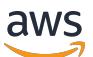

Referencia de autorizaciones de servicio

Referencia de autorizaciones de servicio

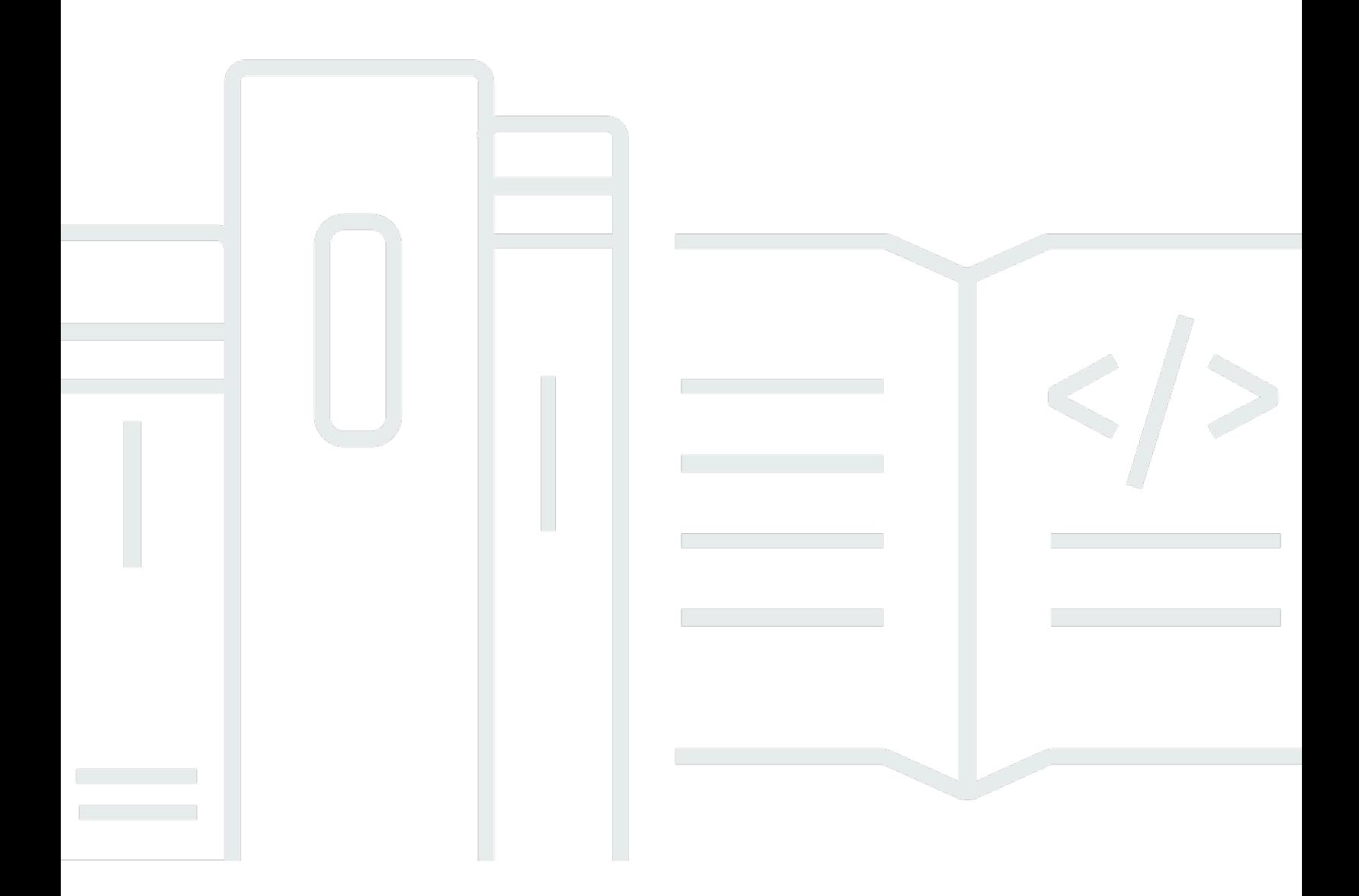

Copyright © 2024 Amazon Web Services, Inc. and/or its affiliates. All rights reserved.

# Referencia de autorizaciones de servicio: Referencia de autorizaciones de servicio

Copyright © 2024 Amazon Web Services, Inc. and/or its affiliates. All rights reserved.

Las marcas comerciales y la imagen comercial de Amazon no se pueden utilizar en relación con ningún producto o servicio que no sea de Amazon, de ninguna manera que pueda causar confusión entre los clientes y que menosprecie o desacredite a Amazon. Todas las demás marcas registradas que no son propiedad de Amazon son propiedad de sus respectivos propietarios, que pueden o no estar afiliados, conectados o patrocinados por Amazon.

## **Table of Contents**

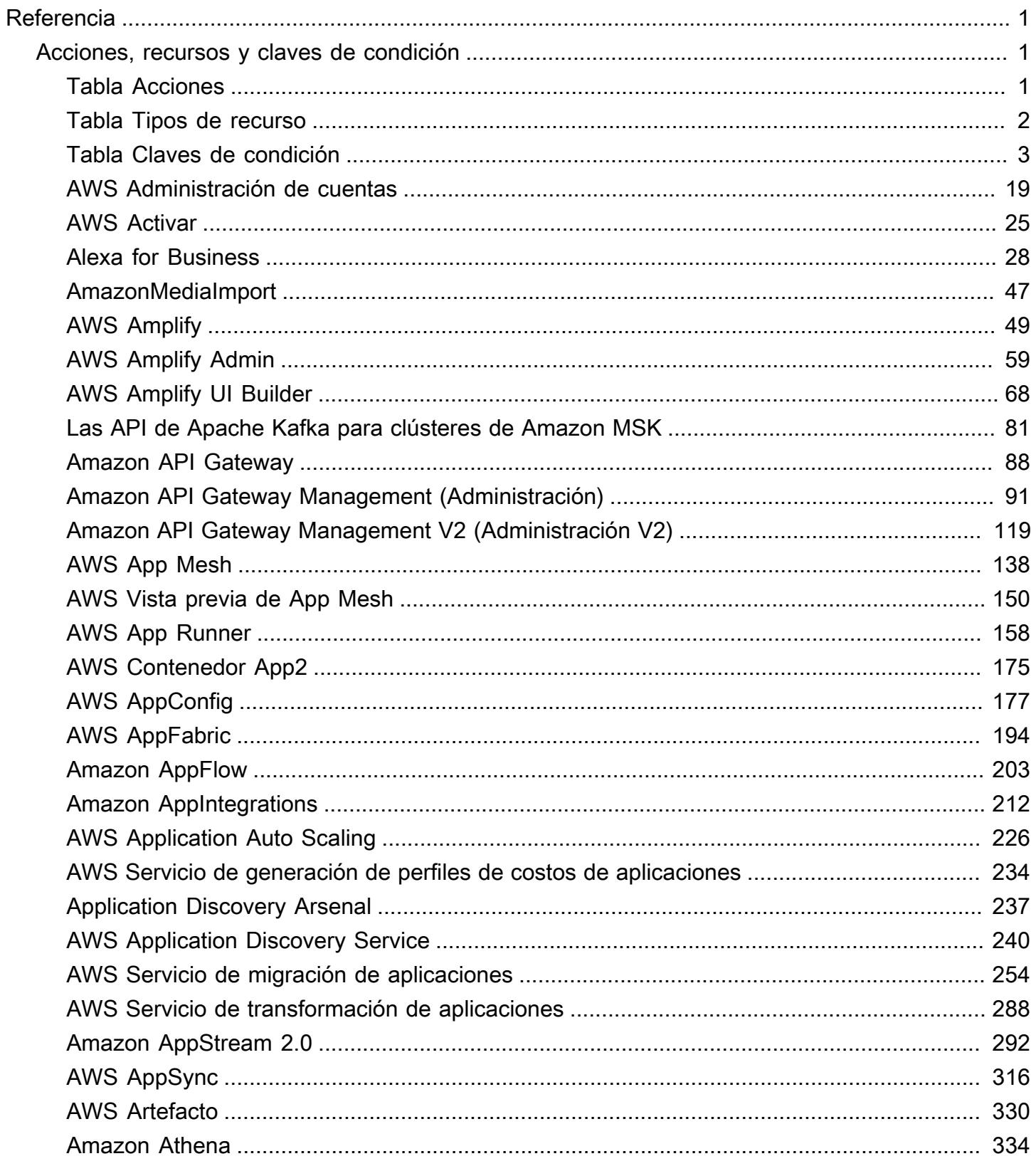

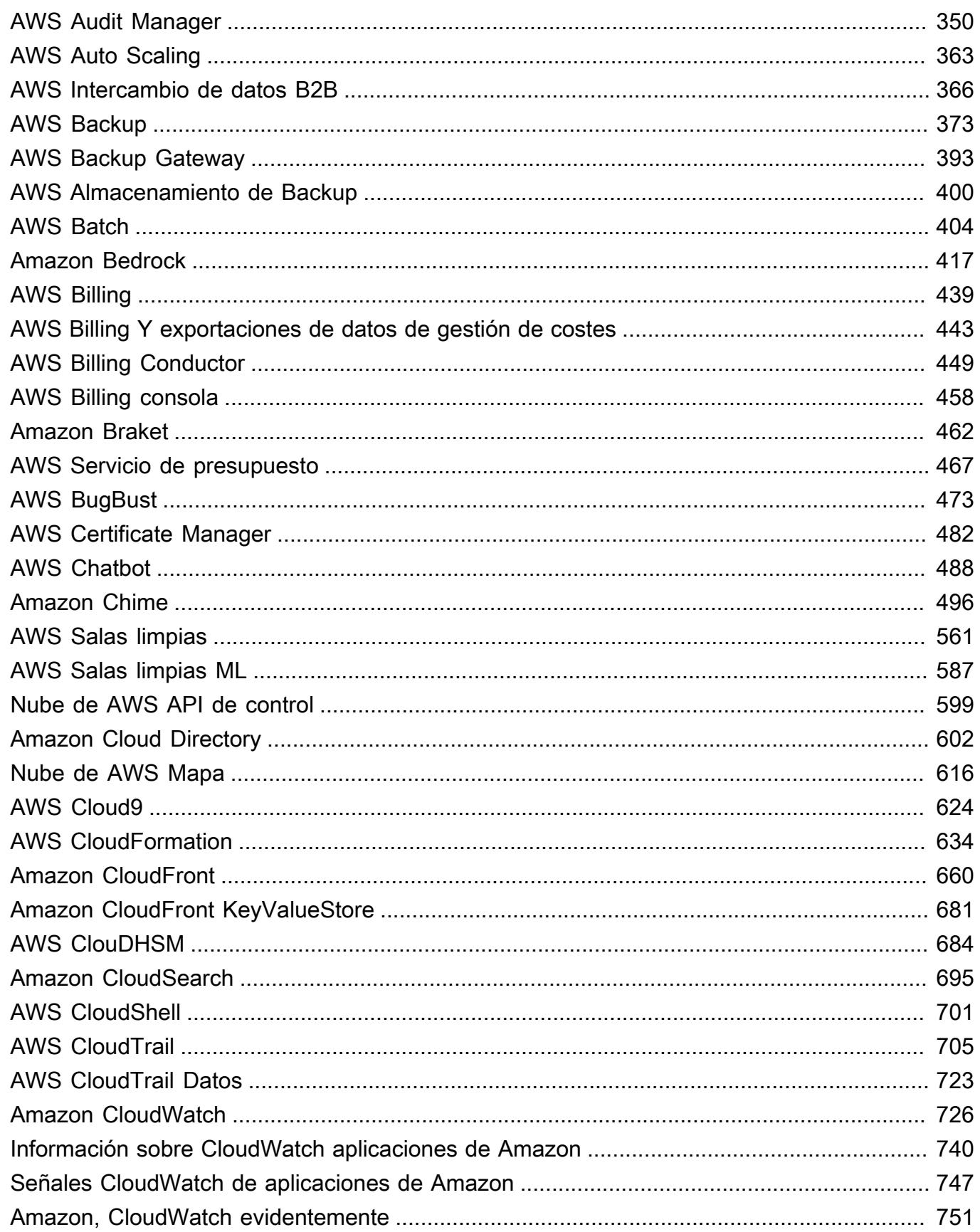

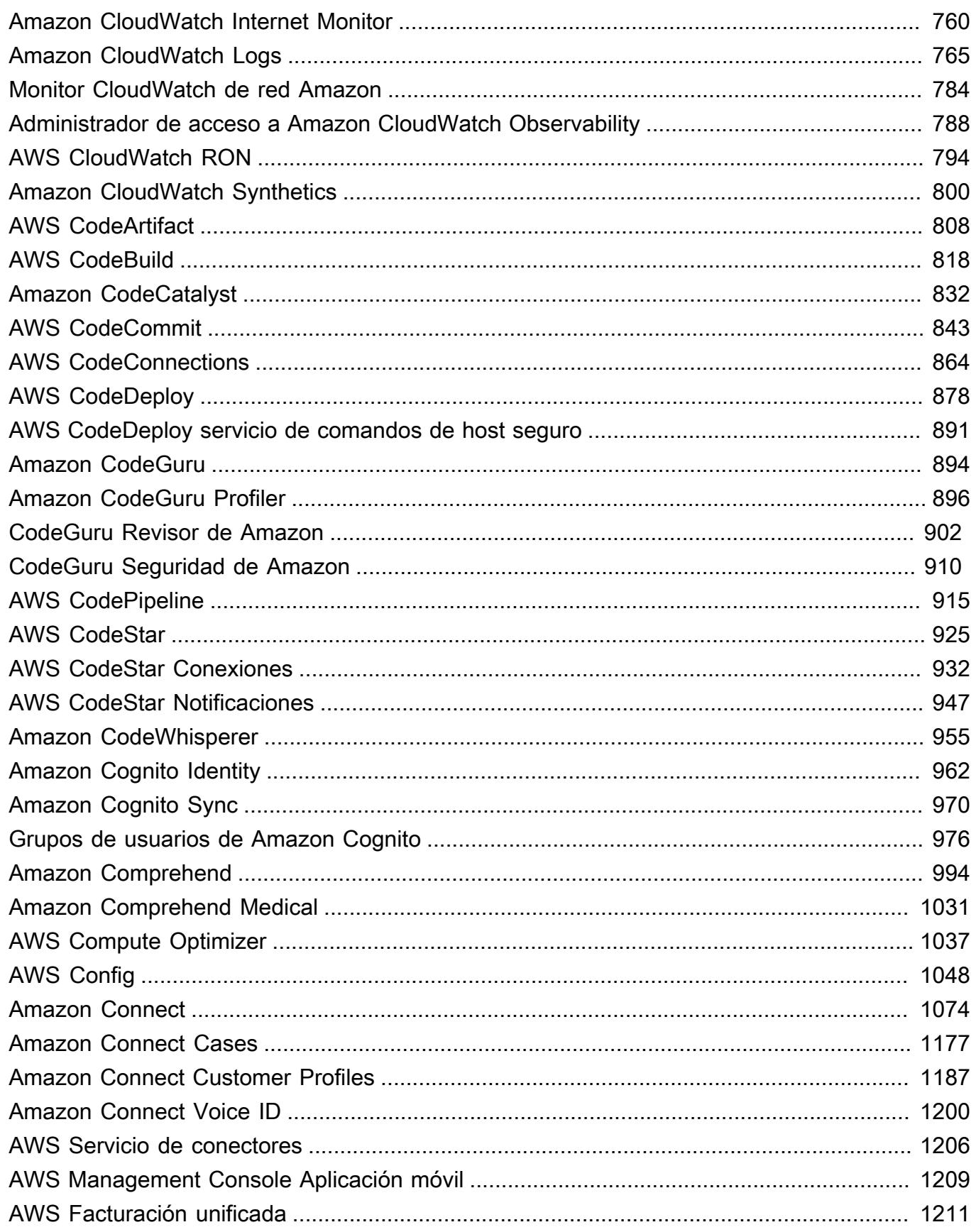

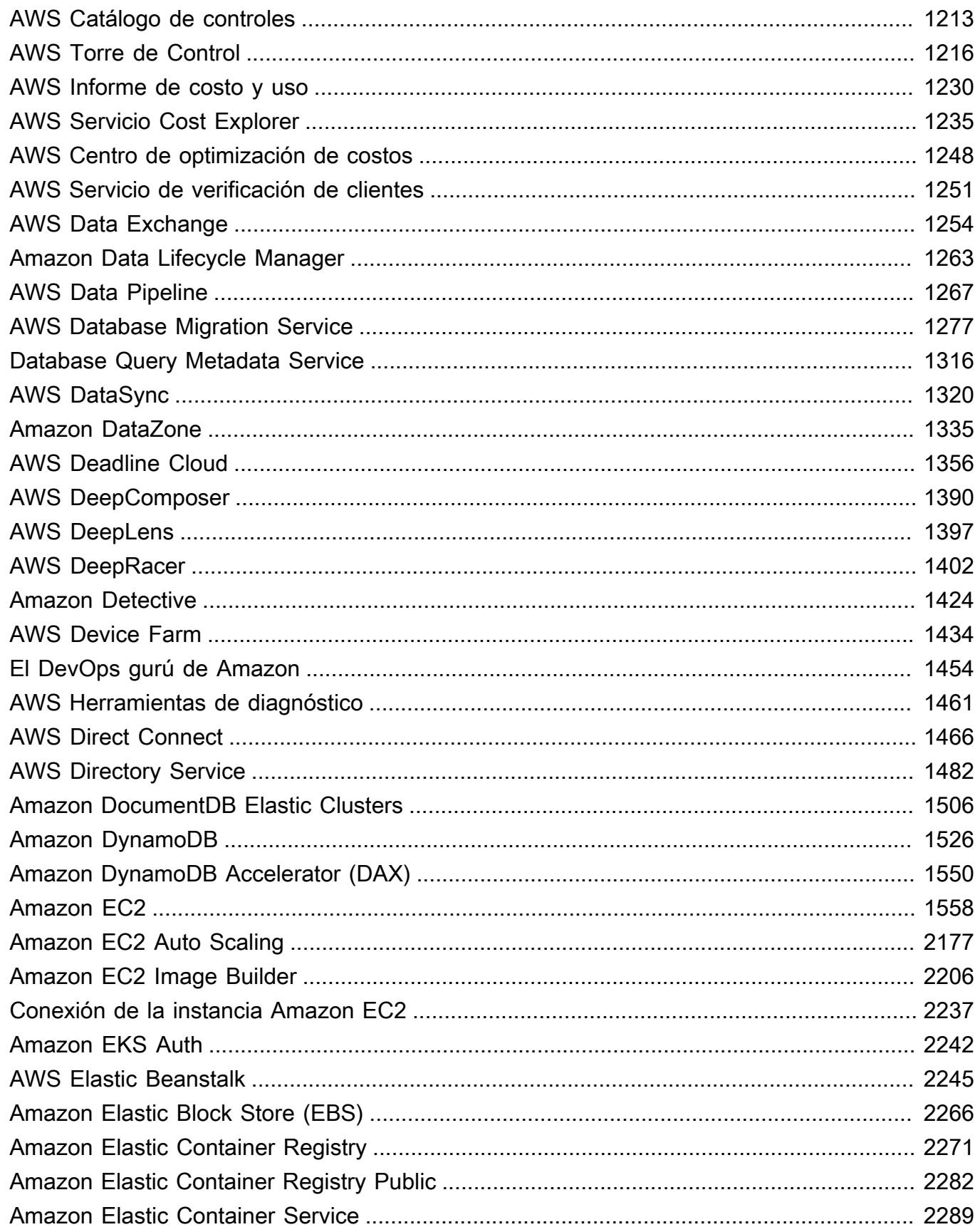

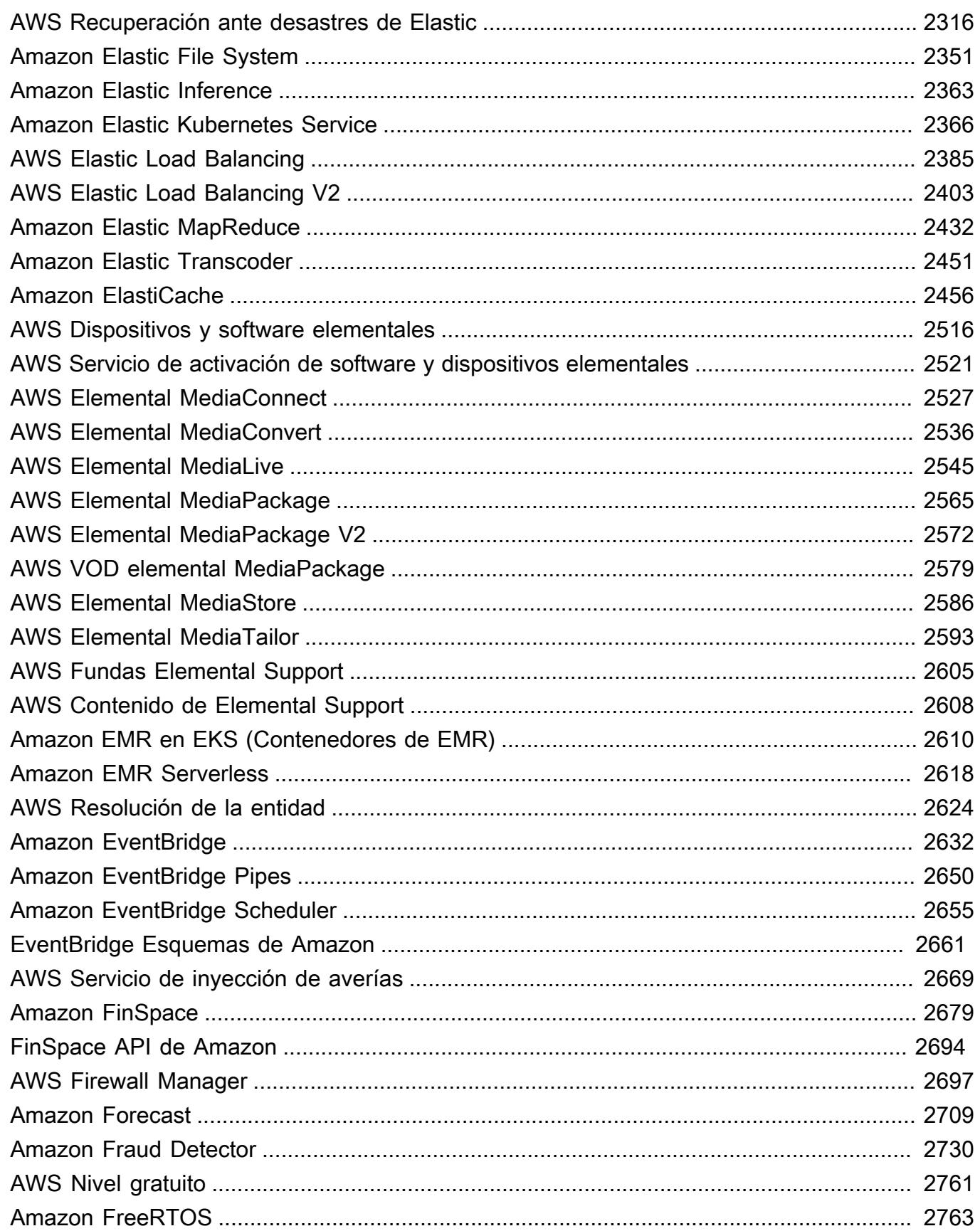

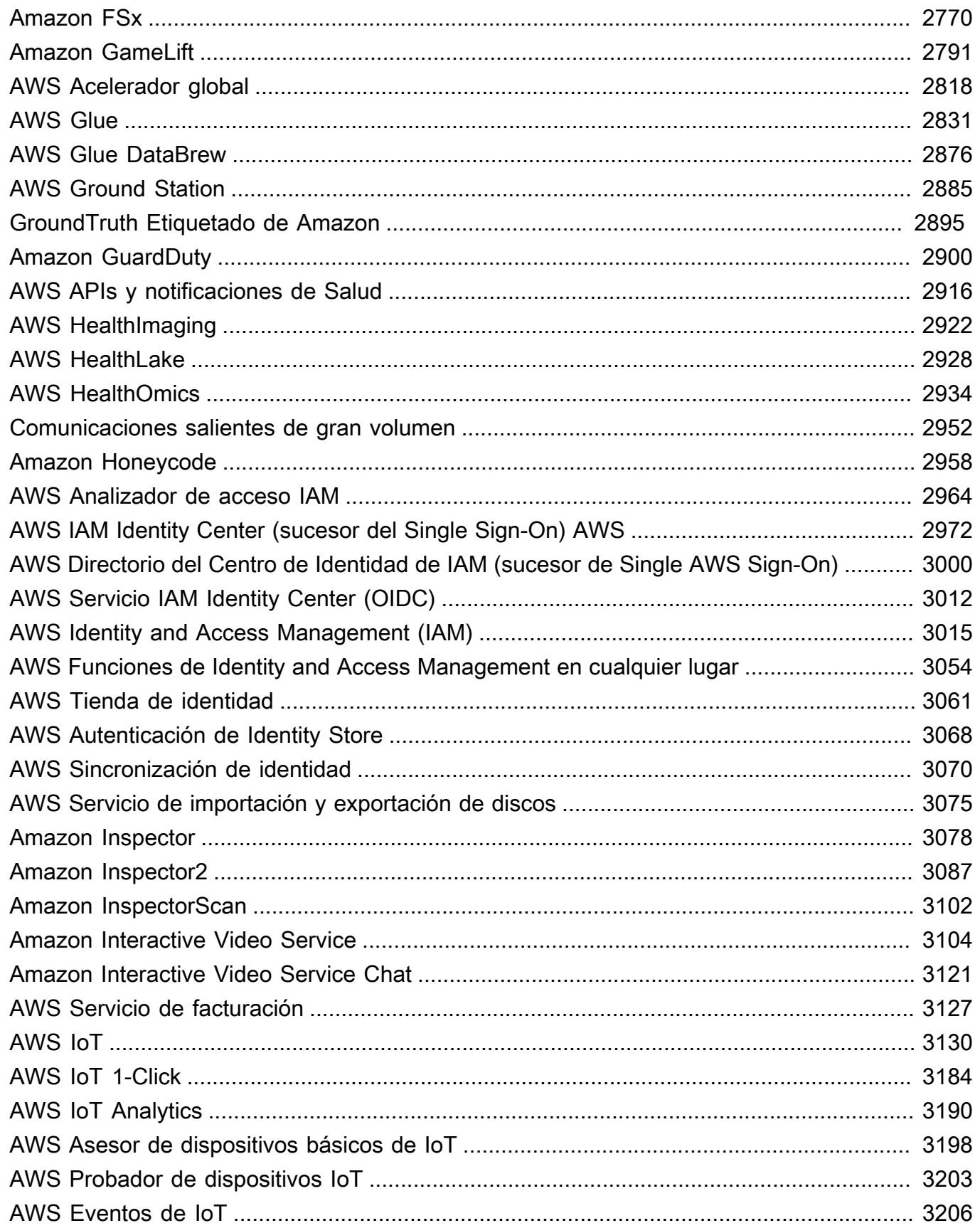

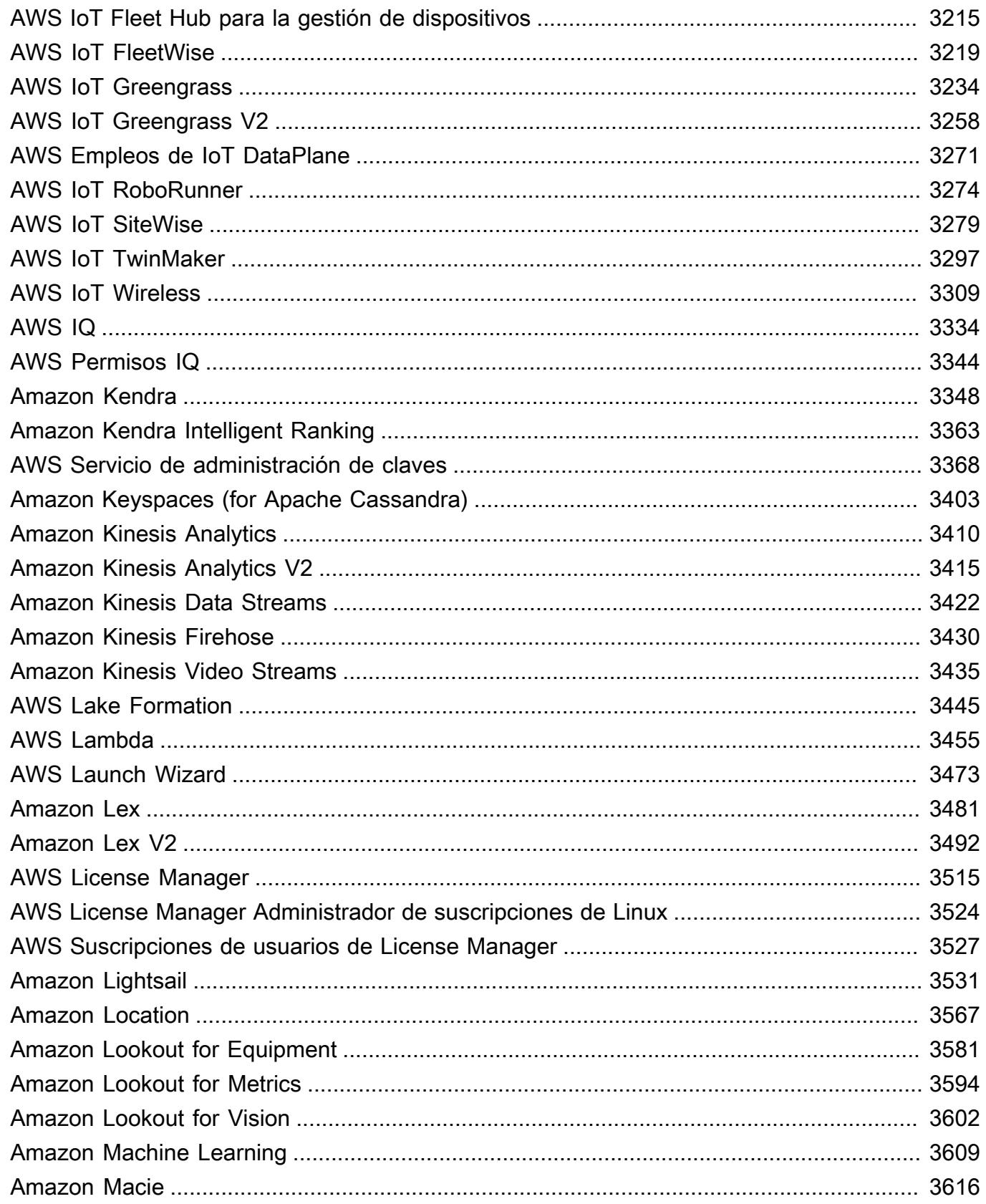

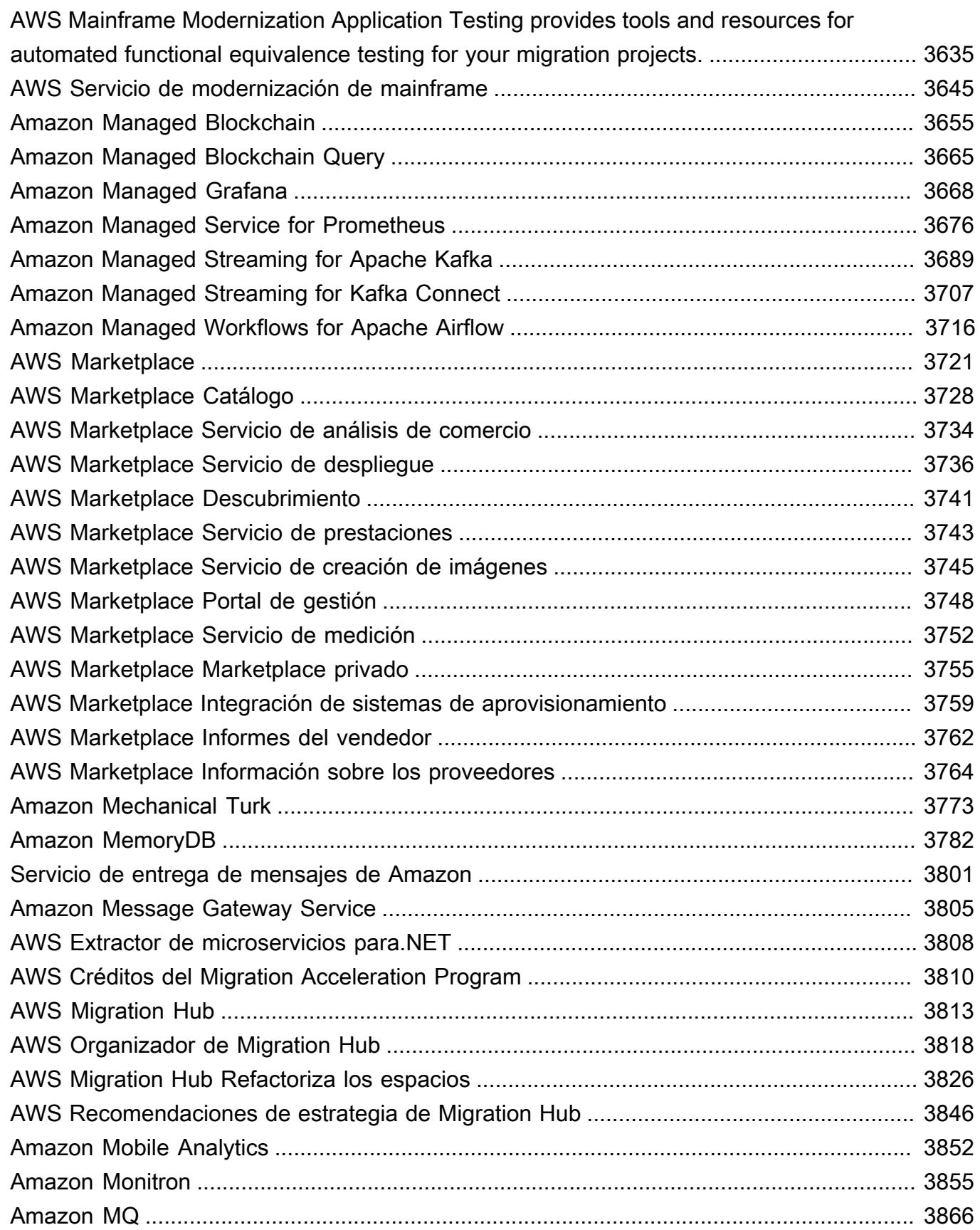

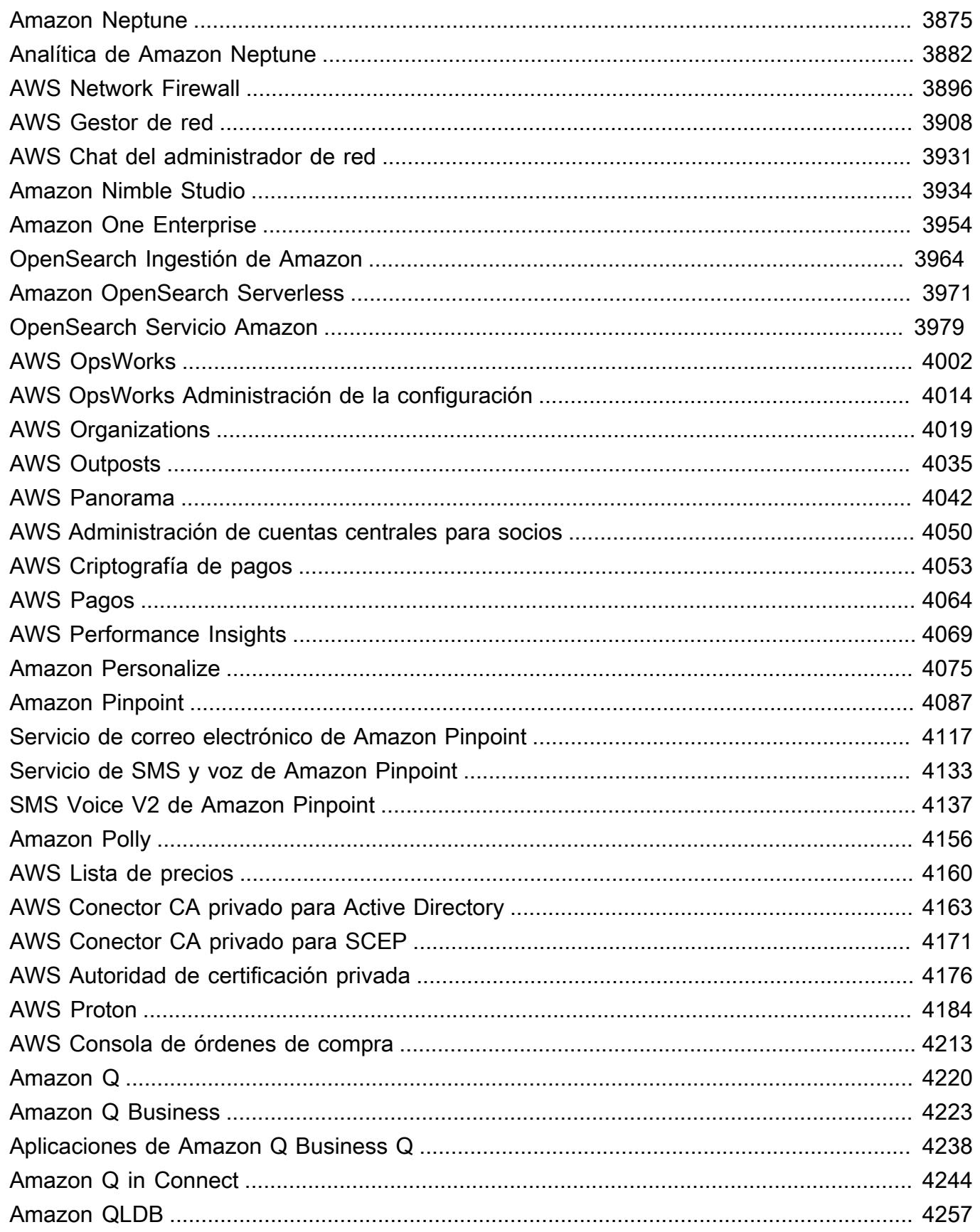

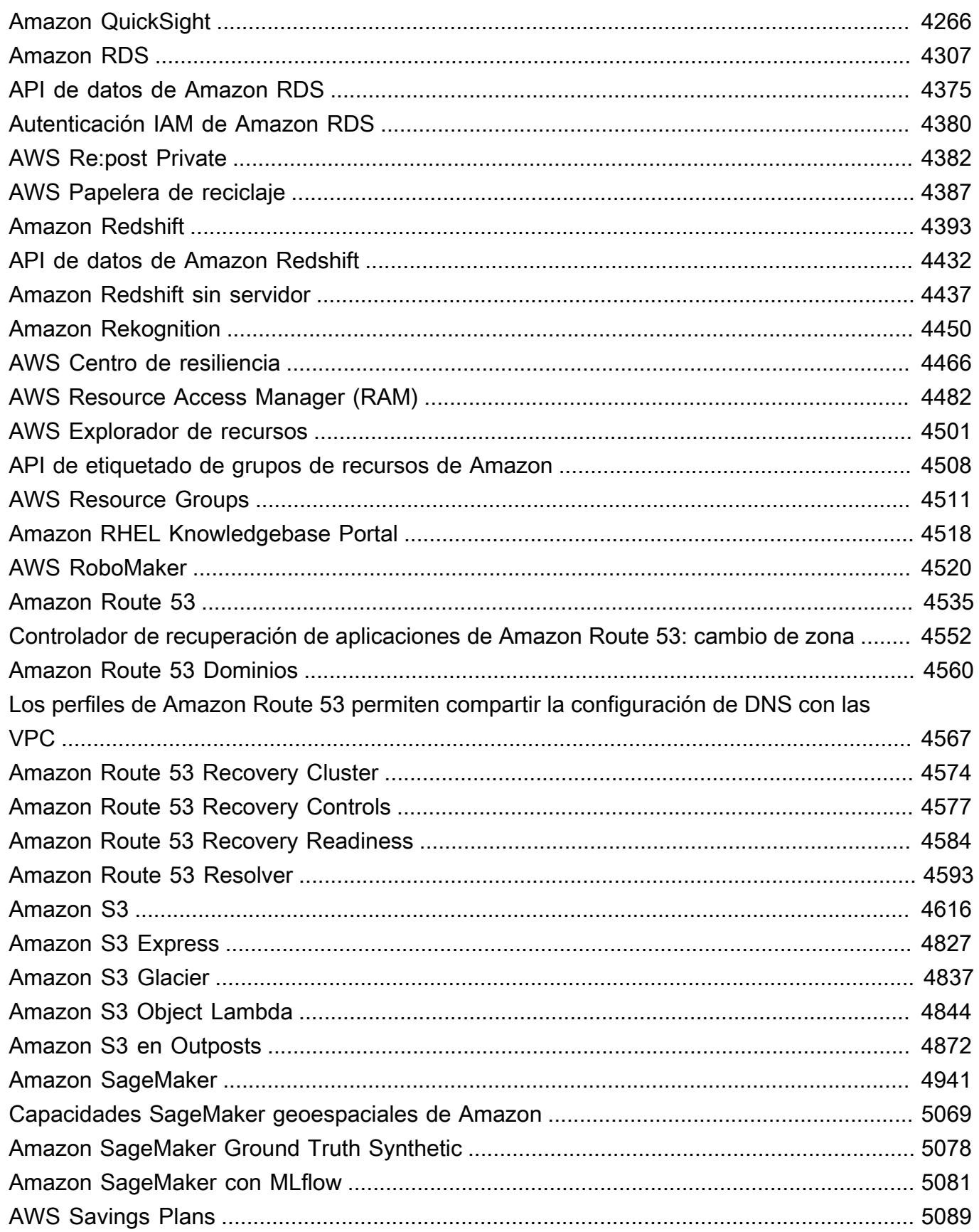

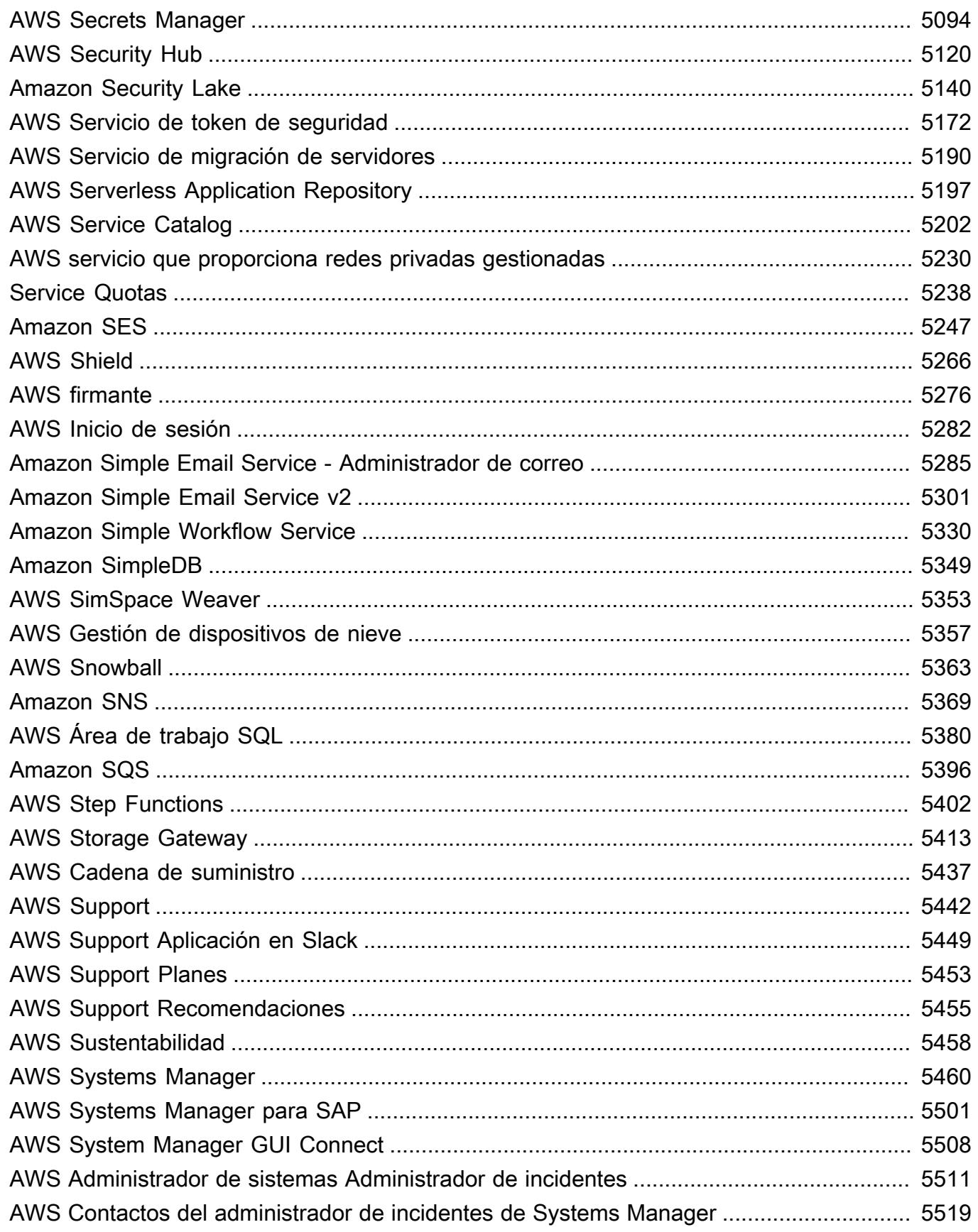

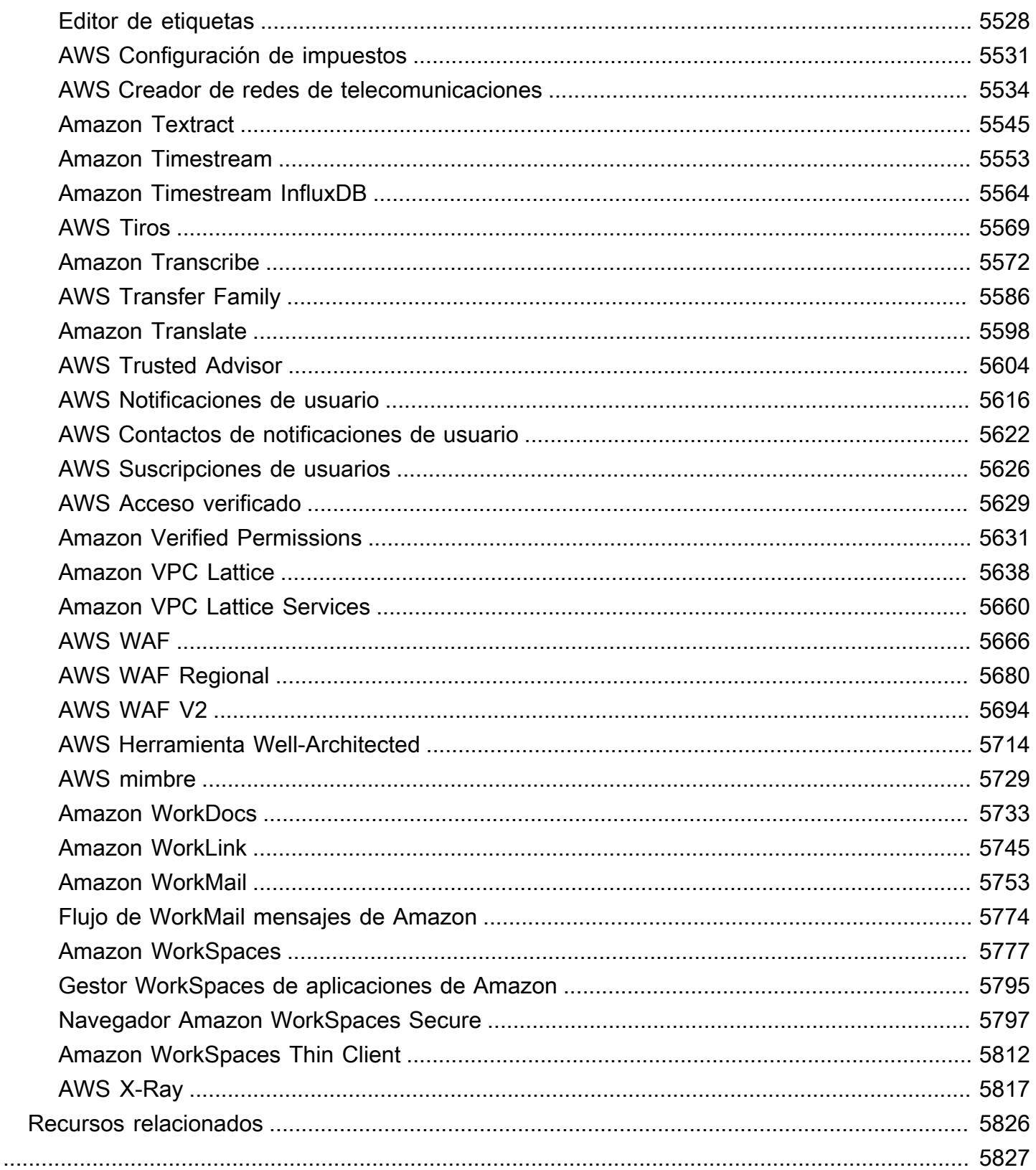

# <span id="page-14-0"></span>Referencia

La referencia de autorización de servicio proporciona una lista de las acciones, los recursos y las claves de condición que admite cada AWS servicio. Puede especificar las acciones, los recursos y las claves de condición en las políticas AWS Identity and Access Management (IAM) para administrar el acceso a AWS los recursos.

Contenido

- [Acciones, recursos y claves de condición de los AWS servicios](#page-14-1)
- [Recursos relacionados](#page-5839-0)

# <span id="page-14-1"></span>Acciones, recursos y claves de condición de los AWS servicios

Cada AWS servicio puede definir acciones, recursos y claves de contexto de condiciones para su uso en las políticas de IAM. En este tema se describe cómo se documentan los elementos proporcionados para cada servicio.

Cada tema se compone de tablas que proporcionan la lista de las acciones, los recursos y las claves de condición disponibles.

### <span id="page-14-2"></span>Tabla Acciones

La tabla Actions (Acciones) muestra todas las acciones que puede utilizar en un elemento Action de la declaración de política de IAM. No todas las operaciones de API que se definen mediante un servicio se pueden utilizar como una acción en una política de IAM. Algunos servicios incluyen acciones exclusivas que no corresponden directamente con una operación de la API. Estas acciones se indican con [permission only] ([solo permiso]). Utilice esta lista para determinar qué acciones se pueden utilizar en una política de IAM. Para obtener más información sobre los elementos Action, Resource o Condition, consulte [Referencia de los elementos de las políticas JSON de IAM.](https://docs.aws.amazon.com/IAM/latest/UserGuide/reference_policies_elements.html) Las columnas Actions (Acciones) y Description (Descripción) de la tabla son descriptivas.

• La columna Access level (Nivel de acceso) describe cómo se clasifica la acción (Lista, lectura, escritura, administración de permisos o etiquetado). Esta clasificación puede ayudarle a entender el nivel de acceso que una acción concede cuando se utiliza en una política. Para obtener más información sobre los niveles de acceso, consulte [Descripción de los resúmenes de nivel de](https://docs.aws.amazon.com/IAM/latest/UserGuide/access_policies_understand-policy-summary-access-level-summaries.html) [acceso en los resúmenes de políticas](https://docs.aws.amazon.com/IAM/latest/UserGuide/access_policies_understand-policy-summary-access-level-summaries.html).

• La columna Resource types (Tipos de recurso) indica si la acción admite permisos de nivel de recursos. Si la columna está vacía, la acción no admite permisos de nivel de recursos y debe especificar todos los recursos ("\*") en su política. Si la columna incluye un tipo de recurso, puede especificar el ARN del recurso en el elemento Resource de la política. Para obtener más información acerca de dicho recurso, consulte esa fila en la tabla Resource types (Tipos de recurso). Todas las acciones y los recursos que se incluyen en una declaración deben ser compatibles entre sí. Si especifica un recurso que no es válido para la acción, cualquier solicitud de uso de dicha acción dará error y el Effect de la declaración no se aplica.

Los recursos necesarios se indican en la tabla con un asterisco (\*). Si especifica un ARN de permiso de recursos en una instrucción mediante esta acción, deberá ser de este tipo. Algunas acciones admiten varios tipos de recursos. Si el tipo de recurso es opcional (no se indica como obligatorio), puede elegir utilizar uno pero no el otro.

- La columna Condition keys (Claves de condición) incluye claves que puede especificar en el elemento Condition de una instrucción de política. Las claves de condición pueden ser compatibles con una acción o con una acción y un recurso específico. Preste especial atención a si la clave está en la misma fila que un tipo de recurso específico. Esta tabla no incluye las claves de condición globales que están disponibles para cualquier acción o en circunstancias no relacionadas. Para obtener más información sobre las claves de condición globales, consulte [Claves de contexto de condición globales de AWS.](https://docs.aws.amazon.com/IAM/latest/UserGuide/reference_policies_condition-keys.html)
- La columna Acciones dependientes incluye permisos adicionales que debería tener, además del permiso para la acción en sí, para llamar correctamente a la acción. Esto puede ser necesario si la acción obtiene acceso a más de un recurso.

No se requieren acciones dependientes en todos los escenarios. Consulta la documentación del servicio individual para obtener más información sobre cómo proporcionar permisos detallados a los usuarios.

### <span id="page-15-0"></span>Tabla Tipos de recurso

La tabla Resource types (Tipos de recurso) muestra todos los tipos de recursos que puede especificar como ARN en el elemento de política Resource. No todos los tipos de recursos se pueden especificar con cada acción. Algunos tipos de recursos funcionan solo con determinadas acciones. Si especifica un tipo de recurso en una instrucción con una acción que no admite ese tipo de recurso, la instrucción no permite el acceso. Para obtener más información sobre el elemento Resource, consulte [Elementos de las políticas JSON de IAM: Recourse](https://docs.aws.amazon.com/IAM/latest/UserGuide/reference_policies_elements_resource.html).

- La columna ARN especifica el formato de nombre de recurso de Amazon (ARN) que debe utilizar para hacer referencia a los recursos de este tipo. Las partes precedidas por \$ deben sustituirse por los valores reales de su escenario. Por ejemplo, si se observa \$user-name en un ARN, se debe reemplazar esa cadena con el nombre de usuario real o una [variable de política](https://docs.aws.amazon.com/IAM/latest/UserGuide/reference_policies_variables.html) que contenga un nombre de usuario. Para obtener más información sobre los ARN, consulte [ARN de IAM](https://docs.aws.amazon.com/IAM/latest/UserGuide/reference_identifiers.html#identifiers-arns).
- La columna Condition keys (Claves de condición) especifica las claves de contexto de condiciones que puede incluir en una instrucción de política de IAM solo cuando se incluyen en la instrucción este recurso y una acción de apoyo de la tabla anterior.

### <span id="page-16-0"></span>Tabla Claves de condición

La tabla Condition keys (Claves de condición) muestra todas las claves de contexto de condiciones que puede utilizar en un elemento Condition de una instrucción de política de IAM. No todas las claves se pueden especificar con cada acción o recurso. Algunas solo funcionan con determinados tipos de acciones y recursos. Para obtener más información sobre el elemento Condition, consulte [Elementos de las políticas JSON de IAM: Condition](https://docs.aws.amazon.com/IAM/latest/UserGuide/reference_policies_elements_condition.html).

• La columna Type (Tipo) especifica el tipo de datos de la clave de condición. Este tipo de datos determina qué [operadores de condición](https://docs.aws.amazon.com/IAM/latest/UserGuide/reference_policies_elements_condition_operators.html) puede usar para comparar los valores de la solicitud con los valores de la instrucción de política. Debe utilizar un operador que sea adecuado para el tipo de datos. Si utiliza un operador incorrecto, no habrá coincidencias y la declaración de política no se aplica.

Si la columna Type (Tipo) especifica una "Lista de..." uno de los tipos simples, puede usar [varias](https://docs.aws.amazon.com/IAM/latest/UserGuide/reference_policies_multi-value-conditions.html#reference_policies_multi-key-or-value-conditions)  [claves y valores](https://docs.aws.amazon.com/IAM/latest/UserGuide/reference_policies_multi-value-conditions.html#reference_policies_multi-key-or-value-conditions) en sus políticas. Para ello, utilice prefijos de conjunto de condiciones con los operadores. Utilice el prefijo ForAllValues para especificar que todos los valores de la solicitud deben coincidir con un valor de la instrucción de política. Utilice el prefijo ForAnyValue para especificar que al menos un valor de la solicitud debe coincidir con uno de los valores de la instrucción de política.

#### Temas

- [Acciones, recursos y claves de condición para AWS Account Management](#page-32-0)
- [Acciones, recursos y claves de condición para AWS Activate](#page-38-0)
- [Acciones, recursos y claves de condición para Alexa for Business](#page-41-0)
- [Claves de condiciones, recursos y acciones para AmazonMediaImport](#page-60-0)
- [Acciones, recursos y claves de condición para AWS Amplify](#page-62-0)
- [Acciones, recursos y claves de condición para AWS Amplify Admin](#page-72-0)
- [Acciones, recursos y claves de condición para AWS Amplify UI Builder](#page-81-0)
- [Acciones, recursos y claves de condición para las API de Apache Kafka para clústeres de Amazon](#page-94-0)  [MSK](#page-94-0)
- [Acciones, recursos y claves de condición para Amazon API Gateway](#page-101-0)
- [Acciones, recursos y claves de condición para la administración de Amazon API Gateway](#page-104-0)
- [Acciones, recursos y claves de condición para la administración de Amazon API Gateway V2](#page-132-0)
- [Acciones, recursos y claves de condición para AWS App Mesh](#page-151-0)
- [Acciones, recursos y claves de condición para AWS App Mesh Preview](#page-163-0)
- [Acciones, recursos y claves de condición para AWS App Runner](#page-171-0)
- [Acciones, recursos y claves de condición de AWS App2Container](#page-188-0)
- [Claves de condiciones, recursos y acciones para AWS AppConfig](#page-190-0)
- [Claves de condiciones, recursos y acciones para AWS AppFabric](#page-207-0)
- [Acciones, recursos y claves de condición de Amazon AppFlow](#page-216-0)
- [Acciones, recursos y claves de condición de Amazon AppIntegrations](#page-225-0)
- [Acciones, recursos y claves de condición para AWS Application Auto Scaling](#page-239-0)
- [Acciones, recursos y claves de condición para el servicio AWS Application Cost Profiler](#page-247-0)
- [Acciones, recursos y claves de condición para Application Discovery Arsenal](#page-250-0)
- [Acciones, recursos y claves de condición para AWS Application Discovery Service](#page-253-0)
- [Acciones, recursos y claves de condición para AWS Application Migration Service](#page-267-0)
- [Acciones, recursos y claves de condición para AWS Application Transformation Service](#page-301-0)
- [Acciones, recursos y claves de condición de Amazon AppStream 2.0](#page-305-0)
- [Claves de condiciones, recursos y acciones para AWS AppSync](#page-329-0)
- [Acciones, recursos y claves de condición para AWS Artifact](#page-343-0)
- [Acciones, recursos y claves de condición para Amazon Athena](#page-347-0)
- [Acciones, recursos y claves de condición para AWS Audit Manager](#page-363-0)
- [Acciones, recursos y claves de condición para AWS Auto Scaling](#page-376-0)
- [Acciones, recursos y claves de condición para el intercambio de datos B2B de AWS](#page-379-0)
- [Acciones, recursos y claves de condición para AWS Backup](#page-386-0)
- [Acciones, recursos y claves de condición para AWS Backup Gateway.](#page-406-0)
- [Acciones, recursos y claves de condición para el almacenamiento de AWS Backup](#page-413-0)
- [Acciones, recursos y claves de condición para AWS Batch](#page-417-0)
- [Acciones, recursos y claves de condición para Amazon Bedrock](#page-430-0)
- [Acciones, recursos y claves de condición para AWS Billing](#page-452-0)
- [Acciones, recursos y claves de condición para exportaciones de datos de AWS Billing y gestión de](#page-456-0)  [costos](#page-456-0)
- [Acciones, recursos y claves de condición para AWS Billing Conductor](#page-462-0)
- [Acciones, recursos y claves de condición para AWS Billing Console](#page-471-0)
- [Acciones, recursos y claves de condición para Amazon Braket](#page-475-0)
- [Acciones, recursos y claves de condición para AWS Budget Service](#page-480-0)
- [Claves de condiciones, recursos y acciones para AWS BugBust](#page-486-0)
- [Acciones, recursos y claves de condición para AWS Certificate Manager](#page-495-0)
- [Acciones, recursos y claves de condición para AWS Chatbot](#page-501-0)
- [Acciones, recursos y claves de condición para Amazon Chime](#page-509-0)
- [Acciones, recursos y claves de condición para AWS Clean Rooms](#page-574-0)
- [Acciones, recursos y claves de condición para AWS Clean Rooms ML](#page-600-0)
- [Acciones, recursos y claves de condición para la API de Nube de AWS Control](#page-612-0)
- [Acciones, recursos y claves de condición para Amazon Cloud Directory](#page-615-0)
- [Acciones, recursos y claves de condición para Nube de AWS Map](#page-629-0)
- [Acciones, recursos y claves de condición para AWS Cloud9](#page-637-0)
- [Claves de condiciones, recursos y acciones para AWS CloudFormation](#page-647-0)
- [Acciones, recursos y claves de condición de Amazon CloudFront](#page-673-0)
- [Acciones, recursos y claves de condición de Amazon CloudFront KeyValueStore](#page-694-0)
- [Acciones, recursos y claves de condición para AWS CloudHSM](#page-697-0)
- [Acciones, recursos y claves de condición de Amazon CloudSearch](#page-708-0)
- [Claves de condiciones, recursos y acciones para AWS CloudShell](#page-714-0)
- [Claves de condiciones, recursos y acciones para AWS CloudTrail](#page-718-0)
- [Acciones, recursos y claves de condición de los AWS CloudTrail datos](#page-736-0)
- [Acciones, recursos y claves de condición de Amazon CloudWatch](#page-739-0)
- [Acciones, recursos y claves de condición de Amazon CloudWatch Application Insights](#page-753-0)
- [Claves de condición, recursos y acciones de Amazon CloudWatch Application Signals](#page-760-0)
- [Acciones, recursos y claves de condición de Amazon CloudWatch Evidently](#page-764-0)
- [Claves de condición, recursos y acciones de Amazon CloudWatch Internet Monitor](#page-773-0)
- [Claves de condición, recursos y acciones de Amazon CloudWatch Logs](#page-778-0)
- [Claves de condición, recursos y acciones de Amazon CloudWatch Network Monitor](#page-797-0)
- [Claves de condición, recursos y acciones de Amazon CloudWatch Observability Access Manager](#page-801-0)
- [Acciones, recursos y claves de condición para AWS CloudWatch RUM](#page-807-0)
- [Acciones, recursos y claves de condición de Amazon CloudWatch Synthetics](#page-813-0)
- [Claves de condiciones, recursos y acciones para AWS CodeArtifact](#page-821-0)
- [Claves de condiciones, recursos y acciones para AWS CodeBuild](#page-831-0)
- [Acciones, recursos y claves de condición de Amazon CodeCatalyst](#page-845-0)
- [Claves de condiciones, recursos y acciones para AWS CodeCommit](#page-856-0)
- [Claves de condiciones, recursos y acciones para AWS CodeConnections](#page-877-0)
- [Claves de condiciones, recursos y acciones para AWS CodeDeploy](#page-891-0)
- [Claves de condición, recursos y acciones para un servicio AWS CodeDeploy seguro de comandos](#page-904-0) [de host](#page-904-0)
- [Acciones, recursos y claves de condición de Amazon CodeGuru](#page-907-0)
- [Claves de condición, recursos y acciones de Amazon CodeGuru Profiler](#page-909-0)
- [Acciones, recursos y claves de condición de Amazon CodeGuru Reviewer](#page-915-0)
- [Claves de condición, recursos y acciones de Amazon CodeGuru Security](#page-923-0)
- [Claves de condiciones, recursos y acciones para AWS CodePipeline](#page-928-0)
- [Claves de condiciones, recursos y acciones para AWS CodeStar](#page-938-0)
- [Acciones, recursos y claves de condición para AWS CodeStar Connections](#page-945-0)
- [Acciones, recursos y claves de condición para las AWS CodeStar notificaciones](#page-960-0)
- [Acciones, recursos y claves de condición de Amazon CodeWhisperer](#page-968-0)
- [Acciones, recursos y claves de condición para Amazon Cognito Identity](#page-975-0)
- [Acciones, recursos y claves de condición para Amazon Cognito Sync](#page-983-0)
- [Acciones, recursos y claves de condición para los grupos de usuarios de Amazon Cognito](#page-989-0)
- [Acciones, recursos y claves de condición para Amazon Comprehend](#page-1007-0)
- [Acciones, recursos y claves de condición para Amazon Comprehend Medical](#page-1044-0)
- [Acciones, recursos y claves de condición para AWS Compute Optimizer](#page-1050-0)
- [Acciones, recursos y claves de condición para AWS Config](#page-1061-0)
- [Acciones, recursos y claves de condición para Amazon Connect](#page-1087-0)
- [Acciones, recursos y claves de condición para Amazon Connect Cases](#page-1190-0)
- [Acciones, recursos y claves de condición para Amazon Connect Customer Profiles](#page-1200-0)
- [Acciones, recursos y claves de condición para Amazon Connect Voice ID](#page-1213-0)
- [Acciones, recursos y claves de condición para AWS Connector Service](#page-1219-0)
- [Acciones, recursos y claves de condición para Aplicación móvil de AWS Management Console](#page-1222-0)
- [Acciones, recursos y claves de condición para la facturación consolidada de AWS](#page-1224-0)
- [Claves de condición, recursos y acciones de AWS Control Catalog](#page-1226-0)
- [Acciones, recursos y claves de condición para AWS Control Tower](#page-1229-0)
- [Claves de condición, recursos y acciones para los Informes de costos y usos de AWS](#page-1243-0)
- [Acciones, recursos y claves de condición para AWS Cost Explorer Service](#page-1248-0)
- [Acciones, recursos y claves de condición para el Centro de optimización de costos de AWS](#page-1261-0)
- [Acciones, recursos y claves de condición para el Servicio de verificación de clientes de AWS](#page-1264-0)
- [Acciones, recursos y claves de condición para AWS Data Exchange](#page-1267-0)
- [Acciones, recursos y claves de condición para Amazon Data Lifecycle Manager](#page-1276-0)
- [Acciones, recursos y claves de condición para AWS Data Pipeline](#page-1280-0)
- [Acciones, recursos y claves de condición para AWS Database Migration Service](#page-1290-0)
- [Acciones, recursos y claves de condición para Database Query Metadata Service](#page-1329-0)
- [Claves de condiciones, recursos y acciones para AWS DataSync](#page-1333-0)
- [Acciones, recursos y claves de condición de Amazon DataZone](#page-1348-0)
- [Acciones, recursos y claves de condición de AWS Deadline Cloud](#page-1369-0)
- [Claves de condiciones, recursos y acciones para AWS DeepComposer](#page-1403-0)
- [Claves de condiciones, recursos y acciones para AWS DeepLens](#page-1410-0)
- [Claves de condiciones, recursos y acciones para AWS DeepRacer](#page-1415-0)
- [Acciones, recursos y claves de condición para Amazon Detective](#page-1437-0)
- [Acciones, recursos y claves de condición para AWS Device Farm](#page-1447-0)
- [Acciones, recursos y claves de condición de Amazon DevOps Guru](#page-1467-0)
- [Acciones, recursos y claves de condición de las herramientas AWS Diagnostic](#page-1474-0)
- [Acciones, recursos y claves de condición para AWS Direct Connect](#page-1479-0)
- [Acciones, recursos y claves de condición para AWS Directory Service](#page-1495-0)
- [Acciones, recursos y claves de condición para Amazon DocumentDB Elastic Clusters](#page-1519-0)
- [Acciones, recursos y claves de condición para Amazon DynamoDB](#page-1539-0)
- [Acciones, recursos y claves de condición para Amazon DynamoDB Accelerator \(DAX\)](#page-1563-0)
- [Acciones, recursos y claves de condición para Amazon EC2](#page-1571-0)
- [Acciones, recursos y claves de condición para Amazon EC2 Auto Scaling](#page-2190-0)
- [Acciones, recursos y claves de condición para Amazon EC2 Image Builder](#page-2219-0)
- [Acciones, recursos y claves de condición para Amazon EC2 Instance Connect](#page-2250-0)
- [Acciones, recursos y claves de condición para Amazon EKS Auth](#page-2255-0)
- [Acciones, recursos y claves de condición para AWS Elastic Beanstalk](#page-2258-0)
- [Acciones, recursos y claves de condición para Amazon Elastic Block Store](#page-2279-0)
- [Acciones, recursos y claves de condición para Amazon Elastic Container Registry](#page-2284-0)
- [Acciones, recursos y claves de condición para Amazon Elastic Container Registry Public](#page-2295-0)
- [Acciones, recursos y claves de condición para Amazon Elastic Container Service](#page-2302-0)
- [Acciones, recursos y claves de condición para AWS Elastic Disaster Recovery.](#page-2329-0)
- [Acciones, recursos y claves de condición para Amazon Elastic File System](#page-2364-0)
- [Acciones, recursos y claves de condición para Amazon Elastic Inference](#page-2376-0)
- [Acciones, recursos y claves de condición para Amazon Elastic Kubernetes Service](#page-2379-0)
- [Acciones, recursos y claves de condición para AWS Elastic Load Balancing](#page-2398-0)
- [Acciones, recursos y claves de condición para AWS Elastic Load Balancing V2](#page-2416-0)
- [Claves de condición, recursos y acciones de Amazon Elastic MapReduce](#page-2445-0)
- [Acciones, recursos y claves de condición para Amazon Elastic Transcoder](#page-2464-0)
- [Acciones, recursos y claves de condición de Amazon ElastiCache](#page-2469-0)
- [Acciones, recursos y claves de condición para AWS Elemental Appliances and Software](#page-2529-0)
- [Acciones, recursos y claves de condición para el servicio de activación de AWS Elemental](#page-2534-0)  [Appliances and Software](#page-2534-0)
- [Claves de acciones, recursos y condiciones de AWS Elemental MediaConnect](#page-2540-0)
- [Claves de acciones, recursos y condiciones de AWS Elemental MediaConvert](#page-2549-0)
- [Claves de acciones, recursos y condiciones de AWS Elemental MediaLive](#page-2558-0)
- [Claves de acciones, recursos y condiciones de AWS Elemental MediaPackage](#page-2578-0)
- [Claves de acciones, recursos y condiciones de AWS Elemental MediaPackage V2](#page-2585-0)
- [Acciones, recursos y claves de condición para AWS Elemental MediaPackage VOD](#page-2592-0)
- [Claves de acciones, recursos y condiciones de AWS Elemental MediaStore](#page-2599-0)
- [Claves de acciones, recursos y condiciones de AWS Elemental MediaTailor](#page-2606-0)
- [Acciones, recursos y claves de condición para AWS Elemental Support Cases](#page-2618-0)
- [Acciones, recursos y claves de condición para AWS Elemental Support Content](#page-2621-0)
- [Acciones, recursos y claves de condición para Amazon EMR on EKS \(EMR Containers\)](#page-2623-0)
- [Acciones, recursos y claves de condición para Amazon EMR Serverless](#page-2631-0)
- [Acciones, recursos y claves de condición para AWS Entity Resolution](#page-2637-0)
- [Acciones, recursos y claves de condición de Amazon EventBridge](#page-2645-0)
- [Acciones, recursos y claves de condición de Amazon EventBridge Pipes](#page-2663-0)
- [Claves de condición, recursos y acciones de Amazon EventBridge Scheduler](#page-2668-0)
- [Claves de condición, recursos y acciones de Amazon EventBridge Schemas](#page-2674-0)
- [Acciones, recursos y claves de condición para el servicio de inserción de errores de AWS](#page-2682-0)
- [Acciones, recursos y claves de condición de Amazon FinSpace](#page-2692-0)
- [Claves de condición, recursos y acciones de la FinSpace API de Amazon](#page-2707-0)
- [Acciones, recursos y claves de condición para AWS Firewall Manager](#page-2710-0)
- [Acciones, recursos y claves de condición para Amazon Forecast](#page-2722-0)
- [Acciones, recursos y claves de condición para Amazon Fraud Detector](#page-2743-0)
- [Acciones, recursos y claves de condición para el nivel gratuito de AWS](#page-2774-0)
- [Acciones, recursos y claves de condición para Amazon FreeRTOS](#page-2776-0)
- [Acciones, recursos y claves de condición para Amazon FSx](#page-2783-0)
- [Acciones, recursos y claves de condición de Amazon GameLift](#page-2804-0)
- [Acciones, recursos y claves de condición para AWS Global Accelerator](#page-2831-0)
- [Acciones, recursos y claves de condición para AWS Glue](#page-2844-0)
- [Acciones, recursos y claves de condición de AWS Glue DataBrew](#page-2889-0)
- [Acciones, recursos y claves de condición para AWS Ground Station](#page-2898-0)
- [Acciones, recursos y claves de condición para Amazon GroundTruth Labeling](#page-2908-0)
- [Acciones, recursos y claves de condición de Amazon GuardDuty](#page-2913-0)
- [Acciones, recursos y claves de condición para las API y las notificaciones de AWS Health](#page-2929-0)
- [Claves de condiciones, recursos y acciones para AWS HealthImaging](#page-2935-0)
- [Claves de condiciones, recursos y acciones para AWS HealthLake](#page-2941-0)
- [Claves de condiciones, recursos y acciones para AWS HealthOmics](#page-2947-0)
- [Acciones, recursos y claves de condición para comunicaciones salientes de alto volumen](#page-2965-0)
- [Acciones, recursos y claves de condición para Amazon Honeycode](#page-2971-0)
- [Acciones, recursos y claves de condición para AWS IAM Access Analyzer](#page-2977-0)
- [Claves de acciones, recursos y condiciones del AWS IAM Identity Center \(sucesor del AWS Single](#page-2985-0)  [Sign-On\)](#page-2985-0)
- [Claves de condición, recursos y acciones del directorio del Centro de identidad de AWS IAM](#page-3013-0) [\(sucesor del inicio de sesión AWS único\)](#page-3013-0)
- [Acciones, recursos y claves de condición para el servicio OIDC del Centro de Identidad de IAM de](#page-3025-0)  [AWS](#page-3025-0)
- [Acciones, recursos y claves de condición para AWS Identity and Access Management \(IAM\)](#page-3028-0)
- [Acciones, recursos y claves de condición para AWS Identity and Access Management Roles](#page-3067-0) [Anywhere](#page-3067-0)
- [Acciones, recursos y claves de condición para el almacén de identidades de AWS](#page-3074-0)
- [Acciones, recursos y claves de condición para AWS Identity Store Auth](#page-3081-0)
- [Acciones, recursos y claves de condición para AWS Identity Synch](#page-3083-0)
- [Acciones, recursos y claves de condición para AWS Import Export Disk Service](#page-3088-0)
- [Acciones, recursos y claves de condición para Amazon Inspector](#page-3091-0)
- [Acciones, recursos y claves de condición para Amazon Inspector2](#page-3100-0)
- [Acciones, recursos y claves de condición de Amazon InspectorScan](#page-3115-0)
- [Acciones, recursos y claves de condición para Amazon Interactive Video Service](#page-3117-0)
- [Acciones, recursos y claves de condición para Amazon Interactive Video Service Chat](#page-3134-0)
- [Acciones, recursos y claves de condición para AWS Invoicing Service](#page-3140-0)
- [Acciones, recursos y claves de condición para AWS IoT](#page-3143-0)
- [Acciones, recursos y claves de condición para AWS IoT 1-Click](#page-3197-0)
- [Acciones, recursos y claves de condición para AWS IoT Analytics](#page-3203-0)
- [Acciones, recursos y claves de condición para AWS IoT Core Device Advisor](#page-3211-0)
- [Acciones, recursos y claves de condición para AWS IoT Device Tester](#page-3216-0)
- [Acciones, recursos y claves de condición para AWS IoT Events](#page-3219-0)
- [Acciones, recursos y claves de condición para AWS IoT Fleet Hub para la administración de](#page-3228-0)  [dispositivos](#page-3228-0)
- [Claves de condiciones, recursos y acciones para el AWS IoT FleetWise](#page-3232-0)
- [Acciones, recursos y claves de condición para AWS IoT Greengrass](#page-3247-0)
- [Acciones, recursos y claves de condición para AWS IoT Greengrass V2](#page-3271-0)
- [Acciones, recursos y claves de condición para los trabajos de AWS IoT DataPlane](#page-3284-0)
- [Claves de condiciones, recursos y acciones para el AWS IoT RoboRunner](#page-3287-0)
- [Claves de condiciones, recursos y acciones para el AWS IoT SiteWise](#page-3292-0)
- [Claves de condiciones, recursos y acciones para el AWS IoT TwinMaker](#page-3310-0)
- [Acciones, recursos y claves de condición para AWS IoT Wireless](#page-3322-0)
- [Acciones, recursos y claves de condición para AWS IQ](#page-3347-0)
- [Acciones, recursos y claves de condición para AWS IQ Permissions](#page-3357-0)
- [Acciones, recursos y claves de condición para Amazon Kendra](#page-3361-0)
- [Acciones, recursos y claves de condición para Amazon Kendra Intelligent Ranking](#page-3376-0)
- [Acciones, recursos y claves de condición para AWS Key Management Service](#page-3381-0)
- [Acciones, recursos y claves de condición para Amazon Keyspaces \(for Apache Cassandra\)](#page-3416-0)
- [Acciones, recursos y claves de condición para Amazon Kinesis Analytics](#page-3423-0)
- [Acciones, recursos y claves de condición para Amazon Kinesis Analytics V2](#page-3428-0)
- [Acciones, recursos y claves de condición para Amazon Kinesis Data Streams](#page-3435-0)
- [Acciones, recursos y claves de condición para Amazon Kinesis Firehose](#page-3443-0)
- [Acciones, recursos y claves de condición para Amazon Kinesis Video Streams](#page-3448-0)
- [Acciones, recursos y claves de condición para AWS Lake Formation](#page-3458-0)
- [Acciones, recursos y claves de condición para AWS Lambda](#page-3468-0)
- [Acciones, recursos y claves de condición para AWS Launch Wizard](#page-3486-0)
- [Acciones, recursos y claves de condición para Amazon Lex](#page-3494-0)
- [Acciones, recursos y claves de condición para Amazon Lex V2](#page-3505-0)
- [Acciones, recursos y claves de condición para AWS License Manager](#page-3528-0)
- [Acciones, recursos y claves de condición para AWS License Manager Linux Subscriptions](#page-3537-0) [Manager](#page-3537-0)
- [Acciones, recursos y claves de condición para AWS License Manager User Subscriptions](#page-3540-0)
- [Acciones, recursos y claves de condición para Amazon Lightsail](#page-3544-0)
- [Acciones, recursos y claves de condición para Amazon Location](#page-3580-0)
- [Acciones, recursos y claves de condición para Amazon Lookout for Equipment](#page-3594-0)
- [Acciones, recursos y claves de condición para Amazon Lookout for Metrics](#page-3607-0)
- [Acciones, recursos y claves de condición para Amazon Lookout for Vision](#page-3615-0)
- [Acciones, recursos y claves de condición para Amazon Machine Learning](#page-3622-0)
- [Acciones, recursos y claves de condición para Amazon Macie](#page-3629-0)
- [Actions, resources, and condition keys for AWS Mainframe Modernization Application Testing](#page-3648-0)  [provides tools and resources for automated functional equivalence testing for your migration](#page-3648-0)  [projects.](#page-3648-0)
- [Acciones, recursos y claves de condición para AWS Mainframe Modernization Service](#page-3658-0)
- [Acciones, recursos y claves de condición para Amazon Managed Blockchain](#page-3668-0)
- [Acciones, recursos y claves de condición para Amazon Managed Blockchain Query](#page-3678-0)
- [Acciones, recursos y claves de condición para Amazon Managed Grafana](#page-3681-0)
- [Acciones, recursos y claves de condición para Amazon Managed Service for Prometheus](#page-3689-0)
- [Acciones, recursos y claves de condición para Amazon Managed Streaming for Apache Kafka.](#page-3702-0)
- [Acciones, recursos y claves de condición para Amazon Managed Streaming for Kafka Connect](#page-3720-0)
- [Acciones, recursos y claves de condición para Amazon Managed Workflows for Apache Airflow](#page-3729-0)
- [Acciones, recursos y claves de condición para AWS Marketplace](#page-3734-0)
- [Acciones, recursos y claves de condición para AWS Marketplace Catalog](#page-3741-0)
- [Acciones, recursos y claves de condición para el servicio de análisis de comercio de AWS](#page-3747-0)  **[Marketplace](#page-3747-0)**
- [Acciones, recursos y claves de condición para el servicio de implementación de AWS Marketplace](#page-3749-0)
- [Acciones, recursos y claves de condición para AWS Marketplace Discovery](#page-3754-0)
- [Acciones, recursos y claves de condición para el servicio de concesión de derechos de AWS](#page-3756-0) **[Marketplace](#page-3756-0)**
- [Acciones, recursos y claves de condición para el servicio de compilación de imágenes de AWS](#page-3758-0) **[Marketplace](#page-3758-0)**
- [Acciones, recursos y claves de condición para AWS Marketplace Management Portal](#page-3761-0)
- [Acciones, recursos y claves de condición para el servicio de medición de AWS Marketplace](#page-3765-0)
- [Acciones, recursos y claves de condición para AWS Marketplace Private Marketplace](#page-3768-0)
- [Acciones, recursos y claves de condición para la integración de sistemas de adquisición de AWS](#page-3772-0) **[Marketplace](#page-3772-0)**
- [Claves de condición, recursos y acciones para AWS Marketplace Seller Reporting](#page-3775-0)
- [Acciones, recursos y claves de condición para AWS Marketplace Vendor Insights](#page-3777-0)
- [Acciones, recursos y claves de condición para Amazon Mechanical Turk](#page-3786-0)
- [Acciones, recursos y claves de condición para Amazon MemoryDB](#page-3795-0)
- [Acciones, recursos y claves de condición para el Servicio de entrega de mensajes de Amazon](#page-3814-0)
- [Claves de condición, recursos y acciones de Amazon Message Gateway Service](#page-3818-0)
- [Acciones, recursos y claves de condición para AWS Microservice Extractor for .NET](#page-3821-0)
- [Acciones, recursos y claves de condición para los Créditos del programa de aceleración de la](#page-3823-0) [migración de AWS](#page-3823-0)
- [Acciones, recursos y claves de condición para AWS Migration Hub](#page-3826-0)
- [Acciones, recursos y claves de condición para AWS Migration Hub Orchestrator](#page-3831-0)
- [Acciones, recursos y claves de condición para AWS Migration Hub Refactor Spaces](#page-3839-0)
- [Acciones, recursos y claves de condición para AWS Migration Hub Strategy Recommendations](#page-3859-0)
- [Acciones, recursos y claves de condición para Amazon Mobile Analytics](#page-3865-0)
- [Acciones, recursos y claves de condición para Amazon Monitron](#page-3868-0)
- [Acciones, recursos y claves de condición para Amazon MQ](#page-3879-0)
- [Acciones, recursos y claves de condición para Amazon Neptune](#page-3888-0)
- [Acciones, recursos y claves de condición para Analítica de Amazon Neptune](#page-3895-0)
- [Acciones, recursos y claves de condición para AWS Network Firewall](#page-3909-0)
- [Acciones, recursos y claves de condición para el Administrador de red de AWS](#page-3921-0)
- [Acciones, recursos y claves de condición para el chat del Administrador de red de AWS](#page-3944-0)
- [Acciones, recursos y claves de condición para Amazon Nimble Studio](#page-3947-0)
- [Acciones, recursos y claves de condición para Amazon One Enterprise](#page-3967-0)
- [Claves de condición, recursos y acciones de Amazon OpenSearch Ingestion](#page-3977-0)
- [Claves de condición, recursos y acciones de Amazon OpenSearch Serverless](#page-3984-0)
- [Acciones, recursos y claves de condición de Amazon OpenSearch Service](#page-3992-0)
- [Claves de condiciones, recursos y acciones para AWS OpsWorks](#page-4015-0)
- [Acciones, recursos y claves de condición para la administración AWS OpsWorks de la](#page-4027-0)  [configuración](#page-4027-0)
- [Acciones, recursos y claves de condición para AWS Organizations](#page-4032-0)
- [Acciones, recursos y claves de condición para AWS Outposts](#page-4048-0)
- [Acciones, recursos y claves de condición para AWS Panorama](#page-4055-0)
- [Acciones, recursos y claves de condición para la administración de cuenta central de AWS Partner](#page-4063-0)
- [Acciones, recursos y claves de condición para Criptografía de pagos de AWS](#page-4066-0)
- [Acciones, recursos y claves de condición para AWS Payments](#page-4077-0)
- [Acciones, recursos y claves de condición para AWS Performance Insights](#page-4082-0)
- [Acciones, recursos y claves de condición para Amazon Personalize](#page-4088-0)
- [Acciones, recursos y claves de condición para Amazon Pinpoint](#page-4100-0)
- [Acciones, recursos y claves de condición para Amazon Pinpoint Email Service](#page-4130-0)
- [Acciones, recursos y claves de condición para Amazon Pinpoint SMS and Voice Service](#page-4146-0)
- [Acciones, recursos y claves de condición para Amazon Pinpoint SMS and Voice V2](#page-4150-0)
- [Acciones, recursos y claves de condición para Amazon Polly](#page-4169-0)
- [Acciones, recursos y claves de condición para AWS Price List](#page-4173-0)
- [Acciones, recursos y claves de condición de AWS Private CA Connector for Active Directory](#page-4176-0)
- [Claves de condición, recursos y acciones para AWS Private CA Connector for SCEP](#page-4184-0)
- [Acciones, recursos y claves de condición para AWS Private Certificate Authority](#page-4189-0)
- [Acciones, recursos y claves de condición para AWS Proton](#page-4197-0)
- [Acciones, recursos y claves de condición para AWS Purchase Orders Console](#page-4226-0)
- [Acciones, recursos y claves de condición para Amazon Q](#page-4233-0)
- [Acciones, recursos y claves de condición para Amazon Q Business](#page-4236-0)
- [Acciones, recursos y claves de condición de Amazon Q Business Q Apps](#page-4251-0)
- [Acciones, recursos y claves de condición para Amazon Q in Connect](#page-4257-0)
- [Acciones, recursos y claves de condición para Amazon QLDB](#page-4270-0)
- [Acciones, recursos y claves de condición de Amazon QuickSight](#page-4279-0)
- [Acciones, recursos y claves de condición para Amazon RDS](#page-4320-0)
- [Acciones, recursos y claves de condición para la API de datos de Amazon RDS](#page-4388-0)
- [Acciones, recursos y claves de condición para la autenticación IAM de Amazon RDS](#page-4393-0)
- [Acciones, recursos y claves de condición para AWS re:Post Private](#page-4395-0)
- [Acciones, recursos y claves de condición para la papelera de reciclaje de AWS](#page-4400-0)
- [Acciones, recursos y claves de condición para Amazon Redshift](#page-4406-0)
- [Acciones, recursos y claves de condición para la API de datos de Amazon Redshift](#page-4445-0)
- [Acciones, recursos y claves de condición para Amazon Redshift sin servidor](#page-4450-0)
- [Acciones, recursos y claves de condición para Amazon Rekognition](#page-4463-0)
- [Acciones, recursos y claves de condición para AWS Resilience Hub](#page-4479-0)
- [Acciones, recursos y claves de condición para Administrador de acceso a recursos de AWS \(RAM\)](#page-4495-0)
- [Acciones, recursos y claves de condición para AWS Resource Explorer](#page-4514-0)
- [Acciones, recursos y claves de condición para la API de etiquetado de grupos de recursos de](#page-4521-0)  [Amazon](#page-4521-0)
- [Acciones, recursos y claves de condición para AWS Resource Groups](#page-4524-0)
- [Acciones, recursos y claves de condición para Amazon RHEL Knowledgebase Portal](#page-4531-0)
- [Claves de condiciones, recursos y acciones para AWS RoboMaker](#page-4533-0)
- [Acciones, recursos y claves de condición para Amazon Route 53](#page-4548-0)
- [Acciones, recursos y claves de condición para el Controlador de recuperación de aplicaciones de](#page-4565-0)  [Amazon Route 53: cambio de zona](#page-4565-0)
- [Acciones, recursos y claves de condición para Amazon Route 53 Domains](#page-4573-0)
- [Las claves de acciones, recursos y condición de los perfiles de Amazon Route 53 permiten](#page-4580-0) [compartir la configuración de DNS con las VPC](#page-4580-0)
- [Acciones, recursos y claves de condición para Amazon Route 53 Recovery Cluster](#page-4587-0)
- [Acciones, recursos y claves de condición para Amazon Route 53 Recovery Controls](#page-4590-0)
- [Acciones, recursos y claves de condición para Amazon Route 53 Recovery Readiness](#page-4597-0)
- [Acciones, recursos y claves de condición para Amazon Route 53 Resolver](#page-4606-0)
- [Acciones, recursos y claves de condición para Amazon S3](#page-4629-0)
- [Acciones, recursos y claves de condición para Amazon S3 Express](#page-4840-0)
- [Acciones, recursos y claves de condición para Amazon S3 Glacier](#page-4850-0)
- [Acciones, recursos y claves de condición para Amazon S3 Object Lambda](#page-4857-0)
- [Acciones, recursos y claves de condición para Amazon S3 en Outposts](#page-4885-0)
- [Acciones, recursos y claves de condición de Amazon SageMaker](#page-4954-0)
- [Acciones, recursos y claves de condición para las capacidades SageMaker geoespaciales de](#page-5082-0)  [Amazon](#page-5082-0)
- [Acciones, recursos y claves de condición de Amazon SageMaker Ground Truth Synthetic](#page-5091-0)
- [Acciones, recursos y claves de condición para Amazon SageMaker con MLflow](#page-5094-0)
- [Acciones, recursos y claves de condición para AWS Savings Plans](#page-5102-0)
- [Acciones, recursos y claves de condición para AWS Secrets Manager](#page-5107-0)
- [Acciones, recursos y claves de condición para AWS Security Hub](#page-5133-0)
- [Acciones, recursos y claves de condición para Amazon Security Lake](#page-5153-0)
- [Acciones, recursos y claves de condición para AWS Security Token Service](#page-5185-0)
- [Acciones, recursos y claves de condición para AWS Server Migration Service](#page-5203-0)
- [Acciones, recursos y claves de condición para AWS Serverless Application Repository](#page-5210-0)
- [Acciones, recursos y claves de condición para AWS Service Catalog](#page-5215-0)
- [Acciones, recursos y claves de condición para AWS service providing managed private networks](#page-5243-0)
- [Acciones, recursos y claves de condición para Service Quotas](#page-5251-0)
- [Acciones, recursos y claves de condición para Amazon SES](#page-5260-0)
- [Acciones, recursos y claves de condición para AWS Shield](#page-5279-0)
- [Acciones, recursos y claves de condición para AWS Signer](#page-5289-0)
- [Claves de condiciones, recursos y acciones para AWS iniciar sesión](#page-5295-0)
- [Claves de condición, recursos y acciones de Amazon Simple Email Service Mail Manager](#page-5298-0)
- [Acciones, recursos y claves de condición para Amazon Simple Email Service v2](#page-5314-0)
- [Acciones, recursos y claves de condición para Amazon Simple Workflow Service](#page-5343-0)
- [Acciones, recursos y claves de condición para Amazon SimpleDB](#page-5362-0)
- [Acciones, recursos y claves de condición de AWS SimSpace Weaver](#page-5366-0)
- [Acciones, recursos y claves de condición para AWS Snow Device Management](#page-5370-0)
- [Acciones, recursos y claves de condición para AWS Snowball](#page-5376-0)
- [Acciones, recursos y claves de condición para Amazon SNS](#page-5382-0)
- [Acciones, recursos y claves de condición para SQL Workbench AWS](#page-5393-0)
- [Acciones, recursos y claves de condición para Amazon SQS](#page-5409-0)
- [Acciones, recursos y claves de condición para AWS Step Functions](#page-5415-0)
- [Acciones, recursos y claves de condición para AWS Storage Gateway](#page-5426-0)
- [Claves de condición, recursos y acciones para AWS Supply Chain](#page-5450-0)
- [Acciones, recursos y claves de condición para AWS Support](#page-5455-0)
- [Acciones, recursos y claves de condición para AWS Support App en Slack](#page-5462-0)
- [Acciones, recursos y claves de condición para AWS Support Plans](#page-5466-0)
- [Acciones, recursos y claves de condición para AWS Support las recomendaciones](#page-5468-0)
- [Acciones, recursos y claves de condición para AWS Sustainability](#page-5471-0)
- [Acciones, recursos y claves de condición para AWS Systems Manager](#page-5473-0)
- [Acciones, recursos y claves de condición para AWS Systems Manager para SAP](#page-5514-0)
- [Acciones, recursos y claves de condición para AWS Systems Manager GUI Connect](#page-5521-0)
- [Acciones, recursos y claves de condición para AWS Systems Manager Incident Manager](#page-5524-0)
- [Acciones, recursos y claves de condición para AWS Systems Manager Incident Manager Contacts](#page-5532-0)
- [Acciones, recursos y claves de condición para Tag Editor](#page-5541-0)
- [Acciones, recursos y claves de condición para la configuración fiscal de AWS](#page-5544-0)
- [Acciones, recursos y claves de condición para AWS Telco Network Builder](#page-5547-0)
- [Acciones, recursos y claves de condición para Amazon Textract](#page-5558-0)
- [Acciones, recursos y claves de condición para Amazon Timestream](#page-5566-0)
- [Claves de condición, recursos y acciones de Amazon Timestream InfluxDB](#page-5577-0)
- [Acciones, recursos y claves de condición para AWS Tiros](#page-5582-0)
- [Acciones, recursos y claves de condición para Amazon Transcribe](#page-5585-0)
- [Acciones, recursos y claves de condición para AWS Transfer Family](#page-5599-0)
- [Acciones, recursos y claves de condición para Amazon Translate](#page-5611-0)
- [Acciones, recursos y claves de condición para AWS Trusted Advisor](#page-5617-0)
- [Acciones, recursos y claves de condición para Notificaciones de usuario de AWS](#page-5629-0)
- [Acciones, recursos y claves de condición para Contactos de notificaciones de usuario de AWS](#page-5635-0)
- [Acciones, recursos y claves de condición para las suscripciones AWS de usuarios](#page-5639-0)
- [Acciones, recursos y claves de condición para Acceso verificado de AWS](#page-5642-0)
- [Acciones, recursos y claves de condición para Amazon Verified Permissions](#page-5644-0)
- [Acciones, recursos y claves de condición de Amazon VPC Lattice](#page-5651-0)
- [Acciones, recursos y claves de condición para Amazon VPC Lattice Services](#page-5673-0)
- [Acciones, recursos y claves de condición para AWS WAF](#page-5679-0)
- [Acciones, recursos y claves de condición para AWS WAF Regional](#page-5693-0)
- [Acciones, recursos y claves de condición para AWS WAF V2](#page-5707-0)
- [Acciones, recursos y claves de condición para AWS Well-Architected Tool](#page-5727-0)
- [Acciones, recursos y claves de condición para AWS Wickr](#page-5742-0)
- [Acciones, recursos y claves de condición de Amazon WorkDocs](#page-5746-0)
- [Acciones, recursos y claves de condición de Amazon WorkLink](#page-5758-0)
- [Acciones, recursos y claves de condición de Amazon WorkMail](#page-5766-0)
- [Claves de condición, recursos y acciones de Amazon WorkMail Message Flow](#page-5787-0)
- [Acciones, recursos y claves de condición de Amazon WorkSpaces](#page-5790-0)
- [Acciones, recursos y claves de condición de Amazon WorkSpaces Application Manager](#page-5808-0)
- [Claves de condición, recursos y acciones de Amazon WorkSpaces Secure Browser](#page-5810-0)
- [Claves de condición, recursos y acciones de Amazon WorkSpaces Thin Client](#page-5825-0)

• [Acciones, recursos y claves de condición para AWS X-Ray](#page-5830-0)

### <span id="page-32-0"></span>Acciones, recursos y claves de condición para AWS Account Management

AWS La administración de cuentas (prefijo de servicio:account) proporciona los siguientes recursos, acciones y claves de contexto de condiciones específicos del servicio para su uso en las políticas de permisos de IAM.

Referencias:

- Obtenga información para [configurar este servicio](https://docs.aws.amazon.com/accounts/latest/reference/accounts-welcome.html).
- Vea una [lista de las operaciones de API disponibles para este servicio](https://docs.aws.amazon.com/accounts/latest/reference/api-reference.html).
- Obtenga información sobre cómo proteger este servicio y sus recursos [mediante las políticas de](https://docs.aws.amazon.com/accounts/latest/reference/security-iam.html) [permisos de IAM.](https://docs.aws.amazon.com/accounts/latest/reference/security-iam.html)

#### Temas

- [Acciones definidas por AWS Account Management](#page-32-1)
- [Tipos de recursos definidos por AWS Account Management](#page-37-0)
- [Claves de condición para AWS Account Management](#page-38-1)

#### <span id="page-32-1"></span>Acciones definidas por AWS Account Management

Puede especificar las siguientes acciones en el elemento Action de una declaración de política de IAM. Utilice políticas para conceder permisos para realizar una operación en AWS. Cuando utiliza una acción en una política, normalmente permite o deniega el acceso a la operación de la API o comandos de la CLI con el mismo nombre. No obstante, en algunos casos, una sola acción controla el acceso a más de una operación. Asimismo, algunas operaciones requieren varias acciones diferentes.

La columna Tipos de recurso de la tabla de Acción indica si cada acción admite permisos de nivel de recursos. Si no hay ningún valor para esta columna, debe especificar todos los recursos ("\*") a los que aplica la política en el elemento Resource de la instrucción de su política. Si la columna incluye un tipo de recurso, puede especificar un ARN de ese tipo en una instrucción con dicha acción. Si la acción tiene uno o más recursos necesarios, la persona que llama debe tener permiso para usar la acción con esos recursos. Los recursos necesarios se indican en la tabla con un asterisco (\*). Si limita el acceso a los recursos con el elemento Resource de una política de IAM, debe incluir

un ARN o patrón para cada tipo de recurso requerido. Algunas acciones admiten varios tipos de recursos. Si el tipo de recurso es opcional (no se indica como obligatorio), puede elegir utilizar uno de los tipos de recursos opcionales.

La columna Claves de condición de la tabla Acciones incluye claves que puede especificar en el elemento Condition de la instrucción de una política. Para obtener más información sobre las claves de condición asociadas a los recursos del servicio, consulte la columna Claves de condición de la tabla Tipos de recursos.

#### **a** Note

Las claves de condición de recursos se enumeran en la tabla [Tipos de recursos](#page-37-0). Encontrará un enlace al tipo de recurso que se aplica a una acción en la columna Tipos de recursos (\*obligatorio) de la tabla Acciones. El tipo de recurso de la tabla Tipos de recursos incluye la columna Claves de condición, que son las claves de condición del recurso que se aplican a una acción de la tabla Acciones.

Para obtener información detallada sobre las columnas de la siguiente tabla, consulte [Tabla](reference_policies_actions-resources-contextkeys.html#actions_table)  [Acciones.](reference_policies_actions-resources-contextkeys.html#actions_table)

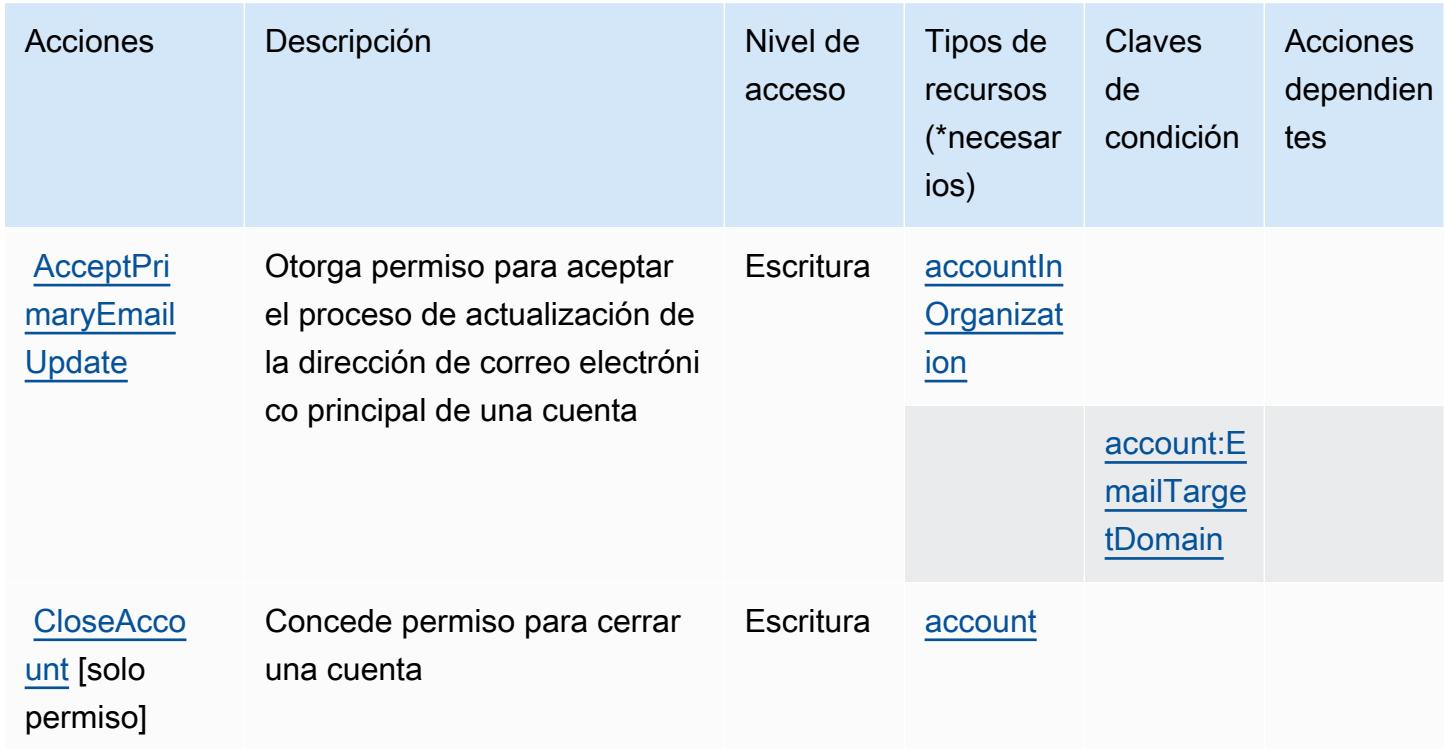

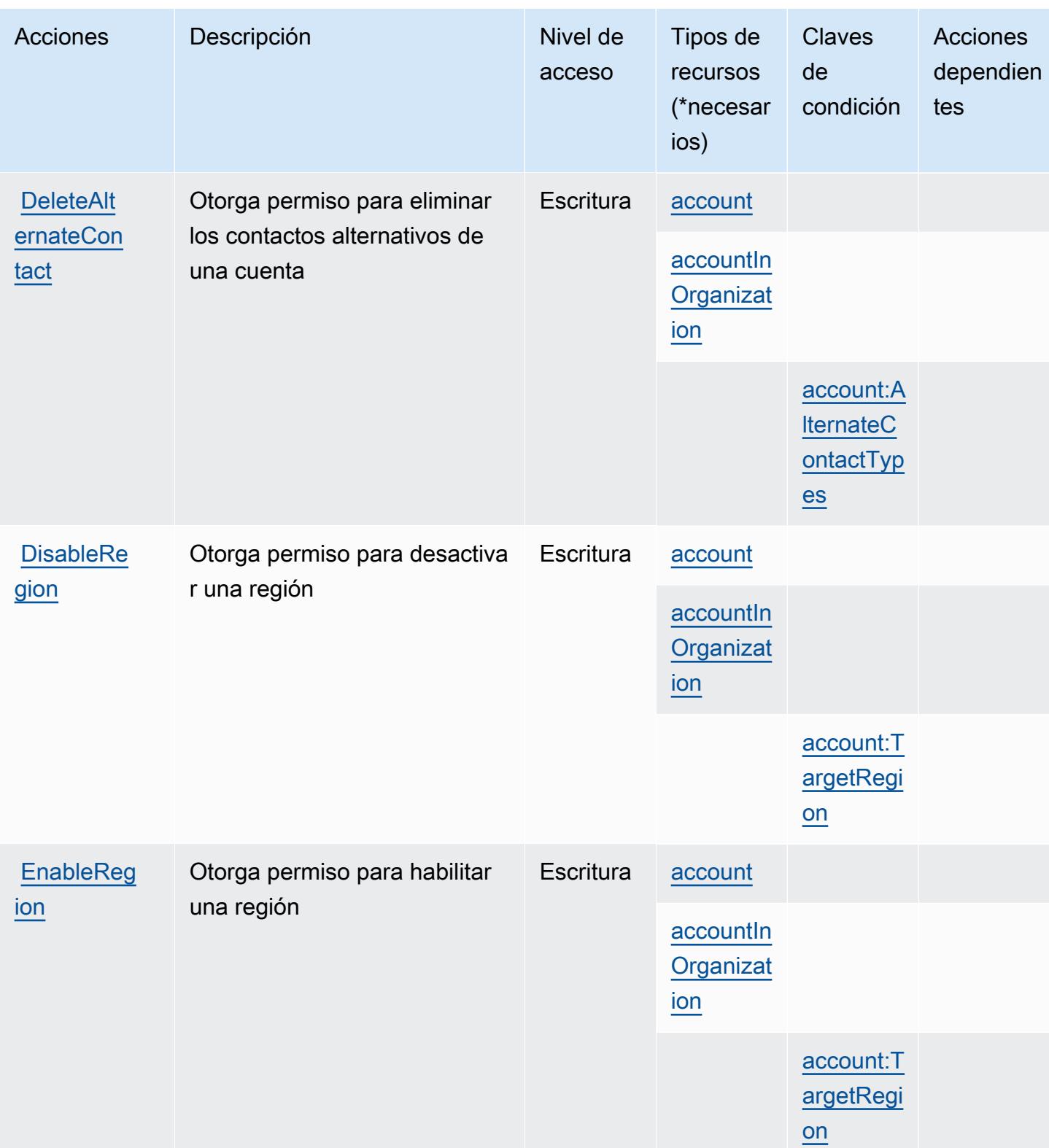

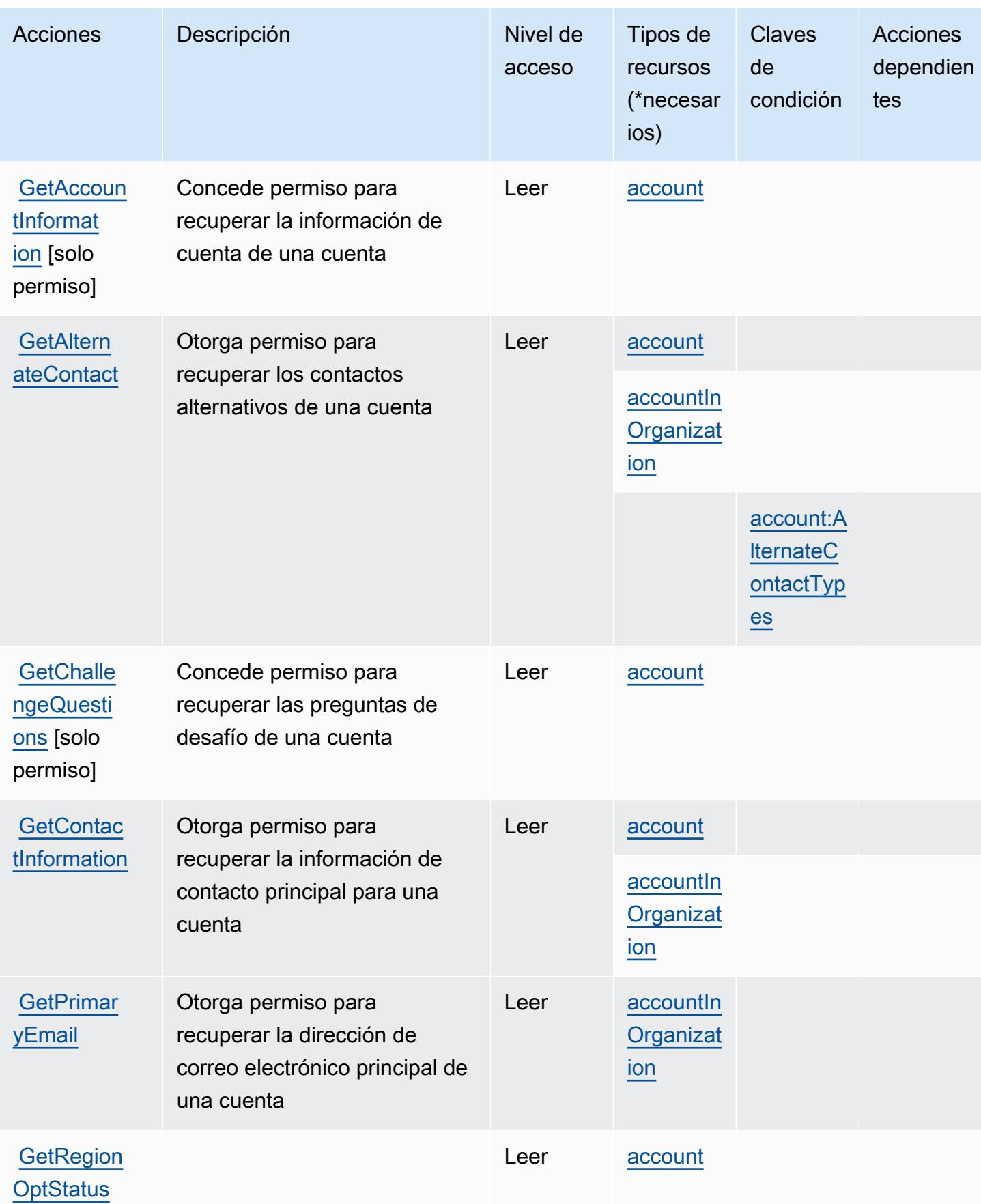
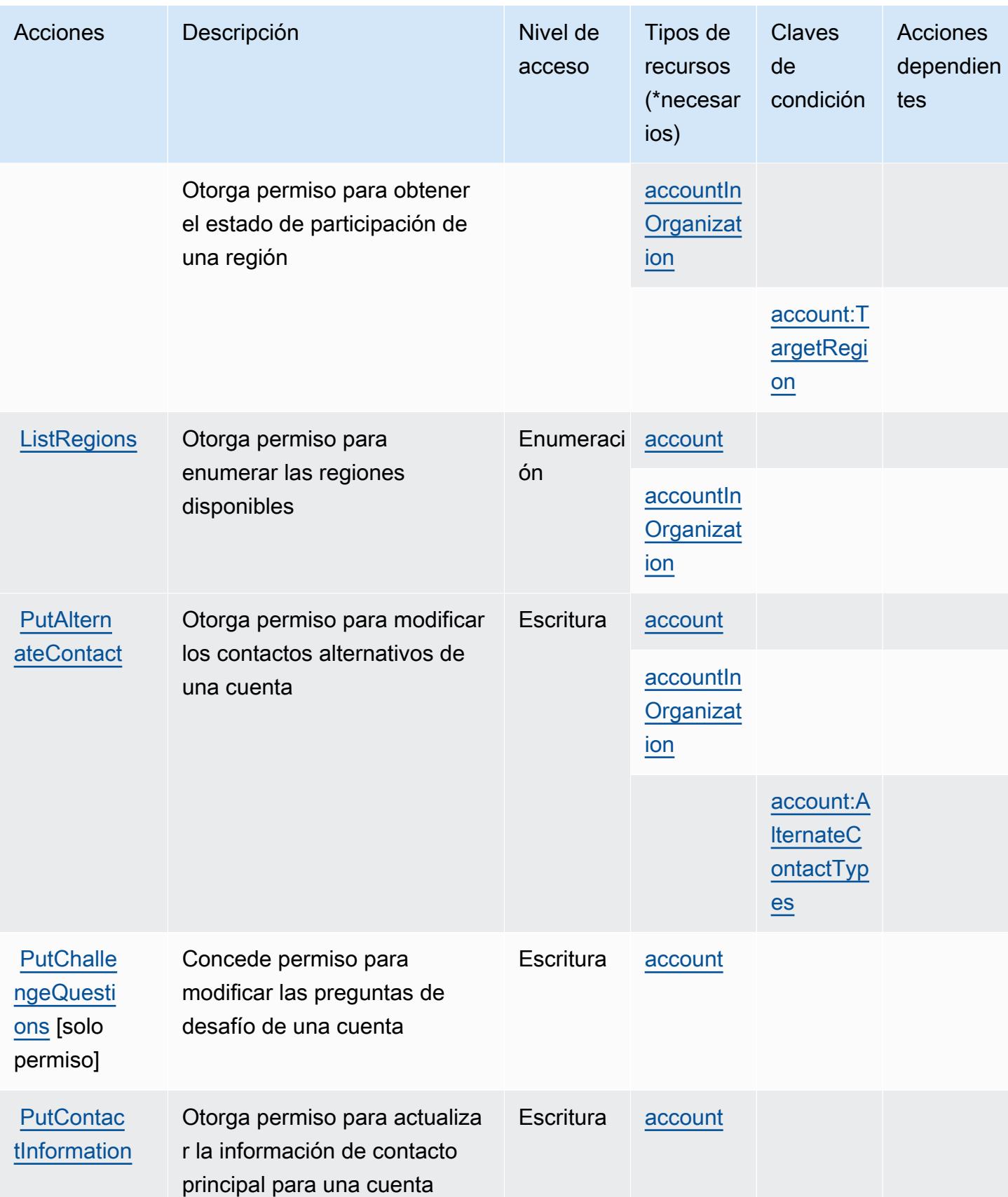

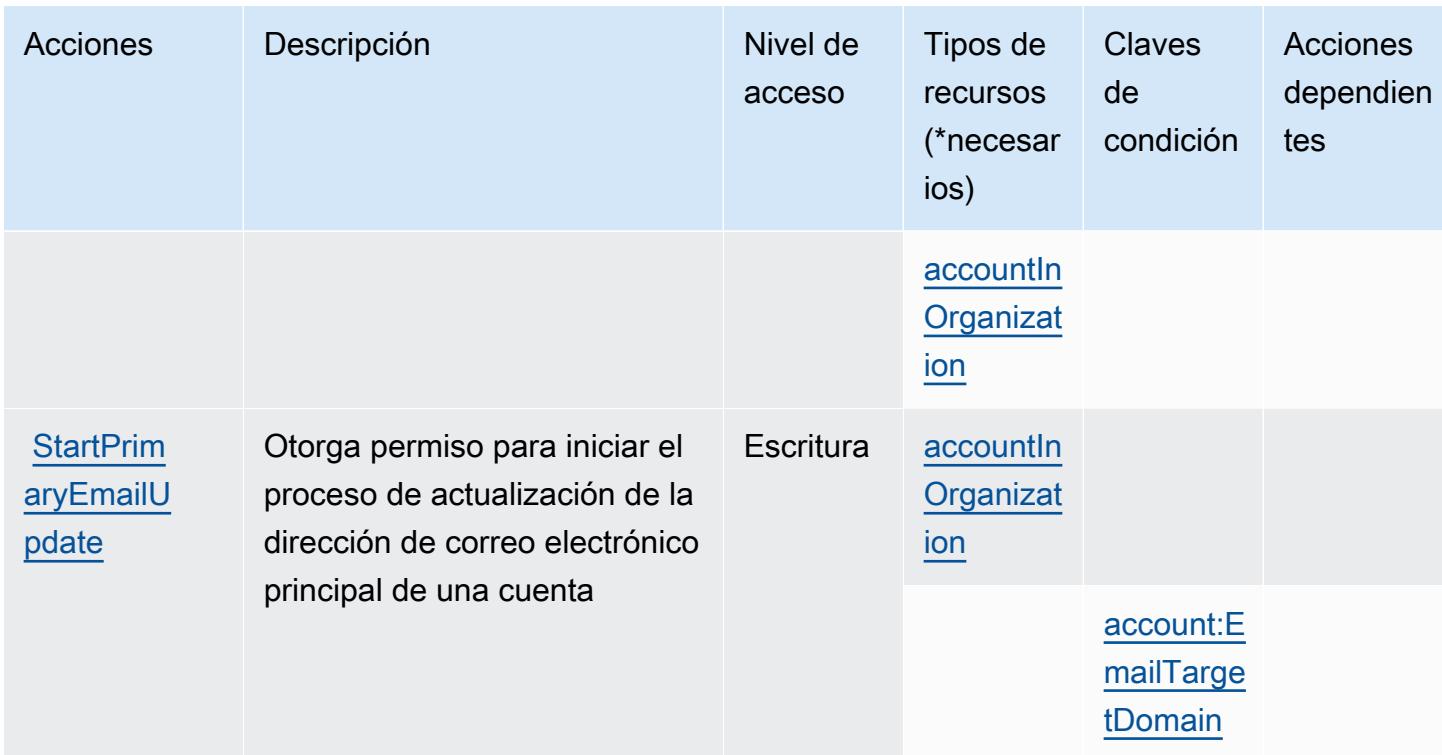

## Tipos de recursos definidos por AWS Account Management

Los siguientes tipos de recurso están definidos por este servicio y se pueden utilizar en el elemento Resource de las instrucciones de política de permisos de IAM. Cada acción de la [tabla Acciones](#page-32-0) identifica los tipos de recursos que se pueden especificar con dicha acción. Un tipo de recurso también puede definir qué claves de condición se pueden incluir en una política. Estas claves se muestran en la última columna de la tabla Tipos de recursos. Para obtener información detallada sobre las columnas de la siguiente tabla, consulte [Tabla Tipos de recurso.](reference_policies_actions-resources-contextkeys.html#resources_table)

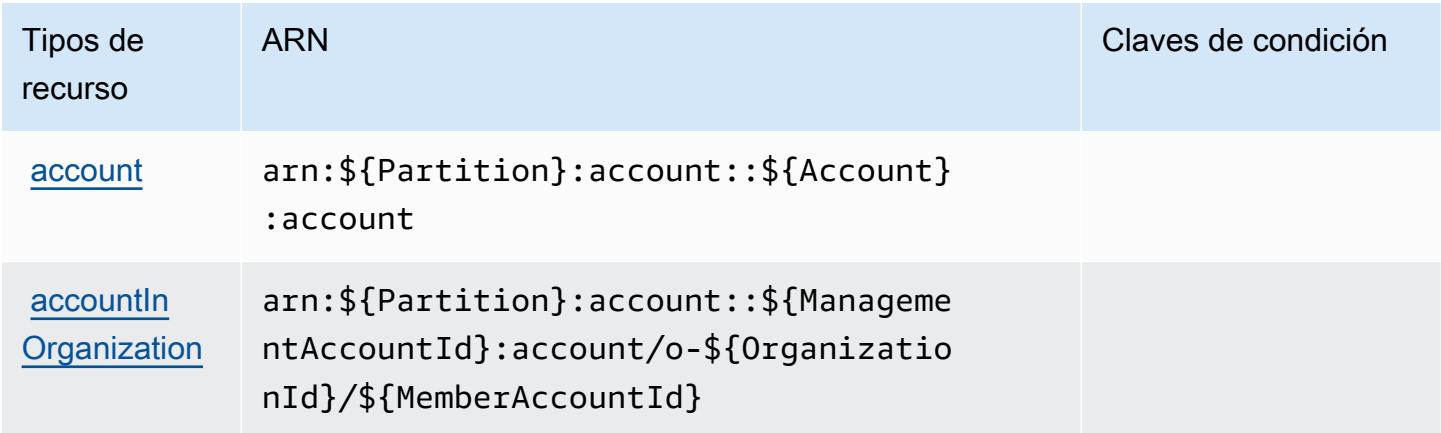

## Claves de condición para AWS Account Management

AWS La administración de cuentas define las siguientes claves de condición que se pueden usar como Condition elemento de una política de IAM. Puede utilizar estas claves para ajustar más las condiciones en las que se aplica la instrucción de política. Para obtener información detallada sobre las columnas de la siguiente tabla, consulte [Tabla de Claves de condición.](reference_policies_actions-resources-contextkeys.html#context_keys_table)

Para ver las claves de condición globales que están disponibles para todos los servicios, consulte [Claves de condición globales disponibles.](https://docs.aws.amazon.com/IAM/latest/UserGuide/reference_policies_condition-keys.html#AvailableKeys)

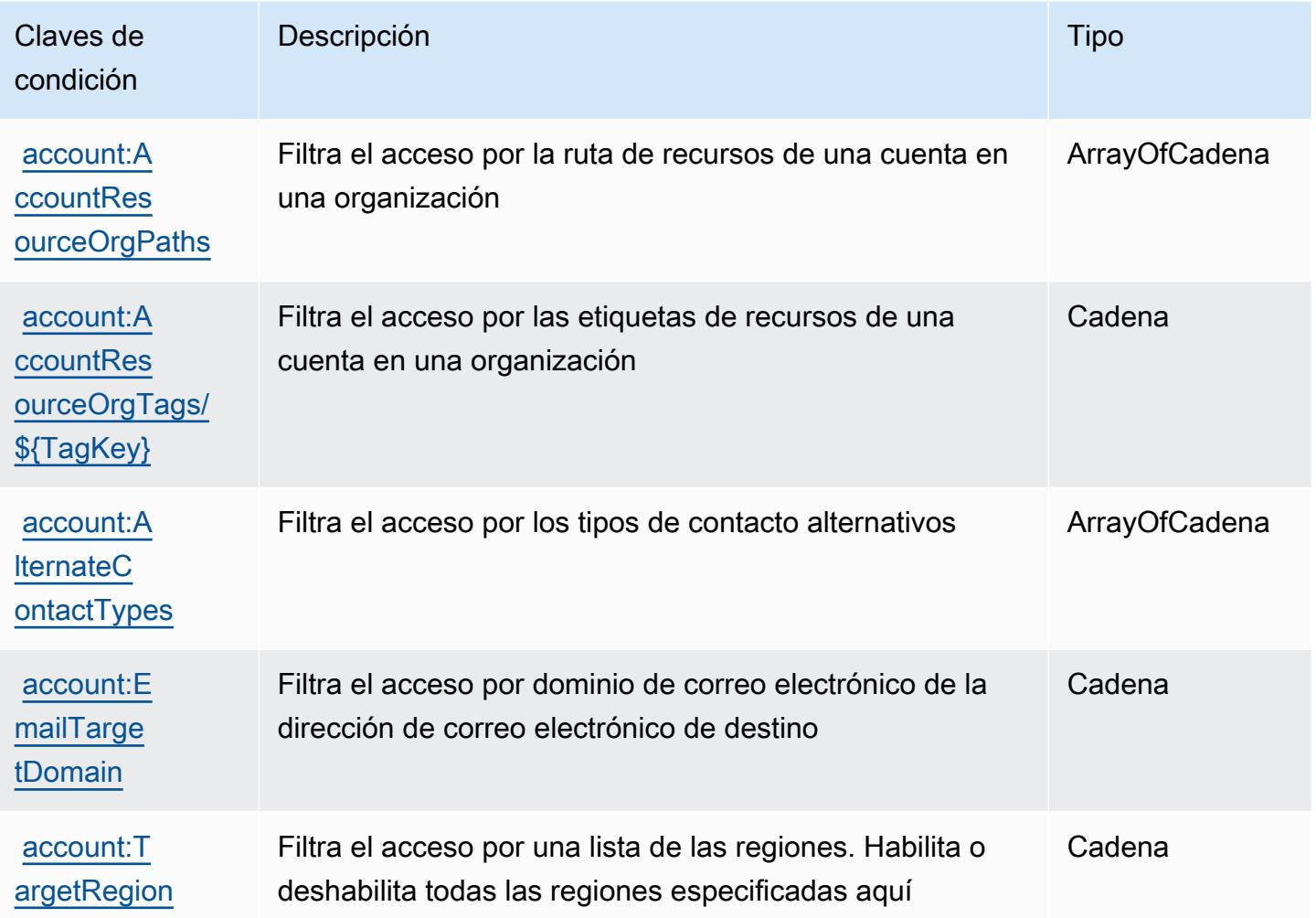

# Acciones, recursos y claves de condición para AWS Activate

AWS Activate (prefijo de servicio:activate) proporciona los siguientes recursos, acciones y claves de contexto de condiciones específicos del servicio para su uso en las políticas de permisos de IAM.

- Obtenga información para [configurar este servicio](https://aws.amazon.com/activate/faq/#AWS_Activate_Console).
- Vea una [lista de las operaciones de API disponibles para este servicio](https://aws.amazon.com/activate/faq/#AWS_Activate_Console).
- Obtenga información sobre cómo proteger este servicio y sus recursos [mediante las políticas de](https://aws.amazon.com/activate/faq/#AWS_Activate_Console) [permisos de IAM.](https://aws.amazon.com/activate/faq/#AWS_Activate_Console)

#### Temas

- [Acciones definidas por AWS Activate](#page-39-0)
- [Tipos de recursos definidos por AWS Activate](#page-41-0)
- [Claves de condición para AWS Activate](#page-41-1)

### <span id="page-39-0"></span>Acciones definidas por AWS Activate

Puede especificar las siguientes acciones en el elemento Action de una declaración de política de IAM. Utilice políticas para conceder permisos para realizar una operación en AWS. Cuando utiliza una acción en una política, normalmente permite o deniega el acceso a la operación de la API o comandos de la CLI con el mismo nombre. No obstante, en algunos casos, una sola acción controla el acceso a más de una operación. Asimismo, algunas operaciones requieren varias acciones diferentes.

La columna Tipos de recurso de la tabla de Acción indica si cada acción admite permisos de nivel de recursos. Si no hay ningún valor para esta columna, debe especificar todos los recursos ("\*") a los que aplica la política en el elemento Resource de la instrucción de su política. Si la columna incluye un tipo de recurso, puede especificar un ARN de ese tipo en una instrucción con dicha acción. Si la acción tiene uno o más recursos necesarios, la persona que llama debe tener permiso para usar la acción con esos recursos. Los recursos necesarios se indican en la tabla con un asterisco (\*). Si limita el acceso a los recursos con el elemento Resource de una política de IAM, debe incluir un ARN o patrón para cada tipo de recurso requerido. Algunas acciones admiten varios tipos de recursos. Si el tipo de recurso es opcional (no se indica como obligatorio), puede elegir utilizar uno de los tipos de recursos opcionales.

La columna Claves de condición de la tabla Acciones incluye claves que puede especificar en el elemento Condition de la instrucción de una política. Para obtener más información sobre las claves de condición asociadas a los recursos del servicio, consulte la columna Claves de condición de la tabla Tipos de recursos.

### **a** Note

Las claves de condición de recursos se enumeran en la tabla [Tipos de recursos](#page-41-0). Encontrará un enlace al tipo de recurso que se aplica a una acción en la columna Tipos de recursos (\*obligatorio) de la tabla Acciones. El tipo de recurso de la tabla Tipos de recursos incluye la columna Claves de condición, que son las claves de condición del recurso que se aplican a una acción de la tabla Acciones.

Para obtener información detallada sobre las columnas de la siguiente tabla, consulte [Tabla](reference_policies_actions-resources-contextkeys.html#actions_table)  [Acciones.](reference_policies_actions-resources-contextkeys.html#actions_table)

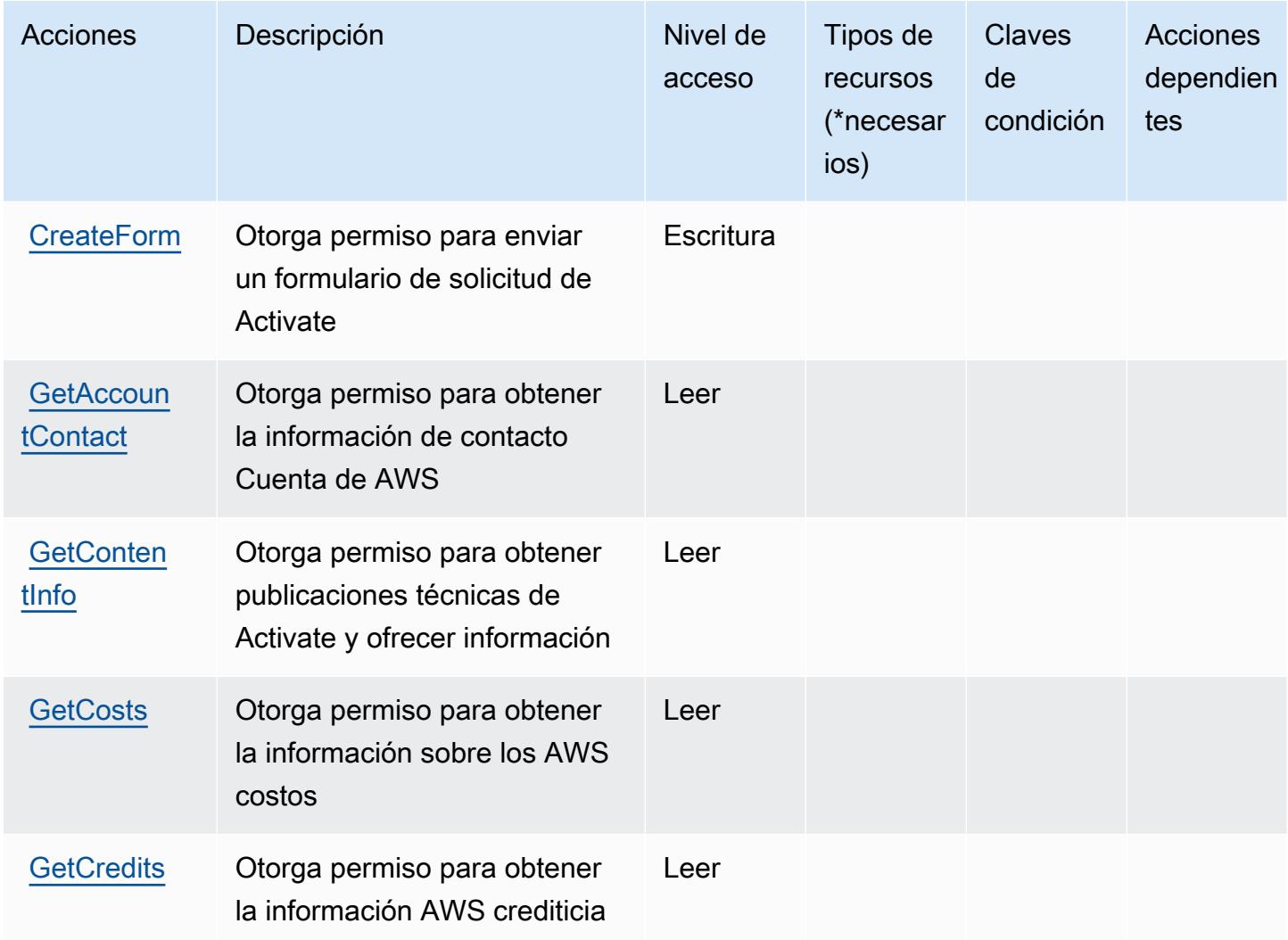

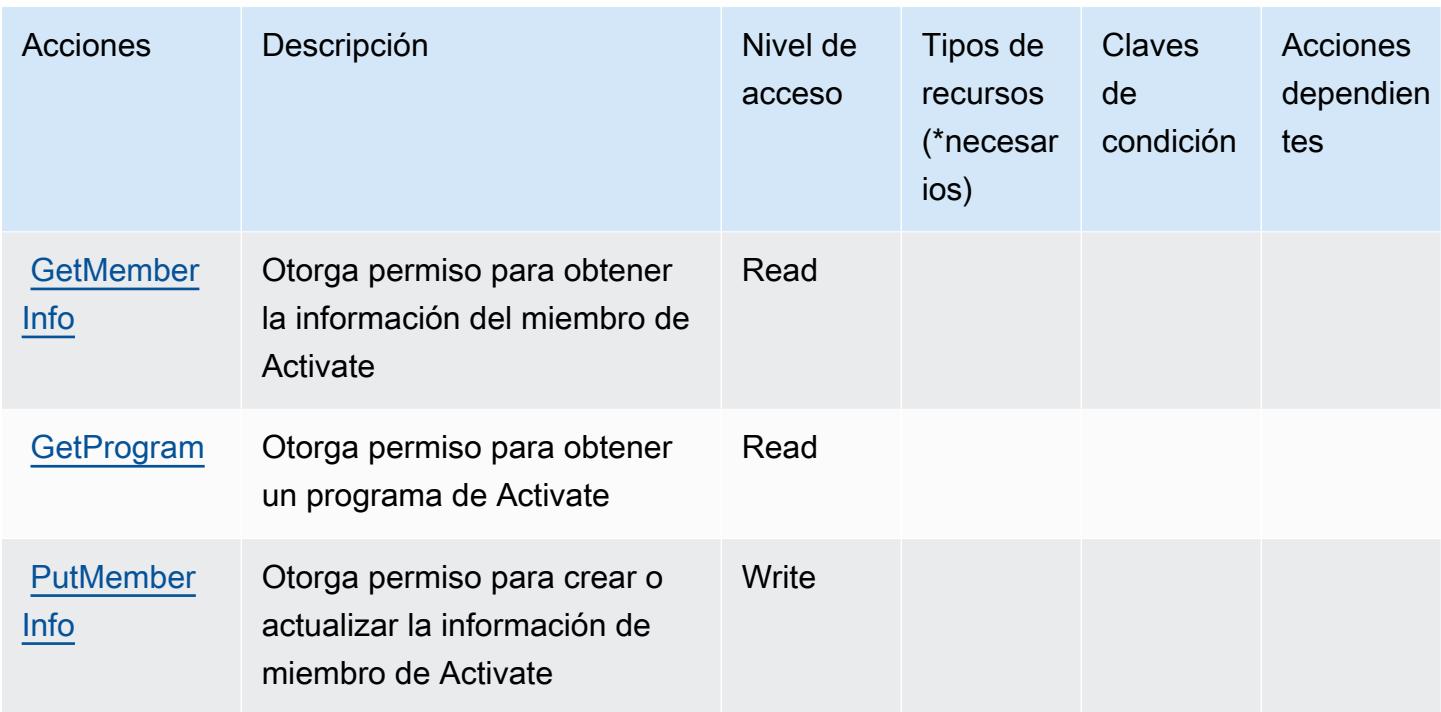

## <span id="page-41-0"></span>Tipos de recursos definidos por AWS Activate

AWS Activate no admite la especificación de un ARN de recurso en el Resource elemento de una declaración de política de IAM. Para permitir el acceso a AWS Activate, especifique "Resource": "\*" en su política.

## <span id="page-41-1"></span>Claves de condición para AWS Activate

Activate no tiene claves de contexto específicas de servicios que se puedan utilizar en el elemento Condition de instrucciones de política. Para obtener la lista de las claves de contexto globales que están disponibles para todos los servicios, consulte [Claves disponibles para condiciones](https://docs.aws.amazon.com/IAM/latest/UserGuide/reference_policies_condition-keys.html#AvailableKeys).

# Acciones, recursos y claves de condición para Alexa for Business

Alexa for Business (prefijo de servicio: a4b) proporciona las siguientes claves de contexto de condición, acciones y recursos específicos del servicio para su uso en las políticas de permisos de IAM.

- Obtenga información para [configurar este servicio](https://docs.aws.amazon.com/a4b/latest/APIReference/).
- Vea una [lista de las operaciones de API disponibles para este servicio](https://docs.aws.amazon.com/a4b/latest/APIReference/).

• Obtenga información sobre cómo proteger este servicio y sus recursos [mediante las políticas de](https://docs.aws.amazon.com/a4b/latest/APIReference/) [permisos de IAM.](https://docs.aws.amazon.com/a4b/latest/APIReference/)

#### Temas

- [Acciones definidas por Alexa for Business](#page-42-0)
- [Tipos de recursos definidos por Alexa for Business](#page-58-0)
- [Claves de condición para Alexa for Business](#page-60-0)

## <span id="page-42-0"></span>Acciones definidas por Alexa for Business

Puede especificar las siguientes acciones en el elemento Action de una declaración de política de IAM. Utilice políticas para conceder permisos para realizar una operación en AWS. Cuando utiliza una acción en una política, normalmente permite o deniega el acceso a la operación de la API o comandos de la CLI con el mismo nombre. No obstante, en algunos casos, una sola acción controla el acceso a más de una operación. Asimismo, algunas operaciones requieren varias acciones diferentes.

La columna Tipos de recurso de la tabla de Acción indica si cada acción admite permisos de nivel de recursos. Si no hay ningún valor para esta columna, debe especificar todos los recursos ("\*") a los que aplica la política en el elemento Resource de la instrucción de su política. Si la columna incluye un tipo de recurso, puede especificar un ARN de ese tipo en una instrucción con dicha acción. Si la acción tiene uno o más recursos necesarios, la persona que llama debe tener permiso para usar la acción con esos recursos. Los recursos necesarios se indican en la tabla con un asterisco (\*). Si limita el acceso a los recursos con el elemento Resource de una política de IAM, debe incluir un ARN o patrón para cada tipo de recurso requerido. Algunas acciones admiten varios tipos de recursos. Si el tipo de recurso es opcional (no se indica como obligatorio), puede elegir utilizar uno de los tipos de recursos opcionales.

La columna Claves de condición de la tabla Acciones incluye claves que puede especificar en el elemento Condition de la instrucción de una política. Para obtener más información sobre las claves de condición asociadas a los recursos del servicio, consulte la columna Claves de condición de la tabla Tipos de recursos.

### **a** Note

Las claves de condición de recursos se enumeran en la tabla [Tipos de recursos](#page-58-0). Encontrará un enlace al tipo de recurso que se aplica a una acción en la columna Tipos de recursos

(\*obligatorio) de la tabla Acciones. El tipo de recurso de la tabla Tipos de recursos incluye la columna Claves de condición, que son las claves de condición del recurso que se aplican a una acción de la tabla Acciones.

Para obtener información detallada sobre las columnas de la siguiente tabla, consulte [Tabla](reference_policies_actions-resources-contextkeys.html#actions_table)  [Acciones.](reference_policies_actions-resources-contextkeys.html#actions_table)

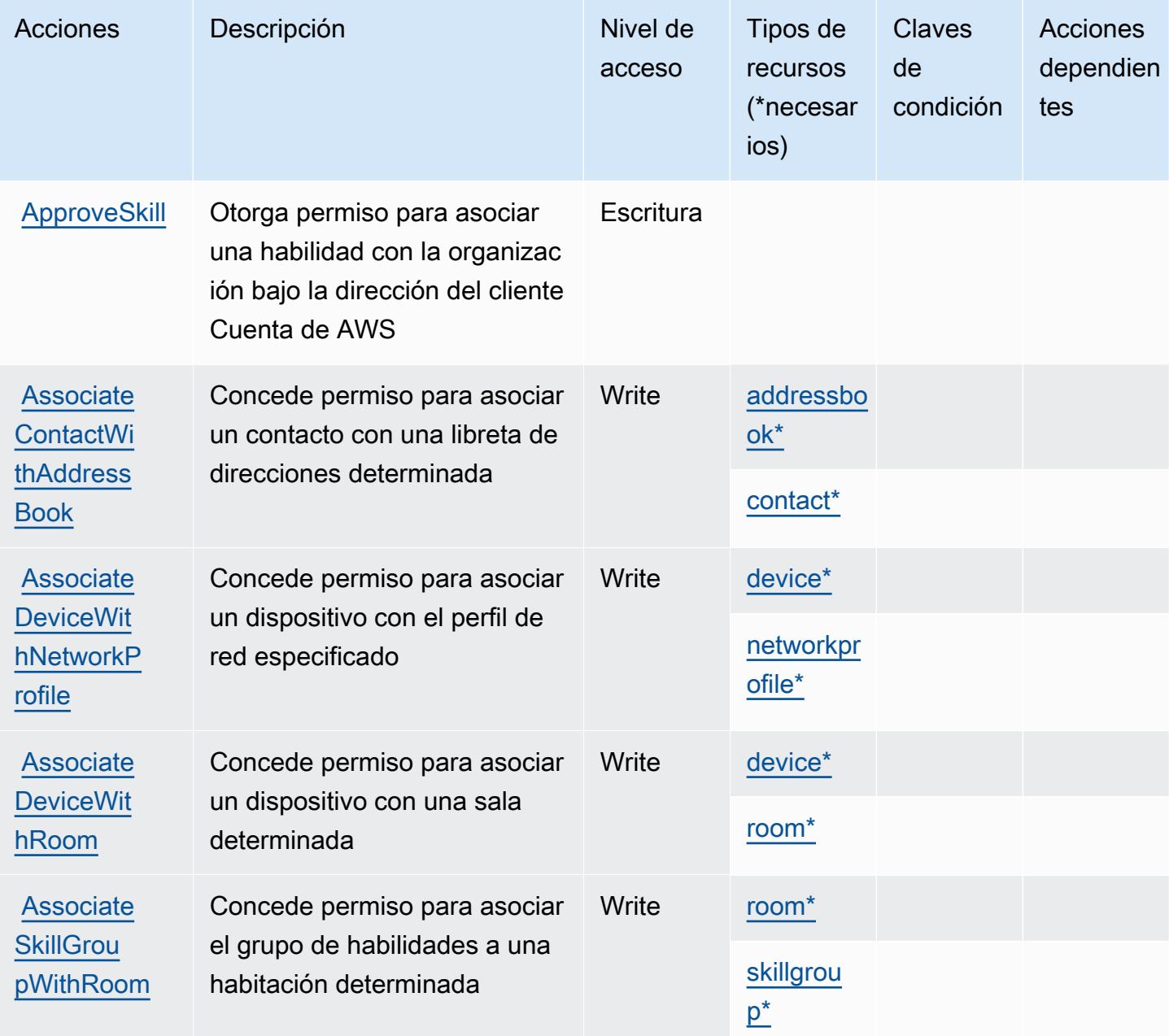

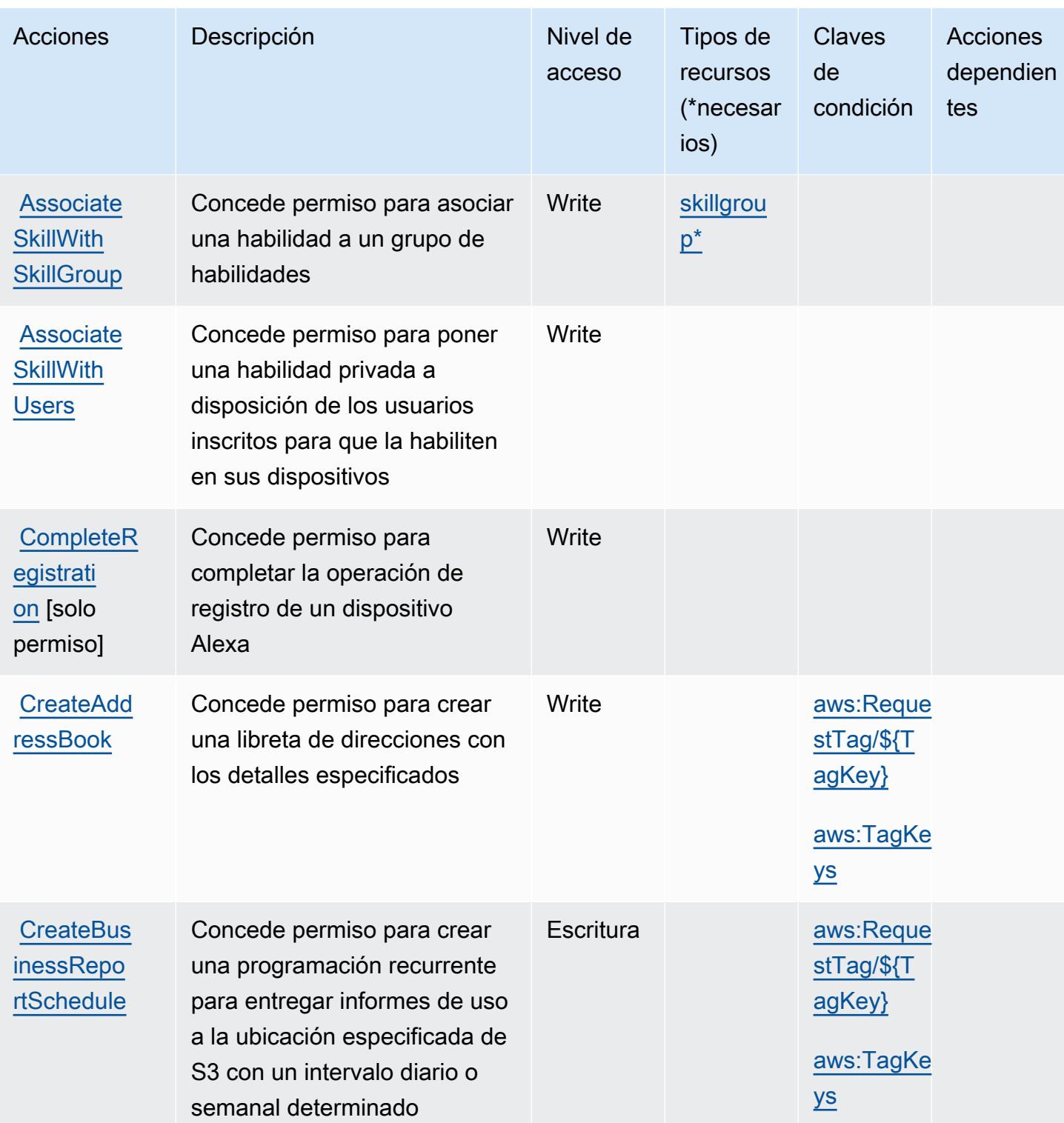

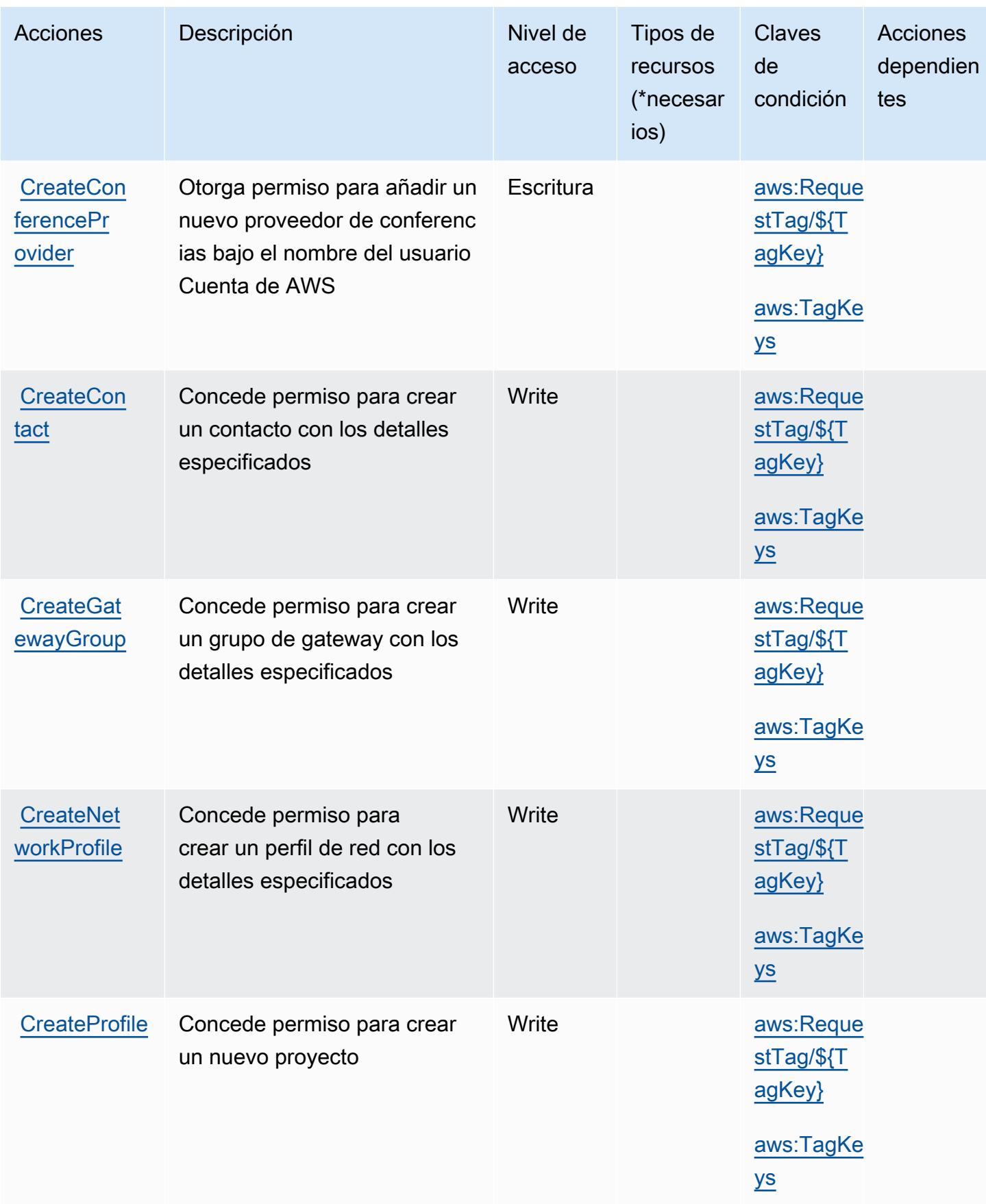

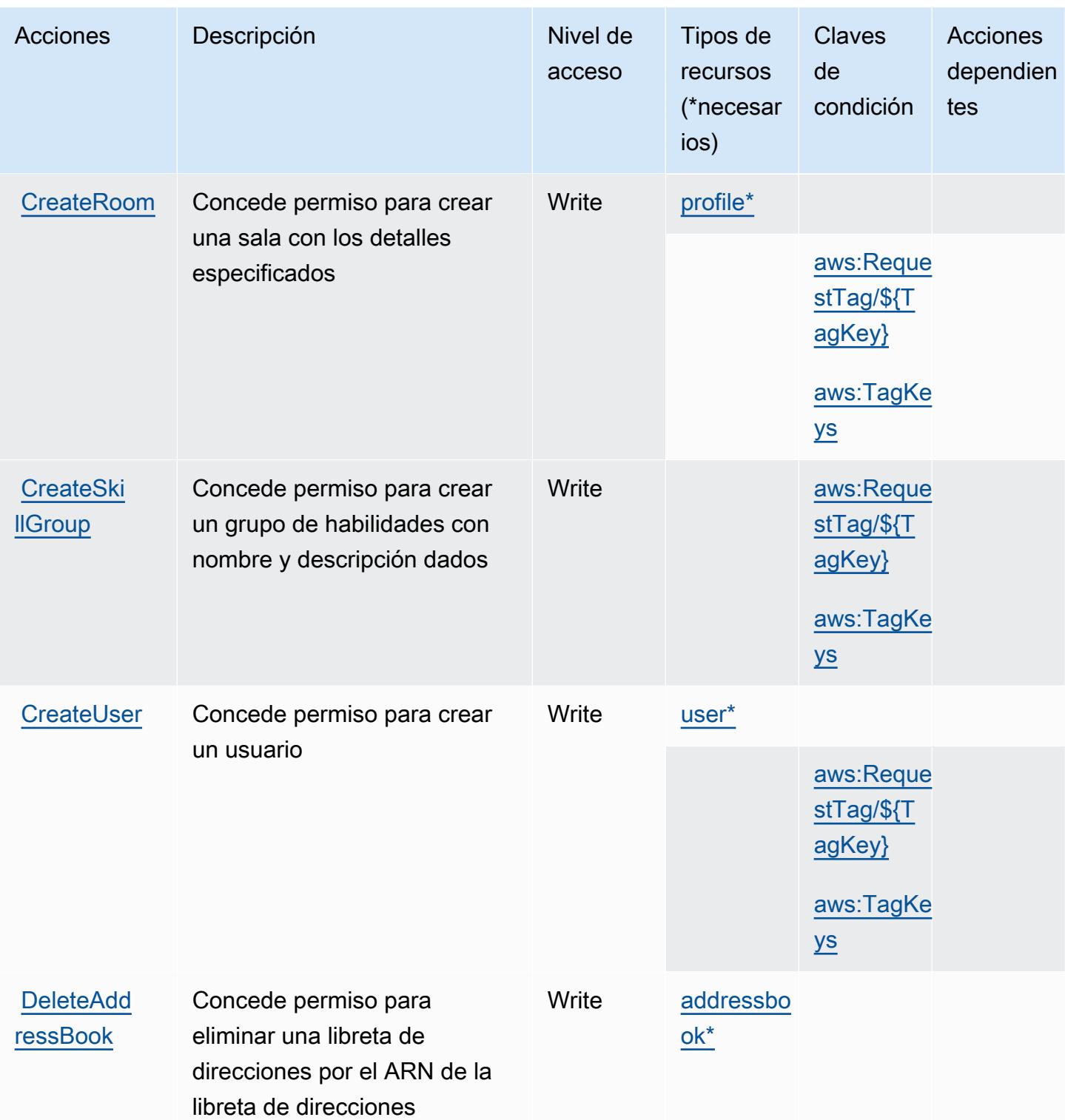

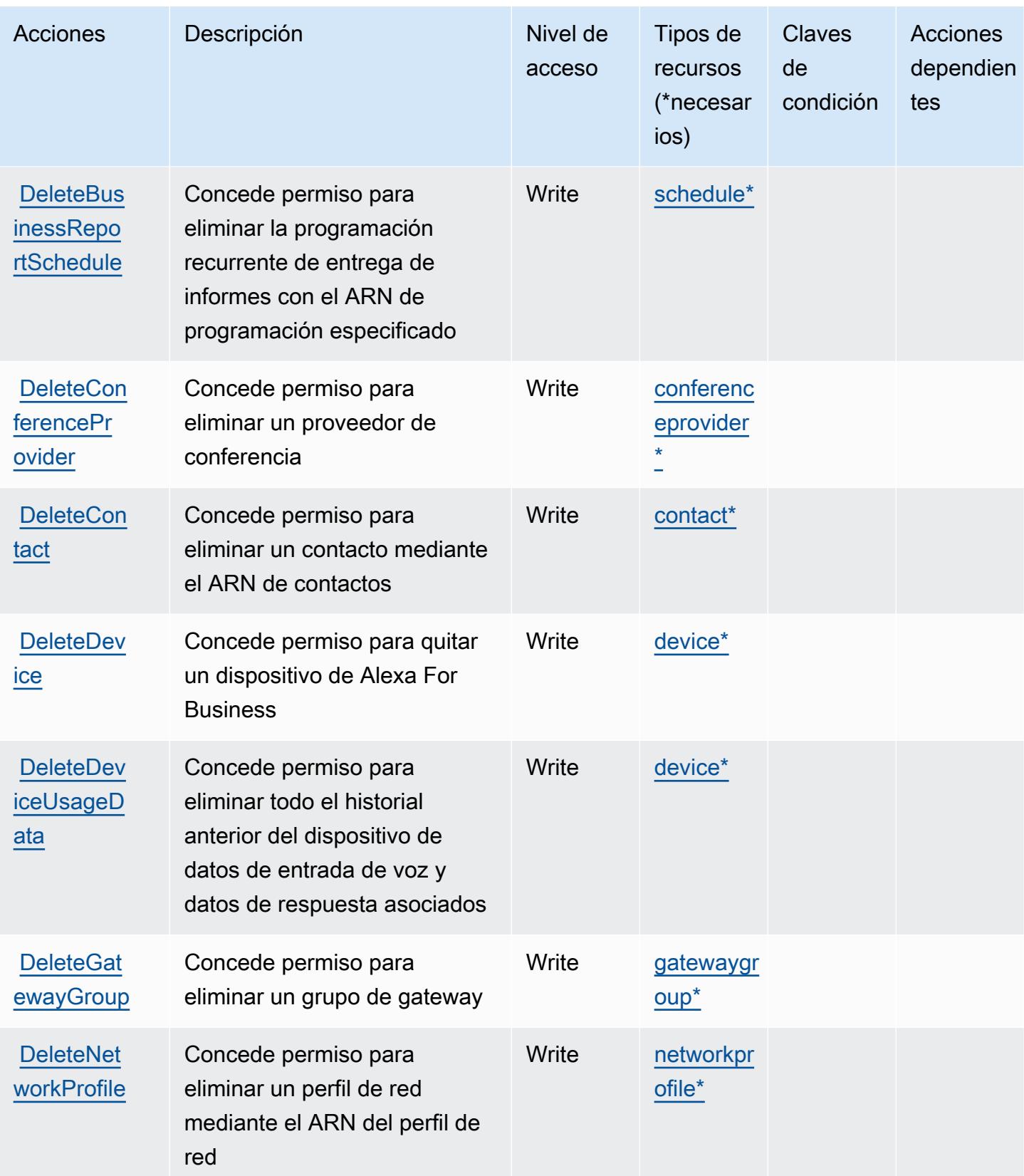

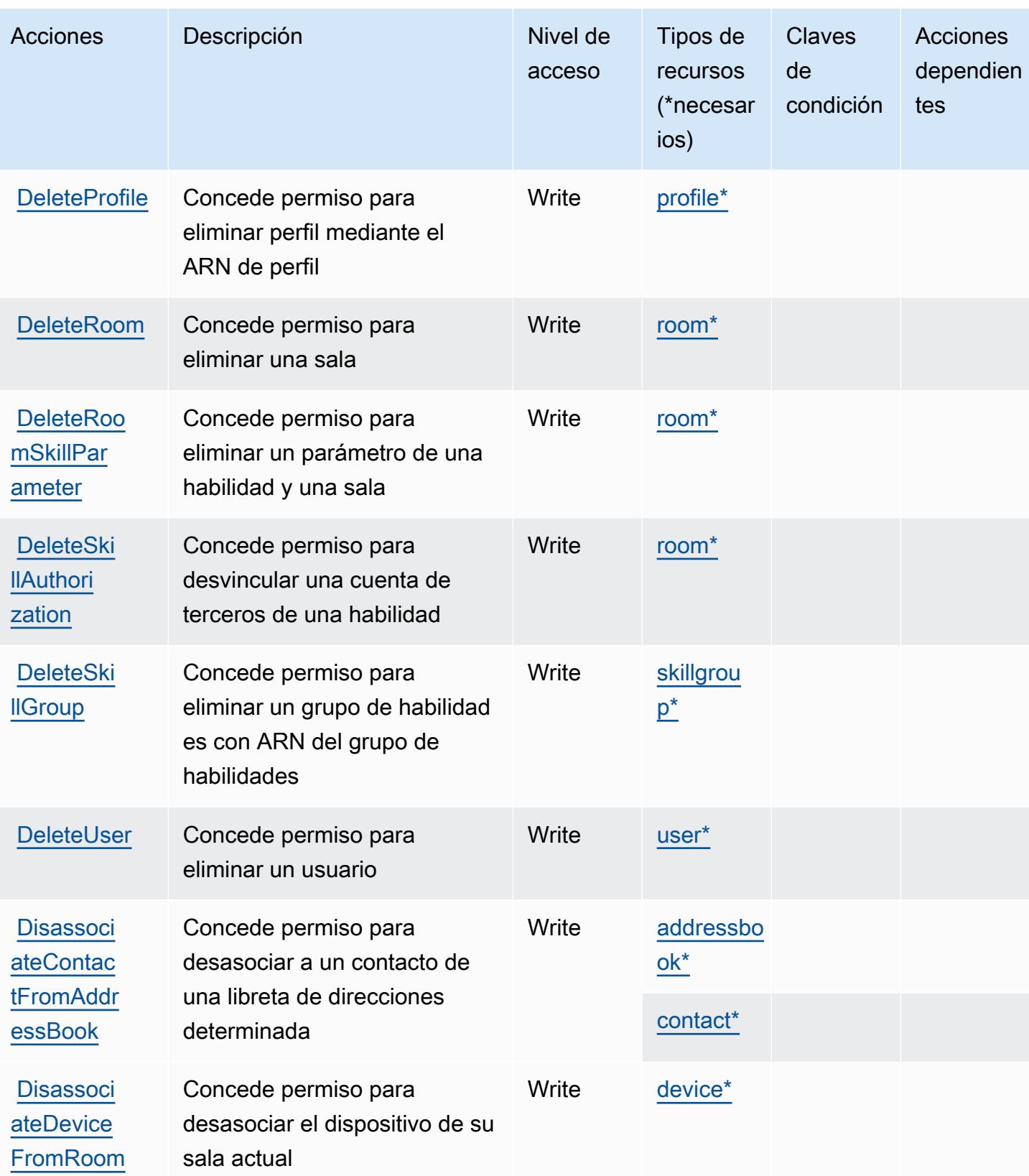

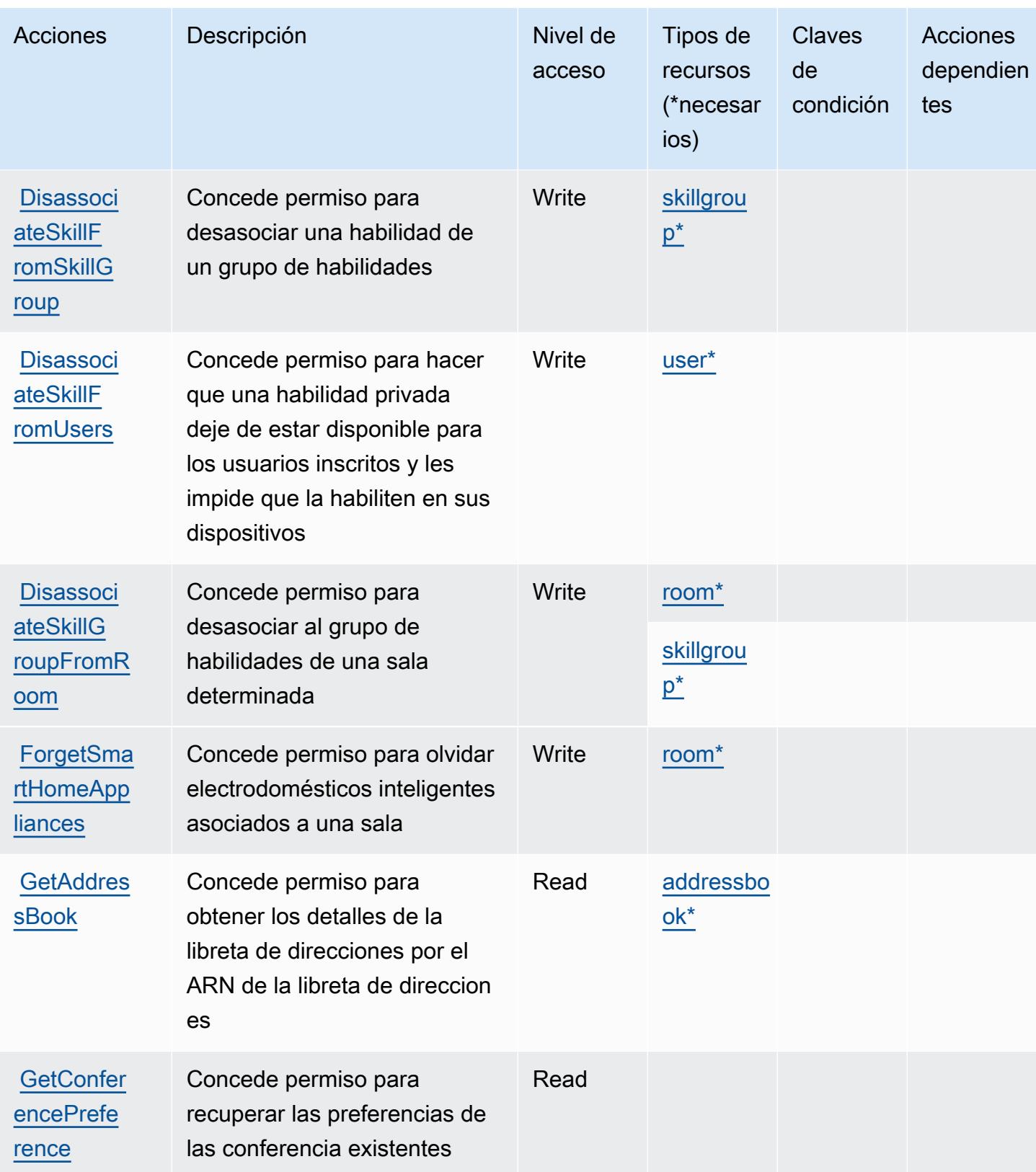

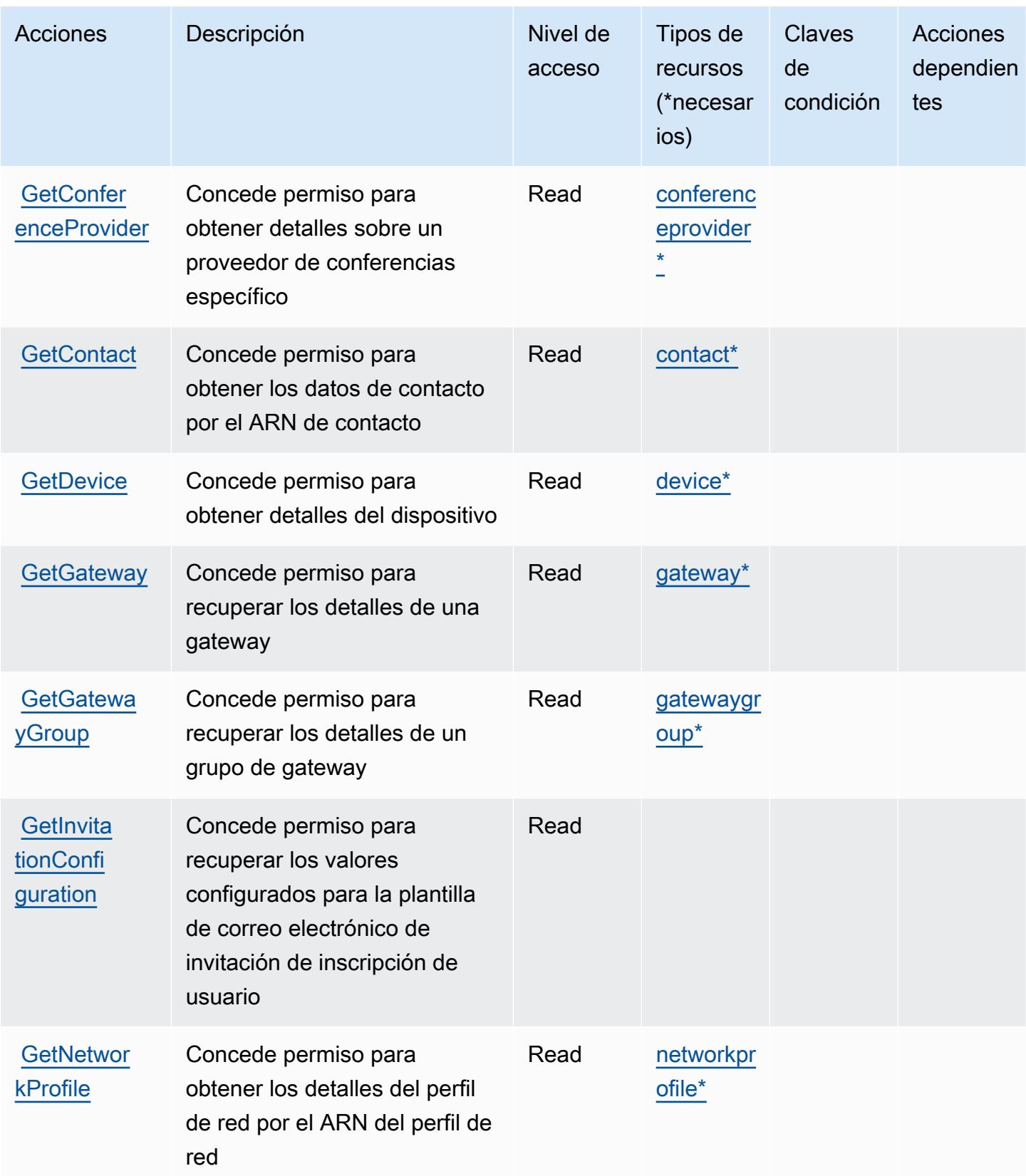

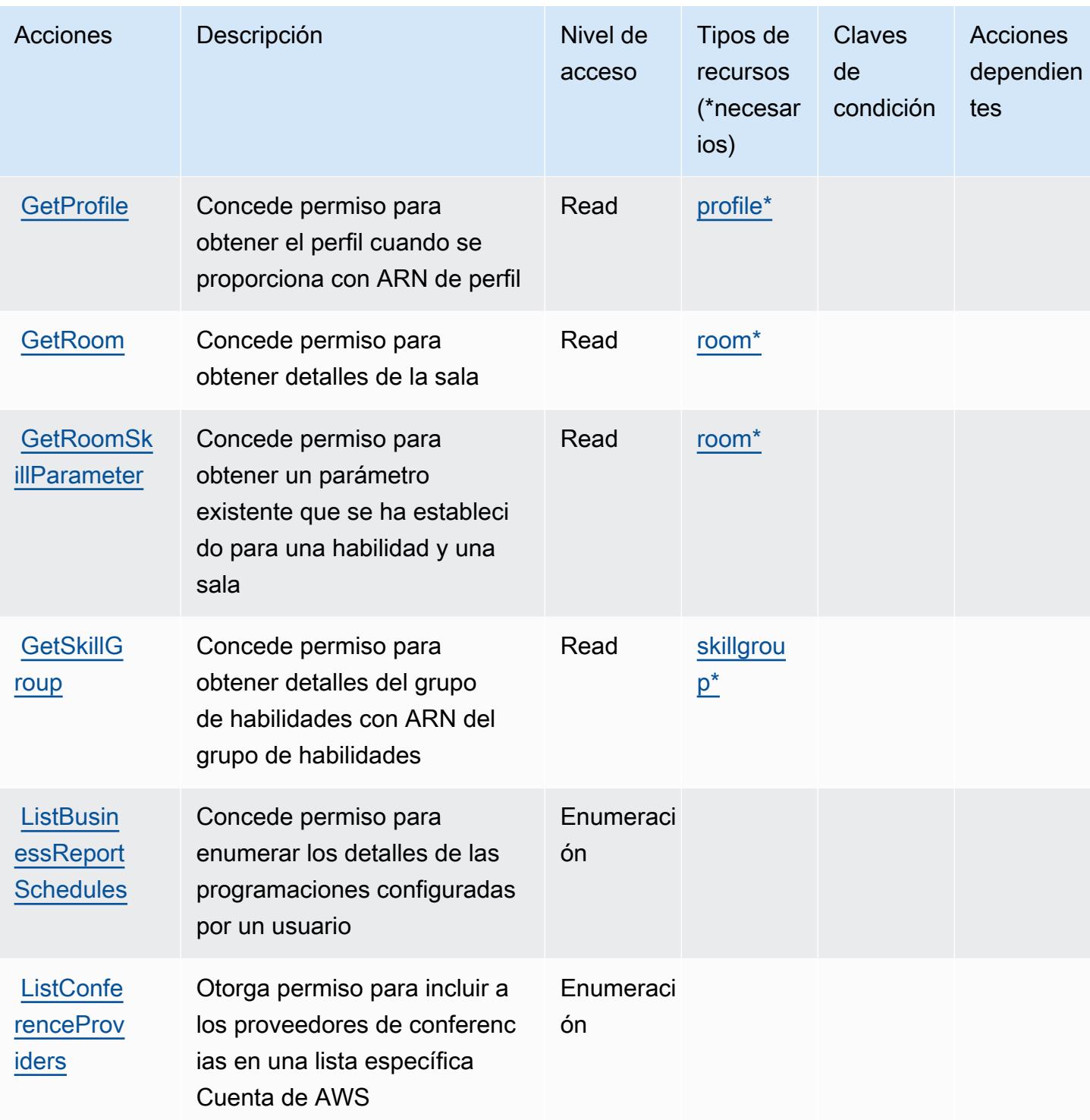

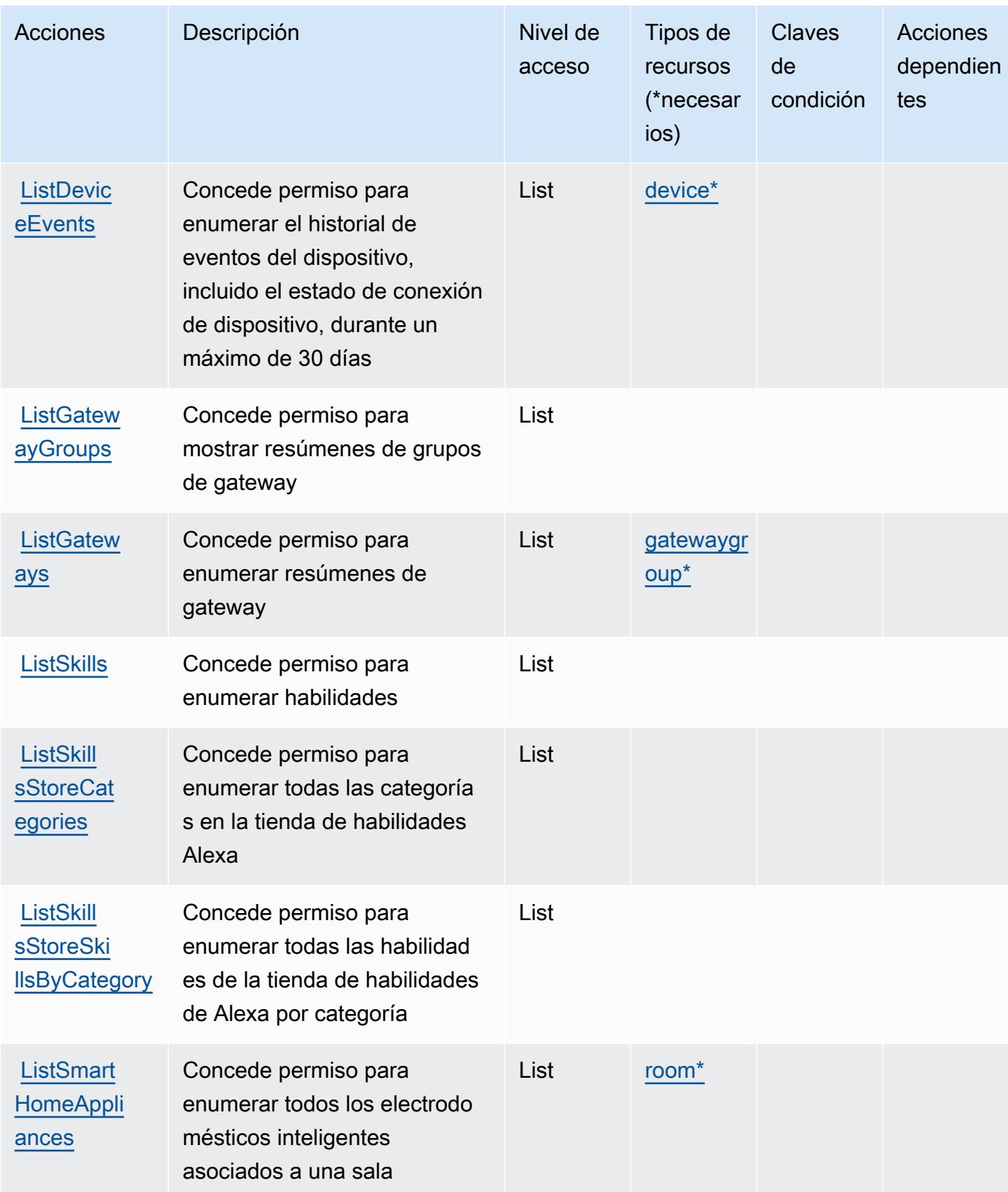

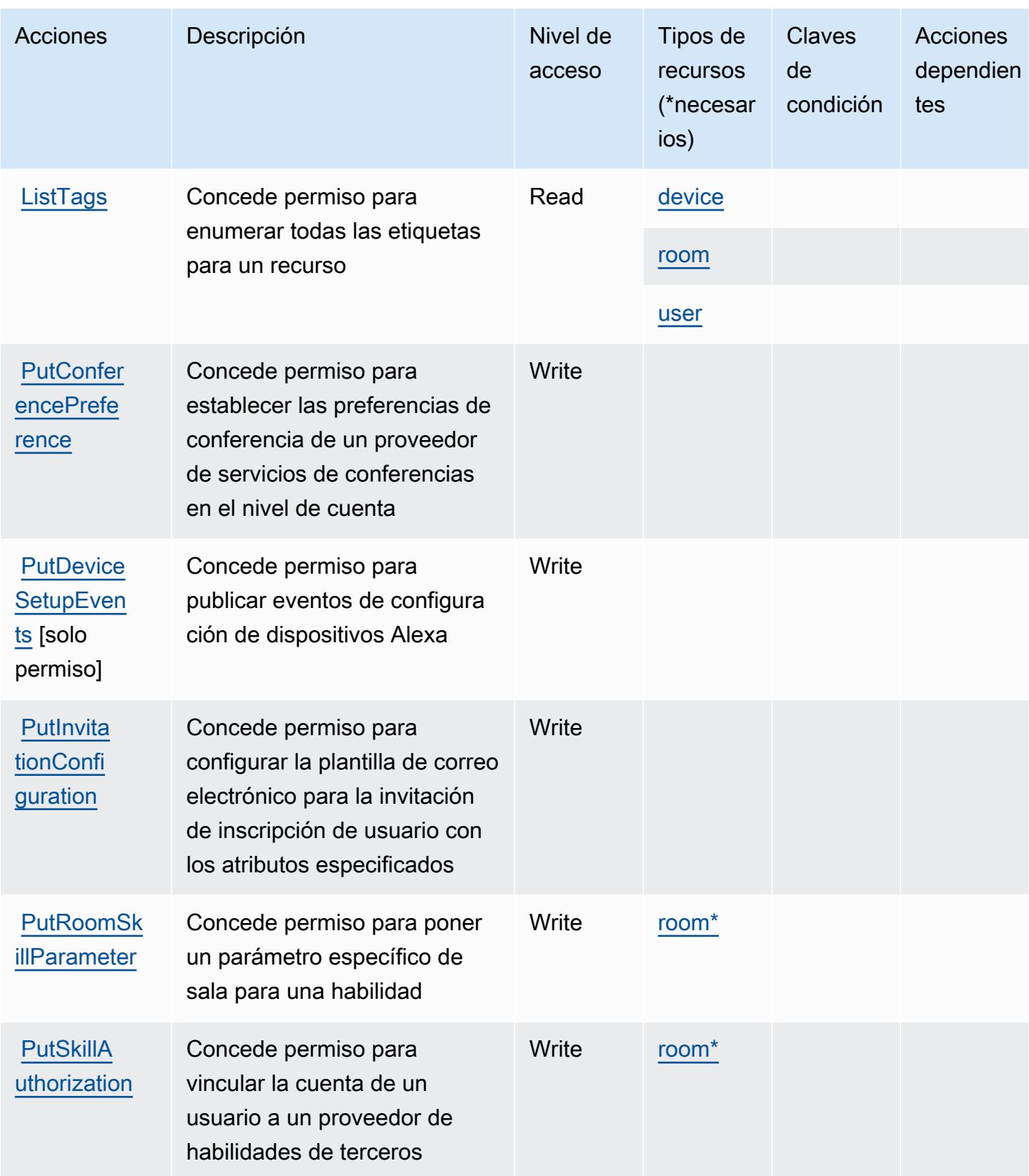

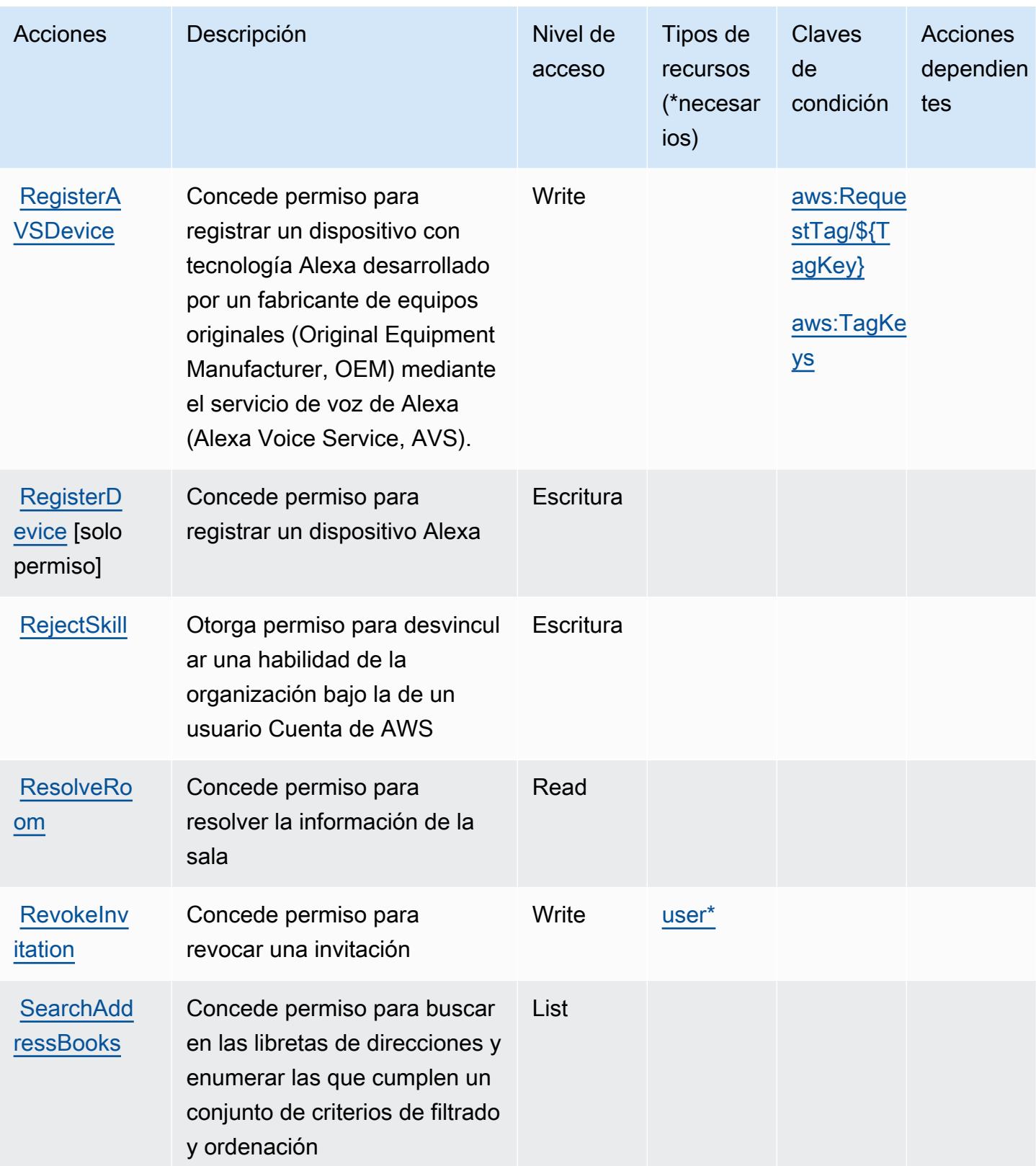

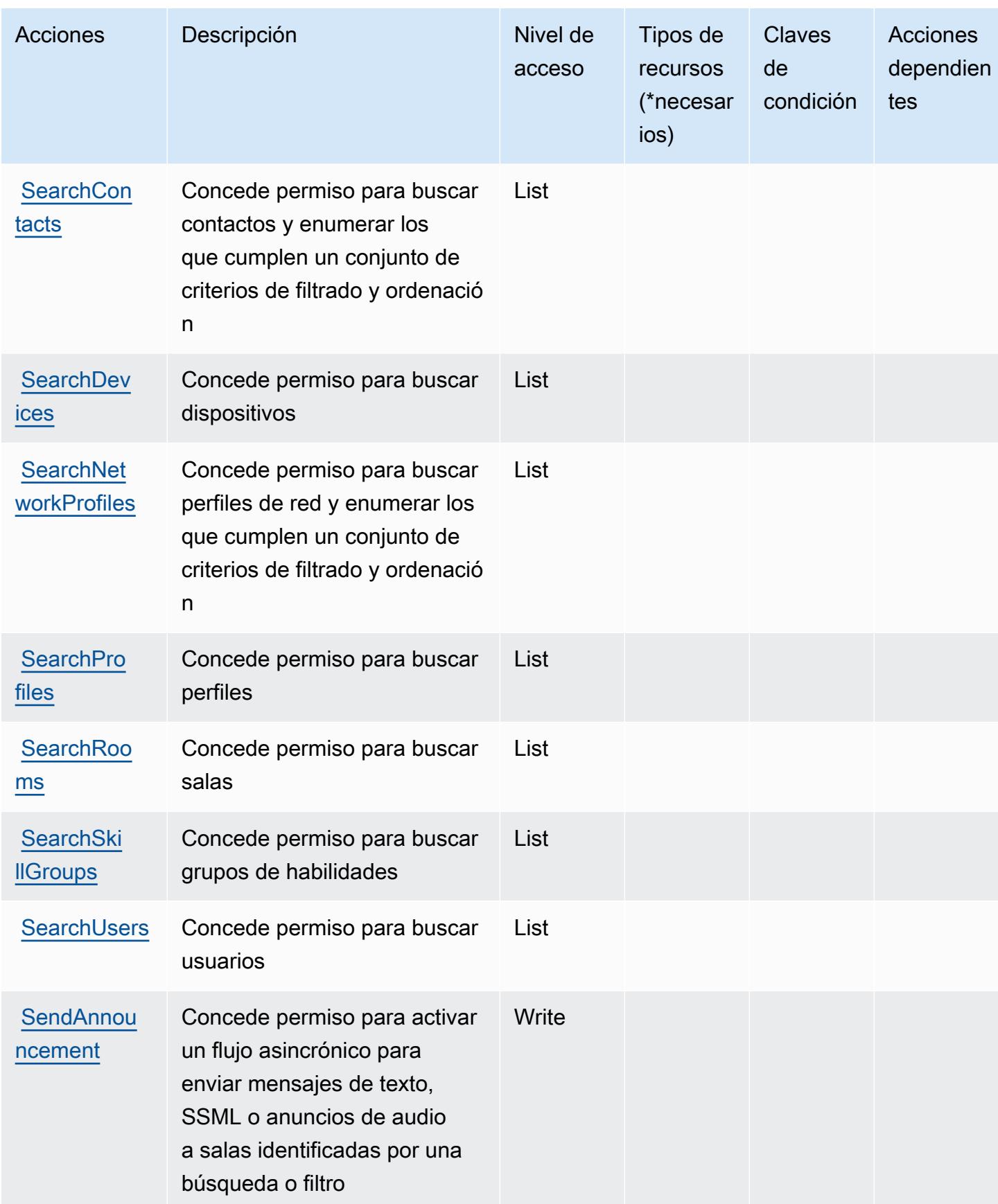

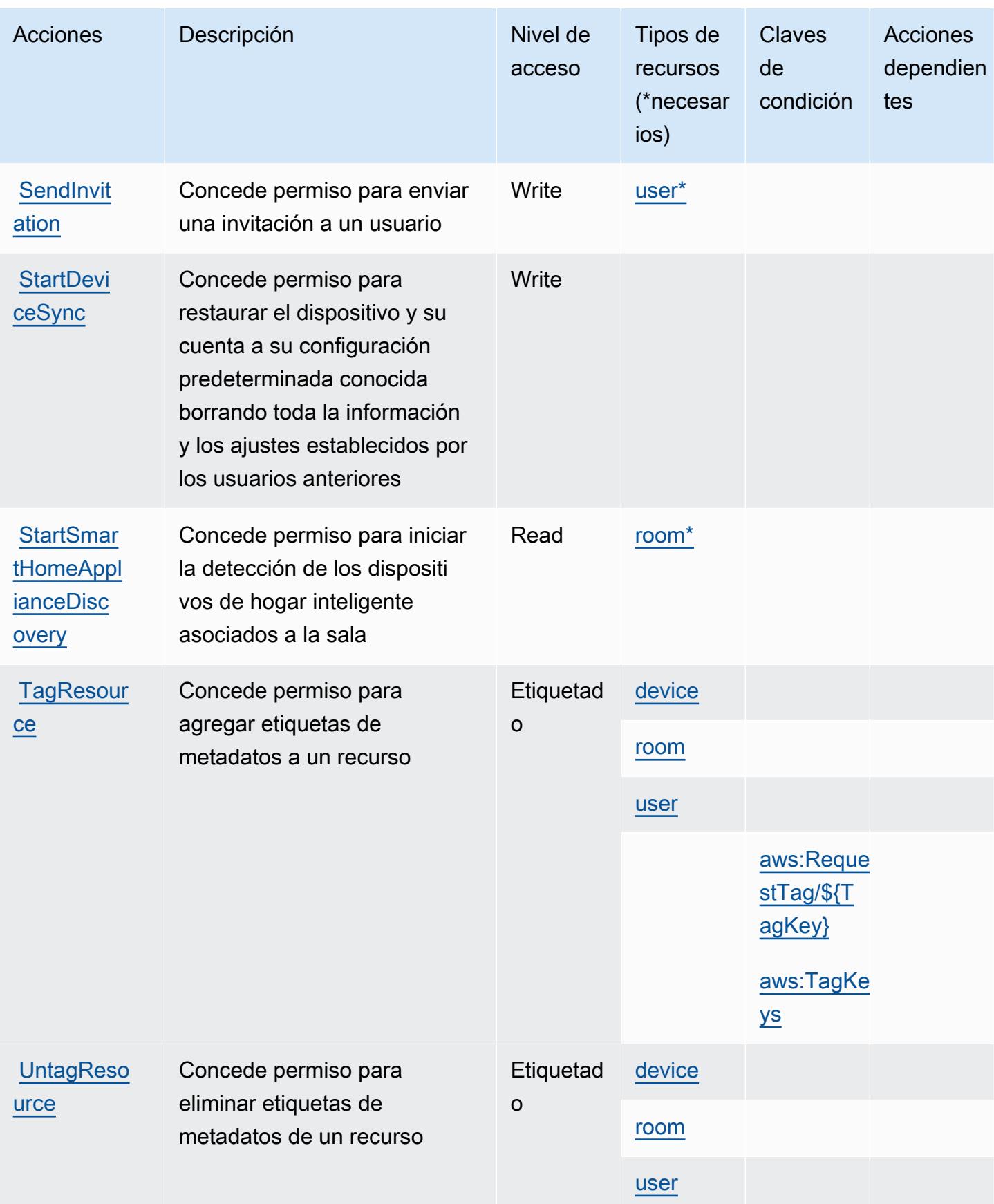

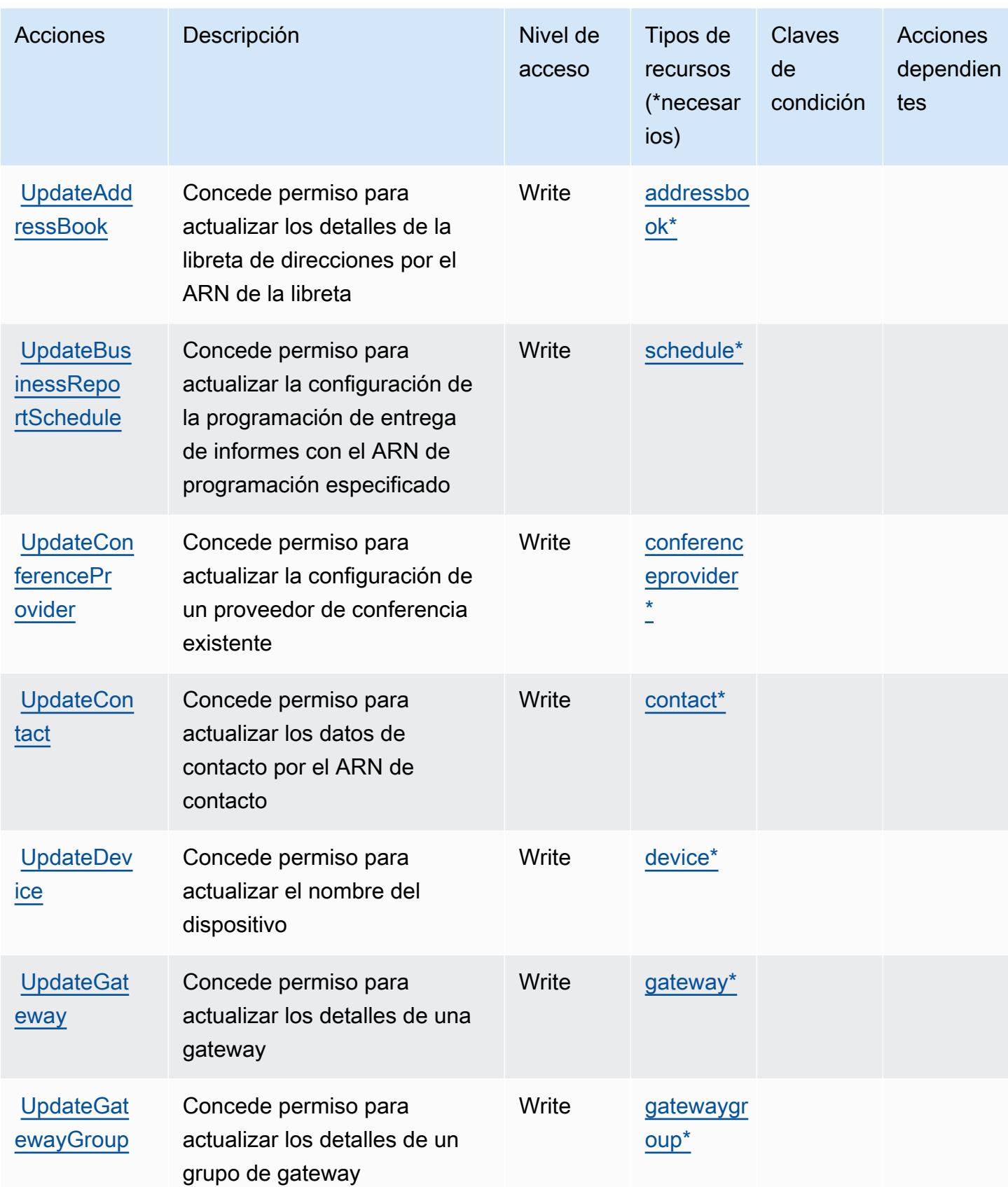

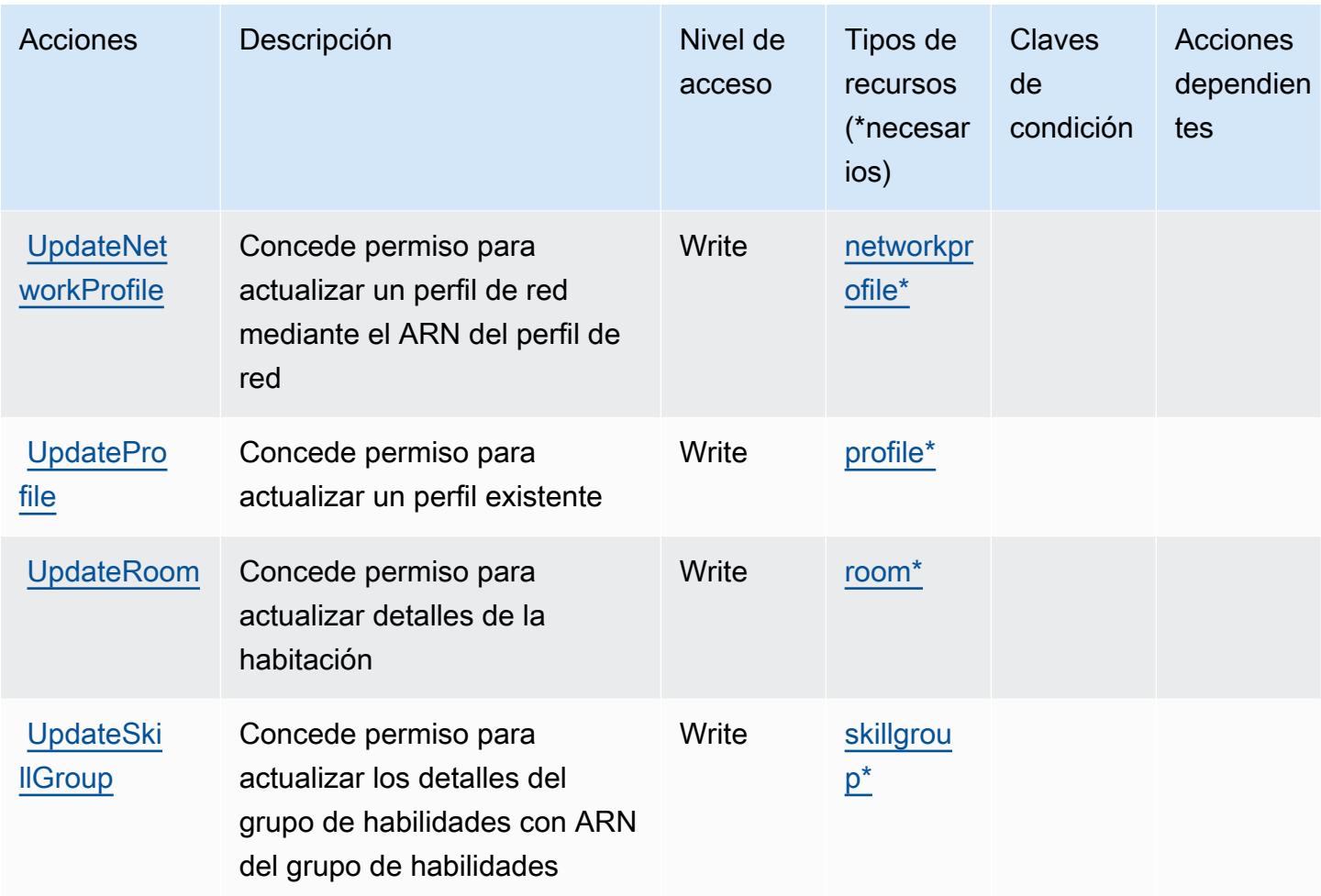

## <span id="page-58-0"></span>Tipos de recursos definidos por Alexa for Business

Los siguientes tipos de recurso están definidos por este servicio y se pueden utilizar en el elemento Resource de las instrucciones de política de permisos de IAM. Cada acción de la [tabla Acciones](#page-42-0) identifica los tipos de recursos que se pueden especificar con dicha acción. Un tipo de recurso también puede definir qué claves de condición se pueden incluir en una política. Estas claves se muestran en la última columna de la tabla Tipos de recursos. Para obtener información detallada sobre las columnas de la siguiente tabla, consulte [Tabla Tipos de recurso.](reference_policies_actions-resources-contextkeys.html#resources_table)

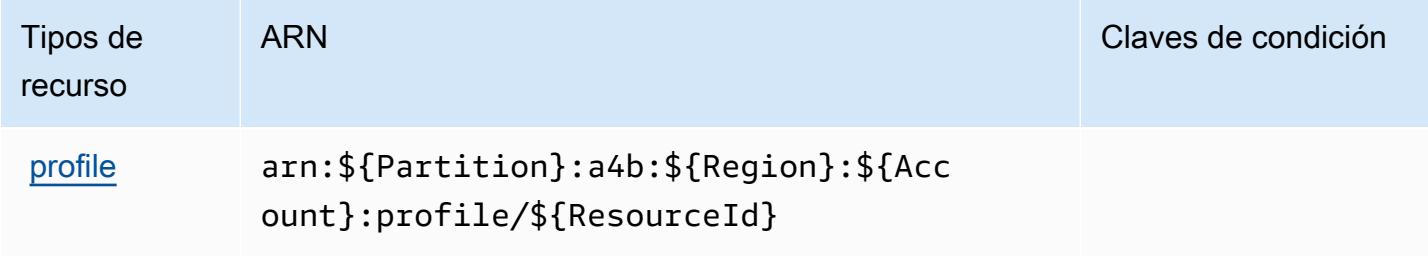

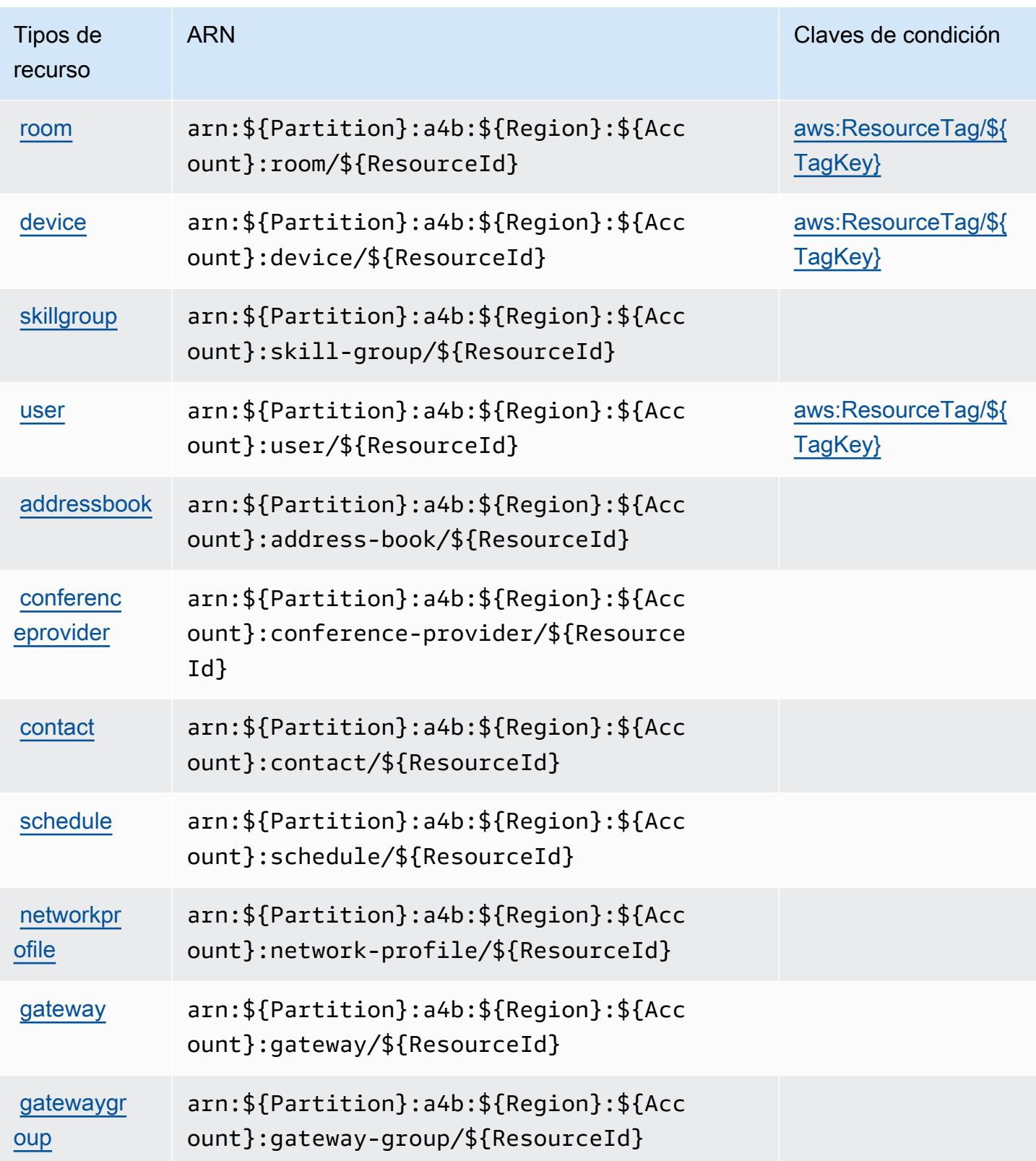

## <span id="page-60-0"></span>Claves de condición para Alexa for Business

Alexa for Business define las siguientes claves de condiciones que se pueden utilizar en el elemento Condition de una política de IAM. Puede utilizar estas claves para ajustar más las condiciones en las que se aplica la instrucción de política. Para obtener información detallada sobre las columnas de la siguiente tabla, consulte [Tabla de Claves de condición.](reference_policies_actions-resources-contextkeys.html#context_keys_table)

Para ver las claves de condición globales que están disponibles para todos los servicios, consulte [Claves de condición globales disponibles.](https://docs.aws.amazon.com/IAM/latest/UserGuide/reference_policies_condition-keys.html#AvailableKeys)

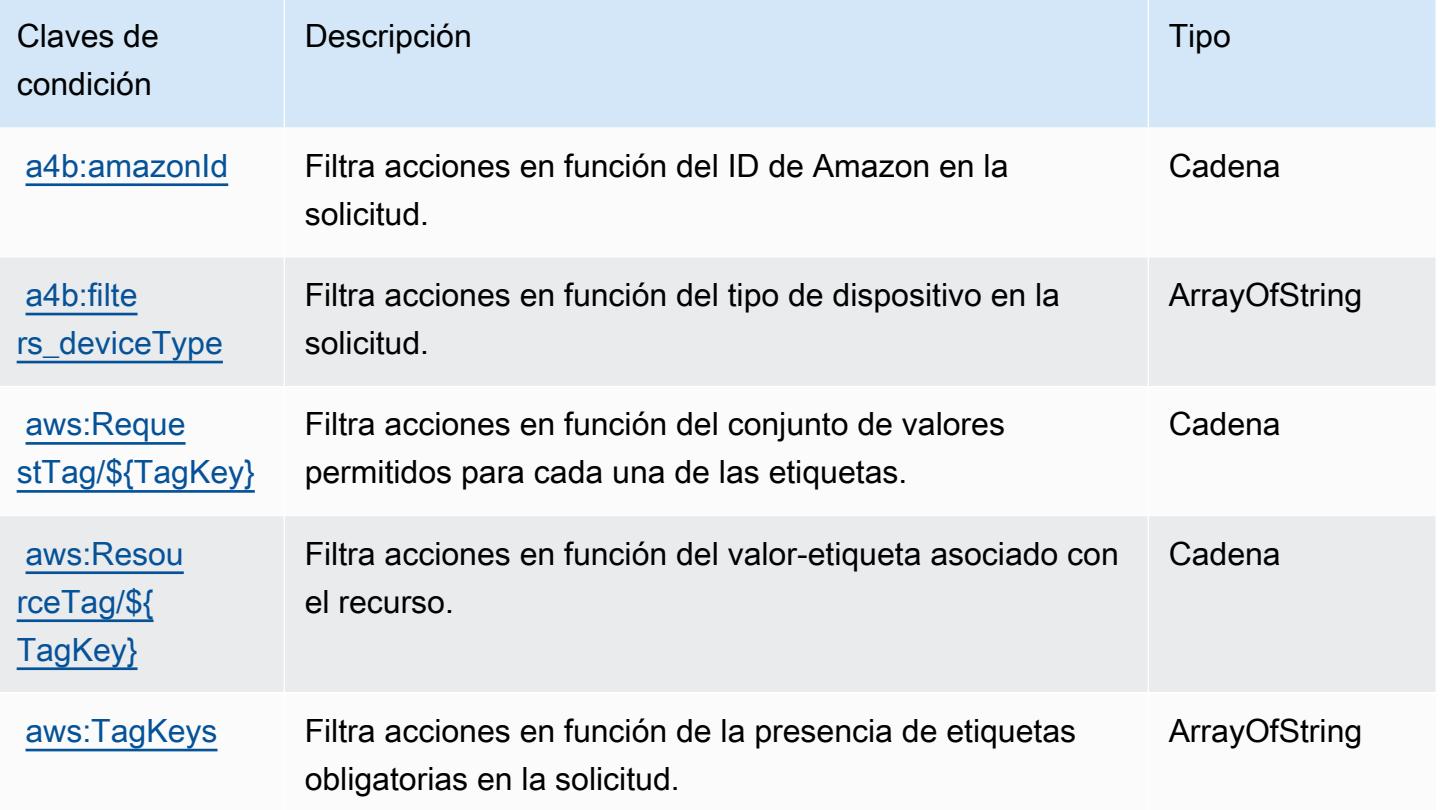

# Claves de condiciones, recursos y acciones para AmazonMediaImport

AmazonMediaImport (prefijo de servicio:mediaimport) proporciona los siguientes recursos, acciones y claves de contexto de condiciones específicos del servicio para su uso en las políticas de permisos de IAM.

- Obtenga información para [configurar este servicio](https://docs.aws.amazon.com/AmazonRDS/latest/UserGuide/).
- Vea una [lista de las operaciones de API disponibles para este servicio](https://docs.aws.amazon.com/AmazonRDS/latest/APIReference/).

• Obtenga información sobre cómo proteger este servicio y sus recursos [mediante las políticas de](https://docs.aws.amazon.com/AmazonRDS/latest/UserGuide/) [permisos de IAM.](https://docs.aws.amazon.com/AmazonRDS/latest/UserGuide/)

#### Temas

- [Acciones definidas por AmazonMediaImport](#page-61-0)
- [Tipos de recursos definidos por AmazonMediaImport](#page-62-0)
- [Claves de condición de AmazonMediaImport](#page-62-1)

## <span id="page-61-0"></span>Acciones definidas por AmazonMediaImport

Puede especificar las siguientes acciones en el elemento Action de una declaración de política de IAM. Utilice políticas para conceder permisos para realizar una operación en AWS. Cuando utiliza una acción en una política, normalmente permite o deniega el acceso a la operación de la API o comandos de la CLI con el mismo nombre. No obstante, en algunos casos, una sola acción controla el acceso a más de una operación. Asimismo, algunas operaciones requieren varias acciones diferentes.

La columna Tipos de recurso de la tabla de Acción indica si cada acción admite permisos de nivel de recursos. Si no hay ningún valor para esta columna, debe especificar todos los recursos ("\*") a los que aplica la política en el elemento Resource de la instrucción de su política. Si la columna incluye un tipo de recurso, puede especificar un ARN de ese tipo en una instrucción con dicha acción. Si la acción tiene uno o más recursos necesarios, la persona que llama debe tener permiso para usar la acción con esos recursos. Los recursos necesarios se indican en la tabla con un asterisco (\*). Si limita el acceso a los recursos con el elemento Resource de una política de IAM, debe incluir un ARN o patrón para cada tipo de recurso requerido. Algunas acciones admiten varios tipos de recursos. Si el tipo de recurso es opcional (no se indica como obligatorio), puede elegir utilizar uno de los tipos de recursos opcionales.

La columna Claves de condición de la tabla Acciones incluye claves que puede especificar en el elemento Condition de la instrucción de una política. Para obtener más información sobre las claves de condición asociadas a los recursos del servicio, consulte la columna Claves de condición de la tabla Tipos de recursos.

### **a** Note

Las claves de condición de recursos se enumeran en la tabla [Tipos de recursos](#page-62-0). Encontrará un enlace al tipo de recurso que se aplica a una acción en la columna Tipos de recursos

(\*obligatorio) de la tabla Acciones. El tipo de recurso de la tabla Tipos de recursos incluye la columna Claves de condición, que son las claves de condición del recurso que se aplican a una acción de la tabla Acciones.

Para obtener información detallada sobre las columnas de la siguiente tabla, consulte [Tabla](reference_policies_actions-resources-contextkeys.html#actions_table)  [Acciones.](reference_policies_actions-resources-contextkeys.html#actions_table)

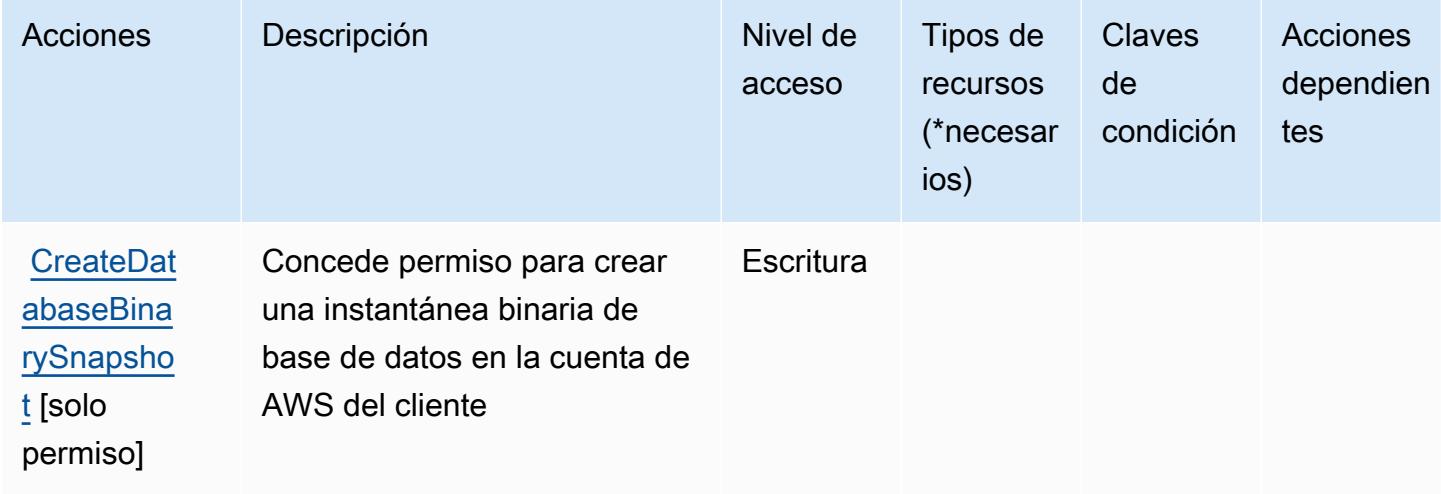

## <span id="page-62-0"></span>Tipos de recursos definidos por AmazonMediaImport

AmazonMediaImport no admite la especificación de un ARN de recurso en el Resource elemento de una declaración de política de IAM. Para permitir el acceso a AmazonMediaImport, especifíquelo "Resource": "\*" en su política.

## <span id="page-62-1"></span>Claves de condición de AmazonMediaImport

mediaimport no tiene claves de contexto específicas de servicios que se puedan utilizar en el elemento Condition de las declaraciones de políticas. Para obtener la lista de las claves de contexto globales que están disponibles para todos los servicios, consulte [Claves disponibles para](https://docs.aws.amazon.com/IAM/latest/UserGuide/reference_policies_condition-keys.html#AvailableKeys) [condiciones](https://docs.aws.amazon.com/IAM/latest/UserGuide/reference_policies_condition-keys.html#AvailableKeys).

# Acciones, recursos y claves de condición para AWS Amplify

AWS Amplify (prefijo de servicio:amplify) proporciona los siguientes recursos, acciones y claves de contexto de condiciones específicos del servicio para su uso en las políticas de permisos de IAM.

- Obtenga información para [configurar este servicio](https://docs.aws.amazon.com/amplify/latest/userguide/).
- Vea una [lista de las operaciones de API disponibles para este servicio](https://docs.aws.amazon.com/amplify/latest/APIReference/).
- Obtenga información sobre cómo proteger este servicio y sus recursos [mediante las políticas de](https://docs.aws.amazon.com/amplify/latest/userguide/security-iam.html) [permisos de IAM.](https://docs.aws.amazon.com/amplify/latest/userguide/security-iam.html)

#### Temas

- [Acciones definidas por AWS Amplify](#page-63-0)
- [Tipos de recursos definidos por AWS Amplify](#page-70-0)
- [Claves de condición para AWS Amplify](#page-71-0)

## <span id="page-63-0"></span>Acciones definidas por AWS Amplify

Puede especificar las siguientes acciones en el elemento Action de una declaración de política de IAM. Utilice políticas para conceder permisos para realizar una operación en AWS. Cuando utiliza una acción en una política, normalmente permite o deniega el acceso a la operación de la API o comandos de la CLI con el mismo nombre. No obstante, en algunos casos, una sola acción controla el acceso a más de una operación. Asimismo, algunas operaciones requieren varias acciones diferentes.

La columna Tipos de recurso de la tabla de Acción indica si cada acción admite permisos de nivel de recursos. Si no hay ningún valor para esta columna, debe especificar todos los recursos ("\*") a los que aplica la política en el elemento Resource de la instrucción de su política. Si la columna incluye un tipo de recurso, puede especificar un ARN de ese tipo en una instrucción con dicha acción. Si la acción tiene uno o más recursos necesarios, la persona que llama debe tener permiso para usar la acción con esos recursos. Los recursos necesarios se indican en la tabla con un asterisco (\*). Si limita el acceso a los recursos con el elemento Resource de una política de IAM, debe incluir un ARN o patrón para cada tipo de recurso requerido. Algunas acciones admiten varios tipos de recursos. Si el tipo de recurso es opcional (no se indica como obligatorio), puede elegir utilizar uno de los tipos de recursos opcionales.

La columna Claves de condición de la tabla Acciones incluye claves que puede especificar en el elemento Condition de la instrucción de una política. Para obtener más información sobre las claves de condición asociadas a los recursos del servicio, consulte la columna Claves de condición de la tabla Tipos de recursos.

### **a** Note

Las claves de condición de recursos se enumeran en la tabla [Tipos de recursos](#page-70-0). Encontrará un enlace al tipo de recurso que se aplica a una acción en la columna Tipos de recursos (\*obligatorio) de la tabla Acciones. El tipo de recurso de la tabla Tipos de recursos incluye la columna Claves de condición, que son las claves de condición del recurso que se aplican a una acción de la tabla Acciones.

Para obtener información detallada sobre las columnas de la siguiente tabla, consulte [Tabla](reference_policies_actions-resources-contextkeys.html#actions_table)  [Acciones.](reference_policies_actions-resources-contextkeys.html#actions_table)

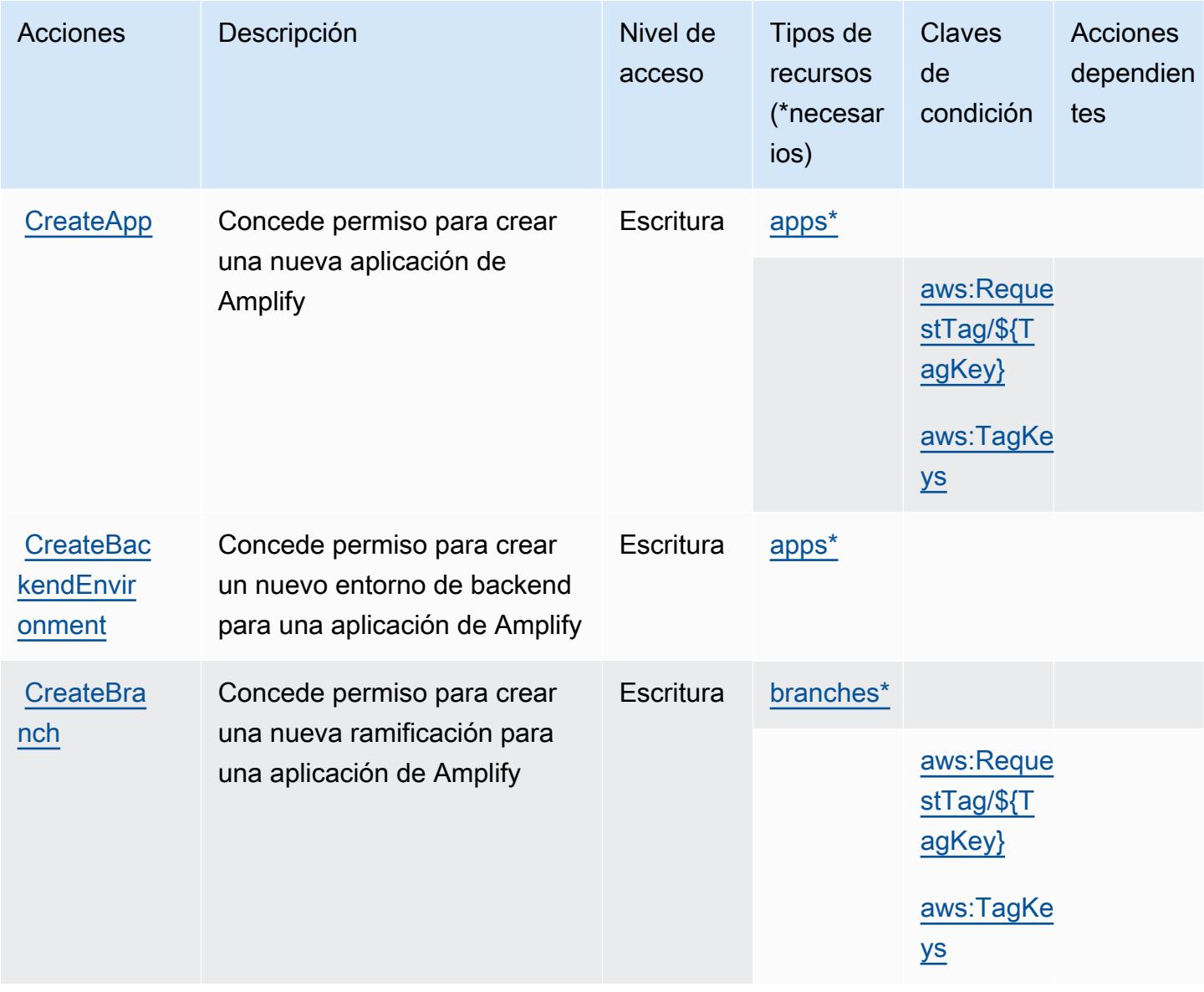

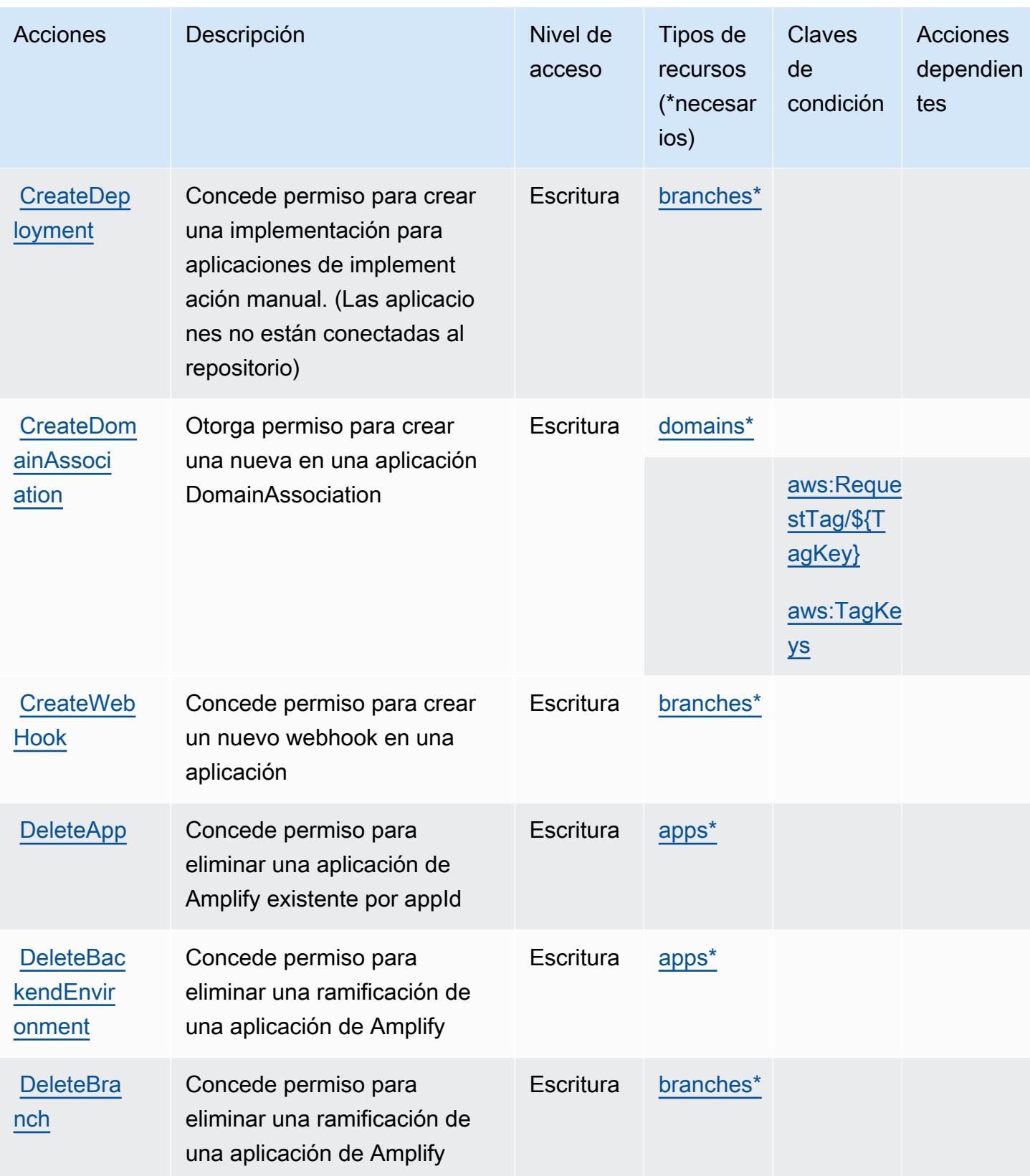

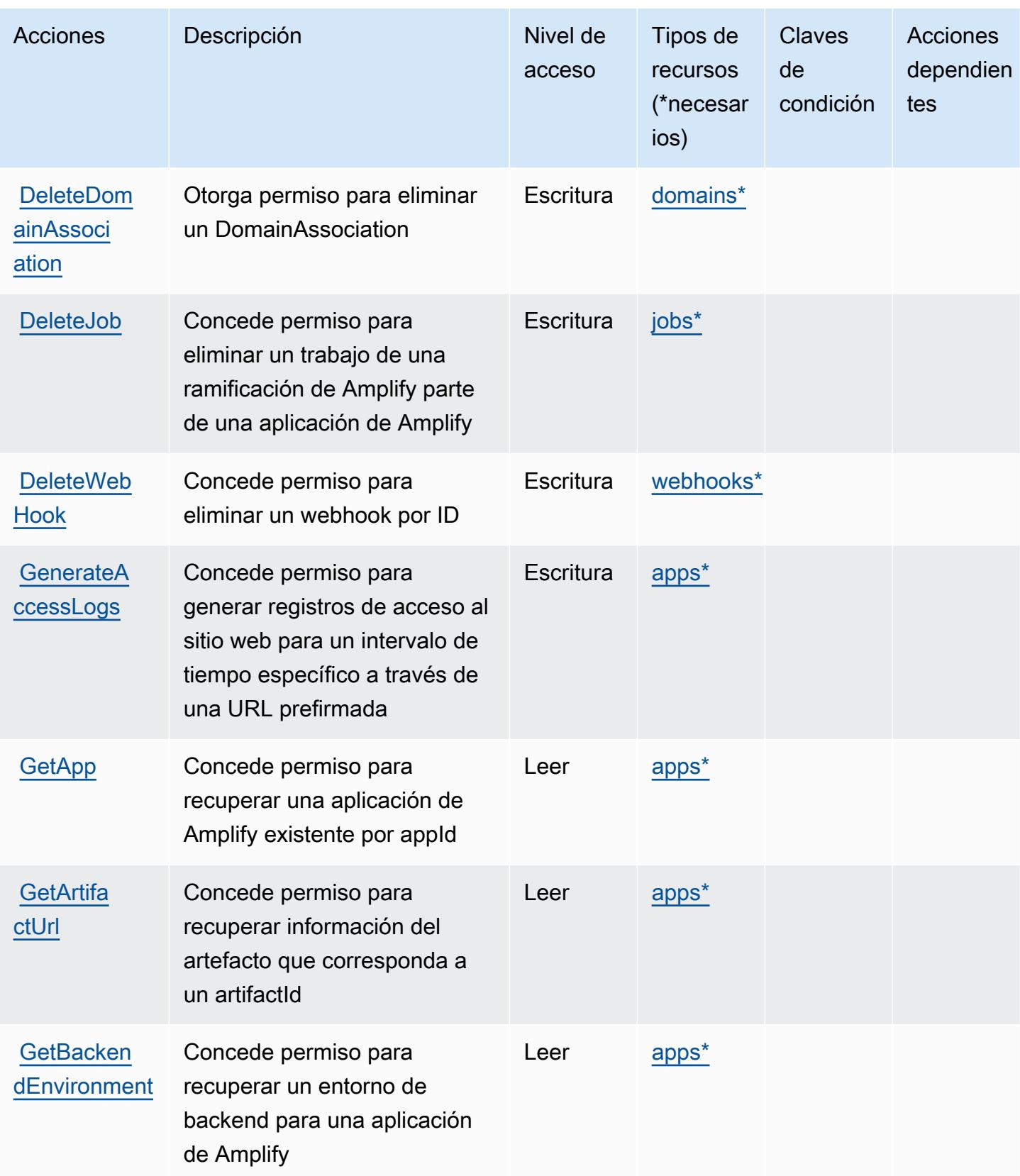

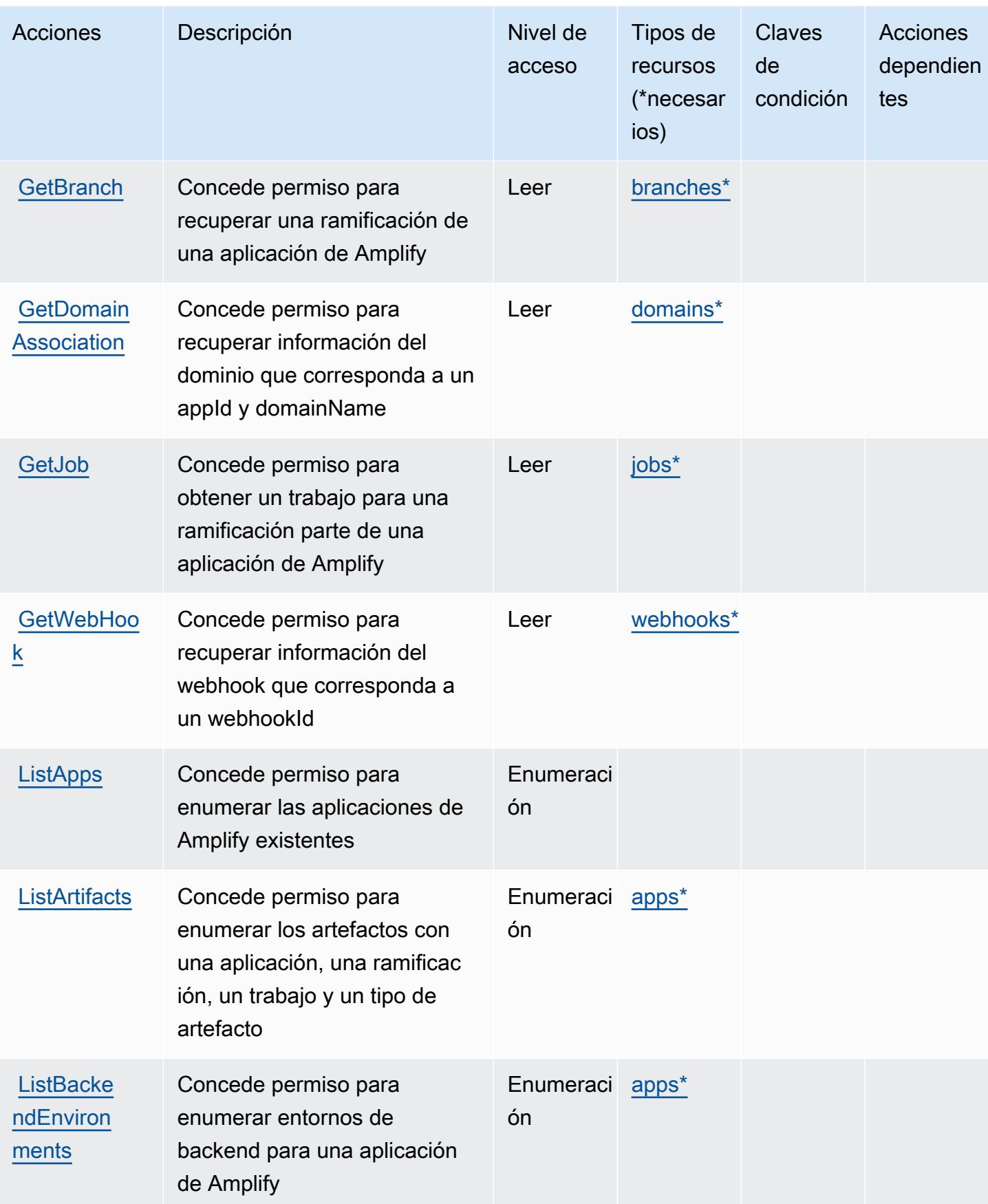

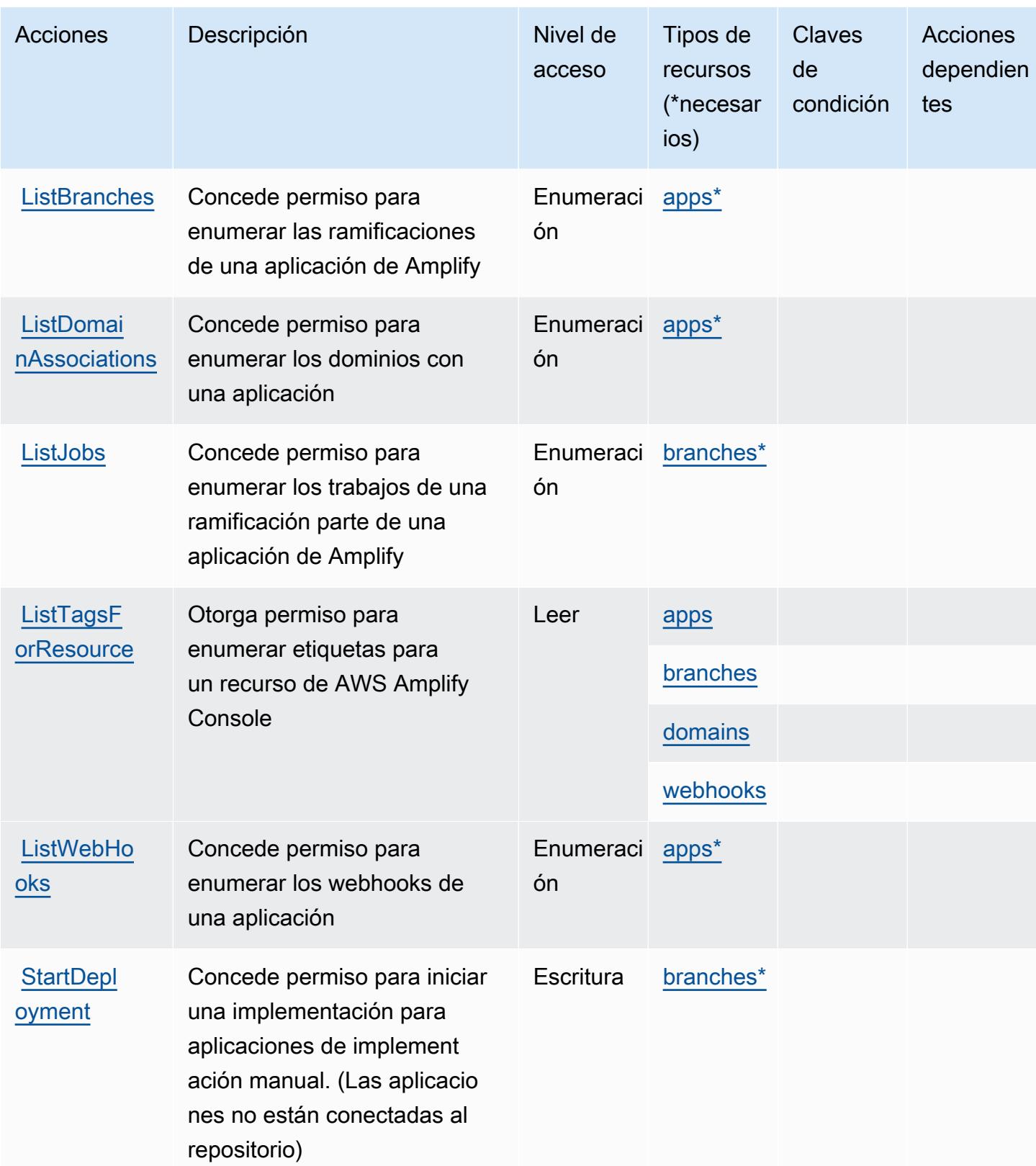

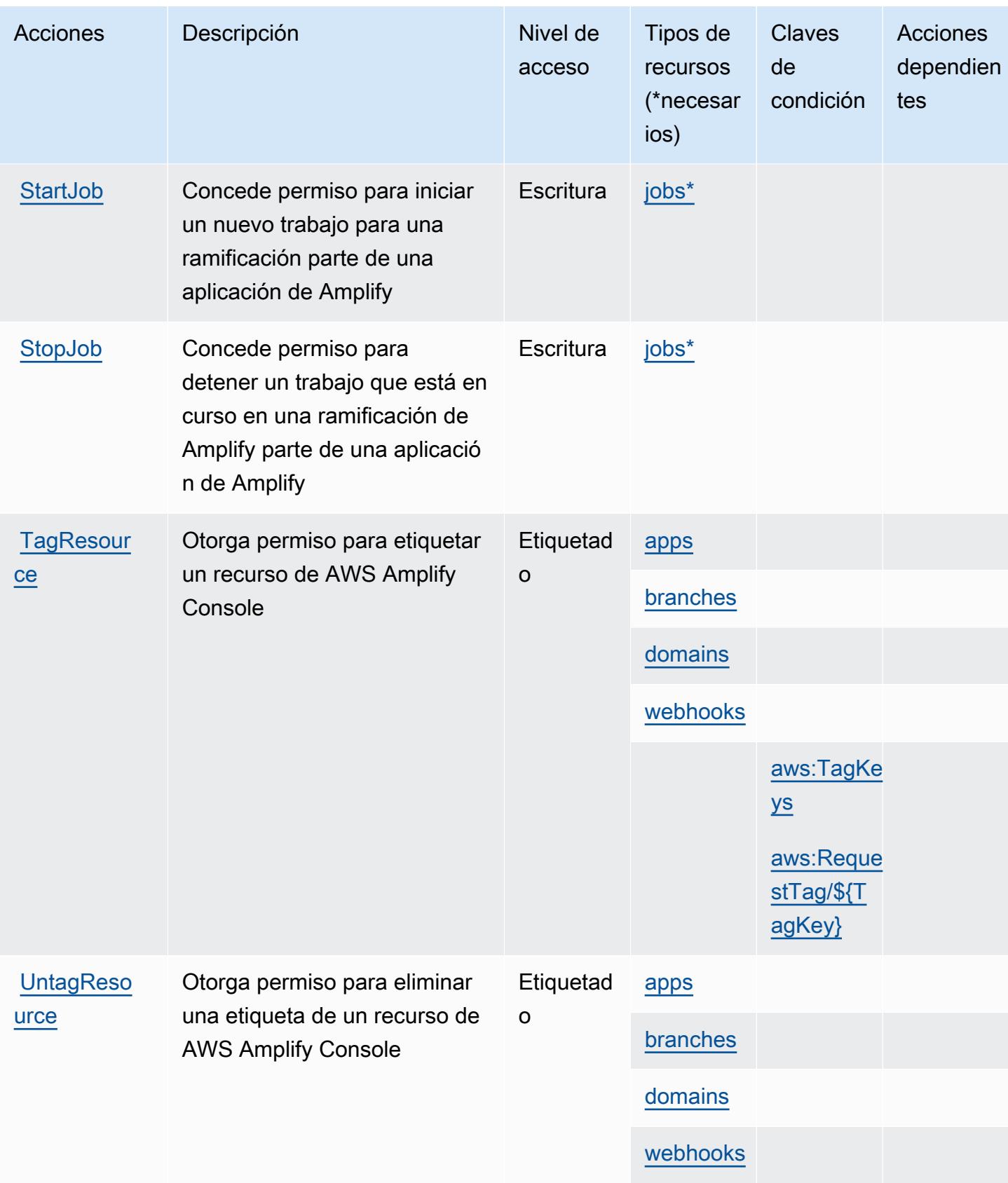

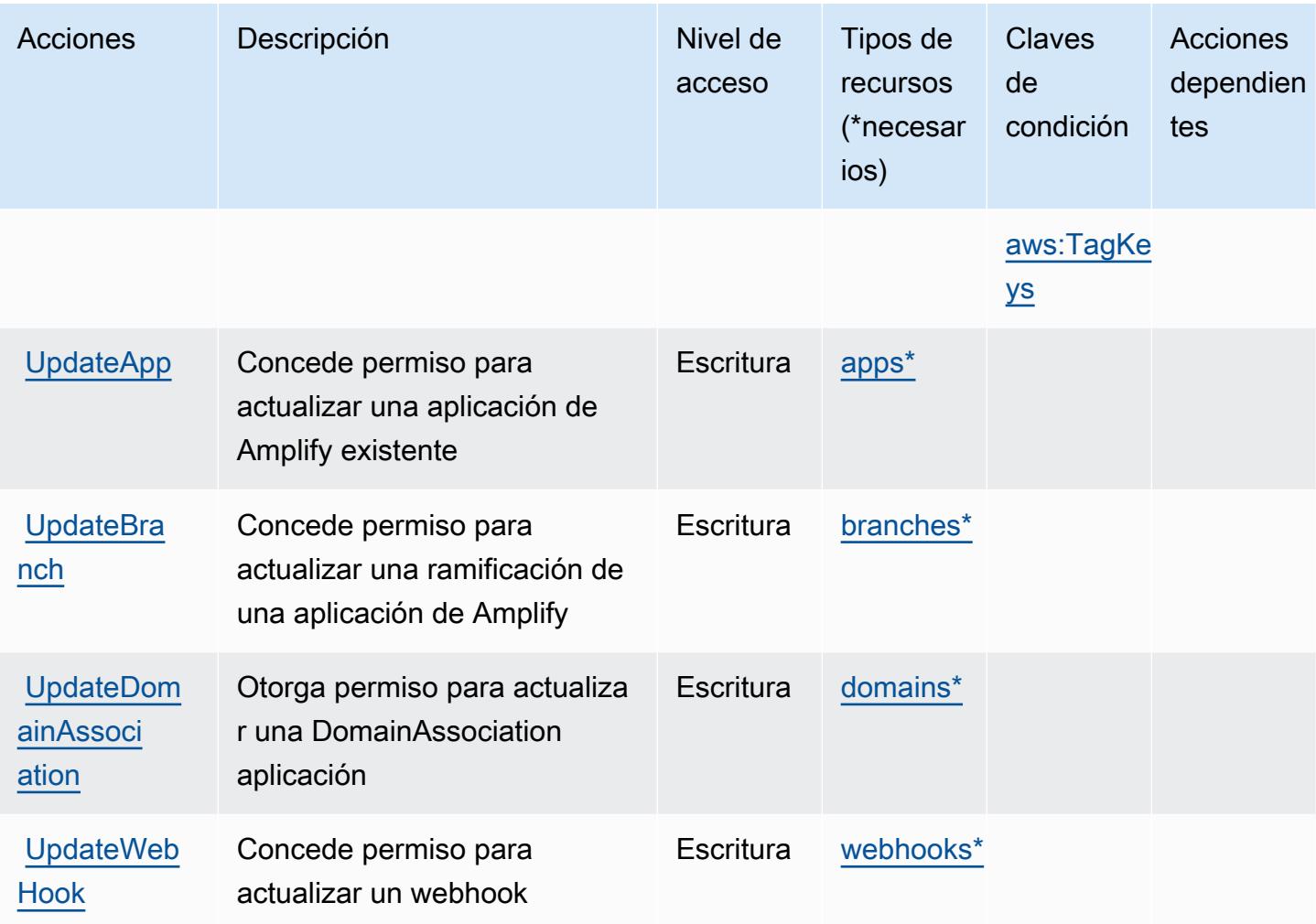

## <span id="page-70-0"></span>Tipos de recursos definidos por AWS Amplify

Los siguientes tipos de recurso están definidos por este servicio y se pueden utilizar en el elemento Resource de las instrucciones de política de permisos de IAM. Cada acción de la [tabla Acciones](#page-63-0) identifica los tipos de recursos que se pueden especificar con dicha acción. Un tipo de recurso también puede definir qué claves de condición se pueden incluir en una política. Estas claves se muestran en la última columna de la tabla Tipos de recursos. Para obtener información detallada sobre las columnas de la siguiente tabla, consulte [Tabla Tipos de recurso.](reference_policies_actions-resources-contextkeys.html#resources_table)

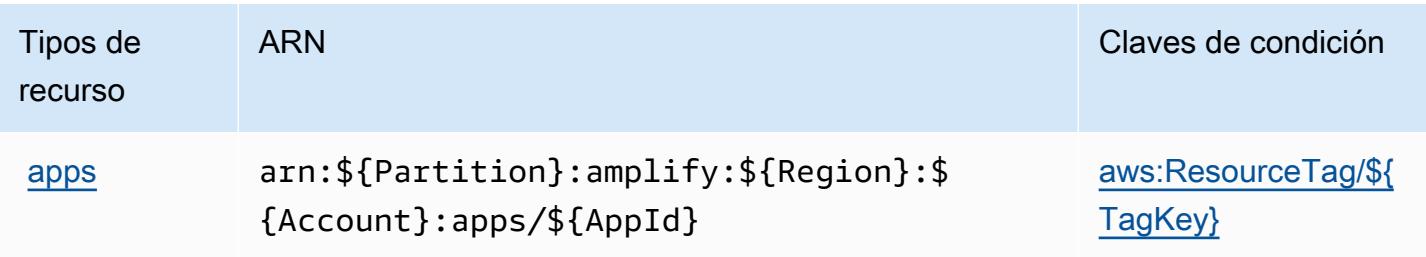

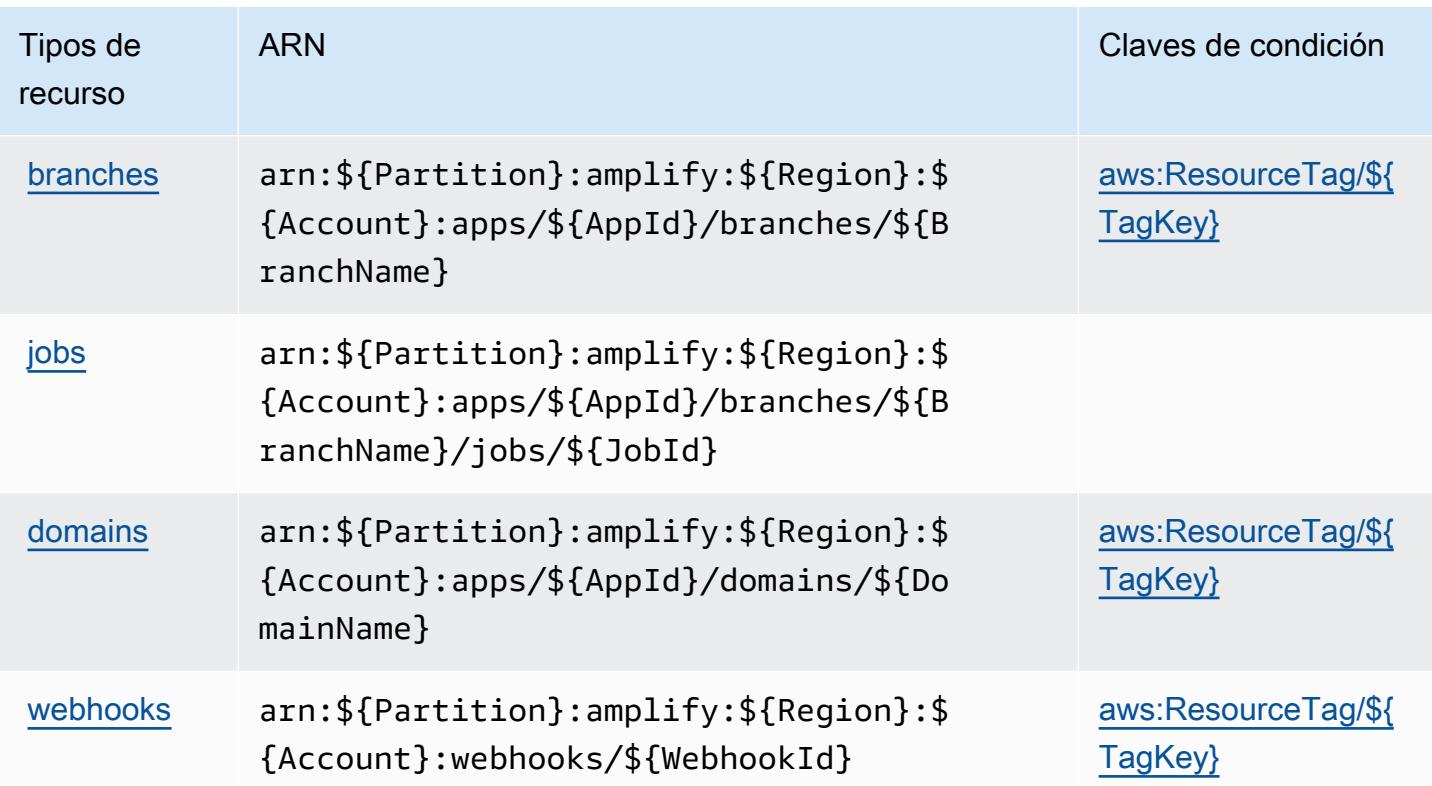

# <span id="page-71-0"></span>Claves de condición para AWS Amplify

AWS Amplify define las siguientes claves de condición que se pueden utilizar en el Condition elemento de una política de IAM. Puede utilizar estas claves para ajustar más las condiciones en las que se aplica la instrucción de política. Para obtener información detallada sobre las columnas de la siguiente tabla, consulte [Tabla de Claves de condición](reference_policies_actions-resources-contextkeys.html#context_keys_table).

Para ver las claves de condición globales que están disponibles para todos los servicios, consulte [Claves de condición globales disponibles.](https://docs.aws.amazon.com/IAM/latest/UserGuide/reference_policies_condition-keys.html#AvailableKeys)

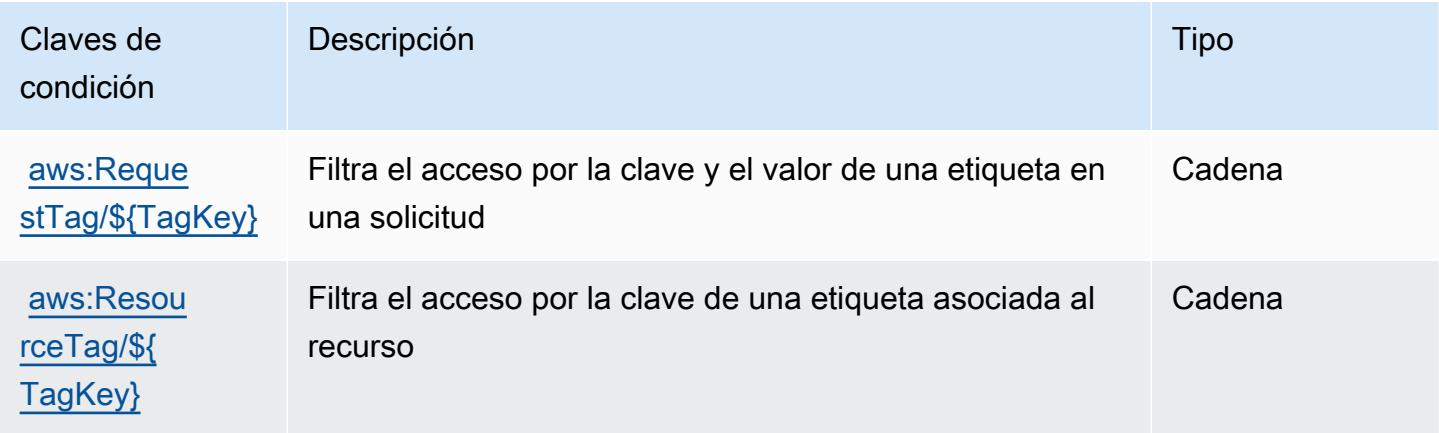
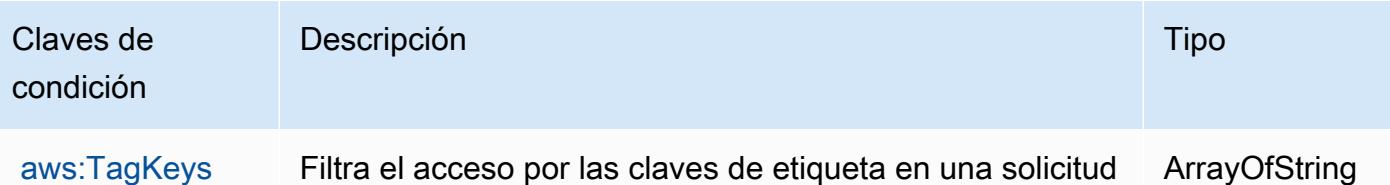

# Acciones, recursos y claves de condición para AWS Amplify Admin

AWS Amplify Admin (prefijo de servicio:amplifybackend) proporciona los siguientes recursos, acciones y claves de contexto de condiciones específicos del servicio para su uso en las políticas de permisos de IAM.

Referencias:

- Obtenga información para [configurar este servicio](https://docs.aws.amazon.com/amplify-admin-ui/latest/APIReference/introduction.html).
- Vea una [lista de las operaciones de API disponibles para este servicio](https://docs.aws.amazon.com/amplify-admin-ui/latest/APIReference/).
- Obtenga información sobre cómo proteger este servicio y sus recursos [mediante las políticas de](https://docs.aws.amazon.com/amplify-admin-ui/latest/APIReference/access_policies.html) [permisos de IAM.](https://docs.aws.amazon.com/amplify-admin-ui/latest/APIReference/access_policies.html)

#### Temas

- [Acciones definidas por AWS Amplify Admin](#page-72-0)
- [Tipos de recursos definidos por AWS Amplify Admin](#page-79-0)
- [Claves de condición para AWS Amplify Admin](#page-81-0)

### <span id="page-72-0"></span>Acciones definidas por AWS Amplify Admin

Puede especificar las siguientes acciones en el elemento Action de una declaración de política de IAM. Utilice políticas para conceder permisos para realizar una operación en AWS. Cuando utiliza una acción en una política, normalmente permite o deniega el acceso a la operación de la API o comandos de la CLI con el mismo nombre. No obstante, en algunos casos, una sola acción controla el acceso a más de una operación. Asimismo, algunas operaciones requieren varias acciones diferentes.

La columna Tipos de recurso de la tabla de Acción indica si cada acción admite permisos de nivel de recursos. Si no hay ningún valor para esta columna, debe especificar todos los recursos ("\*") a los que aplica la política en el elemento Resource de la instrucción de su política. Si la columna incluye un tipo de recurso, puede especificar un ARN de ese tipo en una instrucción con dicha acción. Si

la acción tiene uno o más recursos necesarios, la persona que llama debe tener permiso para usar la acción con esos recursos. Los recursos necesarios se indican en la tabla con un asterisco (\*). Si limita el acceso a los recursos con el elemento Resource de una política de IAM, debe incluir un ARN o patrón para cada tipo de recurso requerido. Algunas acciones admiten varios tipos de recursos. Si el tipo de recurso es opcional (no se indica como obligatorio), puede elegir utilizar uno de los tipos de recursos opcionales.

La columna Claves de condición de la tabla Acciones incluye claves que puede especificar en el elemento Condition de la instrucción de una política. Para obtener más información sobre las claves de condición asociadas a los recursos del servicio, consulte la columna Claves de condición de la tabla Tipos de recursos.

#### **a** Note

Las claves de condición de recursos se enumeran en la tabla [Tipos de recursos](#page-79-0). Encontrará un enlace al tipo de recurso que se aplica a una acción en la columna Tipos de recursos (\*obligatorio) de la tabla Acciones. El tipo de recurso de la tabla Tipos de recursos incluye la columna Claves de condición, que son las claves de condición del recurso que se aplican a una acción de la tabla Acciones.

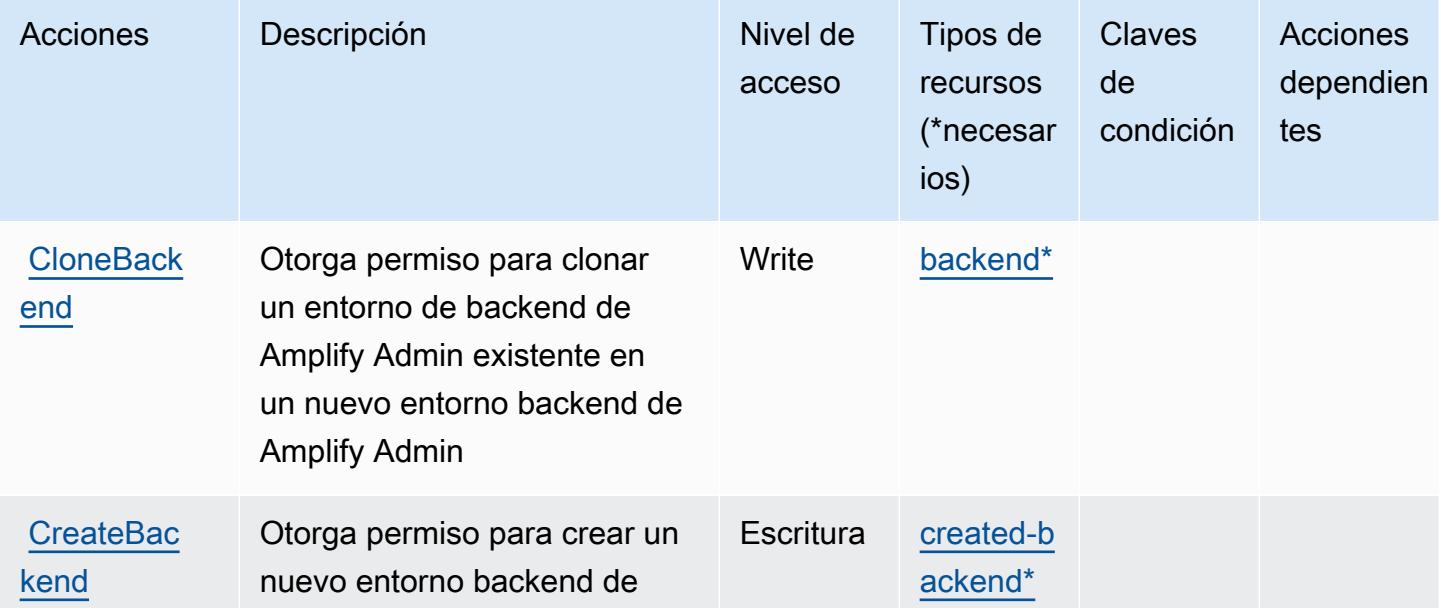

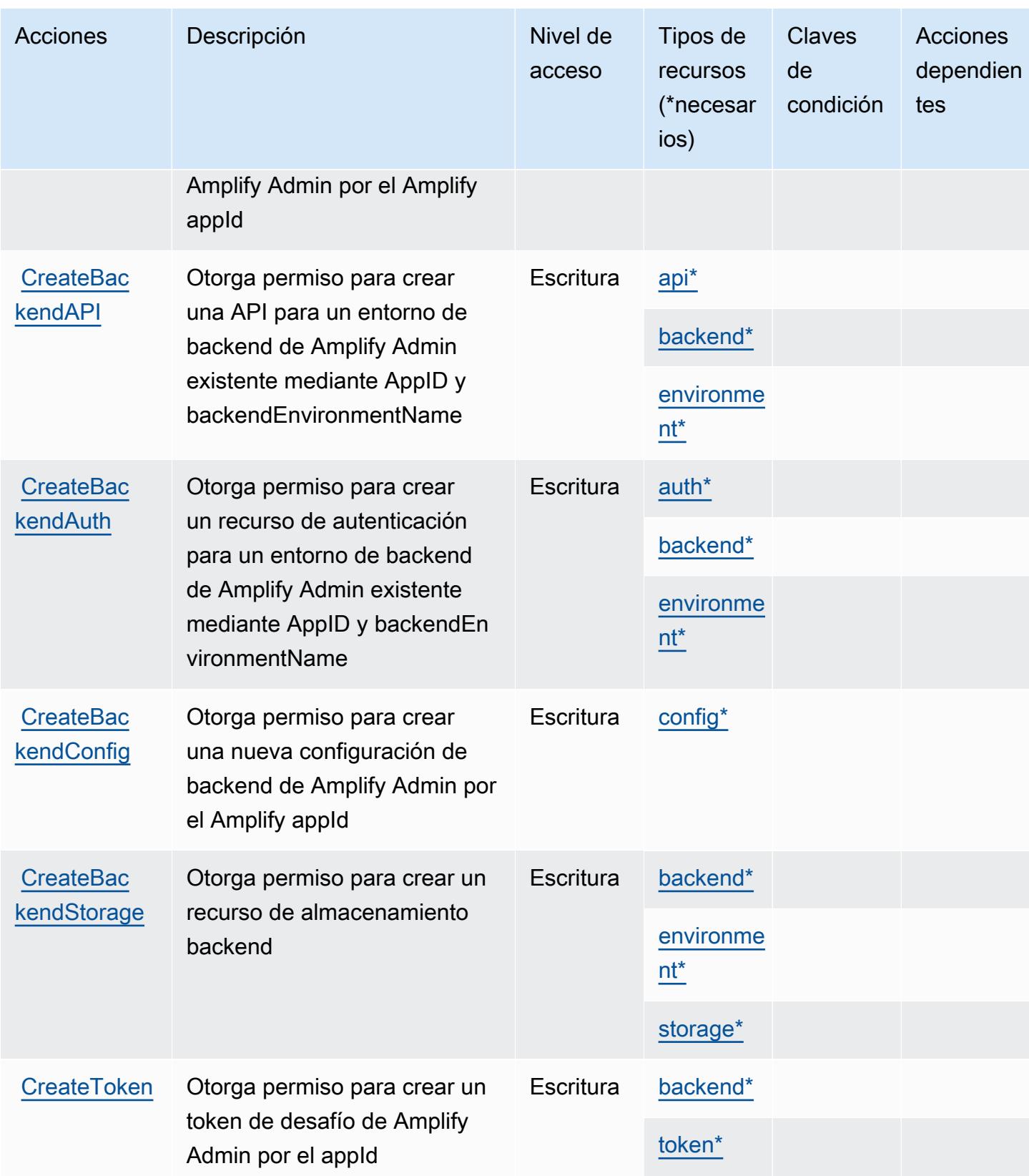

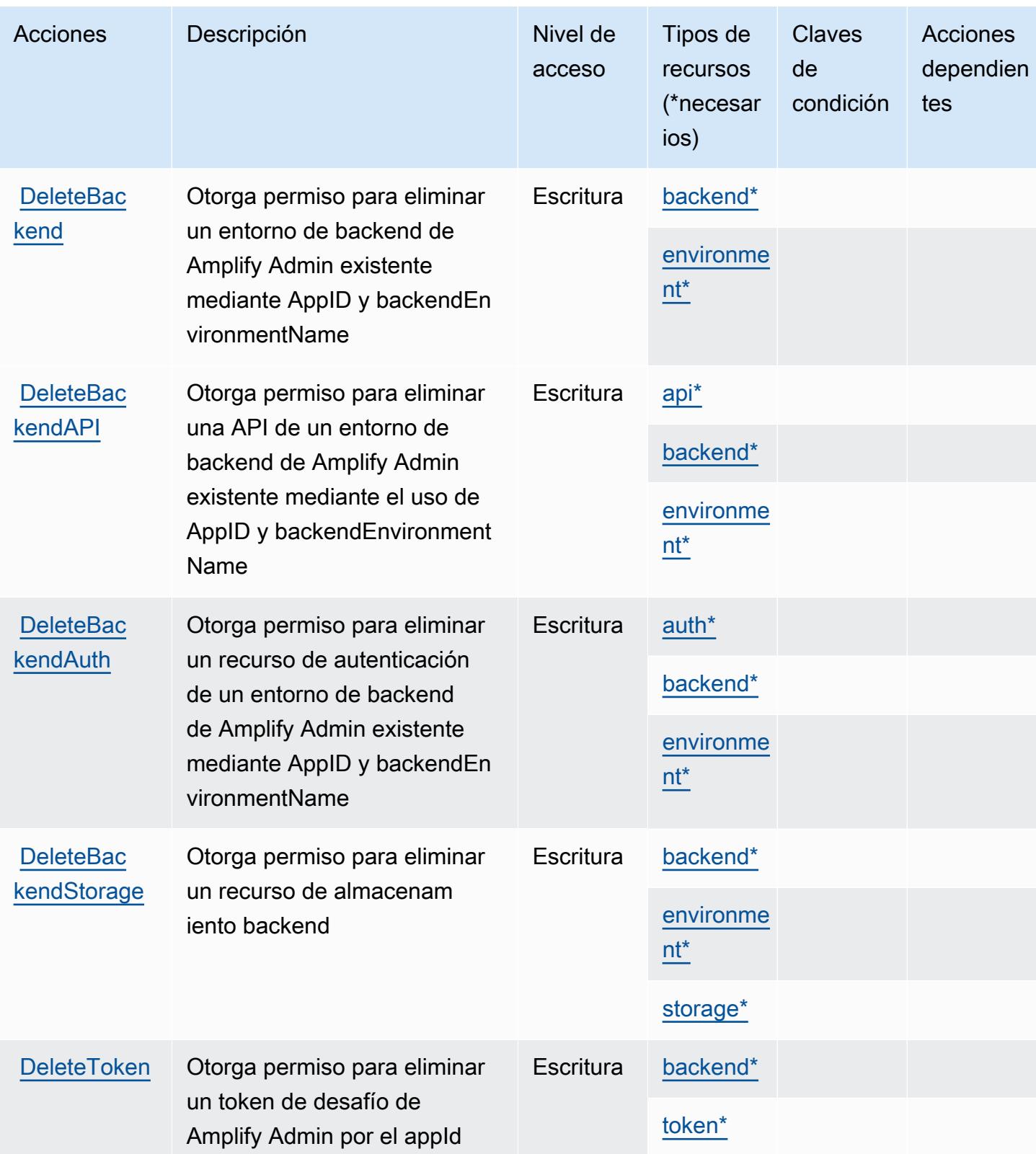

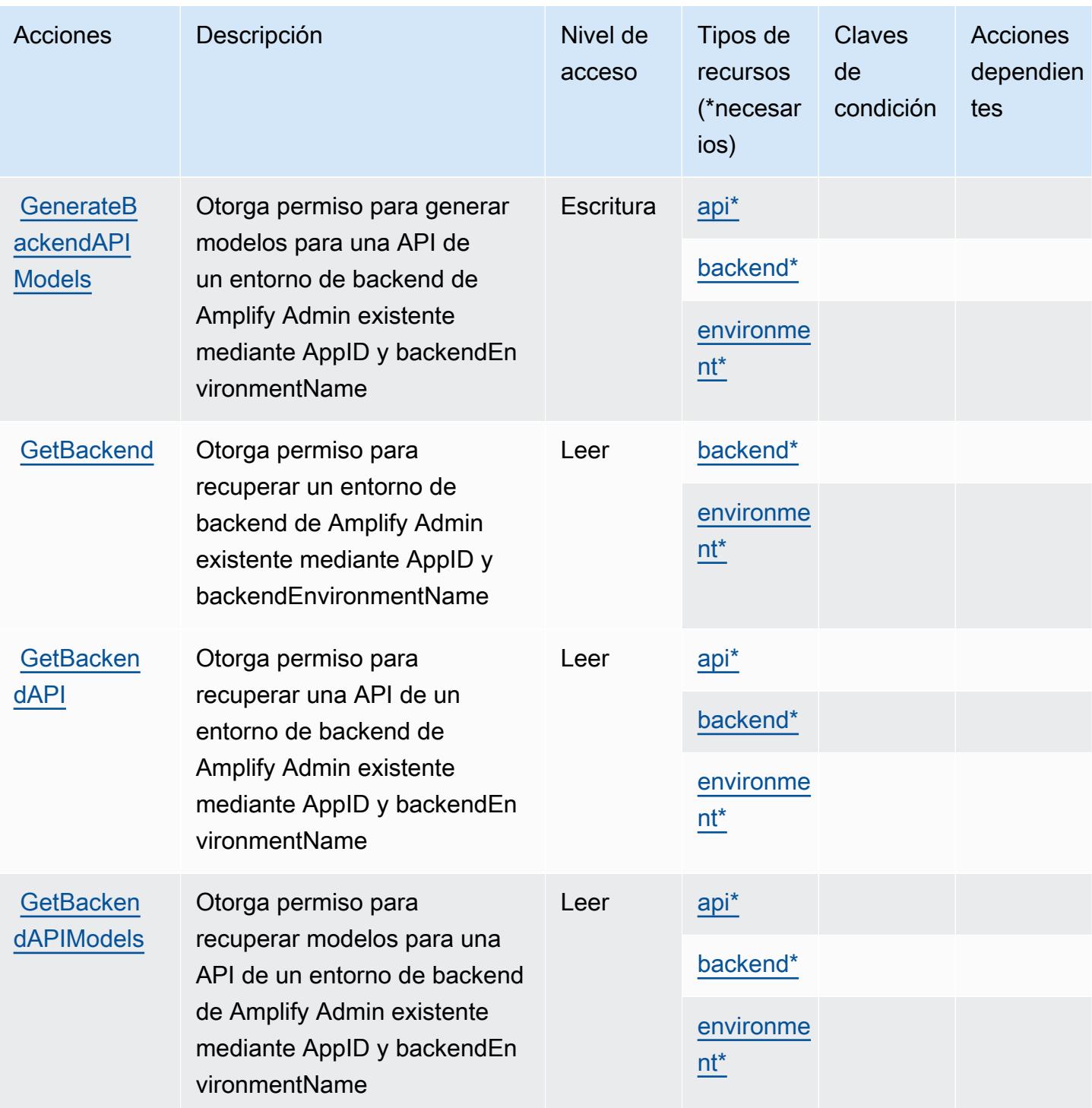

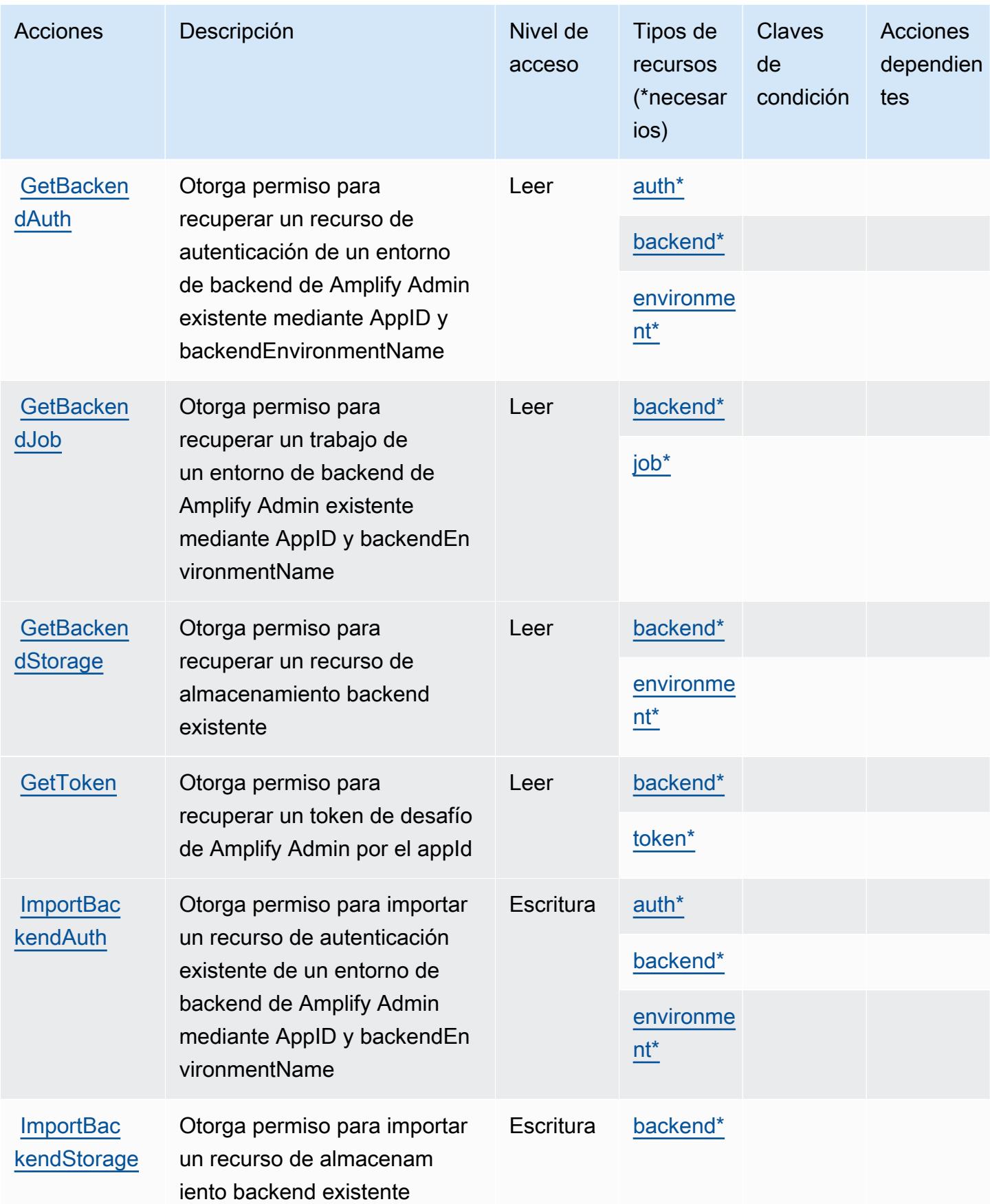

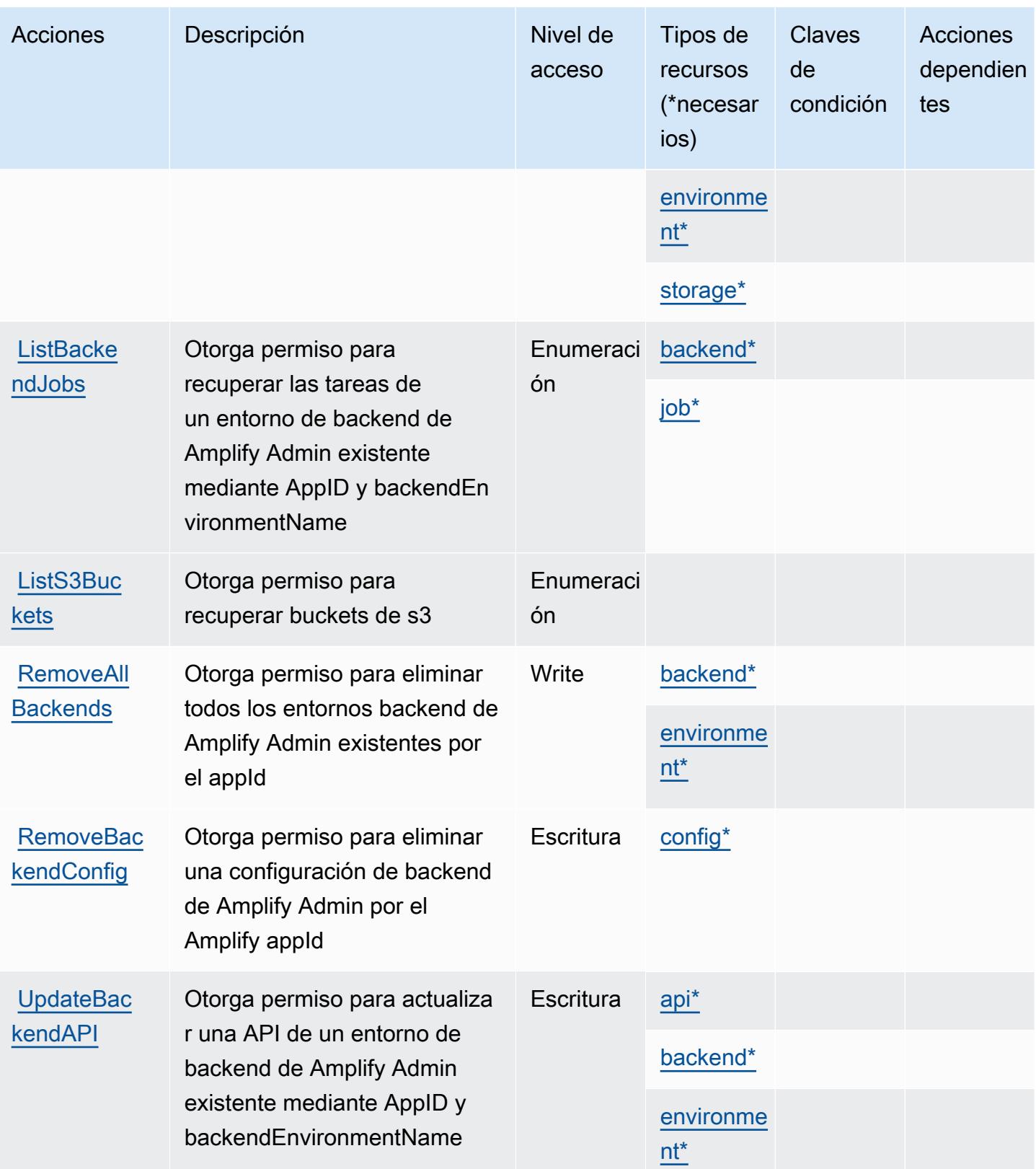

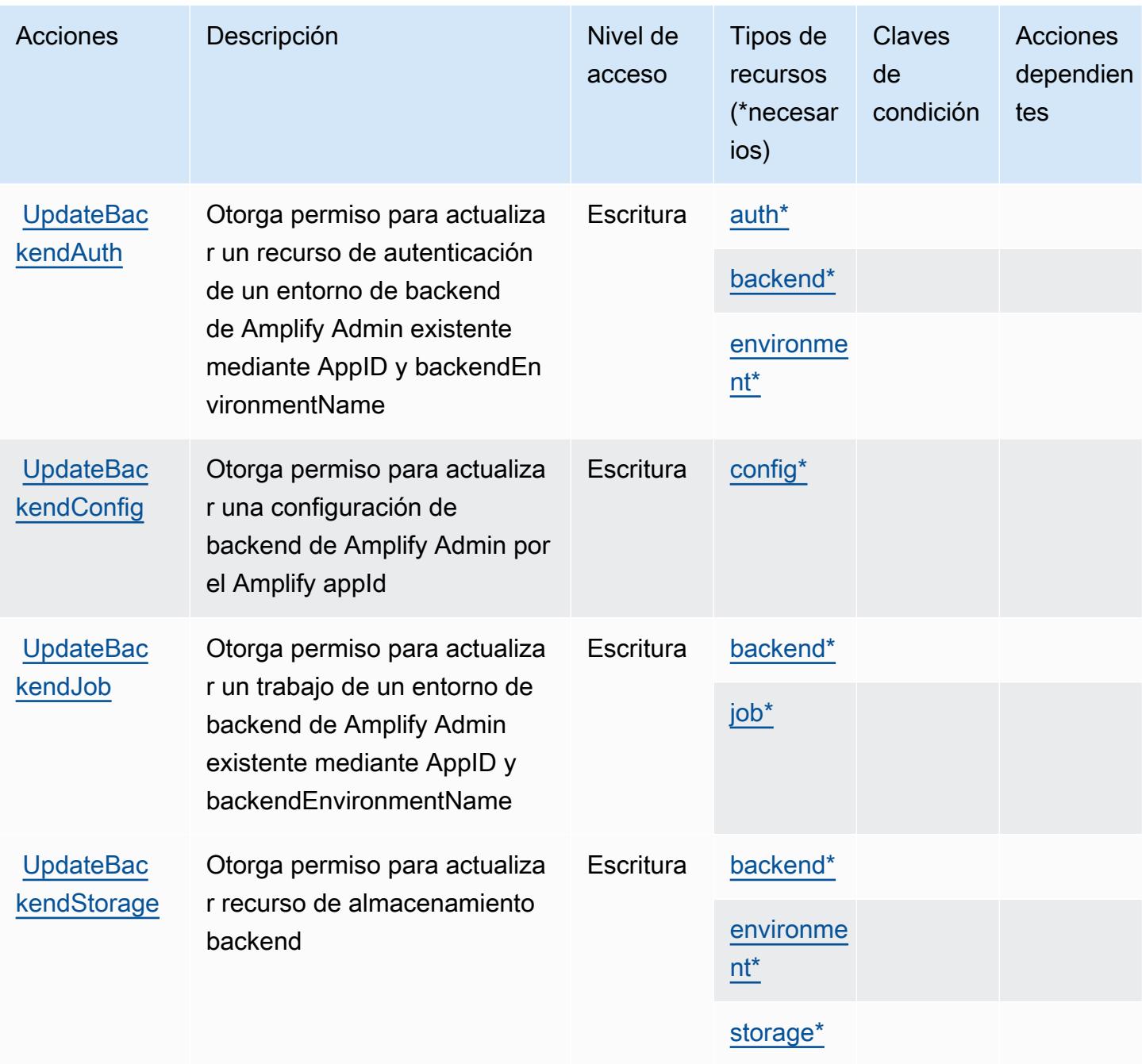

<span id="page-79-0"></span>Tipos de recursos definidos por AWS Amplify Admin

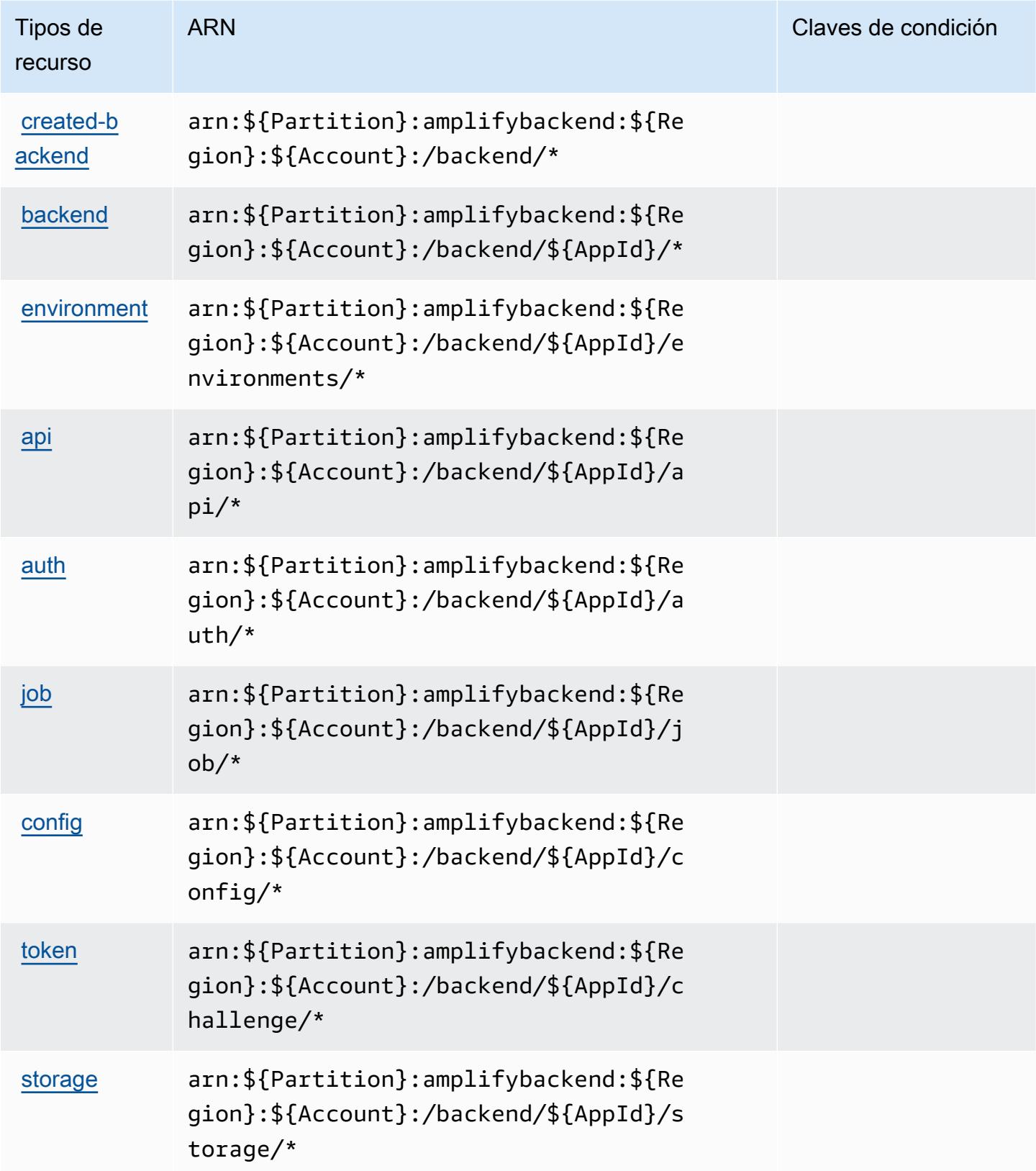

## <span id="page-81-0"></span>Claves de condición para AWS Amplify Admin

Amplify Admin no tiene claves de contexto específicas de servicios que se puedan utilizar en el elemento Condition de las declaraciones de política. Para obtener la lista de las claves de contexto globales que están disponibles para todos los servicios, consulte [Claves disponibles para](https://docs.aws.amazon.com/IAM/latest/UserGuide/reference_policies_condition-keys.html#AvailableKeys) [condiciones](https://docs.aws.amazon.com/IAM/latest/UserGuide/reference_policies_condition-keys.html#AvailableKeys).

# Acciones, recursos y claves de condición para AWS Amplify UI Builder

AWS Amplify UI Builder (prefijo de servicio:amplifyuibuilder) proporciona los siguientes recursos, acciones y claves de contexto de condiciones específicos del servicio para su uso en las políticas de permisos de IAM.

#### Referencias:

- Obtenga información para [configurar este servicio](https://docs.aws.amazon.com/amplify/latest/userguide/).
- Vea una [lista de las operaciones de API disponibles para este servicio](https://docs.aws.amazon.com/amplifyuibuilder/latest/APIReference/).
- Obtenga información sobre cómo proteger este servicio y sus recursos [mediante las políticas de](https://docs.aws.amazon.com/amplify/latest/userguide/security-iam.html) [permisos de IAM.](https://docs.aws.amazon.com/amplify/latest/userguide/security-iam.html)

#### Temas

- [Acciones definidas por AWS Amplify UI Builder](#page-81-1)
- [Tipos de recursos definidos por AWS Amplify UI Builder](#page-89-0)
- [Claves de condición para AWS Amplify UI Builder](#page-91-0)

### <span id="page-81-1"></span>Acciones definidas por AWS Amplify UI Builder

Puede especificar las siguientes acciones en el elemento Action de una declaración de política de IAM. Utilice políticas para conceder permisos para realizar una operación en AWS. Cuando utiliza una acción en una política, normalmente permite o deniega el acceso a la operación de la API o comandos de la CLI con el mismo nombre. No obstante, en algunos casos, una sola acción controla el acceso a más de una operación. Asimismo, algunas operaciones requieren varias acciones diferentes.

La columna Tipos de recurso de la tabla de Acción indica si cada acción admite permisos de nivel de recursos. Si no hay ningún valor para esta columna, debe especificar todos los recursos ("\*") a los que aplica la política en el elemento Resource de la instrucción de su política. Si la columna incluye

un tipo de recurso, puede especificar un ARN de ese tipo en una instrucción con dicha acción. Si la acción tiene uno o más recursos necesarios, la persona que llama debe tener permiso para usar la acción con esos recursos. Los recursos necesarios se indican en la tabla con un asterisco (\*). Si limita el acceso a los recursos con el elemento Resource de una política de IAM, debe incluir un ARN o patrón para cada tipo de recurso requerido. Algunas acciones admiten varios tipos de recursos. Si el tipo de recurso es opcional (no se indica como obligatorio), puede elegir utilizar uno de los tipos de recursos opcionales.

La columna Claves de condición de la tabla Acciones incluye claves que puede especificar en el elemento Condition de la instrucción de una política. Para obtener más información sobre las claves de condición asociadas a los recursos del servicio, consulte la columna Claves de condición de la tabla Tipos de recursos.

#### **a** Note

Las claves de condición de recursos se enumeran en la tabla [Tipos de recursos](#page-89-0). Encontrará un enlace al tipo de recurso que se aplica a una acción en la columna Tipos de recursos (\*obligatorio) de la tabla Acciones. El tipo de recurso de la tabla Tipos de recursos incluye la columna Claves de condición, que son las claves de condición del recurso que se aplican a una acción de la tabla Acciones.

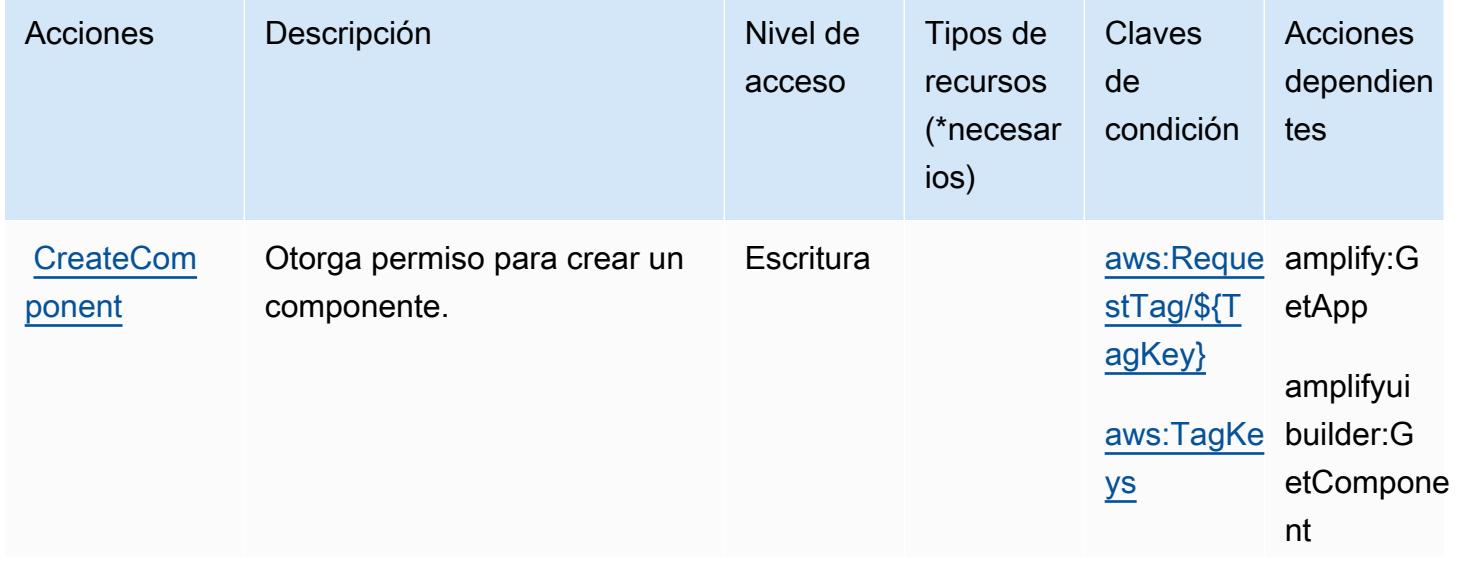

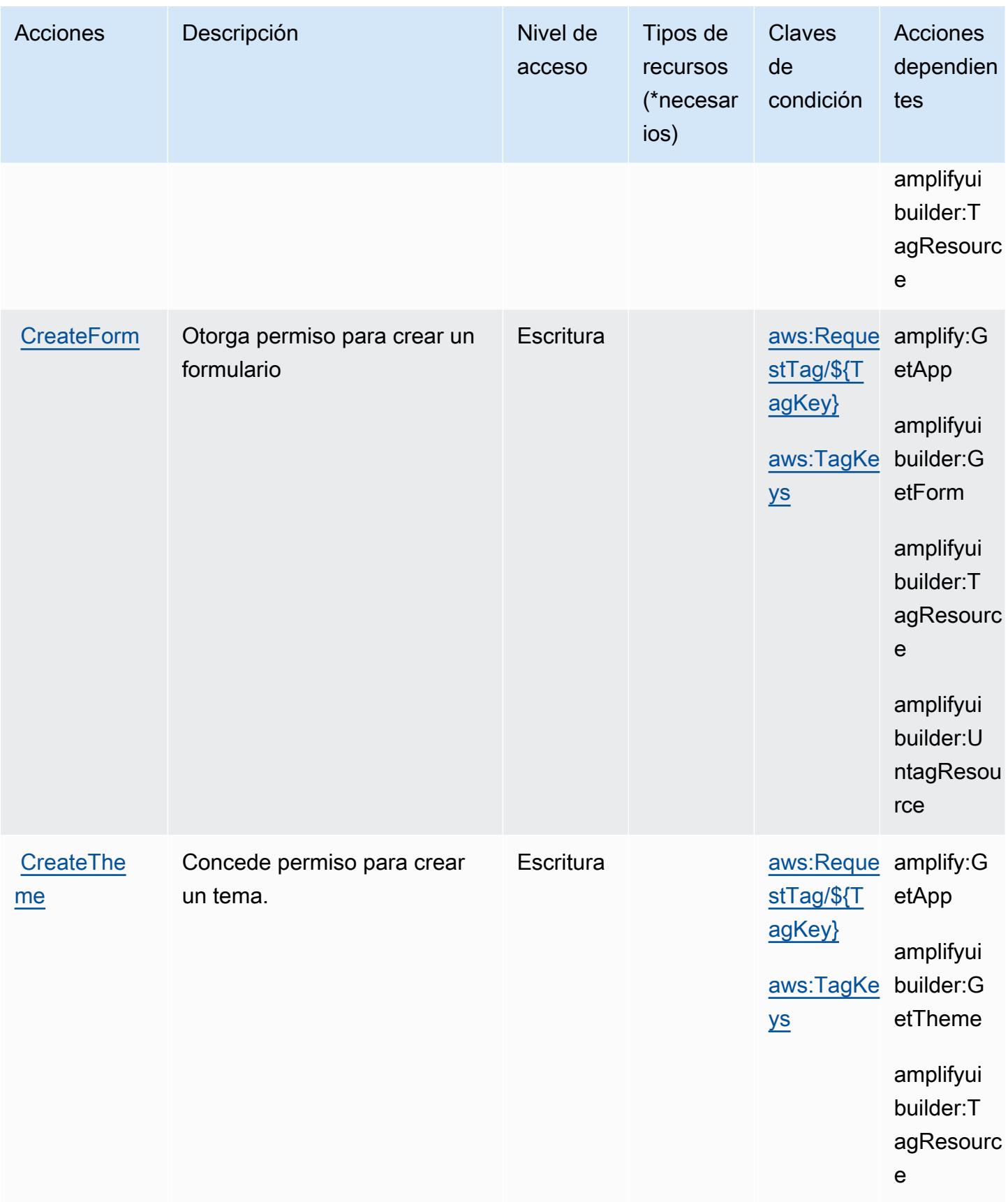

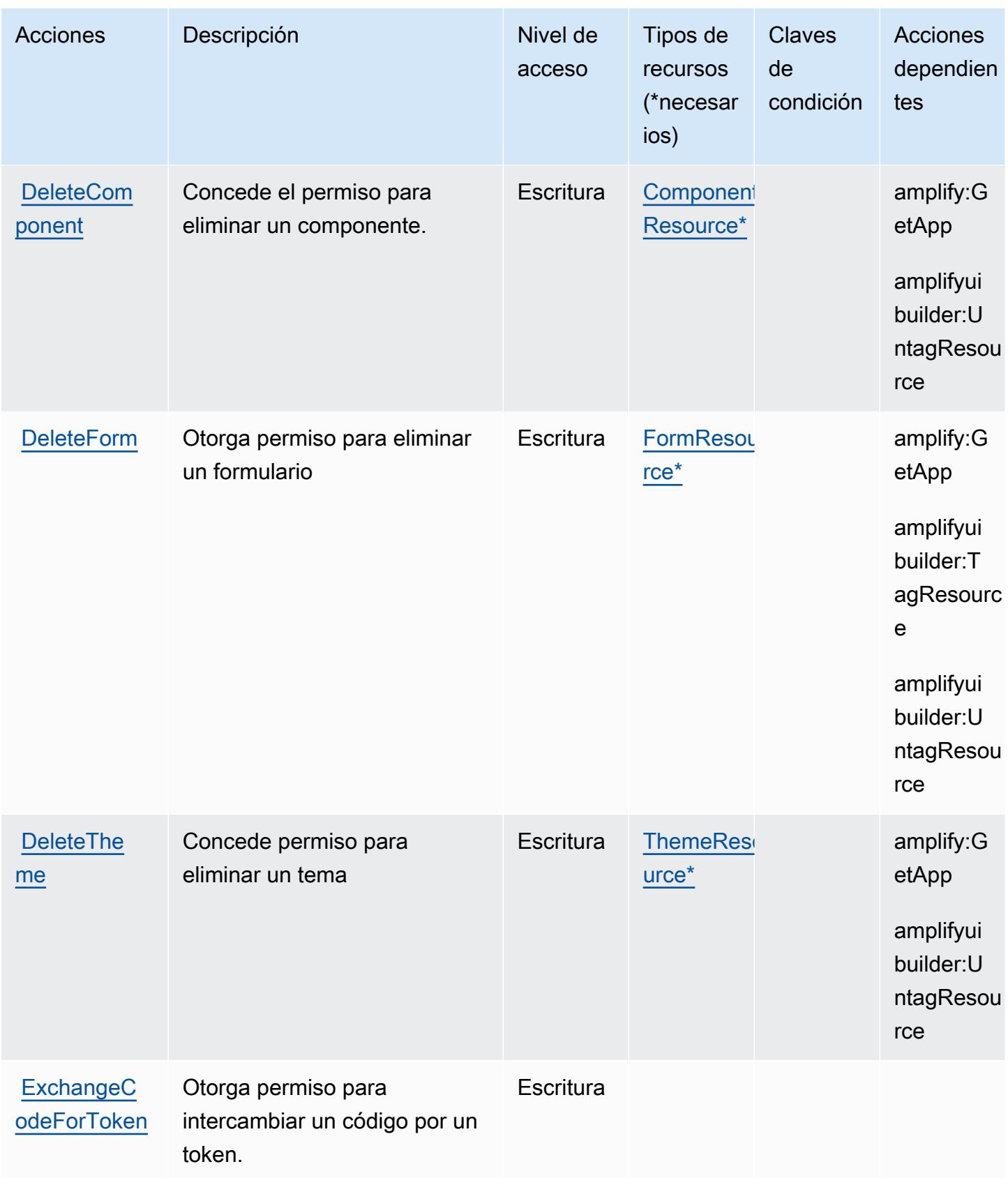

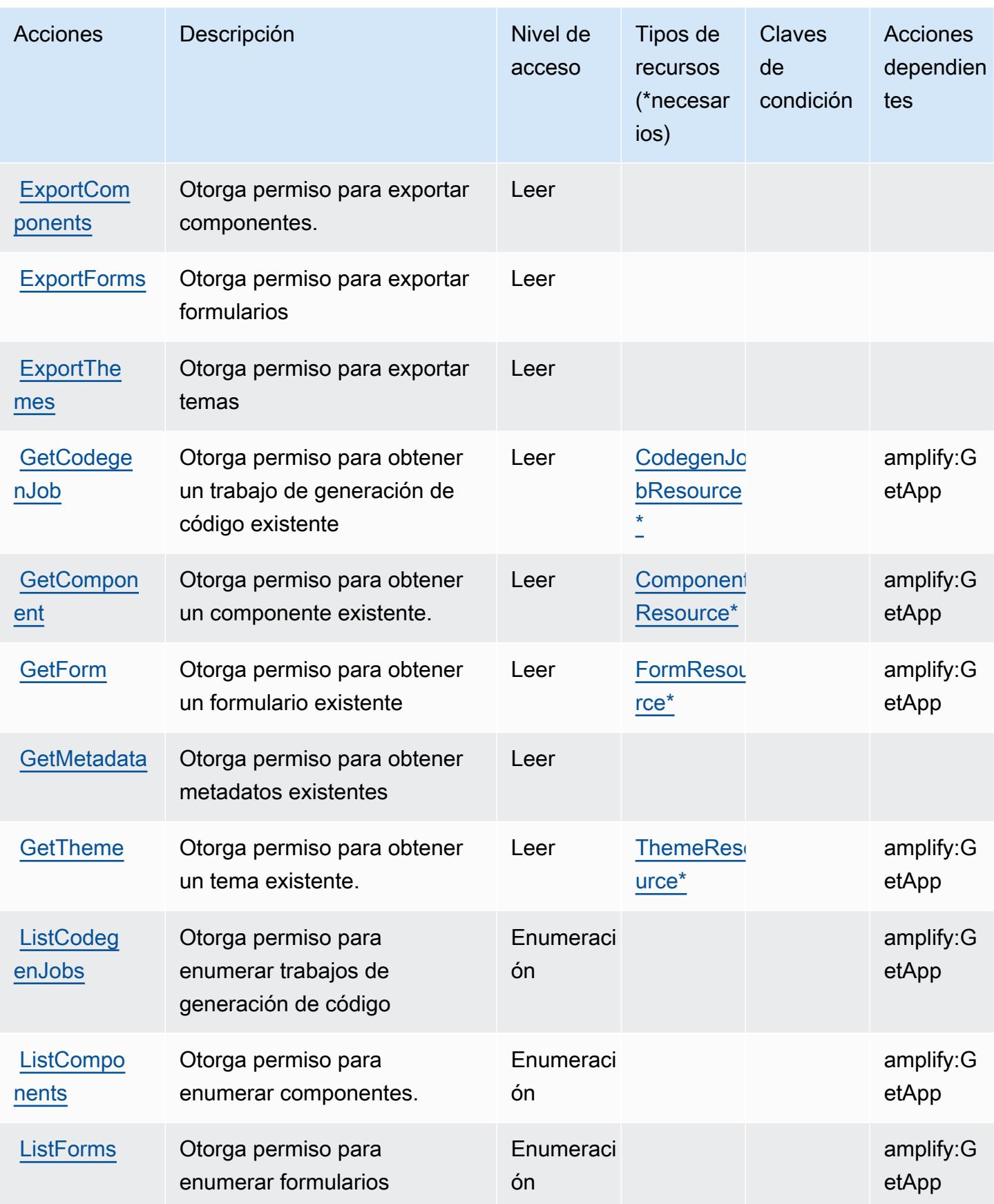

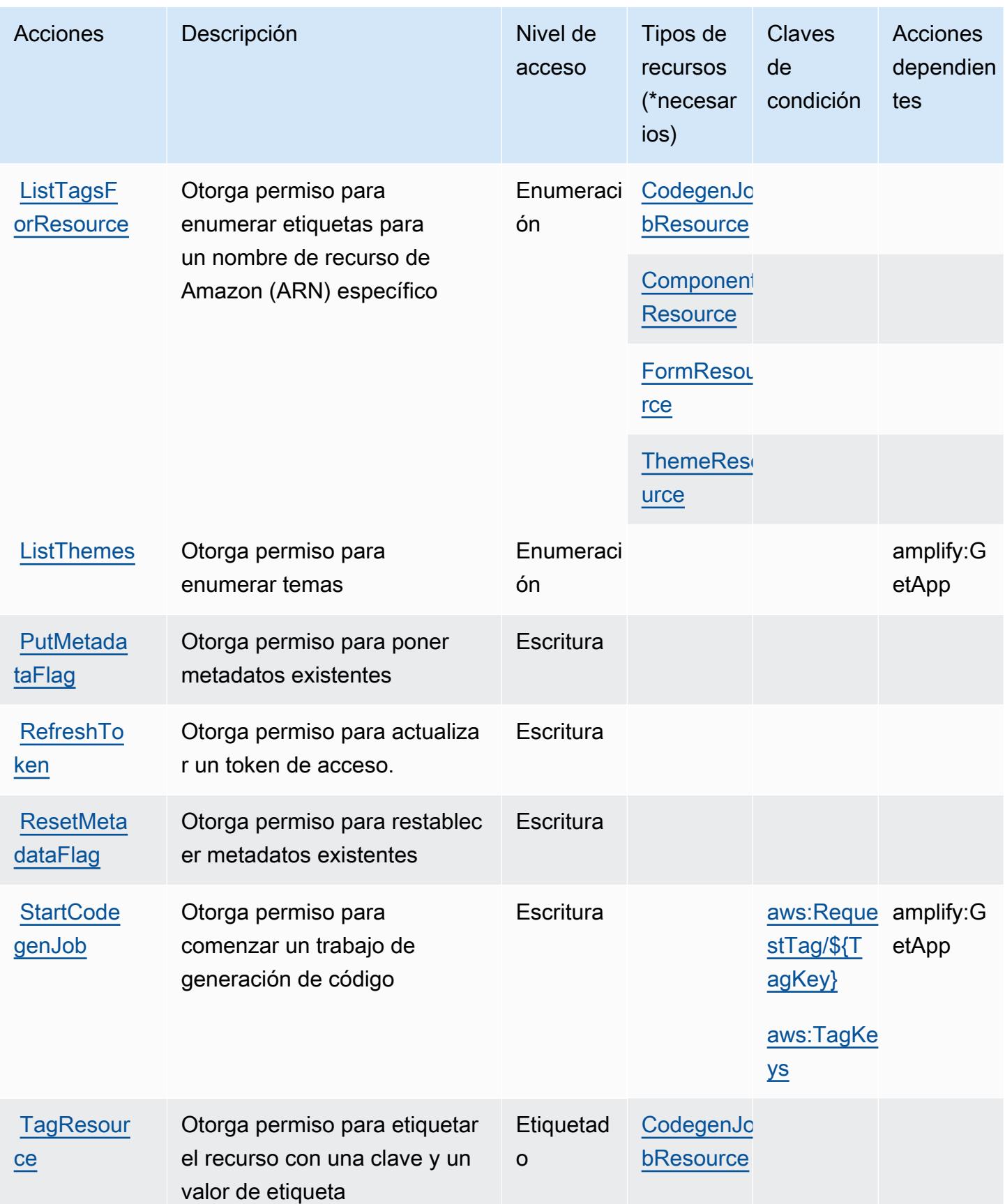

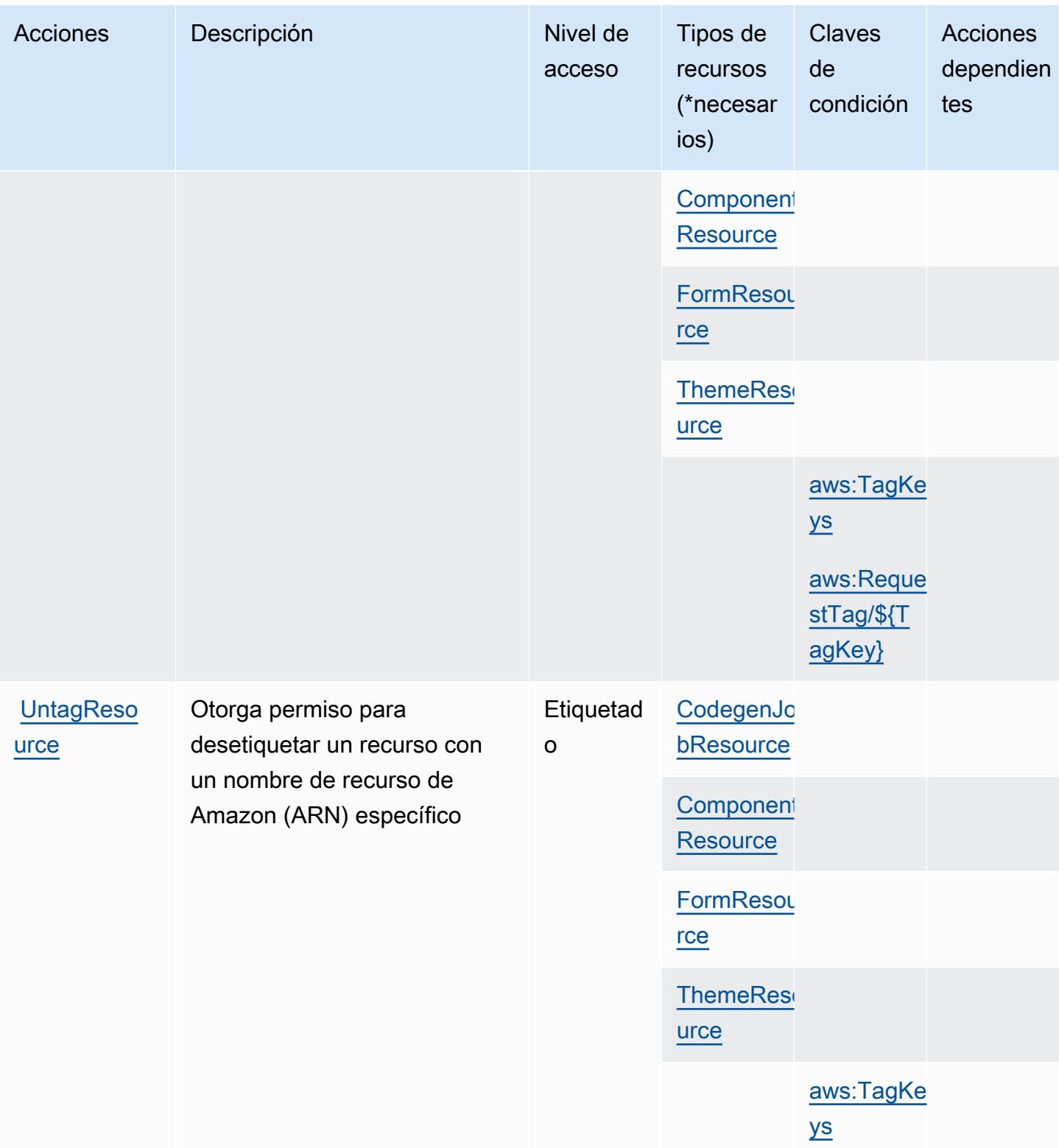

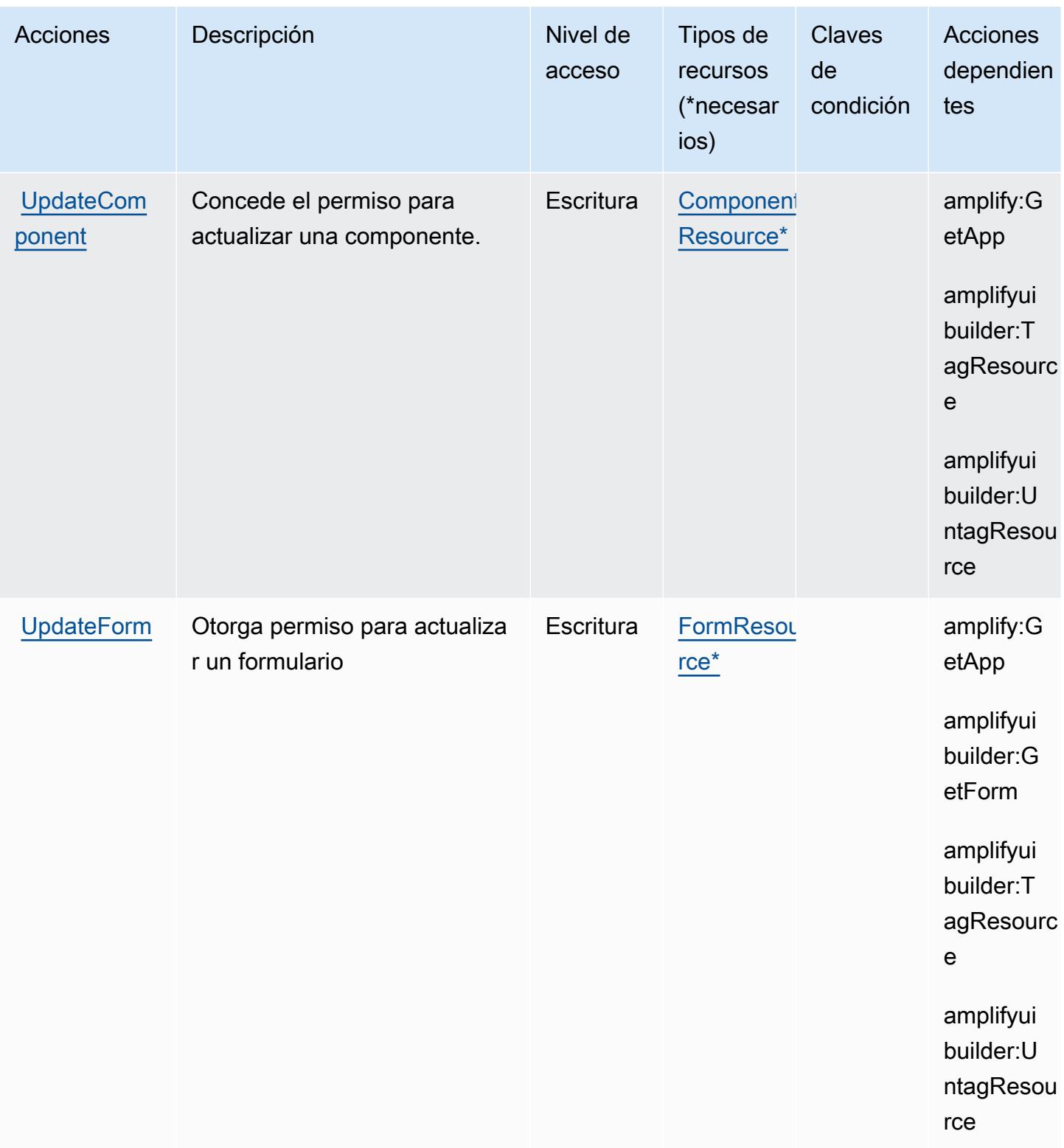

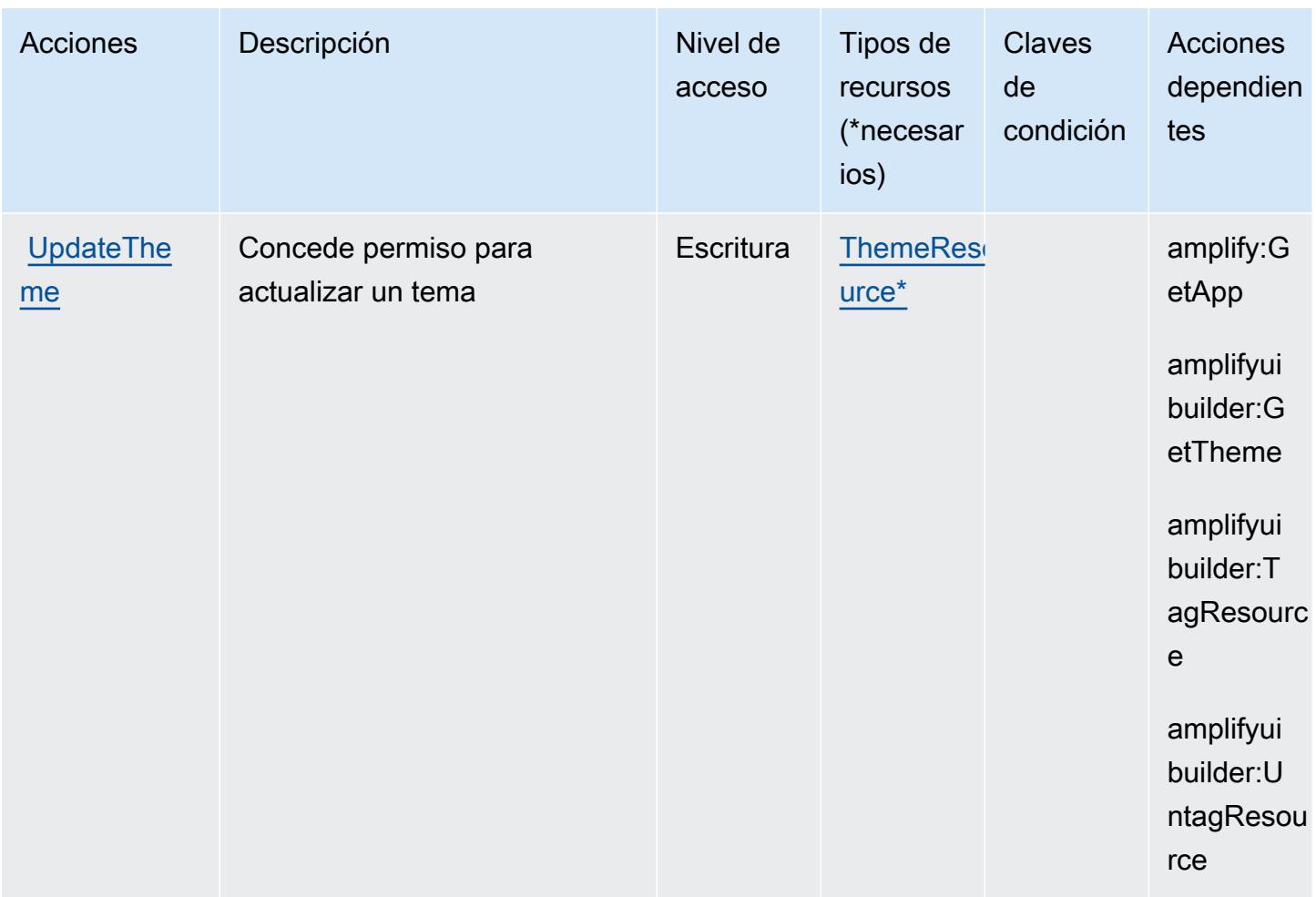

### <span id="page-89-0"></span>Tipos de recursos definidos por AWS Amplify UI Builder

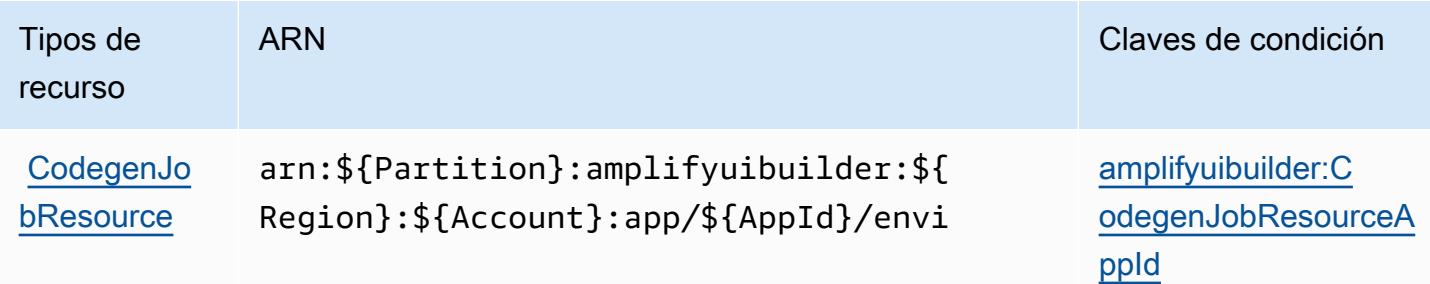

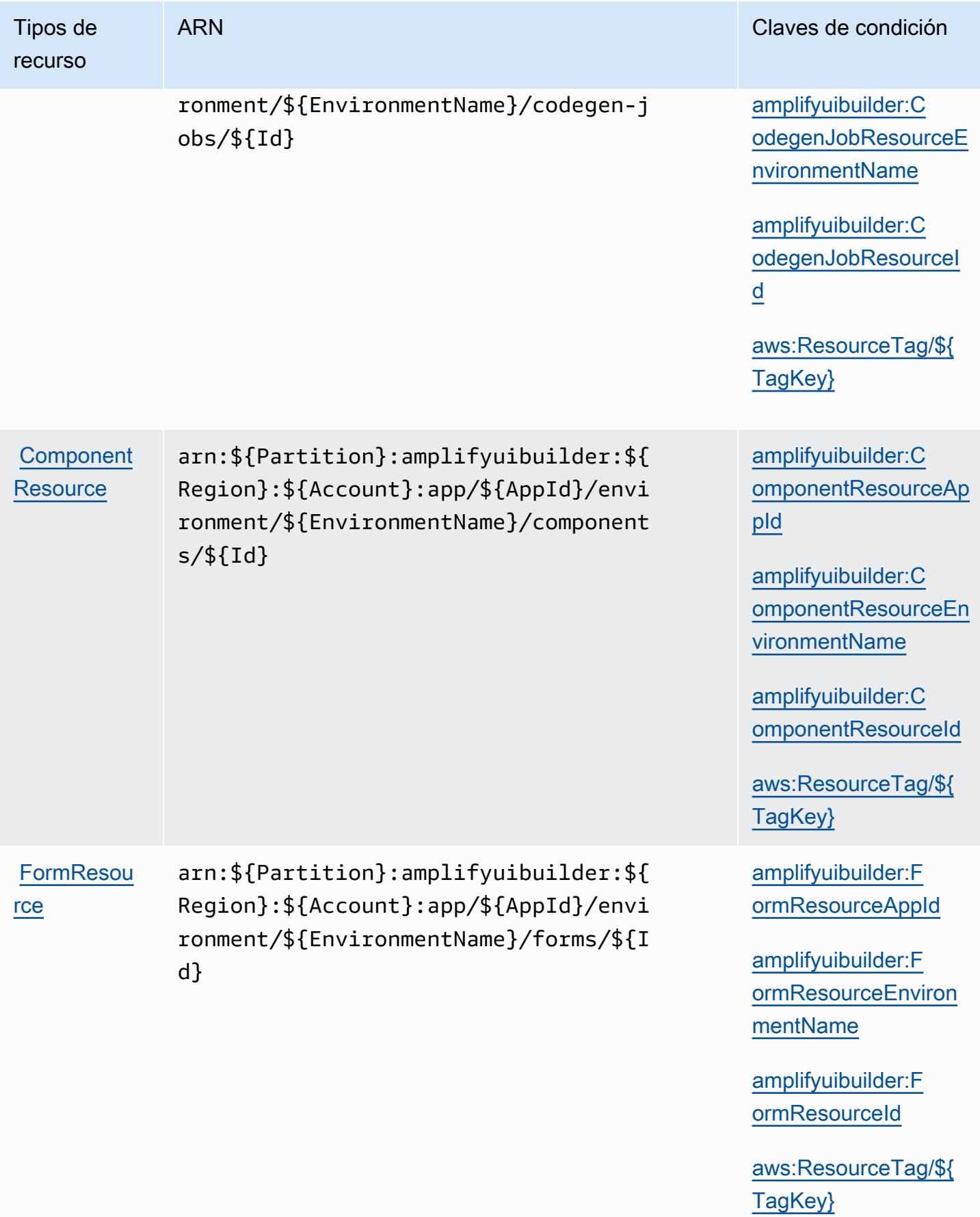

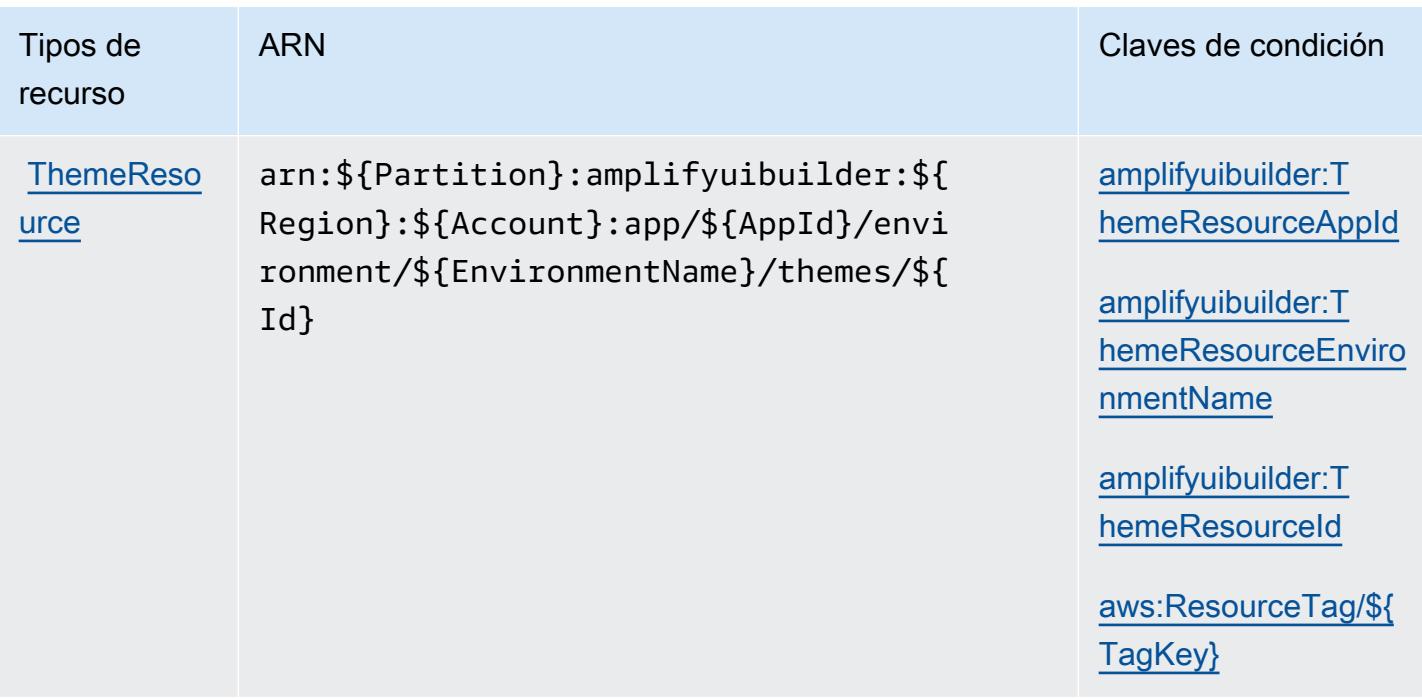

### <span id="page-91-0"></span>Claves de condición para AWS Amplify UI Builder

AWS Amplify UI Builder define las siguientes claves de condición que se pueden utilizar en el Condition elemento de una política de IAM. Puede utilizar estas claves para ajustar más las condiciones en las que se aplica la instrucción de política. Para obtener información detallada sobre las columnas de la siguiente tabla, consulte [Tabla de Claves de condición.](reference_policies_actions-resources-contextkeys.html#context_keys_table)

Para ver las claves de condición globales que están disponibles para todos los servicios, consulte [Claves de condición globales disponibles.](https://docs.aws.amazon.com/IAM/latest/UserGuide/reference_policies_condition-keys.html#AvailableKeys)

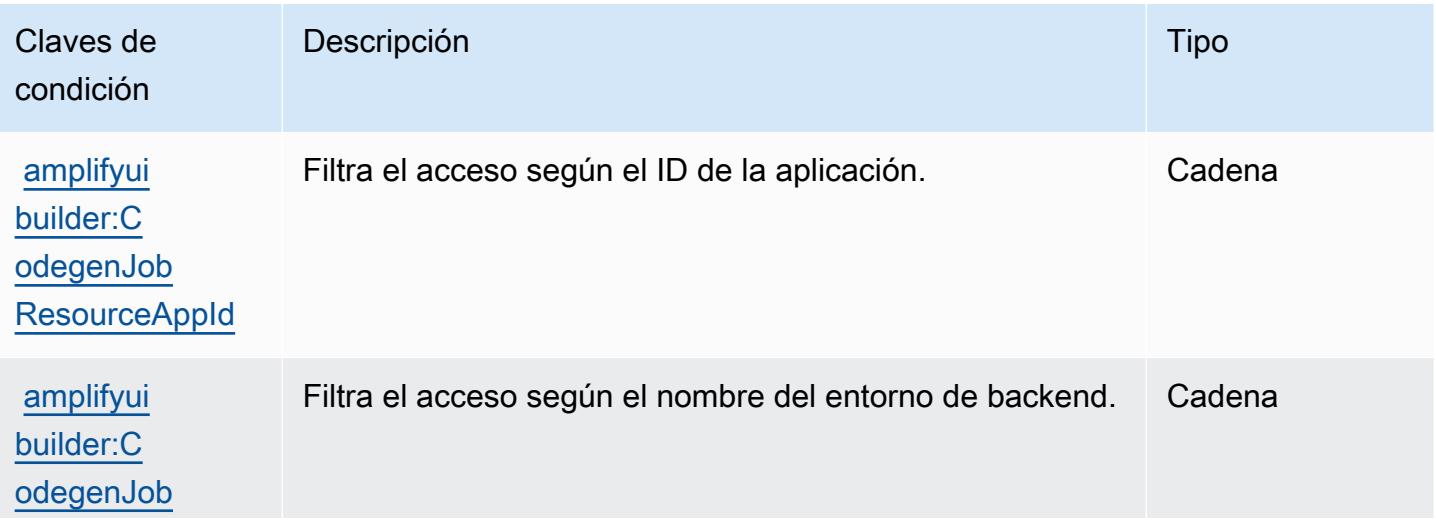

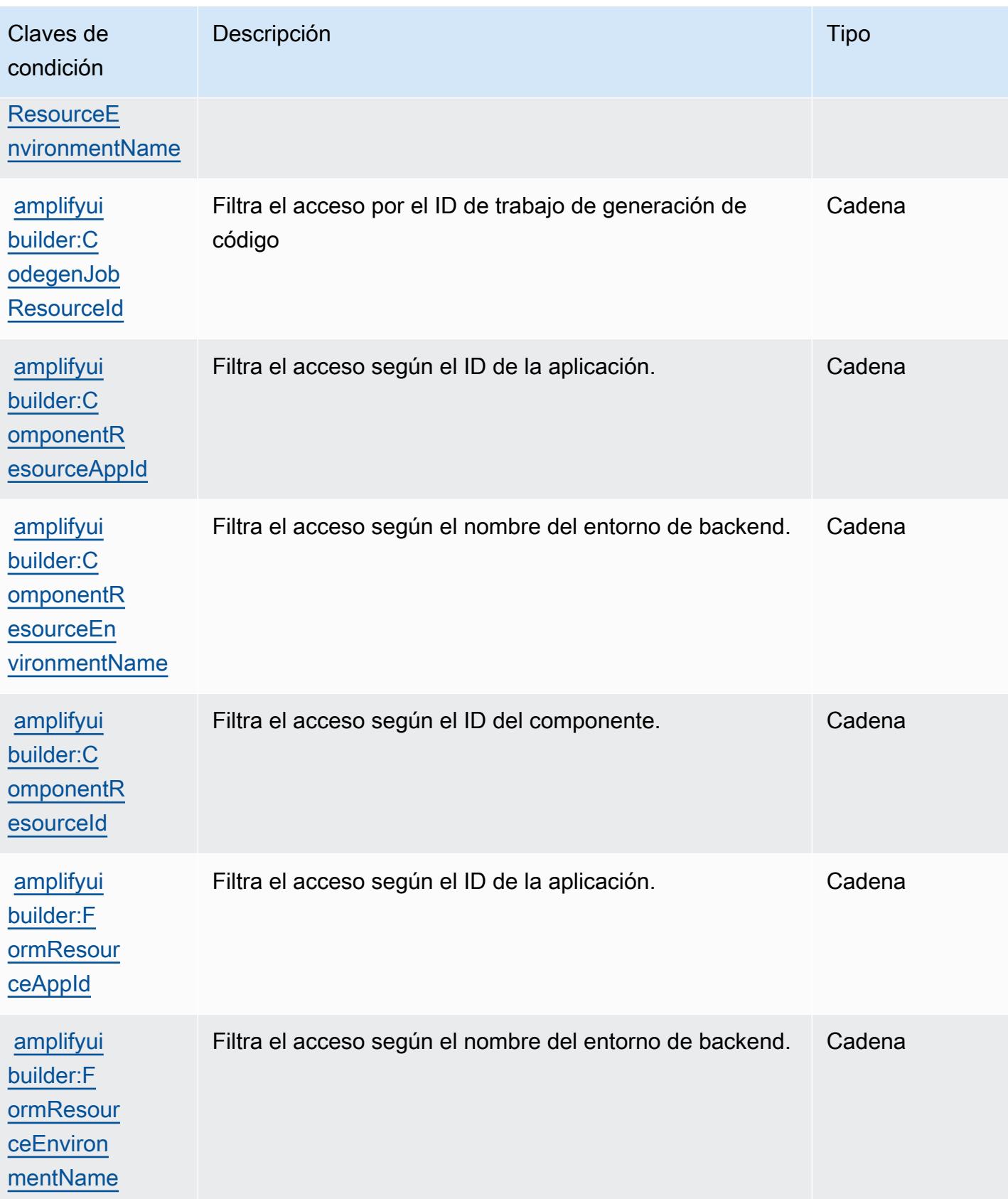

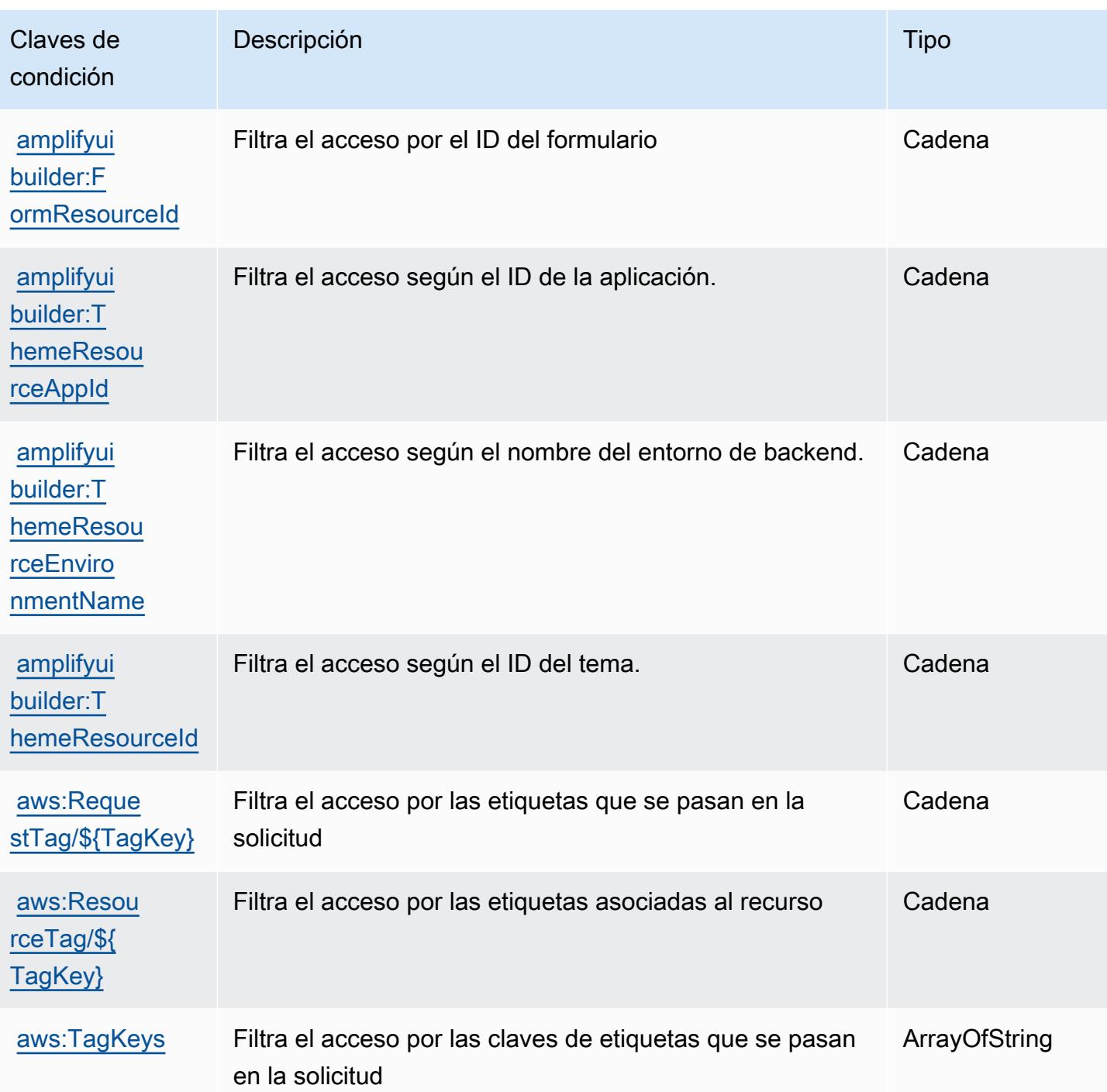

# Acciones, recursos y claves de condición para las API de Apache Kafka para clústeres de Amazon MSK

Las API de Apache Kafka para clústeres de Amazon MSK (prefijo de servicio: kafka-cluster) brindan los siguientes recursos, acciones y claves de contexto de condición específicos del servicio para su uso en las políticas de permisos de IAM.

Referencias:

- Obtenga información para [configurar este servicio](https://docs.aws.amazon.com/msk/latest/developerguide/iam-access-control.html).
- Vea una [lista de las operaciones de API disponibles para este servicio](https://docs.aws.amazon.com/msk/latest/developerguide/iam-access-control.html).
- Obtenga información sobre cómo proteger este servicio y sus recursos [mediante las políticas de](https://docs.aws.amazon.com/msk/latest/developerguide/iam-access-control.html) [permisos de IAM.](https://docs.aws.amazon.com/msk/latest/developerguide/iam-access-control.html)

#### Temas

- [Acciones definidas por las API de Apache Kafka para clústeres de Amazon MSK](#page-94-0)
- [Tipos de recursos definidos por las API de Apache Kafka para clústeres de Amazon MSK](#page-100-0)
- [Claves de condición de las API de Apache Kafka para clústeres de Amazon MSK](#page-101-0)

### <span id="page-94-0"></span>Acciones definidas por las API de Apache Kafka para clústeres de Amazon MSK

Puede especificar las siguientes acciones en el elemento Action de una declaración de política de IAM. Utilice políticas para conceder permisos para realizar una operación en AWS. Cuando utiliza una acción en una política, normalmente permite o deniega el acceso a la operación de la API o comandos de la CLI con el mismo nombre. No obstante, en algunos casos, una sola acción controla el acceso a más de una operación. Asimismo, algunas operaciones requieren varias acciones diferentes.

La columna Tipos de recurso de la tabla de Acción indica si cada acción admite permisos de nivel de recursos. Si no hay ningún valor para esta columna, debe especificar todos los recursos ("\*") a los que aplica la política en el elemento Resource de la instrucción de su política. Si la columna incluye un tipo de recurso, puede especificar un ARN de ese tipo en una instrucción con dicha acción. Si la acción tiene uno o más recursos necesarios, la persona que llama debe tener permiso para usar la acción con esos recursos. Los recursos necesarios se indican en la tabla con un asterisco (\*). Si limita el acceso a los recursos con el elemento Resource de una política de IAM, debe incluir un ARN o patrón para cada tipo de recurso requerido. Algunas acciones admiten varios tipos de

recursos. Si el tipo de recurso es opcional (no se indica como obligatorio), puede elegir utilizar uno de los tipos de recursos opcionales.

La columna Claves de condición de la tabla Acciones incluye claves que puede especificar en el elemento Condition de la instrucción de una política. Para obtener más información sobre las claves de condición asociadas a los recursos del servicio, consulte la columna Claves de condición de la tabla Tipos de recursos.

#### **a** Note

Las claves de condición de recursos se enumeran en la tabla [Tipos de recursos](#page-100-0). Encontrará un enlace al tipo de recurso que se aplica a una acción en la columna Tipos de recursos (\*obligatorio) de la tabla Acciones. El tipo de recurso de la tabla Tipos de recursos incluye la columna Claves de condición, que son las claves de condición del recurso que se aplican a una acción de la tabla Acciones.

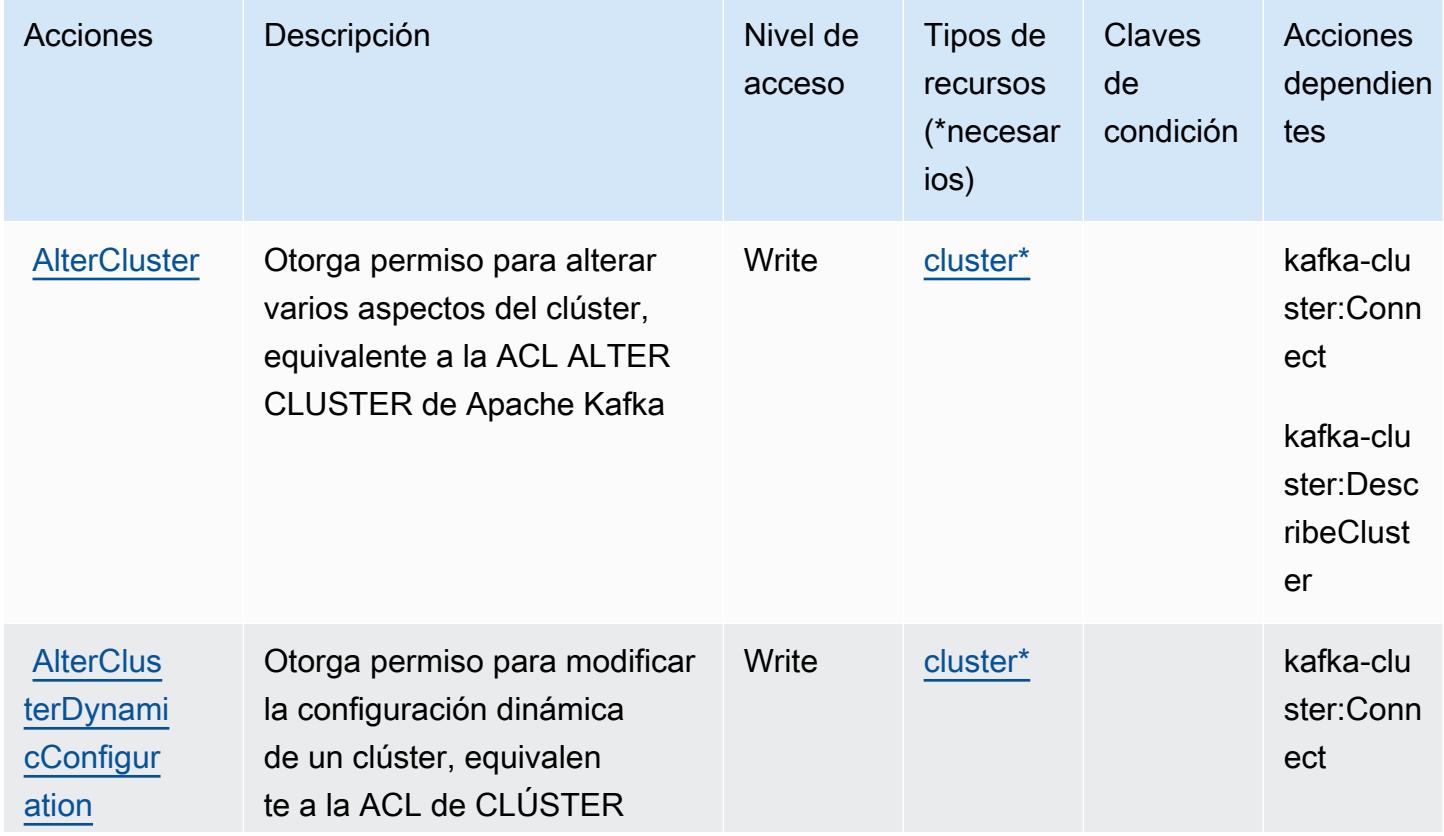

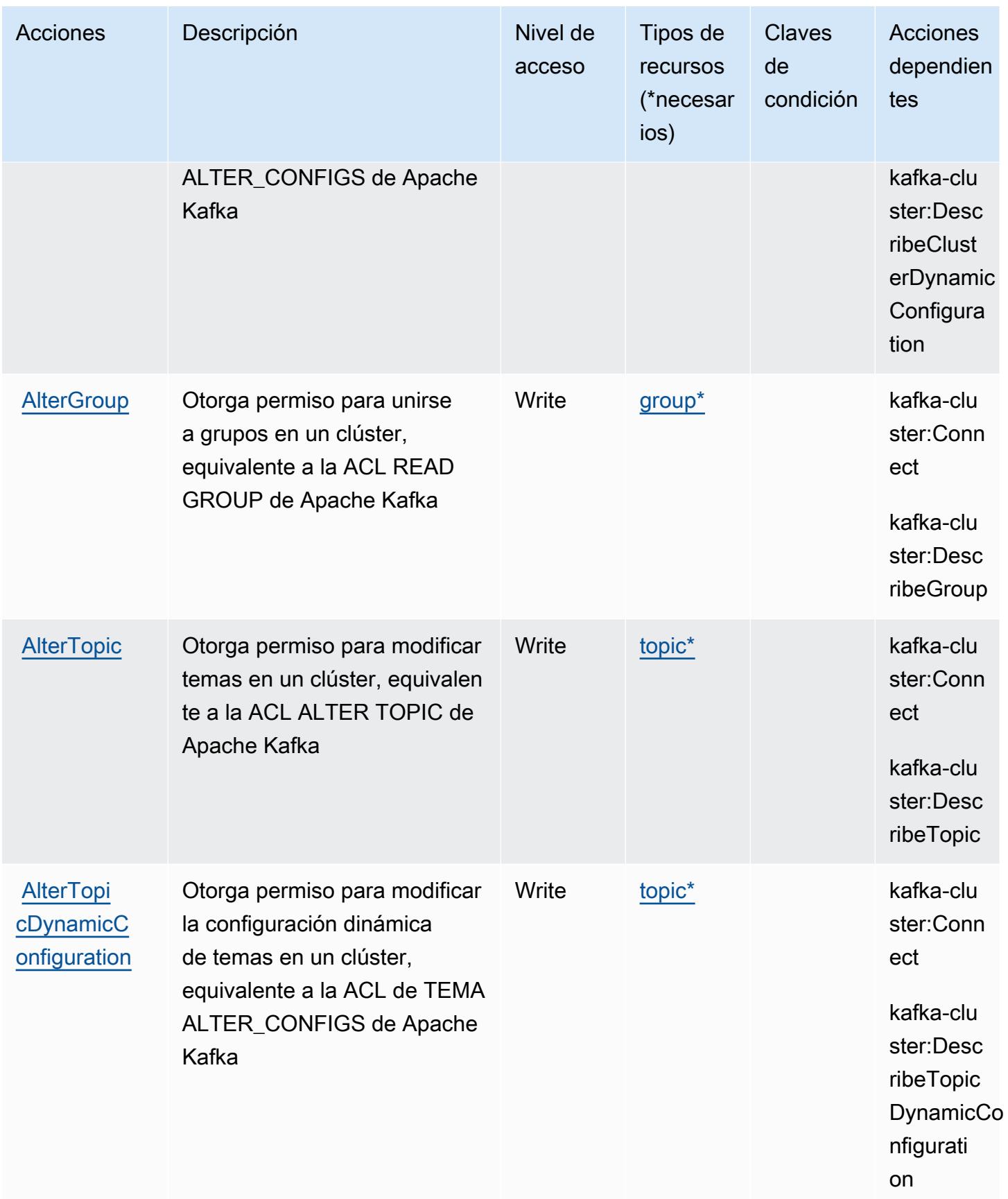

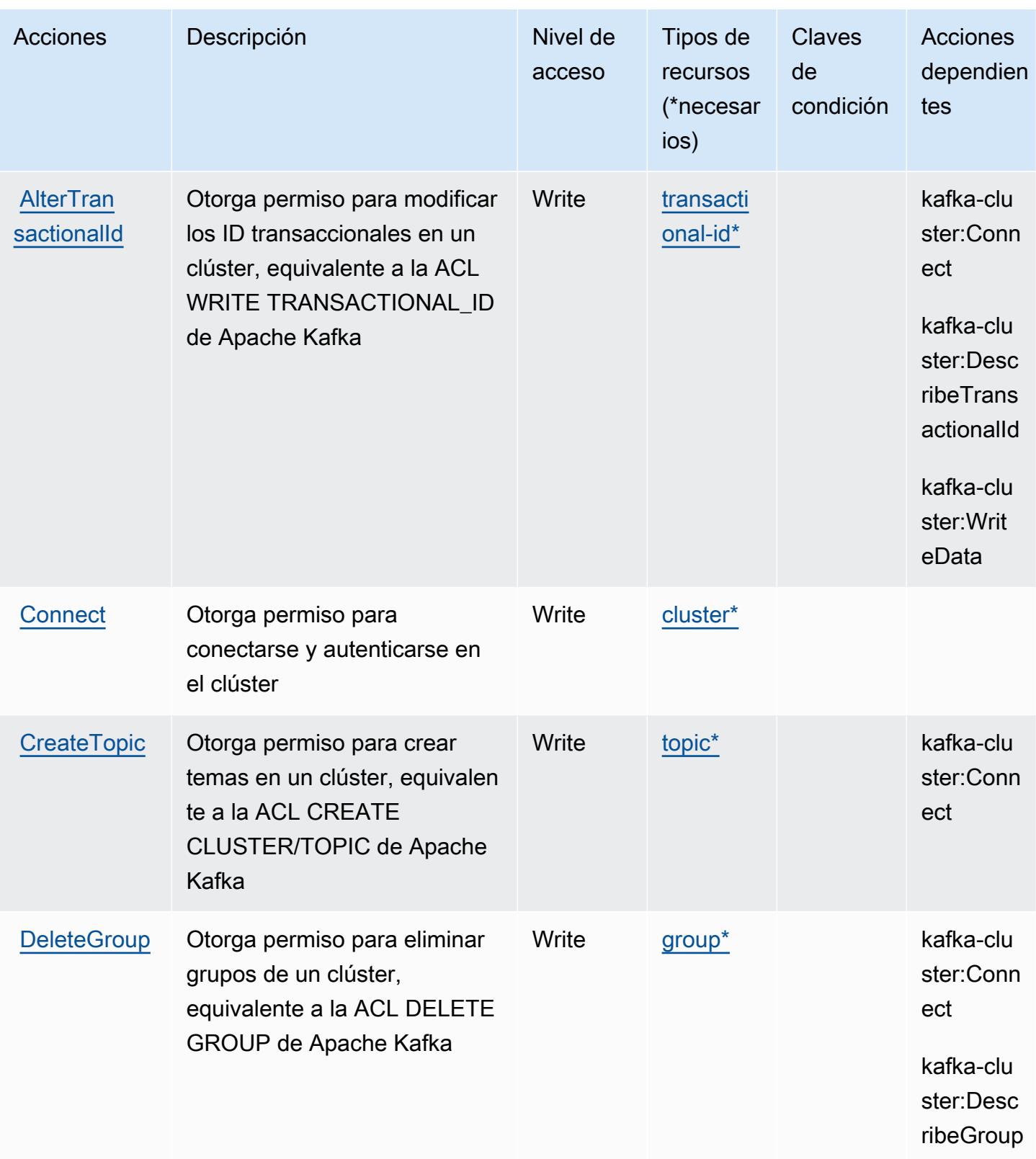

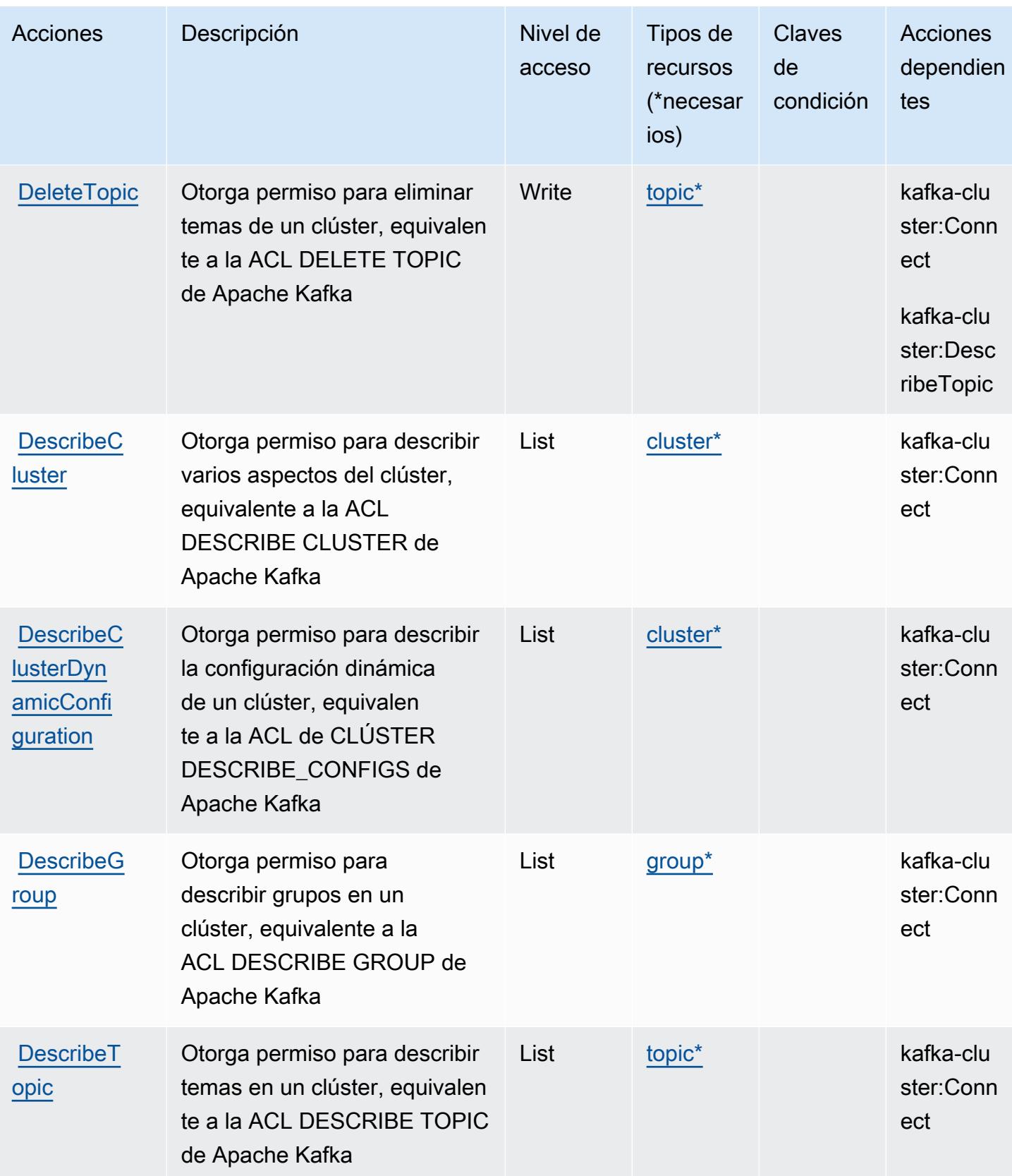

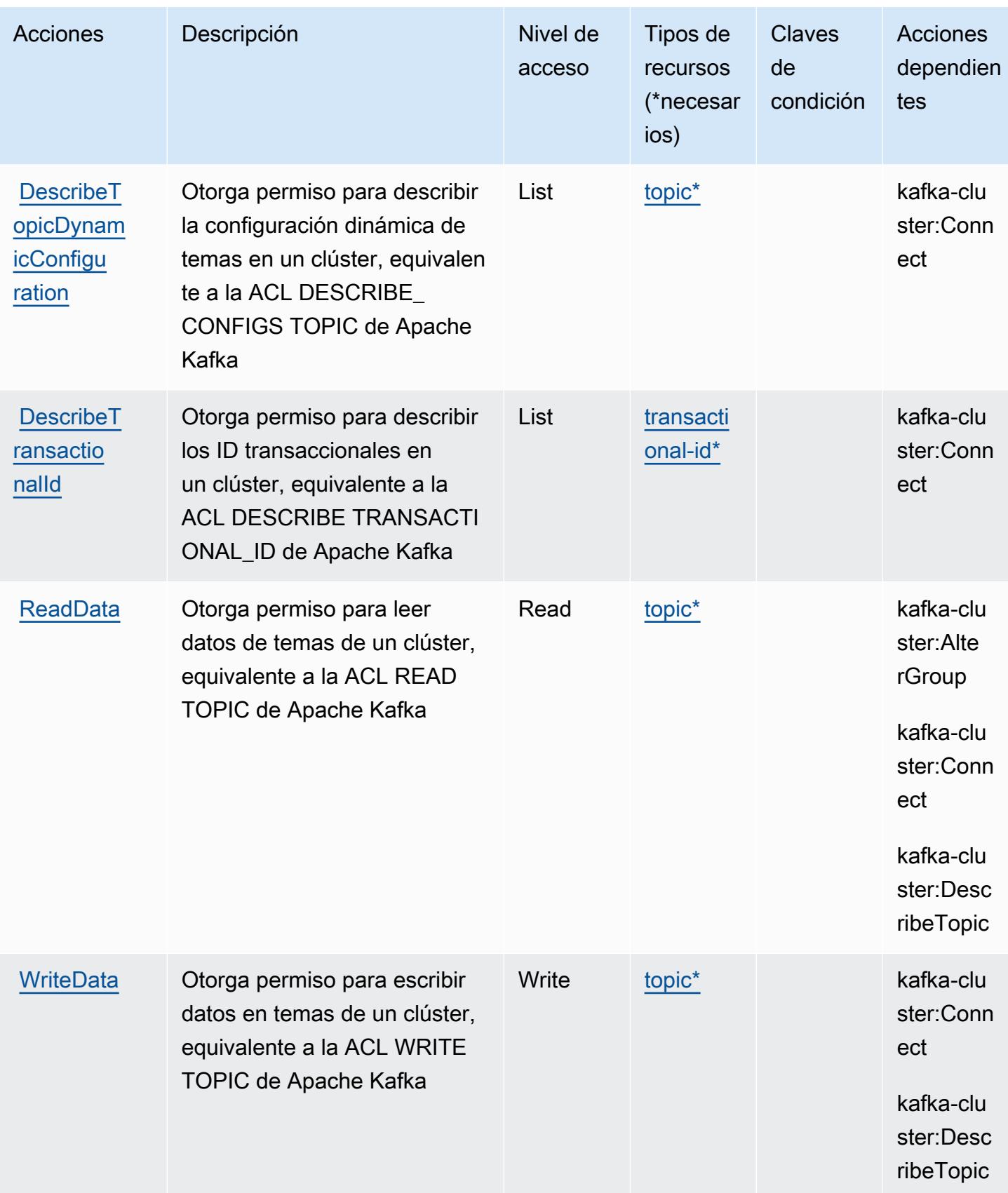

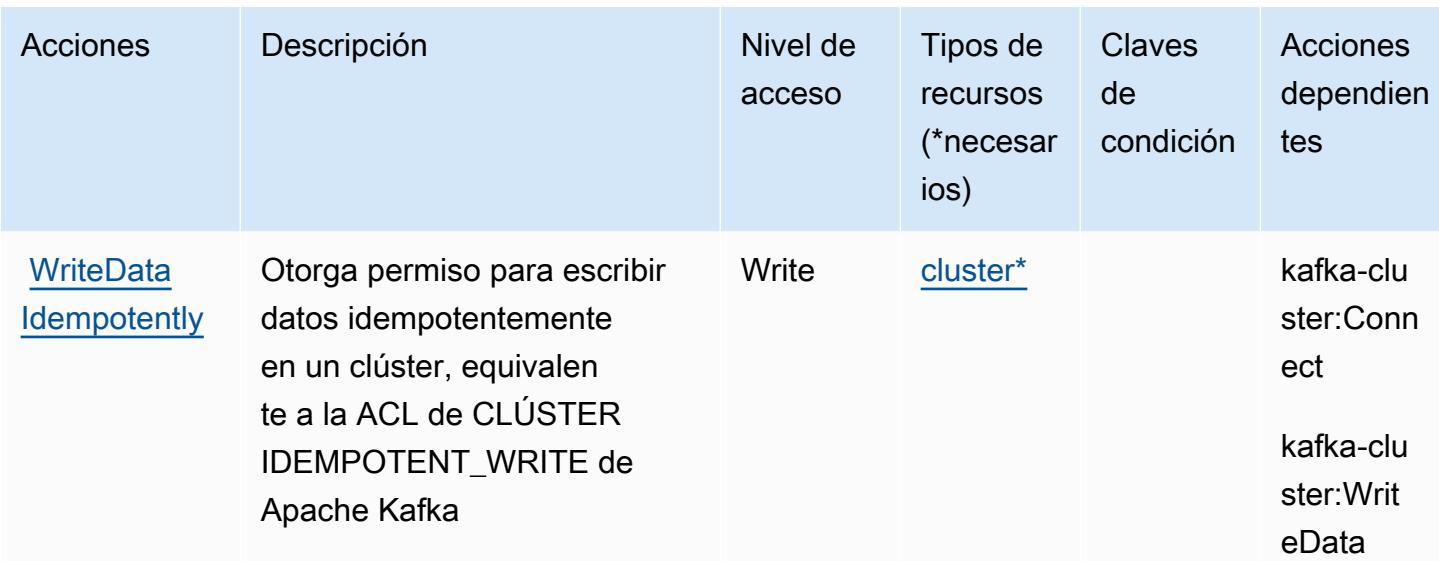

<span id="page-100-0"></span>Tipos de recursos definidos por las API de Apache Kafka para clústeres de Amazon **MSK** 

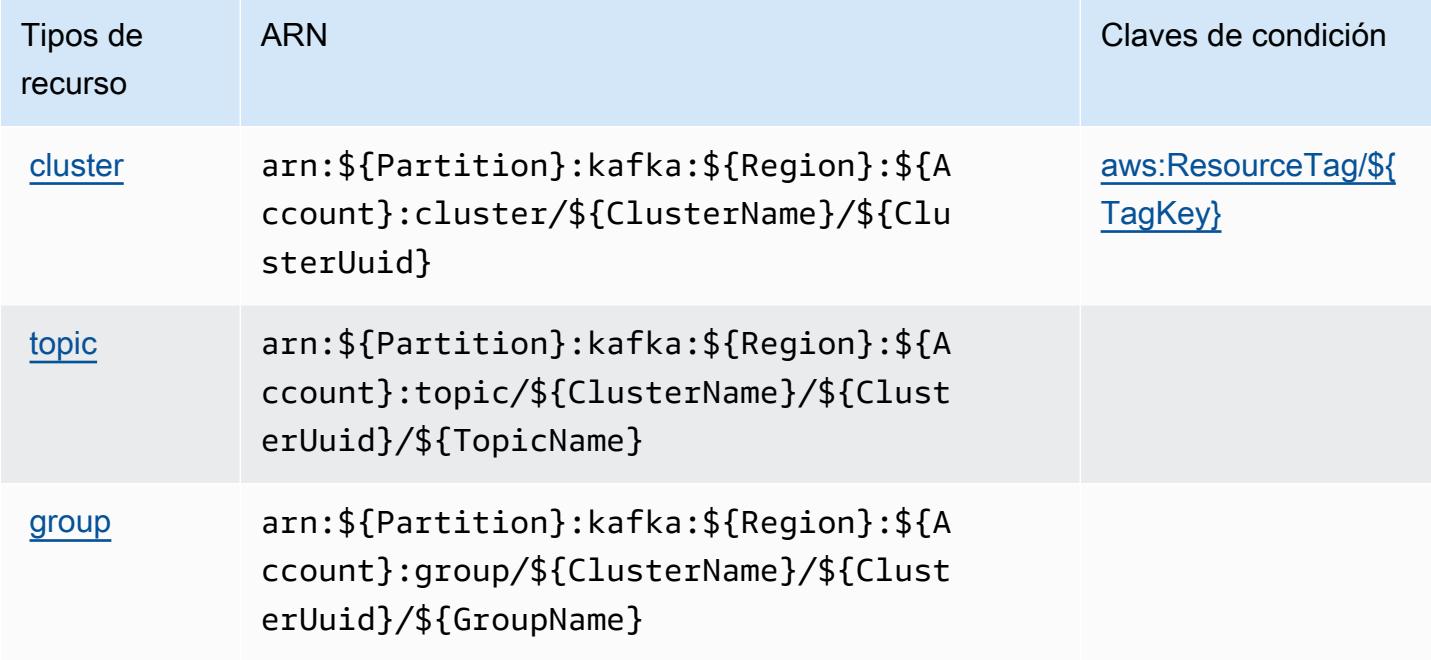

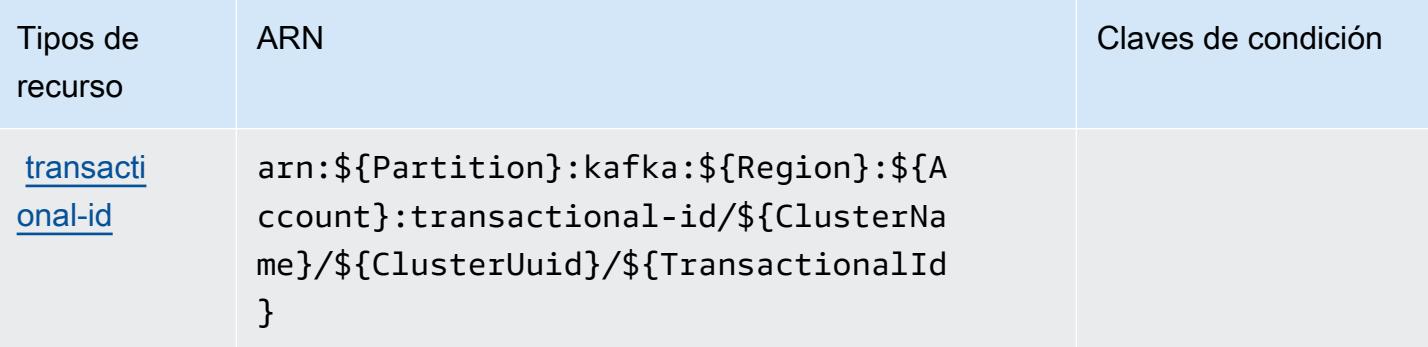

### <span id="page-101-0"></span>Claves de condición de las API de Apache Kafka para clústeres de Amazon MSK

Las API de Apache Kafka para clústeres de Amazon MSK definen las siguientes claves de condición que pueden usarse en el elemento Condition de una política de IAM. Puede utilizar estas claves para ajustar más las condiciones en las que se aplica la instrucción de política. Para obtener información detallada sobre las columnas de la siguiente tabla, consulte [Tabla de Claves de](reference_policies_actions-resources-contextkeys.html#context_keys_table)  [condición.](reference_policies_actions-resources-contextkeys.html#context_keys_table)

Para ver las claves de condición globales que están disponibles para todos los servicios, consulte [Claves de condición globales disponibles.](https://docs.aws.amazon.com/IAM/latest/UserGuide/reference_policies_condition-keys.html#AvailableKeys)

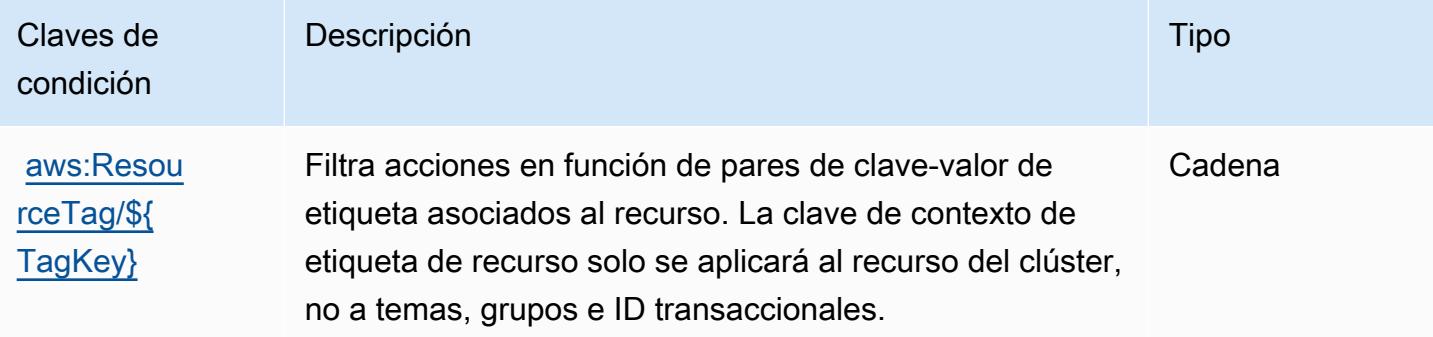

# Acciones, recursos y claves de condición para Amazon API Gateway

Amazon API Gateway (prefijo de servicio: execute-api) proporciona las siguientes claves de contexto de condición, acciones y recursos específicos del servicio para su uso en las políticas de permisos de IAM.

Referencias:

- Obtenga información para [configurar este servicio](https://docs.aws.amazon.com/apigateway/latest/developerguide/).
- Vea una [lista de las operaciones de API disponibles para este servicio](https://docs.aws.amazon.com/apigateway/api-reference/).

• Obtenga información sobre cómo proteger este servicio y sus recursos [mediante las políticas de](https://docs.aws.amazon.com/apigateway/latest/developerguide/apigateway-control-access-to-api.html) [permisos de IAM.](https://docs.aws.amazon.com/apigateway/latest/developerguide/apigateway-control-access-to-api.html)

#### Temas

- [Acciones definidas por Amazon API Gateway](#page-102-0)
- [Tipos de recurso definidos por Amazon API Gateway](#page-103-0)
- [Claves de condición para Amazon API Gateway](#page-104-0)

### <span id="page-102-0"></span>Acciones definidas por Amazon API Gateway

Puede especificar las siguientes acciones en el elemento Action de una declaración de política de IAM. Utilice políticas para conceder permisos para realizar una operación en AWS. Cuando utiliza una acción en una política, normalmente permite o deniega el acceso a la operación de la API o comandos de la CLI con el mismo nombre. No obstante, en algunos casos, una sola acción controla el acceso a más de una operación. Asimismo, algunas operaciones requieren varias acciones diferentes.

La columna Tipos de recurso de la tabla de Acción indica si cada acción admite permisos de nivel de recursos. Si no hay ningún valor para esta columna, debe especificar todos los recursos ("\*") a los que aplica la política en el elemento Resource de la instrucción de su política. Si la columna incluye un tipo de recurso, puede especificar un ARN de ese tipo en una instrucción con dicha acción. Si la acción tiene uno o más recursos necesarios, la persona que llama debe tener permiso para usar la acción con esos recursos. Los recursos necesarios se indican en la tabla con un asterisco (\*). Si limita el acceso a los recursos con el elemento Resource de una política de IAM, debe incluir un ARN o patrón para cada tipo de recurso requerido. Algunas acciones admiten varios tipos de recursos. Si el tipo de recurso es opcional (no se indica como obligatorio), puede elegir utilizar uno de los tipos de recursos opcionales.

La columna Claves de condición de la tabla Acciones incluye claves que puede especificar en el elemento Condition de la instrucción de una política. Para obtener más información sobre las claves de condición asociadas a los recursos del servicio, consulte la columna Claves de condición de la tabla Tipos de recursos.

### **a** Note

Las claves de condición de recursos se enumeran en la tabla [Tipos de recursos](#page-103-0). Encontrará un enlace al tipo de recurso que se aplica a una acción en la columna Tipos de recursos

(\*obligatorio) de la tabla Acciones. El tipo de recurso de la tabla Tipos de recursos incluye la columna Claves de condición, que son las claves de condición del recurso que se aplican a una acción de la tabla Acciones.

Para obtener información detallada sobre las columnas de la siguiente tabla, consulte [Tabla](reference_policies_actions-resources-contextkeys.html#actions_table)  [Acciones.](reference_policies_actions-resources-contextkeys.html#actions_table)

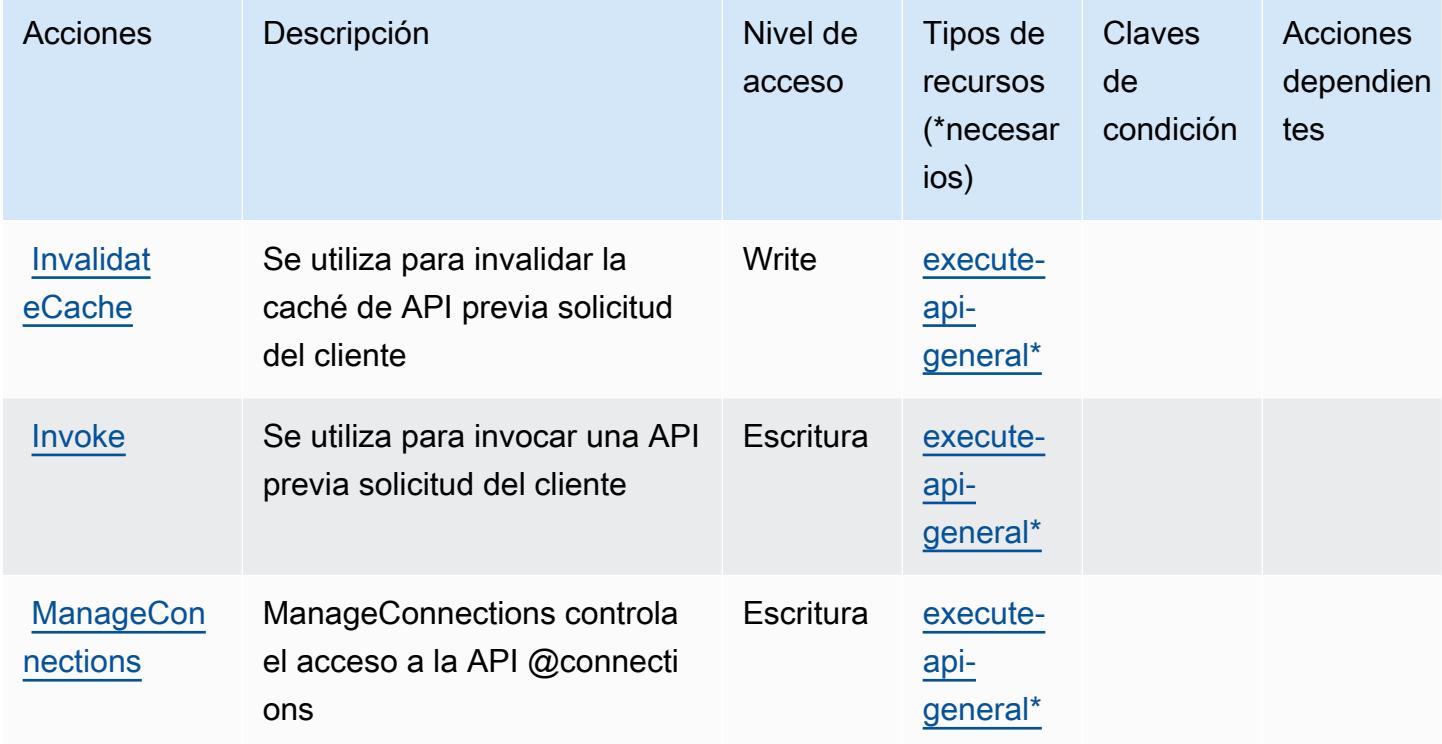

### <span id="page-103-0"></span>Tipos de recurso definidos por Amazon API Gateway

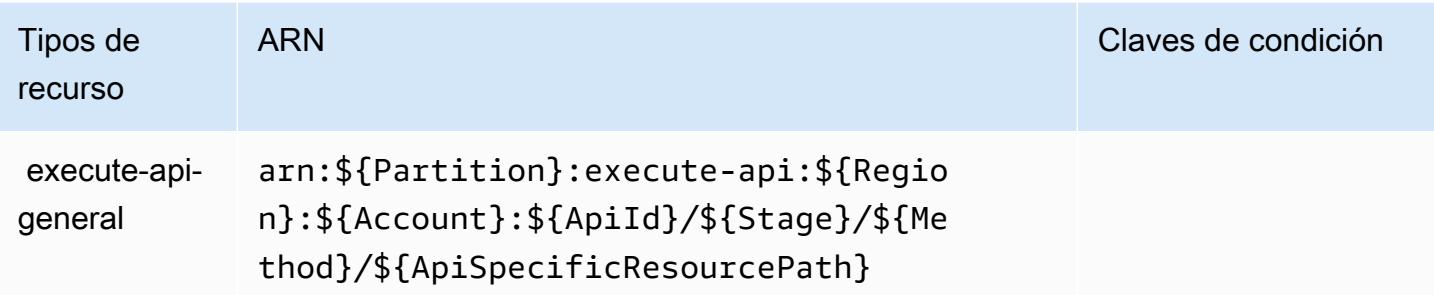

### <span id="page-104-0"></span>Claves de condición para Amazon API Gateway

ExecuteAPI no tiene claves de contexto específicas de servicios que se puedan utilizar en el elemento Condition de instrucciones de política. Para obtener la lista de las claves de contexto globales que están disponibles para todos los servicios, consulte [Claves disponibles para](https://docs.aws.amazon.com/IAM/latest/UserGuide/reference_policies_condition-keys.html#AvailableKeys)  [condiciones](https://docs.aws.amazon.com/IAM/latest/UserGuide/reference_policies_condition-keys.html#AvailableKeys).

# Acciones, recursos y claves de condición para la administración de Amazon API Gateway

La administración de Amazon API Gateway (prefijo de servicio: apigateway) brinda los siguientes recursos, acciones y claves de contexto de condición específicos del servicio para su uso en las políticas de permisos de IAM.

#### Referencias:

- Obtenga información para [configurar este servicio](https://docs.aws.amazon.com/apigateway/latest/developerguide/welcome.html).
- Vea una [lista de las operaciones de API disponibles para este servicio](https://docs.aws.amazon.com/apigateway/latest/api/API_Operations.html).
- Obtenga información sobre cómo proteger este servicio y sus recursos [mediante las políticas de](https://docs.aws.amazon.com/apigateway/latest/developerguide/apigateway-control-access-to-api.html) [permisos de IAM.](https://docs.aws.amazon.com/apigateway/latest/developerguide/apigateway-control-access-to-api.html)

#### Temas

- [Acciones definidas por la administración de Amazon API Gateway](#page-105-0)
- [Tipos de recursos definidos por la administración de Amazon API Gateway](#page-116-0)
- [Claves de condición para la administración de Amazon API Gateway](#page-127-0)

### <span id="page-105-0"></span>Acciones definidas por la administración de Amazon API Gateway

Puede especificar las siguientes acciones en el elemento Action de una declaración de política de IAM. Utilice políticas para conceder permisos para realizar una operación en AWS. Cuando utiliza una acción en una política, normalmente permite o deniega el acceso a la operación de la API o comandos de la CLI con el mismo nombre. No obstante, en algunos casos, una sola acción controla el acceso a más de una operación. Asimismo, algunas operaciones requieren varias acciones diferentes.

La columna Tipos de recurso de la tabla de Acción indica si cada acción admite permisos de nivel de recursos. Si no hay ningún valor para esta columna, debe especificar todos los recursos ("\*") a los que aplica la política en el elemento Resource de la instrucción de su política. Si la columna incluye un tipo de recurso, puede especificar un ARN de ese tipo en una instrucción con dicha acción. Si la acción tiene uno o más recursos necesarios, la persona que llama debe tener permiso para usar la acción con esos recursos. Los recursos necesarios se indican en la tabla con un asterisco (\*). Si limita el acceso a los recursos con el elemento Resource de una política de IAM, debe incluir un ARN o patrón para cada tipo de recurso requerido. Algunas acciones admiten varios tipos de recursos. Si el tipo de recurso es opcional (no se indica como obligatorio), puede elegir utilizar uno de los tipos de recursos opcionales.

La columna Claves de condición de la tabla Acciones incluye claves que puede especificar en el elemento Condition de la instrucción de una política. Para obtener más información sobre las claves de condición asociadas a los recursos del servicio, consulte la columna Claves de condición de la tabla Tipos de recursos.

#### **a** Note

Las claves de condición de recursos se enumeran en la tabla [Tipos de recursos](#page-116-0). Encontrará un enlace al tipo de recurso que se aplica a una acción en la columna Tipos de recursos (\*obligatorio) de la tabla Acciones. El tipo de recurso de la tabla Tipos de recursos incluye la columna Claves de condición, que son las claves de condición del recurso que se aplican a una acción de la tabla Acciones.

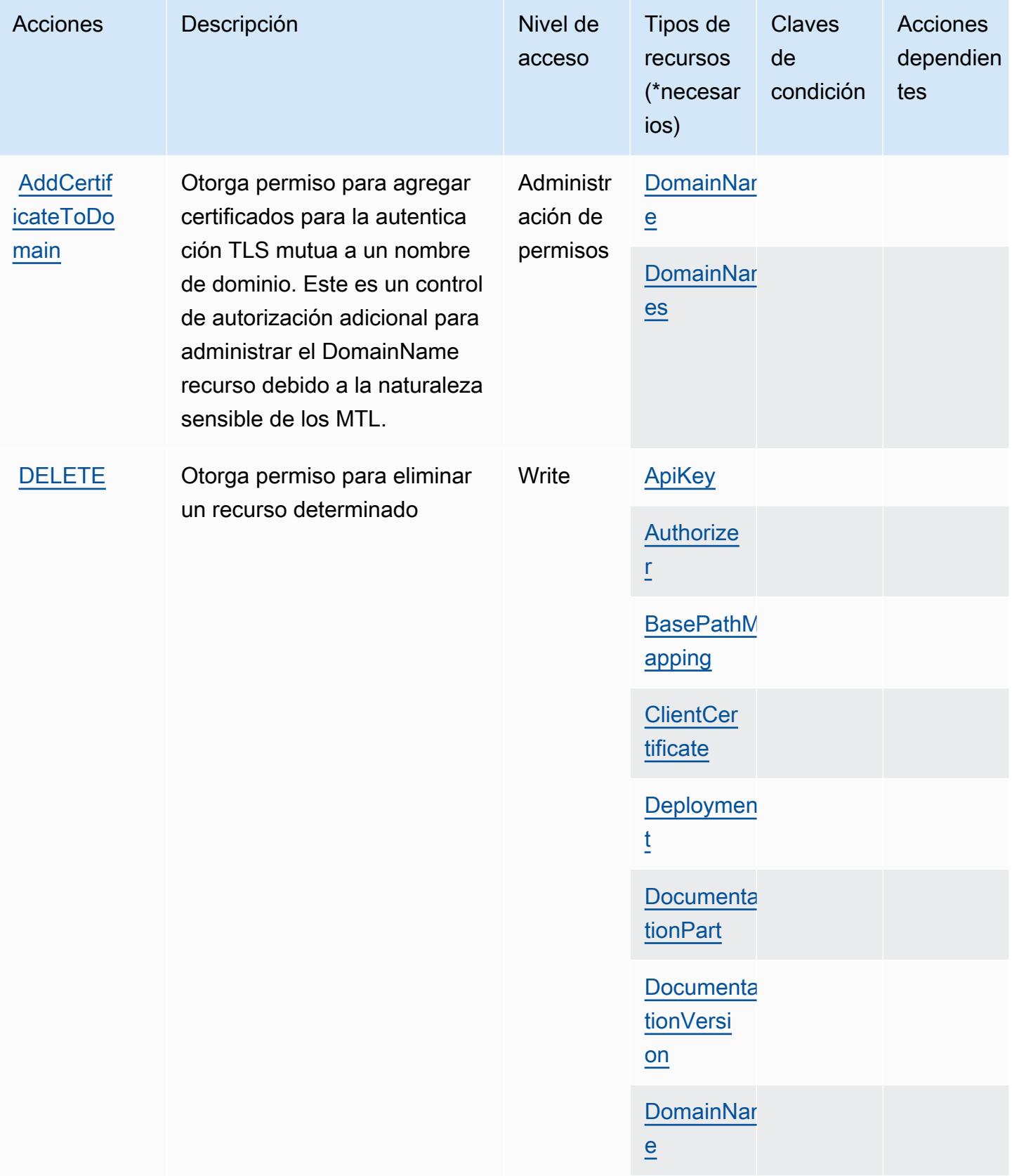

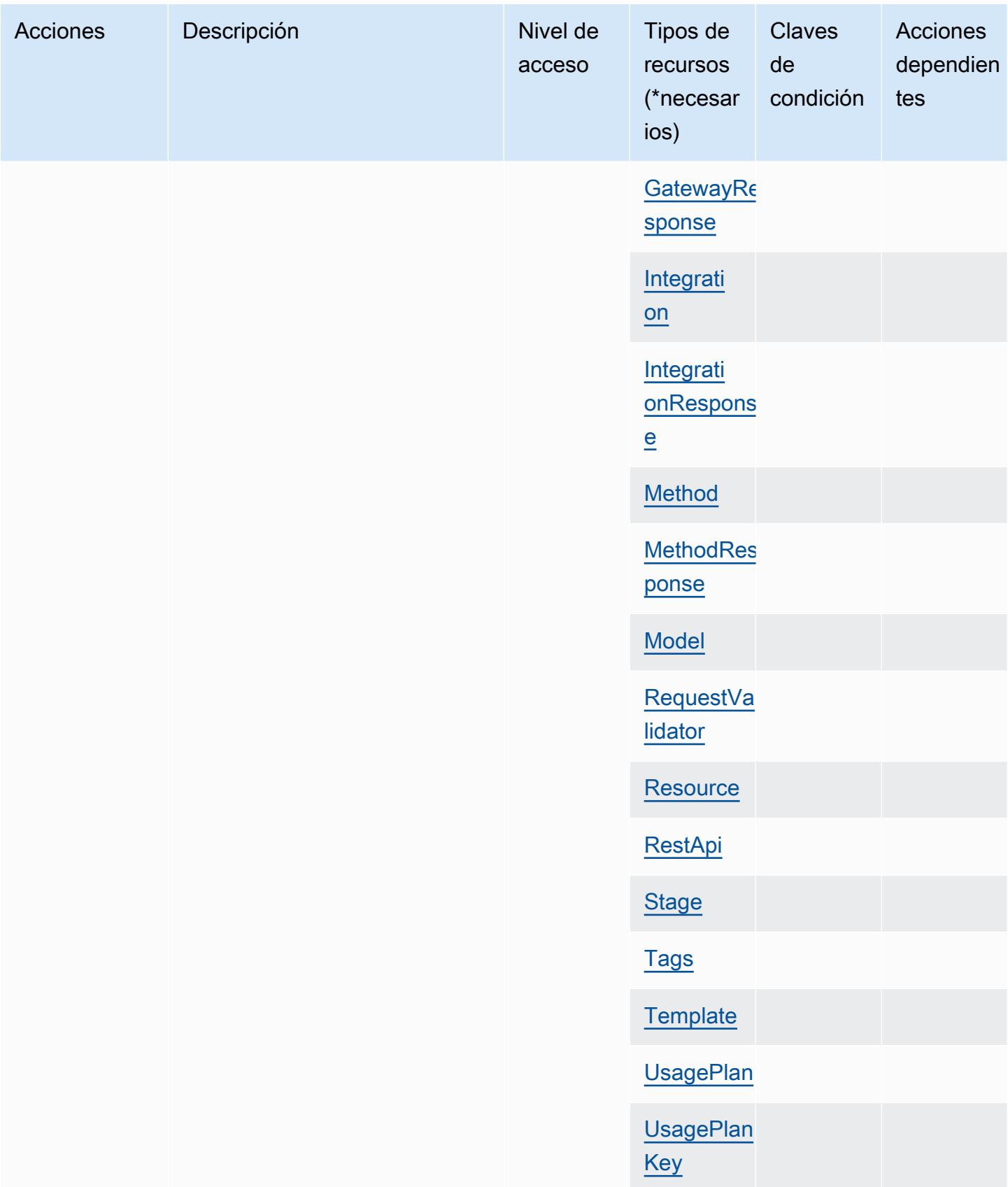
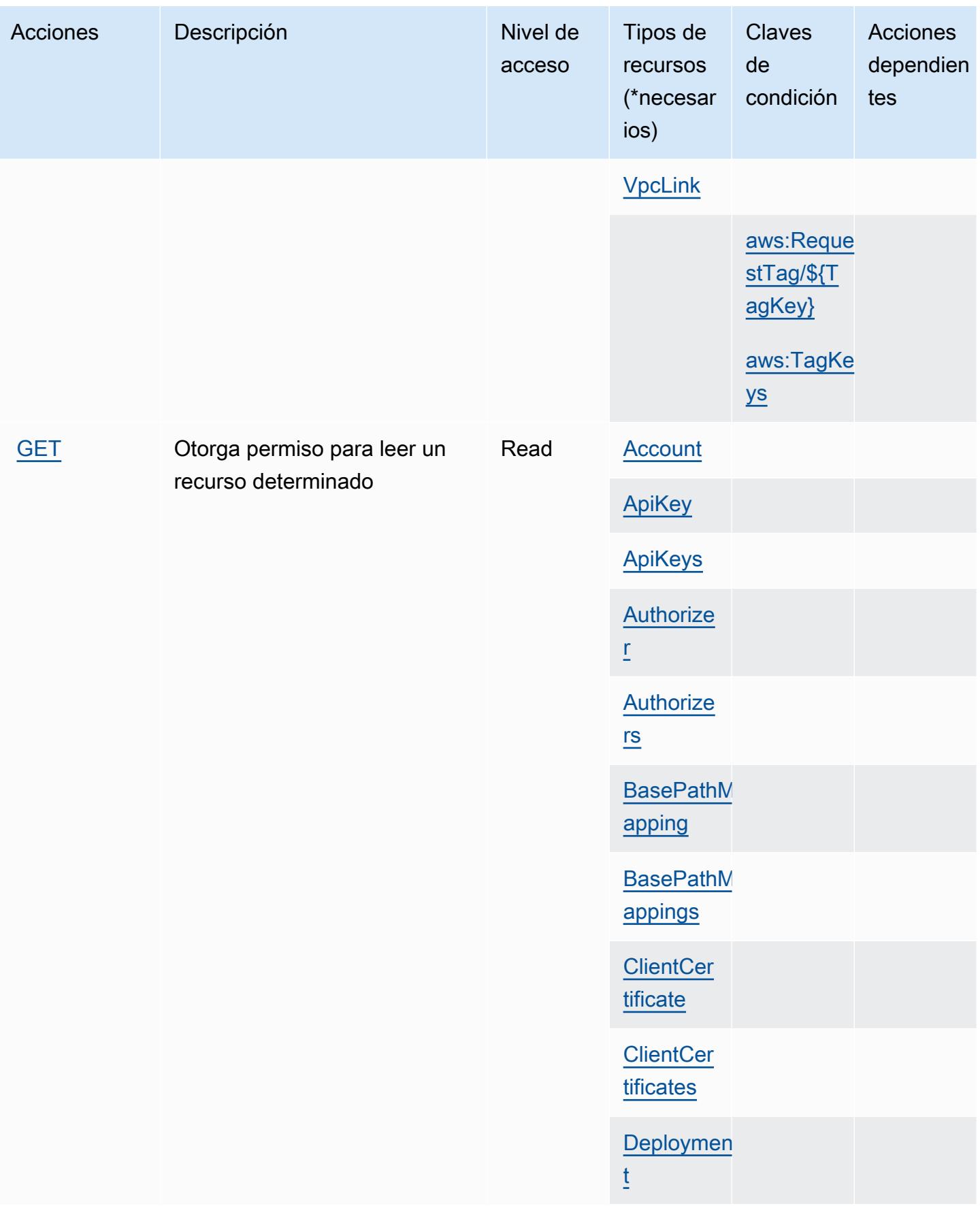

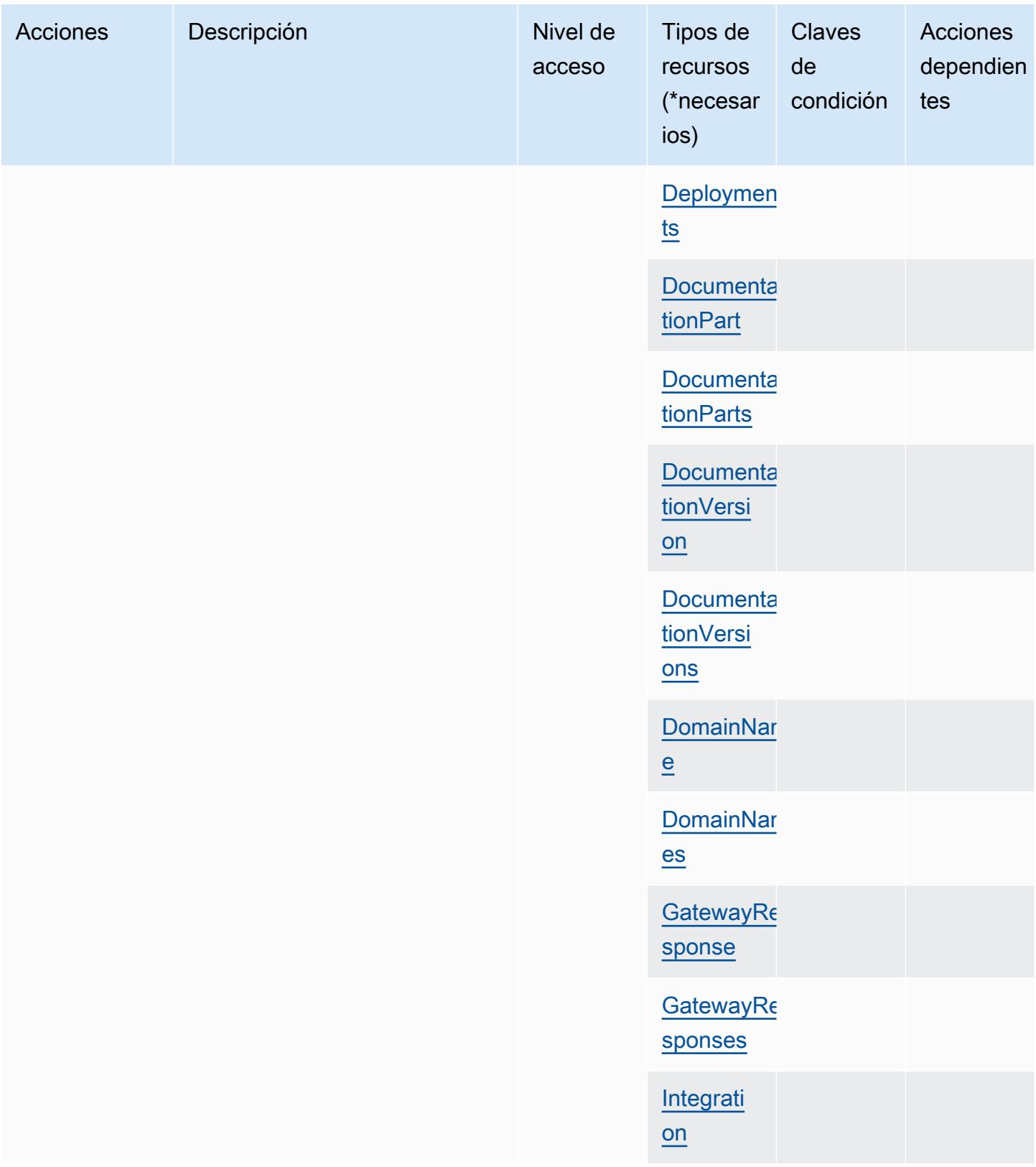

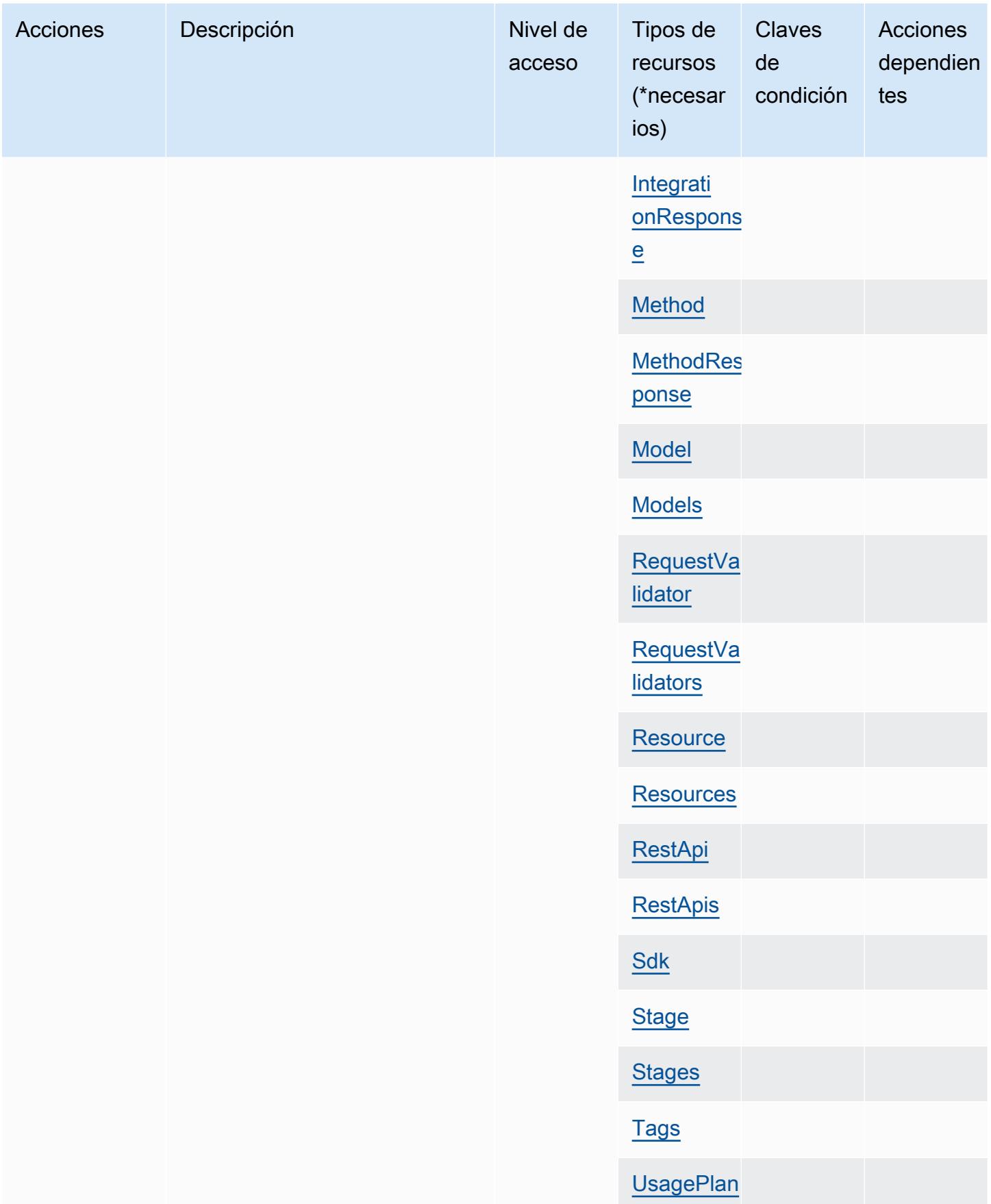

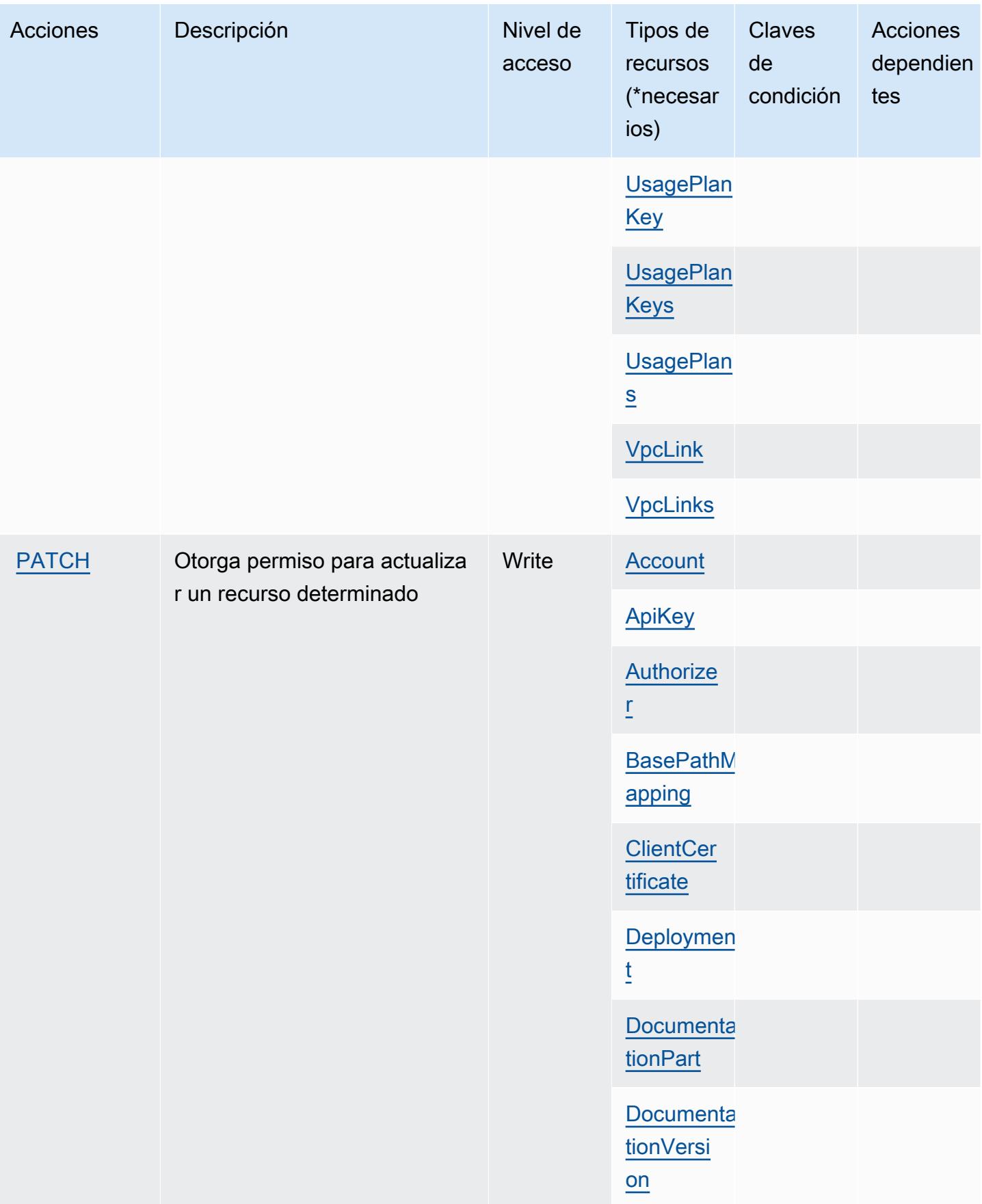

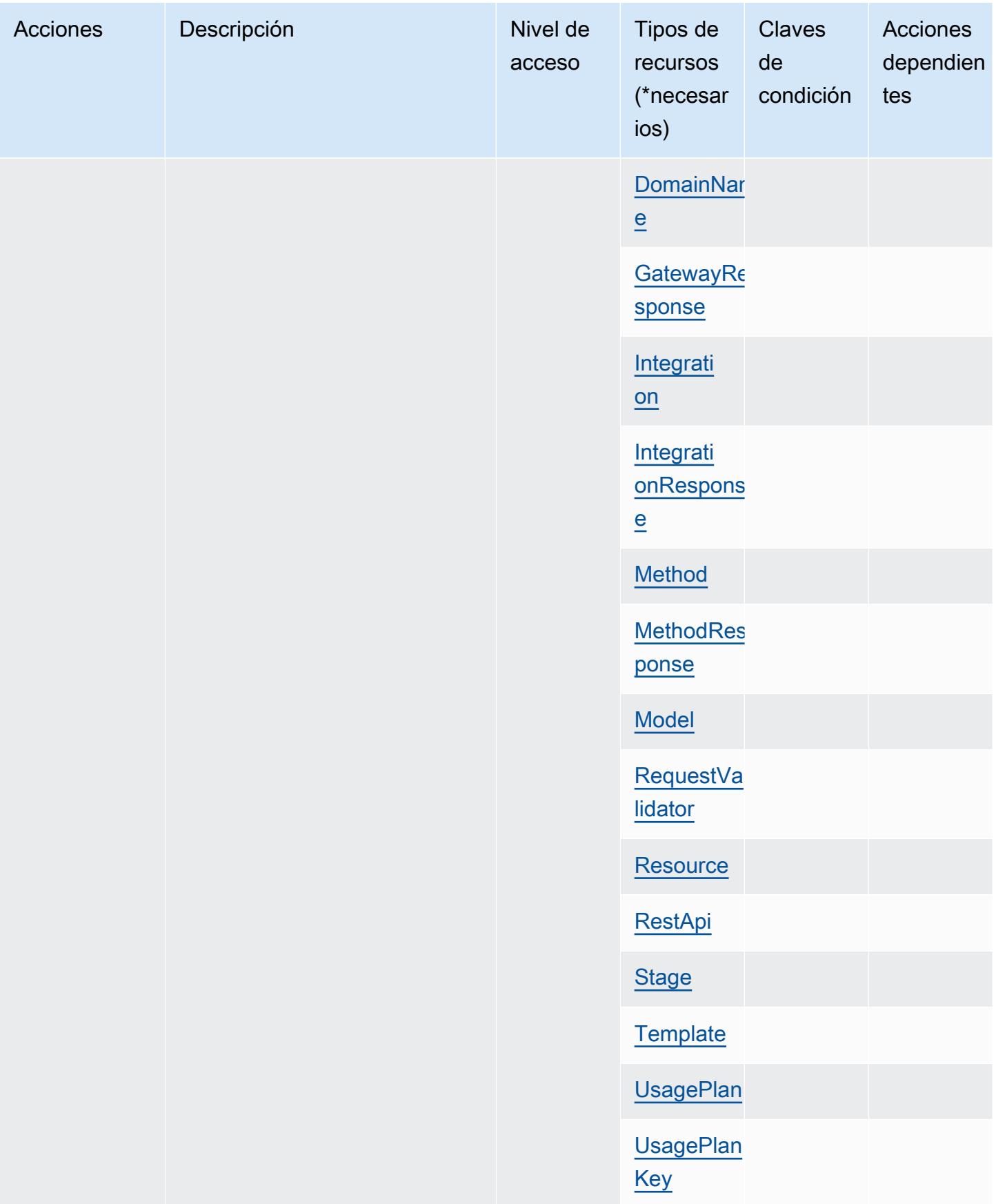

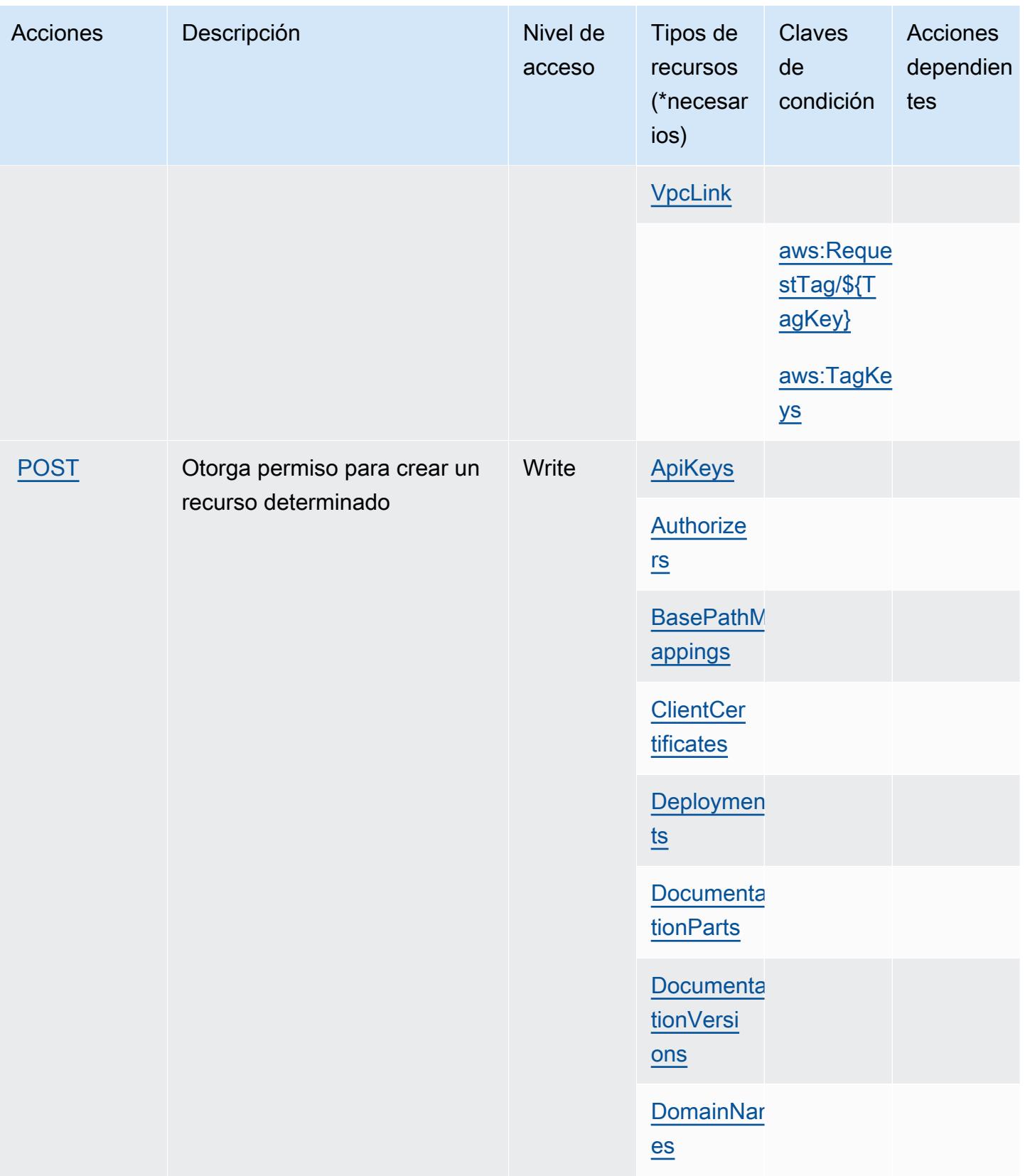

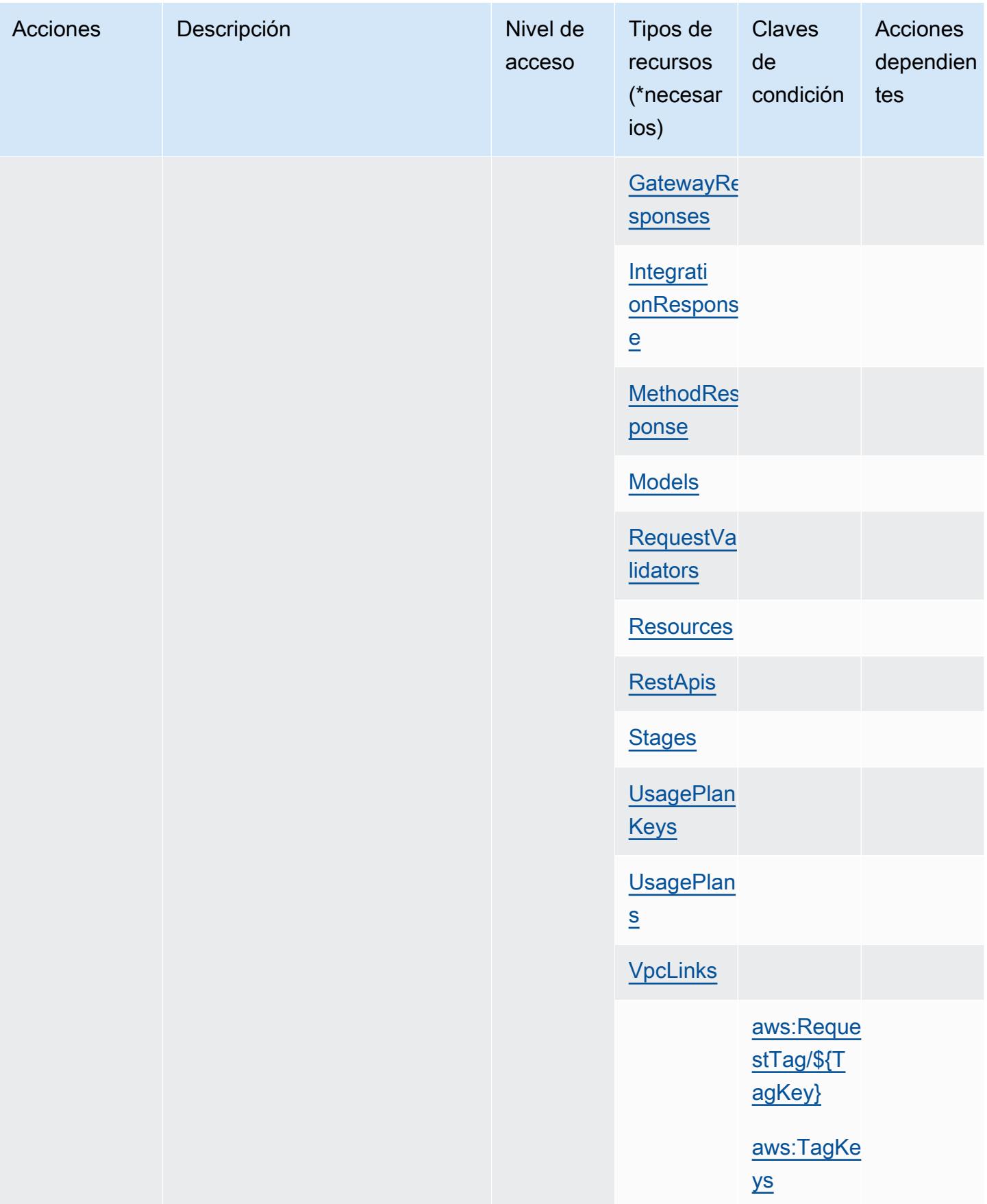

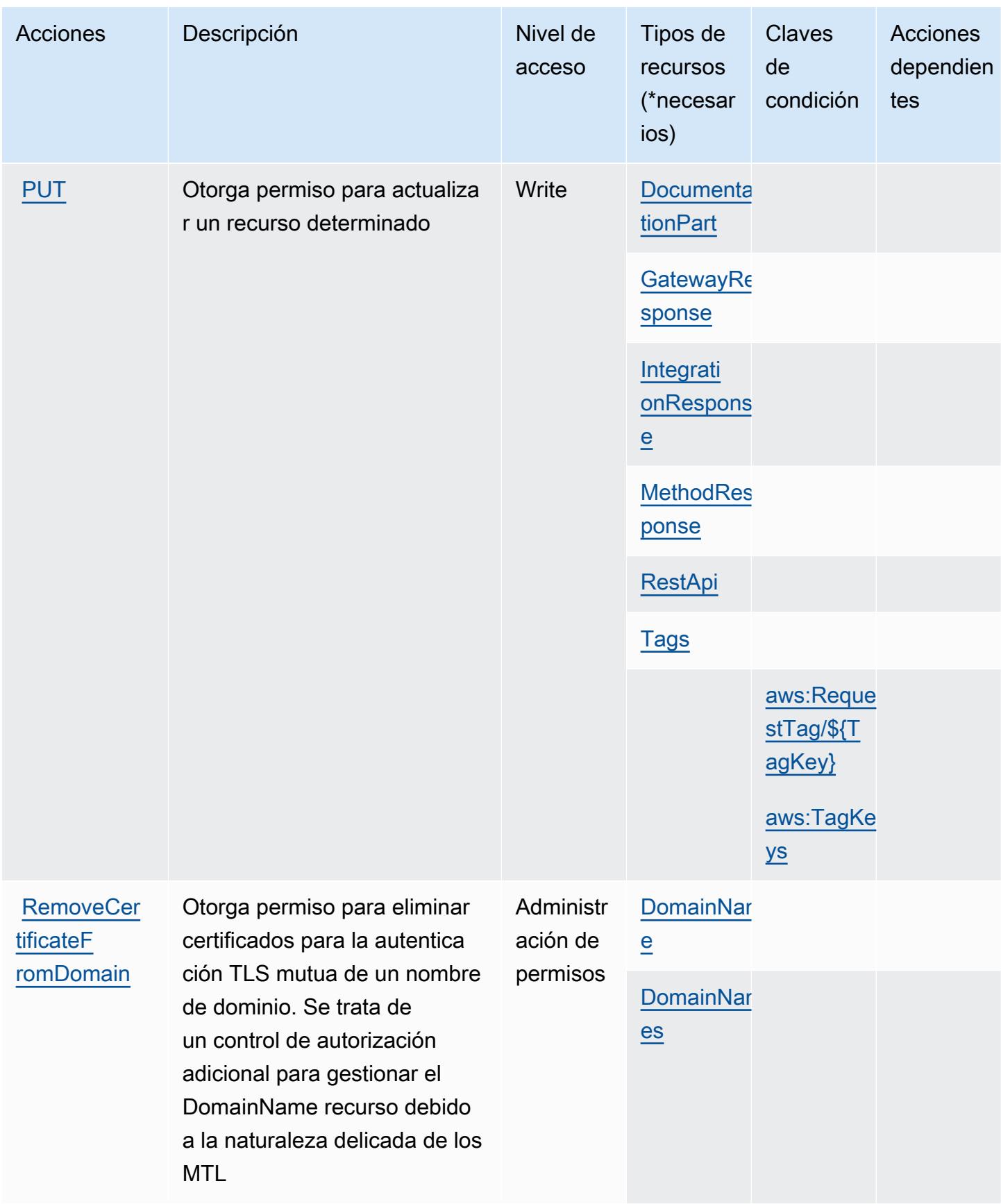

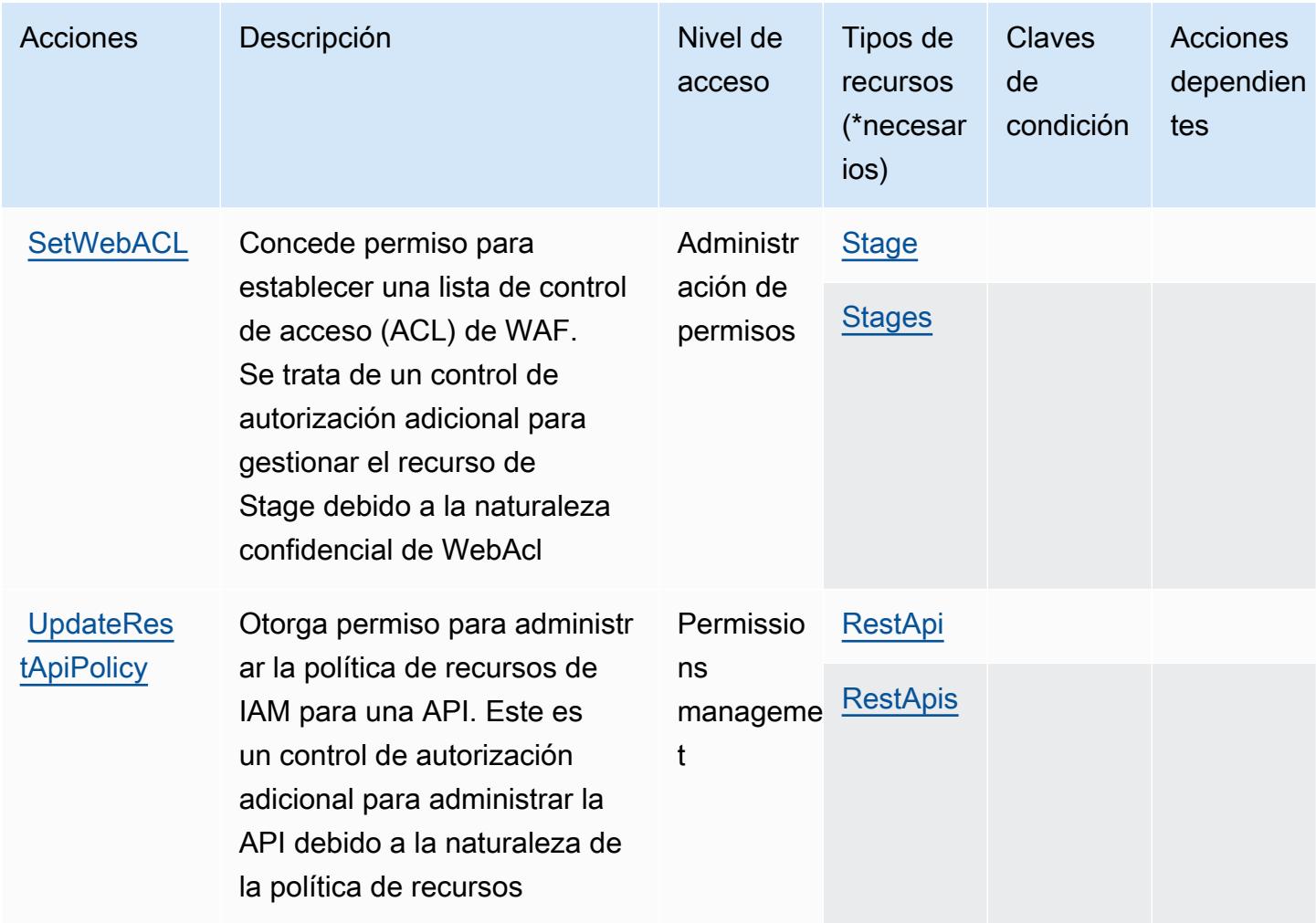

## Tipos de recursos definidos por la administración de Amazon API Gateway

Los siguientes tipos de recurso están definidos por este servicio y se pueden utilizar en el elemento Resource de las instrucciones de política de permisos de IAM. Cada acción de la [tabla Acciones](#page-105-0) identifica los tipos de recursos que se pueden especificar con dicha acción. Un tipo de recurso también puede definir qué claves de condición se pueden incluir en una política. Estas claves se muestran en la última columna de la tabla Tipos de recursos. Para obtener información detallada sobre las columnas de la siguiente tabla, consulte [Tabla Tipos de recurso.](reference_policies_actions-resources-contextkeys.html#resources_table)

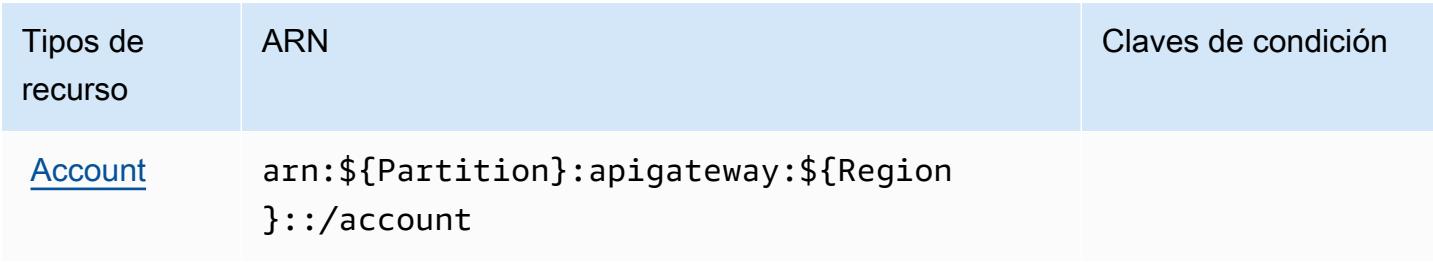

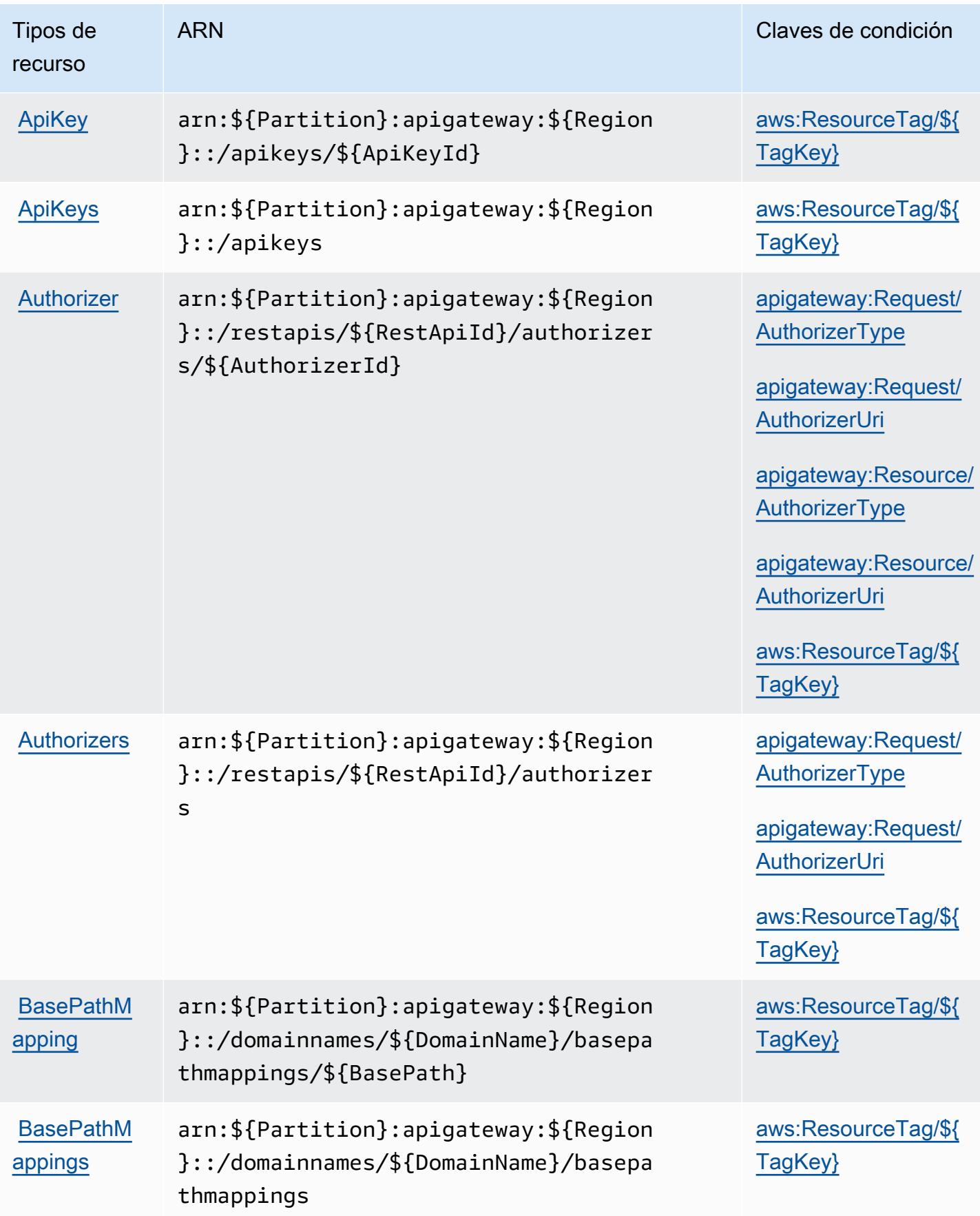

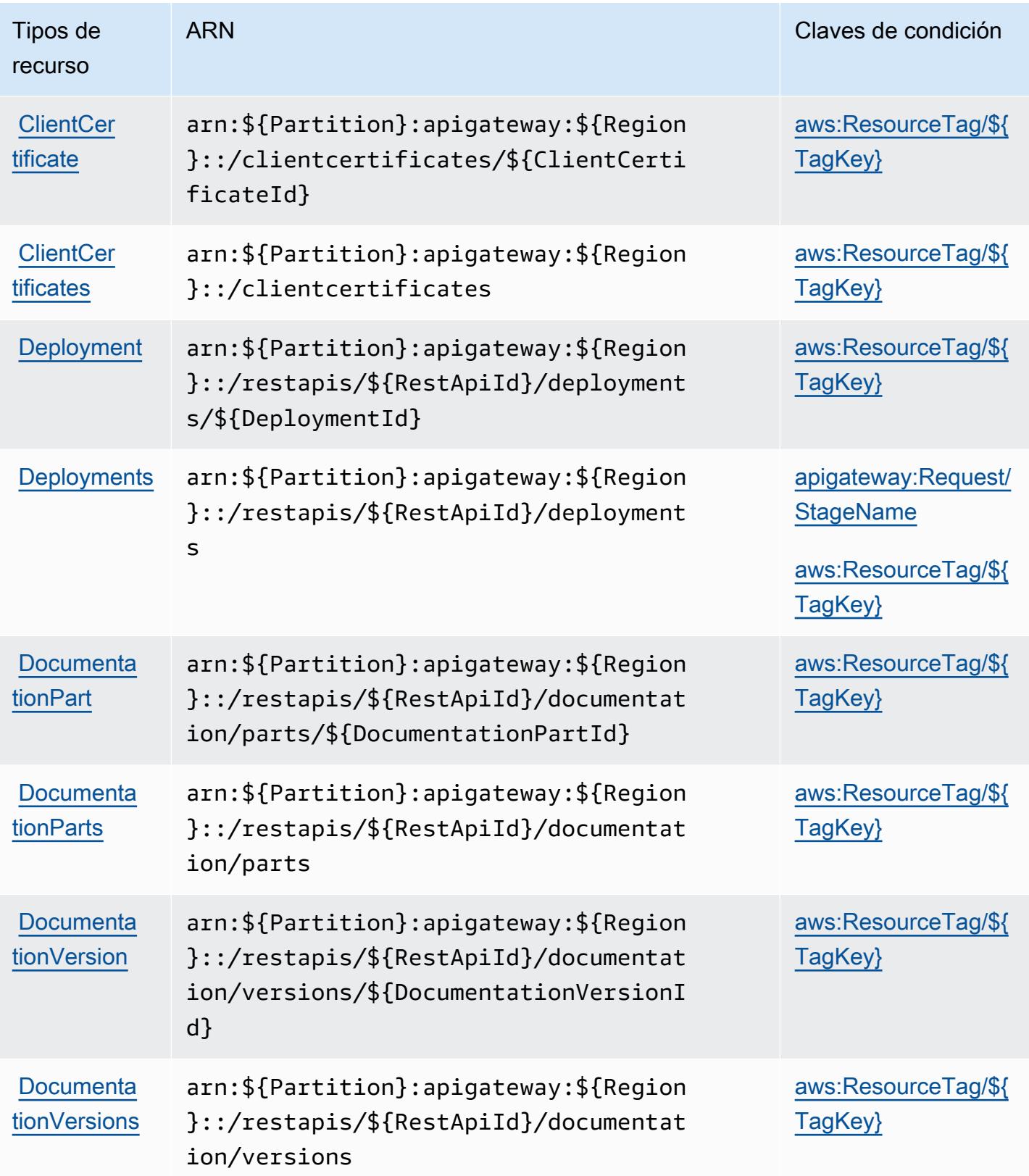

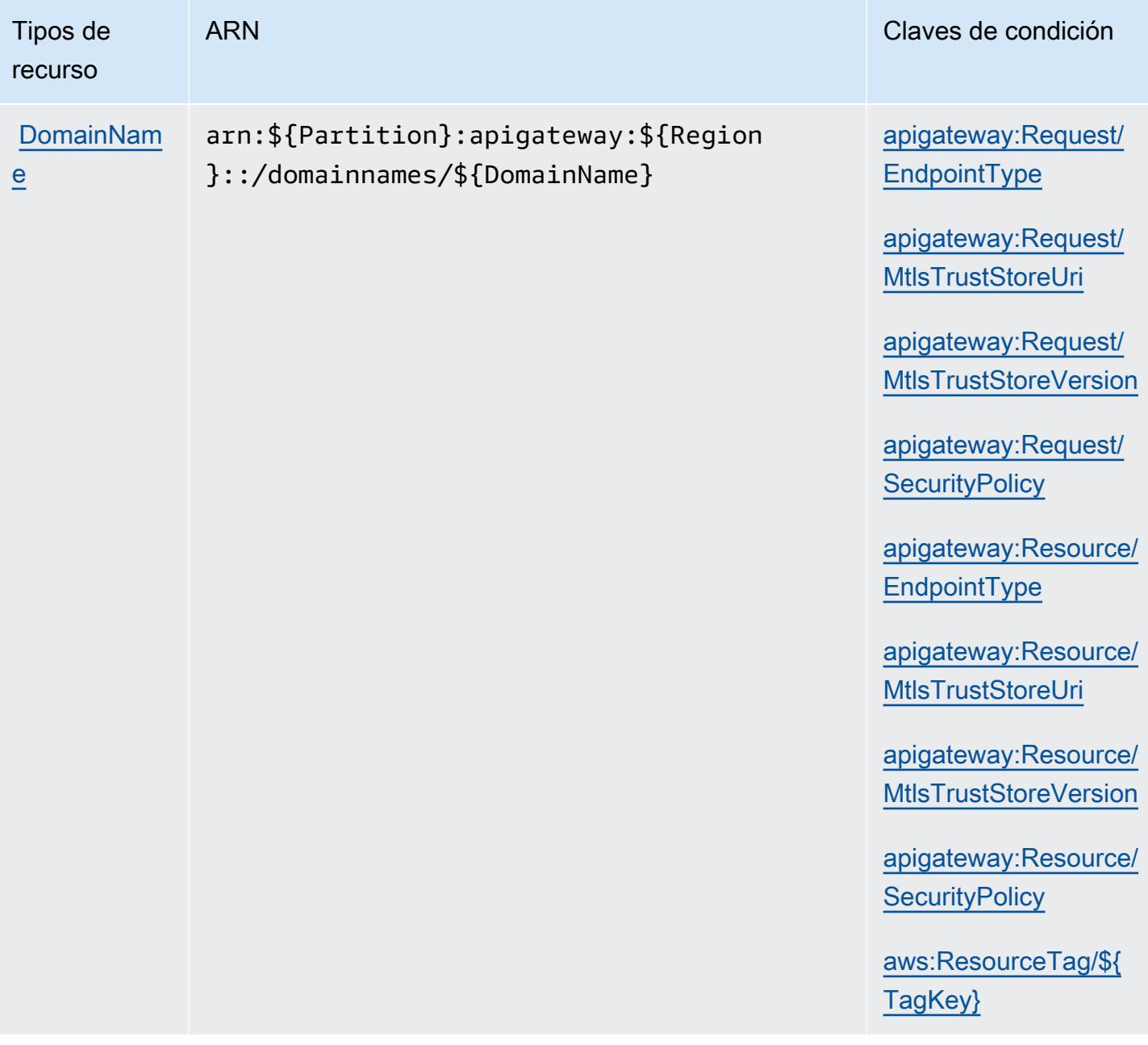

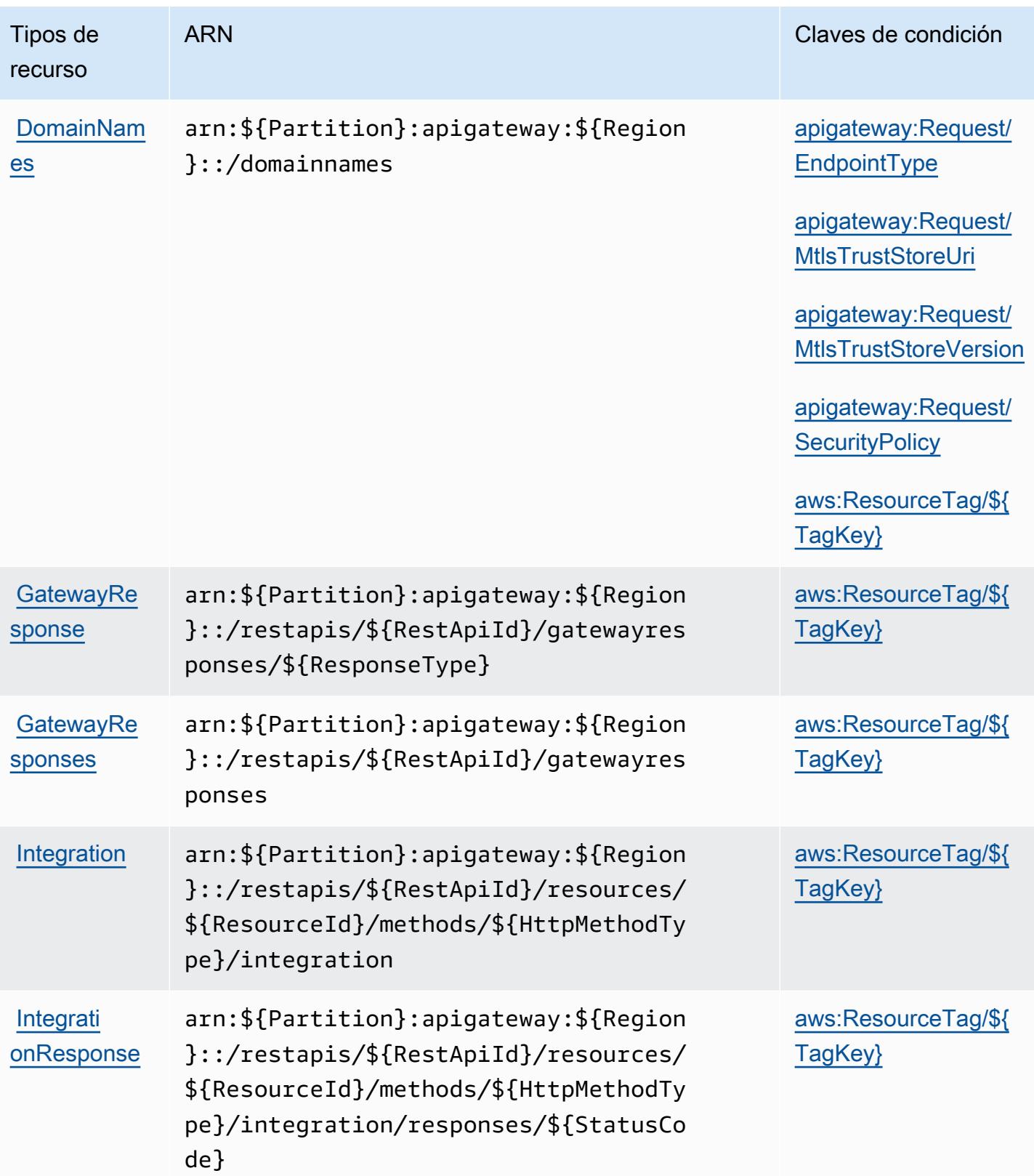

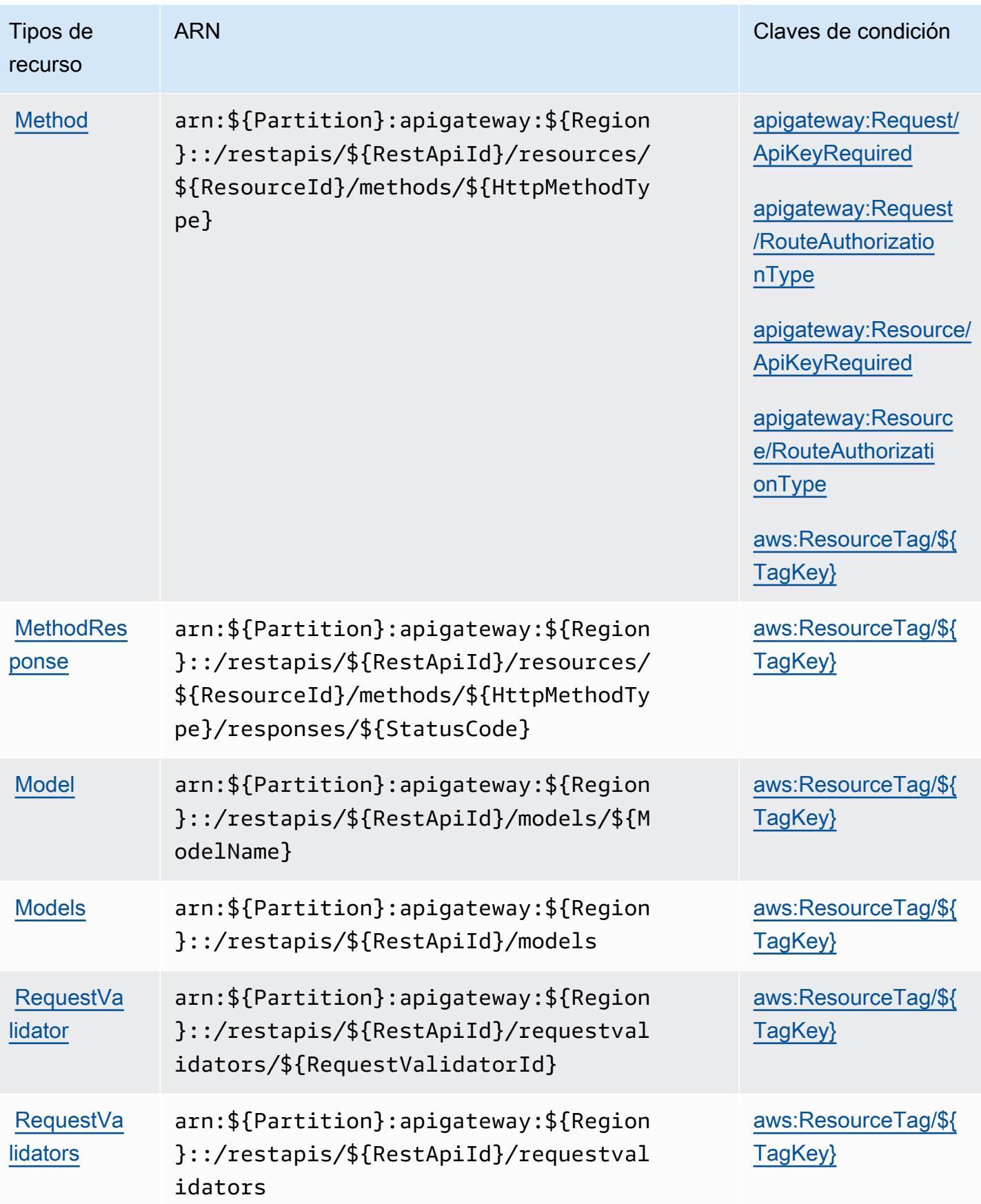

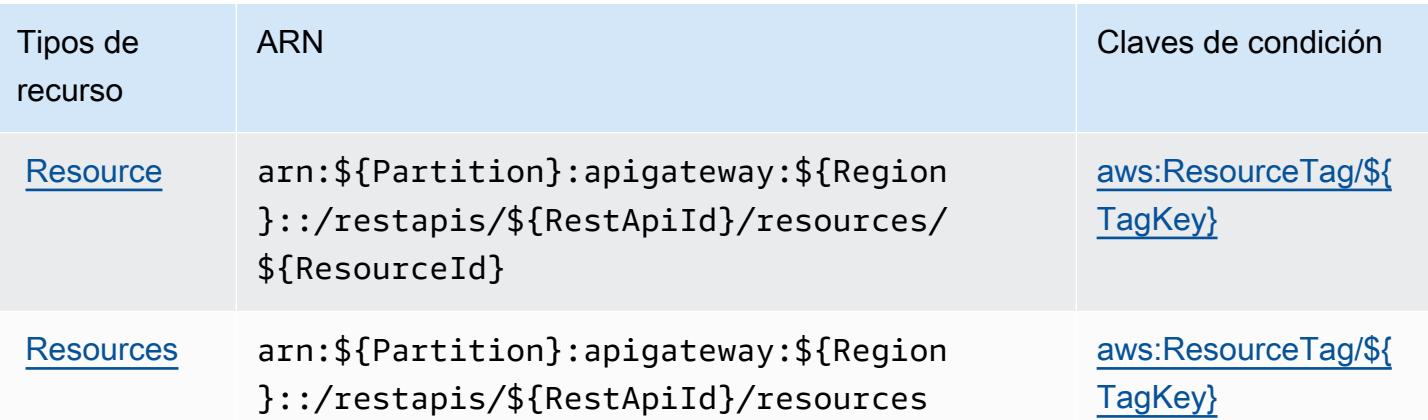

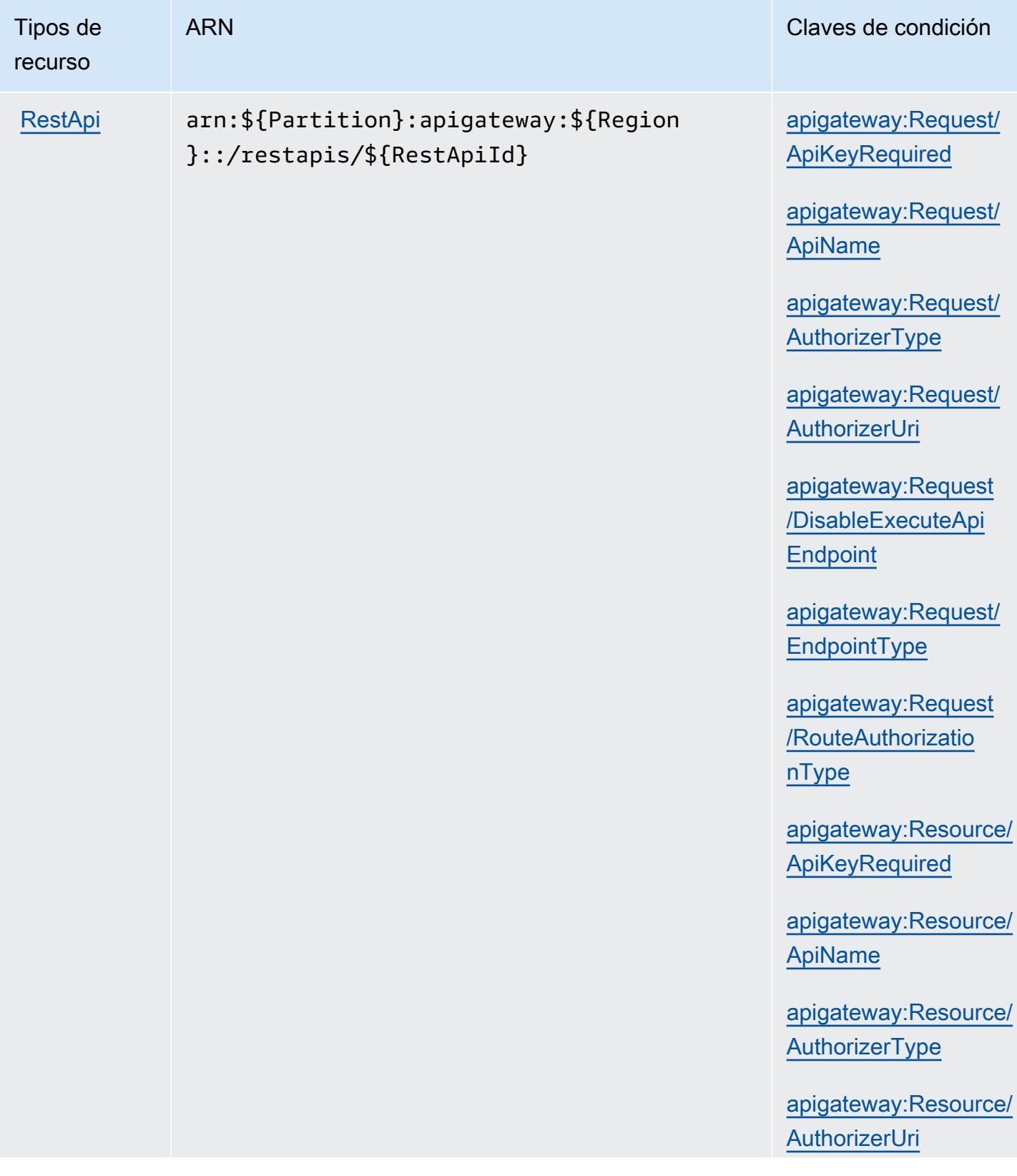

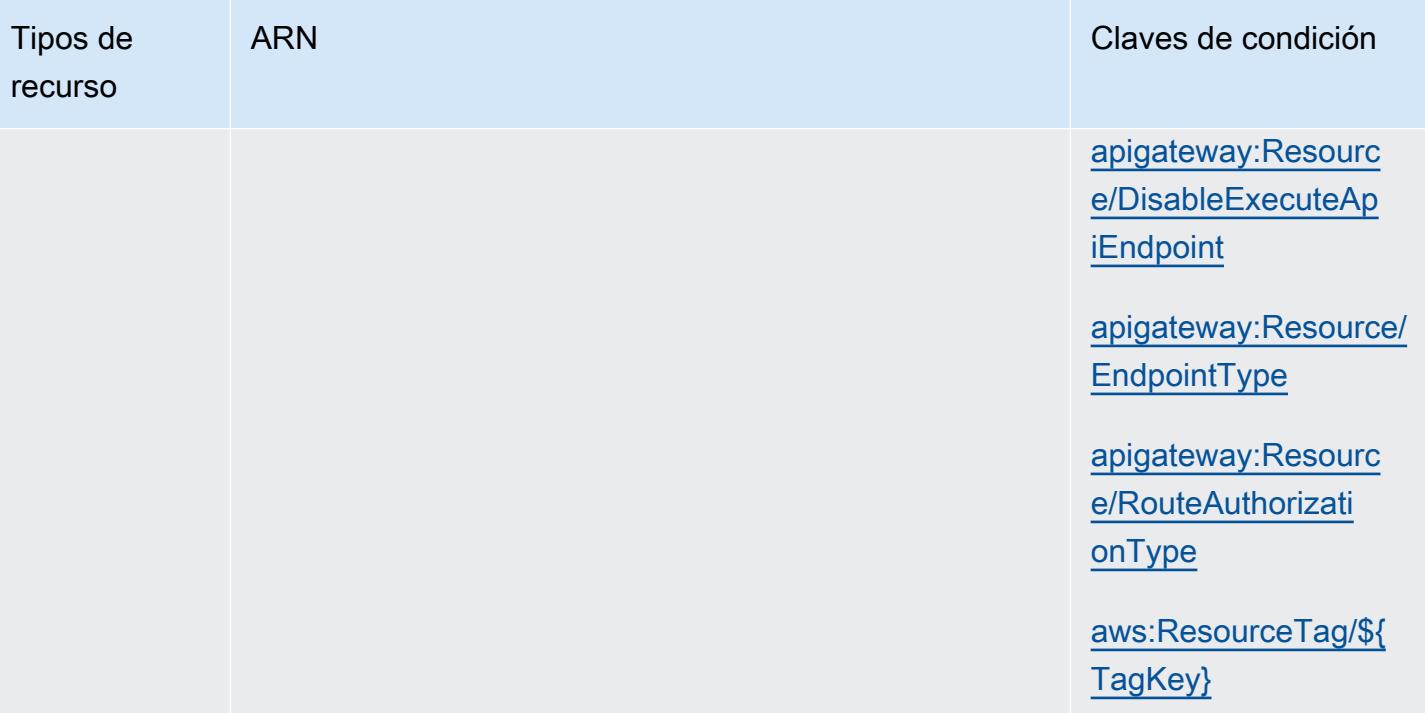

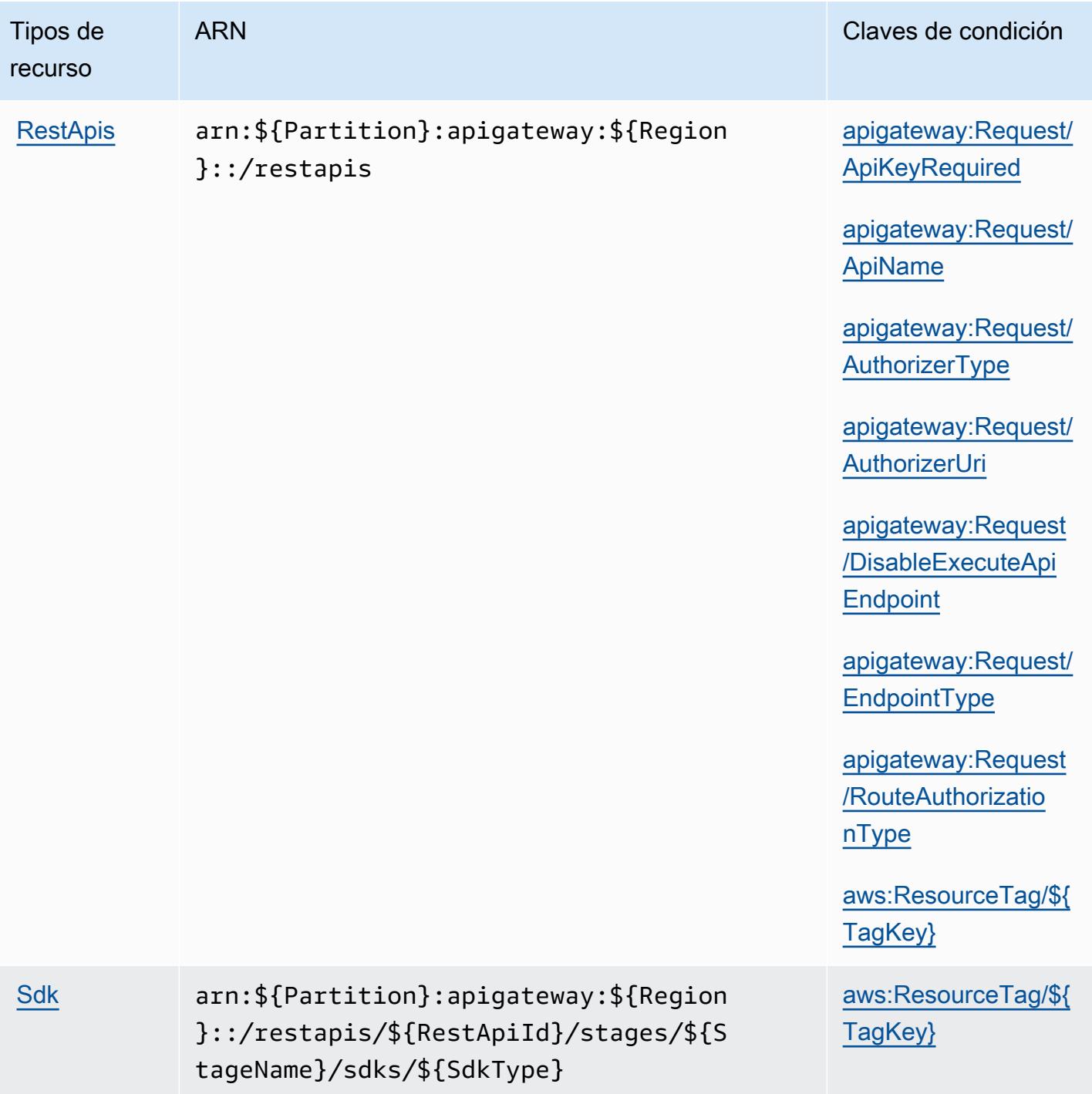

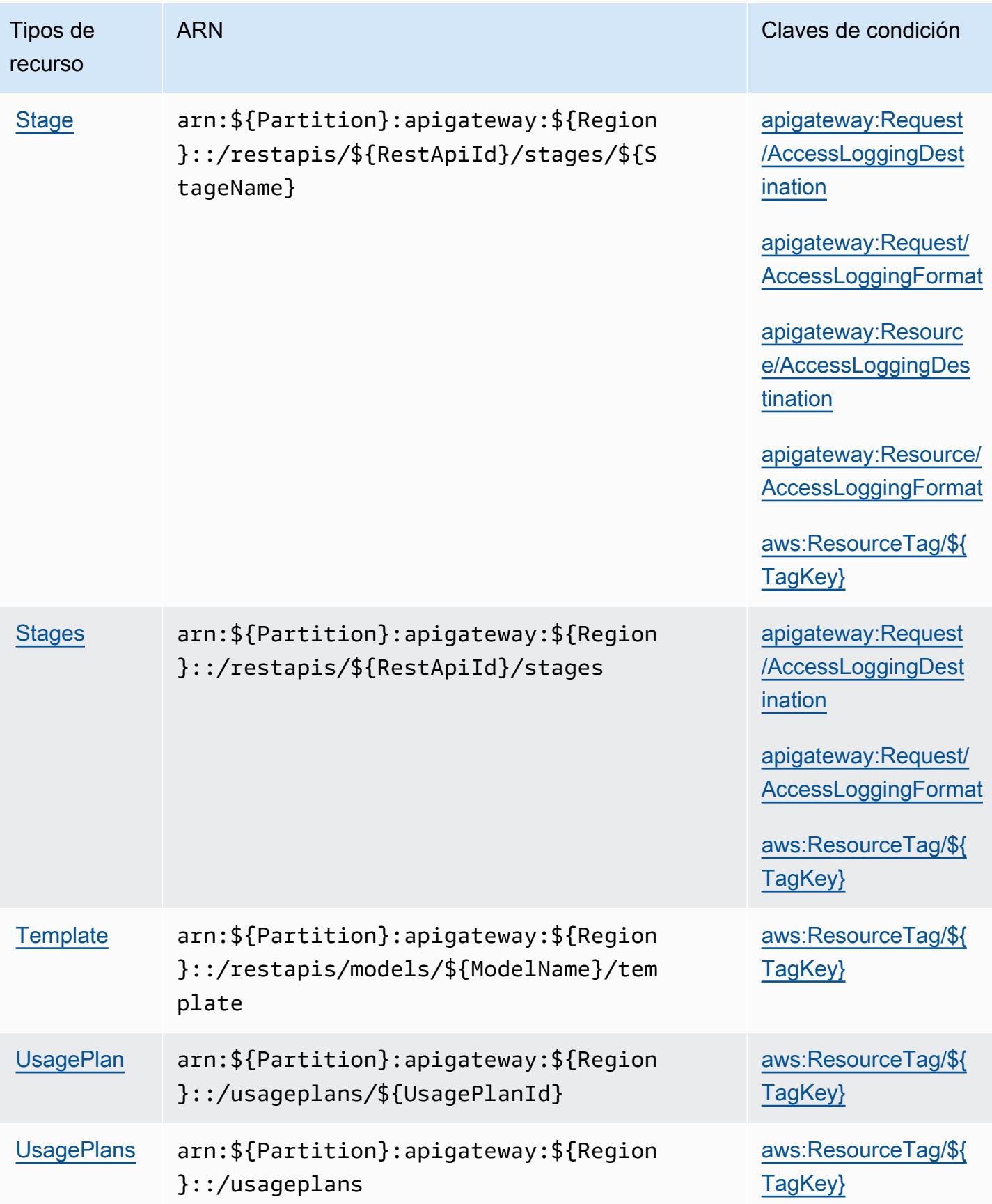

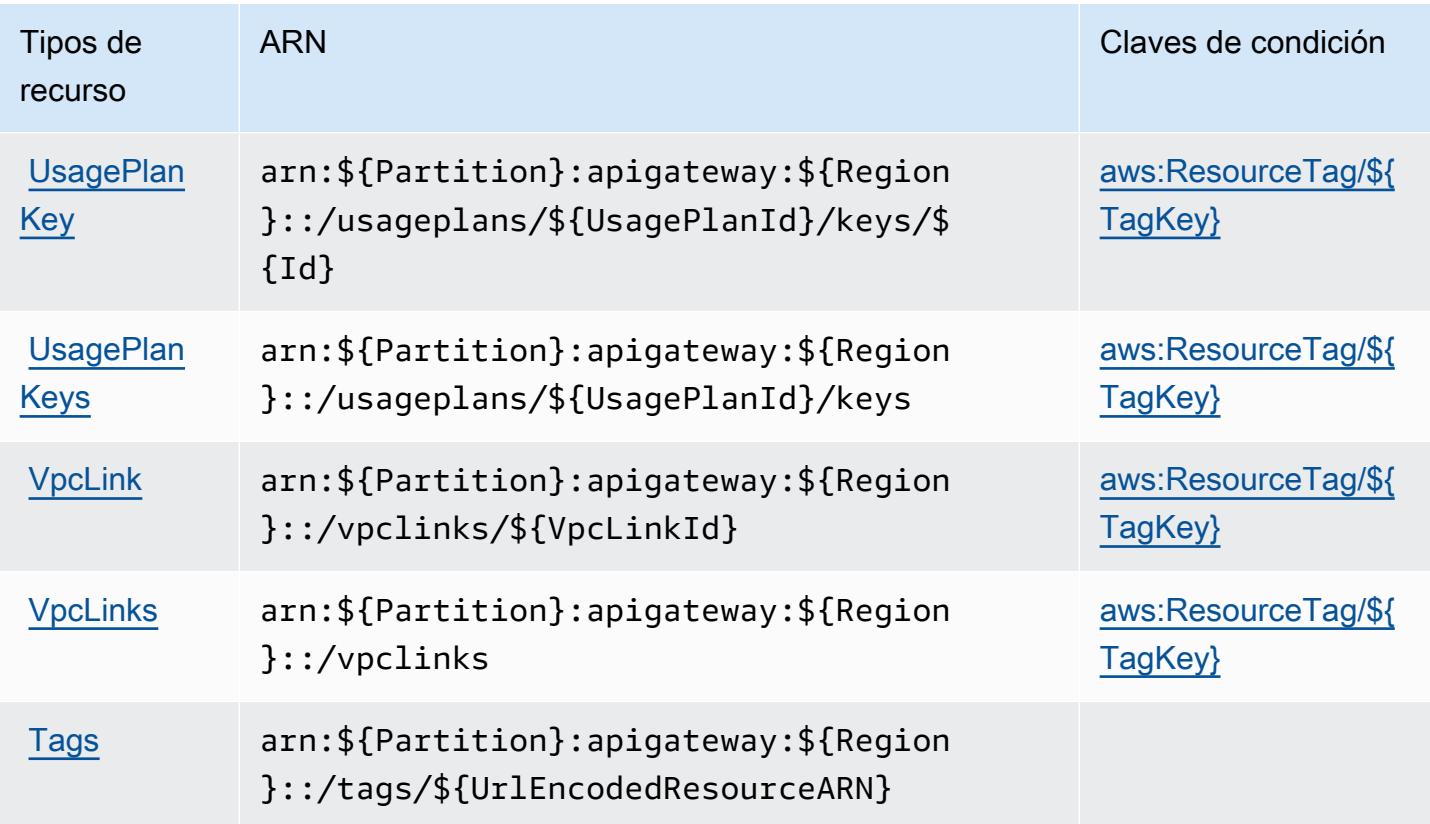

Claves de condición para la administración de Amazon API Gateway

La administración de Amazon API Gateway define las siguientes claves de condición que pueden usarse en el elemento Condition de una política de IAM. Puede utilizar estas claves para ajustar más las condiciones en las que se aplica la instrucción de política. Para obtener información detallada sobre las columnas de la siguiente tabla, consulte [Tabla de Claves de condición](reference_policies_actions-resources-contextkeys.html#context_keys_table).

Para ver las claves de condición globales que están disponibles para todos los servicios, consulte [Claves de condición globales disponibles.](https://docs.aws.amazon.com/IAM/latest/UserGuide/reference_policies_condition-keys.html#AvailableKeys)

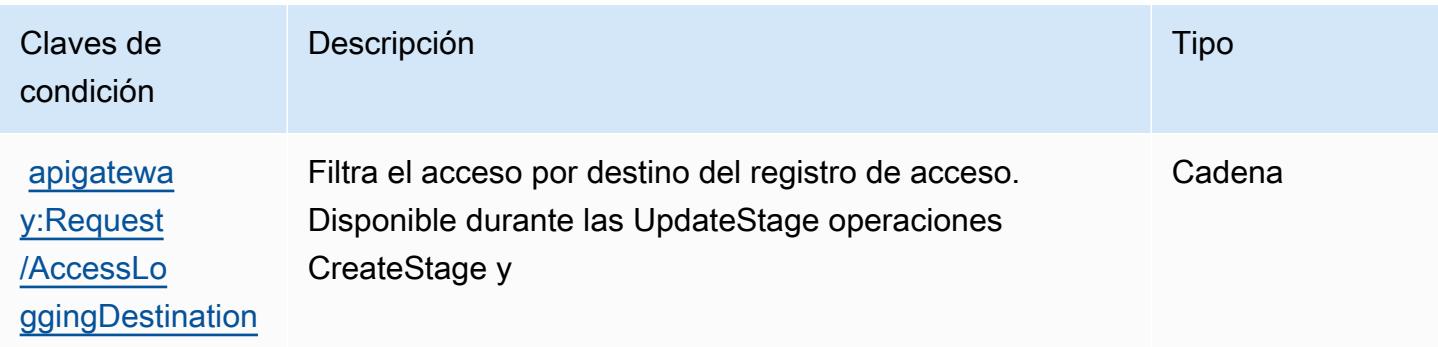

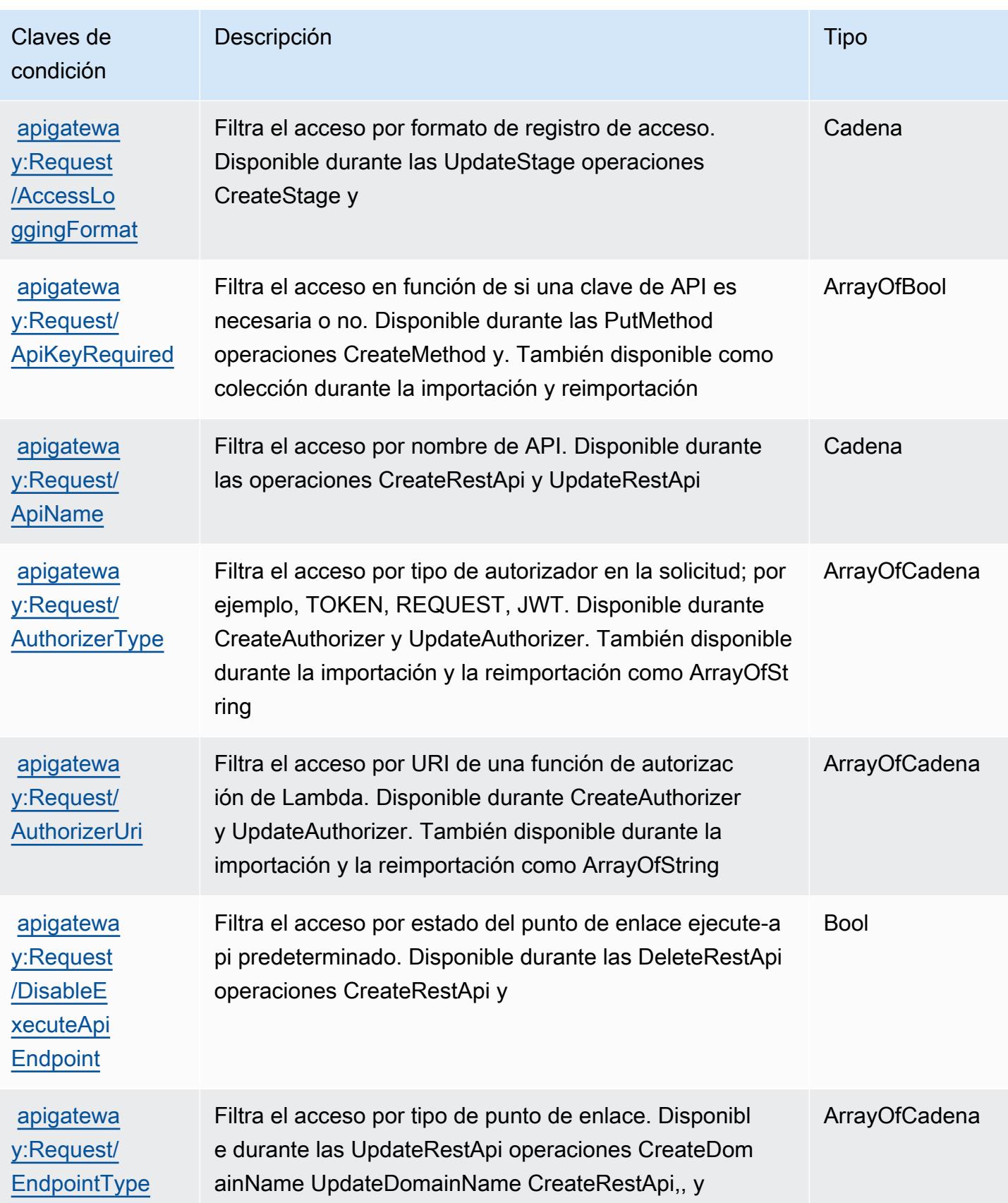

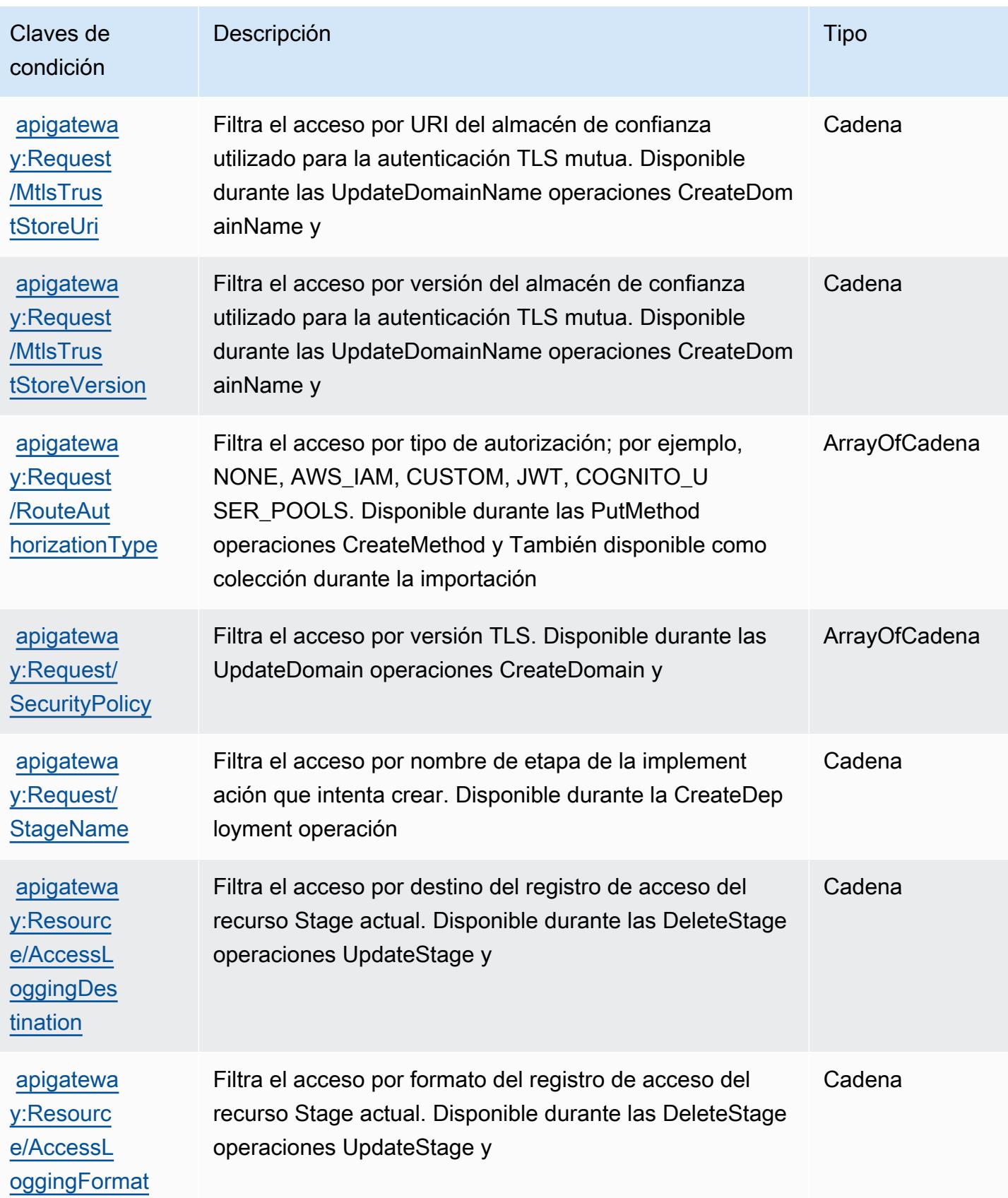

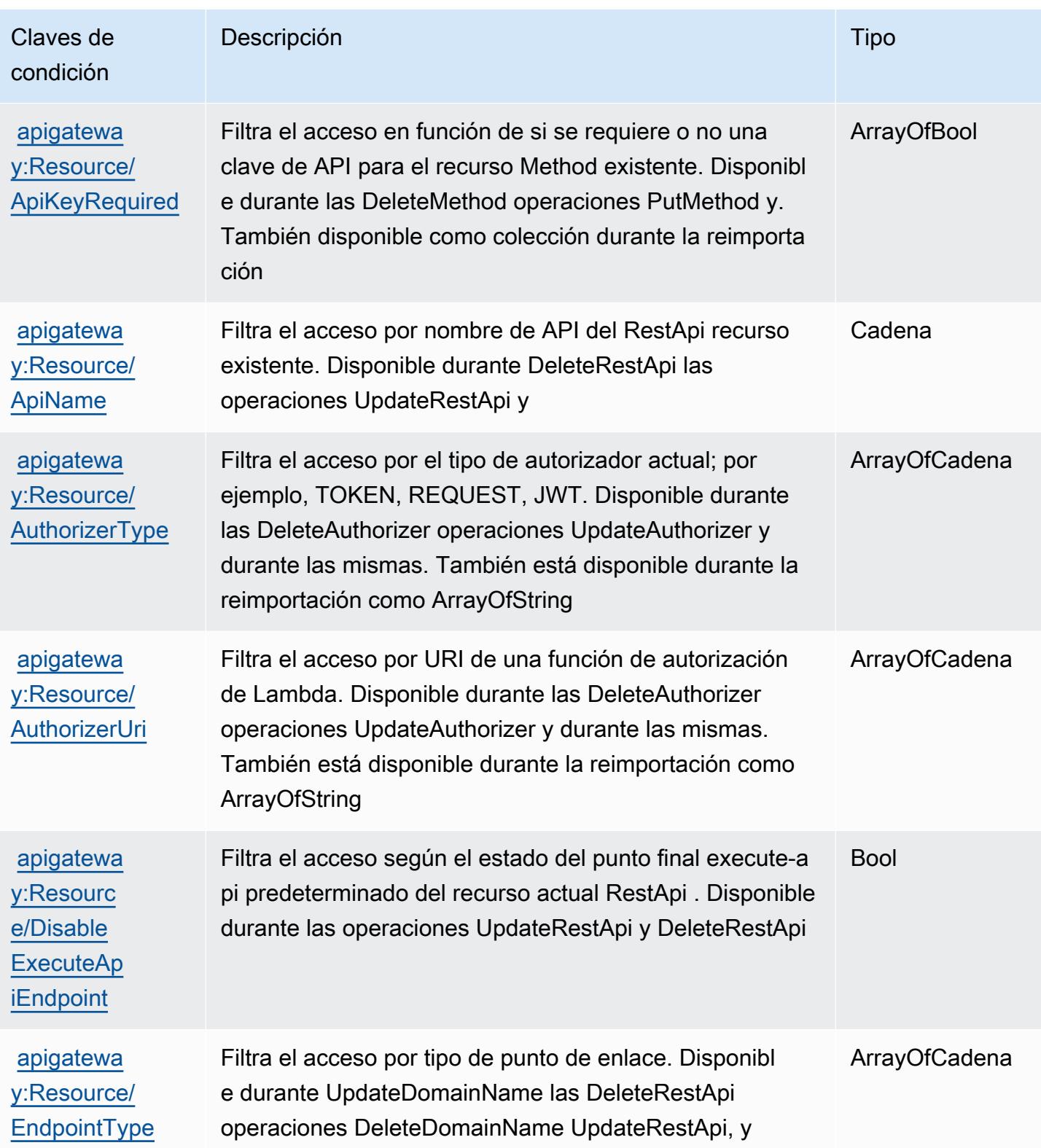

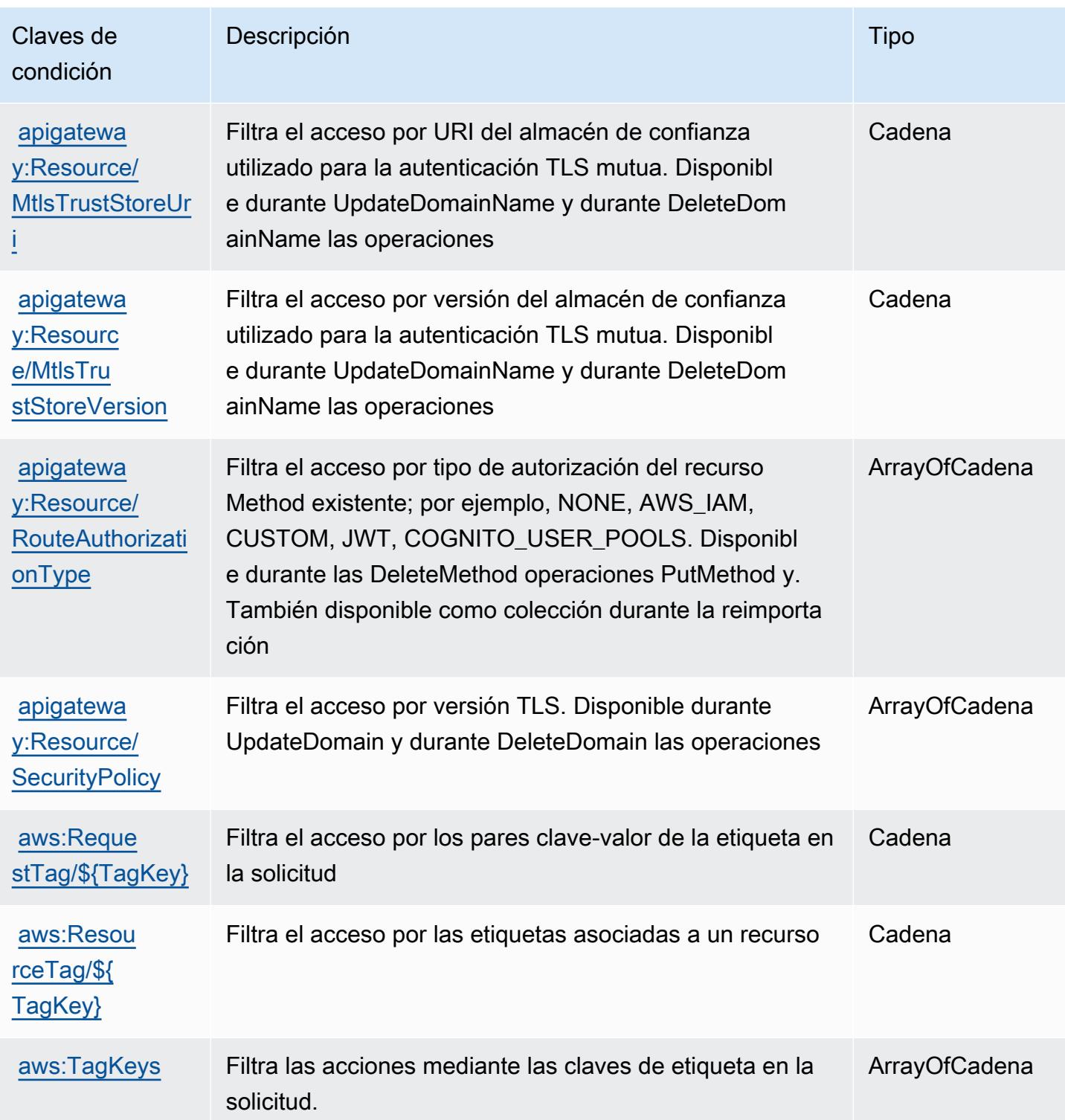

# Acciones, recursos y claves de condición para la administración de Amazon API Gateway V2

La administración de Amazon API Gateway V2 (prefijo de servicio: apigateway) proporciona los siguientes recursos, acciones y claves de contexto de condición específicos del servicio para usarse en las políticas de permisos de IAM.

Referencias:

- Obtenga información para [configurar este servicio](https://docs.aws.amazon.com/apigateway/latest/developerguide/welcome.html).
- Vea una [lista de las operaciones de API disponibles para este servicio](https://docs.aws.amazon.com/apigatewayv2/latest/api-reference/api-reference.html).
- Obtenga información sobre cómo proteger este servicio y sus recursos [mediante las políticas de](https://docs.aws.amazon.com/apigateway/latest/developerguide/apigateway-control-access-to-api.html) [permisos de IAM.](https://docs.aws.amazon.com/apigateway/latest/developerguide/apigateway-control-access-to-api.html)

#### Temas

- [Acciones definidas por la administración de Amazon API Gateway V2](#page-132-0)
- [Tipos de recursos definidos por la administración de Amazon API Gateway V2](#page-140-0)
- [Claves de condición para la administración de Amazon API Gateway V2](#page-147-0)

## <span id="page-132-0"></span>Acciones definidas por la administración de Amazon API Gateway V2

Puede especificar las siguientes acciones en el elemento Action de una declaración de política de IAM. Utilice políticas para conceder permisos para realizar una operación en AWS. Cuando utiliza una acción en una política, normalmente permite o deniega el acceso a la operación de la API o comandos de la CLI con el mismo nombre. No obstante, en algunos casos, una sola acción controla el acceso a más de una operación. Asimismo, algunas operaciones requieren varias acciones diferentes.

La columna Tipos de recurso de la tabla de Acción indica si cada acción admite permisos de nivel de recursos. Si no hay ningún valor para esta columna, debe especificar todos los recursos ("\*") a los que aplica la política en el elemento Resource de la instrucción de su política. Si la columna incluye un tipo de recurso, puede especificar un ARN de ese tipo en una instrucción con dicha acción. Si la acción tiene uno o más recursos necesarios, la persona que llama debe tener permiso para usar la acción con esos recursos. Los recursos necesarios se indican en la tabla con un asterisco (\*). Si limita el acceso a los recursos con el elemento Resource de una política de IAM, debe incluir un ARN o patrón para cada tipo de recurso requerido. Algunas acciones admiten varios tipos de

recursos. Si el tipo de recurso es opcional (no se indica como obligatorio), puede elegir utilizar uno de los tipos de recursos opcionales.

La columna Claves de condición de la tabla Acciones incluye claves que puede especificar en el elemento Condition de la instrucción de una política. Para obtener más información sobre las claves de condición asociadas a los recursos del servicio, consulte la columna Claves de condición de la tabla Tipos de recursos.

#### **a** Note

Las claves de condición de recursos se enumeran en la tabla [Tipos de recursos](#page-140-0). Encontrará un enlace al tipo de recurso que se aplica a una acción en la columna Tipos de recursos (\*obligatorio) de la tabla Acciones. El tipo de recurso de la tabla Tipos de recursos incluye la columna Claves de condición, que son las claves de condición del recurso que se aplican a una acción de la tabla Acciones.

Para obtener información detallada sobre las columnas de la siguiente tabla, consulte [Tabla](reference_policies_actions-resources-contextkeys.html#actions_table)  [Acciones.](reference_policies_actions-resources-contextkeys.html#actions_table)

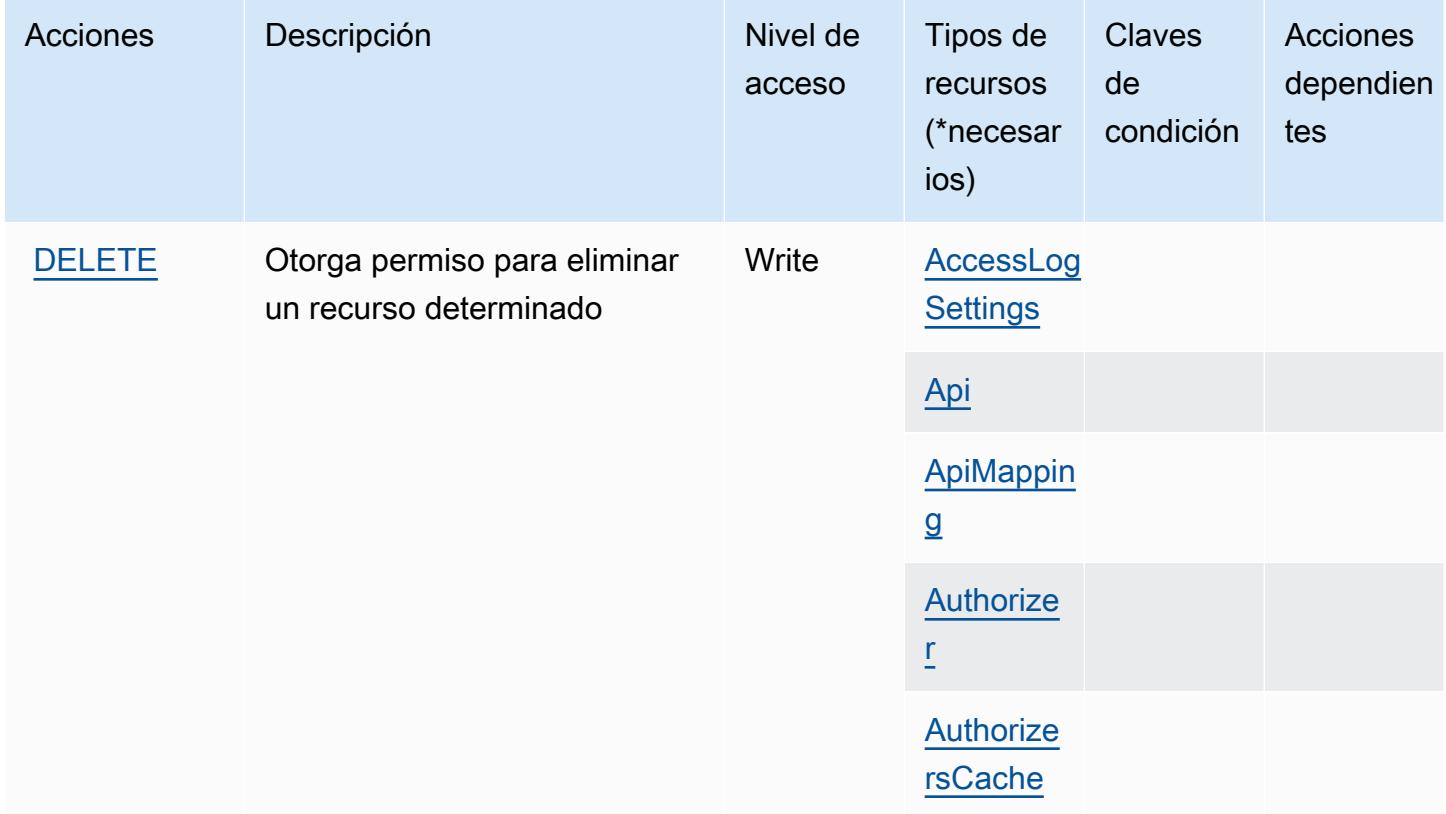

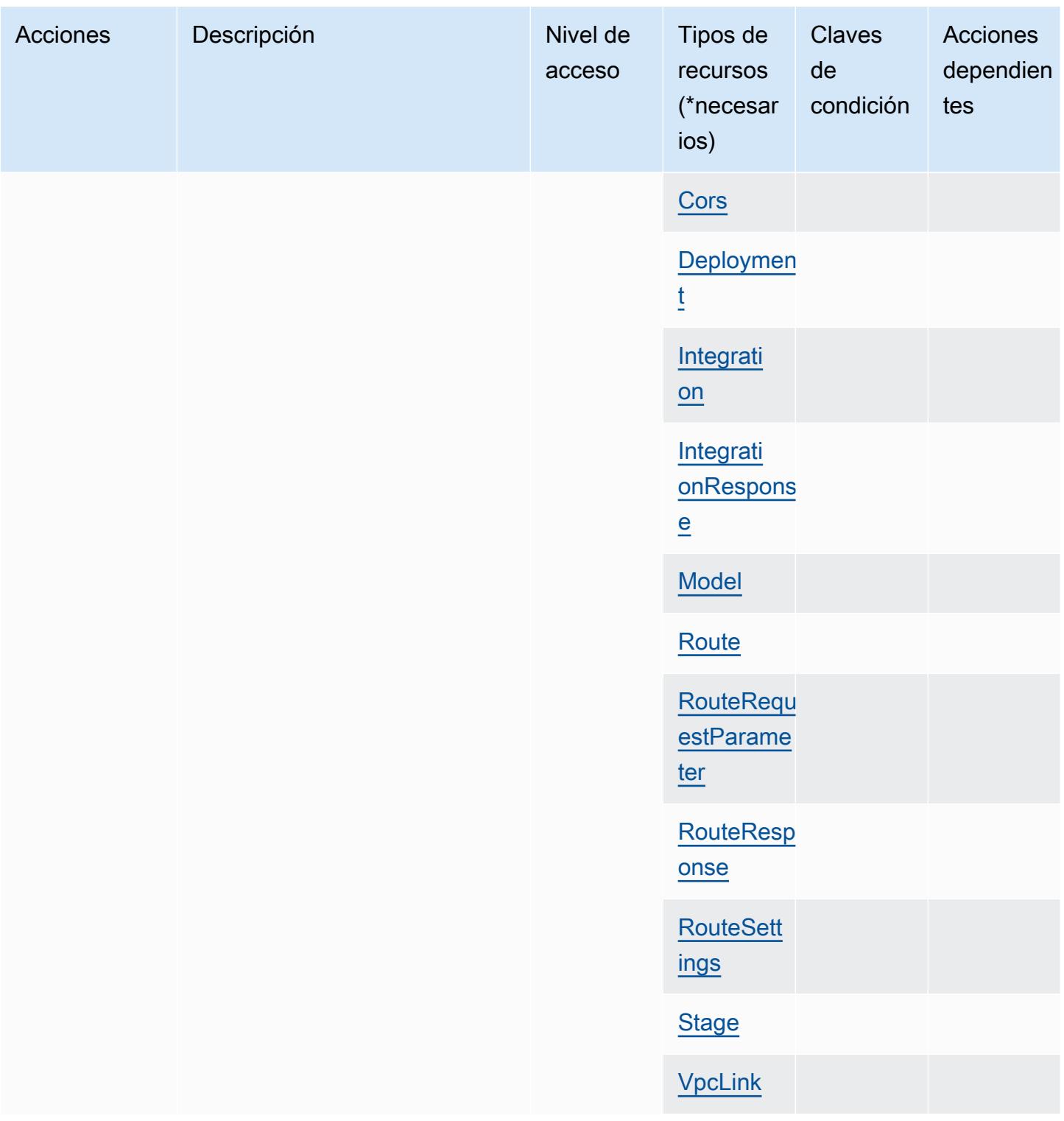

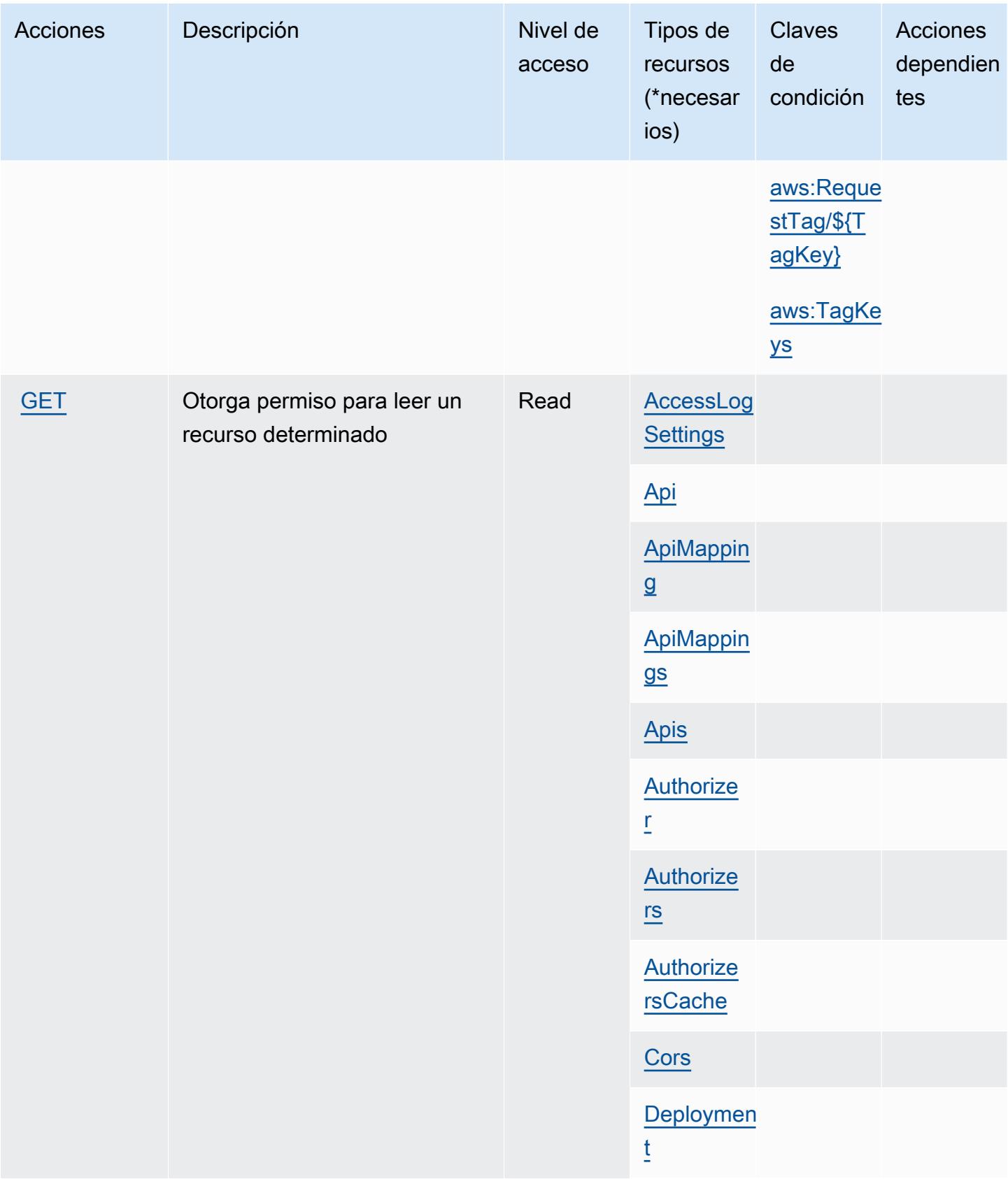

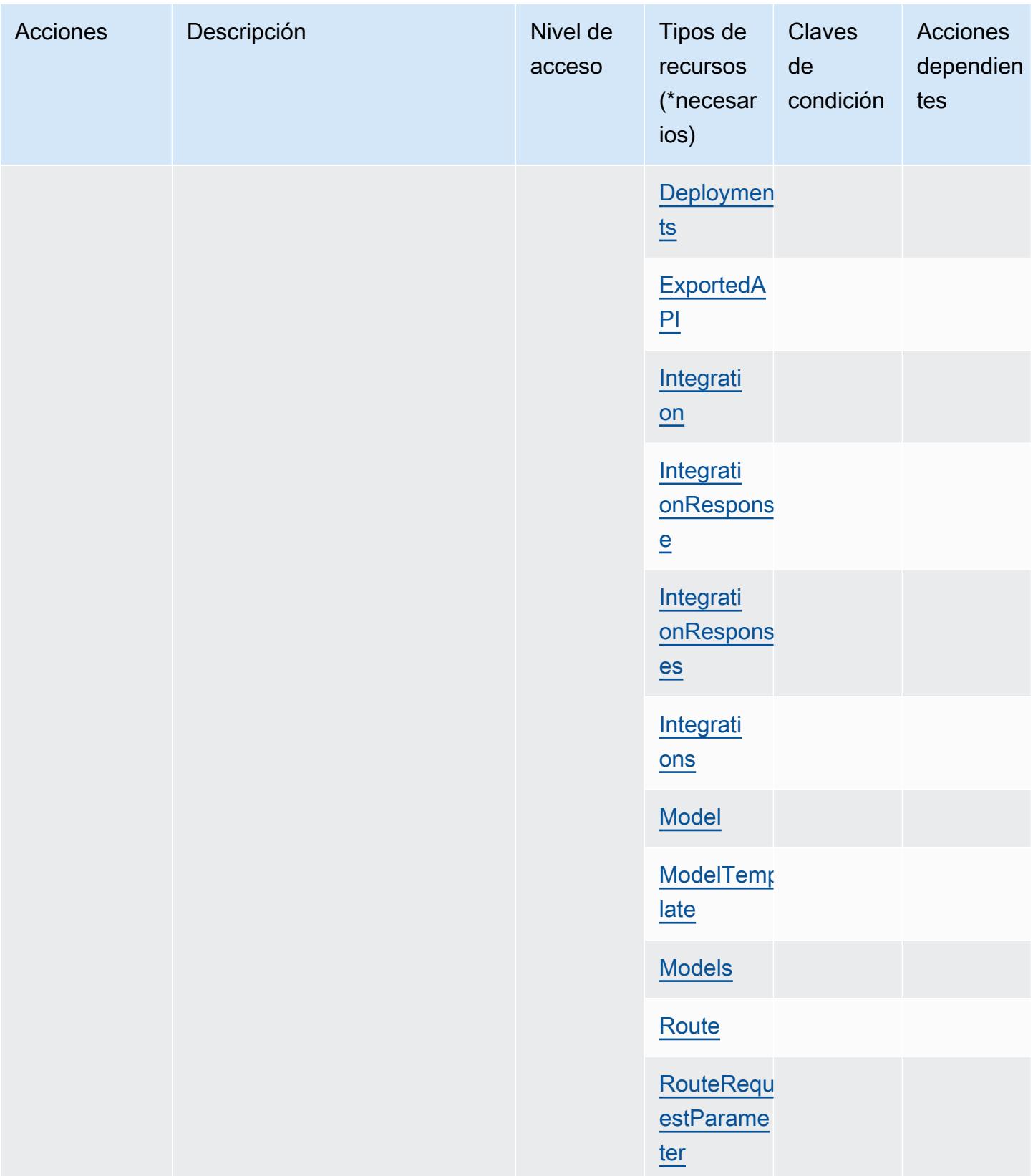

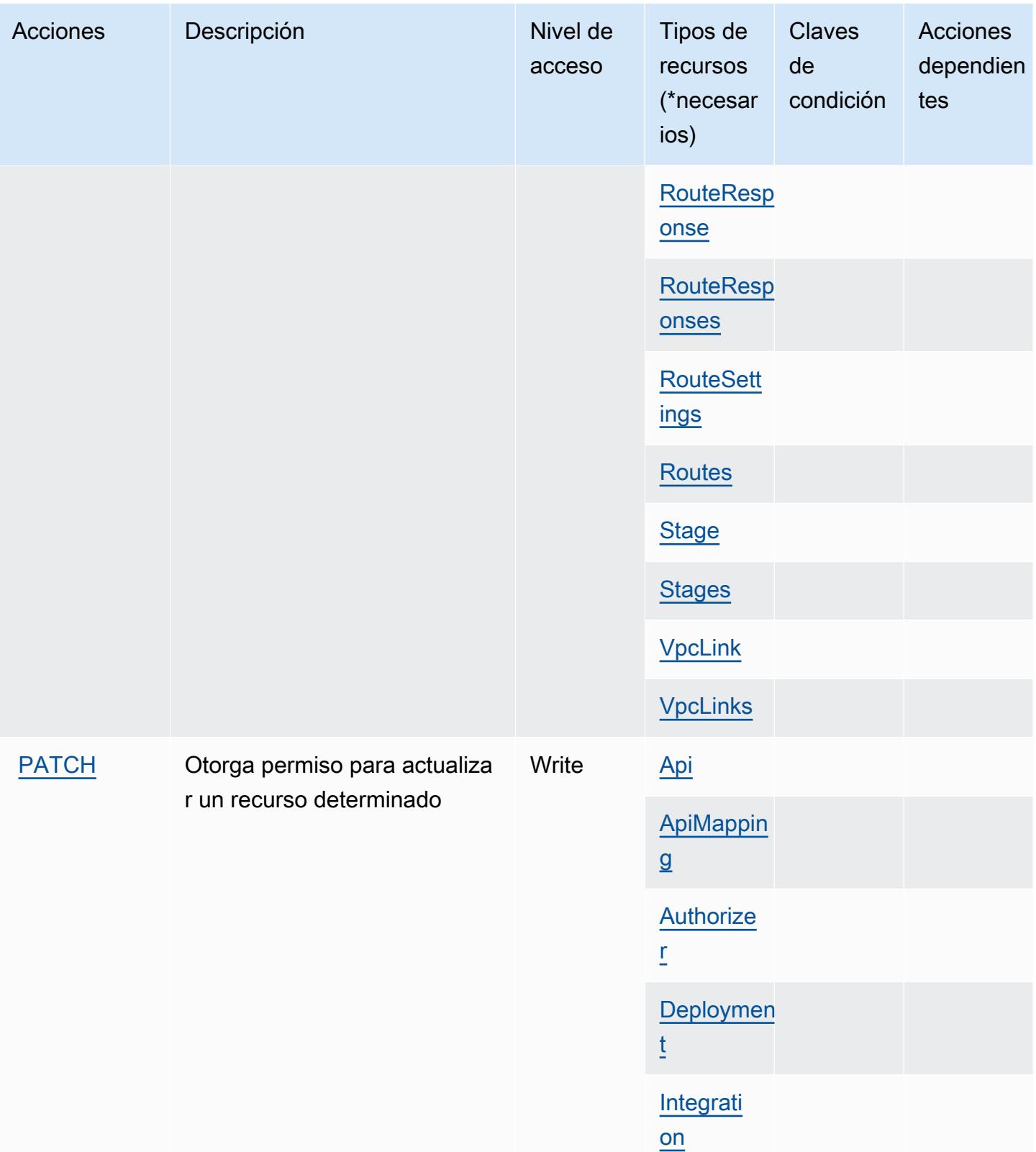

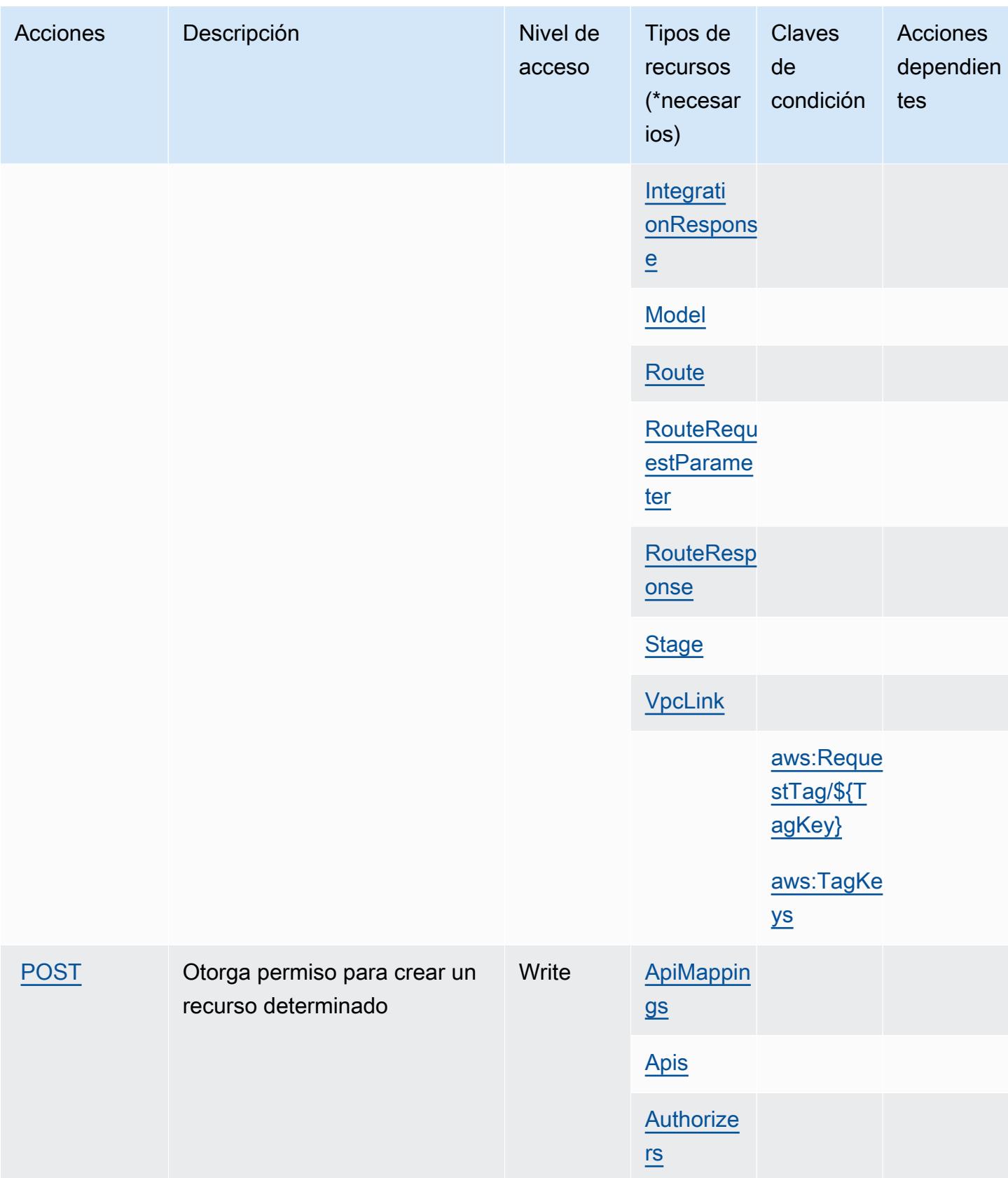

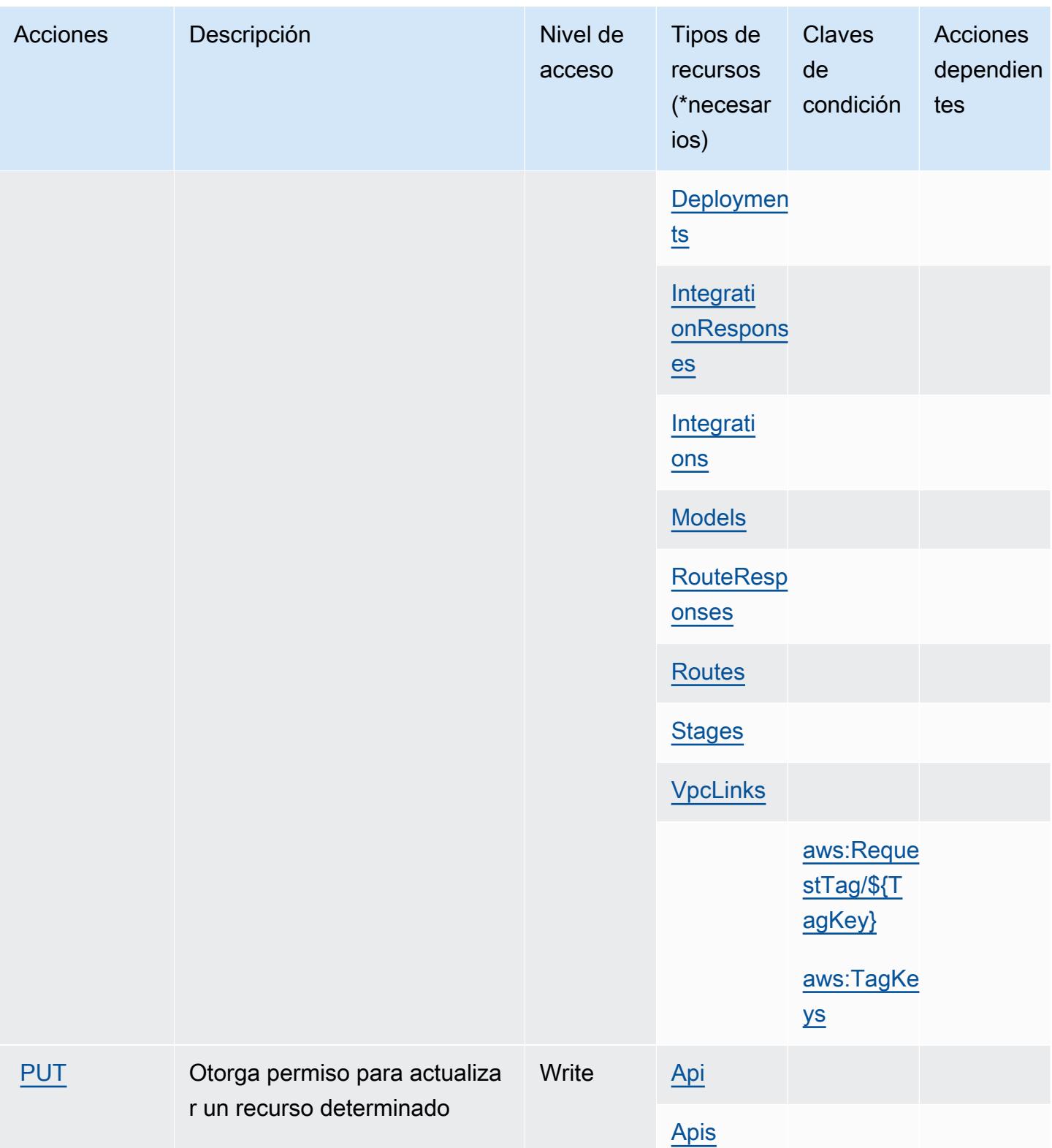

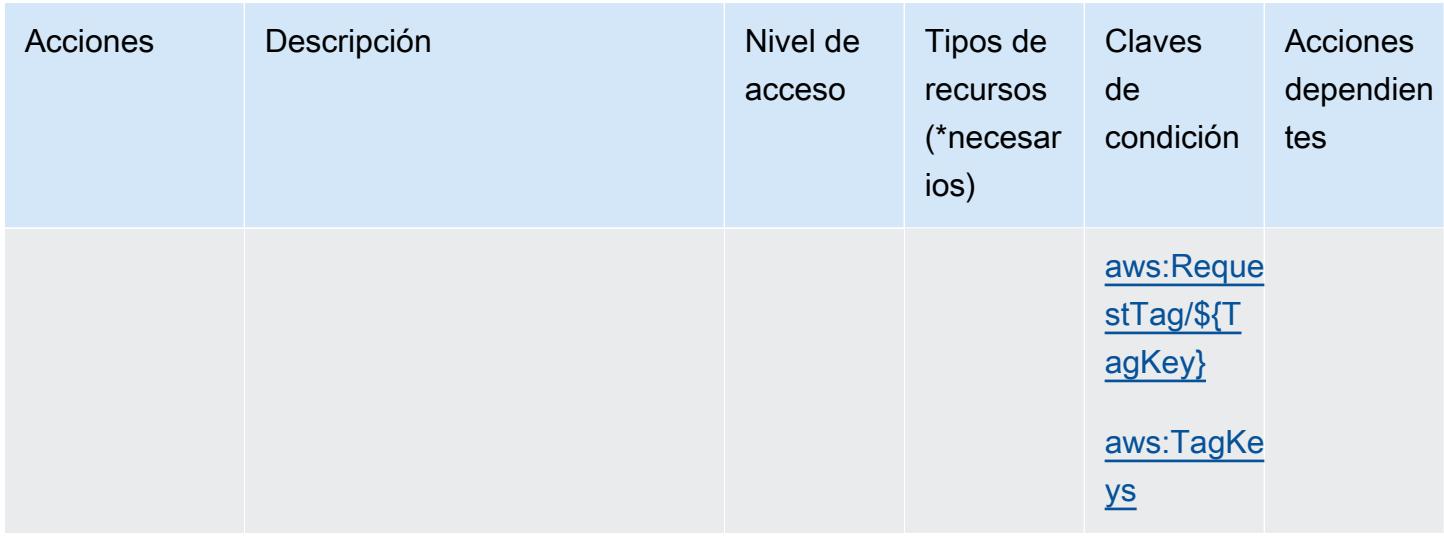

### <span id="page-140-0"></span>Tipos de recursos definidos por la administración de Amazon API Gateway V2

Los siguientes tipos de recurso están definidos por este servicio y se pueden utilizar en el elemento Resource de las instrucciones de política de permisos de IAM. Cada acción de la [tabla Acciones](#page-132-0) identifica los tipos de recursos que se pueden especificar con dicha acción. Un tipo de recurso también puede definir qué claves de condición se pueden incluir en una política. Estas claves se muestran en la última columna de la tabla Tipos de recursos. Para obtener información detallada sobre las columnas de la siguiente tabla, consulte [Tabla Tipos de recurso.](reference_policies_actions-resources-contextkeys.html#resources_table)

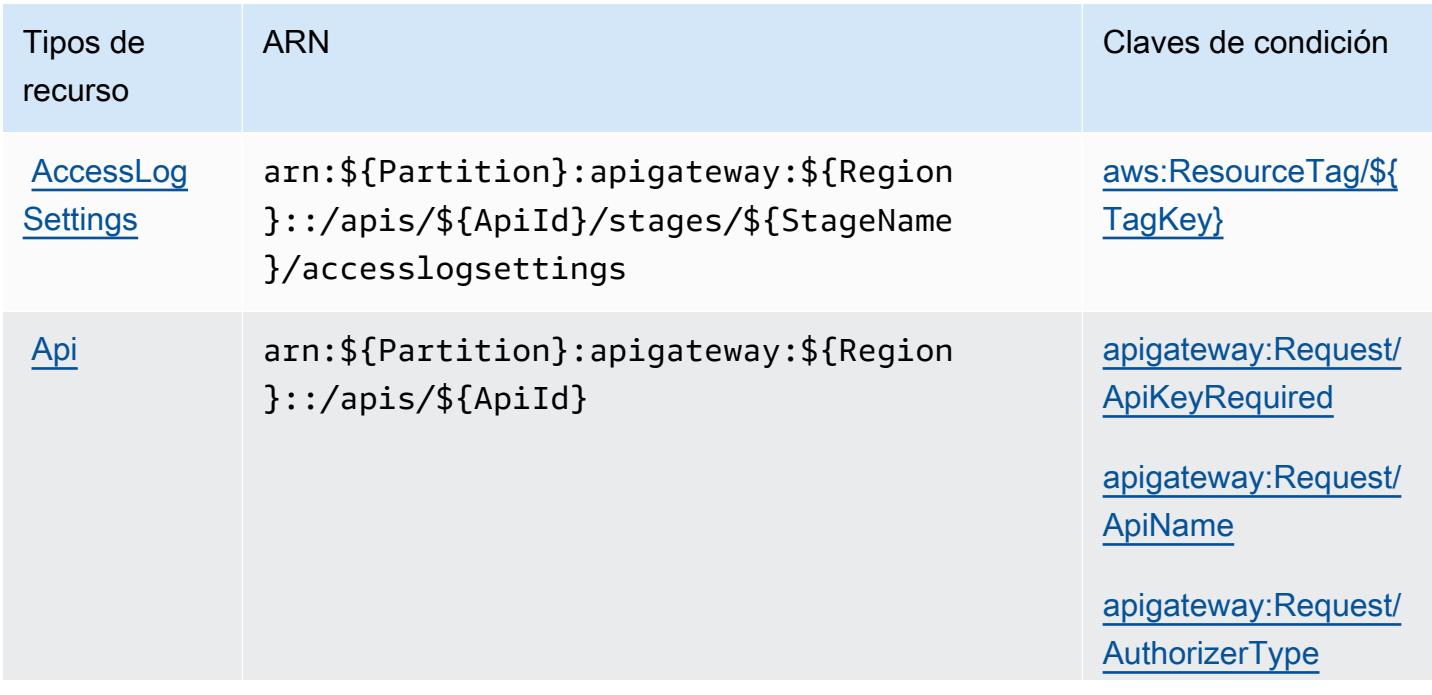

Tipos de recurso

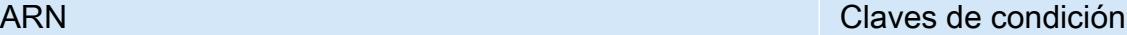

[apigateway:Request/](#amazonapigatewaymanagementv2-apigateway_Request_AuthorizerUri) **[AuthorizerUri](#amazonapigatewaymanagementv2-apigateway_Request_AuthorizerUri)** 

[apigateway:Request](#amazonapigatewaymanagementv2-apigateway_Request_DisableExecuteApiEndpoint) [/DisableExecuteApi](#amazonapigatewaymanagementv2-apigateway_Request_DisableExecuteApiEndpoint)  **[Endpoint](#amazonapigatewaymanagementv2-apigateway_Request_DisableExecuteApiEndpoint)** 

[apigateway:Request/](#amazonapigatewaymanagementv2-apigateway_Request_EndpointType) **[EndpointType](#amazonapigatewaymanagementv2-apigateway_Request_EndpointType)** 

[apigateway:Request](#amazonapigatewaymanagementv2-apigateway_Request_RouteAuthorizationType) [/RouteAuthorizatio](#amazonapigatewaymanagementv2-apigateway_Request_RouteAuthorizationType) [nType](#amazonapigatewaymanagementv2-apigateway_Request_RouteAuthorizationType)

[apigateway:Resource/](#amazonapigatewaymanagementv2-apigateway_Resource_ApiKeyRequired) [ApiKeyRequired](#amazonapigatewaymanagementv2-apigateway_Resource_ApiKeyRequired)

[apigateway:Resource/](#amazonapigatewaymanagementv2-apigateway_Resource_ApiName) [ApiName](#amazonapigatewaymanagementv2-apigateway_Resource_ApiName)

[apigateway:Resource/](#amazonapigatewaymanagementv2-apigateway_Resource_AuthorizerType) **[AuthorizerType](#amazonapigatewaymanagementv2-apigateway_Resource_AuthorizerType)** 

[apigateway:Resource/](#amazonapigatewaymanagementv2-apigateway_Resource_AuthorizerUri) **[AuthorizerUri](#amazonapigatewaymanagementv2-apigateway_Resource_AuthorizerUri)** 

[apigateway:Resourc](#amazonapigatewaymanagementv2-apigateway_Resource_DisableExecuteApiEndpoint) [e/DisableExecuteAp](#amazonapigatewaymanagementv2-apigateway_Resource_DisableExecuteApiEndpoint)  [iEndpoint](#amazonapigatewaymanagementv2-apigateway_Resource_DisableExecuteApiEndpoint)

[apigateway:Resource/](#amazonapigatewaymanagementv2-apigateway_Resource_EndpointType) [EndpointType](#amazonapigatewaymanagementv2-apigateway_Resource_EndpointType)

[apigateway:Resourc](#amazonapigatewaymanagementv2-apigateway_Resource_RouteAuthorizationType) [e/RouteAuthorizati](#amazonapigatewaymanagementv2-apigateway_Resource_RouteAuthorizationType) [onType](#amazonapigatewaymanagementv2-apigateway_Resource_RouteAuthorizationType)

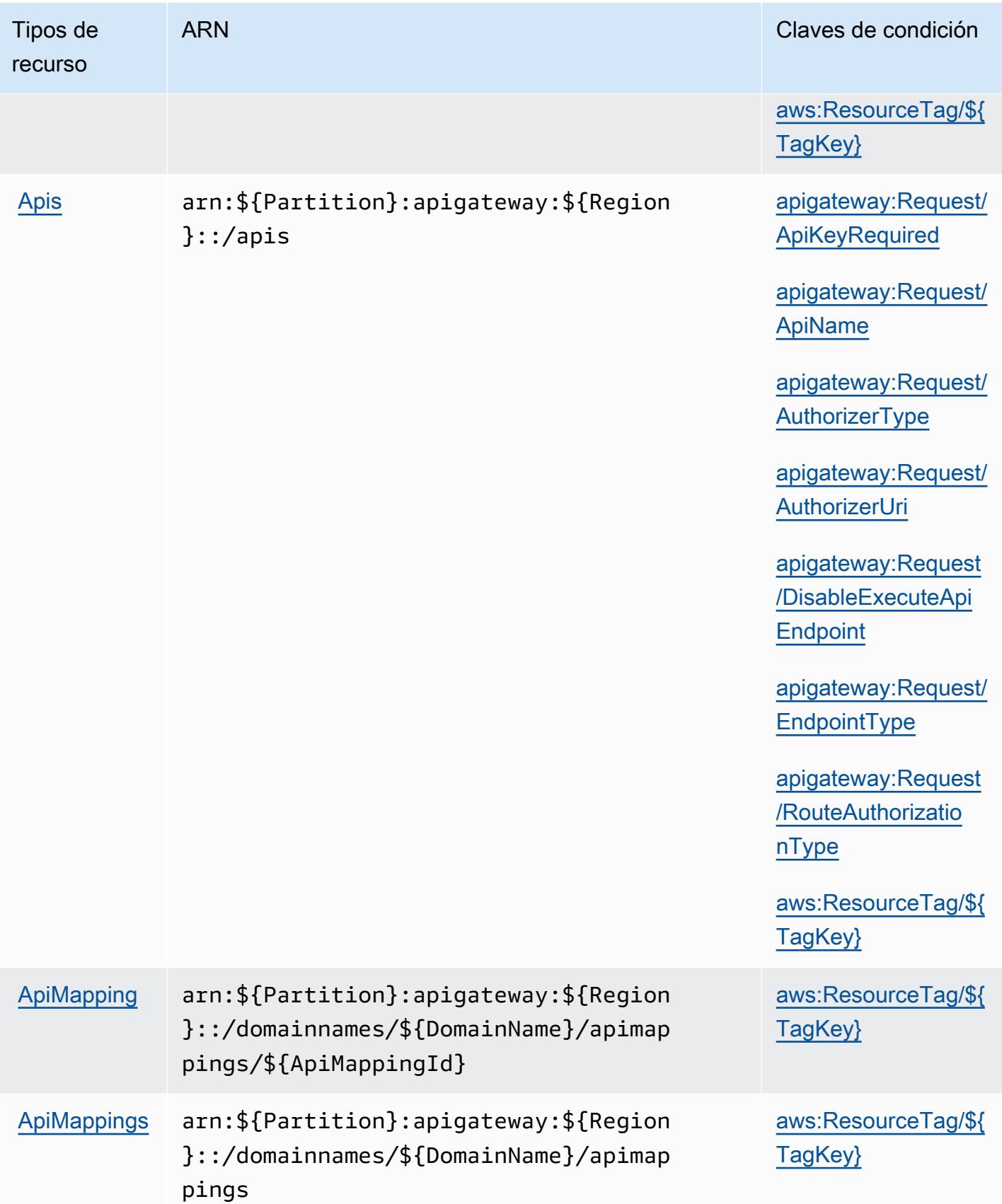

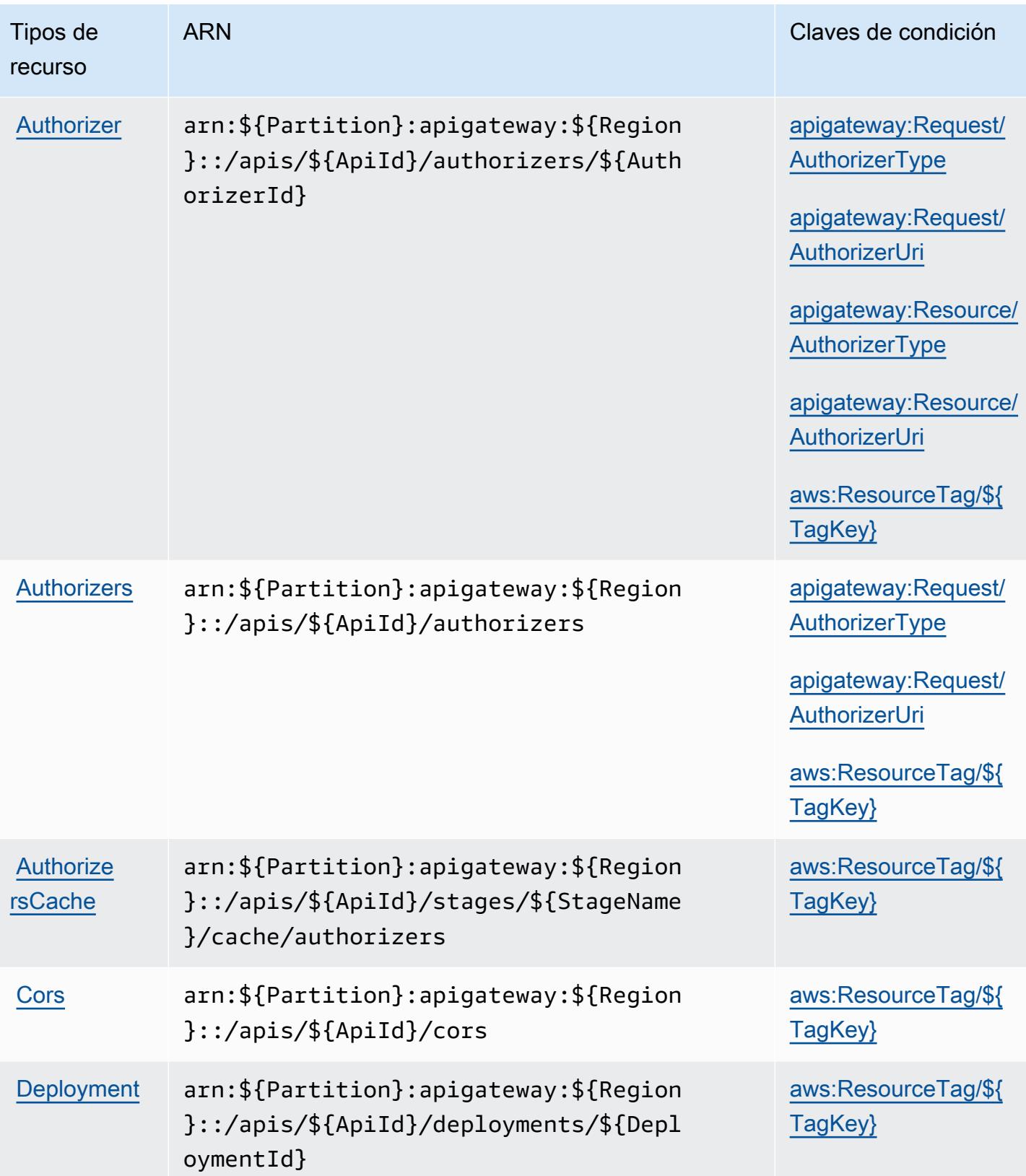
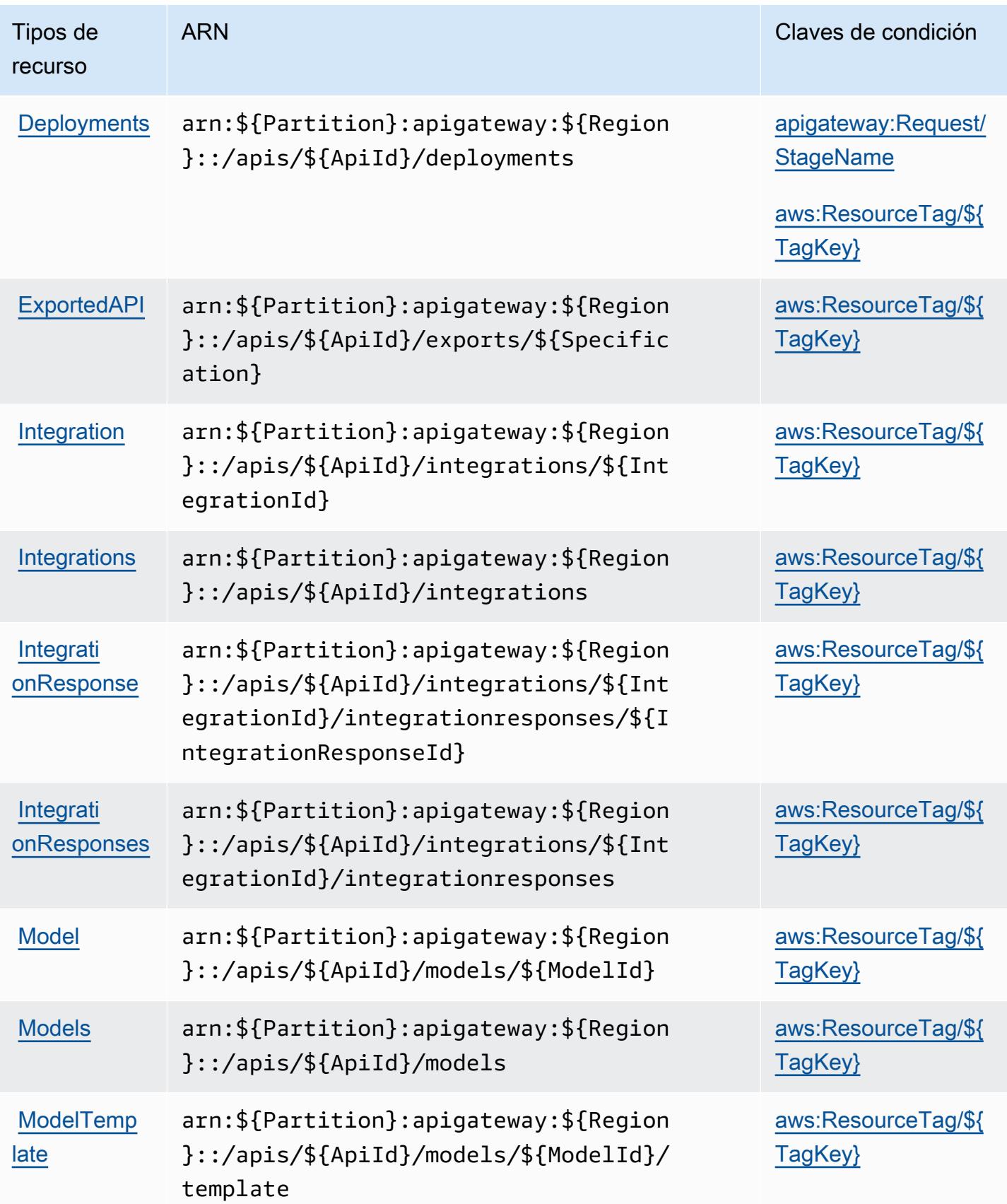

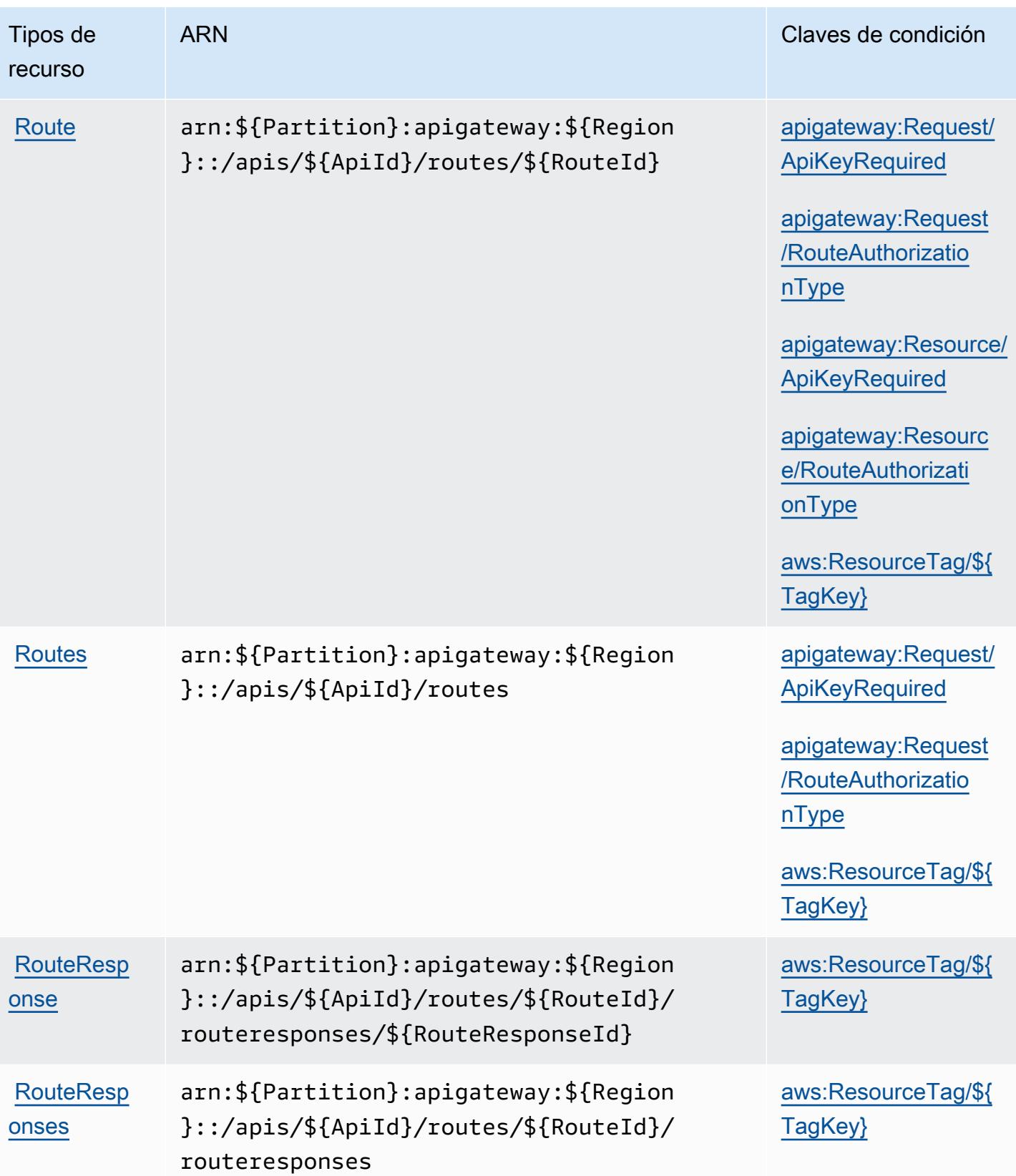

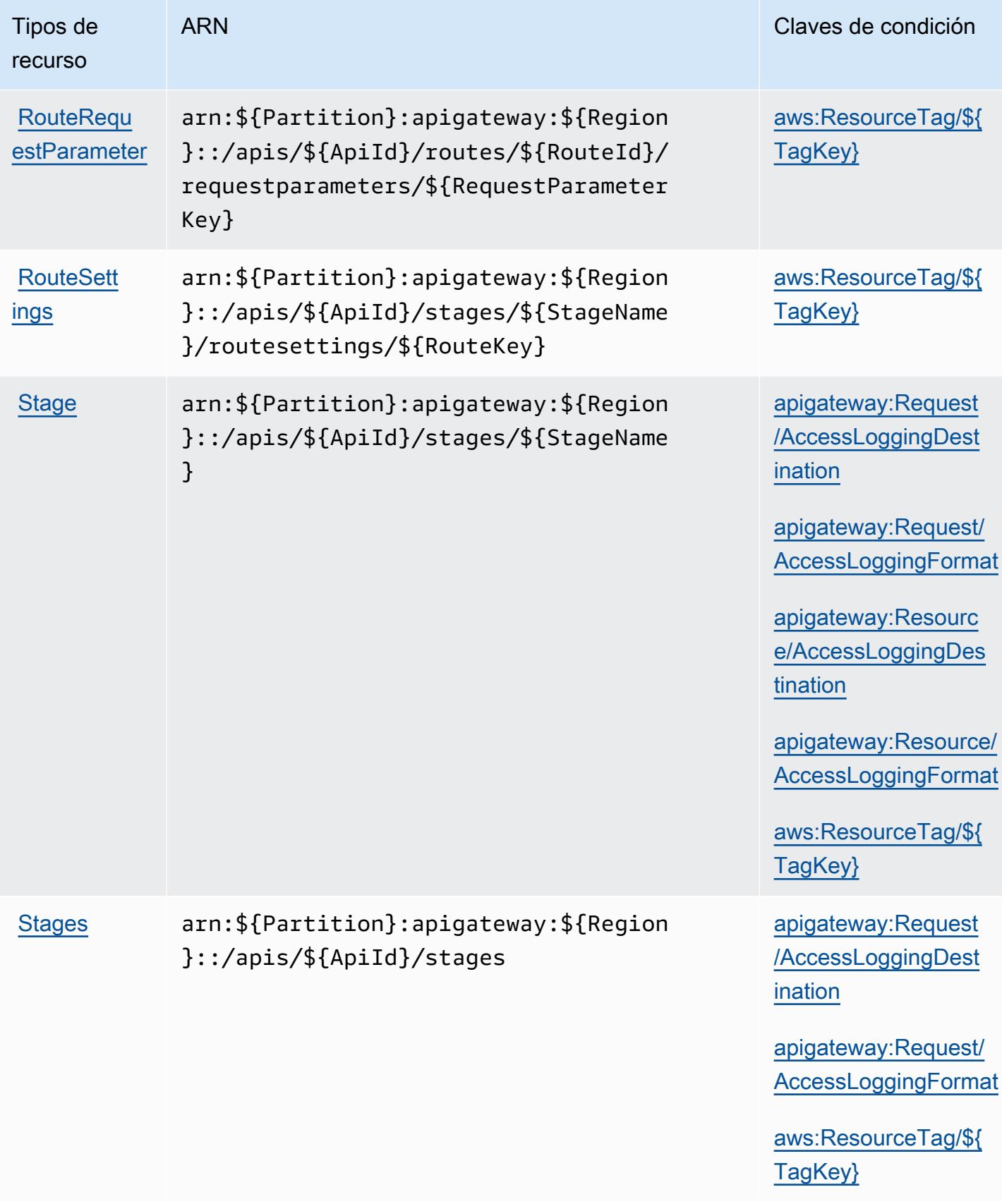

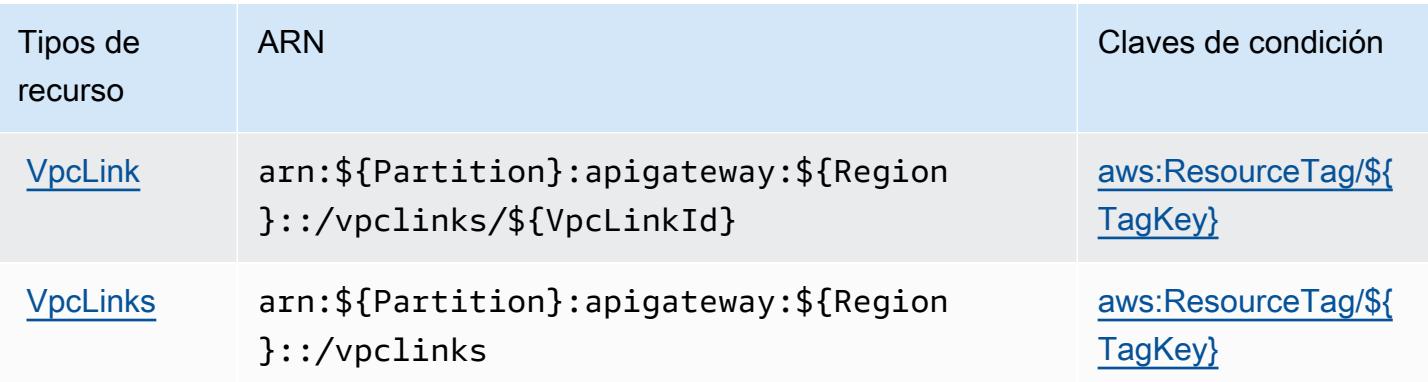

Claves de condición para la administración de Amazon API Gateway V2

La administración de Amazon API Gateway V2 define las siguientes claves de condición que pueden utilizarse en el elemento Condition de una política de IAM. Puede utilizar estas claves para ajustar más las condiciones en las que se aplica la instrucción de política. Para obtener información detallada sobre las columnas de la siguiente tabla, consulte [Tabla de Claves de condición](reference_policies_actions-resources-contextkeys.html#context_keys_table).

Para ver las claves de condición globales que están disponibles para todos los servicios, consulte [Claves de condición globales disponibles.](https://docs.aws.amazon.com/IAM/latest/UserGuide/reference_policies_condition-keys.html#AvailableKeys)

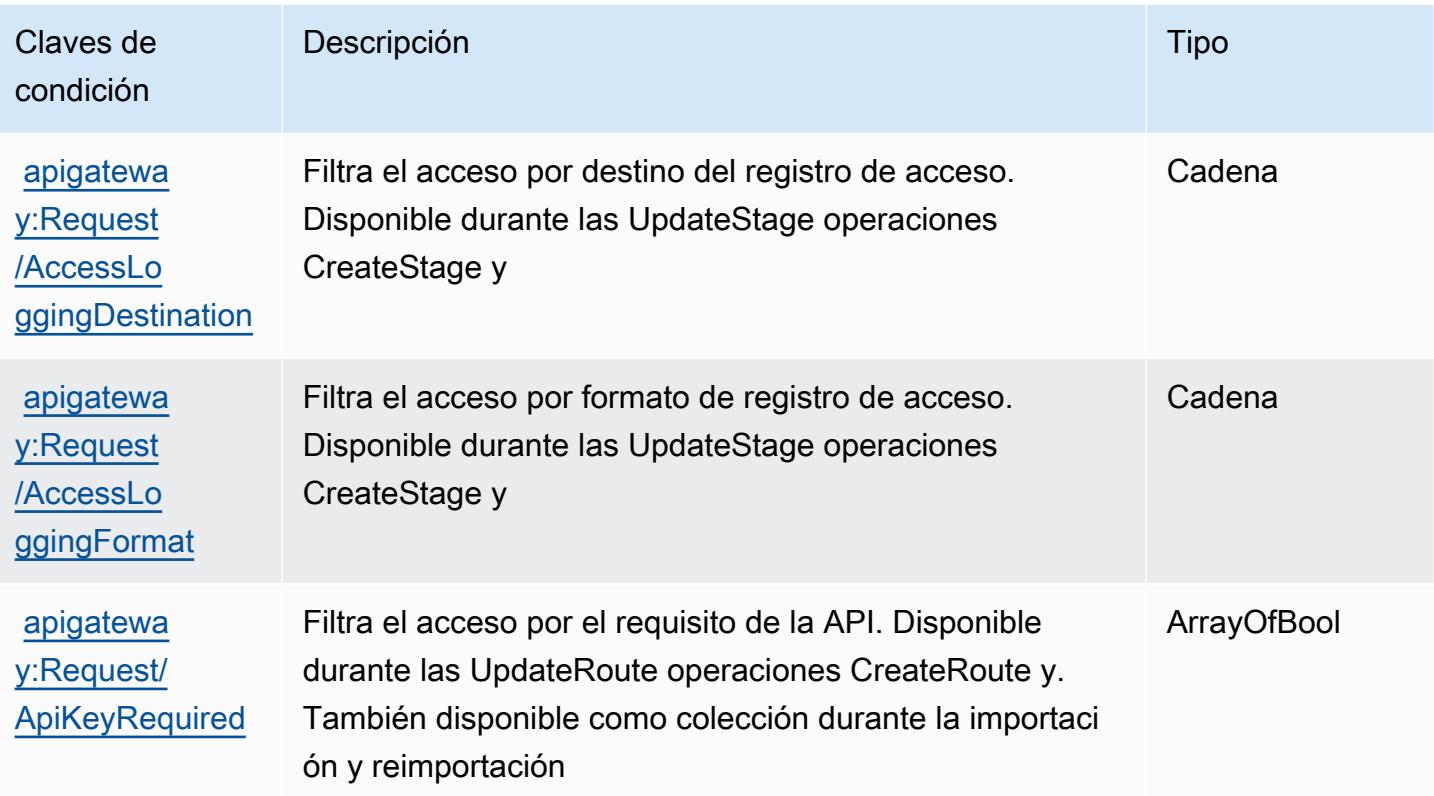

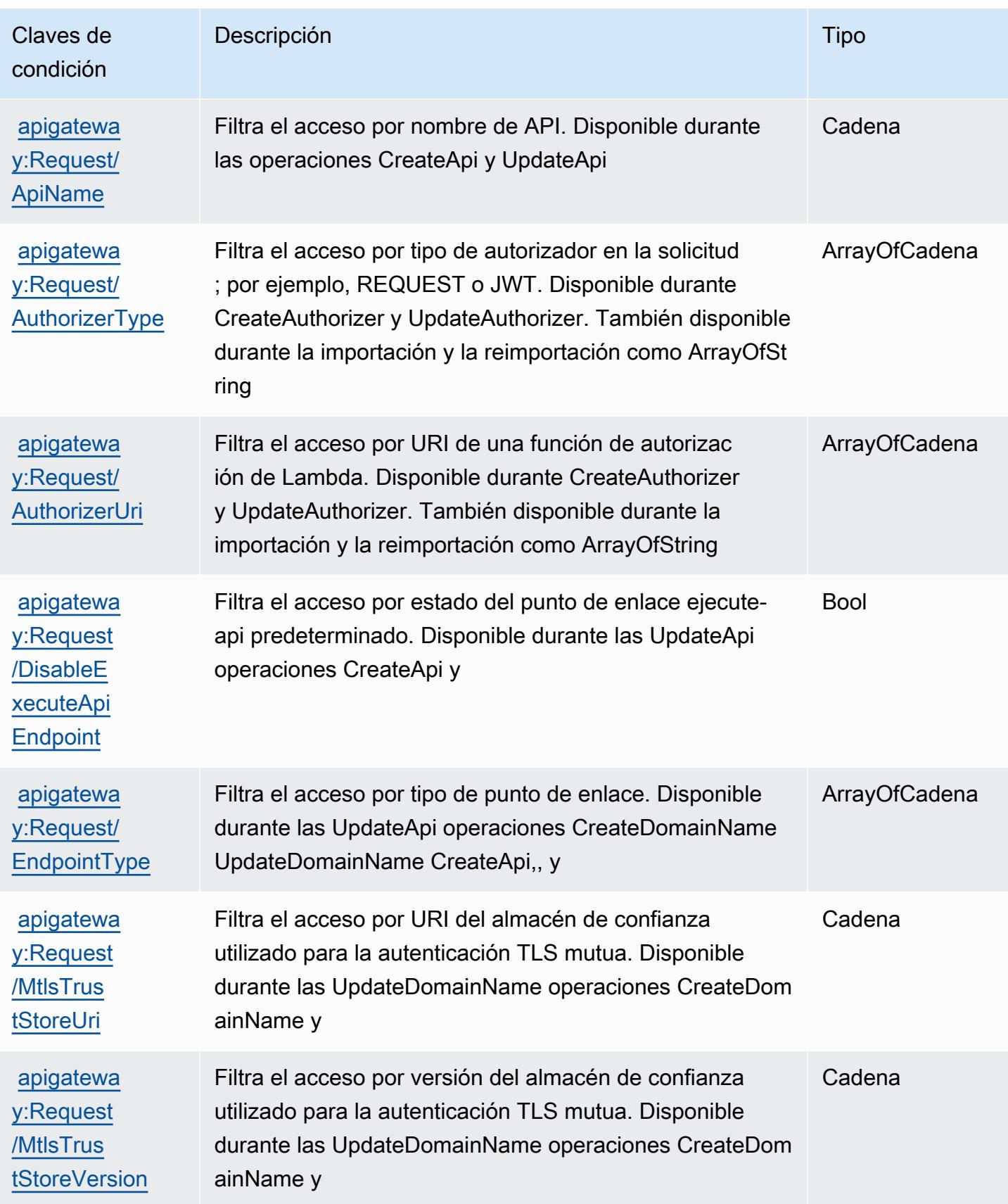

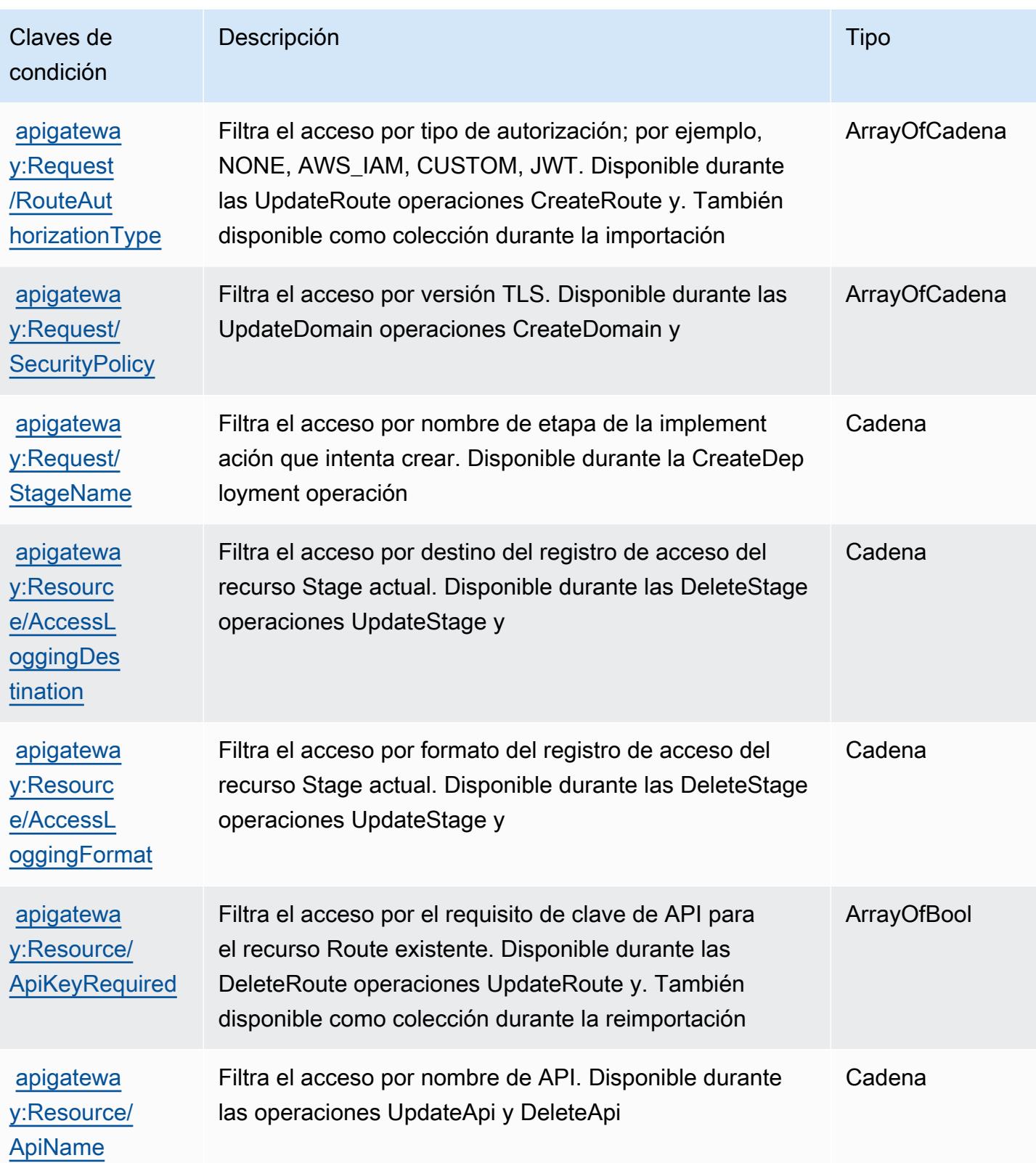

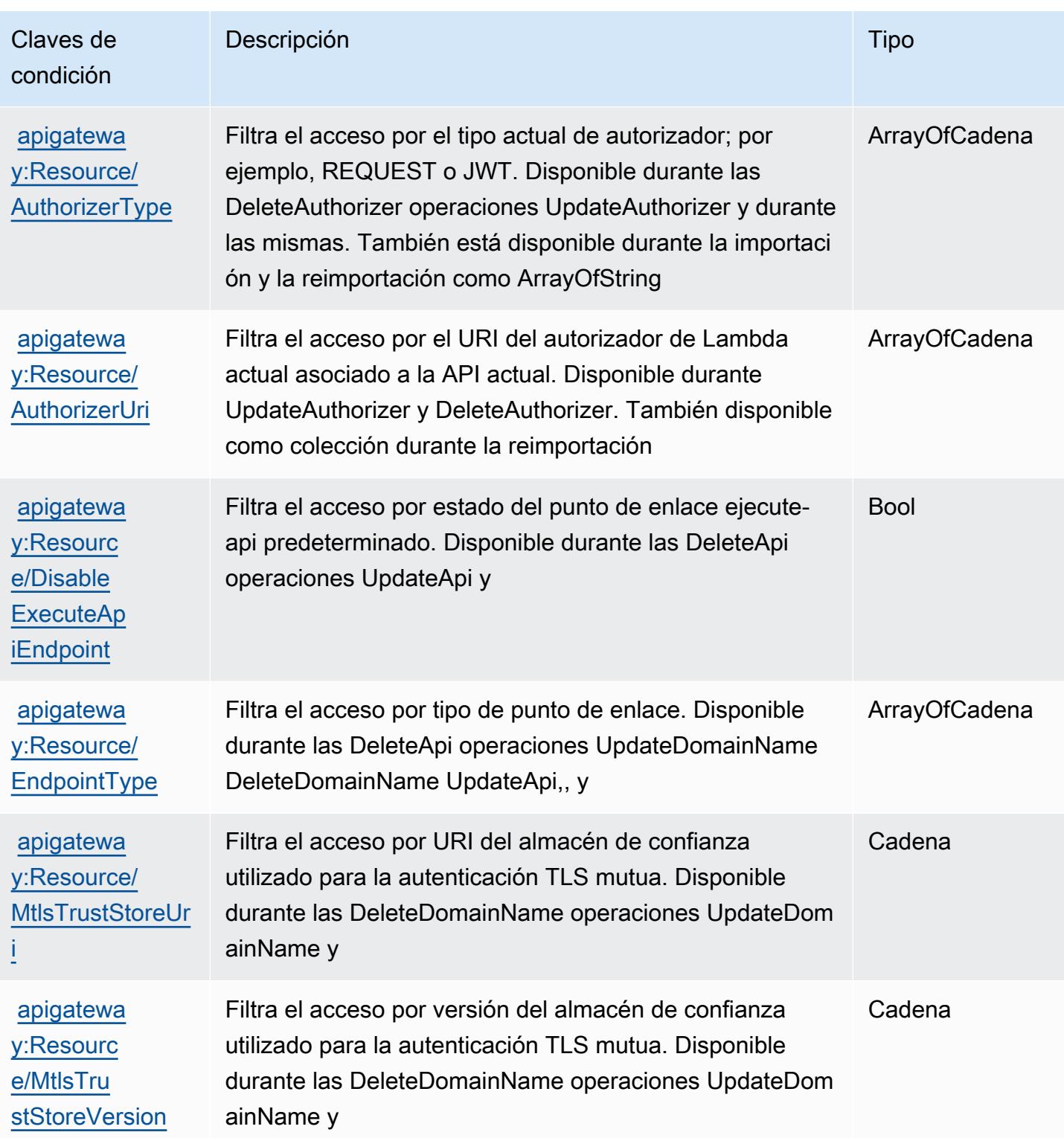

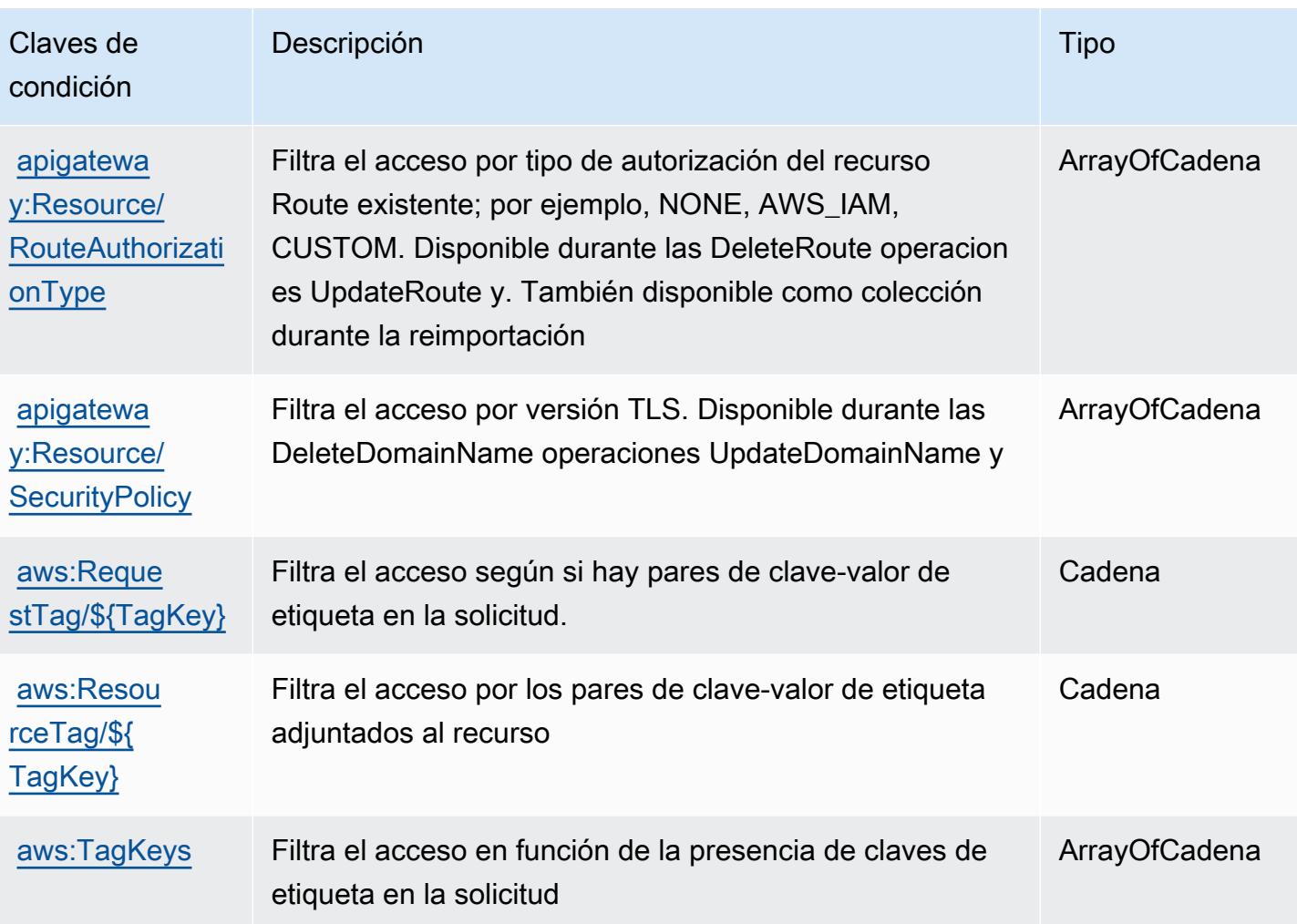

# Acciones, recursos y claves de condición para AWS App Mesh

AWS App Mesh (prefijo de servicio:appmesh) proporciona los siguientes recursos, acciones y claves de contexto de condiciones específicos del servicio para su uso en las políticas de permisos de IAM.

### Referencias:

- Obtenga información para [configurar este servicio](https://docs.aws.amazon.com/app-mesh/latest/userguide/).
- Vea una [lista de las operaciones de API disponibles para este servicio](https://docs.aws.amazon.com/app-mesh/latest/APIReference/).
- Obtenga información sobre cómo proteger este servicio y sus recursos [mediante las políticas de](https://docs.aws.amazon.com/app-mesh/latest/userguide/IAM_policies.html) [permisos de IAM.](https://docs.aws.amazon.com/app-mesh/latest/userguide/IAM_policies.html)

#### Temas

• [Acciones definidas por AWS App Mesh](#page-152-0)

- [Tipos de recursos definidos por AWS App Mesh](#page-161-0)
- [Claves de condición para AWS App Mesh](#page-162-0)

#### <span id="page-152-0"></span>Acciones definidas por AWS App Mesh

Puede especificar las siguientes acciones en el elemento Action de una declaración de política de IAM. Utilice políticas para conceder permisos para realizar una operación en AWS. Cuando utiliza una acción en una política, normalmente permite o deniega el acceso a la operación de la API o comandos de la CLI con el mismo nombre. No obstante, en algunos casos, una sola acción controla el acceso a más de una operación. Asimismo, algunas operaciones requieren varias acciones diferentes.

La columna Tipos de recurso de la tabla de Acción indica si cada acción admite permisos de nivel de recursos. Si no hay ningún valor para esta columna, debe especificar todos los recursos ("\*") a los que aplica la política en el elemento Resource de la instrucción de su política. Si la columna incluye un tipo de recurso, puede especificar un ARN de ese tipo en una instrucción con dicha acción. Si la acción tiene uno o más recursos necesarios, la persona que llama debe tener permiso para usar la acción con esos recursos. Los recursos necesarios se indican en la tabla con un asterisco (\*). Si limita el acceso a los recursos con el elemento Resource de una política de IAM, debe incluir un ARN o patrón para cada tipo de recurso requerido. Algunas acciones admiten varios tipos de recursos. Si el tipo de recurso es opcional (no se indica como obligatorio), puede elegir utilizar uno de los tipos de recursos opcionales.

La columna Claves de condición de la tabla Acciones incluye claves que puede especificar en el elemento Condition de la instrucción de una política. Para obtener más información sobre las claves de condición asociadas a los recursos del servicio, consulte la columna Claves de condición de la tabla Tipos de recursos.

#### **a** Note

Las claves de condición de recursos se enumeran en la tabla [Tipos de recursos](#page-161-0). Encontrará un enlace al tipo de recurso que se aplica a una acción en la columna Tipos de recursos (\*obligatorio) de la tabla Acciones. El tipo de recurso de la tabla Tipos de recursos incluye la columna Claves de condición, que son las claves de condición del recurso que se aplican a una acción de la tabla Acciones.

Para obtener información detallada sobre las columnas de la siguiente tabla, consulte [Tabla](reference_policies_actions-resources-contextkeys.html#actions_table)  [Acciones.](reference_policies_actions-resources-contextkeys.html#actions_table)

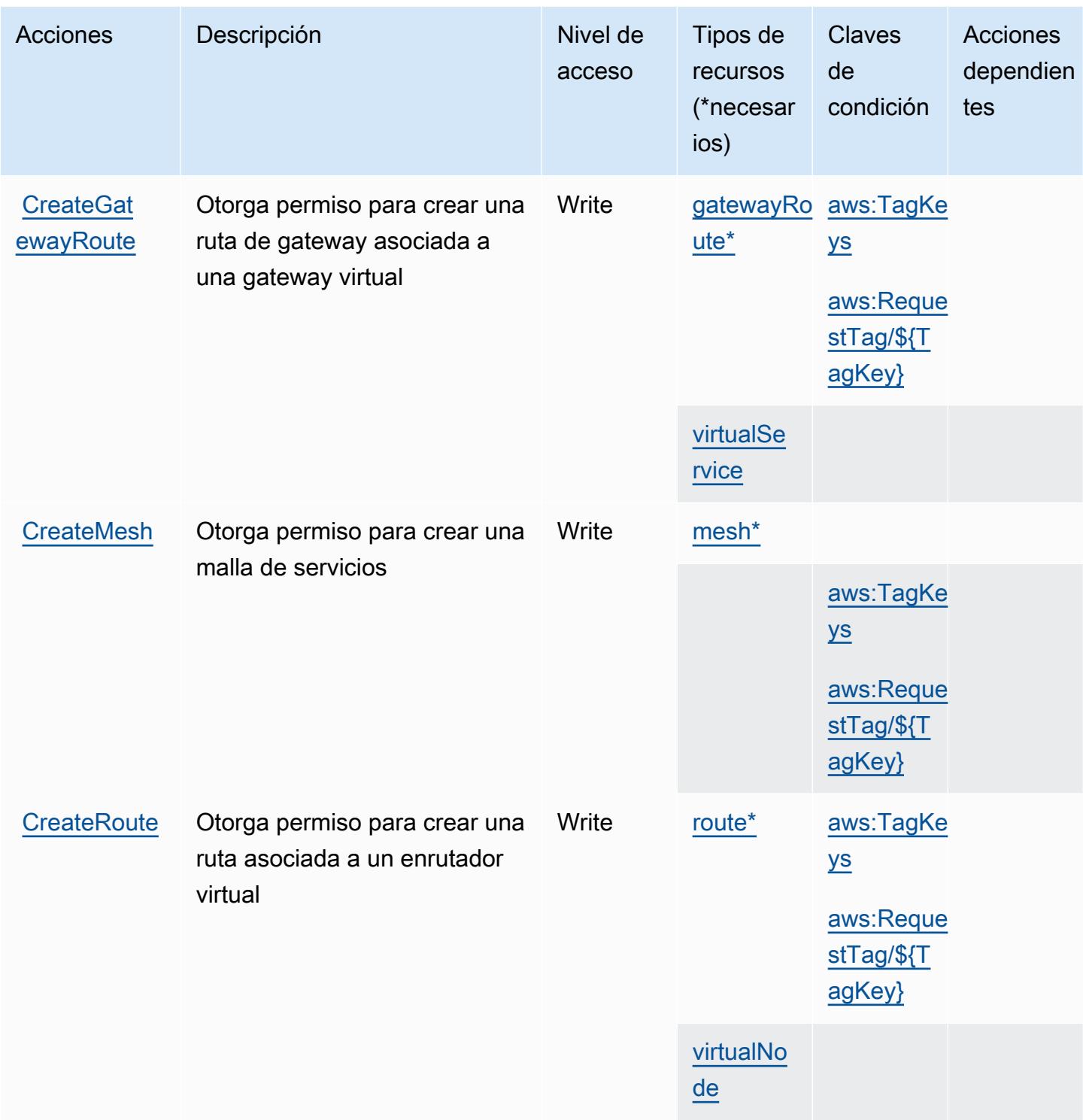

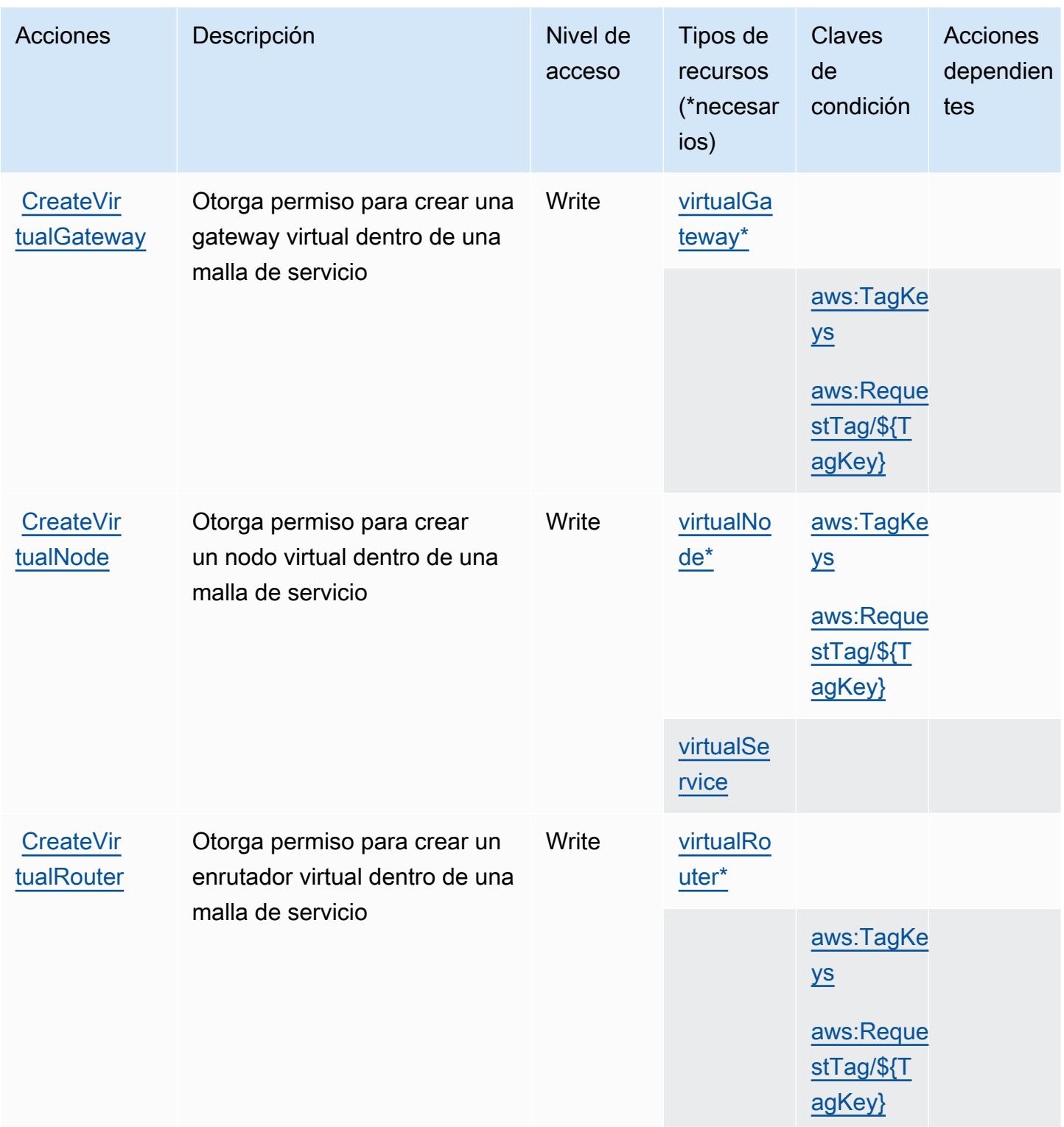

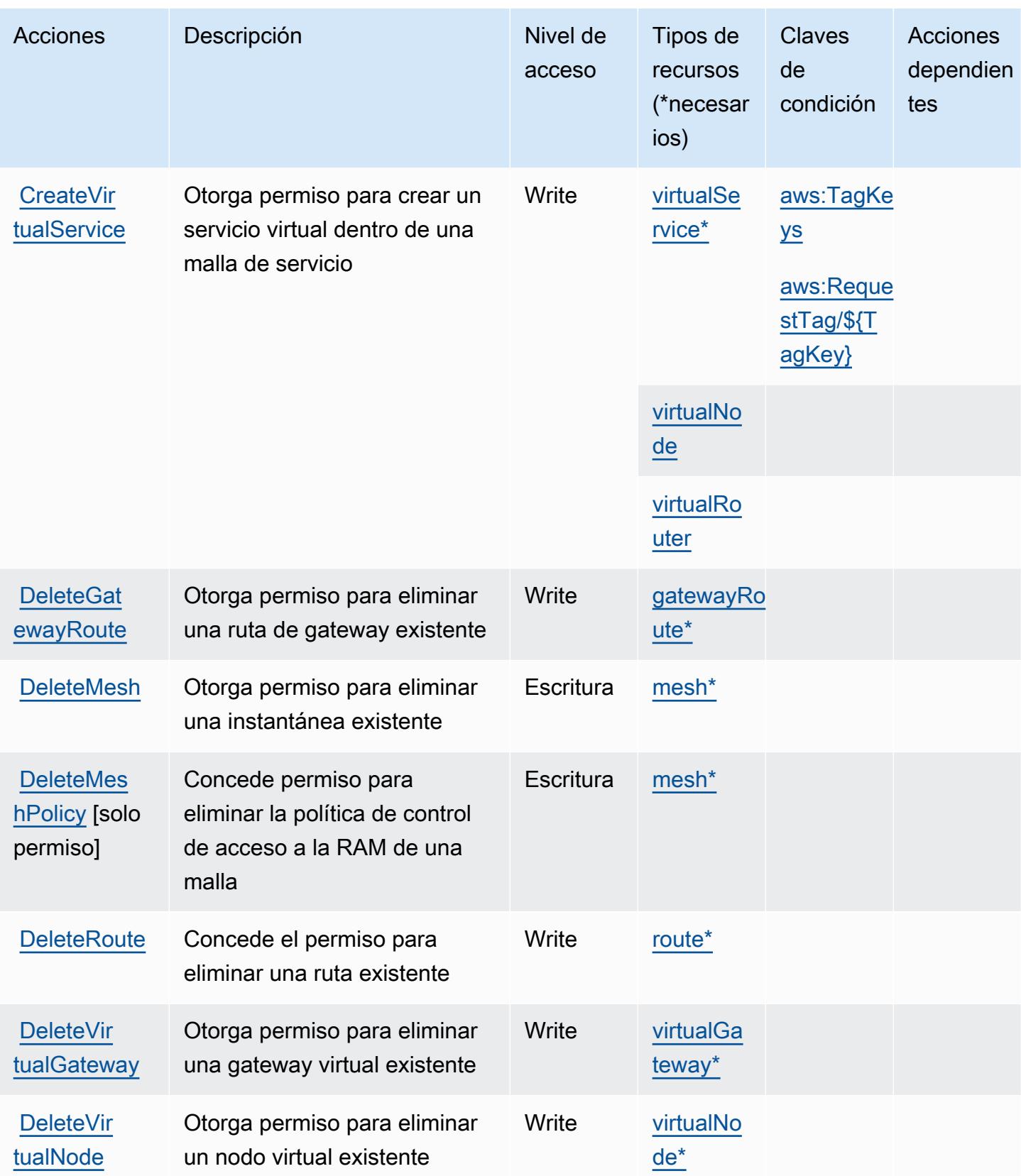

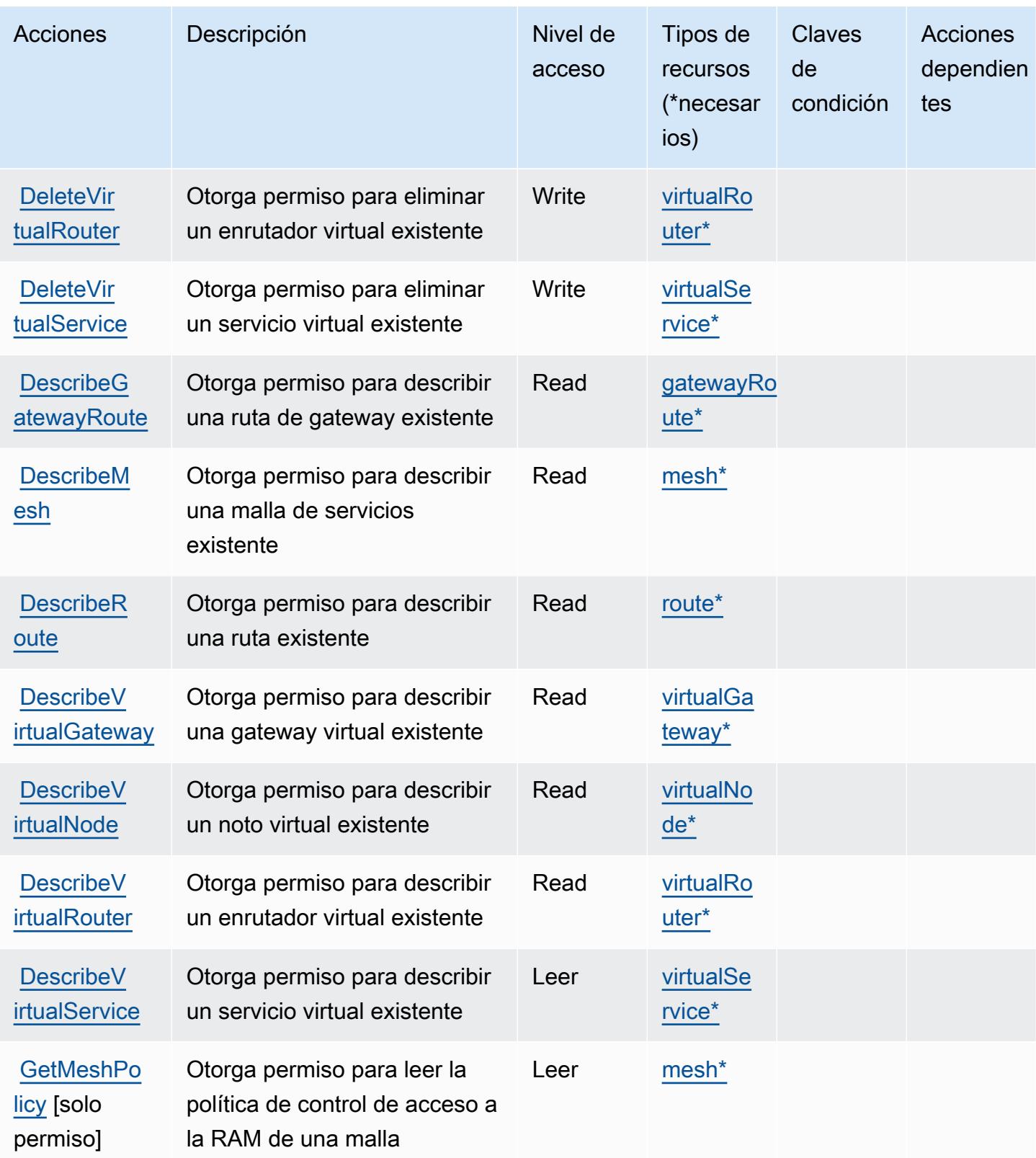

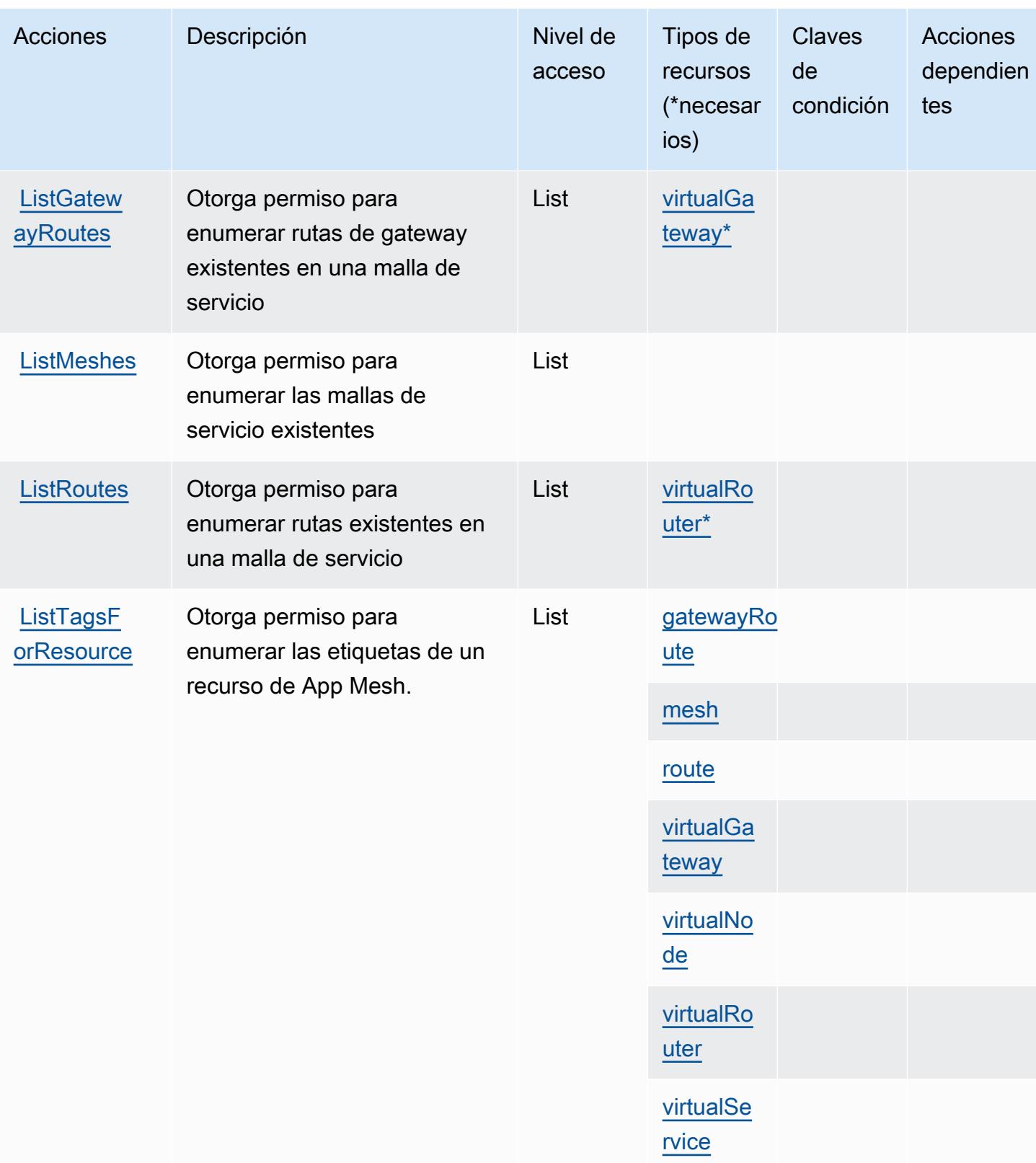

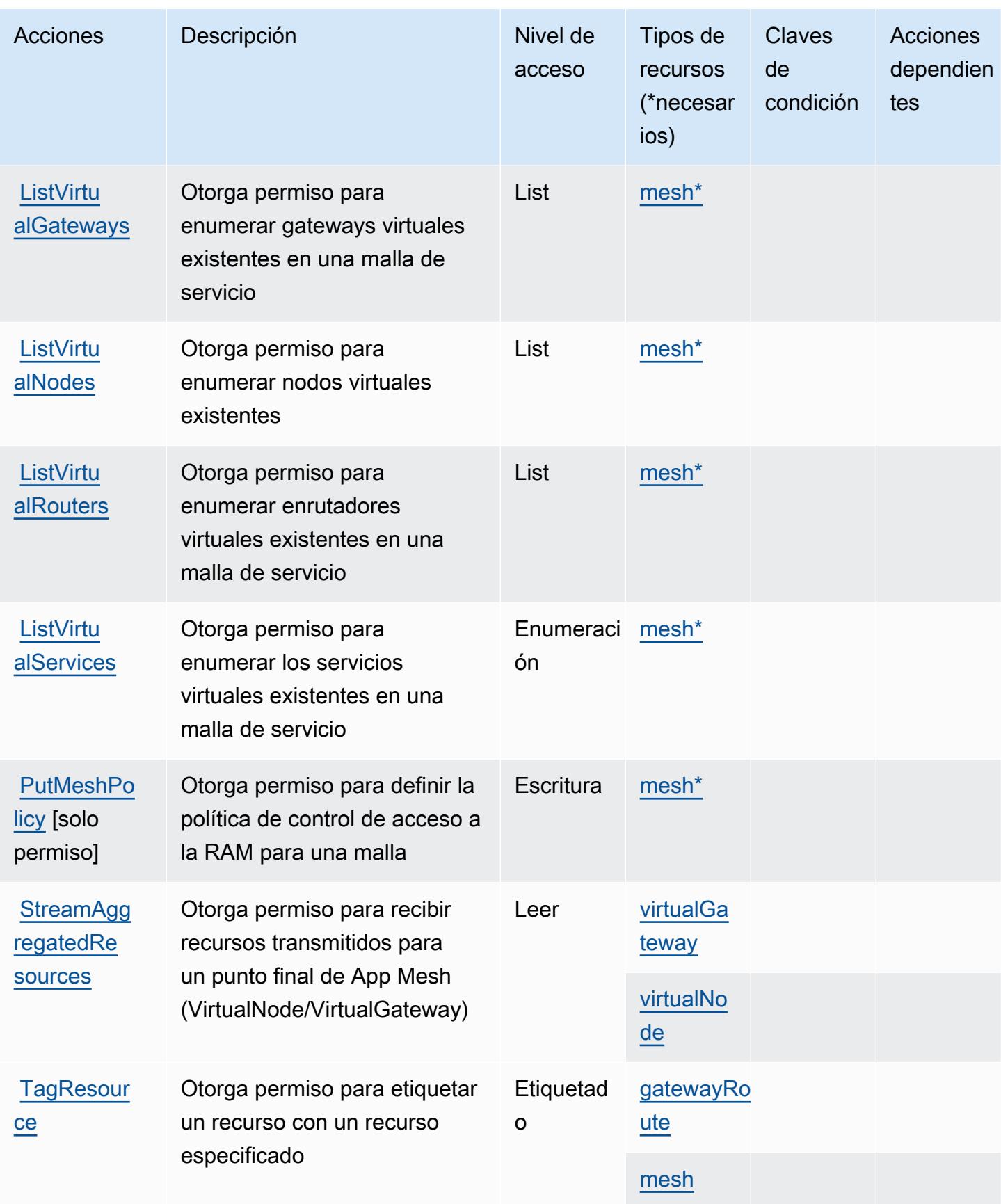

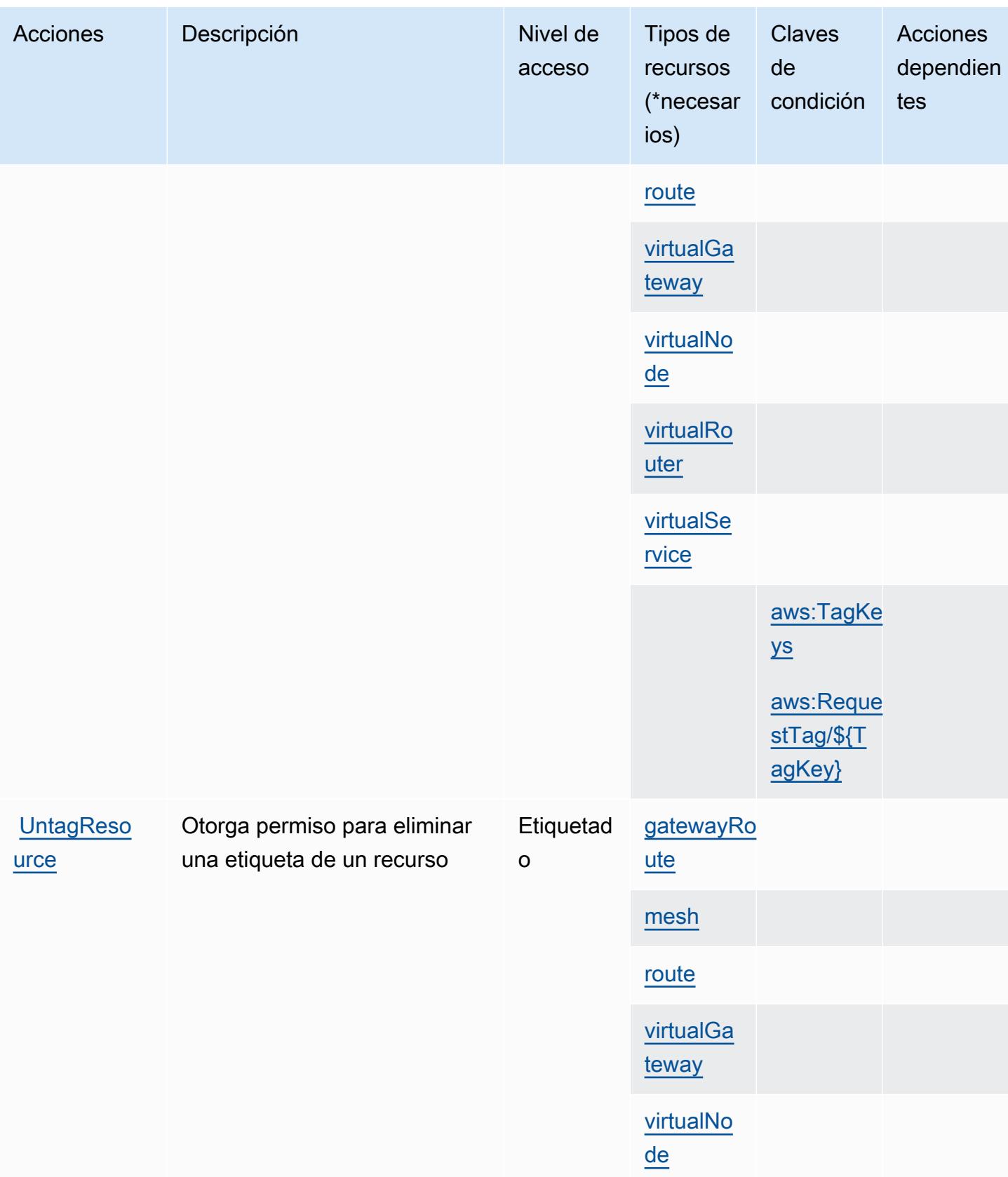

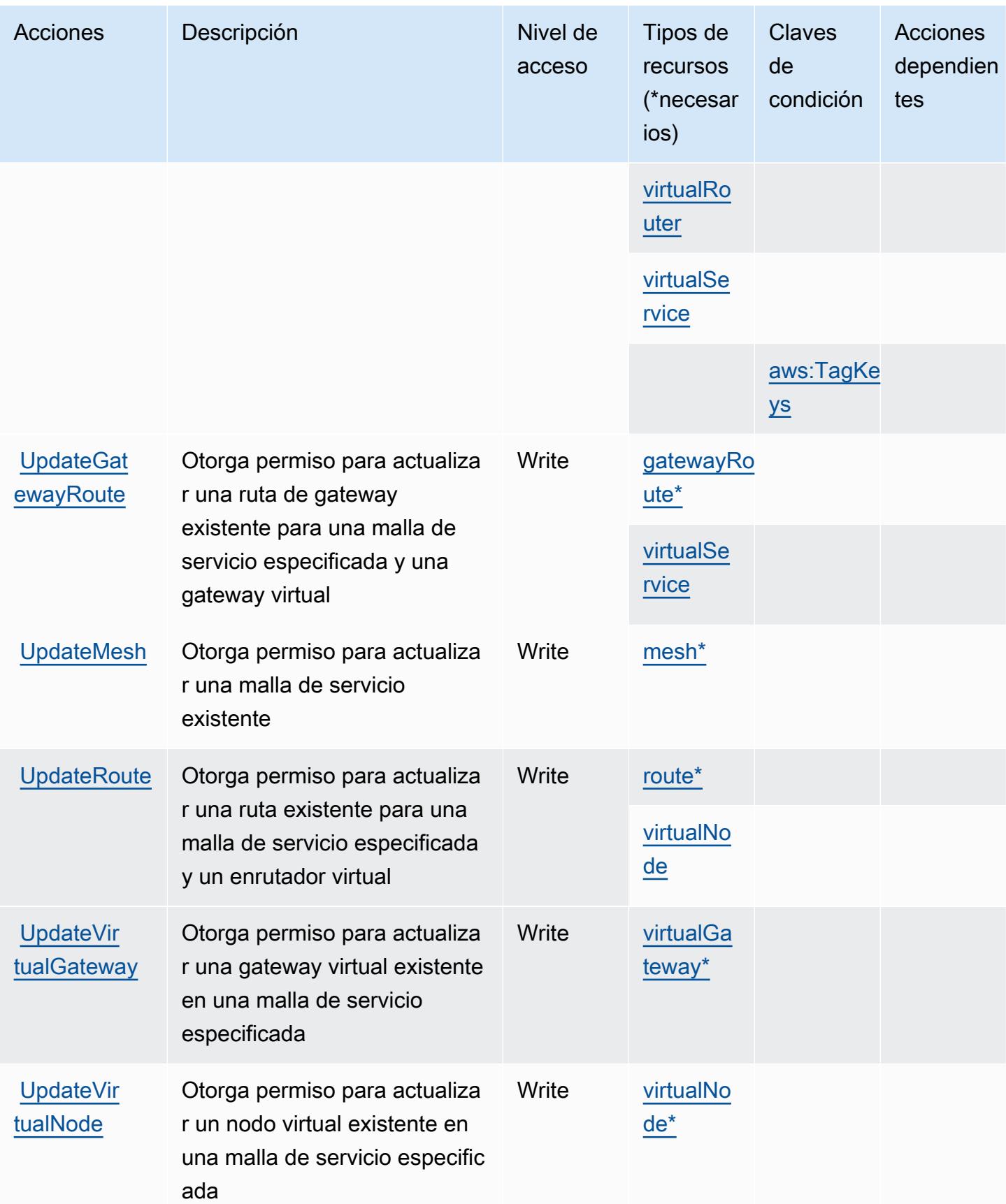

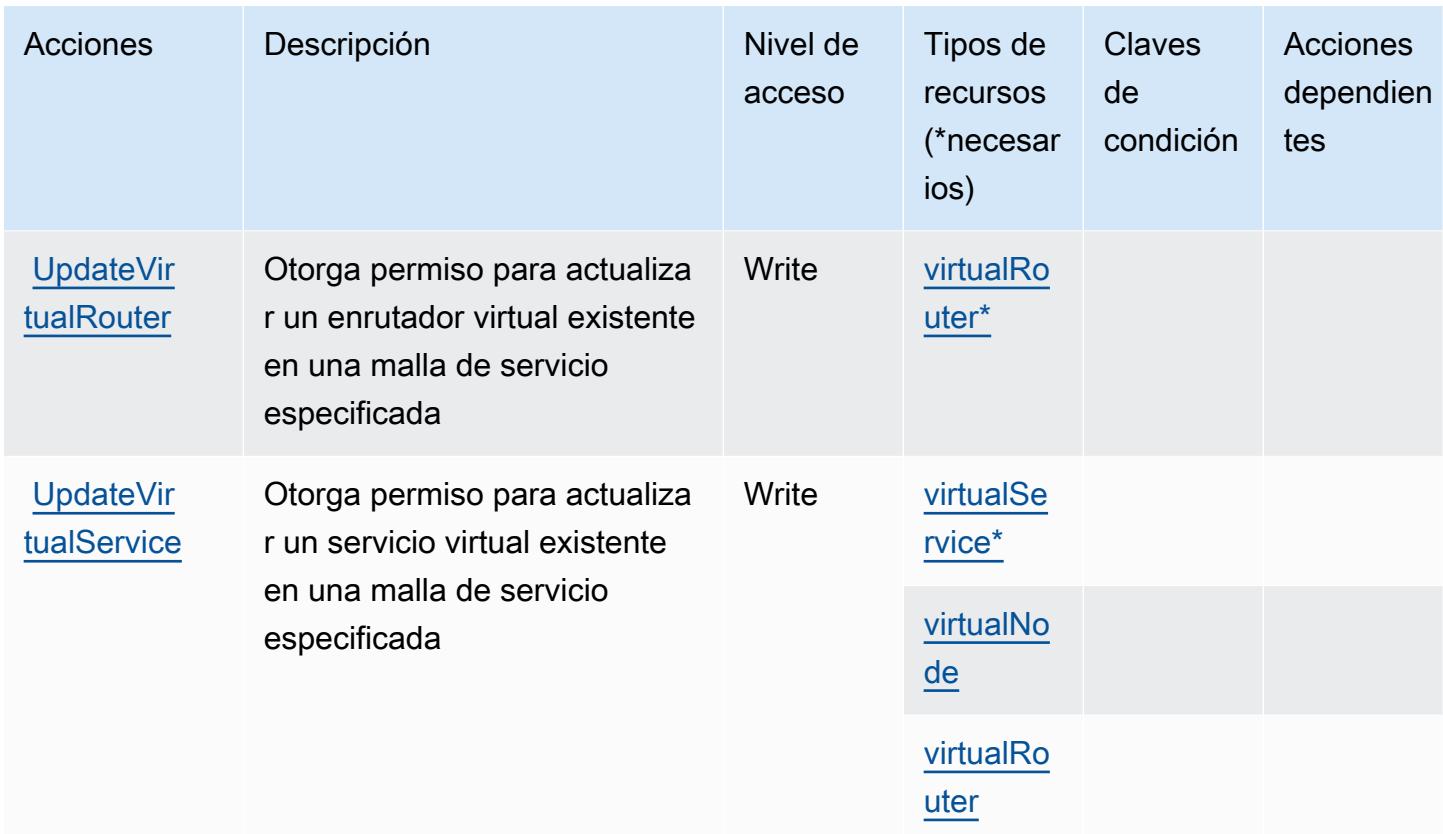

## <span id="page-161-0"></span>Tipos de recursos definidos por AWS App Mesh

Los siguientes tipos de recurso están definidos por este servicio y se pueden utilizar en el elemento Resource de las instrucciones de política de permisos de IAM. Cada acción de la [tabla Acciones](#page-152-0) identifica los tipos de recursos que se pueden especificar con dicha acción. Un tipo de recurso también puede definir qué claves de condición se pueden incluir en una política. Estas claves se muestran en la última columna de la tabla Tipos de recursos. Para obtener información detallada sobre las columnas de la siguiente tabla, consulte [Tabla Tipos de recurso.](reference_policies_actions-resources-contextkeys.html#resources_table)

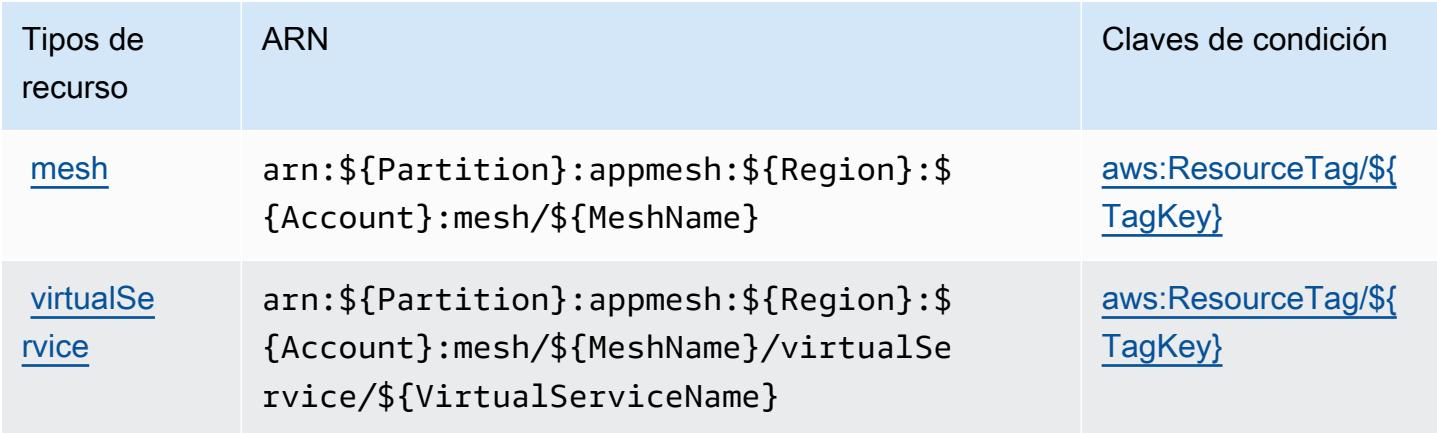

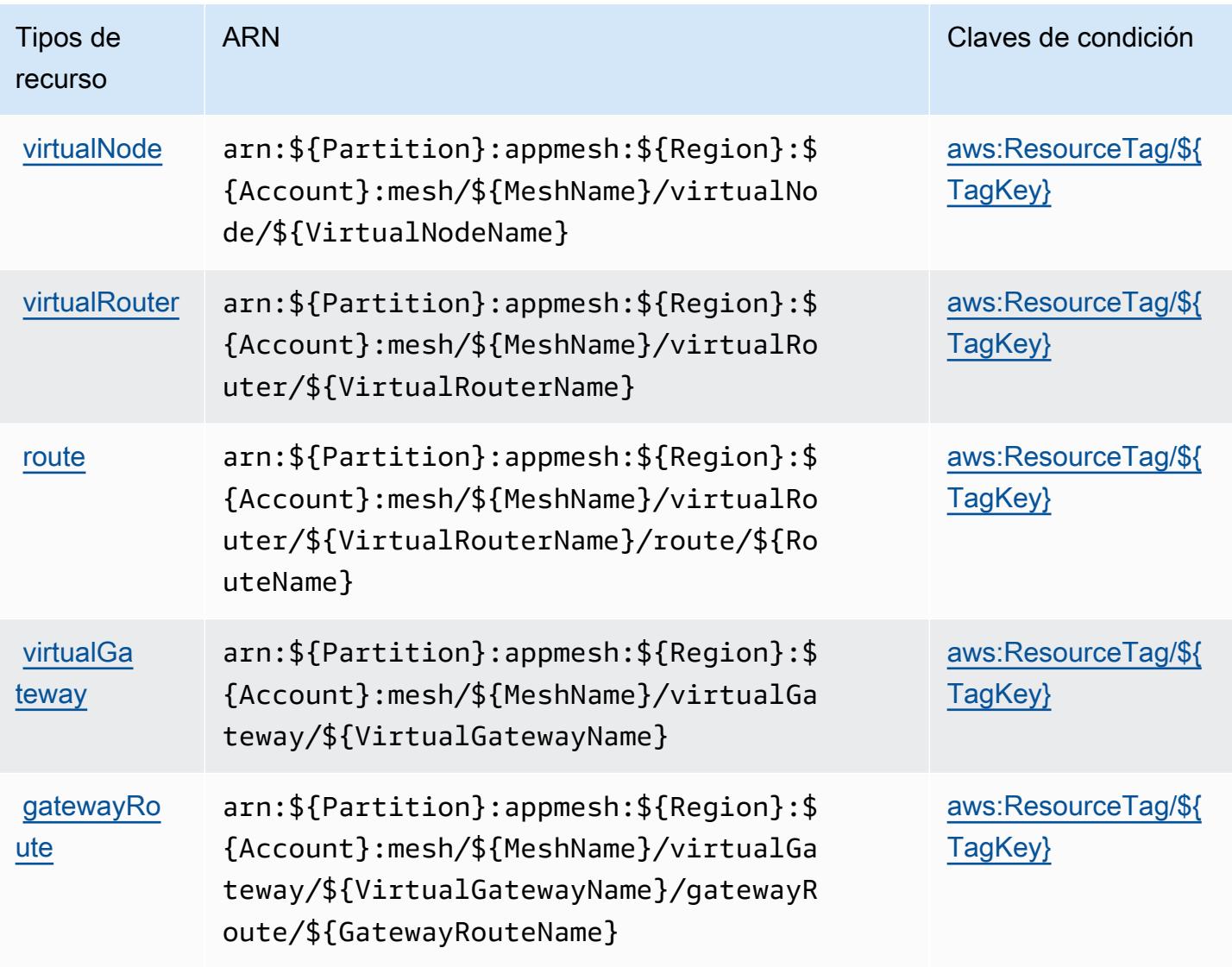

# <span id="page-162-0"></span>Claves de condición para AWS App Mesh

AWS App Mesh define las siguientes claves de condición que se pueden usar en el Condition elemento de una política de IAM. Puede utilizar estas claves para ajustar más las condiciones en las que se aplica la instrucción de política. Para obtener información detallada sobre las columnas de la siguiente tabla, consulte [Tabla de Claves de condición](reference_policies_actions-resources-contextkeys.html#context_keys_table).

Para ver las claves de condición globales que están disponibles para todos los servicios, consulte [Claves de condición globales disponibles.](https://docs.aws.amazon.com/IAM/latest/UserGuide/reference_policies_condition-keys.html#AvailableKeys)

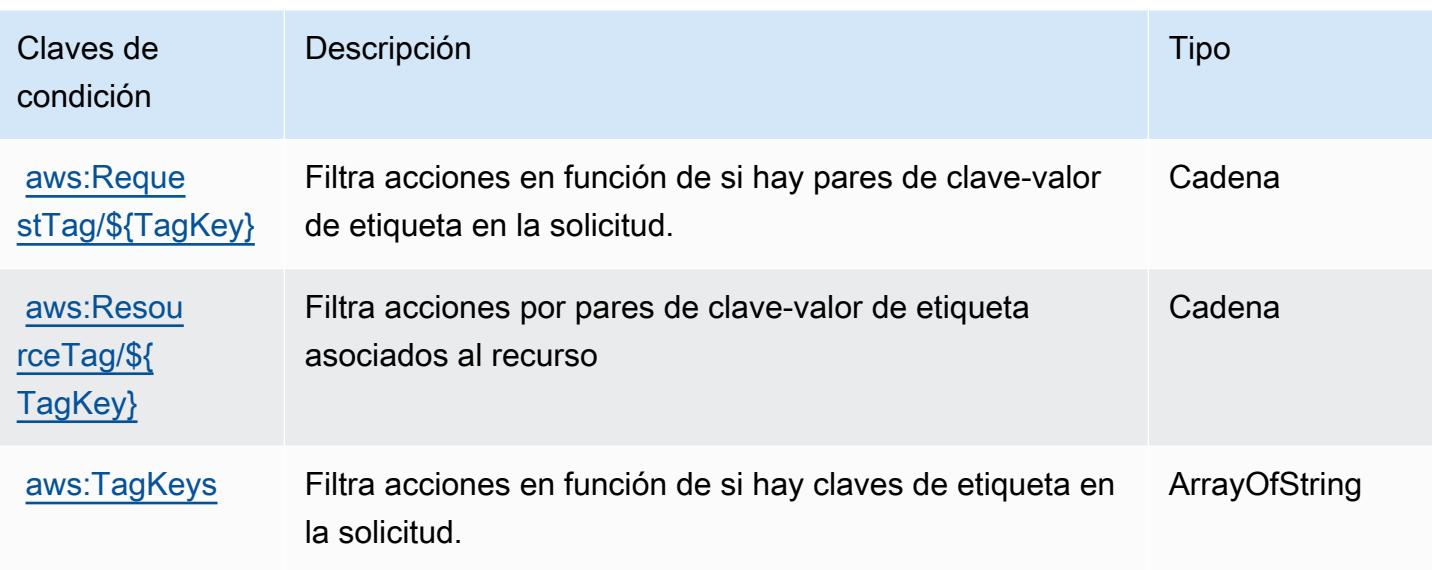

# Acciones, recursos y claves de condición para AWS App Mesh Preview

AWS App Mesh Preview (prefijo de servicio:appmesh-preview) proporciona los siguientes recursos, acciones y claves de contexto de condiciones específicos del servicio para su uso en las políticas de permisos de IAM.

Referencias:

- Obtenga información para [configurar este servicio](https://docs.aws.amazon.com/app-mesh/latest/userguide/).
- Vea una [lista de las operaciones de API disponibles para este servicio](https://docs.aws.amazon.com/app-mesh/latest/APIReference/).
- Obtenga información sobre cómo proteger este servicio y sus recursos [mediante las políticas de](https://docs.aws.amazon.com/app-mesh/latest/userguide/IAM_policies.html) [permisos de IAM.](https://docs.aws.amazon.com/app-mesh/latest/userguide/IAM_policies.html)

#### Temas

- [Acciones definidas por la previsualización de AWS App Mesh](#page-163-0)
- [Tipos de recursos definidos por la previsualización de AWS App Mesh](#page-170-0)
- [Claves de condición para la previsualización de AWS App Mesh](#page-171-0)

# <span id="page-163-0"></span>Acciones definidas por la previsualización de AWS App Mesh

Puede especificar las siguientes acciones en el elemento Action de una declaración de política de IAM. Utilice políticas para conceder permisos para realizar una operación en AWS. Cuando utiliza

una acción en una política, normalmente permite o deniega el acceso a la operación de la API o comandos de la CLI con el mismo nombre. No obstante, en algunos casos, una sola acción controla el acceso a más de una operación. Asimismo, algunas operaciones requieren varias acciones diferentes.

La columna Tipos de recurso de la tabla de Acción indica si cada acción admite permisos de nivel de recursos. Si no hay ningún valor para esta columna, debe especificar todos los recursos ("\*") a los que aplica la política en el elemento Resource de la instrucción de su política. Si la columna incluye un tipo de recurso, puede especificar un ARN de ese tipo en una instrucción con dicha acción. Si la acción tiene uno o más recursos necesarios, la persona que llama debe tener permiso para usar la acción con esos recursos. Los recursos necesarios se indican en la tabla con un asterisco (\*). Si limita el acceso a los recursos con el elemento Resource de una política de IAM, debe incluir un ARN o patrón para cada tipo de recurso requerido. Algunas acciones admiten varios tipos de recursos. Si el tipo de recurso es opcional (no se indica como obligatorio), puede elegir utilizar uno de los tipos de recursos opcionales.

La columna Claves de condición de la tabla Acciones incluye claves que puede especificar en el elemento Condition de la instrucción de una política. Para obtener más información sobre las claves de condición asociadas a los recursos del servicio, consulte la columna Claves de condición de la tabla Tipos de recursos.

#### **a** Note

Las claves de condición de recursos se enumeran en la tabla [Tipos de recursos](#page-170-0). Encontrará un enlace al tipo de recurso que se aplica a una acción en la columna Tipos de recursos (\*obligatorio) de la tabla Acciones. El tipo de recurso de la tabla Tipos de recursos incluye la columna Claves de condición, que son las claves de condición del recurso que se aplican a una acción de la tabla Acciones.

Para obtener información detallada sobre las columnas de la siguiente tabla, consulte [Tabla](reference_policies_actions-resources-contextkeys.html#actions_table)  [Acciones.](reference_policies_actions-resources-contextkeys.html#actions_table)

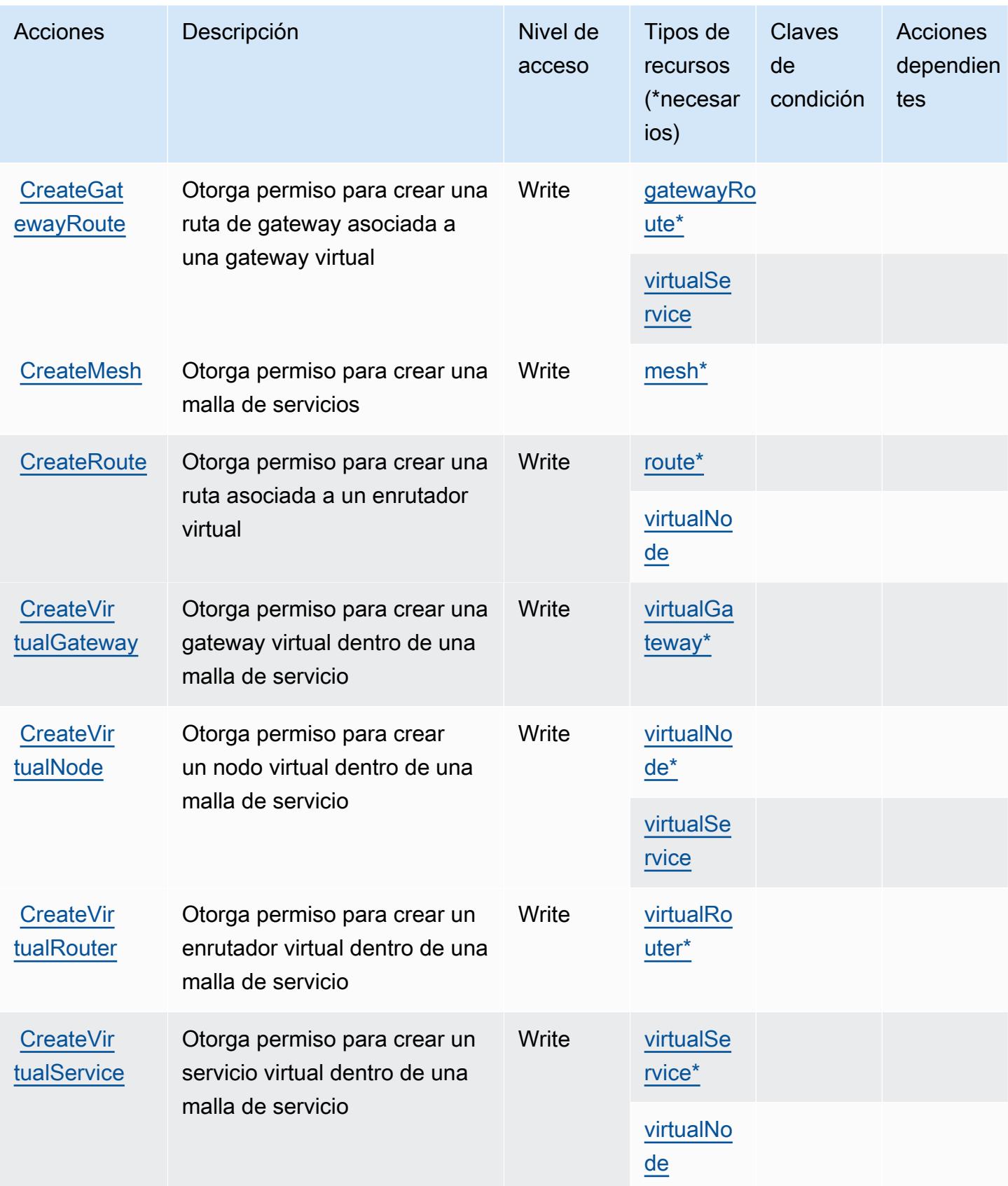

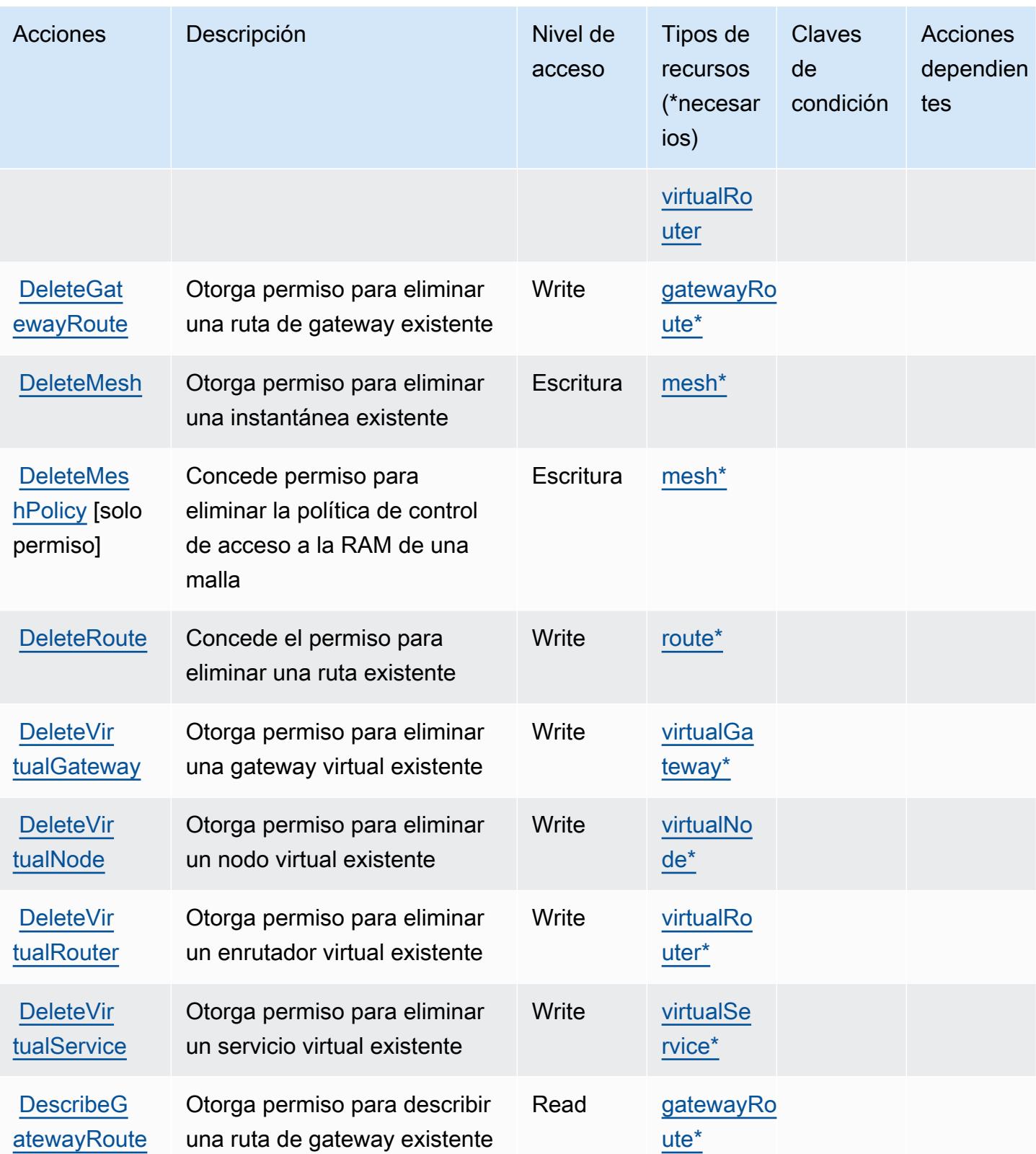

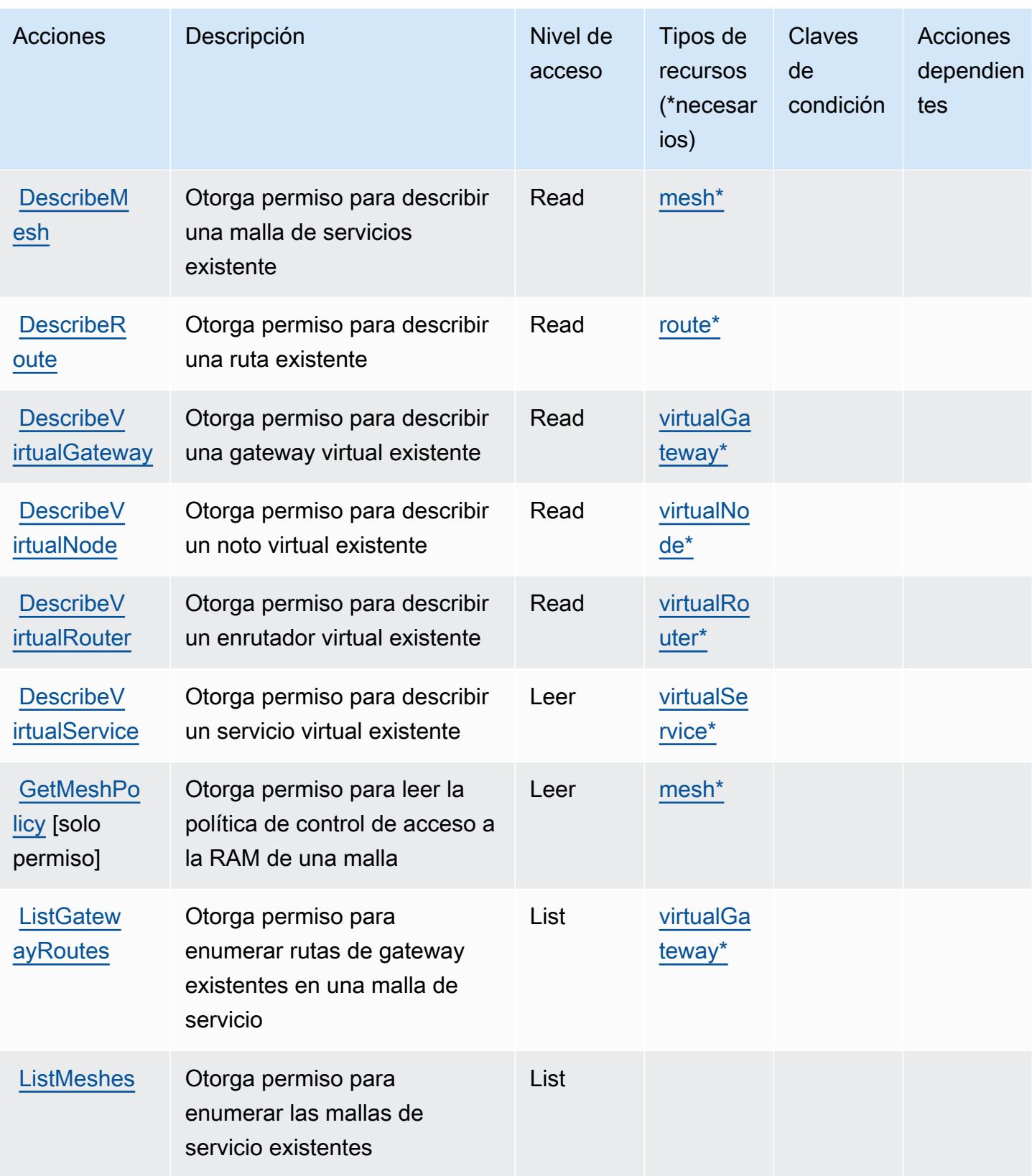

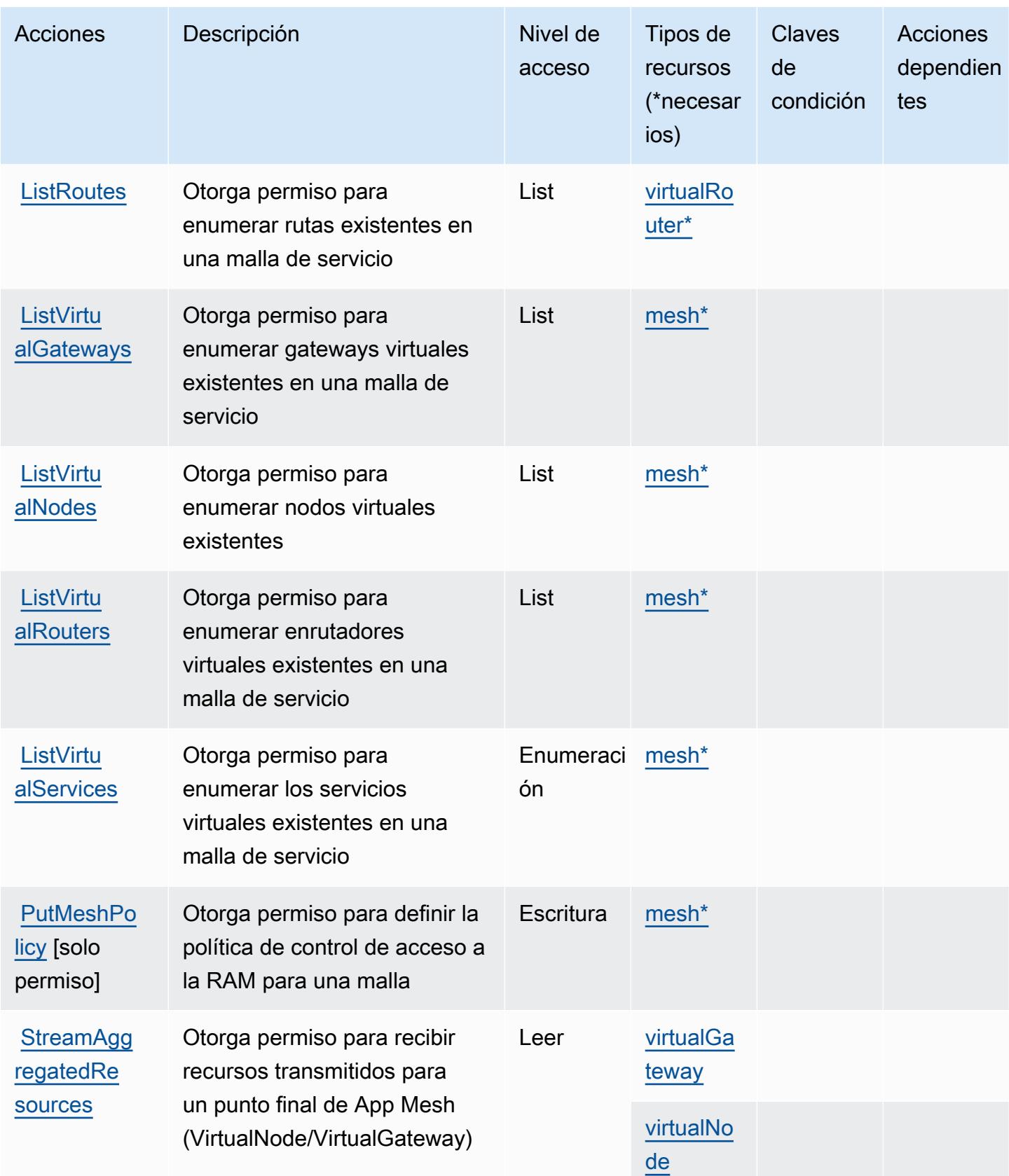

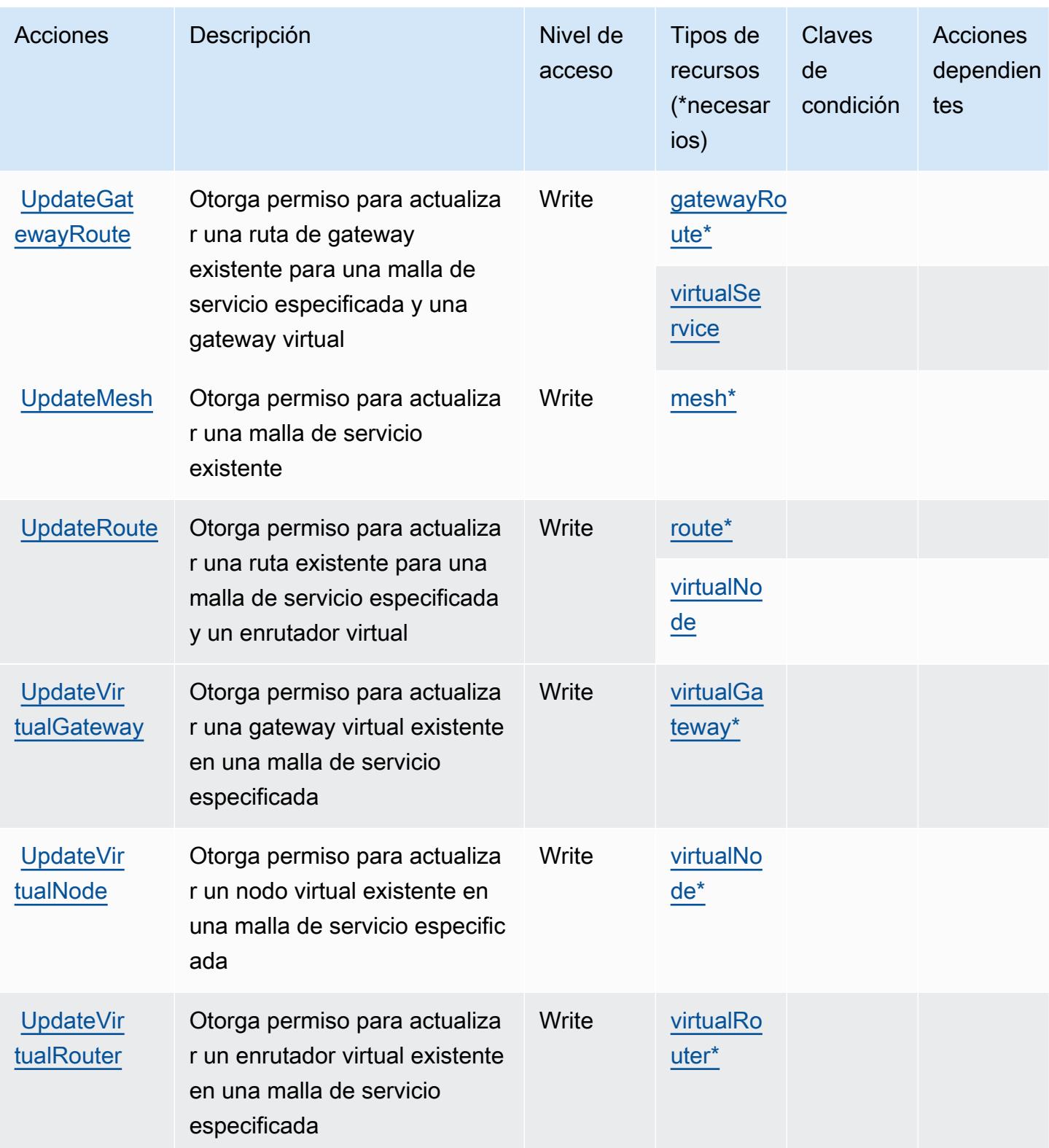

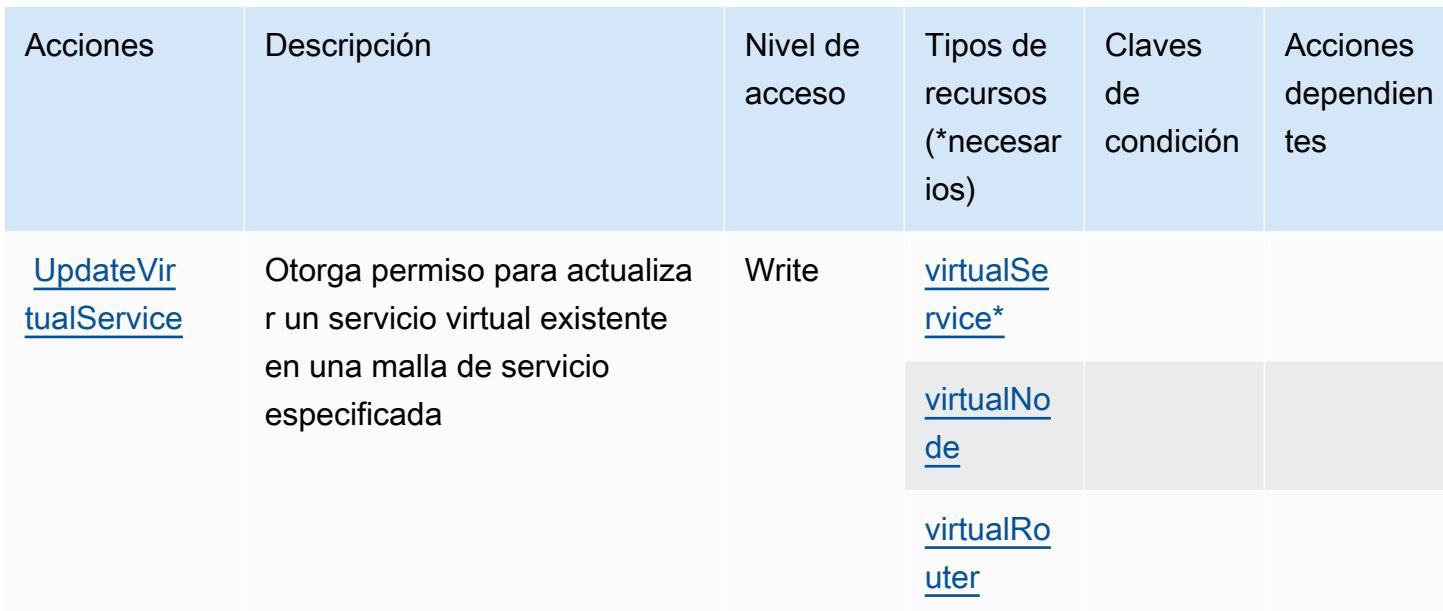

## <span id="page-170-0"></span>Tipos de recursos definidos por la previsualización de AWS App Mesh

Los siguientes tipos de recurso están definidos por este servicio y se pueden utilizar en el elemento Resource de las instrucciones de política de permisos de IAM. Cada acción de la [tabla Acciones](#page-163-0) identifica los tipos de recursos que se pueden especificar con dicha acción. Un tipo de recurso también puede definir qué claves de condición se pueden incluir en una política. Estas claves se muestran en la última columna de la tabla Tipos de recursos. Para obtener información detallada sobre las columnas de la siguiente tabla, consulte [Tabla Tipos de recurso.](reference_policies_actions-resources-contextkeys.html#resources_table)

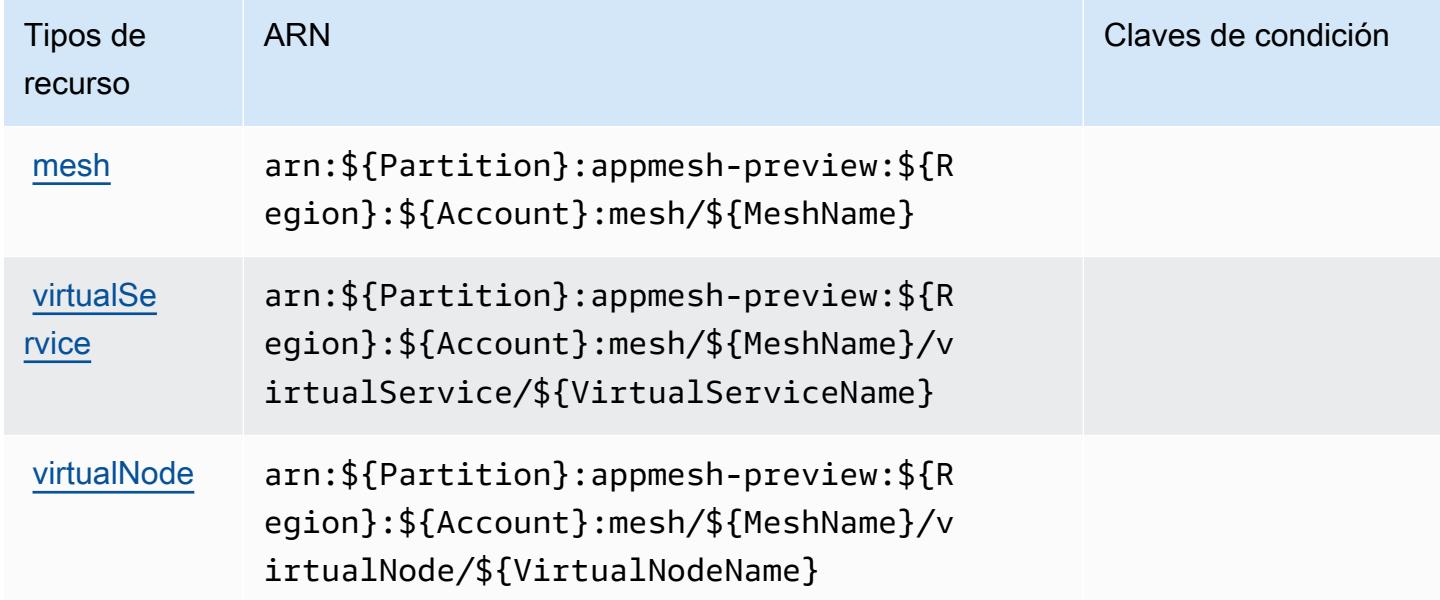

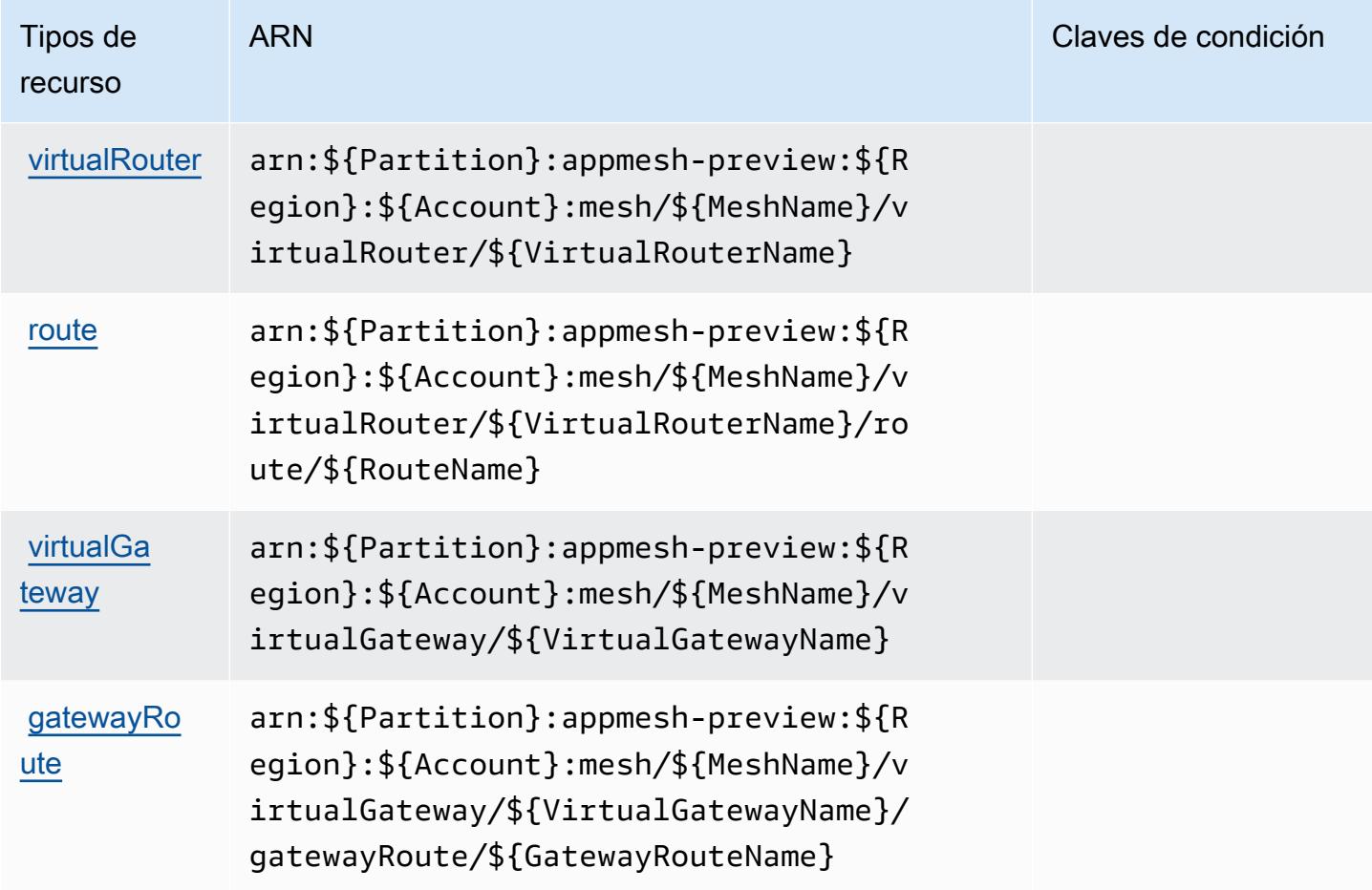

<span id="page-171-0"></span>Claves de condición para la previsualización de AWS App Mesh

App Mesh Preview no tiene claves de contexto específicas de servicios que se puedan utilizar en el elemento Condition de instrucciones de política. Para obtener la lista de las claves de contexto globales que están disponibles para todos los servicios, consulte [Claves disponibles para](https://docs.aws.amazon.com/IAM/latest/UserGuide/reference_policies_condition-keys.html#AvailableKeys) [condiciones](https://docs.aws.amazon.com/IAM/latest/UserGuide/reference_policies_condition-keys.html#AvailableKeys).

# Acciones, recursos y claves de condición para AWS App Runner

AWS App Runner (prefijo de servicio:apprunner) proporciona los siguientes recursos, acciones y claves de contexto de condiciones específicos del servicio para su uso en las políticas de permisos de IAM.

Referencias:

- Obtenga información para [configurar este servicio](https://docs.aws.amazon.com/apprunner/latest/dg/).
- Vea una [lista de las operaciones de API disponibles para este servicio](https://docs.aws.amazon.com/apprunner/latest/api/).

• Obtenga información sobre cómo proteger este servicio y sus recursos [mediante las políticas de]($%7BUserGuideDocPage%7Dsecurity-iam.html) [permisos del IAM.]($%7BUserGuideDocPage%7Dsecurity-iam.html)

#### Temas

- [Acciones definidas por AWS App Runner](#page-172-0)
- [Tipos de recursos definidos por AWS App Runner](#page-185-0)
- [Claves de condición para AWS App Runner](#page-186-0)

## <span id="page-172-0"></span>Acciones definidas por AWS App Runner

Puede especificar las siguientes acciones en el elemento Action de una declaración de política de IAM. Utilice políticas para conceder permisos para realizar una operación en AWS. Cuando utiliza una acción en una política, normalmente permite o deniega el acceso a la operación de la API o comandos de la CLI con el mismo nombre. No obstante, en algunos casos, una sola acción controla el acceso a más de una operación. Asimismo, algunas operaciones requieren varias acciones diferentes.

La columna Tipos de recurso de la tabla de Acción indica si cada acción admite permisos de nivel de recursos. Si no hay ningún valor para esta columna, debe especificar todos los recursos ("\*") a los que aplica la política en el elemento Resource de la instrucción de su política. Si la columna incluye un tipo de recurso, puede especificar un ARN de ese tipo en una instrucción con dicha acción. Si la acción tiene uno o más recursos necesarios, la persona que llama debe tener permiso para usar la acción con esos recursos. Los recursos necesarios se indican en la tabla con un asterisco (\*). Si limita el acceso a los recursos con el elemento Resource de una política de IAM, debe incluir un ARN o patrón para cada tipo de recurso requerido. Algunas acciones admiten varios tipos de recursos. Si el tipo de recurso es opcional (no se indica como obligatorio), puede elegir utilizar uno de los tipos de recursos opcionales.

La columna Claves de condición de la tabla Acciones incluye claves que puede especificar en el elemento Condition de la instrucción de una política. Para obtener más información sobre las claves de condición asociadas a los recursos del servicio, consulte la columna Claves de condición de la tabla Tipos de recursos.

#### **a** Note

Las claves de condición de recursos se enumeran en la tabla [Tipos de recursos](#page-185-0). Encontrará un enlace al tipo de recurso que se aplica a una acción en la columna Tipos de recursos

(\*obligatorio) de la tabla Acciones. El tipo de recurso de la tabla Tipos de recursos incluye la columna Claves de condición, que son las claves de condición del recurso que se aplican a una acción de la tabla Acciones.

Para obtener información detallada sobre las columnas de la siguiente tabla, consulte [Tabla](reference_policies_actions-resources-contextkeys.html#actions_table)  [Acciones.](reference_policies_actions-resources-contextkeys.html#actions_table)

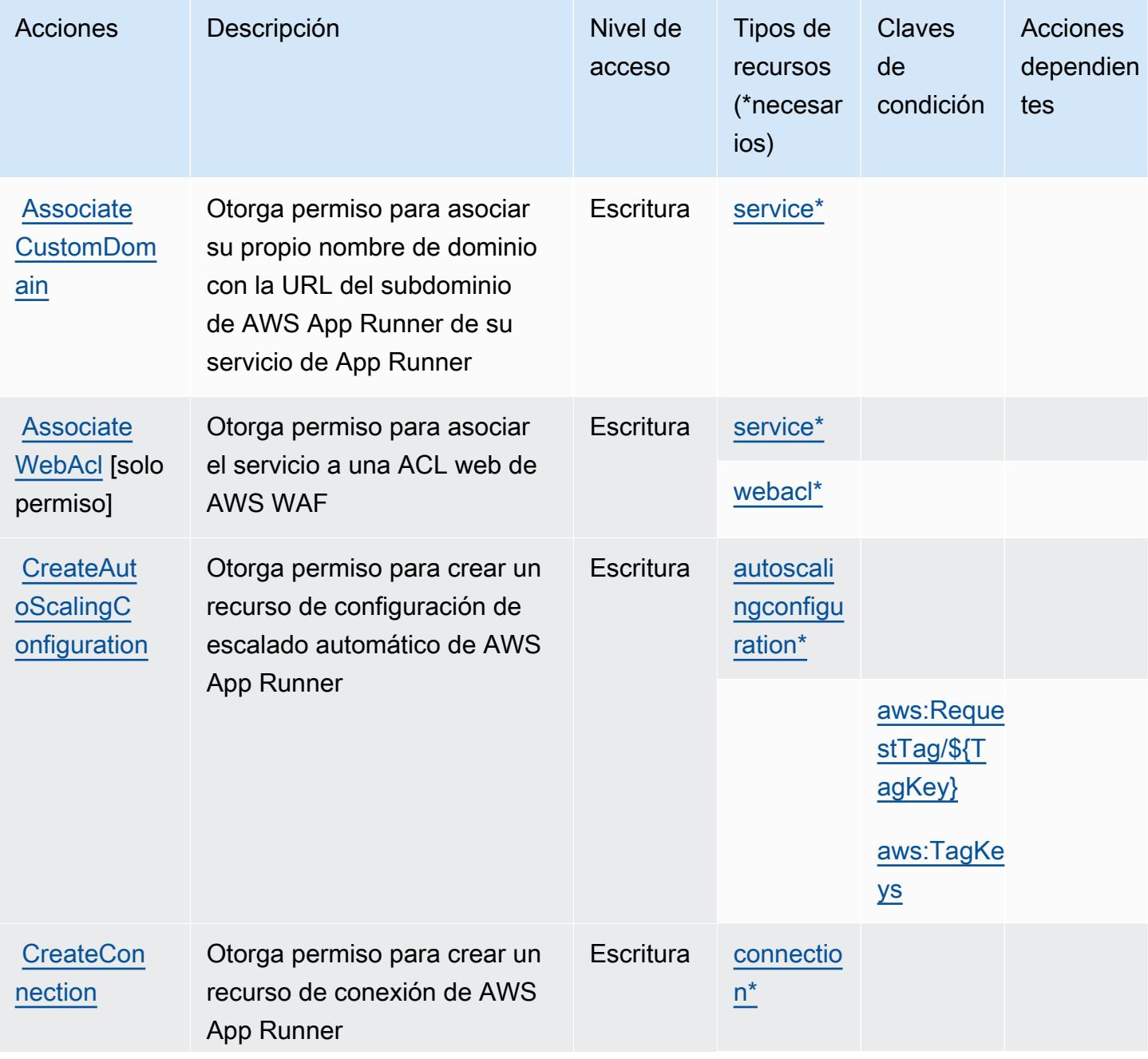

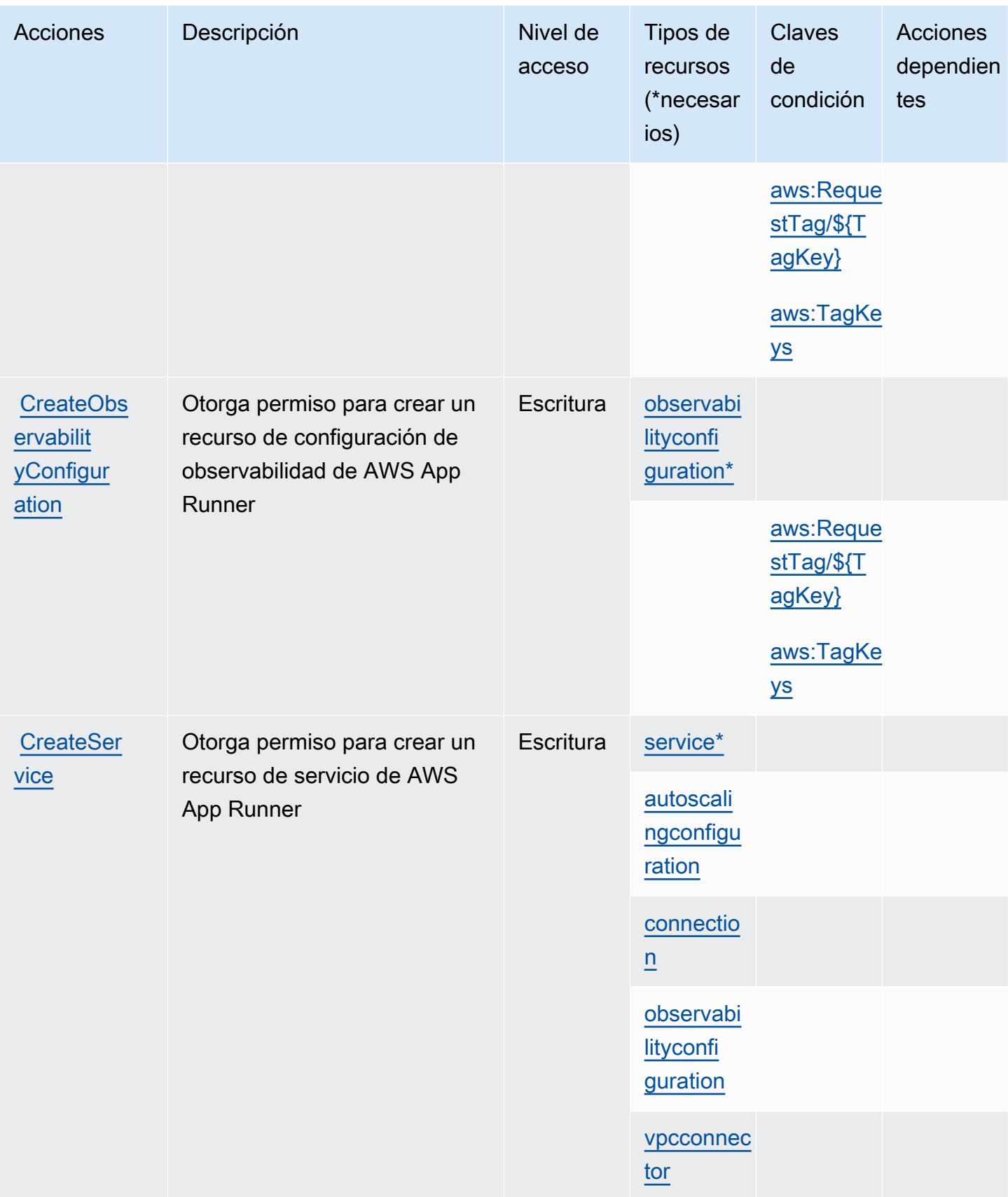

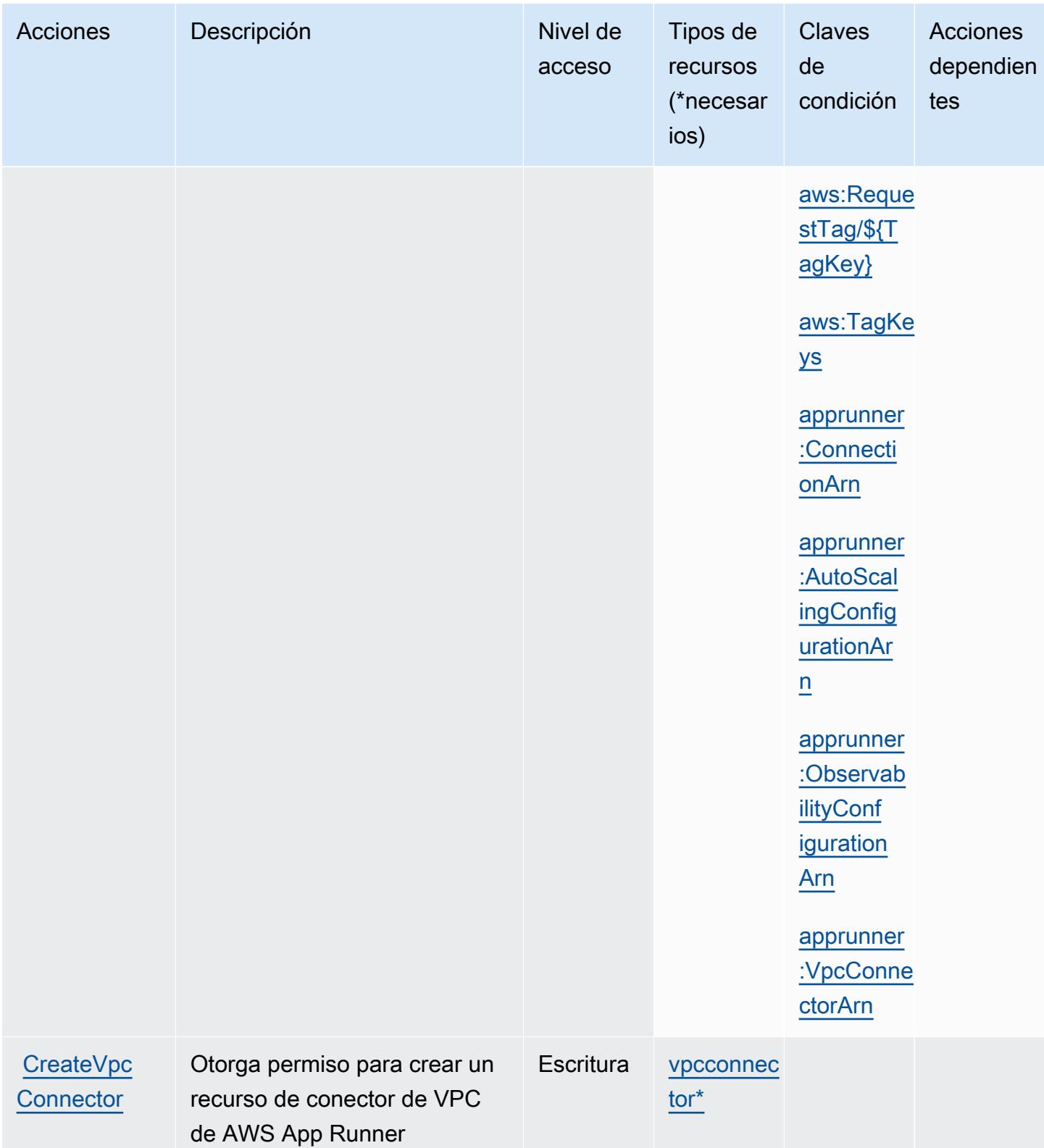

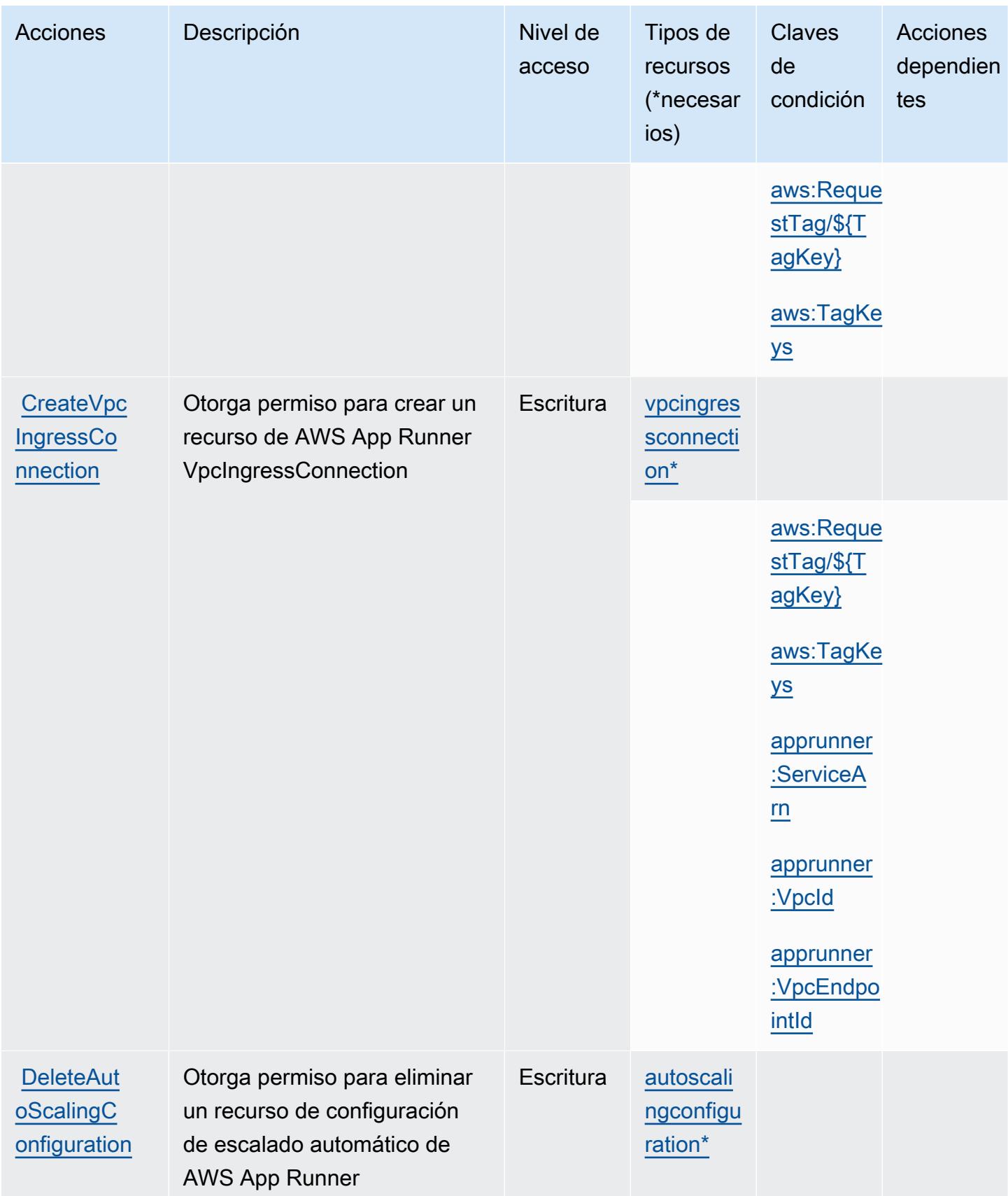

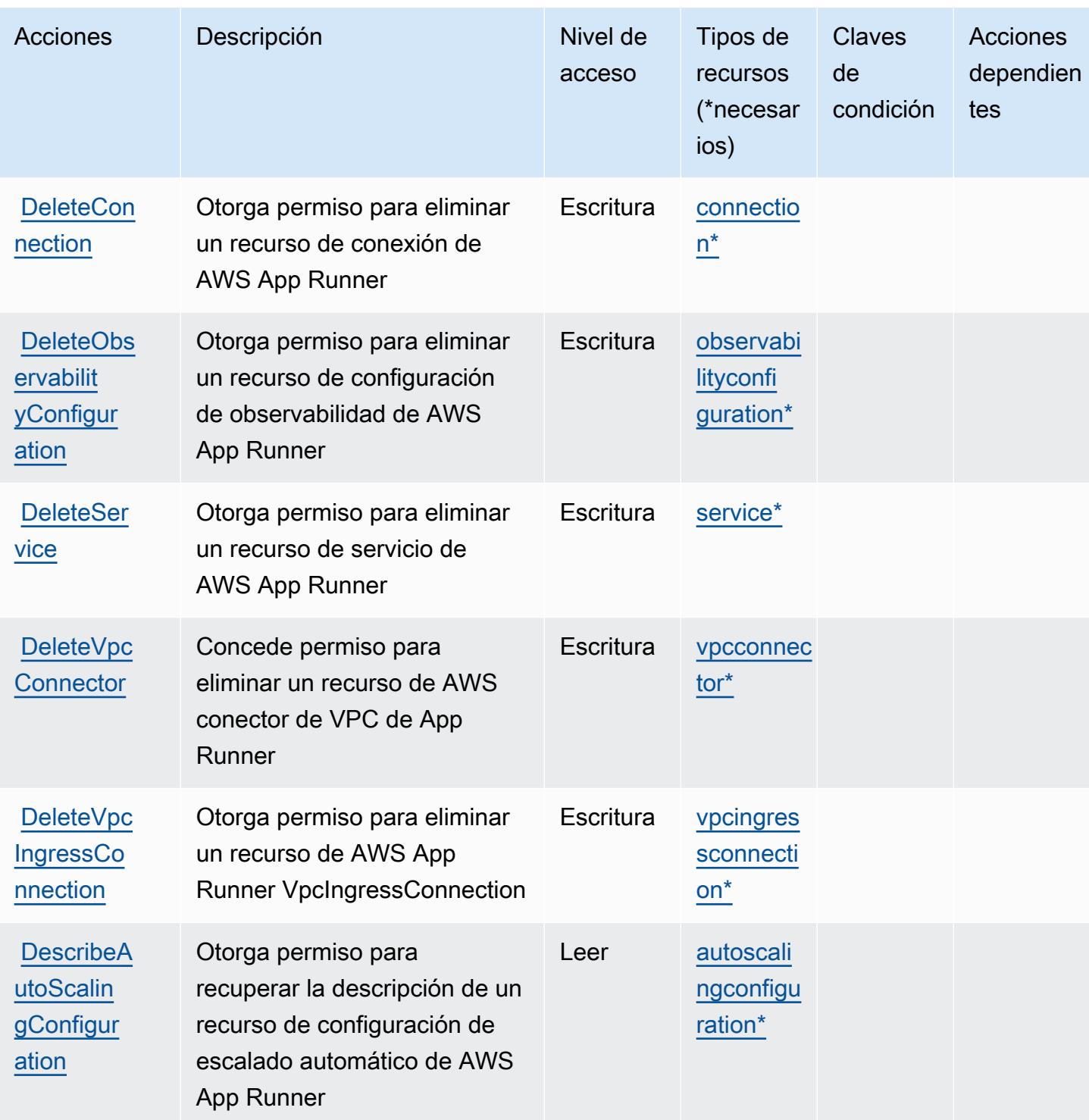

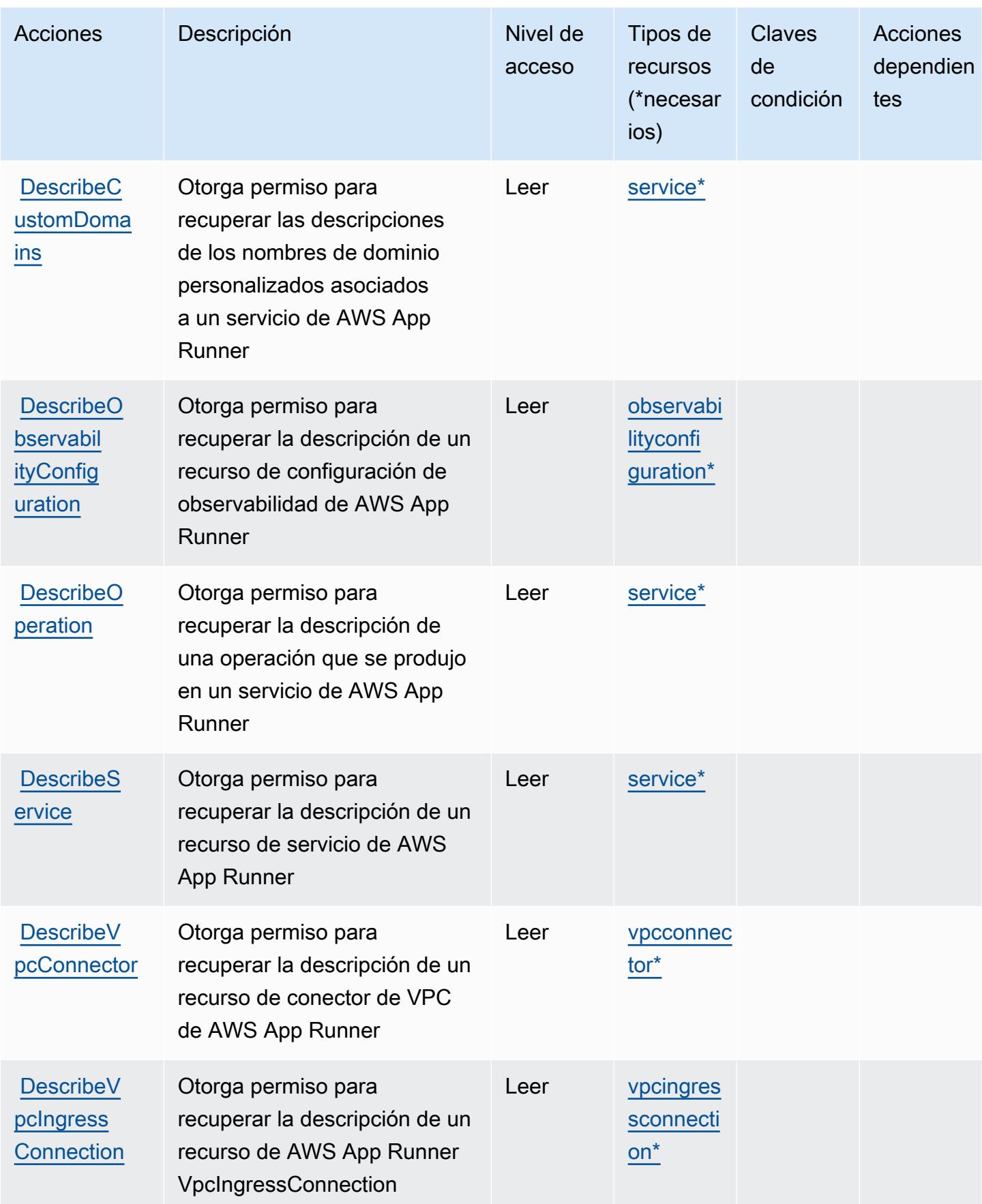

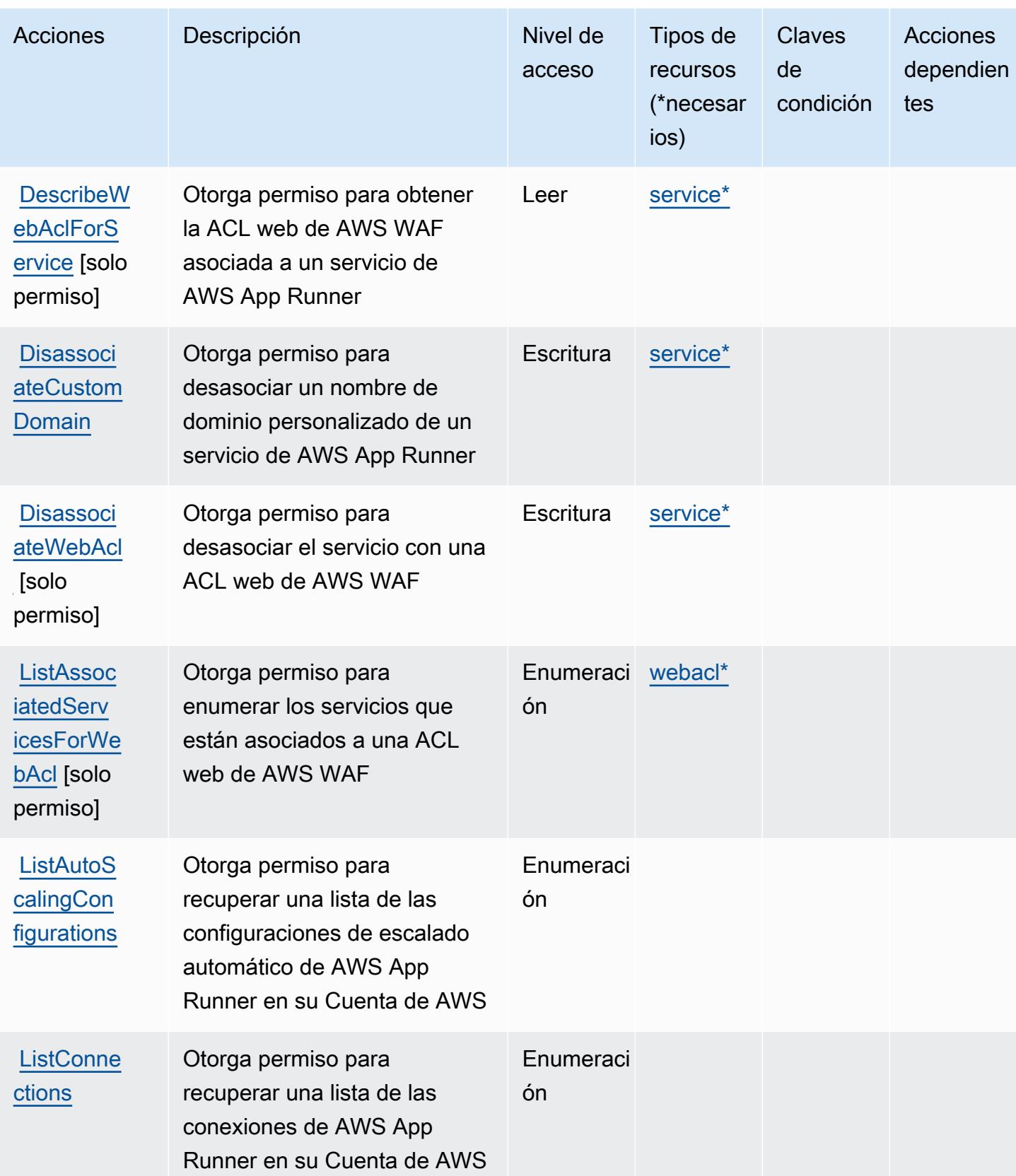
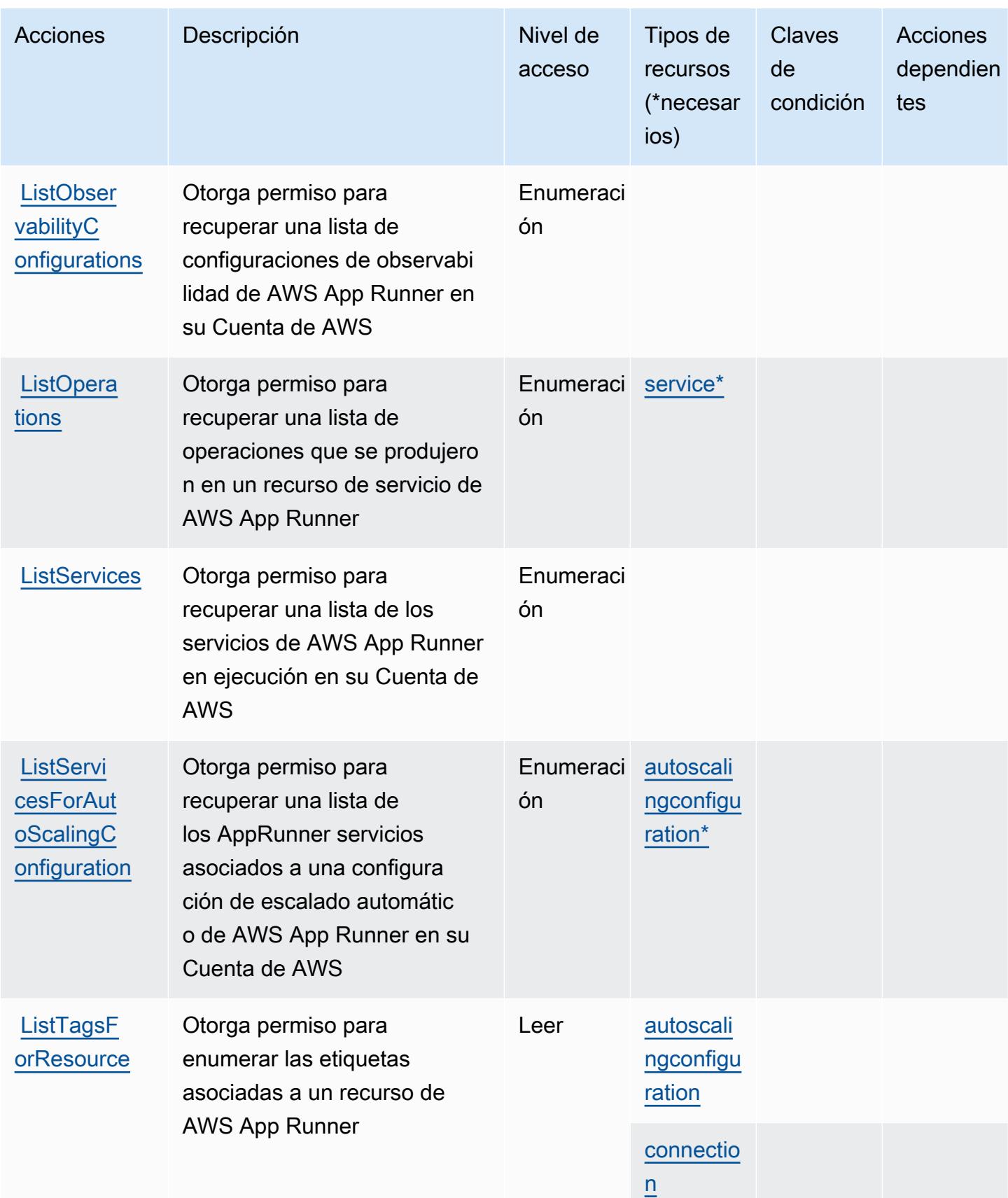

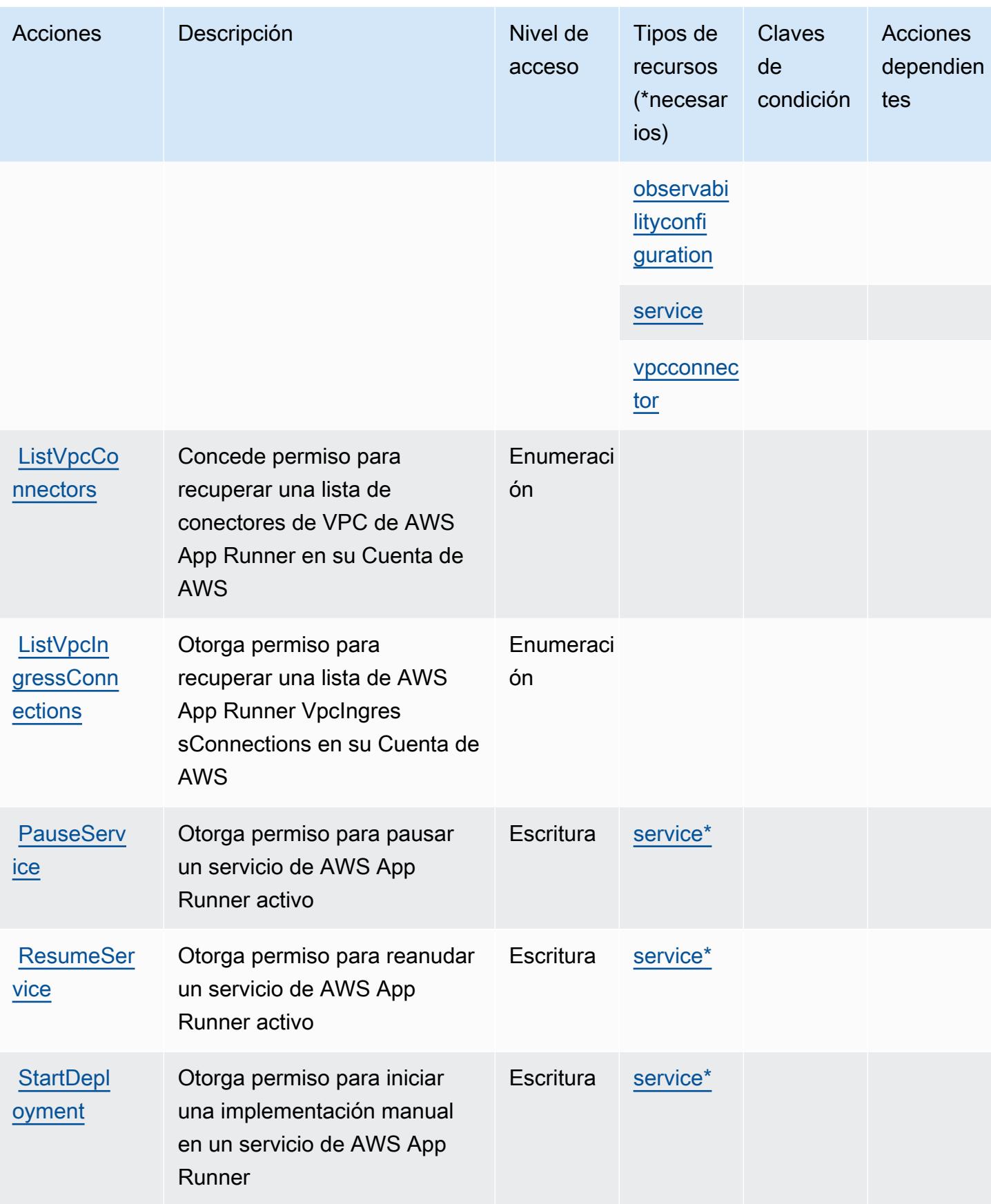

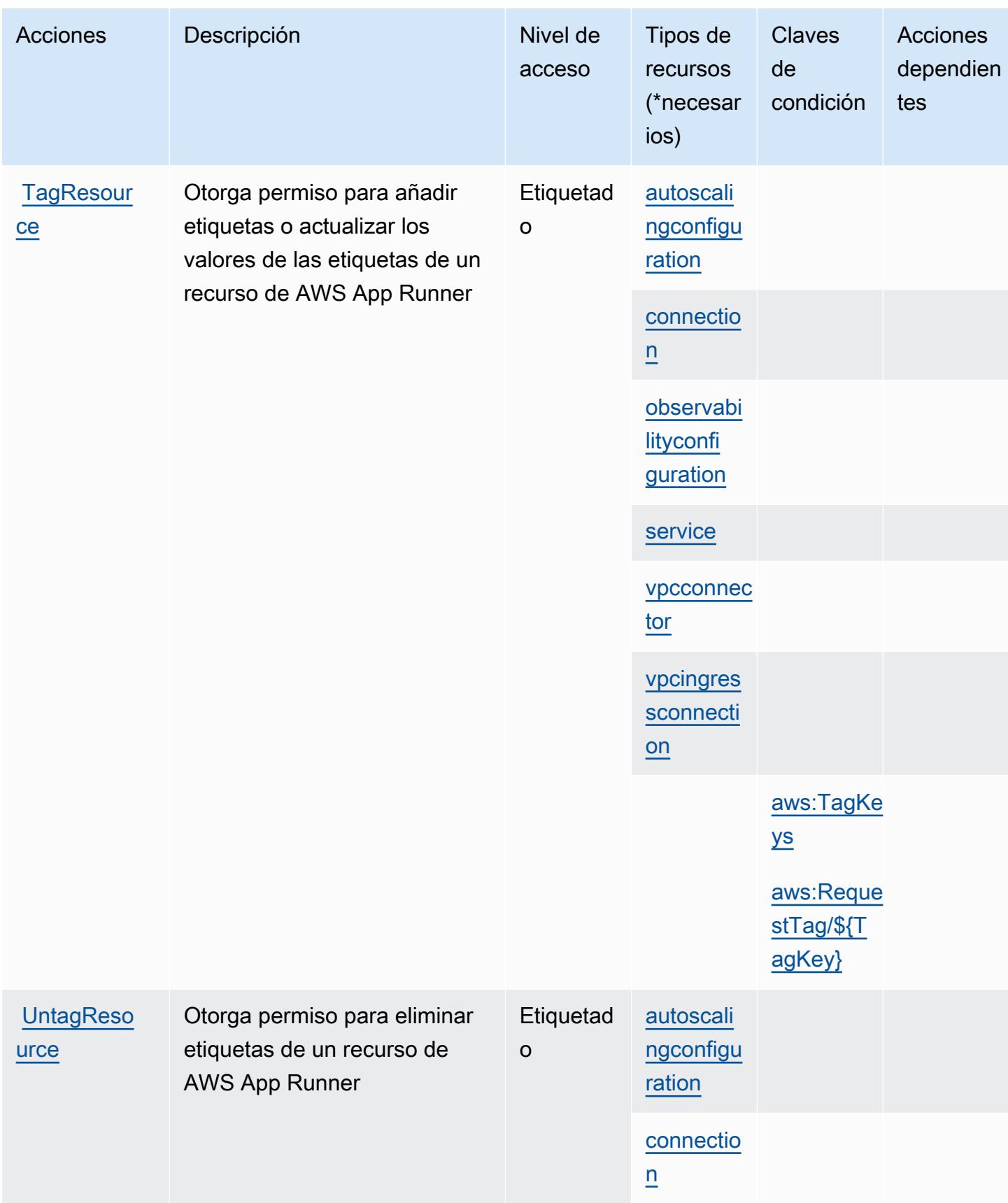

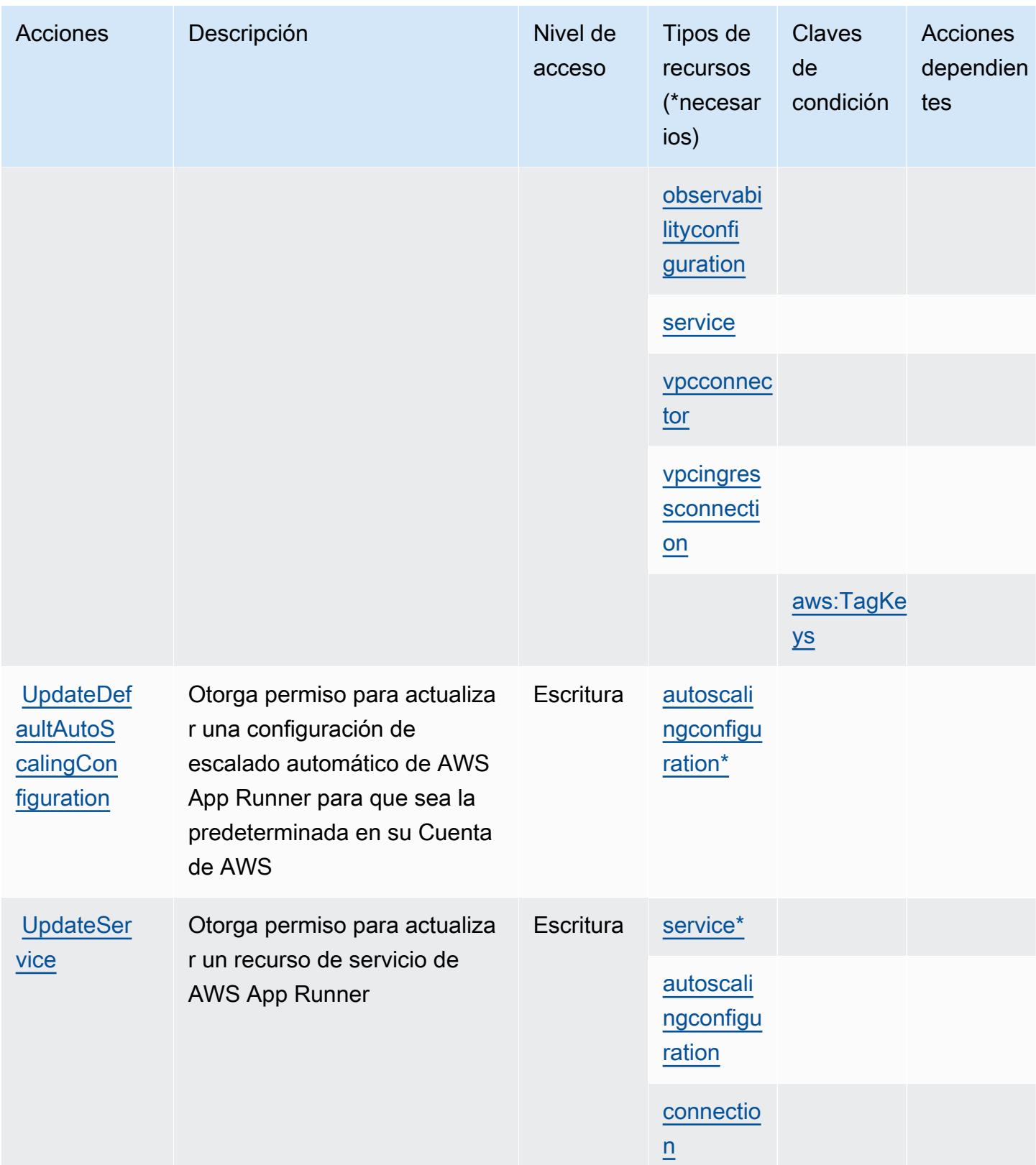

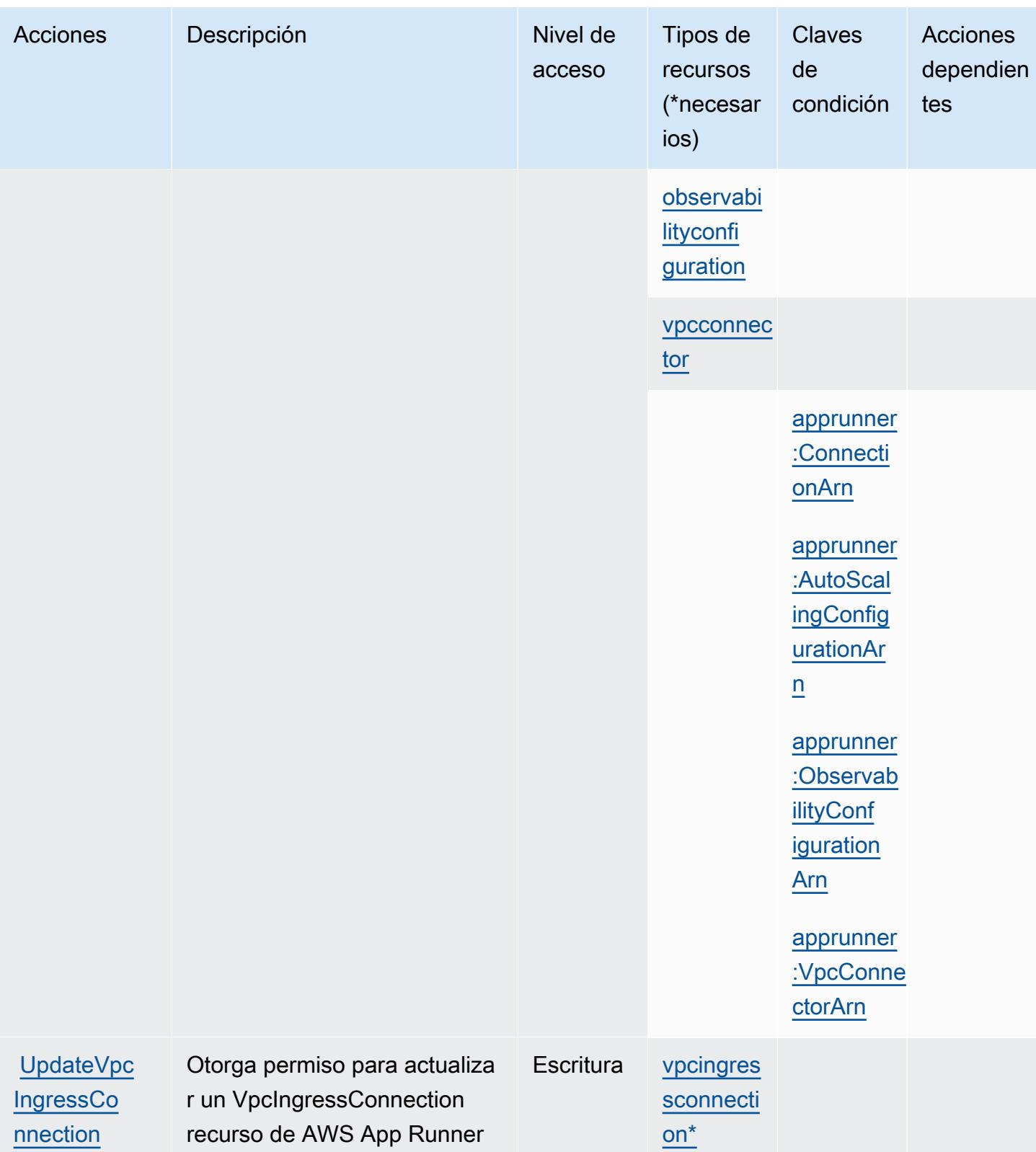

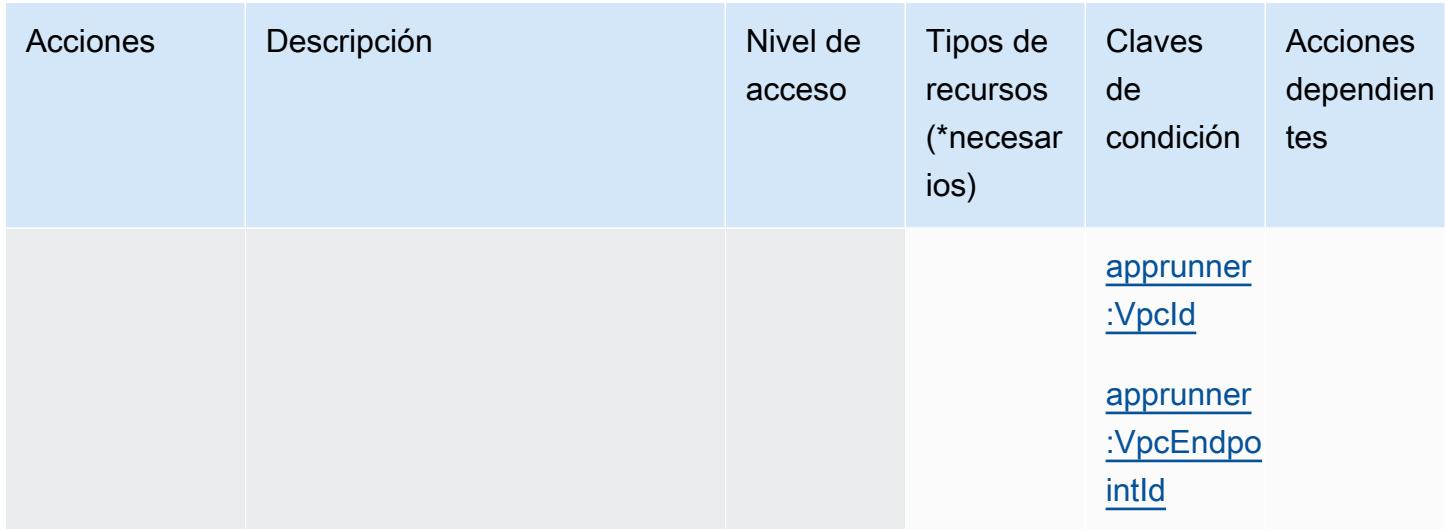

# Tipos de recursos definidos por AWS App Runner

Los siguientes tipos de recurso están definidos por este servicio y se pueden utilizar en el elemento Resource de las instrucciones de política de permisos de IAM. Cada acción de la [tabla Acciones](#page-172-0) identifica los tipos de recursos que se pueden especificar con dicha acción. Un tipo de recurso también puede definir qué claves de condición se pueden incluir en una política. Estas claves se muestran en la última columna de la tabla Tipos de recursos. Para obtener información detallada sobre las columnas de la siguiente tabla, consulte [Tabla Tipos de recurso.](reference_policies_actions-resources-contextkeys.html#resources_table)

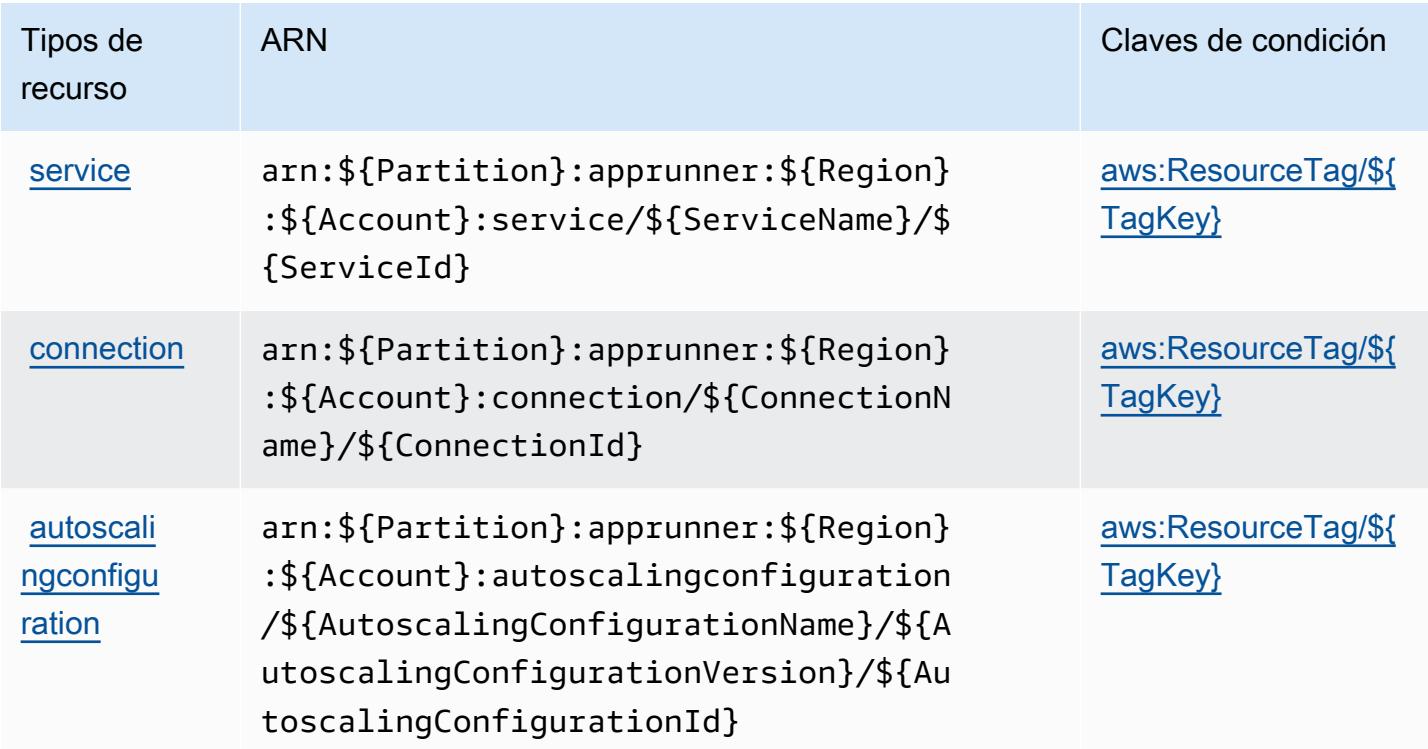

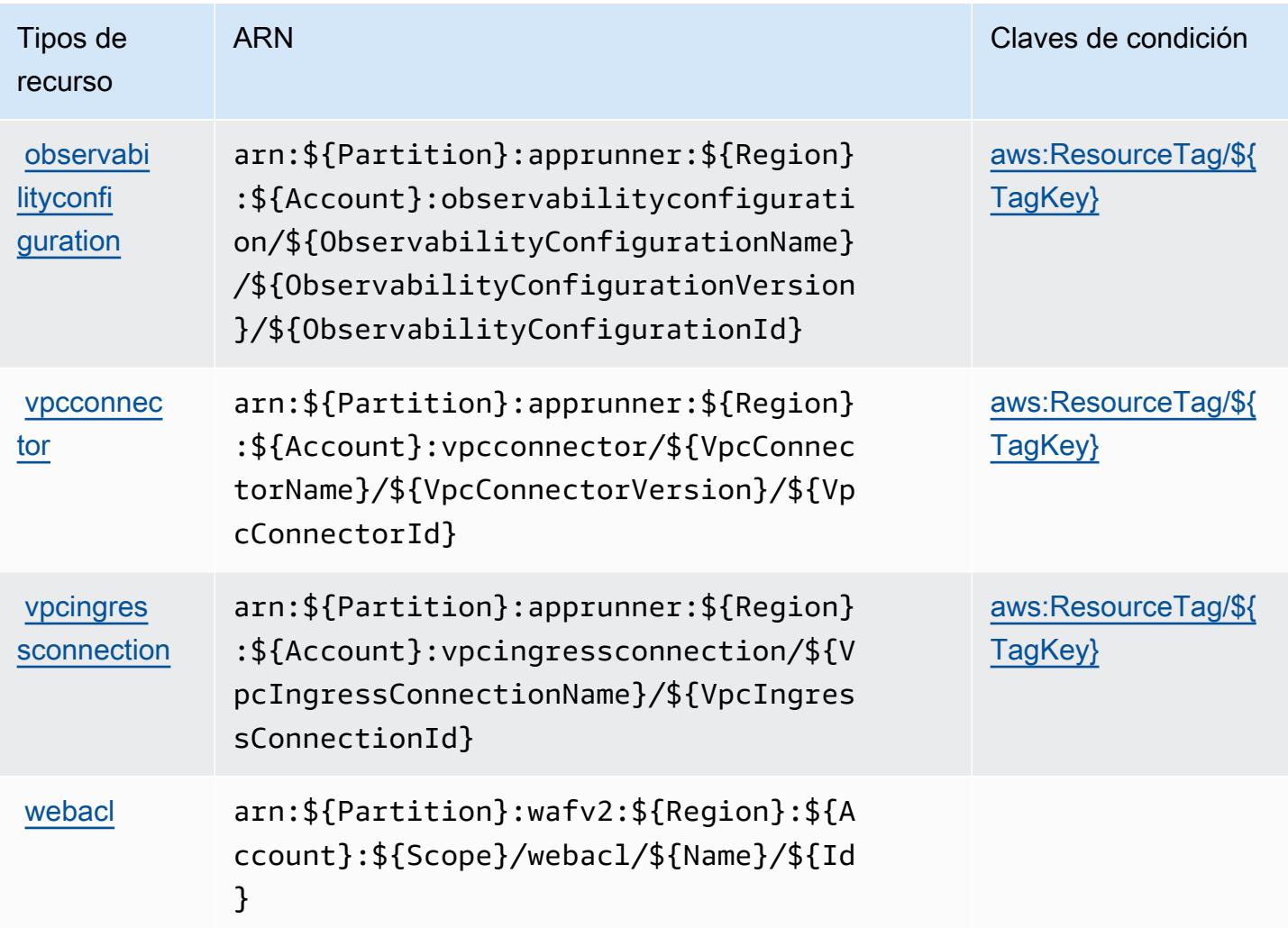

Claves de condición para AWS App Runner

AWS App Runner define las siguientes claves de condición que se pueden usar en el Condition elemento de una política de IAM. Puede utilizar estas claves para ajustar más las condiciones en las que se aplica la instrucción de política. Para obtener información detallada sobre las columnas de la siguiente tabla, consulte [Tabla de Claves de condición](reference_policies_actions-resources-contextkeys.html#context_keys_table).

Para ver las claves de condición globales que están disponibles para todos los servicios, consulte [Claves de condición globales disponibles.](https://docs.aws.amazon.com/IAM/latest/UserGuide/reference_policies_condition-keys.html#AvailableKeys)

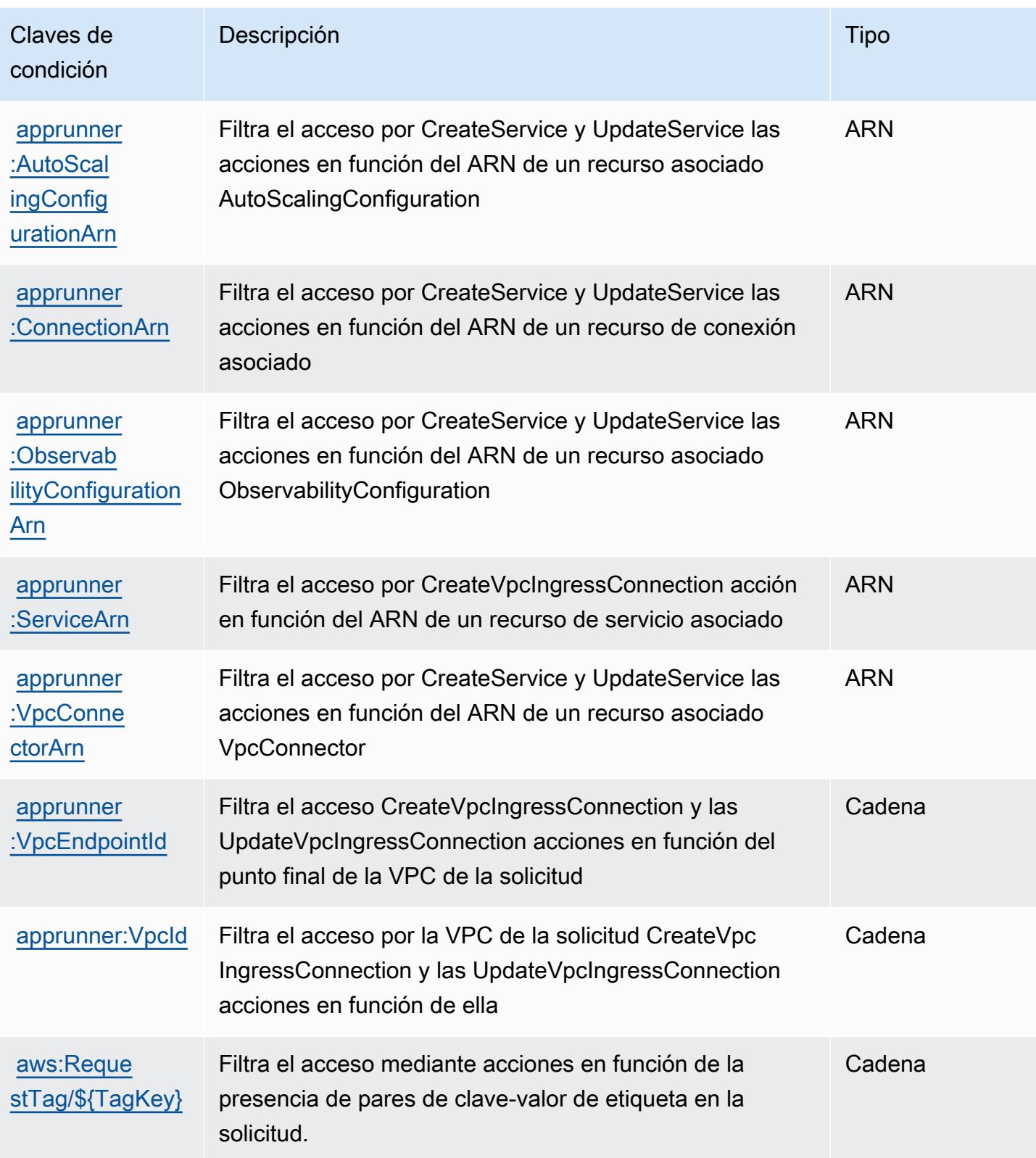

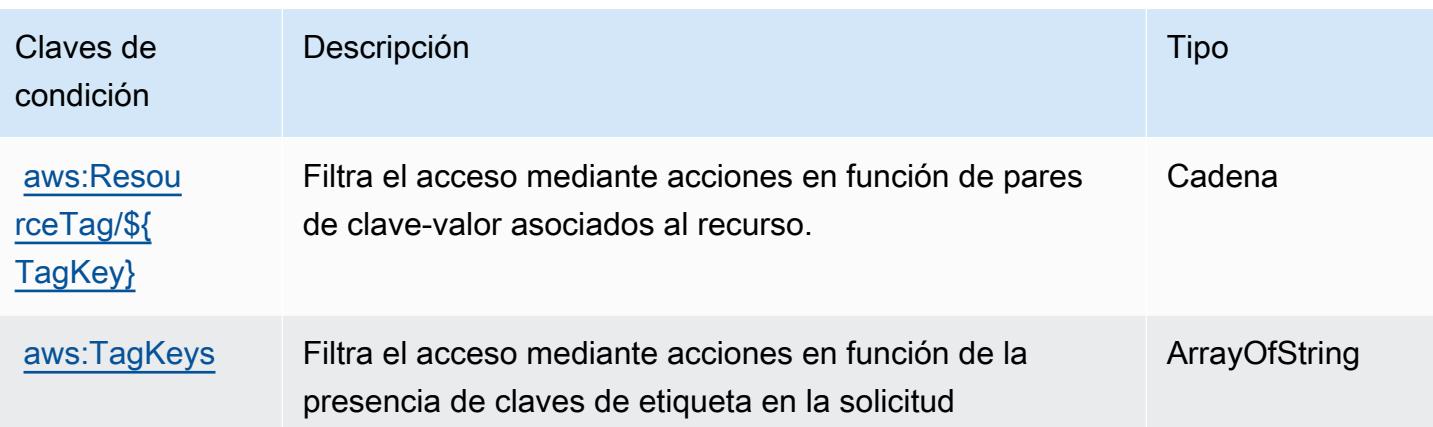

# Acciones, recursos y claves de condición de AWS App2Container

AWS App2Container (prefijo de servicio:a2c) proporciona los siguientes recursos, acciones y claves de contexto de condiciones específicos del servicio para su uso en las políticas de permisos de IAM.

Referencias:

- Obtenga información para [configurar este servicio](https://docs.aws.amazon.com/tk-dotnet-refactoring/latest/userguide/what-is-tk-dotnet-refactoring.html).
- Vea una [lista de las operaciones de API disponibles para este servicio](https://docs.aws.amazon.com/tk-dotnet-refactoring/latest/userguide/what-is-tk-dotnet-refactoring.html).
- Obtenga información sobre cómo proteger este servicio y sus recursos [mediante las políticas de](https://docs.aws.amazon.com/tk-dotnet-refactoring/latest/userguide/dotnet-refactoring-security.html) [permisos de IAM.](https://docs.aws.amazon.com/tk-dotnet-refactoring/latest/userguide/dotnet-refactoring-security.html)

#### Temas

- [Acciones definidas por AWS App2Container](#page-188-0)
- [Tipos de recursos definidos por AWS App2Container](#page-190-0)
- [Claves de estado para AWS App2Container](#page-190-1)

# <span id="page-188-0"></span>Acciones definidas por AWS App2Container

Puede especificar las siguientes acciones en el elemento Action de una declaración de política de IAM. Utilice políticas para conceder permisos para realizar una operación en AWS. Cuando utiliza una acción en una política, normalmente permite o deniega el acceso a la operación de la API o comandos de la CLI con el mismo nombre. No obstante, en algunos casos, una sola acción controla el acceso a más de una operación. Asimismo, algunas operaciones requieren varias acciones diferentes.

La columna Tipos de recurso de la tabla de Acción indica si cada acción admite permisos de nivel de recursos. Si no hay ningún valor para esta columna, debe especificar todos los recursos ("\*") a los que aplica la política en el elemento Resource de la instrucción de su política. Si la columna incluye un tipo de recurso, puede especificar un ARN de ese tipo en una instrucción con dicha acción. Si la acción tiene uno o más recursos necesarios, la persona que llama debe tener permiso para usar la acción con esos recursos. Los recursos necesarios se indican en la tabla con un asterisco (\*). Si limita el acceso a los recursos con el elemento Resource de una política de IAM, debe incluir un ARN o patrón para cada tipo de recurso requerido. Algunas acciones admiten varios tipos de recursos. Si el tipo de recurso es opcional (no se indica como obligatorio), puede elegir utilizar uno de los tipos de recursos opcionales.

La columna Claves de condición de la tabla Acciones incluye claves que puede especificar en el elemento Condition de la instrucción de una política. Para obtener más información sobre las claves de condición asociadas a los recursos del servicio, consulte la columna Claves de condición de la tabla Tipos de recursos.

#### **a** Note

Las claves de condición de recursos se enumeran en la tabla [Tipos de recursos](#page-190-0). Encontrará un enlace al tipo de recurso que se aplica a una acción en la columna Tipos de recursos (\*obligatorio) de la tabla Acciones. El tipo de recurso de la tabla Tipos de recursos incluye la columna Claves de condición, que son las claves de condición del recurso que se aplican a una acción de la tabla Acciones.

Para obtener información detallada sobre las columnas de la siguiente tabla, consulte [Tabla](reference_policies_actions-resources-contextkeys.html#actions_table)  [Acciones.](reference_policies_actions-resources-contextkeys.html#actions_table)

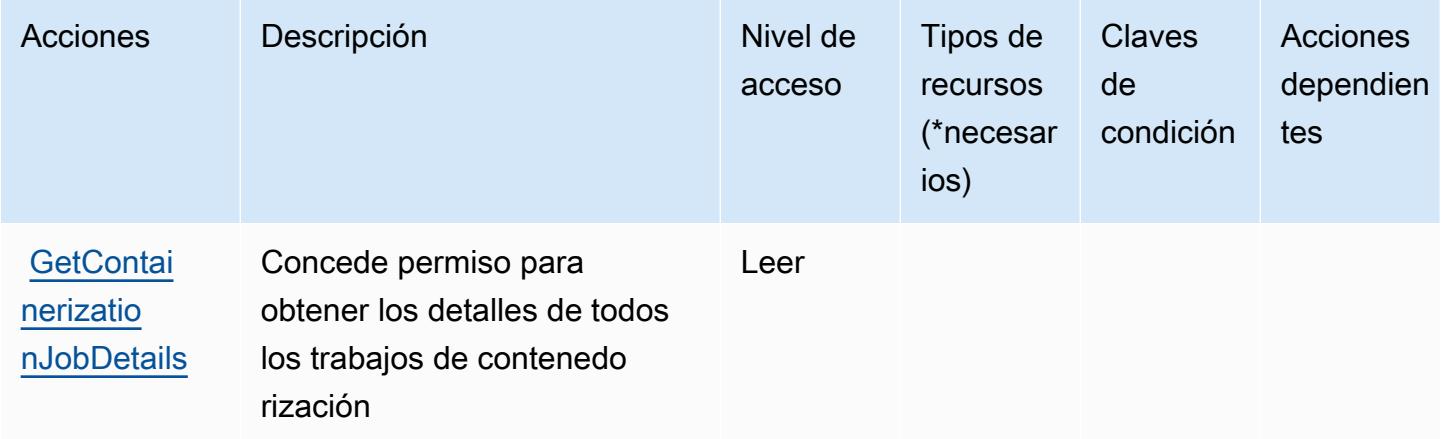

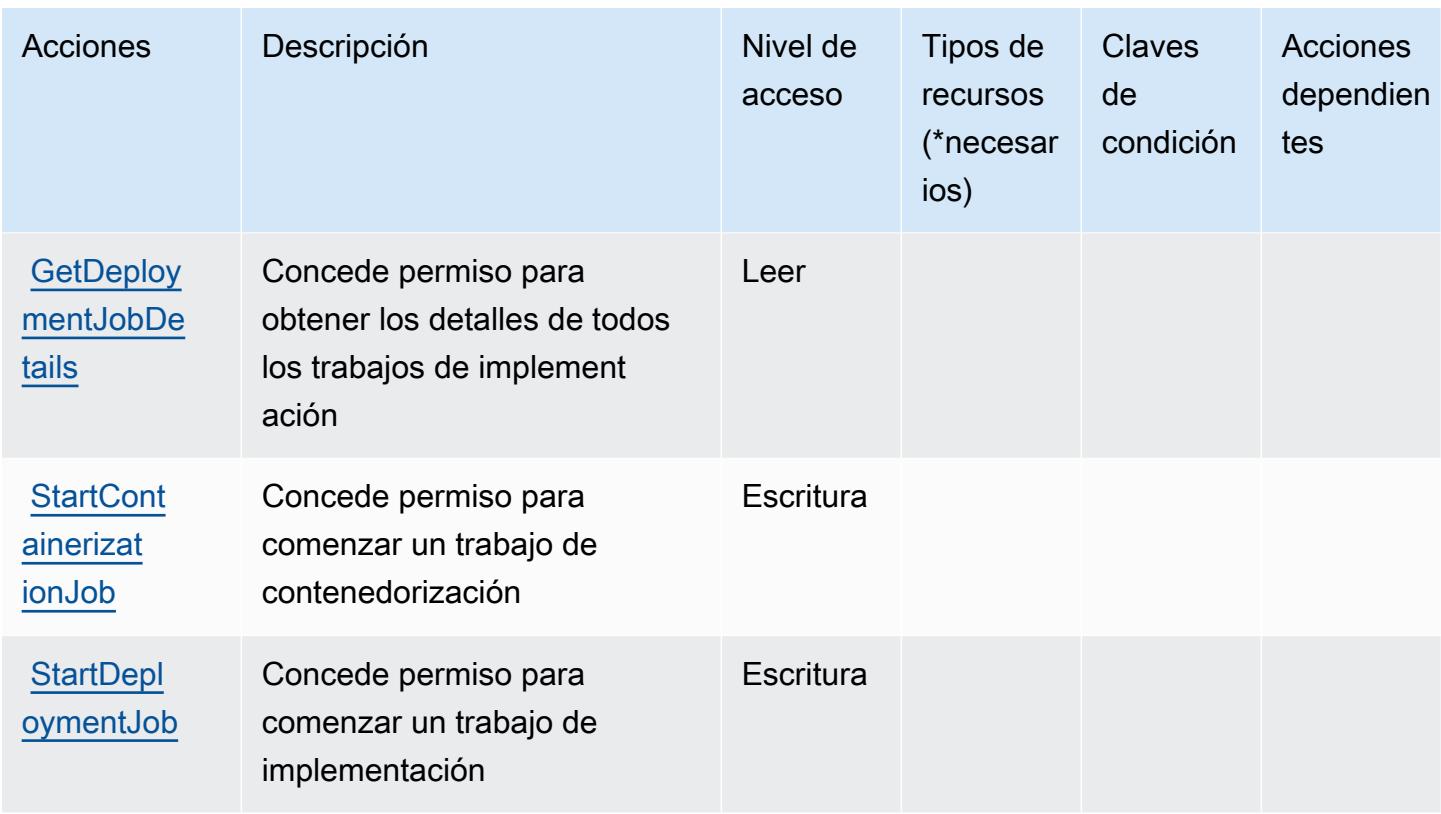

### <span id="page-190-0"></span>Tipos de recursos definidos por AWS App2Container

AWS App2Container no admite la especificación de un ARN de recurso en el Resource elemento de una declaración de política de IAM. Para permitir el acceso a AWS App2Container, especifique "Resource": "\*" en su política.

# <span id="page-190-1"></span>Claves de estado para AWS App2Container

App2Container no tiene claves de contexto específicas de servicios que se puedan usar en el elemento Condition de las instrucciones de política. Para obtener la lista de las claves de contexto globales que están disponibles para todos los servicios, consulte [Claves disponibles para](https://docs.aws.amazon.com/IAM/latest/UserGuide/reference_policies_condition-keys.html#AvailableKeys) [condiciones](https://docs.aws.amazon.com/IAM/latest/UserGuide/reference_policies_condition-keys.html#AvailableKeys).

# Claves de condiciones, recursos y acciones para AWS AppConfig

AWS AppConfig (prefijo de servicio:appconfig) proporciona los siguientes recursos, acciones y claves de contexto de condiciones específicos del servicio para su uso en las políticas de permisos de IAM.

### Referencias:

- Obtenga información para [configurar este servicio](https://docs.aws.amazon.com/appconfig/latest/userguide/what-is-appconfig.html).
- Vea una [lista de las operaciones de API disponibles para este servicio](https://docs.aws.amazon.com/appconfig/2019-10-09/APIReference/Welcome.html).
- Obtenga información sobre cómo proteger este servicio y sus recursos [mediante las políticas de](https://docs.aws.amazon.com/appconfig/latest/userguide/getting-started-with-appconfig-permissions.html) [permisos de IAM.](https://docs.aws.amazon.com/appconfig/latest/userguide/getting-started-with-appconfig-permissions.html)

#### Temas

- [Acciones definidas por AWS AppConfig](#page-191-0)
- [Tipos de recursos definidos por AWS AppConfig](#page-204-0)
- [Claves de condición de AWS AppConfig](#page-206-0)

### <span id="page-191-0"></span>Acciones definidas por AWS AppConfig

Puede especificar las siguientes acciones en el elemento Action de una declaración de política de IAM. Utilice políticas para conceder permisos para realizar una operación en AWS. Cuando utiliza una acción en una política, normalmente permite o deniega el acceso a la operación de la API o comandos de la CLI con el mismo nombre. No obstante, en algunos casos, una sola acción controla el acceso a más de una operación. Asimismo, algunas operaciones requieren varias acciones diferentes.

La columna Tipos de recurso de la tabla de Acción indica si cada acción admite permisos de nivel de recursos. Si no hay ningún valor para esta columna, debe especificar todos los recursos ("\*") a los que aplica la política en el elemento Resource de la instrucción de su política. Si la columna incluye un tipo de recurso, puede especificar un ARN de ese tipo en una instrucción con dicha acción. Si la acción tiene uno o más recursos necesarios, la persona que llama debe tener permiso para usar la acción con esos recursos. Los recursos necesarios se indican en la tabla con un asterisco (\*). Si limita el acceso a los recursos con el elemento Resource de una política de IAM, debe incluir un ARN o patrón para cada tipo de recurso requerido. Algunas acciones admiten varios tipos de recursos. Si el tipo de recurso es opcional (no se indica como obligatorio), puede elegir utilizar uno de los tipos de recursos opcionales.

La columna Claves de condición de la tabla Acciones incluye claves que puede especificar en el elemento Condition de la instrucción de una política. Para obtener más información sobre las claves de condición asociadas a los recursos del servicio, consulte la columna Claves de condición de la tabla Tipos de recursos.

#### **a** Note

Las claves de condición de recursos se enumeran en la tabla [Tipos de recursos](#page-204-0). Encontrará un enlace al tipo de recurso que se aplica a una acción en la columna Tipos de recursos (\*obligatorio) de la tabla Acciones. El tipo de recurso de la tabla Tipos de recursos incluye la columna Claves de condición, que son las claves de condición del recurso que se aplican a una acción de la tabla Acciones.

Para obtener información detallada sobre las columnas de la siguiente tabla, consulte [Tabla](reference_policies_actions-resources-contextkeys.html#actions_table)  [Acciones.](reference_policies_actions-resources-contextkeys.html#actions_table)

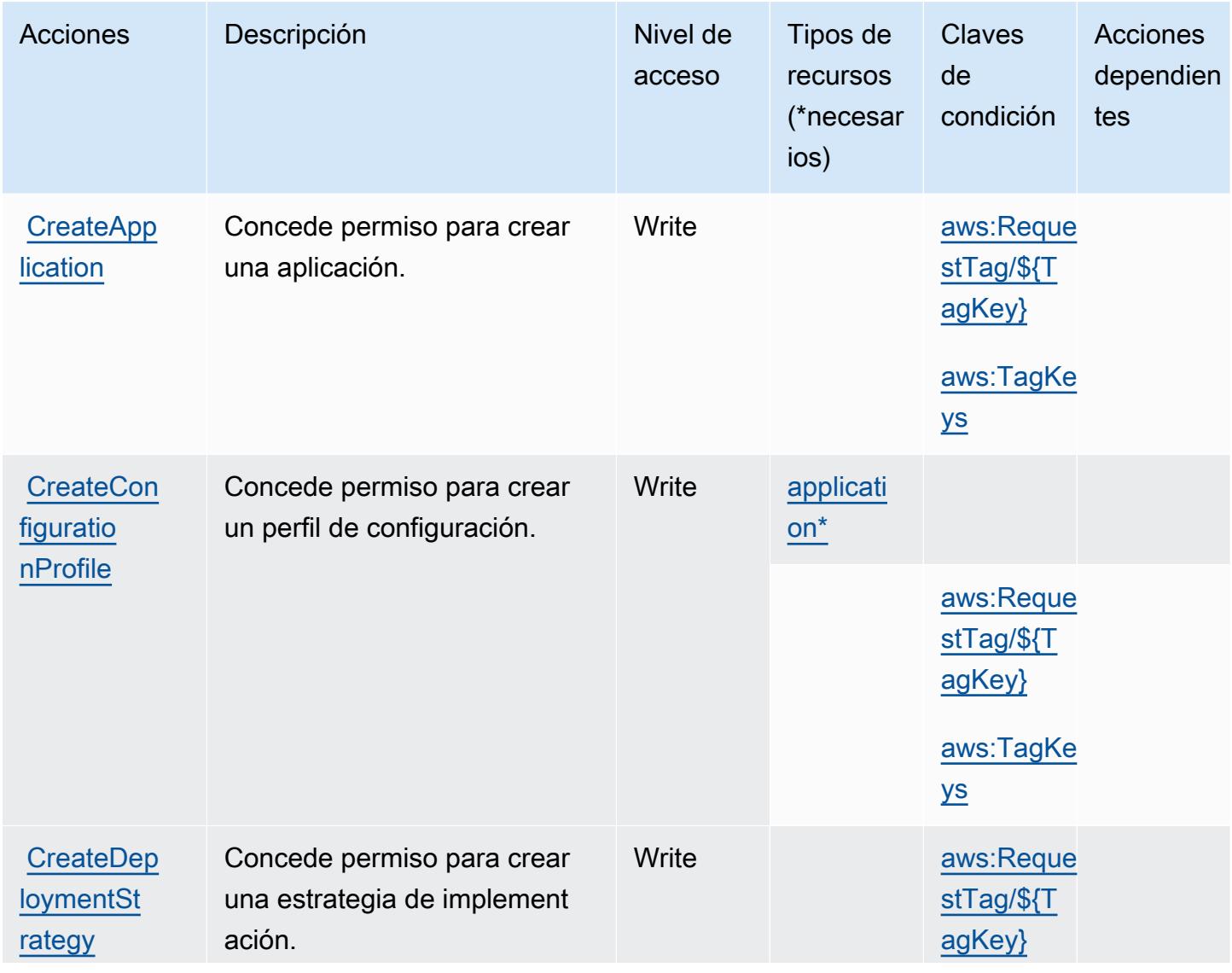

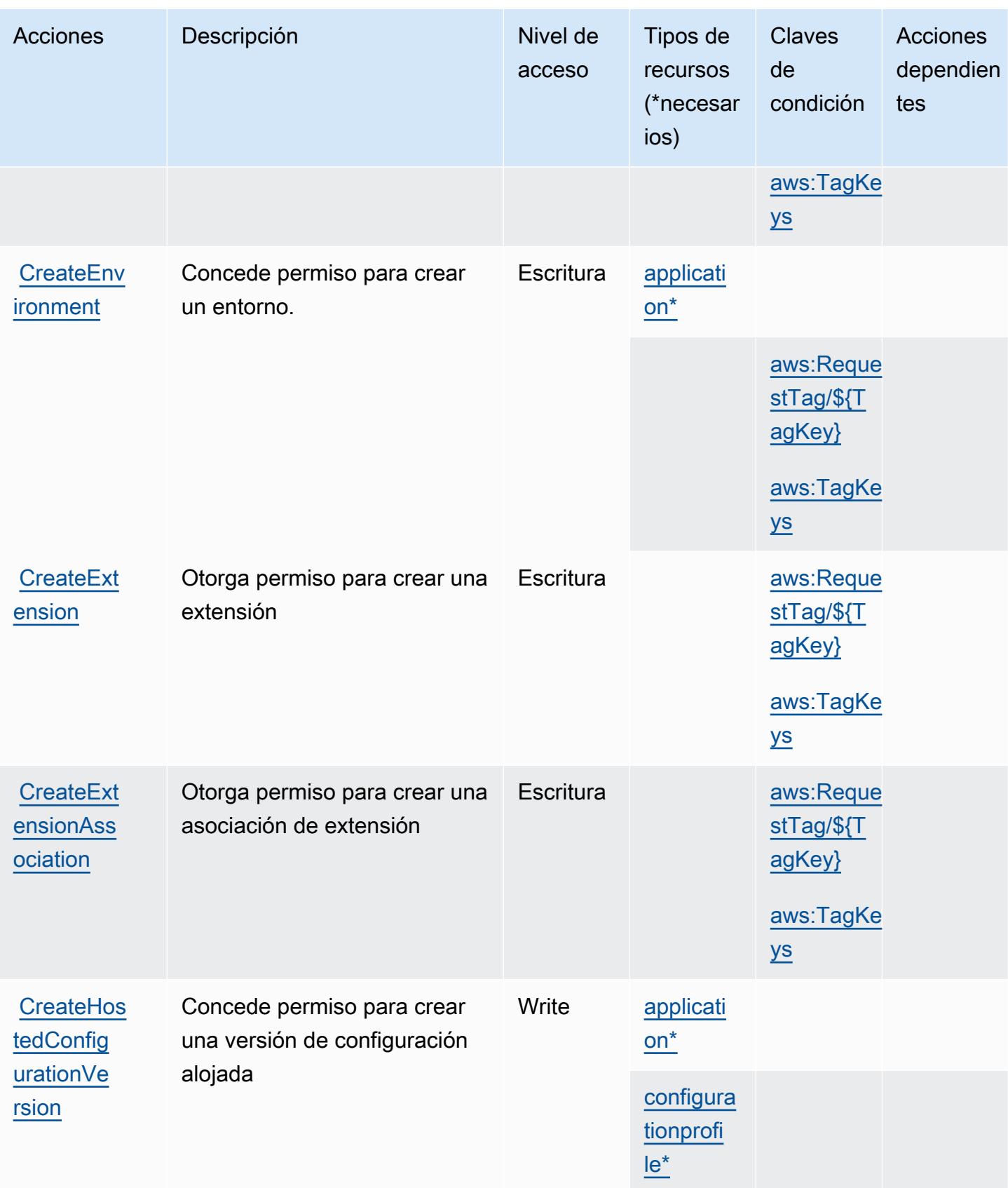

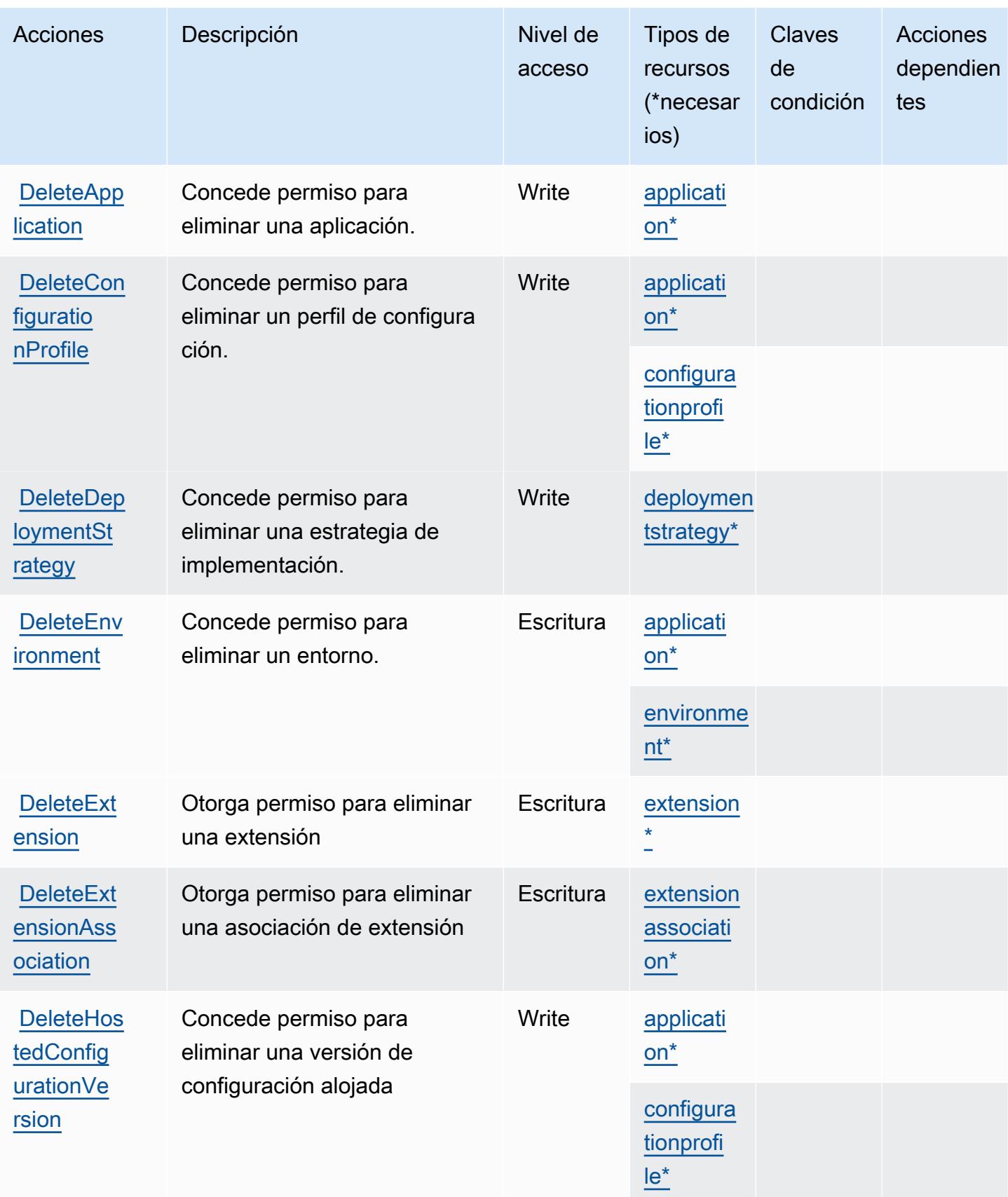

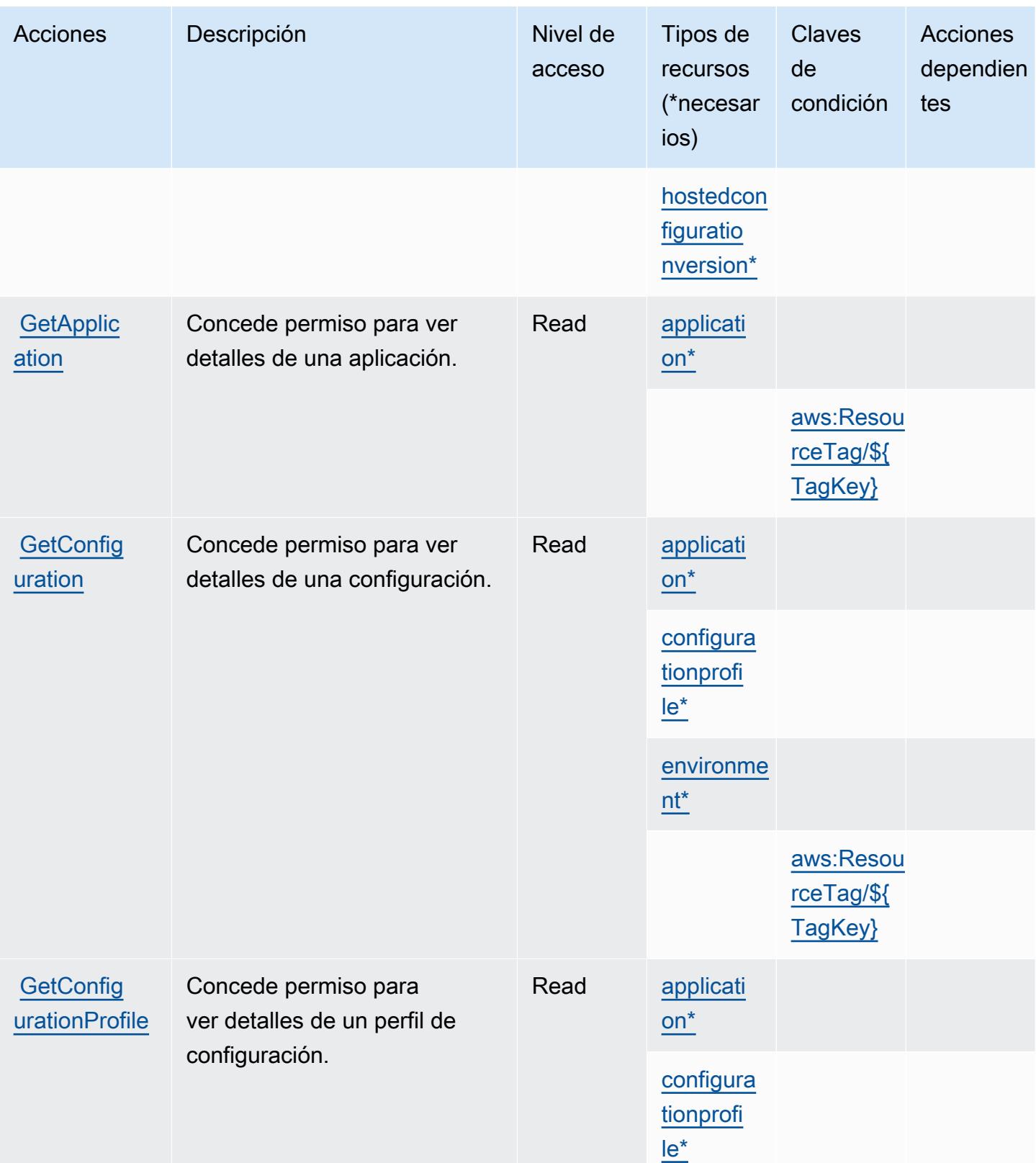

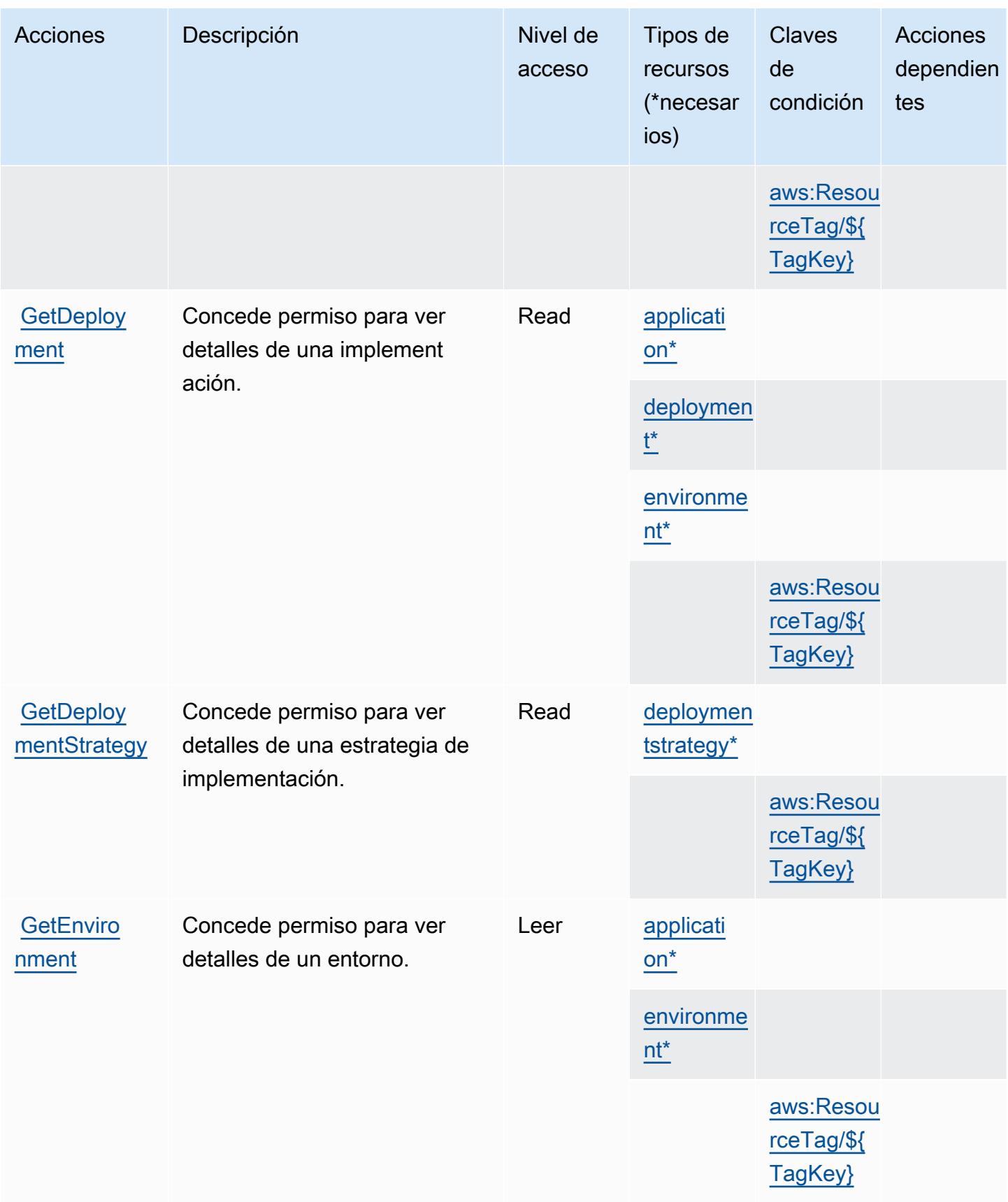

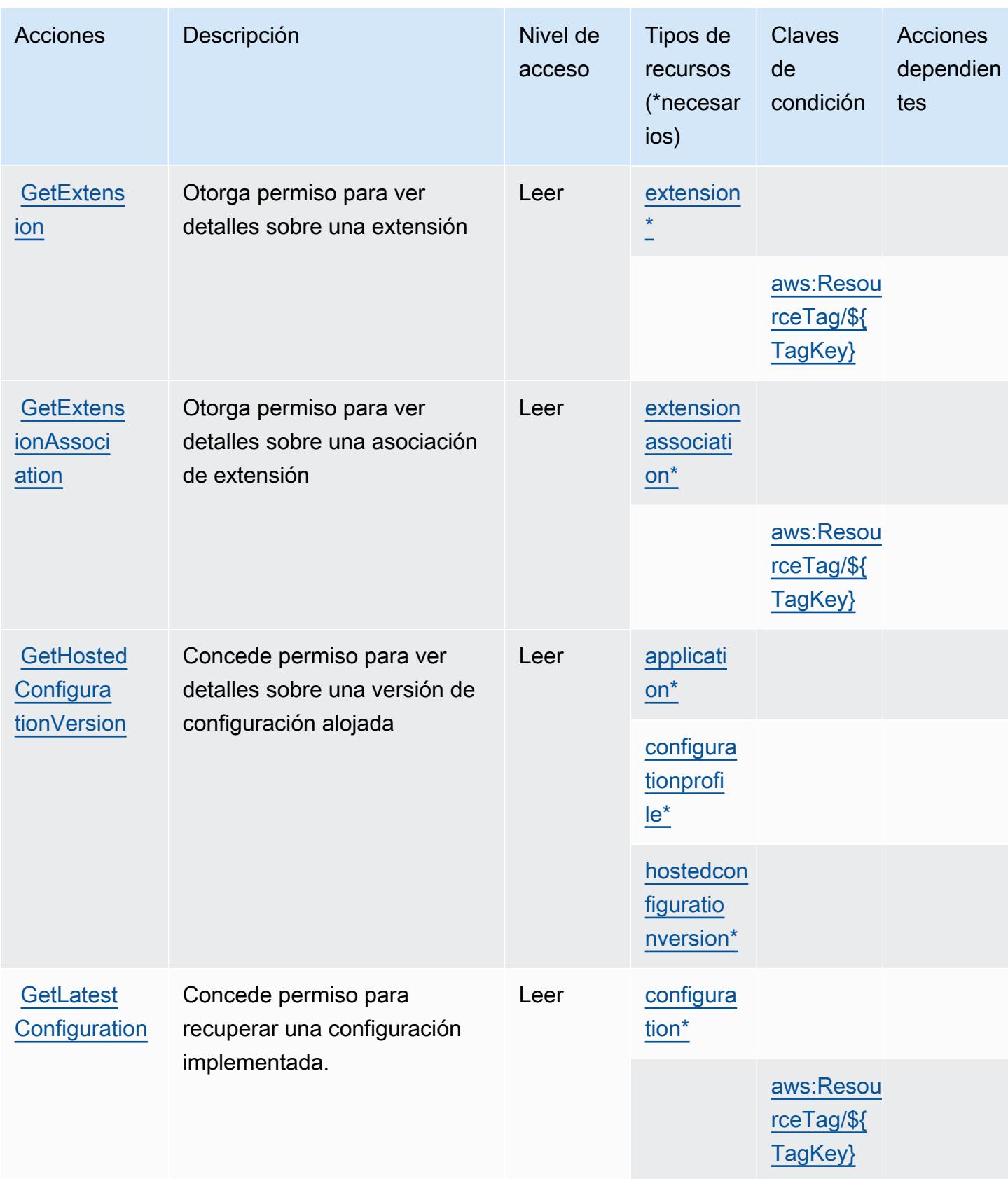

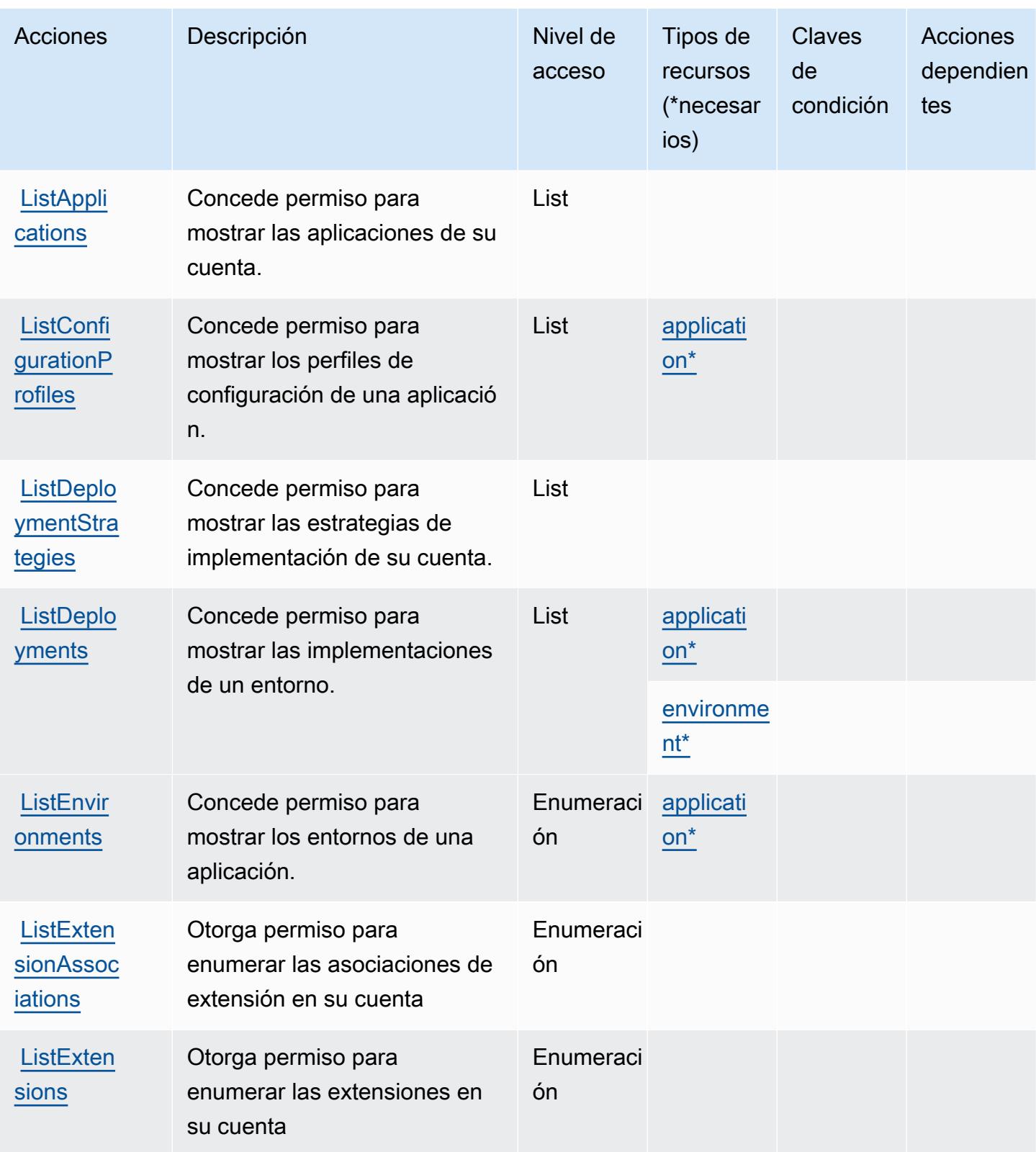

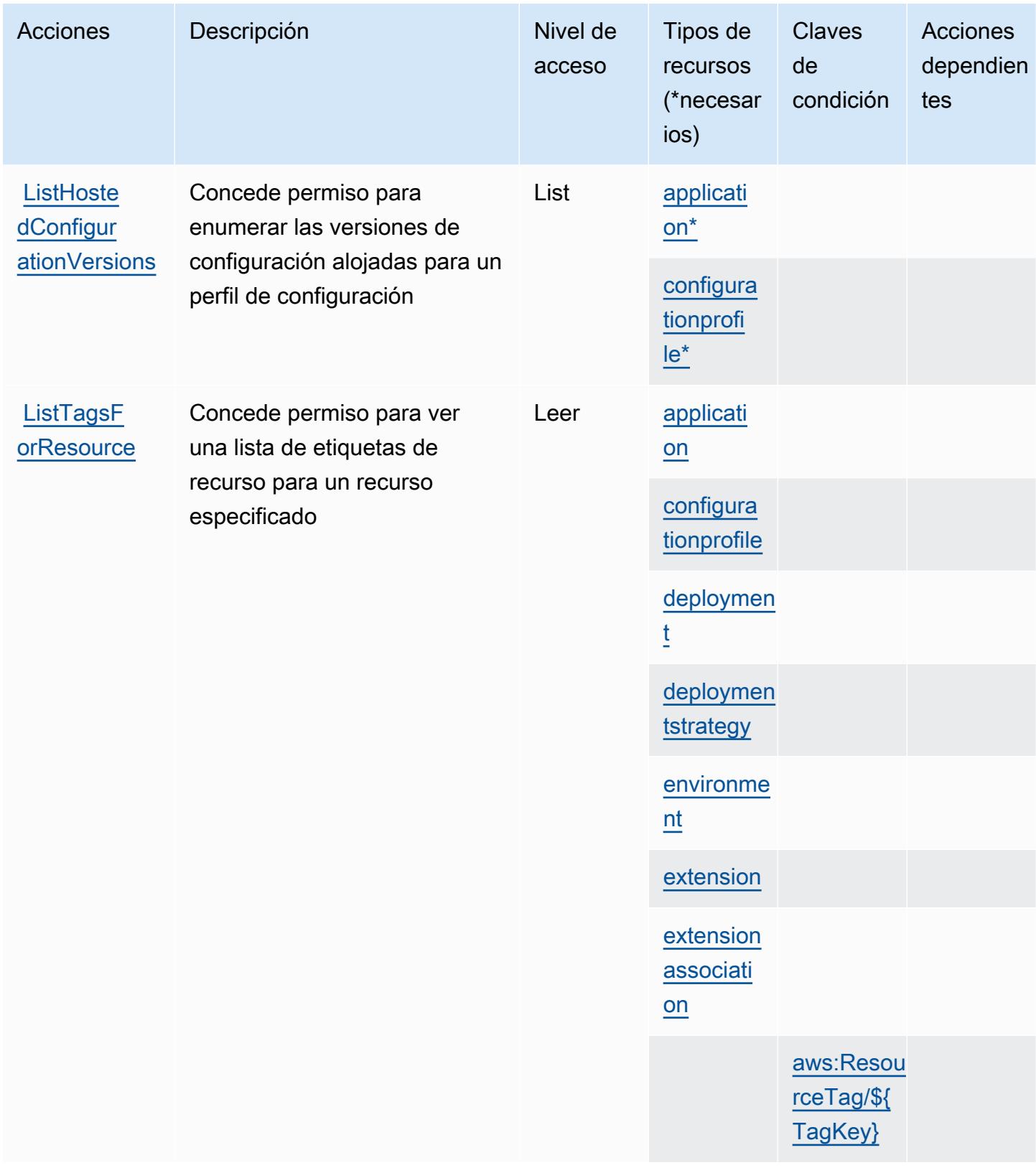

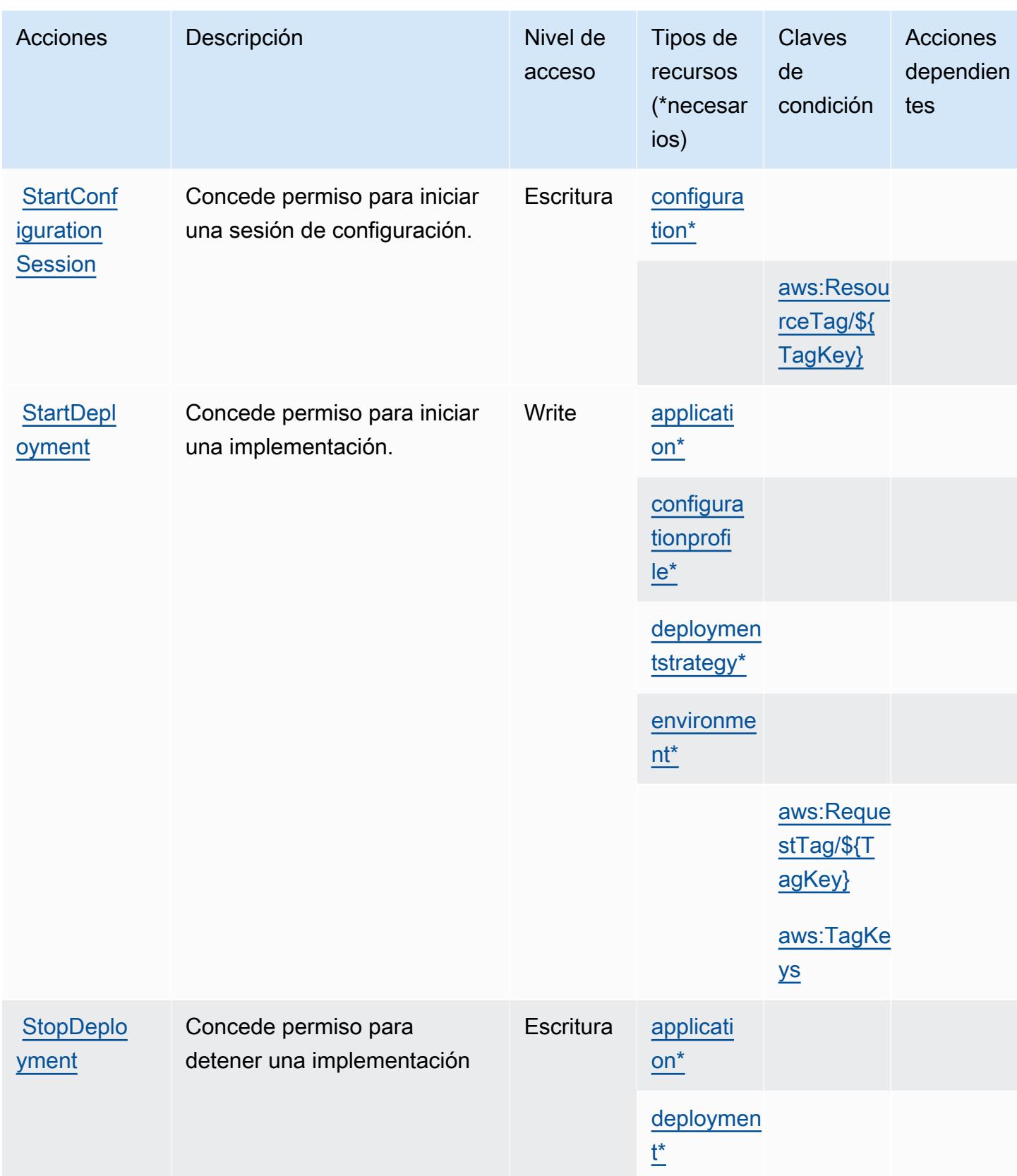

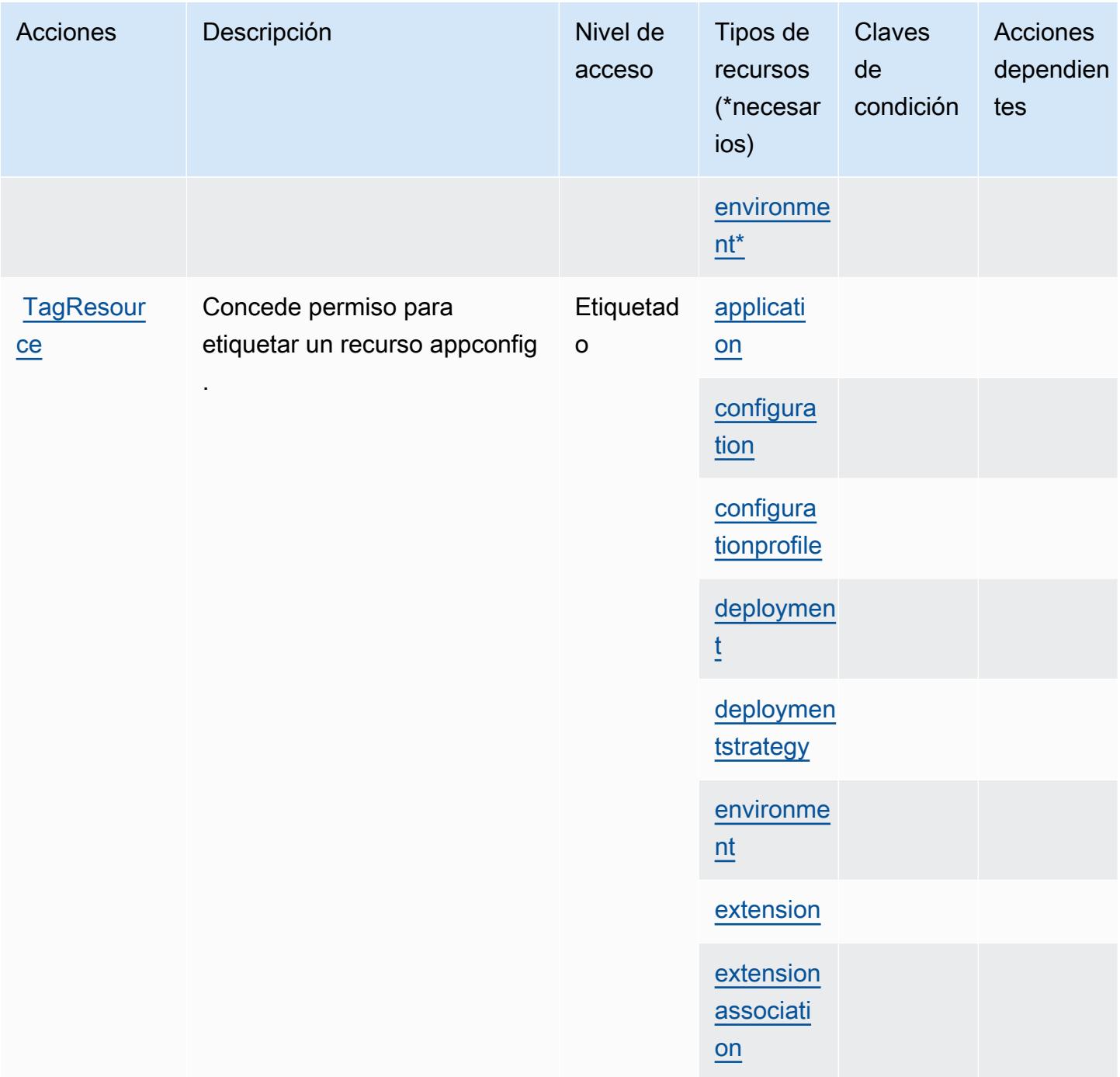

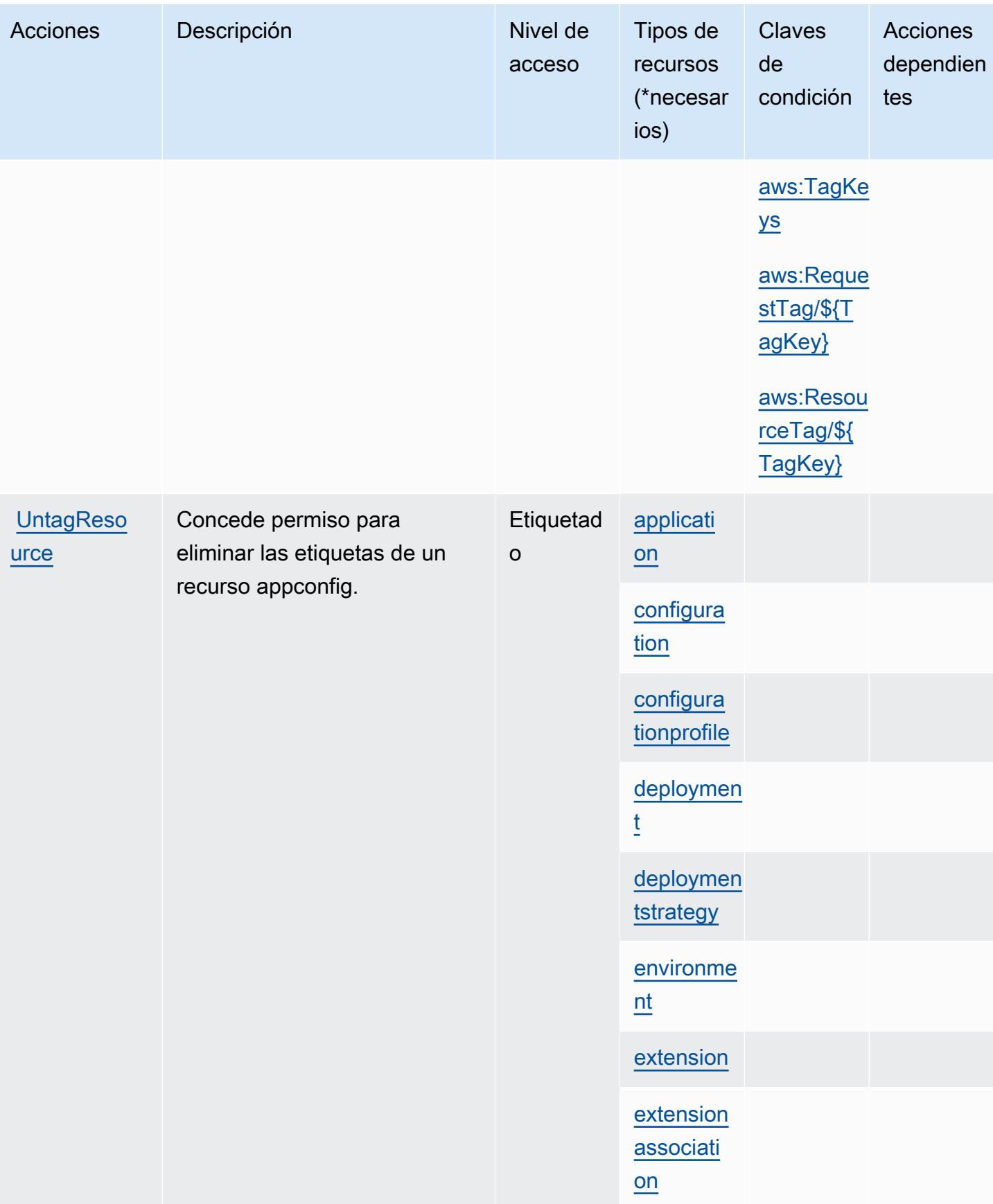

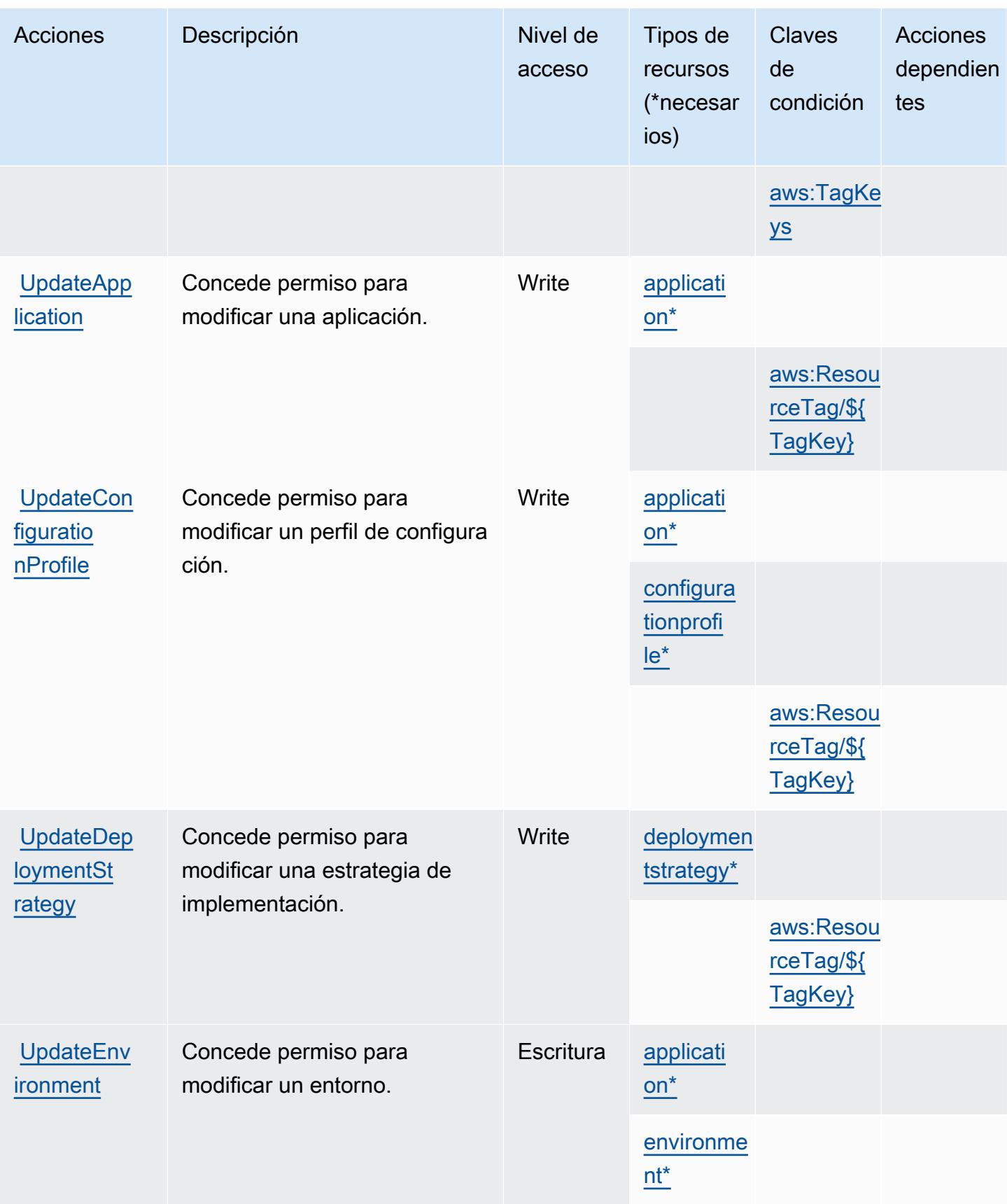

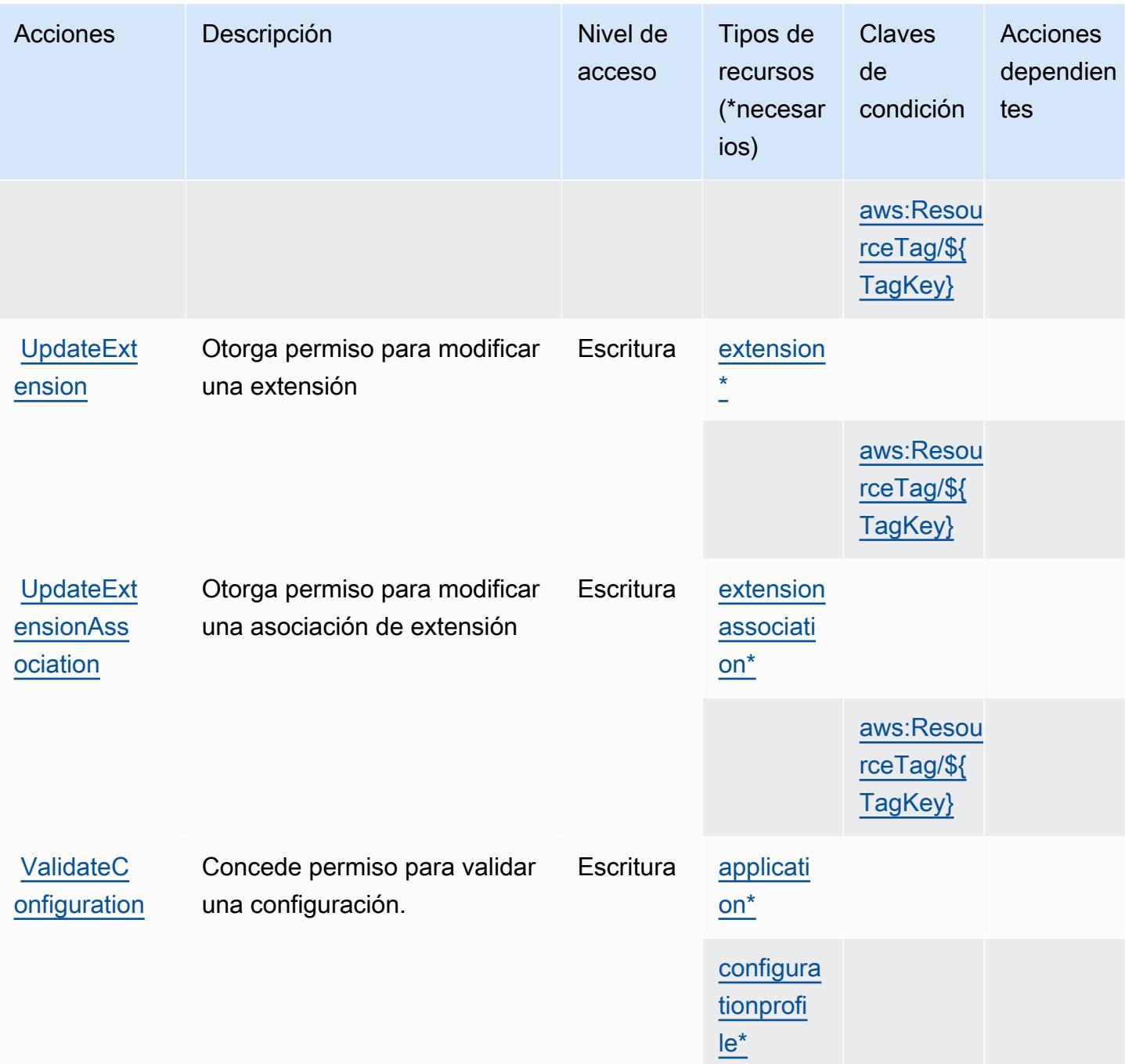

<span id="page-204-0"></span>Tipos de recursos definidos por AWS AppConfig

Los siguientes tipos de recurso están definidos por este servicio y se pueden utilizar en el elemento Resource de las instrucciones de política de permisos de IAM. Cada acción de la [tabla Acciones](#page-191-0) identifica los tipos de recursos que se pueden especificar con dicha acción. Un tipo de recurso también puede definir qué claves de condición se pueden incluir en una política. Estas claves se

muestran en la última columna de la tabla Tipos de recursos. Para obtener información detallada sobre las columnas de la siguiente tabla, consulte [Tabla Tipos de recurso.](reference_policies_actions-resources-contextkeys.html#resources_table)

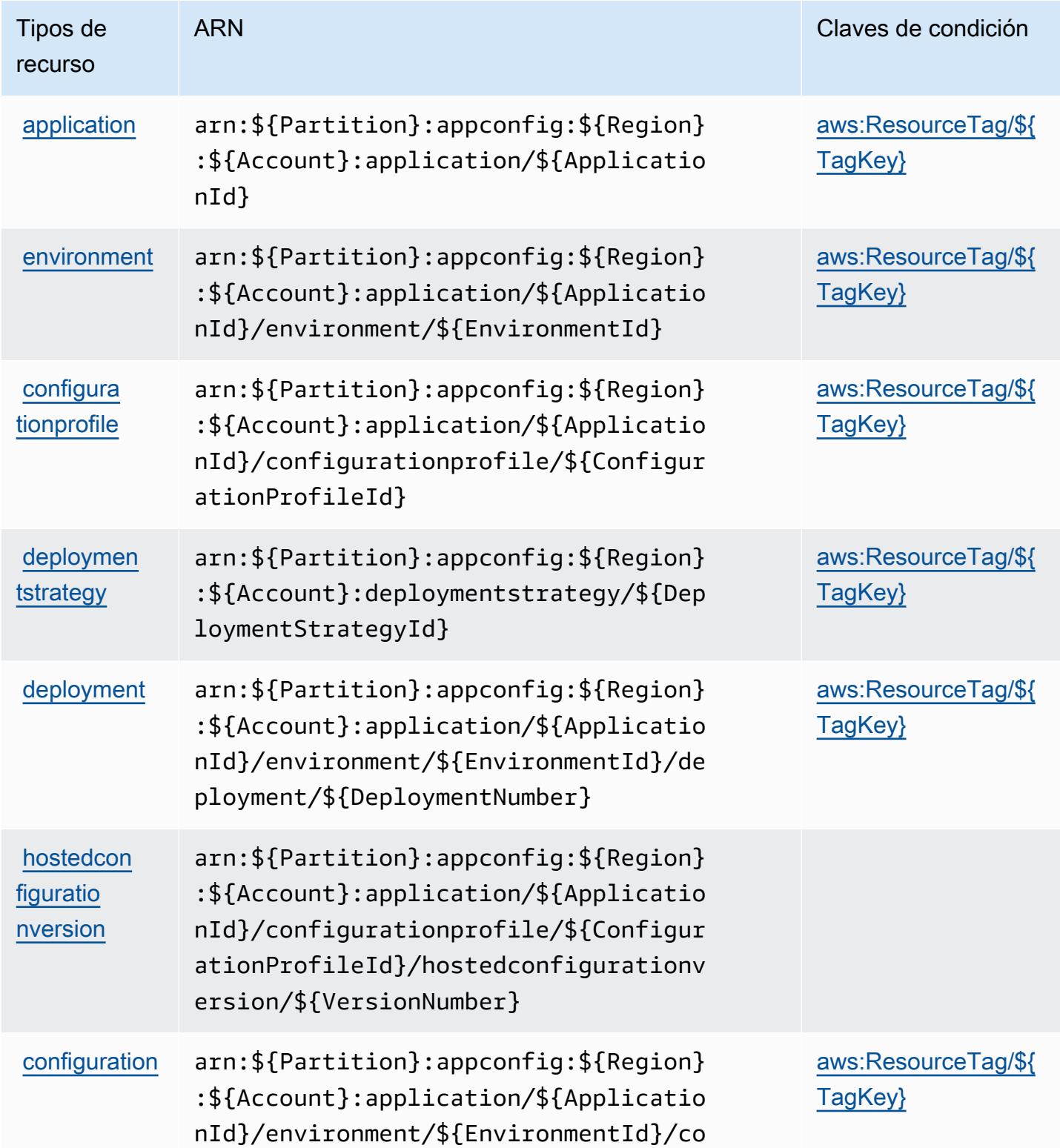

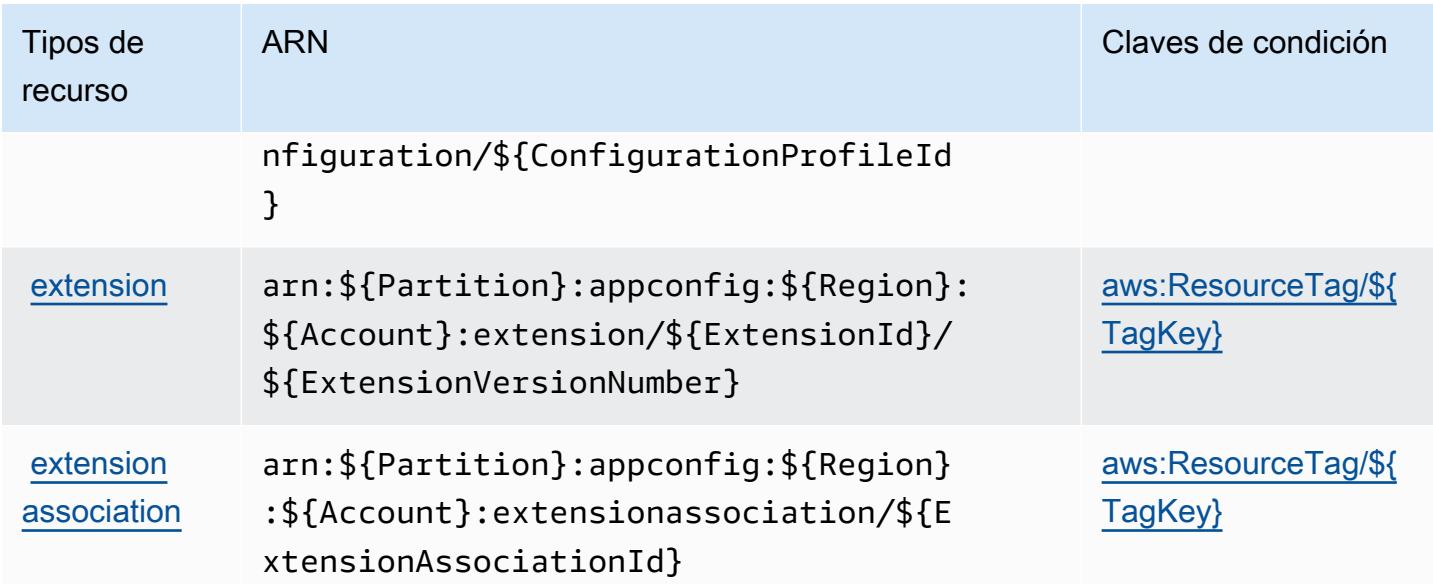

# <span id="page-206-0"></span>Claves de condición de AWS AppConfig

AWS AppConfig define las siguientes claves de condición que se pueden utilizar en el Condition elemento de una política de IAM. Puede utilizar estas claves para ajustar más las condiciones en las que se aplica la instrucción de política. Para obtener información detallada sobre las columnas de la siguiente tabla, consulte [Tabla de Claves de condición](reference_policies_actions-resources-contextkeys.html#context_keys_table).

Para ver las claves de condición globales que están disponibles para todos los servicios, consulte [Claves de condición globales disponibles.](https://docs.aws.amazon.com/IAM/latest/UserGuide/reference_policies_condition-keys.html#AvailableKeys)

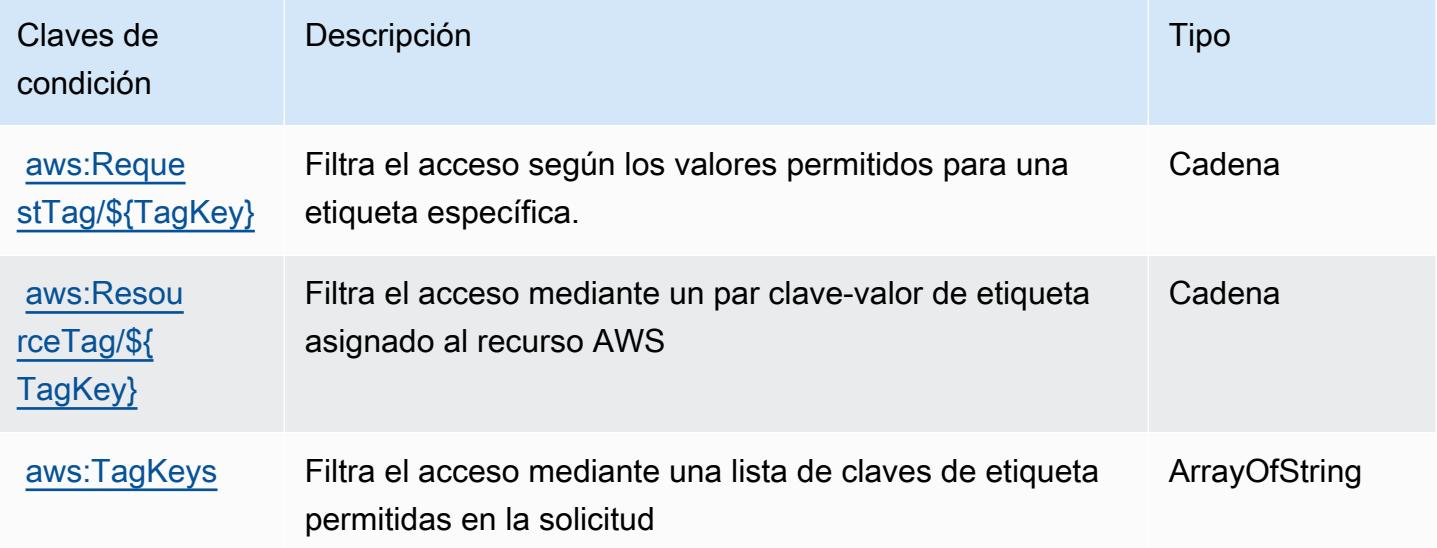

# Claves de condiciones, recursos y acciones para AWS AppFabric

AWS AppFabric (prefijo de servicio:appfabric) proporciona los siguientes recursos, acciones y claves de contexto de condiciones específicos del servicio para su uso en las políticas de permisos de IAM.

Referencias:

- Obtenga información para [configurar este servicio](https://docs.aws.amazon.com/appfabric/latest/adminguide/).
- Vea una [lista de las operaciones de API disponibles para este servicio](https://docs.aws.amazon.com/appfabric/latest/api/).
- Obtenga información sobre cómo proteger este servicio y sus recursos [mediante las políticas de](https://docs.aws.amazon.com/appfabric/latest/adminguide/security.html) [permisos de IAM.](https://docs.aws.amazon.com/appfabric/latest/adminguide/security.html)

#### Temas

- [Acciones definidas por AWS AppFabric](#page-207-0)
- [Tipos de recursos definidos por AWS AppFabric](#page-214-0)
- [Claves de condición de AWS AppFabric](#page-215-0)

### <span id="page-207-0"></span>Acciones definidas por AWS AppFabric

Puede especificar las siguientes acciones en el elemento Action de una declaración de política de IAM. Utilice políticas para conceder permisos para realizar una operación en AWS. Cuando utiliza una acción en una política, normalmente permite o deniega el acceso a la operación de la API o comandos de la CLI con el mismo nombre. No obstante, en algunos casos, una sola acción controla el acceso a más de una operación. Asimismo, algunas operaciones requieren varias acciones diferentes.

La columna Tipos de recurso de la tabla de Acción indica si cada acción admite permisos de nivel de recursos. Si no hay ningún valor para esta columna, debe especificar todos los recursos ("\*") a los que aplica la política en el elemento Resource de la instrucción de su política. Si la columna incluye un tipo de recurso, puede especificar un ARN de ese tipo en una instrucción con dicha acción. Si la acción tiene uno o más recursos necesarios, la persona que llama debe tener permiso para usar la acción con esos recursos. Los recursos necesarios se indican en la tabla con un asterisco (\*). Si limita el acceso a los recursos con el elemento Resource de una política de IAM, debe incluir un ARN o patrón para cada tipo de recurso requerido. Algunas acciones admiten varios tipos de

recursos. Si el tipo de recurso es opcional (no se indica como obligatorio), puede elegir utilizar uno de los tipos de recursos opcionales.

La columna Claves de condición de la tabla Acciones incluye claves que puede especificar en el elemento Condition de la instrucción de una política. Para obtener más información sobre las claves de condición asociadas a los recursos del servicio, consulte la columna Claves de condición de la tabla Tipos de recursos.

#### **a** Note

Las claves de condición de recursos se enumeran en la tabla [Tipos de recursos](#page-214-0). Encontrará un enlace al tipo de recurso que se aplica a una acción en la columna Tipos de recursos (\*obligatorio) de la tabla Acciones. El tipo de recurso de la tabla Tipos de recursos incluye la columna Claves de condición, que son las claves de condición del recurso que se aplican a una acción de la tabla Acciones.

Para obtener información detallada sobre las columnas de la siguiente tabla, consulte [Tabla](reference_policies_actions-resources-contextkeys.html#actions_table)  [Acciones.](reference_policies_actions-resources-contextkeys.html#actions_table)

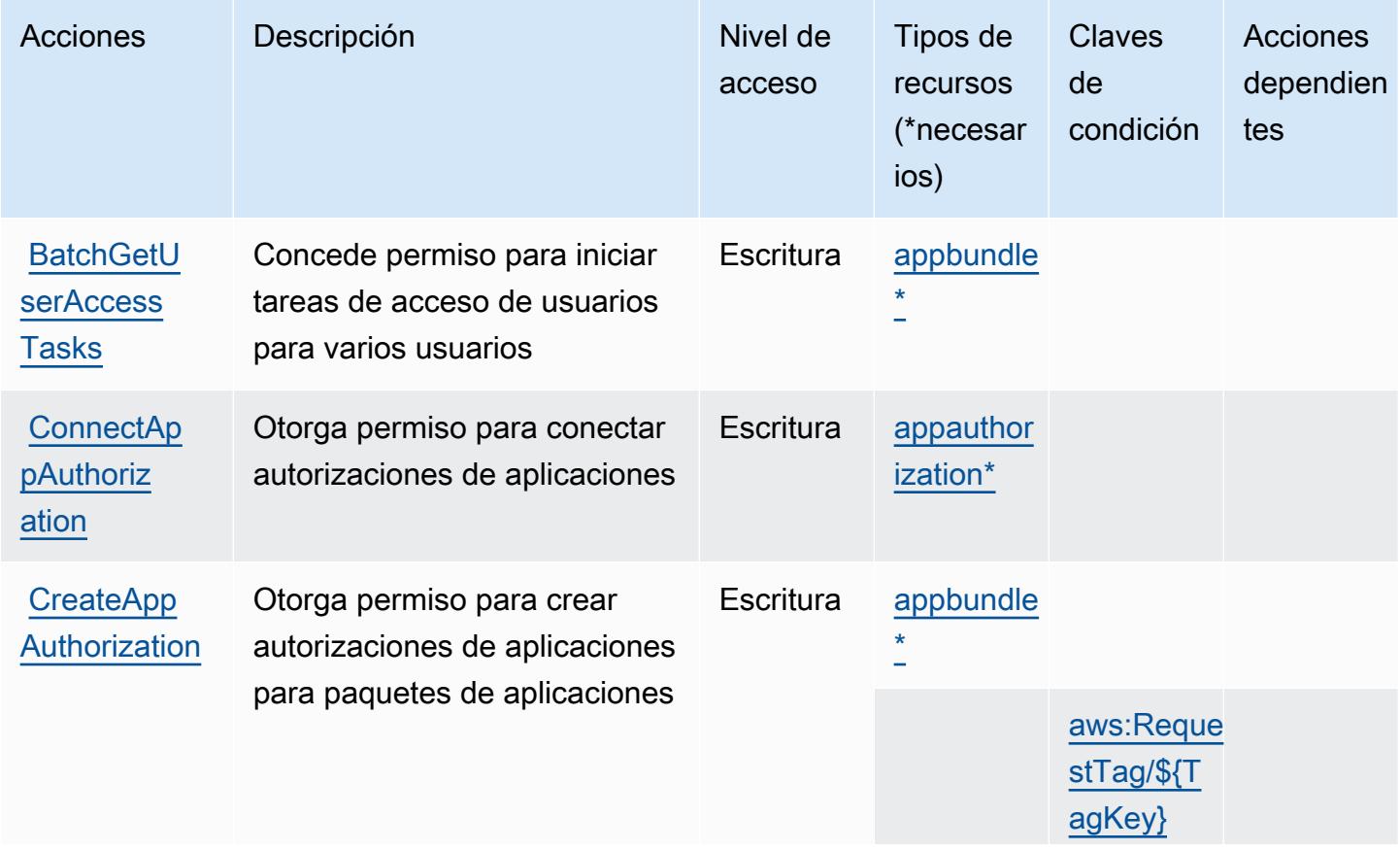

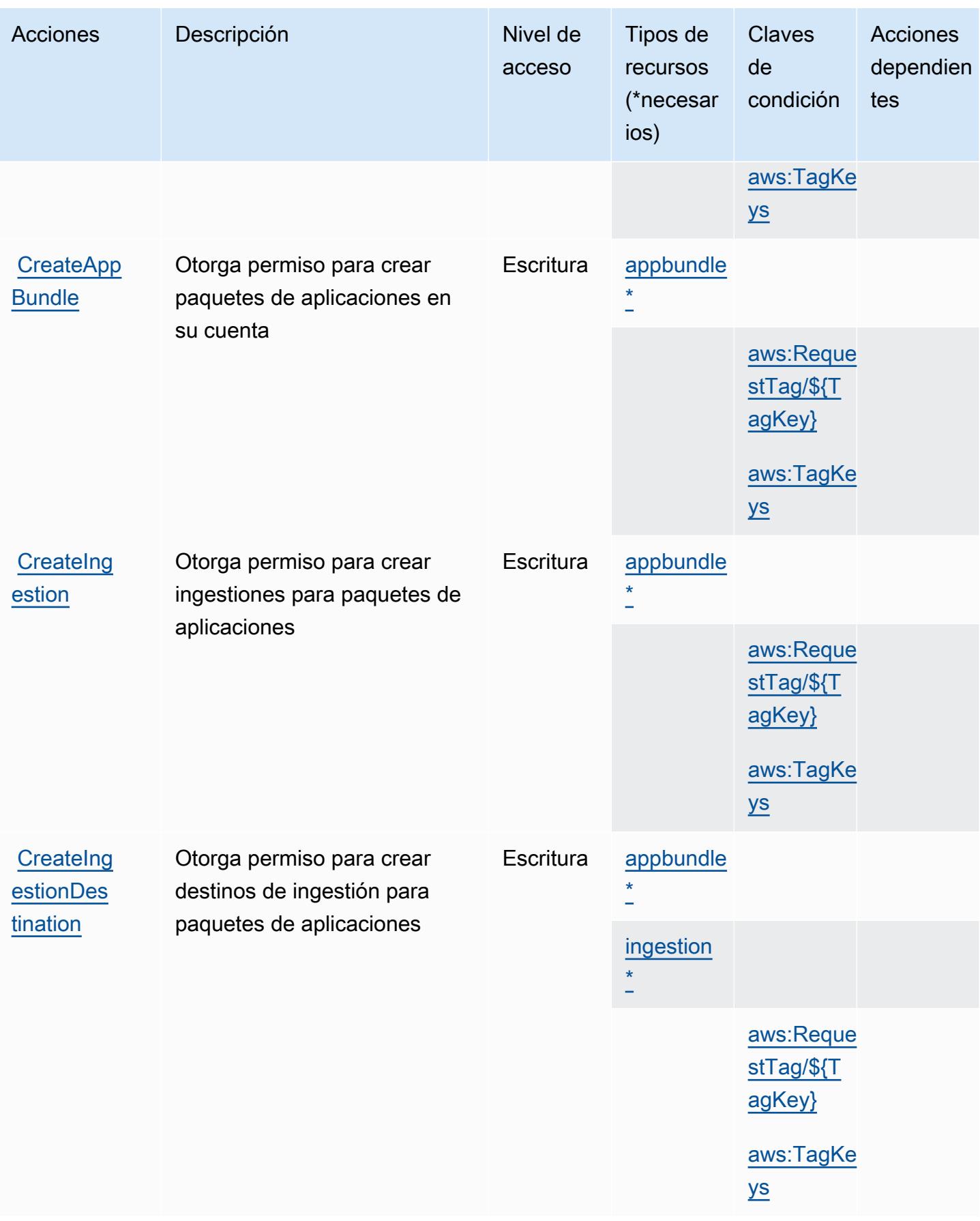

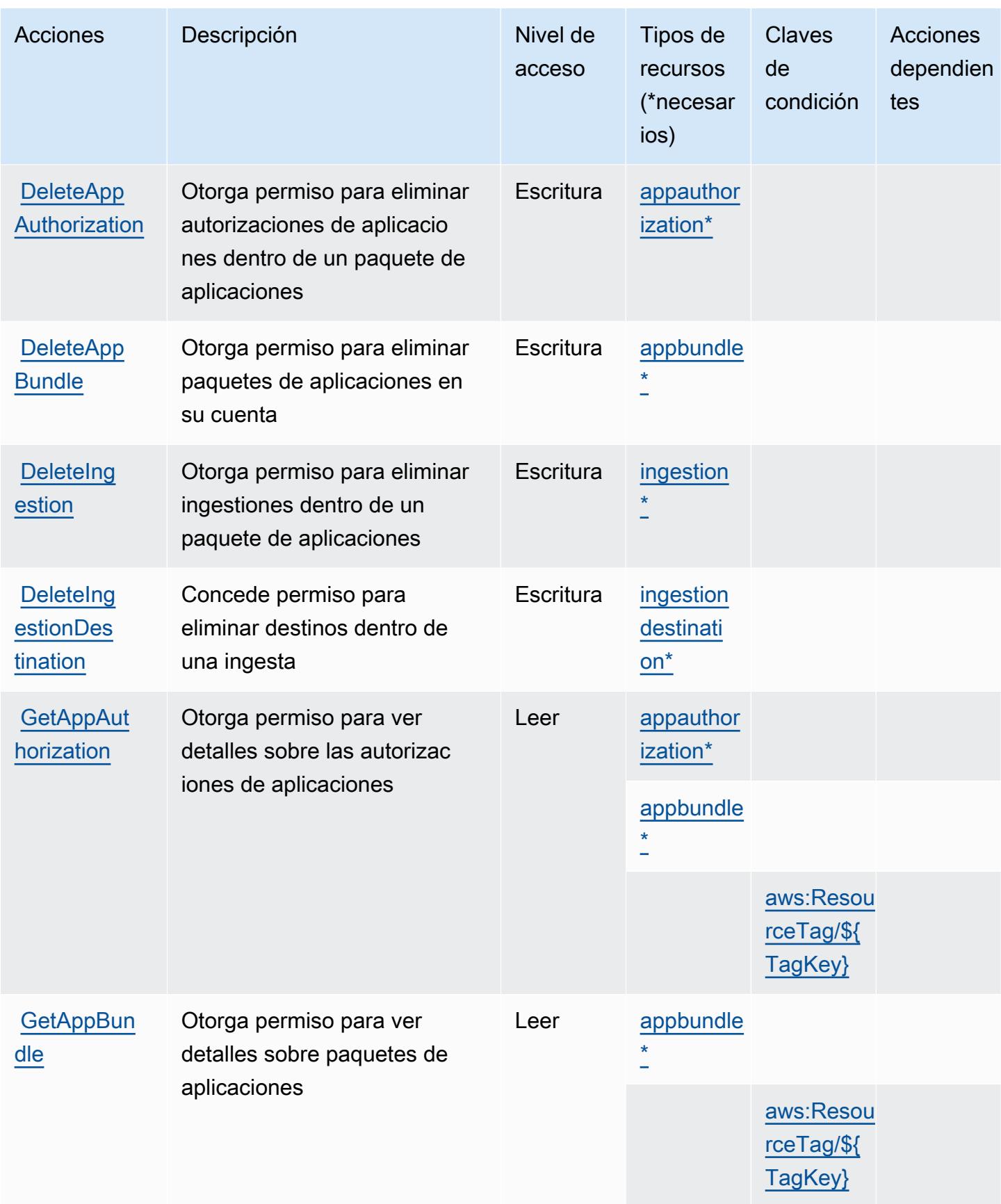

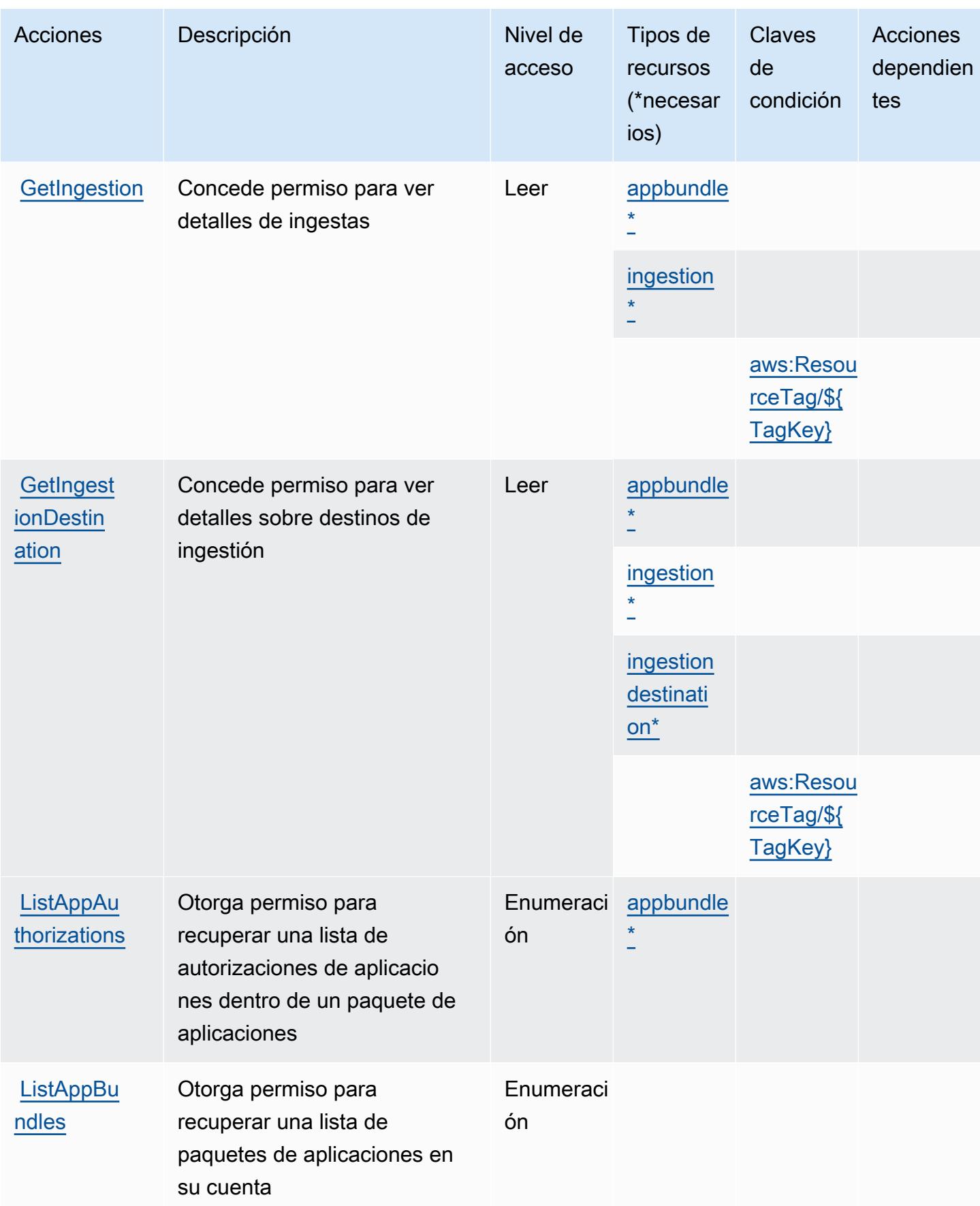

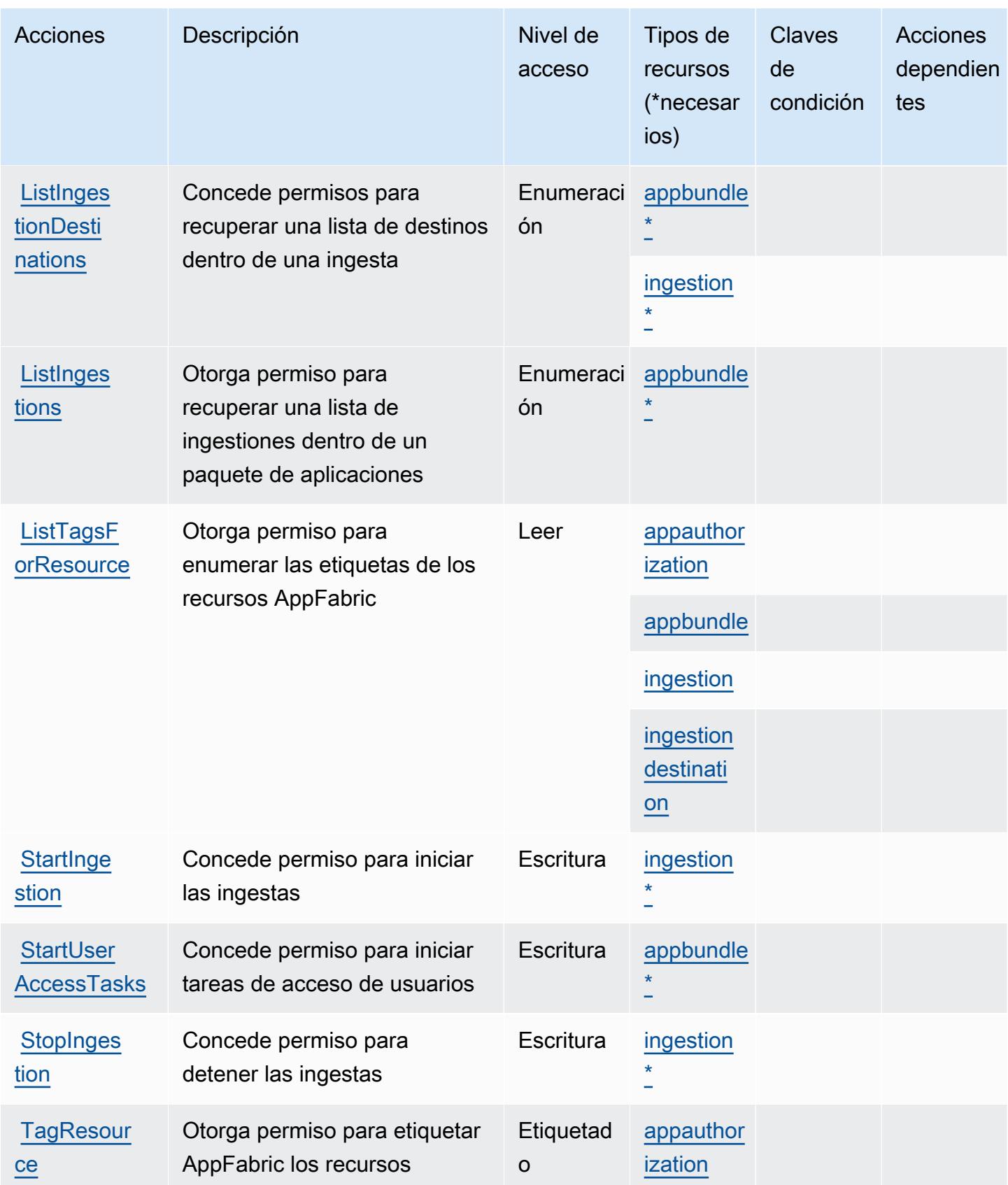

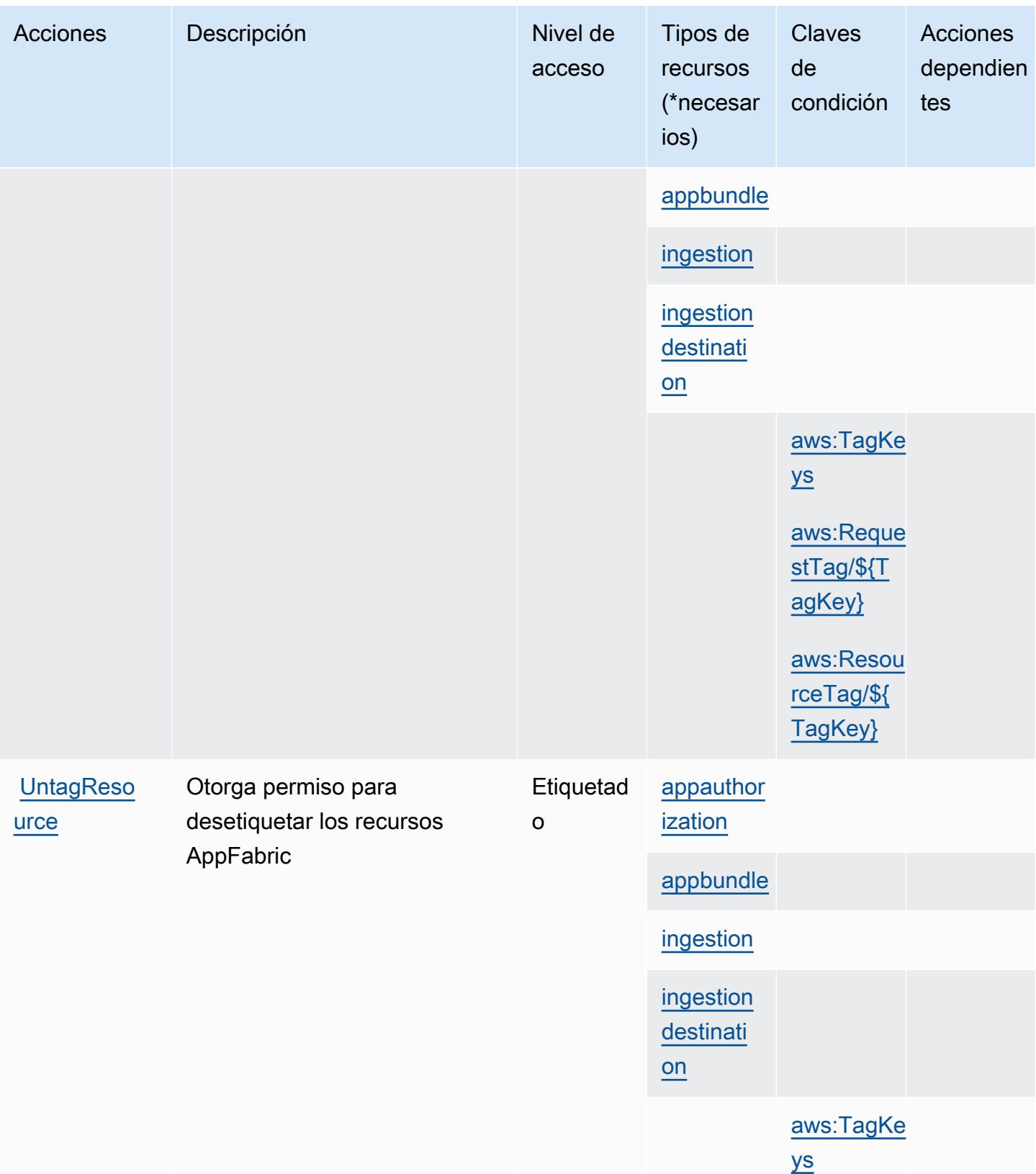

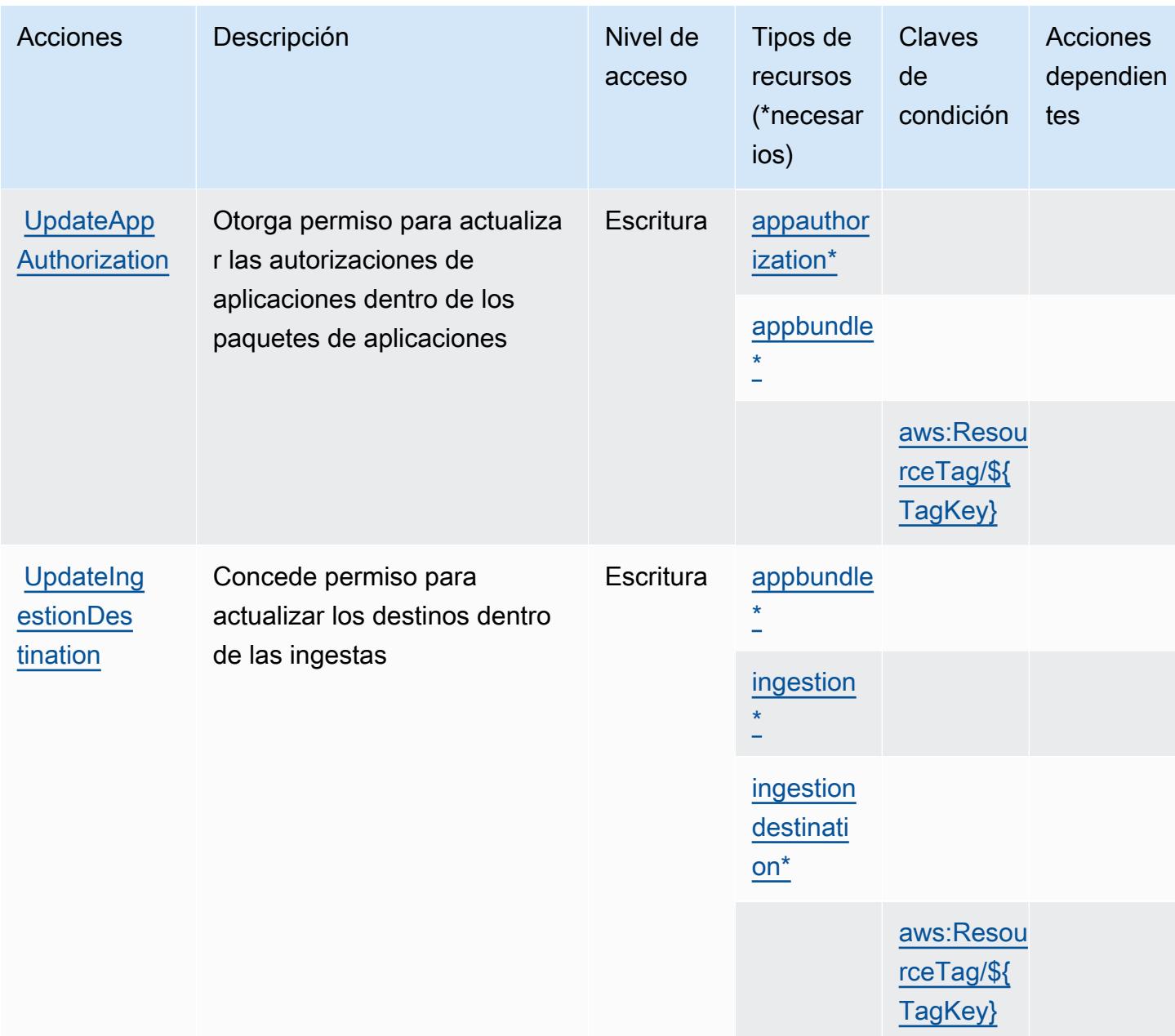

### <span id="page-214-0"></span>Tipos de recursos definidos por AWS AppFabric

Los siguientes tipos de recurso están definidos por este servicio y se pueden utilizar en el elemento Resource de las instrucciones de política de permisos de IAM. Cada acción de la [tabla Acciones](#page-207-0) identifica los tipos de recursos que se pueden especificar con dicha acción. Un tipo de recurso también puede definir qué claves de condición se pueden incluir en una política. Estas claves se muestran en la última columna de la tabla Tipos de recursos. Para obtener información detallada sobre las columnas de la siguiente tabla, consulte [Tabla Tipos de recurso.](reference_policies_actions-resources-contextkeys.html#resources_table)

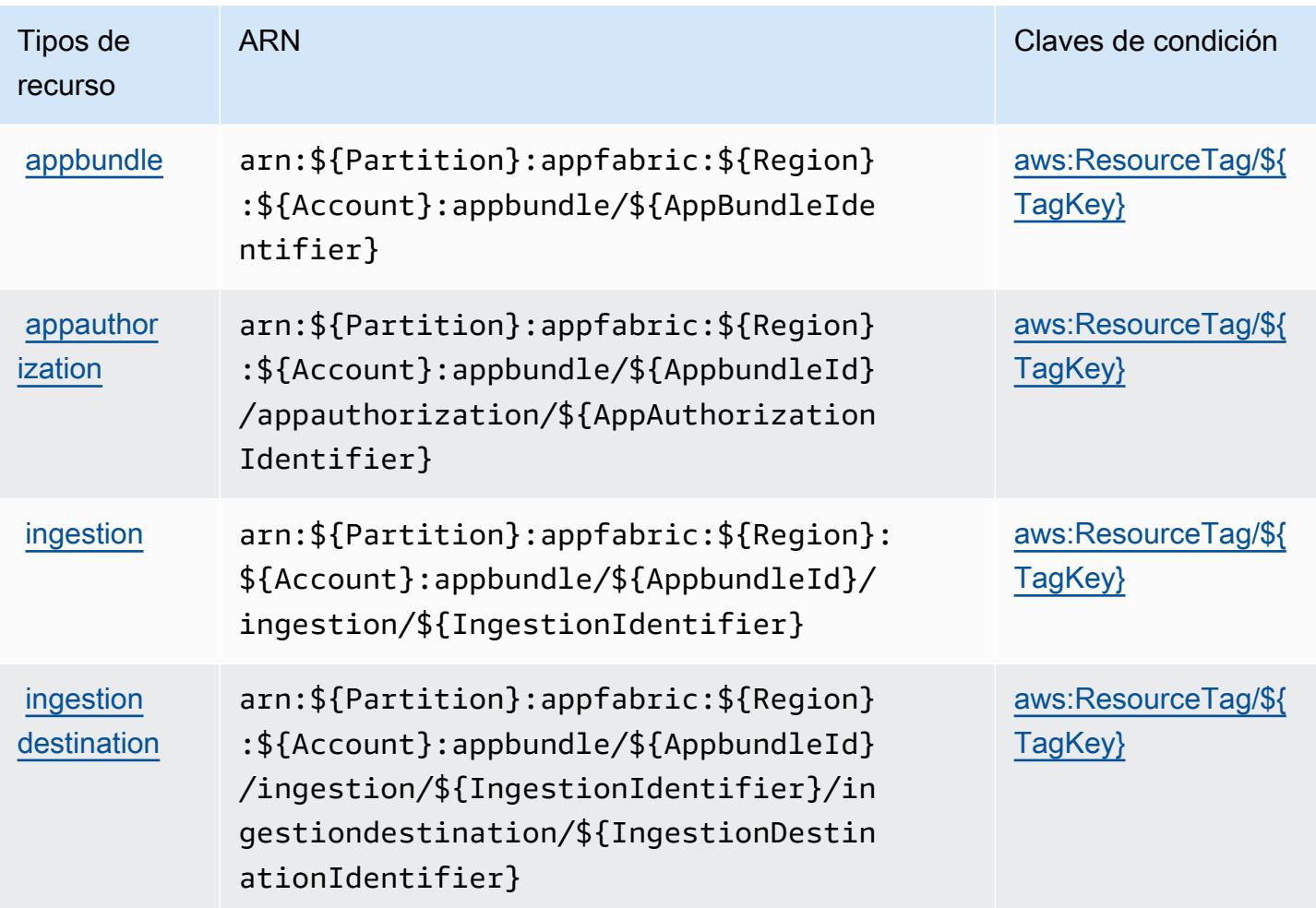

### <span id="page-215-0"></span>Claves de condición de AWS AppFabric

AWS AppFabric define las siguientes claves de condición que se pueden utilizar en el Condition elemento de una política de IAM. Puede utilizar estas claves para ajustar más las condiciones en las que se aplica la instrucción de política. Para obtener información detallada sobre las columnas de la siguiente tabla, consulte [Tabla de Claves de condición](reference_policies_actions-resources-contextkeys.html#context_keys_table).

Para ver las claves de condición globales que están disponibles para todos los servicios, consulte [Claves de condición globales disponibles.](https://docs.aws.amazon.com/IAM/latest/UserGuide/reference_policies_condition-keys.html#AvailableKeys)

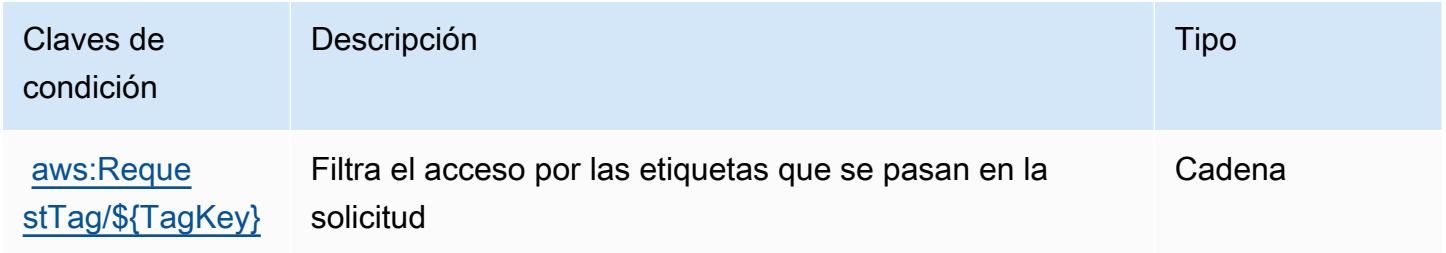
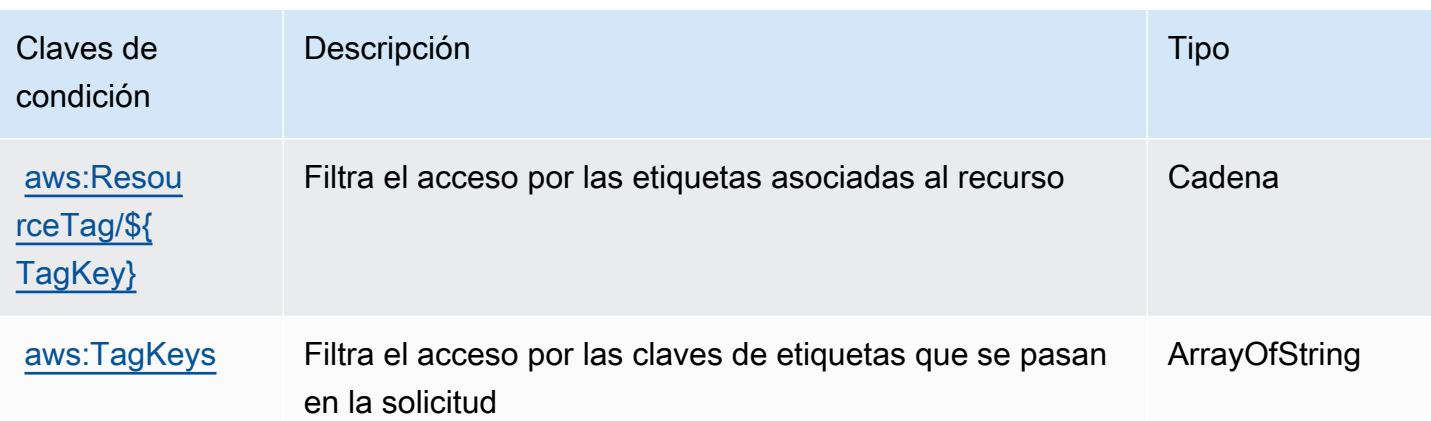

# Acciones, recursos y claves de condición de Amazon AppFlow

Amazon AppFlow (prefijo de servicio:appflow) proporciona los siguientes recursos, acciones y claves de contexto de condiciones específicos del servicio para su uso en las políticas de permisos de IAM.

Referencias:

- Obtenga información para [configurar este servicio](https://docs.aws.amazon.com/appflow/latest/userguide/).
- Vea una [lista de las operaciones de API disponibles para este servicio](https://docs.aws.amazon.com/appflow/1.0/APIReference/Welcome.html).
- Obtenga información sobre cómo proteger este servicio y sus recursos [mediante las políticas de](https://docs.aws.amazon.com/appflow/latest/userguide/security-iam.html) [permisos de IAM.](https://docs.aws.amazon.com/appflow/latest/userguide/security-iam.html)

#### Temas

- [Acciones definidas por Amazon AppFlow](#page-216-0)
- [Tipos de recursos definidos por Amazon AppFlow](#page-223-0)
- [Claves de estado de Amazon AppFlow](#page-224-0)

## <span id="page-216-0"></span>Acciones definidas por Amazon AppFlow

Puede especificar las siguientes acciones en el elemento Action de una declaración de política de IAM. Utilice políticas para conceder permisos para realizar una operación en AWS. Cuando utiliza una acción en una política, normalmente permite o deniega el acceso a la operación de la API o comandos de la CLI con el mismo nombre. No obstante, en algunos casos, una sola acción controla el acceso a más de una operación. Asimismo, algunas operaciones requieren varias acciones diferentes.

La columna Tipos de recurso de la tabla de Acción indica si cada acción admite permisos de nivel de recursos. Si no hay ningún valor para esta columna, debe especificar todos los recursos ("\*") a los que aplica la política en el elemento Resource de la instrucción de su política. Si la columna incluye un tipo de recurso, puede especificar un ARN de ese tipo en una instrucción con dicha acción. Si la acción tiene uno o más recursos necesarios, la persona que llama debe tener permiso para usar la acción con esos recursos. Los recursos necesarios se indican en la tabla con un asterisco (\*). Si limita el acceso a los recursos con el elemento Resource de una política de IAM, debe incluir un ARN o patrón para cada tipo de recurso requerido. Algunas acciones admiten varios tipos de recursos. Si el tipo de recurso es opcional (no se indica como obligatorio), puede elegir utilizar uno de los tipos de recursos opcionales.

La columna Claves de condición de la tabla Acciones incluye claves que puede especificar en el elemento Condition de la instrucción de una política. Para obtener más información sobre las claves de condición asociadas a los recursos del servicio, consulte la columna Claves de condición de la tabla Tipos de recursos.

#### **a** Note

Las claves de condición de recursos se enumeran en la tabla [Tipos de recursos](#page-223-0). Encontrará un enlace al tipo de recurso que se aplica a una acción en la columna Tipos de recursos (\*obligatorio) de la tabla Acciones. El tipo de recurso de la tabla Tipos de recursos incluye la columna Claves de condición, que son las claves de condición del recurso que se aplican a una acción de la tabla Acciones.

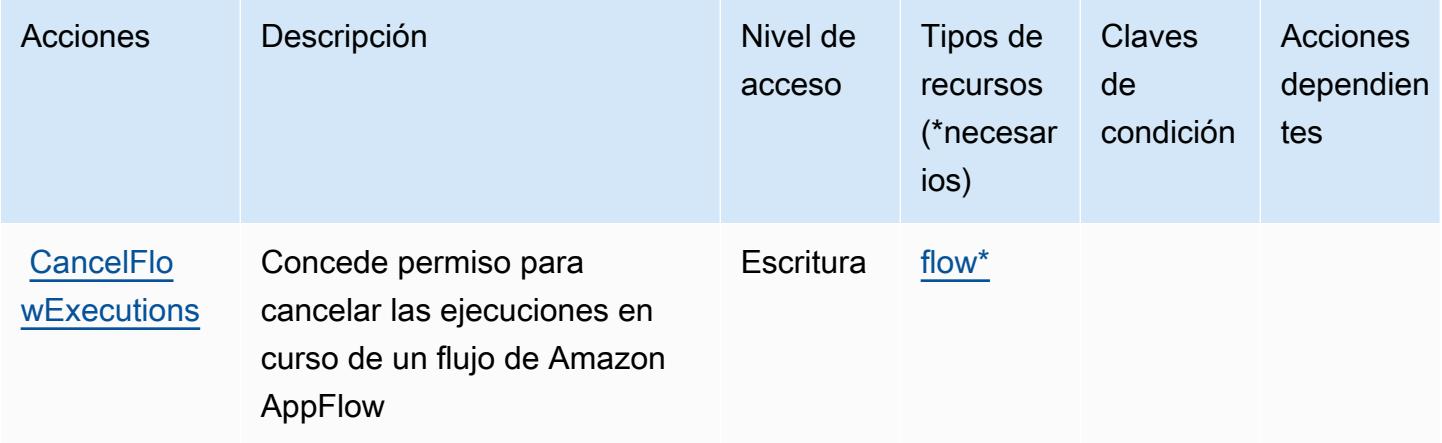

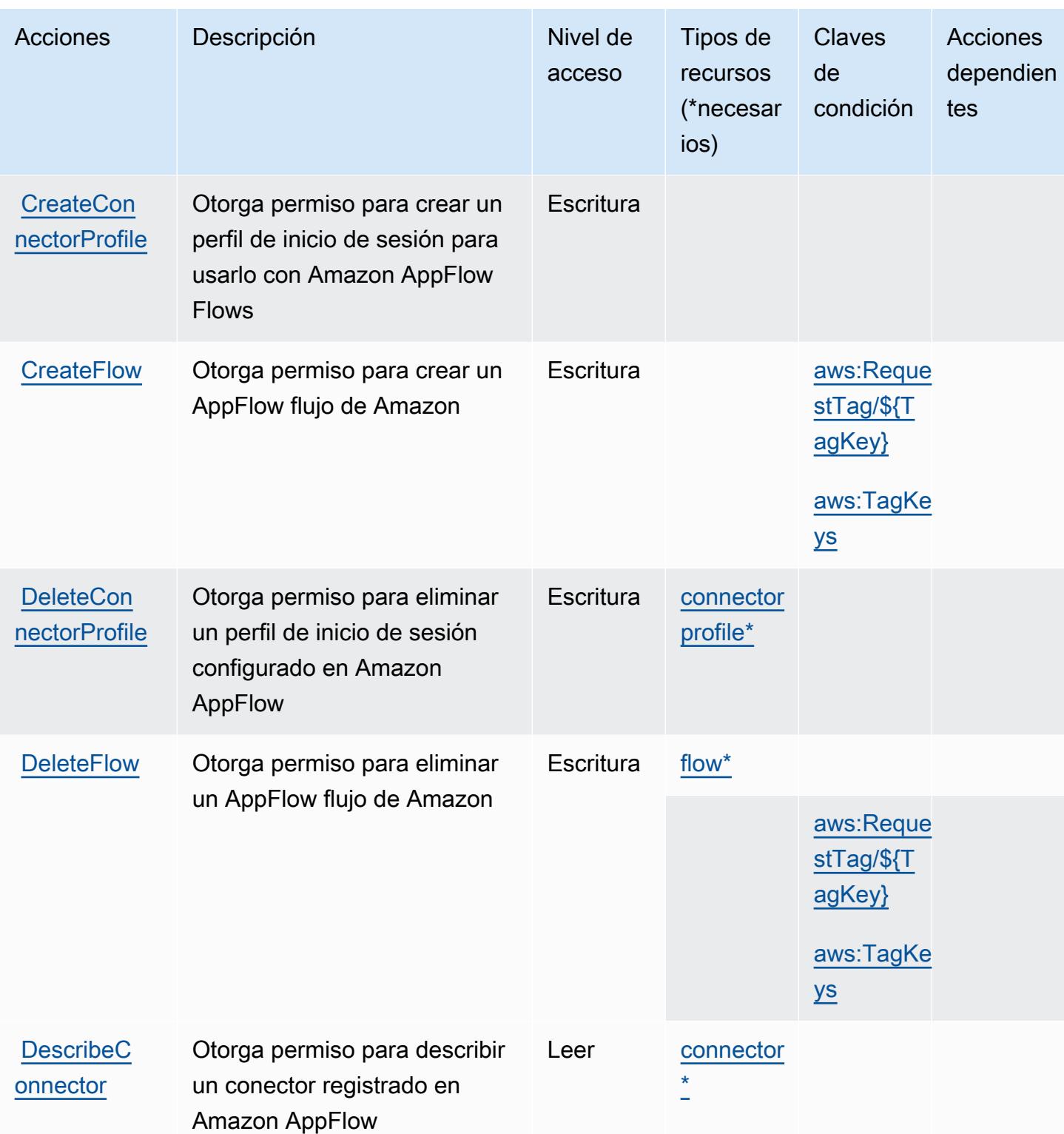

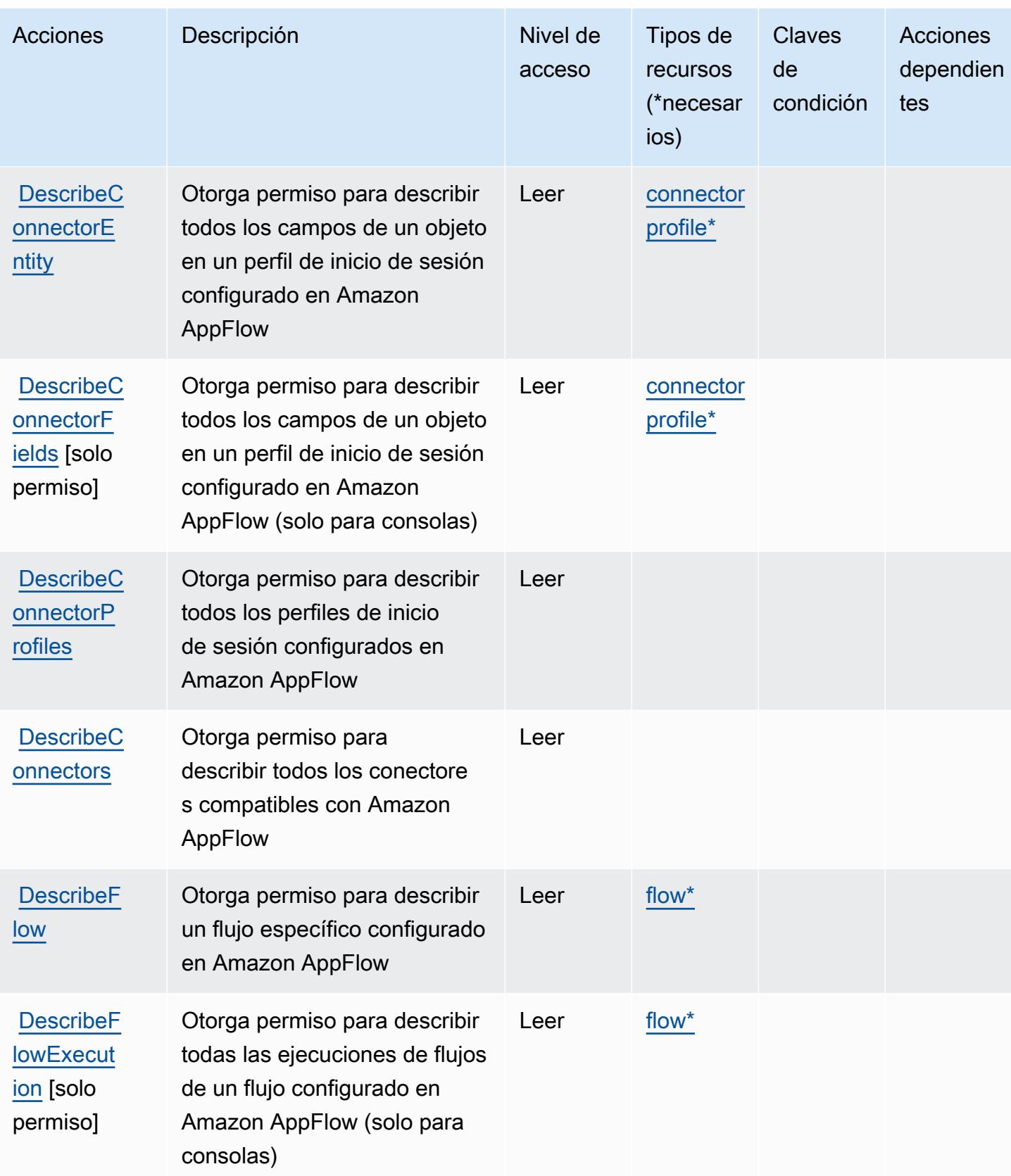

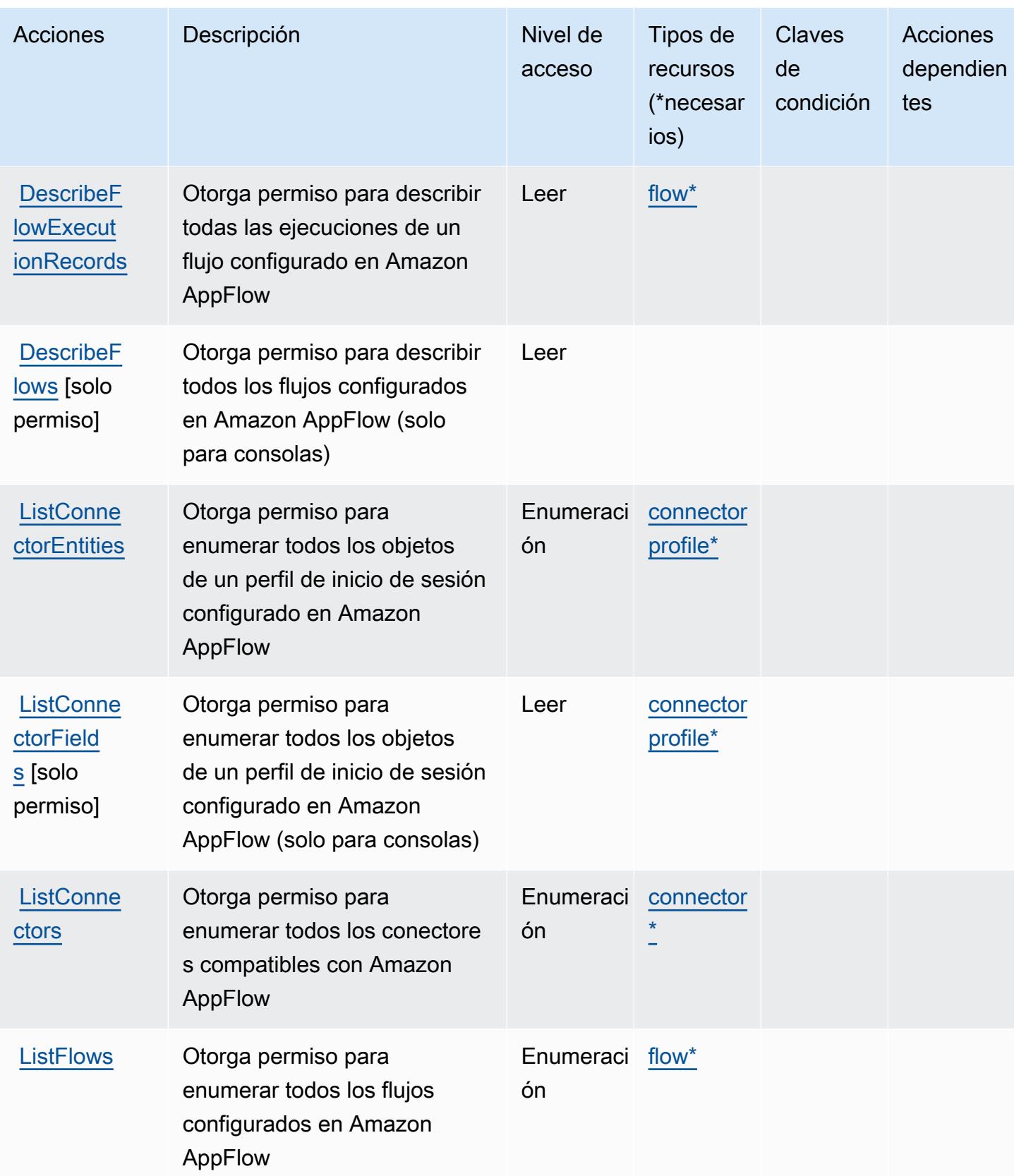

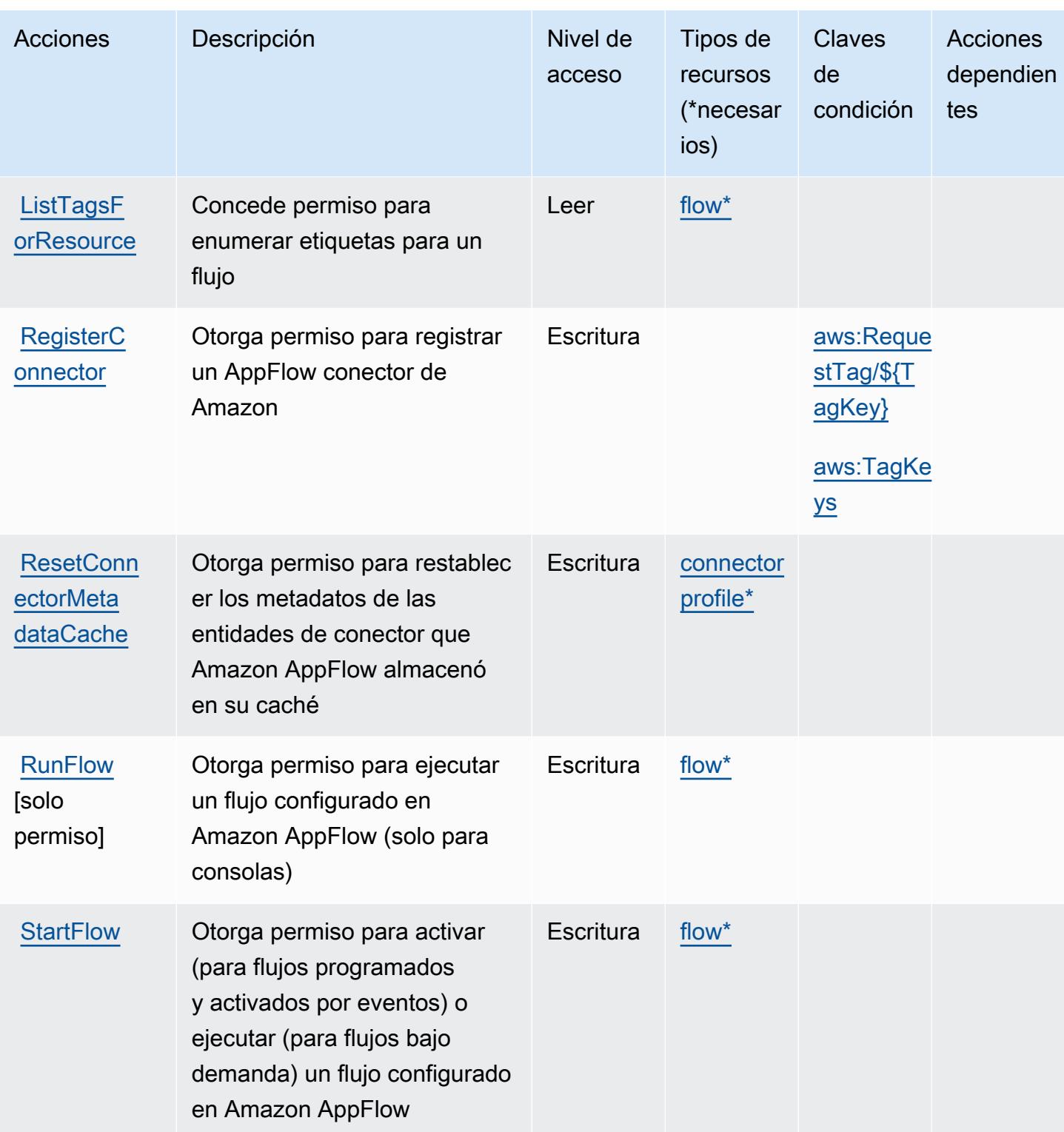

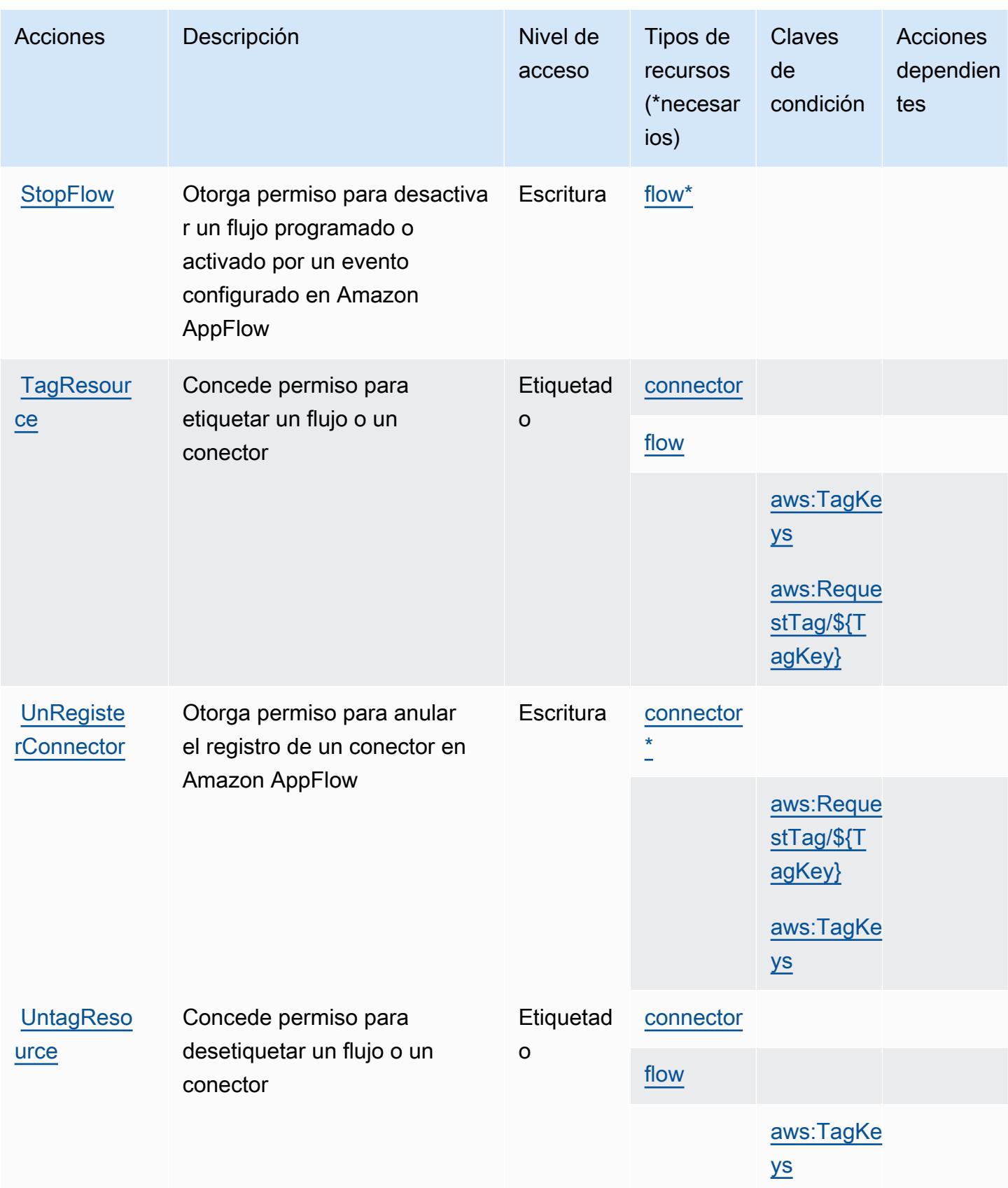

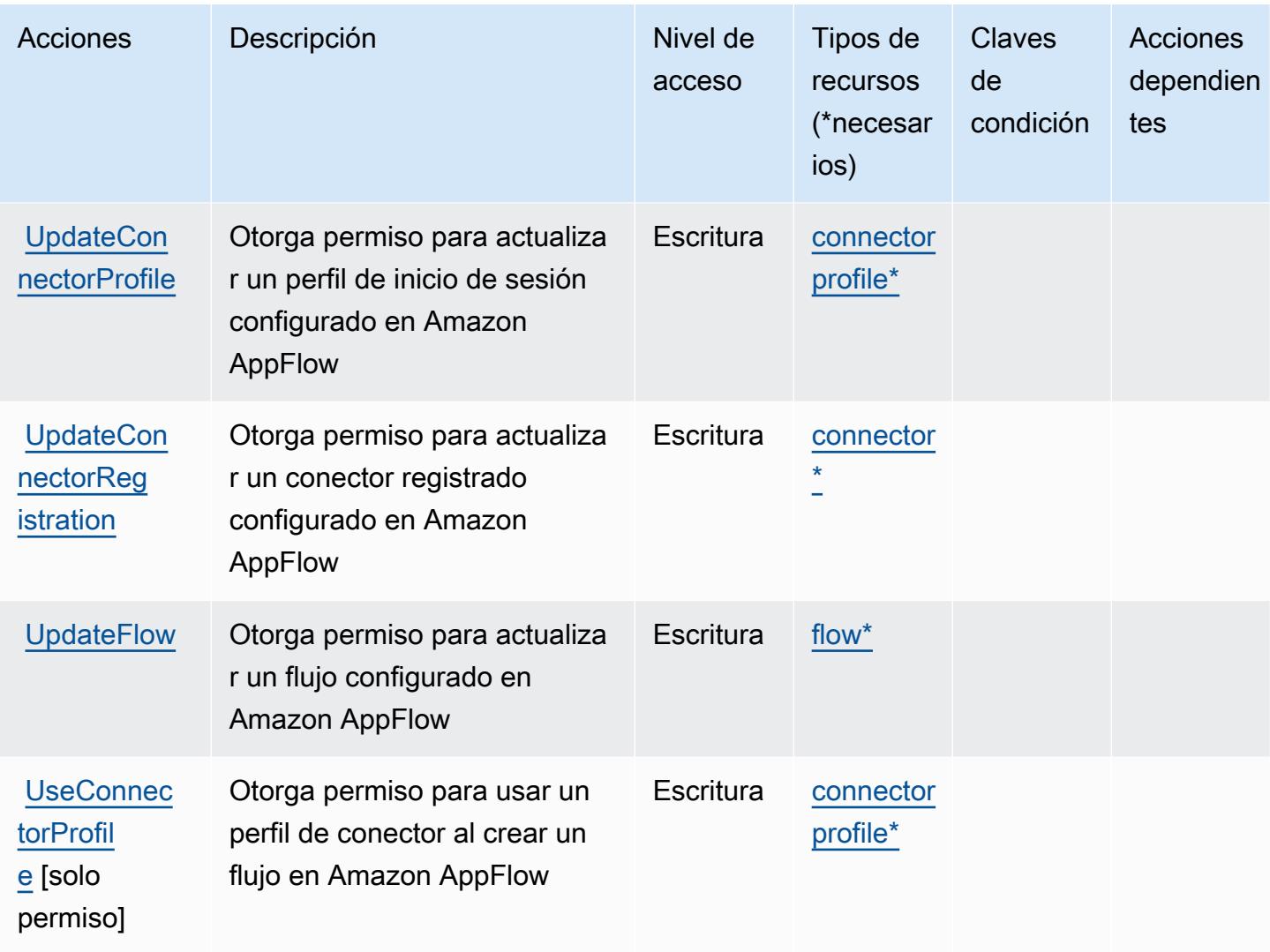

## <span id="page-223-0"></span>Tipos de recursos definidos por Amazon AppFlow

Los siguientes tipos de recurso están definidos por este servicio y se pueden utilizar en el elemento Resource de las instrucciones de política de permisos de IAM. Cada acción de la [tabla Acciones](#page-216-0) identifica los tipos de recursos que se pueden especificar con dicha acción. Un tipo de recurso también puede definir qué claves de condición se pueden incluir en una política. Estas claves se muestran en la última columna de la tabla Tipos de recursos. Para obtener información detallada sobre las columnas de la siguiente tabla, consulte [Tabla Tipos de recurso.](reference_policies_actions-resources-contextkeys.html#resources_table)

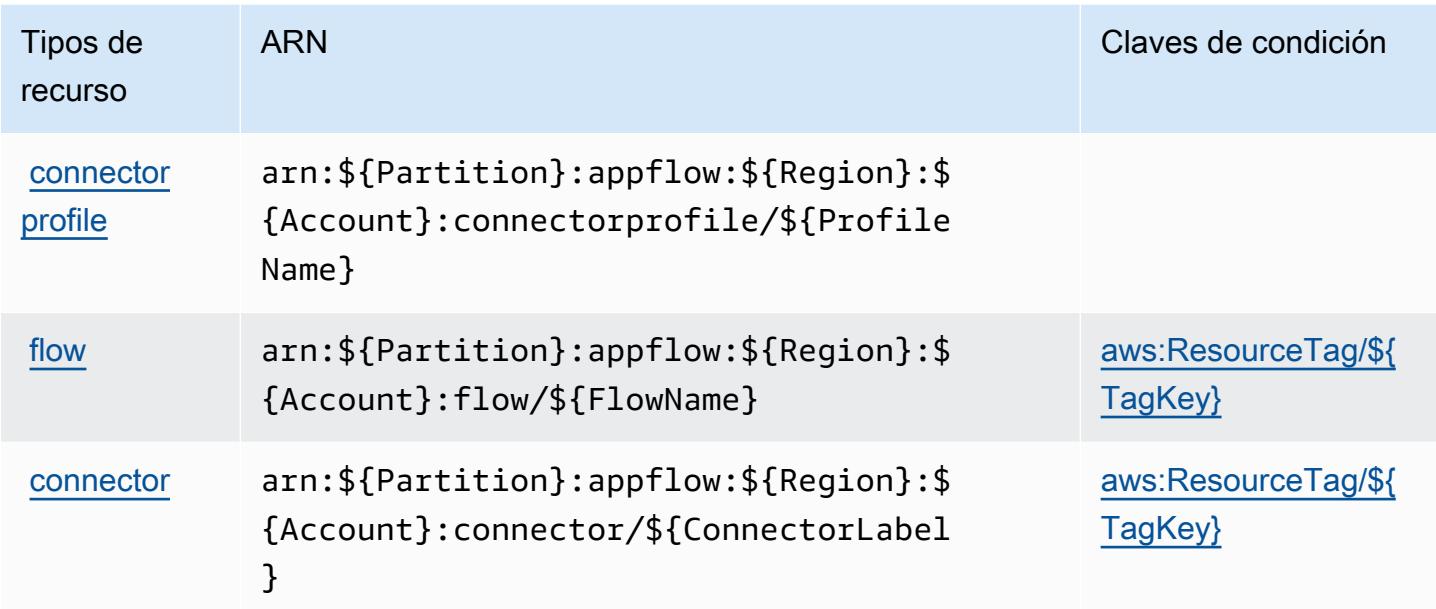

### <span id="page-224-0"></span>Claves de estado de Amazon AppFlow

Amazon AppFlow define las siguientes claves de condición que se pueden utilizar en el Condition elemento de una política de IAM. Puede utilizar estas claves para ajustar más las condiciones en las que se aplica la instrucción de política. Para obtener información detallada sobre las columnas de la siguiente tabla, consulte [Tabla de Claves de condición](reference_policies_actions-resources-contextkeys.html#context_keys_table).

Para ver las claves de condición globales que están disponibles para todos los servicios, consulte [Claves de condición globales disponibles.](https://docs.aws.amazon.com/IAM/latest/UserGuide/reference_policies_condition-keys.html#AvailableKeys)

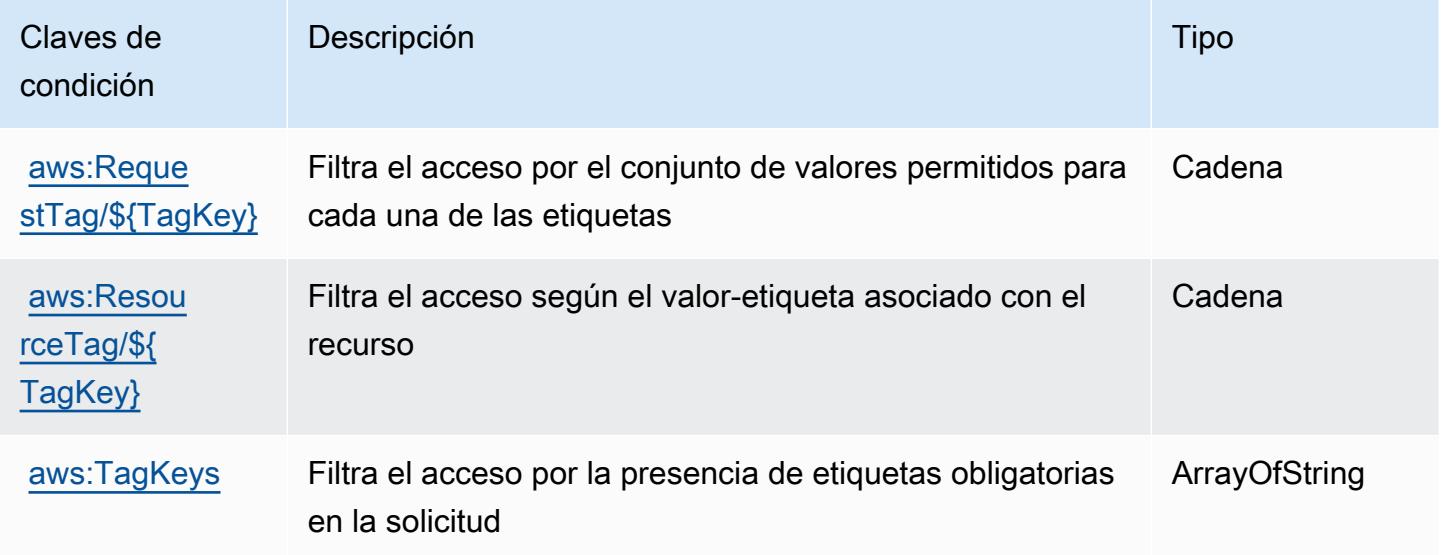

# Acciones, recursos y claves de condición de Amazon AppIntegrations

Amazon AppIntegrations (prefijo de servicio:app-integrations) proporciona los siguientes recursos, acciones y claves de contexto de condiciones específicos del servicio para su uso en las políticas de permisos de IAM.

Referencias:

- Obtenga información para [configurar este servicio](https://docs.aws.amazon.com/connect/latest/adminguide/).
- Vea una [lista de las operaciones de API disponibles para este servicio](https://docs.aws.amazon.com/appintegrations/latest/APIReference/).
- Obtenga información sobre cómo proteger este servicio y sus recursos [mediante las políticas de](https://docs.aws.amazon.com/connect/latest/adminguide/security-iam.html) [permisos de IAM.](https://docs.aws.amazon.com/connect/latest/adminguide/security-iam.html)

#### Temas

- [Acciones definidas por Amazon AppIntegrations](#page-225-0)
- [Tipos de recursos definidos por Amazon AppIntegrations](#page-237-0)
- [Claves de estado de Amazon AppIntegrations](#page-238-0)

## <span id="page-225-0"></span>Acciones definidas por Amazon AppIntegrations

Puede especificar las siguientes acciones en el elemento Action de una declaración de política de IAM. Utilice políticas para conceder permisos para realizar una operación en AWS. Cuando utiliza una acción en una política, normalmente permite o deniega el acceso a la operación de la API o comandos de la CLI con el mismo nombre. No obstante, en algunos casos, una sola acción controla el acceso a más de una operación. Asimismo, algunas operaciones requieren varias acciones diferentes.

La columna Tipos de recurso de la tabla de Acción indica si cada acción admite permisos de nivel de recursos. Si no hay ningún valor para esta columna, debe especificar todos los recursos ("\*") a los que aplica la política en el elemento Resource de la instrucción de su política. Si la columna incluye un tipo de recurso, puede especificar un ARN de ese tipo en una instrucción con dicha acción. Si la acción tiene uno o más recursos necesarios, la persona que llama debe tener permiso para usar la acción con esos recursos. Los recursos necesarios se indican en la tabla con un asterisco (\*). Si limita el acceso a los recursos con el elemento Resource de una política de IAM, debe incluir un ARN o patrón para cada tipo de recurso requerido. Algunas acciones admiten varios tipos de

recursos. Si el tipo de recurso es opcional (no se indica como obligatorio), puede elegir utilizar uno de los tipos de recursos opcionales.

La columna Claves de condición de la tabla Acciones incluye claves que puede especificar en el elemento Condition de la instrucción de una política. Para obtener más información sobre las claves de condición asociadas a los recursos del servicio, consulte la columna Claves de condición de la tabla Tipos de recursos.

#### **a** Note

Las claves de condición de recursos se enumeran en la tabla [Tipos de recursos](#page-237-0). Encontrará un enlace al tipo de recurso que se aplica a una acción en la columna Tipos de recursos (\*obligatorio) de la tabla Acciones. El tipo de recurso de la tabla Tipos de recursos incluye la columna Claves de condición, que son las claves de condición del recurso que se aplican a una acción de la tabla Acciones.

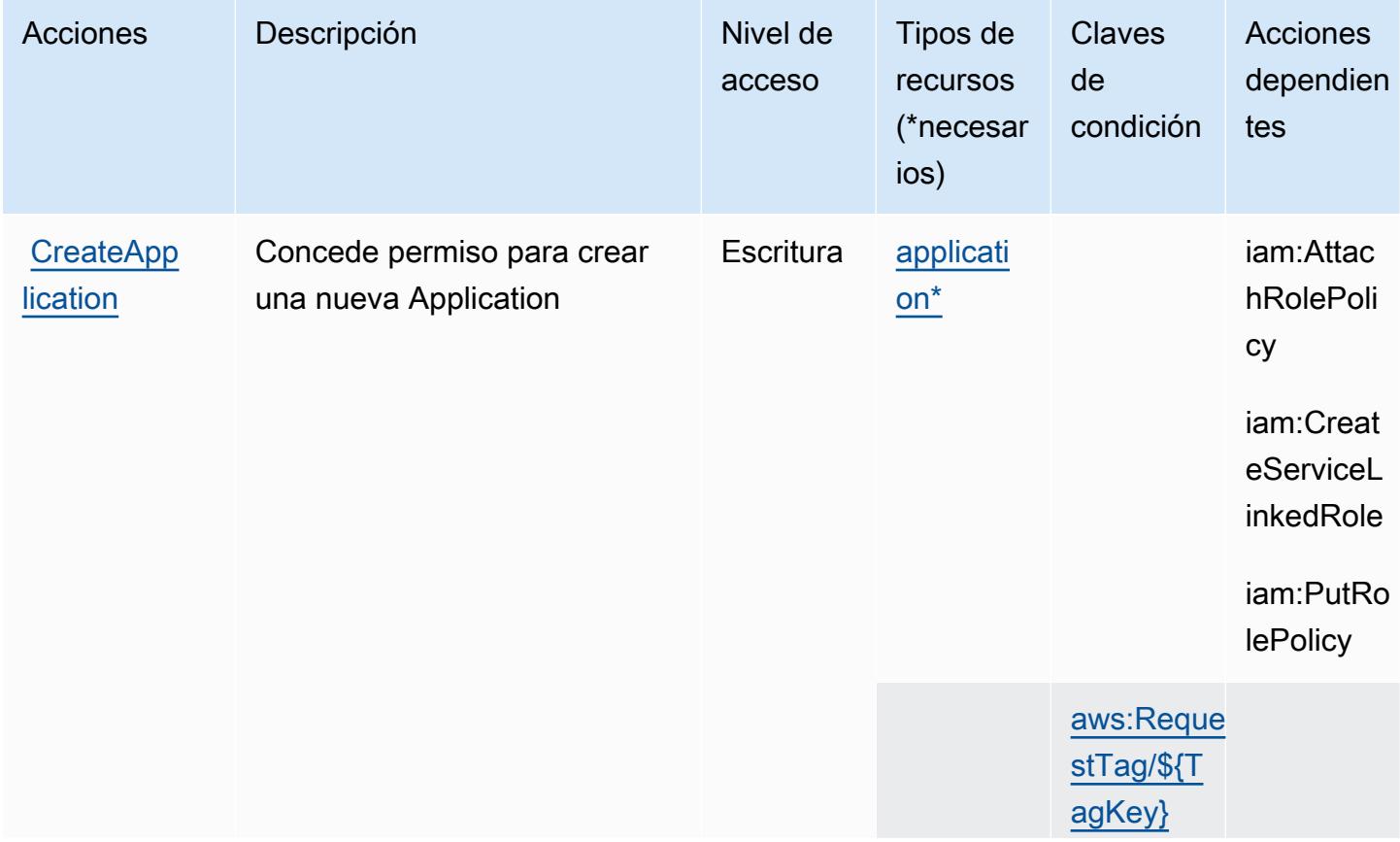

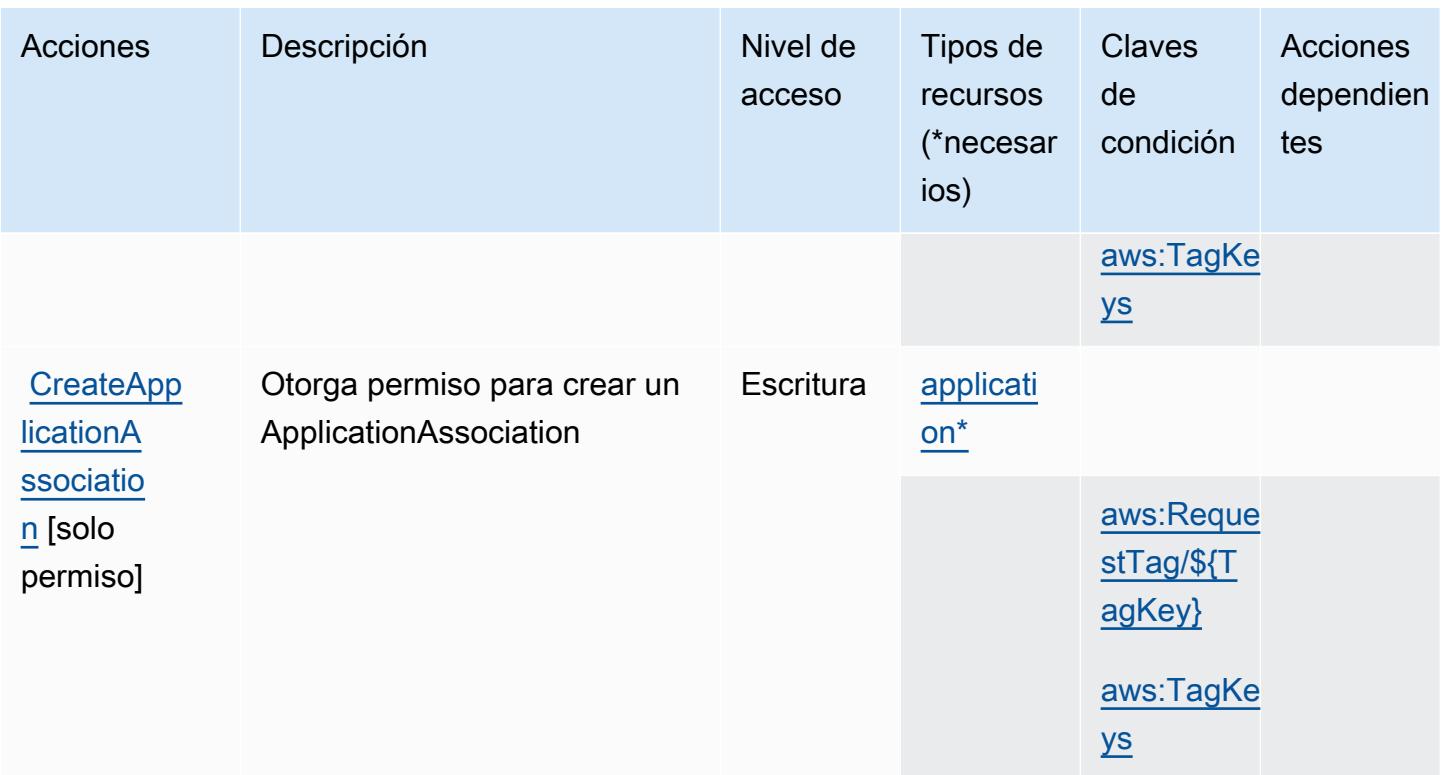

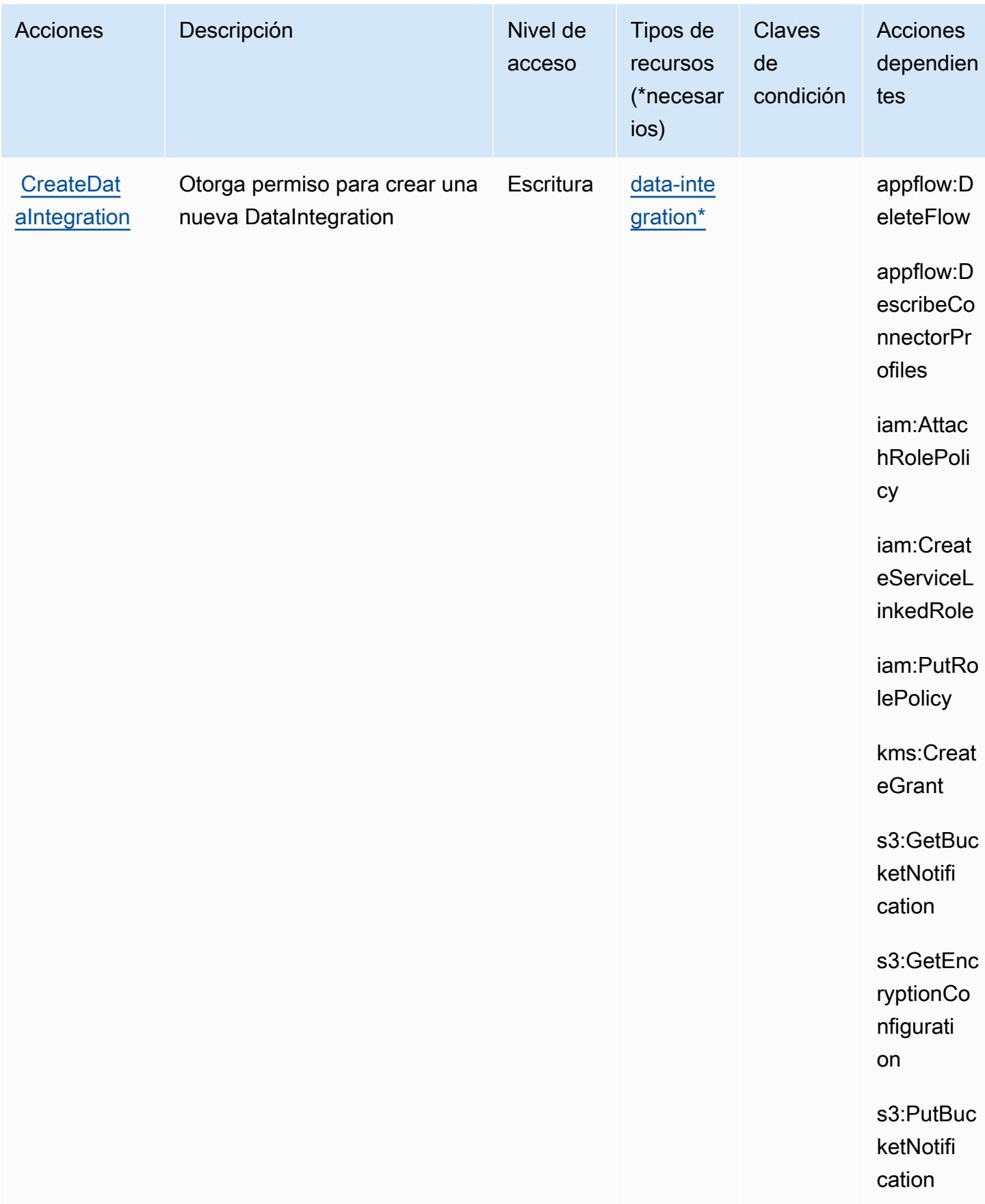

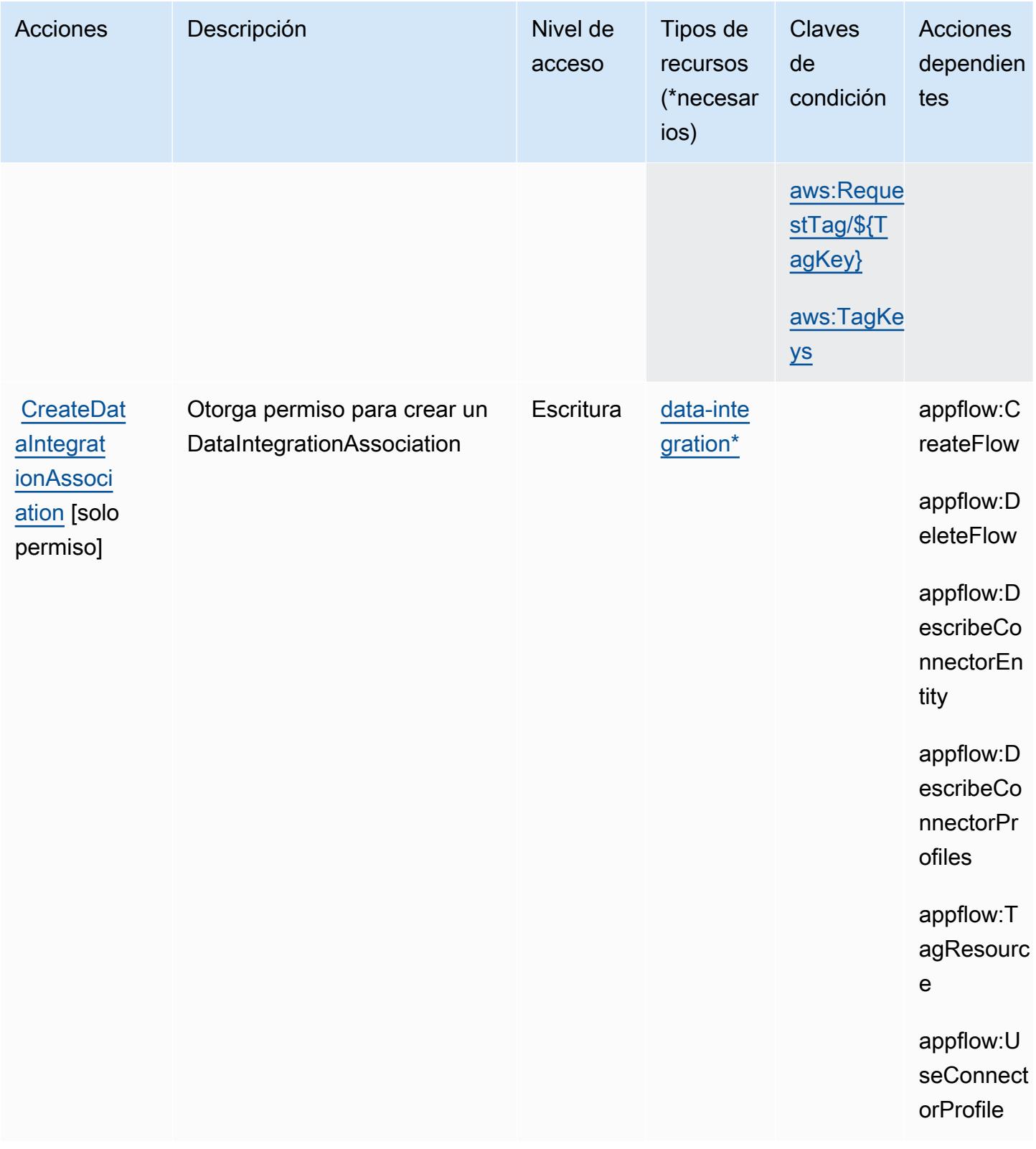

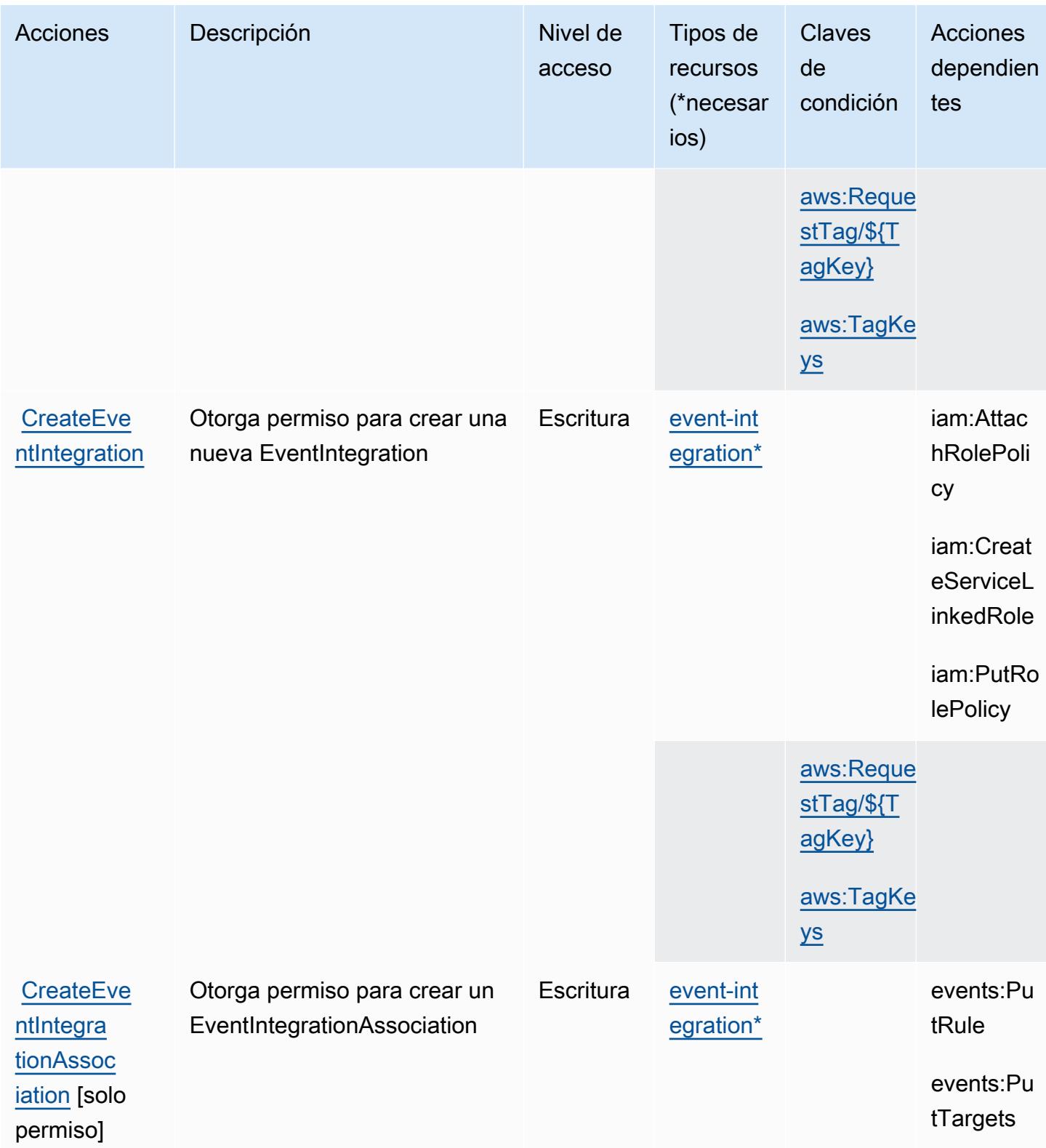

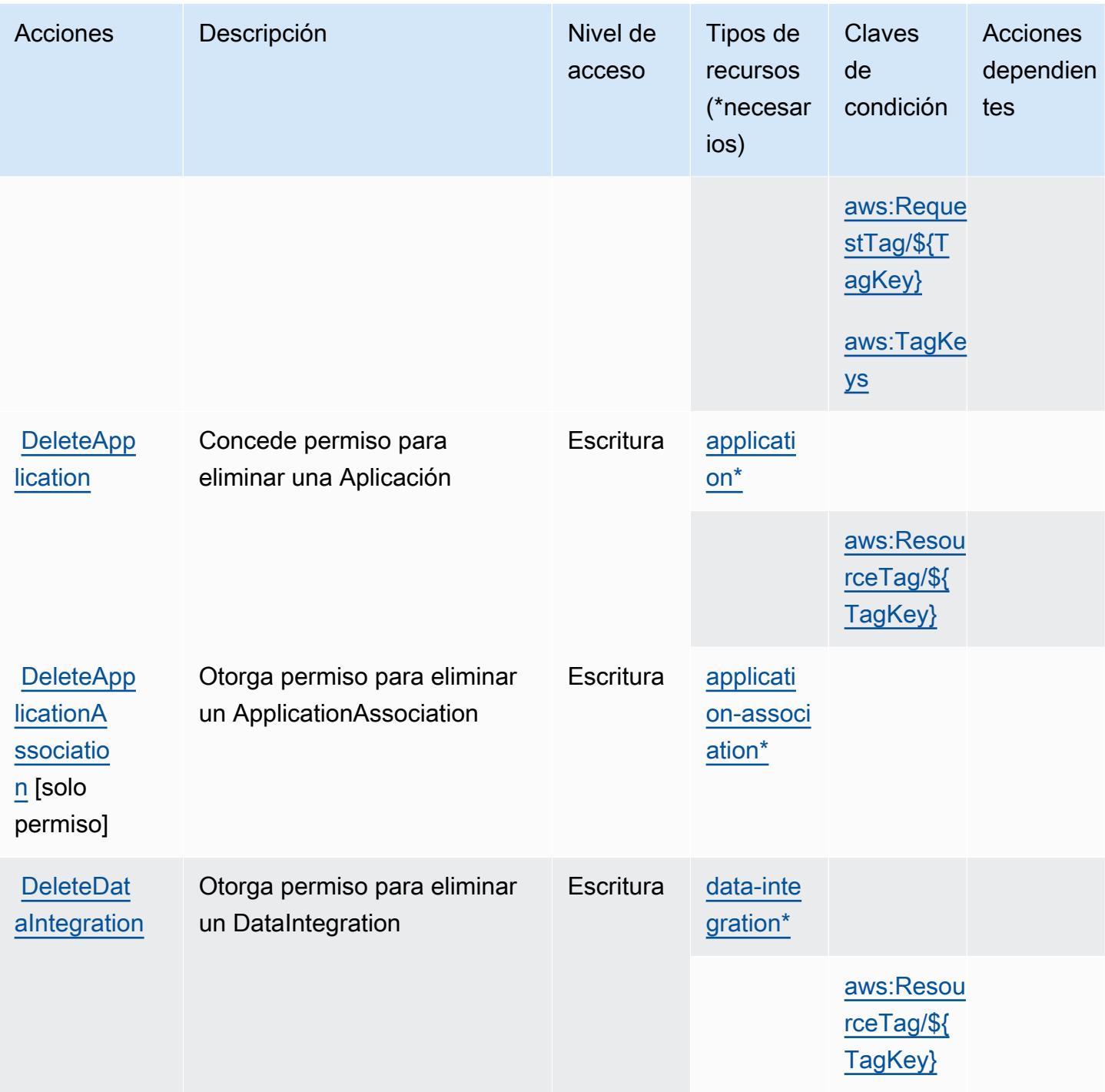

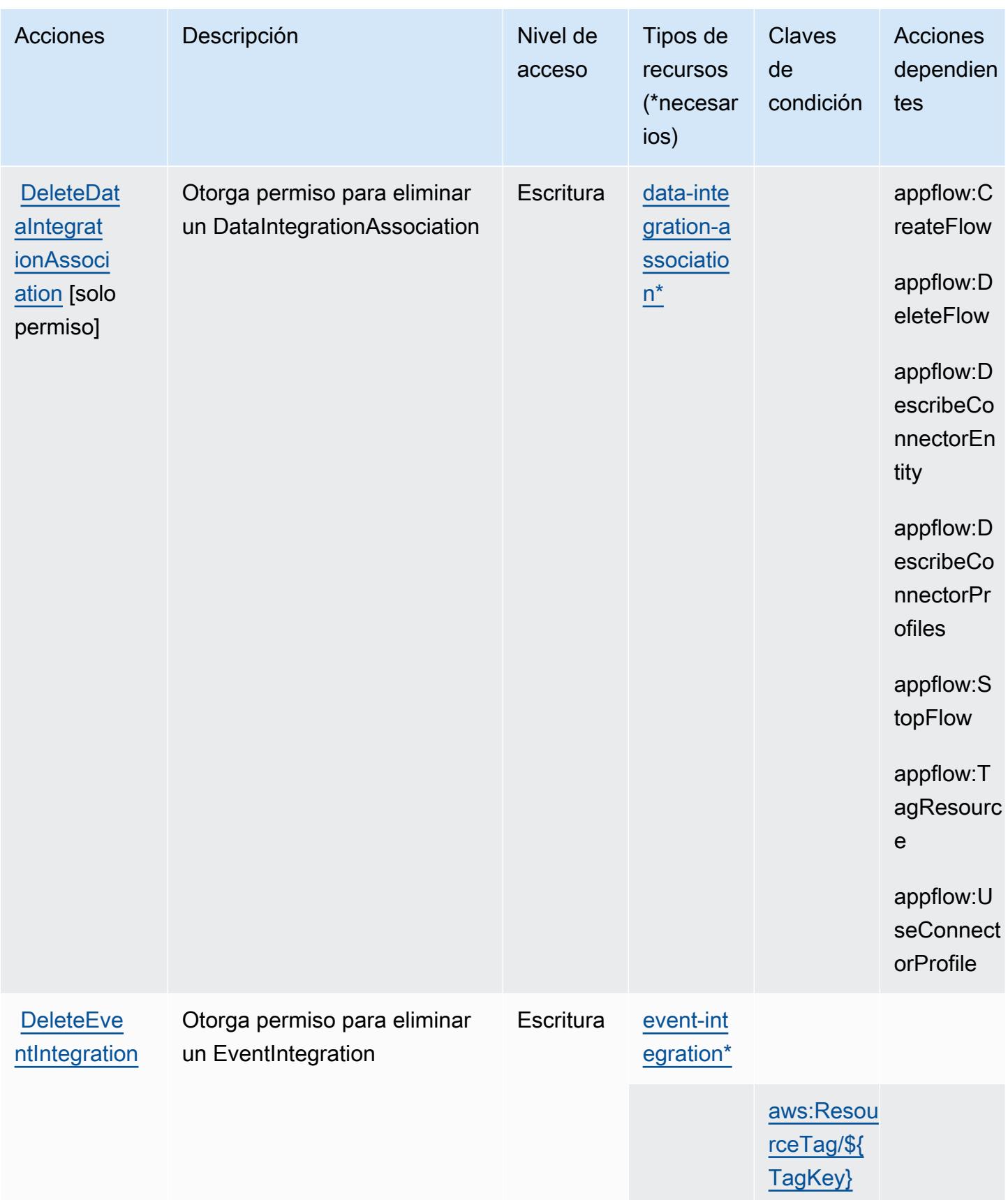

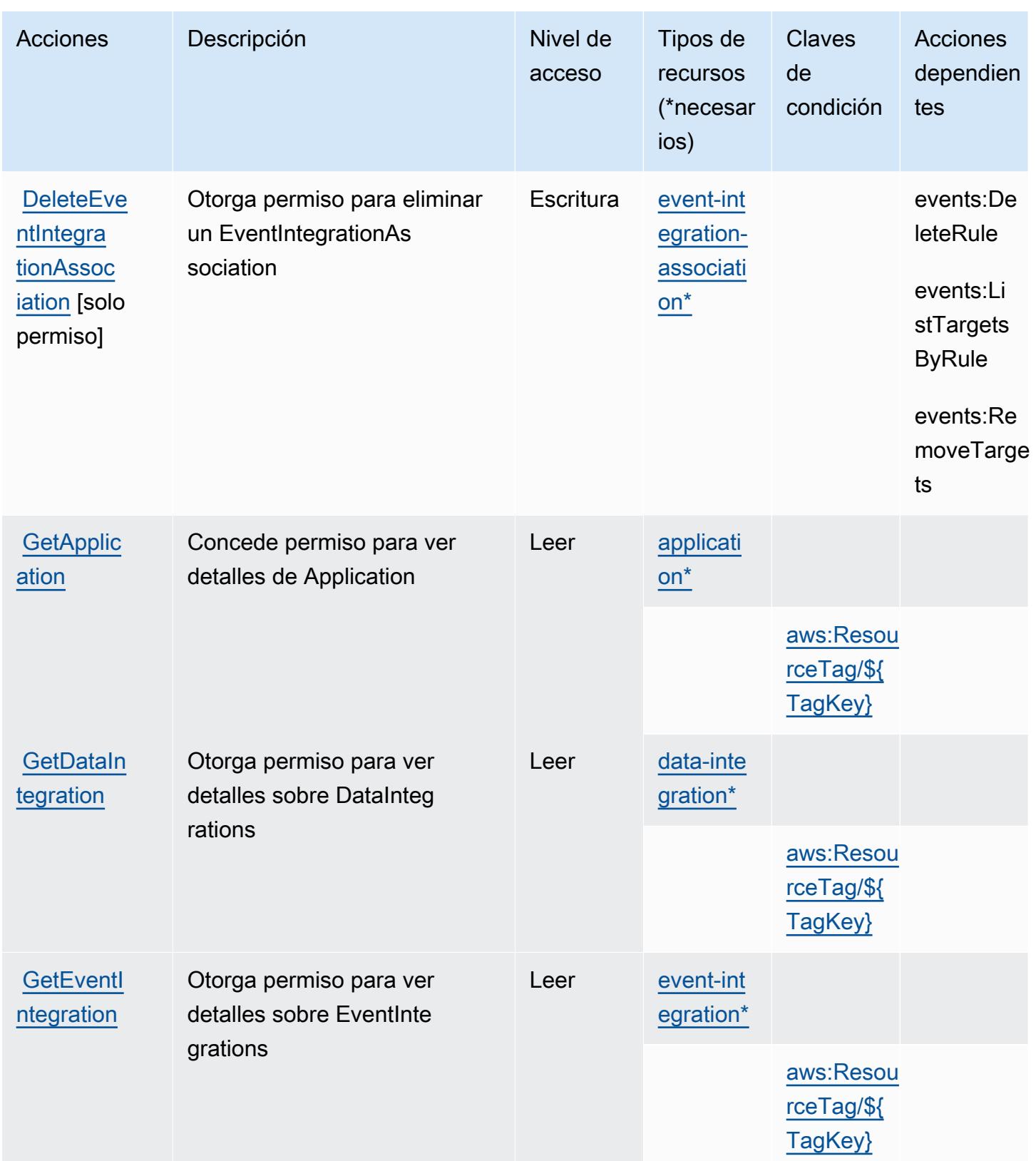

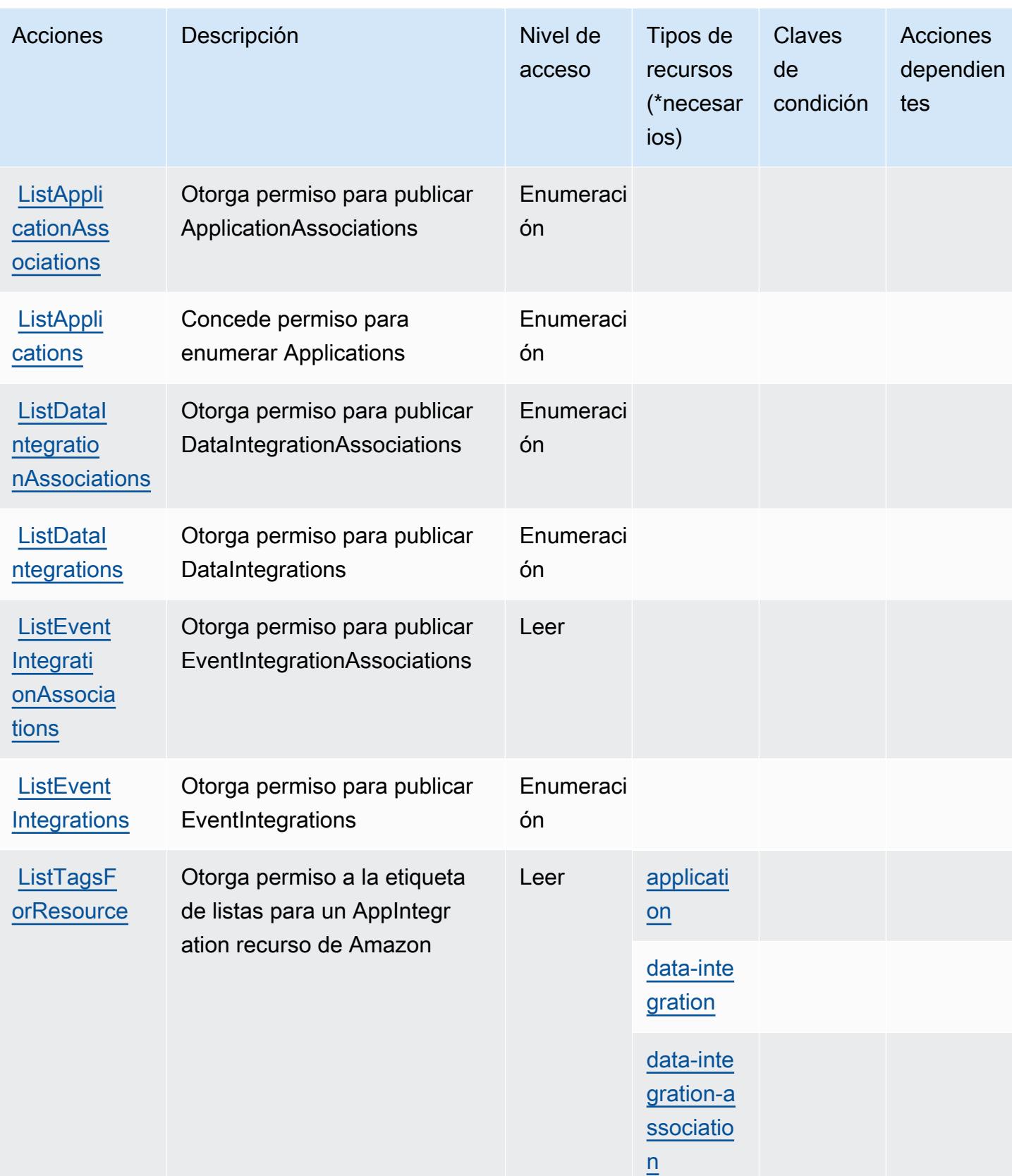

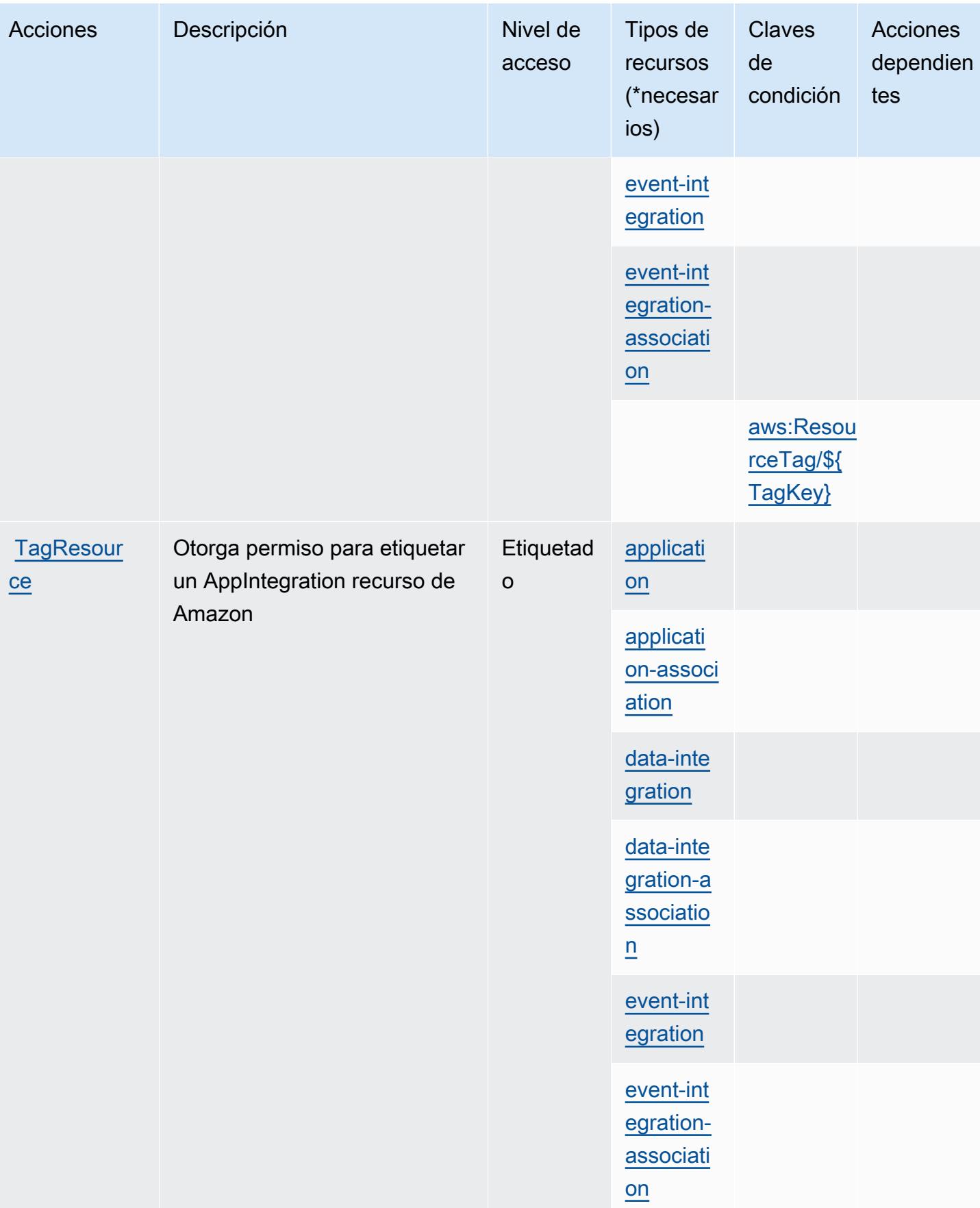

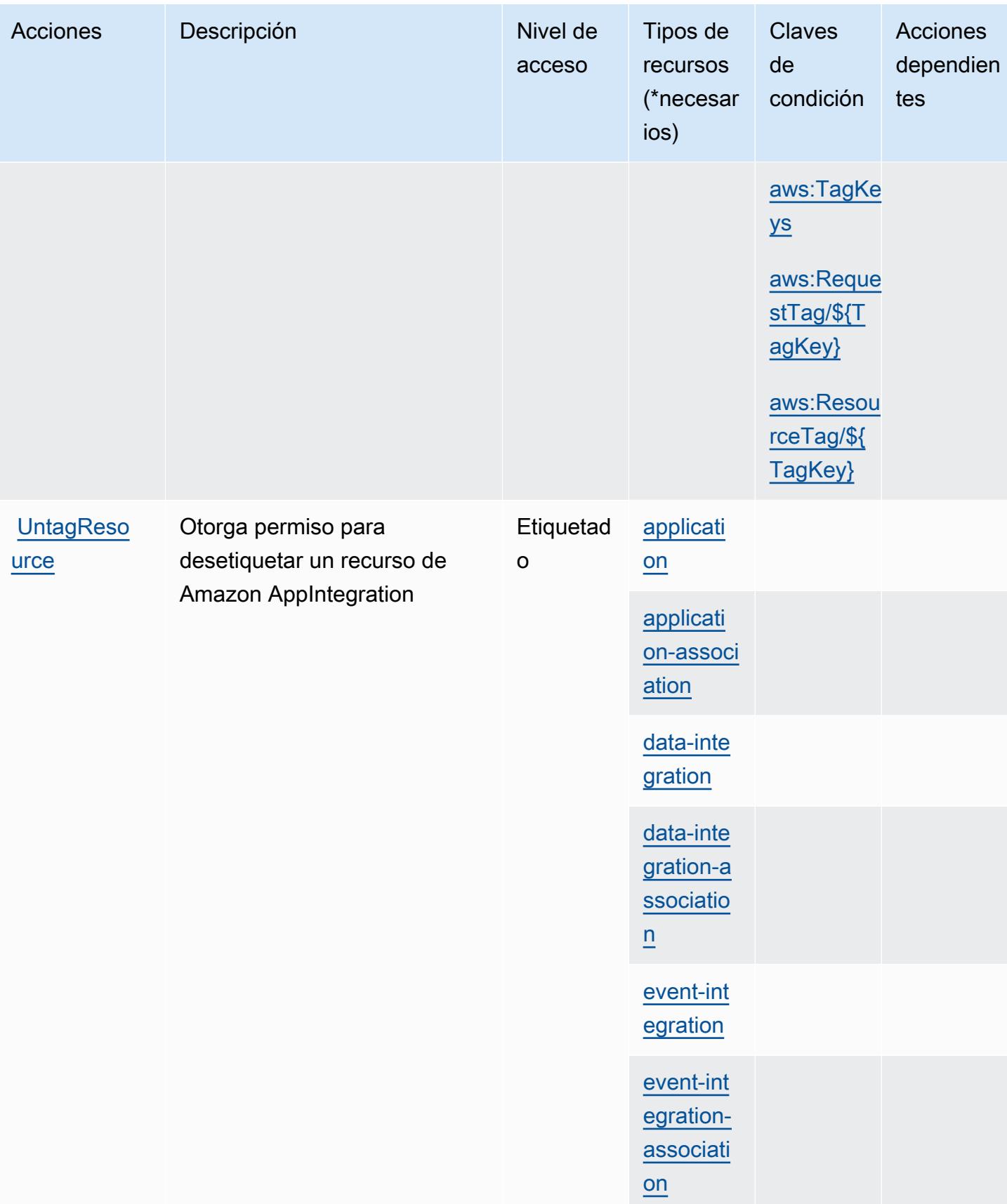

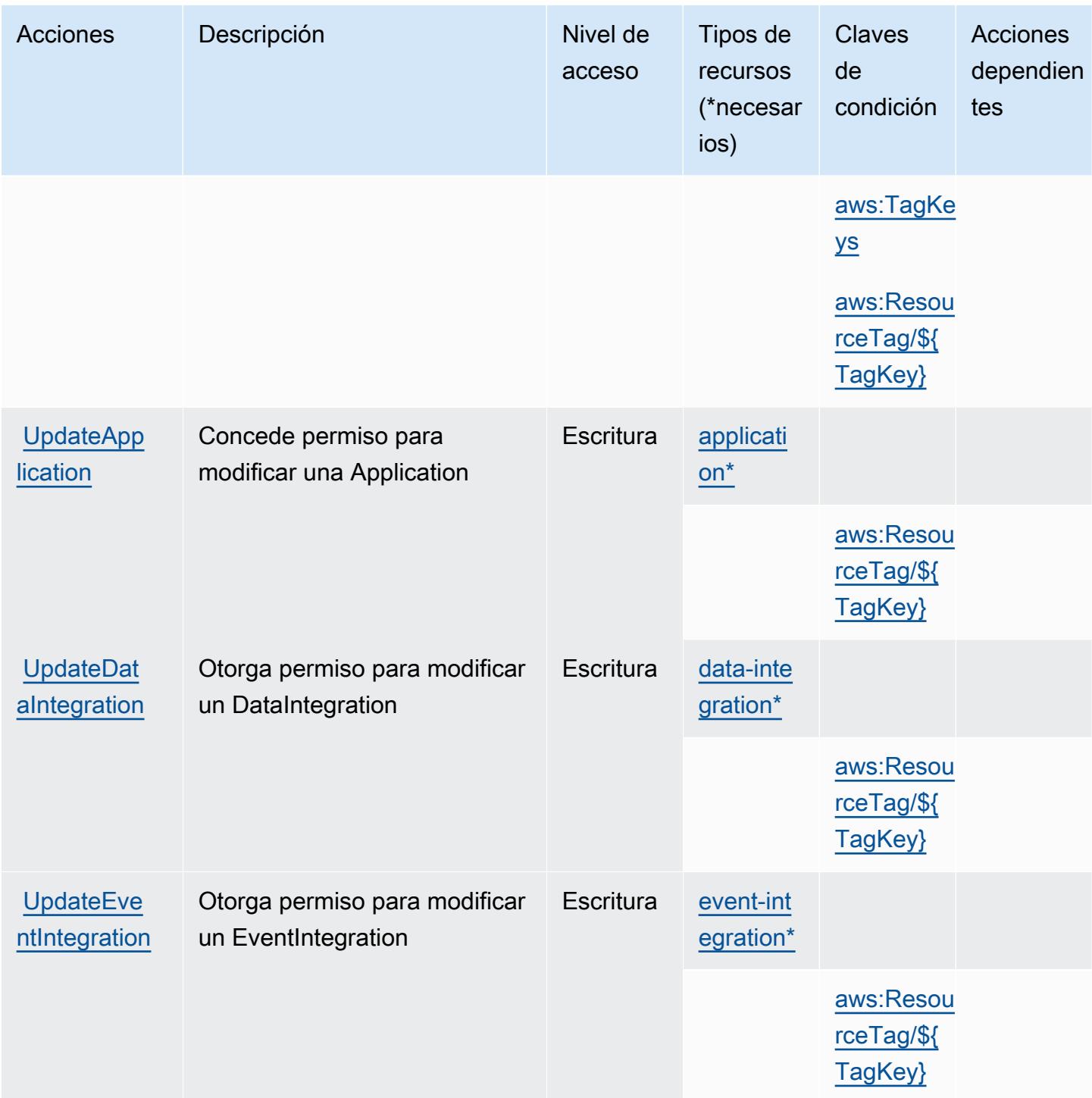

<span id="page-237-0"></span>Tipos de recursos definidos por Amazon AppIntegrations

Los siguientes tipos de recurso están definidos por este servicio y se pueden utilizar en el elemento Resource de las instrucciones de política de permisos de IAM. Cada acción de la [tabla Acciones](#page-225-0) identifica los tipos de recursos que se pueden especificar con dicha acción. Un tipo de recurso

Referencia de autorizaciones de servicio establista de servicio establecente de autorizaciones de servicio establecente de servicio establecente de autorizaciones de servicio

también puede definir qué claves de condición se pueden incluir en una política. Estas claves se muestran en la última columna de la tabla Tipos de recursos. Para obtener información detallada sobre las columnas de la siguiente tabla, consulte [Tabla Tipos de recurso.](reference_policies_actions-resources-contextkeys.html#resources_table)

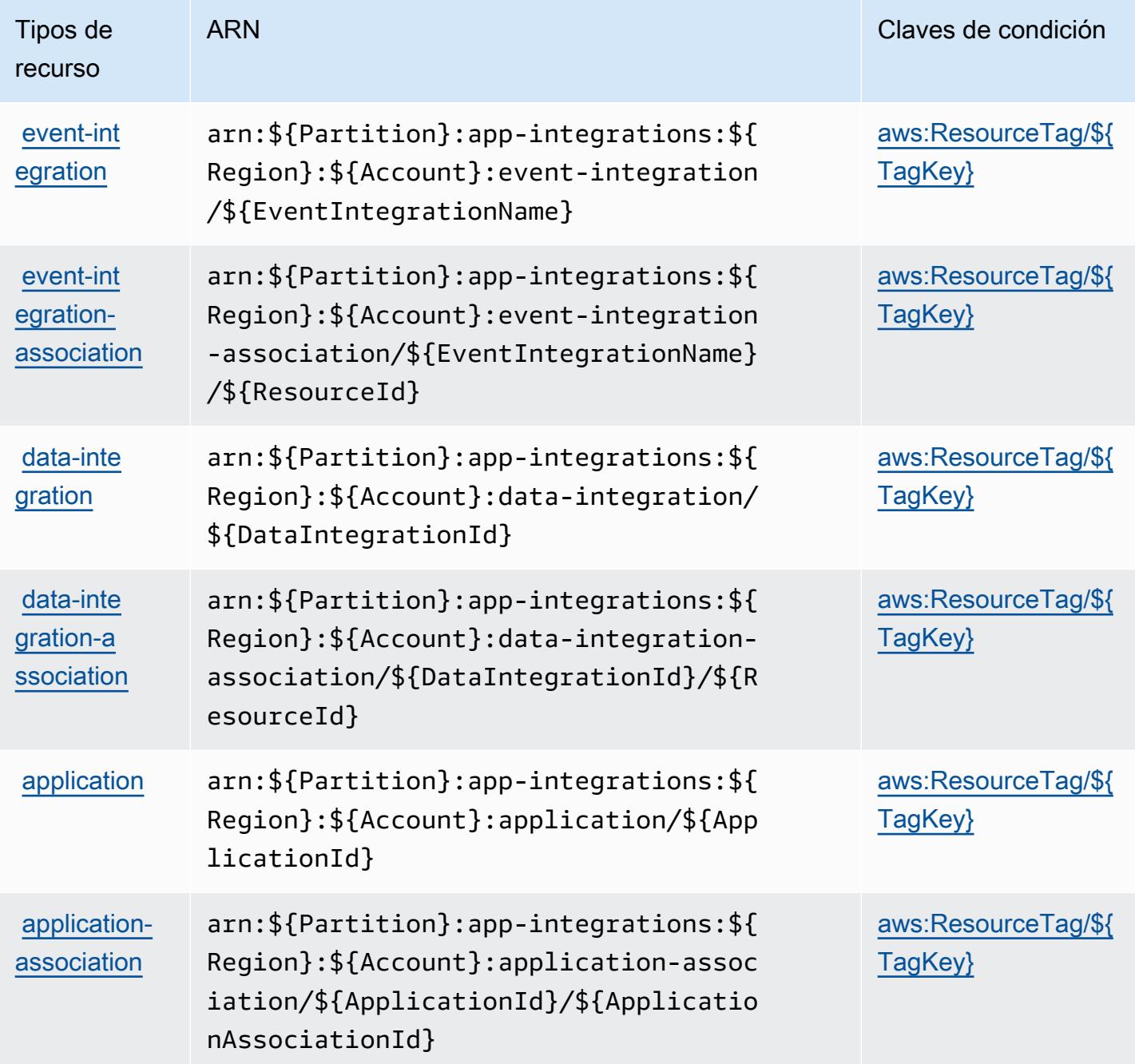

# <span id="page-238-0"></span>Claves de estado de Amazon AppIntegrations

Amazon AppIntegrations define las siguientes claves de condición que se pueden utilizar en el Condition elemento de una política de IAM. Puede utilizar estas claves para ajustar más las

condiciones en las que se aplica la instrucción de política. Para obtener información detallada sobre las columnas de la siguiente tabla, consulte [Tabla de Claves de condición.](reference_policies_actions-resources-contextkeys.html#context_keys_table)

Para ver las claves de condición globales que están disponibles para todos los servicios, consulte [Claves de condición globales disponibles.](https://docs.aws.amazon.com/IAM/latest/UserGuide/reference_policies_condition-keys.html#AvailableKeys)

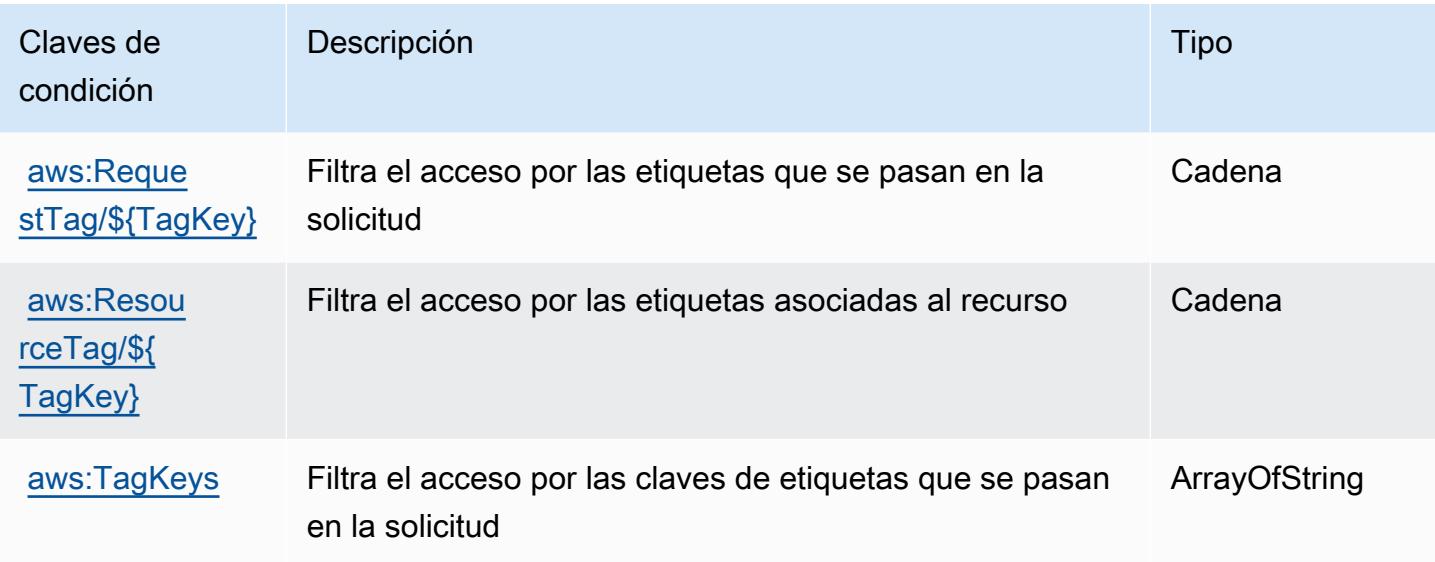

# Acciones, recursos y claves de condición para AWS Application Auto **Scaling**

AWS Application Auto Scaling (prefijo de servicio:application-autoscaling) proporciona los siguientes recursos, acciones y claves de contexto de condiciones específicos del servicio para su uso en las políticas de permisos de IAM.

### Referencias:

- Obtenga información para [configurar este servicio](https://docs.aws.amazon.com/autoscaling/application/userguide/).
- Vea una [lista de las operaciones de API disponibles para este servicio](https://docs.aws.amazon.com/autoscaling/application/APIReference/).
- Obtenga información sobre cómo proteger este servicio y sus recursos [mediante las políticas de](https://docs.aws.amazon.com/autoscaling/application/userguide/auth-and-access-control.html) [permisos de IAM.](https://docs.aws.amazon.com/autoscaling/application/userguide/auth-and-access-control.html)

#### Temas

- [Acciones definidas por AWS Application Auto Scaling](#page-240-0)
- [Tipos de recurso definidos por AWS Application Auto Scaling](#page-246-0)

#### • [Claves de condición para AWS Application Auto Scaling](#page-247-0)

# <span id="page-240-0"></span>Acciones definidas por AWS Application Auto Scaling

Puede especificar las siguientes acciones en el elemento Action de una declaración de política de IAM. Utilice políticas para conceder permisos para realizar una operación en AWS. Cuando utiliza una acción en una política, normalmente permite o deniega el acceso a la operación de la API o comandos de la CLI con el mismo nombre. No obstante, en algunos casos, una sola acción controla el acceso a más de una operación. Asimismo, algunas operaciones requieren varias acciones diferentes.

La columna Tipos de recurso de la tabla de Acción indica si cada acción admite permisos de nivel de recursos. Si no hay ningún valor para esta columna, debe especificar todos los recursos ("\*") a los que aplica la política en el elemento Resource de la instrucción de su política. Si la columna incluye un tipo de recurso, puede especificar un ARN de ese tipo en una instrucción con dicha acción. Si la acción tiene uno o más recursos necesarios, la persona que llama debe tener permiso para usar la acción con esos recursos. Los recursos necesarios se indican en la tabla con un asterisco (\*). Si limita el acceso a los recursos con el elemento Resource de una política de IAM, debe incluir un ARN o patrón para cada tipo de recurso requerido. Algunas acciones admiten varios tipos de recursos. Si el tipo de recurso es opcional (no se indica como obligatorio), puede elegir utilizar uno de los tipos de recursos opcionales.

La columna Claves de condición de la tabla Acciones incluye claves que puede especificar en el elemento Condition de la instrucción de una política. Para obtener más información sobre las claves de condición asociadas a los recursos del servicio, consulte la columna Claves de condición de la tabla Tipos de recursos.

#### **a** Note

Las claves de condición de recursos se enumeran en la tabla [Tipos de recursos](#page-246-0). Encontrará un enlace al tipo de recurso que se aplica a una acción en la columna Tipos de recursos (\*obligatorio) de la tabla Acciones. El tipo de recurso de la tabla Tipos de recursos incluye la columna Claves de condición, que son las claves de condición del recurso que se aplican a una acción de la tabla Acciones.

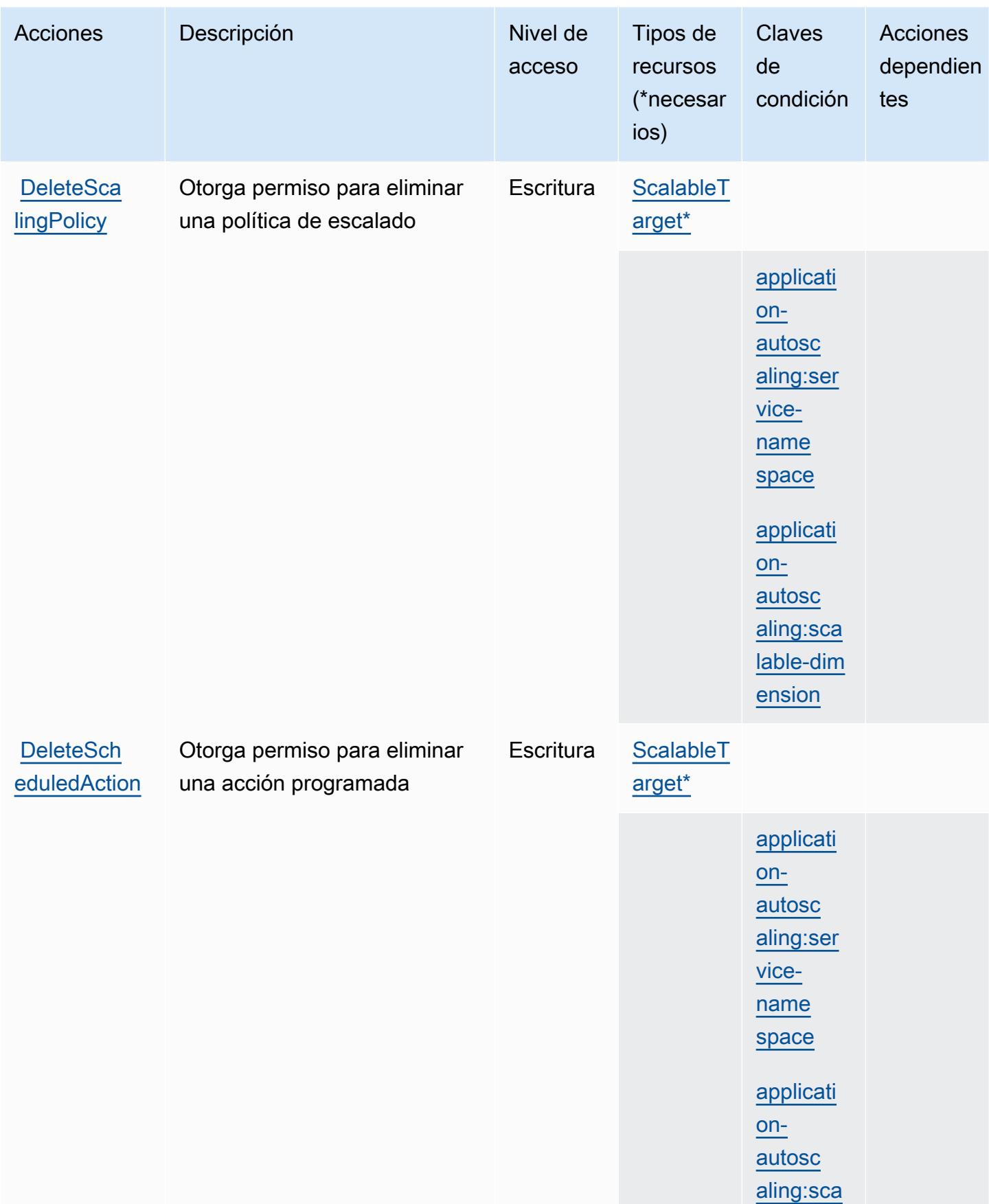

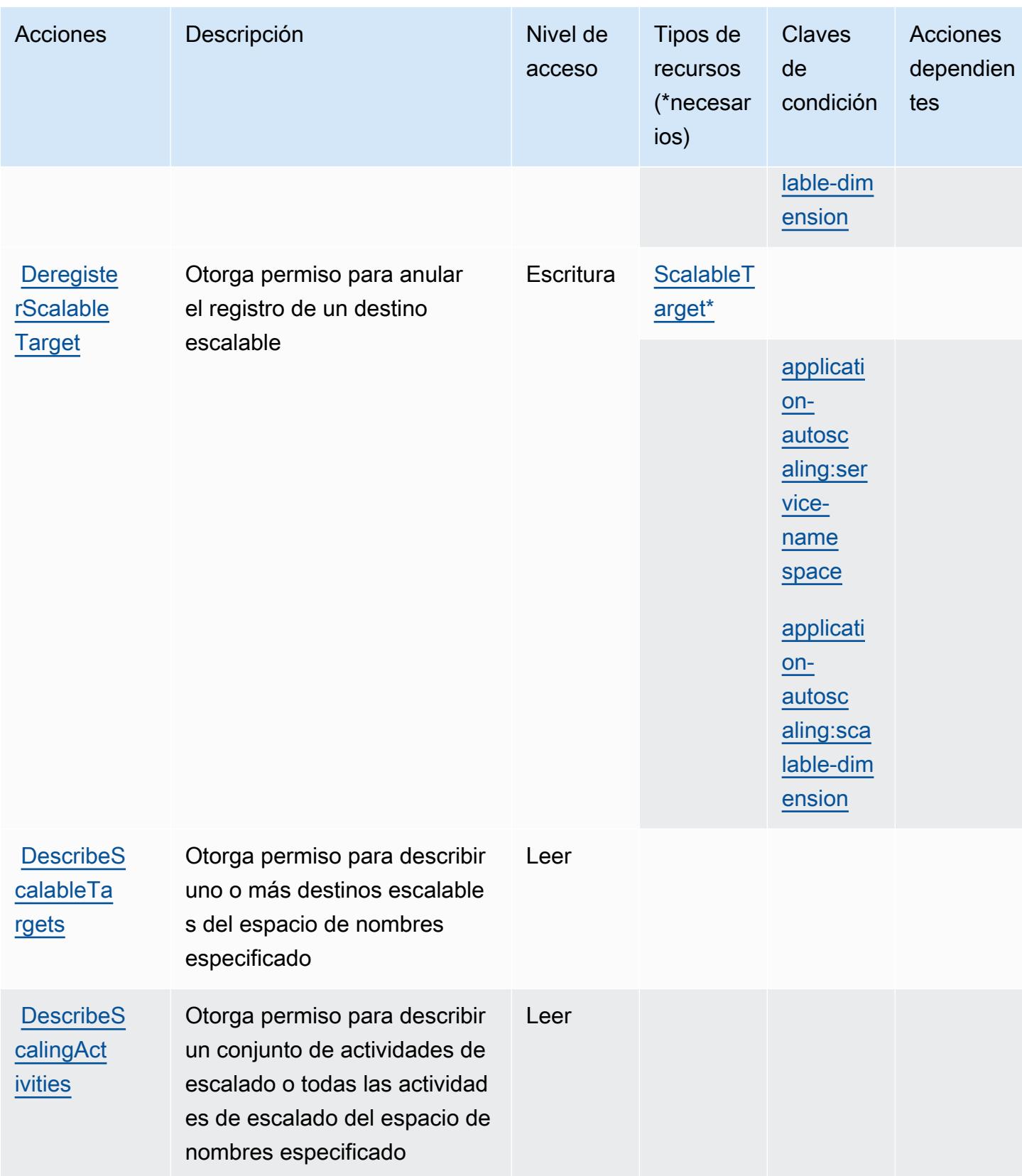

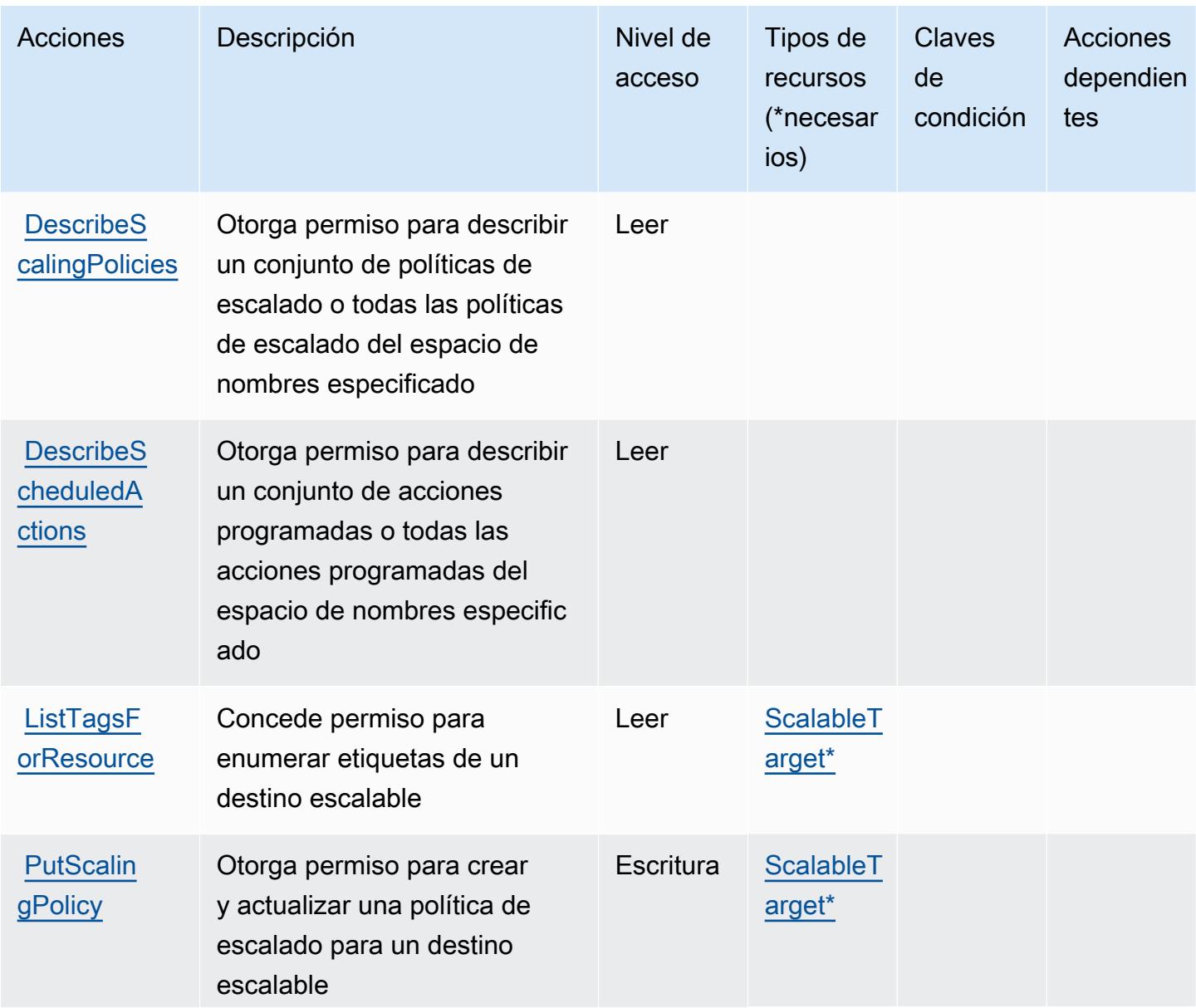

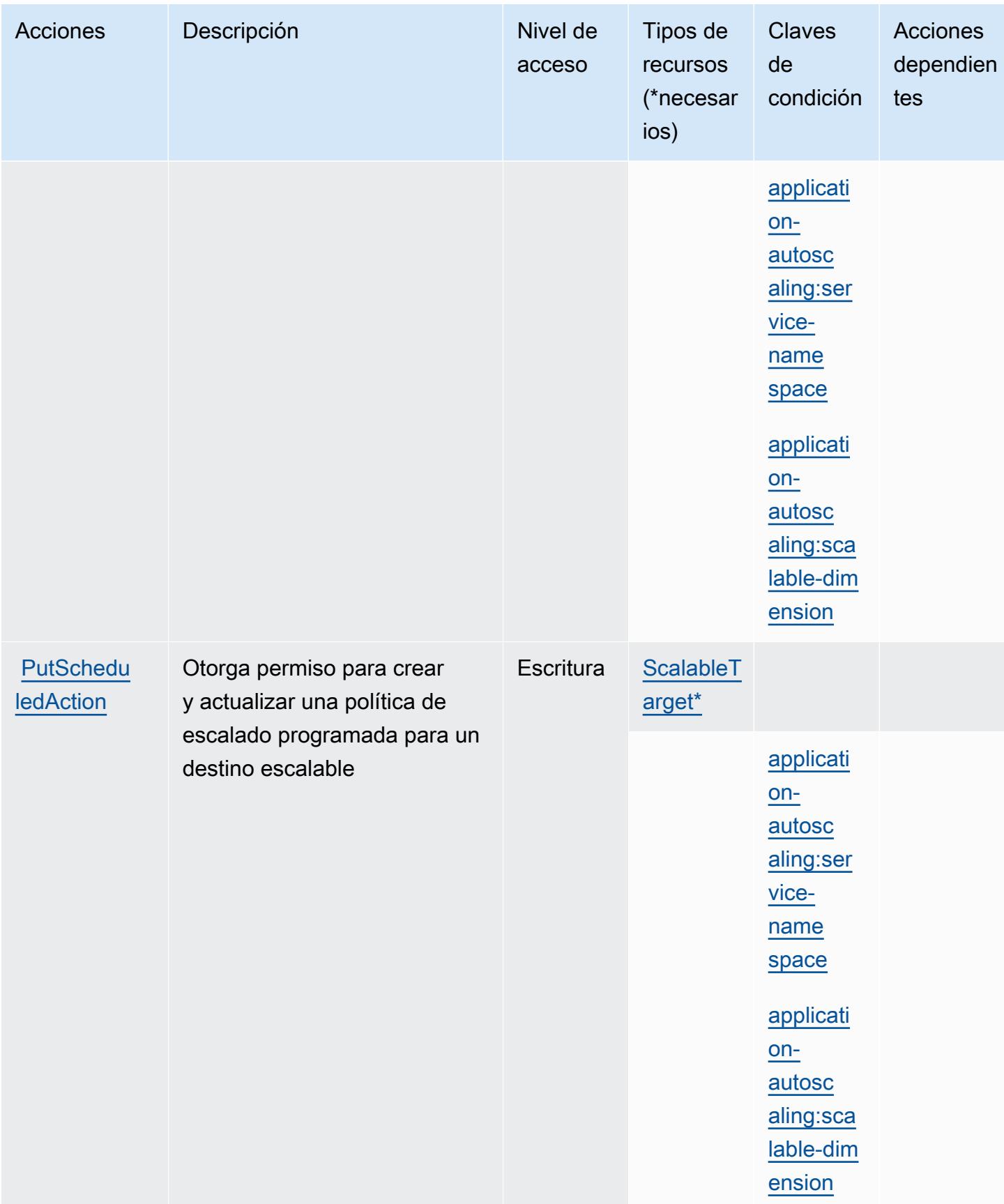

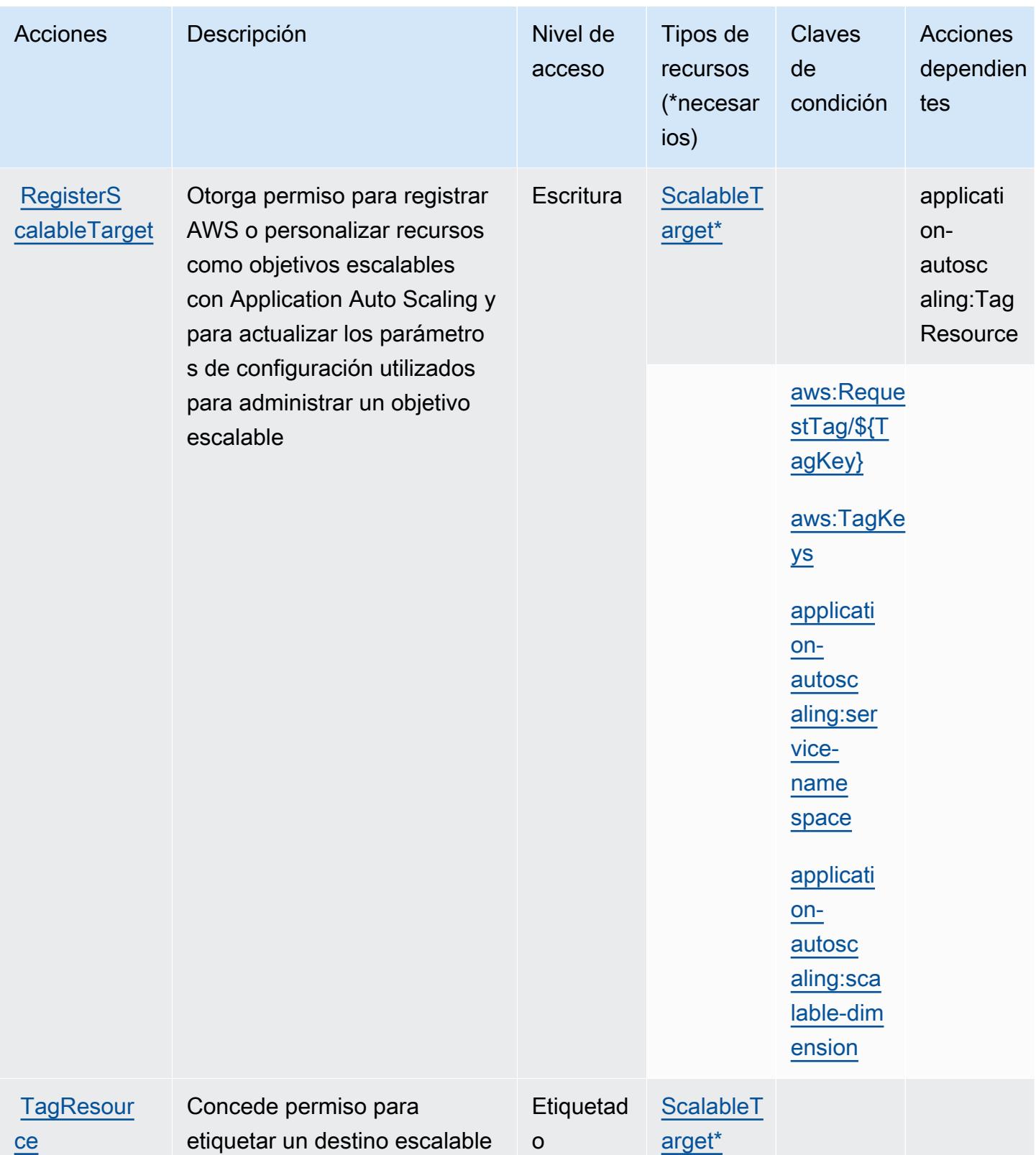

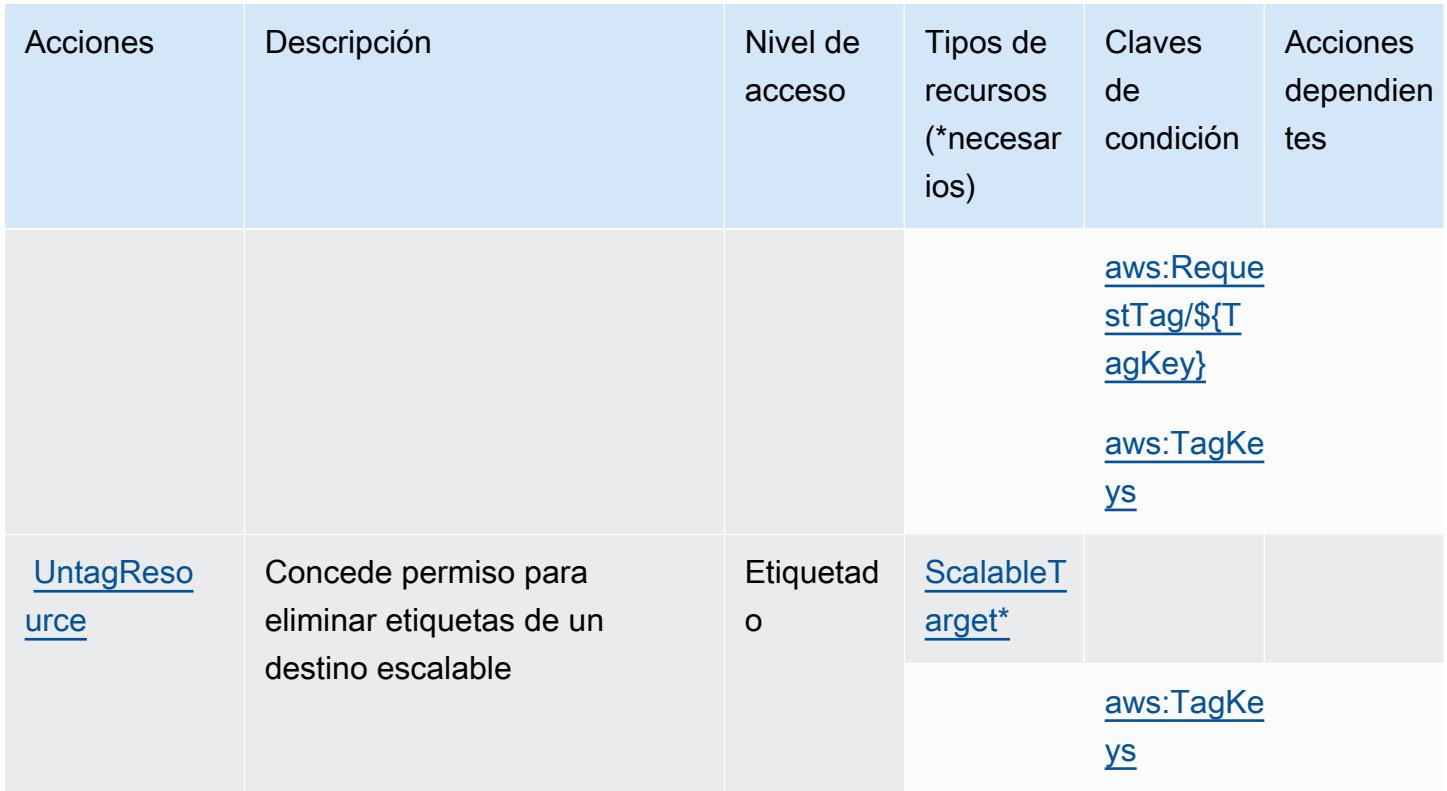

<span id="page-246-0"></span>Tipos de recurso definidos por AWS Application Auto Scaling

Los siguientes tipos de recurso están definidos por este servicio y se pueden utilizar en el elemento Resource de las instrucciones de política de permisos de IAM. Cada acción de la [tabla Acciones](#page-240-0) identifica los tipos de recursos que se pueden especificar con dicha acción. Un tipo de recurso también puede definir qué claves de condición se pueden incluir en una política. Estas claves se muestran en la última columna de la tabla Tipos de recursos. Para obtener información detallada sobre las columnas de la siguiente tabla, consulte [Tabla Tipos de recurso.](reference_policies_actions-resources-contextkeys.html#resources_table)

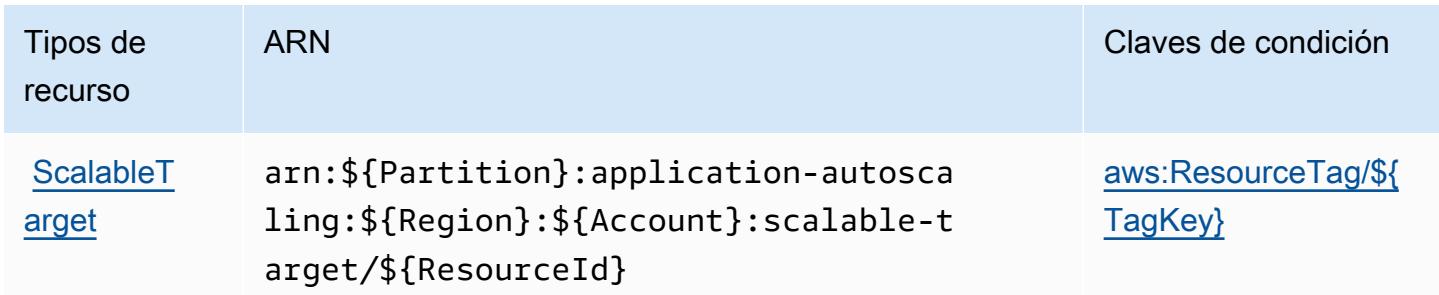

# <span id="page-247-0"></span>Claves de condición para AWS Application Auto Scaling

AWS Application Auto Scaling define las siguientes claves de condición que se pueden usar en el Condition elemento de una política de IAM. Puede utilizar estas claves para ajustar más las condiciones en las que se aplica la instrucción de política. Para obtener información detallada sobre las columnas de la siguiente tabla, consulte [Tabla de Claves de condición.](reference_policies_actions-resources-contextkeys.html#context_keys_table)

Para ver las claves de condición globales que están disponibles para todos los servicios, consulte [Claves de condición globales disponibles.](https://docs.aws.amazon.com/IAM/latest/UserGuide/reference_policies_condition-keys.html#AvailableKeys)

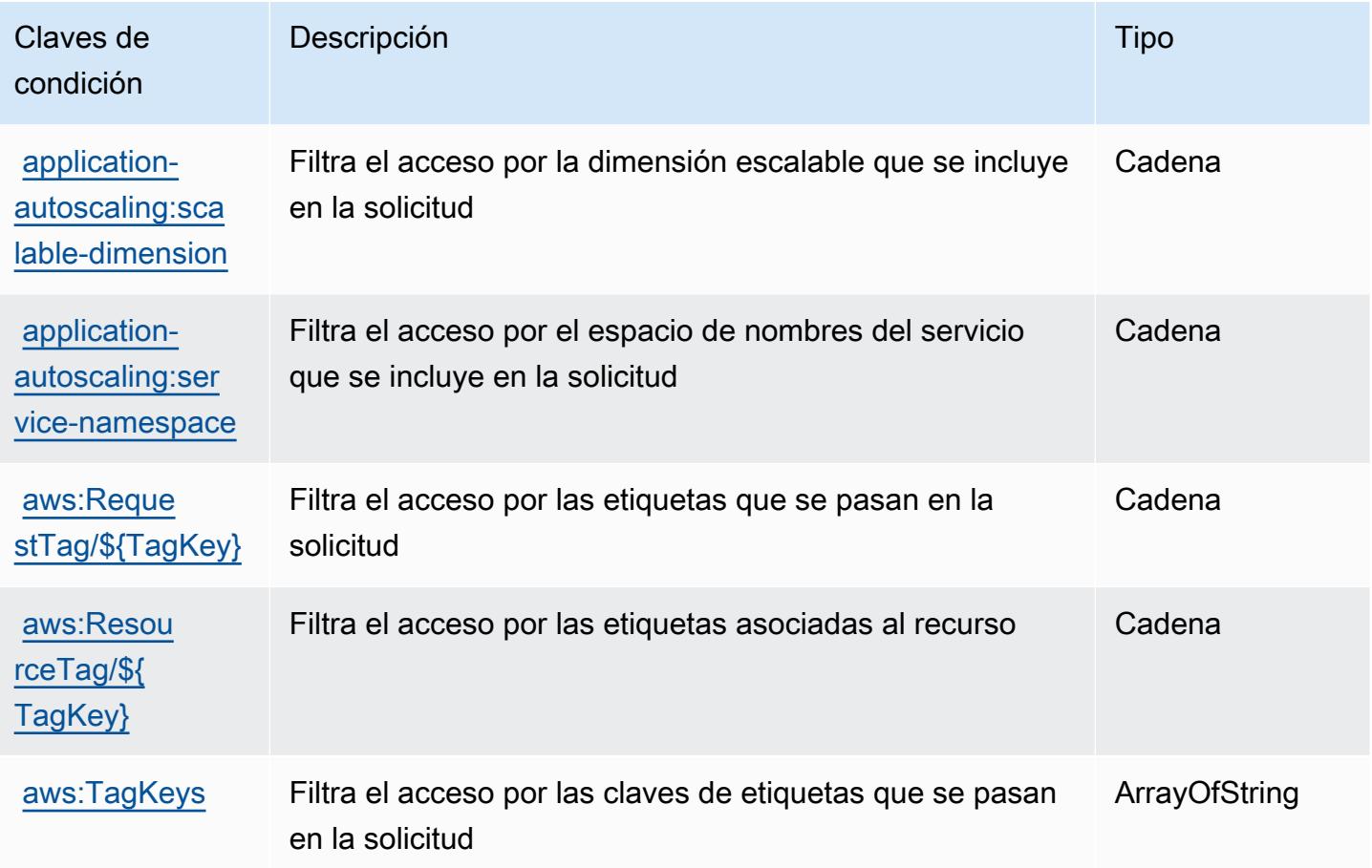

# Acciones, recursos y claves de condición para el servicio AWS Application Cost Profiler

AWS El servicio Application Cost Profiler (prefijo de servicio:application-cost-profiler) proporciona los siguientes recursos, acciones y claves contextuales de condiciones específicos del servicio para su uso en las políticas de permisos de IAM.

#### Referencias:

- Obtenga información para [configurar este servicio](https://docs.aws.amazon.com/application-cost-profiler/latest/userguide/introduction.html).
- Vea una [lista de las operaciones de API disponibles para este servicio](https://docs.aws.amazon.com/application-cost-profiler/latest/APIReference/).
- Obtenga información sobre cómo proteger este servicio y sus recursos [mediante las políticas de](https://docs.aws.amazon.com/application-cost-profiler/latest/userguide/security.html) [permisos de IAM.](https://docs.aws.amazon.com/application-cost-profiler/latest/userguide/security.html)

#### Temas

- [Acciones definidas por el servicio AWS Application Cost Profiler](#page-248-0)
- [Tipos de recursos definidos por el servicio AWS Application Cost Profiler](#page-250-0)
- [Claves de condición para el servicio AWS Application Cost Profiler](#page-250-1)

## <span id="page-248-0"></span>Acciones definidas por el servicio AWS Application Cost Profiler

Puede especificar las siguientes acciones en el elemento Action de una declaración de política de IAM. Utilice políticas para conceder permisos para realizar una operación en AWS. Cuando utiliza una acción en una política, normalmente permite o deniega el acceso a la operación de la API o comandos de la CLI con el mismo nombre. No obstante, en algunos casos, una sola acción controla el acceso a más de una operación. Asimismo, algunas operaciones requieren varias acciones diferentes.

La columna Tipos de recurso de la tabla de Acción indica si cada acción admite permisos de nivel de recursos. Si no hay ningún valor para esta columna, debe especificar todos los recursos ("\*") a los que aplica la política en el elemento Resource de la instrucción de su política. Si la columna incluye un tipo de recurso, puede especificar un ARN de ese tipo en una instrucción con dicha acción. Si la acción tiene uno o más recursos necesarios, la persona que llama debe tener permiso para usar la acción con esos recursos. Los recursos necesarios se indican en la tabla con un asterisco (\*). Si limita el acceso a los recursos con el elemento Resource de una política de IAM, debe incluir un ARN o patrón para cada tipo de recurso requerido. Algunas acciones admiten varios tipos de recursos. Si el tipo de recurso es opcional (no se indica como obligatorio), puede elegir utilizar uno de los tipos de recursos opcionales.

La columna Claves de condición de la tabla Acciones incluye claves que puede especificar en el elemento Condition de la instrucción de una política. Para obtener más información sobre las claves de condición asociadas a los recursos del servicio, consulte la columna Claves de condición de la tabla Tipos de recursos.

#### **a** Note

Las claves de condición de recursos se enumeran en la tabla [Tipos de recursos](#page-250-0). Encontrará un enlace al tipo de recurso que se aplica a una acción en la columna Tipos de recursos (\*obligatorio) de la tabla Acciones. El tipo de recurso de la tabla Tipos de recursos incluye la columna Claves de condición, que son las claves de condición del recurso que se aplican a una acción de la tabla Acciones.

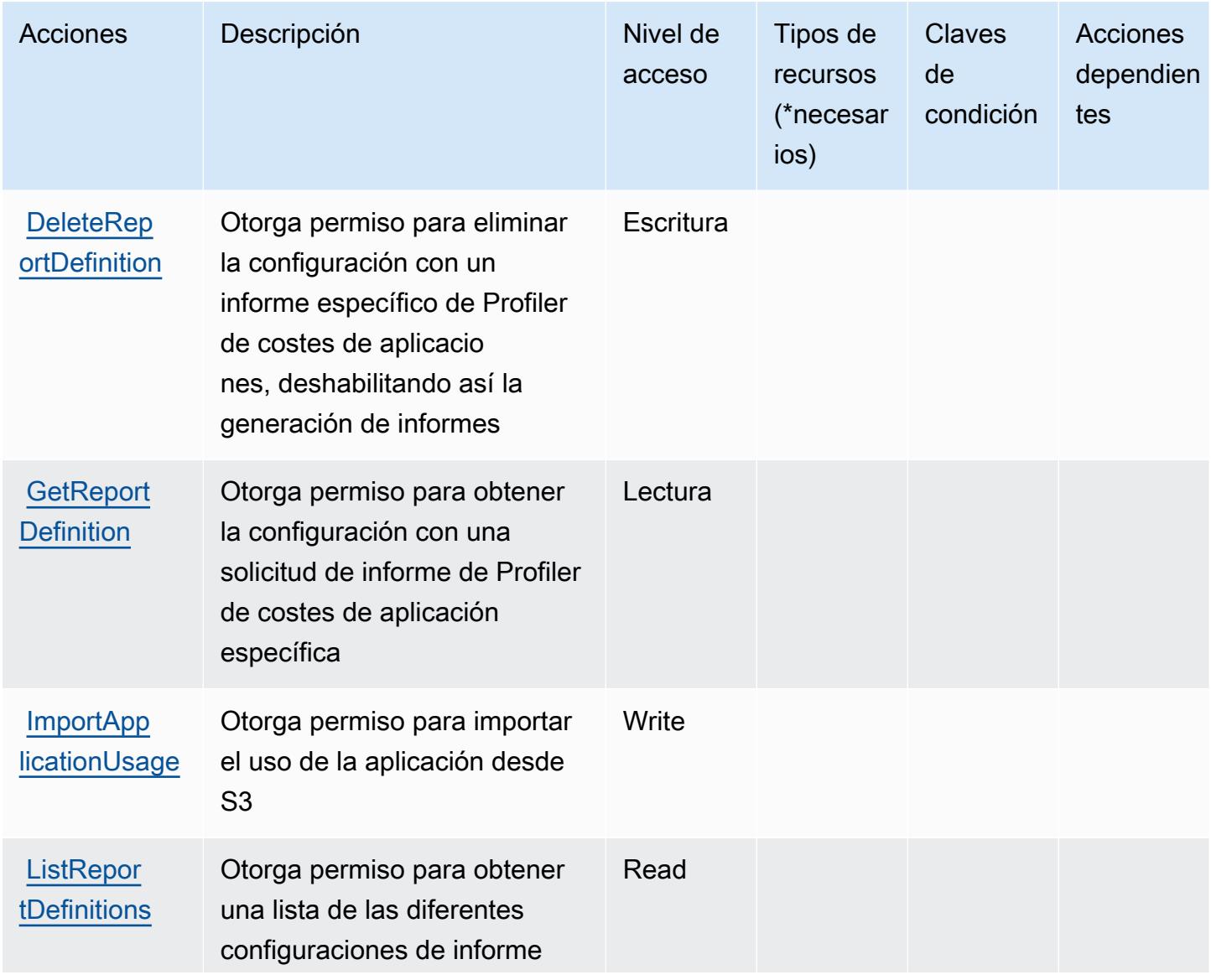

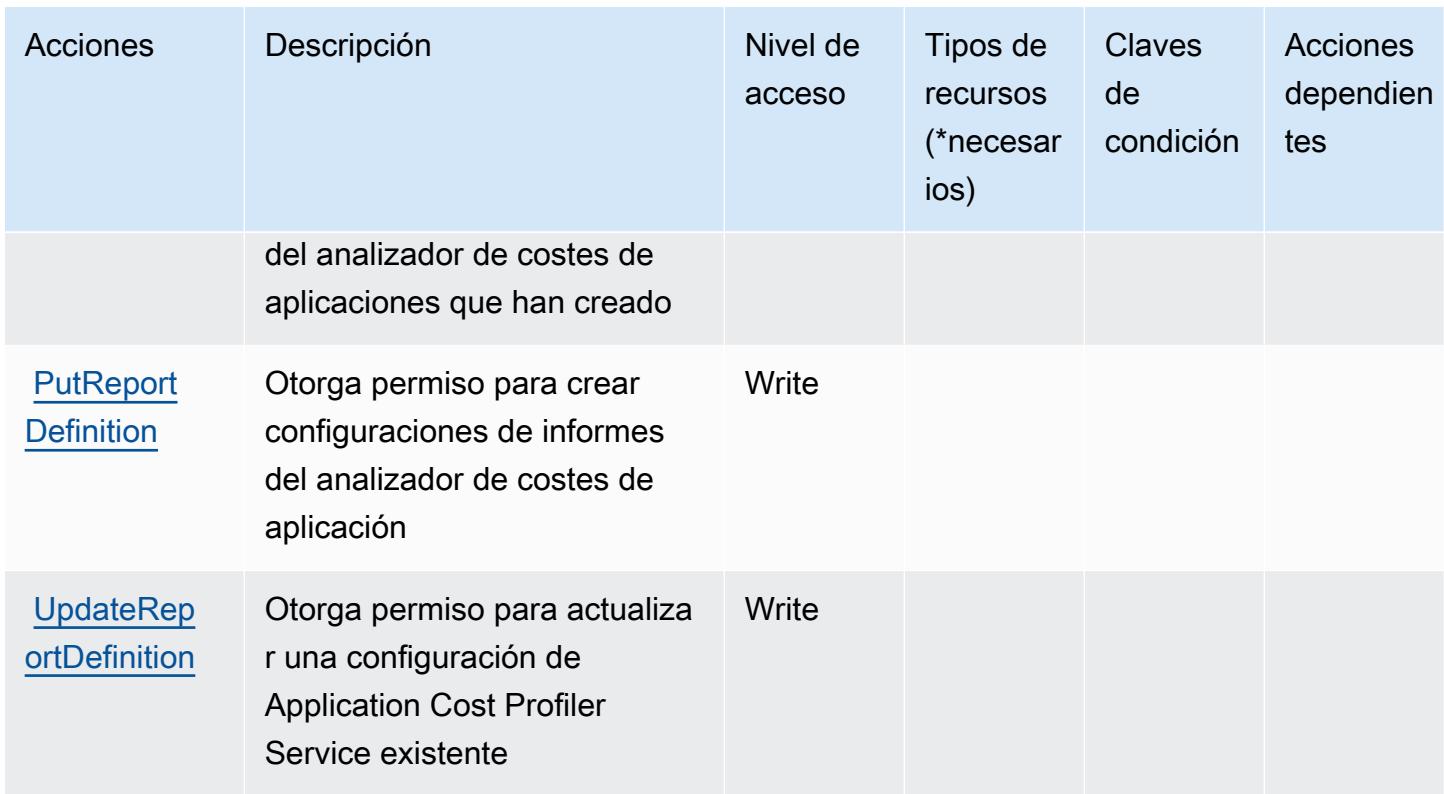

<span id="page-250-0"></span>Tipos de recursos definidos por el servicio AWS Application Cost Profiler

AWS El servicio Application Cost Profiler no admite la especificación de un ARN de recurso en Resource el elemento de una declaración de política de IAM. Para permitir el acceso al servicio AWS Application Cost Profiler, especifique "Resource": "\*" en su política.

<span id="page-250-1"></span>Claves de condición para el servicio AWS Application Cost Profiler

Application Cost Profiler no tiene claves de contexto específicas de servicios que se puedan utilizar en el elemento Condition de las declaraciones de política. Para obtener la lista de las claves de contexto globales que están disponibles para todos los servicios, consulte [Claves disponibles para](https://docs.aws.amazon.com/IAM/latest/UserGuide/reference_policies_condition-keys.html#AvailableKeys) [condiciones](https://docs.aws.amazon.com/IAM/latest/UserGuide/reference_policies_condition-keys.html#AvailableKeys).

# Acciones, recursos y claves de condición para Application Discovery Arsenal

Application Discovery Arsenal (prefijo de servicio: arsenal) proporciona las siguientes claves de contexto de condición, recursos y acciones específicas del servicio para usarlas en las políticas de permisos de IAM.

#### Referencias:

- Obtenga información para [configurar este servicio](https://docs.aws.amazon.com/application-discovery/latest/userguide/).
- Vea una [lista de las operaciones de API disponibles para este servicio](https://docs.aws.amazon.com/application-discovery/latest/userguide/).
- Obtenga información sobre cómo proteger este servicio y sus recursos [mediante las políticas de](https://docs.aws.amazon.com/application-discovery/latest/userguide/setting-up.html#setting-up-user-policy) [permisos de IAM.](https://docs.aws.amazon.com/application-discovery/latest/userguide/setting-up.html#setting-up-user-policy)

#### Temas

- [Acciones definidas por Application Discovery Arsenal](#page-251-0)
- [Tipos de recurso definidos por Application Discovery Arsenal](#page-252-0)
- [Claves de condición para Application Discovery Arsenal](#page-252-1)

## <span id="page-251-0"></span>Acciones definidas por Application Discovery Arsenal

Puede especificar las siguientes acciones en el elemento Action de una declaración de política de IAM. Utilice políticas para conceder permisos para realizar una operación en AWS. Cuando utiliza una acción en una política, normalmente permite o deniega el acceso a la operación de la API o comandos de la CLI con el mismo nombre. No obstante, en algunos casos, una sola acción controla el acceso a más de una operación. Asimismo, algunas operaciones requieren varias acciones diferentes.

La columna Tipos de recurso de la tabla de Acción indica si cada acción admite permisos de nivel de recursos. Si no hay ningún valor para esta columna, debe especificar todos los recursos ("\*") a los que aplica la política en el elemento Resource de la instrucción de su política. Si la columna incluye un tipo de recurso, puede especificar un ARN de ese tipo en una instrucción con dicha acción. Si la acción tiene uno o más recursos necesarios, la persona que llama debe tener permiso para usar la acción con esos recursos. Los recursos necesarios se indican en la tabla con un asterisco (\*). Si limita el acceso a los recursos con el elemento Resource de una política de IAM, debe incluir un ARN o patrón para cada tipo de recurso requerido. Algunas acciones admiten varios tipos de recursos. Si el tipo de recurso es opcional (no se indica como obligatorio), puede elegir utilizar uno de los tipos de recursos opcionales.

La columna Claves de condición de la tabla Acciones incluye claves que puede especificar en el elemento Condition de la instrucción de una política. Para obtener más información sobre las claves de condición asociadas a los recursos del servicio, consulte la columna Claves de condición de la tabla Tipos de recursos.
### **G** Note

Las claves de condición de recursos se enumeran en la tabla [Tipos de recursos](#page-252-0). Encontrará un enlace al tipo de recurso que se aplica a una acción en la columna Tipos de recursos (\*obligatorio) de la tabla Acciones. El tipo de recurso de la tabla Tipos de recursos incluye la columna Claves de condición, que son las claves de condición del recurso que se aplican a una acción de la tabla Acciones.

Para obtener información detallada sobre las columnas de la siguiente tabla, consulte [Tabla](reference_policies_actions-resources-contextkeys.html#actions_table)  [Acciones.](reference_policies_actions-resources-contextkeys.html#actions_table)

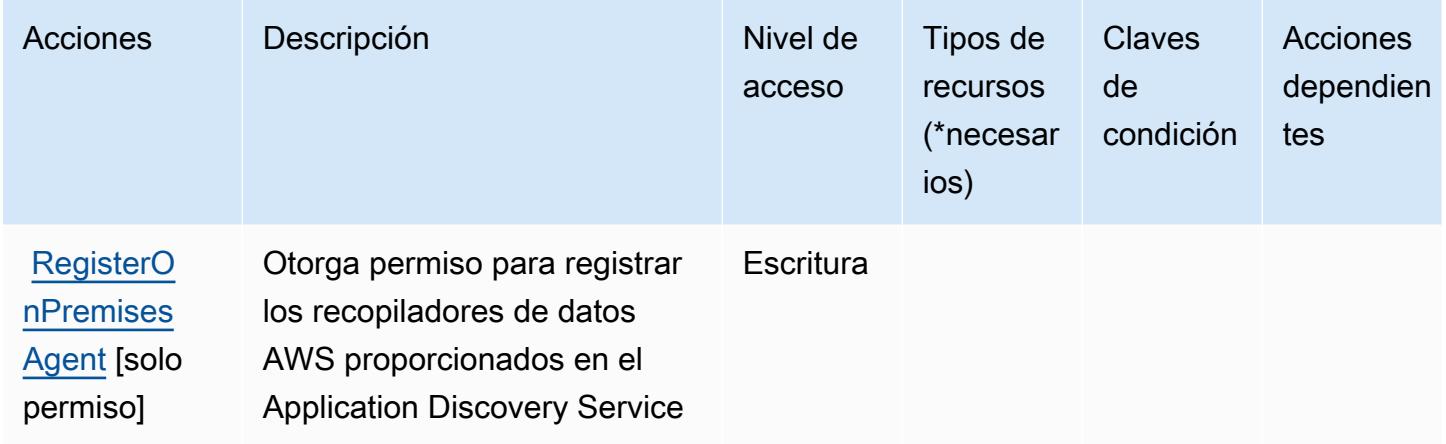

<span id="page-252-0"></span>Tipos de recurso definidos por Application Discovery Arsenal

Application Discovery Arsenal no permite especificar un ARN de recurso en el elemento Resource de una instrucción de política de IAM. Para permitir el acceso a Application Discovery Arsenal, especifique "Resource": "\*" en la política.

Claves de condición para Application Discovery Arsenal

Application Discovery Arsenal no tiene claves de contexto específicas del servicio que se puedan utilizar en el elemento Condition de las instrucciones de la política. Para obtener la lista de las claves de contexto globales que están disponibles para todos los servicios, consulte [Claves](https://docs.aws.amazon.com/IAM/latest/UserGuide/reference_policies_condition-keys.html#AvailableKeys) [disponibles para condiciones](https://docs.aws.amazon.com/IAM/latest/UserGuide/reference_policies_condition-keys.html#AvailableKeys).

# Acciones, recursos y claves de condición para AWS Application Discovery **Service**

AWS Application Discovery Service (prefijo de servicio:discovery) proporciona los siguientes recursos, acciones y claves de contexto de condiciones específicos del servicio para su uso en las políticas de permisos de IAM.

Referencias:

- Obtenga información para [configurar este servicio](https://docs.aws.amazon.com/application-discovery/latest/userguide/).
- Vea una [lista de las operaciones de API disponibles para este servicio](https://docs.aws.amazon.com/application-discovery/latest/APIReference/).
- Obtenga información sobre cómo proteger este servicio y sus recursos [mediante las políticas de](https://docs.aws.amazon.com/application-discovery/latest/userguide/security_iam_service-with-iam.html) [permisos de IAM.](https://docs.aws.amazon.com/application-discovery/latest/userguide/security_iam_service-with-iam.html)

#### Temas

- [Acciones definidas por AWS Application Discovery Service](#page-253-0)
- [Tipos de recursos definidos por AWS Application Discovery Service](#page-266-0)
- [Claves de condición para AWS Application Discovery Service](#page-267-0)

## <span id="page-253-0"></span>Acciones definidas por AWS Application Discovery Service

Puede especificar las siguientes acciones en el elemento Action de una declaración de política de IAM. Utilice políticas para conceder permisos para realizar una operación en AWS. Cuando utiliza una acción en una política, normalmente permite o deniega el acceso a la operación de la API o comandos de la CLI con el mismo nombre. No obstante, en algunos casos, una sola acción controla el acceso a más de una operación. Asimismo, algunas operaciones requieren varias acciones diferentes.

La columna Tipos de recurso de la tabla de Acción indica si cada acción admite permisos de nivel de recursos. Si no hay ningún valor para esta columna, debe especificar todos los recursos ("\*") a los que aplica la política en el elemento Resource de la instrucción de su política. Si la columna incluye un tipo de recurso, puede especificar un ARN de ese tipo en una instrucción con dicha acción. Si la acción tiene uno o más recursos necesarios, la persona que llama debe tener permiso para usar la acción con esos recursos. Los recursos necesarios se indican en la tabla con un asterisco (\*). Si limita el acceso a los recursos con el elemento Resource de una política de IAM, debe incluir un ARN o patrón para cada tipo de recurso requerido. Algunas acciones admiten varios tipos de

recursos. Si el tipo de recurso es opcional (no se indica como obligatorio), puede elegir utilizar uno de los tipos de recursos opcionales.

La columna Claves de condición de la tabla Acciones incluye claves que puede especificar en el elemento Condition de la instrucción de una política. Para obtener más información sobre las claves de condición asociadas a los recursos del servicio, consulte la columna Claves de condición de la tabla Tipos de recursos.

#### **a** Note

Las claves de condición de recursos se enumeran en la tabla [Tipos de recursos](#page-266-0). Encontrará un enlace al tipo de recurso que se aplica a una acción en la columna Tipos de recursos (\*obligatorio) de la tabla Acciones. El tipo de recurso de la tabla Tipos de recursos incluye la columna Claves de condición, que son las claves de condición del recurso que se aplican a una acción de la tabla Acciones.

Para obtener información detallada sobre las columnas de la siguiente tabla, consulte [Tabla](reference_policies_actions-resources-contextkeys.html#actions_table)  [Acciones.](reference_policies_actions-resources-contextkeys.html#actions_table)

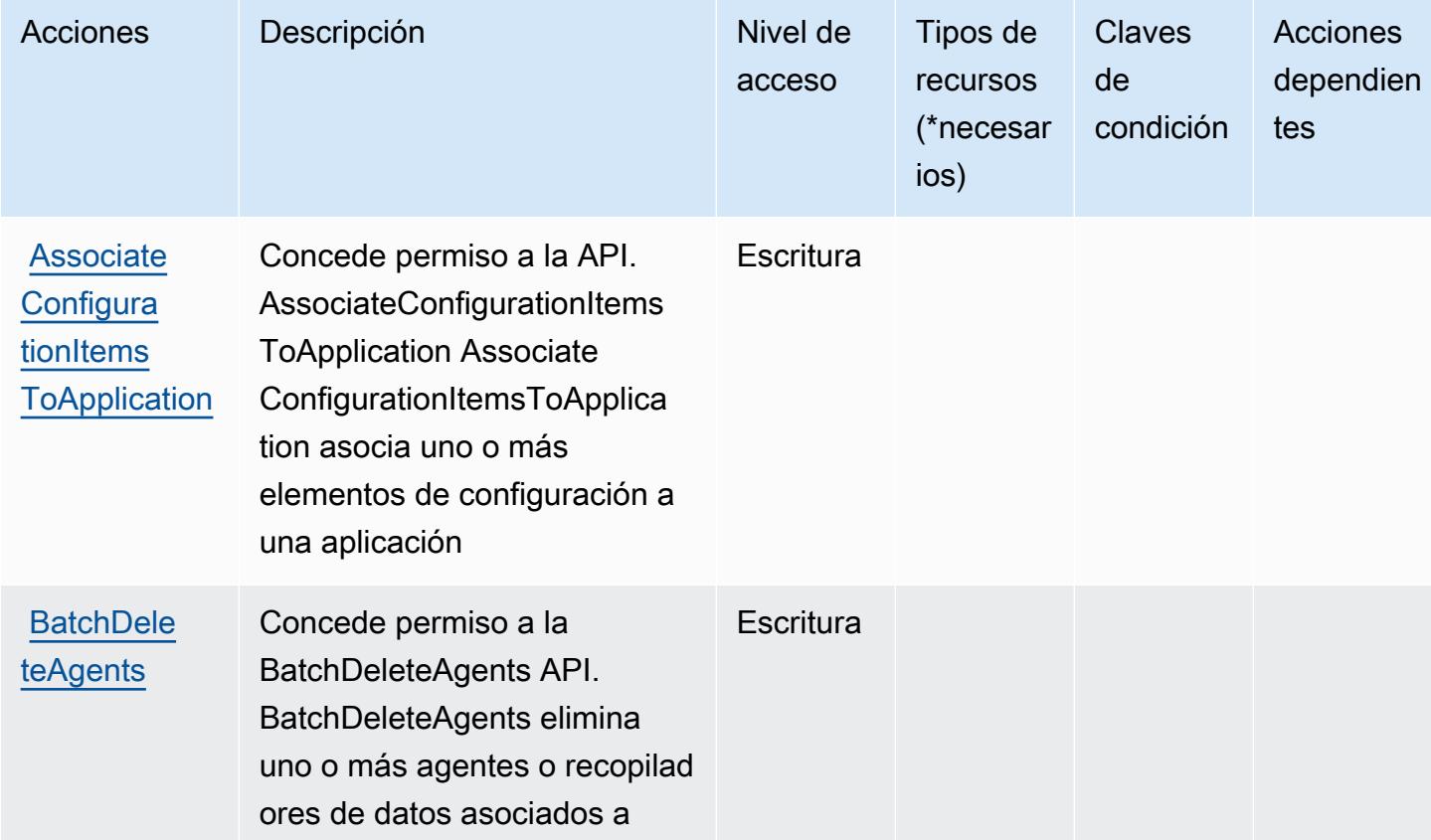

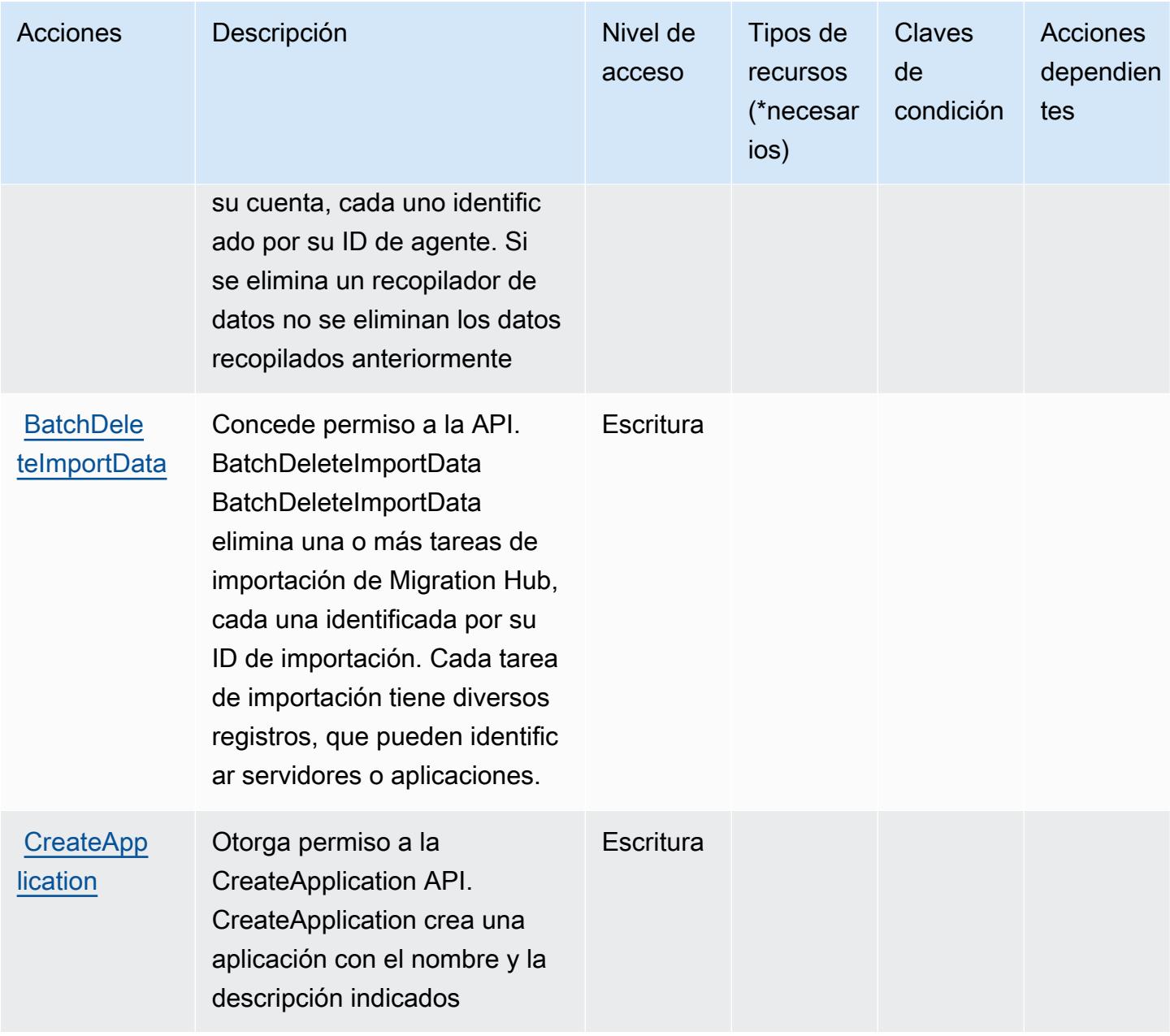

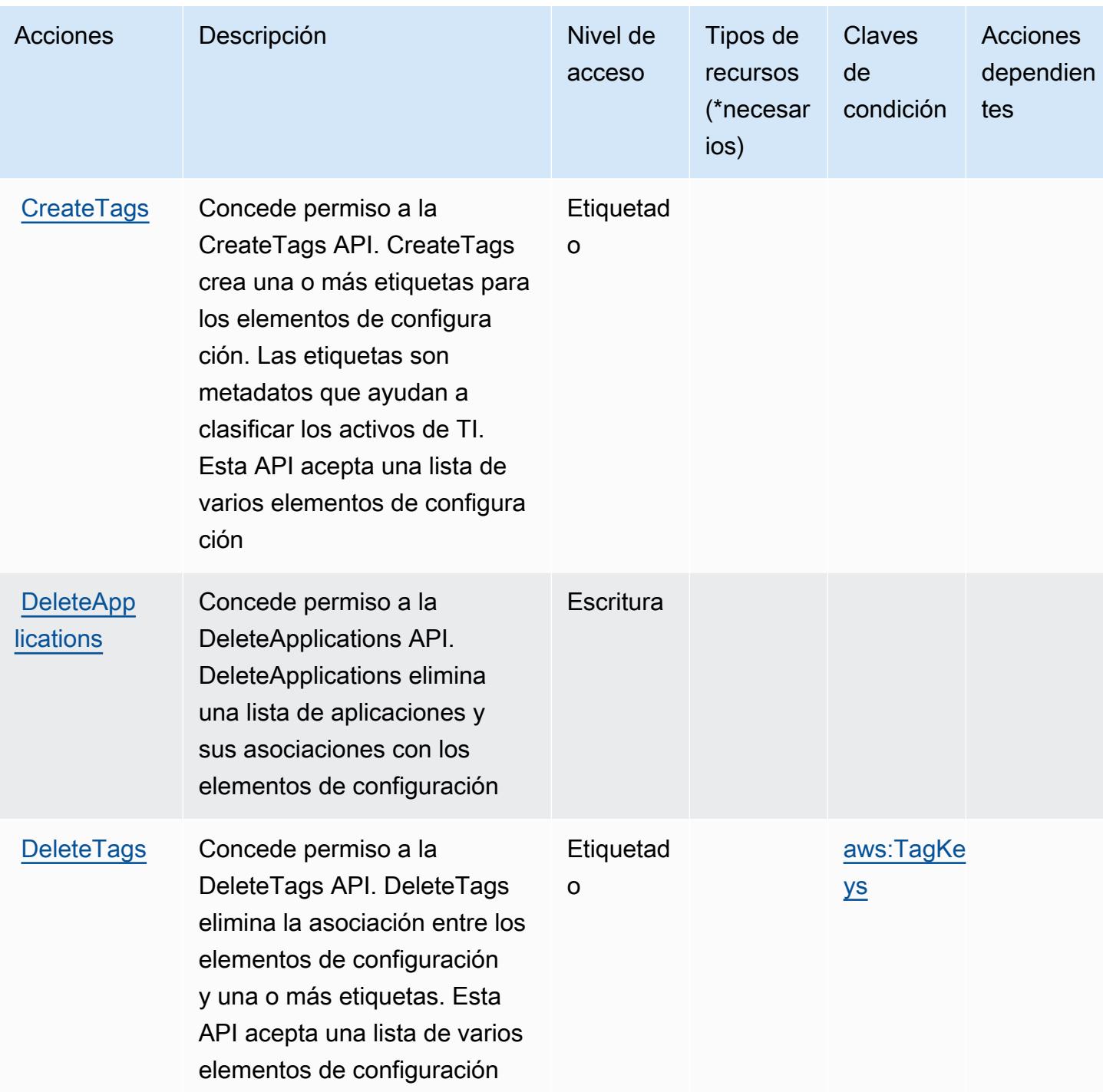

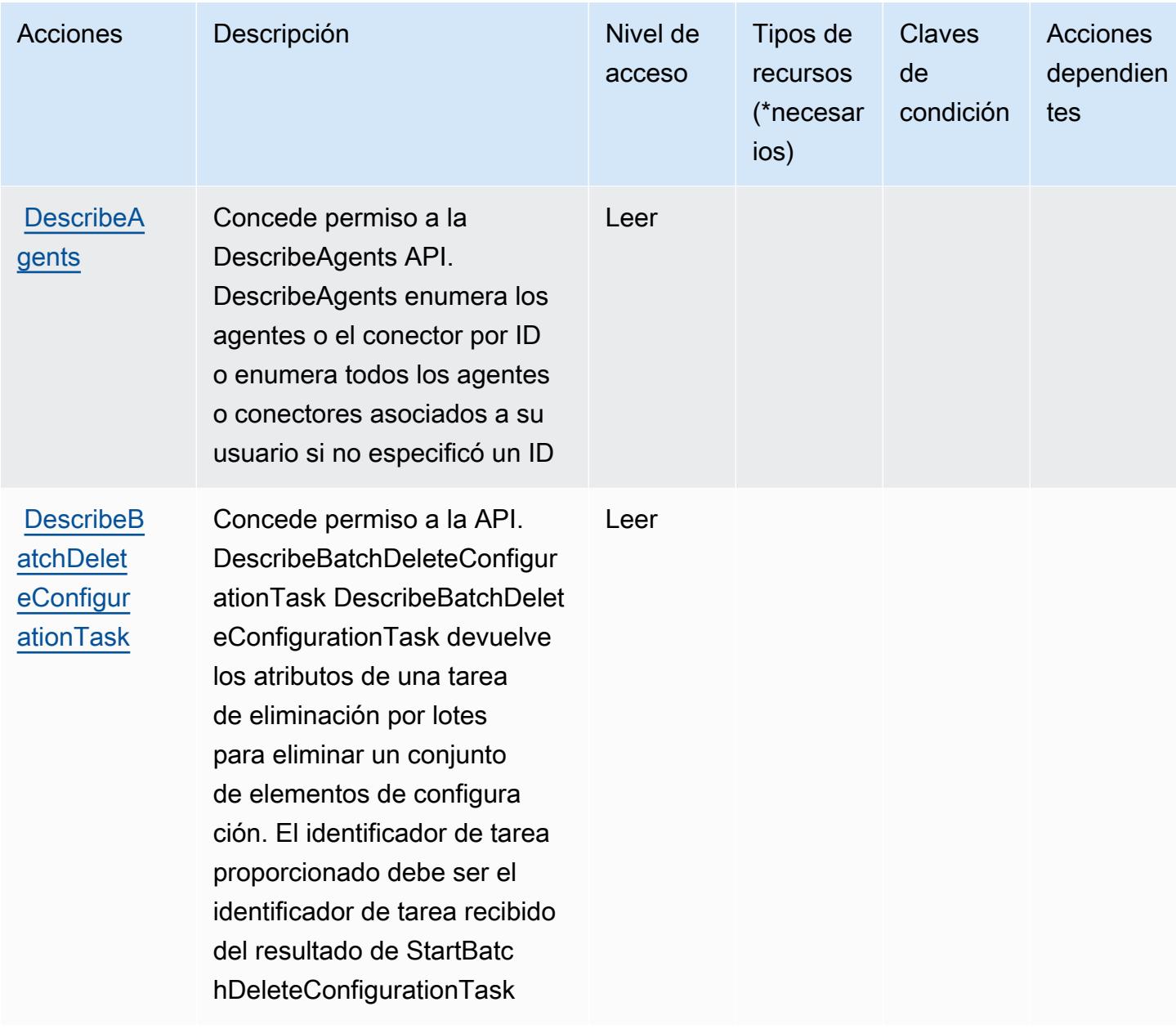

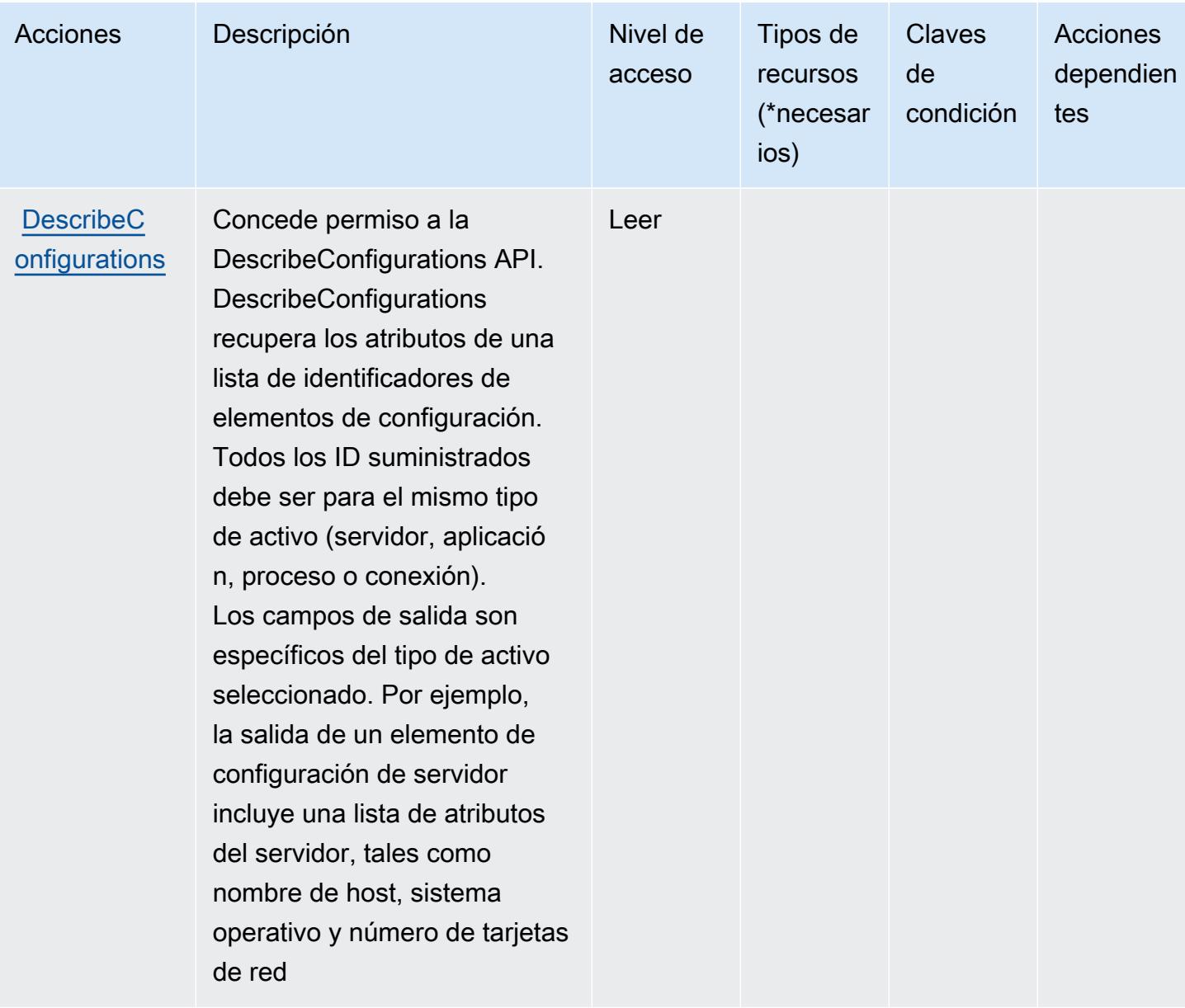

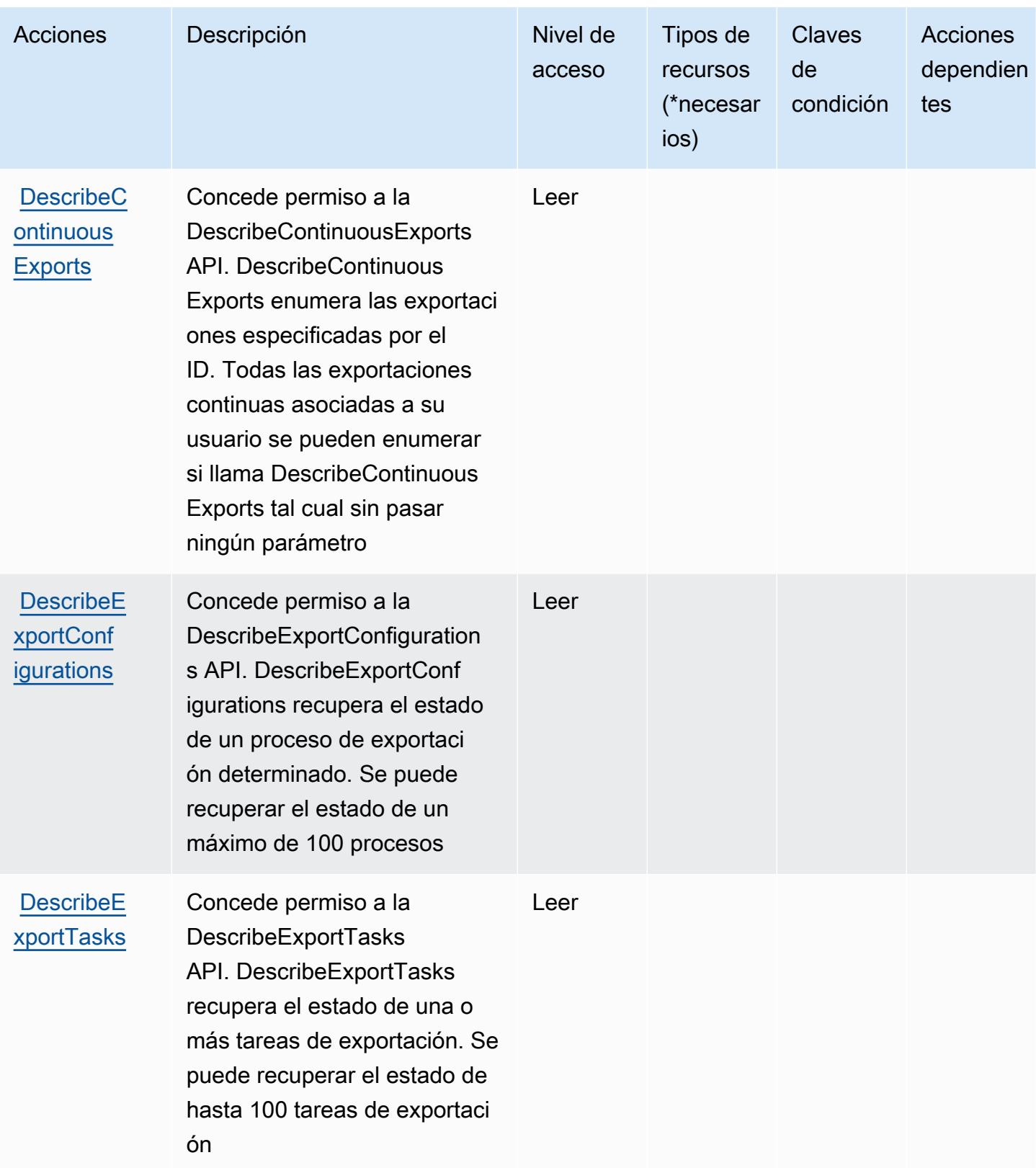

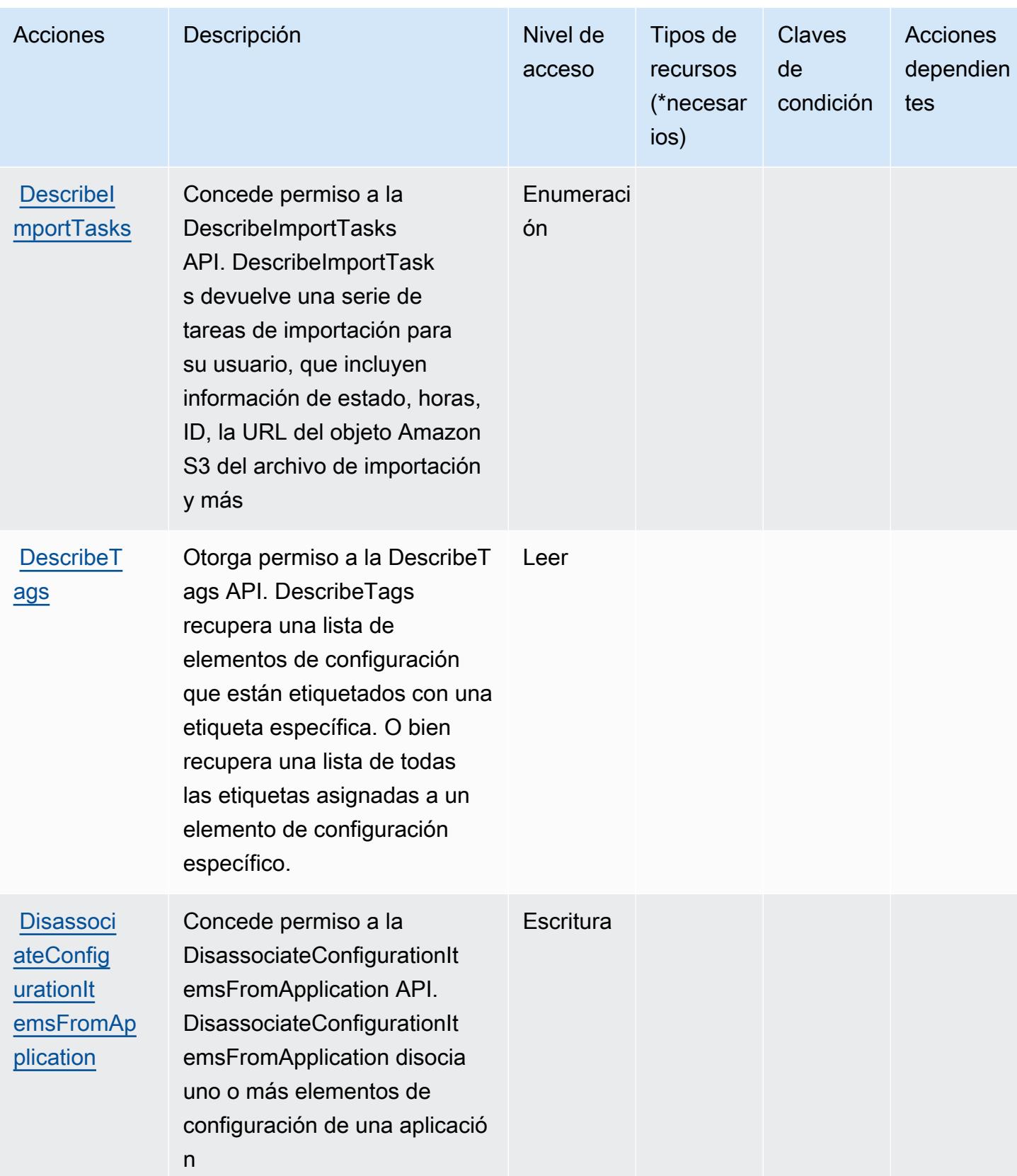

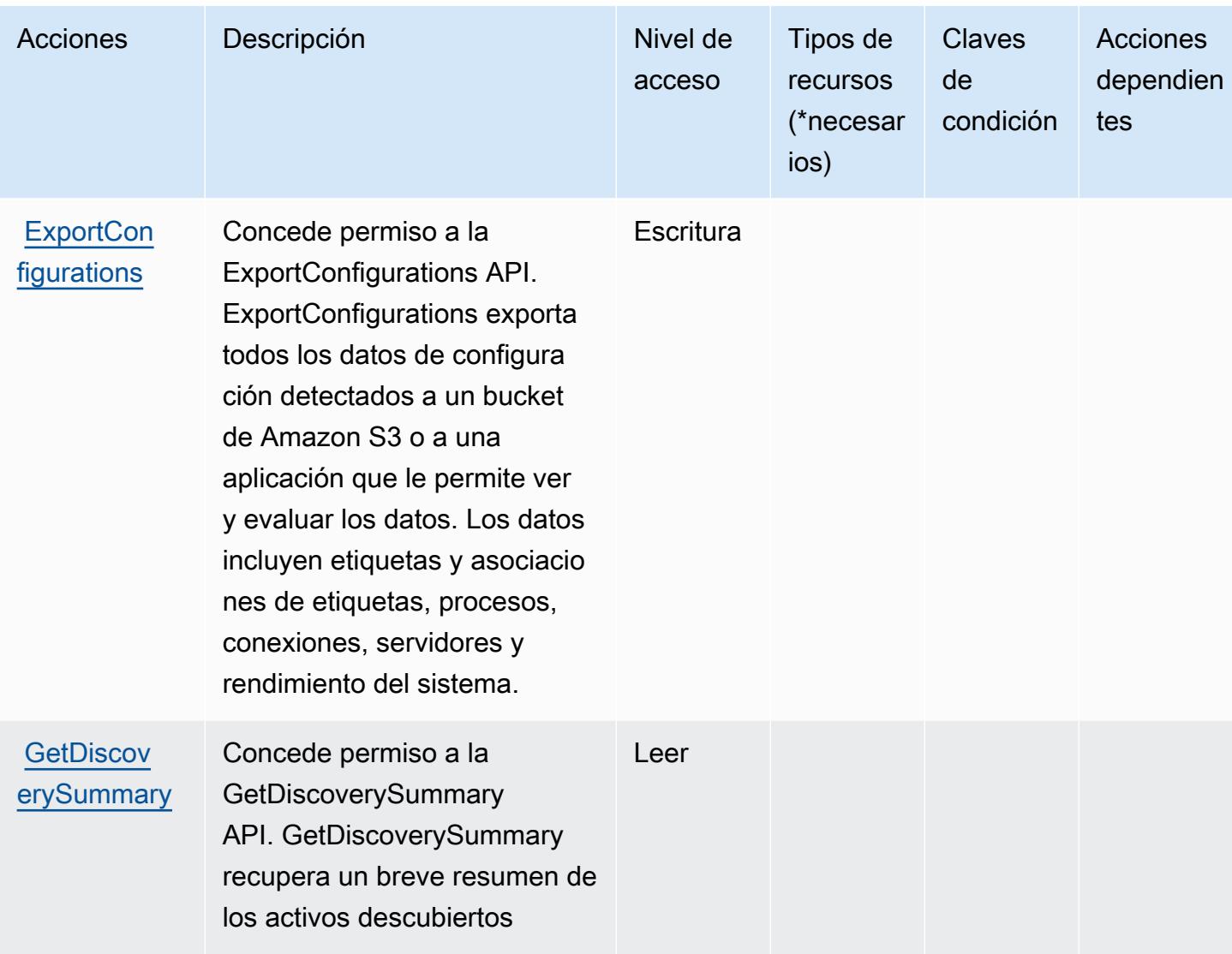

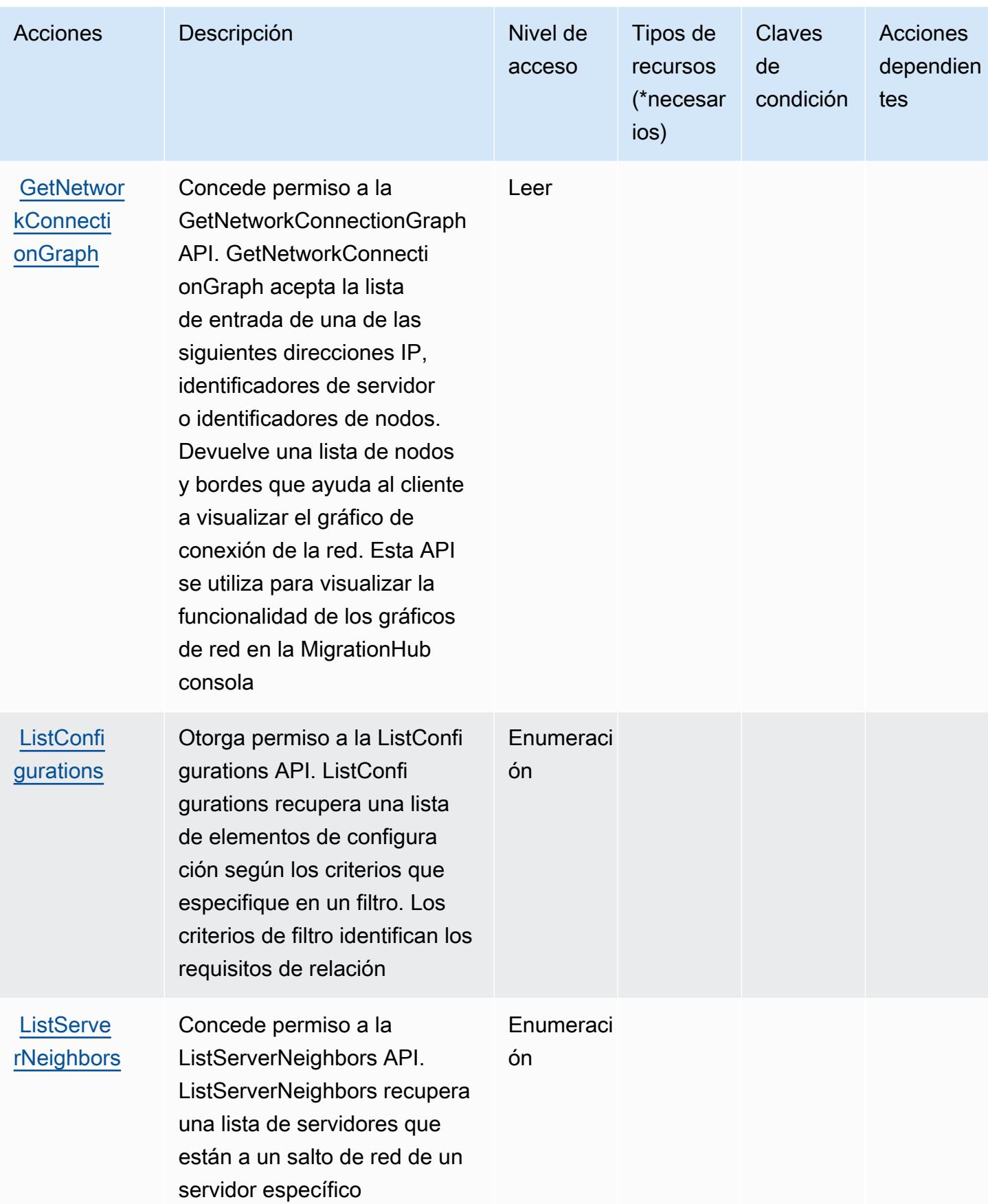

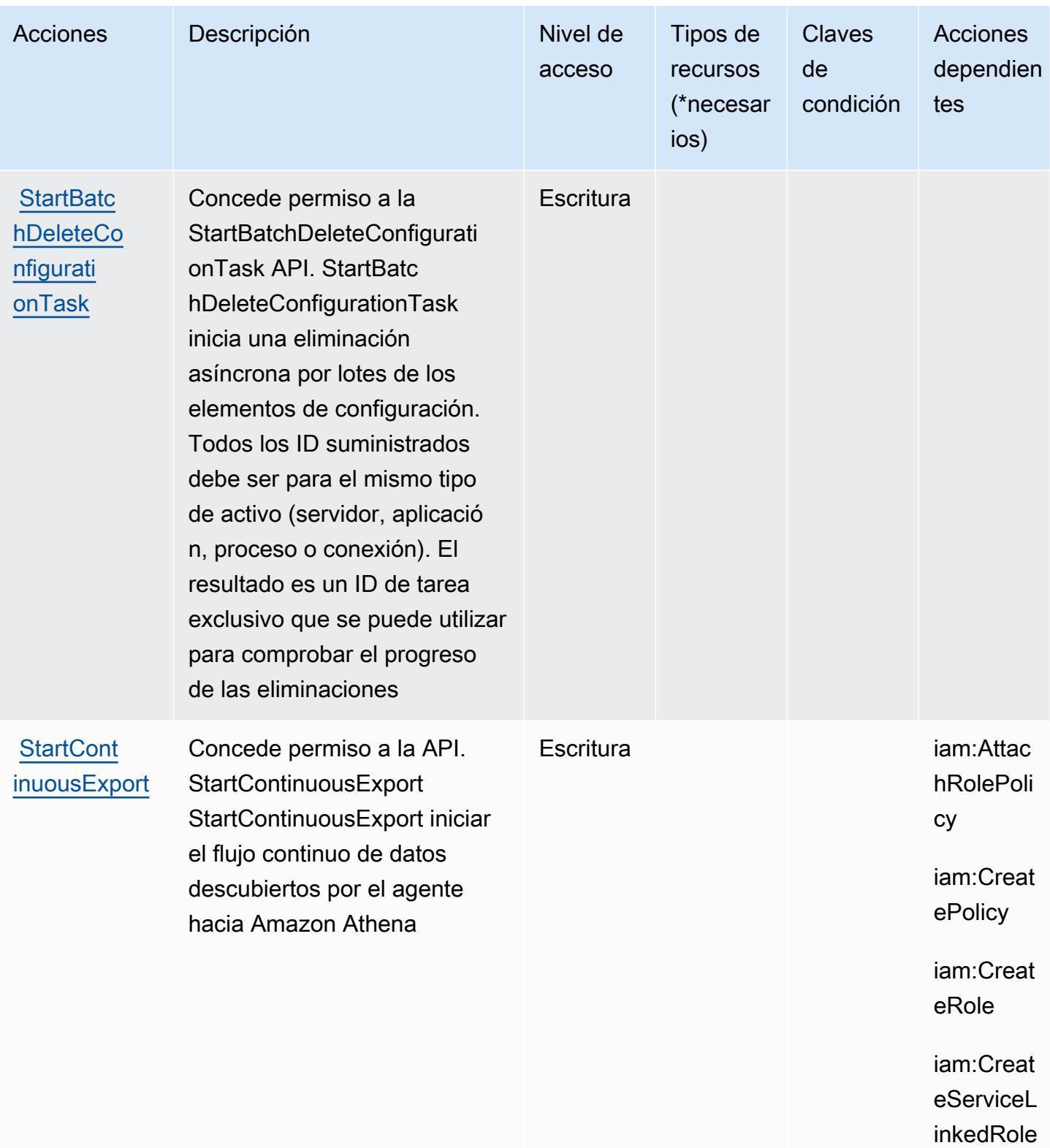

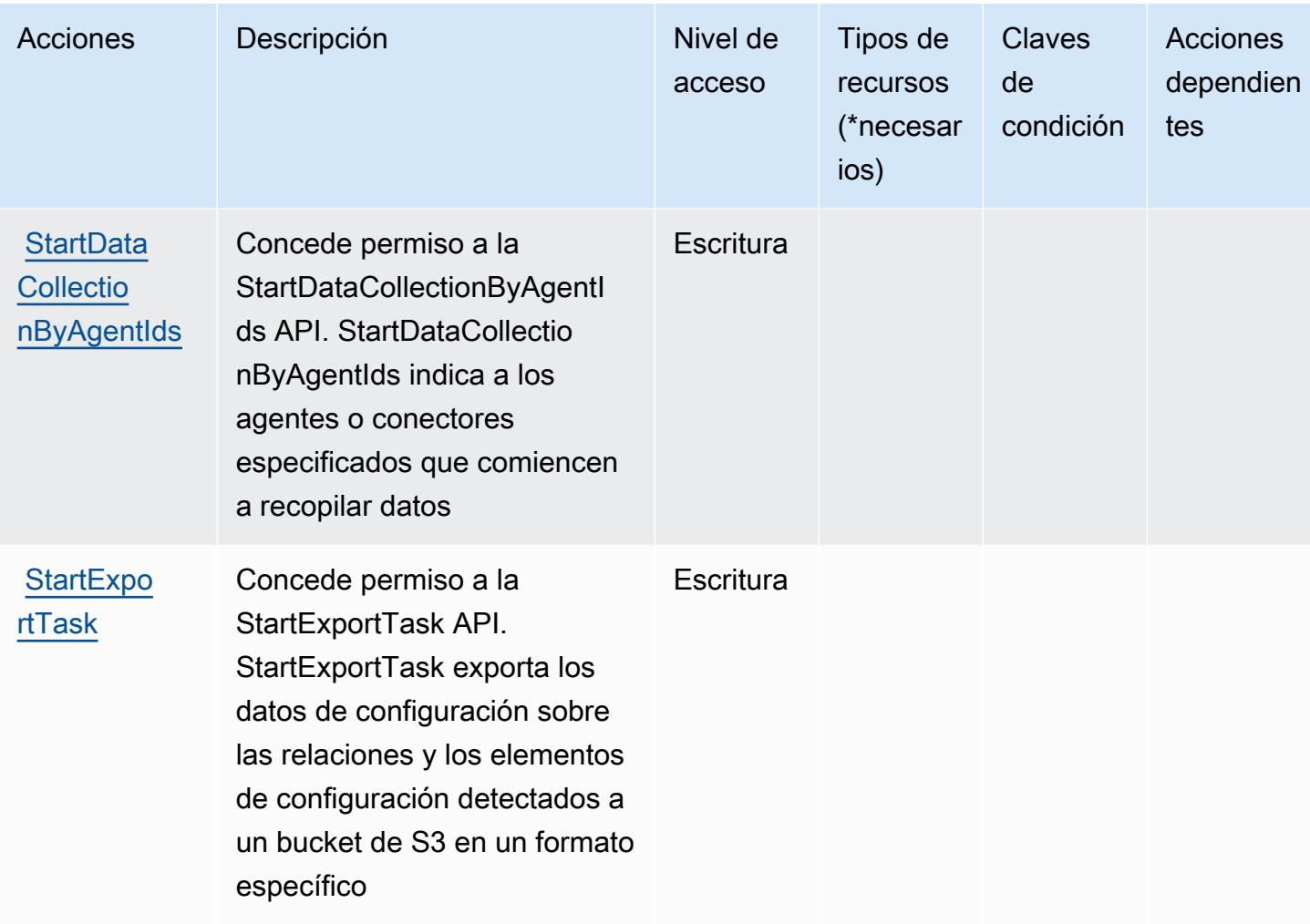

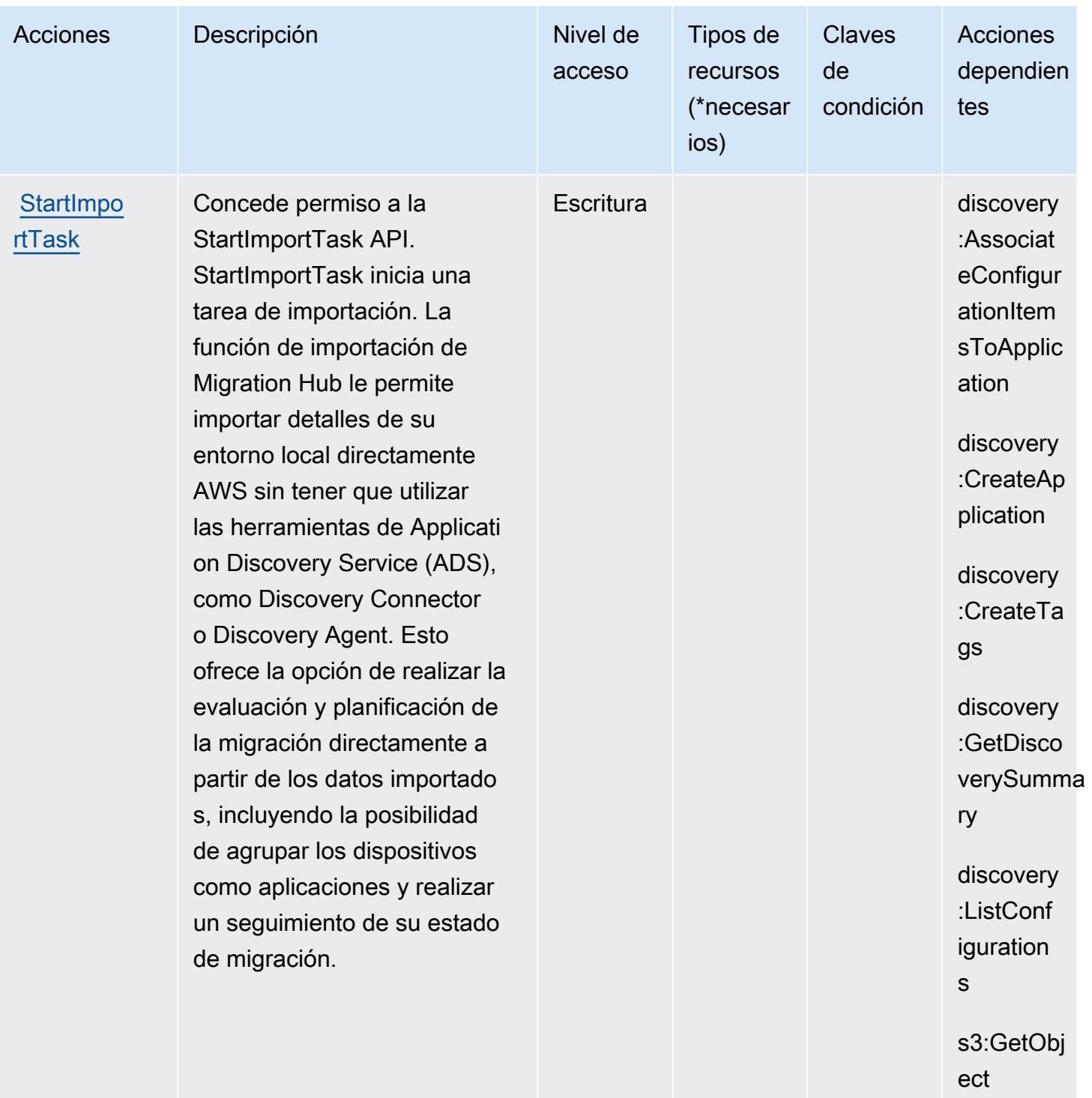

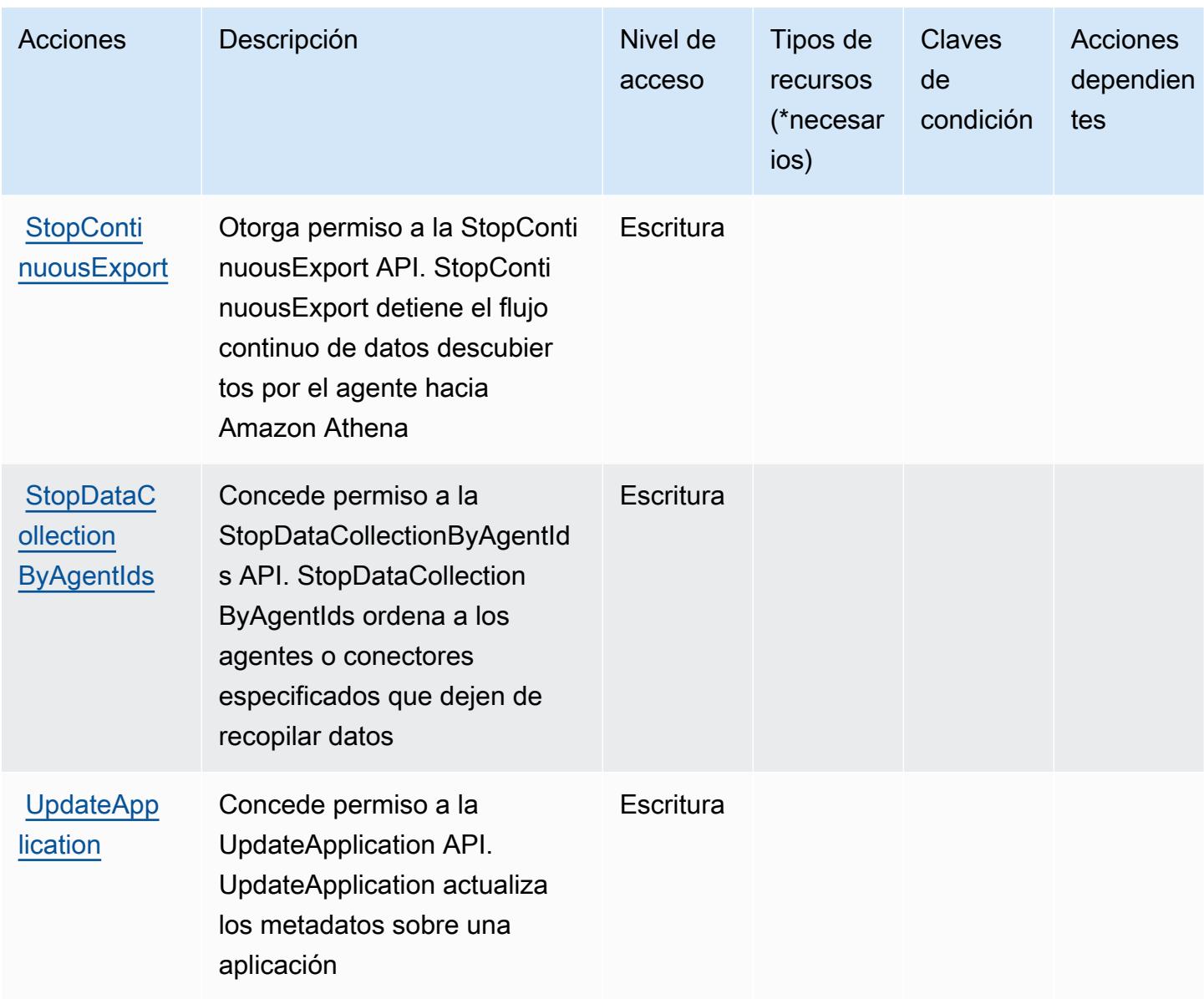

<span id="page-266-0"></span>Tipos de recursos definidos por AWS Application Discovery Service

AWS Application Discovery Service no admite la especificación de un ARN de recurso en el Resource elemento de una declaración de política de IAM. Para permitir el acceso a AWS Application Discovery Service, especifique "Resource": "\*" en la política.

### **a** Note

Para separar el acceso, cree y utilice cuentas independientes AWS .

## <span id="page-267-0"></span>Claves de condición para AWS Application Discovery Service

AWS Application Discovery Service define las siguientes claves de condición que se pueden utilizar en el Condition elemento de una política de IAM. Puede utilizar estas claves para ajustar más las condiciones en las que se aplica la instrucción de política. Para obtener información detallada sobre las columnas de la siguiente tabla, consulte [Tabla de Claves de condición.](reference_policies_actions-resources-contextkeys.html#context_keys_table)

Para ver las claves de condición globales que están disponibles para todos los servicios, consulte [Claves de condición globales disponibles.](https://docs.aws.amazon.com/IAM/latest/UserGuide/reference_policies_condition-keys.html#AvailableKeys)

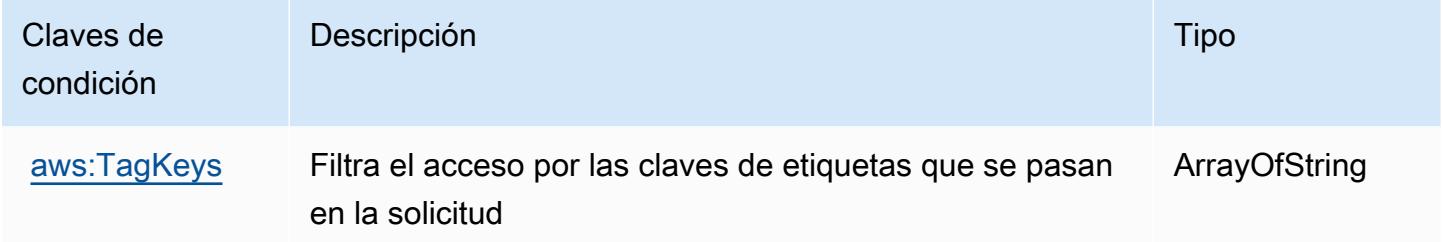

# Acciones, recursos y claves de condición para AWS Application Migration Service

AWS El Servicio de migración de aplicaciones (prefijo de servicio:mgn) proporciona los siguientes recursos, acciones y claves de contexto de condiciones específicos del servicio para su uso en las políticas de permisos de IAM.

Referencias:

- Obtenga información para [configurar este servicio](https://docs.aws.amazon.com/mgn/latest/ug/).
- Vea una [lista de las operaciones de API disponibles para este servicio](https://docs.aws.amazon.com/mgn/latest/APIReference/).
- Obtenga información sobre cómo proteger este servicio y sus recursos [mediante las políticas de](https://docs.aws.amazon.com/mgn/latest/ug/security_iam_authentication.html) [permisos de IAM.](https://docs.aws.amazon.com/mgn/latest/ug/security_iam_authentication.html)

## Temas

- [Acciones definidas por AWS Application Migration Service](#page-268-0)
- [Tipos de recursos definidos por AWS Application Migration Service](#page-299-0)
- [Claves de condición para AWS Application Migration Service](#page-300-0)

# <span id="page-268-0"></span>Acciones definidas por AWS Application Migration Service

Puede especificar las siguientes acciones en el elemento Action de una declaración de política de IAM. Utilice políticas para conceder permisos para realizar una operación en AWS. Cuando utiliza una acción en una política, normalmente permite o deniega el acceso a la operación de la API o comandos de la CLI con el mismo nombre. No obstante, en algunos casos, una sola acción controla el acceso a más de una operación. Asimismo, algunas operaciones requieren varias acciones diferentes.

La columna Tipos de recurso de la tabla de Acción indica si cada acción admite permisos de nivel de recursos. Si no hay ningún valor para esta columna, debe especificar todos los recursos ("\*") a los que aplica la política en el elemento Resource de la instrucción de su política. Si la columna incluye un tipo de recurso, puede especificar un ARN de ese tipo en una instrucción con dicha acción. Si la acción tiene uno o más recursos necesarios, la persona que llama debe tener permiso para usar la acción con esos recursos. Los recursos necesarios se indican en la tabla con un asterisco (\*). Si limita el acceso a los recursos con el elemento Resource de una política de IAM, debe incluir un ARN o patrón para cada tipo de recurso requerido. Algunas acciones admiten varios tipos de recursos. Si el tipo de recurso es opcional (no se indica como obligatorio), puede elegir utilizar uno de los tipos de recursos opcionales.

La columna Claves de condición de la tabla Acciones incluye claves que puede especificar en el elemento Condition de la instrucción de una política. Para obtener más información sobre las claves de condición asociadas a los recursos del servicio, consulte la columna Claves de condición de la tabla Tipos de recursos.

#### **a** Note

Las claves de condición de recursos se enumeran en la tabla [Tipos de recursos](#page-299-0). Encontrará un enlace al tipo de recurso que se aplica a una acción en la columna Tipos de recursos (\*obligatorio) de la tabla Acciones. El tipo de recurso de la tabla Tipos de recursos incluye la columna Claves de condición, que son las claves de condición del recurso que se aplican a una acción de la tabla Acciones.

Para obtener información detallada sobre las columnas de la siguiente tabla, consulte [Tabla](reference_policies_actions-resources-contextkeys.html#actions_table)  [Acciones.](reference_policies_actions-resources-contextkeys.html#actions_table)

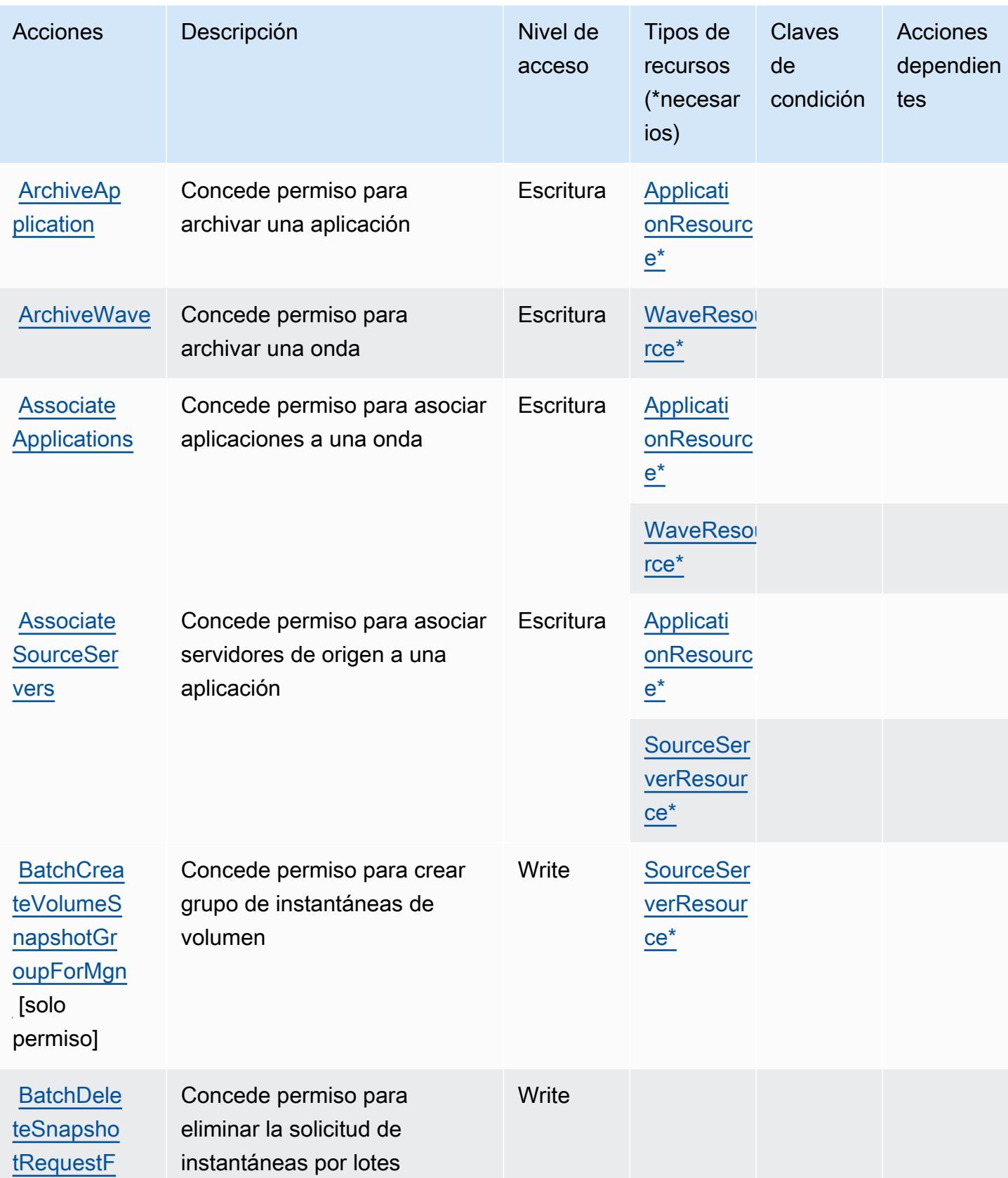

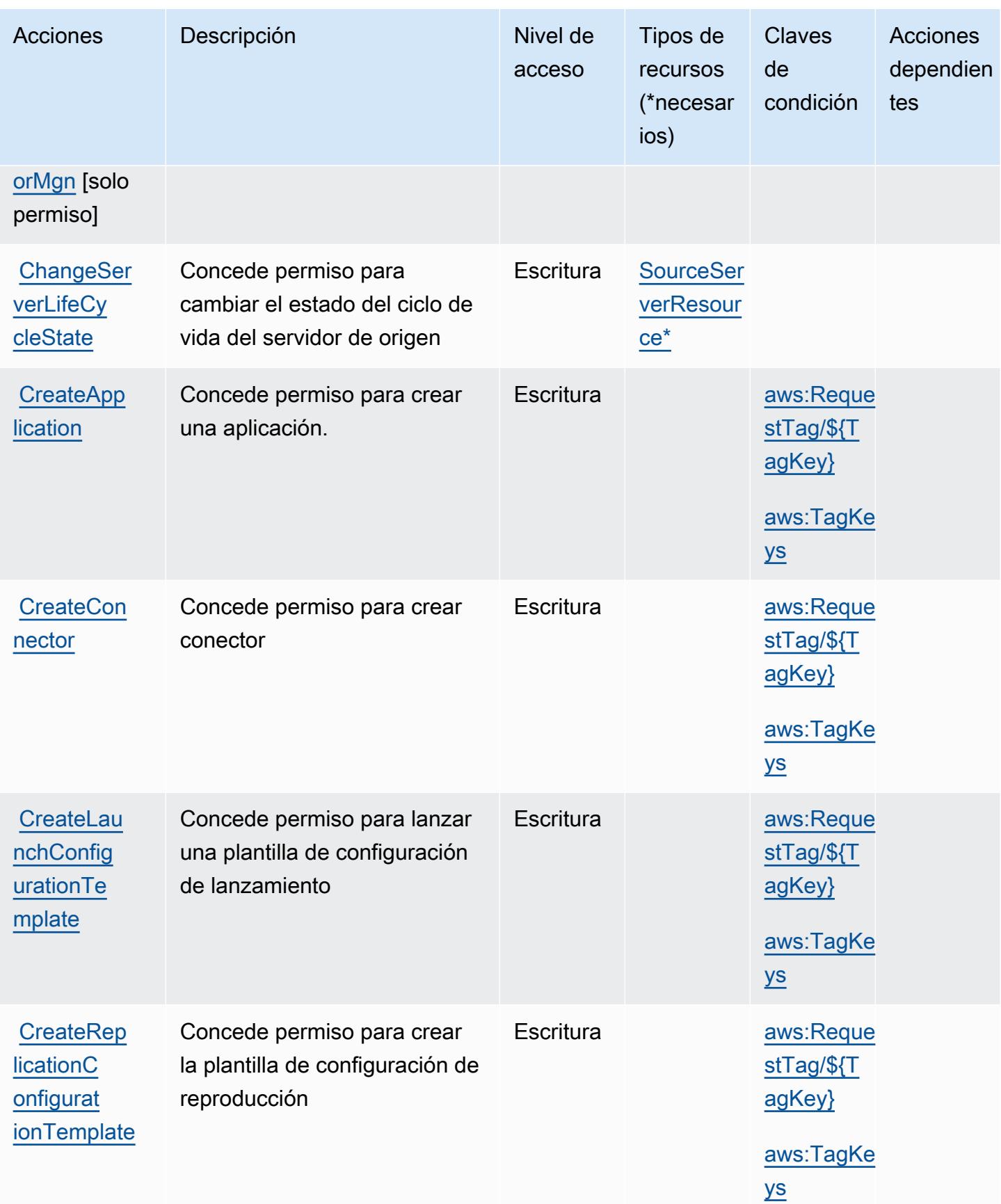

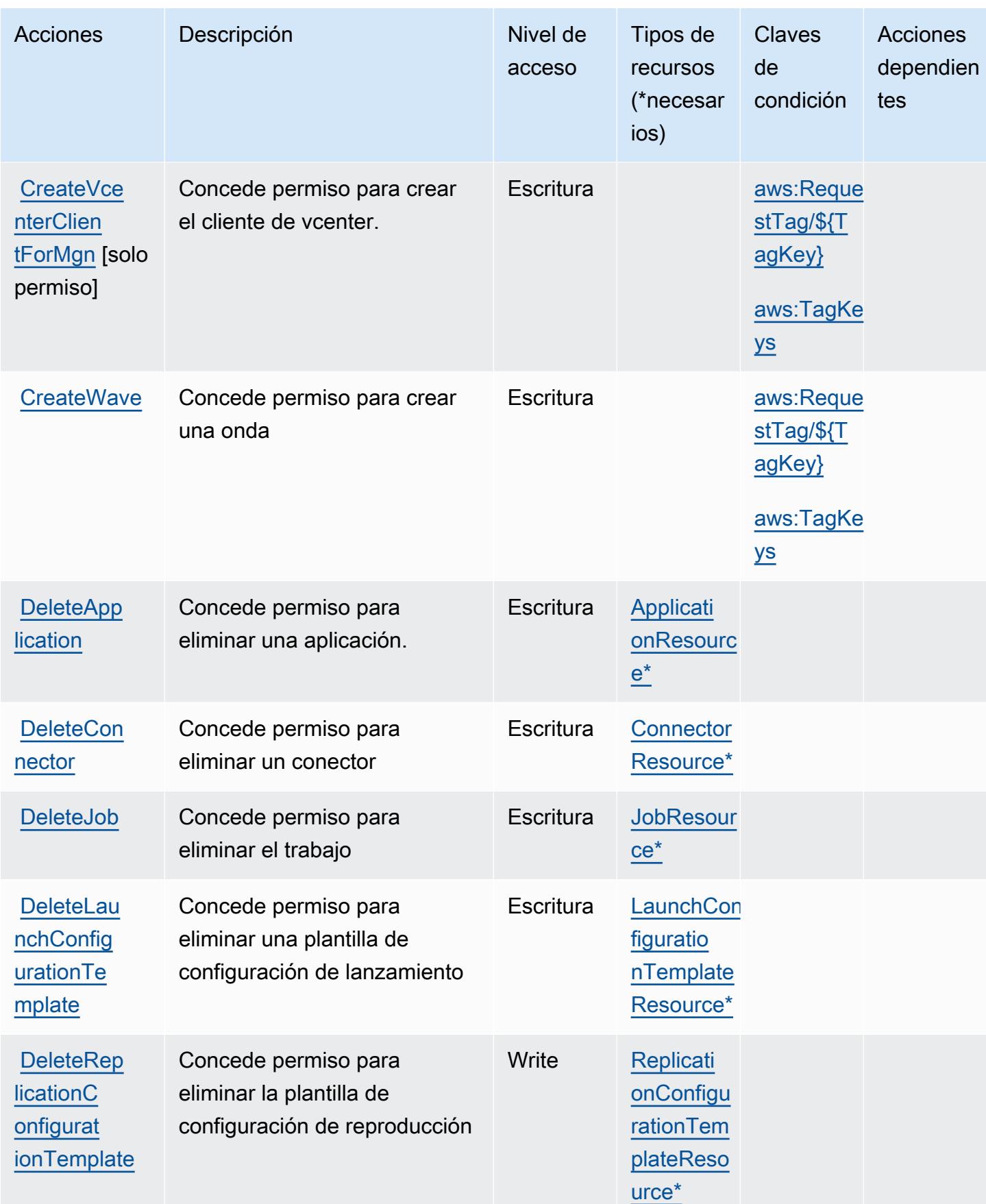

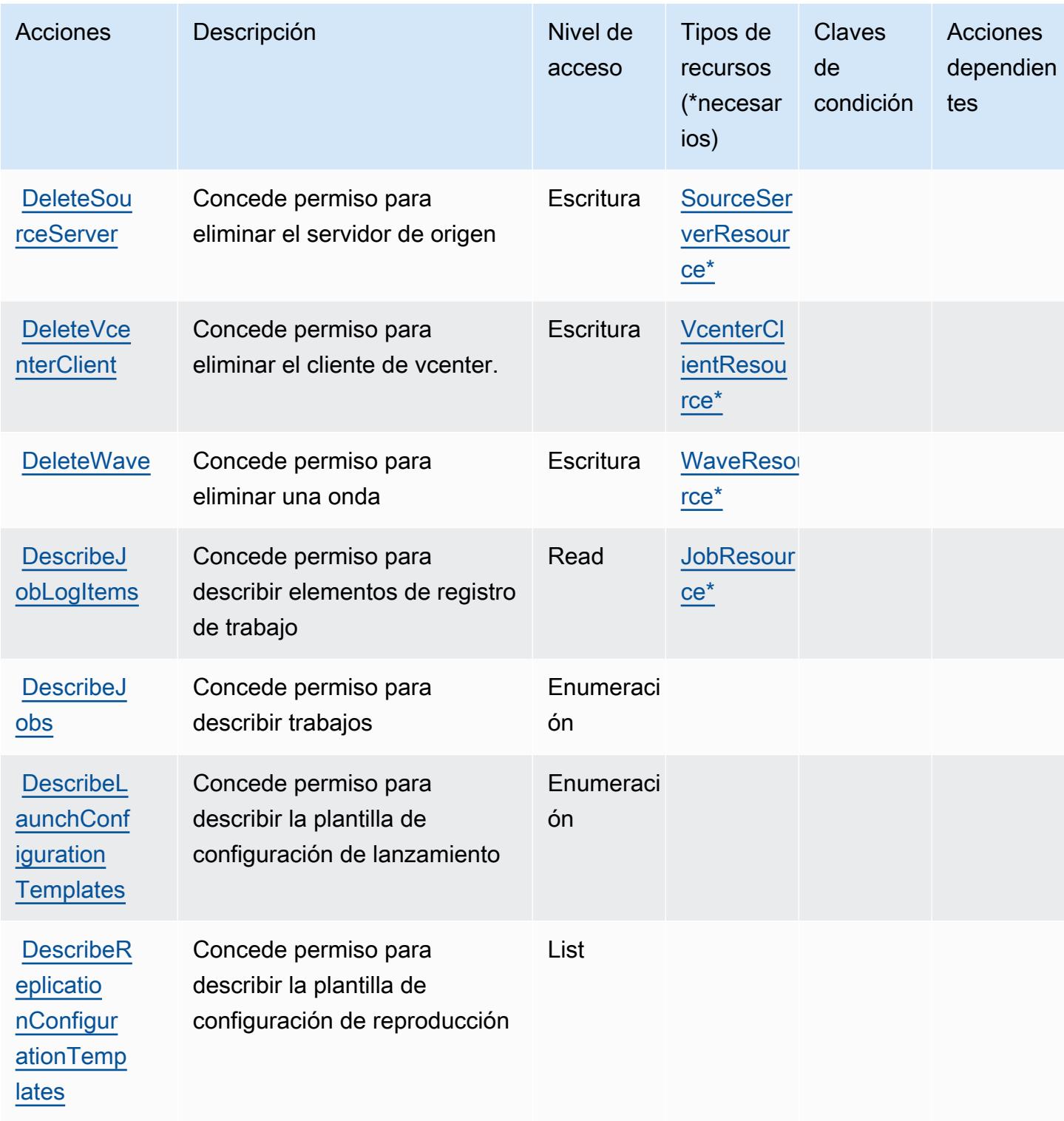

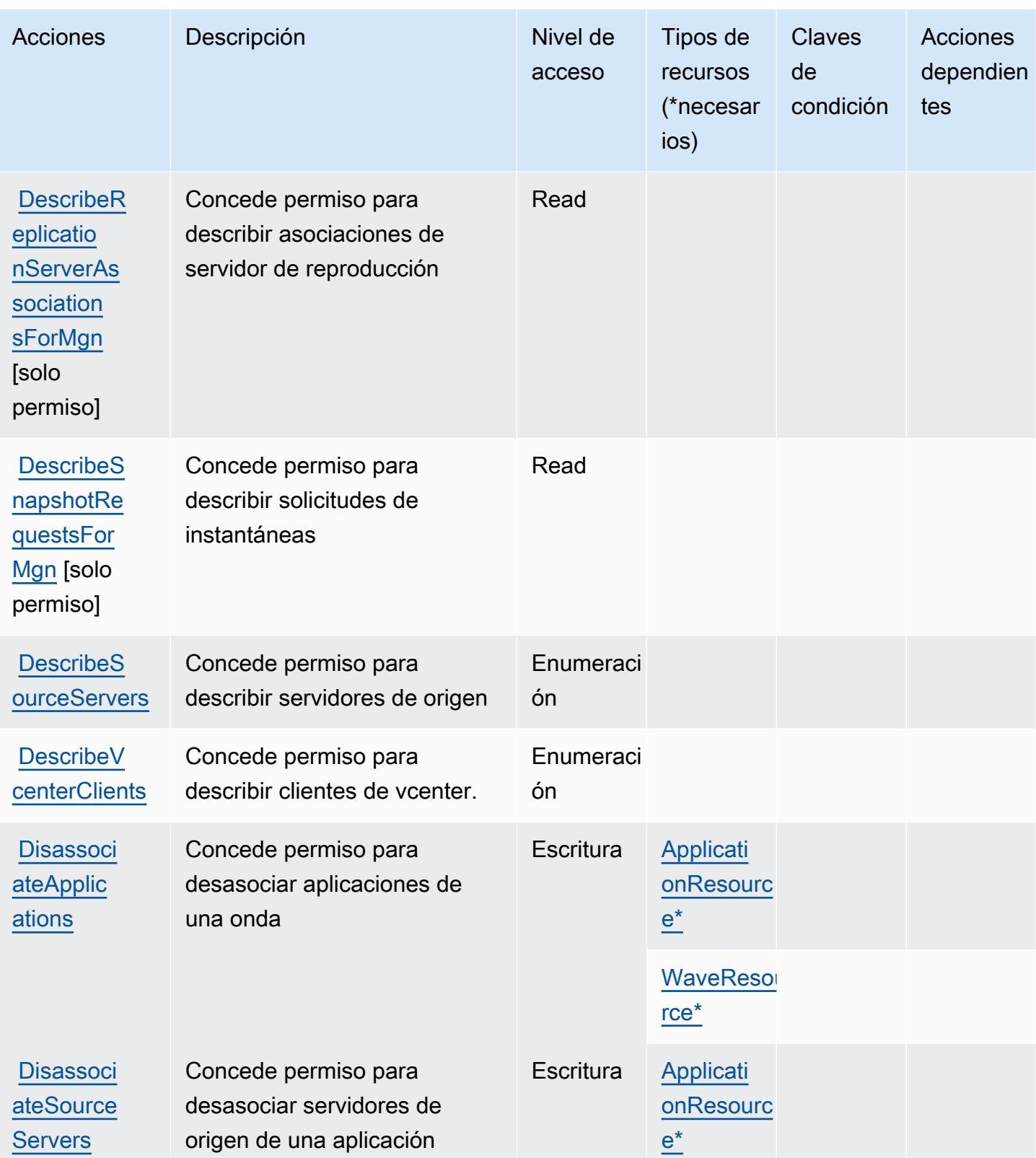

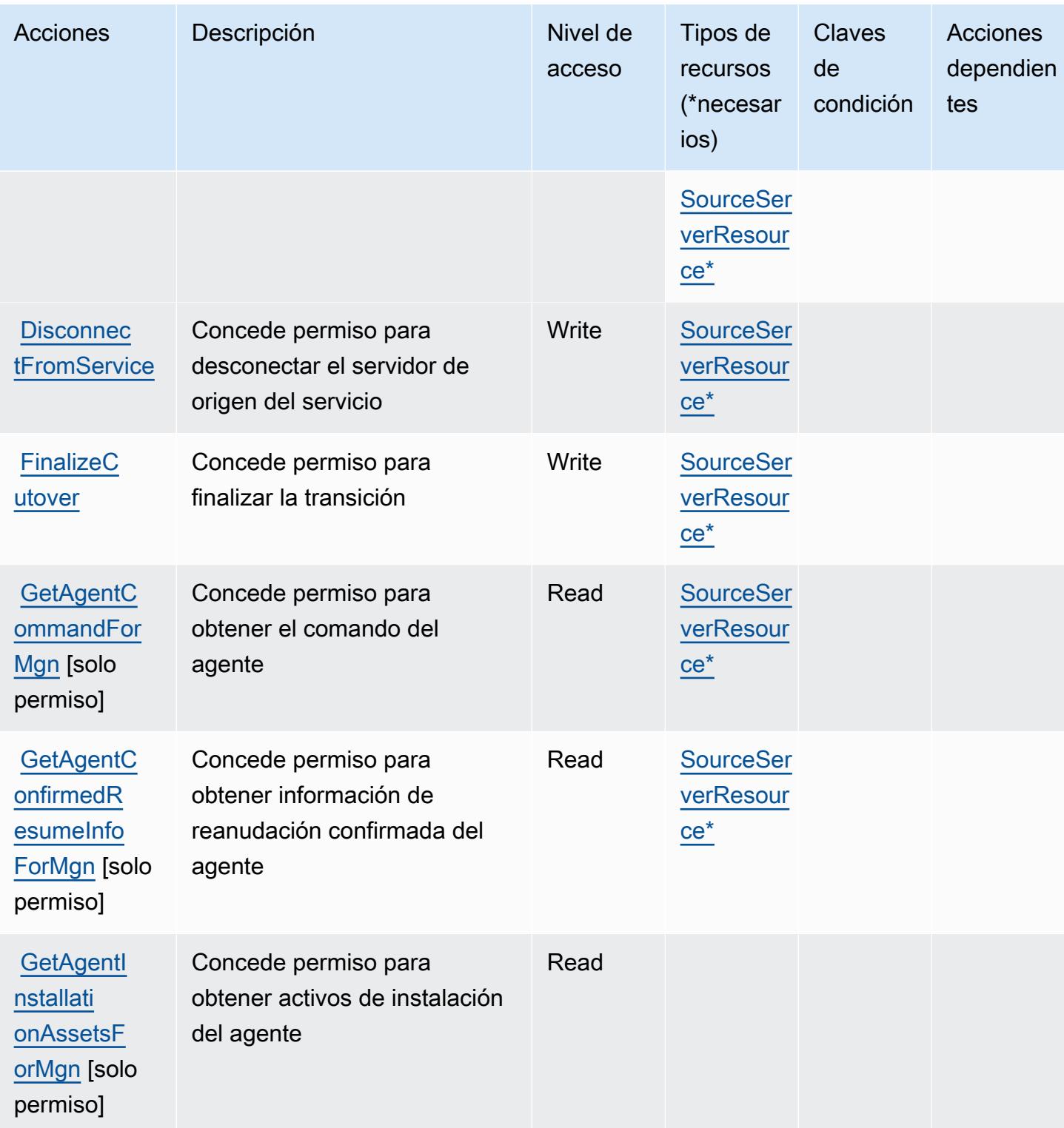

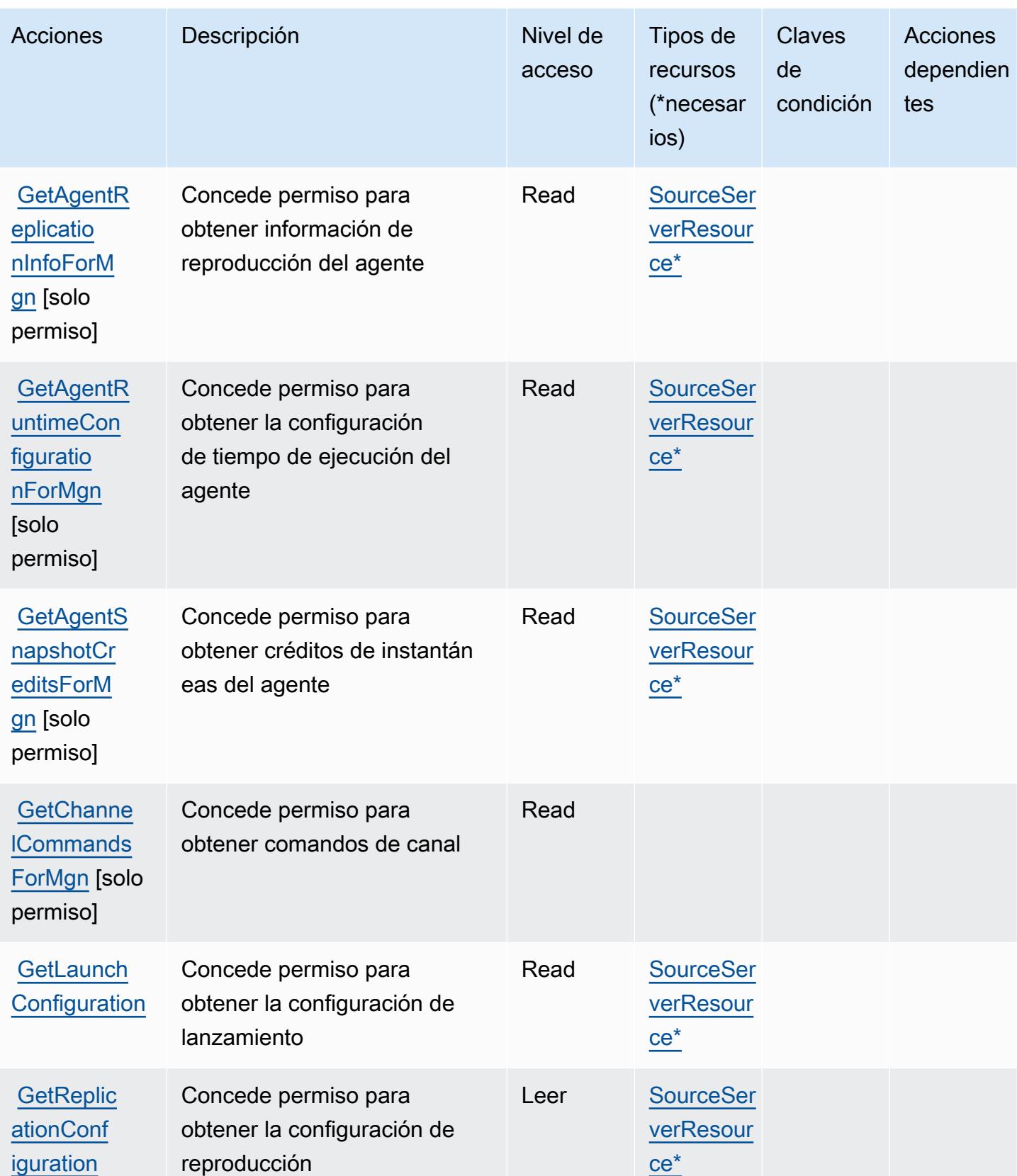

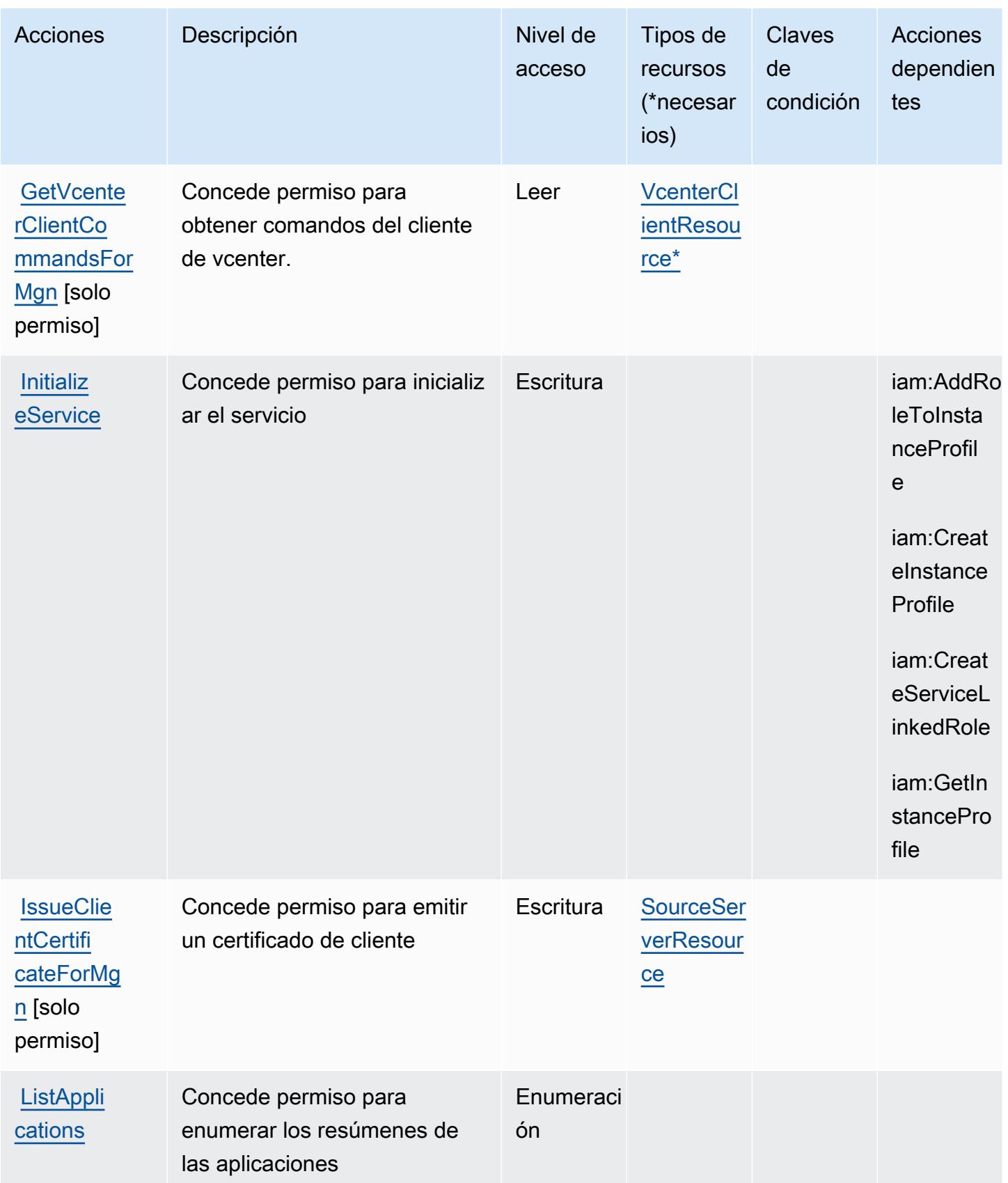

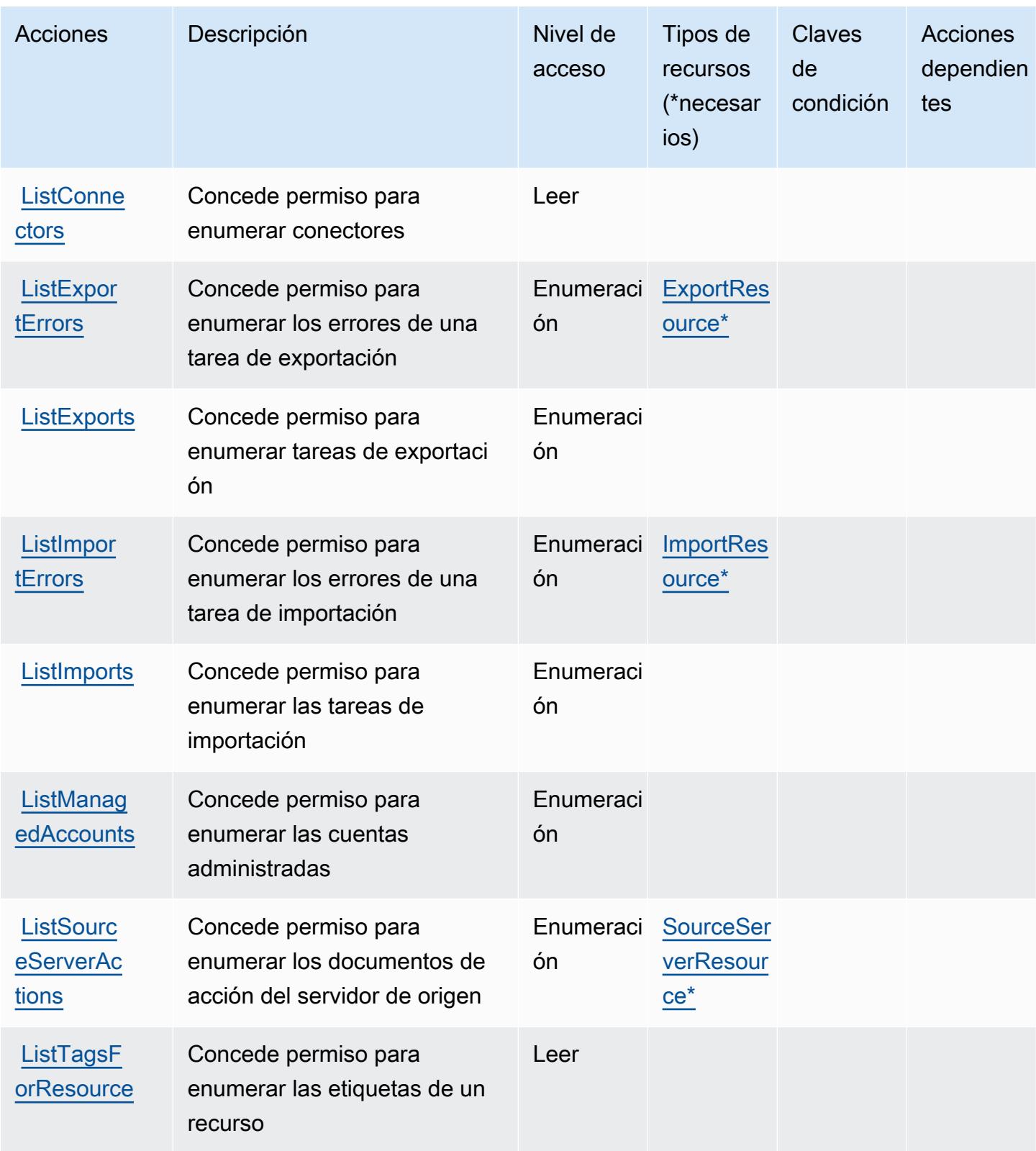

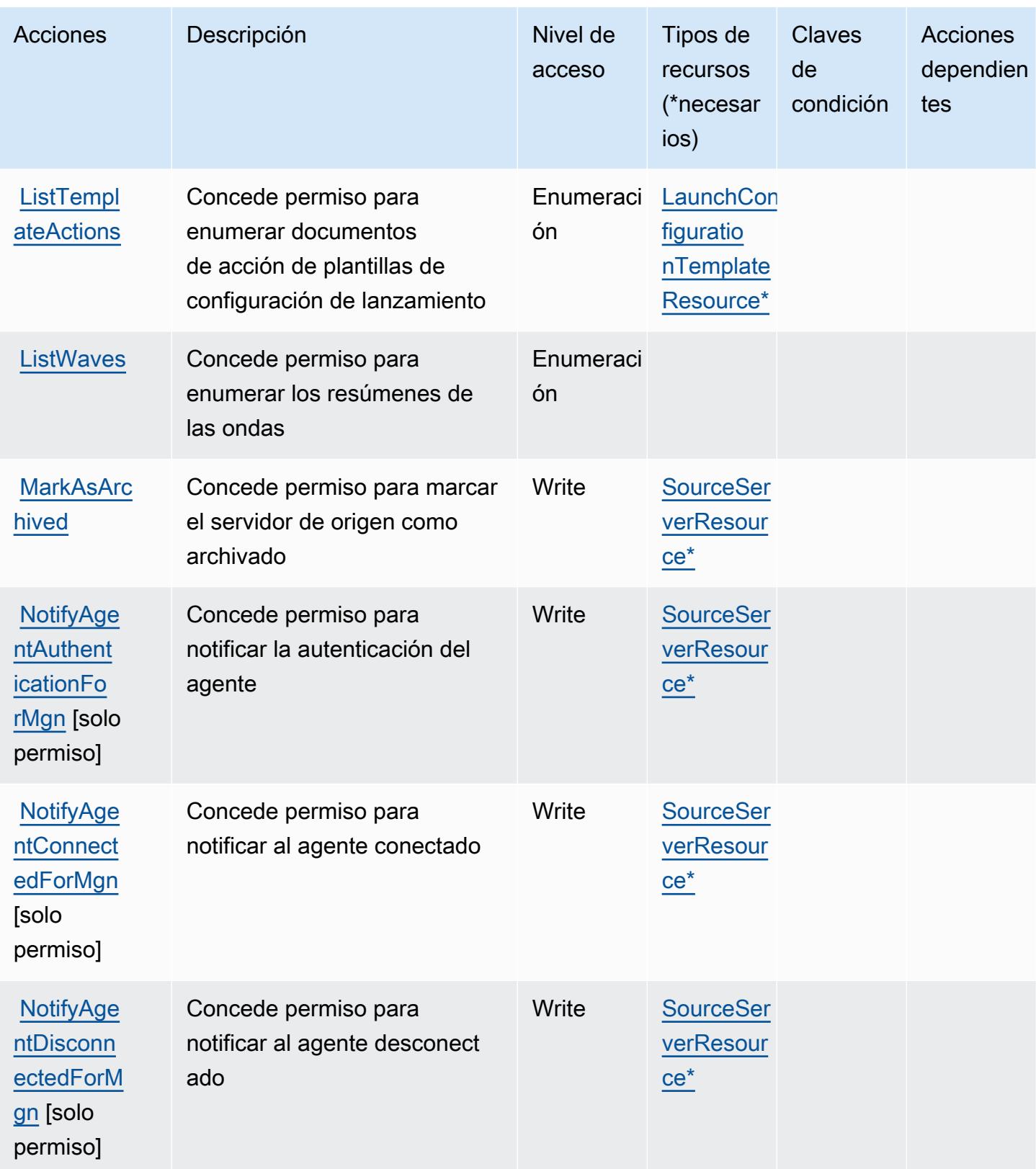

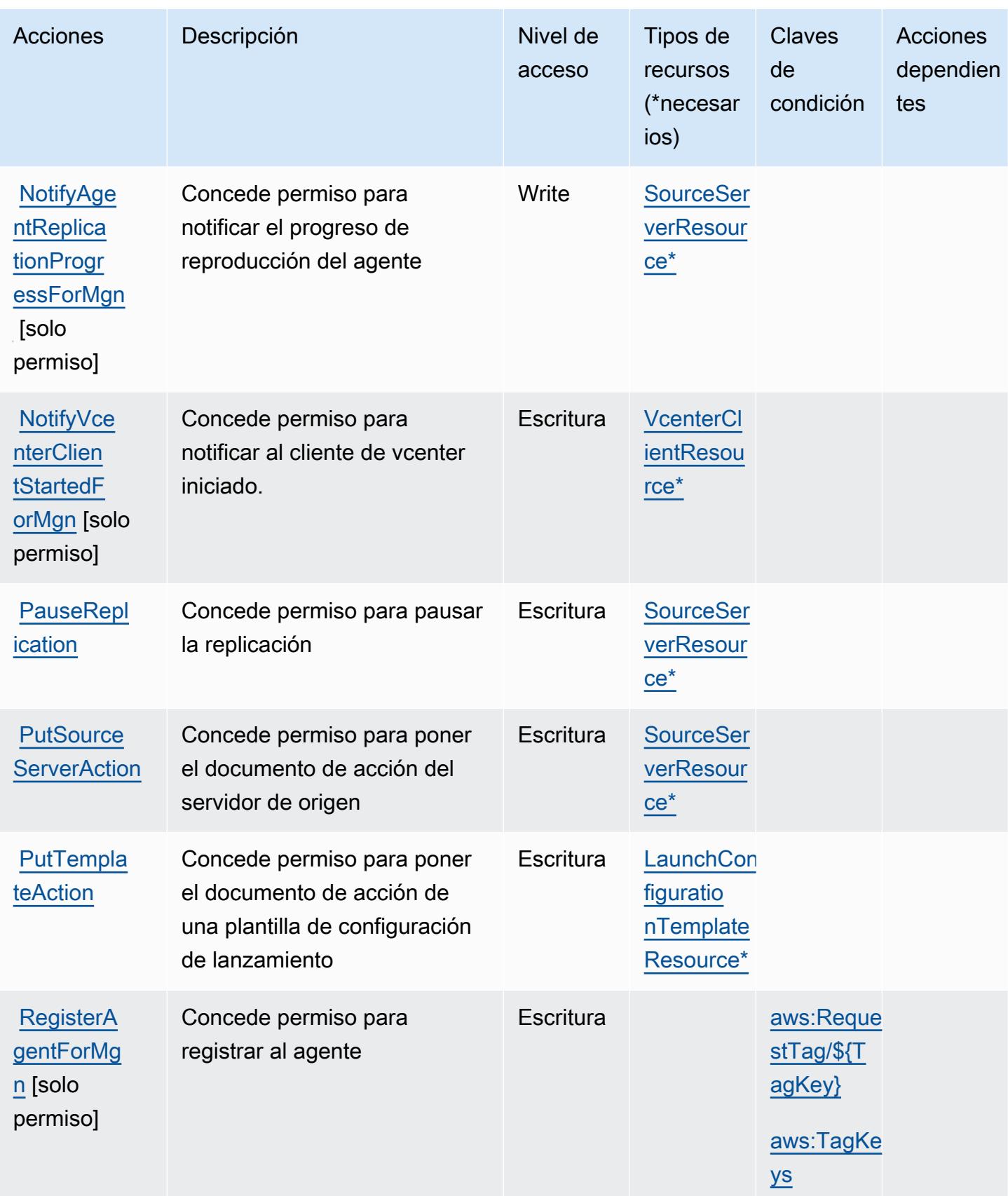

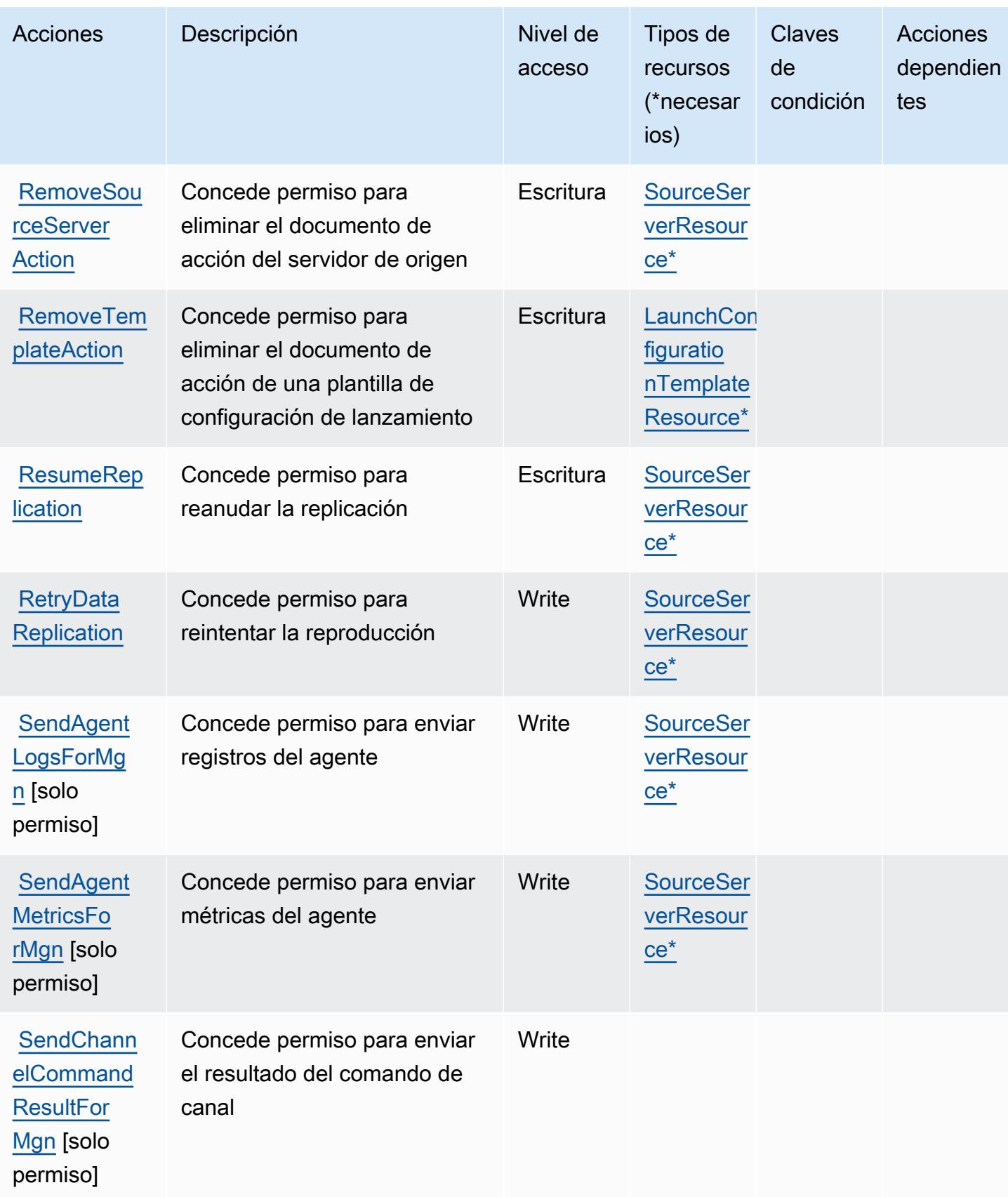

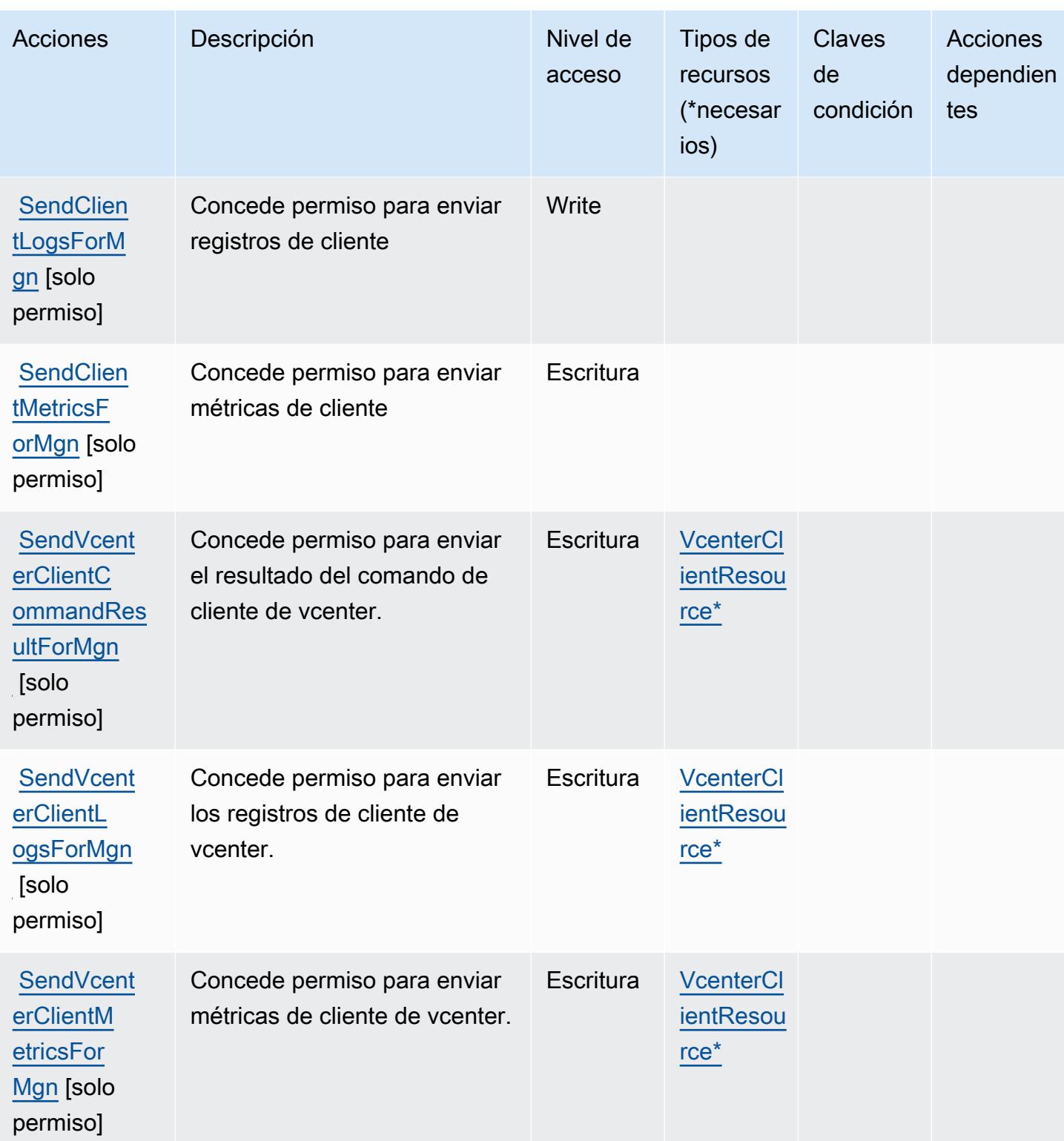

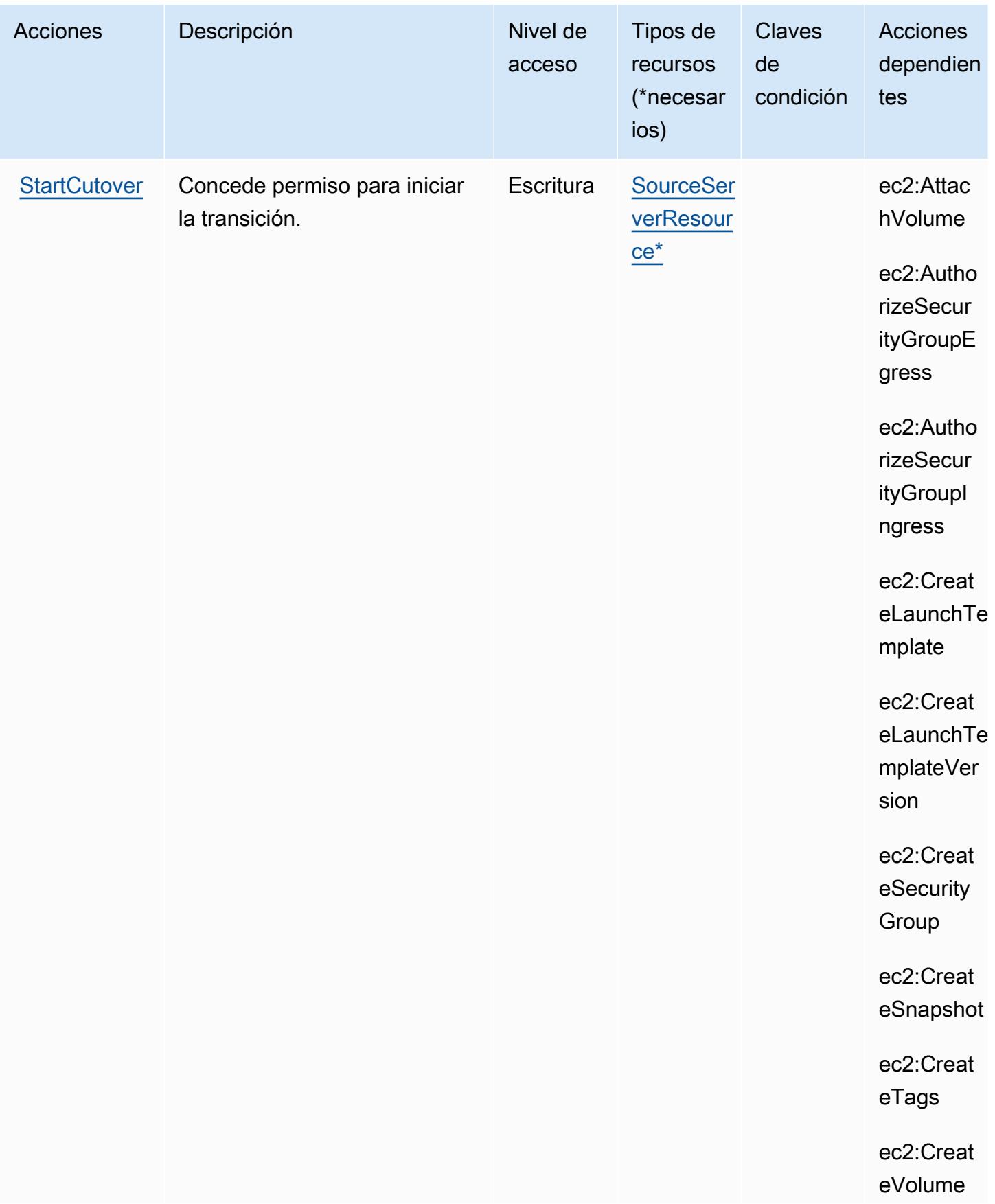

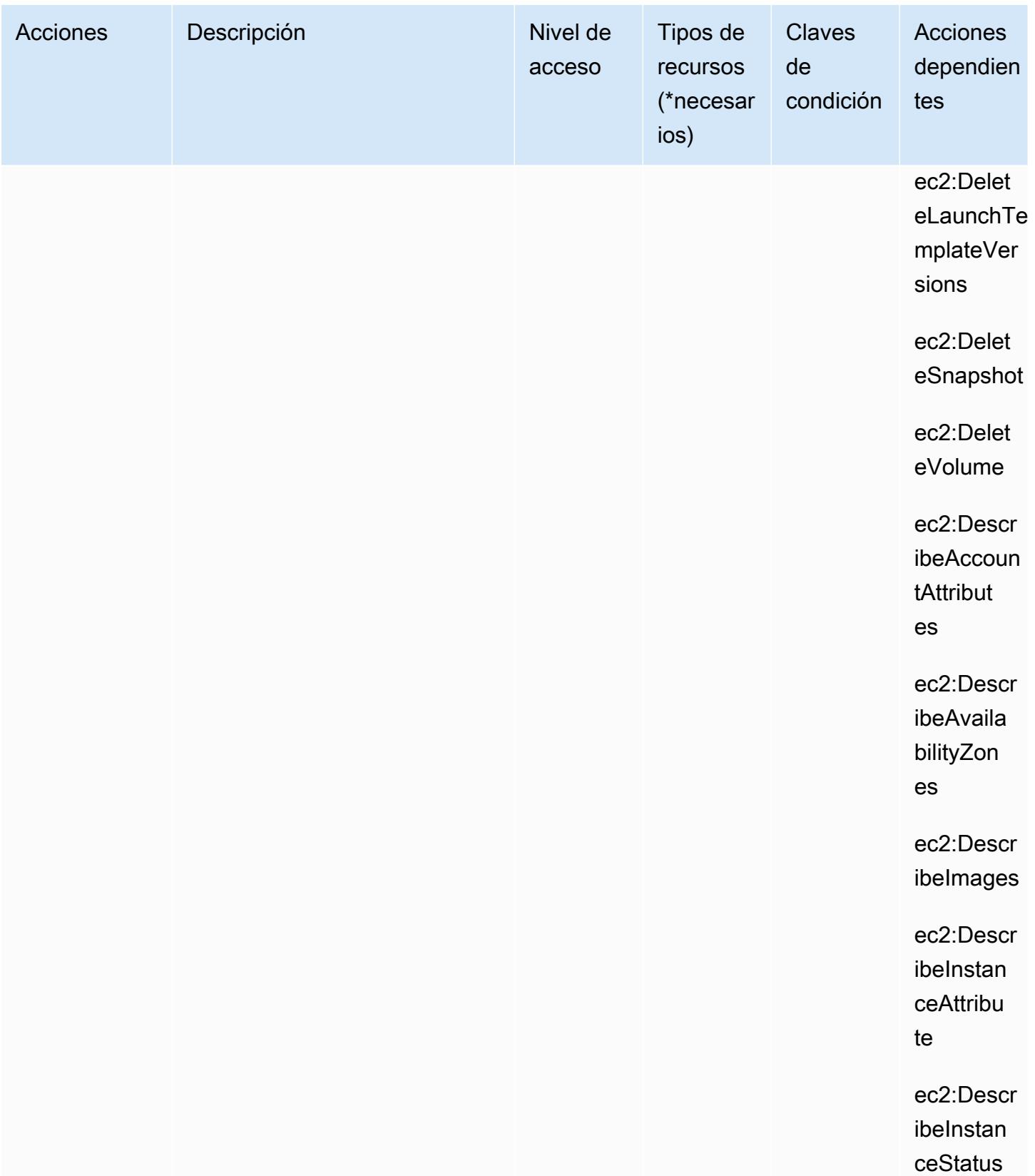

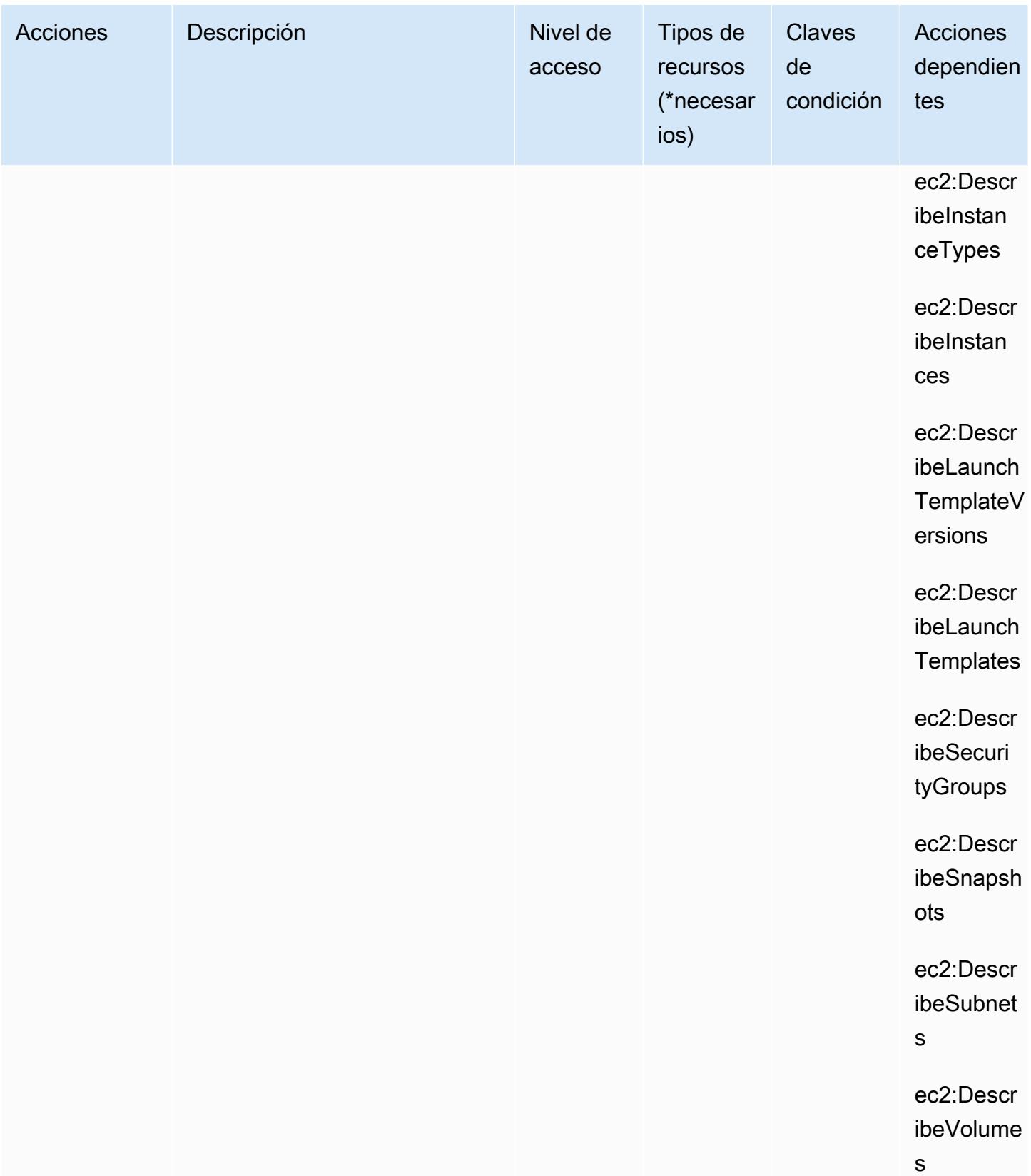

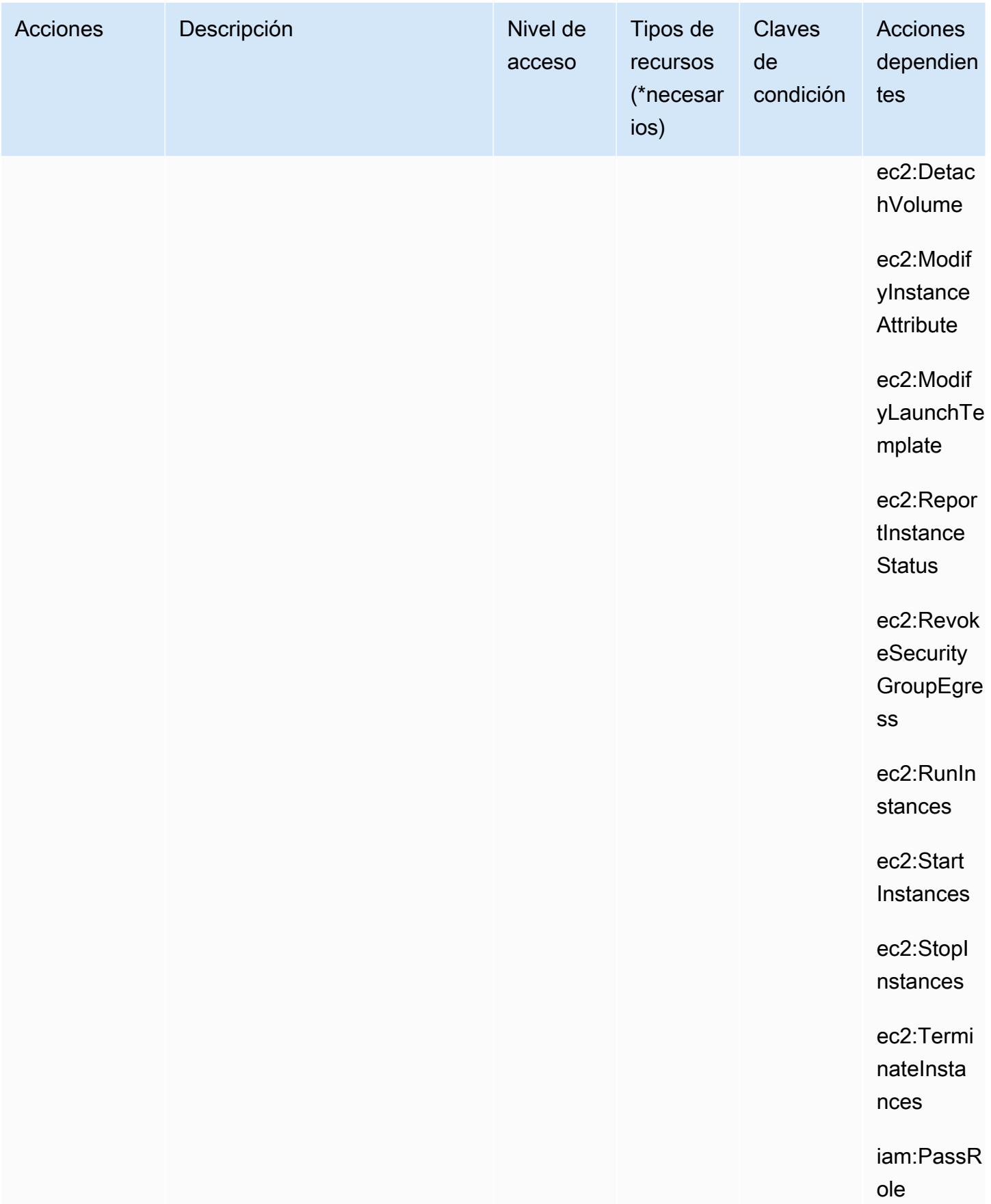

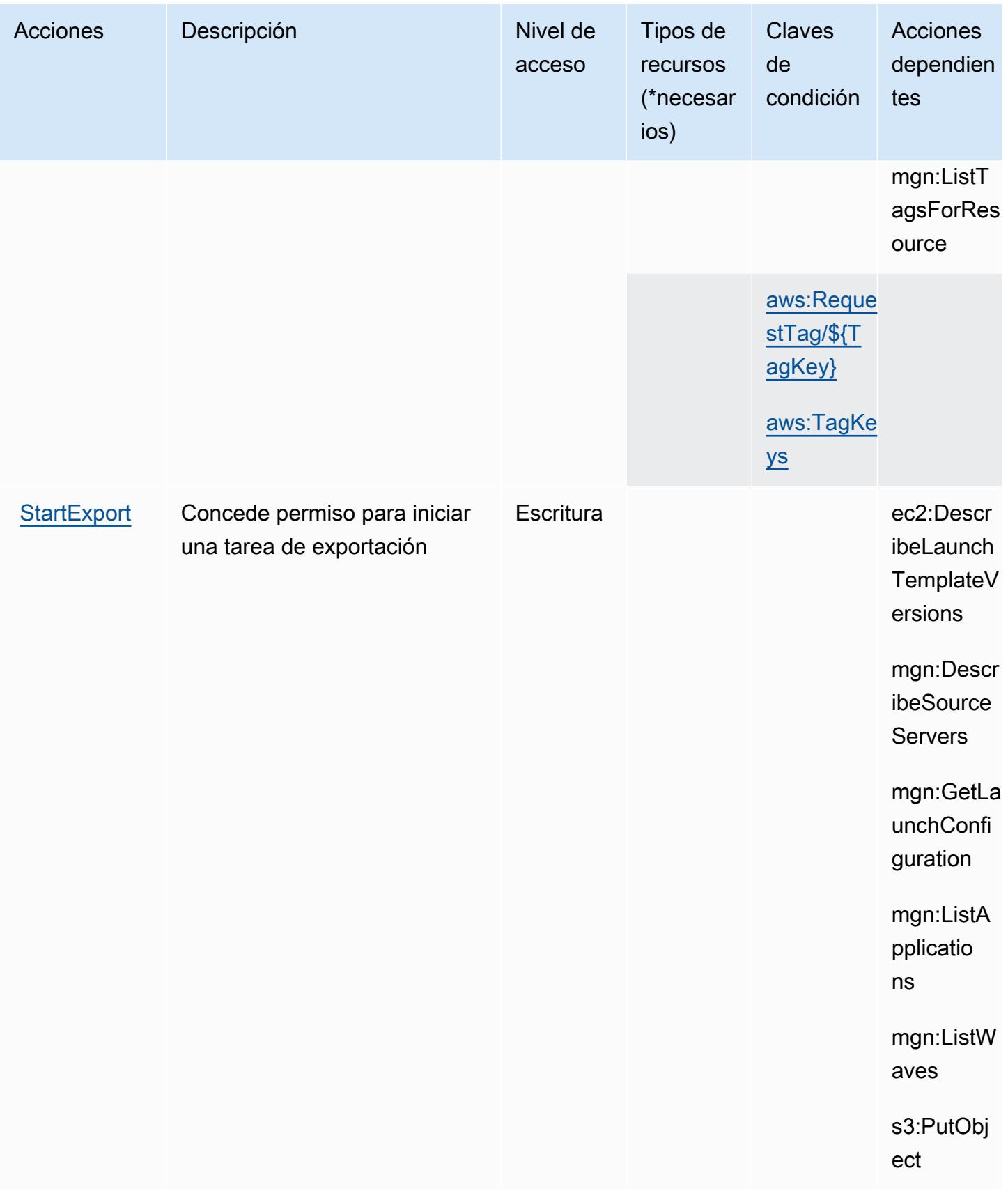

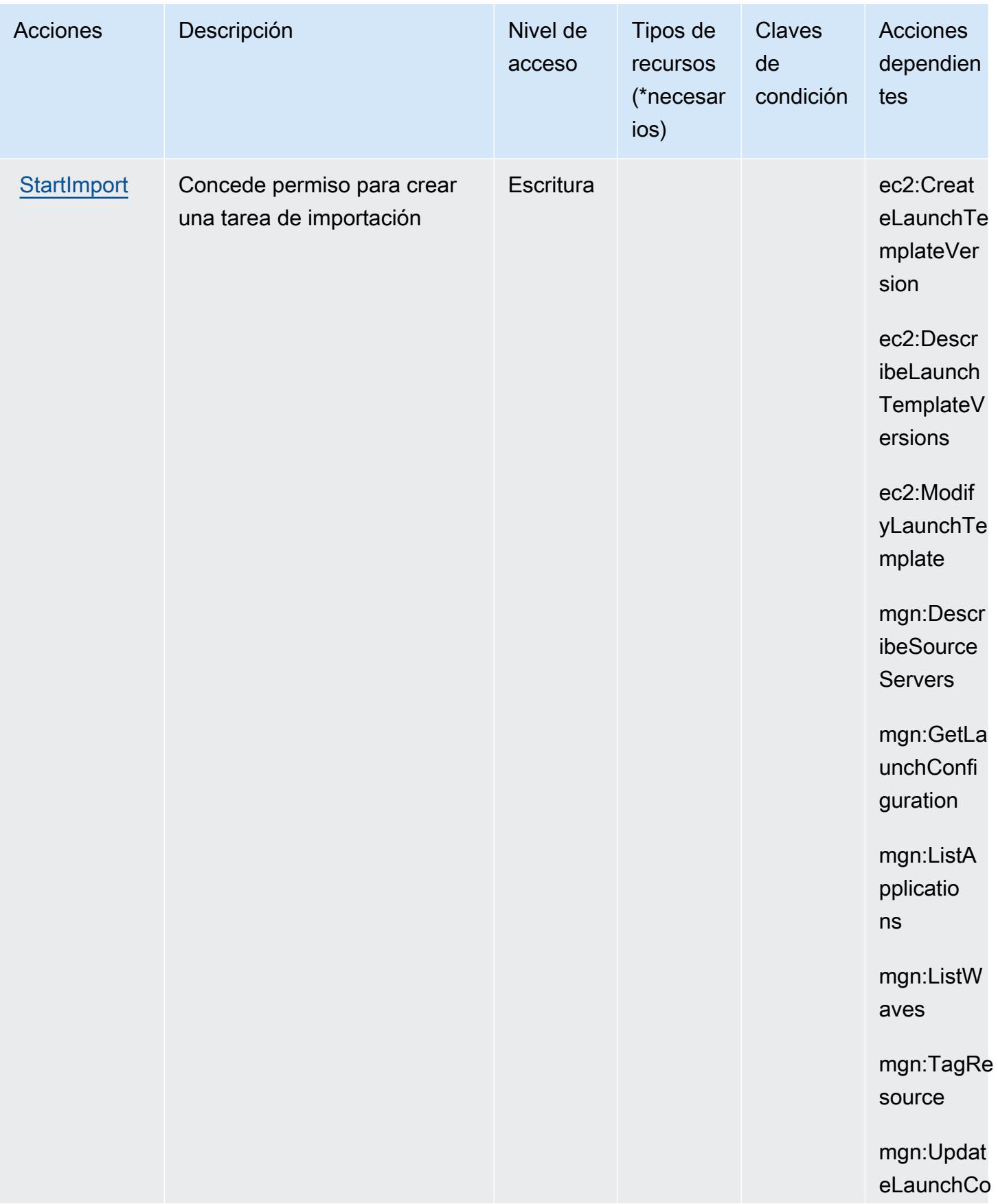
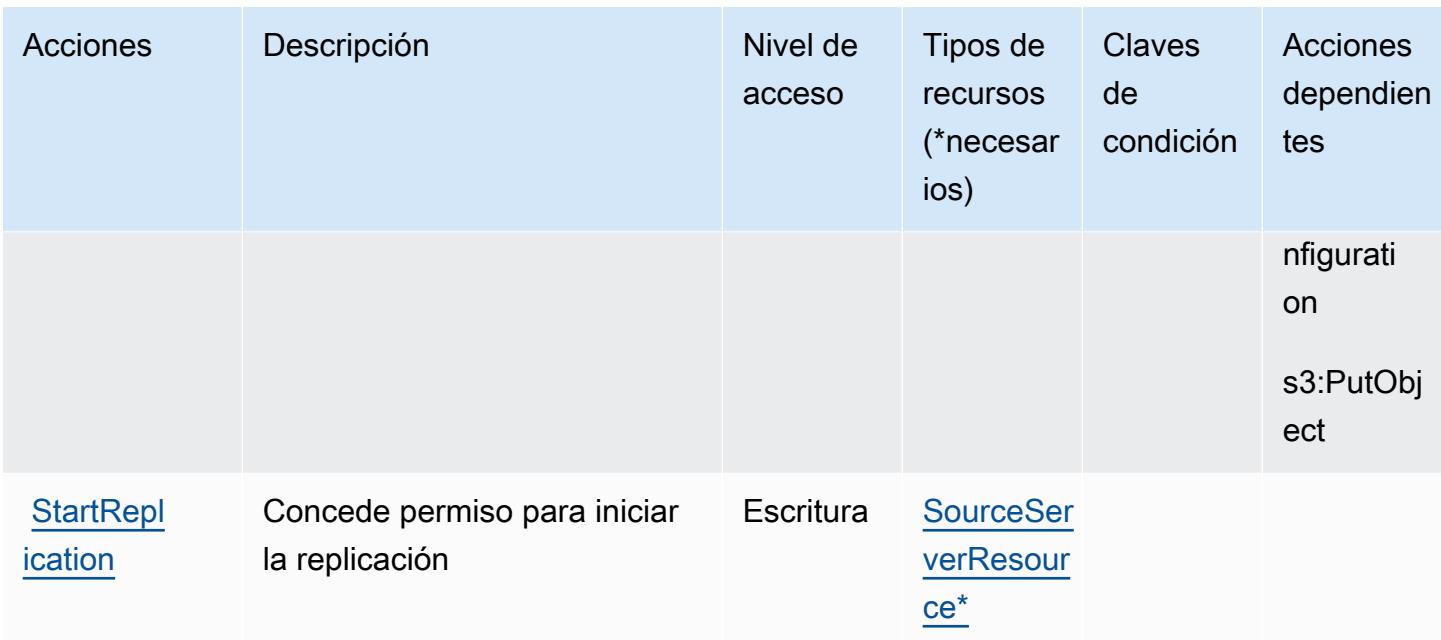

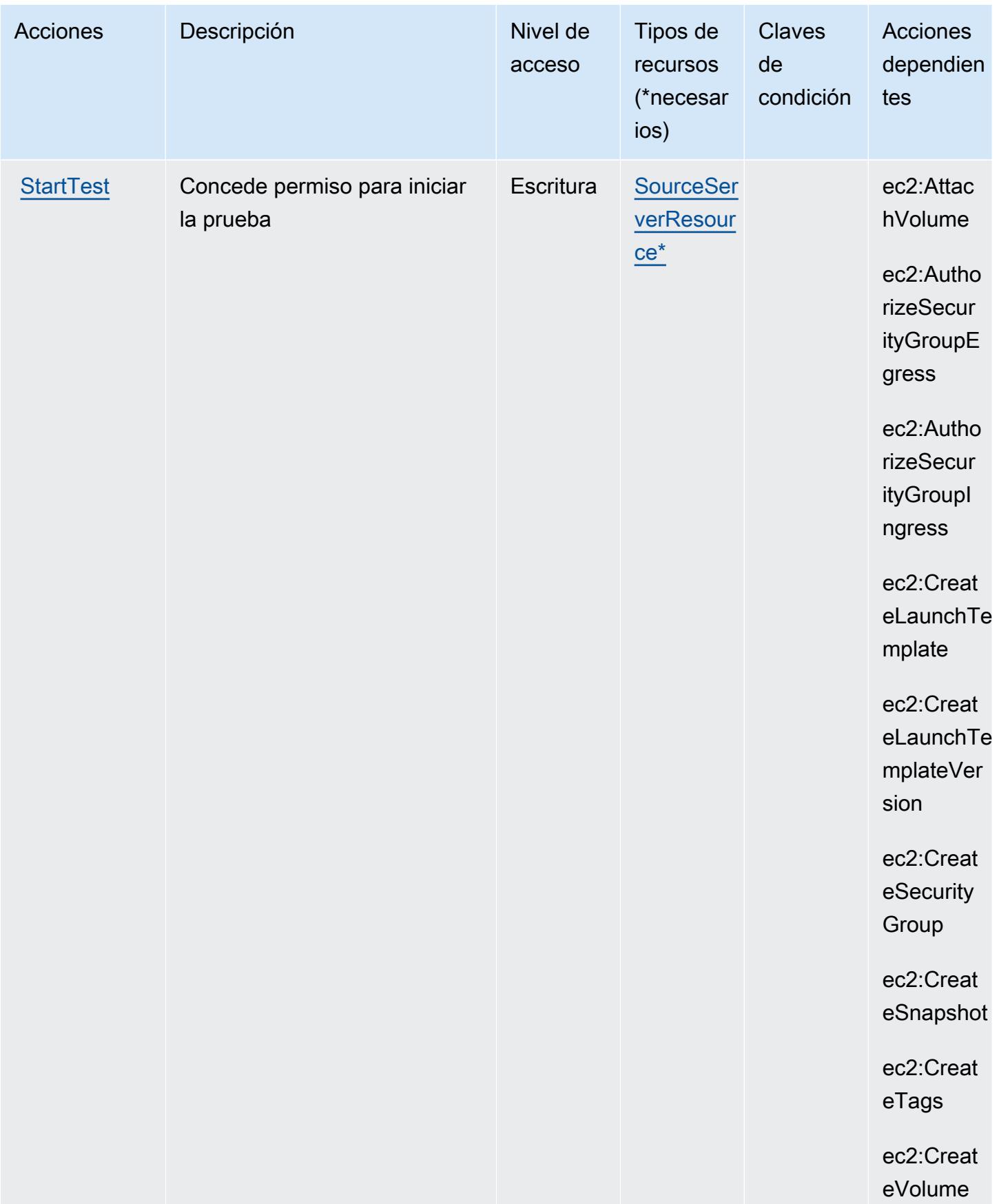

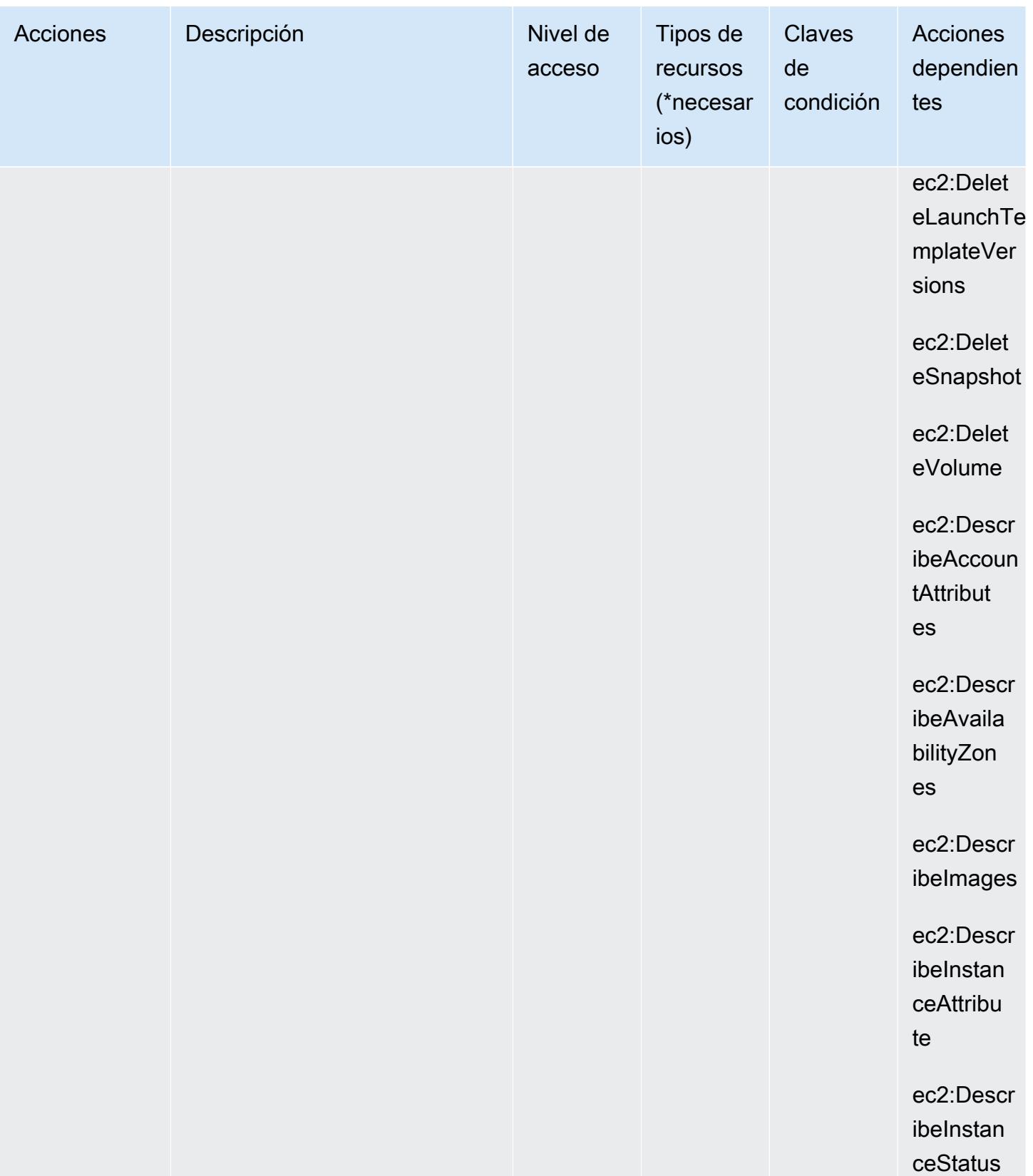

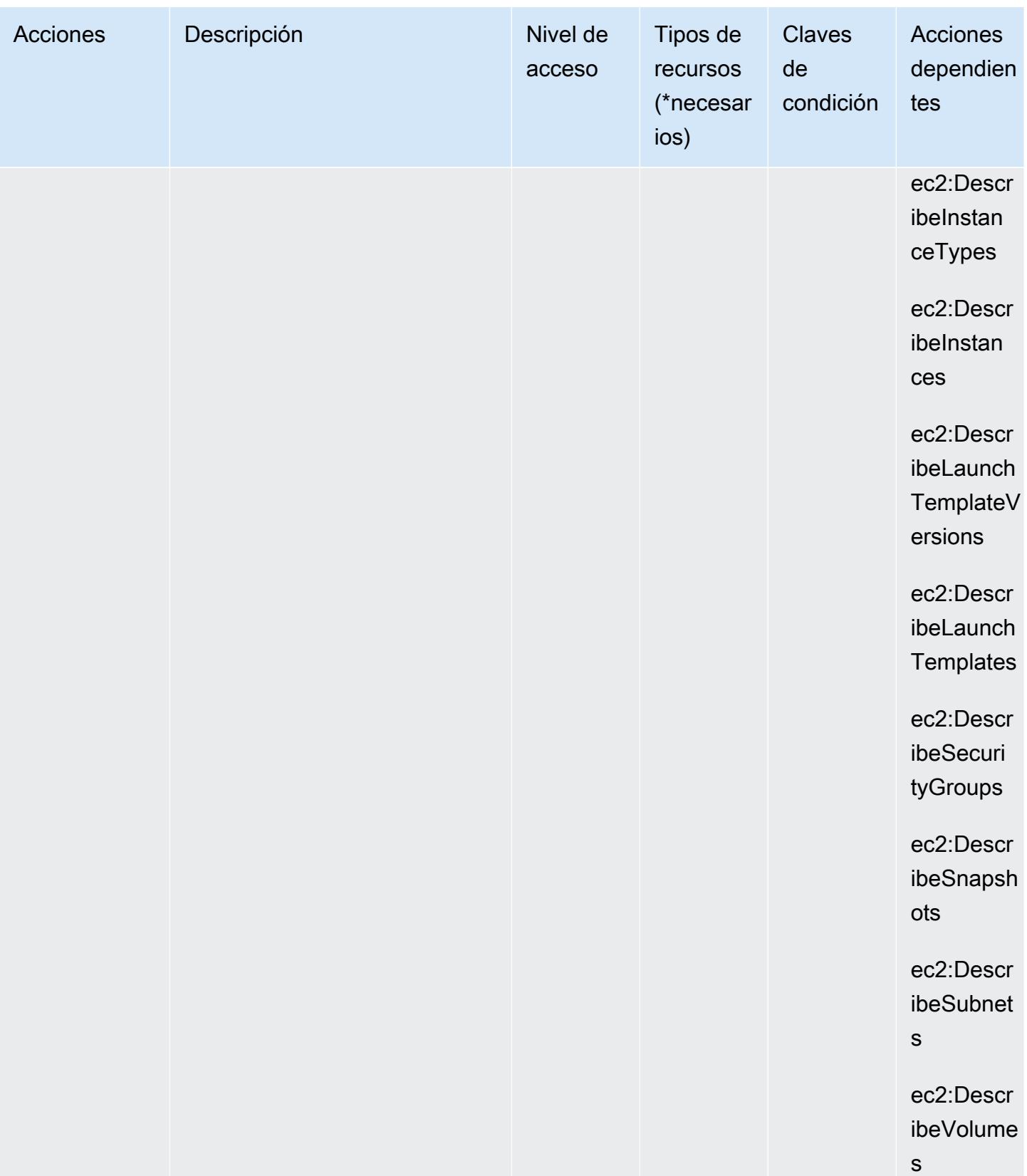

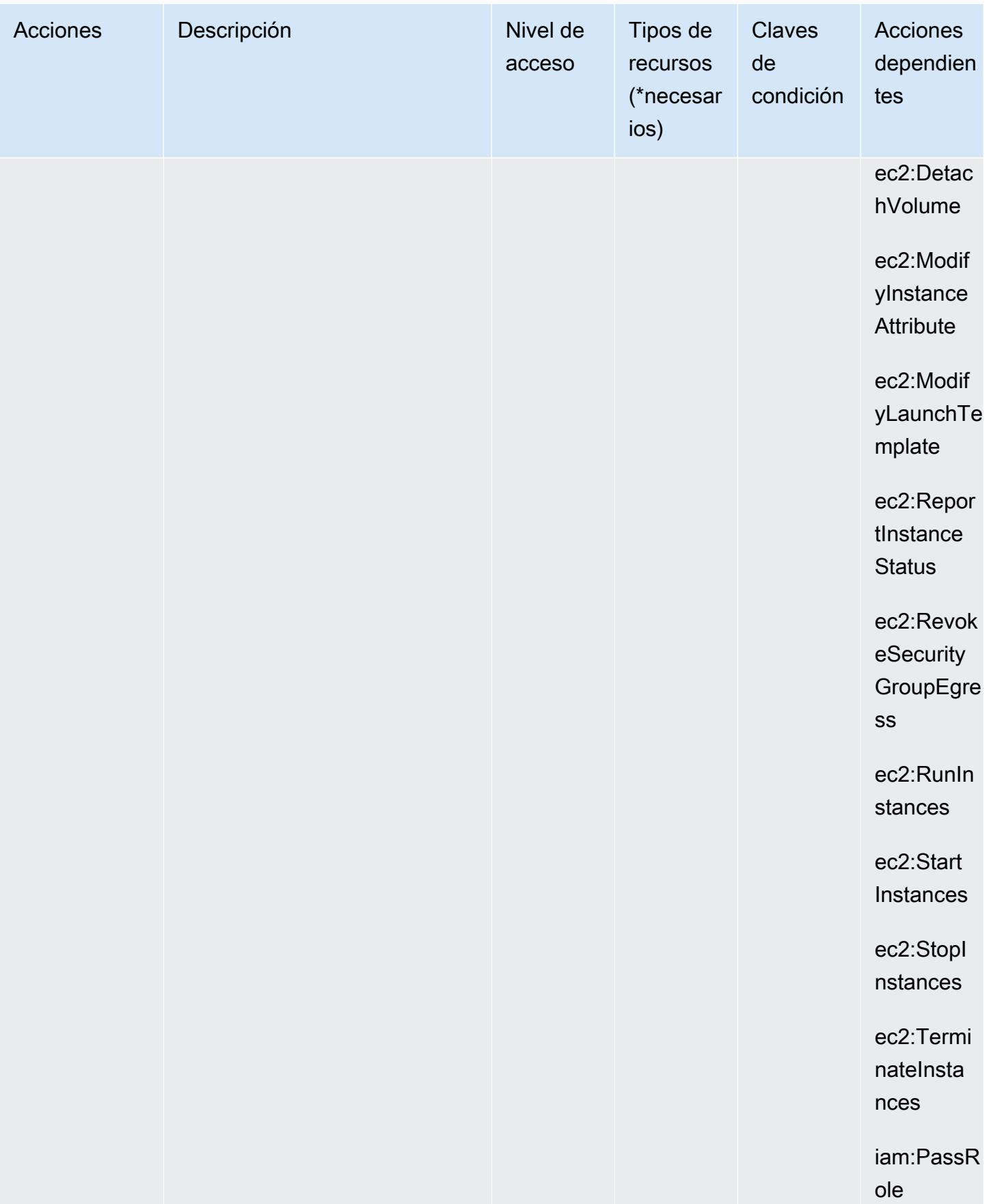

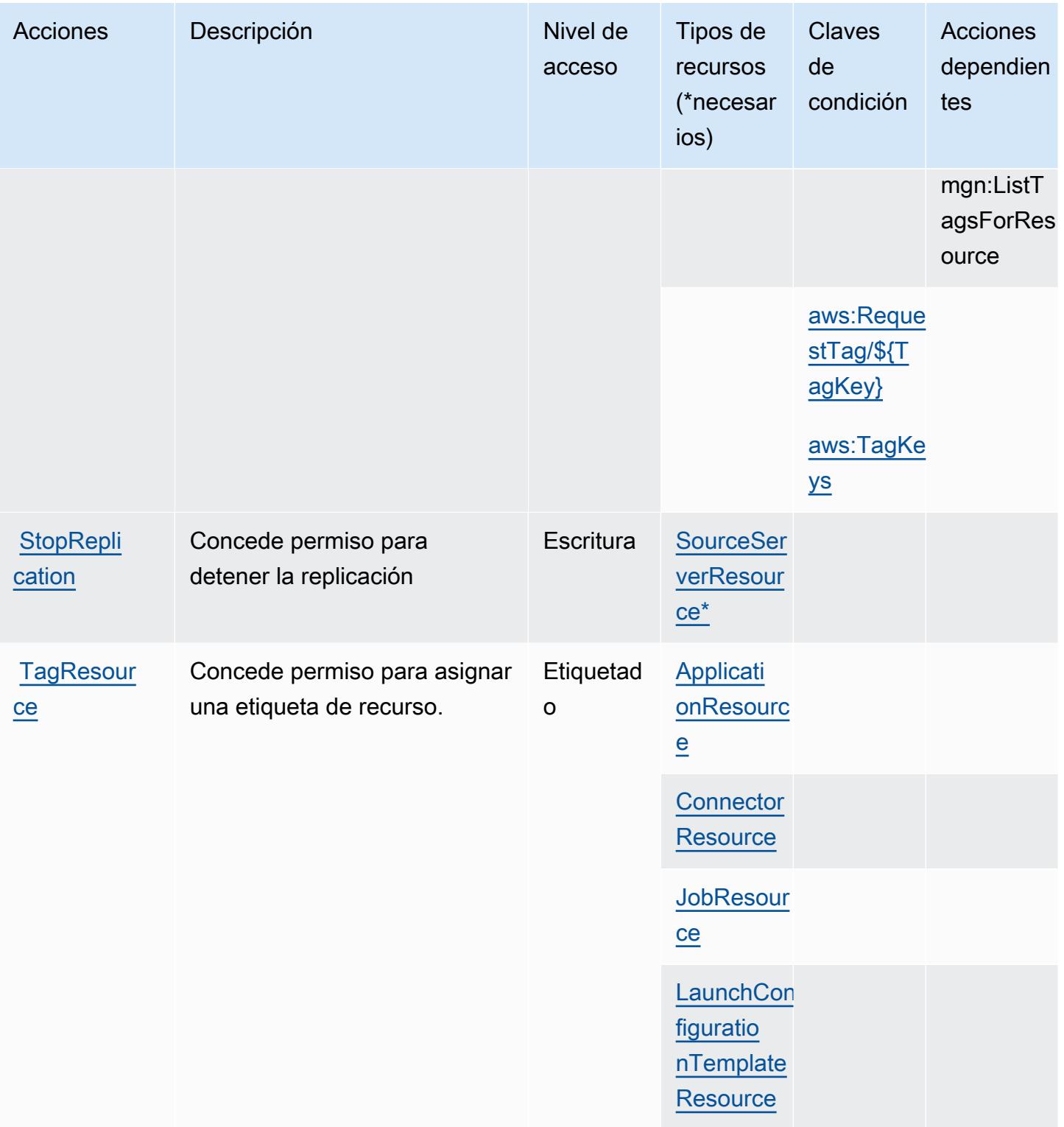

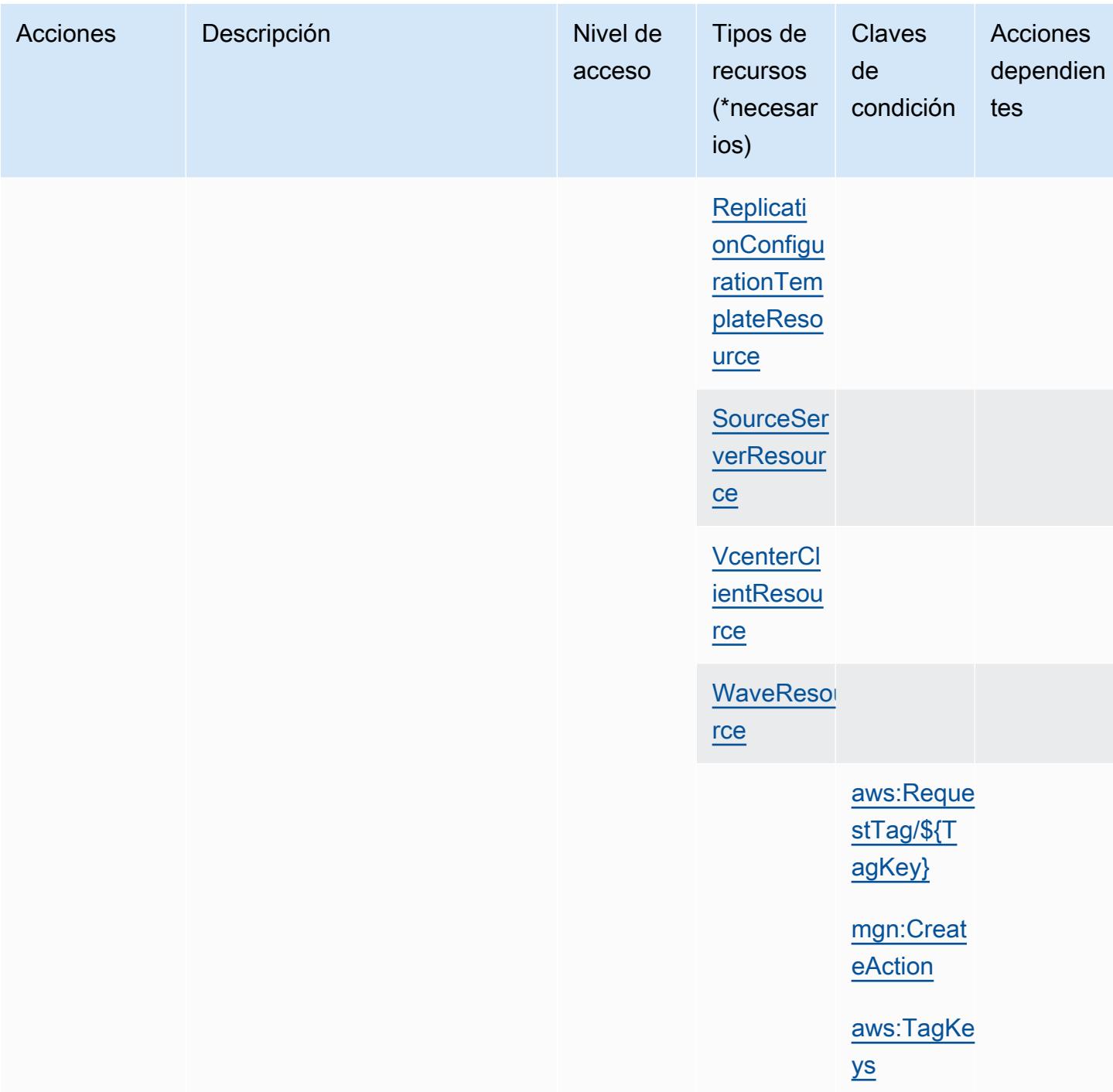

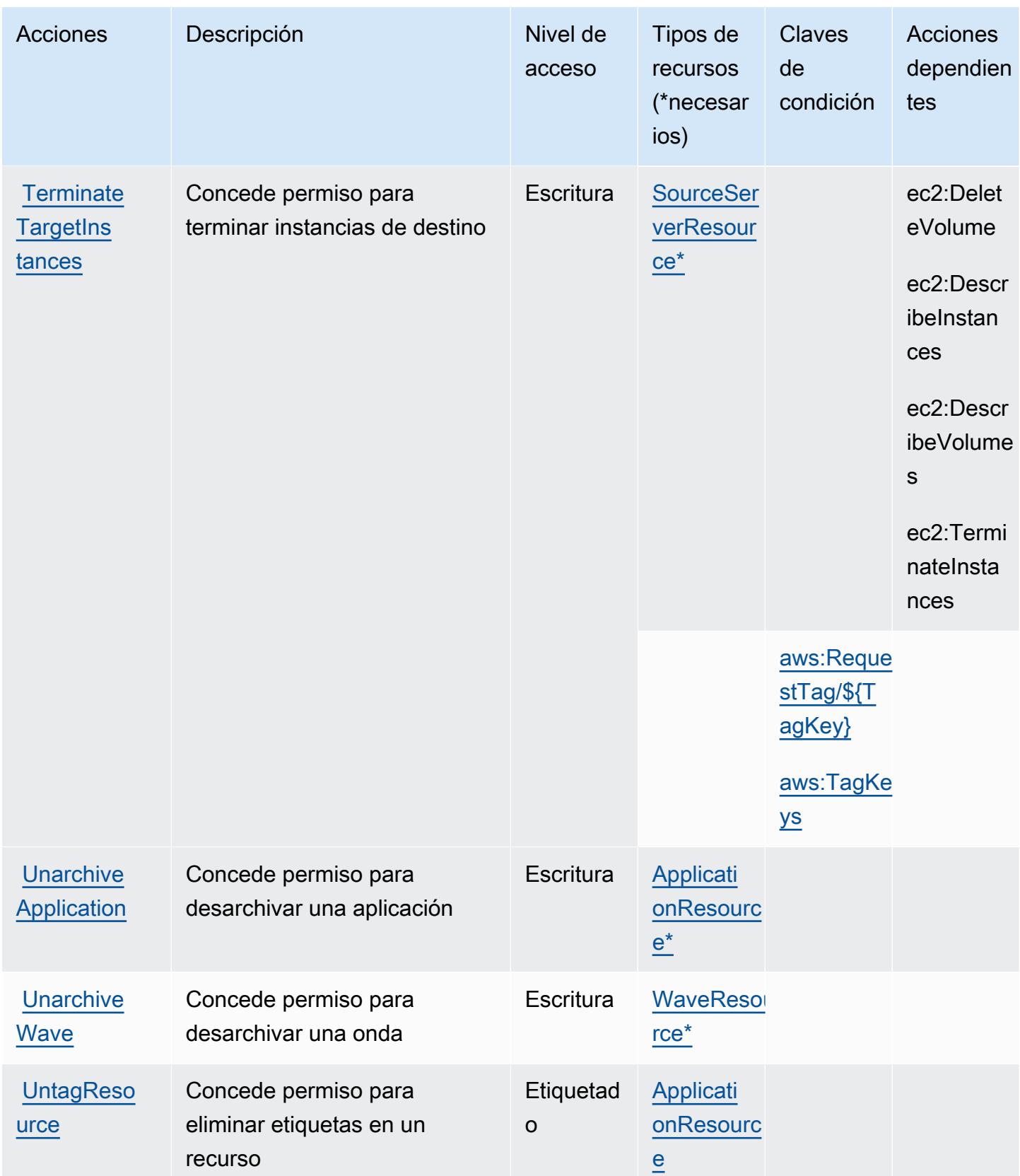

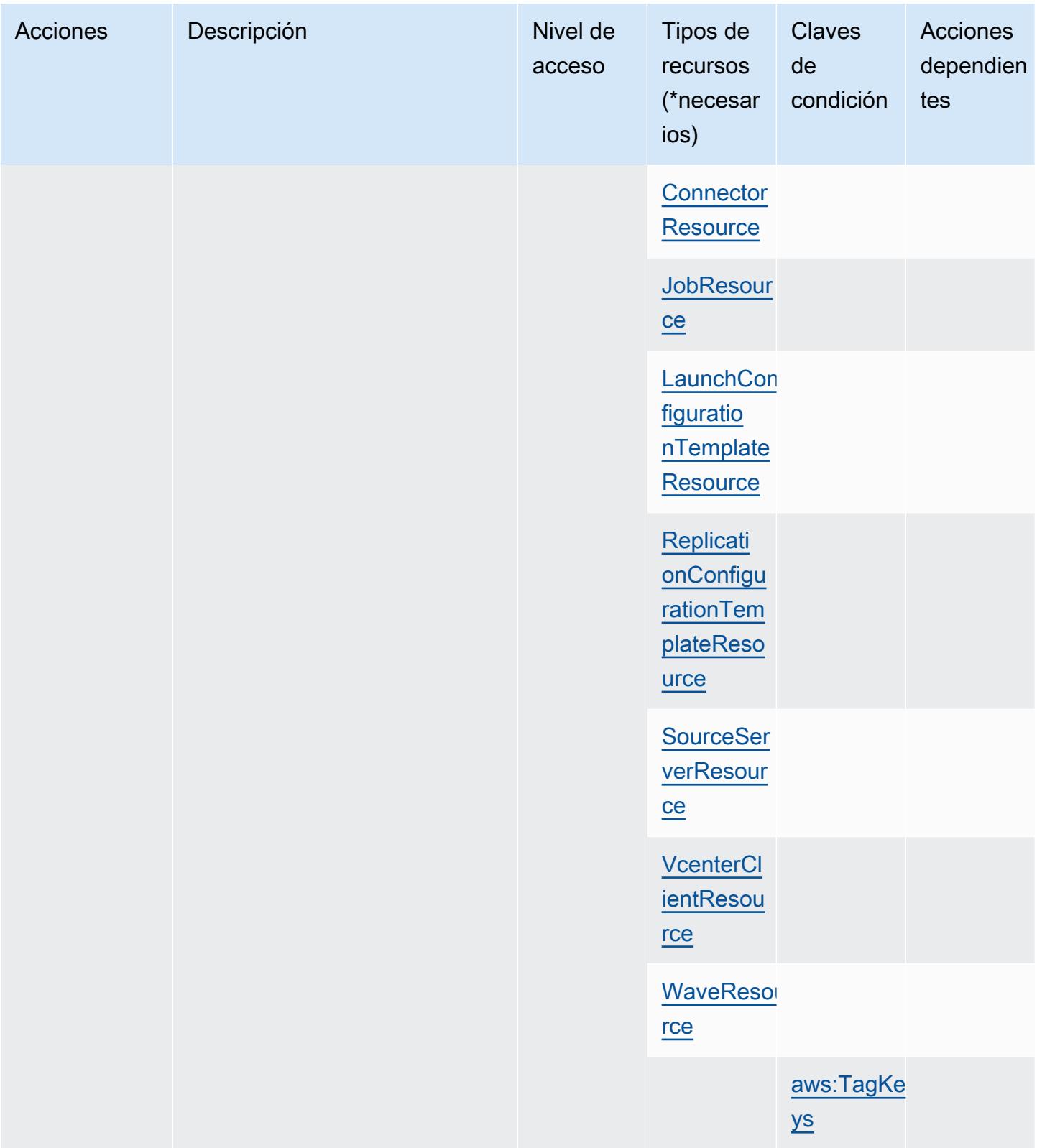

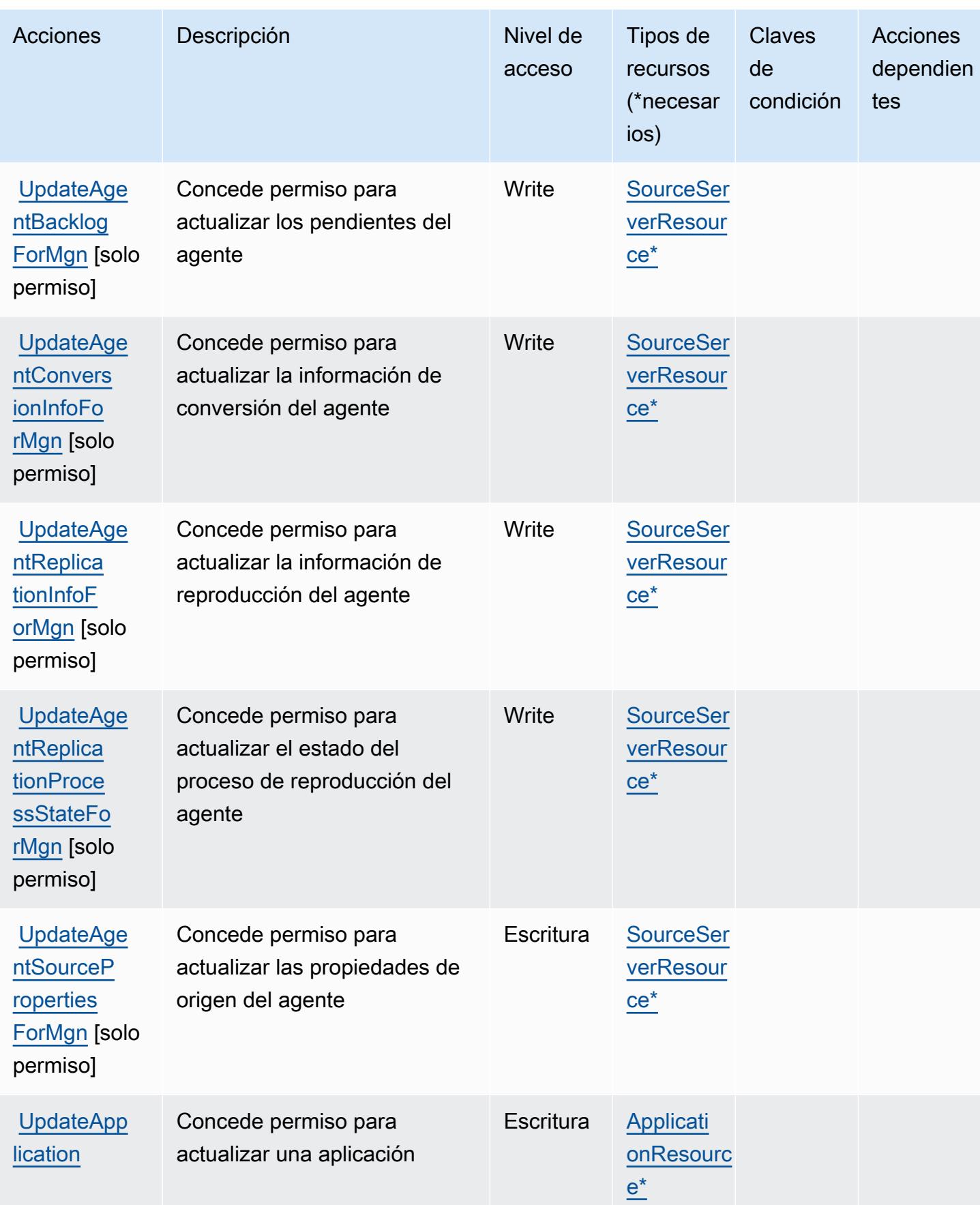

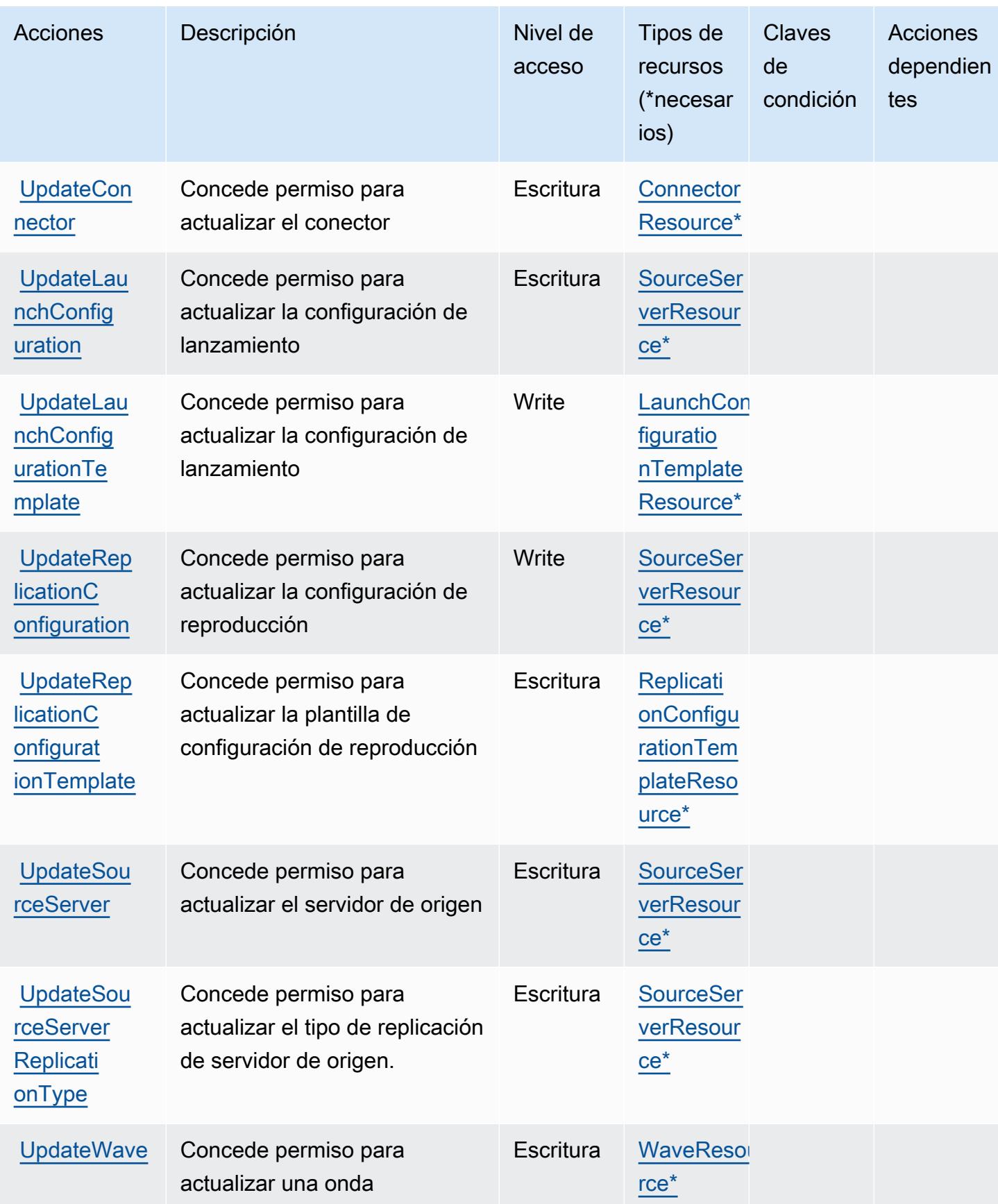

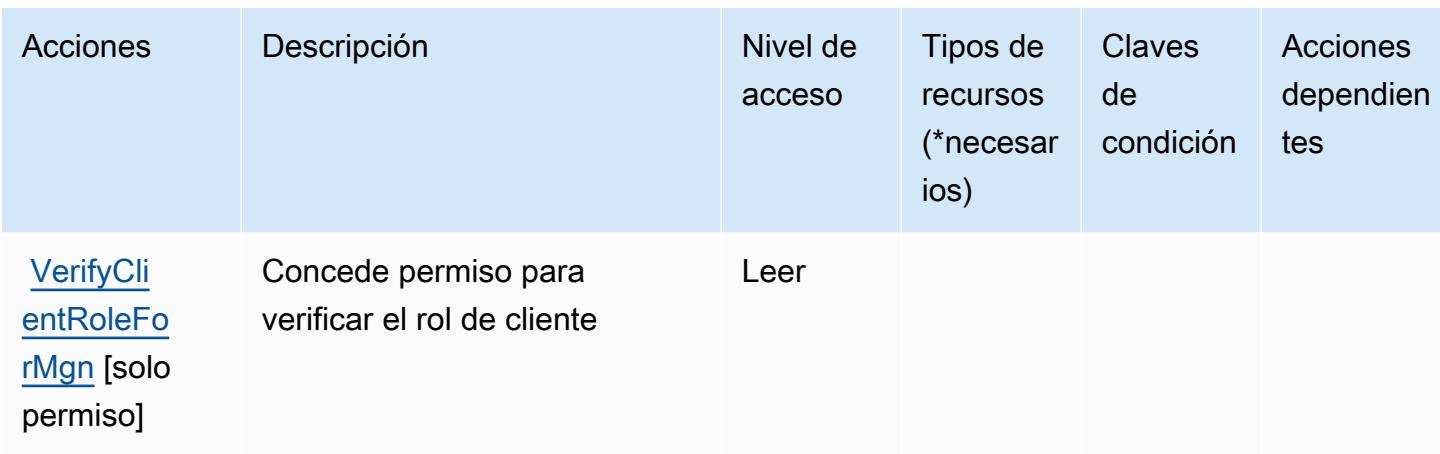

## Tipos de recursos definidos por AWS Application Migration Service

Los siguientes tipos de recurso están definidos por este servicio y se pueden utilizar en el elemento Resource de las instrucciones de política de permisos de IAM. Cada acción de la [tabla Acciones](#page-268-0) identifica los tipos de recursos que se pueden especificar con dicha acción. Un tipo de recurso también puede definir qué claves de condición se pueden incluir en una política. Estas claves se muestran en la última columna de la tabla Tipos de recursos. Para obtener información detallada sobre las columnas de la siguiente tabla, consulte [Tabla Tipos de recurso.](reference_policies_actions-resources-contextkeys.html#resources_table)

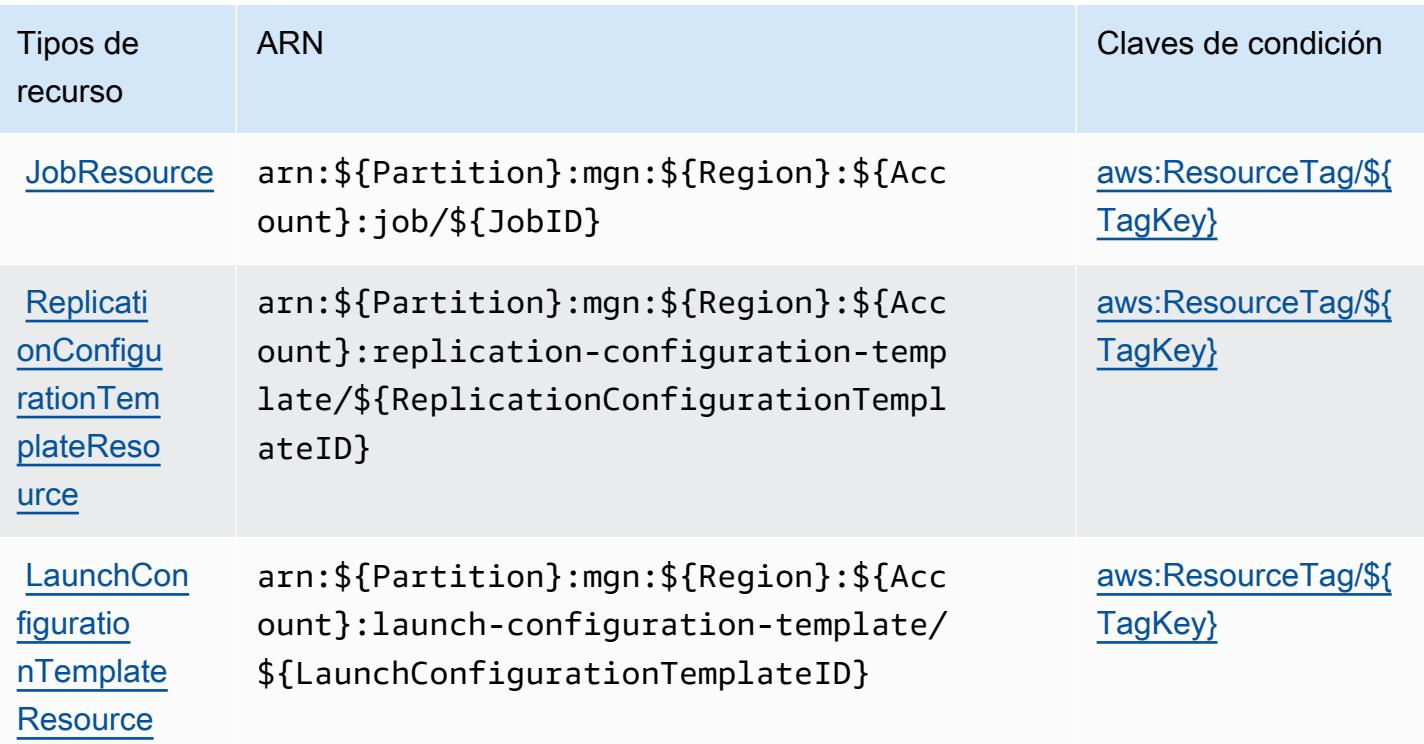

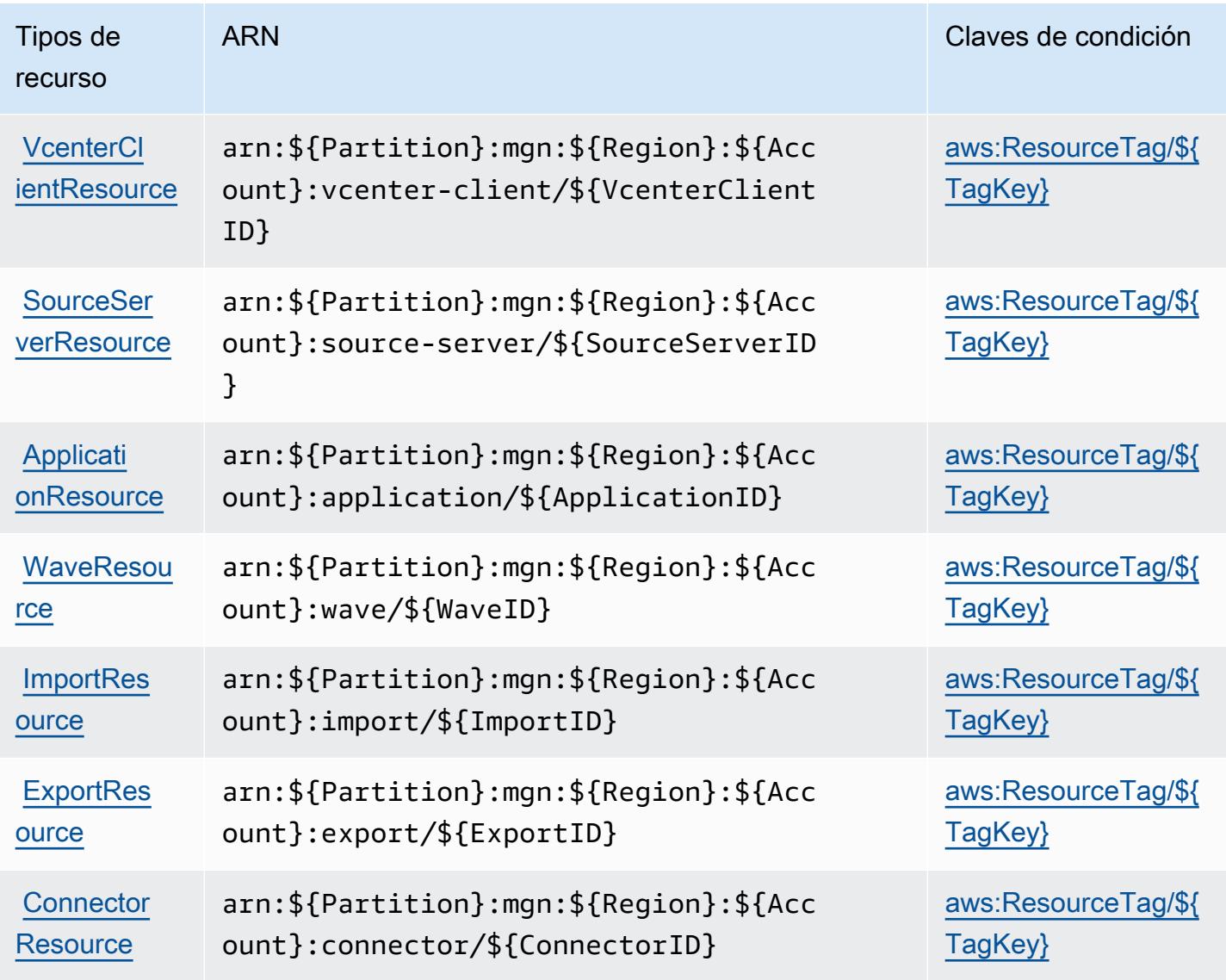

Claves de condición para AWS Application Migration Service

AWS El Servicio de migración de aplicaciones define las siguientes claves de condición que se pueden utilizar en el Condition elemento de una política de IAM. Puede utilizar estas claves para ajustar más las condiciones en las que se aplica la instrucción de política. Para obtener información detallada sobre las columnas de la siguiente tabla, consulte [Tabla de Claves de condición](reference_policies_actions-resources-contextkeys.html#context_keys_table).

Para ver las claves de condición globales que están disponibles para todos los servicios, consulte [Claves de condición globales disponibles.](https://docs.aws.amazon.com/IAM/latest/UserGuide/reference_policies_condition-keys.html#AvailableKeys)

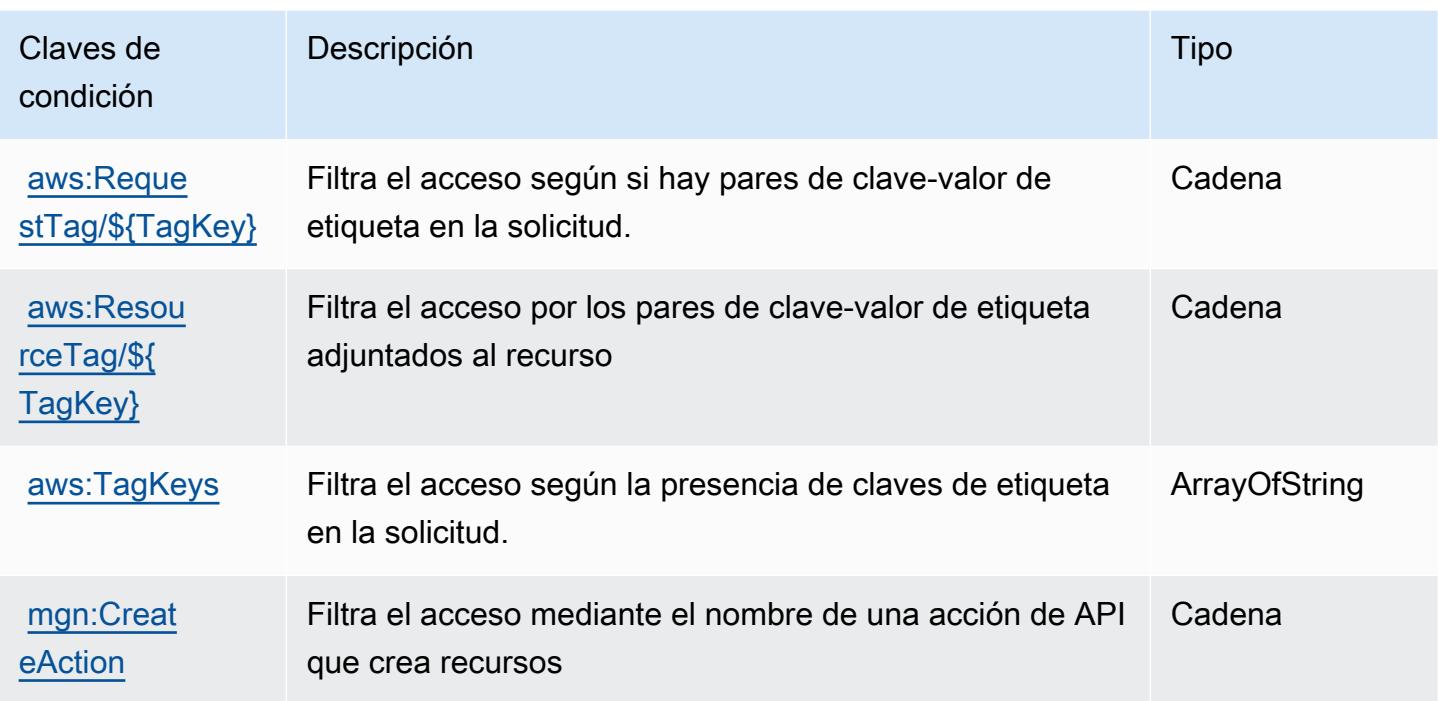

# Acciones, recursos y claves de condición para AWS Application Transformation Service

AWS El Servicio de transformación de aplicaciones (prefijo de servicio:applicationtransformation) proporciona los siguientes recursos, acciones y claves de contexto de condiciones específicos del servicio para su uso en las políticas de permisos de IAM.

Referencias:

- Obtenga información para [configurar este servicio](https://docs.aws.amazon.com/microservice-extractor/latest/userguide/what-is-microservice-extractor.html).
- Vea una [lista de las operaciones de API disponibles para este servicio](https://docs.aws.amazon.com/microservice-extractor/latest/userguide/what-is-microservice-extractor.html).
- Obtenga información sobre cómo proteger este servicio y sus recursos [mediante las políticas de](https://docs.aws.amazon.com/microservice-extractor/latest/userguide/what-is-microservice-extractor.html) [permisos de IAM.](https://docs.aws.amazon.com/microservice-extractor/latest/userguide/what-is-microservice-extractor.html)

## Temas

- [Acciones definidas por AWS Application Transformation Service](#page-302-0)
- [Tipos de recursos definidos por AWS Application Transformation Service](#page-305-0)
- [Claves de condición para AWS Application Transformation Service](#page-305-1)

# <span id="page-302-0"></span>Acciones definidas por AWS Application Transformation Service

Puede especificar las siguientes acciones en el elemento Action de una declaración de política de IAM. Utilice políticas para conceder permisos para realizar una operación en AWS. Cuando utiliza una acción en una política, normalmente permite o deniega el acceso a la operación de la API o comandos de la CLI con el mismo nombre. No obstante, en algunos casos, una sola acción controla el acceso a más de una operación. Asimismo, algunas operaciones requieren varias acciones diferentes.

La columna Tipos de recurso de la tabla de Acción indica si cada acción admite permisos de nivel de recursos. Si no hay ningún valor para esta columna, debe especificar todos los recursos ("\*") a los que aplica la política en el elemento Resource de la instrucción de su política. Si la columna incluye un tipo de recurso, puede especificar un ARN de ese tipo en una instrucción con dicha acción. Si la acción tiene uno o más recursos necesarios, la persona que llama debe tener permiso para usar la acción con esos recursos. Los recursos necesarios se indican en la tabla con un asterisco (\*). Si limita el acceso a los recursos con el elemento Resource de una política de IAM, debe incluir un ARN o patrón para cada tipo de recurso requerido. Algunas acciones admiten varios tipos de recursos. Si el tipo de recurso es opcional (no se indica como obligatorio), puede elegir utilizar uno de los tipos de recursos opcionales.

La columna Claves de condición de la tabla Acciones incluye claves que puede especificar en el elemento Condition de la instrucción de una política. Para obtener más información sobre las claves de condición asociadas a los recursos del servicio, consulte la columna Claves de condición de la tabla Tipos de recursos.

### **a** Note

Las claves de condición de recursos se enumeran en la tabla [Tipos de recursos](#page-305-0). Encontrará un enlace al tipo de recurso que se aplica a una acción en la columna Tipos de recursos (\*obligatorio) de la tabla Acciones. El tipo de recurso de la tabla Tipos de recursos incluye la columna Claves de condición, que son las claves de condición del recurso que se aplican a una acción de la tabla Acciones.

Para obtener información detallada sobre las columnas de la siguiente tabla, consulte [Tabla](reference_policies_actions-resources-contextkeys.html#actions_table)  [Acciones.](reference_policies_actions-resources-contextkeys.html#actions_table)

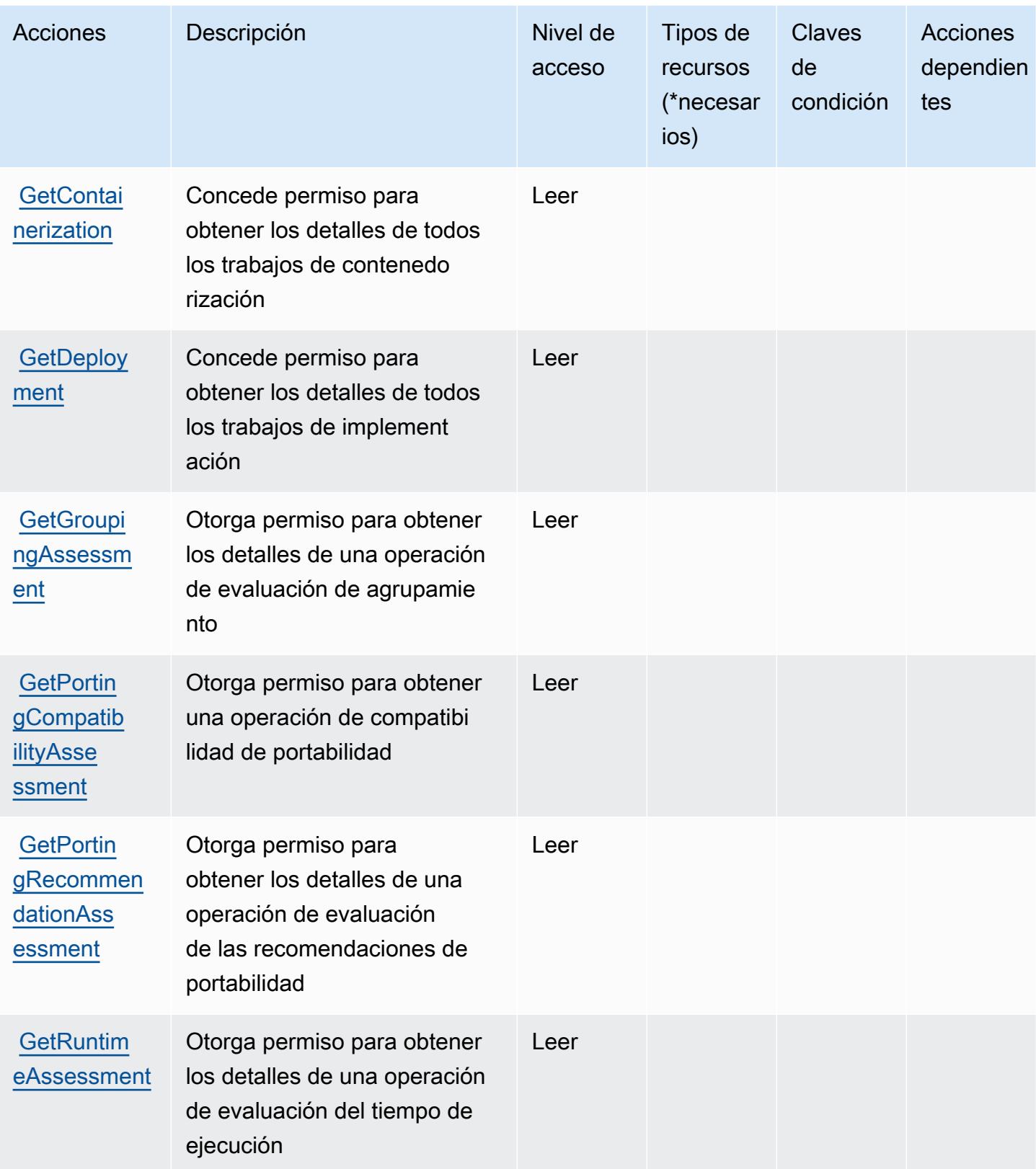

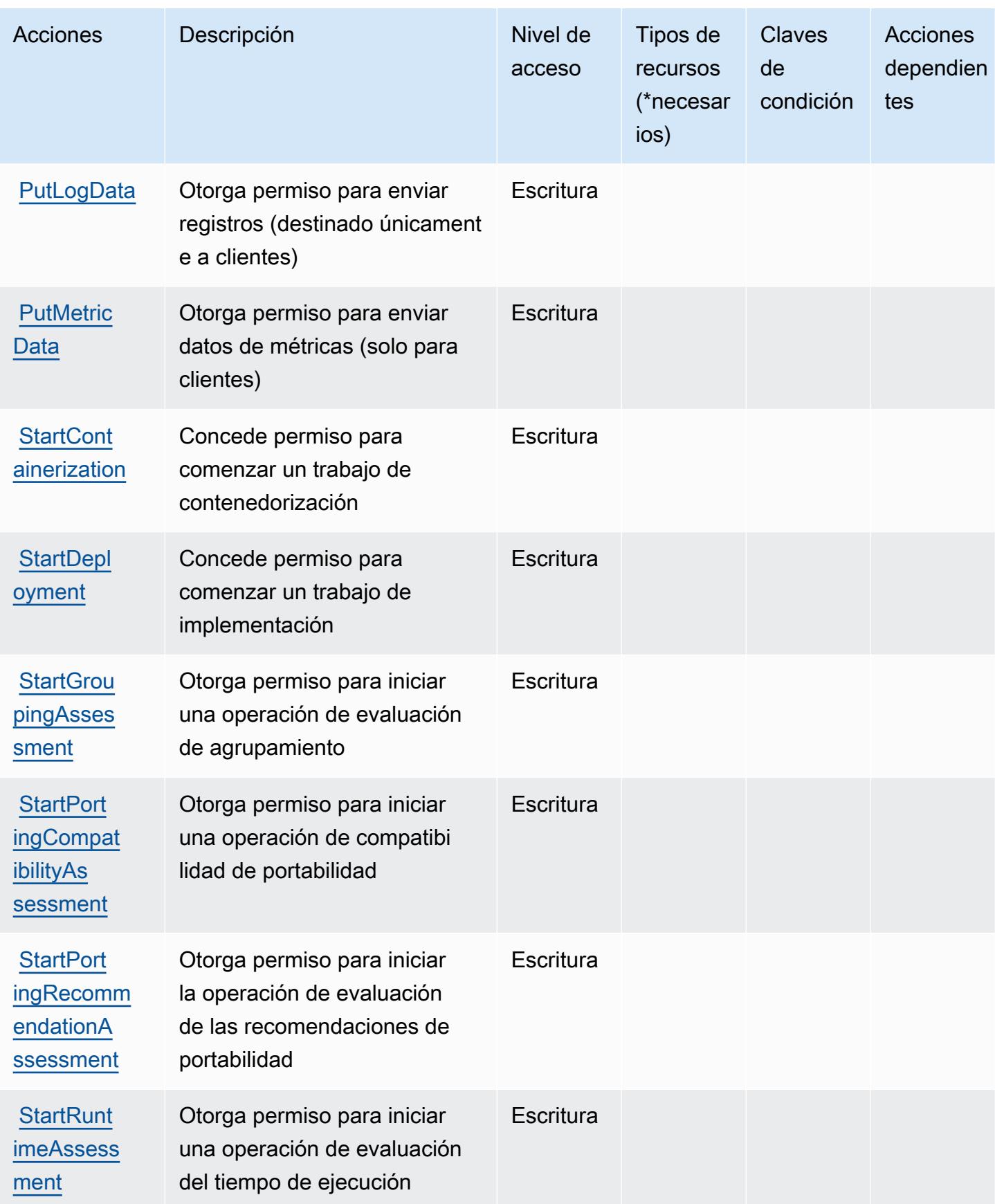

## <span id="page-305-0"></span>Tipos de recursos definidos por AWS Application Transformation Service

AWS El servicio de transformación de aplicaciones no admite la especificación de un ARN de recurso en el Resource elemento de una declaración de política de IAM. Para permitir el acceso a AWS Application Transformation Service, especifique "Resource": "\*" en la política.

## <span id="page-305-1"></span>Claves de condición para AWS Application Transformation Service

Application Transformation Service no tiene claves de contexto específicas de servicios que se puedan utilizar en el elemento Condition de las declaraciones de política. Para obtener la lista de las claves de contexto globales que están disponibles para todos los servicios, consulte [Claves](https://docs.aws.amazon.com/IAM/latest/UserGuide/reference_policies_condition-keys.html#AvailableKeys) [disponibles para condiciones](https://docs.aws.amazon.com/IAM/latest/UserGuide/reference_policies_condition-keys.html#AvailableKeys).

# Acciones, recursos y claves de condición de Amazon AppStream 2.0

Amazon AppStream 2.0 (prefijo de servicio:appstream) proporciona los siguientes recursos, acciones y claves de contexto de condiciones específicos del servicio para su uso en las políticas de permisos de IAM.

Referencias:

- Obtenga información para [configurar este servicio](https://docs.aws.amazon.com/appstream2/latest/developerguide/).
- Vea una [lista de las operaciones de API disponibles para este servicio](https://docs.aws.amazon.com/appstream2/latest/developerguide/).
- Obtenga información sobre cómo proteger este servicio y sus recursos [mediante las políticas de](https://docs.aws.amazon.com/appstream2/latest/developerguide/controlling-access.html) [permisos de IAM.](https://docs.aws.amazon.com/appstream2/latest/developerguide/controlling-access.html)

#### Temas

- [Acciones definidas por Amazon AppStream 2.0](#page-305-2)
- [Tipos de recursos definidos por Amazon AppStream 2.0](#page-327-0)
- [Claves de estado de Amazon AppStream 2.0](#page-328-0)

### <span id="page-305-2"></span>Acciones definidas por Amazon AppStream 2.0

Puede especificar las siguientes acciones en el elemento Action de una declaración de política de IAM. Utilice políticas para conceder permisos para realizar una operación en AWS. Cuando utiliza una acción en una política, normalmente permite o deniega el acceso a la operación de la API o comandos de la CLI con el mismo nombre. No obstante, en algunos casos, una sola acción controla el acceso a más de una operación. Asimismo, algunas operaciones requieren varias acciones diferentes.

La columna Tipos de recurso de la tabla de Acción indica si cada acción admite permisos de nivel de recursos. Si no hay ningún valor para esta columna, debe especificar todos los recursos ("\*") a los que aplica la política en el elemento Resource de la instrucción de su política. Si la columna incluye un tipo de recurso, puede especificar un ARN de ese tipo en una instrucción con dicha acción. Si la acción tiene uno o más recursos necesarios, la persona que llama debe tener permiso para usar la acción con esos recursos. Los recursos necesarios se indican en la tabla con un asterisco (\*). Si limita el acceso a los recursos con el elemento Resource de una política de IAM, debe incluir un ARN o patrón para cada tipo de recurso requerido. Algunas acciones admiten varios tipos de recursos. Si el tipo de recurso es opcional (no se indica como obligatorio), puede elegir utilizar uno de los tipos de recursos opcionales.

La columna Claves de condición de la tabla Acciones incluye claves que puede especificar en el elemento Condition de la instrucción de una política. Para obtener más información sobre las claves de condición asociadas a los recursos del servicio, consulte la columna Claves de condición de la tabla Tipos de recursos.

#### **a** Note

Las claves de condición de recursos se enumeran en la tabla [Tipos de recursos](#page-327-0). Encontrará un enlace al tipo de recurso que se aplica a una acción en la columna Tipos de recursos (\*obligatorio) de la tabla Acciones. El tipo de recurso de la tabla Tipos de recursos incluye la columna Claves de condición, que son las claves de condición del recurso que se aplican a una acción de la tabla Acciones.

Para obtener información detallada sobre las columnas de la siguiente tabla, consulte [Tabla](reference_policies_actions-resources-contextkeys.html#actions_table)  [Acciones.](reference_policies_actions-resources-contextkeys.html#actions_table)

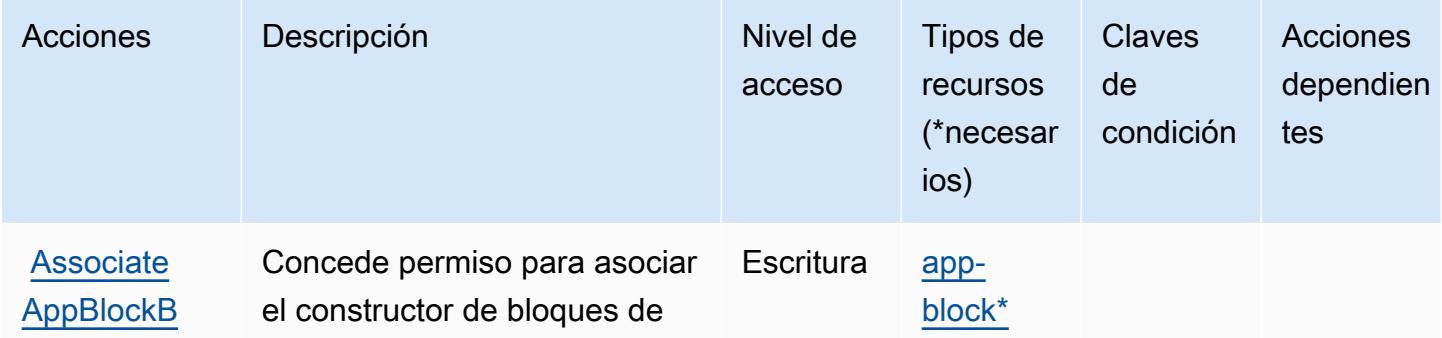

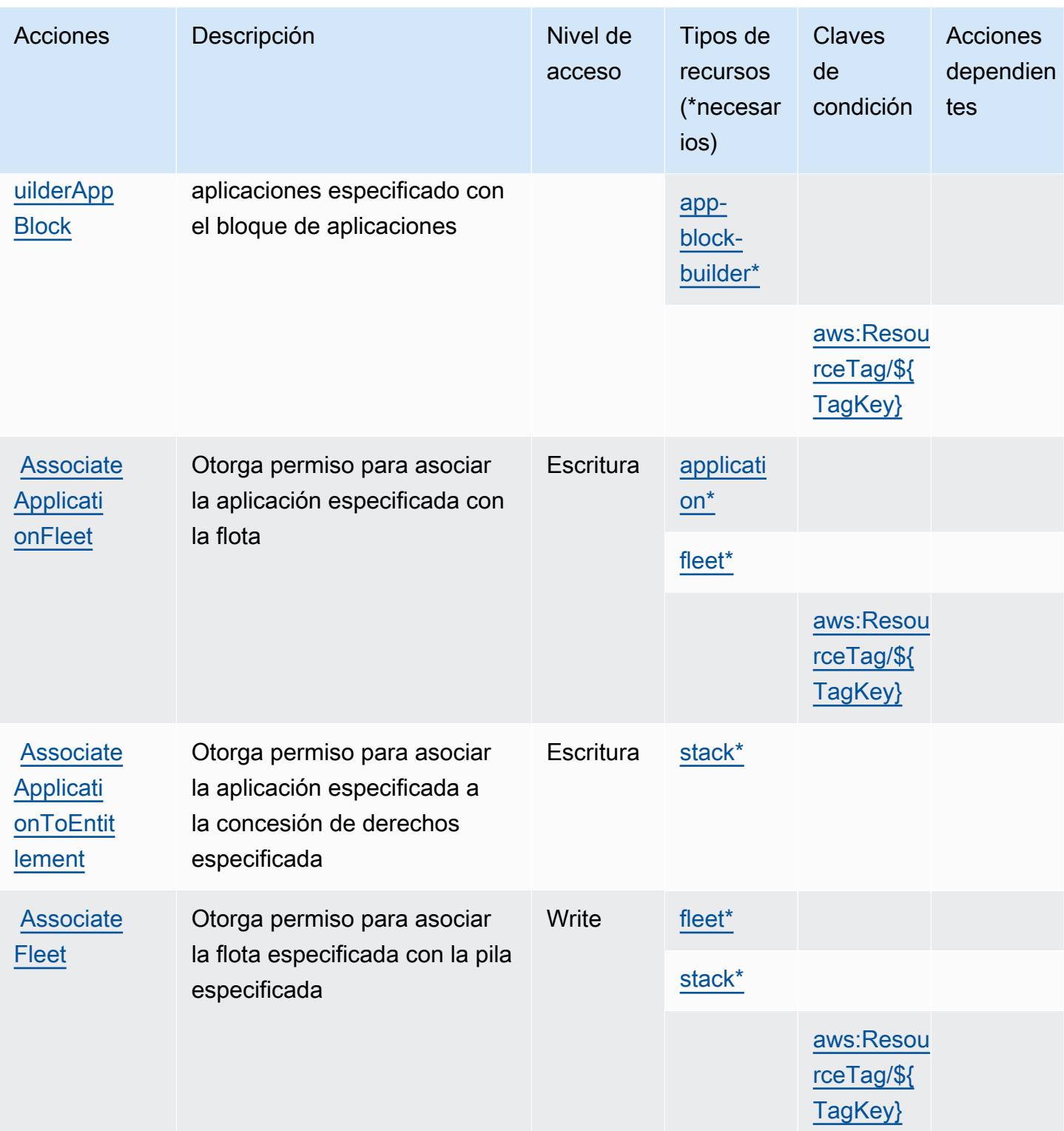

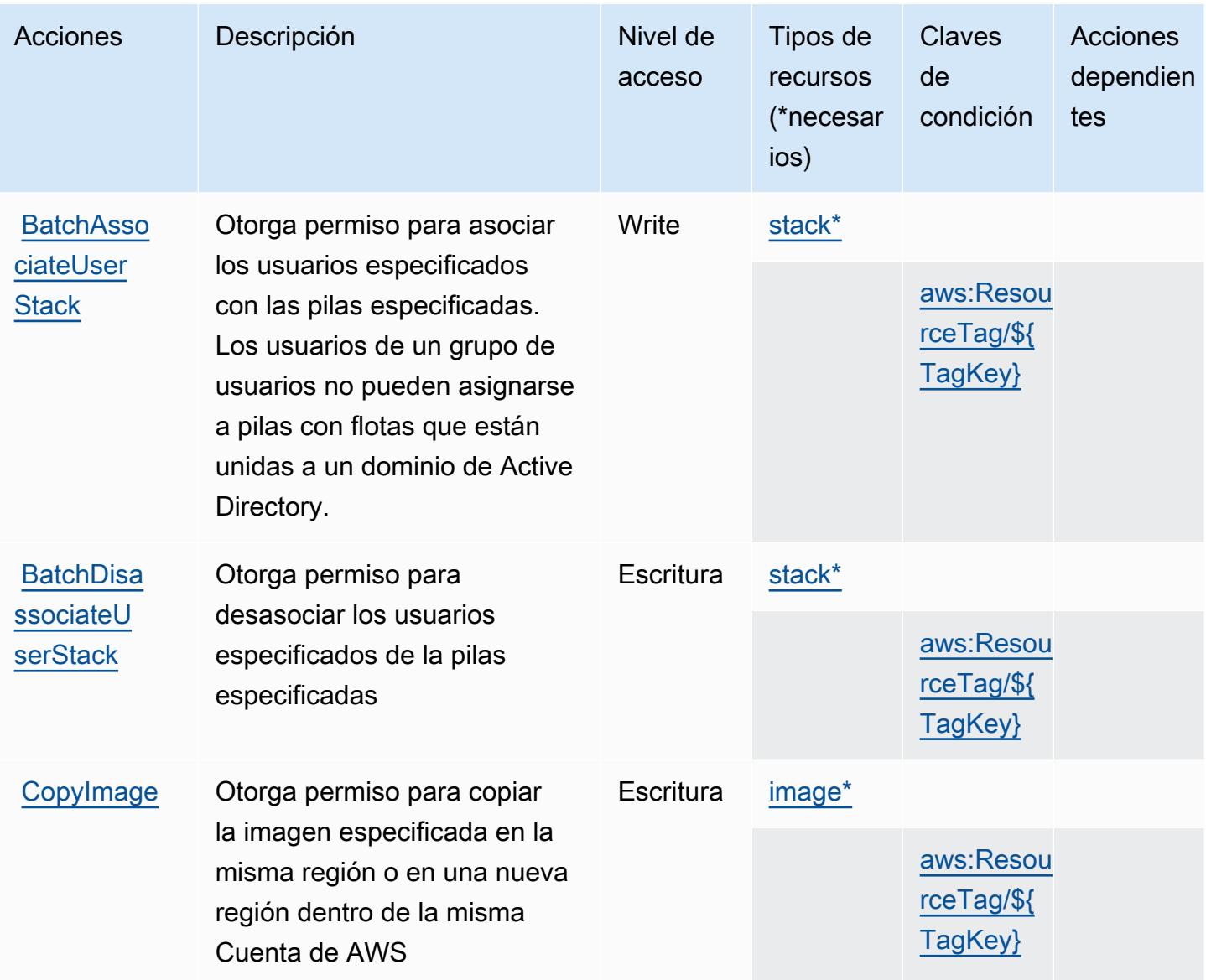

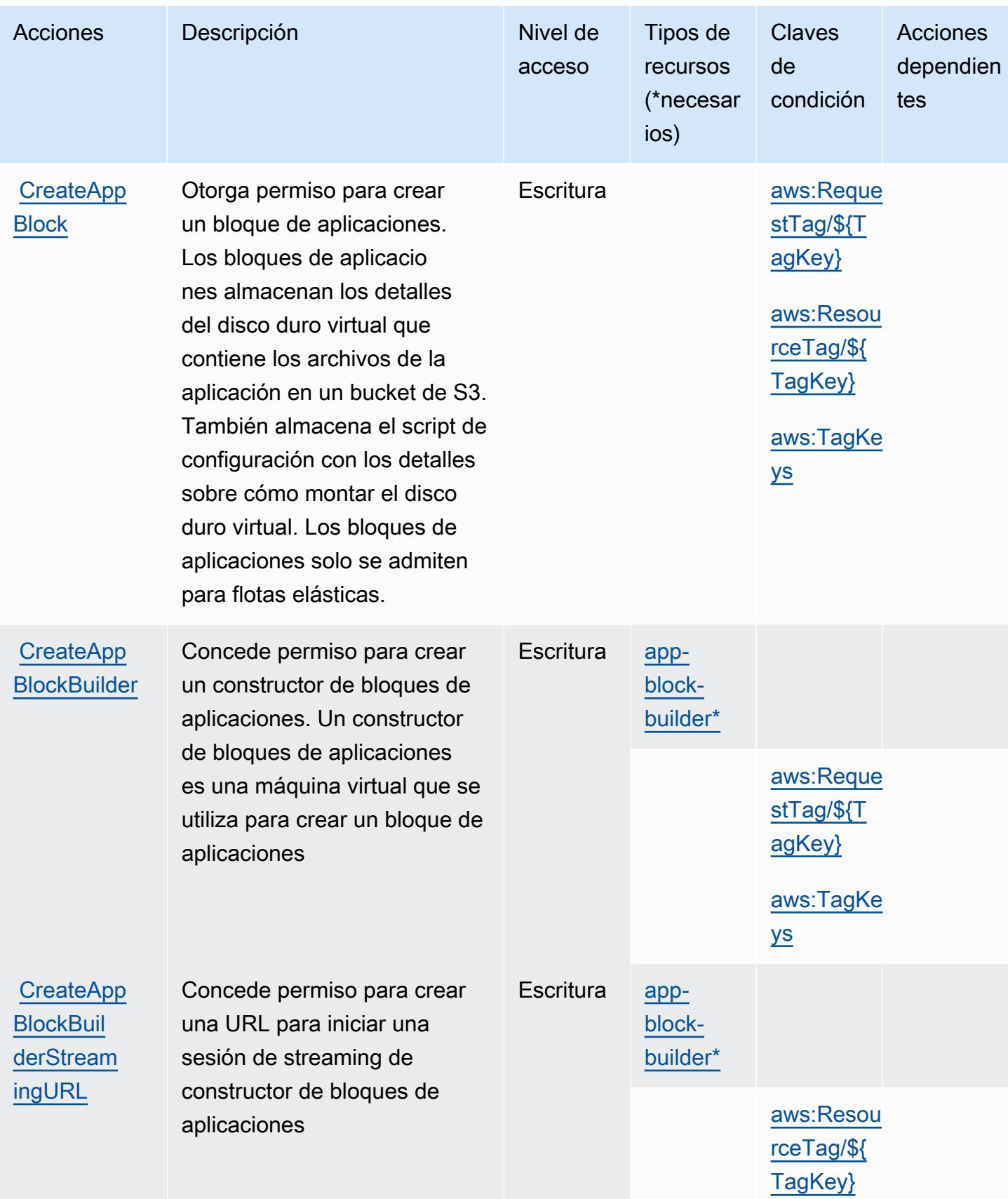

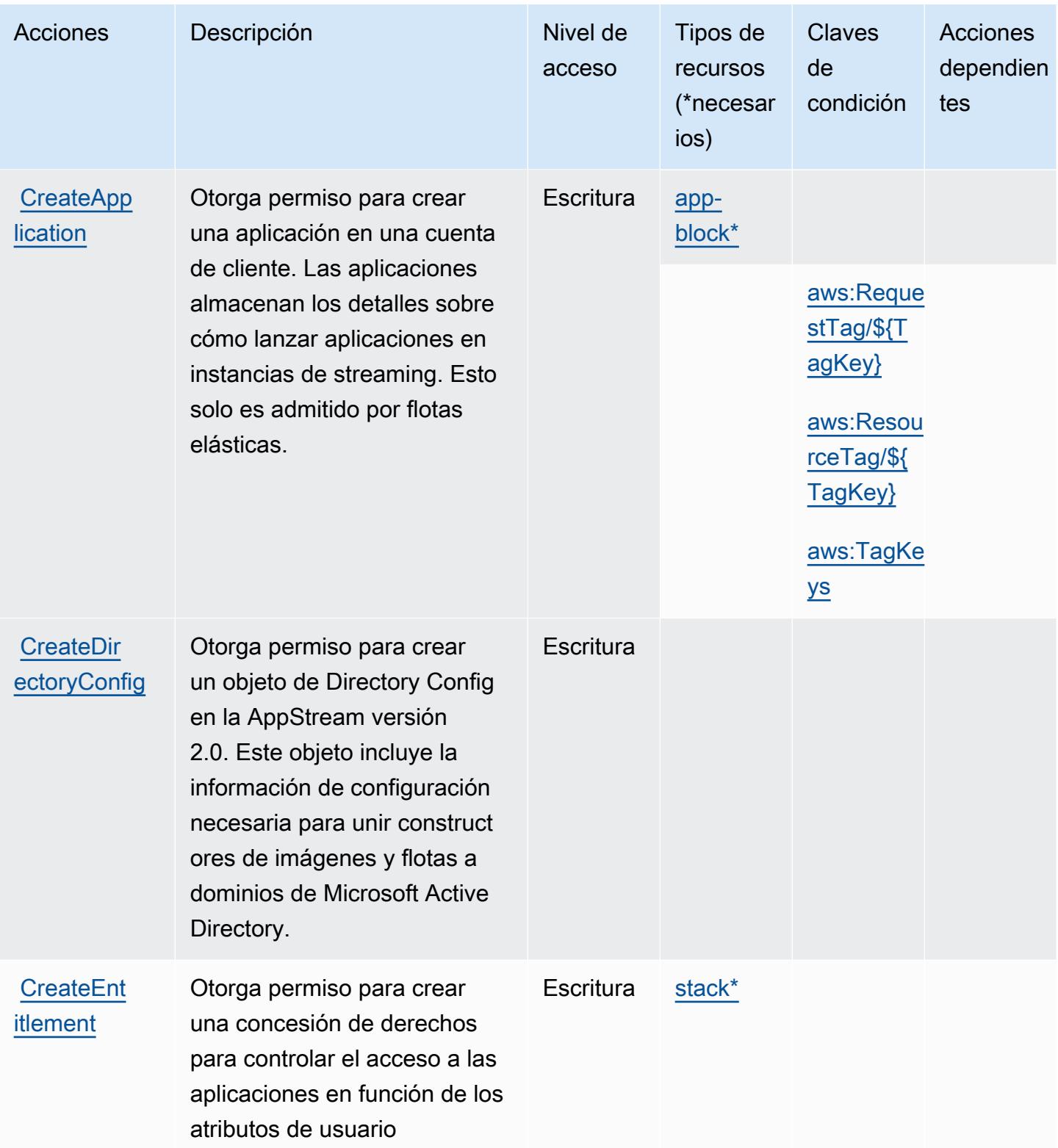

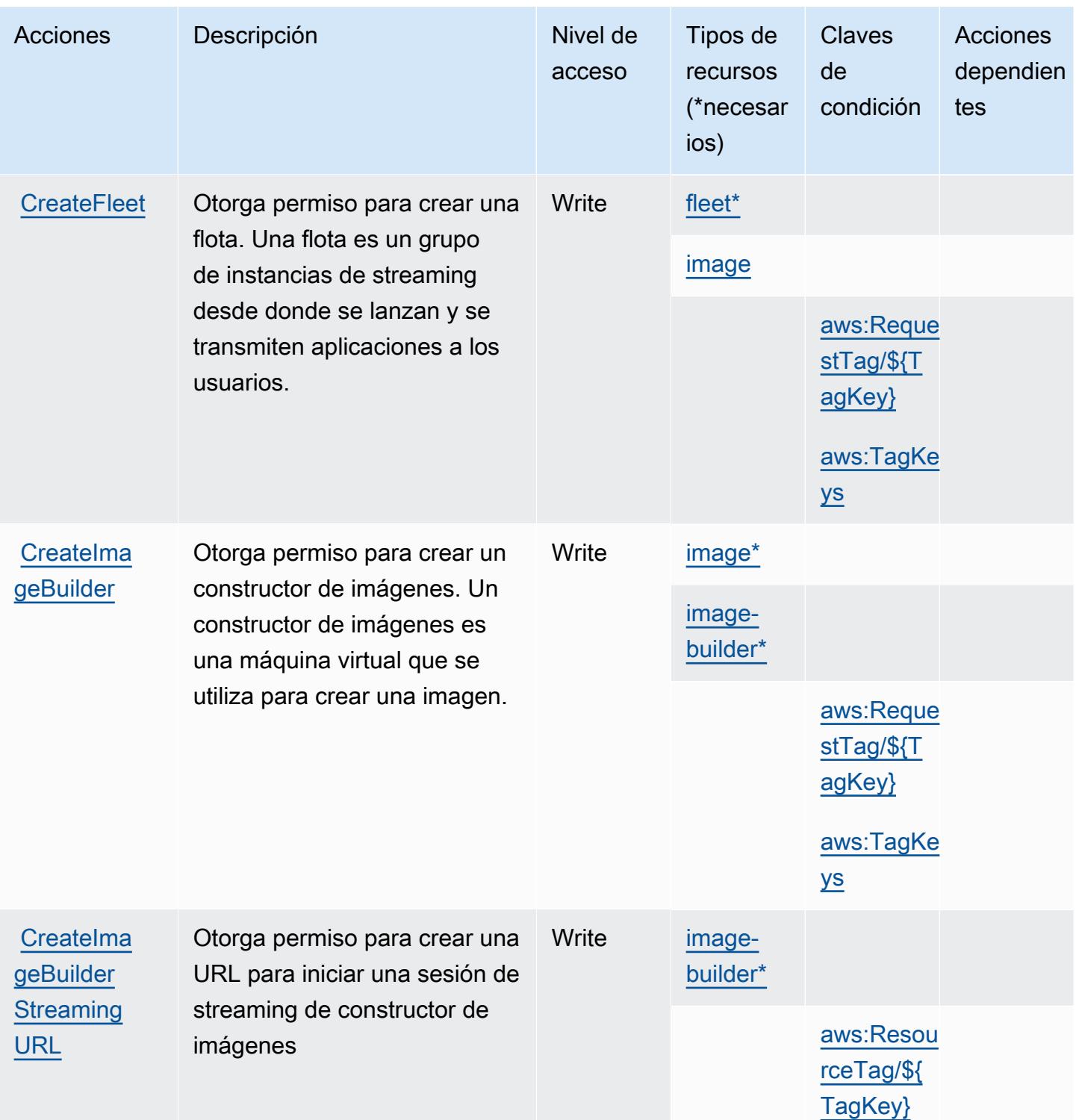

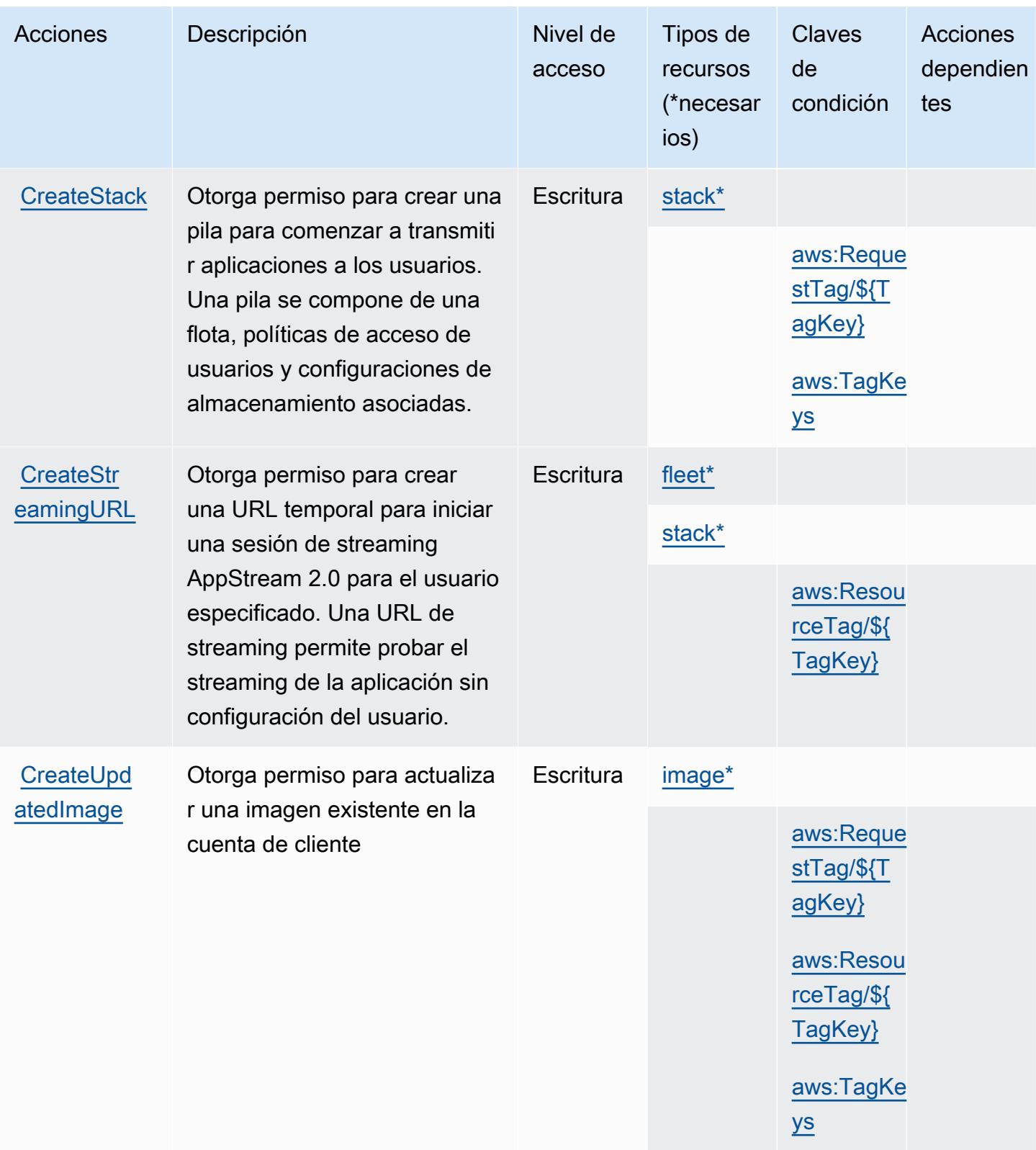

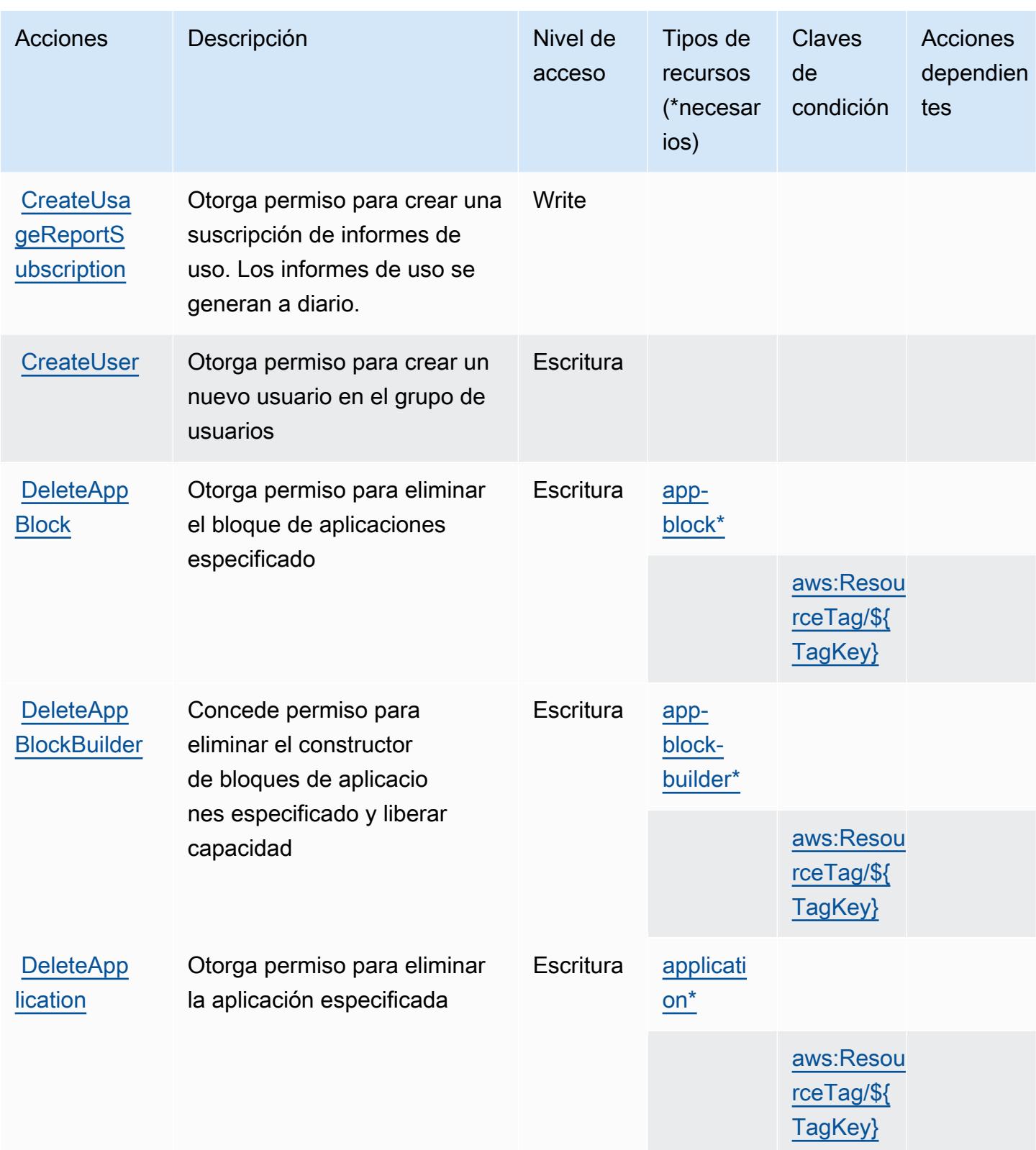

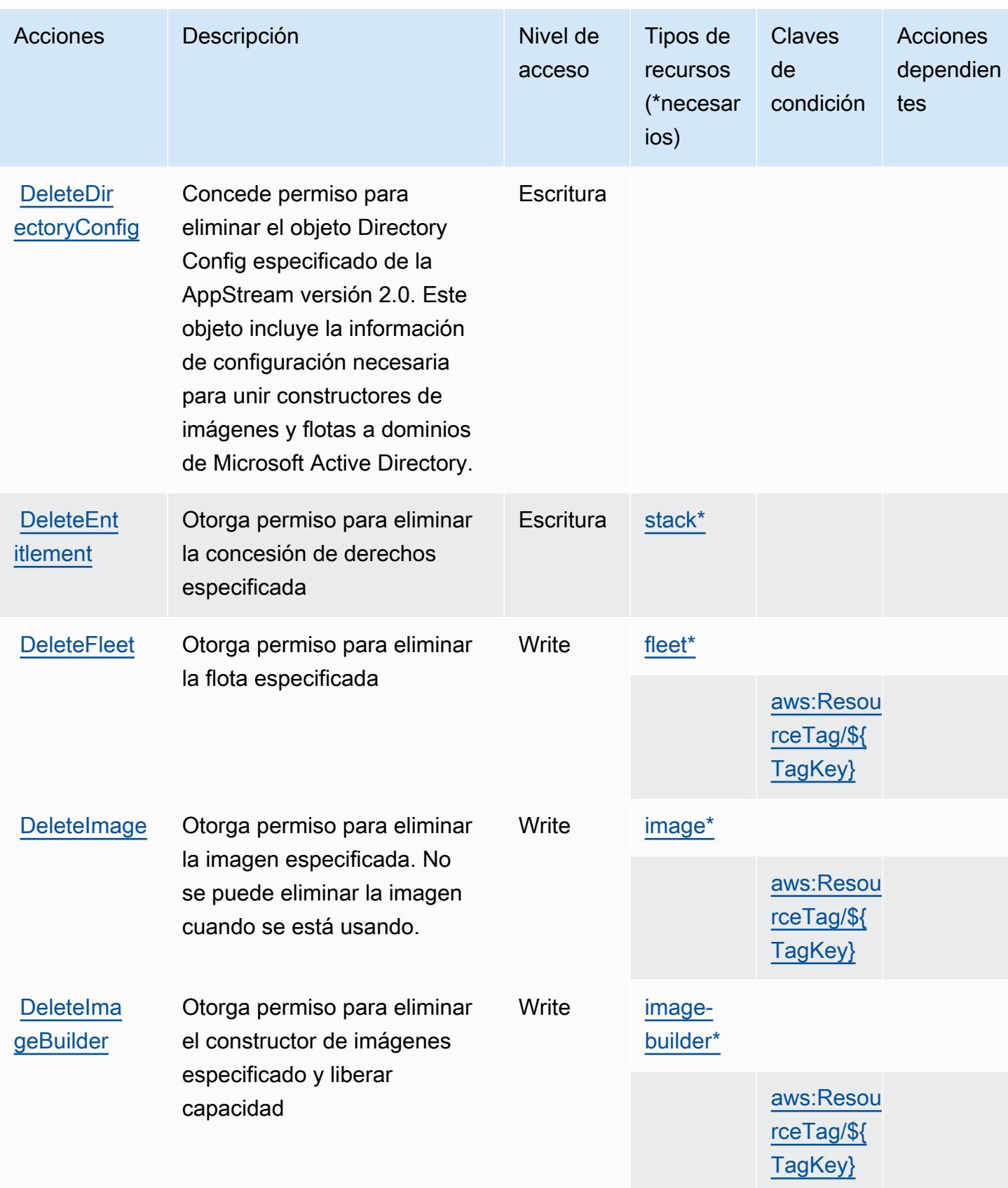

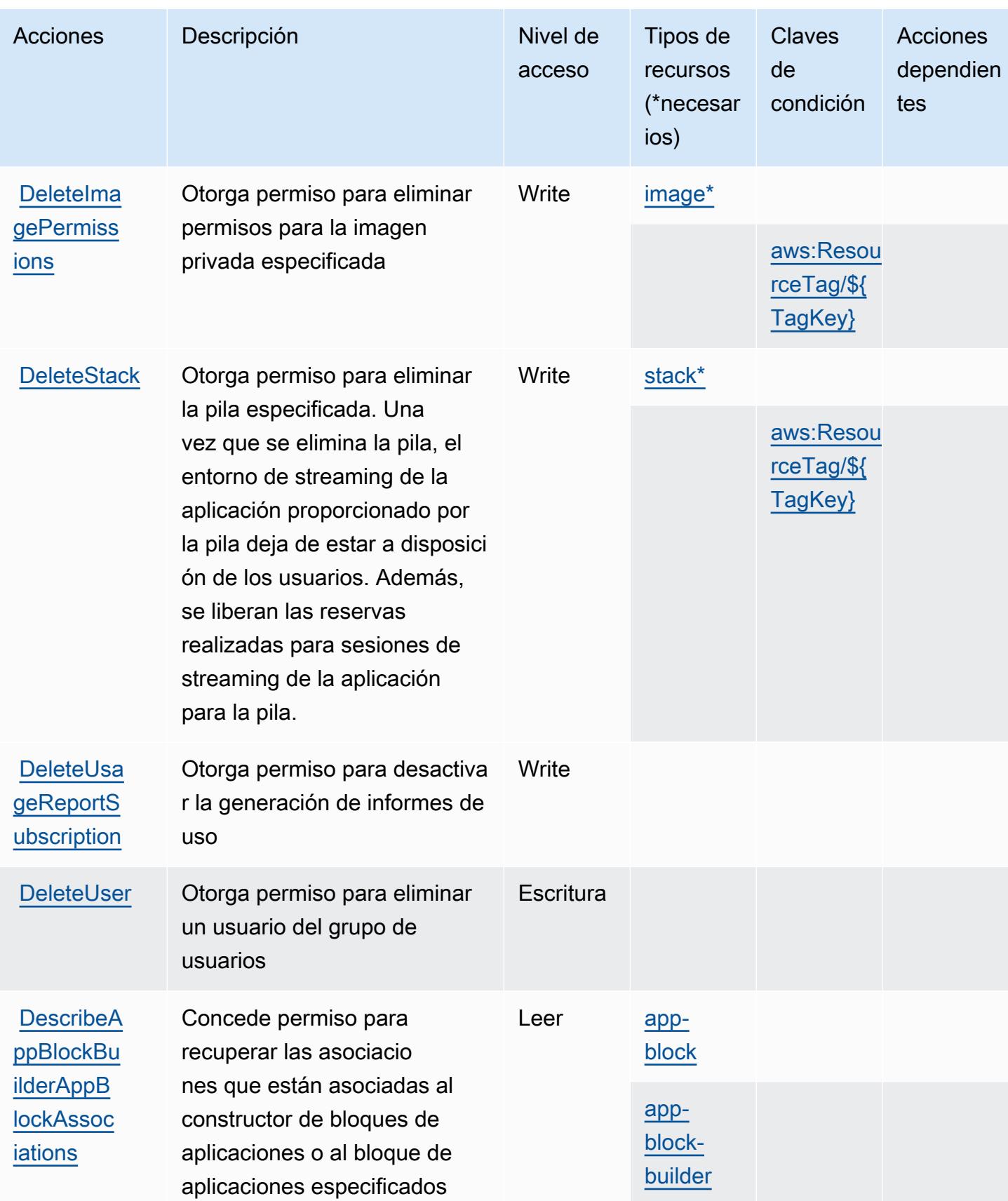

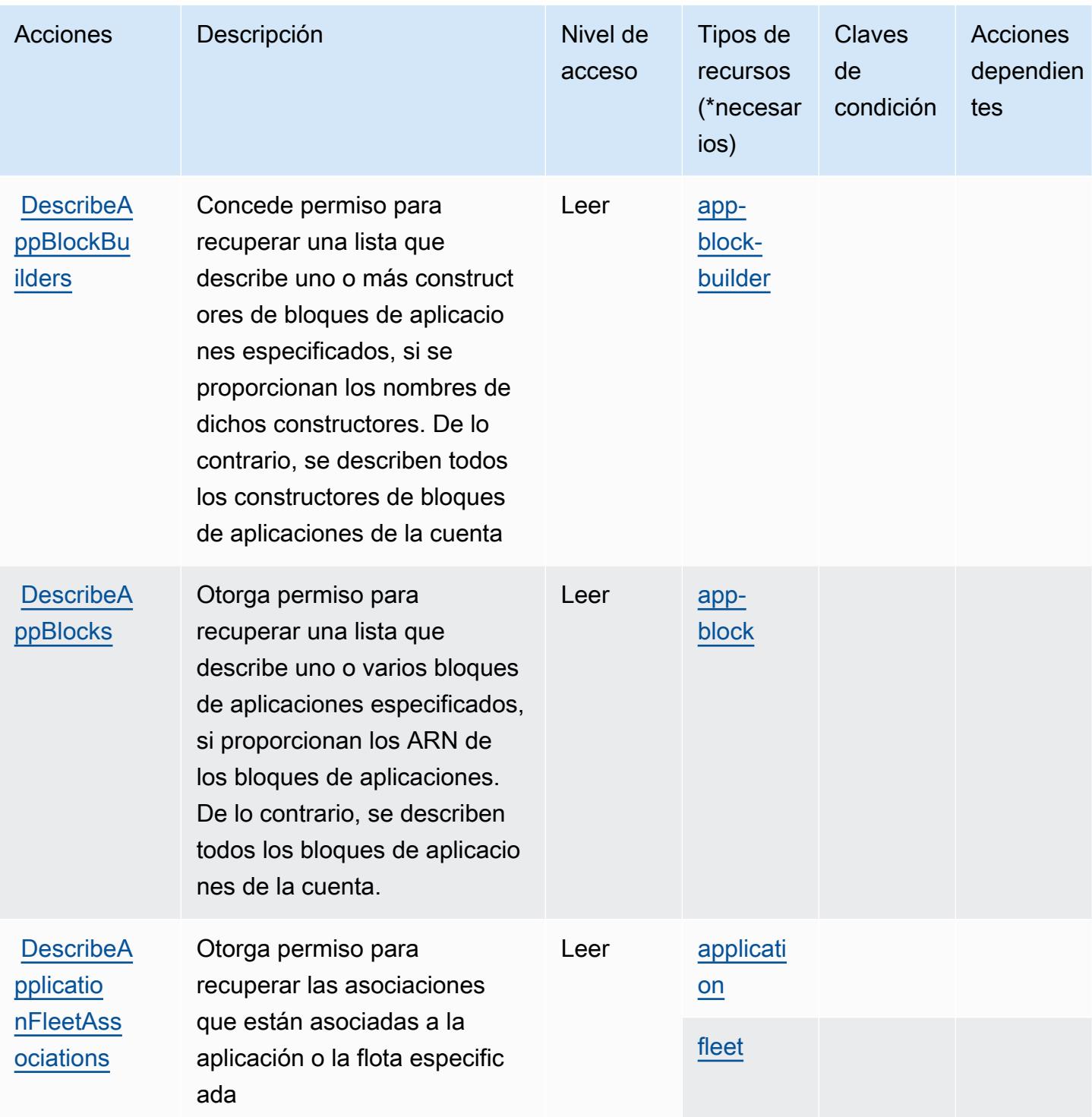

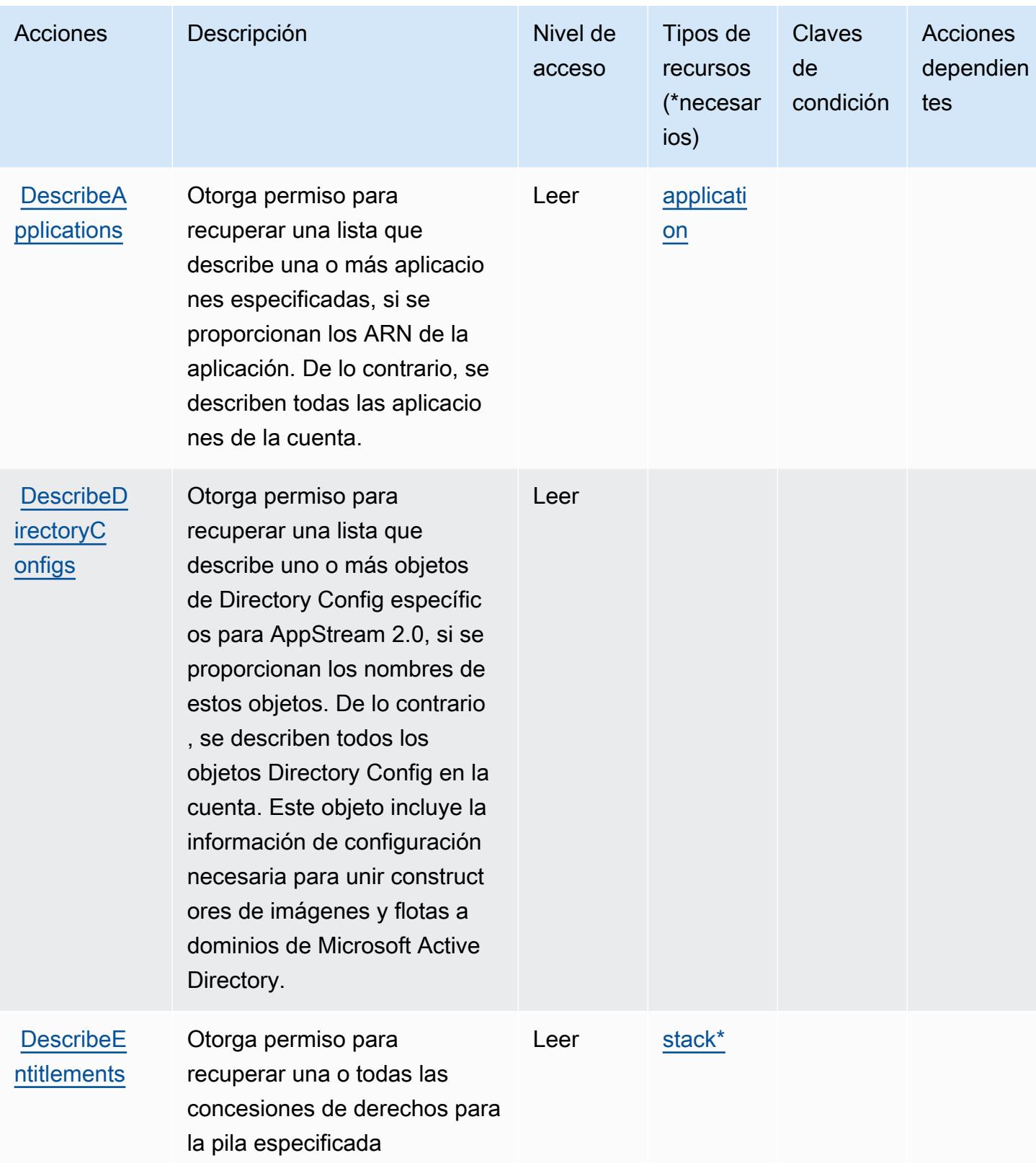

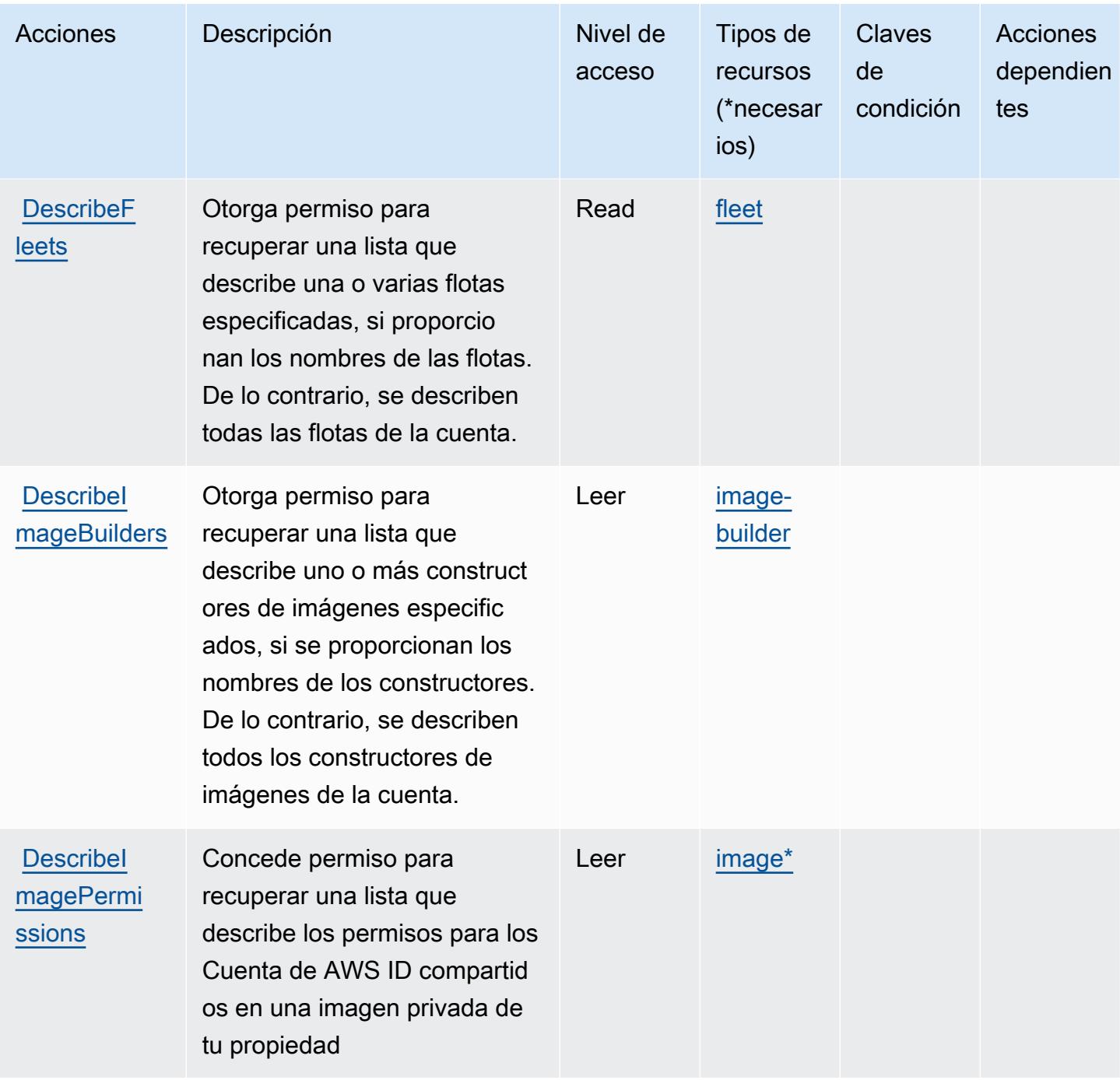

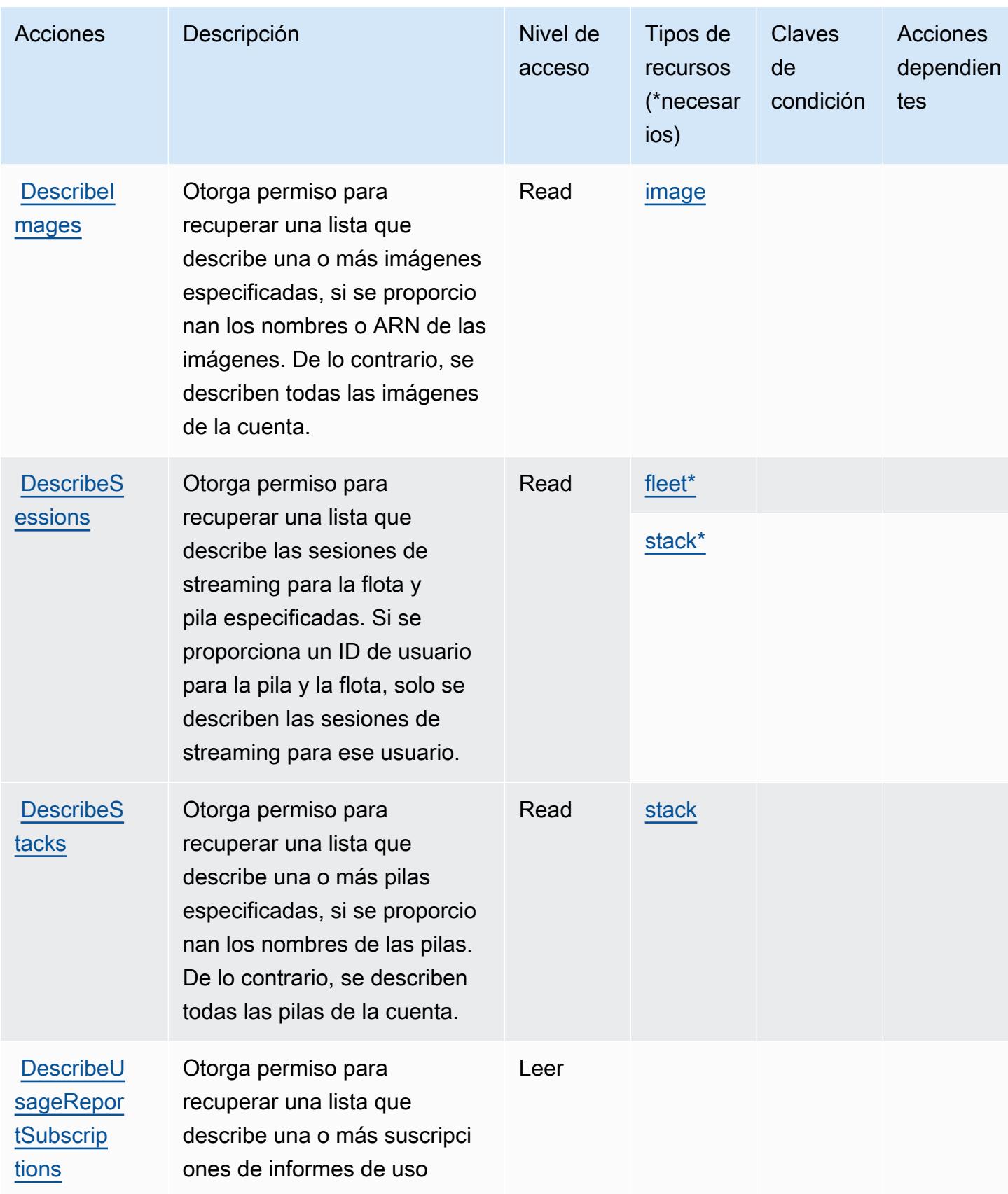

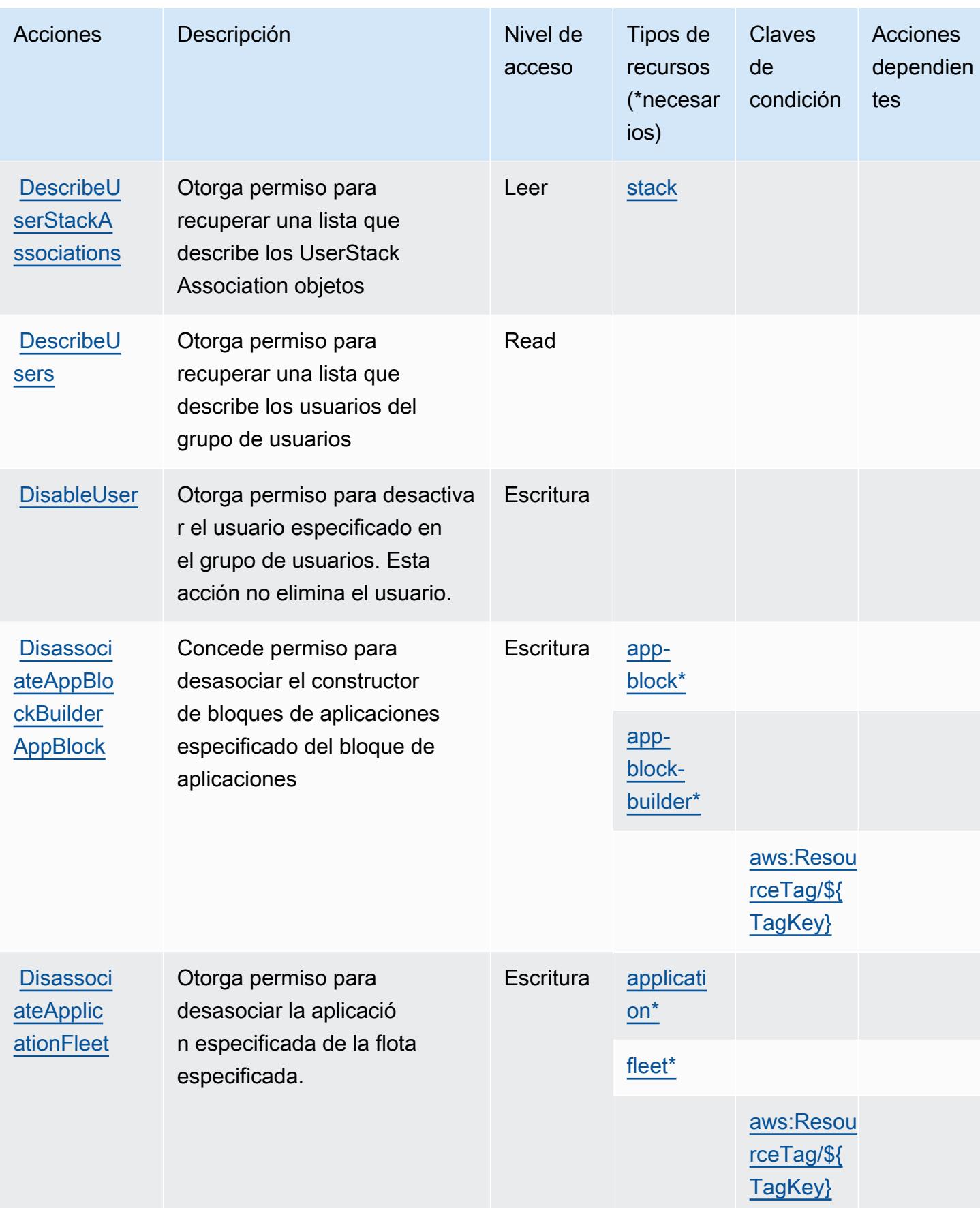

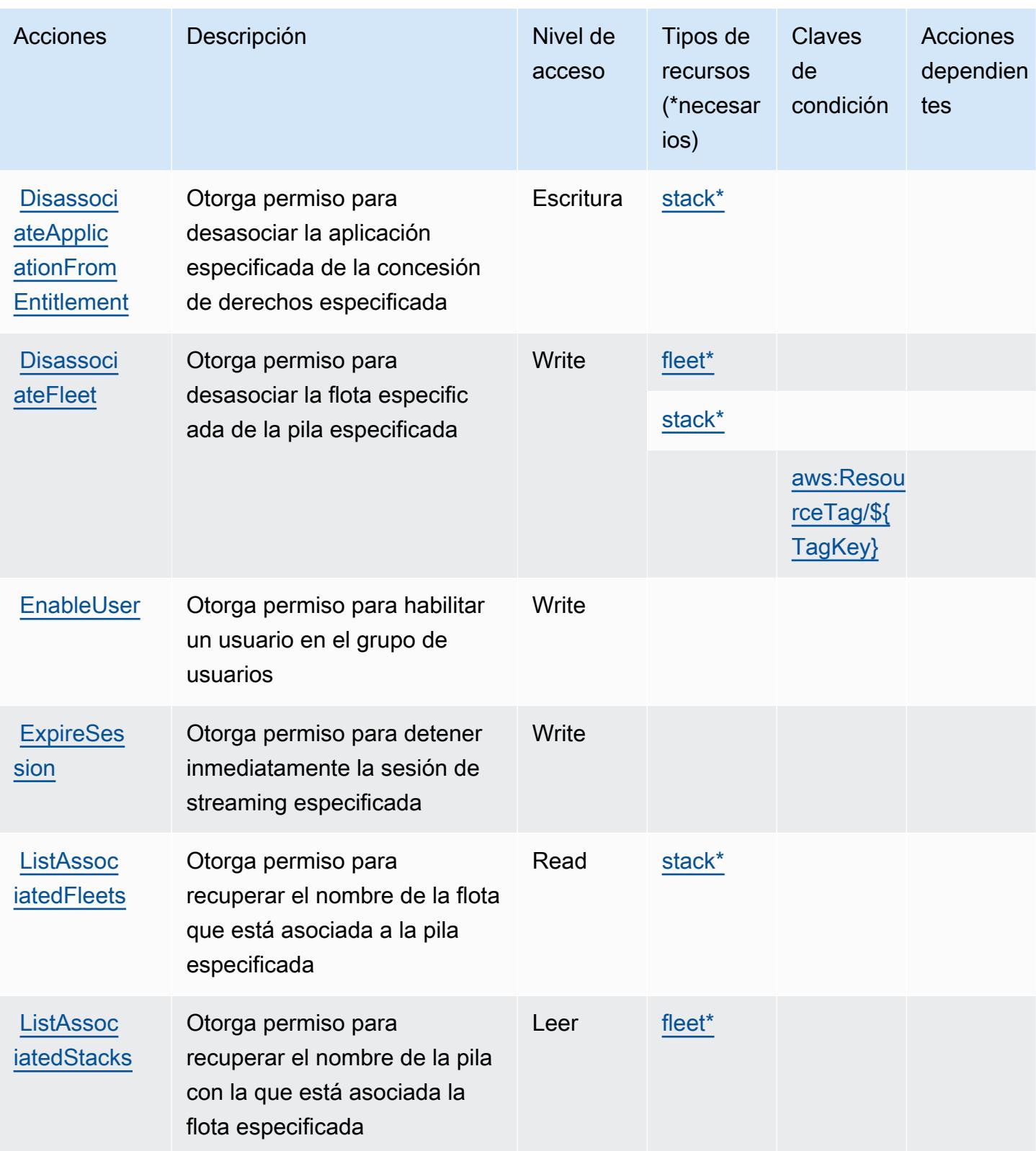

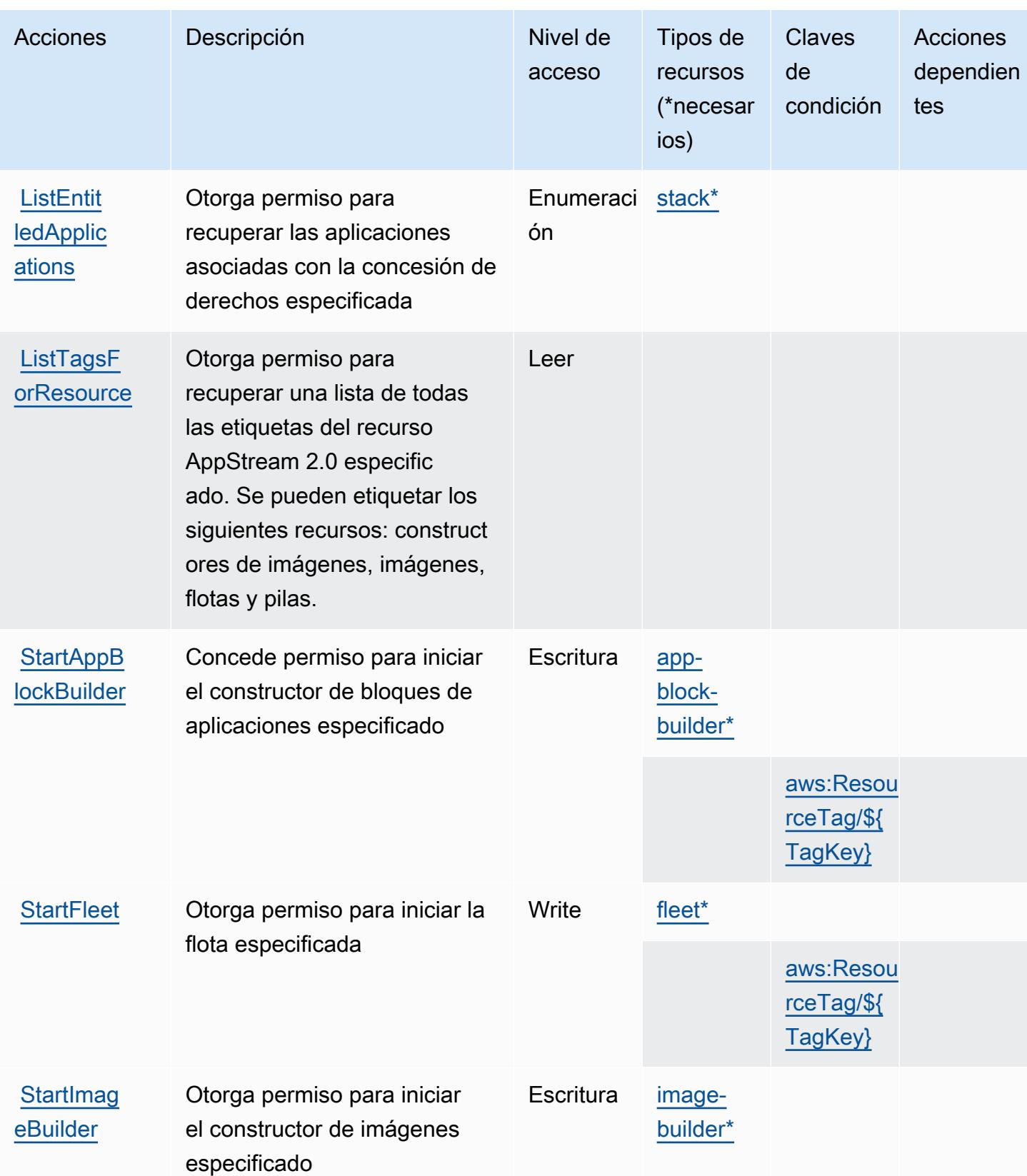

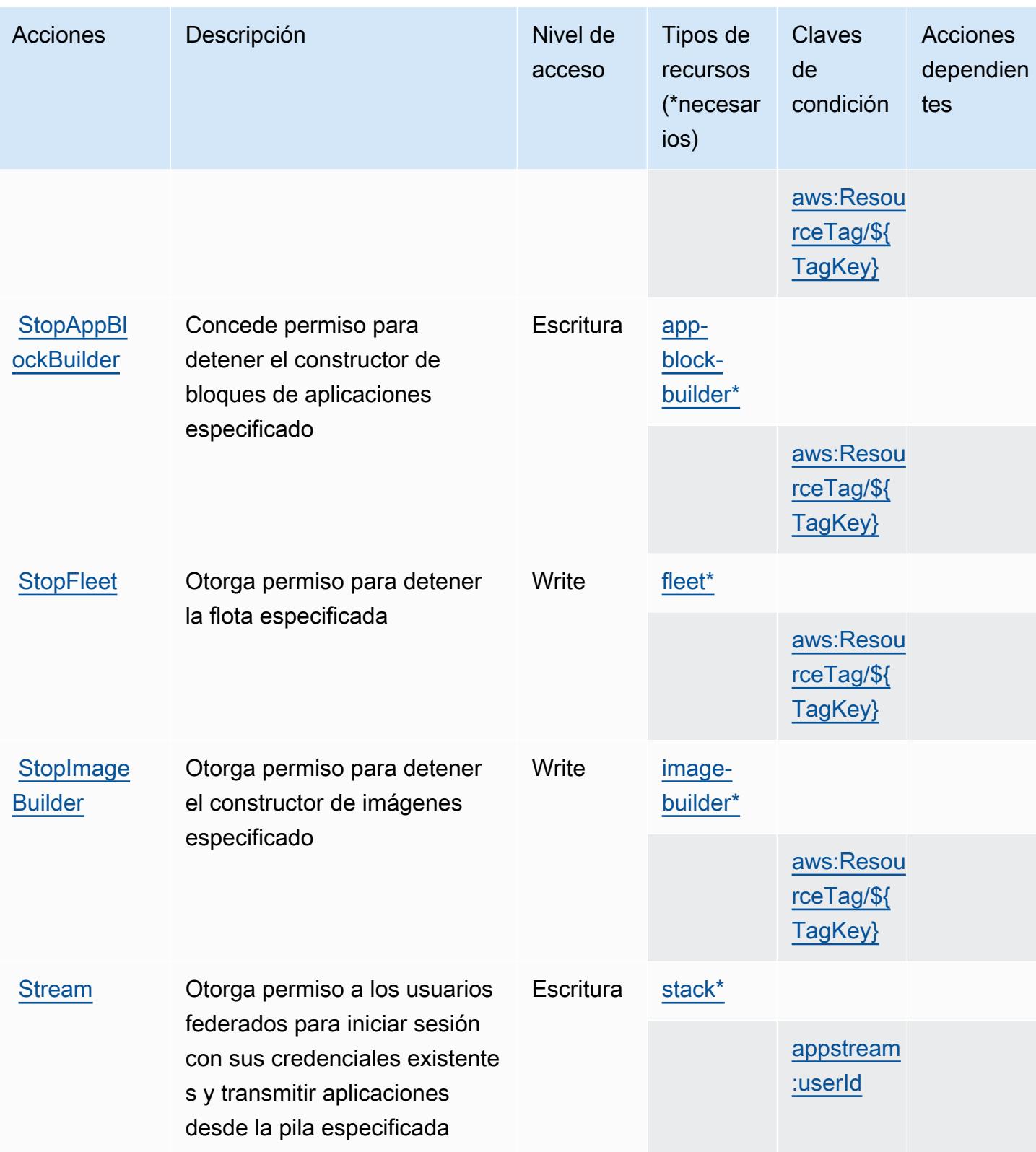
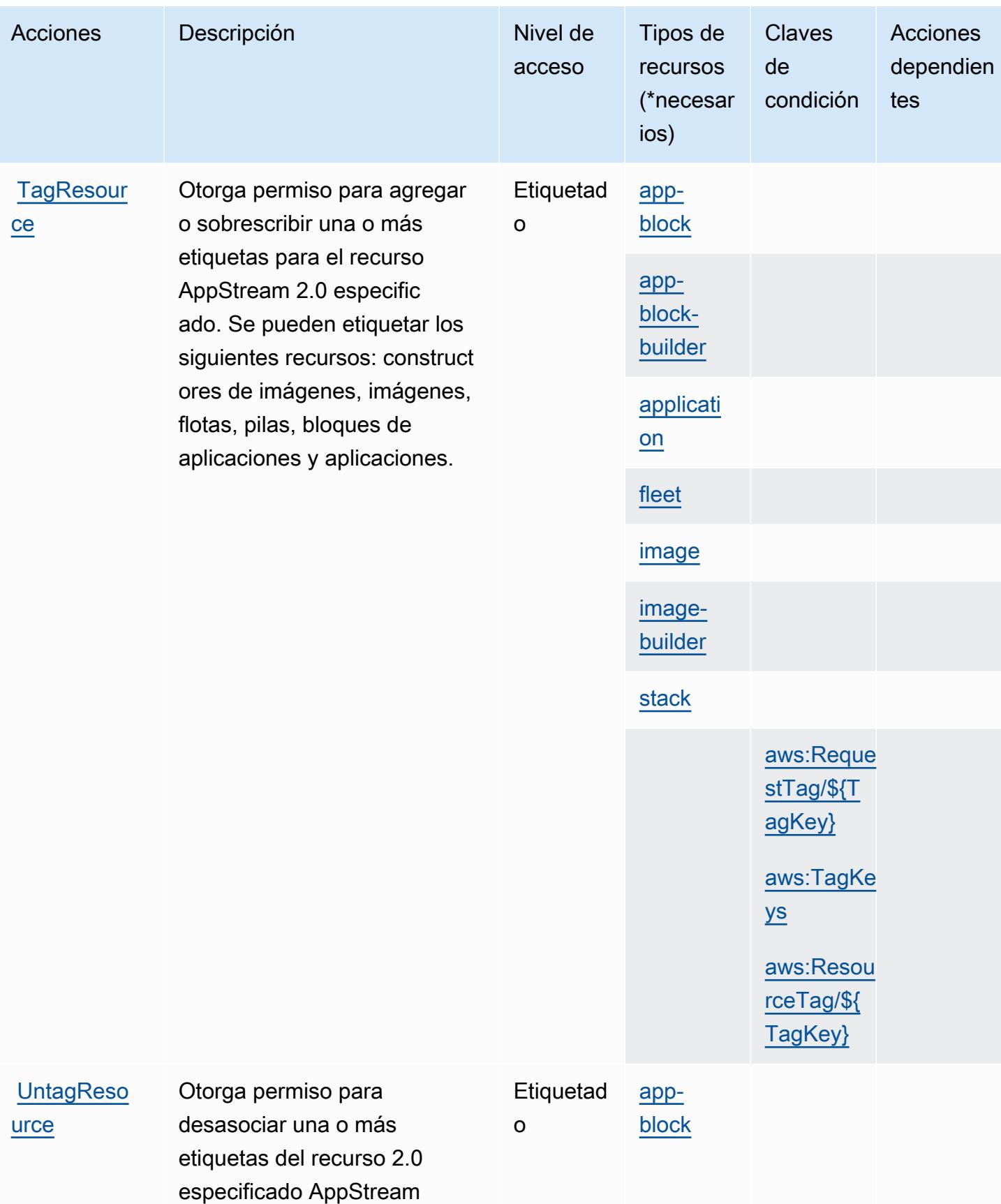

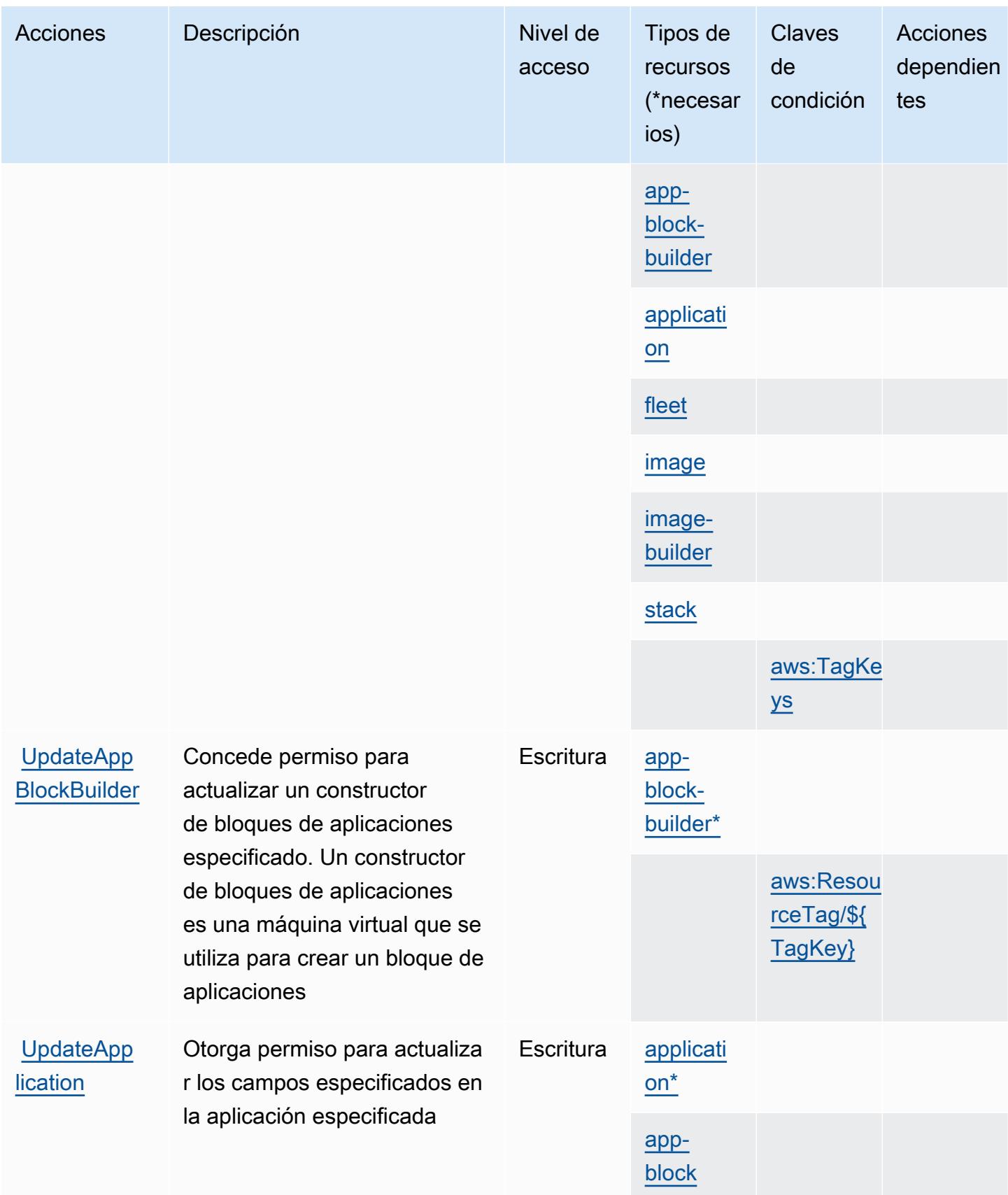

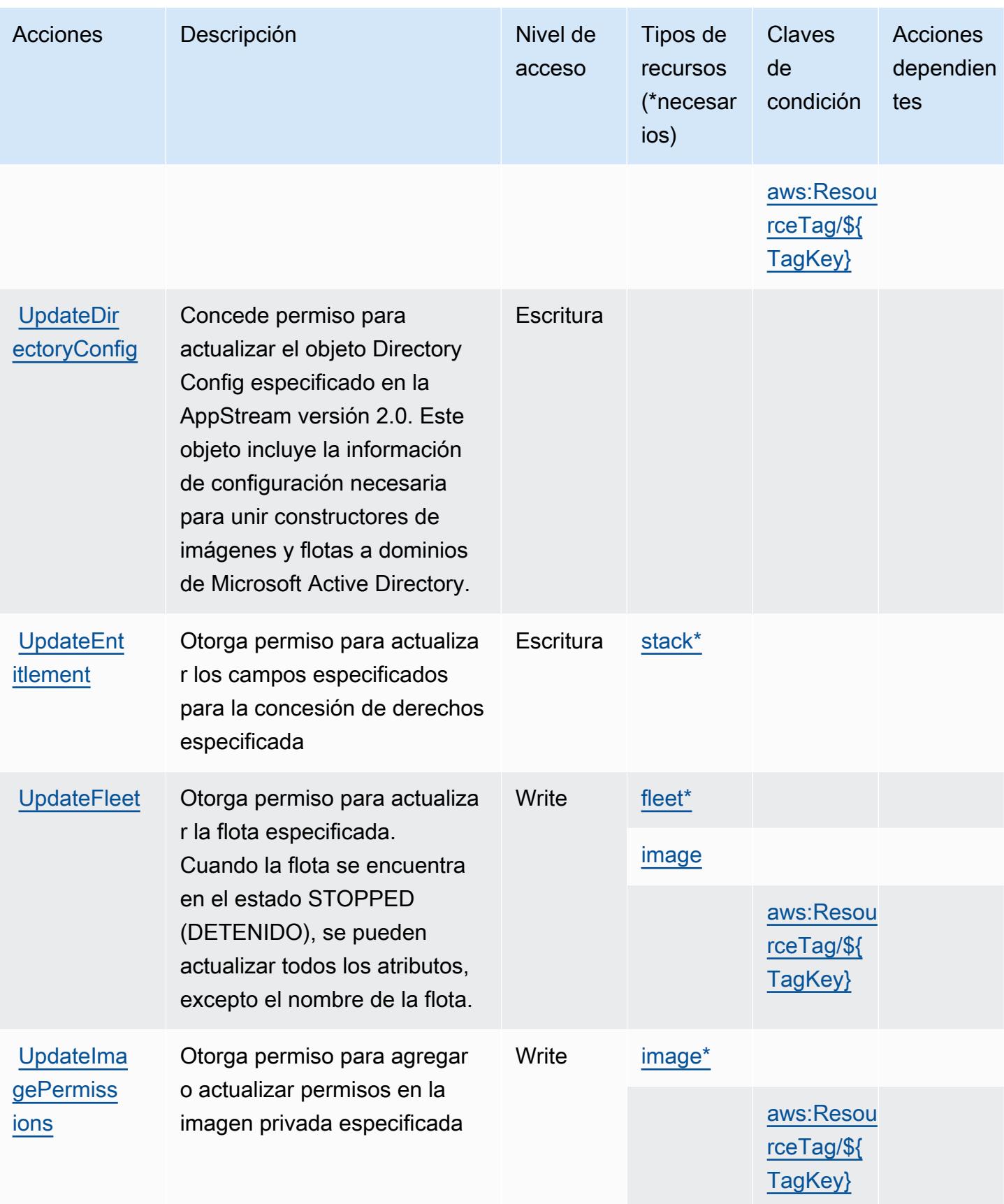

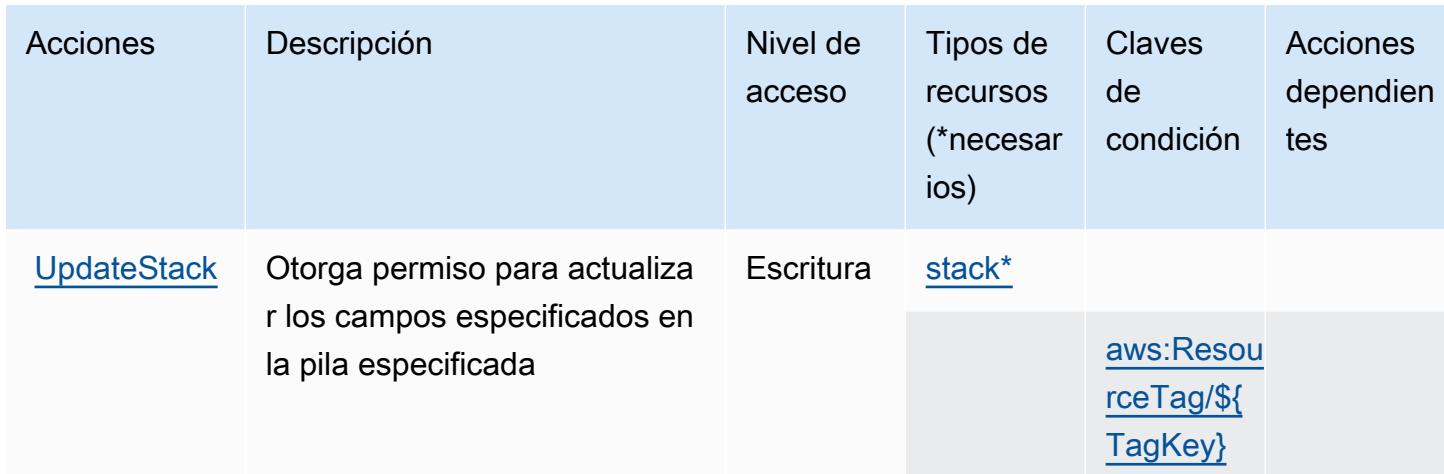

### Tipos de recursos definidos por Amazon AppStream 2.0

Los siguientes tipos de recurso están definidos por este servicio y se pueden utilizar en el elemento Resource de las instrucciones de política de permisos de IAM. Cada acción de la [tabla Acciones](#page-305-0) identifica los tipos de recursos que se pueden especificar con dicha acción. Un tipo de recurso también puede definir qué claves de condición se pueden incluir en una política. Estas claves se muestran en la última columna de la tabla Tipos de recursos. Para obtener información detallada sobre las columnas de la siguiente tabla, consulte [Tabla Tipos de recurso.](reference_policies_actions-resources-contextkeys.html#resources_table)

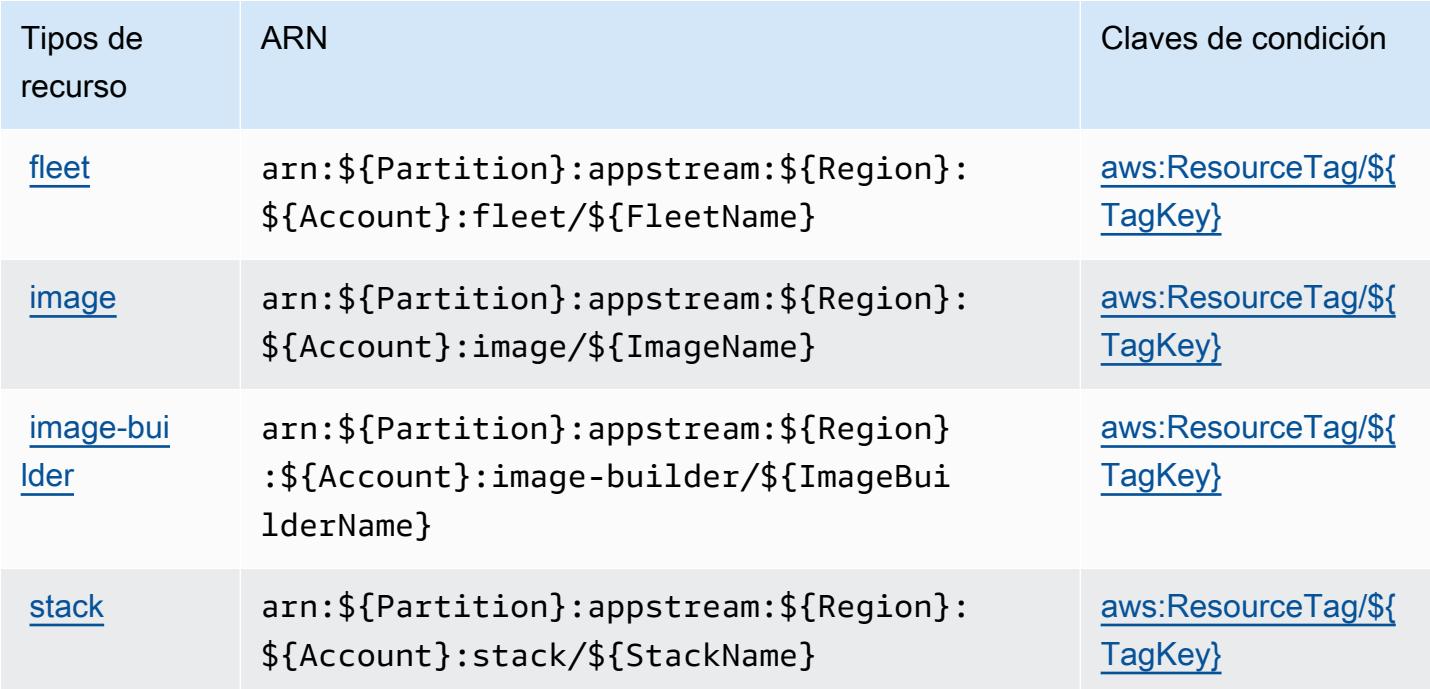

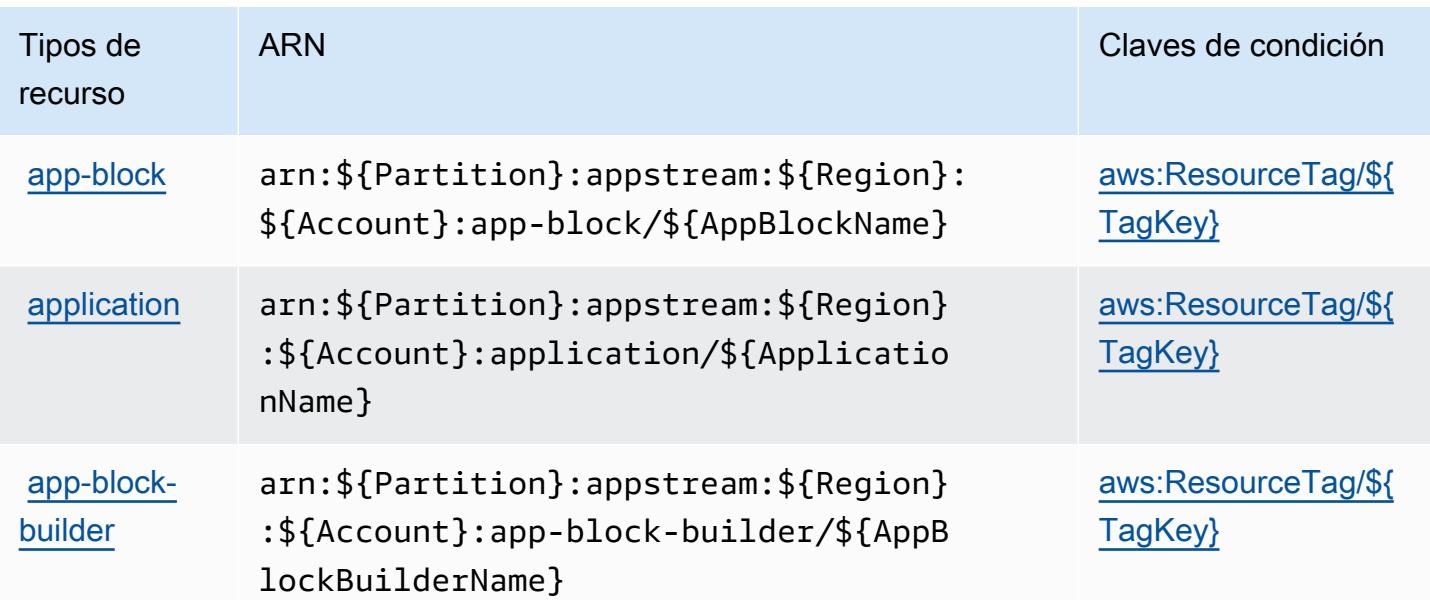

## Claves de estado de Amazon AppStream 2.0

Amazon AppStream 2.0 define las siguientes claves de condición que se pueden utilizar en el Condition elemento de una política de IAM. Puede utilizar estas claves para ajustar más las condiciones en las que se aplica la instrucción de política. Para obtener información detallada sobre las columnas de la siguiente tabla, consulte [Tabla de Claves de condición.](reference_policies_actions-resources-contextkeys.html#context_keys_table)

Para ver las claves de condición globales que están disponibles para todos los servicios, consulte [Claves de condición globales disponibles.](https://docs.aws.amazon.com/IAM/latest/UserGuide/reference_policies_condition-keys.html#AvailableKeys)

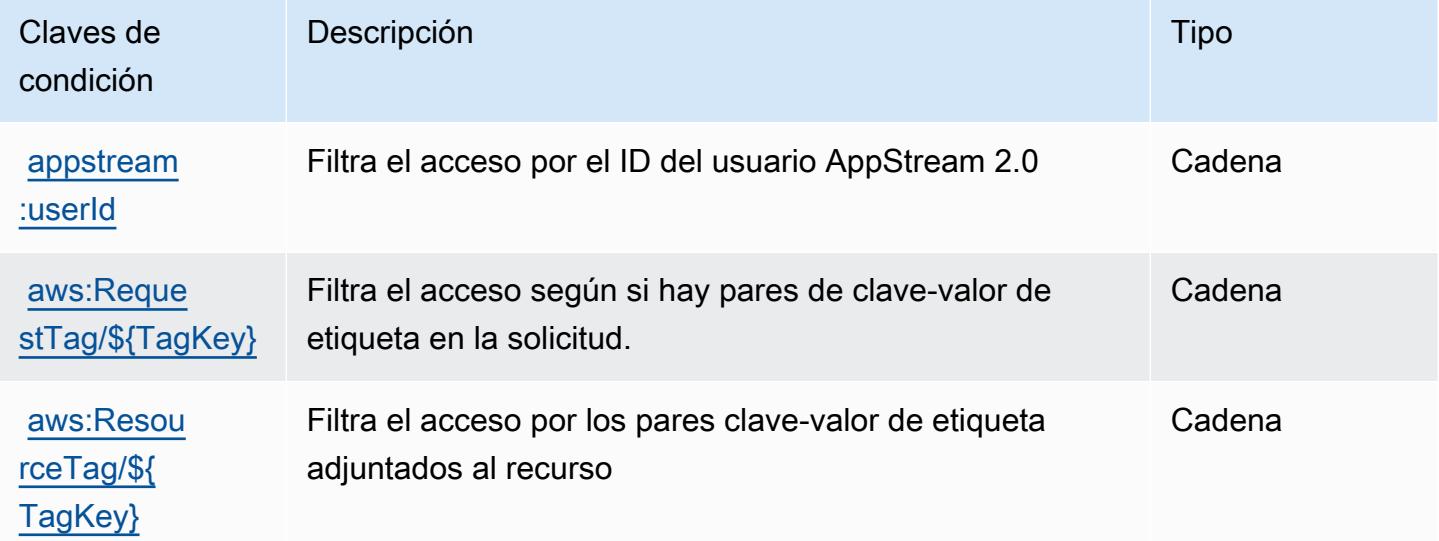

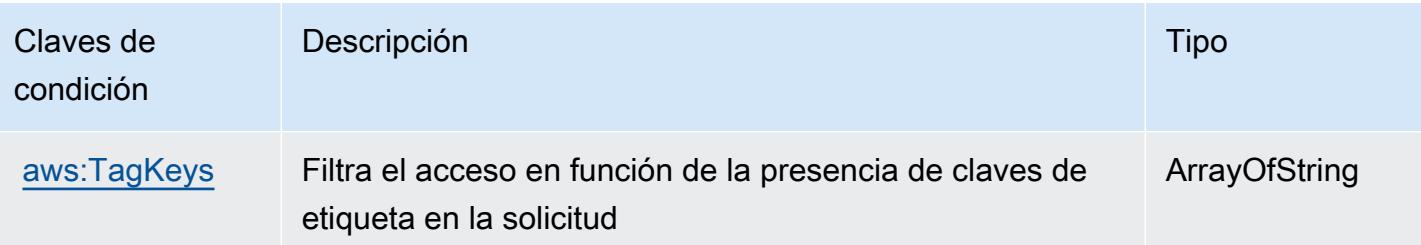

# Claves de condiciones, recursos y acciones para AWS AppSync

AWS AppSync (prefijo de servicio:appsync) proporciona los siguientes recursos, acciones y claves de contexto de condiciones específicos del servicio para su uso en las políticas de permisos de IAM.

### Referencias:

- Obtenga información para [configurar este servicio](https://docs.aws.amazon.com/appsync/latest/devguide/what-is-appsync.html).
- Vea una [lista de las operaciones de API disponibles para este servicio](https://docs.aws.amazon.com/appsync/latest/APIReference/Welcome.html).
- Obtenga información sobre cómo proteger este servicio y sus recursos [mediante las políticas de](https://docs.aws.amazon.com/appsync/latest/devguide/security.html) [permisos de IAM.](https://docs.aws.amazon.com/appsync/latest/devguide/security.html)

### Temas

- [Acciones definidas por AWS AppSync](#page-329-0)
- [Tipos de recursos definidos por AWS AppSync](#page-341-0)
- [Claves de condición de AWS AppSync](#page-342-0)

### <span id="page-329-0"></span>Acciones definidas por AWS AppSync

Puede especificar las siguientes acciones en el elemento Action de una declaración de política de IAM. Utilice políticas para conceder permisos para realizar una operación en AWS. Cuando utiliza una acción en una política, normalmente permite o deniega el acceso a la operación de la API o comandos de la CLI con el mismo nombre. No obstante, en algunos casos, una sola acción controla el acceso a más de una operación. Asimismo, algunas operaciones requieren varias acciones diferentes.

La columna Tipos de recurso de la tabla de Acción indica si cada acción admite permisos de nivel de recursos. Si no hay ningún valor para esta columna, debe especificar todos los recursos ("\*") a los que aplica la política en el elemento Resource de la instrucción de su política. Si la columna incluye

un tipo de recurso, puede especificar un ARN de ese tipo en una instrucción con dicha acción. Si la acción tiene uno o más recursos necesarios, la persona que llama debe tener permiso para usar la acción con esos recursos. Los recursos necesarios se indican en la tabla con un asterisco (\*). Si limita el acceso a los recursos con el elemento Resource de una política de IAM, debe incluir un ARN o patrón para cada tipo de recurso requerido. Algunas acciones admiten varios tipos de recursos. Si el tipo de recurso es opcional (no se indica como obligatorio), puede elegir utilizar uno de los tipos de recursos opcionales.

La columna Claves de condición de la tabla Acciones incluye claves que puede especificar en el elemento Condition de la instrucción de una política. Para obtener más información sobre las claves de condición asociadas a los recursos del servicio, consulte la columna Claves de condición de la tabla Tipos de recursos.

### **a** Note

Las claves de condición de recursos se enumeran en la tabla [Tipos de recursos](#page-341-0). Encontrará un enlace al tipo de recurso que se aplica a una acción en la columna Tipos de recursos (\*obligatorio) de la tabla Acciones. El tipo de recurso de la tabla Tipos de recursos incluye la columna Claves de condición, que son las claves de condición del recurso que se aplican a una acción de la tabla Acciones.

Para obtener información detallada sobre las columnas de la siguiente tabla, consulte [Tabla](reference_policies_actions-resources-contextkeys.html#actions_table)  [Acciones.](reference_policies_actions-resources-contextkeys.html#actions_table)

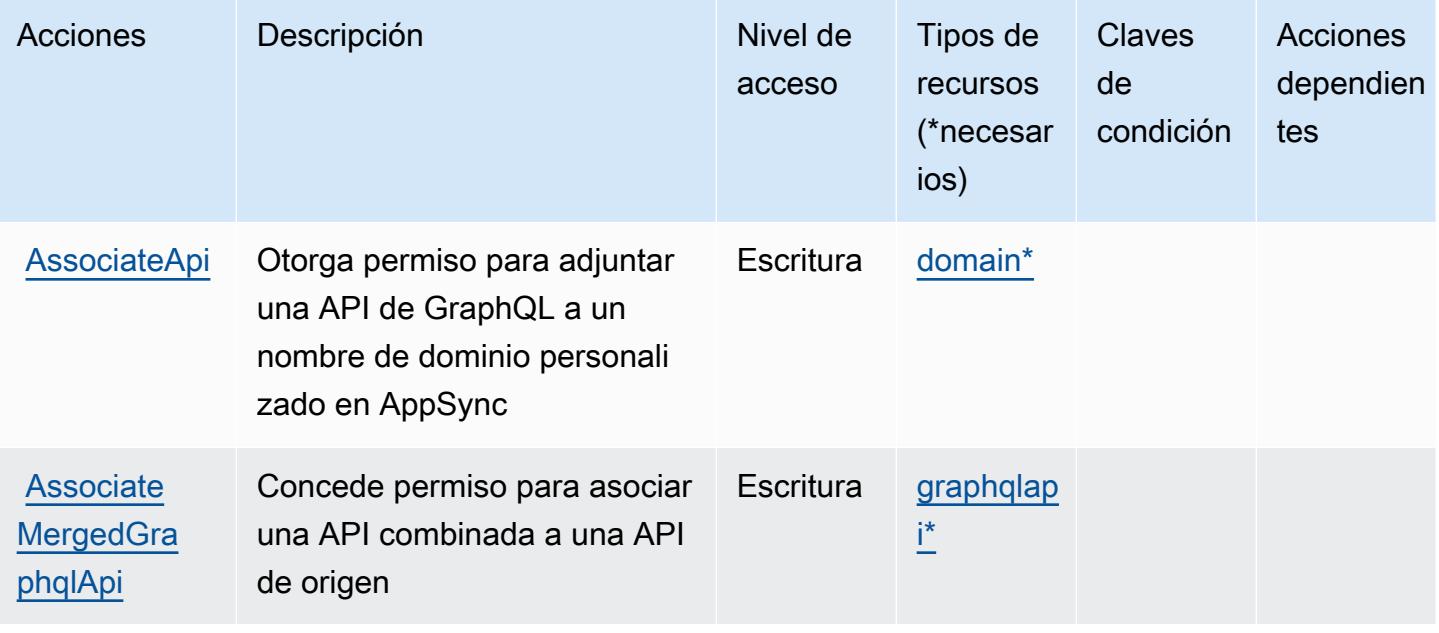

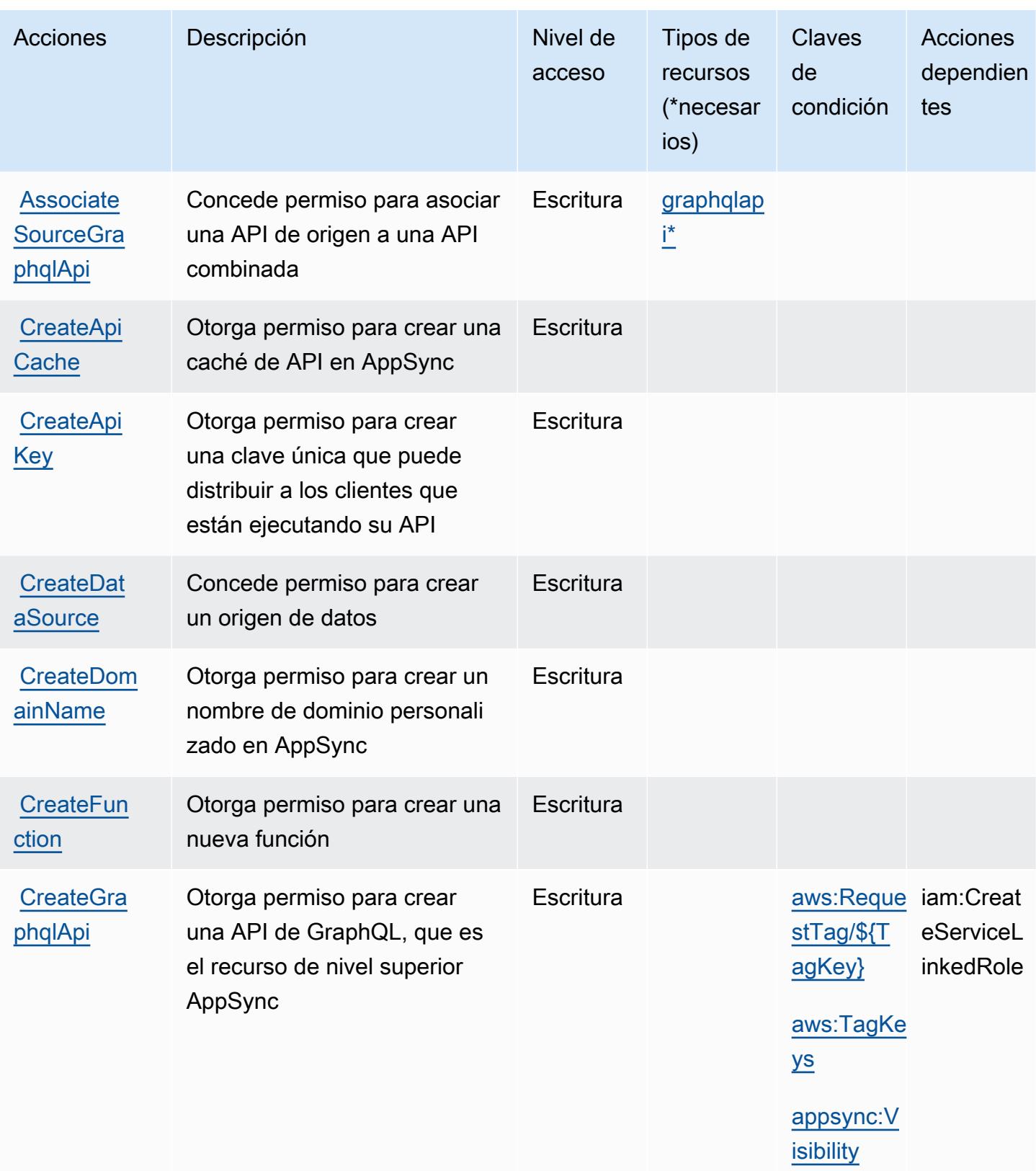

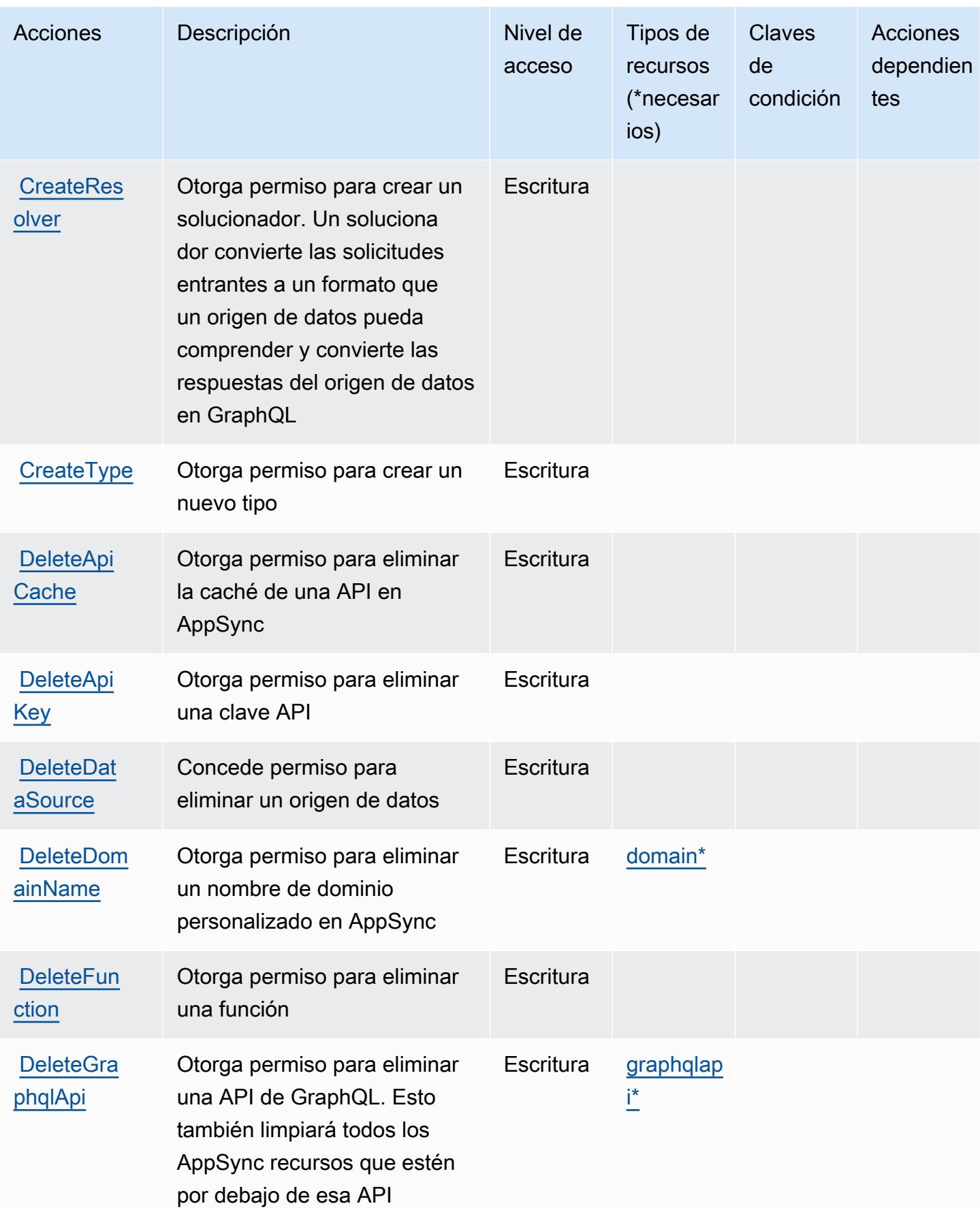

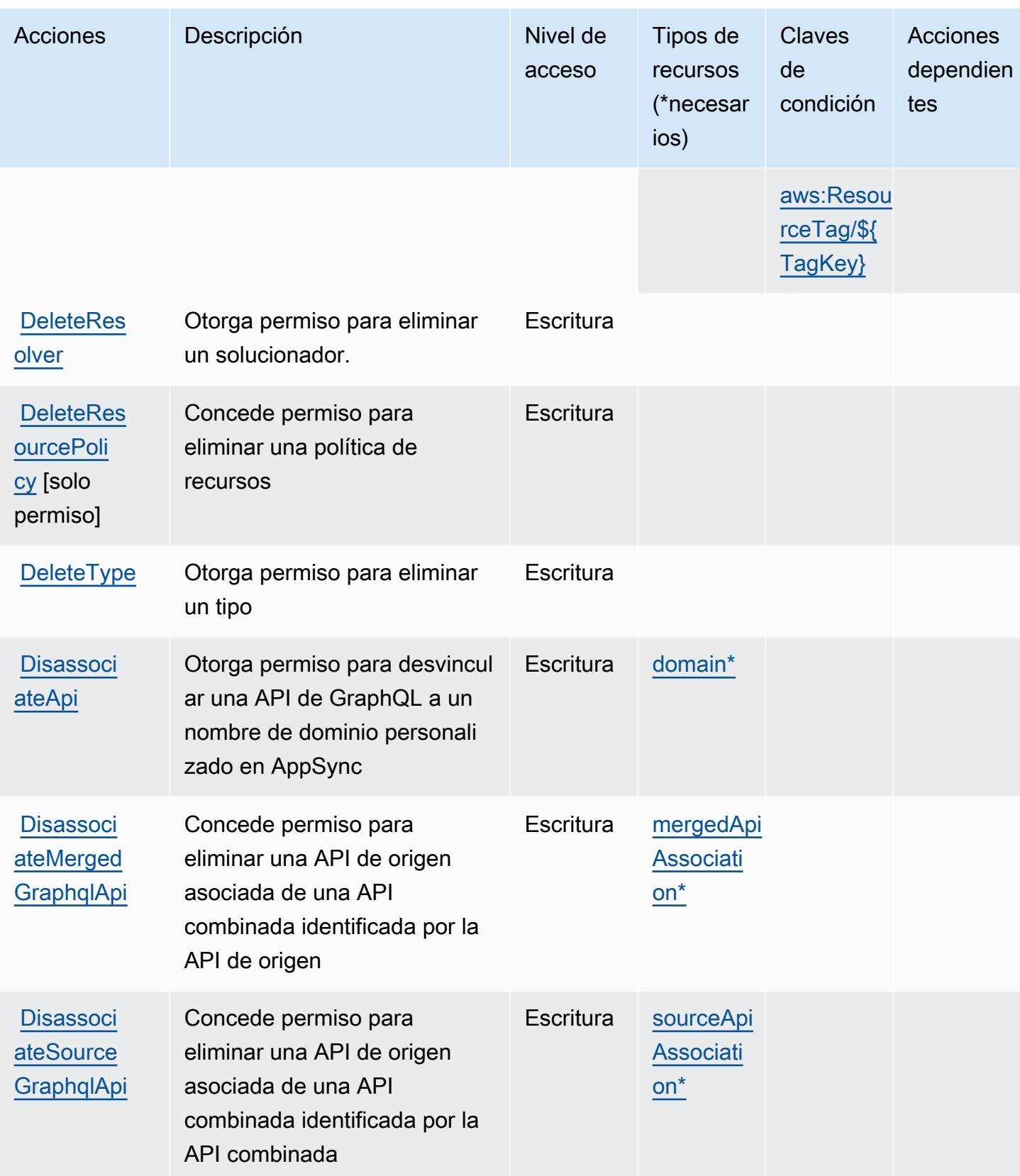

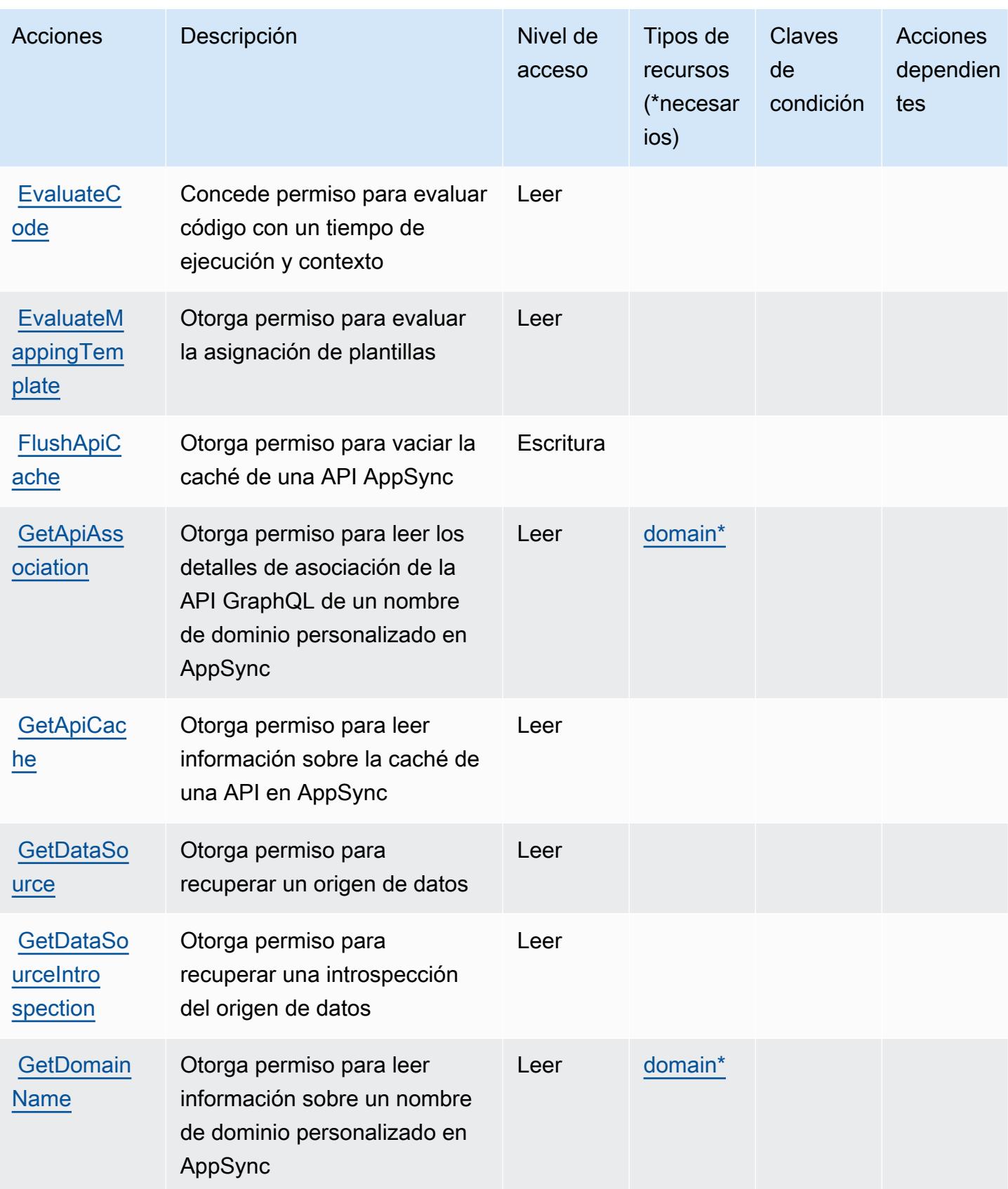

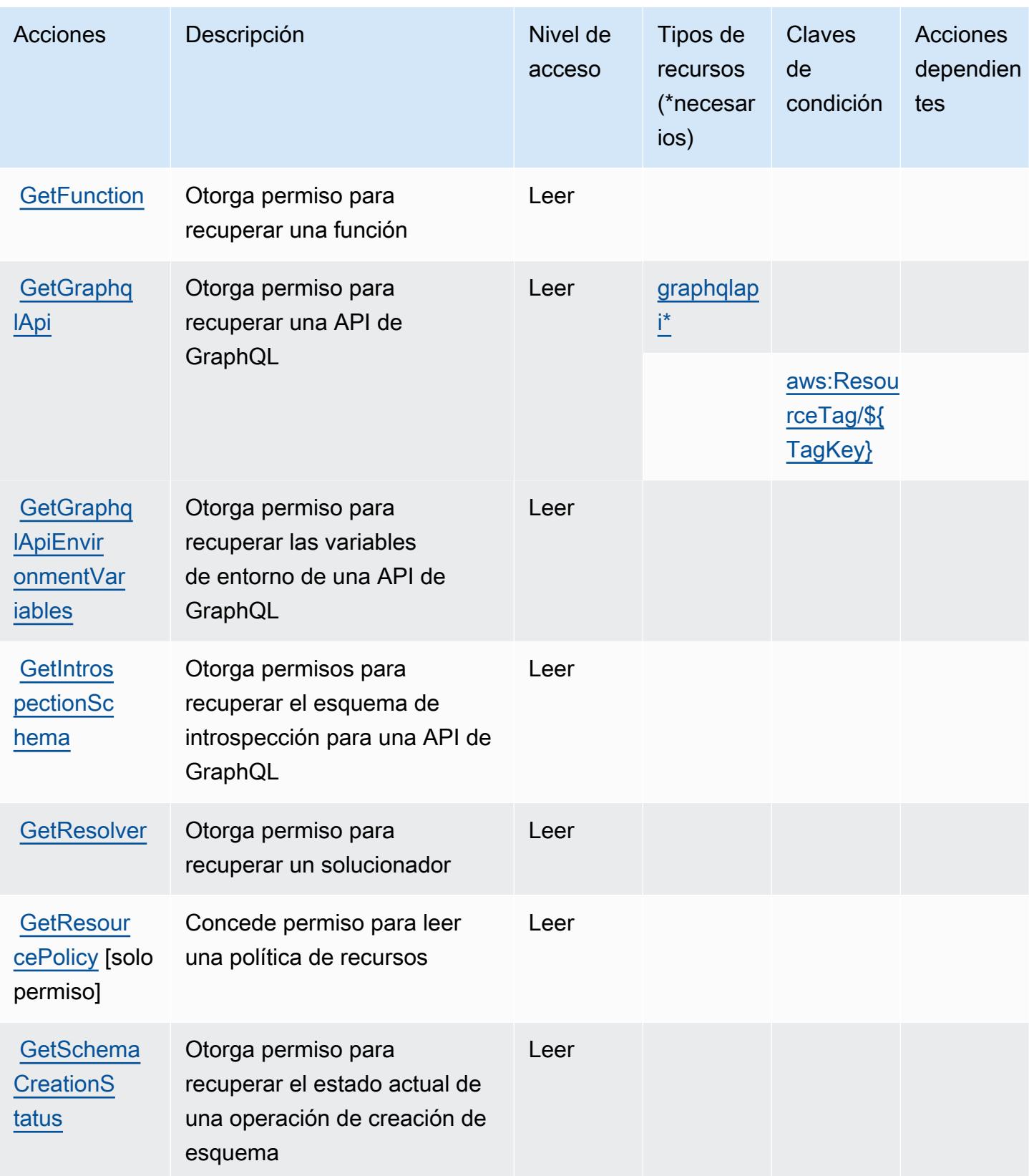

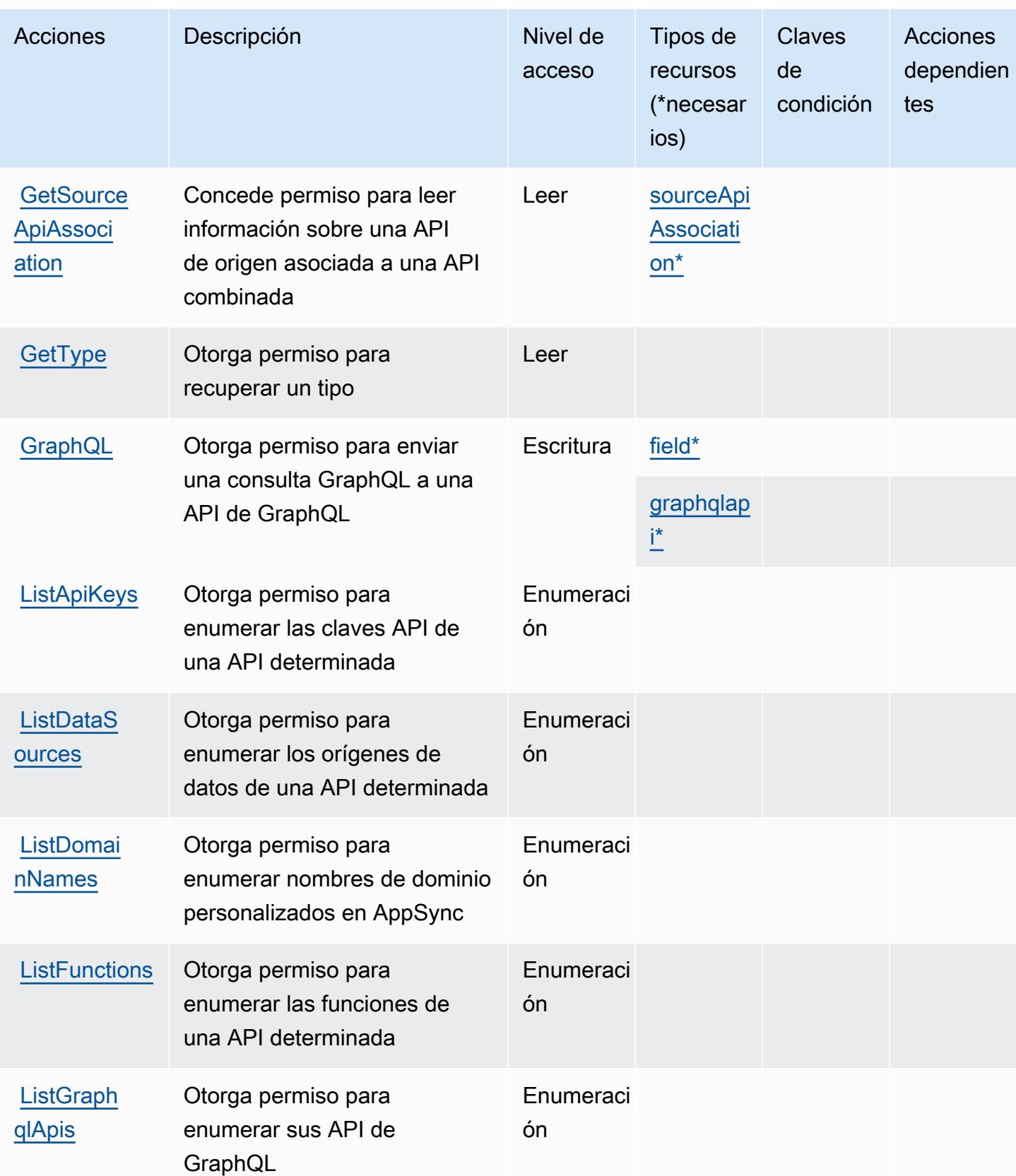

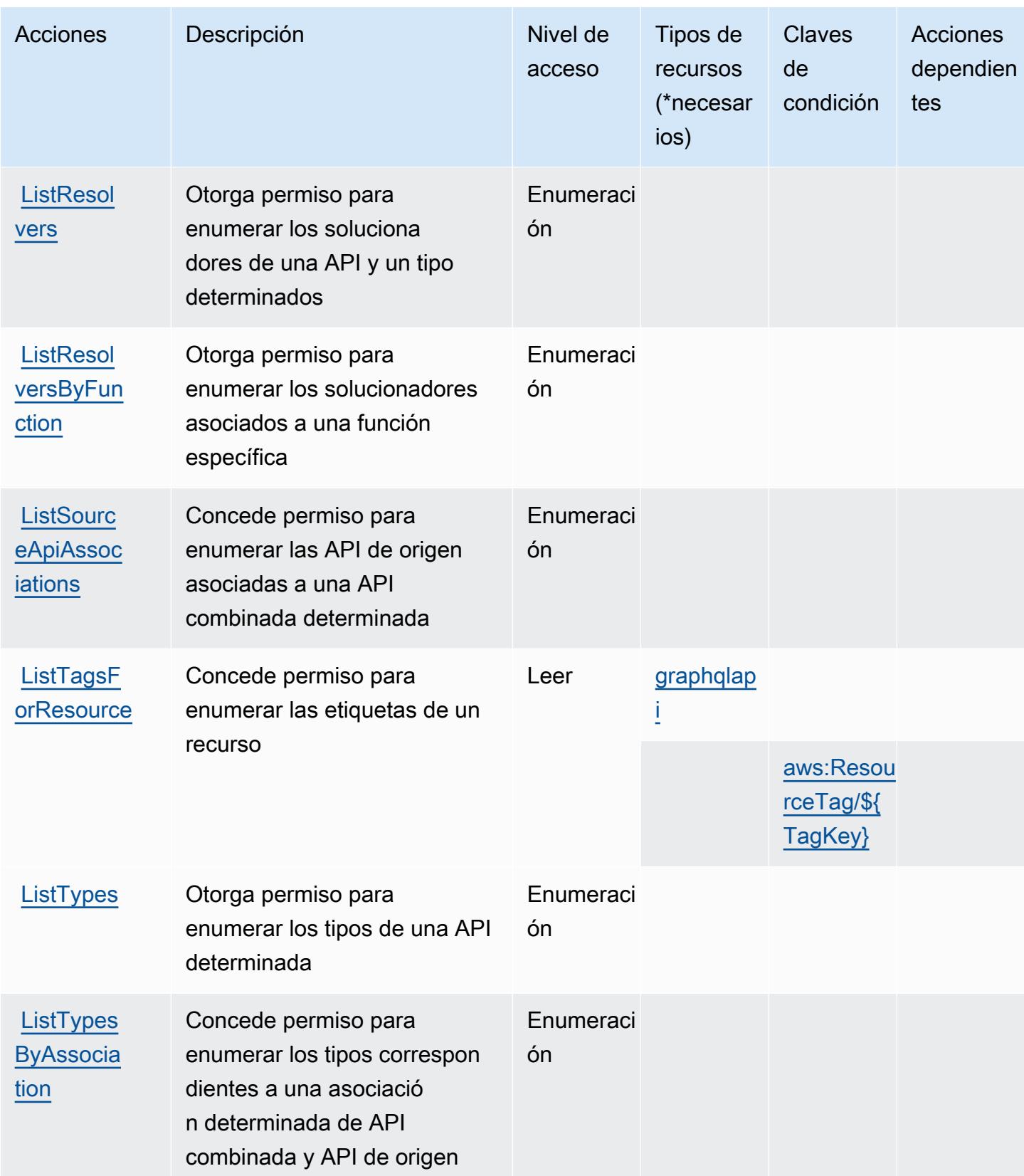

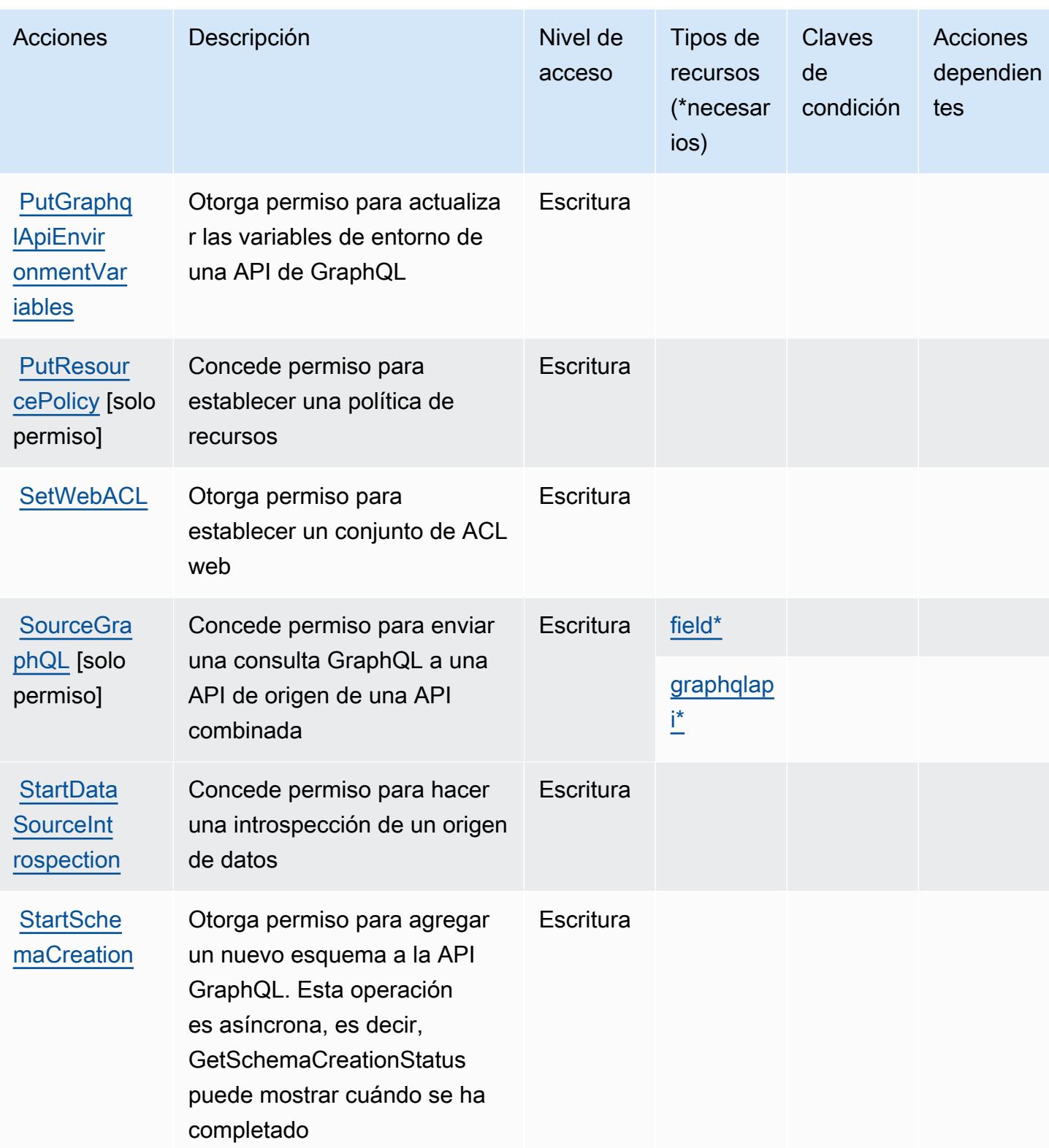

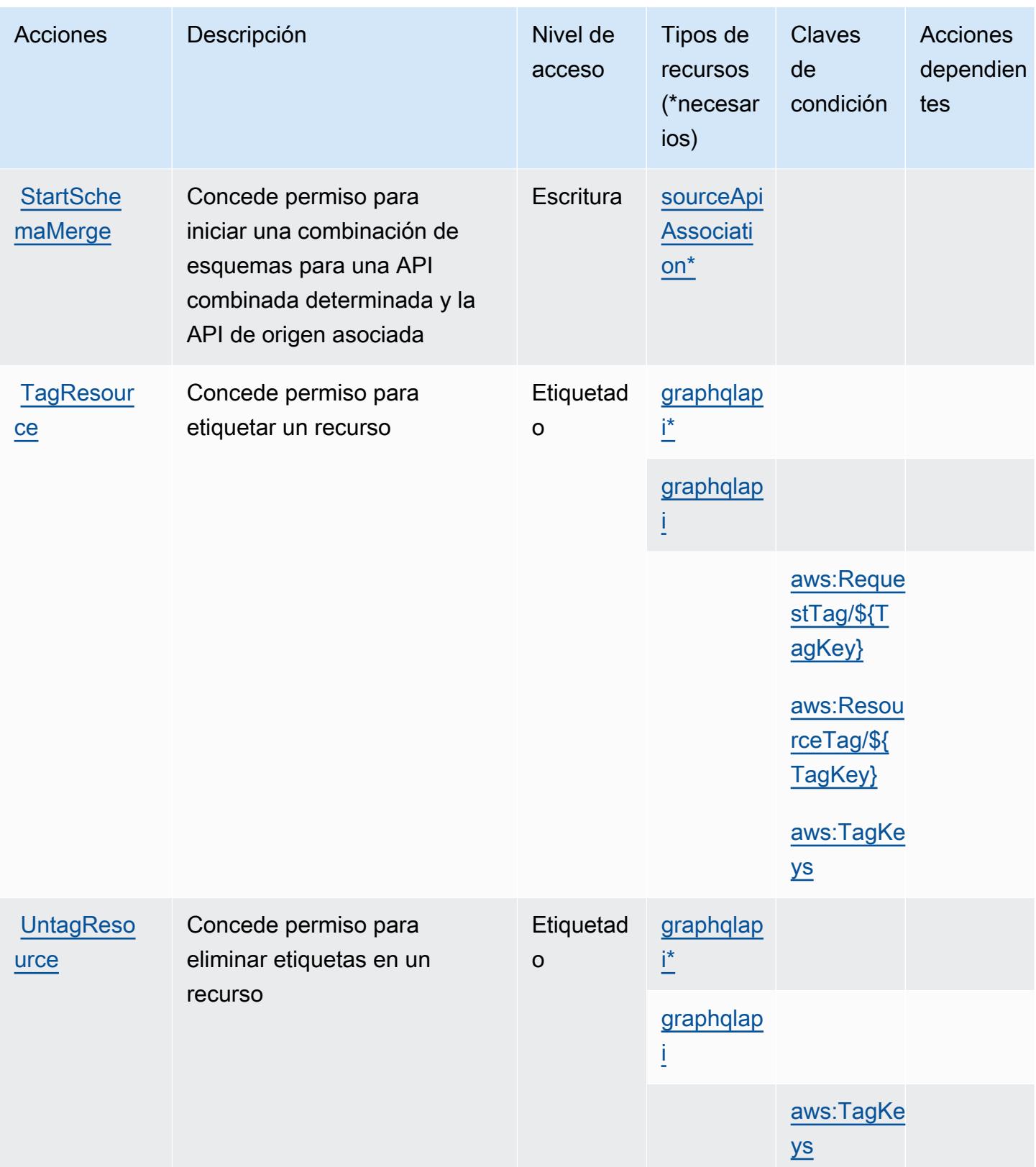

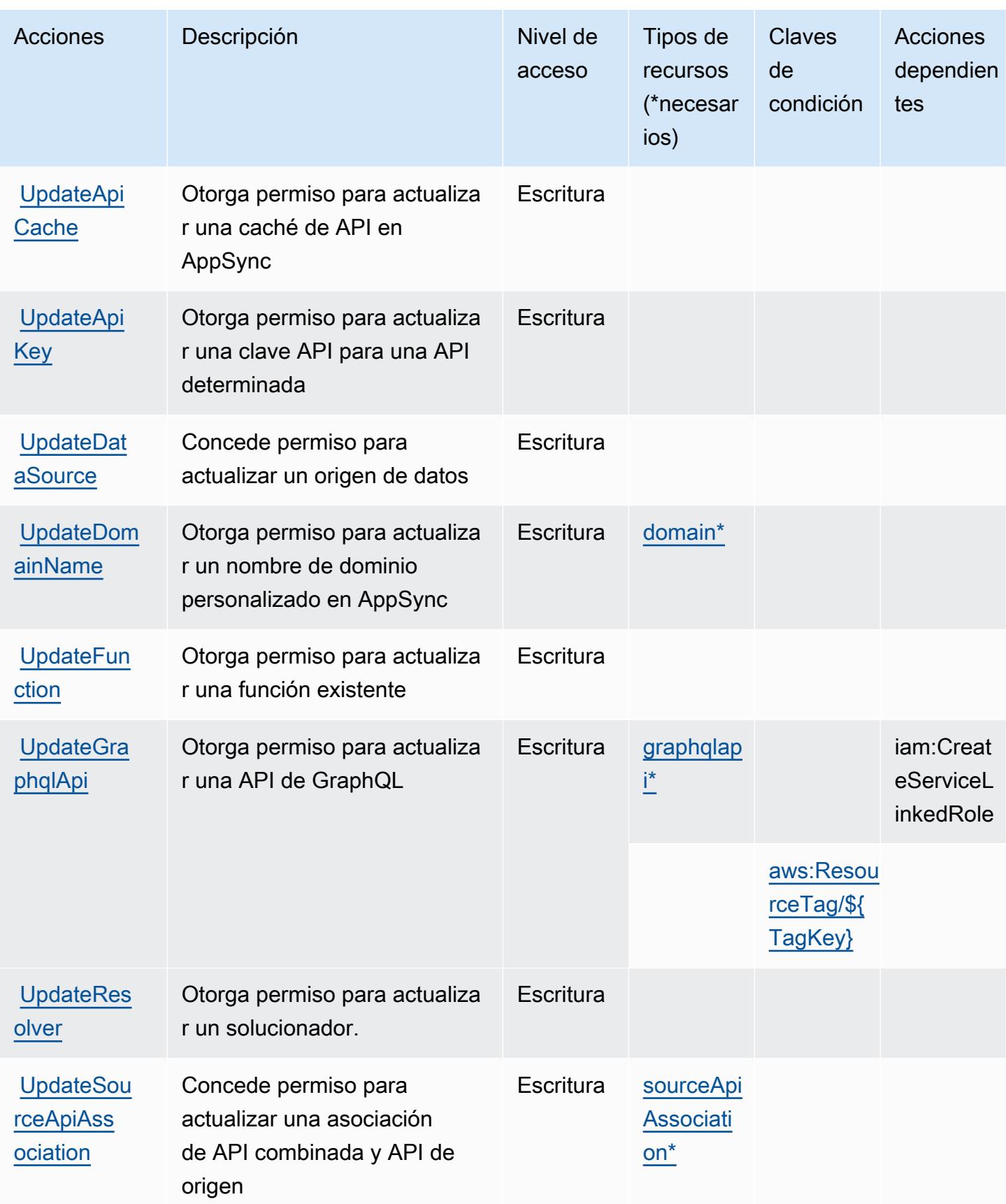

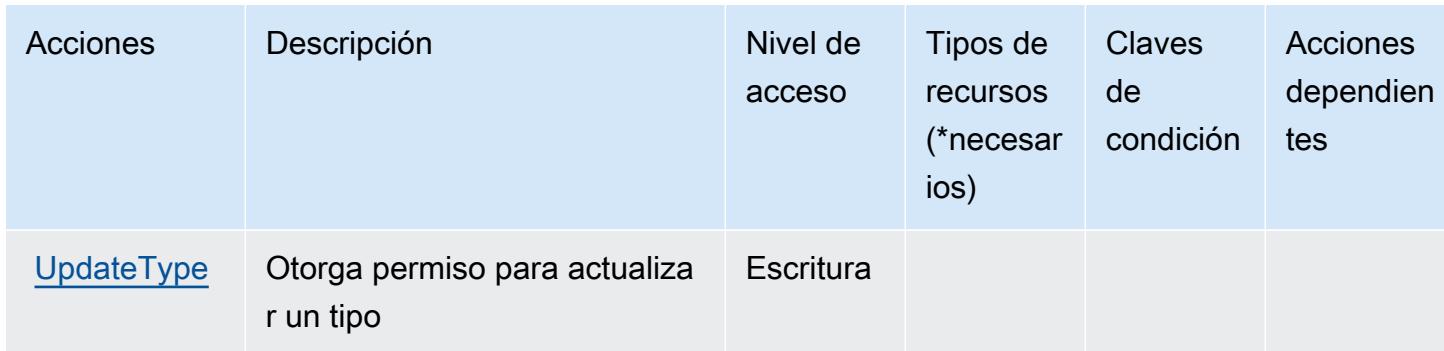

# <span id="page-341-0"></span>Tipos de recursos definidos por AWS AppSync

Los siguientes tipos de recurso están definidos por este servicio y se pueden utilizar en el elemento Resource de las instrucciones de política de permisos de IAM. Cada acción de la [tabla Acciones](#page-329-0) identifica los tipos de recursos que se pueden especificar con dicha acción. Un tipo de recurso también puede definir qué claves de condición se pueden incluir en una política. Estas claves se muestran en la última columna de la tabla Tipos de recursos. Para obtener información detallada sobre las columnas de la siguiente tabla, consulte [Tabla Tipos de recurso.](reference_policies_actions-resources-contextkeys.html#resources_table)

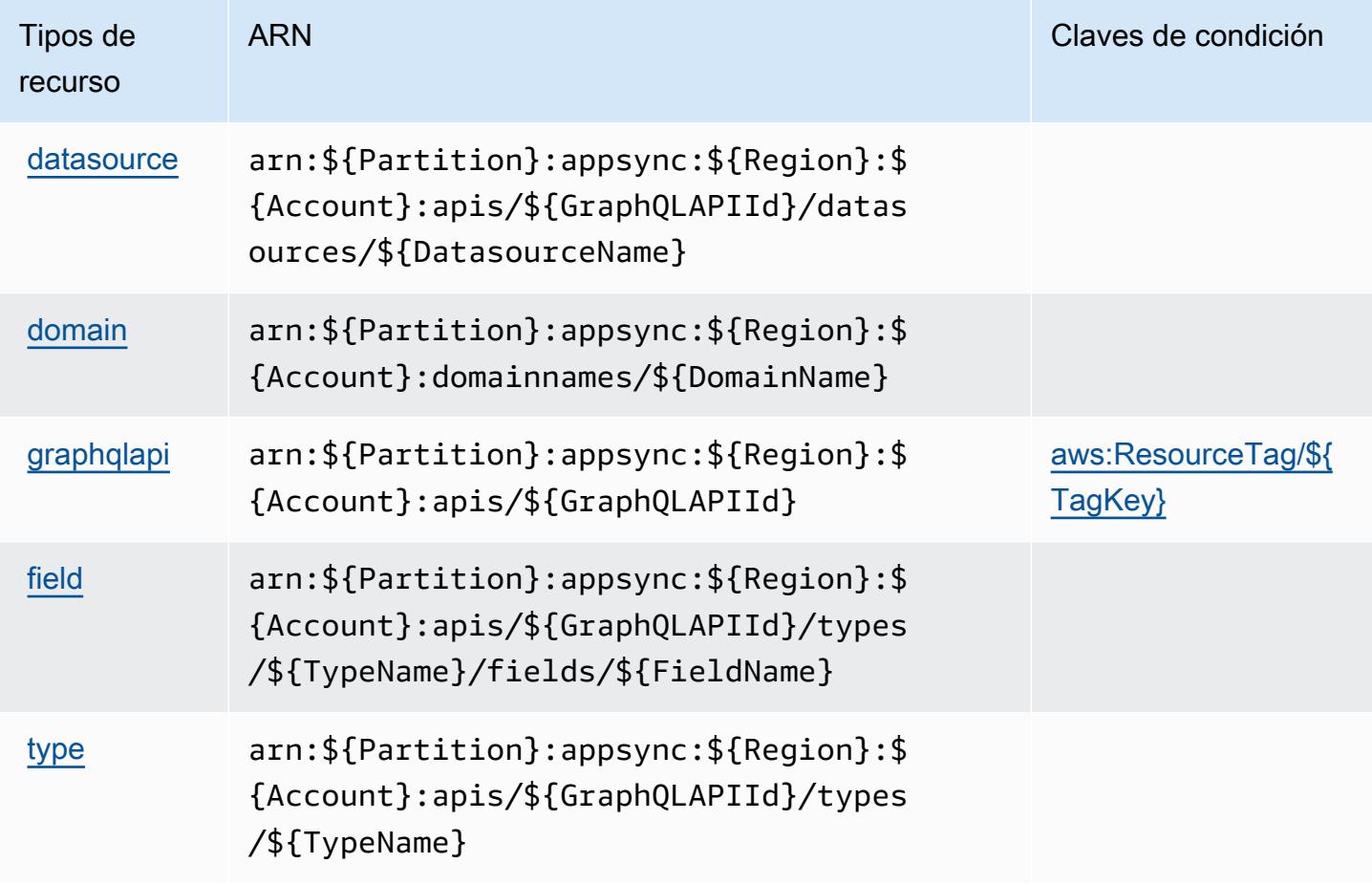

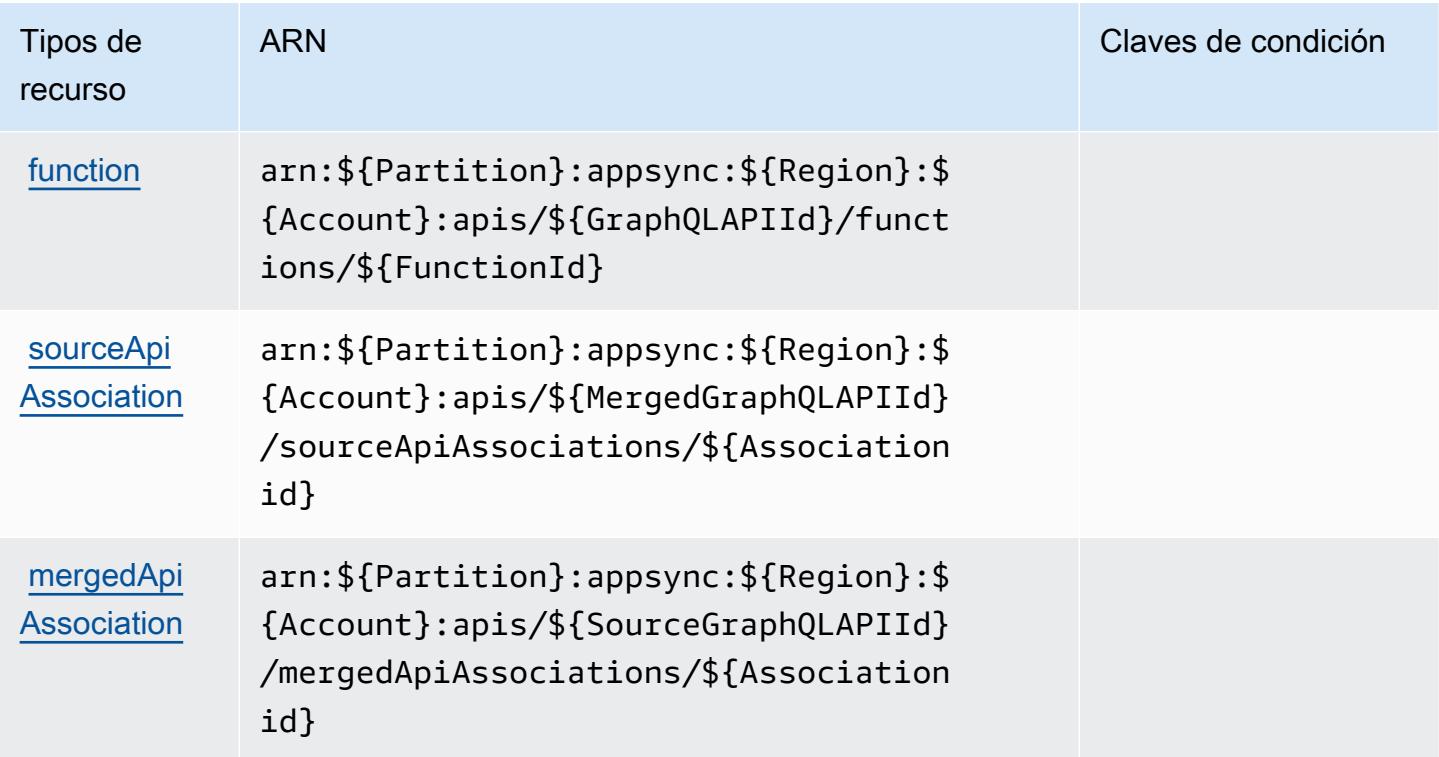

<span id="page-342-0"></span>Claves de condición de AWS AppSync

AWS AppSync define las siguientes claves de condición que se pueden utilizar en el Condition elemento de una política de IAM. Puede utilizar estas claves para ajustar más las condiciones en las que se aplica la instrucción de política. Para obtener información detallada sobre las columnas de la siguiente tabla, consulte [Tabla de Claves de condición](reference_policies_actions-resources-contextkeys.html#context_keys_table).

Para ver las claves de condición globales que están disponibles para todos los servicios, consulte [Claves de condición globales disponibles.](https://docs.aws.amazon.com/IAM/latest/UserGuide/reference_policies_condition-keys.html#AvailableKeys)

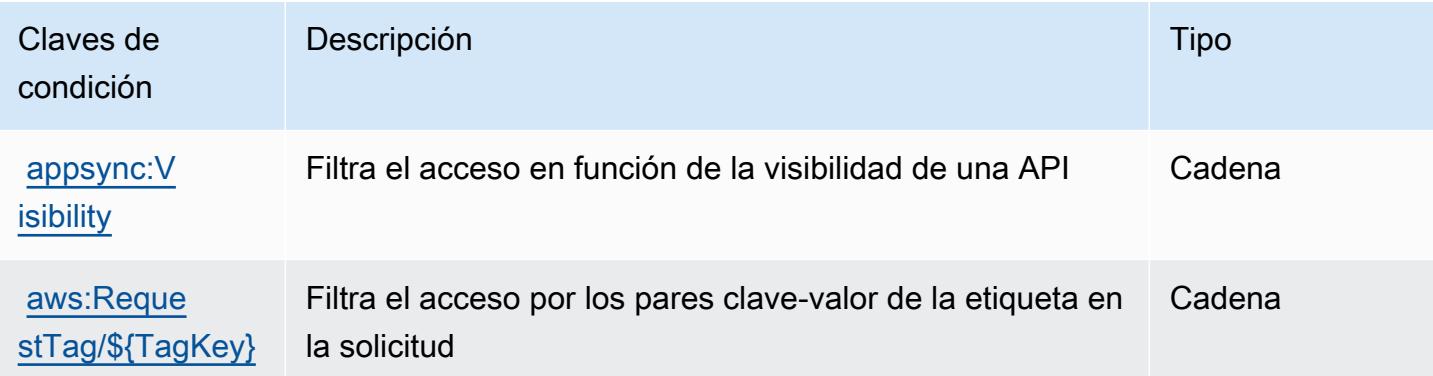

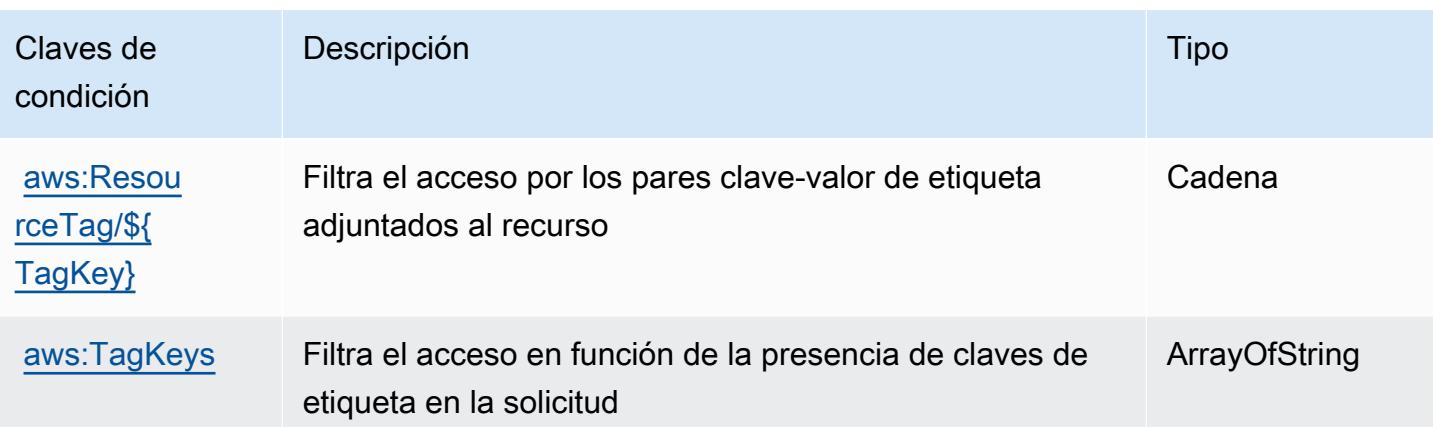

# Acciones, recursos y claves de condición para AWS Artifact

AWS Artifact (prefijo de servicio:artifact) proporciona los siguientes recursos, acciones y claves de contexto de condiciones específicos del servicio para su uso en las políticas de permisos de IAM.

Referencias:

- Obtenga información para [configurar este servicio](https://docs.aws.amazon.com/artifact/latest/ug/).
- Vea una [lista de las operaciones de API disponibles para este servicio](https://docs.aws.amazon.com/artifact/latest/APIReference/Welcome.html).
- Obtenga información sobre cómo proteger este servicio y sus recursos [mediante las políticas de](https://docs.aws.amazon.com/artifact/latest/ug/getting-started.html#create-iam-policy) [permisos de IAM.](https://docs.aws.amazon.com/artifact/latest/ug/getting-started.html#create-iam-policy)

### Temas

- [Acciones definidas por AWS Artifact](#page-343-0)
- [Tipos de recursos definidos por AWS Artifact](#page-346-0)
- [Claves de condición para AWS Artifact](#page-347-0)

### <span id="page-343-0"></span>Acciones definidas por AWS Artifact

Puede especificar las siguientes acciones en el elemento Action de una declaración de política de IAM. Utilice políticas para conceder permisos para realizar una operación en AWS. Cuando utiliza una acción en una política, normalmente permite o deniega el acceso a la operación de la API o comandos de la CLI con el mismo nombre. No obstante, en algunos casos, una sola acción controla el acceso a más de una operación. Asimismo, algunas operaciones requieren varias acciones diferentes.

La columna Tipos de recurso de la tabla de Acción indica si cada acción admite permisos de nivel de recursos. Si no hay ningún valor para esta columna, debe especificar todos los recursos ("\*") a los que aplica la política en el elemento Resource de la instrucción de su política. Si la columna incluye un tipo de recurso, puede especificar un ARN de ese tipo en una instrucción con dicha acción. Si la acción tiene uno o más recursos necesarios, la persona que llama debe tener permiso para usar la acción con esos recursos. Los recursos necesarios se indican en la tabla con un asterisco (\*). Si limita el acceso a los recursos con el elemento Resource de una política de IAM, debe incluir un ARN o patrón para cada tipo de recurso requerido. Algunas acciones admiten varios tipos de recursos. Si el tipo de recurso es opcional (no se indica como obligatorio), puede elegir utilizar uno de los tipos de recursos opcionales.

La columna Claves de condición de la tabla Acciones incluye claves que puede especificar en el elemento Condition de la instrucción de una política. Para obtener más información sobre las claves de condición asociadas a los recursos del servicio, consulte la columna Claves de condición de la tabla Tipos de recursos.

#### **a** Note

Las claves de condición de recursos se enumeran en la tabla [Tipos de recursos](#page-346-0). Encontrará un enlace al tipo de recurso que se aplica a una acción en la columna Tipos de recursos (\*obligatorio) de la tabla Acciones. El tipo de recurso de la tabla Tipos de recursos incluye la columna Claves de condición, que son las claves de condición del recurso que se aplican a una acción de la tabla Acciones.

Para obtener información detallada sobre las columnas de la siguiente tabla, consulte [Tabla](reference_policies_actions-resources-contextkeys.html#actions_table)  [Acciones.](reference_policies_actions-resources-contextkeys.html#actions_table)

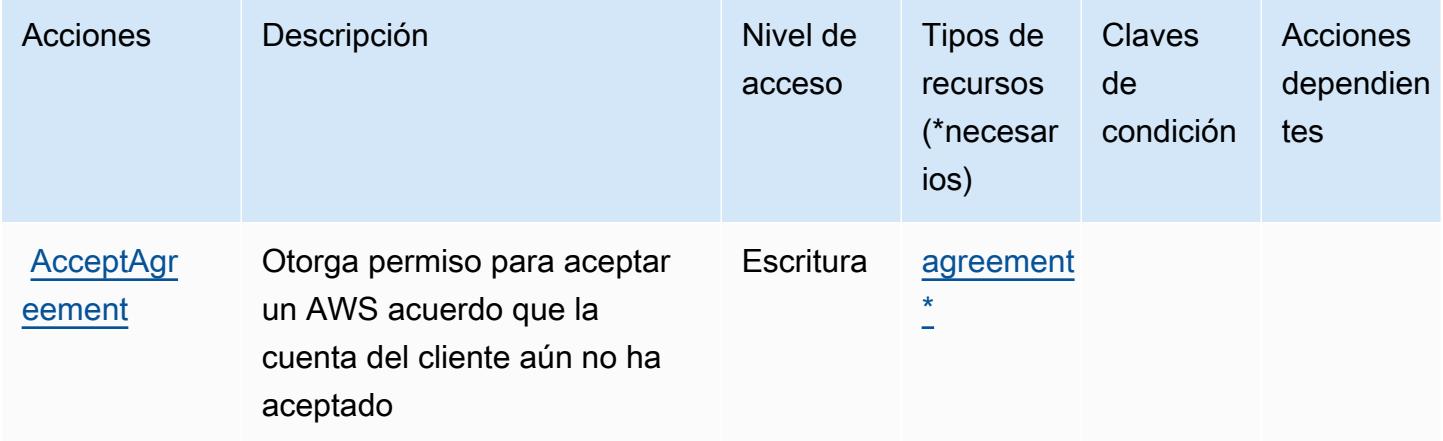

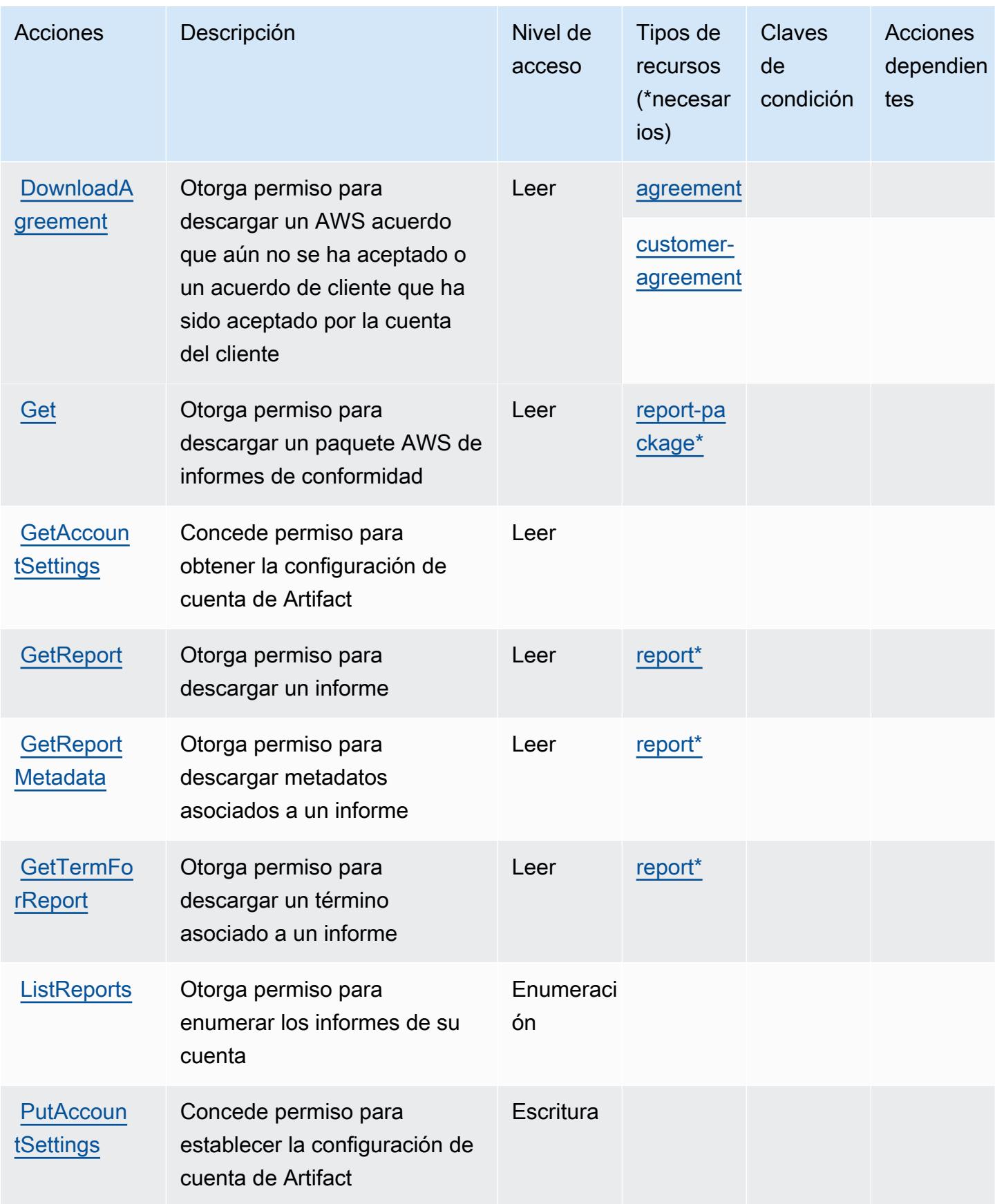

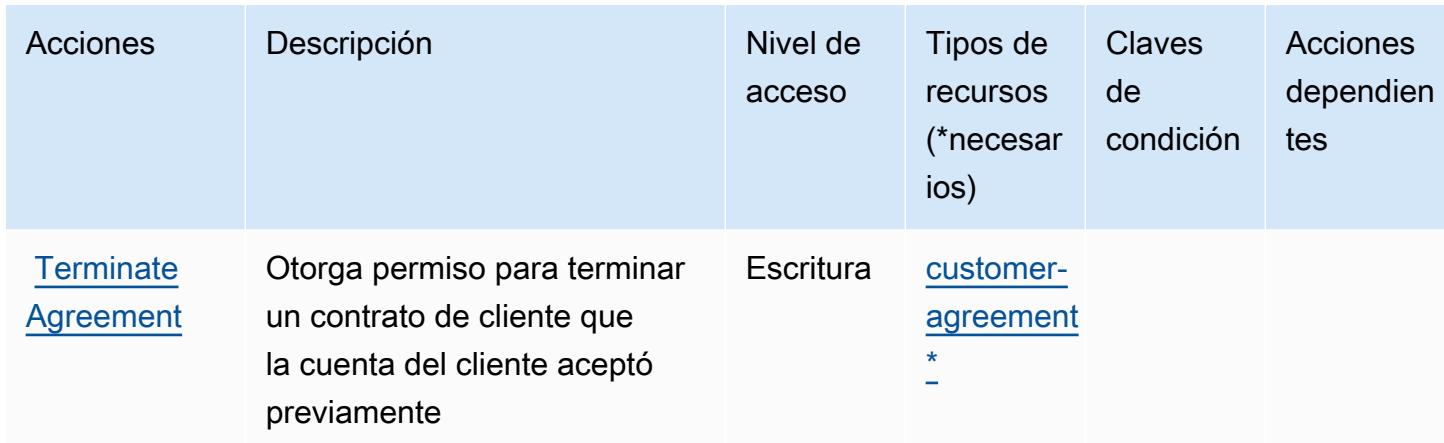

## <span id="page-346-0"></span>Tipos de recursos definidos por AWS Artifact

Los siguientes tipos de recurso están definidos por este servicio y se pueden utilizar en el elemento Resource de las instrucciones de política de permisos de IAM. Cada acción de la [tabla Acciones](#page-343-0) identifica los tipos de recursos que se pueden especificar con dicha acción. Un tipo de recurso también puede definir qué claves de condición se pueden incluir en una política. Estas claves se muestran en la última columna de la tabla Tipos de recursos. Para obtener información detallada sobre las columnas de la siguiente tabla, consulte [Tabla Tipos de recurso.](reference_policies_actions-resources-contextkeys.html#resources_table)

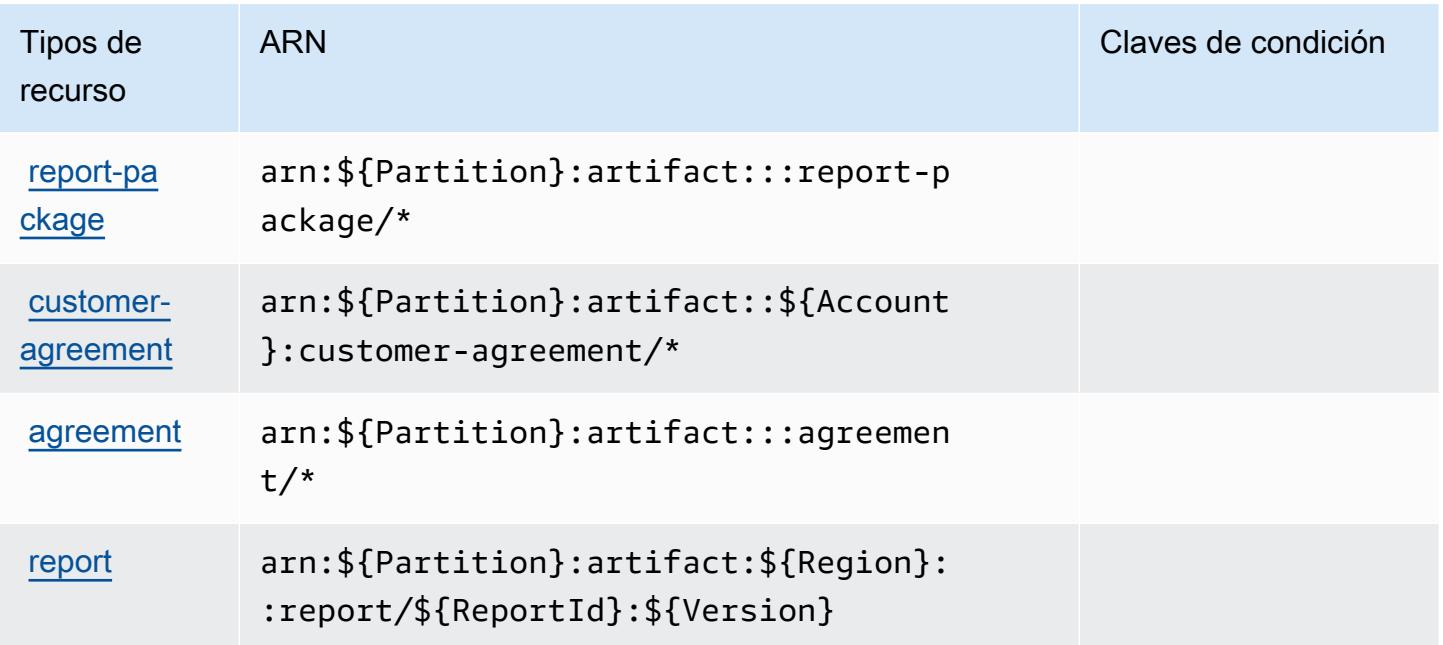

## <span id="page-347-0"></span>Claves de condición para AWS Artifact

AWS Artifact define las siguientes claves de condición que se pueden utilizar en el Condition elemento de una política de IAM. Puede utilizar estas claves para ajustar más las condiciones en las que se aplica la instrucción de política. Para obtener información detallada sobre las columnas de la siguiente tabla, consulte [Tabla de Claves de condición](reference_policies_actions-resources-contextkeys.html#context_keys_table).

Para ver las claves de condición globales que están disponibles para todos los servicios, consulte [Claves de condición globales disponibles.](https://docs.aws.amazon.com/IAM/latest/UserGuide/reference_policies_condition-keys.html#AvailableKeys)

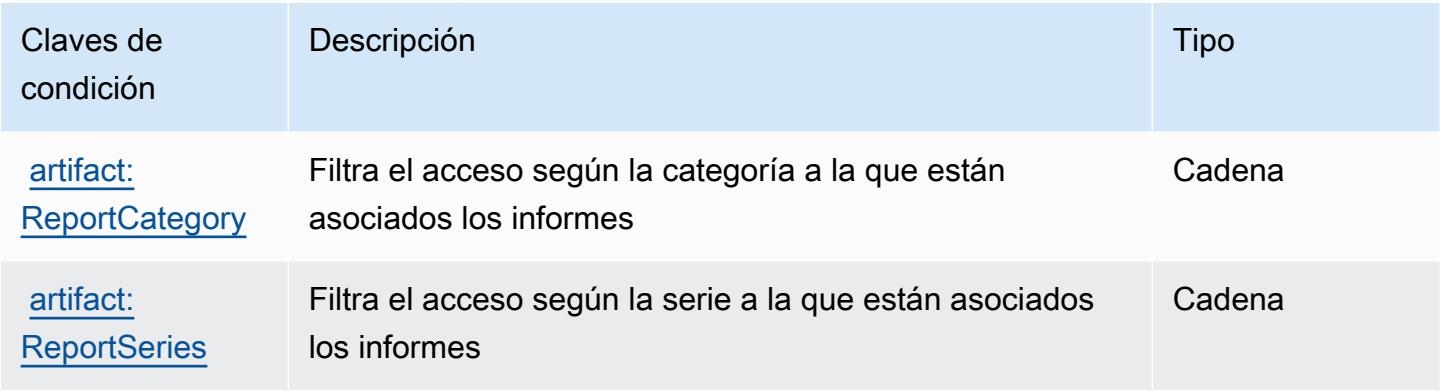

# Acciones, recursos y claves de condición para Amazon Athena

Amazon Athena (prefijo de servicio: athena) proporciona las siguientes claves de contexto de condición, acciones y recursos específicos del servicio para su uso en las políticas de permisos de IAM.

Referencias:

- Obtenga información para [configurar este servicio](https://docs.aws.amazon.com/athena/latest/ug/what-is.html).
- Vea una [lista de las operaciones de API disponibles para este servicio](https://docs.aws.amazon.com/athena/latest/APIReference/).
- Obtenga información sobre cómo proteger este servicio y sus recursos [mediante las políticas de](https://docs.aws.amazon.com/athena/latest/ug/security-iam-athena.html) [permisos del IAM.](https://docs.aws.amazon.com/athena/latest/ug/security-iam-athena.html)

#### Temas

- [Acciones definidas por Amazon Athena](#page-348-0)
- [Tipos de recurso definidos por Amazon Athena](#page-361-0)
- [Claves de condición de Amazon Athena](#page-362-0)

## <span id="page-348-0"></span>Acciones definidas por Amazon Athena

Puede especificar las siguientes acciones en el elemento Action de una declaración de política de IAM. Utilice políticas para conceder permisos para realizar una operación en AWS. Cuando utiliza una acción en una política, normalmente permite o deniega el acceso a la operación de la API o comandos de la CLI con el mismo nombre. No obstante, en algunos casos, una sola acción controla el acceso a más de una operación. Asimismo, algunas operaciones requieren varias acciones diferentes.

La columna Tipos de recurso de la tabla de Acción indica si cada acción admite permisos de nivel de recursos. Si no hay ningún valor para esta columna, debe especificar todos los recursos ("\*") a los que aplica la política en el elemento Resource de la instrucción de su política. Si la columna incluye un tipo de recurso, puede especificar un ARN de ese tipo en una instrucción con dicha acción. Si la acción tiene uno o más recursos necesarios, la persona que llama debe tener permiso para usar la acción con esos recursos. Los recursos necesarios se indican en la tabla con un asterisco (\*). Si limita el acceso a los recursos con el elemento Resource de una política de IAM, debe incluir un ARN o patrón para cada tipo de recurso requerido. Algunas acciones admiten varios tipos de recursos. Si el tipo de recurso es opcional (no se indica como obligatorio), puede elegir utilizar uno de los tipos de recursos opcionales.

La columna Claves de condición de la tabla Acciones incluye claves que puede especificar en el elemento Condition de la instrucción de una política. Para obtener más información sobre las claves de condición asociadas a los recursos del servicio, consulte la columna Claves de condición de la tabla Tipos de recursos.

#### **a** Note

Las claves de condición de recursos se enumeran en la tabla [Tipos de recursos](#page-361-0). Encontrará un enlace al tipo de recurso que se aplica a una acción en la columna Tipos de recursos (\*obligatorio) de la tabla Acciones. El tipo de recurso de la tabla Tipos de recursos incluye la columna Claves de condición, que son las claves de condición del recurso que se aplican a una acción de la tabla Acciones.

Para obtener información detallada sobre las columnas de la siguiente tabla, consulte [Tabla](reference_policies_actions-resources-contextkeys.html#actions_table)  [Acciones.](reference_policies_actions-resources-contextkeys.html#actions_table)

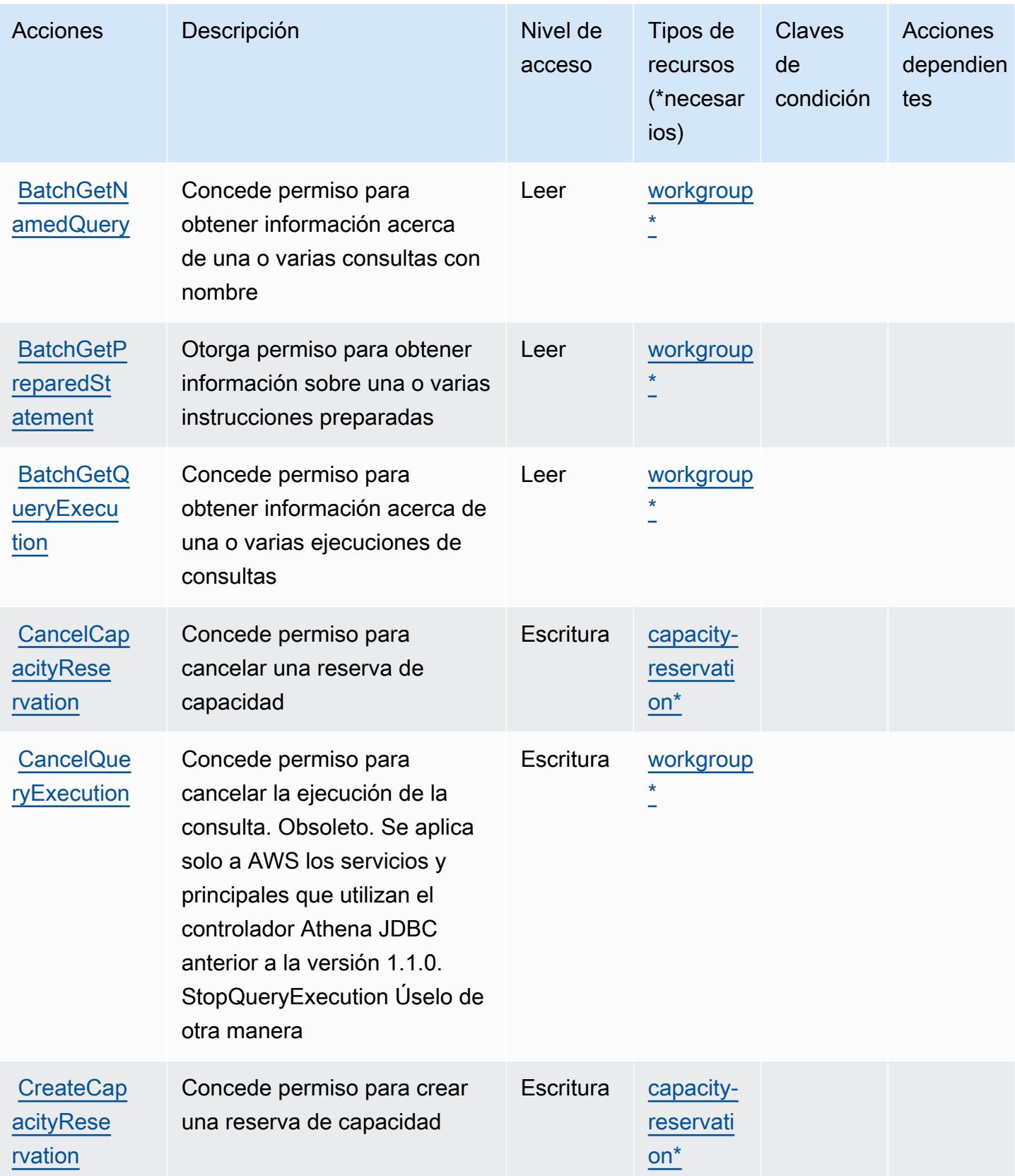

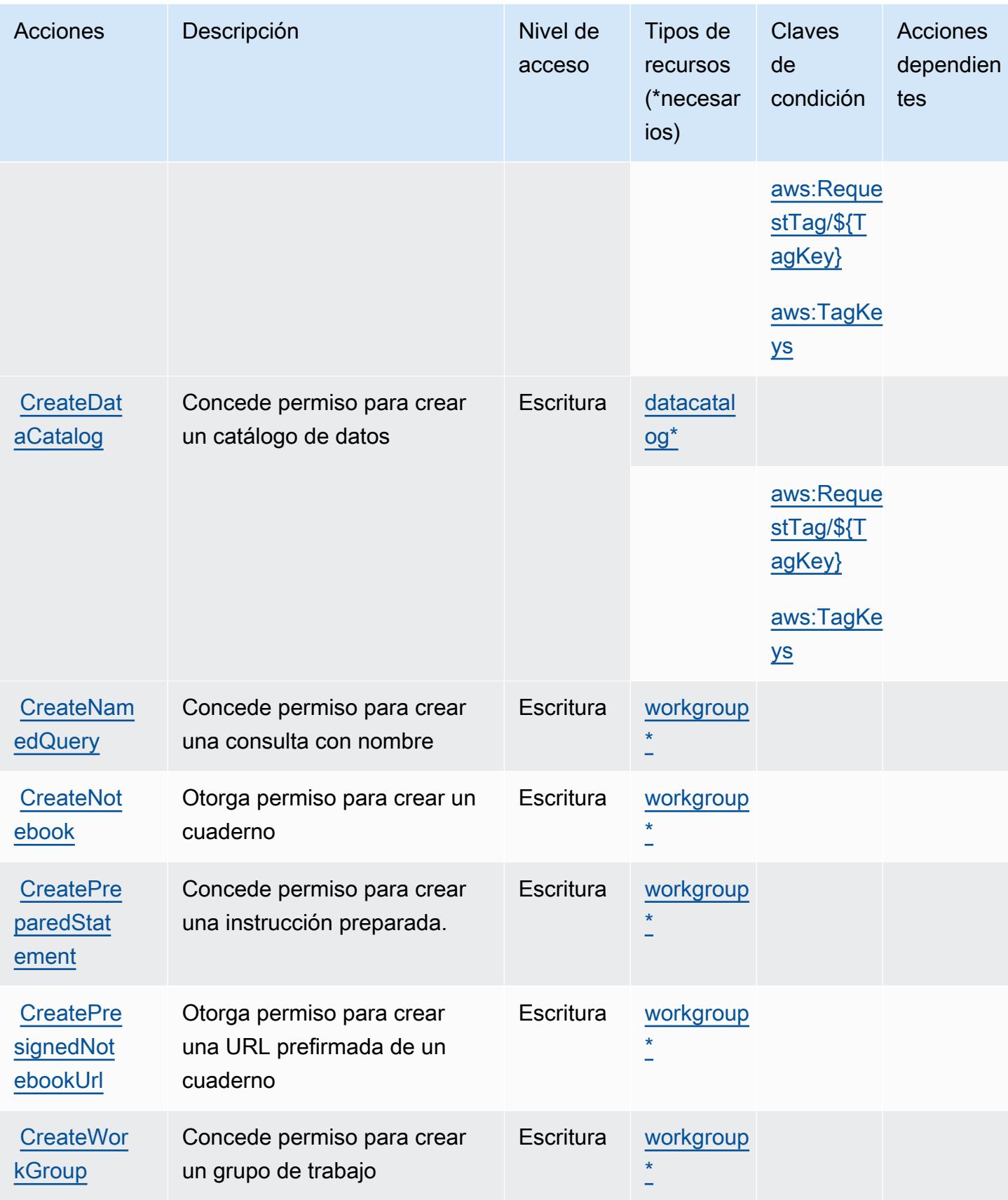

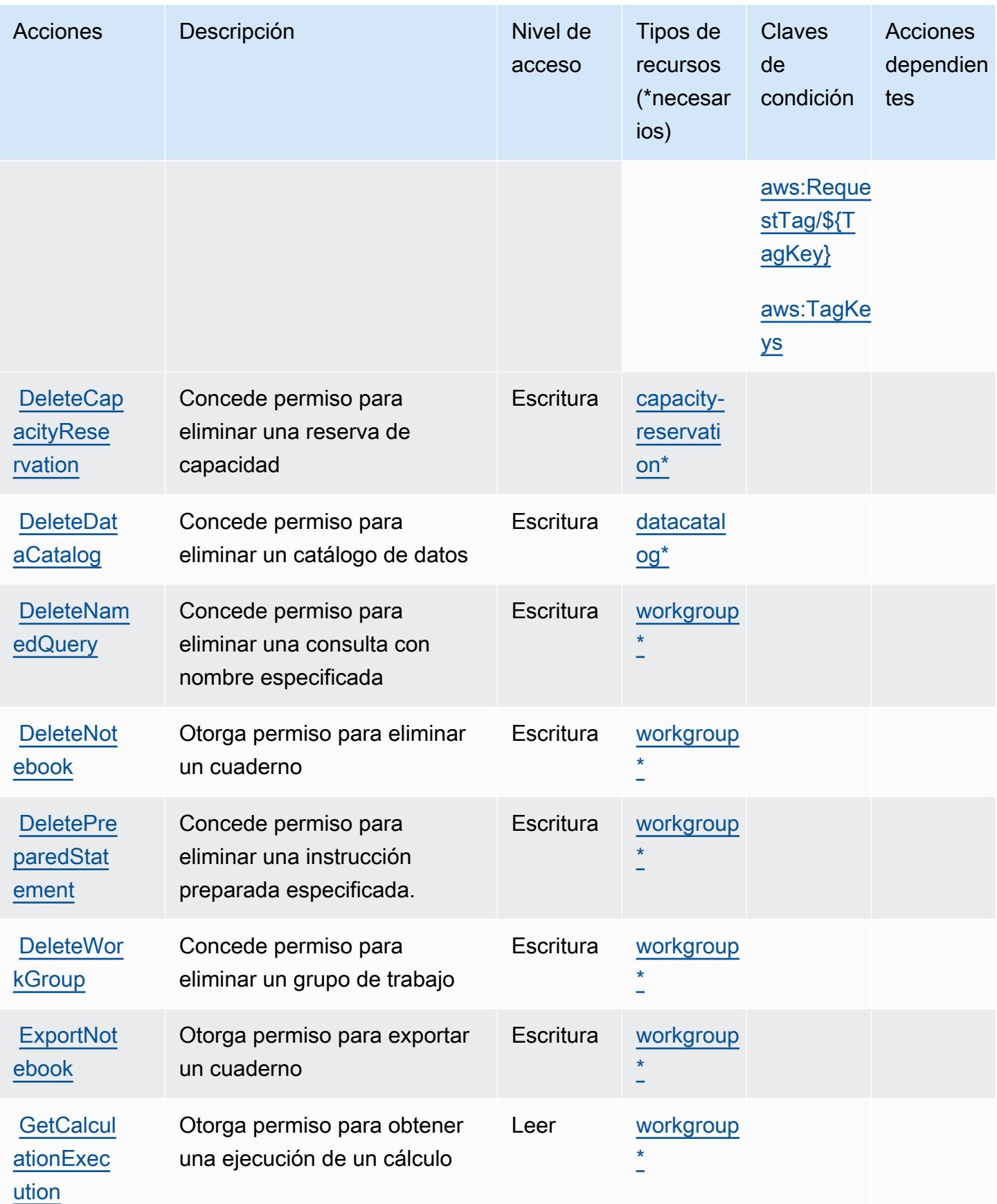

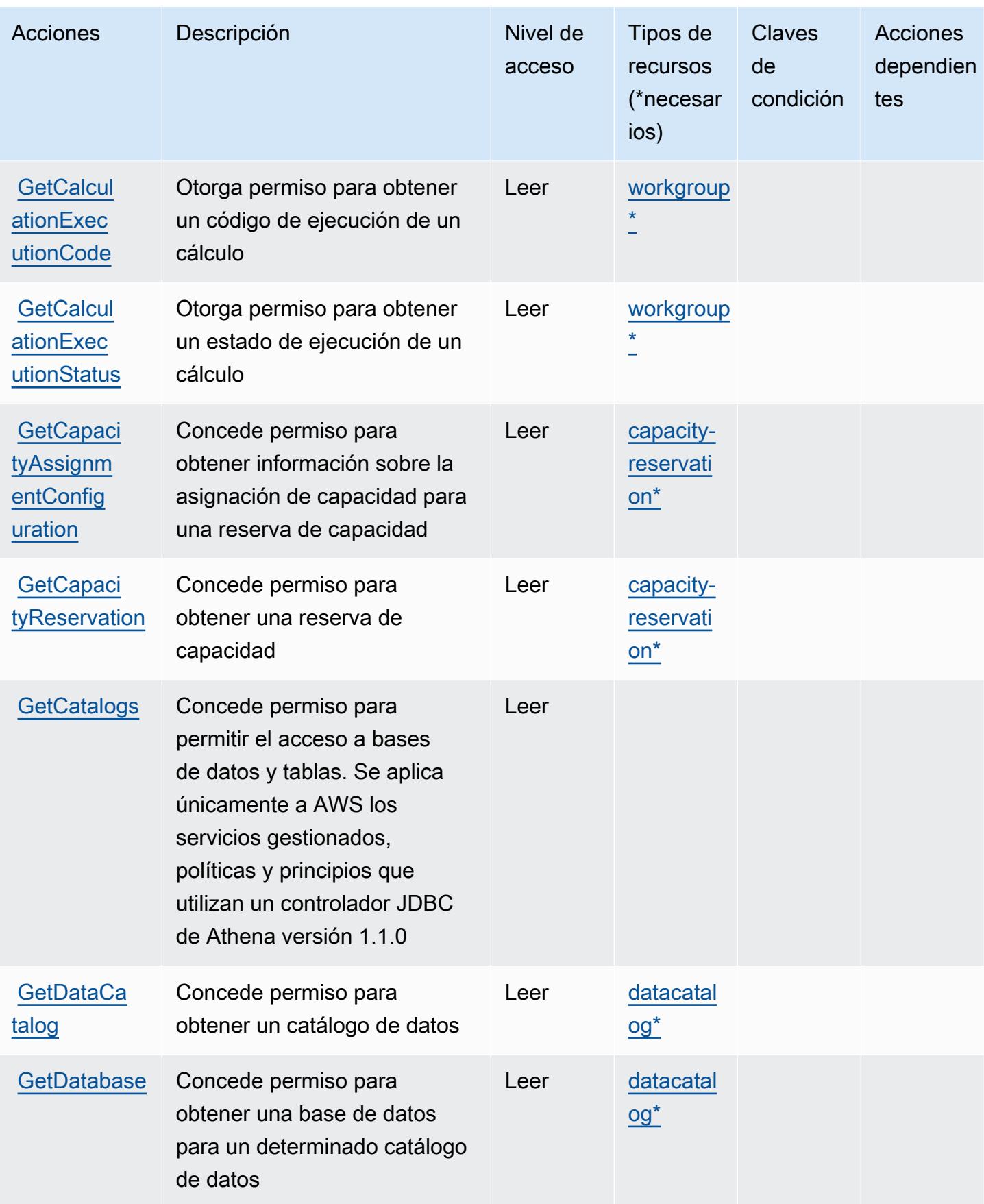

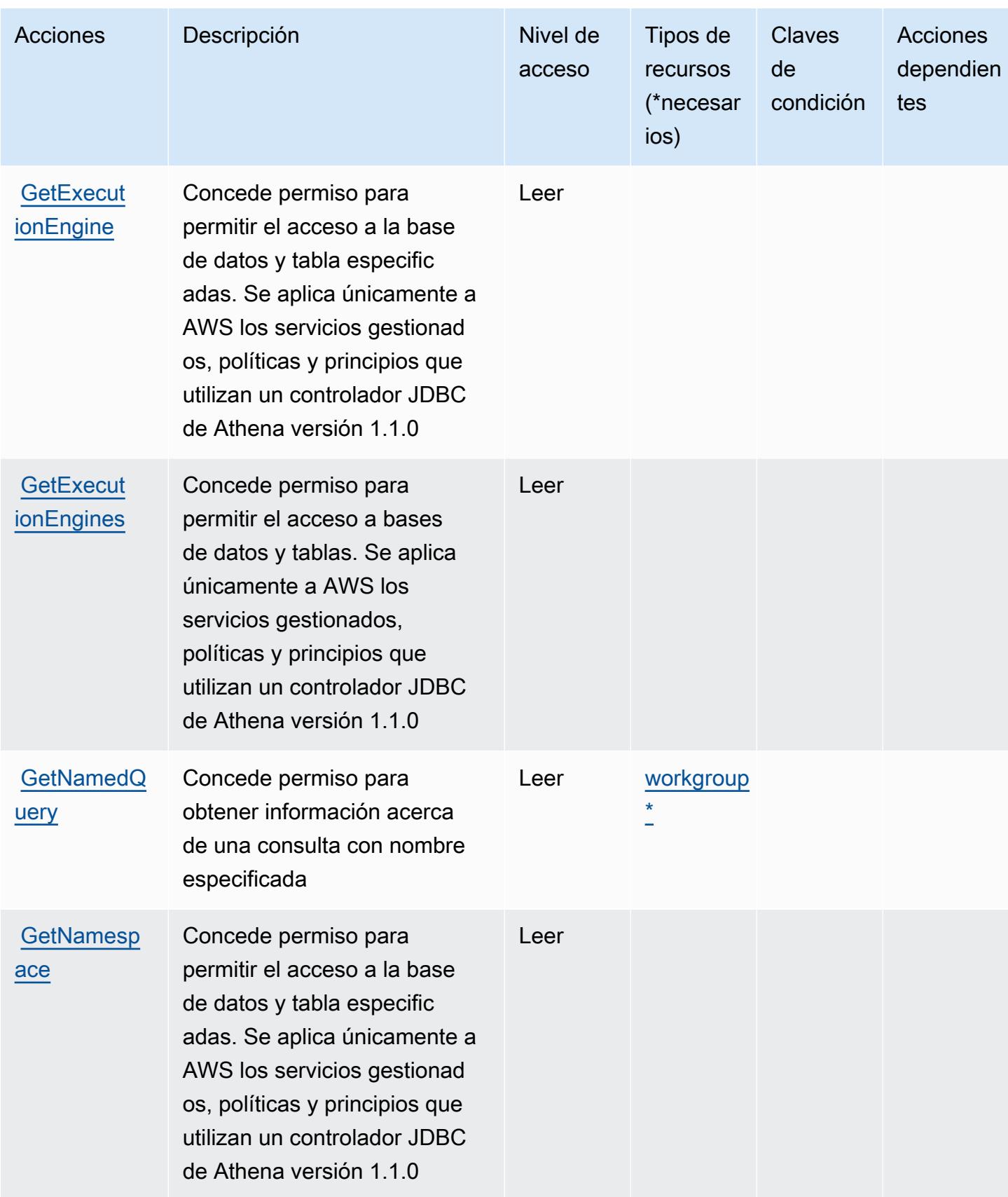

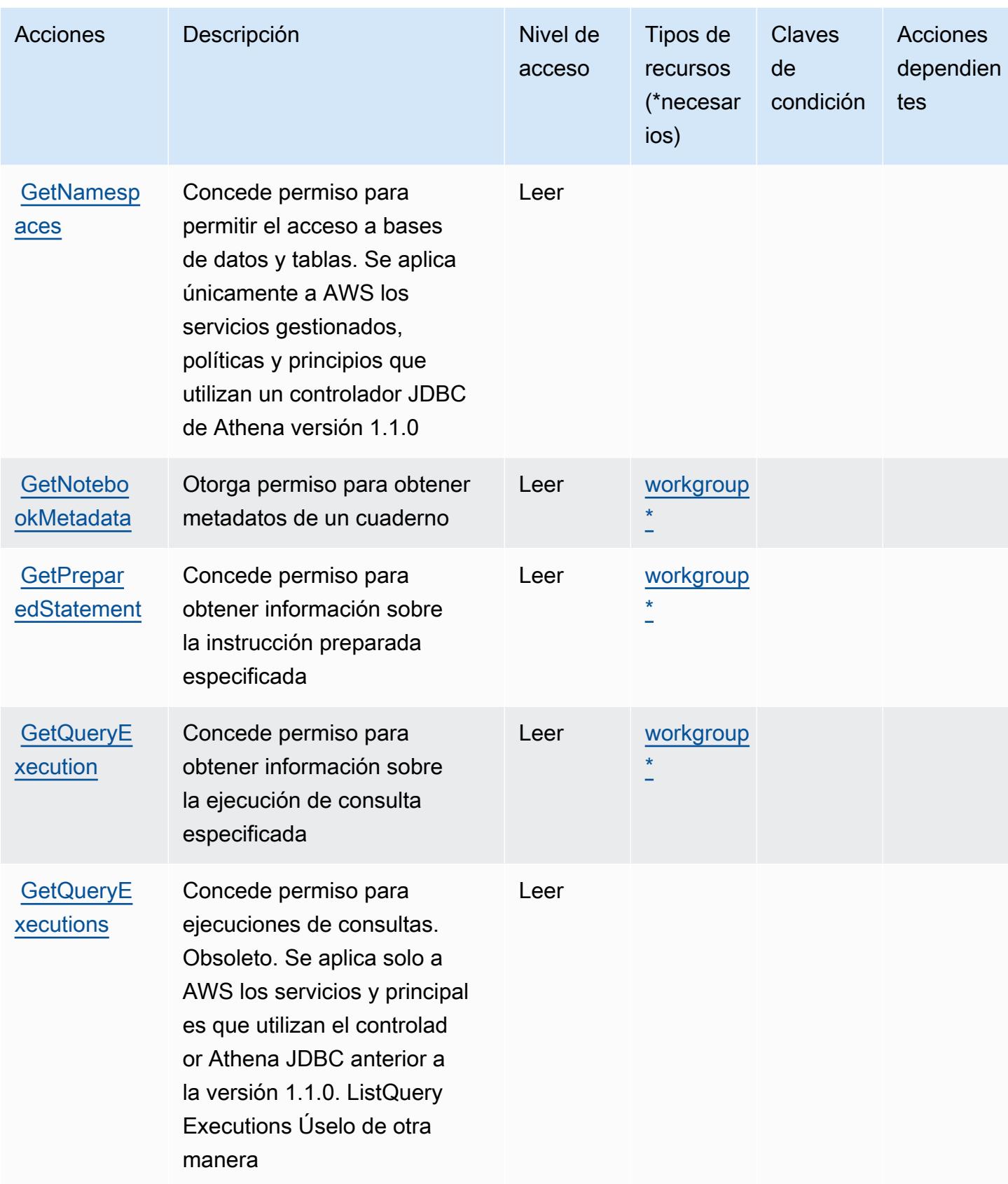

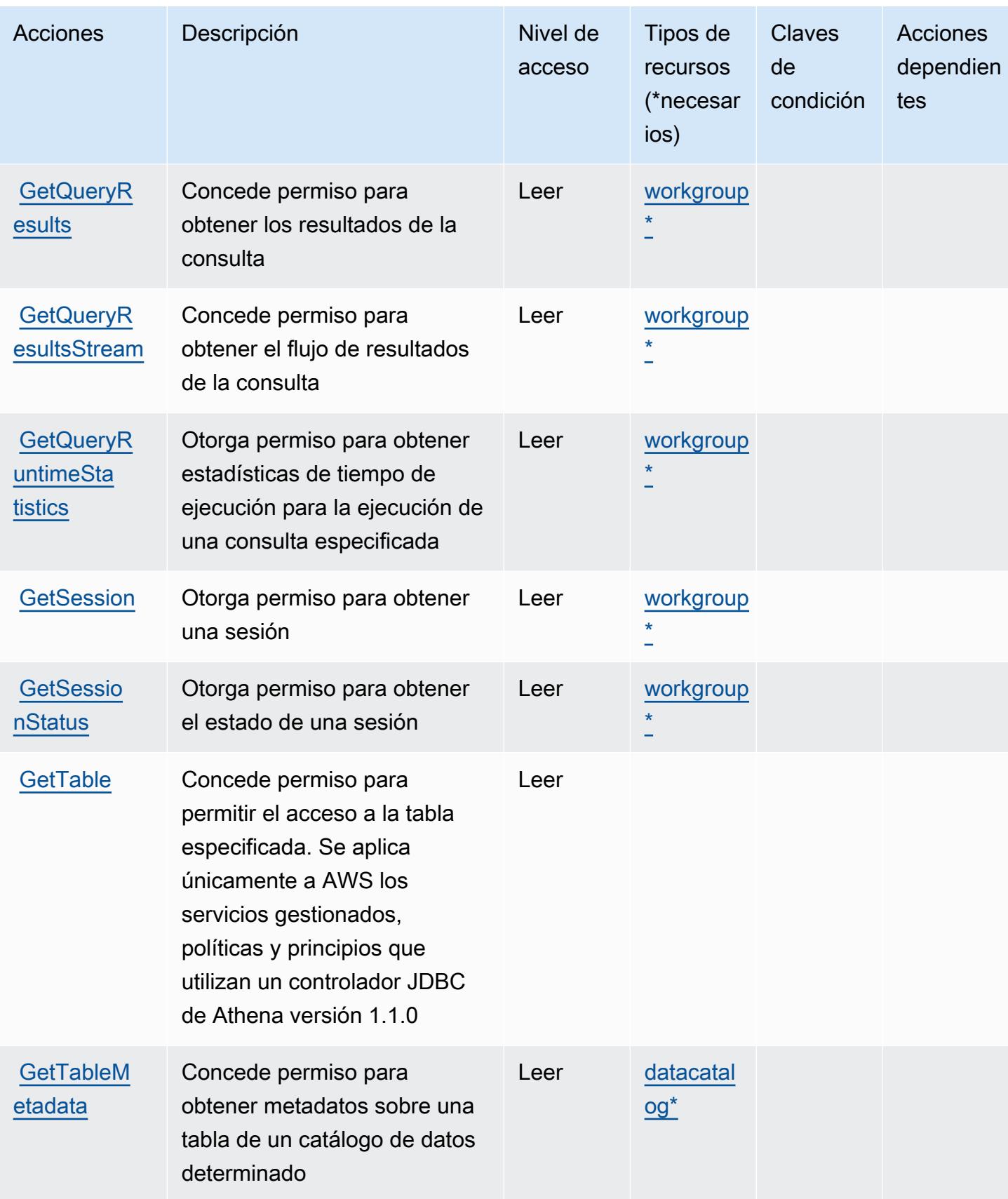

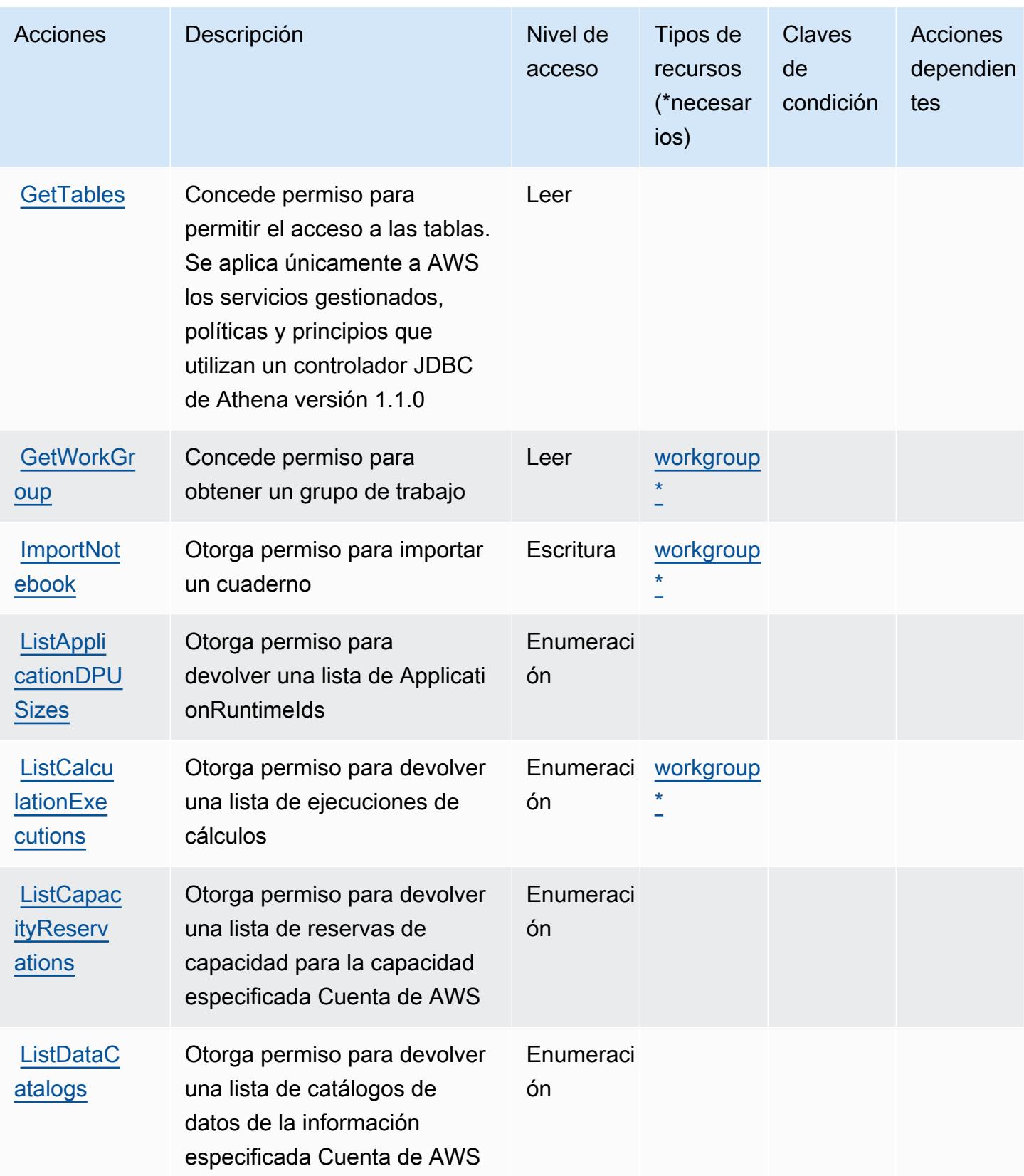

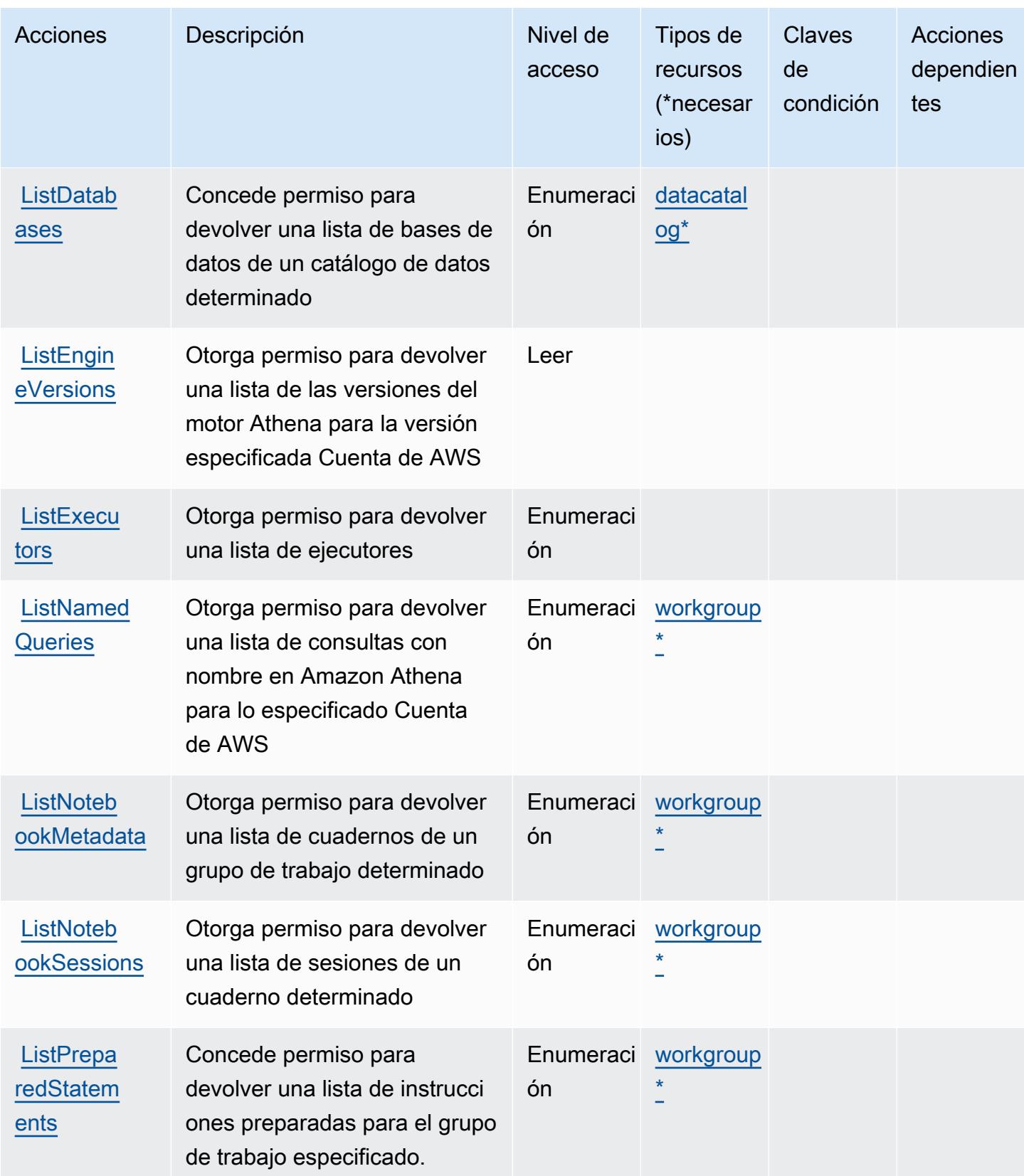

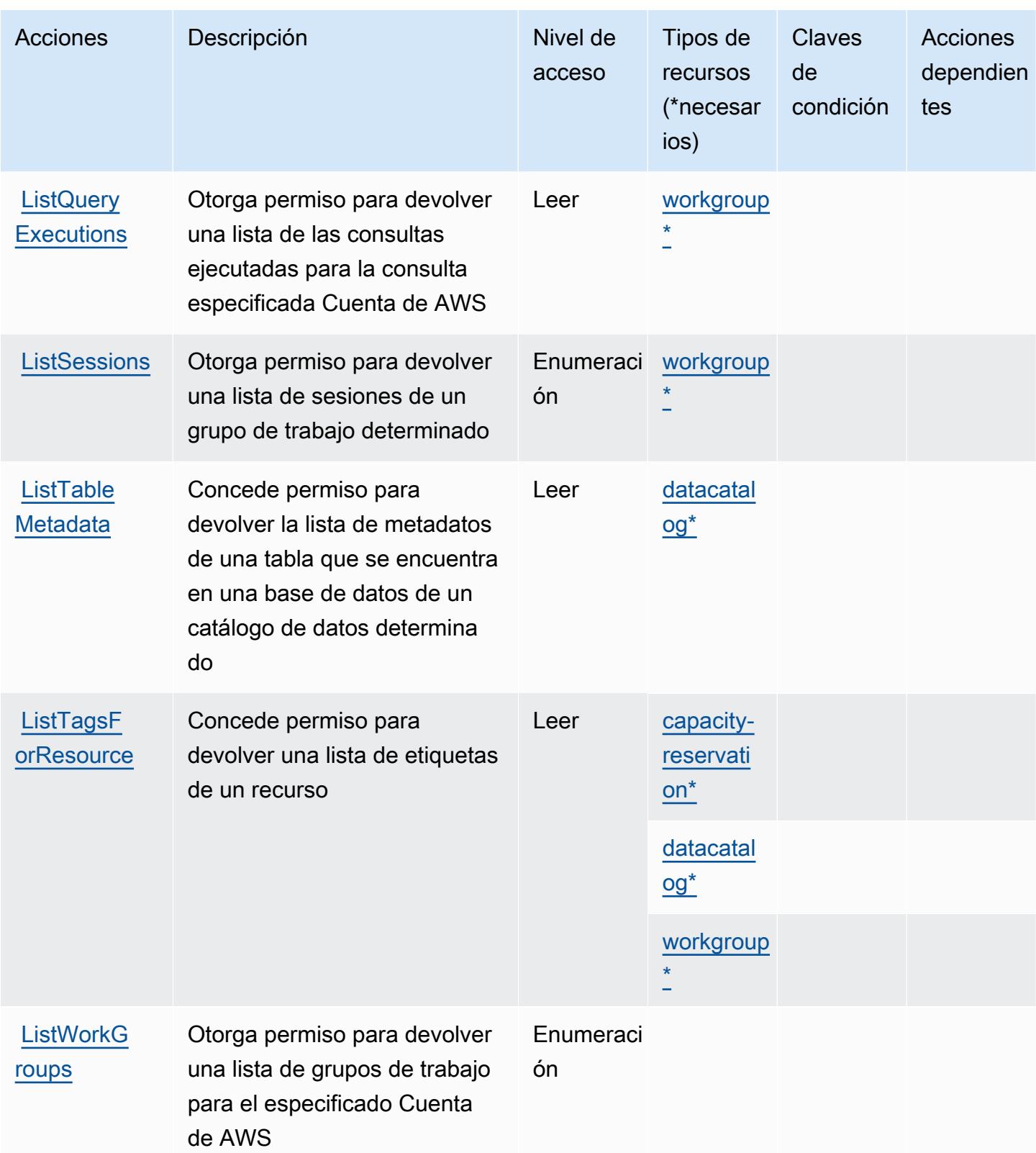

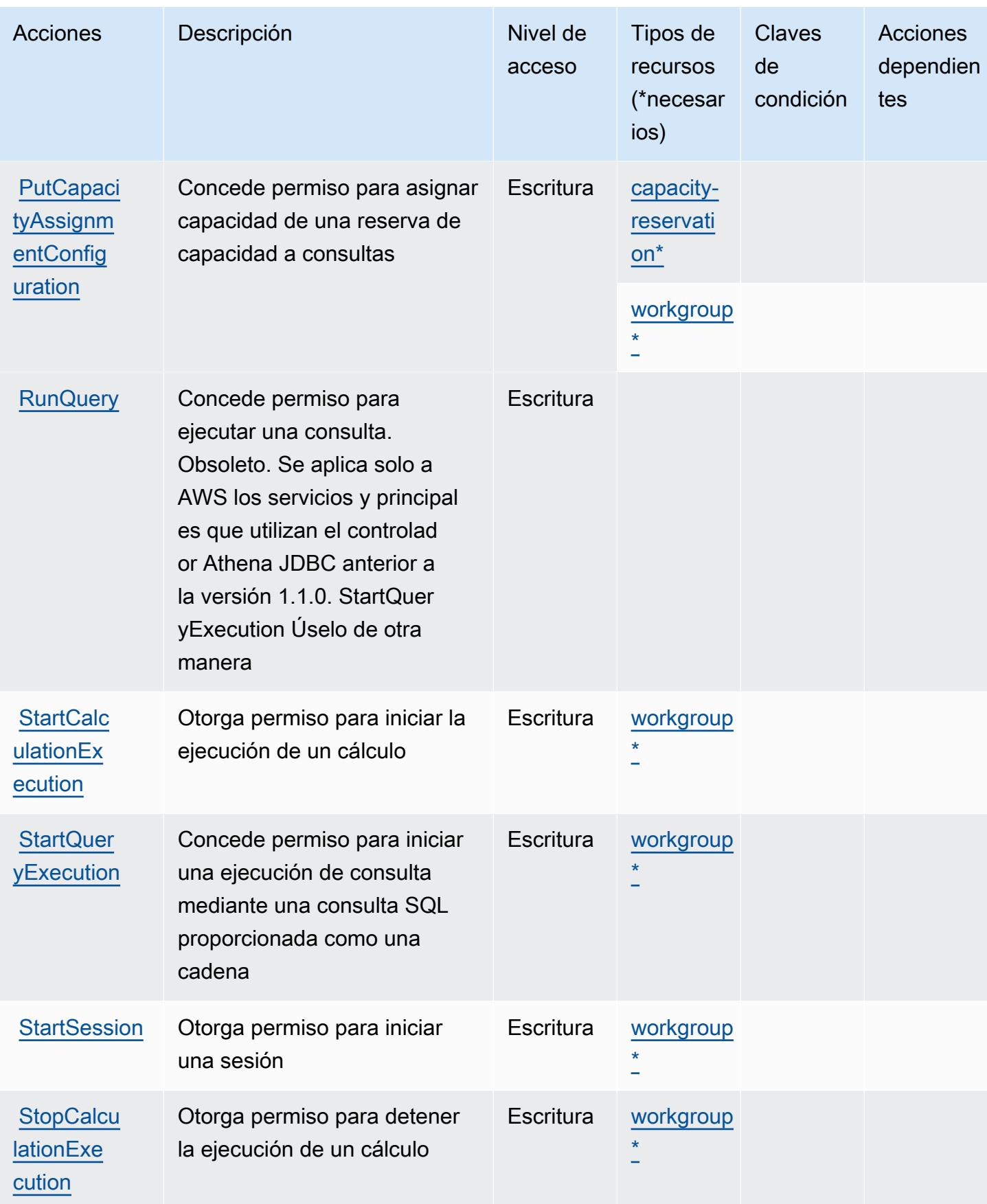
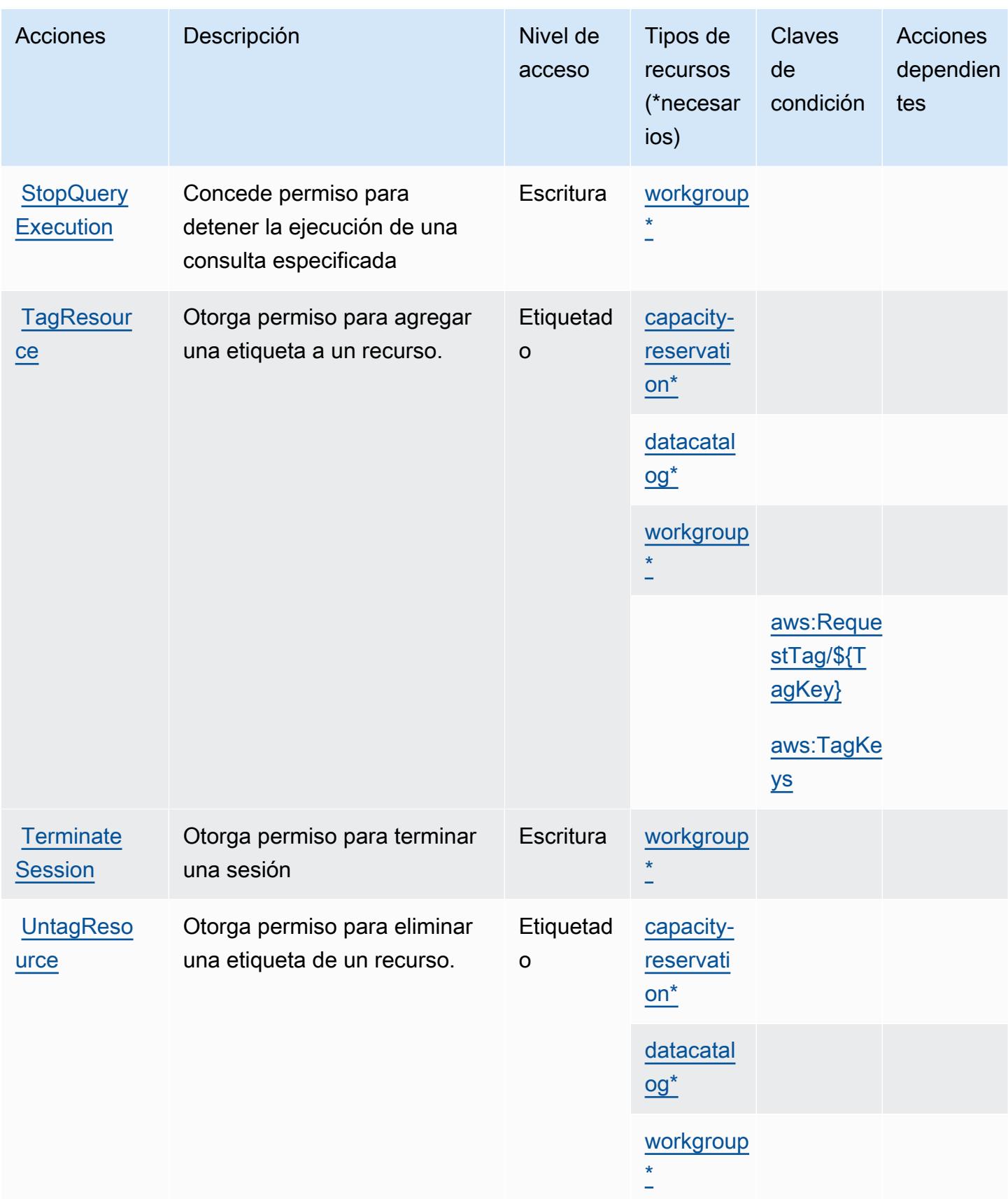

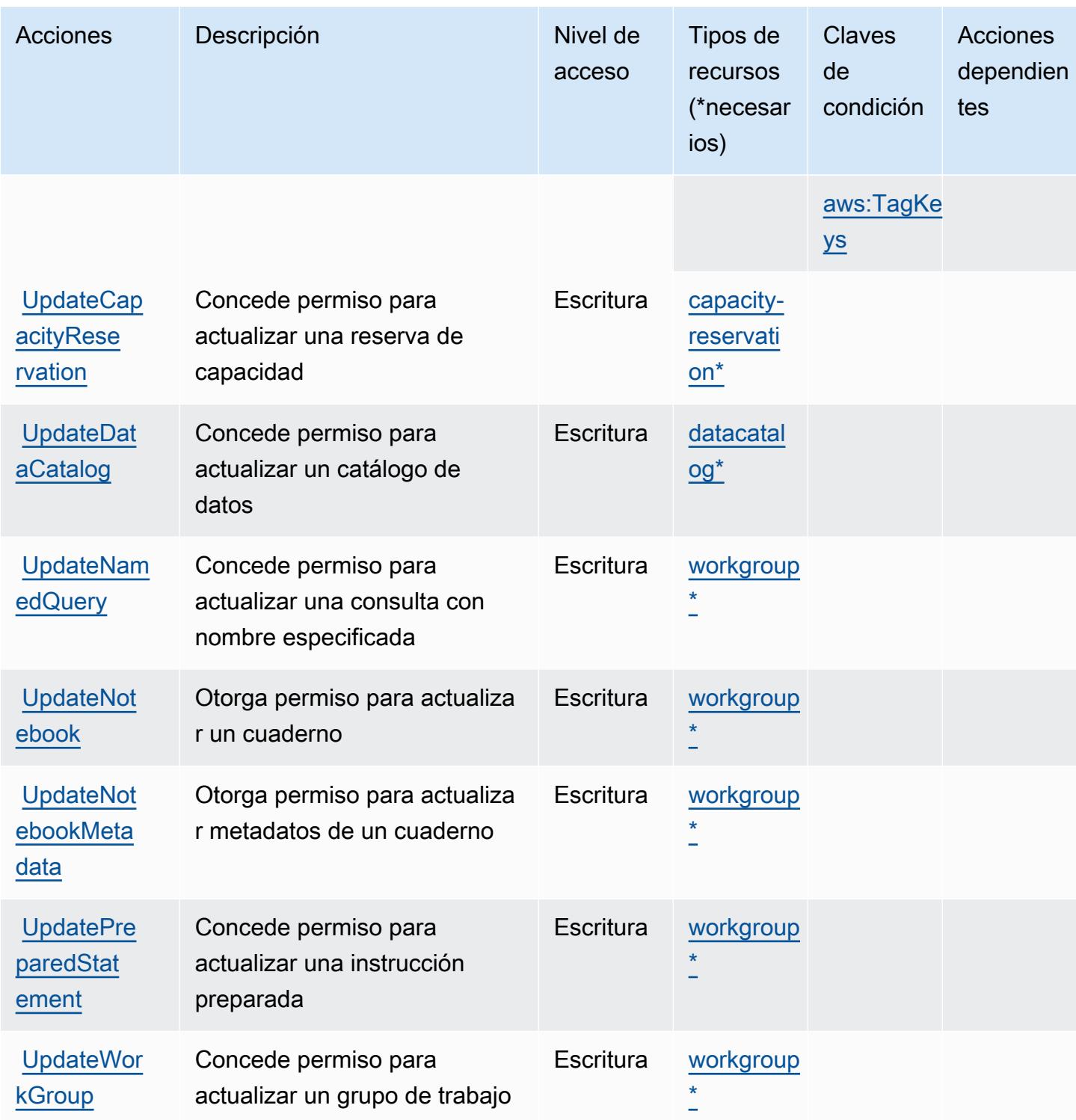

## Tipos de recurso definidos por Amazon Athena

Los siguientes tipos de recurso están definidos por este servicio y se pueden utilizar en el elemento Resource de las instrucciones de política de permisos de IAM. Cada acción de la [tabla Acciones](#page-348-0)

identifica los tipos de recursos que se pueden especificar con dicha acción. Un tipo de recurso también puede definir qué claves de condición se pueden incluir en una política. Estas claves se muestran en la última columna de la tabla Tipos de recursos. Para obtener información detallada sobre las columnas de la siguiente tabla, consulte [Tabla Tipos de recurso.](reference_policies_actions-resources-contextkeys.html#resources_table)

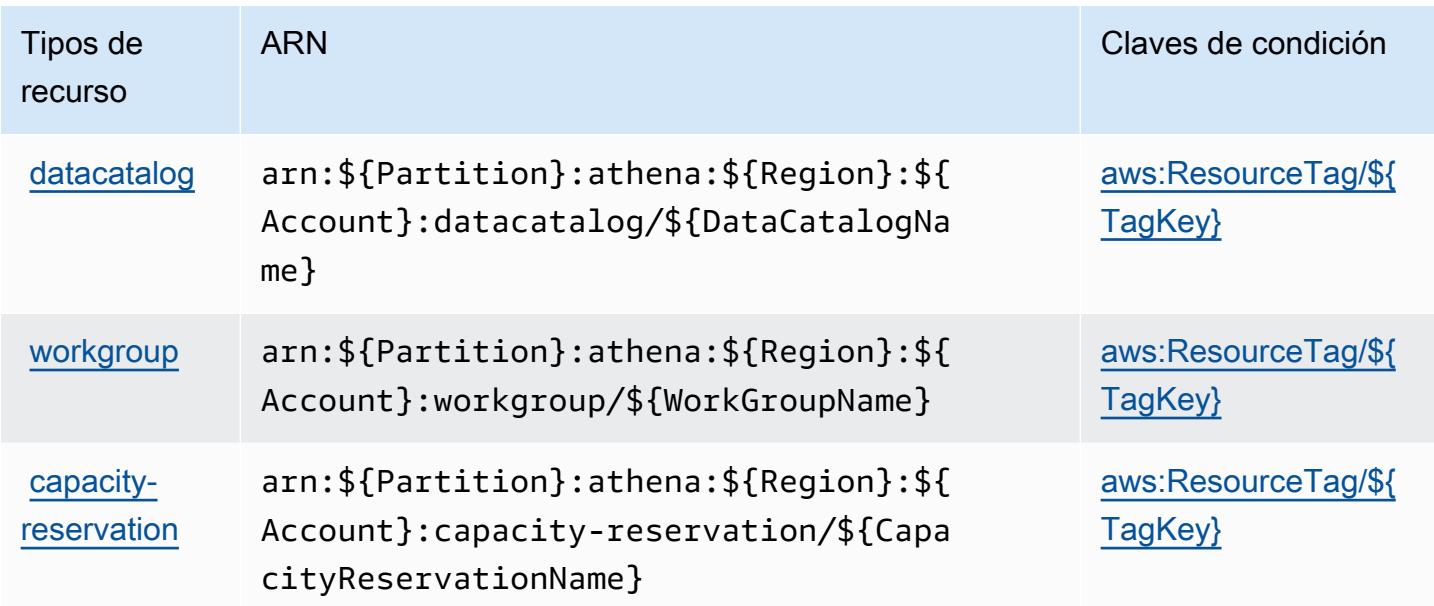

## Claves de condición de Amazon Athena

Amazon Athena define las siguientes claves de condiciones que se pueden utilizar en el elemento Condition de una política de IAM. Puede utilizar estas claves para ajustar más las condiciones en las que se aplica la instrucción de política. Para obtener información detallada sobre las columnas de la siguiente tabla, consulte [Tabla de Claves de condición.](reference_policies_actions-resources-contextkeys.html#context_keys_table)

Para ver las claves de condición globales que están disponibles para todos los servicios, consulte [Claves de condición globales disponibles.](https://docs.aws.amazon.com/IAM/latest/UserGuide/reference_policies_condition-keys.html#AvailableKeys)

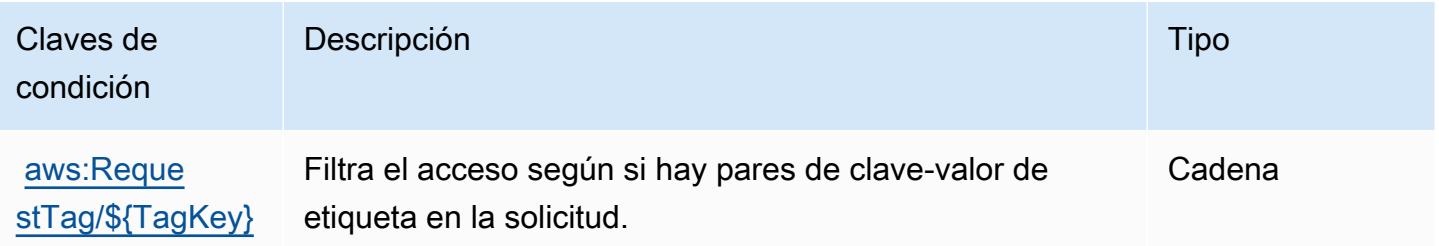

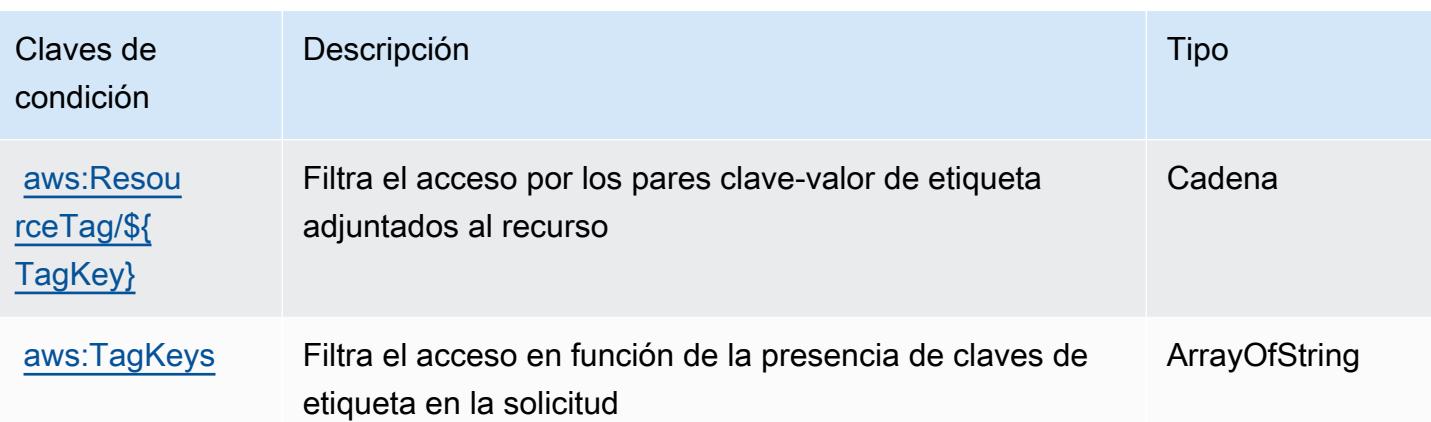

# Acciones, recursos y claves de condición para AWS Audit Manager

AWS Audit Manager (prefijo de servicio:auditmanager) proporciona los siguientes recursos, acciones y claves de contexto de condiciones específicos del servicio para su uso en las políticas de permisos de IAM.

Referencias:

- Obtenga información para [configurar este servicio](https://docs.aws.amazon.com/audit-manager/latest/userguide/).
- Vea una [lista de las operaciones de API disponibles para este servicio](https://docs.aws.amazon.com/audit-manager/latest/APIReference/Welcome.html).
- Obtenga información sobre cómo proteger este servicio y sus recursos [mediante las políticas de](https://docs.aws.amazon.com/audit-manager/latest/userguide/security-iam.html) [permisos de IAM.](https://docs.aws.amazon.com/audit-manager/latest/userguide/security-iam.html)

### Temas

- [Acciones definidas por AWS Audit Manager](#page-363-0)
- [Tipos de recursos definidos por AWS Audit Manager](#page-375-0)
- [Claves de condición para AWS Audit Manager](#page-375-1)

## <span id="page-363-0"></span>Acciones definidas por AWS Audit Manager

Puede especificar las siguientes acciones en el elemento Action de una declaración de política de IAM. Utilice políticas para conceder permisos para realizar una operación en AWS. Cuando utiliza una acción en una política, normalmente permite o deniega el acceso a la operación de la API o comandos de la CLI con el mismo nombre. No obstante, en algunos casos, una sola acción controla el acceso a más de una operación. Asimismo, algunas operaciones requieren varias acciones diferentes.

La columna Tipos de recurso de la tabla de Acción indica si cada acción admite permisos de nivel de recursos. Si no hay ningún valor para esta columna, debe especificar todos los recursos ("\*") a los que aplica la política en el elemento Resource de la instrucción de su política. Si la columna incluye un tipo de recurso, puede especificar un ARN de ese tipo en una instrucción con dicha acción. Si la acción tiene uno o más recursos necesarios, la persona que llama debe tener permiso para usar la acción con esos recursos. Los recursos necesarios se indican en la tabla con un asterisco (\*). Si limita el acceso a los recursos con el elemento Resource de una política de IAM, debe incluir un ARN o patrón para cada tipo de recurso requerido. Algunas acciones admiten varios tipos de recursos. Si el tipo de recurso es opcional (no se indica como obligatorio), puede elegir utilizar uno de los tipos de recursos opcionales.

La columna Claves de condición de la tabla Acciones incluye claves que puede especificar en el elemento Condition de la instrucción de una política. Para obtener más información sobre las claves de condición asociadas a los recursos del servicio, consulte la columna Claves de condición de la tabla Tipos de recursos.

#### **a** Note

Las claves de condición de recursos se enumeran en la tabla [Tipos de recursos](#page-375-0). Encontrará un enlace al tipo de recurso que se aplica a una acción en la columna Tipos de recursos (\*obligatorio) de la tabla Acciones. El tipo de recurso de la tabla Tipos de recursos incluye la columna Claves de condición, que son las claves de condición del recurso que se aplican a una acción de la tabla Acciones.

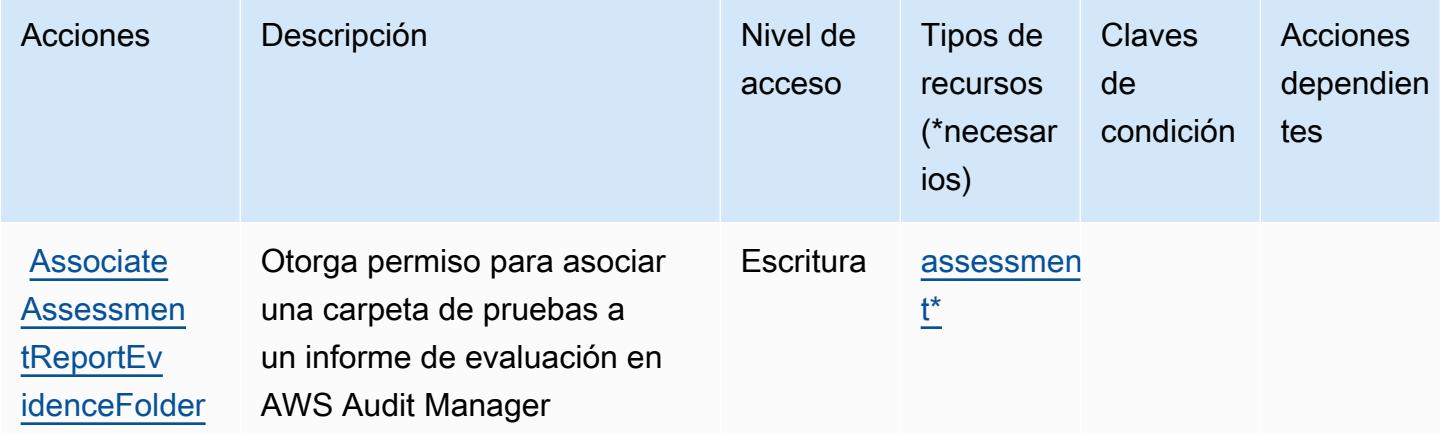

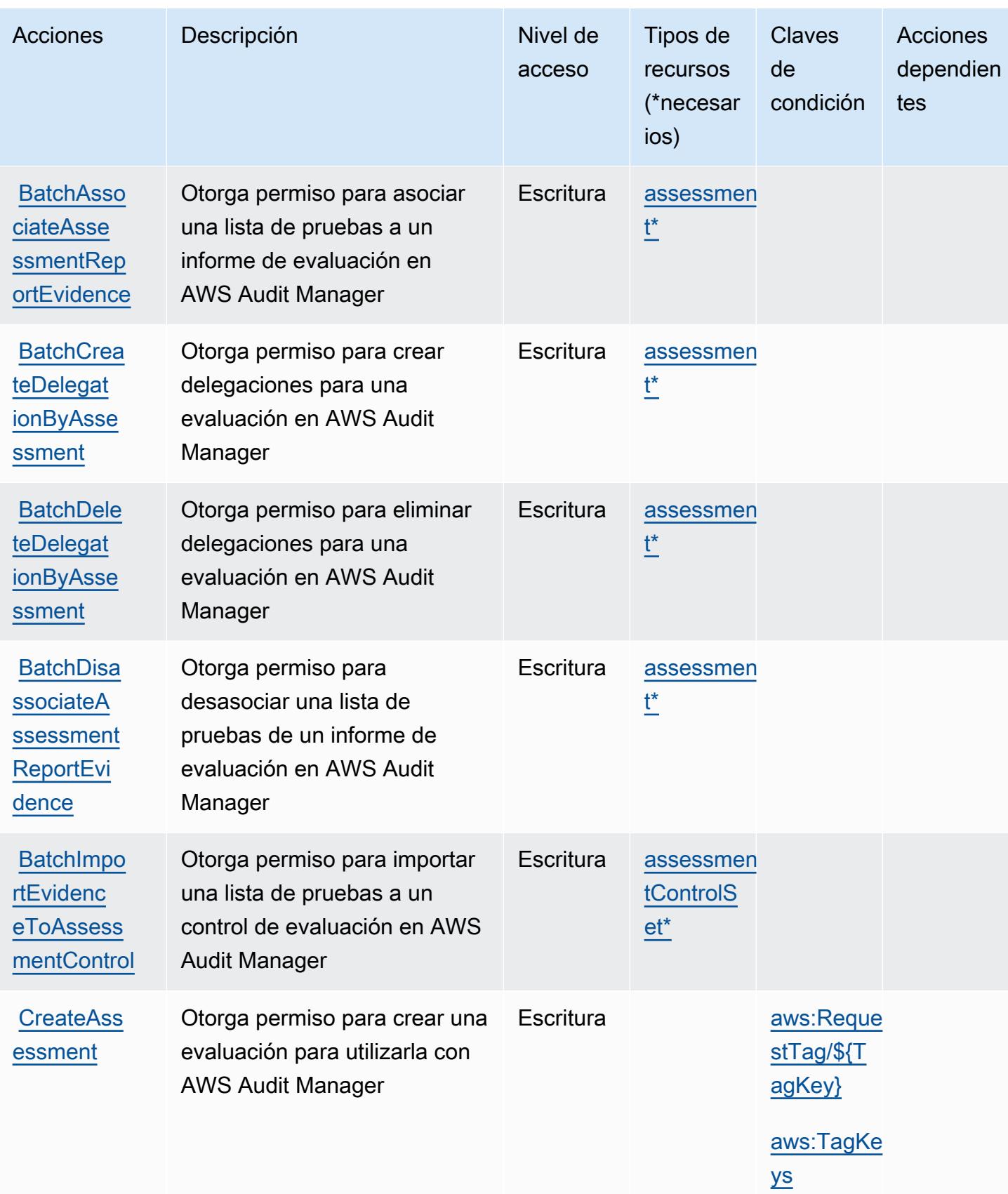

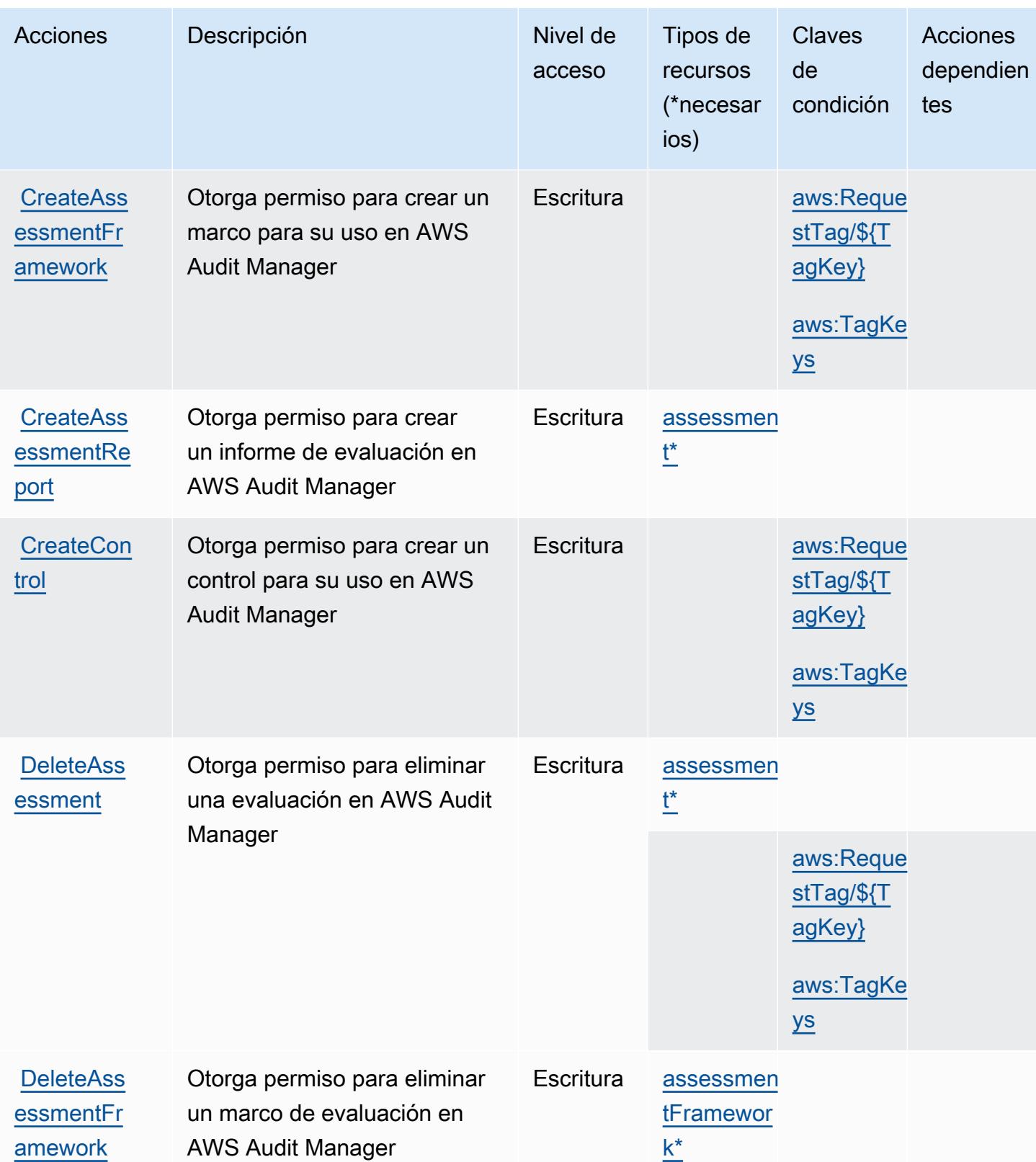

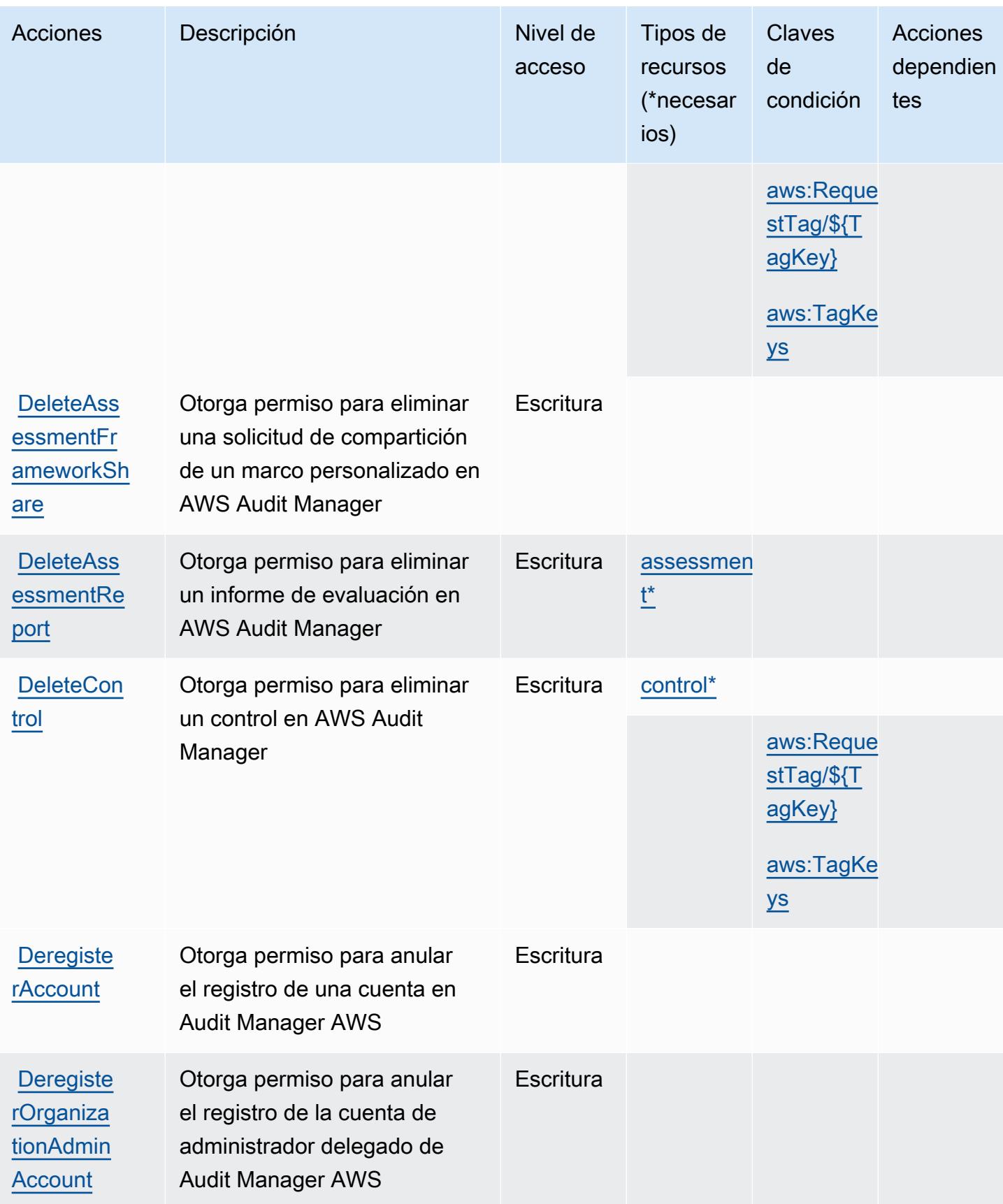

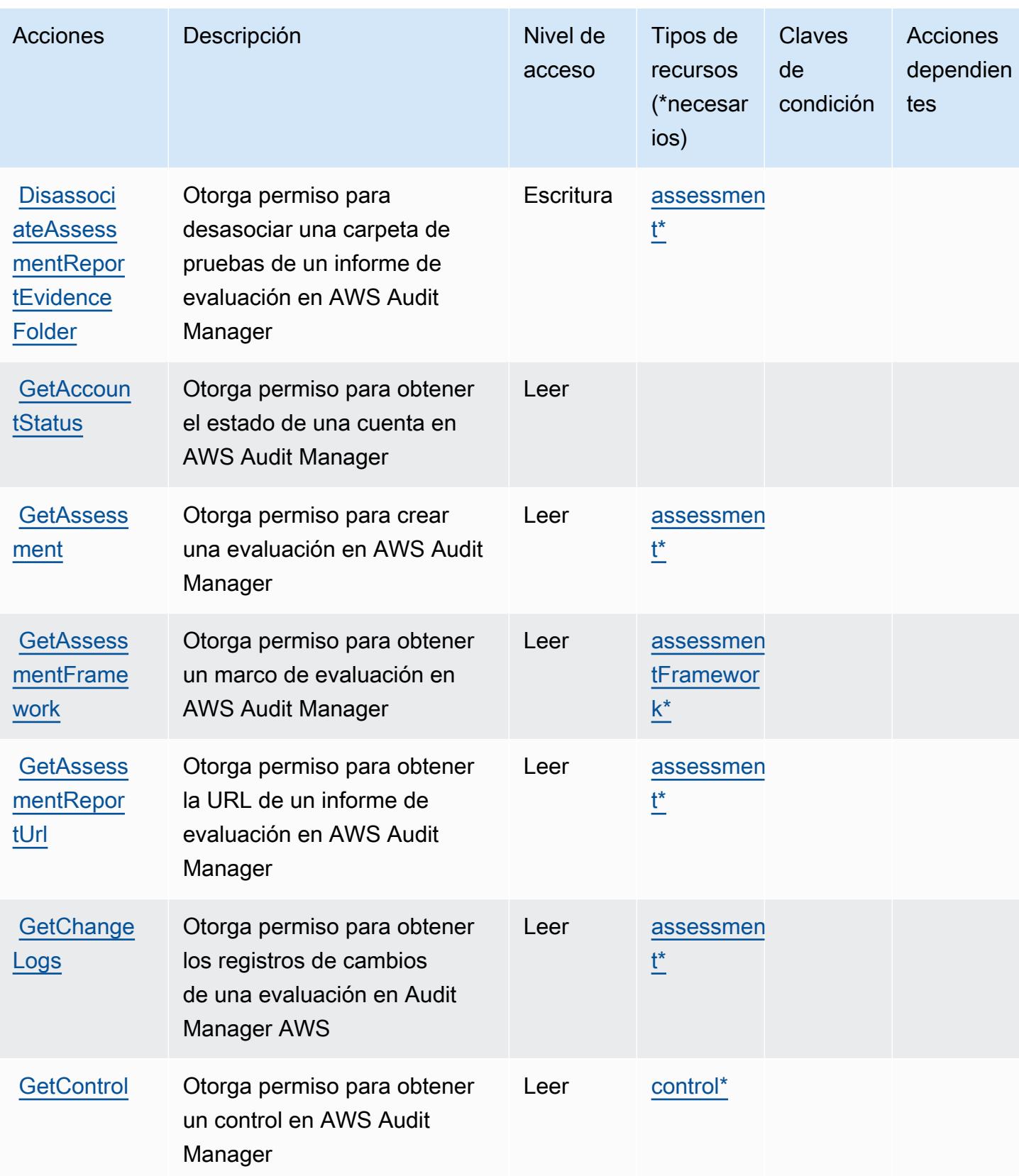

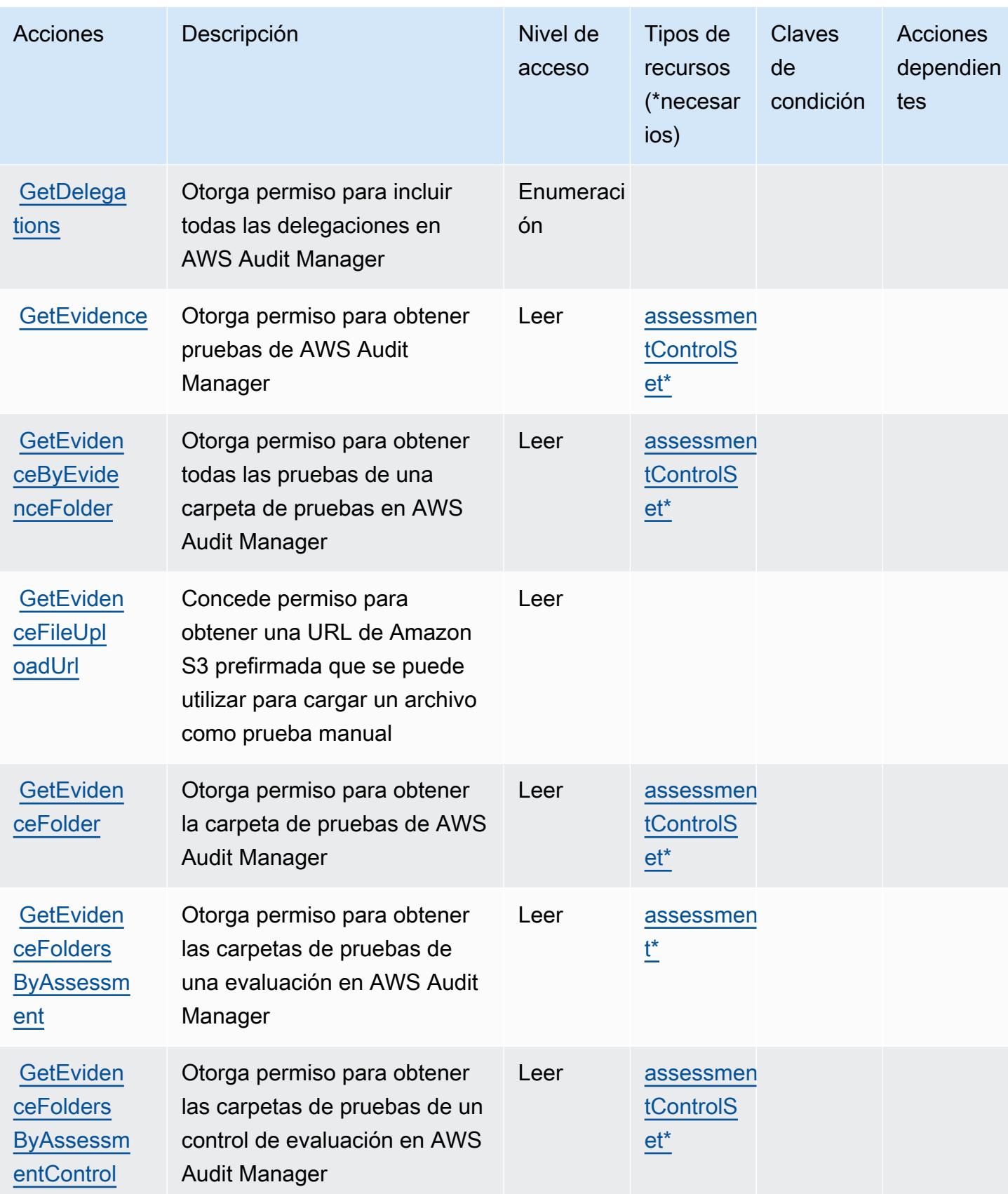

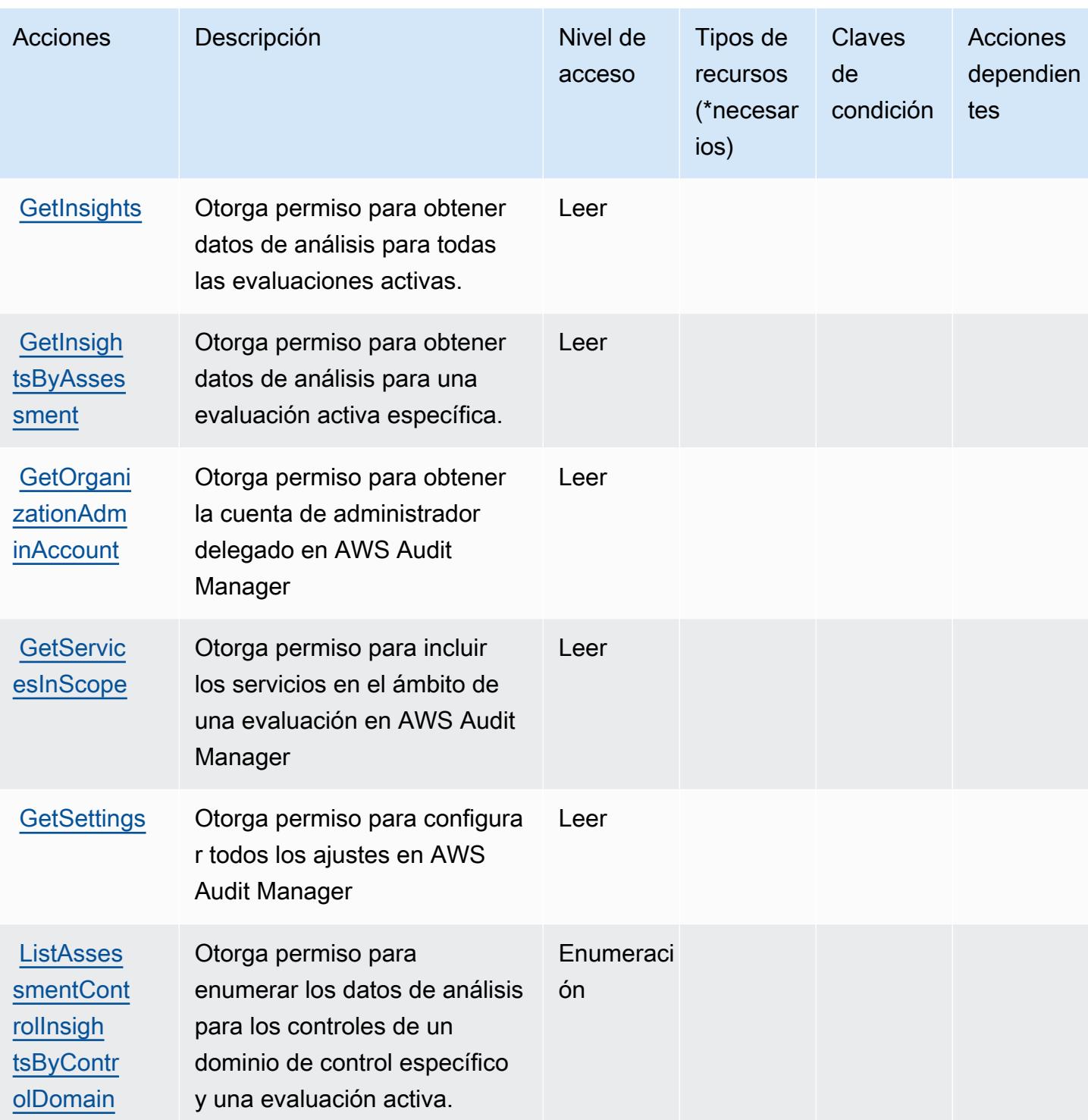

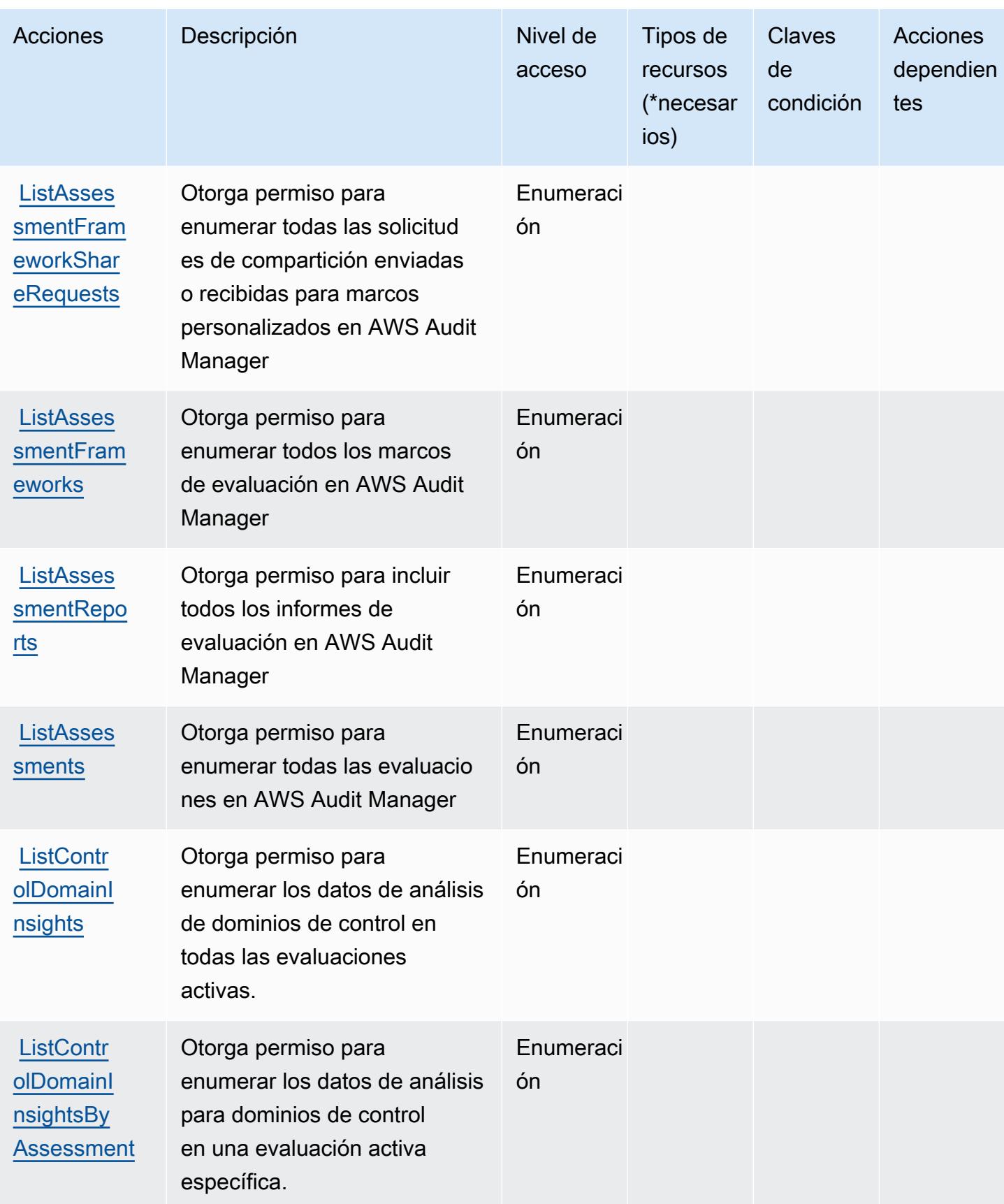

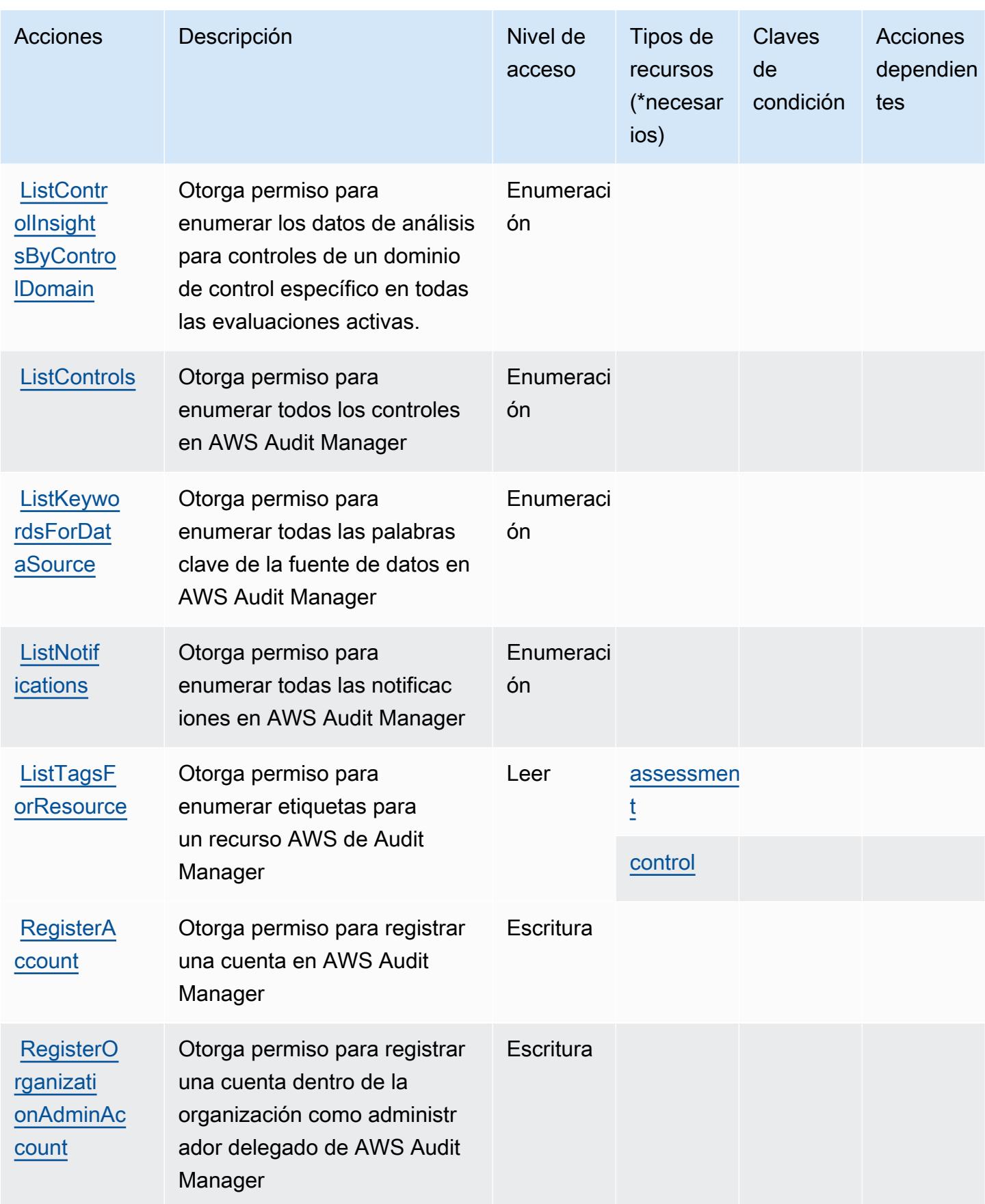

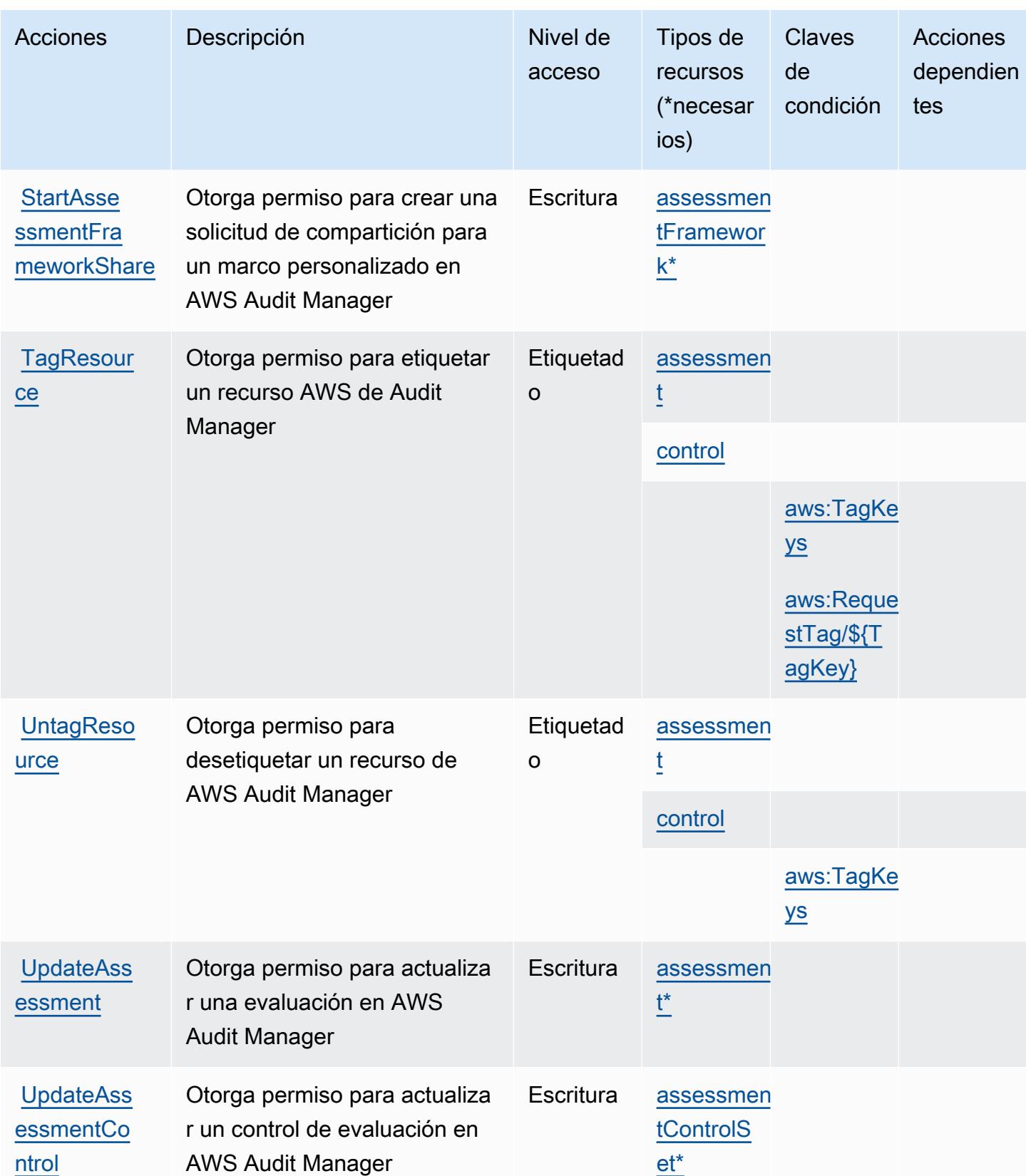

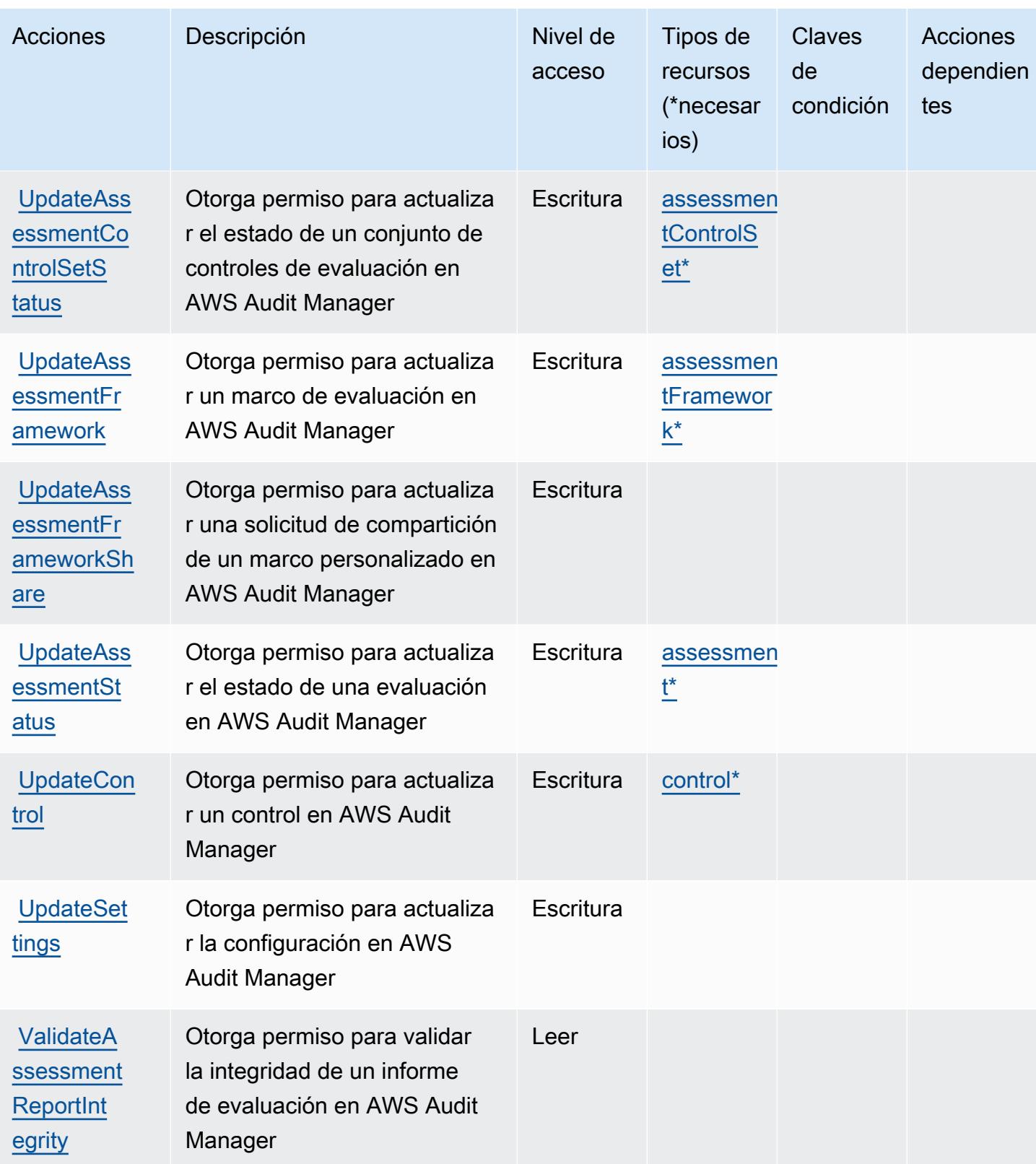

## <span id="page-375-0"></span>Tipos de recursos definidos por AWS Audit Manager

Los siguientes tipos de recurso están definidos por este servicio y se pueden utilizar en el elemento Resource de las instrucciones de política de permisos de IAM. Cada acción de la [tabla Acciones](#page-363-0) identifica los tipos de recursos que se pueden especificar con dicha acción. Un tipo de recurso también puede definir qué claves de condición se pueden incluir en una política. Estas claves se muestran en la última columna de la tabla Tipos de recursos. Para obtener información detallada sobre las columnas de la siguiente tabla, consulte [Tabla Tipos de recurso.](reference_policies_actions-resources-contextkeys.html#resources_table)

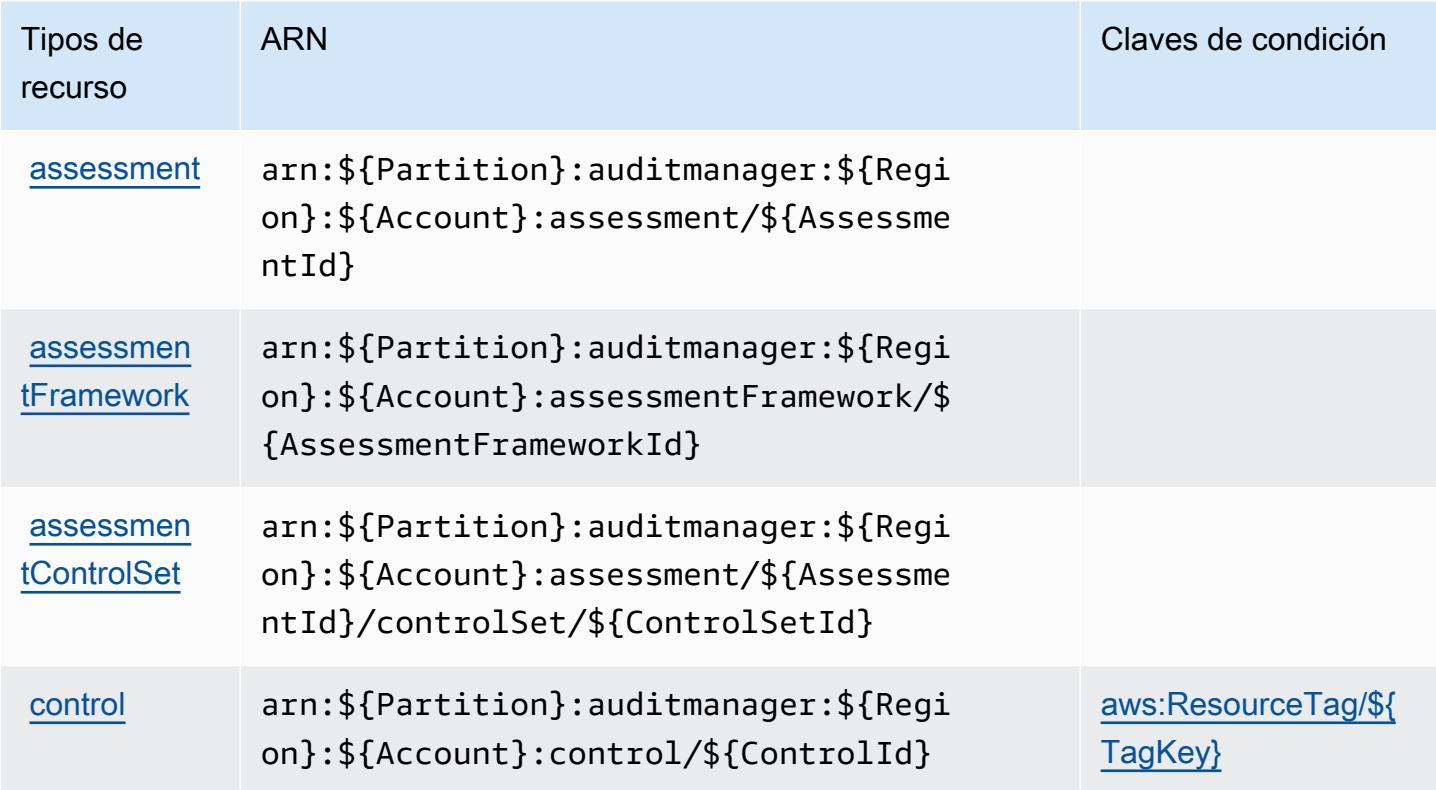

## <span id="page-375-1"></span>Claves de condición para AWS Audit Manager

AWS Audit Manager define las siguientes claves de condición que se pueden utilizar en el Condition elemento de una política de IAM. Puede utilizar estas claves para ajustar más las condiciones en las que se aplica la instrucción de política. Para obtener información detallada sobre las columnas de la siguiente tabla, consulte [Tabla de Claves de condición.](reference_policies_actions-resources-contextkeys.html#context_keys_table)

Para ver las claves de condición globales que están disponibles para todos los servicios, consulte [Claves de condición globales disponibles.](https://docs.aws.amazon.com/IAM/latest/UserGuide/reference_policies_condition-keys.html#AvailableKeys)

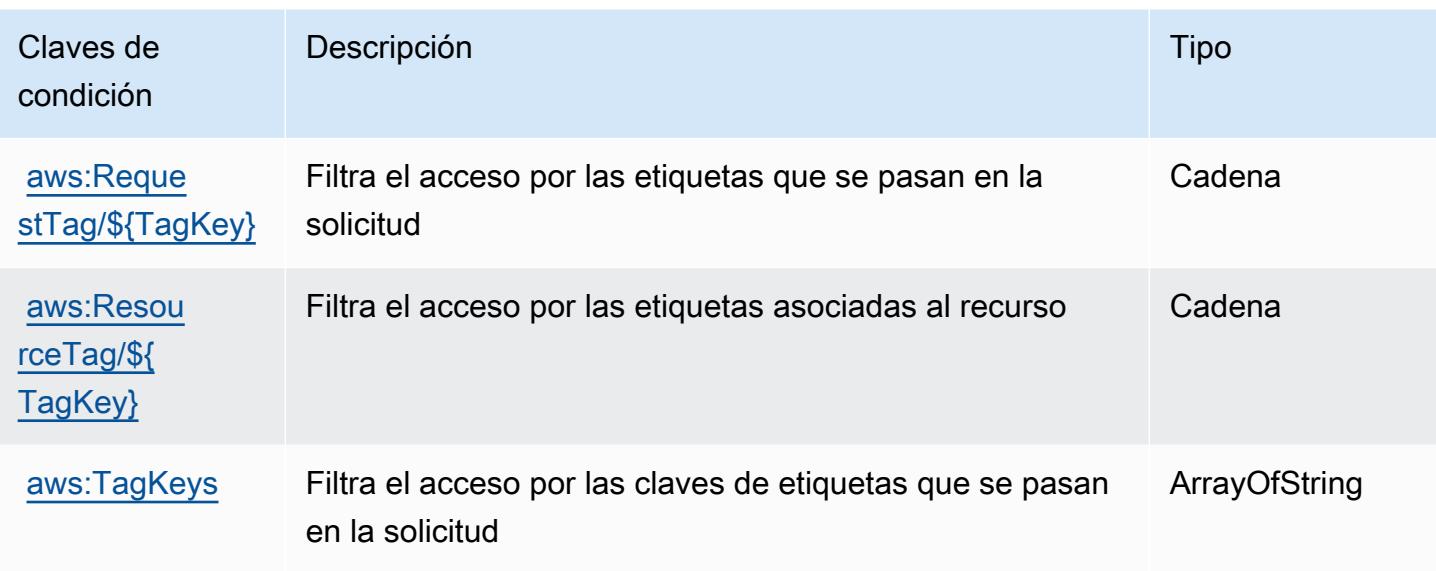

# Acciones, recursos y claves de condición para AWS Auto Scaling

AWS Auto Scaling (prefijo de servicio:autoscaling-plans) proporciona los siguientes recursos, acciones y claves de contexto de condiciones específicos del servicio para su uso en las políticas de permisos de IAM.

Referencias:

- Obtenga información para [configurar este servicio](https://docs.aws.amazon.com/autoscaling/plans/userguide/what-is-aws-auto-scaling.html).
- Vea una [lista de las operaciones de API disponibles para este servicio](https://docs.aws.amazon.com/autoscaling/plans/APIReference/Welcome.html).
- Obtenga información sobre cómo proteger este servicio y sus recursos [mediante las políticas de](https://docs.aws.amazon.com/autoscaling/plans/userguide/auth-and-access-control.html) [permisos de IAM.](https://docs.aws.amazon.com/autoscaling/plans/userguide/auth-and-access-control.html)

### Temas

- [Acciones definidas por AWS Auto Scaling](#page-376-0)
- [Tipos de recursos definidos por AWS Auto Scaling](#page-378-0)
- [Claves de condición para AWS Auto Scaling](#page-378-1)

## <span id="page-376-0"></span>Acciones definidas por AWS Auto Scaling

Puede especificar las siguientes acciones en el elemento Action de una declaración de política de IAM. Utilice políticas para conceder permisos para realizar una operación en AWS. Cuando utiliza

una acción en una política, normalmente permite o deniega el acceso a la operación de la API o comandos de la CLI con el mismo nombre. No obstante, en algunos casos, una sola acción controla el acceso a más de una operación. Asimismo, algunas operaciones requieren varias acciones diferentes.

La columna Tipos de recurso de la tabla de Acción indica si cada acción admite permisos de nivel de recursos. Si no hay ningún valor para esta columna, debe especificar todos los recursos ("\*") a los que aplica la política en el elemento Resource de la instrucción de su política. Si la columna incluye un tipo de recurso, puede especificar un ARN de ese tipo en una instrucción con dicha acción. Si la acción tiene uno o más recursos necesarios, la persona que llama debe tener permiso para usar la acción con esos recursos. Los recursos necesarios se indican en la tabla con un asterisco (\*). Si limita el acceso a los recursos con el elemento Resource de una política de IAM, debe incluir un ARN o patrón para cada tipo de recurso requerido. Algunas acciones admiten varios tipos de recursos. Si el tipo de recurso es opcional (no se indica como obligatorio), puede elegir utilizar uno de los tipos de recursos opcionales.

La columna Claves de condición de la tabla Acciones incluye claves que puede especificar en el elemento Condition de la instrucción de una política. Para obtener más información sobre las claves de condición asociadas a los recursos del servicio, consulte la columna Claves de condición de la tabla Tipos de recursos.

### **a** Note

Las claves de condición de recursos se enumeran en la tabla [Tipos de recursos](#page-378-0). Encontrará un enlace al tipo de recurso que se aplica a una acción en la columna Tipos de recursos (\*obligatorio) de la tabla Acciones. El tipo de recurso de la tabla Tipos de recursos incluye la columna Claves de condición, que son las claves de condición del recurso que se aplican a una acción de la tabla Acciones.

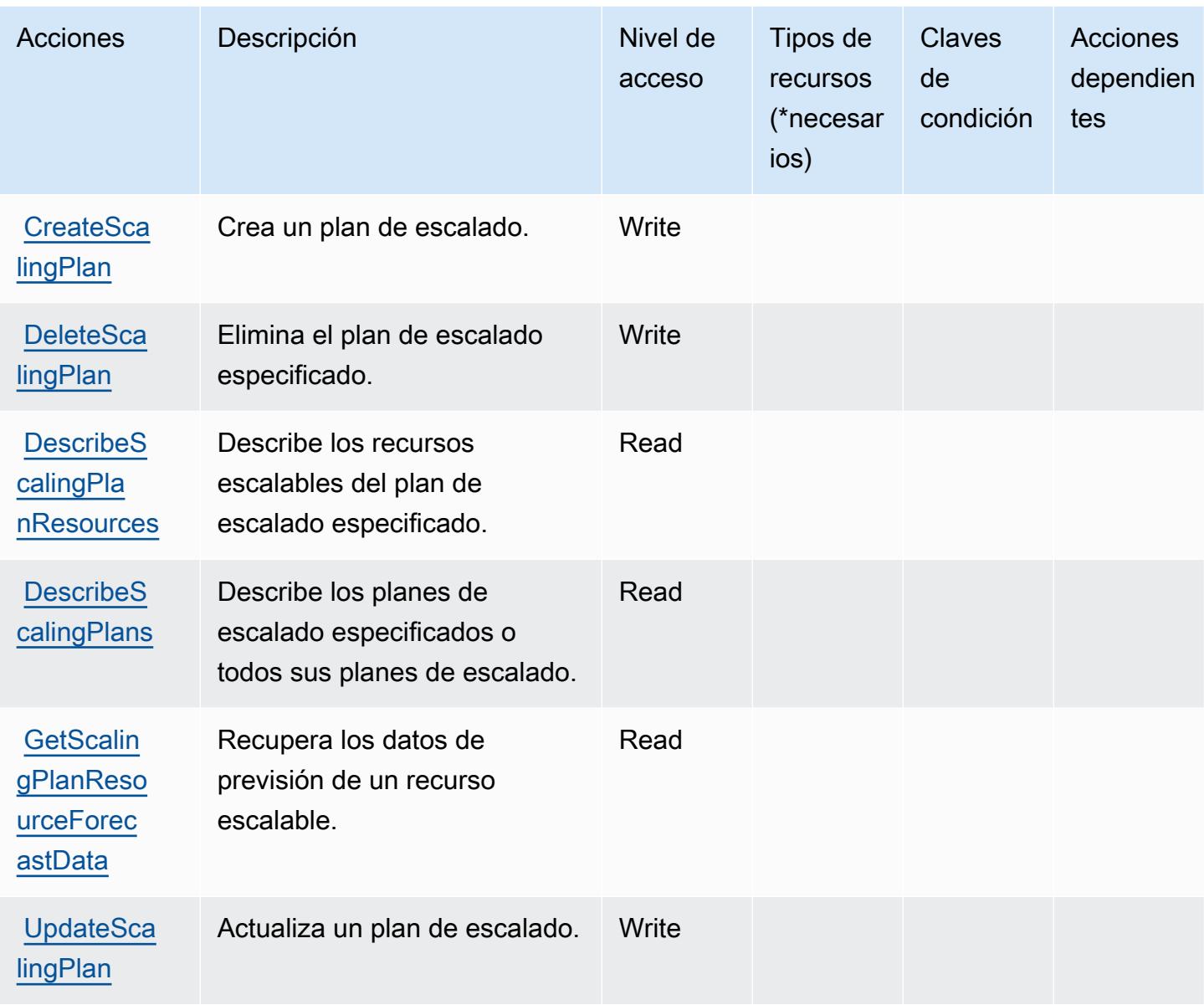

## <span id="page-378-0"></span>Tipos de recursos definidos por AWS Auto Scaling

AWS Auto Scaling no admite la especificación de un ARN de recurso en el Resource elemento de una declaración de política de IAM. Para permitir el acceso a AWS Auto Scaling, especifique "Resource": "\*" en su política.

<span id="page-378-1"></span>Claves de condición para AWS Auto Scaling

Auto Scaling no tiene claves de contexto específicas de servicios que se puedan utilizar en el elemento Condition de las declaraciones de política. Para obtener la lista de las claves de

contexto globales que están disponibles para todos los servicios, consulte [Claves disponibles para](https://docs.aws.amazon.com/IAM/latest/UserGuide/reference_policies_condition-keys.html#AvailableKeys) [condiciones](https://docs.aws.amazon.com/IAM/latest/UserGuide/reference_policies_condition-keys.html#AvailableKeys).

# Acciones, recursos y claves de condición para el intercambio de datos B2B de AWS

AWS El intercambio de datos B2B (prefijo de servicio:b2bi) proporciona los siguientes recursos, acciones y claves de contexto de condiciones específicos del servicio para su uso en las políticas de permisos de IAM.

### Referencias:

- Obtenga información para [configurar este servicio](https://docs.aws.amazon.com/b2bi/latest/userguide/).
- Vea una [lista de las operaciones de API disponibles para este servicio](https://docs.aws.amazon.com/b2bi/latest/APIReference/).
- Obtenga información sobre cómo proteger este servicio y sus recursos [mediante las políticas de](https://docs.aws.amazon.com/b2bi/latest/userguide/security.html) [permisos de IAM.](https://docs.aws.amazon.com/b2bi/latest/userguide/security.html)

### Temas

- [Acciones definidas por el intercambio de datos de B2B de AWS](#page-379-0)
- [Tipos de recursos definidos por el intercambio de datos B2B de AWS](#page-384-0)
- [Claves de condición para el intercambio de datos B2B de AWS](#page-385-0)

## <span id="page-379-0"></span>Acciones definidas por el intercambio de datos de B2B de AWS

Puede especificar las siguientes acciones en el elemento Action de una declaración de política de IAM. Utilice políticas para conceder permisos para realizar una operación en AWS. Cuando utiliza una acción en una política, normalmente permite o deniega el acceso a la operación de la API o comandos de la CLI con el mismo nombre. No obstante, en algunos casos, una sola acción controla el acceso a más de una operación. Asimismo, algunas operaciones requieren varias acciones diferentes.

La columna Tipos de recurso de la tabla de Acción indica si cada acción admite permisos de nivel de recursos. Si no hay ningún valor para esta columna, debe especificar todos los recursos ("\*") a los que aplica la política en el elemento Resource de la instrucción de su política. Si la columna incluye un tipo de recurso, puede especificar un ARN de ese tipo en una instrucción con dicha acción. Si la acción tiene uno o más recursos necesarios, la persona que llama debe tener permiso para usar

la acción con esos recursos. Los recursos necesarios se indican en la tabla con un asterisco (\*). Si limita el acceso a los recursos con el elemento Resource de una política de IAM, debe incluir un ARN o patrón para cada tipo de recurso requerido. Algunas acciones admiten varios tipos de recursos. Si el tipo de recurso es opcional (no se indica como obligatorio), puede elegir utilizar uno de los tipos de recursos opcionales.

La columna Claves de condición de la tabla Acciones incluye claves que puede especificar en el elemento Condition de la instrucción de una política. Para obtener más información sobre las claves de condición asociadas a los recursos del servicio, consulte la columna Claves de condición de la tabla Tipos de recursos.

### **a** Note

Las claves de condición de recursos se enumeran en la tabla [Tipos de recursos](#page-384-0). Encontrará un enlace al tipo de recurso que se aplica a una acción en la columna Tipos de recursos (\*obligatorio) de la tabla Acciones. El tipo de recurso de la tabla Tipos de recursos incluye la columna Claves de condición, que son las claves de condición del recurso que se aplican a una acción de la tabla Acciones.

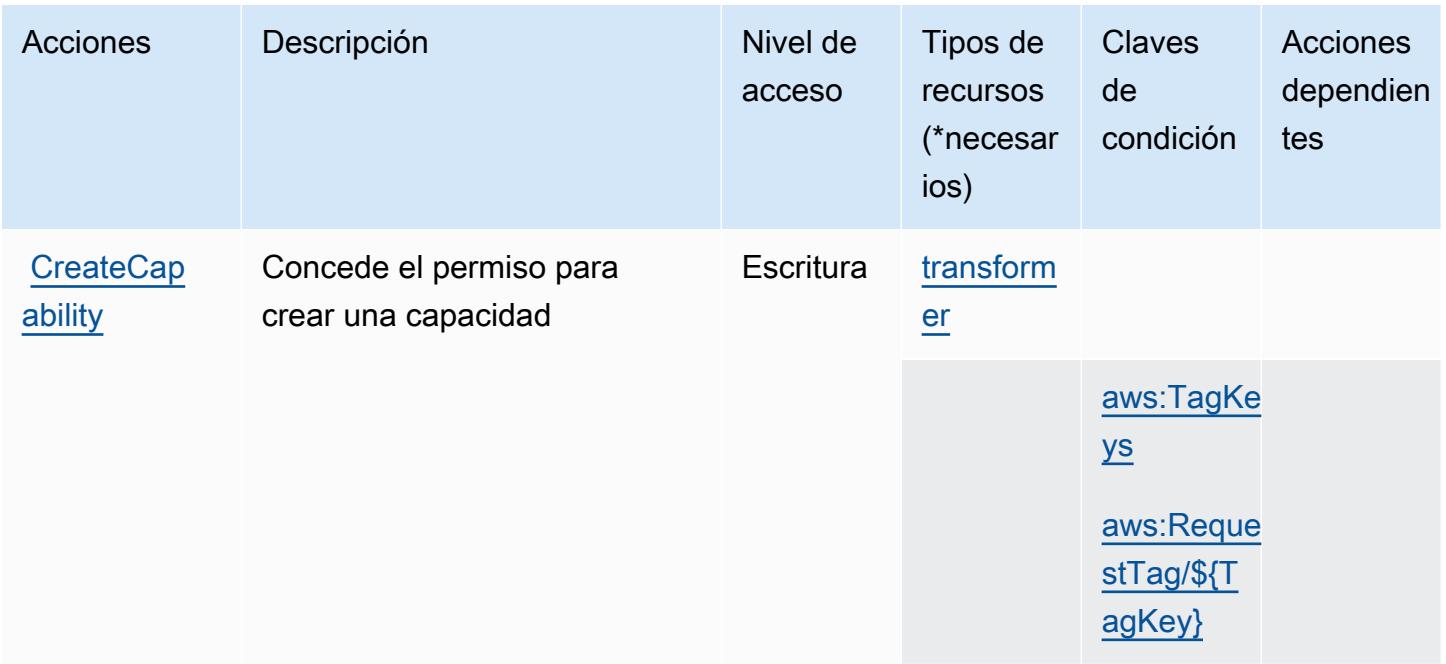

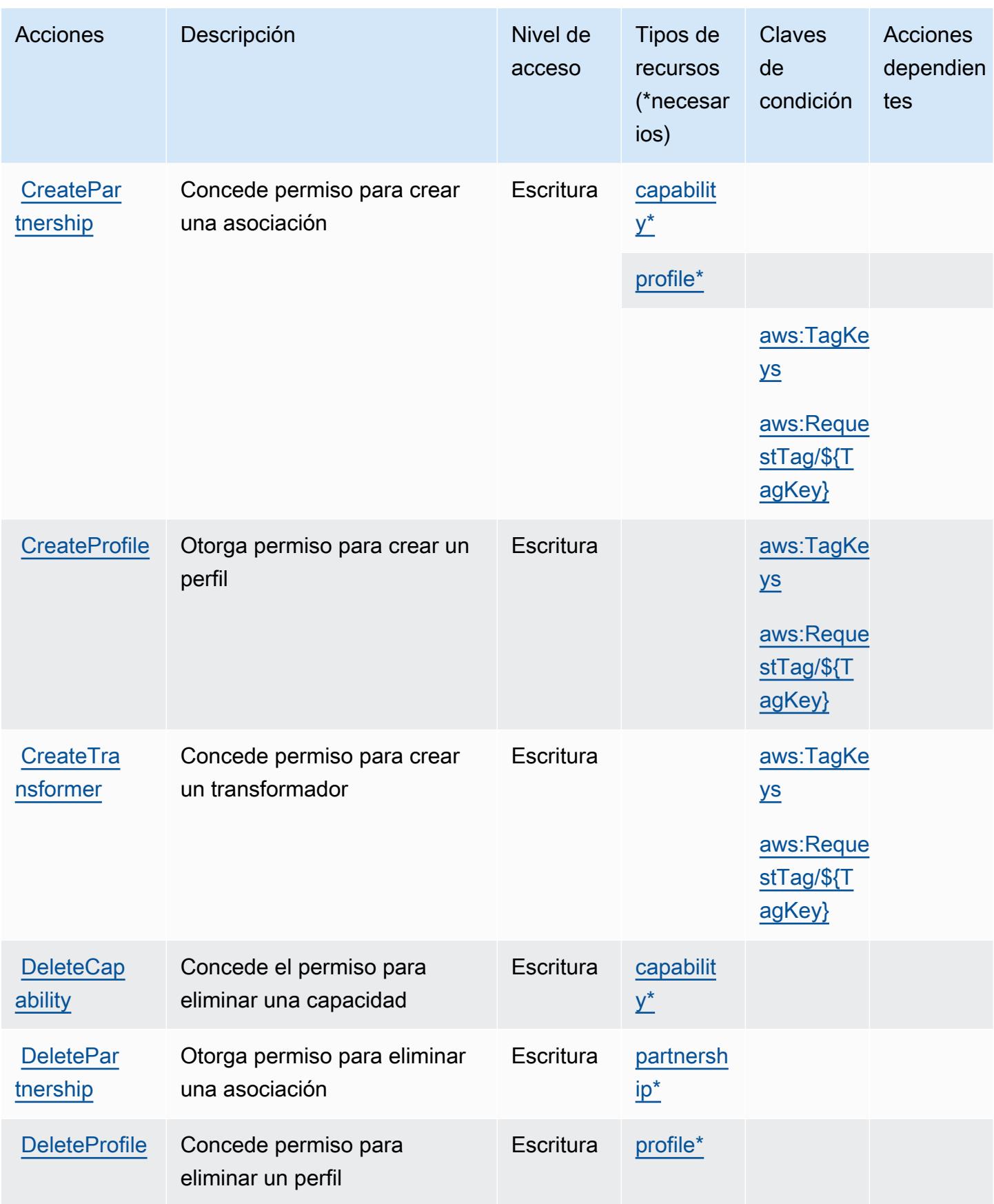

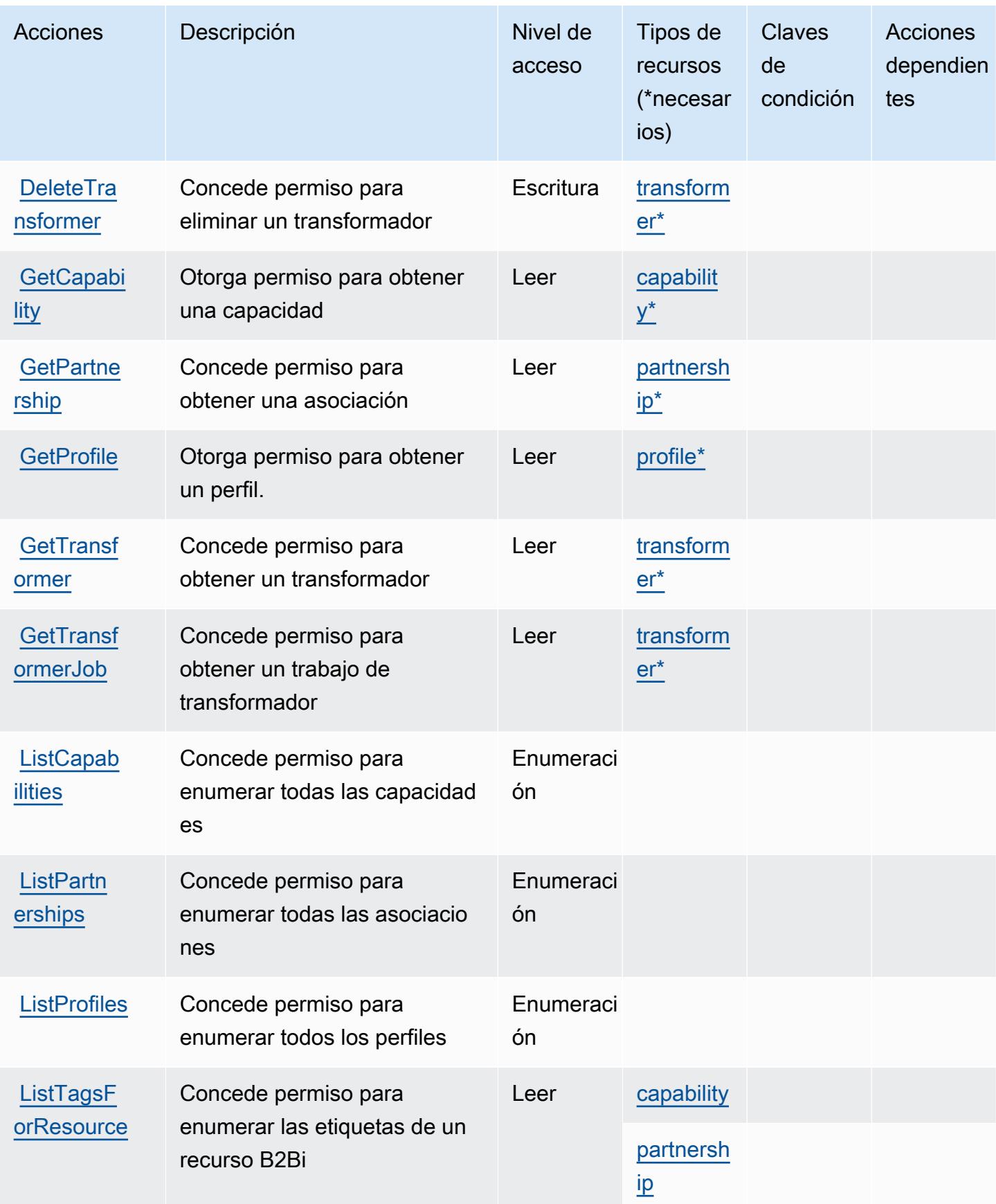

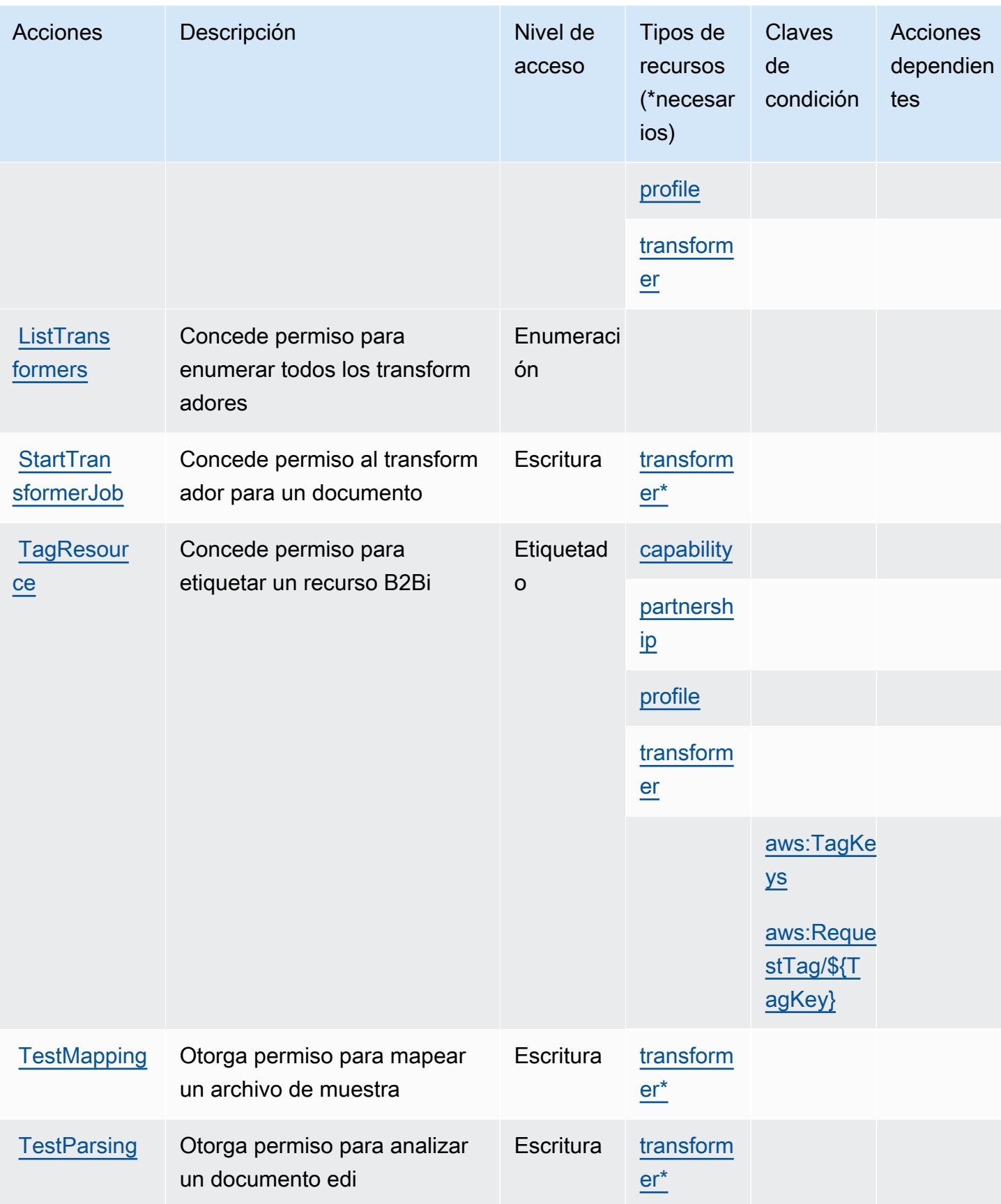

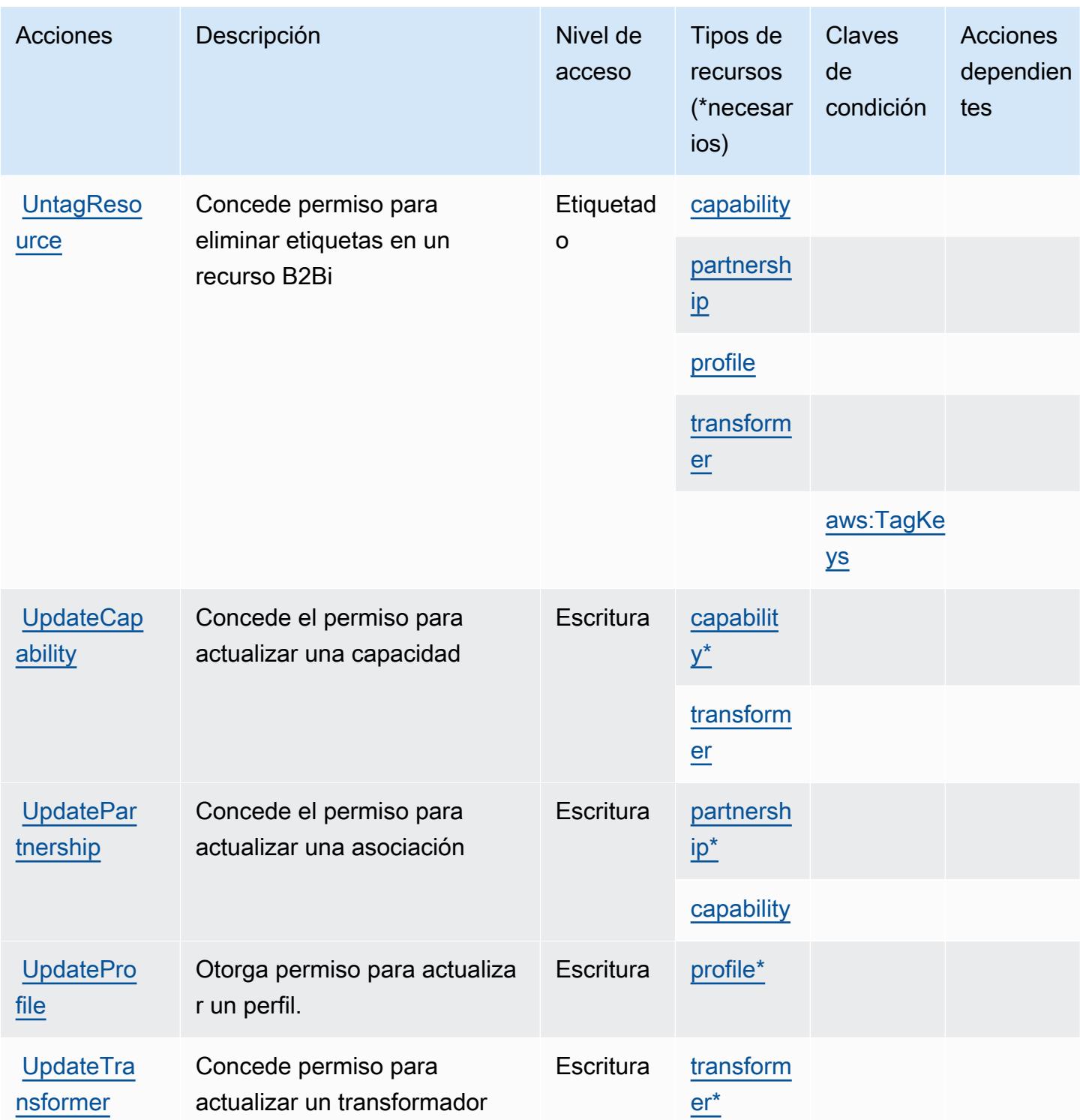

## <span id="page-384-0"></span>Tipos de recursos definidos por el intercambio de datos B2B de AWS

Los siguientes tipos de recurso están definidos por este servicio y se pueden utilizar en el elemento Resource de las instrucciones de política de permisos de IAM. Cada acción de la [tabla Acciones](#page-379-0)

identifica los tipos de recursos que se pueden especificar con dicha acción. Un tipo de recurso también puede definir qué claves de condición se pueden incluir en una política. Estas claves se muestran en la última columna de la tabla Tipos de recursos. Para obtener información detallada sobre las columnas de la siguiente tabla, consulte [Tabla Tipos de recurso.](reference_policies_actions-resources-contextkeys.html#resources_table)

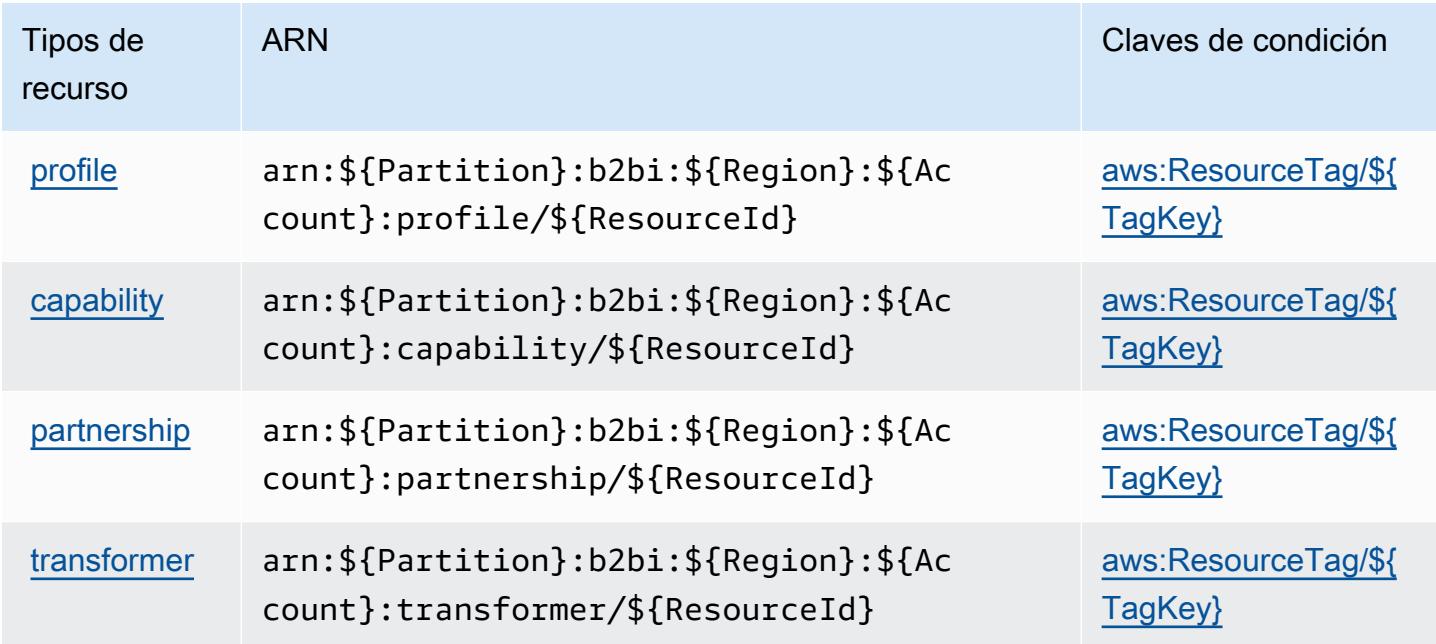

<span id="page-385-0"></span>Claves de condición para el intercambio de datos B2B de AWS

AWS El intercambio de datos B2B define las siguientes claves de condición que se pueden utilizar en el elemento de una política de IAM. Condition Puede utilizar estas claves para ajustar más las condiciones en las que se aplica la instrucción de política. Para obtener información detallada sobre las columnas de la siguiente tabla, consulte [Tabla de Claves de condición.](reference_policies_actions-resources-contextkeys.html#context_keys_table)

Para ver las claves de condición globales que están disponibles para todos los servicios, consulte [Claves de condición globales disponibles.](https://docs.aws.amazon.com/IAM/latest/UserGuide/reference_policies_condition-keys.html#AvailableKeys)

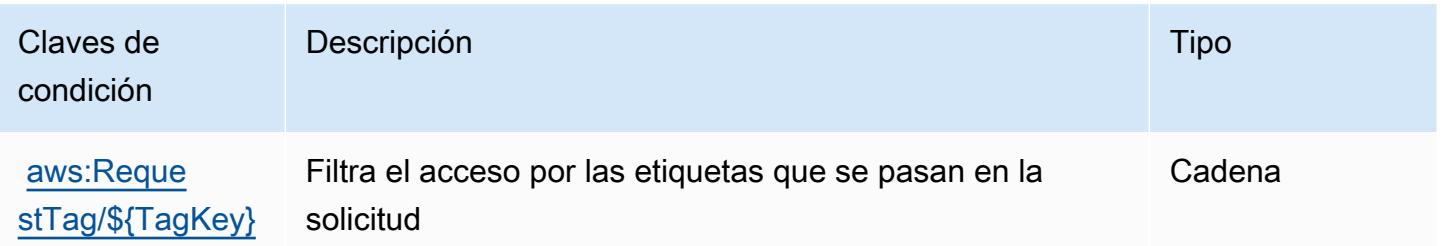

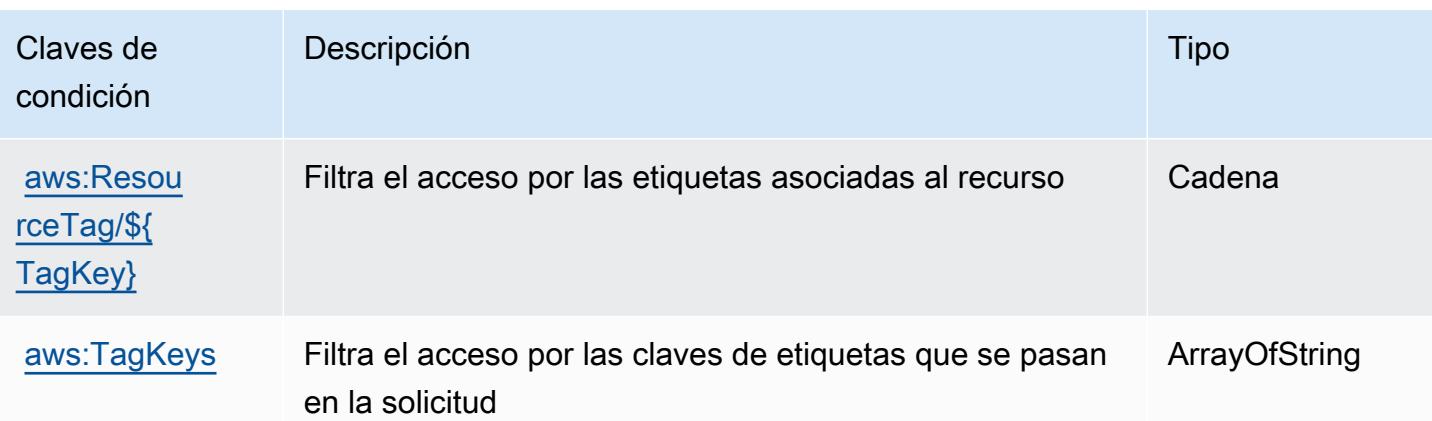

# Acciones, recursos y claves de condición para AWS Backup

AWS Backup (prefijo de servicio:backup) proporciona los siguientes recursos, acciones y claves de contexto de condiciones específicos del servicio para su uso en las políticas de permisos de IAM.

### Referencias:

- Obtenga información para [configurar este servicio](https://docs.aws.amazon.com/aws-backup/latest/devguide/).
- Vea una [lista de las operaciones de API disponibles para este servicio](https://docs.aws.amazon.com/aws-backup/latest/devguide/).
- Obtenga información sobre cómo proteger este servicio y sus recursos [mediante las políticas de](https://docs.aws.amazon.com/aws-backup/latest/devguide/security-considerations.html#authentication) [permisos de IAM.](https://docs.aws.amazon.com/aws-backup/latest/devguide/security-considerations.html#authentication)

### Temas

- [Acciones definidas por AWS Backup](#page-386-0)
- [Tipos de recursos definidos por AWS Backup](#page-404-0)
- [Claves de condición para AWS Backup](#page-405-0)

### <span id="page-386-0"></span>Acciones definidas por AWS Backup

Puede especificar las siguientes acciones en el elemento Action de una declaración de política de IAM. Utilice políticas para conceder permisos para realizar una operación en AWS. Cuando utiliza una acción en una política, normalmente permite o deniega el acceso a la operación de la API o comandos de la CLI con el mismo nombre. No obstante, en algunos casos, una sola acción controla el acceso a más de una operación. Asimismo, algunas operaciones requieren varias acciones diferentes.

La columna Tipos de recurso de la tabla de Acción indica si cada acción admite permisos de nivel de recursos. Si no hay ningún valor para esta columna, debe especificar todos los recursos ("\*") a los que aplica la política en el elemento Resource de la instrucción de su política. Si la columna incluye un tipo de recurso, puede especificar un ARN de ese tipo en una instrucción con dicha acción. Si la acción tiene uno o más recursos necesarios, la persona que llama debe tener permiso para usar la acción con esos recursos. Los recursos necesarios se indican en la tabla con un asterisco (\*). Si limita el acceso a los recursos con el elemento Resource de una política de IAM, debe incluir un ARN o patrón para cada tipo de recurso requerido. Algunas acciones admiten varios tipos de recursos. Si el tipo de recurso es opcional (no se indica como obligatorio), puede elegir utilizar uno de los tipos de recursos opcionales.

La columna Claves de condición de la tabla Acciones incluye claves que puede especificar en el elemento Condition de la instrucción de una política. Para obtener más información sobre las claves de condición asociadas a los recursos del servicio, consulte la columna Claves de condición de la tabla Tipos de recursos.

### **a** Note

Las claves de condición de recursos se enumeran en la tabla [Tipos de recursos](#page-404-0). Encontrará un enlace al tipo de recurso que se aplica a una acción en la columna Tipos de recursos (\*obligatorio) de la tabla Acciones. El tipo de recurso de la tabla Tipos de recursos incluye la columna Claves de condición, que son las claves de condición del recurso que se aplican a una acción de la tabla Acciones.

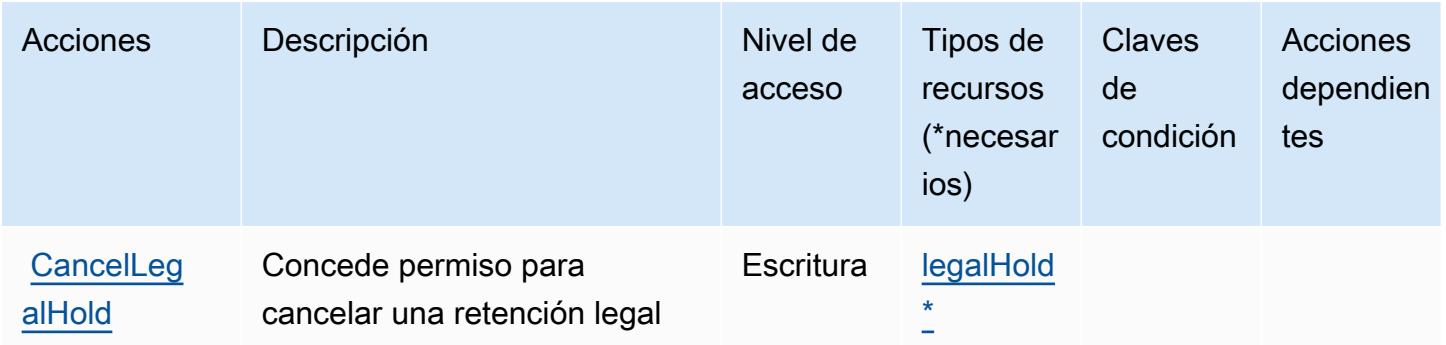

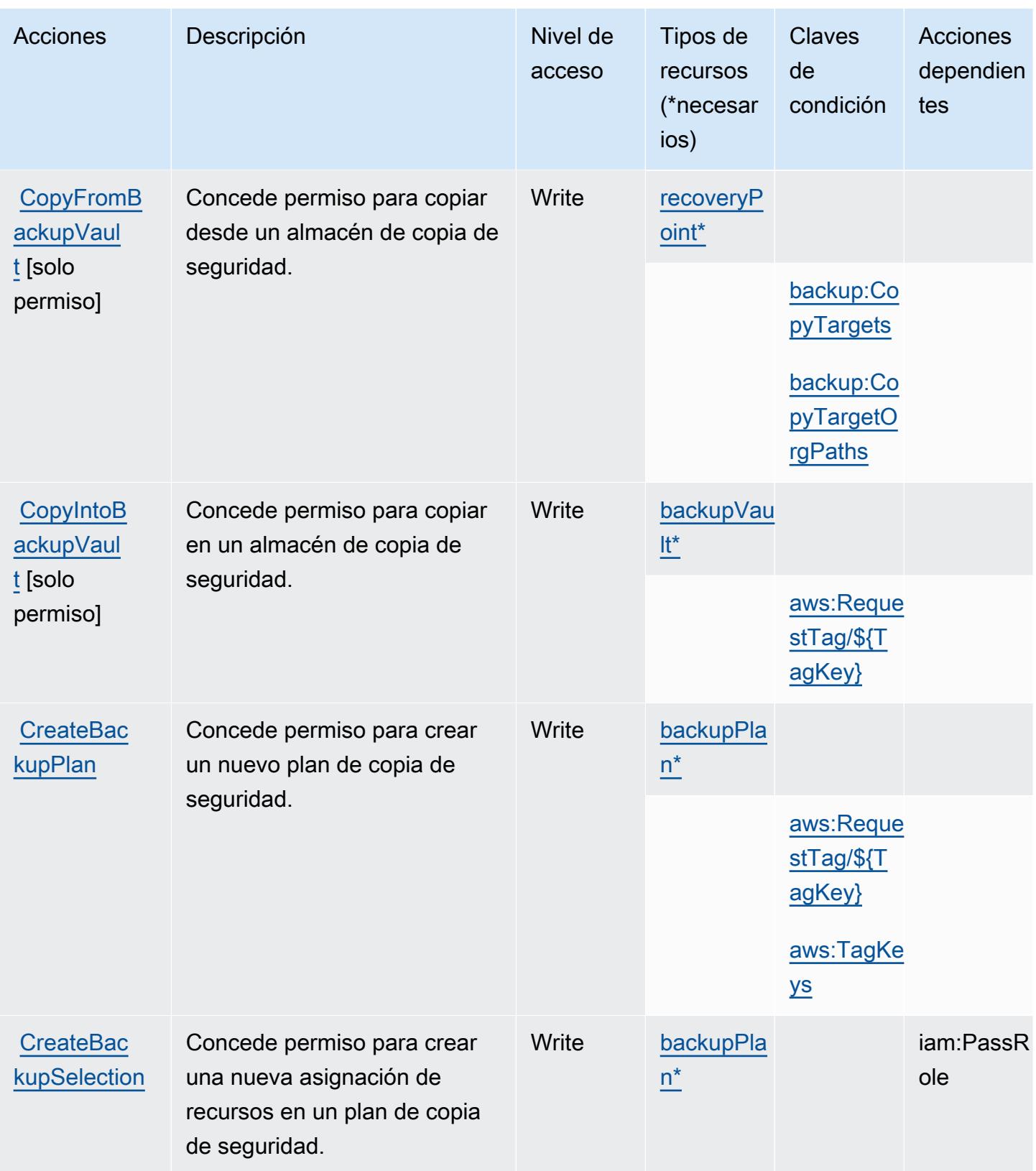

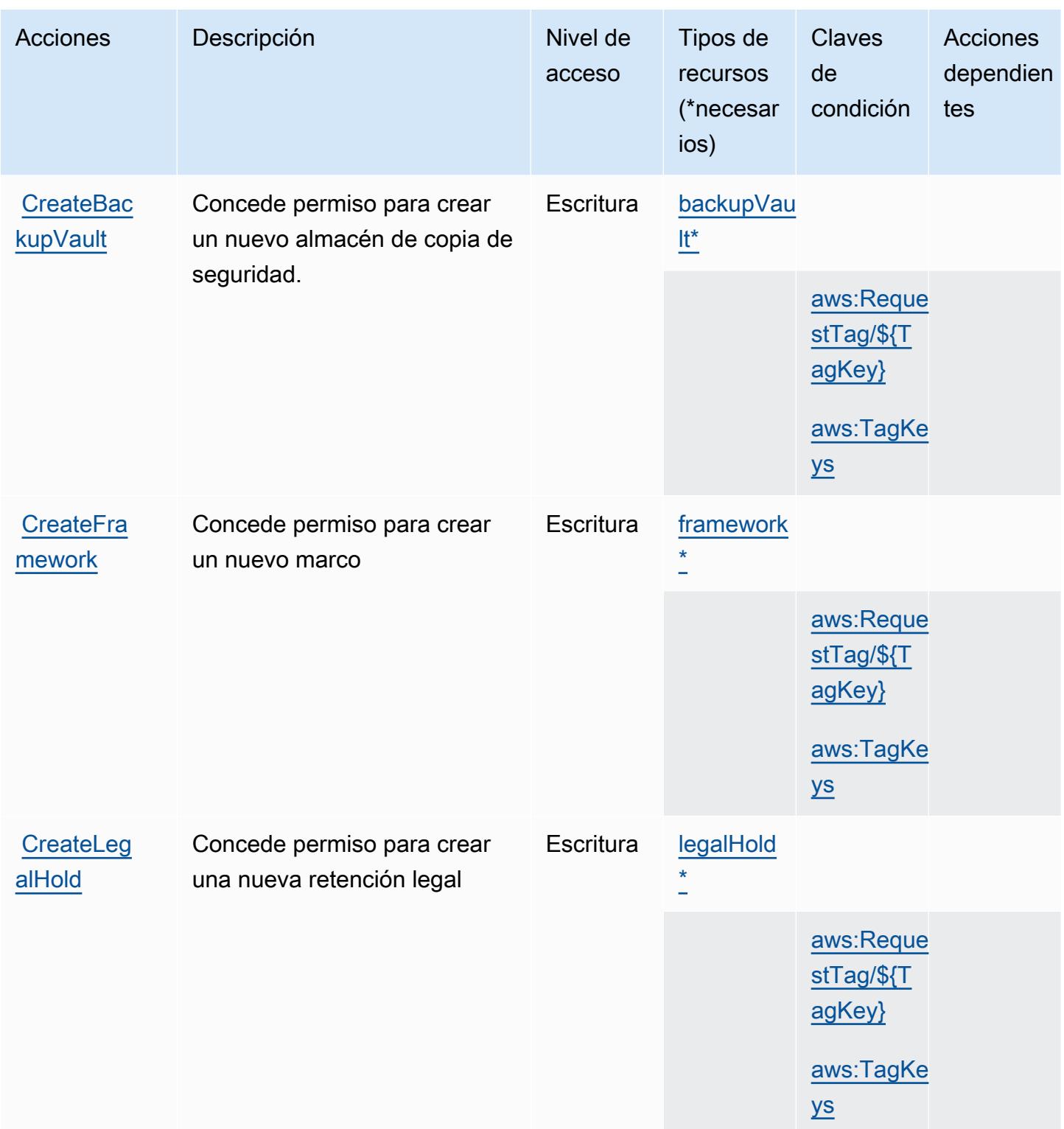

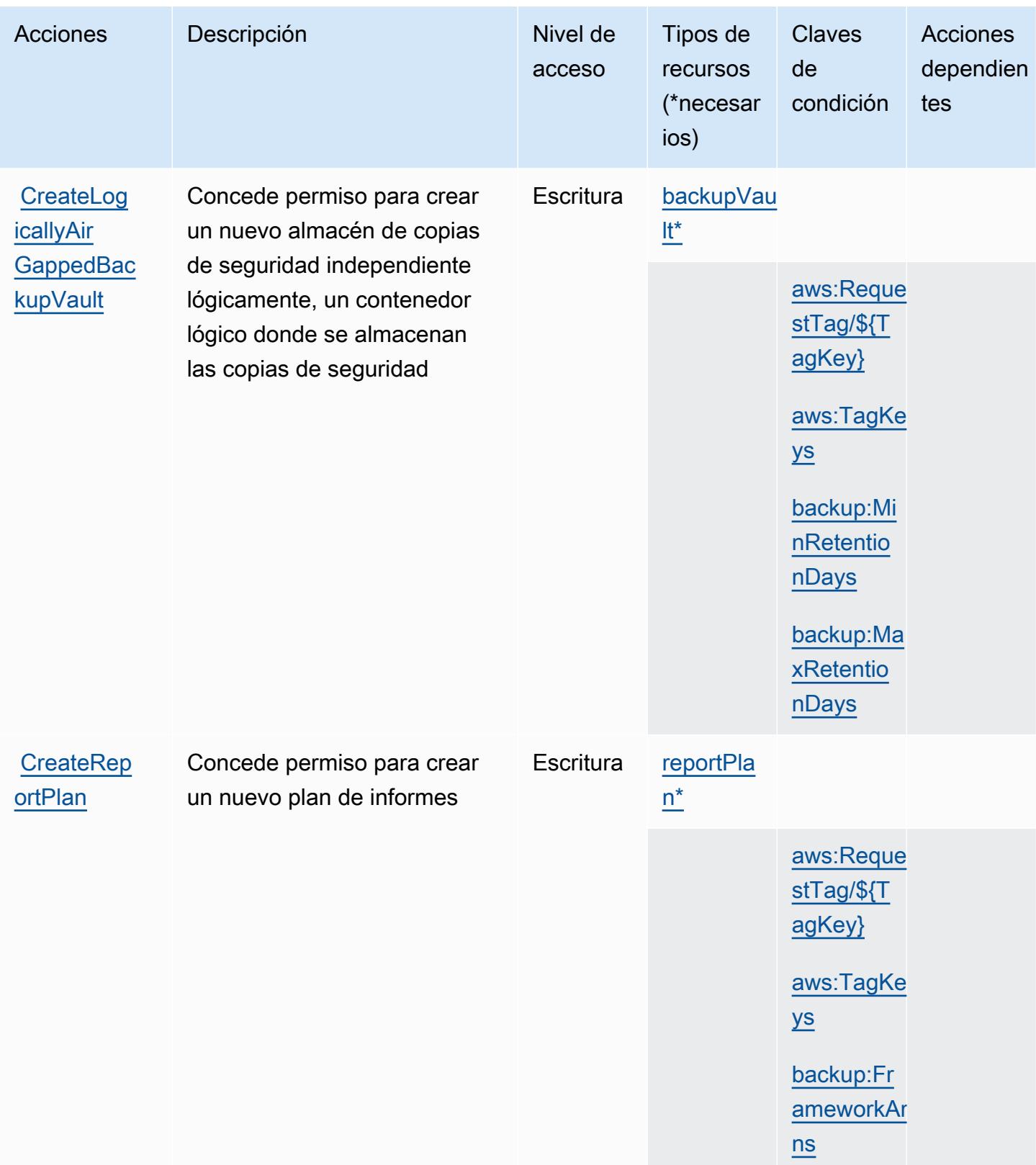

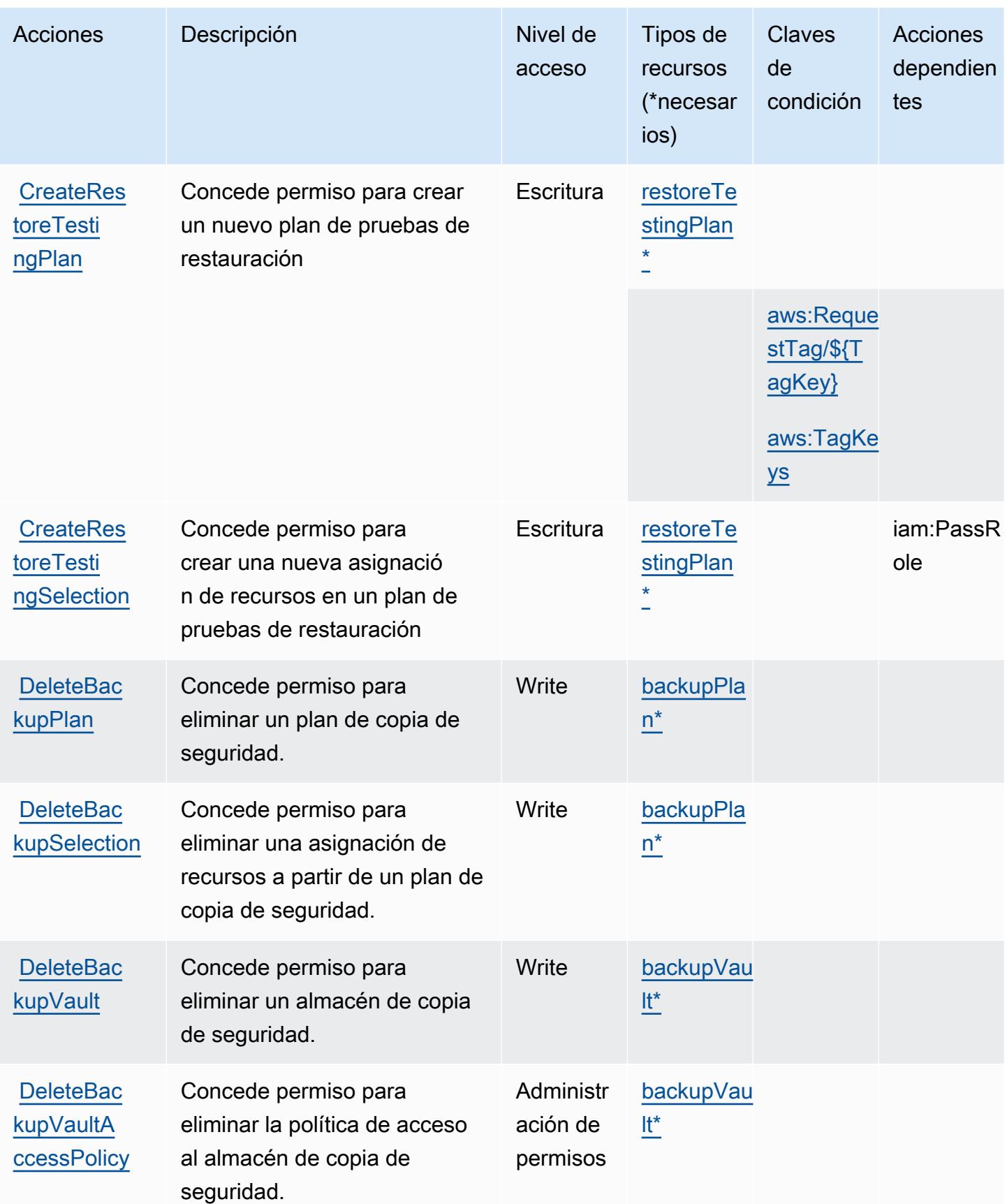

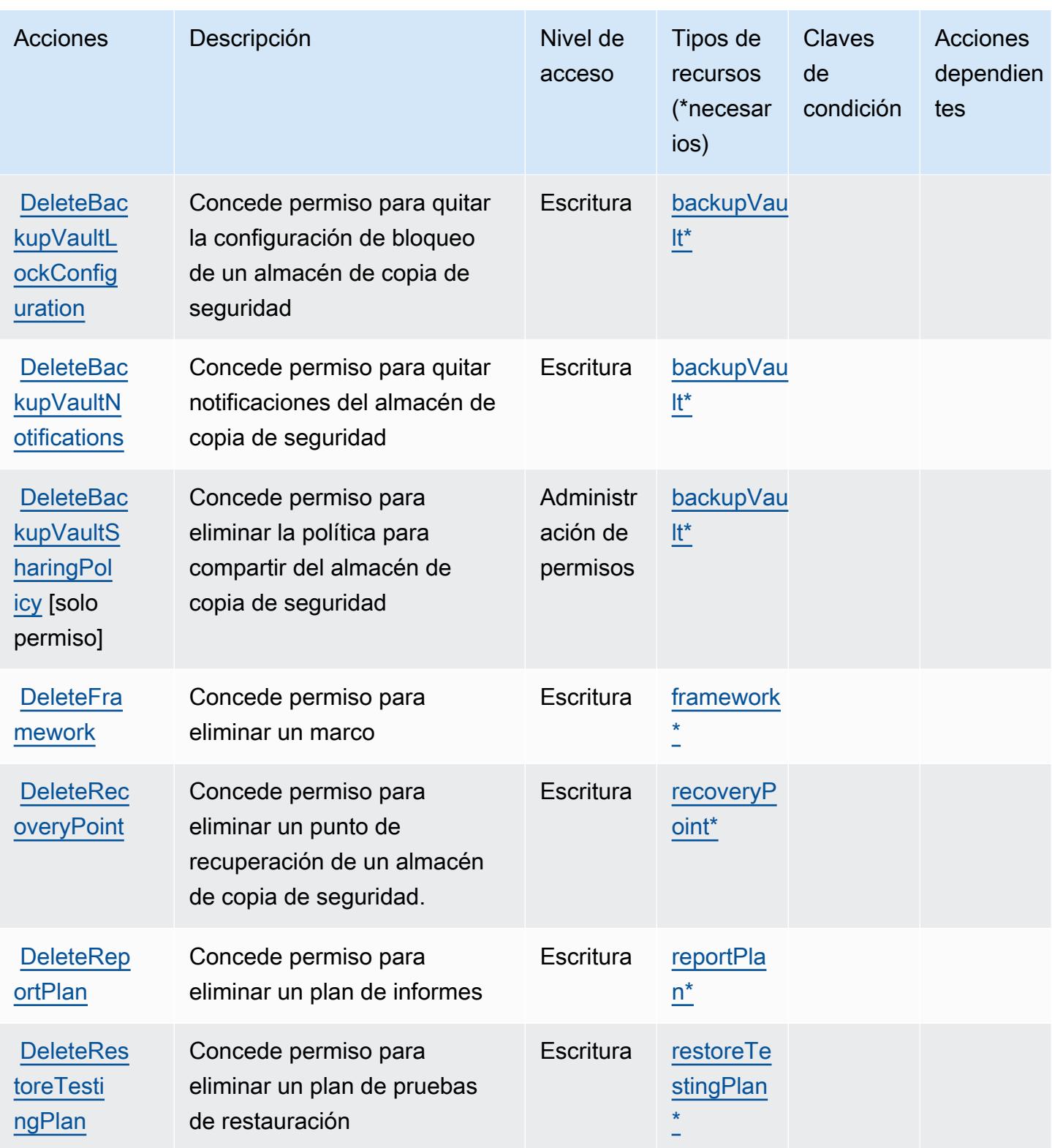

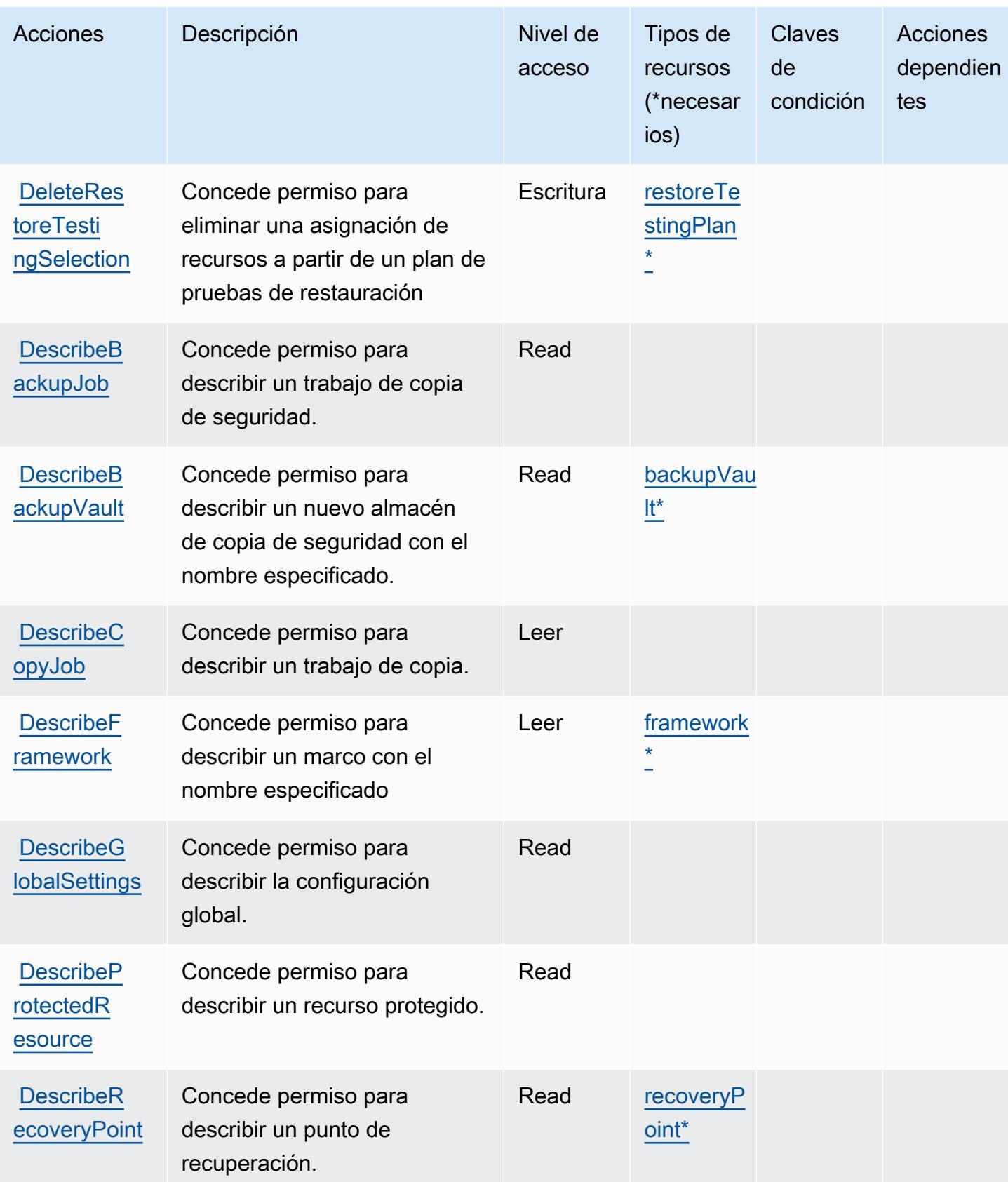

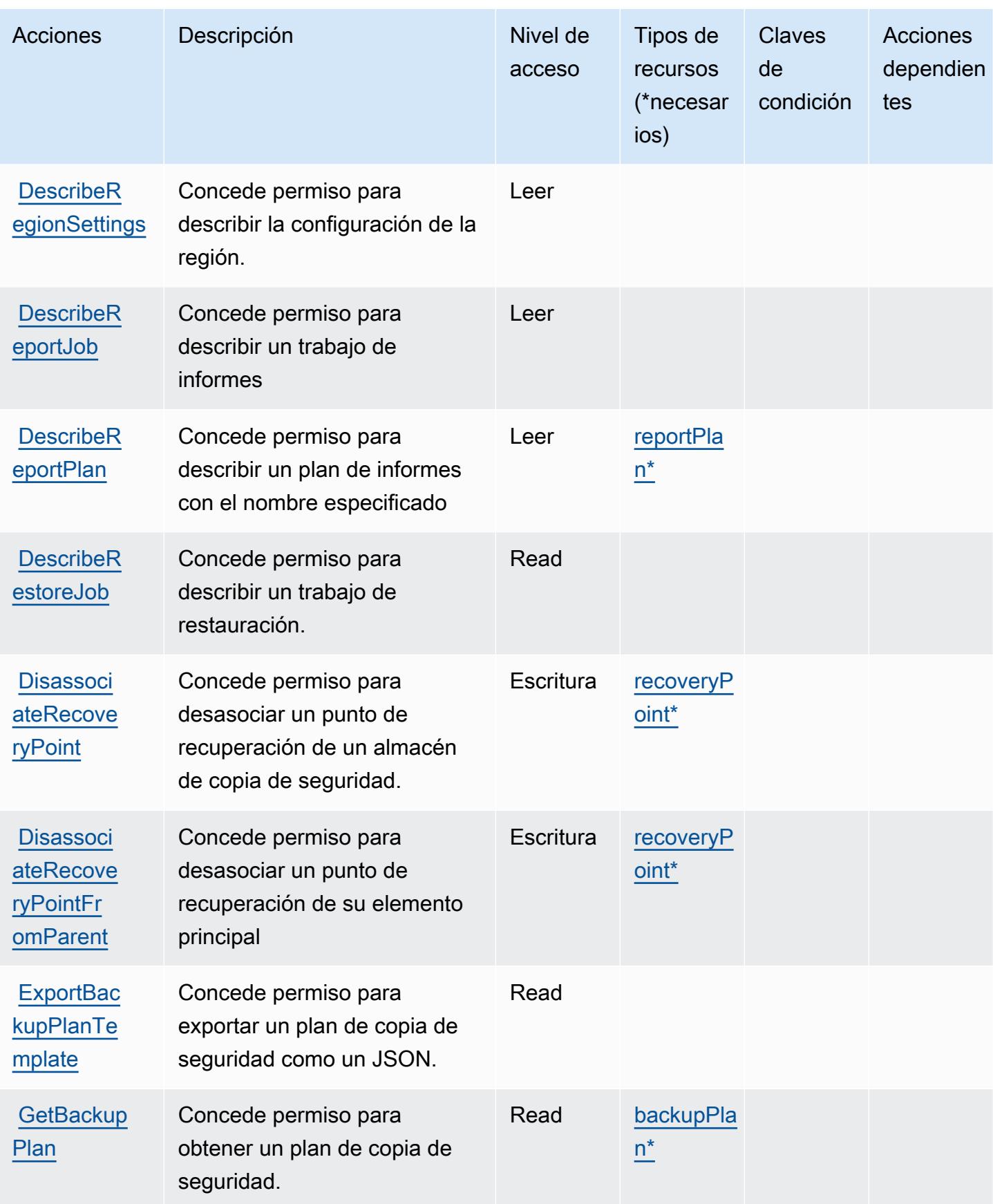

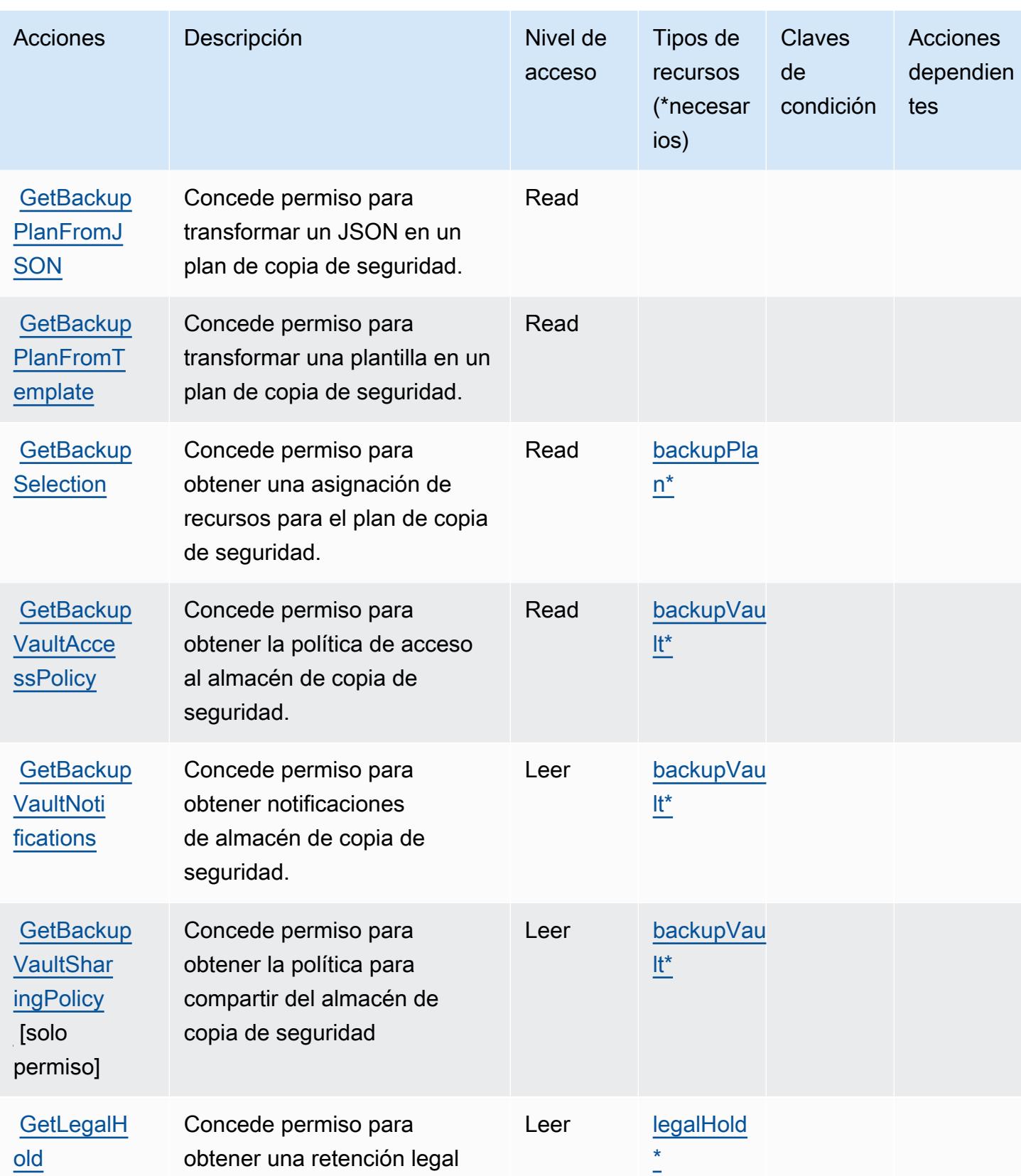
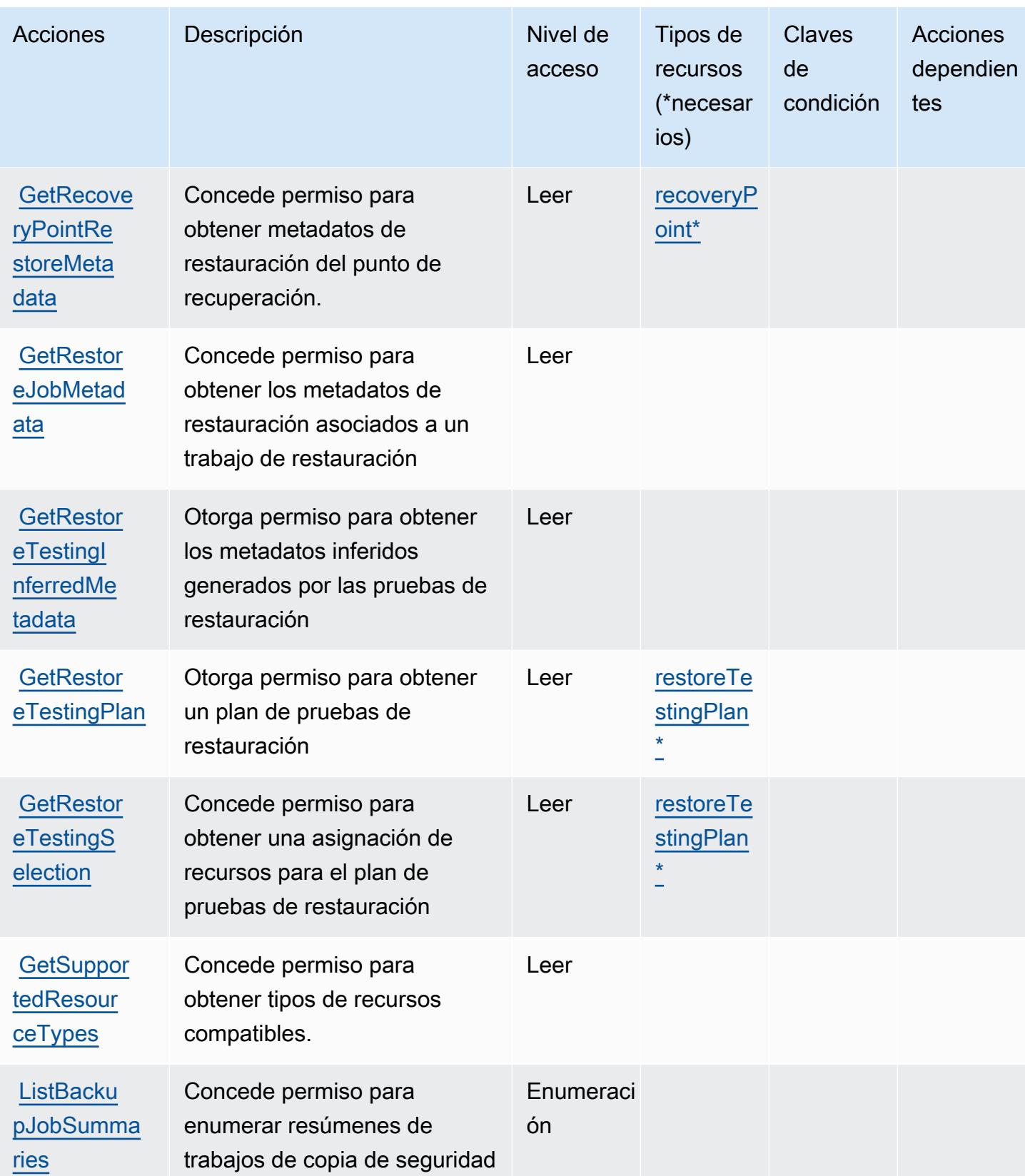

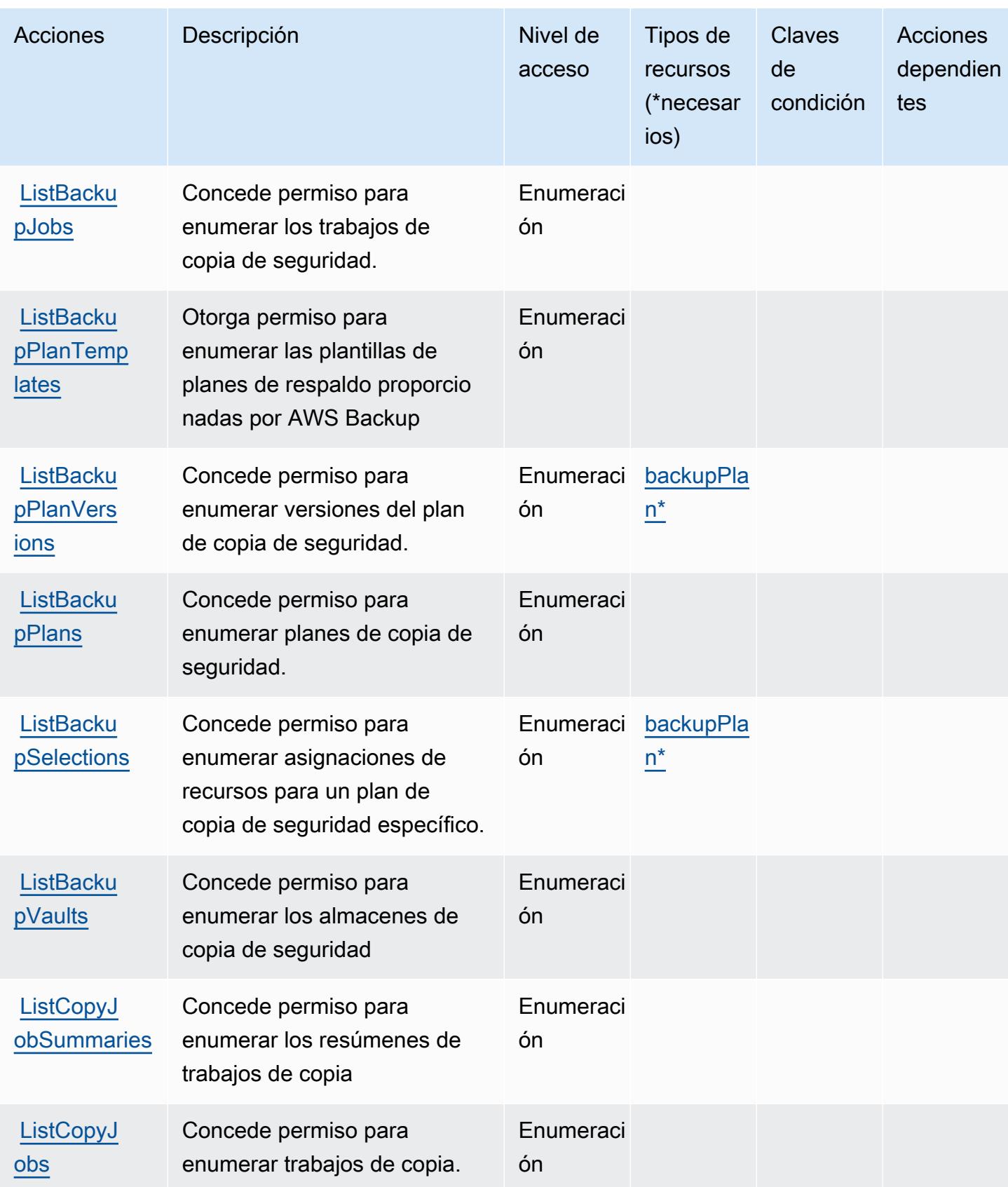

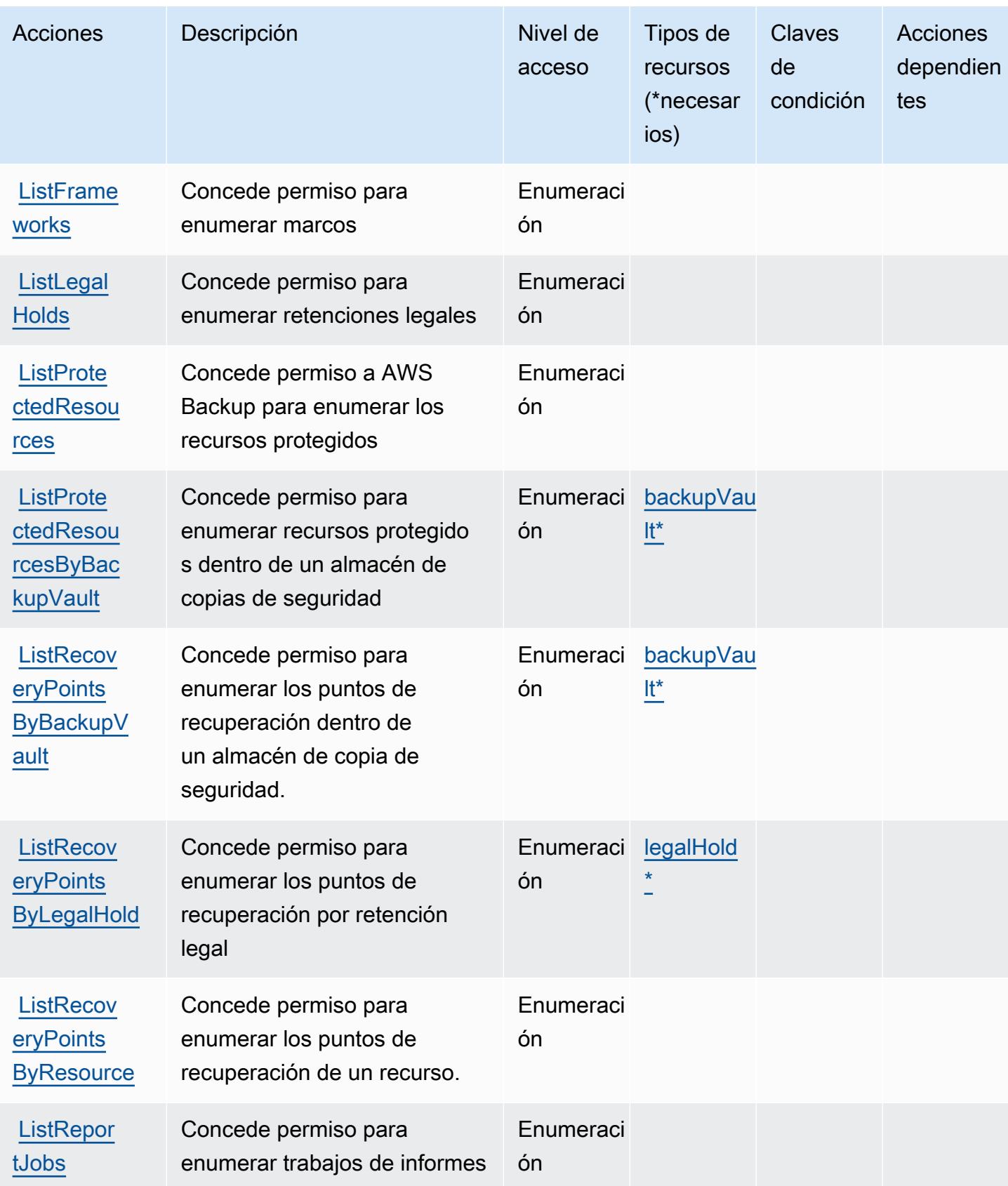

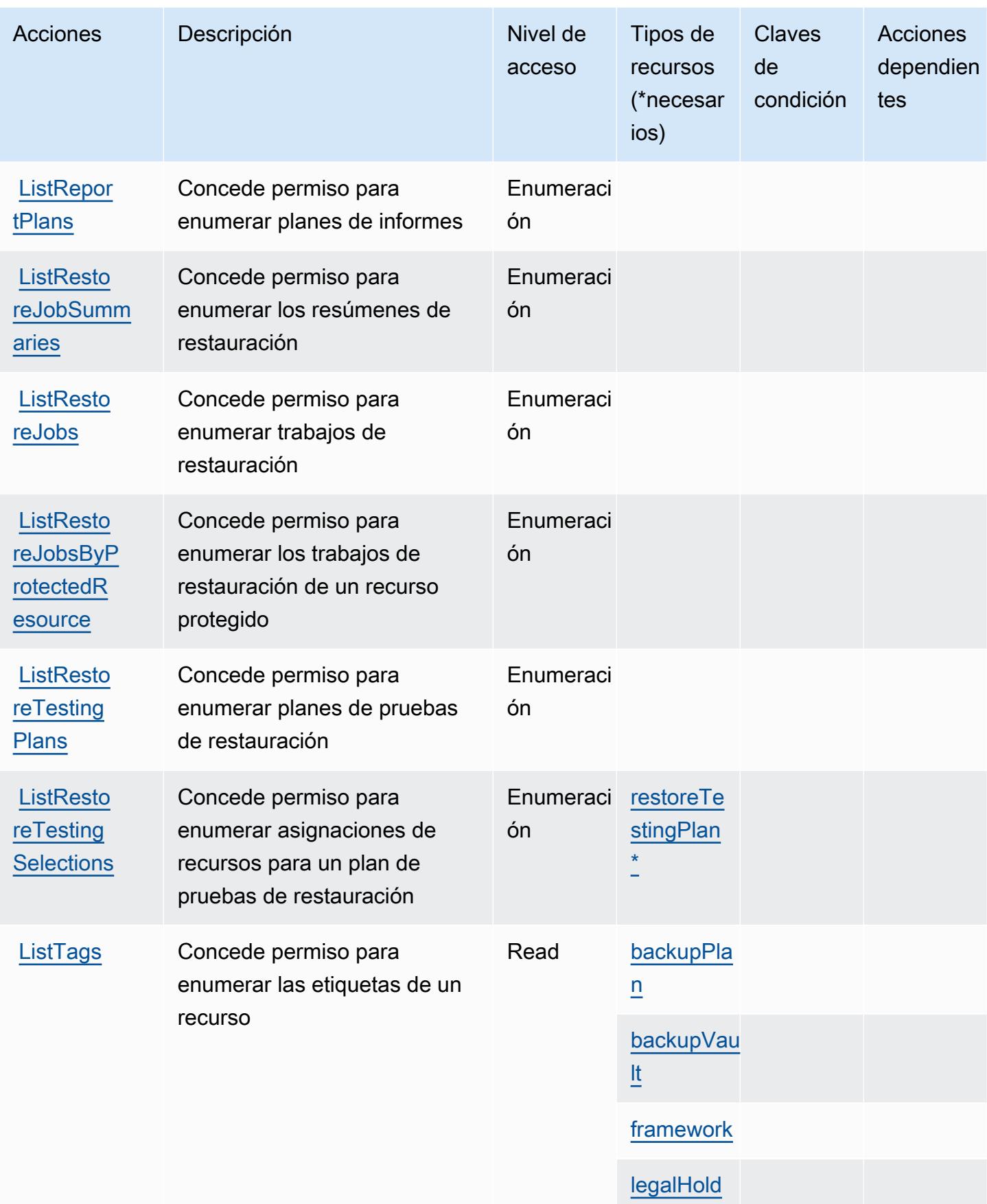

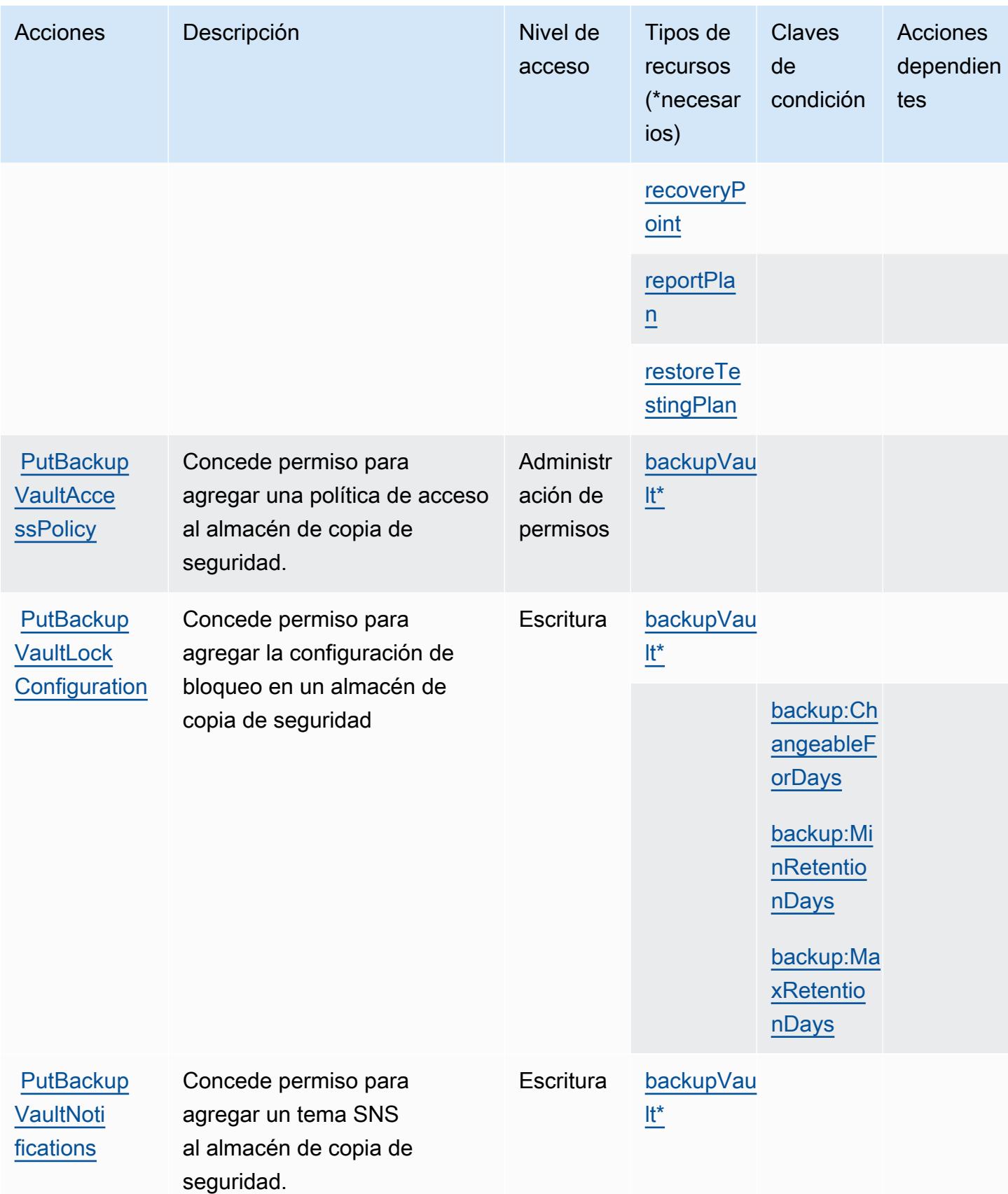

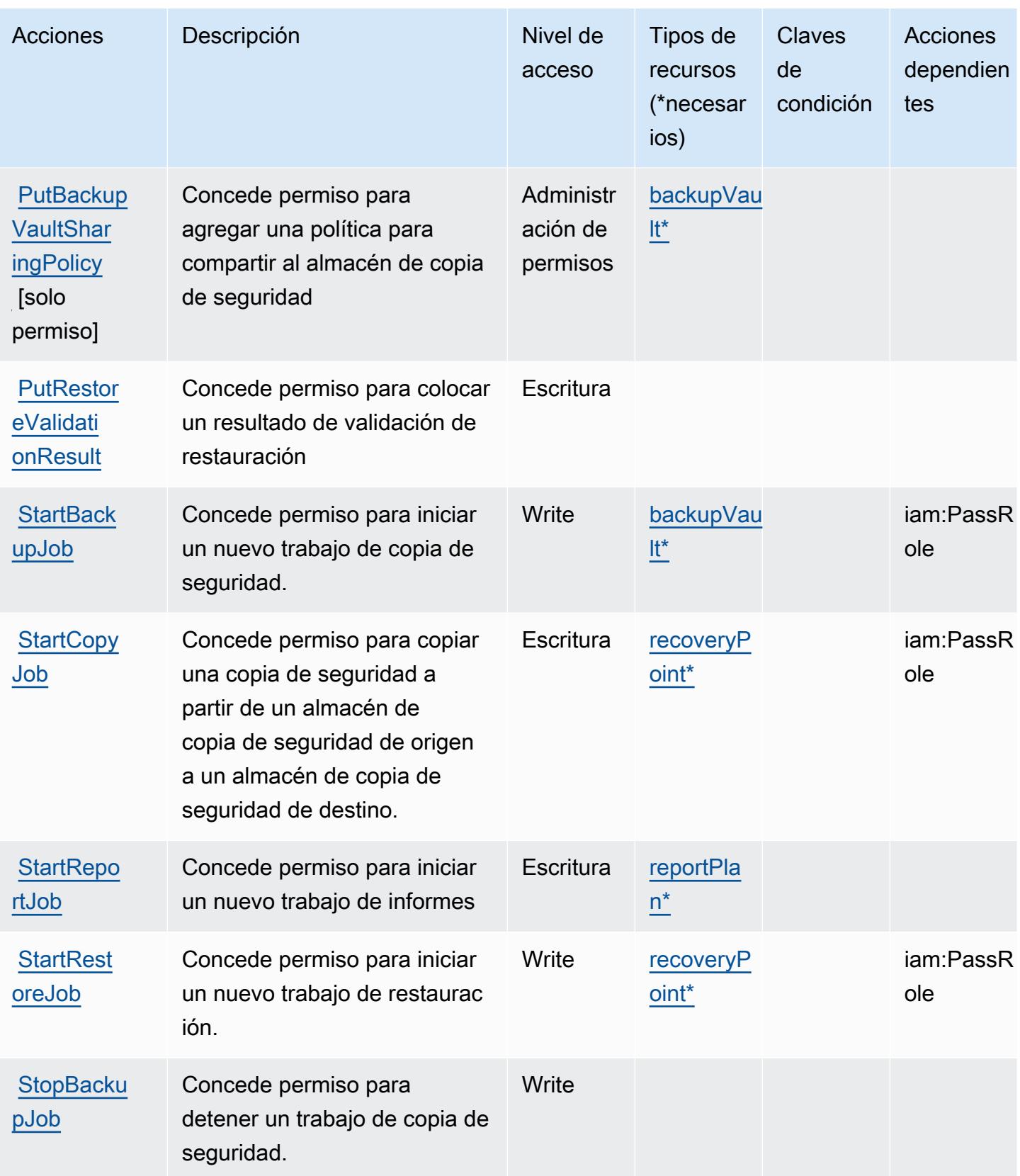

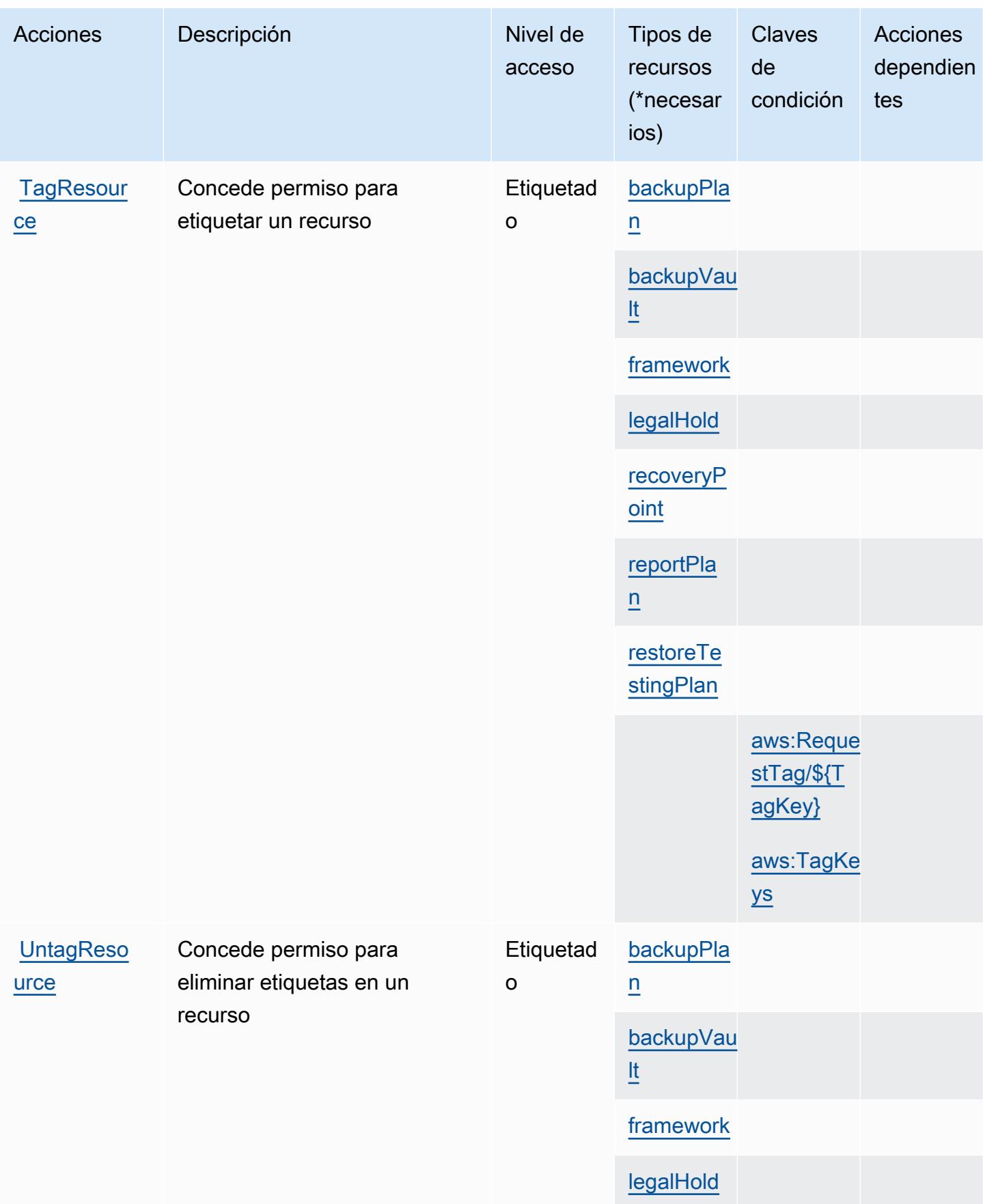

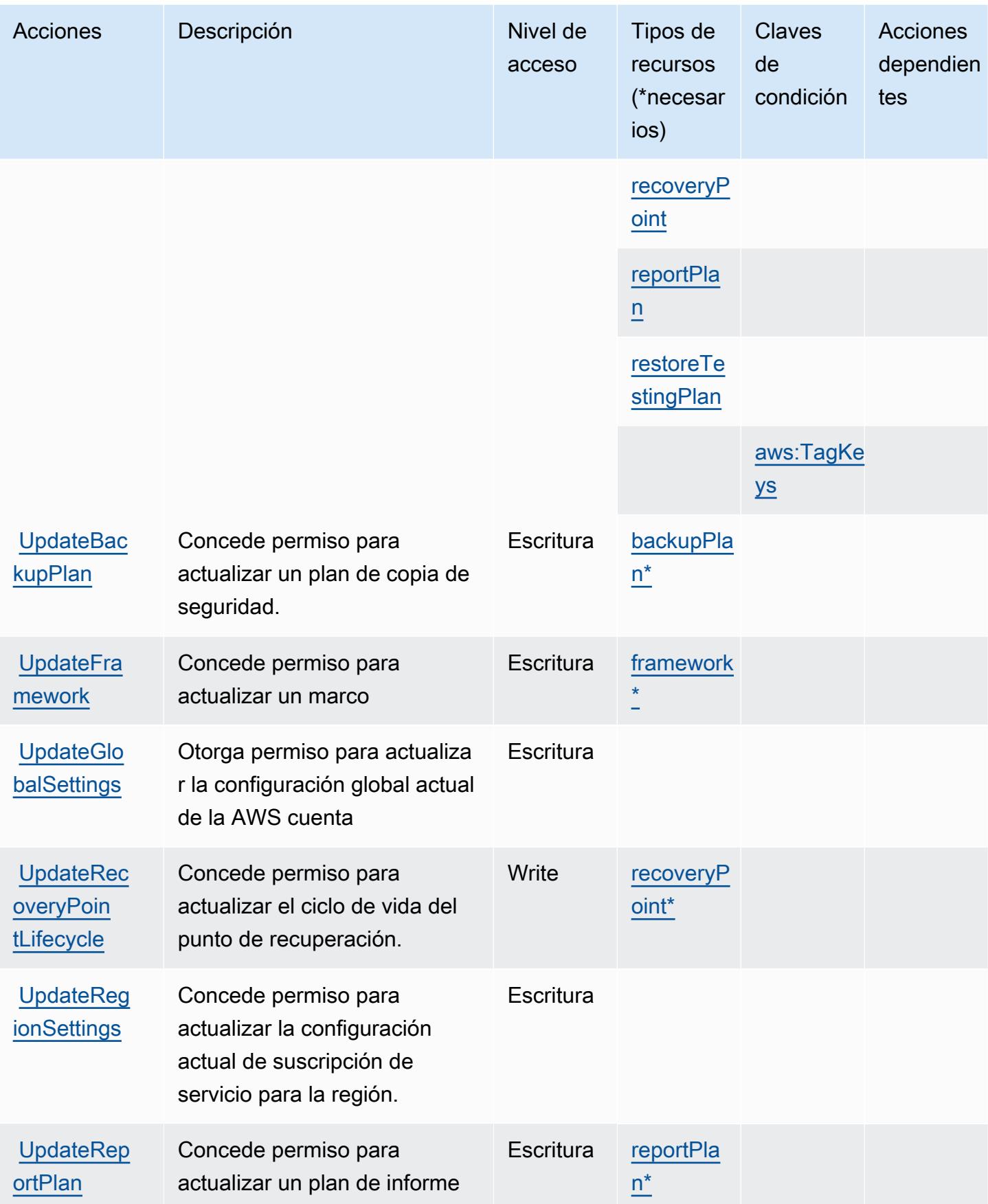

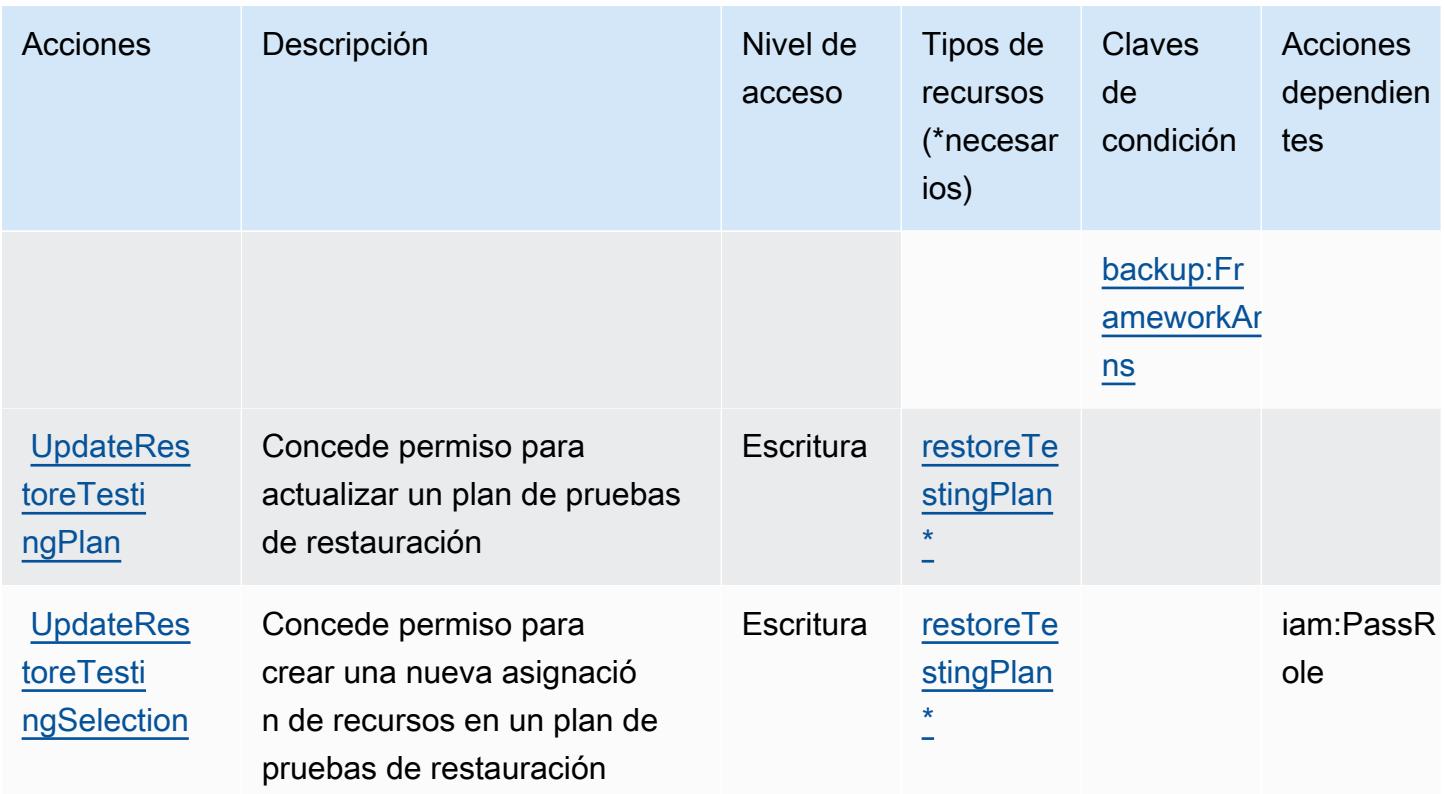

## Tipos de recursos definidos por AWS Backup

Los siguientes tipos de recurso están definidos por este servicio y se pueden utilizar en el elemento Resource de las instrucciones de política de permisos de IAM. Cada acción de la [tabla Acciones](#page-386-0) identifica los tipos de recursos que se pueden especificar con dicha acción. Un tipo de recurso también puede definir qué claves de condición se pueden incluir en una política. Estas claves se muestran en la última columna de la tabla Tipos de recursos. Para obtener información detallada sobre las columnas de la siguiente tabla, consulte [Tabla Tipos de recurso.](reference_policies_actions-resources-contextkeys.html#resources_table)

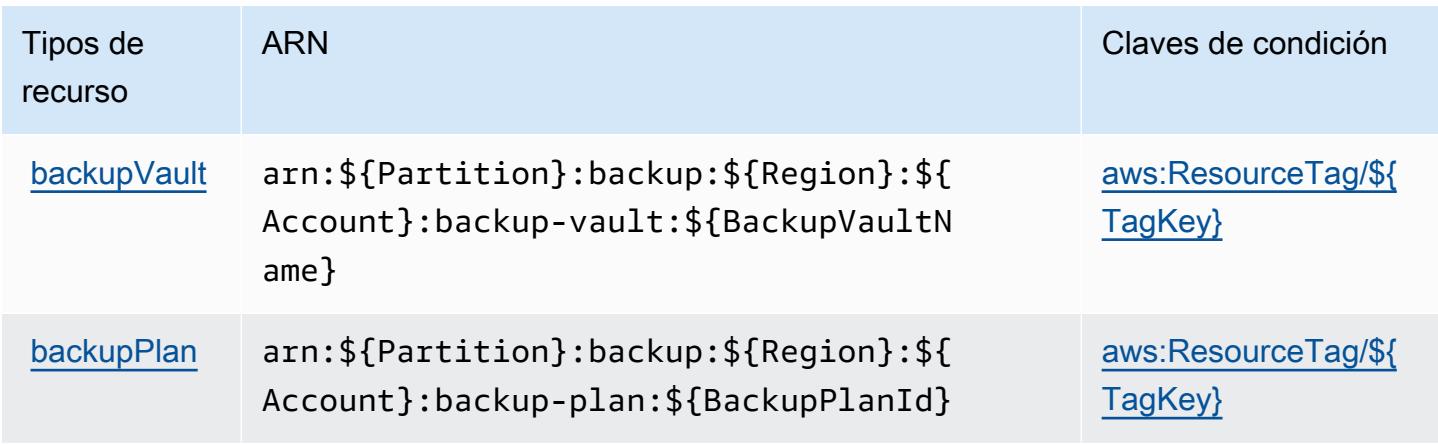

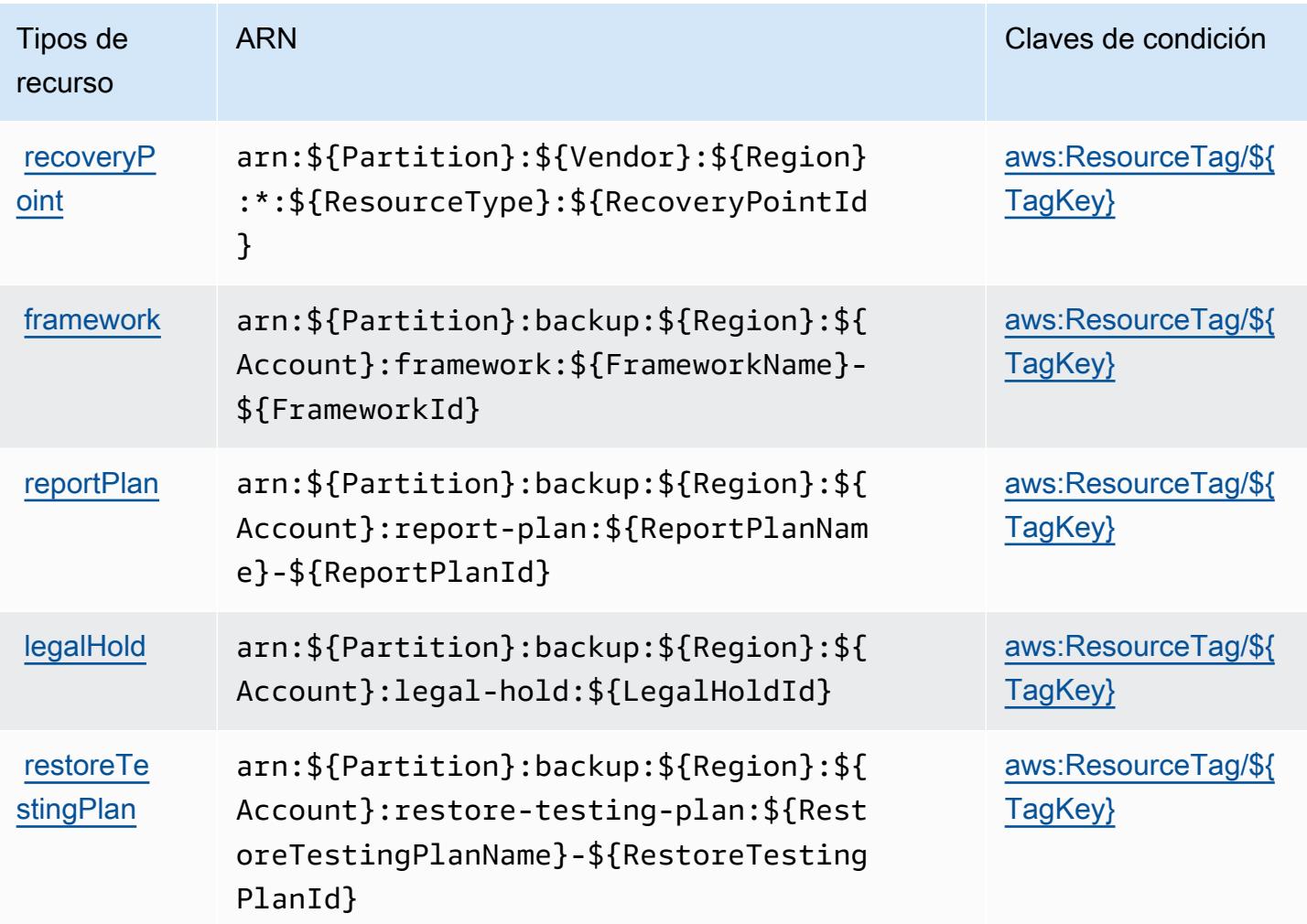

# Claves de condición para AWS Backup

AWS Backup define las siguientes claves de condición que se pueden usar en el Condition elemento de una política de IAM. Puede utilizar estas claves para ajustar más las condiciones en las que se aplica la instrucción de política. Para obtener información detallada sobre las columnas de la siguiente tabla, consulte [Tabla de Claves de condición](reference_policies_actions-resources-contextkeys.html#context_keys_table).

Para ver las claves de condición globales que están disponibles para todos los servicios, consulte [Claves de condición globales disponibles.](https://docs.aws.amazon.com/IAM/latest/UserGuide/reference_policies_condition-keys.html#AvailableKeys)

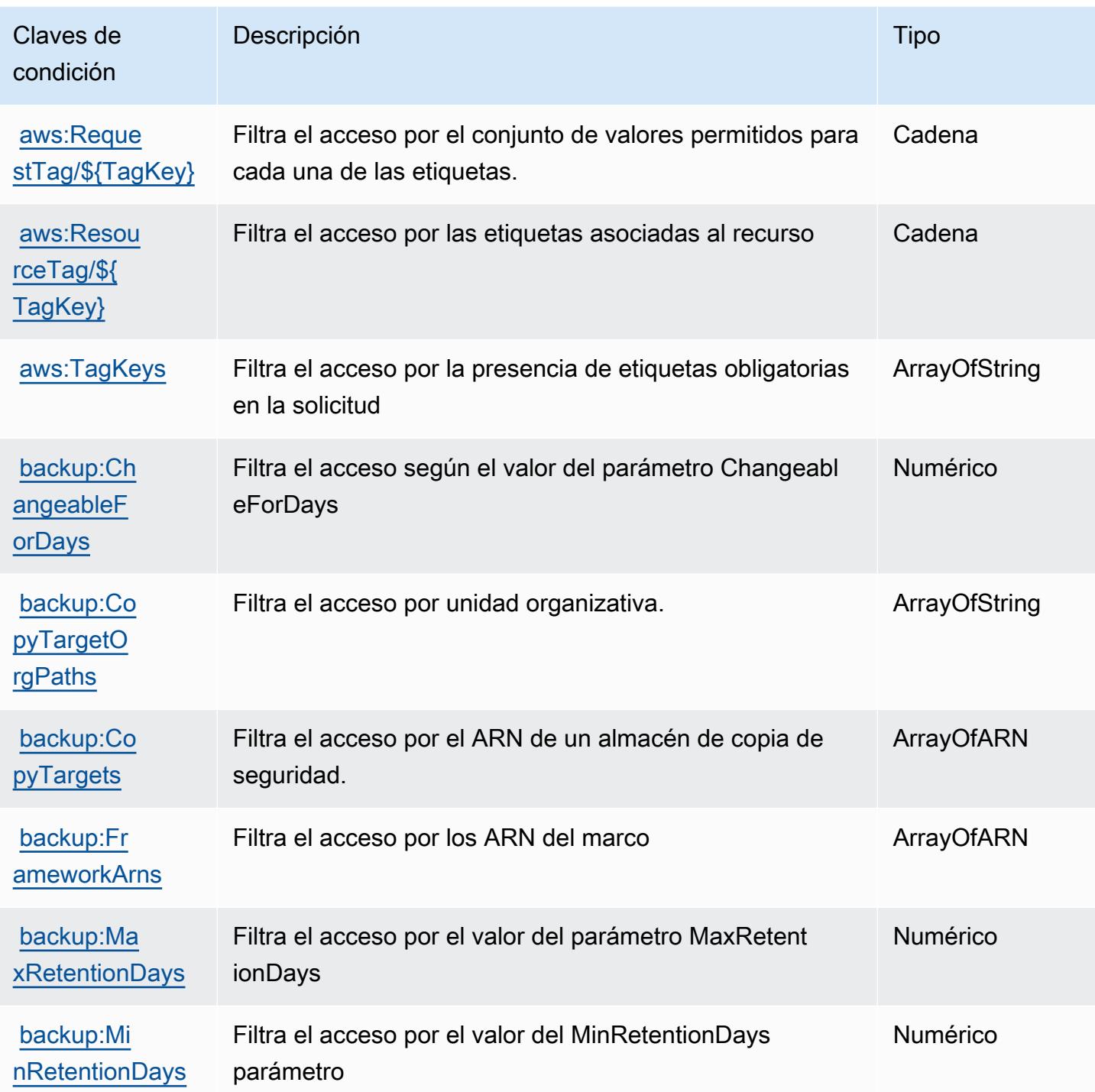

# Acciones, recursos y claves de condición para AWS Backup Gateway.

AWS Backup Gateway (prefijo de servicio:backup-gateway) proporciona los siguientes recursos, acciones y claves de contexto de condiciones específicos del servicio para su uso en las políticas de permisos de IAM.

#### Referencias:

- Obtenga información para [configurar este servicio](https://docs.aws.amazon.com/aws-backup/latest/devguide/).
- Vea una [lista de las operaciones de API disponibles para este servicio](https://docs.aws.amazon.com/aws-backup/latest/devguide/).
- Obtenga información sobre cómo proteger este servicio y sus recursos [mediante las políticas de](https://docs.aws.amazon.com/aws-backup/latest/devguide/security-considerations.html#authentication) [permisos de IAM.](https://docs.aws.amazon.com/aws-backup/latest/devguide/security-considerations.html#authentication)

#### Temas

- [Acciones definidas por AWS Backup Gateway](#page-407-0)
- [Tipos de recursos definidos por AWS Backup Gateway](#page-412-0)
- [Claves de condición para AWS Backup Gateway](#page-412-1)

## <span id="page-407-0"></span>Acciones definidas por AWS Backup Gateway

Puede especificar las siguientes acciones en el elemento Action de una declaración de política de IAM. Utilice políticas para conceder permisos para realizar una operación en AWS. Cuando utiliza una acción en una política, normalmente permite o deniega el acceso a la operación de la API o comandos de la CLI con el mismo nombre. No obstante, en algunos casos, una sola acción controla el acceso a más de una operación. Asimismo, algunas operaciones requieren varias acciones diferentes.

La columna Tipos de recurso de la tabla de Acción indica si cada acción admite permisos de nivel de recursos. Si no hay ningún valor para esta columna, debe especificar todos los recursos ("\*") a los que aplica la política en el elemento Resource de la instrucción de su política. Si la columna incluye un tipo de recurso, puede especificar un ARN de ese tipo en una instrucción con dicha acción. Si la acción tiene uno o más recursos necesarios, la persona que llama debe tener permiso para usar la acción con esos recursos. Los recursos necesarios se indican en la tabla con un asterisco (\*). Si limita el acceso a los recursos con el elemento Resource de una política de IAM, debe incluir un ARN o patrón para cada tipo de recurso requerido. Algunas acciones admiten varios tipos de recursos. Si el tipo de recurso es opcional (no se indica como obligatorio), puede elegir utilizar uno de los tipos de recursos opcionales.

La columna Claves de condición de la tabla Acciones incluye claves que puede especificar en el elemento Condition de la instrucción de una política. Para obtener más información sobre las claves de condición asociadas a los recursos del servicio, consulte la columna Claves de condición de la tabla Tipos de recursos.

#### **a** Note

Las claves de condición de recursos se enumeran en la tabla [Tipos de recursos](#page-412-0). Encontrará un enlace al tipo de recurso que se aplica a una acción en la columna Tipos de recursos (\*obligatorio) de la tabla Acciones. El tipo de recurso de la tabla Tipos de recursos incluye la columna Claves de condición, que son las claves de condición del recurso que se aplican a una acción de la tabla Acciones.

Para obtener información detallada sobre las columnas de la siguiente tabla, consulte [Tabla](reference_policies_actions-resources-contextkeys.html#actions_table)  [Acciones.](reference_policies_actions-resources-contextkeys.html#actions_table)

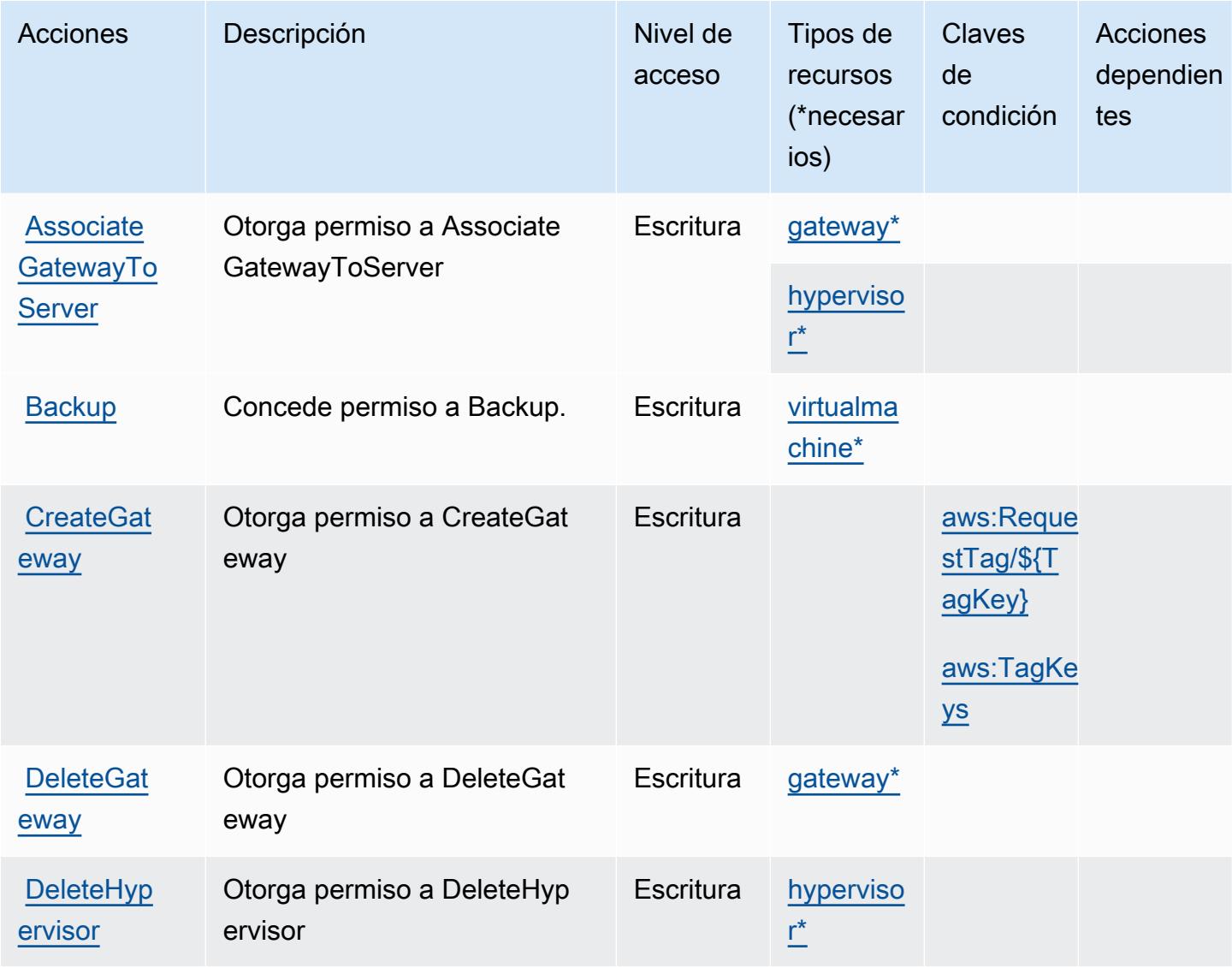

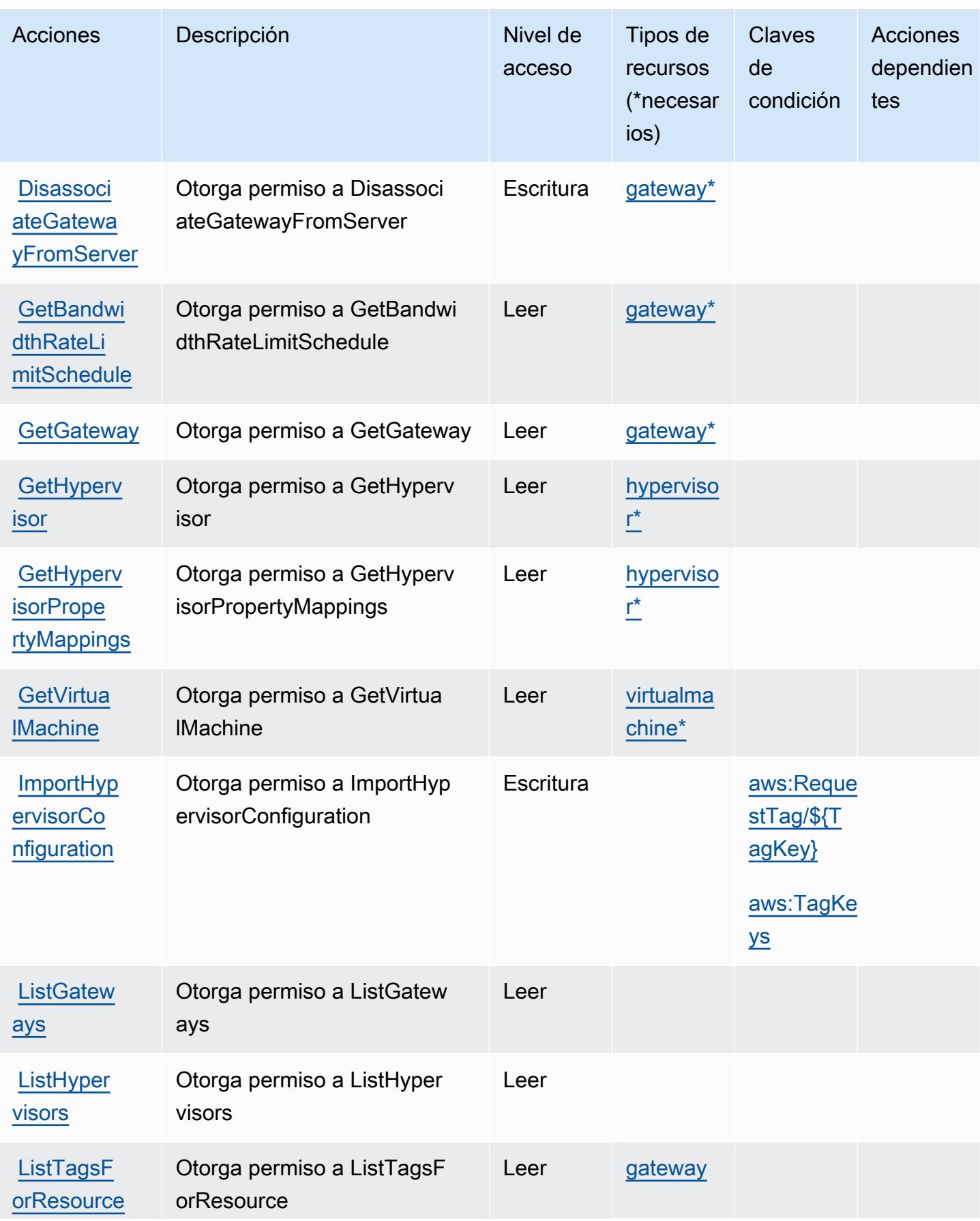

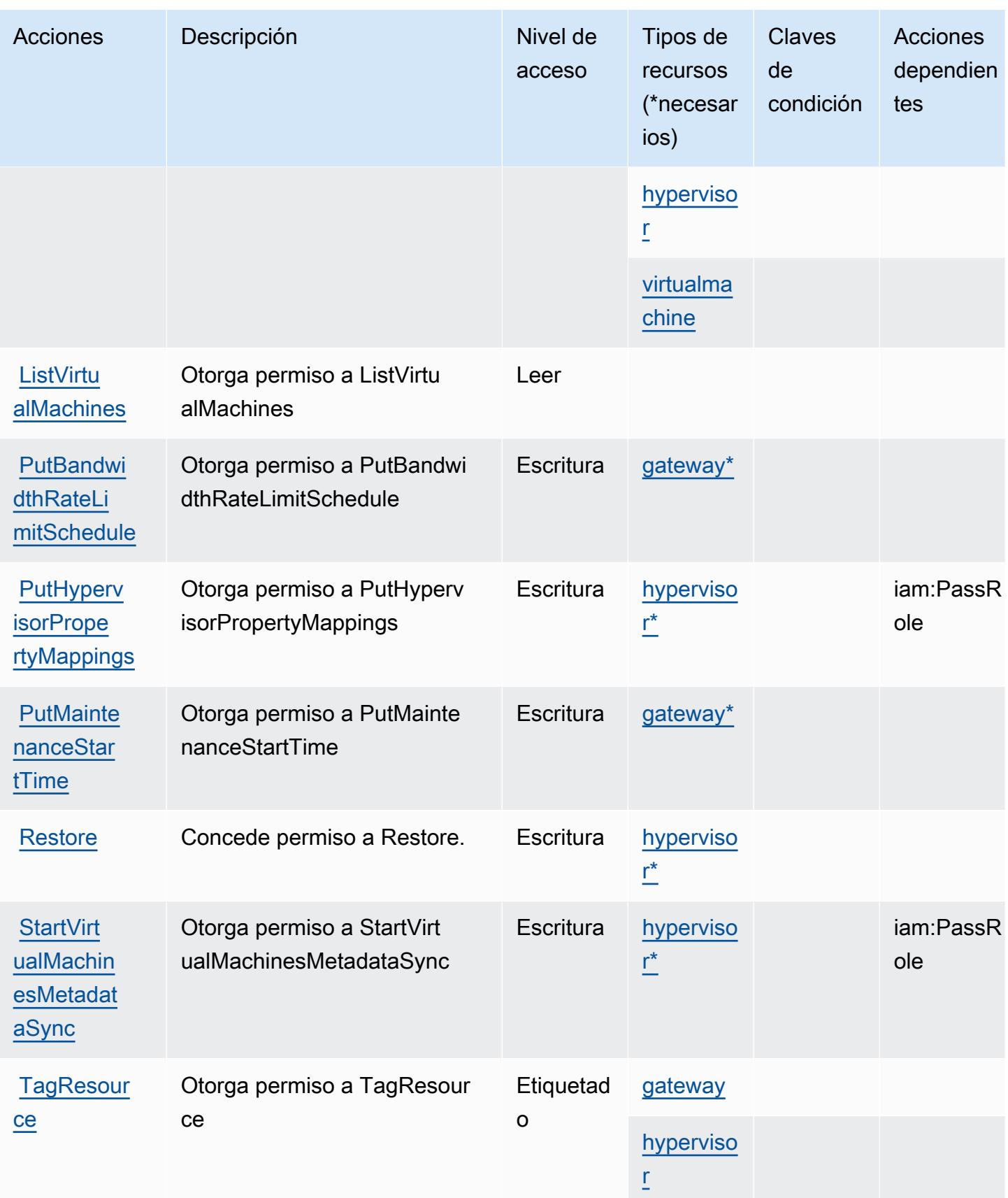

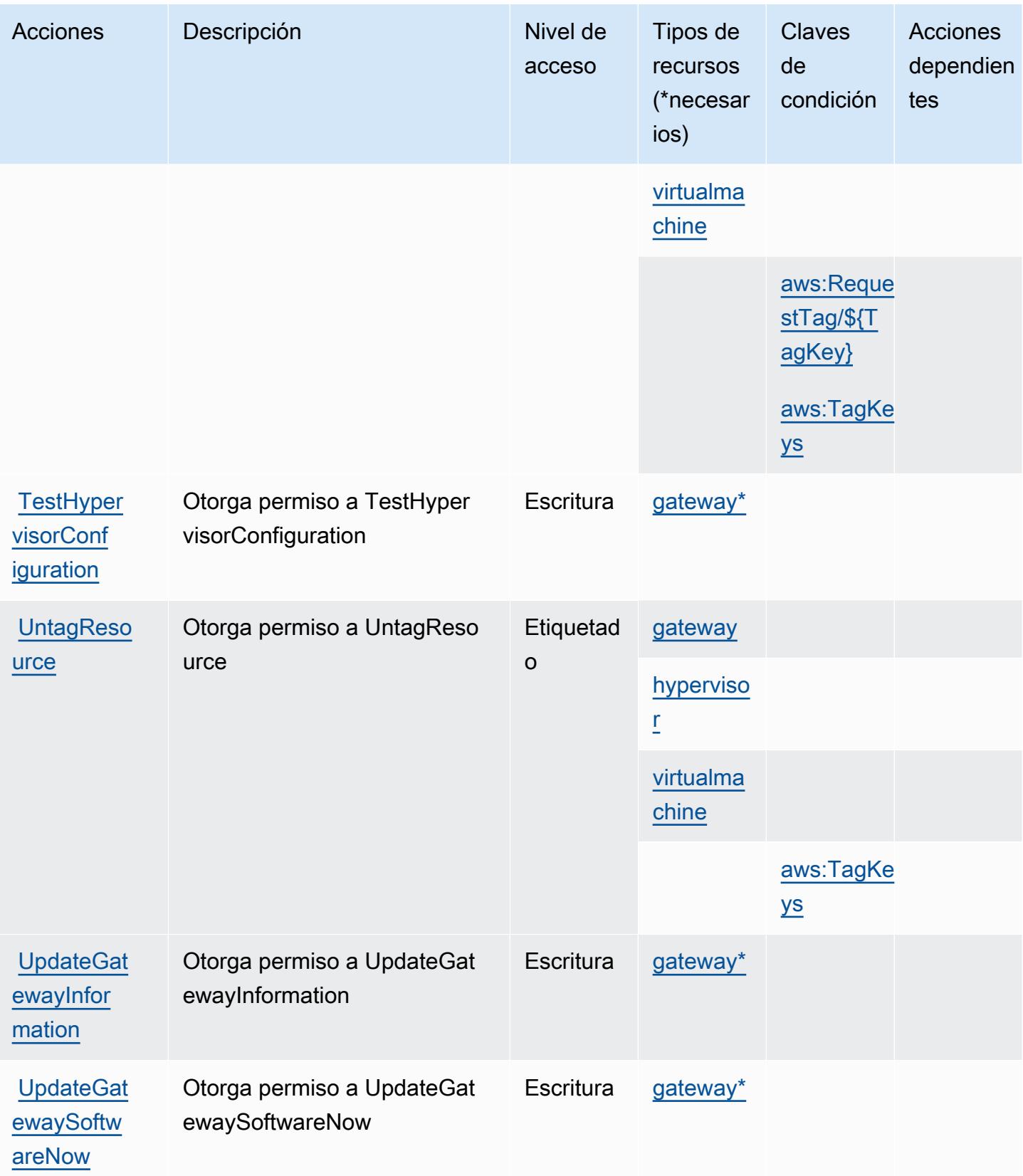

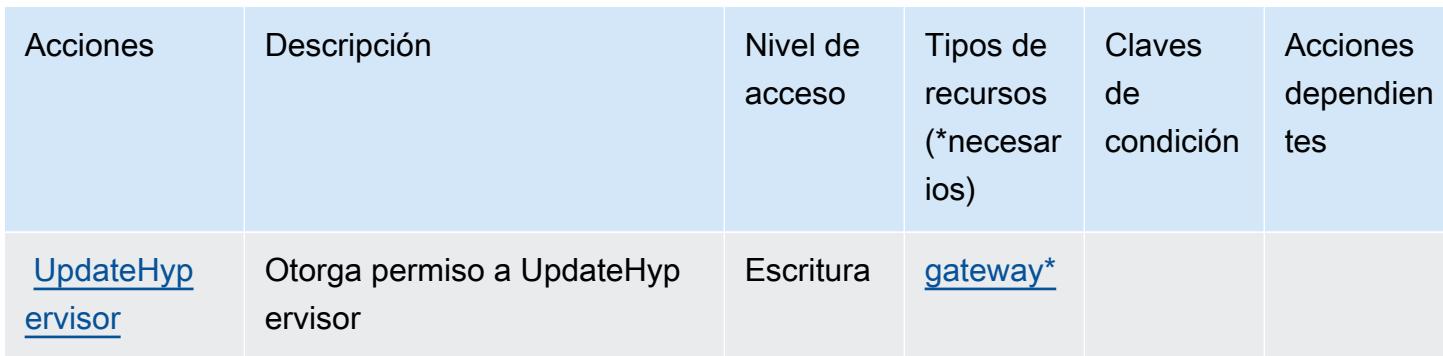

# <span id="page-412-0"></span>Tipos de recursos definidos por AWS Backup Gateway

Los siguientes tipos de recurso están definidos por este servicio y se pueden utilizar en el elemento Resource de las instrucciones de política de permisos de IAM. Cada acción de la [tabla Acciones](#page-407-0) identifica los tipos de recursos que se pueden especificar con dicha acción. Un tipo de recurso también puede definir qué claves de condición se pueden incluir en una política. Estas claves se muestran en la última columna de la tabla Tipos de recursos. Para obtener información detallada sobre las columnas de la siguiente tabla, consulte [Tabla Tipos de recurso.](reference_policies_actions-resources-contextkeys.html#resources_table)

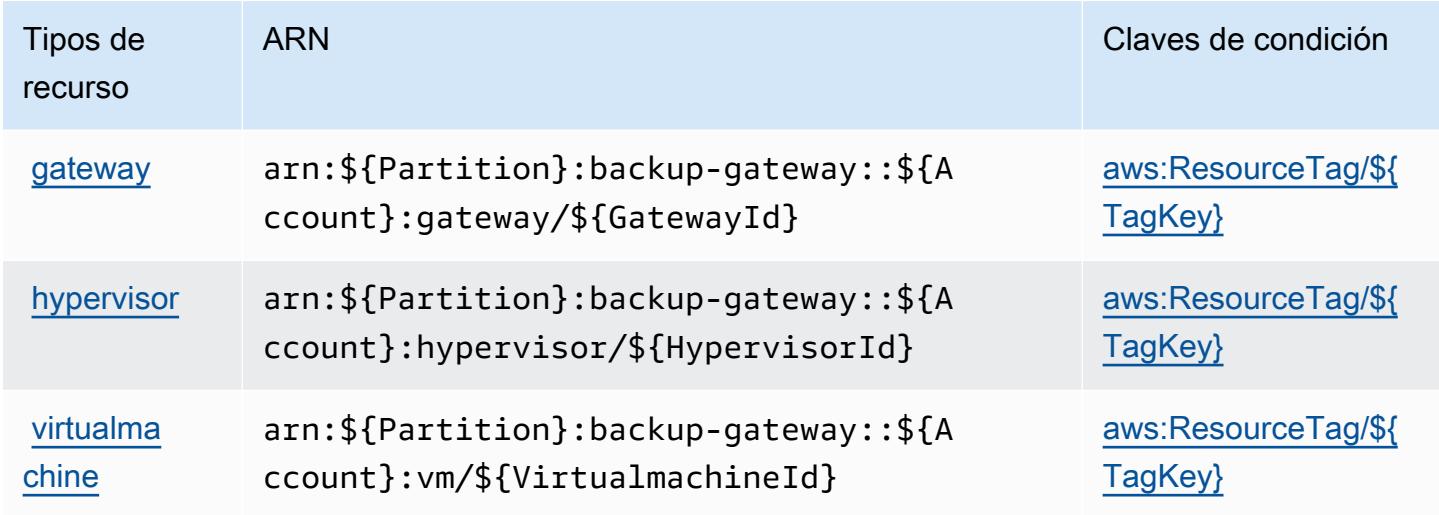

<span id="page-412-1"></span>Claves de condición para AWS Backup Gateway

AWS Backup Gateway define las siguientes claves de condición que se pueden usar en el Condition elemento de una política de IAM. Puede utilizar estas claves para ajustar más las condiciones en las que se aplica la instrucción de política. Para obtener información detallada sobre las columnas de la siguiente tabla, consulte [Tabla de Claves de condición.](reference_policies_actions-resources-contextkeys.html#context_keys_table)

Para ver las claves de condición globales que están disponibles para todos los servicios, consulte [Claves de condición globales disponibles.](https://docs.aws.amazon.com/IAM/latest/UserGuide/reference_policies_condition-keys.html#AvailableKeys)

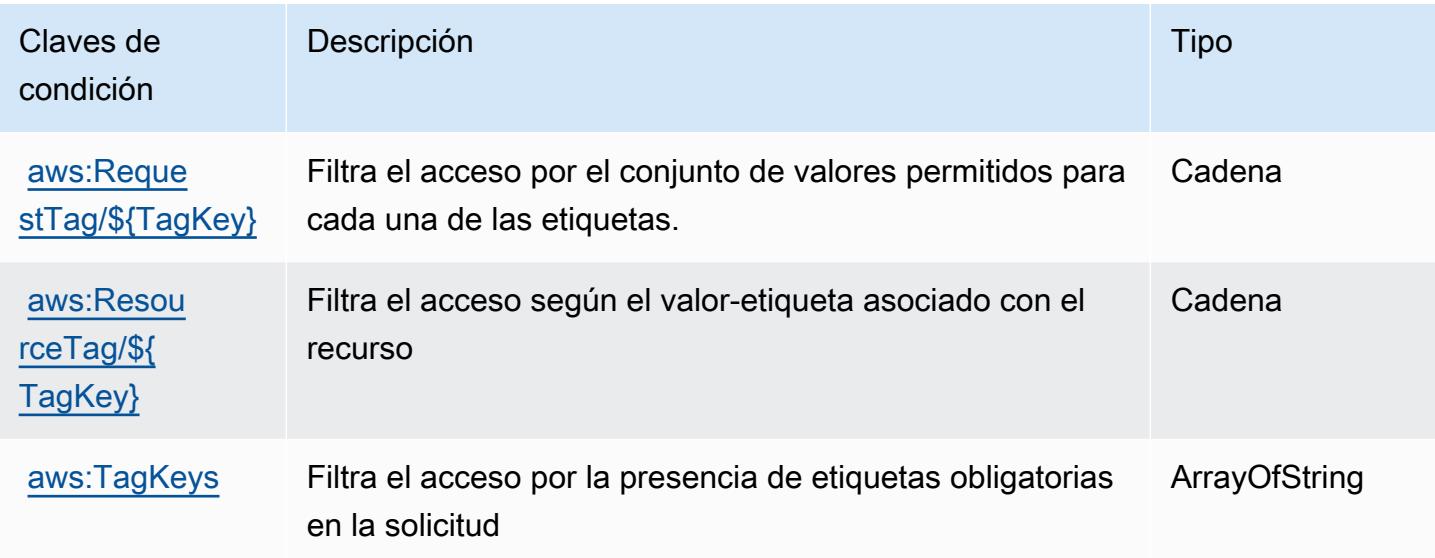

# Acciones, recursos y claves de condición para el almacenamiento de AWS **Backup**

AWS Backup Storage (prefijo de servicio:backup-storage) proporciona los siguientes recursos, acciones y claves de contexto de condiciones específicos del servicio para su uso en las políticas de permisos de IAM.

Referencias:

- Obtenga información para [configurar este servicio](https://docs.aws.amazon.com/aws-backup/latest/devguide/).
- Vea una [lista de las operaciones de API disponibles para este servicio](https://docs.aws.amazon.com/aws-backup/latest/devguide/).
- Obtenga información sobre cómo proteger este servicio y sus recursos [mediante las políticas de](https://docs.aws.amazon.com/aws-backup/latest/devguide/security-considerations.html#authentication) [permisos de IAM.](https://docs.aws.amazon.com/aws-backup/latest/devguide/security-considerations.html#authentication)

#### Temas

- [Acciones definidas por el almacenamiento de AWS Backup](#page-414-0)
- [Tipos de recursos definidos por el almacenamiento de AWS Backup](#page-417-0)
- [Claves de condición para el almacenamiento de AWS Backup](#page-417-1)

## <span id="page-414-0"></span>Acciones definidas por el almacenamiento de AWS Backup

Puede especificar las siguientes acciones en el elemento Action de una declaración de política de IAM. Utilice políticas para conceder permisos para realizar una operación en AWS. Cuando utiliza una acción en una política, normalmente permite o deniega el acceso a la operación de la API o comandos de la CLI con el mismo nombre. No obstante, en algunos casos, una sola acción controla el acceso a más de una operación. Asimismo, algunas operaciones requieren varias acciones diferentes.

La columna Tipos de recurso de la tabla de Acción indica si cada acción admite permisos de nivel de recursos. Si no hay ningún valor para esta columna, debe especificar todos los recursos ("\*") a los que aplica la política en el elemento Resource de la instrucción de su política. Si la columna incluye un tipo de recurso, puede especificar un ARN de ese tipo en una instrucción con dicha acción. Si la acción tiene uno o más recursos necesarios, la persona que llama debe tener permiso para usar la acción con esos recursos. Los recursos necesarios se indican en la tabla con un asterisco (\*). Si limita el acceso a los recursos con el elemento Resource de una política de IAM, debe incluir un ARN o patrón para cada tipo de recurso requerido. Algunas acciones admiten varios tipos de recursos. Si el tipo de recurso es opcional (no se indica como obligatorio), puede elegir utilizar uno de los tipos de recursos opcionales.

La columna Claves de condición de la tabla Acciones incluye claves que puede especificar en el elemento Condition de la instrucción de una política. Para obtener más información sobre las claves de condición asociadas a los recursos del servicio, consulte la columna Claves de condición de la tabla Tipos de recursos.

#### **a** Note

Las claves de condición de recursos se enumeran en la tabla [Tipos de recursos](#page-417-0). Encontrará un enlace al tipo de recurso que se aplica a una acción en la columna Tipos de recursos (\*obligatorio) de la tabla Acciones. El tipo de recurso de la tabla Tipos de recursos incluye la columna Claves de condición, que son las claves de condición del recurso que se aplican a una acción de la tabla Acciones.

Para obtener información detallada sobre las columnas de la siguiente tabla, consulte [Tabla](reference_policies_actions-resources-contextkeys.html#actions_table)  [Acciones.](reference_policies_actions-resources-contextkeys.html#actions_table)

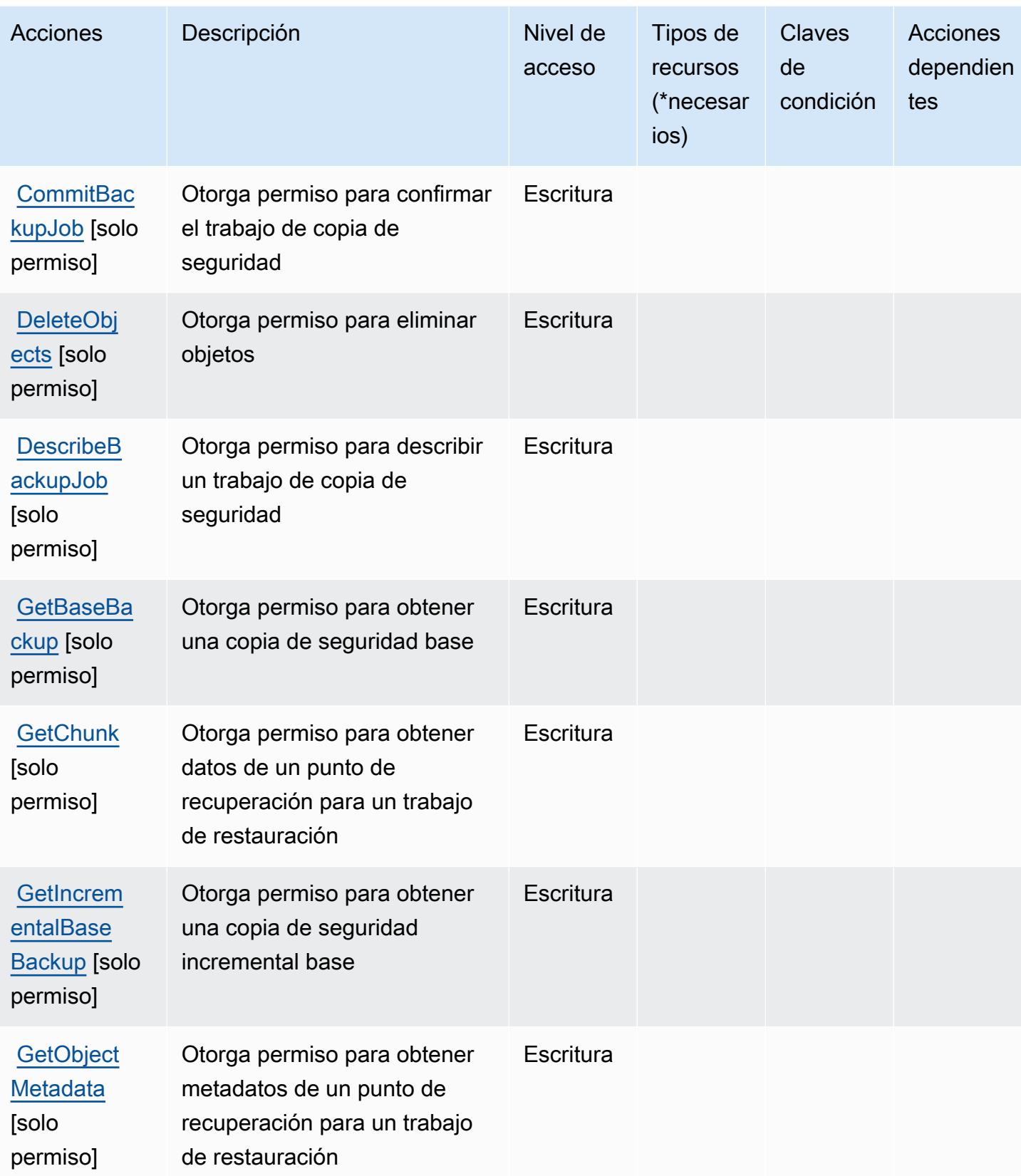

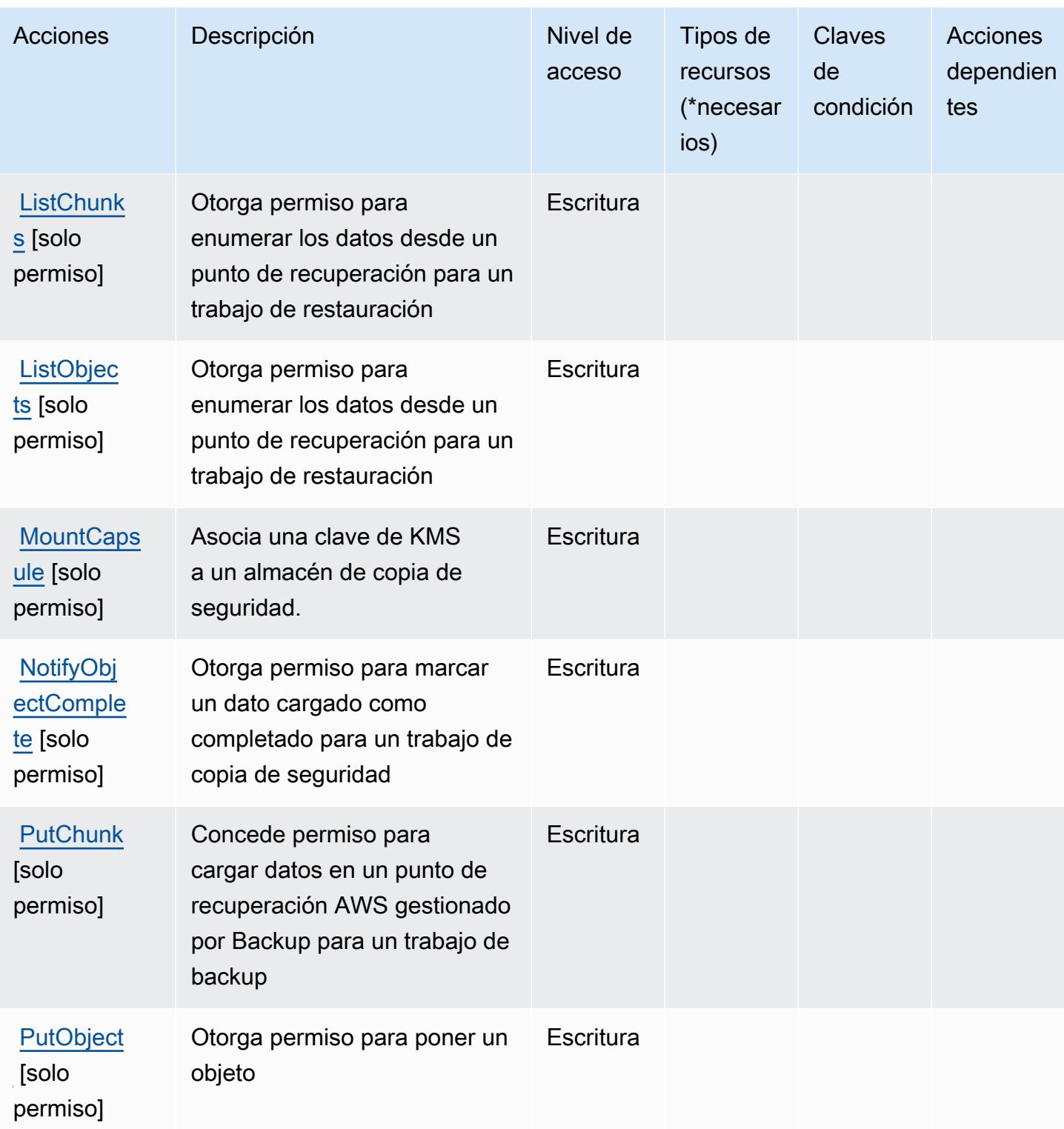

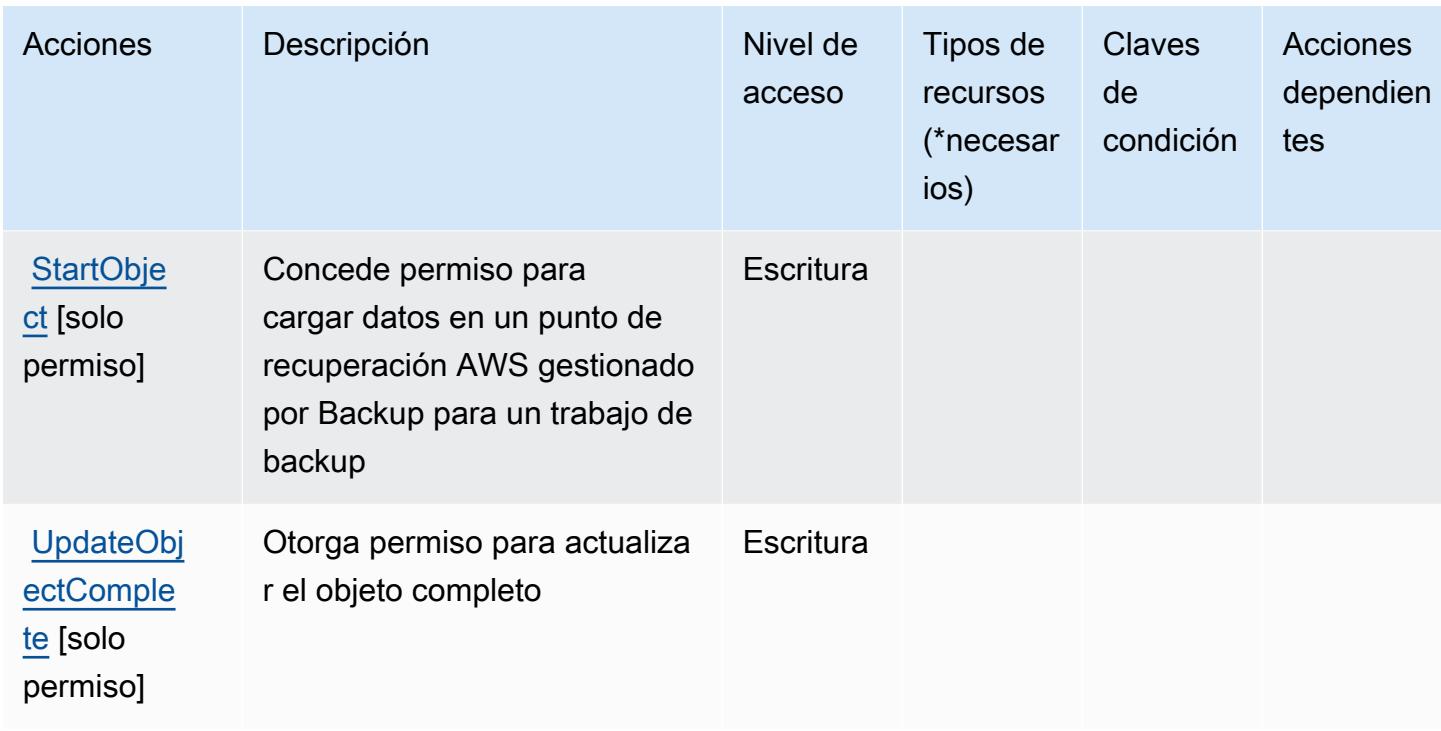

## <span id="page-417-0"></span>Tipos de recursos definidos por el almacenamiento de AWS Backup

AWS El almacenamiento de backup no admite la especificación de un ARN de recurso en el Resource elemento de una declaración de política de IAM. Para permitir el acceso al almacenamiento de AWS Backup, especifique "Resource": "\*" en su política.

## <span id="page-417-1"></span>Claves de condición para el almacenamiento de AWS Backup

Backup Storage no tiene claves de contexto específicas de servicios que se puedan utilizar en el elemento Condition de instrucciones de política. Para obtener la lista de las claves de contexto globales que están disponibles para todos los servicios, consulte [Claves disponibles para](https://docs.aws.amazon.com/IAM/latest/UserGuide/reference_policies_condition-keys.html#AvailableKeys) [condiciones](https://docs.aws.amazon.com/IAM/latest/UserGuide/reference_policies_condition-keys.html#AvailableKeys).

# Acciones, recursos y claves de condición para AWS Batch

AWS Batch (prefijo de servicio:batch) proporciona los siguientes recursos, acciones y claves de contexto de condición específicos del servicio para su uso en las políticas de permisos de IAM.

Referencias:

- Obtenga información para [configurar este servicio](https://docs.aws.amazon.com/batch/latest/userguide/).
- Vea una [lista de las operaciones de API disponibles para este servicio](https://docs.aws.amazon.com/batch/latest/APIReference/).

• Obtenga información sobre cómo proteger este servicio y sus recursos [mediante las políticas de](https://docs.aws.amazon.com/batch/latest/userguide/IAM_policies.html) [permisos de IAM.](https://docs.aws.amazon.com/batch/latest/userguide/IAM_policies.html)

#### Temas

- [Acciones definidas por AWS Batch](#page-418-0)
- [Tipos de recursos definidos por AWS Batch](#page-427-0)
- [Claves de condición para AWS Batch](#page-428-0)

# <span id="page-418-0"></span>Acciones definidas por AWS Batch

Puede especificar las siguientes acciones en el elemento Action de una declaración de política de IAM. Utilice políticas para conceder permisos para realizar una operación en AWS. Cuando utiliza una acción en una política, normalmente permite o deniega el acceso a la operación de la API o comandos de la CLI con el mismo nombre. No obstante, en algunos casos, una sola acción controla el acceso a más de una operación. Asimismo, algunas operaciones requieren varias acciones diferentes.

La columna Tipos de recurso de la tabla de Acción indica si cada acción admite permisos de nivel de recursos. Si no hay ningún valor para esta columna, debe especificar todos los recursos ("\*") a los que aplica la política en el elemento Resource de la instrucción de su política. Si la columna incluye un tipo de recurso, puede especificar un ARN de ese tipo en una instrucción con dicha acción. Si la acción tiene uno o más recursos necesarios, la persona que llama debe tener permiso para usar la acción con esos recursos. Los recursos necesarios se indican en la tabla con un asterisco (\*). Si limita el acceso a los recursos con el elemento Resource de una política de IAM, debe incluir un ARN o patrón para cada tipo de recurso requerido. Algunas acciones admiten varios tipos de recursos. Si el tipo de recurso es opcional (no se indica como obligatorio), puede elegir utilizar uno de los tipos de recursos opcionales.

La columna Claves de condición de la tabla Acciones incluye claves que puede especificar en el elemento Condition de la instrucción de una política. Para obtener más información sobre las claves de condición asociadas a los recursos del servicio, consulte la columna Claves de condición de la tabla Tipos de recursos.

## **a** Note

Las claves de condición de recursos se enumeran en la tabla [Tipos de recursos](#page-427-0). Encontrará un enlace al tipo de recurso que se aplica a una acción en la columna Tipos de recursos

(\*obligatorio) de la tabla Acciones. El tipo de recurso de la tabla Tipos de recursos incluye la columna Claves de condición, que son las claves de condición del recurso que se aplican a una acción de la tabla Acciones.

Para obtener información detallada sobre las columnas de la siguiente tabla, consulte [Tabla](reference_policies_actions-resources-contextkeys.html#actions_table)  [Acciones.](reference_policies_actions-resources-contextkeys.html#actions_table)

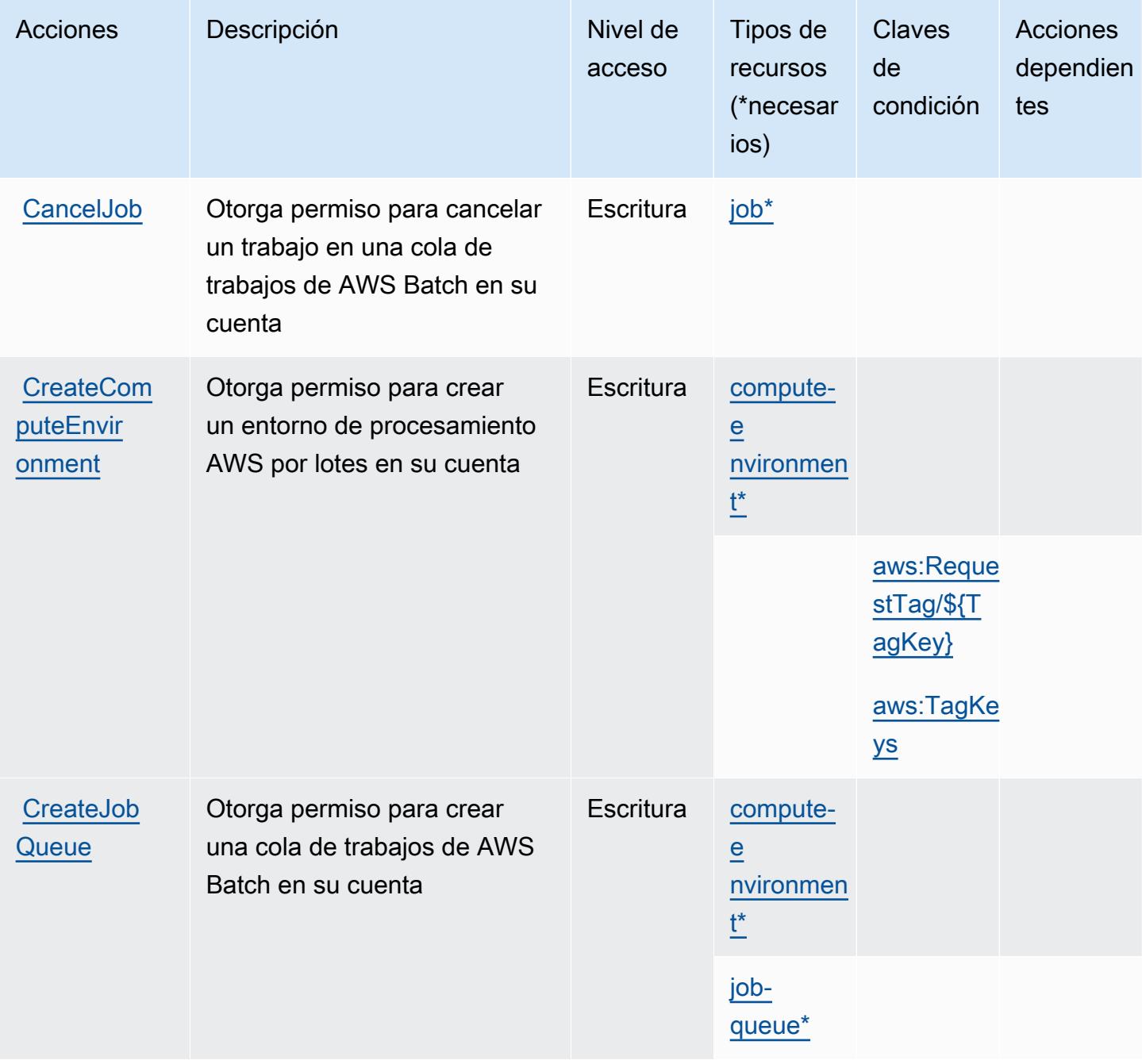

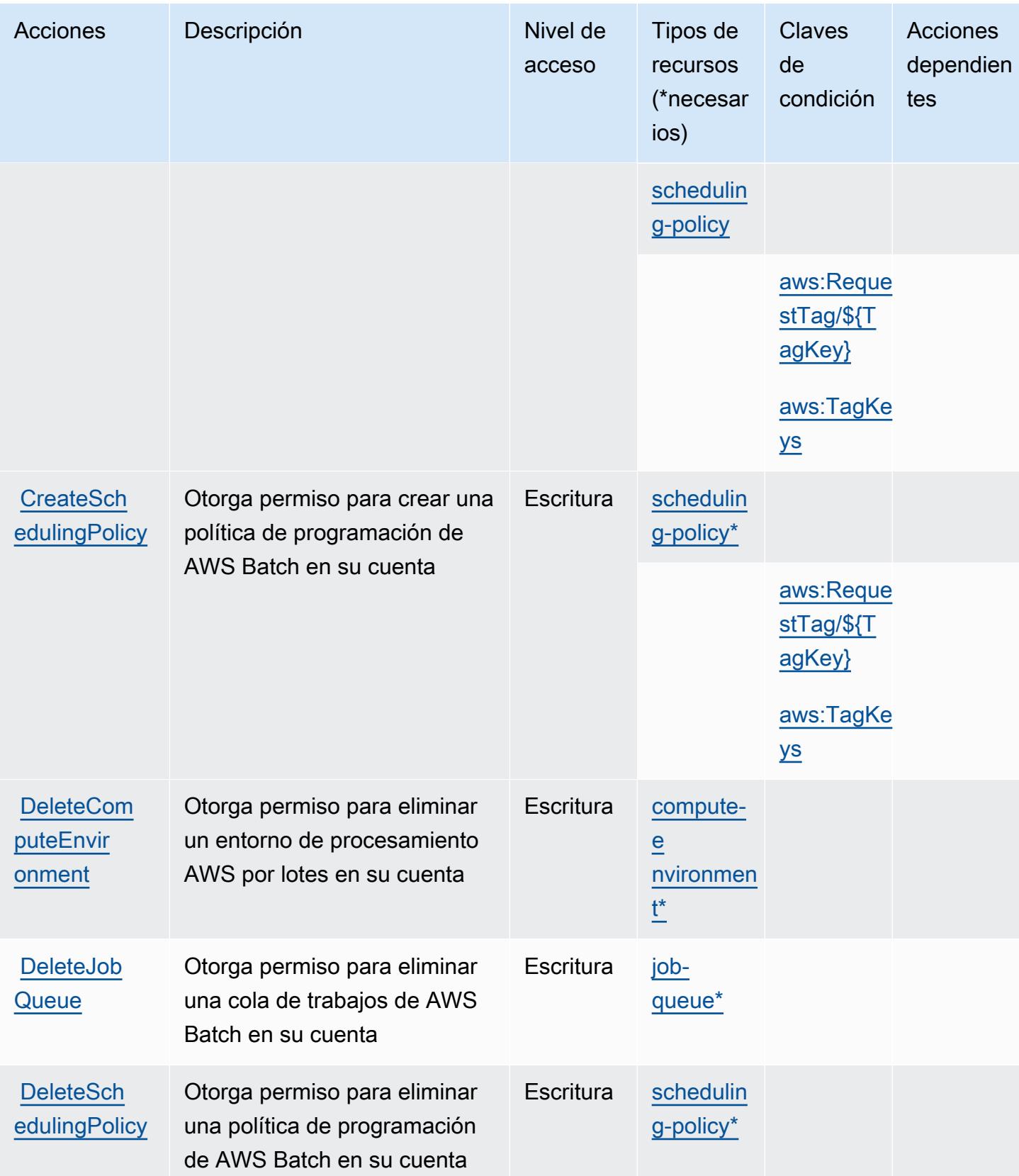

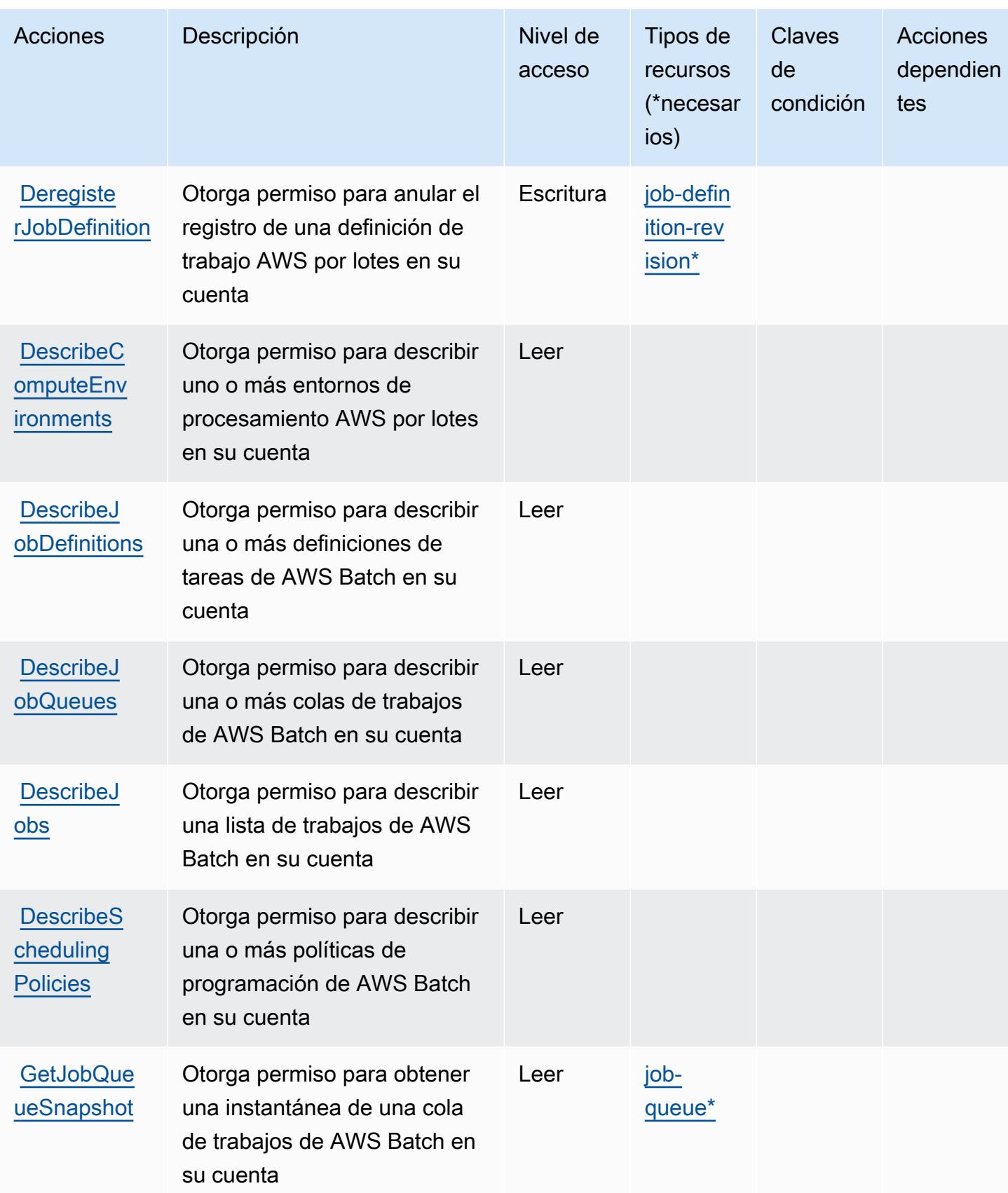

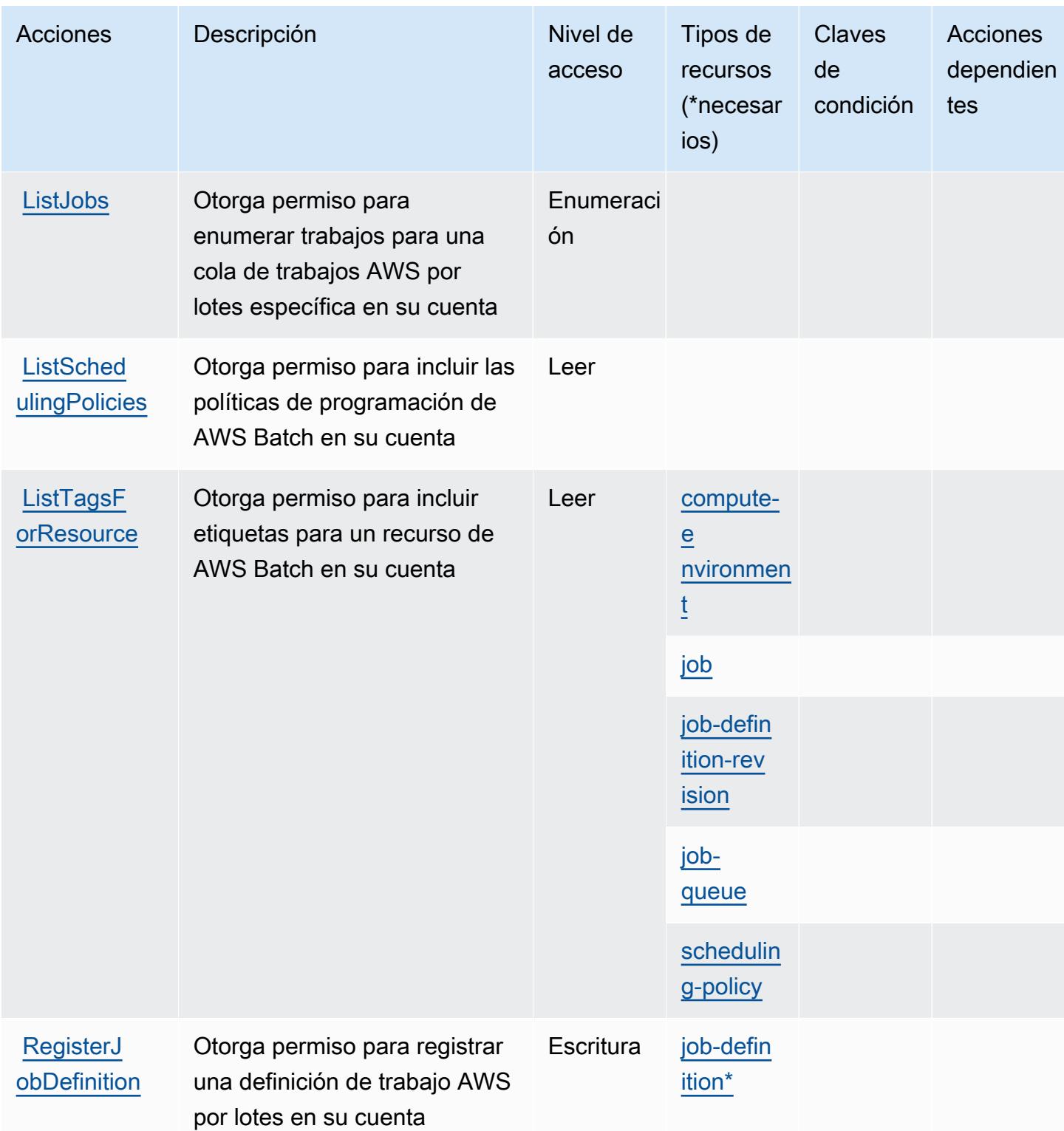

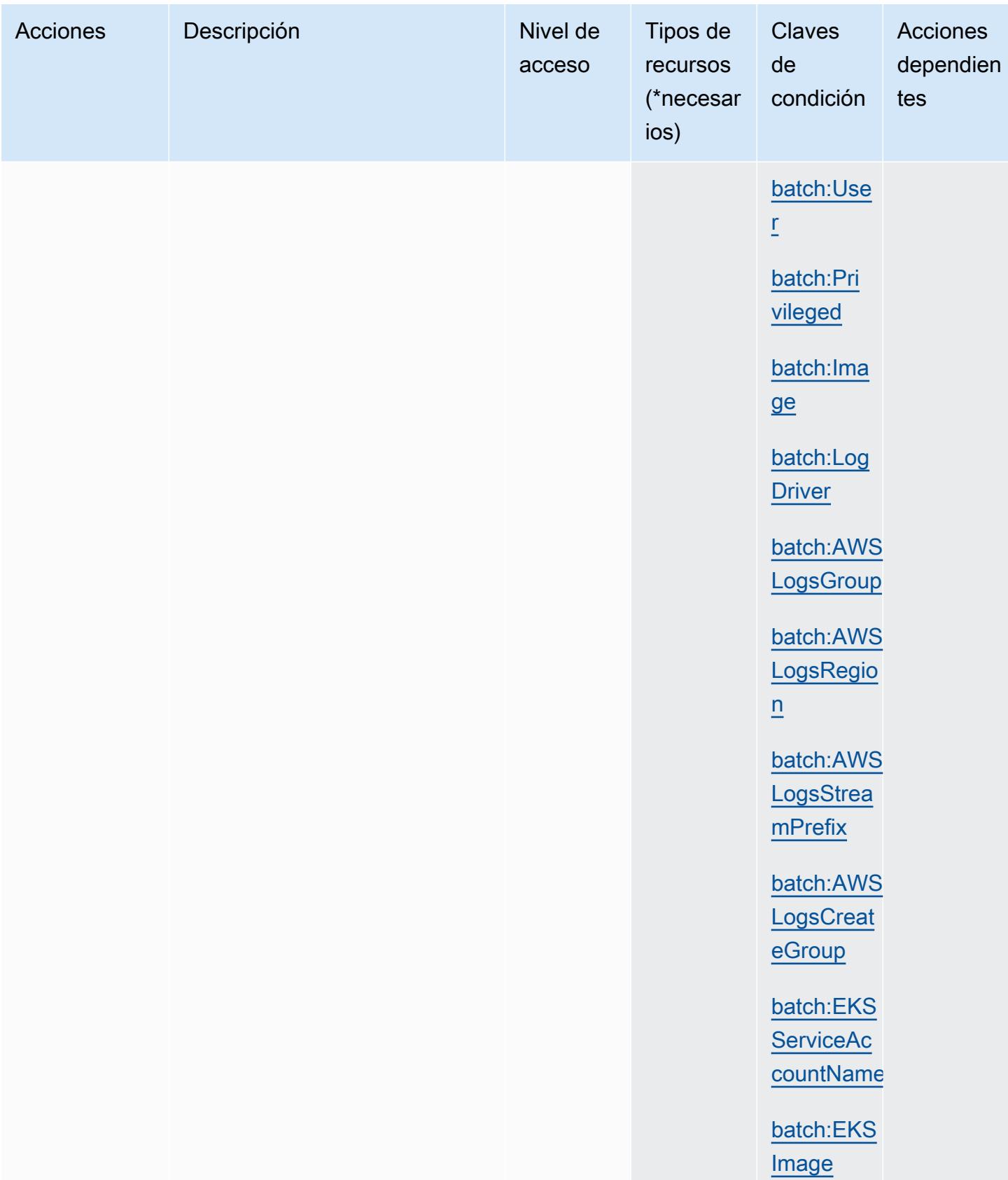

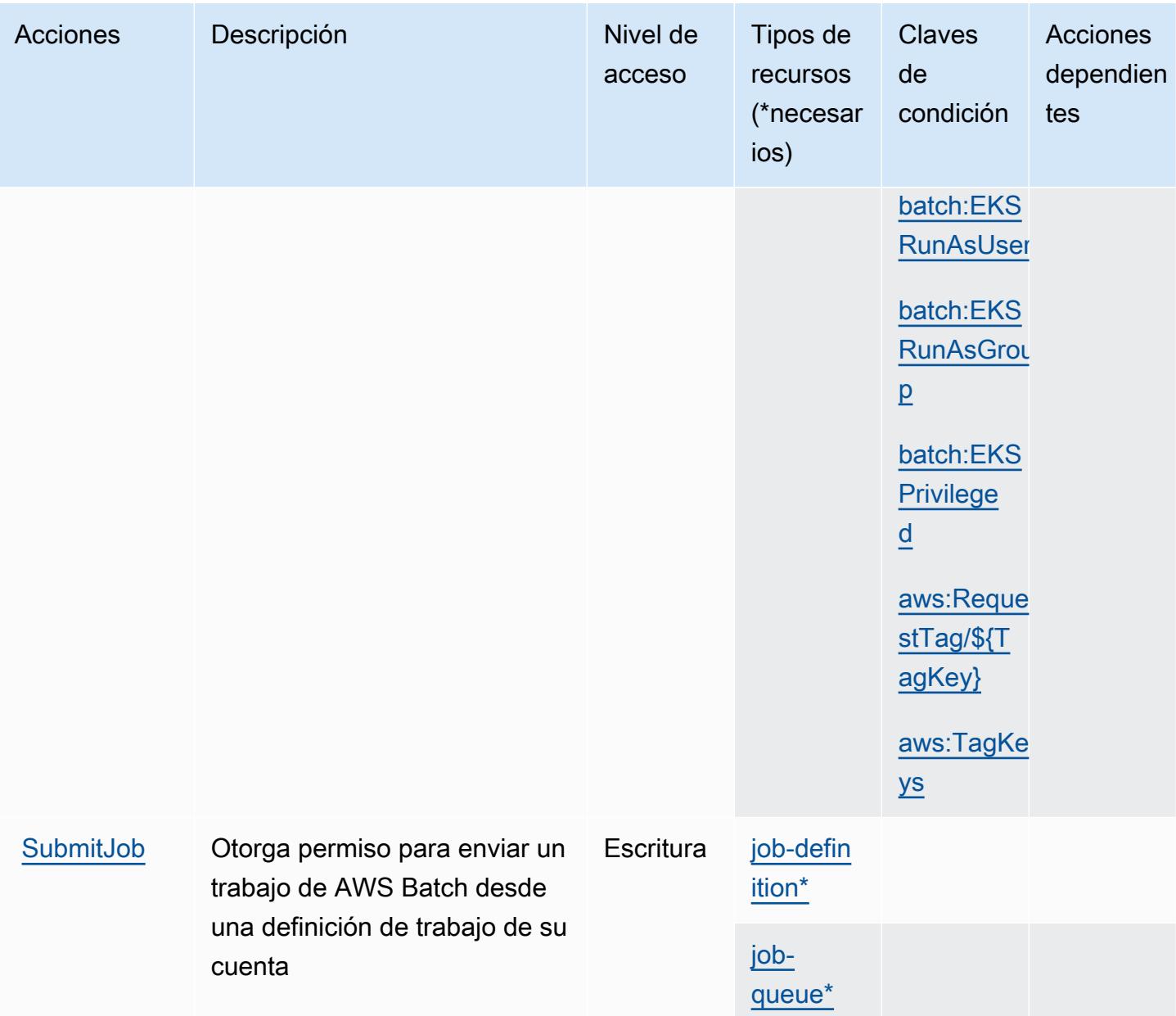

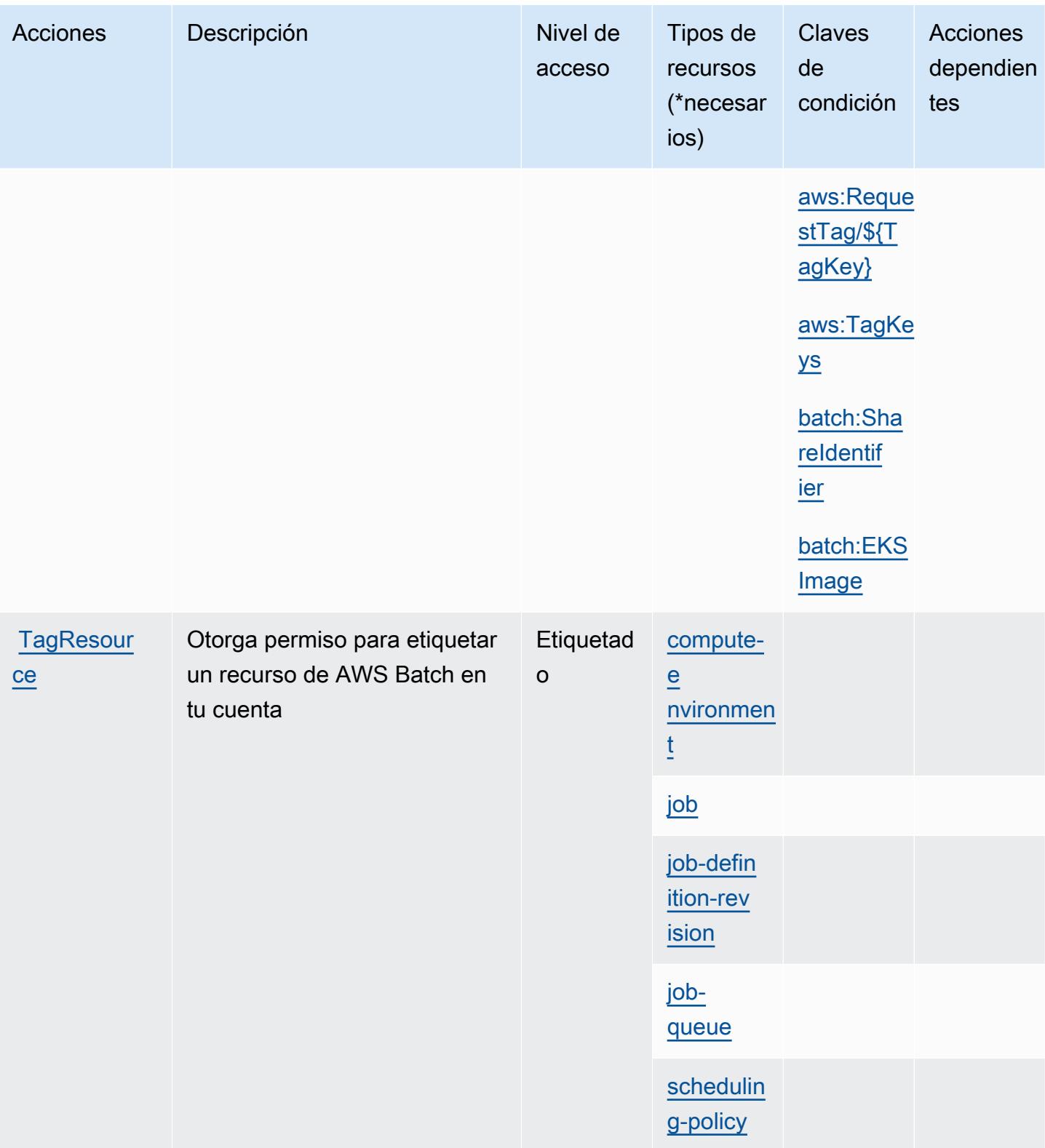

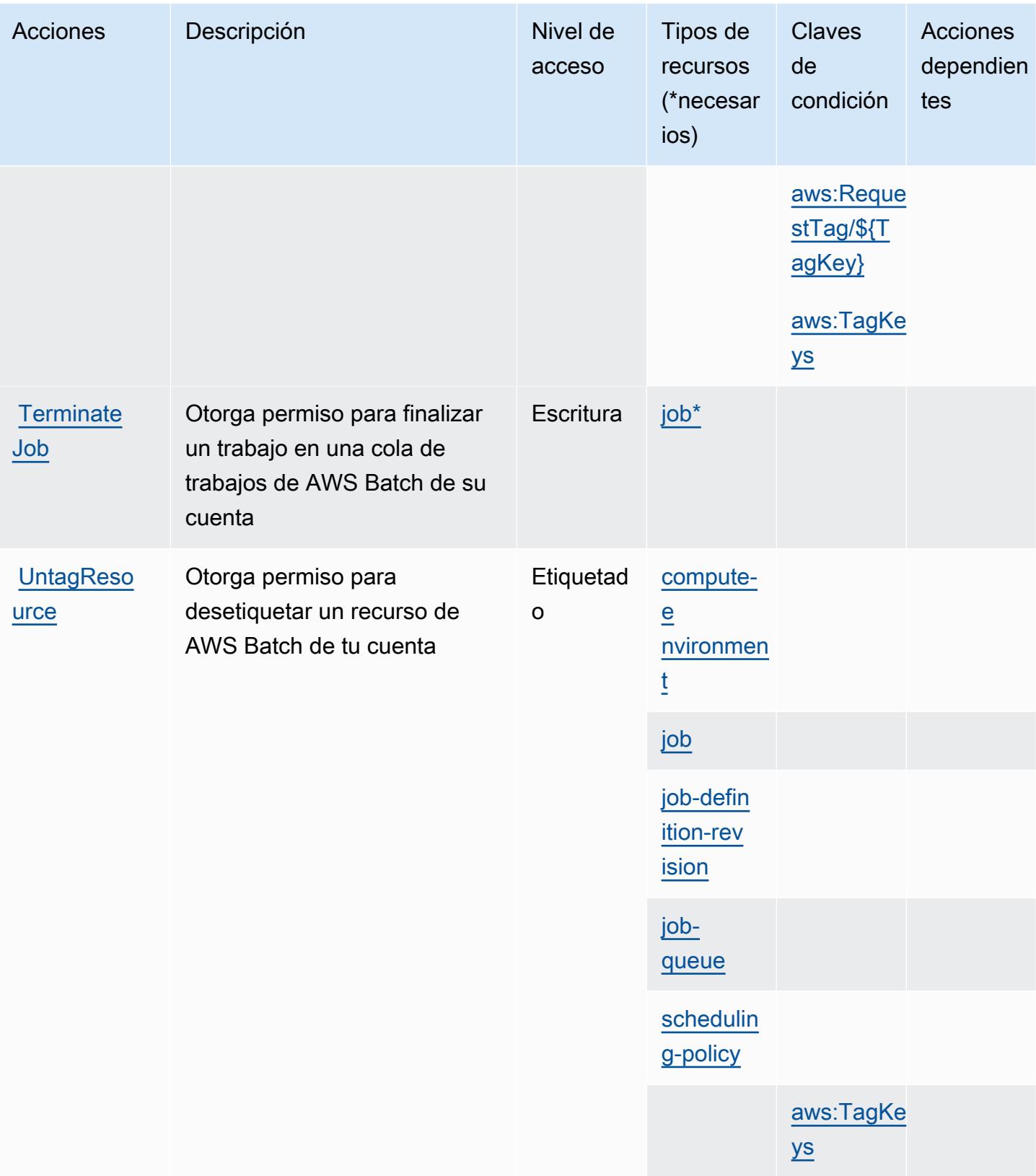

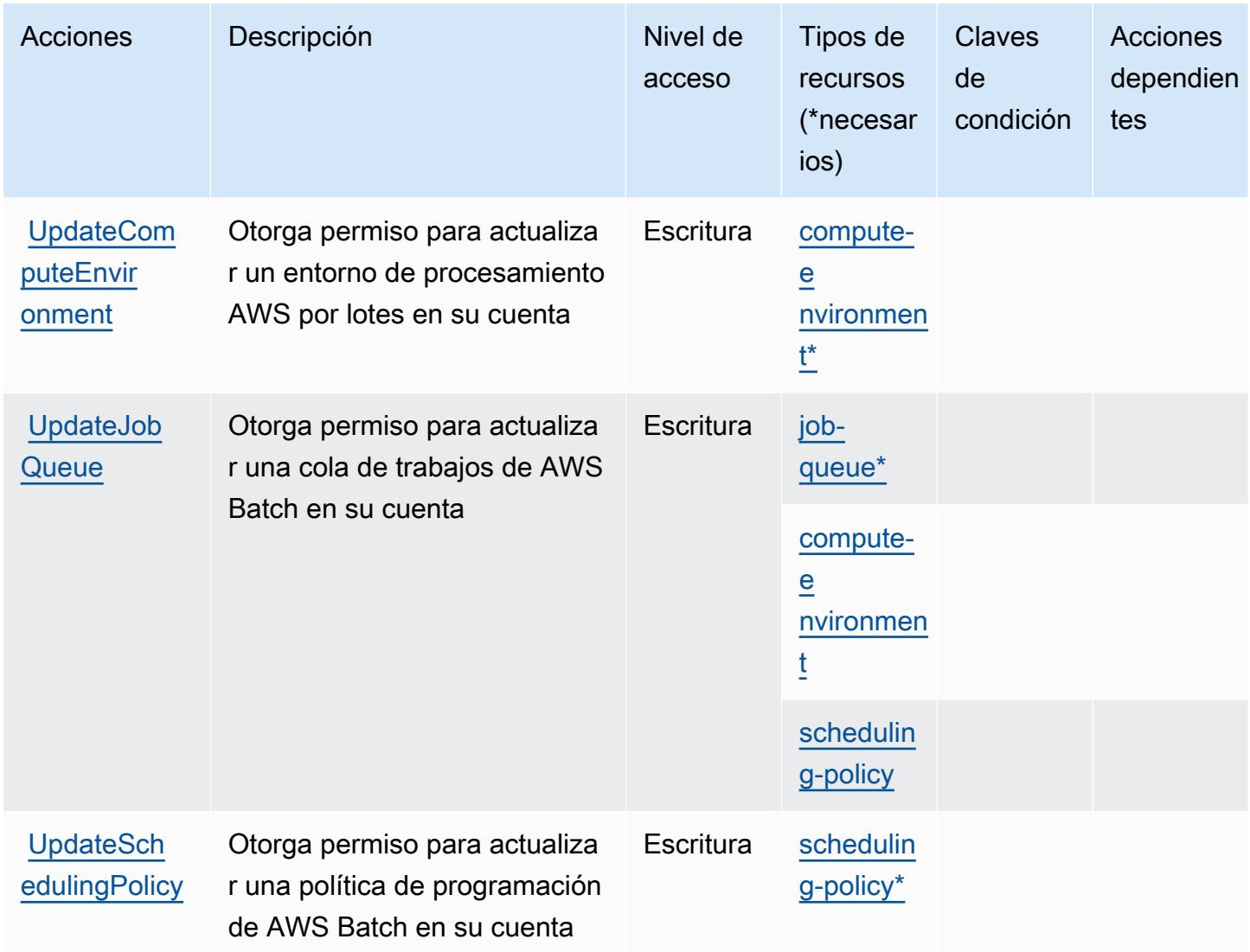

## <span id="page-427-0"></span>Tipos de recursos definidos por AWS Batch

Los siguientes tipos de recurso están definidos por este servicio y se pueden utilizar en el elemento Resource de las instrucciones de política de permisos de IAM. Cada acción de la [tabla Acciones](#page-418-0) identifica los tipos de recursos que se pueden especificar con dicha acción. Un tipo de recurso también puede definir qué claves de condición se pueden incluir en una política. Estas claves se muestran en la última columna de la tabla Tipos de recursos. Para obtener información detallada sobre las columnas de la siguiente tabla, consulte [Tabla Tipos de recurso.](reference_policies_actions-resources-contextkeys.html#resources_table)

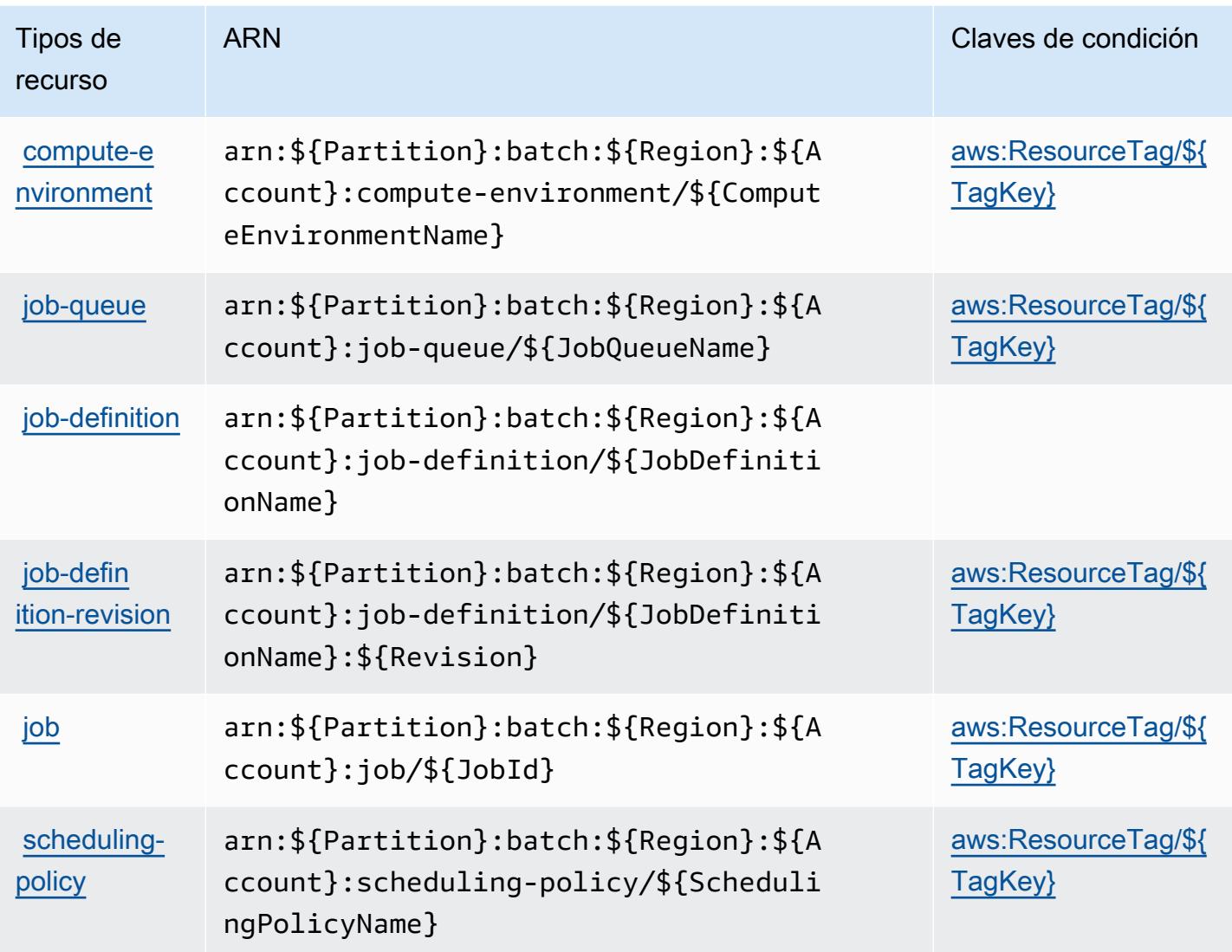

## <span id="page-428-0"></span>Claves de condición para AWS Batch

AWS Batch define las siguientes claves de condición que se pueden utilizar en el Condition elemento de una política de IAM. Puede utilizar estas claves para ajustar más las condiciones en las que se aplica la instrucción de política. Para obtener información detallada sobre las columnas de la siguiente tabla, consulte [Tabla de Claves de condición](reference_policies_actions-resources-contextkeys.html#context_keys_table).

Para ver las claves de condición globales que están disponibles para todos los servicios, consulte [Claves de condición globales disponibles.](https://docs.aws.amazon.com/IAM/latest/UserGuide/reference_policies_condition-keys.html#AvailableKeys)

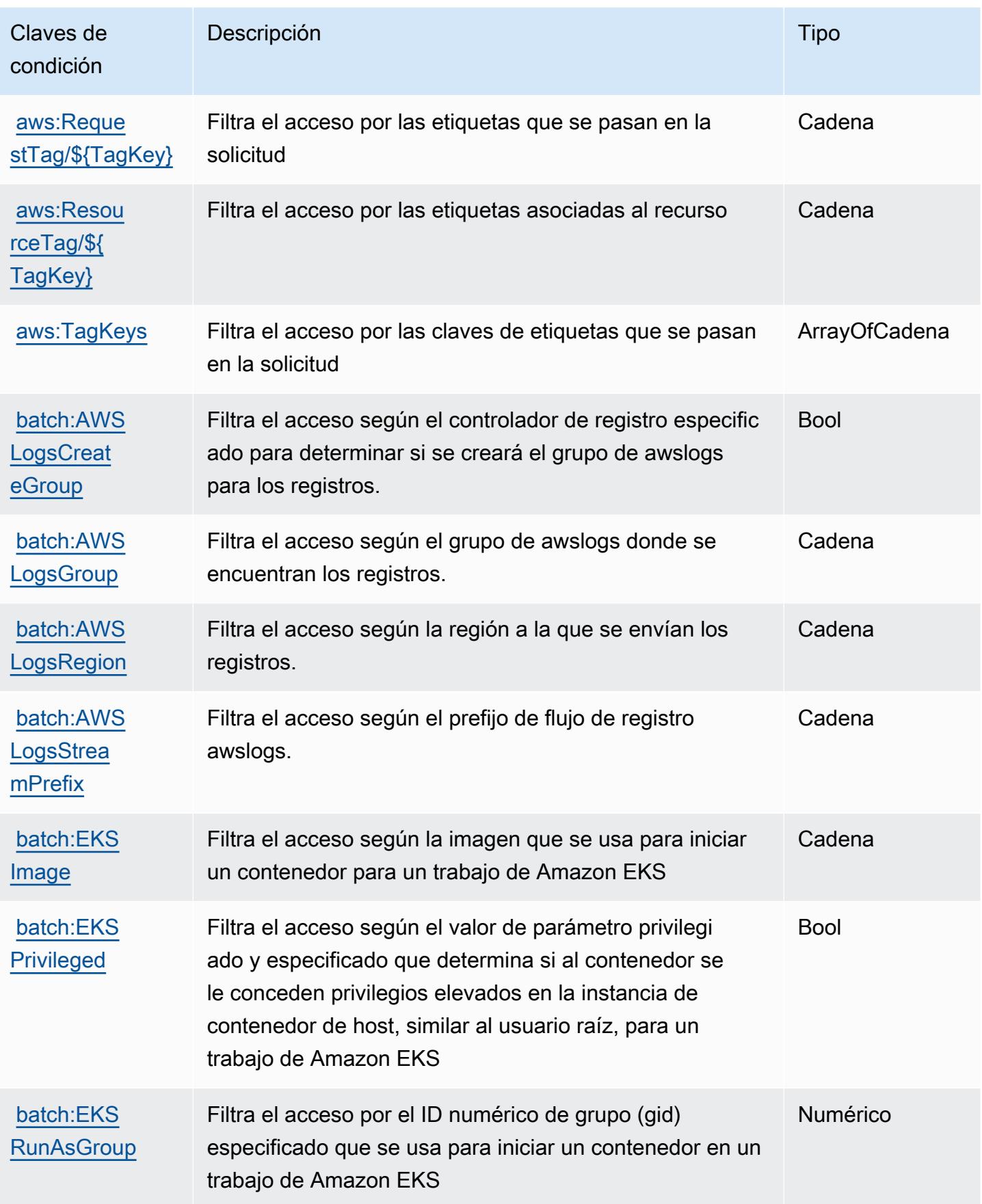

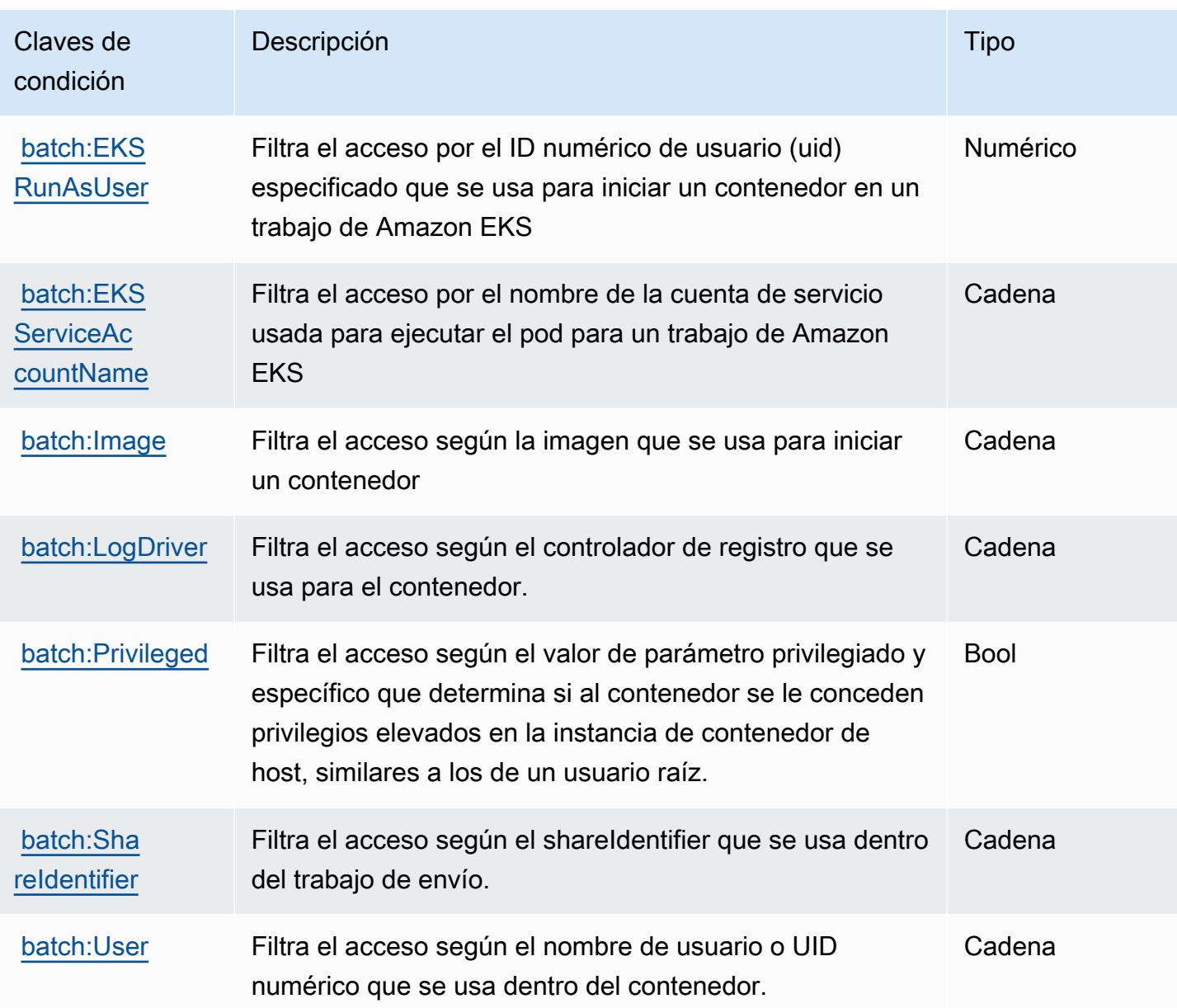

# Acciones, recursos y claves de condición para Amazon Bedrock

Amazon Bedrock (prefijo de servicio: bedrock) proporciona los siguientes recursos, acciones y claves de contexto de condición específicos del servicio para su uso en las políticas de IAM permisos.

Referencias:

- Obtenga información para [configurar este servicio](https://docs.aws.amazon.com/bedrock/latest/APIReference/welcome.html).
- Vea una [lista de las operaciones de API disponibles para este servicio](https://docs.aws.amazon.com/bedrock/latest/APIReference/).

• Obtenga información sobre cómo proteger este servicio y sus recursos [mediante las políticas de](https://docs.aws.amazon.com/bedrock/latest/APIReference/welcome.html) [permisos de IAM.](https://docs.aws.amazon.com/bedrock/latest/APIReference/welcome.html)

#### Temas

- [Acciones definidas por Amazon Bedrock](#page-431-0)
- [Tipos de recursos definidos por Amazon Bedrock](#page-450-0)
- [Claves de condición para Amazon Bedrock](#page-451-0)

## <span id="page-431-0"></span>Acciones definidas por Amazon Bedrock

Puede especificar las siguientes acciones en el elemento Action de una declaración de política de IAM. Utilice políticas para conceder permisos para realizar una operación en AWS. Cuando utiliza una acción en una política, normalmente permite o deniega el acceso a la operación de la API o comandos de la CLI con el mismo nombre. No obstante, en algunos casos, una sola acción controla el acceso a más de una operación. Asimismo, algunas operaciones requieren varias acciones diferentes.

La columna Tipos de recurso de la tabla de Acción indica si cada acción admite permisos de nivel de recursos. Si no hay ningún valor para esta columna, debe especificar todos los recursos ("\*") a los que aplica la política en el elemento Resource de la instrucción de su política. Si la columna incluye un tipo de recurso, puede especificar un ARN de ese tipo en una instrucción con dicha acción. Si la acción tiene uno o más recursos necesarios, la persona que llama debe tener permiso para usar la acción con esos recursos. Los recursos necesarios se indican en la tabla con un asterisco (\*). Si limita el acceso a los recursos con el elemento Resource de una política de IAM, debe incluir un ARN o patrón para cada tipo de recurso requerido. Algunas acciones admiten varios tipos de recursos. Si el tipo de recurso es opcional (no se indica como obligatorio), puede elegir utilizar uno de los tipos de recursos opcionales.

La columna Claves de condición de la tabla Acciones incluye claves que puede especificar en el elemento Condition de la instrucción de una política. Para obtener más información sobre las claves de condición asociadas a los recursos del servicio, consulte la columna Claves de condición de la tabla Tipos de recursos.

## **a** Note

Las claves de condición de recursos se enumeran en la tabla [Tipos de recursos](#page-450-0). Encontrará un enlace al tipo de recurso que se aplica a una acción en la columna Tipos de recursos
(\*obligatorio) de la tabla Acciones. El tipo de recurso de la tabla Tipos de recursos incluye la columna Claves de condición, que son las claves de condición del recurso que se aplican a una acción de la tabla Acciones.

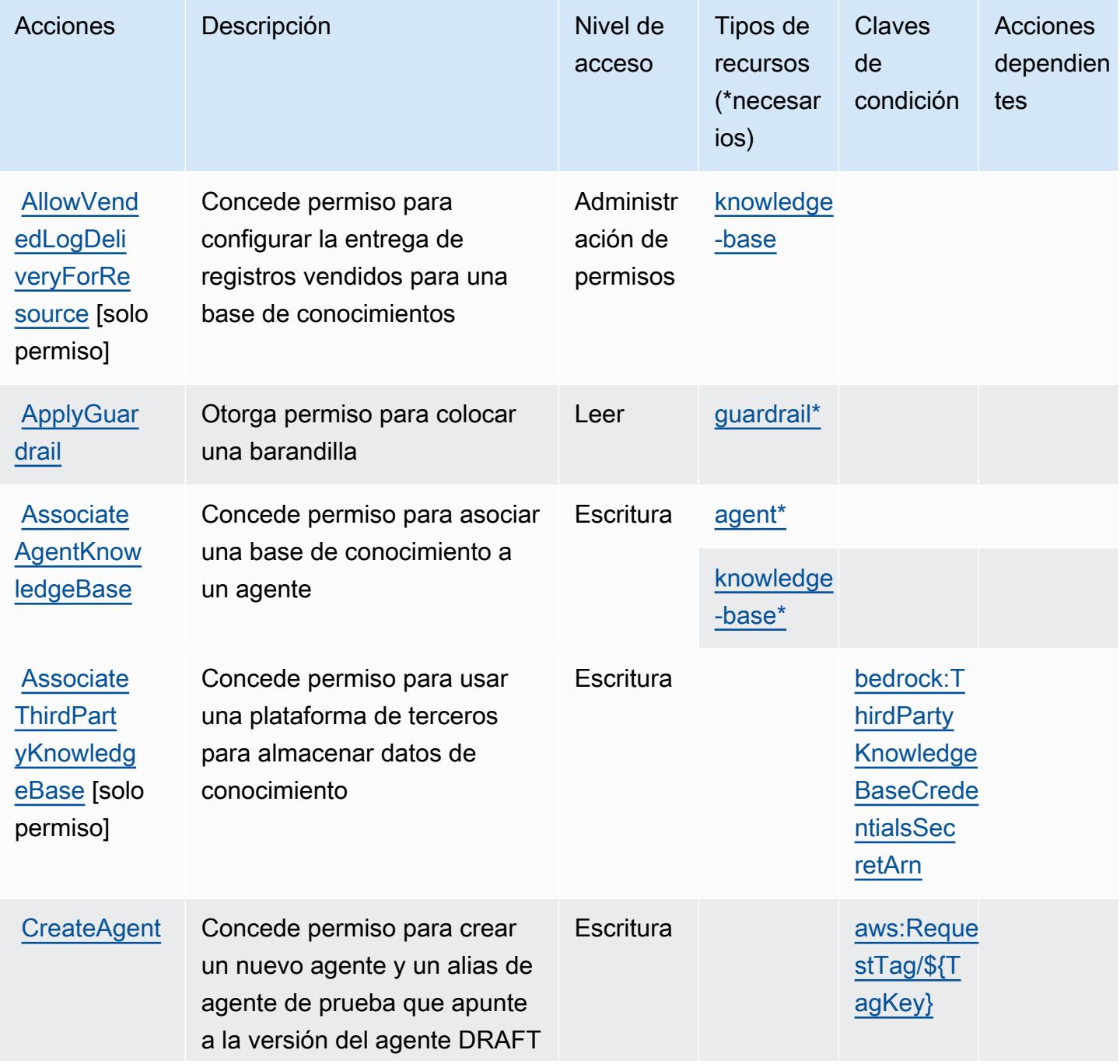

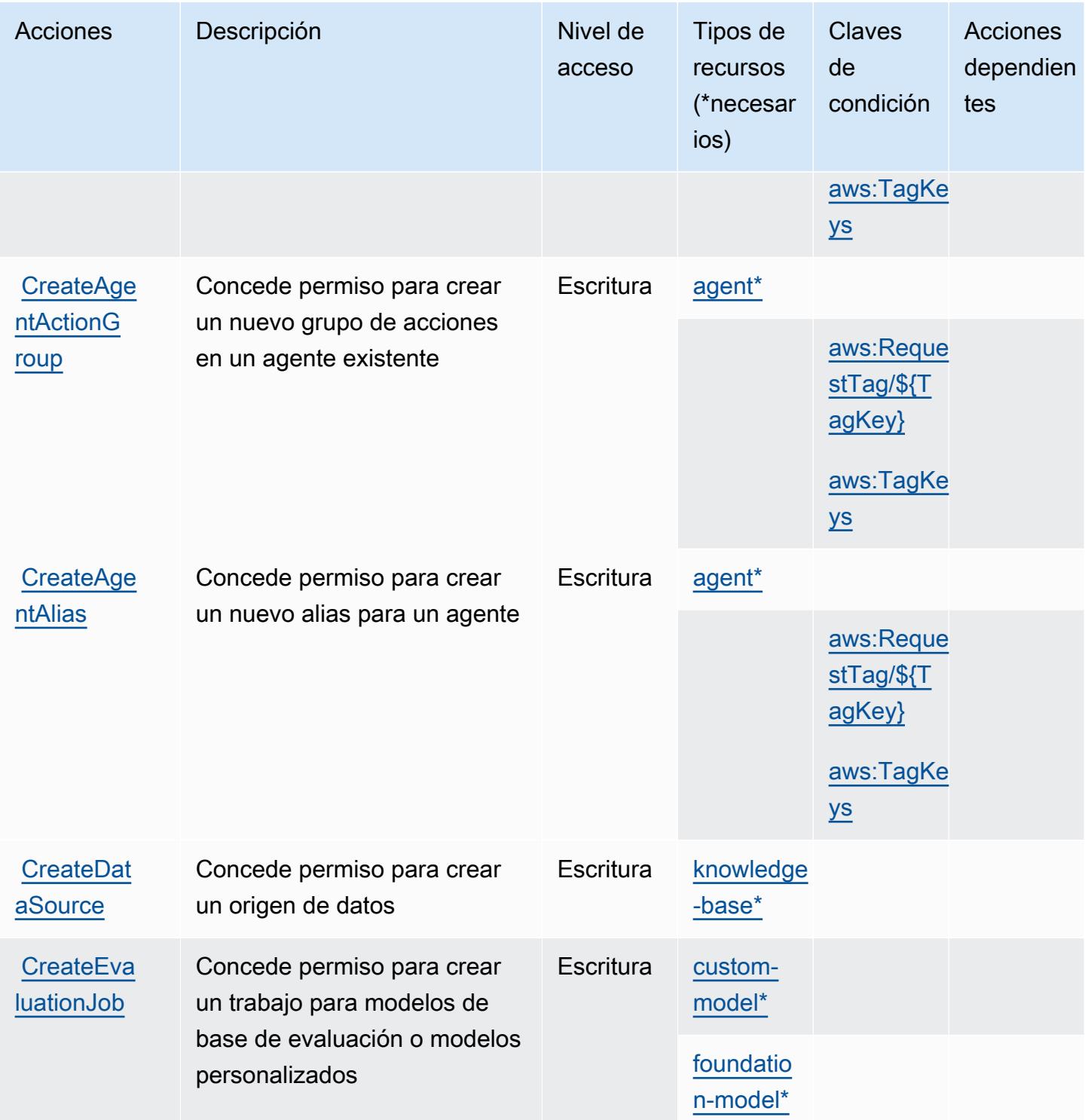

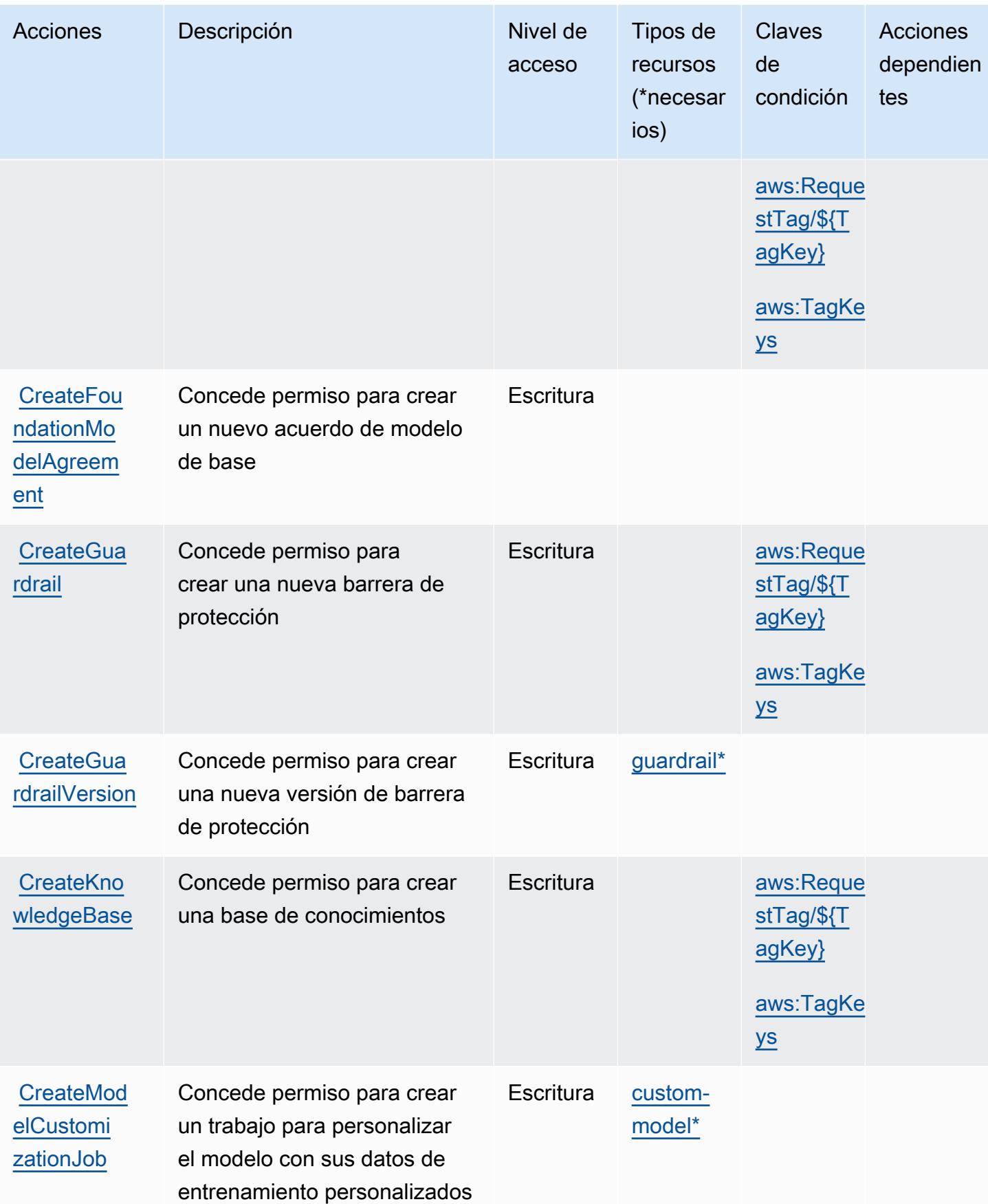

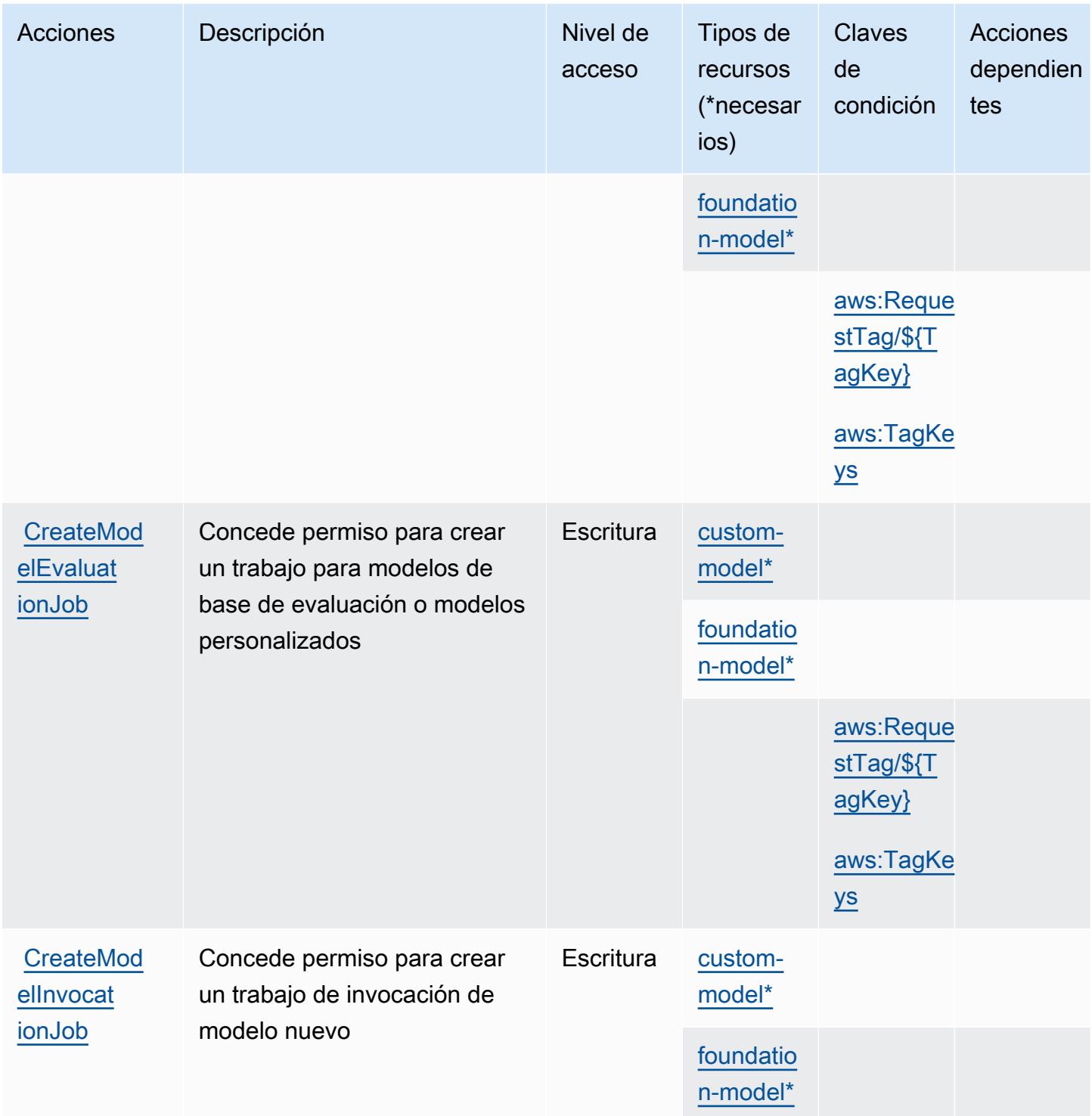

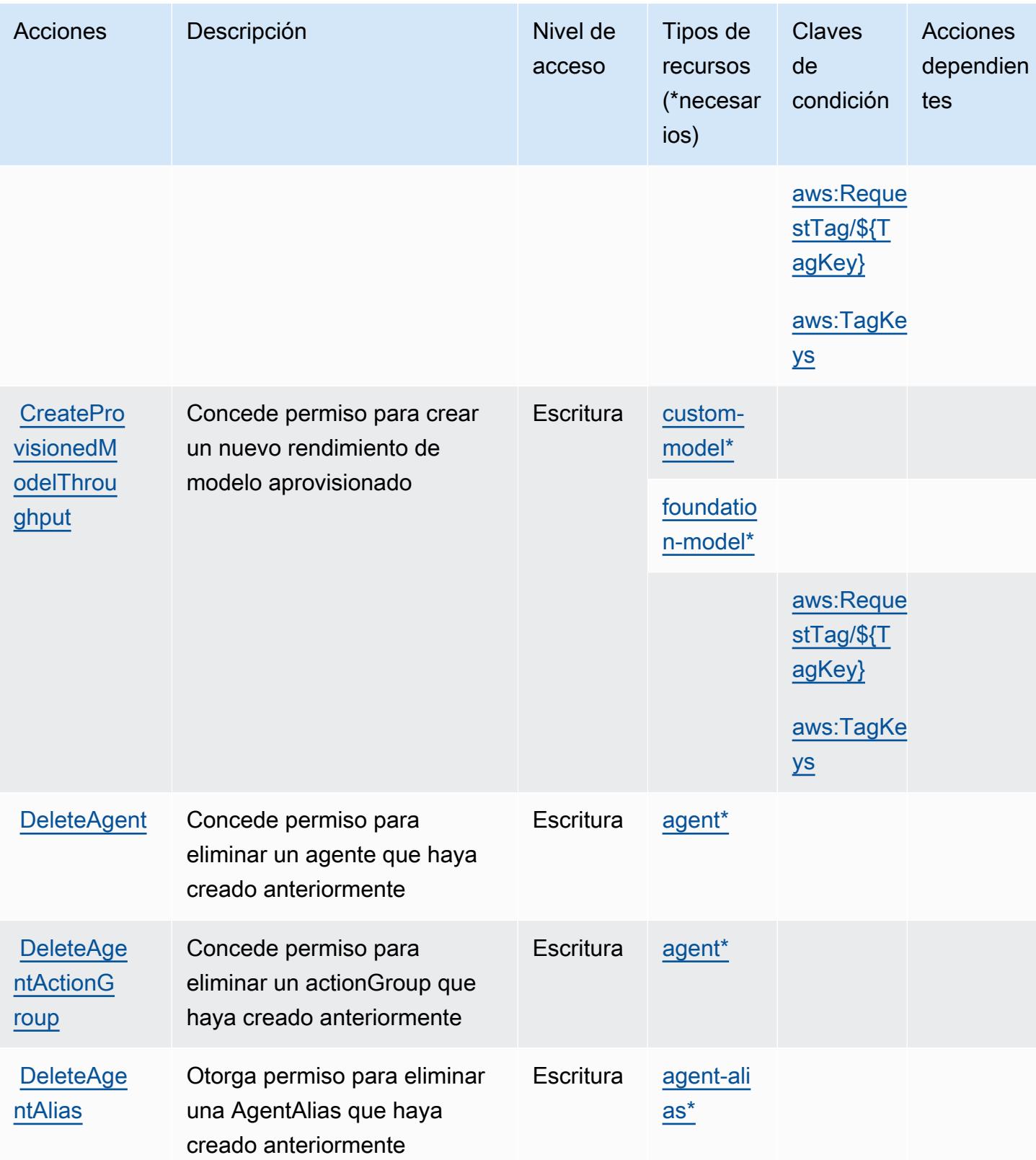

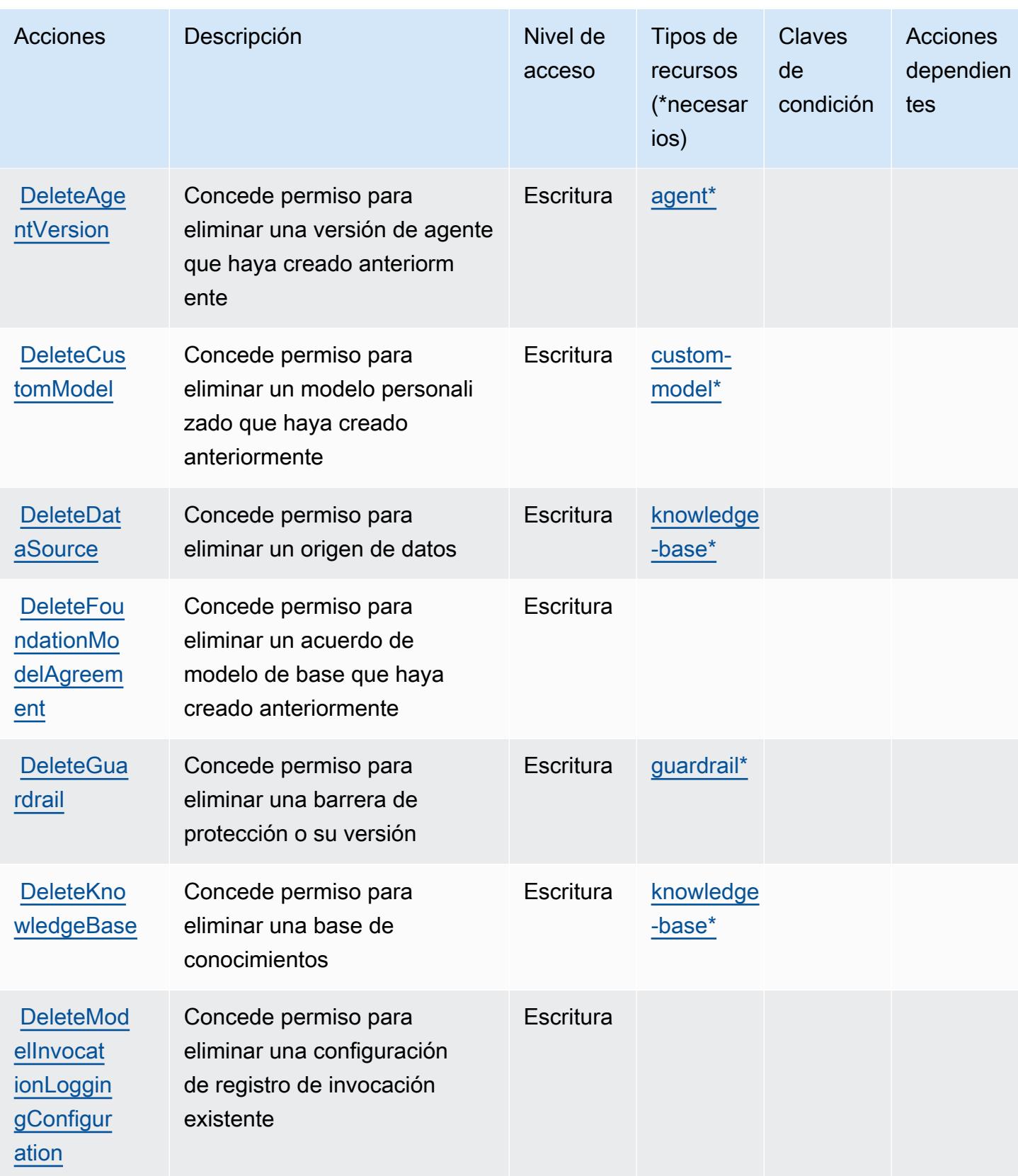

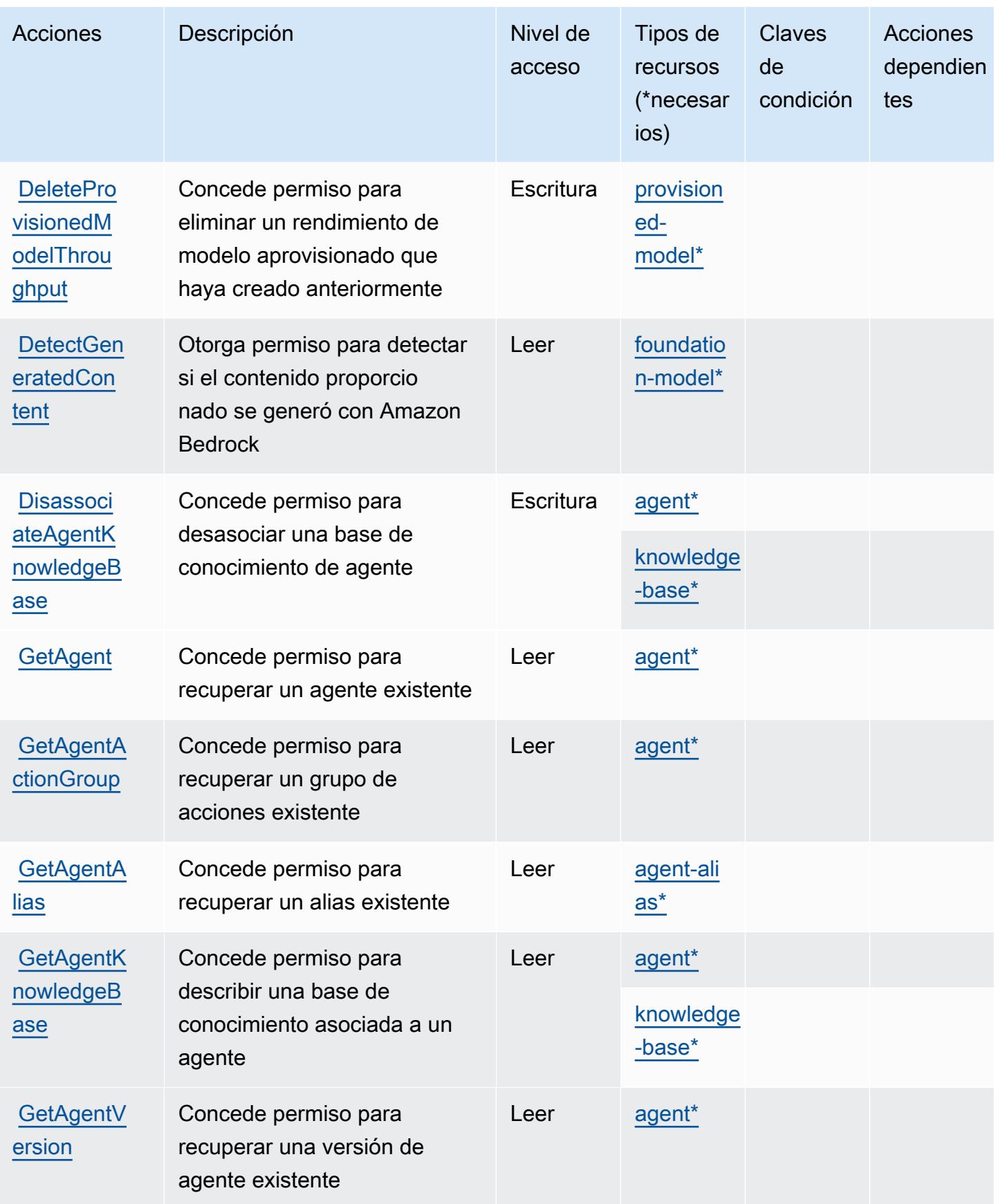

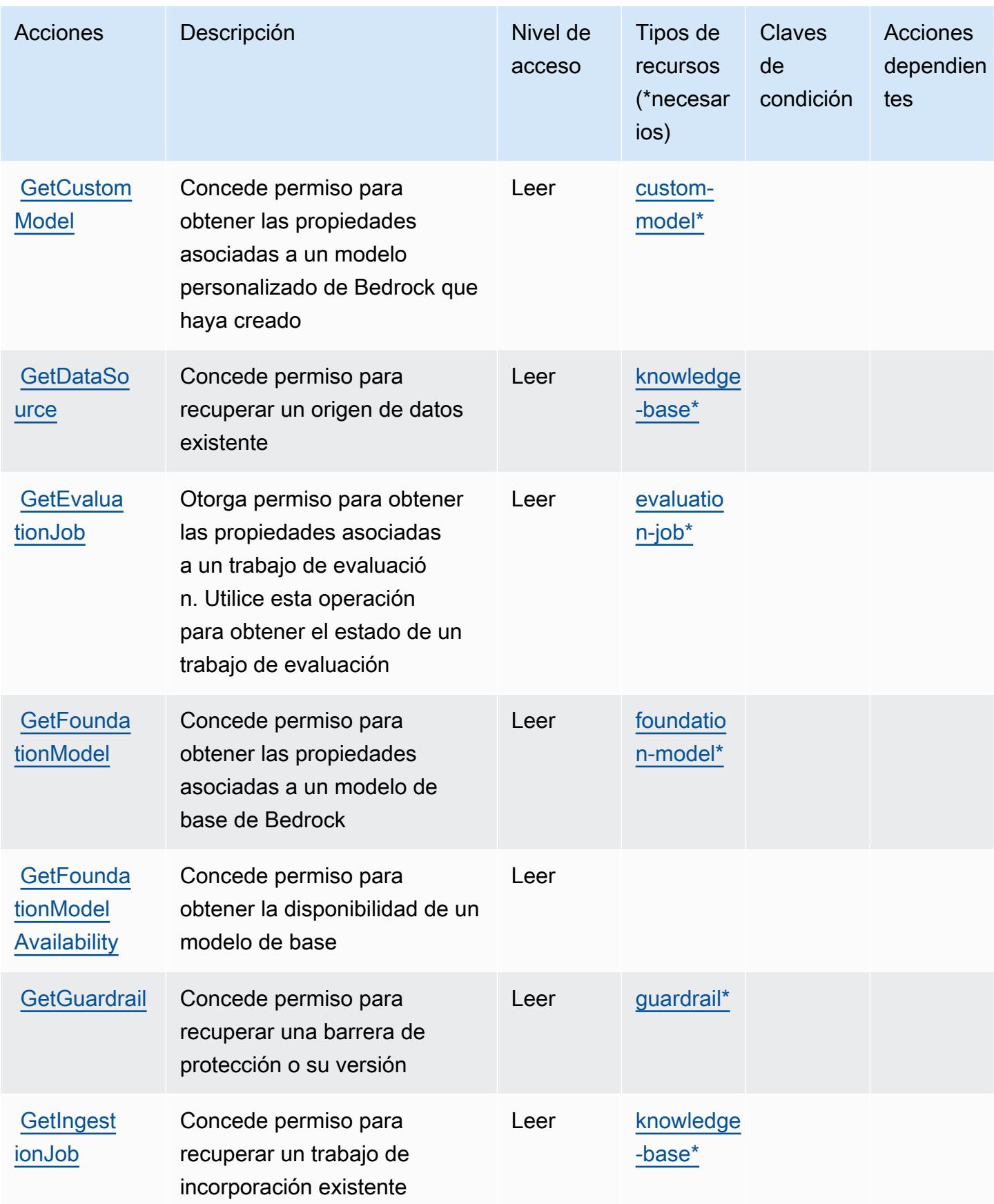

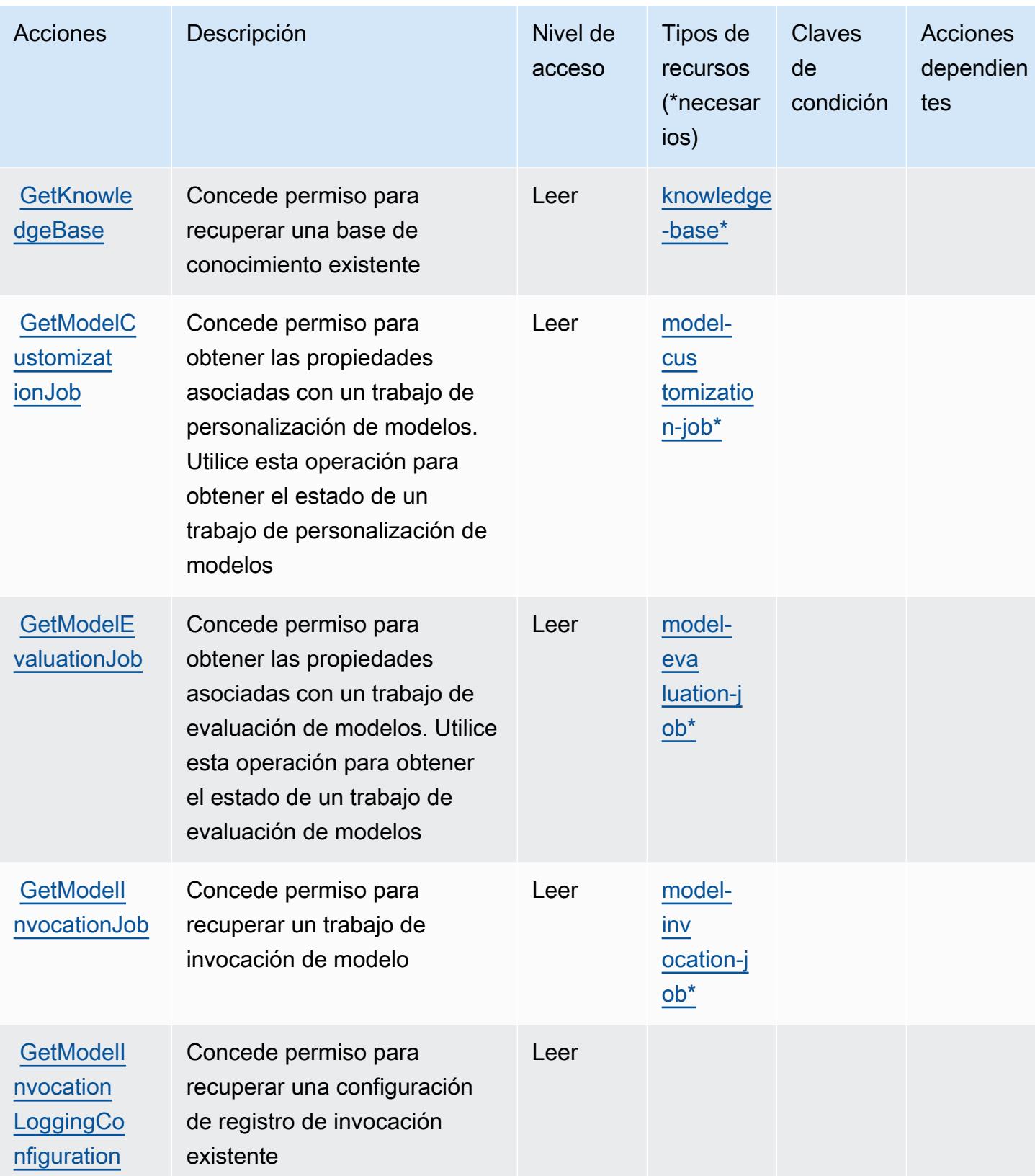

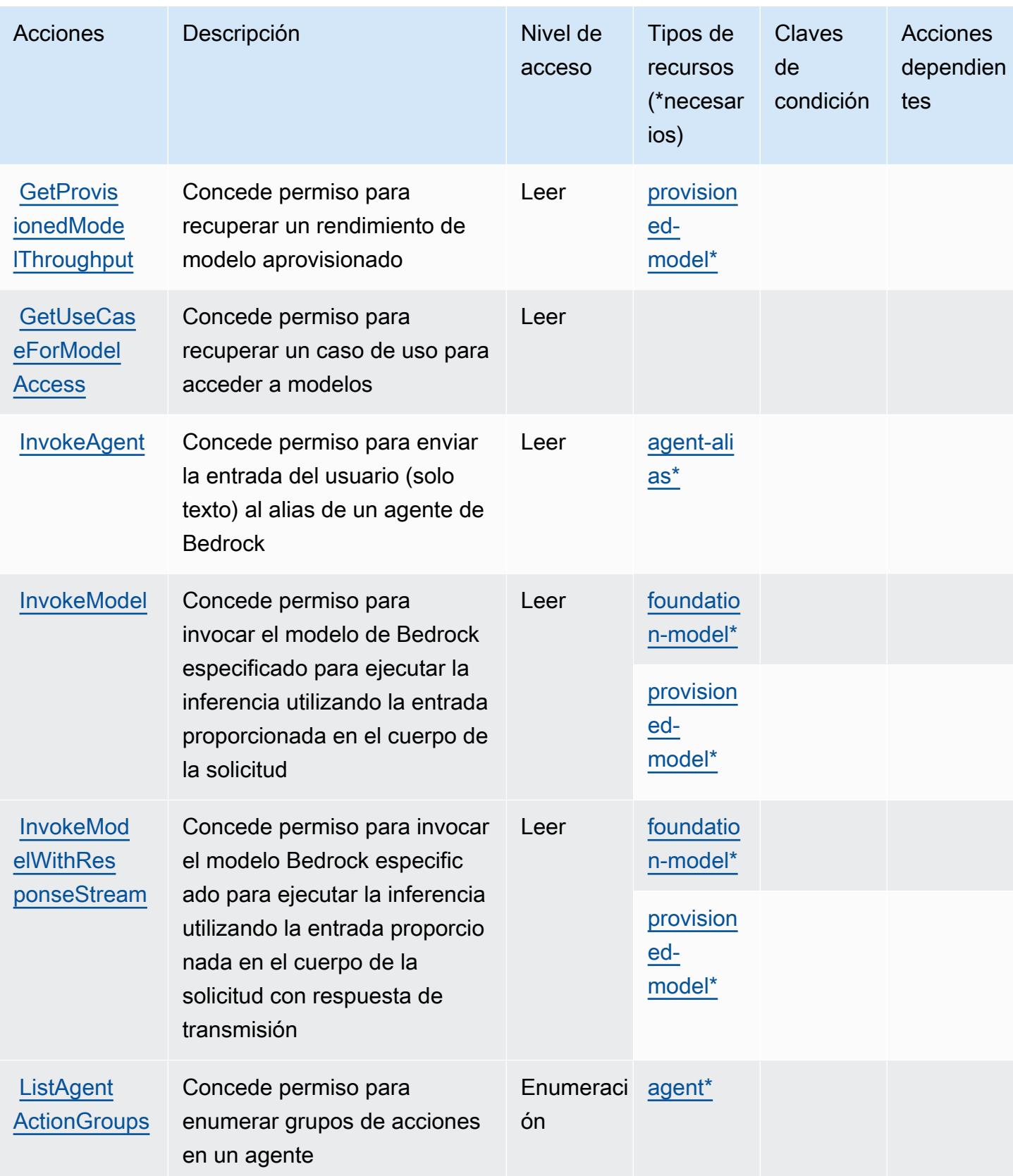

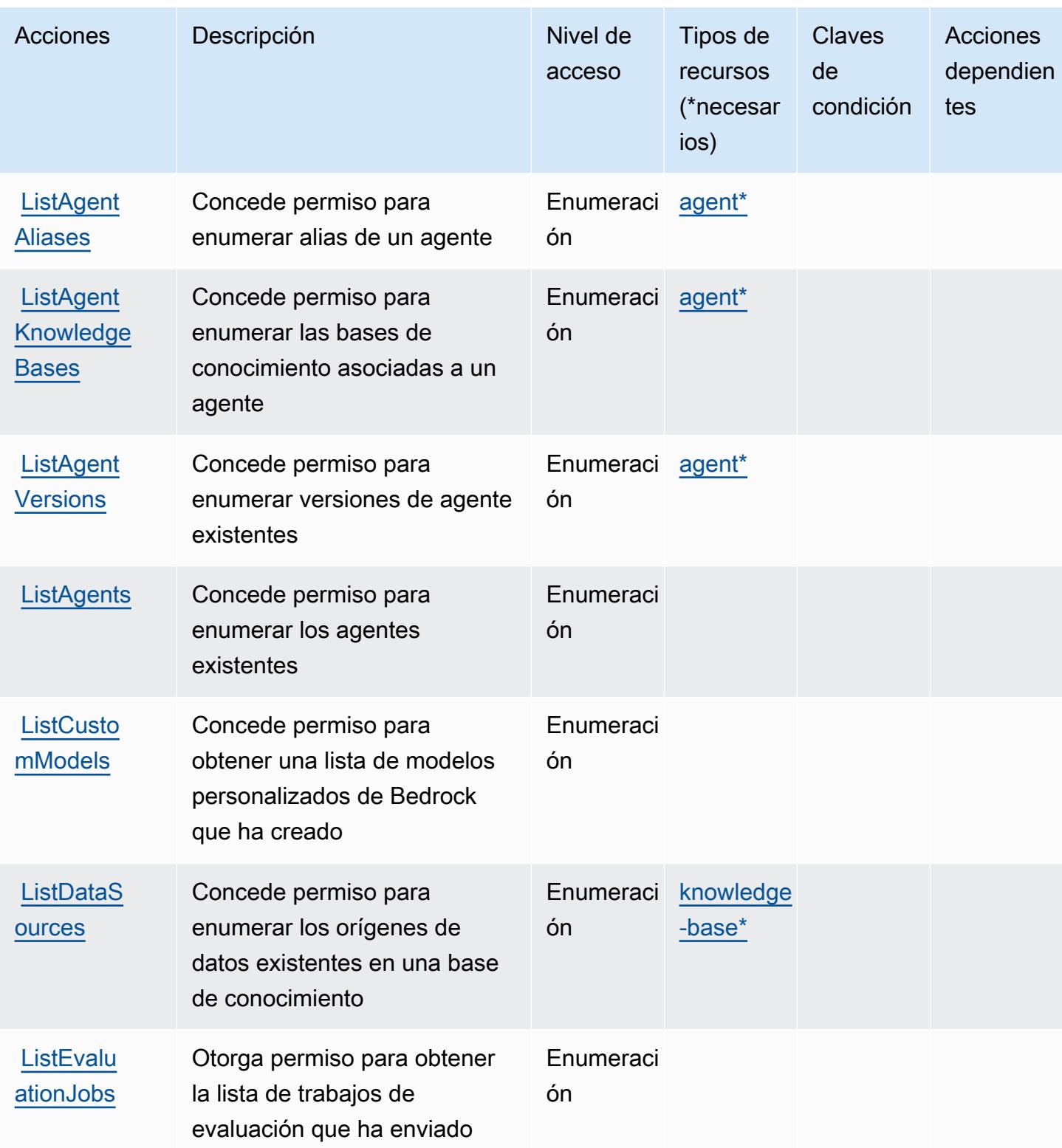

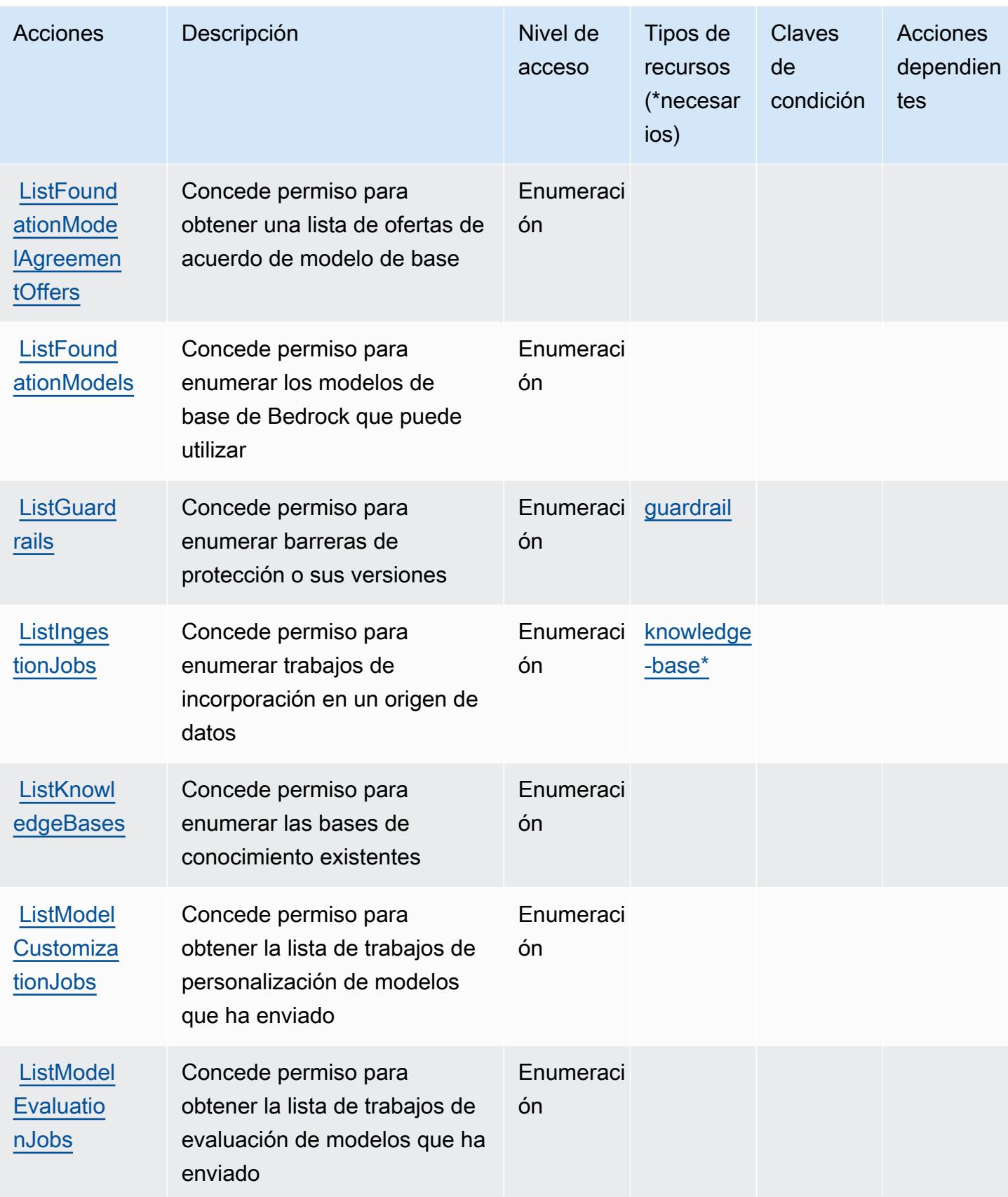

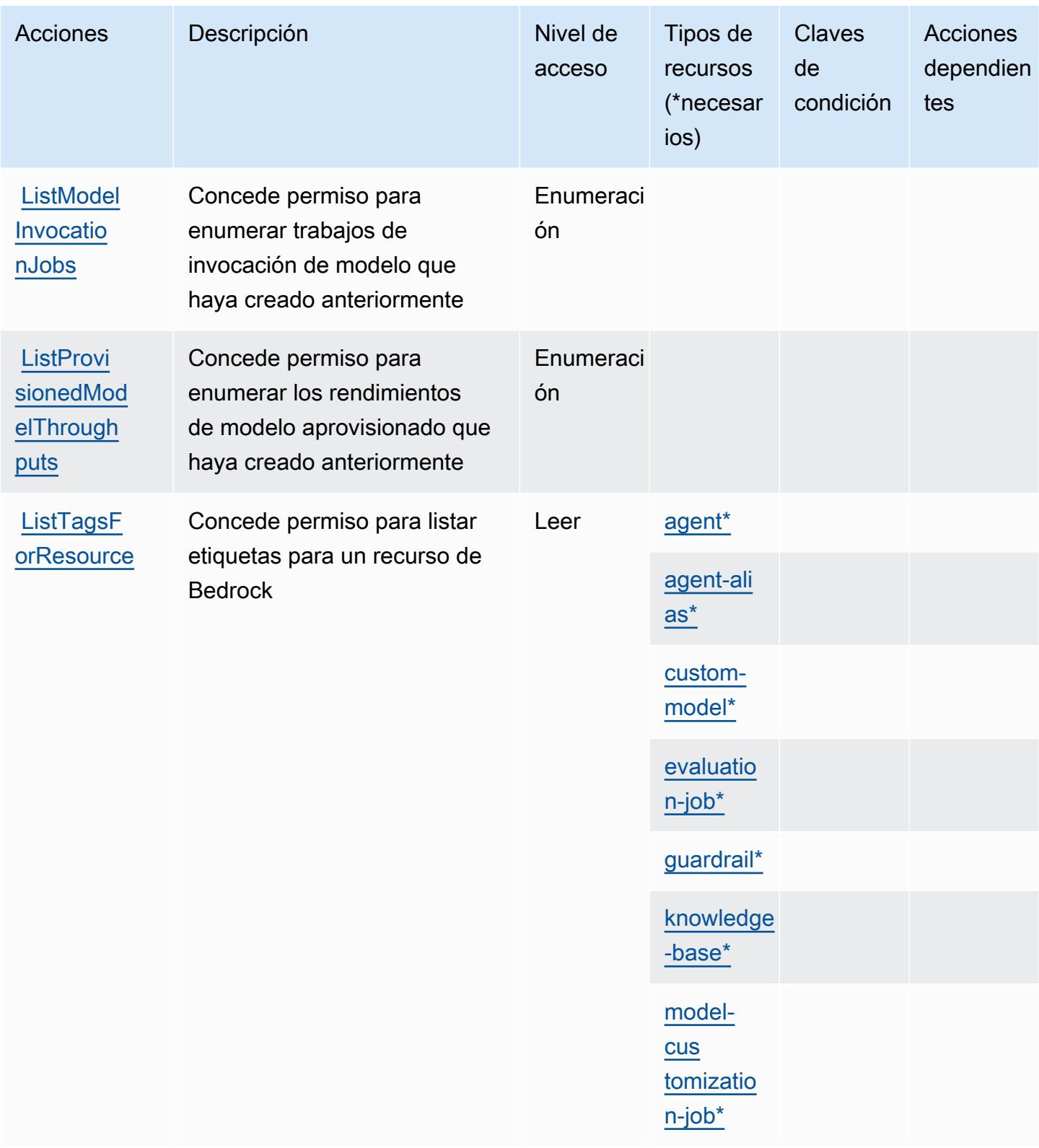

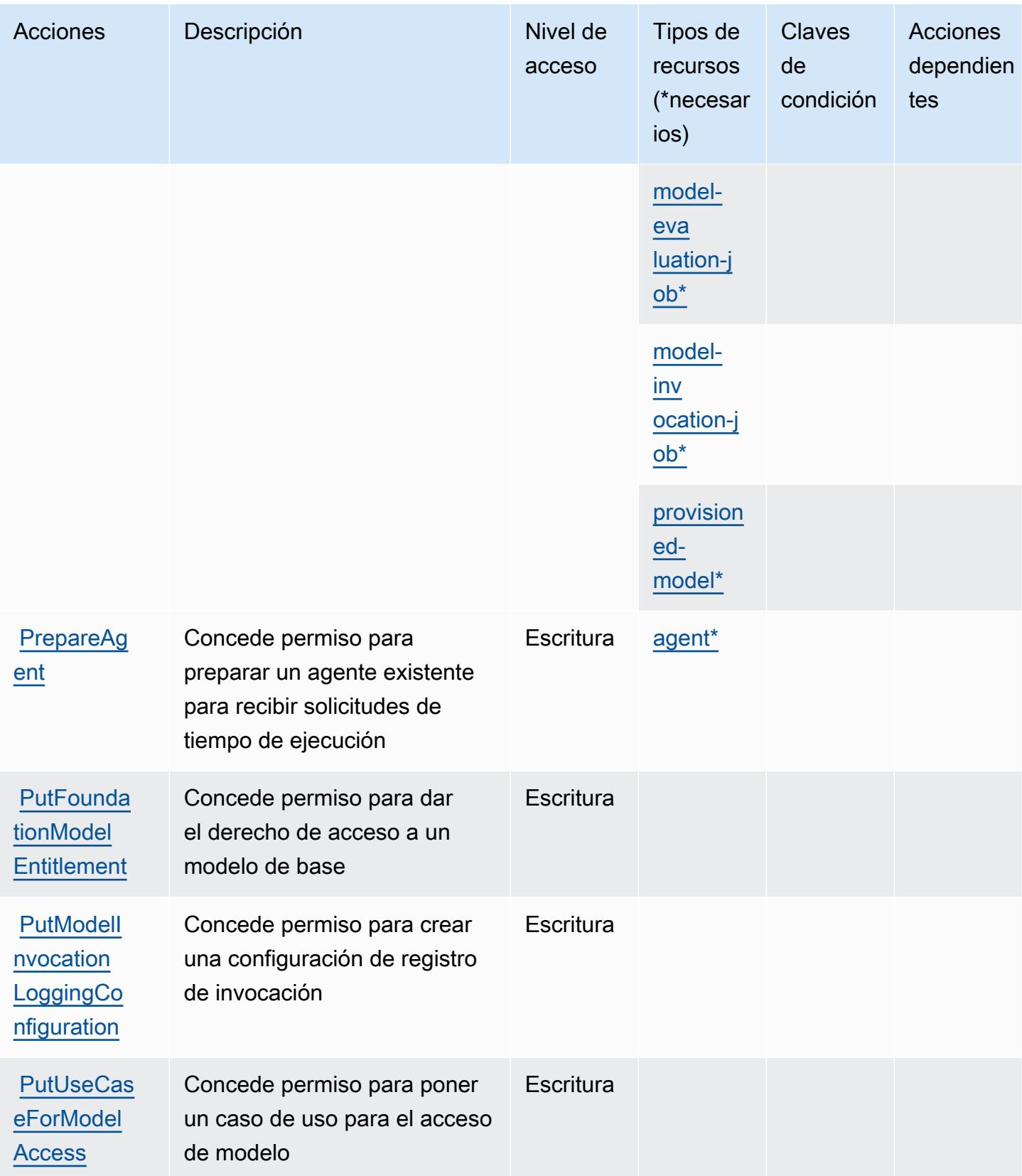

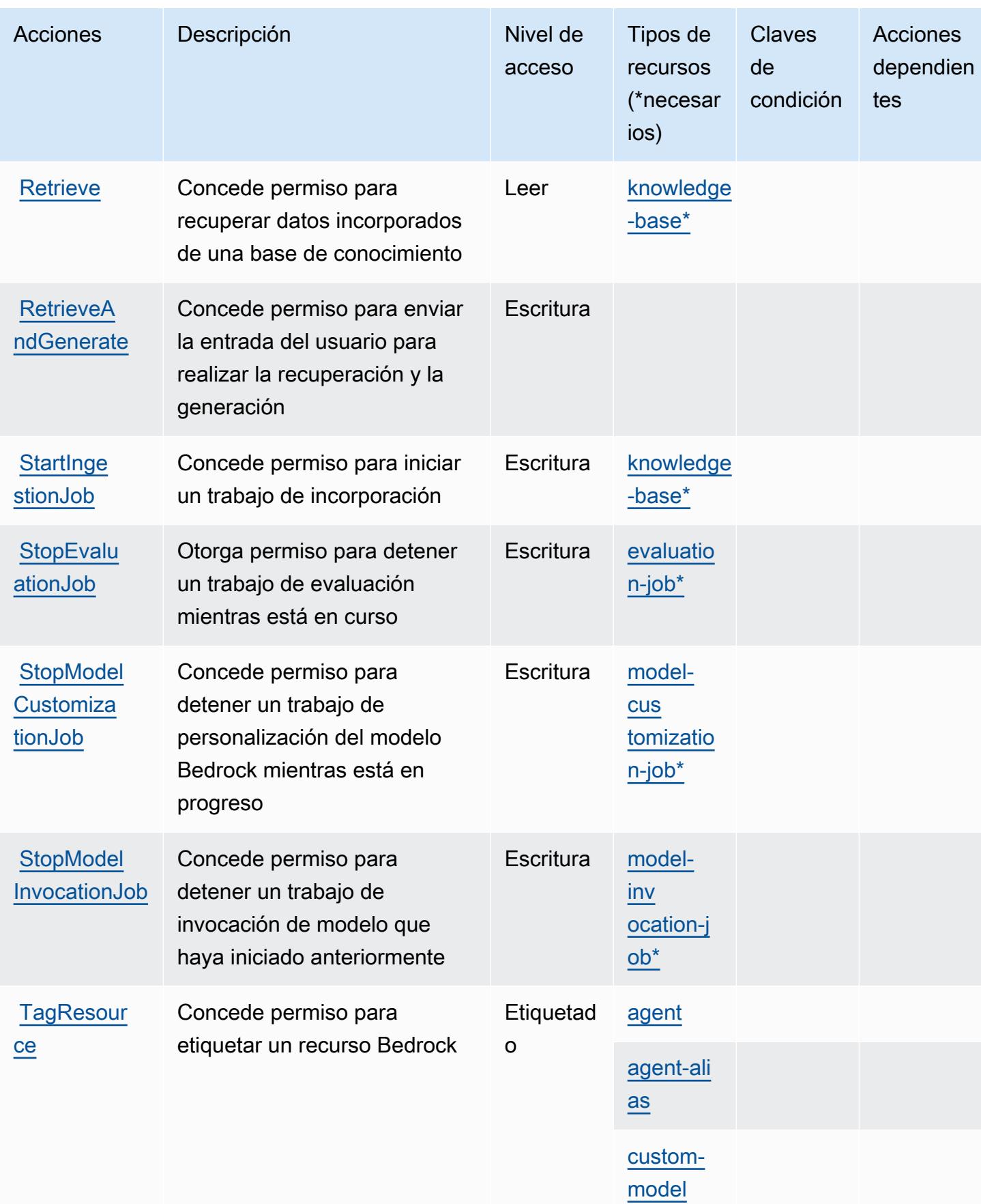

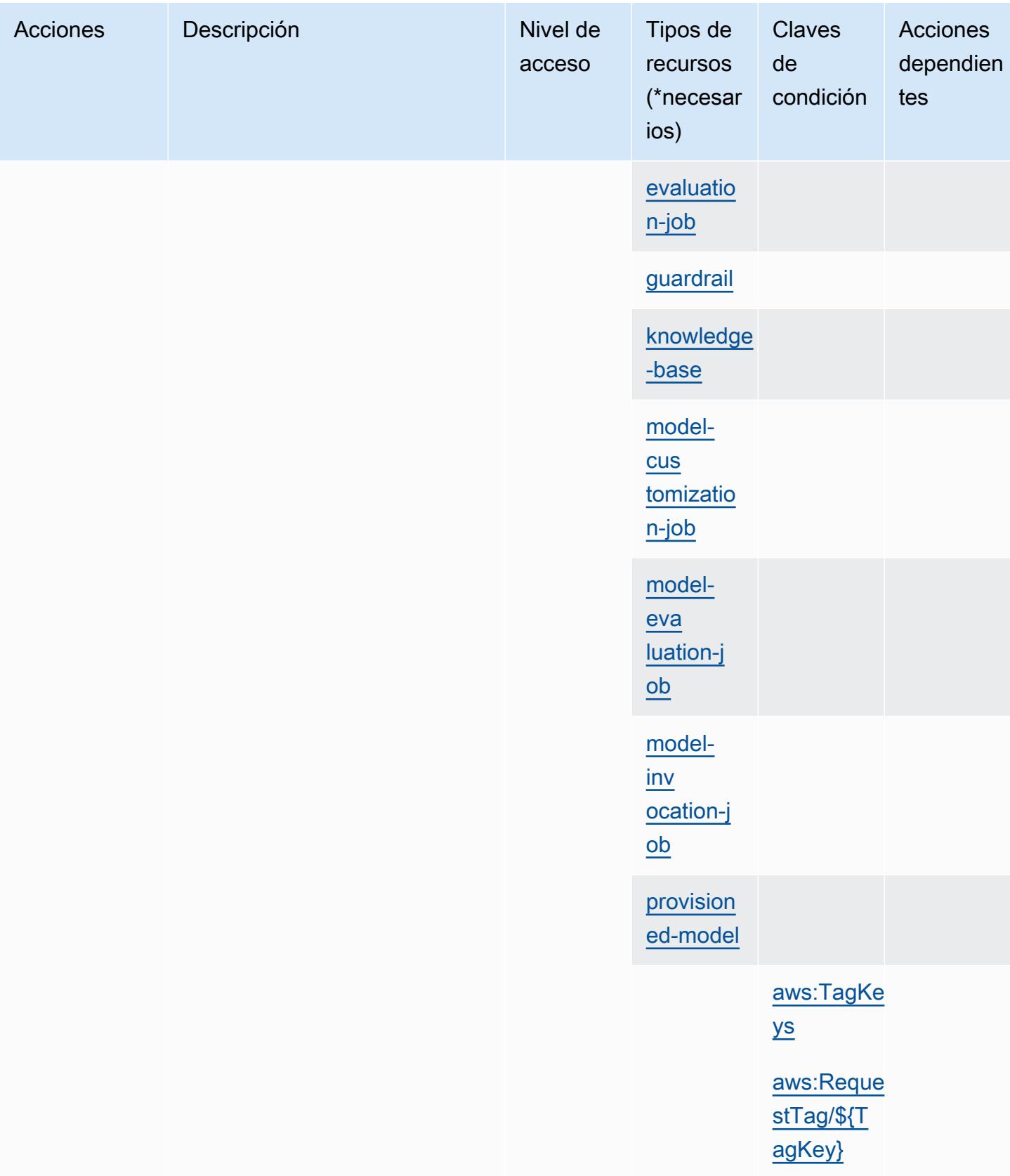

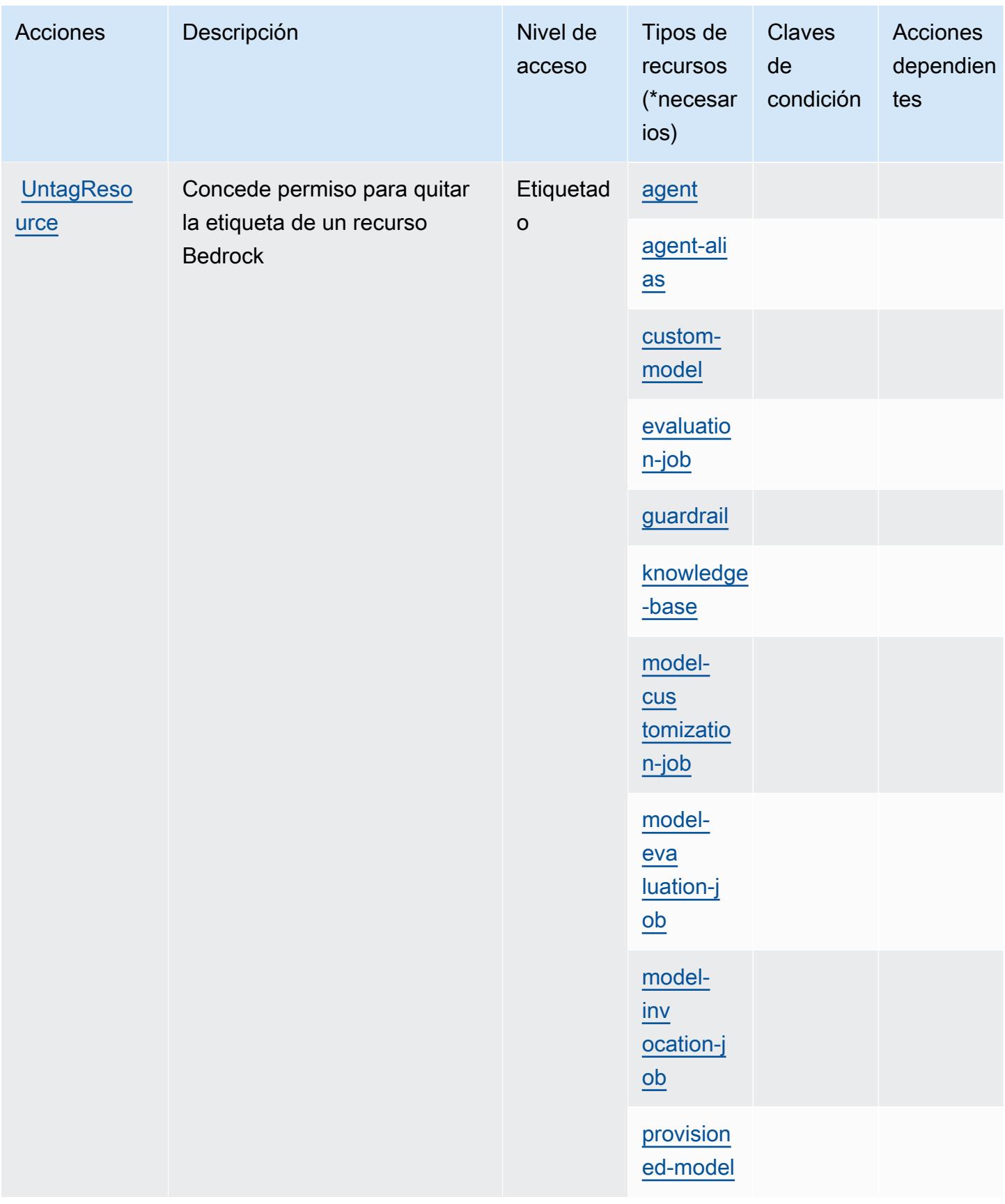

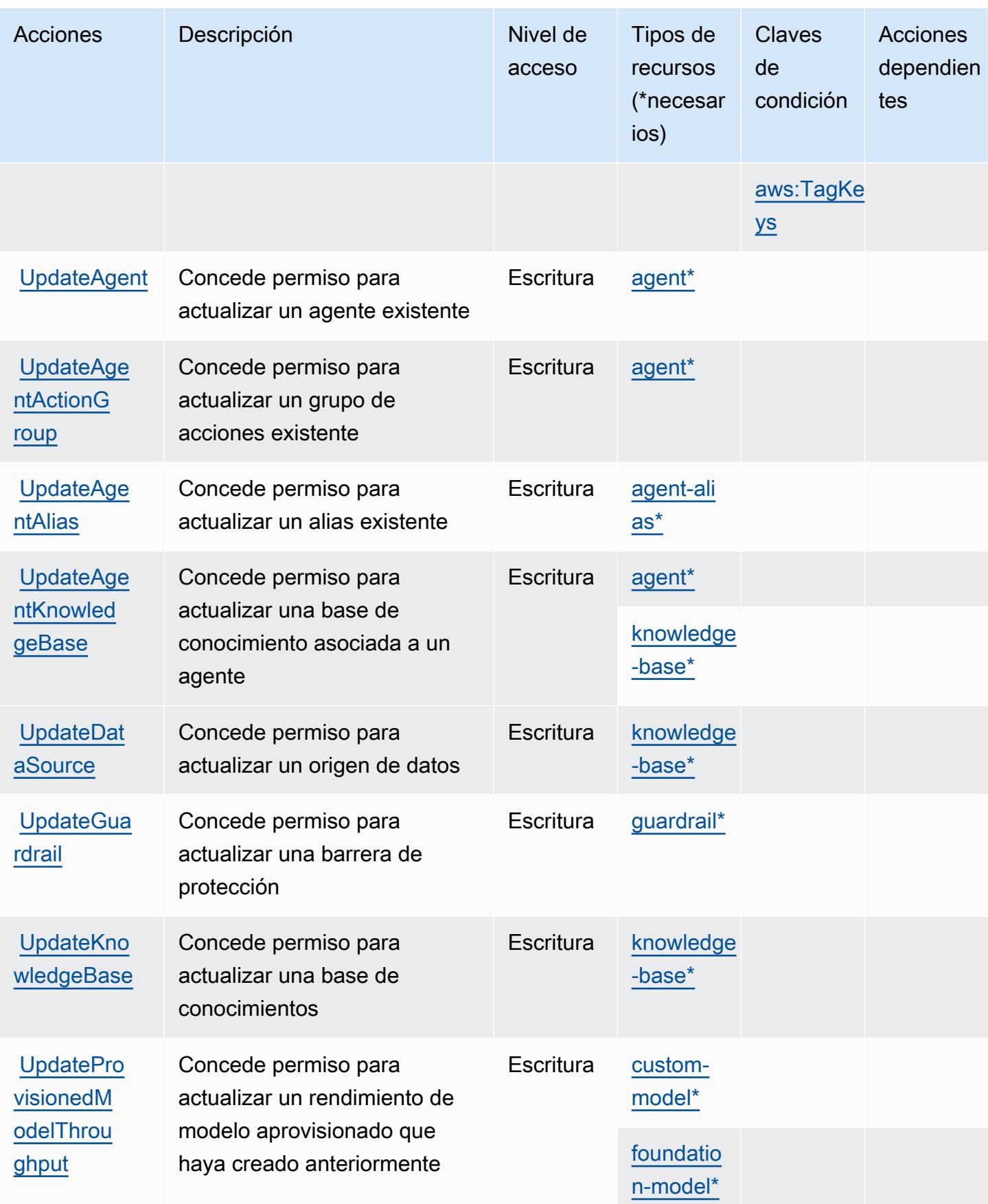

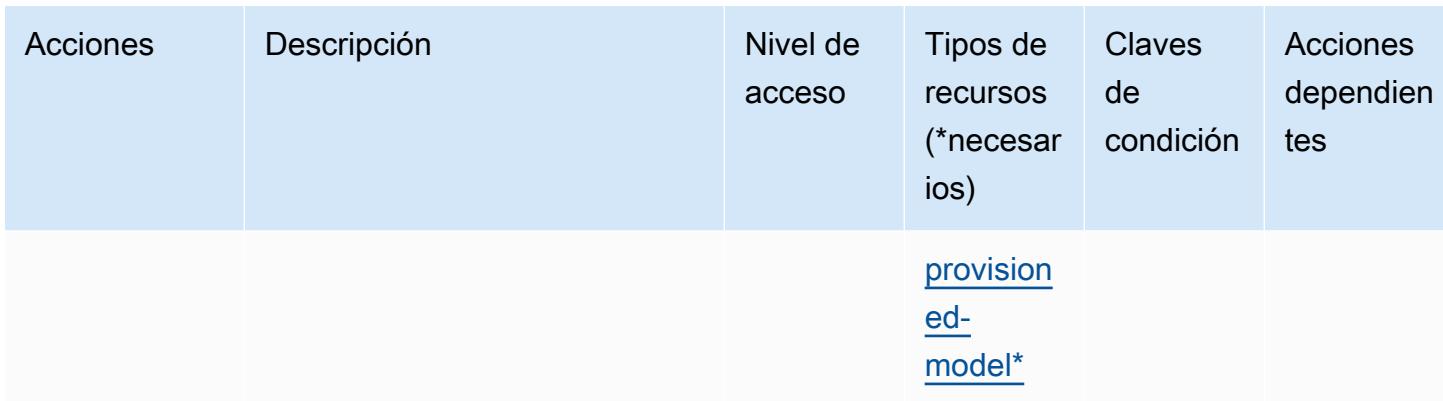

# Tipos de recursos definidos por Amazon Bedrock

Los siguientes tipos de recurso están definidos por este servicio y se pueden utilizar en el elemento Resource de las instrucciones de política de permisos de IAM. Cada acción de la [tabla Acciones](#page-431-0) identifica los tipos de recursos que se pueden especificar con dicha acción. Un tipo de recurso también puede definir qué claves de condición se pueden incluir en una política. Estas claves se muestran en la última columna de la tabla Tipos de recursos. Para obtener información detallada sobre las columnas de la siguiente tabla, consulte [Tabla Tipos de recurso.](reference_policies_actions-resources-contextkeys.html#resources_table)

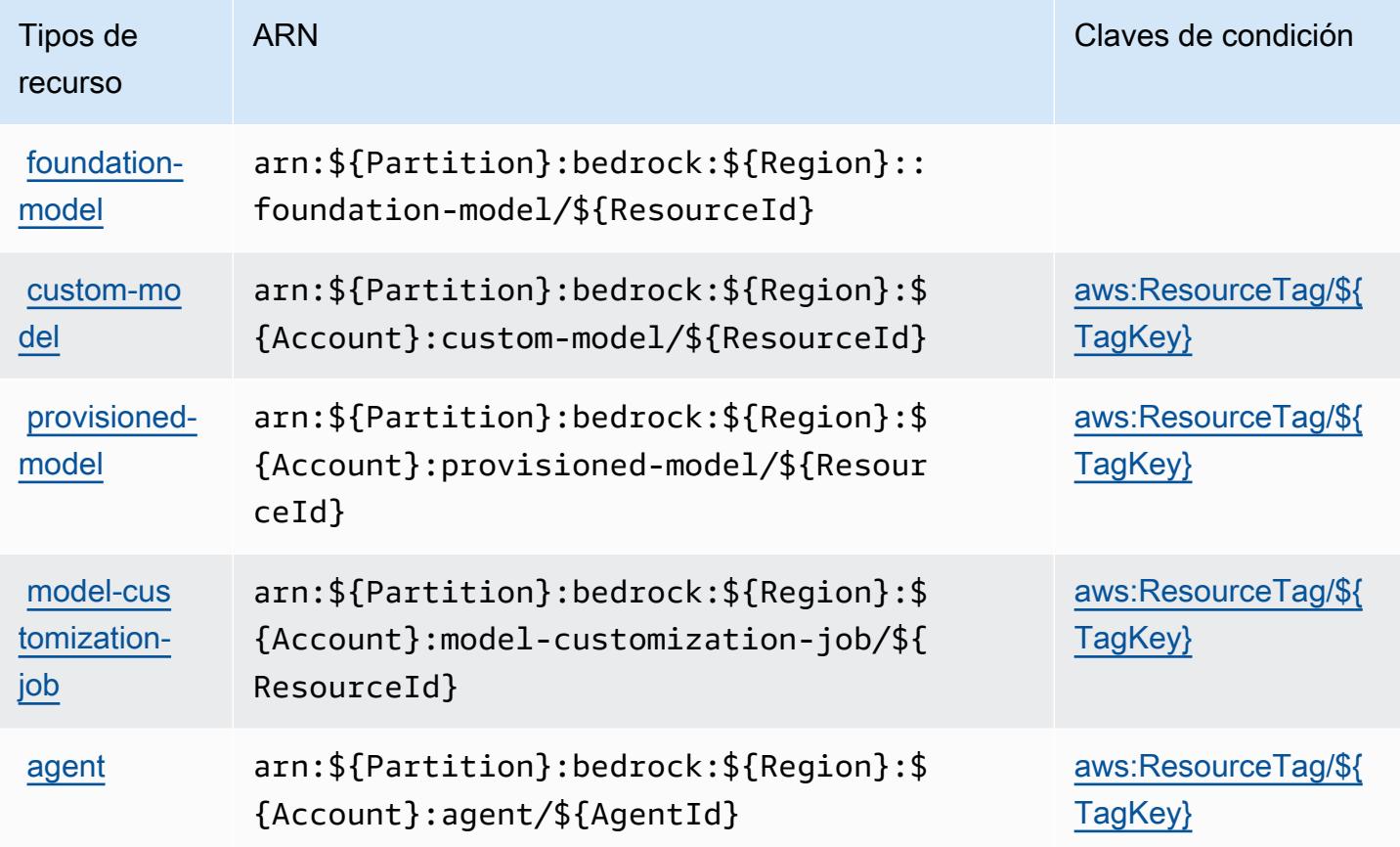

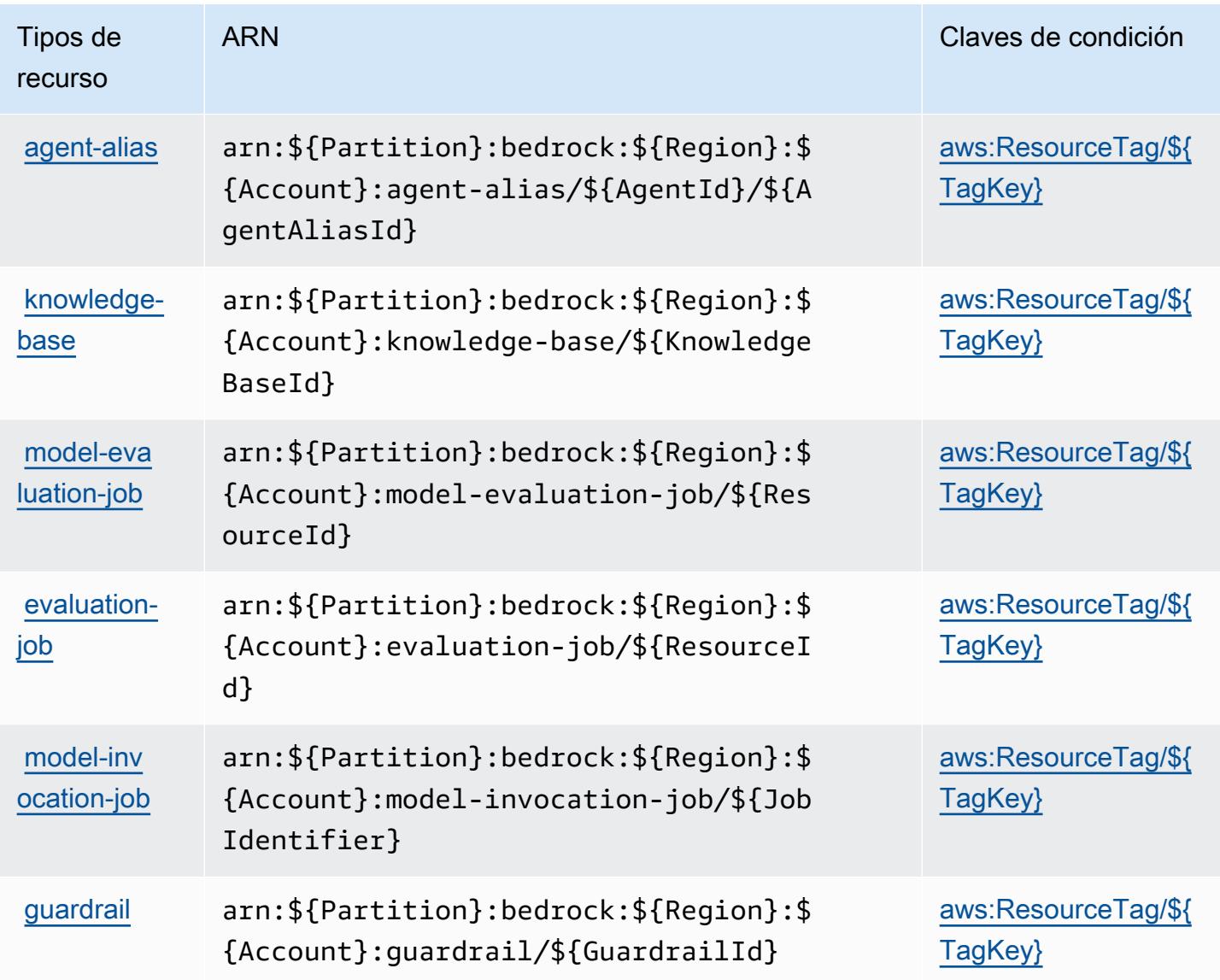

# Claves de condición para Amazon Bedrock

Amazon Bedrock define las siguientes claves de condición que se pueden usar en el elemento Condition de una política de IAM. Puede utilizar estas claves para ajustar más las condiciones en las que se aplica la instrucción de política. Para obtener información detallada sobre las columnas de la siguiente tabla, consulte [Tabla de Claves de condición.](reference_policies_actions-resources-contextkeys.html#context_keys_table)

Para ver las claves de condición globales que están disponibles para todos los servicios, consulte [Claves de condición globales disponibles.](https://docs.aws.amazon.com/IAM/latest/UserGuide/reference_policies_condition-keys.html#AvailableKeys)

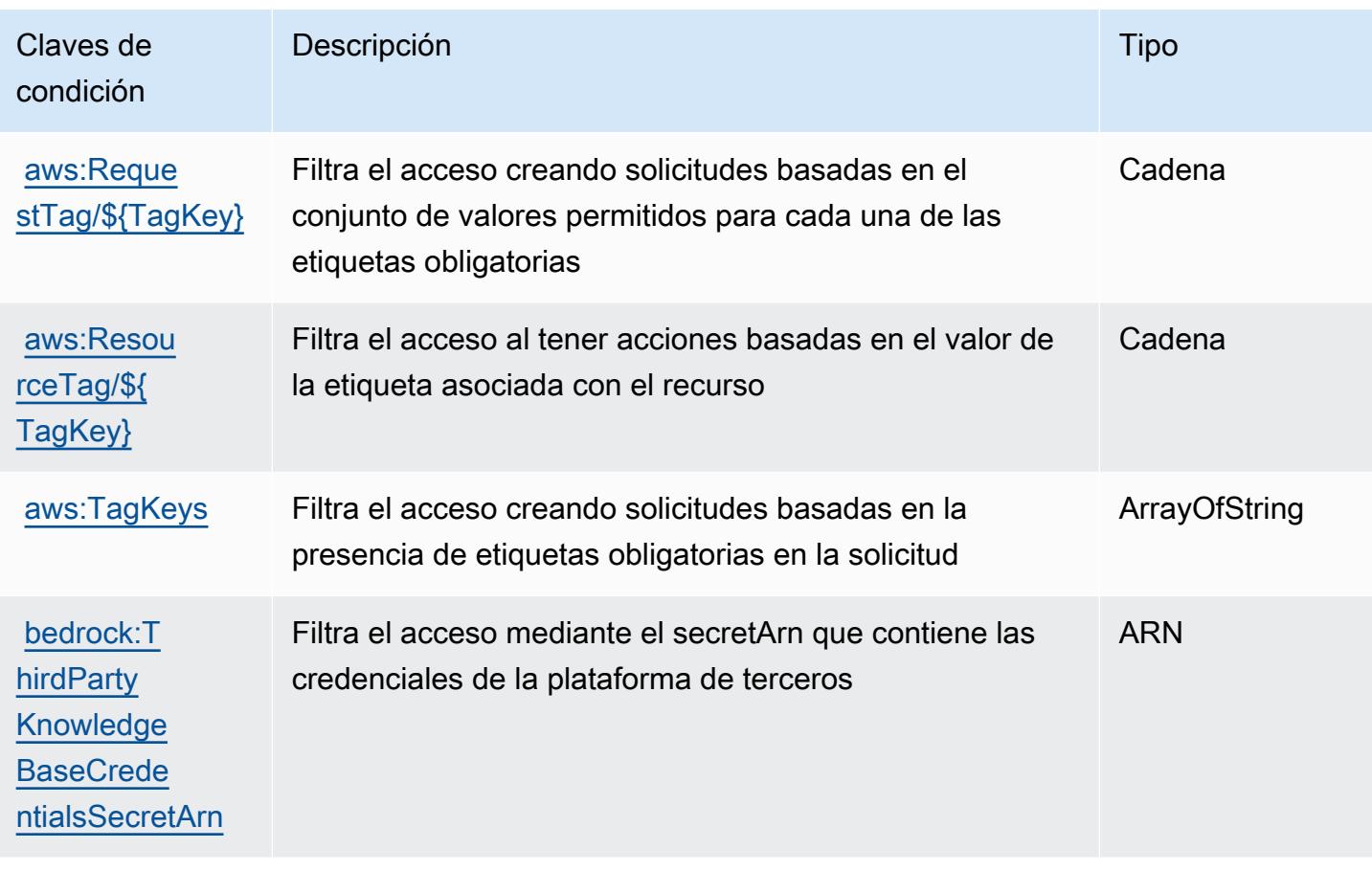

# Acciones, recursos y claves de condición para AWS Billing

AWS Billing (prefijo de servicio:billing) proporciona los siguientes recursos, acciones y claves de contexto de condiciones específicos del servicio para su uso en las políticas de permisos de IAM.

Referencias:

- Obtenga información para [configurar este servicio](https://docs.aws.amazon.com/awsaccountbilling/latest/aboutv2/billing-what-is.html).
- Vea una [lista de las operaciones de API disponibles para este servicio](https://docs.aws.amazon.com/awsaccountbilling/latest/aboutv2/).
- Obtenga información sobre cómo proteger este servicio y sus recursos [mediante las políticas de](https://docs.aws.amazon.com/awsaccountbilling/latest/aboutv2/security-iam.html) [permisos de IAM.](https://docs.aws.amazon.com/awsaccountbilling/latest/aboutv2/security-iam.html)

## Temas

- [Acciones definidas por AWS Billing](#page-453-0)
- [Tipos de recursos definidos por AWS Billing](#page-456-0)
- [Claves de condición de AWS Billing](#page-456-1)

# <span id="page-453-0"></span>Acciones definidas por AWS Billing

Puede especificar las siguientes acciones en el elemento Action de una declaración de política de IAM. Utilice políticas para conceder permisos para realizar una operación en AWS. Cuando utiliza una acción en una política, normalmente permite o deniega el acceso a la operación de la API o comandos de la CLI con el mismo nombre. No obstante, en algunos casos, una sola acción controla el acceso a más de una operación. Asimismo, algunas operaciones requieren varias acciones diferentes.

La columna Tipos de recurso de la tabla de Acción indica si cada acción admite permisos de nivel de recursos. Si no hay ningún valor para esta columna, debe especificar todos los recursos ("\*") a los que aplica la política en el elemento Resource de la instrucción de su política. Si la columna incluye un tipo de recurso, puede especificar un ARN de ese tipo en una instrucción con dicha acción. Si la acción tiene uno o más recursos necesarios, la persona que llama debe tener permiso para usar la acción con esos recursos. Los recursos necesarios se indican en la tabla con un asterisco (\*). Si limita el acceso a los recursos con el elemento Resource de una política de IAM, debe incluir un ARN o patrón para cada tipo de recurso requerido. Algunas acciones admiten varios tipos de recursos. Si el tipo de recurso es opcional (no se indica como obligatorio), puede elegir utilizar uno de los tipos de recursos opcionales.

La columna Claves de condición de la tabla Acciones incluye claves que puede especificar en el elemento Condition de la instrucción de una política. Para obtener más información sobre las claves de condición asociadas a los recursos del servicio, consulte la columna Claves de condición de la tabla Tipos de recursos.

#### **a** Note

Las claves de condición de recursos se enumeran en la tabla [Tipos de recursos](#page-456-0). Encontrará un enlace al tipo de recurso que se aplica a una acción en la columna Tipos de recursos (\*obligatorio) de la tabla Acciones. El tipo de recurso de la tabla Tipos de recursos incluye la columna Claves de condición, que son las claves de condición del recurso que se aplican a una acción de la tabla Acciones.

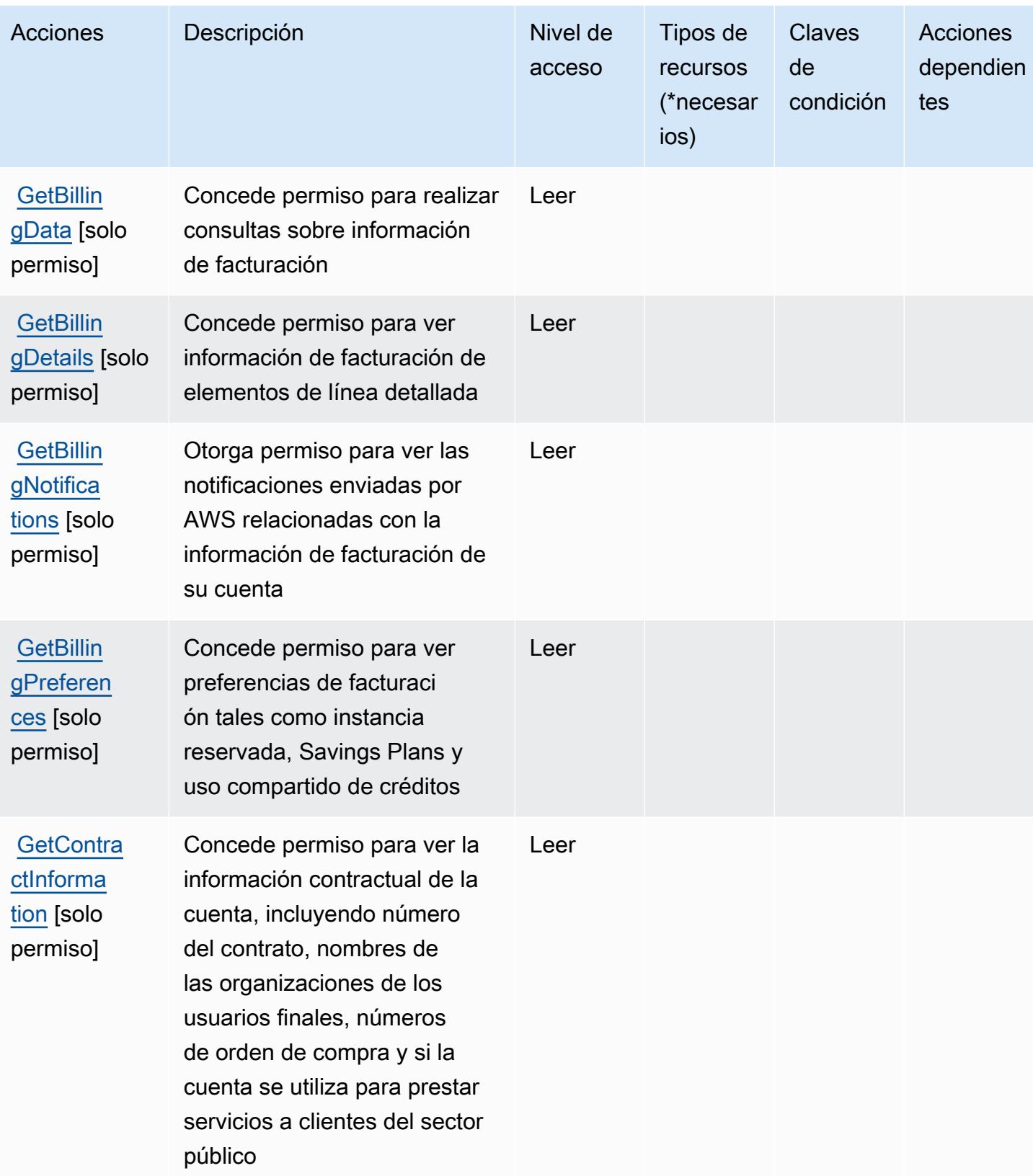

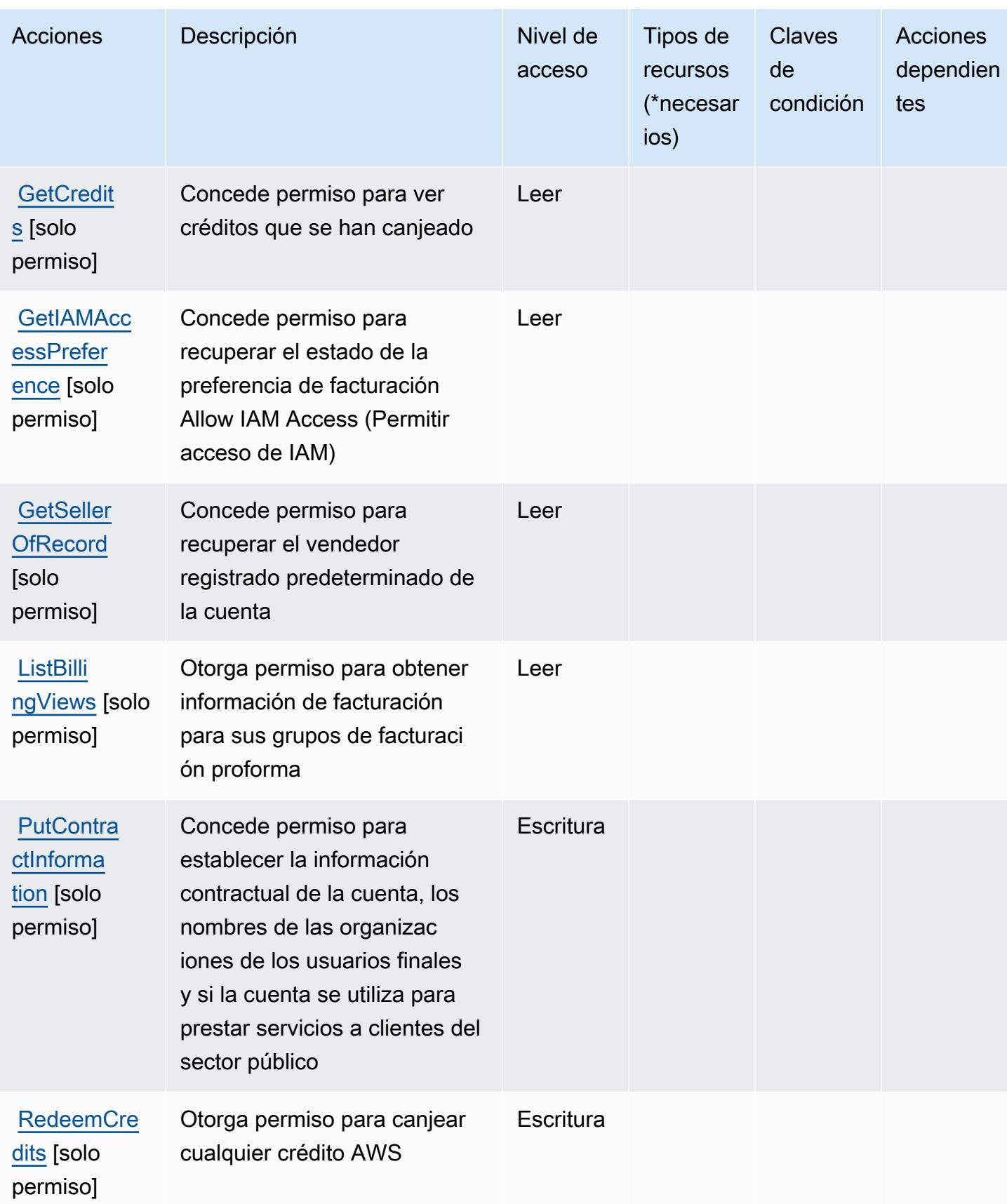

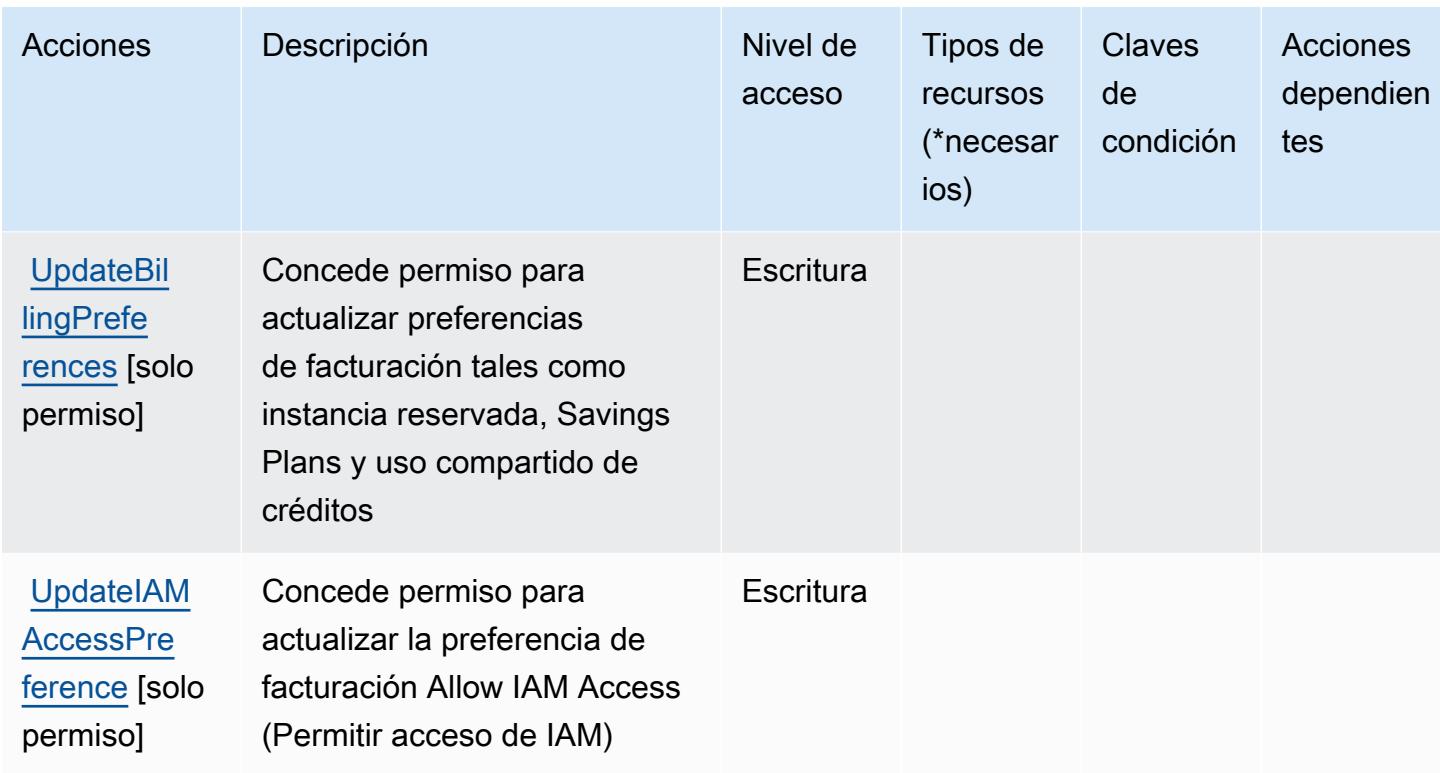

## <span id="page-456-0"></span>Tipos de recursos definidos por AWS Billing

AWS Billing no admite la especificación de un ARN de recurso en el Resource elemento de una declaración de política de IAM. Para permitir el acceso a AWS Billing, especifique "Resource": "\*" en su política.

<span id="page-456-1"></span>Claves de condición de AWS Billing

La facturación no tiene claves de contexto específicas de servicios que se puedan utilizar en el elemento Condition de las declaraciones de política. Para obtener la lista de las claves de contexto globales que están disponibles para todos los servicios, consulte [Claves disponibles para](https://docs.aws.amazon.com/IAM/latest/UserGuide/reference_policies_condition-keys.html#AvailableKeys) [condiciones](https://docs.aws.amazon.com/IAM/latest/UserGuide/reference_policies_condition-keys.html#AvailableKeys).

# Acciones, recursos y claves de condición para exportaciones de datos de AWS Billing y gestión de costos

AWS Billing Además, Cost Management Data Exports (prefijo de servicio:bcm-data-exports) proporciona los siguientes recursos, acciones y claves contextuales de condiciones específicos del servicio para su uso en las políticas de permisos de IAM.

## Referencias:

- Obtenga información para [configurar este servicio](https://docs.aws.amazon.com/cur/latest/userguide/what-is-data-exports.html).
- Vea una [lista de las operaciones de API disponibles para este servicio](https://docs.aws.amazon.com/aws-cost-management/latest/APIReference/API_Operations_AWS_Data_Exports.html).
- Obtenga información sobre cómo proteger este servicio y sus recursos [mediante las políticas de](https://docs.aws.amazon.com/cur/latest/userguide/bcm-data-exports-access.html) [permisos de IAM.](https://docs.aws.amazon.com/cur/latest/userguide/bcm-data-exports-access.html)

#### Temas

- [Acciones definidas por exportaciones de datos de AWS Billing y gestión de costos](#page-457-0)
- [Tipos de recursos definidos por exportaciones de datos de AWS Billing y gestión de costos](#page-460-0)
- [Claves de condición para las exportaciones de datos de AWS Billing y gestión de costos](#page-461-0)

## <span id="page-457-0"></span>Acciones definidas por exportaciones de datos de AWS Billing y gestión de costos

Puede especificar las siguientes acciones en el elemento Action de una declaración de política de IAM. Utilice políticas para conceder permisos para realizar una operación en AWS. Cuando utiliza una acción en una política, normalmente permite o deniega el acceso a la operación de la API o comandos de la CLI con el mismo nombre. No obstante, en algunos casos, una sola acción controla el acceso a más de una operación. Asimismo, algunas operaciones requieren varias acciones diferentes.

La columna Tipos de recurso de la tabla de Acción indica si cada acción admite permisos de nivel de recursos. Si no hay ningún valor para esta columna, debe especificar todos los recursos ("\*") a los que aplica la política en el elemento Resource de la instrucción de su política. Si la columna incluye un tipo de recurso, puede especificar un ARN de ese tipo en una instrucción con dicha acción. Si la acción tiene uno o más recursos necesarios, la persona que llama debe tener permiso para usar la acción con esos recursos. Los recursos necesarios se indican en la tabla con un asterisco (\*). Si limita el acceso a los recursos con el elemento Resource de una política de IAM, debe incluir un ARN o patrón para cada tipo de recurso requerido. Algunas acciones admiten varios tipos de recursos. Si el tipo de recurso es opcional (no se indica como obligatorio), puede elegir utilizar uno de los tipos de recursos opcionales.

La columna Claves de condición de la tabla Acciones incluye claves que puede especificar en el elemento Condition de la instrucción de una política. Para obtener más información sobre las claves de condición asociadas a los recursos del servicio, consulte la columna Claves de condición de la tabla Tipos de recursos.

## **a** Note

Las claves de condición de recursos se enumeran en la tabla [Tipos de recursos](#page-460-0). Encontrará un enlace al tipo de recurso que se aplica a una acción en la columna Tipos de recursos (\*obligatorio) de la tabla Acciones. El tipo de recurso de la tabla Tipos de recursos incluye la columna Claves de condición, que son las claves de condición del recurso que se aplican a una acción de la tabla Acciones.

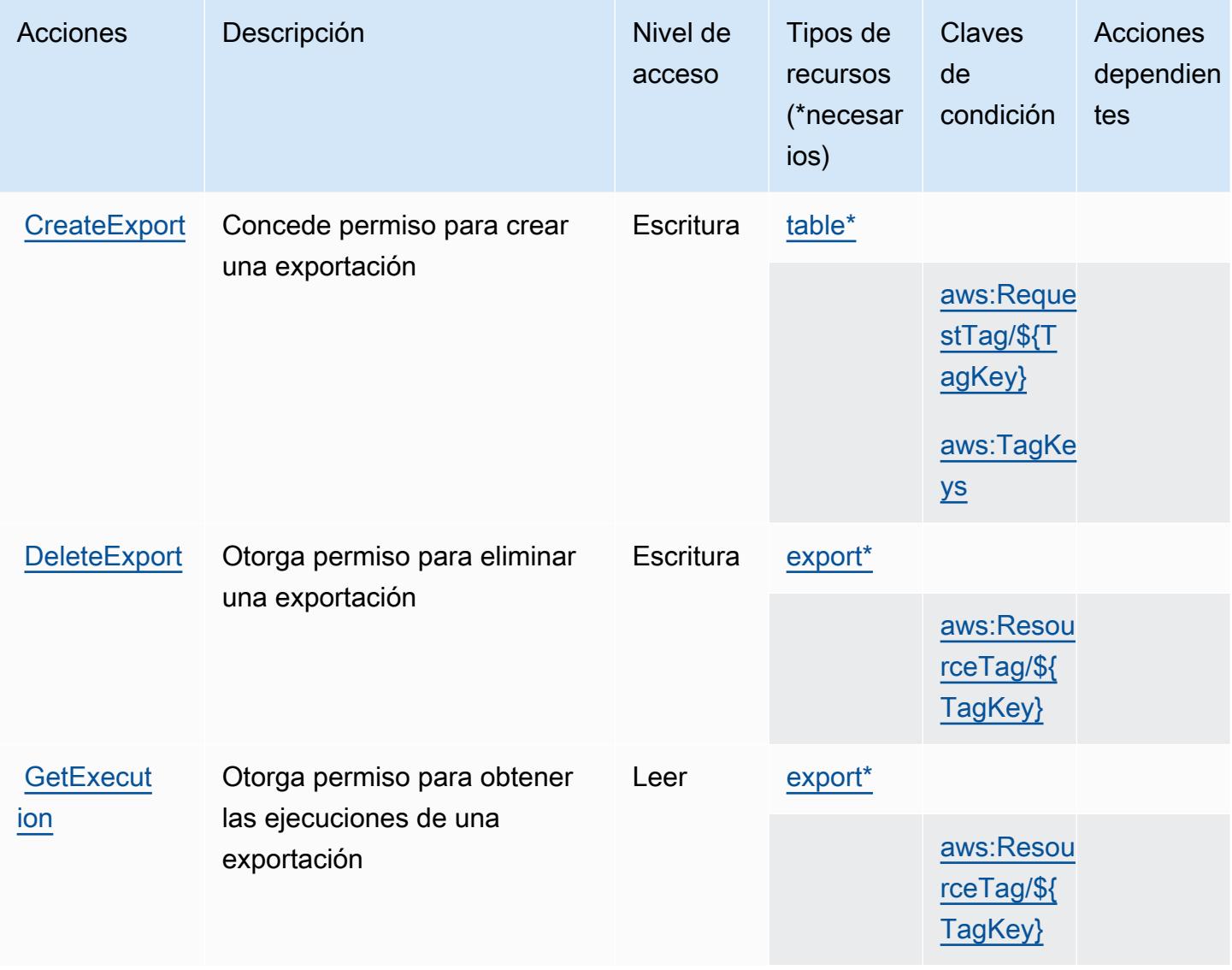

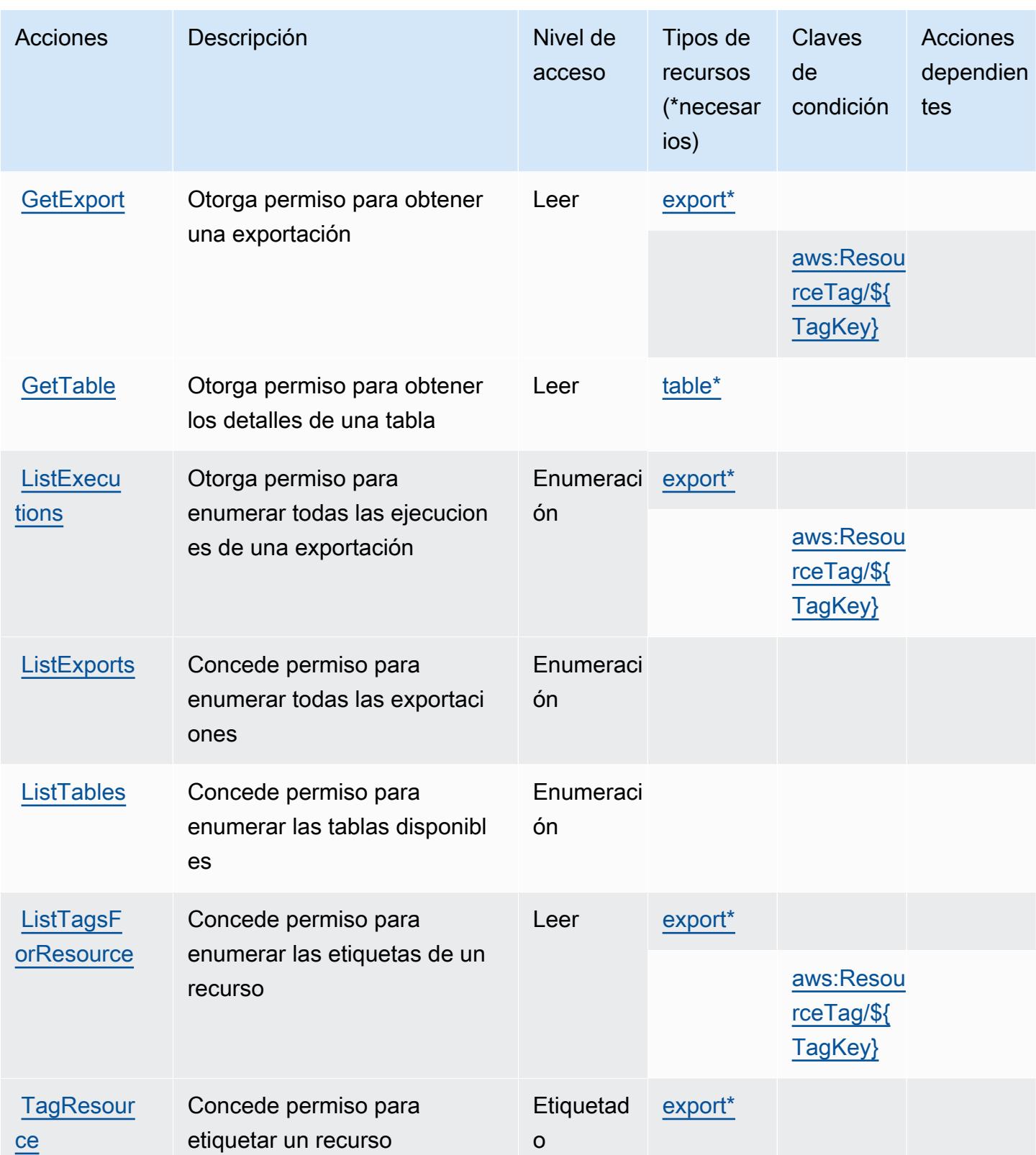

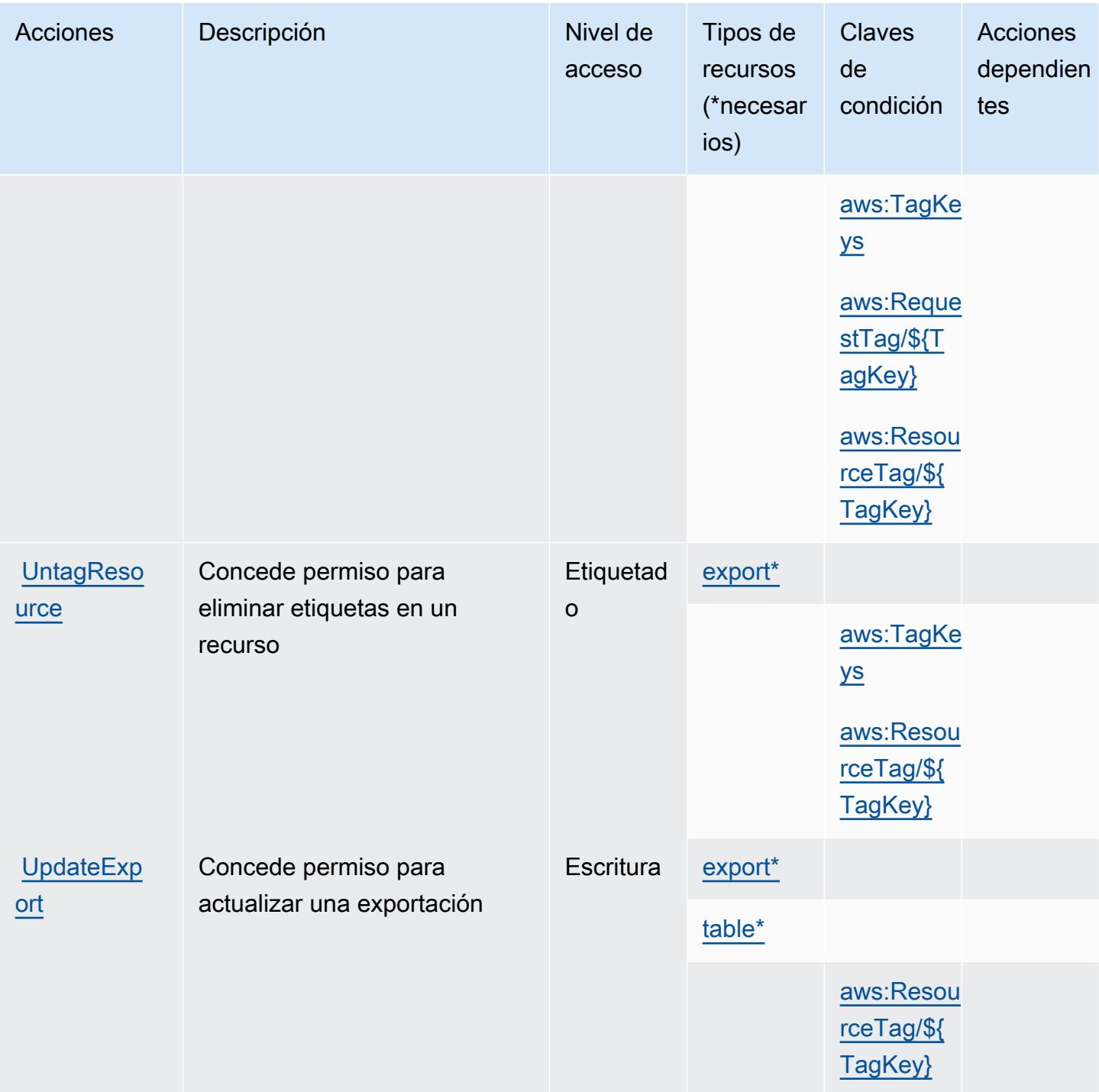

<span id="page-460-0"></span>Tipos de recursos definidos por exportaciones de datos de AWS Billing y gestión de costos

Los siguientes tipos de recurso están definidos por este servicio y se pueden utilizar en el elemento Resource de las instrucciones de política de permisos de IAM. Cada acción de la [tabla Acciones](#page-457-0)

identifica los tipos de recursos que se pueden especificar con dicha acción. Un tipo de recurso también puede definir qué claves de condición se pueden incluir en una política. Estas claves se muestran en la última columna de la tabla Tipos de recursos. Para obtener información detallada sobre las columnas de la siguiente tabla, consulte [Tabla Tipos de recurso.](reference_policies_actions-resources-contextkeys.html#resources_table)

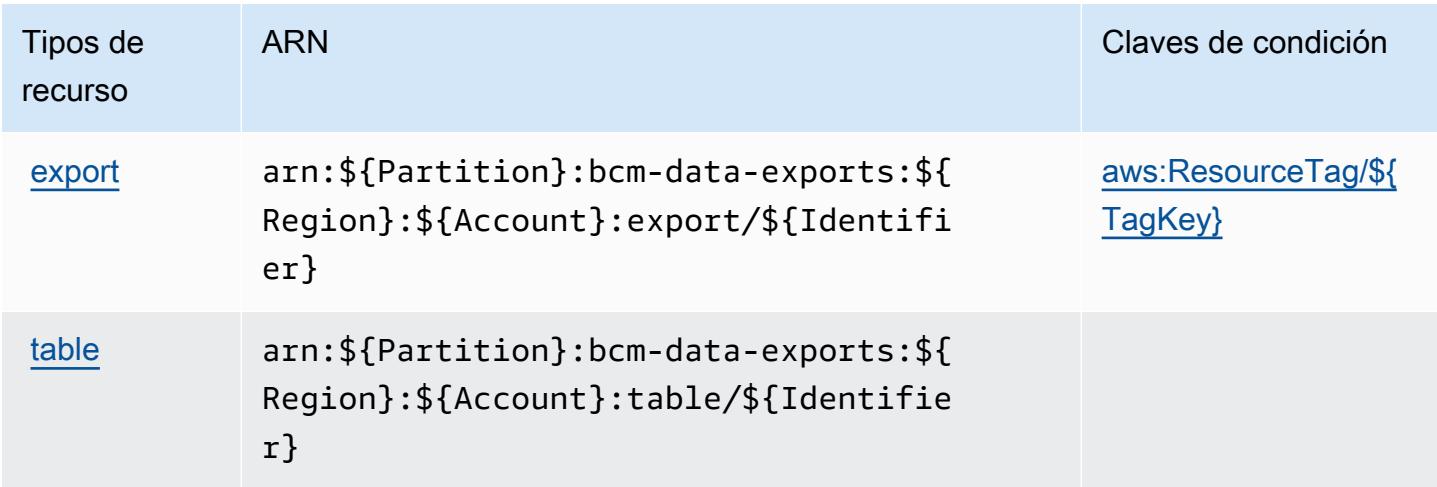

<span id="page-461-0"></span>Claves de condición para las exportaciones de datos de AWS Billing y gestión de costos

AWS Billing Además, Cost Management Data Exports define las siguientes claves de condición que se pueden utilizar como Condition elemento de una política de IAM. Puede utilizar estas claves para ajustar más las condiciones en las que se aplica la instrucción de política. Para obtener información detallada sobre las columnas de la siguiente tabla, consulte [Tabla de Claves de](reference_policies_actions-resources-contextkeys.html#context_keys_table)  [condición.](reference_policies_actions-resources-contextkeys.html#context_keys_table)

Para ver las claves de condición globales que están disponibles para todos los servicios, consulte [Claves de condición globales disponibles.](https://docs.aws.amazon.com/IAM/latest/UserGuide/reference_policies_condition-keys.html#AvailableKeys)

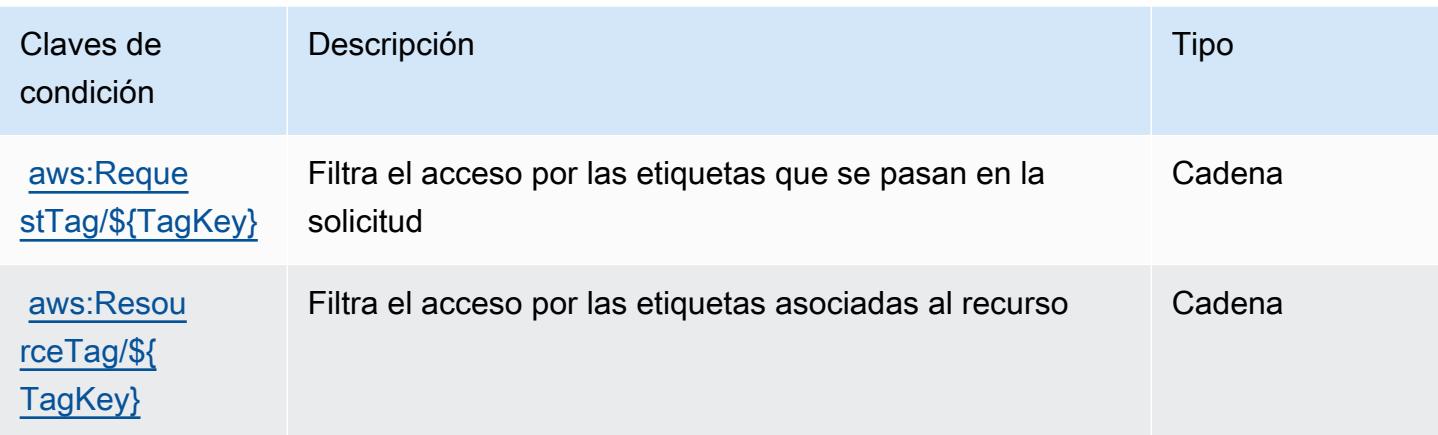

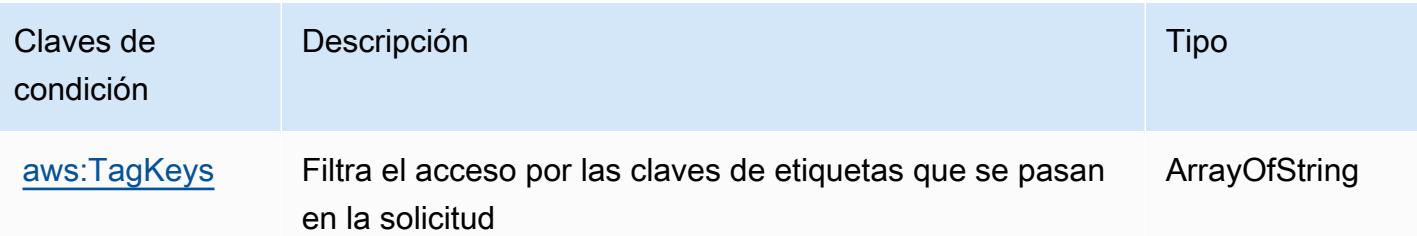

# Acciones, recursos y claves de condición para AWS Billing Conductor

AWS Billing Conductor (prefijo de servicio:billingconductor) proporciona los siguientes recursos, acciones y claves de contexto de condiciones específicos del servicio para su uso en las políticas de permisos de IAM.

## Referencias:

- Obtenga información para [configurar este servicio](https://docs.aws.amazon.com/billingconductor/latest/userguide/).
- Vea una [lista de las operaciones de API disponibles para este servicio](https://docs.aws.amazon.com/billingconductor/latest/APIReference/).
- Obtenga información sobre cómo proteger este servicio y sus recursos [mediante las políticas de](https://docs.aws.amazon.com/billingconductor/latest/userguide/) [permisos de IAM.](https://docs.aws.amazon.com/billingconductor/latest/userguide/)

## Temas

- [Acciones definidas por AWS Billing Conductor](#page-462-0)
- [Tipos de recursos definidos por AWS Billing Conductor](#page-469-0)
- [Claves de condición de AWS Billing Conductor](#page-470-0)

# <span id="page-462-0"></span>Acciones definidas por AWS Billing Conductor

Puede especificar las siguientes acciones en el elemento Action de una declaración de política de IAM. Utilice políticas para conceder permisos para realizar una operación en AWS. Cuando utiliza una acción en una política, normalmente permite o deniega el acceso a la operación de la API o comandos de la CLI con el mismo nombre. No obstante, en algunos casos, una sola acción controla el acceso a más de una operación. Asimismo, algunas operaciones requieren varias acciones diferentes.

La columna Tipos de recurso de la tabla de Acción indica si cada acción admite permisos de nivel de recursos. Si no hay ningún valor para esta columna, debe especificar todos los recursos ("\*") a los

que aplica la política en el elemento Resource de la instrucción de su política. Si la columna incluye un tipo de recurso, puede especificar un ARN de ese tipo en una instrucción con dicha acción. Si la acción tiene uno o más recursos necesarios, la persona que llama debe tener permiso para usar la acción con esos recursos. Los recursos necesarios se indican en la tabla con un asterisco (\*). Si limita el acceso a los recursos con el elemento Resource de una política de IAM, debe incluir un ARN o patrón para cada tipo de recurso requerido. Algunas acciones admiten varios tipos de recursos. Si el tipo de recurso es opcional (no se indica como obligatorio), puede elegir utilizar uno de los tipos de recursos opcionales.

La columna Claves de condición de la tabla Acciones incluye claves que puede especificar en el elemento Condition de la instrucción de una política. Para obtener más información sobre las claves de condición asociadas a los recursos del servicio, consulte la columna Claves de condición de la tabla Tipos de recursos.

#### **a** Note

Las claves de condición de recursos se enumeran en la tabla [Tipos de recursos](#page-469-0). Encontrará un enlace al tipo de recurso que se aplica a una acción en la columna Tipos de recursos (\*obligatorio) de la tabla Acciones. El tipo de recurso de la tabla Tipos de recursos incluye la columna Claves de condición, que son las claves de condición del recurso que se aplican a una acción de la tabla Acciones.

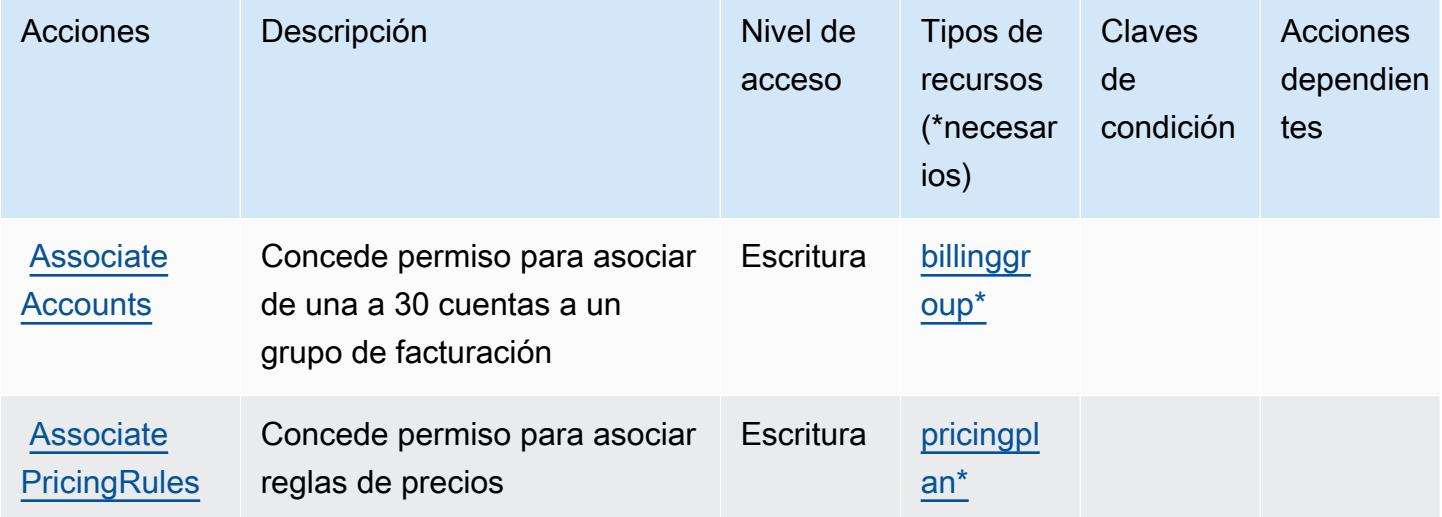

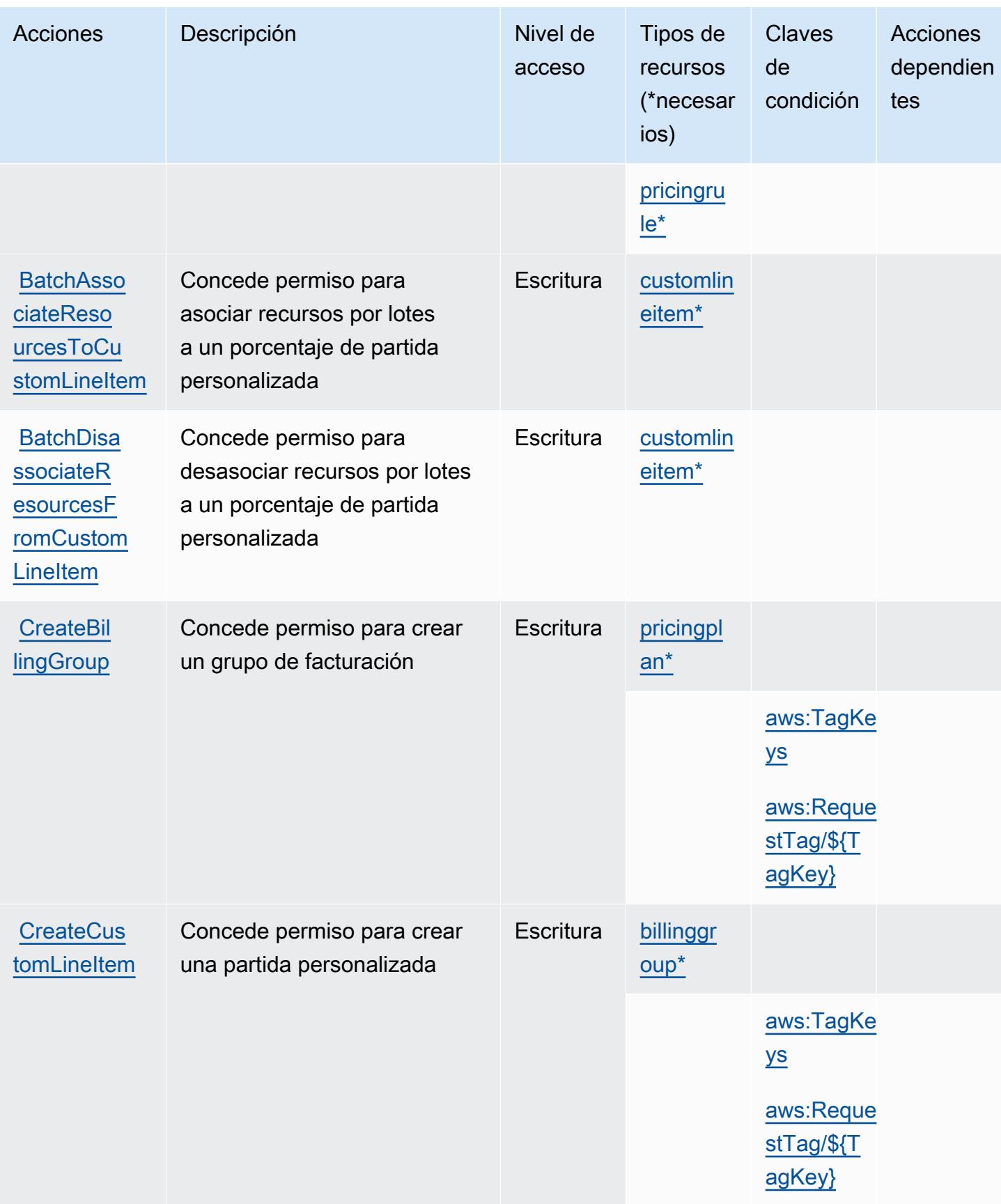

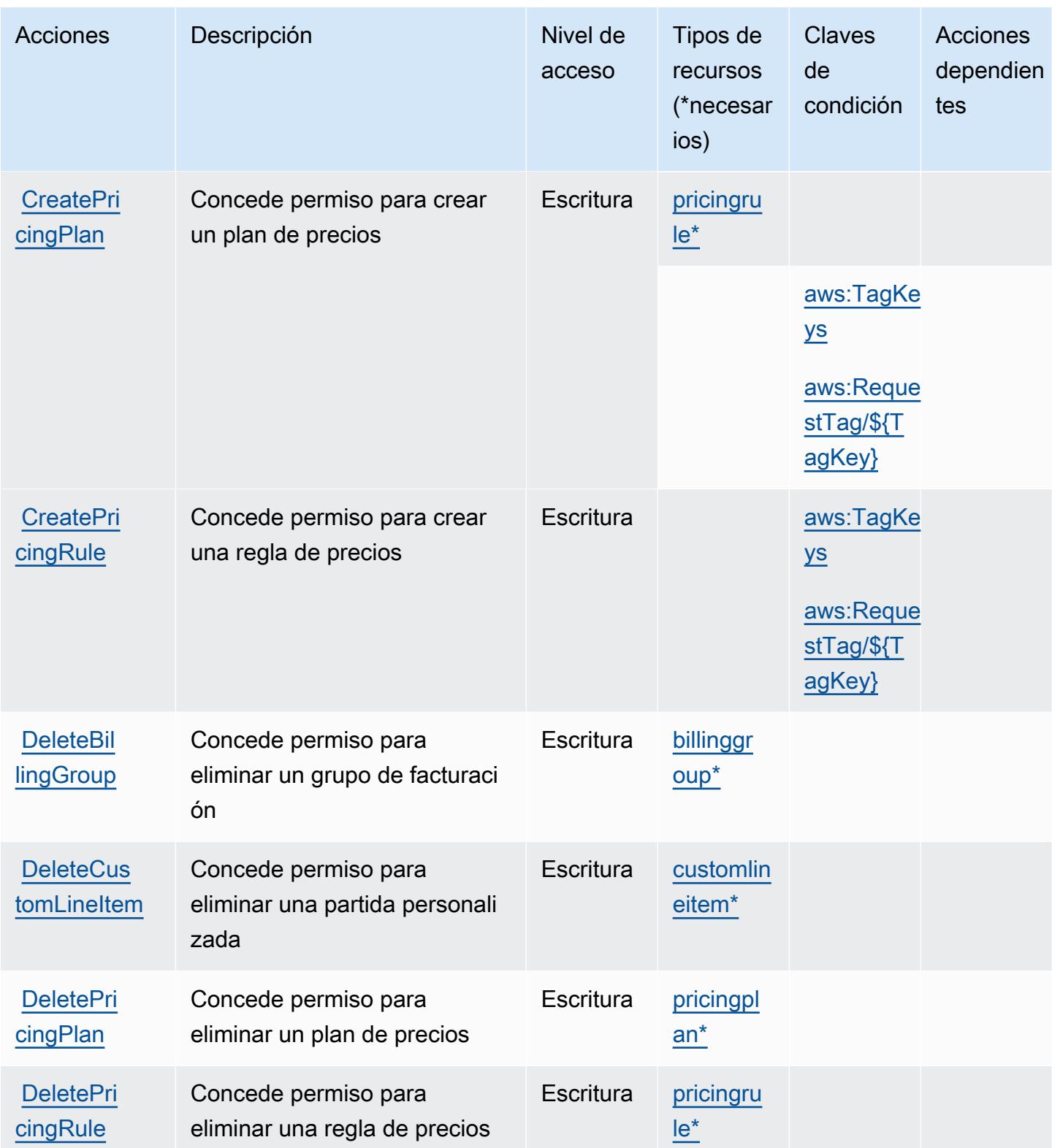

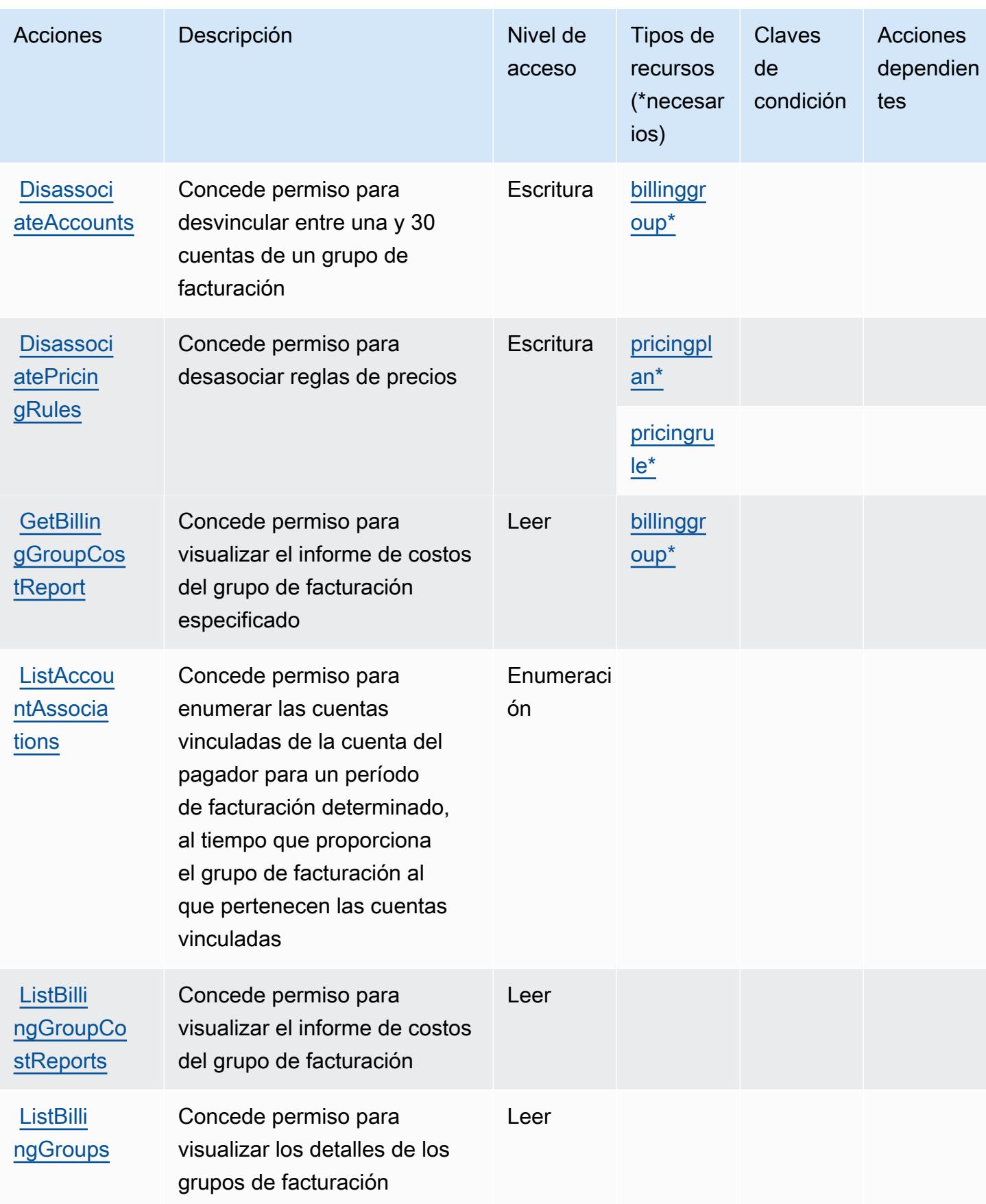

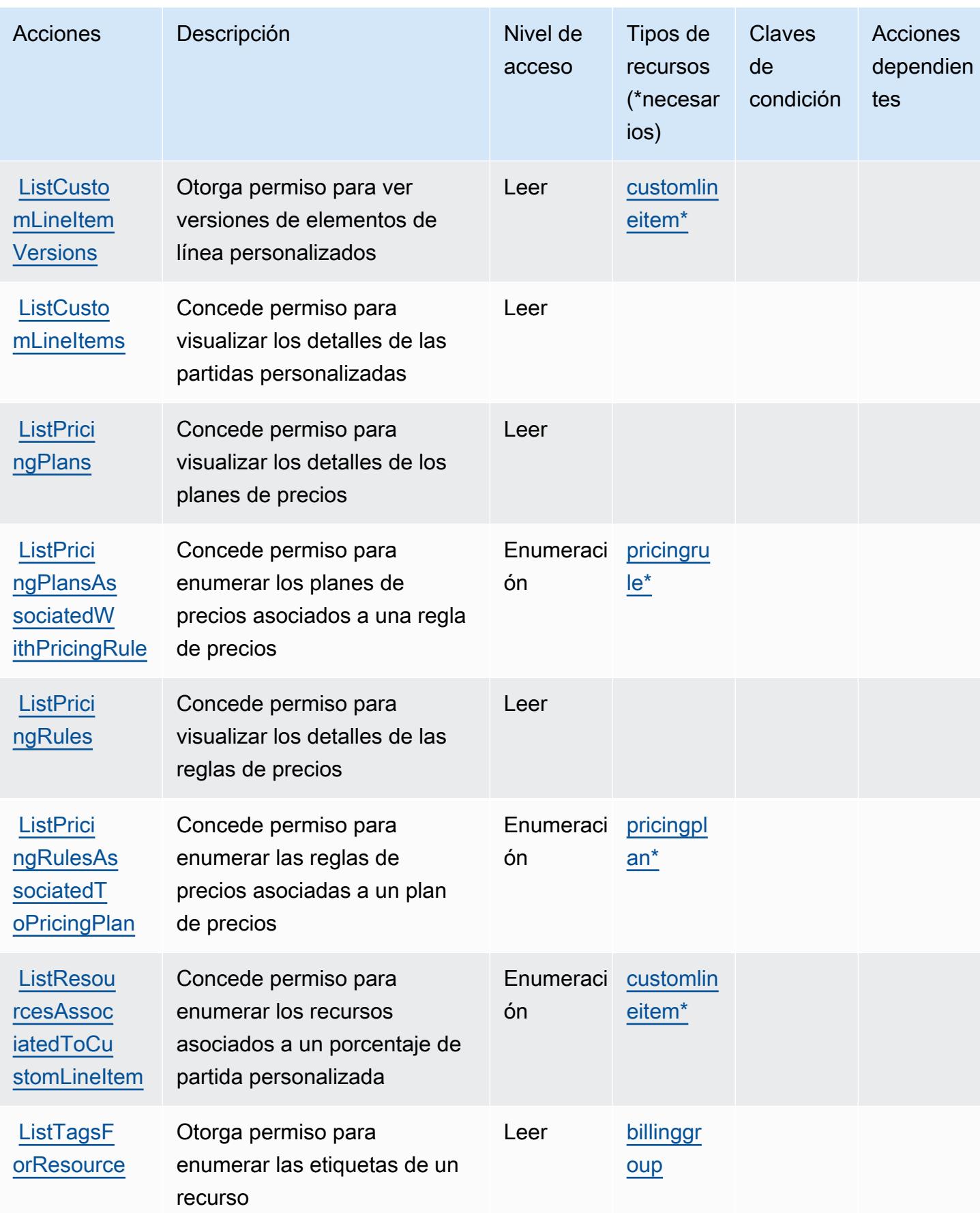
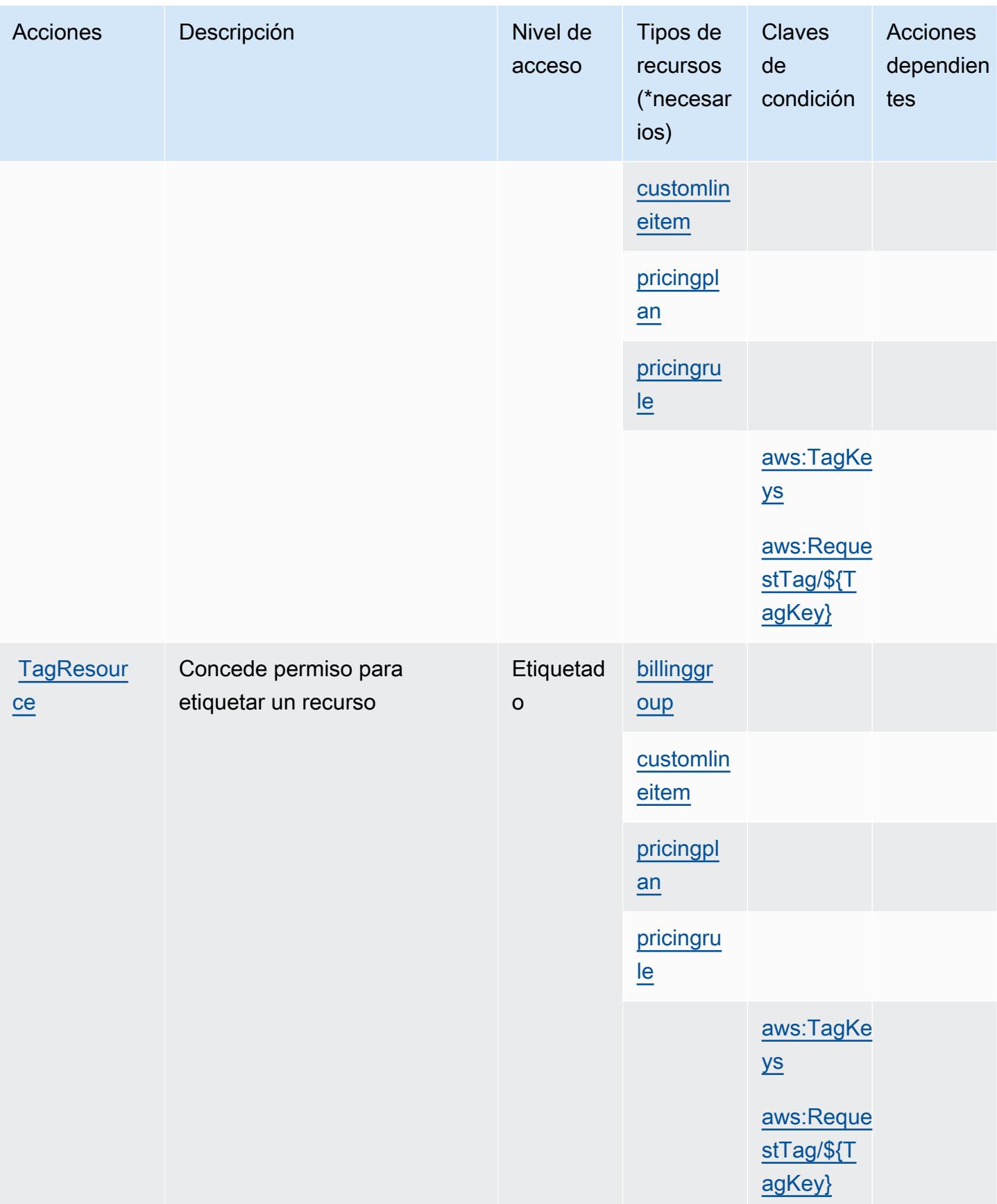

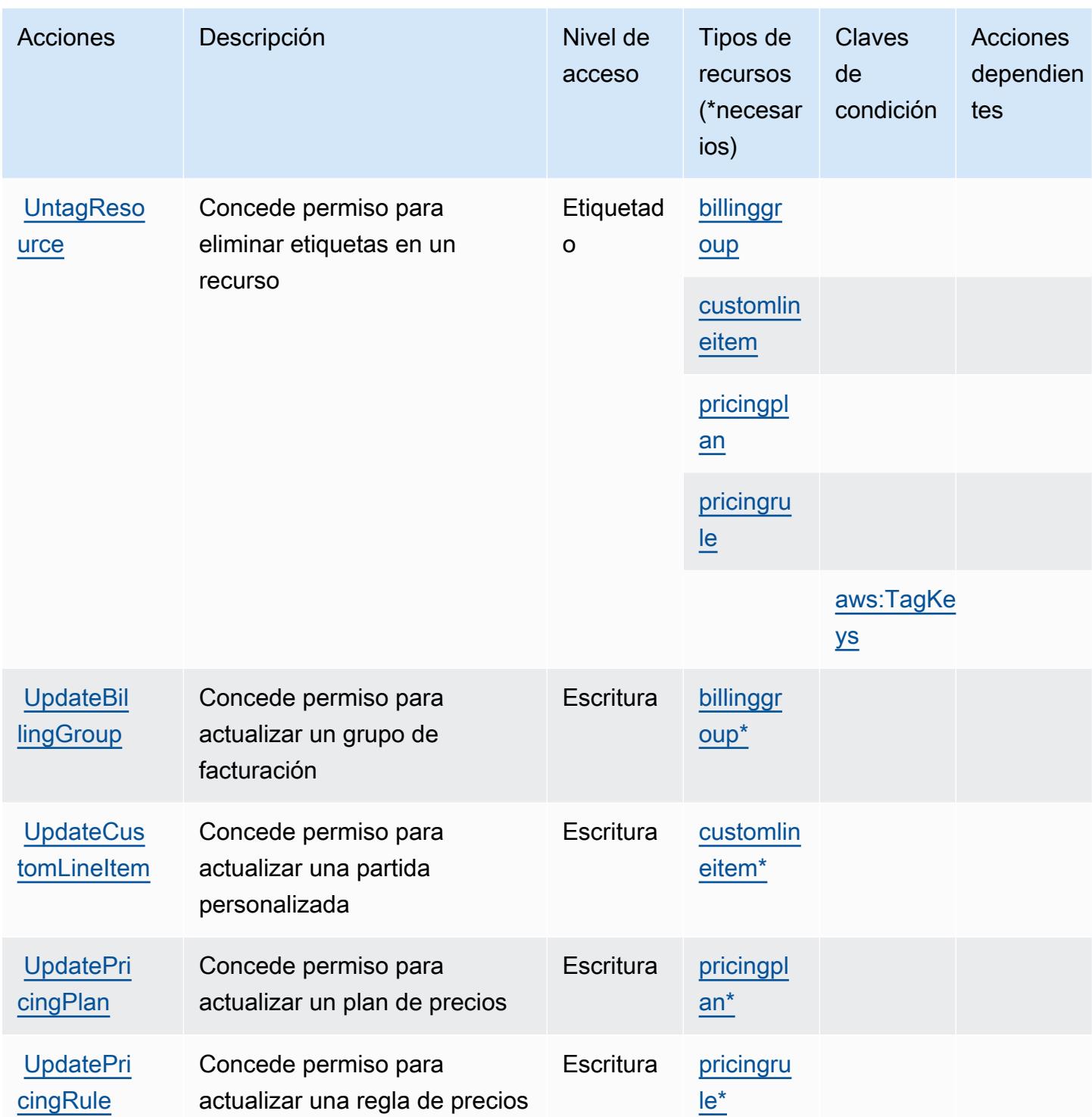

Tipos de recursos definidos por AWS Billing Conductor

Los siguientes tipos de recurso están definidos por este servicio y se pueden utilizar en el elemento Resource de las instrucciones de política de permisos de IAM. Cada acción de la [tabla Acciones](#page-462-0)

identifica los tipos de recursos que se pueden especificar con dicha acción. Un tipo de recurso también puede definir qué claves de condición se pueden incluir en una política. Estas claves se muestran en la última columna de la tabla Tipos de recursos. Para obtener información detallada sobre las columnas de la siguiente tabla, consulte [Tabla Tipos de recurso.](reference_policies_actions-resources-contextkeys.html#resources_table)

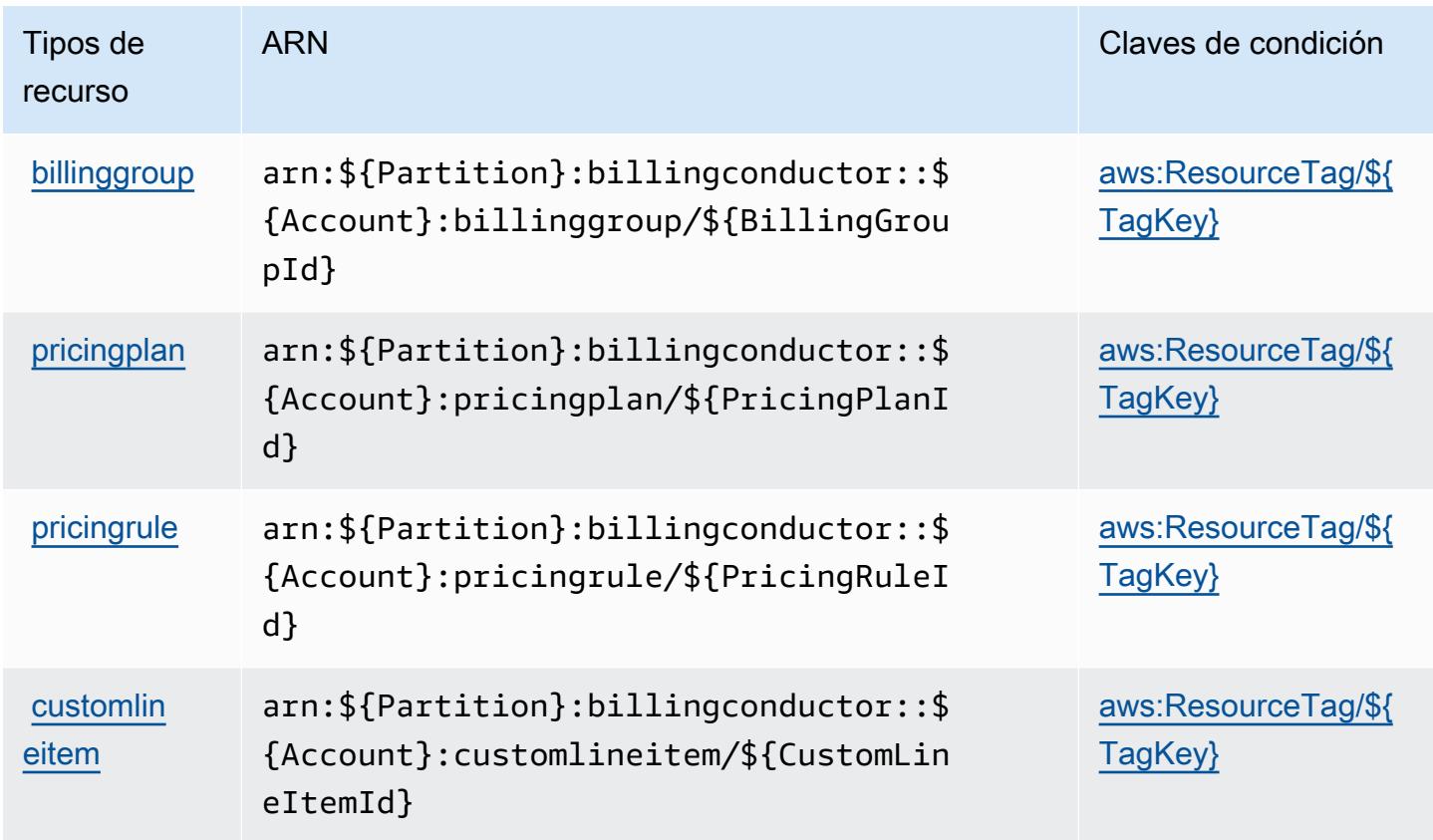

Claves de condición de AWS Billing Conductor

AWS Billing Conductor define las siguientes claves de condición que se pueden utilizar en el Condition elemento de una política de IAM. Puede utilizar estas claves para ajustar más las condiciones en las que se aplica la instrucción de política. Para obtener información detallada sobre las columnas de la siguiente tabla, consulte [Tabla de Claves de condición.](reference_policies_actions-resources-contextkeys.html#context_keys_table)

Para ver las claves de condición globales que están disponibles para todos los servicios, consulte [Claves de condición globales disponibles.](https://docs.aws.amazon.com/IAM/latest/UserGuide/reference_policies_condition-keys.html#AvailableKeys)

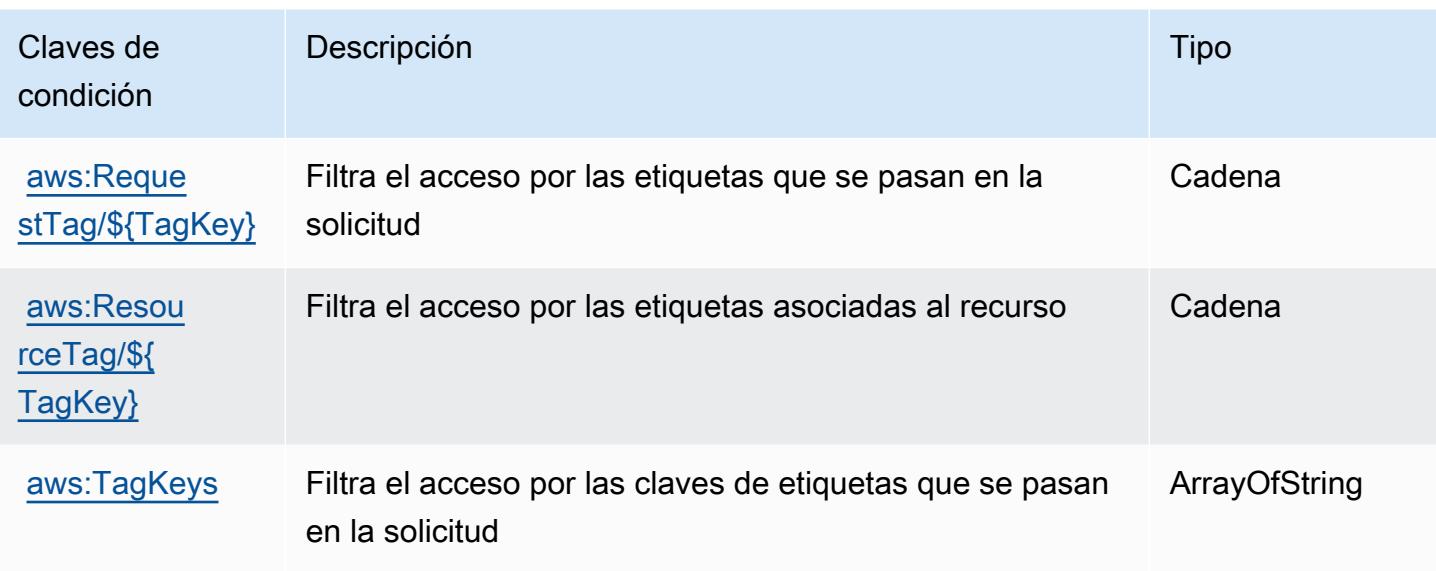

# Acciones, recursos y claves de condición para AWS Billing Console

AWS Billing La consola (prefijo de servicio:aws-portal) proporciona los siguientes recursos, acciones y claves de contexto de condiciones específicos del servicio para su uso en las políticas de permisos de IAM.

Referencias:

- Obtenga información para [configurar este servicio](https://docs.aws.amazon.com/awsaccountbilling/latest/aboutv2/).
- Vea una [lista de las operaciones de API disponibles para este servicio](https://docs.aws.amazon.com/awsaccountbilling/latest/aboutv2/api-reference.html).
- Obtenga información sobre cómo proteger este servicio y sus recursos [mediante las políticas de](https://docs.aws.amazon.com/awsaccountbilling/latest/aboutv2/grantaccess.html) [permisos de IAM.](https://docs.aws.amazon.com/awsaccountbilling/latest/aboutv2/grantaccess.html)

### Temas

- [Acciones definidas por la consola de AWS Billing](#page-471-0)
- [Tipos de recursos definidos por la consola de AWS Billing](#page-474-0)
- [Claves de condición de la consola de AWS Billing](#page-474-1)

## <span id="page-471-0"></span>Acciones definidas por la consola de AWS Billing

Puede especificar las siguientes acciones en el elemento Action de una declaración de política de IAM. Utilice políticas para conceder permisos para realizar una operación en AWS. Cuando utiliza

una acción en una política, normalmente permite o deniega el acceso a la operación de la API o comandos de la CLI con el mismo nombre. No obstante, en algunos casos, una sola acción controla el acceso a más de una operación. Asimismo, algunas operaciones requieren varias acciones diferentes.

La columna Tipos de recurso de la tabla de Acción indica si cada acción admite permisos de nivel de recursos. Si no hay ningún valor para esta columna, debe especificar todos los recursos ("\*") a los que aplica la política en el elemento Resource de la instrucción de su política. Si la columna incluye un tipo de recurso, puede especificar un ARN de ese tipo en una instrucción con dicha acción. Si la acción tiene uno o más recursos necesarios, la persona que llama debe tener permiso para usar la acción con esos recursos. Los recursos necesarios se indican en la tabla con un asterisco (\*). Si limita el acceso a los recursos con el elemento Resource de una política de IAM, debe incluir un ARN o patrón para cada tipo de recurso requerido. Algunas acciones admiten varios tipos de recursos. Si el tipo de recurso es opcional (no se indica como obligatorio), puede elegir utilizar uno de los tipos de recursos opcionales.

La columna Claves de condición de la tabla Acciones incluye claves que puede especificar en el elemento Condition de la instrucción de una política. Para obtener más información sobre las claves de condición asociadas a los recursos del servicio, consulte la columna Claves de condición de la tabla Tipos de recursos.

#### **a** Note

Las claves de condición de recursos se enumeran en la tabla [Tipos de recursos](#page-474-0). Encontrará un enlace al tipo de recurso que se aplica a una acción en la columna Tipos de recursos (\*obligatorio) de la tabla Acciones. El tipo de recurso de la tabla Tipos de recursos incluye la columna Claves de condición, que son las claves de condición del recurso que se aplican a una acción de la tabla Acciones.

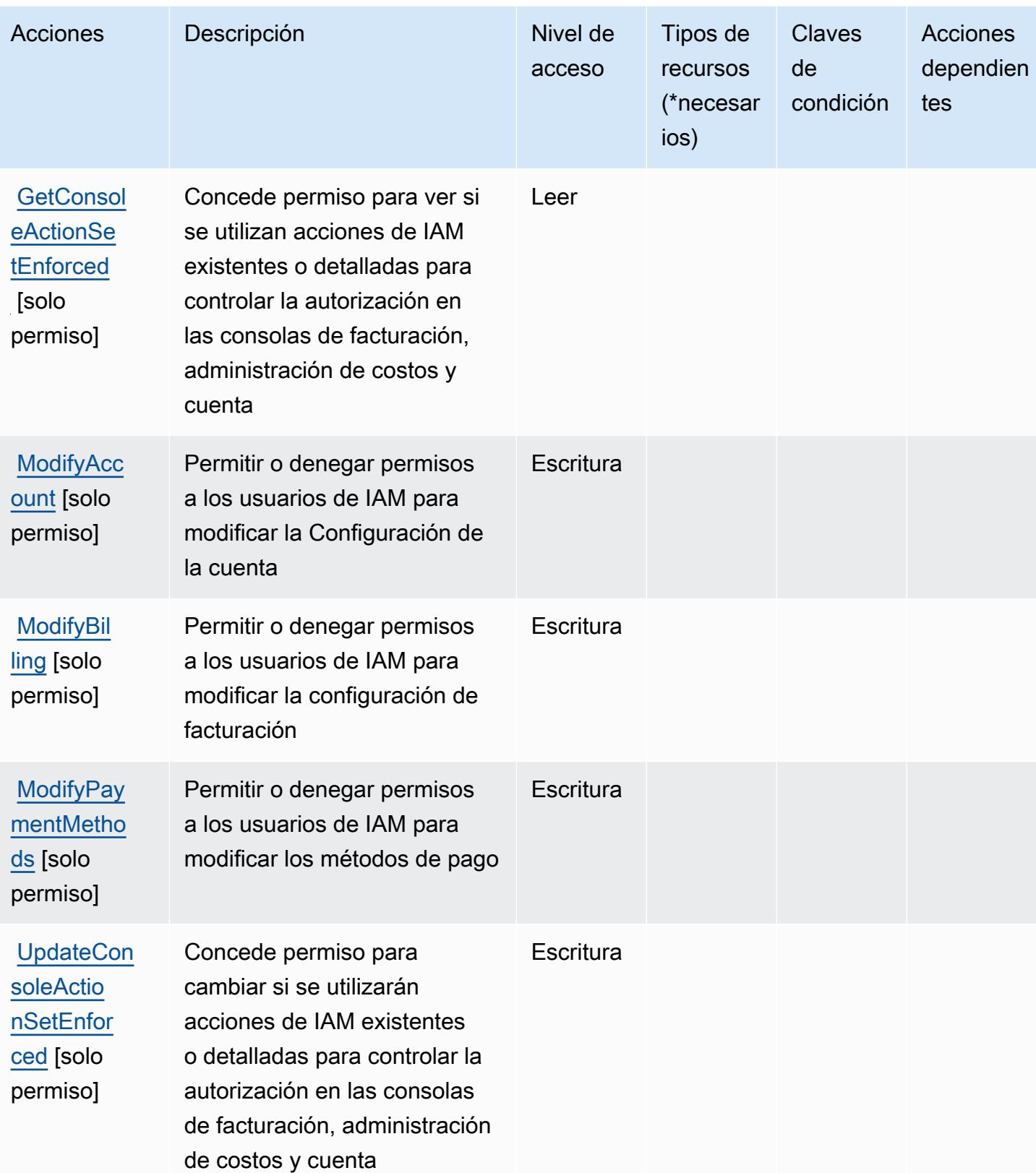

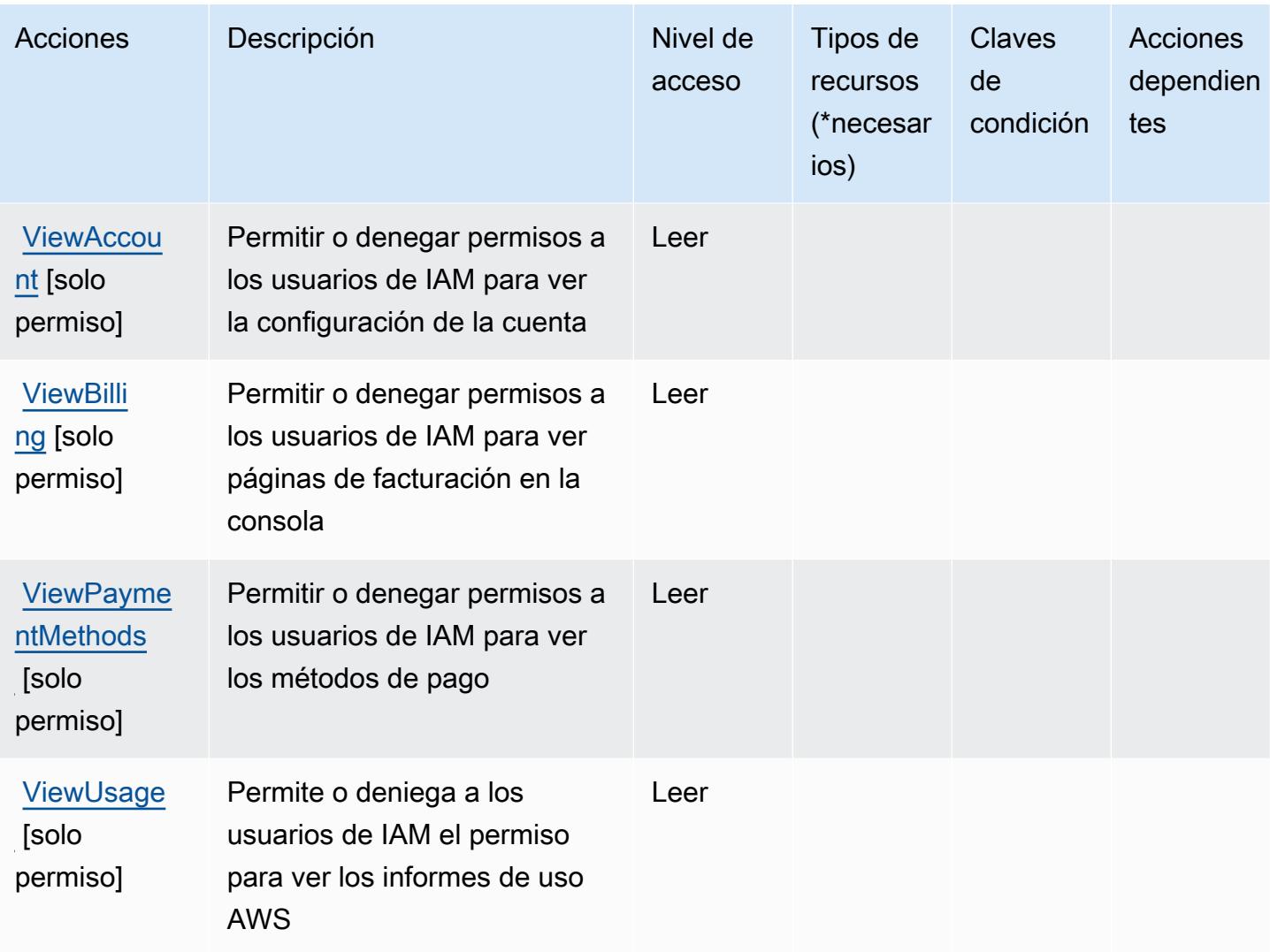

## <span id="page-474-0"></span>Tipos de recursos definidos por la consola de AWS Billing

AWS Billing La consola no admite la especificación de un ARN de recurso en el Resource elemento de una declaración de política de IAM. Para permitir el acceso a la consola de AWS Billing , especifique "Resource": "\*" en su política.

<span id="page-474-1"></span>Claves de condición de la consola de AWS Billing

La consola de facturación no tiene claves de contexto específicas de servicios que se puedan usar en el elemento Condition de declaraciones de política. Para obtener la lista de las claves de contexto globales que están disponibles para todos los servicios, consulte [Claves disponibles para](https://docs.aws.amazon.com/IAM/latest/UserGuide/reference_policies_condition-keys.html#AvailableKeys) [condiciones](https://docs.aws.amazon.com/IAM/latest/UserGuide/reference_policies_condition-keys.html#AvailableKeys).

# Acciones, recursos y claves de condición para Amazon Braket

Amazon Braket (prefijo de servicio: braket) proporciona los siguientes recursos, acciones y claves de condición específicos para servicios para usarlos en las políticas de permisos de IAM.

Referencias:

- Obtenga información para [configurar este servicio](https://docs.aws.amazon.com/braket/latest/developerguide/what-is-amazon-braket.html).
- Vea una [lista de las operaciones de API disponibles para este servicio](https://docs.aws.amazon.com/braket/latest/APIReference/).
- Obtenga información sobre cómo proteger este servicio y sus recursos [mediante las políticas de](https://docs.aws.amazon.com/braket/latest/developerguide/braket-manage-access.html) [permisos de IAM.](https://docs.aws.amazon.com/braket/latest/developerguide/braket-manage-access.html)

### Temas

- [Acciones definidas por Amazon Braket](#page-475-0)
- [Tipos de recurso definidos por Amazon Braket](#page-479-0)
- [Claves de condición de Amazon Braket](#page-479-1)

## <span id="page-475-0"></span>Acciones definidas por Amazon Braket

Puede especificar las siguientes acciones en el elemento Action de una declaración de política de IAM. Utilice políticas para conceder permisos para realizar una operación en AWS. Cuando utiliza una acción en una política, normalmente permite o deniega el acceso a la operación de la API o comandos de la CLI con el mismo nombre. No obstante, en algunos casos, una sola acción controla el acceso a más de una operación. Asimismo, algunas operaciones requieren varias acciones diferentes.

La columna Tipos de recurso de la tabla de Acción indica si cada acción admite permisos de nivel de recursos. Si no hay ningún valor para esta columna, debe especificar todos los recursos ("\*") a los que aplica la política en el elemento Resource de la instrucción de su política. Si la columna incluye un tipo de recurso, puede especificar un ARN de ese tipo en una instrucción con dicha acción. Si la acción tiene uno o más recursos necesarios, la persona que llama debe tener permiso para usar la acción con esos recursos. Los recursos necesarios se indican en la tabla con un asterisco (\*). Si limita el acceso a los recursos con el elemento Resource de una política de IAM, debe incluir un ARN o patrón para cada tipo de recurso requerido. Algunas acciones admiten varios tipos de recursos. Si el tipo de recurso es opcional (no se indica como obligatorio), puede elegir utilizar uno de los tipos de recursos opcionales.

La columna Claves de condición de la tabla Acciones incluye claves que puede especificar en el elemento Condition de la instrucción de una política. Para obtener más información sobre las claves de condición asociadas a los recursos del servicio, consulte la columna Claves de condición de la tabla Tipos de recursos.

### **a** Note

Las claves de condición de recursos se enumeran en la tabla [Tipos de recursos](#page-479-0). Encontrará un enlace al tipo de recurso que se aplica a una acción en la columna Tipos de recursos (\*obligatorio) de la tabla Acciones. El tipo de recurso de la tabla Tipos de recursos incluye la columna Claves de condición, que son las claves de condición del recurso que se aplican a una acción de la tabla Acciones.

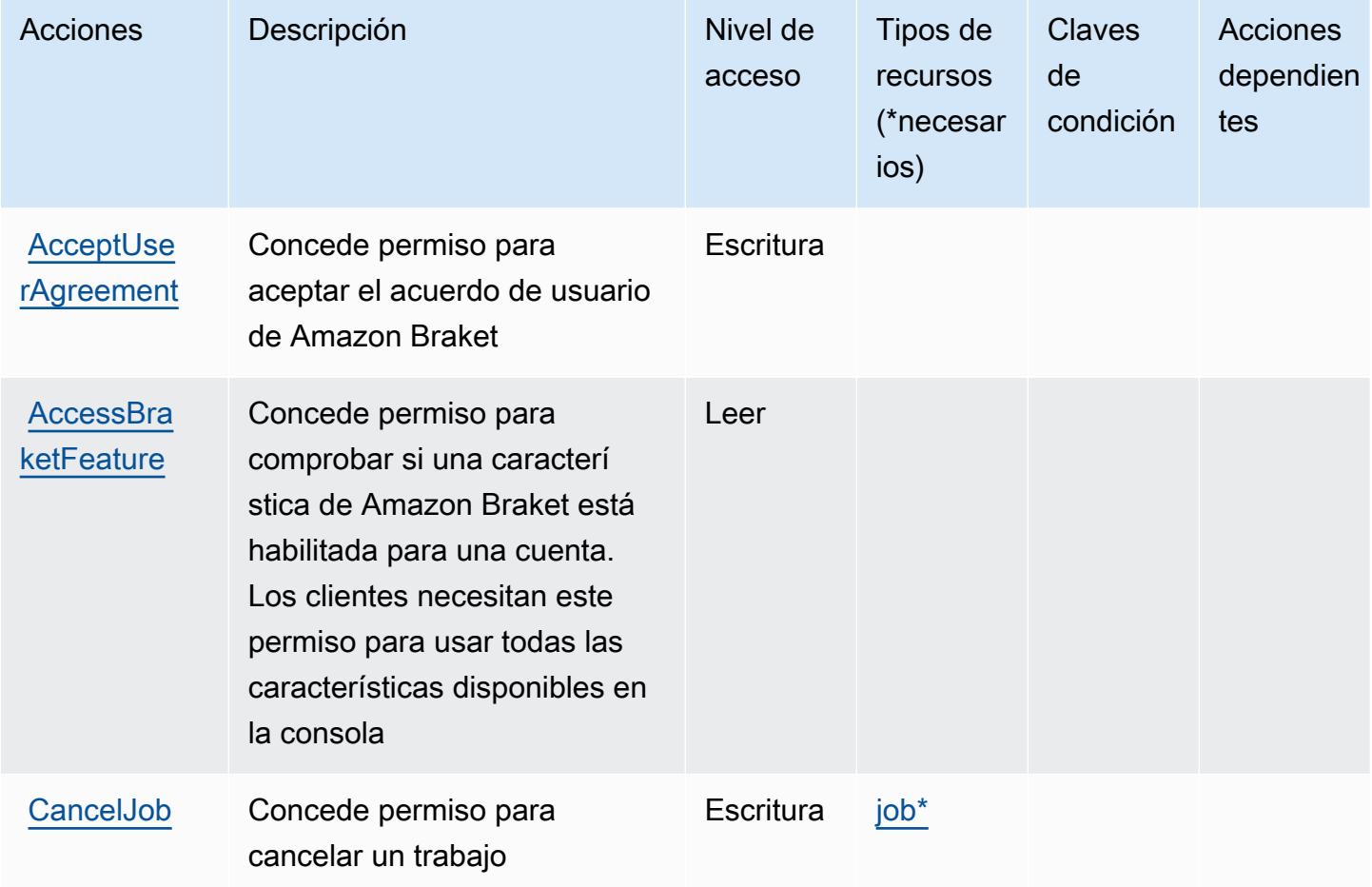

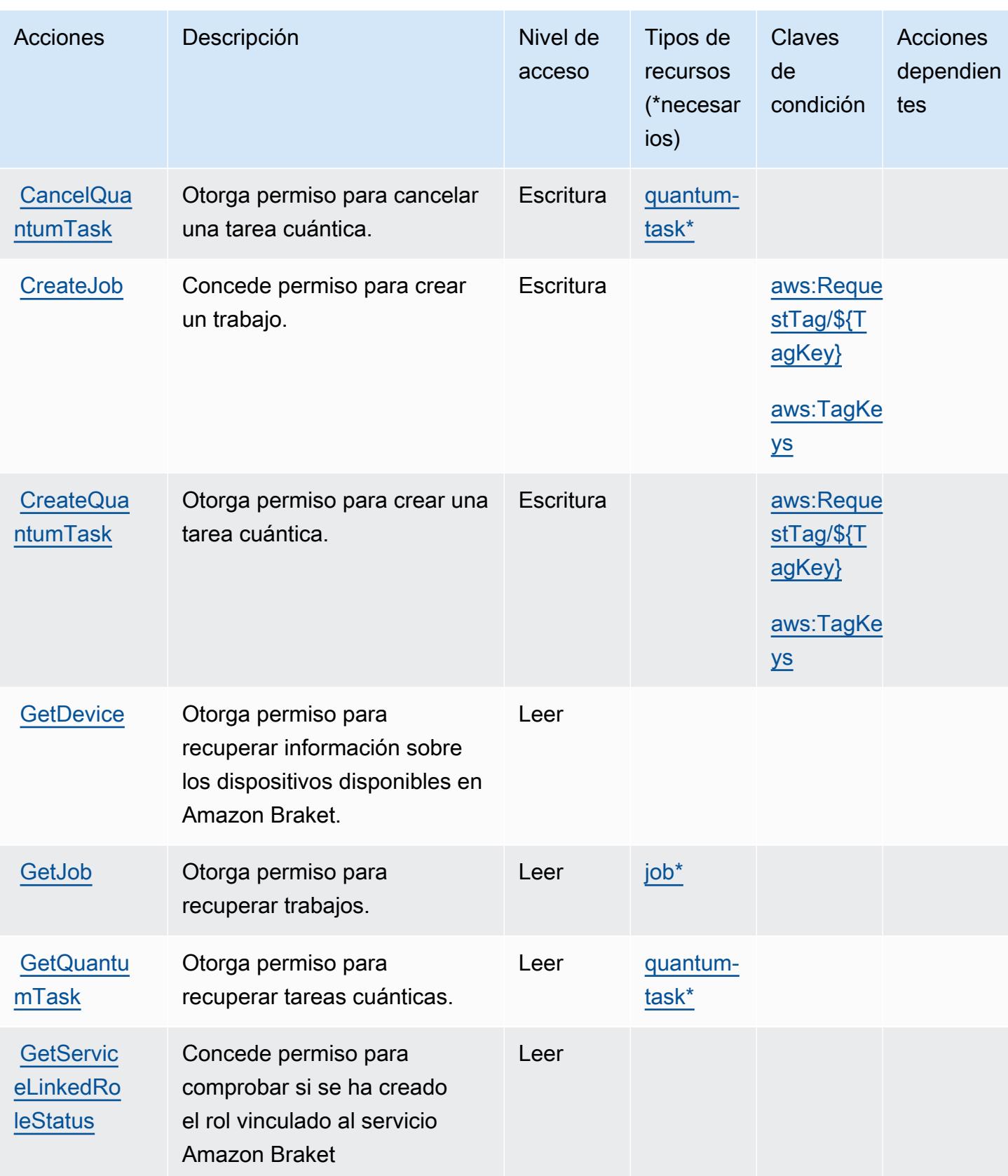

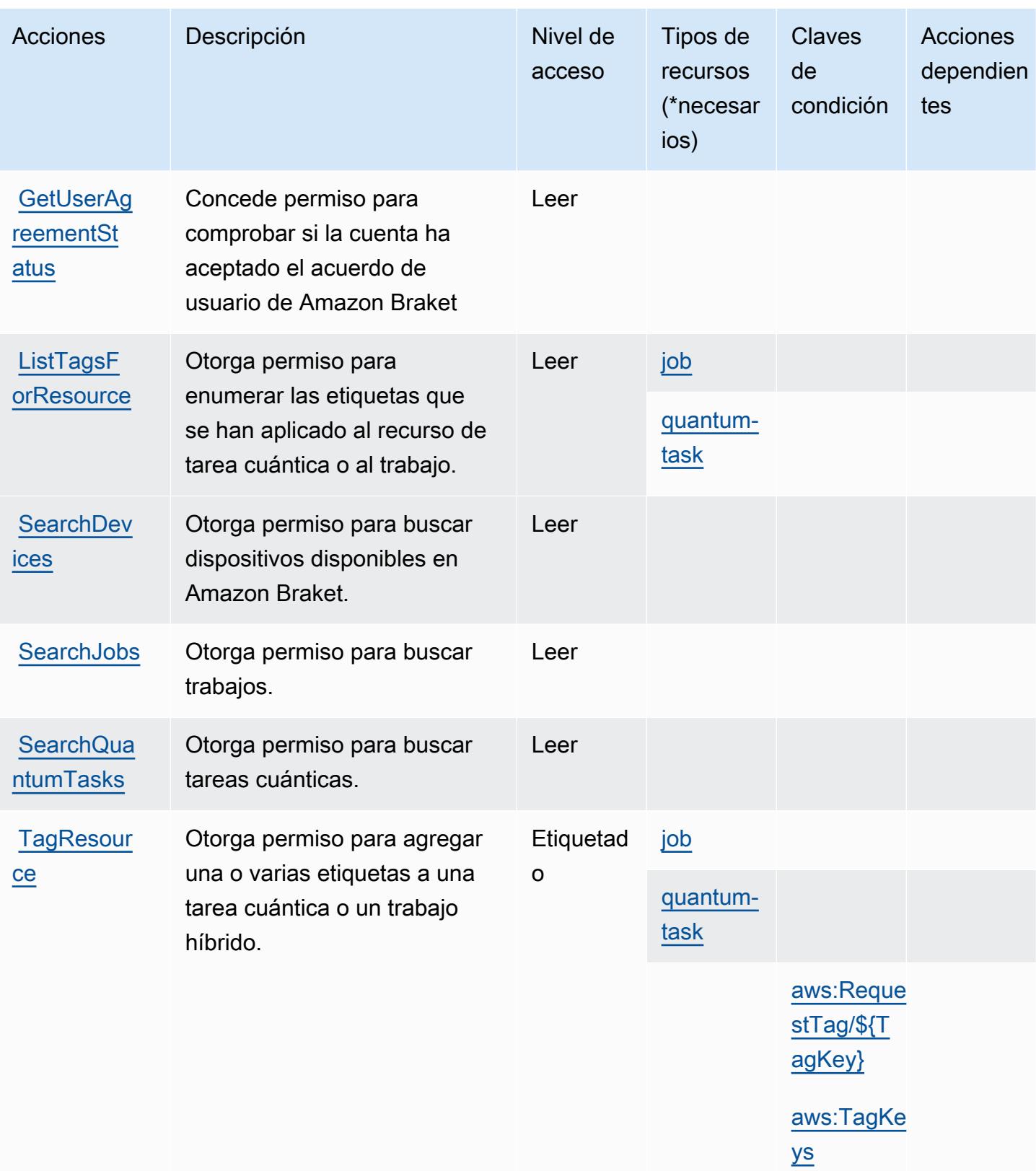

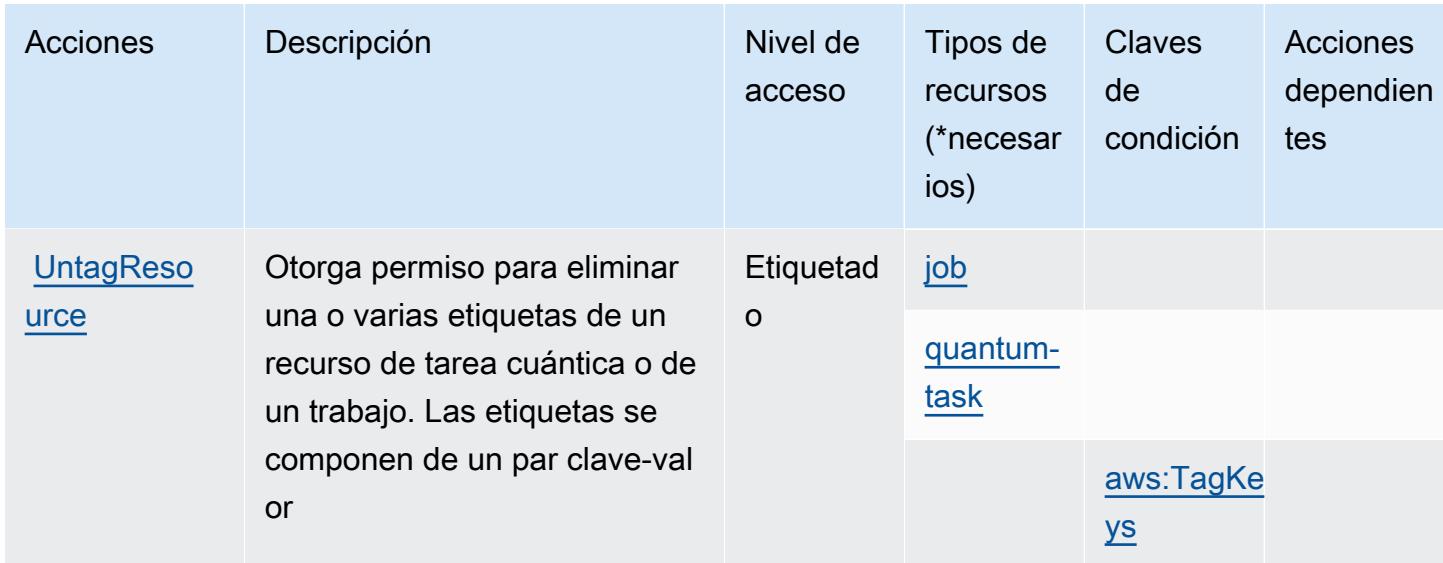

## <span id="page-479-0"></span>Tipos de recurso definidos por Amazon Braket

Los siguientes tipos de recurso están definidos por este servicio y se pueden utilizar en el elemento Resource de las instrucciones de política de permisos de IAM. Cada acción de la [tabla Acciones](#page-475-0) identifica los tipos de recursos que se pueden especificar con dicha acción. Un tipo de recurso también puede definir qué claves de condición se pueden incluir en una política. Estas claves se muestran en la última columna de la tabla Tipos de recursos. Para obtener información detallada sobre las columnas de la siguiente tabla, consulte [Tabla Tipos de recurso.](reference_policies_actions-resources-contextkeys.html#resources_table)

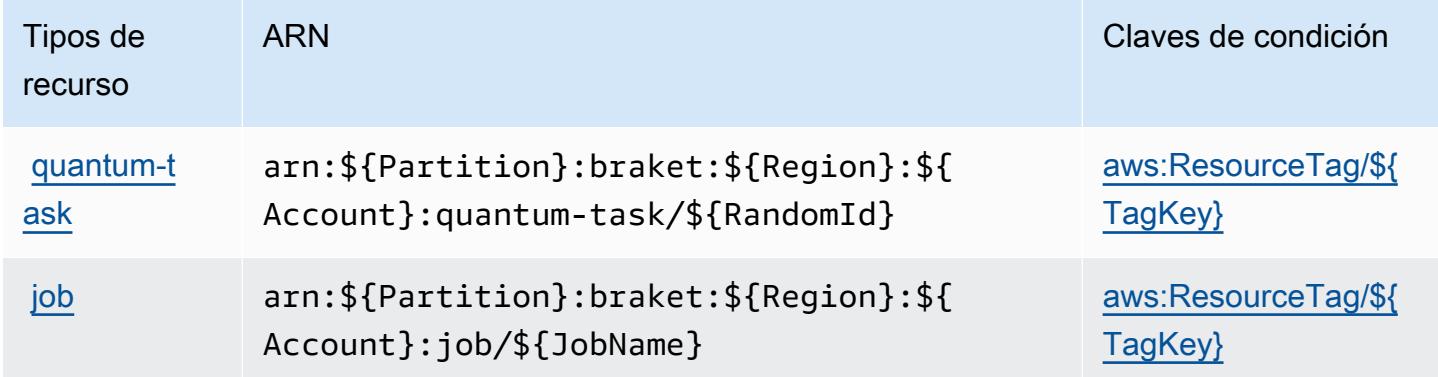

## <span id="page-479-1"></span>Claves de condición de Amazon Braket

Amazon Braket define las siguientes claves de condición que se pueden utilizar en el Condition elemento de una política de IAM. Puede utilizar estas claves para ajustar más las condiciones en las que se aplica la instrucción de política. Para obtener información detallada sobre las columnas de la siguiente tabla, consulte [Tabla de Claves de condición](reference_policies_actions-resources-contextkeys.html#context_keys_table).

Para ver las claves de condición globales que están disponibles para todos los servicios, consulte [Claves de condición globales disponibles.](https://docs.aws.amazon.com/IAM/latest/UserGuide/reference_policies_condition-keys.html#AvailableKeys)

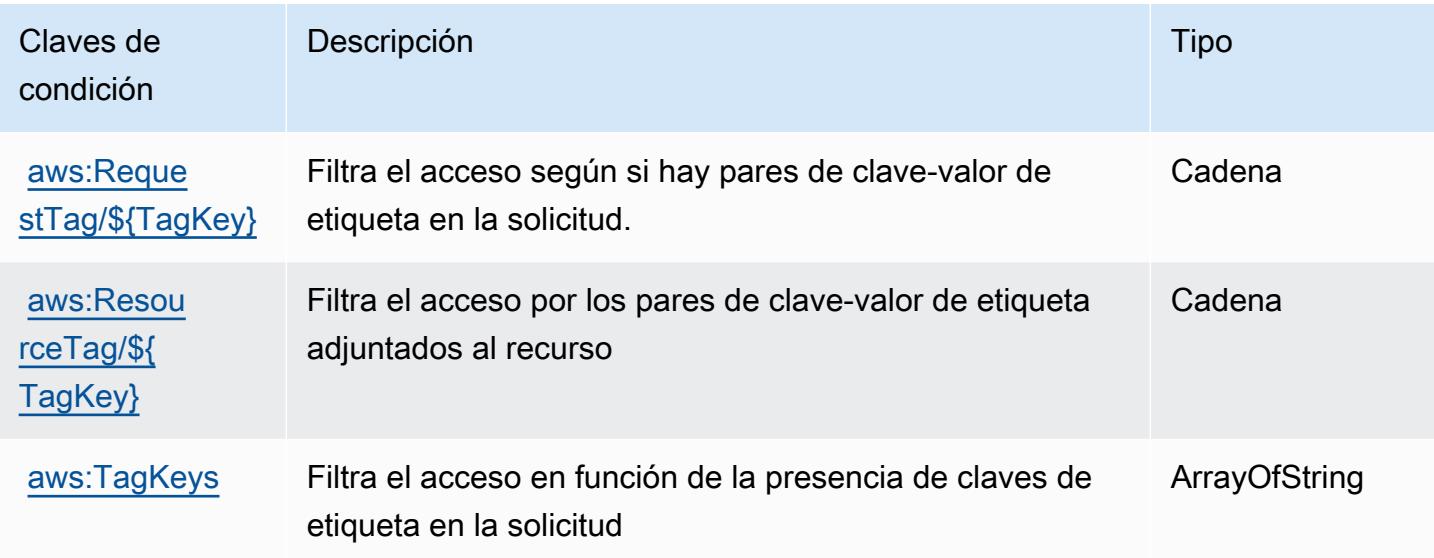

# Acciones, recursos y claves de condición para AWS Budget Service

AWS Budget Service (prefijo de servicio:budgets) proporciona los siguientes recursos, acciones y claves de contexto de condiciones específicos del servicio para su uso en las políticas de permisos de IAM.

Referencias:

- Obtenga información para [configurar este servicio](https://docs.aws.amazon.com/cost-management/latest/userguide/budgets-managing-costs.html).
- Vea una [lista de las operaciones de API disponibles para este servicio](https://docs.aws.amazon.com/aws-cost-management/latest/APIReference/API_Operations_AWS_Budgets.html).
- Obtenga información sobre cómo proteger este servicio y sus recursos [mediante las políticas de](https://docs.aws.amazon.com/cost-management/latest/userguide/billing-permissions-ref.html#user-permissions) [permisos de IAM.](https://docs.aws.amazon.com/cost-management/latest/userguide/billing-permissions-ref.html#user-permissions)

### Temas

- [Acciones definidas por AWS Budget Service](#page-481-0)
- [Tipos de recursos definidos por AWS Budget Service](#page-485-0)
- [Claves de condición para AWS Budget Service](#page-486-0)

## <span id="page-481-0"></span>Acciones definidas por AWS Budget Service

Puede especificar las siguientes acciones en el elemento Action de una declaración de política de IAM. Utilice políticas para conceder permisos para realizar una operación en AWS. Cuando utiliza una acción en una política, normalmente permite o deniega el acceso a la operación de la API o comandos de la CLI con el mismo nombre. No obstante, en algunos casos, una sola acción controla el acceso a más de una operación. Asimismo, algunas operaciones requieren varias acciones diferentes.

La columna Tipos de recurso de la tabla de Acción indica si cada acción admite permisos de nivel de recursos. Si no hay ningún valor para esta columna, debe especificar todos los recursos ("\*") a los que aplica la política en el elemento Resource de la instrucción de su política. Si la columna incluye un tipo de recurso, puede especificar un ARN de ese tipo en una instrucción con dicha acción. Si la acción tiene uno o más recursos necesarios, la persona que llama debe tener permiso para usar la acción con esos recursos. Los recursos necesarios se indican en la tabla con un asterisco (\*). Si limita el acceso a los recursos con el elemento Resource de una política de IAM, debe incluir un ARN o patrón para cada tipo de recurso requerido. Algunas acciones admiten varios tipos de recursos. Si el tipo de recurso es opcional (no se indica como obligatorio), puede elegir utilizar uno de los tipos de recursos opcionales.

La columna Claves de condición de la tabla Acciones incluye claves que puede especificar en el elemento Condition de la instrucción de una política. Para obtener más información sobre las claves de condición asociadas a los recursos del servicio, consulte la columna Claves de condición de la tabla Tipos de recursos.

#### **a** Note

Las claves de condición de recursos se enumeran en la tabla [Tipos de recursos](#page-485-0). Encontrará un enlace al tipo de recurso que se aplica a una acción en la columna Tipos de recursos (\*obligatorio) de la tabla Acciones. El tipo de recurso de la tabla Tipos de recursos incluye la columna Claves de condición, que son las claves de condición del recurso que se aplican a una acción de la tabla Acciones.

### **a** Note

Las acciones de esta tabla no son API, sino permisos que otorgan acceso a las AWS Billing and Cost Management API que acceden a los presupuestos.

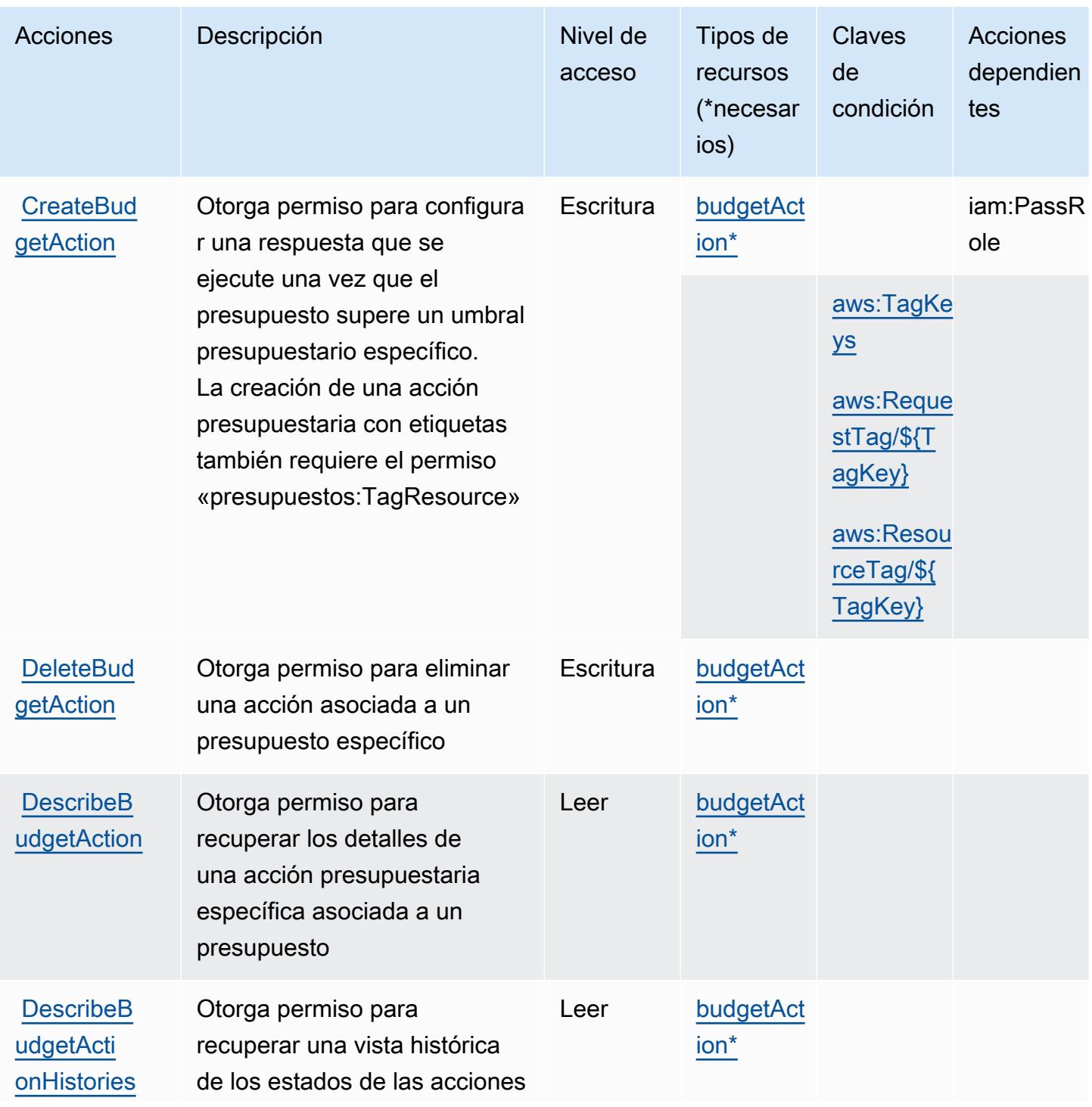

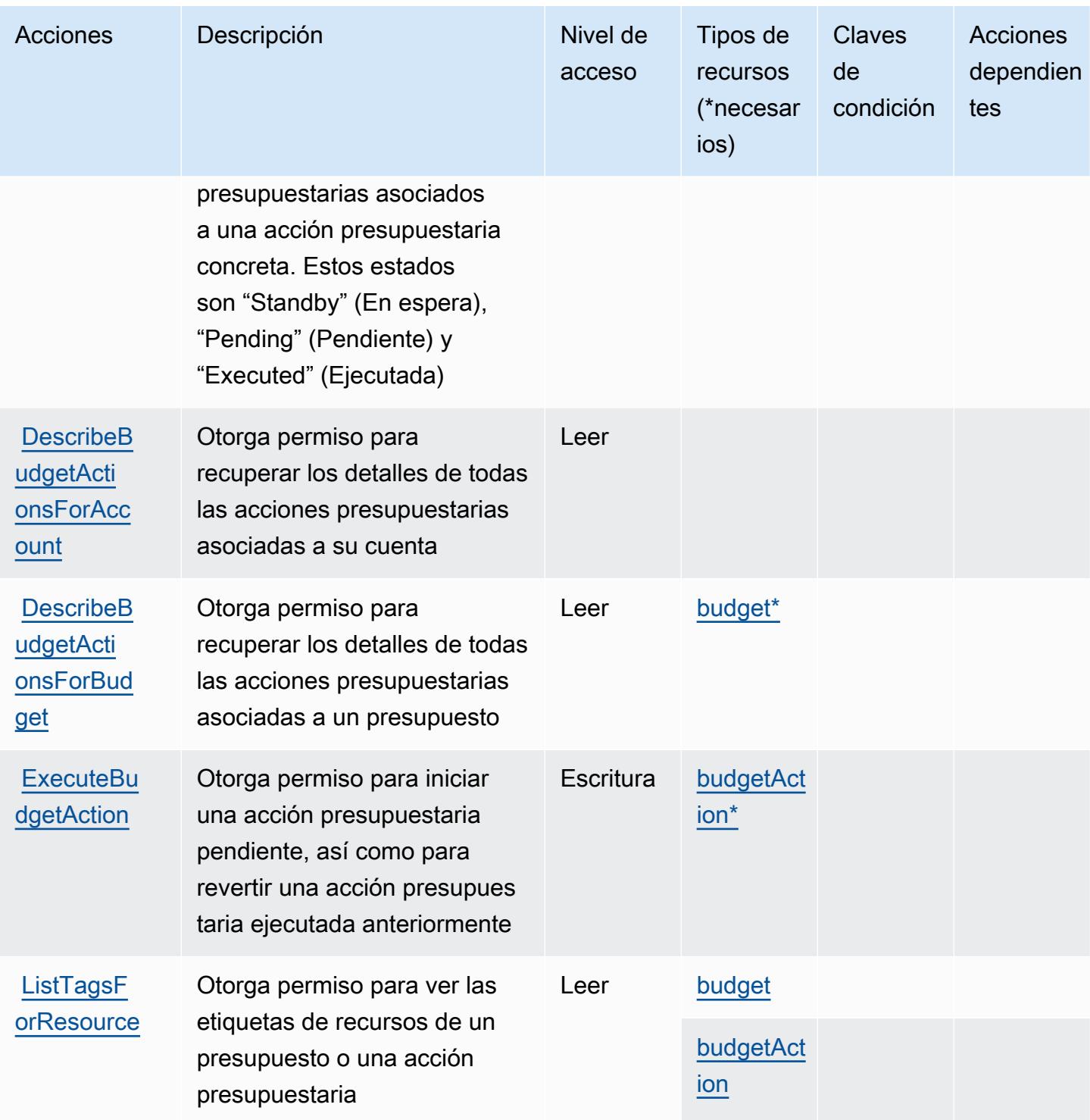

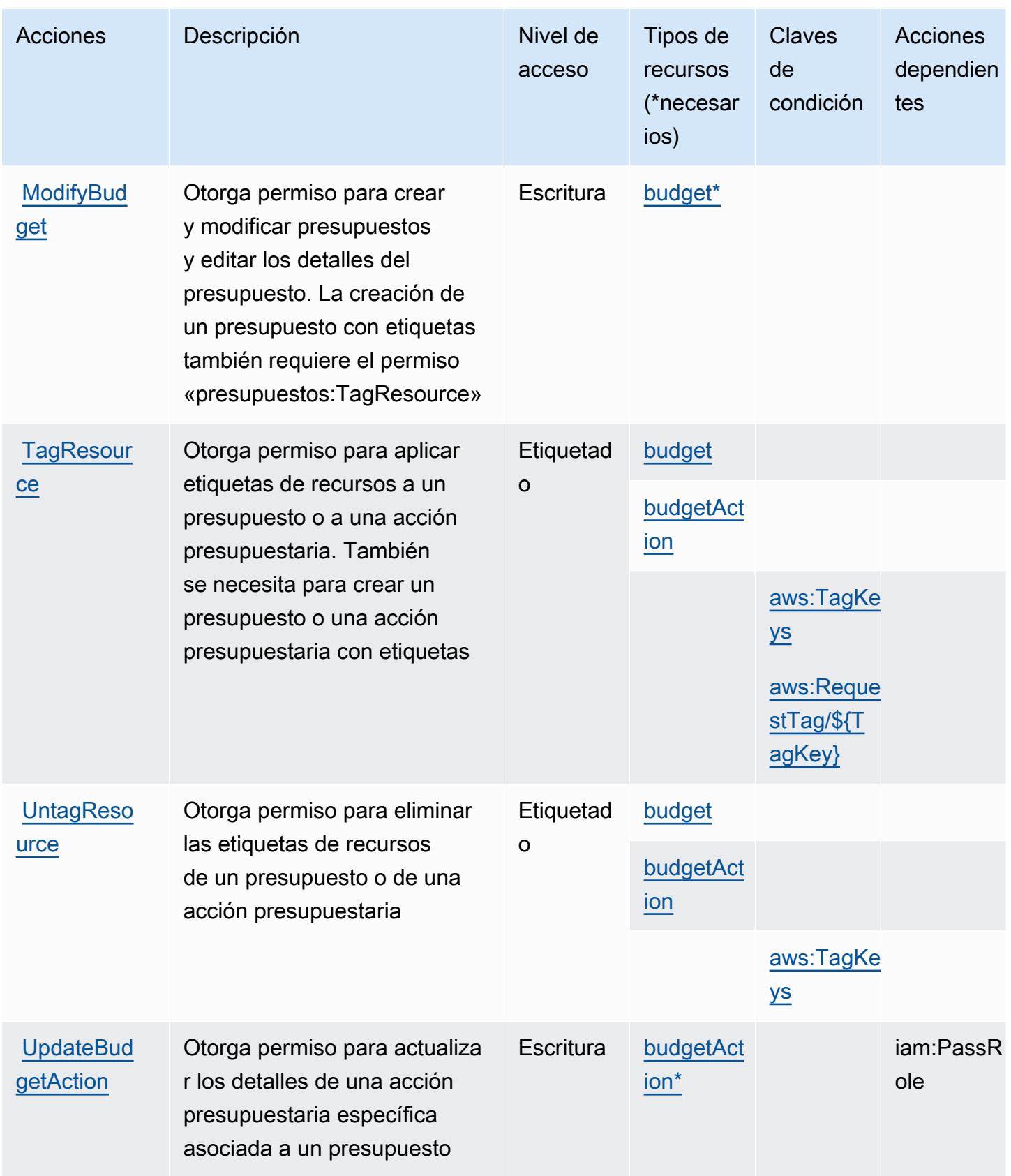

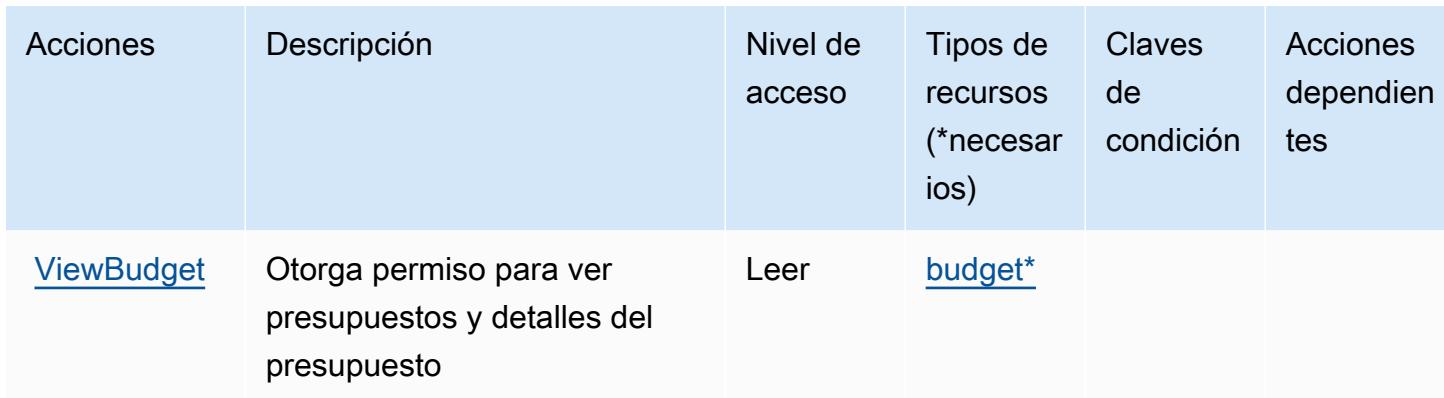

## <span id="page-485-0"></span>Tipos de recursos definidos por AWS Budget Service

Los siguientes tipos de recurso están definidos por este servicio y se pueden utilizar en el elemento Resource de las instrucciones de política de permisos de IAM. Cada acción de la [tabla Acciones](#page-481-0) identifica los tipos de recursos que se pueden especificar con dicha acción. Un tipo de recurso también puede definir qué claves de condición se pueden incluir en una política. Estas claves se muestran en la última columna de la tabla Tipos de recursos. Para obtener información detallada sobre las columnas de la siguiente tabla, consulte [Tabla Tipos de recurso.](reference_policies_actions-resources-contextkeys.html#resources_table)

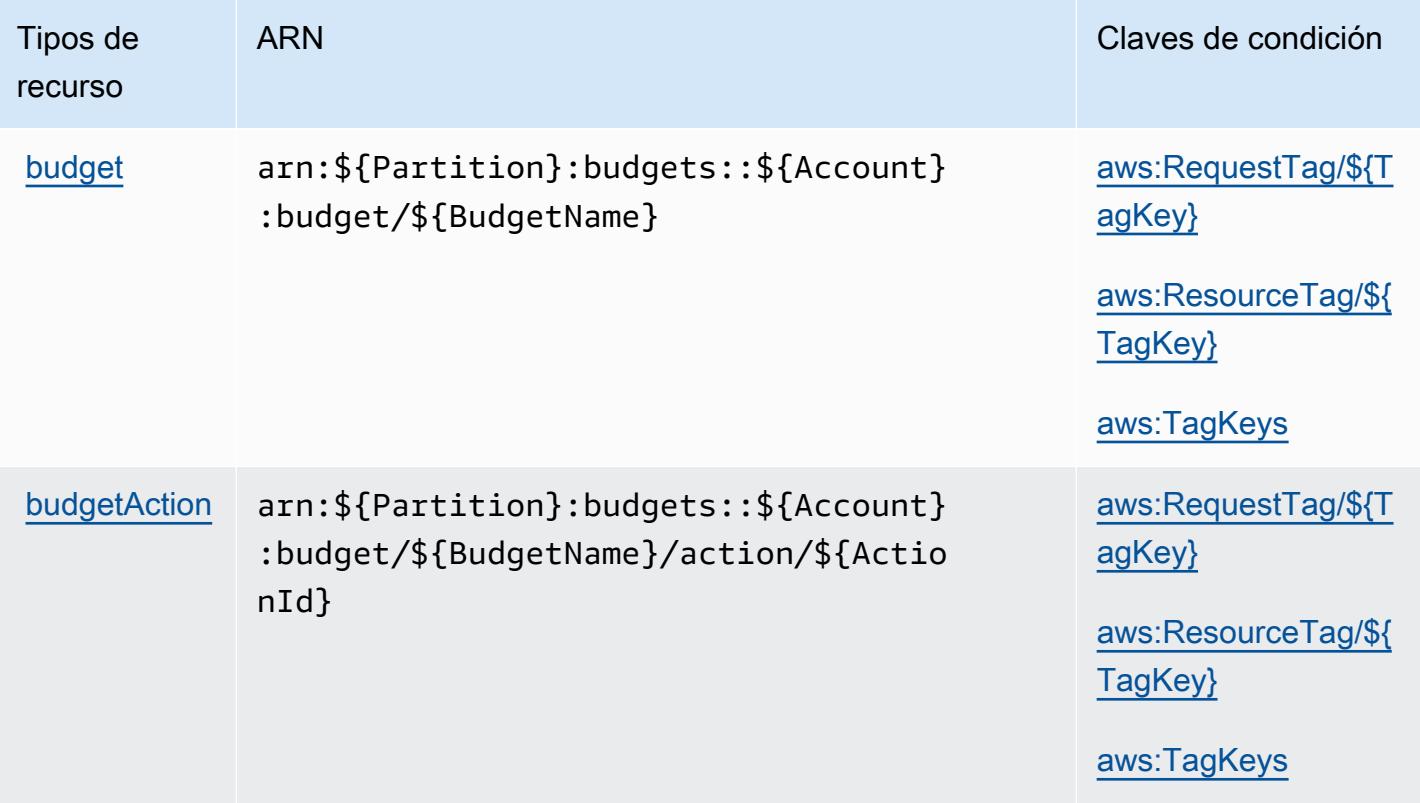

## <span id="page-486-0"></span>Claves de condición para AWS Budget Service

AWS Budget Service define las siguientes claves de condición que se pueden utilizar en el Condition elemento de una política de IAM. Puede utilizar estas claves para ajustar más las condiciones en las que se aplica la instrucción de política. Para obtener información detallada sobre las columnas de la siguiente tabla, consulte [Tabla de Claves de condición.](reference_policies_actions-resources-contextkeys.html#context_keys_table)

Para ver las claves de condición globales que están disponibles para todos los servicios, consulte [Claves de condición globales disponibles.](https://docs.aws.amazon.com/IAM/latest/UserGuide/reference_policies_condition-keys.html#AvailableKeys)

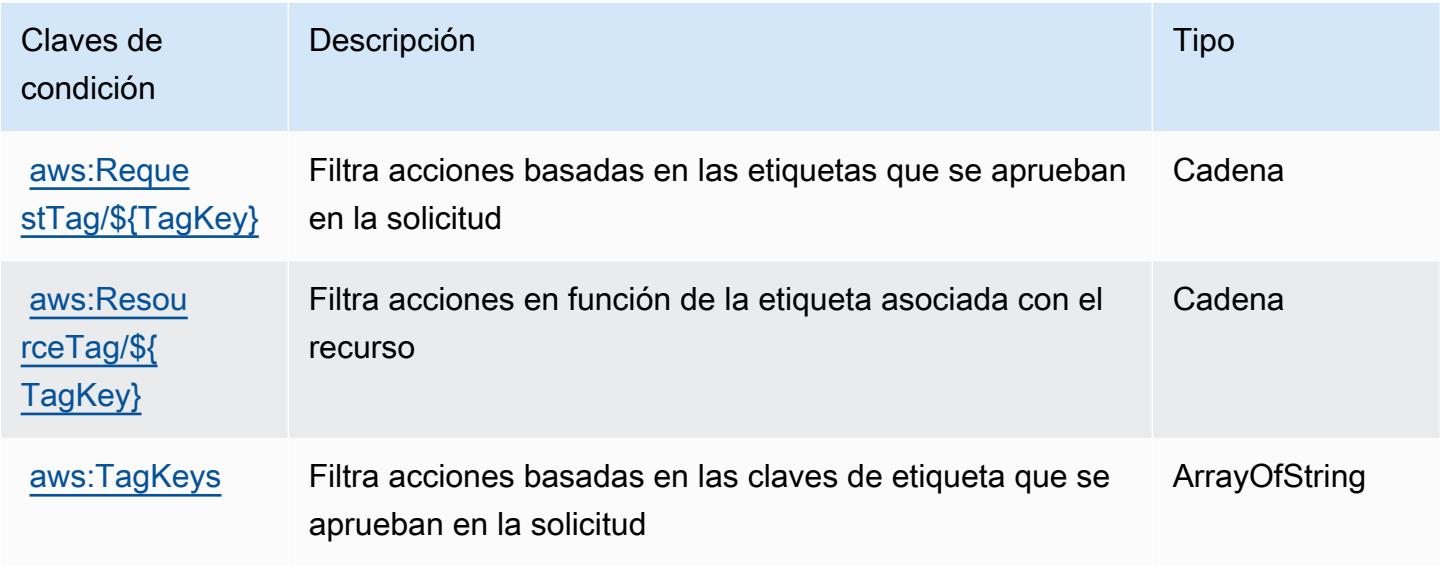

# Claves de condiciones, recursos y acciones para AWS BugBust

AWS BugBust (prefijo de servicio:bugbust) proporciona los siguientes recursos, acciones y claves de contexto de condiciones específicos del servicio para su uso en las políticas de permisos de IAM.

### Referencias:

- Obtenga información para [configurar este servicio](https://docs.aws.amazon.com/codeguru/latest/bugbust-ug/).
- Vea una [lista de las operaciones de API disponibles para este servicio](https://docs.aws.amazon.com/codeguru/latest/bugbust-ug/auth-and-access-control-permissions-reference.html).
- Obtenga información sobre cómo proteger este servicio y sus recursos [mediante las políticas de](https://docs.aws.amazon.com/codeguru/latest/bugbust-ug/security-iam.html) [permisos de IAM.](https://docs.aws.amazon.com/codeguru/latest/bugbust-ug/security-iam.html)

### Temas

• [Acciones definidas por AWS BugBust](#page-487-0)

- [Tipos de recursos definidos por AWS BugBust](#page-493-0)
- [Claves de condición de AWS BugBust](#page-494-0)

### <span id="page-487-0"></span>Acciones definidas por AWS BugBust

Puede especificar las siguientes acciones en el elemento Action de una declaración de política de IAM. Utilice políticas para conceder permisos para realizar una operación en AWS. Cuando utiliza una acción en una política, normalmente permite o deniega el acceso a la operación de la API o comandos de la CLI con el mismo nombre. No obstante, en algunos casos, una sola acción controla el acceso a más de una operación. Asimismo, algunas operaciones requieren varias acciones diferentes.

La columna Tipos de recurso de la tabla de Acción indica si cada acción admite permisos de nivel de recursos. Si no hay ningún valor para esta columna, debe especificar todos los recursos ("\*") a los que aplica la política en el elemento Resource de la instrucción de su política. Si la columna incluye un tipo de recurso, puede especificar un ARN de ese tipo en una instrucción con dicha acción. Si la acción tiene uno o más recursos necesarios, la persona que llama debe tener permiso para usar la acción con esos recursos. Los recursos necesarios se indican en la tabla con un asterisco (\*). Si limita el acceso a los recursos con el elemento Resource de una política de IAM, debe incluir un ARN o patrón para cada tipo de recurso requerido. Algunas acciones admiten varios tipos de recursos. Si el tipo de recurso es opcional (no se indica como obligatorio), puede elegir utilizar uno de los tipos de recursos opcionales.

La columna Claves de condición de la tabla Acciones incluye claves que puede especificar en el elemento Condition de la instrucción de una política. Para obtener más información sobre las claves de condición asociadas a los recursos del servicio, consulte la columna Claves de condición de la tabla Tipos de recursos.

#### **a** Note

Las claves de condición de recursos se enumeran en la tabla [Tipos de recursos](#page-493-0). Encontrará un enlace al tipo de recurso que se aplica a una acción en la columna Tipos de recursos (\*obligatorio) de la tabla Acciones. El tipo de recurso de la tabla Tipos de recursos incluye la columna Claves de condición, que son las claves de condición del recurso que se aplican a una acción de la tabla Acciones.

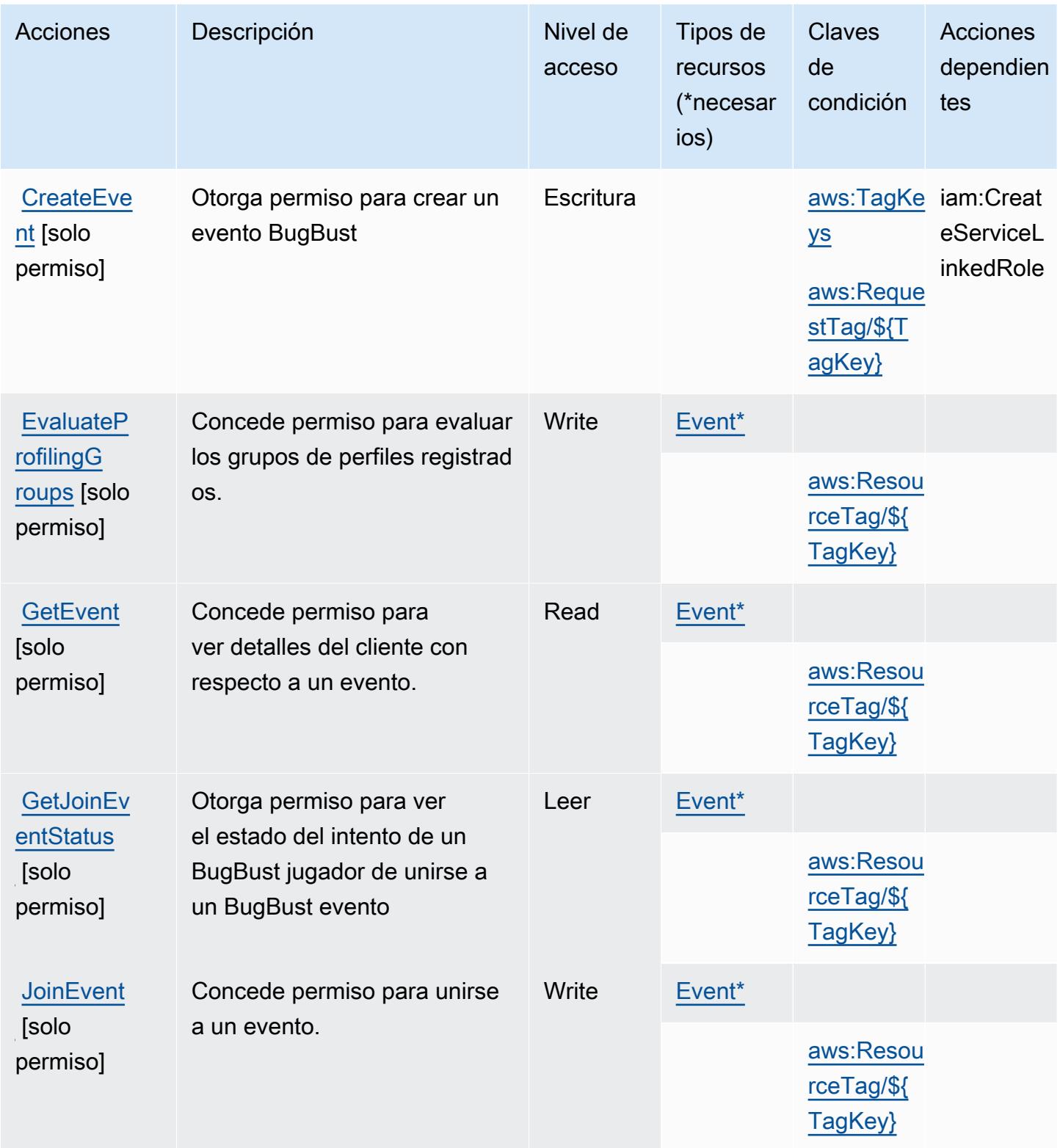

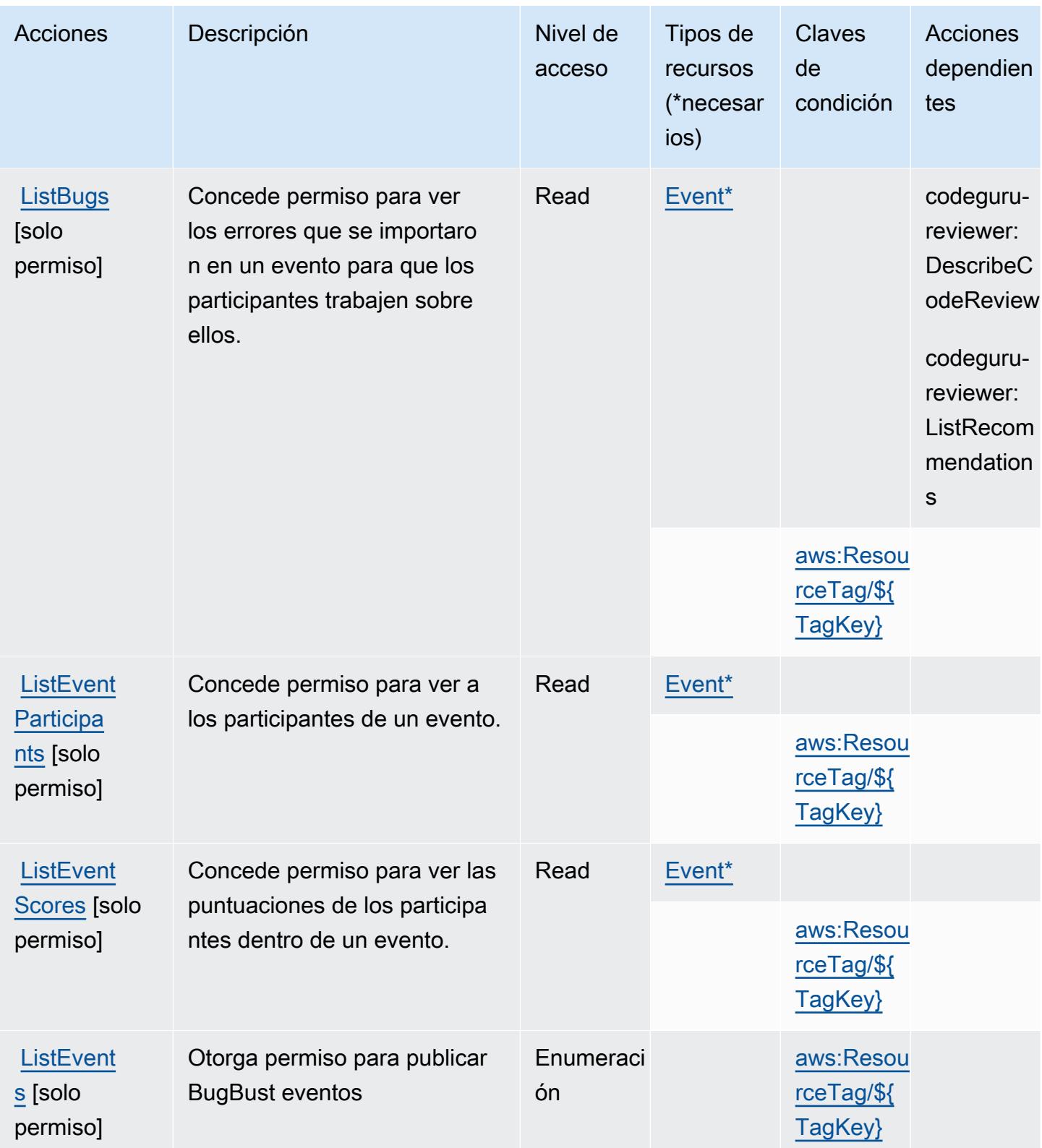

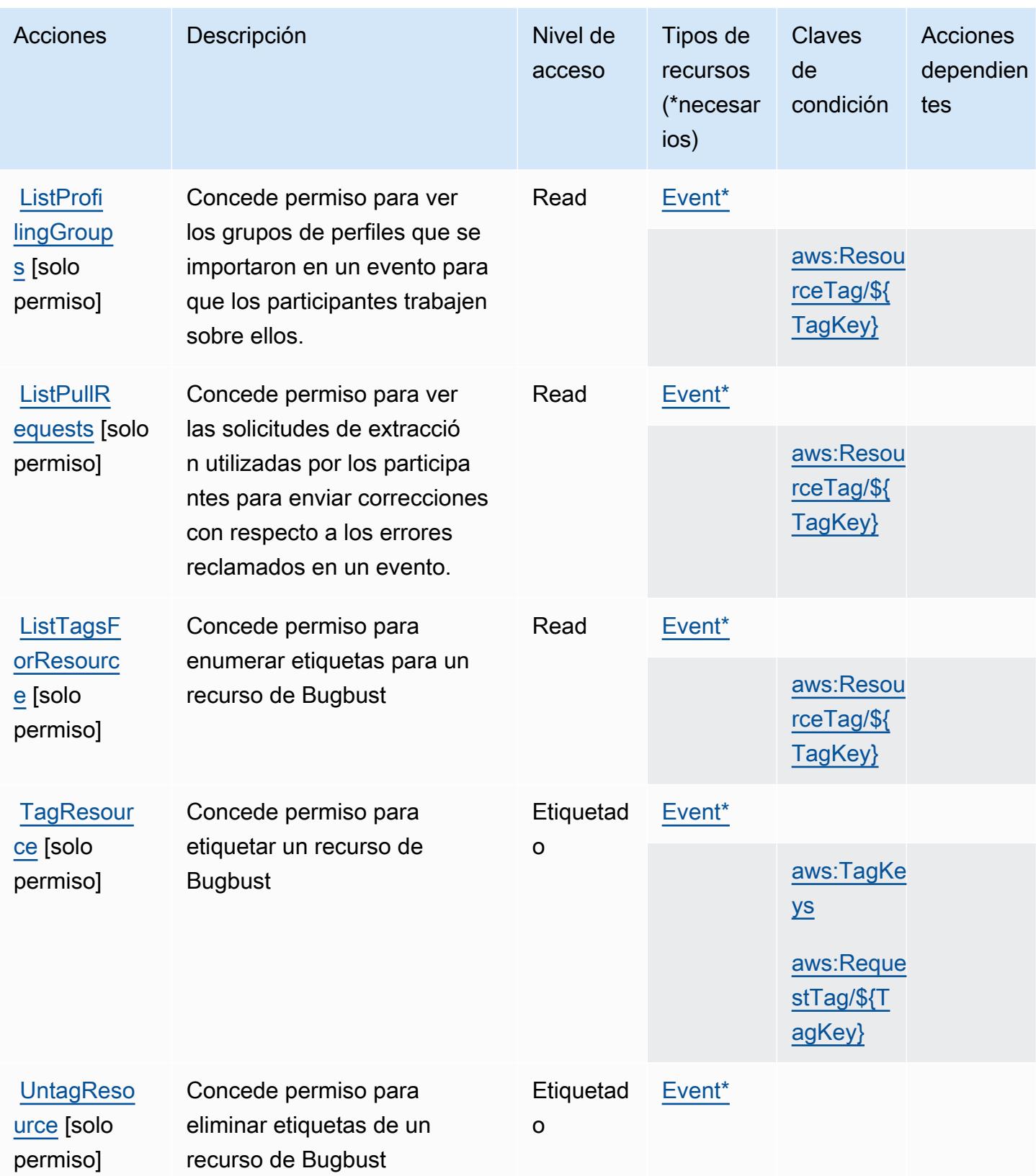

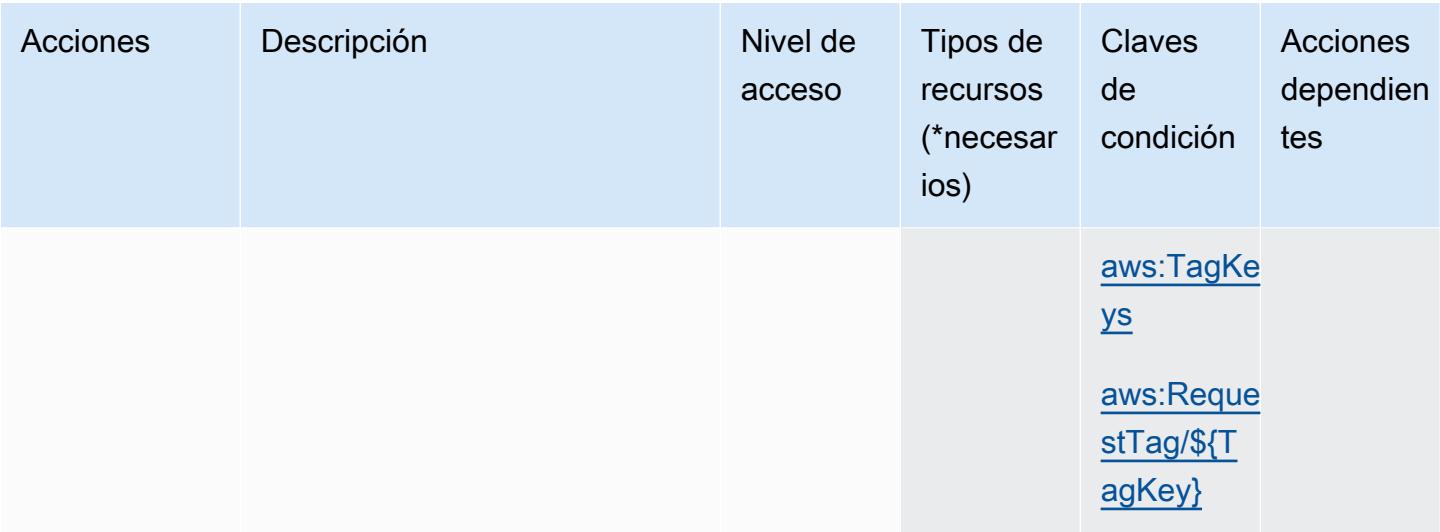

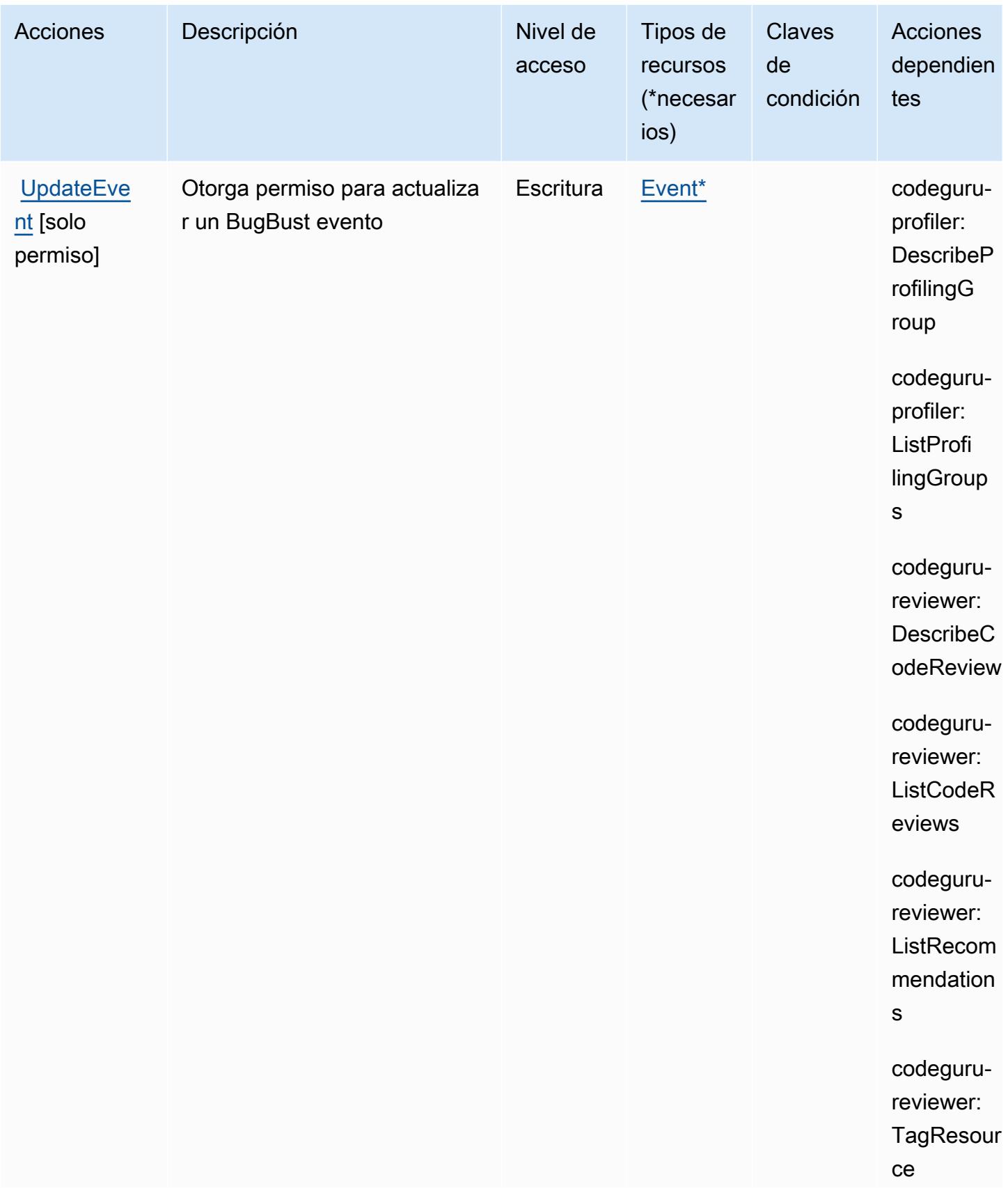

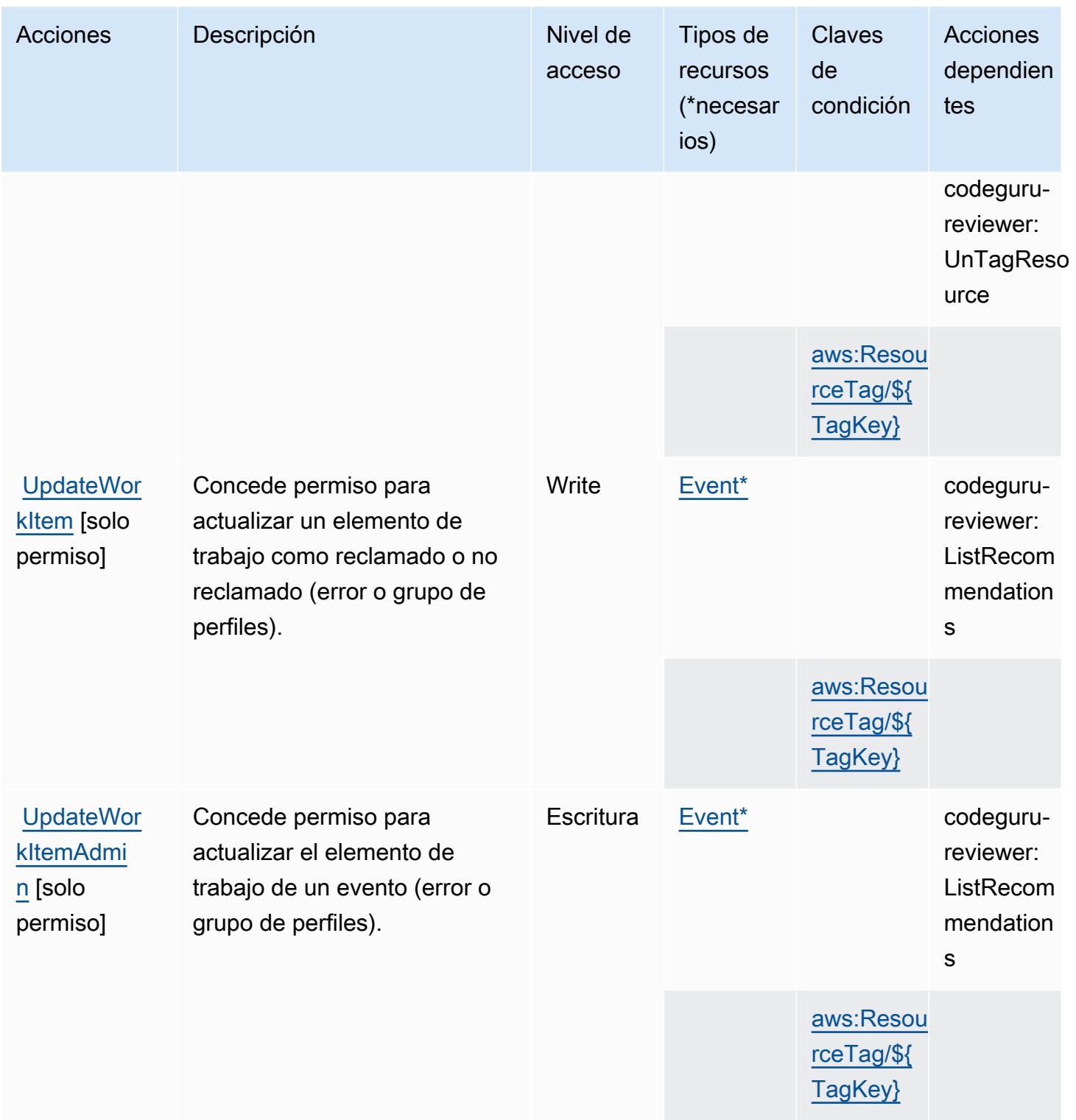

## <span id="page-493-0"></span>Tipos de recursos definidos por AWS BugBust

Los siguientes tipos de recurso están definidos por este servicio y se pueden utilizar en el elemento Resource de las instrucciones de política de permisos de IAM. Cada acción de la [tabla Acciones](#page-487-0)

identifica los tipos de recursos que se pueden especificar con dicha acción. Un tipo de recurso también puede definir qué claves de condición se pueden incluir en una política. Estas claves se muestran en la última columna de la tabla Tipos de recursos. Para obtener información detallada sobre las columnas de la siguiente tabla, consulte [Tabla Tipos de recurso.](reference_policies_actions-resources-contextkeys.html#resources_table)

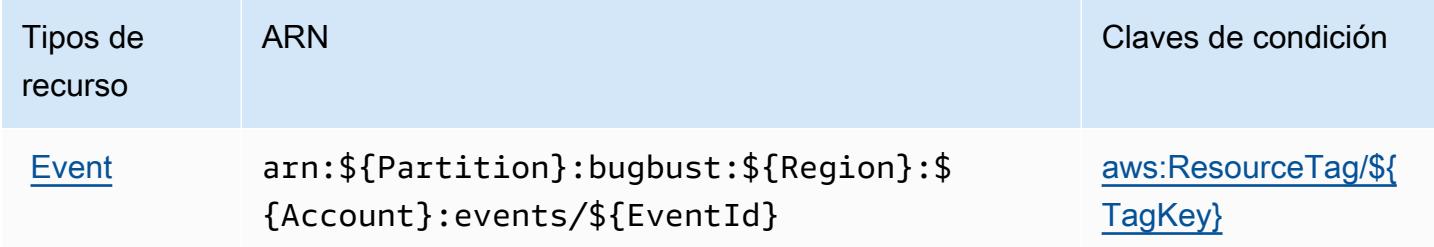

## <span id="page-494-0"></span>Claves de condición de AWS BugBust

AWS BugBust define las siguientes claves de condición que se pueden utilizar en el Condition elemento de una política de IAM. Puede utilizar estas claves para ajustar más las condiciones en las que se aplica la instrucción de política. Para obtener información detallada sobre las columnas de la siguiente tabla, consulte [Tabla de Claves de condición](reference_policies_actions-resources-contextkeys.html#context_keys_table).

Para ver las claves de condición globales que están disponibles para todos los servicios, consulte [Claves de condición globales disponibles.](https://docs.aws.amazon.com/IAM/latest/UserGuide/reference_policies_condition-keys.html#AvailableKeys)

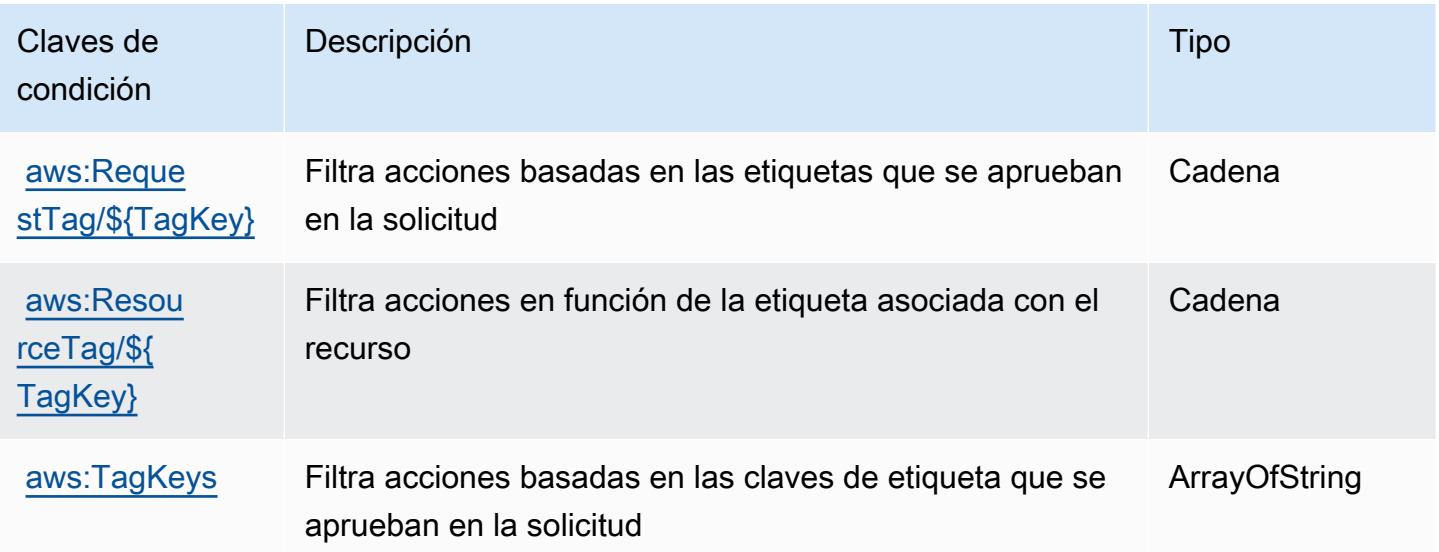

# Acciones, recursos y claves de condición para AWS Certificate Manager

AWS Certificate Manager (prefijo de servicio:acm) proporciona los siguientes recursos, acciones y claves de contexto de condiciones específicos del servicio para su uso en las políticas de permisos de IAM.

Referencias:

- Obtenga información para [configurar este servicio](https://docs.aws.amazon.com/acm/latest/userguide/).
- Vea una [lista de las operaciones de API disponibles para este servicio](https://docs.aws.amazon.com/acm/latest/APIReference/).
- Obtenga información sobre cómo proteger este servicio y sus recursos [mediante las políticas de](https://docs.aws.amazon.com/acm/latest/userguide/security-iam.html) [permisos de IAM.](https://docs.aws.amazon.com/acm/latest/userguide/security-iam.html)

### Temas

- [Acciones definidas por AWS Certificate Manager](#page-495-0)
- [Tipos de recursos definidos por AWS Certificate Manager](#page-500-0)
- [Claves de condición para AWS Certificate Manager](#page-500-1)

## <span id="page-495-0"></span>Acciones definidas por AWS Certificate Manager

Puede especificar las siguientes acciones en el elemento Action de una declaración de política de IAM. Utilice políticas para conceder permisos para realizar una operación en AWS. Cuando utiliza una acción en una política, normalmente permite o deniega el acceso a la operación de la API o comandos de la CLI con el mismo nombre. No obstante, en algunos casos, una sola acción controla el acceso a más de una operación. Asimismo, algunas operaciones requieren varias acciones diferentes.

La columna Tipos de recurso de la tabla de Acción indica si cada acción admite permisos de nivel de recursos. Si no hay ningún valor para esta columna, debe especificar todos los recursos ("\*") a los que aplica la política en el elemento Resource de la instrucción de su política. Si la columna incluye un tipo de recurso, puede especificar un ARN de ese tipo en una instrucción con dicha acción. Si la acción tiene uno o más recursos necesarios, la persona que llama debe tener permiso para usar la acción con esos recursos. Los recursos necesarios se indican en la tabla con un asterisco (\*). Si limita el acceso a los recursos con el elemento Resource de una política de IAM, debe incluir un ARN o patrón para cada tipo de recurso requerido. Algunas acciones admiten varios tipos de

recursos. Si el tipo de recurso es opcional (no se indica como obligatorio), puede elegir utilizar uno de los tipos de recursos opcionales.

La columna Claves de condición de la tabla Acciones incluye claves que puede especificar en el elemento Condition de la instrucción de una política. Para obtener más información sobre las claves de condición asociadas a los recursos del servicio, consulte la columna Claves de condición de la tabla Tipos de recursos.

#### **a** Note

Las claves de condición de recursos se enumeran en la tabla [Tipos de recursos](#page-500-0). Encontrará un enlace al tipo de recurso que se aplica a una acción en la columna Tipos de recursos (\*obligatorio) de la tabla Acciones. El tipo de recurso de la tabla Tipos de recursos incluye la columna Claves de condición, que son las claves de condición del recurso que se aplican a una acción de la tabla Acciones.

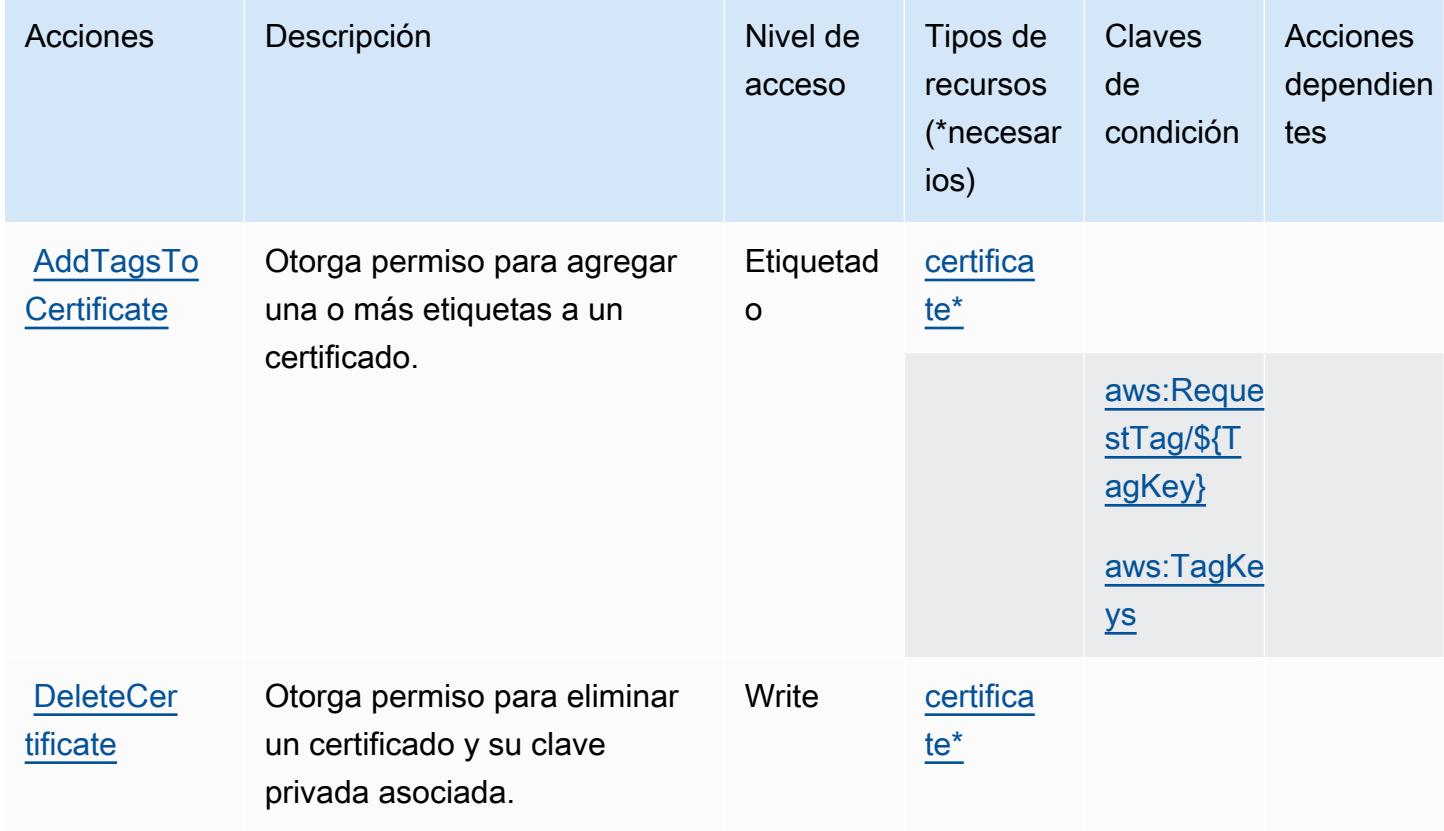

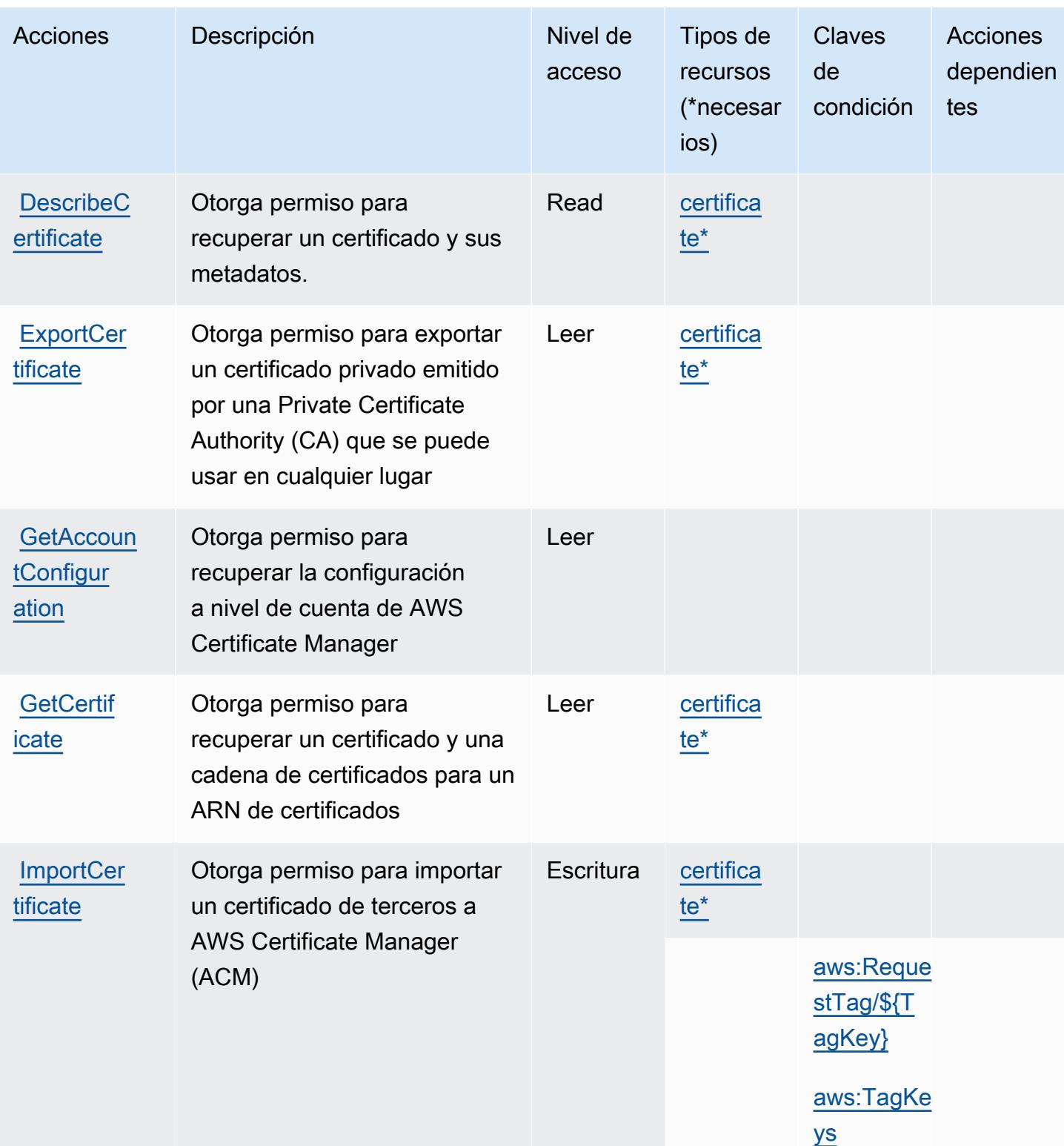

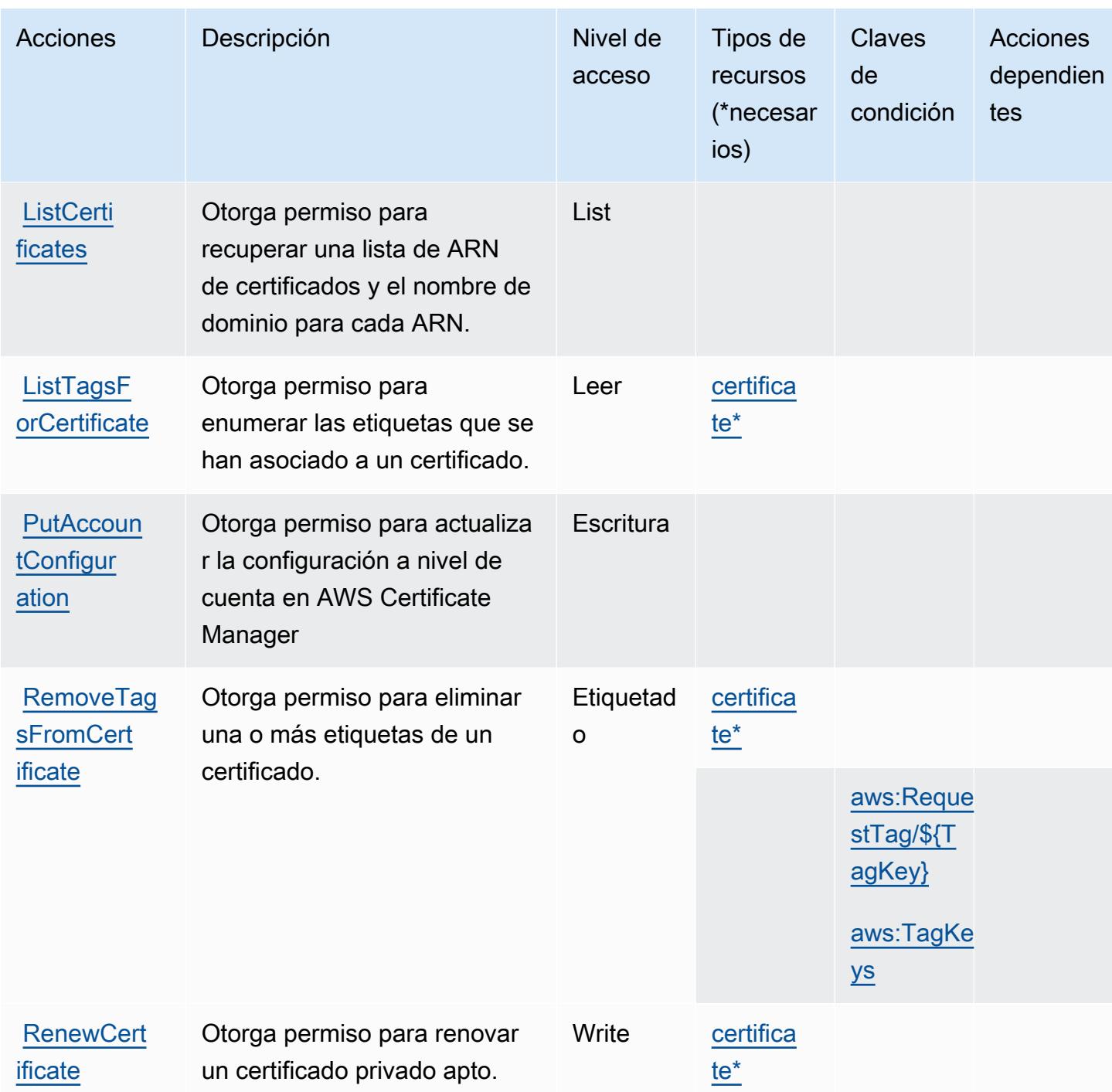

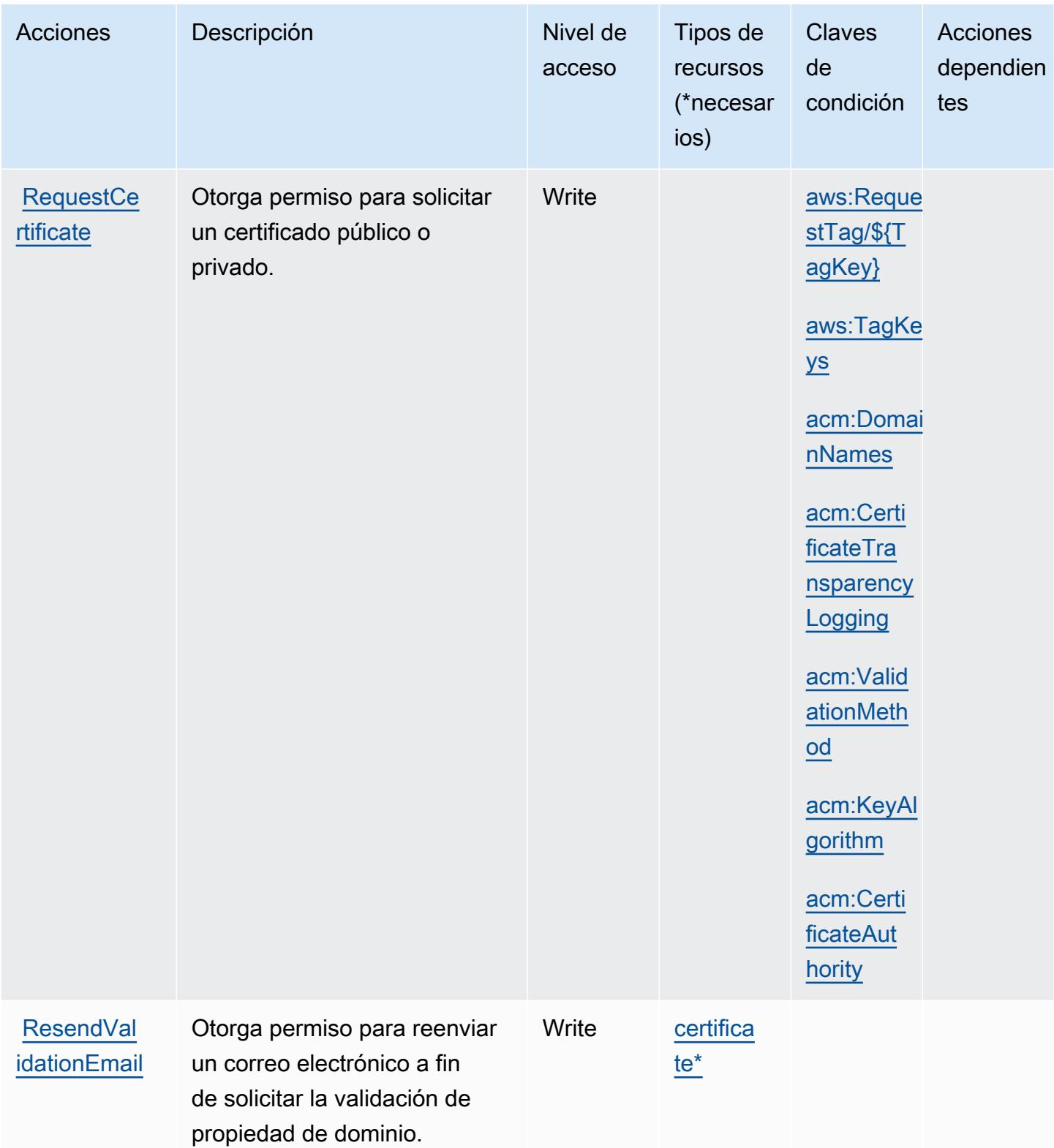

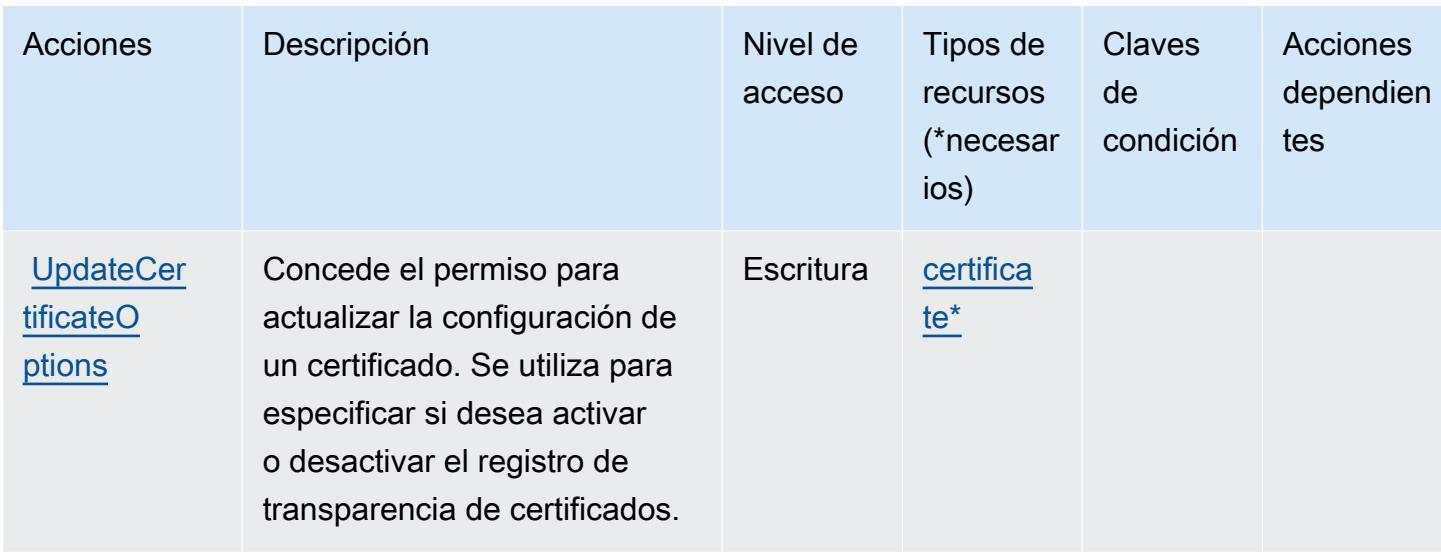

## <span id="page-500-0"></span>Tipos de recursos definidos por AWS Certificate Manager

Los siguientes tipos de recurso están definidos por este servicio y se pueden utilizar en el elemento Resource de las instrucciones de política de permisos de IAM. Cada acción de la [tabla Acciones](#page-495-0) identifica los tipos de recursos que se pueden especificar con dicha acción. Un tipo de recurso también puede definir qué claves de condición se pueden incluir en una política. Estas claves se muestran en la última columna de la tabla Tipos de recursos. Para obtener información detallada sobre las columnas de la siguiente tabla, consulte [Tabla Tipos de recurso.](reference_policies_actions-resources-contextkeys.html#resources_table)

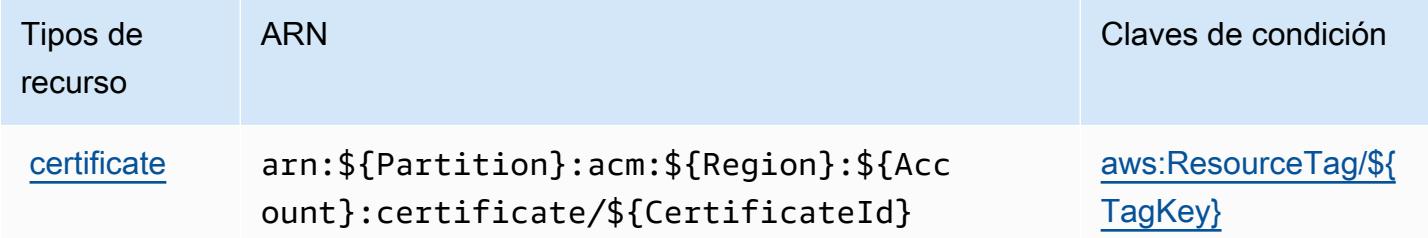

## <span id="page-500-1"></span>Claves de condición para AWS Certificate Manager

AWS Certificate Manager define las siguientes claves de condición que se pueden usar en el Condition elemento de una política de IAM. Puede utilizar estas claves para ajustar más las condiciones en las que se aplica la instrucción de política. Para obtener información detallada sobre las columnas de la siguiente tabla, consulte [Tabla de Claves de condición.](reference_policies_actions-resources-contextkeys.html#context_keys_table)

Para ver las claves de condición globales que están disponibles para todos los servicios, consulte [Claves de condición globales disponibles.](https://docs.aws.amazon.com/IAM/latest/UserGuide/reference_policies_condition-keys.html#AvailableKeys)

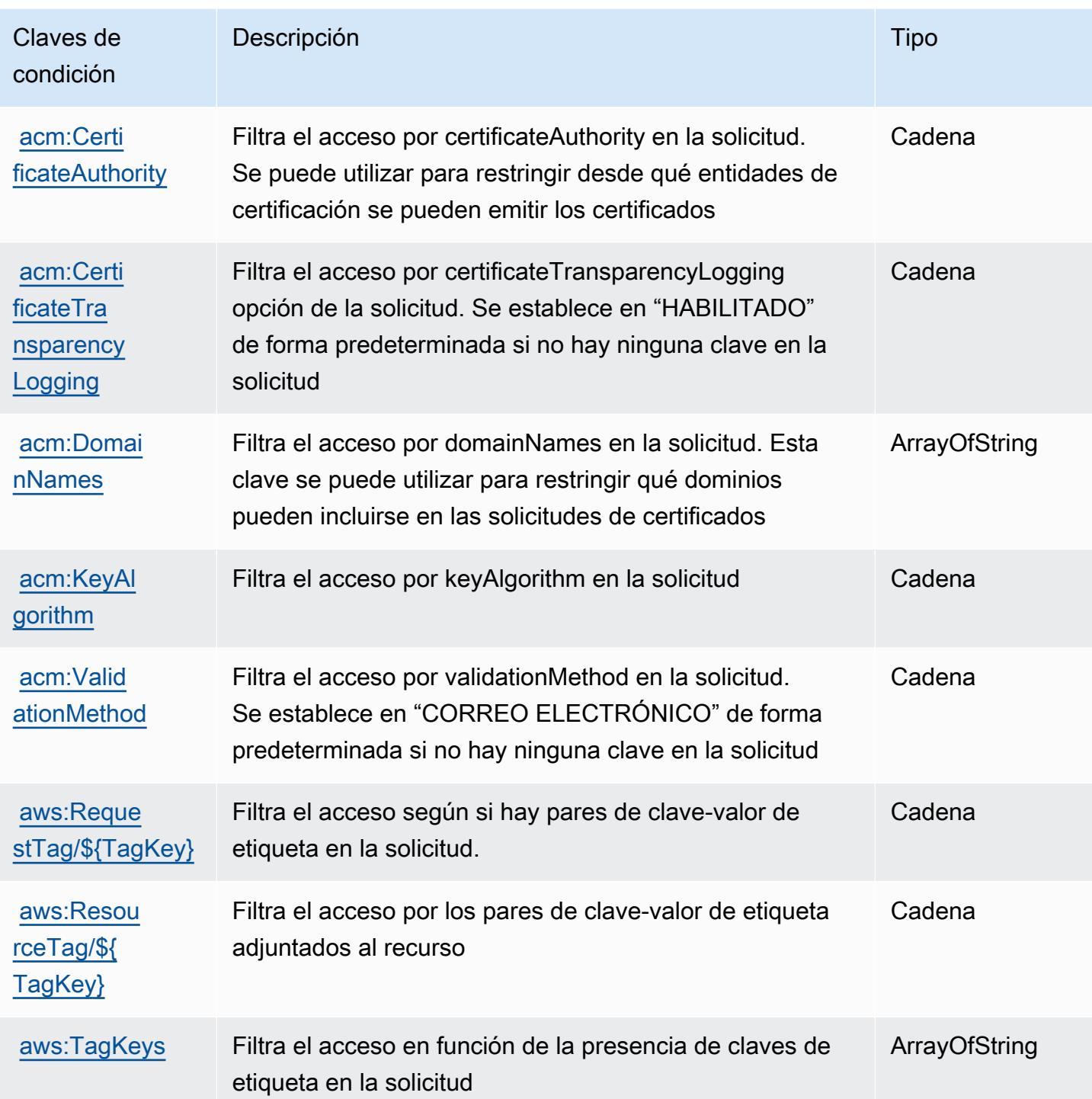

# Acciones, recursos y claves de condición para AWS Chatbot

AWS El Chatbot (prefijo de servicio:chatbot) proporciona los siguientes recursos, acciones y claves de contexto de condiciones específicos del servicio para su uso en las políticas de permisos de IAM.

#### Referencias:

- Obtenga información para [configurar este servicio](https://docs.aws.amazon.com/chatbot/latest/adminguide/what-is.html).
- Vea una [lista de las operaciones de API disponibles para este servicio](https://docs.aws.amazon.com/chatbot/latest/adminguide/what-is.html).
- Obtenga información sobre cómo proteger este servicio y sus recursos [mediante las políticas de](https://docs.aws.amazon.com/chatbot/latest/adminguide/security_iam_service-with-iam-id-based-policies.html) [permisos de IAM.](https://docs.aws.amazon.com/chatbot/latest/adminguide/security_iam_service-with-iam-id-based-policies.html)

#### Temas

- [Acciones definidas por AWS Chatbot](#page-502-0)
- [Tipos de recursos definidos por AWS Chatbot](#page-508-0)
- [Claves de condición para AWS Chatbot](#page-509-0)

## <span id="page-502-0"></span>Acciones definidas por AWS Chatbot

Puede especificar las siguientes acciones en el elemento Action de una declaración de política de IAM. Utilice políticas para conceder permisos para realizar una operación en AWS. Cuando utiliza una acción en una política, normalmente permite o deniega el acceso a la operación de la API o comandos de la CLI con el mismo nombre. No obstante, en algunos casos, una sola acción controla el acceso a más de una operación. Asimismo, algunas operaciones requieren varias acciones diferentes.

La columna Tipos de recurso de la tabla de Acción indica si cada acción admite permisos de nivel de recursos. Si no hay ningún valor para esta columna, debe especificar todos los recursos ("\*") a los que aplica la política en el elemento Resource de la instrucción de su política. Si la columna incluye un tipo de recurso, puede especificar un ARN de ese tipo en una instrucción con dicha acción. Si la acción tiene uno o más recursos necesarios, la persona que llama debe tener permiso para usar la acción con esos recursos. Los recursos necesarios se indican en la tabla con un asterisco (\*). Si limita el acceso a los recursos con el elemento Resource de una política de IAM, debe incluir un ARN o patrón para cada tipo de recurso requerido. Algunas acciones admiten varios tipos de recursos. Si el tipo de recurso es opcional (no se indica como obligatorio), puede elegir utilizar uno de los tipos de recursos opcionales.

La columna Claves de condición de la tabla Acciones incluye claves que puede especificar en el elemento Condition de la instrucción de una política. Para obtener más información sobre las claves de condición asociadas a los recursos del servicio, consulte la columna Claves de condición de la tabla Tipos de recursos.

### **a** Note

Las claves de condición de recursos se enumeran en la tabla [Tipos de recursos](#page-508-0). Encontrará un enlace al tipo de recurso que se aplica a una acción en la columna Tipos de recursos (\*obligatorio) de la tabla Acciones. El tipo de recurso de la tabla Tipos de recursos incluye la columna Claves de condición, que son las claves de condición del recurso que se aplican a una acción de la tabla Acciones.

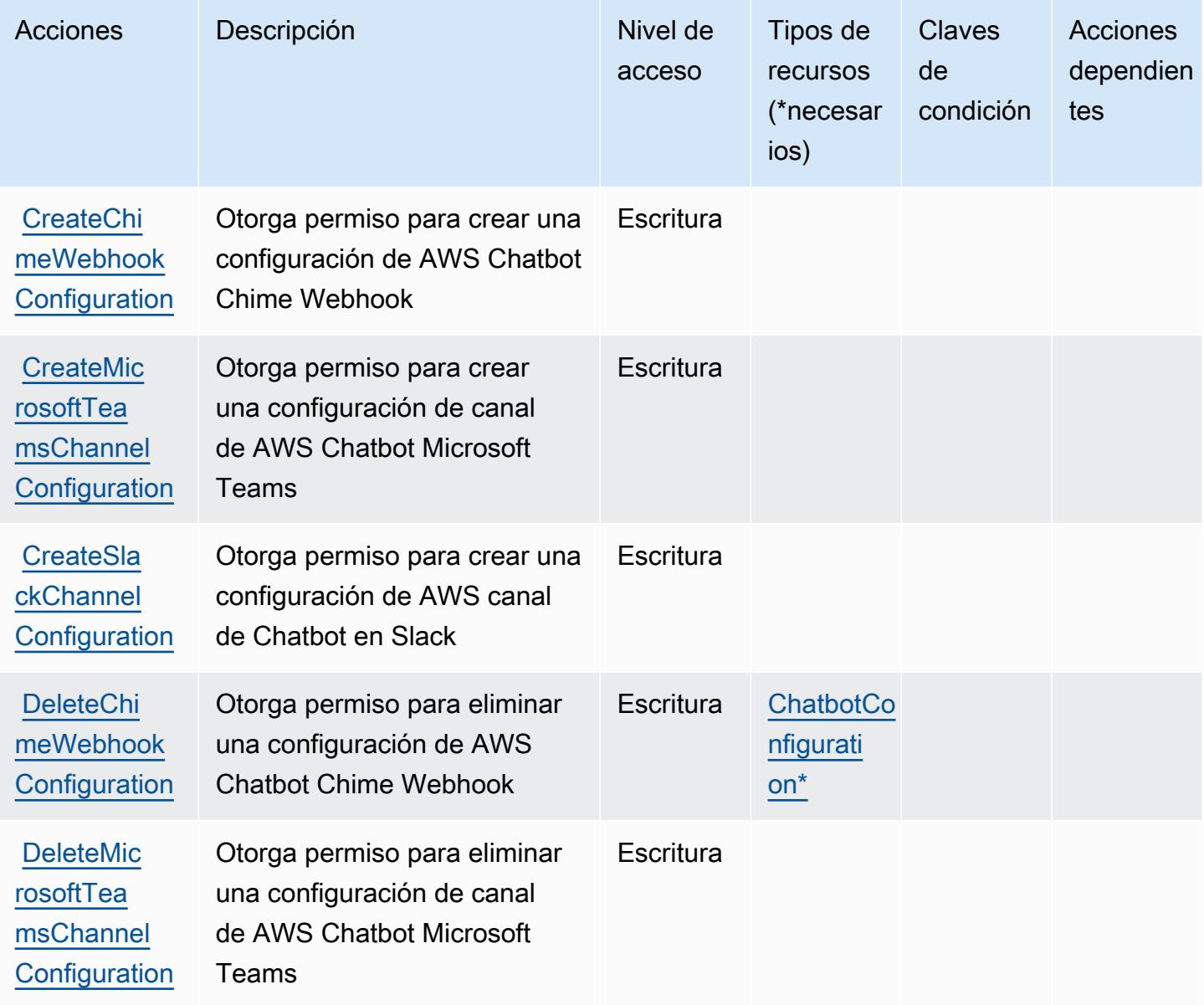
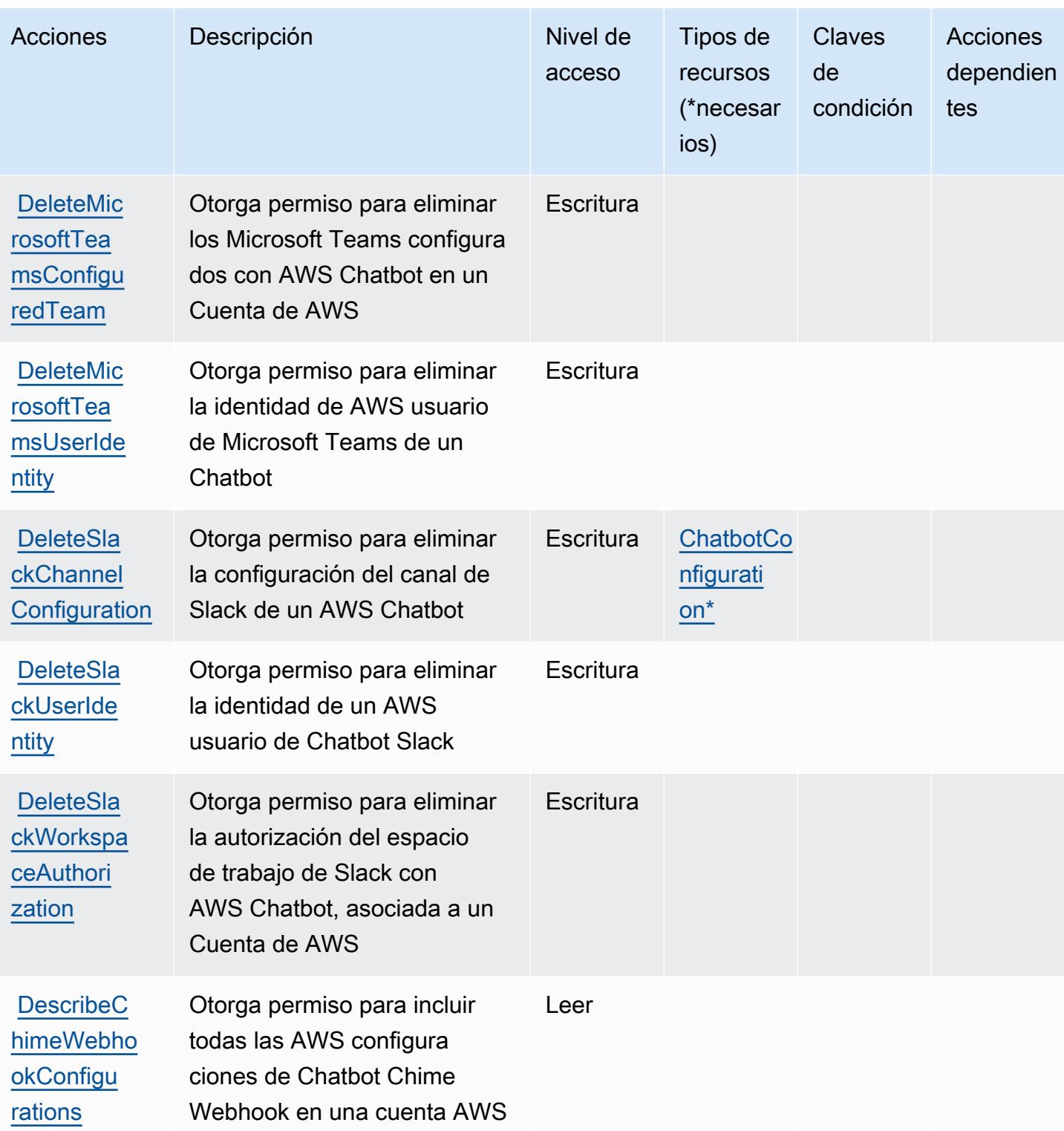

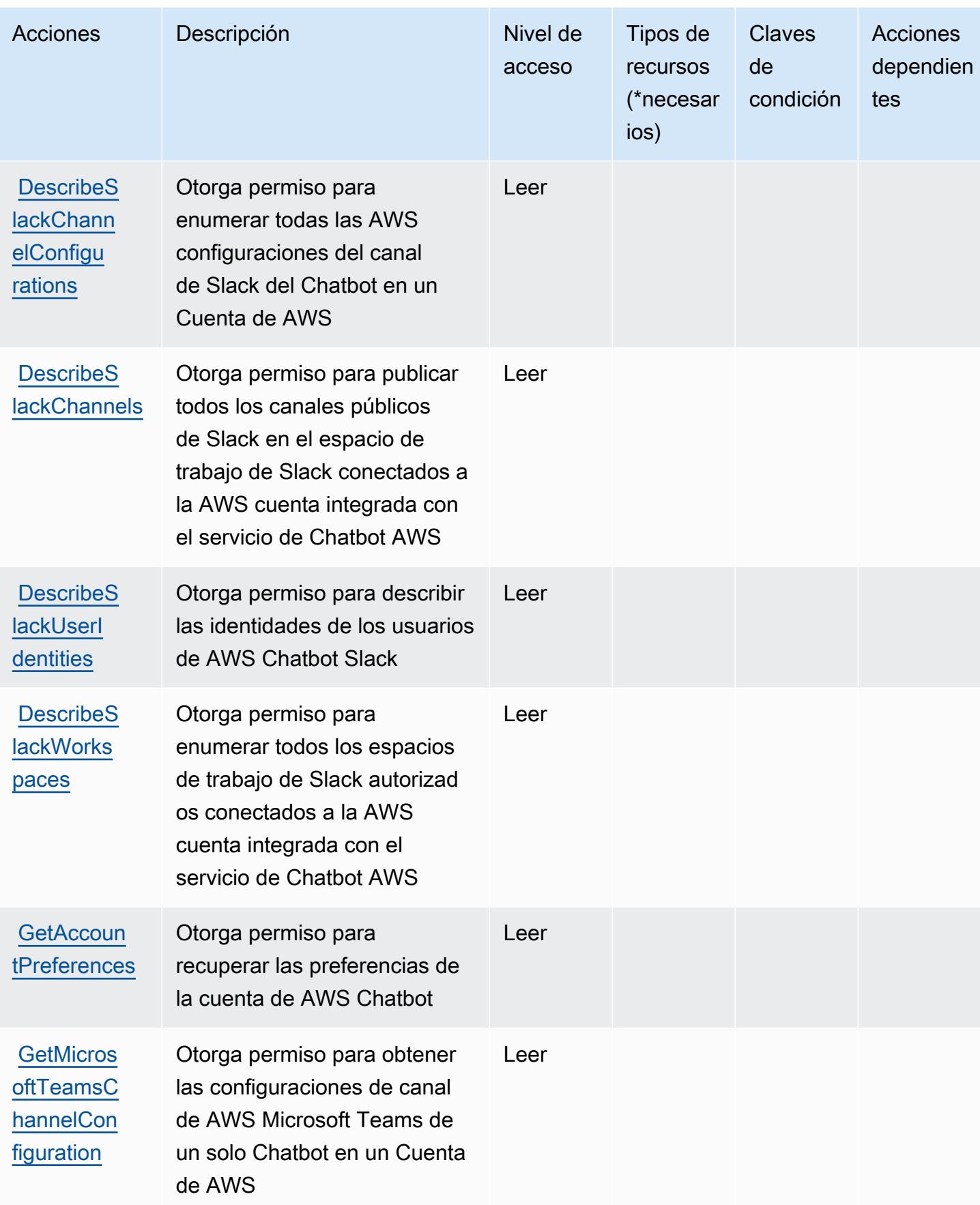

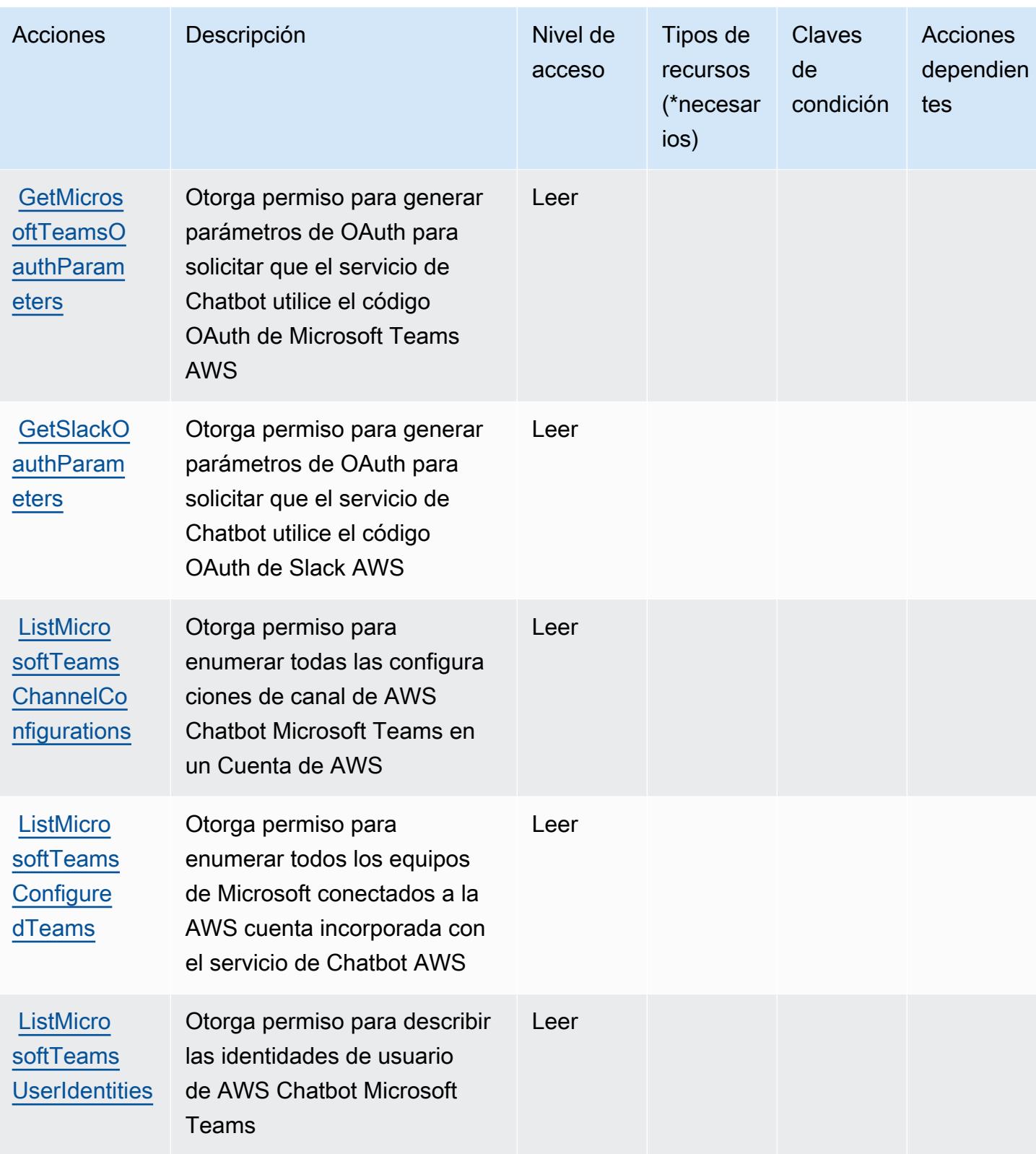

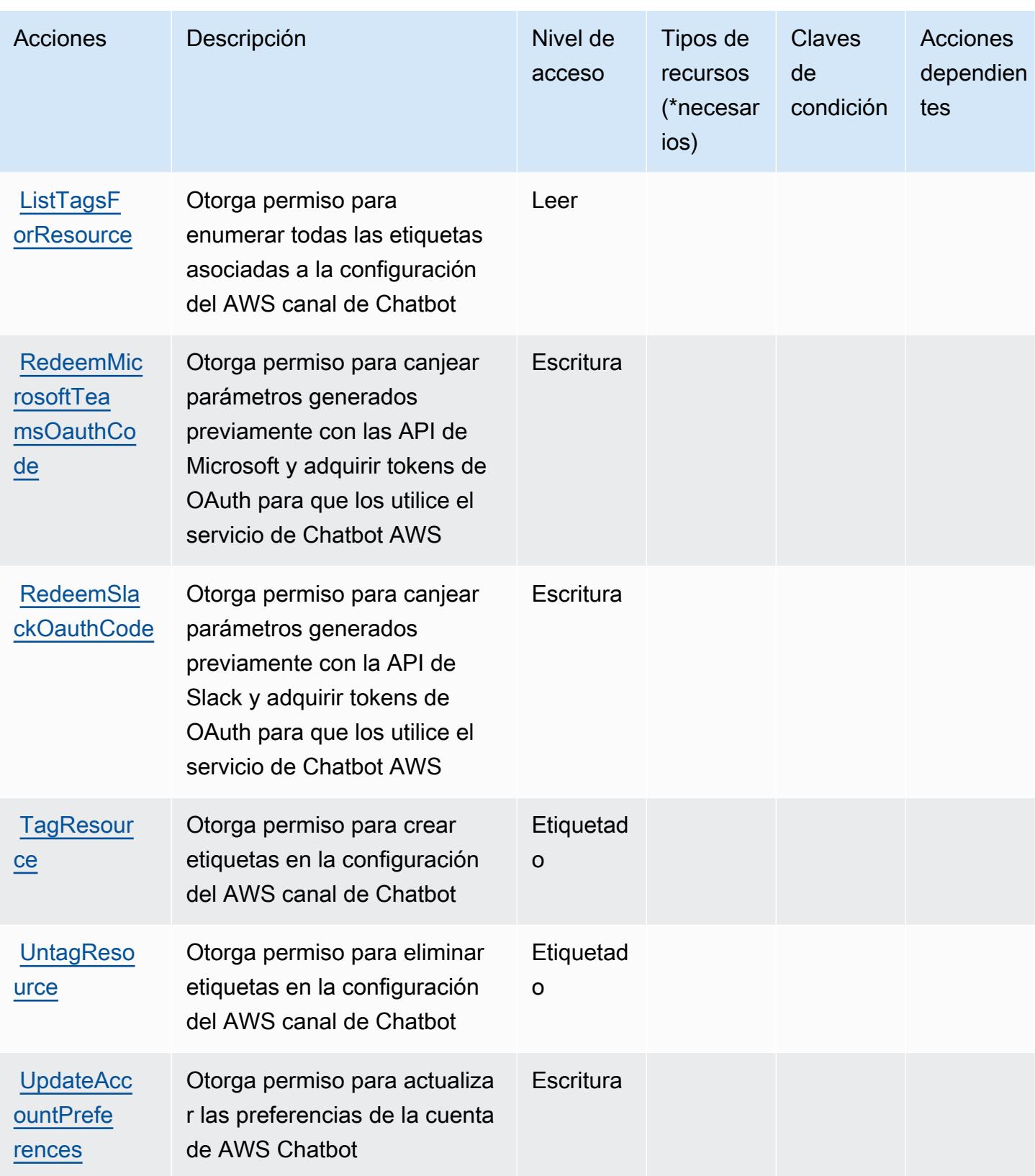

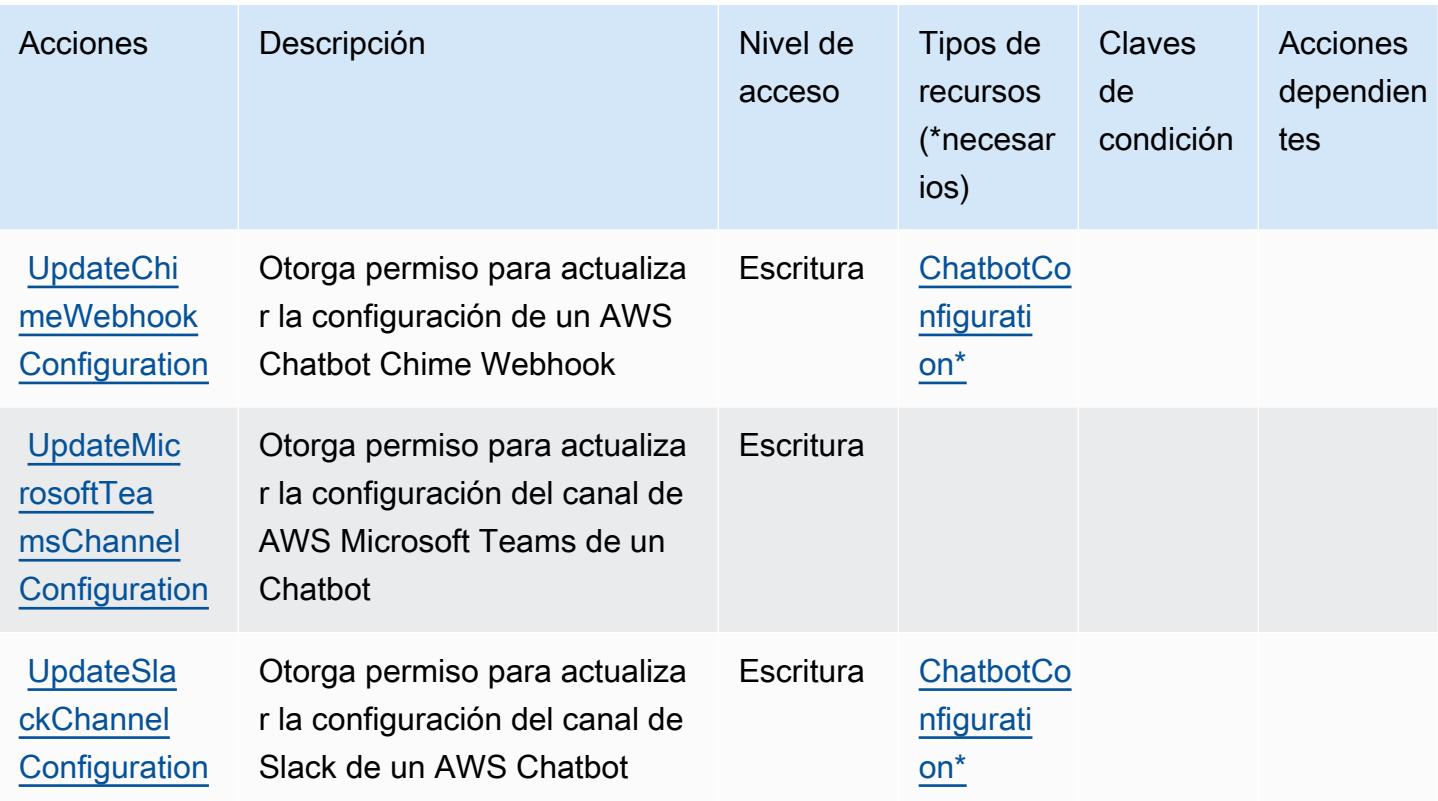

## Tipos de recursos definidos por AWS Chatbot

Los siguientes tipos de recurso están definidos por este servicio y se pueden utilizar en el elemento Resource de las instrucciones de política de permisos de IAM. Cada acción de la [tabla Acciones](#page-502-0) identifica los tipos de recursos que se pueden especificar con dicha acción. Un tipo de recurso también puede definir qué claves de condición se pueden incluir en una política. Estas claves se muestran en la última columna de la tabla Tipos de recursos. Para obtener información detallada sobre las columnas de la siguiente tabla, consulte [Tabla Tipos de recurso.](reference_policies_actions-resources-contextkeys.html#resources_table)

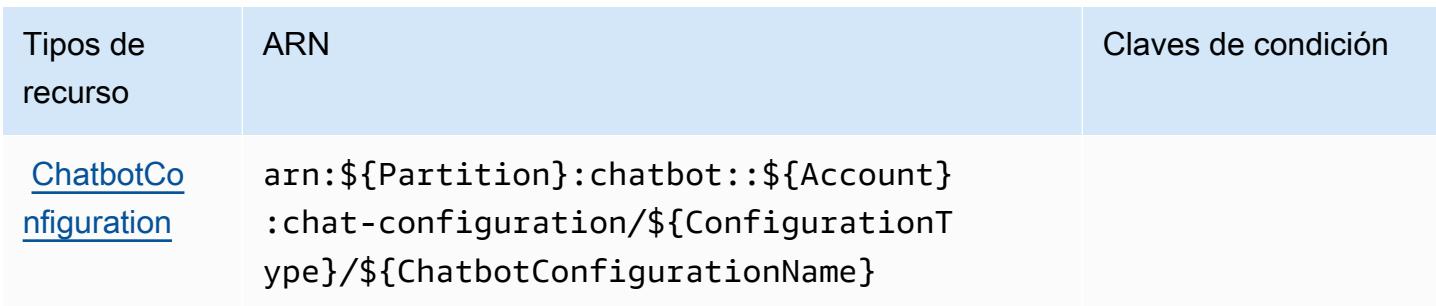

# Claves de condición para AWS Chatbot

Chatbot no tiene claves de contexto específicas de servicios que se puedan utilizar en el elemento Condition de las declaraciones de política. Para obtener la lista de las claves de contexto globales que están disponibles para todos los servicios, consulte [Claves disponibles para condiciones](https://docs.aws.amazon.com/IAM/latest/UserGuide/reference_policies_condition-keys.html#AvailableKeys).

# Acciones, recursos y claves de condición para Amazon Chime

Amazon Chime (prefijo de servicio: chime) proporciona las siguientes claves de contexto de condición, acciones y recursos específicos del servicio para su uso en las políticas de permisos de IAM.

### Referencias:

- Obtenga información para [configurar este servicio](https://docs.aws.amazon.com/chime/latest/ug/what-is-chime.html).
- Vea una [lista de las operaciones de API disponibles para este servicio](https://docs.aws.amazon.com/chime/latest/APIReference/).
- Obtenga información sobre cómo proteger este servicio y sus recursos [mediante las políticas de](https://docs.aws.amazon.com/chime/latest/ag/security-iam.html) [permisos del AM](https://docs.aws.amazon.com/chime/latest/ag/security-iam.html).

### Temas

- [Acciones definidas por Amazon Chime](#page-509-0)
- [Tipos de recursos definidos por Amazon Chime](#page-572-0)
- [Claves de condición de Amazon Chime](#page-573-0)

## <span id="page-509-0"></span>Acciones definidas por Amazon Chime

Puede especificar las siguientes acciones en el elemento Action de una declaración de política de IAM. Utilice políticas para conceder permisos para realizar una operación en AWS. Cuando utiliza una acción en una política, normalmente permite o deniega el acceso a la operación de la API o comandos de la CLI con el mismo nombre. No obstante, en algunos casos, una sola acción controla el acceso a más de una operación. Asimismo, algunas operaciones requieren varias acciones diferentes.

La columna Tipos de recurso de la tabla de Acción indica si cada acción admite permisos de nivel de recursos. Si no hay ningún valor para esta columna, debe especificar todos los recursos ("\*") a los que aplica la política en el elemento Resource de la instrucción de su política. Si la columna incluye un tipo de recurso, puede especificar un ARN de ese tipo en una instrucción con dicha acción. Si

la acción tiene uno o más recursos necesarios, la persona que llama debe tener permiso para usar la acción con esos recursos. Los recursos necesarios se indican en la tabla con un asterisco (\*). Si limita el acceso a los recursos con el elemento Resource de una política de IAM, debe incluir un ARN o patrón para cada tipo de recurso requerido. Algunas acciones admiten varios tipos de recursos. Si el tipo de recurso es opcional (no se indica como obligatorio), puede elegir utilizar uno de los tipos de recursos opcionales.

La columna Claves de condición de la tabla Acciones incluye claves que puede especificar en el elemento Condition de la instrucción de una política. Para obtener más información sobre las claves de condición asociadas a los recursos del servicio, consulte la columna Claves de condición de la tabla Tipos de recursos.

#### **a** Note

Las claves de condición de recursos se enumeran en la tabla [Tipos de recursos](#page-572-0). Encontrará un enlace al tipo de recurso que se aplica a una acción en la columna Tipos de recursos (\*obligatorio) de la tabla Acciones. El tipo de recurso de la tabla Tipos de recursos incluye la columna Claves de condición, que son las claves de condición del recurso que se aplican a una acción de la tabla Acciones.

Para obtener información detallada sobre las columnas de la siguiente tabla, consulte [Tabla](reference_policies_actions-resources-contextkeys.html#actions_table)  [Acciones.](reference_policies_actions-resources-contextkeys.html#actions_table)

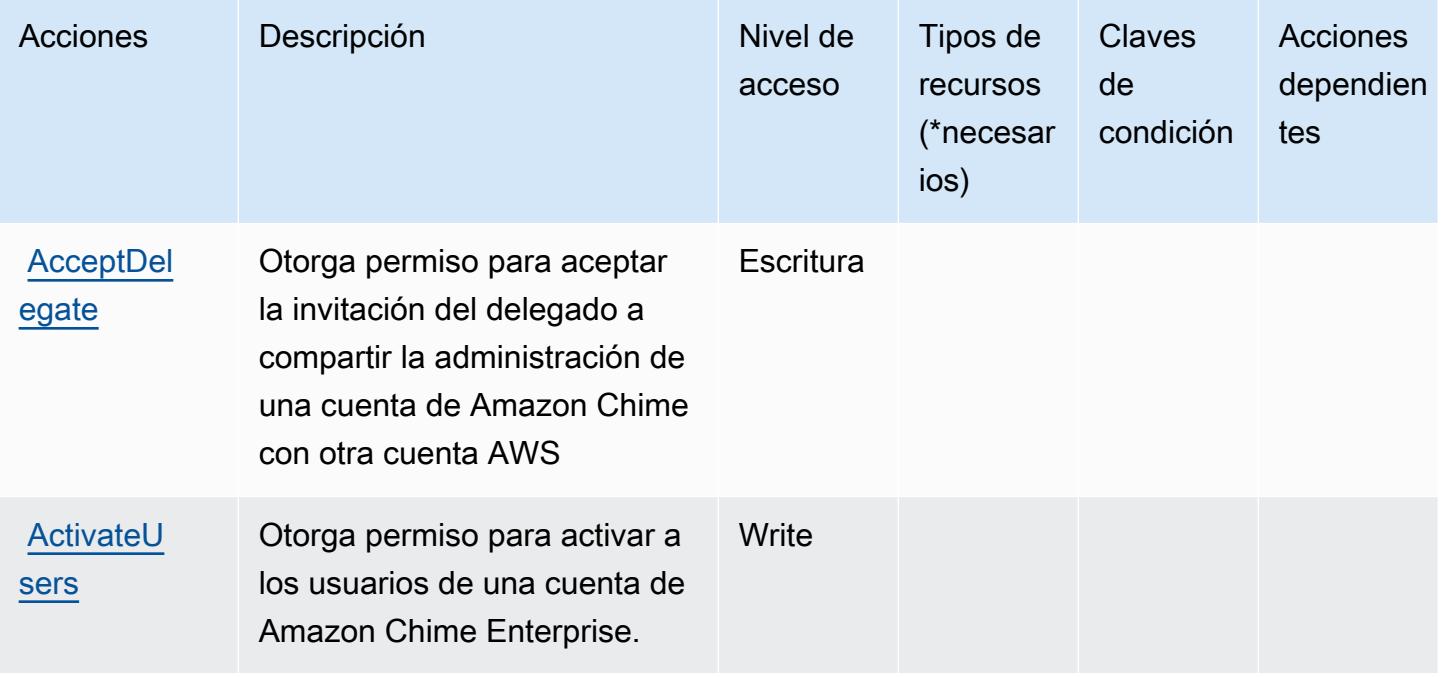

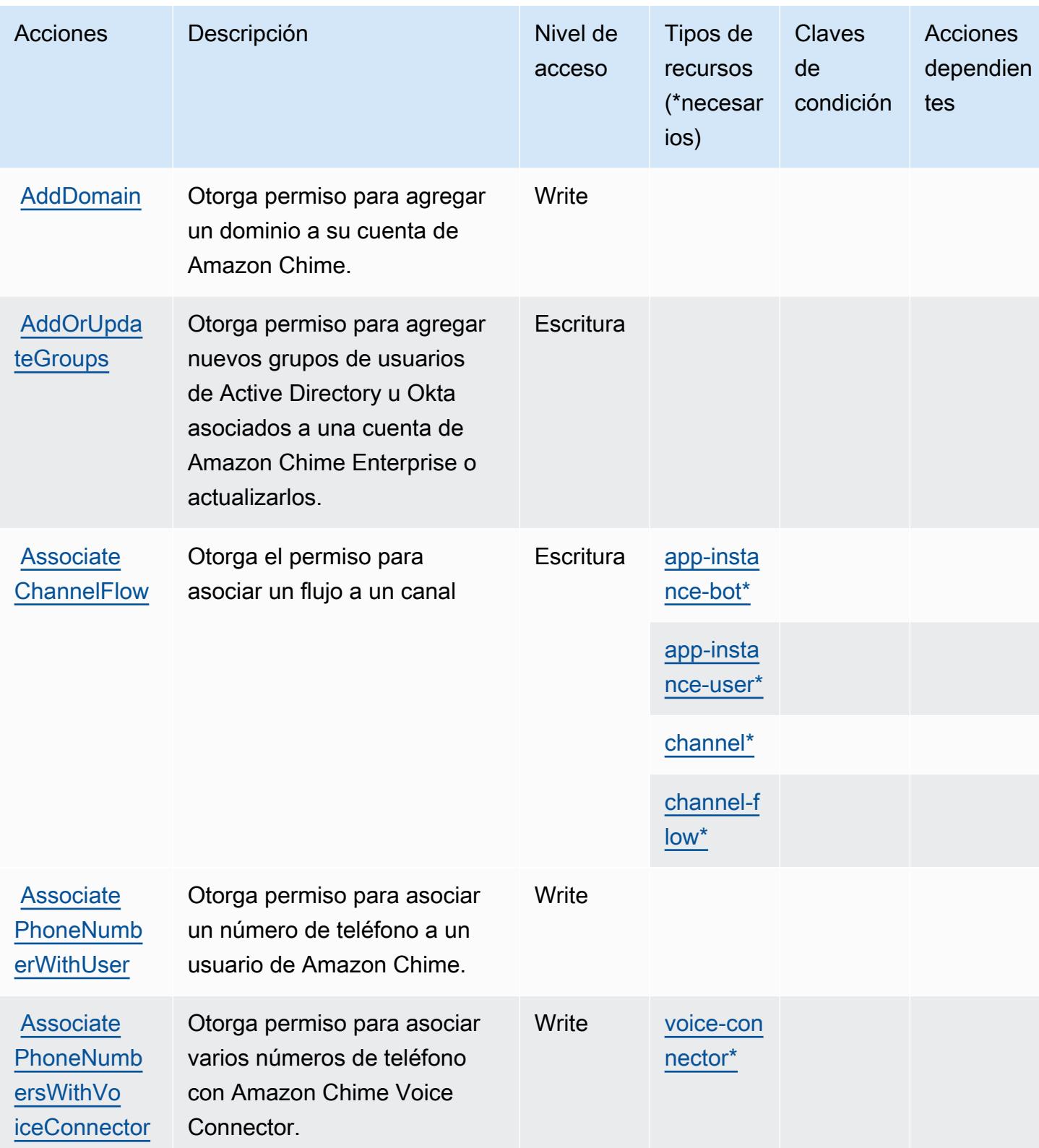

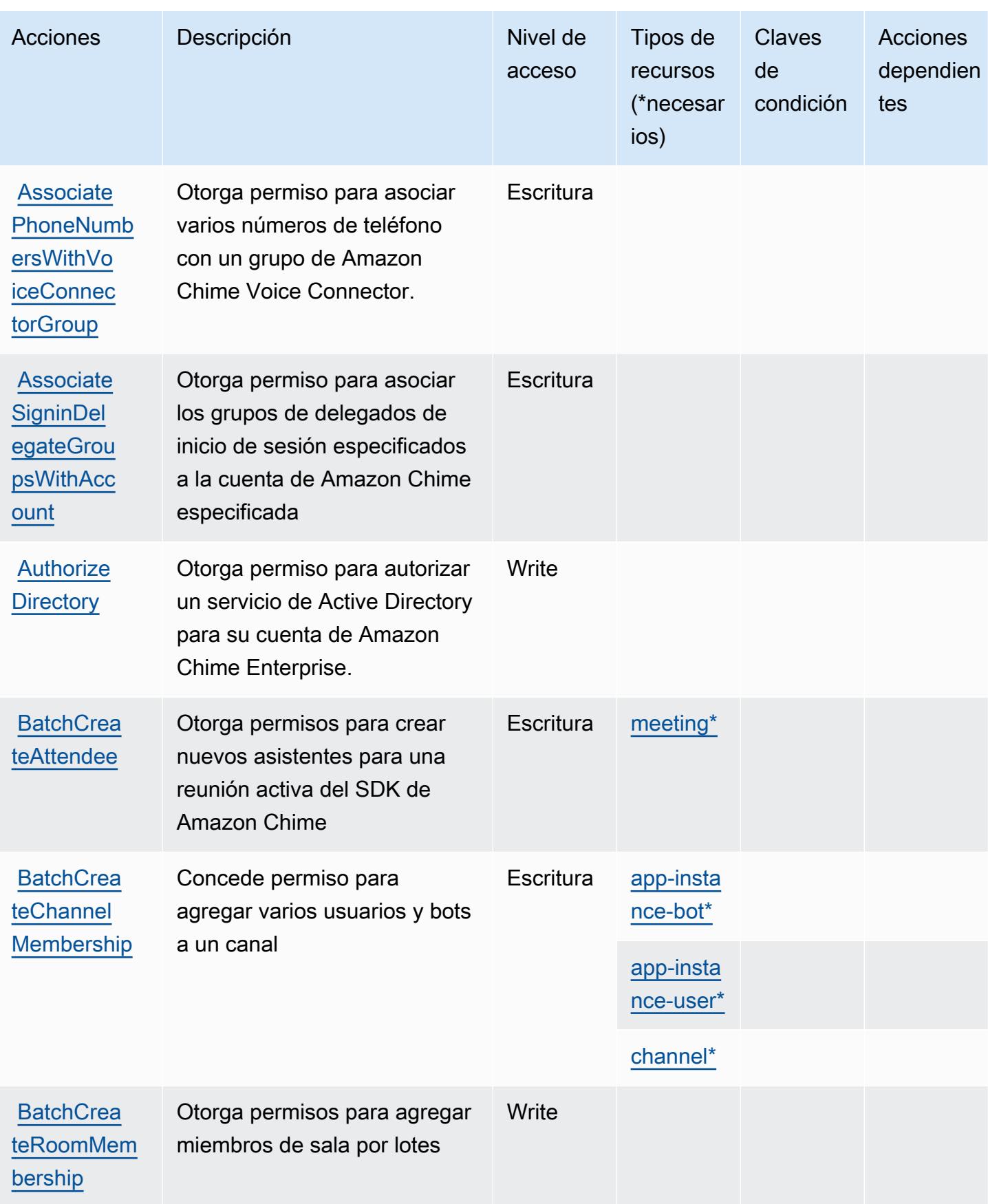

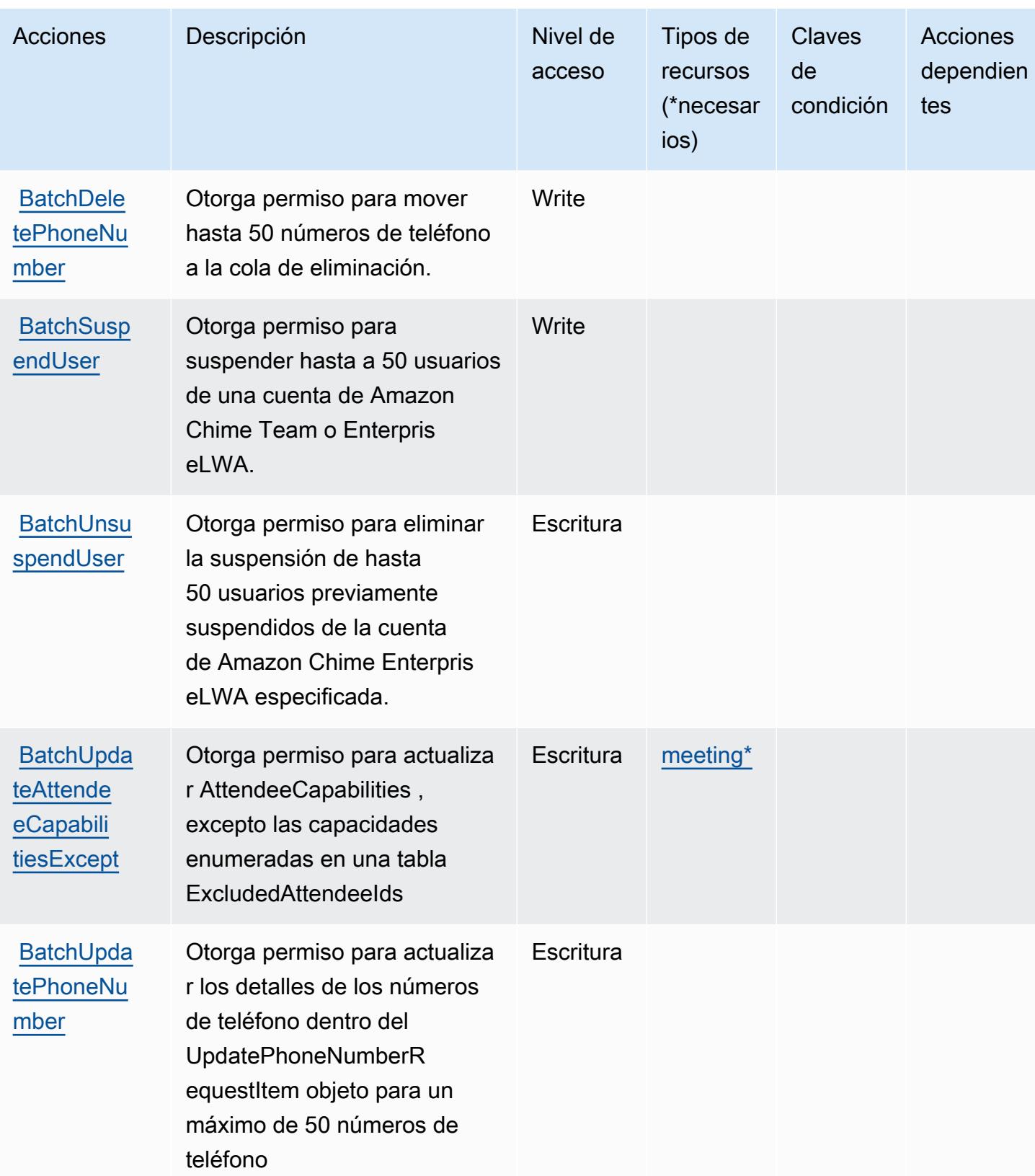

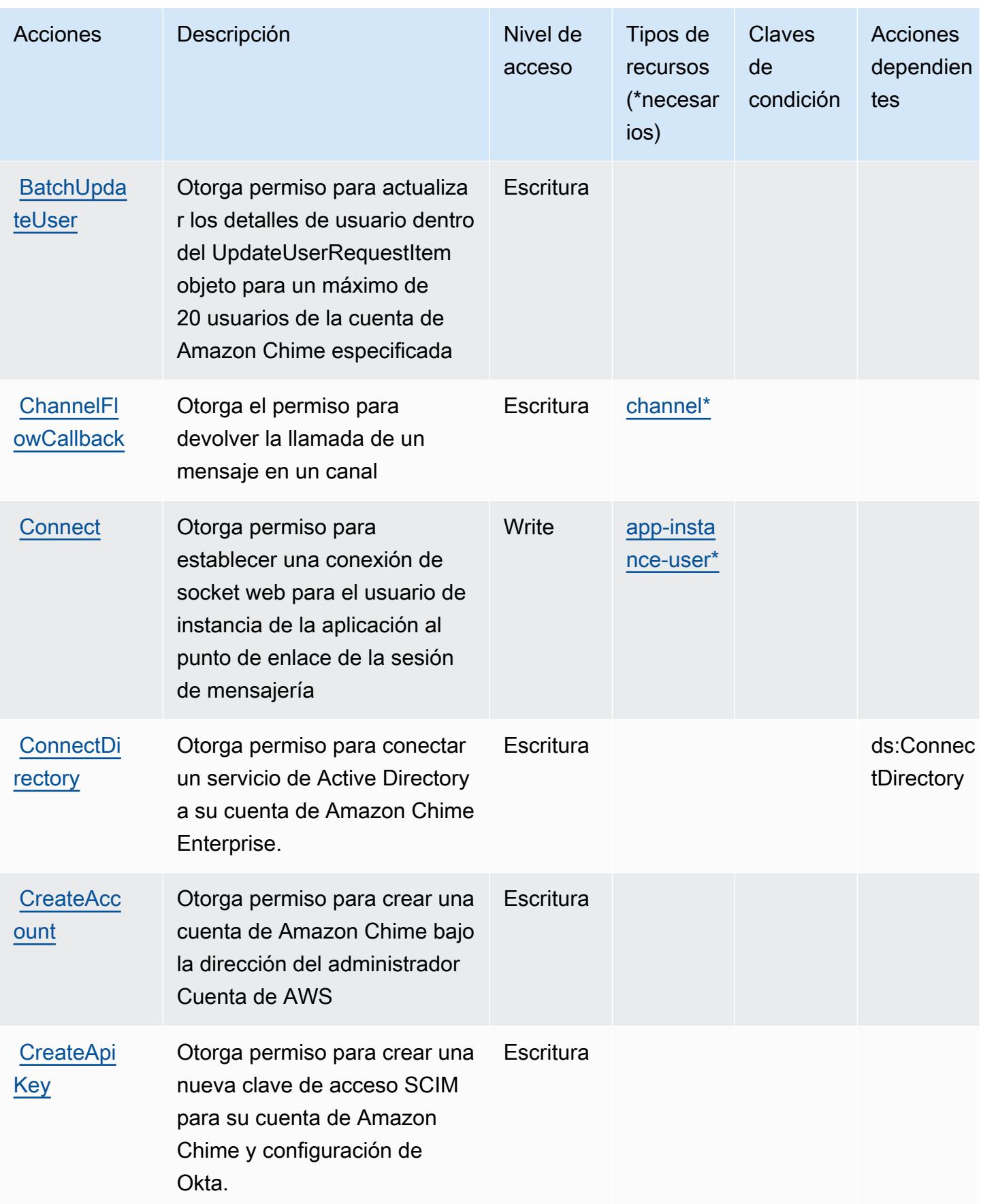

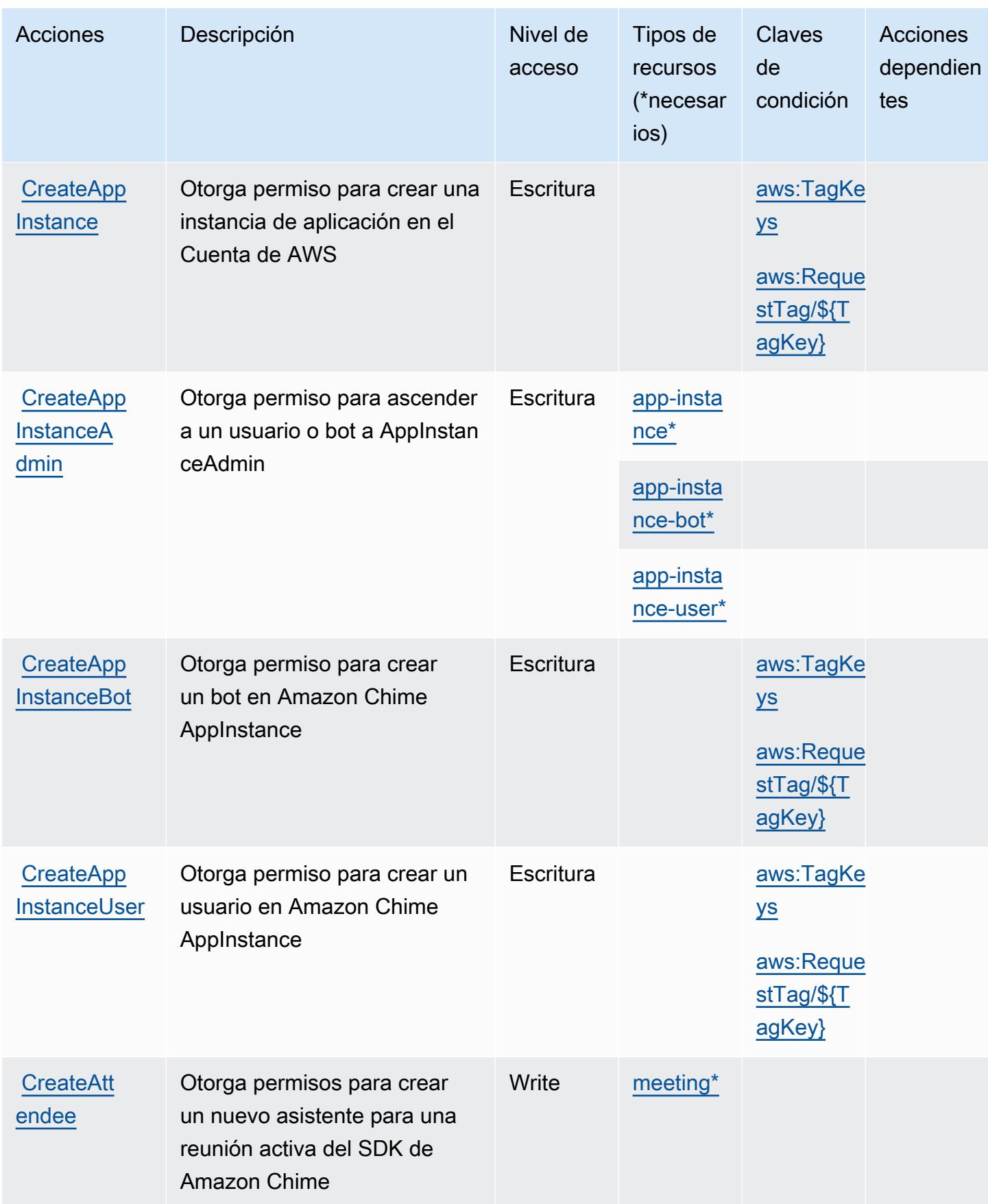

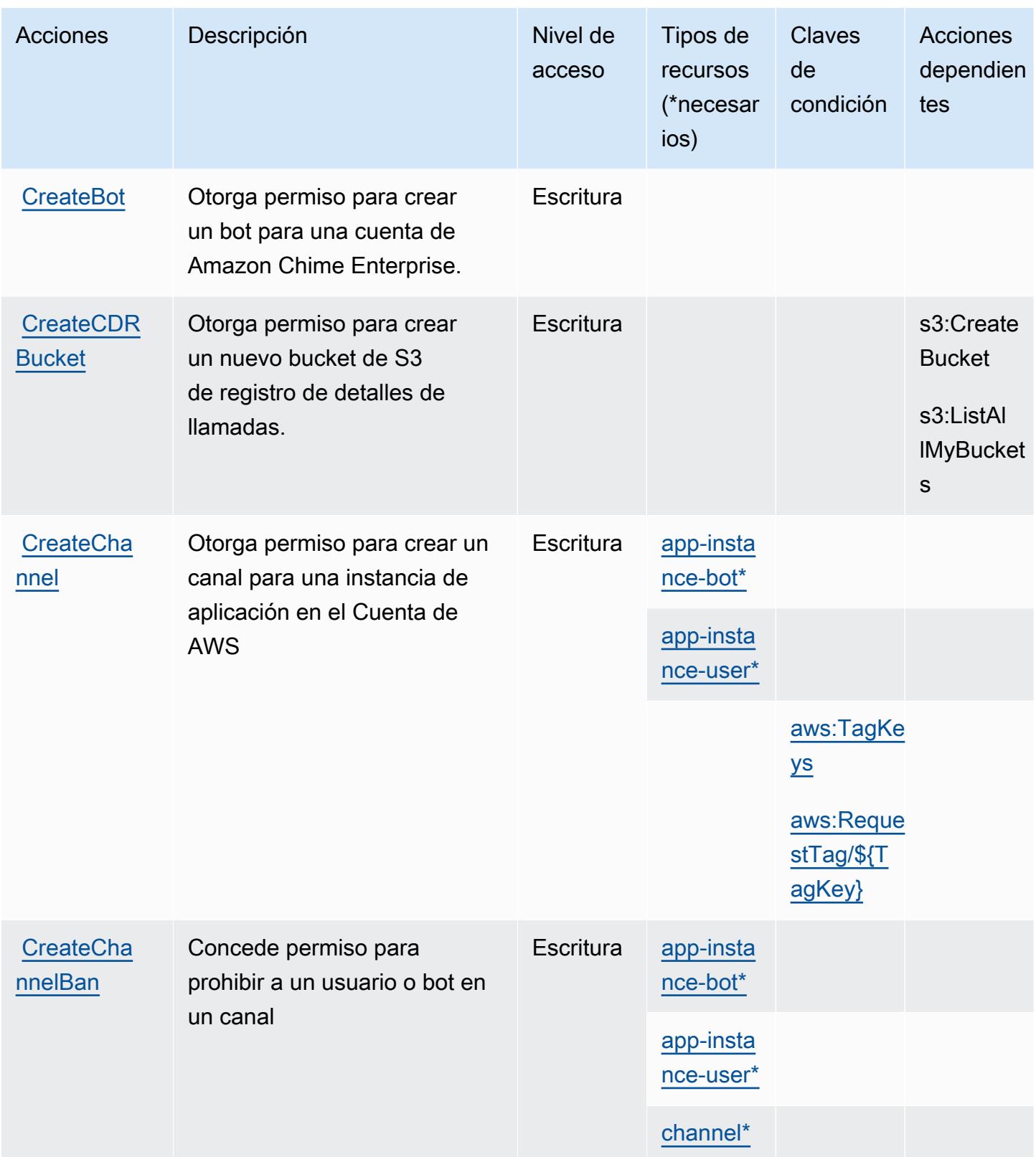

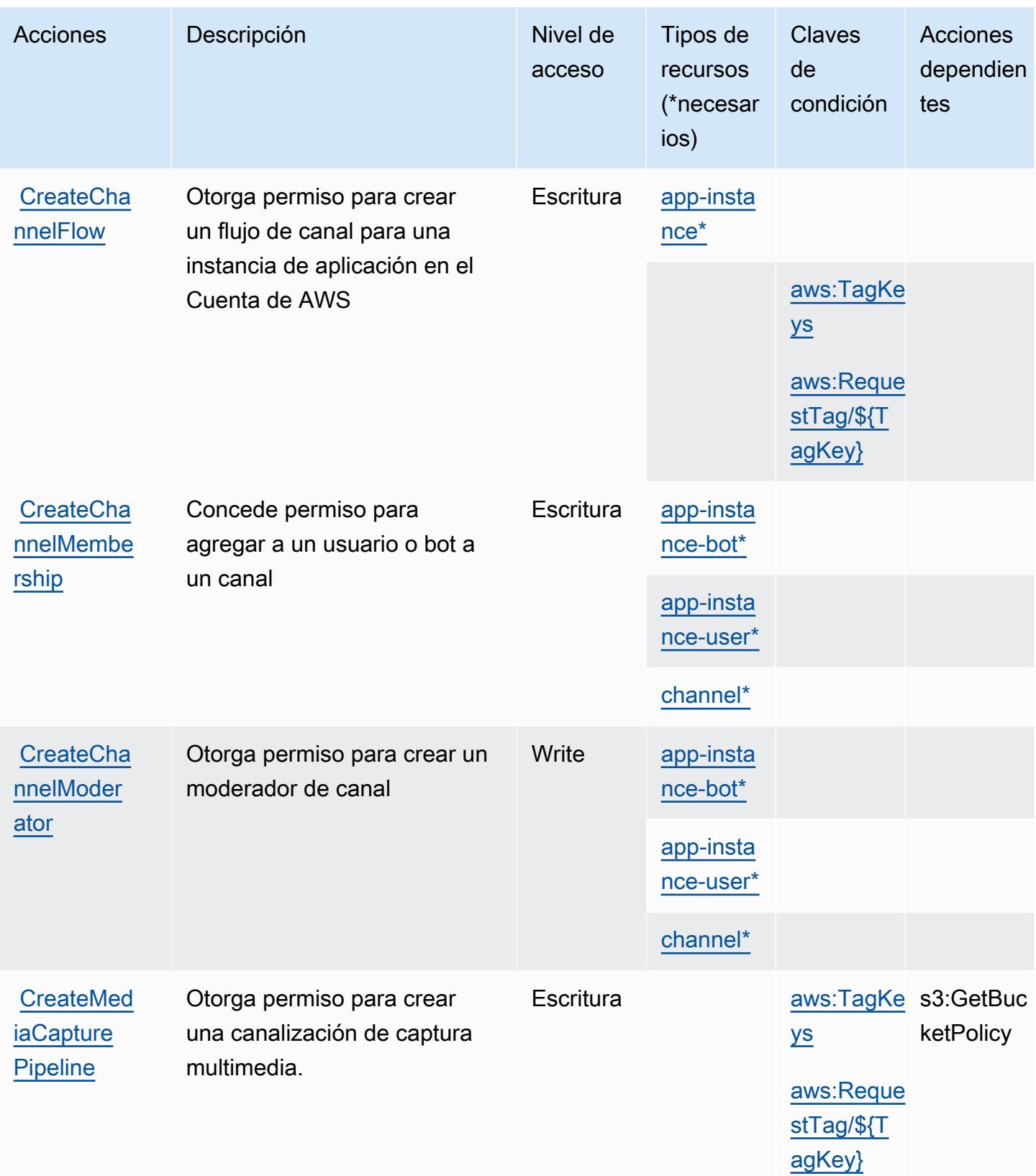

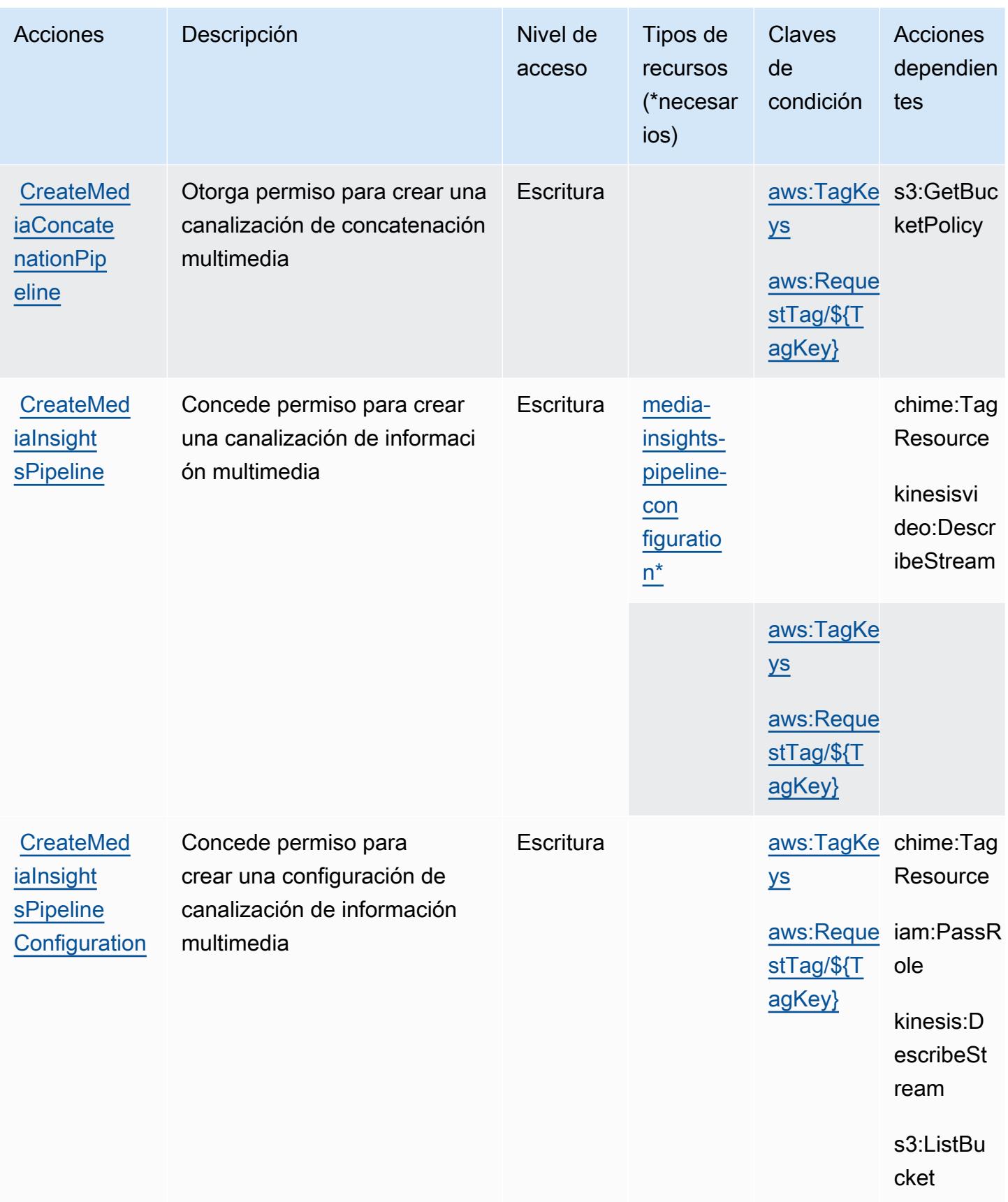

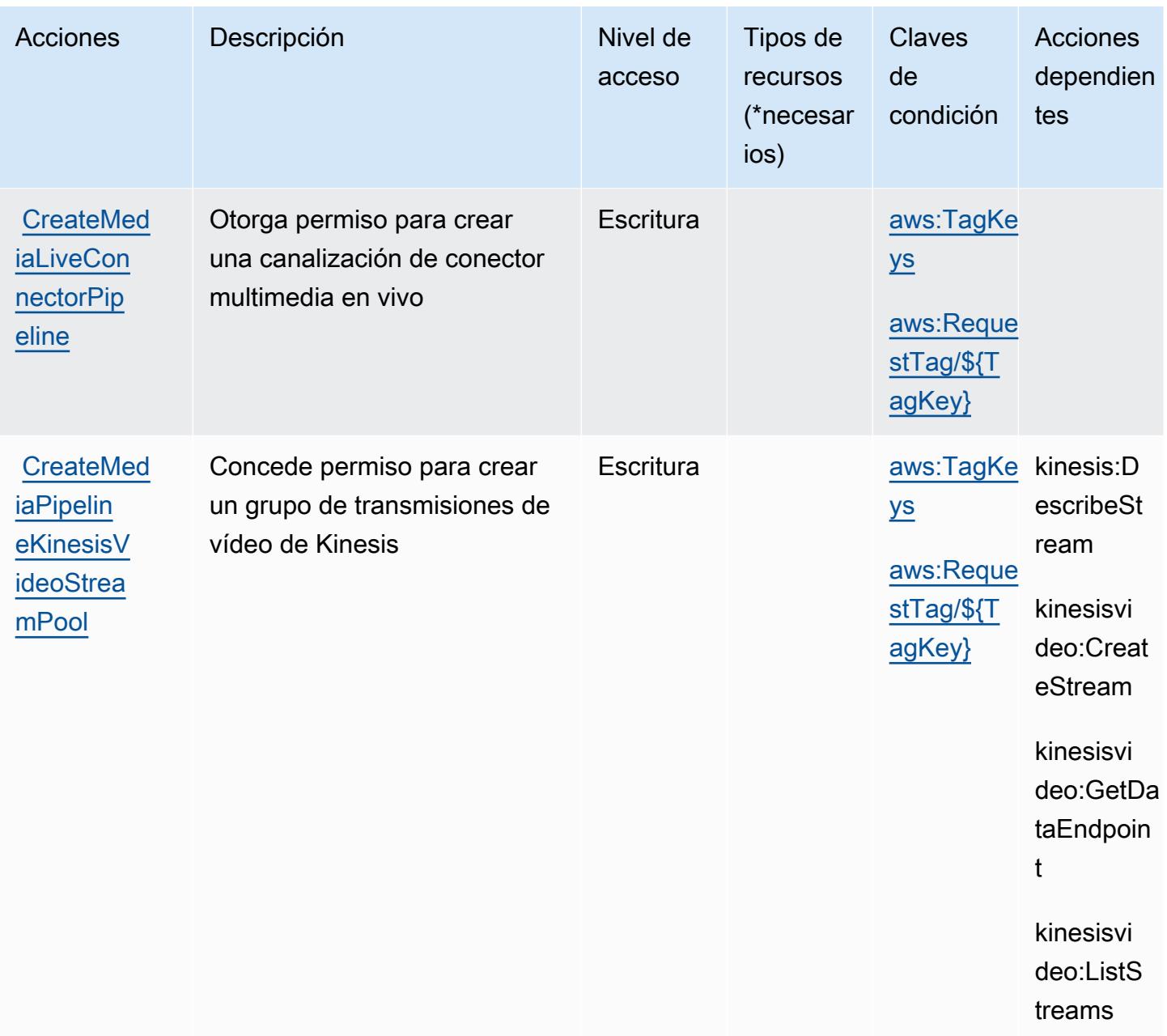

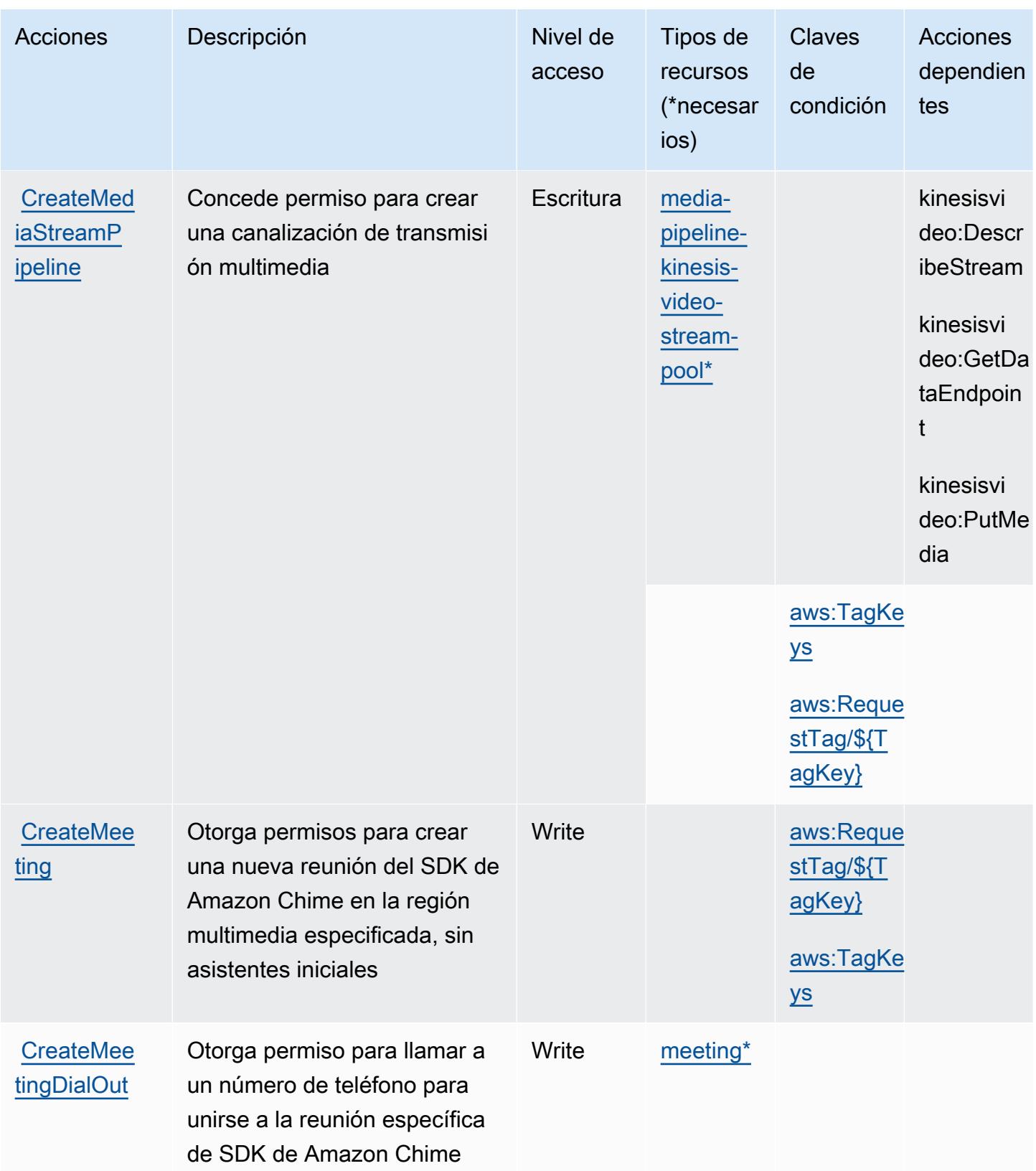

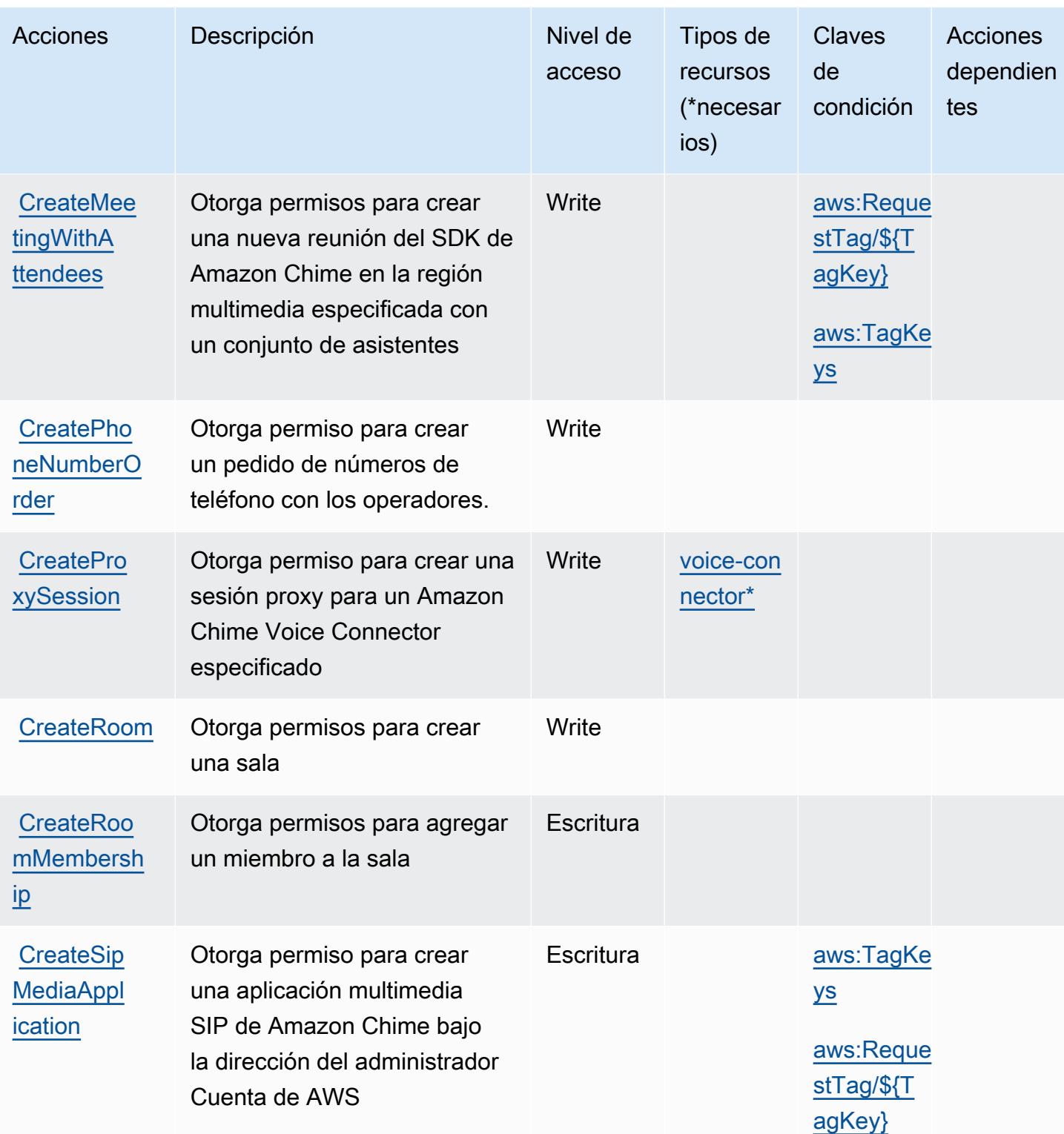

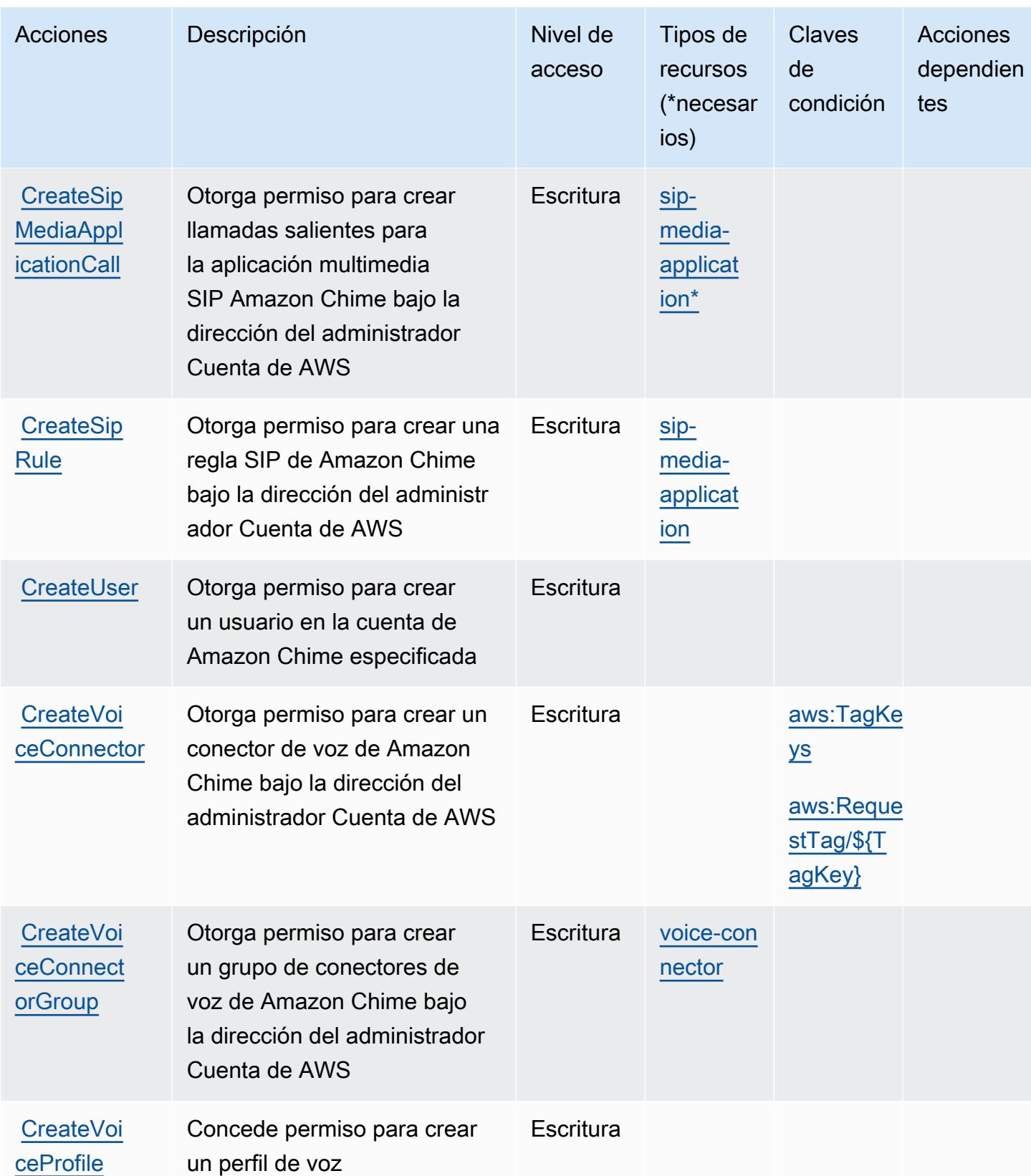

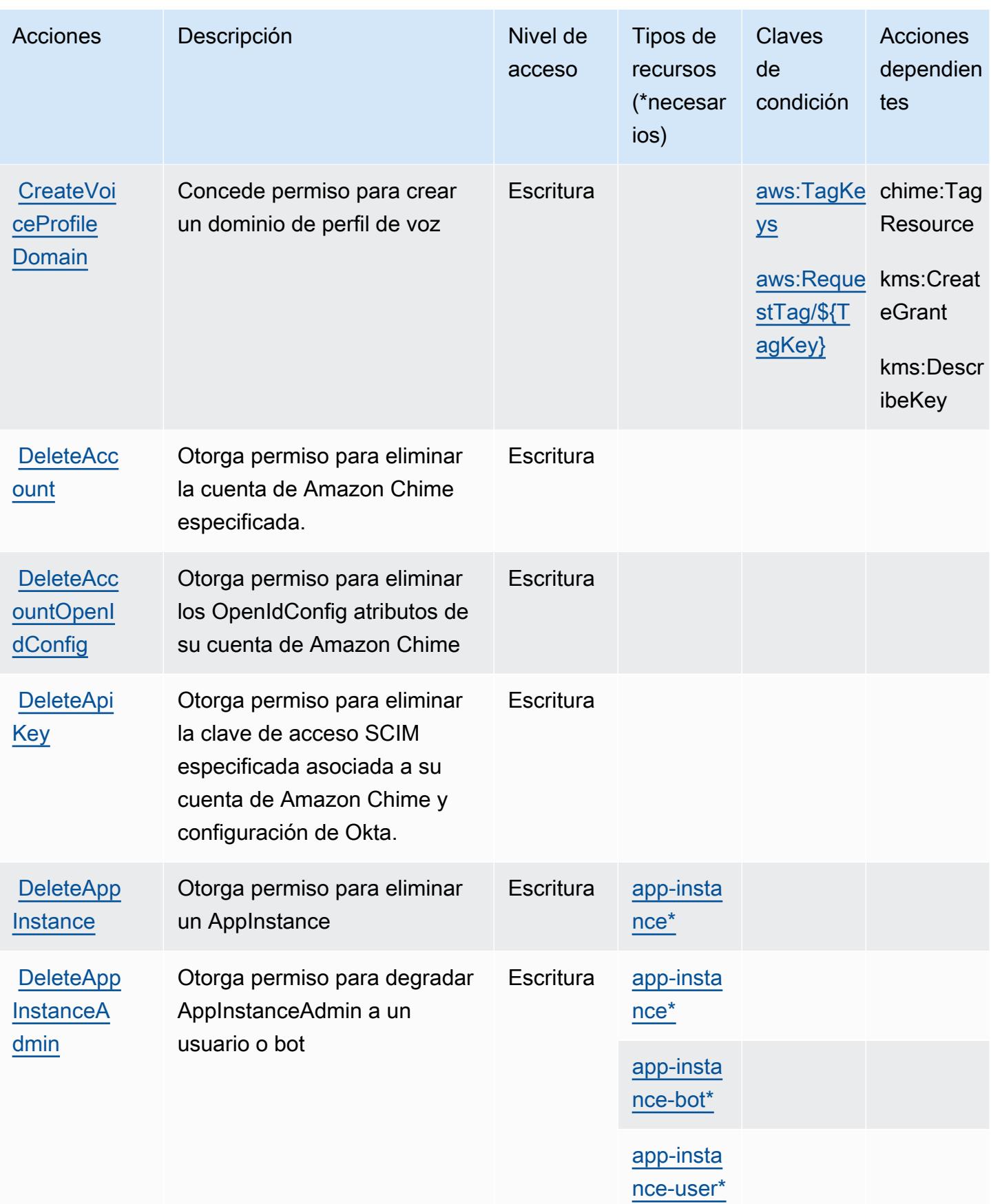

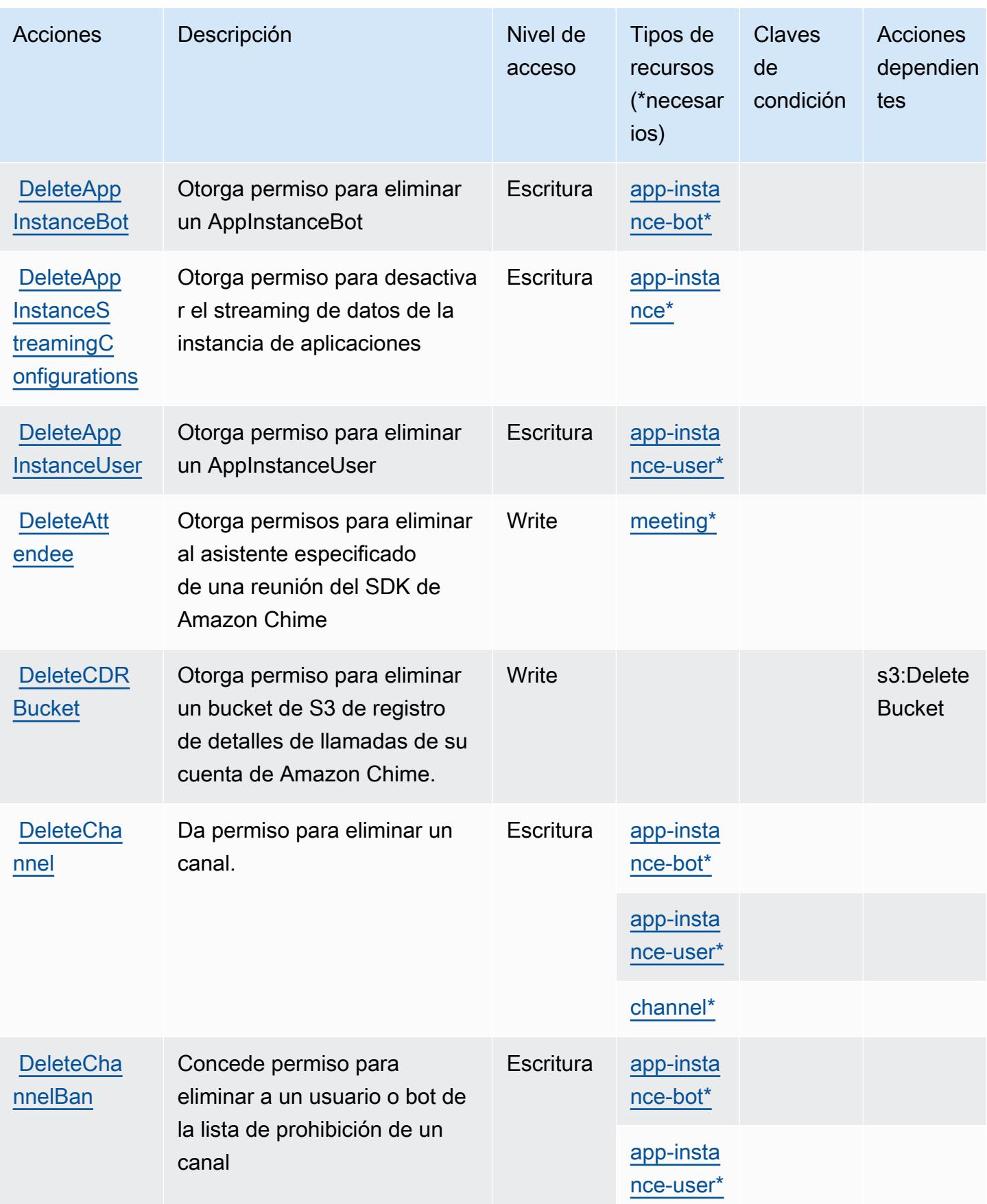

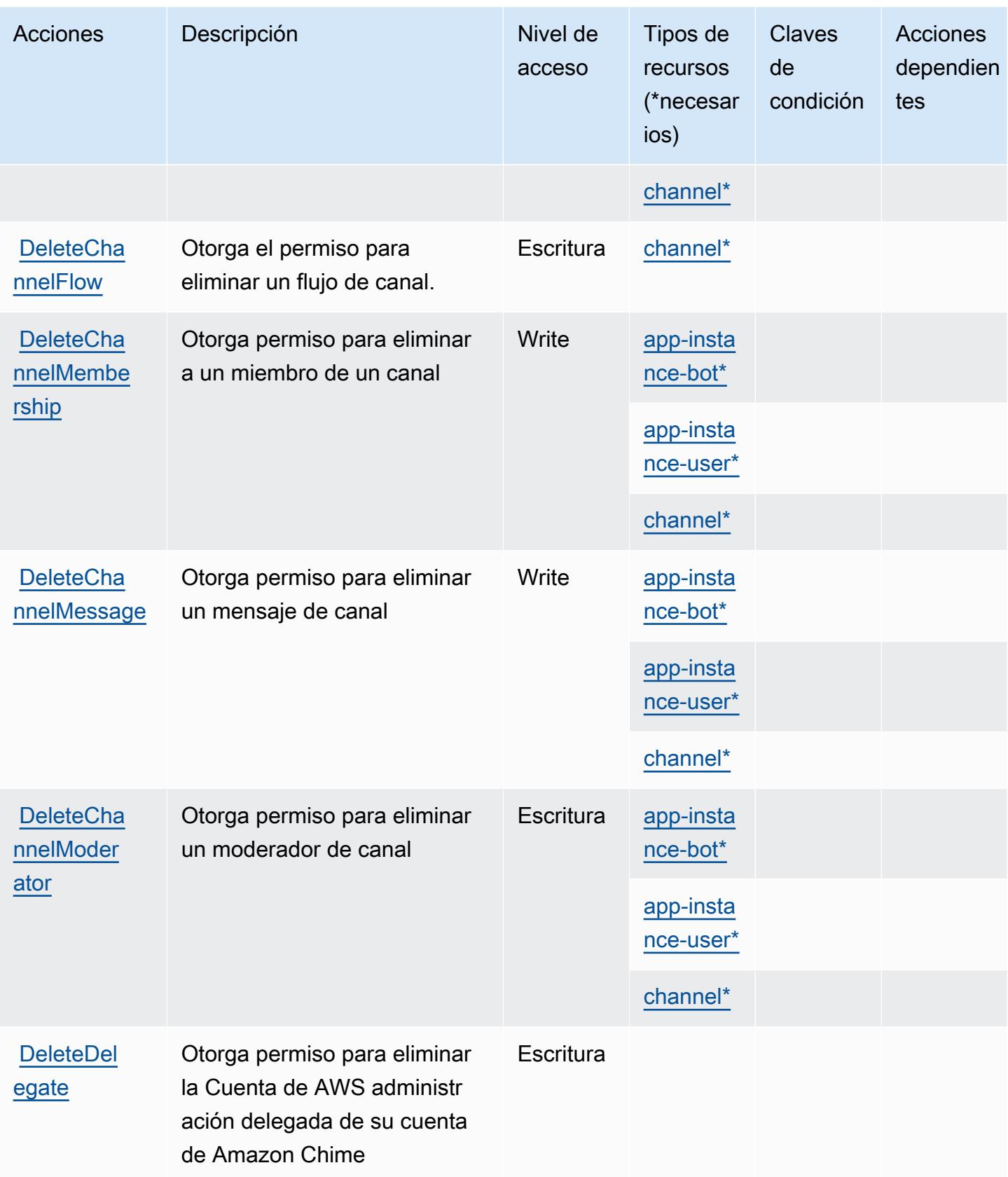

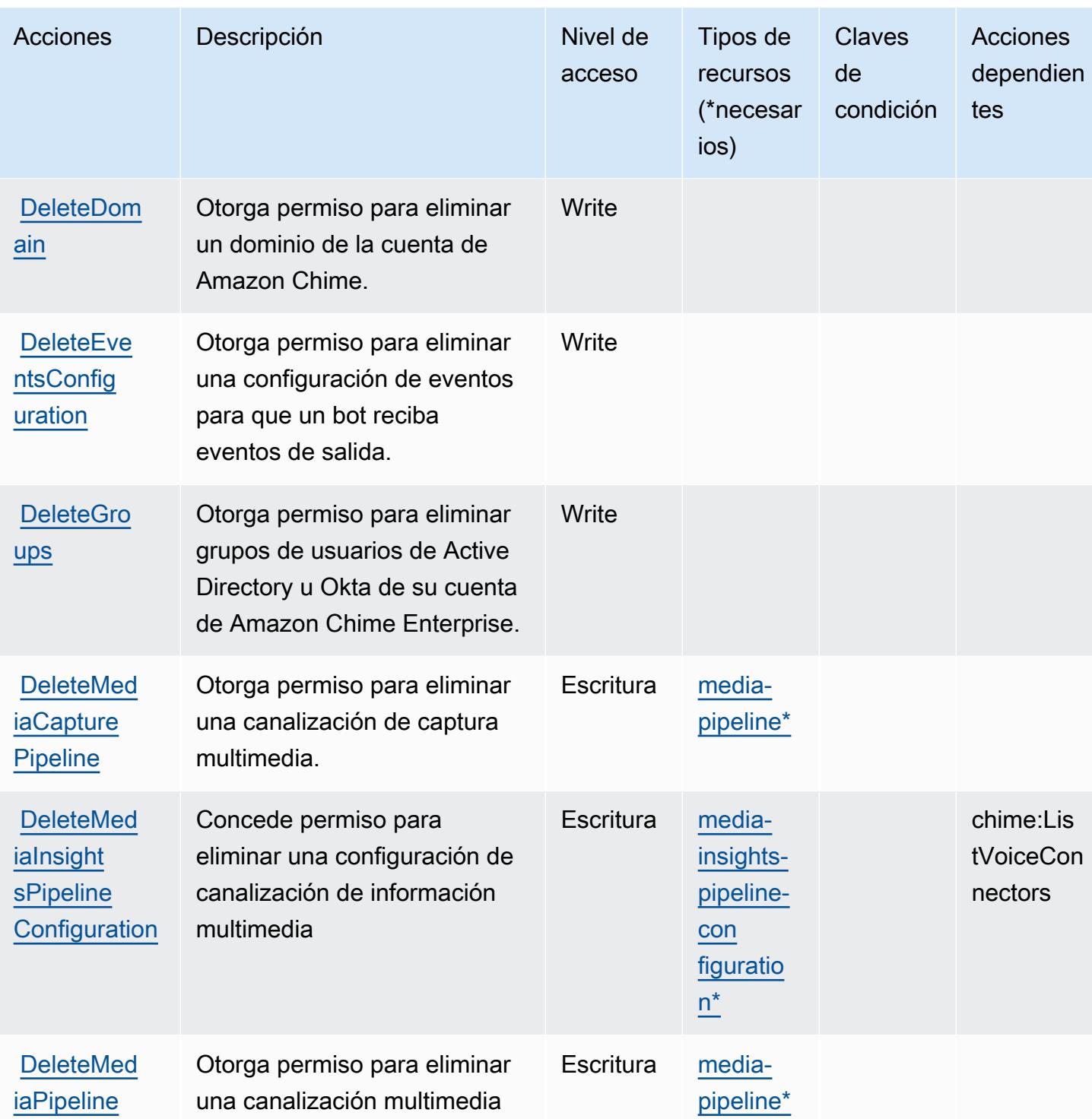

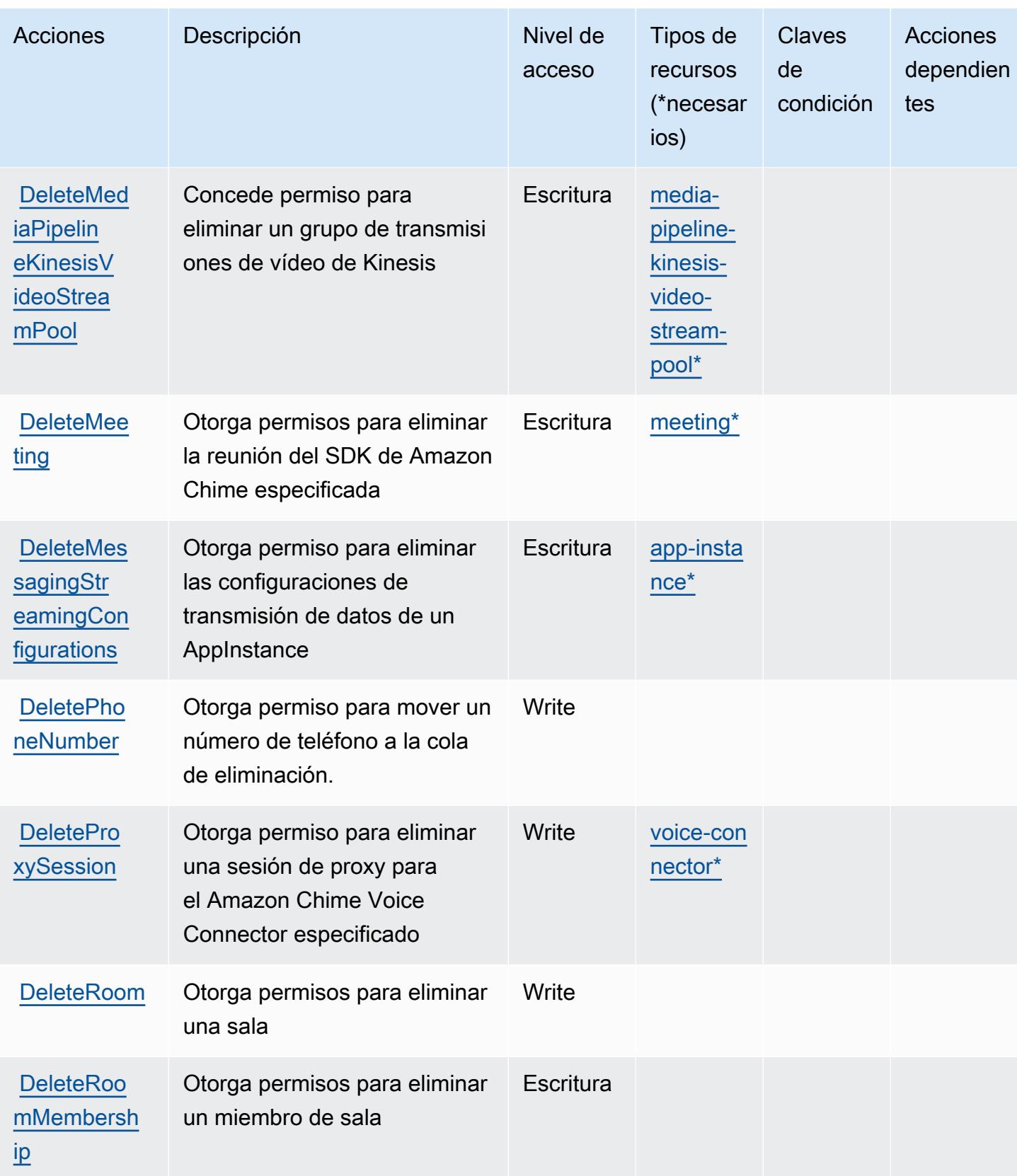

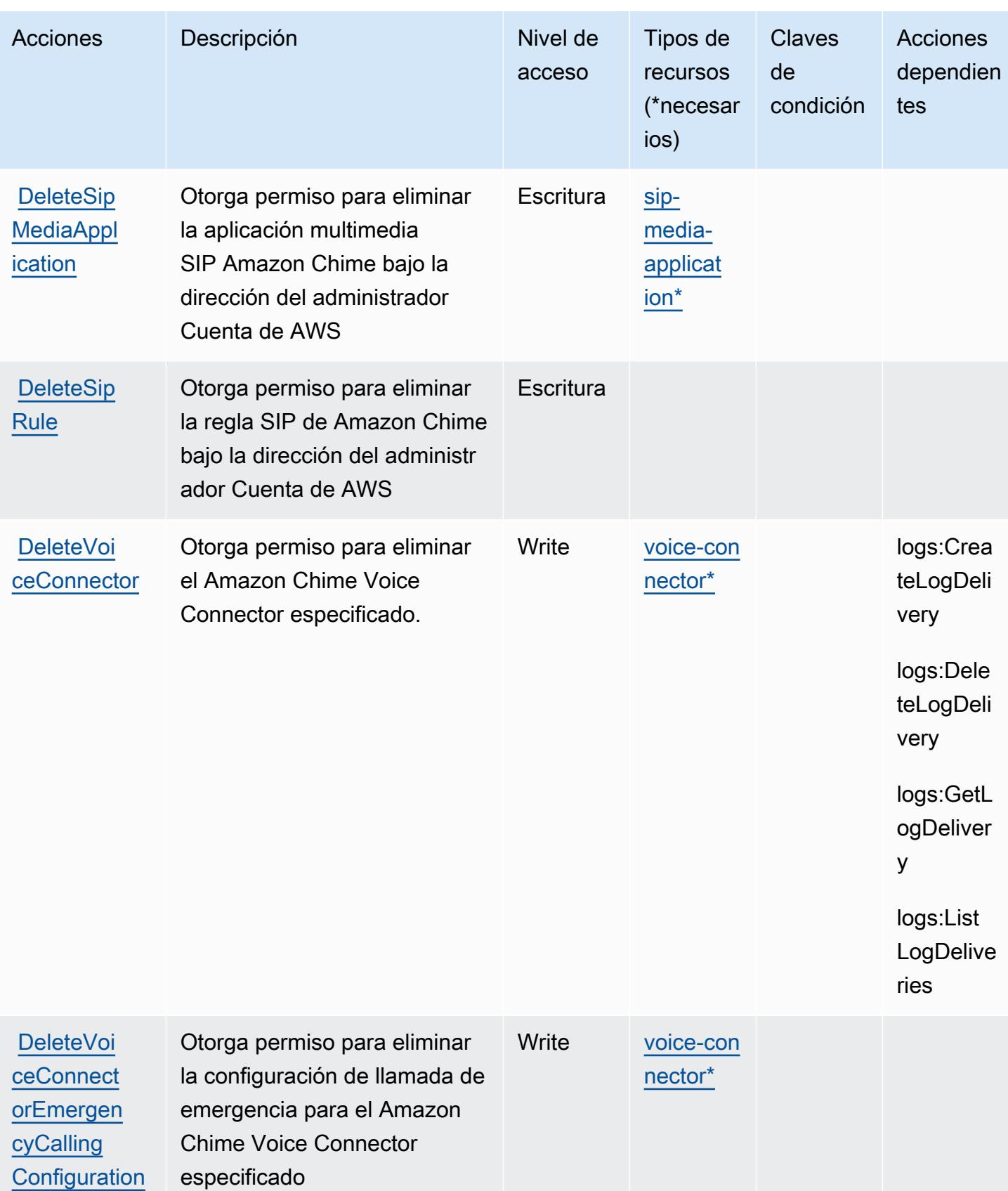

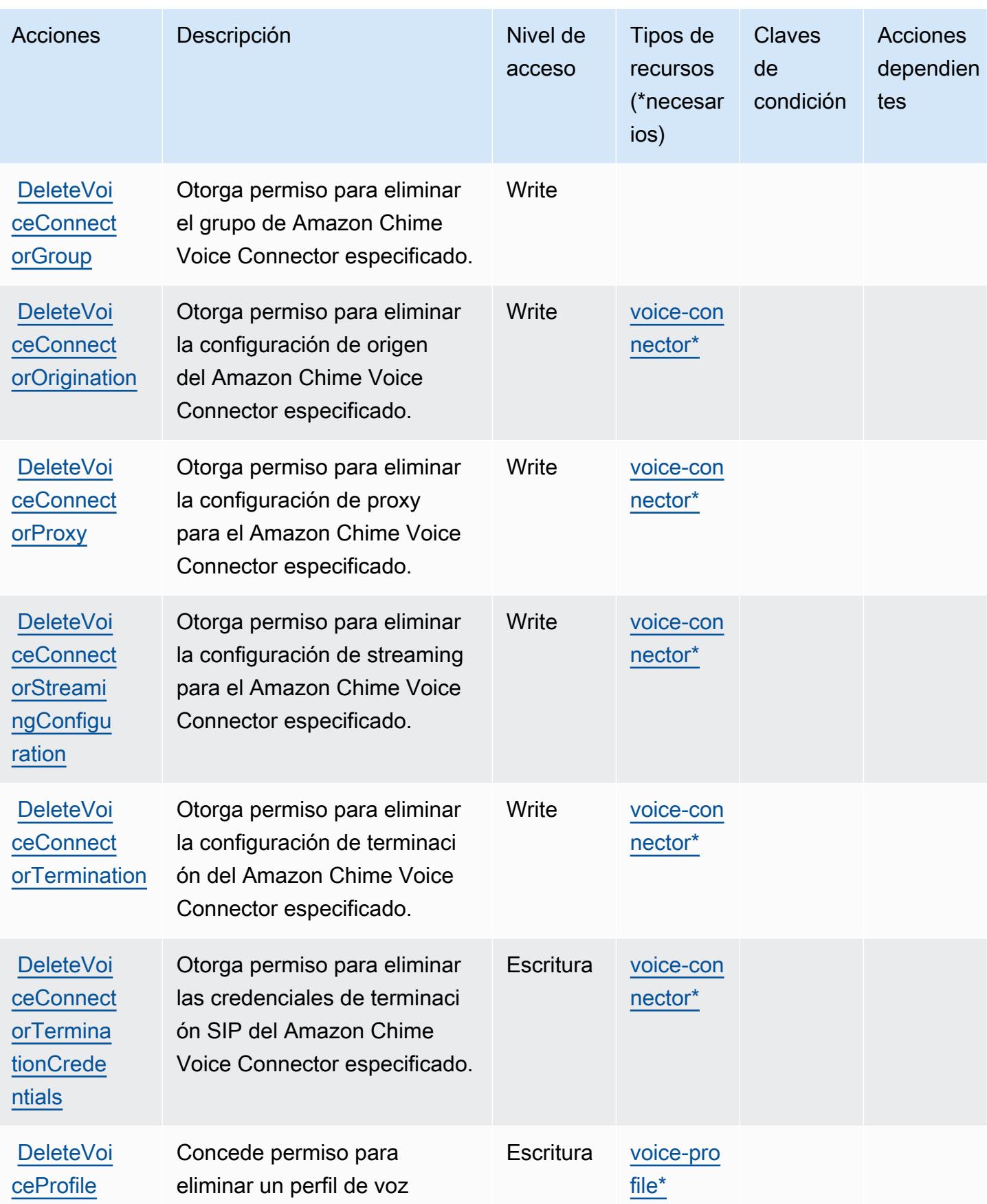

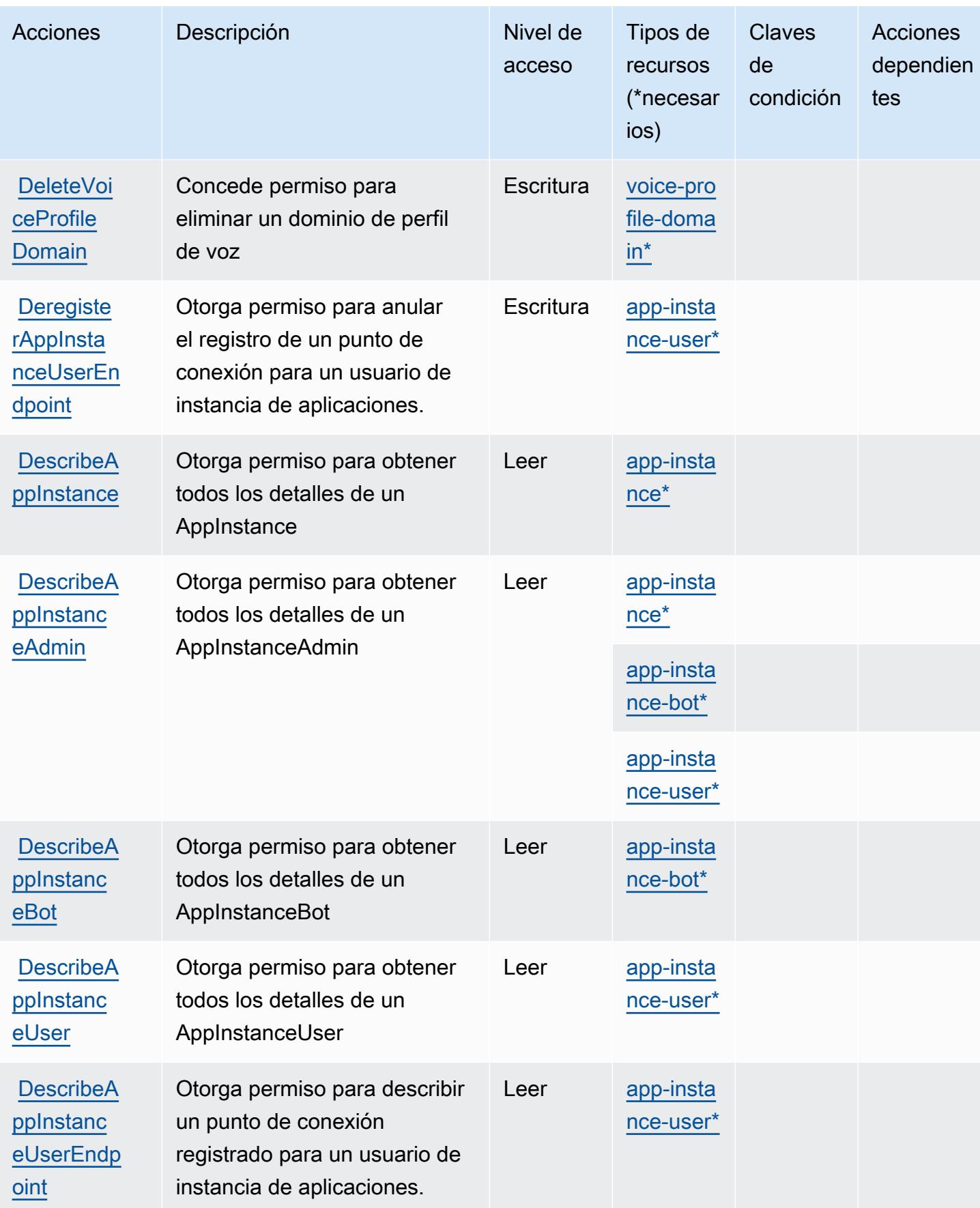

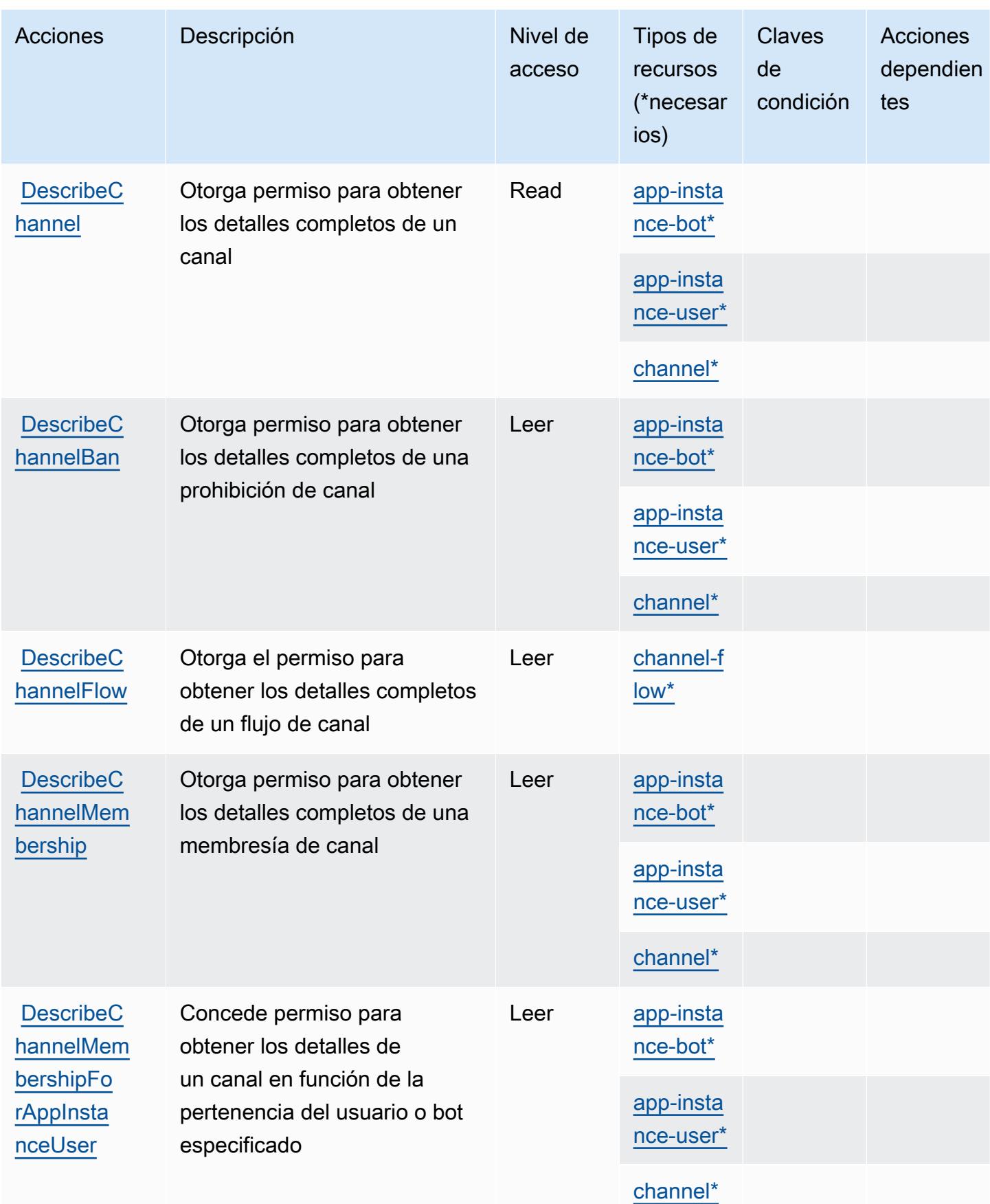

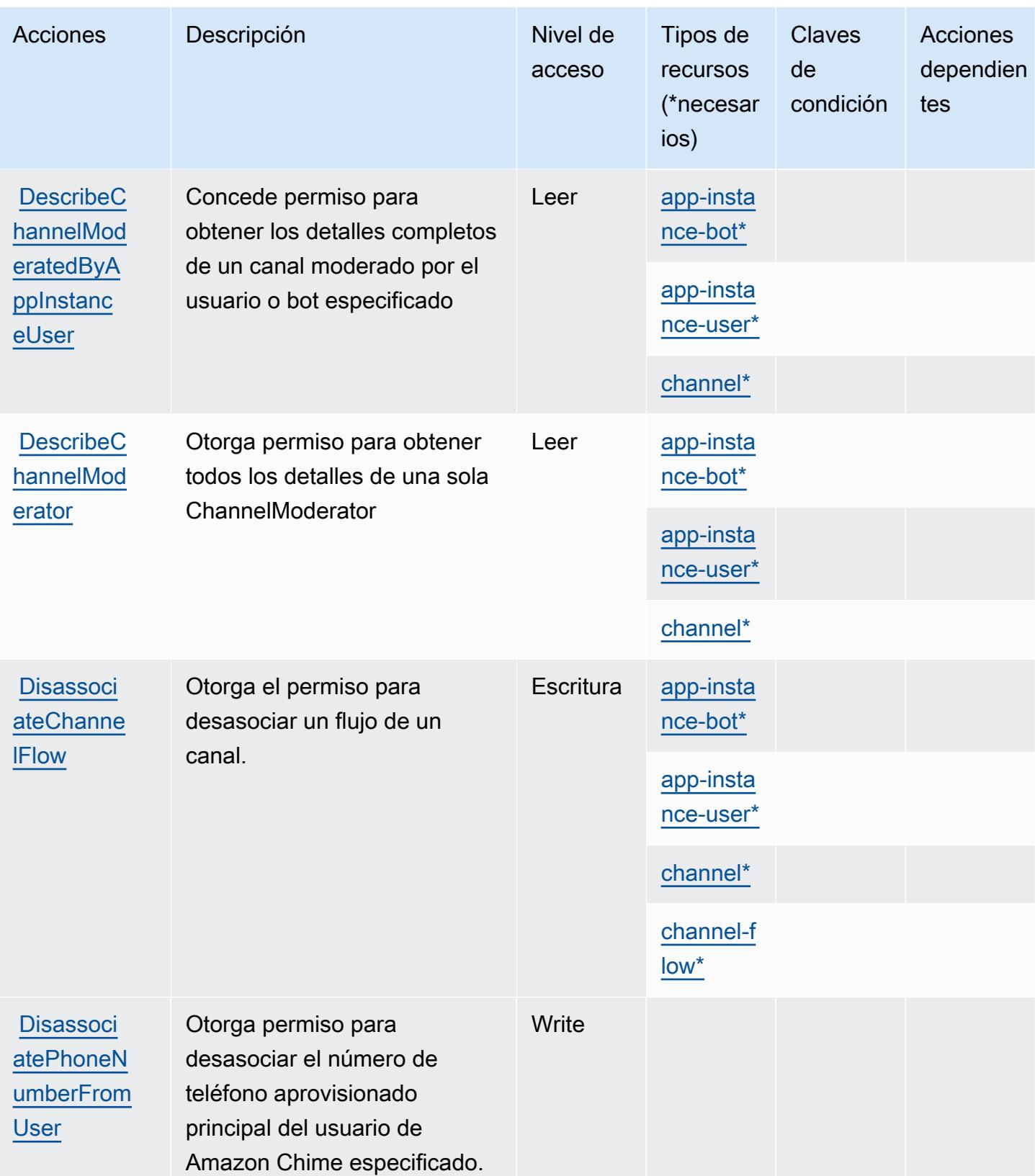

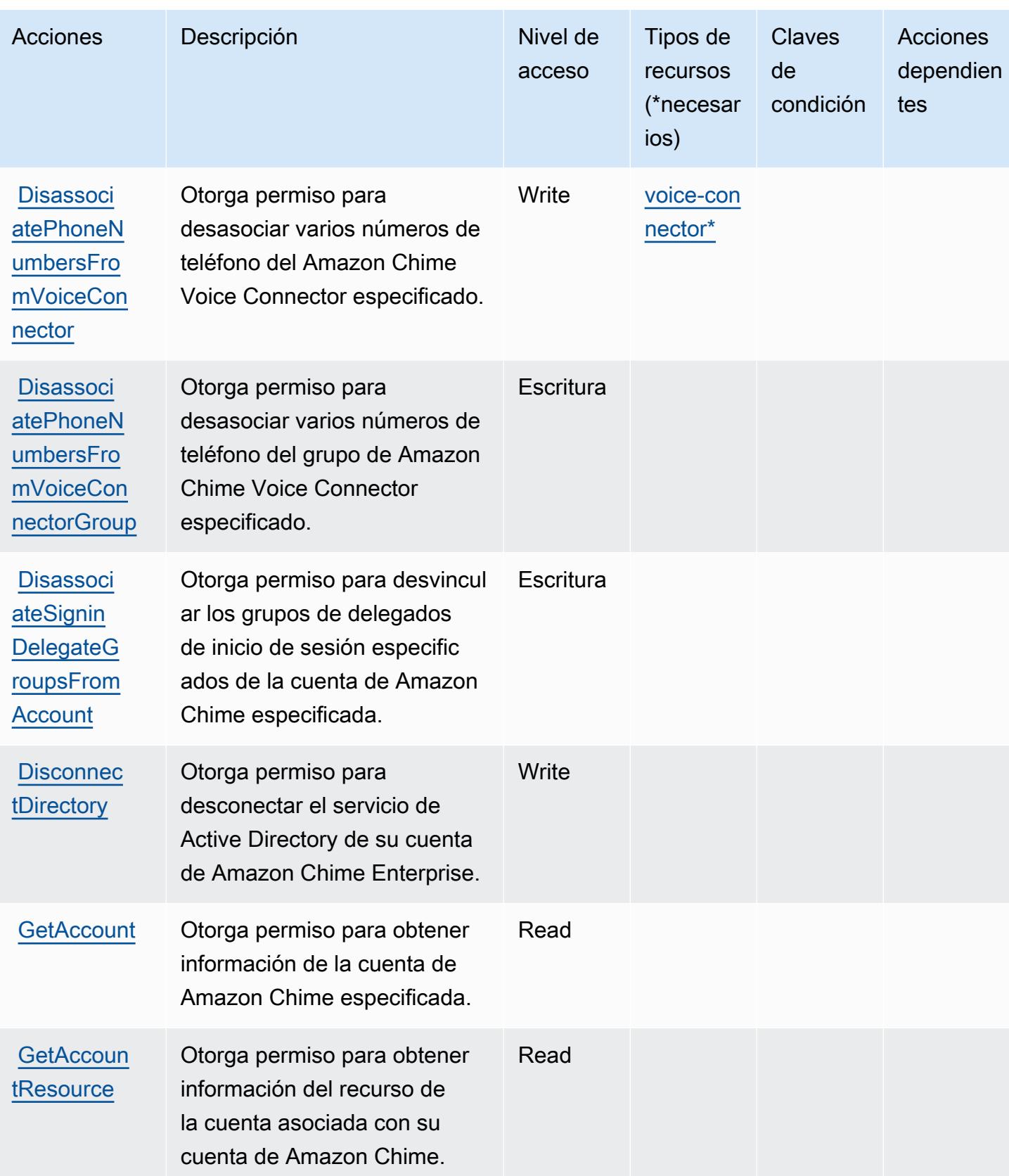

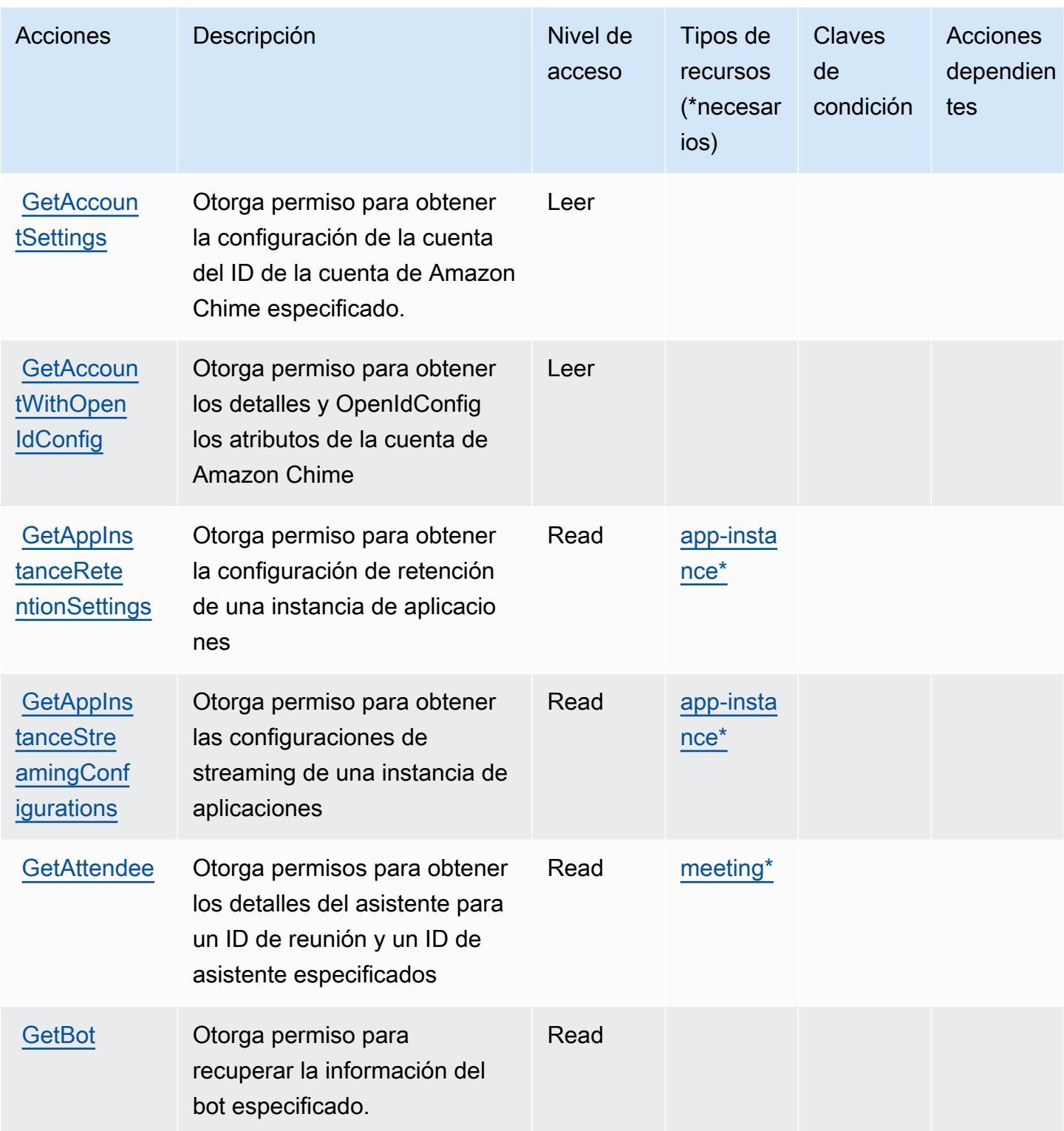

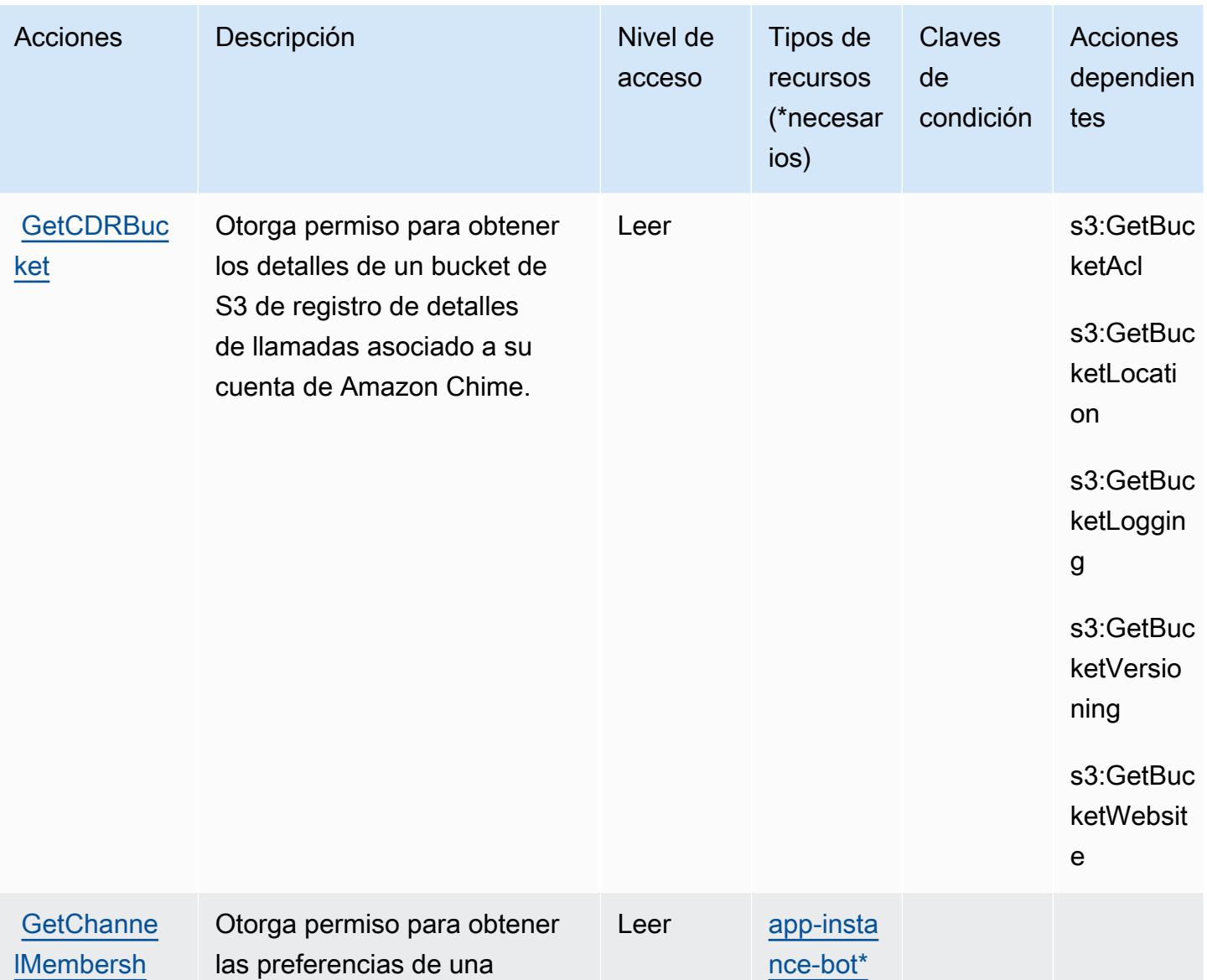

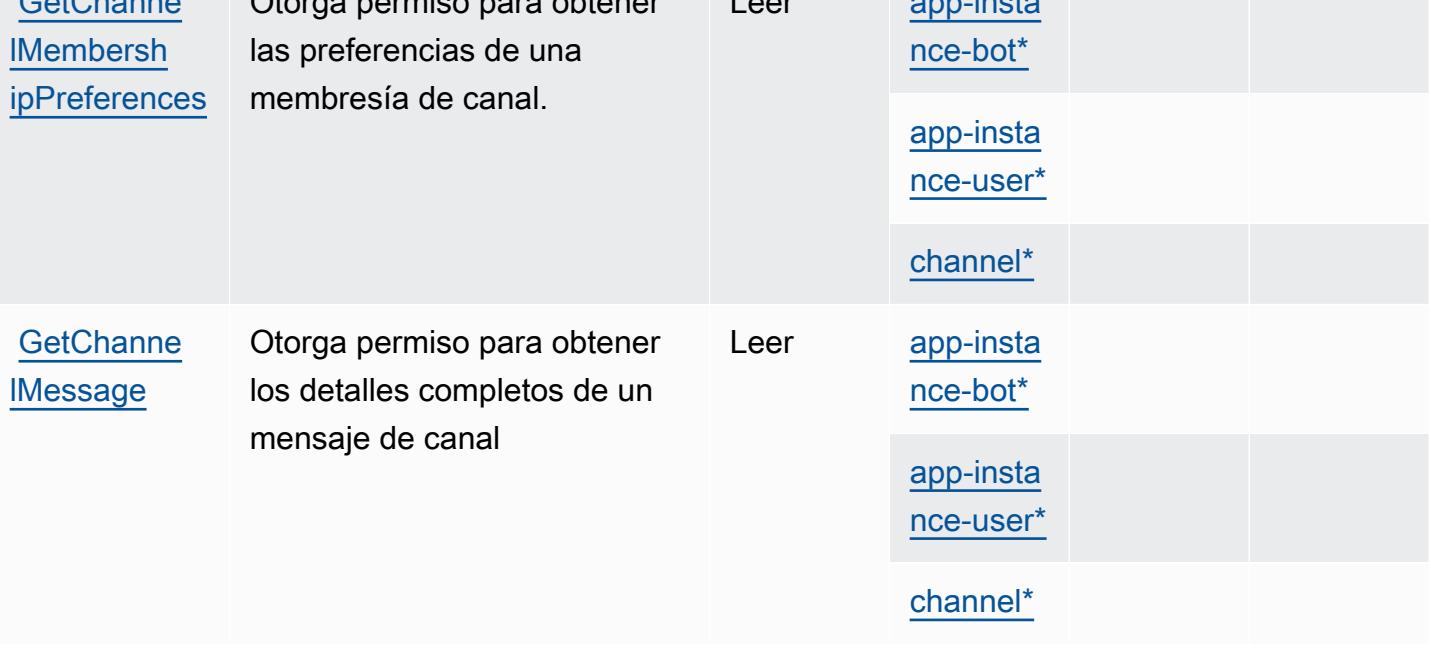

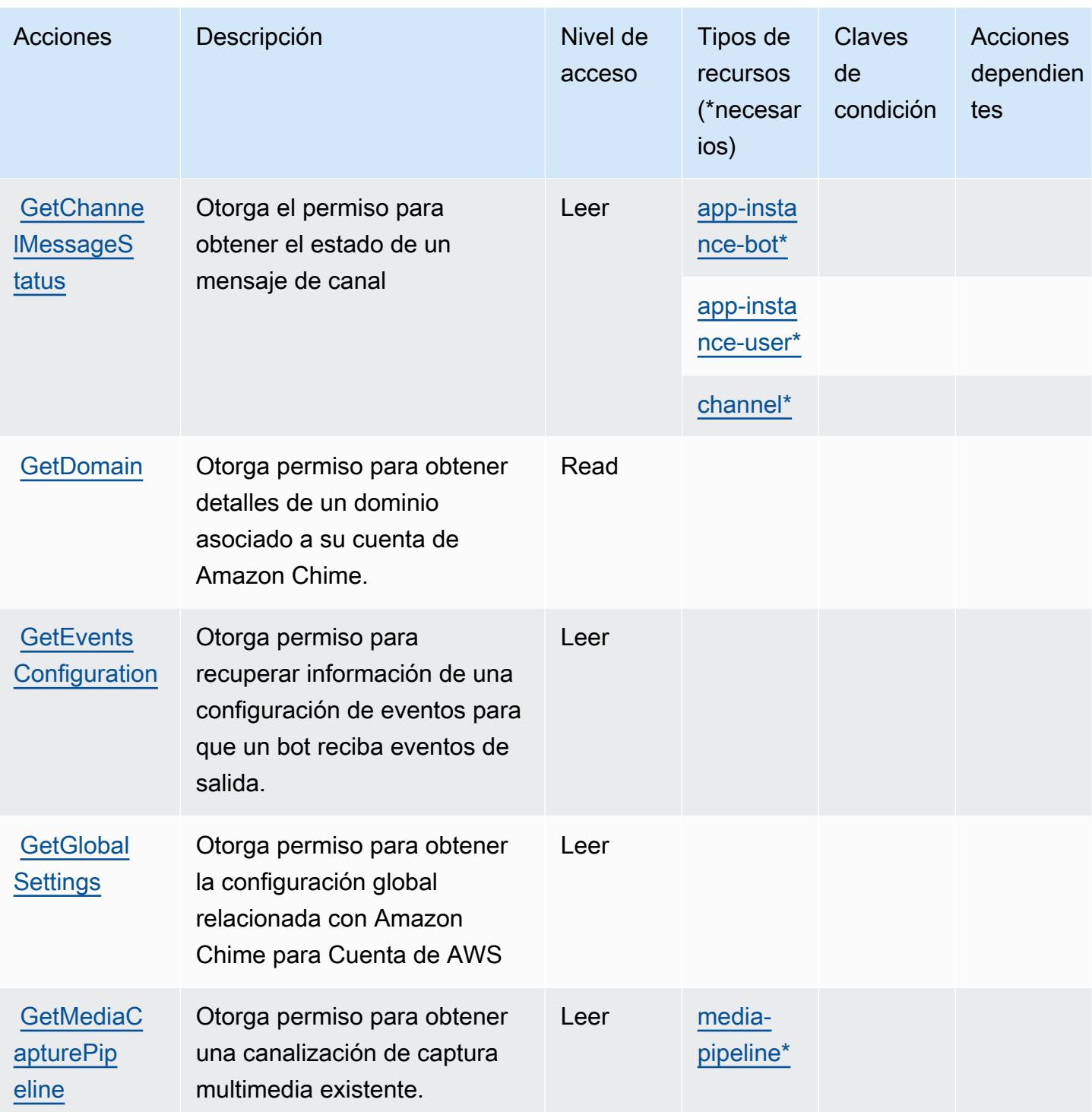

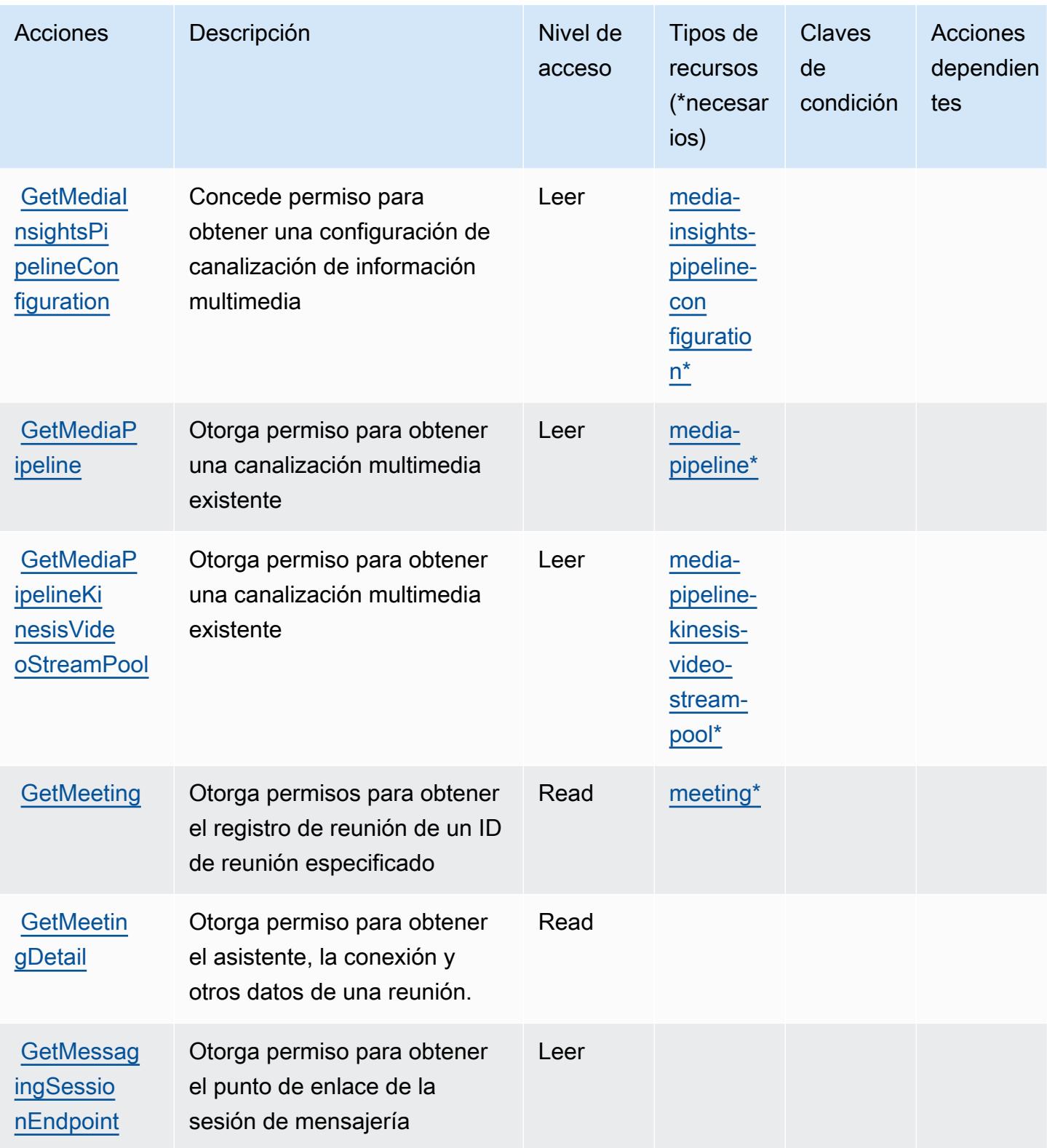

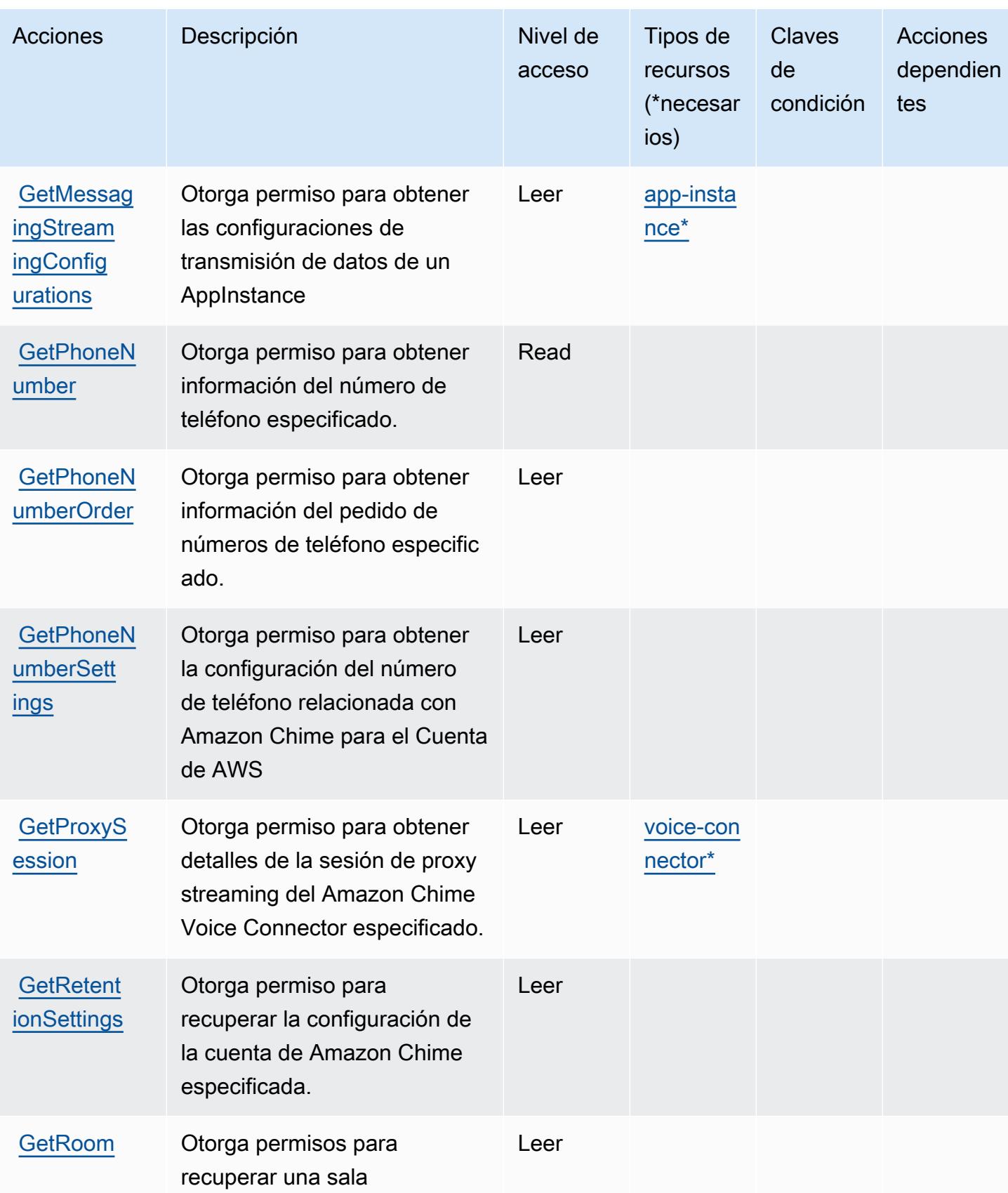

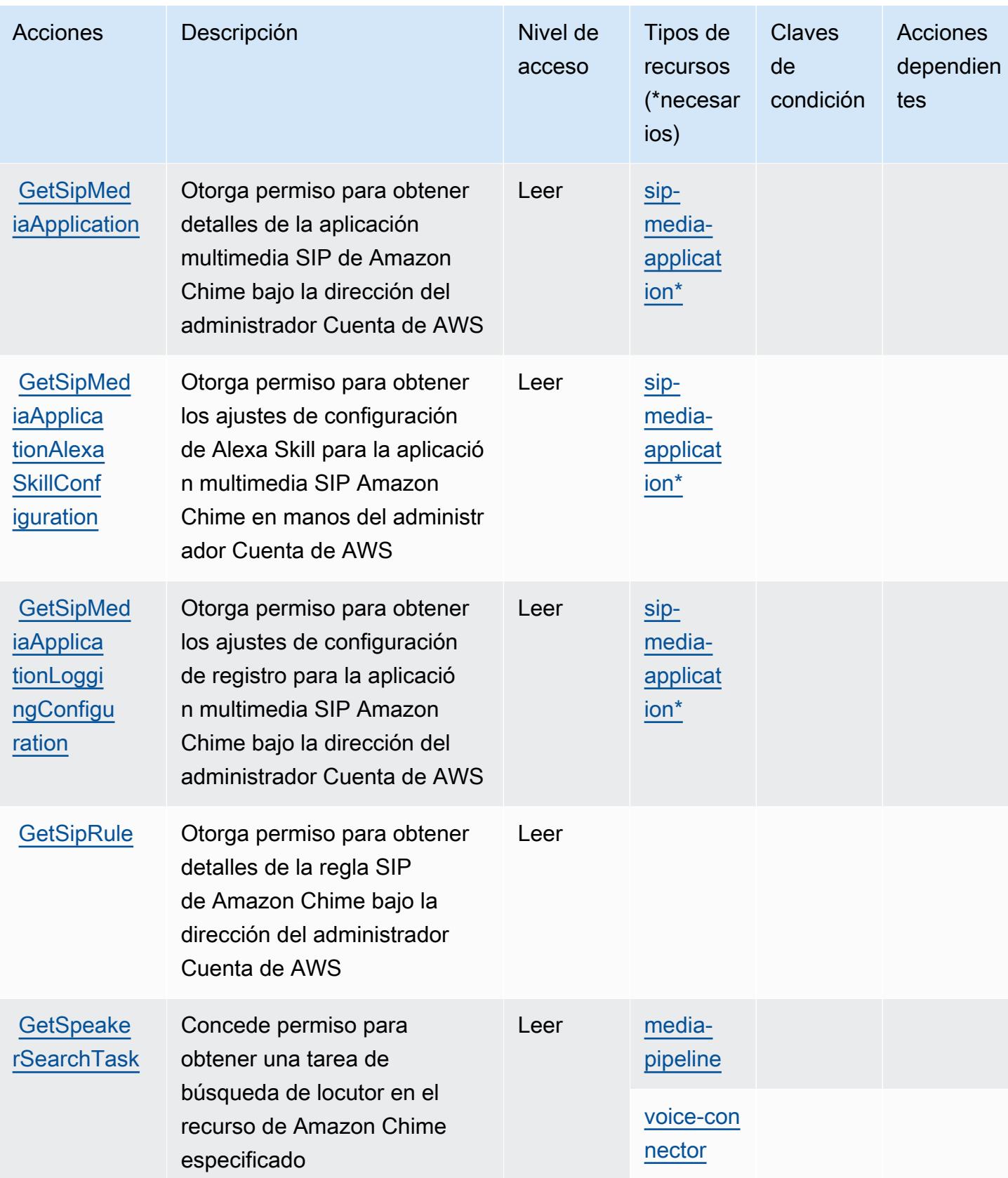
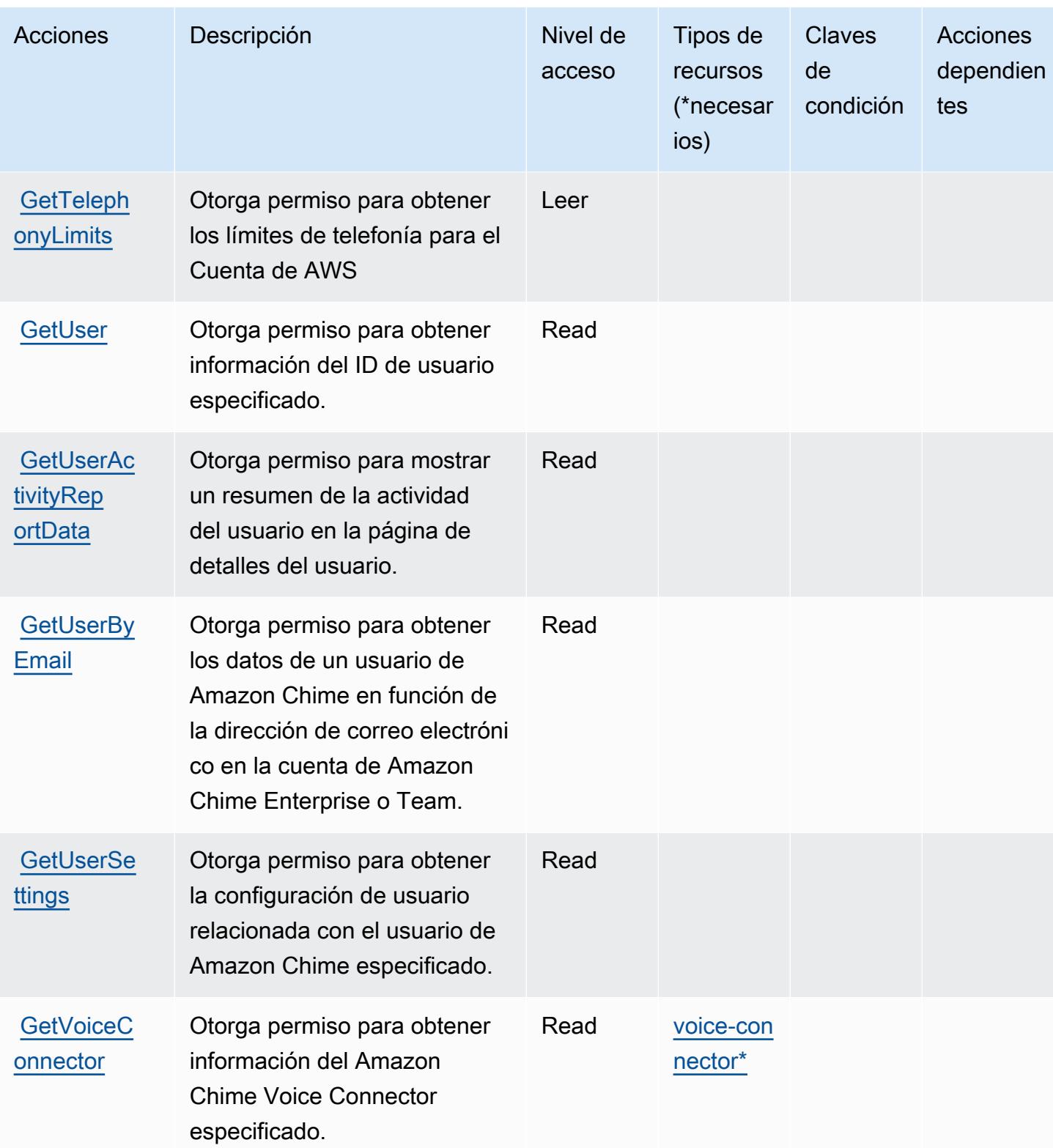

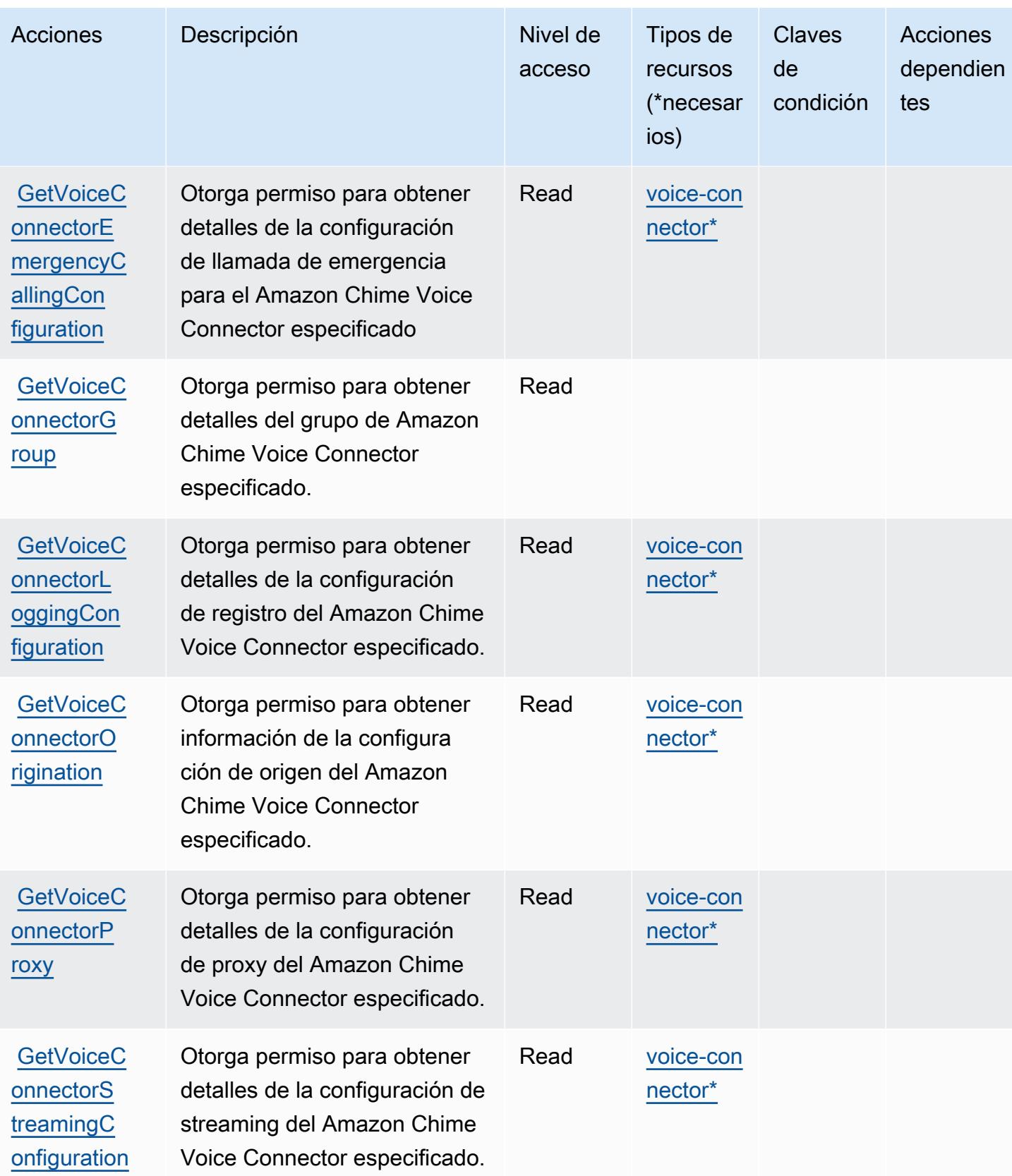

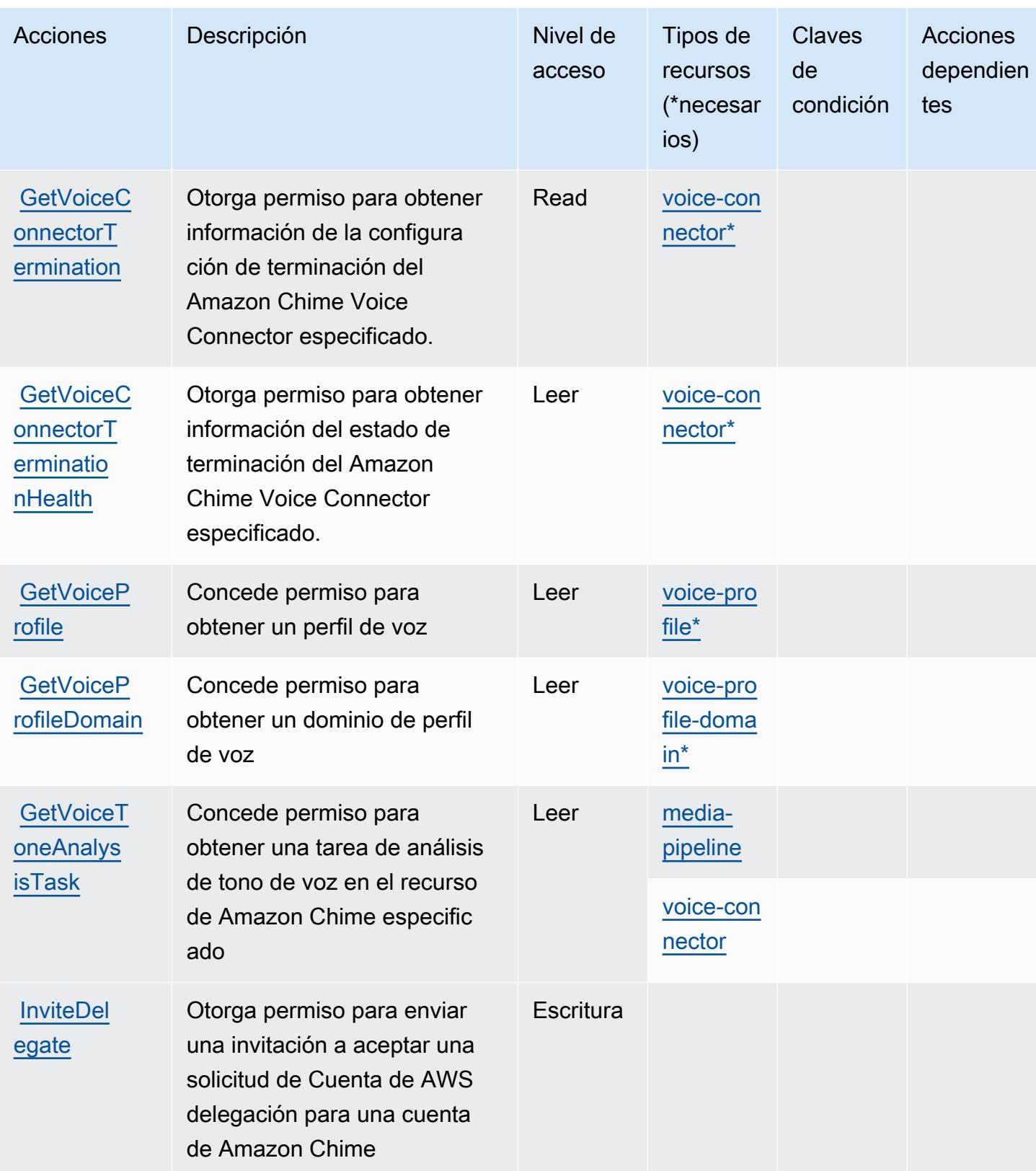

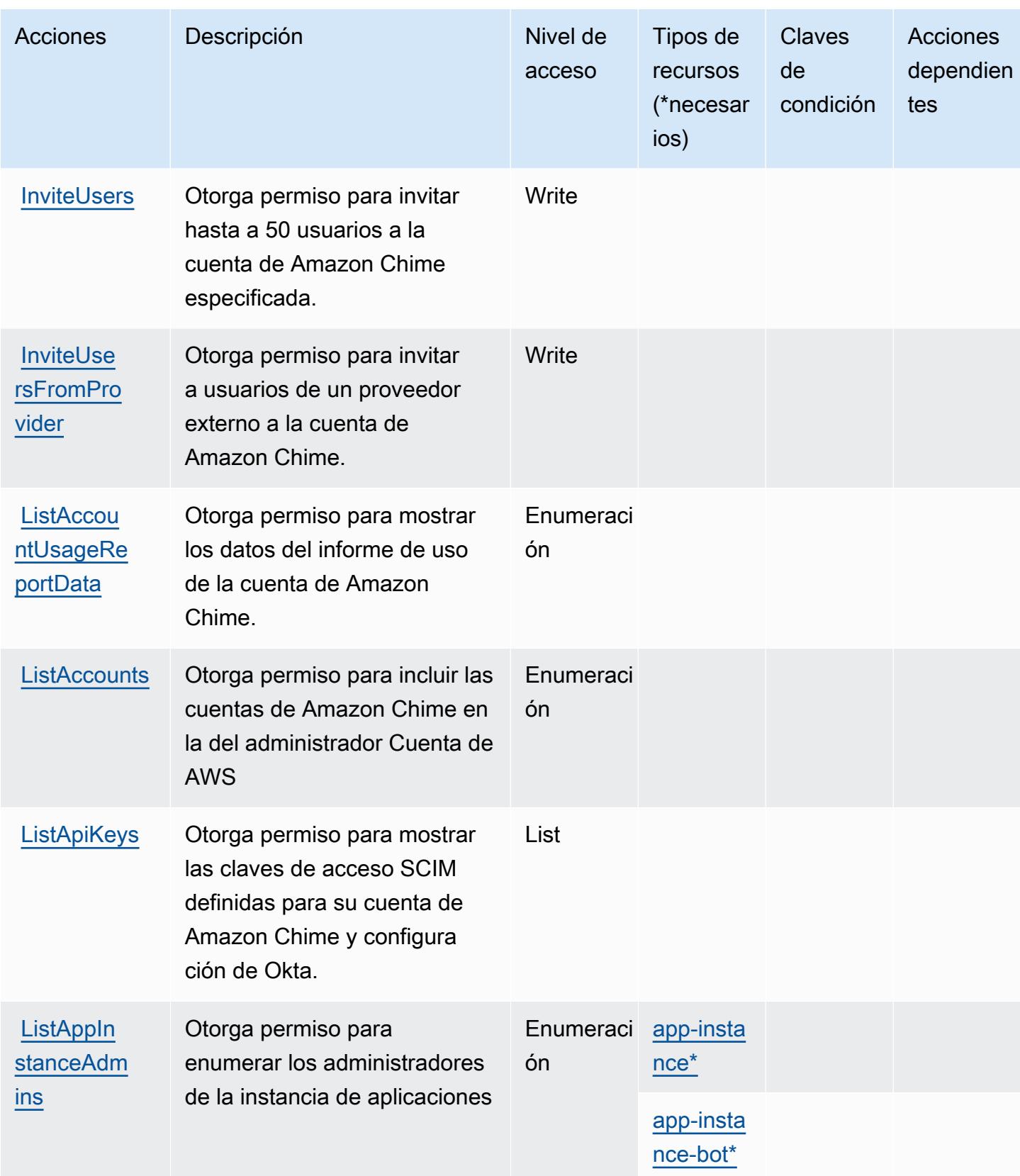

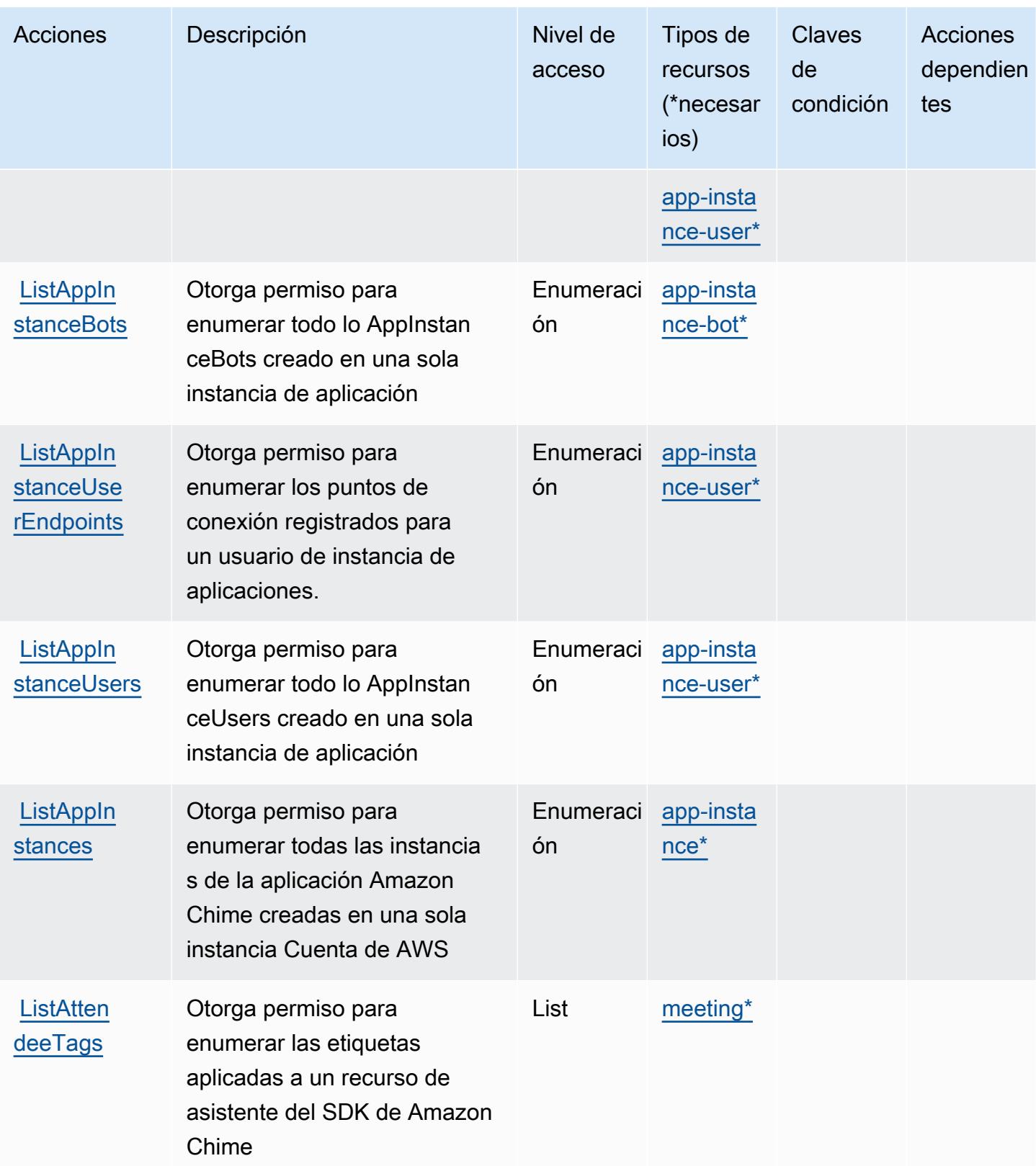

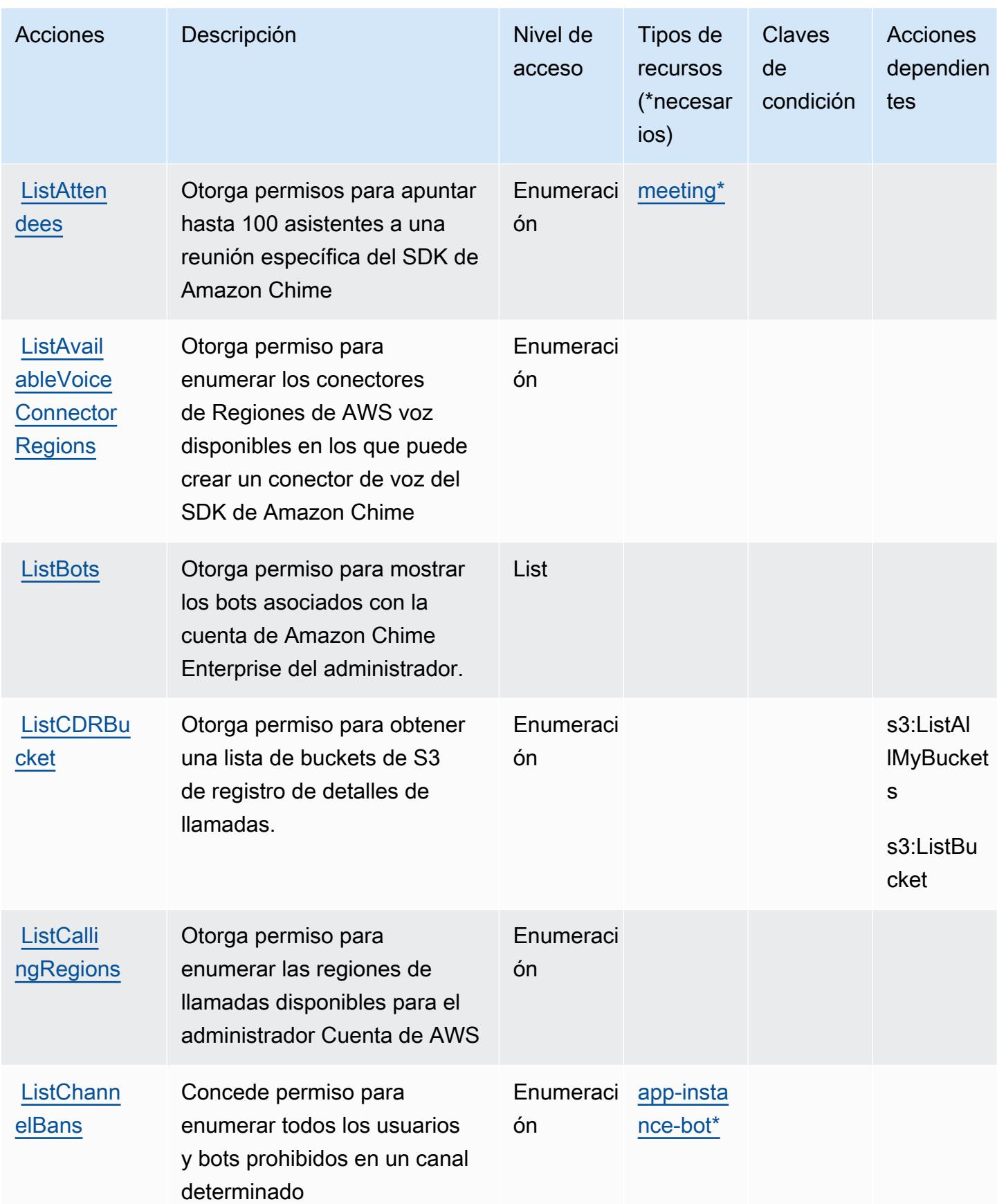

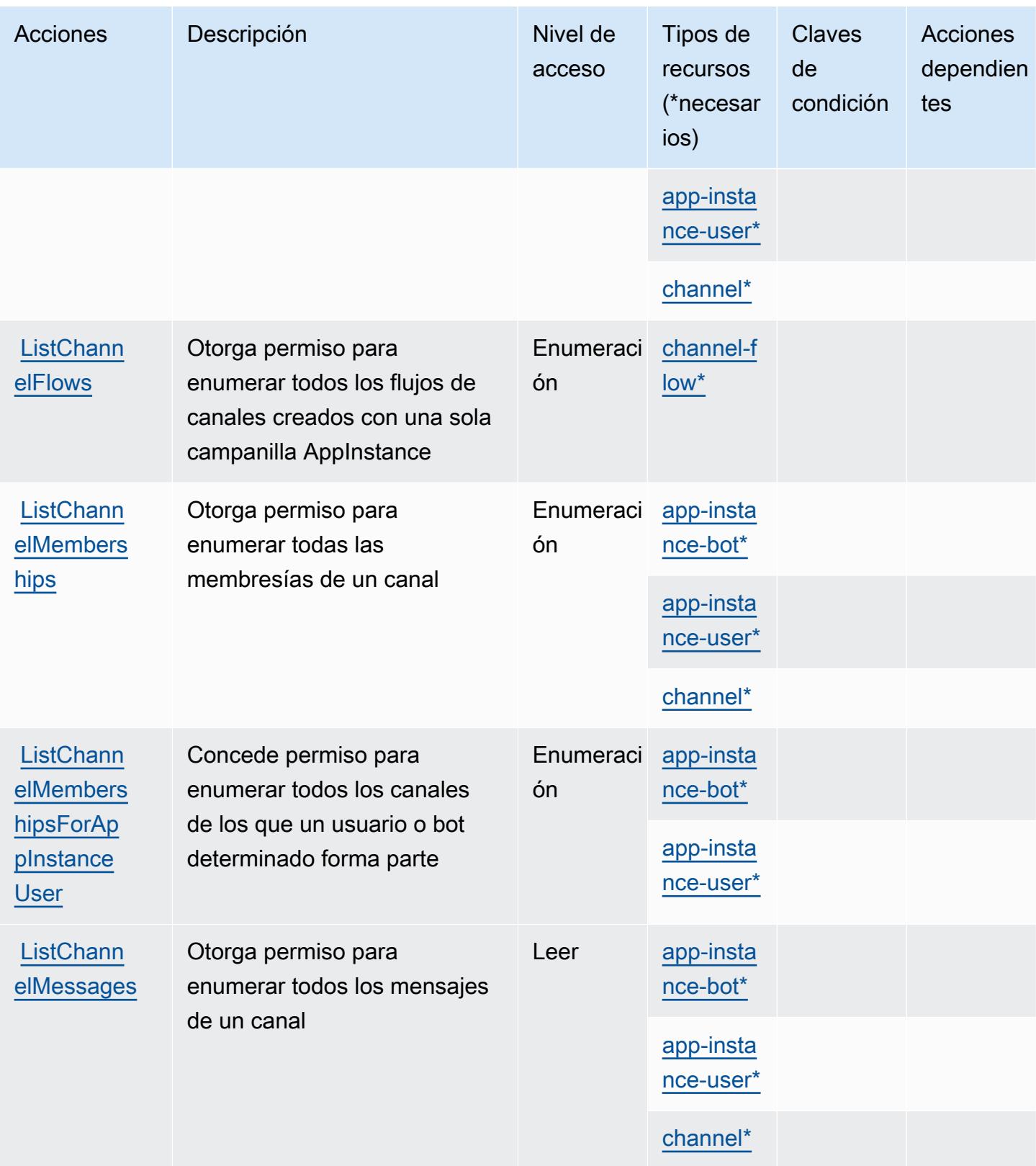

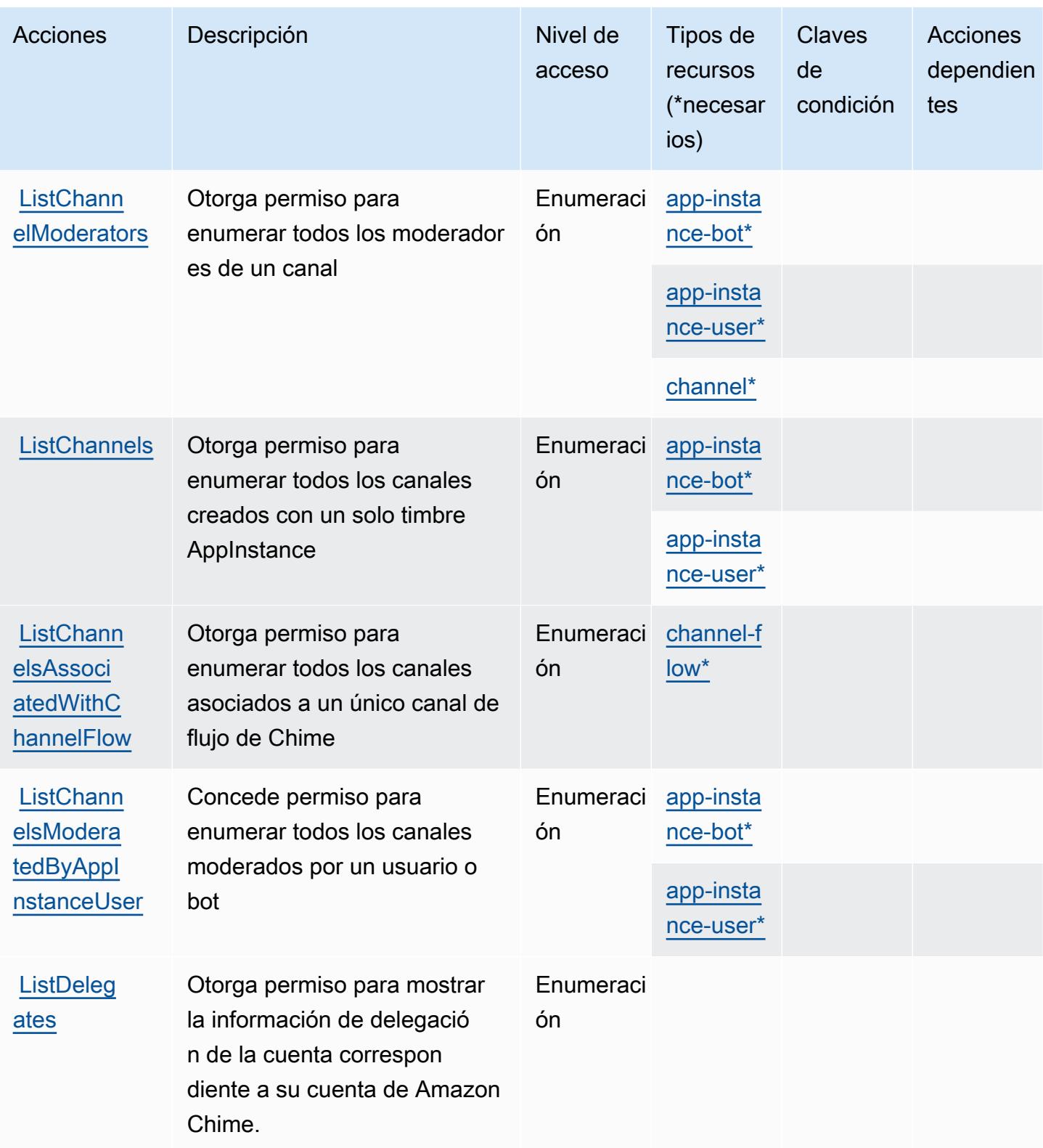

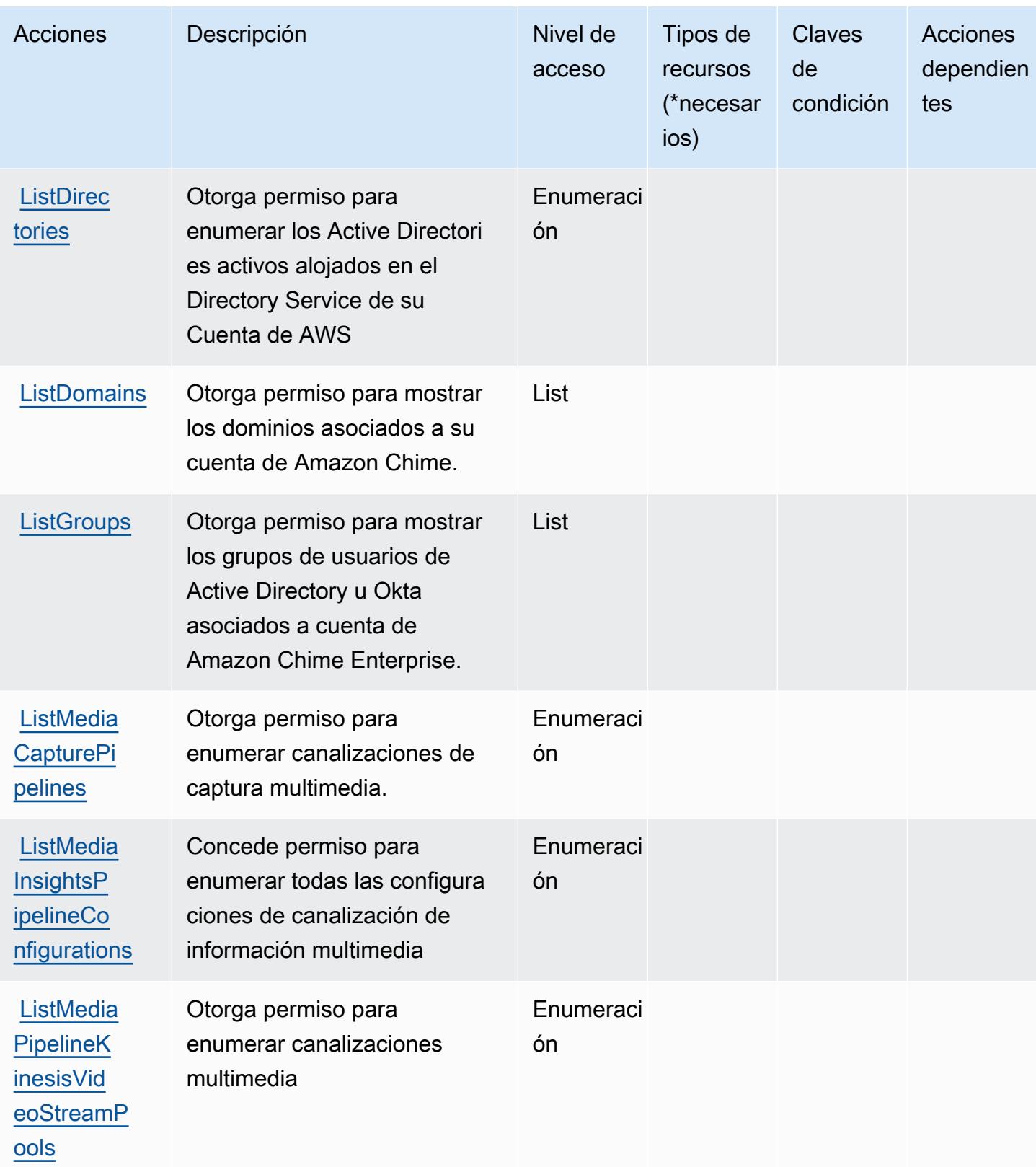

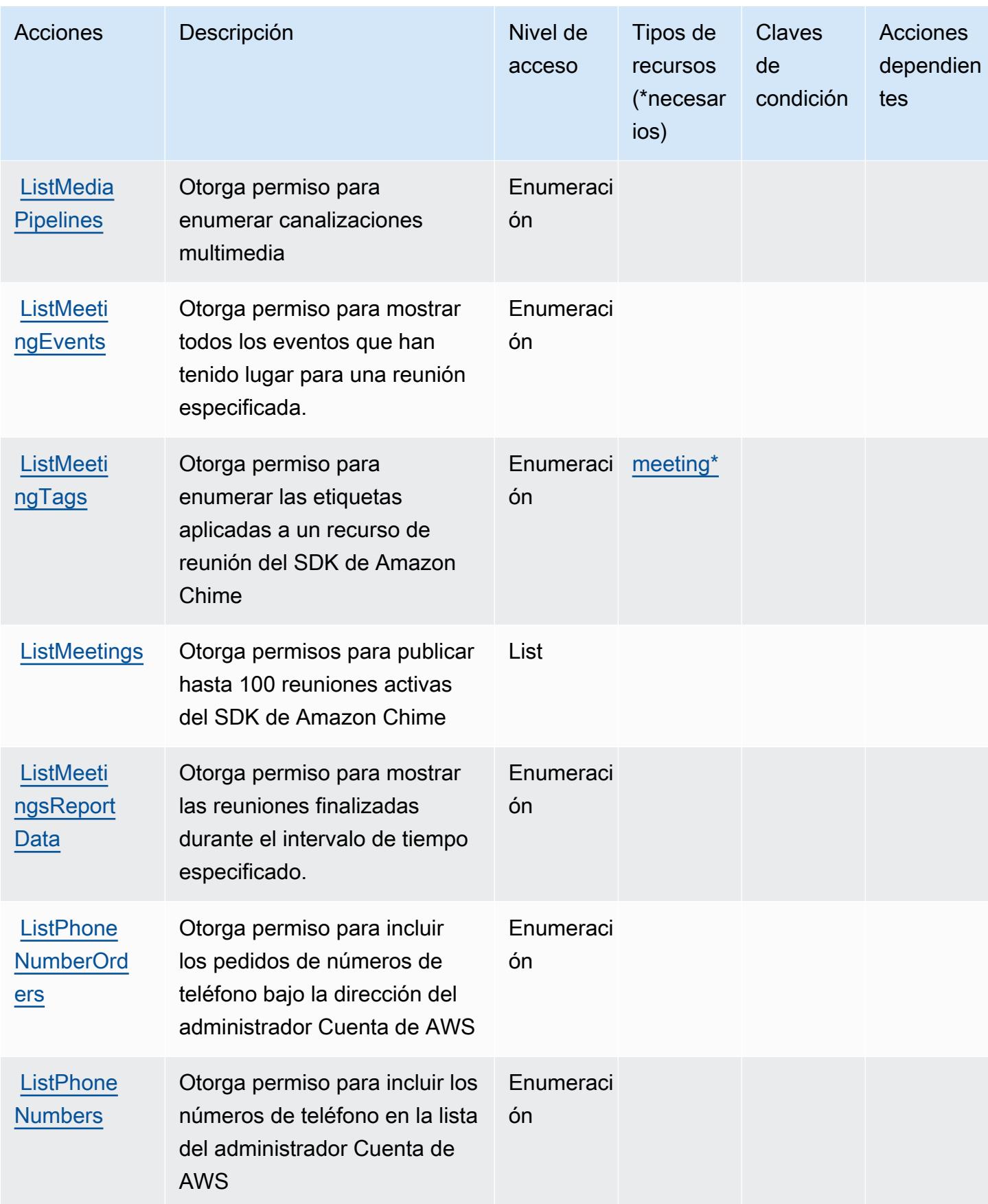

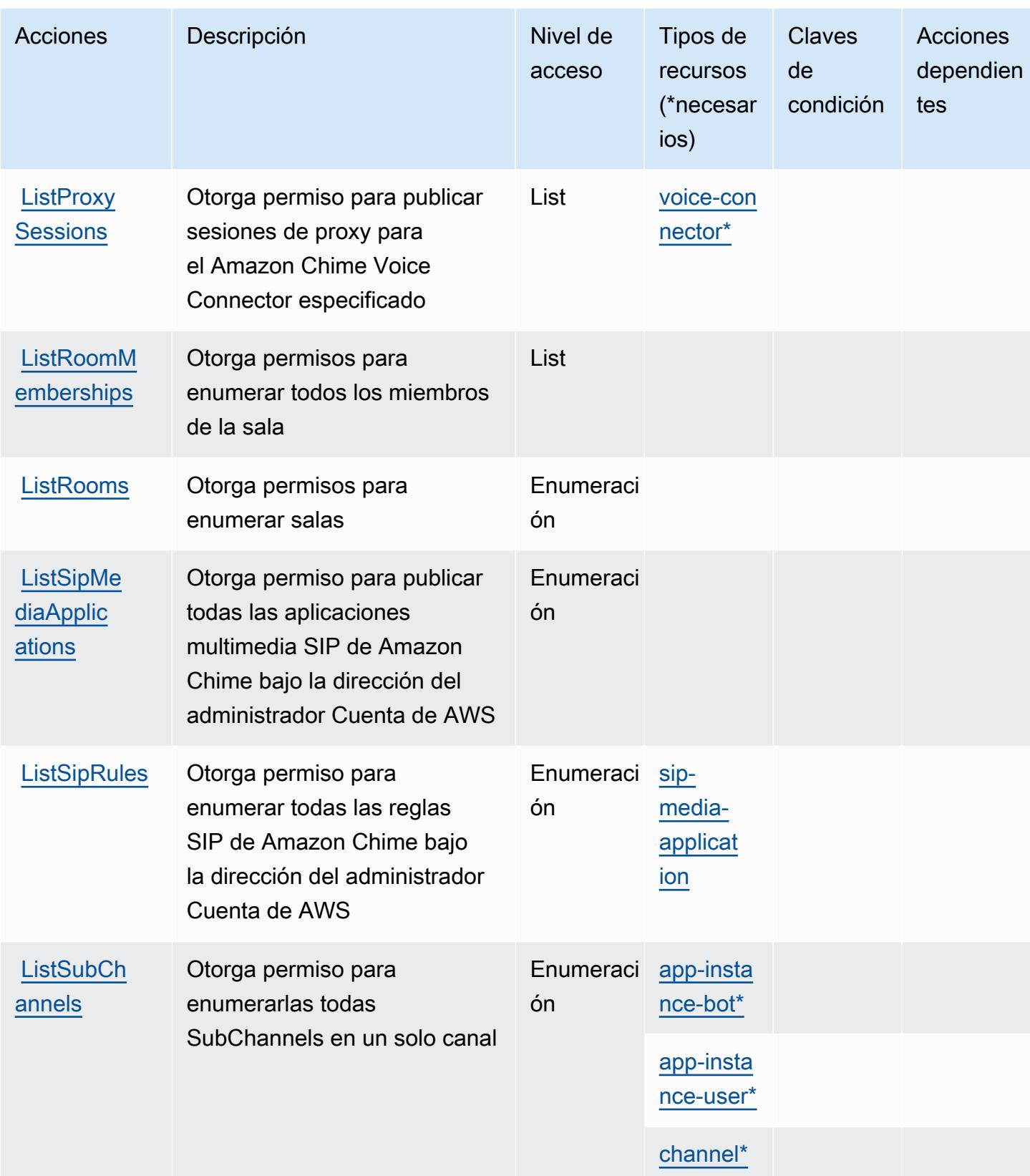

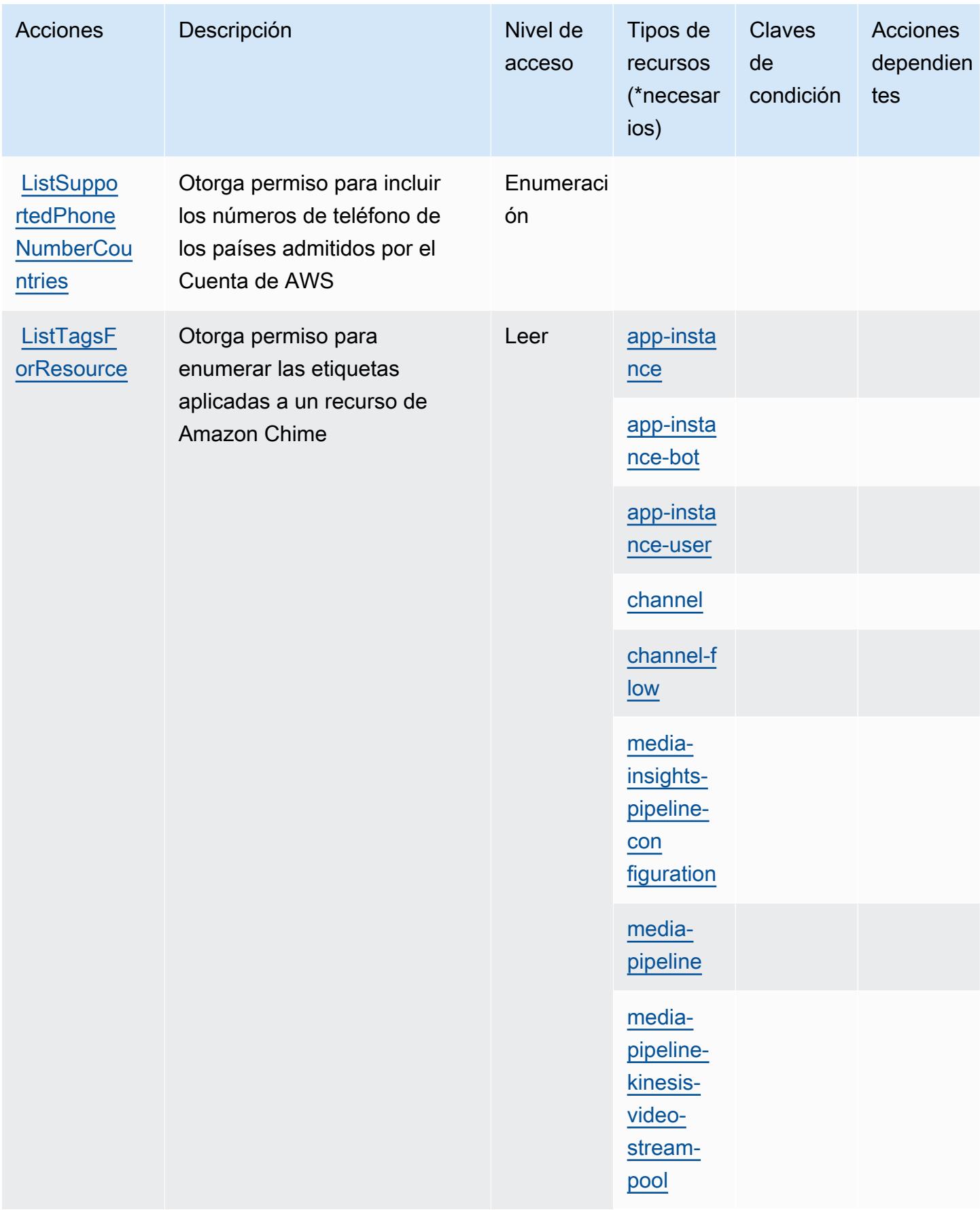

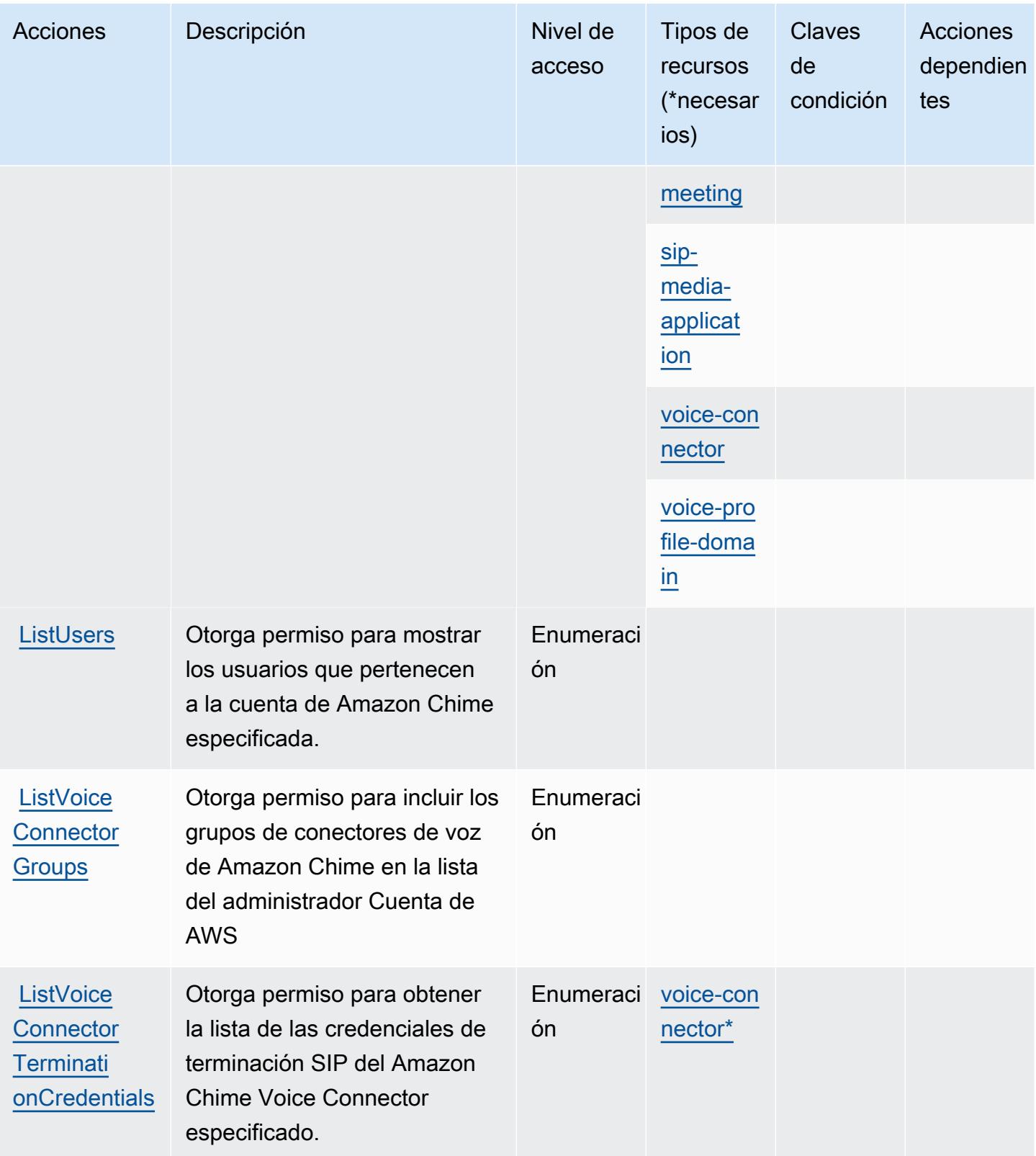

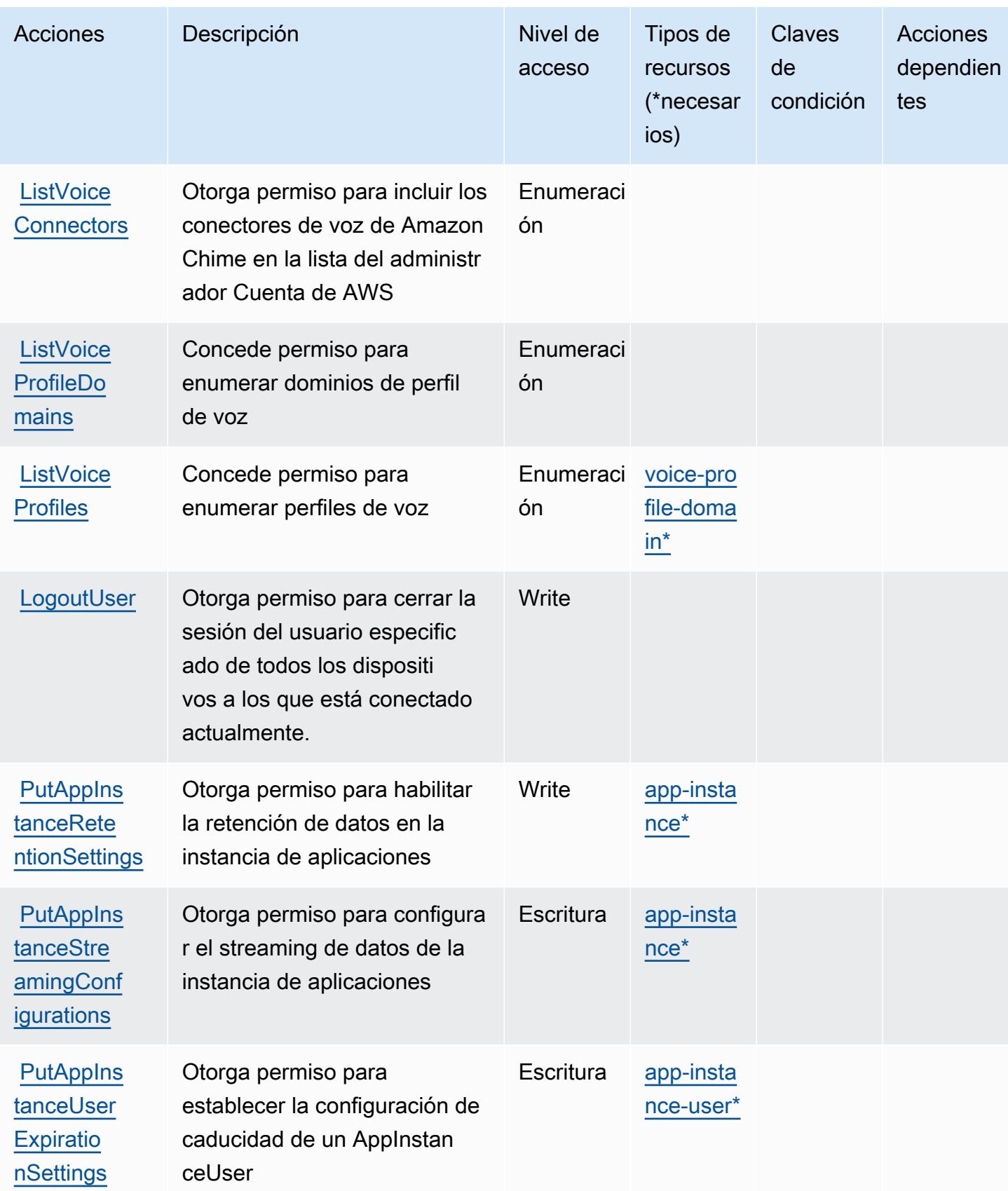

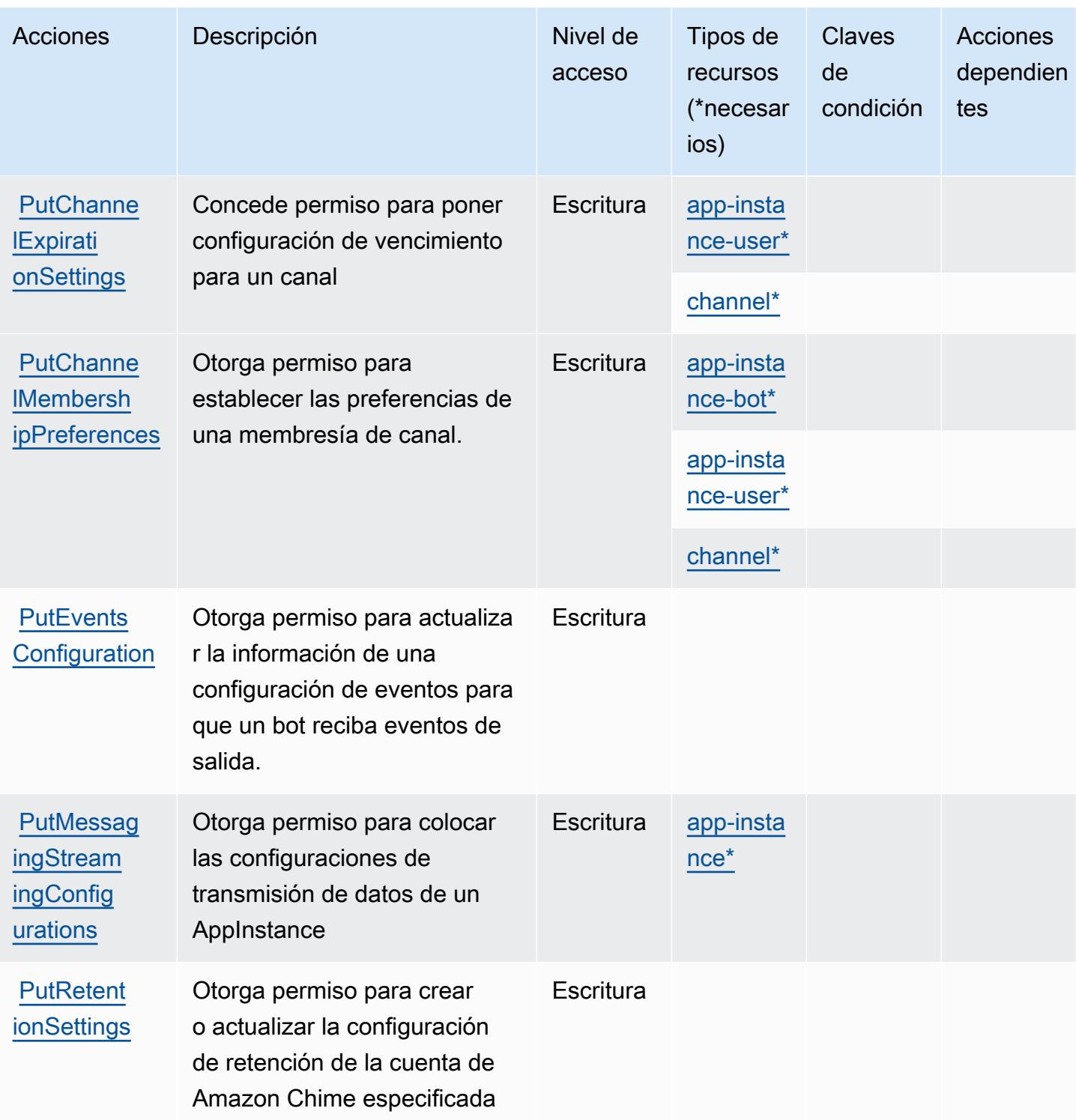

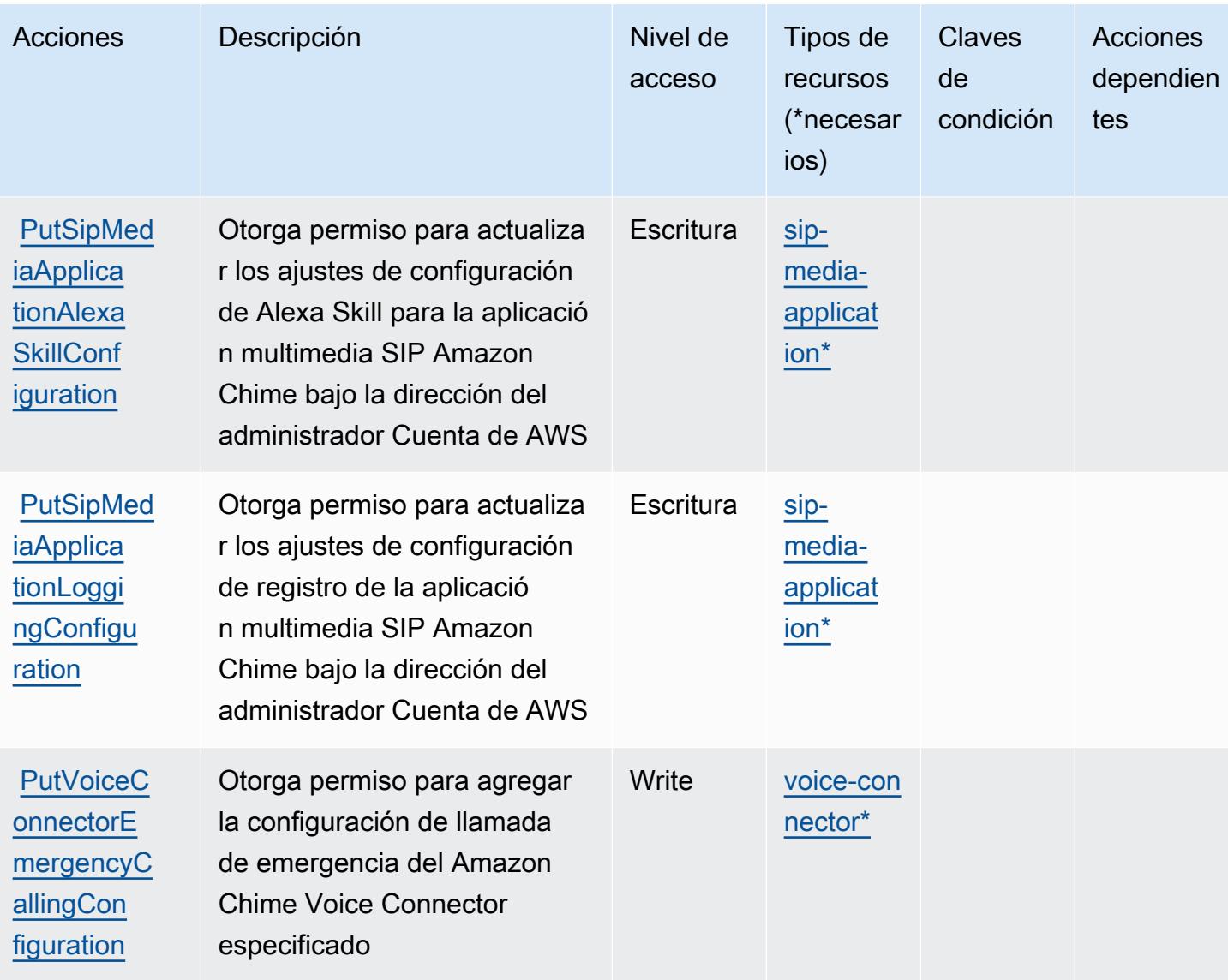

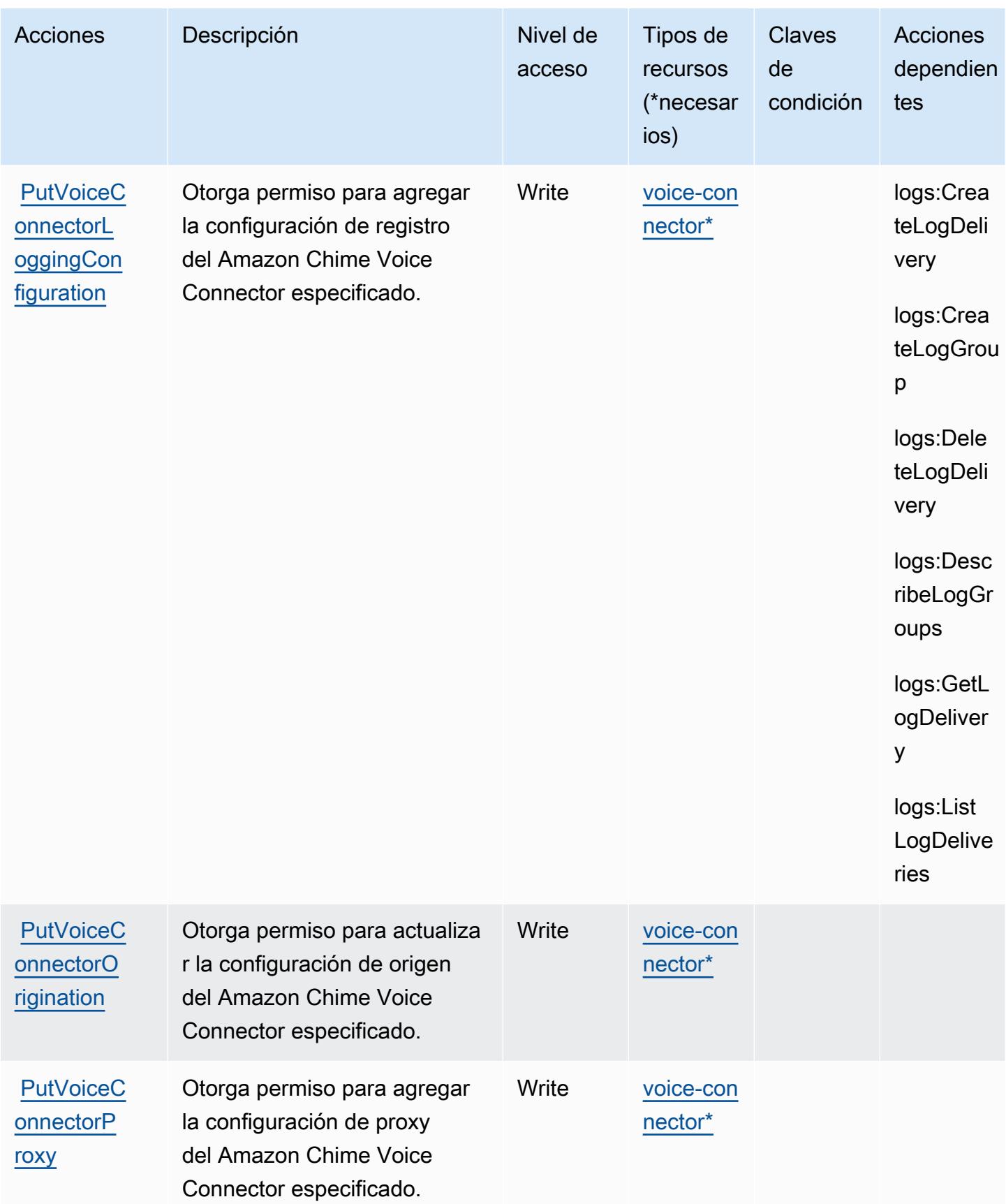

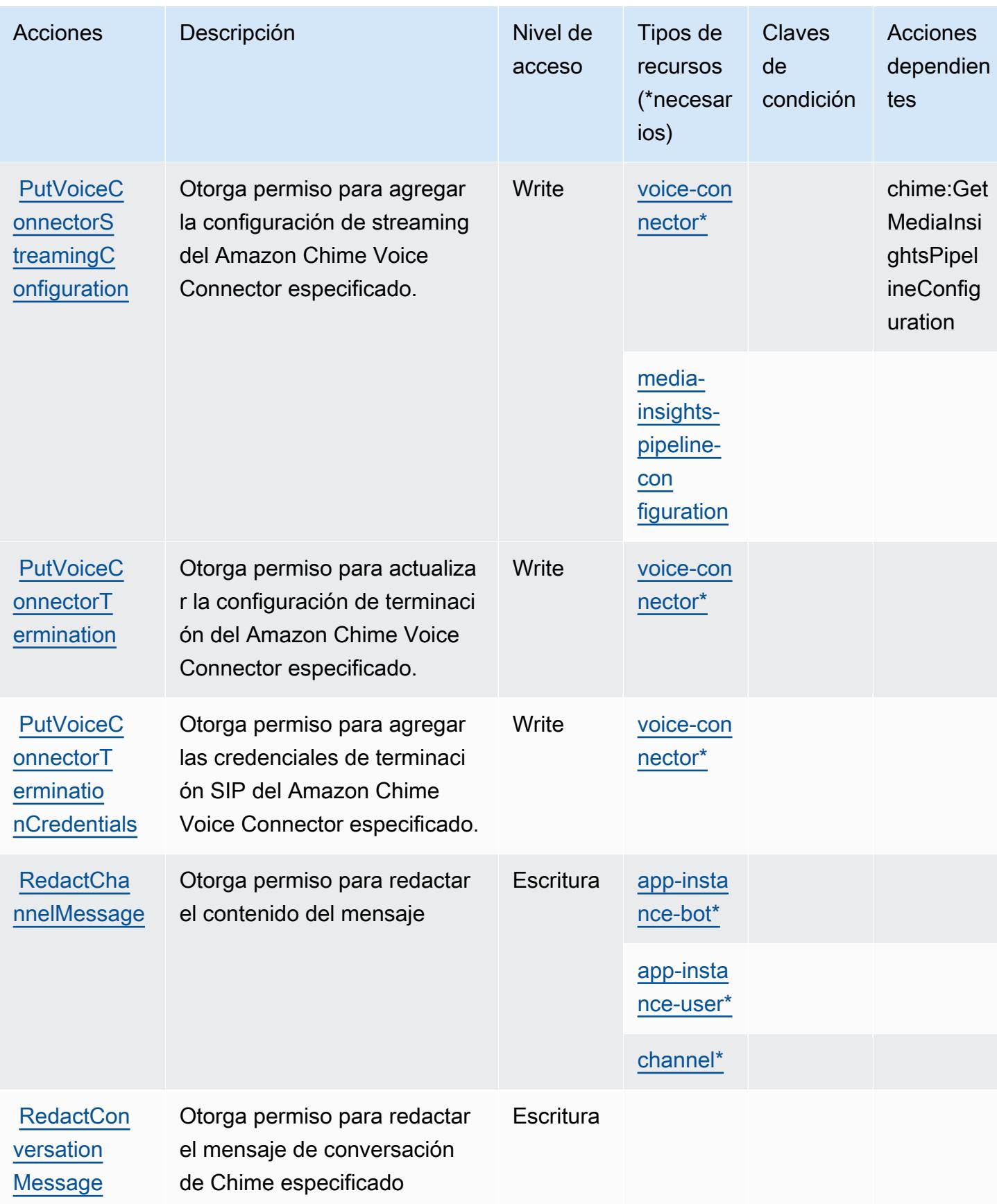

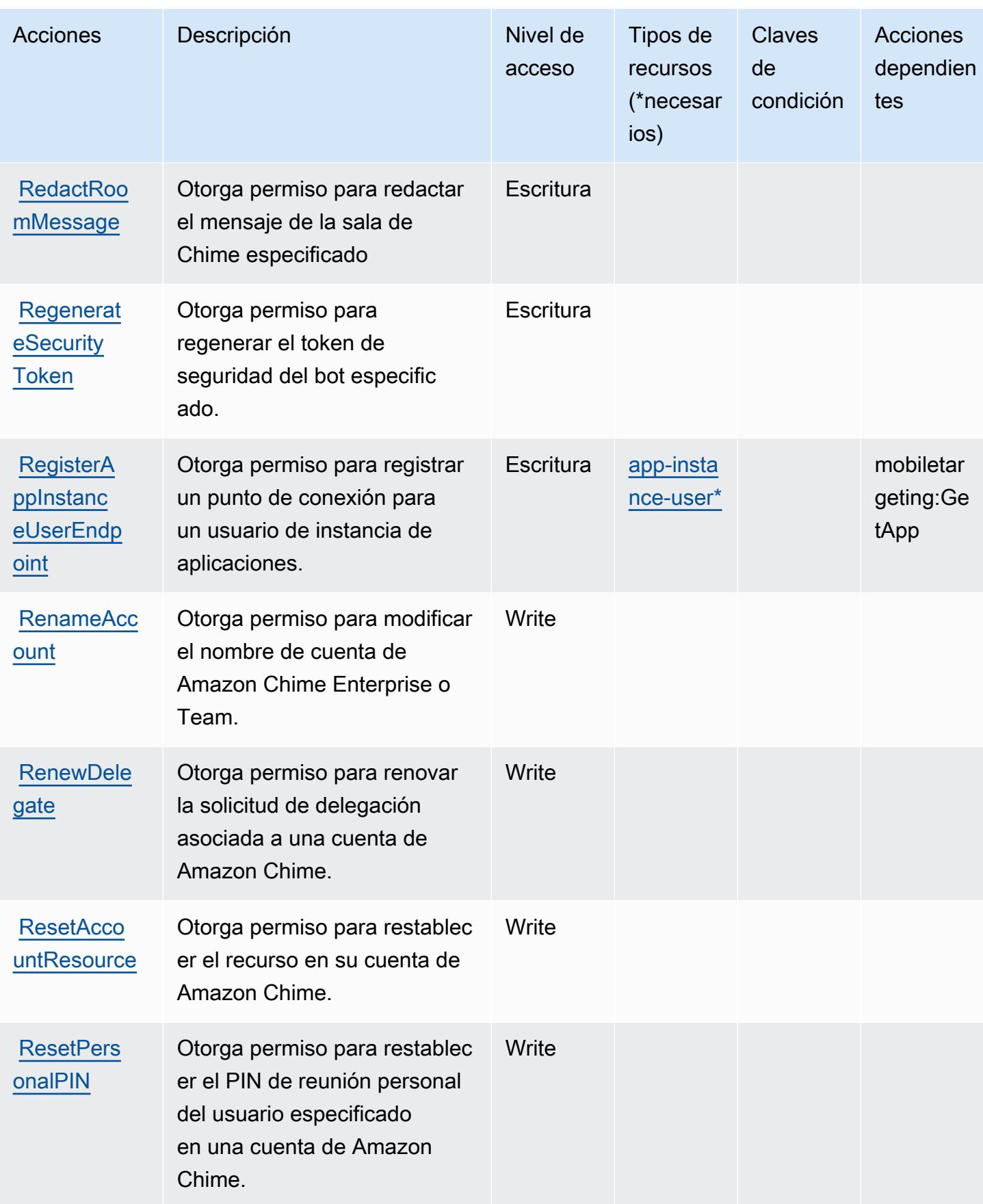

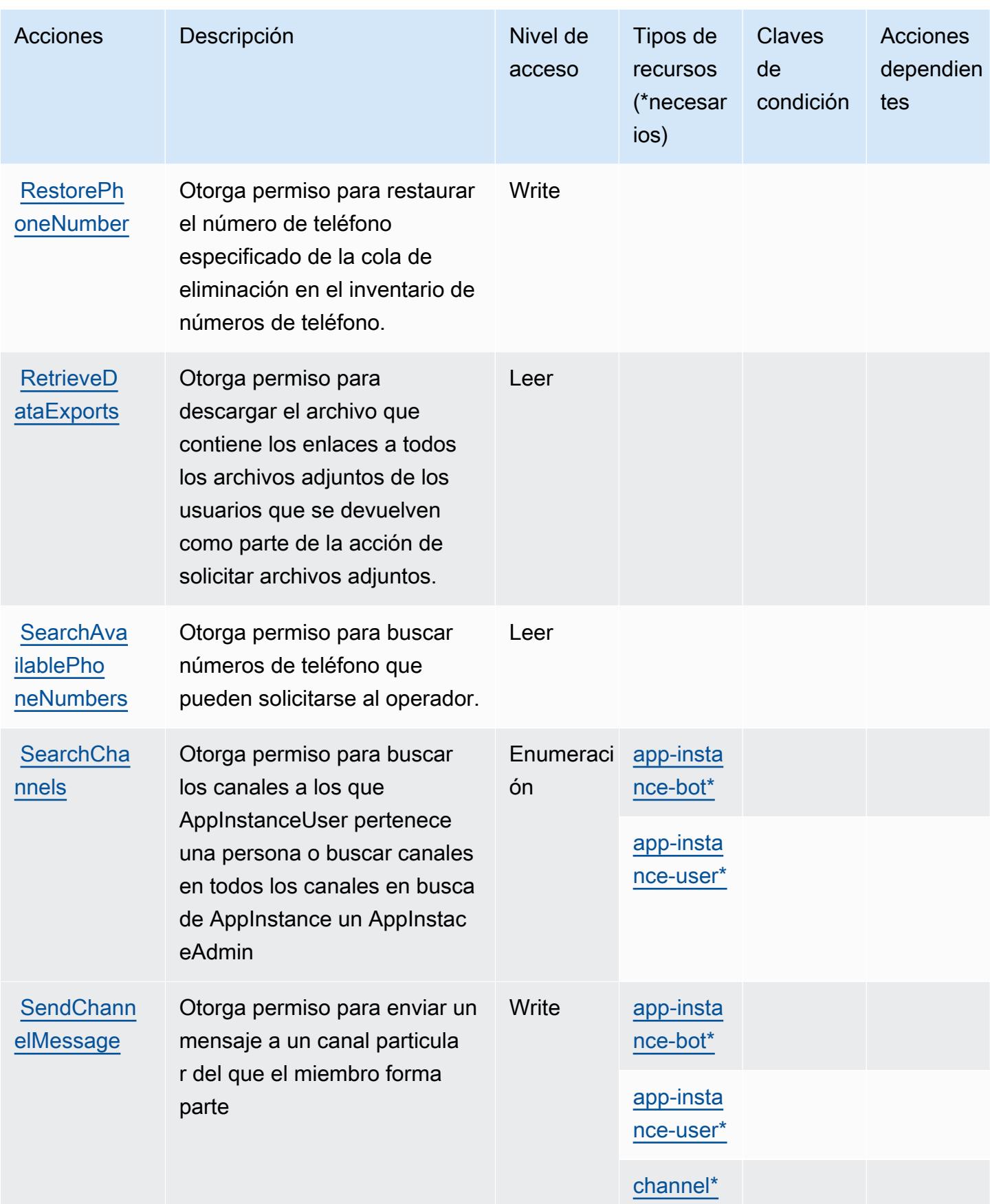

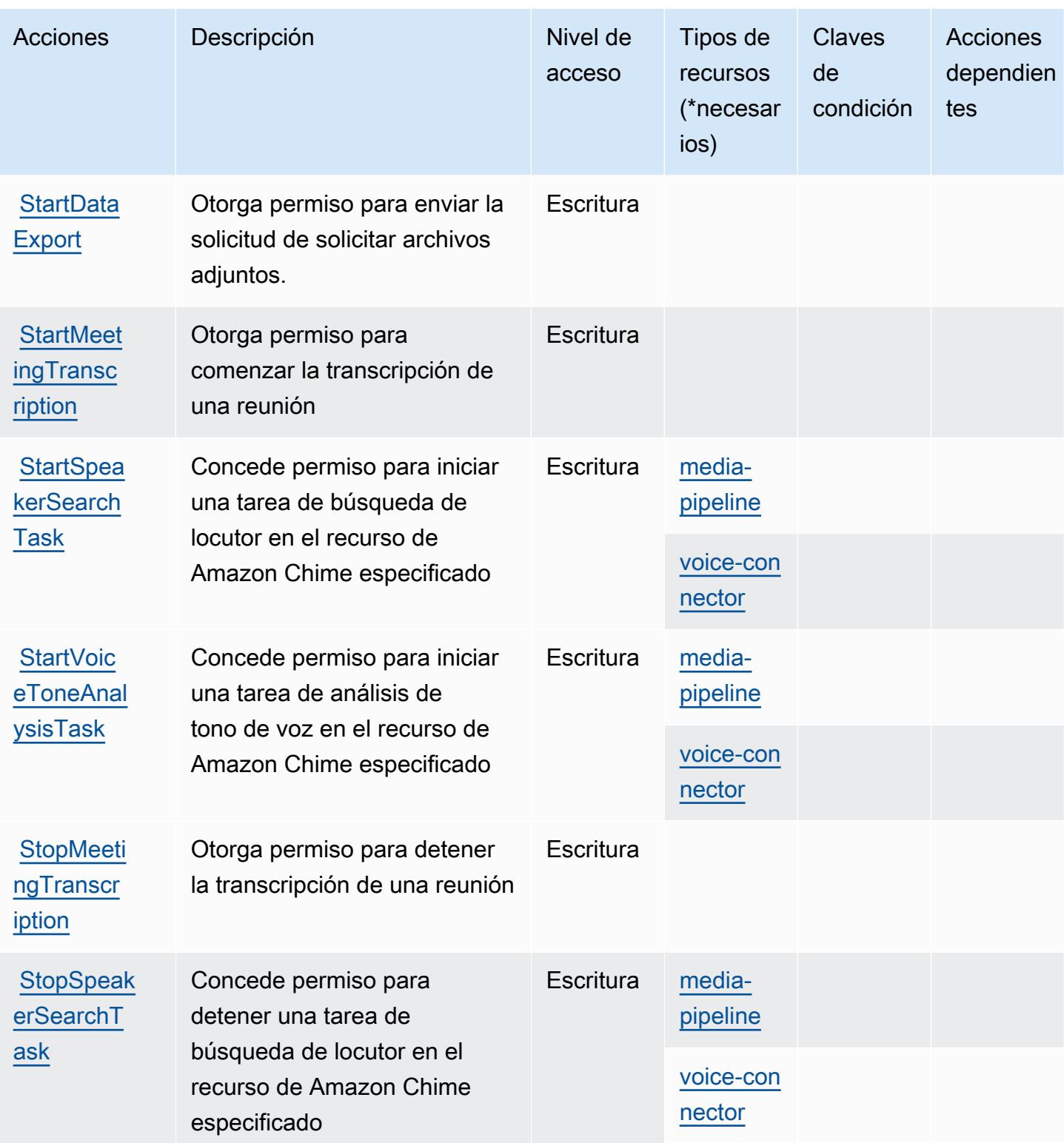

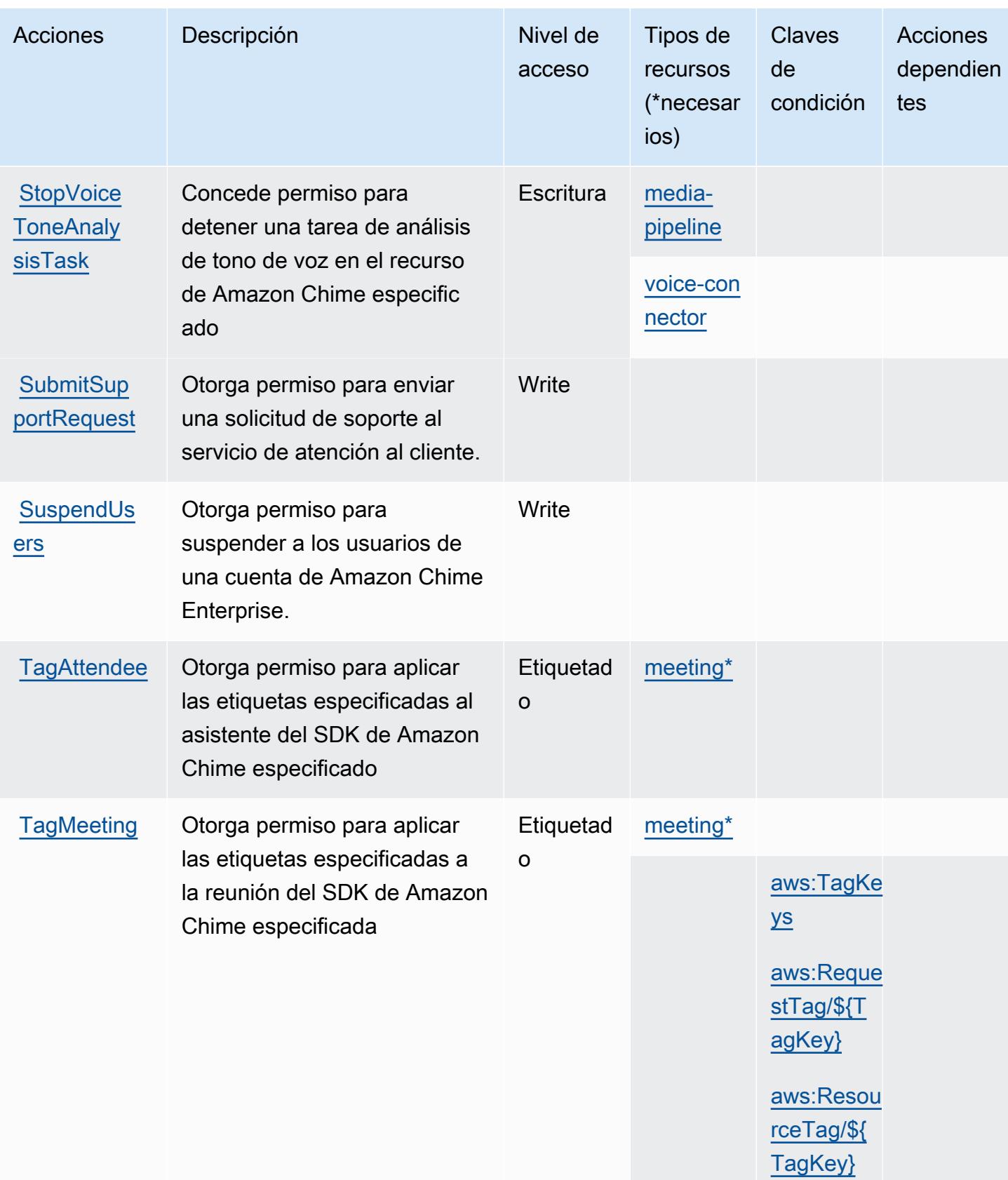

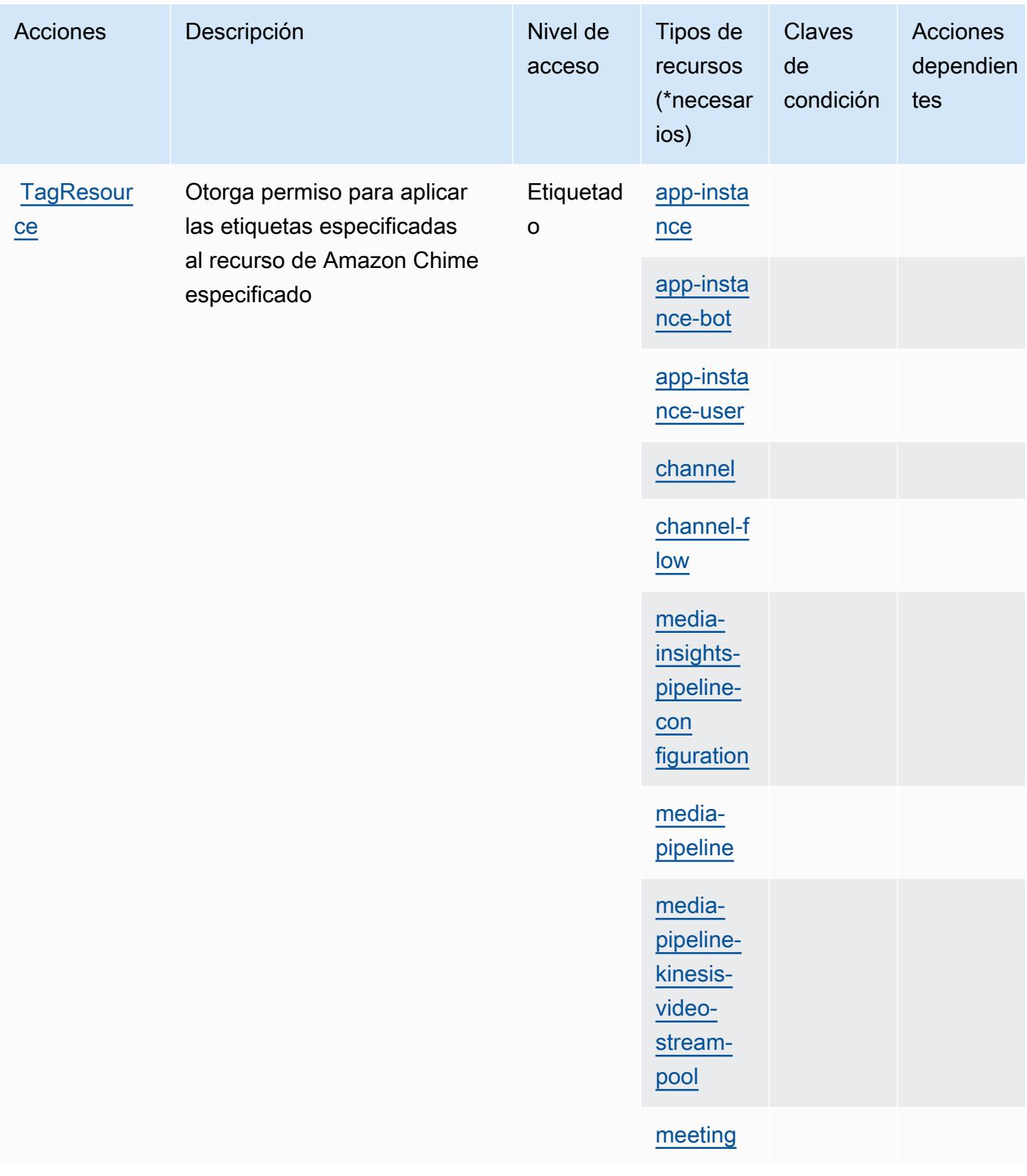

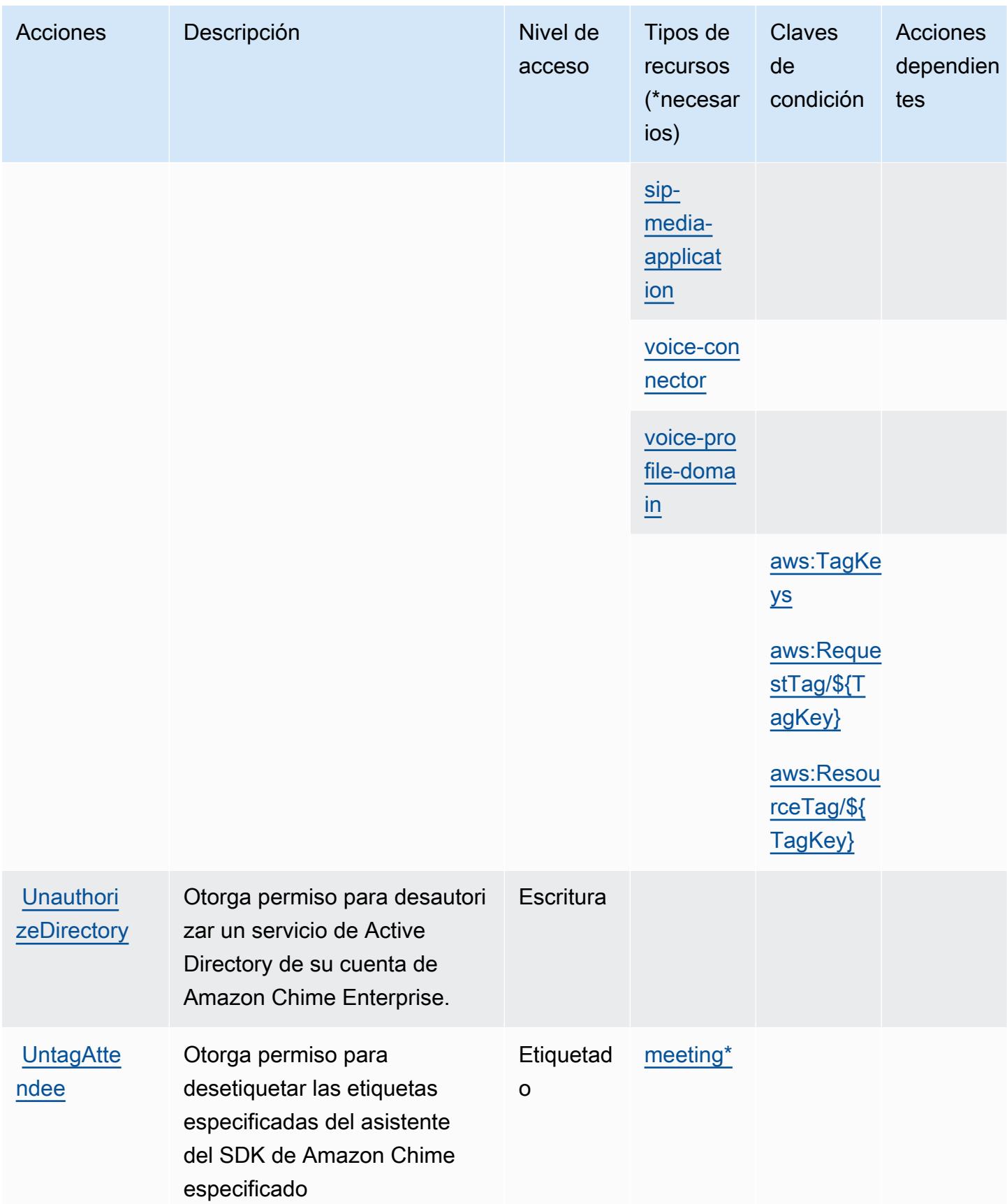

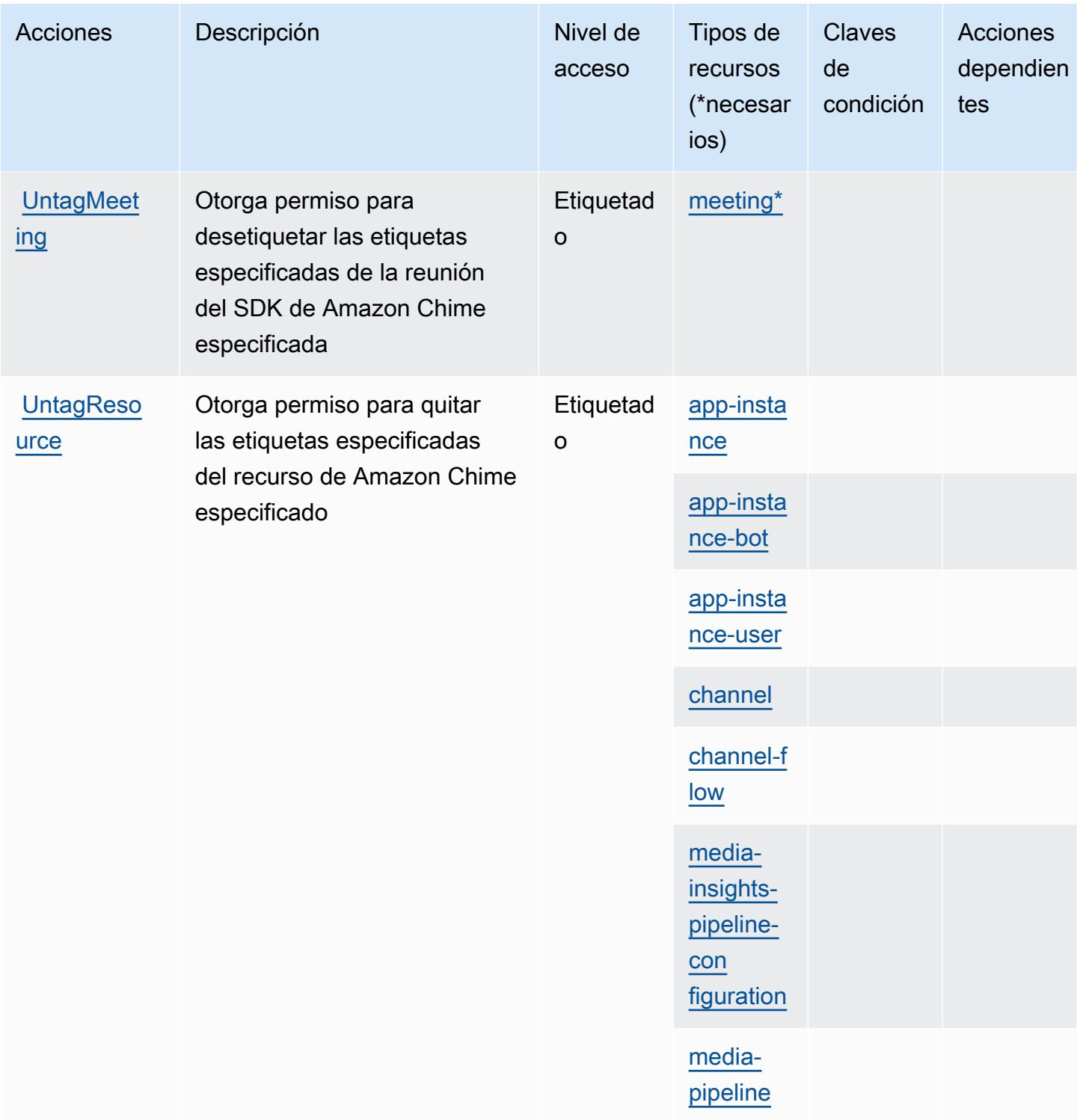

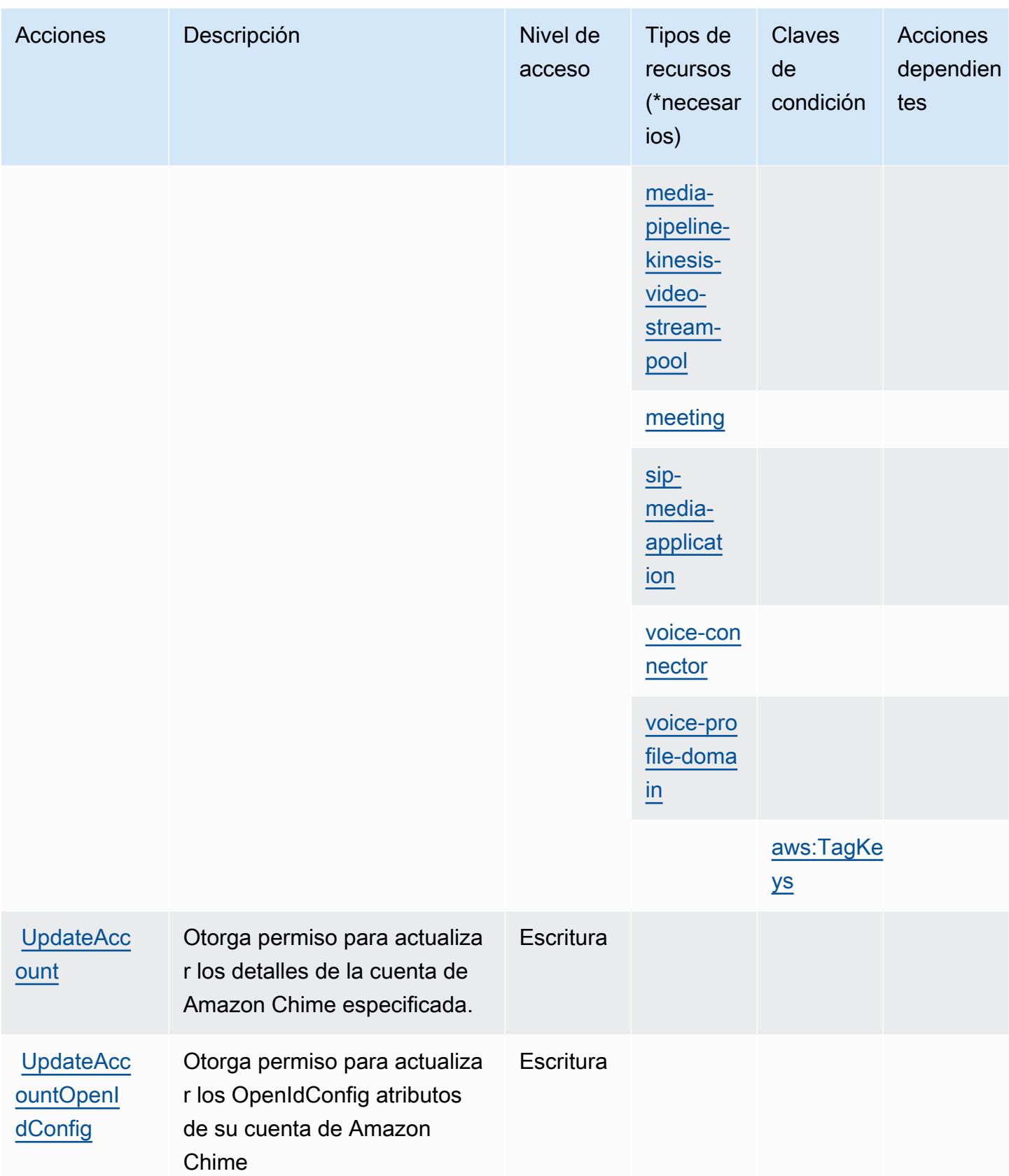

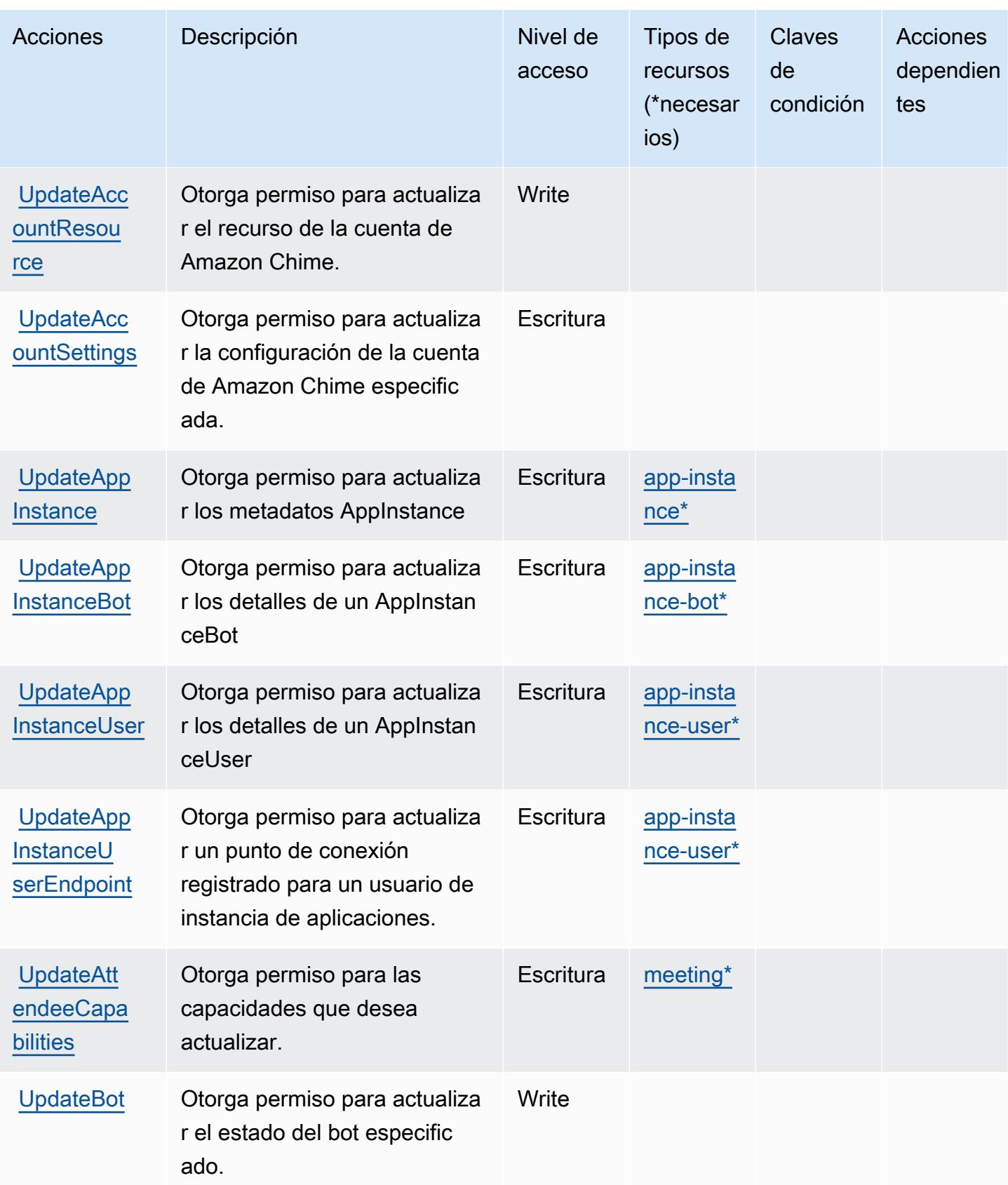

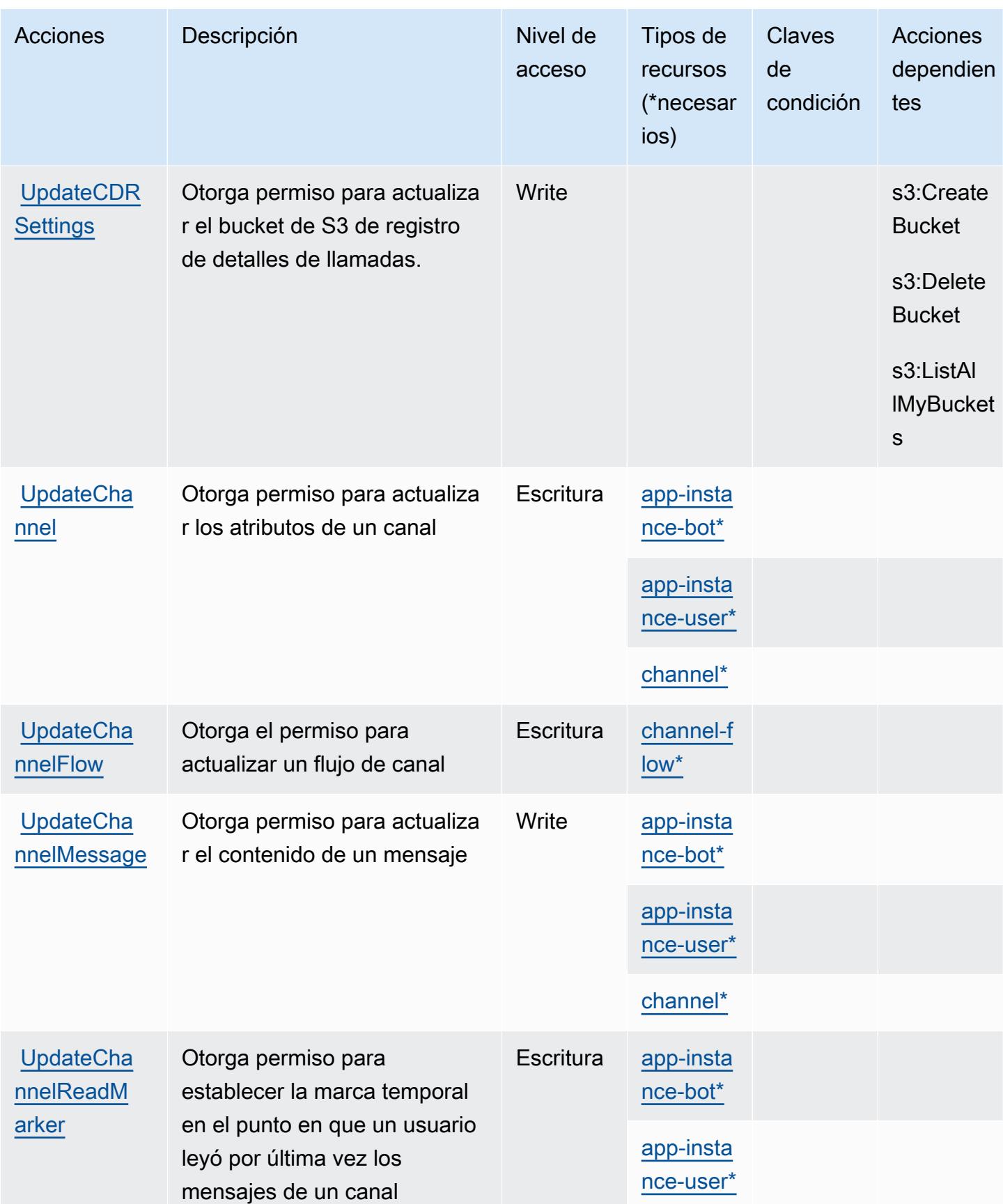

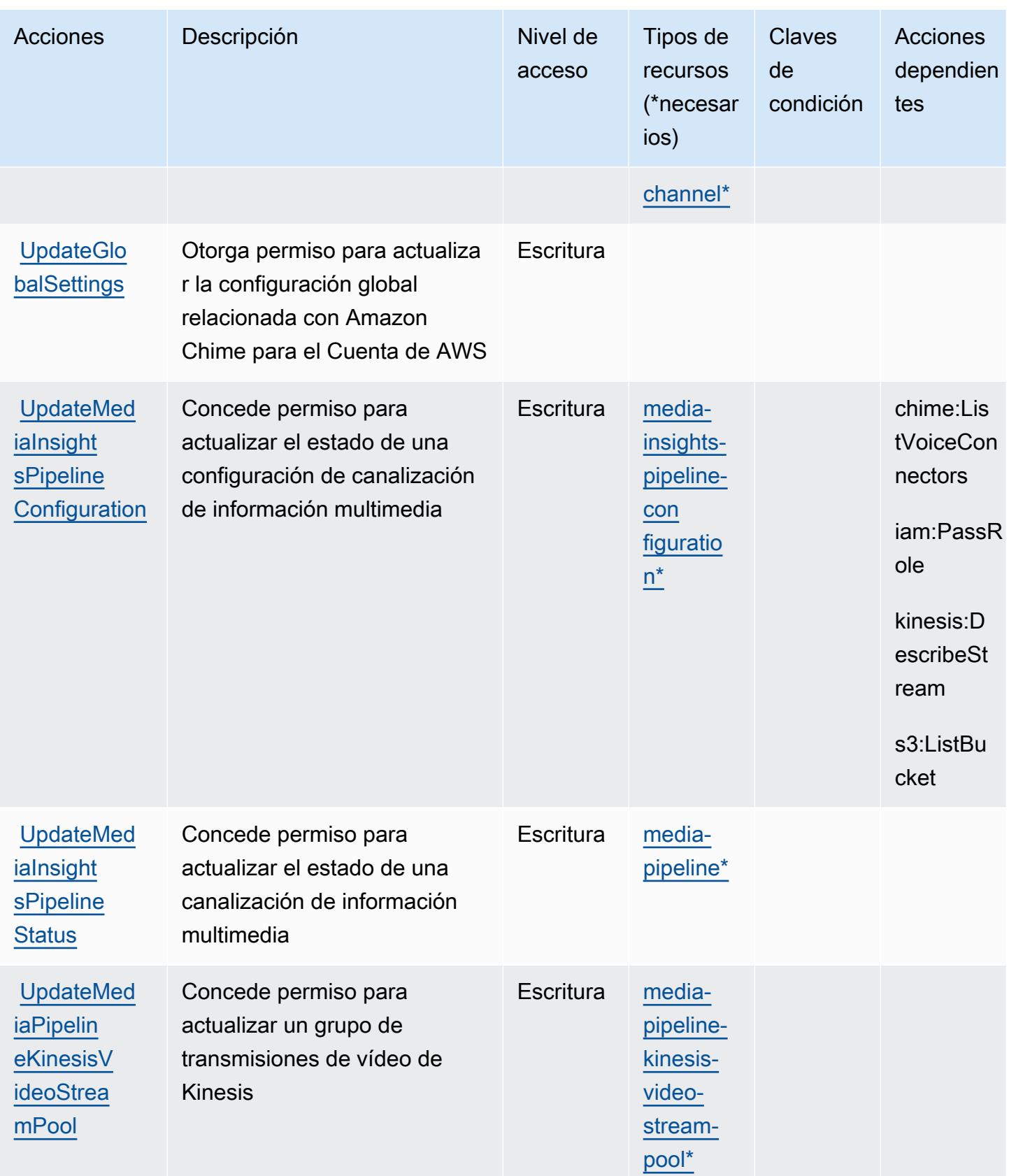

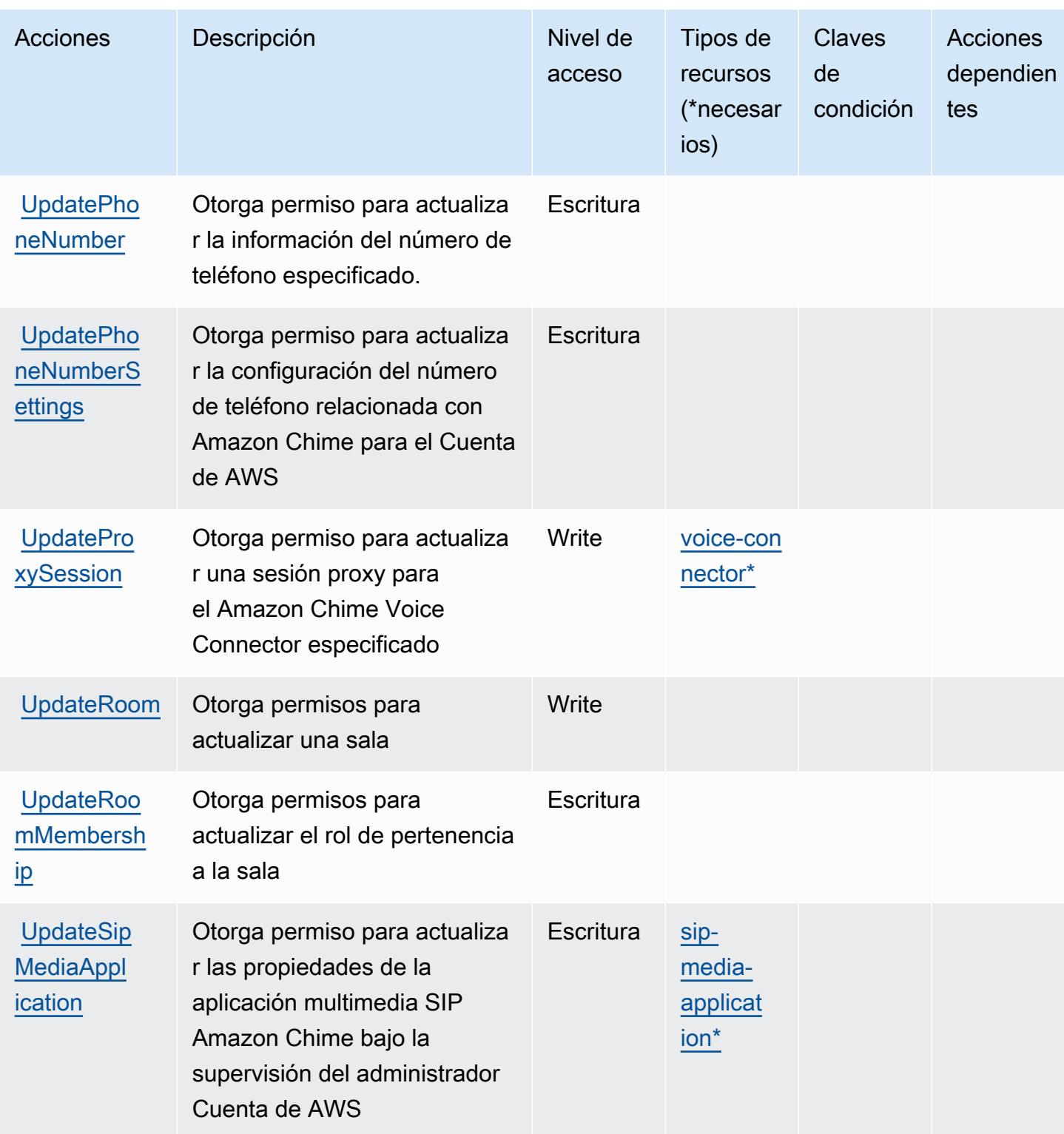

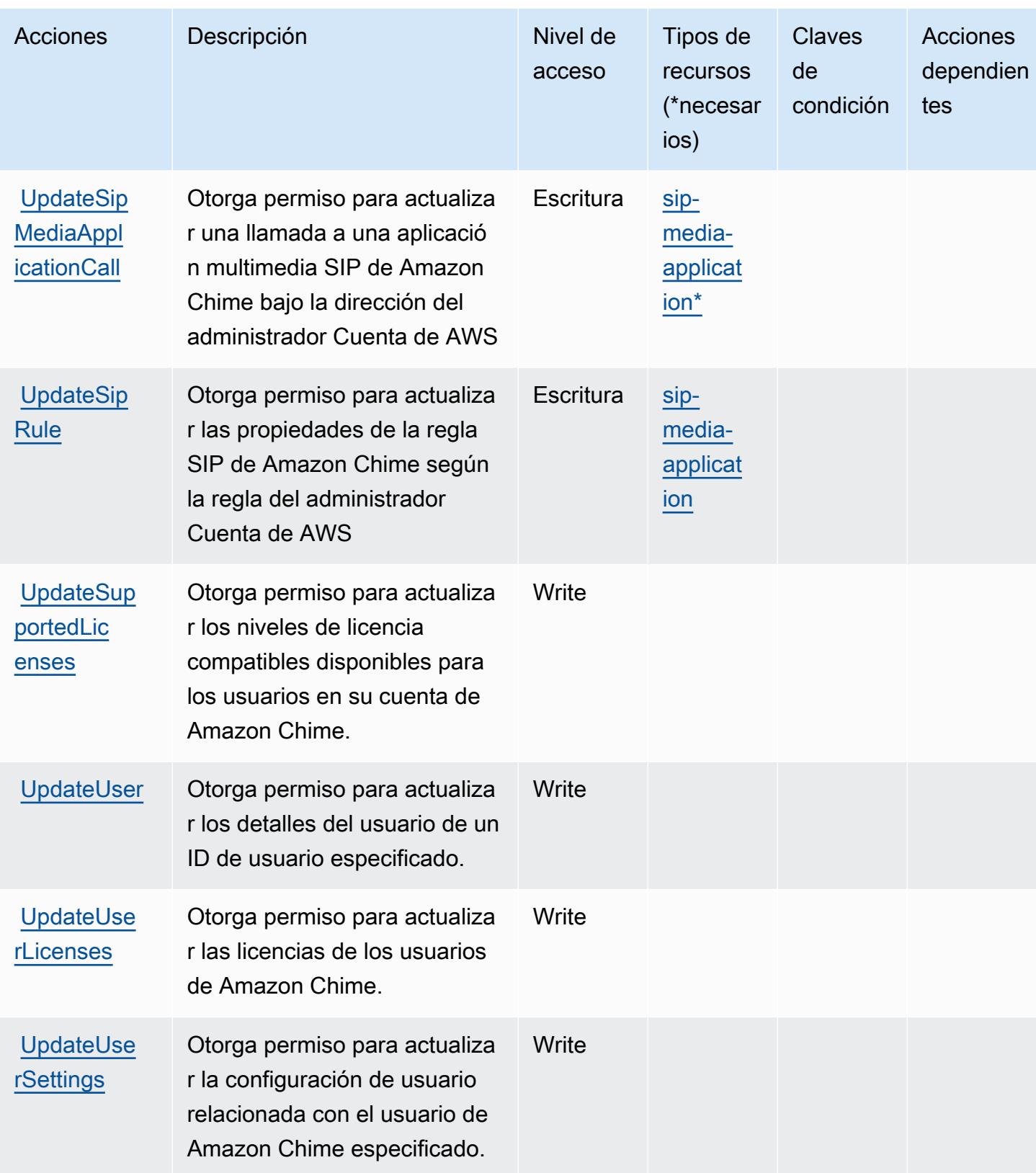

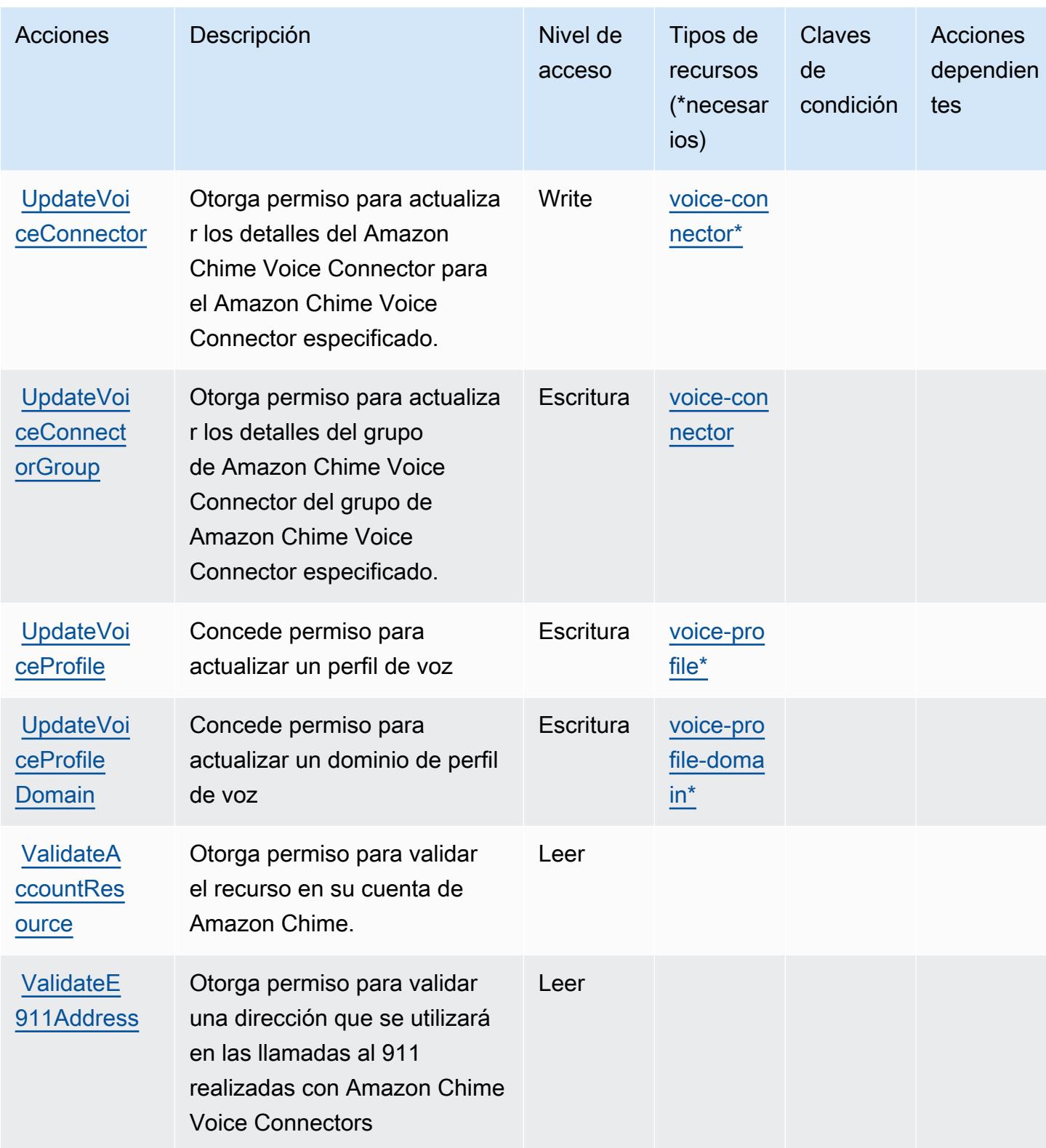

### Tipos de recursos definidos por Amazon Chime

Los siguientes tipos de recurso están definidos por este servicio y se pueden utilizar en el elemento Resource de las instrucciones de política de permisos de IAM. Cada acción de la [tabla Acciones](#page-509-0) identifica los tipos de recursos que se pueden especificar con dicha acción. Un tipo de recurso también puede definir qué claves de condición se pueden incluir en una política. Estas claves se muestran en la última columna de la tabla Tipos de recursos. Para obtener información detallada sobre las columnas de la siguiente tabla, consulte [Tabla Tipos de recurso.](reference_policies_actions-resources-contextkeys.html#resources_table)

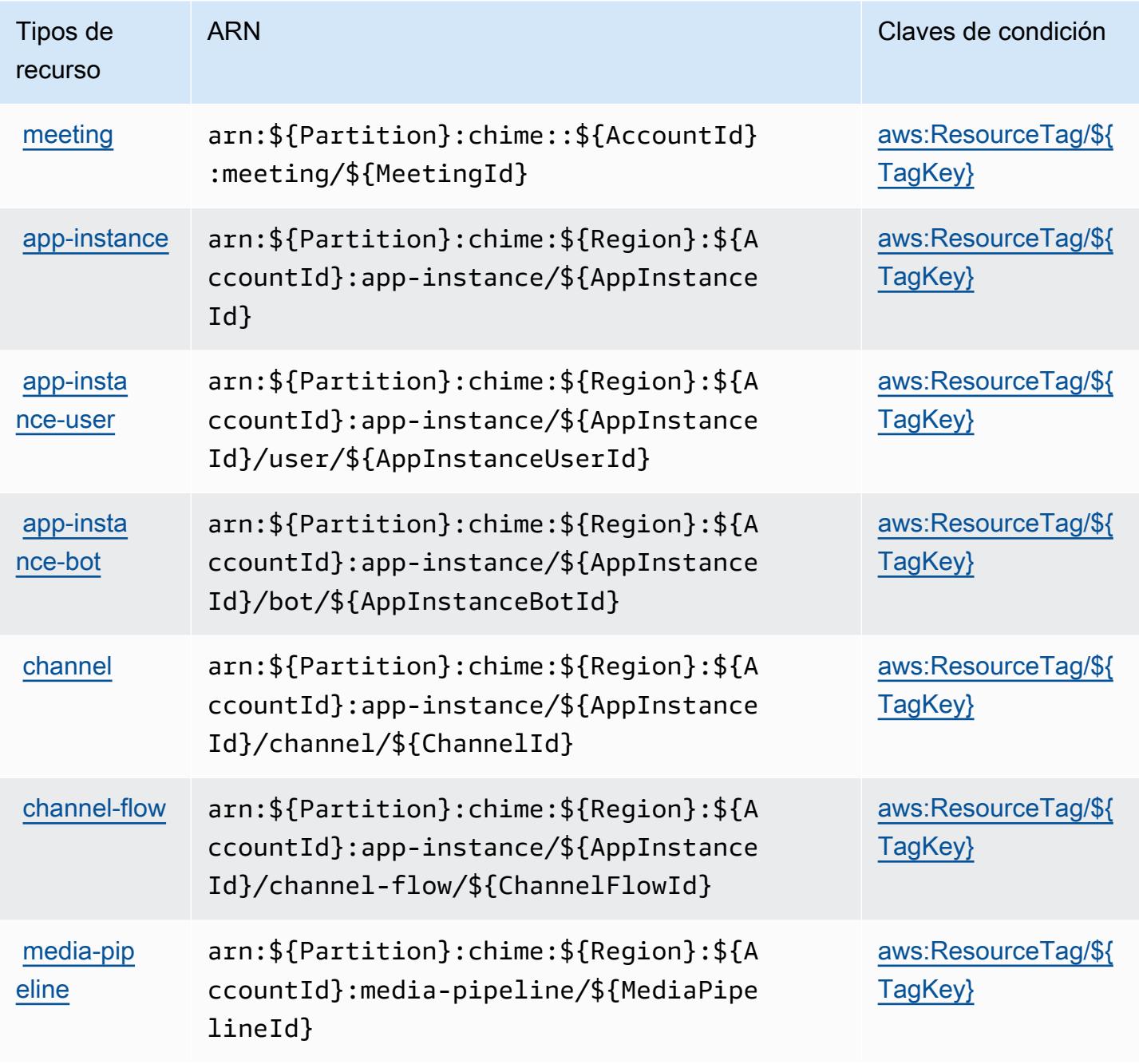

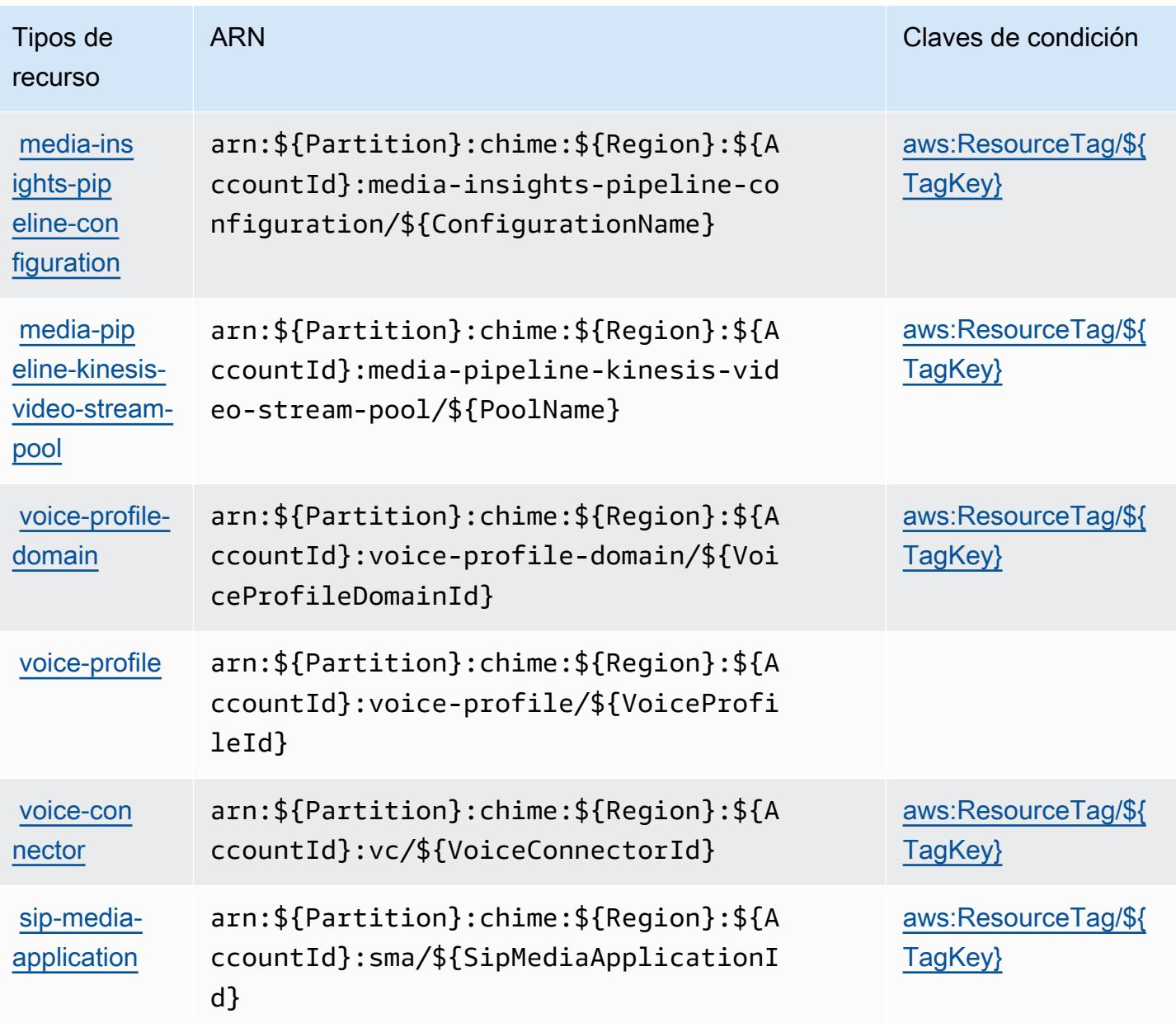

### Claves de condición de Amazon Chime

Amazon Chime define las siguientes claves de condición que se pueden utilizar en el elemento Condition de una política de IAM. Puede utilizar estas claves para ajustar más las condiciones en las que se aplica la instrucción de política. Para obtener información detallada sobre las columnas de la siguiente tabla, consulte [Tabla de Claves de condición.](reference_policies_actions-resources-contextkeys.html#context_keys_table)

Para ver las claves de condición globales que están disponibles para todos los servicios, consulte [Claves de condición globales disponibles.](https://docs.aws.amazon.com/IAM/latest/UserGuide/reference_policies_condition-keys.html#AvailableKeys)

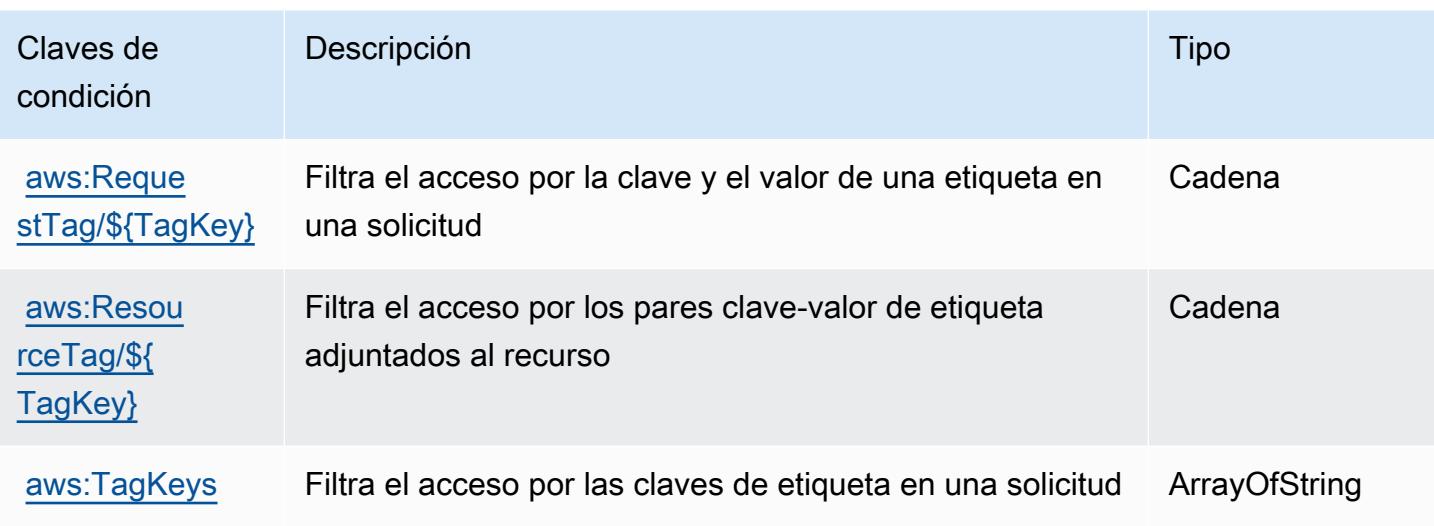

# Acciones, recursos y claves de condición para AWS Clean Rooms

AWS Clean Rooms (prefijo de servicio:cleanrooms) proporciona los siguientes recursos, acciones y claves de contexto de condiciones específicos del servicio para su uso en las políticas de permisos de IAM.

Referencias:

- Obtenga información para [configurar este servicio](https://docs.aws.amazon.com/clean-rooms/latest/userguide/what-is.html).
- Vea una [lista de las operaciones de API disponibles para este servicio](https://docs.aws.amazon.com/clean-rooms/latest/apireference/Welcome.html).
- Obtenga información sobre cómo proteger este servicio y sus recursos [mediante las políticas de](https://docs.aws.amazon.com/clean-rooms/latest/userguide/security-iam.html) [permisos de IAM.](https://docs.aws.amazon.com/clean-rooms/latest/userguide/security-iam.html)

### Temas

- [Acciones definidas por AWS Clean Rooms](#page-574-0)
- [Tipos de recursos definidos por AWS Clean Rooms](#page-598-0)
- [Claves de condición para AWS Clean Rooms](#page-600-0)

## <span id="page-574-0"></span>Acciones definidas por AWS Clean Rooms

Puede especificar las siguientes acciones en el elemento Action de una declaración de política de IAM. Utilice políticas para conceder permisos para realizar una operación en AWS. Cuando utiliza una acción en una política, normalmente permite o deniega el acceso a la operación de la API o

comandos de la CLI con el mismo nombre. No obstante, en algunos casos, una sola acción controla el acceso a más de una operación. Asimismo, algunas operaciones requieren varias acciones diferentes.

La columna Tipos de recurso de la tabla de Acción indica si cada acción admite permisos de nivel de recursos. Si no hay ningún valor para esta columna, debe especificar todos los recursos ("\*") a los que aplica la política en el elemento Resource de la instrucción de su política. Si la columna incluye un tipo de recurso, puede especificar un ARN de ese tipo en una instrucción con dicha acción. Si la acción tiene uno o más recursos necesarios, la persona que llama debe tener permiso para usar la acción con esos recursos. Los recursos necesarios se indican en la tabla con un asterisco (\*). Si limita el acceso a los recursos con el elemento Resource de una política de IAM, debe incluir un ARN o patrón para cada tipo de recurso requerido. Algunas acciones admiten varios tipos de recursos. Si el tipo de recurso es opcional (no se indica como obligatorio), puede elegir utilizar uno de los tipos de recursos opcionales.

La columna Claves de condición de la tabla Acciones incluye claves que puede especificar en el elemento Condition de la instrucción de una política. Para obtener más información sobre las claves de condición asociadas a los recursos del servicio, consulte la columna Claves de condición de la tabla Tipos de recursos.

#### **a** Note

Las claves de condición de recursos se enumeran en la tabla [Tipos de recursos](#page-598-0). Encontrará un enlace al tipo de recurso que se aplica a una acción en la columna Tipos de recursos (\*obligatorio) de la tabla Acciones. El tipo de recurso de la tabla Tipos de recursos incluye la columna Claves de condición, que son las claves de condición del recurso que se aplican a una acción de la tabla Acciones.

Para obtener información detallada sobre las columnas de la siguiente tabla, consulte [Tabla](reference_policies_actions-resources-contextkeys.html#actions_table)  [Acciones.](reference_policies_actions-resources-contextkeys.html#actions_table)
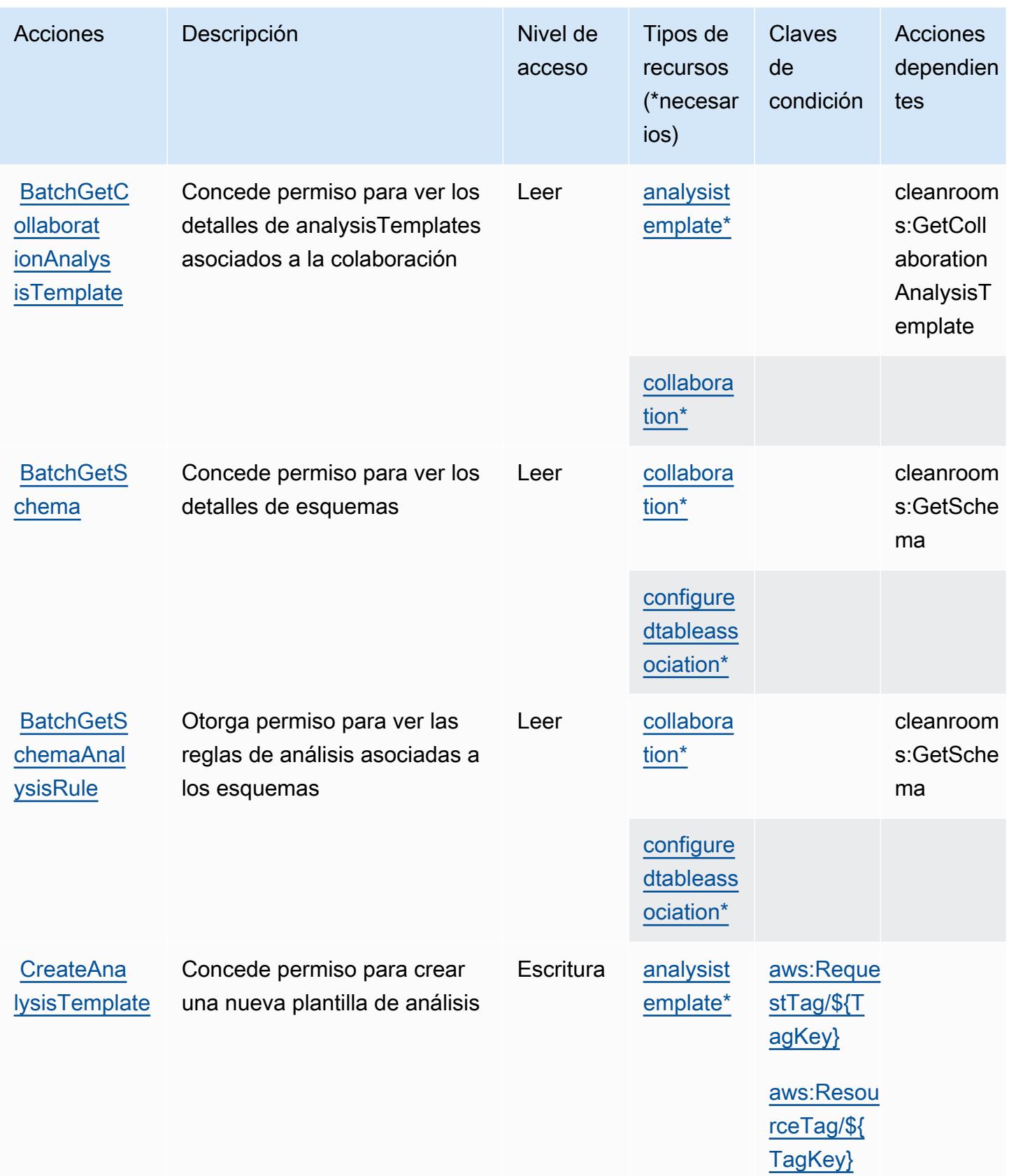

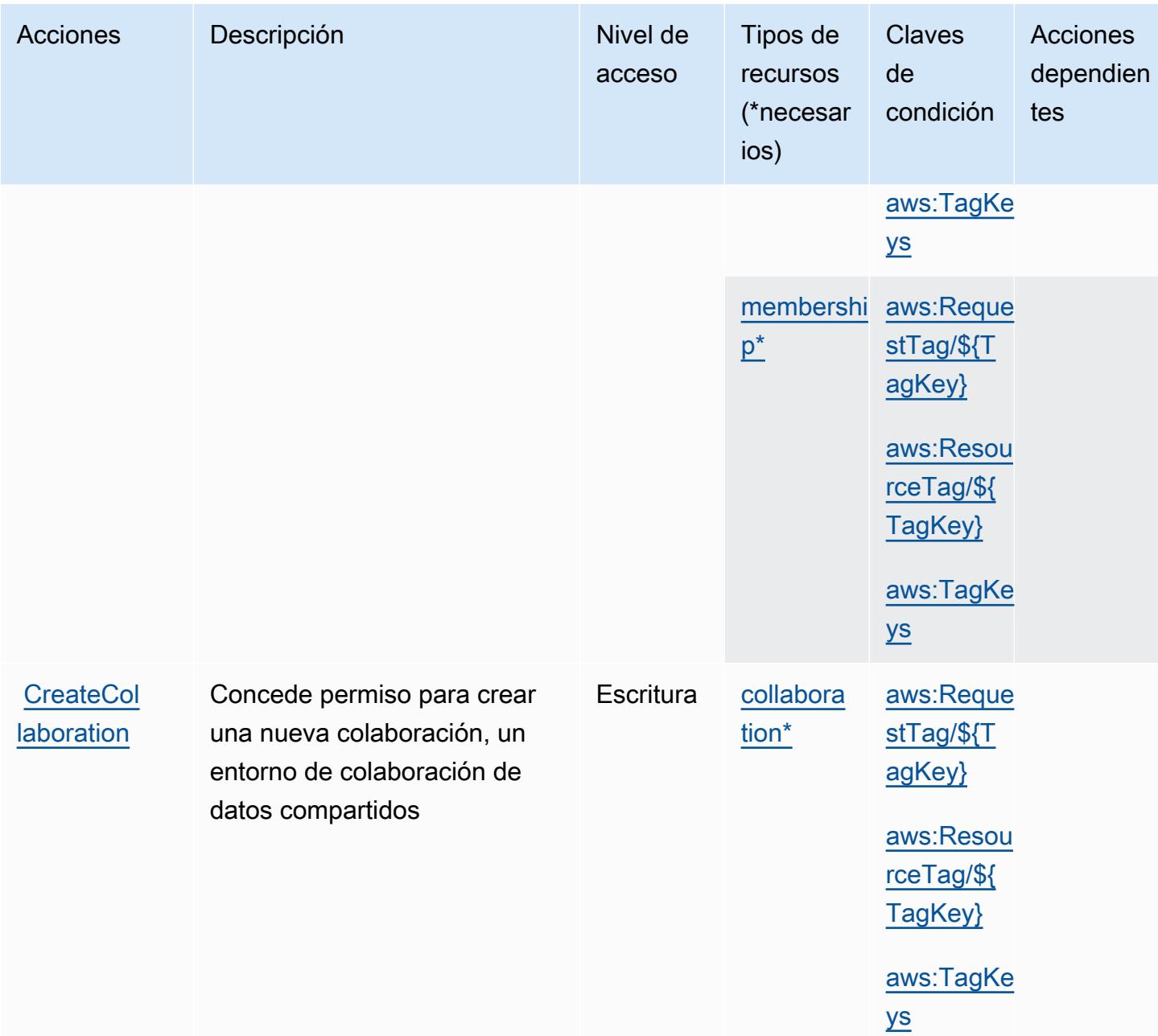

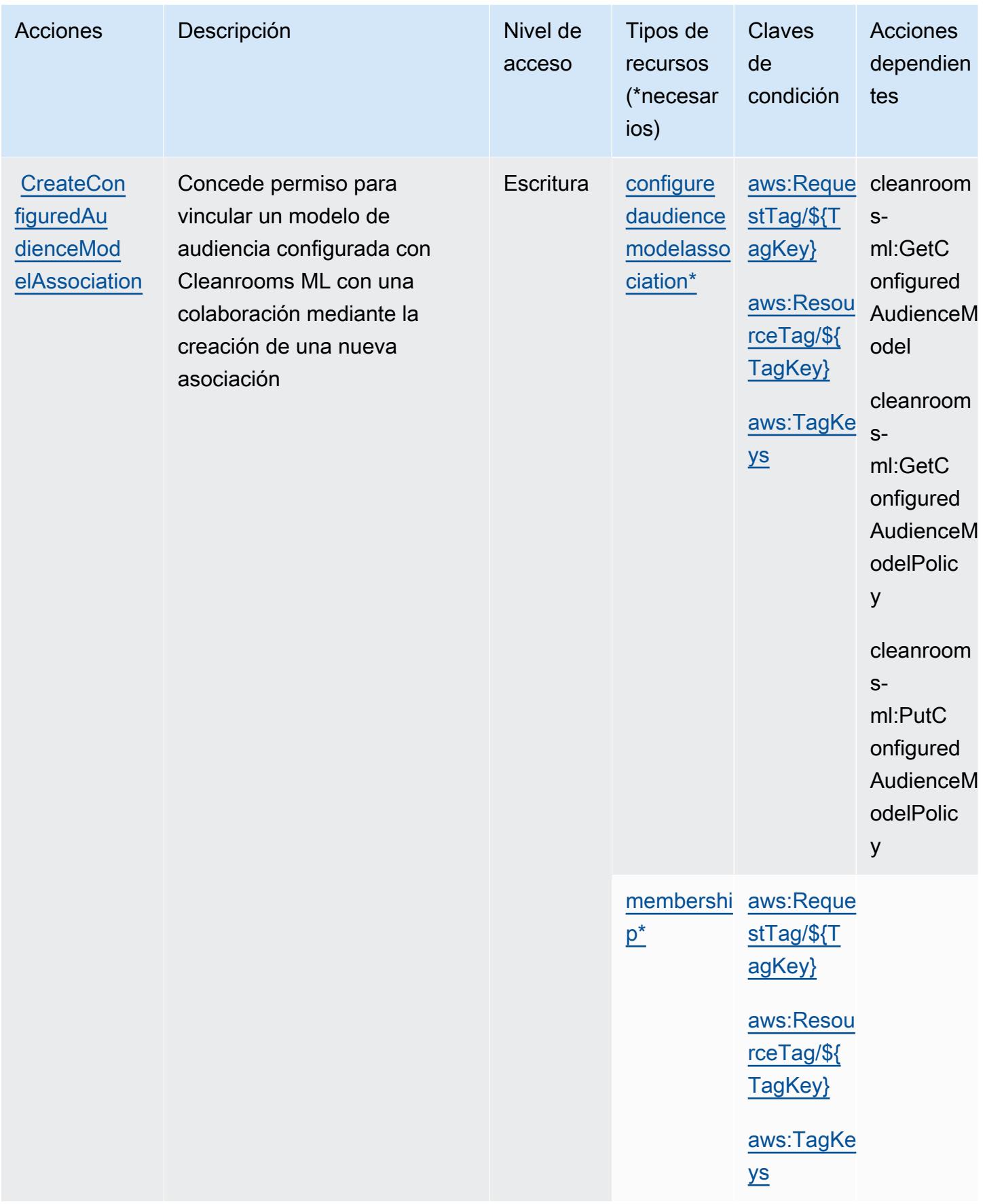

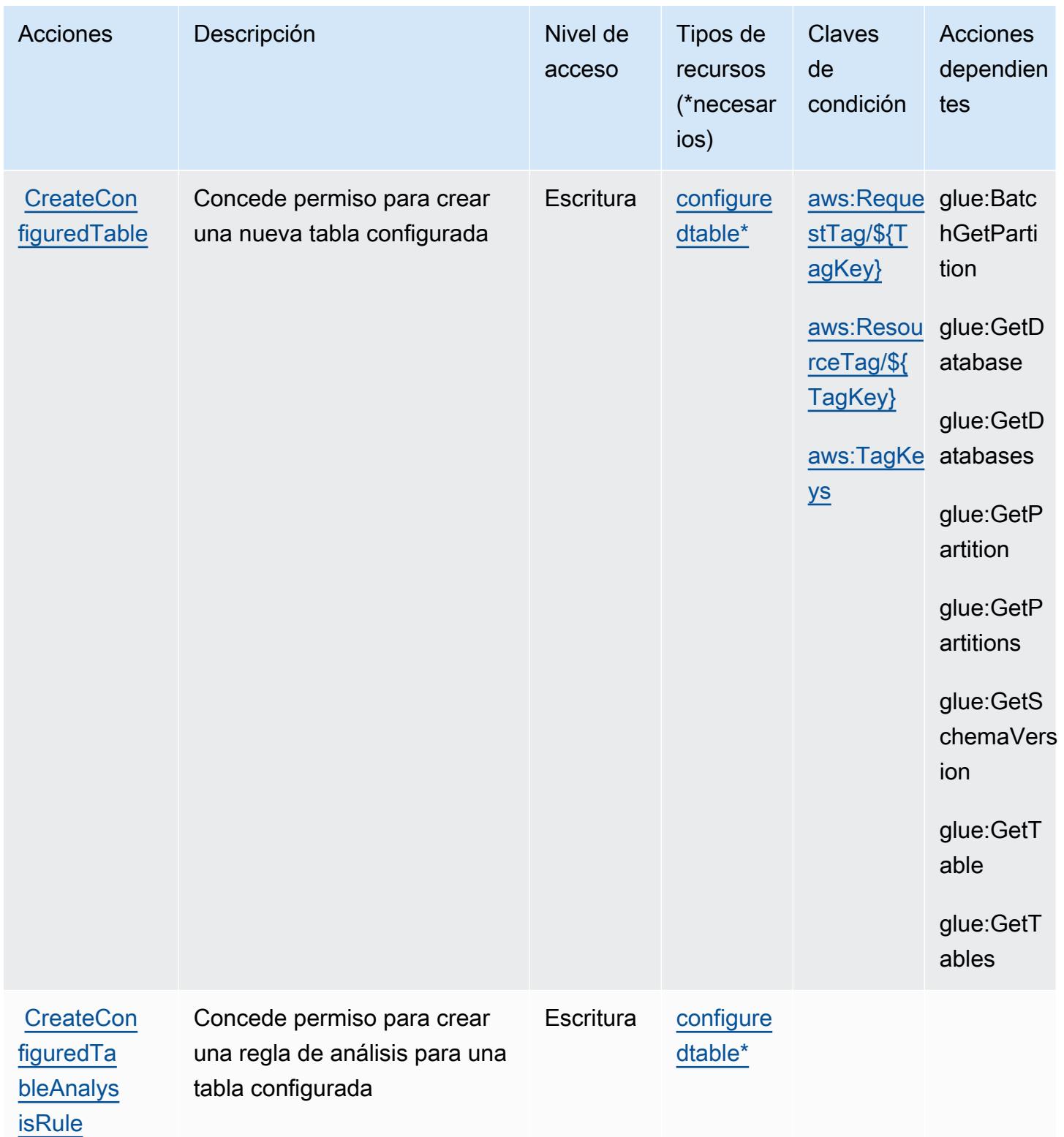

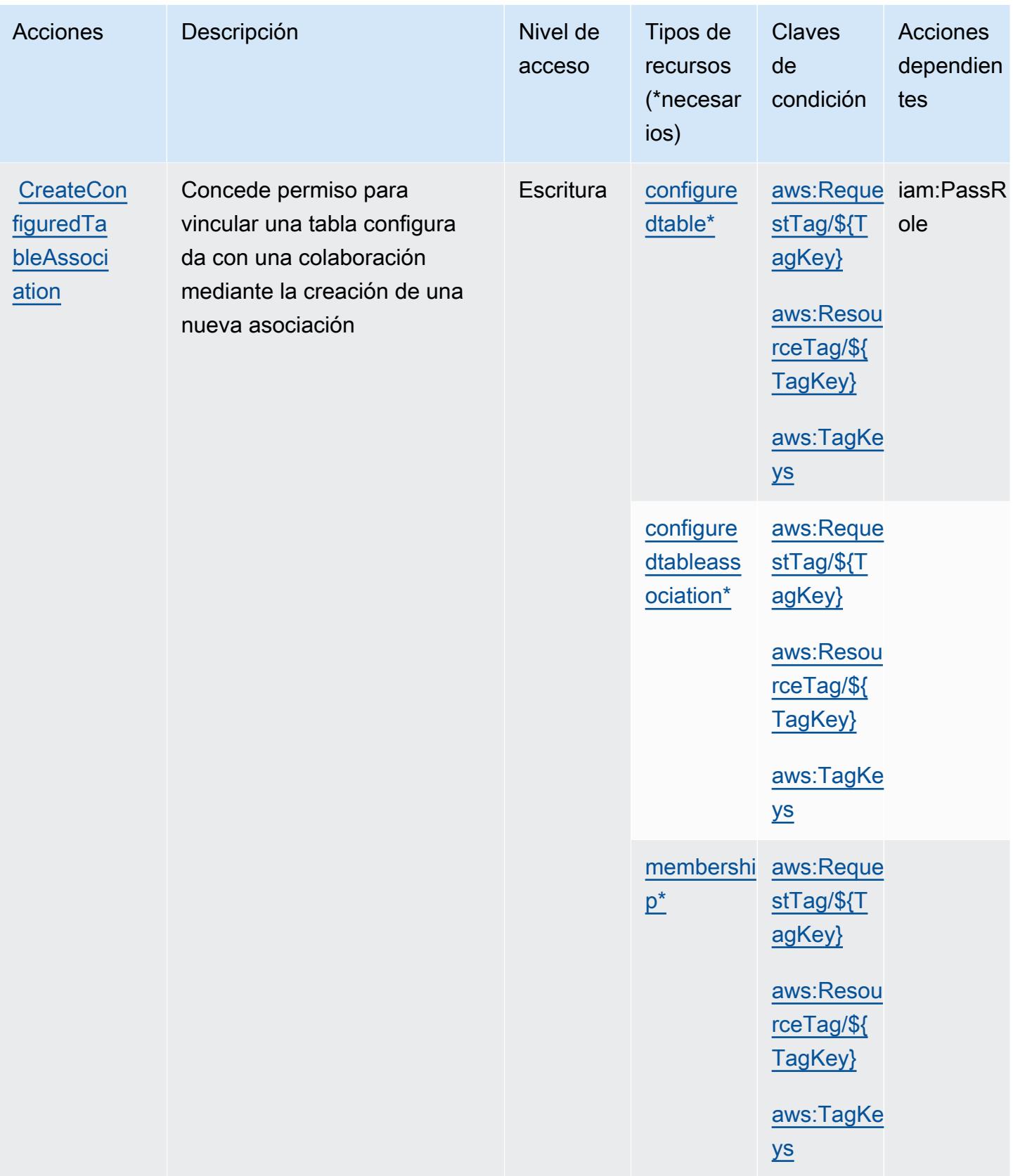

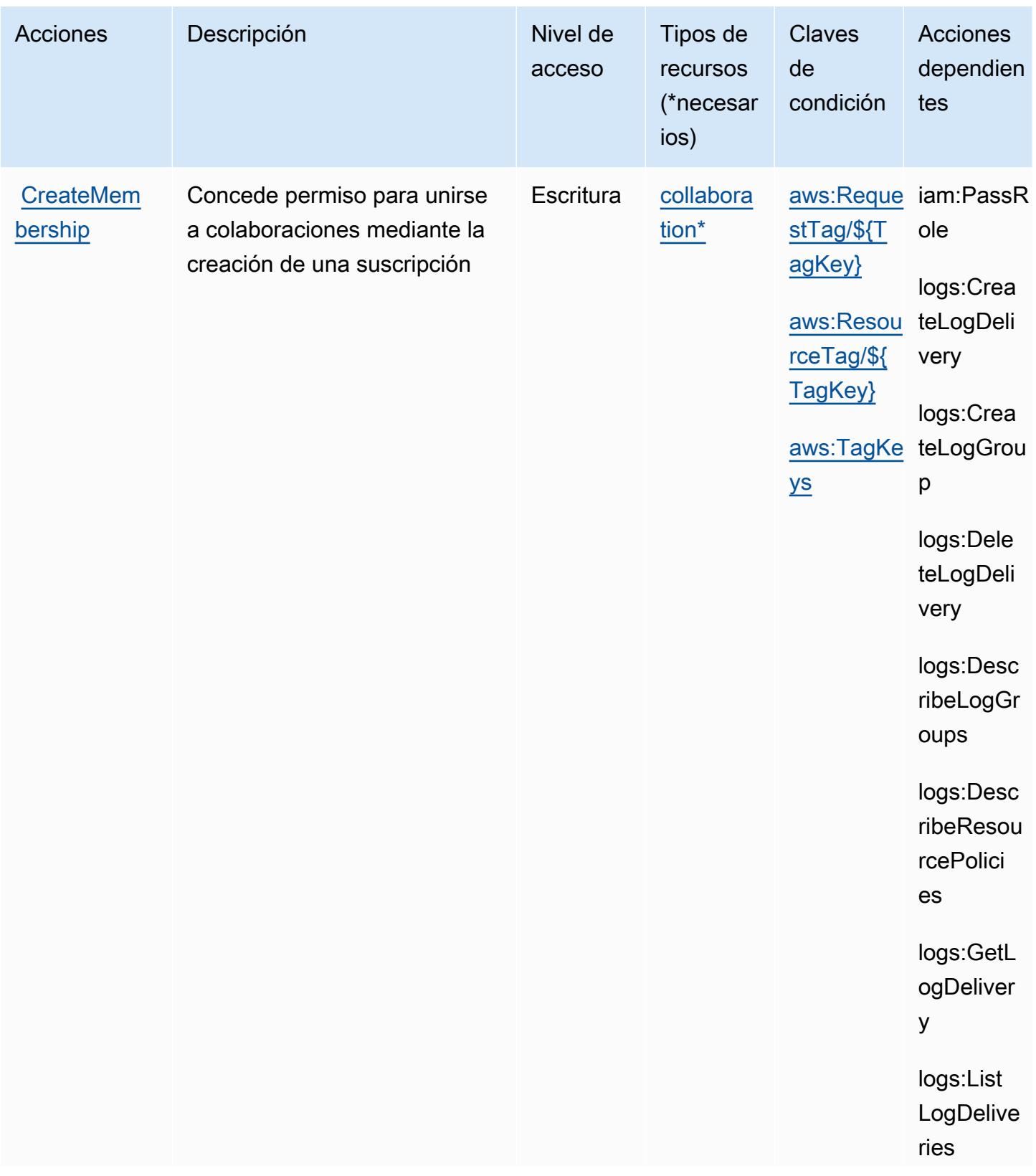

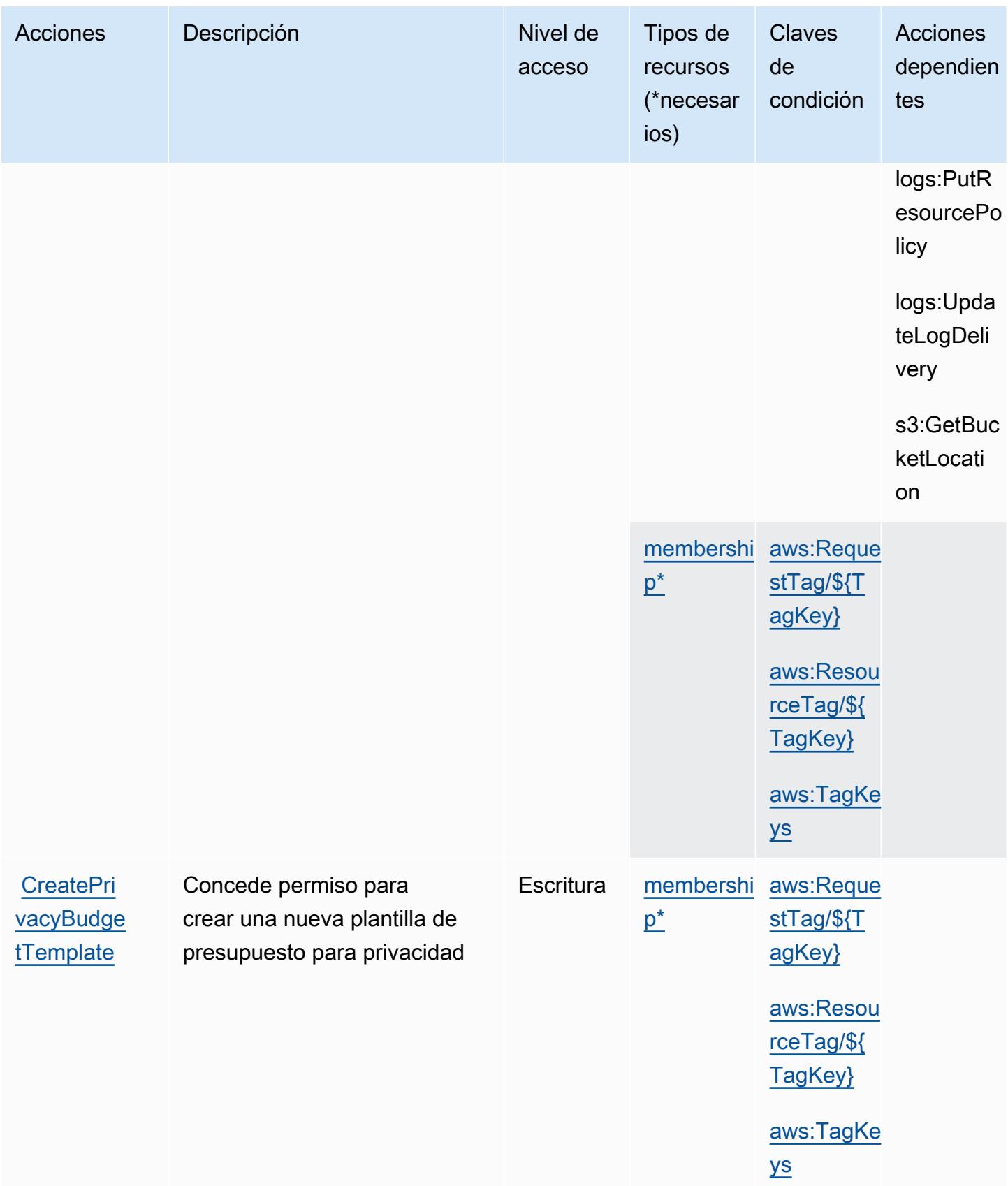

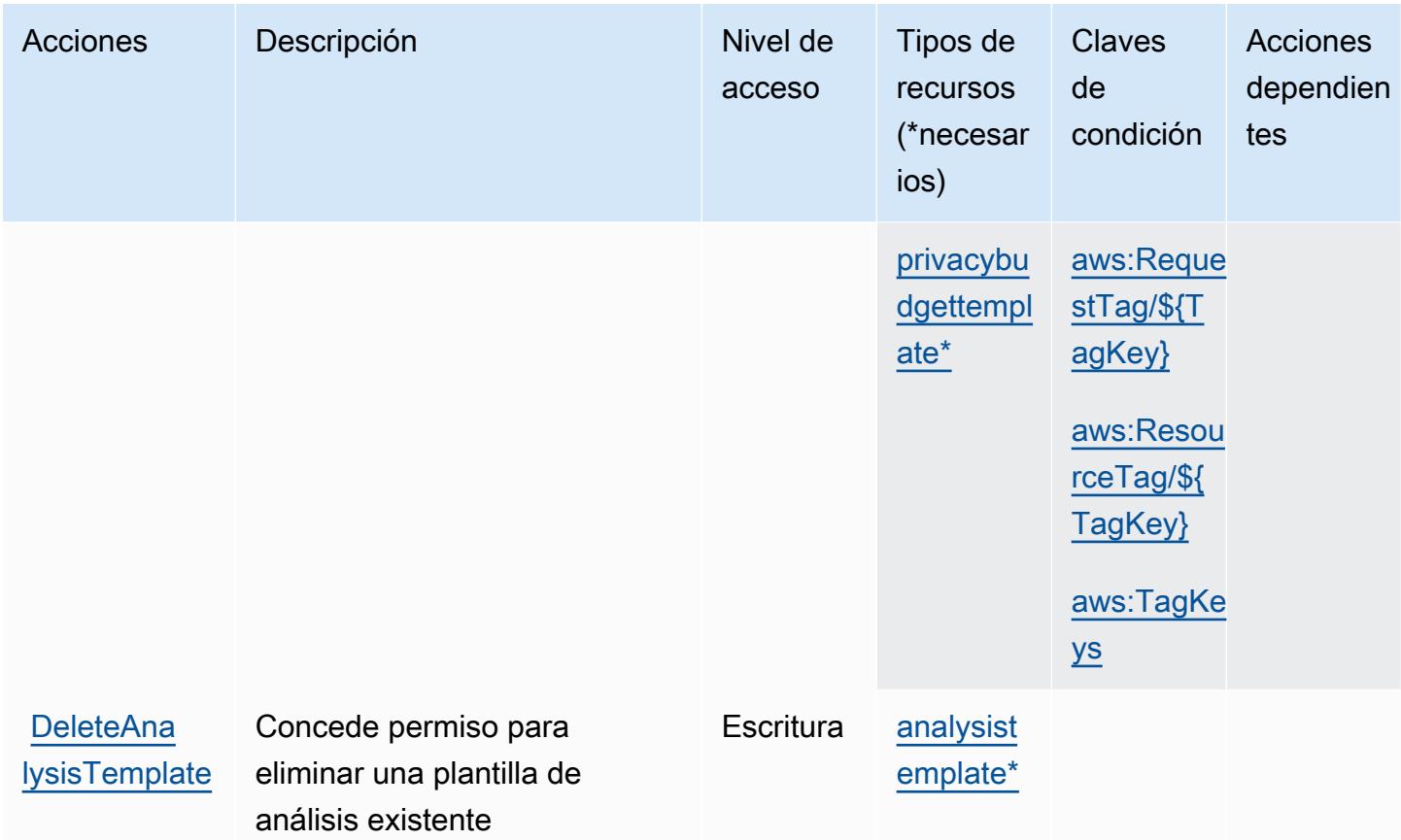

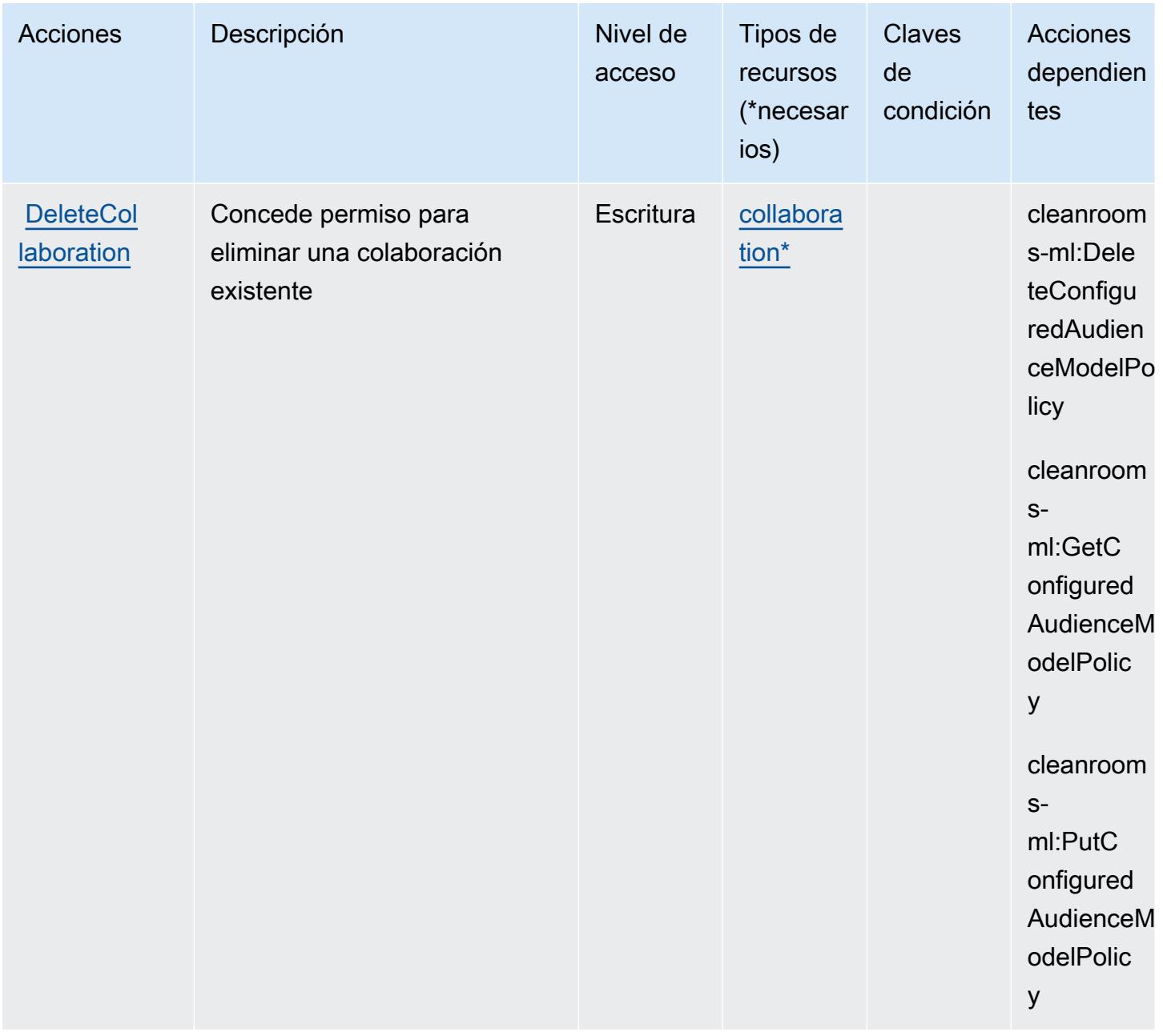

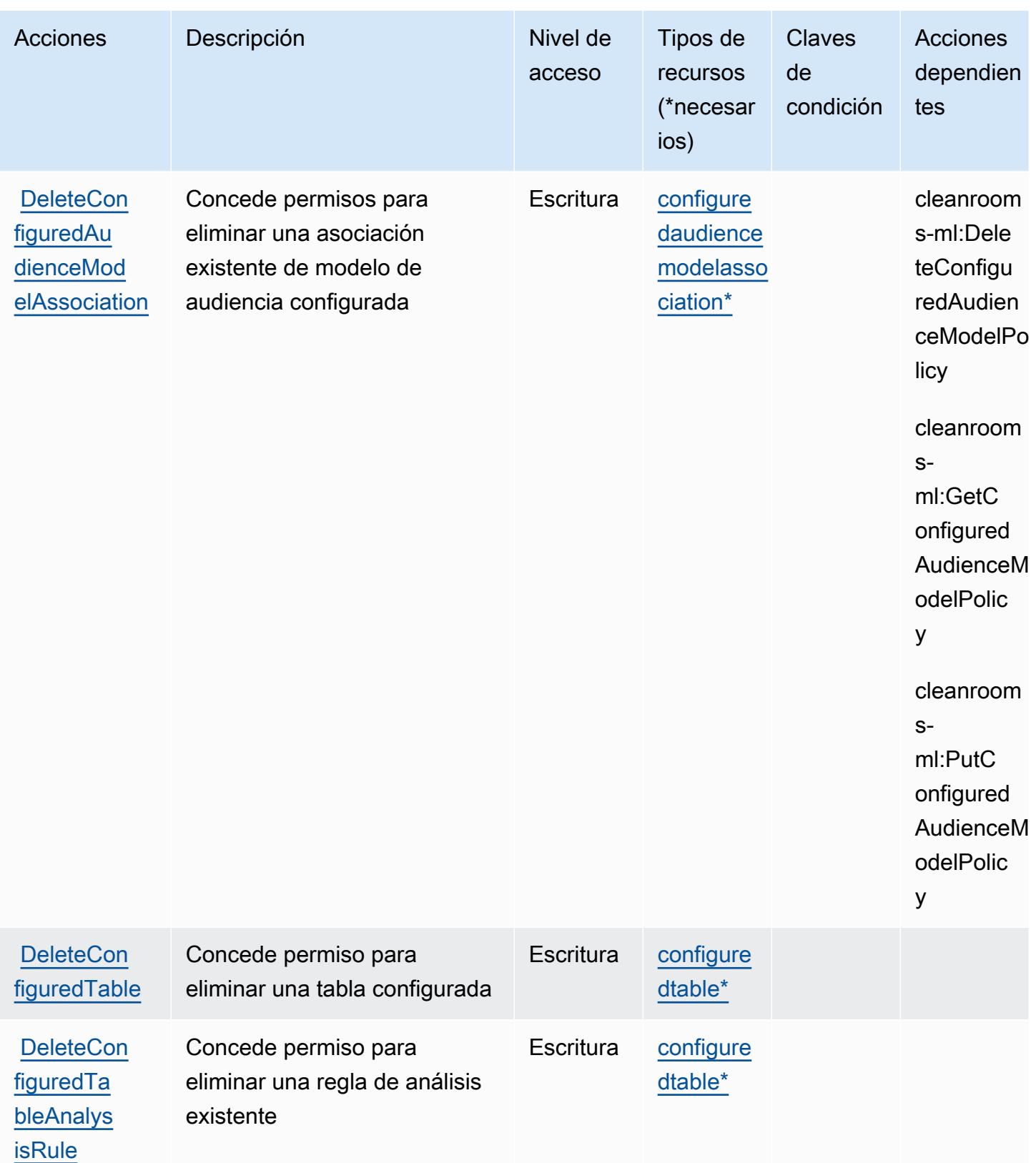

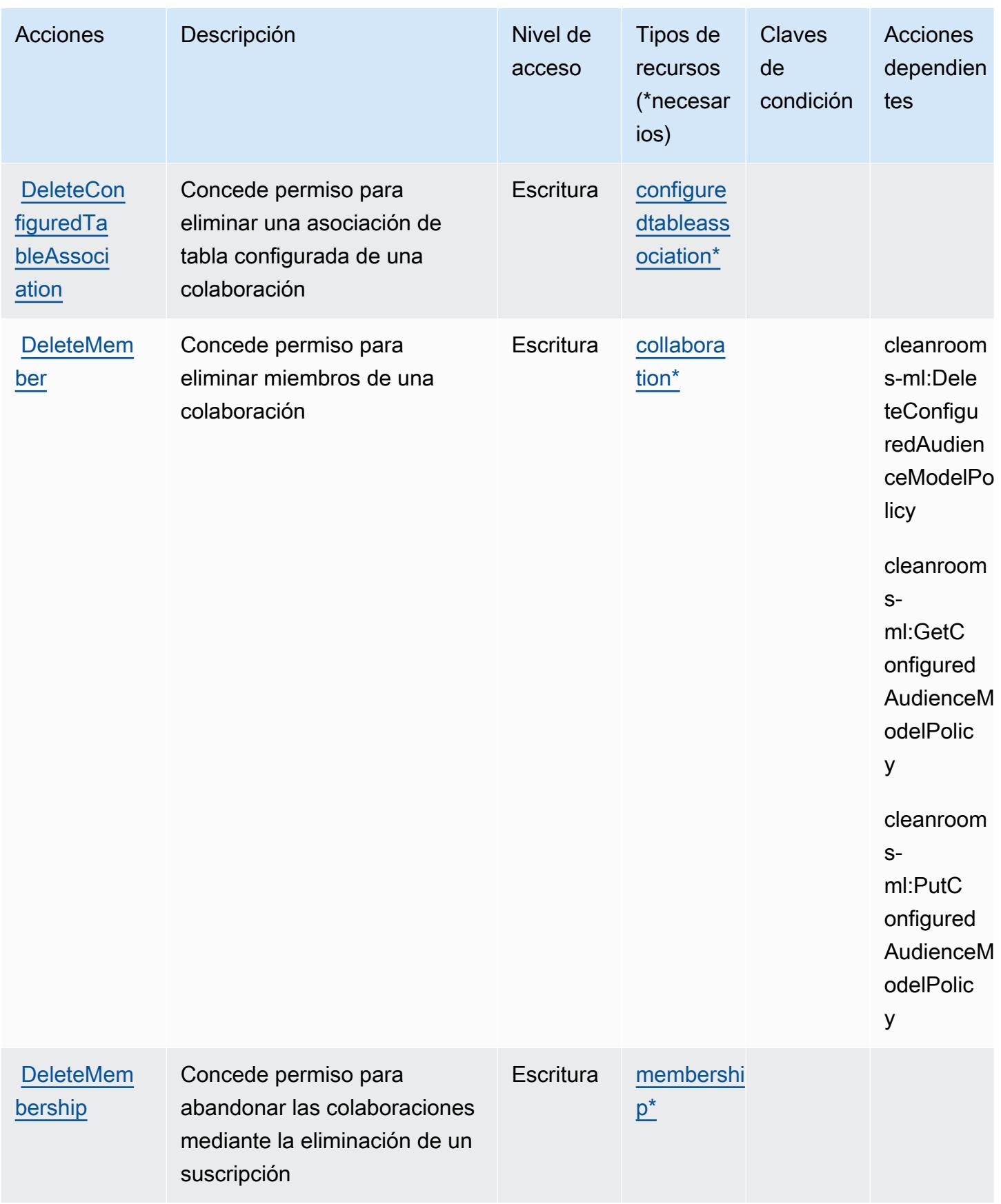

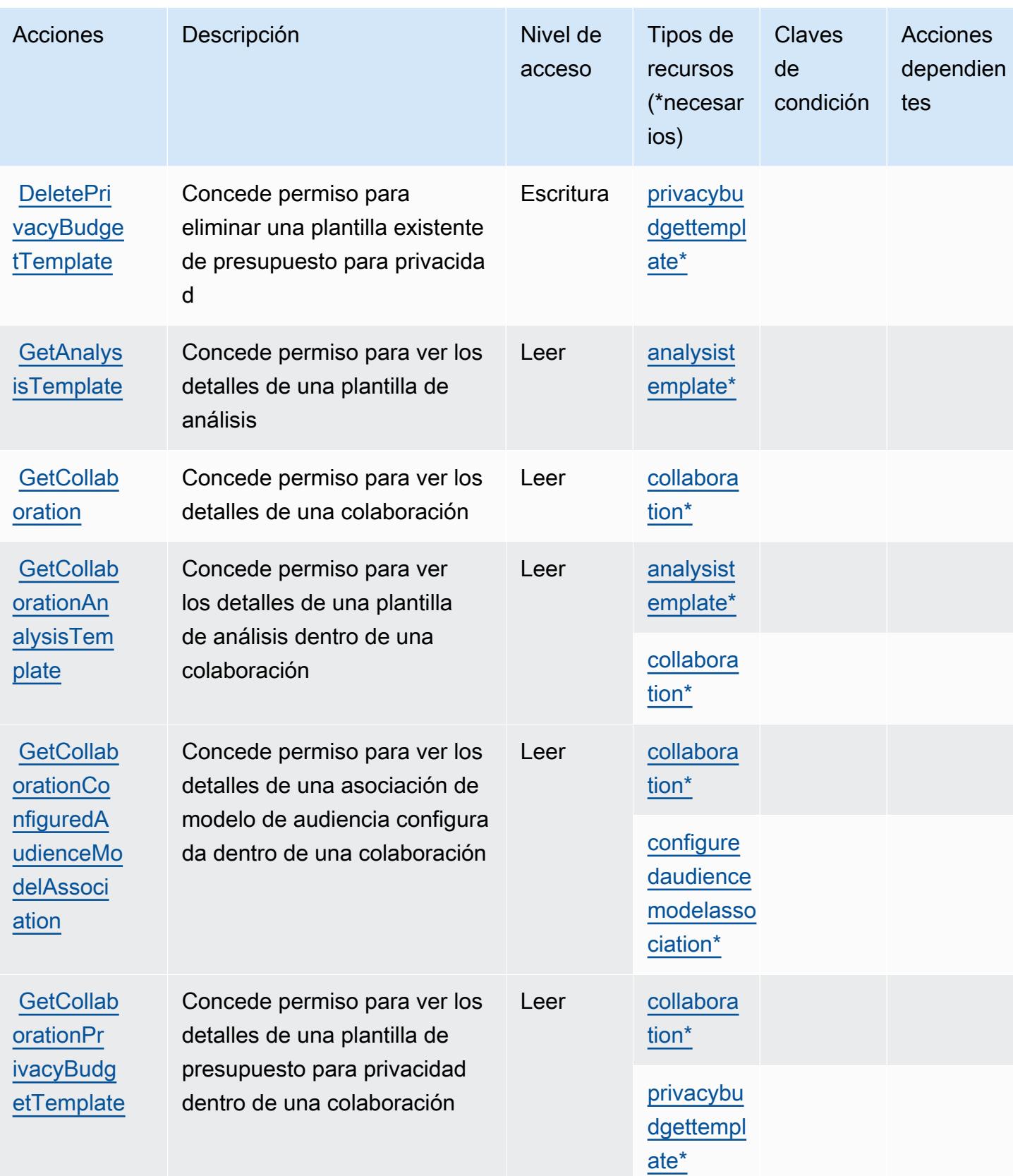

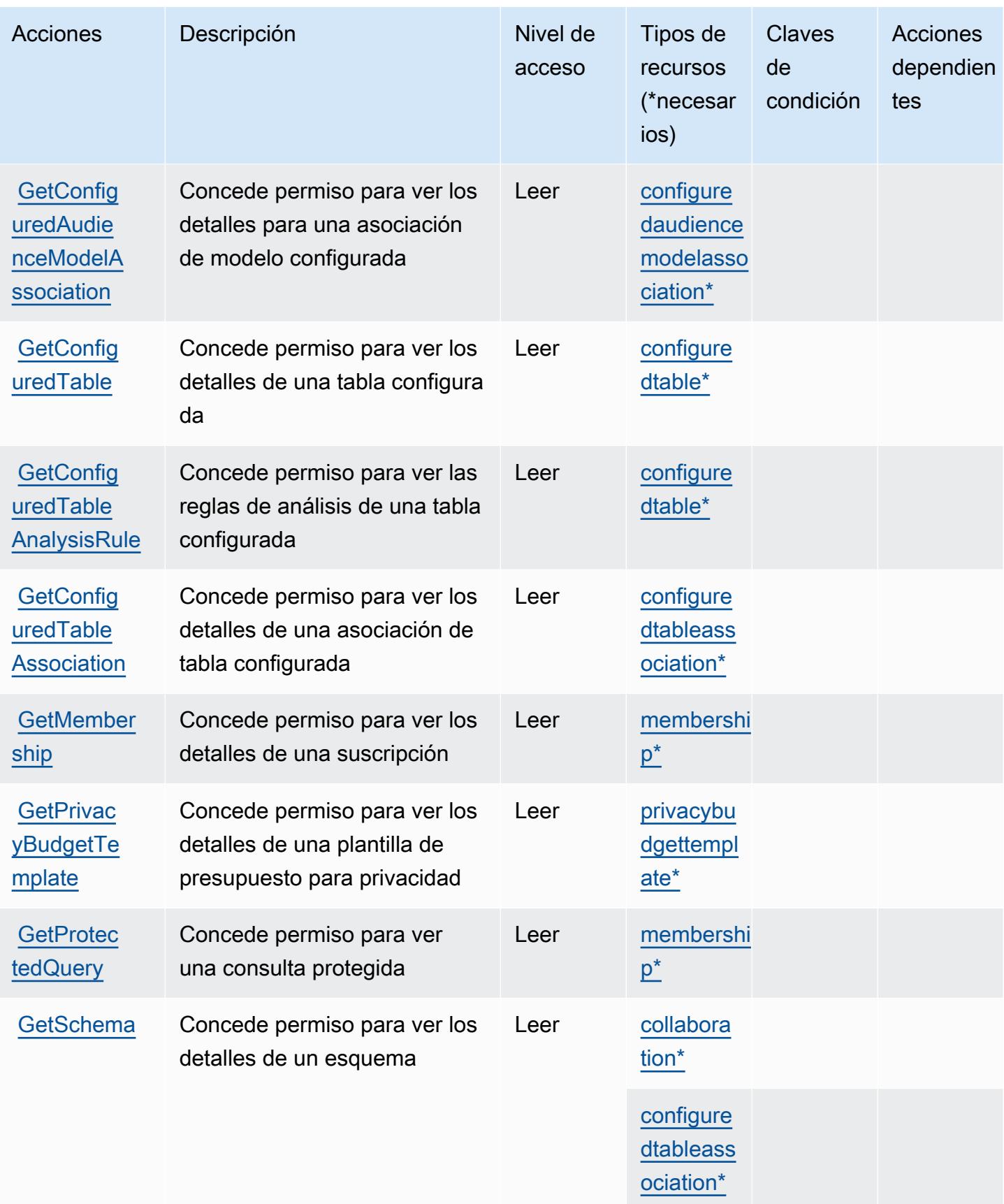

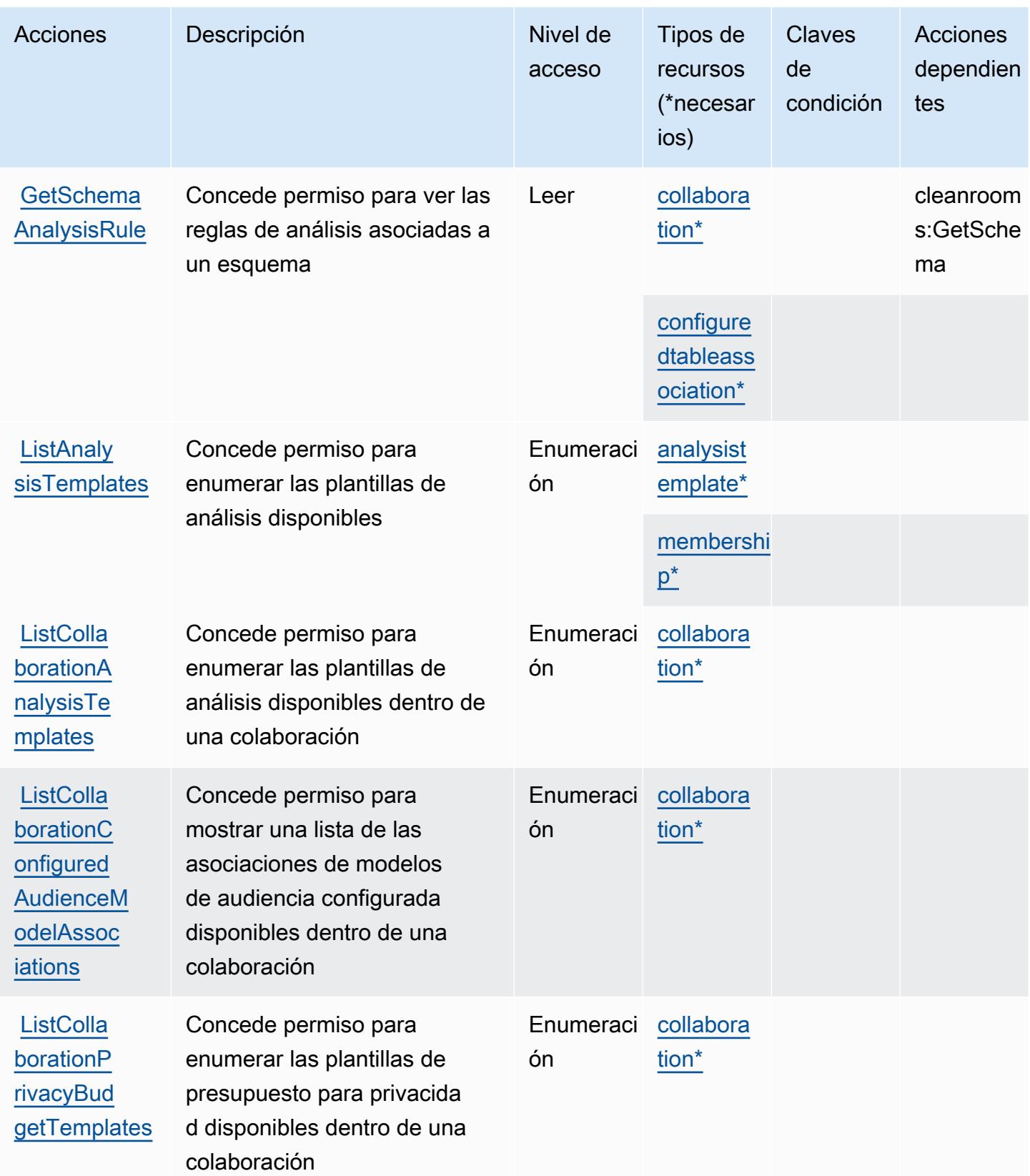

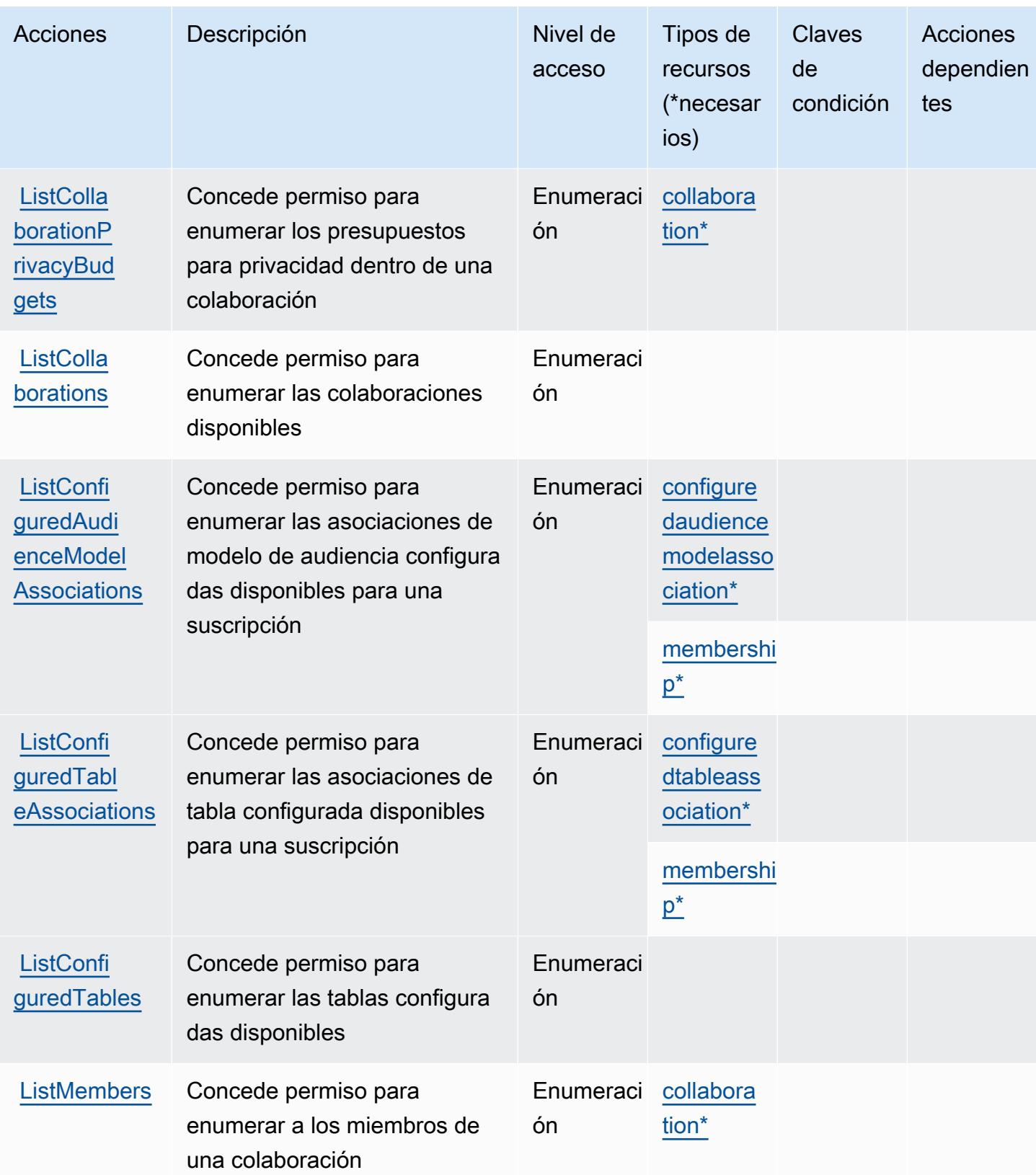

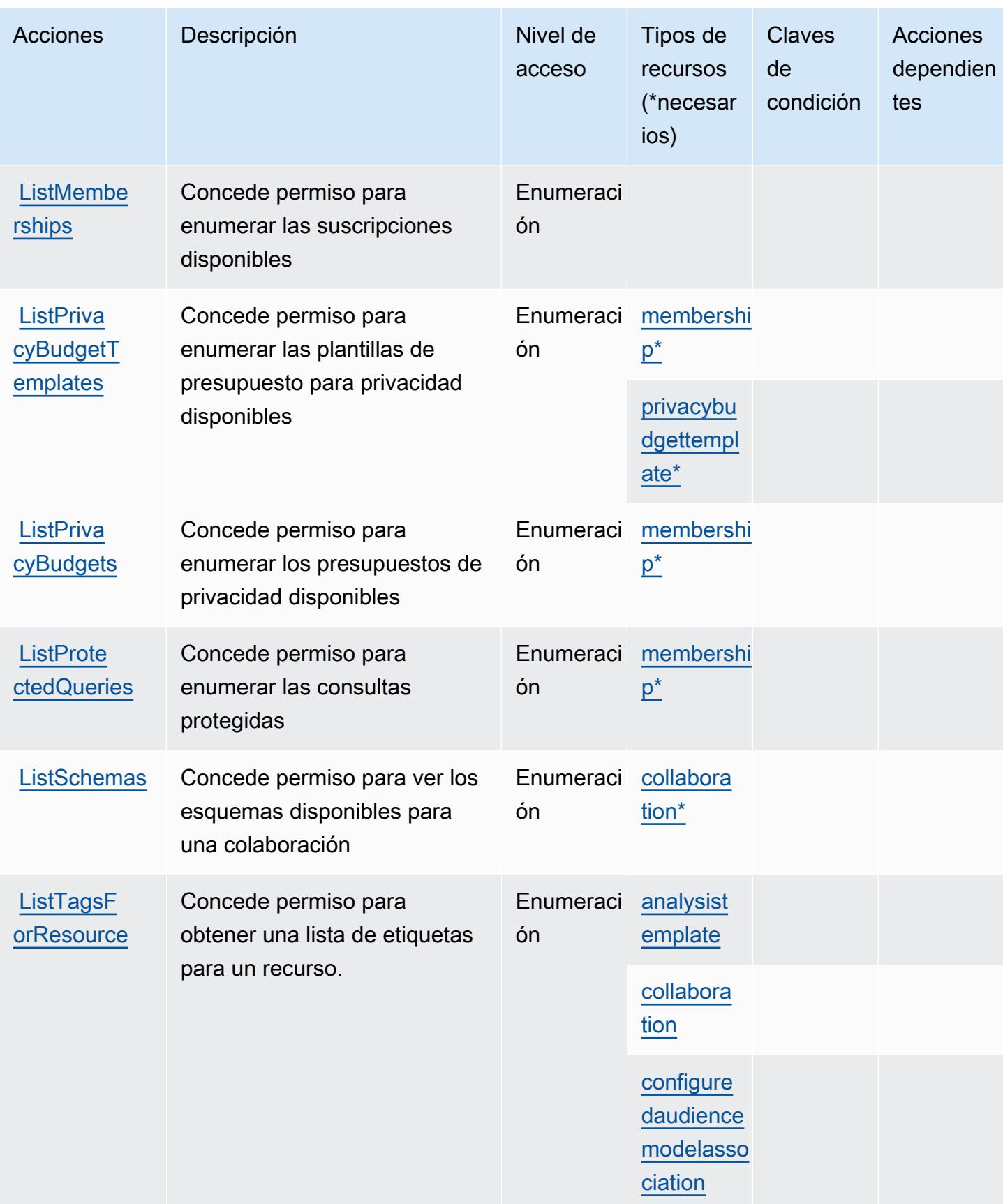

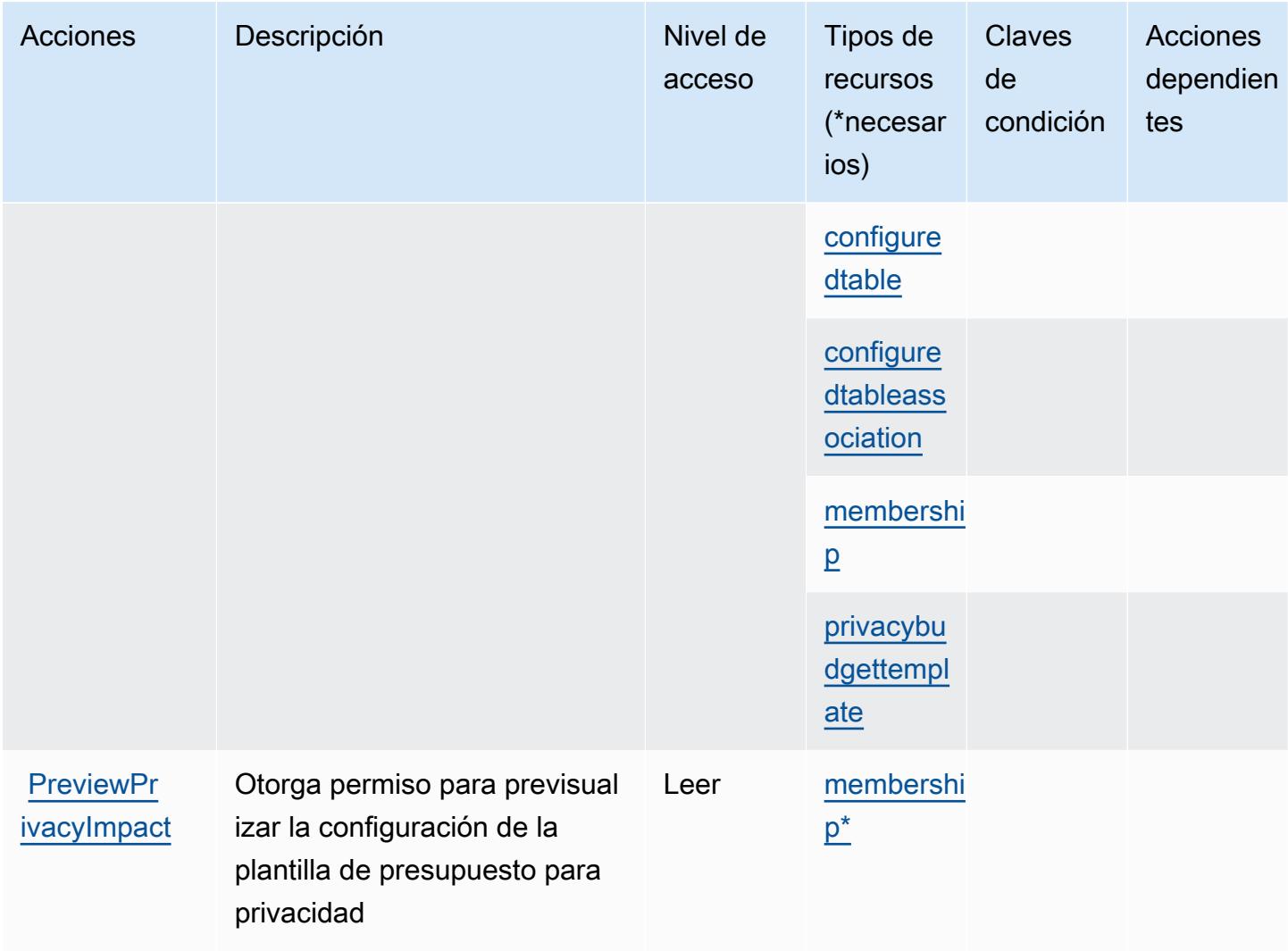

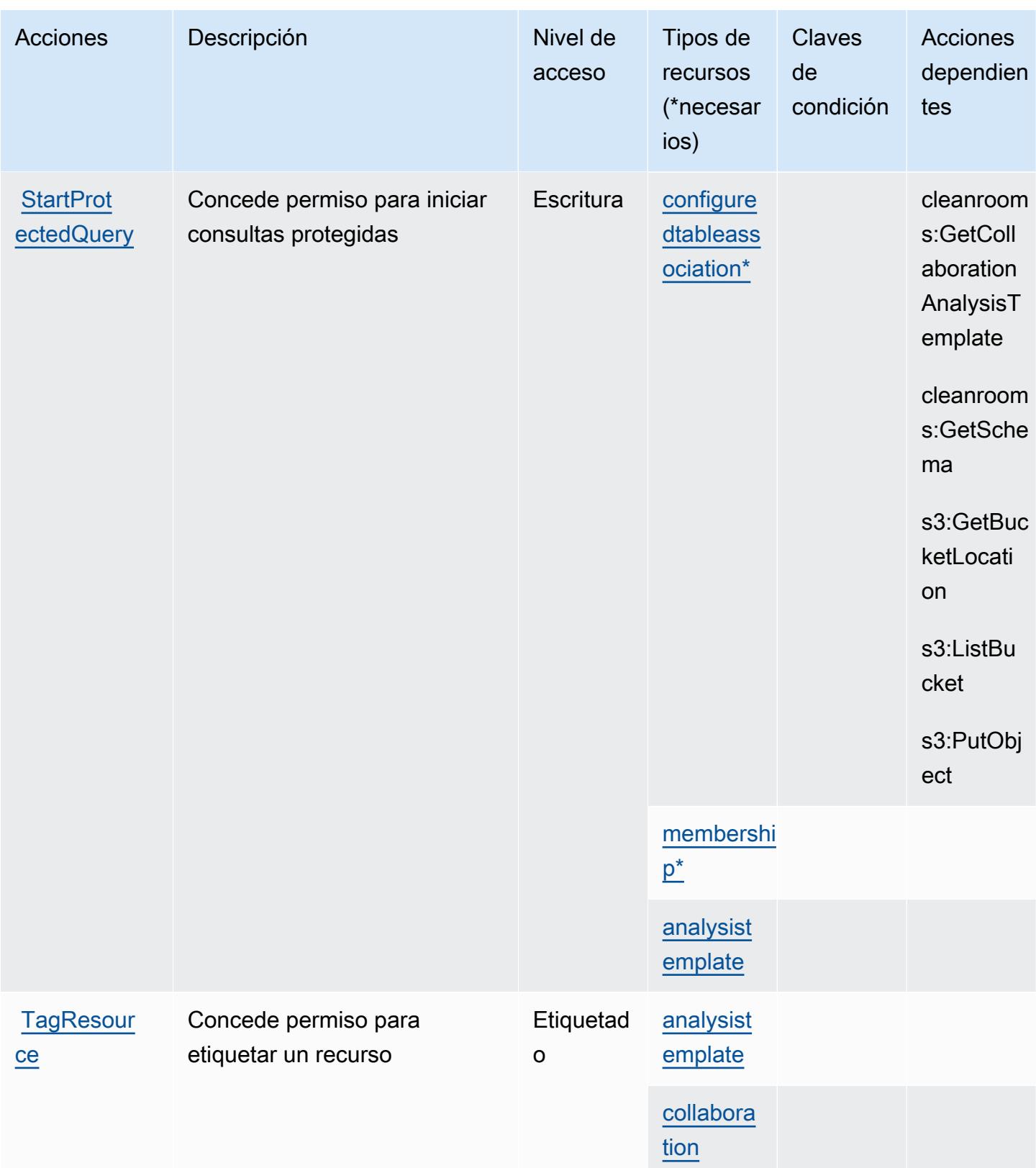

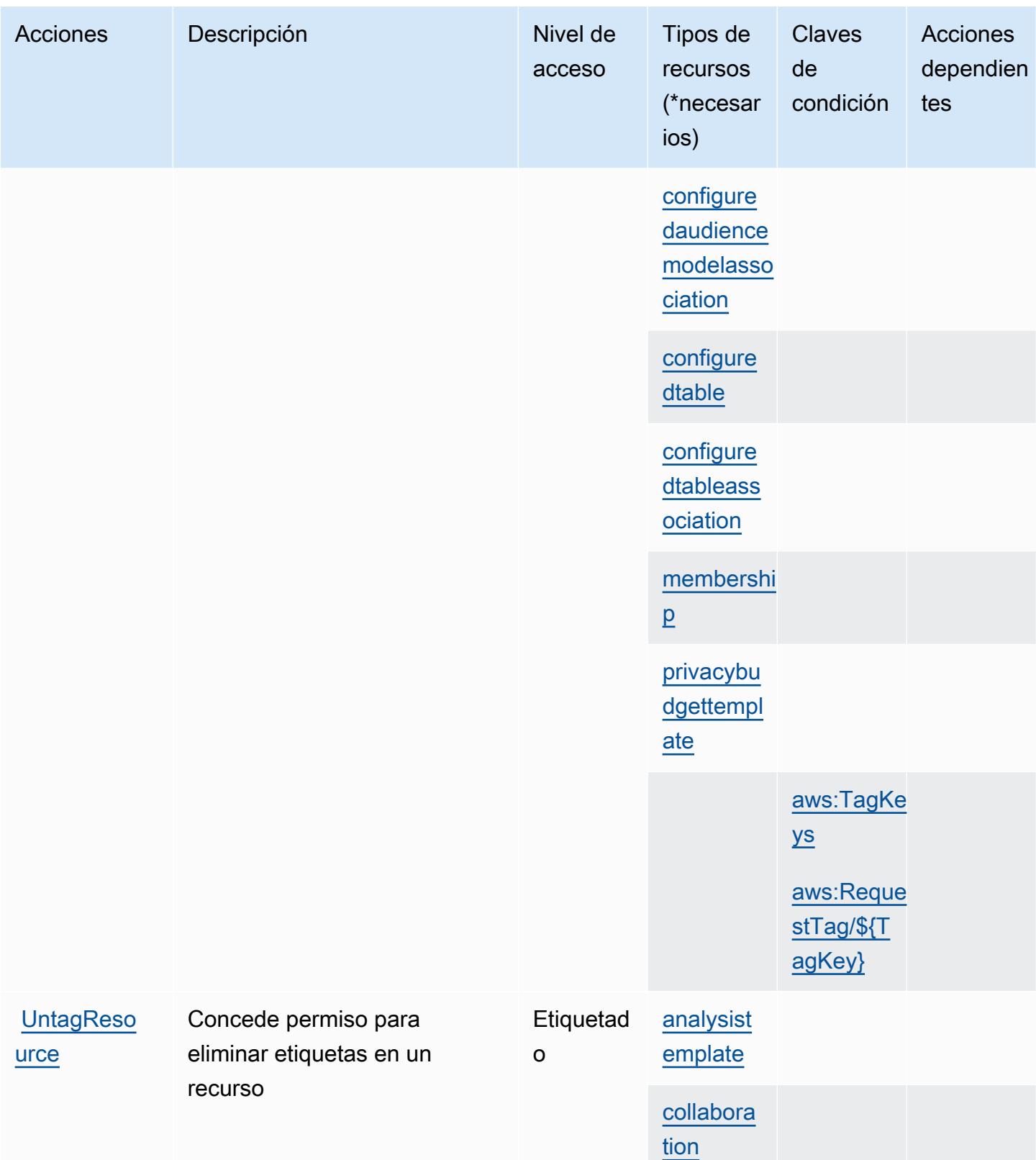

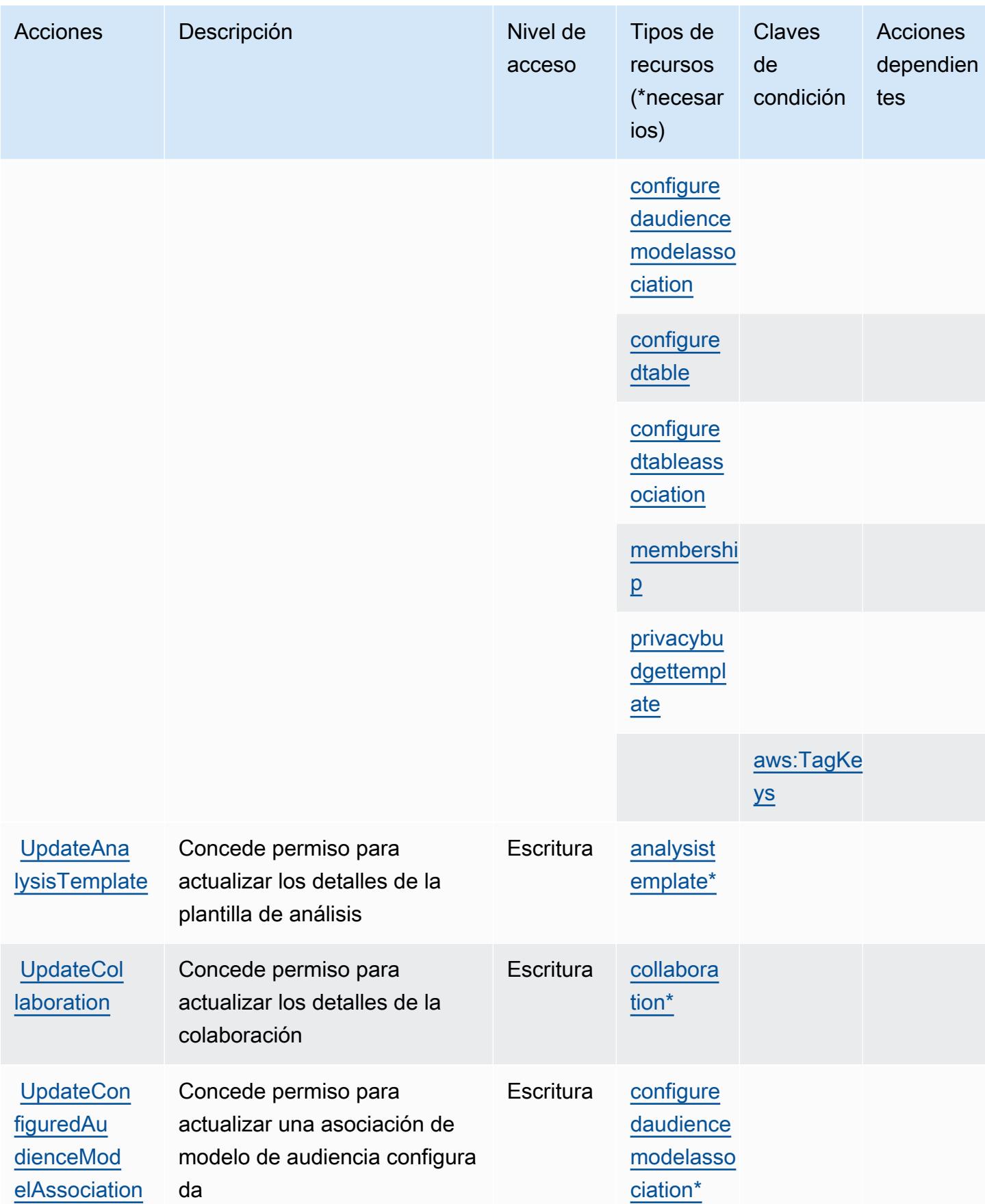

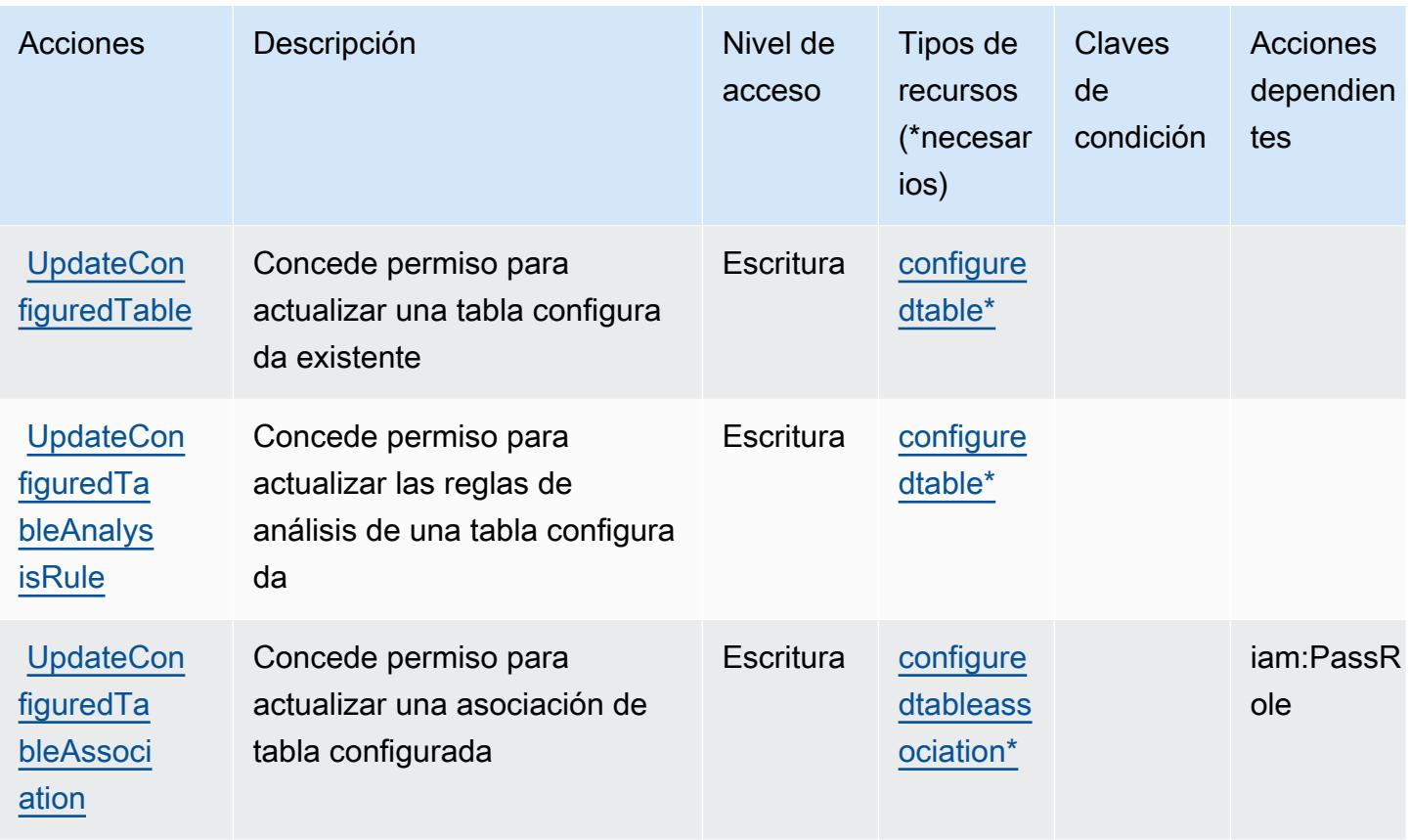

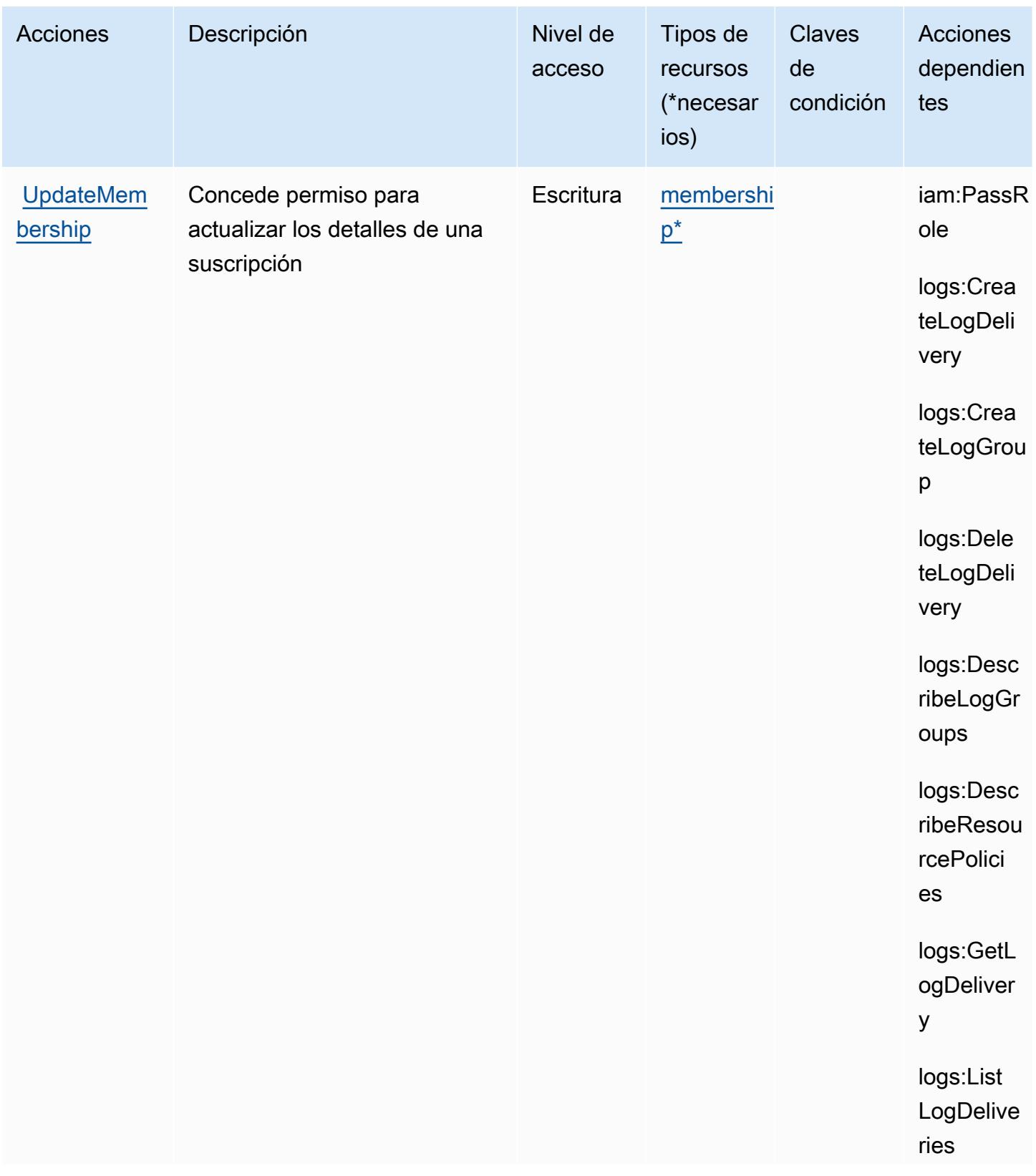

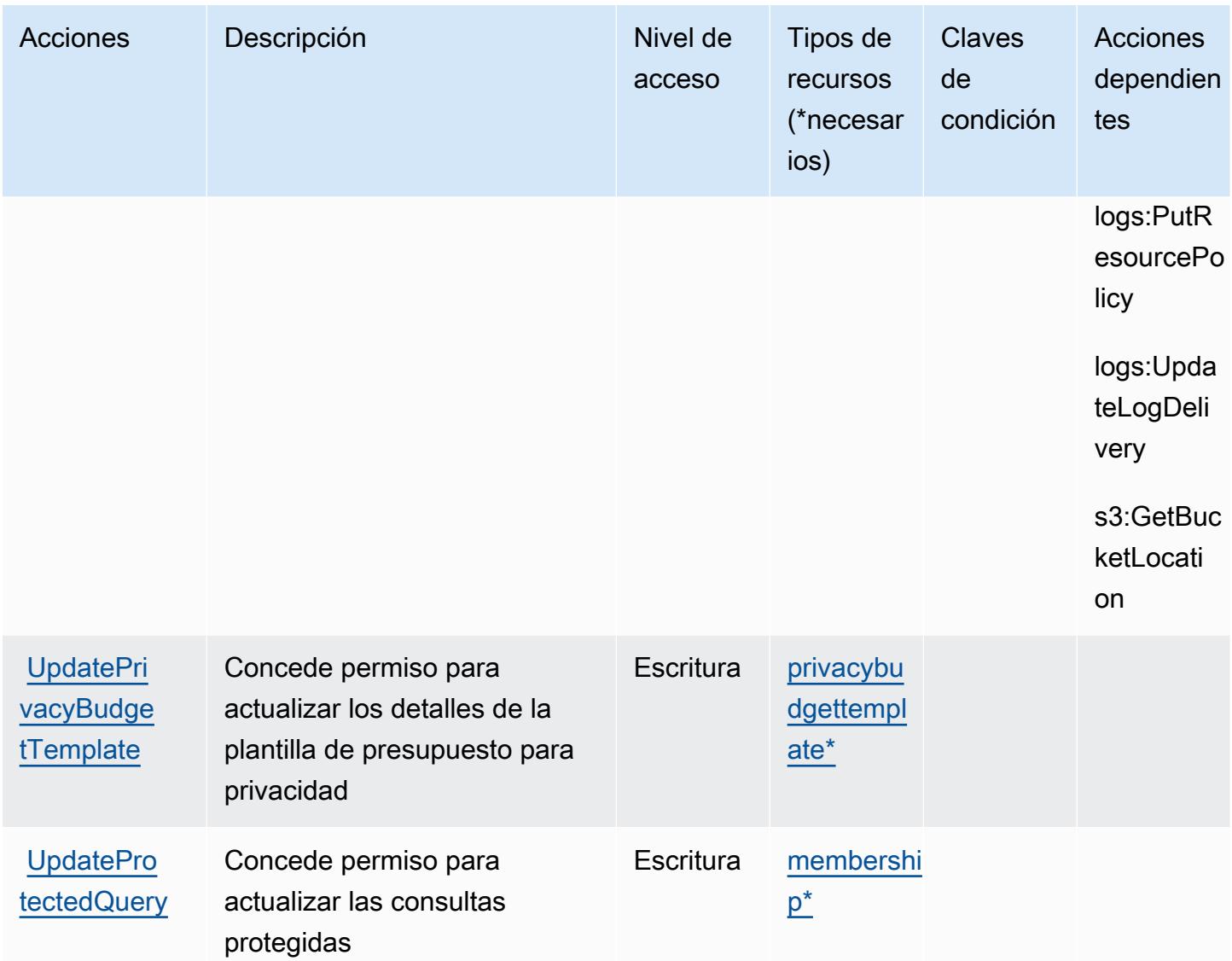

## Tipos de recursos definidos por AWS Clean Rooms

Los siguientes tipos de recurso están definidos por este servicio y se pueden utilizar en el elemento Resource de las instrucciones de política de permisos de IAM. Cada acción de la [tabla Acciones](#page-574-0) identifica los tipos de recursos que se pueden especificar con dicha acción. Un tipo de recurso también puede definir qué claves de condición se pueden incluir en una política. Estas claves se muestran en la última columna de la tabla Tipos de recursos. Para obtener información detallada sobre las columnas de la siguiente tabla, consulte [Tabla Tipos de recurso.](reference_policies_actions-resources-contextkeys.html#resources_table)

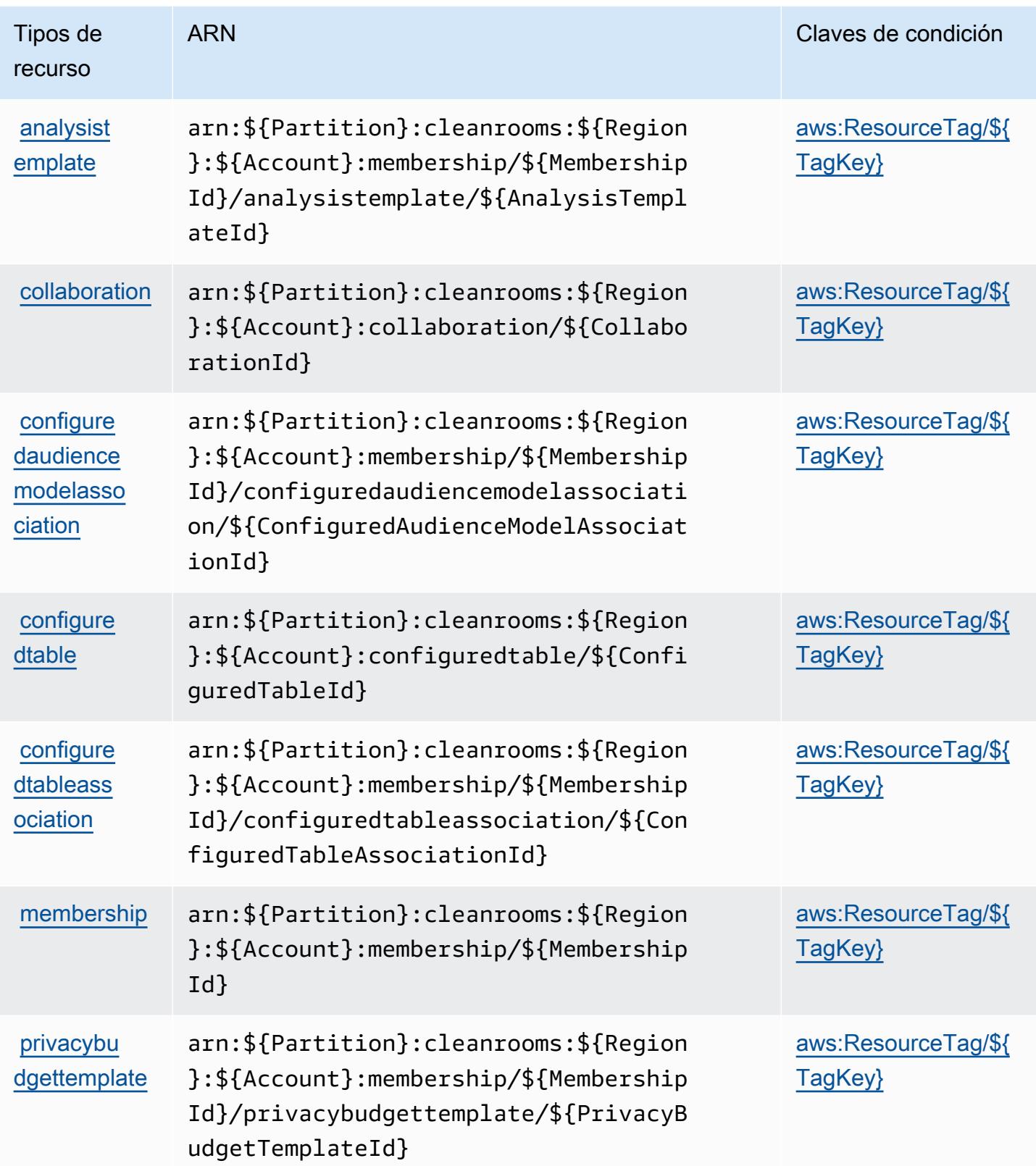

## Claves de condición para AWS Clean Rooms

AWS Clean Rooms define las siguientes claves de condición que se pueden utilizar como Condition elemento de una política de IAM. Puede utilizar estas claves para ajustar más las condiciones en las que se aplica la instrucción de política. Para obtener información detallada sobre las columnas de la siguiente tabla, consulte [Tabla de Claves de condición.](reference_policies_actions-resources-contextkeys.html#context_keys_table)

Para ver las claves de condición globales que están disponibles para todos los servicios, consulte [Claves de condición globales disponibles.](https://docs.aws.amazon.com/IAM/latest/UserGuide/reference_policies_condition-keys.html#AvailableKeys)

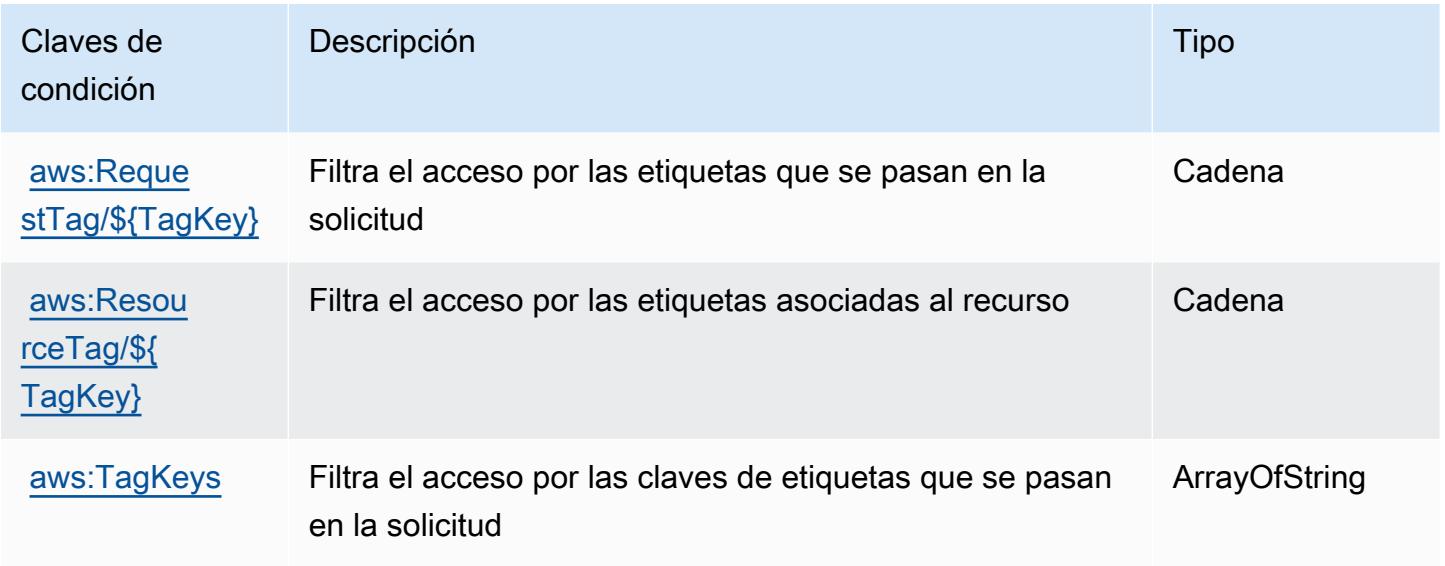

# Acciones, recursos y claves de condición para AWS Clean Rooms ML

AWS Clean Rooms ML (prefijo de servicio:cleanrooms-ml) proporciona los siguientes recursos, acciones y claves de contexto de condiciones específicos del servicio para su uso en las políticas de permisos de IAM.

Referencias:

- Obtenga información para [configurar este servicio](https://docs.aws.amazon.com/clean-rooms/latest/userguide/machine-learning.html).
- Vea una [lista de las operaciones de API disponibles para este servicio](https://docs.aws.amazon.com/cleanrooms-ml/latest/APIReference/Welcome.html).
- Obtenga información sobre cómo proteger este servicio y sus recursos [mediante las políticas de](https://docs.aws.amazon.com/) [permisos de IAM.](https://docs.aws.amazon.com/)

#### Temas

- [Acciones definidas por AWS Clean Rooms ML](#page-601-0)
- [Tipos de recursos definidos por AWS Clean Rooms ML](#page-610-0)
- [Claves de condición para AWS Clean Rooms ML](#page-611-0)

### <span id="page-601-0"></span>Acciones definidas por AWS Clean Rooms ML

Puede especificar las siguientes acciones en el elemento Action de una declaración de política de IAM. Utilice políticas para conceder permisos para realizar una operación en AWS. Cuando utiliza una acción en una política, normalmente permite o deniega el acceso a la operación de la API o comandos de la CLI con el mismo nombre. No obstante, en algunos casos, una sola acción controla el acceso a más de una operación. Asimismo, algunas operaciones requieren varias acciones diferentes.

La columna Tipos de recurso de la tabla de Acción indica si cada acción admite permisos de nivel de recursos. Si no hay ningún valor para esta columna, debe especificar todos los recursos ("\*") a los que aplica la política en el elemento Resource de la instrucción de su política. Si la columna incluye un tipo de recurso, puede especificar un ARN de ese tipo en una instrucción con dicha acción. Si la acción tiene uno o más recursos necesarios, la persona que llama debe tener permiso para usar la acción con esos recursos. Los recursos necesarios se indican en la tabla con un asterisco (\*). Si limita el acceso a los recursos con el elemento Resource de una política de IAM, debe incluir un ARN o patrón para cada tipo de recurso requerido. Algunas acciones admiten varios tipos de recursos. Si el tipo de recurso es opcional (no se indica como obligatorio), puede elegir utilizar uno de los tipos de recursos opcionales.

La columna Claves de condición de la tabla Acciones incluye claves que puede especificar en el elemento Condition de la instrucción de una política. Para obtener más información sobre las claves de condición asociadas a los recursos del servicio, consulte la columna Claves de condición de la tabla Tipos de recursos.

#### **a** Note

Las claves de condición de recursos se enumeran en la tabla [Tipos de recursos](#page-610-0). Encontrará un enlace al tipo de recurso que se aplica a una acción en la columna Tipos de recursos (\*obligatorio) de la tabla Acciones. El tipo de recurso de la tabla Tipos de recursos incluye la columna Claves de condición, que son las claves de condición del recurso que se aplican a una acción de la tabla Acciones.

Para obtener información detallada sobre las columnas de la siguiente tabla, consulte [Tabla](reference_policies_actions-resources-contextkeys.html#actions_table)  [Acciones.](reference_policies_actions-resources-contextkeys.html#actions_table)

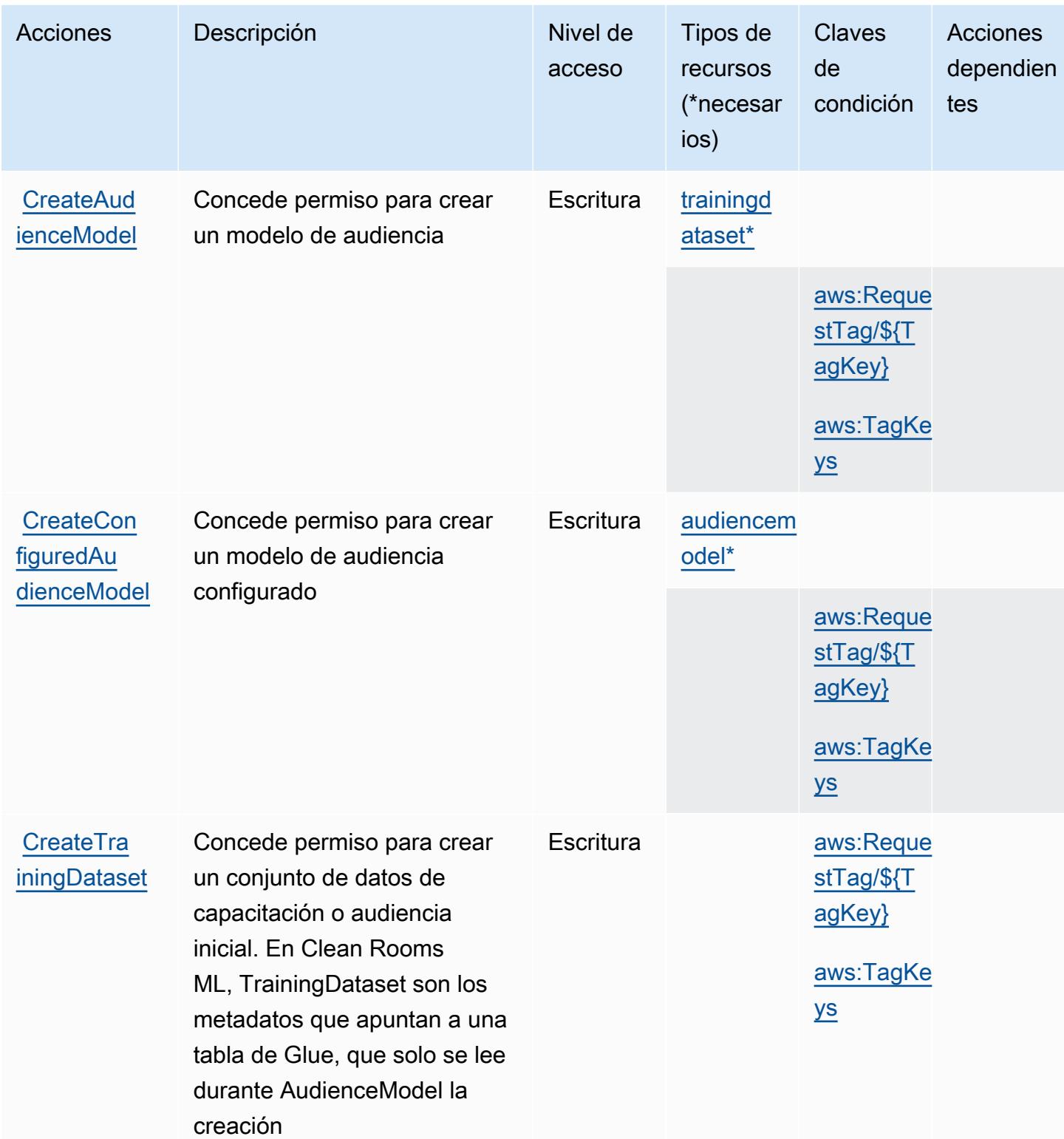

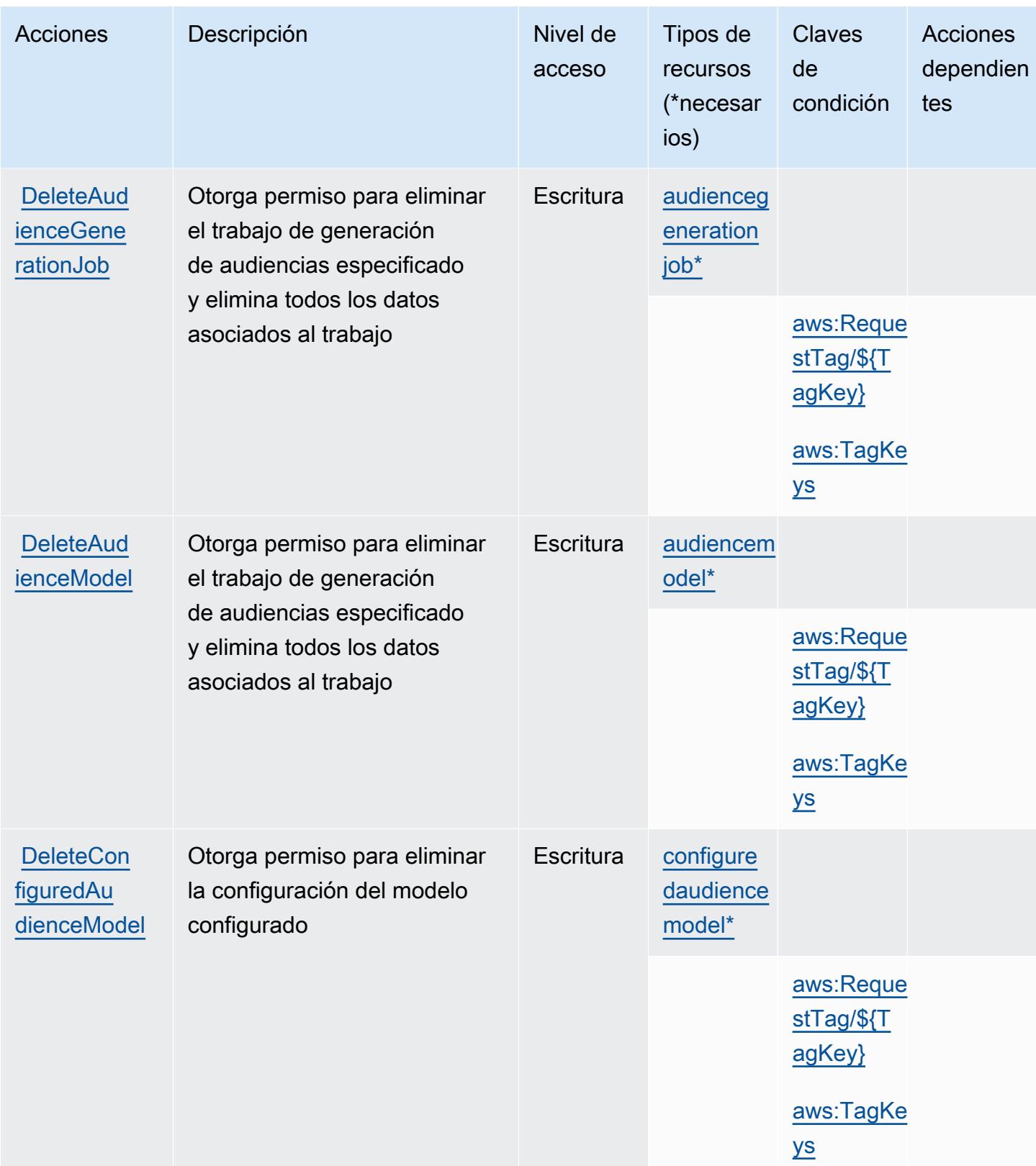

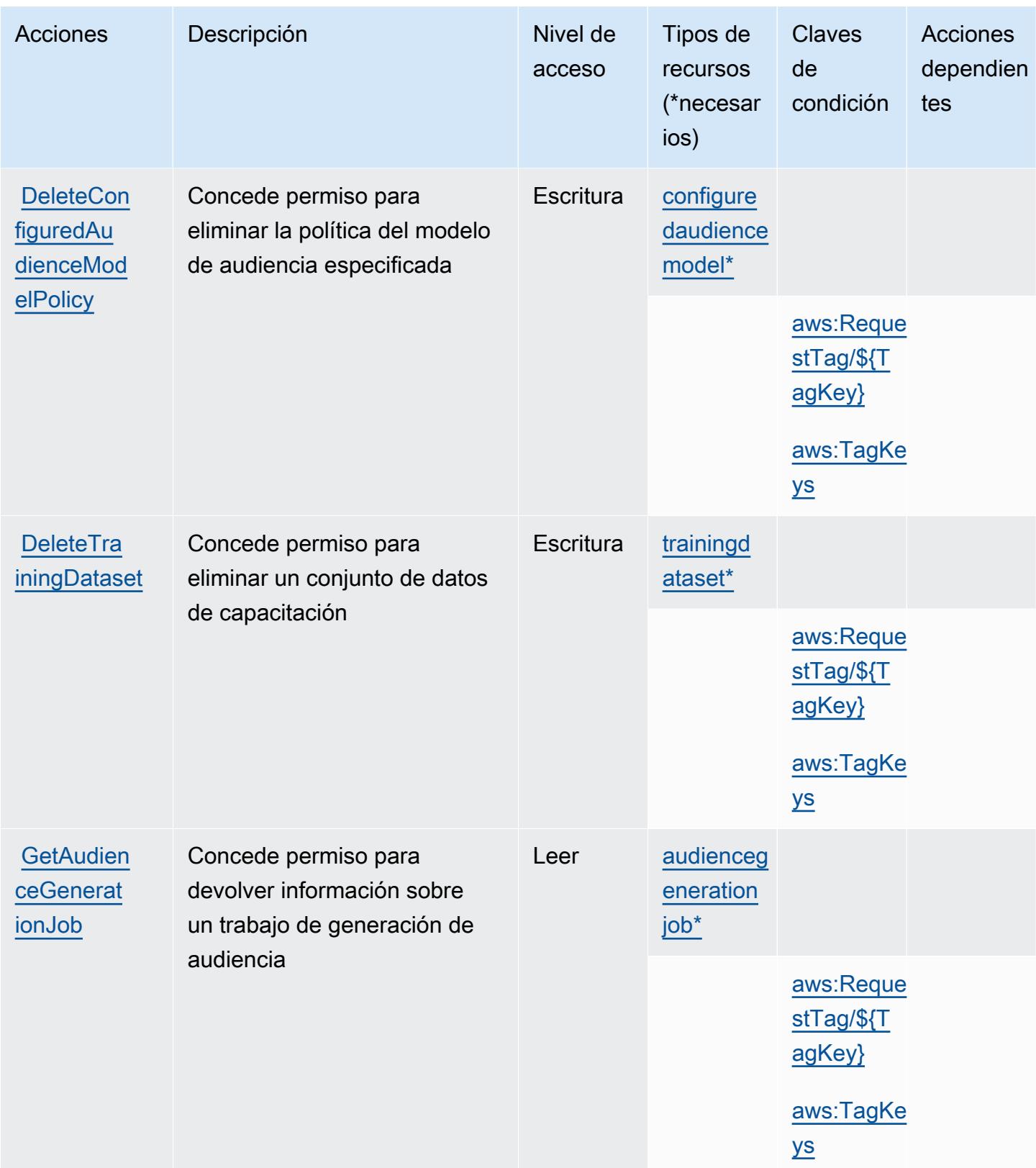

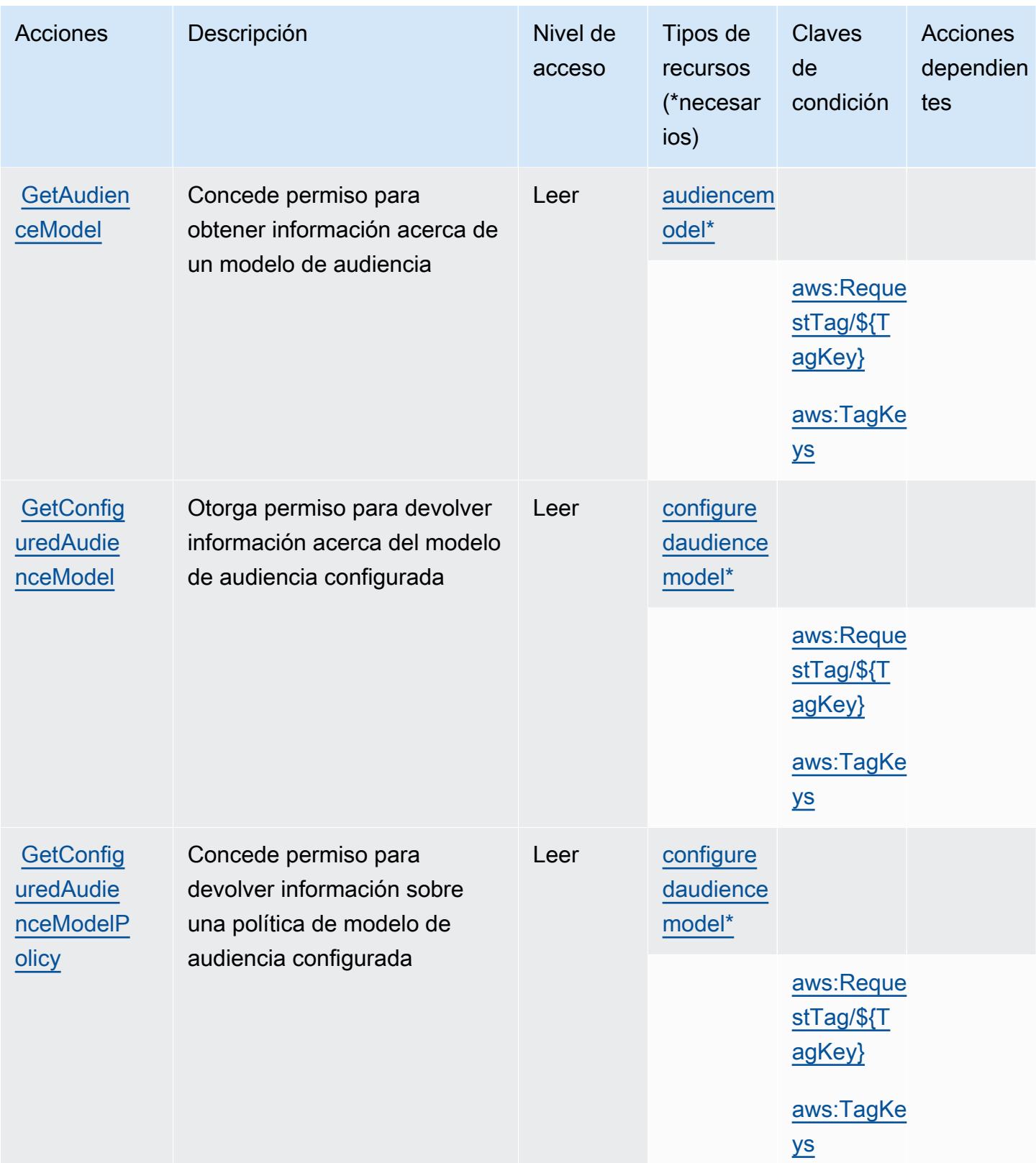

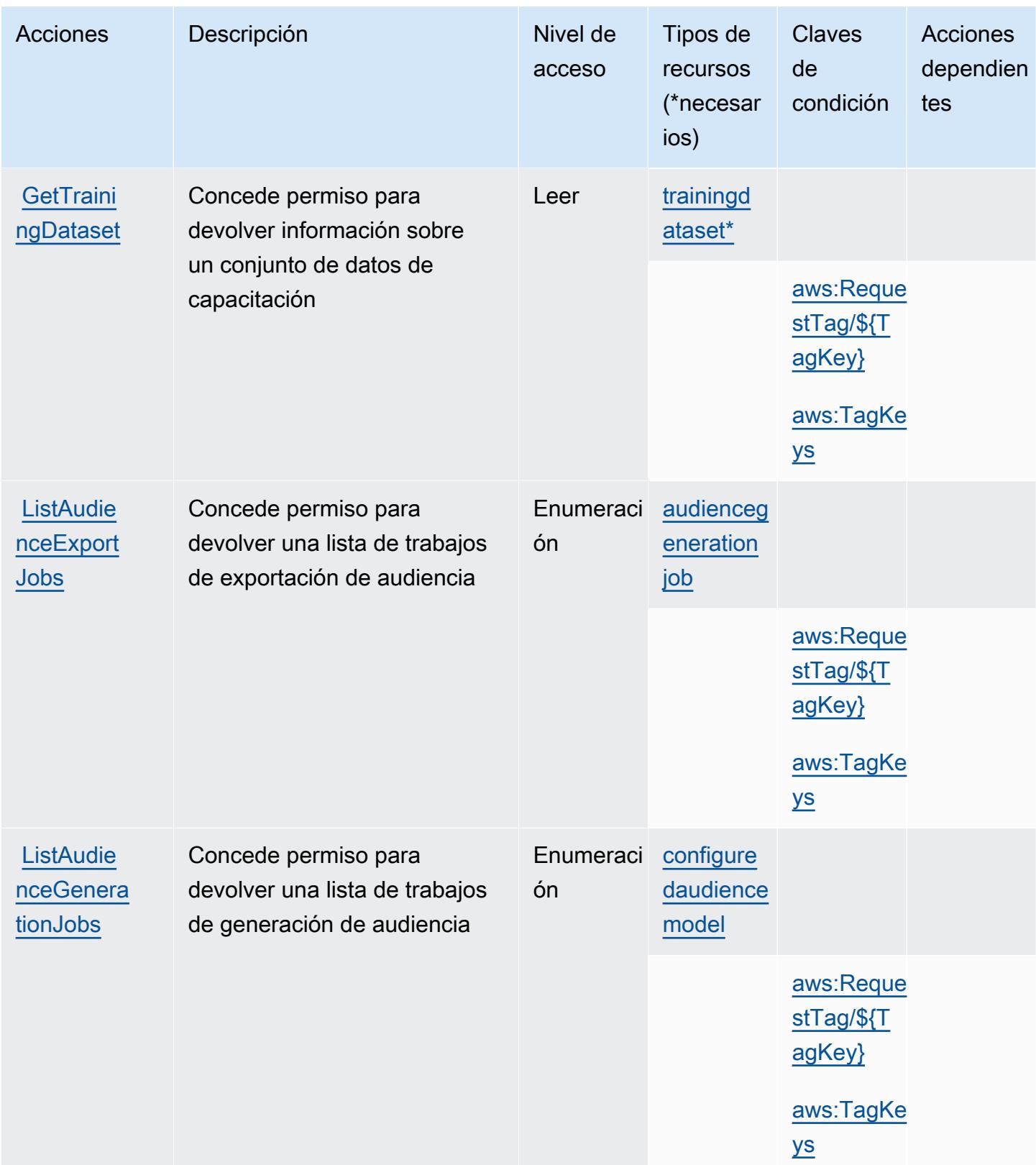

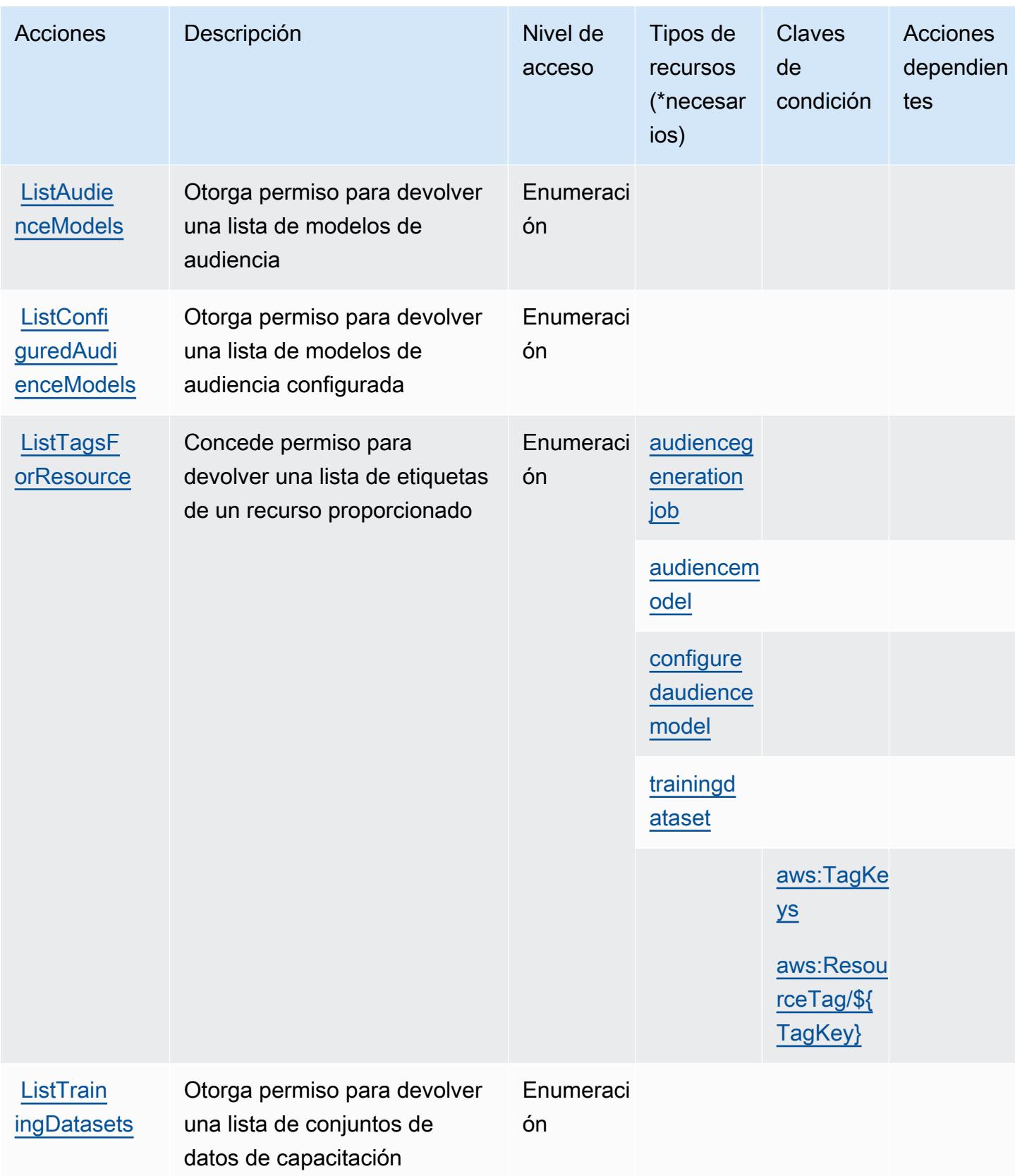

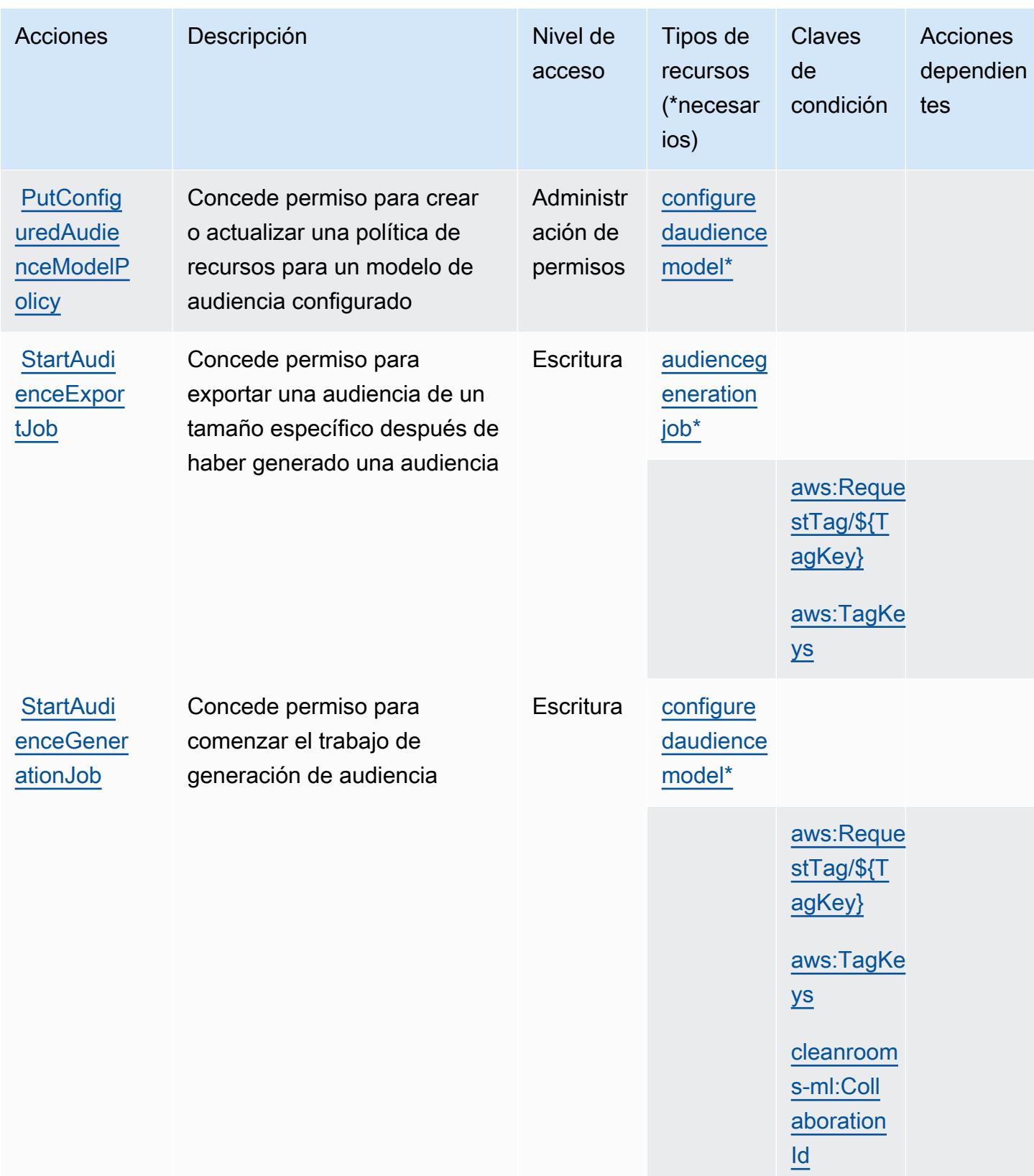

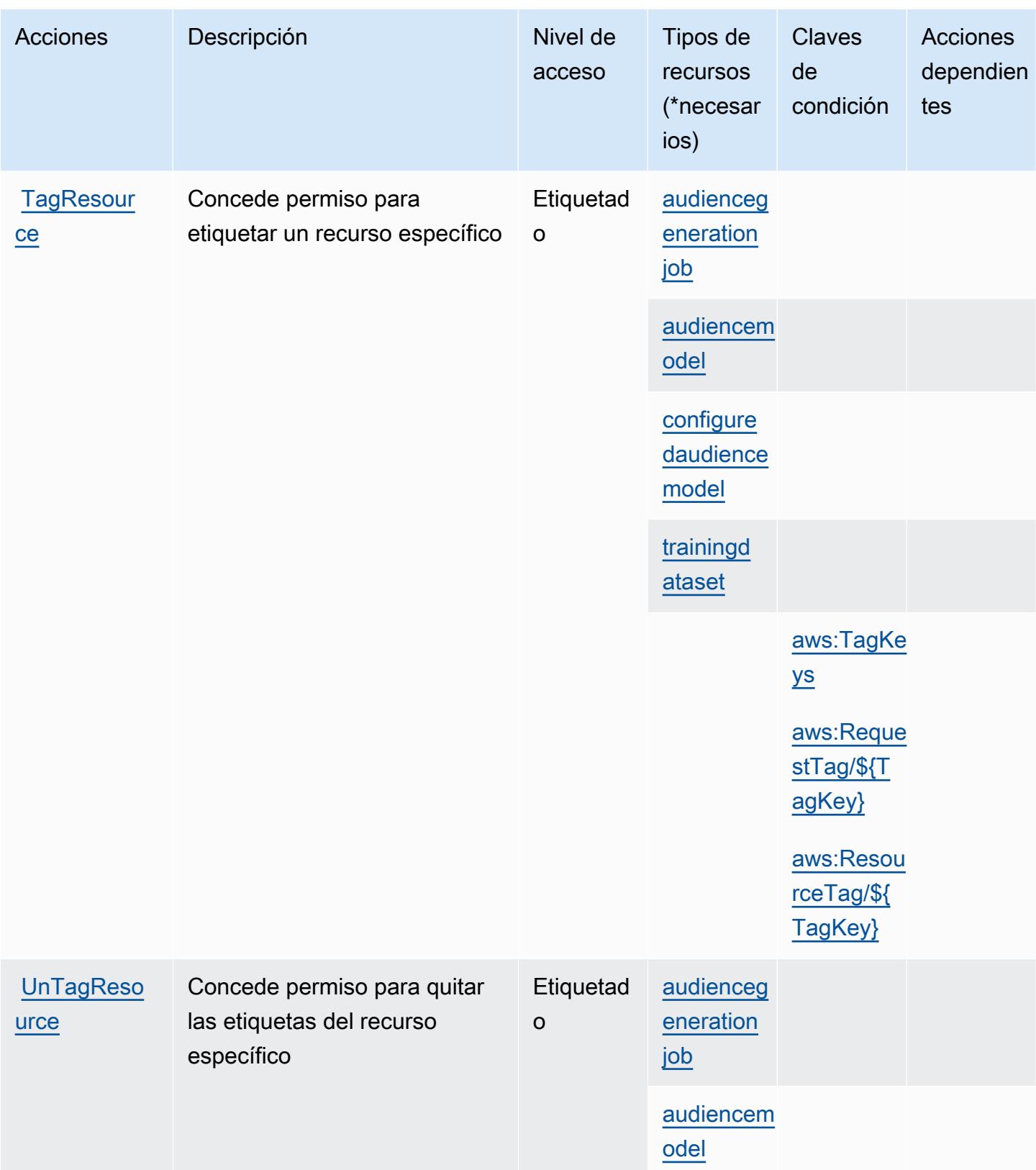

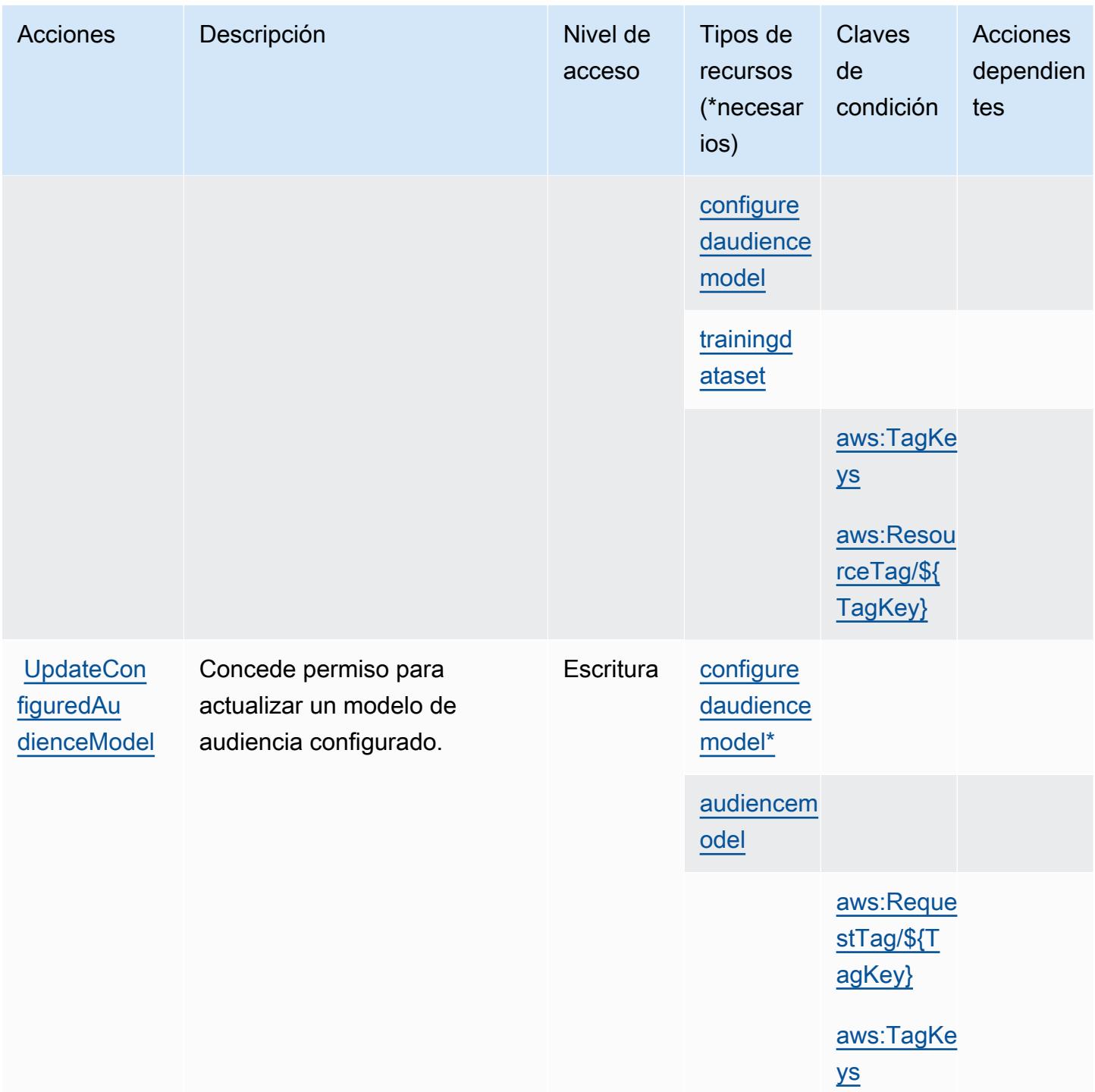

<span id="page-610-0"></span>Tipos de recursos definidos por AWS Clean Rooms ML

Los siguientes tipos de recurso están definidos por este servicio y se pueden utilizar en el elemento Resource de las instrucciones de política de permisos de IAM. Cada acción de la [tabla Acciones](#page-601-0) identifica los tipos de recursos que se pueden especificar con dicha acción. Un tipo de recurso

Referencia de autorizaciones de servicio establista de servicio establecente de autorizaciones de servicio establecente de servicio establecente de autorizaciones de servicio

también puede definir qué claves de condición se pueden incluir en una política. Estas claves se muestran en la última columna de la tabla Tipos de recursos. Para obtener información detallada sobre las columnas de la siguiente tabla, consulte [Tabla Tipos de recurso.](reference_policies_actions-resources-contextkeys.html#resources_table)

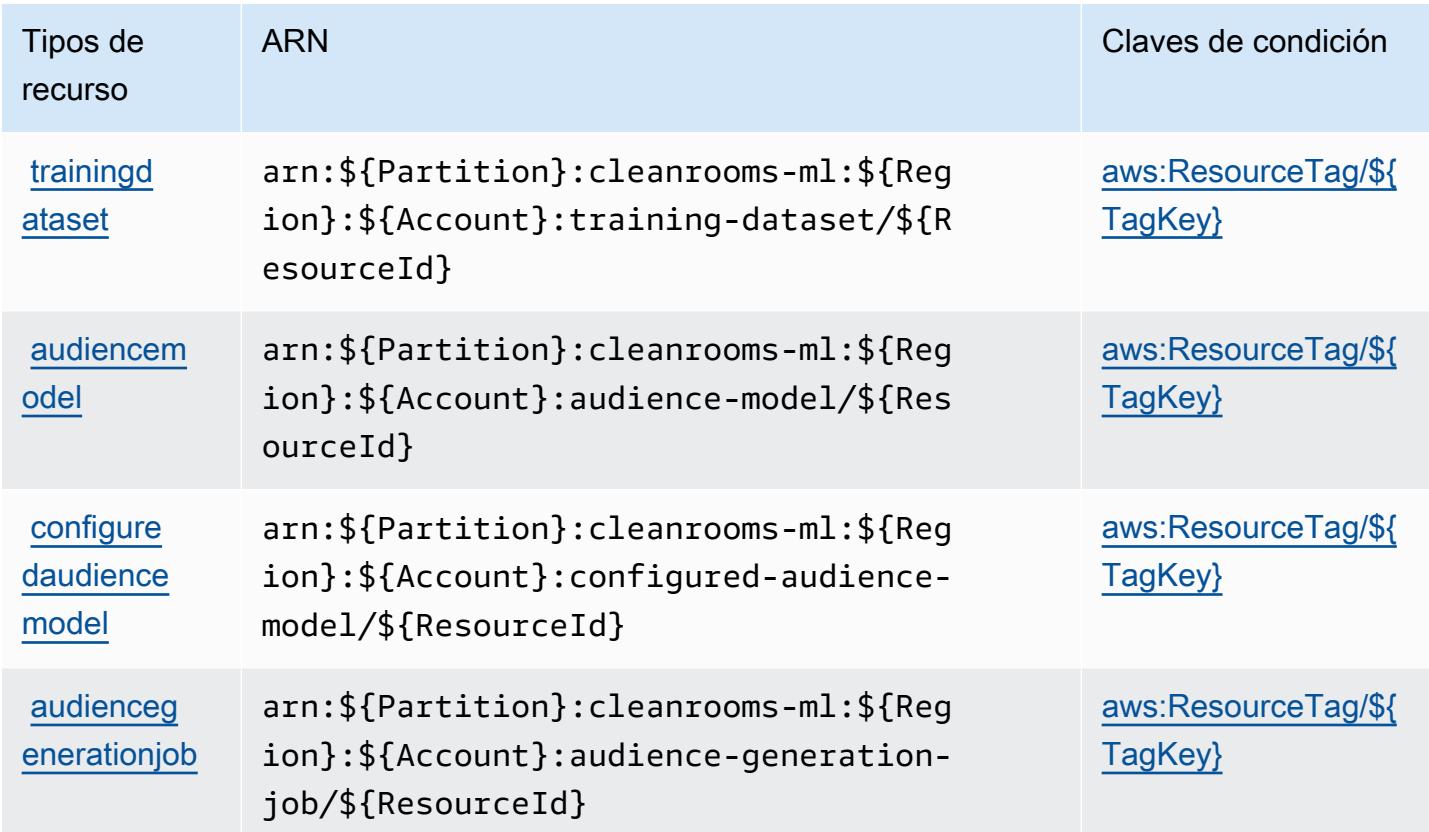

<span id="page-611-0"></span>Claves de condición para AWS Clean Rooms ML

AWS Clean Rooms ML define las siguientes claves de condición que se pueden utilizar como Condition elemento de una política de IAM. Puede utilizar estas claves para ajustar más las condiciones en las que se aplica la instrucción de política. Para obtener información detallada sobre las columnas de la siguiente tabla, consulte [Tabla de Claves de condición.](reference_policies_actions-resources-contextkeys.html#context_keys_table)

Para ver las claves de condición globales que están disponibles para todos los servicios, consulte [Claves de condición globales disponibles.](https://docs.aws.amazon.com/IAM/latest/UserGuide/reference_policies_condition-keys.html#AvailableKeys)
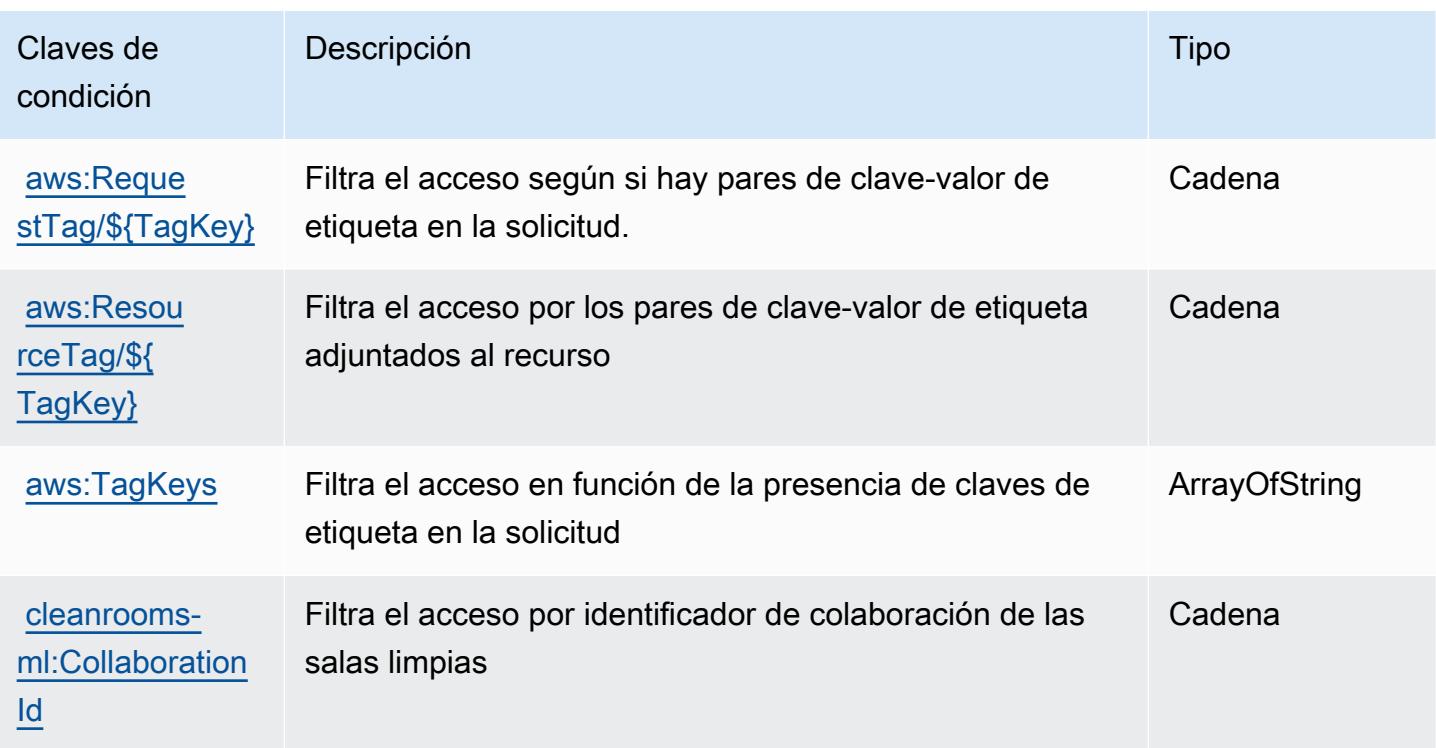

# Acciones, recursos y claves de condición para la API de Nube de AWS **Control**

Nube de AWS La API de control (prefijo de servicio:cloudformation) proporciona los siguientes recursos, acciones y claves de contexto de condiciones específicos del servicio para su uso en las políticas de permisos de IAM.

Referencias:

- Obtenga información para [configurar este servicio](https://docs.aws.amazon.com/cloudcontrolapi/latest/userguide/what-is-cloudcontrolapi.html).
- Vea una [lista de las operaciones de API disponibles para este servicio](https://docs.aws.amazon.com/cloudcontrolapi/latest/APIReference/Welcome.html).
- Obtenga información sobre cómo proteger este servicio y sus recursos [mediante las políticas de](https://docs.aws.amazon.com/cloudcontrolapi/latest/userguide/security.html) [permisos de IAM.](https://docs.aws.amazon.com/cloudcontrolapi/latest/userguide/security.html)

#### Temas

- [Acciones definidas por la API de Nube de AWS Control](#page-613-0)
- [Tipos de recursos definidos por la API de Nube de AWS Control](#page-614-0)
- [Claves de condición para la API de Nube de AWS Control](#page-615-0)

# <span id="page-613-0"></span>Acciones definidas por la API de Nube de AWS Control

Puede especificar las siguientes acciones en el elemento Action de una declaración de política de IAM. Utilice políticas para conceder permisos para realizar una operación en AWS. Cuando utiliza una acción en una política, normalmente permite o deniega el acceso a la operación de la API o comandos de la CLI con el mismo nombre. No obstante, en algunos casos, una sola acción controla el acceso a más de una operación. Asimismo, algunas operaciones requieren varias acciones diferentes.

La columna Tipos de recurso de la tabla de Acción indica si cada acción admite permisos de nivel de recursos. Si no hay ningún valor para esta columna, debe especificar todos los recursos ("\*") a los que aplica la política en el elemento Resource de la instrucción de su política. Si la columna incluye un tipo de recurso, puede especificar un ARN de ese tipo en una instrucción con dicha acción. Si la acción tiene uno o más recursos necesarios, la persona que llama debe tener permiso para usar la acción con esos recursos. Los recursos necesarios se indican en la tabla con un asterisco (\*). Si limita el acceso a los recursos con el elemento Resource de una política de IAM, debe incluir un ARN o patrón para cada tipo de recurso requerido. Algunas acciones admiten varios tipos de recursos. Si el tipo de recurso es opcional (no se indica como obligatorio), puede elegir utilizar uno de los tipos de recursos opcionales.

La columna Claves de condición de la tabla Acciones incluye claves que puede especificar en el elemento Condition de la instrucción de una política. Para obtener más información sobre las claves de condición asociadas a los recursos del servicio, consulte la columna Claves de condición de la tabla Tipos de recursos.

#### **a** Note

Las claves de condición de recursos se enumeran en la tabla [Tipos de recursos](#page-614-0). Encontrará un enlace al tipo de recurso que se aplica a una acción en la columna Tipos de recursos (\*obligatorio) de la tabla Acciones. El tipo de recurso de la tabla Tipos de recursos incluye la columna Claves de condición, que son las claves de condición del recurso que se aplican a una acción de la tabla Acciones.

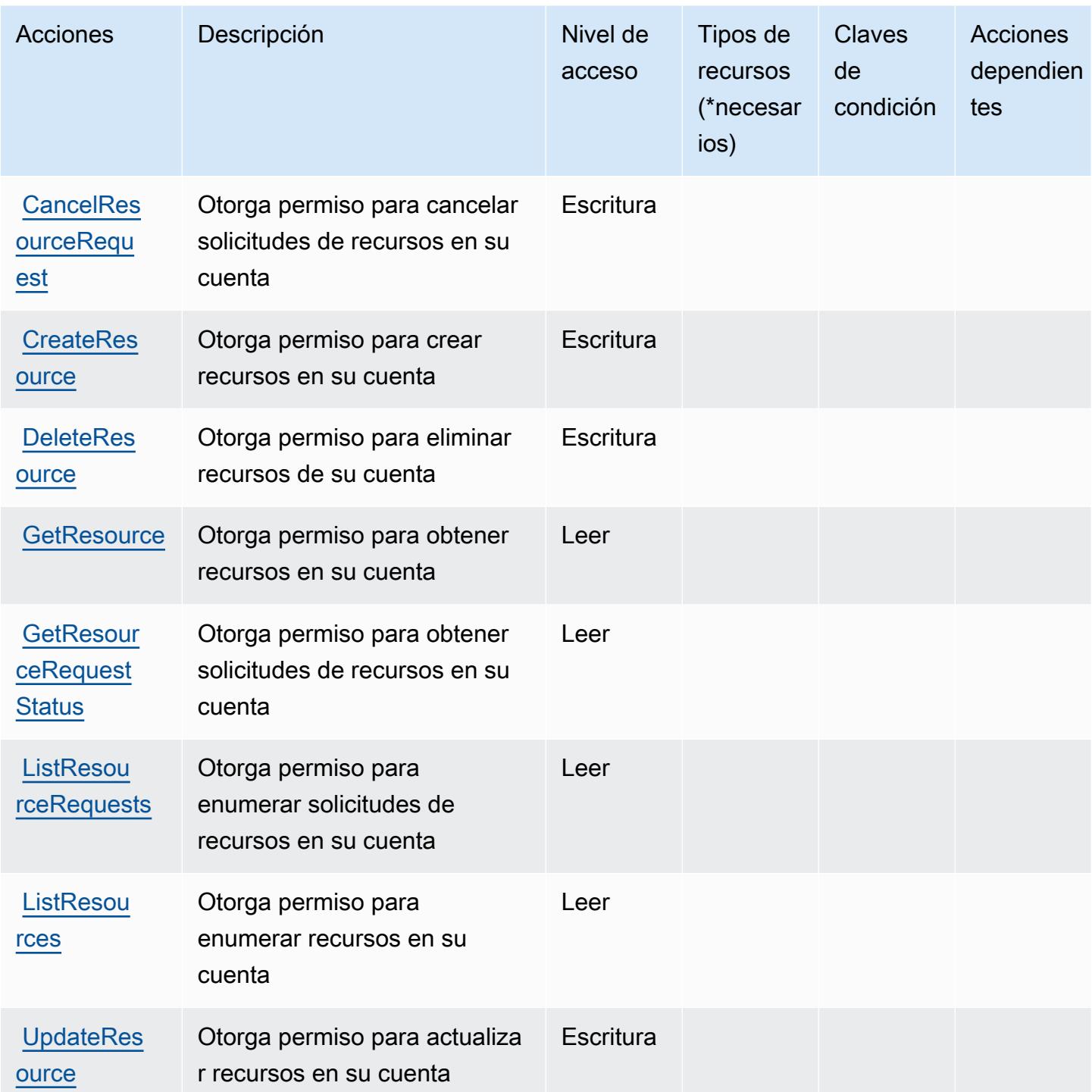

<span id="page-614-0"></span>Tipos de recursos definidos por la API de Nube de AWS Control

Nube de AWS La API de control no admite la especificación de un ARN de recurso en el Resource elemento de una declaración de política de IAM. Para permitir el acceso a la API de Nube de AWS Control, especifique "Resource": "\*" en su política.

# <span id="page-615-0"></span>Claves de condición para la API de Nube de AWS Control

La API de Cloud Control no tiene claves de contexto específicas del servicio que se puedan utilizar en el elemento Condition de declaraciones de política. Para obtener la lista de las claves de contexto globales que están disponibles para todos los servicios, consulte [Claves disponibles para](https://docs.aws.amazon.com/IAM/latest/UserGuide/reference_policies_condition-keys.html#AvailableKeys) [condiciones](https://docs.aws.amazon.com/IAM/latest/UserGuide/reference_policies_condition-keys.html#AvailableKeys).

# Acciones, recursos y claves de condición para Amazon Cloud Directory

Amazon Cloud Directory (prefijo de servicio: clouddirectory) proporciona las siguientes claves de contexto de condición, acciones y recursos específicos del servicio para su uso en las políticas de permisos de IAM.

Referencias:

- Obtenga información para [configurar este servicio](https://docs.aws.amazon.com/directoryservice/latest/admin-guide/directory_amazon_cd.html).
- Vea una [lista de las operaciones de API disponibles para este servicio](https://docs.aws.amazon.com/directoryservice/latest/APIReference/).
- Obtenga información sobre cómo proteger este servicio y sus recursos [mediante las políticas de](https://docs.aws.amazon.com/directoryservice/latest/admin-guide/UsingWithDS_IAM_AuthNAccess.html) [permisos de IAM.](https://docs.aws.amazon.com/directoryservice/latest/admin-guide/UsingWithDS_IAM_AuthNAccess.html)

#### Temas

- [Acciones definidas por Amazon Cloud Directory](#page-615-1)
- [Tipos de recurso definidos por Amazon Cloud Directory](#page-628-0)
- [Claves de condición de Amazon Cloud Directory](#page-629-0)

# <span id="page-615-1"></span>Acciones definidas por Amazon Cloud Directory

Puede especificar las siguientes acciones en el elemento Action de una declaración de política de IAM. Utilice políticas para conceder permisos para realizar una operación en AWS. Cuando utiliza una acción en una política, normalmente permite o deniega el acceso a la operación de la API o comandos de la CLI con el mismo nombre. No obstante, en algunos casos, una sola acción controla el acceso a más de una operación. Asimismo, algunas operaciones requieren varias acciones diferentes.

La columna Tipos de recurso de la tabla de Acción indica si cada acción admite permisos de nivel de recursos. Si no hay ningún valor para esta columna, debe especificar todos los recursos ("\*") a los que aplica la política en el elemento Resource de la instrucción de su política. Si la columna incluye

un tipo de recurso, puede especificar un ARN de ese tipo en una instrucción con dicha acción. Si la acción tiene uno o más recursos necesarios, la persona que llama debe tener permiso para usar la acción con esos recursos. Los recursos necesarios se indican en la tabla con un asterisco (\*). Si limita el acceso a los recursos con el elemento Resource de una política de IAM, debe incluir un ARN o patrón para cada tipo de recurso requerido. Algunas acciones admiten varios tipos de recursos. Si el tipo de recurso es opcional (no se indica como obligatorio), puede elegir utilizar uno de los tipos de recursos opcionales.

La columna Claves de condición de la tabla Acciones incluye claves que puede especificar en el elemento Condition de la instrucción de una política. Para obtener más información sobre las claves de condición asociadas a los recursos del servicio, consulte la columna Claves de condición de la tabla Tipos de recursos.

#### **a** Note

Las claves de condición de recursos se enumeran en la tabla [Tipos de recursos](#page-628-0). Encontrará un enlace al tipo de recurso que se aplica a una acción en la columna Tipos de recursos (\*obligatorio) de la tabla Acciones. El tipo de recurso de la tabla Tipos de recursos incluye la columna Claves de condición, que son las claves de condición del recurso que se aplican a una acción de la tabla Acciones.

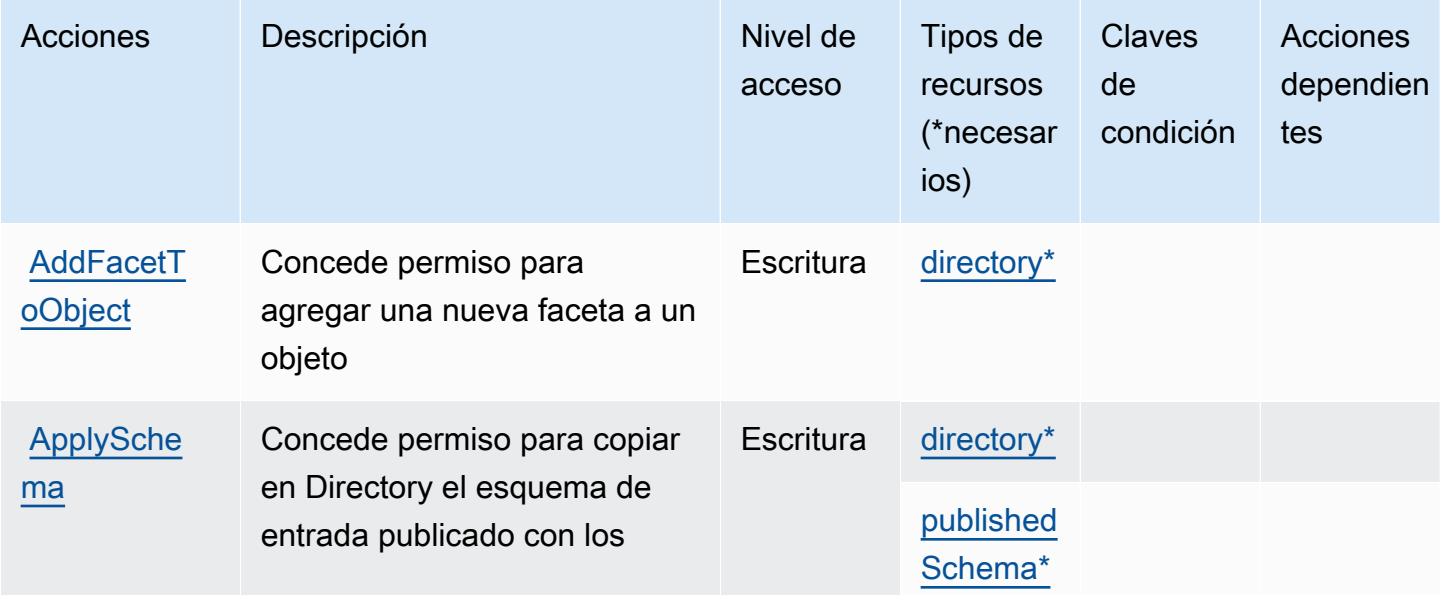

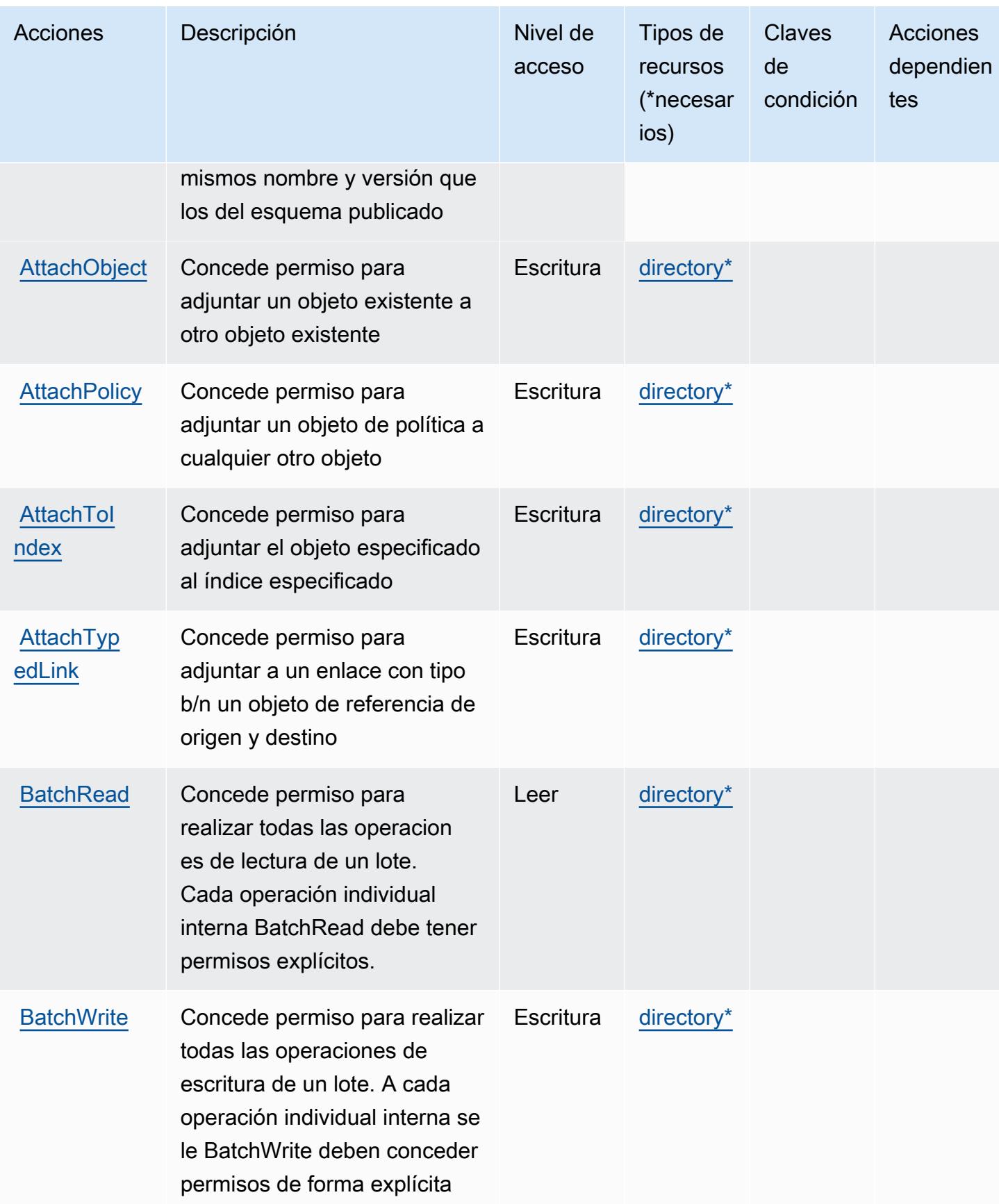

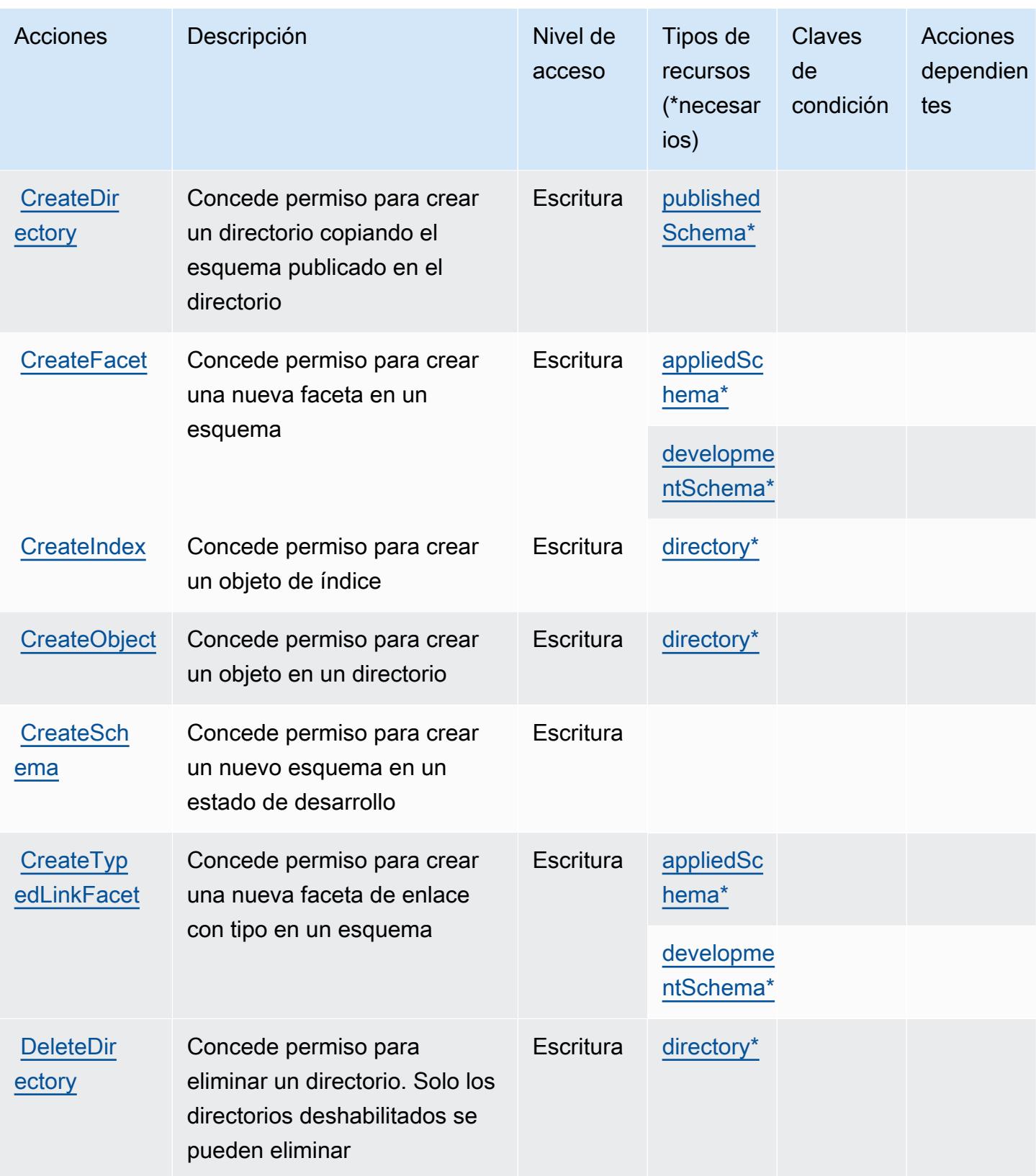

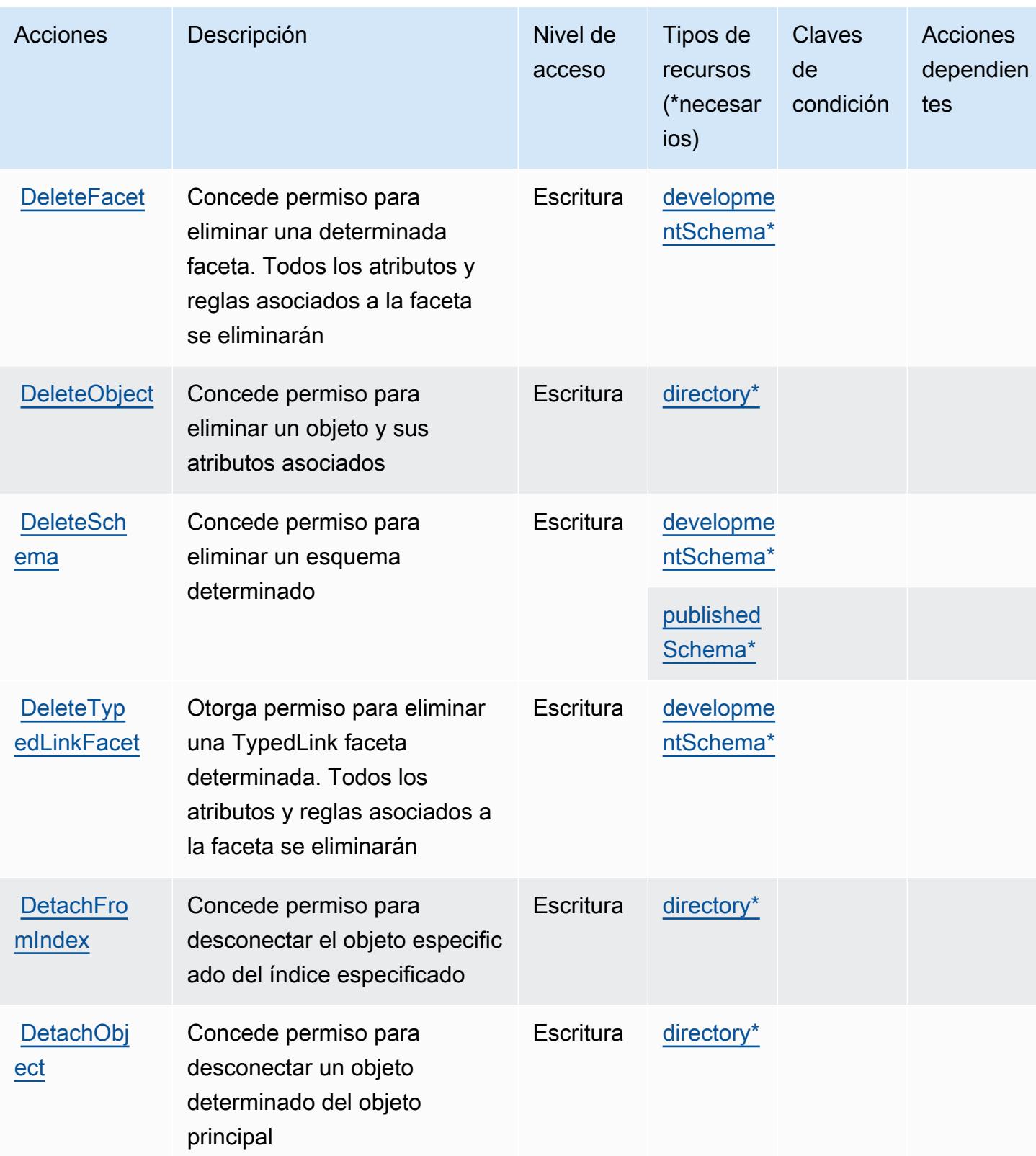

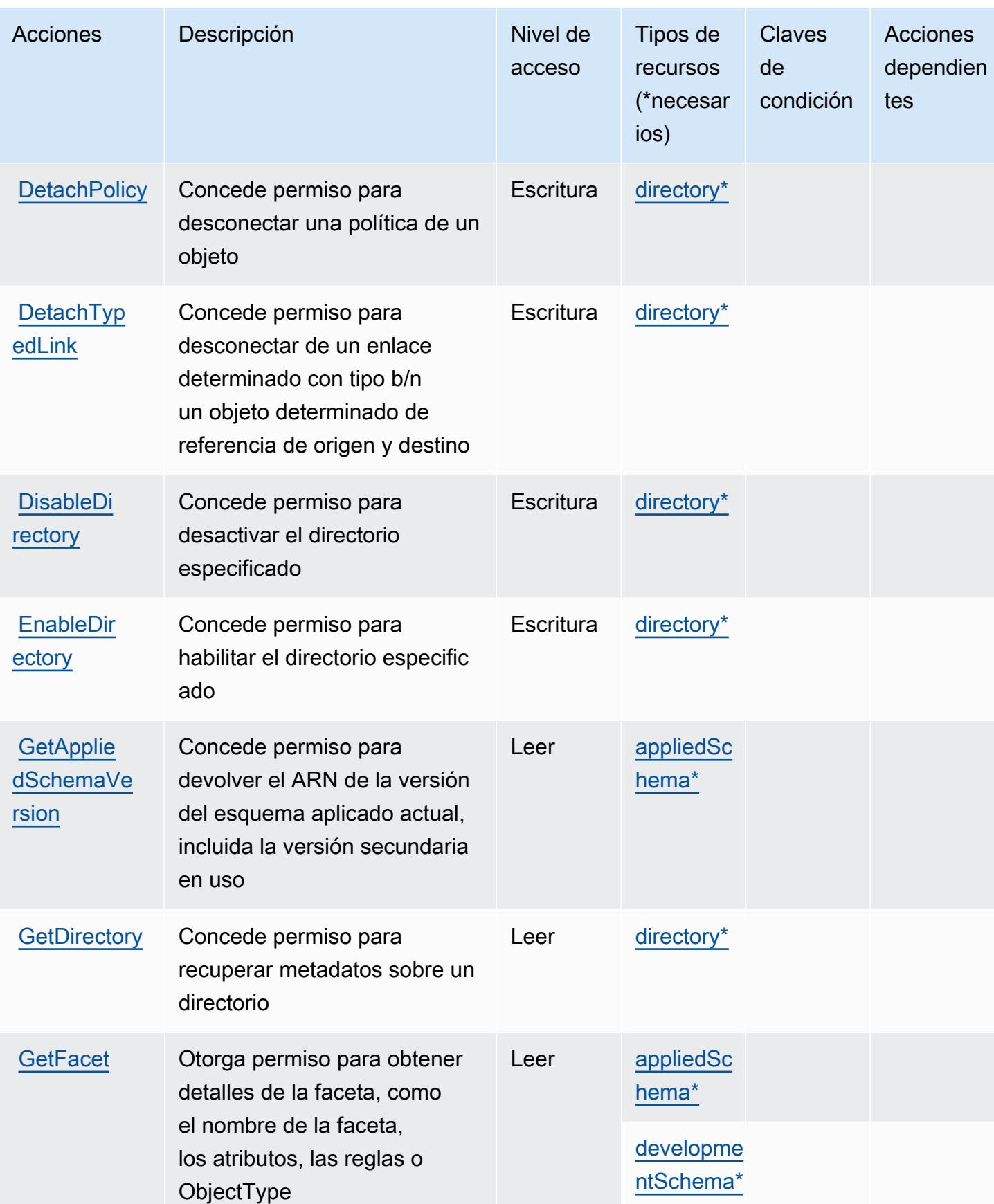

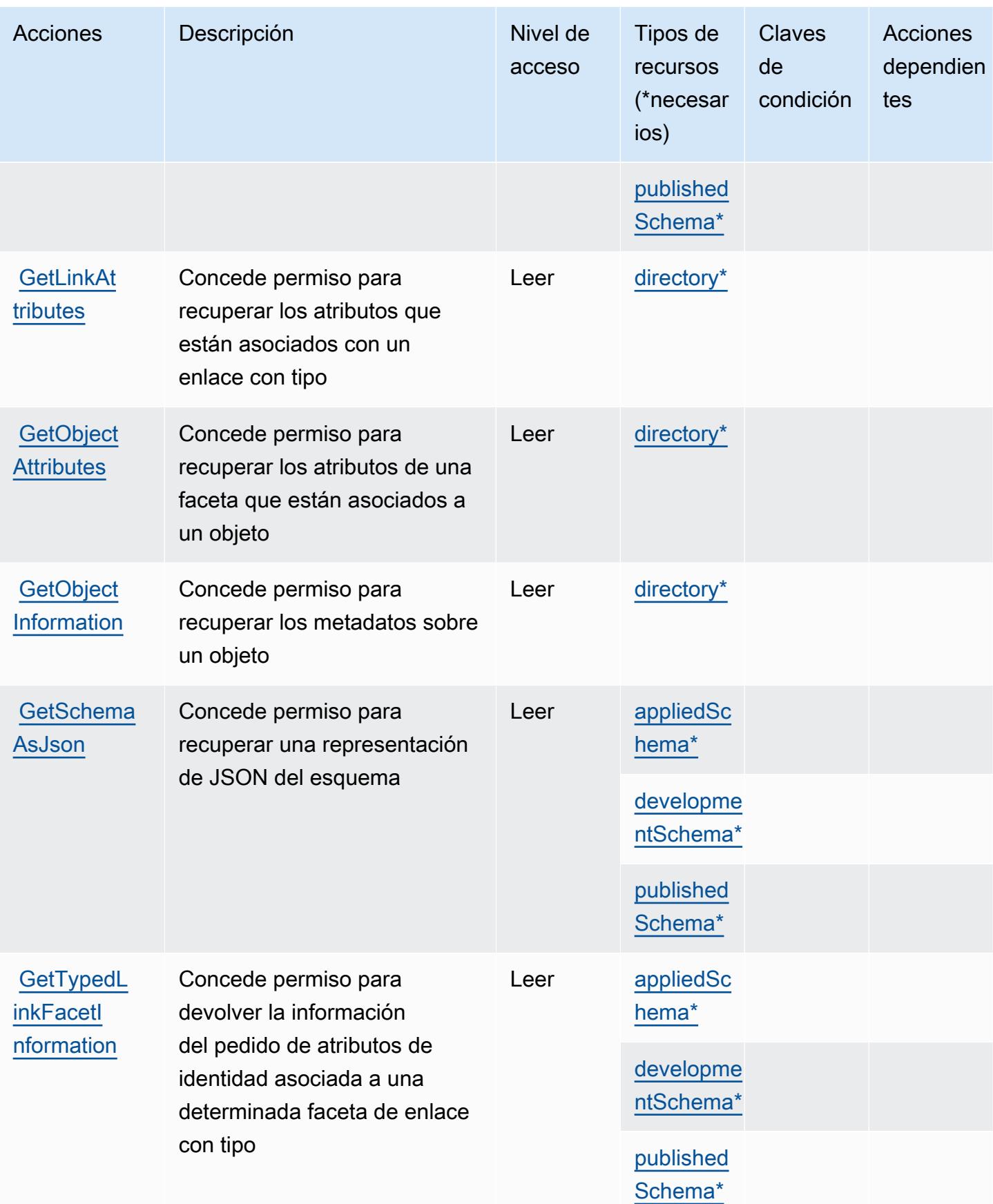

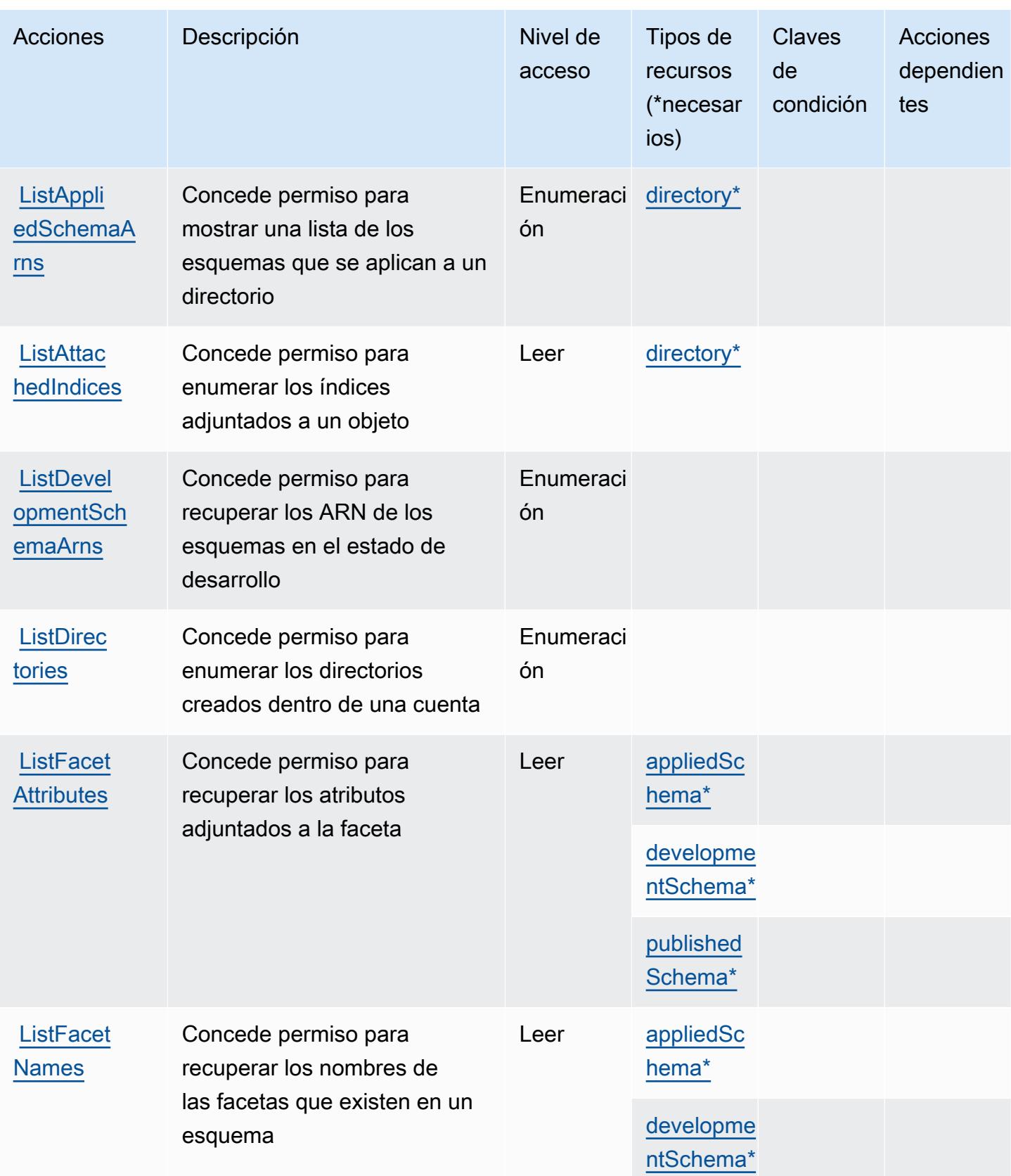

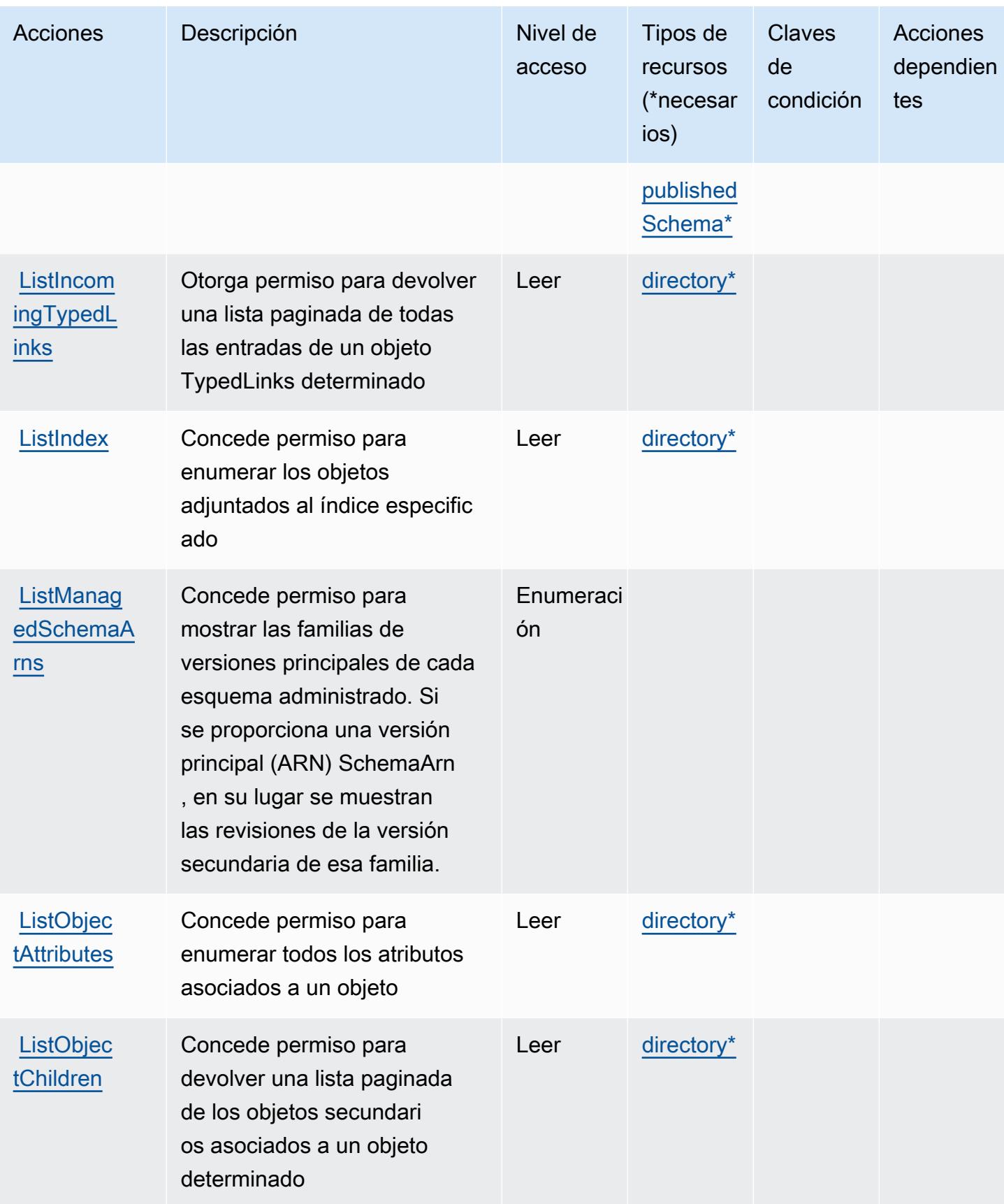

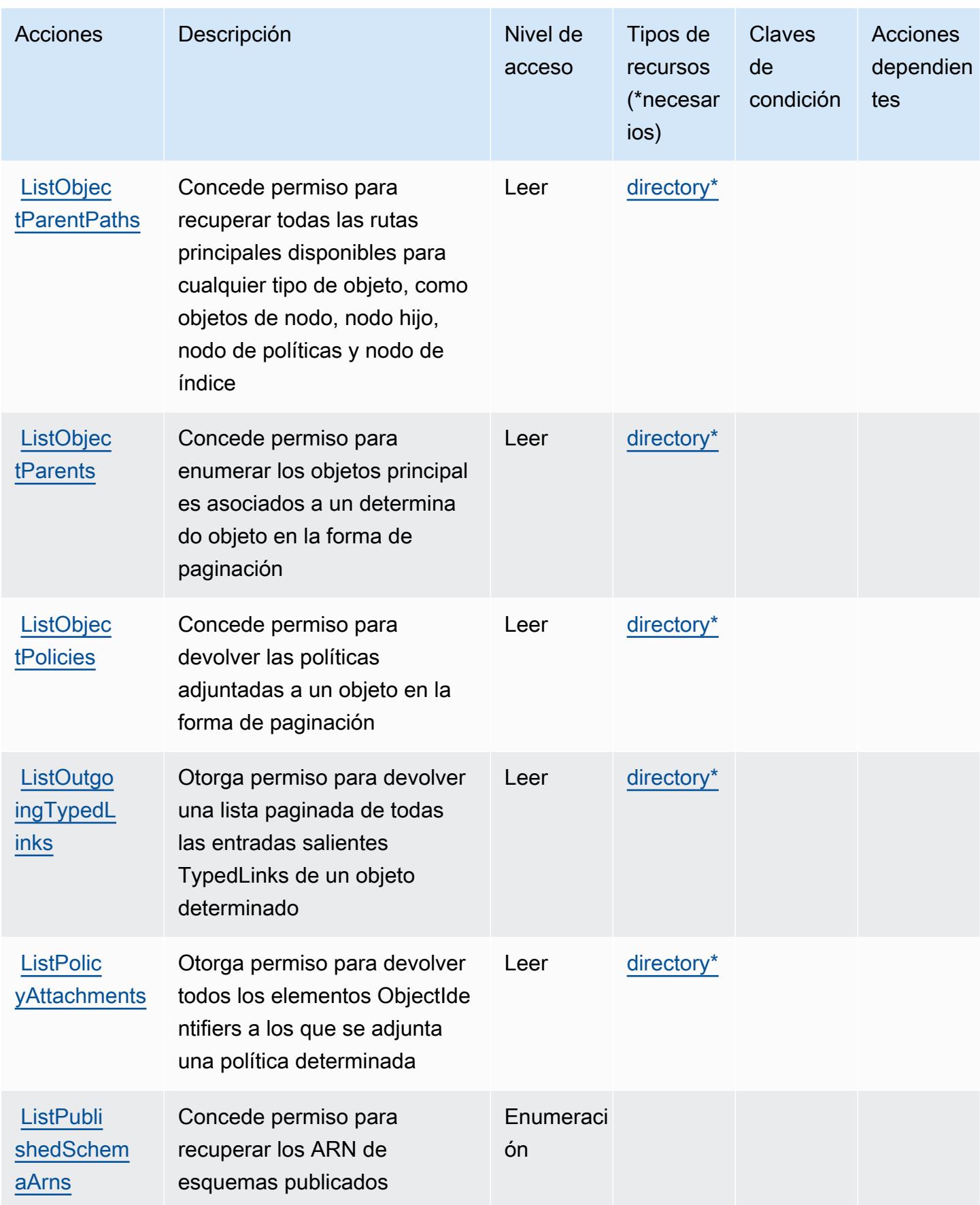

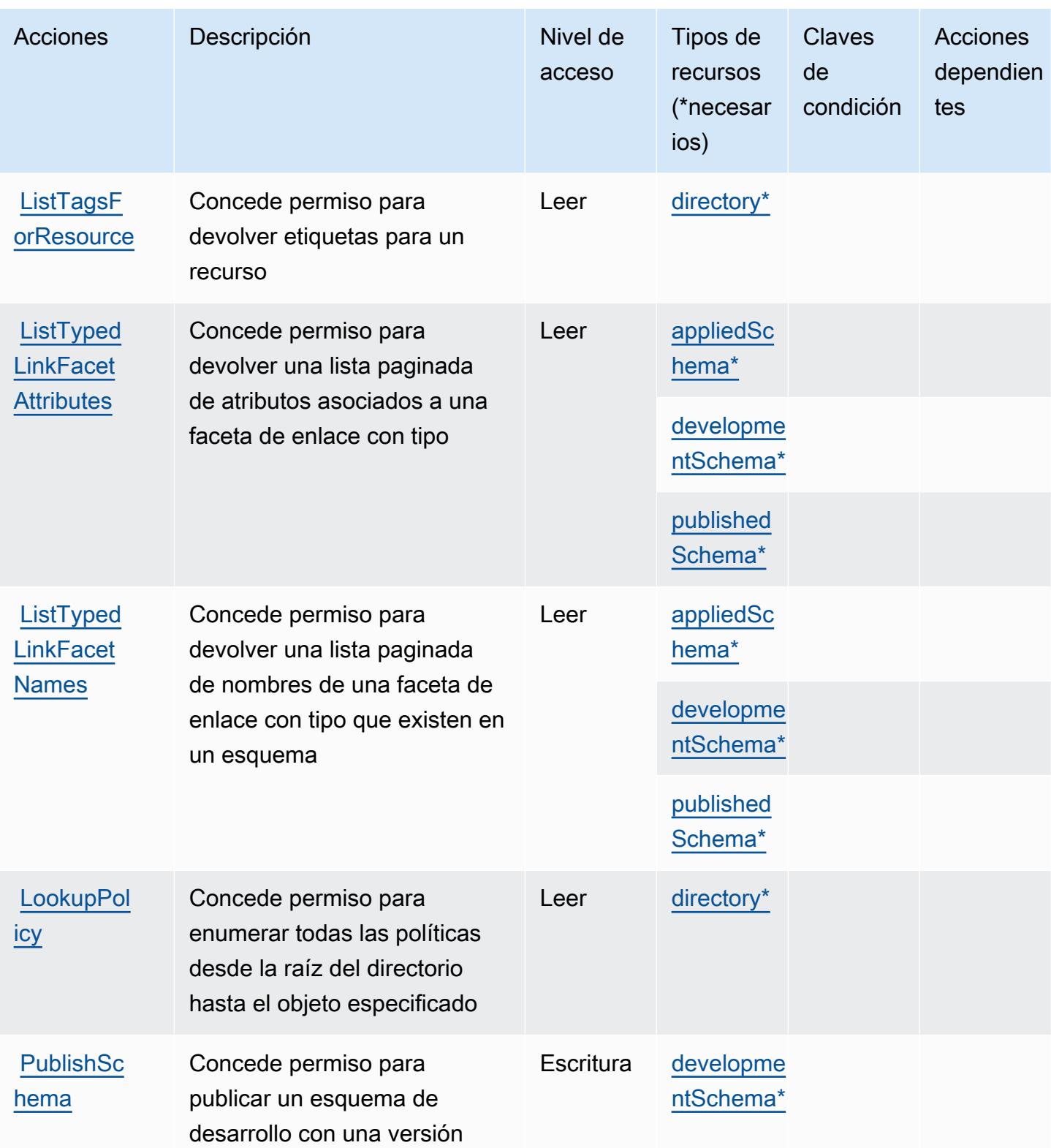

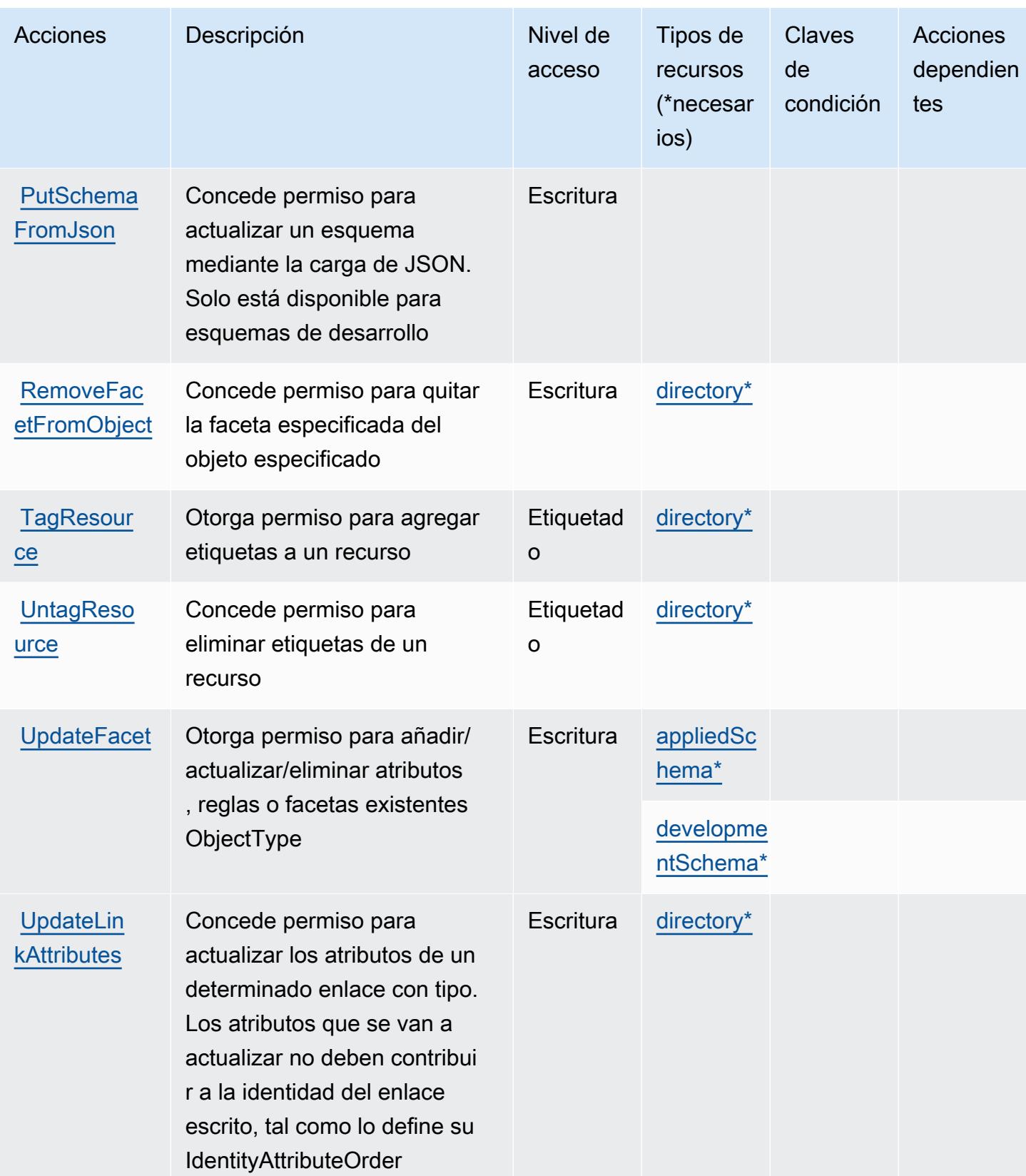

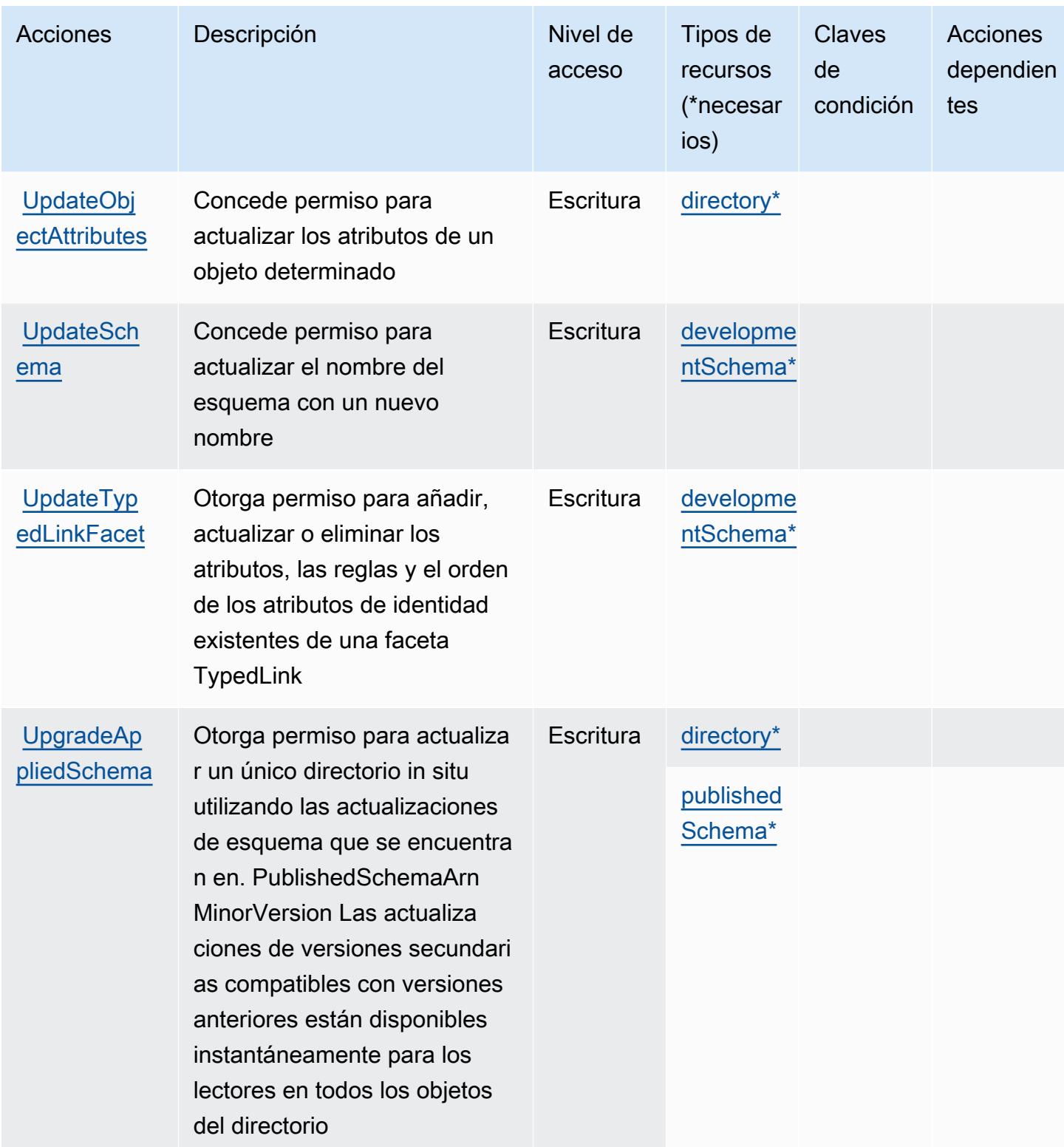

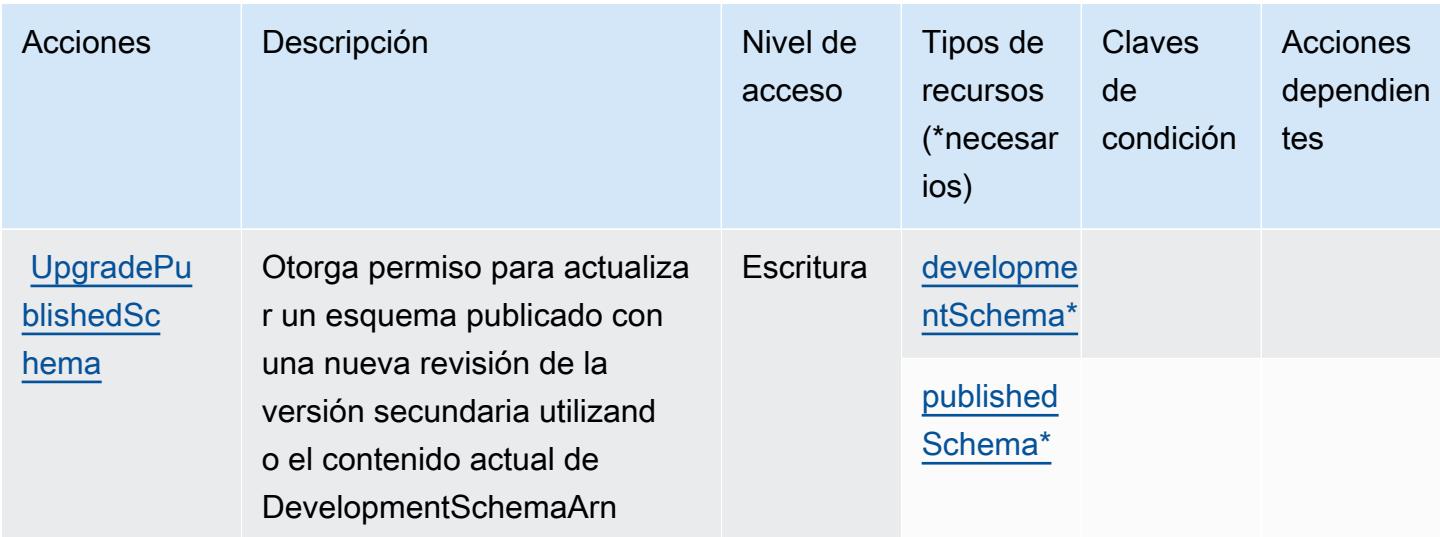

# <span id="page-628-0"></span>Tipos de recurso definidos por Amazon Cloud Directory

Los siguientes tipos de recurso están definidos por este servicio y se pueden utilizar en el elemento Resource de las instrucciones de política de permisos de IAM. Cada acción de la [tabla Acciones](#page-615-1) identifica los tipos de recursos que se pueden especificar con dicha acción. Un tipo de recurso también puede definir qué claves de condición se pueden incluir en una política. Estas claves se muestran en la última columna de la tabla Tipos de recursos. Para obtener información detallada sobre las columnas de la siguiente tabla, consulte [Tabla Tipos de recurso.](reference_policies_actions-resources-contextkeys.html#resources_table)

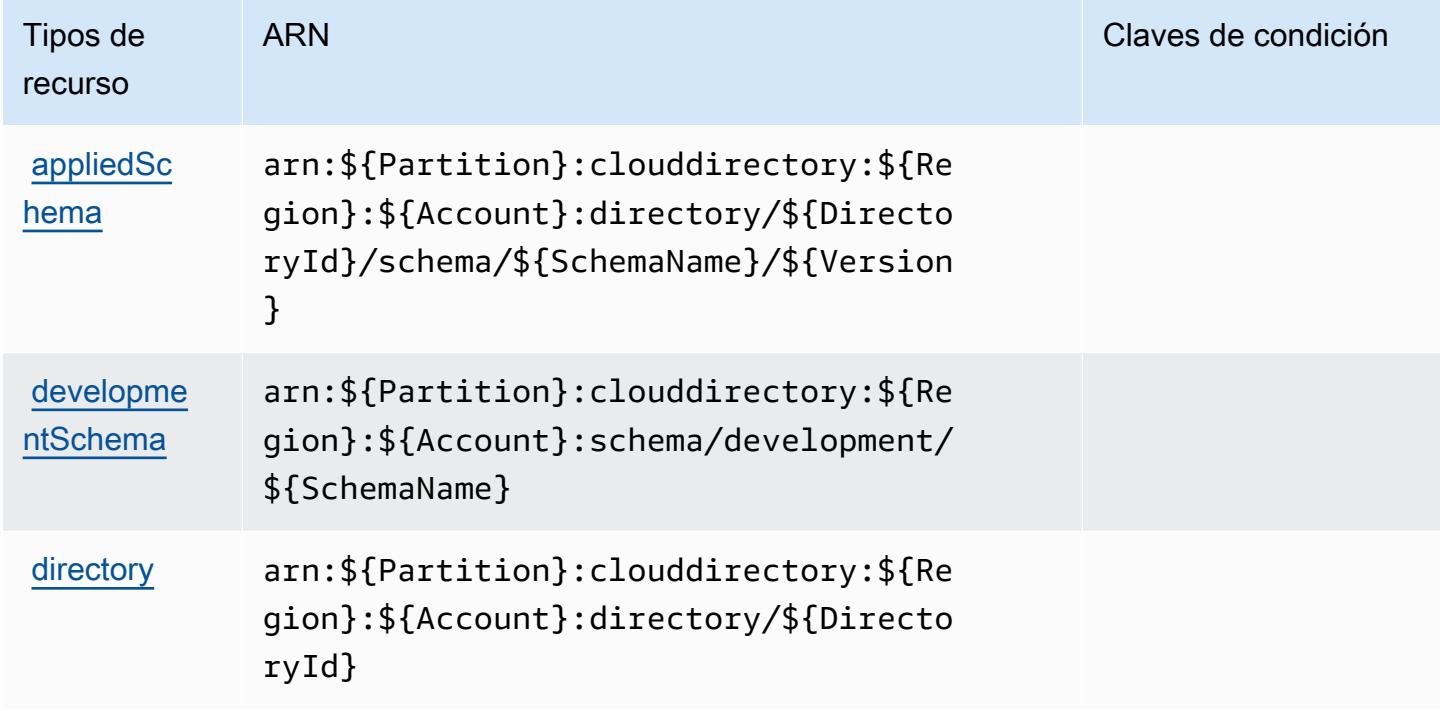

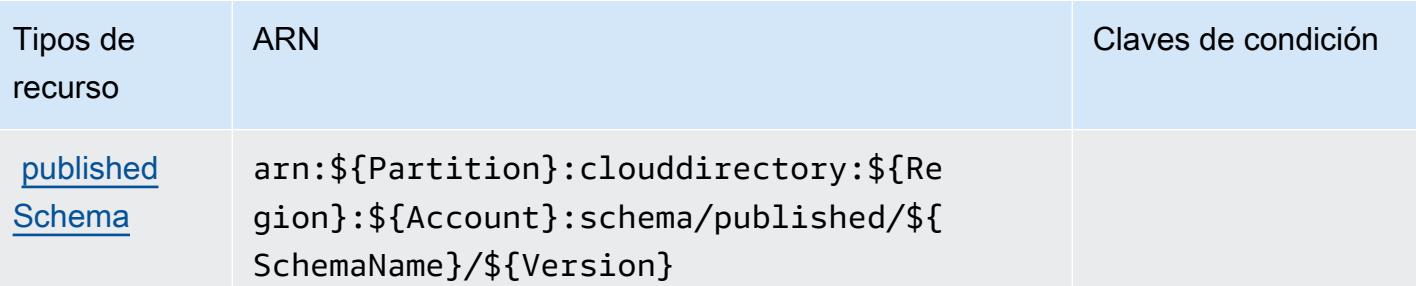

### <span id="page-629-0"></span>Claves de condición de Amazon Cloud Directory

Cloud Directory no tiene claves de contexto específicas de servicios que se puedan utilizar en el elemento Condition de instrucciones de política. Para obtener la lista de las claves de contexto globales que están disponibles para todos los servicios, consulte [Claves disponibles para](https://docs.aws.amazon.com/IAM/latest/UserGuide/reference_policies_condition-keys.html#AvailableKeys) [condiciones](https://docs.aws.amazon.com/IAM/latest/UserGuide/reference_policies_condition-keys.html#AvailableKeys).

# Acciones, recursos y claves de condición para Nube de AWS Map

Nube de AWS Map (prefijo de servicio:servicediscovery) proporciona los siguientes recursos, acciones y claves de contexto de condiciones específicos del servicio para su uso en las políticas de permisos de IAM.

#### Referencias:

- Obtenga información para [configurar este servicio](https://docs.aws.amazon.com/cloud-map/latest/dg/what-is-cloud-map.html).
- Vea una [lista de las operaciones de API disponibles para este servicio](https://docs.aws.amazon.com/cloud-map/latest/api/Welcome.html).
- Obtenga información sobre cómo proteger este servicio y sus recursos [mediante las políticas de](https://docs.aws.amazon.com/cloud-map/latest/dg/auth-and-access-control.html) [permisos de IAM.](https://docs.aws.amazon.com/cloud-map/latest/dg/auth-and-access-control.html)

#### Temas

- [Acciones definidas por Nube de AWS Map](#page-629-1)
- [Tipos de recursos definidos por Nube de AWS Map](#page-636-0)
- [Claves de condición para Nube de AWS Map](#page-636-1)

# <span id="page-629-1"></span>Acciones definidas por Nube de AWS Map

Puede especificar las siguientes acciones en el elemento Action de una declaración de política de IAM. Utilice políticas para conceder permisos para realizar una operación en AWS. Cuando utiliza

una acción en una política, normalmente permite o deniega el acceso a la operación de la API o comandos de la CLI con el mismo nombre. No obstante, en algunos casos, una sola acción controla el acceso a más de una operación. Asimismo, algunas operaciones requieren varias acciones diferentes.

La columna Tipos de recurso de la tabla de Acción indica si cada acción admite permisos de nivel de recursos. Si no hay ningún valor para esta columna, debe especificar todos los recursos ("\*") a los que aplica la política en el elemento Resource de la instrucción de su política. Si la columna incluye un tipo de recurso, puede especificar un ARN de ese tipo en una instrucción con dicha acción. Si la acción tiene uno o más recursos necesarios, la persona que llama debe tener permiso para usar la acción con esos recursos. Los recursos necesarios se indican en la tabla con un asterisco (\*). Si limita el acceso a los recursos con el elemento Resource de una política de IAM, debe incluir un ARN o patrón para cada tipo de recurso requerido. Algunas acciones admiten varios tipos de recursos. Si el tipo de recurso es opcional (no se indica como obligatorio), puede elegir utilizar uno de los tipos de recursos opcionales.

La columna Claves de condición de la tabla Acciones incluye claves que puede especificar en el elemento Condition de la instrucción de una política. Para obtener más información sobre las claves de condición asociadas a los recursos del servicio, consulte la columna Claves de condición de la tabla Tipos de recursos.

#### **a** Note

Las claves de condición de recursos se enumeran en la tabla [Tipos de recursos](#page-636-0). Encontrará un enlace al tipo de recurso que se aplica a una acción en la columna Tipos de recursos (\*obligatorio) de la tabla Acciones. El tipo de recurso de la tabla Tipos de recursos incluye la columna Claves de condición, que son las claves de condición del recurso que se aplican a una acción de la tabla Acciones.

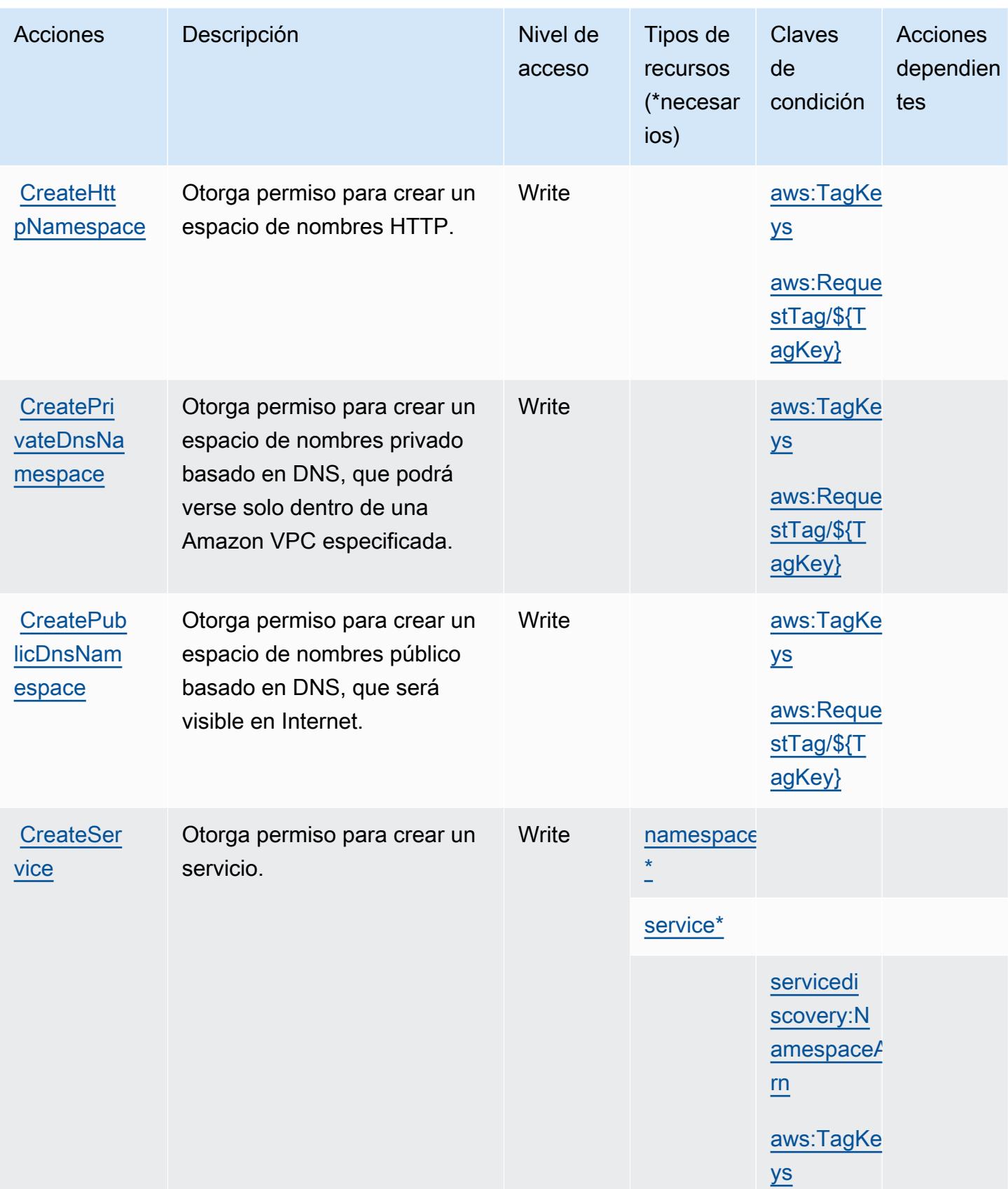

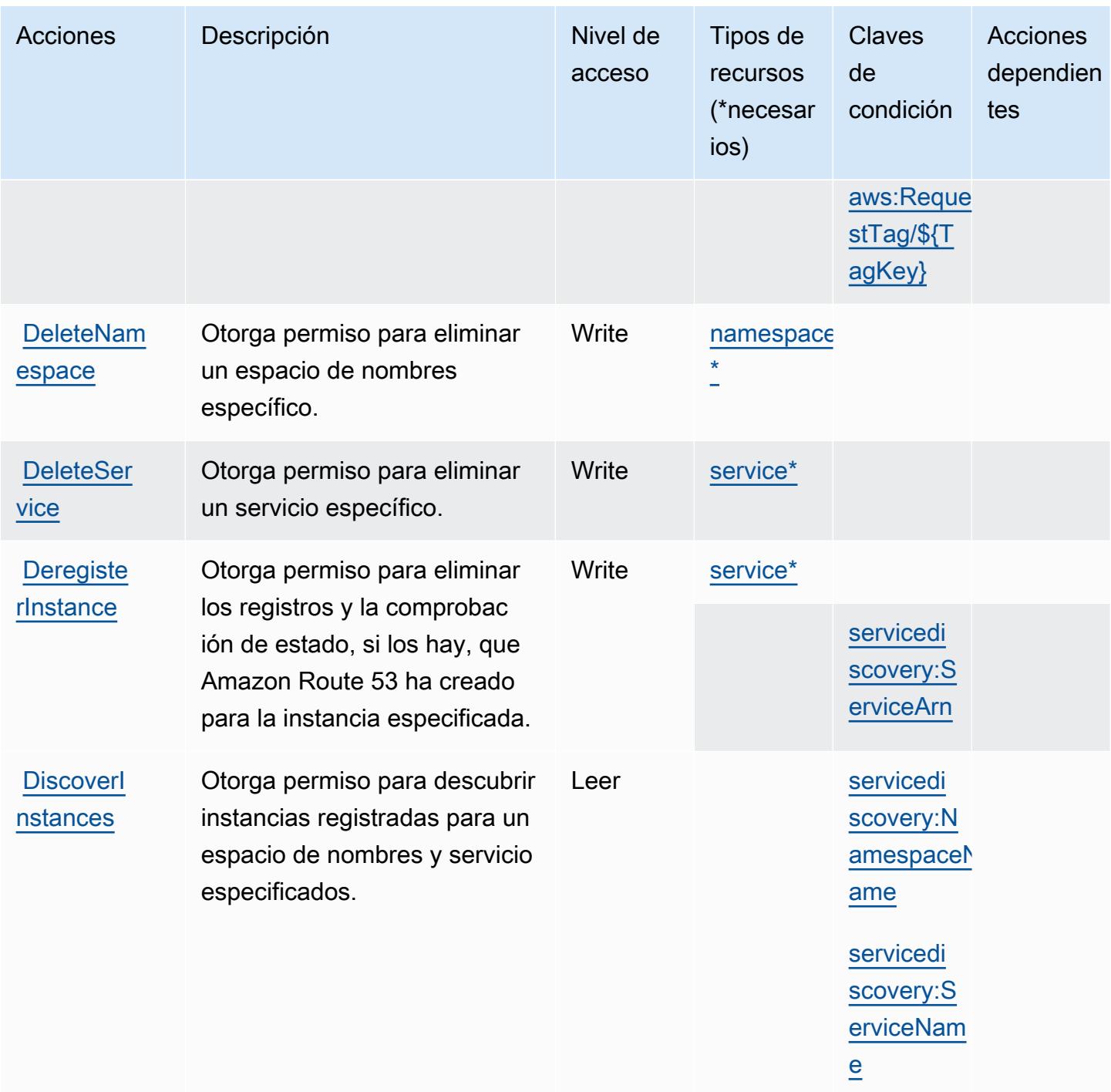

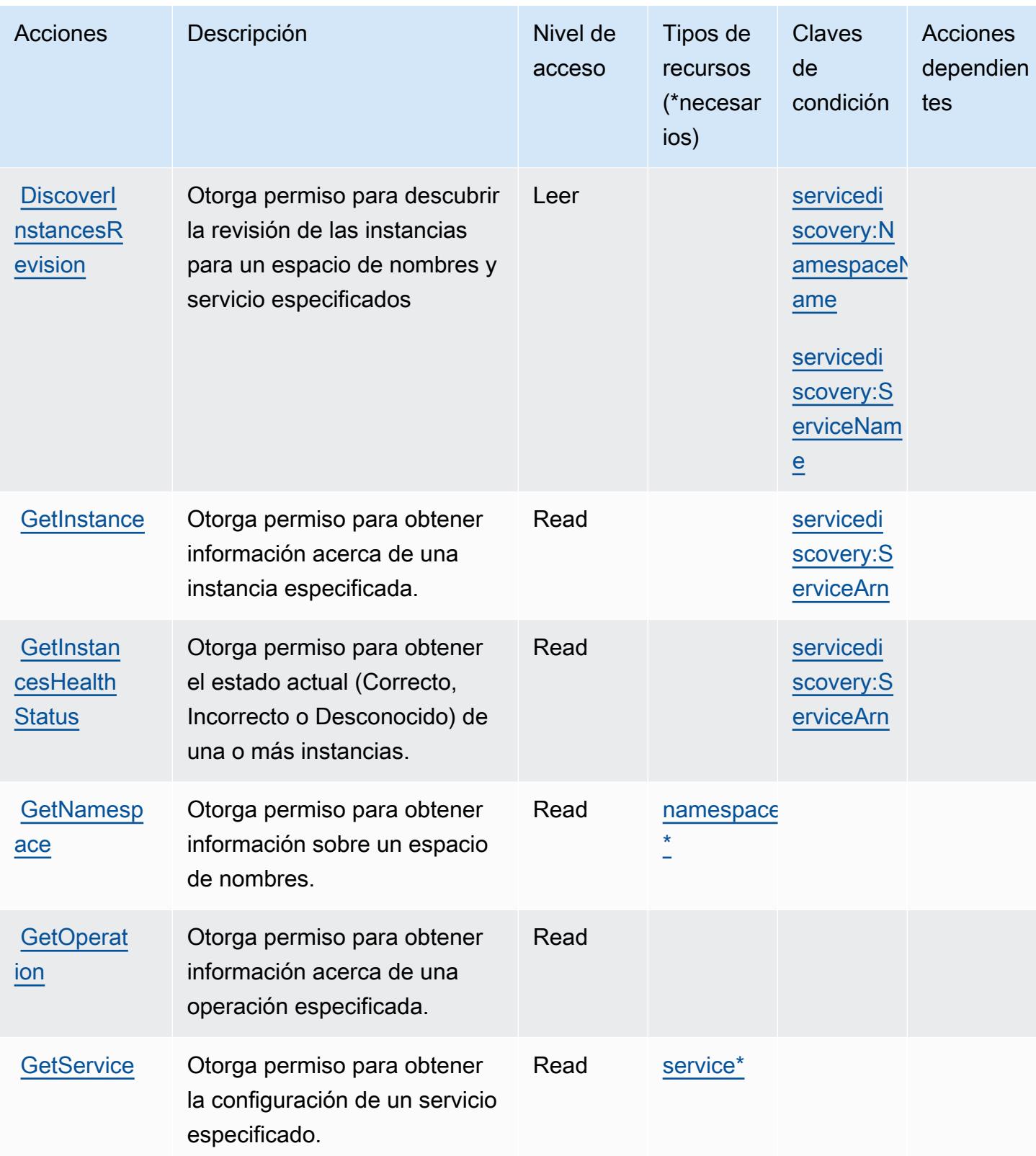

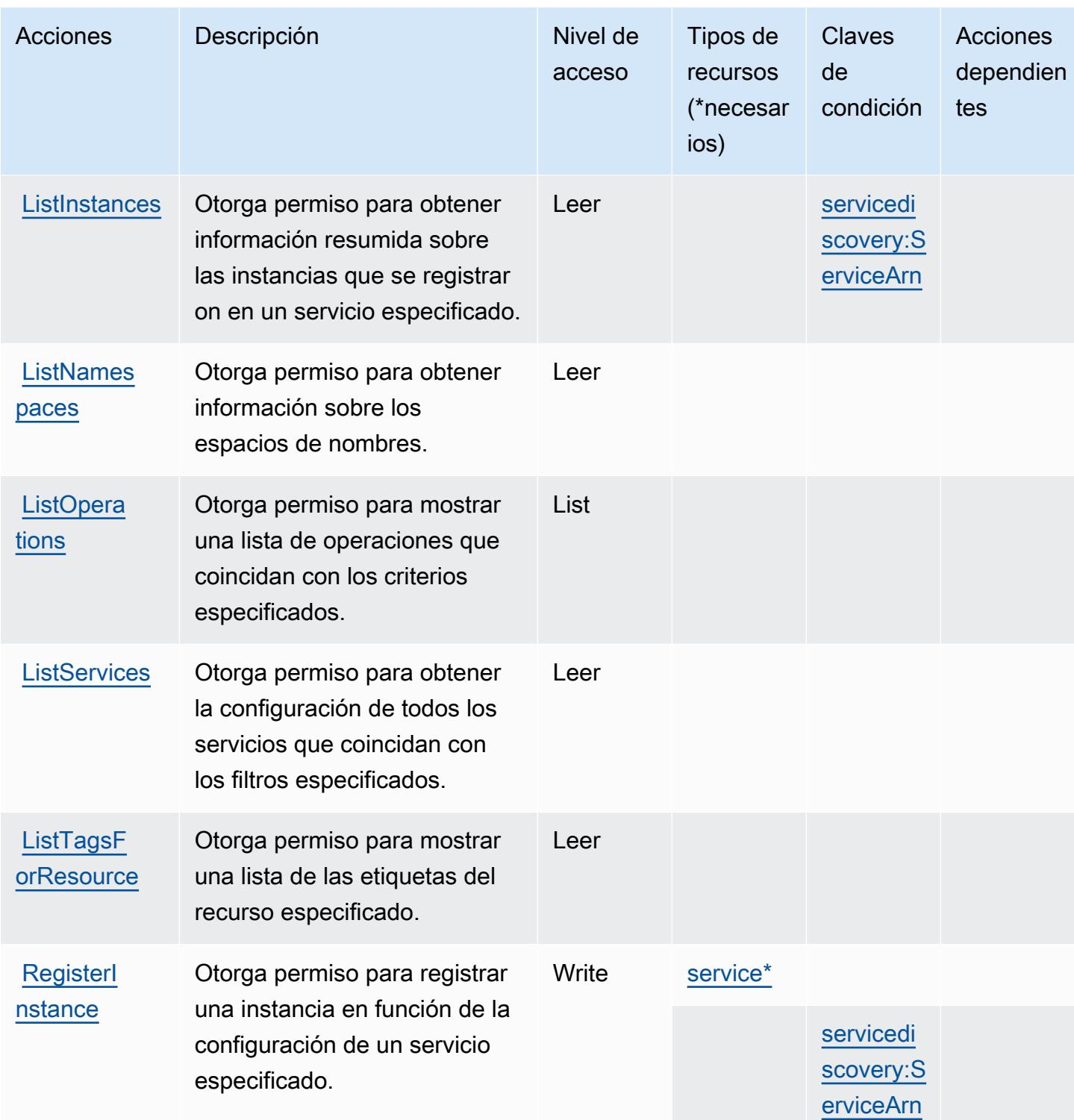

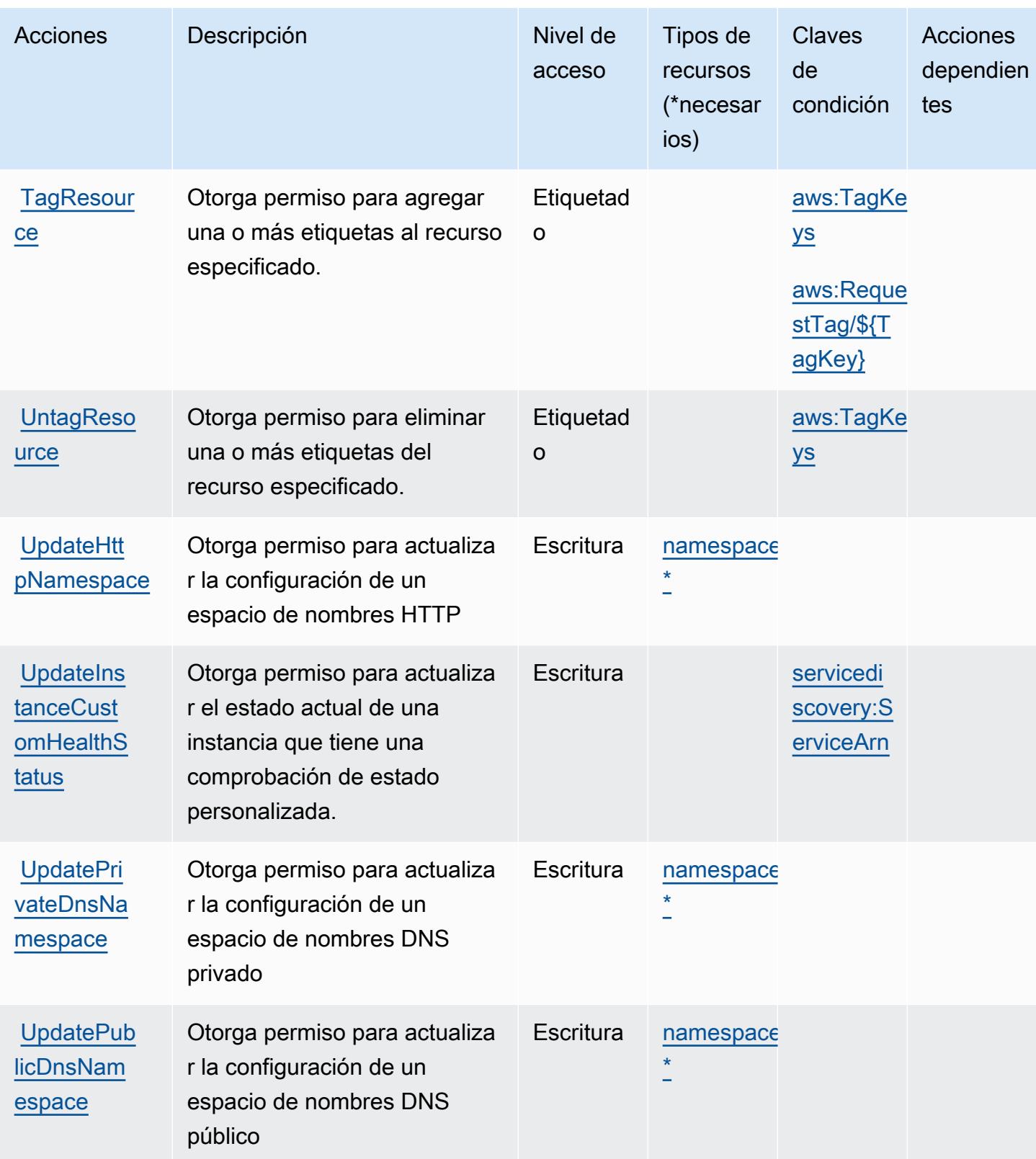

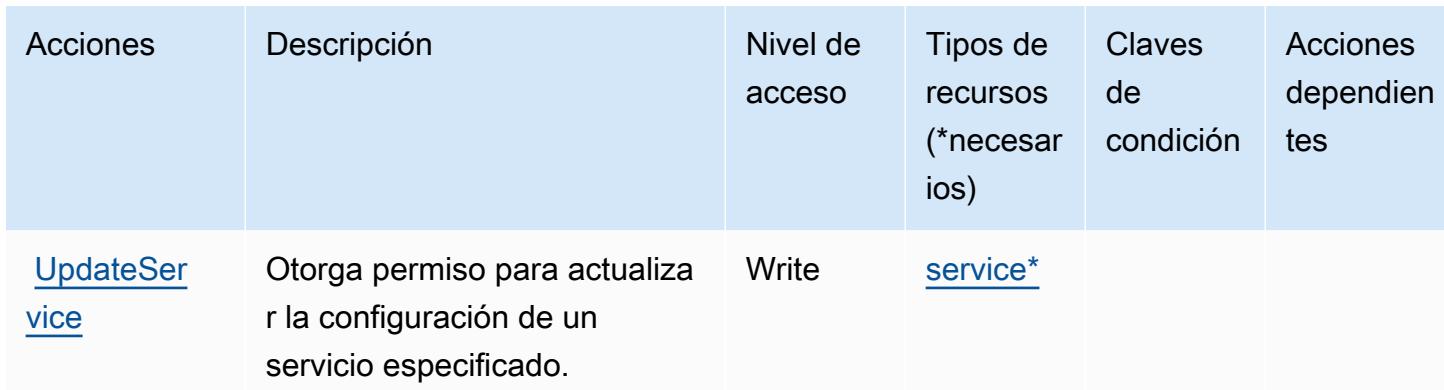

### <span id="page-636-0"></span>Tipos de recursos definidos por Nube de AWS Map

Los siguientes tipos de recurso están definidos por este servicio y se pueden utilizar en el elemento Resource de las instrucciones de política de permisos de IAM. Cada acción de la [tabla Acciones](#page-629-1) identifica los tipos de recursos que se pueden especificar con dicha acción. Un tipo de recurso también puede definir qué claves de condición se pueden incluir en una política. Estas claves se muestran en la última columna de la tabla Tipos de recursos. Para obtener información detallada sobre las columnas de la siguiente tabla, consulte [Tabla Tipos de recurso.](reference_policies_actions-resources-contextkeys.html#resources_table)

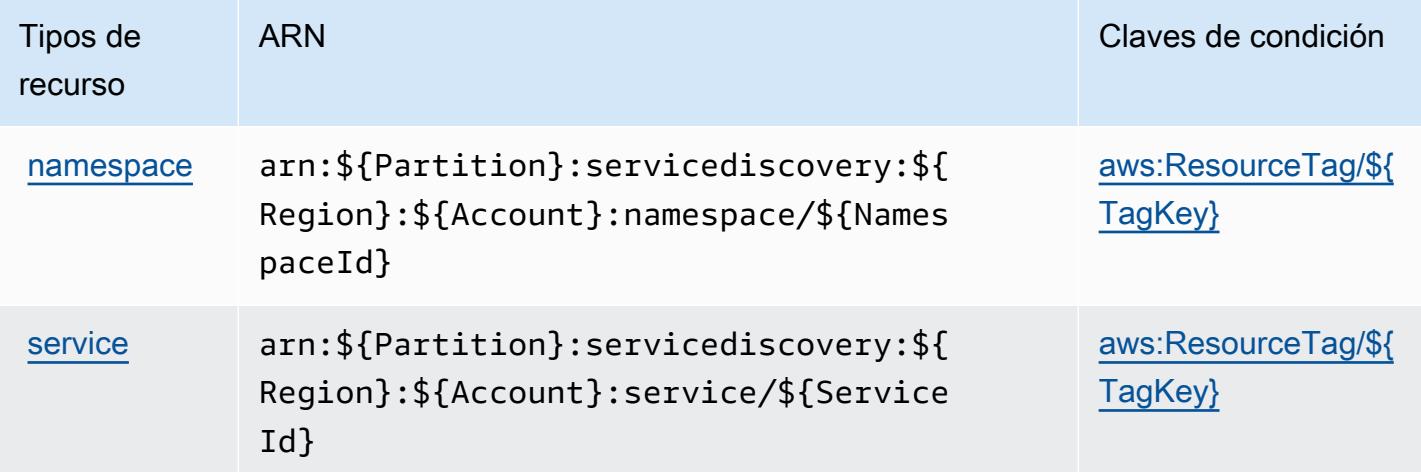

<span id="page-636-1"></span>Claves de condición para Nube de AWS Map

Nube de AWS Map define las siguientes claves de condición que se pueden utilizar en el Condition elemento de una política de IAM. Puede utilizar estas claves para ajustar más las condiciones en las que se aplica la instrucción de política. Para obtener información detallada sobre las columnas de la siguiente tabla, consulte [Tabla de Claves de condición.](reference_policies_actions-resources-contextkeys.html#context_keys_table)

Para ver las claves de condición globales que están disponibles para todos los servicios, consulte [Claves de condición globales disponibles.](https://docs.aws.amazon.com/IAM/latest/UserGuide/reference_policies_condition-keys.html#AvailableKeys)

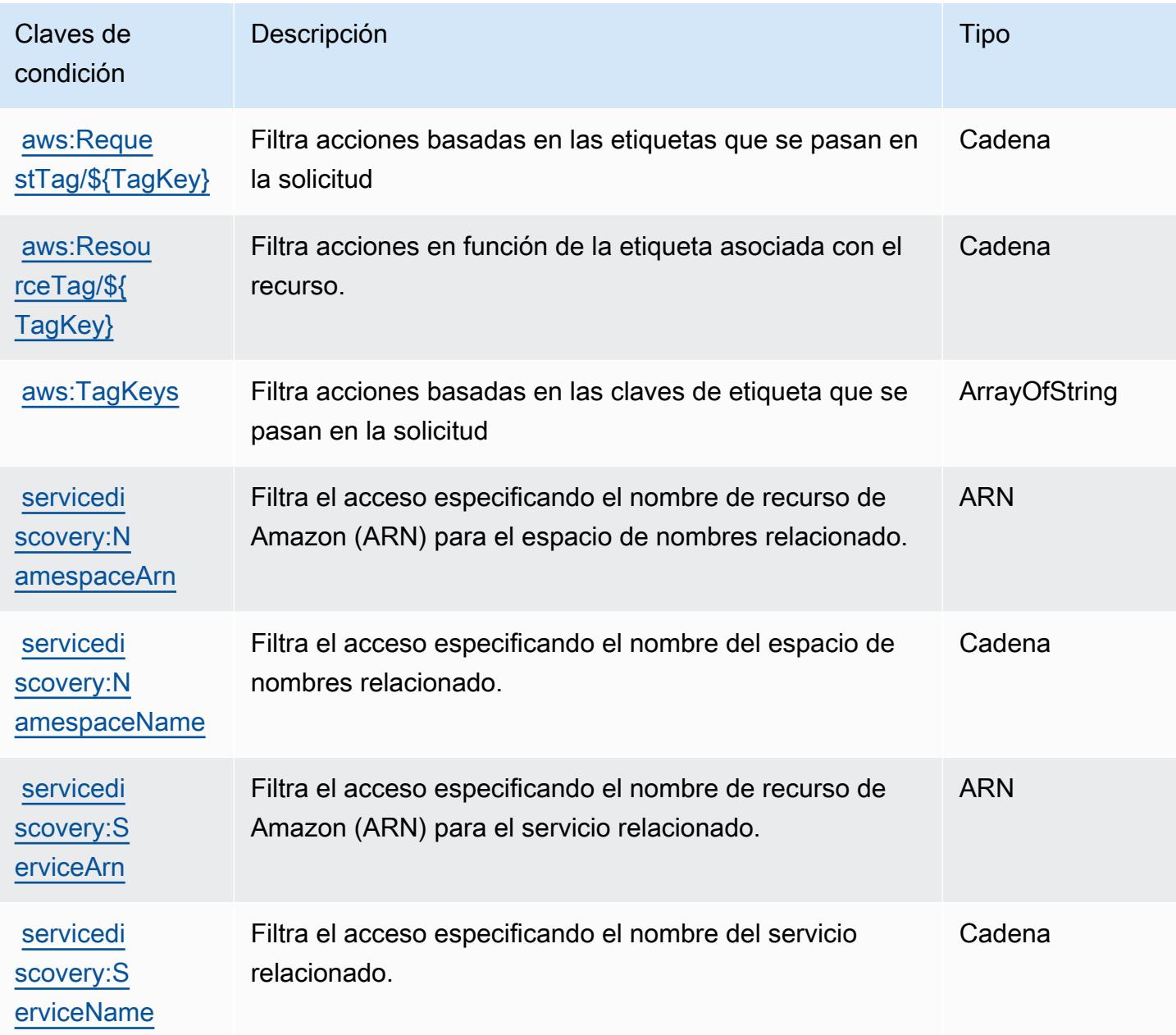

# Acciones, recursos y claves de condición para AWS Cloud9

AWS Cloud9 (prefijo de servicio:cloud9) proporciona los siguientes recursos, acciones y claves de contexto de condiciones específicos del servicio para su uso en las políticas de permisos de IAM.

#### Referencias:

- Obtenga información para [configurar este servicio](https://docs.aws.amazon.com/cloud9/latest/user-guide/welcome.html).
- Vea una [lista de las operaciones de API disponibles para este servicio](https://docs.aws.amazon.com/cloud9/latest/APIReference/).
- Obtenga información sobre cómo proteger este servicio y sus recursos [mediante las políticas de](https://docs.aws.amazon.com/cloud9/latest/user-guide/security-iam.html) [permisos de IAM.](https://docs.aws.amazon.com/cloud9/latest/user-guide/security-iam.html)

#### Temas

- [Acciones definidas por AWS Cloud9](#page-638-0)
- [Tipos de recursos definidos por AWS Cloud9](#page-646-0)
- [Claves de condición para AWS Cloud9](#page-646-1)

### <span id="page-638-0"></span>Acciones definidas por AWS Cloud9

Puede especificar las siguientes acciones en el elemento Action de una declaración de política de IAM. Utilice políticas para conceder permisos para realizar una operación en AWS. Cuando utiliza una acción en una política, normalmente permite o deniega el acceso a la operación de la API o comandos de la CLI con el mismo nombre. No obstante, en algunos casos, una sola acción controla el acceso a más de una operación. Asimismo, algunas operaciones requieren varias acciones diferentes.

La columna Tipos de recurso de la tabla de Acción indica si cada acción admite permisos de nivel de recursos. Si no hay ningún valor para esta columna, debe especificar todos los recursos ("\*") a los que aplica la política en el elemento Resource de la instrucción de su política. Si la columna incluye un tipo de recurso, puede especificar un ARN de ese tipo en una instrucción con dicha acción. Si la acción tiene uno o más recursos necesarios, la persona que llama debe tener permiso para usar la acción con esos recursos. Los recursos necesarios se indican en la tabla con un asterisco (\*). Si limita el acceso a los recursos con el elemento Resource de una política de IAM, debe incluir un ARN o patrón para cada tipo de recurso requerido. Algunas acciones admiten varios tipos de recursos. Si el tipo de recurso es opcional (no se indica como obligatorio), puede elegir utilizar uno de los tipos de recursos opcionales.

La columna Claves de condición de la tabla Acciones incluye claves que puede especificar en el elemento Condition de la instrucción de una política. Para obtener más información sobre las claves de condición asociadas a los recursos del servicio, consulte la columna Claves de condición de la tabla Tipos de recursos.

#### **a** Note

Las claves de condición de recursos se enumeran en la tabla [Tipos de recursos](#page-646-0). Encontrará un enlace al tipo de recurso que se aplica a una acción en la columna Tipos de recursos (\*obligatorio) de la tabla Acciones. El tipo de recurso de la tabla Tipos de recursos incluye la columna Claves de condición, que son las claves de condición del recurso que se aplican a una acción de la tabla Acciones.

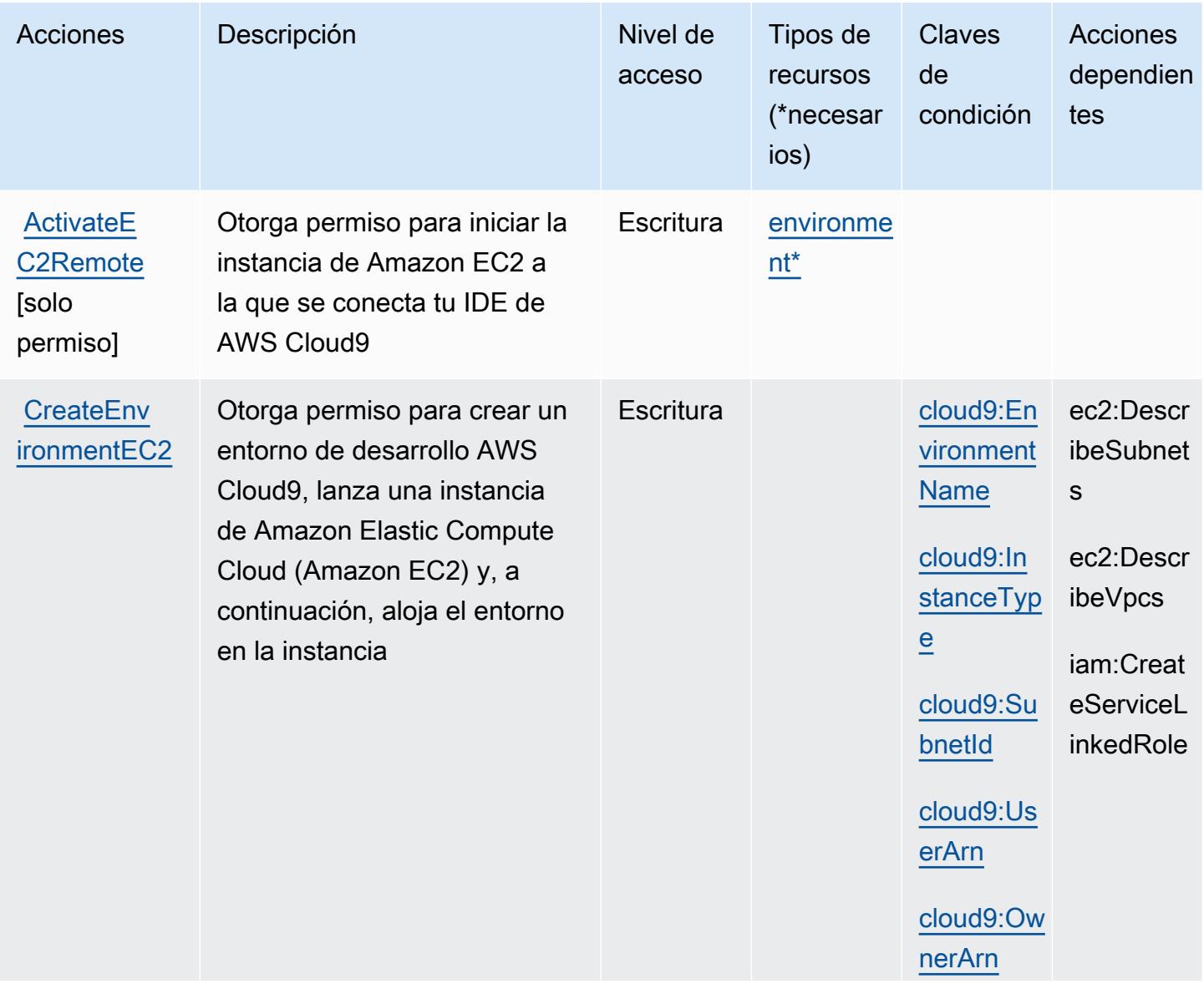

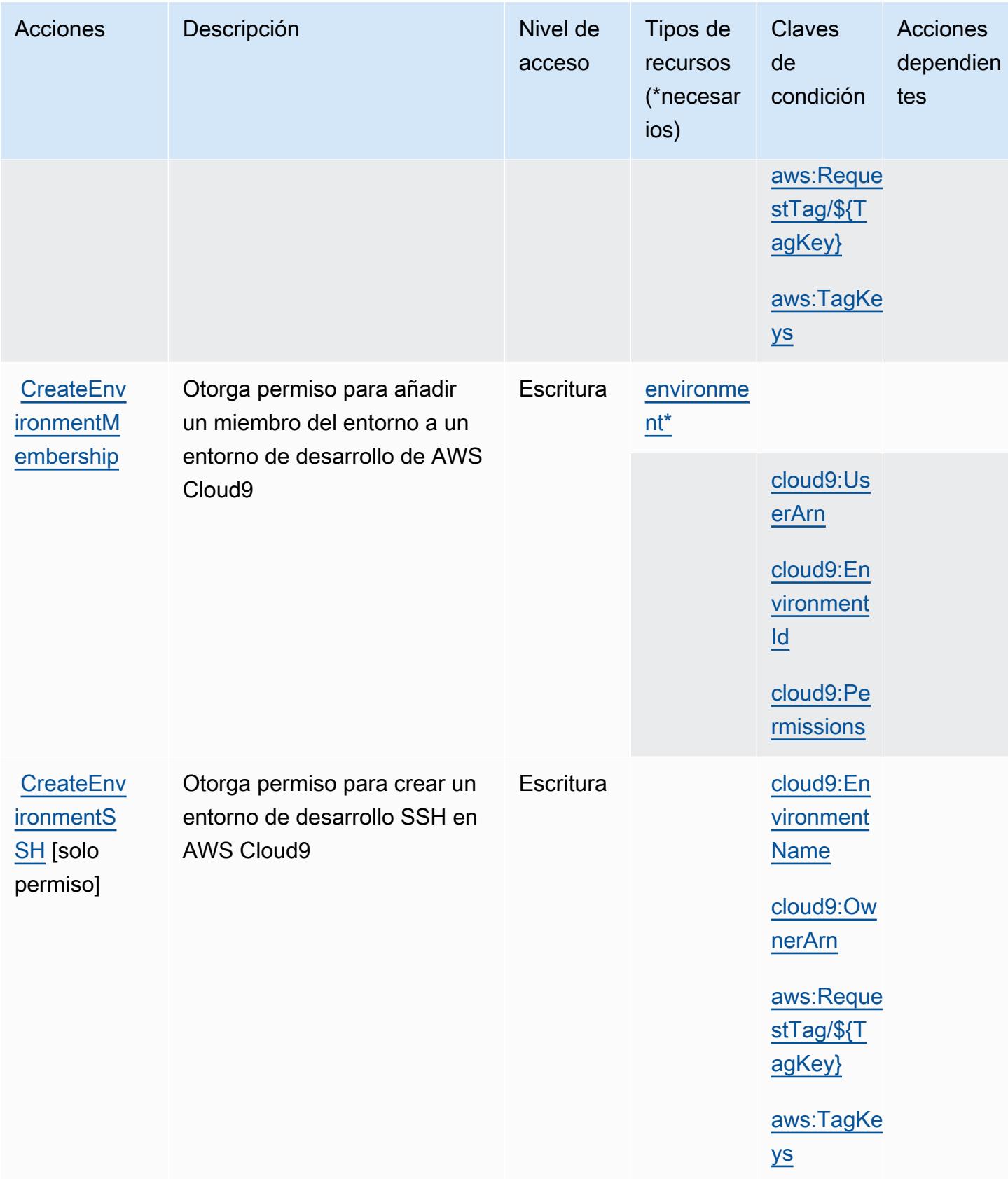

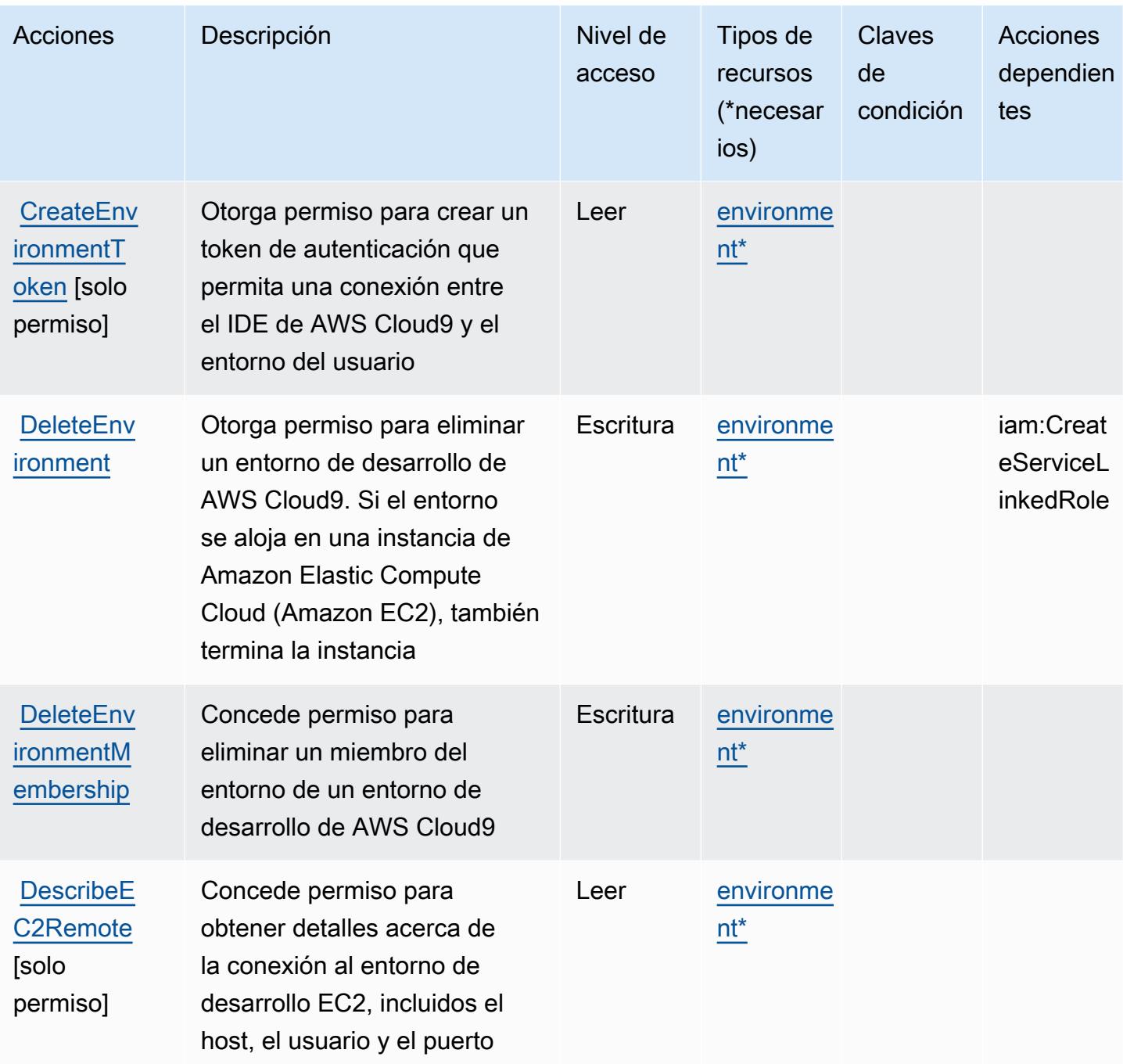

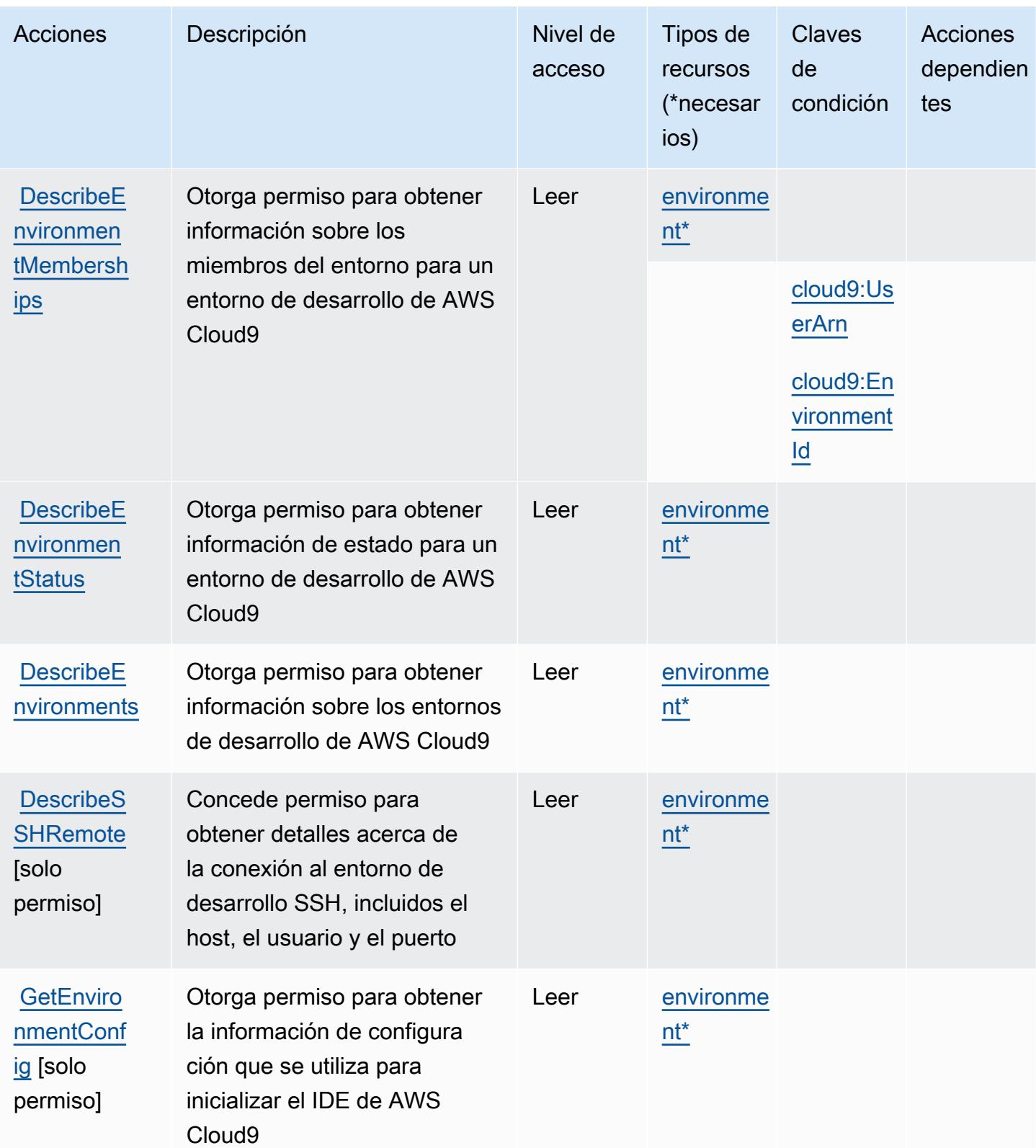

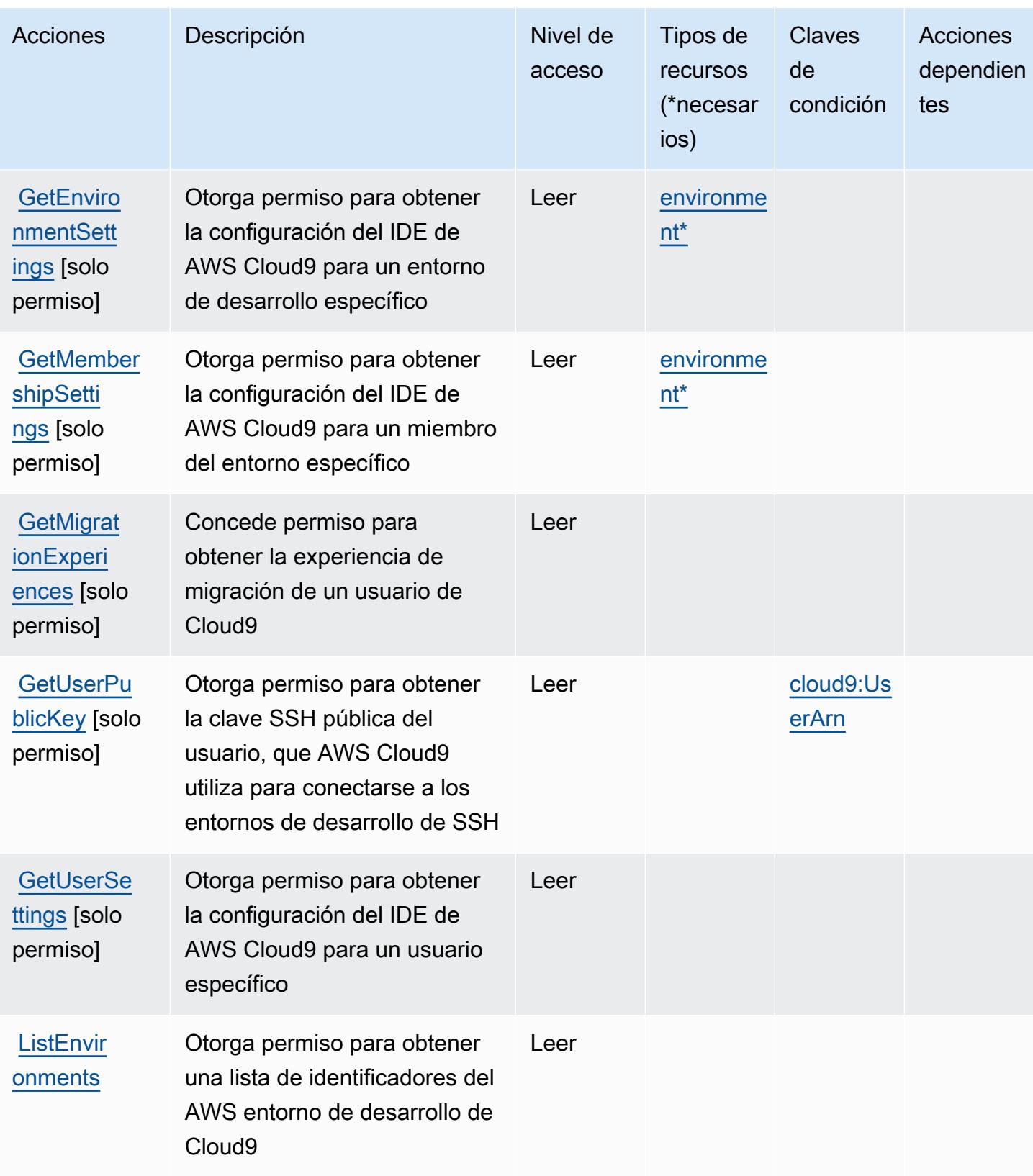

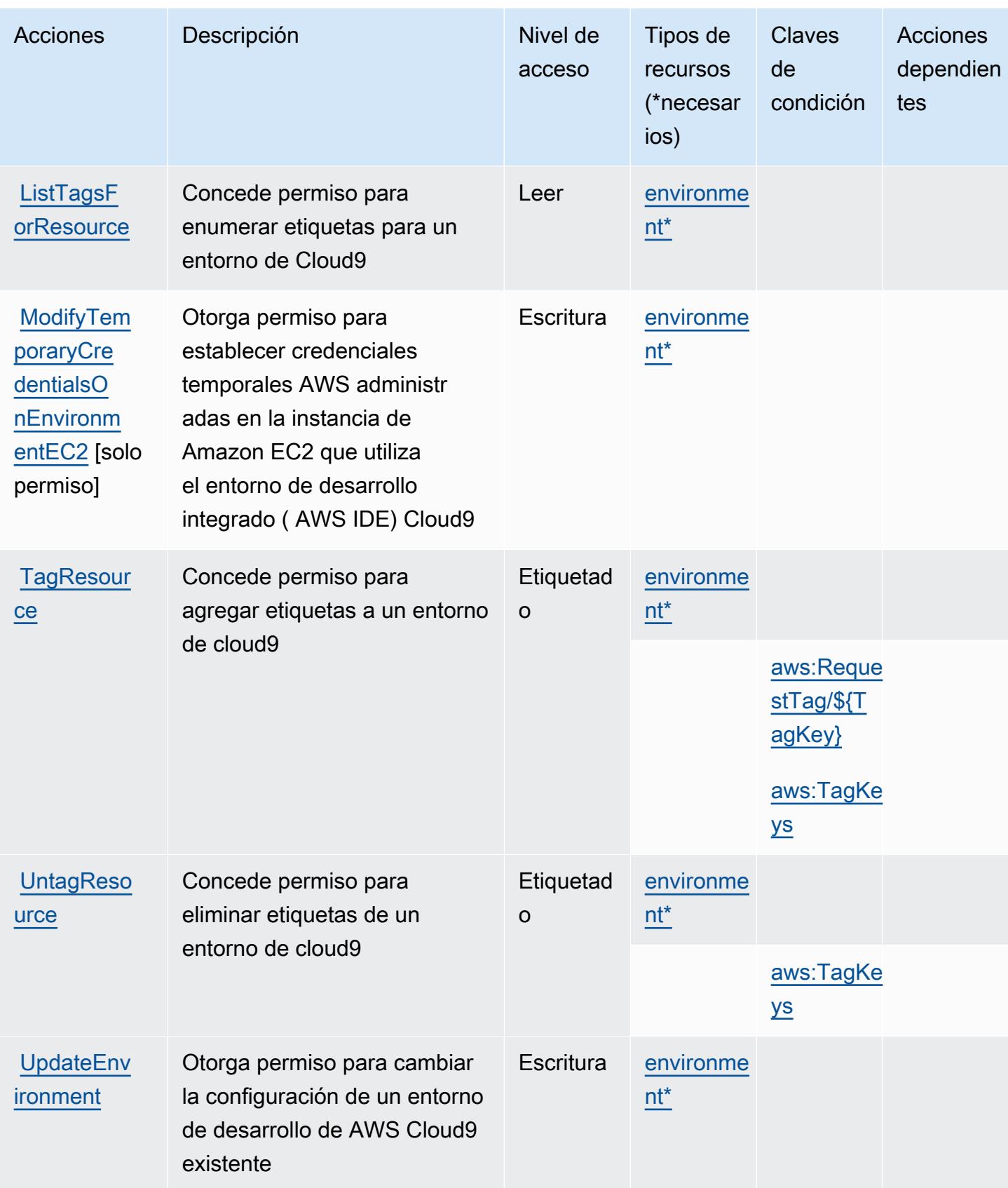

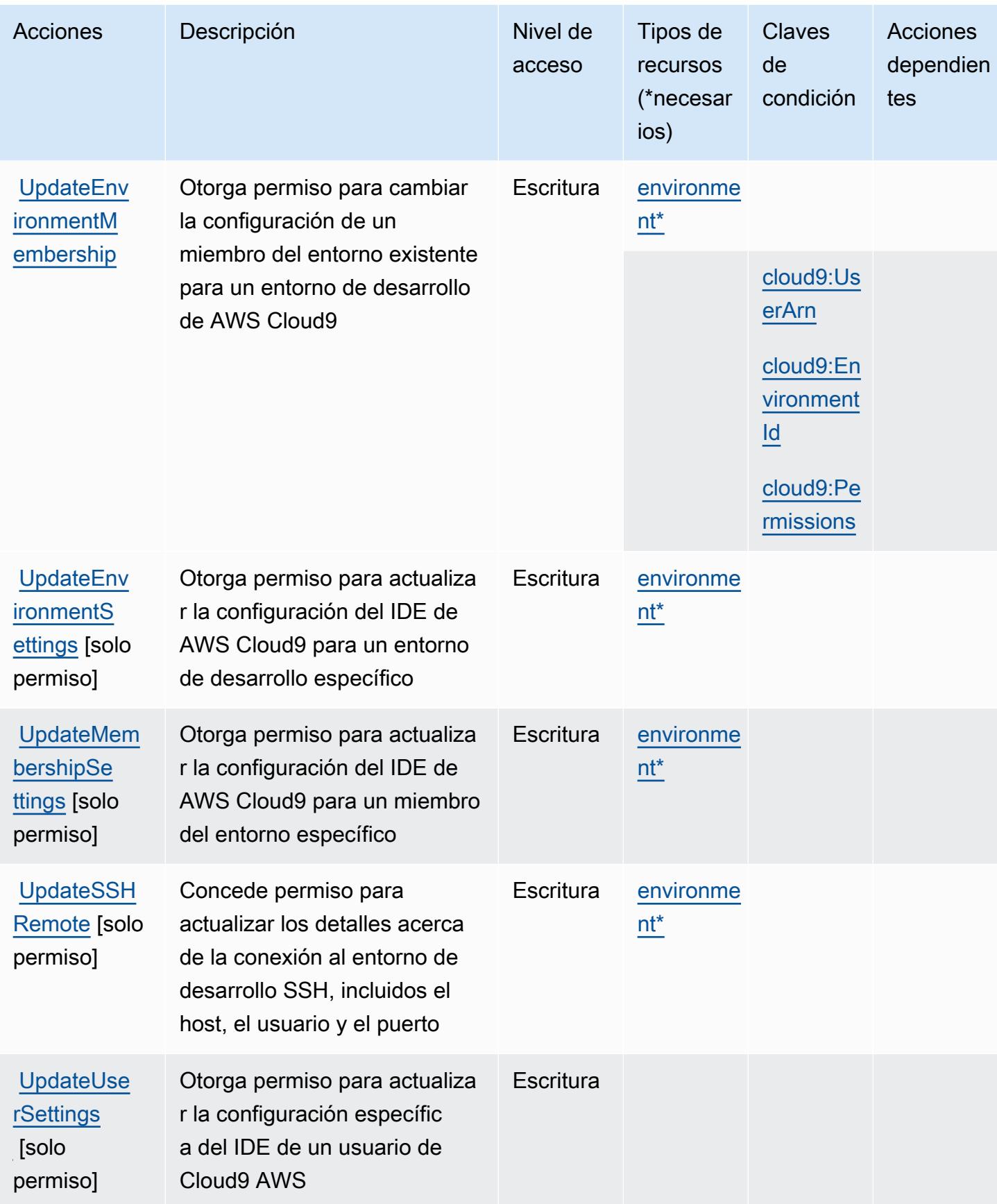

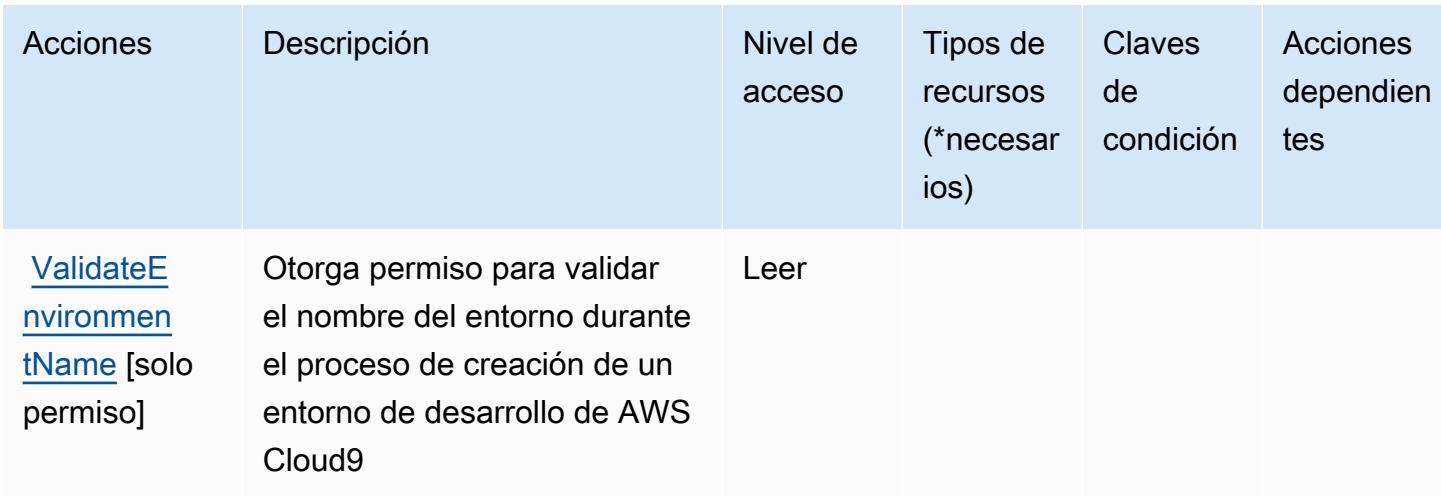

# <span id="page-646-0"></span>Tipos de recursos definidos por AWS Cloud9

Los siguientes tipos de recurso están definidos por este servicio y se pueden utilizar en el elemento Resource de las instrucciones de política de permisos de IAM. Cada acción de la [tabla Acciones](#page-638-0) identifica los tipos de recursos que se pueden especificar con dicha acción. Un tipo de recurso también puede definir qué claves de condición se pueden incluir en una política. Estas claves se muestran en la última columna de la tabla Tipos de recursos. Para obtener información detallada sobre las columnas de la siguiente tabla, consulte [Tabla Tipos de recurso.](reference_policies_actions-resources-contextkeys.html#resources_table)

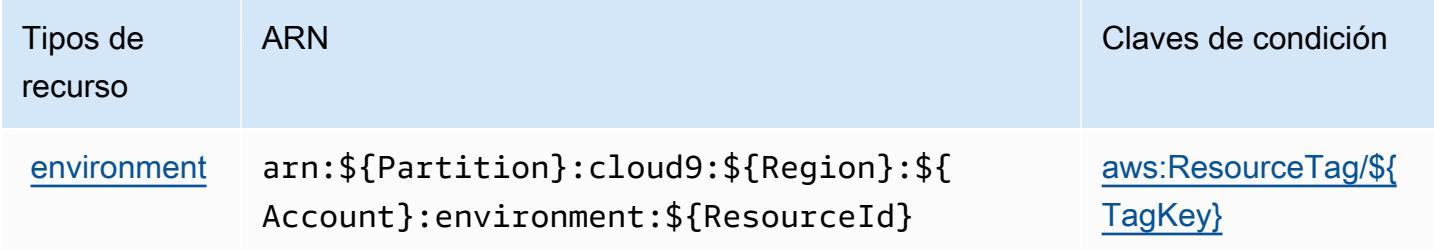

# <span id="page-646-1"></span>Claves de condición para AWS Cloud9

AWS Cloud9 define las siguientes claves de condición que se pueden usar en el Condition elemento de una política de IAM. Puede utilizar estas claves para ajustar más las condiciones en las que se aplica la instrucción de política. Para obtener información detallada sobre las columnas de la siguiente tabla, consulte [Tabla de Claves de condición](reference_policies_actions-resources-contextkeys.html#context_keys_table).

Para ver las claves de condición globales que están disponibles para todos los servicios, consulte [Claves de condición globales disponibles.](https://docs.aws.amazon.com/IAM/latest/UserGuide/reference_policies_condition-keys.html#AvailableKeys)

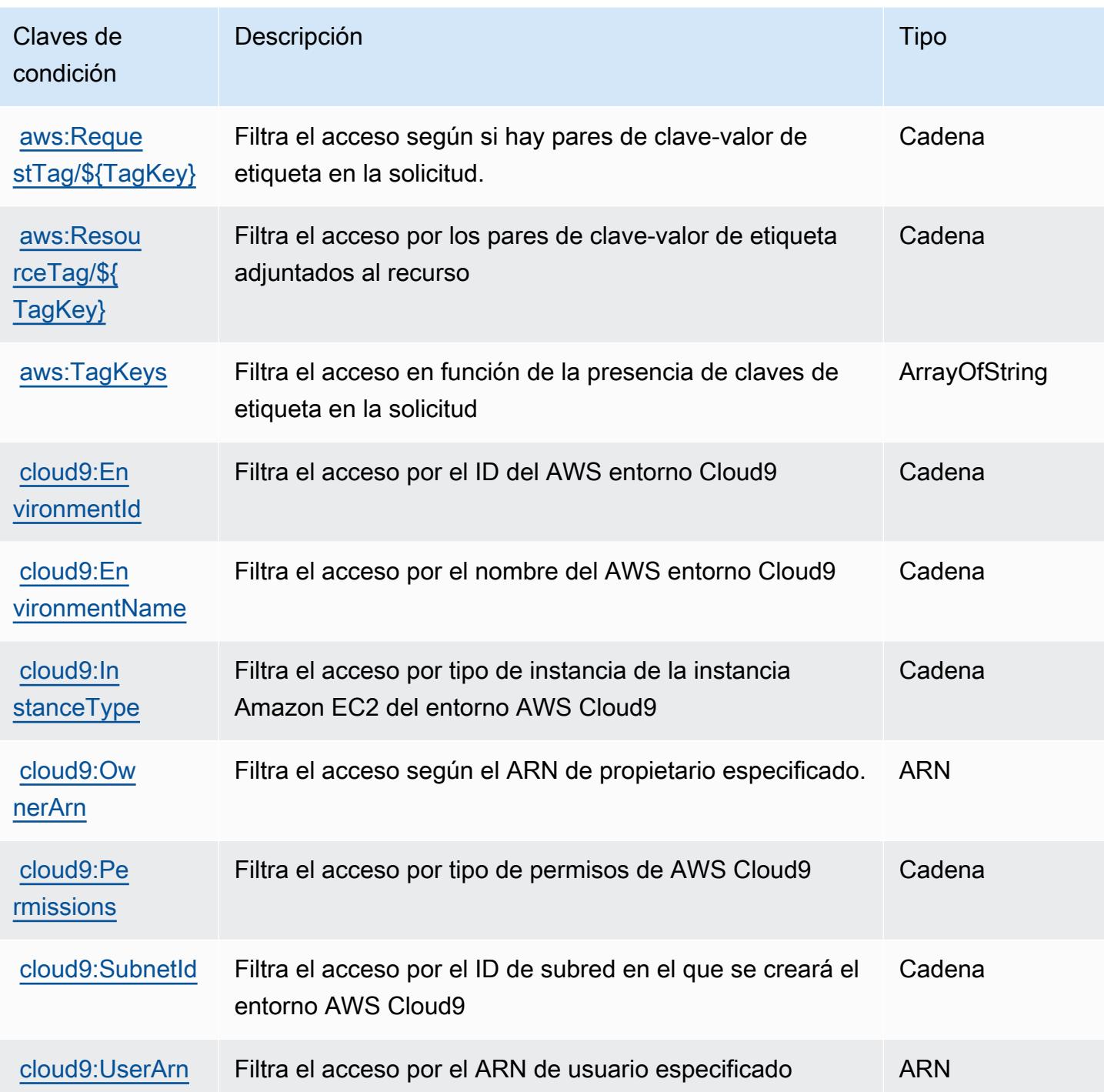

# Claves de condiciones, recursos y acciones para AWS CloudFormation

AWS CloudFormation (prefijo de servicio:cloudformation) proporciona los siguientes recursos, acciones y claves de contexto de condiciones específicos del servicio para su uso en las políticas de permisos de IAM.
#### Referencias:

- Obtenga información para [configurar este servicio](https://docs.aws.amazon.com/AWSCloudFormation/latest/UserGuide/).
- Vea una [lista de las operaciones de API disponibles para este servicio](https://docs.aws.amazon.com/AWSCloudFormation/latest/APIReference/).
- Obtenga información sobre cómo proteger este servicio y sus recursos [mediante las políticas de](https://docs.aws.amazon.com/AWSCloudFormation/latest/UserGuide/using-iam-template.html) [permisos de IAM.](https://docs.aws.amazon.com/AWSCloudFormation/latest/UserGuide/using-iam-template.html)

#### Temas

- [Acciones definidas por AWS CloudFormation](#page-648-0)
- [Tipos de recursos definidos por AWS CloudFormation](#page-670-0)
- [Claves de condición de AWS CloudFormation](#page-671-0)

# <span id="page-648-0"></span>Acciones definidas por AWS CloudFormation

Puede especificar las siguientes acciones en el elemento Action de una declaración de política de IAM. Utilice políticas para conceder permisos para realizar una operación en AWS. Cuando utiliza una acción en una política, normalmente permite o deniega el acceso a la operación de la API o comandos de la CLI con el mismo nombre. No obstante, en algunos casos, una sola acción controla el acceso a más de una operación. Asimismo, algunas operaciones requieren varias acciones diferentes.

La columna Tipos de recurso de la tabla de Acción indica si cada acción admite permisos de nivel de recursos. Si no hay ningún valor para esta columna, debe especificar todos los recursos ("\*") a los que aplica la política en el elemento Resource de la instrucción de su política. Si la columna incluye un tipo de recurso, puede especificar un ARN de ese tipo en una instrucción con dicha acción. Si la acción tiene uno o más recursos necesarios, la persona que llama debe tener permiso para usar la acción con esos recursos. Los recursos necesarios se indican en la tabla con un asterisco (\*). Si limita el acceso a los recursos con el elemento Resource de una política de IAM, debe incluir un ARN o patrón para cada tipo de recurso requerido. Algunas acciones admiten varios tipos de recursos. Si el tipo de recurso es opcional (no se indica como obligatorio), puede elegir utilizar uno de los tipos de recursos opcionales.

La columna Claves de condición de la tabla Acciones incluye claves que puede especificar en el elemento Condition de la instrucción de una política. Para obtener más información sobre las claves de condición asociadas a los recursos del servicio, consulte la columna Claves de condición de la tabla Tipos de recursos.

## **a** Note

Las claves de condición de recursos se enumeran en la tabla [Tipos de recursos](#page-670-0). Encontrará un enlace al tipo de recurso que se aplica a una acción en la columna Tipos de recursos (\*obligatorio) de la tabla Acciones. El tipo de recurso de la tabla Tipos de recursos incluye la columna Claves de condición, que son las claves de condición del recurso que se aplican a una acción de la tabla Acciones.

Para obtener información detallada sobre las columnas de la siguiente tabla, consulte [Tabla](reference_policies_actions-resources-contextkeys.html#actions_table)  [Acciones.](reference_policies_actions-resources-contextkeys.html#actions_table)

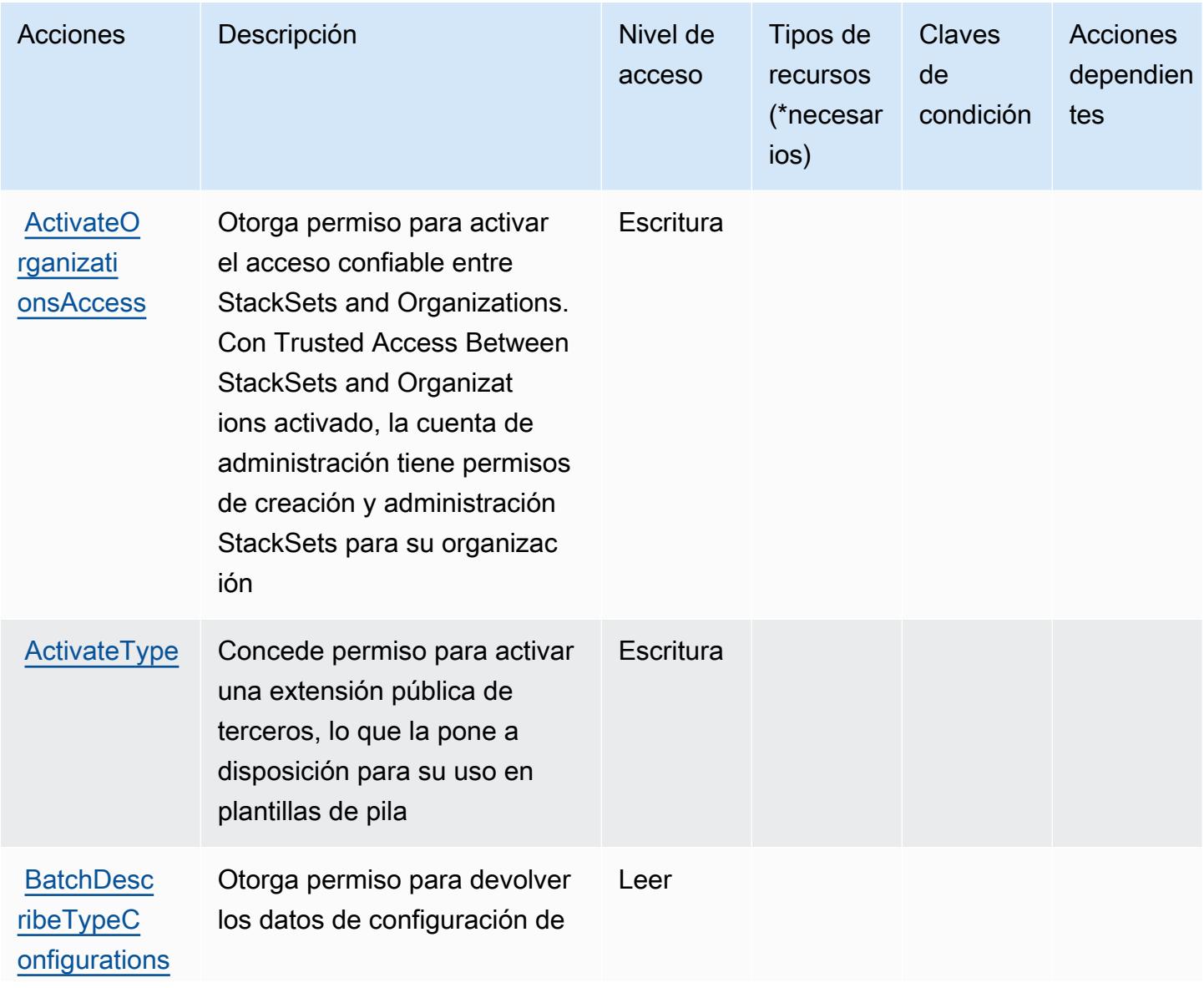

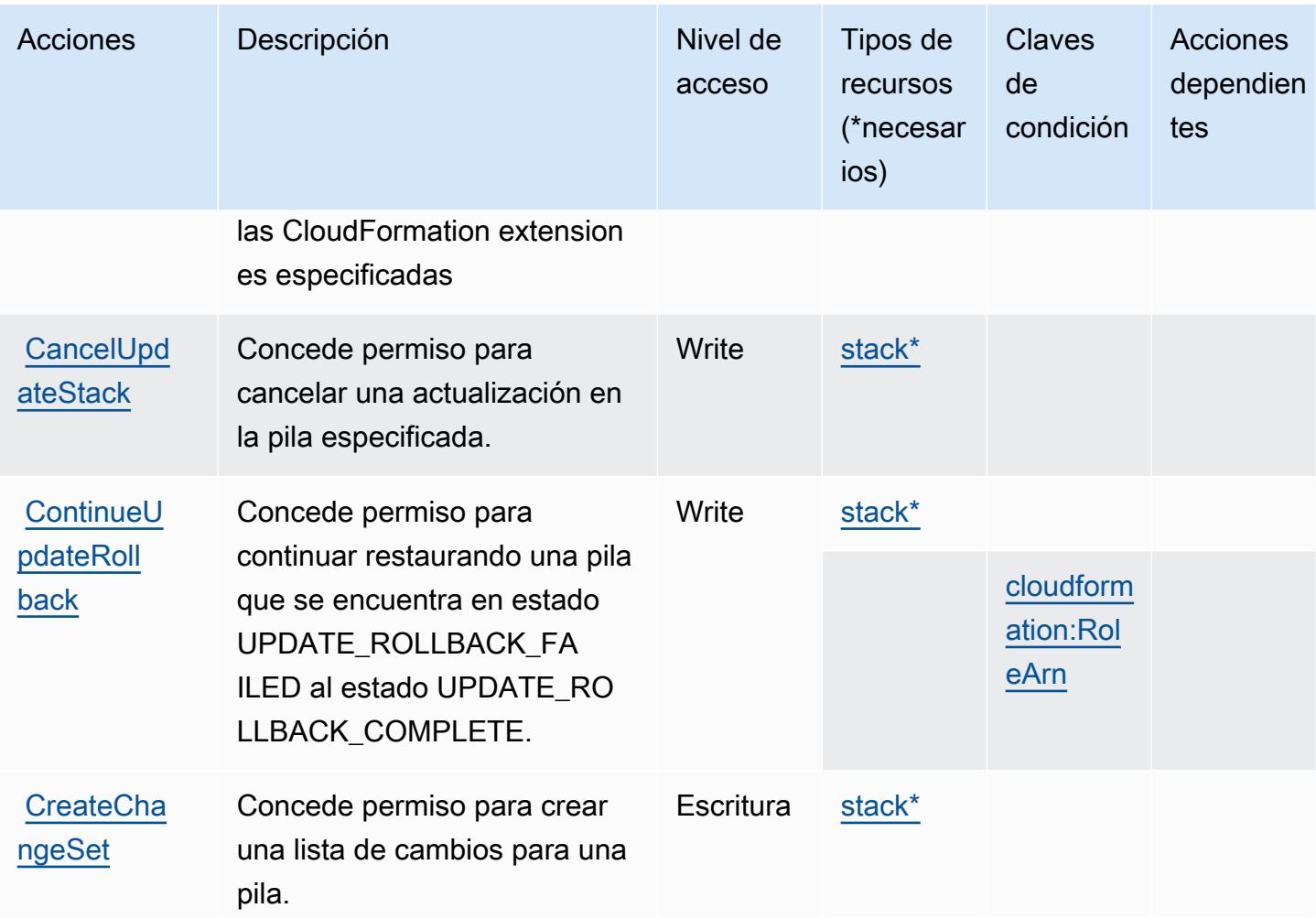

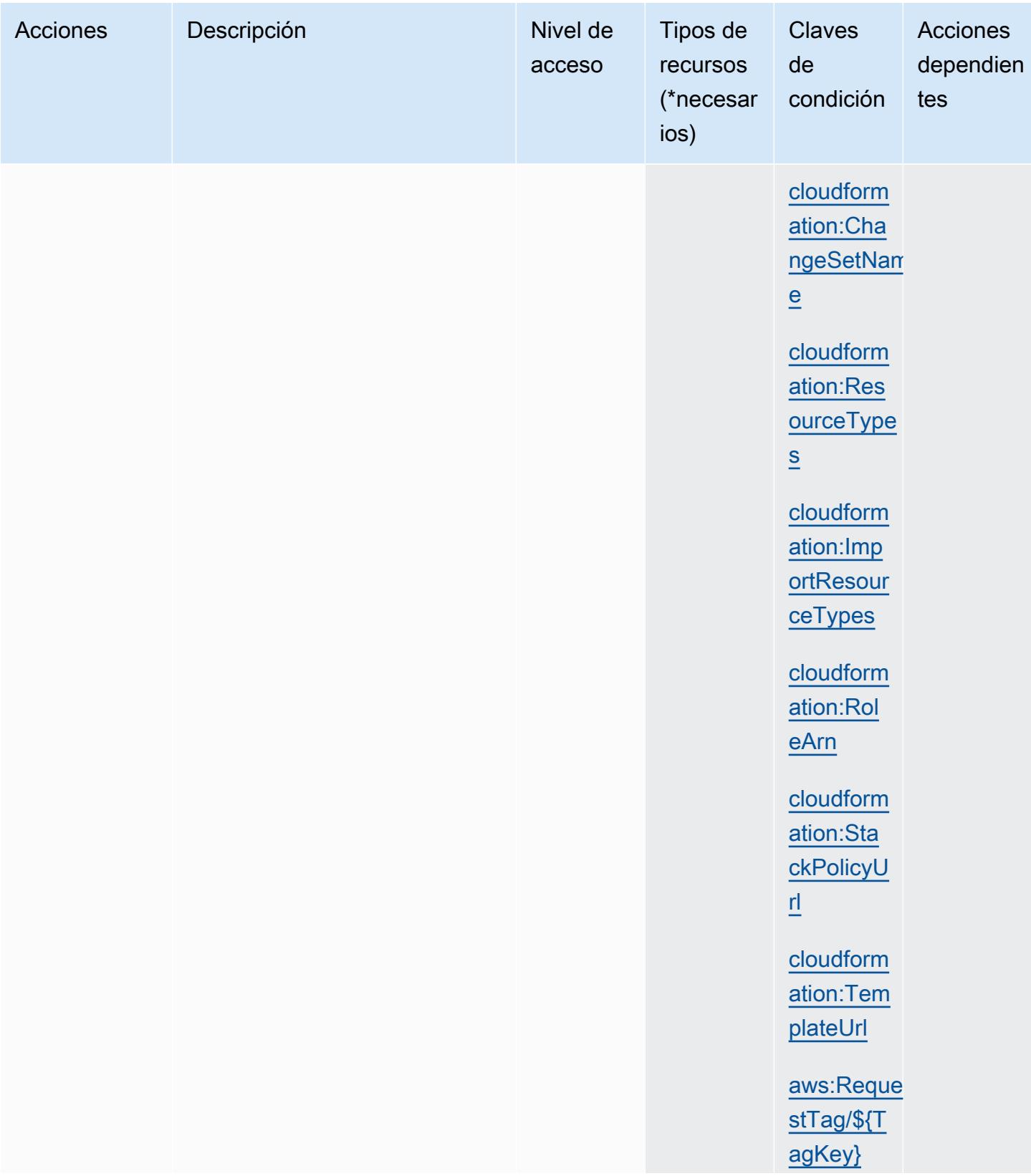

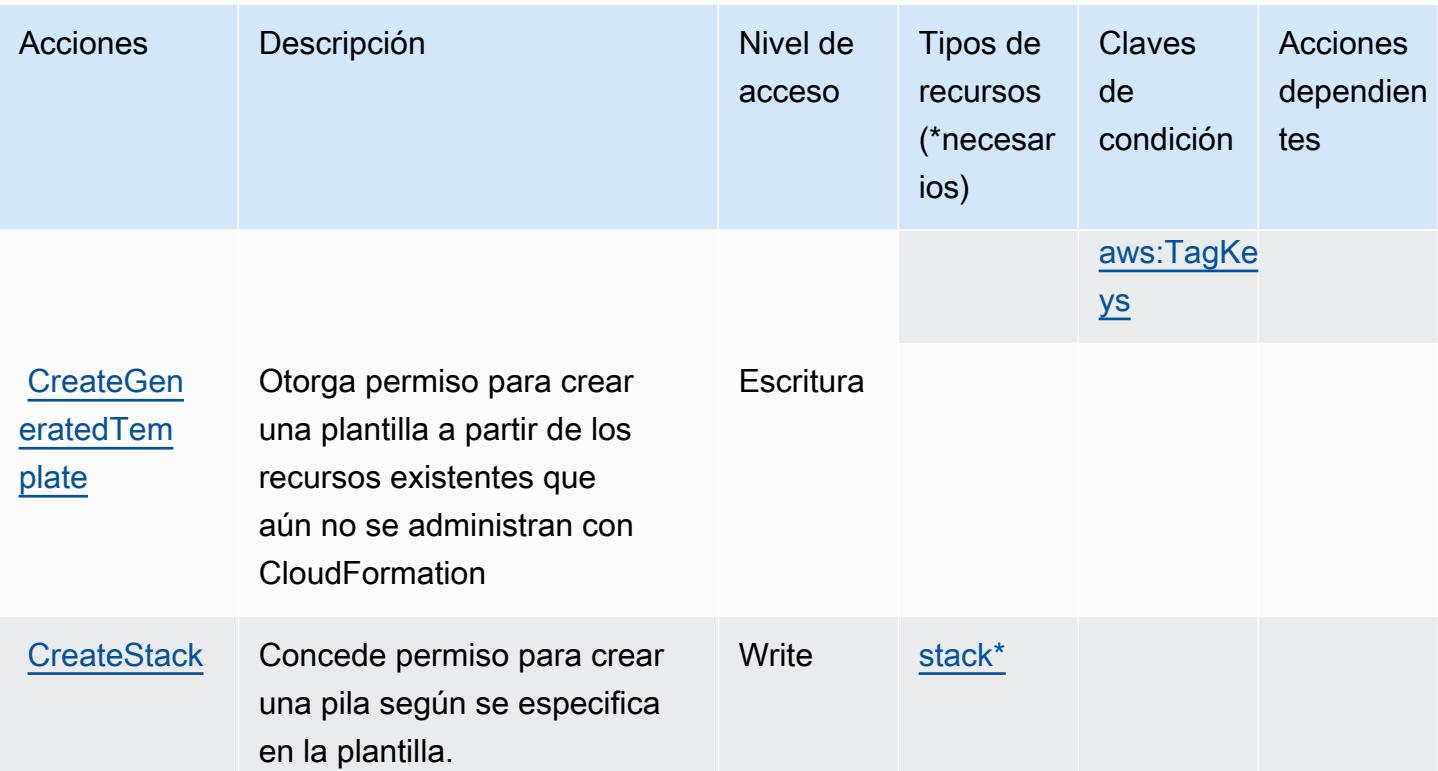

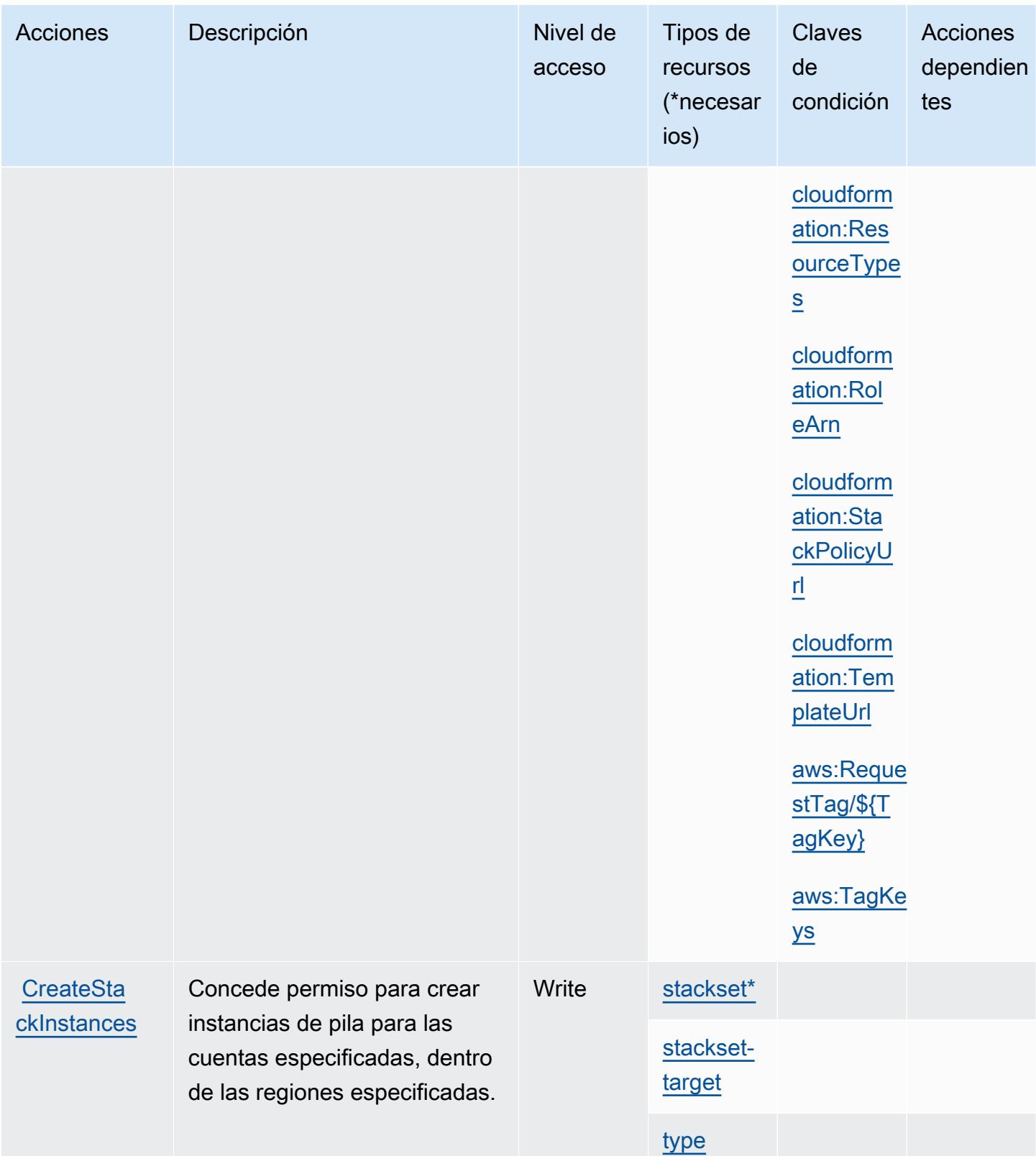

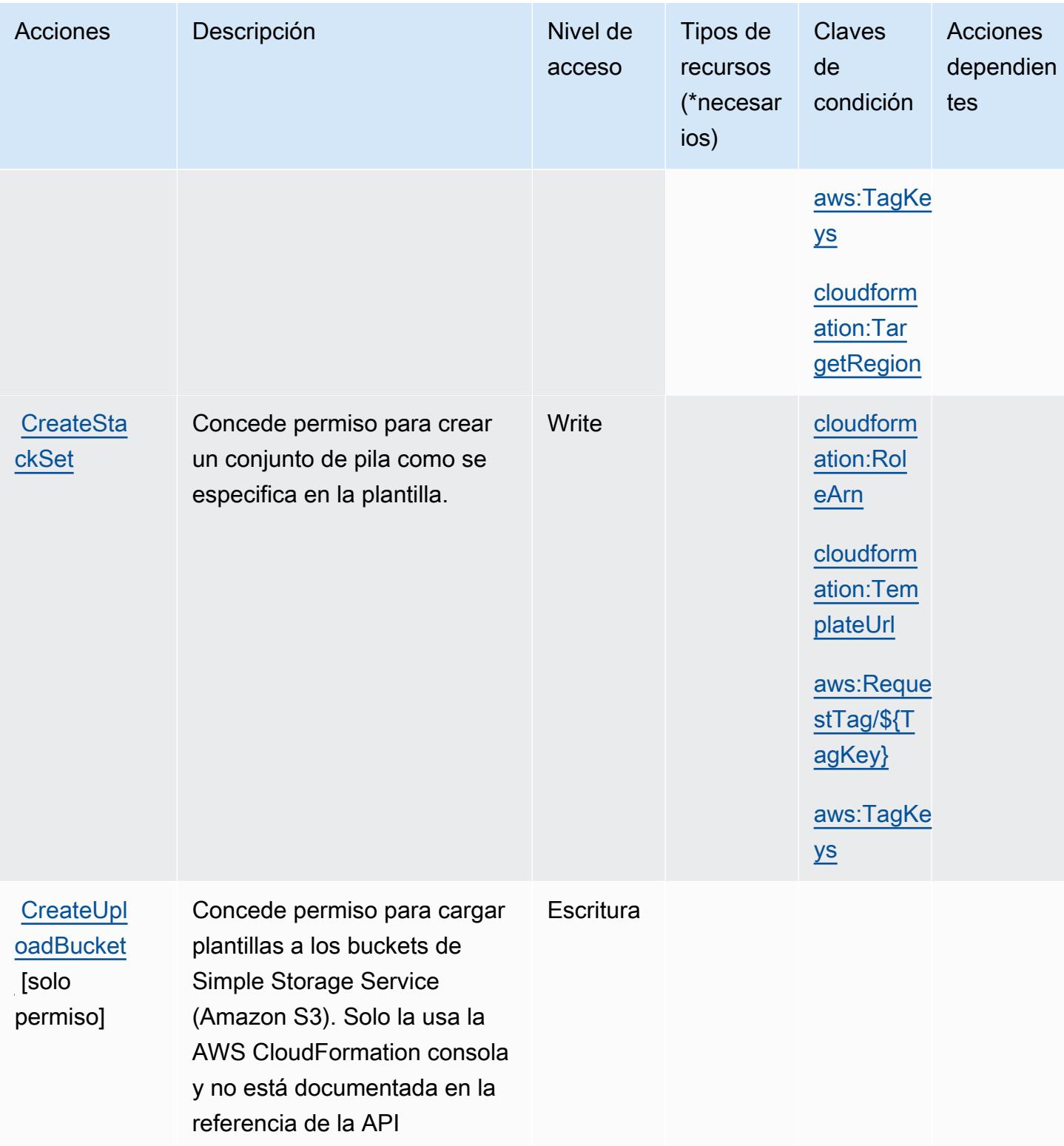

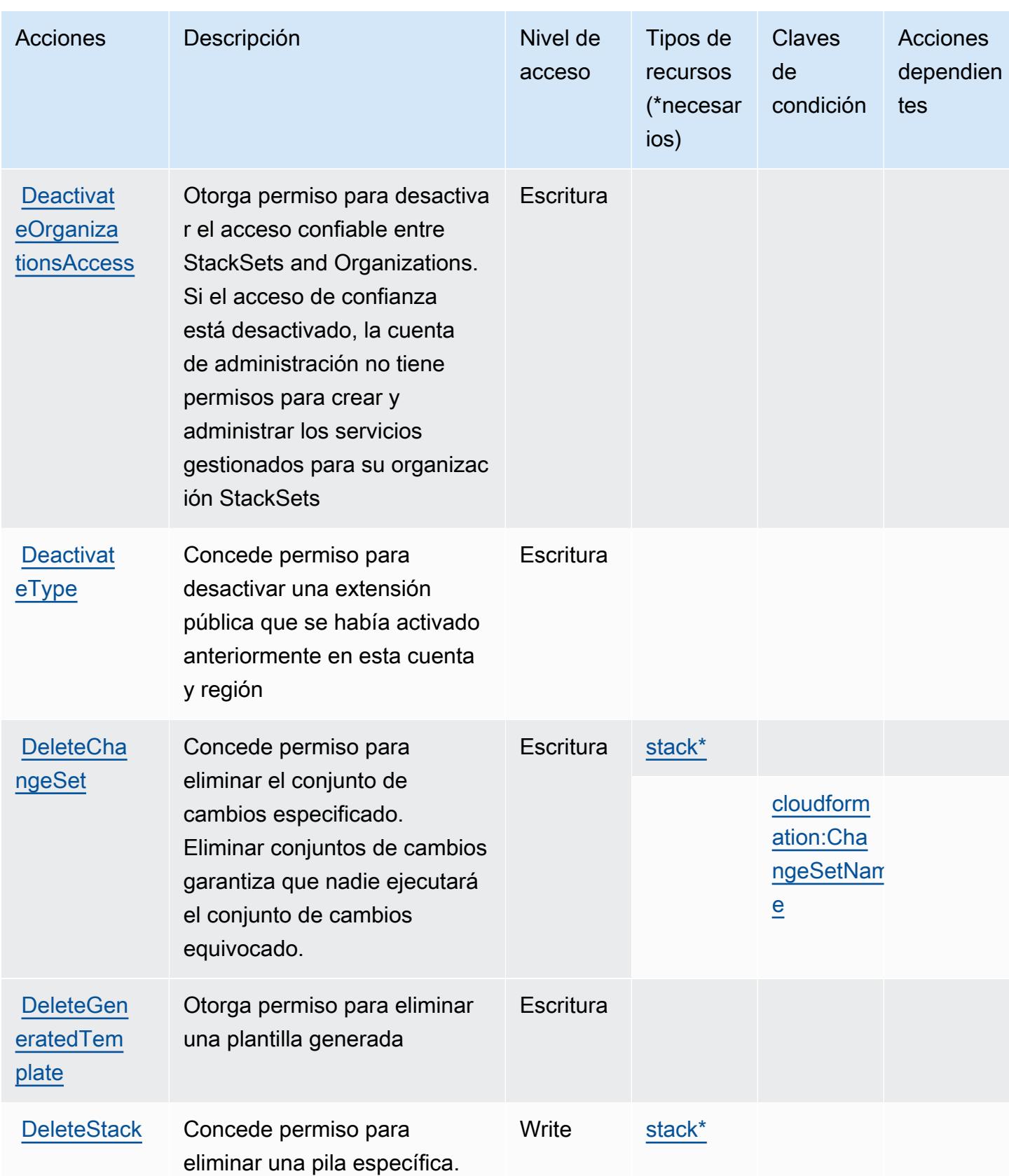

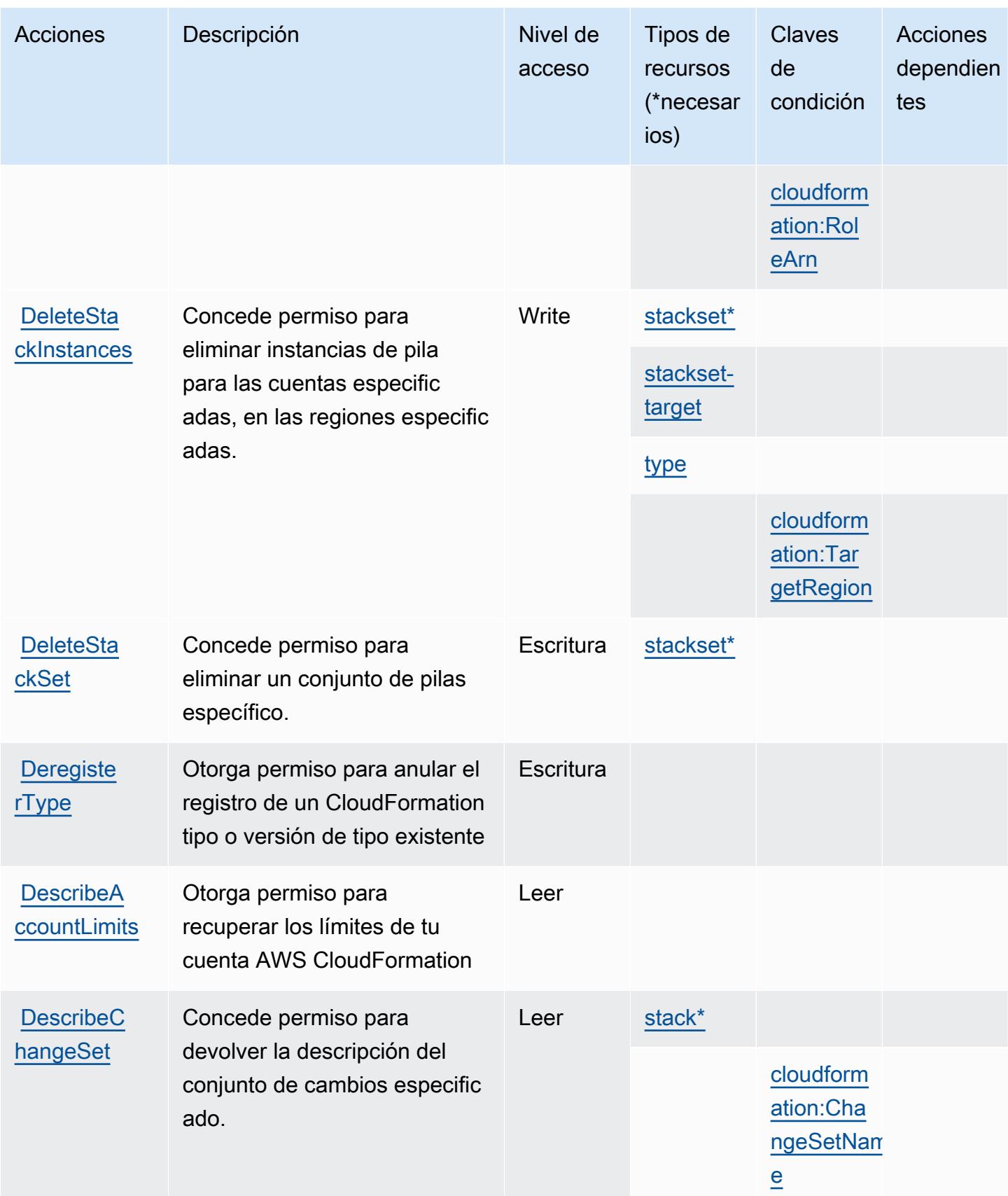

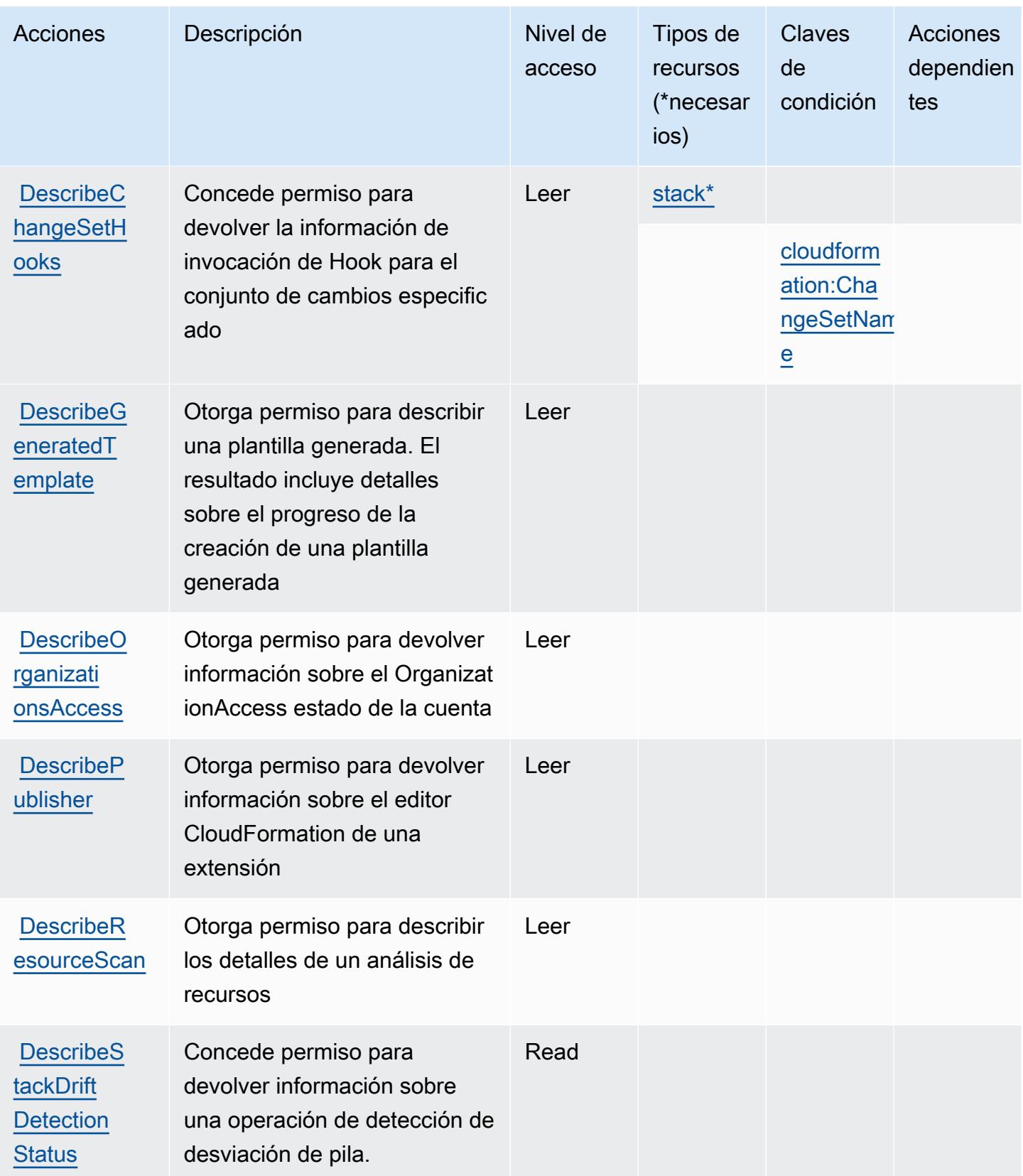

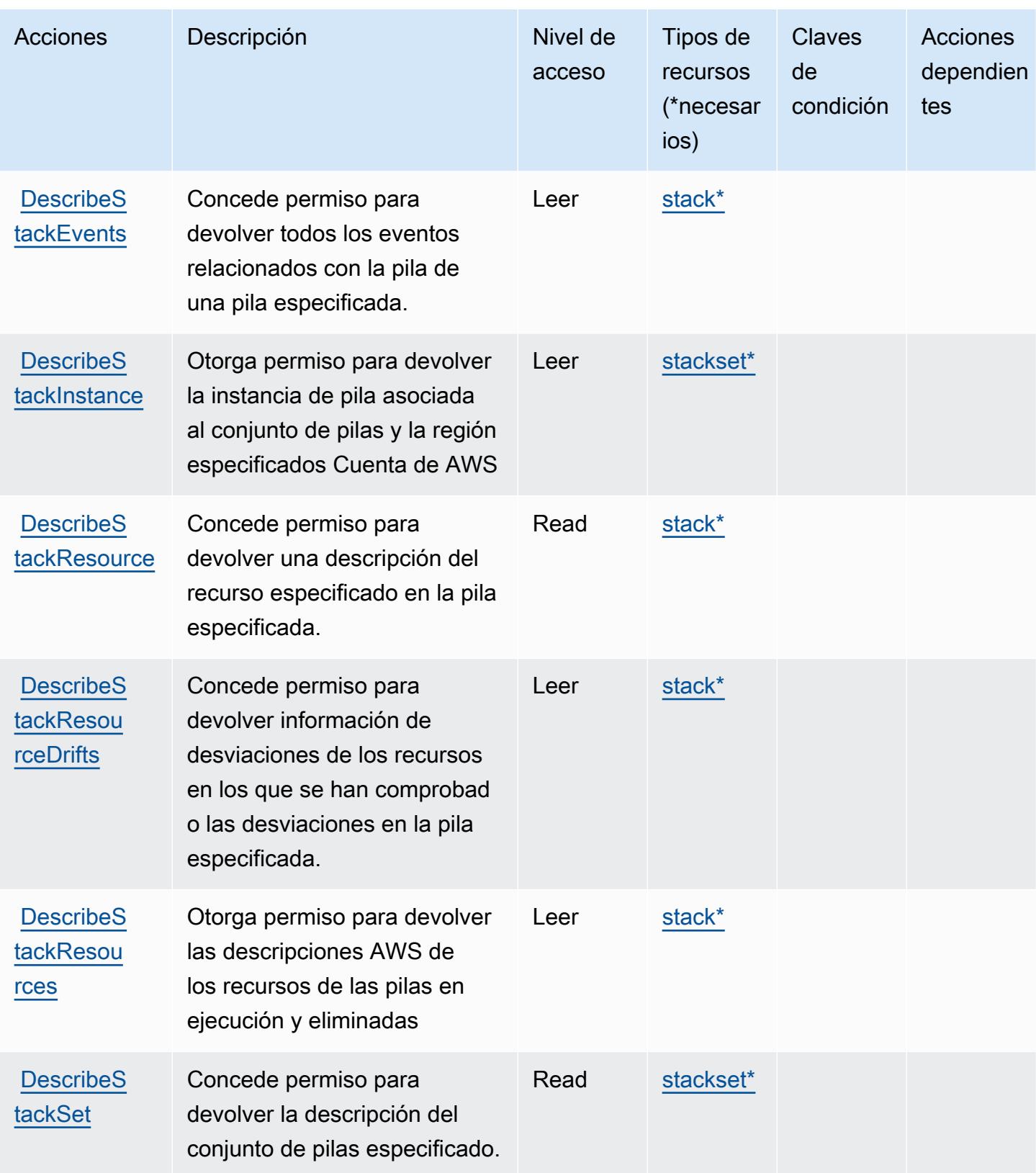

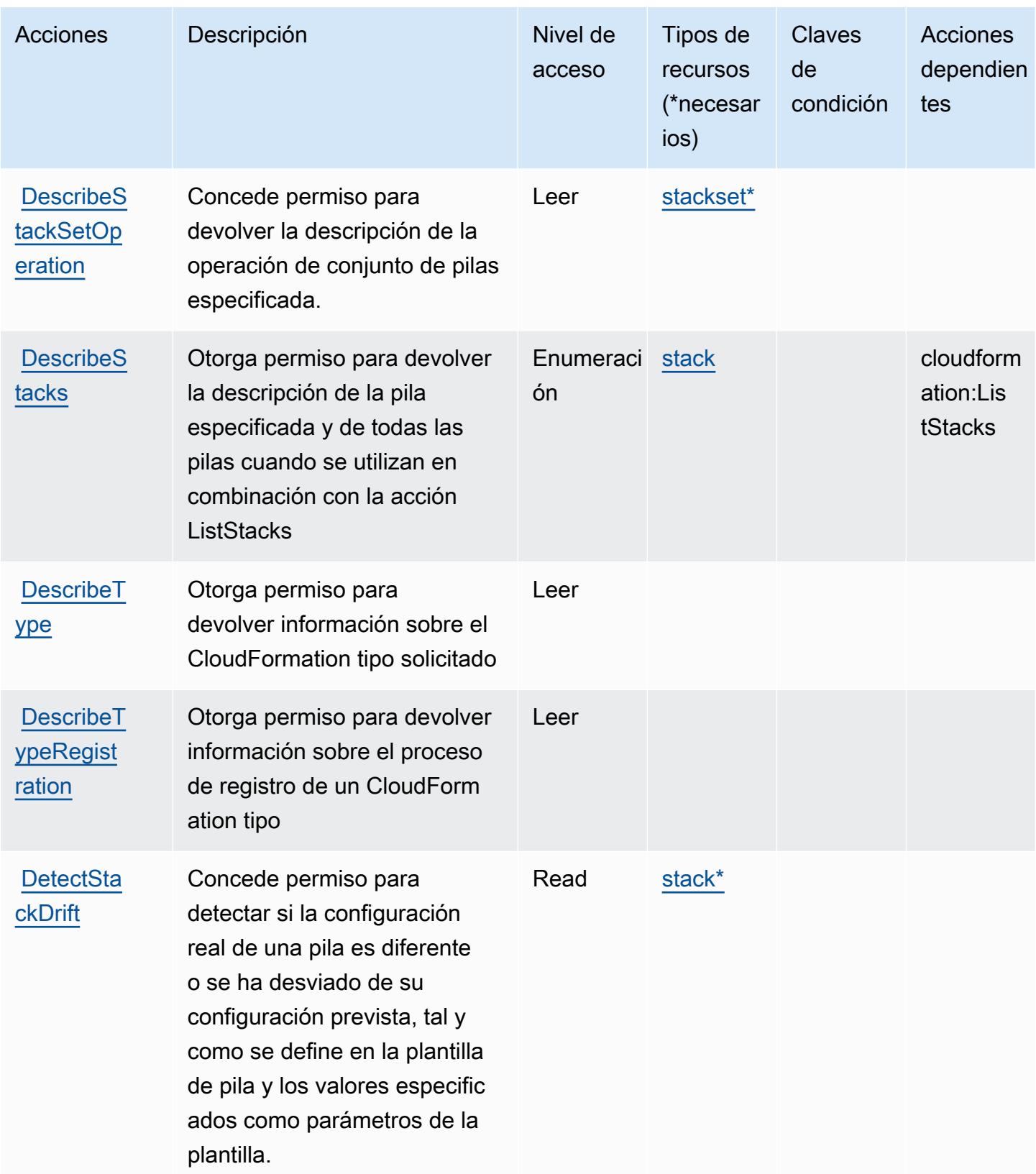

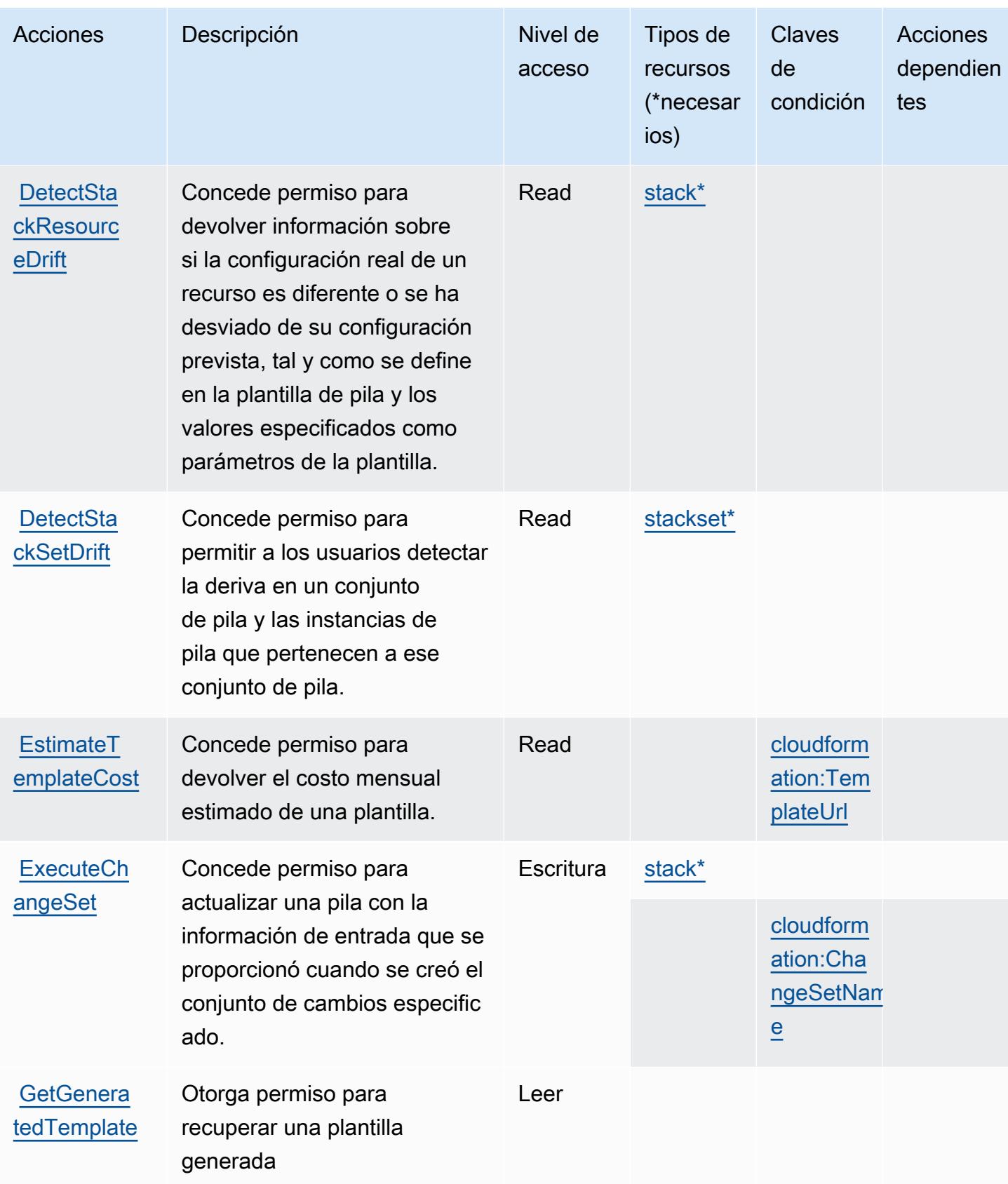

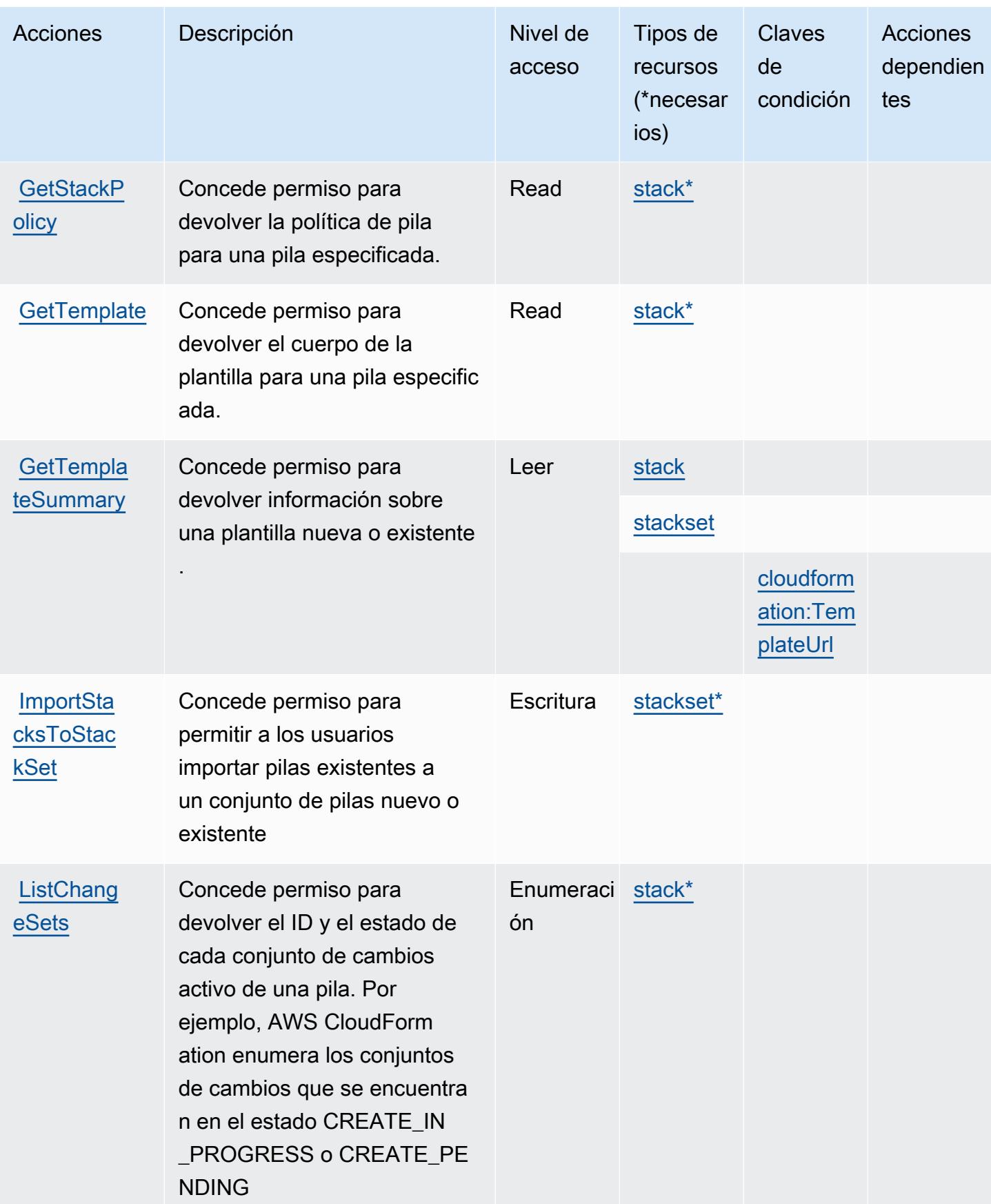

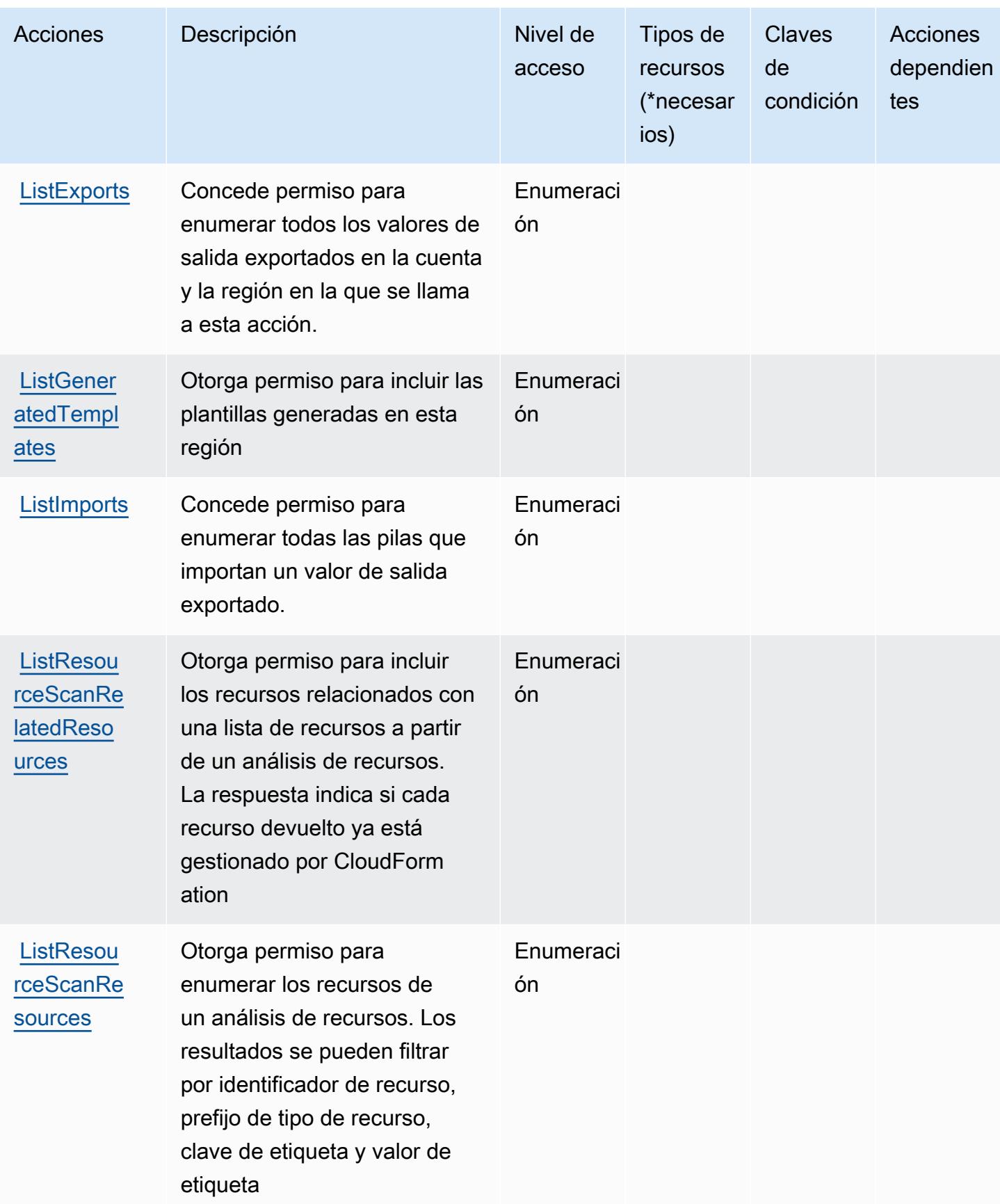

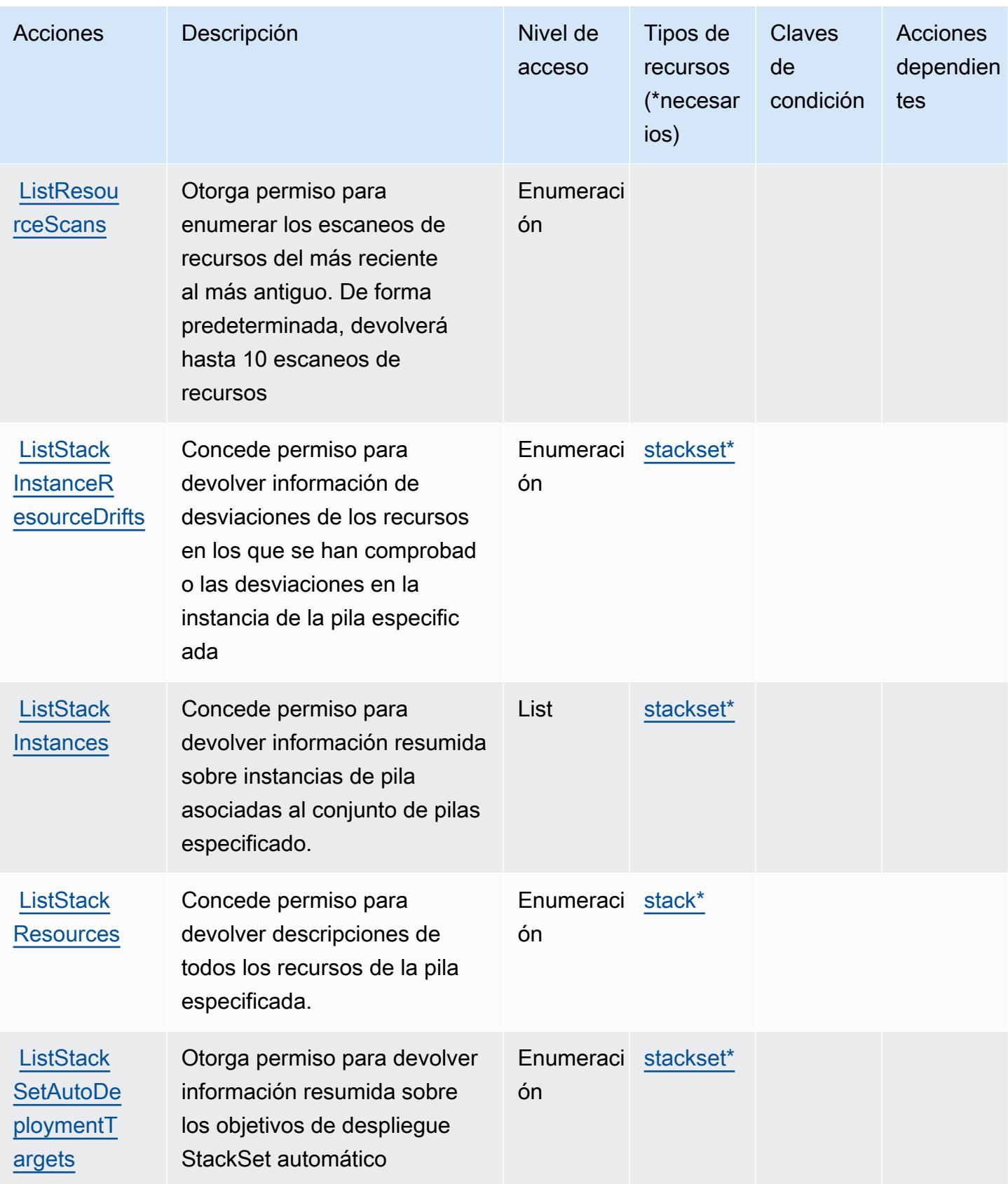

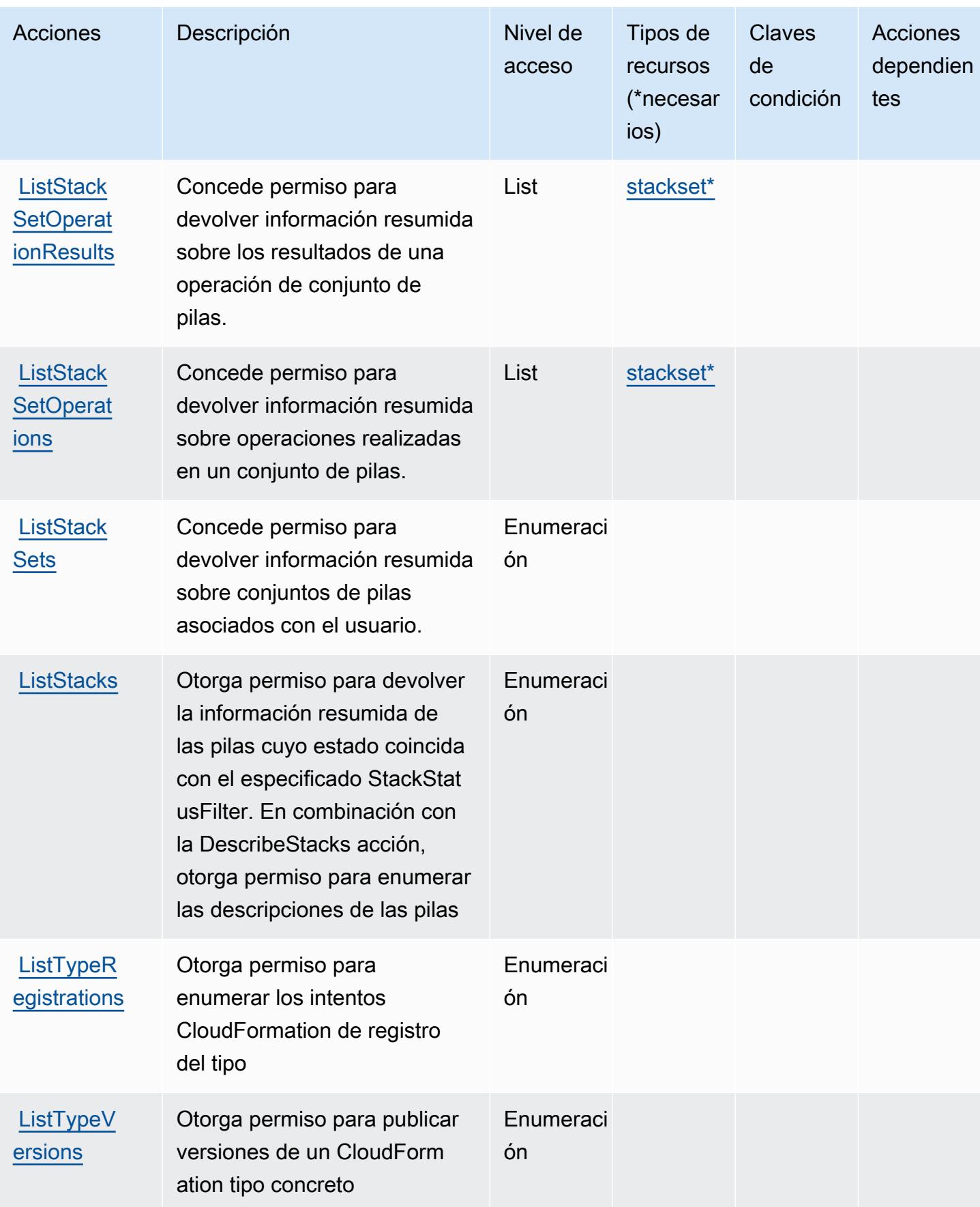

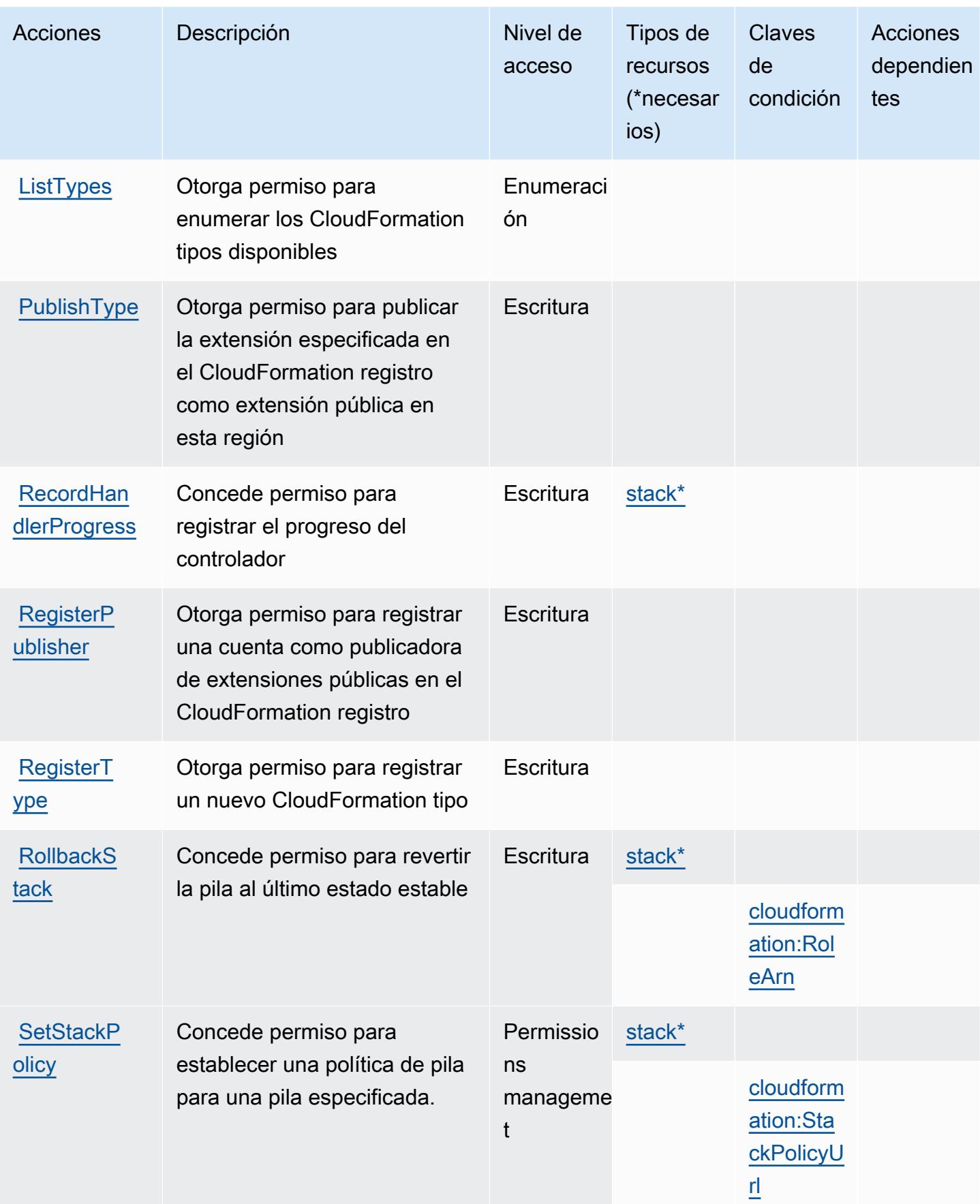

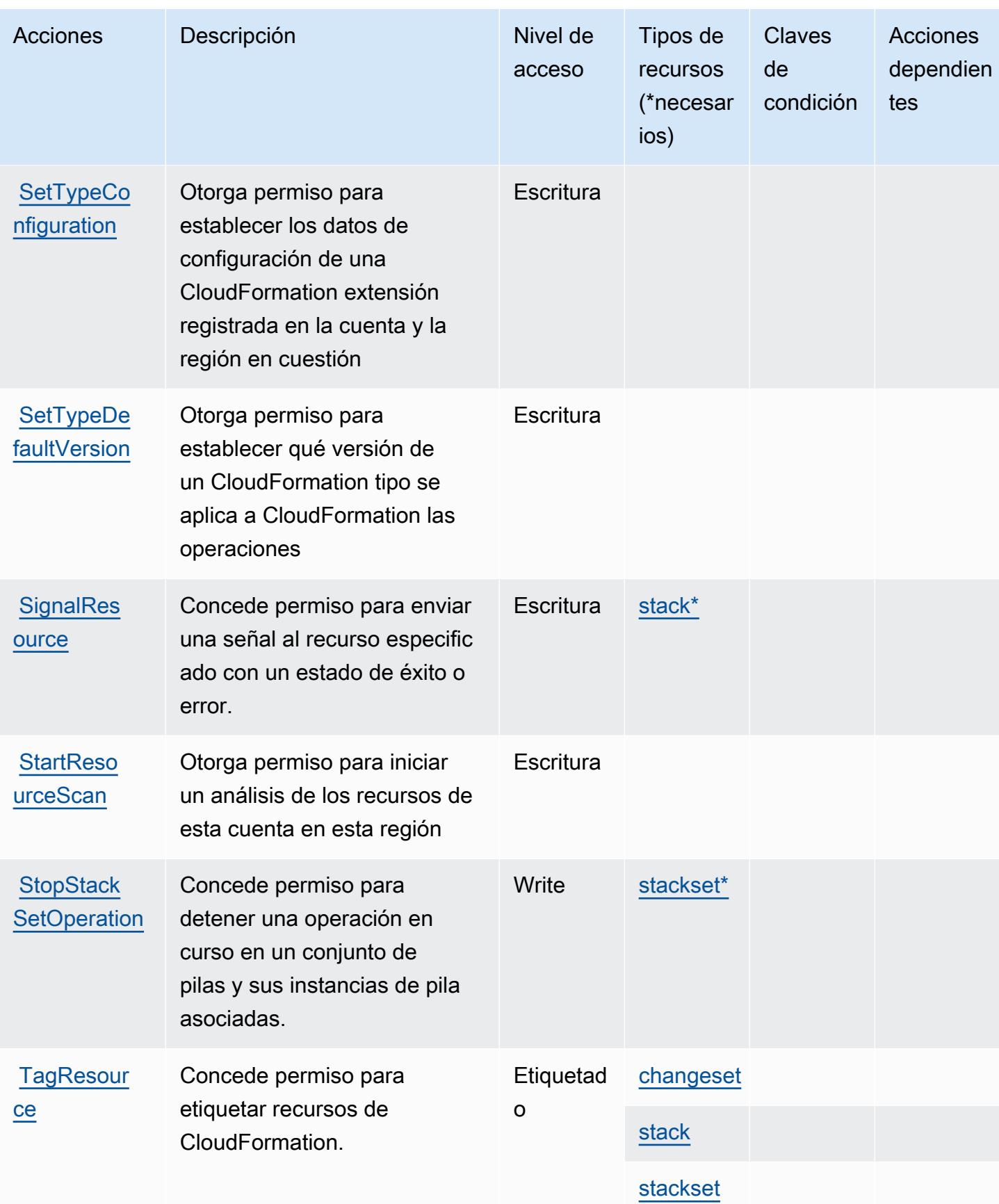

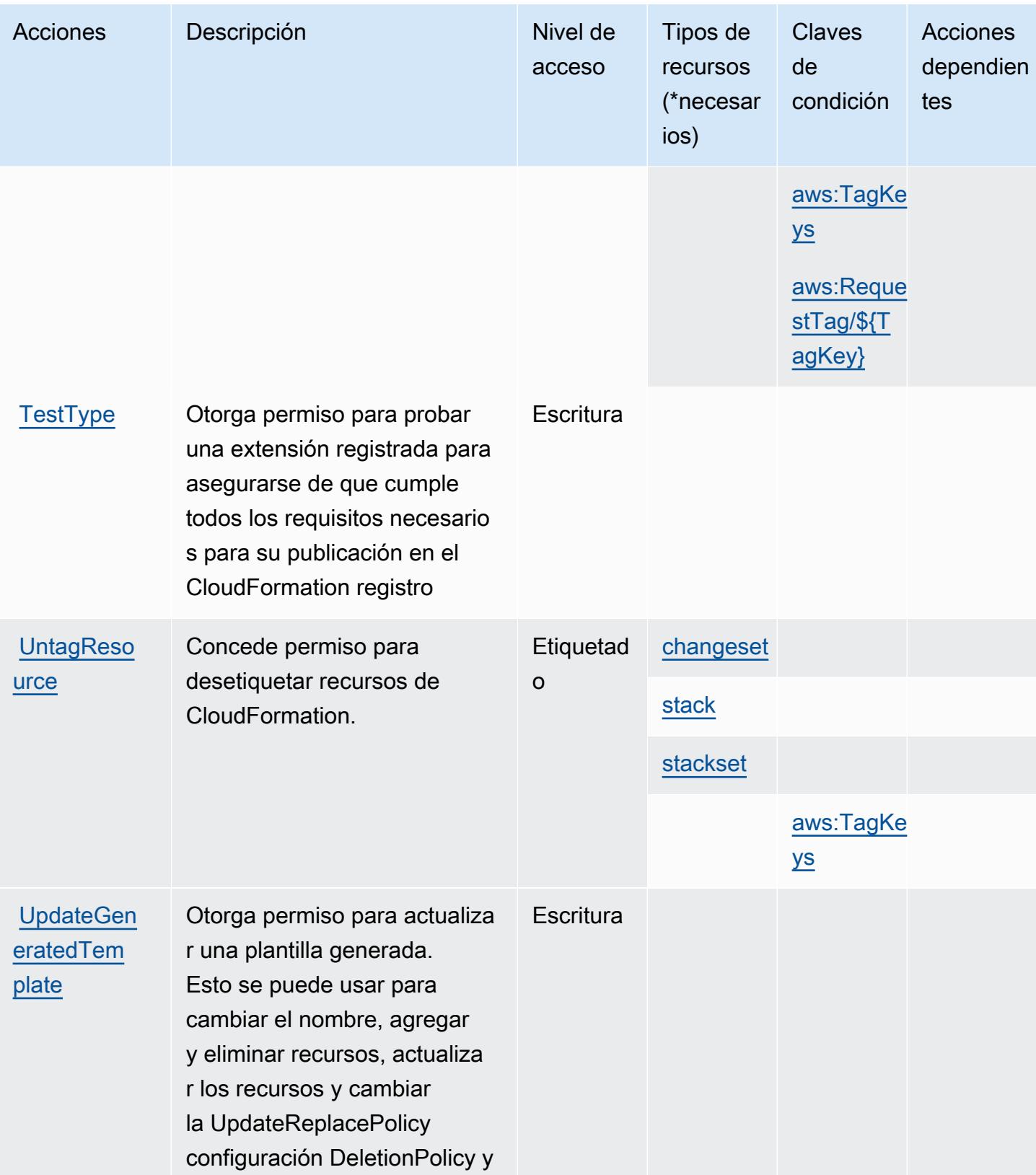

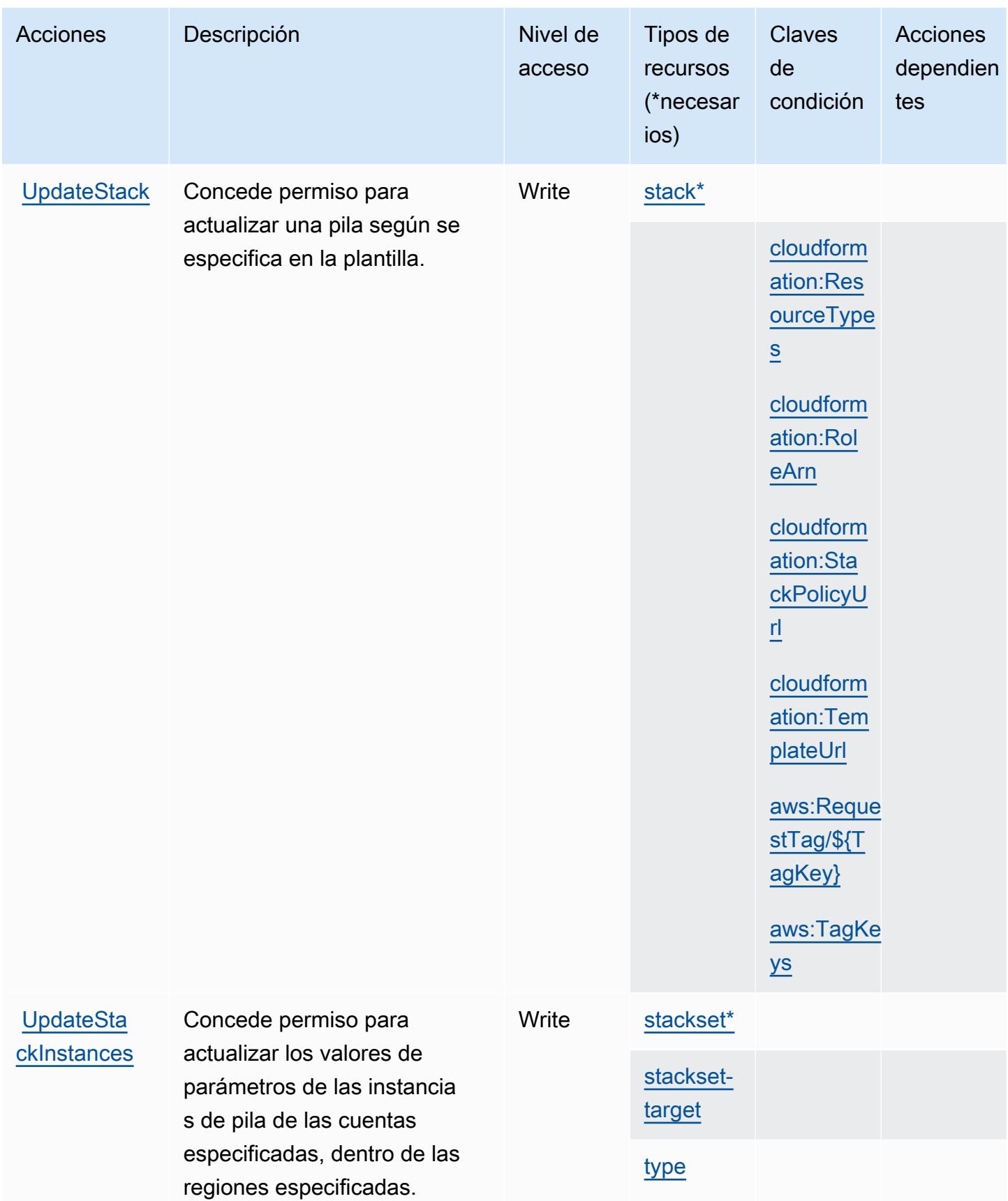

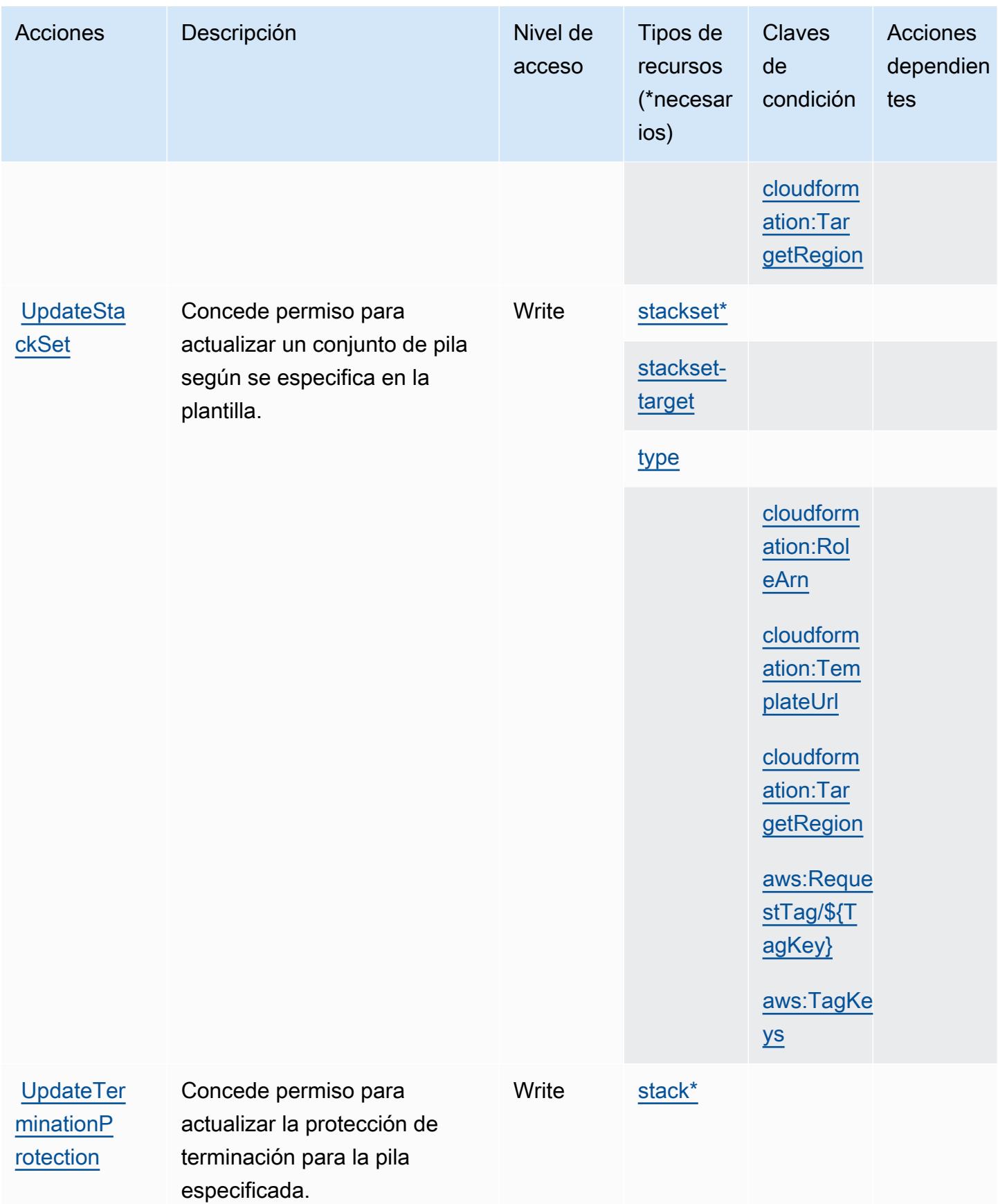

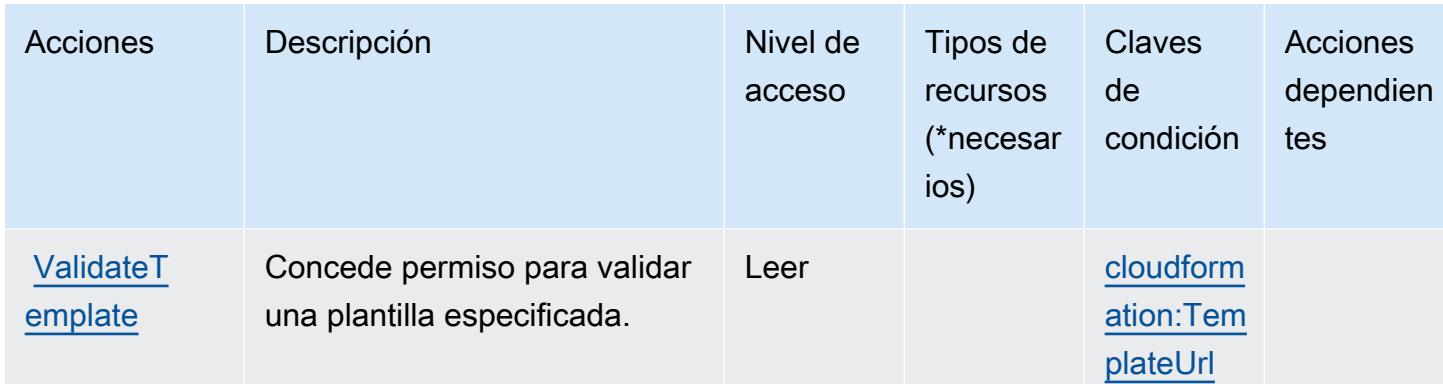

## <span id="page-670-0"></span>Tipos de recursos definidos por AWS CloudFormation

Los siguientes tipos de recurso están definidos por este servicio y se pueden utilizar en el elemento Resource de las instrucciones de política de permisos de IAM. Cada acción de la [tabla Acciones](#page-648-0) identifica los tipos de recursos que se pueden especificar con dicha acción. Un tipo de recurso también puede definir qué claves de condición se pueden incluir en una política. Estas claves se muestran en la última columna de la tabla Tipos de recursos. Para obtener información detallada sobre las columnas de la siguiente tabla, consulte [Tabla Tipos de recurso.](reference_policies_actions-resources-contextkeys.html#resources_table)

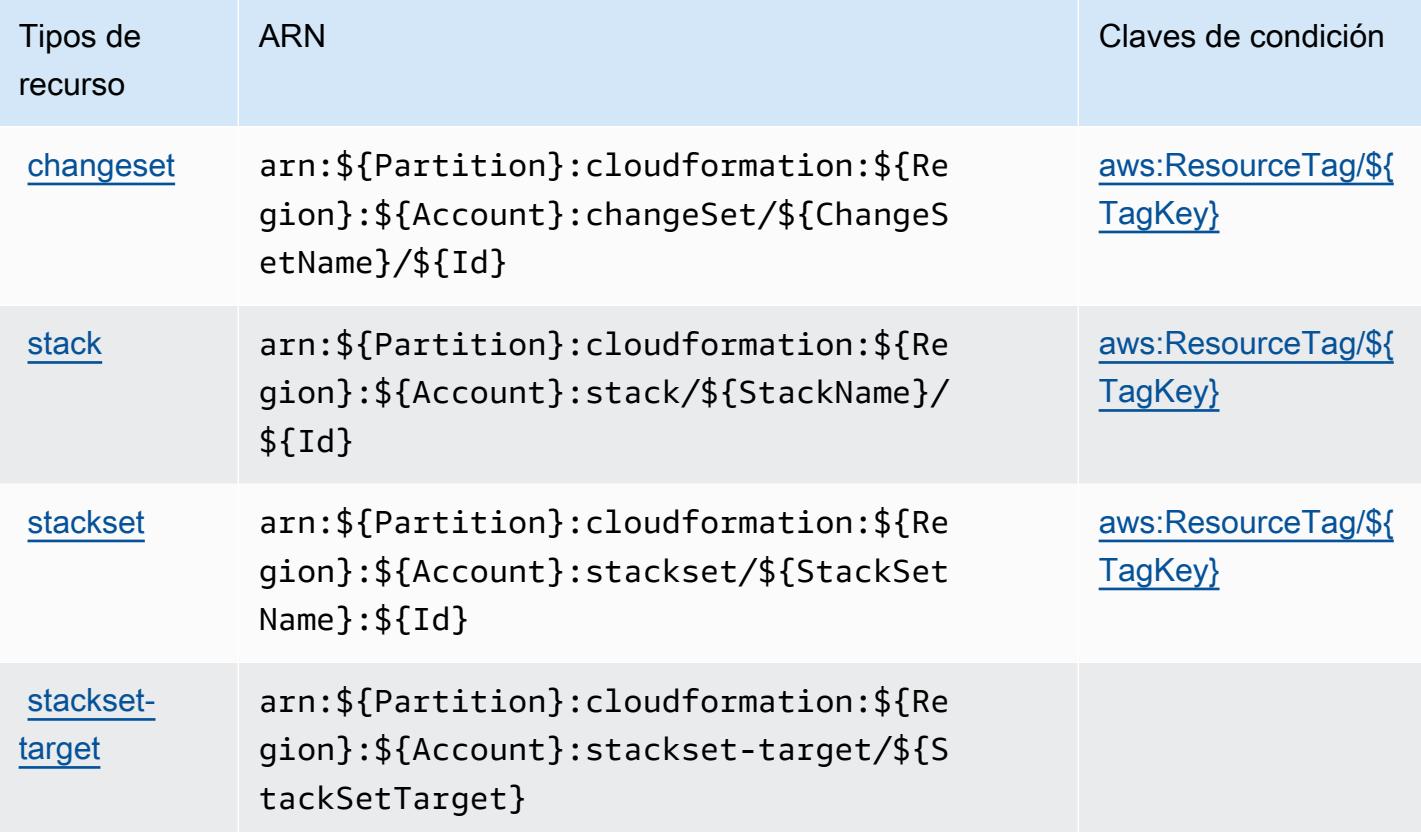

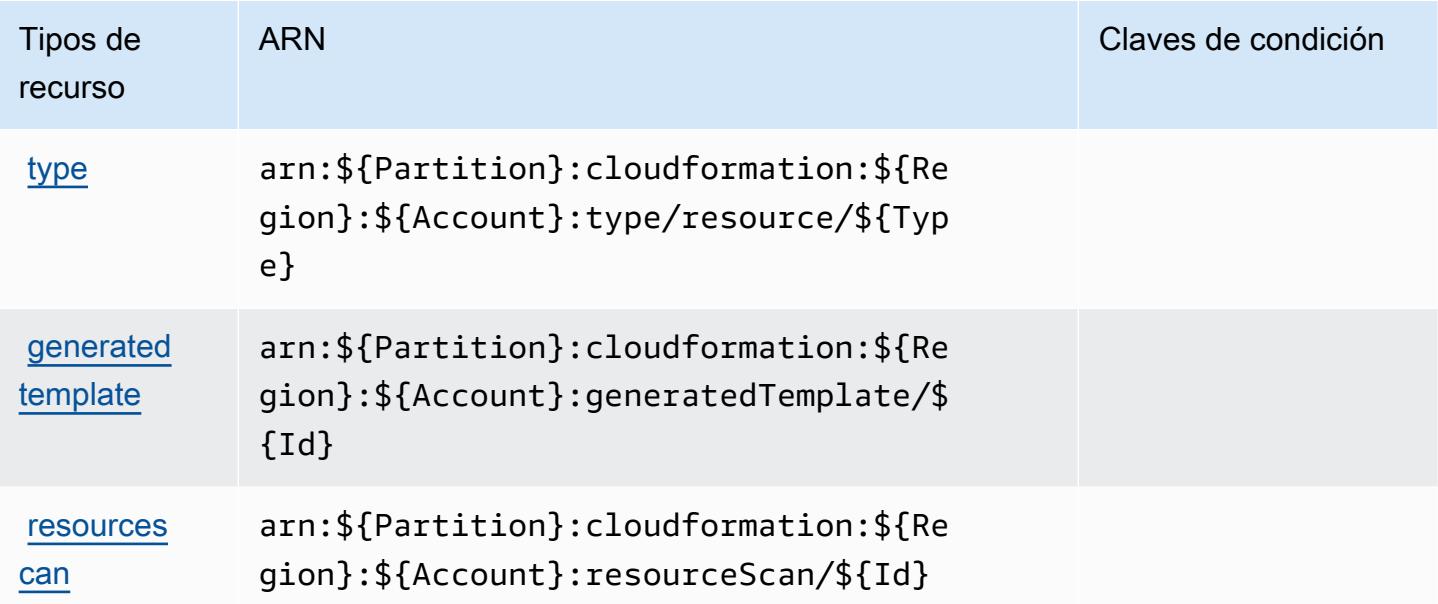

<span id="page-671-0"></span>Claves de condición de AWS CloudFormation

AWS CloudFormation define las siguientes claves de condición que se pueden utilizar en el Condition elemento de una política de IAM. Puede utilizar estas claves para ajustar más las condiciones en las que se aplica la instrucción de política. Para obtener información detallada sobre las columnas de la siguiente tabla, consulte [Tabla de Claves de condición.](reference_policies_actions-resources-contextkeys.html#context_keys_table)

Para ver las claves de condición globales que están disponibles para todos los servicios, consulte [Claves de condición globales disponibles.](https://docs.aws.amazon.com/IAM/latest/UserGuide/reference_policies_condition-keys.html#AvailableKeys)

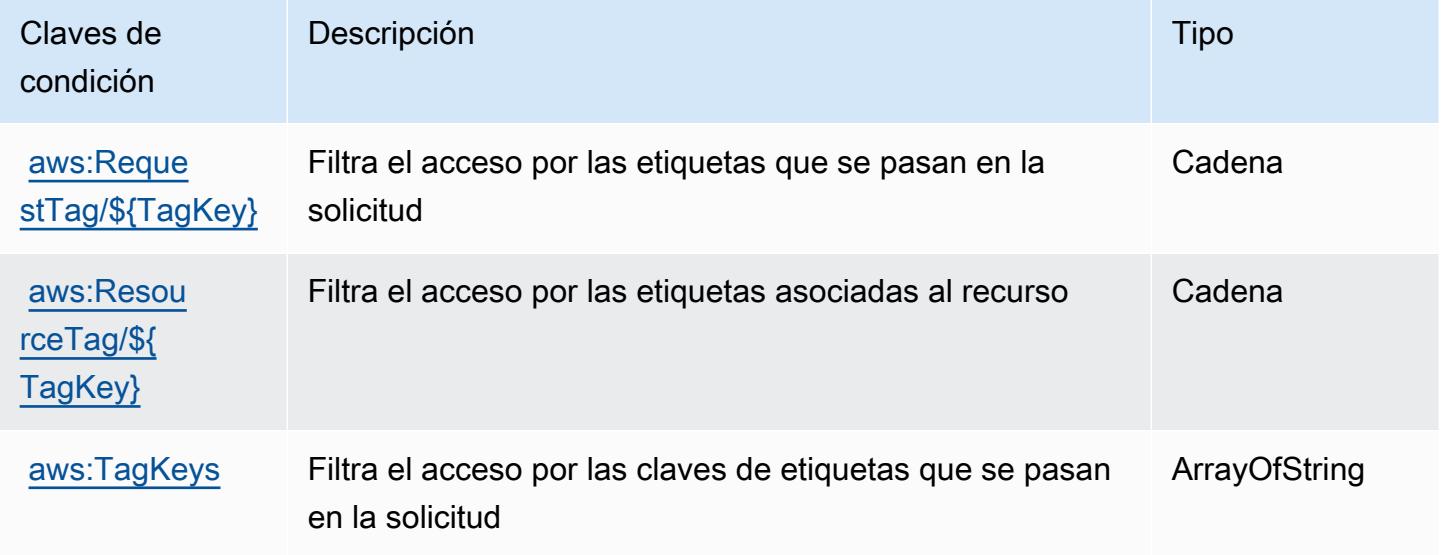

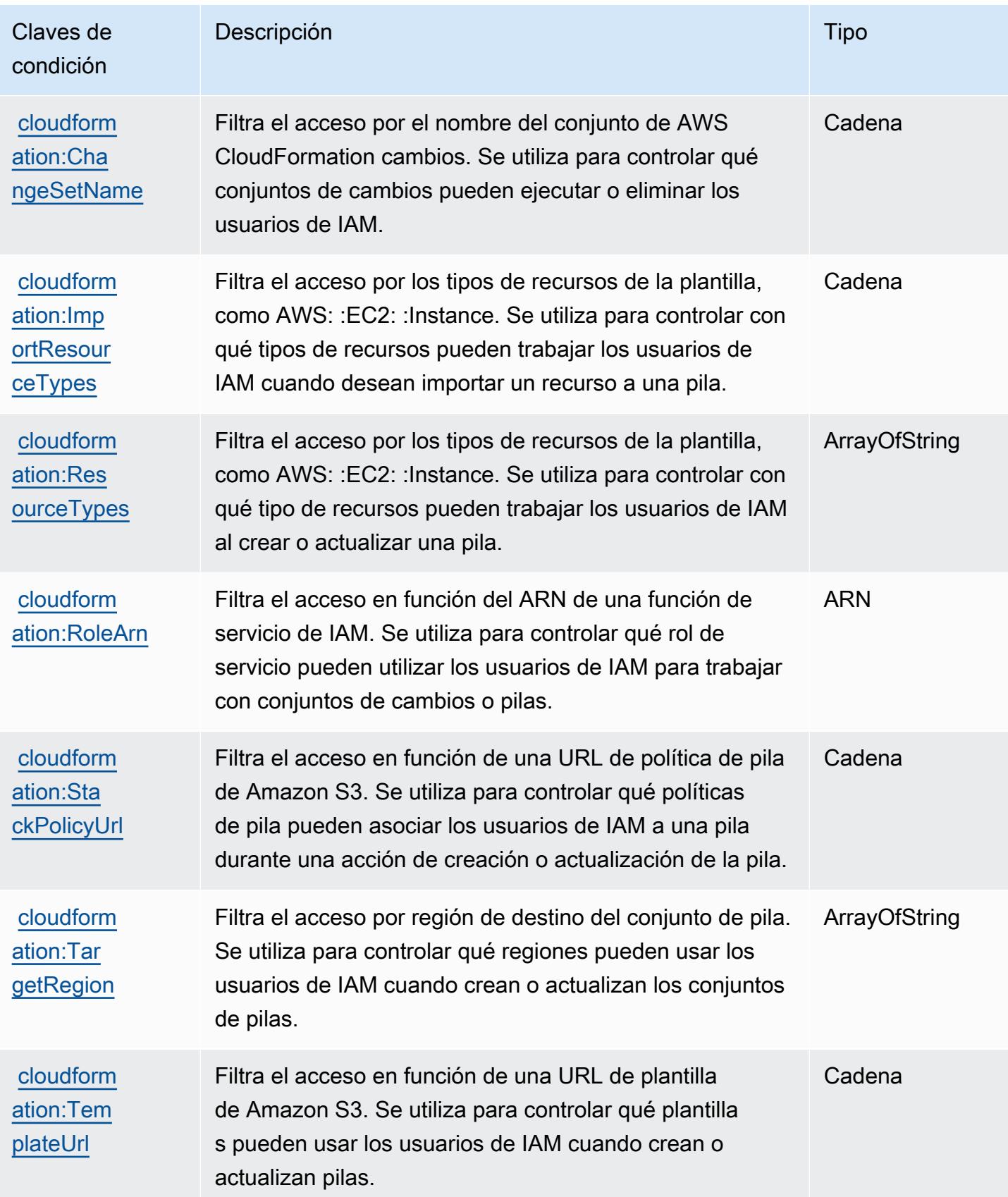

# Acciones, recursos y claves de condición de Amazon CloudFront

Amazon CloudFront (prefijo de servicio:cloudfront) proporciona los siguientes recursos, acciones y claves de contexto de condiciones específicos del servicio para su uso en las políticas de permisos de IAM.

Referencias:

- Obtenga información para [configurar este servicio](https://docs.aws.amazon.com/AmazonCloudFront/latest/DeveloperGuide/).
- Vea una [lista de las operaciones de API disponibles para este servicio](https://docs.aws.amazon.com/cloudfront/latest/APIReference/).
- Obtenga información sobre cómo proteger este servicio y sus recursos [mediante las políticas de](https://docs.aws.amazon.com/AmazonCloudFront/latest/DeveloperGuide/auth-and-access-control.html) [permisos de IAM.](https://docs.aws.amazon.com/AmazonCloudFront/latest/DeveloperGuide/auth-and-access-control.html)

## Temas

- [Acciones definidas por Amazon CloudFront](#page-673-0)
- [Tipos de recursos definidos por Amazon CloudFront](#page-691-0)
- [Claves de estado de Amazon CloudFront](#page-693-0)

# <span id="page-673-0"></span>Acciones definidas por Amazon CloudFront

Puede especificar las siguientes acciones en el elemento Action de una declaración de política de IAM. Utilice políticas para conceder permisos para realizar una operación en AWS. Cuando utiliza una acción en una política, normalmente permite o deniega el acceso a la operación de la API o comandos de la CLI con el mismo nombre. No obstante, en algunos casos, una sola acción controla el acceso a más de una operación. Asimismo, algunas operaciones requieren varias acciones diferentes.

La columna Tipos de recurso de la tabla de Acción indica si cada acción admite permisos de nivel de recursos. Si no hay ningún valor para esta columna, debe especificar todos los recursos ("\*") a los que aplica la política en el elemento Resource de la instrucción de su política. Si la columna incluye un tipo de recurso, puede especificar un ARN de ese tipo en una instrucción con dicha acción. Si la acción tiene uno o más recursos necesarios, la persona que llama debe tener permiso para usar la acción con esos recursos. Los recursos necesarios se indican en la tabla con un asterisco (\*). Si limita el acceso a los recursos con el elemento Resource de una política de IAM, debe incluir un ARN o patrón para cada tipo de recurso requerido. Algunas acciones admiten varios tipos de

recursos. Si el tipo de recurso es opcional (no se indica como obligatorio), puede elegir utilizar uno de los tipos de recursos opcionales.

La columna Claves de condición de la tabla Acciones incluye claves que puede especificar en el elemento Condition de la instrucción de una política. Para obtener más información sobre las claves de condición asociadas a los recursos del servicio, consulte la columna Claves de condición de la tabla Tipos de recursos.

#### **a** Note

Las claves de condición de recursos se enumeran en la tabla [Tipos de recursos](#page-691-0). Encontrará un enlace al tipo de recurso que se aplica a una acción en la columna Tipos de recursos (\*obligatorio) de la tabla Acciones. El tipo de recurso de la tabla Tipos de recursos incluye la columna Claves de condición, que son las claves de condición del recurso que se aplican a una acción de la tabla Acciones.

Para obtener información detallada sobre las columnas de la siguiente tabla, consulte [Tabla](reference_policies_actions-resources-contextkeys.html#actions_table)  [Acciones.](reference_policies_actions-resources-contextkeys.html#actions_table)

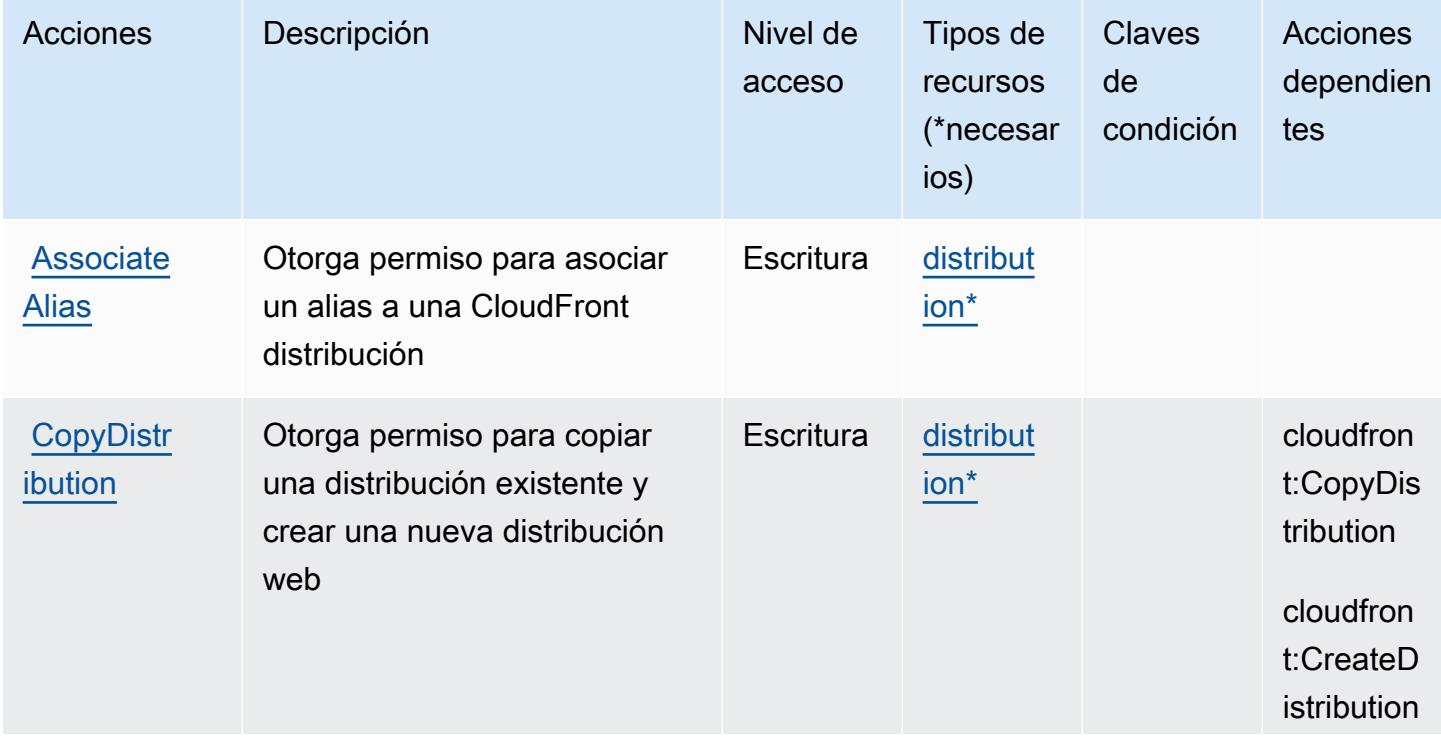

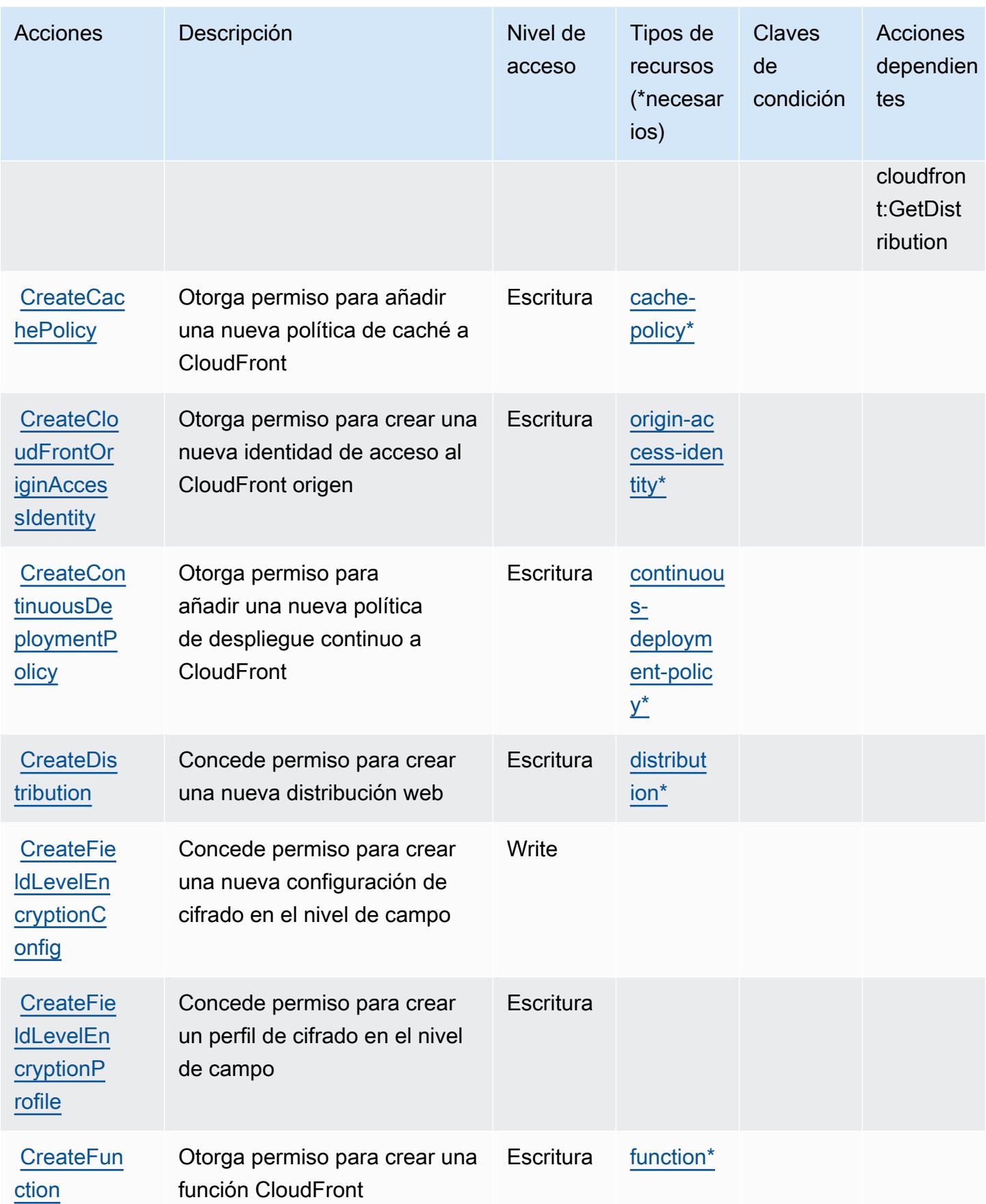

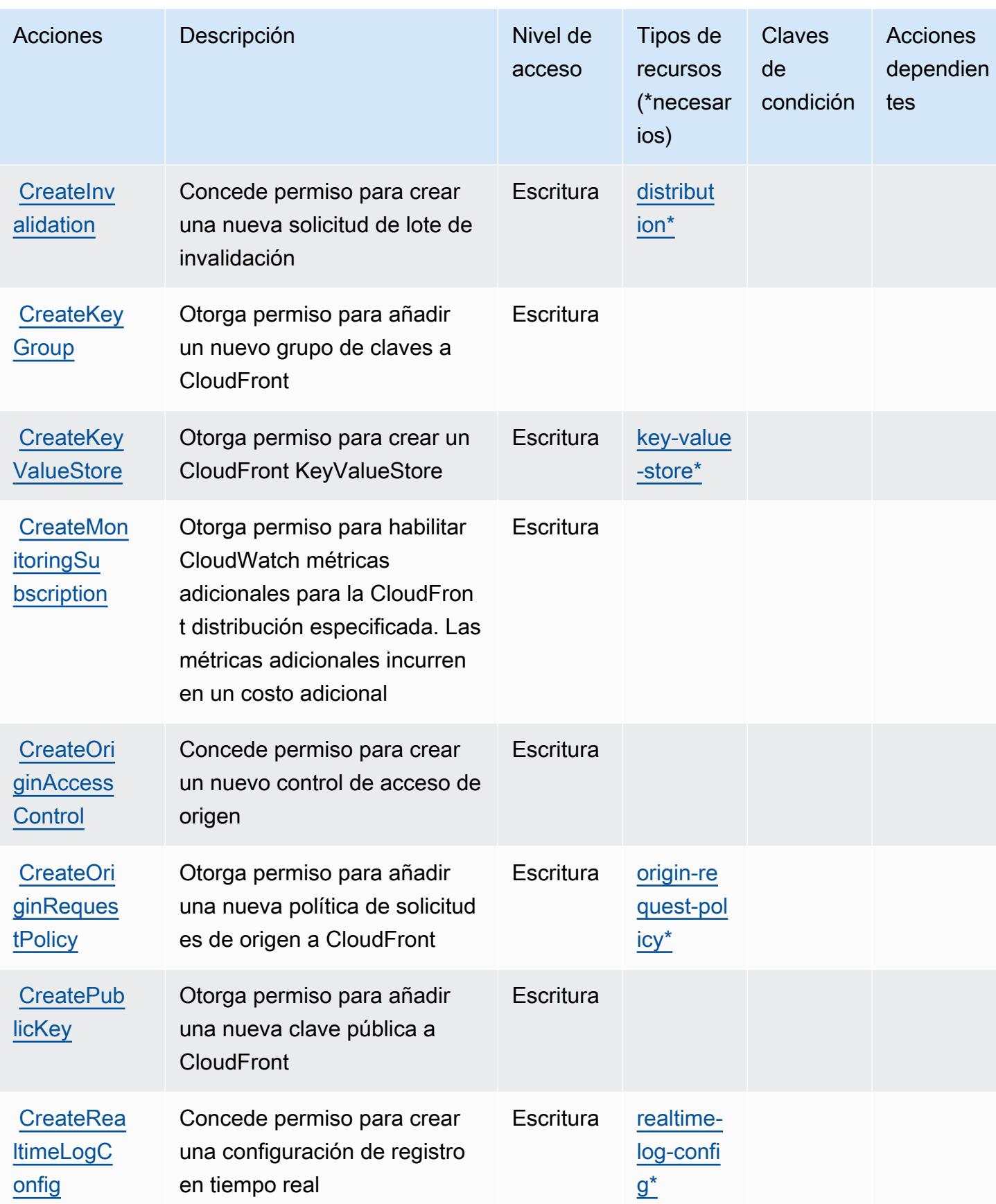

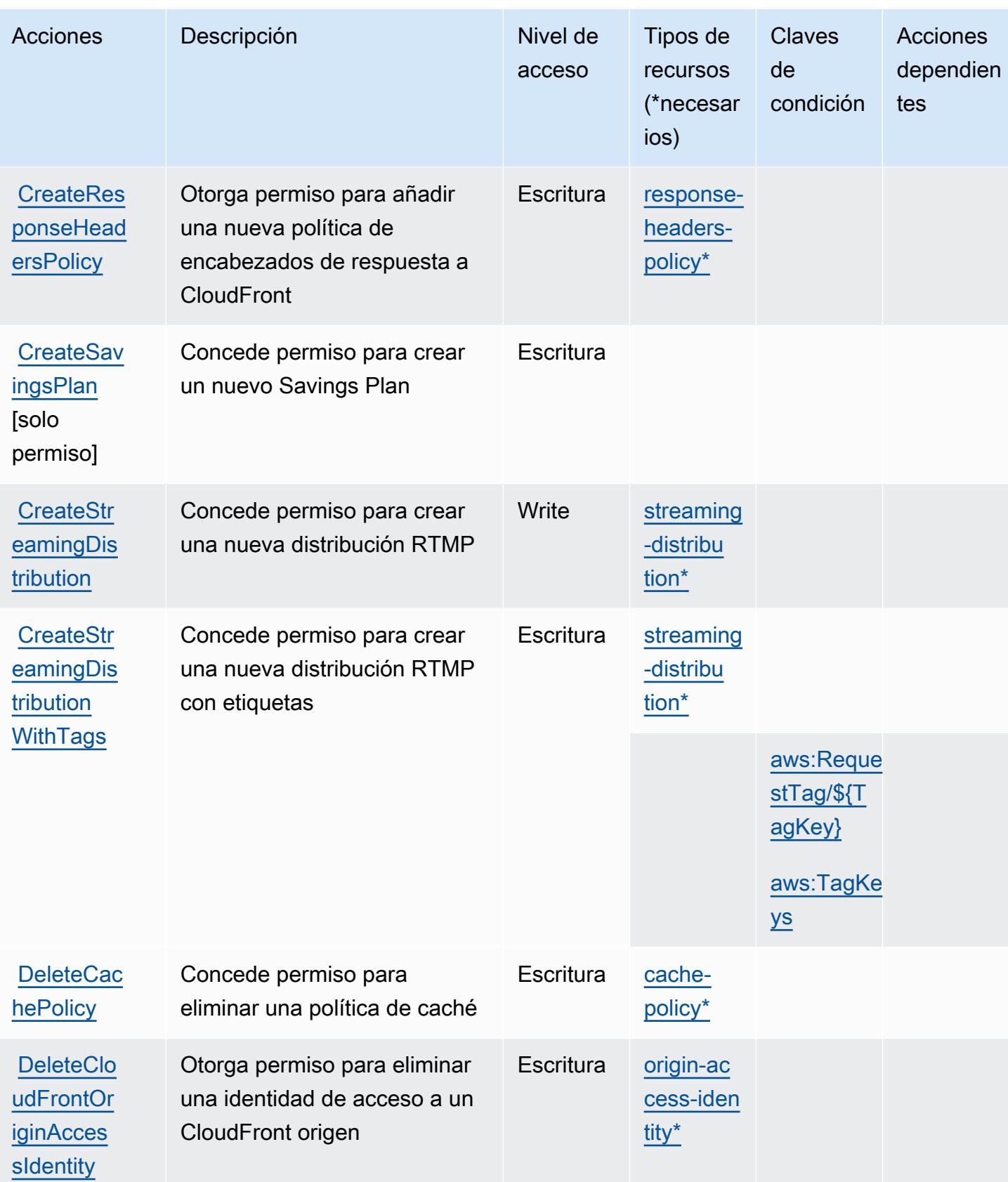

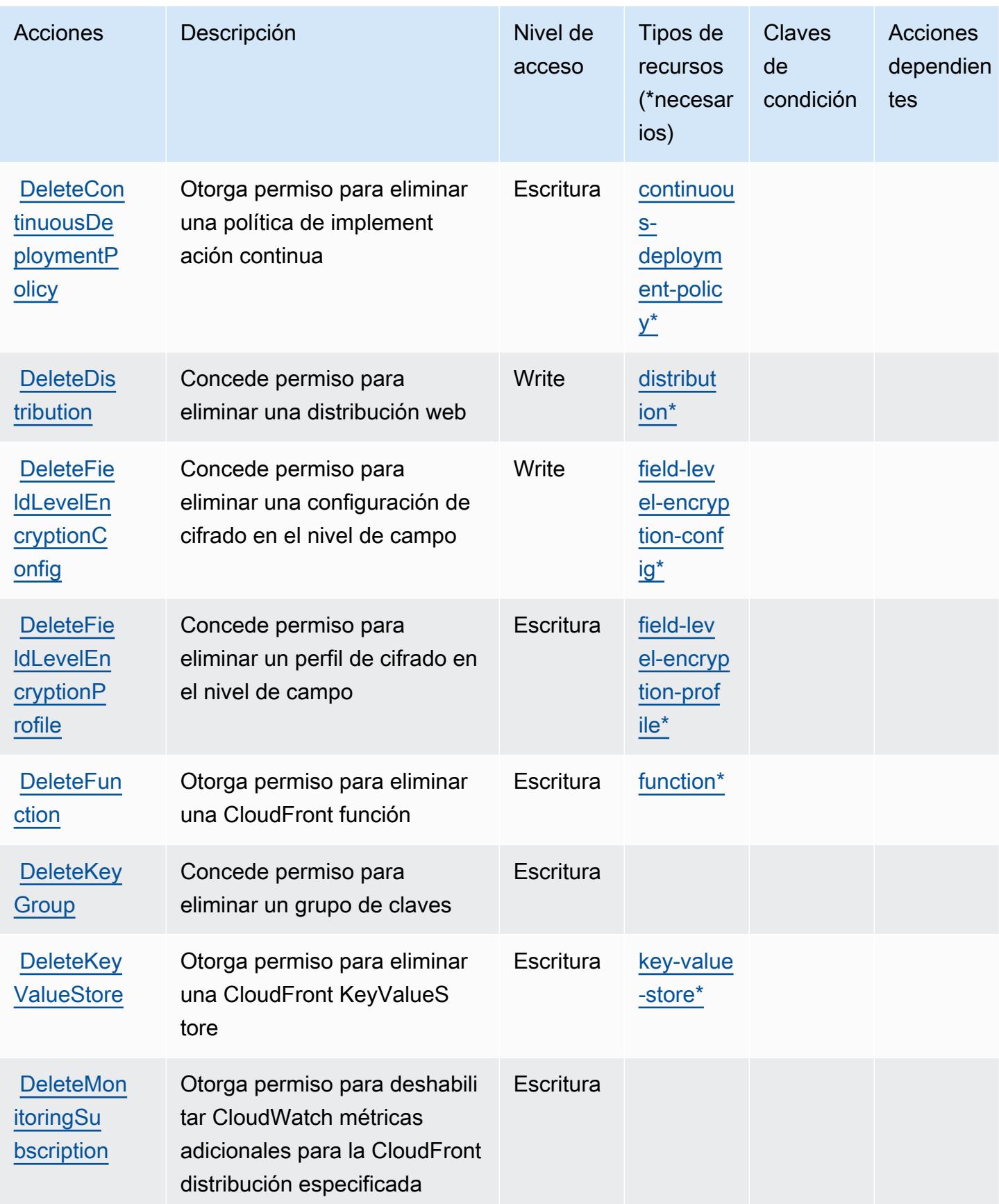

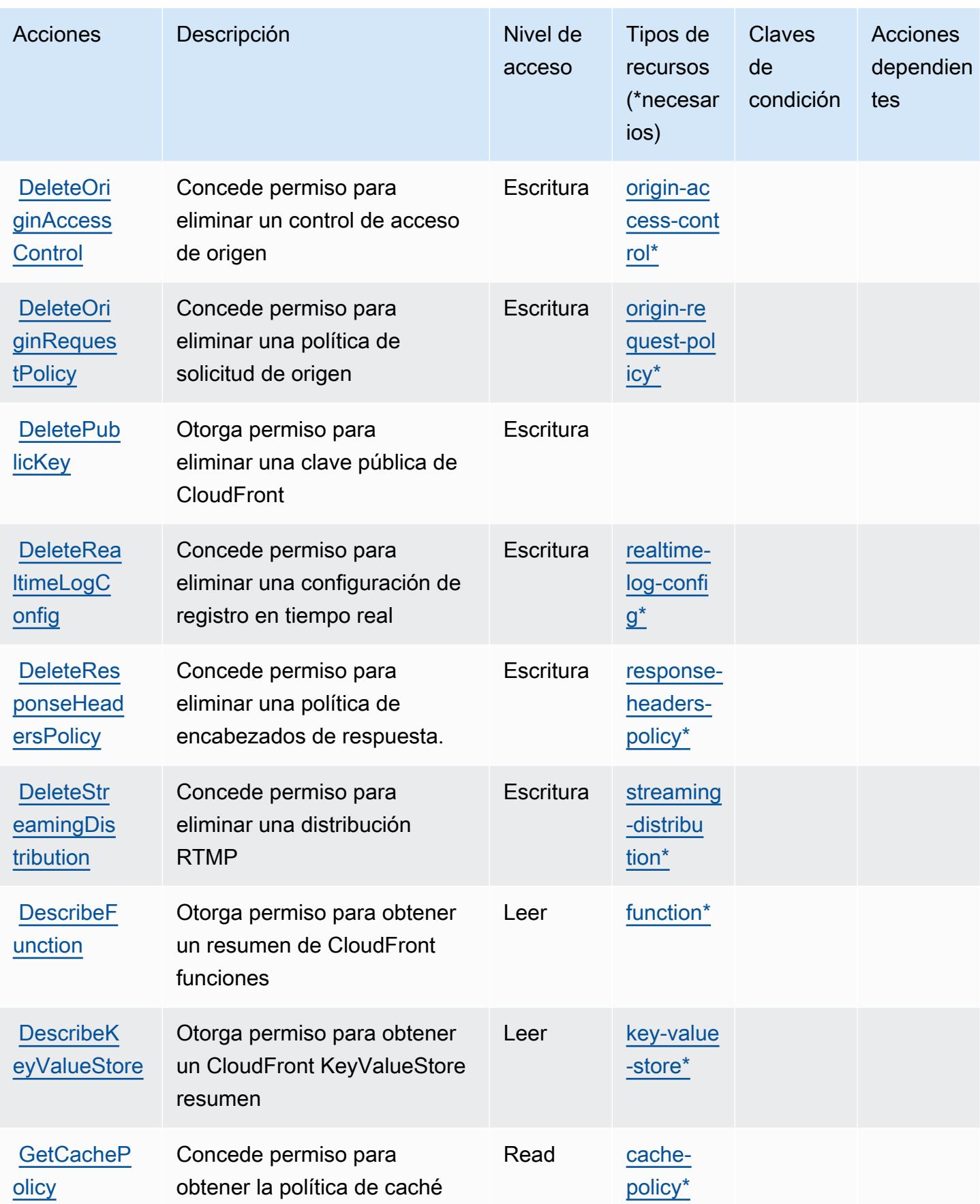

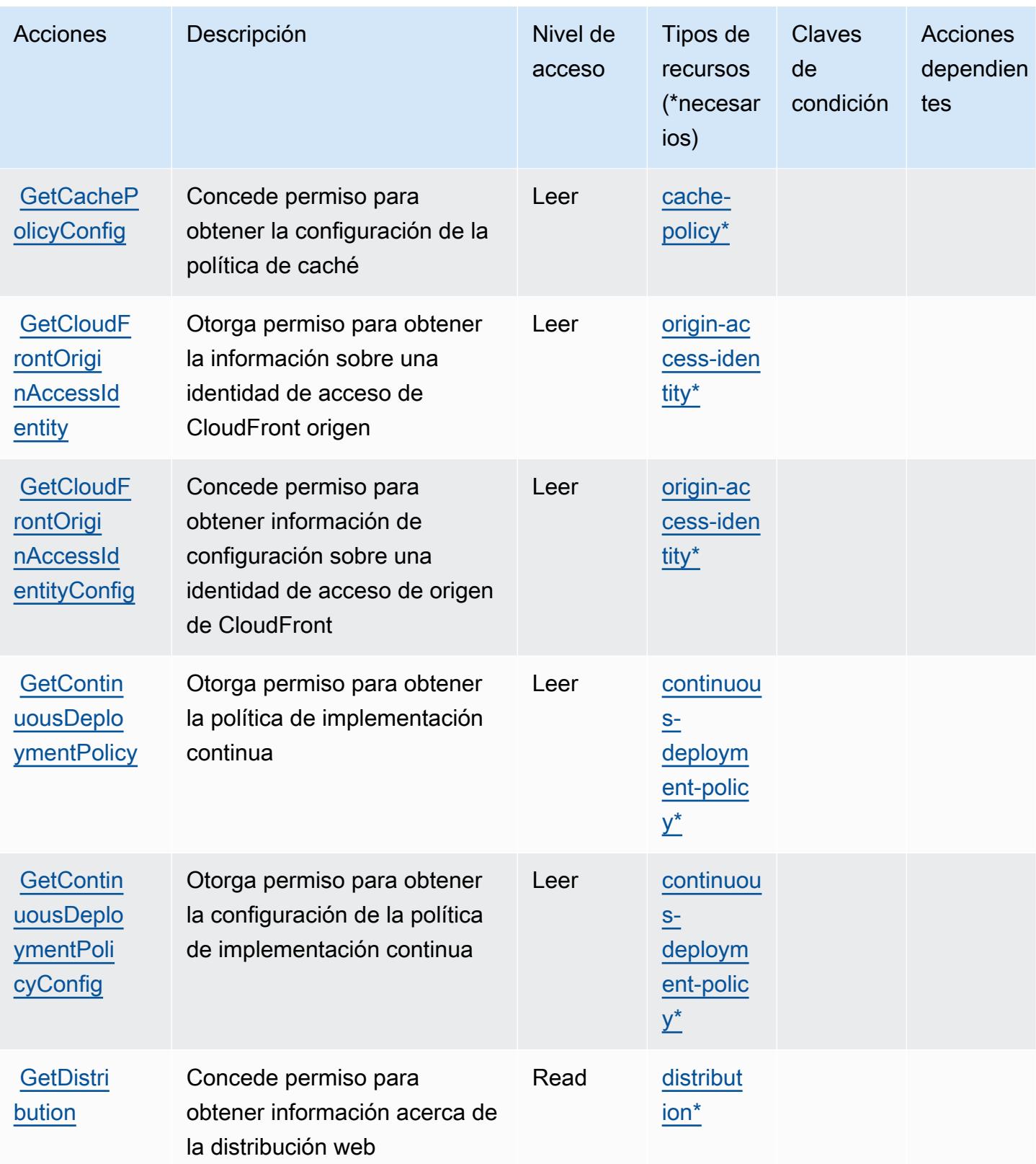

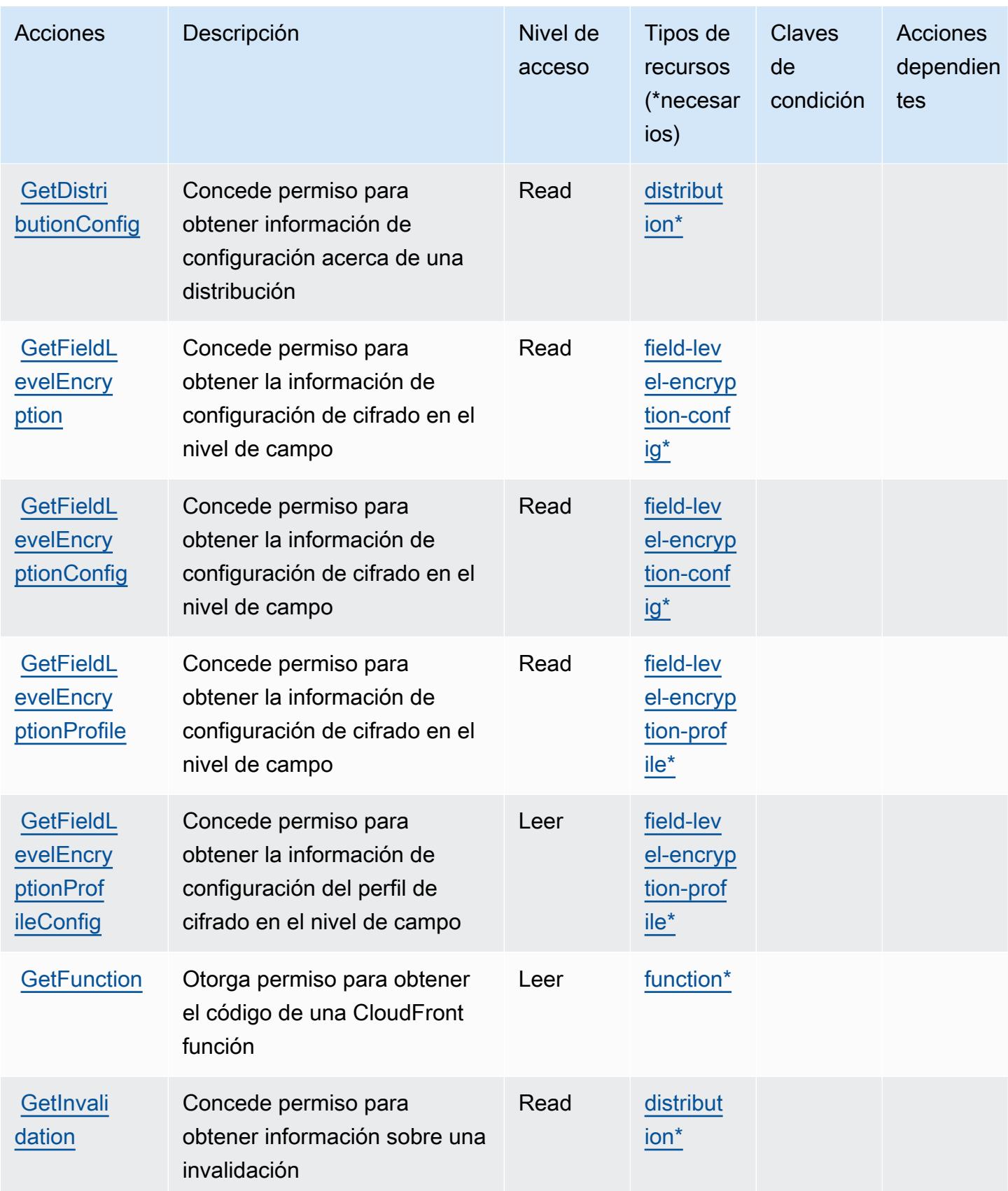

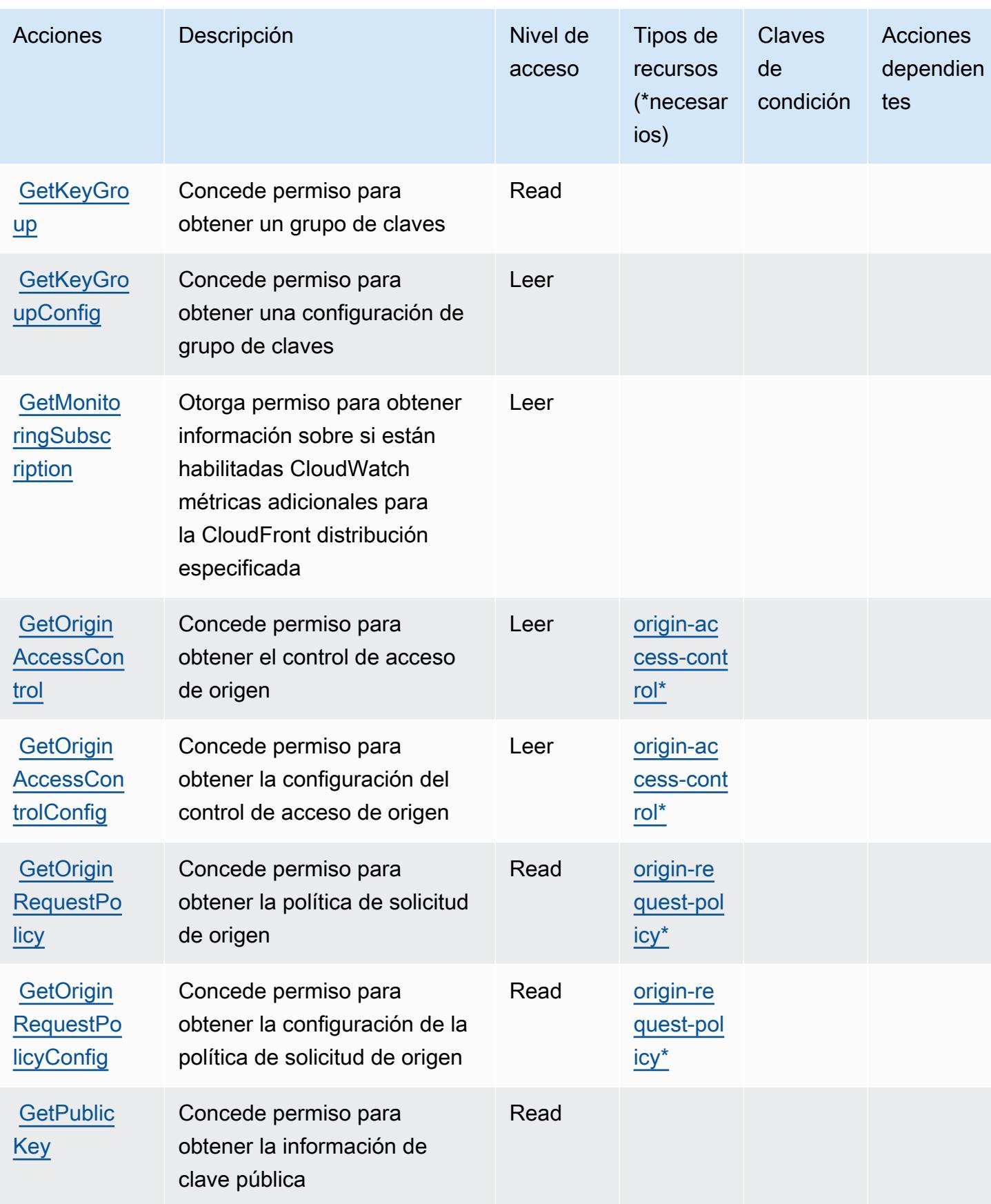

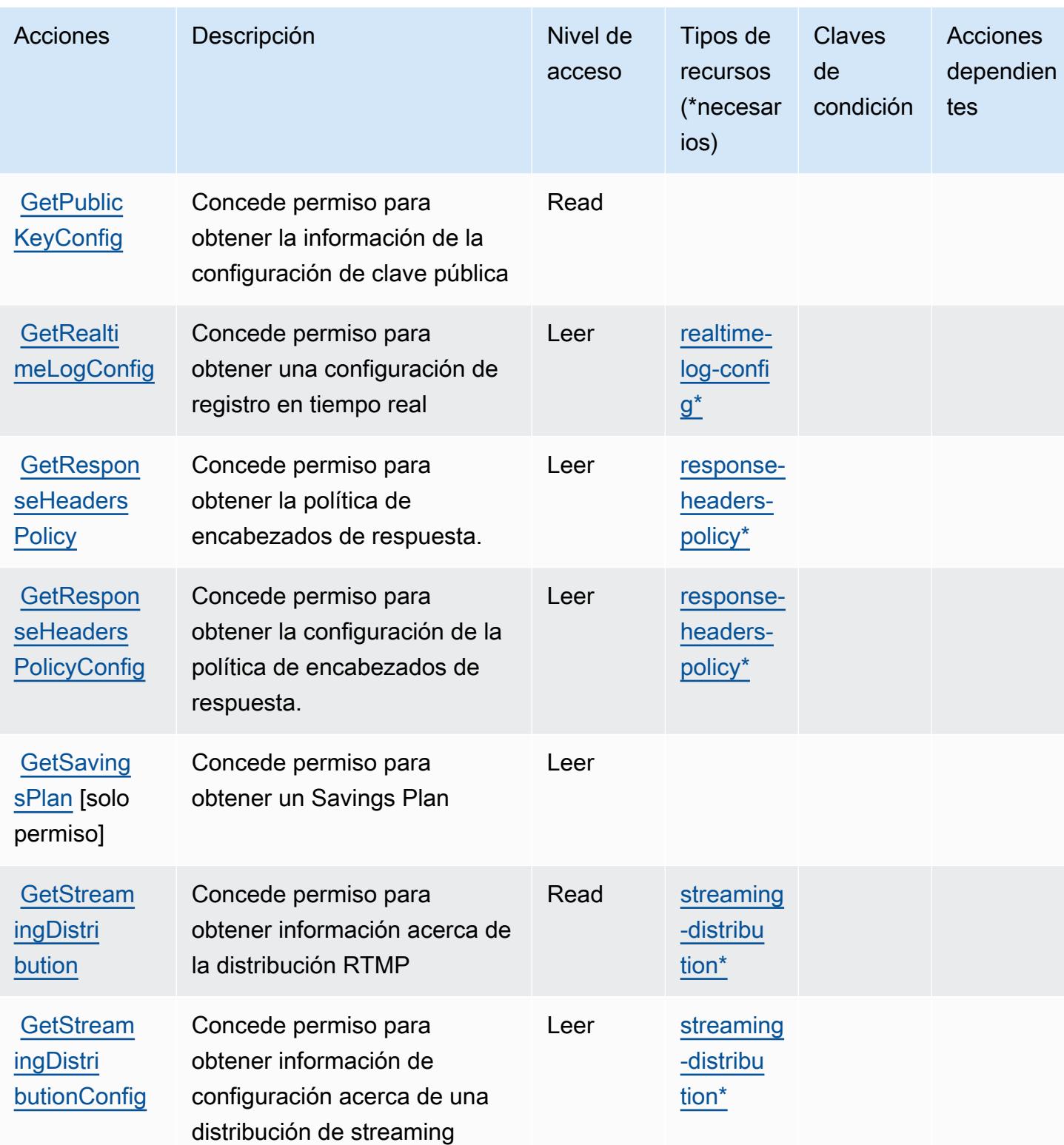
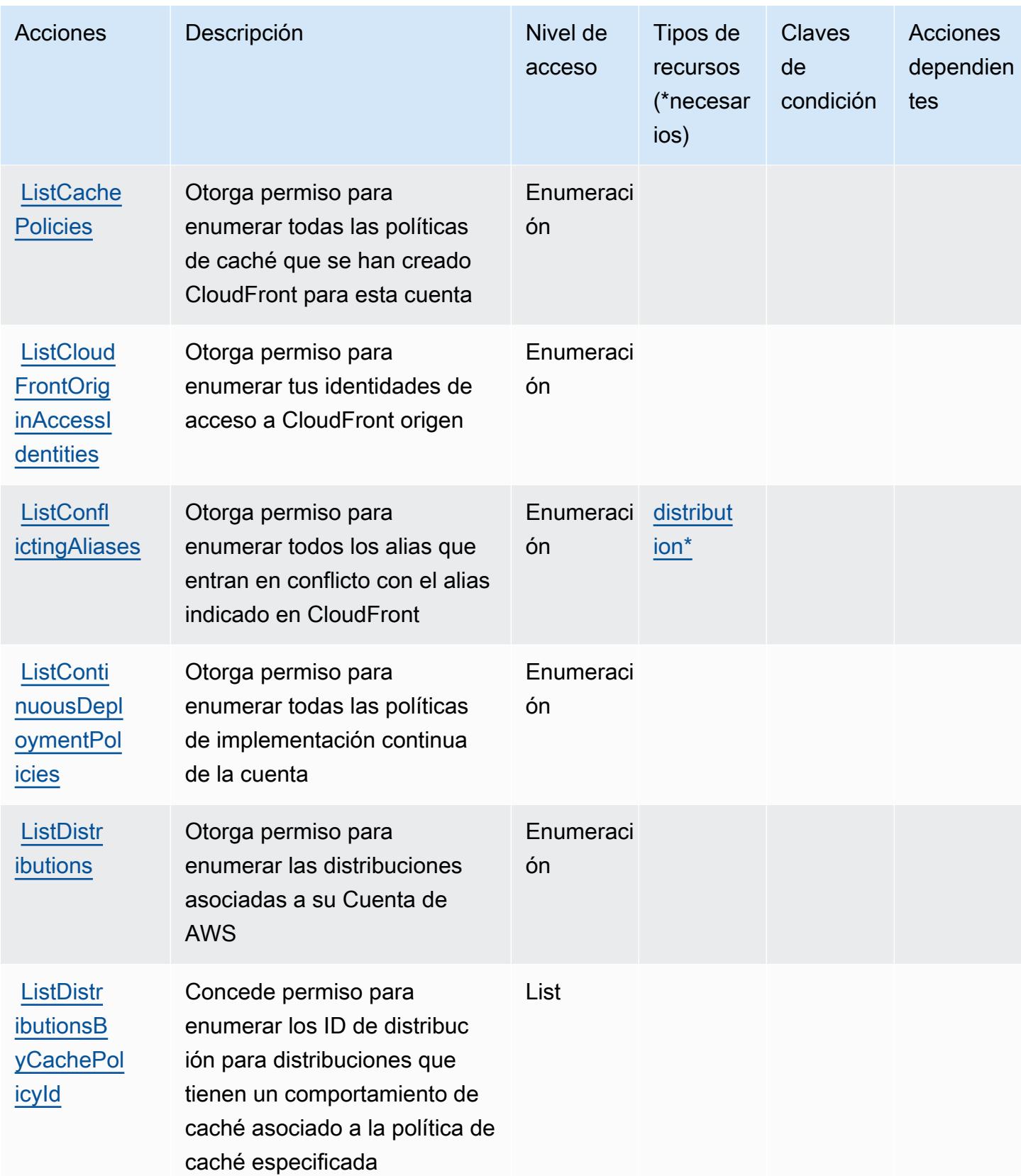

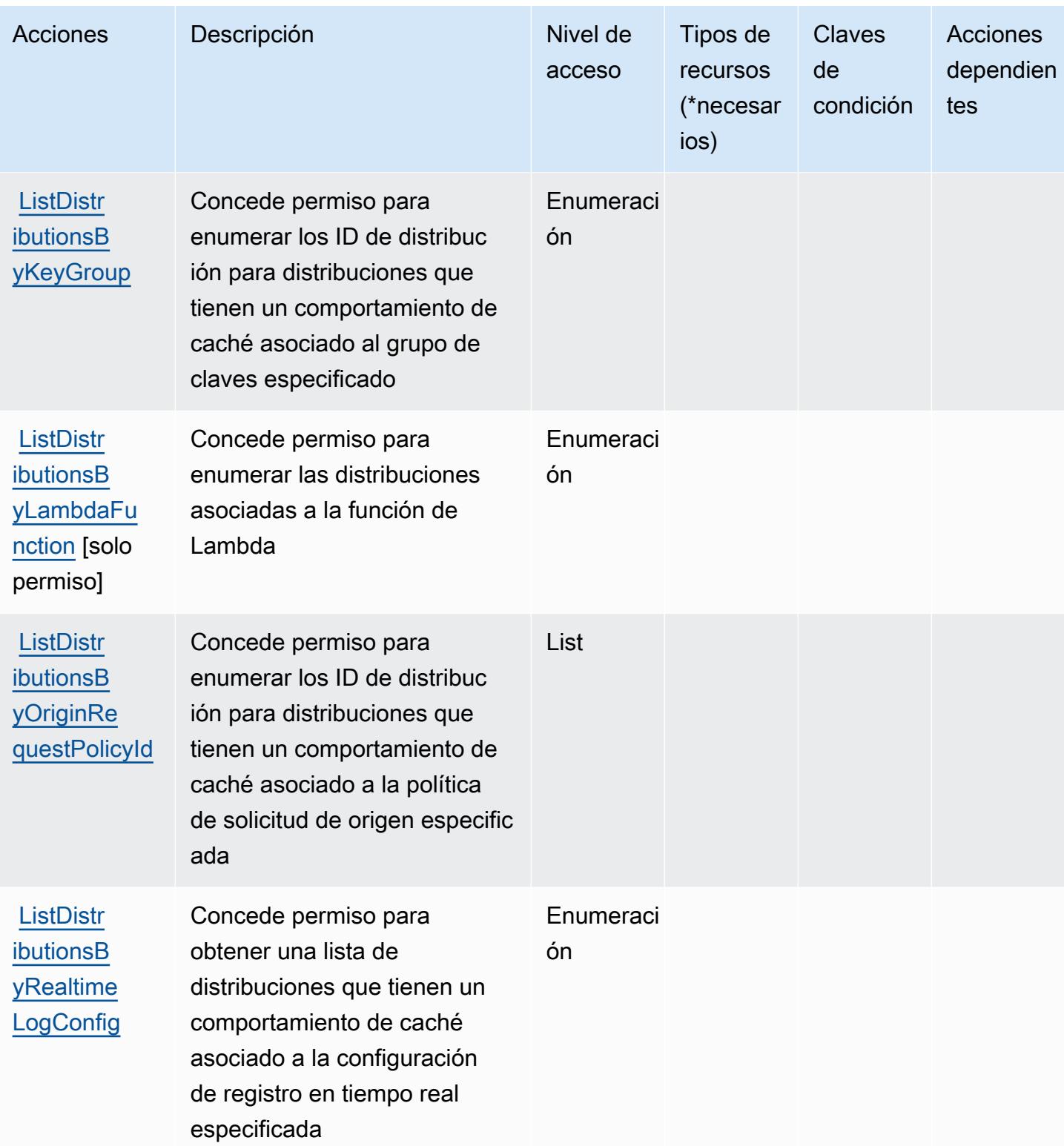

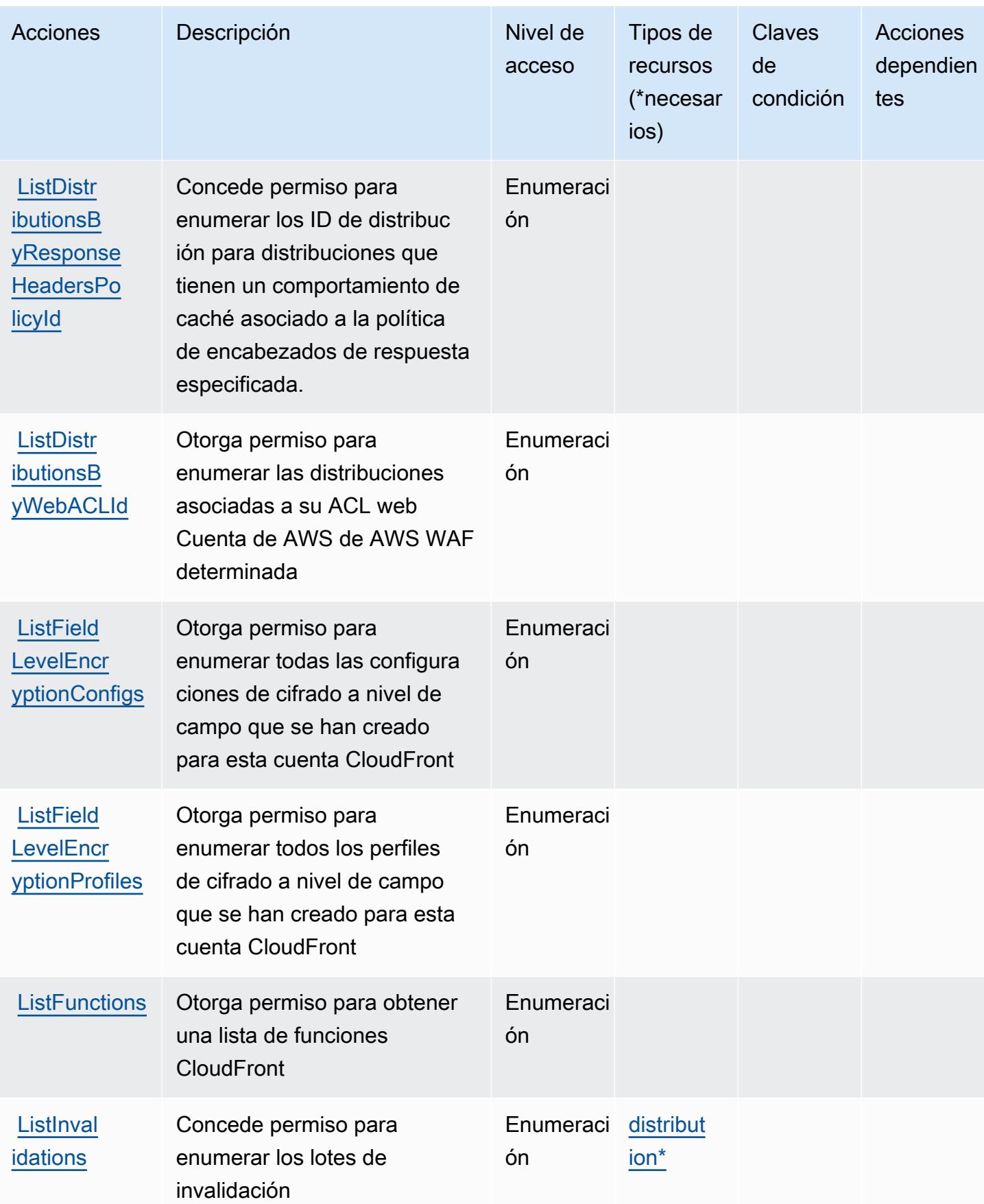

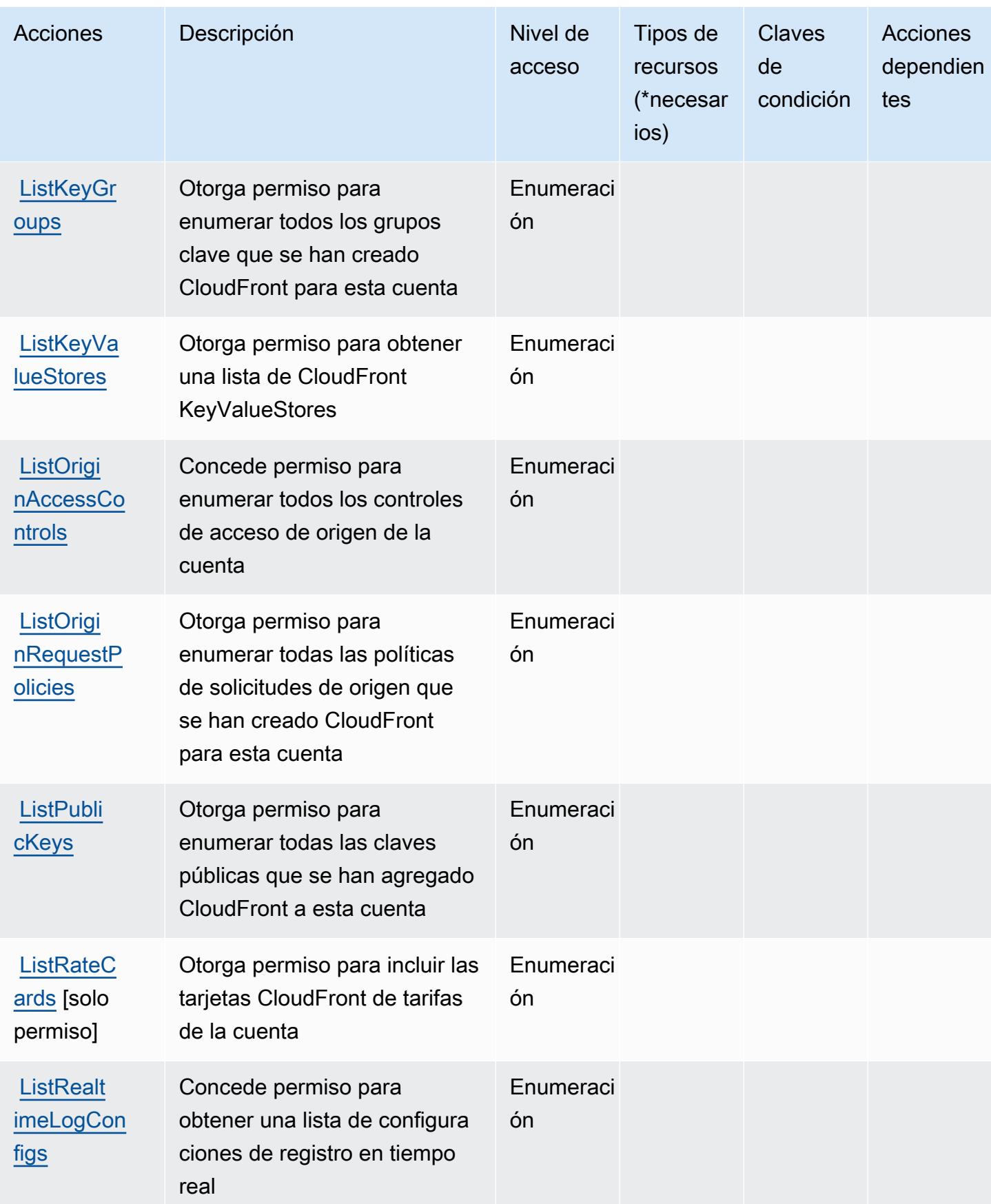

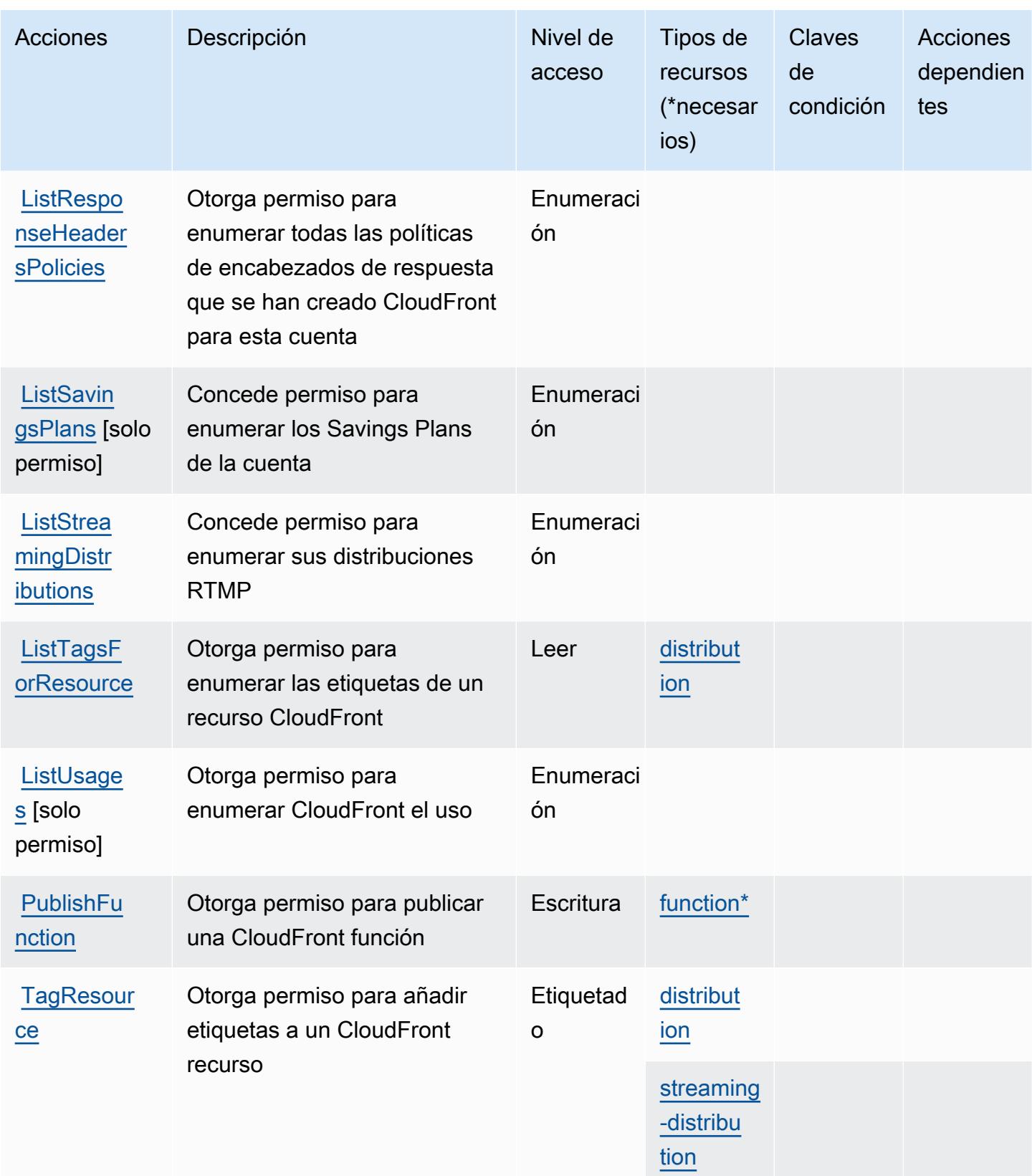

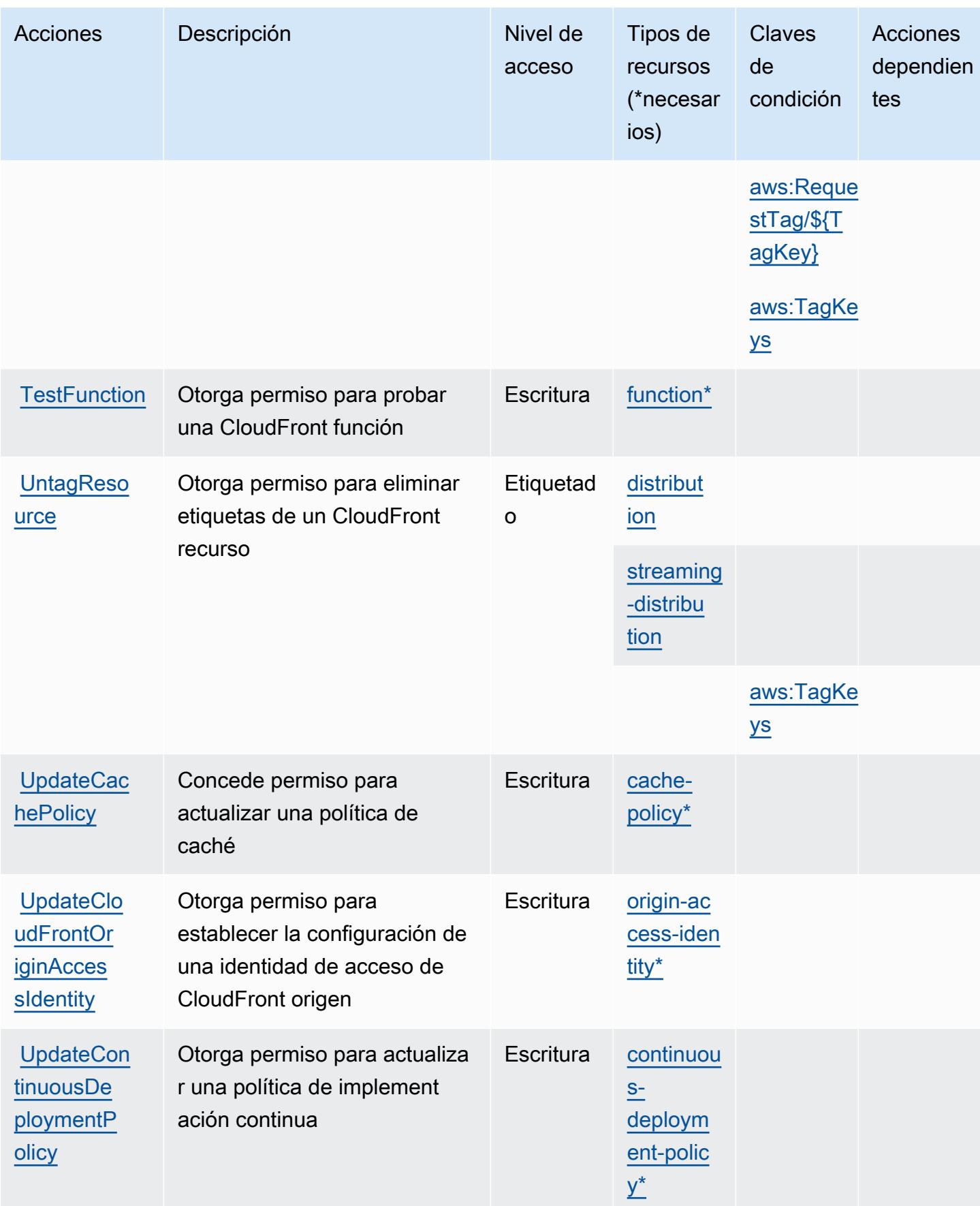

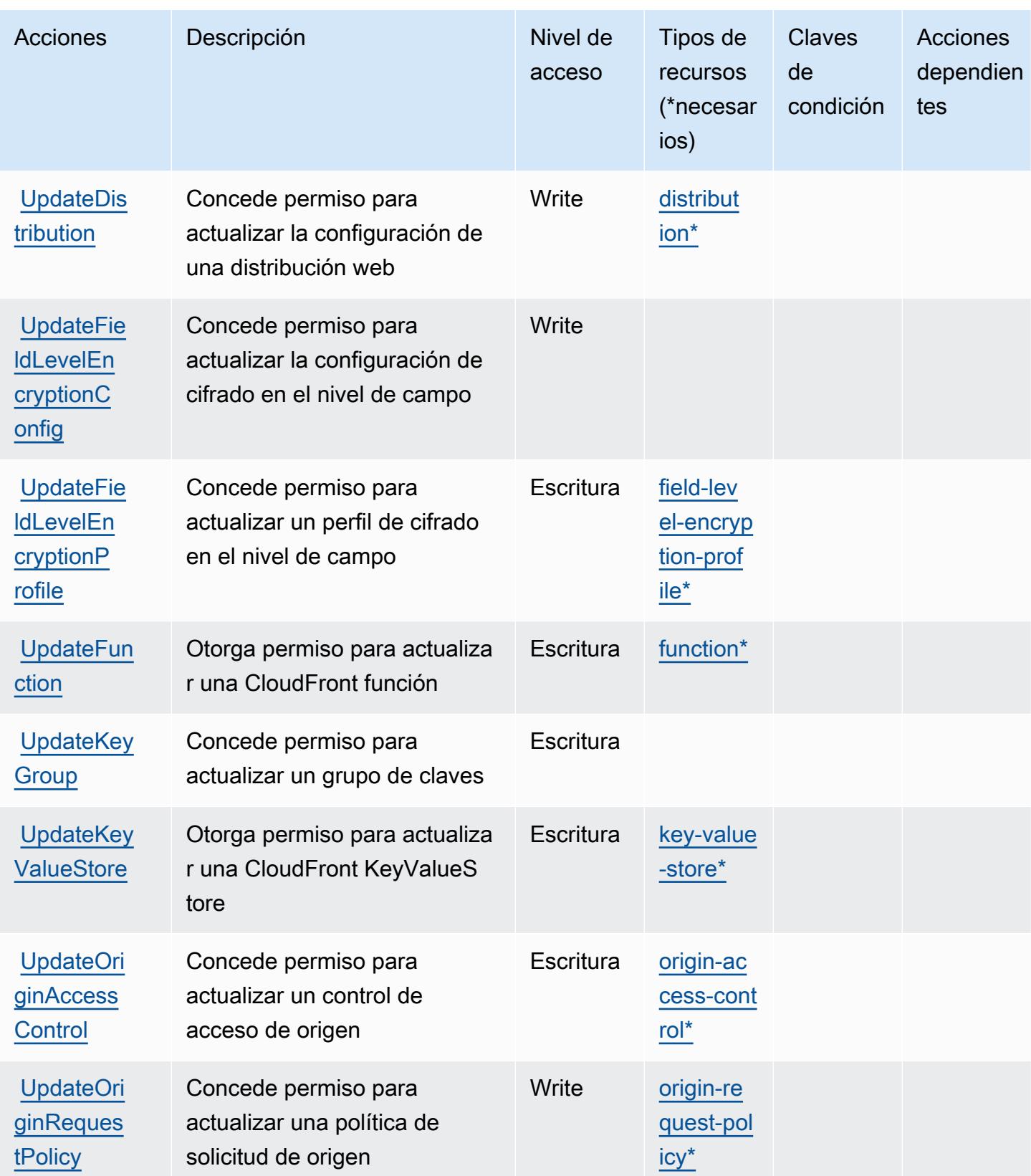

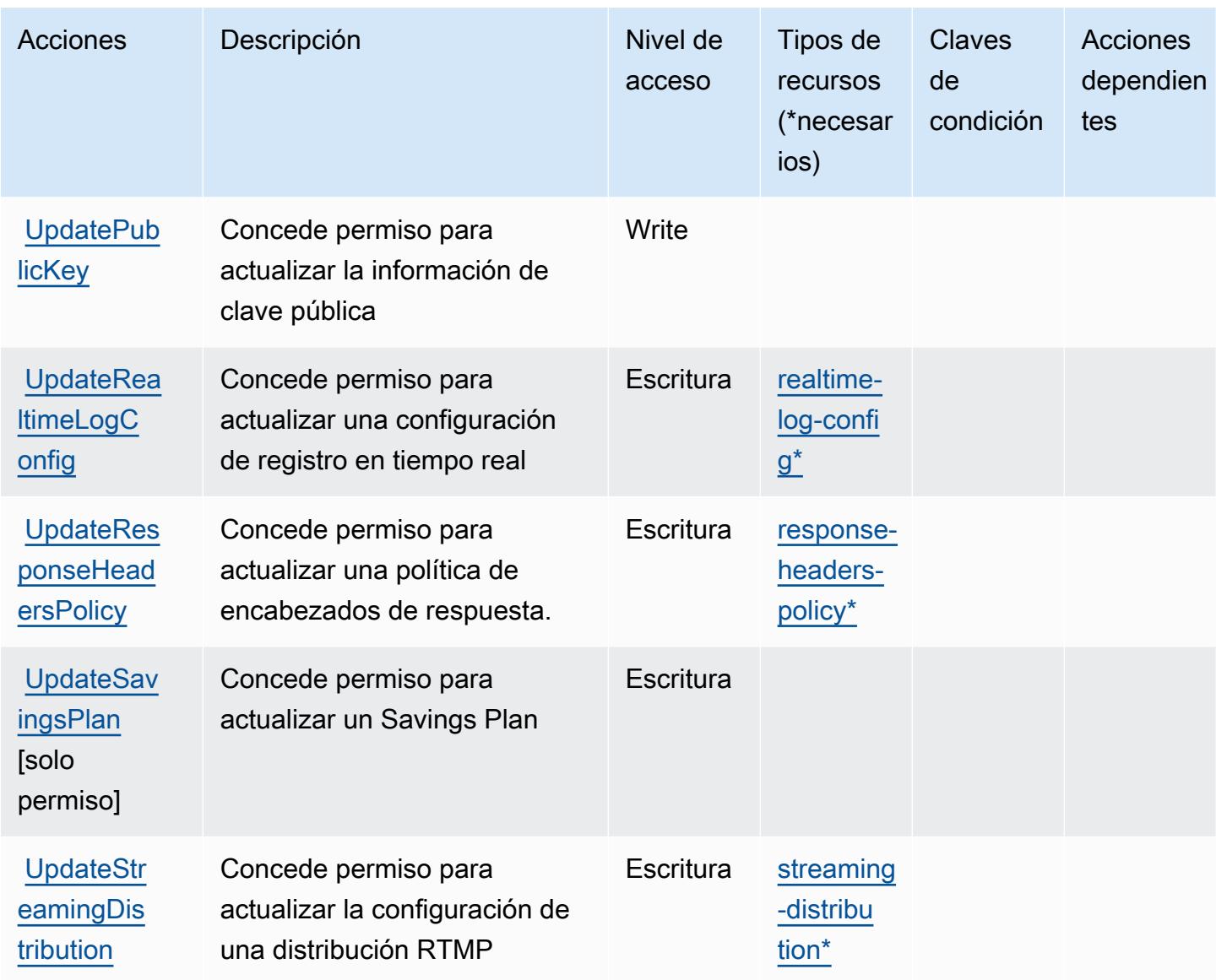

## Tipos de recursos definidos por Amazon CloudFront

Los siguientes tipos de recurso están definidos por este servicio y se pueden utilizar en el elemento Resource de las instrucciones de política de permisos de IAM. Cada acción de la [tabla Acciones](#page-673-0) identifica los tipos de recursos que se pueden especificar con dicha acción. Un tipo de recurso también puede definir qué claves de condición se pueden incluir en una política. Estas claves se muestran en la última columna de la tabla Tipos de recursos. Para obtener información detallada sobre las columnas de la siguiente tabla, consulte [Tabla Tipos de recurso.](reference_policies_actions-resources-contextkeys.html#resources_table)

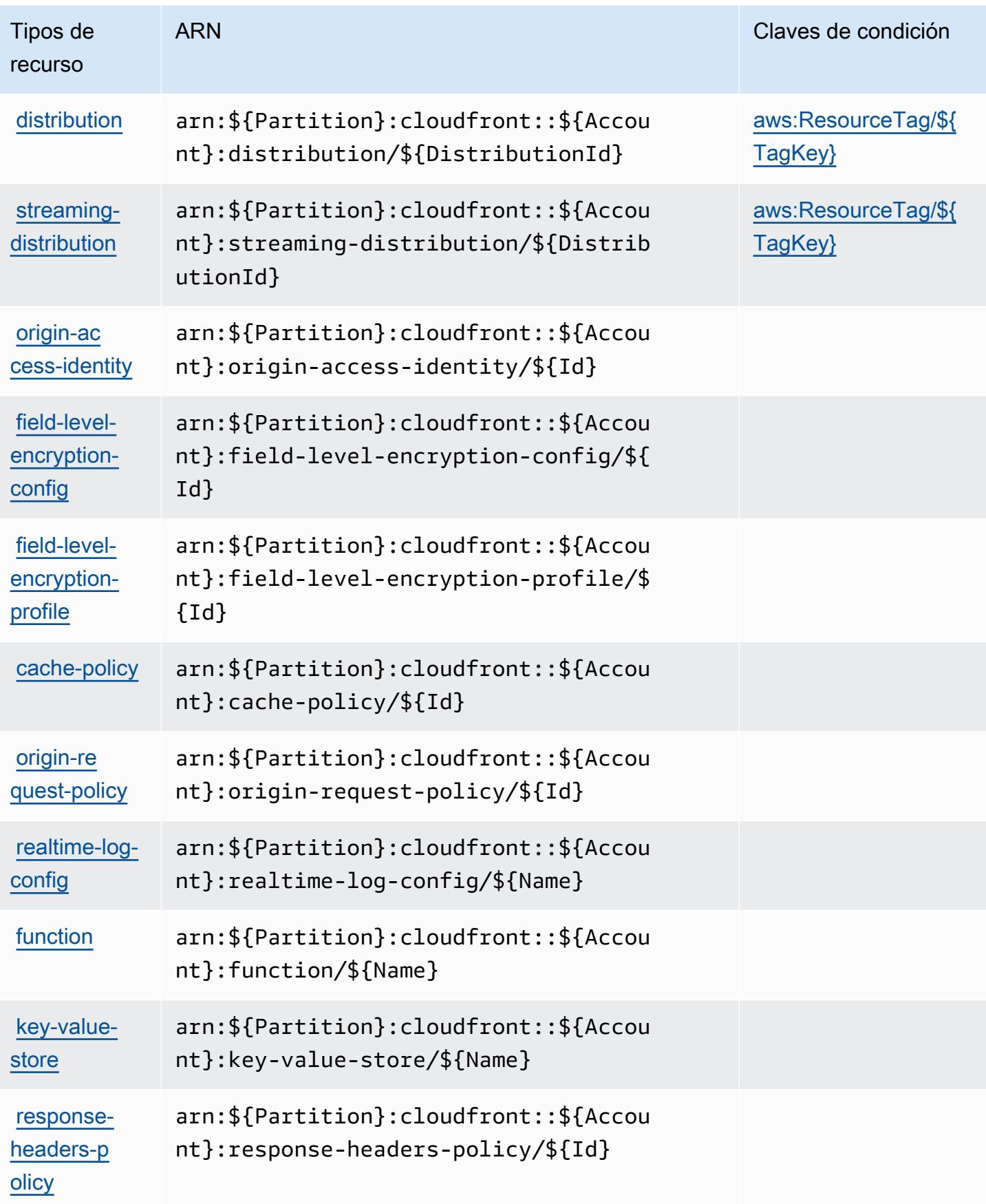

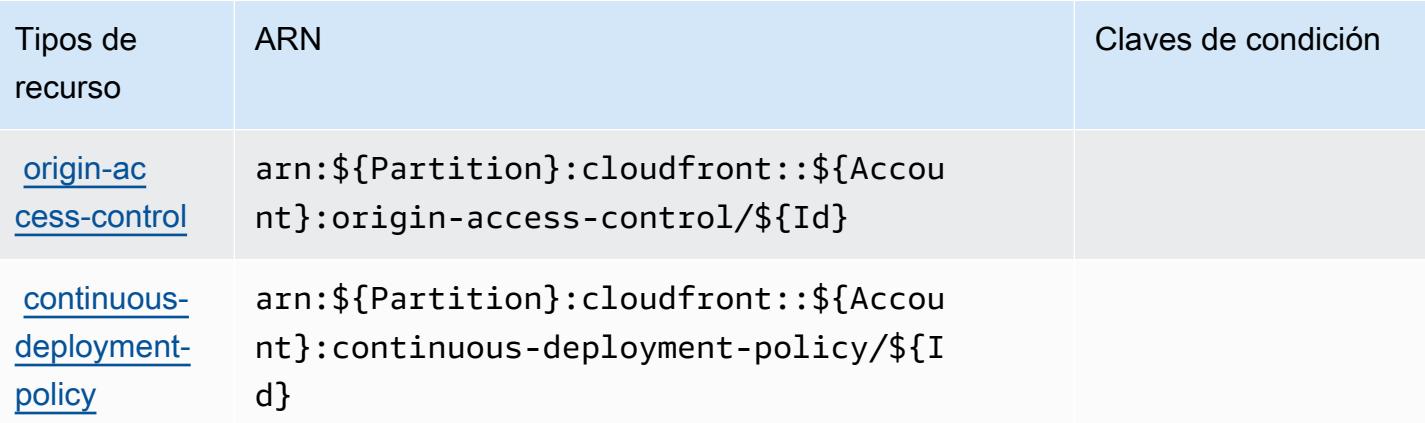

## Claves de estado de Amazon CloudFront

Amazon CloudFront define las siguientes claves de condición que se pueden utilizar en el Condition elemento de una política de IAM. Puede utilizar estas claves para ajustar más las condiciones en las que se aplica la instrucción de política. Para obtener información detallada sobre las columnas de la siguiente tabla, consulte [Tabla de Claves de condición.](reference_policies_actions-resources-contextkeys.html#context_keys_table)

Para ver las claves de condición globales que están disponibles para todos los servicios, consulte [Claves de condición globales disponibles.](https://docs.aws.amazon.com/IAM/latest/UserGuide/reference_policies_condition-keys.html#AvailableKeys)

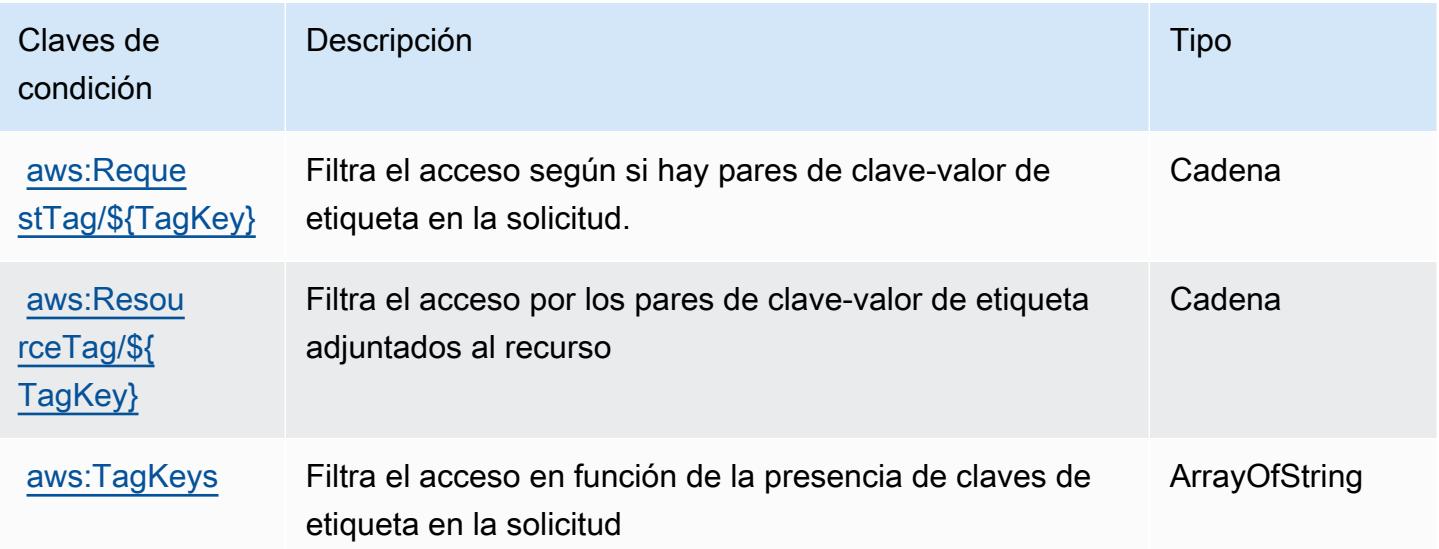

# Acciones, recursos y claves de condición de Amazon CloudFront **KeyValueStore**

Amazon CloudFront KeyValueStore (prefijo de servicio:cloudfront-keyvaluestore) proporciona los siguientes recursos, acciones y claves de contexto de condiciones específicos del servicio para su uso en las políticas de permisos de IAM.

Referencias:

- Obtenga información para [configurar este servicio](https://docs.aws.amazon.com/AmazonCloudFront/latest/DeveloperGuide/).
- Vea una [lista de las operaciones de API disponibles para este servicio](https://docs.aws.amazon.com/cloudfront/latest/APIReference/).
- Obtenga información sobre cómo proteger este servicio y sus recursos [mediante las políticas de](https://docs.aws.amazon.com/AmazonCloudFront/latest/DeveloperGuide/security-iam.html) [permisos de IAM.](https://docs.aws.amazon.com/AmazonCloudFront/latest/DeveloperGuide/security-iam.html)

#### Temas

- [Acciones definidas por Amazon CloudFront KeyValueStore](#page-694-0)
- [Tipos de recursos definidos por Amazon CloudFront KeyValueStore](#page-696-0)
- [Claves de estado de Amazon CloudFront KeyValueStore](#page-697-0)

## <span id="page-694-0"></span>Acciones definidas por Amazon CloudFront KeyValueStore

Puede especificar las siguientes acciones en el elemento Action de una declaración de política de IAM. Utilice políticas para conceder permisos para realizar una operación en AWS. Cuando utiliza una acción en una política, normalmente permite o deniega el acceso a la operación de la API o comandos de la CLI con el mismo nombre. No obstante, en algunos casos, una sola acción controla el acceso a más de una operación. Asimismo, algunas operaciones requieren varias acciones diferentes.

La columna Tipos de recurso de la tabla de Acción indica si cada acción admite permisos de nivel de recursos. Si no hay ningún valor para esta columna, debe especificar todos los recursos ("\*") a los que aplica la política en el elemento Resource de la instrucción de su política. Si la columna incluye un tipo de recurso, puede especificar un ARN de ese tipo en una instrucción con dicha acción. Si la acción tiene uno o más recursos necesarios, la persona que llama debe tener permiso para usar la acción con esos recursos. Los recursos necesarios se indican en la tabla con un asterisco (\*). Si limita el acceso a los recursos con el elemento Resource de una política de IAM, debe incluir un ARN o patrón para cada tipo de recurso requerido. Algunas acciones admiten varios tipos de

recursos. Si el tipo de recurso es opcional (no se indica como obligatorio), puede elegir utilizar uno de los tipos de recursos opcionales.

La columna Claves de condición de la tabla Acciones incluye claves que puede especificar en el elemento Condition de la instrucción de una política. Para obtener más información sobre las claves de condición asociadas a los recursos del servicio, consulte la columna Claves de condición de la tabla Tipos de recursos.

**a** Note

Las claves de condición de recursos se enumeran en la tabla [Tipos de recursos](#page-696-0). Encontrará un enlace al tipo de recurso que se aplica a una acción en la columna Tipos de recursos (\*obligatorio) de la tabla Acciones. El tipo de recurso de la tabla Tipos de recursos incluye la columna Claves de condición, que son las claves de condición del recurso que se aplican a una acción de la tabla Acciones.

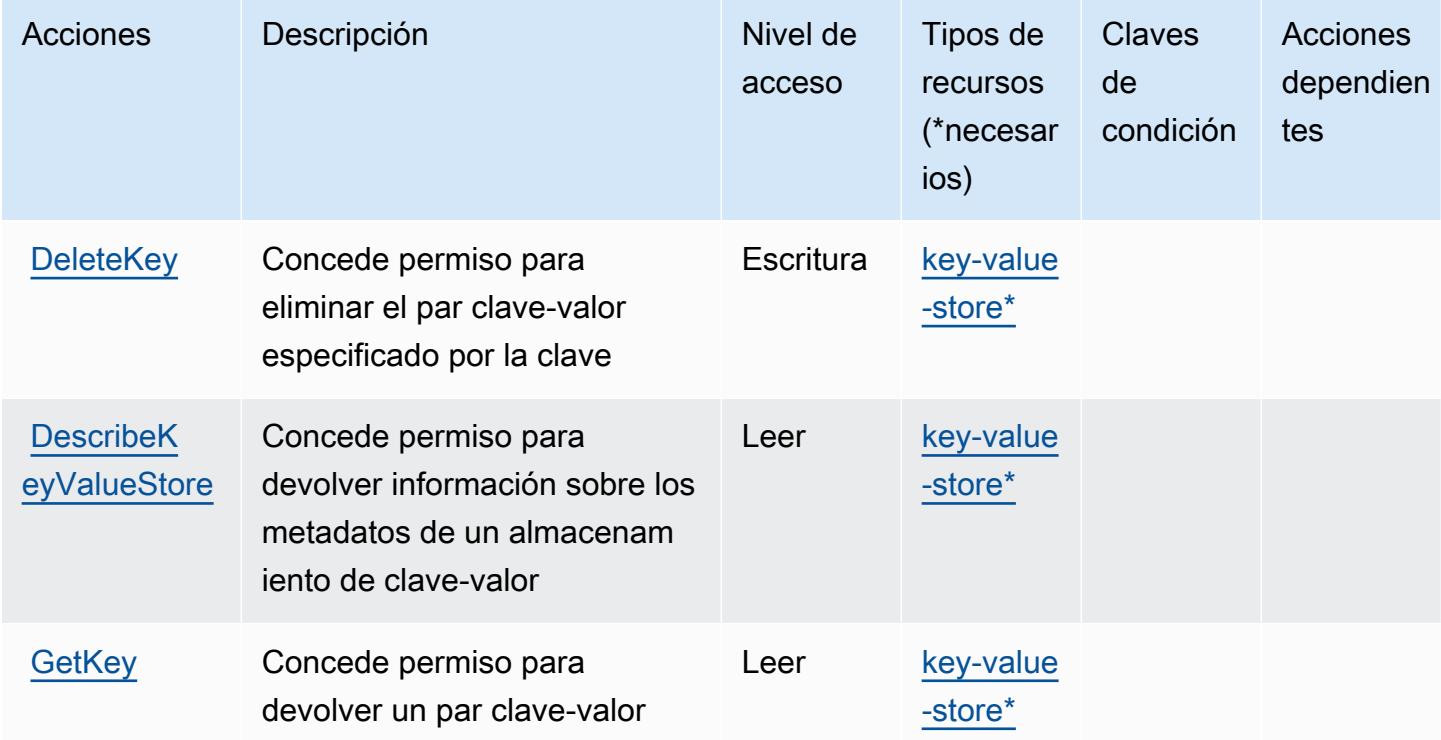

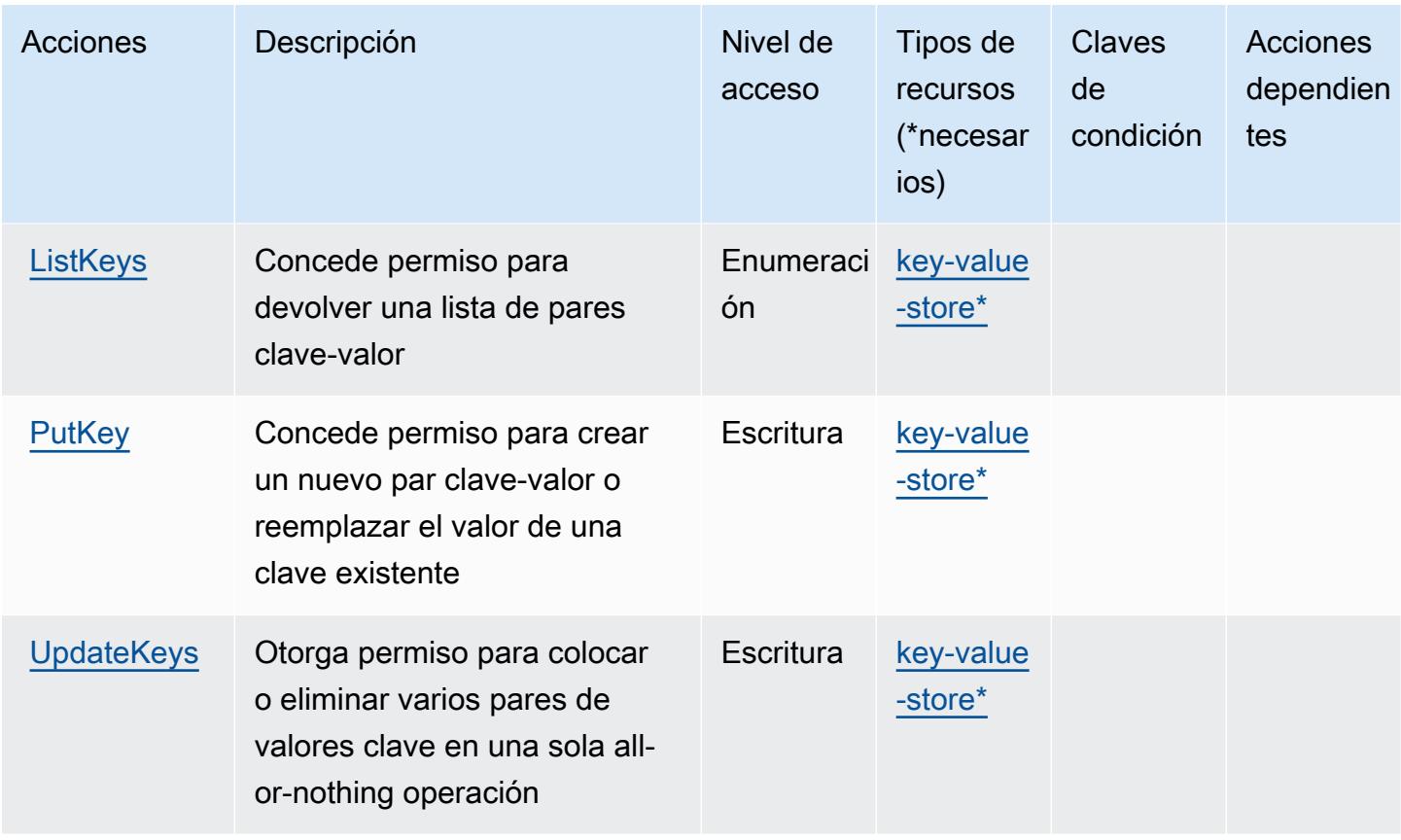

## <span id="page-696-0"></span>Tipos de recursos definidos por Amazon CloudFront KeyValueStore

Los siguientes tipos de recurso están definidos por este servicio y se pueden utilizar en el elemento Resource de las instrucciones de política de permisos de IAM. Cada acción de la [tabla Acciones](#page-694-0) identifica los tipos de recursos que se pueden especificar con dicha acción. Un tipo de recurso también puede definir qué claves de condición se pueden incluir en una política. Estas claves se muestran en la última columna de la tabla Tipos de recursos. Para obtener información detallada sobre las columnas de la siguiente tabla, consulte [Tabla Tipos de recurso.](reference_policies_actions-resources-contextkeys.html#resources_table)

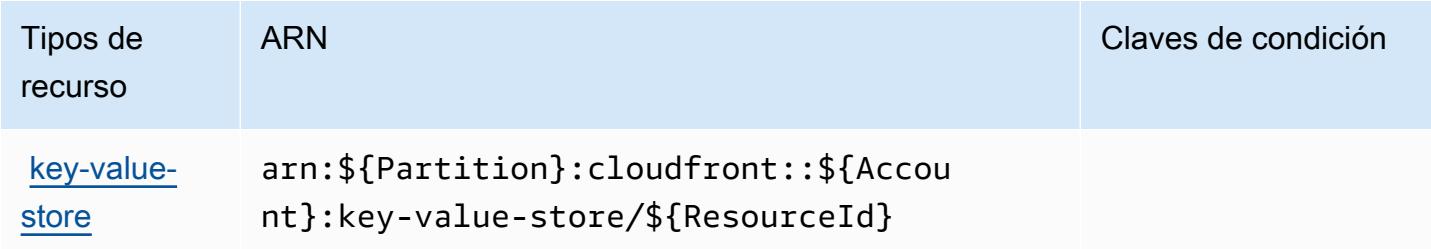

## <span id="page-697-0"></span>Claves de estado de Amazon CloudFront KeyValueStore

CloudFront KeyValueStore no tiene claves de contexto específicas de un servicio que puedan usarse en el Condition elemento de las declaraciones de políticas. Para obtener la lista de las claves de contexto globales que están disponibles para todos los servicios, consulte [Claves disponibles para](https://docs.aws.amazon.com/IAM/latest/UserGuide/reference_policies_condition-keys.html#AvailableKeys) [condiciones](https://docs.aws.amazon.com/IAM/latest/UserGuide/reference_policies_condition-keys.html#AvailableKeys).

## Acciones, recursos y claves de condición para AWS CloudHSM

AWS CloudHSM (prefijo de serviciocloudhsm:) proporciona los siguientes recursos, acciones y claves de contexto de condición específicos del servicio para su uso en las políticas de permisos de IAM.

Referencias:

- Obtenga información para [configurar este servicio](https://docs.aws.amazon.com/cloudhsm/latest/userguide/).
- Vea una [lista de las operaciones de API disponibles para este servicio](https://docs.aws.amazon.com/cloudhsm/latest/APIReference/).
- Obtenga información sobre cómo proteger este servicio y sus recursos [mediante las políticas de](https://docs.aws.amazon.com/cloudhsm/latest/userguide/identity-access-management.html) [permisos del AM](https://docs.aws.amazon.com/cloudhsm/latest/userguide/identity-access-management.html).

#### Temas

- [Acciones definidas por AWS CloudHSM](#page-697-1)
- [Tipos de recursos definidos por AWS CloudHSM](#page-706-0)
- [Claves de condición para AWS CloudHSM](#page-707-0)

## <span id="page-697-1"></span>Acciones definidas por AWS CloudHSM

Puede especificar las siguientes acciones en el elemento Action de una declaración de política de IAM. Utilice políticas para conceder permisos para realizar una operación en AWS. Cuando utiliza una acción en una política, normalmente permite o deniega el acceso a la operación de la API o comandos de la CLI con el mismo nombre. No obstante, en algunos casos, una sola acción controla el acceso a más de una operación. Asimismo, algunas operaciones requieren varias acciones diferentes.

La columna Tipos de recurso de la tabla de Acción indica si cada acción admite permisos de nivel de recursos. Si no hay ningún valor para esta columna, debe especificar todos los recursos ("\*") a los que aplica la política en el elemento Resource de la instrucción de su política. Si la columna incluye

un tipo de recurso, puede especificar un ARN de ese tipo en una instrucción con dicha acción. Si la acción tiene uno o más recursos necesarios, la persona que llama debe tener permiso para usar la acción con esos recursos. Los recursos necesarios se indican en la tabla con un asterisco (\*). Si limita el acceso a los recursos con el elemento Resource de una política de IAM, debe incluir un ARN o patrón para cada tipo de recurso requerido. Algunas acciones admiten varios tipos de recursos. Si el tipo de recurso es opcional (no se indica como obligatorio), puede elegir utilizar uno de los tipos de recursos opcionales.

La columna Claves de condición de la tabla Acciones incluye claves que puede especificar en el elemento Condition de la instrucción de una política. Para obtener más información sobre las claves de condición asociadas a los recursos del servicio, consulte la columna Claves de condición de la tabla Tipos de recursos.

#### **a** Note

Las claves de condición de recursos se enumeran en la tabla [Tipos de recursos](#page-706-0). Encontrará un enlace al tipo de recurso que se aplica a una acción en la columna Tipos de recursos (\*obligatorio) de la tabla Acciones. El tipo de recurso de la tabla Tipos de recursos incluye la columna Claves de condición, que son las claves de condición del recurso que se aplican a una acción de la tabla Acciones.

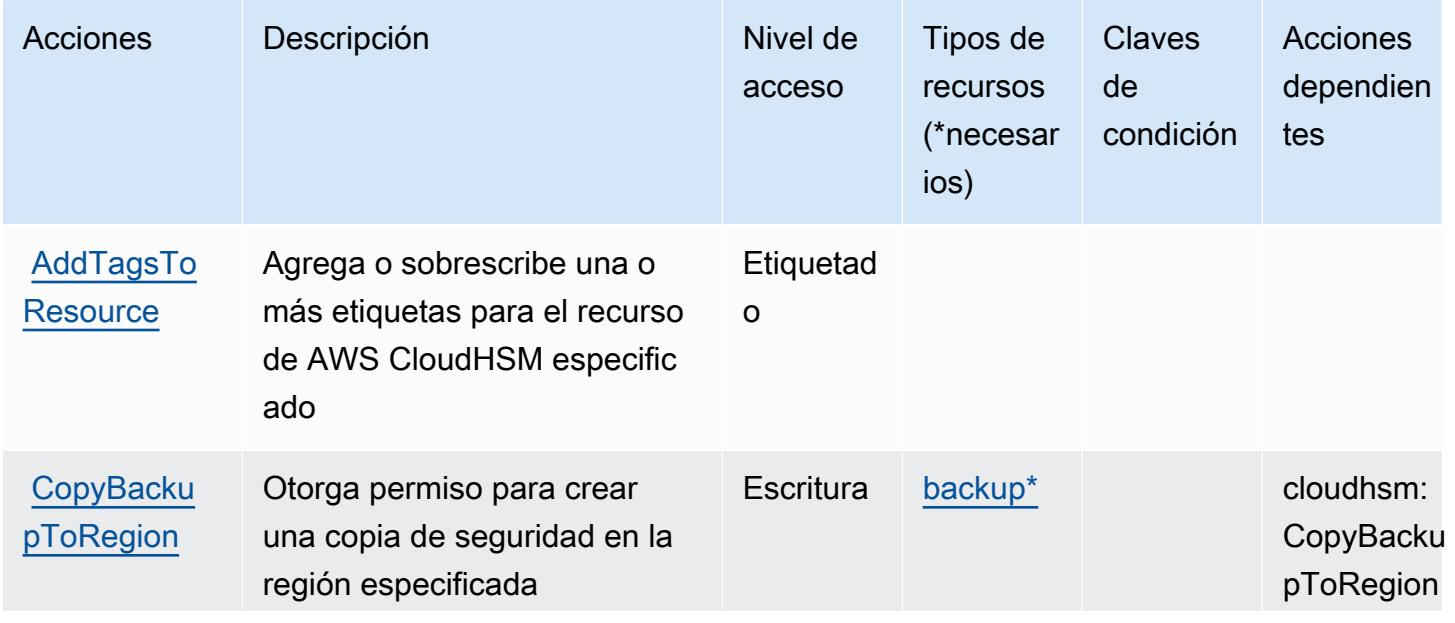

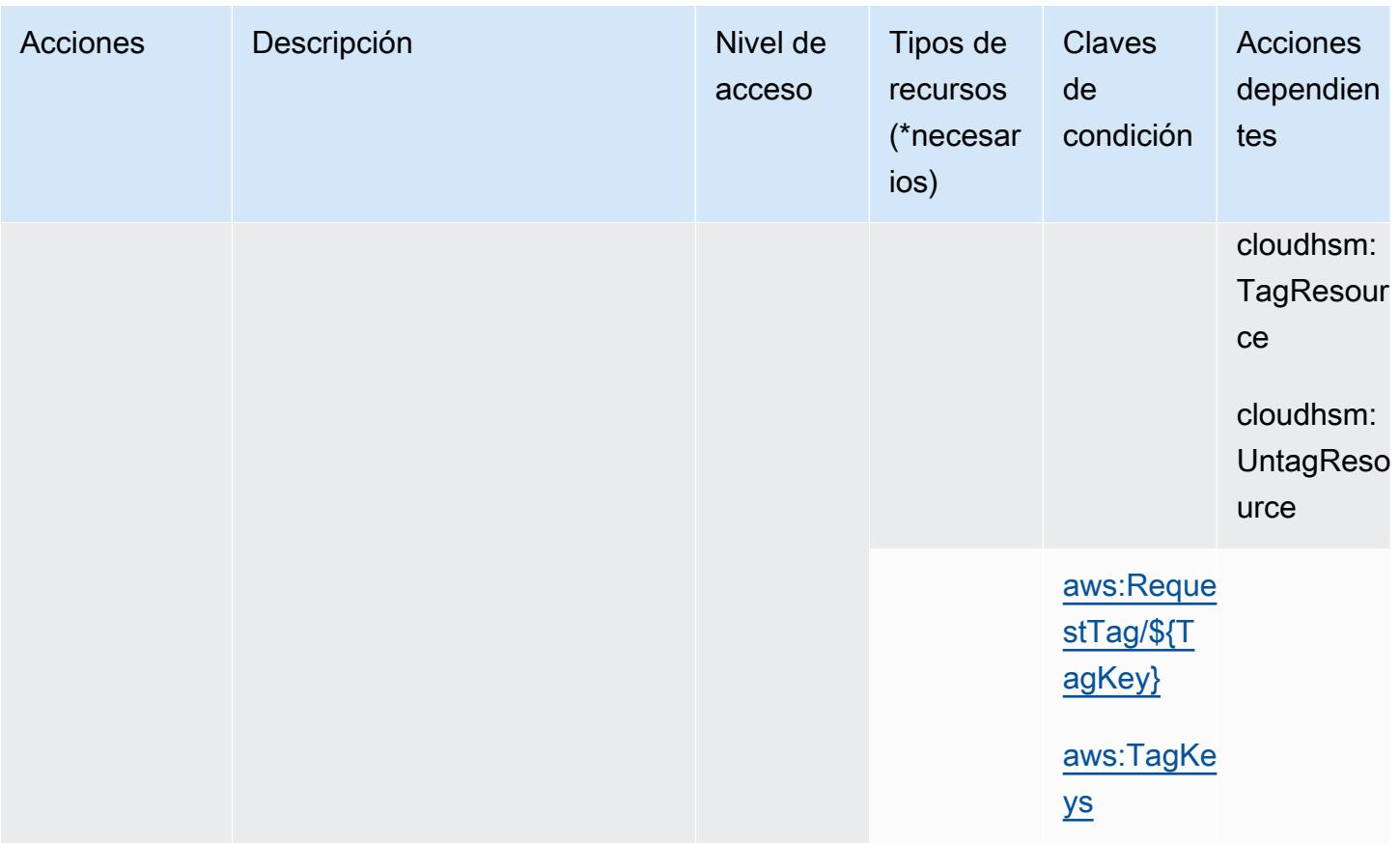

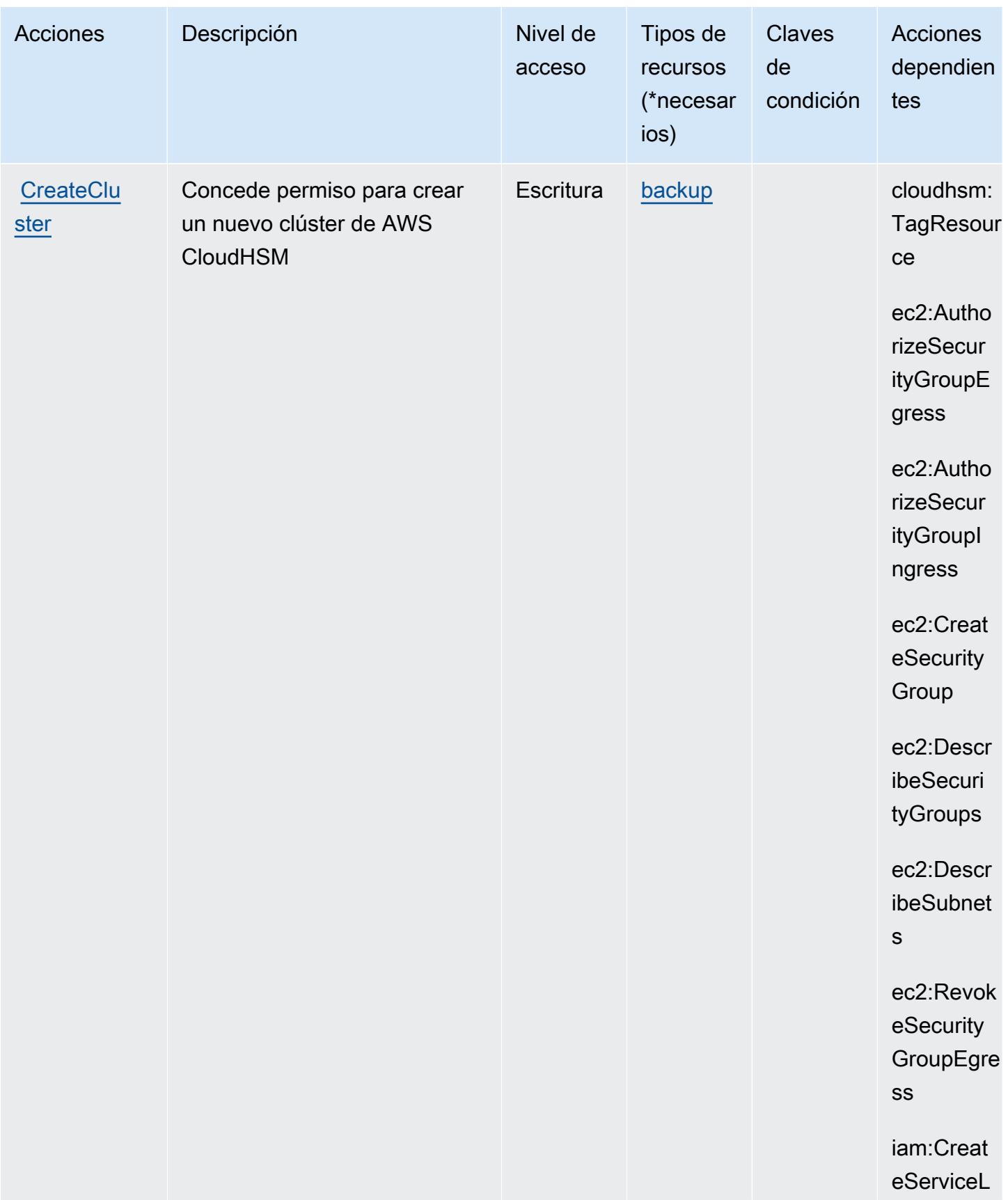

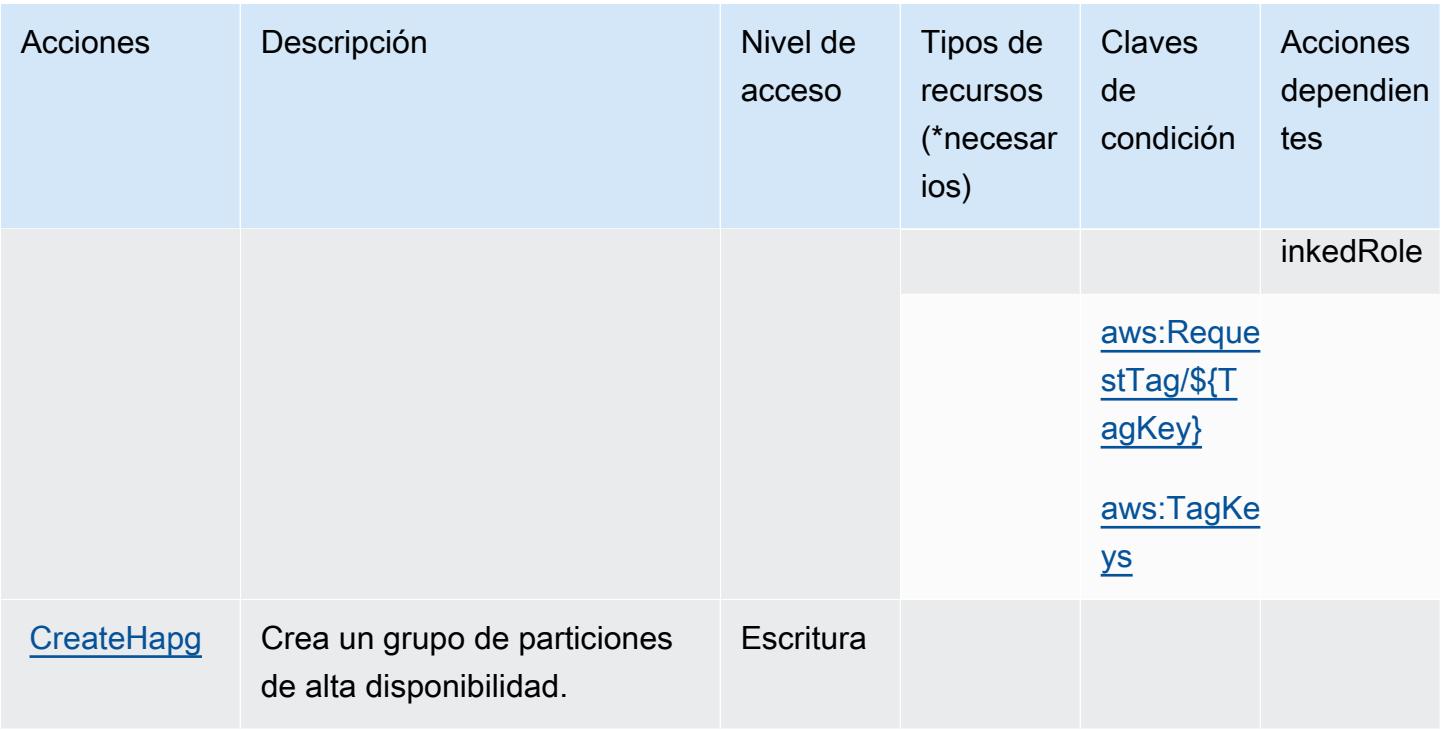

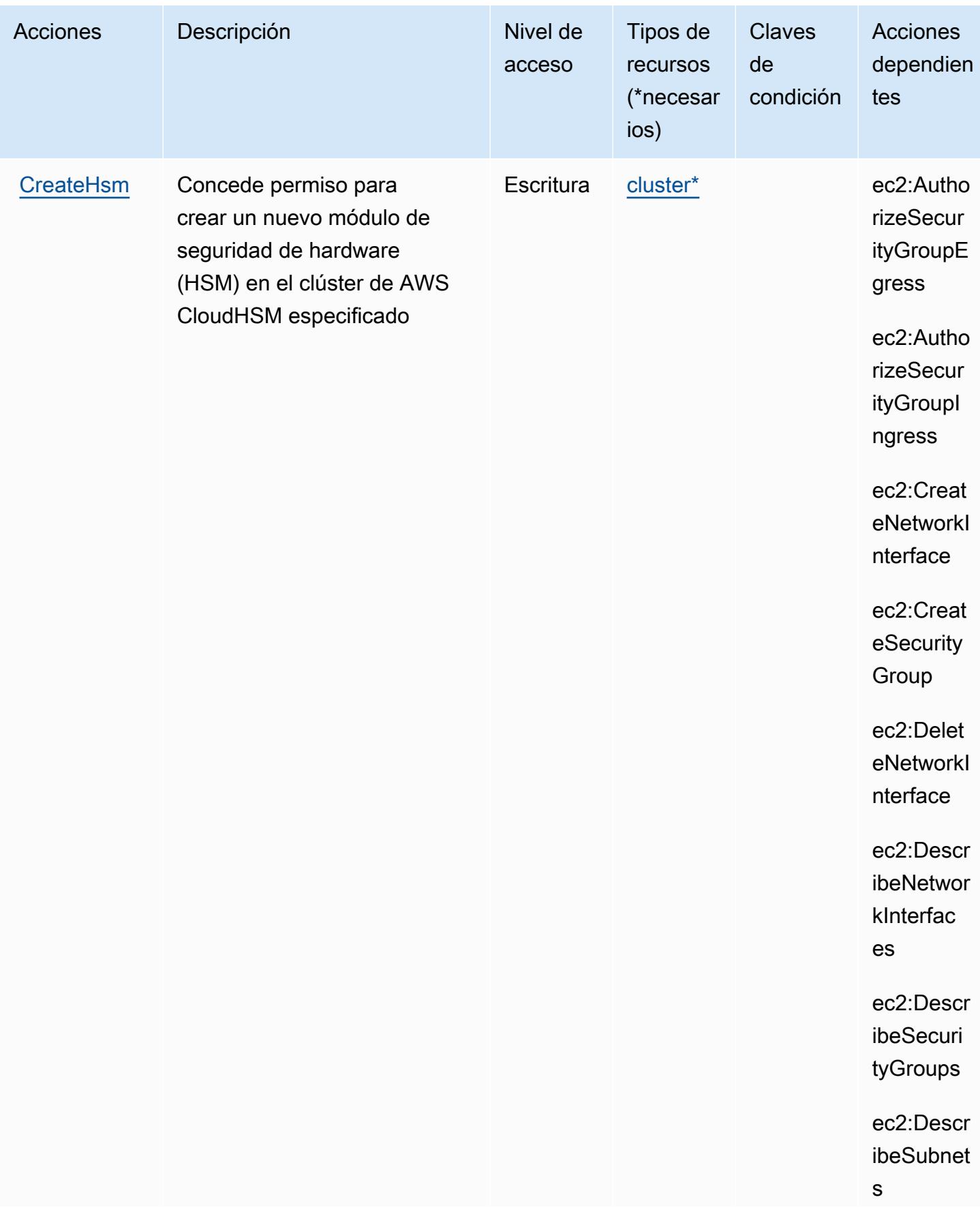

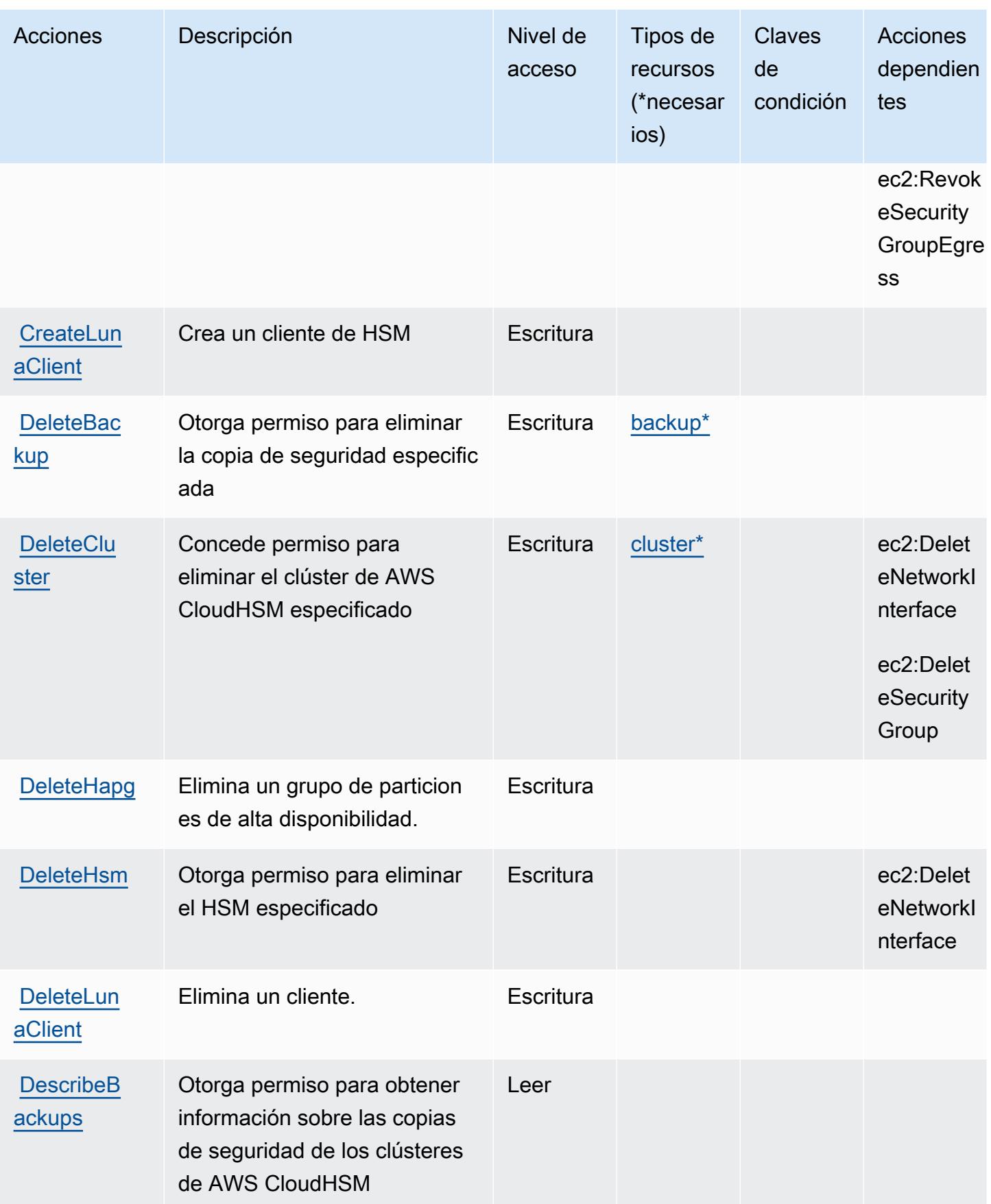

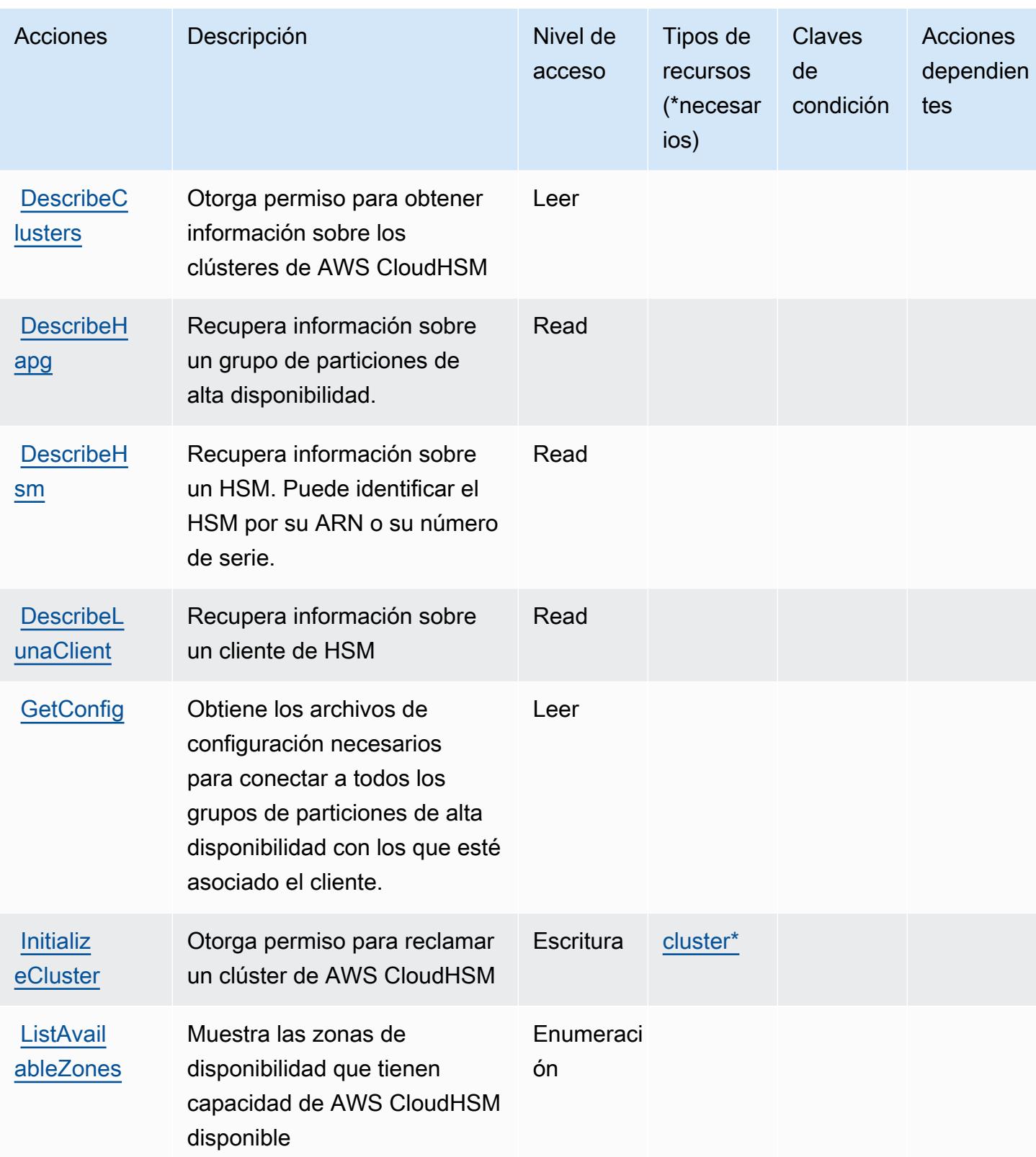

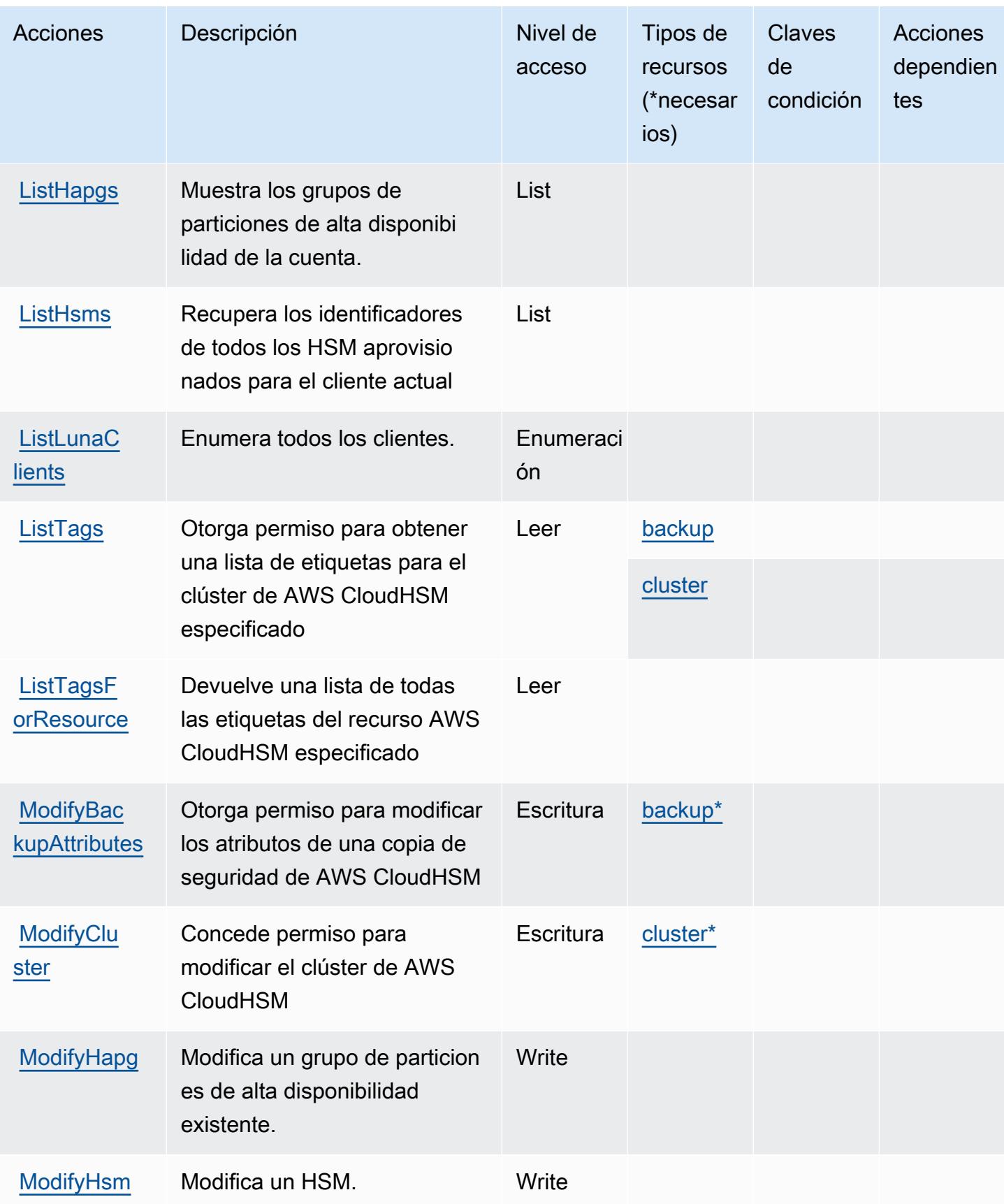

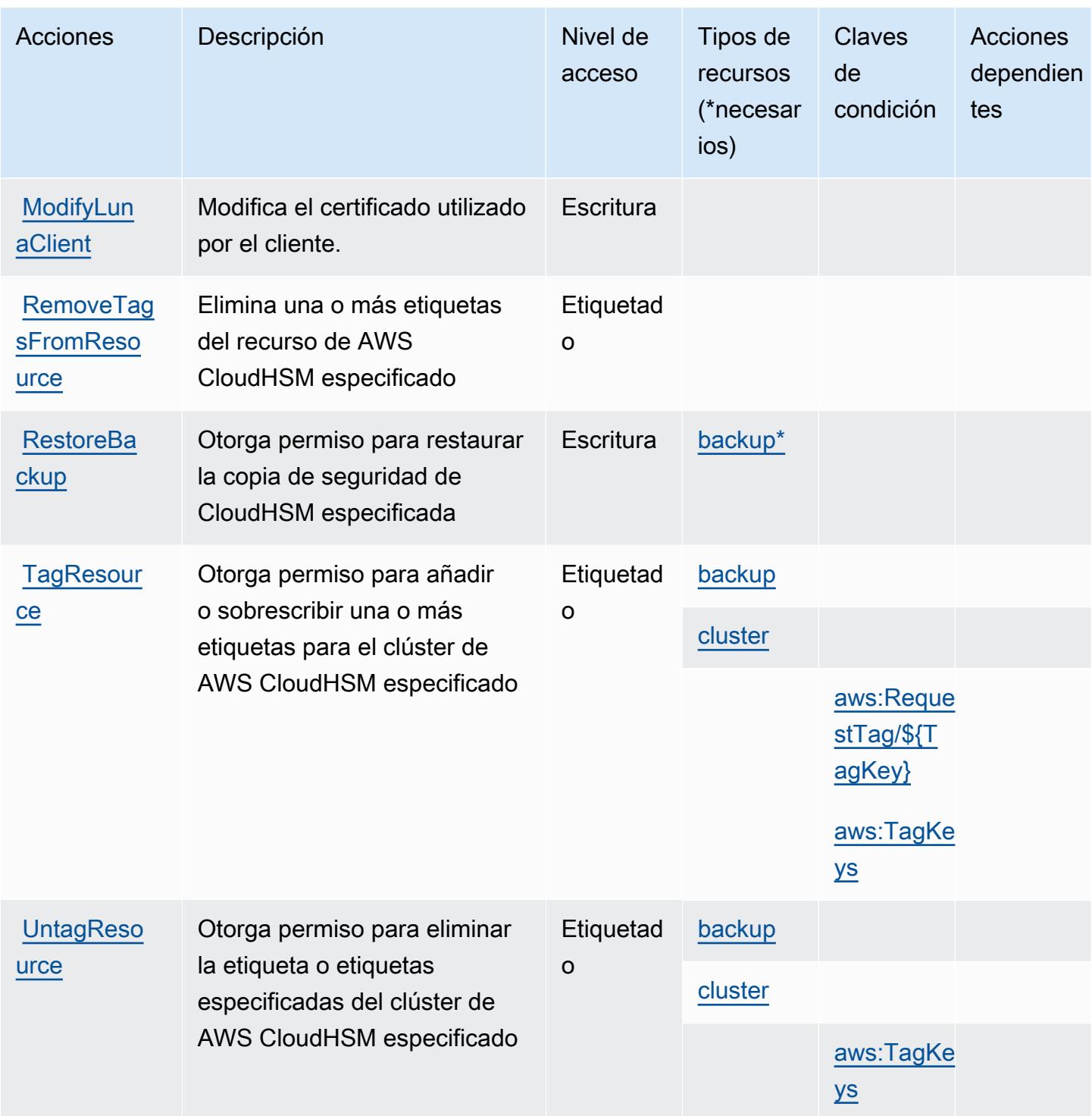

## <span id="page-706-0"></span>Tipos de recursos definidos por AWS CloudHSM

Los siguientes tipos de recurso están definidos por este servicio y se pueden utilizar en el elemento Resource de las instrucciones de política de permisos de IAM. Cada acción de la [tabla Acciones](#page-697-1) identifica los tipos de recursos que se pueden especificar con dicha acción. Un tipo de recurso

también puede definir qué claves de condición se pueden incluir en una política. Estas claves se muestran en la última columna de la tabla Tipos de recursos. Para obtener información detallada sobre las columnas de la siguiente tabla, consulte [Tabla Tipos de recurso.](reference_policies_actions-resources-contextkeys.html#resources_table)

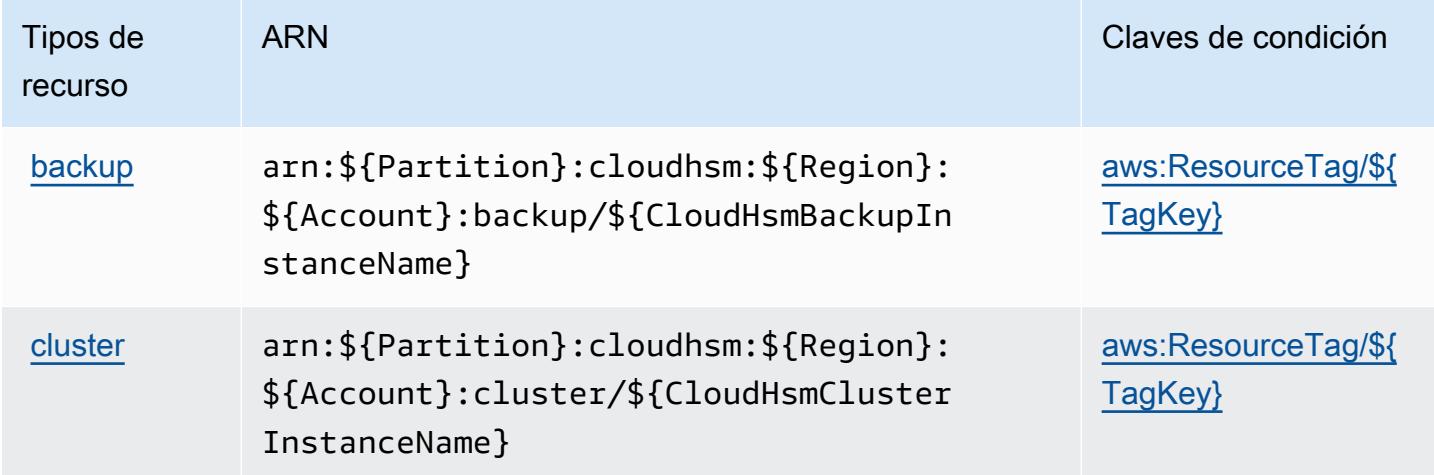

### <span id="page-707-0"></span>Claves de condición para AWS CloudHSM

AWS CloudHSM define las siguientes claves de condición que se pueden usar en Condition el elemento de una política de IAM. Puede utilizar estas claves para ajustar más las condiciones en las que se aplica la instrucción de política. Para obtener información detallada sobre las columnas de la siguiente tabla, consulte [Tabla de Claves de condición](reference_policies_actions-resources-contextkeys.html#context_keys_table).

Para ver las claves de condición globales que están disponibles para todos los servicios, consulte [Claves de condición globales disponibles.](https://docs.aws.amazon.com/IAM/latest/UserGuide/reference_policies_condition-keys.html#AvailableKeys)

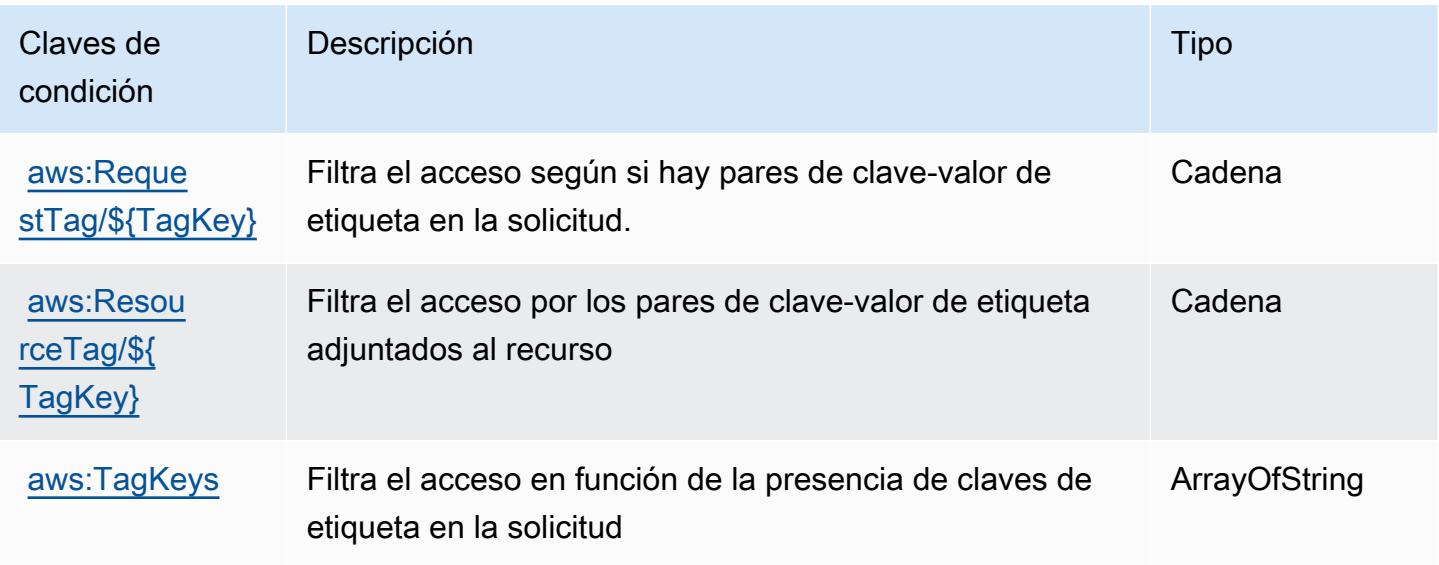

## Acciones, recursos y claves de condición de Amazon CloudSearch

Amazon CloudSearch (prefijo de servicio:cloudsearch) proporciona los siguientes recursos, acciones y claves de contexto de condiciones específicos del servicio para su uso en las políticas de permisos de IAM.

Referencias:

- Obtenga información para [configurar este servicio](https://docs.aws.amazon.com/cloudsearch/latest/developerguide/).
- Vea una [lista de las operaciones de API disponibles para este servicio](https://docs.aws.amazon.com/cloudsearch/latest/developerguide/api-ref.html).
- Obtenga información sobre cómo proteger este servicio y sus recursos [mediante las políticas de](https://docs.aws.amazon.com/cloudsearch/latest/developerguide/access_permissions.html) [permisos de IAM.](https://docs.aws.amazon.com/cloudsearch/latest/developerguide/access_permissions.html)

#### Temas

- [Acciones definidas por Amazon CloudSearch](#page-708-0)
- [Tipos de recursos definidos por Amazon CloudSearch](#page-713-0)
- [Claves de estado de Amazon CloudSearch](#page-714-0)

### <span id="page-708-0"></span>Acciones definidas por Amazon CloudSearch

Puede especificar las siguientes acciones en el elemento Action de una declaración de política de IAM. Utilice políticas para conceder permisos para realizar una operación en AWS. Cuando utiliza una acción en una política, normalmente permite o deniega el acceso a la operación de la API o comandos de la CLI con el mismo nombre. No obstante, en algunos casos, una sola acción controla el acceso a más de una operación. Asimismo, algunas operaciones requieren varias acciones diferentes.

La columna Tipos de recurso de la tabla de Acción indica si cada acción admite permisos de nivel de recursos. Si no hay ningún valor para esta columna, debe especificar todos los recursos ("\*") a los que aplica la política en el elemento Resource de la instrucción de su política. Si la columna incluye un tipo de recurso, puede especificar un ARN de ese tipo en una instrucción con dicha acción. Si la acción tiene uno o más recursos necesarios, la persona que llama debe tener permiso para usar la acción con esos recursos. Los recursos necesarios se indican en la tabla con un asterisco (\*). Si limita el acceso a los recursos con el elemento Resource de una política de IAM, debe incluir un ARN o patrón para cada tipo de recurso requerido. Algunas acciones admiten varios tipos de

recursos. Si el tipo de recurso es opcional (no se indica como obligatorio), puede elegir utilizar uno de los tipos de recursos opcionales.

La columna Claves de condición de la tabla Acciones incluye claves que puede especificar en el elemento Condition de la instrucción de una política. Para obtener más información sobre las claves de condición asociadas a los recursos del servicio, consulte la columna Claves de condición de la tabla Tipos de recursos.

#### **a** Note

Las claves de condición de recursos se enumeran en la tabla [Tipos de recursos](#page-713-0). Encontrará un enlace al tipo de recurso que se aplica a una acción en la columna Tipos de recursos (\*obligatorio) de la tabla Acciones. El tipo de recurso de la tabla Tipos de recursos incluye la columna Claves de condición, que son las claves de condición del recurso que se aplican a una acción de la tabla Acciones.

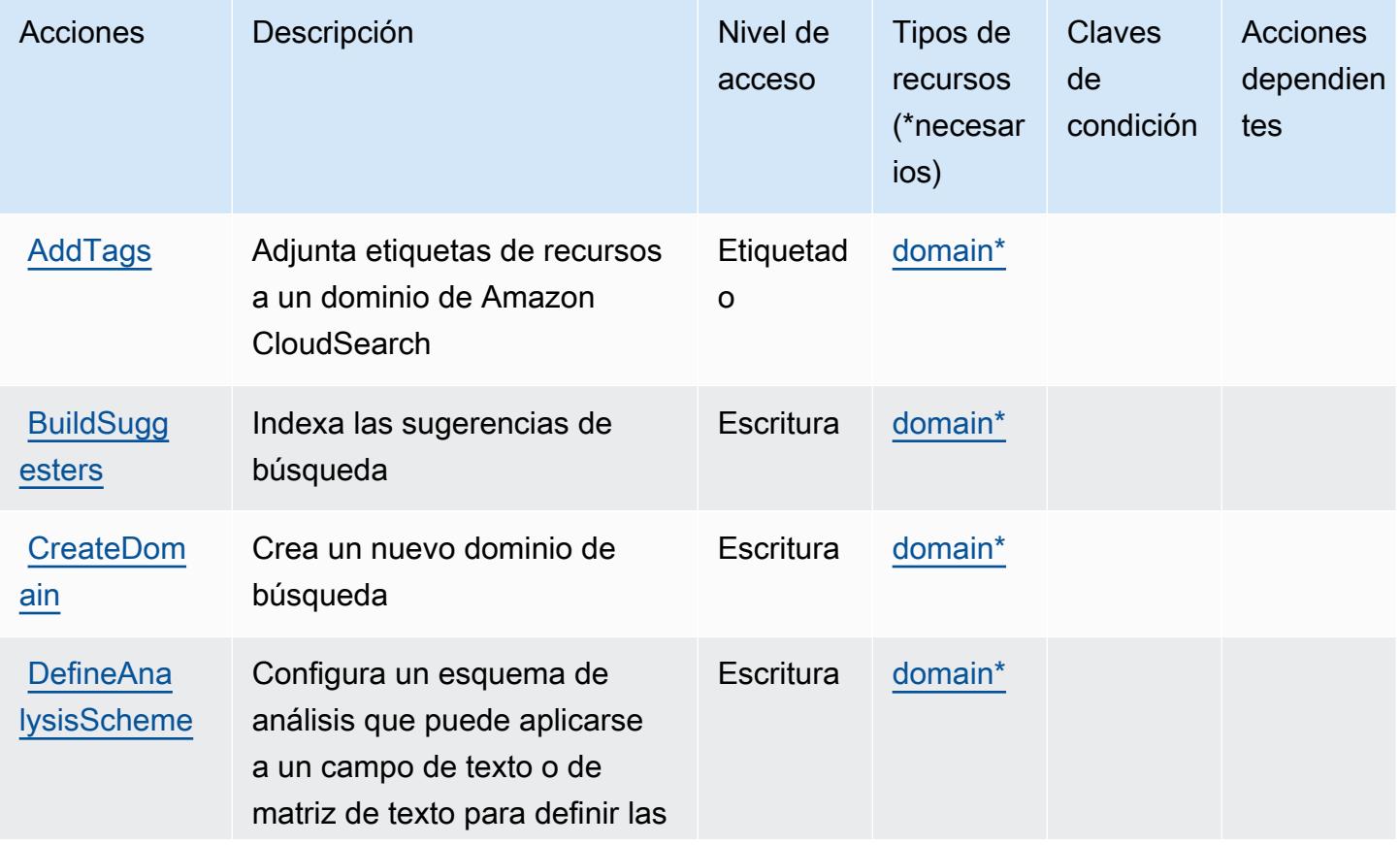

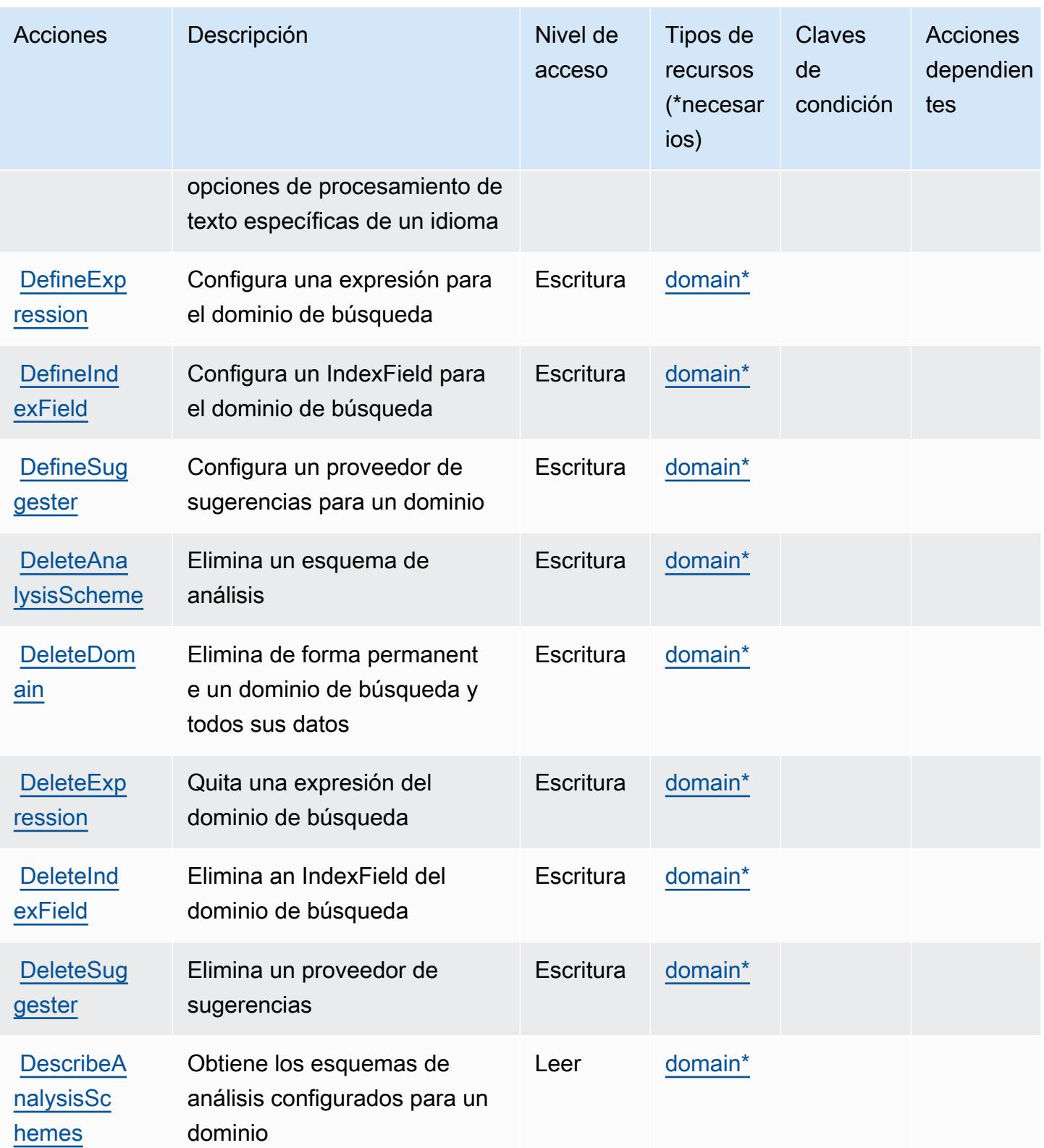

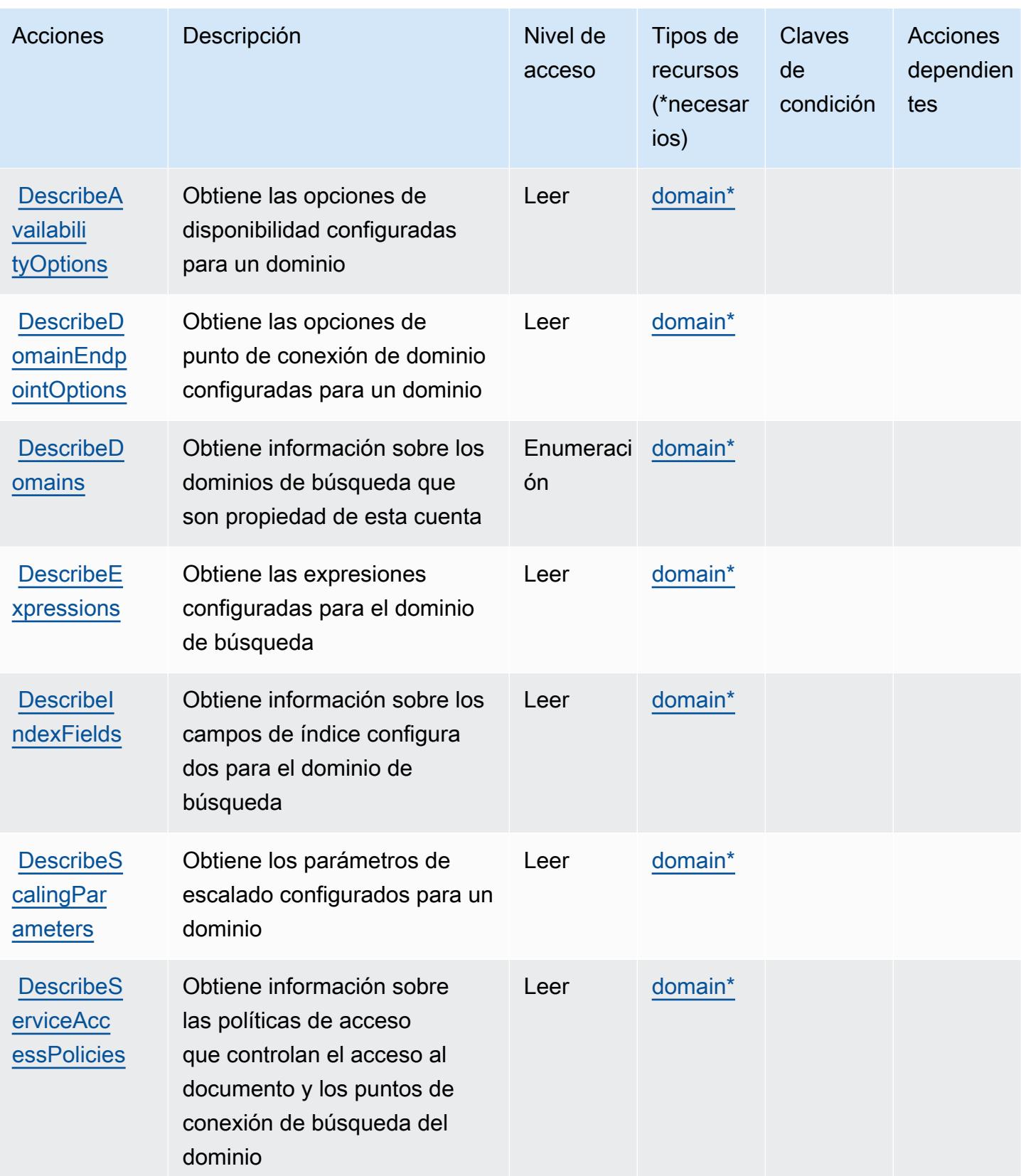

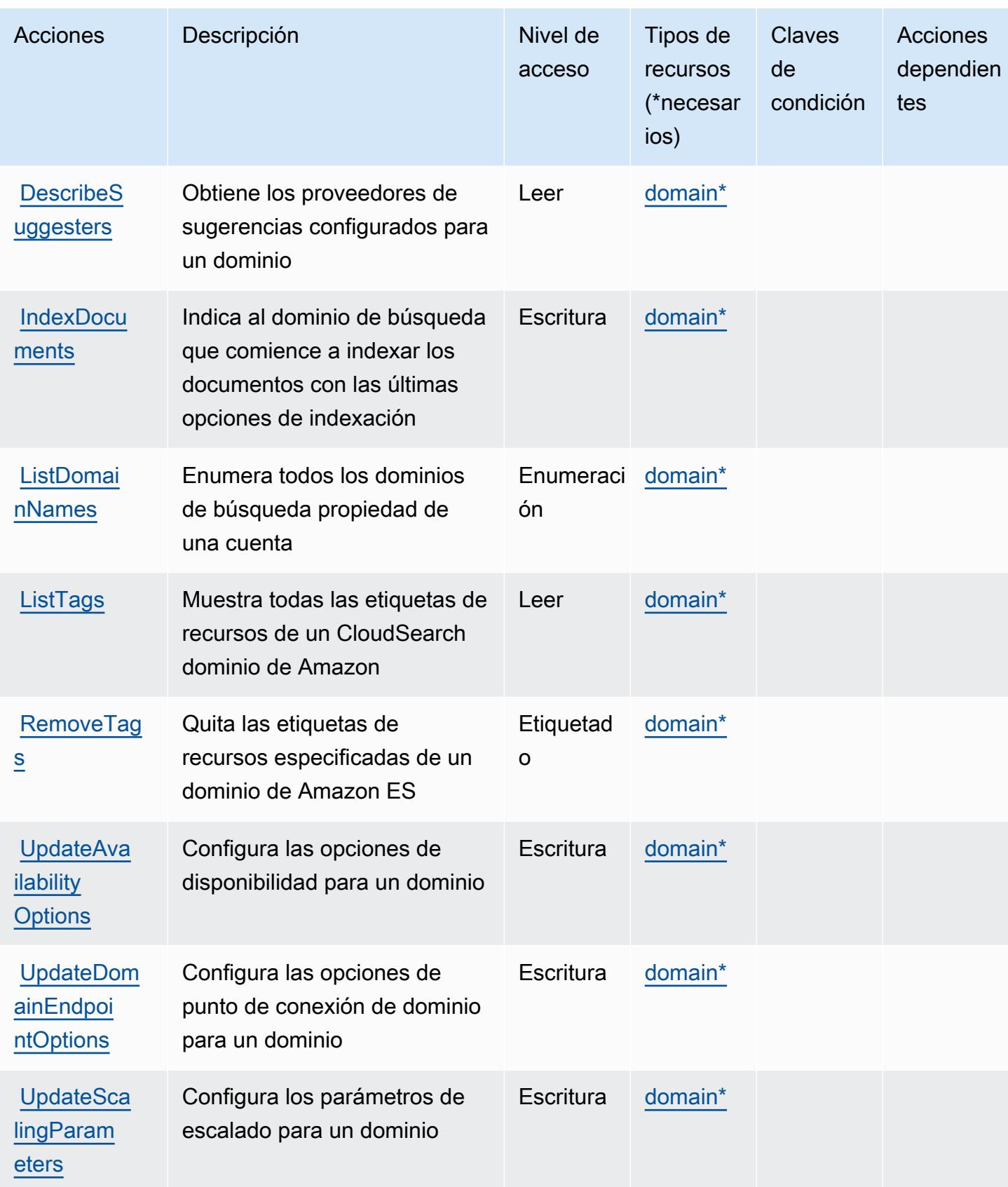

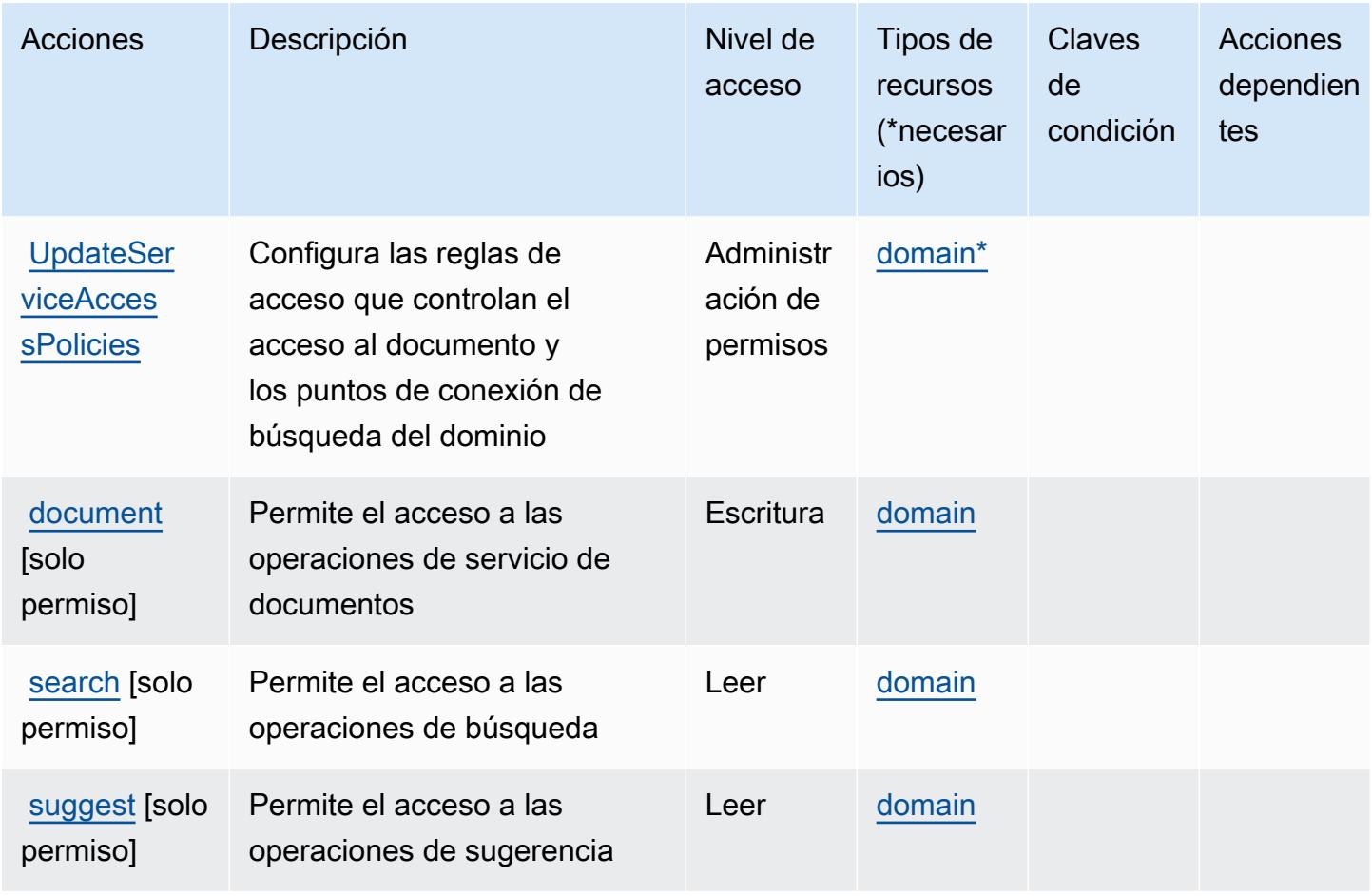

#### <span id="page-713-0"></span>Tipos de recursos definidos por Amazon CloudSearch

Los siguientes tipos de recurso están definidos por este servicio y se pueden utilizar en el elemento Resource de las instrucciones de política de permisos de IAM. Cada acción de la [tabla Acciones](#page-708-0) identifica los tipos de recursos que se pueden especificar con dicha acción. Un tipo de recurso también puede definir qué claves de condición se pueden incluir en una política. Estas claves se muestran en la última columna de la tabla Tipos de recursos. Para obtener información detallada sobre las columnas de la siguiente tabla, consulte [Tabla Tipos de recurso.](reference_policies_actions-resources-contextkeys.html#resources_table)

#### a Note

Para obtener información sobre el uso de los ARN de CloudSearch recursos de Amazon en una política de IAM, consulte [Amazon CloudSearch ARN en la Guía para](https://docs.aws.amazon.com/cloudsearch/latest/developerguide/configuring-access.html#cloudsearch-arns) desarrolladores de Amazon CloudSearch .

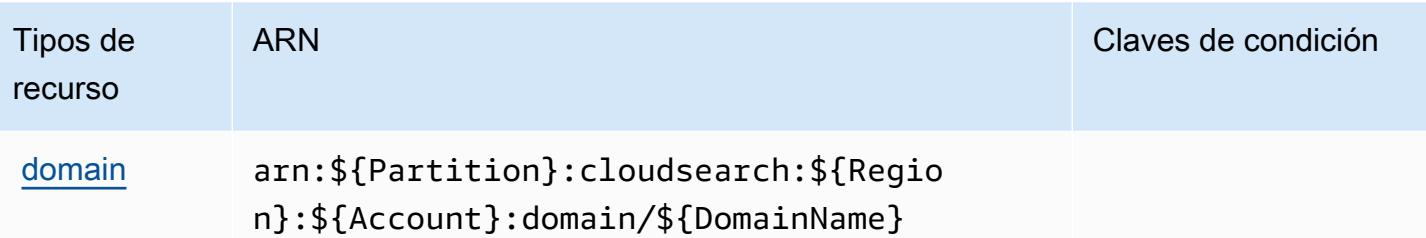

#### <span id="page-714-0"></span>Claves de estado de Amazon CloudSearch

CloudSearch no tiene claves de contexto específicas de un servicio que puedan usarse en el Condition elemento de las declaraciones de políticas. Para obtener la lista de las claves de contexto globales que están disponibles para todos los servicios, consulte [Claves disponibles para](https://docs.aws.amazon.com/IAM/latest/UserGuide/reference_policies_condition-keys.html#AvailableKeys) [condiciones](https://docs.aws.amazon.com/IAM/latest/UserGuide/reference_policies_condition-keys.html#AvailableKeys).

## Claves de condiciones, recursos y acciones para AWS CloudShell

AWS CloudShell (prefijo de servicio:cloudshell) proporciona los siguientes recursos, acciones y claves de contexto de condiciones específicos del servicio para su uso en las políticas de permisos de IAM.

Referencias:

- Obtenga información para [configurar este servicio](https://docs.aws.amazon.com/cloudshell/latest/userguide/welcome.html).
- Vea una [lista de las operaciones de API disponibles para este servicio](https://docs.aws.amazon.com/cloudshell/latest/userguide/sec-auth-with-identities.html).
- Obtenga información sobre cómo proteger este servicio y sus recursos [mediante las políticas de](https://docs.aws.amazon.com/cloudshell/latest/userguide/sec-auth-with-identities.html) [permisos de IAM.](https://docs.aws.amazon.com/cloudshell/latest/userguide/sec-auth-with-identities.html)

#### Temas

- [Acciones definidas por AWS CloudShell](#page-714-1)
- [Tipos de recursos definidos por AWS CloudShell](#page-717-0)
- [Claves de condición de AWS CloudShell](#page-718-0)

### <span id="page-714-1"></span>Acciones definidas por AWS CloudShell

Puede especificar las siguientes acciones en el elemento Action de una declaración de política de IAM. Utilice políticas para conceder permisos para realizar una operación en AWS. Cuando utiliza

una acción en una política, normalmente permite o deniega el acceso a la operación de la API o comandos de la CLI con el mismo nombre. No obstante, en algunos casos, una sola acción controla el acceso a más de una operación. Asimismo, algunas operaciones requieren varias acciones diferentes.

La columna Tipos de recurso de la tabla de Acción indica si cada acción admite permisos de nivel de recursos. Si no hay ningún valor para esta columna, debe especificar todos los recursos ("\*") a los que aplica la política en el elemento Resource de la instrucción de su política. Si la columna incluye un tipo de recurso, puede especificar un ARN de ese tipo en una instrucción con dicha acción. Si la acción tiene uno o más recursos necesarios, la persona que llama debe tener permiso para usar la acción con esos recursos. Los recursos necesarios se indican en la tabla con un asterisco (\*). Si limita el acceso a los recursos con el elemento Resource de una política de IAM, debe incluir un ARN o patrón para cada tipo de recurso requerido. Algunas acciones admiten varios tipos de recursos. Si el tipo de recurso es opcional (no se indica como obligatorio), puede elegir utilizar uno de los tipos de recursos opcionales.

La columna Claves de condición de la tabla Acciones incluye claves que puede especificar en el elemento Condition de la instrucción de una política. Para obtener más información sobre las claves de condición asociadas a los recursos del servicio, consulte la columna Claves de condición de la tabla Tipos de recursos.

#### **a** Note

Las claves de condición de recursos se enumeran en la tabla [Tipos de recursos](#page-717-0). Encontrará un enlace al tipo de recurso que se aplica a una acción en la columna Tipos de recursos (\*obligatorio) de la tabla Acciones. El tipo de recurso de la tabla Tipos de recursos incluye la columna Claves de condición, que son las claves de condición del recurso que se aplican a una acción de la tabla Acciones.

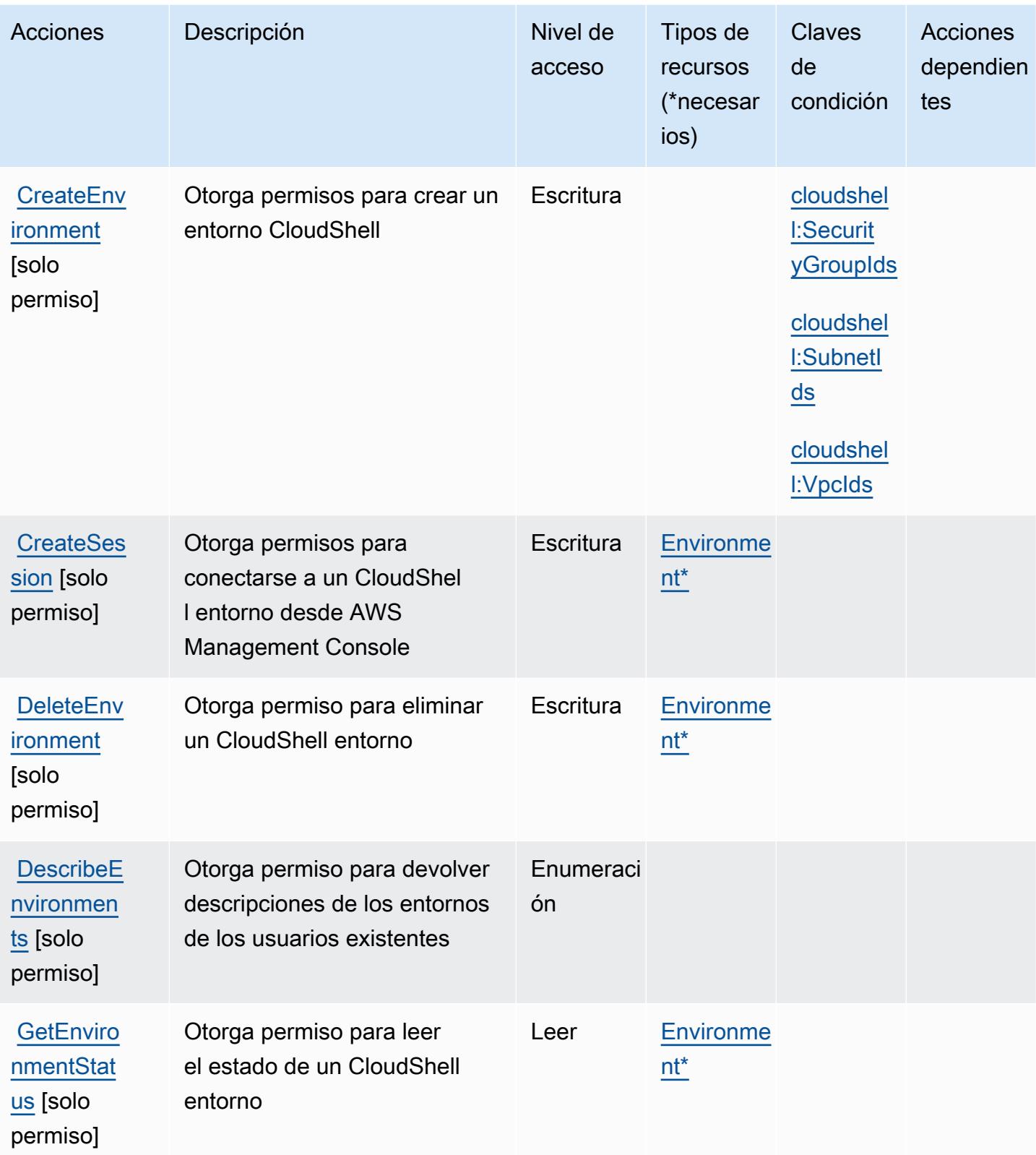

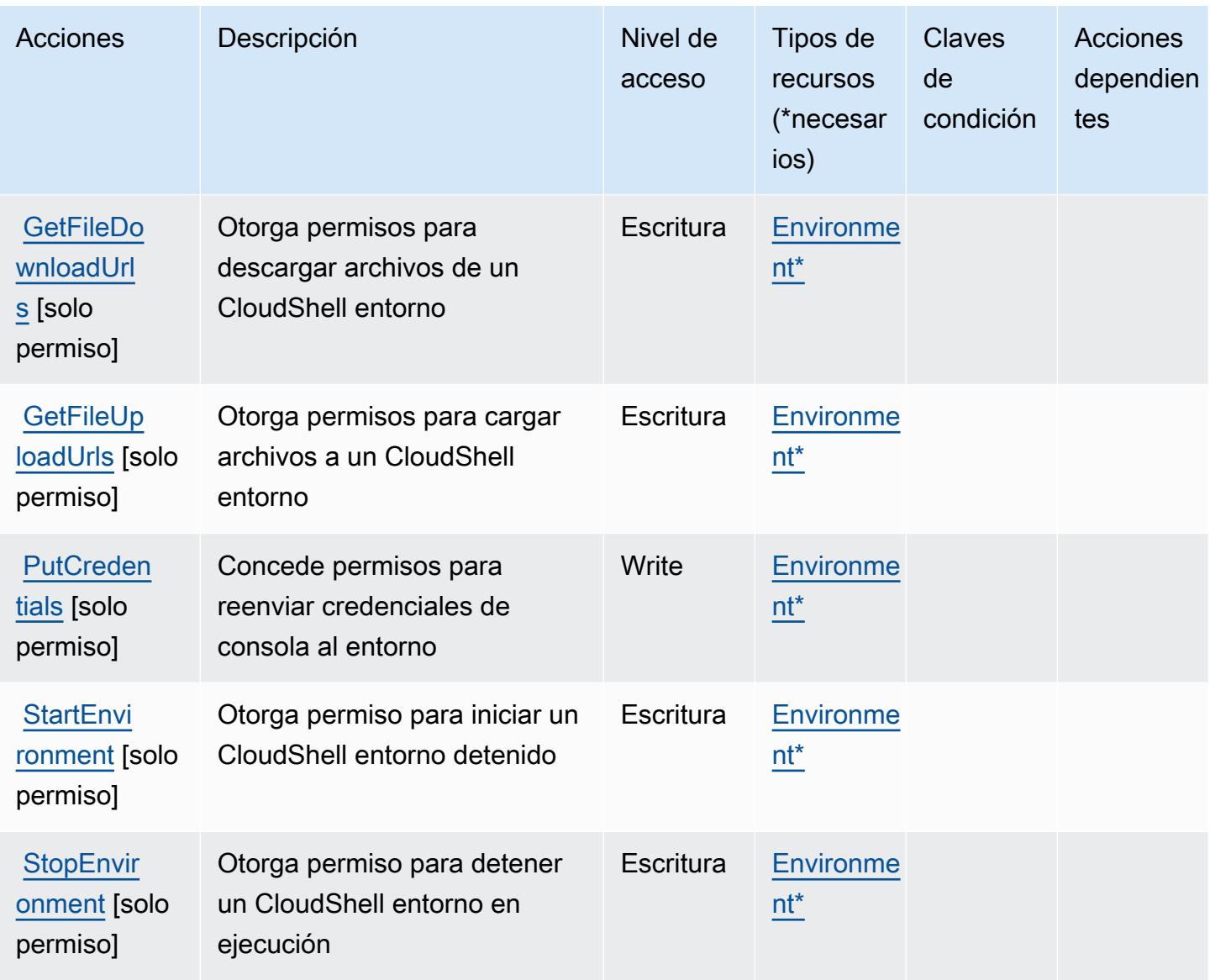

## <span id="page-717-0"></span>Tipos de recursos definidos por AWS CloudShell

Los siguientes tipos de recurso están definidos por este servicio y se pueden utilizar en el elemento Resource de las instrucciones de política de permisos de IAM. Cada acción de la [tabla Acciones](#page-714-1) identifica los tipos de recursos que se pueden especificar con dicha acción. Un tipo de recurso también puede definir qué claves de condición se pueden incluir en una política. Estas claves se muestran en la última columna de la tabla Tipos de recursos. Para obtener información detallada sobre las columnas de la siguiente tabla, consulte [Tabla Tipos de recurso.](reference_policies_actions-resources-contextkeys.html#resources_table)

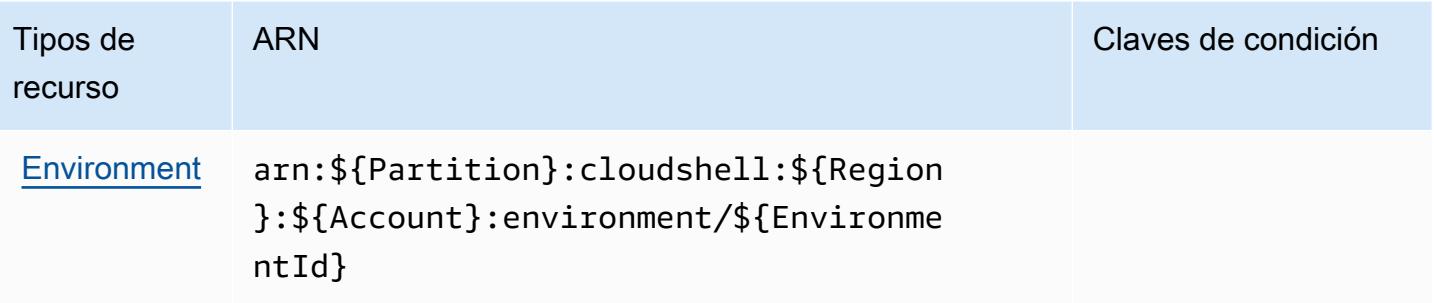

#### <span id="page-718-0"></span>Claves de condición de AWS CloudShell

AWS CloudShell define las siguientes claves de condición que se pueden utilizar en el Condition elemento de una política de IAM. Puede utilizar estas claves para ajustar más las condiciones en las que se aplica la instrucción de política. Para obtener información detallada sobre las columnas de la siguiente tabla, consulte [Tabla de Claves de condición](reference_policies_actions-resources-contextkeys.html#context_keys_table).

Para ver las claves de condición globales que están disponibles para todos los servicios, consulte [Claves de condición globales disponibles.](https://docs.aws.amazon.com/IAM/latest/UserGuide/reference_policies_condition-keys.html#AvailableKeys)

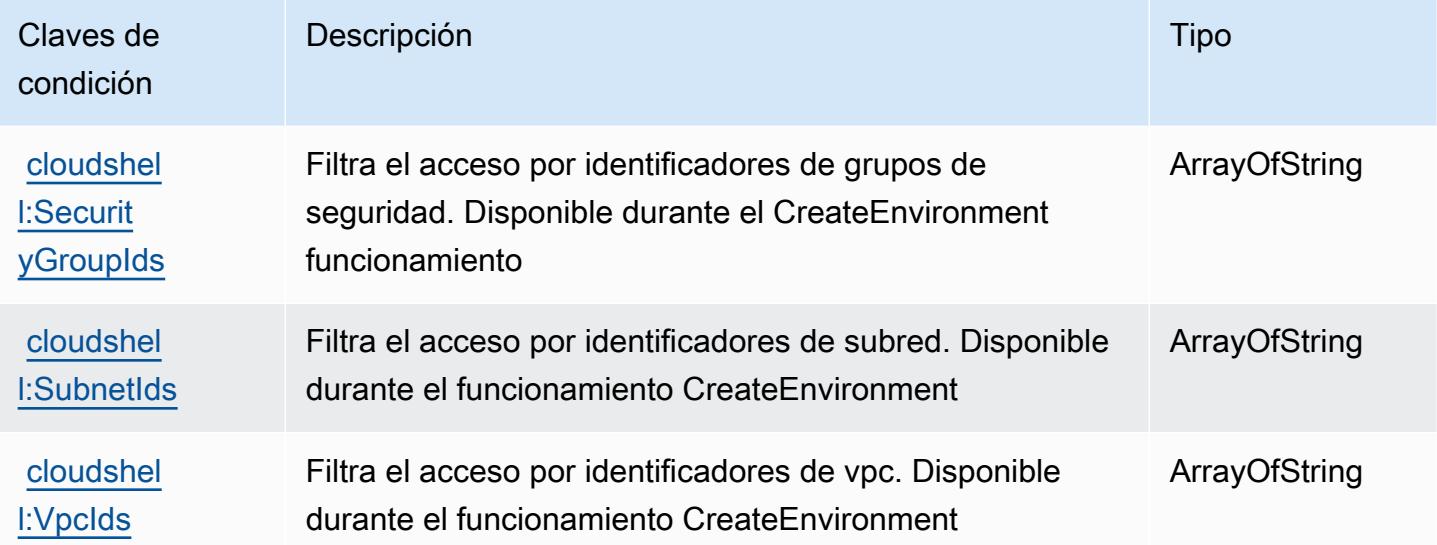

## Claves de condiciones, recursos y acciones para AWS CloudTrail

AWS CloudTrail (prefijo de servicio:cloudtrail) proporciona los siguientes recursos, acciones y claves de contexto de condiciones específicos del servicio para su uso en las políticas de permisos de IAM.

Referencias:

- Obtenga información para [configurar este servicio](https://docs.aws.amazon.com/awscloudtrail/latest/userguide/cloudtrail-user-guide.html).
- Vea una [lista de las operaciones de API disponibles para este servicio](https://docs.aws.amazon.com/awscloudtrail/latest/APIReference/).
- Obtenga información sobre cómo proteger este servicio y sus recursos [mediante las políticas de](https://docs.aws.amazon.com/awscloudtrail/latest/userguide/security_iam_service-with-iam.html) [permisos de IAM.](https://docs.aws.amazon.com/awscloudtrail/latest/userguide/security_iam_service-with-iam.html)

#### Temas

- [Acciones definidas por AWS CloudTrail](#page-719-0)
- [Tipos de recursos definidos por AWS CloudTrail](#page-734-0)
- [Claves de condición de AWS CloudTrail](#page-735-0)

### <span id="page-719-0"></span>Acciones definidas por AWS CloudTrail

Puede especificar las siguientes acciones en el elemento Action de una declaración de política de IAM. Utilice políticas para conceder permisos para realizar una operación en AWS. Cuando utiliza una acción en una política, normalmente permite o deniega el acceso a la operación de la API o comandos de la CLI con el mismo nombre. No obstante, en algunos casos, una sola acción controla el acceso a más de una operación. Asimismo, algunas operaciones requieren varias acciones diferentes.

La columna Tipos de recurso de la tabla de Acción indica si cada acción admite permisos de nivel de recursos. Si no hay ningún valor para esta columna, debe especificar todos los recursos ("\*") a los que aplica la política en el elemento Resource de la instrucción de su política. Si la columna incluye un tipo de recurso, puede especificar un ARN de ese tipo en una instrucción con dicha acción. Si la acción tiene uno o más recursos necesarios, la persona que llama debe tener permiso para usar la acción con esos recursos. Los recursos necesarios se indican en la tabla con un asterisco (\*). Si limita el acceso a los recursos con el elemento Resource de una política de IAM, debe incluir un ARN o patrón para cada tipo de recurso requerido. Algunas acciones admiten varios tipos de recursos. Si el tipo de recurso es opcional (no se indica como obligatorio), puede elegir utilizar uno de los tipos de recursos opcionales.

La columna Claves de condición de la tabla Acciones incluye claves que puede especificar en el elemento Condition de la instrucción de una política. Para obtener más información sobre las claves de condición asociadas a los recursos del servicio, consulte la columna Claves de condición de la tabla Tipos de recursos.
### **a** Note

Las claves de condición de recursos se enumeran en la tabla [Tipos de recursos](#page-734-0). Encontrará un enlace al tipo de recurso que se aplica a una acción en la columna Tipos de recursos (\*obligatorio) de la tabla Acciones. El tipo de recurso de la tabla Tipos de recursos incluye la columna Claves de condición, que son las claves de condición del recurso que se aplican a una acción de la tabla Acciones.

Para obtener información detallada sobre las columnas de la siguiente tabla, consulte [Tabla](reference_policies_actions-resources-contextkeys.html#actions_table)  [Acciones.](reference_policies_actions-resources-contextkeys.html#actions_table)

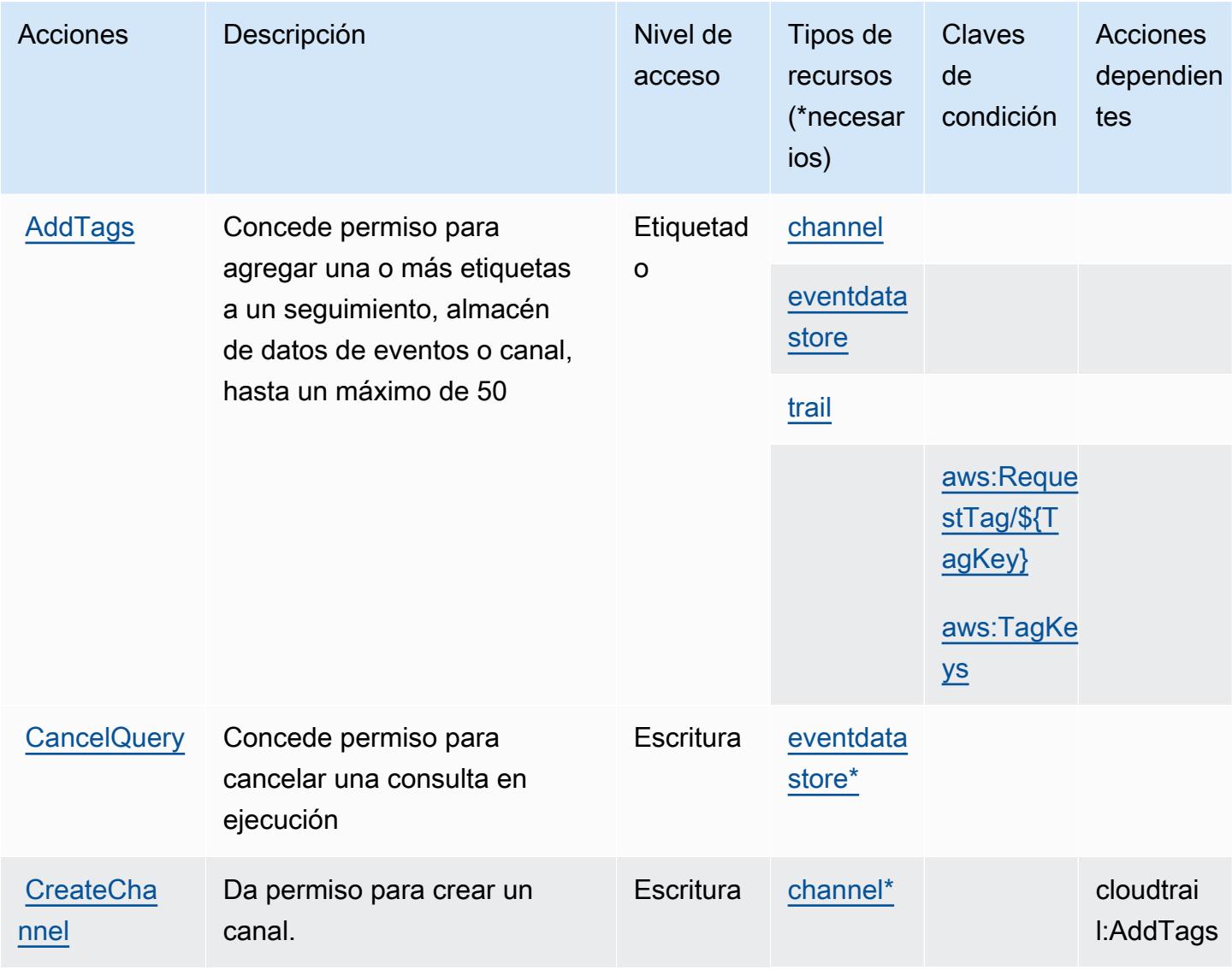

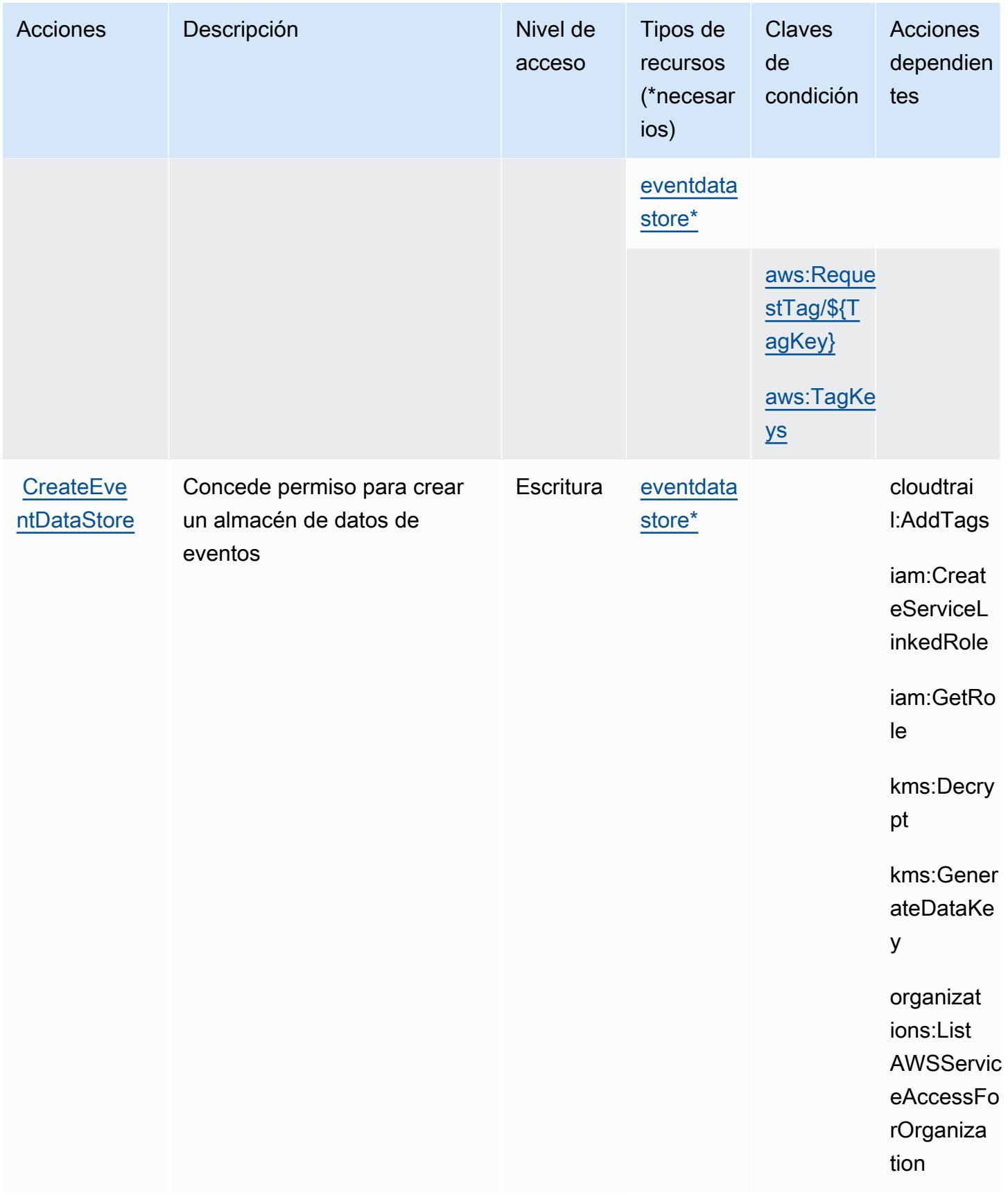

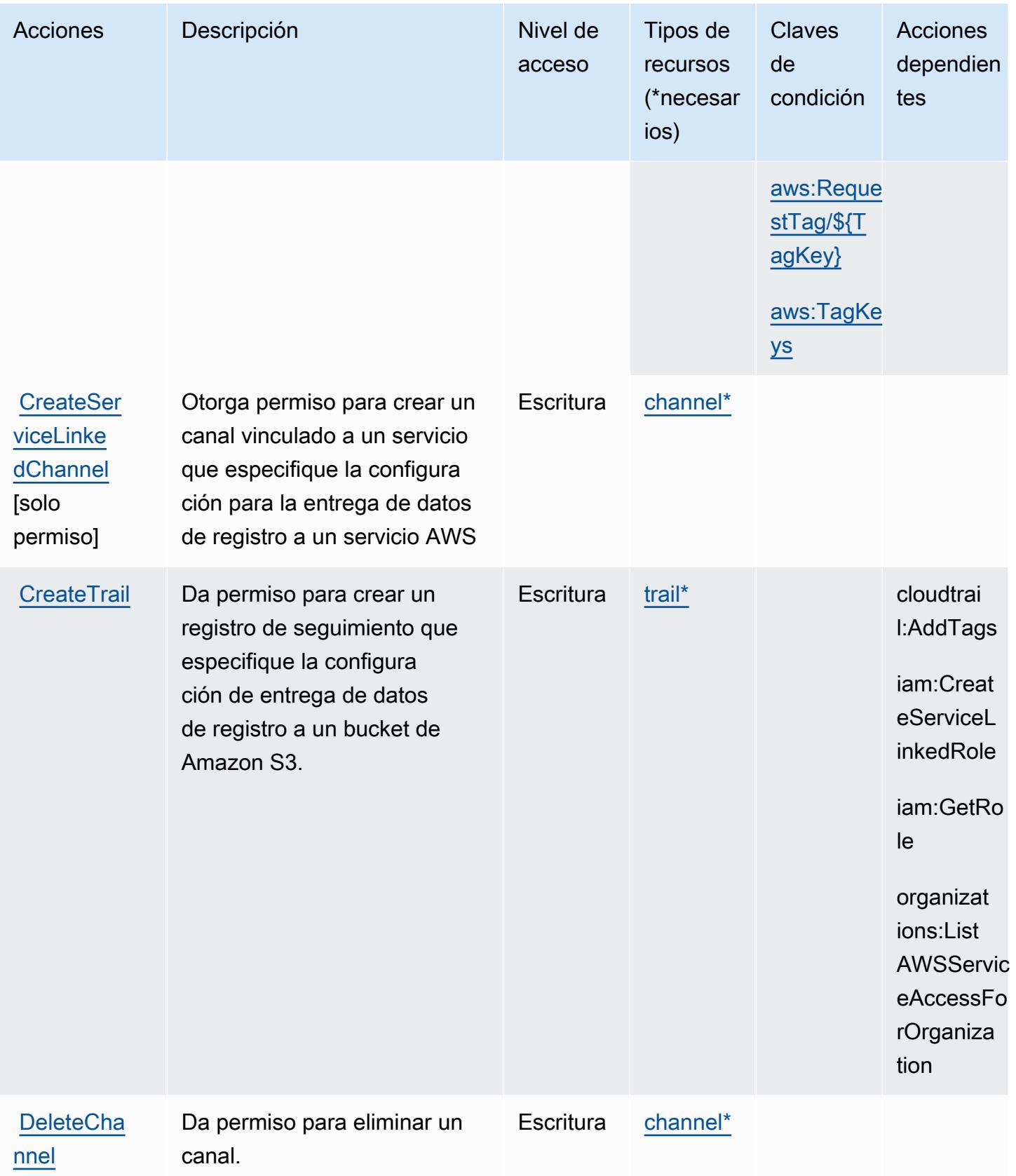

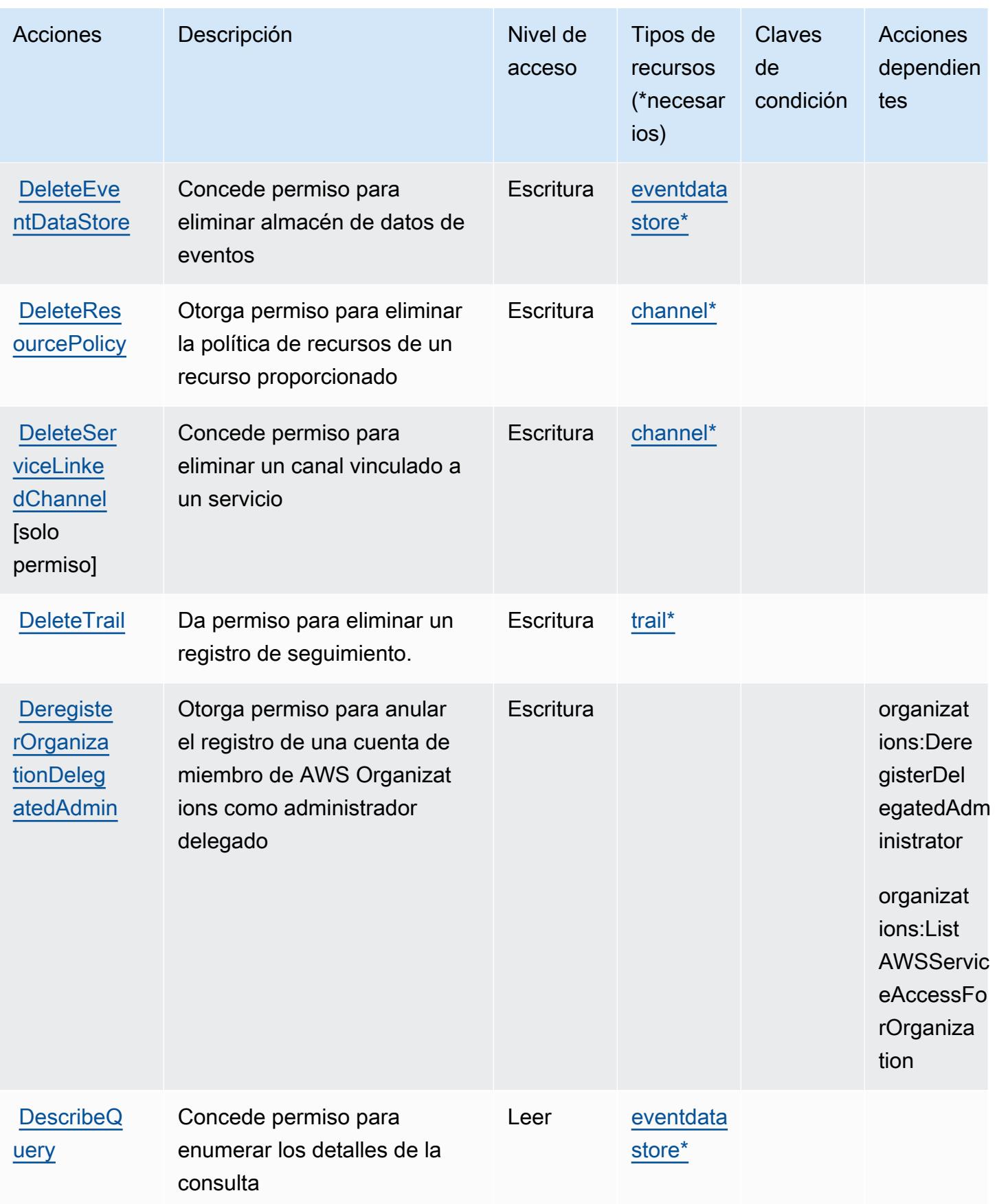

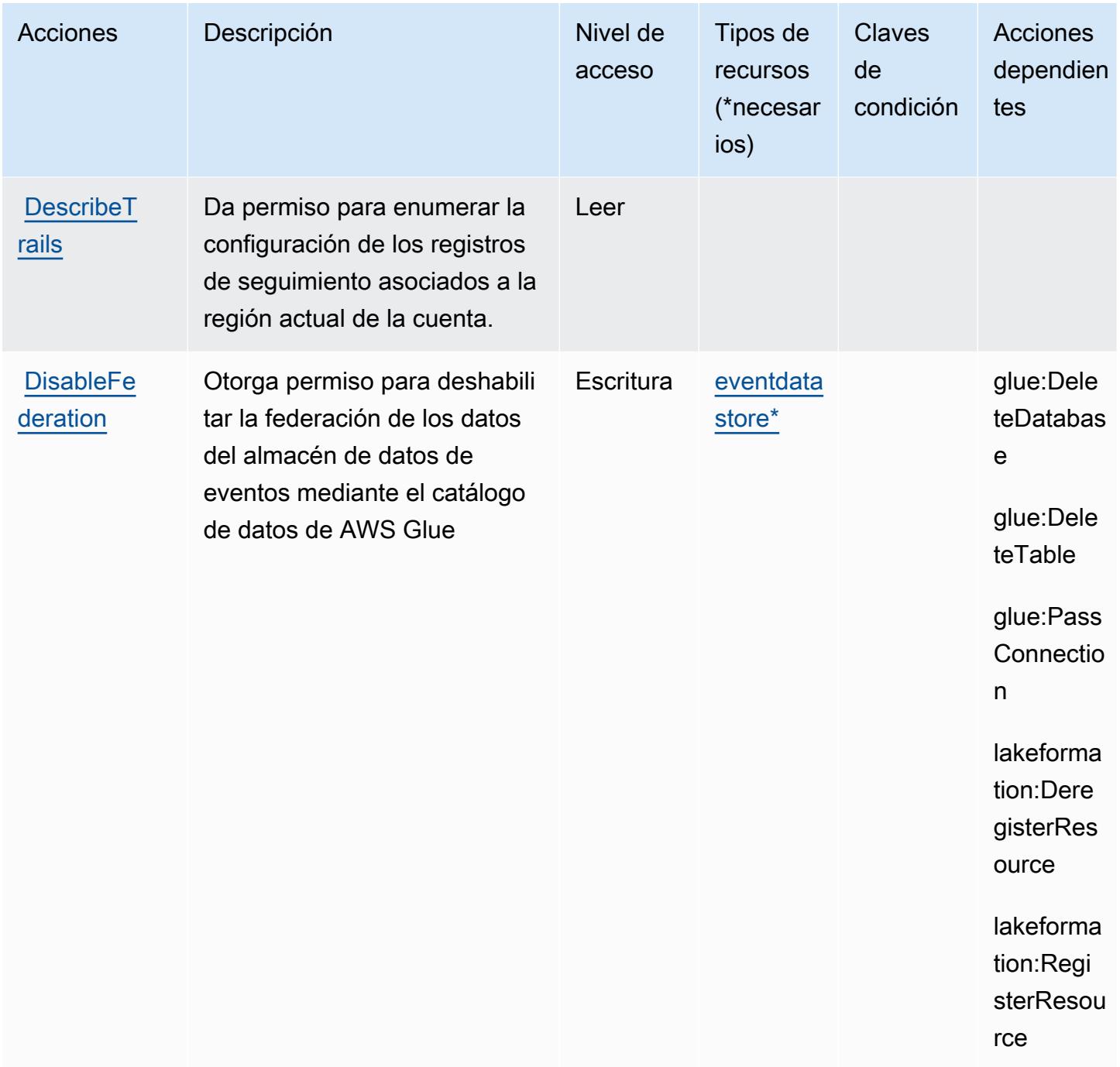

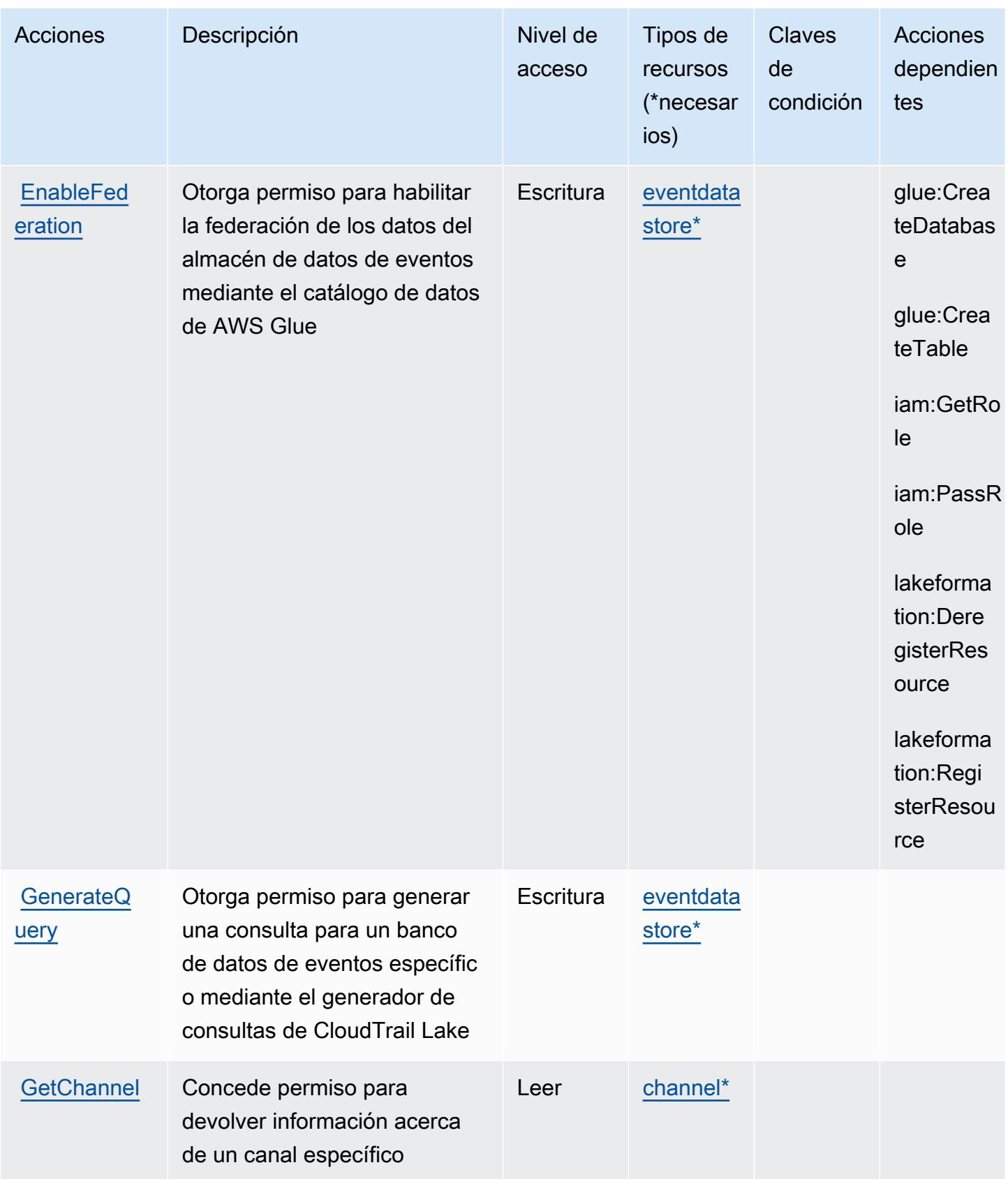

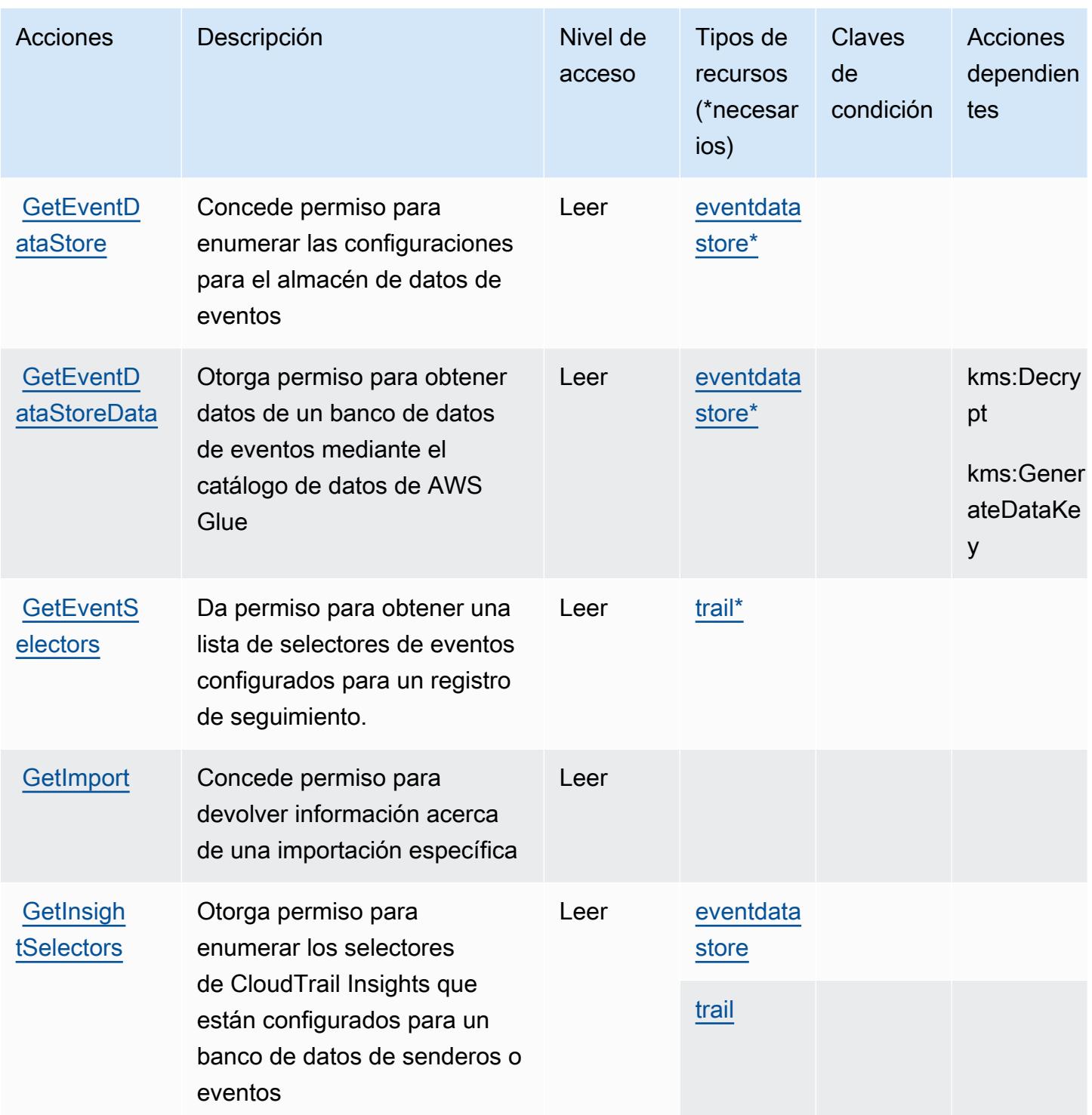

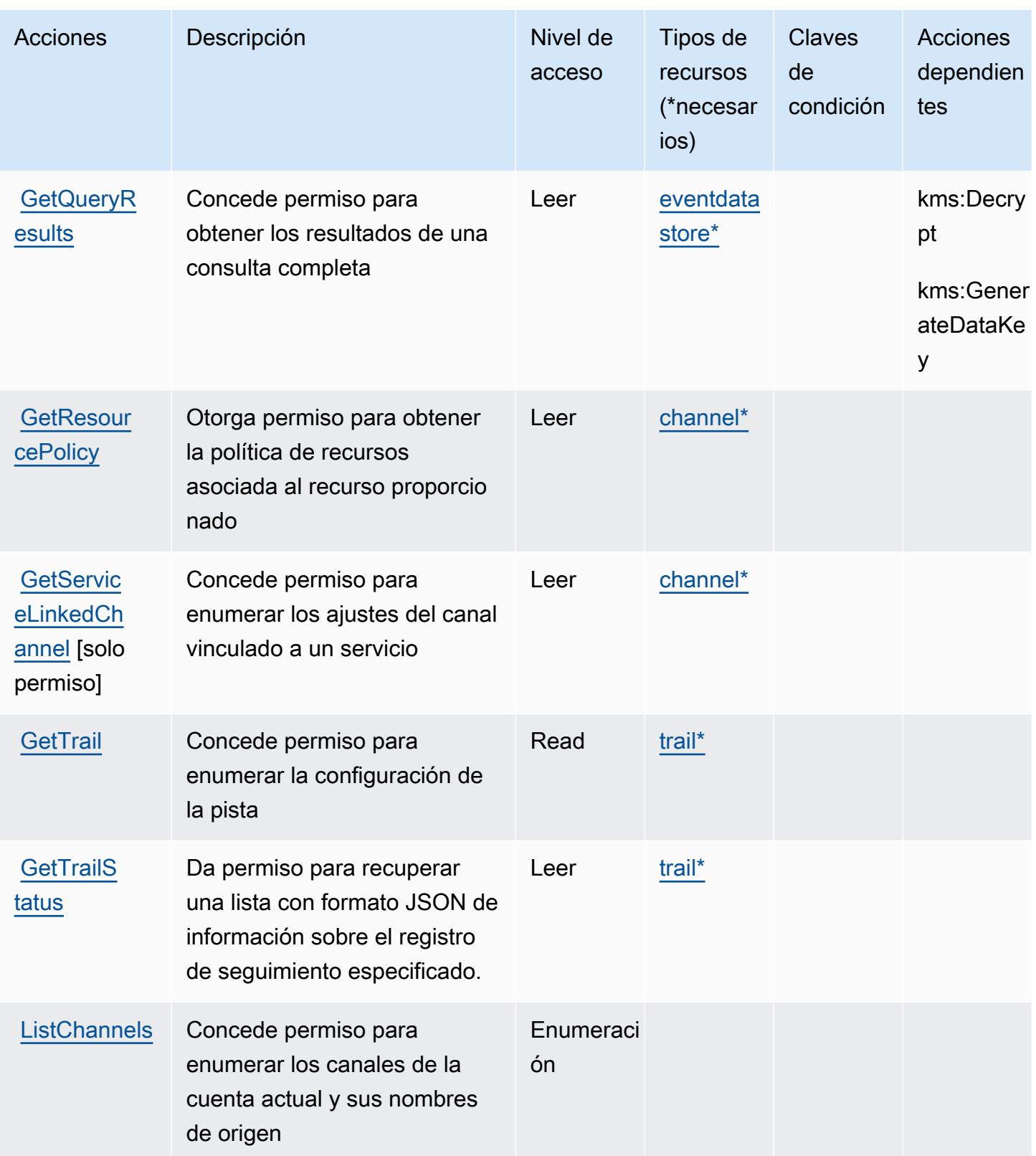

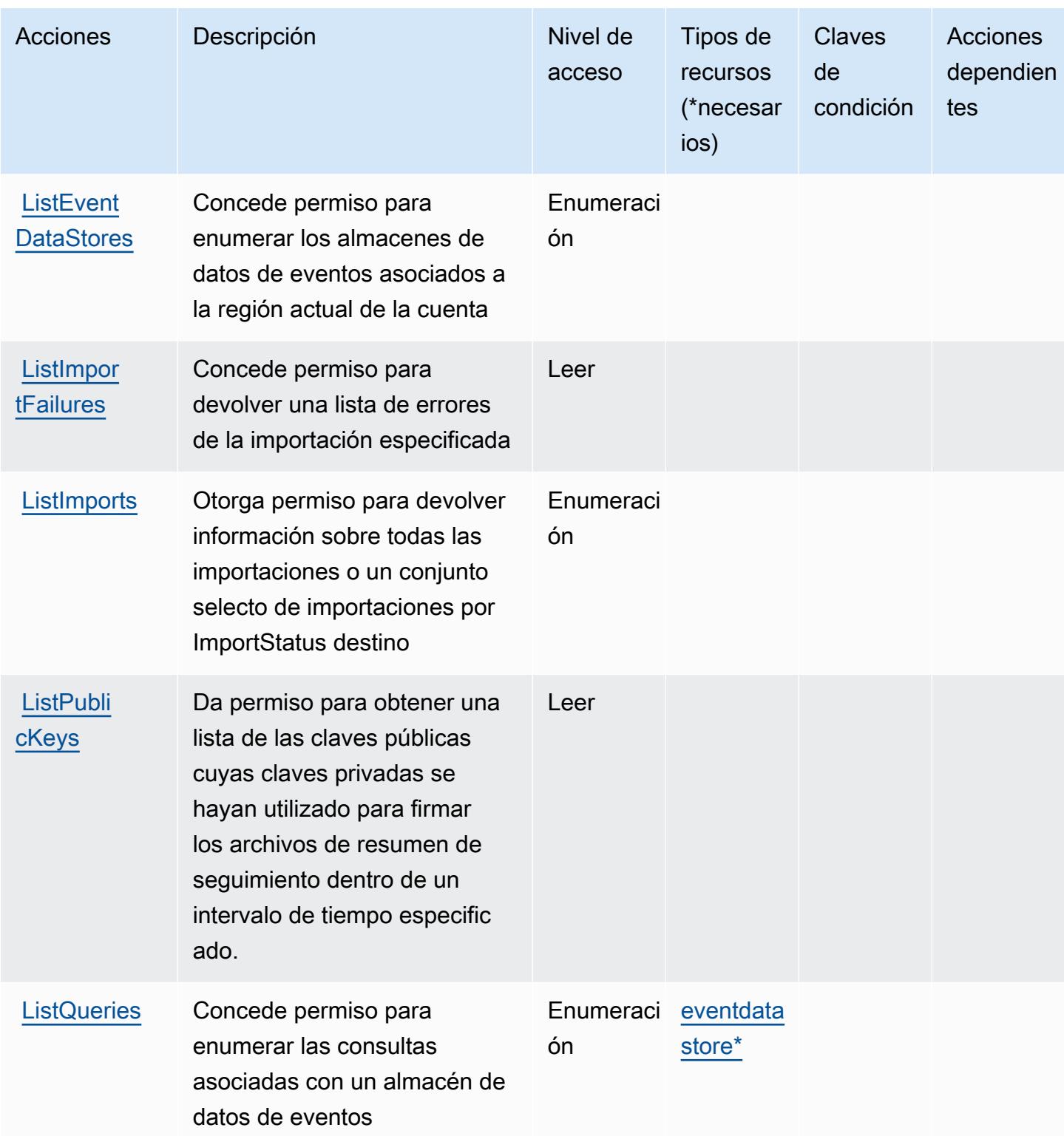

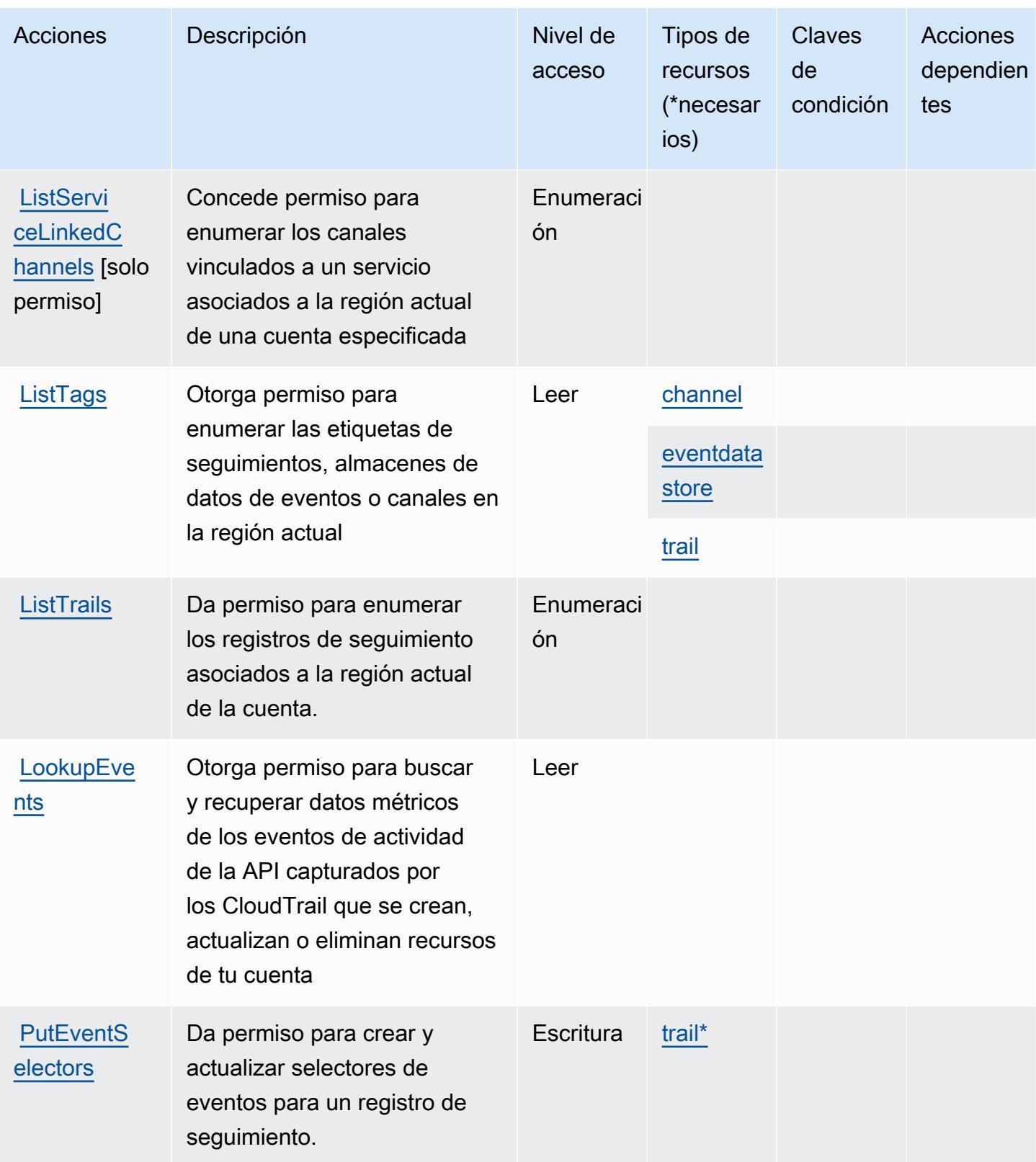

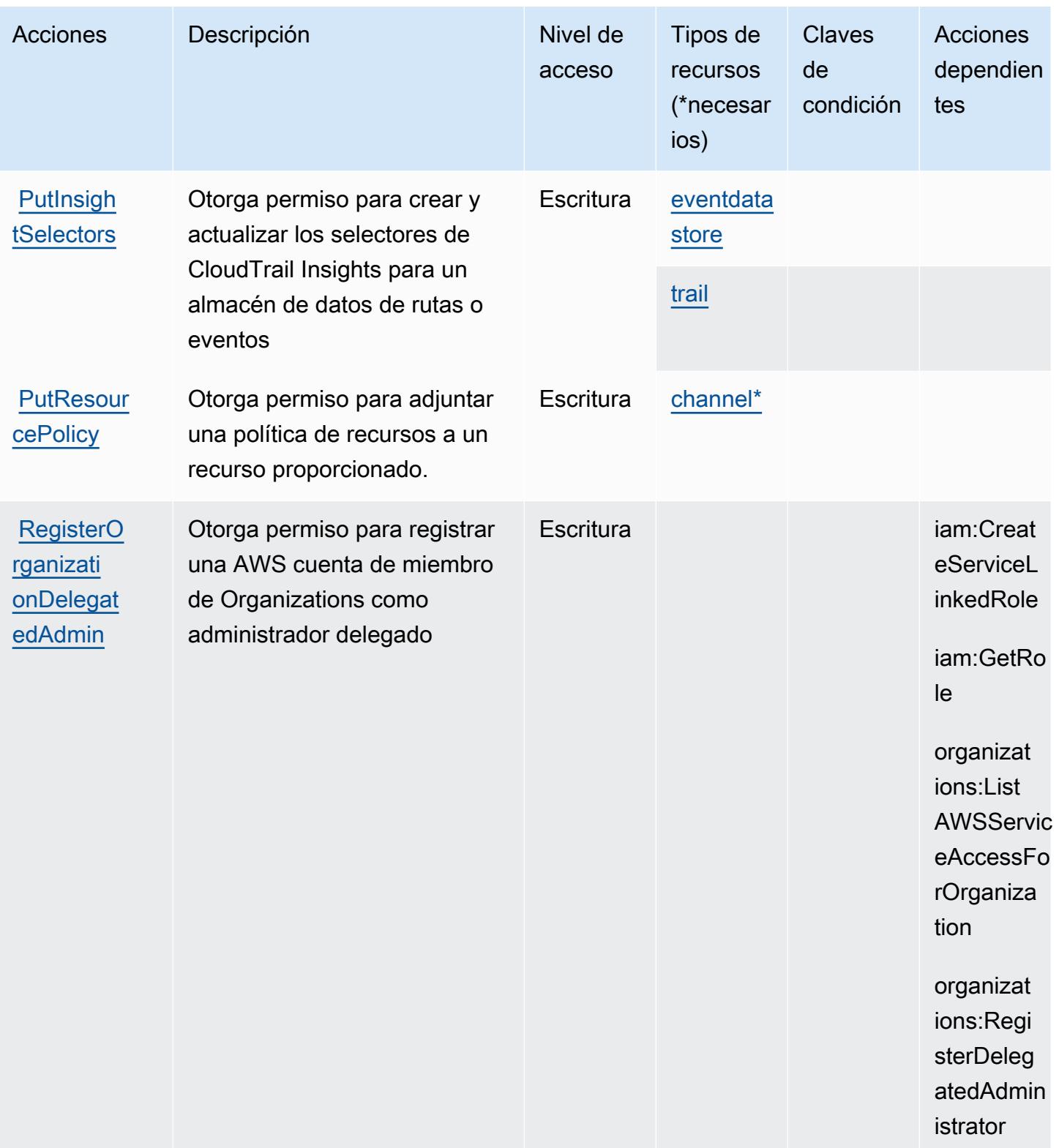

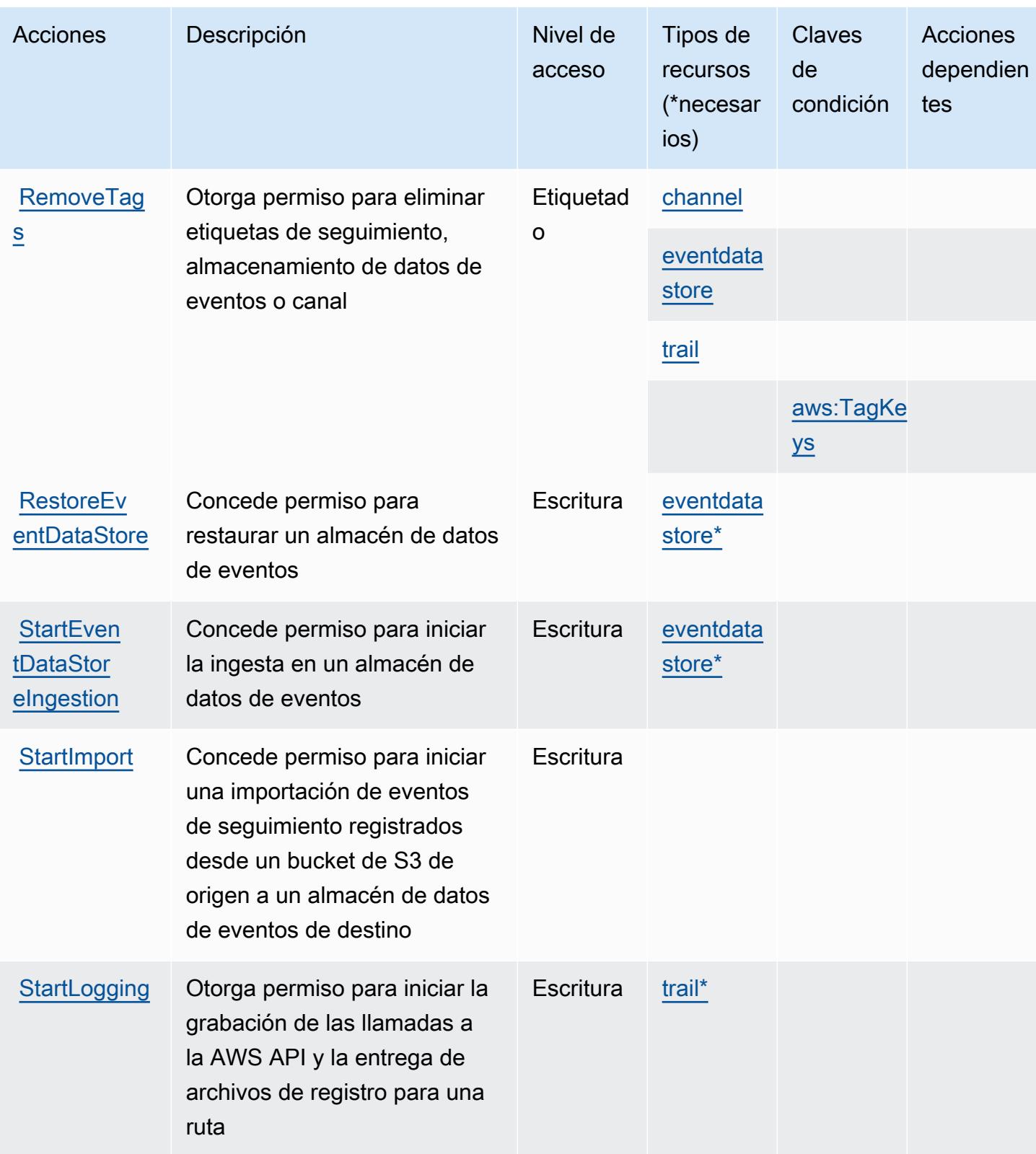

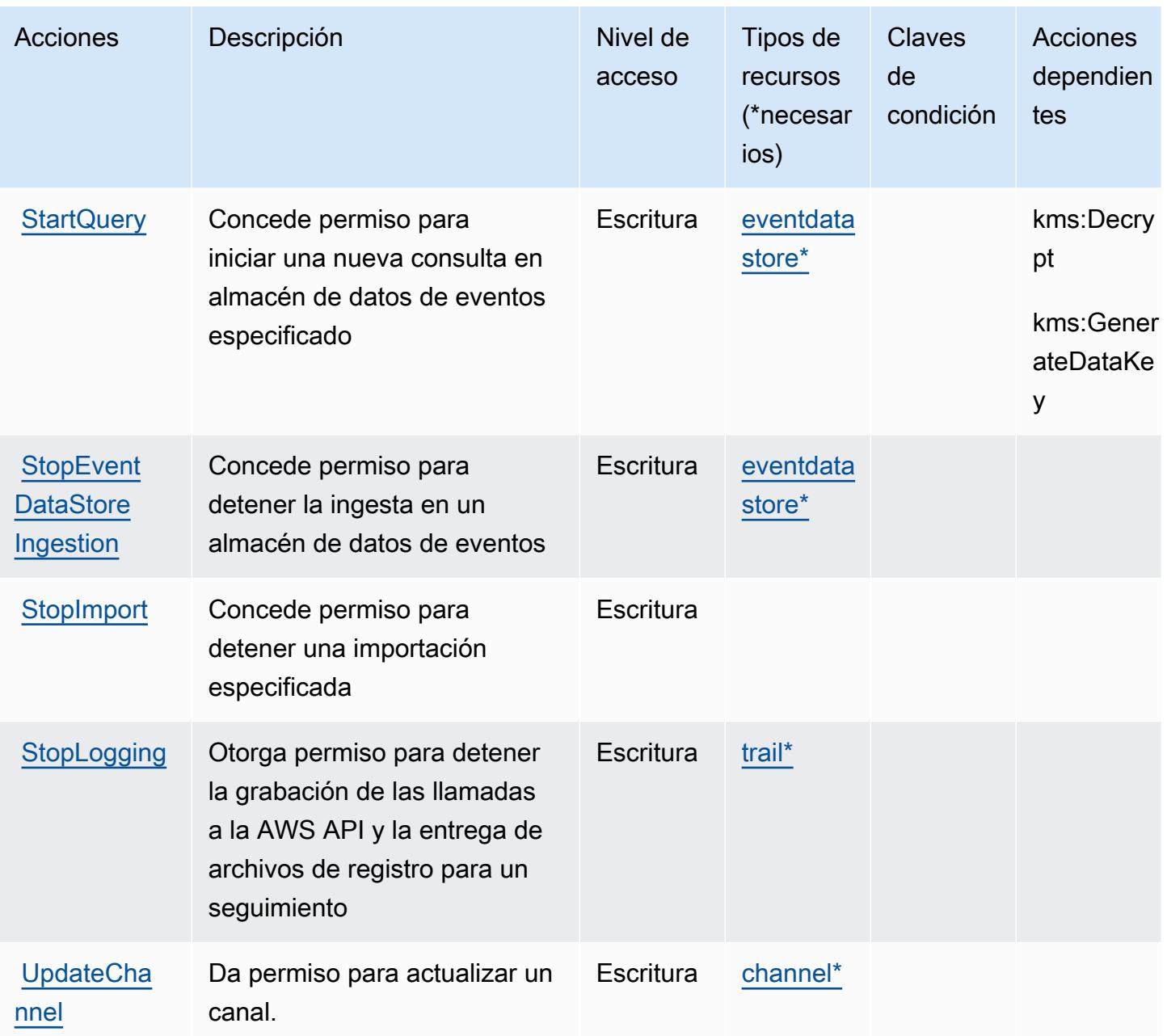

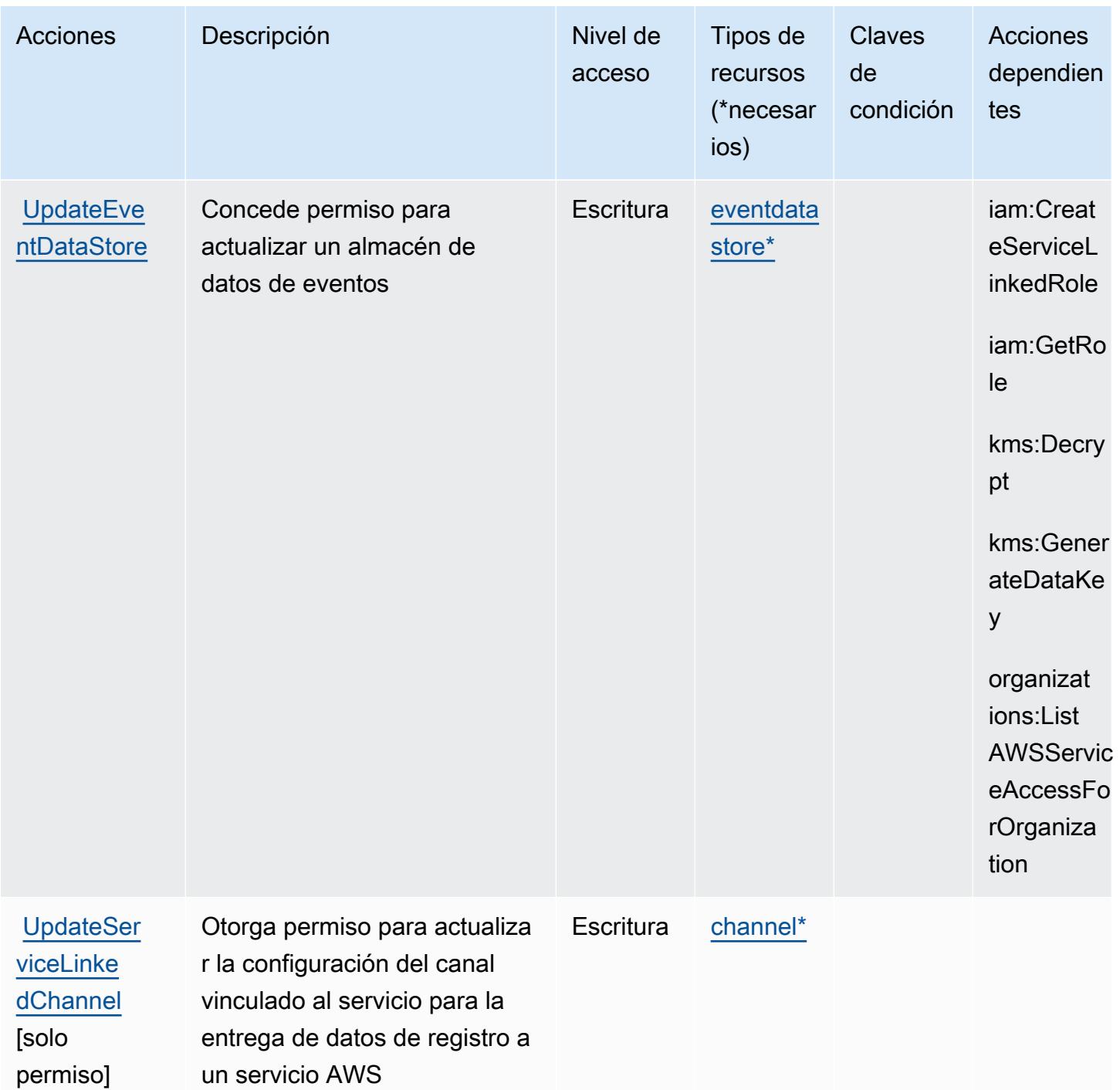

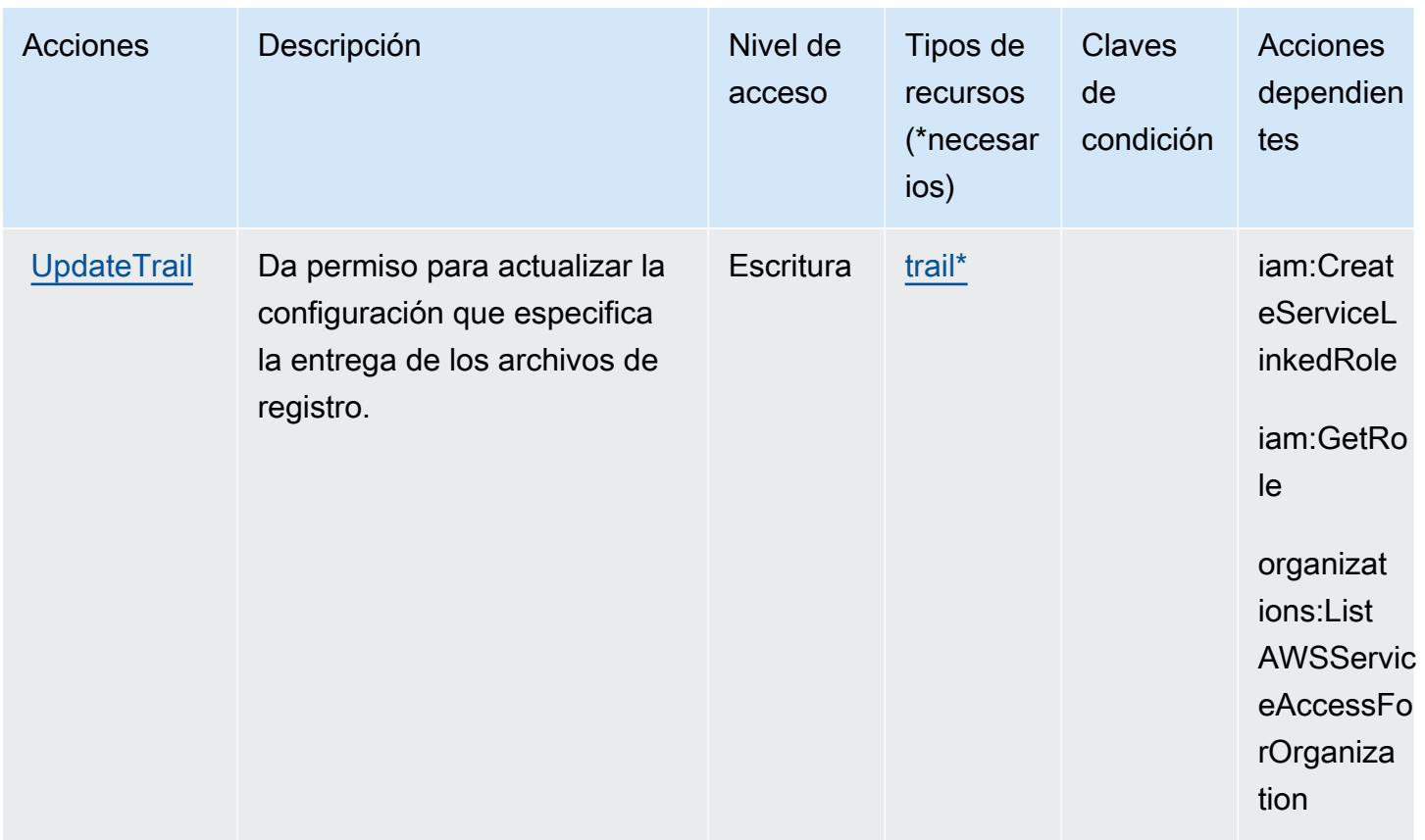

## <span id="page-734-0"></span>Tipos de recursos definidos por AWS CloudTrail

Los siguientes tipos de recurso están definidos por este servicio y se pueden utilizar en el elemento Resource de las instrucciones de política de permisos de IAM. Cada acción de la [tabla Acciones](#page-719-0) identifica los tipos de recursos que se pueden especificar con dicha acción. Un tipo de recurso también puede definir qué claves de condición se pueden incluir en una política. Estas claves se muestran en la última columna de la tabla Tipos de recursos. Para obtener información detallada sobre las columnas de la siguiente tabla, consulte [Tabla Tipos de recurso.](reference_policies_actions-resources-contextkeys.html#resources_table)

#### **a** Note

En el caso de las políticas que controlan el acceso a CloudTrail las acciones, el elemento Recurso siempre está establecido en «\*». Para obtener información sobre el uso de los ARN de recursos en una política de IAM, consulte [Cómo AWS CloudTrail funciona con IAM](https://docs.aws.amazon.com/awscloudtrail/latest/userguide/security_iam_service-with-iam.html) en la Guía del AWS CloudTrail usuario.

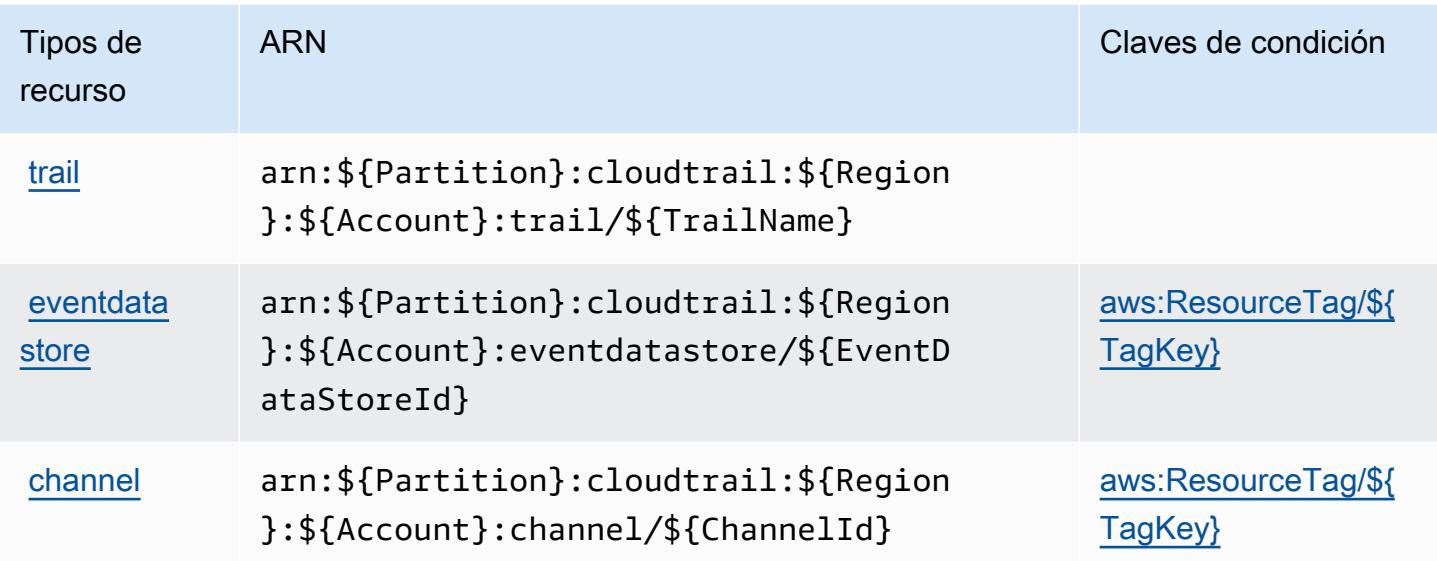

## Claves de condición de AWS CloudTrail

AWS CloudTrail define las siguientes claves de condición que se pueden utilizar en el Condition elemento de una política de IAM. Puede utilizar estas claves para ajustar más las condiciones en las que se aplica la instrucción de política. Para obtener información detallada sobre las columnas de la siguiente tabla, consulte [Tabla de Claves de condición](reference_policies_actions-resources-contextkeys.html#context_keys_table).

Para ver las claves de condición globales que están disponibles para todos los servicios, consulte [Claves de condición globales disponibles.](https://docs.aws.amazon.com/IAM/latest/UserGuide/reference_policies_condition-keys.html#AvailableKeys)

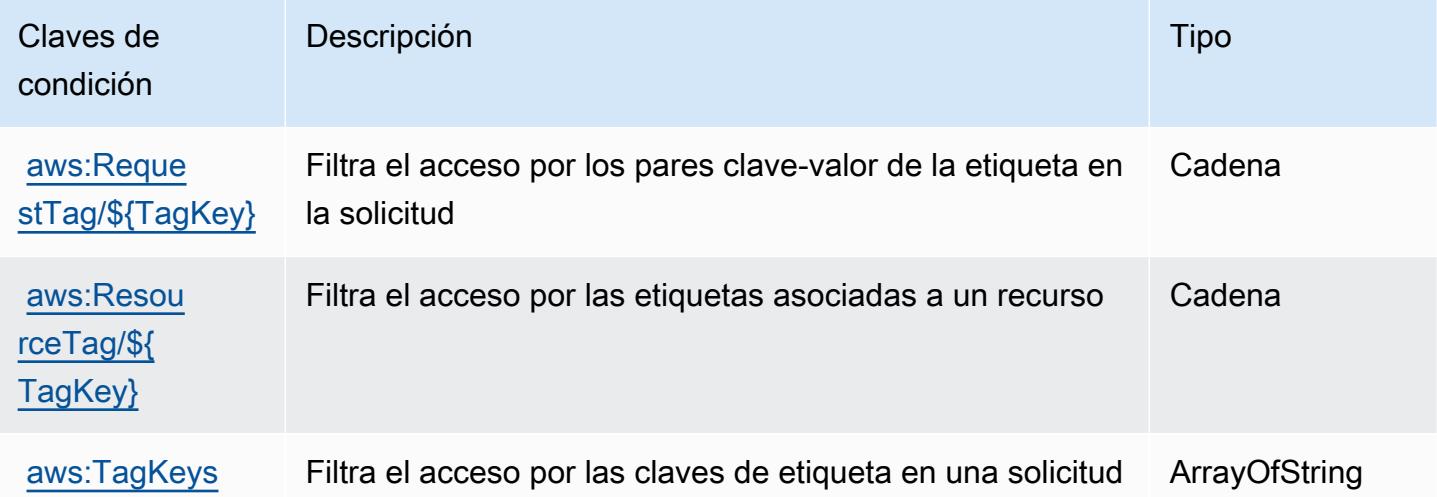

## Acciones, recursos y claves de condición de los AWS CloudTrail datos

AWS CloudTrail Los datos (prefijo de servicio:cloudtrail-data) proporcionan los siguientes recursos, acciones y claves de contexto de condiciones específicos del servicio para su uso en las políticas de permisos de IAM.

Referencias:

- Obtenga información para [configurar este servicio](https://docs.aws.amazon.com/awscloudtrail/latest/userguide/cloudtrail-user-guide.html).
- Vea una [lista de las operaciones de API disponibles para este servicio](https://docs.aws.amazon.com/awscloudtraildata/latest/APIReference/).
- Obtenga información sobre cómo proteger este servicio y sus recursos [mediante las políticas de](https://docs.aws.amazon.com/awscloudtrail/latest/userguide/security_iam_service-with-iam.html) [permisos de IAM.](https://docs.aws.amazon.com/awscloudtrail/latest/userguide/security_iam_service-with-iam.html)

### Temas

- [Acciones definidas por los datos AWS CloudTrail](#page-736-0)
- [Tipos de recursos definidos por Data AWS CloudTrail](#page-737-0)
- [Claves de condición de los datos AWS CloudTrail](#page-738-0)

## <span id="page-736-0"></span>Acciones definidas por los datos AWS CloudTrail

Puede especificar las siguientes acciones en el elemento Action de una declaración de política de IAM. Utilice políticas para conceder permisos para realizar una operación en AWS. Cuando utiliza una acción en una política, normalmente permite o deniega el acceso a la operación de la API o comandos de la CLI con el mismo nombre. No obstante, en algunos casos, una sola acción controla el acceso a más de una operación. Asimismo, algunas operaciones requieren varias acciones diferentes.

La columna Tipos de recurso de la tabla de Acción indica si cada acción admite permisos de nivel de recursos. Si no hay ningún valor para esta columna, debe especificar todos los recursos ("\*") a los que aplica la política en el elemento Resource de la instrucción de su política. Si la columna incluye un tipo de recurso, puede especificar un ARN de ese tipo en una instrucción con dicha acción. Si la acción tiene uno o más recursos necesarios, la persona que llama debe tener permiso para usar la acción con esos recursos. Los recursos necesarios se indican en la tabla con un asterisco (\*). Si limita el acceso a los recursos con el elemento Resource de una política de IAM, debe incluir un ARN o patrón para cada tipo de recurso requerido. Algunas acciones admiten varios tipos de

recursos. Si el tipo de recurso es opcional (no se indica como obligatorio), puede elegir utilizar uno de los tipos de recursos opcionales.

La columna Claves de condición de la tabla Acciones incluye claves que puede especificar en el elemento Condition de la instrucción de una política. Para obtener más información sobre las claves de condición asociadas a los recursos del servicio, consulte la columna Claves de condición de la tabla Tipos de recursos.

### **a** Note

Las claves de condición de recursos se enumeran en la tabla [Tipos de recursos](#page-737-0). Encontrará un enlace al tipo de recurso que se aplica a una acción en la columna Tipos de recursos (\*obligatorio) de la tabla Acciones. El tipo de recurso de la tabla Tipos de recursos incluye la columna Claves de condición, que son las claves de condición del recurso que se aplican a una acción de la tabla Acciones.

Para obtener información detallada sobre las columnas de la siguiente tabla, consulte [Tabla](reference_policies_actions-resources-contextkeys.html#actions_table)  [Acciones.](reference_policies_actions-resources-contextkeys.html#actions_table)

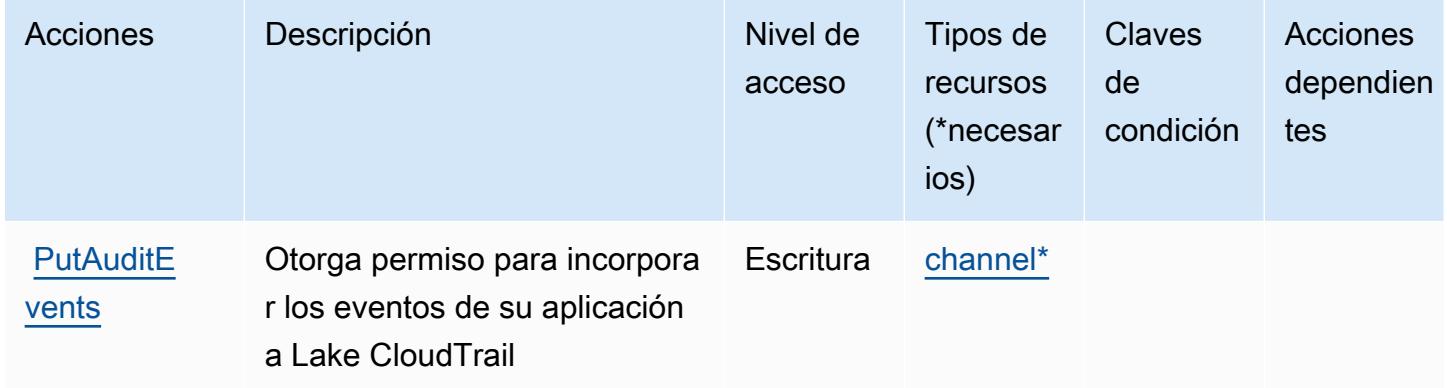

## <span id="page-737-0"></span>Tipos de recursos definidos por Data AWS CloudTrail

Los siguientes tipos de recurso están definidos por este servicio y se pueden utilizar en el elemento Resource de las instrucciones de política de permisos de IAM. Cada acción de la [tabla Acciones](#page-736-0) identifica los tipos de recursos que se pueden especificar con dicha acción. Un tipo de recurso también puede definir qué claves de condición se pueden incluir en una política. Estas claves se muestran en la última columna de la tabla Tipos de recursos. Para obtener información detallada sobre las columnas de la siguiente tabla, consulte [Tabla Tipos de recurso.](reference_policies_actions-resources-contextkeys.html#resources_table)

### **a** Note

En el caso de las políticas que controlan el acceso a CloudTrail las acciones, el elemento Recurso siempre está establecido en «\*». Para obtener información sobre el uso de los ARN de recursos en una política de IAM, consulte [Cómo AWS CloudTrail funciona con IAM](https://docs.aws.amazon.com/awscloudtrail/latest/userguide/security_iam_service-with-iam.html) en la Guía del AWS CloudTrail usuario.

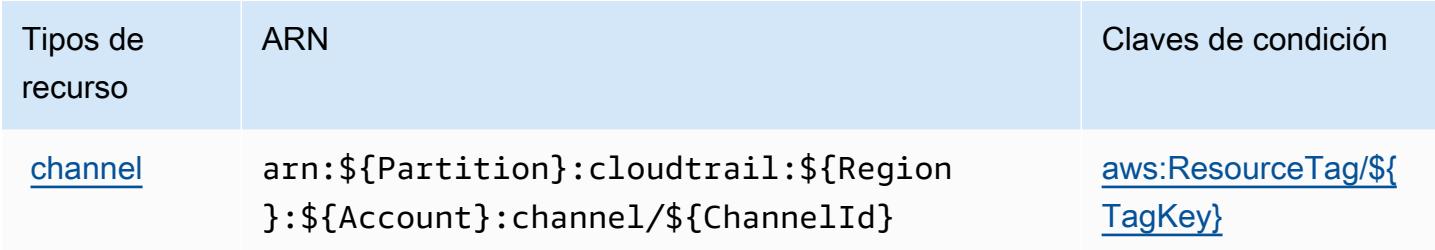

<span id="page-738-0"></span>Claves de condición de los datos AWS CloudTrail

AWS CloudTrail Los datos definen las siguientes claves de condición que se pueden utilizar en el Condition elemento de una política de IAM. Puede utilizar estas claves para ajustar más las condiciones en las que se aplica la instrucción de política. Para obtener información detallada sobre las columnas de la siguiente tabla, consulte [Tabla de Claves de condición.](reference_policies_actions-resources-contextkeys.html#context_keys_table)

Para ver las claves de condición globales que están disponibles para todos los servicios, consulte [Claves de condición globales disponibles.](https://docs.aws.amazon.com/IAM/latest/UserGuide/reference_policies_condition-keys.html#AvailableKeys)

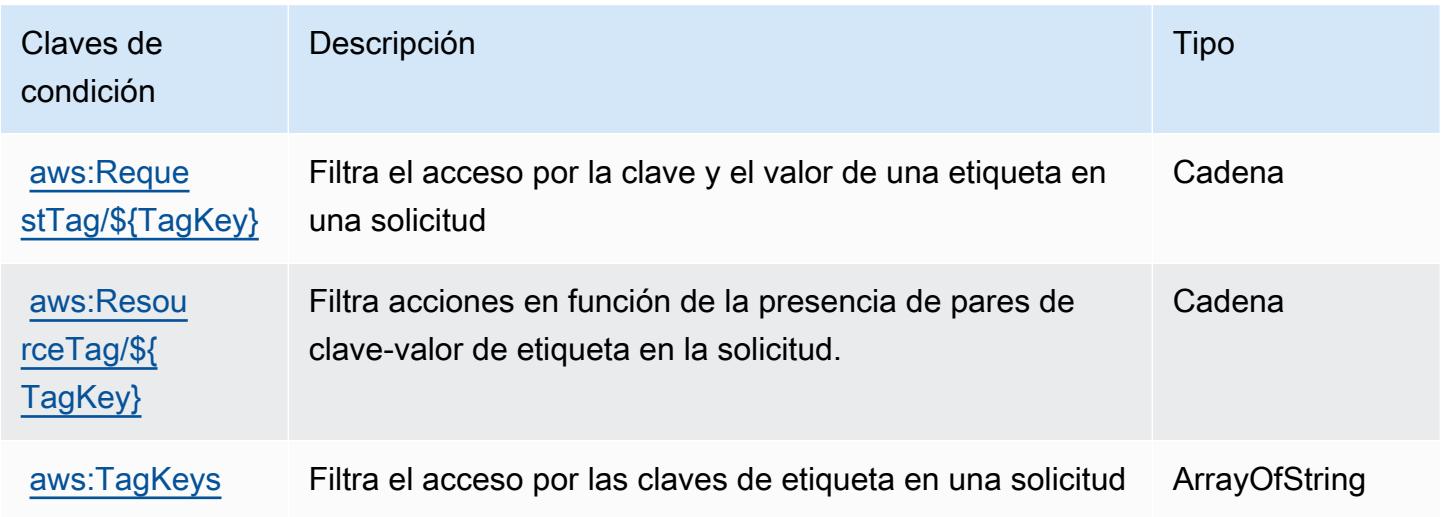

## Acciones, recursos y claves de condición de Amazon CloudWatch

Amazon CloudWatch (prefijo de servicio:cloudwatch) proporciona los siguientes recursos, acciones y claves de contexto de condiciones específicos del servicio para su uso en las políticas de permisos de IAM.

Referencias:

- Obtenga información para [configurar este servicio](https://docs.aws.amazon.com/AmazonCloudWatch/latest/monitoring/).
- Vea una [lista de las operaciones de API disponibles para este servicio](https://docs.aws.amazon.com/AmazonCloudWatch/latest/APIReference/).
- Obtenga información sobre cómo proteger este servicio y sus recursos [mediante las políticas de](https://docs.aws.amazon.com/AmazonCloudWatch/latest/monitoring/auth-and-access-control-cw.html) [permisos de IAM.](https://docs.aws.amazon.com/AmazonCloudWatch/latest/monitoring/auth-and-access-control-cw.html)

### Temas

- [Acciones definidas por Amazon CloudWatch](#page-739-0)
- [Tipos de recursos definidos por Amazon CloudWatch](#page-751-0)
- [Claves de estado de Amazon CloudWatch](#page-752-0)

## <span id="page-739-0"></span>Acciones definidas por Amazon CloudWatch

Puede especificar las siguientes acciones en el elemento Action de una declaración de política de IAM. Utilice políticas para conceder permisos para realizar una operación en AWS. Cuando utiliza una acción en una política, normalmente permite o deniega el acceso a la operación de la API o comandos de la CLI con el mismo nombre. No obstante, en algunos casos, una sola acción controla el acceso a más de una operación. Asimismo, algunas operaciones requieren varias acciones diferentes.

La columna Tipos de recurso de la tabla de Acción indica si cada acción admite permisos de nivel de recursos. Si no hay ningún valor para esta columna, debe especificar todos los recursos ("\*") a los que aplica la política en el elemento Resource de la instrucción de su política. Si la columna incluye un tipo de recurso, puede especificar un ARN de ese tipo en una instrucción con dicha acción. Si la acción tiene uno o más recursos necesarios, la persona que llama debe tener permiso para usar la acción con esos recursos. Los recursos necesarios se indican en la tabla con un asterisco (\*). Si limita el acceso a los recursos con el elemento Resource de una política de IAM, debe incluir un ARN o patrón para cada tipo de recurso requerido. Algunas acciones admiten varios tipos de

recursos. Si el tipo de recurso es opcional (no se indica como obligatorio), puede elegir utilizar uno de los tipos de recursos opcionales.

La columna Claves de condición de la tabla Acciones incluye claves que puede especificar en el elemento Condition de la instrucción de una política. Para obtener más información sobre las claves de condición asociadas a los recursos del servicio, consulte la columna Claves de condición de la tabla Tipos de recursos.

**a** Note

Las claves de condición de recursos se enumeran en la tabla [Tipos de recursos](#page-751-0). Encontrará un enlace al tipo de recurso que se aplica a una acción en la columna Tipos de recursos (\*obligatorio) de la tabla Acciones. El tipo de recurso de la tabla Tipos de recursos incluye la columna Claves de condición, que son las claves de condición del recurso que se aplican a una acción de la tabla Acciones.

Para obtener información detallada sobre las columnas de la siguiente tabla, consulte [Tabla](reference_policies_actions-resources-contextkeys.html#actions_table)  [Acciones.](reference_policies_actions-resources-contextkeys.html#actions_table)

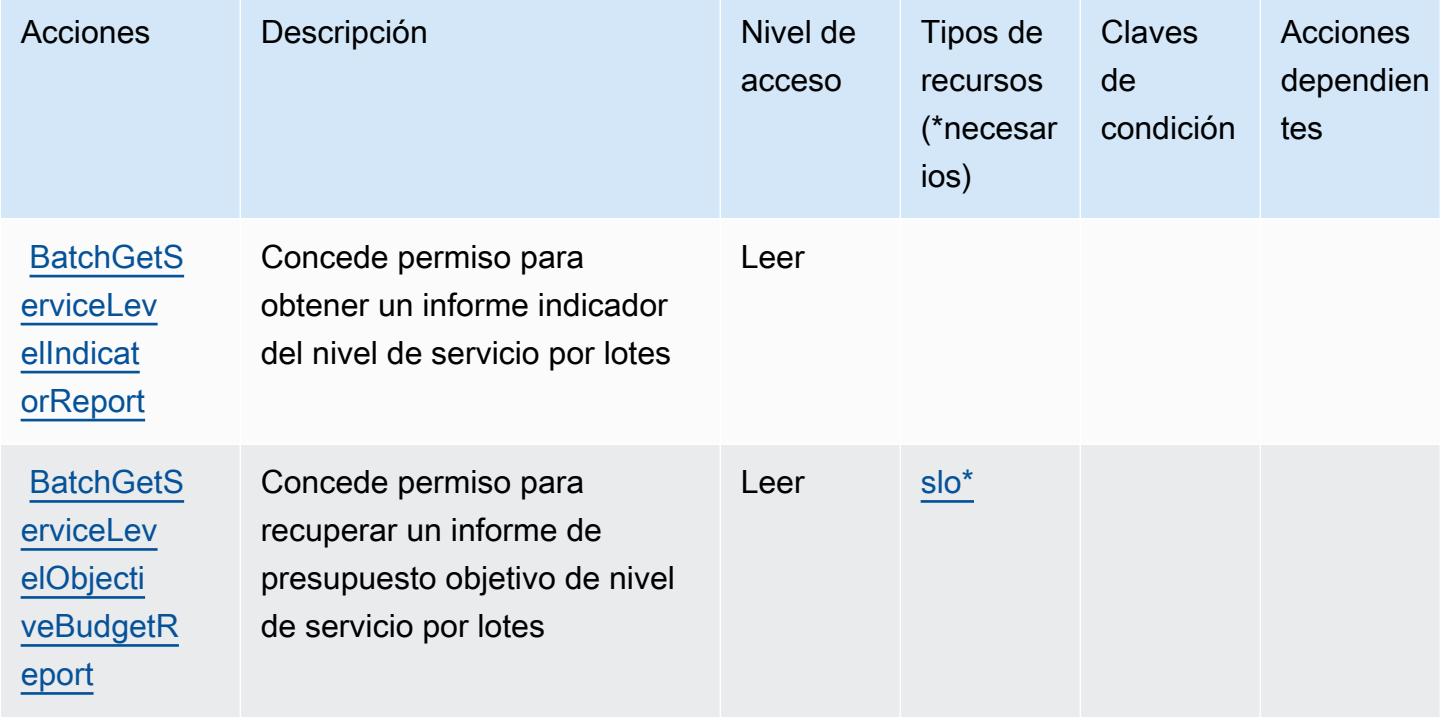

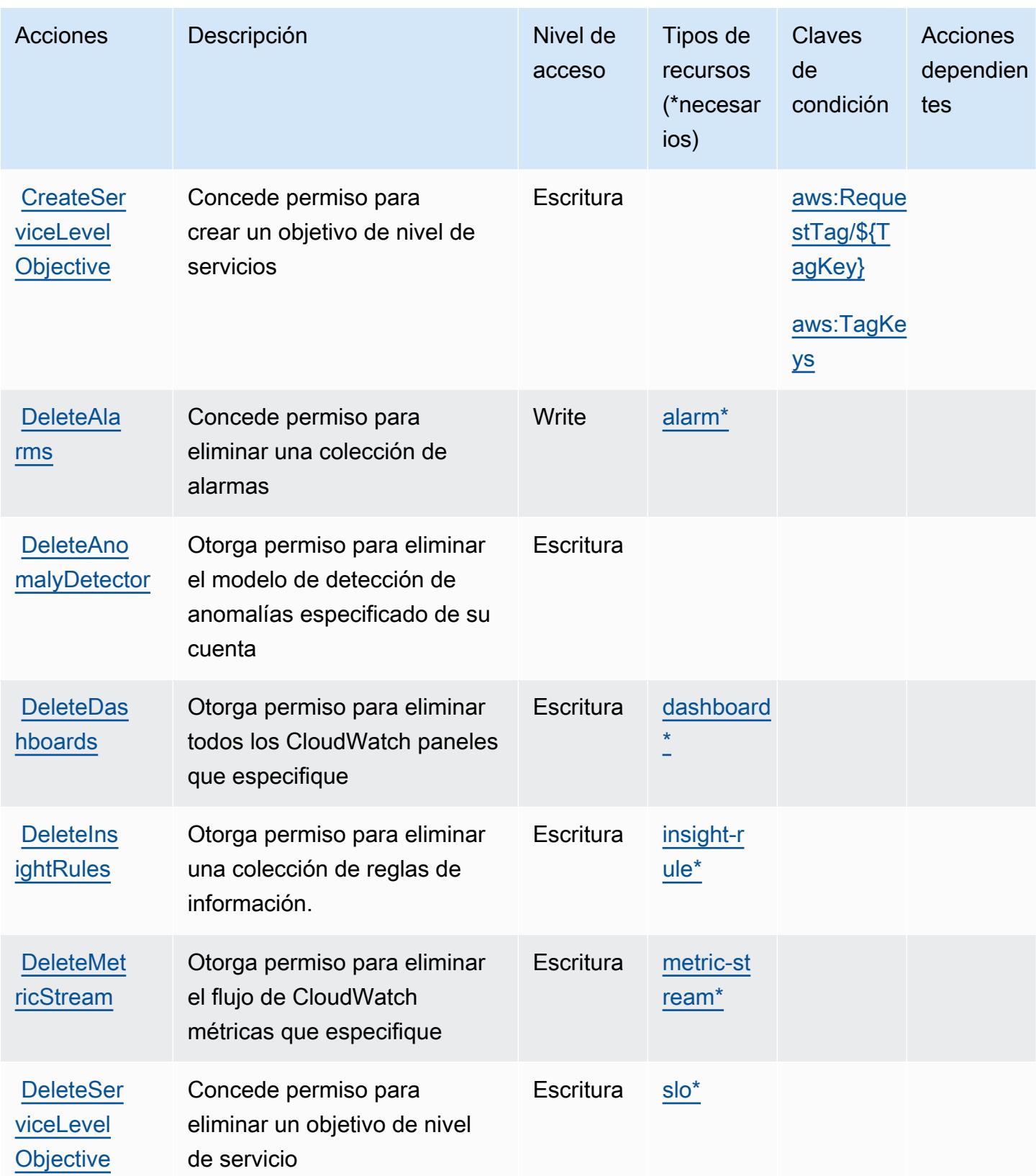

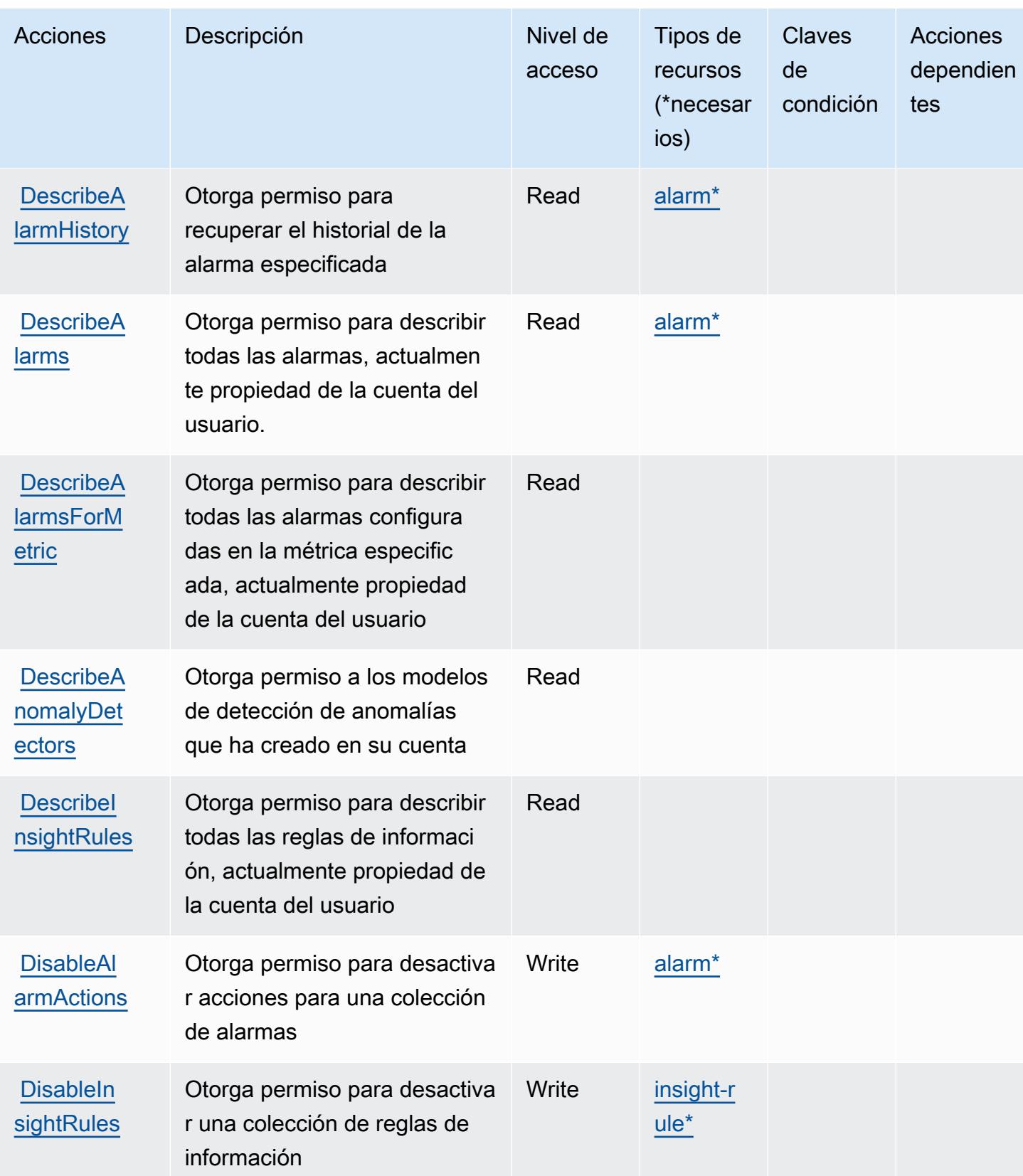

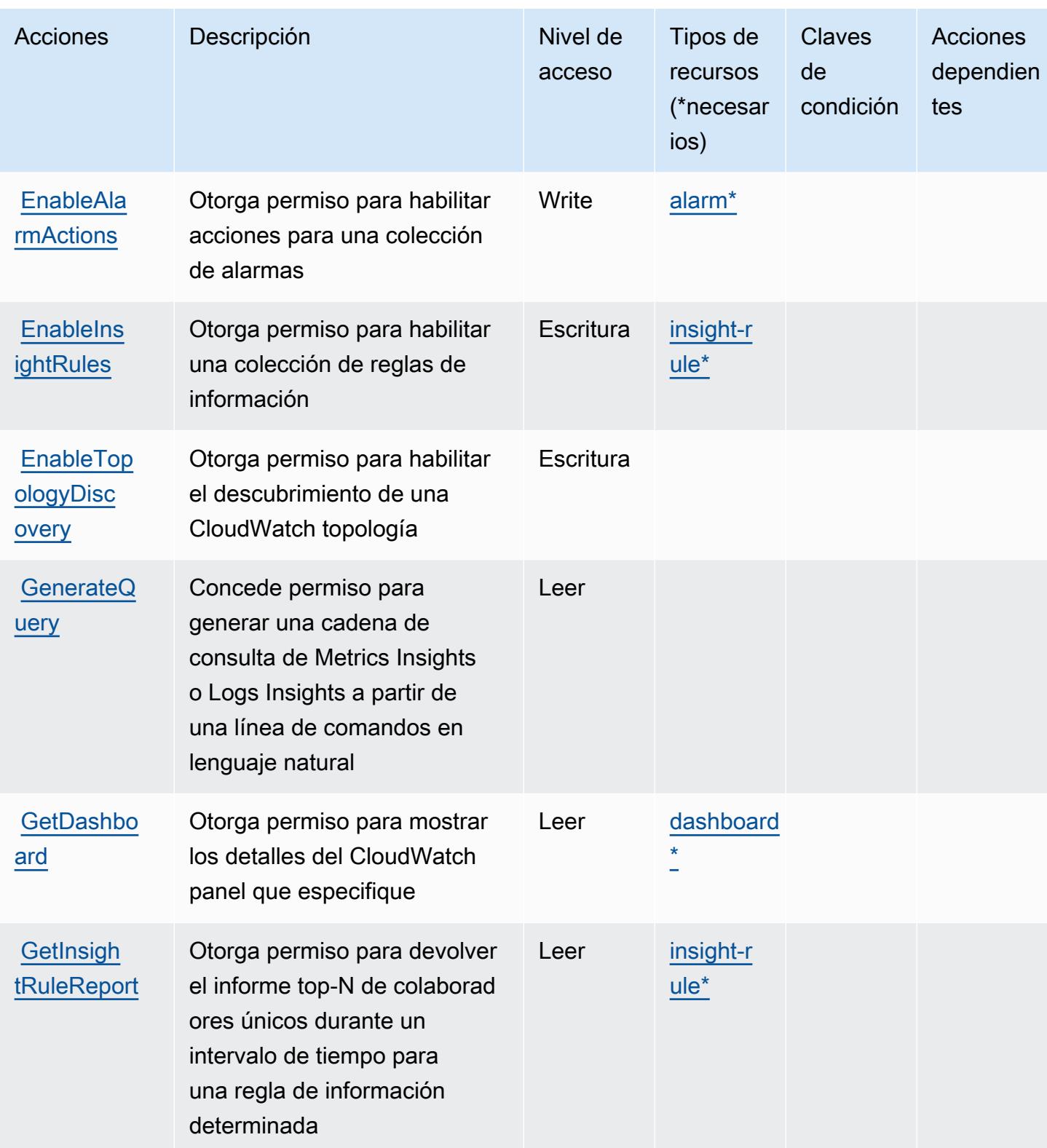

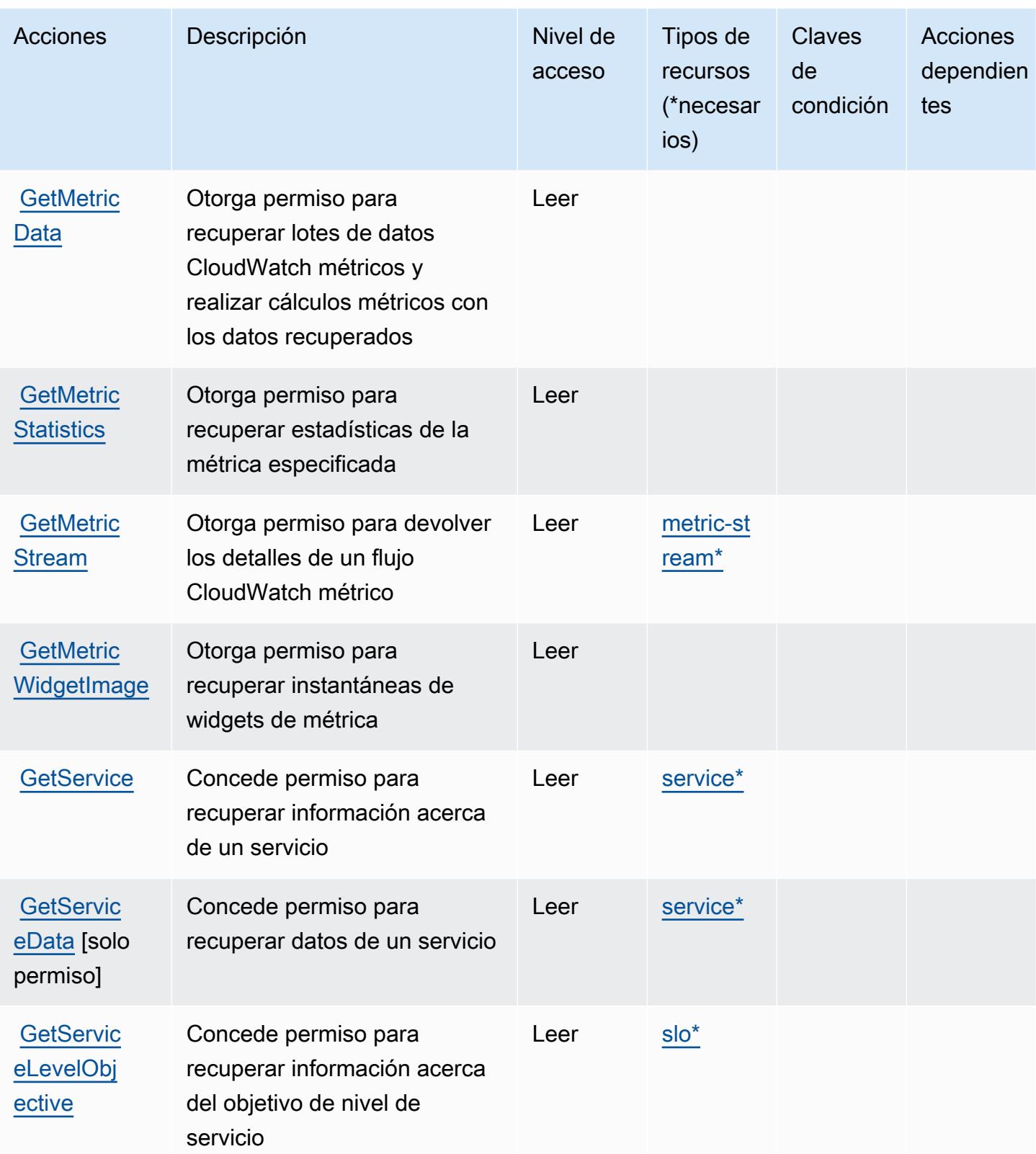

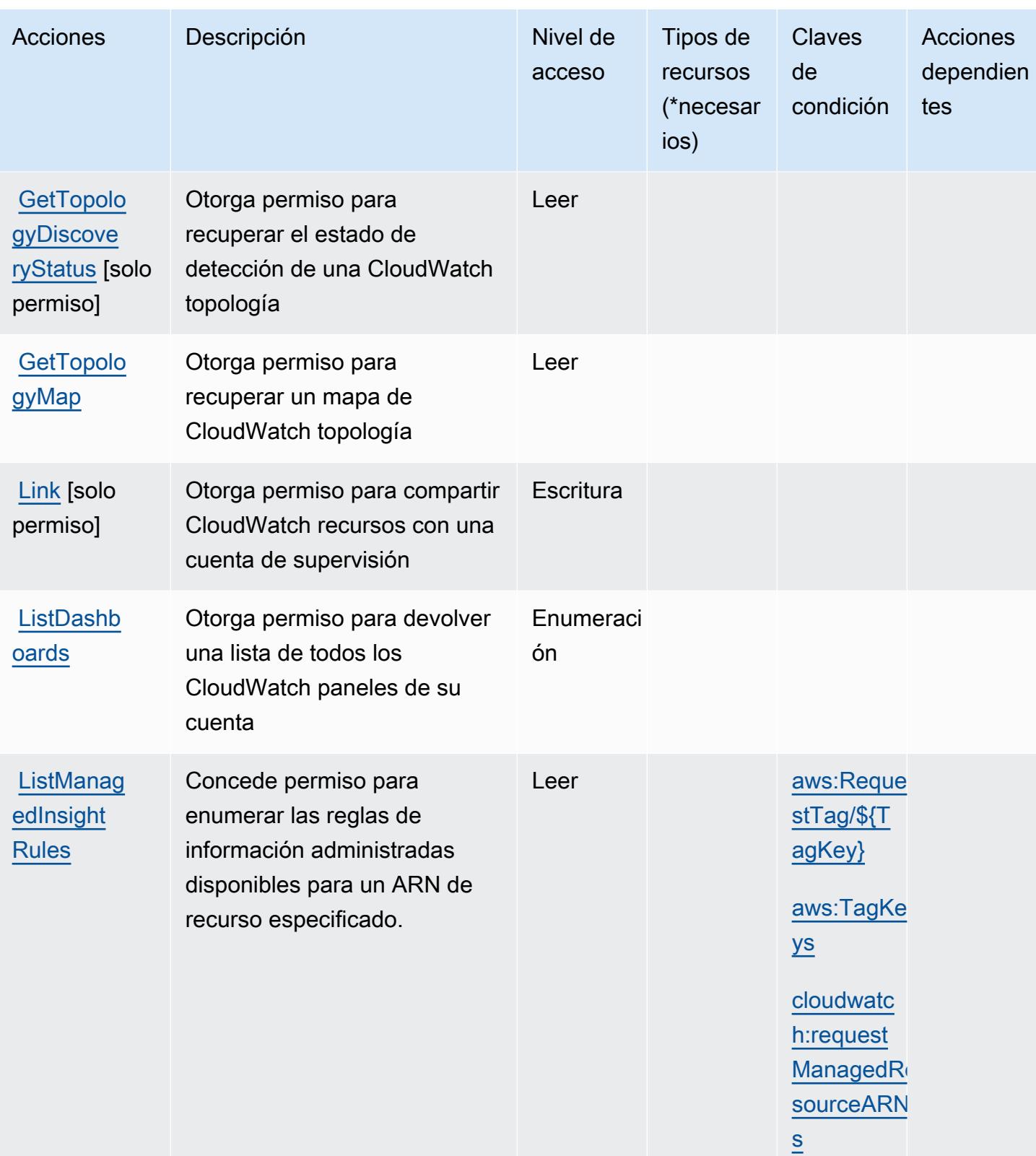

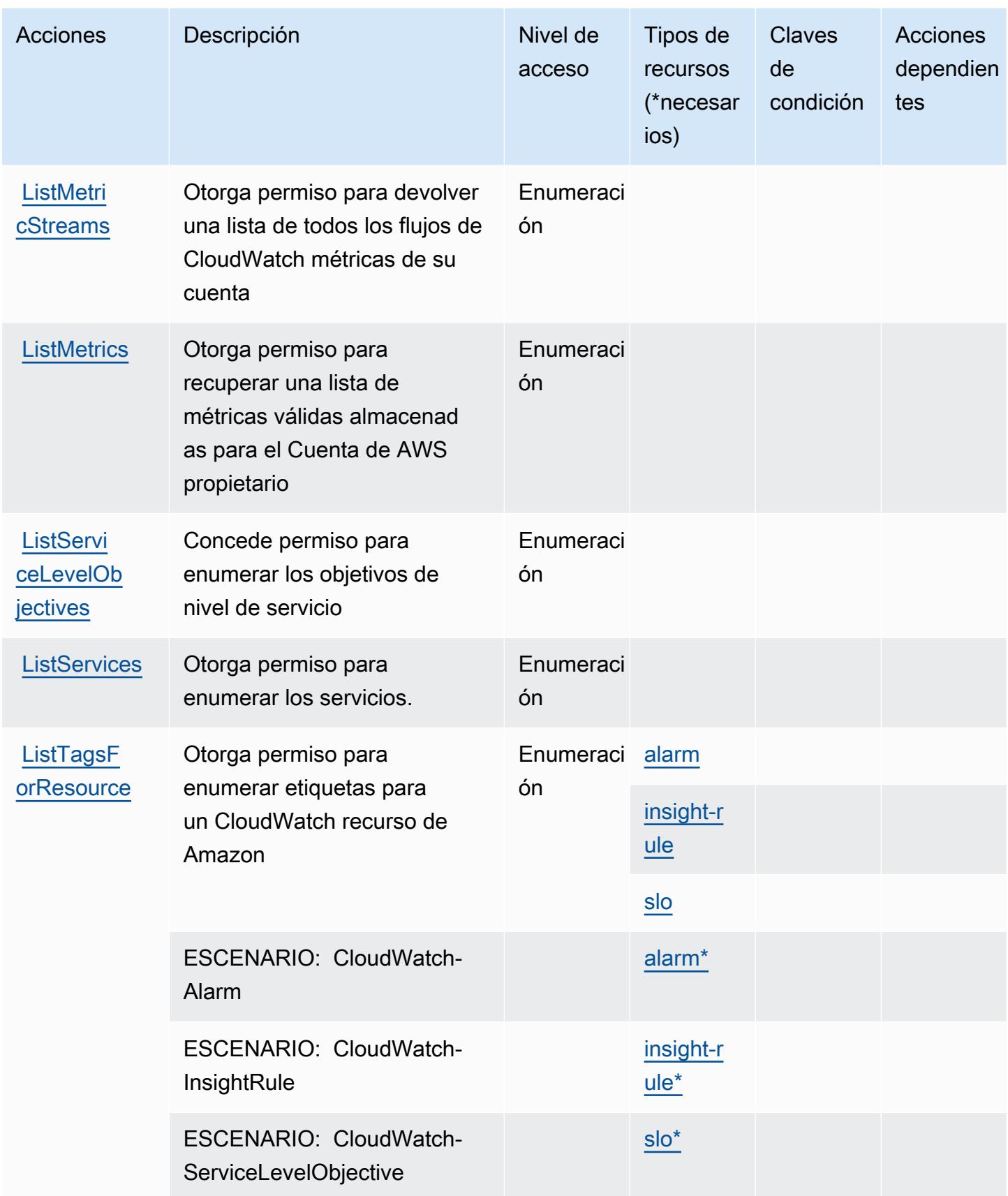

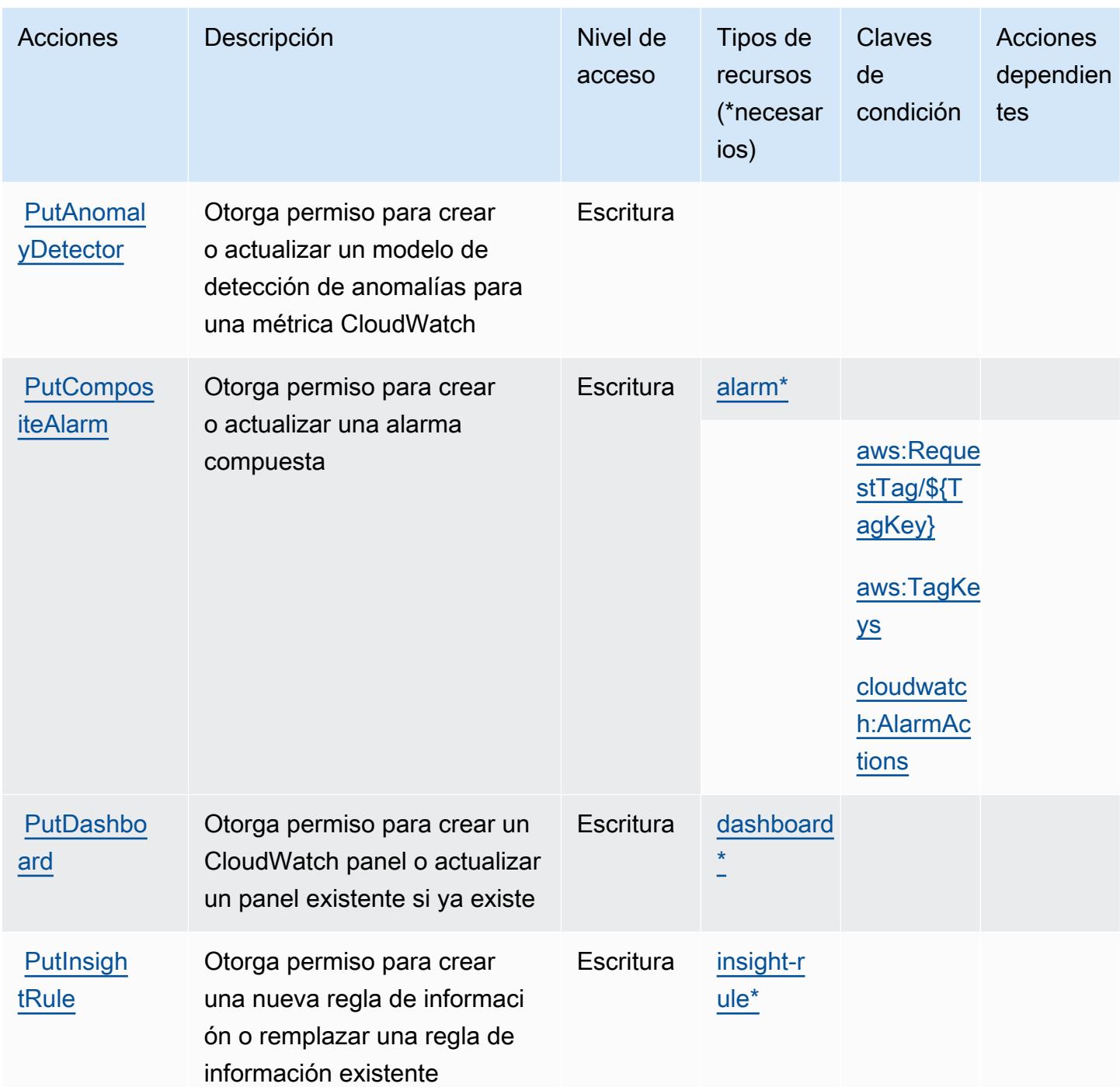

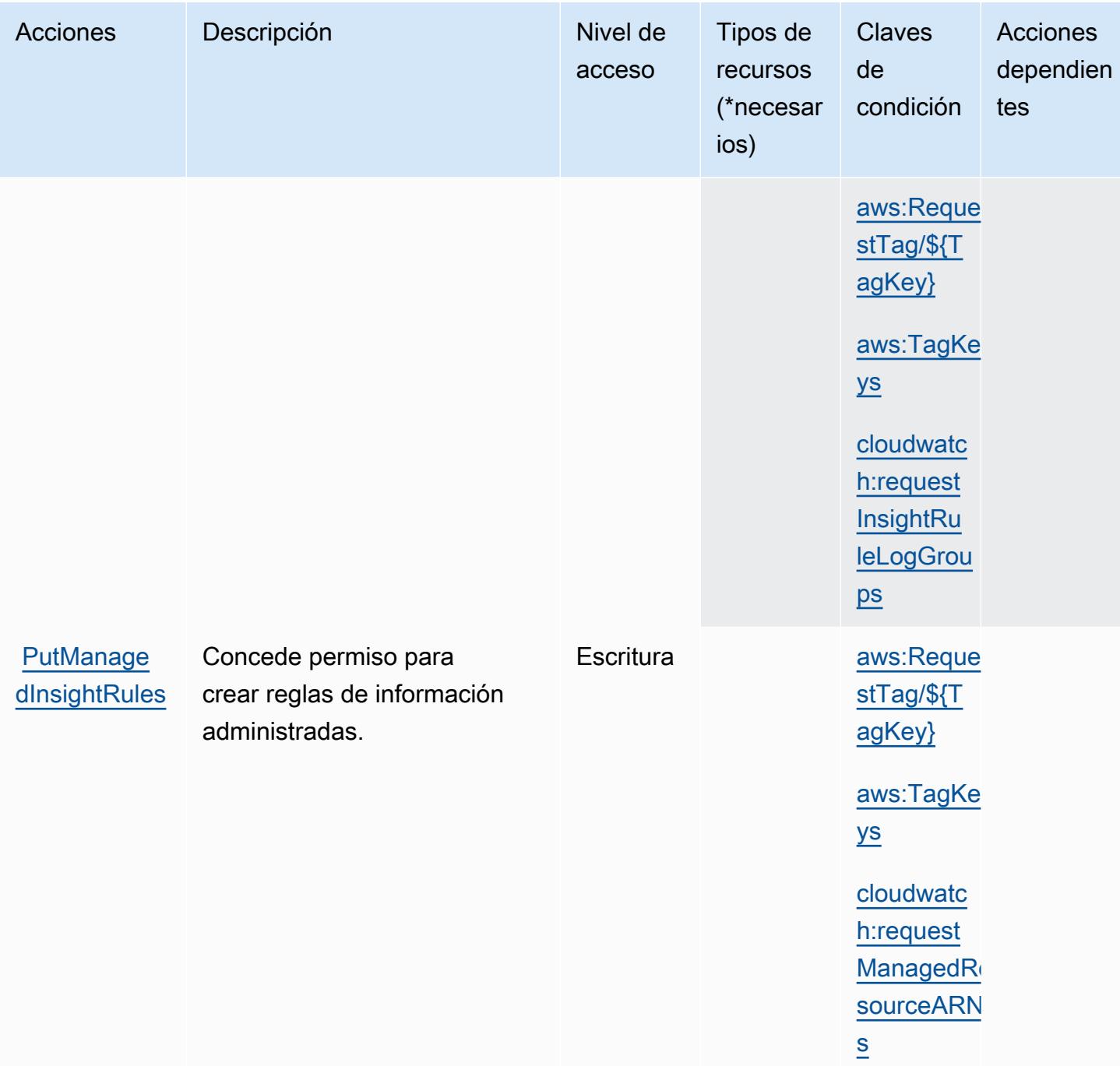

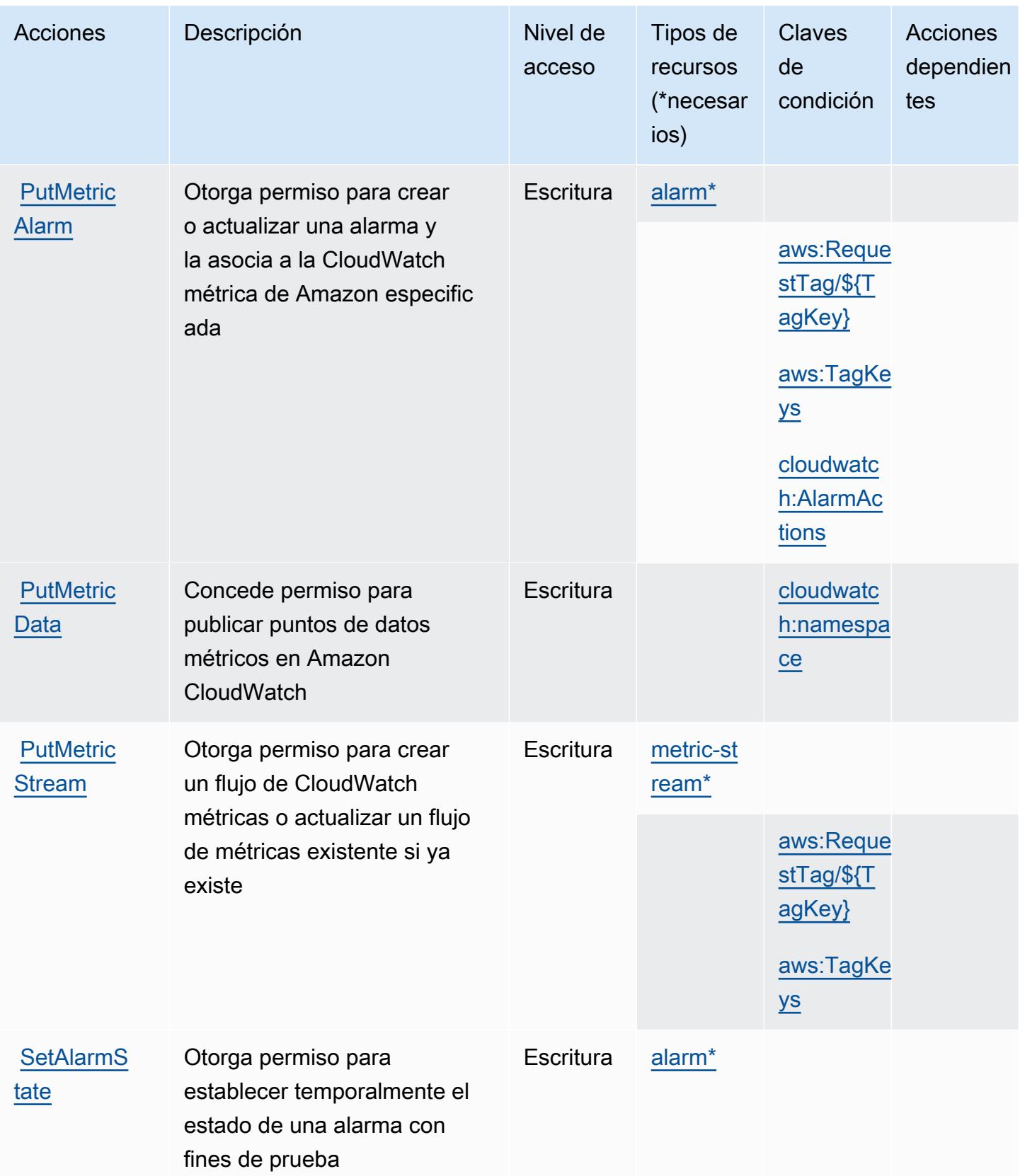

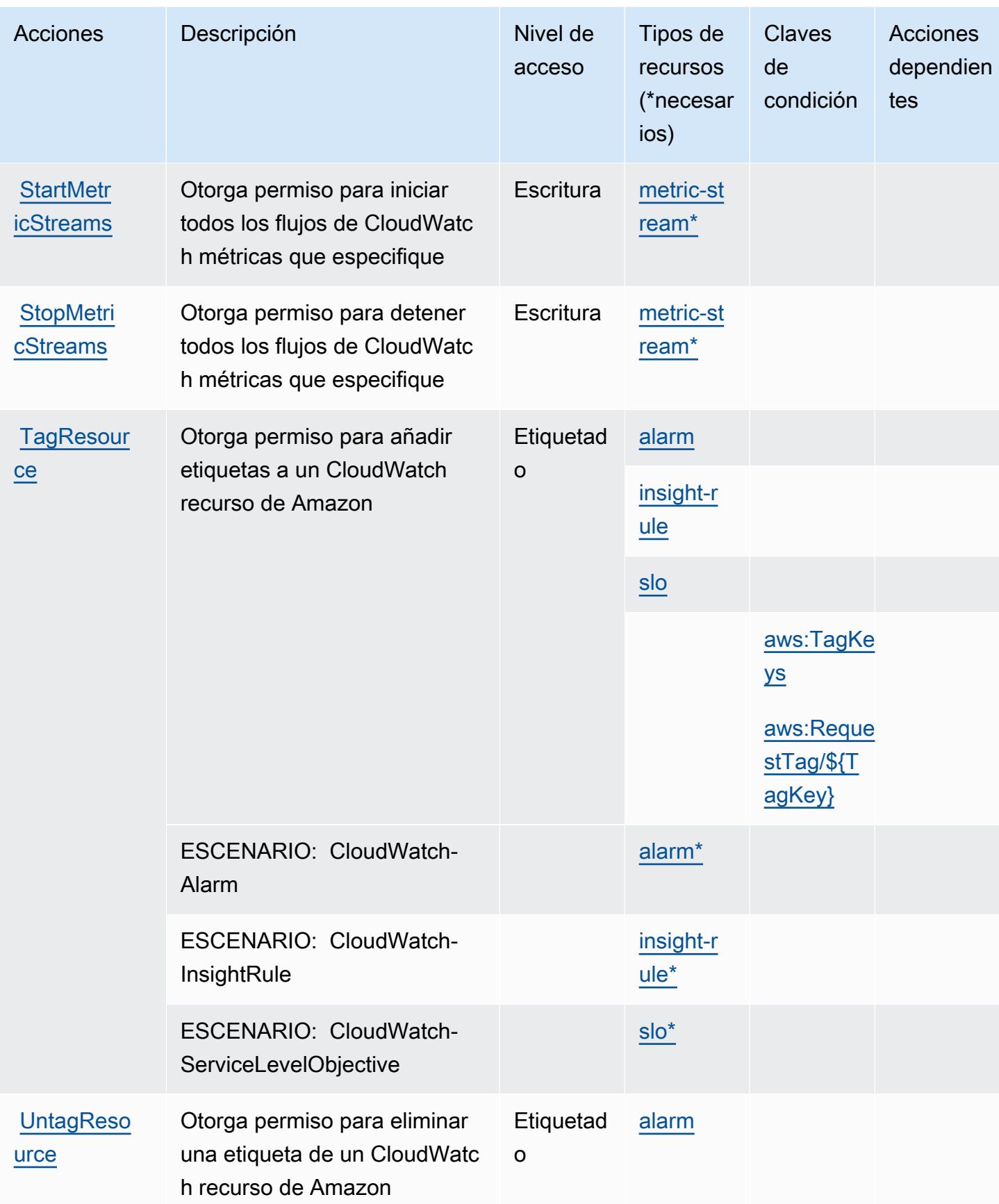

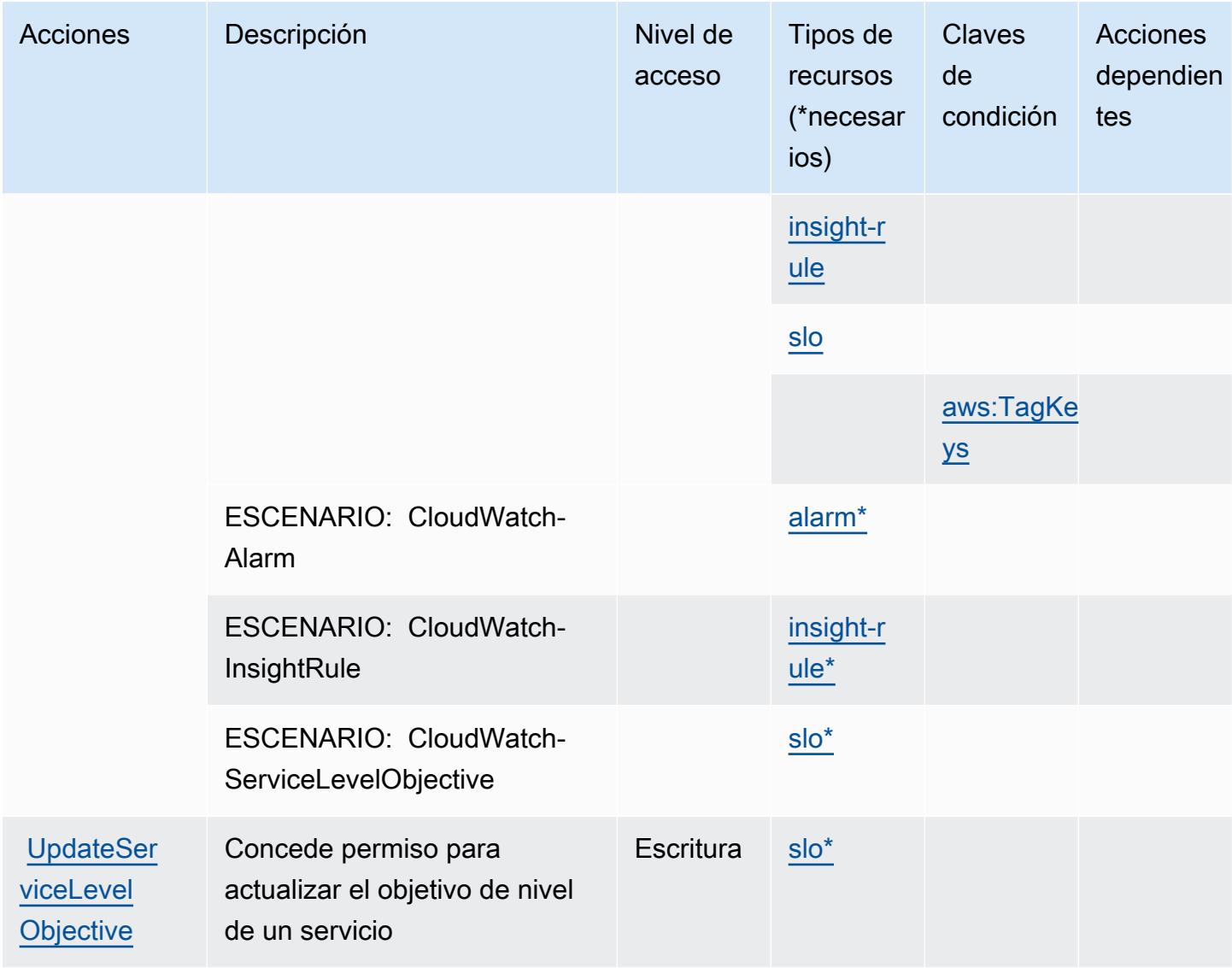

## <span id="page-751-0"></span>Tipos de recursos definidos por Amazon CloudWatch

Los siguientes tipos de recurso están definidos por este servicio y se pueden utilizar en el elemento Resource de las instrucciones de política de permisos de IAM. Cada acción de la [tabla Acciones](#page-739-0) identifica los tipos de recursos que se pueden especificar con dicha acción. Un tipo de recurso también puede definir qué claves de condición se pueden incluir en una política. Estas claves se muestran en la última columna de la tabla Tipos de recursos. Para obtener información detallada sobre las columnas de la siguiente tabla, consulte [Tabla Tipos de recurso.](reference_policies_actions-resources-contextkeys.html#resources_table)

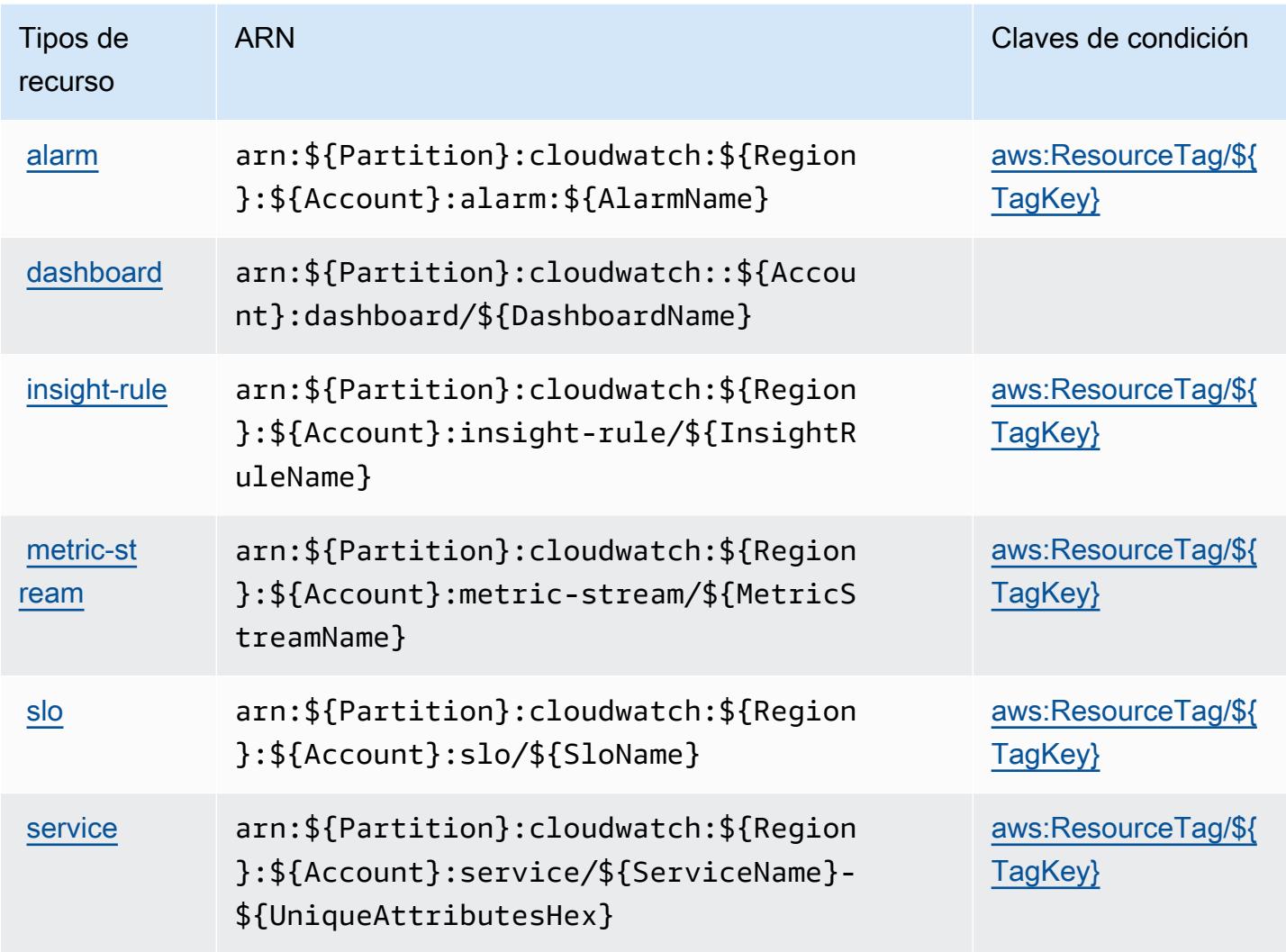

## <span id="page-752-0"></span>Claves de estado de Amazon CloudWatch

Amazon CloudWatch define las siguientes claves de condición que se pueden utilizar en el Condition elemento de una política de IAM. Puede utilizar estas claves para ajustar más las condiciones en las que se aplica la instrucción de política. Para obtener información detallada sobre las columnas de la siguiente tabla, consulte [Tabla de Claves de condición.](reference_policies_actions-resources-contextkeys.html#context_keys_table)

Para ver las claves de condición globales que están disponibles para todos los servicios, consulte [Claves de condición globales disponibles.](https://docs.aws.amazon.com/IAM/latest/UserGuide/reference_policies_condition-keys.html#AvailableKeys)

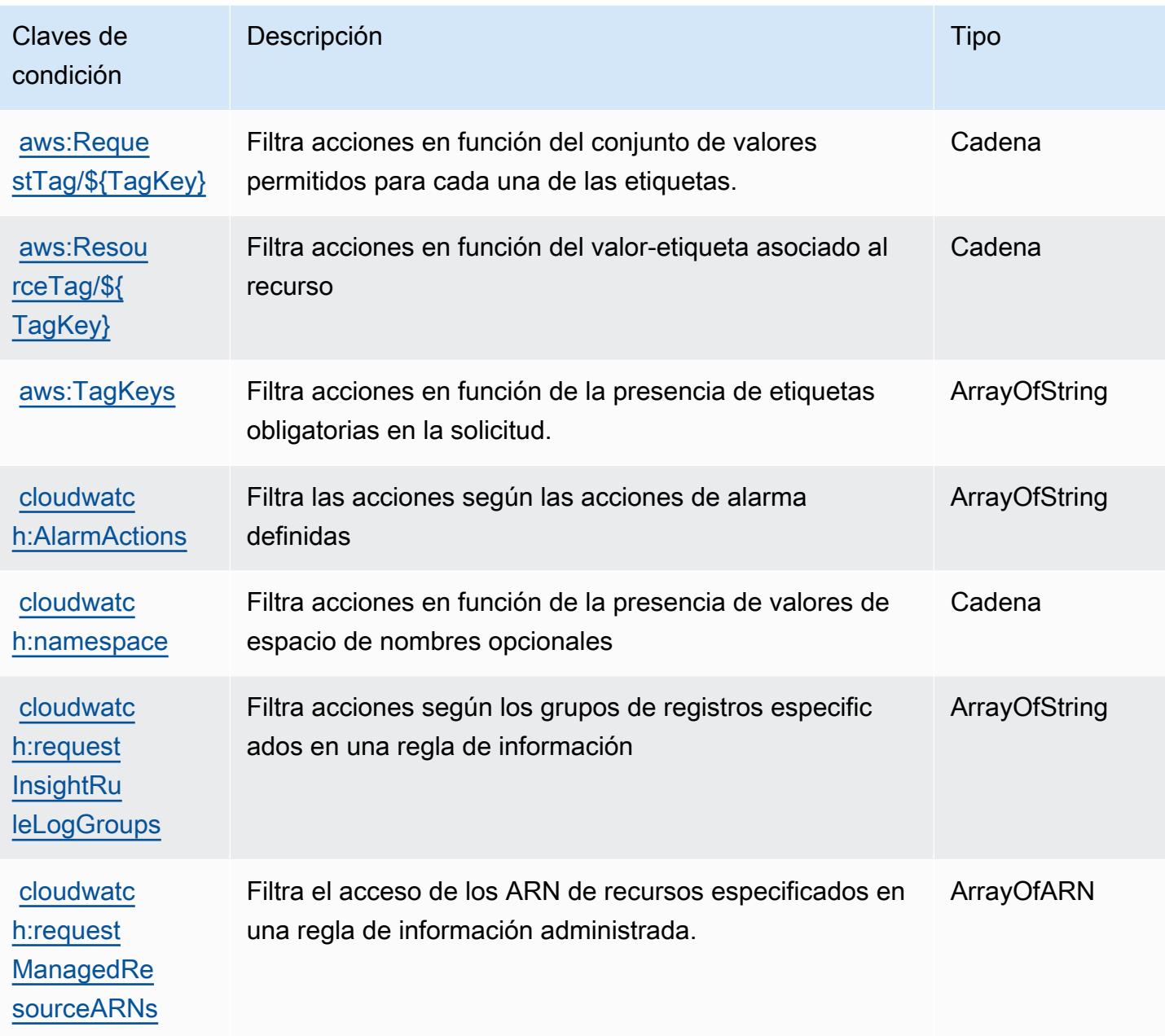

# Acciones, recursos y claves de condición de Amazon CloudWatch Application Insights

Amazon CloudWatch Application Insights (prefijo de servicio:applicationinsights) proporciona los siguientes recursos, acciones y claves de contexto de condiciones específicos del servicio para su uso en las políticas de permisos de IAM.

Referencias:

- Obtenga información para [configurar este servicio](https://docs.aws.amazon.com/AmazonCloudWatch/latest/monitoring/).
- Vea una [lista de las operaciones de API disponibles para este servicio](https://docs.aws.amazon.com/cloudwatch/latest/APIReference/).
- Obtenga información sobre cómo proteger este servicio y sus recursos [mediante las políticas de](https://docs.aws.amazon.com/AmazonCloudWatch/latest/monitoring/cloudwatch-application-insights.html) [permisos de IAM.](https://docs.aws.amazon.com/AmazonCloudWatch/latest/monitoring/cloudwatch-application-insights.html)

#### Temas

- [Acciones definidas por Amazon CloudWatch Application Insights](#page-754-0)
- [Tipos de recursos definidos por Amazon CloudWatch Application Insights](#page-759-0)
- [Claves de condición de Amazon CloudWatch Application Insights](#page-759-1)

### <span id="page-754-0"></span>Acciones definidas por Amazon CloudWatch Application Insights

Puede especificar las siguientes acciones en el elemento Action de una declaración de política de IAM. Utilice políticas para conceder permisos para realizar una operación en AWS. Cuando utiliza una acción en una política, normalmente permite o deniega el acceso a la operación de la API o comandos de la CLI con el mismo nombre. No obstante, en algunos casos, una sola acción controla el acceso a más de una operación. Asimismo, algunas operaciones requieren varias acciones diferentes.

La columna Tipos de recurso de la tabla de Acción indica si cada acción admite permisos de nivel de recursos. Si no hay ningún valor para esta columna, debe especificar todos los recursos ("\*") a los que aplica la política en el elemento Resource de la instrucción de su política. Si la columna incluye un tipo de recurso, puede especificar un ARN de ese tipo en una instrucción con dicha acción. Si la acción tiene uno o más recursos necesarios, la persona que llama debe tener permiso para usar la acción con esos recursos. Los recursos necesarios se indican en la tabla con un asterisco (\*). Si limita el acceso a los recursos con el elemento Resource de una política de IAM, debe incluir un ARN o patrón para cada tipo de recurso requerido. Algunas acciones admiten varios tipos de recursos. Si el tipo de recurso es opcional (no se indica como obligatorio), puede elegir utilizar uno de los tipos de recursos opcionales.

La columna Claves de condición de la tabla Acciones incluye claves que puede especificar en el elemento Condition de la instrucción de una política. Para obtener más información sobre las claves de condición asociadas a los recursos del servicio, consulte la columna Claves de condición de la tabla Tipos de recursos.

### **a** Note

Las claves de condición de recursos se enumeran en la tabla [Tipos de recursos](#page-759-0). Encontrará un enlace al tipo de recurso que se aplica a una acción en la columna Tipos de recursos (\*obligatorio) de la tabla Acciones. El tipo de recurso de la tabla Tipos de recursos incluye la columna Claves de condición, que son las claves de condición del recurso que se aplican a una acción de la tabla Acciones.

Para obtener información detallada sobre las columnas de la siguiente tabla, consulte [Tabla](reference_policies_actions-resources-contextkeys.html#actions_table)  [Acciones.](reference_policies_actions-resources-contextkeys.html#actions_table)

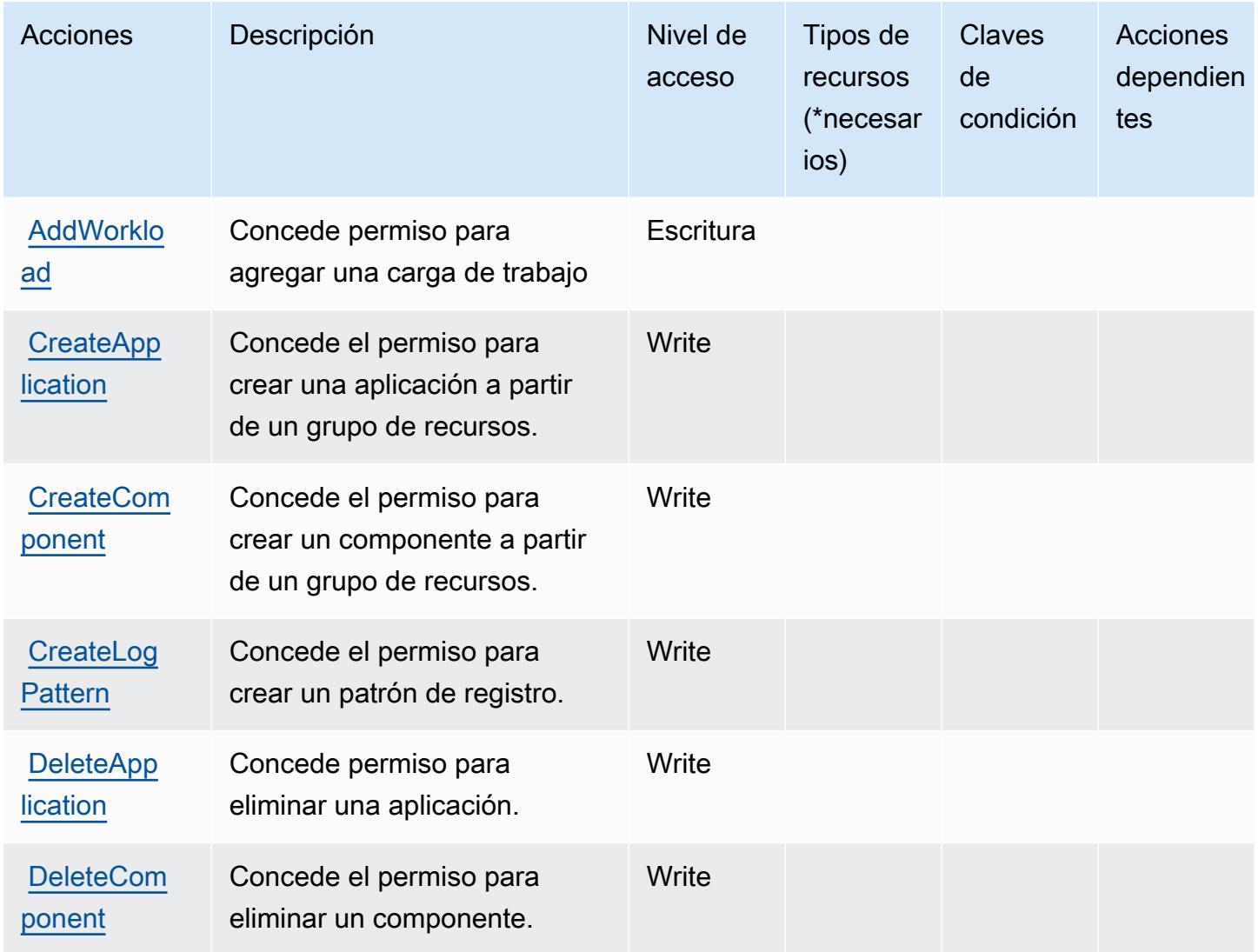
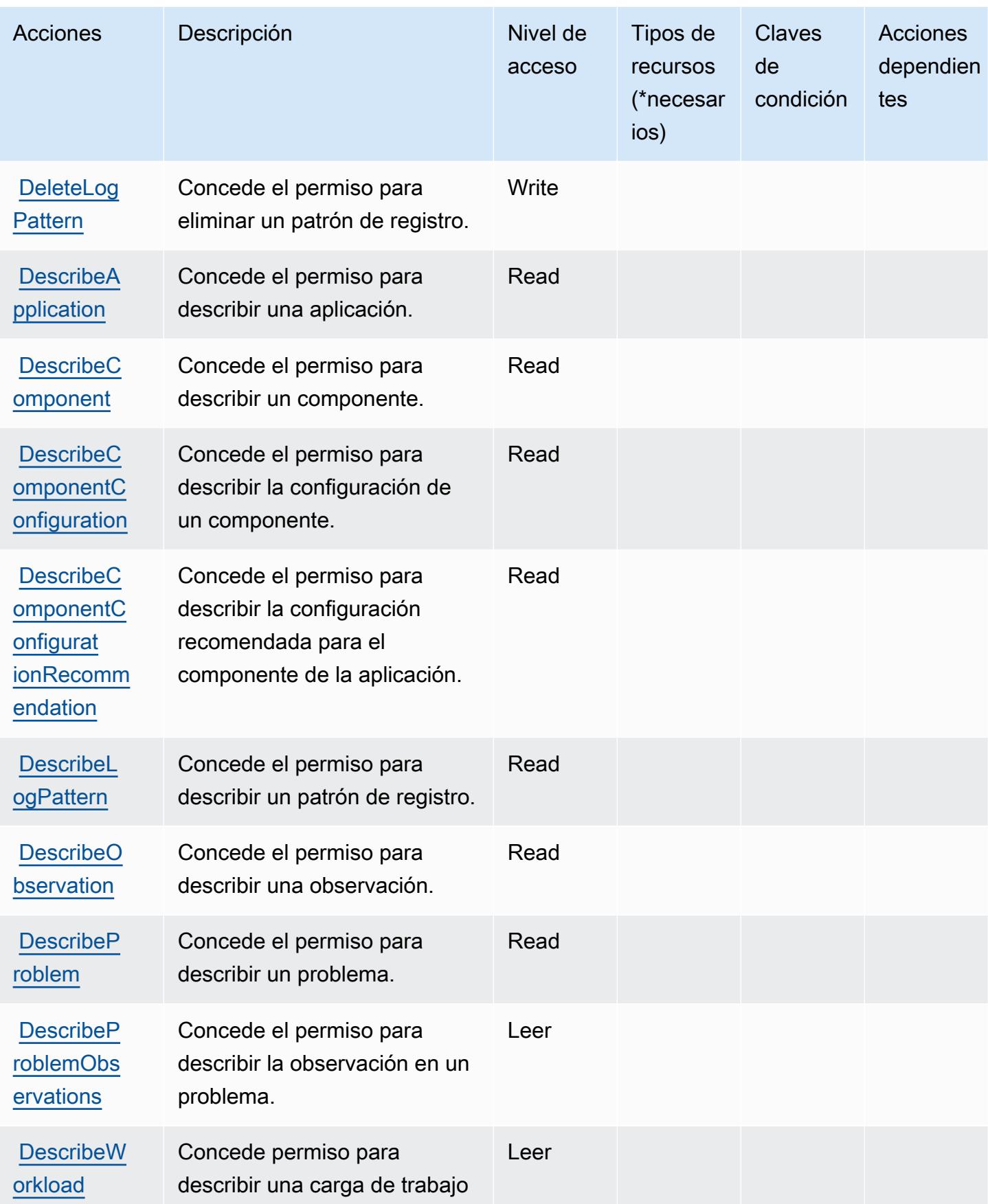

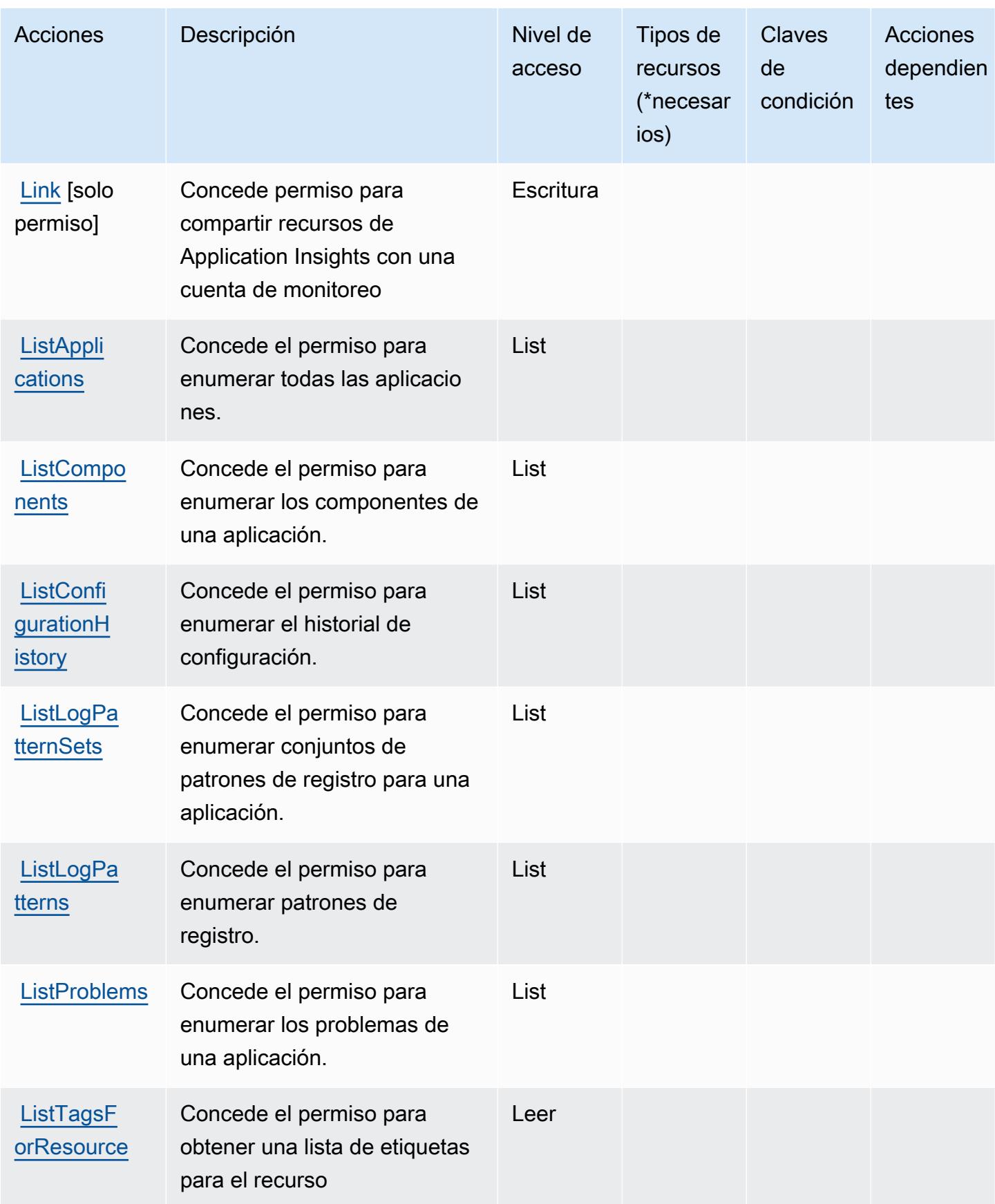

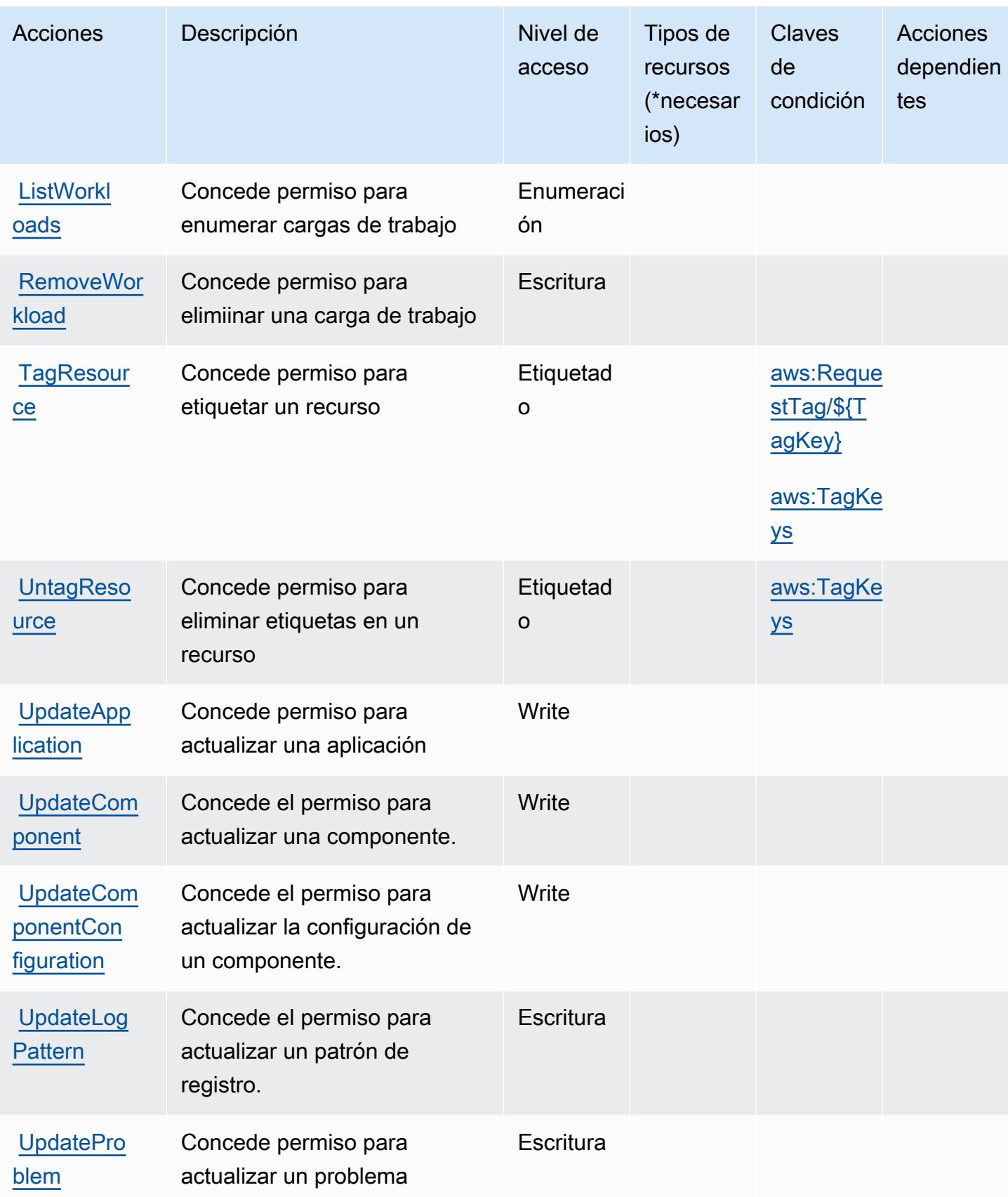

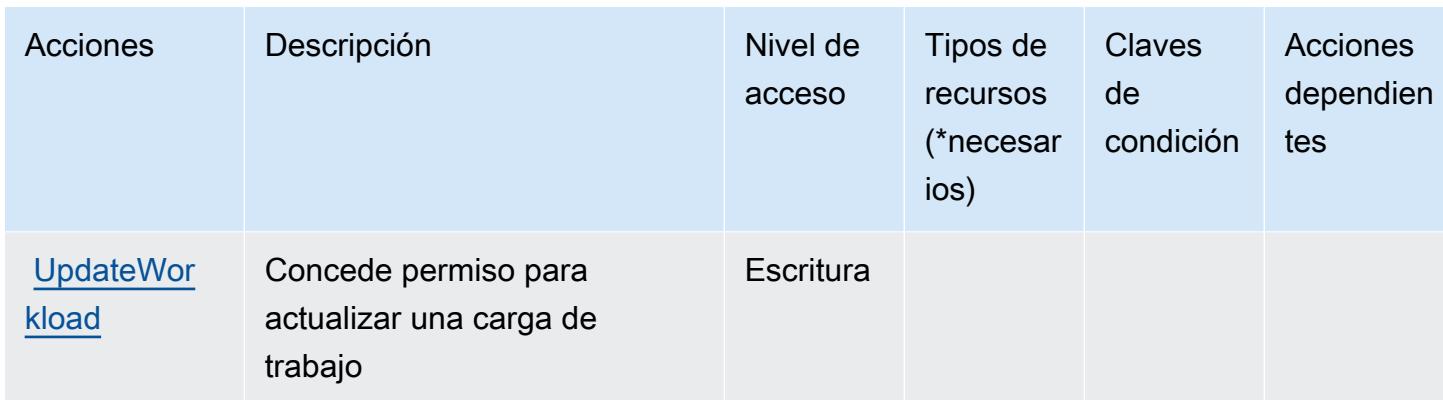

### Tipos de recursos definidos por Amazon CloudWatch Application Insights

Amazon CloudWatch Application Insights no admite la especificación de un ARN de recurso en el Resource elemento de una declaración de política de IAM. Para permitir el acceso a Amazon CloudWatch Application Insights, especifique "Resource": "\*" en su política.

### Claves de condición de Amazon CloudWatch Application Insights

Amazon CloudWatch Application Insights define las siguientes claves de condición que se pueden utilizar en el Condition elemento de una política de IAM. Puede utilizar estas claves para ajustar más las condiciones en las que se aplica la instrucción de política. Para obtener información detallada sobre las columnas de la siguiente tabla, consulte [Tabla de Claves de condición](reference_policies_actions-resources-contextkeys.html#context_keys_table).

Para ver las claves de condición globales que están disponibles para todos los servicios, consulte [Claves de condición globales disponibles.](https://docs.aws.amazon.com/IAM/latest/UserGuide/reference_policies_condition-keys.html#AvailableKeys)

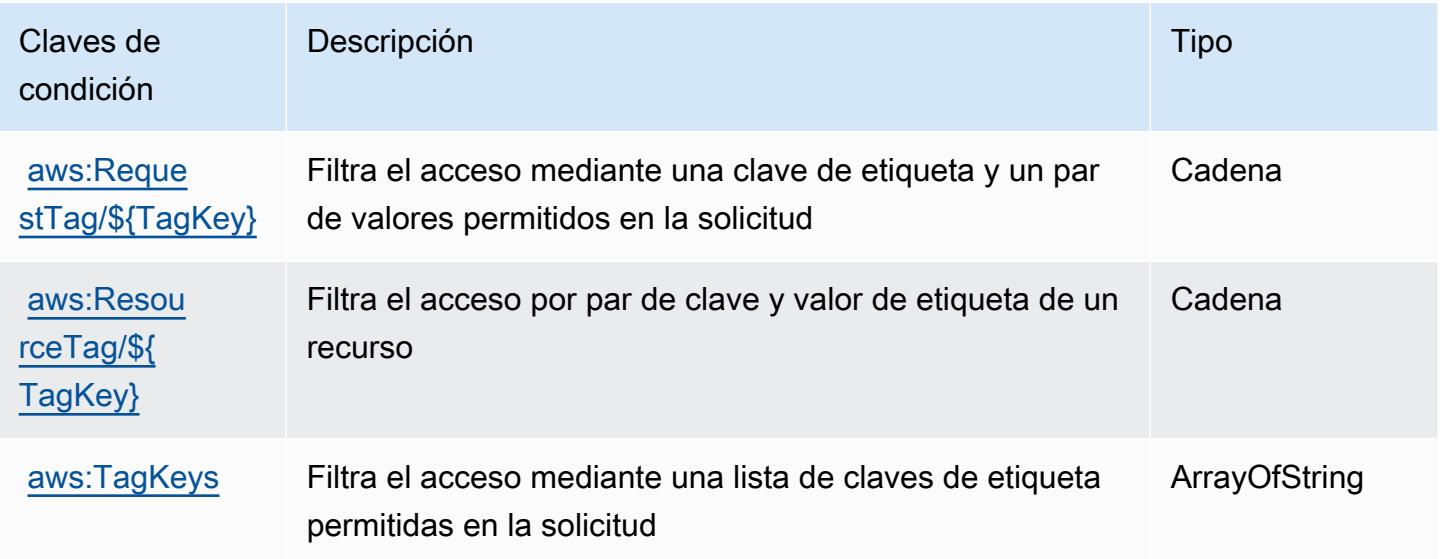

# Claves de condición, recursos y acciones de Amazon CloudWatch Application Signals

Amazon CloudWatch Application Signals (prefijo de servicio:application-signals) proporciona los siguientes recursos, acciones y claves de contexto de condiciones específicos del servicio para su uso en las políticas de permisos de IAM.

#### Referencias:

- Obtenga información para [configurar este servicio](https://docs.aws.amazon.com/AmazonCloudWatch/latest/monitoring/CloudWatch-Application-Monitoring-Sections.html).
- Vea una [lista de las operaciones de API disponibles para este servicio](https://docs.aws.amazon.com/applicationsignals/latest/APIReference/).
- Obtenga información sobre cómo proteger este servicio y sus recursos [mediante las políticas de](https://docs.aws.amazon.com/AmazonCloudWatch/latest/monitoring/auth-and-access-control-cw.html) [permisos de IAM.](https://docs.aws.amazon.com/AmazonCloudWatch/latest/monitoring/auth-and-access-control-cw.html)

#### Temas

- [Acciones definidas por Amazon CloudWatch Application Signals](#page-760-0)
- [Tipos de recursos definidos por Amazon CloudWatch Application Signals](#page-763-0)
- [Claves de condición de Amazon CloudWatch Application Signals](#page-764-0)

### <span id="page-760-0"></span>Acciones definidas por Amazon CloudWatch Application Signals

Puede especificar las siguientes acciones en el elemento Action de una declaración de política de IAM. Utilice políticas para conceder permisos para realizar una operación en AWS. Cuando utiliza una acción en una política, normalmente permite o deniega el acceso a la operación de la API o comandos de la CLI con el mismo nombre. No obstante, en algunos casos, una sola acción controla el acceso a más de una operación. Asimismo, algunas operaciones requieren varias acciones diferentes.

La columna Tipos de recurso de la tabla de Acción indica si cada acción admite permisos de nivel de recursos. Si no hay ningún valor para esta columna, debe especificar todos los recursos ("\*") a los que aplica la política en el elemento Resource de la instrucción de su política. Si la columna incluye un tipo de recurso, puede especificar un ARN de ese tipo en una instrucción con dicha acción. Si la acción tiene uno o más recursos necesarios, la persona que llama debe tener permiso para usar la acción con esos recursos. Los recursos necesarios se indican en la tabla con un asterisco (\*). Si limita el acceso a los recursos con el elemento Resource de una política de IAM, debe incluir un ARN o patrón para cada tipo de recurso requerido. Algunas acciones admiten varios tipos de

recursos. Si el tipo de recurso es opcional (no se indica como obligatorio), puede elegir utilizar uno de los tipos de recursos opcionales.

La columna Claves de condición de la tabla Acciones incluye claves que puede especificar en el elemento Condition de la instrucción de una política. Para obtener más información sobre las claves de condición asociadas a los recursos del servicio, consulte la columna Claves de condición de la tabla Tipos de recursos.

#### **a** Note

Las claves de condición de recursos se enumeran en la tabla [Tipos de recursos](#page-763-0). Encontrará un enlace al tipo de recurso que se aplica a una acción en la columna Tipos de recursos (\*obligatorio) de la tabla Acciones. El tipo de recurso de la tabla Tipos de recursos incluye la columna Claves de condición, que son las claves de condición del recurso que se aplican a una acción de la tabla Acciones.

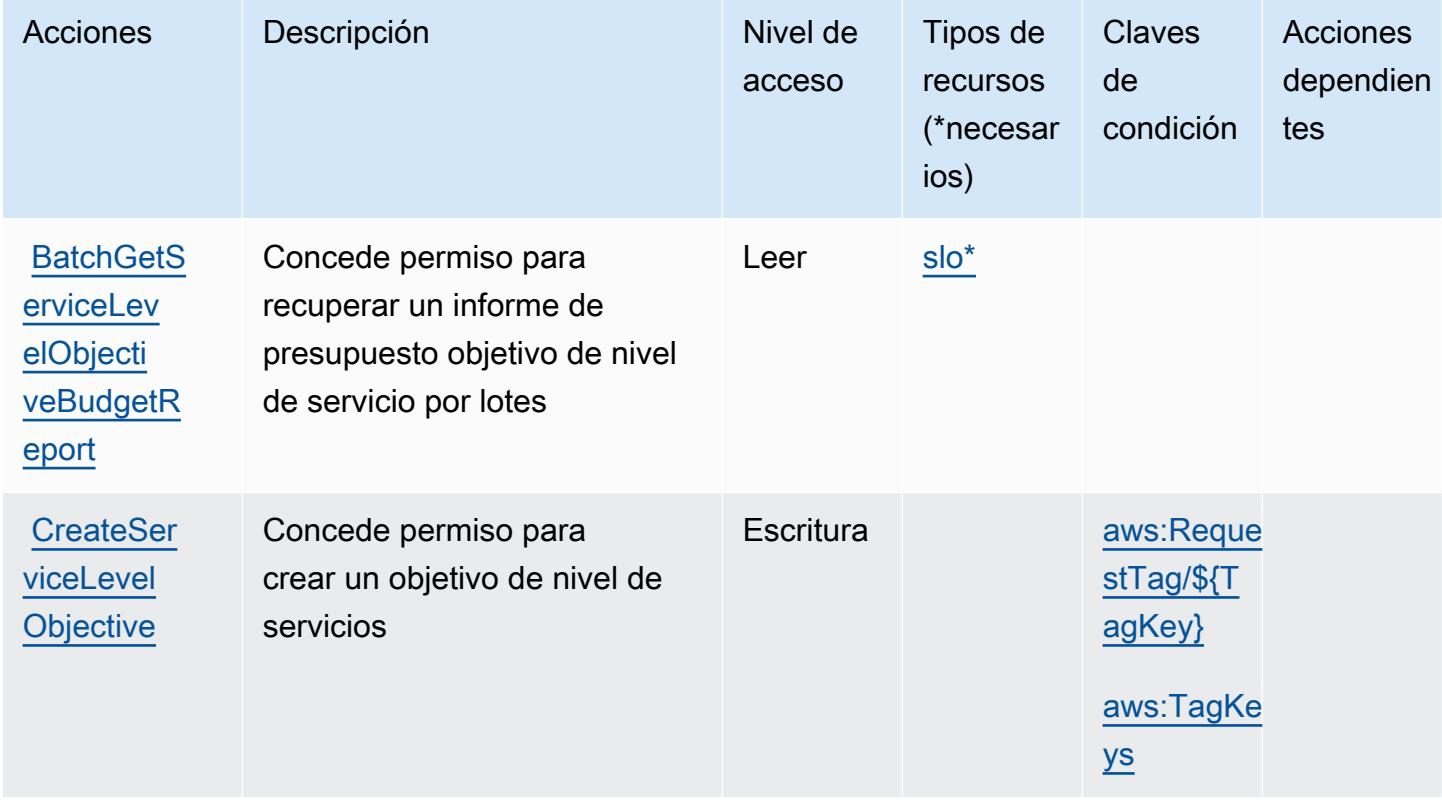

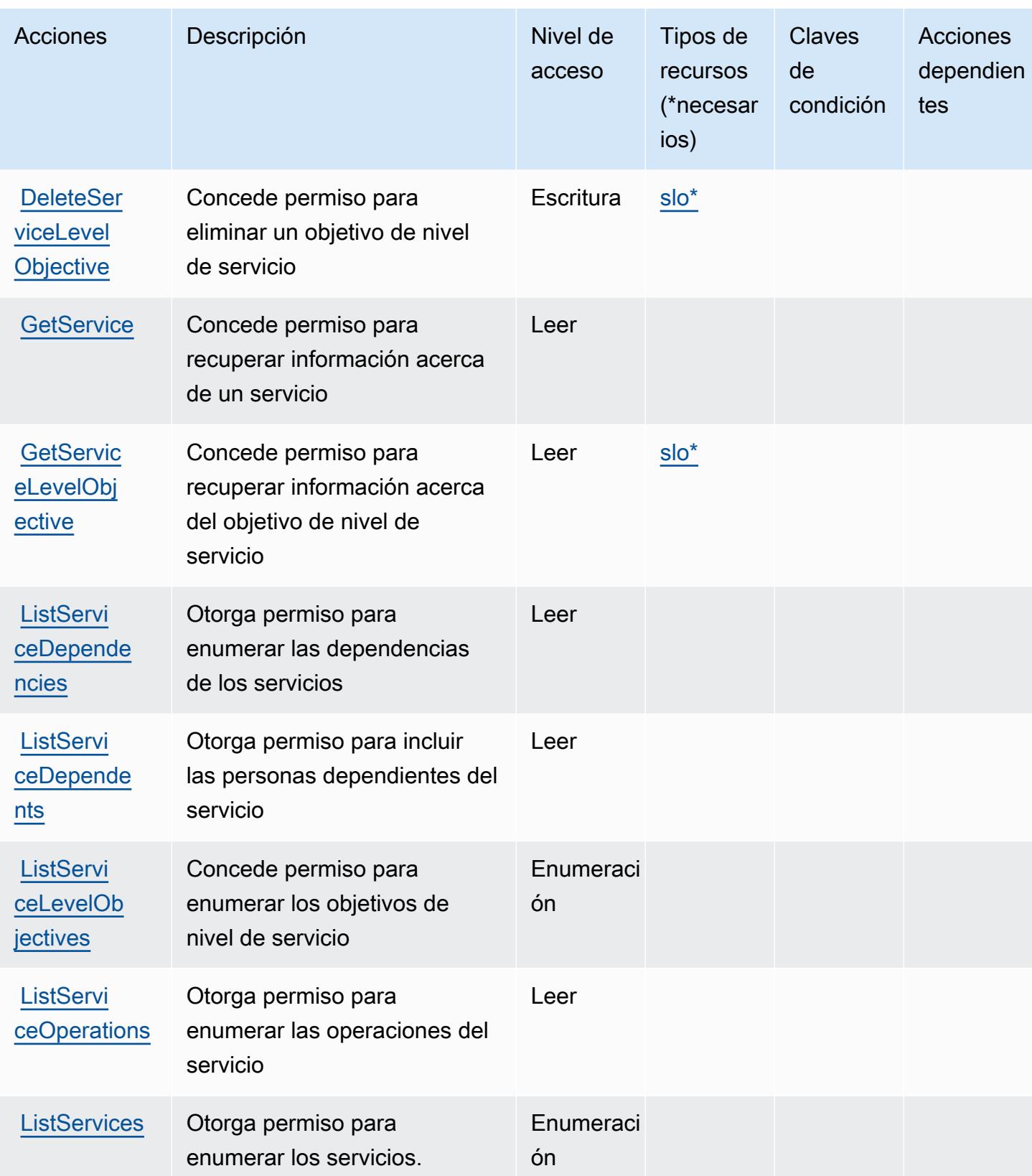

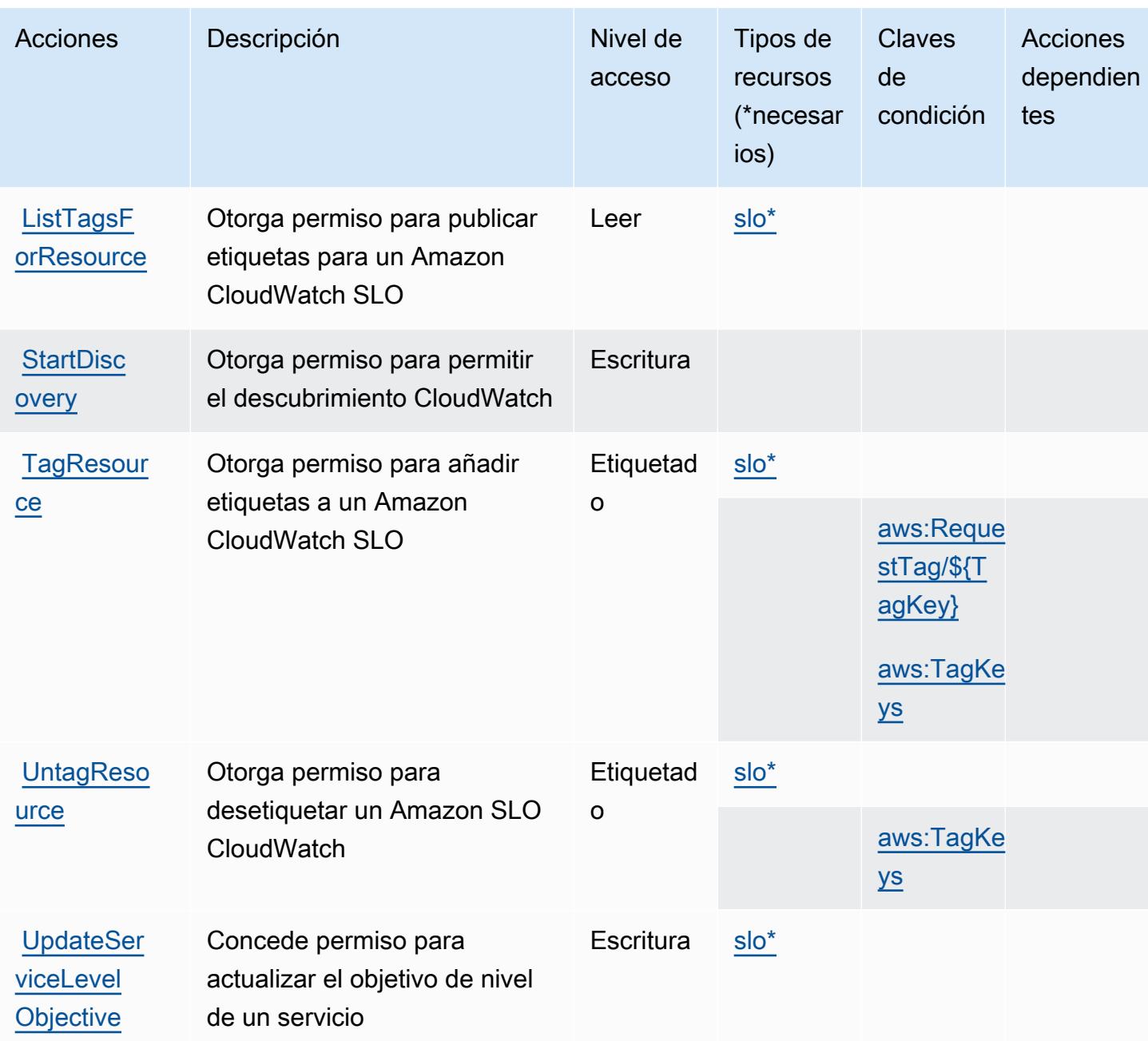

### <span id="page-763-0"></span>Tipos de recursos definidos por Amazon CloudWatch Application Signals

Los siguientes tipos de recurso están definidos por este servicio y se pueden utilizar en el elemento Resource de las instrucciones de política de permisos de IAM. Cada acción de la [tabla Acciones](#page-760-0) identifica los tipos de recursos que se pueden especificar con dicha acción. Un tipo de recurso también puede definir qué claves de condición se pueden incluir en una política. Estas claves se muestran en la última columna de la tabla Tipos de recursos. Para obtener información detallada sobre las columnas de la siguiente tabla, consulte [Tabla Tipos de recurso.](reference_policies_actions-resources-contextkeys.html#resources_table)

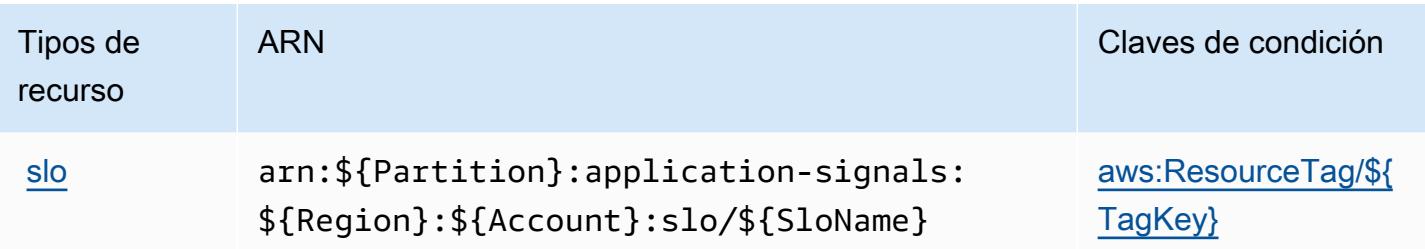

### <span id="page-764-0"></span>Claves de condición de Amazon CloudWatch Application Signals

Amazon CloudWatch Application Signals define las siguientes claves de condición que se pueden utilizar en el Condition elemento de una política de IAM. Puede utilizar estas claves para ajustar más las condiciones en las que se aplica la instrucción de política. Para obtener información detallada sobre las columnas de la siguiente tabla, consulte [Tabla de Claves de condición](reference_policies_actions-resources-contextkeys.html#context_keys_table).

Para ver las claves de condición globales que están disponibles para todos los servicios, consulte [Claves de condición globales disponibles.](https://docs.aws.amazon.com/IAM/latest/UserGuide/reference_policies_condition-keys.html#AvailableKeys)

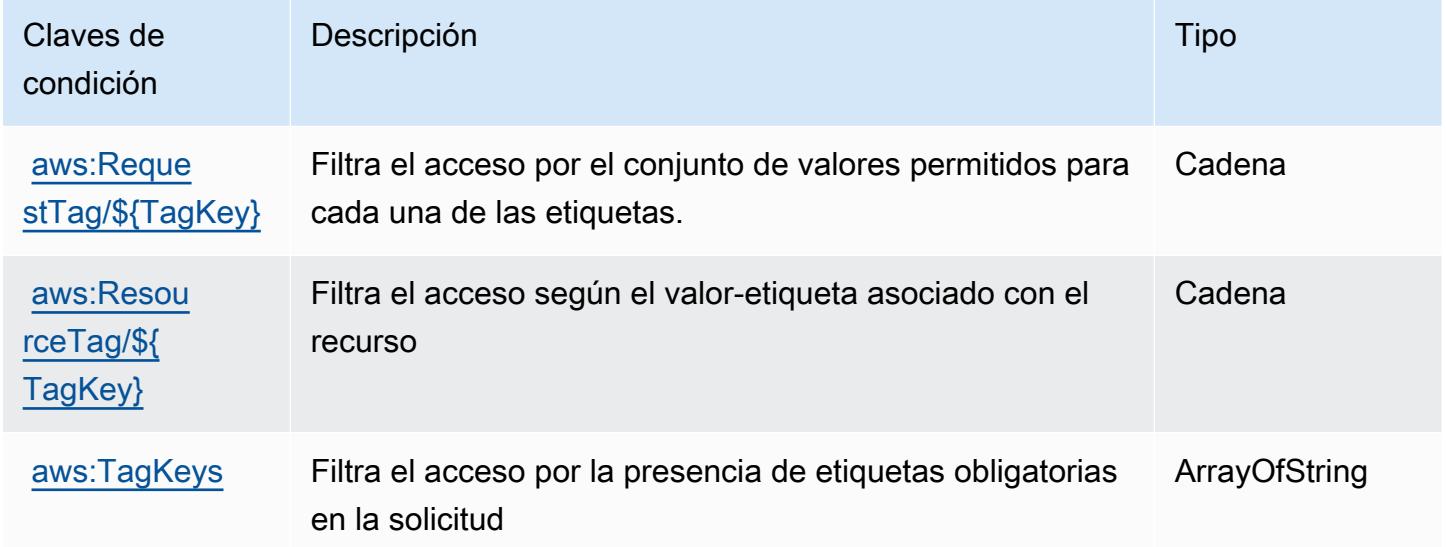

## Acciones, recursos y claves de condición de Amazon CloudWatch Evidently

Amazon CloudWatch Evidentemente (prefijo de servicio:evidently) proporciona los siguientes recursos, acciones y claves de contexto de condiciones específicos del servicio para su uso en las políticas de permisos de IAM.

Referencias:

- Obtenga información para [configurar este servicio](https://docs.aws.amazon.com/AmazonCloudWatch/latest/monitoring/CloudWatch-Evidently.html).
- Vea una [lista de las operaciones de API disponibles para este servicio](https://docs.aws.amazon.com/cloudwatchevidently/latest/APIReference/).
- Obtenga información sobre cómo proteger este servicio y sus recursos [mediante las políticas de](https://docs.aws.amazon.com/AmazonCloudWatch/latest/monitoring/auth-and-access-control-cw.html) [permisos de IAM.](https://docs.aws.amazon.com/AmazonCloudWatch/latest/monitoring/auth-and-access-control-cw.html)

#### Temas

- [Acciones definidas por Amazon CloudWatch Evidentemente](#page-765-0)
- [Tipos de recursos definidos por Amazon CloudWatch Evidentemente](#page-771-0)
- [Claves de estado de Amazon CloudWatch Evidentemente](#page-772-0)

### <span id="page-765-0"></span>Acciones definidas por Amazon CloudWatch Evidentemente

Puede especificar las siguientes acciones en el elemento Action de una declaración de política de IAM. Utilice políticas para conceder permisos para realizar una operación en AWS. Cuando utiliza una acción en una política, normalmente permite o deniega el acceso a la operación de la API o comandos de la CLI con el mismo nombre. No obstante, en algunos casos, una sola acción controla el acceso a más de una operación. Asimismo, algunas operaciones requieren varias acciones diferentes.

La columna Tipos de recurso de la tabla de Acción indica si cada acción admite permisos de nivel de recursos. Si no hay ningún valor para esta columna, debe especificar todos los recursos ("\*") a los que aplica la política en el elemento Resource de la instrucción de su política. Si la columna incluye un tipo de recurso, puede especificar un ARN de ese tipo en una instrucción con dicha acción. Si la acción tiene uno o más recursos necesarios, la persona que llama debe tener permiso para usar la acción con esos recursos. Los recursos necesarios se indican en la tabla con un asterisco (\*). Si limita el acceso a los recursos con el elemento Resource de una política de IAM, debe incluir un ARN o patrón para cada tipo de recurso requerido. Algunas acciones admiten varios tipos de recursos. Si el tipo de recurso es opcional (no se indica como obligatorio), puede elegir utilizar uno de los tipos de recursos opcionales.

La columna Claves de condición de la tabla Acciones incluye claves que puede especificar en el elemento Condition de la instrucción de una política. Para obtener más información sobre las claves de condición asociadas a los recursos del servicio, consulte la columna Claves de condición de la tabla Tipos de recursos.

#### **a** Note

Las claves de condición de recursos se enumeran en la tabla [Tipos de recursos](#page-771-0). Encontrará un enlace al tipo de recurso que se aplica a una acción en la columna Tipos de recursos (\*obligatorio) de la tabla Acciones. El tipo de recurso de la tabla Tipos de recursos incluye la columna Claves de condición, que son las claves de condición del recurso que se aplican a una acción de la tabla Acciones.

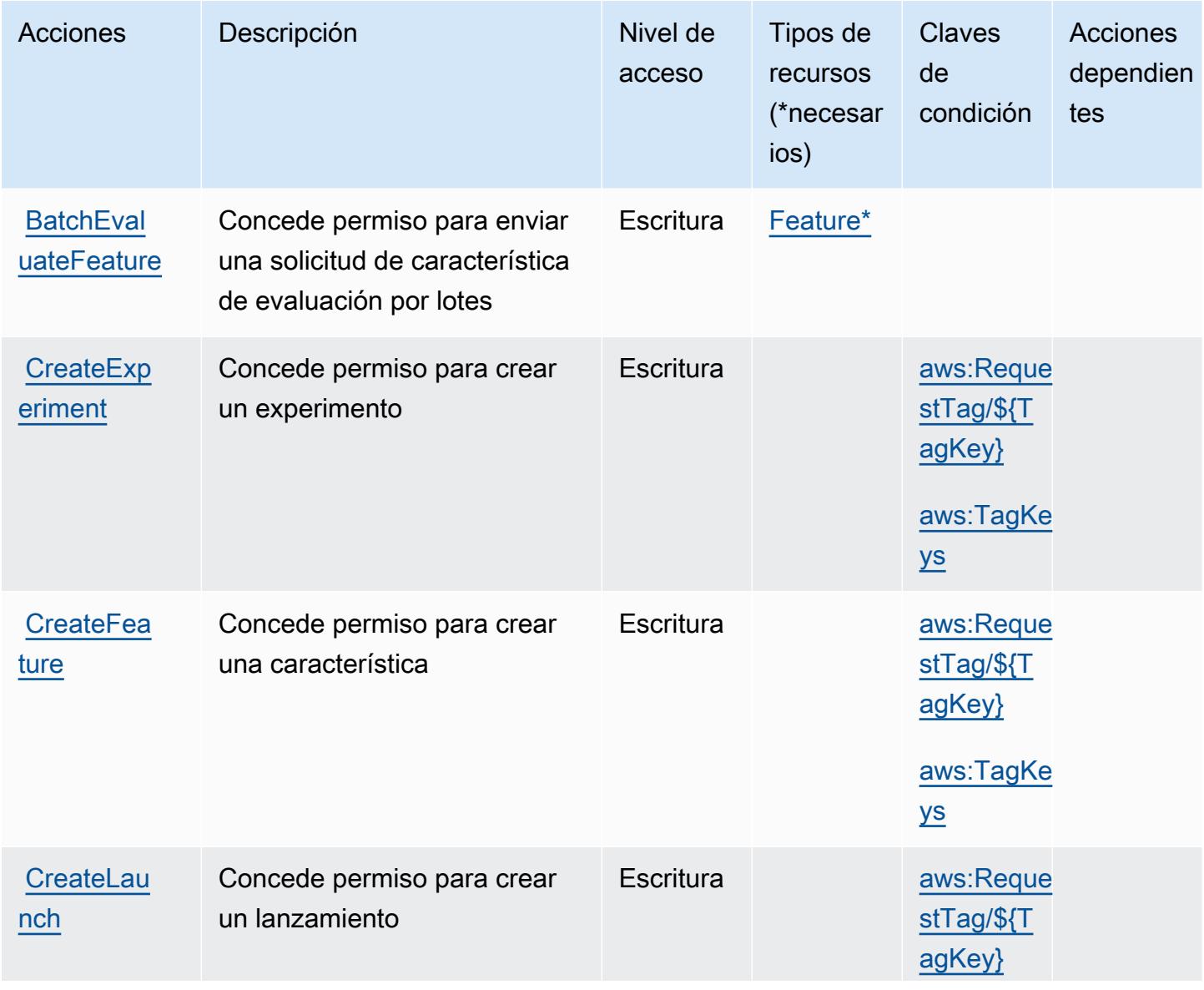

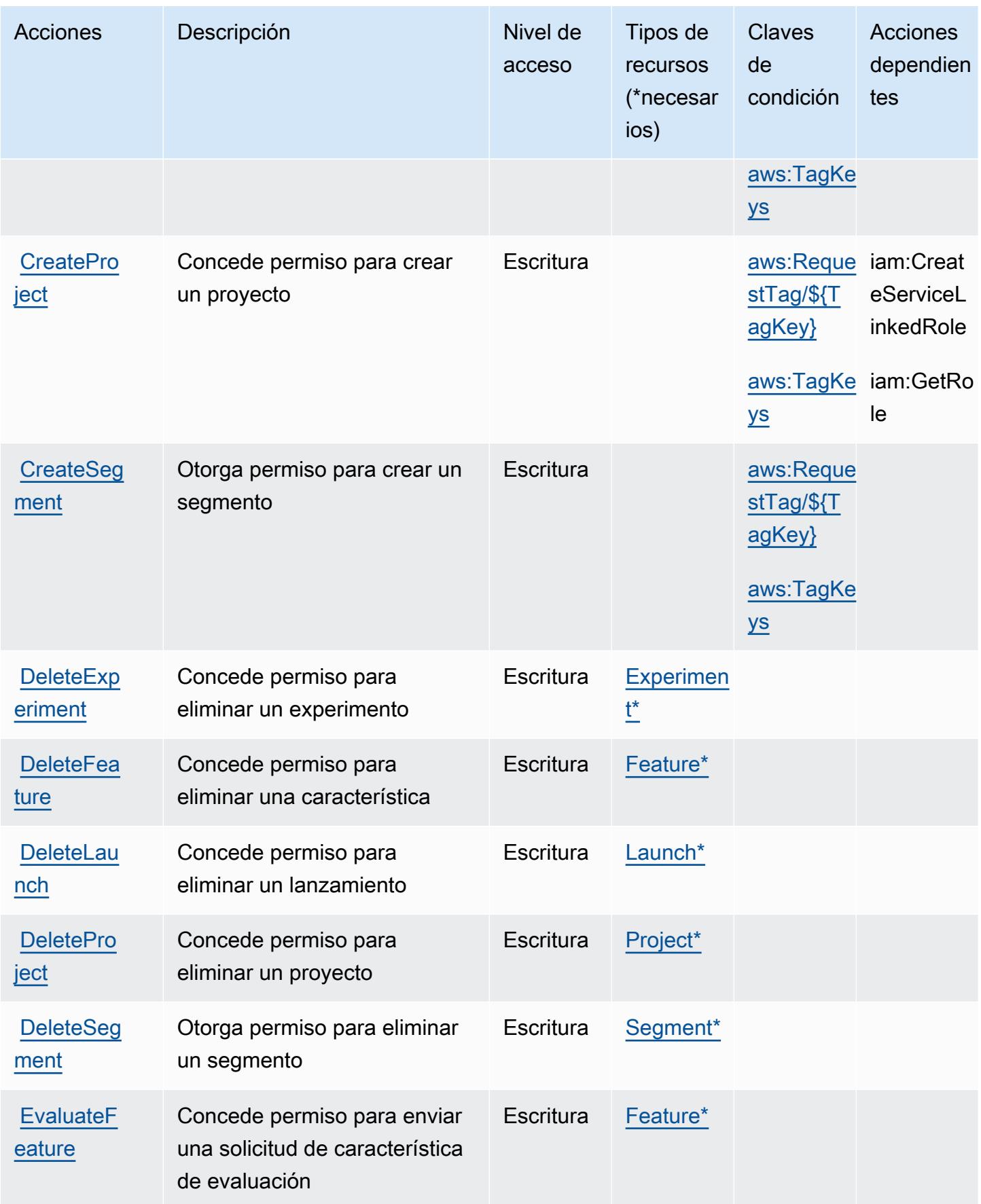

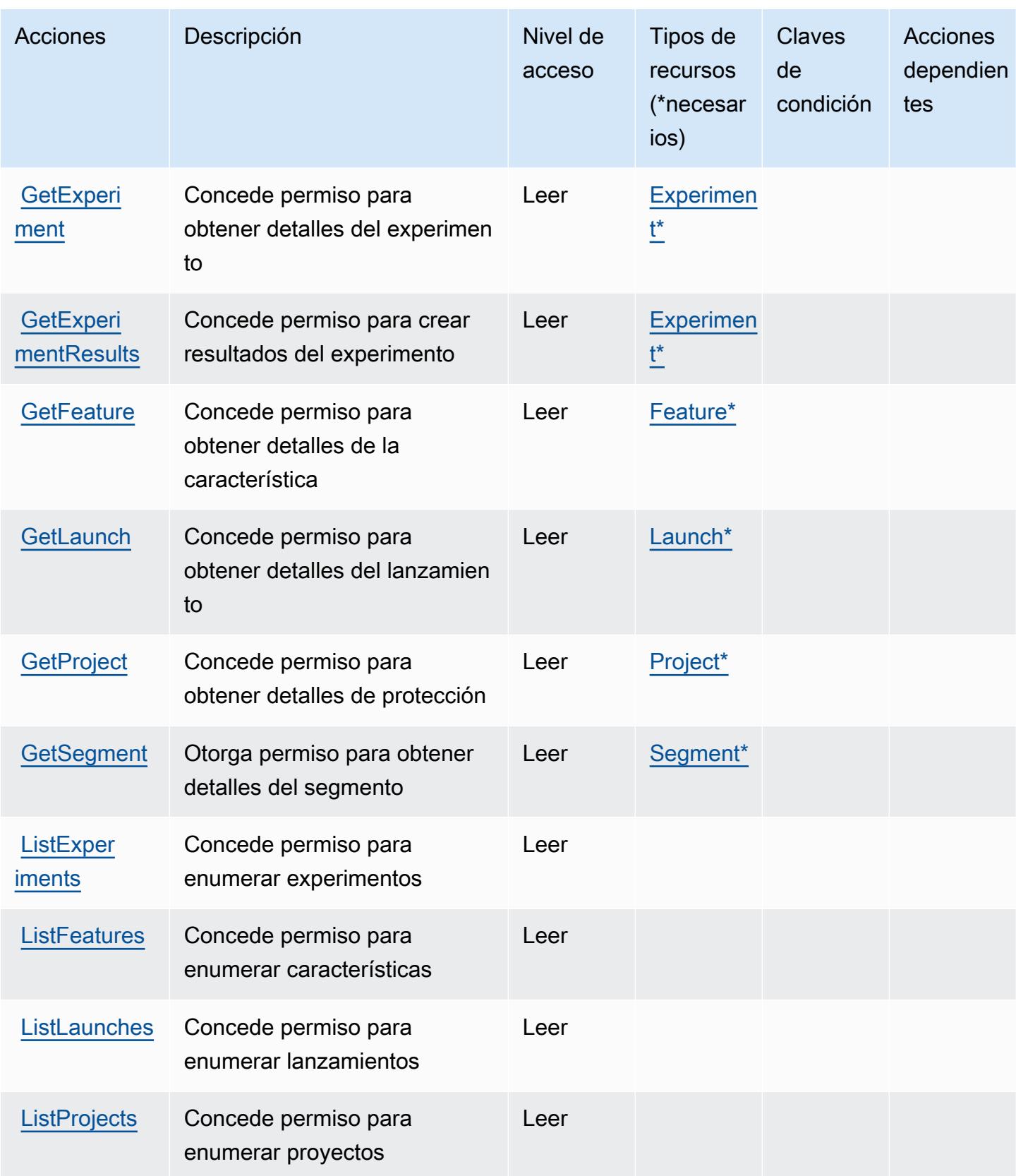

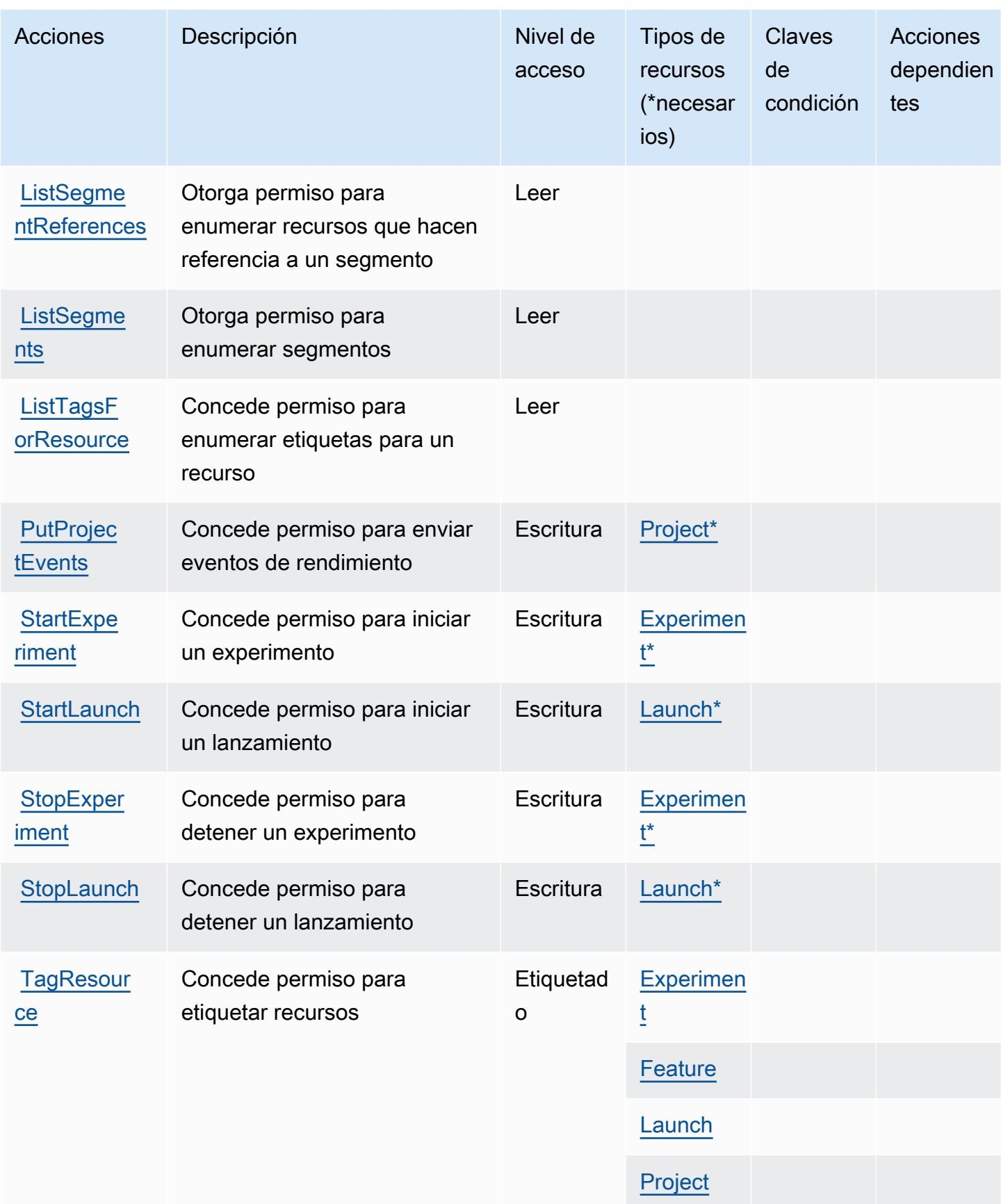

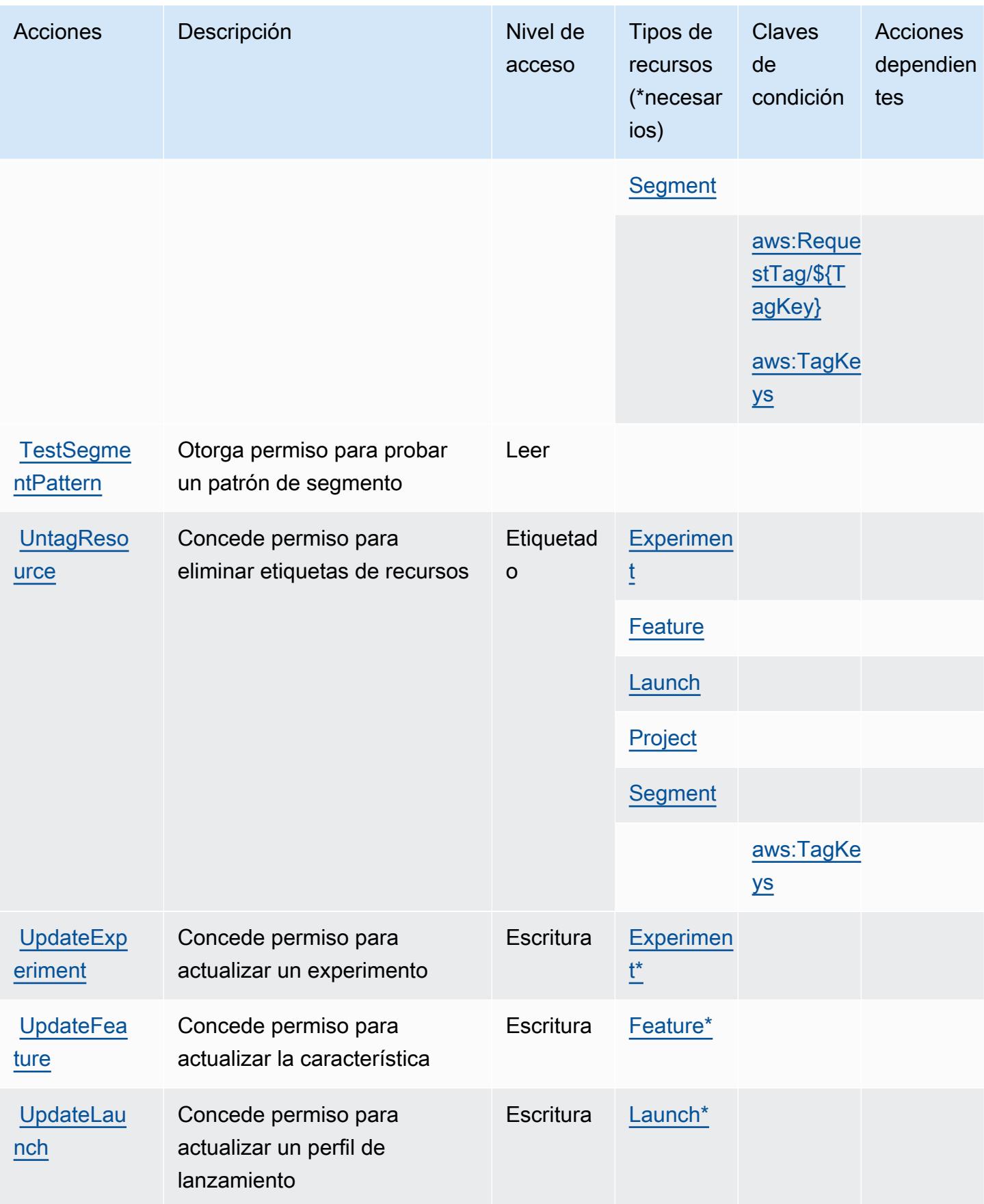

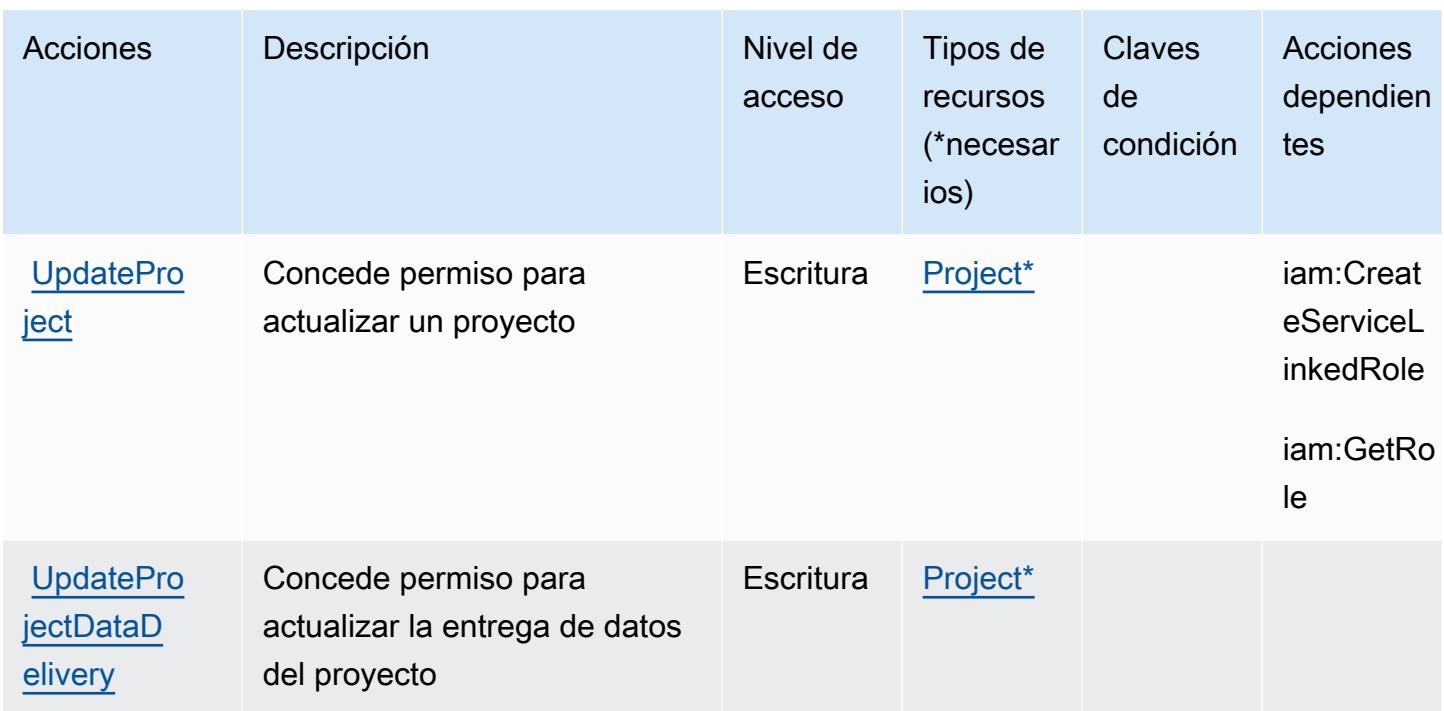

### <span id="page-771-0"></span>Tipos de recursos definidos por Amazon CloudWatch Evidentemente

Los siguientes tipos de recurso están definidos por este servicio y se pueden utilizar en el elemento Resource de las instrucciones de política de permisos de IAM. Cada acción de la [tabla Acciones](#page-765-0) identifica los tipos de recursos que se pueden especificar con dicha acción. Un tipo de recurso también puede definir qué claves de condición se pueden incluir en una política. Estas claves se muestran en la última columna de la tabla Tipos de recursos. Para obtener información detallada sobre las columnas de la siguiente tabla, consulte [Tabla Tipos de recurso.](reference_policies_actions-resources-contextkeys.html#resources_table)

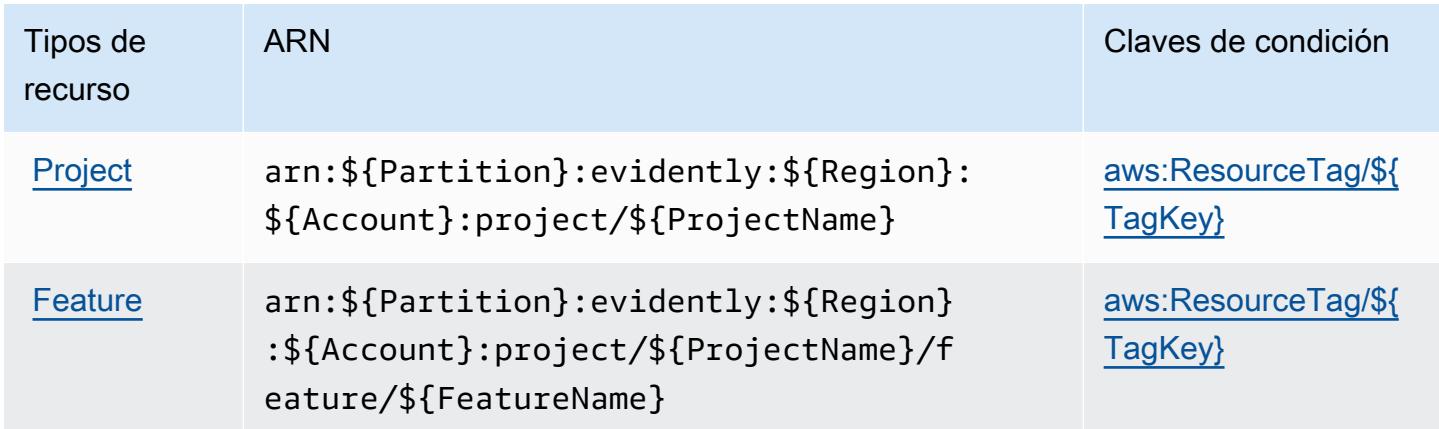

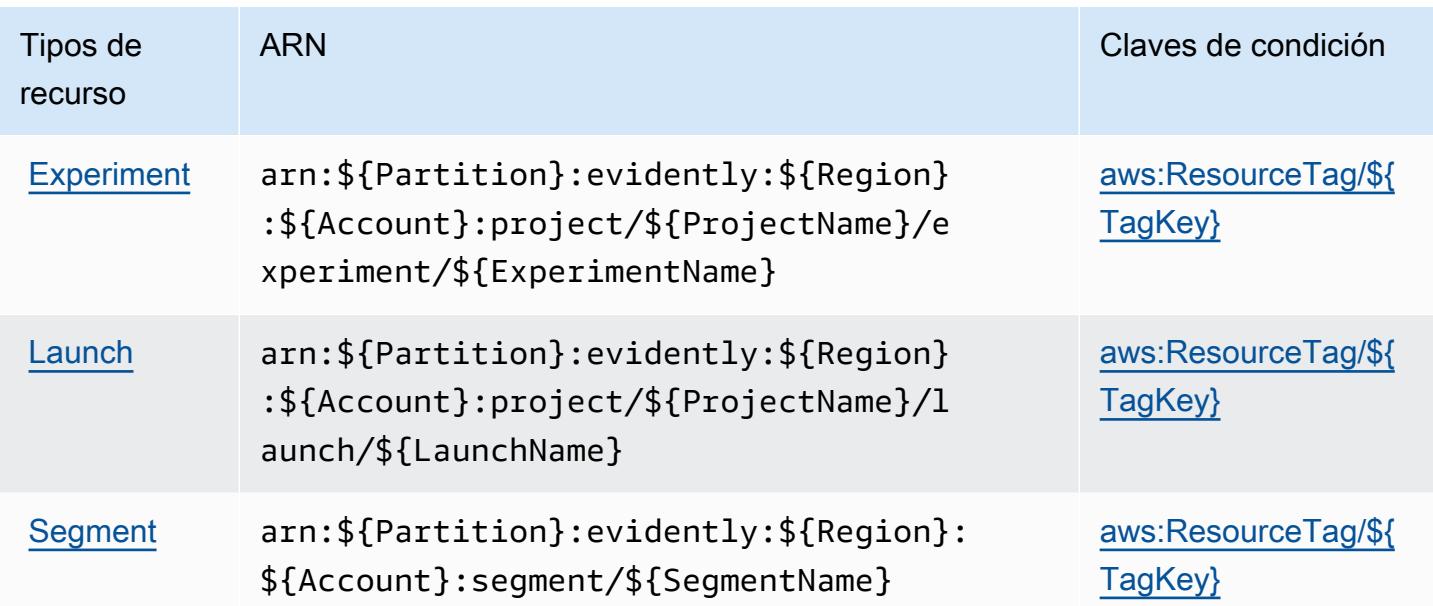

### <span id="page-772-0"></span>Claves de estado de Amazon CloudWatch Evidentemente

CloudWatch Evidentemente, Amazon define las siguientes claves de condición que se pueden utilizar en el Condition elemento de una política de IAM. Puede utilizar estas claves para ajustar más las condiciones en las que se aplica la instrucción de política. Para obtener información detallada sobre las columnas de la siguiente tabla, consulte [Tabla de Claves de condición.](reference_policies_actions-resources-contextkeys.html#context_keys_table)

Para ver las claves de condición globales que están disponibles para todos los servicios, consulte [Claves de condición globales disponibles.](https://docs.aws.amazon.com/IAM/latest/UserGuide/reference_policies_condition-keys.html#AvailableKeys)

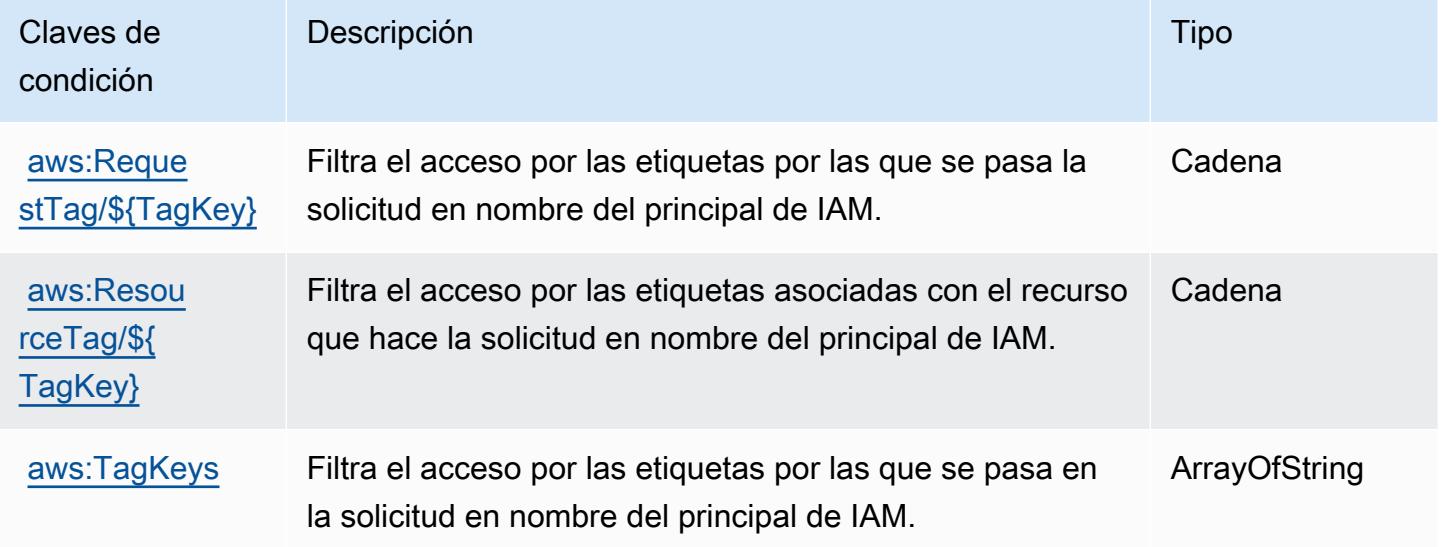

# Claves de condición, recursos y acciones de Amazon CloudWatch Internet **Monitor**

Amazon CloudWatch Internet Monitor (prefijo de servicio:internetmonitor) proporciona los siguientes recursos, acciones y claves de contexto de condiciones específicos del servicio para su uso en las políticas de permisos de IAM.

Referencias:

- Obtenga información para [configurar este servicio](https://docs.aws.amazon.com/AmazonCloudWatch/latest/monitoring/CloudWatch-InternetMonitor.html).
- Vea una [lista de las operaciones de API disponibles para este servicio](https://docs.aws.amazon.com/internet-monitor/latest/api/Welcome.html).
- Obtenga información sobre cómo proteger este servicio y sus recursos [mediante las políticas de](https://docs.aws.amazon.com/AmazonCloudWatch/latest/monitoring/auth-and-access-control-cw.html) [permisos de IAM.](https://docs.aws.amazon.com/AmazonCloudWatch/latest/monitoring/auth-and-access-control-cw.html)

#### Temas

- [Acciones definidas por Amazon CloudWatch Internet Monitor](#page-773-0)
- [Tipos de recursos definidos por Amazon CloudWatch Internet Monitor](#page-777-0)
- [Claves de condición de Amazon CloudWatch Internet Monitor](#page-777-1)

#### <span id="page-773-0"></span>Acciones definidas por Amazon CloudWatch Internet Monitor

Puede especificar las siguientes acciones en el elemento Action de una declaración de política de IAM. Utilice políticas para conceder permisos para realizar una operación en AWS. Cuando utiliza una acción en una política, normalmente permite o deniega el acceso a la operación de la API o comandos de la CLI con el mismo nombre. No obstante, en algunos casos, una sola acción controla el acceso a más de una operación. Asimismo, algunas operaciones requieren varias acciones diferentes.

La columna Tipos de recurso de la tabla de Acción indica si cada acción admite permisos de nivel de recursos. Si no hay ningún valor para esta columna, debe especificar todos los recursos ("\*") a los que aplica la política en el elemento Resource de la instrucción de su política. Si la columna incluye un tipo de recurso, puede especificar un ARN de ese tipo en una instrucción con dicha acción. Si la acción tiene uno o más recursos necesarios, la persona que llama debe tener permiso para usar la acción con esos recursos. Los recursos necesarios se indican en la tabla con un asterisco (\*). Si limita el acceso a los recursos con el elemento Resource de una política de IAM, debe incluir un ARN o patrón para cada tipo de recurso requerido. Algunas acciones admiten varios tipos de

recursos. Si el tipo de recurso es opcional (no se indica como obligatorio), puede elegir utilizar uno de los tipos de recursos opcionales.

La columna Claves de condición de la tabla Acciones incluye claves que puede especificar en el elemento Condition de la instrucción de una política. Para obtener más información sobre las claves de condición asociadas a los recursos del servicio, consulte la columna Claves de condición de la tabla Tipos de recursos.

#### **a** Note

Las claves de condición de recursos se enumeran en la tabla [Tipos de recursos](#page-777-0). Encontrará un enlace al tipo de recurso que se aplica a una acción en la columna Tipos de recursos (\*obligatorio) de la tabla Acciones. El tipo de recurso de la tabla Tipos de recursos incluye la columna Claves de condición, que son las claves de condición del recurso que se aplican a una acción de la tabla Acciones.

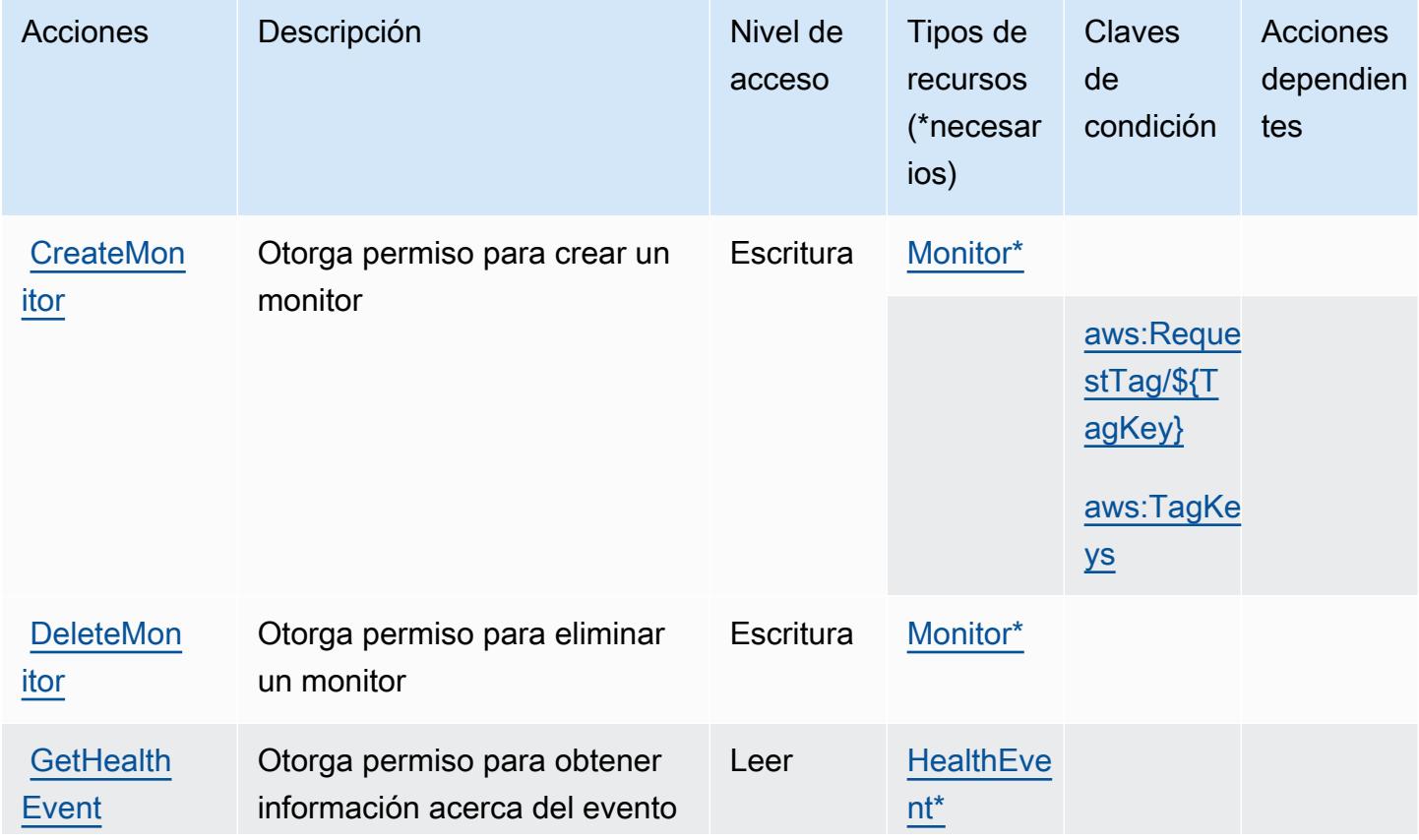

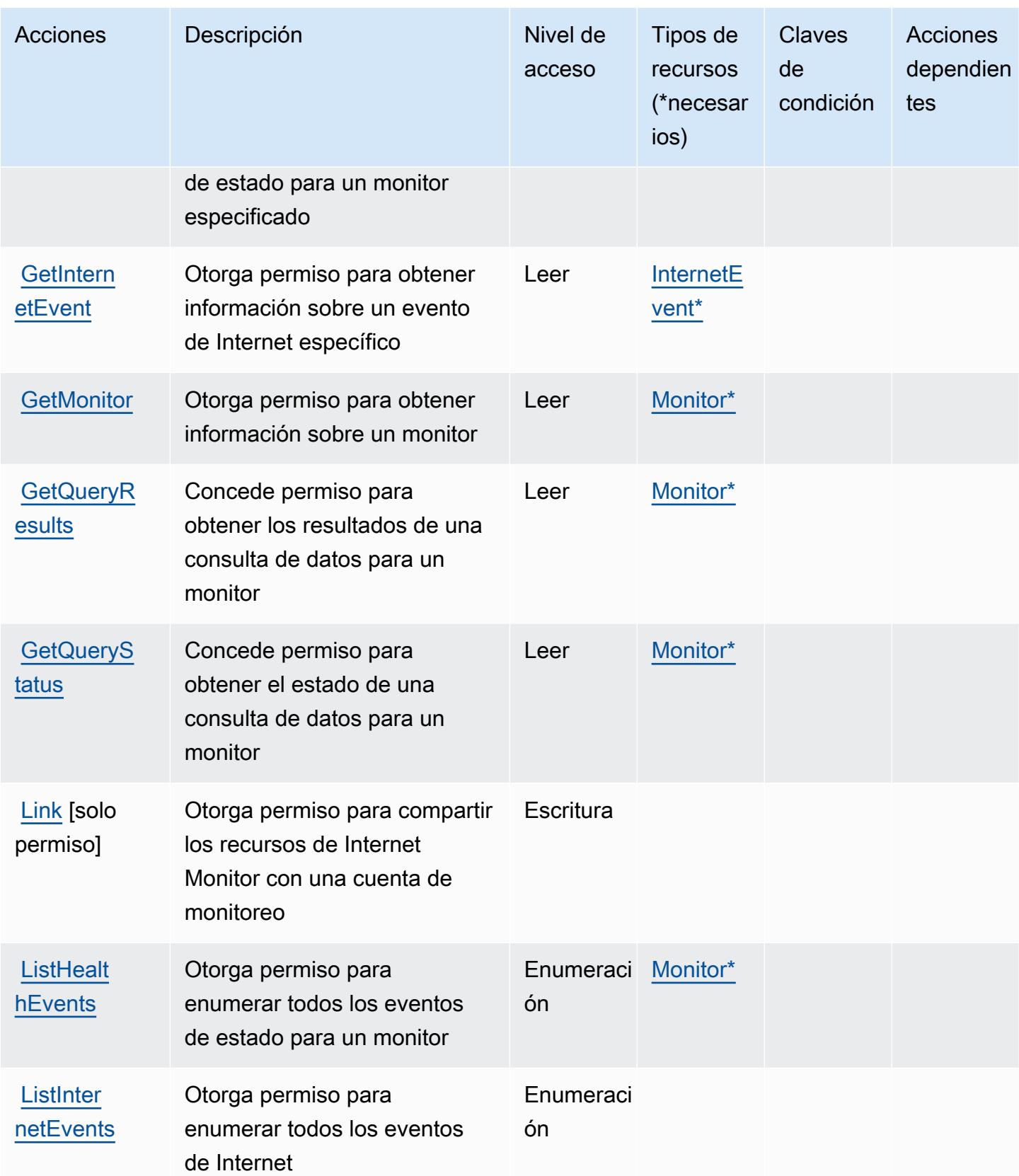

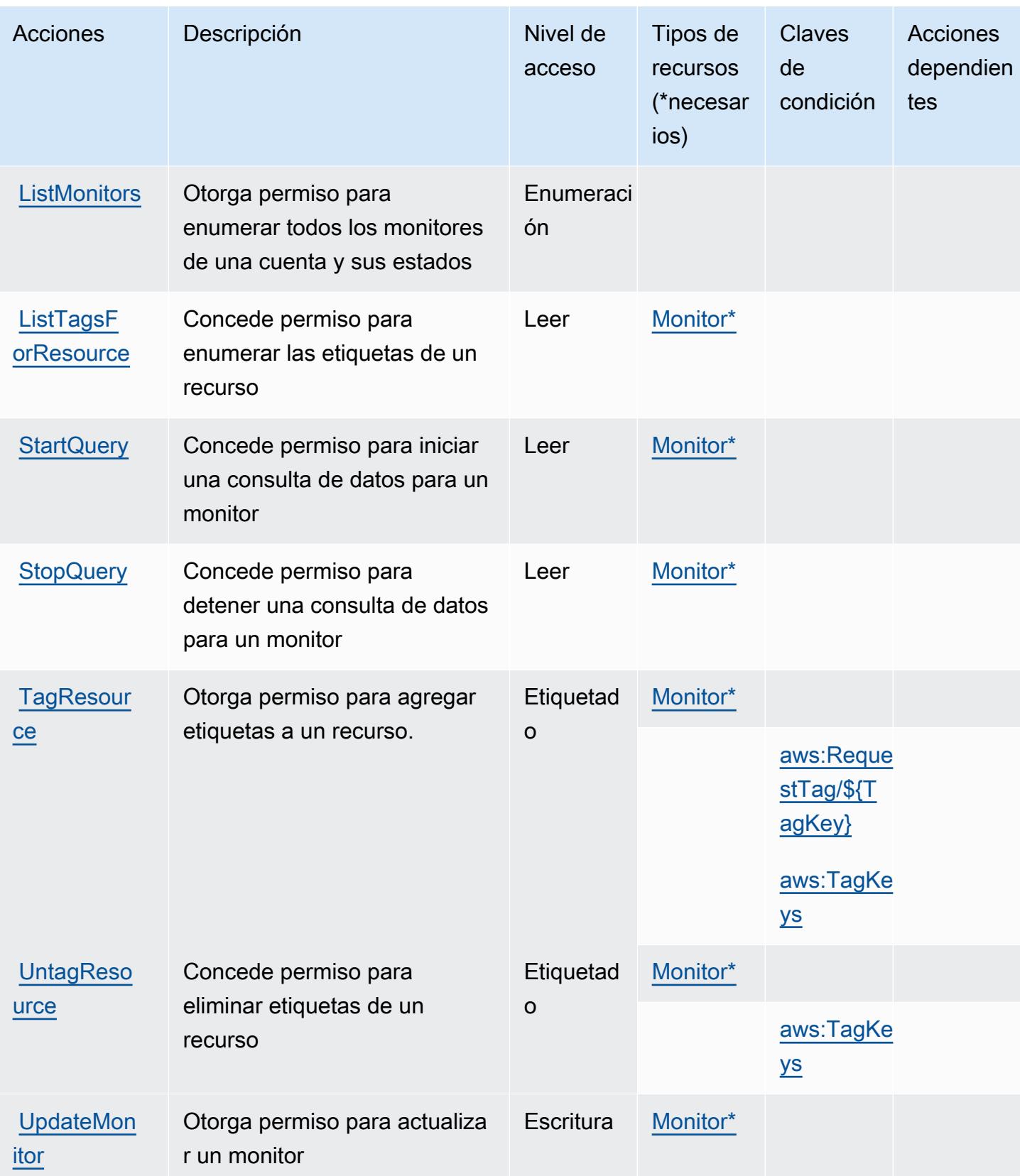

### <span id="page-777-0"></span>Tipos de recursos definidos por Amazon CloudWatch Internet Monitor

Los siguientes tipos de recurso están definidos por este servicio y se pueden utilizar en el elemento Resource de las instrucciones de política de permisos de IAM. Cada acción de la [tabla Acciones](#page-773-0) identifica los tipos de recursos que se pueden especificar con dicha acción. Un tipo de recurso también puede definir qué claves de condición se pueden incluir en una política. Estas claves se muestran en la última columna de la tabla Tipos de recursos. Para obtener información detallada sobre las columnas de la siguiente tabla, consulte [Tabla Tipos de recurso.](reference_policies_actions-resources-contextkeys.html#resources_table)

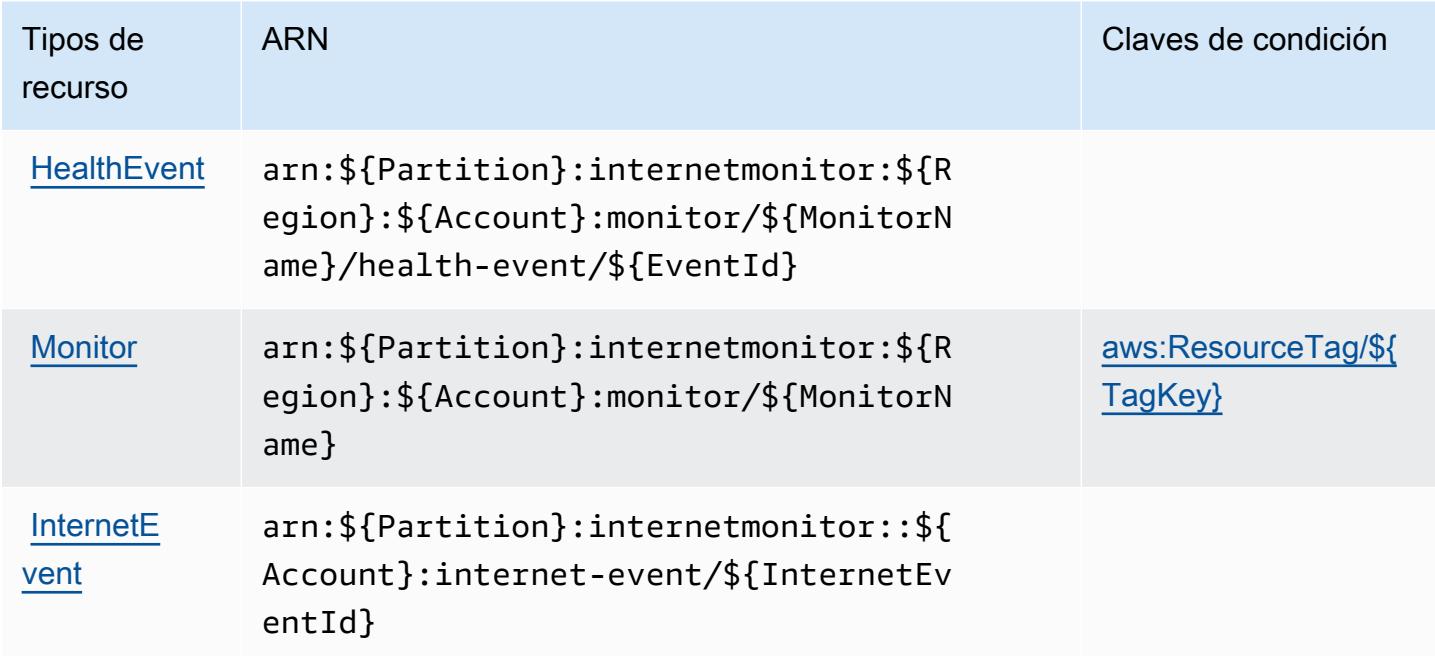

<span id="page-777-1"></span>Claves de condición de Amazon CloudWatch Internet Monitor

Amazon CloudWatch Internet Monitor define las siguientes claves de condición que se pueden utilizar en el Condition elemento de una política de IAM. Puede utilizar estas claves para ajustar más las condiciones en las que se aplica la instrucción de política. Para obtener información detallada sobre las columnas de la siguiente tabla, consulte [Tabla de Claves de condición](reference_policies_actions-resources-contextkeys.html#context_keys_table).

Para ver las claves de condición globales que están disponibles para todos los servicios, consulte [Claves de condición globales disponibles.](https://docs.aws.amazon.com/IAM/latest/UserGuide/reference_policies_condition-keys.html#AvailableKeys)

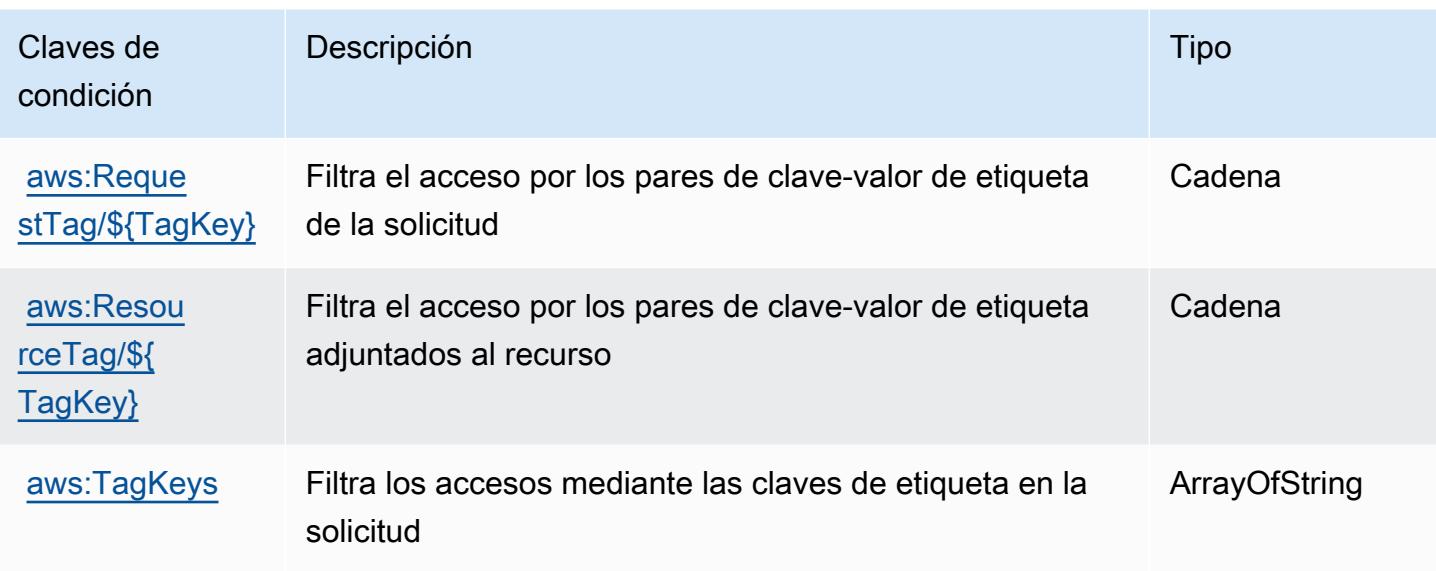

# Claves de condición, recursos y acciones de Amazon CloudWatch Logs

Amazon CloudWatch Logs (prefijo de servicio:logs) proporciona los siguientes recursos, acciones y claves de contexto de condición específicos del servicio para su uso en las políticas de permisos de IAM.

Referencias:

- Obtenga información para [configurar este servicio](https://docs.aws.amazon.com/AmazonCloudWatch/latest/monitoring/).
- Vea una [lista de las operaciones de API disponibles para este servicio](https://docs.aws.amazon.com/AmazonCloudWatchLogs/latest/APIReference/).
- Obtenga información sobre cómo proteger este servicio y sus recursos [mediante las políticas de](https://docs.aws.amazon.com/AmazonCloudWatch/latest/monitoring/auth-and-access-control-cw.html) [permisos de IAM.](https://docs.aws.amazon.com/AmazonCloudWatch/latest/monitoring/auth-and-access-control-cw.html)

#### Temas

- [Acciones definidas por Amazon CloudWatch Logs](#page-778-0)
- [Tipos de recursos definidos por Amazon CloudWatch Logs](#page-795-0)
- [Claves de condición de Amazon CloudWatch Logs](#page-796-0)

## <span id="page-778-0"></span>Acciones definidas por Amazon CloudWatch Logs

Puede especificar las siguientes acciones en el elemento Action de una declaración de política de IAM. Utilice políticas para conceder permisos para realizar una operación en AWS. Cuando utiliza

una acción en una política, normalmente permite o deniega el acceso a la operación de la API o comandos de la CLI con el mismo nombre. No obstante, en algunos casos, una sola acción controla el acceso a más de una operación. Asimismo, algunas operaciones requieren varias acciones diferentes.

La columna Tipos de recurso de la tabla de Acción indica si cada acción admite permisos de nivel de recursos. Si no hay ningún valor para esta columna, debe especificar todos los recursos ("\*") a los que aplica la política en el elemento Resource de la instrucción de su política. Si la columna incluye un tipo de recurso, puede especificar un ARN de ese tipo en una instrucción con dicha acción. Si la acción tiene uno o más recursos necesarios, la persona que llama debe tener permiso para usar la acción con esos recursos. Los recursos necesarios se indican en la tabla con un asterisco (\*). Si limita el acceso a los recursos con el elemento Resource de una política de IAM, debe incluir un ARN o patrón para cada tipo de recurso requerido. Algunas acciones admiten varios tipos de recursos. Si el tipo de recurso es opcional (no se indica como obligatorio), puede elegir utilizar uno de los tipos de recursos opcionales.

La columna Claves de condición de la tabla Acciones incluye claves que puede especificar en el elemento Condition de la instrucción de una política. Para obtener más información sobre las claves de condición asociadas a los recursos del servicio, consulte la columna Claves de condición de la tabla Tipos de recursos.

#### **a** Note

Las claves de condición de recursos se enumeran en la tabla [Tipos de recursos](#page-795-0). Encontrará un enlace al tipo de recurso que se aplica a una acción en la columna Tipos de recursos (\*obligatorio) de la tabla Acciones. El tipo de recurso de la tabla Tipos de recursos incluye la columna Claves de condición, que son las claves de condición del recurso que se aplican a una acción de la tabla Acciones.

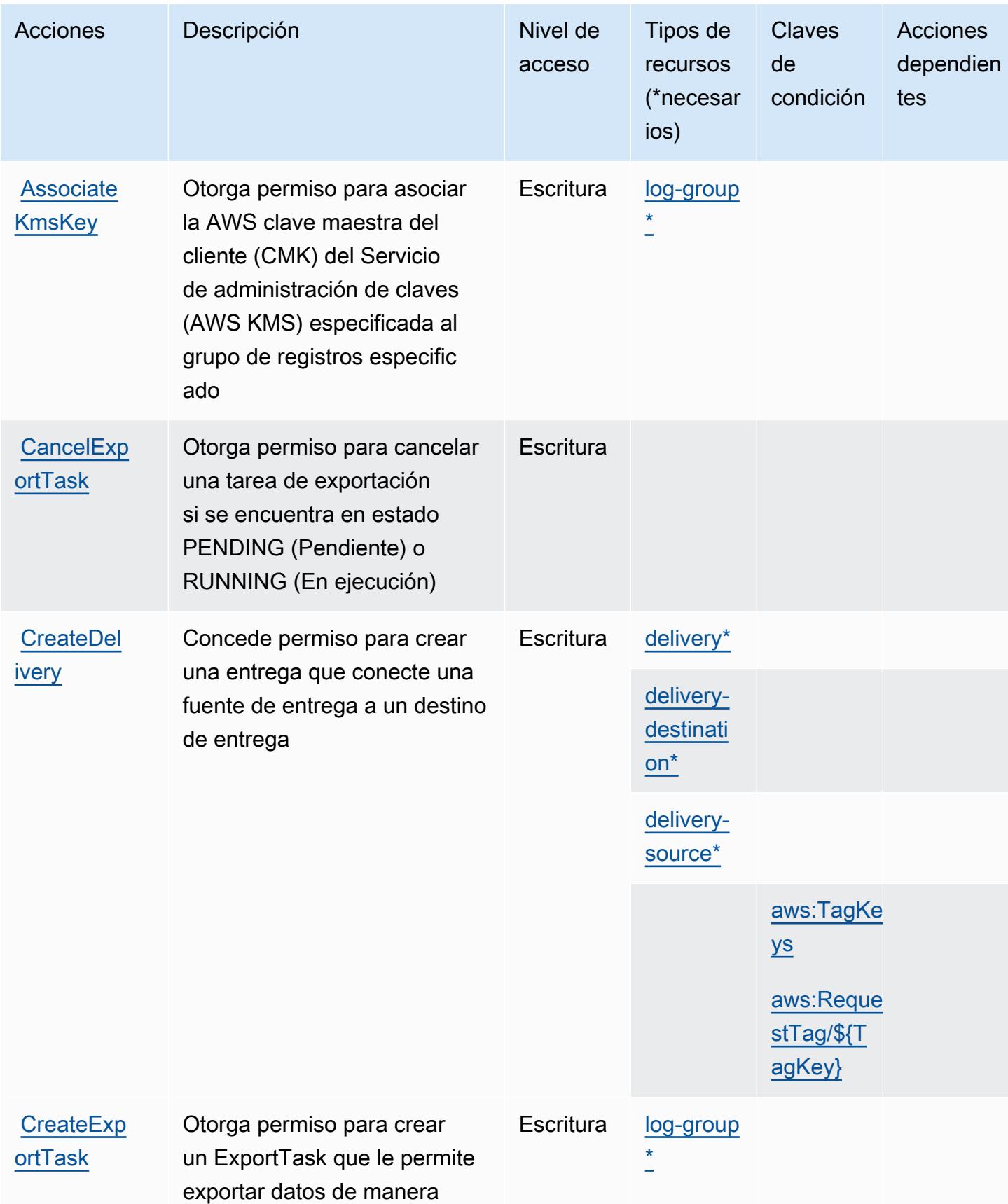

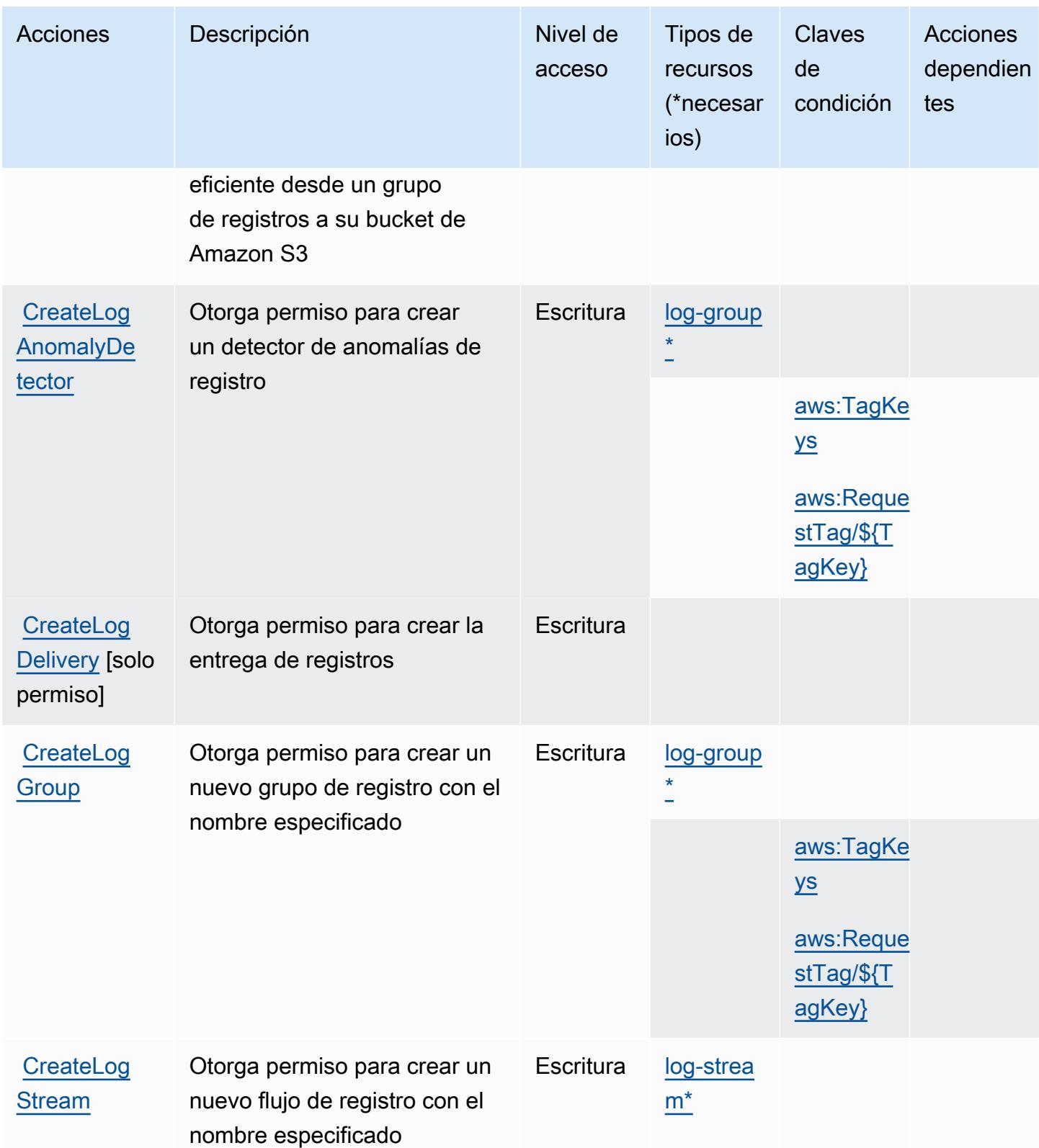

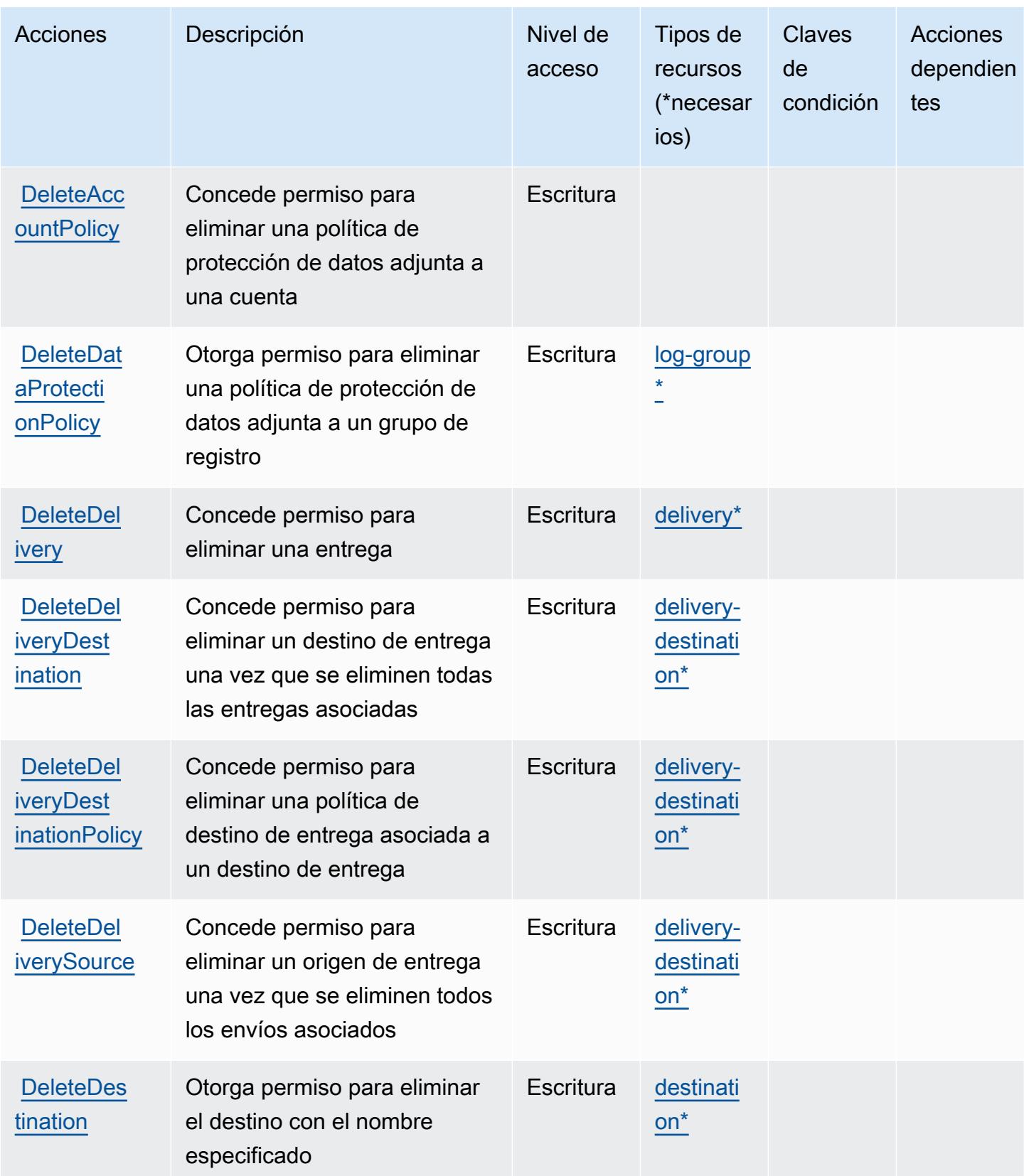

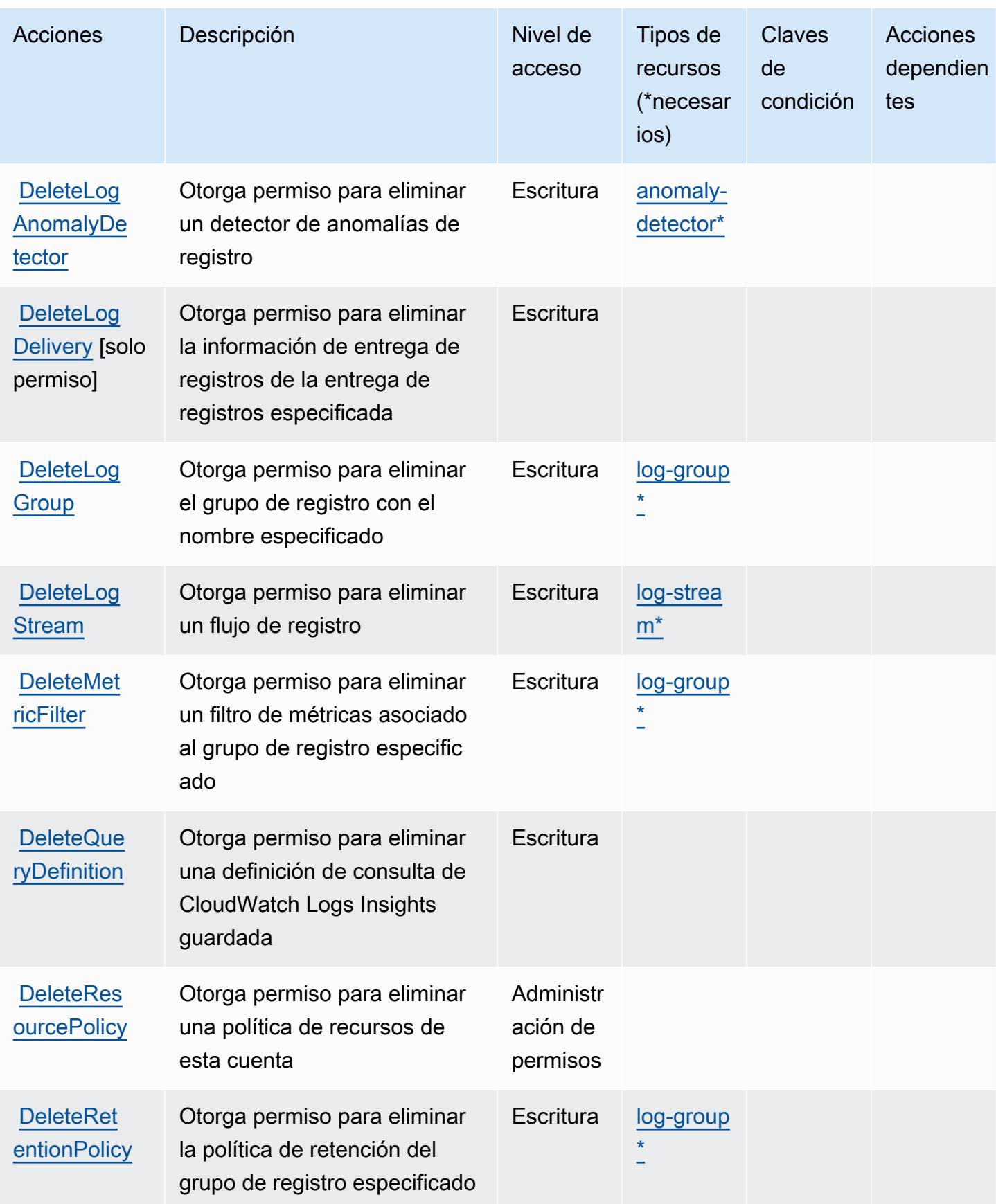

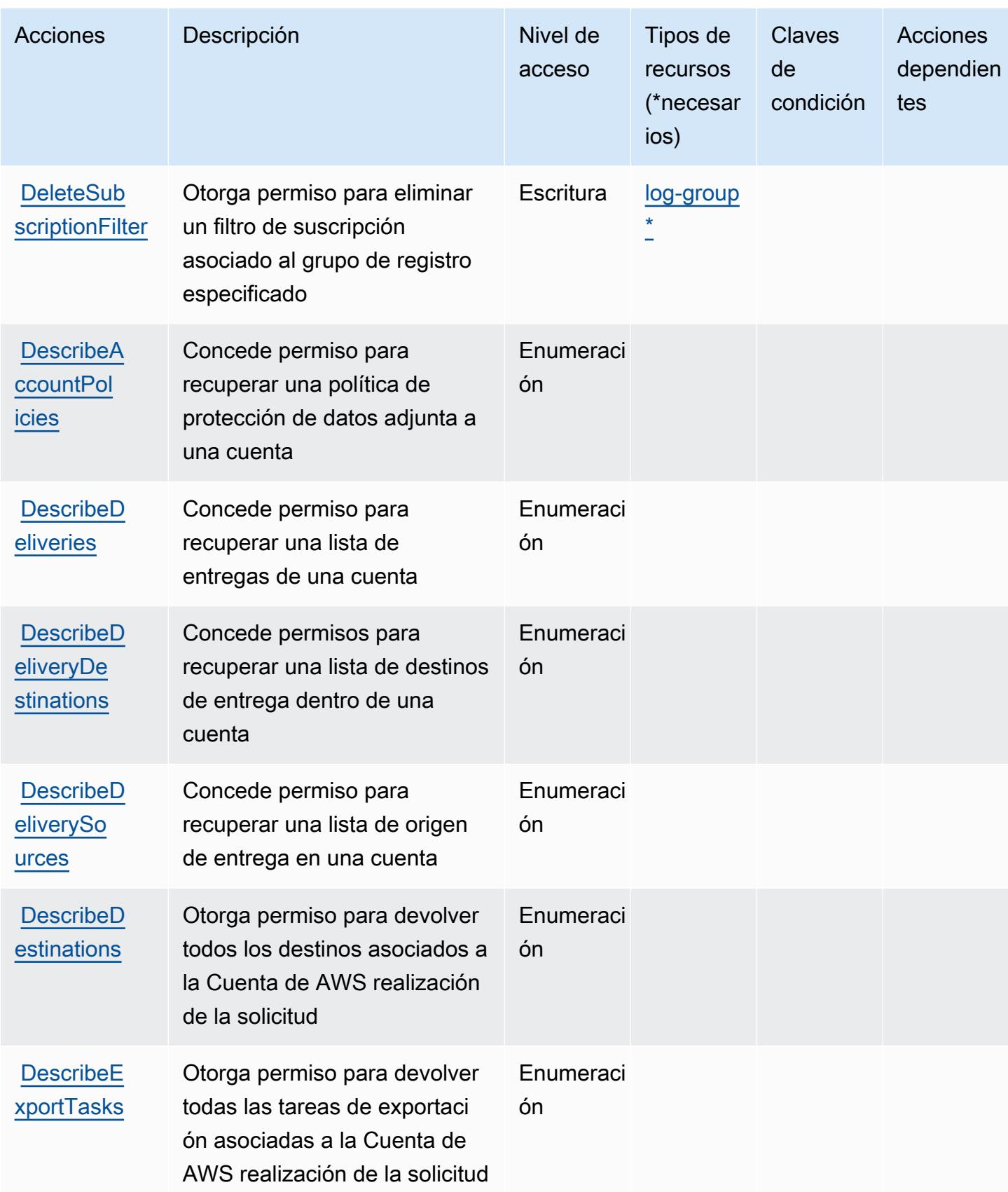

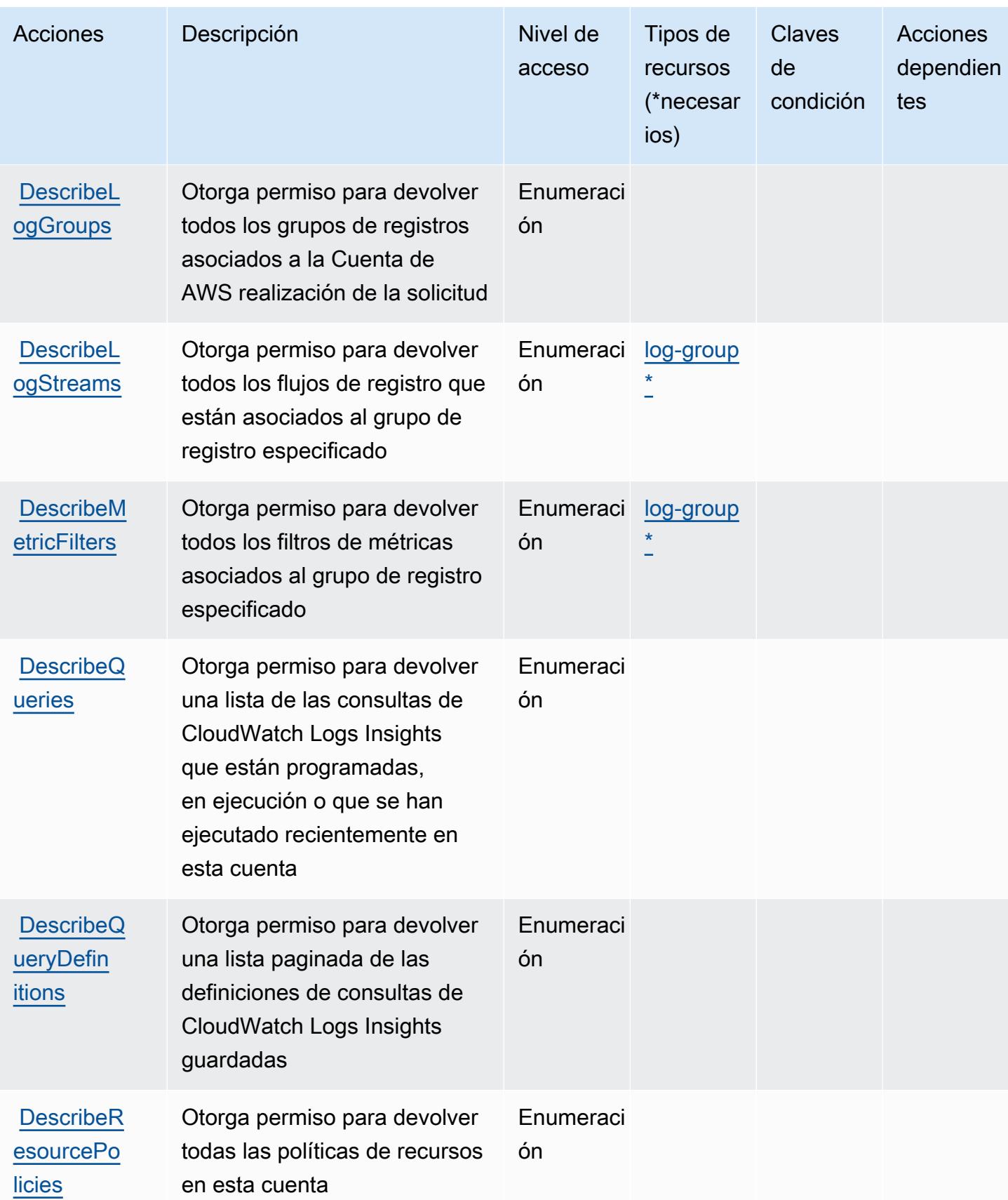

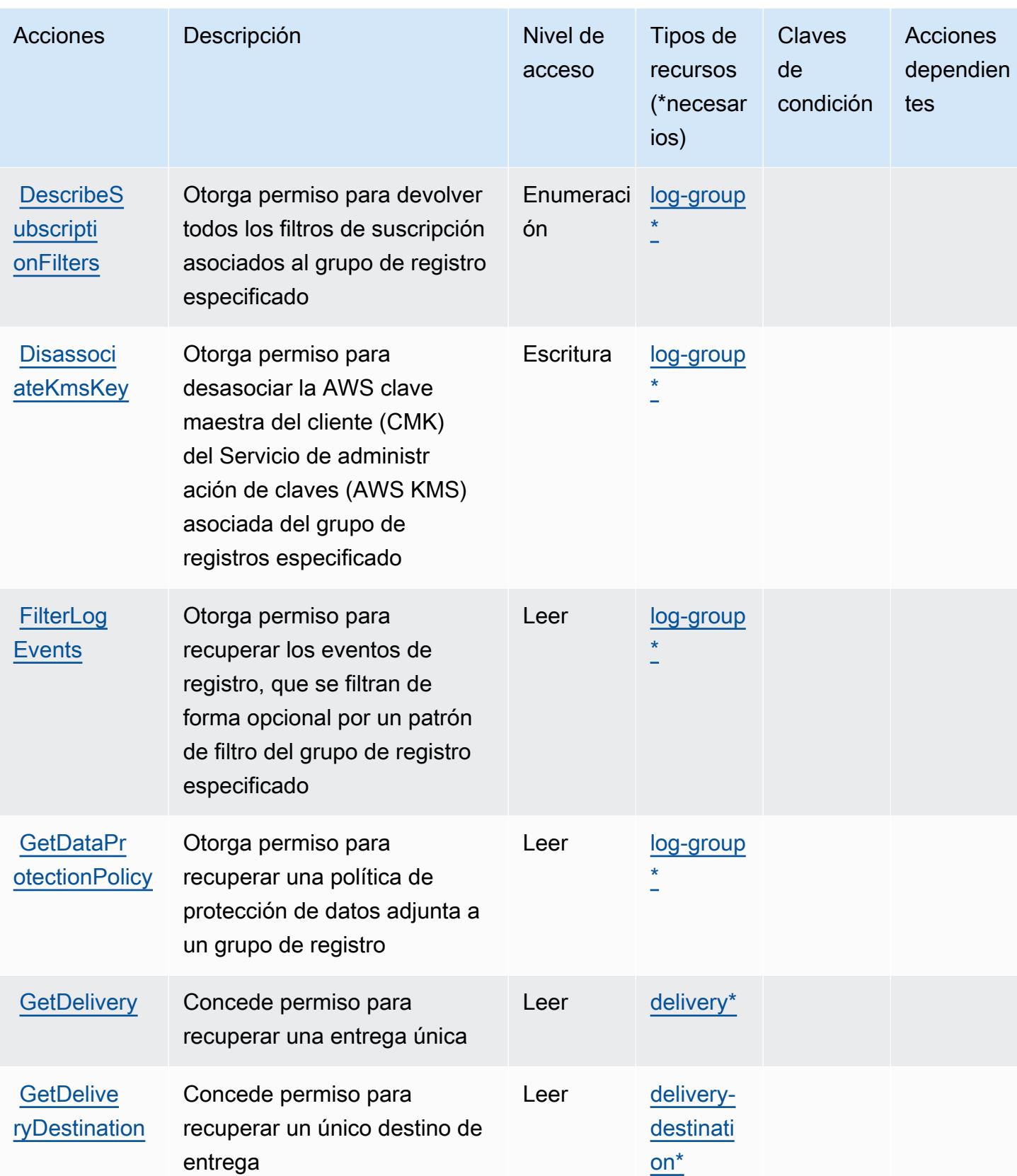

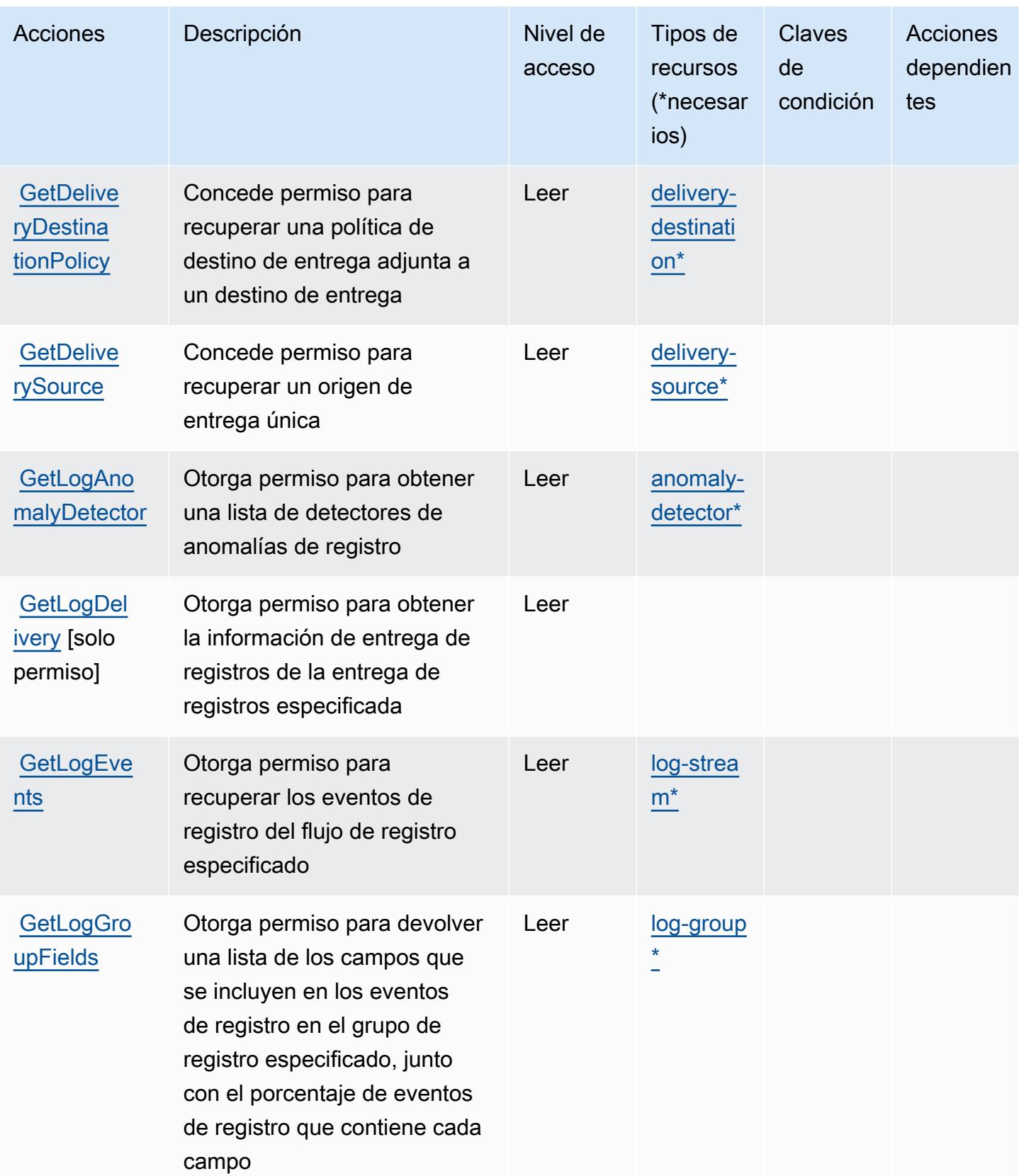

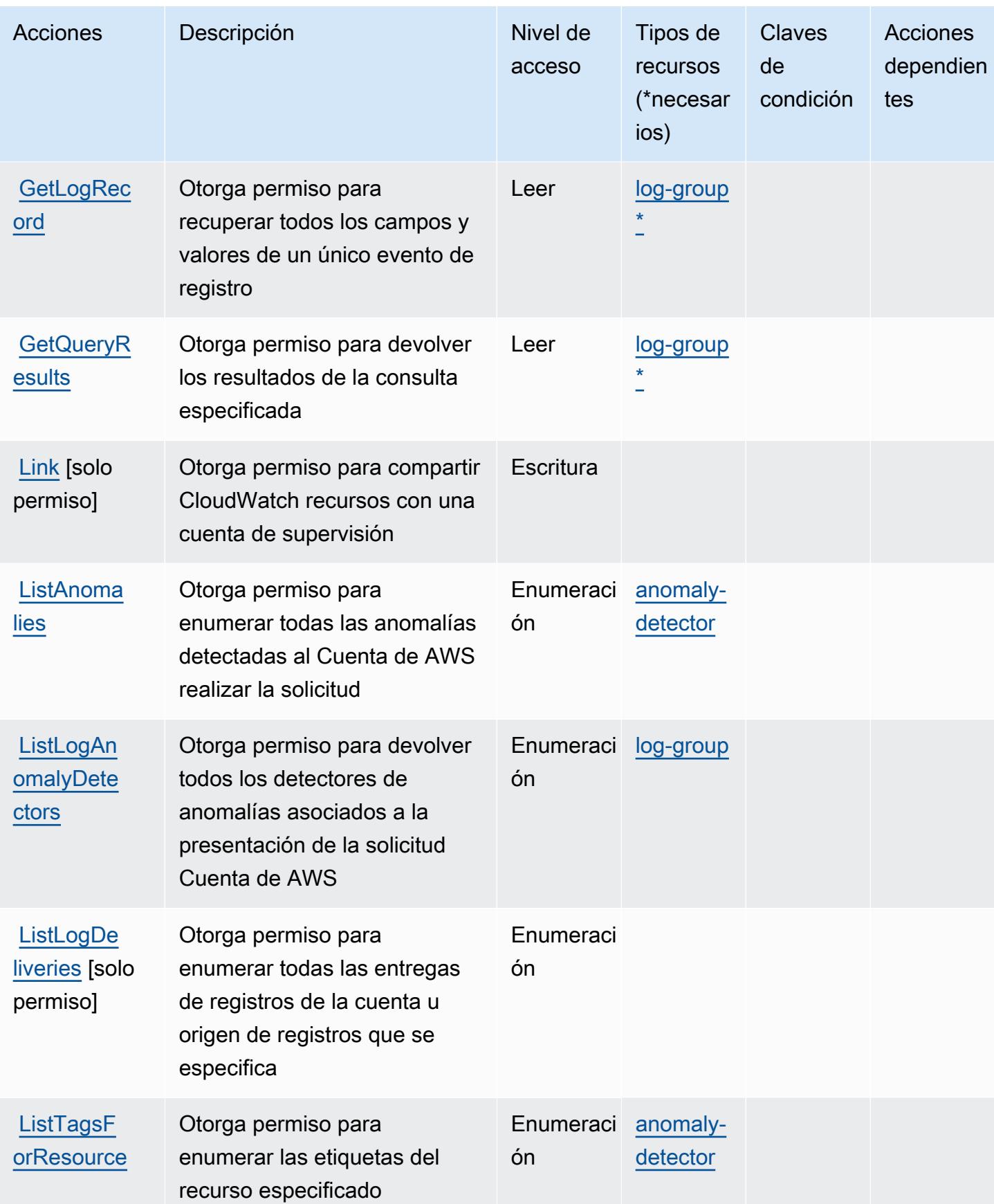

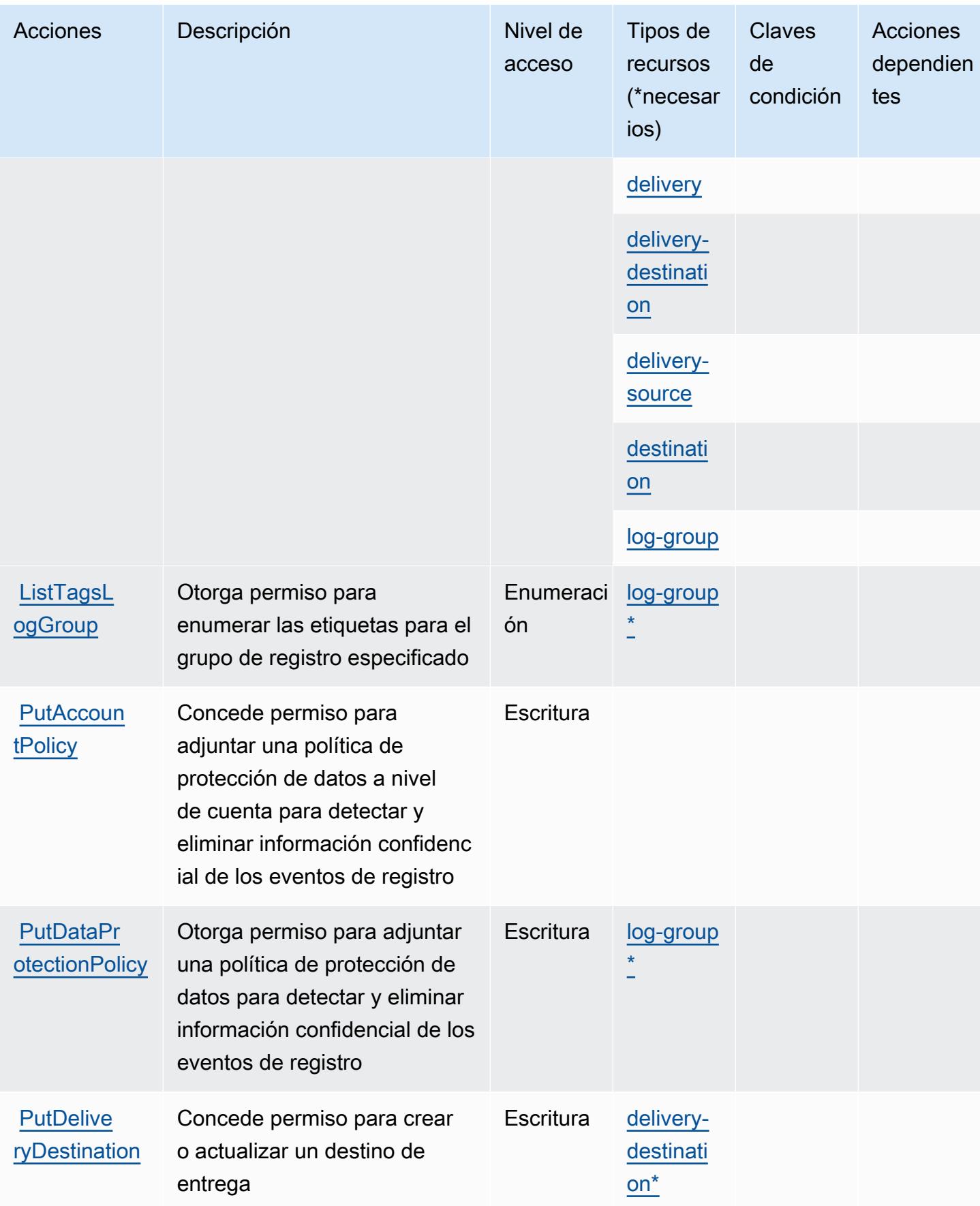

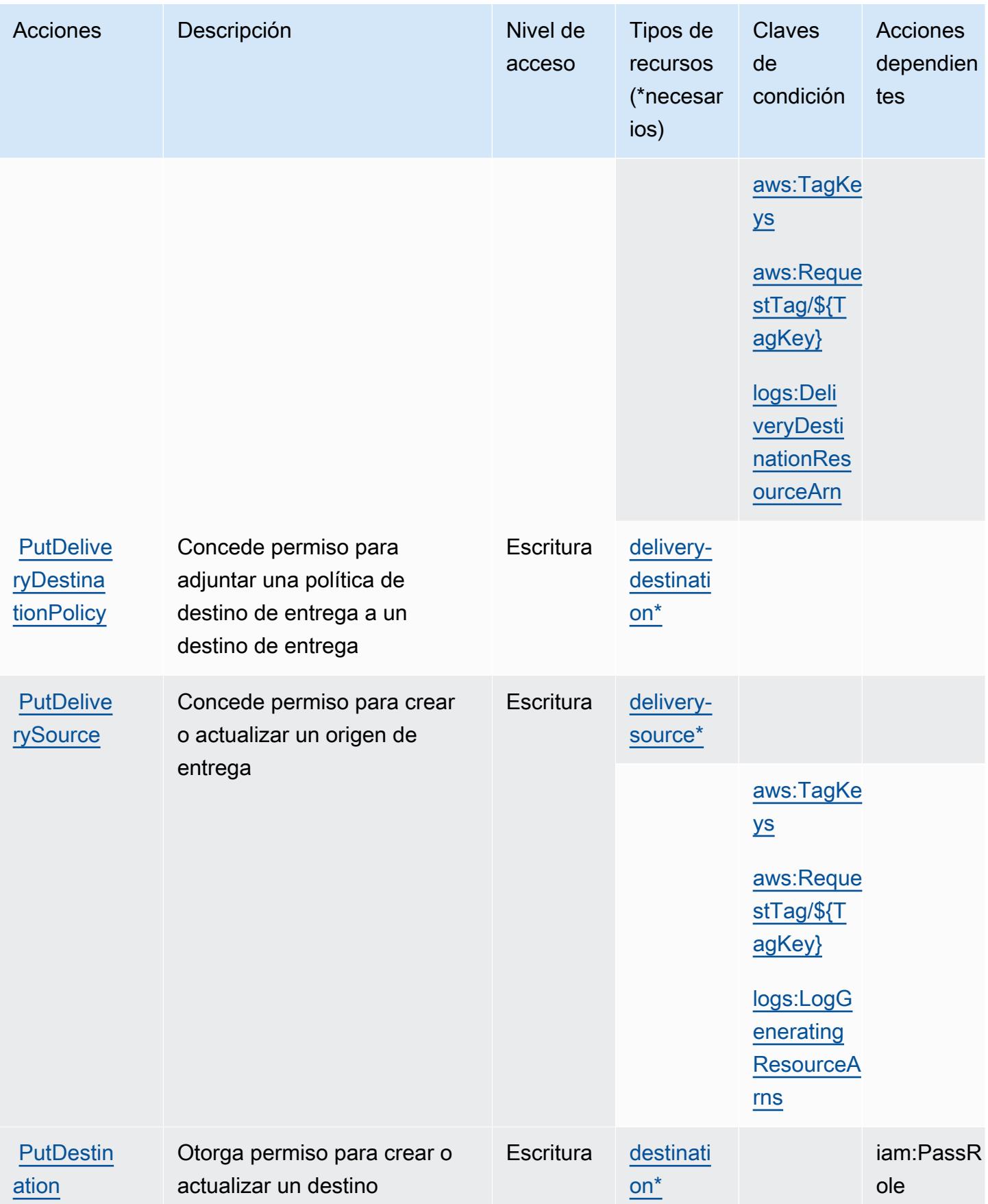

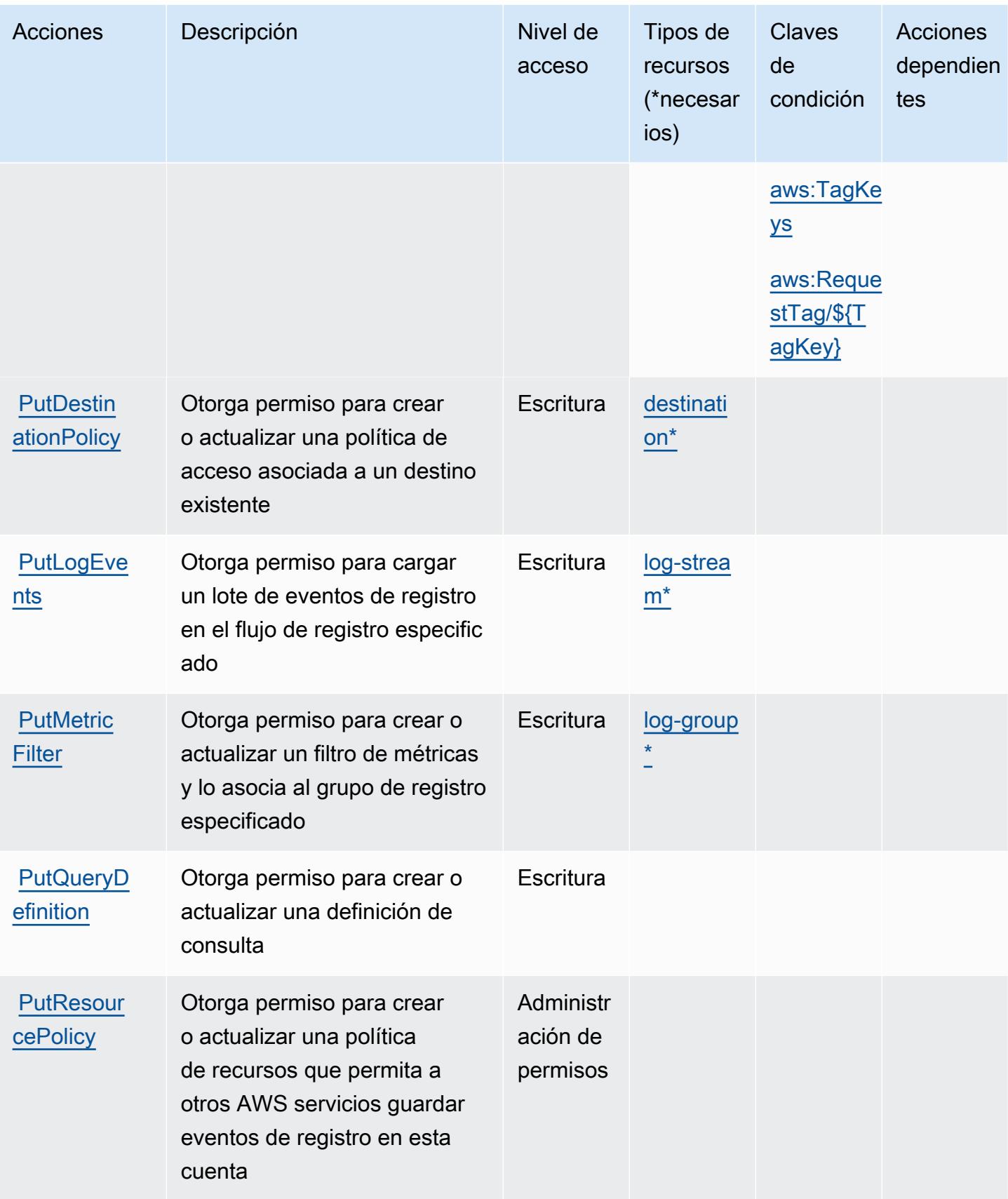
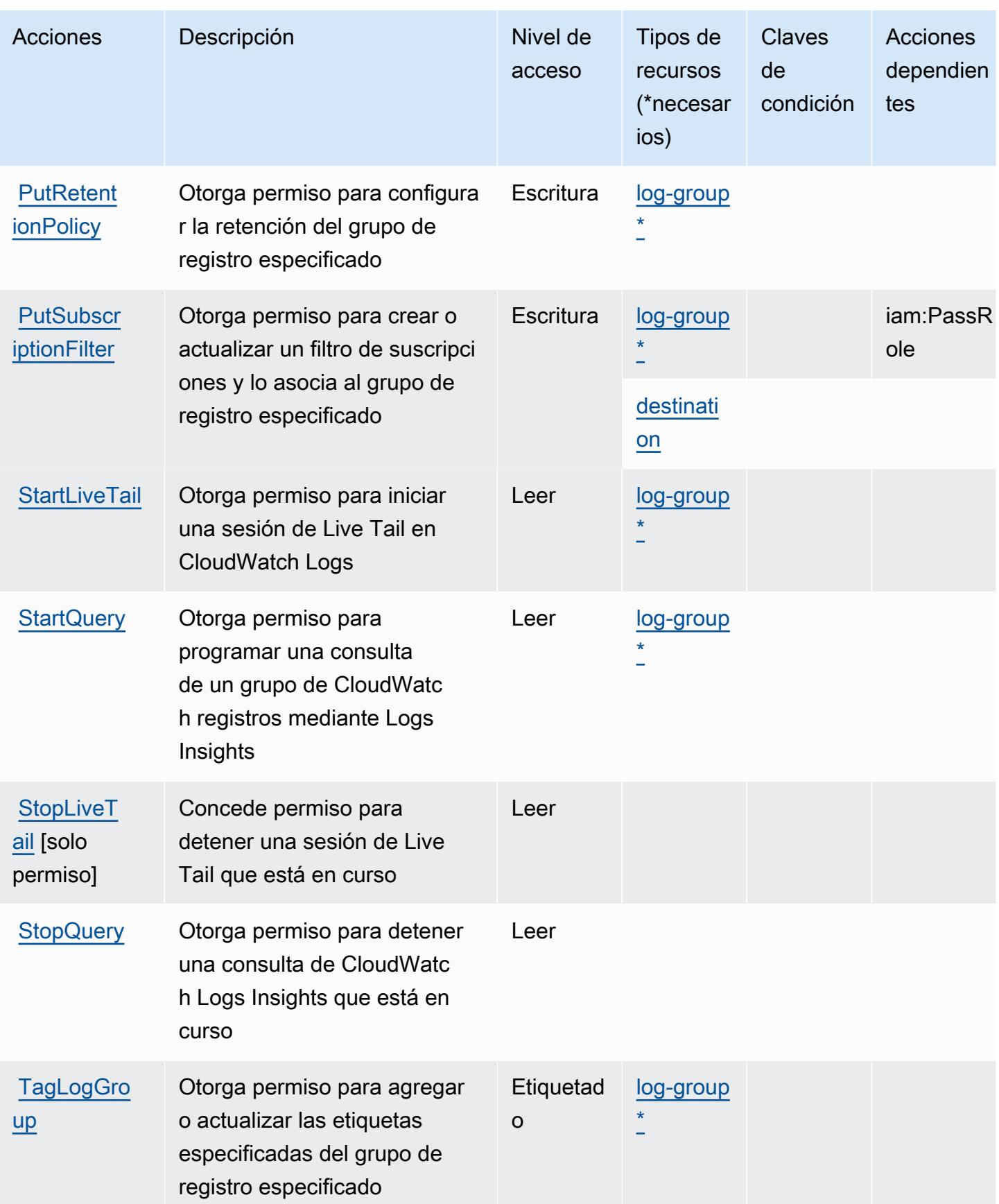

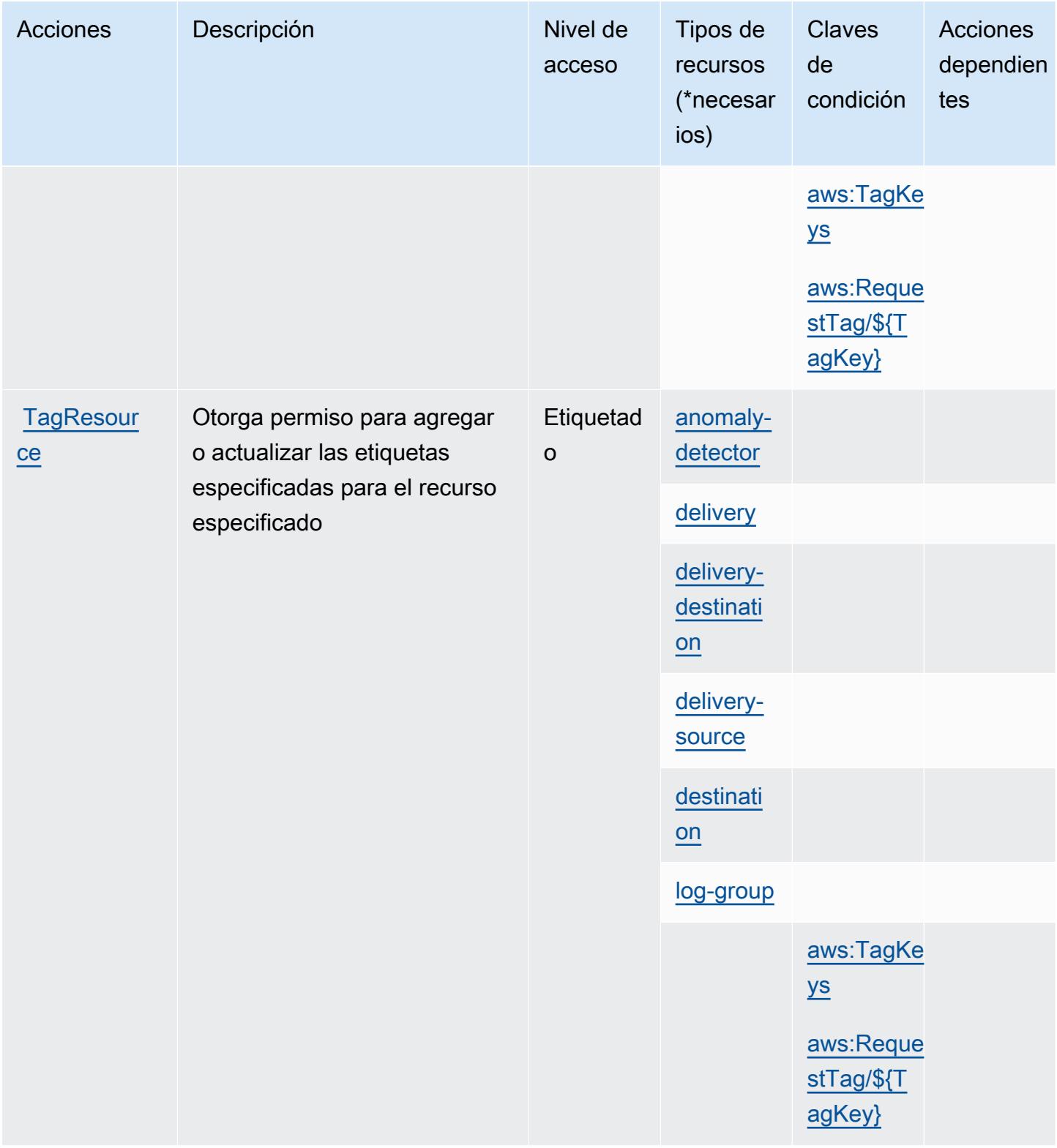

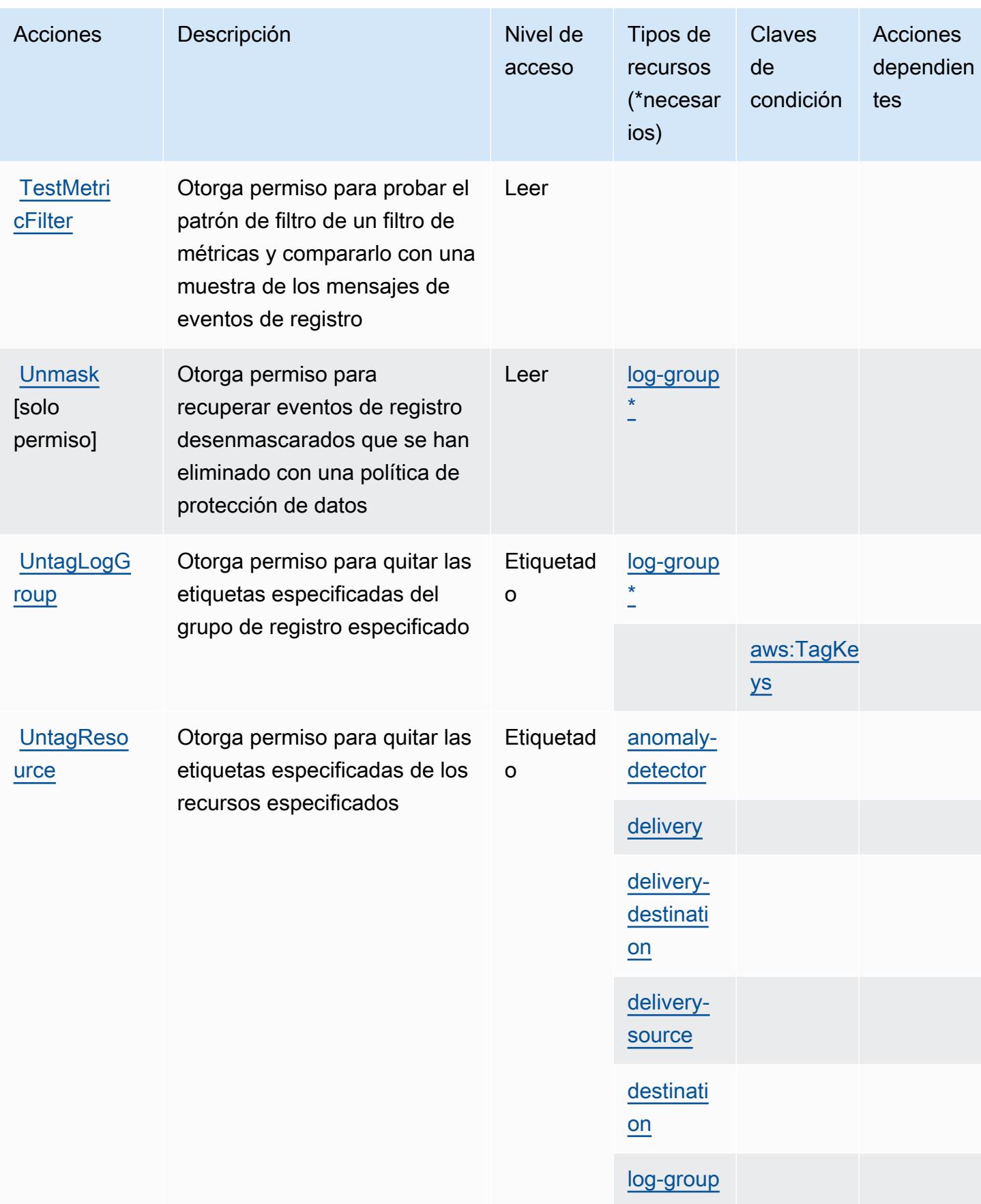

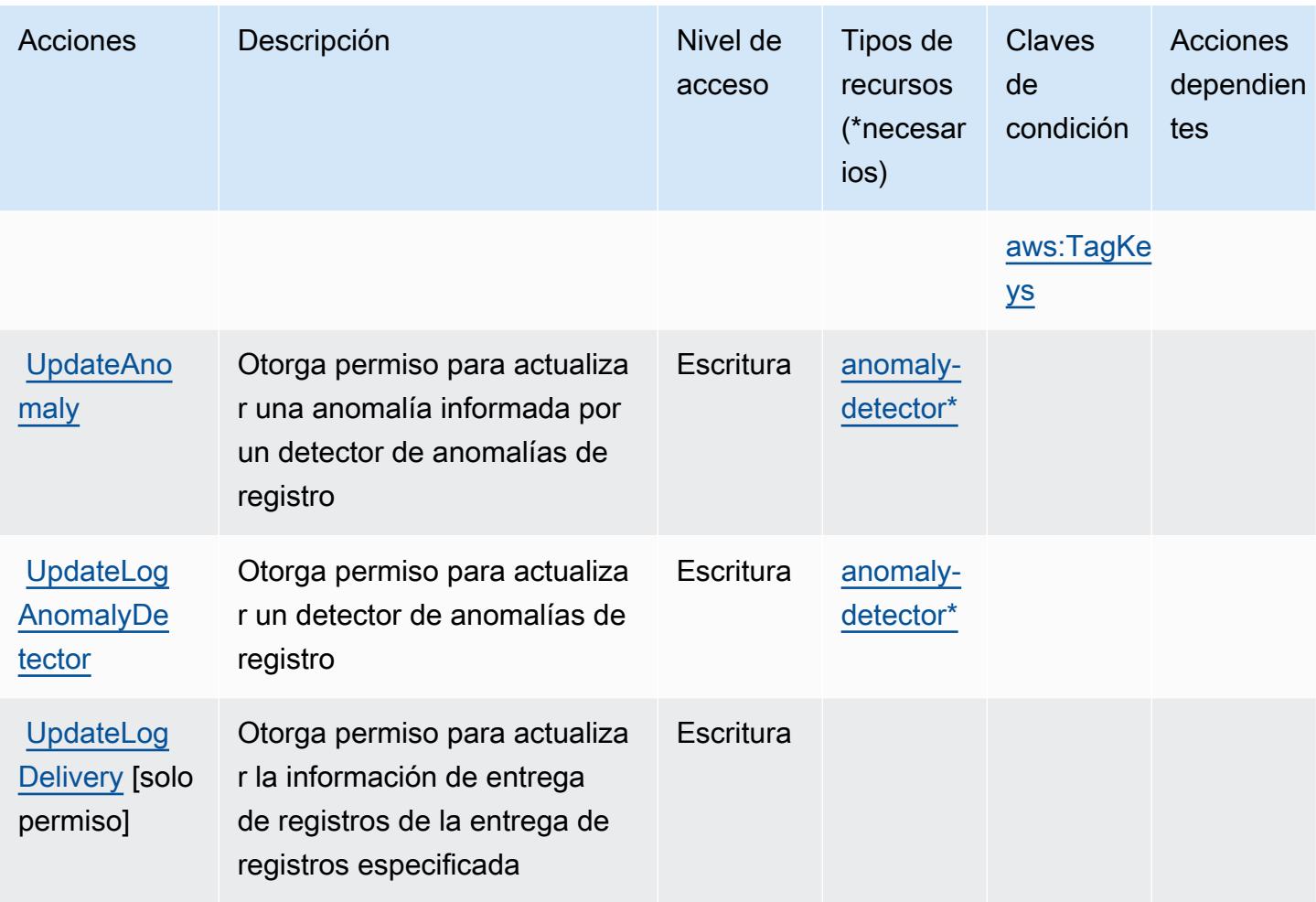

# Tipos de recursos definidos por Amazon CloudWatch Logs

Los siguientes tipos de recurso están definidos por este servicio y se pueden utilizar en el elemento Resource de las instrucciones de política de permisos de IAM. Cada acción de la [tabla Acciones](#page-778-0) identifica los tipos de recursos que se pueden especificar con dicha acción. Un tipo de recurso también puede definir qué claves de condición se pueden incluir en una política. Estas claves se muestran en la última columna de la tabla Tipos de recursos. Para obtener información detallada sobre las columnas de la siguiente tabla, consulte [Tabla Tipos de recurso.](reference_policies_actions-resources-contextkeys.html#resources_table)

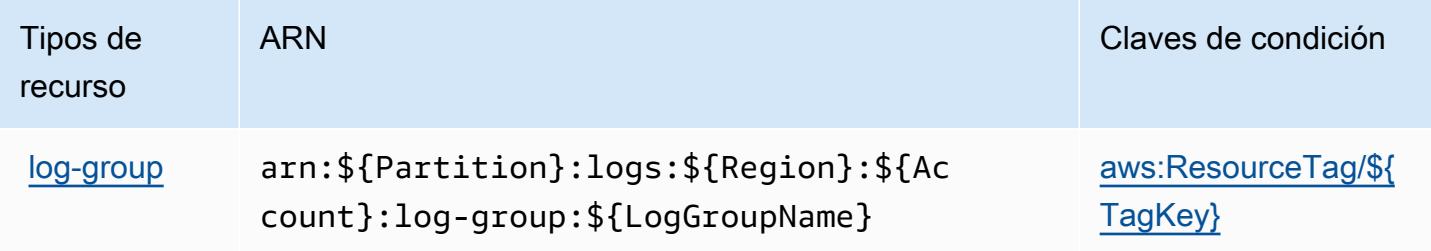

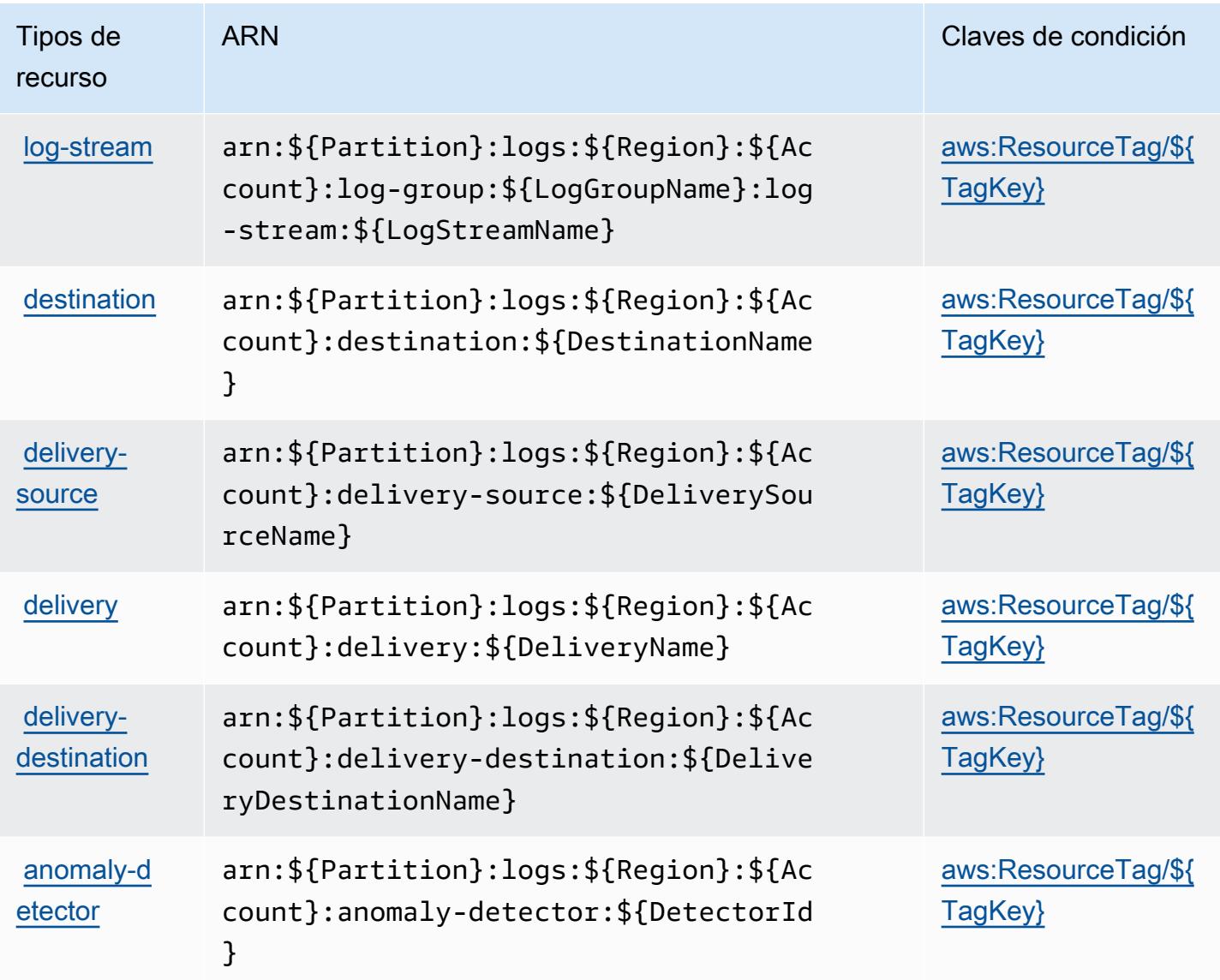

## Claves de condición de Amazon CloudWatch Logs

Amazon CloudWatch Logs define las siguientes claves de condición que se pueden utilizar en el Condition elemento de una política de IAM. Puede utilizar estas claves para ajustar más las condiciones en las que se aplica la instrucción de política. Para obtener información detallada sobre las columnas de la siguiente tabla, consulte [Tabla de Claves de condición.](reference_policies_actions-resources-contextkeys.html#context_keys_table)

Para ver las claves de condición globales que están disponibles para todos los servicios, consulte [Claves de condición globales disponibles.](https://docs.aws.amazon.com/IAM/latest/UserGuide/reference_policies_condition-keys.html#AvailableKeys)

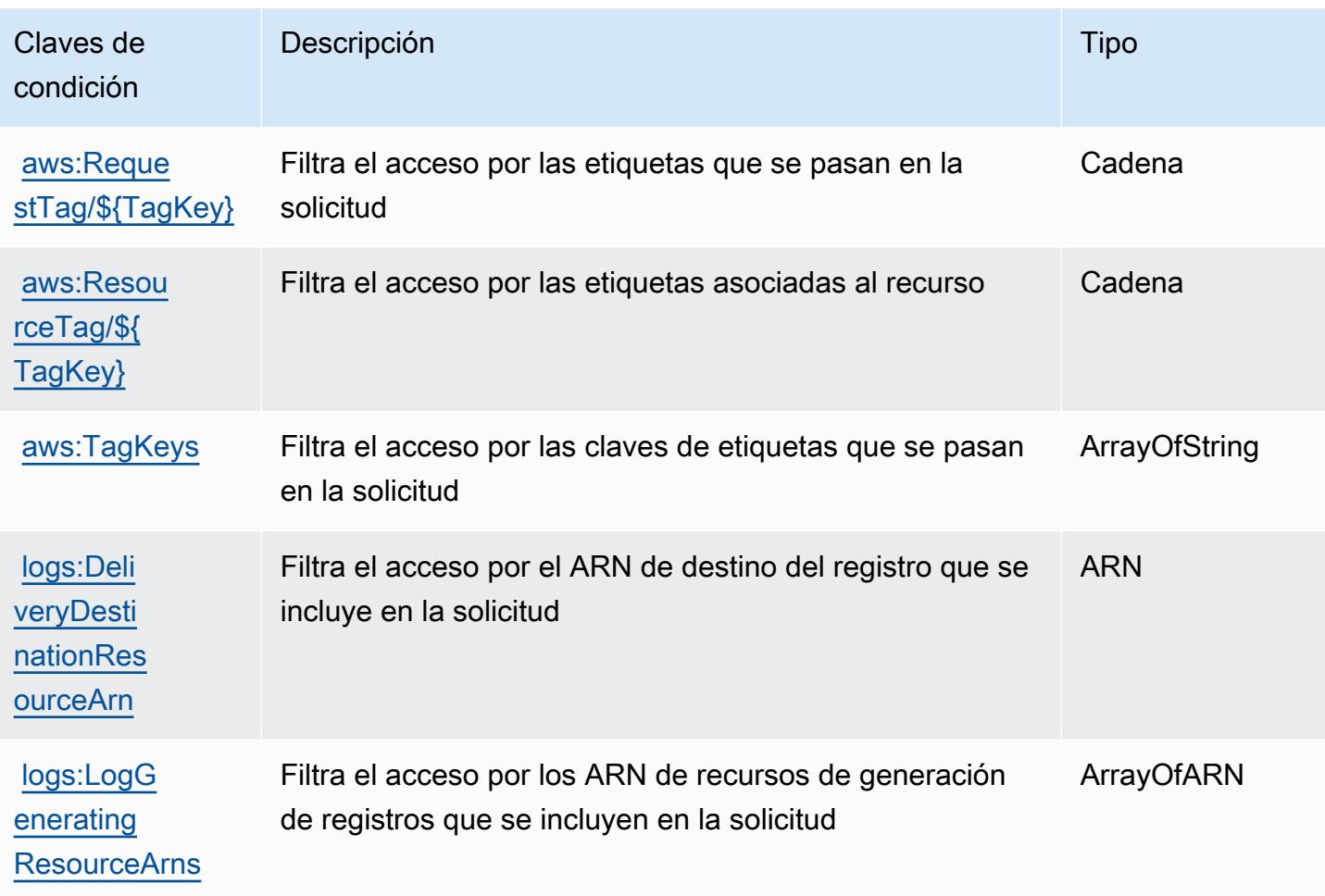

# Claves de condición, recursos y acciones de Amazon CloudWatch Network Monitor

Amazon CloudWatch Network Monitor (prefijo de servicio:networkmonitor) proporciona los siguientes recursos, acciones y claves de contexto de condición específicos del servicio para su uso en las políticas de permisos de IAM.

Referencias:

- Obtenga información para [configurar este servicio](https://docs.aws.amazon.com/AmazonCloudWatch/latest/monitoring/CloudWatch-NetworkMonitor.html).
- Vea una [lista de las operaciones de API disponibles para este servicio](https://docs.aws.amazon.com/network-monitor/latest/api/Welcome.html).
- Obtenga información sobre cómo proteger este servicio y sus recursos [mediante las políticas de](https://docs.aws.amazon.com/AmazonCloudWatch/latest/monitoring/auth-and-access-control-cw.html) [permisos de IAM.](https://docs.aws.amazon.com/AmazonCloudWatch/latest/monitoring/auth-and-access-control-cw.html)

### Temas

Monitor CloudWatch de red Amazon 784

- [Acciones definidas por Amazon CloudWatch Network Monitor](#page-798-0)
- [Tipos de recursos definidos por Amazon CloudWatch Network Monitor](#page-800-0)
- [Claves de condición de Amazon CloudWatch Network Monitor](#page-801-0)

### <span id="page-798-0"></span>Acciones definidas por Amazon CloudWatch Network Monitor

Puede especificar las siguientes acciones en el elemento Action de una declaración de política de IAM. Utilice políticas para conceder permisos para realizar una operación en AWS. Cuando utiliza una acción en una política, normalmente permite o deniega el acceso a la operación de la API o comandos de la CLI con el mismo nombre. No obstante, en algunos casos, una sola acción controla el acceso a más de una operación. Asimismo, algunas operaciones requieren varias acciones diferentes.

La columna Tipos de recurso de la tabla de Acción indica si cada acción admite permisos de nivel de recursos. Si no hay ningún valor para esta columna, debe especificar todos los recursos ("\*") a los que aplica la política en el elemento Resource de la instrucción de su política. Si la columna incluye un tipo de recurso, puede especificar un ARN de ese tipo en una instrucción con dicha acción. Si la acción tiene uno o más recursos necesarios, la persona que llama debe tener permiso para usar la acción con esos recursos. Los recursos necesarios se indican en la tabla con un asterisco (\*). Si limita el acceso a los recursos con el elemento Resource de una política de IAM, debe incluir un ARN o patrón para cada tipo de recurso requerido. Algunas acciones admiten varios tipos de recursos. Si el tipo de recurso es opcional (no se indica como obligatorio), puede elegir utilizar uno de los tipos de recursos opcionales.

La columna Claves de condición de la tabla Acciones incluye claves que puede especificar en el elemento Condition de la instrucción de una política. Para obtener más información sobre las claves de condición asociadas a los recursos del servicio, consulte la columna Claves de condición de la tabla Tipos de recursos.

### **a** Note

Las claves de condición de recursos se enumeran en la tabla [Tipos de recursos](#page-800-0). Encontrará un enlace al tipo de recurso que se aplica a una acción en la columna Tipos de recursos (\*obligatorio) de la tabla Acciones. El tipo de recurso de la tabla Tipos de recursos incluye la columna Claves de condición, que son las claves de condición del recurso que se aplican a una acción de la tabla Acciones.

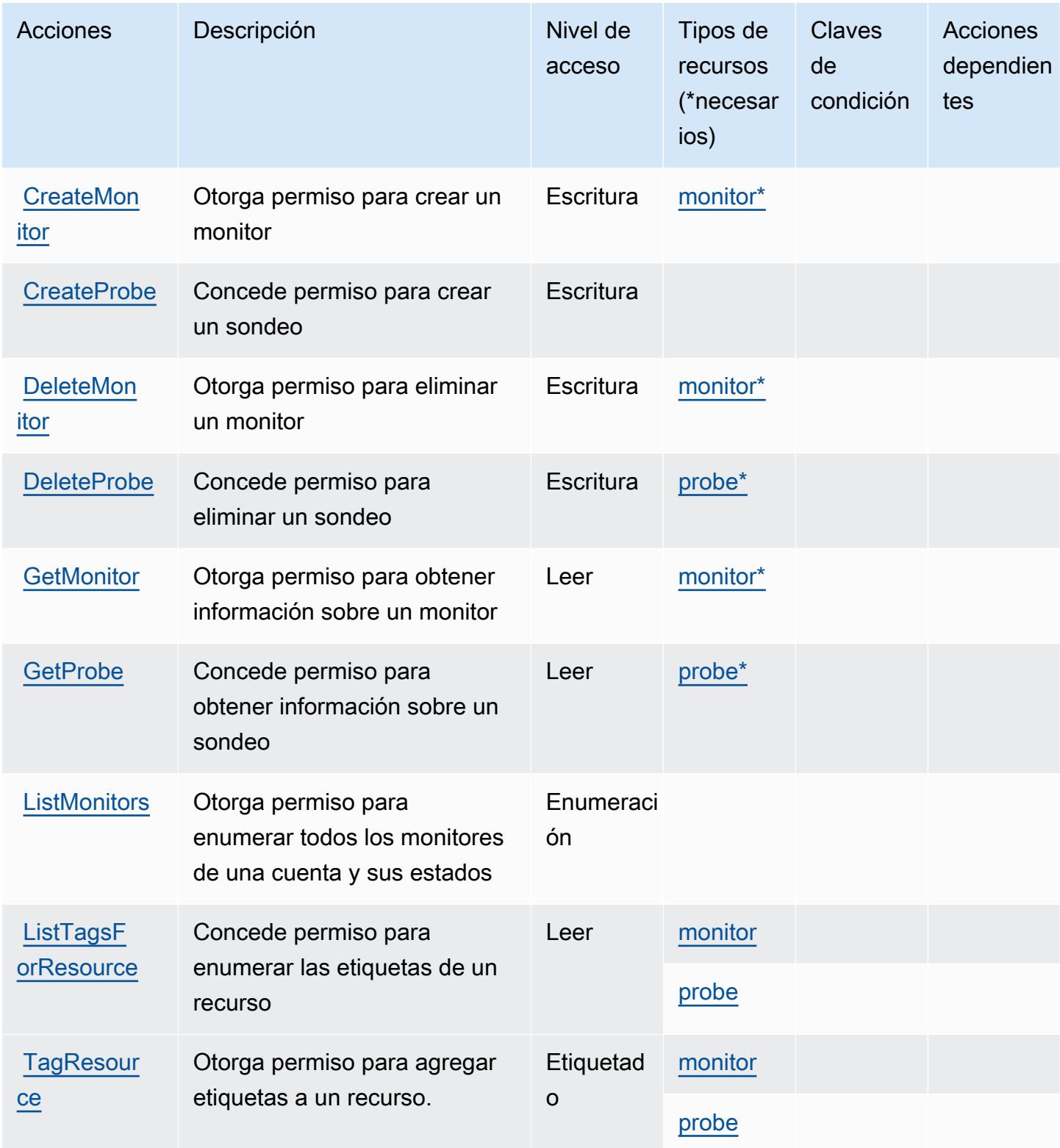

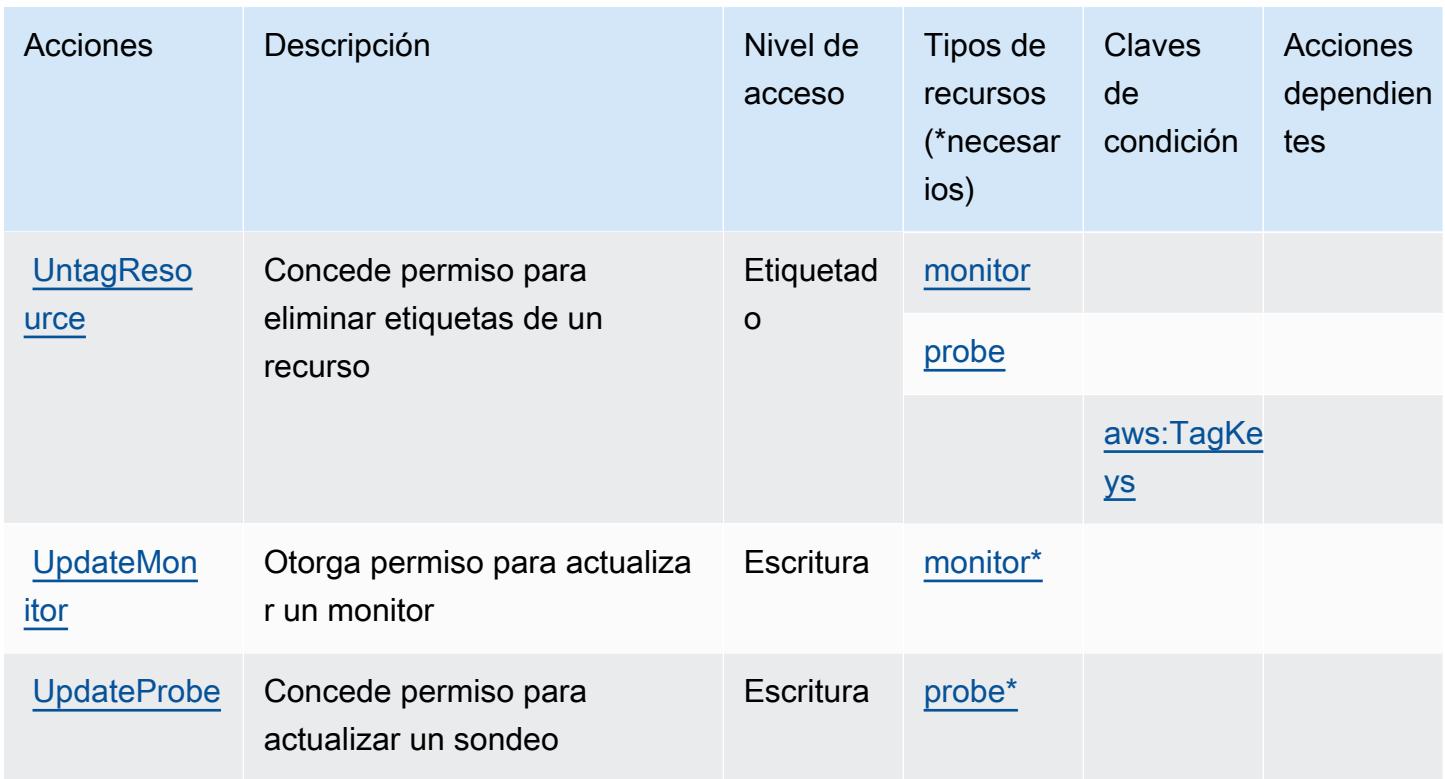

### <span id="page-800-0"></span>Tipos de recursos definidos por Amazon CloudWatch Network Monitor

Los siguientes tipos de recurso están definidos por este servicio y se pueden utilizar en el elemento Resource de las instrucciones de política de permisos de IAM. Cada acción de la [tabla Acciones](#page-798-0) identifica los tipos de recursos que se pueden especificar con dicha acción. Un tipo de recurso también puede definir qué claves de condición se pueden incluir en una política. Estas claves se muestran en la última columna de la tabla Tipos de recursos. Para obtener información detallada sobre las columnas de la siguiente tabla, consulte [Tabla Tipos de recurso.](reference_policies_actions-resources-contextkeys.html#resources_table)

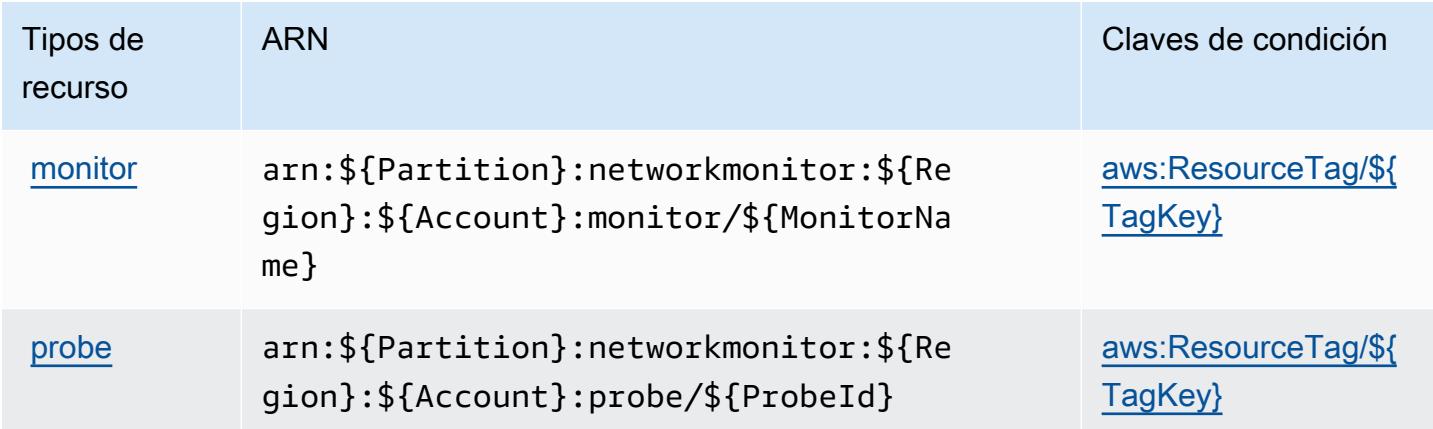

### <span id="page-801-0"></span>Claves de condición de Amazon CloudWatch Network Monitor

Amazon CloudWatch Network Monitor define las siguientes claves de condición que se pueden utilizar en el Condition elemento de una política de IAM. Puede utilizar estas claves para ajustar más las condiciones en las que se aplica la instrucción de política. Para obtener información detallada sobre las columnas de la siguiente tabla, consulte [Tabla de Claves de condición](reference_policies_actions-resources-contextkeys.html#context_keys_table).

Para ver las claves de condición globales que están disponibles para todos los servicios, consulte [Claves de condición globales disponibles.](https://docs.aws.amazon.com/IAM/latest/UserGuide/reference_policies_condition-keys.html#AvailableKeys)

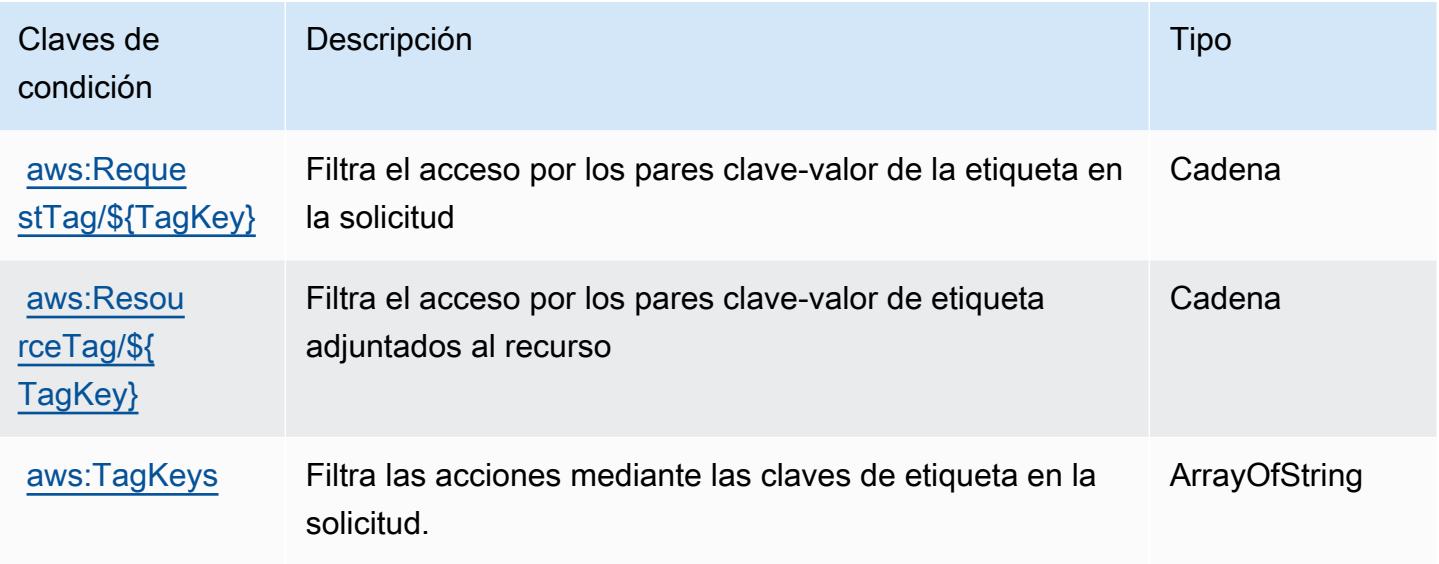

# Claves de condición, recursos y acciones de Amazon CloudWatch Observability Access Manager

Amazon CloudWatch Observability Access Manager (prefijo de servicio:oam) proporciona los siguientes recursos, acciones y claves de contexto de condiciones específicos del servicio para su uso en las políticas de permisos de IAM.

Referencias:

- Obtenga información para [configurar este servicio](https://docs.aws.amazon.com/AmazonCloudWatch/latest/monitoring/CloudWatch-Unified-Cross-Account.html).
- Vea una [lista de las operaciones de API disponibles para este servicio](https://docs.aws.amazon.com/OAM/latest/APIReference/).
- Obtenga información sobre cómo proteger este servicio y sus recursos [mediante las políticas de](https://docs.aws.amazon.com/AmazonCloudWatch/latest/monitoring/auth-and-access-control-cw.html) [permisos de IAM.](https://docs.aws.amazon.com/AmazonCloudWatch/latest/monitoring/auth-and-access-control-cw.html)

### Temas

- [Acciones definidas por Amazon CloudWatch Observability Access Manager](#page-802-0)
- [Tipos de recursos definidos por Amazon CloudWatch Observability Access Manager](#page-806-0)
- [Claves de condición de Amazon CloudWatch Observability Access Manager](#page-806-1)

### <span id="page-802-0"></span>Acciones definidas por Amazon CloudWatch Observability Access Manager

Puede especificar las siguientes acciones en el elemento Action de una declaración de política de IAM. Utilice políticas para conceder permisos para realizar una operación en AWS. Cuando utiliza una acción en una política, normalmente permite o deniega el acceso a la operación de la API o comandos de la CLI con el mismo nombre. No obstante, en algunos casos, una sola acción controla el acceso a más de una operación. Asimismo, algunas operaciones requieren varias acciones diferentes.

La columna Tipos de recurso de la tabla de Acción indica si cada acción admite permisos de nivel de recursos. Si no hay ningún valor para esta columna, debe especificar todos los recursos ("\*") a los que aplica la política en el elemento Resource de la instrucción de su política. Si la columna incluye un tipo de recurso, puede especificar un ARN de ese tipo en una instrucción con dicha acción. Si la acción tiene uno o más recursos necesarios, la persona que llama debe tener permiso para usar la acción con esos recursos. Los recursos necesarios se indican en la tabla con un asterisco (\*). Si limita el acceso a los recursos con el elemento Resource de una política de IAM, debe incluir un ARN o patrón para cada tipo de recurso requerido. Algunas acciones admiten varios tipos de recursos. Si el tipo de recurso es opcional (no se indica como obligatorio), puede elegir utilizar uno de los tipos de recursos opcionales.

La columna Claves de condición de la tabla Acciones incluye claves que puede especificar en el elemento Condition de la instrucción de una política. Para obtener más información sobre las claves de condición asociadas a los recursos del servicio, consulte la columna Claves de condición de la tabla Tipos de recursos.

#### **a** Note

Las claves de condición de recursos se enumeran en la tabla [Tipos de recursos](#page-806-0). Encontrará un enlace al tipo de recurso que se aplica a una acción en la columna Tipos de recursos (\*obligatorio) de la tabla Acciones. El tipo de recurso de la tabla Tipos de recursos incluye la columna Claves de condición, que son las claves de condición del recurso que se aplican a una acción de la tabla Acciones.

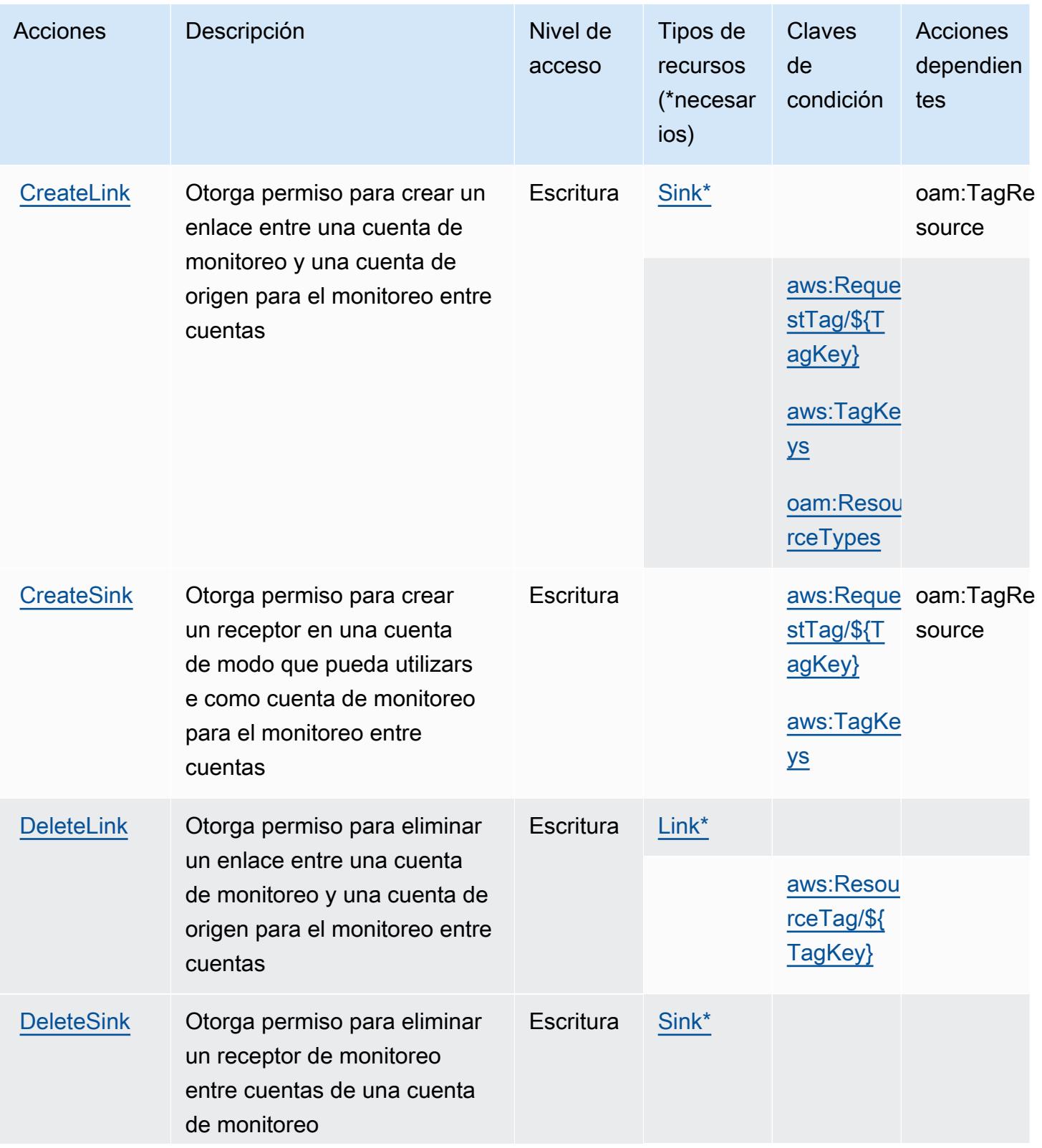

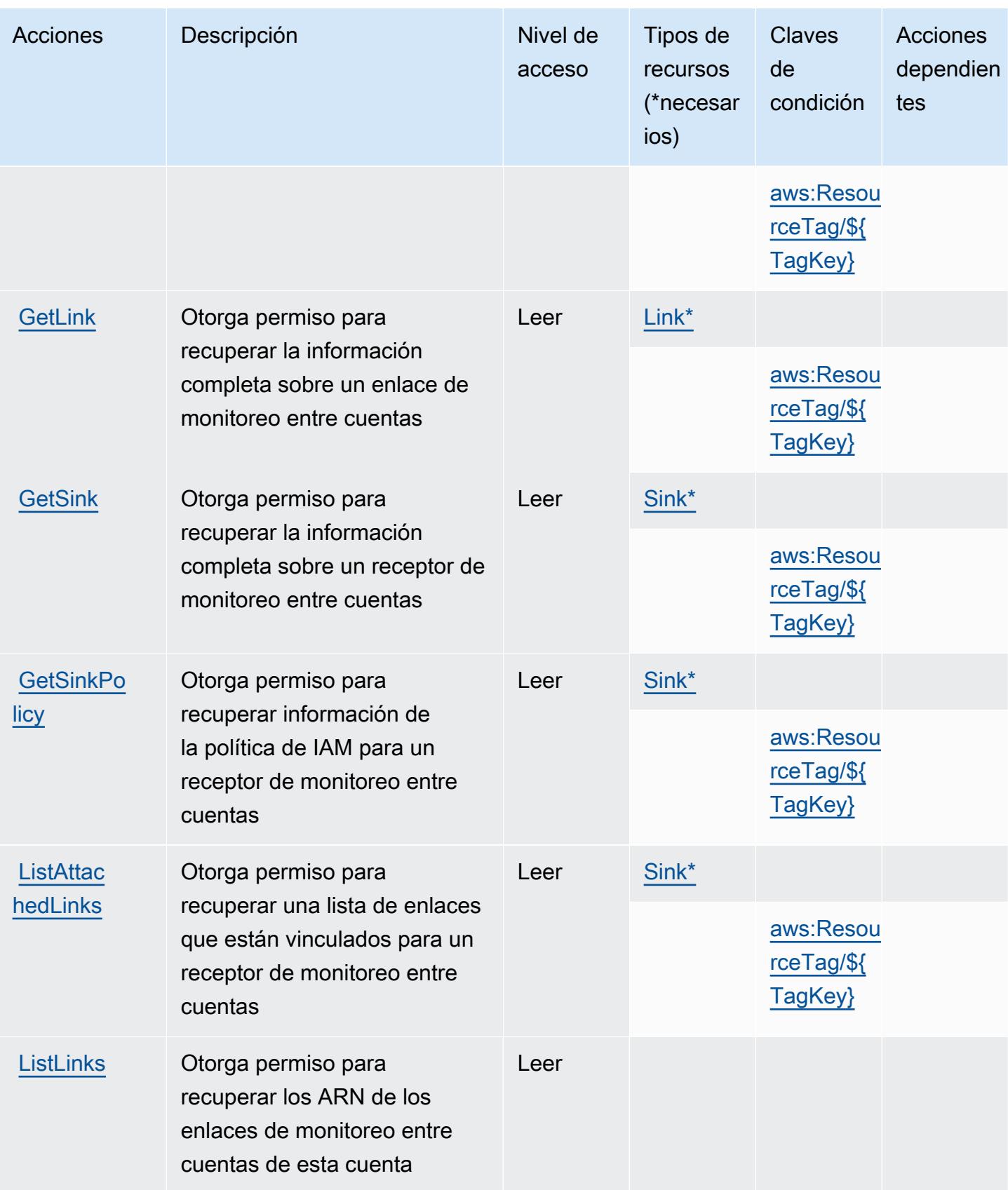

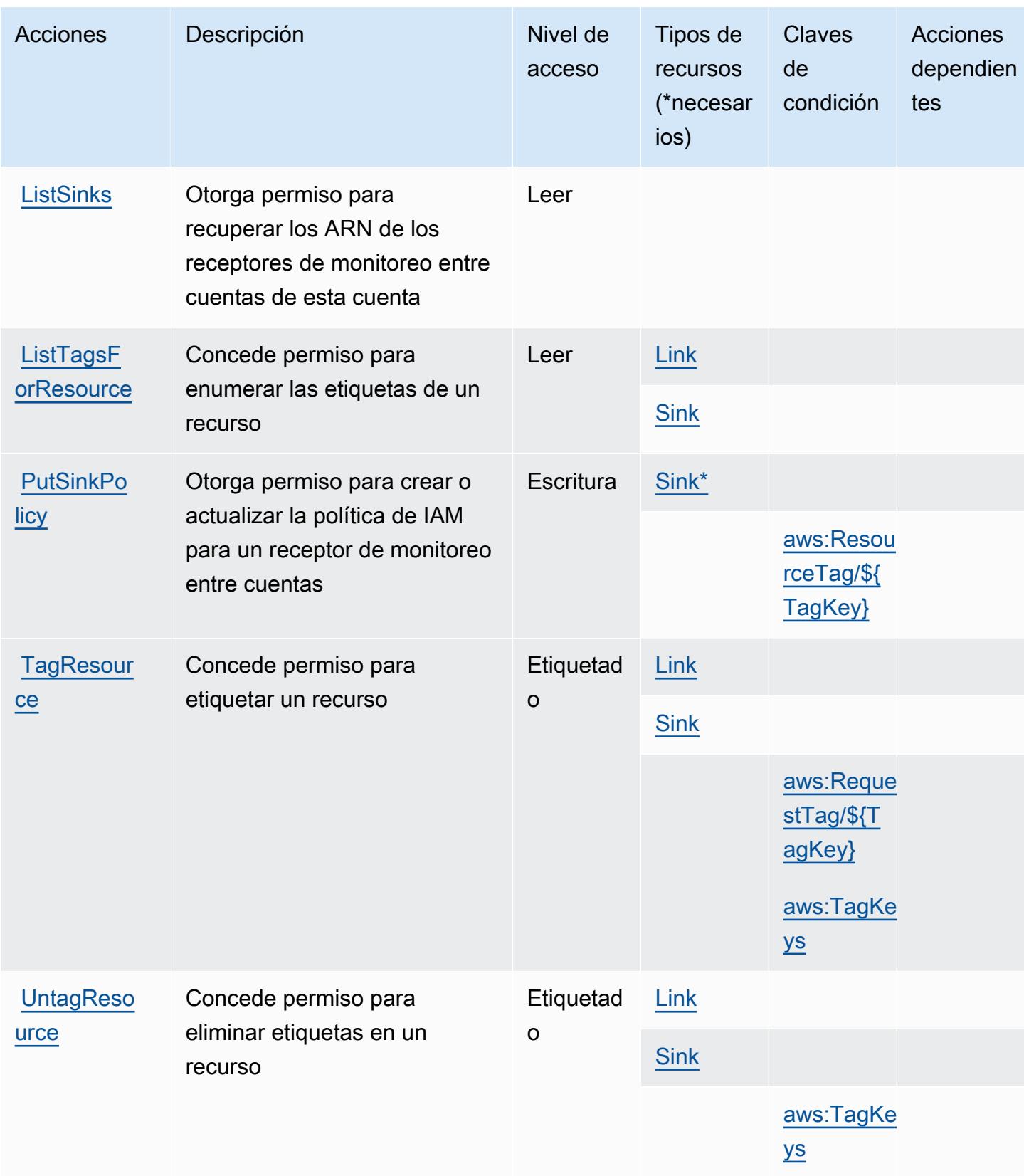

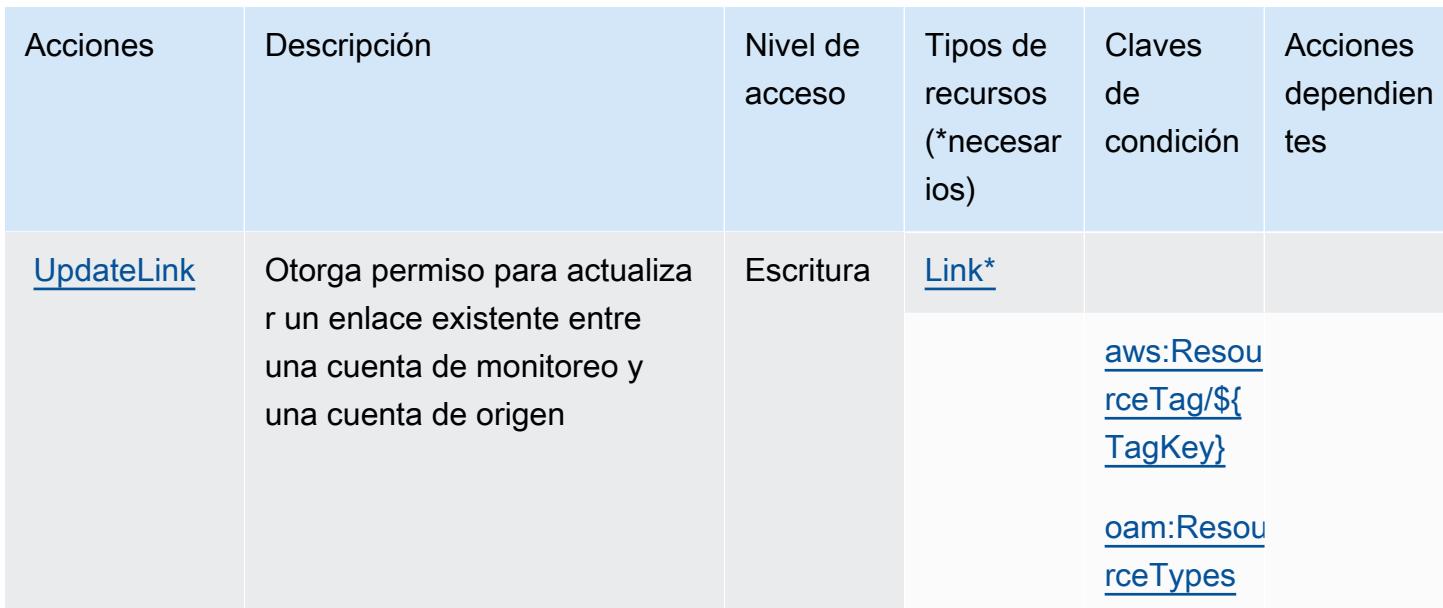

# <span id="page-806-0"></span>Tipos de recursos definidos por Amazon CloudWatch Observability Access Manager

Los siguientes tipos de recurso están definidos por este servicio y se pueden utilizar en el elemento Resource de las instrucciones de política de permisos de IAM. Cada acción de la [tabla Acciones](#page-802-0) identifica los tipos de recursos que se pueden especificar con dicha acción. Un tipo de recurso también puede definir qué claves de condición se pueden incluir en una política. Estas claves se muestran en la última columna de la tabla Tipos de recursos. Para obtener información detallada sobre las columnas de la siguiente tabla, consulte [Tabla Tipos de recurso.](reference_policies_actions-resources-contextkeys.html#resources_table)

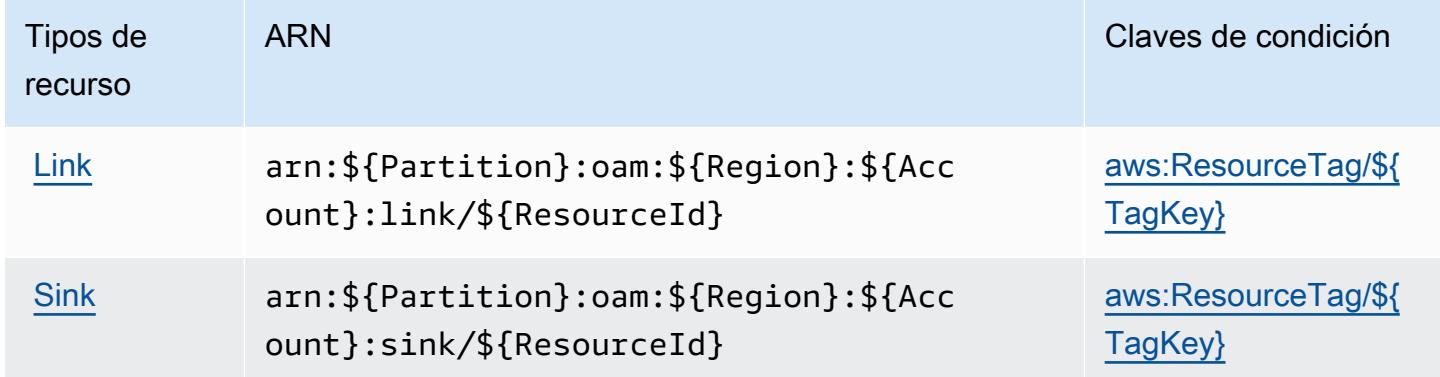

## <span id="page-806-1"></span>Claves de condición de Amazon CloudWatch Observability Access Manager

Amazon CloudWatch Observability Access Manager define las siguientes claves de condición que se pueden utilizar en el Condition elemento de una política de IAM. Puede utilizar estas claves para

ajustar más las condiciones en las que se aplica la instrucción de política. Para obtener información detallada sobre las columnas de la siguiente tabla, consulte [Tabla de Claves de condición](reference_policies_actions-resources-contextkeys.html#context_keys_table).

Para ver las claves de condición globales que están disponibles para todos los servicios, consulte [Claves de condición globales disponibles.](https://docs.aws.amazon.com/IAM/latest/UserGuide/reference_policies_condition-keys.html#AvailableKeys)

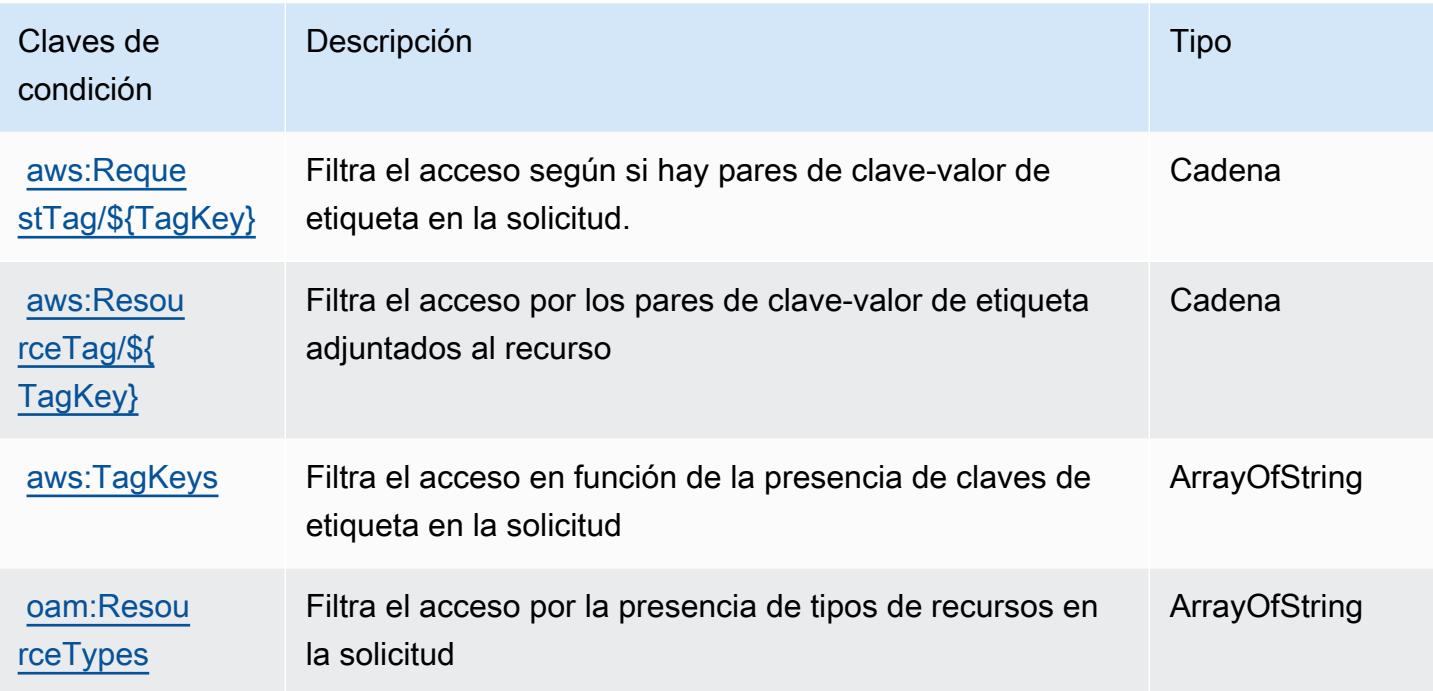

# Acciones, recursos y claves de condición para AWS CloudWatch RUM

AWS CloudWatch RUM (prefijo de servicio: rum) proporciona los siguientes recursos, acciones y claves de contexto de condiciones específicos del servicio para su uso en las políticas de permisos de IAM.

Referencias:

- Obtenga información para [configurar este servicio](https://docs.aws.amazon.com/AmazonCloudWatch/latest/monitoring/CloudWatch-RUM.html).
- Vea una [lista de las operaciones de API disponibles para este servicio](https://docs.aws.amazon.com/cloudwatchrum/latest/APIReference/).
- Obtenga información sobre cómo proteger este servicio y sus recursos [mediante las políticas de](https://docs.aws.amazon.com/AmazonCloudWatch/latest/monitoring/auth-and-access-control-cw.html) [permisos de IAM.](https://docs.aws.amazon.com/AmazonCloudWatch/latest/monitoring/auth-and-access-control-cw.html)

### Temas

• [Acciones definidas por RUM AWS CloudWatch](#page-808-0)

- [Tipos de recursos definidos por AWS CloudWatch RUM](#page-811-0)
- [Claves de condición para AWS CloudWatch RUM](#page-812-0)

### <span id="page-808-0"></span>Acciones definidas por RUM AWS CloudWatch

Puede especificar las siguientes acciones en el elemento Action de una declaración de política de IAM. Utilice políticas para conceder permisos para realizar una operación en AWS. Cuando utiliza una acción en una política, normalmente permite o deniega el acceso a la operación de la API o comandos de la CLI con el mismo nombre. No obstante, en algunos casos, una sola acción controla el acceso a más de una operación. Asimismo, algunas operaciones requieren varias acciones diferentes.

La columna Tipos de recurso de la tabla de Acción indica si cada acción admite permisos de nivel de recursos. Si no hay ningún valor para esta columna, debe especificar todos los recursos ("\*") a los que aplica la política en el elemento Resource de la instrucción de su política. Si la columna incluye un tipo de recurso, puede especificar un ARN de ese tipo en una instrucción con dicha acción. Si la acción tiene uno o más recursos necesarios, la persona que llama debe tener permiso para usar la acción con esos recursos. Los recursos necesarios se indican en la tabla con un asterisco (\*). Si limita el acceso a los recursos con el elemento Resource de una política de IAM, debe incluir un ARN o patrón para cada tipo de recurso requerido. Algunas acciones admiten varios tipos de recursos. Si el tipo de recurso es opcional (no se indica como obligatorio), puede elegir utilizar uno de los tipos de recursos opcionales.

La columna Claves de condición de la tabla Acciones incluye claves que puede especificar en el elemento Condition de la instrucción de una política. Para obtener más información sobre las claves de condición asociadas a los recursos del servicio, consulte la columna Claves de condición de la tabla Tipos de recursos.

#### **a** Note

Las claves de condición de recursos se enumeran en la tabla [Tipos de recursos](#page-811-0). Encontrará un enlace al tipo de recurso que se aplica a una acción en la columna Tipos de recursos (\*obligatorio) de la tabla Acciones. El tipo de recurso de la tabla Tipos de recursos incluye la columna Claves de condición, que son las claves de condición del recurso que se aplican a una acción de la tabla Acciones.

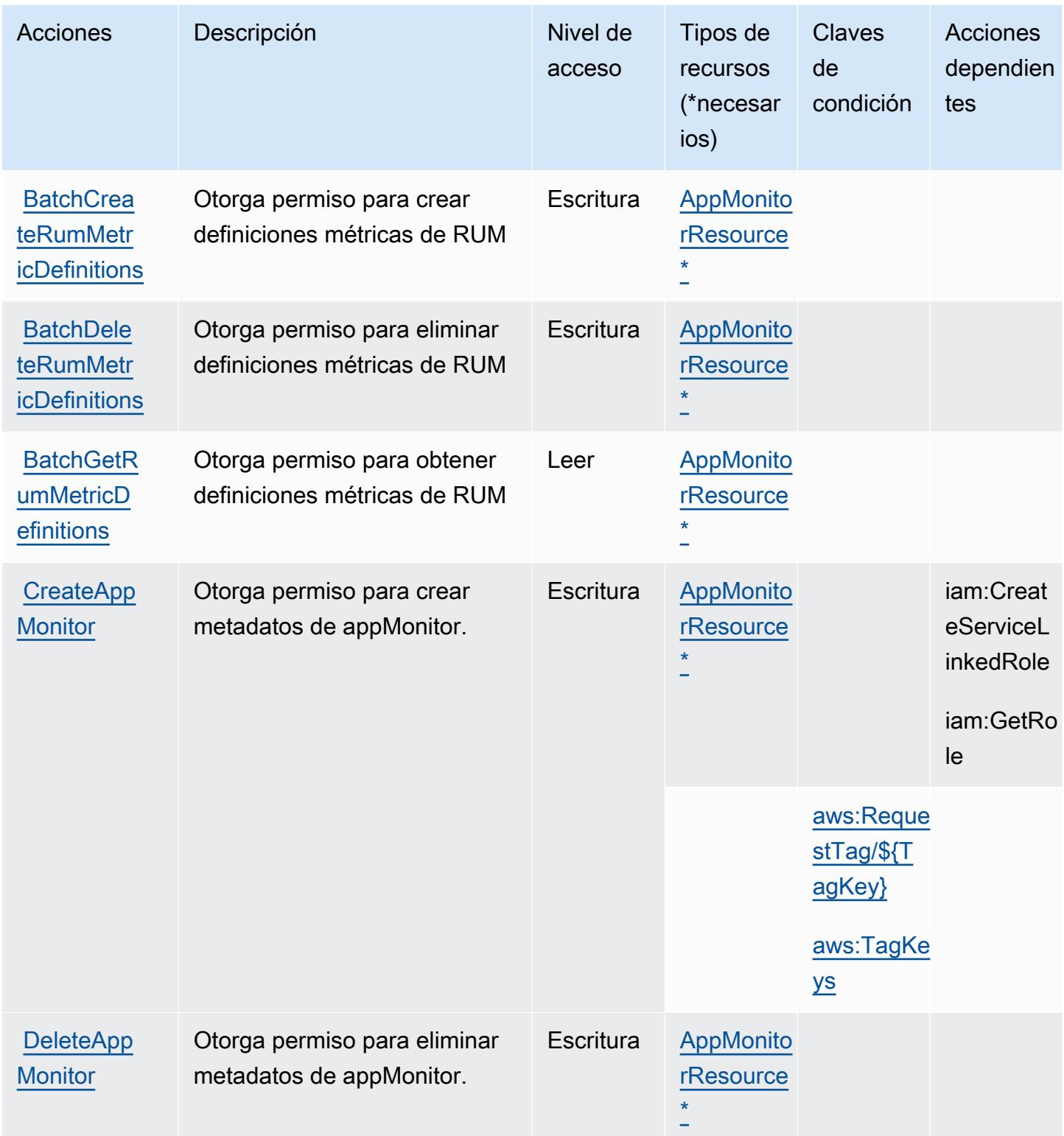

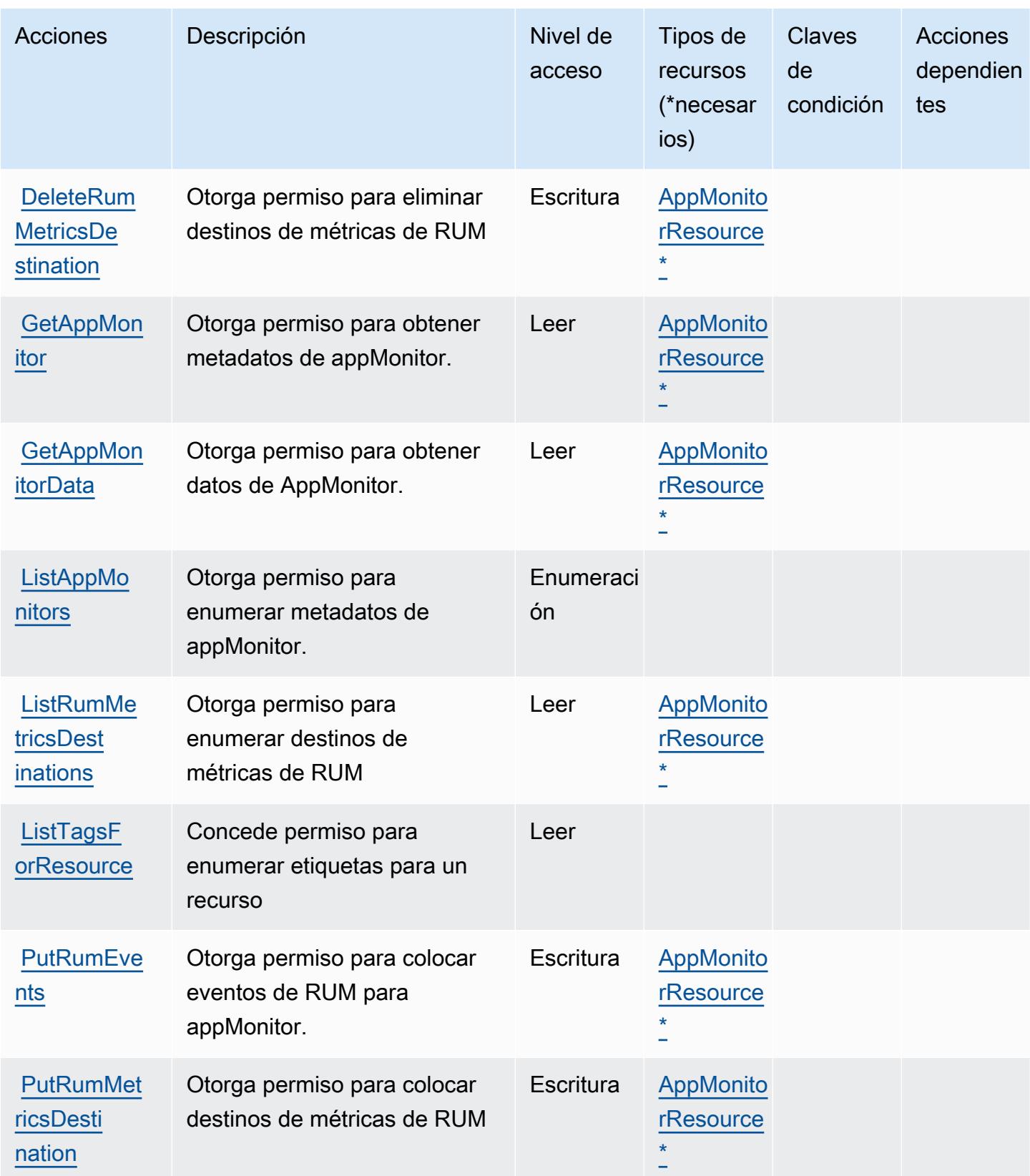

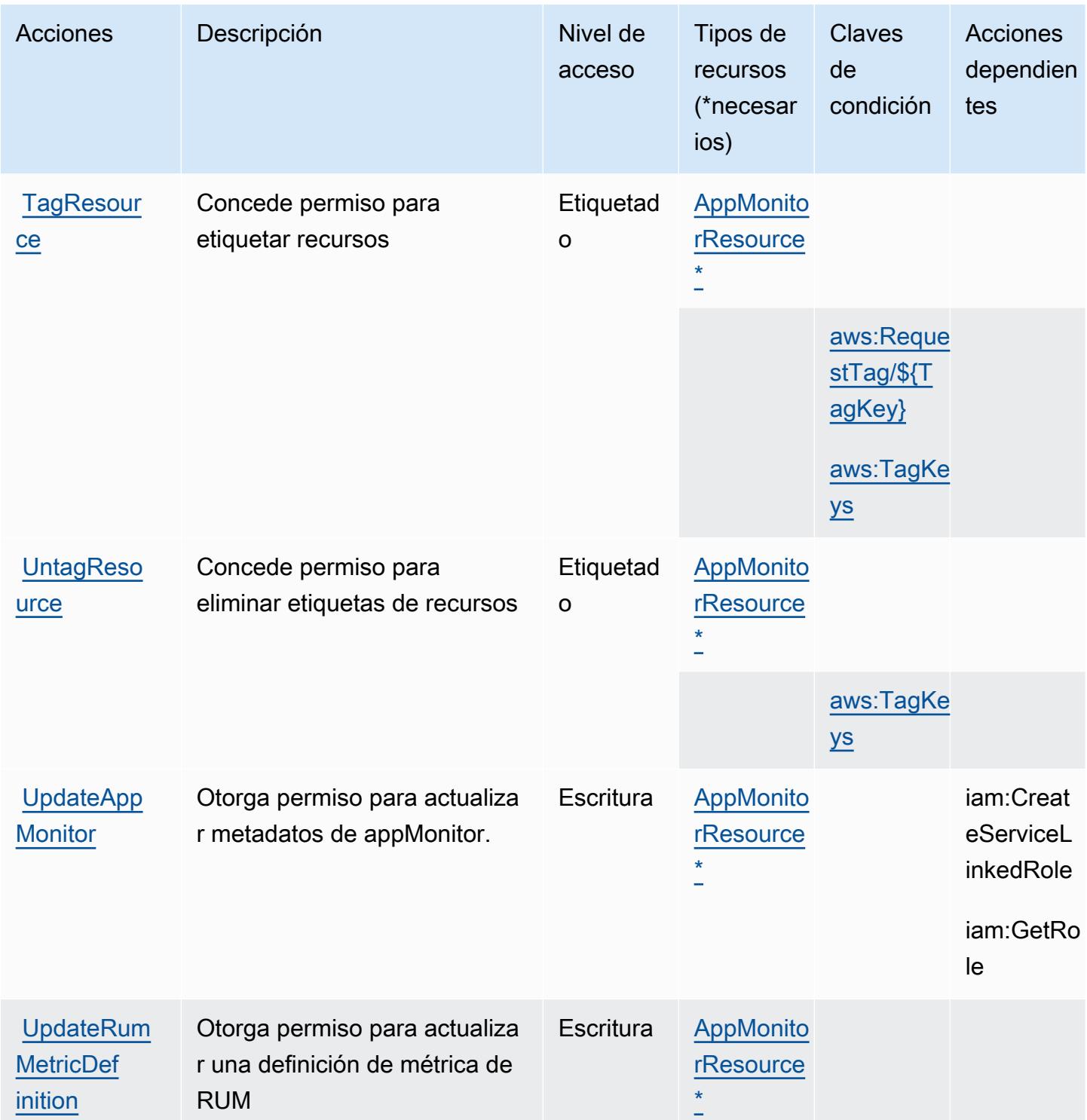

<span id="page-811-0"></span>Tipos de recursos definidos por AWS CloudWatch RUM

Los siguientes tipos de recurso están definidos por este servicio y se pueden utilizar en el elemento Resource de las instrucciones de política de permisos de IAM. Cada acción de la [tabla Acciones](#page-808-0)

identifica los tipos de recursos que se pueden especificar con dicha acción. Un tipo de recurso también puede definir qué claves de condición se pueden incluir en una política. Estas claves se muestran en la última columna de la tabla Tipos de recursos. Para obtener información detallada sobre las columnas de la siguiente tabla, consulte [Tabla Tipos de recurso.](reference_policies_actions-resources-contextkeys.html#resources_table)

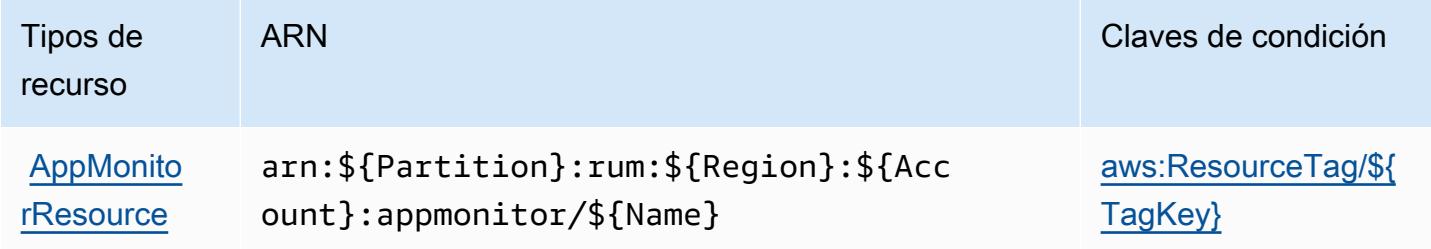

<span id="page-812-0"></span>Claves de condición para AWS CloudWatch RUM

AWS CloudWatch RUM define las siguientes claves de condición que se pueden utilizar en el Condition elemento de una política de IAM. Puede utilizar estas claves para ajustar más las condiciones en las que se aplica la instrucción de política. Para obtener información detallada sobre las columnas de la siguiente tabla, consulte [Tabla de Claves de condición.](reference_policies_actions-resources-contextkeys.html#context_keys_table)

Para ver las claves de condición globales que están disponibles para todos los servicios, consulte [Claves de condición globales disponibles.](https://docs.aws.amazon.com/IAM/latest/UserGuide/reference_policies_condition-keys.html#AvailableKeys)

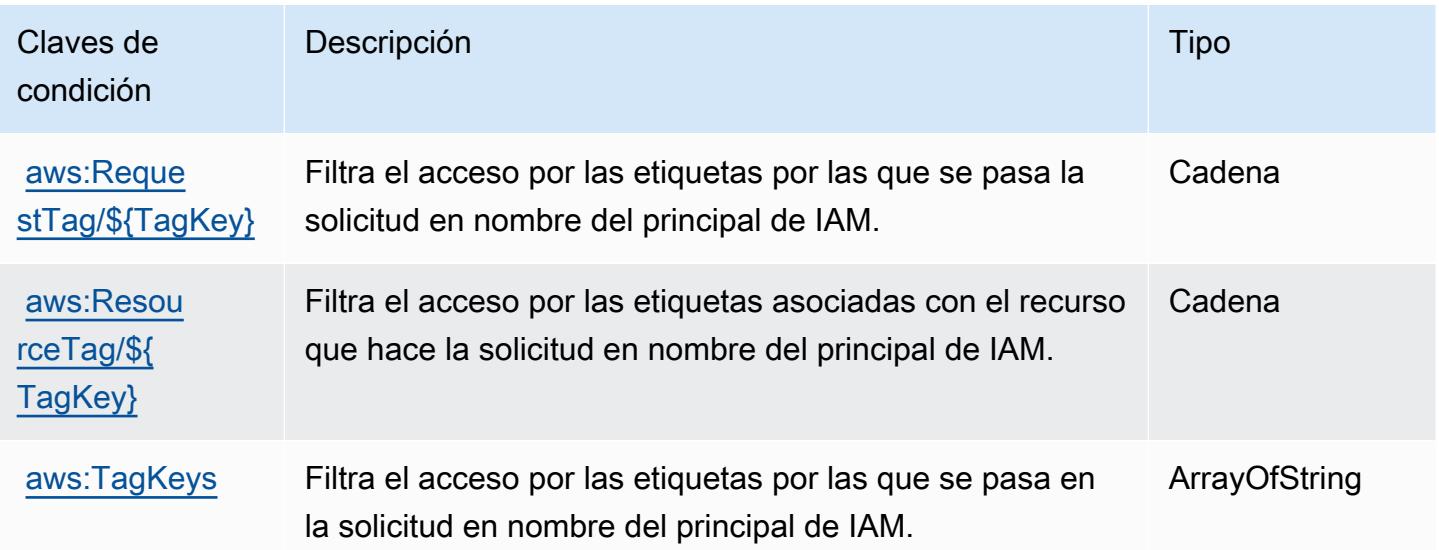

# Acciones, recursos y claves de condición de Amazon CloudWatch **Synthetics**

Amazon CloudWatch Synthetics (prefijo de servicio:synthetics) proporciona los siguientes recursos, acciones y claves de contexto de condiciones específicos del servicio para su uso en las políticas de permisos de IAM.

Referencias:

- Obtenga información para [configurar este servicio](https://docs.aws.amazon.com/AmazonCloudWatch/latest/monitoring/CloudWatch_Synthetics_Canaries.html).
- Vea una [lista de las operaciones de API disponibles para este servicio](https://docs.aws.amazon.com/AmazonSynthetics/latest/APIReference/).
- Obtenga información sobre cómo proteger este servicio y sus recursos [mediante las políticas de](https://docs.aws.amazon.com/AmazonCloudWatch/latest/monitoring/auth-and-access-control-cw.html) [permisos de IAM.](https://docs.aws.amazon.com/AmazonCloudWatch/latest/monitoring/auth-and-access-control-cw.html)

### Temas

- [Acciones definidas por Amazon CloudWatch Synthetics](#page-813-0)
- [Tipos de recursos definidos por Amazon CloudWatch Synthetics](#page-819-0)
- [Claves de estado de Amazon CloudWatch Synthetics](#page-820-0)

## <span id="page-813-0"></span>Acciones definidas por Amazon CloudWatch Synthetics

Puede especificar las siguientes acciones en el elemento Action de una declaración de política de IAM. Utilice políticas para conceder permisos para realizar una operación en AWS. Cuando utiliza una acción en una política, normalmente permite o deniega el acceso a la operación de la API o comandos de la CLI con el mismo nombre. No obstante, en algunos casos, una sola acción controla el acceso a más de una operación. Asimismo, algunas operaciones requieren varias acciones diferentes.

La columna Tipos de recurso de la tabla de Acción indica si cada acción admite permisos de nivel de recursos. Si no hay ningún valor para esta columna, debe especificar todos los recursos ("\*") a los que aplica la política en el elemento Resource de la instrucción de su política. Si la columna incluye un tipo de recurso, puede especificar un ARN de ese tipo en una instrucción con dicha acción. Si la acción tiene uno o más recursos necesarios, la persona que llama debe tener permiso para usar la acción con esos recursos. Los recursos necesarios se indican en la tabla con un asterisco (\*). Si limita el acceso a los recursos con el elemento Resource de una política de IAM, debe incluir

un ARN o patrón para cada tipo de recurso requerido. Algunas acciones admiten varios tipos de recursos. Si el tipo de recurso es opcional (no se indica como obligatorio), puede elegir utilizar uno de los tipos de recursos opcionales.

La columna Claves de condición de la tabla Acciones incluye claves que puede especificar en el elemento Condition de la instrucción de una política. Para obtener más información sobre las claves de condición asociadas a los recursos del servicio, consulte la columna Claves de condición de la tabla Tipos de recursos.

### **a** Note

Las claves de condición de recursos se enumeran en la tabla [Tipos de recursos](#page-819-0). Encontrará un enlace al tipo de recurso que se aplica a una acción en la columna Tipos de recursos (\*obligatorio) de la tabla Acciones. El tipo de recurso de la tabla Tipos de recursos incluye la columna Claves de condición, que son las claves de condición del recurso que se aplican a una acción de la tabla Acciones.

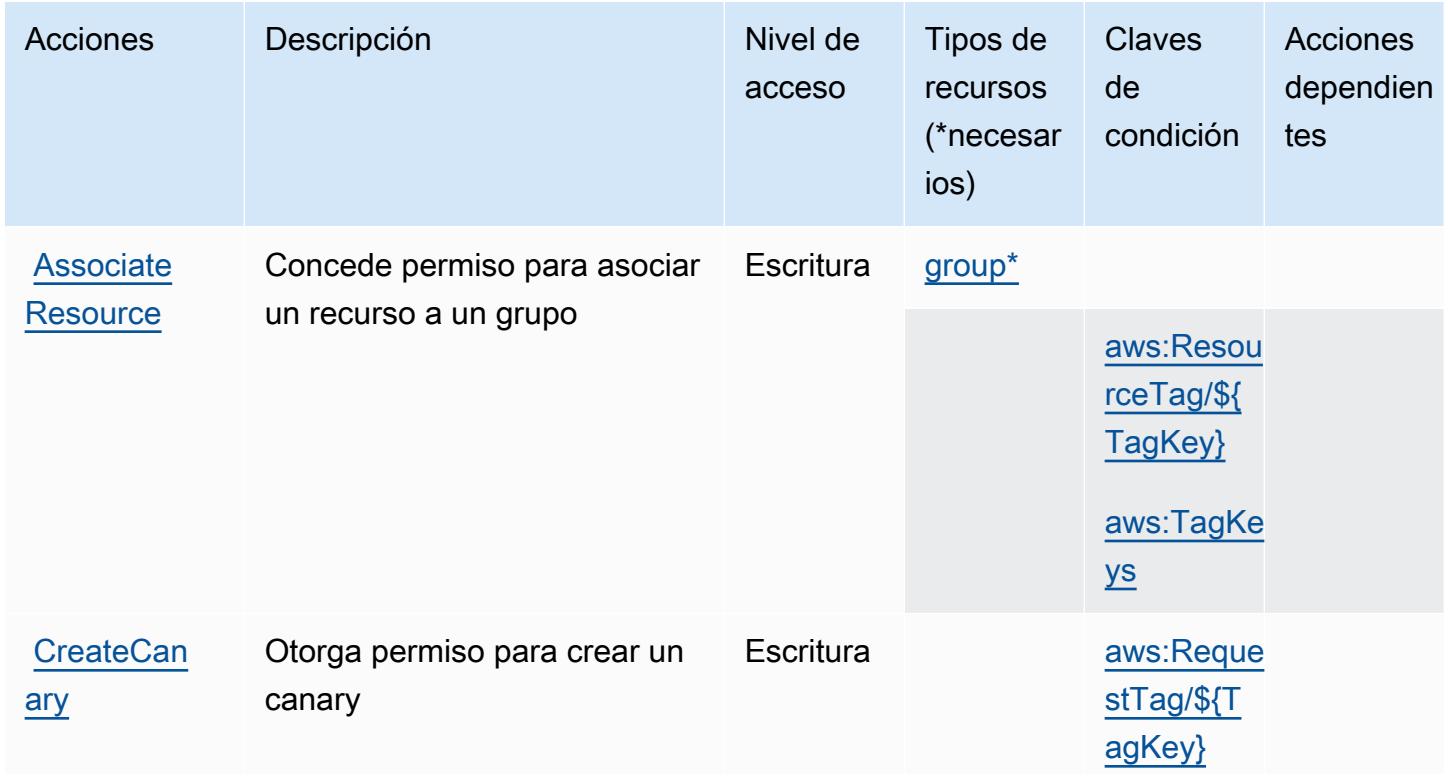

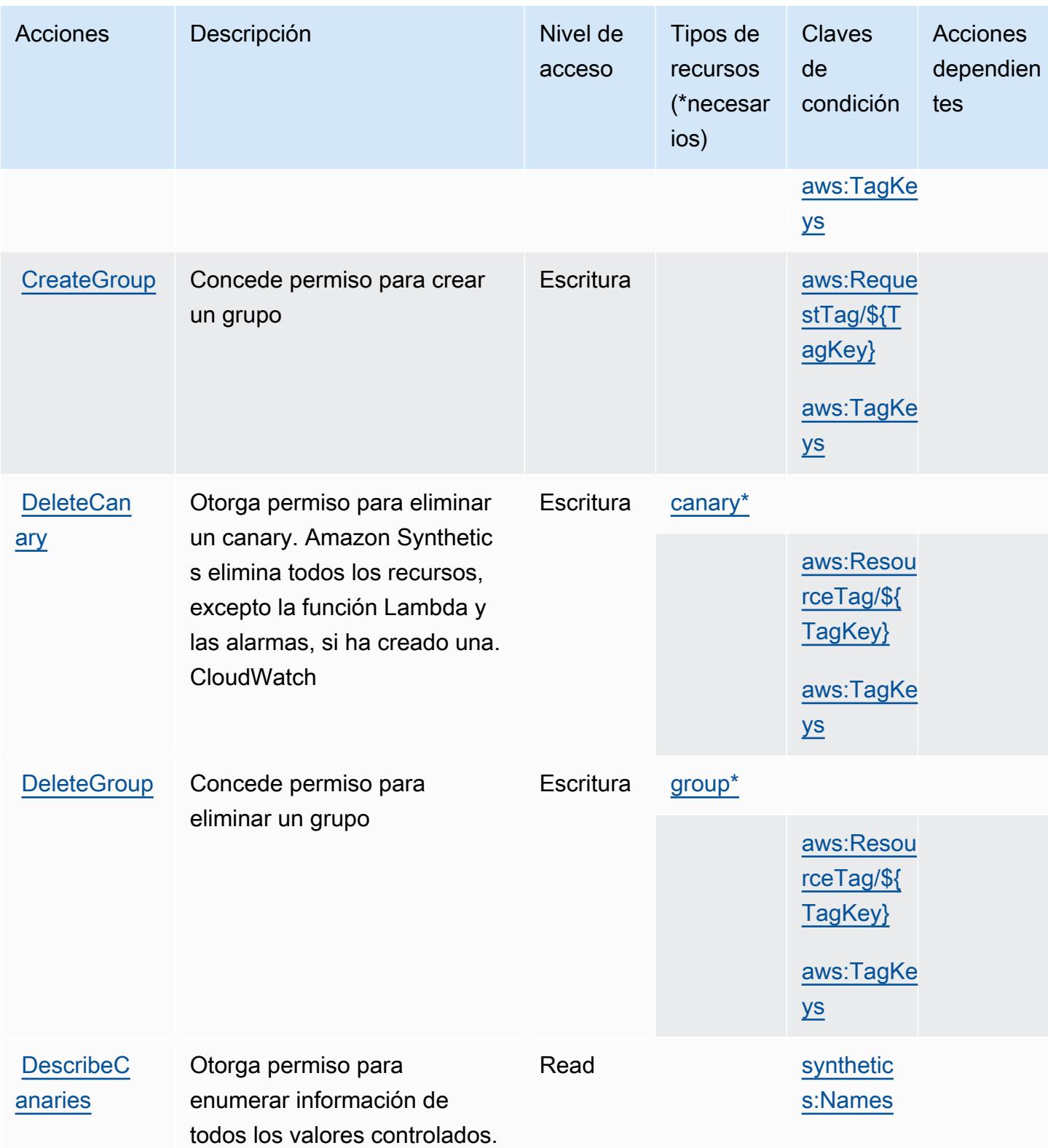

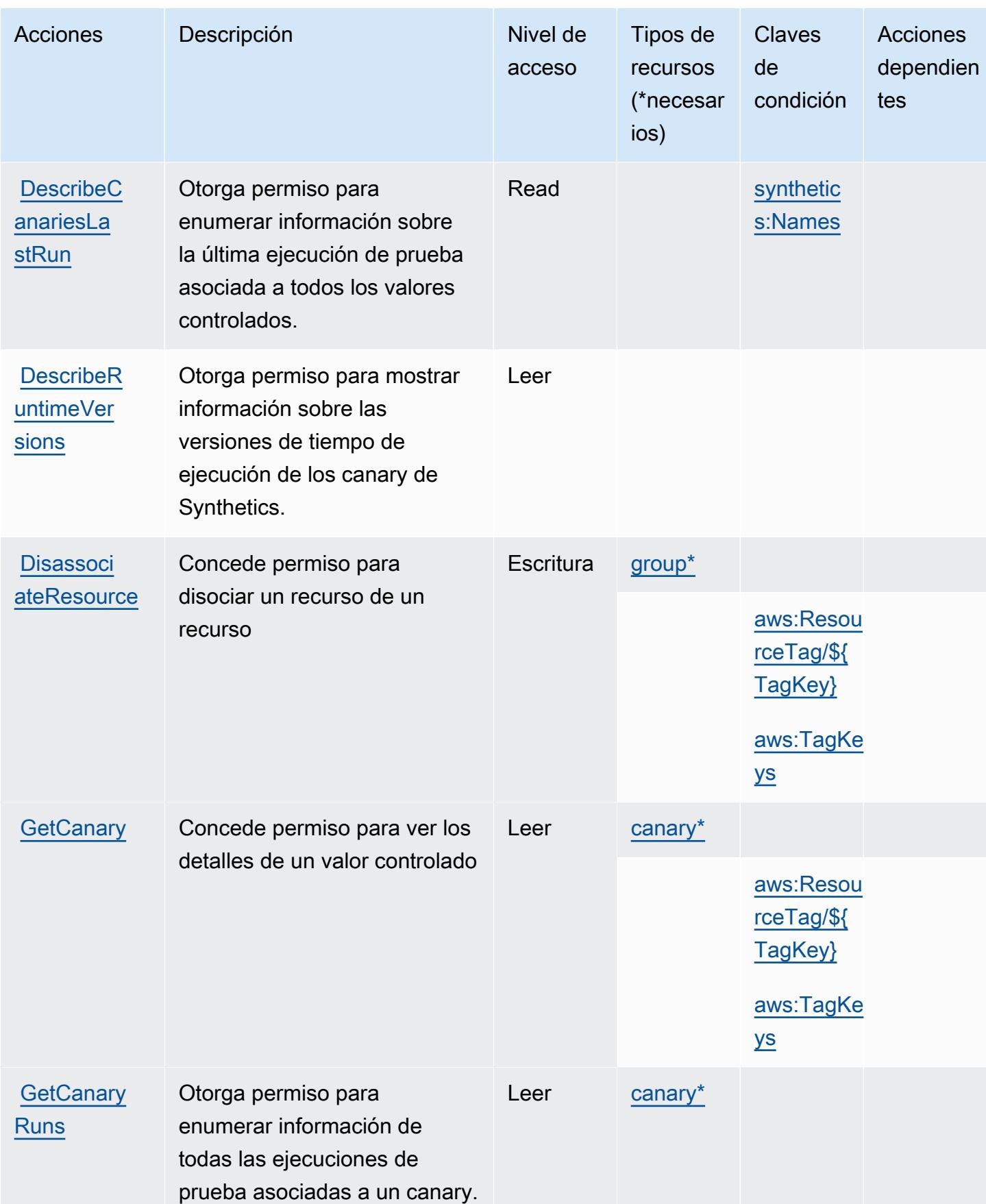

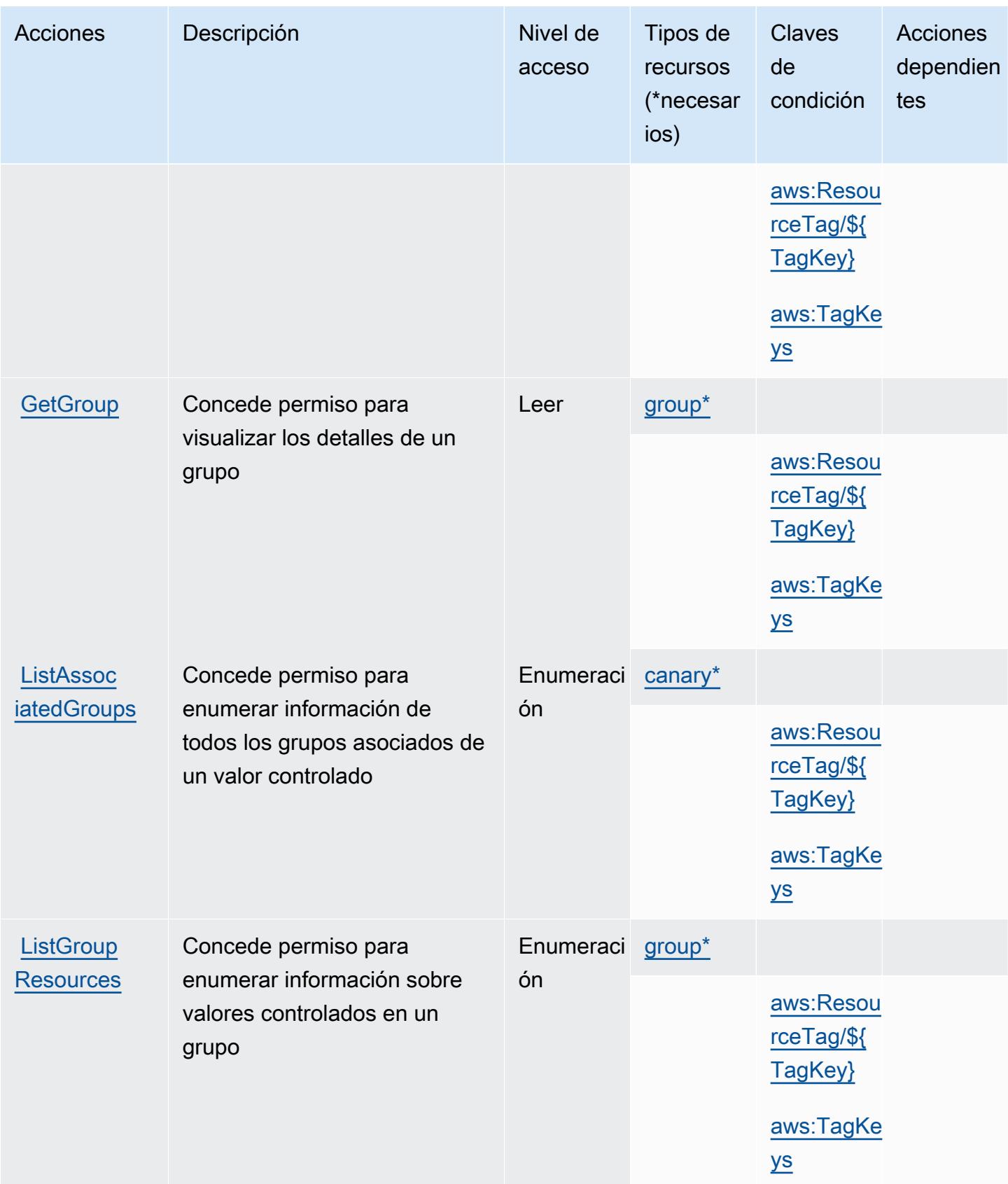

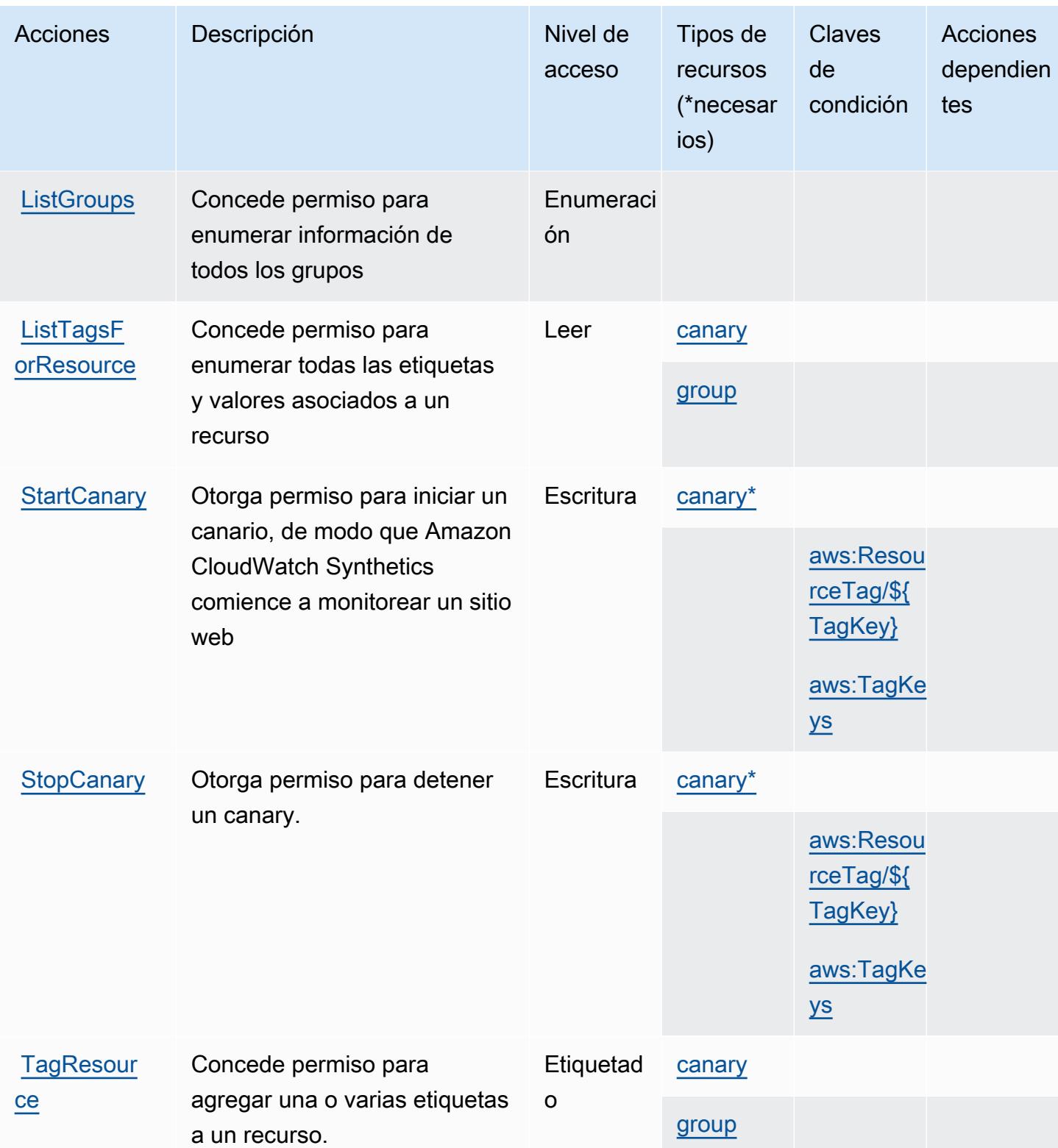

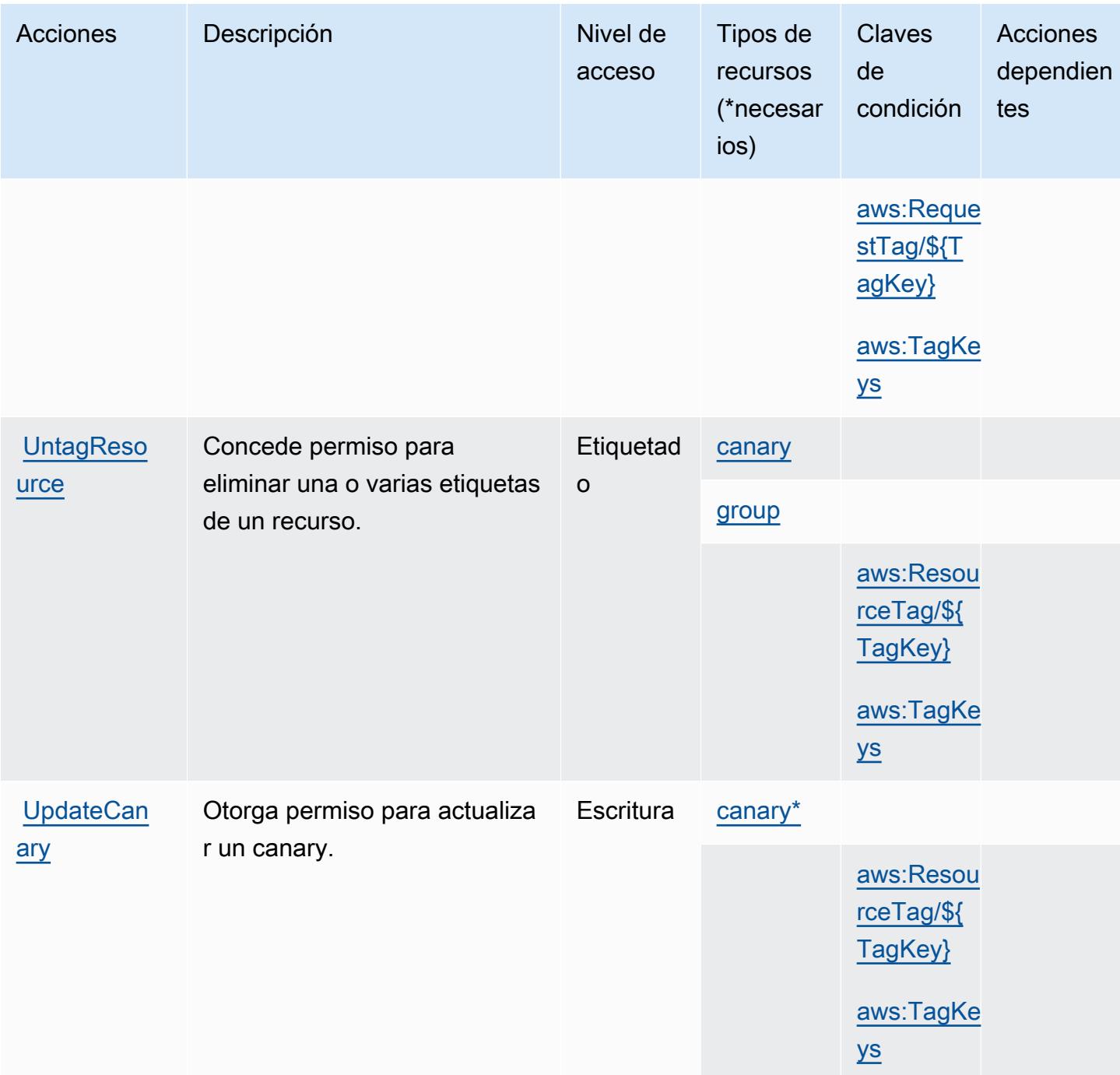

## <span id="page-819-0"></span>Tipos de recursos definidos por Amazon CloudWatch Synthetics

Los siguientes tipos de recurso están definidos por este servicio y se pueden utilizar en el elemento Resource de las instrucciones de política de permisos de IAM. Cada acción de la [tabla Acciones](#page-813-0) identifica los tipos de recursos que se pueden especificar con dicha acción. Un tipo de recurso también puede definir qué claves de condición se pueden incluir en una política. Estas claves se

muestran en la última columna de la tabla Tipos de recursos. Para obtener información detallada sobre las columnas de la siguiente tabla, consulte [Tabla Tipos de recurso.](reference_policies_actions-resources-contextkeys.html#resources_table)

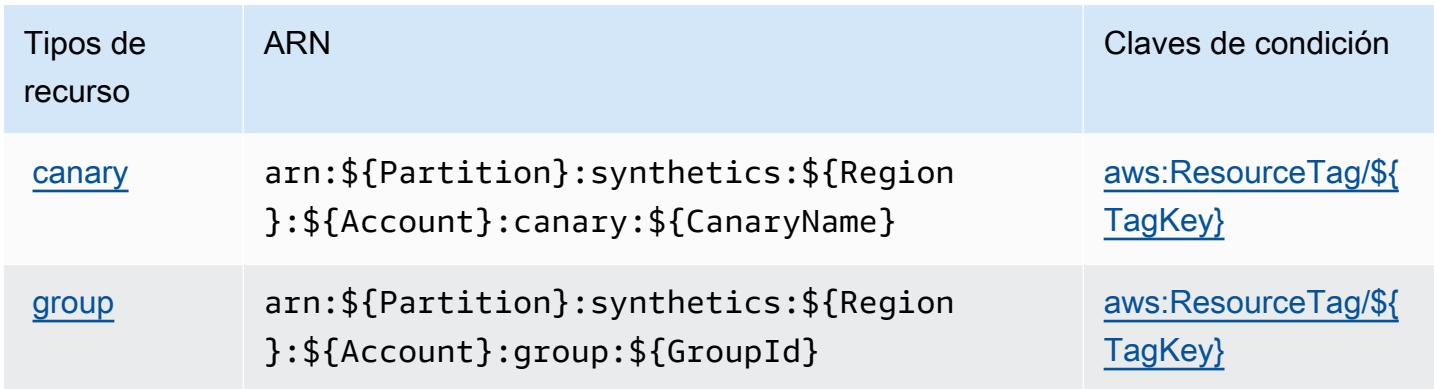

# <span id="page-820-0"></span>Claves de estado de Amazon CloudWatch Synthetics

Amazon CloudWatch Synthetics define las siguientes claves de condición que se pueden utilizar en el Condition elemento de una política de IAM. Puede utilizar estas claves para ajustar más las condiciones en las que se aplica la instrucción de política. Para obtener información detallada sobre las columnas de la siguiente tabla, consulte [Tabla de Claves de condición.](reference_policies_actions-resources-contextkeys.html#context_keys_table)

Para ver las claves de condición globales que están disponibles para todos los servicios, consulte [Claves de condición globales disponibles.](https://docs.aws.amazon.com/IAM/latest/UserGuide/reference_policies_condition-keys.html#AvailableKeys)

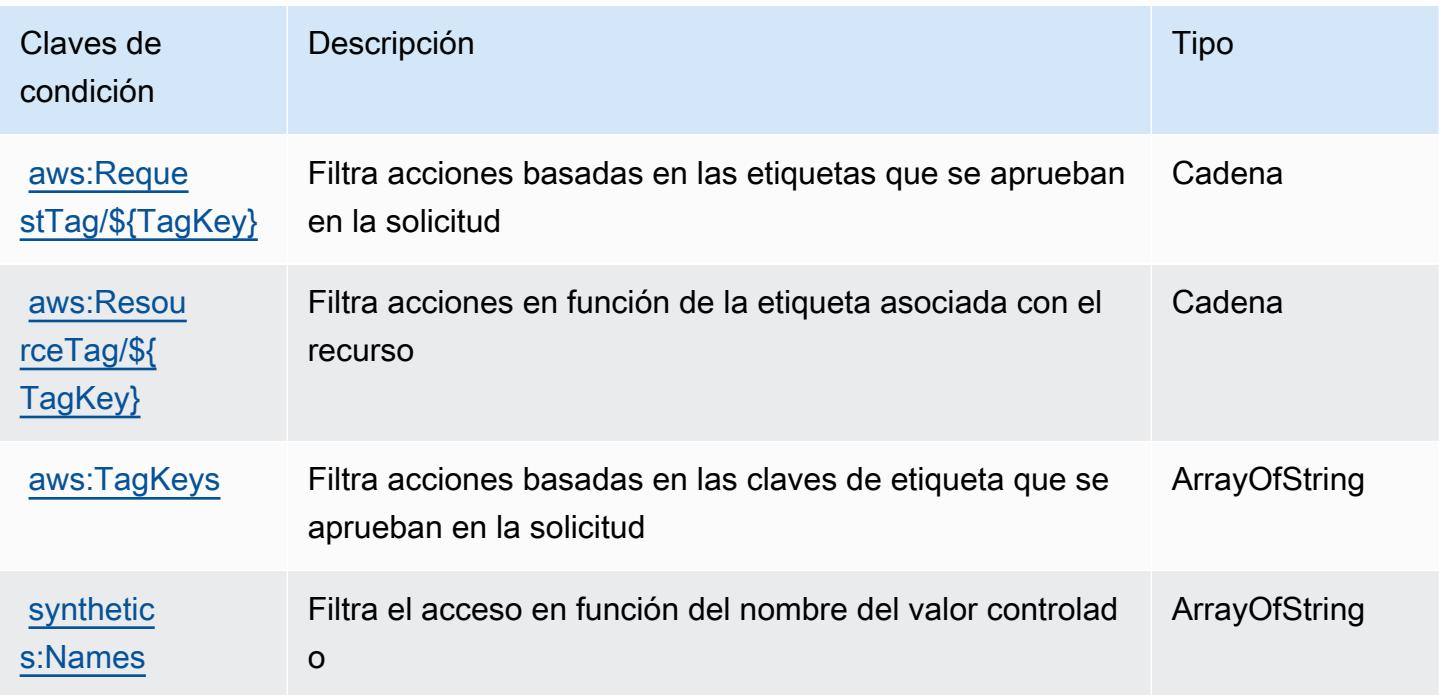

# Claves de condiciones, recursos y acciones para AWS CodeArtifact

AWS CodeArtifact (prefijo de servicio:codeartifact) proporciona los siguientes recursos, acciones y claves de contexto de condiciones específicos del servicio para su uso en las políticas de permisos de IAM.

Referencias:

- Obtenga información para [configurar este servicio](https://docs.aws.amazon.com/codeartifact/latest/ug/).
- Vea una [lista de las operaciones de API disponibles para este servicio](https://docs.aws.amazon.com/codeartifact/latest/APIReference/).
- Obtenga información sobre cómo proteger este servicio y sus recursos [mediante las políticas de](https://docs.aws.amazon.com/codeartifact/latest/ug/auth-and-access-control.html) [permisos de IAM.](https://docs.aws.amazon.com/codeartifact/latest/ug/auth-and-access-control.html)

### Temas

- [Acciones definidas por AWS CodeArtifact](#page-821-0)
- [Tipos de recursos definidos por AWS CodeArtifact](#page-830-0)
- [Claves de condición de AWS CodeArtifact](#page-831-0)

### <span id="page-821-0"></span>Acciones definidas por AWS CodeArtifact

Puede especificar las siguientes acciones en el elemento Action de una declaración de política de IAM. Utilice políticas para conceder permisos para realizar una operación en AWS. Cuando utiliza una acción en una política, normalmente permite o deniega el acceso a la operación de la API o comandos de la CLI con el mismo nombre. No obstante, en algunos casos, una sola acción controla el acceso a más de una operación. Asimismo, algunas operaciones requieren varias acciones diferentes.

La columna Tipos de recurso de la tabla de Acción indica si cada acción admite permisos de nivel de recursos. Si no hay ningún valor para esta columna, debe especificar todos los recursos ("\*") a los que aplica la política en el elemento Resource de la instrucción de su política. Si la columna incluye un tipo de recurso, puede especificar un ARN de ese tipo en una instrucción con dicha acción. Si la acción tiene uno o más recursos necesarios, la persona que llama debe tener permiso para usar la acción con esos recursos. Los recursos necesarios se indican en la tabla con un asterisco (\*). Si limita el acceso a los recursos con el elemento Resource de una política de IAM, debe incluir un ARN o patrón para cada tipo de recurso requerido. Algunas acciones admiten varios tipos de

recursos. Si el tipo de recurso es opcional (no se indica como obligatorio), puede elegir utilizar uno de los tipos de recursos opcionales.

La columna Claves de condición de la tabla Acciones incluye claves que puede especificar en el elemento Condition de la instrucción de una política. Para obtener más información sobre las claves de condición asociadas a los recursos del servicio, consulte la columna Claves de condición de la tabla Tipos de recursos.

### **a** Note

Las claves de condición de recursos se enumeran en la tabla [Tipos de recursos](#page-830-0). Encontrará un enlace al tipo de recurso que se aplica a una acción en la columna Tipos de recursos (\*obligatorio) de la tabla Acciones. El tipo de recurso de la tabla Tipos de recursos incluye la columna Claves de condición, que son las claves de condición del recurso que se aplican a una acción de la tabla Acciones.

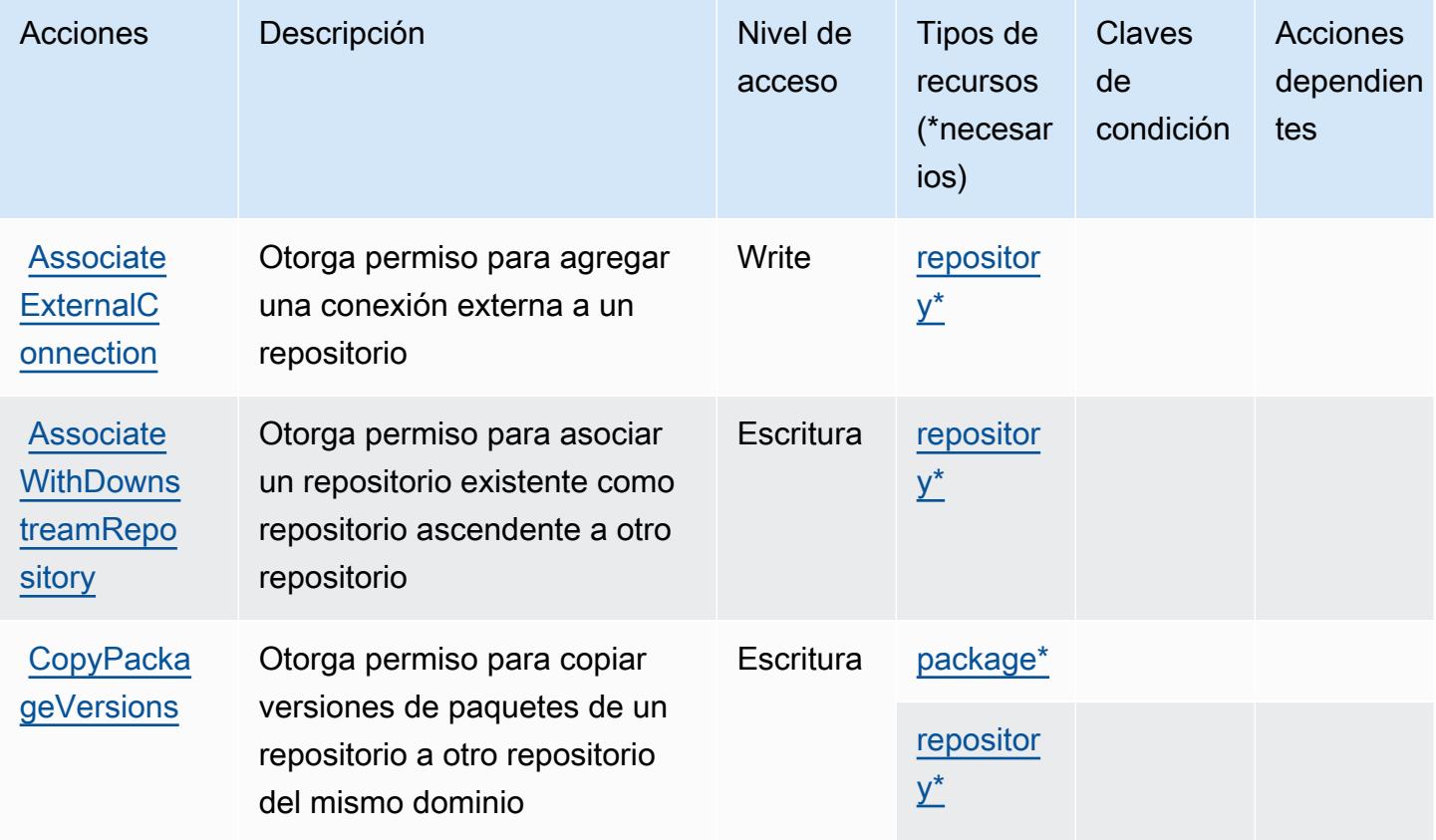

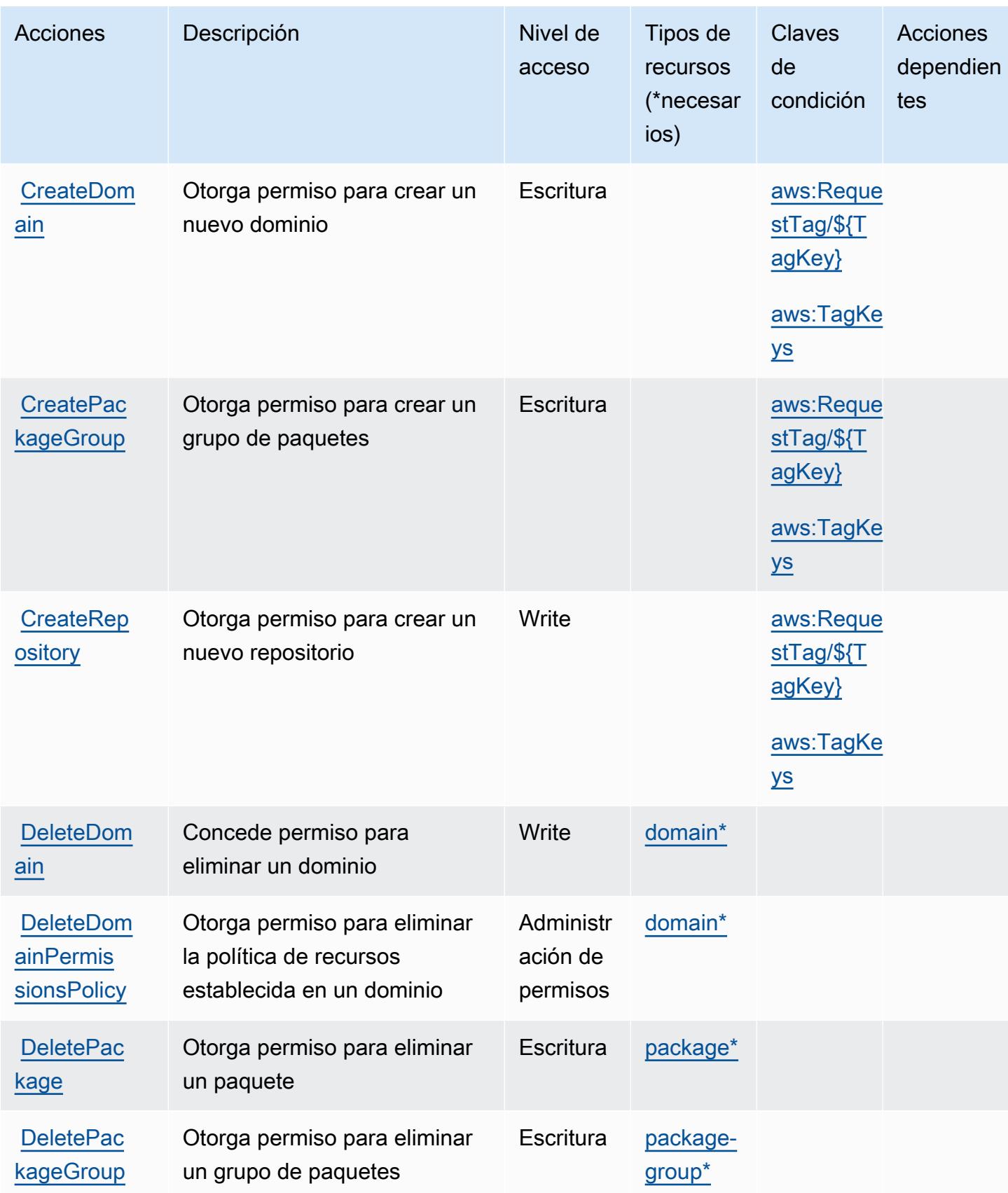

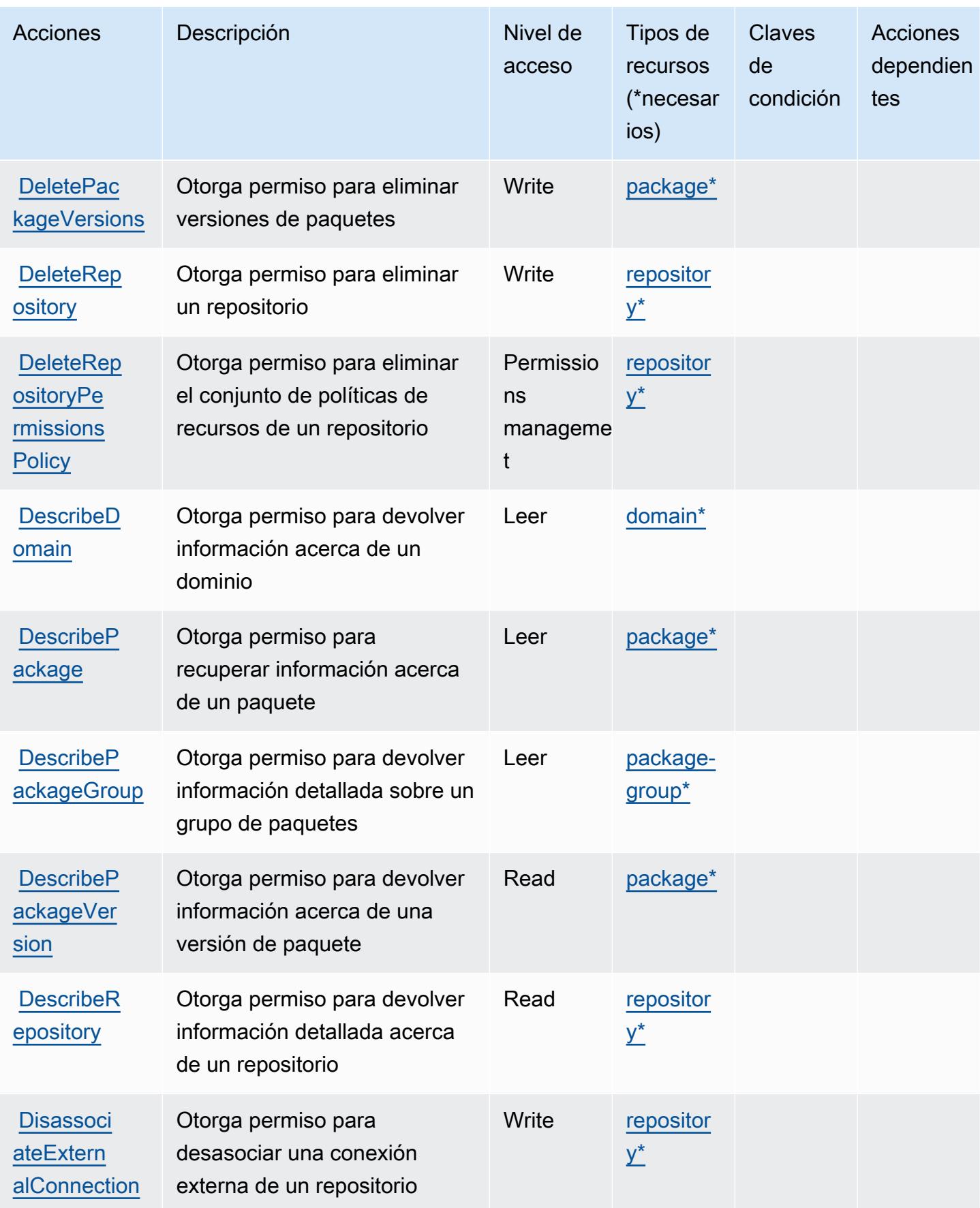

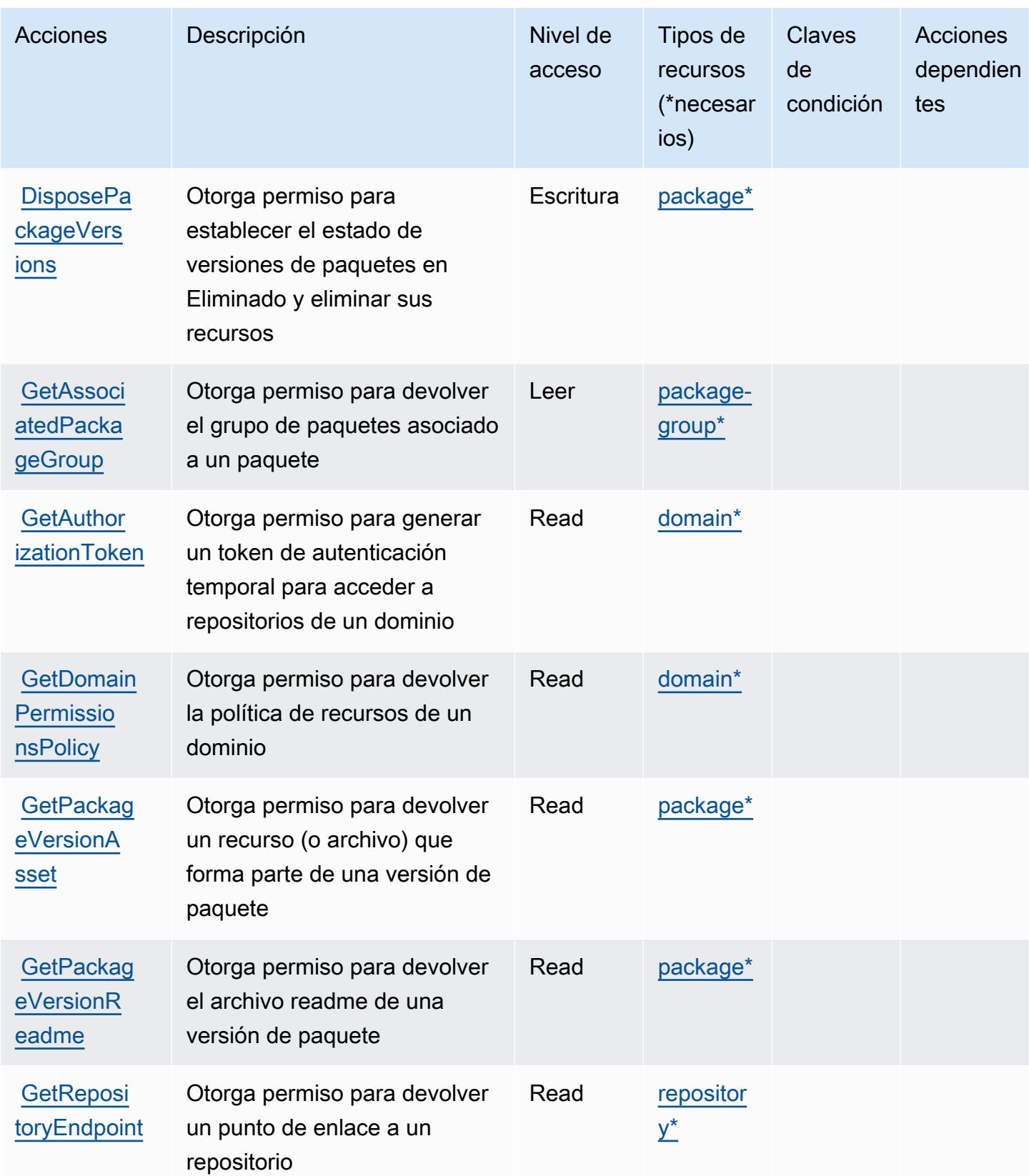

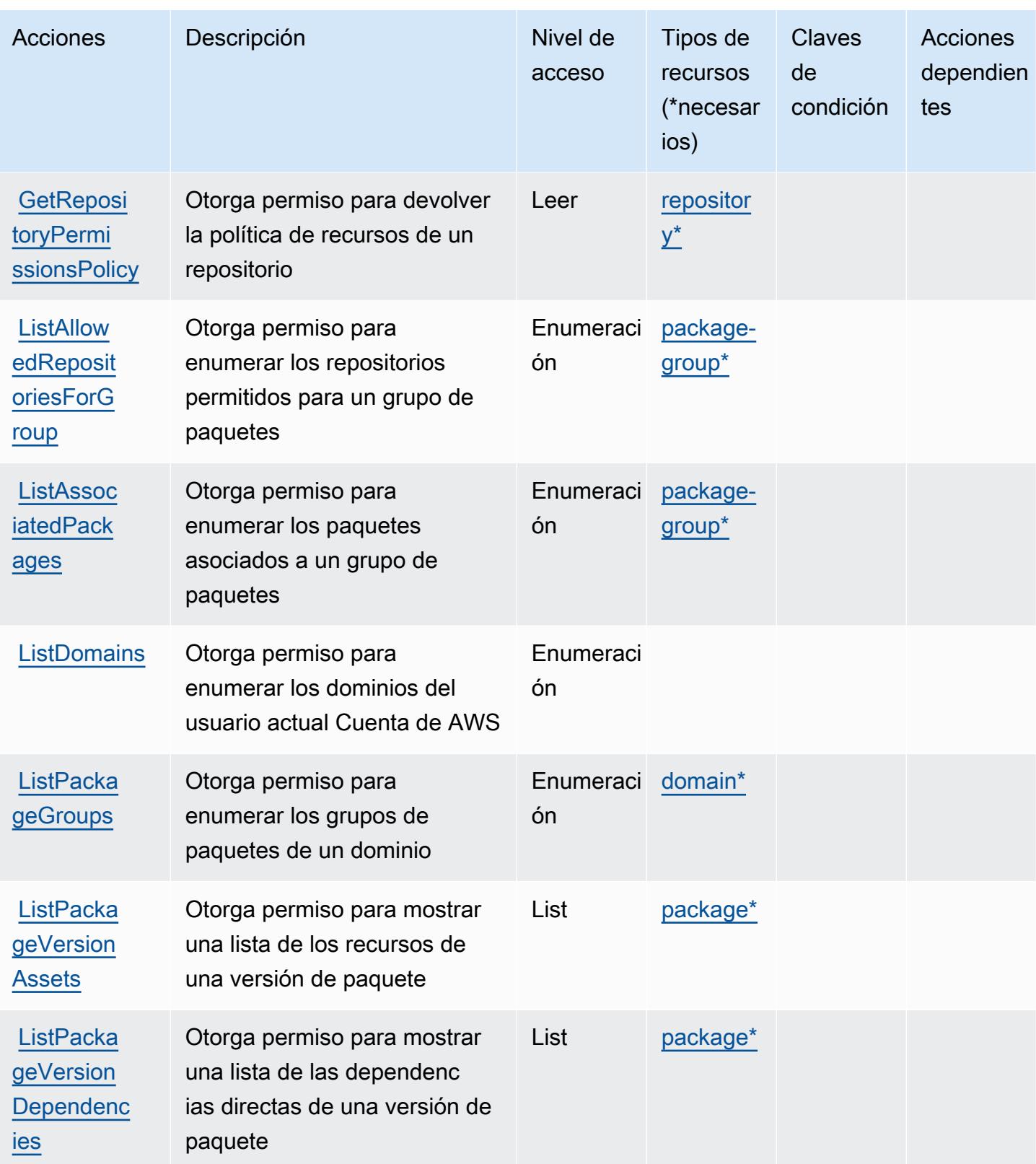

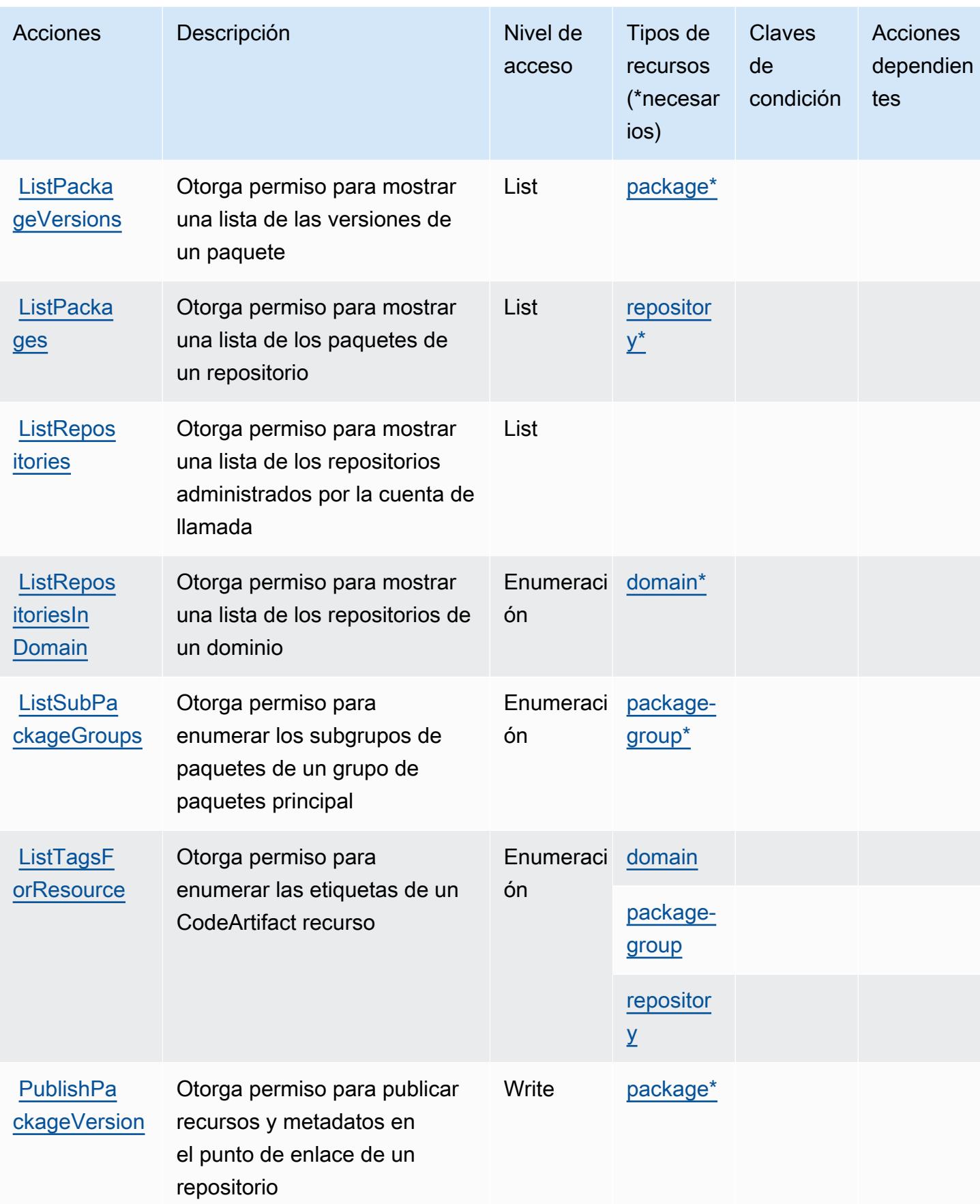
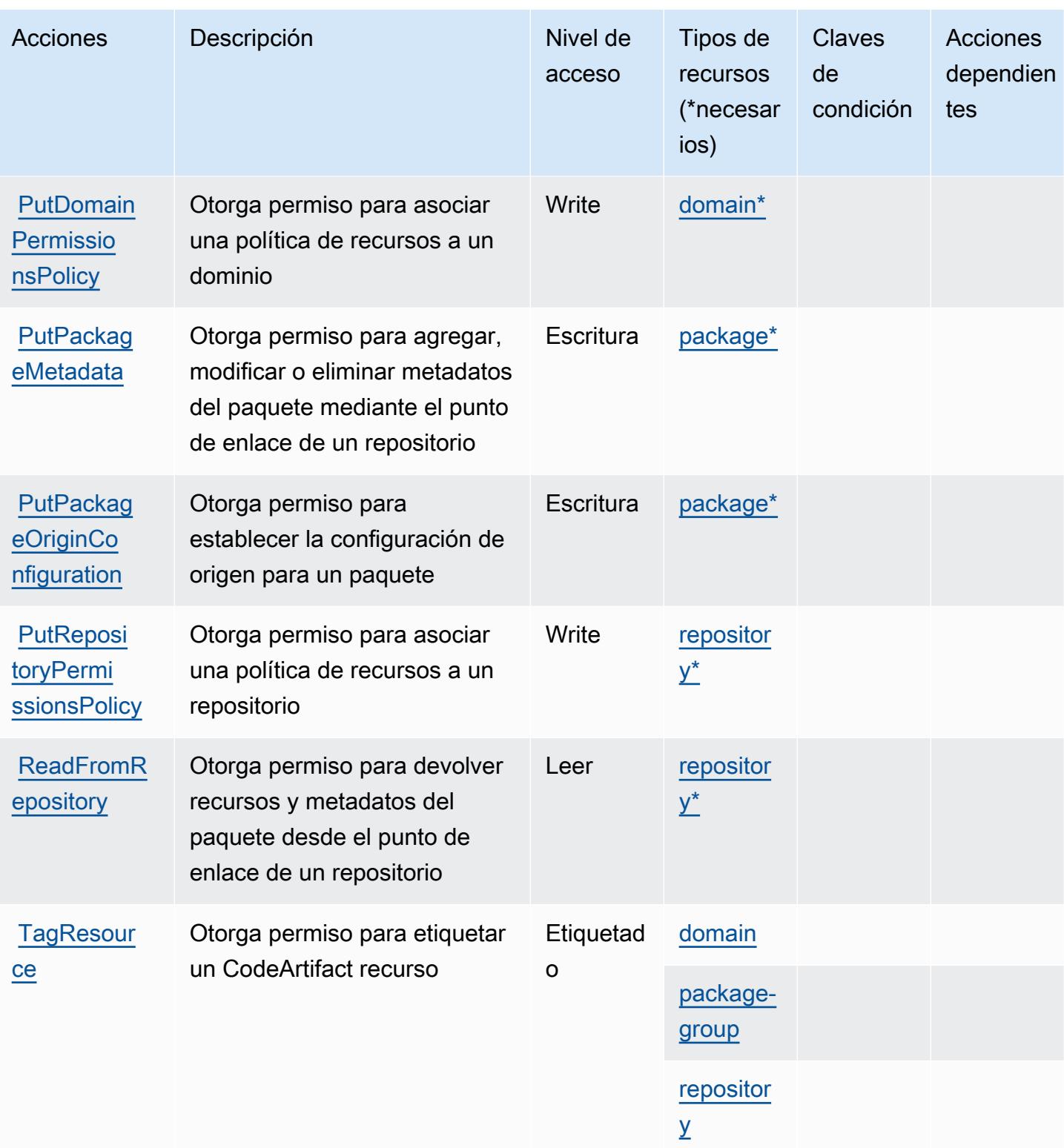

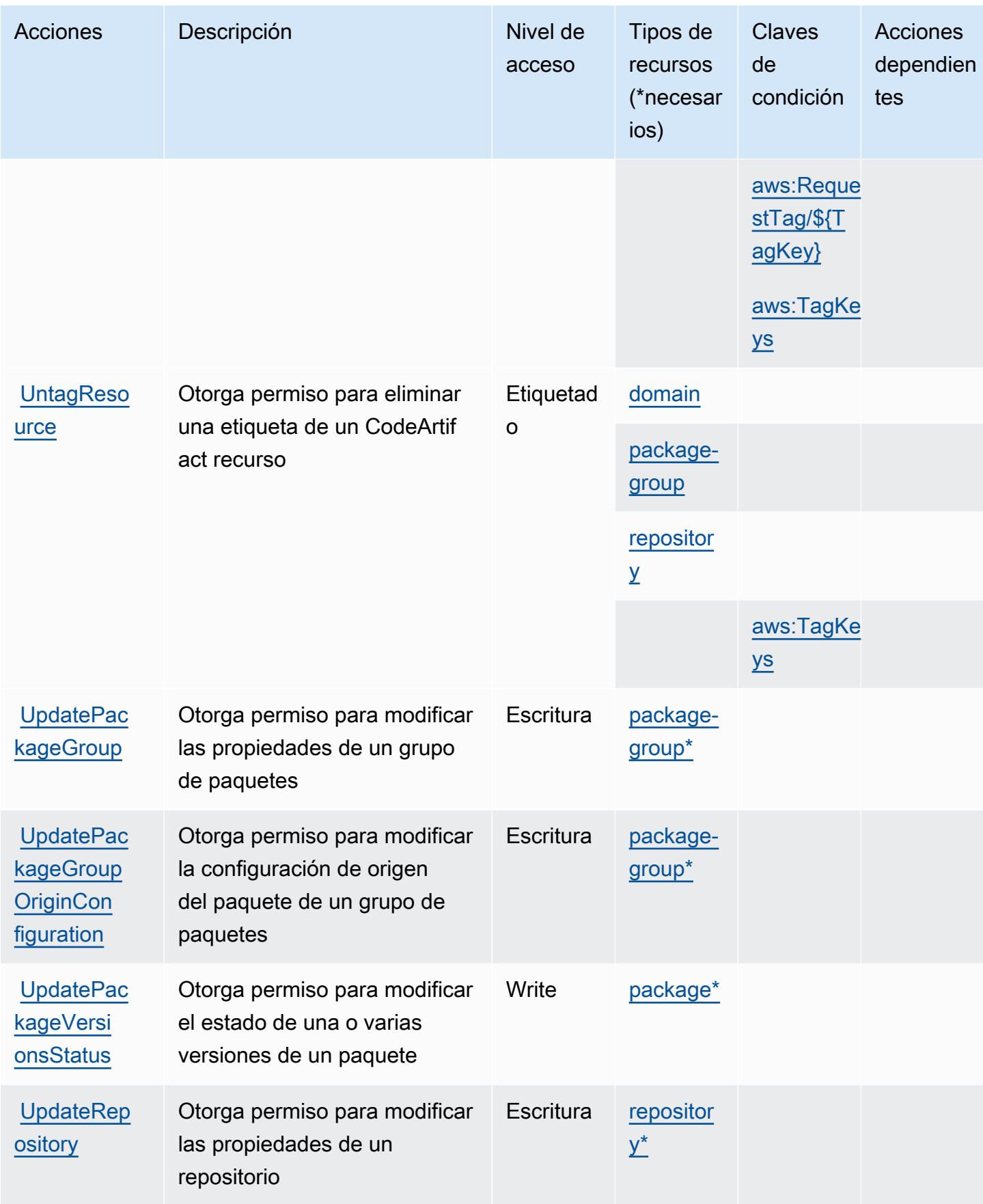

### Tipos de recursos definidos por AWS CodeArtifact

Los siguientes tipos de recurso están definidos por este servicio y se pueden utilizar en el elemento Resource de las instrucciones de política de permisos de IAM. Cada acción de la [tabla Acciones](#page-821-0) identifica los tipos de recursos que se pueden especificar con dicha acción. Un tipo de recurso también puede definir qué claves de condición se pueden incluir en una política. Estas claves se muestran en la última columna de la tabla Tipos de recursos. Para obtener información detallada sobre las columnas de la siguiente tabla, consulte [Tabla Tipos de recurso.](reference_policies_actions-resources-contextkeys.html#resources_table)

#### **a** Note

El ARN del recurso de grupos de paquetes debe usar un patrón de grupo de paquetes codificado.

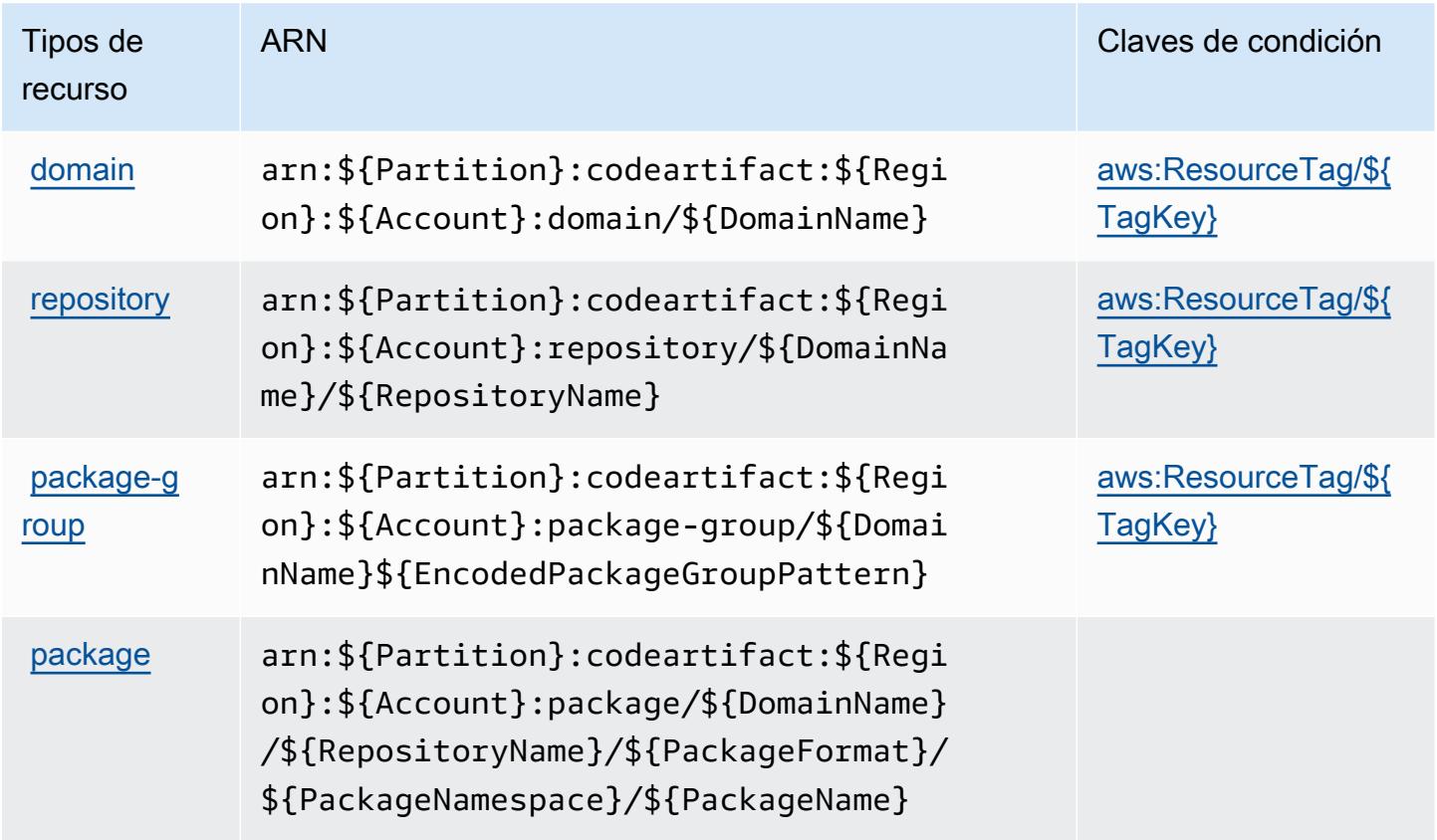

### Claves de condición de AWS CodeArtifact

AWS CodeArtifact define las siguientes claves de condición que se pueden utilizar en el Condition elemento de una política de IAM. Puede utilizar estas claves para ajustar más las condiciones en las que se aplica la instrucción de política. Para obtener información detallada sobre las columnas de la siguiente tabla, consulte [Tabla de Claves de condición](reference_policies_actions-resources-contextkeys.html#context_keys_table).

Para ver las claves de condición globales que están disponibles para todos los servicios, consulte [Claves de condición globales disponibles.](https://docs.aws.amazon.com/IAM/latest/UserGuide/reference_policies_condition-keys.html#AvailableKeys)

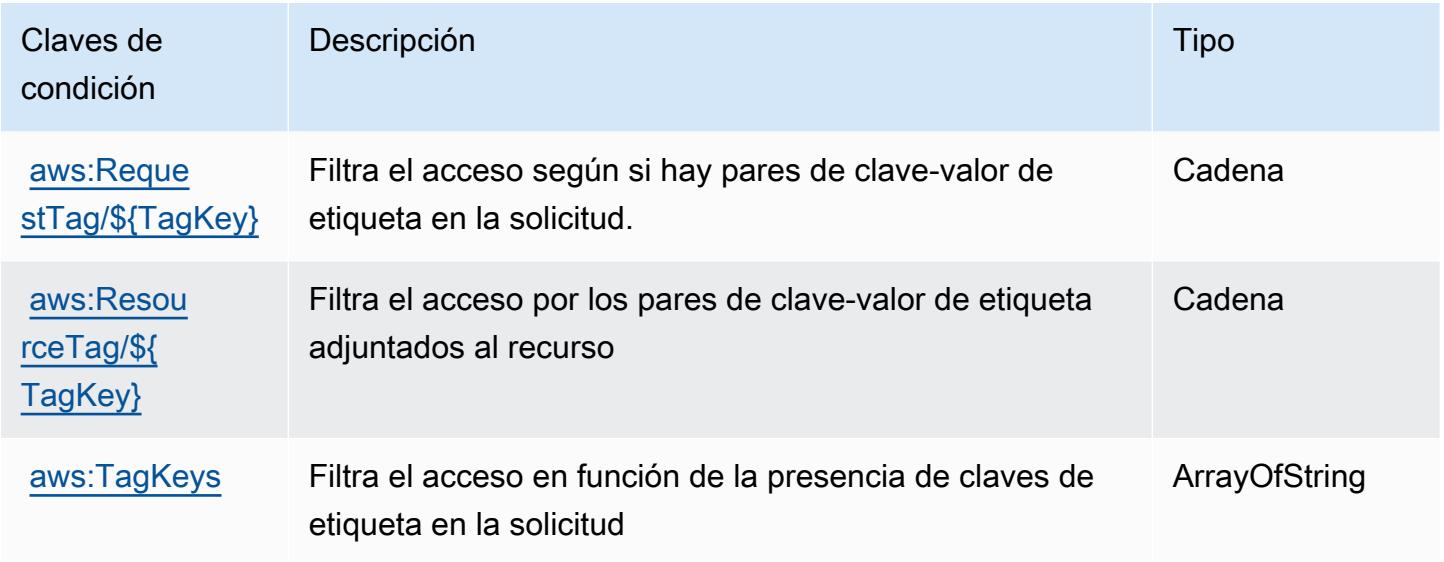

# Claves de condiciones, recursos y acciones para AWS CodeBuild

AWS CodeBuild (prefijo de servicio:codebuild) proporciona los siguientes recursos, acciones y claves de contexto de condiciones específicos del servicio para su uso en las políticas de permisos de IAM.

Referencias:

- Obtenga información para [configurar este servicio](https://docs.aws.amazon.com/codebuild/latest/userguide/).
- Vea una [lista de las operaciones de API disponibles para este servicio](https://docs.aws.amazon.com/codebuild/latest/APIReference/).
- Obtenga información sobre cómo proteger este servicio y sus recursos [mediante las políticas de](https://docs.aws.amazon.com/codebuild/latest/userguide/auth-and-access-control.html) [permisos de IAM.](https://docs.aws.amazon.com/codebuild/latest/userguide/auth-and-access-control.html)

#### Temas

- [Acciones definidas por AWS CodeBuild](#page-832-0)
- [Tipos de recursos definidos por AWS CodeBuild](#page-844-0)
- [Claves de condición de AWS CodeBuild](#page-844-1)

#### <span id="page-832-0"></span>Acciones definidas por AWS CodeBuild

Puede especificar las siguientes acciones en el elemento Action de una declaración de política de IAM. Utilice políticas para conceder permisos para realizar una operación en AWS. Cuando utiliza una acción en una política, normalmente permite o deniega el acceso a la operación de la API o comandos de la CLI con el mismo nombre. No obstante, en algunos casos, una sola acción controla el acceso a más de una operación. Asimismo, algunas operaciones requieren varias acciones diferentes.

La columna Tipos de recurso de la tabla de Acción indica si cada acción admite permisos de nivel de recursos. Si no hay ningún valor para esta columna, debe especificar todos los recursos ("\*") a los que aplica la política en el elemento Resource de la instrucción de su política. Si la columna incluye un tipo de recurso, puede especificar un ARN de ese tipo en una instrucción con dicha acción. Si la acción tiene uno o más recursos necesarios, la persona que llama debe tener permiso para usar la acción con esos recursos. Los recursos necesarios se indican en la tabla con un asterisco (\*). Si limita el acceso a los recursos con el elemento Resource de una política de IAM, debe incluir un ARN o patrón para cada tipo de recurso requerido. Algunas acciones admiten varios tipos de recursos. Si el tipo de recurso es opcional (no se indica como obligatorio), puede elegir utilizar uno de los tipos de recursos opcionales.

La columna Claves de condición de la tabla Acciones incluye claves que puede especificar en el elemento Condition de la instrucción de una política. Para obtener más información sobre las claves de condición asociadas a los recursos del servicio, consulte la columna Claves de condición de la tabla Tipos de recursos.

#### **a** Note

Las claves de condición de recursos se enumeran en la tabla [Tipos de recursos](#page-844-0). Encontrará un enlace al tipo de recurso que se aplica a una acción en la columna Tipos de recursos (\*obligatorio) de la tabla Acciones. El tipo de recurso de la tabla Tipos de recursos incluye la columna Claves de condición, que son las claves de condición del recurso que se aplican a una acción de la tabla Acciones.

Para obtener información detallada sobre las columnas de la siguiente tabla, consulte [Tabla](reference_policies_actions-resources-contextkeys.html#actions_table)  [Acciones.](reference_policies_actions-resources-contextkeys.html#actions_table)

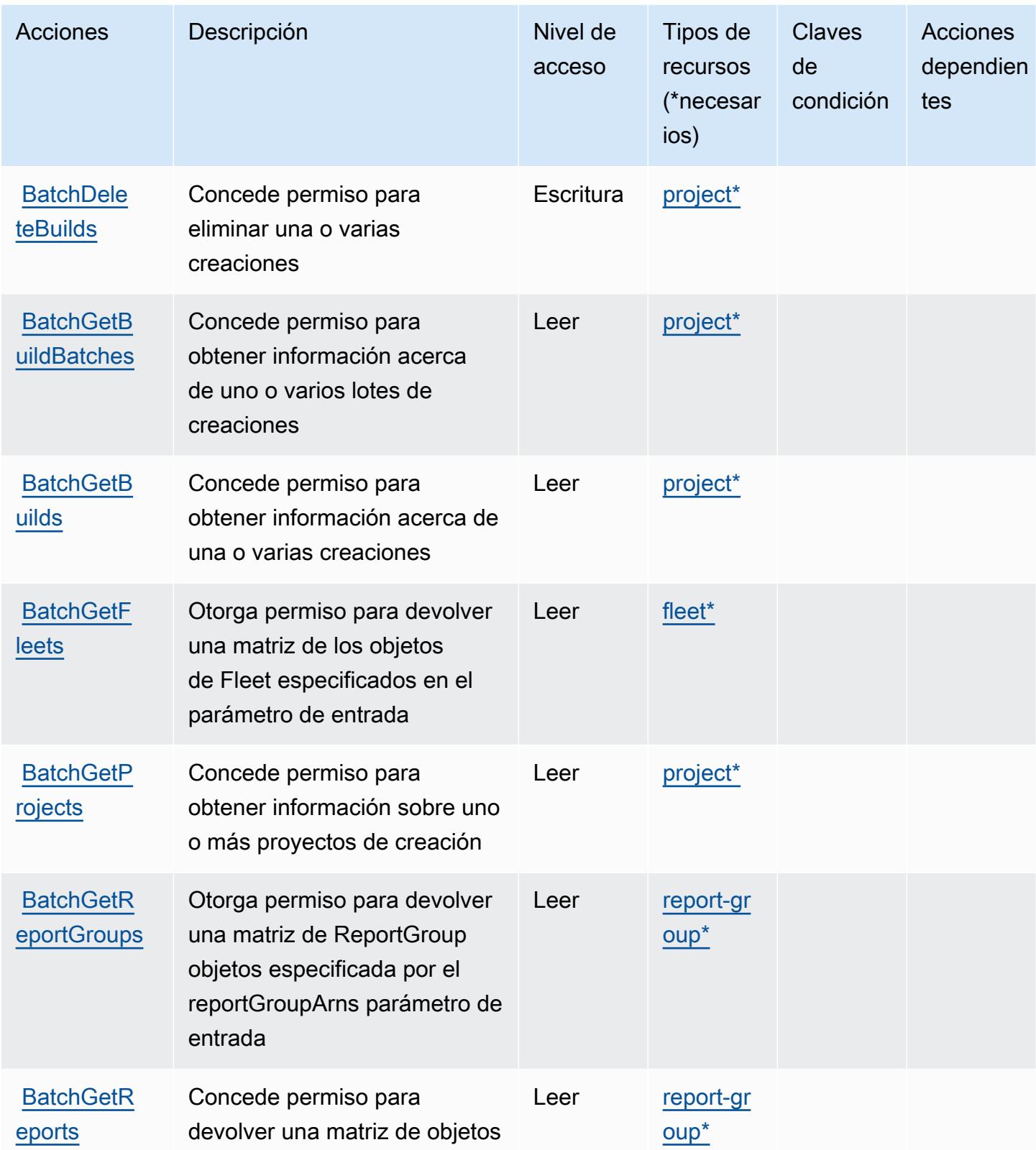

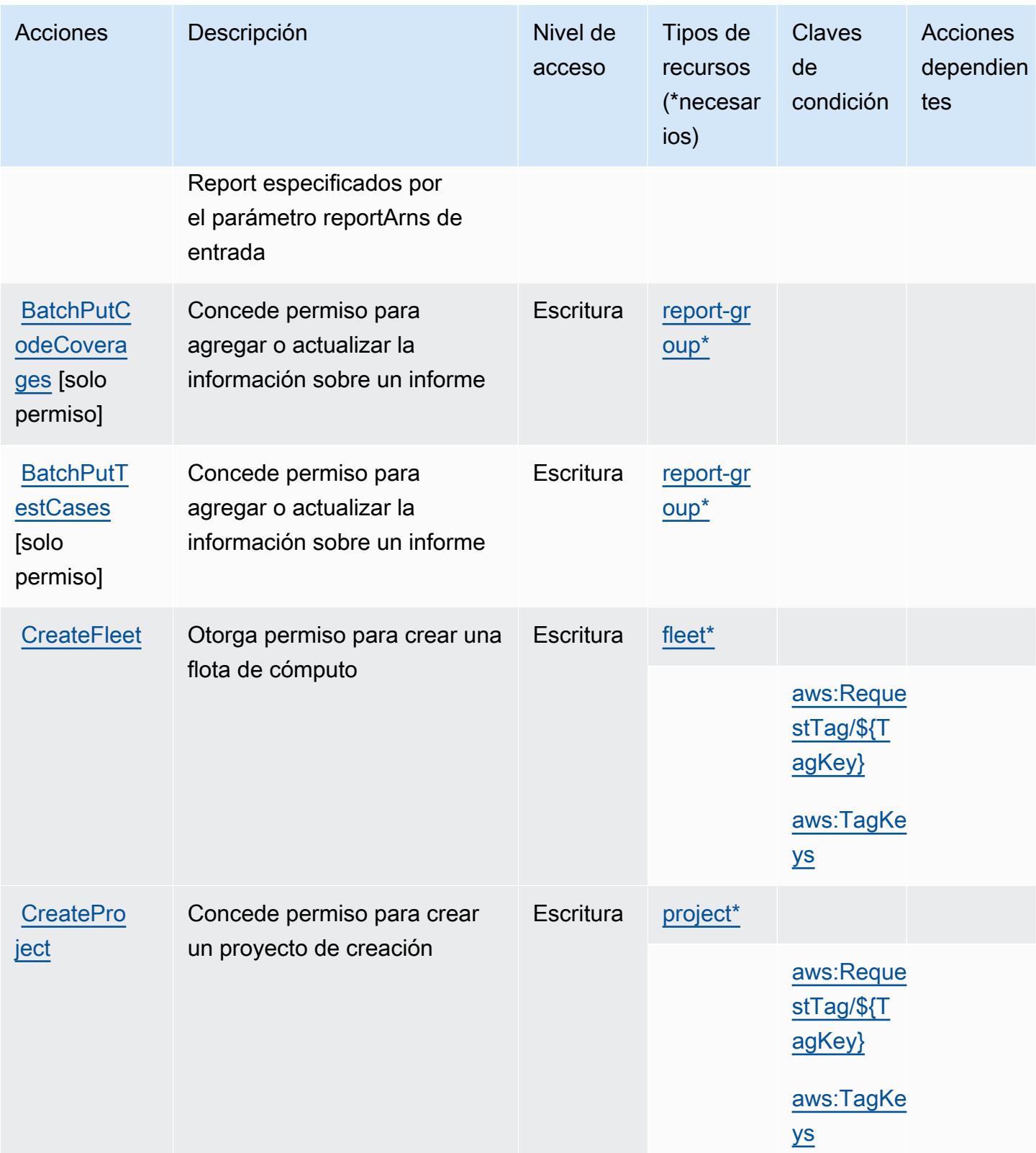

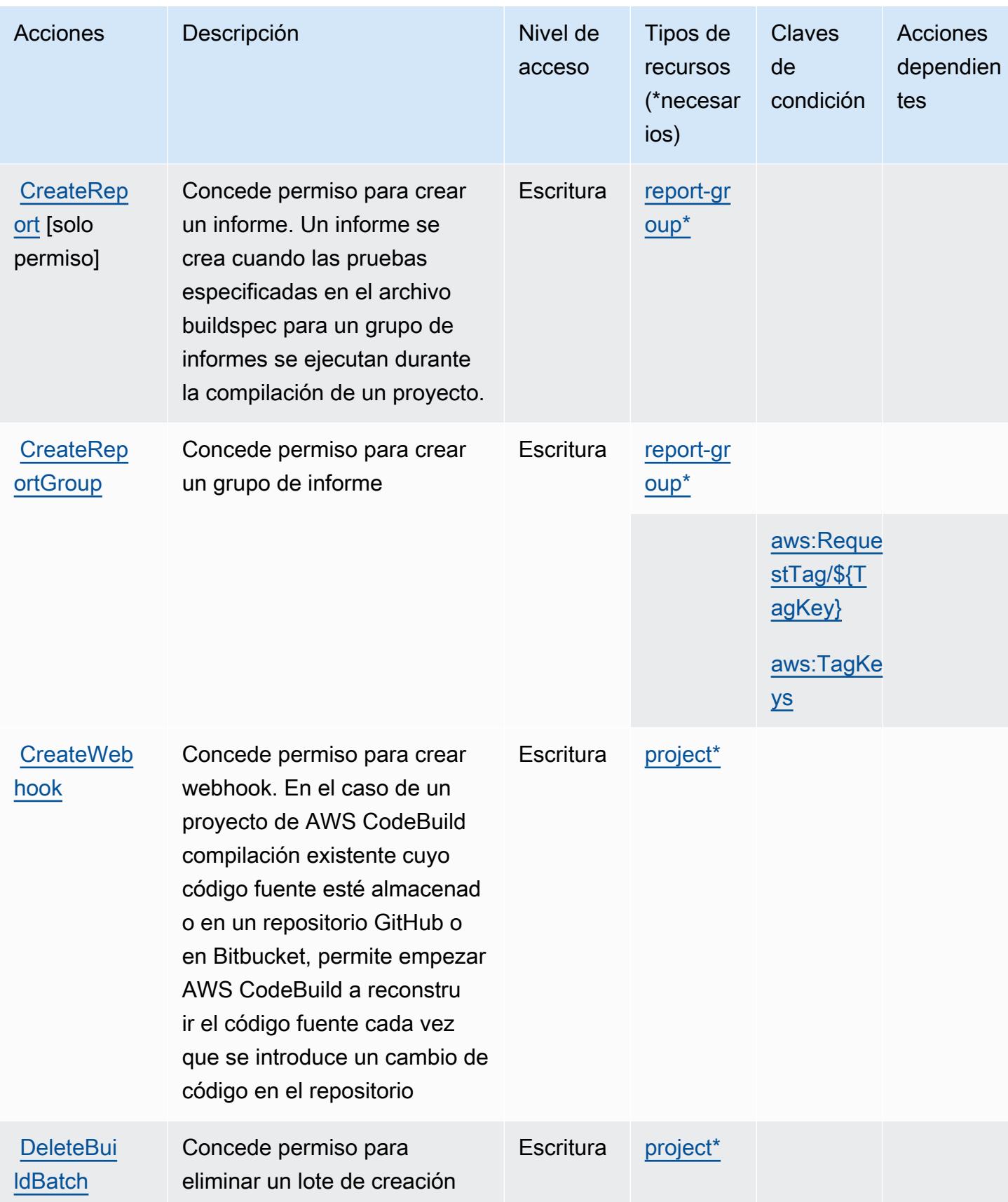

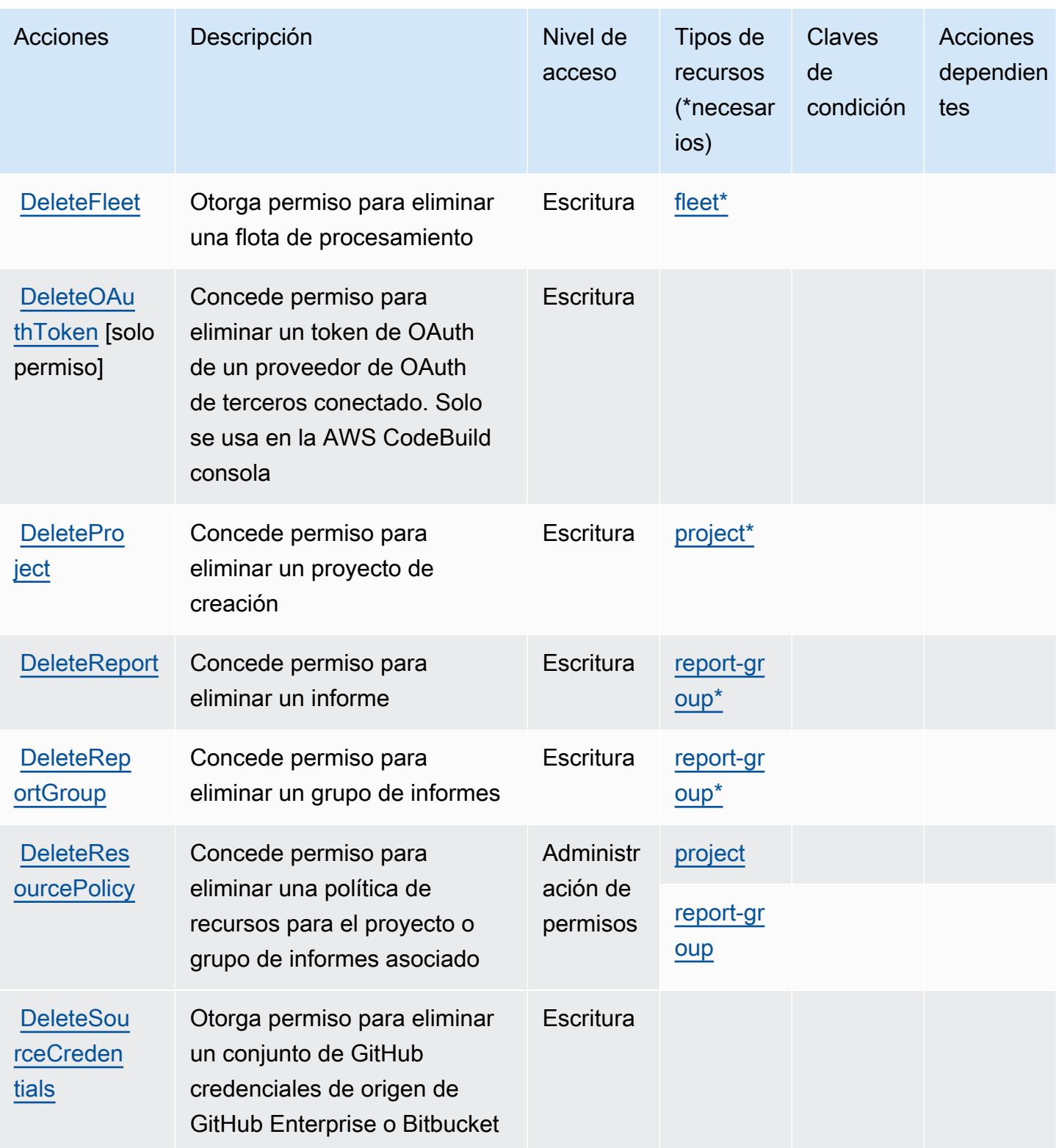

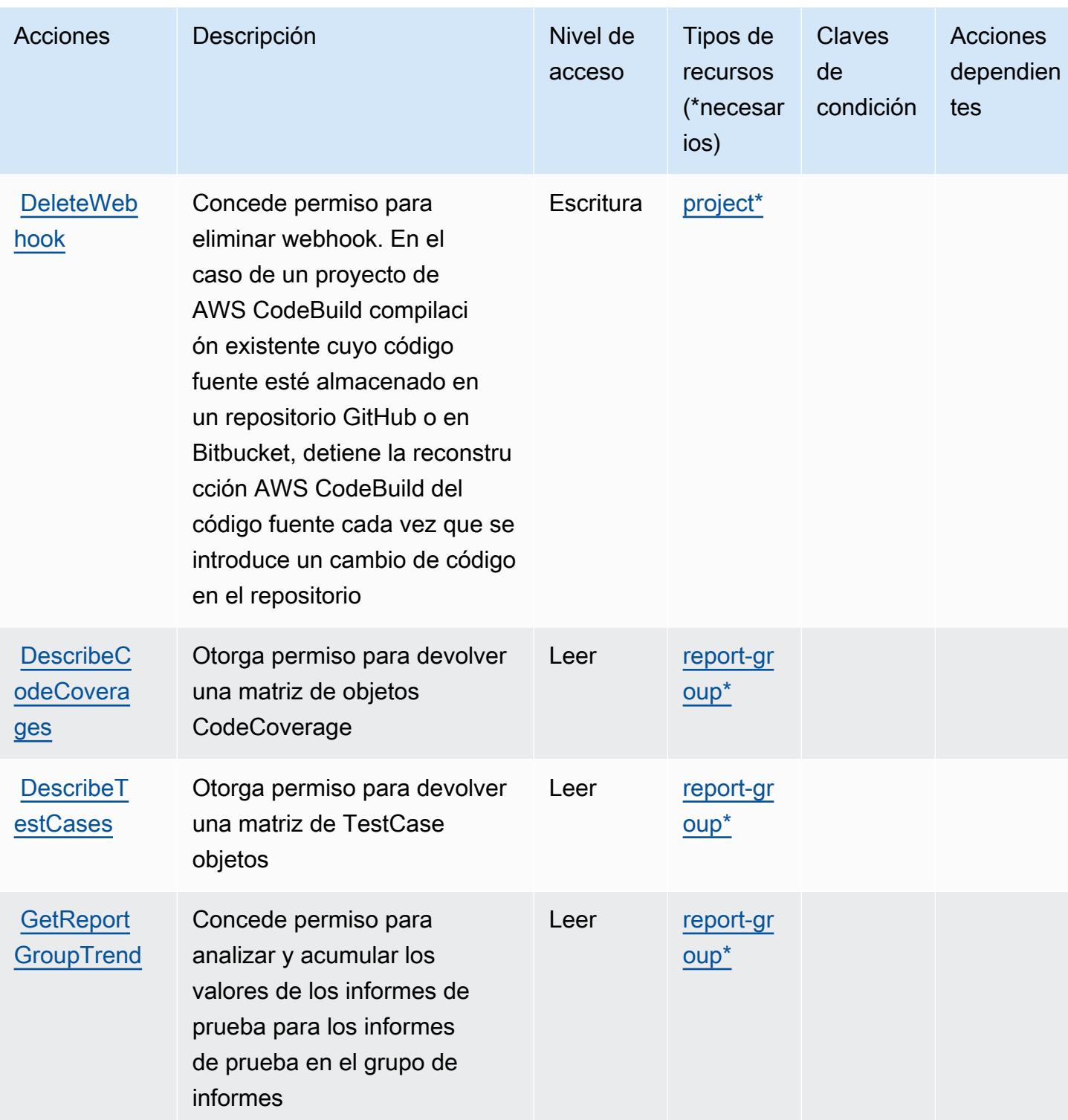

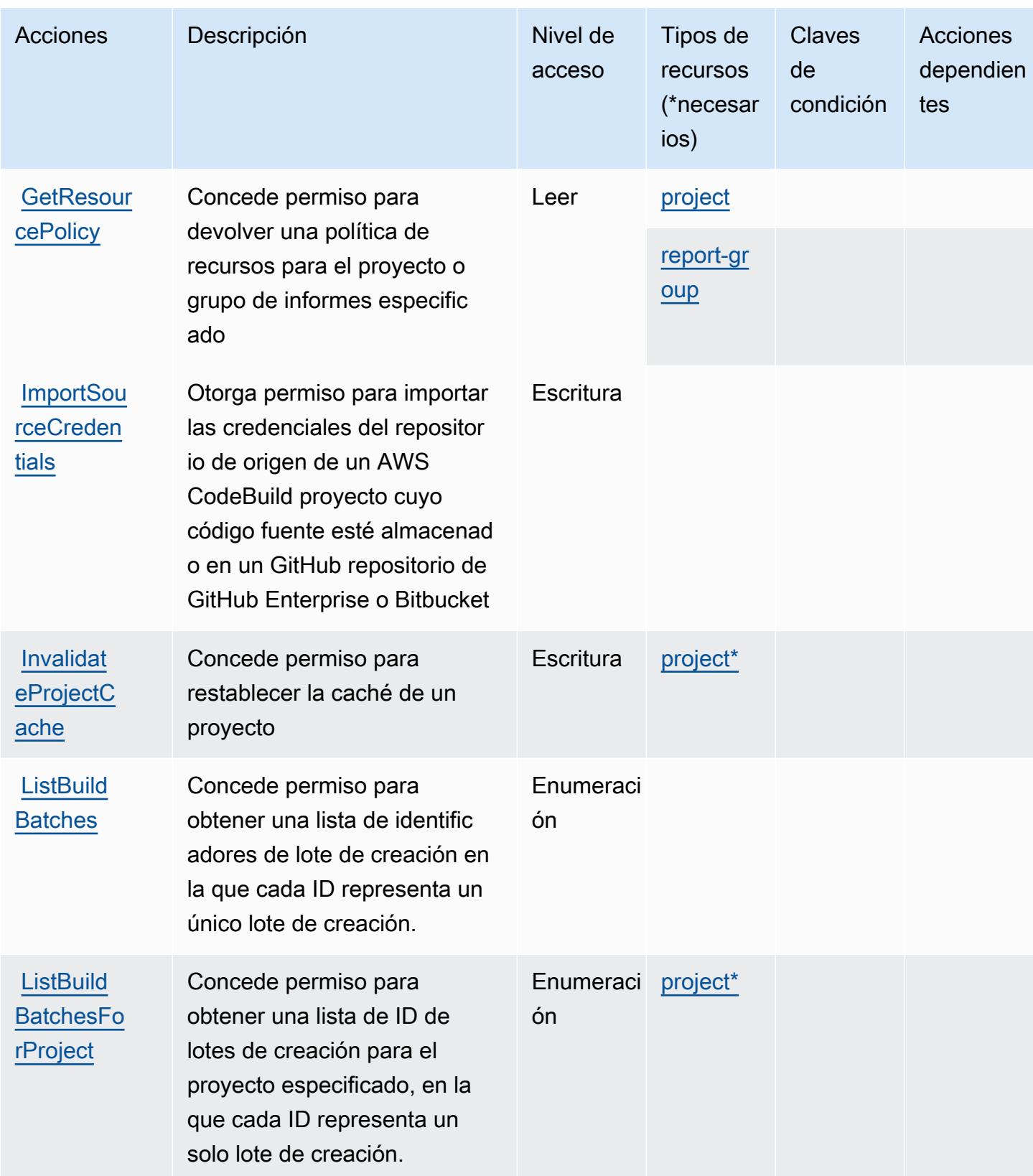

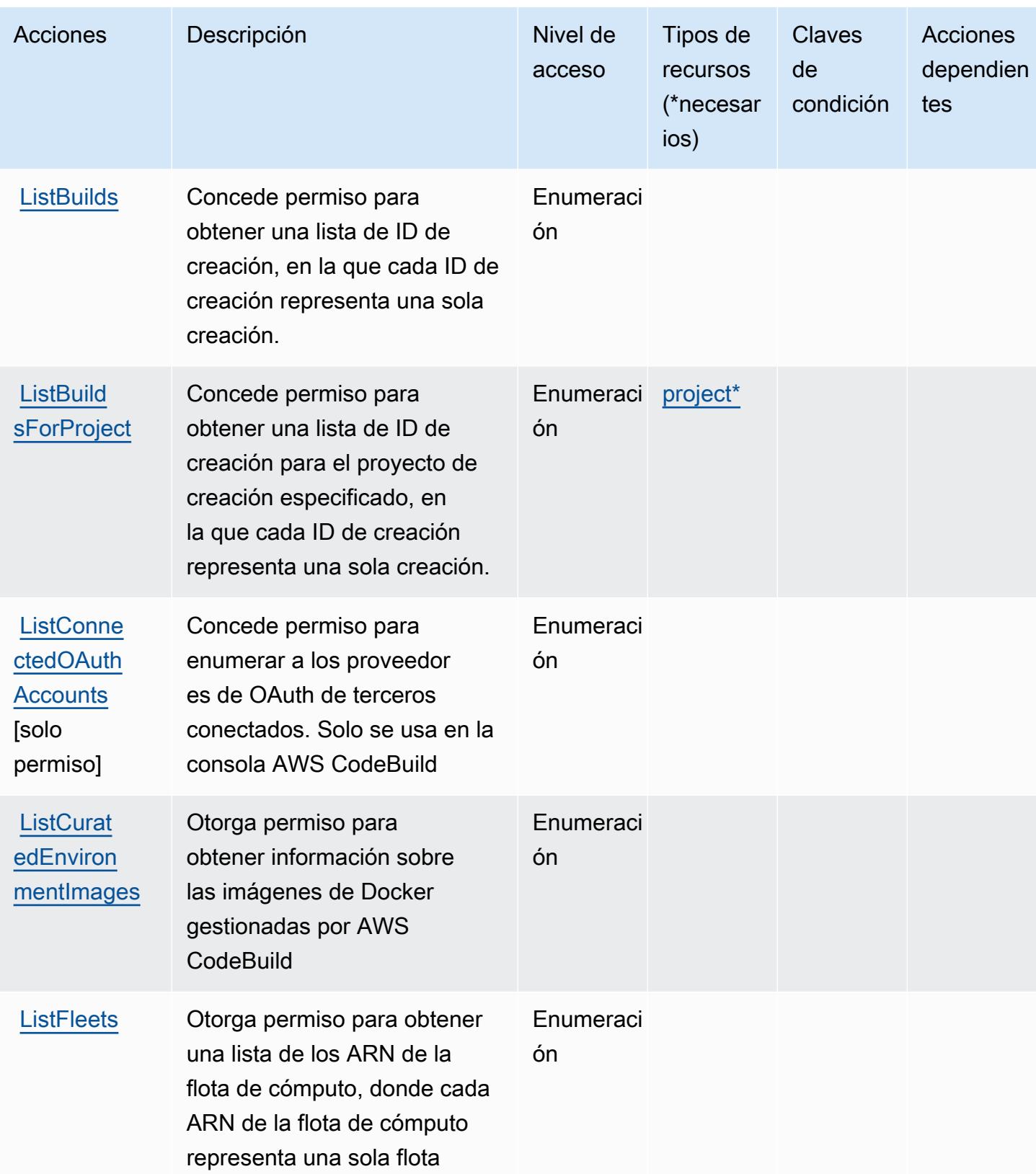

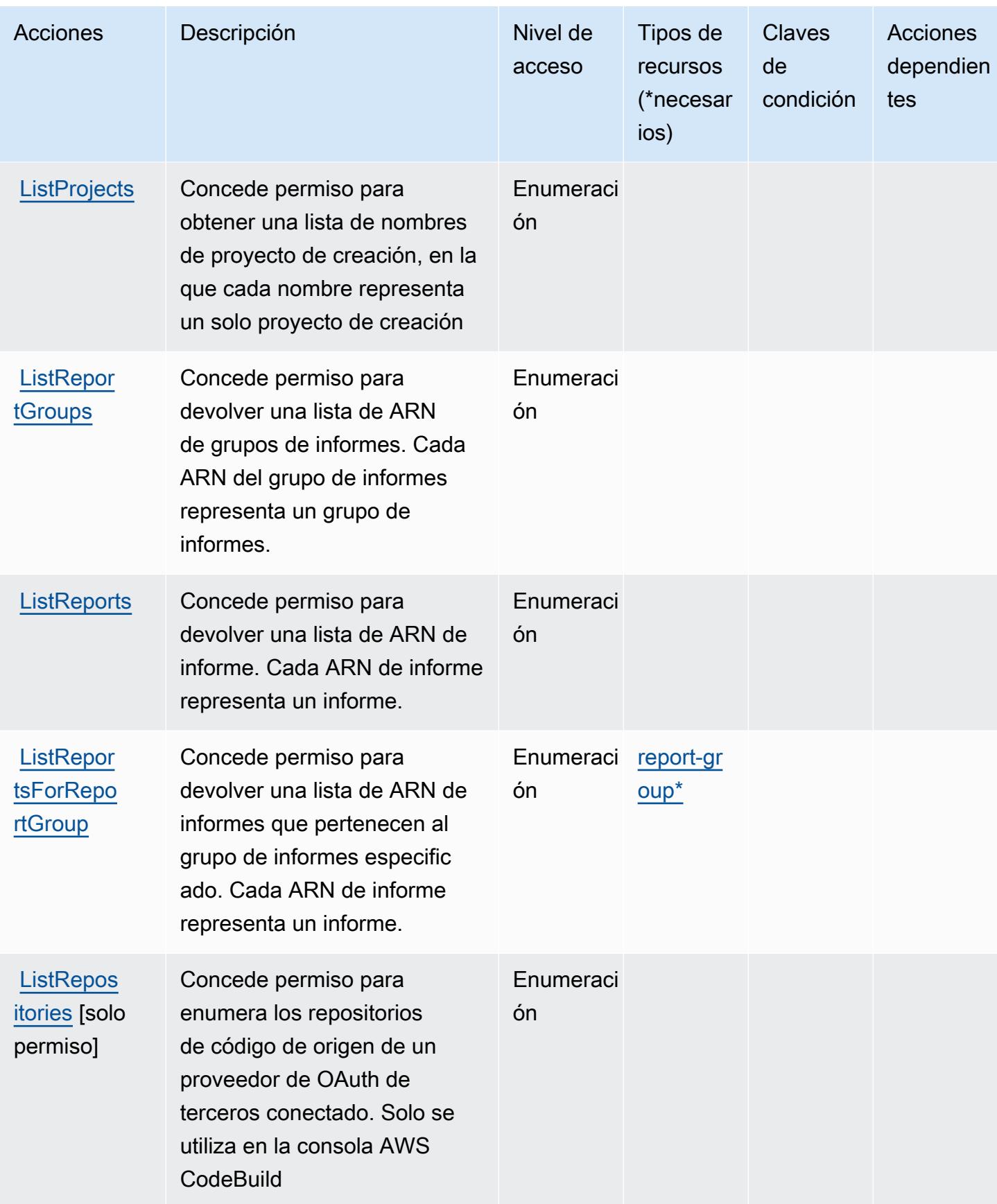

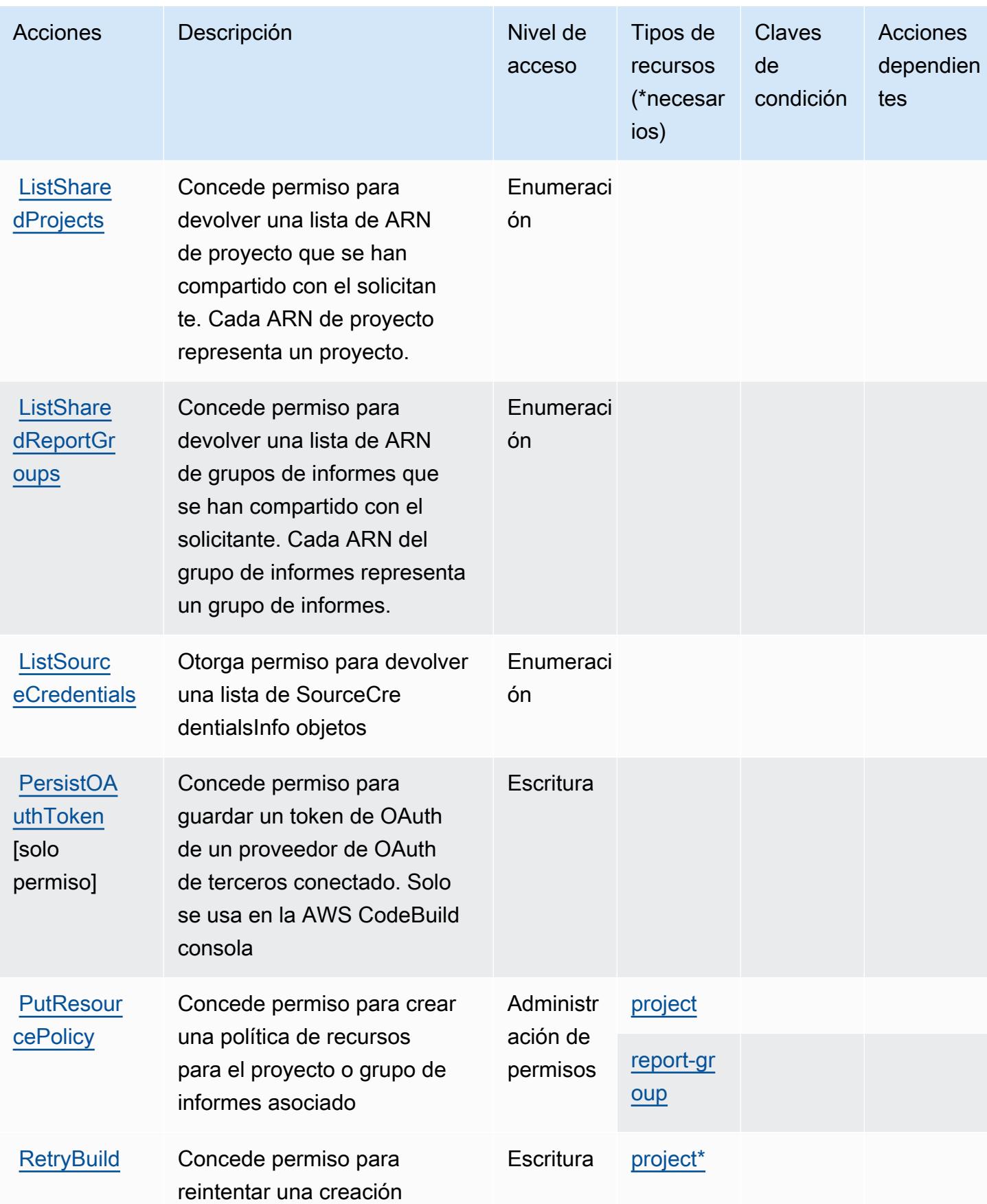

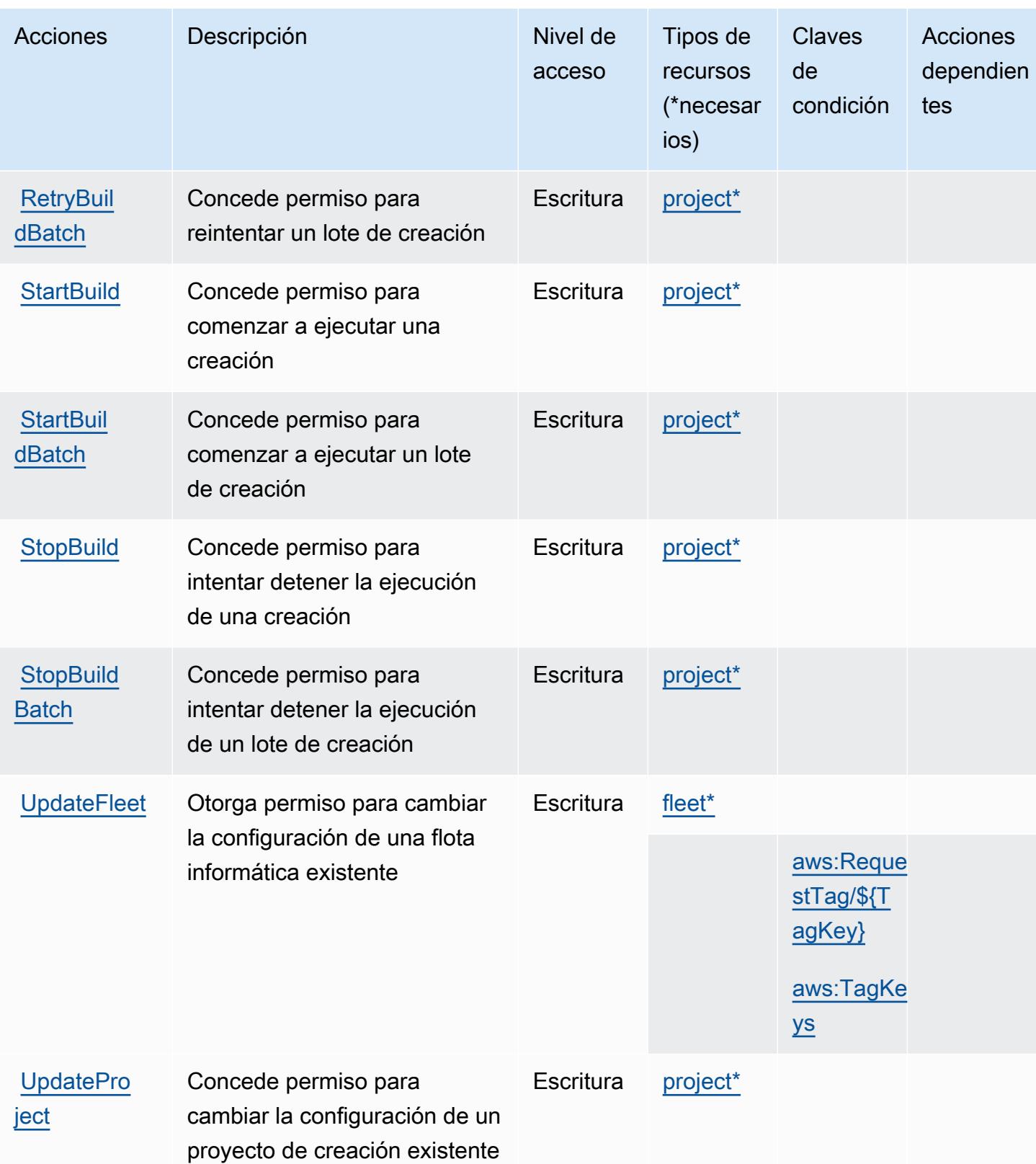

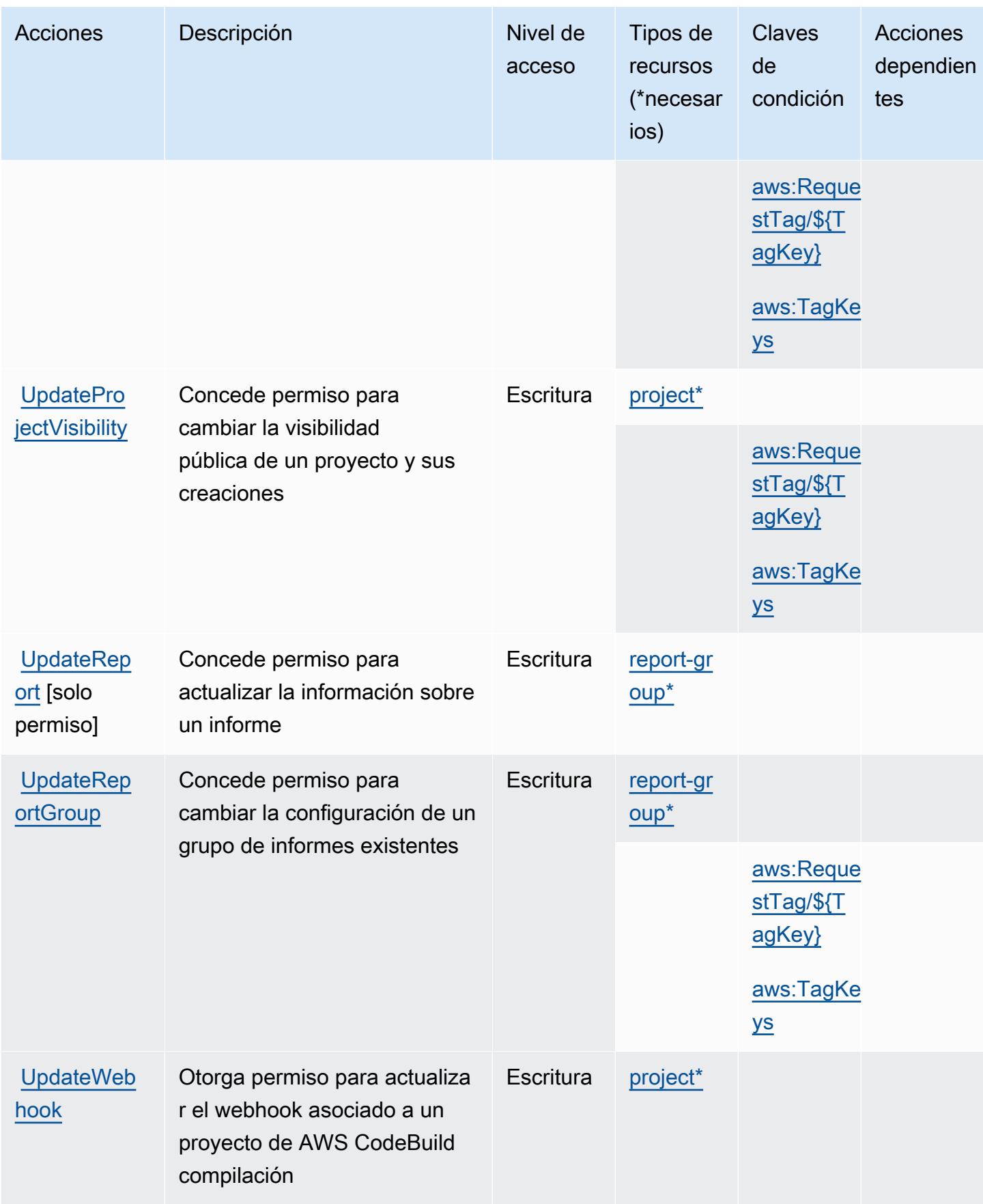

### <span id="page-844-0"></span>Tipos de recursos definidos por AWS CodeBuild

Los siguientes tipos de recurso están definidos por este servicio y se pueden utilizar en el elemento Resource de las instrucciones de política de permisos de IAM. Cada acción de la [tabla Acciones](#page-832-0) identifica los tipos de recursos que se pueden especificar con dicha acción. Un tipo de recurso también puede definir qué claves de condición se pueden incluir en una política. Estas claves se muestran en la última columna de la tabla Tipos de recursos. Para obtener información detallada sobre las columnas de la siguiente tabla, consulte [Tabla Tipos de recurso.](reference_policies_actions-resources-contextkeys.html#resources_table)

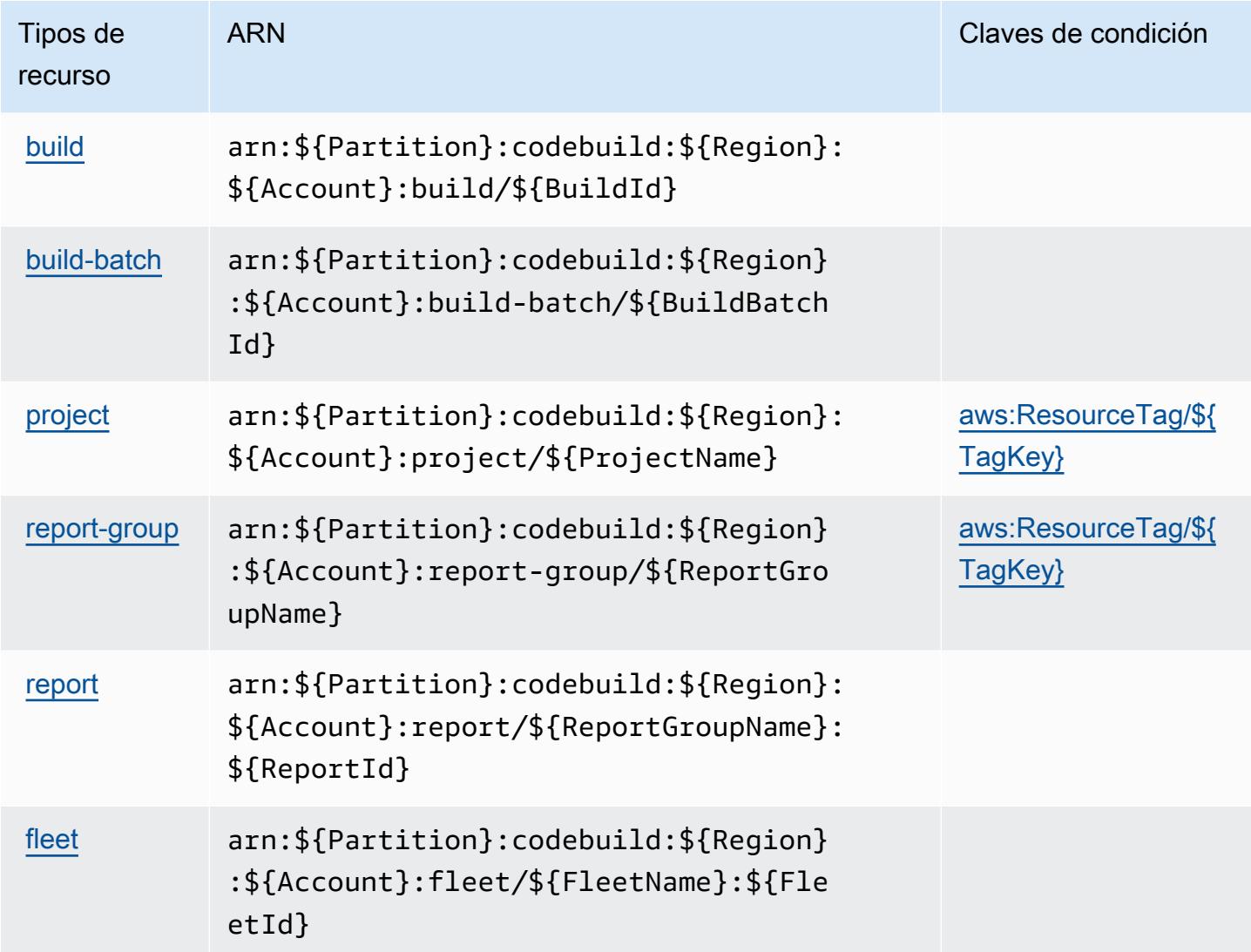

<span id="page-844-1"></span>Claves de condición de AWS CodeBuild

AWS CodeBuild define las siguientes claves de condición que se pueden utilizar en el Condition elemento de una política de IAM. Puede utilizar estas claves para ajustar más las condiciones en las que se aplica la instrucción de política. Para obtener información detallada sobre las columnas de la siguiente tabla, consulte [Tabla de Claves de condición](reference_policies_actions-resources-contextkeys.html#context_keys_table).

Para ver las claves de condición globales que están disponibles para todos los servicios, consulte [Claves de condición globales disponibles.](https://docs.aws.amazon.com/IAM/latest/UserGuide/reference_policies_condition-keys.html#AvailableKeys)

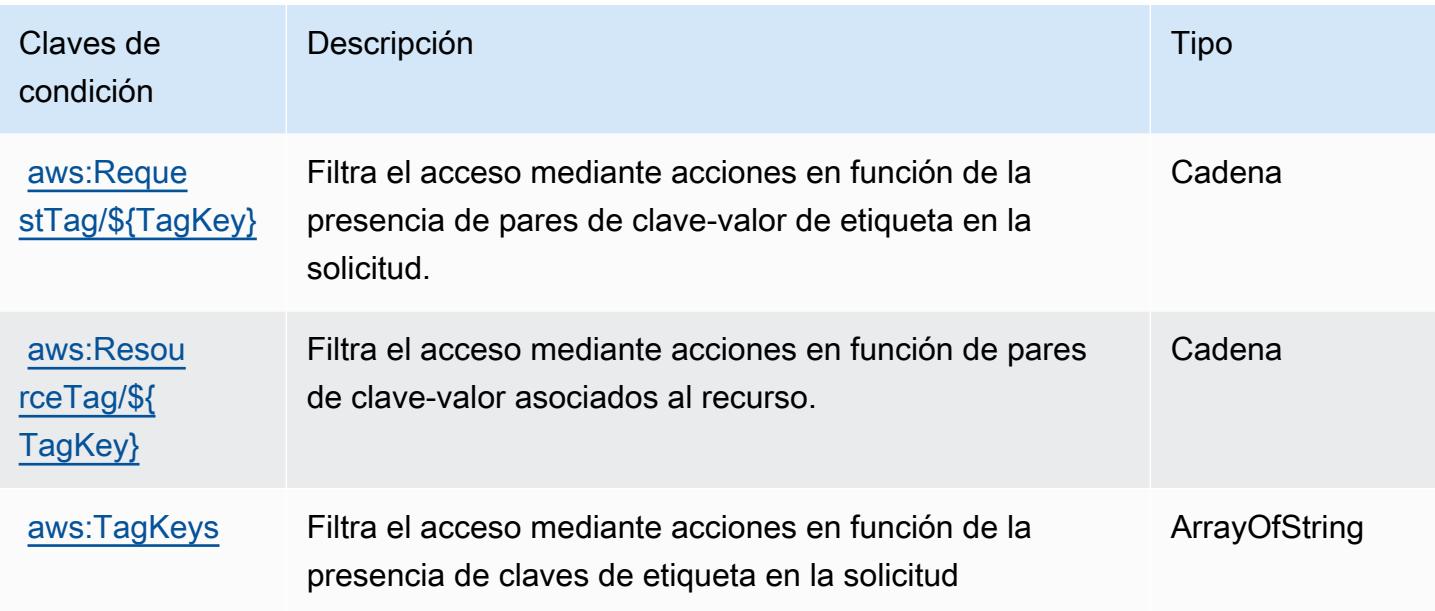

# Acciones, recursos y claves de condición de Amazon CodeCatalyst

Amazon CodeCatalyst (prefijo de servicio:codecatalyst) proporciona los siguientes recursos, acciones y claves de contexto de condiciones específicos del servicio para su uso en las políticas de permisos de IAM.

Referencias:

- Obtenga información para [configurar este servicio](https://docs.aws.amazon.com/codecatalyst/latest/userguide/).
- Vea una [lista de las operaciones de API disponibles para este servicio](https://docs.aws.amazon.com/codecatalyst/latest/APIReference/Welcome.html).
- Obtenga información sobre cómo proteger este servicio y sus recursos [mediante las políticas de](https://docs.aws.amazon.com/codecatalyst/latest/userguide/security-iam.html) [permisos de IAM.](https://docs.aws.amazon.com/codecatalyst/latest/userguide/security-iam.html)

Temas

- [Acciones definidas por Amazon CodeCatalyst](#page-846-0)
- [Tipos de recursos definidos por Amazon CodeCatalyst](#page-854-0)

#### • [Claves de estado de Amazon CodeCatalyst](#page-855-0)

## <span id="page-846-0"></span>Acciones definidas por Amazon CodeCatalyst

Puede especificar las siguientes acciones en el elemento Action de una declaración de política de IAM. Utilice políticas para conceder permisos para realizar una operación en AWS. Cuando utiliza una acción en una política, normalmente permite o deniega el acceso a la operación de la API o comandos de la CLI con el mismo nombre. No obstante, en algunos casos, una sola acción controla el acceso a más de una operación. Asimismo, algunas operaciones requieren varias acciones diferentes.

La columna Tipos de recurso de la tabla de Acción indica si cada acción admite permisos de nivel de recursos. Si no hay ningún valor para esta columna, debe especificar todos los recursos ("\*") a los que aplica la política en el elemento Resource de la instrucción de su política. Si la columna incluye un tipo de recurso, puede especificar un ARN de ese tipo en una instrucción con dicha acción. Si la acción tiene uno o más recursos necesarios, la persona que llama debe tener permiso para usar la acción con esos recursos. Los recursos necesarios se indican en la tabla con un asterisco (\*). Si limita el acceso a los recursos con el elemento Resource de una política de IAM, debe incluir un ARN o patrón para cada tipo de recurso requerido. Algunas acciones admiten varios tipos de recursos. Si el tipo de recurso es opcional (no se indica como obligatorio), puede elegir utilizar uno de los tipos de recursos opcionales.

La columna Claves de condición de la tabla Acciones incluye claves que puede especificar en el elemento Condition de la instrucción de una política. Para obtener más información sobre las claves de condición asociadas a los recursos del servicio, consulte la columna Claves de condición de la tabla Tipos de recursos.

#### **G** Note

Las claves de condición de recursos se enumeran en la tabla [Tipos de recursos](#page-854-0). Encontrará un enlace al tipo de recurso que se aplica a una acción en la columna Tipos de recursos (\*obligatorio) de la tabla Acciones. El tipo de recurso de la tabla Tipos de recursos incluye la columna Claves de condición, que son las claves de condición del recurso que se aplican a una acción de la tabla Acciones.

Para obtener información detallada sobre las columnas de la siguiente tabla, consulte [Tabla](reference_policies_actions-resources-contextkeys.html#actions_table)  [Acciones.](reference_policies_actions-resources-contextkeys.html#actions_table)

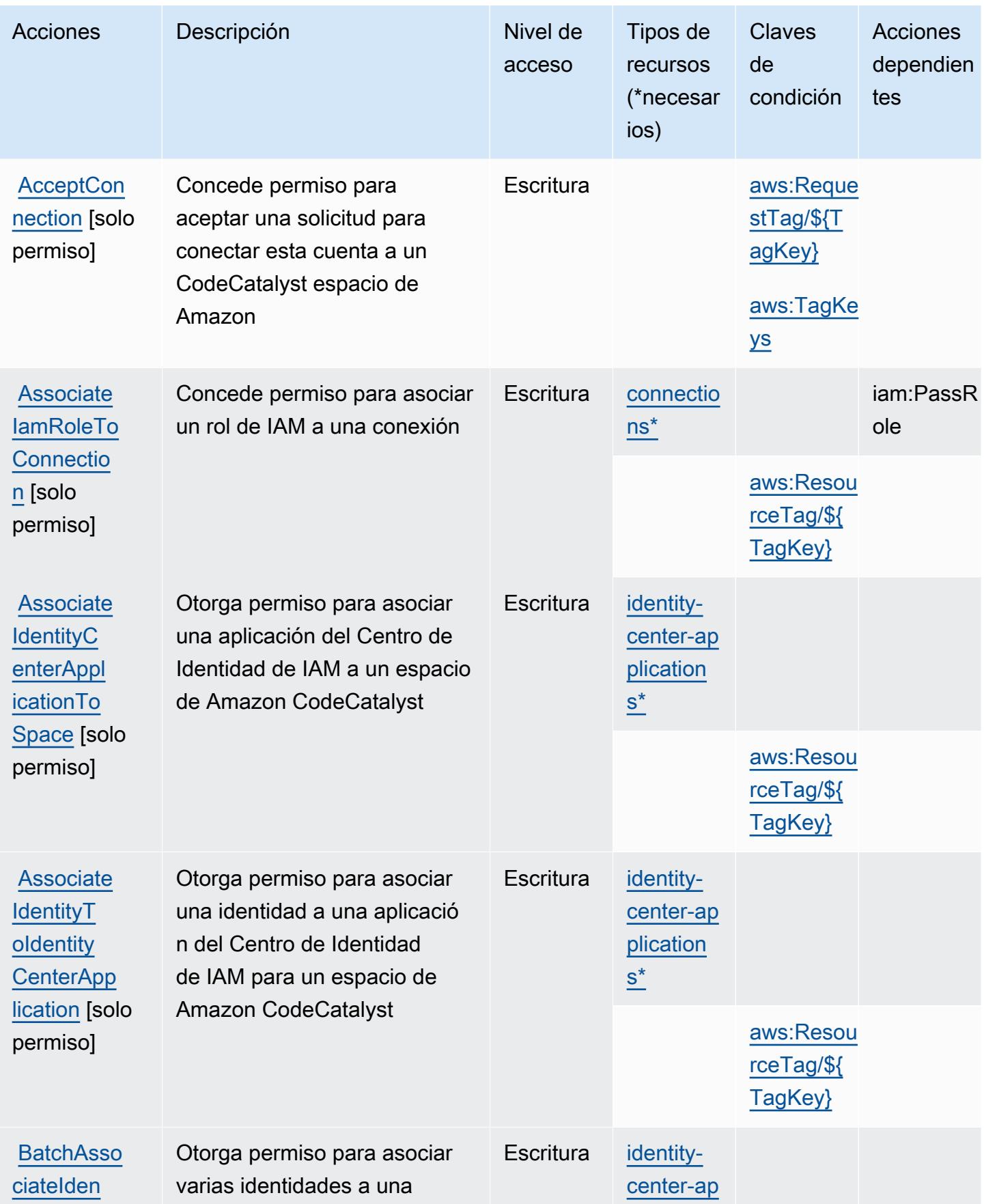

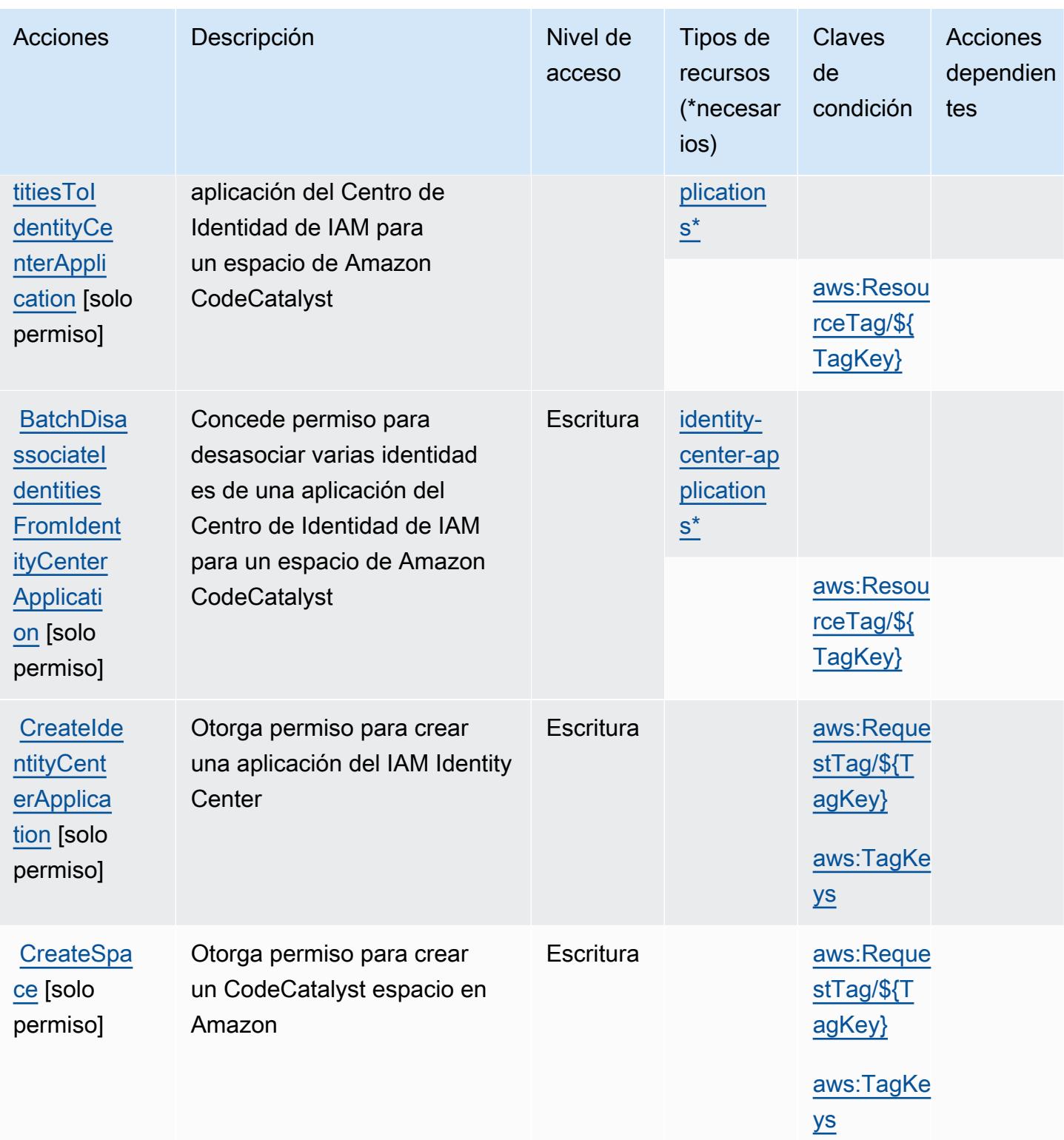

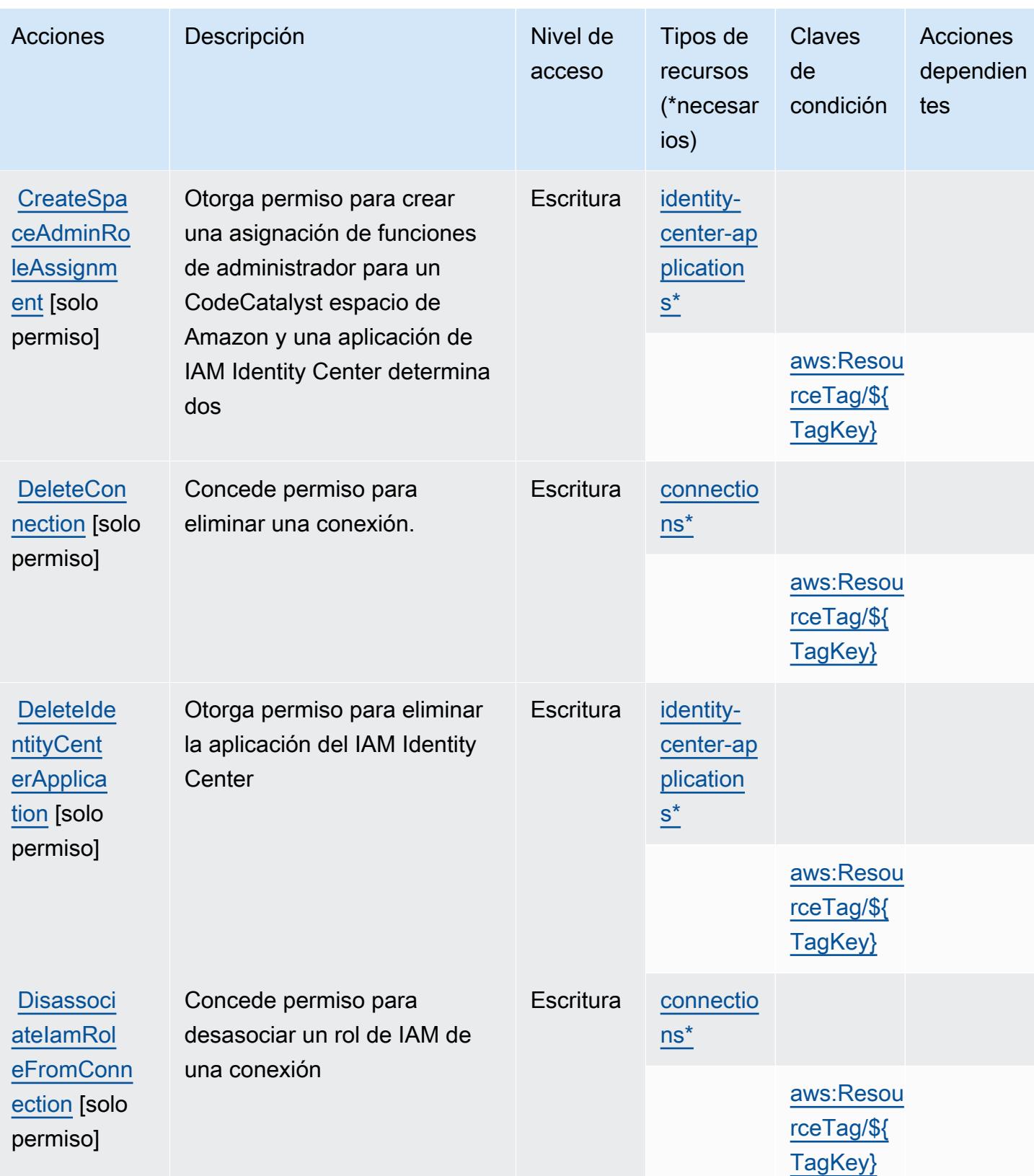

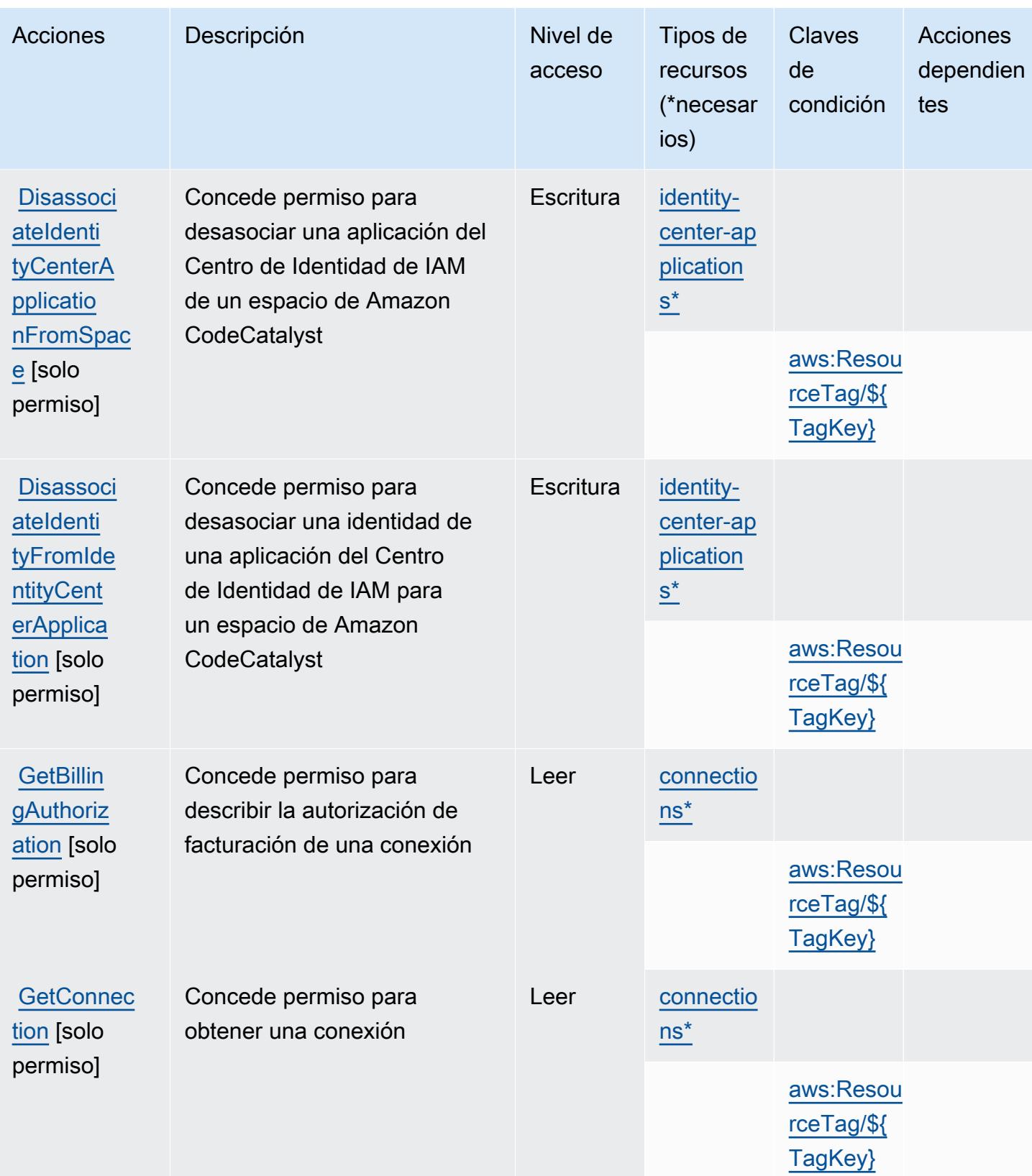

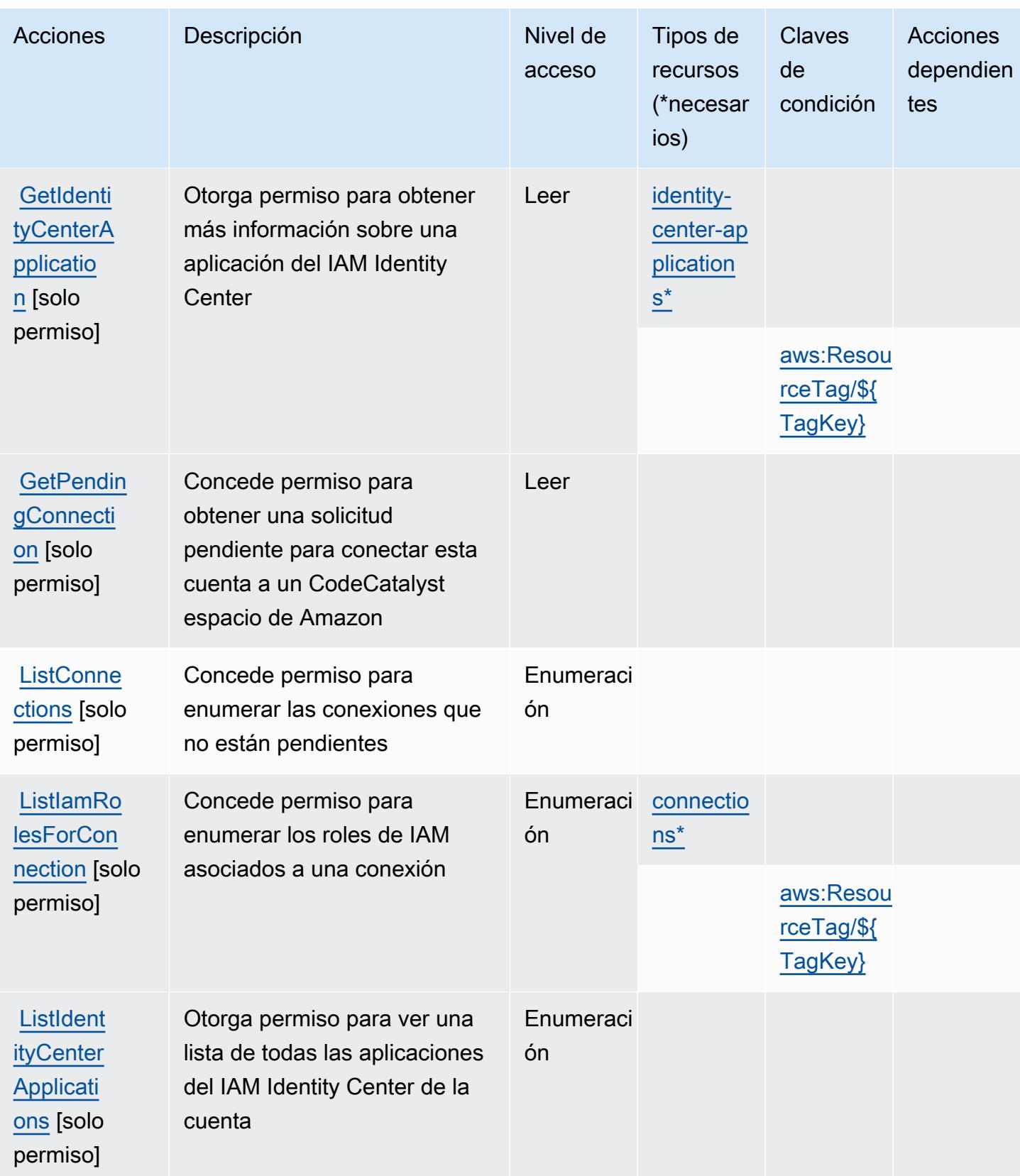

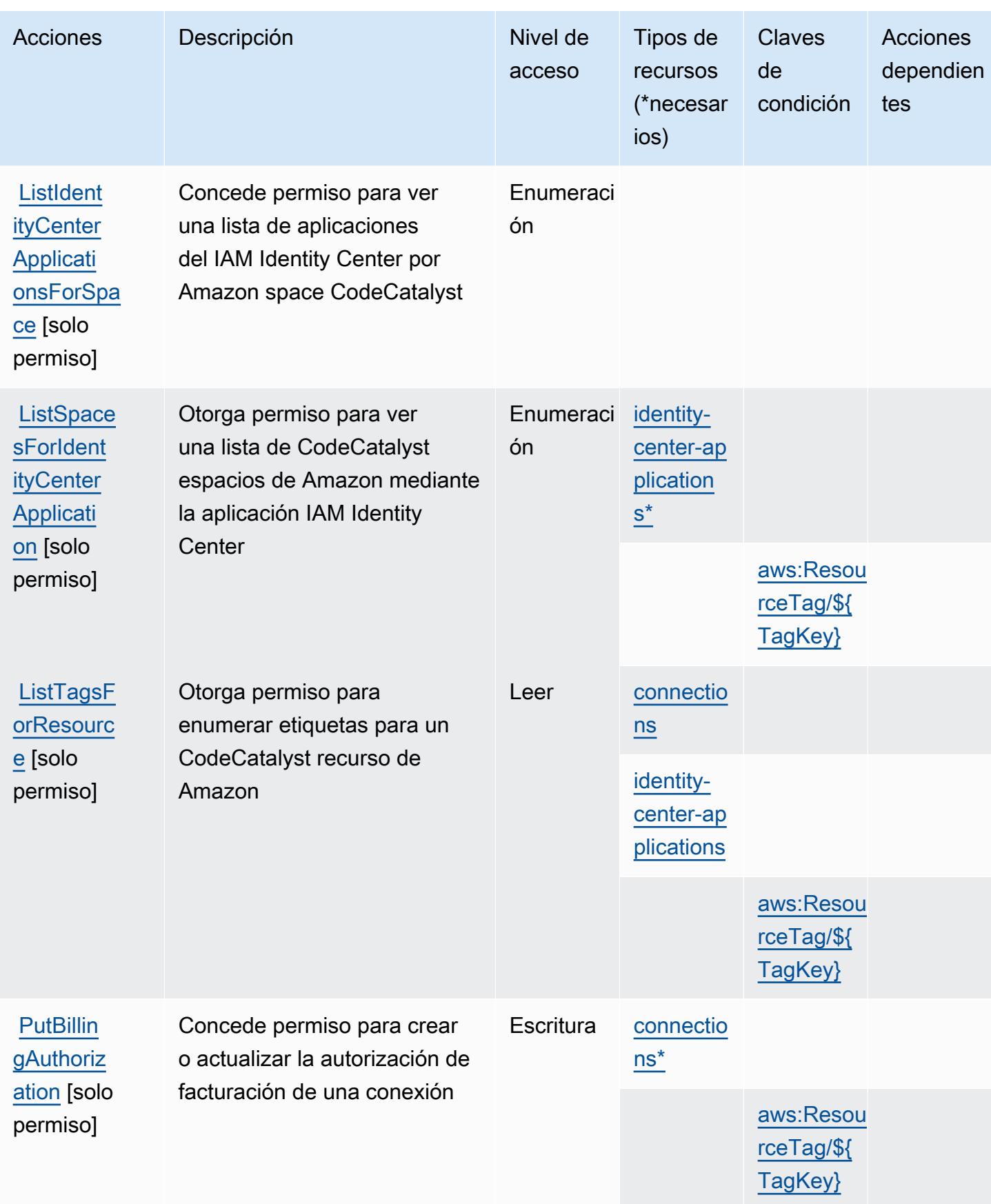

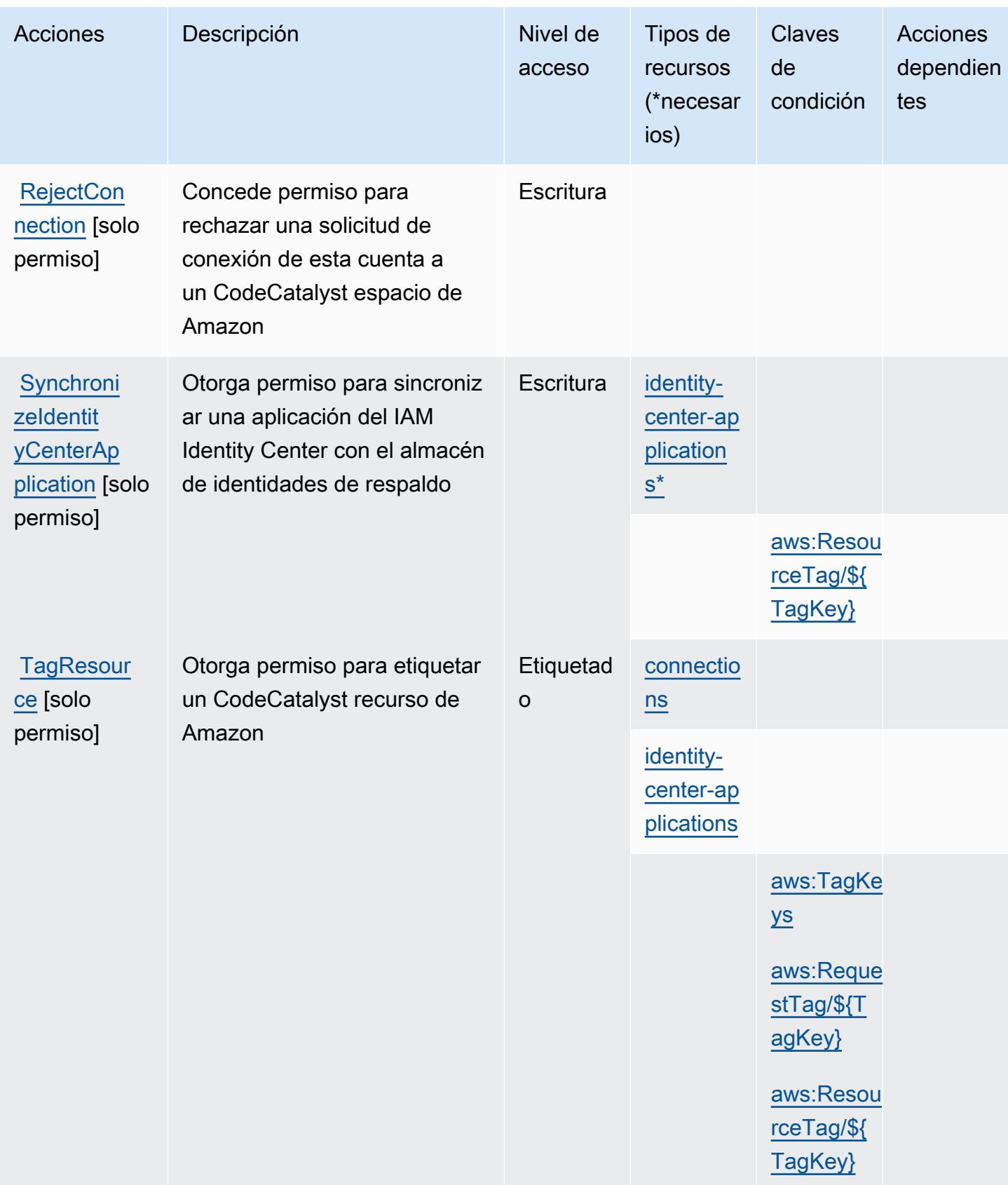

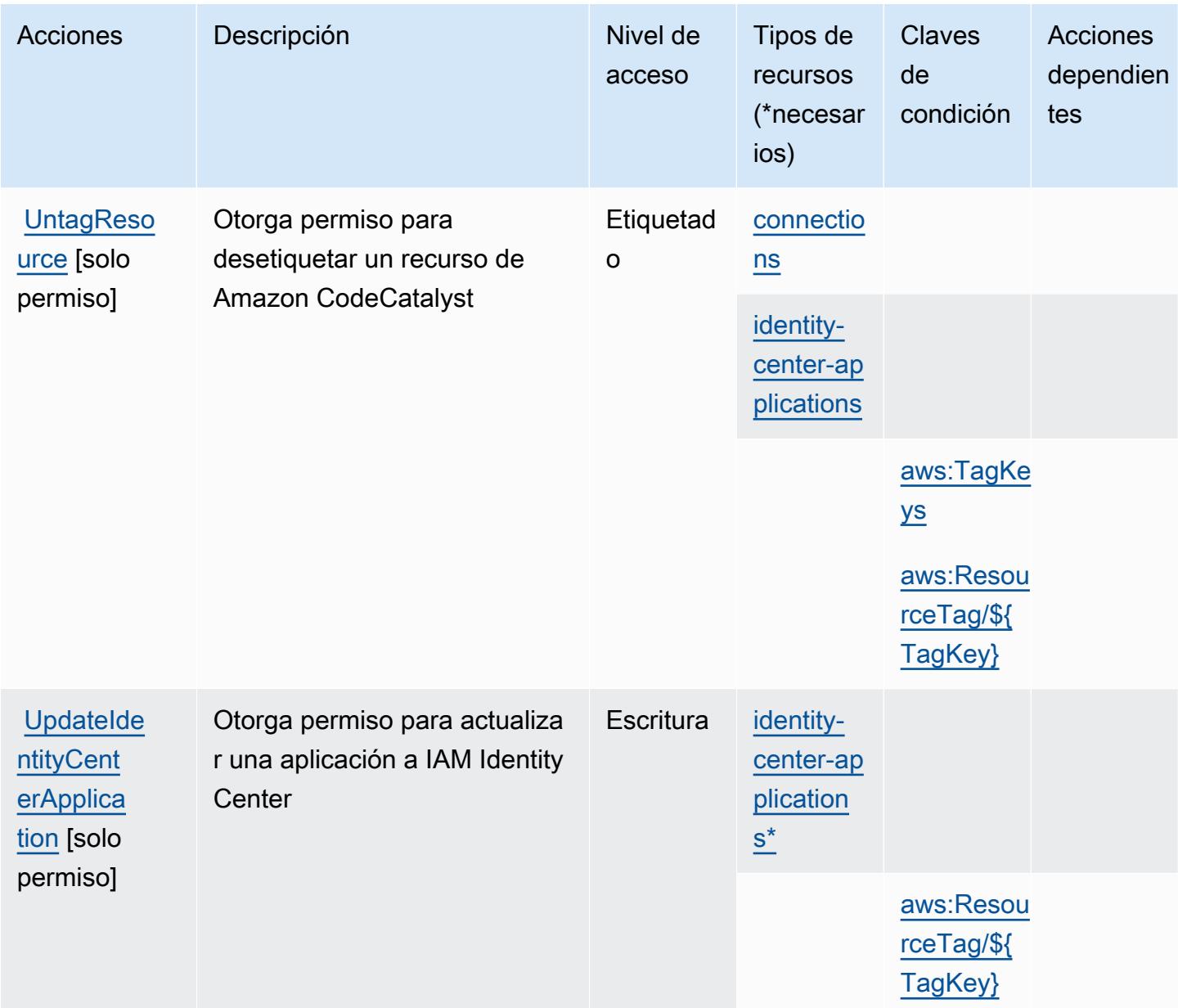

### <span id="page-854-0"></span>Tipos de recursos definidos por Amazon CodeCatalyst

Los siguientes tipos de recurso están definidos por este servicio y se pueden utilizar en el elemento Resource de las instrucciones de política de permisos de IAM. Cada acción de la [tabla Acciones](#page-846-0) identifica los tipos de recursos que se pueden especificar con dicha acción. Un tipo de recurso también puede definir qué claves de condición se pueden incluir en una política. Estas claves se muestran en la última columna de la tabla Tipos de recursos. Para obtener información detallada sobre las columnas de la siguiente tabla, consulte [Tabla Tipos de recurso.](reference_policies_actions-resources-contextkeys.html#resources_table)

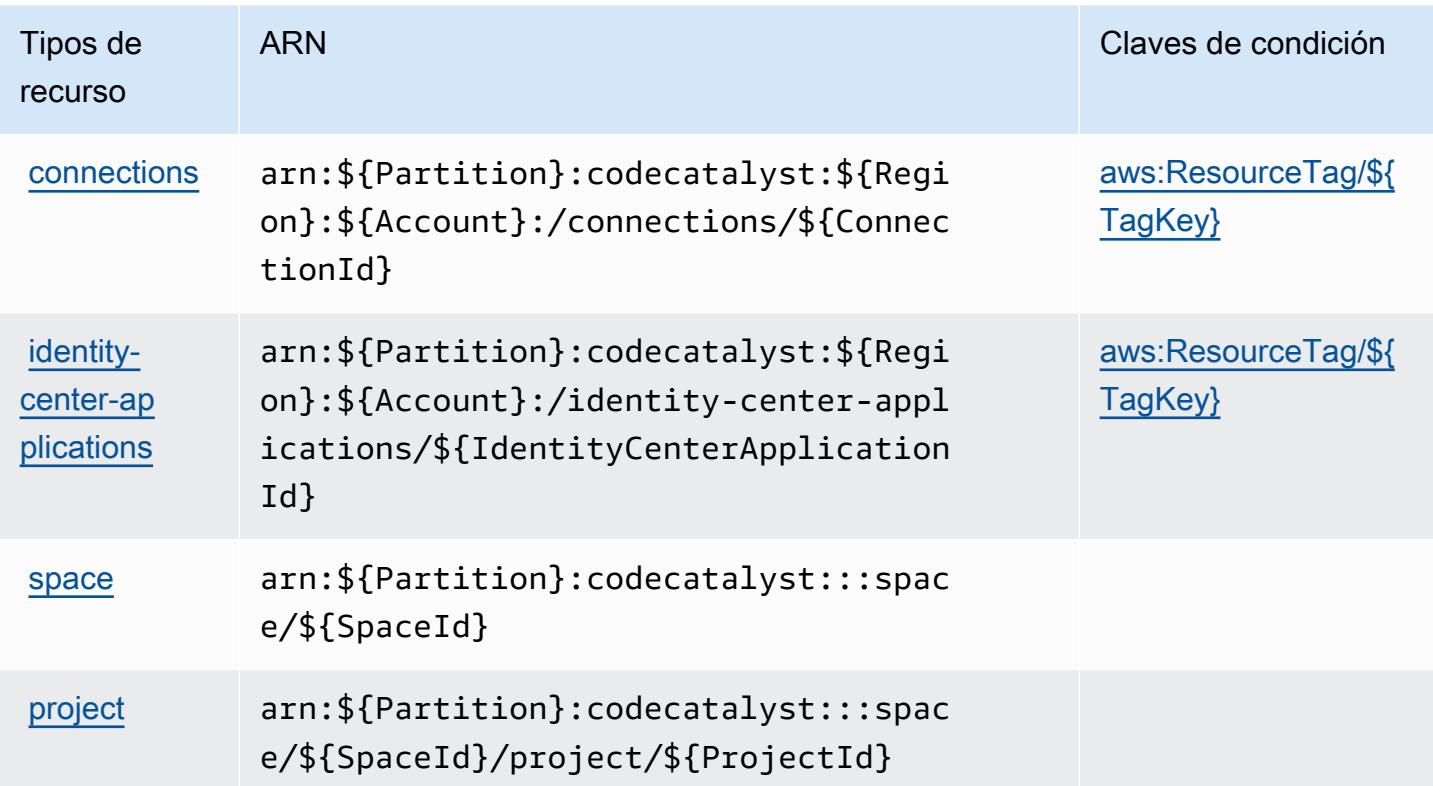

### <span id="page-855-0"></span>Claves de estado de Amazon CodeCatalyst

Amazon CodeCatalyst define las siguientes claves de condición que se pueden utilizar en el Condition elemento de una política de IAM. Puede utilizar estas claves para ajustar más las condiciones en las que se aplica la instrucción de política. Para obtener información detallada sobre las columnas de la siguiente tabla, consulte [Tabla de Claves de condición.](reference_policies_actions-resources-contextkeys.html#context_keys_table)

Para ver las claves de condición globales que están disponibles para todos los servicios, consulte [Claves de condición globales disponibles.](https://docs.aws.amazon.com/IAM/latest/UserGuide/reference_policies_condition-keys.html#AvailableKeys)

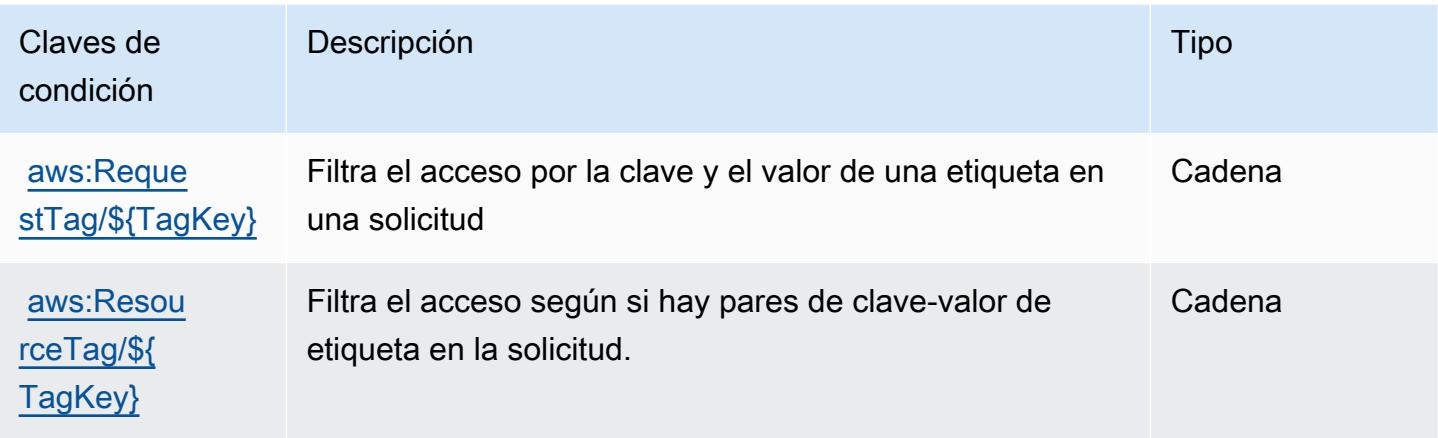

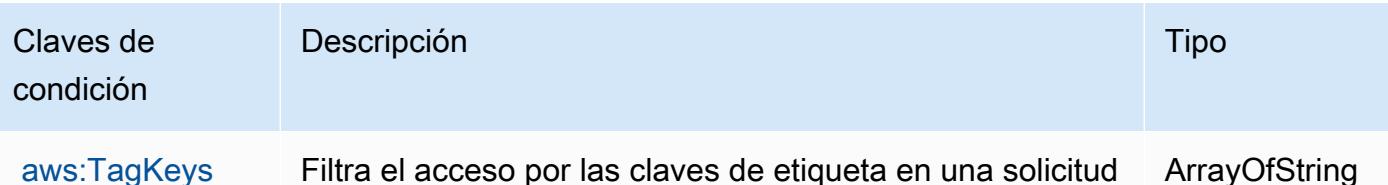

# Claves de condiciones, recursos y acciones para AWS CodeCommit

AWS CodeCommit (prefijo de servicio:codecommit) proporciona los siguientes recursos, acciones y claves de contexto de condiciones específicos del servicio para su uso en las políticas de permisos de IAM.

Referencias:

- Obtenga información para [configurar este servicio](https://docs.aws.amazon.com/codecommit/latest/userguide/welcome.html).
- Vea una [lista de las operaciones de API disponibles para este servicio](https://docs.aws.amazon.com/codecommit/latest/APIReference/Welcome.html).
- Obtenga información sobre cómo proteger este servicio y sus recursos [mediante las políticas de](https://docs.aws.amazon.com/codecommit/latest/userguide/auth-and-access-control-permissions-reference.html) [permisos de IAM.](https://docs.aws.amazon.com/codecommit/latest/userguide/auth-and-access-control-permissions-reference.html)

#### Temas

- [Acciones definidas por AWS CodeCommit](#page-856-0)
- [Tipos de recursos definidos por AWS CodeCommit](#page-876-0)
- [Claves de condición de AWS CodeCommit](#page-877-0)

### <span id="page-856-0"></span>Acciones definidas por AWS CodeCommit

Puede especificar las siguientes acciones en el elemento Action de una declaración de política de IAM. Utilice políticas para conceder permisos para realizar una operación en AWS. Cuando utiliza una acción en una política, normalmente permite o deniega el acceso a la operación de la API o comandos de la CLI con el mismo nombre. No obstante, en algunos casos, una sola acción controla el acceso a más de una operación. Asimismo, algunas operaciones requieren varias acciones diferentes.

La columna Tipos de recurso de la tabla de Acción indica si cada acción admite permisos de nivel de recursos. Si no hay ningún valor para esta columna, debe especificar todos los recursos ("\*") a los que aplica la política en el elemento Resource de la instrucción de su política. Si la columna incluye un tipo de recurso, puede especificar un ARN de ese tipo en una instrucción con dicha acción. Si

la acción tiene uno o más recursos necesarios, la persona que llama debe tener permiso para usar la acción con esos recursos. Los recursos necesarios se indican en la tabla con un asterisco (\*). Si limita el acceso a los recursos con el elemento Resource de una política de IAM, debe incluir un ARN o patrón para cada tipo de recurso requerido. Algunas acciones admiten varios tipos de recursos. Si el tipo de recurso es opcional (no se indica como obligatorio), puede elegir utilizar uno de los tipos de recursos opcionales.

La columna Claves de condición de la tabla Acciones incluye claves que puede especificar en el elemento Condition de la instrucción de una política. Para obtener más información sobre las claves de condición asociadas a los recursos del servicio, consulte la columna Claves de condición de la tabla Tipos de recursos.

#### **a** Note

Las claves de condición de recursos se enumeran en la tabla [Tipos de recursos](#page-876-0). Encontrará un enlace al tipo de recurso que se aplica a una acción en la columna Tipos de recursos (\*obligatorio) de la tabla Acciones. El tipo de recurso de la tabla Tipos de recursos incluye la columna Claves de condición, que son las claves de condición del recurso que se aplican a una acción de la tabla Acciones.

Para obtener información detallada sobre las columnas de la siguiente tabla, consulte [Tabla](reference_policies_actions-resources-contextkeys.html#actions_table)  [Acciones.](reference_policies_actions-resources-contextkeys.html#actions_table)

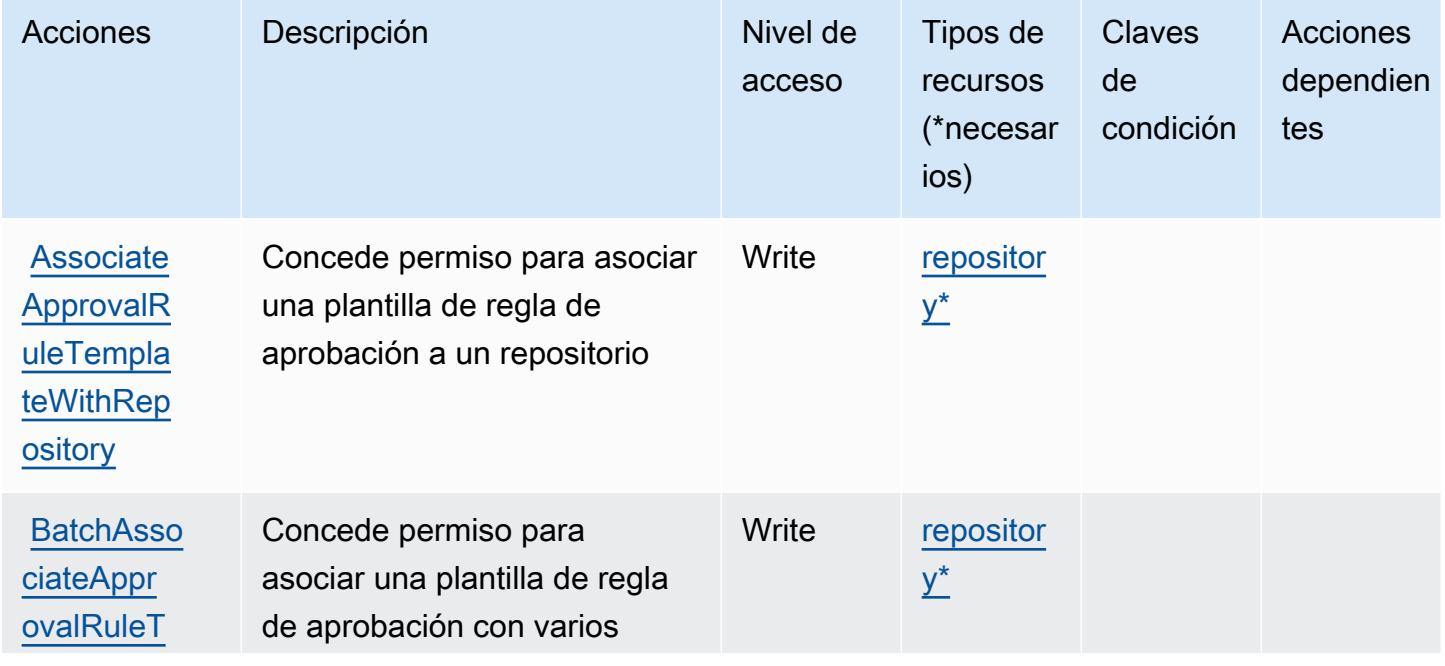

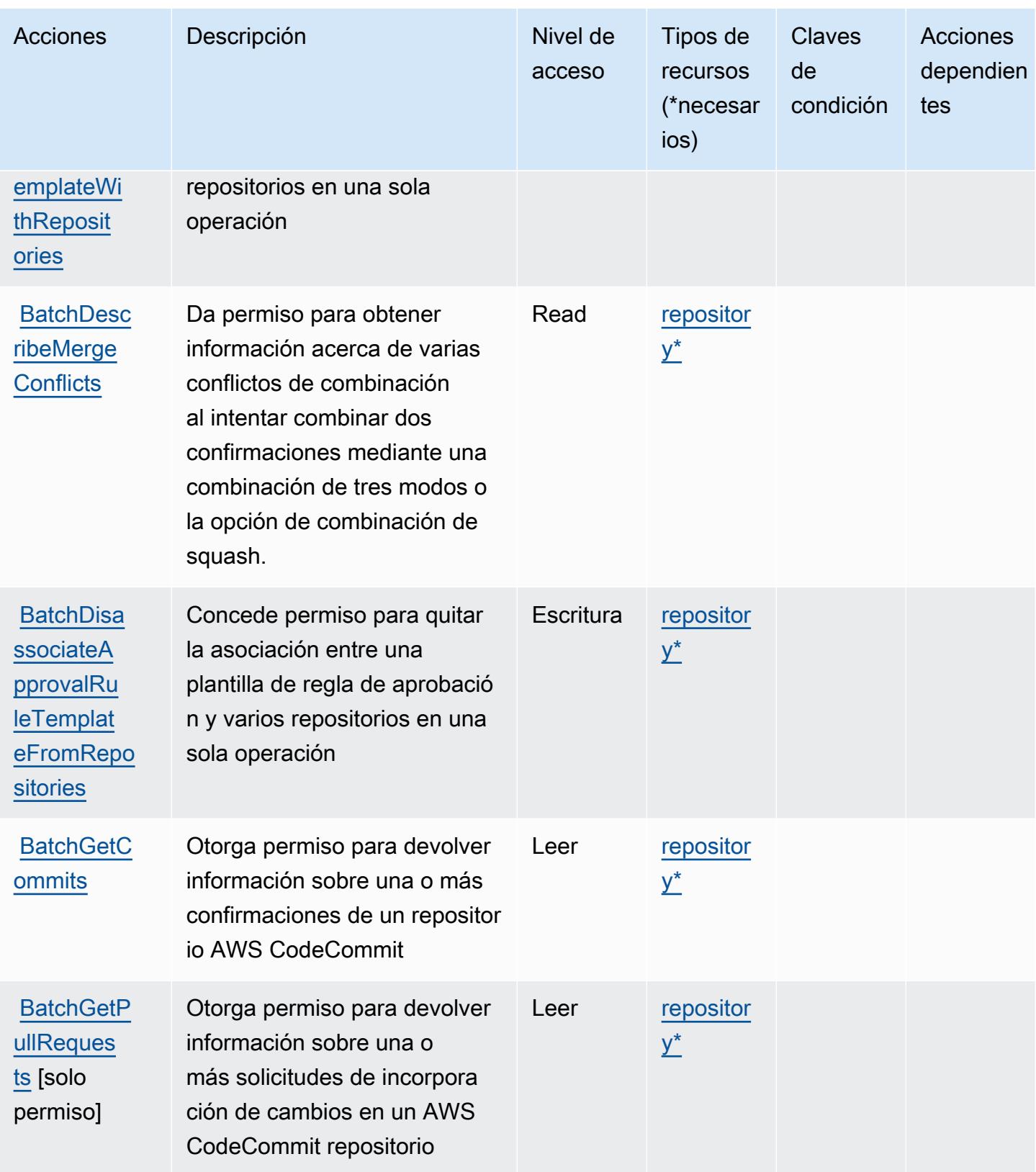

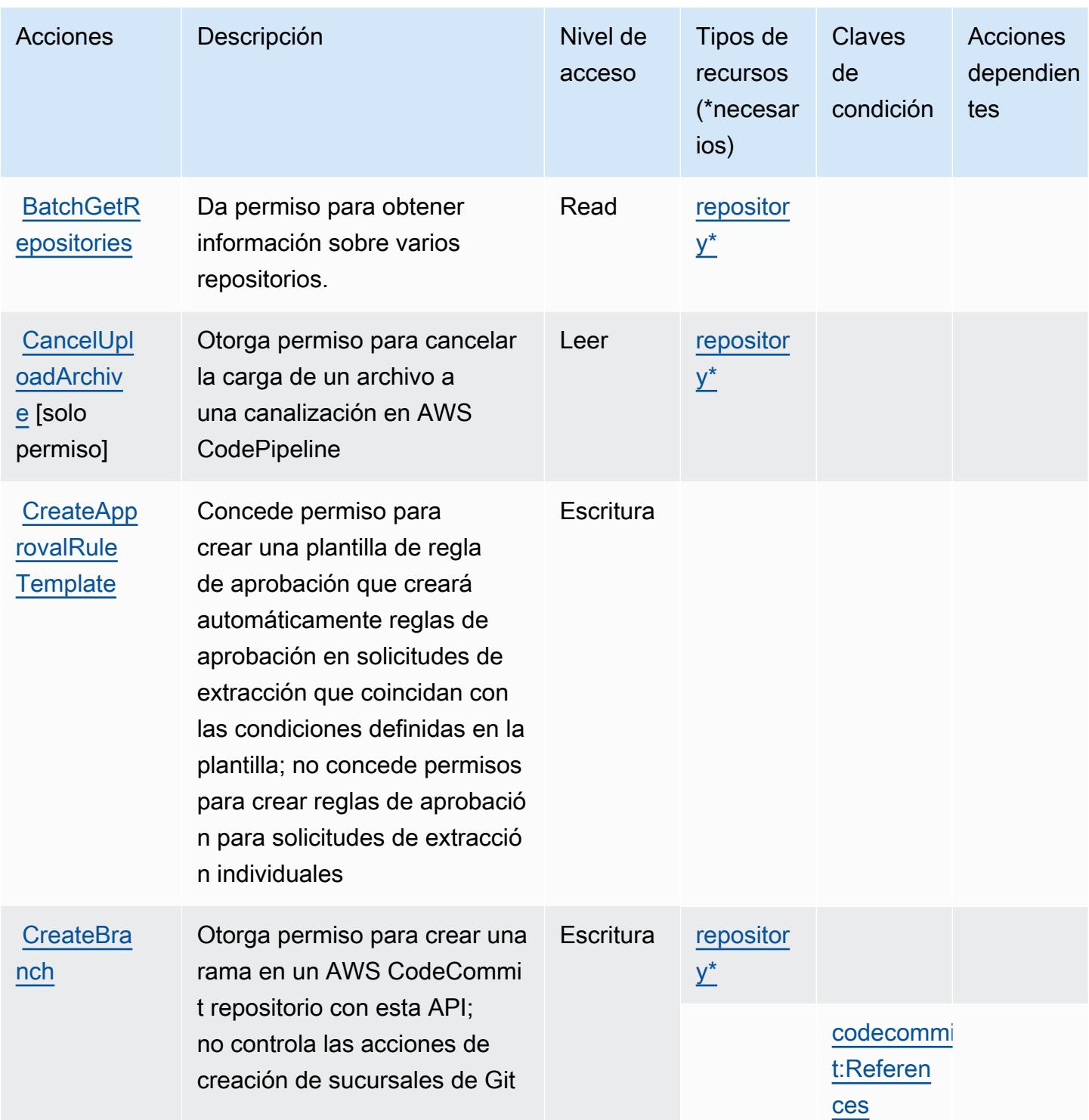

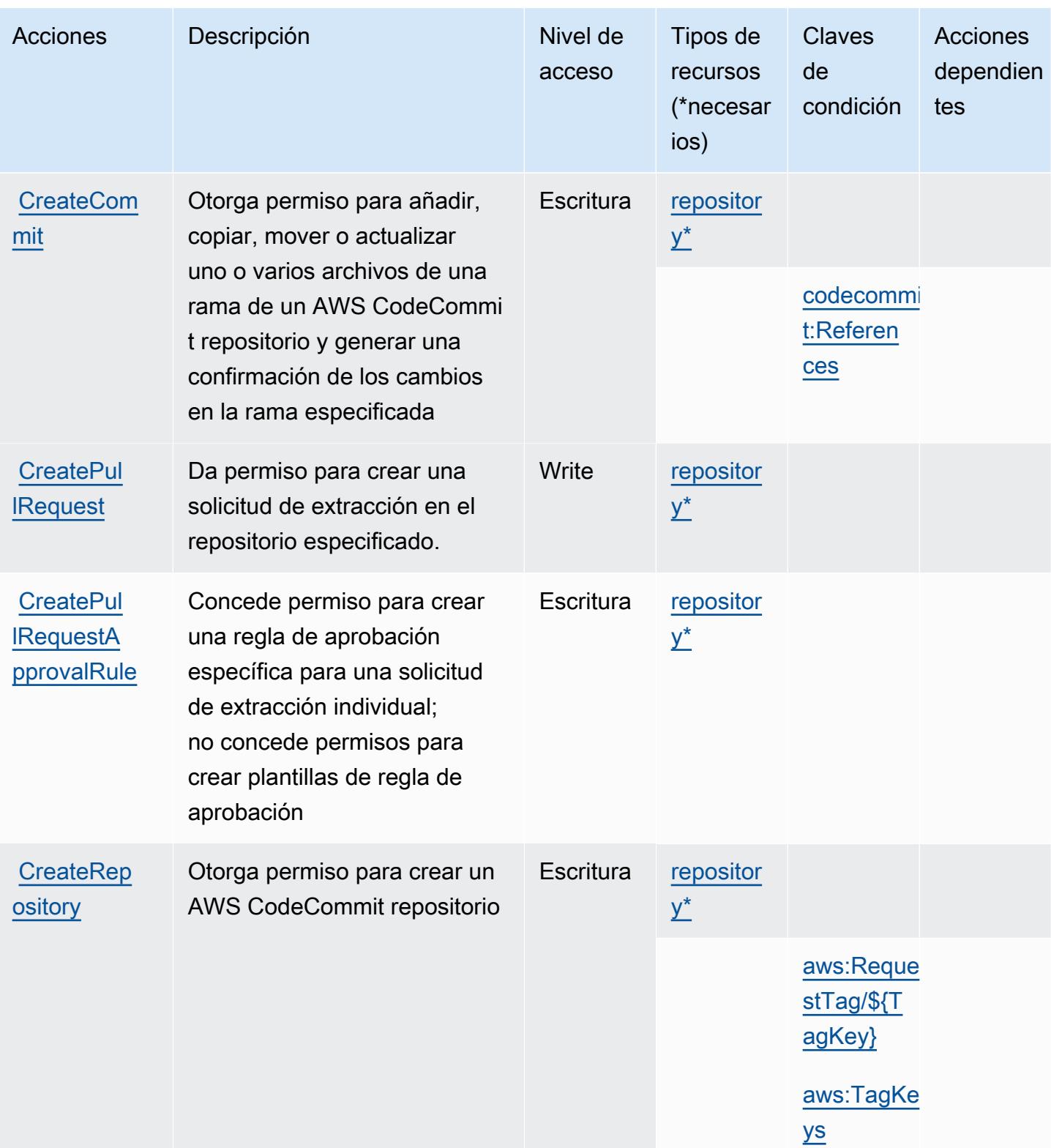

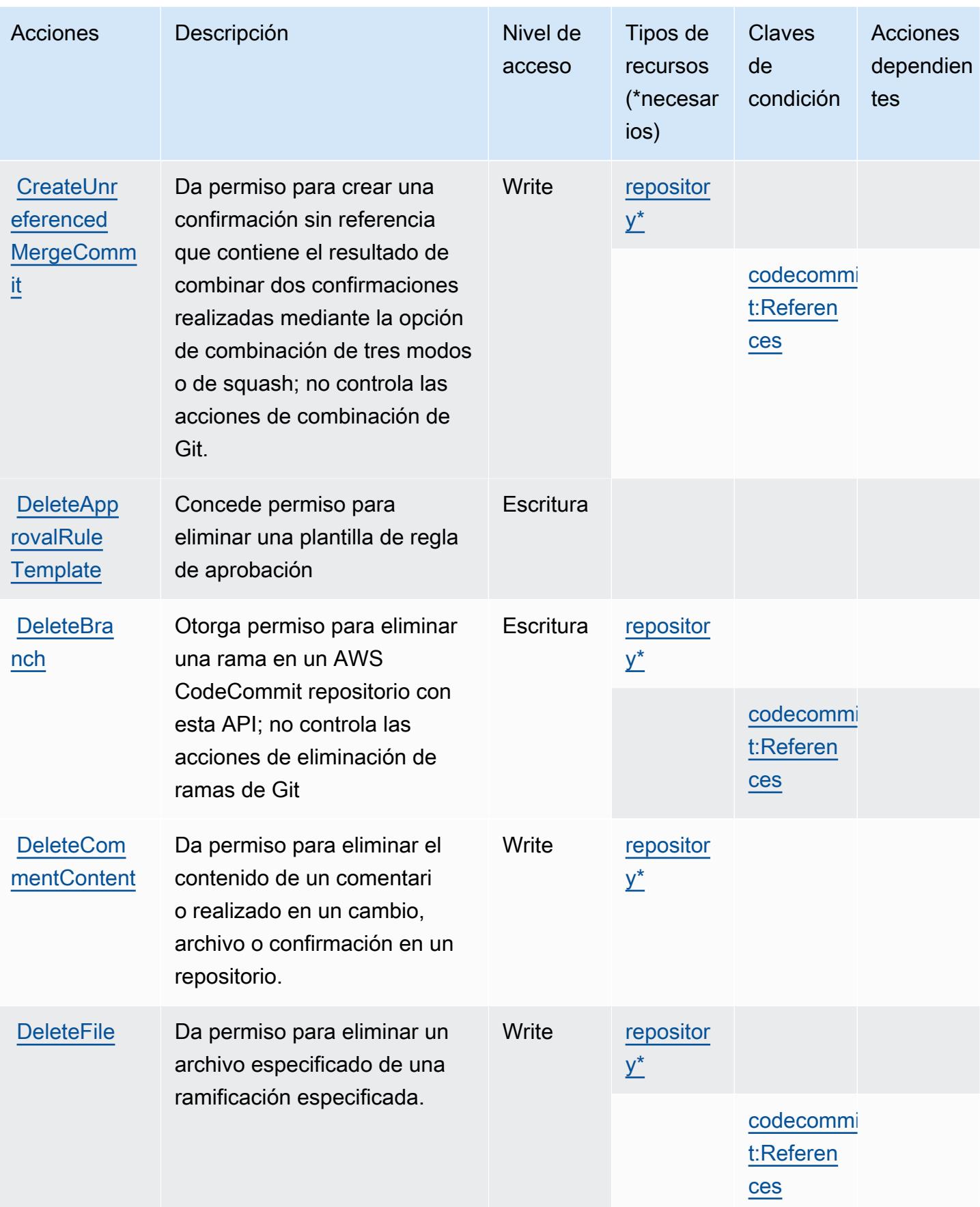

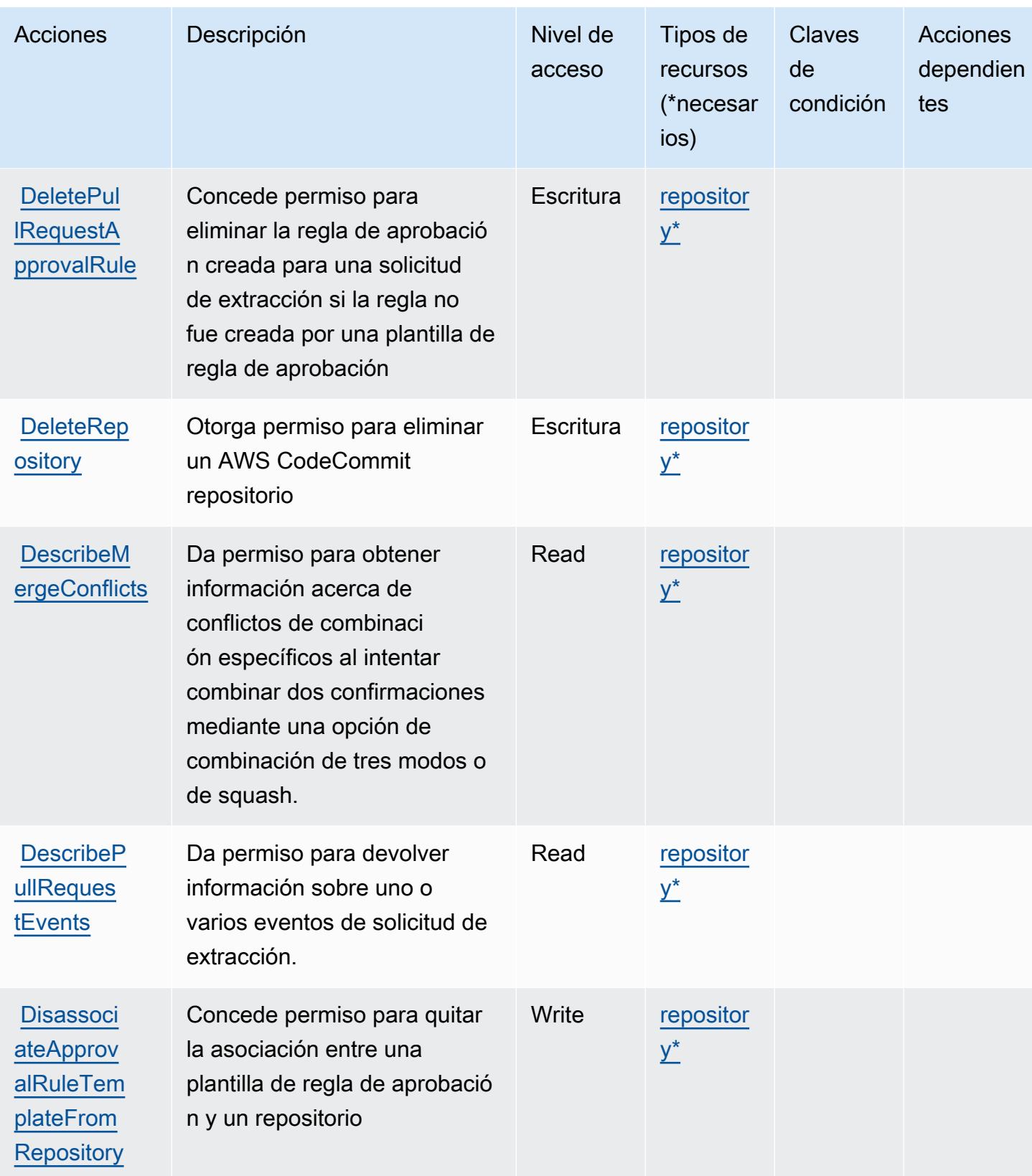

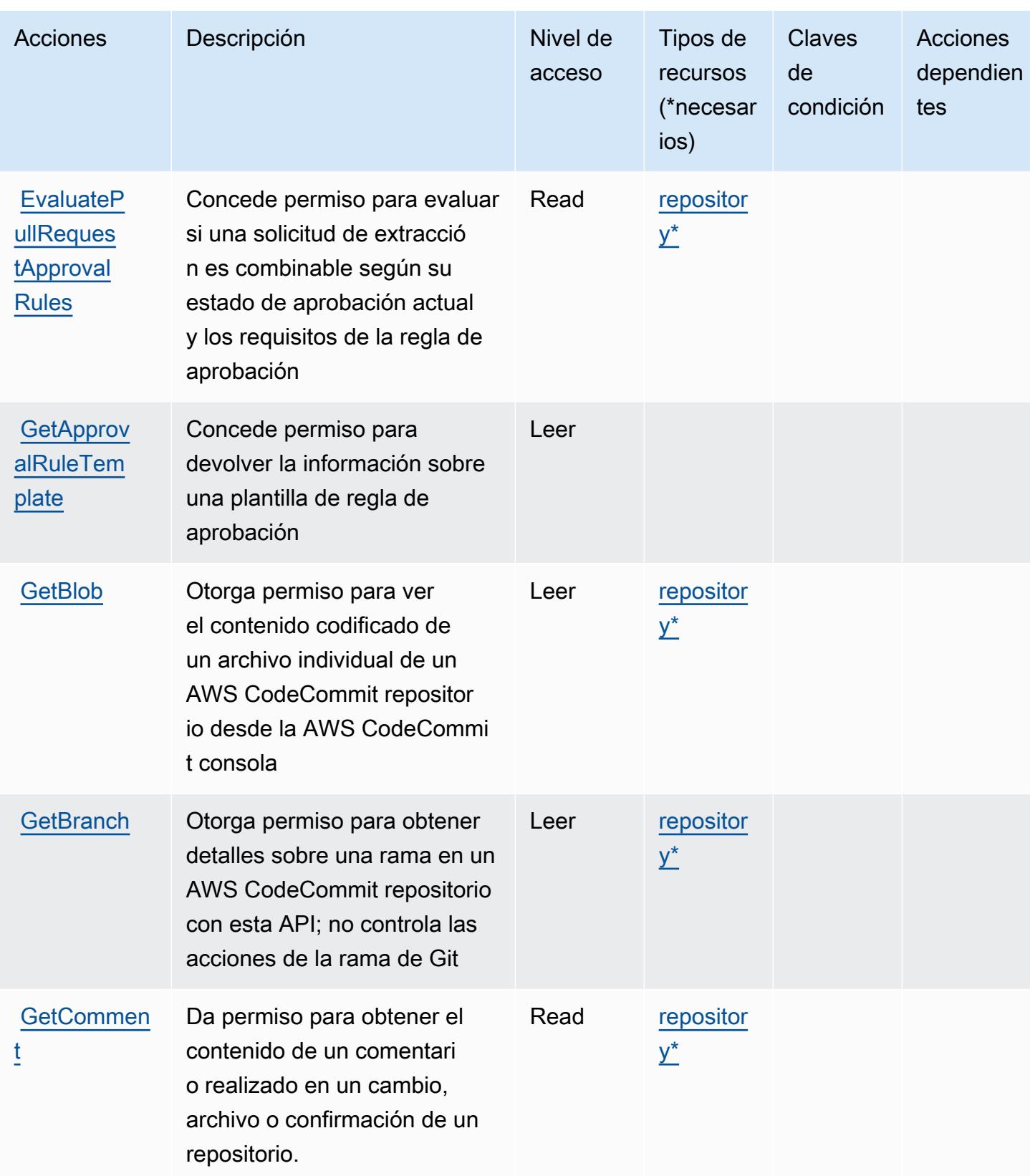
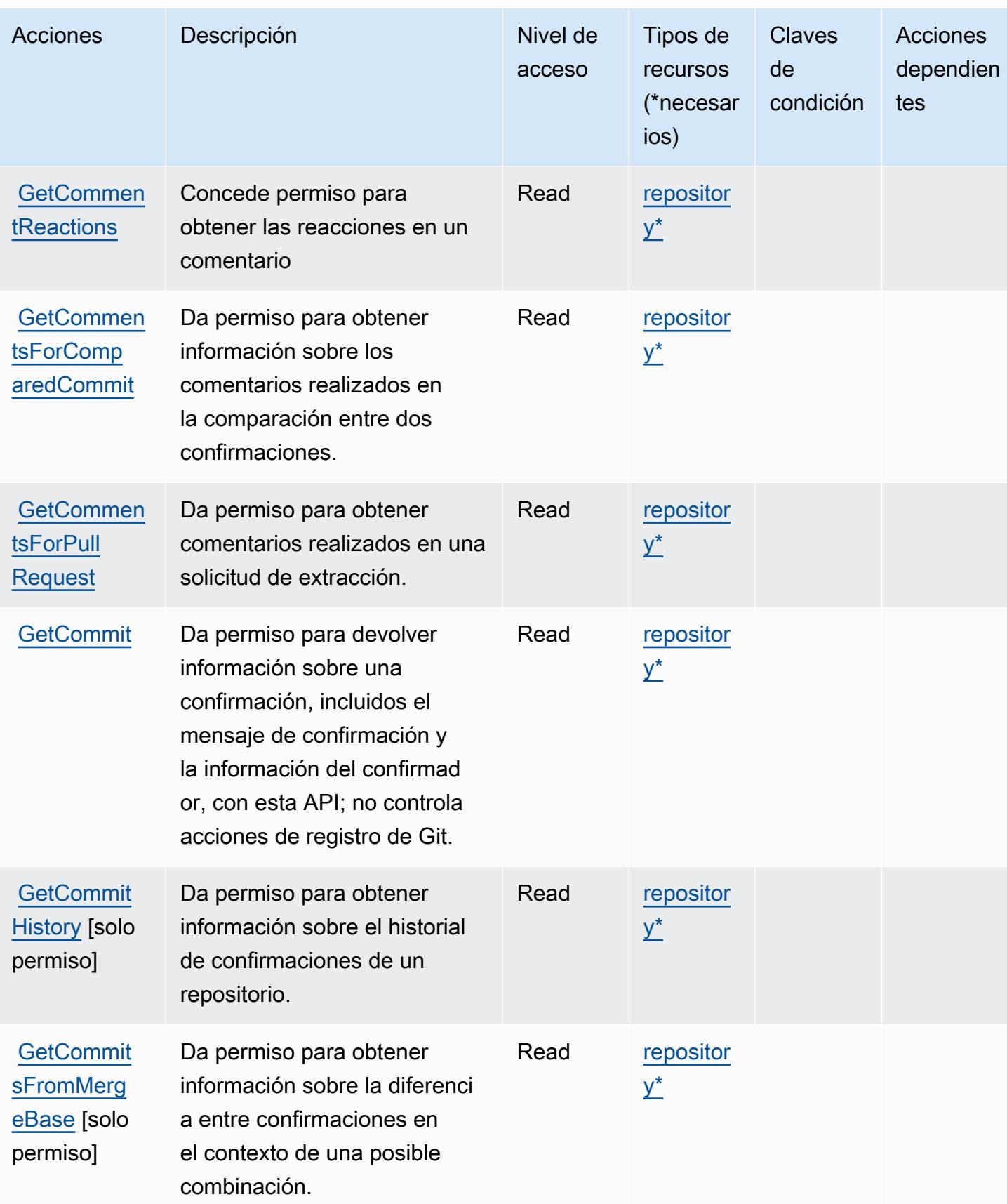

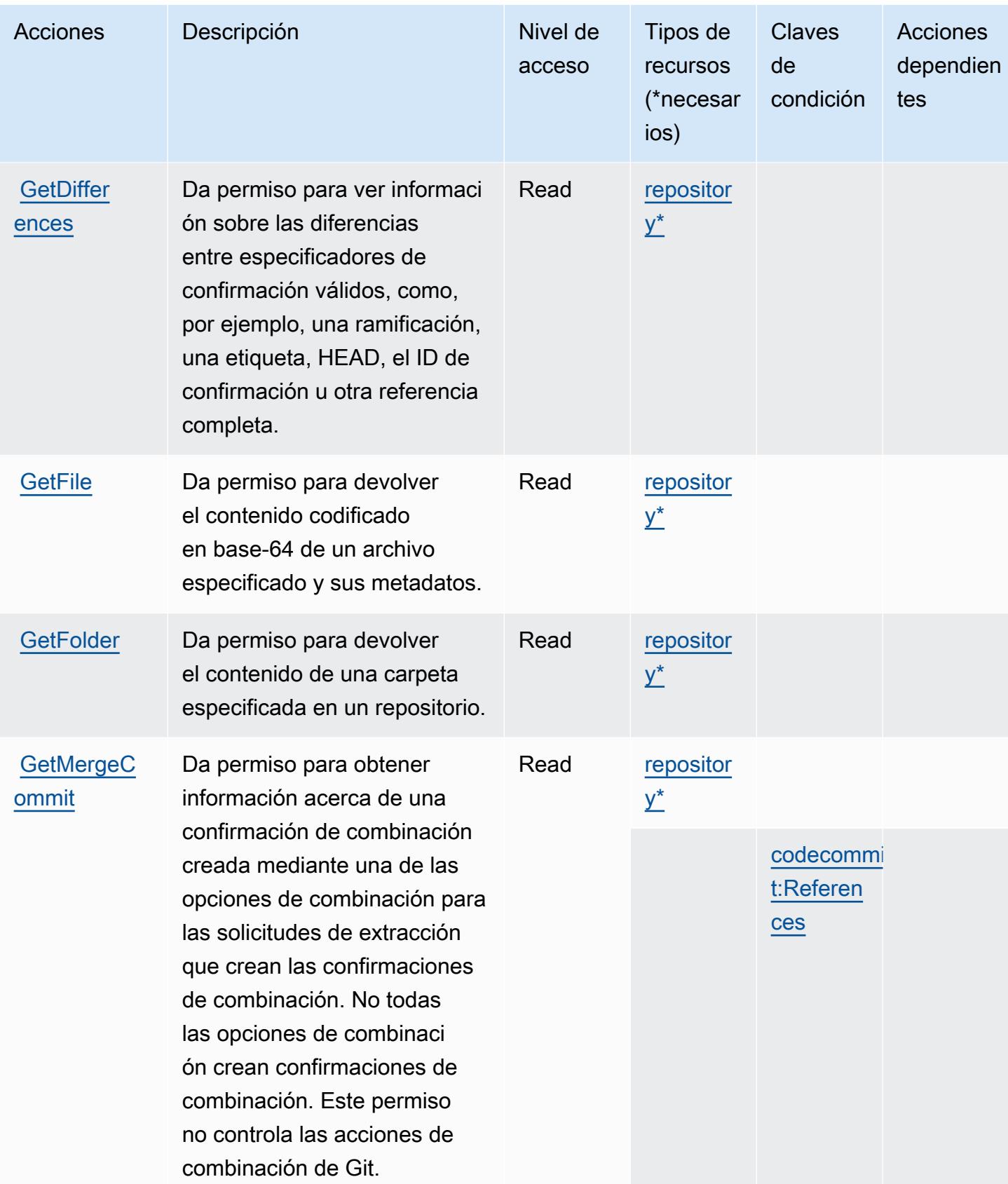

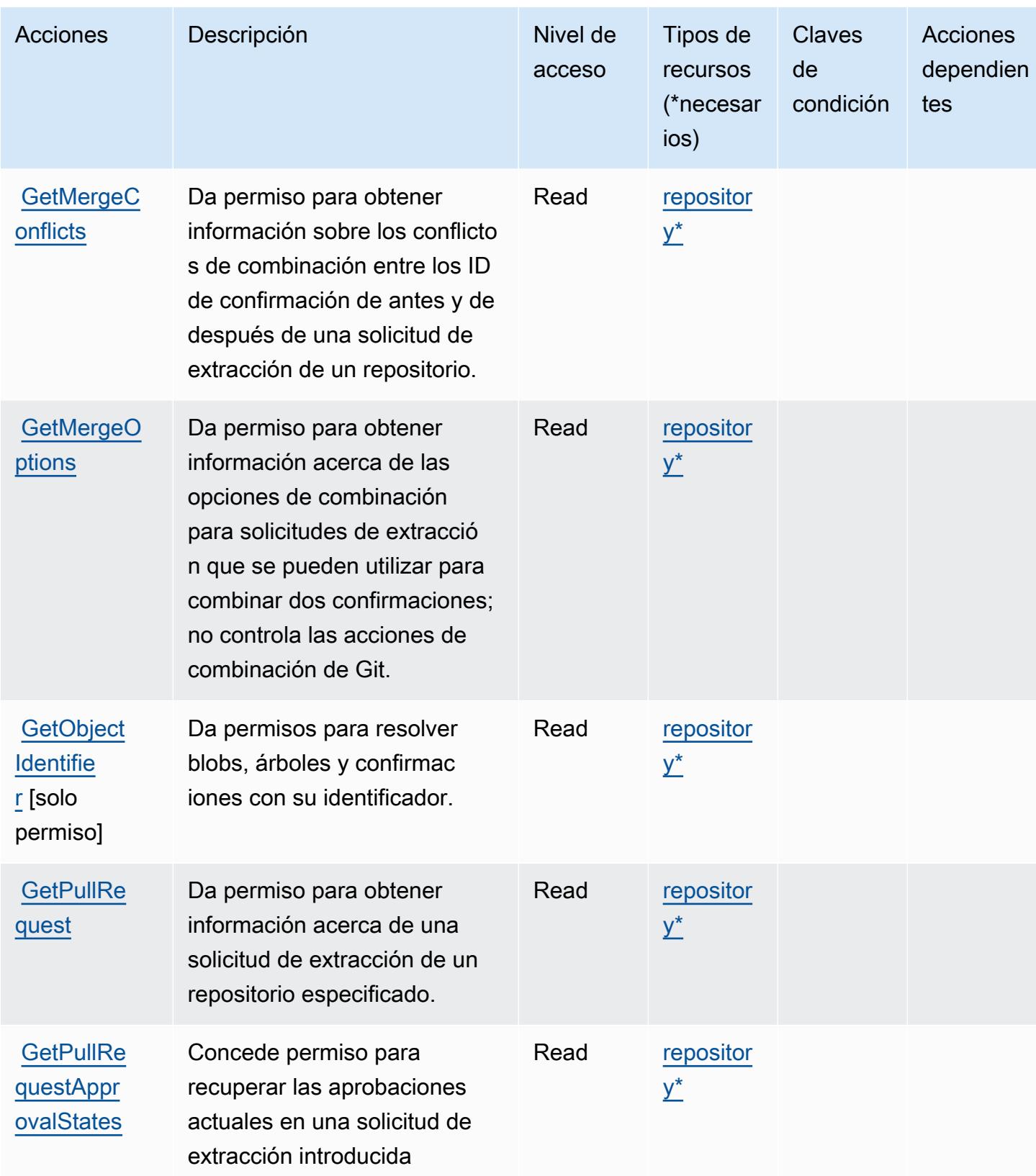

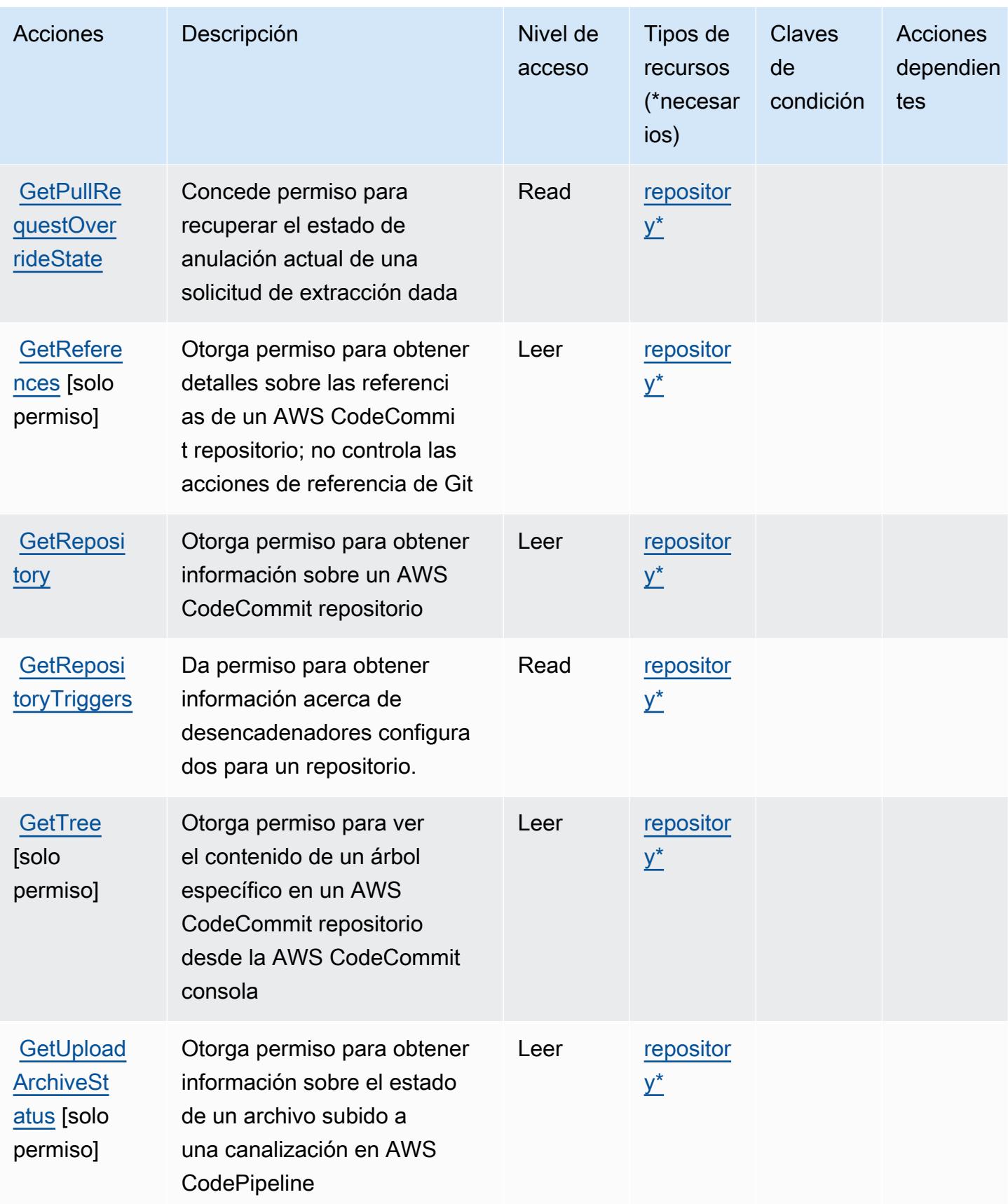

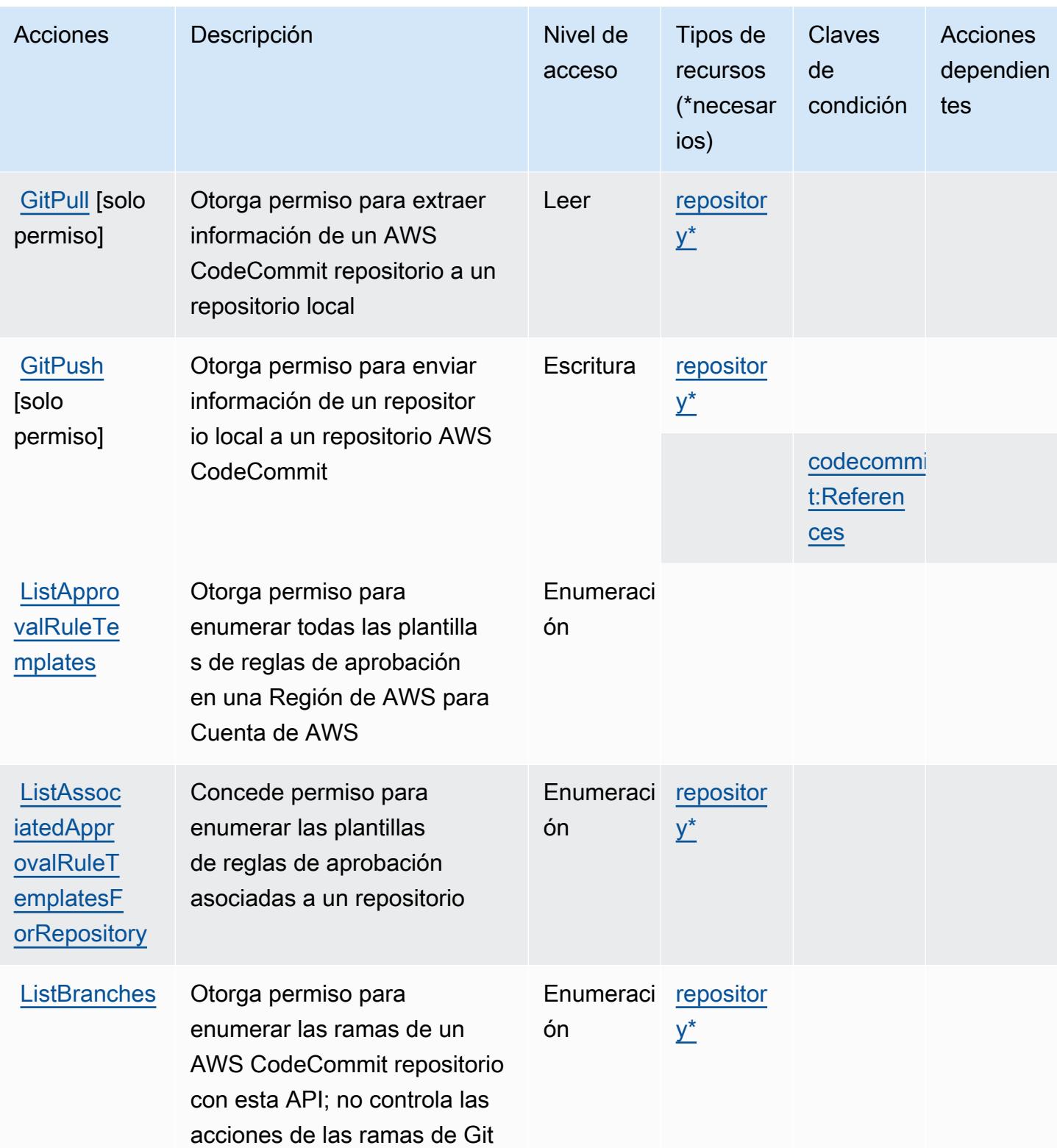

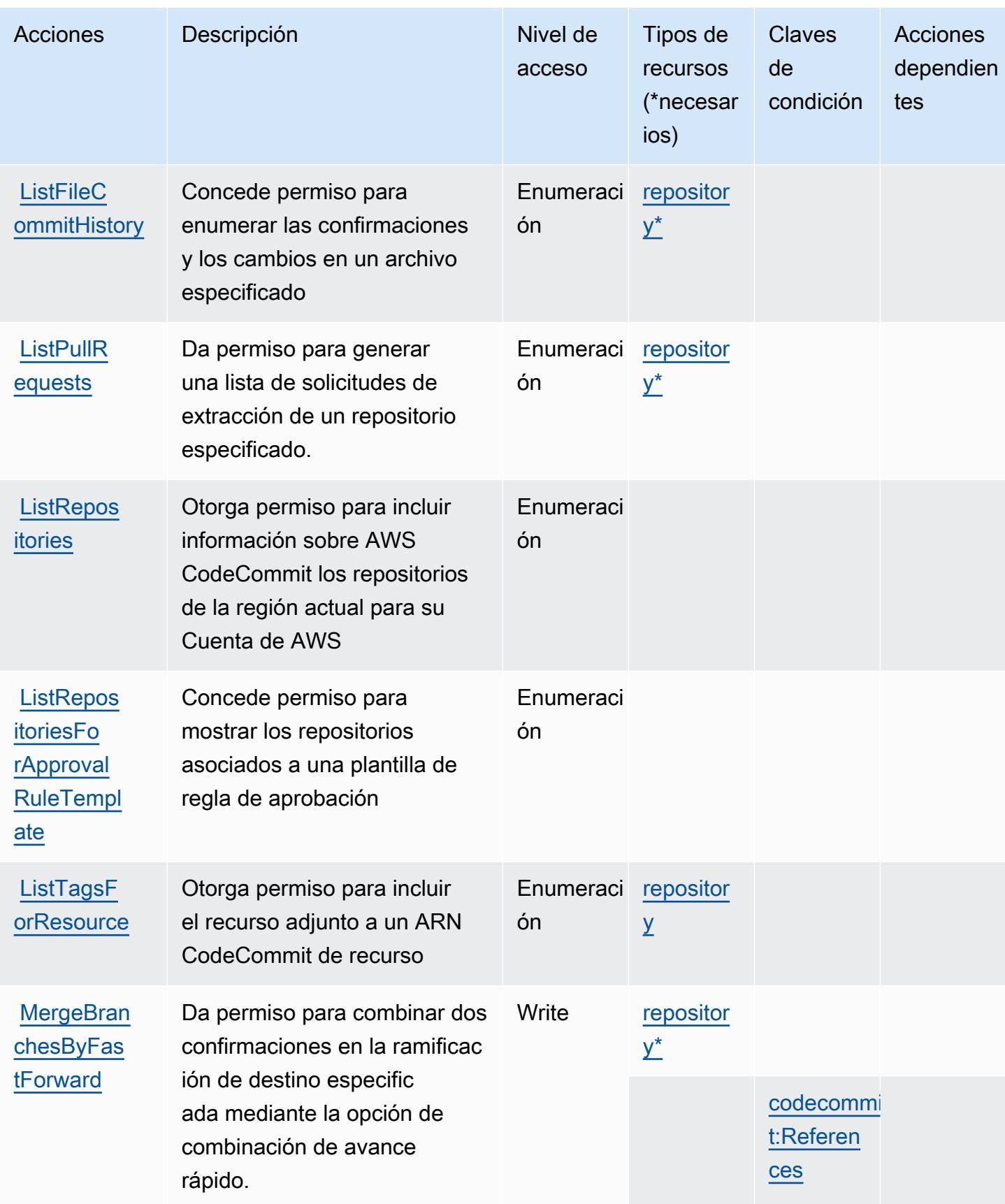

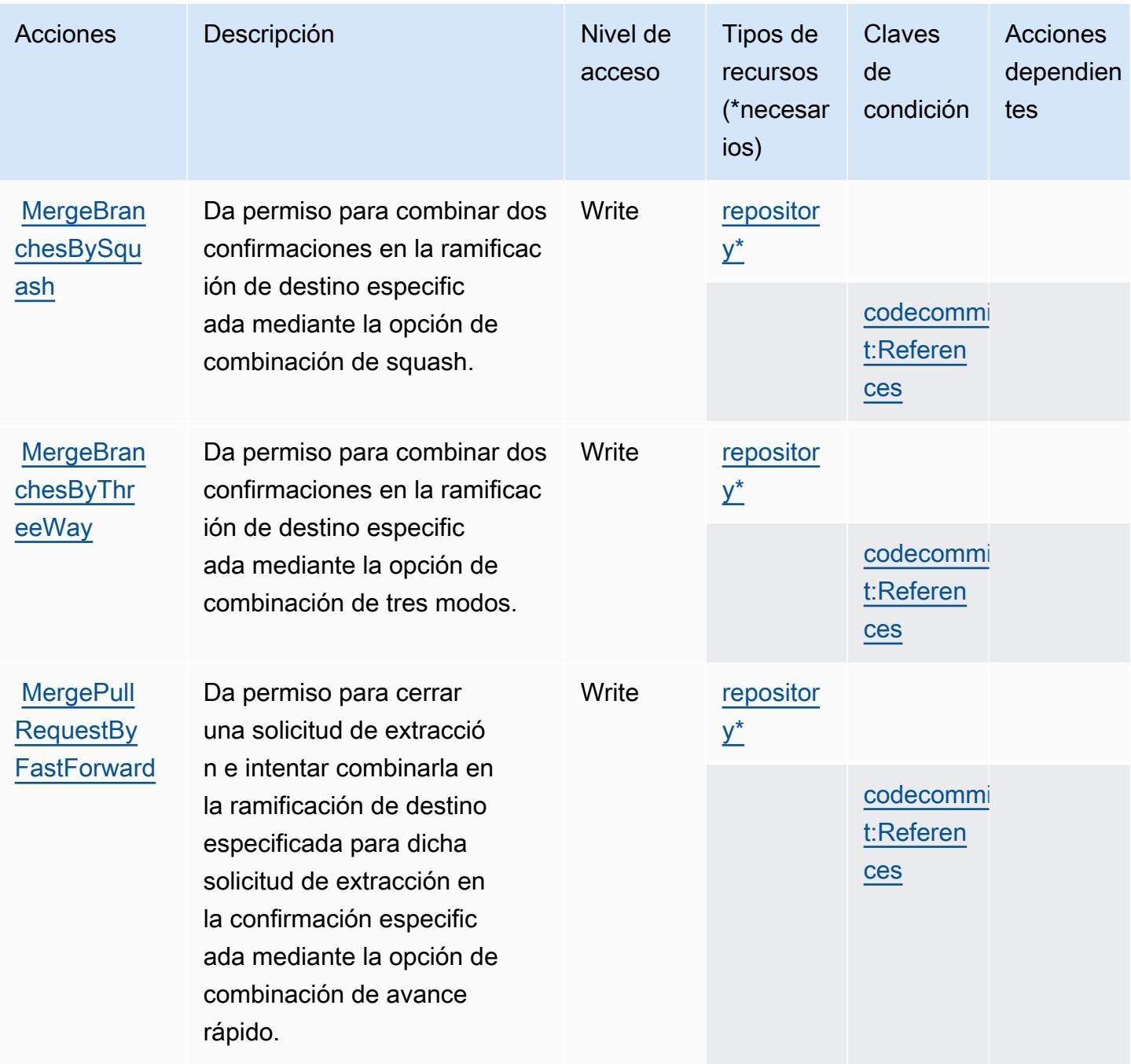

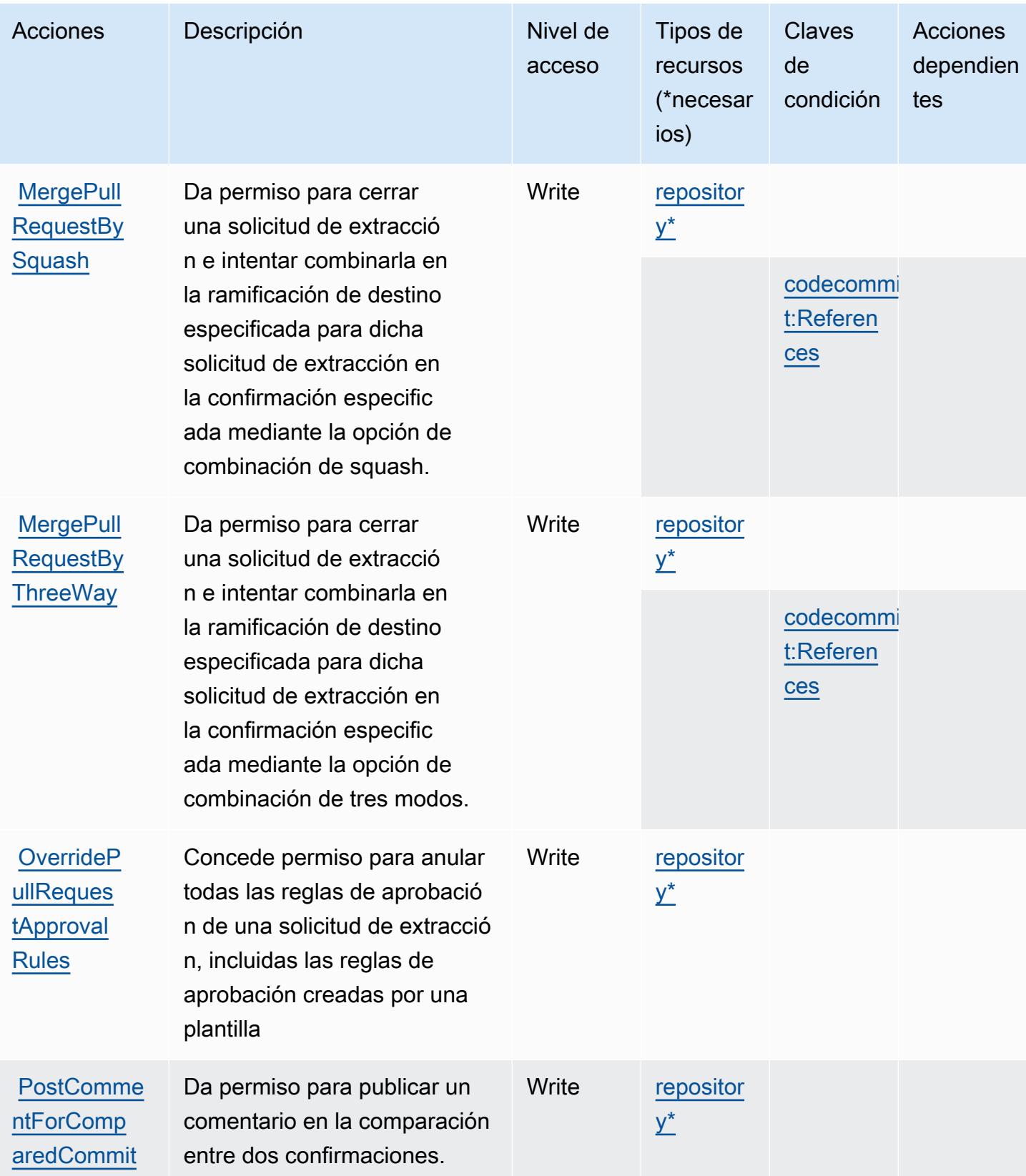

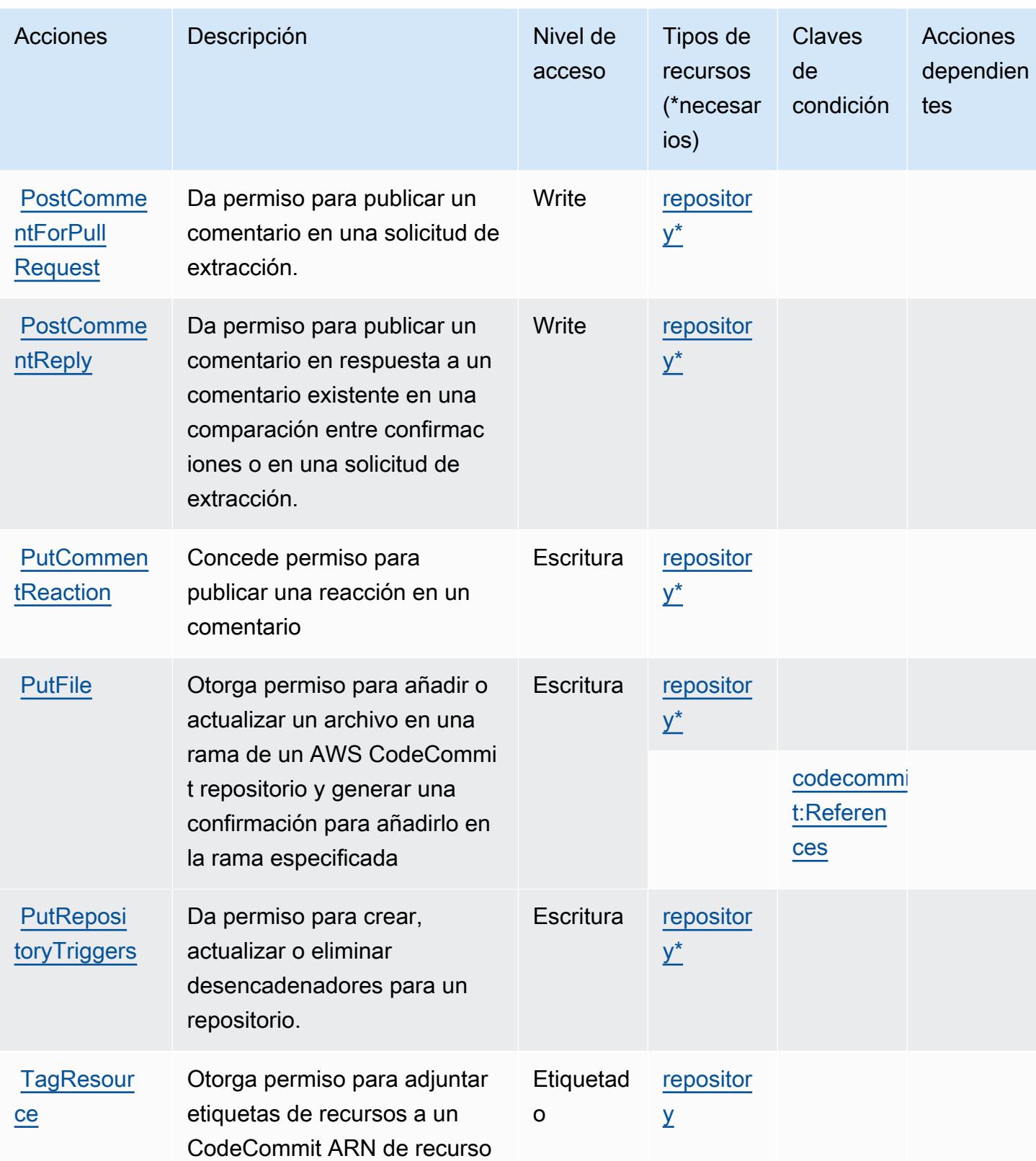

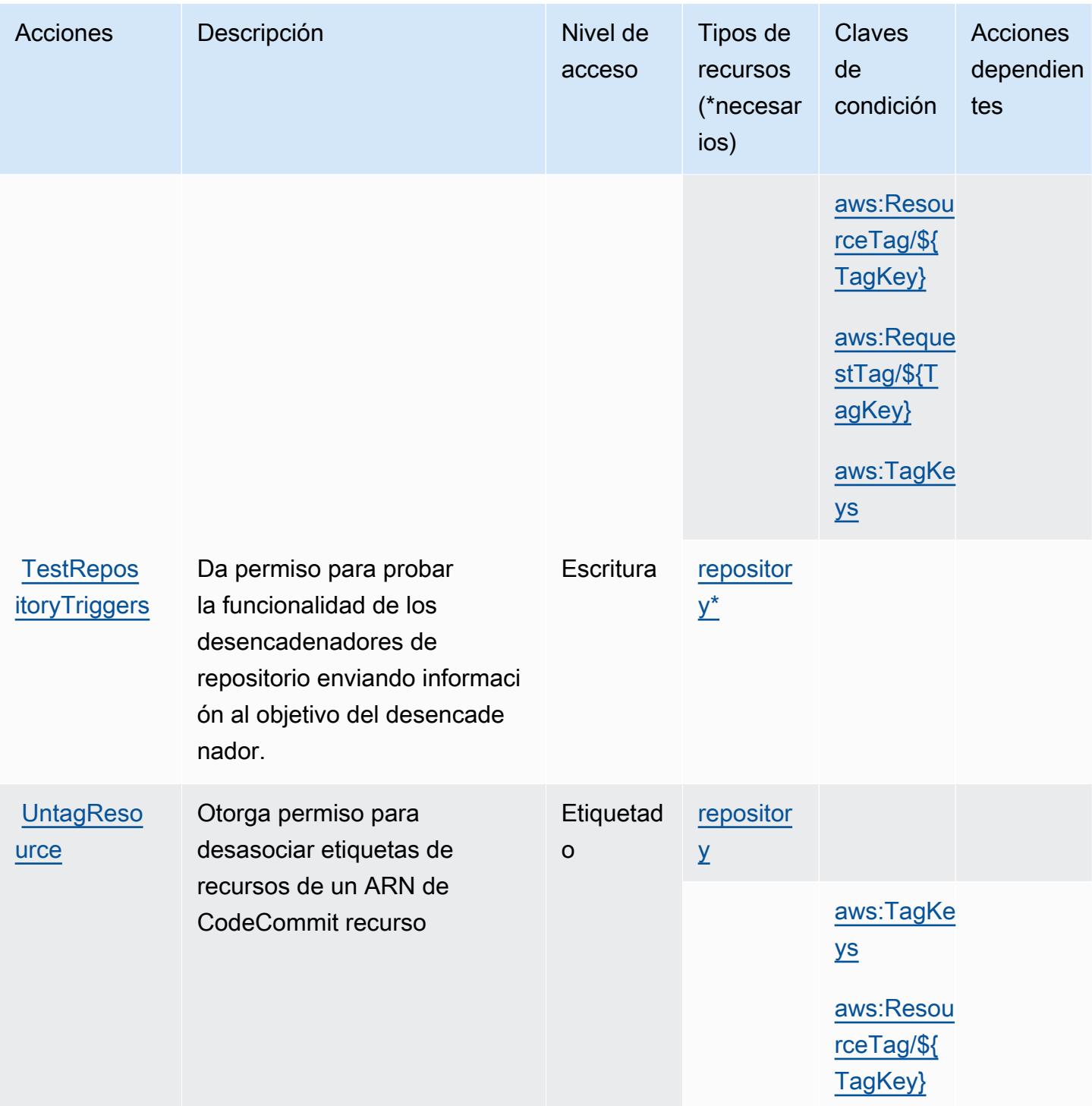

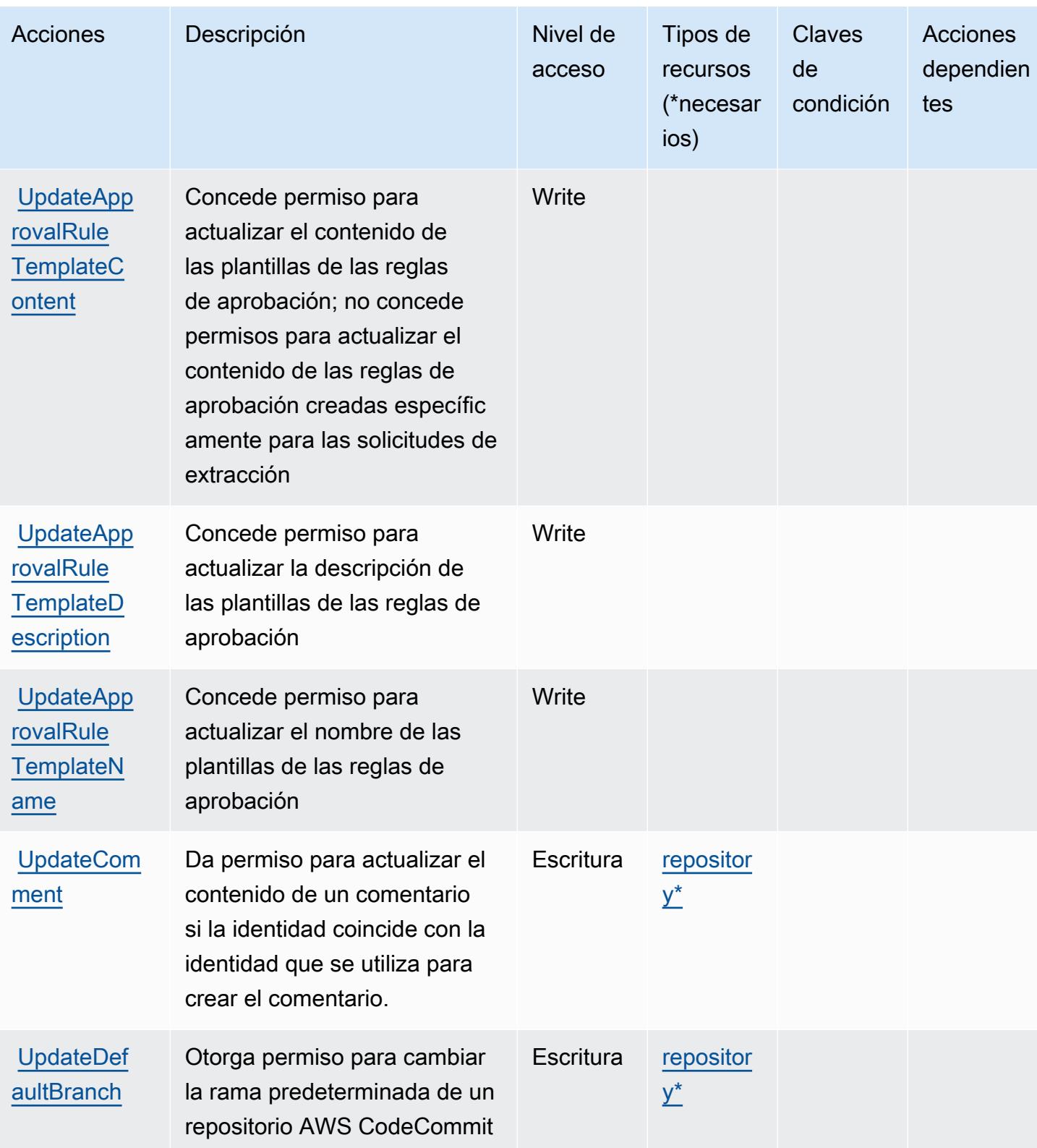

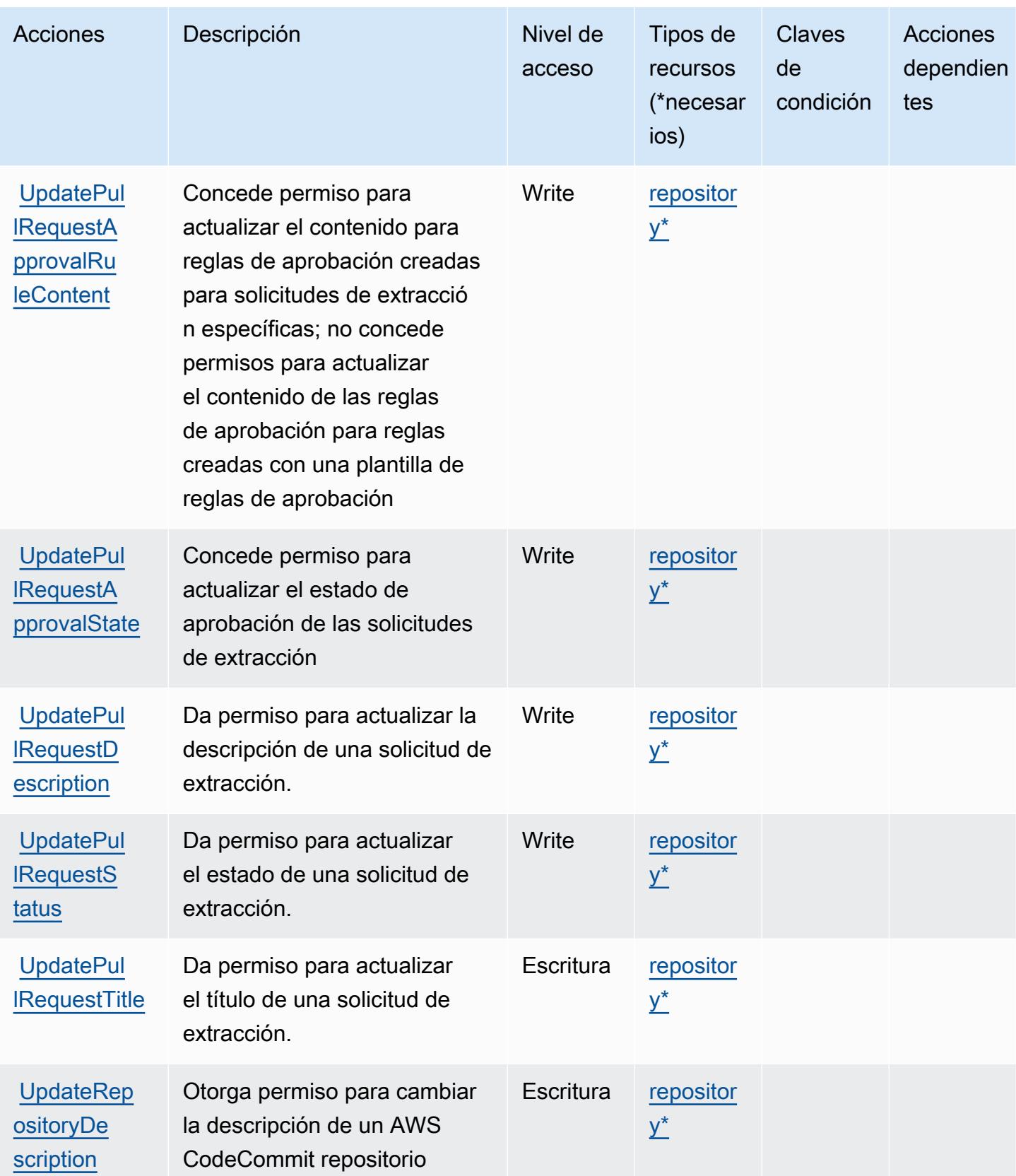

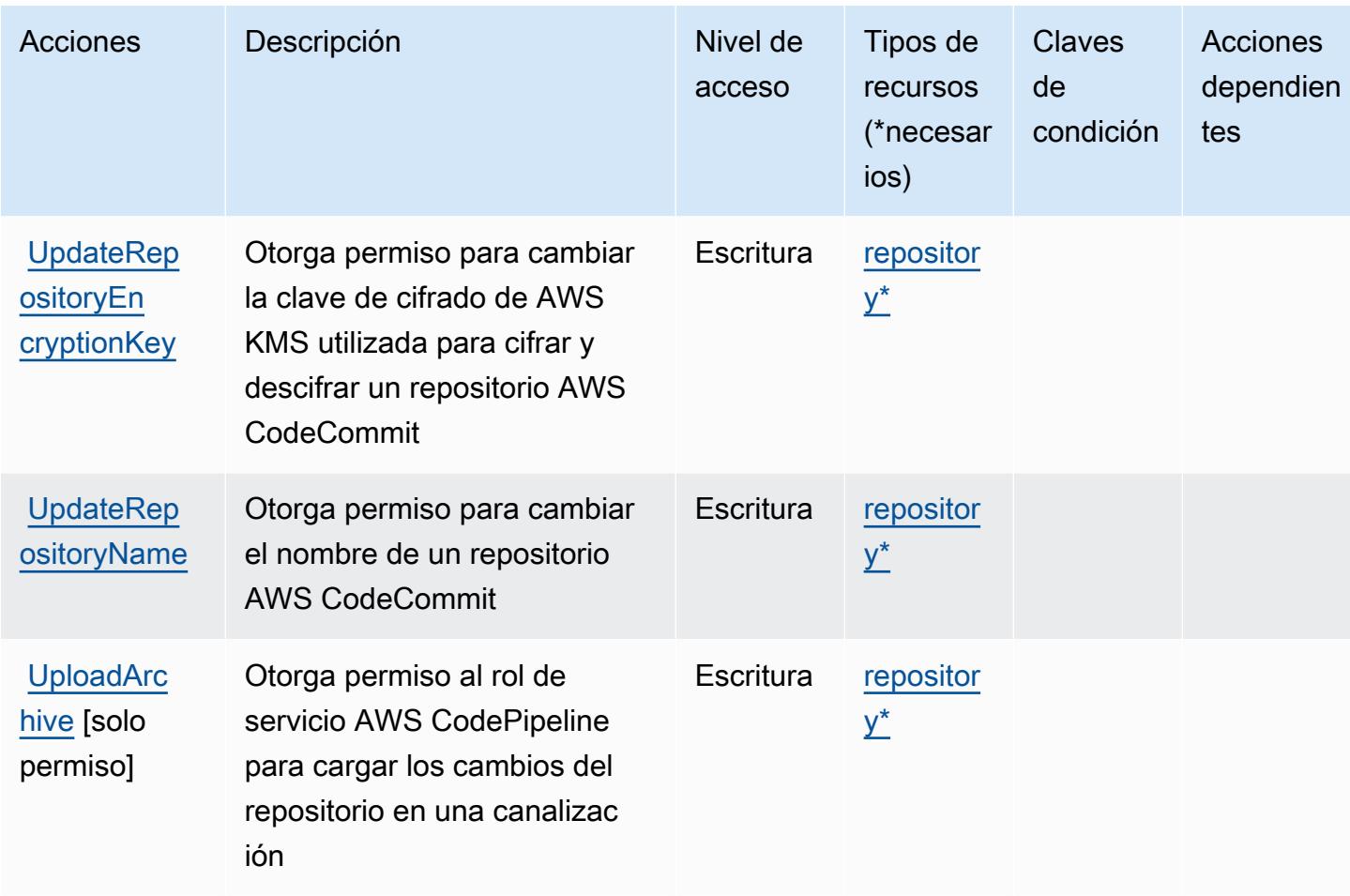

## Tipos de recursos definidos por AWS CodeCommit

Los siguientes tipos de recurso están definidos por este servicio y se pueden utilizar en el elemento Resource de las instrucciones de política de permisos de IAM. Cada acción de la [tabla Acciones](#page-856-0) identifica los tipos de recursos que se pueden especificar con dicha acción. Un tipo de recurso también puede definir qué claves de condición se pueden incluir en una política. Estas claves se muestran en la última columna de la tabla Tipos de recursos. Para obtener información detallada sobre las columnas de la siguiente tabla, consulte [Tabla Tipos de recurso.](reference_policies_actions-resources-contextkeys.html#resources_table)

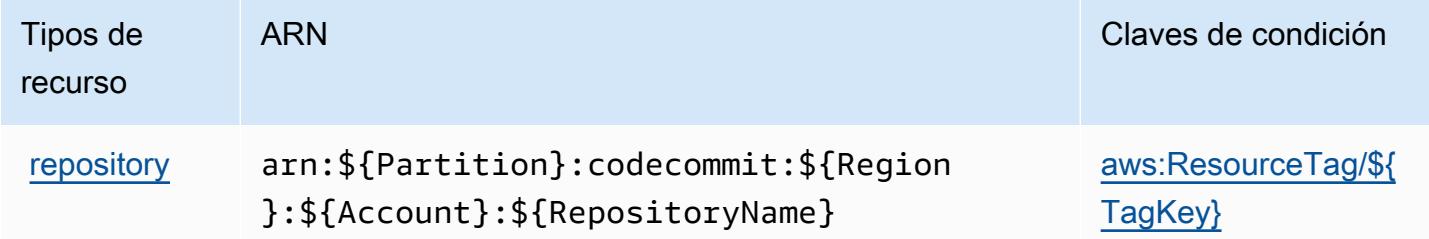

### Claves de condición de AWS CodeCommit

AWS CodeCommit define las siguientes claves de condición que se pueden utilizar en el Condition elemento de una política de IAM. Puede utilizar estas claves para ajustar más las condiciones en las que se aplica la instrucción de política. Para obtener información detallada sobre las columnas de la siguiente tabla, consulte [Tabla de Claves de condición](reference_policies_actions-resources-contextkeys.html#context_keys_table).

Para ver las claves de condición globales que están disponibles para todos los servicios, consulte [Claves de condición globales disponibles.](https://docs.aws.amazon.com/IAM/latest/UserGuide/reference_policies_condition-keys.html#AvailableKeys)

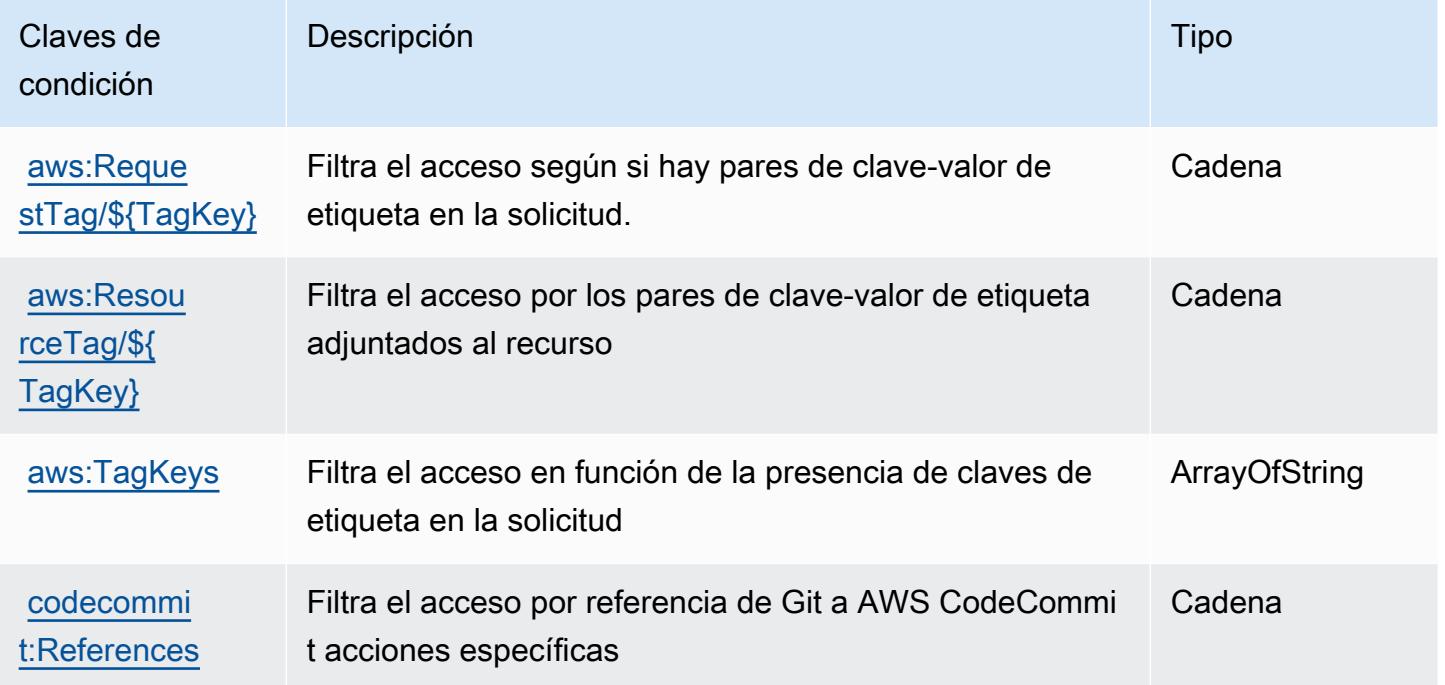

## Claves de condiciones, recursos y acciones para AWS CodeConnections

AWS CodeConnections (prefijo de servicio:codeconnections) proporciona los siguientes recursos, acciones y claves de contexto de condiciones específicos del servicio para su uso en las políticas de permisos de IAM.

Referencias:

- Obtenga información para [configurar este servicio](https://docs.aws.amazon.com/dtconsole/latest/userguide/welcome-connections.html).
- Vea una [lista de las operaciones de API disponibles para este servicio](https://docs.aws.amazon.com/codeconnections/latest/APIReference/Welcome.html).
- Obtenga información sobre cómo proteger este servicio y sus recursos [mediante las políticas de](https://docs.aws.amazon.com/dtconsole/latest/userguide/security-iam.html) [permisos de IAM.](https://docs.aws.amazon.com/dtconsole/latest/userguide/security-iam.html)

#### Temas

- [Acciones definidas por AWS CodeConnections](#page-878-0)
- [Tipos de recursos definidos por AWS CodeConnections](#page-888-0)
- [Claves de condición de AWS CodeConnections](#page-889-0)

### <span id="page-878-0"></span>Acciones definidas por AWS CodeConnections

Puede especificar las siguientes acciones en el elemento Action de una declaración de política de IAM. Utilice políticas para conceder permisos para realizar una operación en AWS. Cuando utiliza una acción en una política, normalmente permite o deniega el acceso a la operación de la API o comandos de la CLI con el mismo nombre. No obstante, en algunos casos, una sola acción controla el acceso a más de una operación. Asimismo, algunas operaciones requieren varias acciones diferentes.

La columna Tipos de recurso de la tabla de Acción indica si cada acción admite permisos de nivel de recursos. Si no hay ningún valor para esta columna, debe especificar todos los recursos ("\*") a los que aplica la política en el elemento Resource de la instrucción de su política. Si la columna incluye un tipo de recurso, puede especificar un ARN de ese tipo en una instrucción con dicha acción. Si la acción tiene uno o más recursos necesarios, la persona que llama debe tener permiso para usar la acción con esos recursos. Los recursos necesarios se indican en la tabla con un asterisco (\*). Si limita el acceso a los recursos con el elemento Resource de una política de IAM, debe incluir un ARN o patrón para cada tipo de recurso requerido. Algunas acciones admiten varios tipos de recursos. Si el tipo de recurso es opcional (no se indica como obligatorio), puede elegir utilizar uno de los tipos de recursos opcionales.

La columna Claves de condición de la tabla Acciones incluye claves que puede especificar en el elemento Condition de la instrucción de una política. Para obtener más información sobre las claves de condición asociadas a los recursos del servicio, consulte la columna Claves de condición de la tabla Tipos de recursos.

#### **a** Note

Las claves de condición de recursos se enumeran en la tabla [Tipos de recursos](#page-888-0). Encontrará un enlace al tipo de recurso que se aplica a una acción en la columna Tipos de recursos (\*obligatorio) de la tabla Acciones. El tipo de recurso de la tabla Tipos de recursos incluye la columna Claves de condición, que son las claves de condición del recurso que se aplican a una acción de la tabla Acciones.

### Para obtener información detallada sobre las columnas de la siguiente tabla, consulte [Tabla](reference_policies_actions-resources-contextkeys.html#actions_table)  [Acciones.](reference_policies_actions-resources-contextkeys.html#actions_table)

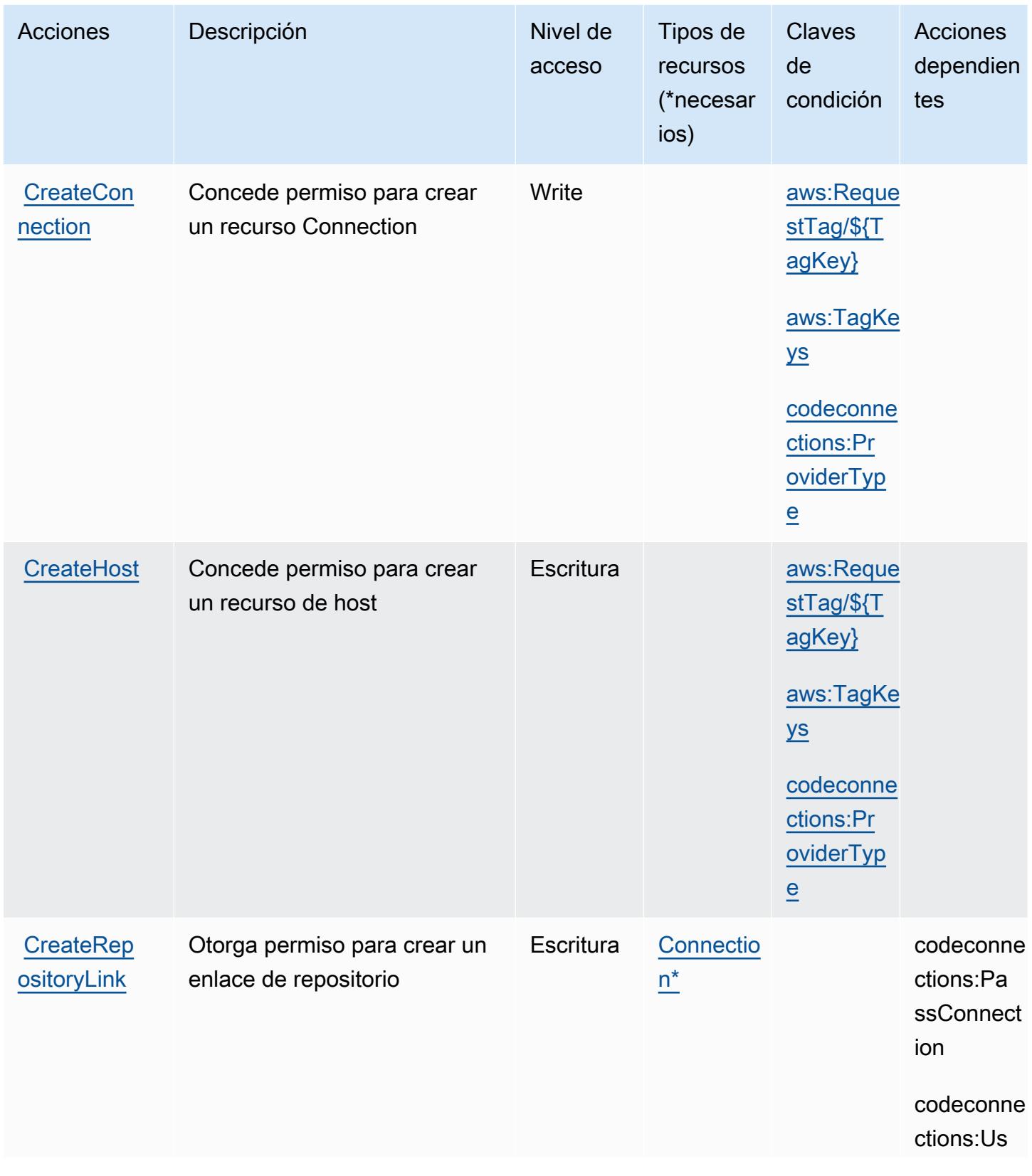

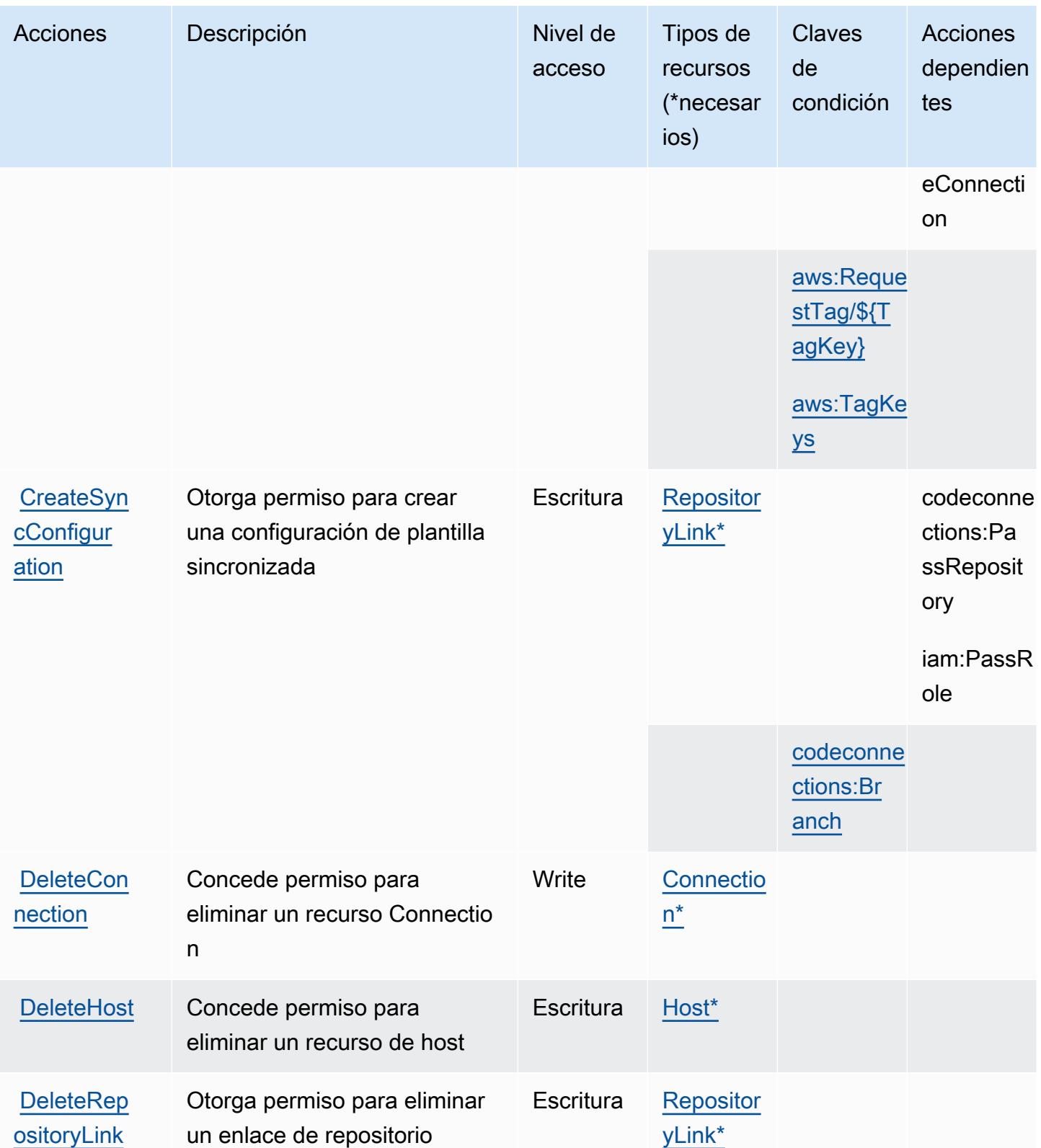

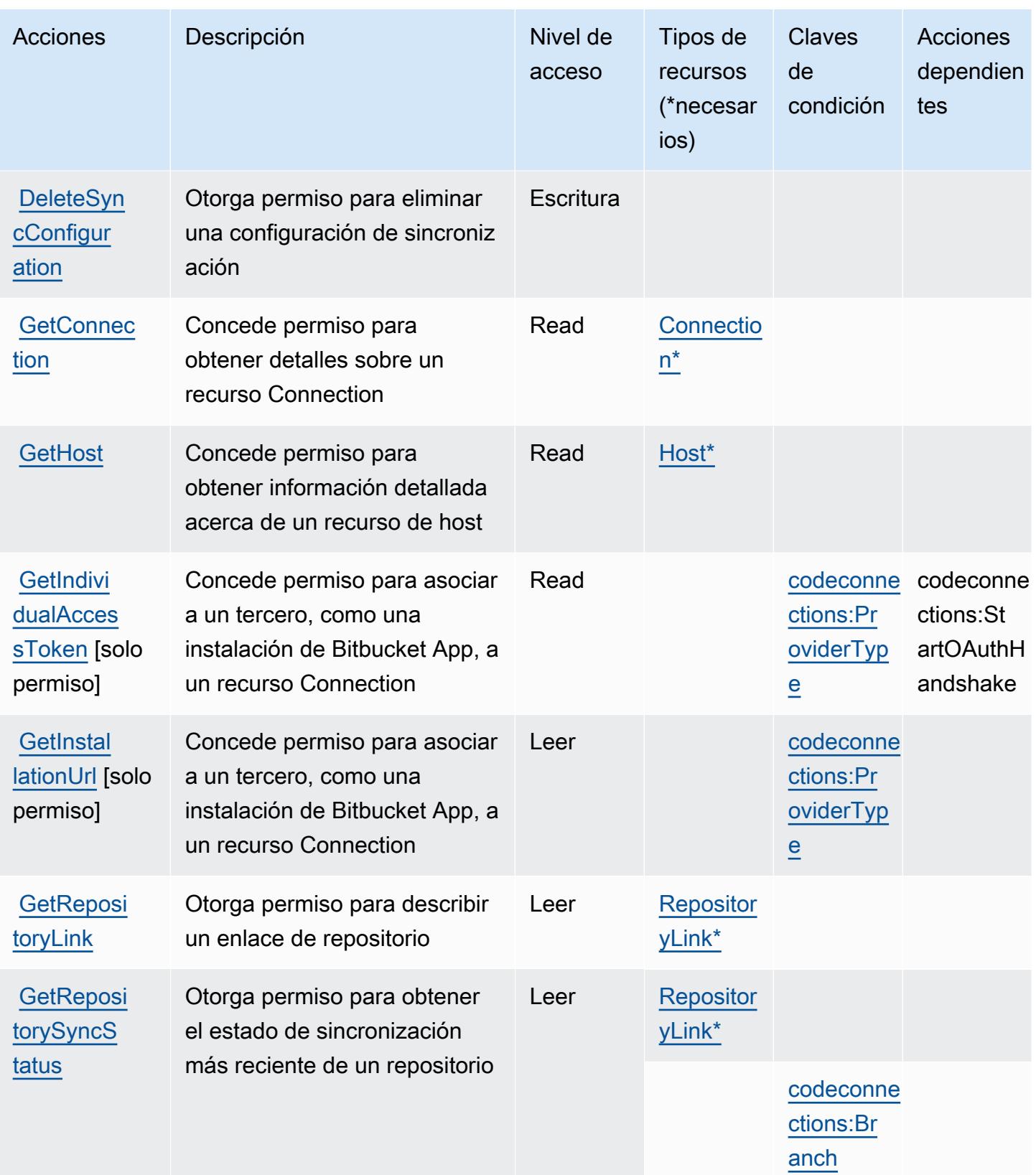

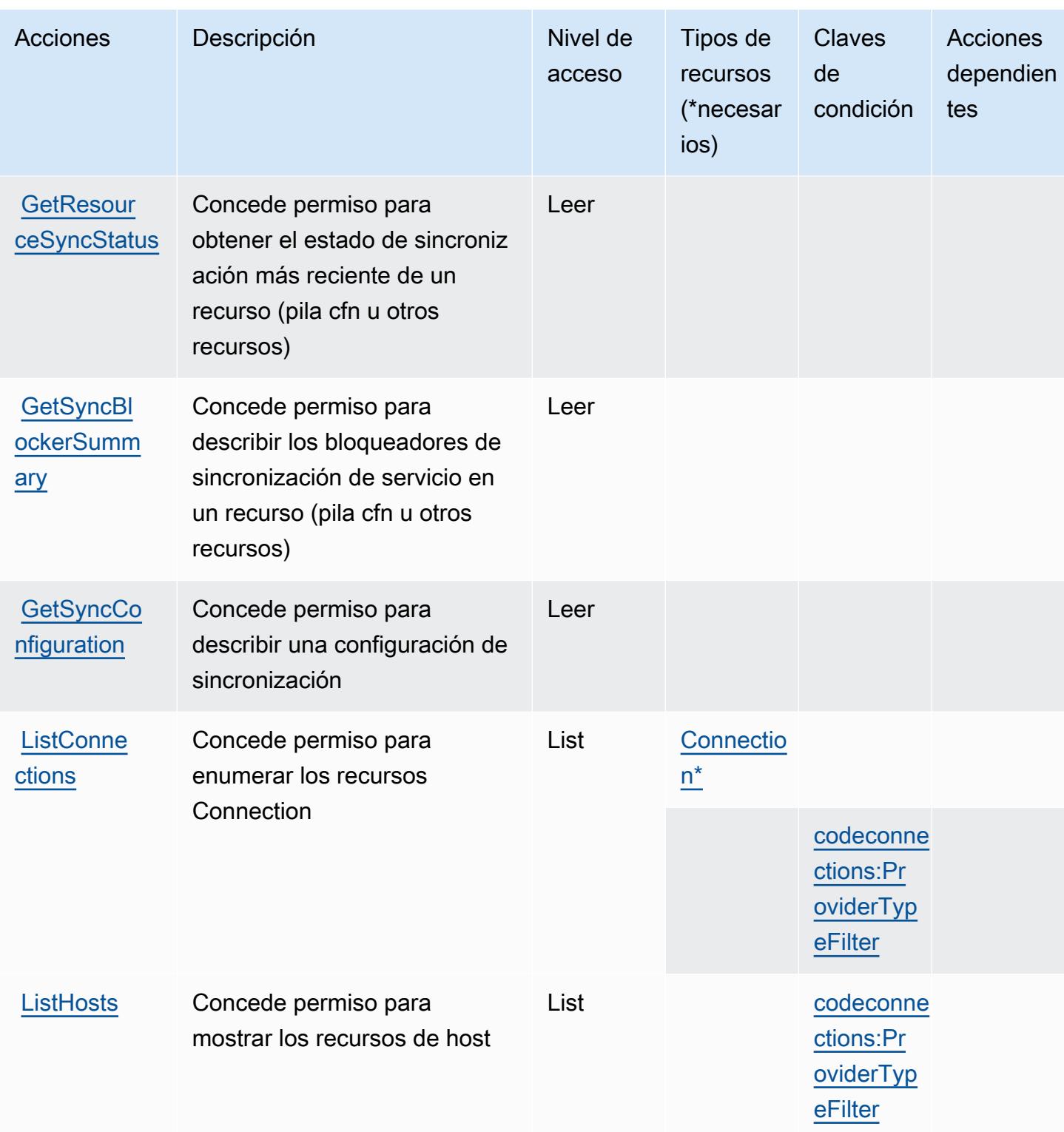

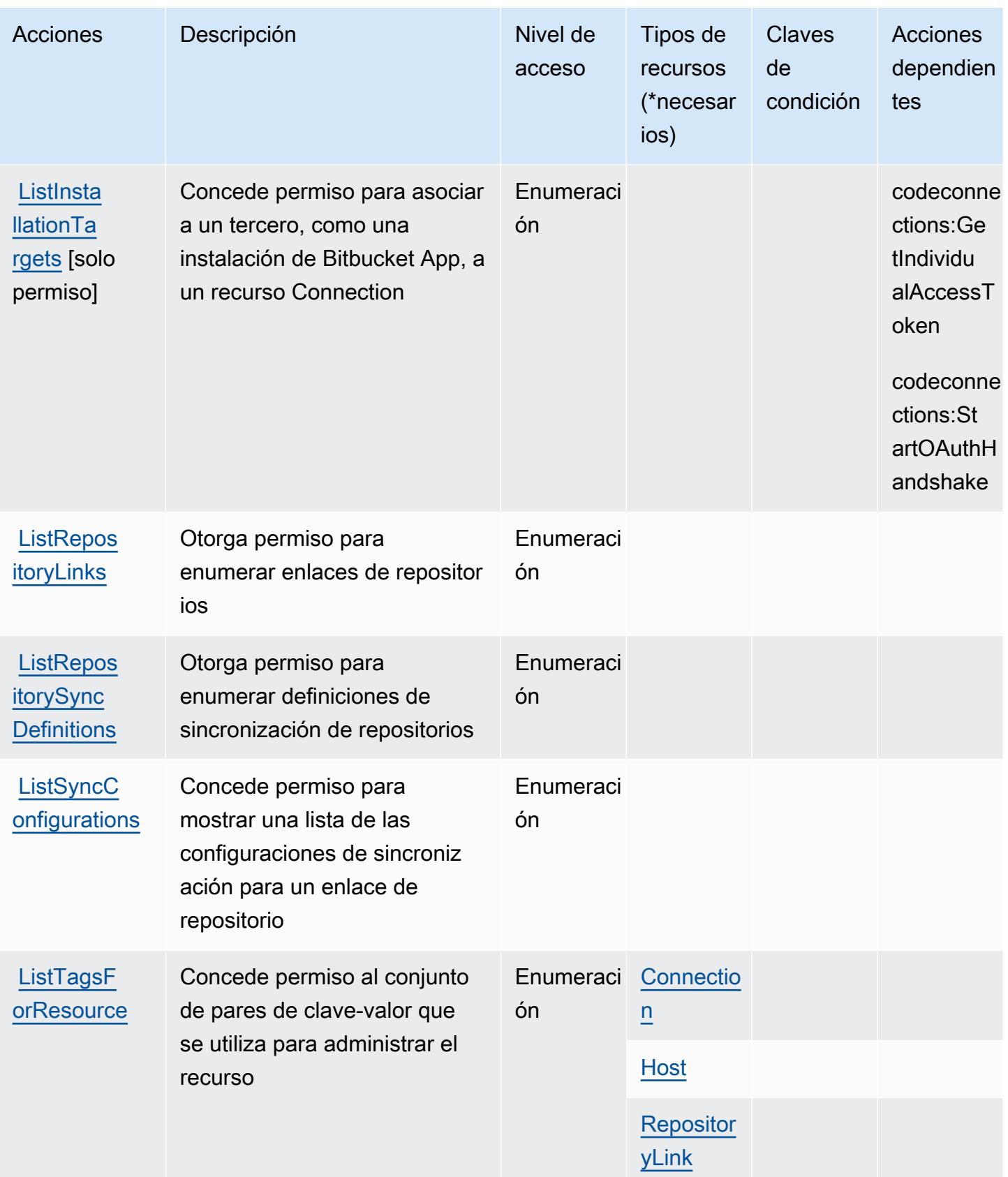

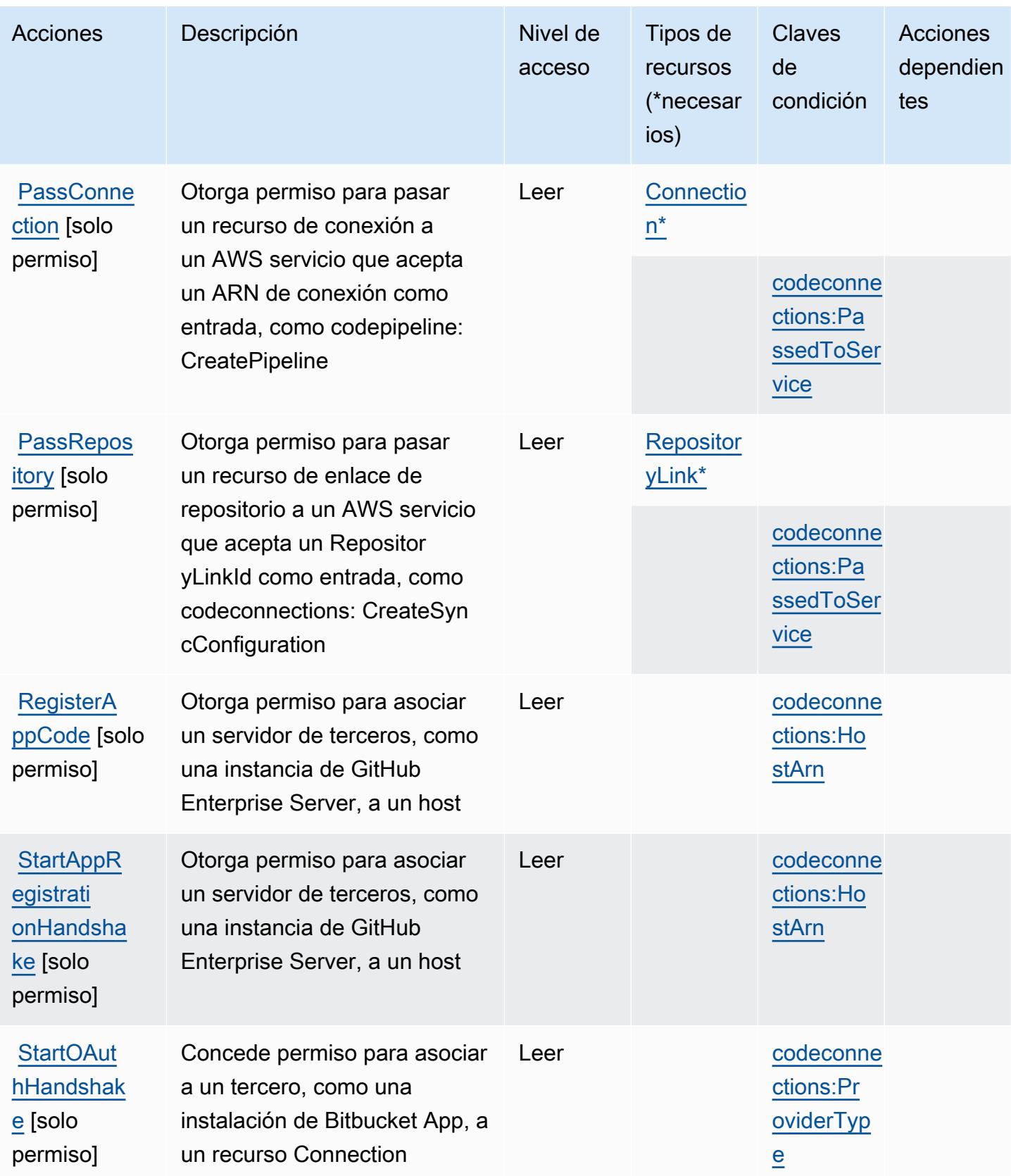

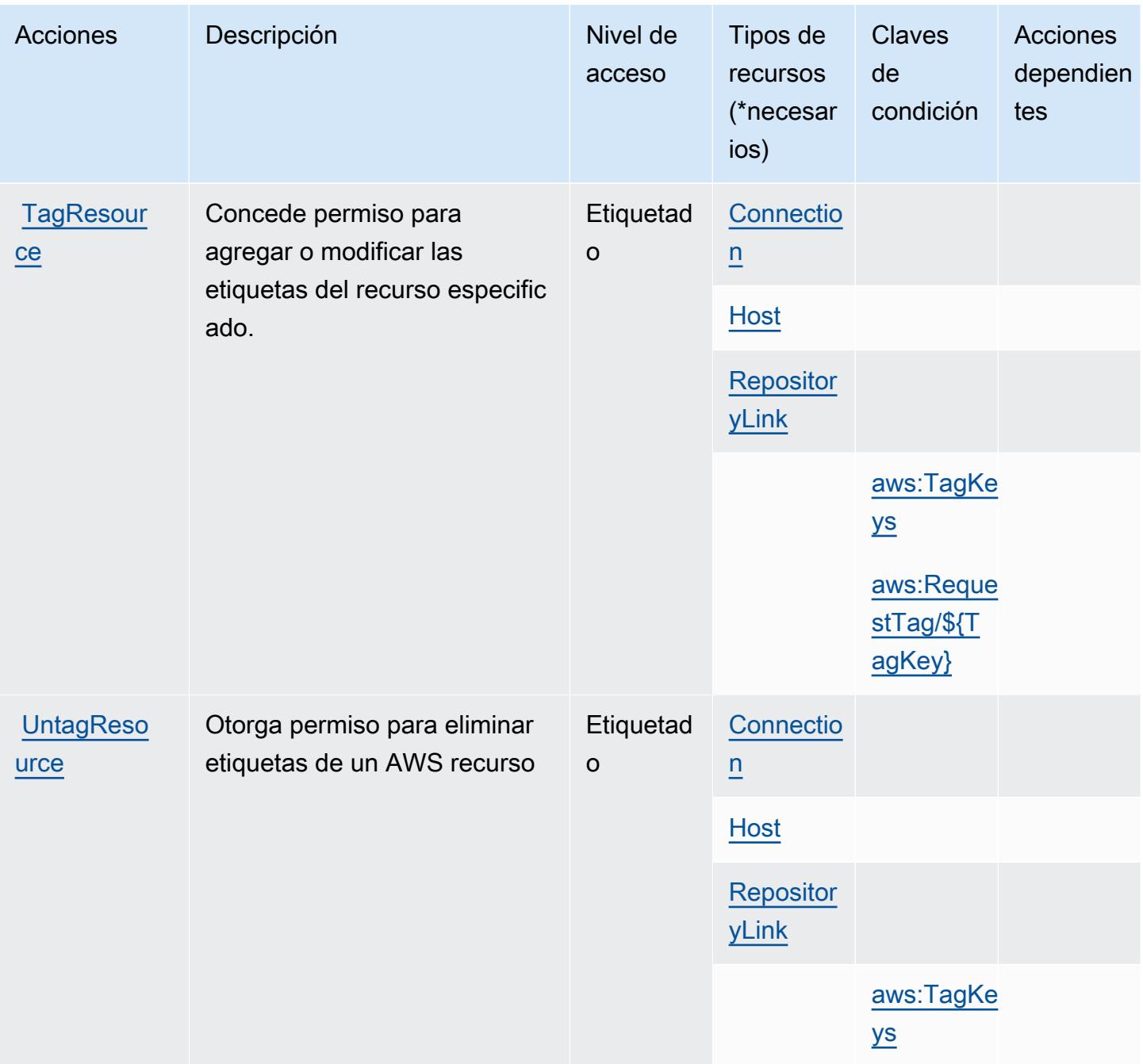

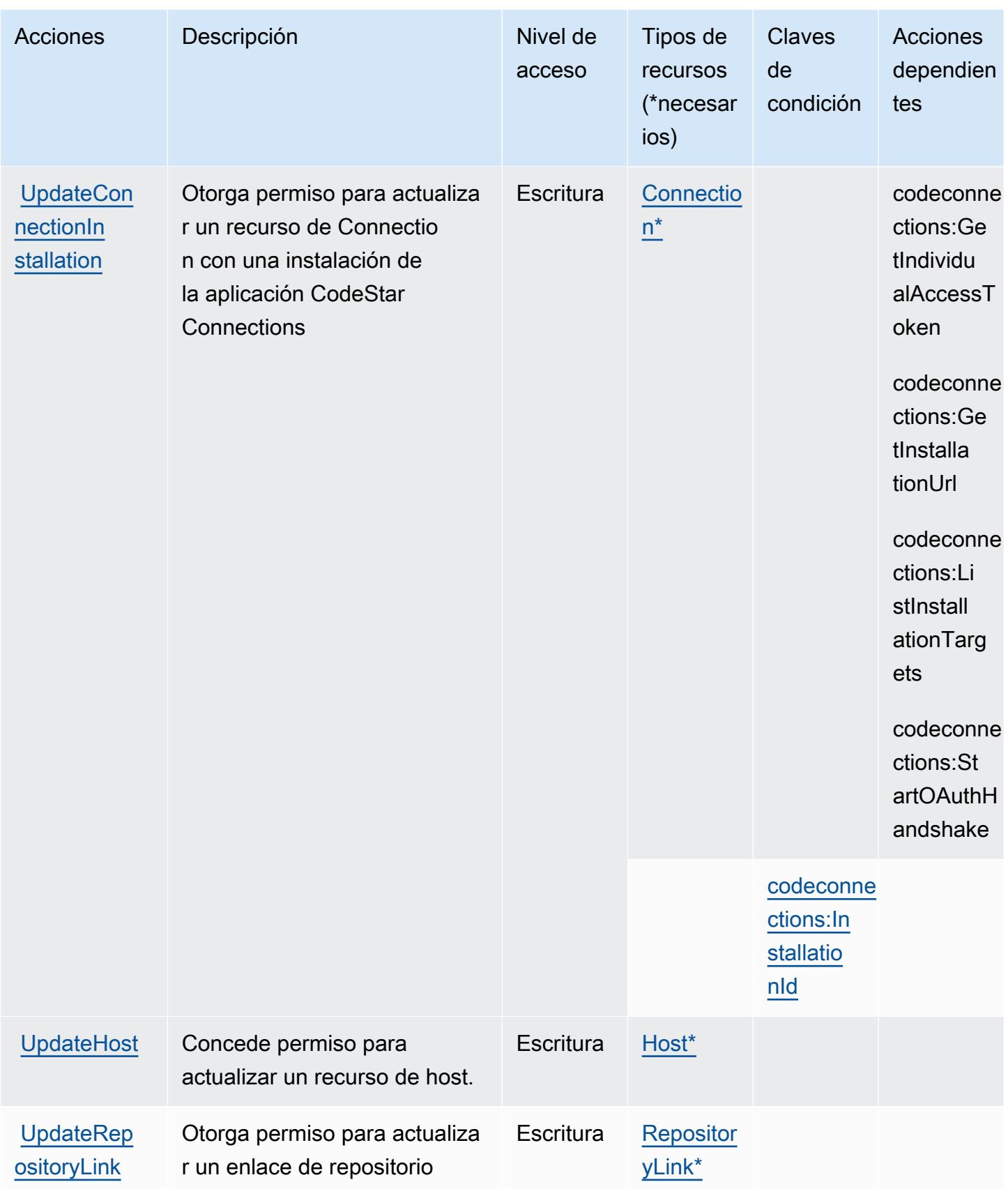

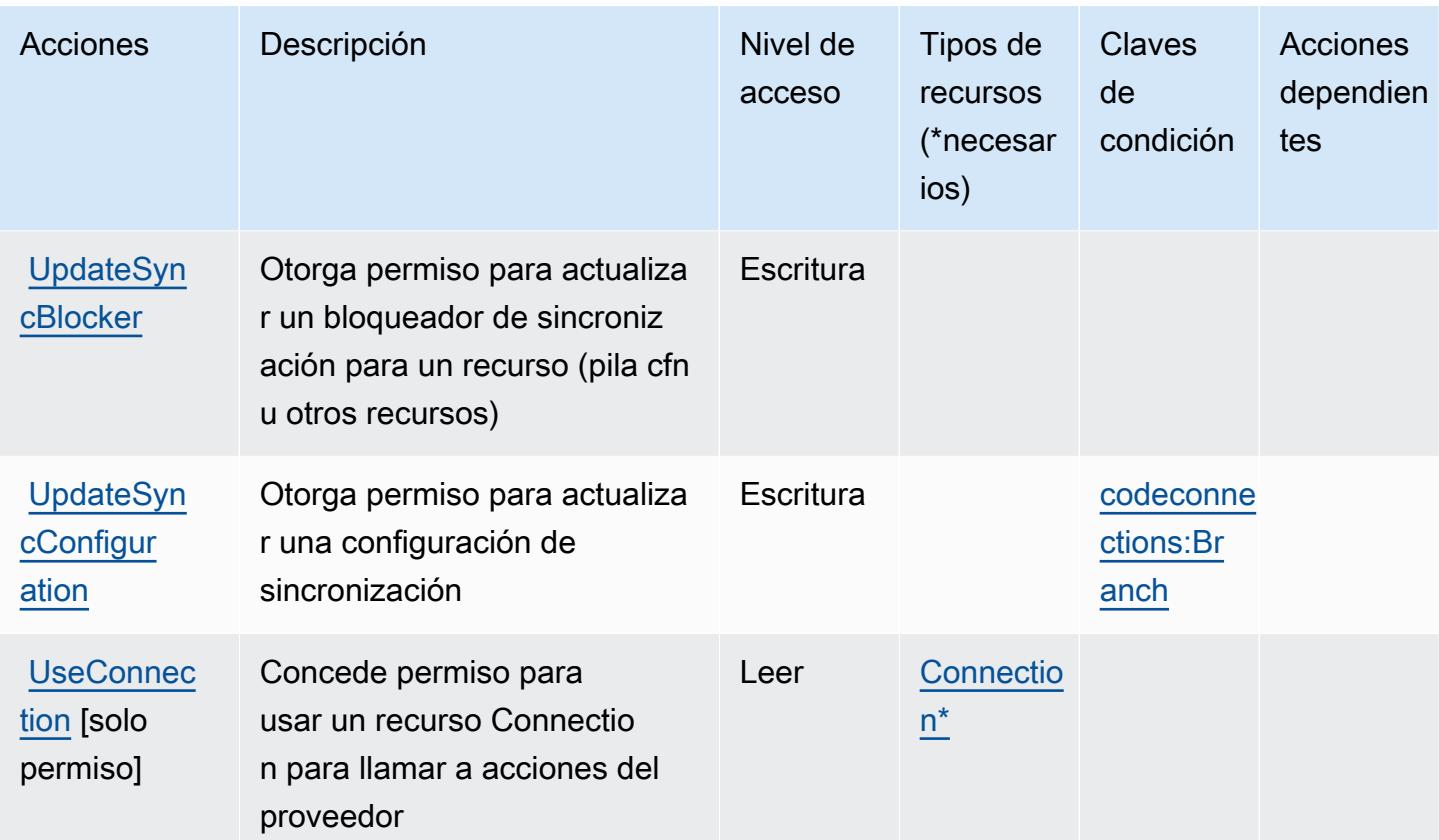

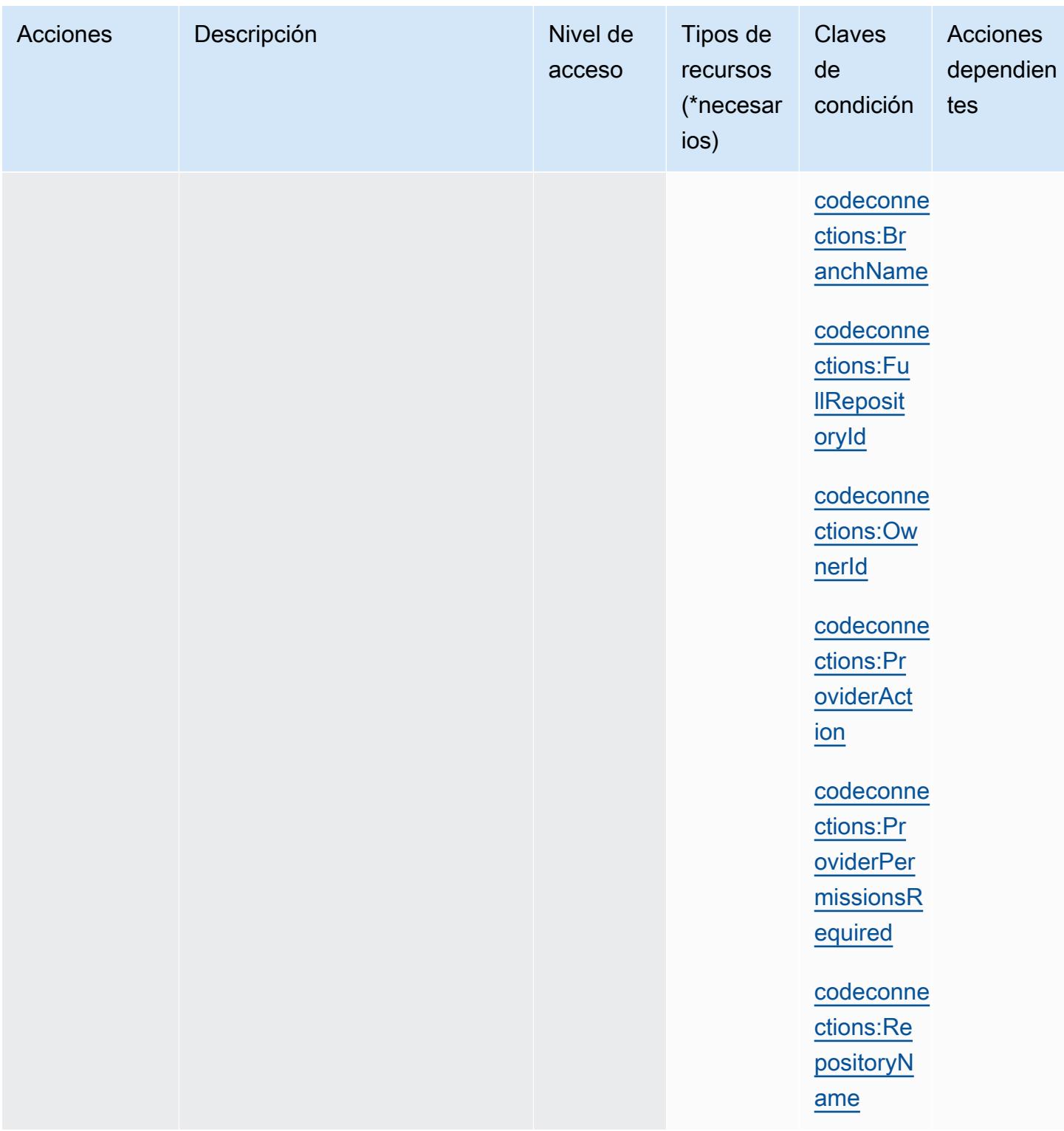

<span id="page-888-0"></span>Tipos de recursos definidos por AWS CodeConnections

Los siguientes tipos de recurso están definidos por este servicio y se pueden utilizar en el elemento Resource de las instrucciones de política de permisos de IAM. Cada acción de la [tabla Acciones](#page-878-0)

identifica los tipos de recursos que se pueden especificar con dicha acción. Un tipo de recurso también puede definir qué claves de condición se pueden incluir en una política. Estas claves se muestran en la última columna de la tabla Tipos de recursos. Para obtener información detallada sobre las columnas de la siguiente tabla, consulte [Tabla Tipos de recurso.](reference_policies_actions-resources-contextkeys.html#resources_table)

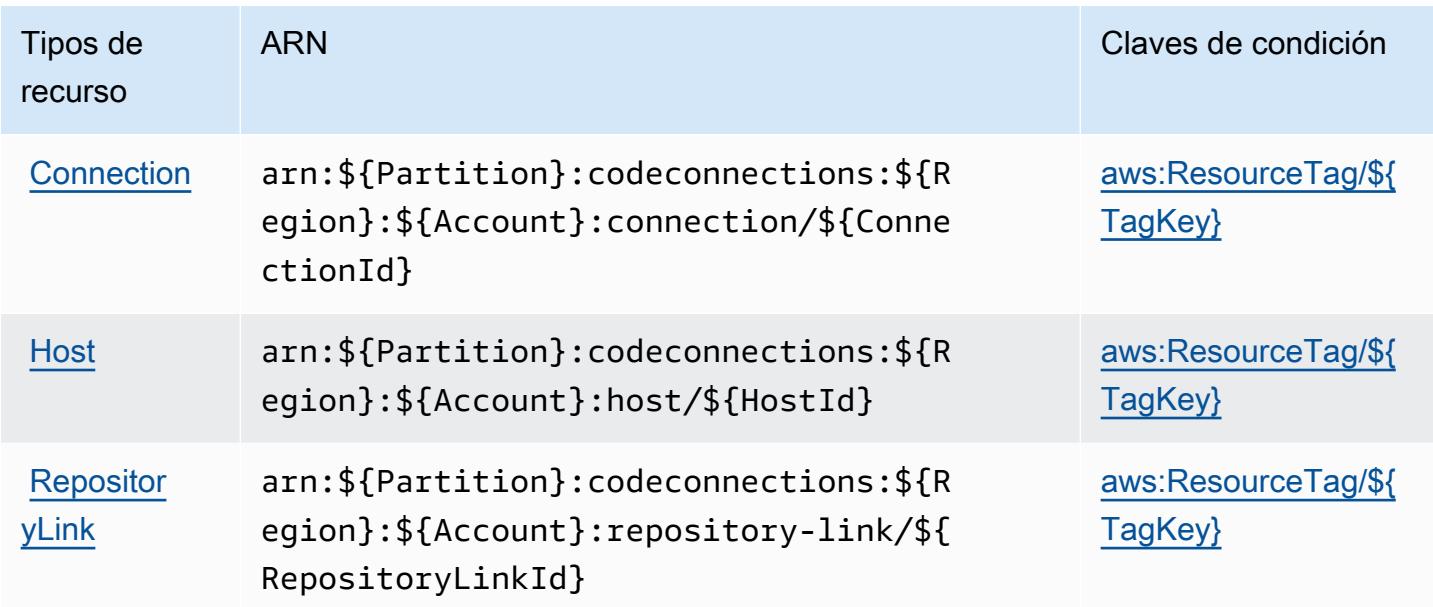

<span id="page-889-0"></span>Claves de condición de AWS CodeConnections

AWS CodeConnections define las siguientes claves de condición que se pueden utilizar en el Condition elemento de una política de IAM. Puede utilizar estas claves para ajustar más las condiciones en las que se aplica la instrucción de política. Para obtener información detallada sobre las columnas de la siguiente tabla, consulte [Tabla de Claves de condición.](reference_policies_actions-resources-contextkeys.html#context_keys_table)

Para ver las claves de condición globales que están disponibles para todos los servicios, consulte [Claves de condición globales disponibles.](https://docs.aws.amazon.com/IAM/latest/UserGuide/reference_policies_condition-keys.html#AvailableKeys)

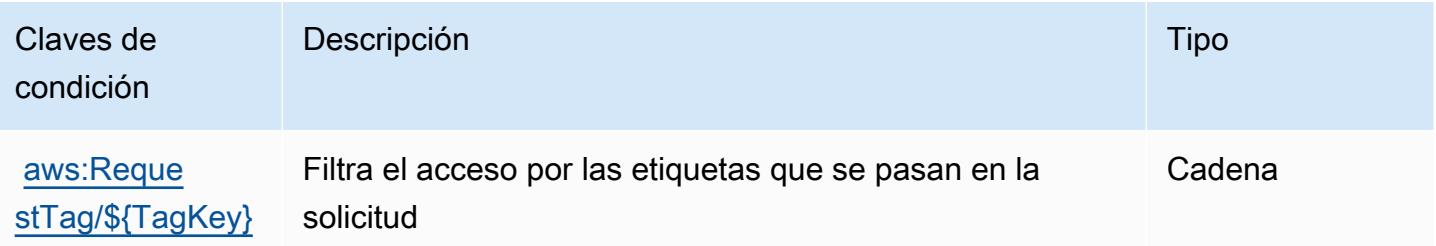

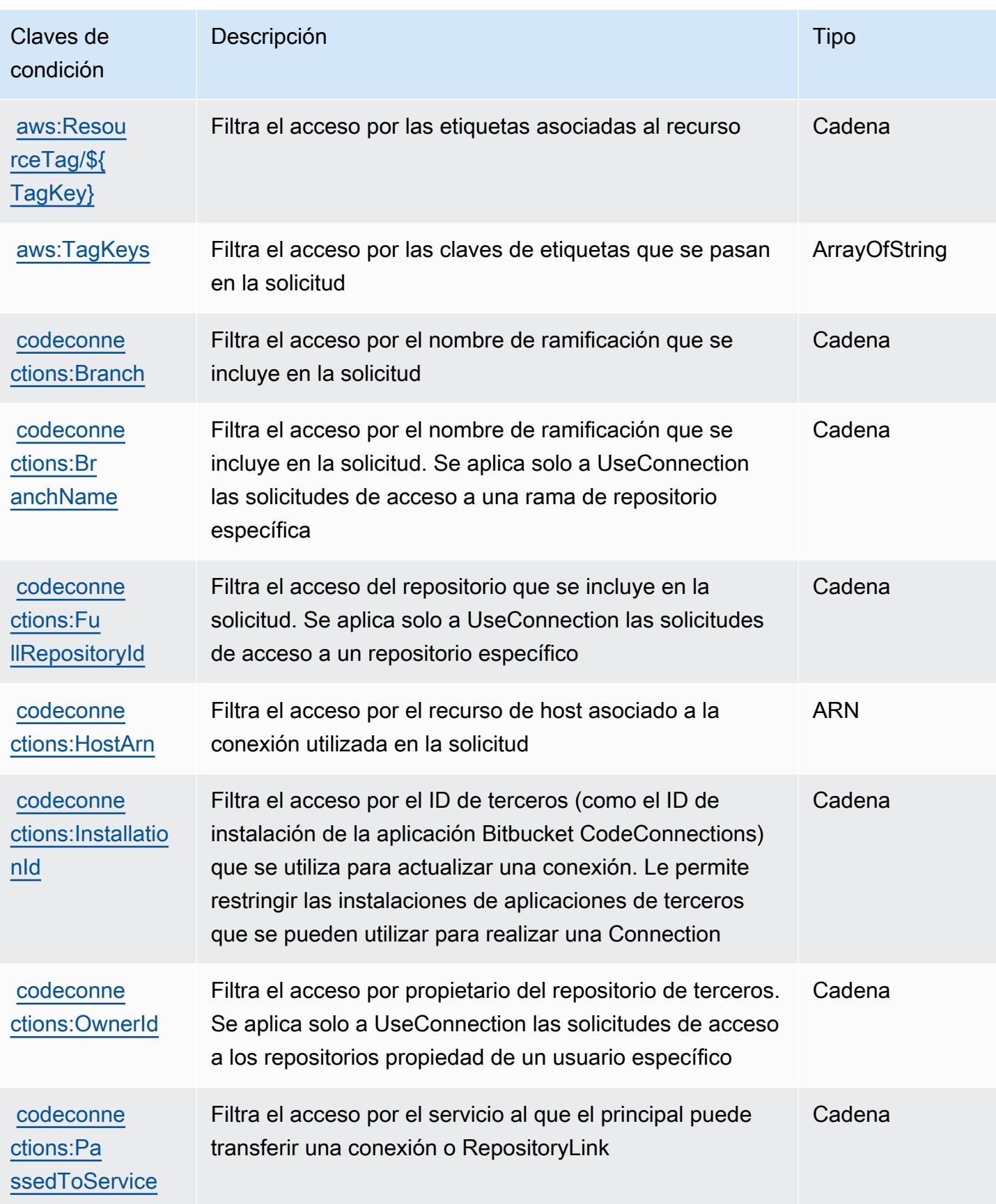

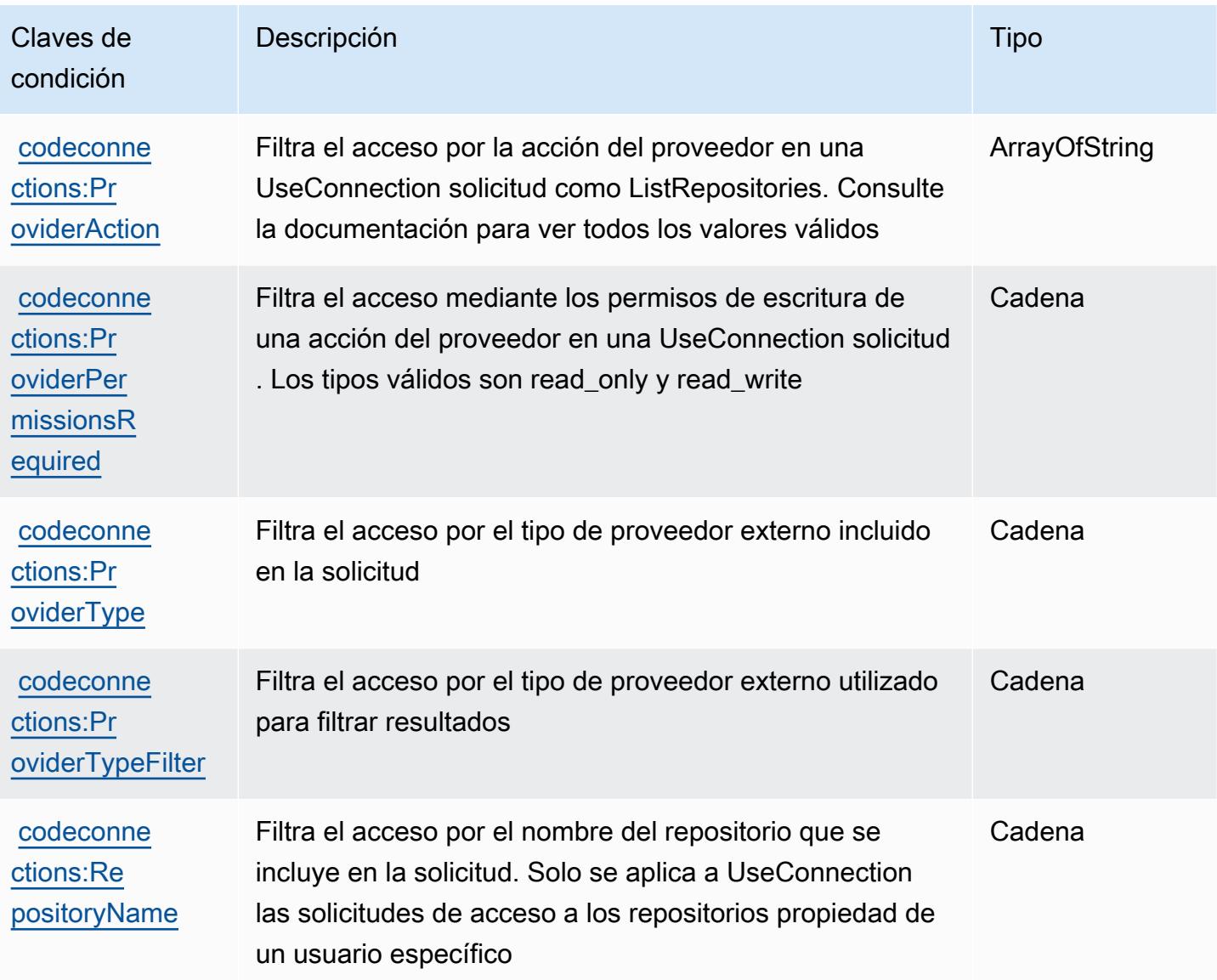

# Claves de condiciones, recursos y acciones para AWS CodeDeploy

AWS CodeDeploy (prefijo de servicio:codedeploy) proporciona los siguientes recursos, acciones y claves de contexto de condiciones específicos del servicio para su uso en las políticas de permisos de IAM.

Referencias:

- Obtenga información para [configurar este servicio](https://docs.aws.amazon.com/codedeploy/latest/userguide/).
- Vea una [lista de las operaciones de API disponibles para este servicio](https://docs.aws.amazon.com/codedeploy/latest/APIReference/).

• Obtenga información sobre cómo proteger este servicio y sus recursos [mediante las políticas de](https://docs.aws.amazon.com/codedeploy/latest/userguide/auth-and-access-control.html) [permisos de IAM.](https://docs.aws.amazon.com/codedeploy/latest/userguide/auth-and-access-control.html)

#### Temas

- [Acciones definidas por AWS CodeDeploy](#page-892-0)
- [Tipos de recursos definidos por AWS CodeDeploy](#page-902-0)
- [Claves de condición de AWS CodeDeploy](#page-903-0)

## <span id="page-892-0"></span>Acciones definidas por AWS CodeDeploy

Puede especificar las siguientes acciones en el elemento Action de una declaración de política de IAM. Utilice políticas para conceder permisos para realizar una operación en AWS. Cuando utiliza una acción en una política, normalmente permite o deniega el acceso a la operación de la API o comandos de la CLI con el mismo nombre. No obstante, en algunos casos, una sola acción controla el acceso a más de una operación. Asimismo, algunas operaciones requieren varias acciones diferentes.

La columna Tipos de recurso de la tabla de Acción indica si cada acción admite permisos de nivel de recursos. Si no hay ningún valor para esta columna, debe especificar todos los recursos ("\*") a los que aplica la política en el elemento Resource de la instrucción de su política. Si la columna incluye un tipo de recurso, puede especificar un ARN de ese tipo en una instrucción con dicha acción. Si la acción tiene uno o más recursos necesarios, la persona que llama debe tener permiso para usar la acción con esos recursos. Los recursos necesarios se indican en la tabla con un asterisco (\*). Si limita el acceso a los recursos con el elemento Resource de una política de IAM, debe incluir un ARN o patrón para cada tipo de recurso requerido. Algunas acciones admiten varios tipos de recursos. Si el tipo de recurso es opcional (no se indica como obligatorio), puede elegir utilizar uno de los tipos de recursos opcionales.

La columna Claves de condición de la tabla Acciones incluye claves que puede especificar en el elemento Condition de la instrucción de una política. Para obtener más información sobre las claves de condición asociadas a los recursos del servicio, consulte la columna Claves de condición de la tabla Tipos de recursos.

#### **a** Note

Las claves de condición de recursos se enumeran en la tabla [Tipos de recursos](#page-902-0). Encontrará un enlace al tipo de recurso que se aplica a una acción en la columna Tipos de recursos

(\*obligatorio) de la tabla Acciones. El tipo de recurso de la tabla Tipos de recursos incluye la columna Claves de condición, que son las claves de condición del recurso que se aplican a una acción de la tabla Acciones.

Para obtener información detallada sobre las columnas de la siguiente tabla, consulte [Tabla](reference_policies_actions-resources-contextkeys.html#actions_table)  [Acciones.](reference_policies_actions-resources-contextkeys.html#actions_table)

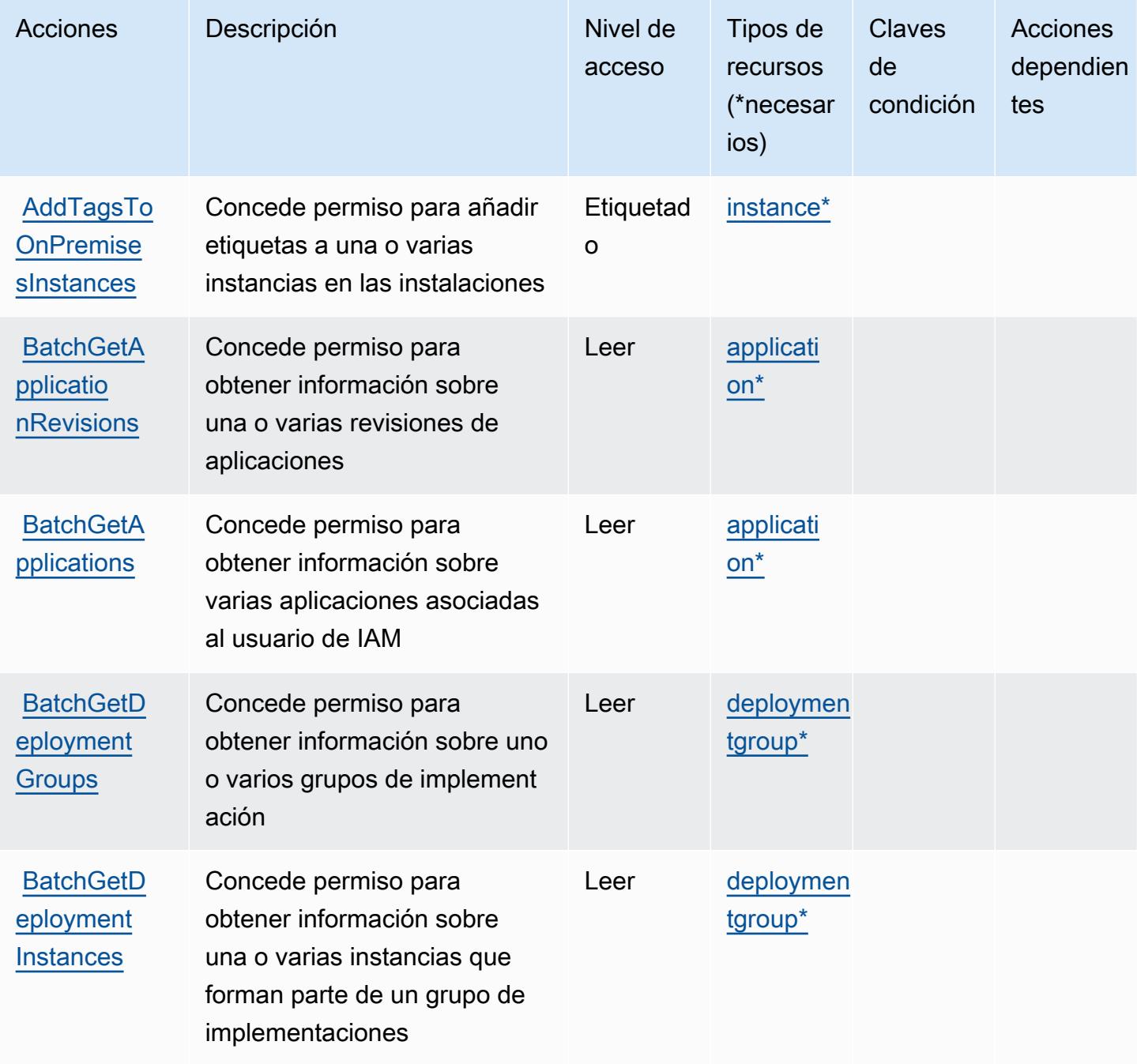

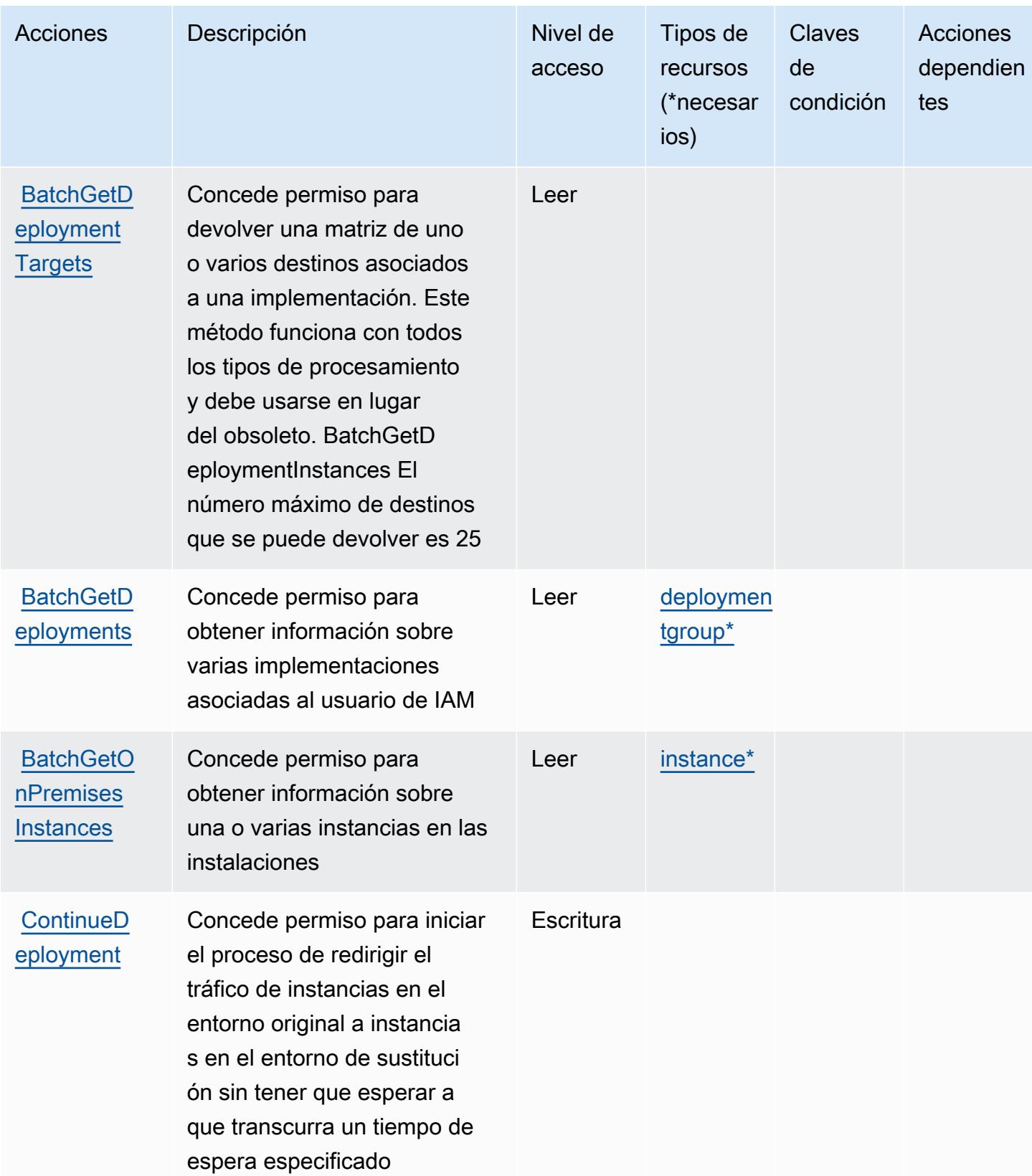

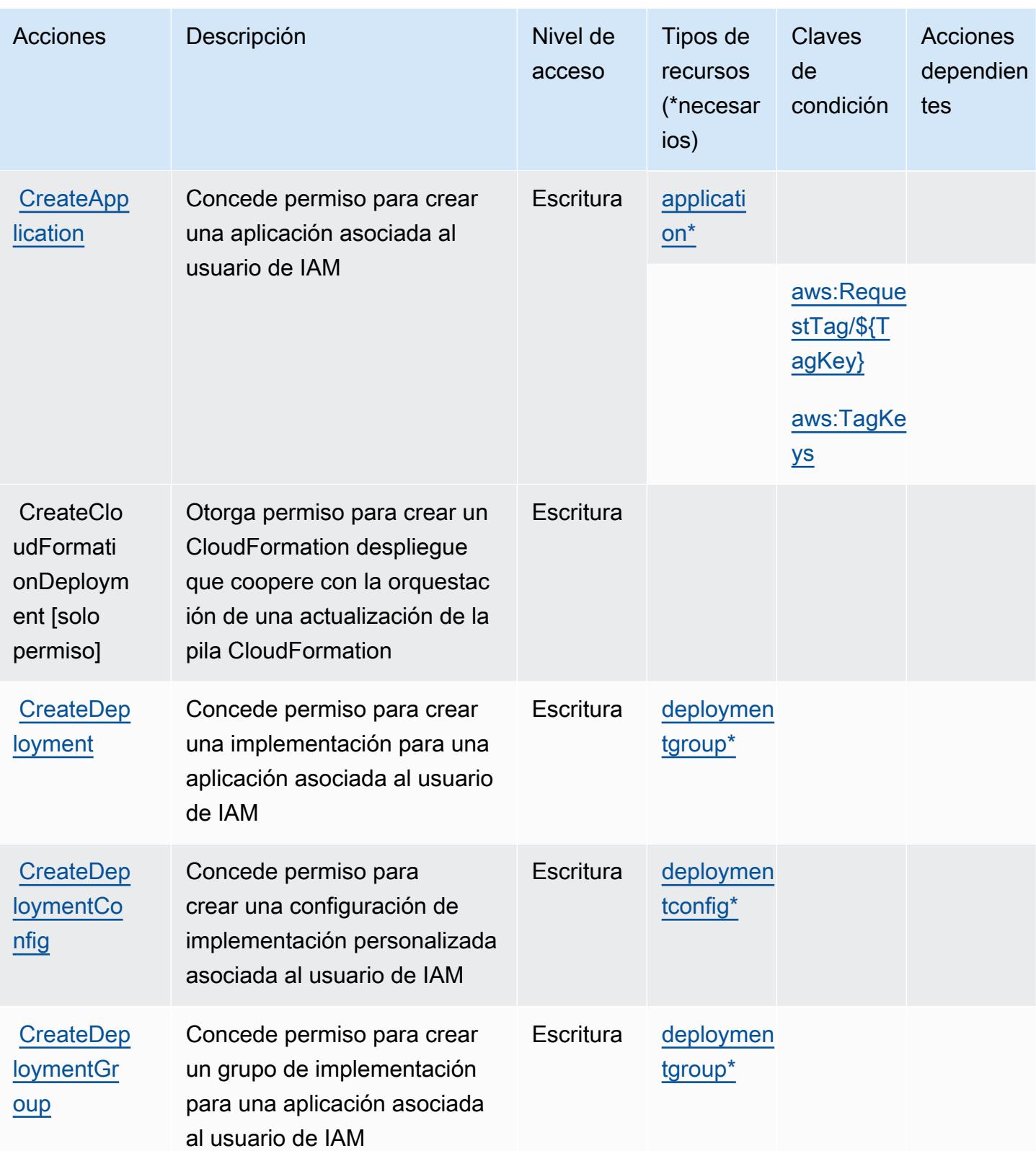

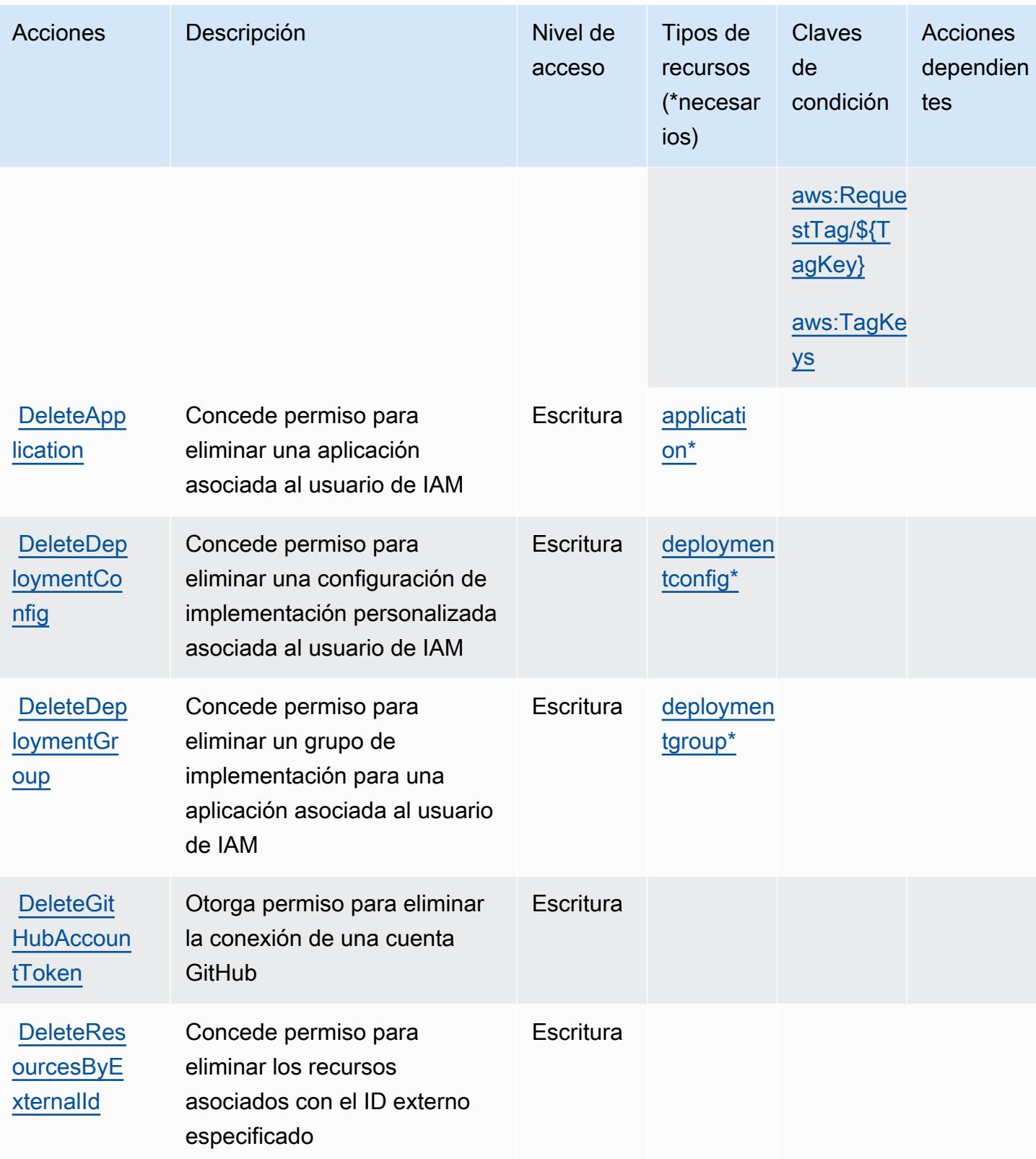

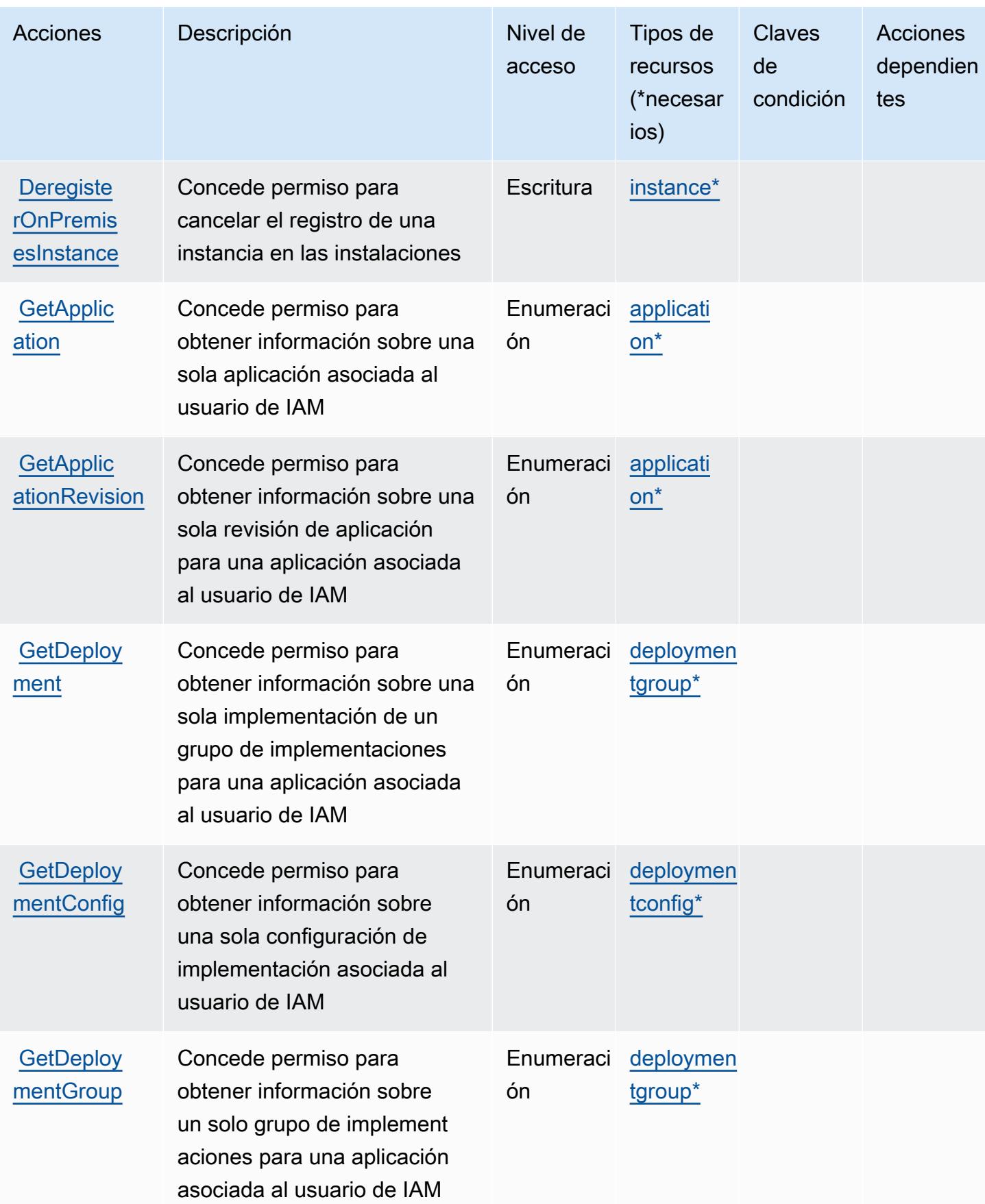

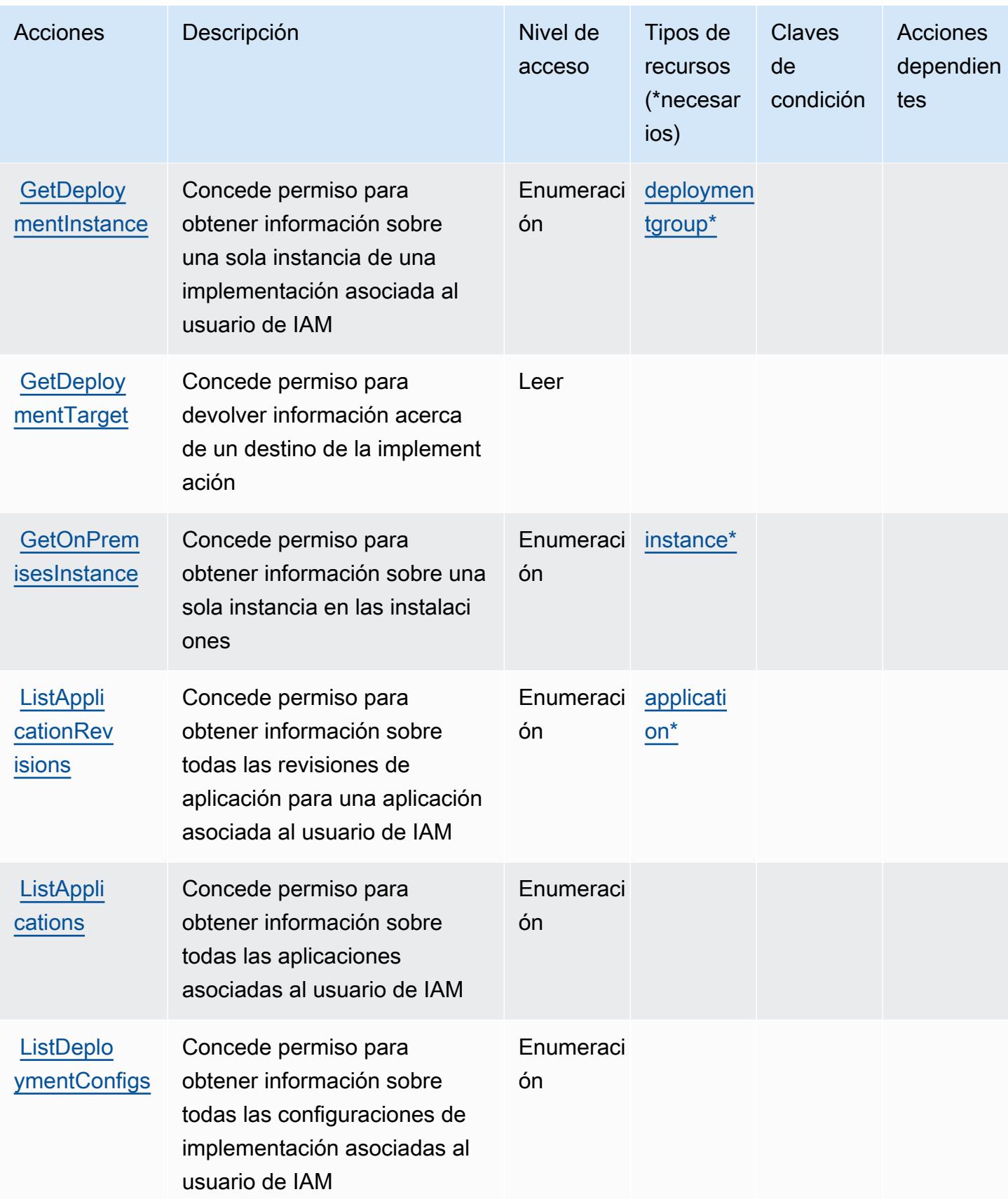

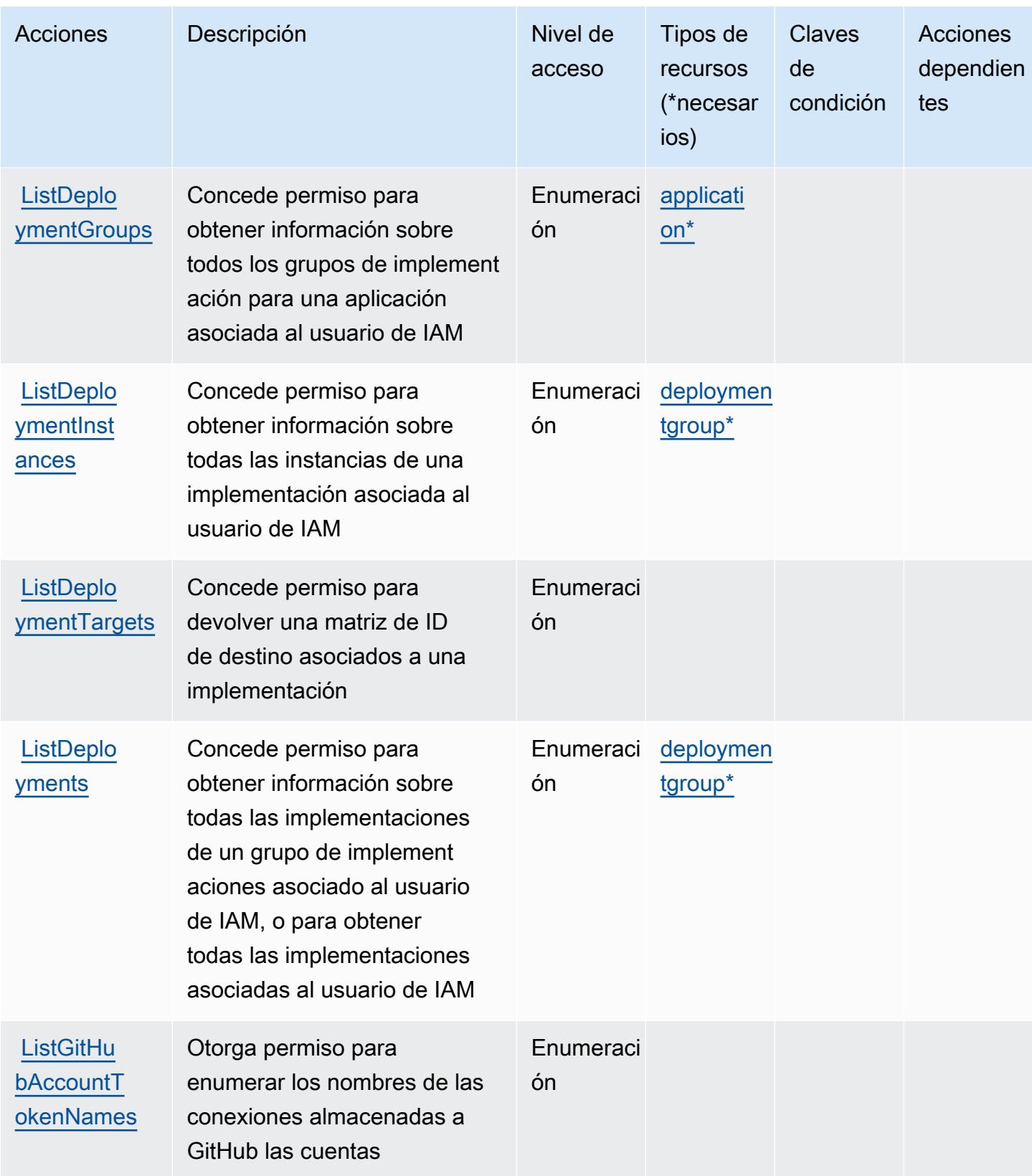
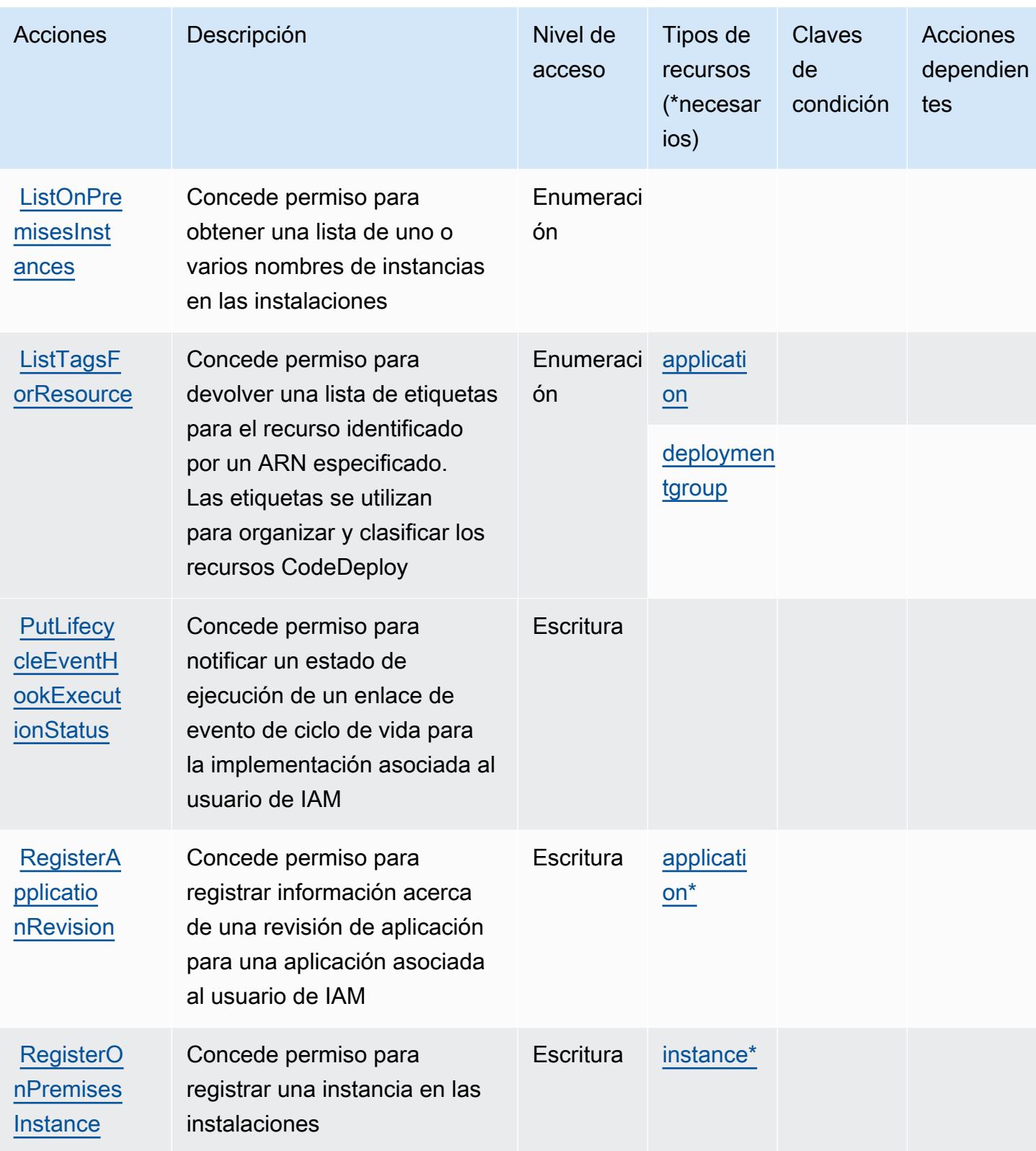

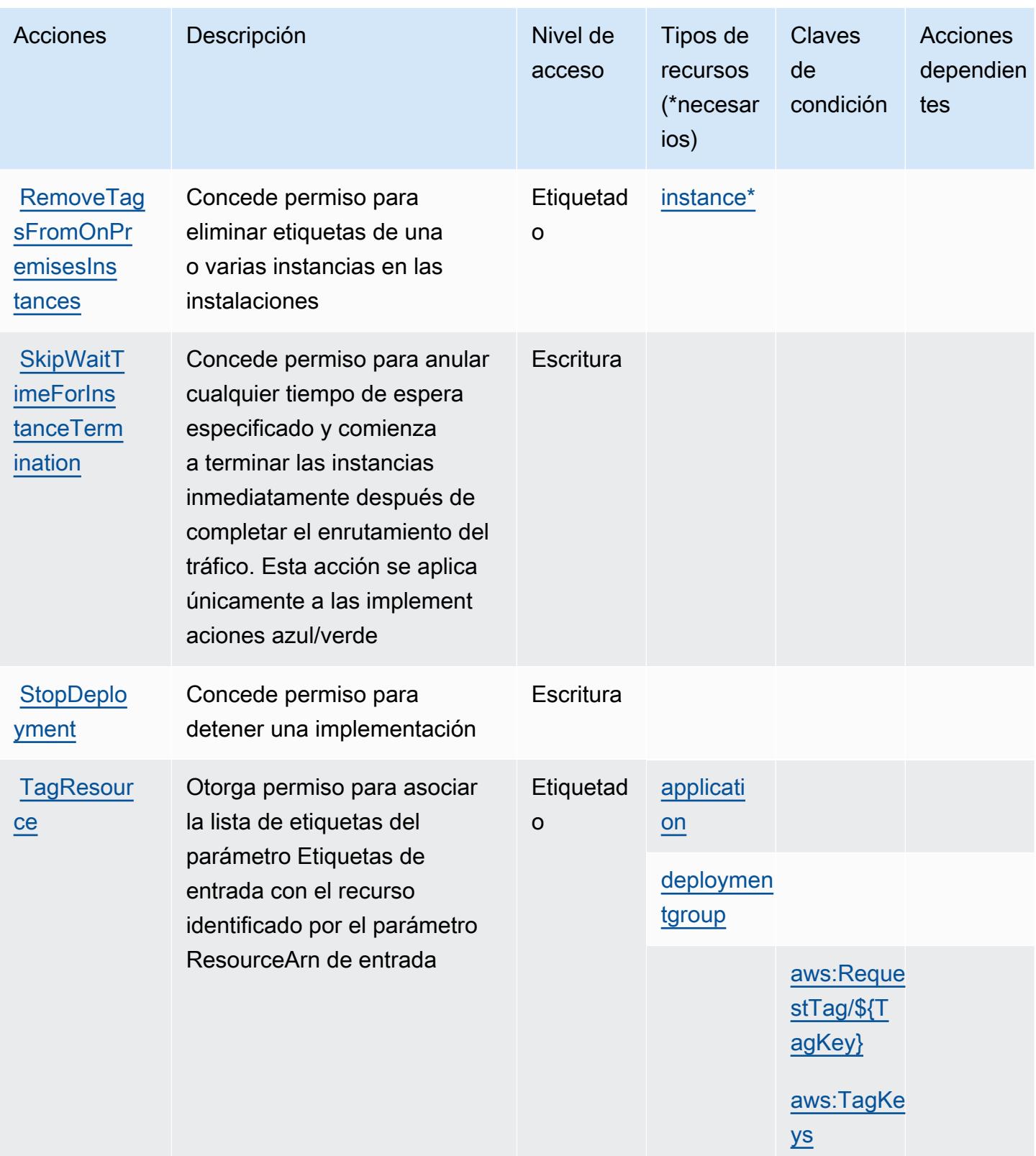

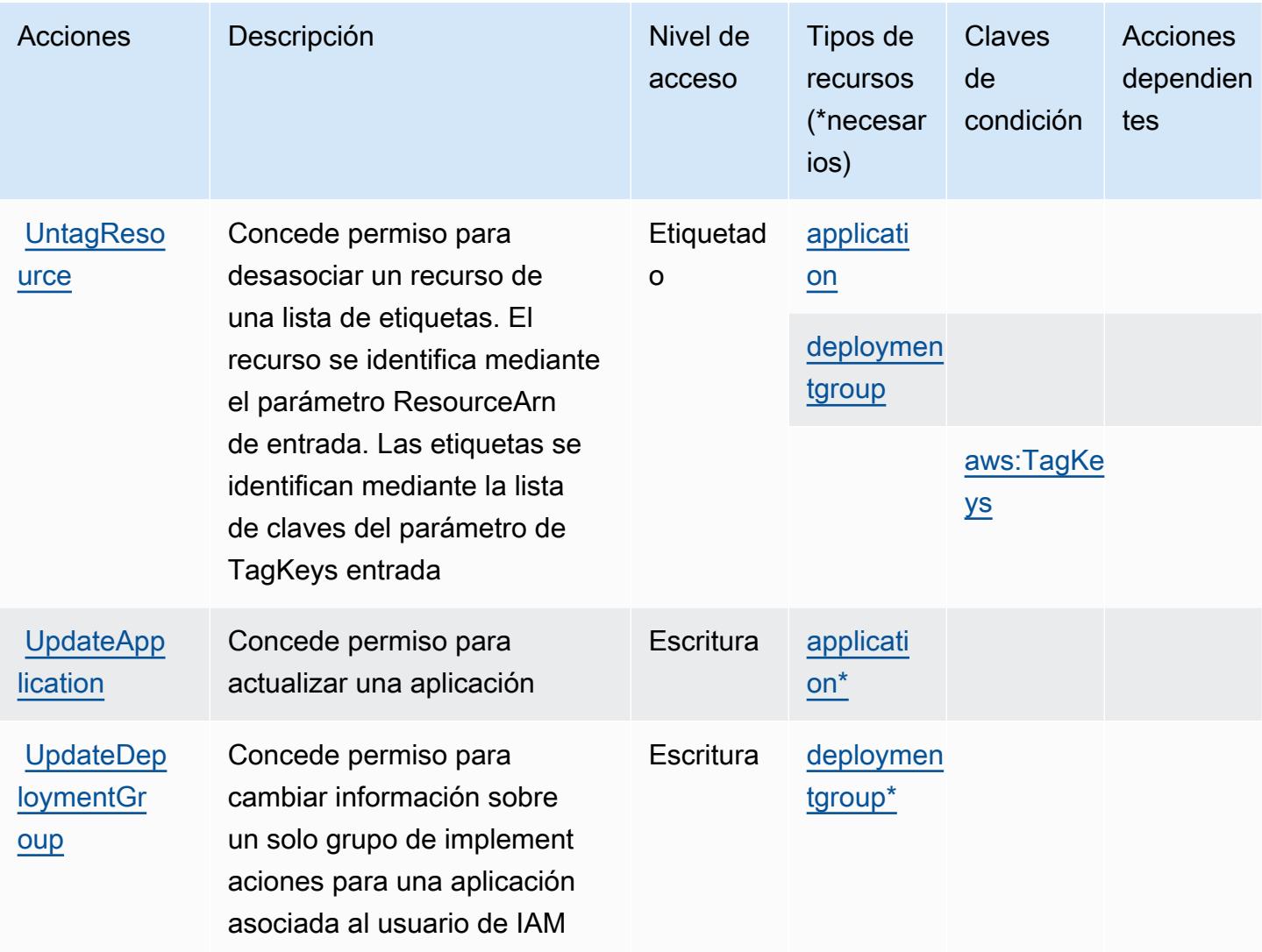

## Tipos de recursos definidos por AWS CodeDeploy

Los siguientes tipos de recurso están definidos por este servicio y se pueden utilizar en el elemento Resource de las instrucciones de política de permisos de IAM. Cada acción de la [tabla Acciones](#page-892-0) identifica los tipos de recursos que se pueden especificar con dicha acción. Un tipo de recurso también puede definir qué claves de condición se pueden incluir en una política. Estas claves se muestran en la última columna de la tabla Tipos de recursos. Para obtener información detallada sobre las columnas de la siguiente tabla, consulte [Tabla Tipos de recurso.](reference_policies_actions-resources-contextkeys.html#resources_table)

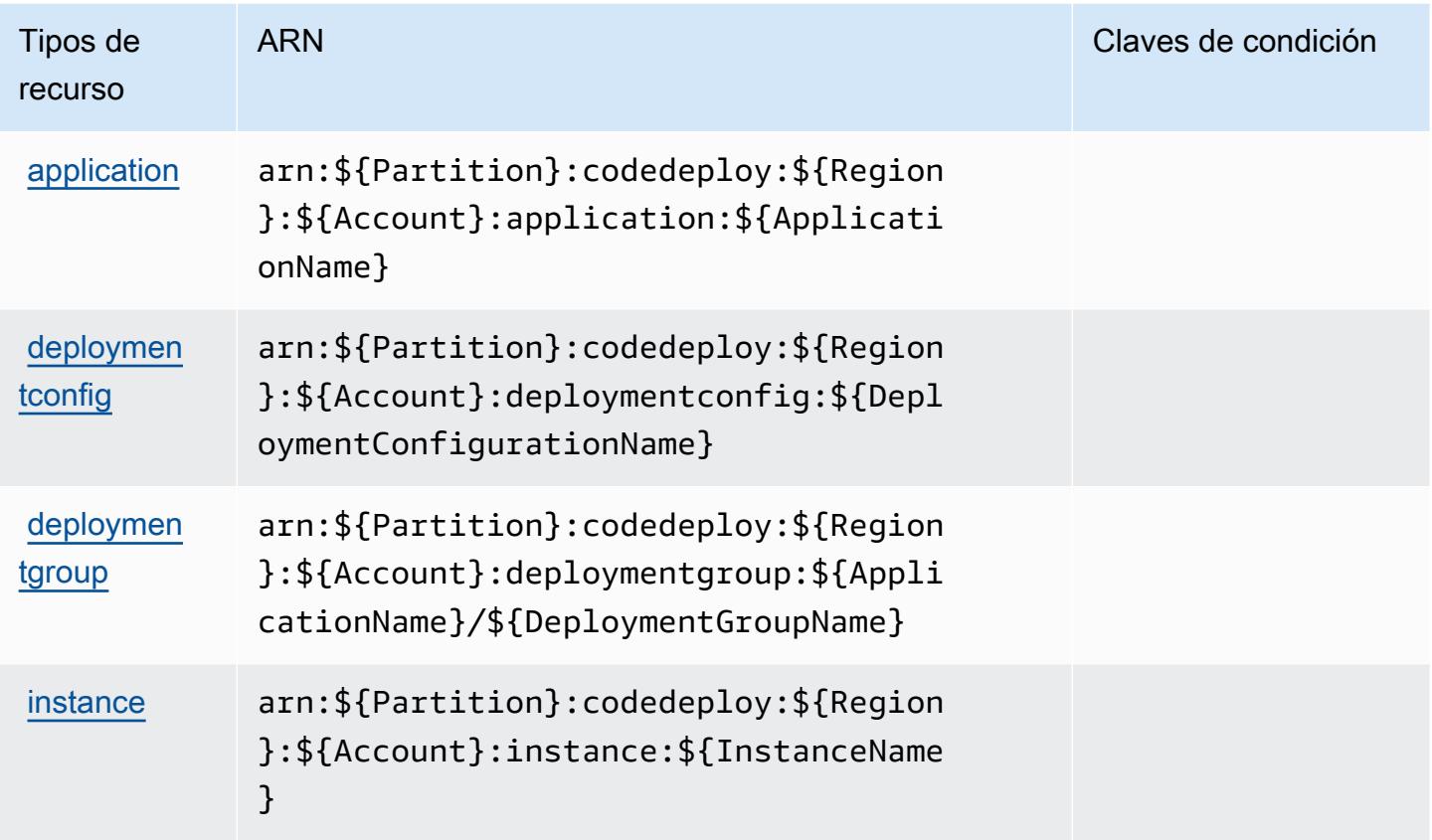

Claves de condición de AWS CodeDeploy

AWS CodeDeploy define las siguientes claves de condición que se pueden utilizar en el Condition elemento de una política de IAM. Puede utilizar estas claves para ajustar más las condiciones en las que se aplica la instrucción de política. Para obtener información detallada sobre las columnas de la siguiente tabla, consulte [Tabla de Claves de condición](reference_policies_actions-resources-contextkeys.html#context_keys_table).

Para ver las claves de condición globales que están disponibles para todos los servicios, consulte [Claves de condición globales disponibles.](https://docs.aws.amazon.com/IAM/latest/UserGuide/reference_policies_condition-keys.html#AvailableKeys)

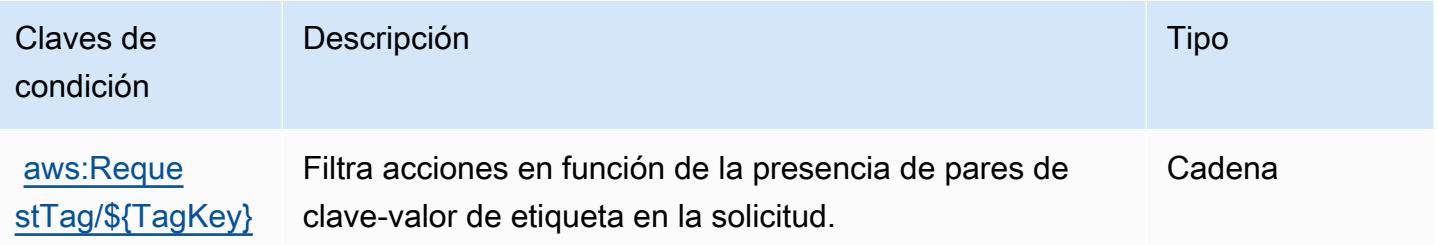

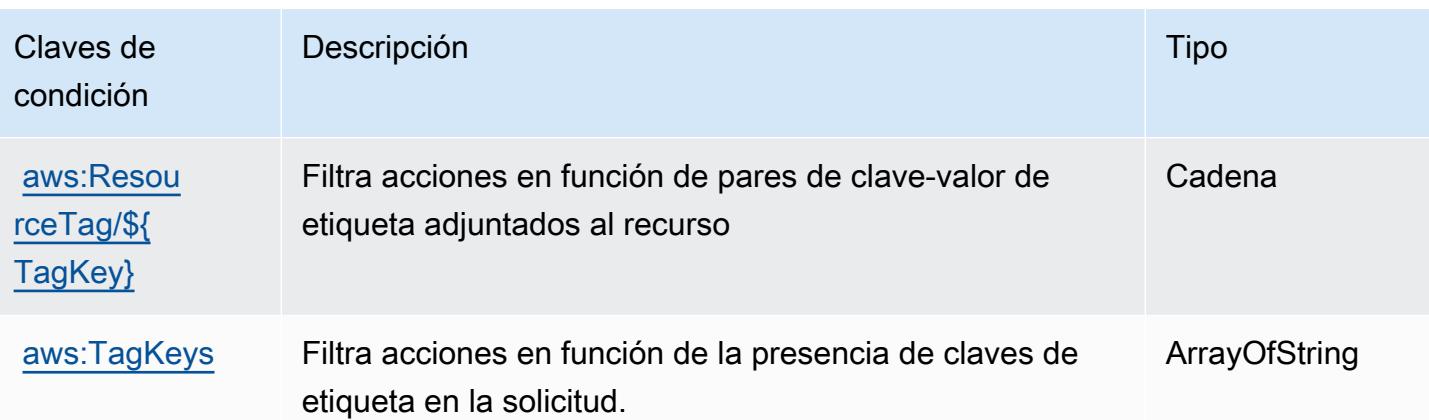

# Claves de condición, recursos y acciones para un servicio AWS CodeDeploy seguro de comandos de host

AWS CodeDeploy El servicio secure host commands (prefijo de servicio:codedeploy-commandssecure) proporciona los siguientes recursos, acciones y claves de contexto de condiciones específicos del servicio para su uso en las políticas de permisos de IAM.

Referencias:

- Obtenga información para [configurar este servicio](https://docs.aws.amazon.com/codedeploy/latest/userguide/vpc-endpoints.html#vpc-codedeploy-agent-configuration).
- Vea una [lista de las operaciones de API disponibles para este servicio](https://docs.aws.amazon.com/codedeploy/latest/userguide/vpc-endpoints.html#vpc-codedeploy-agent-configuration).
- Obtenga información sobre cómo proteger este servicio y sus recursos [mediante las políticas de](https://docs.aws.amazon.com/codedeploy/latest/userguide/vpc-endpoints.html#vpc-codedeploy-agent-configuration) [permisos de IAM.](https://docs.aws.amazon.com/codedeploy/latest/userguide/vpc-endpoints.html#vpc-codedeploy-agent-configuration)

### Temas

- [Acciones definidas por AWS CodeDeploy el servicio de comandos secure host](#page-904-0)
- [Tipos de recursos definidos por el servicio de comandos AWS CodeDeploy secure host](#page-906-0)
- [Claves de condición para AWS CodeDeploy un servicio seguro de comandos de host](#page-906-1)

### <span id="page-904-0"></span>Acciones definidas por AWS CodeDeploy el servicio de comandos secure host

Puede especificar las siguientes acciones en el elemento Action de una declaración de política de IAM. Utilice políticas para conceder permisos para realizar una operación en AWS. Cuando utiliza una acción en una política, normalmente permite o deniega el acceso a la operación de la API o comandos de la CLI con el mismo nombre. No obstante, en algunos casos, una sola acción controla el acceso a más de una operación. Asimismo, algunas operaciones requieren varias acciones diferentes.

La columna Tipos de recurso de la tabla de Acción indica si cada acción admite permisos de nivel de recursos. Si no hay ningún valor para esta columna, debe especificar todos los recursos ("\*") a los que aplica la política en el elemento Resource de la instrucción de su política. Si la columna incluye un tipo de recurso, puede especificar un ARN de ese tipo en una instrucción con dicha acción. Si la acción tiene uno o más recursos necesarios, la persona que llama debe tener permiso para usar la acción con esos recursos. Los recursos necesarios se indican en la tabla con un asterisco (\*). Si limita el acceso a los recursos con el elemento Resource de una política de IAM, debe incluir un ARN o patrón para cada tipo de recurso requerido. Algunas acciones admiten varios tipos de recursos. Si el tipo de recurso es opcional (no se indica como obligatorio), puede elegir utilizar uno de los tipos de recursos opcionales.

La columna Claves de condición de la tabla Acciones incluye claves que puede especificar en el elemento Condition de la instrucción de una política. Para obtener más información sobre las claves de condición asociadas a los recursos del servicio, consulte la columna Claves de condición de la tabla Tipos de recursos.

#### **a** Note

Las claves de condición de recursos se enumeran en la tabla [Tipos de recursos](#page-906-0). Encontrará un enlace al tipo de recurso que se aplica a una acción en la columna Tipos de recursos (\*obligatorio) de la tabla Acciones. El tipo de recurso de la tabla Tipos de recursos incluye la columna Claves de condición, que son las claves de condición del recurso que se aplican a una acción de la tabla Acciones.

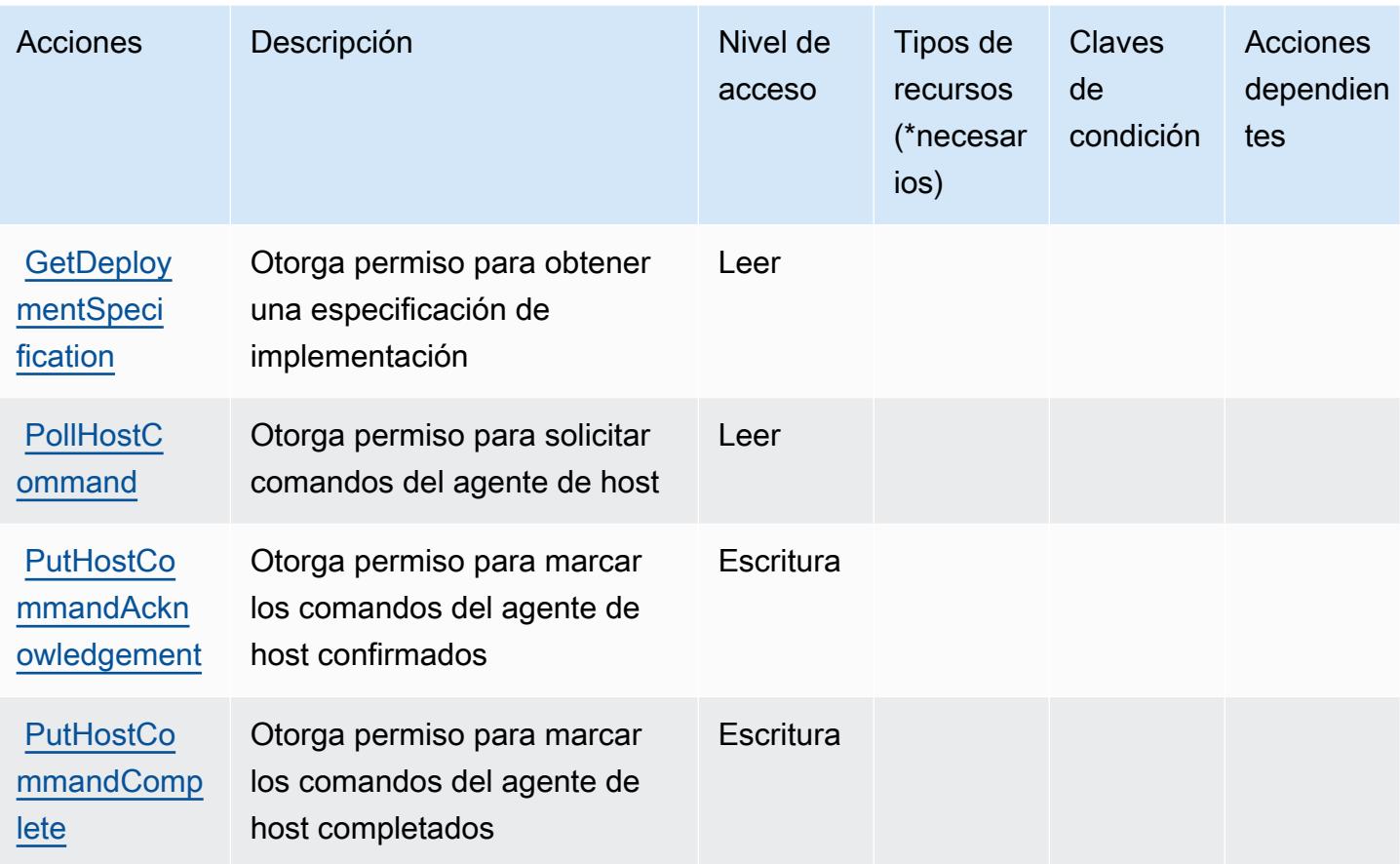

<span id="page-906-0"></span>Tipos de recursos definidos por el servicio de comandos AWS CodeDeploy secure host

AWS CodeDeploy el servicio secure host commands no admite la especificación de un ARN de recurso en el Resource elemento de una declaración de política de IAM. Para permitir el acceso al servicio AWS CodeDeploy seguro de comandos de host, especifíquelo "Resource": "\*" en su política.

<span id="page-906-1"></span>Claves de condición para AWS CodeDeploy un servicio seguro de comandos de host

CodeDeploy Commands Secure no tiene claves de contexto específicas del servicio que puedan usarse en el Condition elemento de las declaraciones de políticas. Para obtener la lista de las claves de contexto globales que están disponibles para todos los servicios, consulte [Claves](https://docs.aws.amazon.com/IAM/latest/UserGuide/reference_policies_condition-keys.html#AvailableKeys) [disponibles para condiciones](https://docs.aws.amazon.com/IAM/latest/UserGuide/reference_policies_condition-keys.html#AvailableKeys).

## Acciones, recursos y claves de condición de Amazon CodeGuru

Amazon CodeGuru (prefijo de servicio:codeguru) proporciona los siguientes recursos, acciones y claves de contexto de condiciones específicos del servicio para su uso en las políticas de permisos de IAM.

Referencias:

- Obtenga información para [configurar este servicio](https://docs.aws.amazon.com/codeguru/latest/profiler-ug/).
- Vea una [lista de las operaciones de API disponibles para este servicio](https://docs.aws.amazon.com/codeguru/latest/profiler-api/).
- Obtenga información sobre cómo proteger este servicio y sus recursos [mediante las políticas de](https://docs.aws.amazon.com/codeguru/latest/profiler-ug/security_iam_service-with-iam.html) [permisos de IAM.](https://docs.aws.amazon.com/codeguru/latest/profiler-ug/security_iam_service-with-iam.html)

### Temas

- [Acciones definidas por Amazon CodeGuru](#page-907-0)
- [Tipos de recursos definidos por Amazon CodeGuru](#page-908-0)
- [Claves de estado de Amazon CodeGuru](#page-909-0)

## <span id="page-907-0"></span>Acciones definidas por Amazon CodeGuru

Puede especificar las siguientes acciones en el elemento Action de una declaración de política de IAM. Utilice políticas para conceder permisos para realizar una operación en AWS. Cuando utiliza una acción en una política, normalmente permite o deniega el acceso a la operación de la API o comandos de la CLI con el mismo nombre. No obstante, en algunos casos, una sola acción controla el acceso a más de una operación. Asimismo, algunas operaciones requieren varias acciones diferentes.

La columna Tipos de recurso de la tabla de Acción indica si cada acción admite permisos de nivel de recursos. Si no hay ningún valor para esta columna, debe especificar todos los recursos ("\*") a los que aplica la política en el elemento Resource de la instrucción de su política. Si la columna incluye un tipo de recurso, puede especificar un ARN de ese tipo en una instrucción con dicha acción. Si la acción tiene uno o más recursos necesarios, la persona que llama debe tener permiso para usar la acción con esos recursos. Los recursos necesarios se indican en la tabla con un asterisco (\*). Si limita el acceso a los recursos con el elemento Resource de una política de IAM, debe incluir un ARN o patrón para cada tipo de recurso requerido. Algunas acciones admiten varios tipos de

recursos. Si el tipo de recurso es opcional (no se indica como obligatorio), puede elegir utilizar uno de los tipos de recursos opcionales.

La columna Claves de condición de la tabla Acciones incluye claves que puede especificar en el elemento Condition de la instrucción de una política. Para obtener más información sobre las claves de condición asociadas a los recursos del servicio, consulte la columna Claves de condición de la tabla Tipos de recursos.

### **a** Note

Las claves de condición de recursos se enumeran en la tabla [Tipos de recursos](#page-908-0). Encontrará un enlace al tipo de recurso que se aplica a una acción en la columna Tipos de recursos (\*obligatorio) de la tabla Acciones. El tipo de recurso de la tabla Tipos de recursos incluye la columna Claves de condición, que son las claves de condición del recurso que se aplican a una acción de la tabla Acciones.

Para obtener información detallada sobre las columnas de la siguiente tabla, consulte [Tabla](reference_policies_actions-resources-contextkeys.html#actions_table)  [Acciones.](reference_policies_actions-resources-contextkeys.html#actions_table)

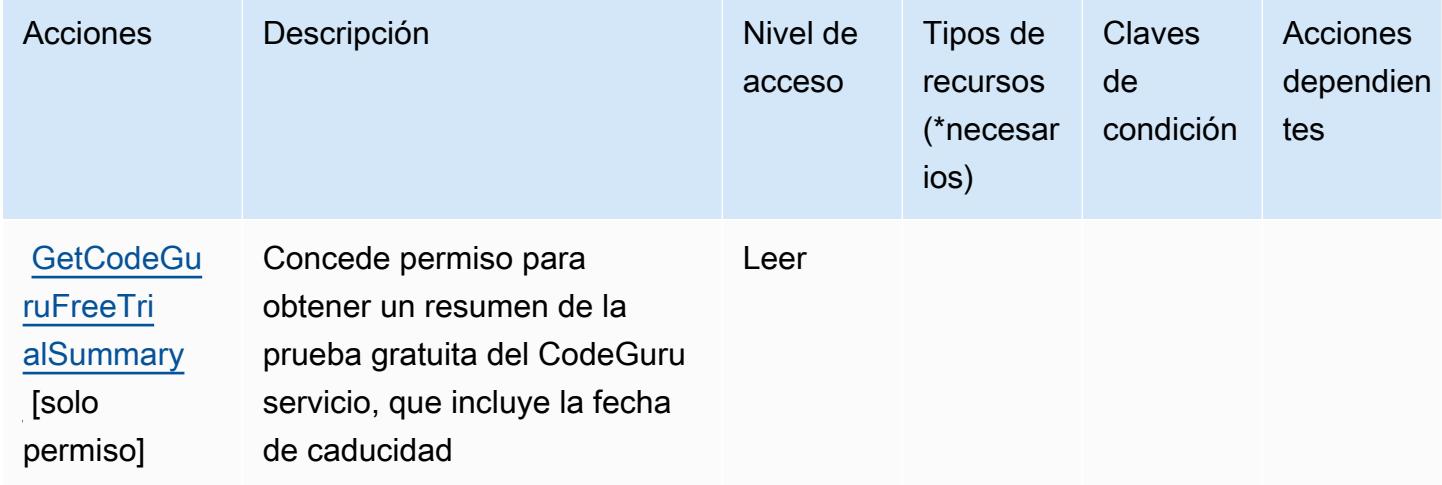

## <span id="page-908-0"></span>Tipos de recursos definidos por Amazon CodeGuru

Amazon CodeGuru no admite la especificación de un ARN de recurso en el Resource elemento de una declaración de política de IAM. Para permitir el acceso a Amazon CodeGuru, "Resource": "\*" especifícalo en tu política.

## <span id="page-909-0"></span>Claves de estado de Amazon CodeGuru

CodeGuru no tiene claves de contexto específicas de un servicio que puedan usarse en el Condition elemento de las declaraciones de políticas. Para obtener la lista de las claves de contexto globales que están disponibles para todos los servicios, consulte [Claves disponibles para](https://docs.aws.amazon.com/IAM/latest/UserGuide/reference_policies_condition-keys.html#AvailableKeys) [condiciones](https://docs.aws.amazon.com/IAM/latest/UserGuide/reference_policies_condition-keys.html#AvailableKeys).

## Claves de condición, recursos y acciones de Amazon CodeGuru Profiler

Amazon CodeGuru Profiler (prefijo de servicio:codeguru-profiler) proporciona los siguientes recursos, acciones y claves de contexto de condiciones específicos del servicio para su uso en las políticas de permisos de IAM.

### Referencias:

- Obtenga información para [configurar este servicio](https://docs.aws.amazon.com/codeguru/latest/profiler-ug/).
- Vea una [lista de las operaciones de API disponibles para este servicio](https://docs.aws.amazon.com/codeguru/latest/profiler-api/).
- Obtenga información sobre cómo proteger este servicio y sus recursos [mediante las políticas de](https://docs.aws.amazon.com/codeguru/latest/profiler-ug/auth-and-access-control.html) [permisos de IAM.](https://docs.aws.amazon.com/codeguru/latest/profiler-ug/auth-and-access-control.html)

### Temas

- [Acciones definidas por Amazon CodeGuru Profiler](#page-909-1)
- [Tipos de recursos definidos por Amazon CodeGuru Profiler](#page-914-0)
- [Claves de condición de Amazon CodeGuru Profiler](#page-915-0)

## <span id="page-909-1"></span>Acciones definidas por Amazon CodeGuru Profiler

Puede especificar las siguientes acciones en el elemento Action de una declaración de política de IAM. Utilice políticas para conceder permisos para realizar una operación en AWS. Cuando utiliza una acción en una política, normalmente permite o deniega el acceso a la operación de la API o comandos de la CLI con el mismo nombre. No obstante, en algunos casos, una sola acción controla el acceso a más de una operación. Asimismo, algunas operaciones requieren varias acciones diferentes.

La columna Tipos de recurso de la tabla de Acción indica si cada acción admite permisos de nivel de recursos. Si no hay ningún valor para esta columna, debe especificar todos los recursos ("\*") a los que aplica la política en el elemento Resource de la instrucción de su política. Si la columna incluye

un tipo de recurso, puede especificar un ARN de ese tipo en una instrucción con dicha acción. Si la acción tiene uno o más recursos necesarios, la persona que llama debe tener permiso para usar la acción con esos recursos. Los recursos necesarios se indican en la tabla con un asterisco (\*). Si limita el acceso a los recursos con el elemento Resource de una política de IAM, debe incluir un ARN o patrón para cada tipo de recurso requerido. Algunas acciones admiten varios tipos de recursos. Si el tipo de recurso es opcional (no se indica como obligatorio), puede elegir utilizar uno de los tipos de recursos opcionales.

La columna Claves de condición de la tabla Acciones incluye claves que puede especificar en el elemento Condition de la instrucción de una política. Para obtener más información sobre las claves de condición asociadas a los recursos del servicio, consulte la columna Claves de condición de la tabla Tipos de recursos.

### **a** Note

Las claves de condición de recursos se enumeran en la tabla [Tipos de recursos](#page-914-0). Encontrará un enlace al tipo de recurso que se aplica a una acción en la columna Tipos de recursos (\*obligatorio) de la tabla Acciones. El tipo de recurso de la tabla Tipos de recursos incluye la columna Claves de condición, que son las claves de condición del recurso que se aplican a una acción de la tabla Acciones.

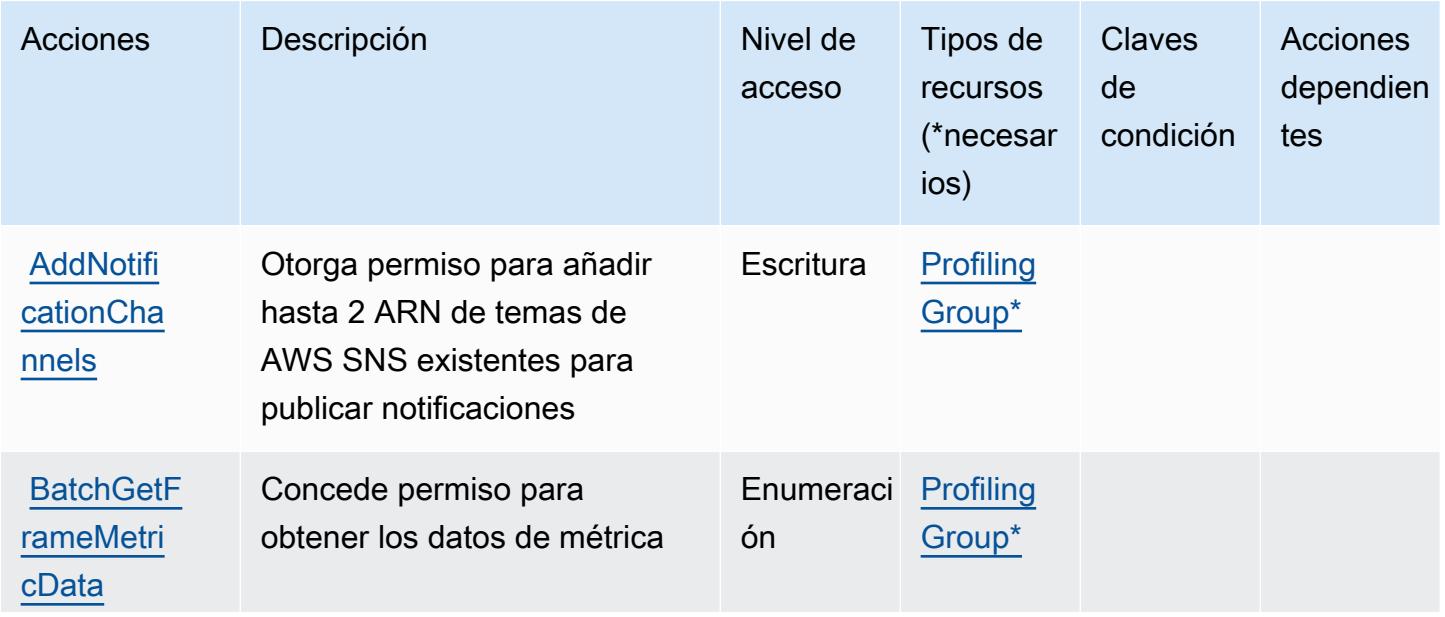

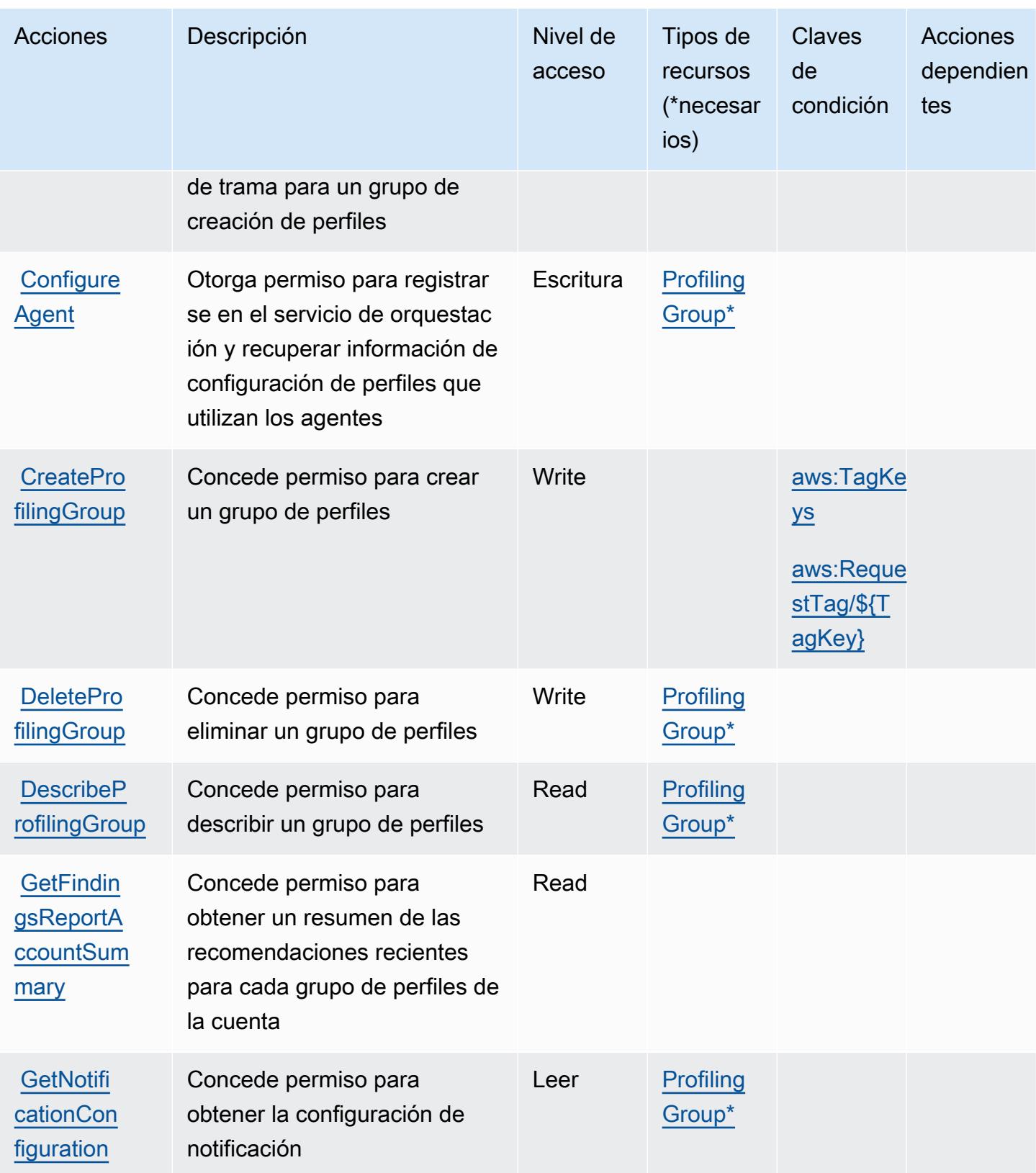

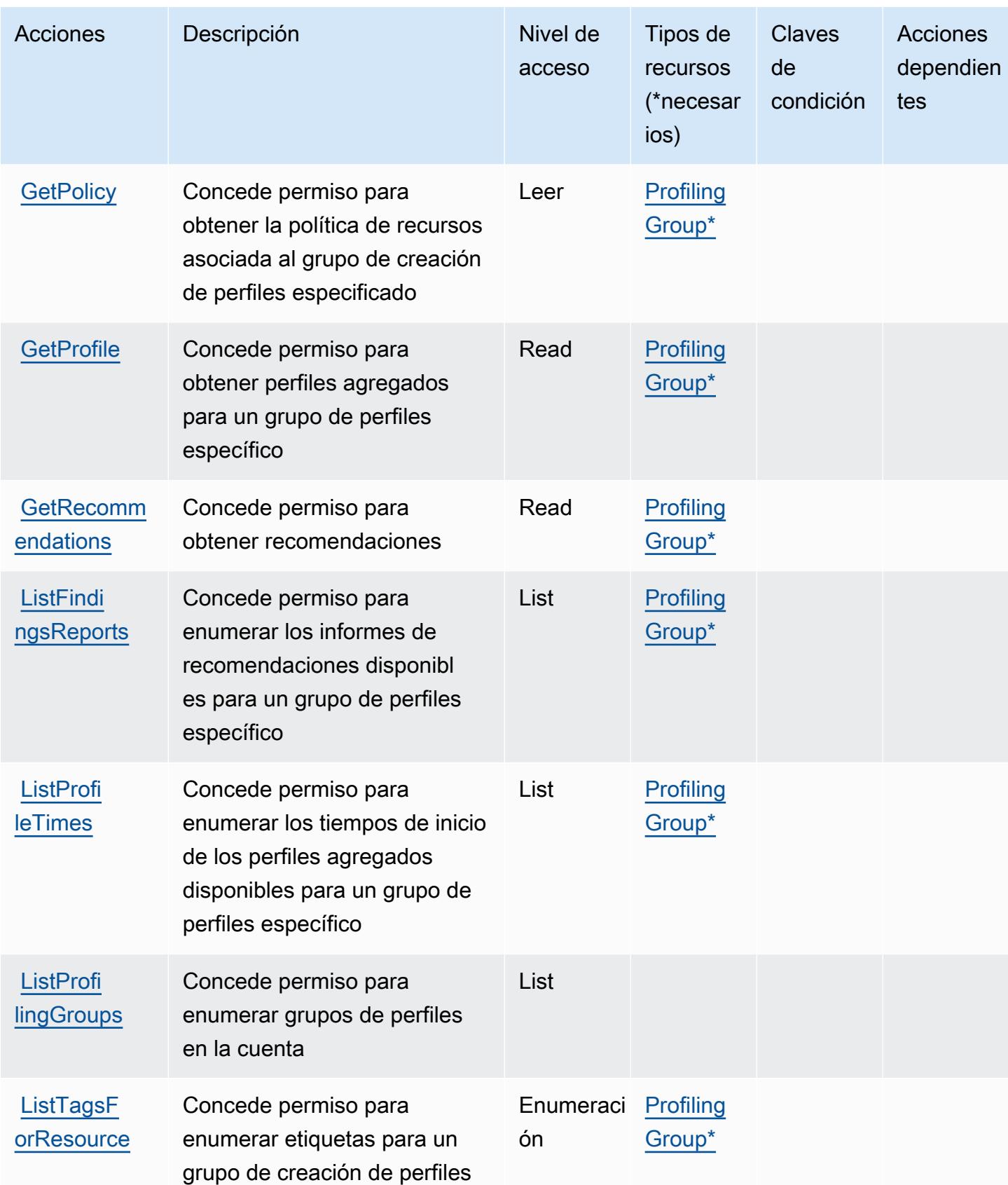

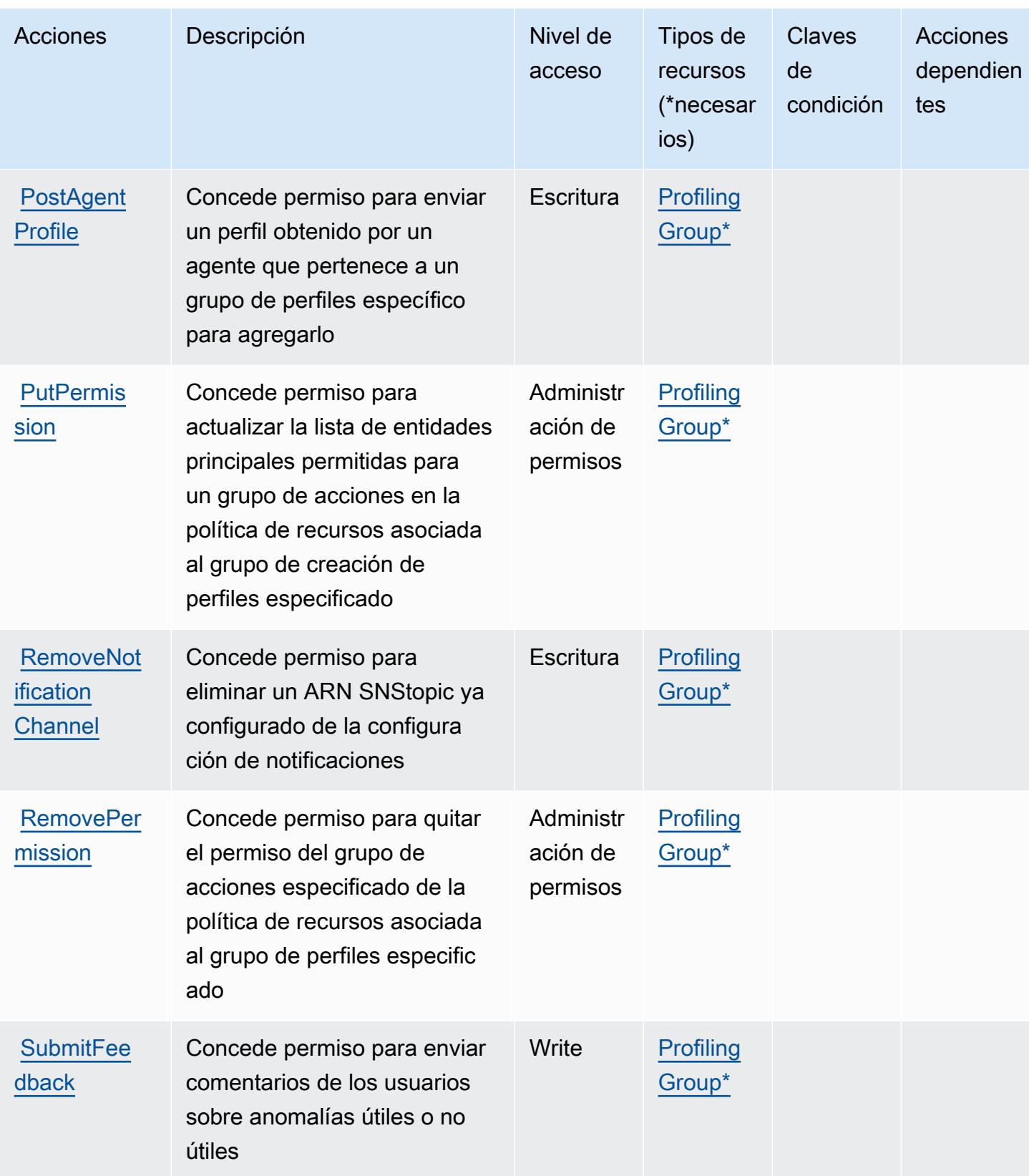

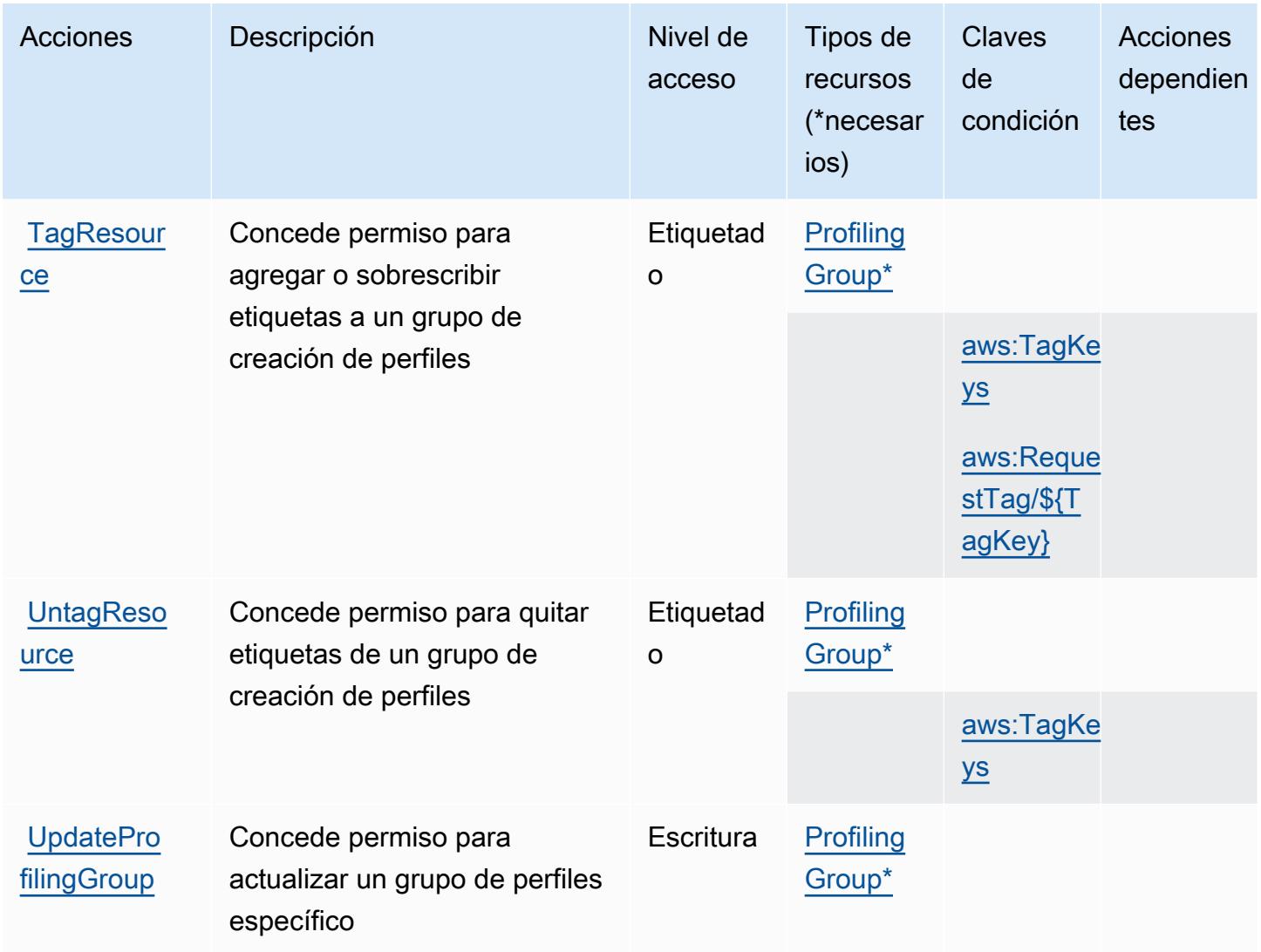

## <span id="page-914-0"></span>Tipos de recursos definidos por Amazon CodeGuru Profiler

Los siguientes tipos de recurso están definidos por este servicio y se pueden utilizar en el elemento Resource de las instrucciones de política de permisos de IAM. Cada acción de la [tabla Acciones](#page-909-1) identifica los tipos de recursos que se pueden especificar con dicha acción. Un tipo de recurso también puede definir qué claves de condición se pueden incluir en una política. Estas claves se muestran en la última columna de la tabla Tipos de recursos. Para obtener información detallada sobre las columnas de la siguiente tabla, consulte [Tabla Tipos de recurso.](reference_policies_actions-resources-contextkeys.html#resources_table)

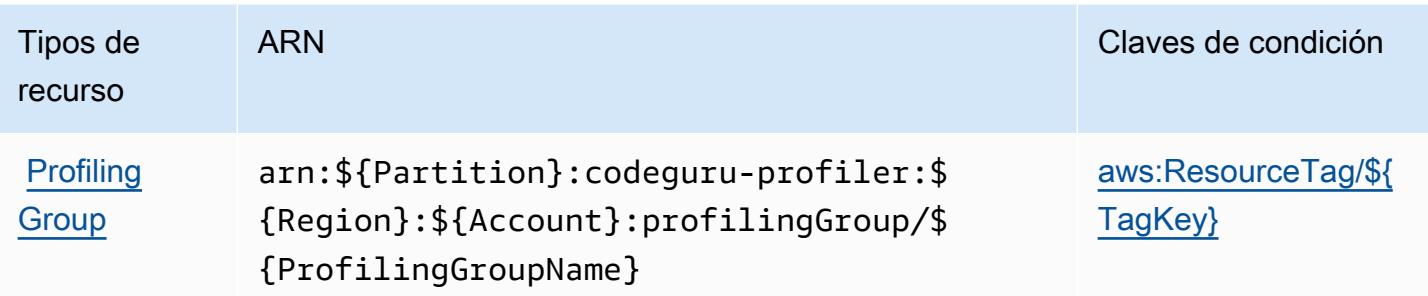

### <span id="page-915-0"></span>Claves de condición de Amazon CodeGuru Profiler

Amazon CodeGuru Profiler define las siguientes claves de condición que se pueden utilizar en el Condition elemento de una política de IAM. Puede utilizar estas claves para ajustar más las condiciones en las que se aplica la instrucción de política. Para obtener información detallada sobre las columnas de la siguiente tabla, consulte [Tabla de Claves de condición.](reference_policies_actions-resources-contextkeys.html#context_keys_table)

Para ver las claves de condición globales que están disponibles para todos los servicios, consulte [Claves de condición globales disponibles.](https://docs.aws.amazon.com/IAM/latest/UserGuide/reference_policies_condition-keys.html#AvailableKeys)

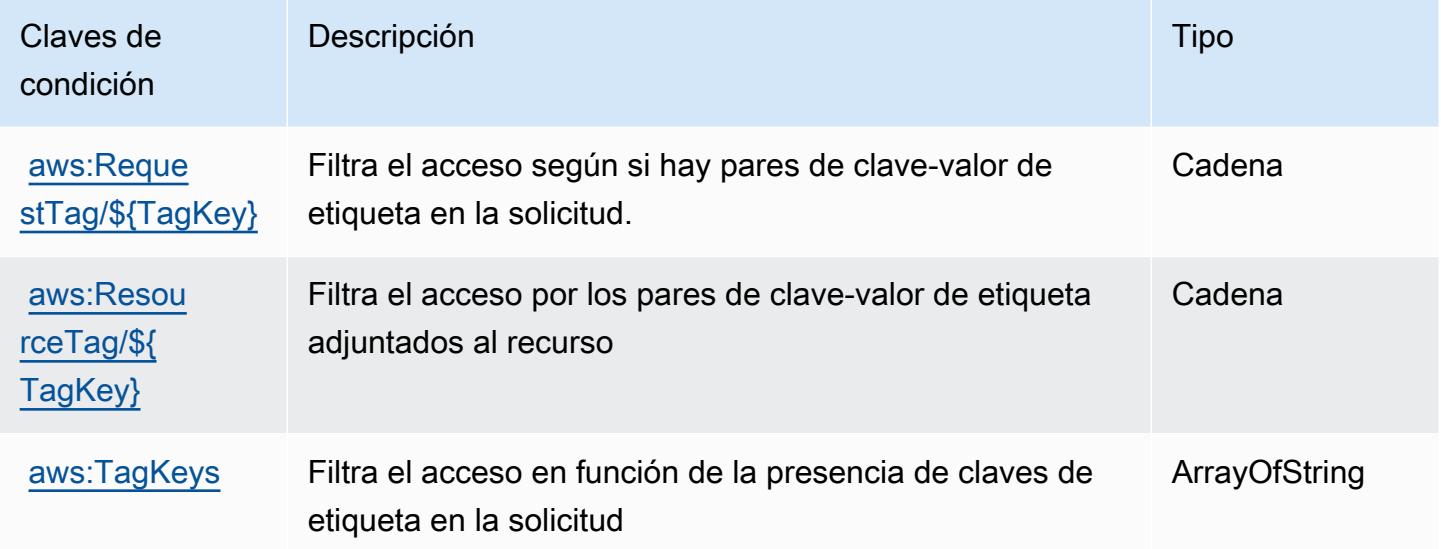

## Acciones, recursos y claves de condición de Amazon CodeGuru Reviewer

Amazon CodeGuru Reviewer (prefijo de servicio:codeguru-reviewer) proporciona los siguientes recursos, acciones y claves de contexto de condiciones específicos del servicio para su uso en las políticas de permisos de IAM.

### Referencias:

- Obtenga información para [configurar este servicio](https://docs.aws.amazon.com/codeguru/latest/reviewer-ug/welcome.html).
- Vea una [lista de las operaciones de API disponibles para este servicio](https://docs.aws.amazon.com/codeguru/latest/reviewer-api/Welcome.html).
- Obtenga información sobre cómo proteger este servicio y sus recursos [mediante las políticas de](https://docs.aws.amazon.com/codeguru/latest/reviewer-ug/auth-and-access-control.html) [permisos de IAM.](https://docs.aws.amazon.com/codeguru/latest/reviewer-ug/auth-and-access-control.html)

#### Temas

- [Acciones definidas por Amazon CodeGuru Reviewer](#page-916-0)
- [Tipos de recursos definidos por Amazon CodeGuru Reviewer](#page-921-0)
- [Claves de condición de Amazon CodeGuru Reviewer](#page-922-0)

### <span id="page-916-0"></span>Acciones definidas por Amazon CodeGuru Reviewer

Puede especificar las siguientes acciones en el elemento Action de una declaración de política de IAM. Utilice políticas para conceder permisos para realizar una operación en AWS. Cuando utiliza una acción en una política, normalmente permite o deniega el acceso a la operación de la API o comandos de la CLI con el mismo nombre. No obstante, en algunos casos, una sola acción controla el acceso a más de una operación. Asimismo, algunas operaciones requieren varias acciones diferentes.

La columna Tipos de recurso de la tabla de Acción indica si cada acción admite permisos de nivel de recursos. Si no hay ningún valor para esta columna, debe especificar todos los recursos ("\*") a los que aplica la política en el elemento Resource de la instrucción de su política. Si la columna incluye un tipo de recurso, puede especificar un ARN de ese tipo en una instrucción con dicha acción. Si la acción tiene uno o más recursos necesarios, la persona que llama debe tener permiso para usar la acción con esos recursos. Los recursos necesarios se indican en la tabla con un asterisco (\*). Si limita el acceso a los recursos con el elemento Resource de una política de IAM, debe incluir un ARN o patrón para cada tipo de recurso requerido. Algunas acciones admiten varios tipos de recursos. Si el tipo de recurso es opcional (no se indica como obligatorio), puede elegir utilizar uno de los tipos de recursos opcionales.

La columna Claves de condición de la tabla Acciones incluye claves que puede especificar en el elemento Condition de la instrucción de una política. Para obtener más información sobre las claves de condición asociadas a los recursos del servicio, consulte la columna Claves de condición de la tabla Tipos de recursos.

### **a** Note

Las claves de condición de recursos se enumeran en la tabla [Tipos de recursos](#page-921-0). Encontrará un enlace al tipo de recurso que se aplica a una acción en la columna Tipos de recursos (\*obligatorio) de la tabla Acciones. El tipo de recurso de la tabla Tipos de recursos incluye la columna Claves de condición, que son las claves de condición del recurso que se aplican a una acción de la tabla Acciones.

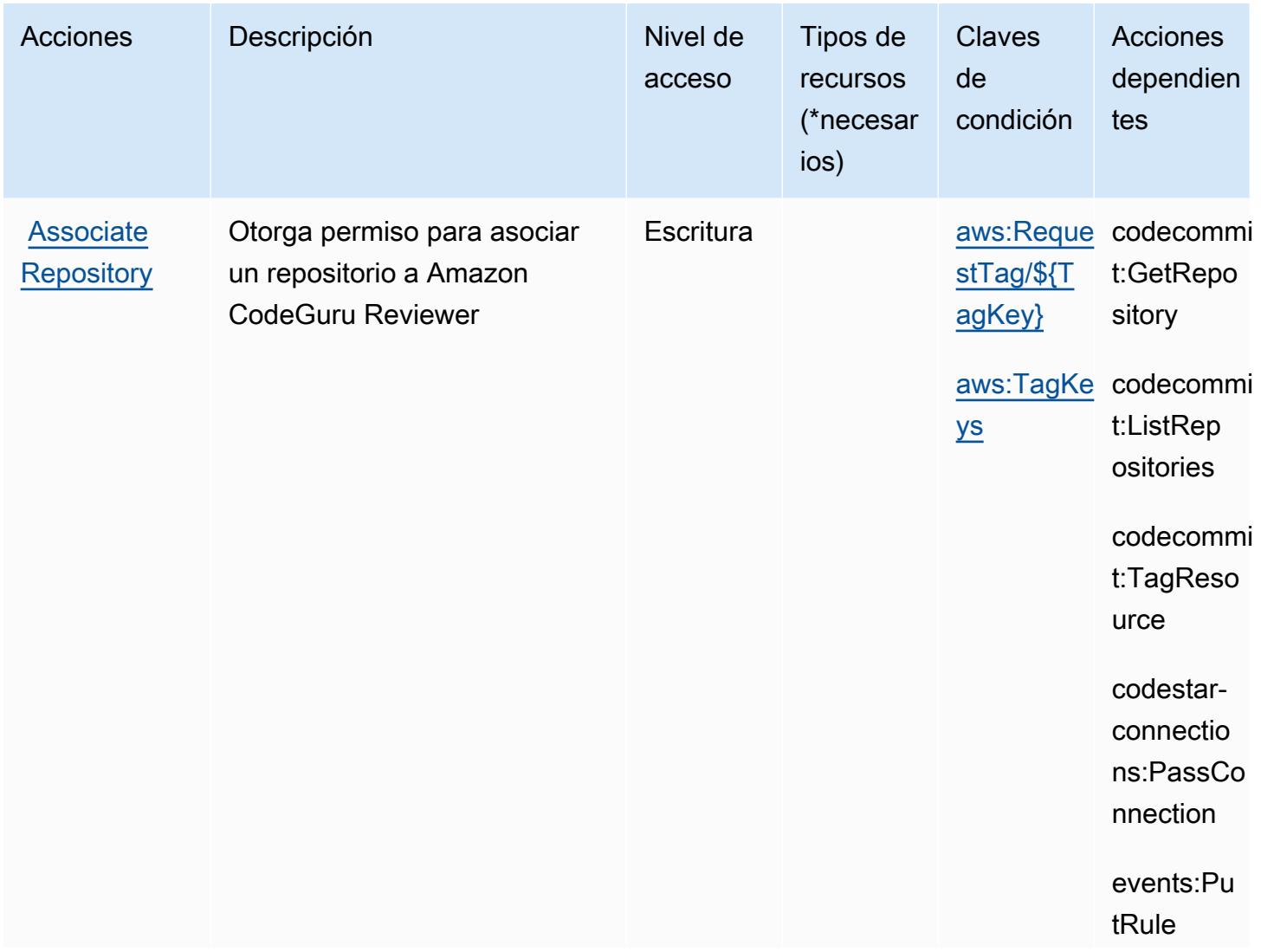

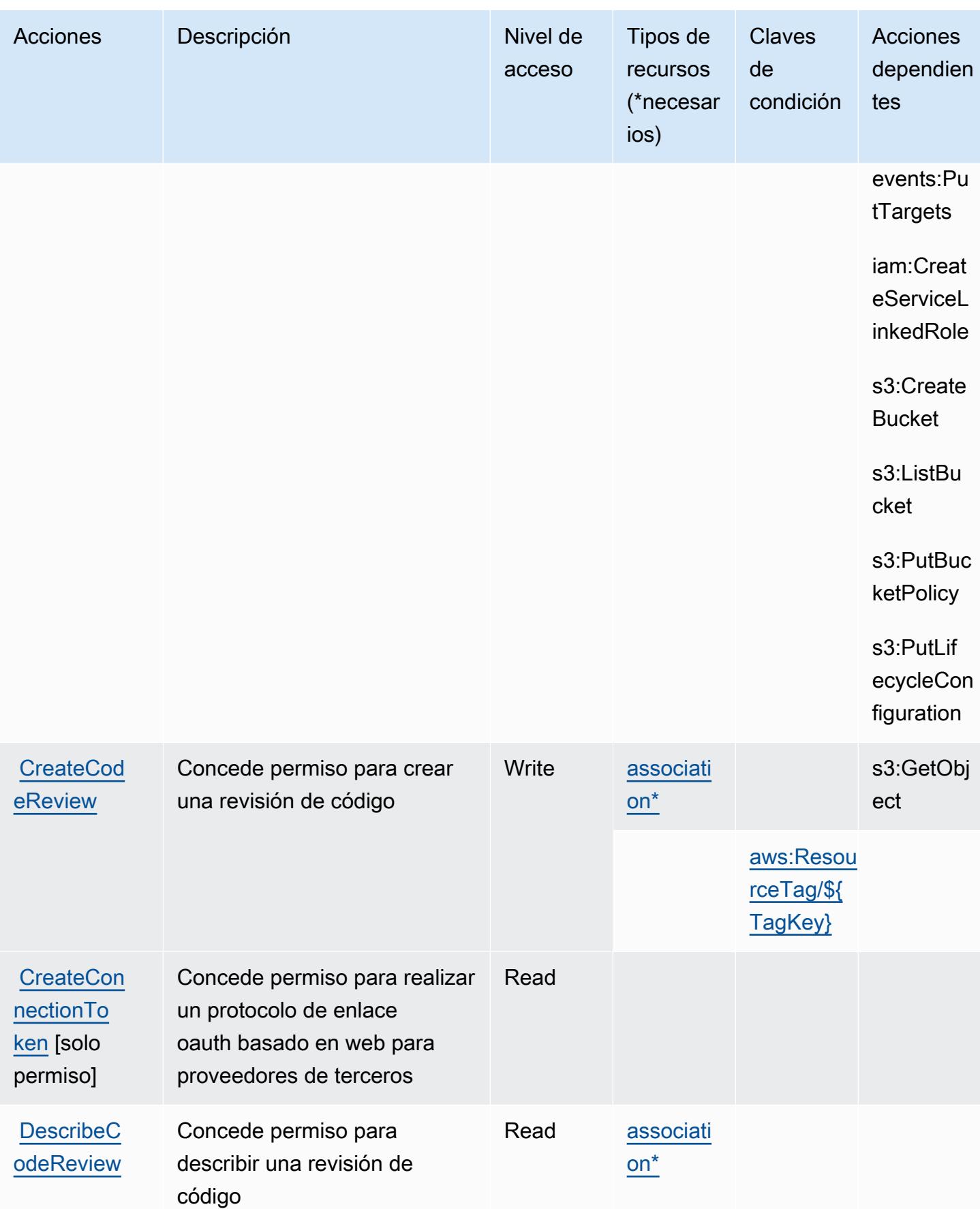

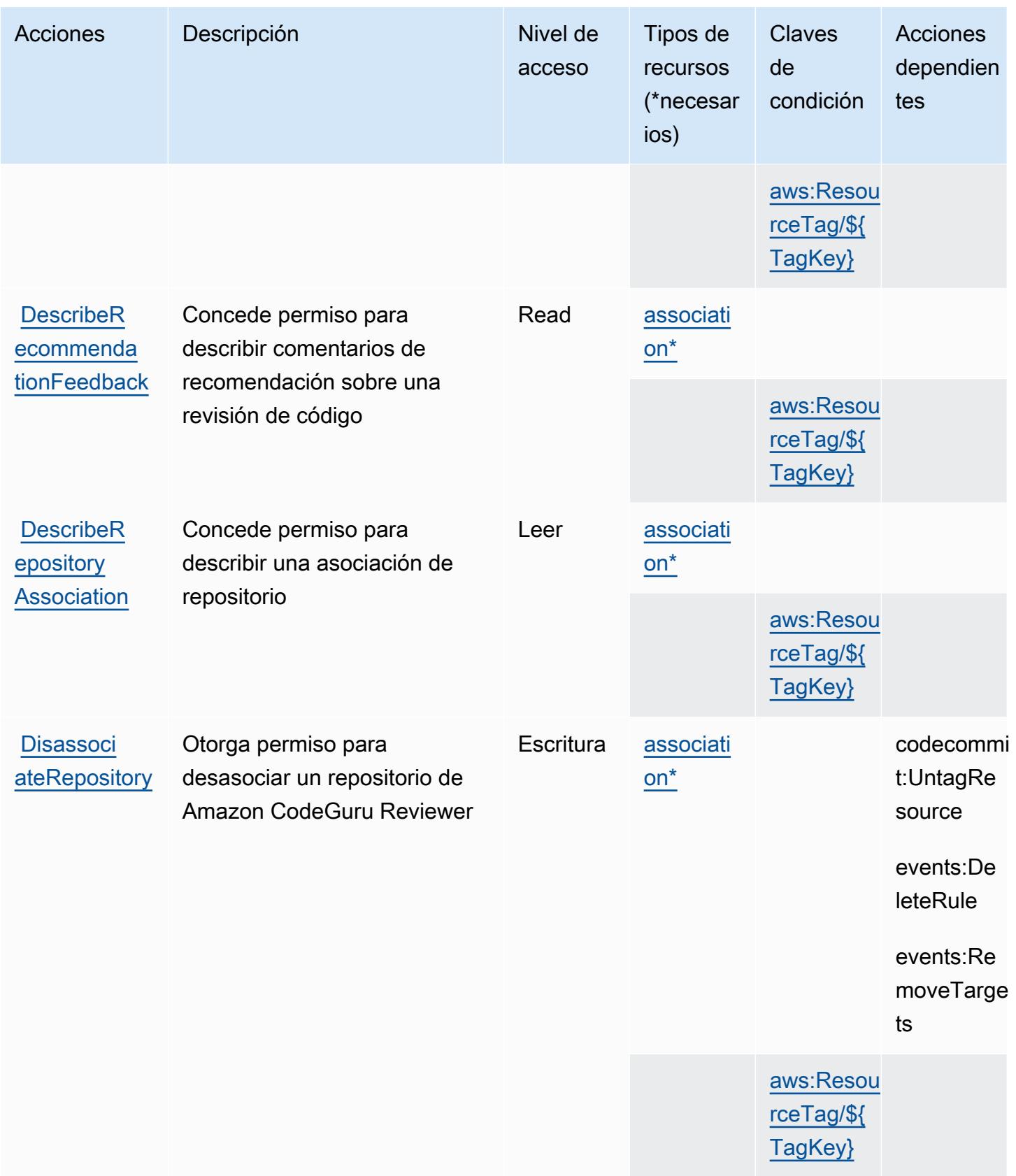

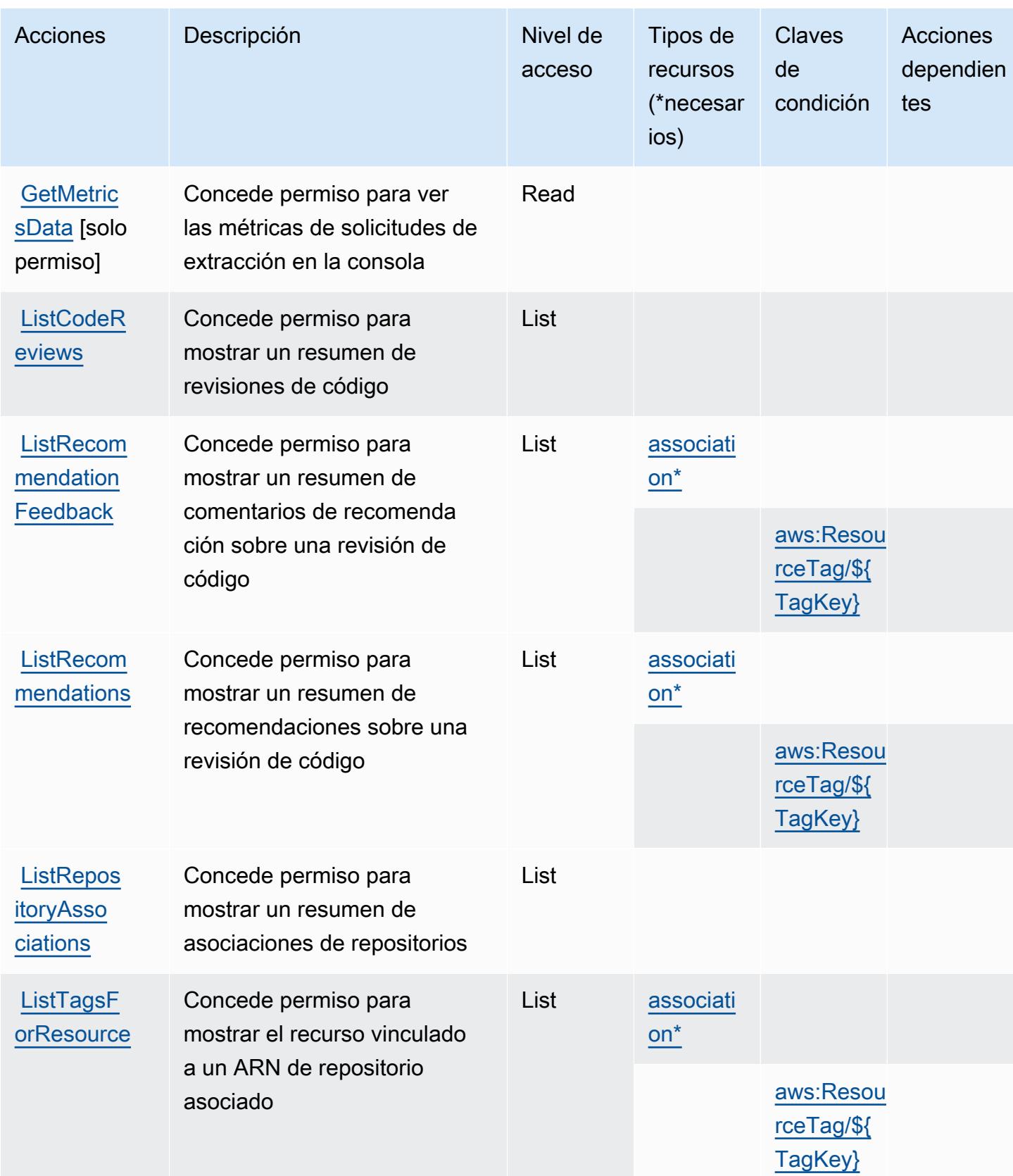

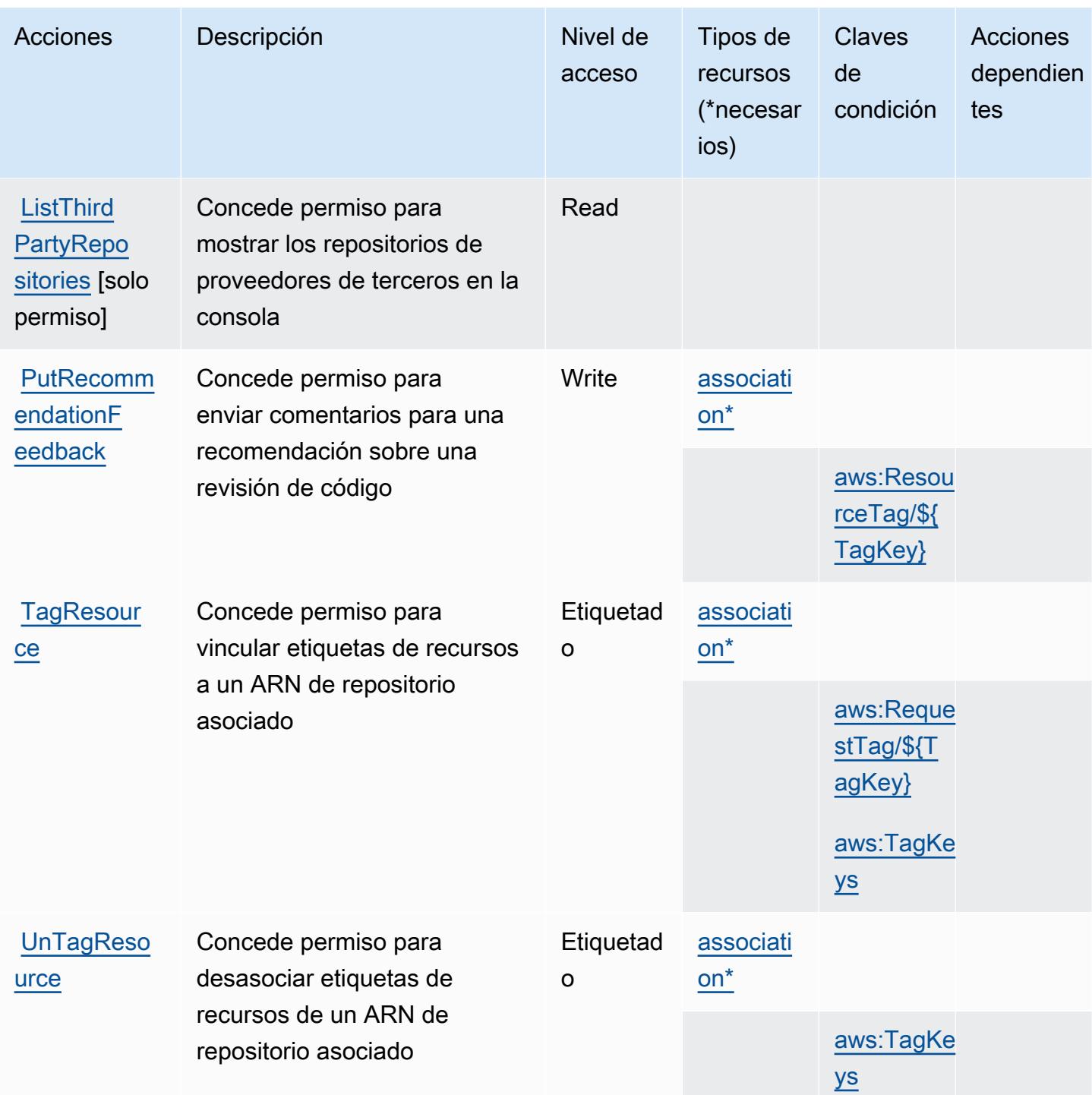

<span id="page-921-0"></span>Tipos de recursos definidos por Amazon CodeGuru Reviewer

Los siguientes tipos de recurso están definidos por este servicio y se pueden utilizar en el elemento Resource de las instrucciones de política de permisos de IAM. Cada acción de la [tabla Acciones](#page-916-0) identifica los tipos de recursos que se pueden especificar con dicha acción. Un tipo de recurso

también puede definir qué claves de condición se pueden incluir en una política. Estas claves se muestran en la última columna de la tabla Tipos de recursos. Para obtener información detallada sobre las columnas de la siguiente tabla, consulte [Tabla Tipos de recurso.](reference_policies_actions-resources-contextkeys.html#resources_table)

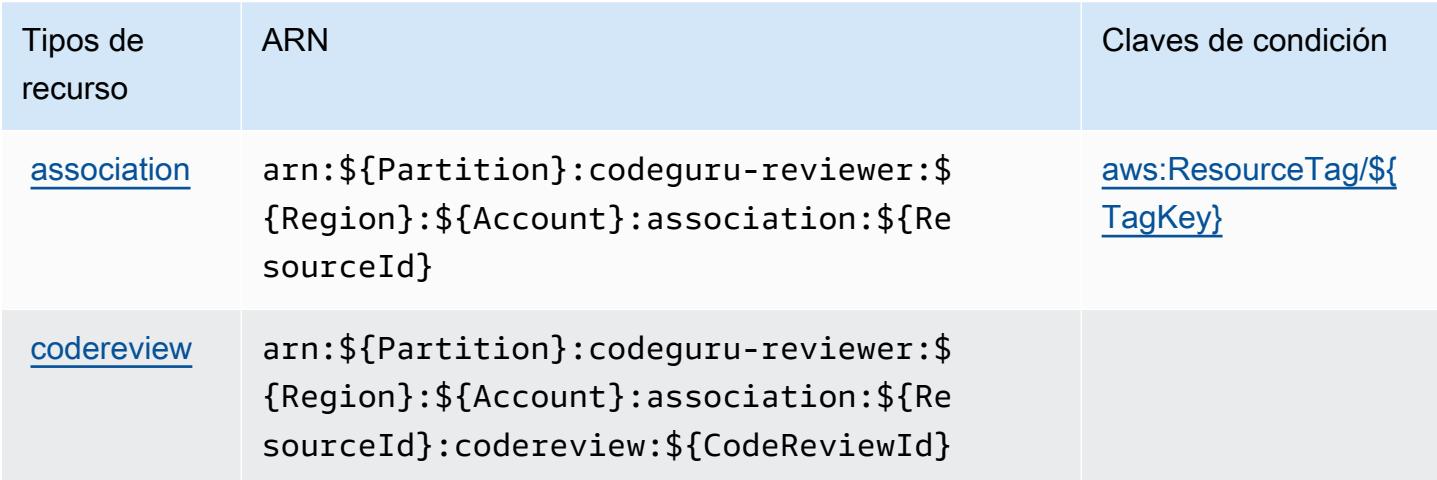

## <span id="page-922-0"></span>Claves de condición de Amazon CodeGuru Reviewer

Amazon CodeGuru Reviewer define las siguientes claves de condición que se pueden utilizar en el Condition elemento de una política de IAM. Puede utilizar estas claves para ajustar más las condiciones en las que se aplica la instrucción de política. Para obtener información detallada sobre las columnas de la siguiente tabla, consulte [Tabla de Claves de condición.](reference_policies_actions-resources-contextkeys.html#context_keys_table)

Para ver las claves de condición globales que están disponibles para todos los servicios, consulte [Claves de condición globales disponibles.](https://docs.aws.amazon.com/IAM/latest/UserGuide/reference_policies_condition-keys.html#AvailableKeys)

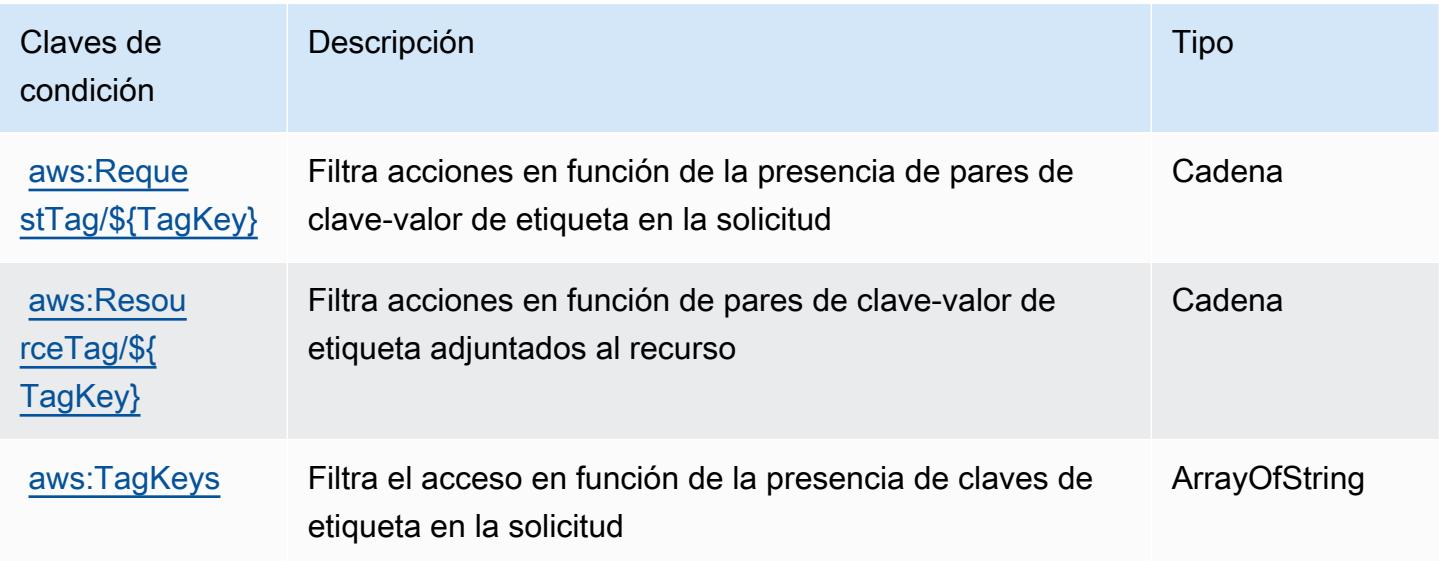

## Claves de condición, recursos y acciones de Amazon CodeGuru Security

Amazon CodeGuru Security (prefijo de servicio:codeguru-security) proporciona los siguientes recursos, acciones y claves de contexto de condiciones específicos del servicio para su uso en las políticas de permisos de IAM.

Referencias:

- Obtenga información para [configurar este servicio](https://docs.aws.amazon.com/codeguru/latest/security-ug/what-is-codeguru-security.html).
- Vea una [lista de las operaciones de API disponibles para este servicio](https://docs.aws.amazon.com/codeguru/latest/security-api/Welcome.html).
- Obtenga información sobre cómo proteger este servicio y sus recursos [mediante las políticas de](https://docs.aws.amazon.com/codeguru/latest/security-ug/permissions-reference.html) [permisos de IAM.](https://docs.aws.amazon.com/codeguru/latest/security-ug/permissions-reference.html)

### Temas

- [Acciones definidas por Amazon CodeGuru Security](#page-923-0)
- [Tipos de recursos definidos por Amazon CodeGuru Security](#page-927-0)
- [Claves de condición de Amazon CodeGuru Security](#page-928-0)

## <span id="page-923-0"></span>Acciones definidas por Amazon CodeGuru Security

Puede especificar las siguientes acciones en el elemento Action de una declaración de política de IAM. Utilice políticas para conceder permisos para realizar una operación en AWS. Cuando utiliza una acción en una política, normalmente permite o deniega el acceso a la operación de la API o comandos de la CLI con el mismo nombre. No obstante, en algunos casos, una sola acción controla el acceso a más de una operación. Asimismo, algunas operaciones requieren varias acciones diferentes.

La columna Tipos de recurso de la tabla de Acción indica si cada acción admite permisos de nivel de recursos. Si no hay ningún valor para esta columna, debe especificar todos los recursos ("\*") a los que aplica la política en el elemento Resource de la instrucción de su política. Si la columna incluye un tipo de recurso, puede especificar un ARN de ese tipo en una instrucción con dicha acción. Si la acción tiene uno o más recursos necesarios, la persona que llama debe tener permiso para usar la acción con esos recursos. Los recursos necesarios se indican en la tabla con un asterisco (\*). Si limita el acceso a los recursos con el elemento Resource de una política de IAM, debe incluir un ARN o patrón para cada tipo de recurso requerido. Algunas acciones admiten varios tipos de

recursos. Si el tipo de recurso es opcional (no se indica como obligatorio), puede elegir utilizar uno de los tipos de recursos opcionales.

La columna Claves de condición de la tabla Acciones incluye claves que puede especificar en el elemento Condition de la instrucción de una política. Para obtener más información sobre las claves de condición asociadas a los recursos del servicio, consulte la columna Claves de condición de la tabla Tipos de recursos.

### **a** Note

Las claves de condición de recursos se enumeran en la tabla [Tipos de recursos](#page-927-0). Encontrará un enlace al tipo de recurso que se aplica a una acción en la columna Tipos de recursos (\*obligatorio) de la tabla Acciones. El tipo de recurso de la tabla Tipos de recursos incluye la columna Claves de condición, que son las claves de condición del recurso que se aplican a una acción de la tabla Acciones.

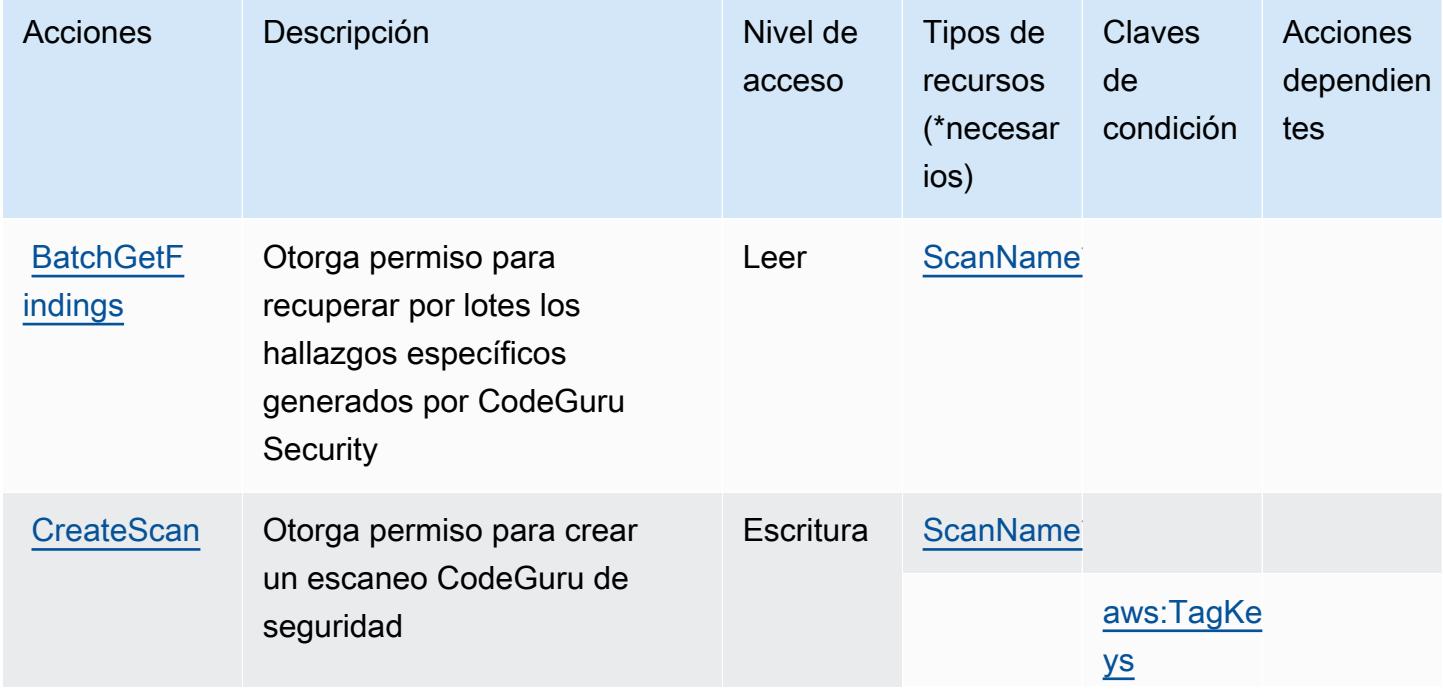

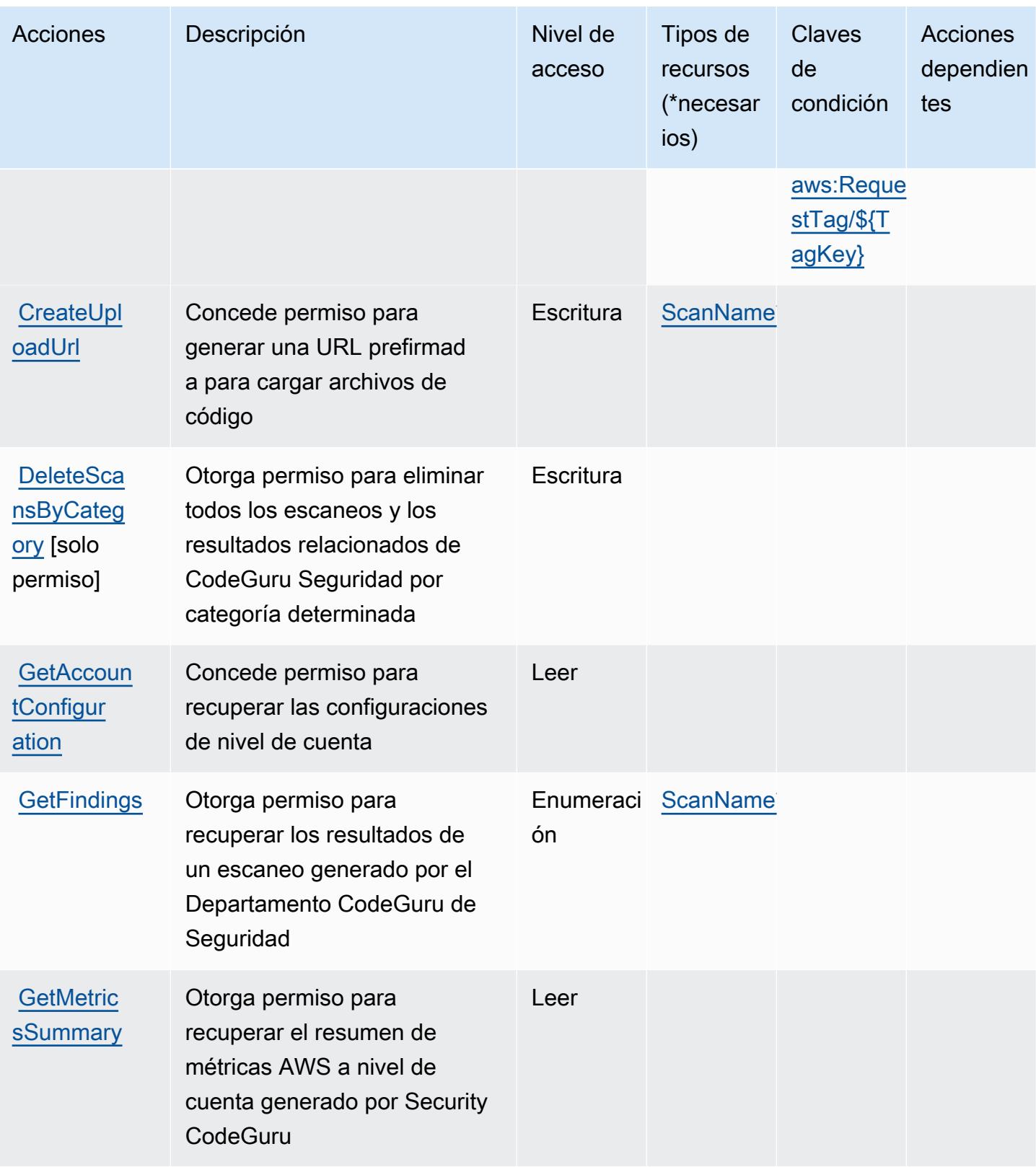

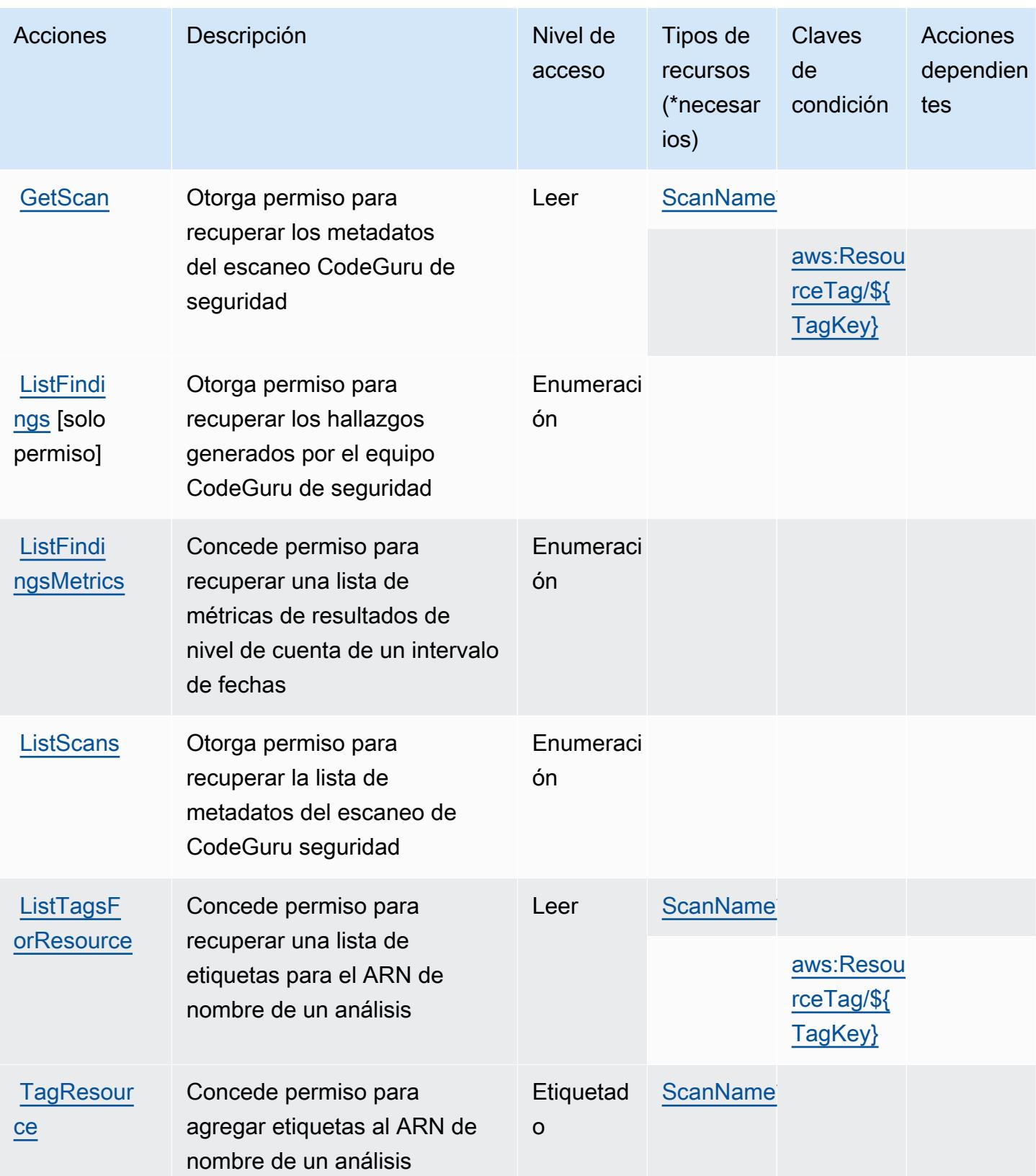

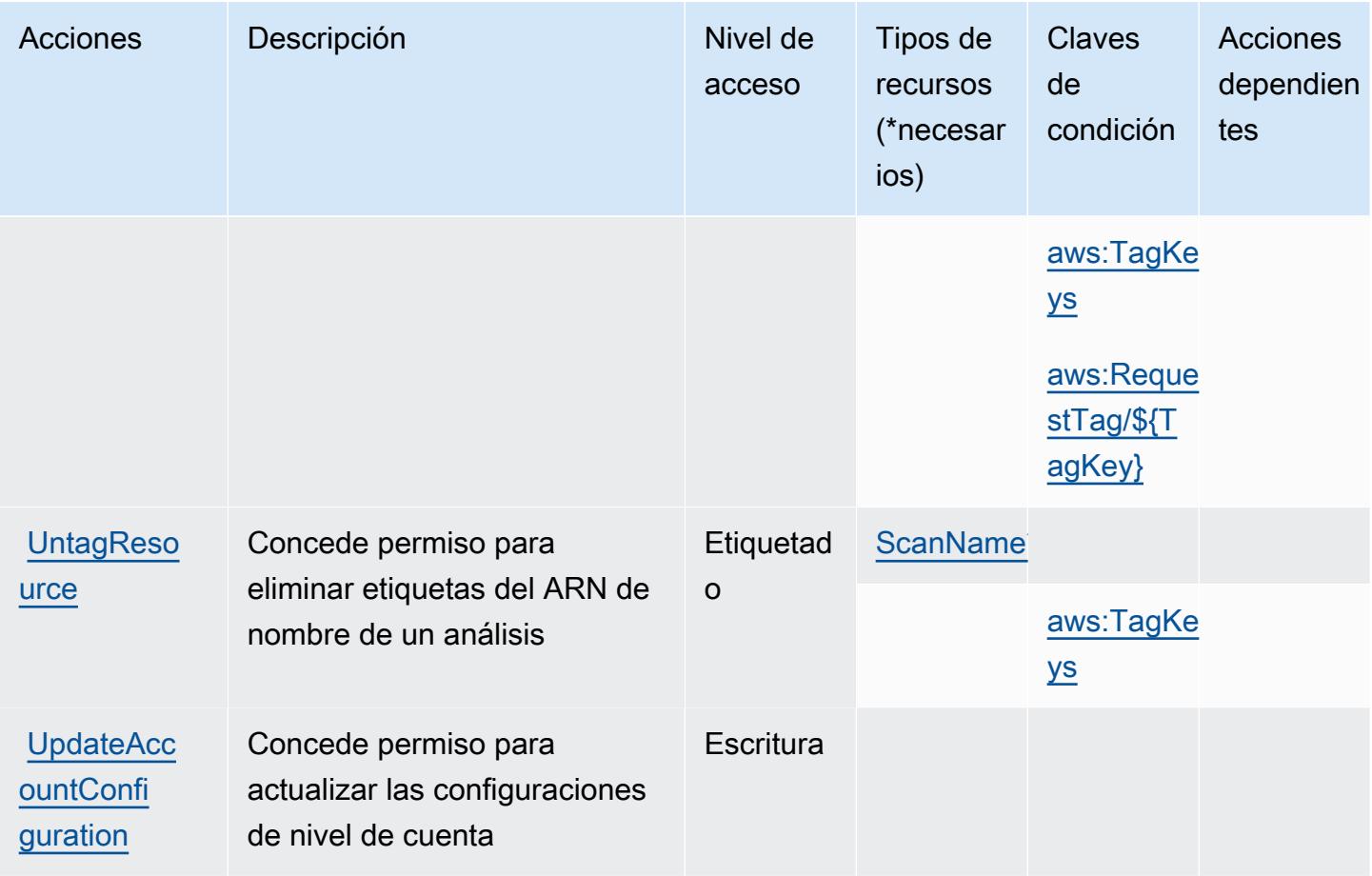

## <span id="page-927-0"></span>Tipos de recursos definidos por Amazon CodeGuru Security

Los siguientes tipos de recurso están definidos por este servicio y se pueden utilizar en el elemento Resource de las instrucciones de política de permisos de IAM. Cada acción de la [tabla Acciones](#page-923-0) identifica los tipos de recursos que se pueden especificar con dicha acción. Un tipo de recurso también puede definir qué claves de condición se pueden incluir en una política. Estas claves se muestran en la última columna de la tabla Tipos de recursos. Para obtener información detallada sobre las columnas de la siguiente tabla, consulte [Tabla Tipos de recurso.](reference_policies_actions-resources-contextkeys.html#resources_table)

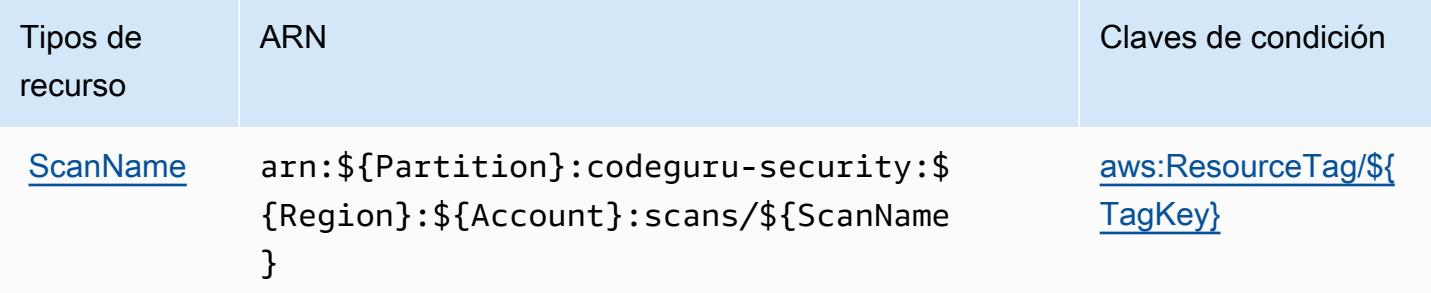

## <span id="page-928-0"></span>Claves de condición de Amazon CodeGuru Security

Amazon CodeGuru Security define las siguientes claves de condición que se pueden utilizar en el Condition elemento de una política de IAM. Puede utilizar estas claves para ajustar más las condiciones en las que se aplica la instrucción de política. Para obtener información detallada sobre las columnas de la siguiente tabla, consulte [Tabla de Claves de condición.](reference_policies_actions-resources-contextkeys.html#context_keys_table)

Para ver las claves de condición globales que están disponibles para todos los servicios, consulte [Claves de condición globales disponibles.](https://docs.aws.amazon.com/IAM/latest/UserGuide/reference_policies_condition-keys.html#AvailableKeys)

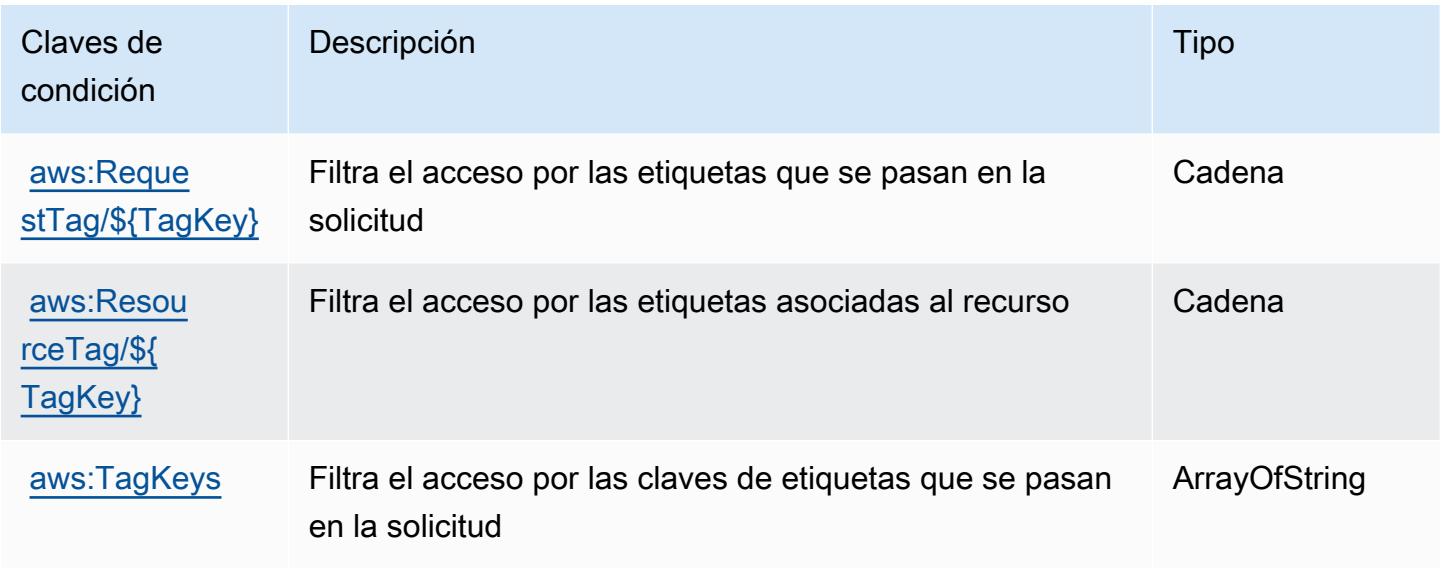

## Claves de condiciones, recursos y acciones para AWS CodePipeline

AWS CodePipeline (prefijo de servicio:codepipeline) proporciona los siguientes recursos, acciones y claves de contexto de condiciones específicos del servicio para su uso en las políticas de permisos de IAM.

Referencias:

- Obtenga información para [configurar este servicio](https://docs.aws.amazon.com/codepipeline/latest/userguide/).
- Vea una [lista de las operaciones de API disponibles para este servicio](https://docs.aws.amazon.com/codepipeline/latest/APIReference/).
- Obtenga información sobre cómo proteger este servicio y sus recursos [mediante las políticas de](https://docs.aws.amazon.com/codepipeline/latest/userguide/security-iam.html) [permisos de IAM.](https://docs.aws.amazon.com/codepipeline/latest/userguide/security-iam.html)

### Temas

- [Acciones definidas por AWS CodePipeline](#page-929-0)
- [Tipos de recursos definidos por AWS CodePipeline](#page-937-0)
- [Claves de condición de AWS CodePipeline](#page-938-0)

### <span id="page-929-0"></span>Acciones definidas por AWS CodePipeline

Puede especificar las siguientes acciones en el elemento Action de una declaración de política de IAM. Utilice políticas para conceder permisos para realizar una operación en AWS. Cuando utiliza una acción en una política, normalmente permite o deniega el acceso a la operación de la API o comandos de la CLI con el mismo nombre. No obstante, en algunos casos, una sola acción controla el acceso a más de una operación. Asimismo, algunas operaciones requieren varias acciones diferentes.

La columna Tipos de recurso de la tabla de Acción indica si cada acción admite permisos de nivel de recursos. Si no hay ningún valor para esta columna, debe especificar todos los recursos ("\*") a los que aplica la política en el elemento Resource de la instrucción de su política. Si la columna incluye un tipo de recurso, puede especificar un ARN de ese tipo en una instrucción con dicha acción. Si la acción tiene uno o más recursos necesarios, la persona que llama debe tener permiso para usar la acción con esos recursos. Los recursos necesarios se indican en la tabla con un asterisco (\*). Si limita el acceso a los recursos con el elemento Resource de una política de IAM, debe incluir un ARN o patrón para cada tipo de recurso requerido. Algunas acciones admiten varios tipos de recursos. Si el tipo de recurso es opcional (no se indica como obligatorio), puede elegir utilizar uno de los tipos de recursos opcionales.

La columna Claves de condición de la tabla Acciones incluye claves que puede especificar en el elemento Condition de la instrucción de una política. Para obtener más información sobre las claves de condición asociadas a los recursos del servicio, consulte la columna Claves de condición de la tabla Tipos de recursos.

#### **a** Note

Las claves de condición de recursos se enumeran en la tabla [Tipos de recursos](#page-937-0). Encontrará un enlace al tipo de recurso que se aplica a una acción en la columna Tipos de recursos (\*obligatorio) de la tabla Acciones. El tipo de recurso de la tabla Tipos de recursos incluye la columna Claves de condición, que son las claves de condición del recurso que se aplican a una acción de la tabla Acciones.

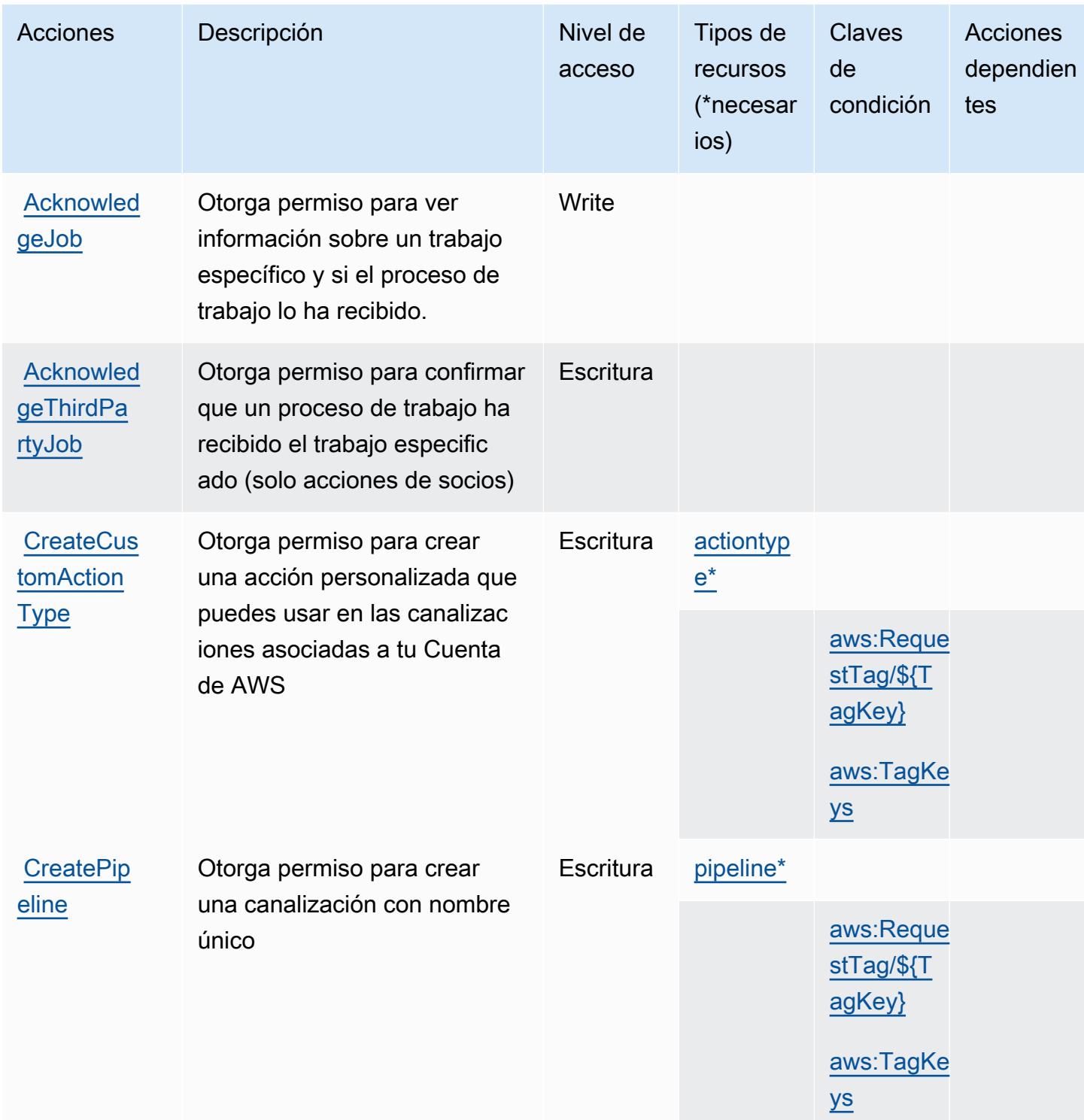

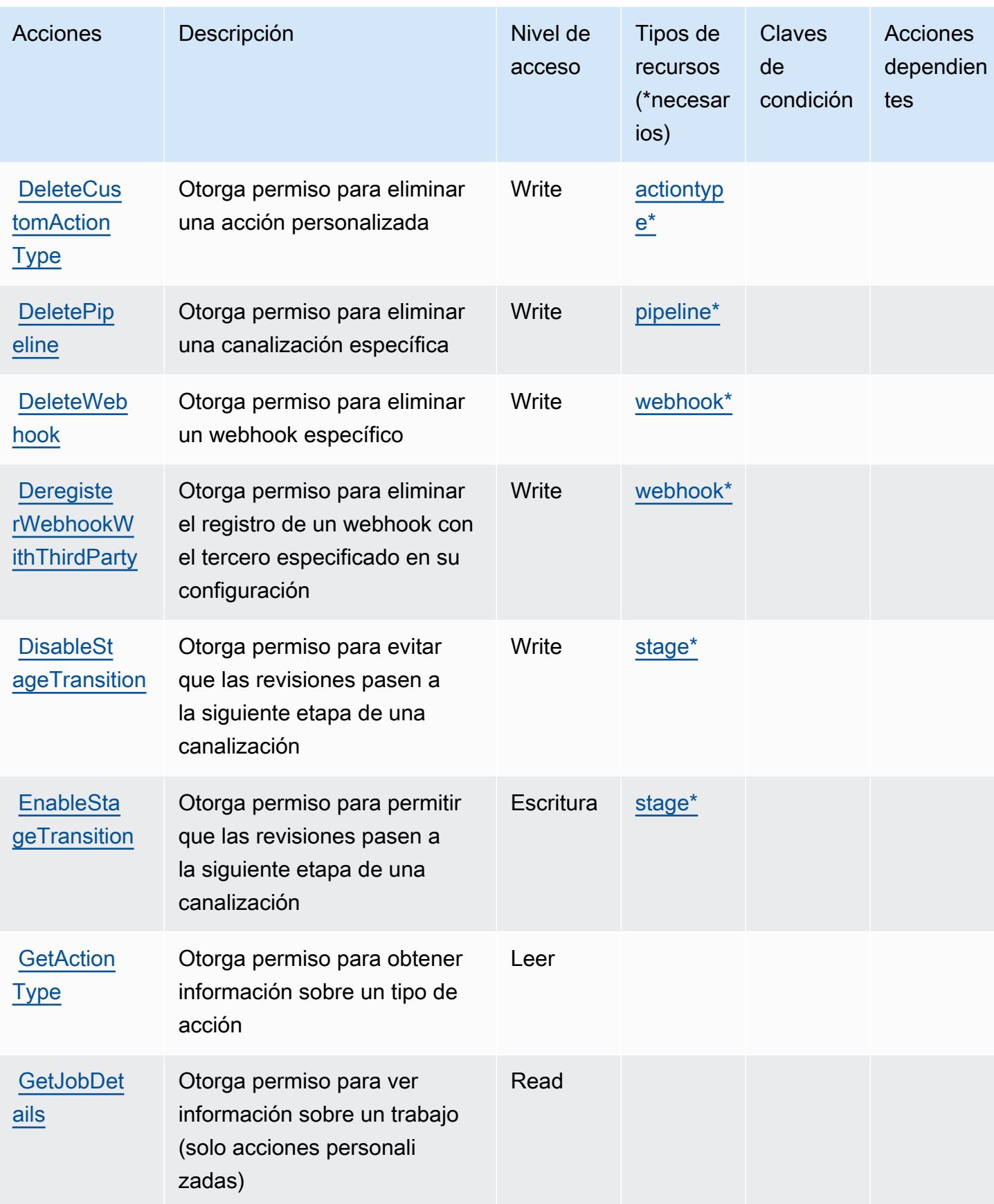

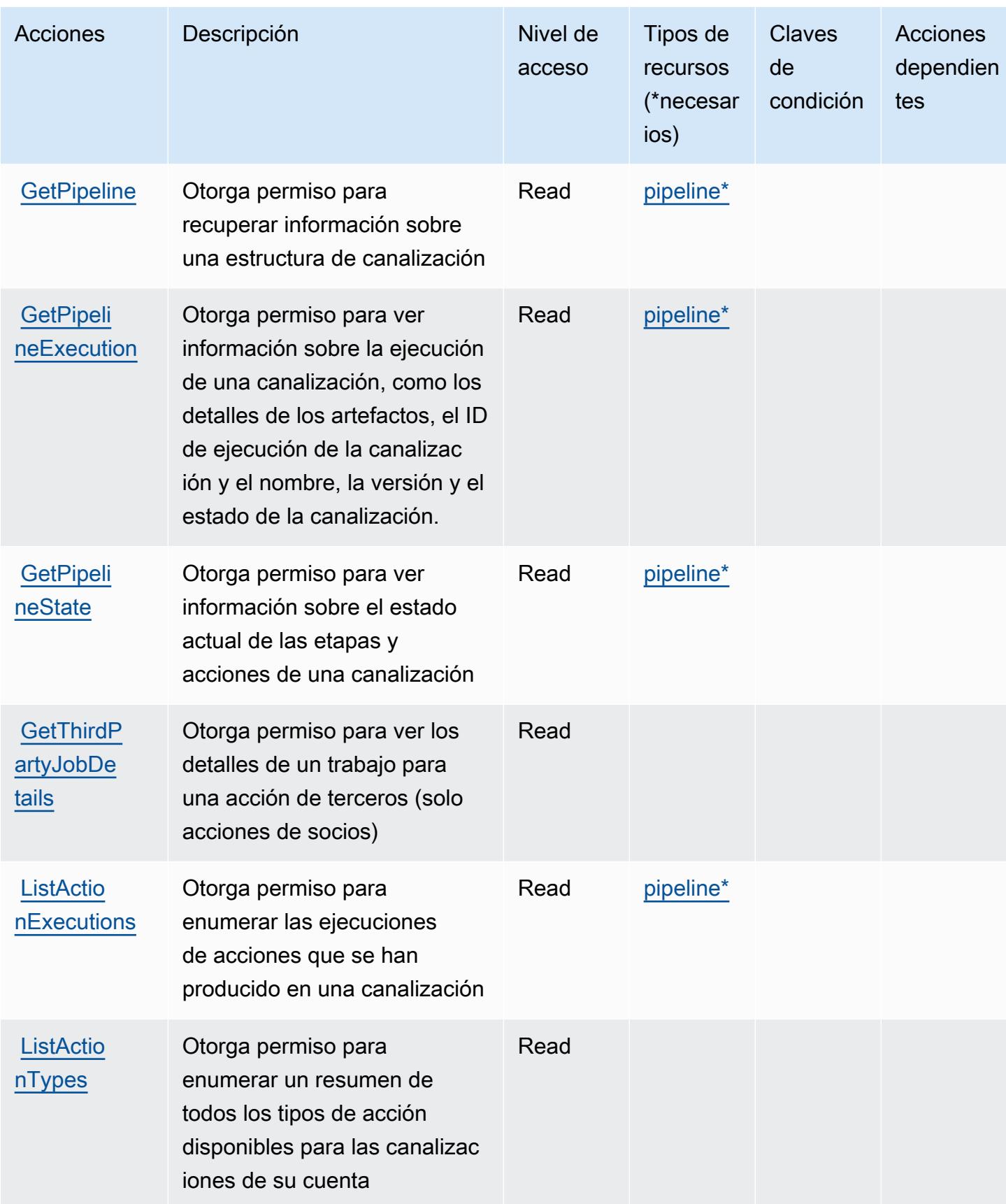

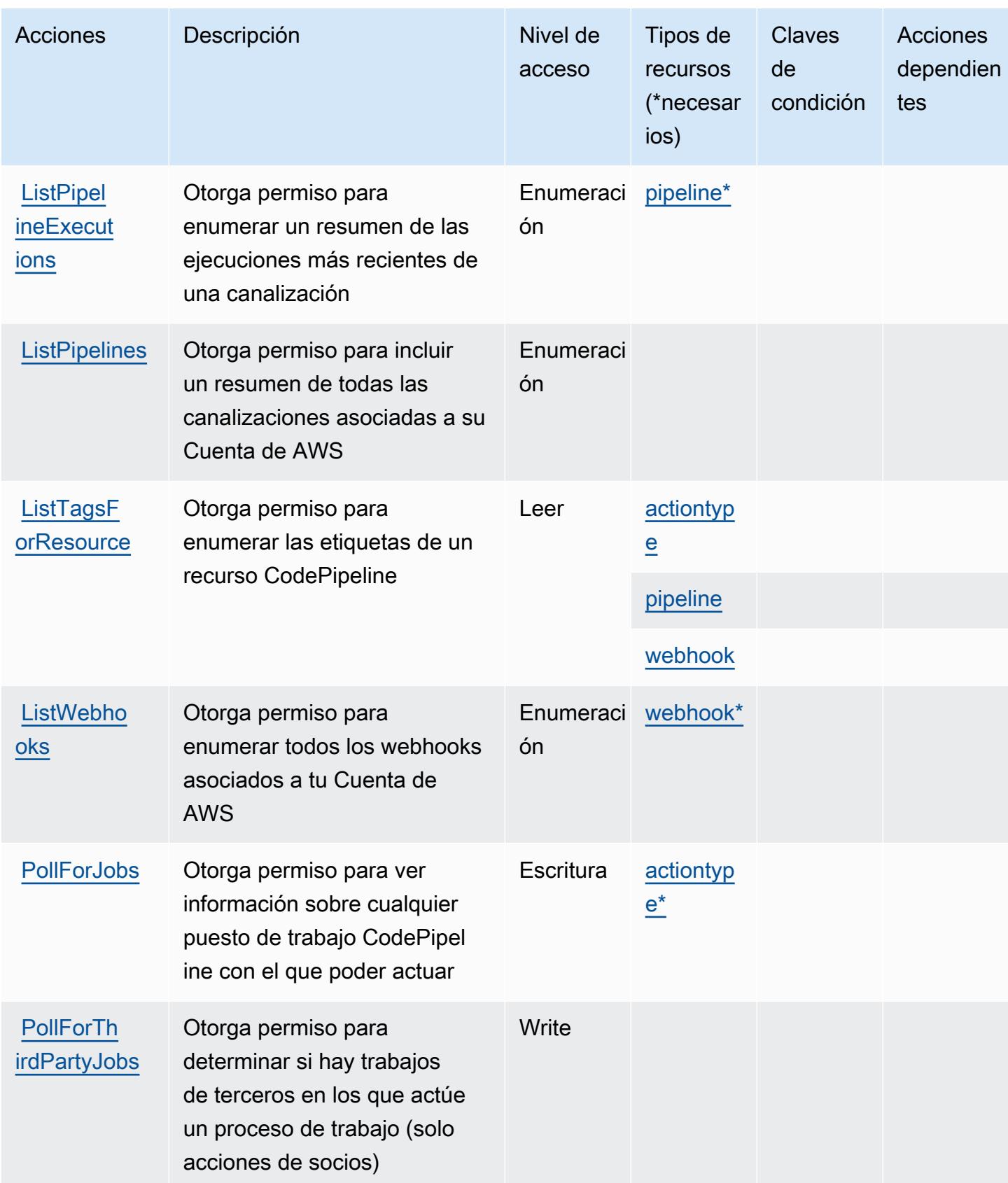

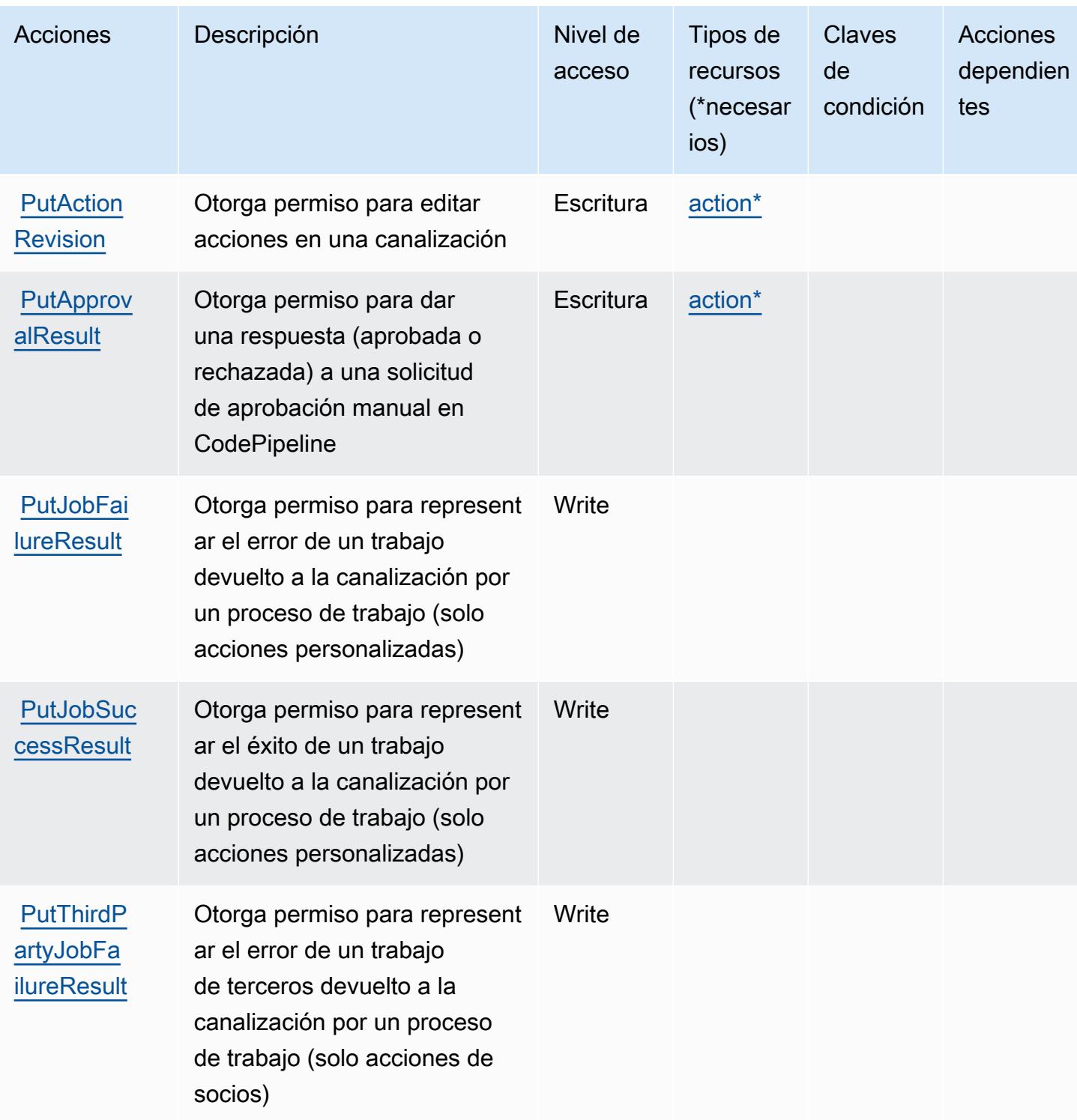

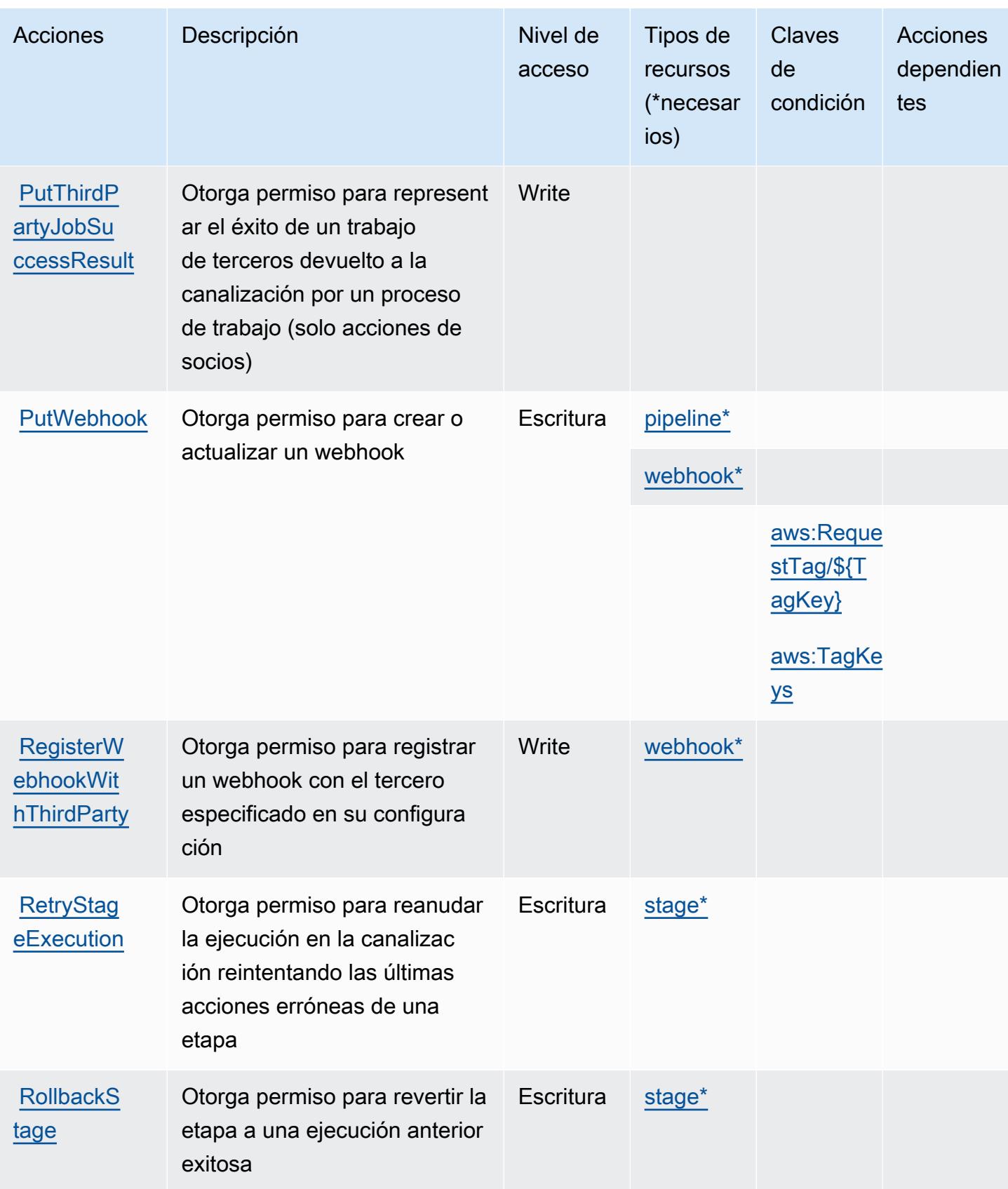
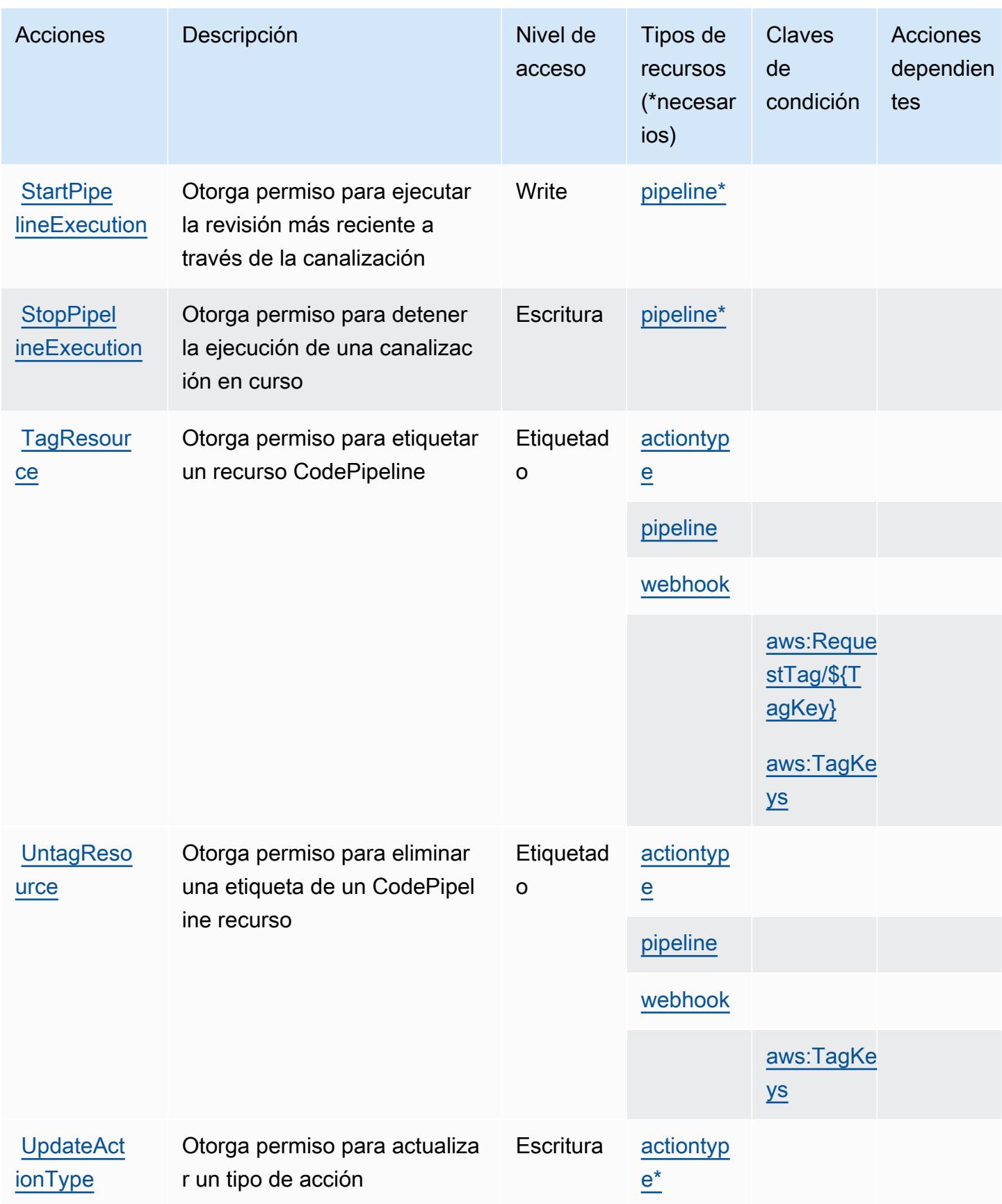

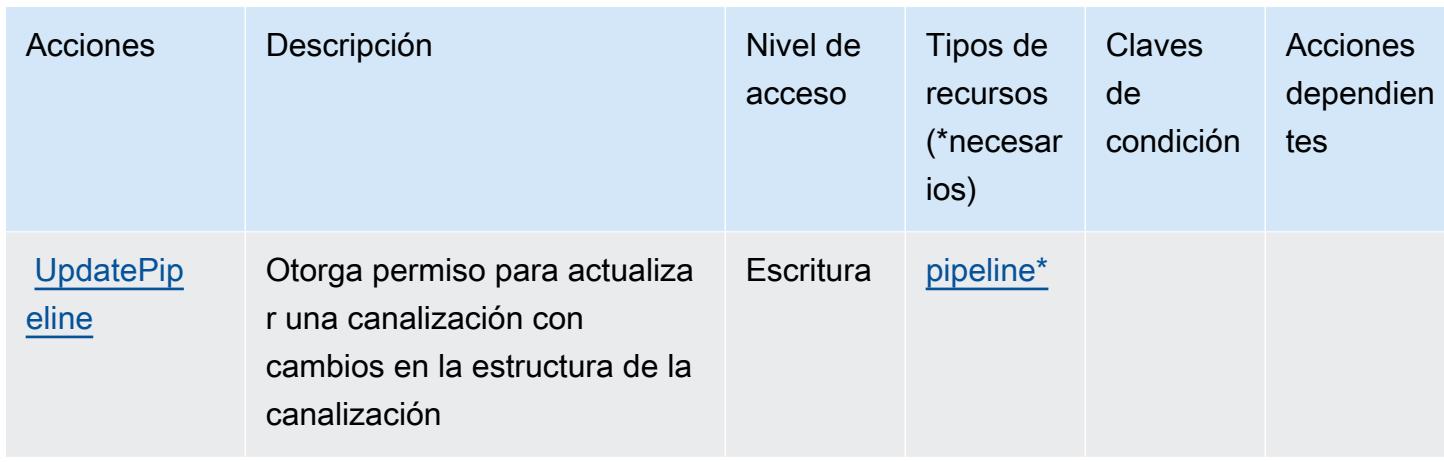

# Tipos de recursos definidos por AWS CodePipeline

Los siguientes tipos de recurso están definidos por este servicio y se pueden utilizar en el elemento Resource de las instrucciones de política de permisos de IAM. Cada acción de la [tabla Acciones](#page-929-0) identifica los tipos de recursos que se pueden especificar con dicha acción. Un tipo de recurso también puede definir qué claves de condición se pueden incluir en una política. Estas claves se muestran en la última columna de la tabla Tipos de recursos. Para obtener información detallada sobre las columnas de la siguiente tabla, consulte [Tabla Tipos de recurso.](reference_policies_actions-resources-contextkeys.html#resources_table)

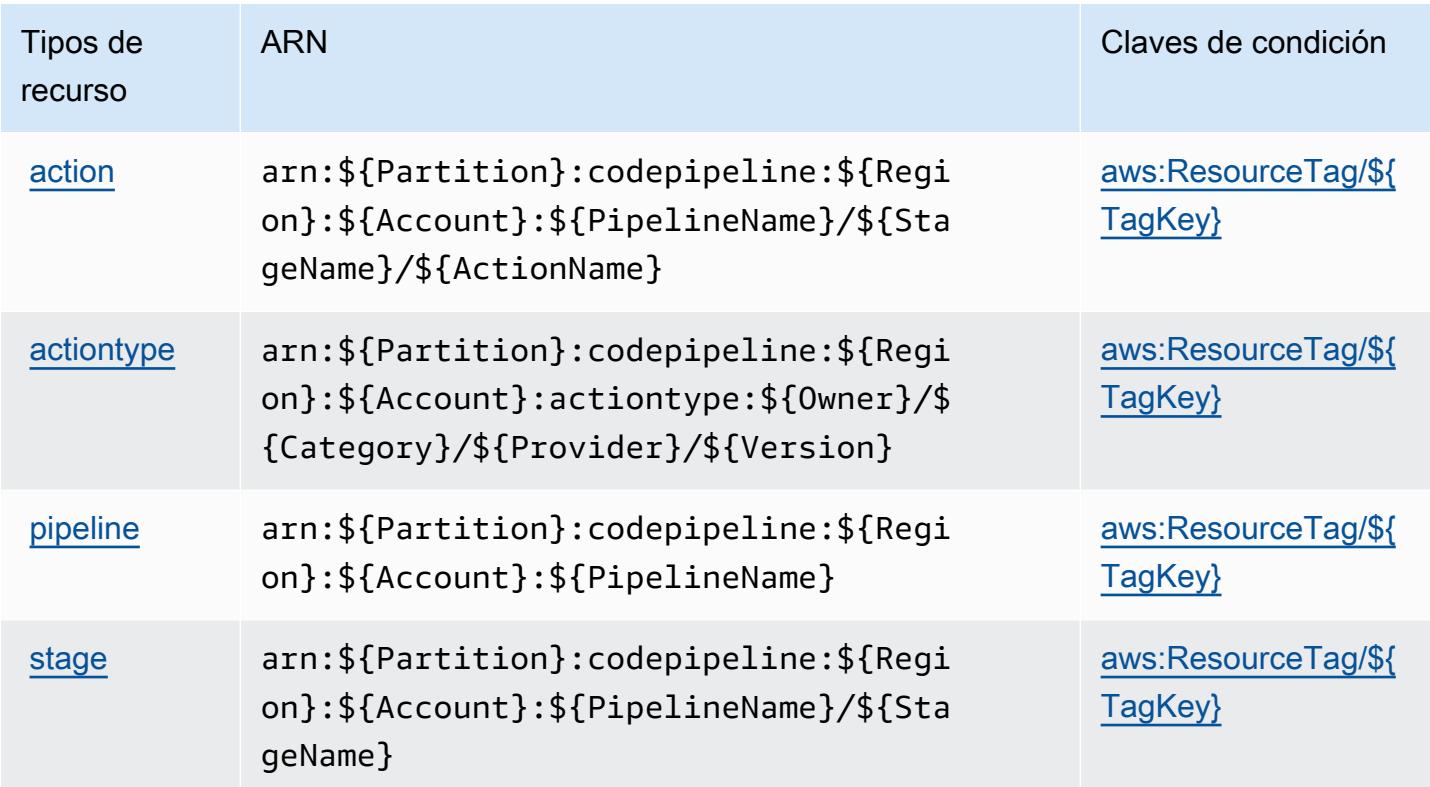

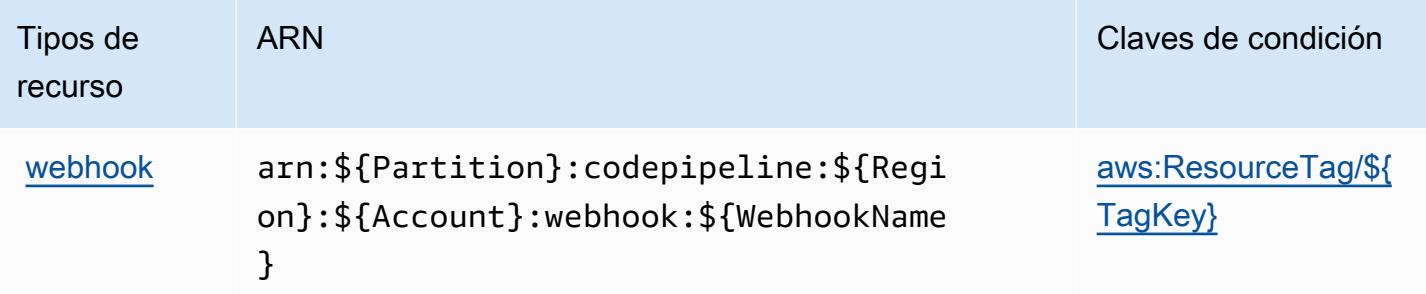

## Claves de condición de AWS CodePipeline

AWS CodePipeline define las siguientes claves de condición que se pueden utilizar en el Condition elemento de una política de IAM. Puede utilizar estas claves para ajustar más las condiciones en las que se aplica la instrucción de política. Para obtener información detallada sobre las columnas de la siguiente tabla, consulte [Tabla de Claves de condición.](reference_policies_actions-resources-contextkeys.html#context_keys_table)

Para ver las claves de condición globales que están disponibles para todos los servicios, consulte [Claves de condición globales disponibles.](https://docs.aws.amazon.com/IAM/latest/UserGuide/reference_policies_condition-keys.html#AvailableKeys)

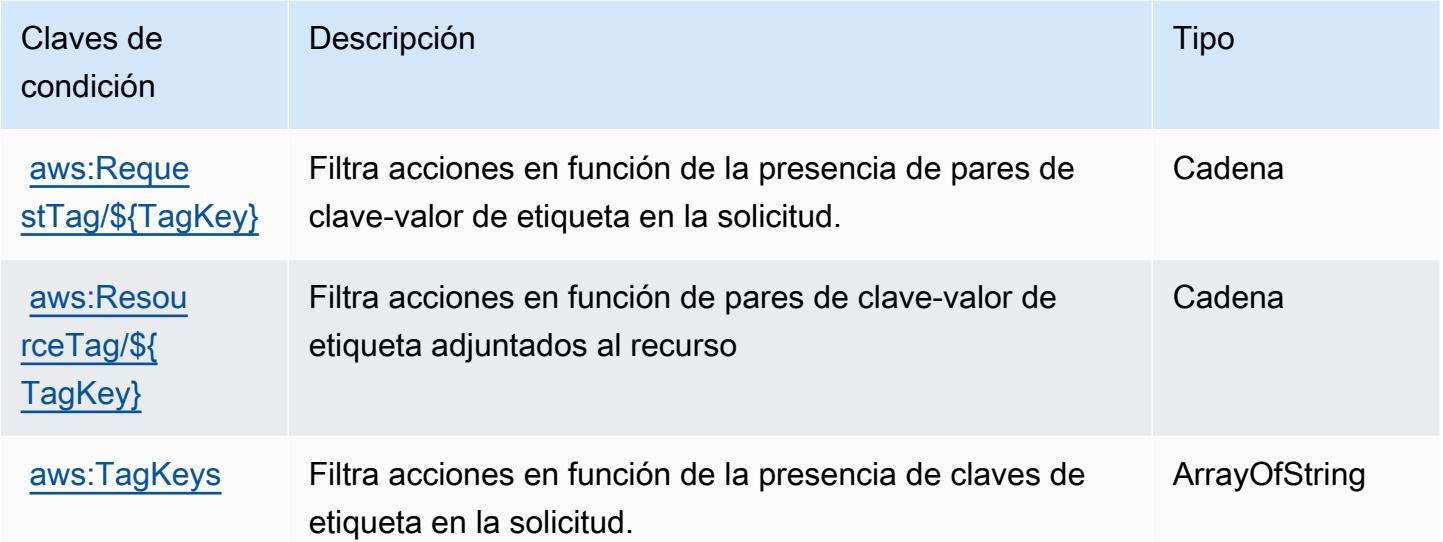

# Claves de condiciones, recursos y acciones para AWS CodeStar

AWS CodeStar (prefijo de servicio:codestar) proporciona los siguientes recursos, acciones y claves de contexto de condiciones específicos del servicio para su uso en las políticas de permisos de IAM.

Referencias:

- Obtenga información para [configurar este servicio](https://docs.aws.amazon.com/codestar/latest/userguide/).
- Vea una [lista de las operaciones de API disponibles para este servicio](https://docs.aws.amazon.com/codestar/latest/APIReference/).
- Obtenga información sobre cómo proteger este servicio y sus recursos [mediante las políticas de](https://docs.aws.amazon.com/codestar/latest/userguide/security.html) [permisos de IAM.](https://docs.aws.amazon.com/codestar/latest/userguide/security.html)

#### Temas

- [Acciones definidas por AWS CodeStar](#page-939-0)
- [Tipos de recursos definidos por AWS CodeStar](#page-944-0)
- [Claves de condición de AWS CodeStar](#page-945-0)

### <span id="page-939-0"></span>Acciones definidas por AWS CodeStar

Puede especificar las siguientes acciones en el elemento Action de una declaración de política de IAM. Utilice políticas para conceder permisos para realizar una operación en AWS. Cuando utiliza una acción en una política, normalmente permite o deniega el acceso a la operación de la API o comandos de la CLI con el mismo nombre. No obstante, en algunos casos, una sola acción controla el acceso a más de una operación. Asimismo, algunas operaciones requieren varias acciones diferentes.

La columna Tipos de recurso de la tabla de Acción indica si cada acción admite permisos de nivel de recursos. Si no hay ningún valor para esta columna, debe especificar todos los recursos ("\*") a los que aplica la política en el elemento Resource de la instrucción de su política. Si la columna incluye un tipo de recurso, puede especificar un ARN de ese tipo en una instrucción con dicha acción. Si la acción tiene uno o más recursos necesarios, la persona que llama debe tener permiso para usar la acción con esos recursos. Los recursos necesarios se indican en la tabla con un asterisco (\*). Si limita el acceso a los recursos con el elemento Resource de una política de IAM, debe incluir un ARN o patrón para cada tipo de recurso requerido. Algunas acciones admiten varios tipos de recursos. Si el tipo de recurso es opcional (no se indica como obligatorio), puede elegir utilizar uno de los tipos de recursos opcionales.

La columna Claves de condición de la tabla Acciones incluye claves que puede especificar en el elemento Condition de la instrucción de una política. Para obtener más información sobre las claves de condición asociadas a los recursos del servicio, consulte la columna Claves de condición de la tabla Tipos de recursos.

#### **a** Note

Las claves de condición de recursos se enumeran en la tabla [Tipos de recursos](#page-944-0). Encontrará un enlace al tipo de recurso que se aplica a una acción en la columna Tipos de recursos (\*obligatorio) de la tabla Acciones. El tipo de recurso de la tabla Tipos de recursos incluye la columna Claves de condición, que son las claves de condición del recurso que se aplican a una acción de la tabla Acciones.

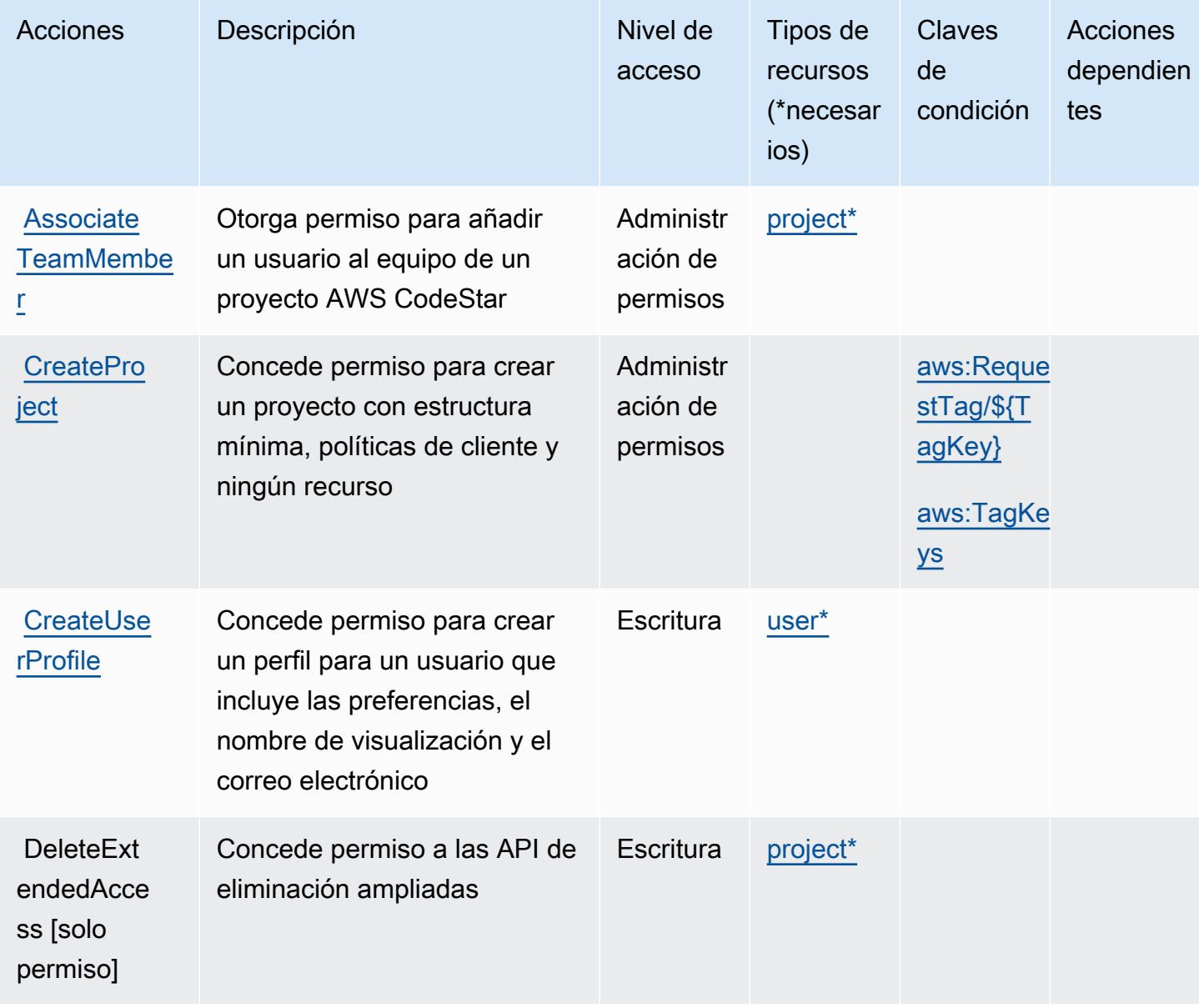

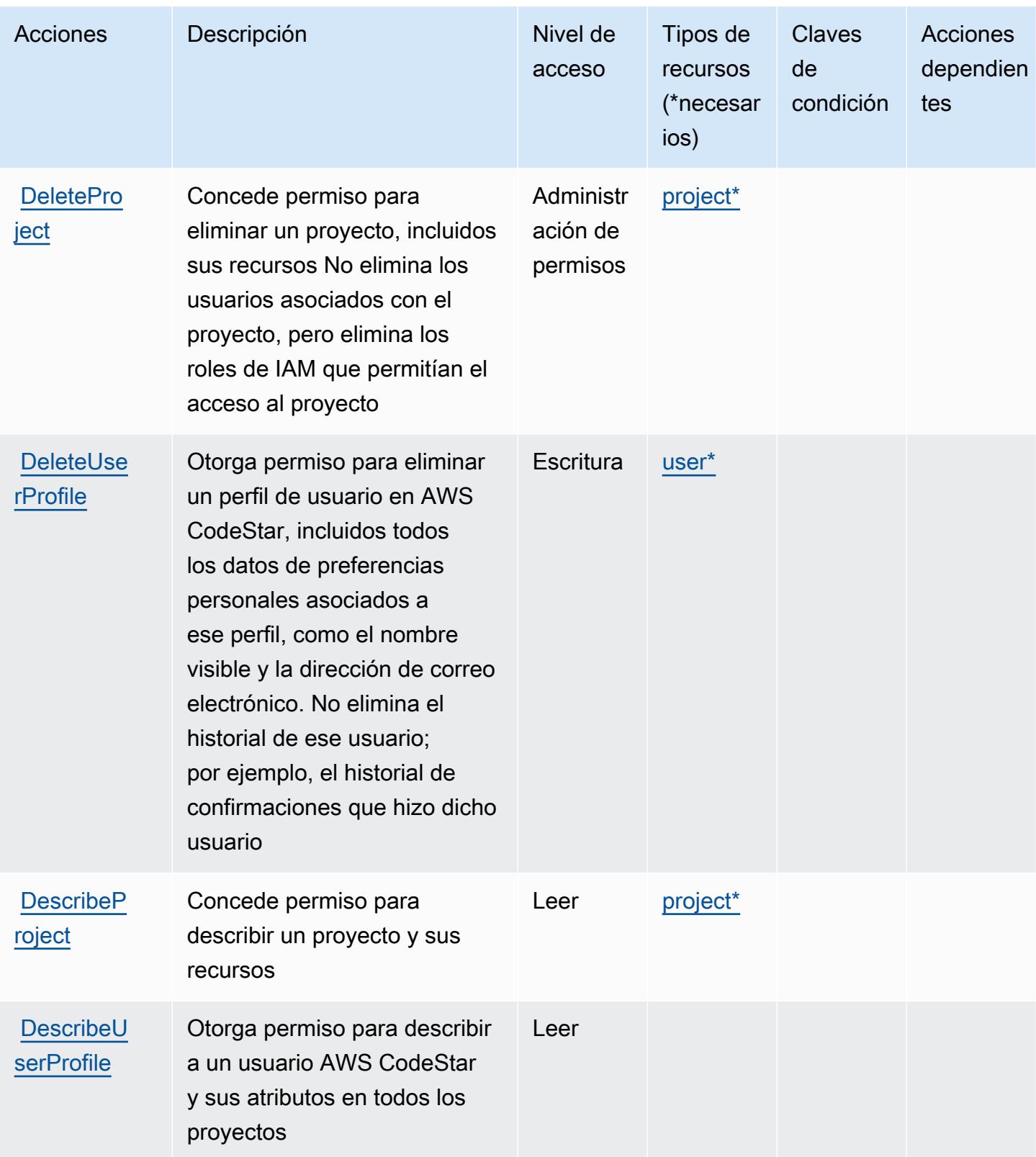

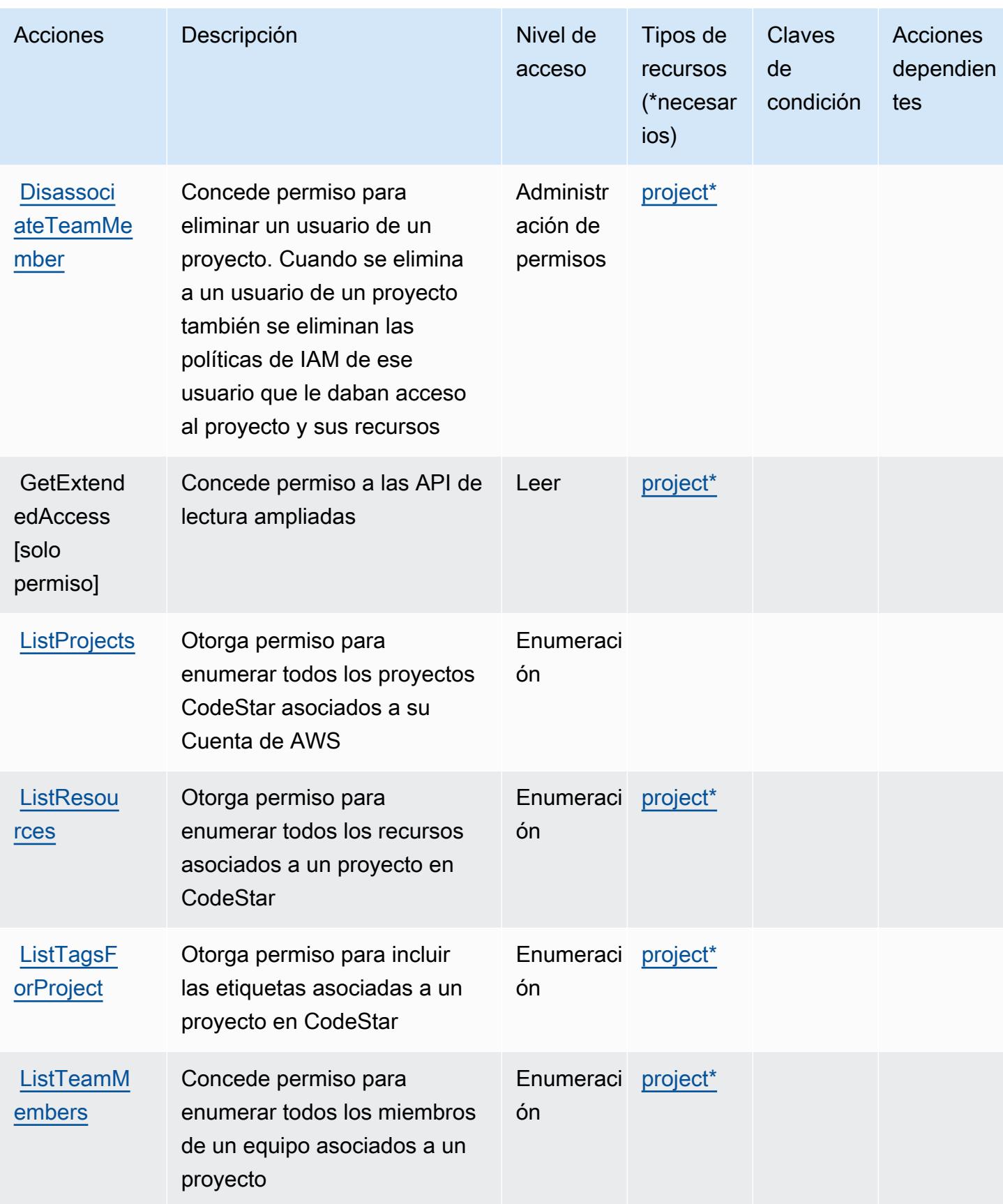

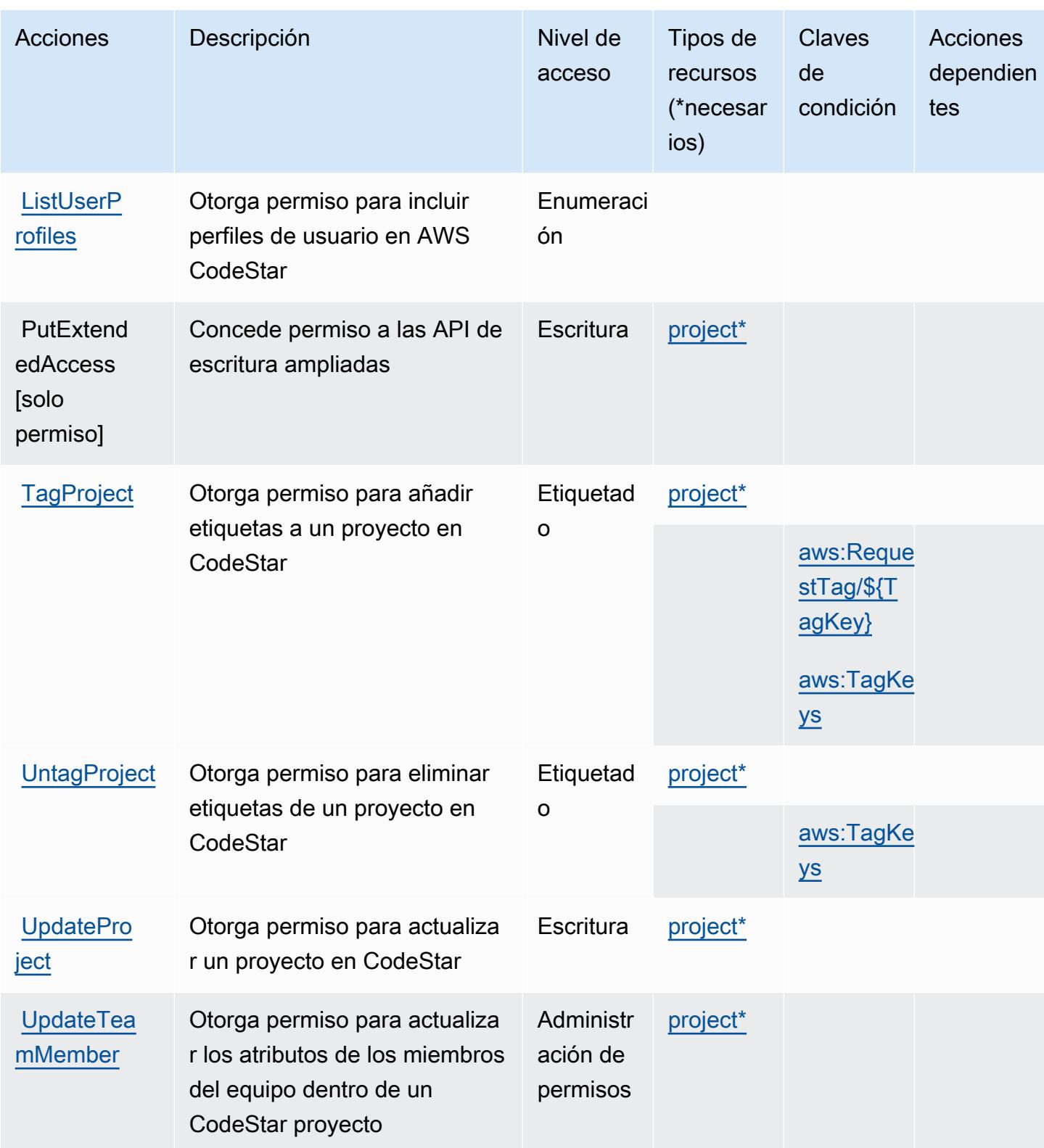

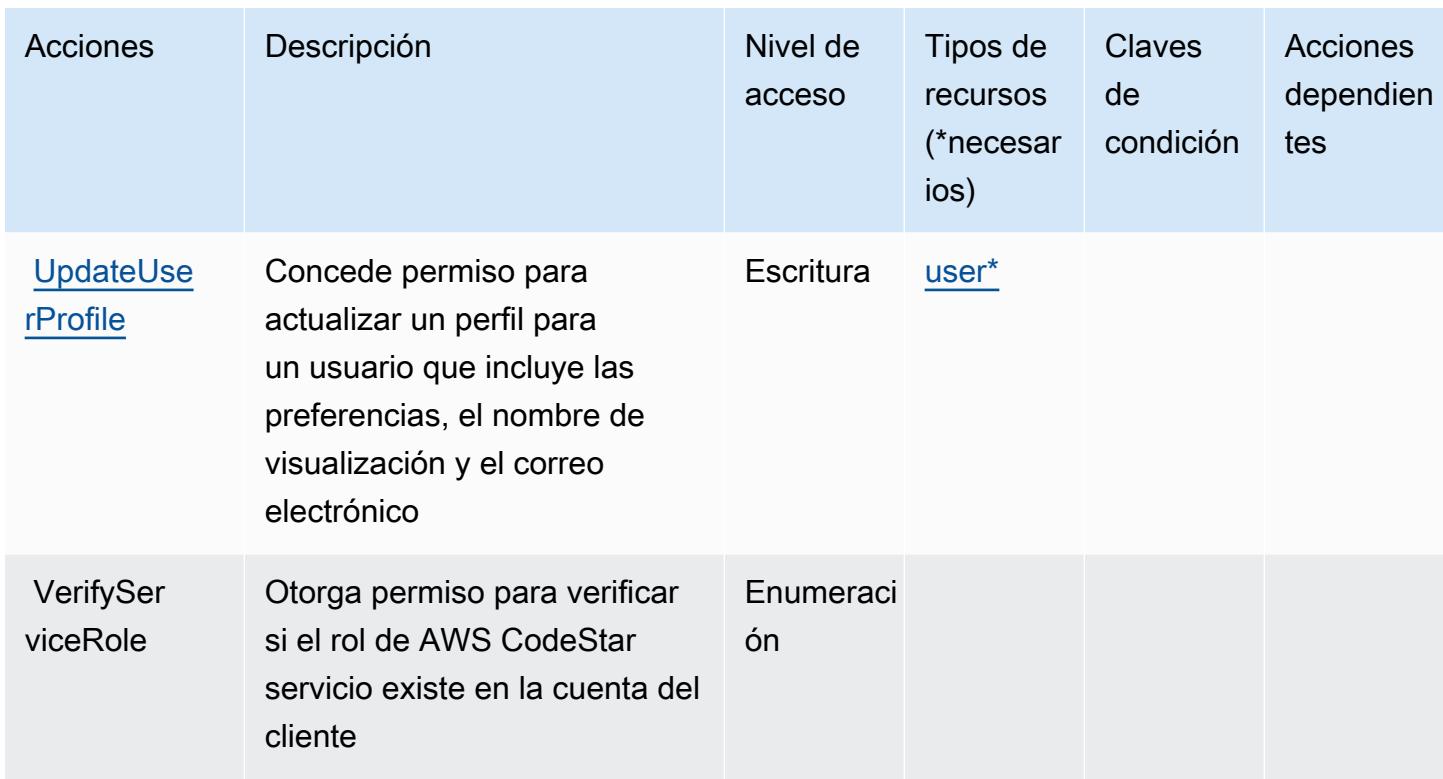

## <span id="page-944-0"></span>Tipos de recursos definidos por AWS CodeStar

Los siguientes tipos de recurso están definidos por este servicio y se pueden utilizar en el elemento Resource de las instrucciones de política de permisos de IAM. Cada acción de la [tabla Acciones](#page-939-0) identifica los tipos de recursos que se pueden especificar con dicha acción. Un tipo de recurso también puede definir qué claves de condición se pueden incluir en una política. Estas claves se muestran en la última columna de la tabla Tipos de recursos. Para obtener información detallada sobre las columnas de la siguiente tabla, consulte [Tabla Tipos de recurso.](reference_policies_actions-resources-contextkeys.html#resources_table)

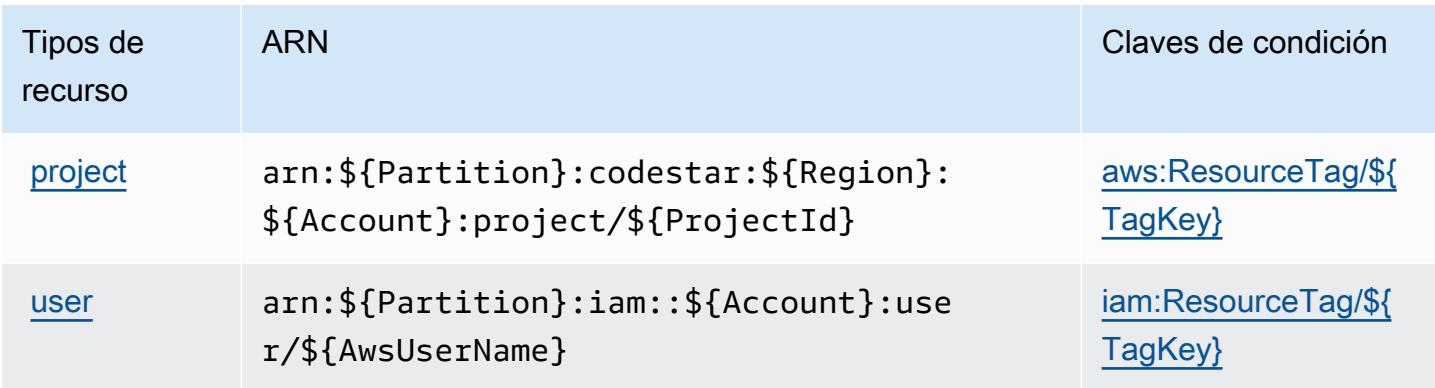

## <span id="page-945-0"></span>Claves de condición de AWS CodeStar

AWS CodeStar define las siguientes claves de condición que se pueden utilizar en el Condition elemento de una política de IAM. Puede utilizar estas claves para ajustar más las condiciones en las que se aplica la instrucción de política. Para obtener información detallada sobre las columnas de la siguiente tabla, consulte [Tabla de Claves de condición](reference_policies_actions-resources-contextkeys.html#context_keys_table).

Para ver las claves de condición globales que están disponibles para todos los servicios, consulte [Claves de condición globales disponibles.](https://docs.aws.amazon.com/IAM/latest/UserGuide/reference_policies_condition-keys.html#AvailableKeys)

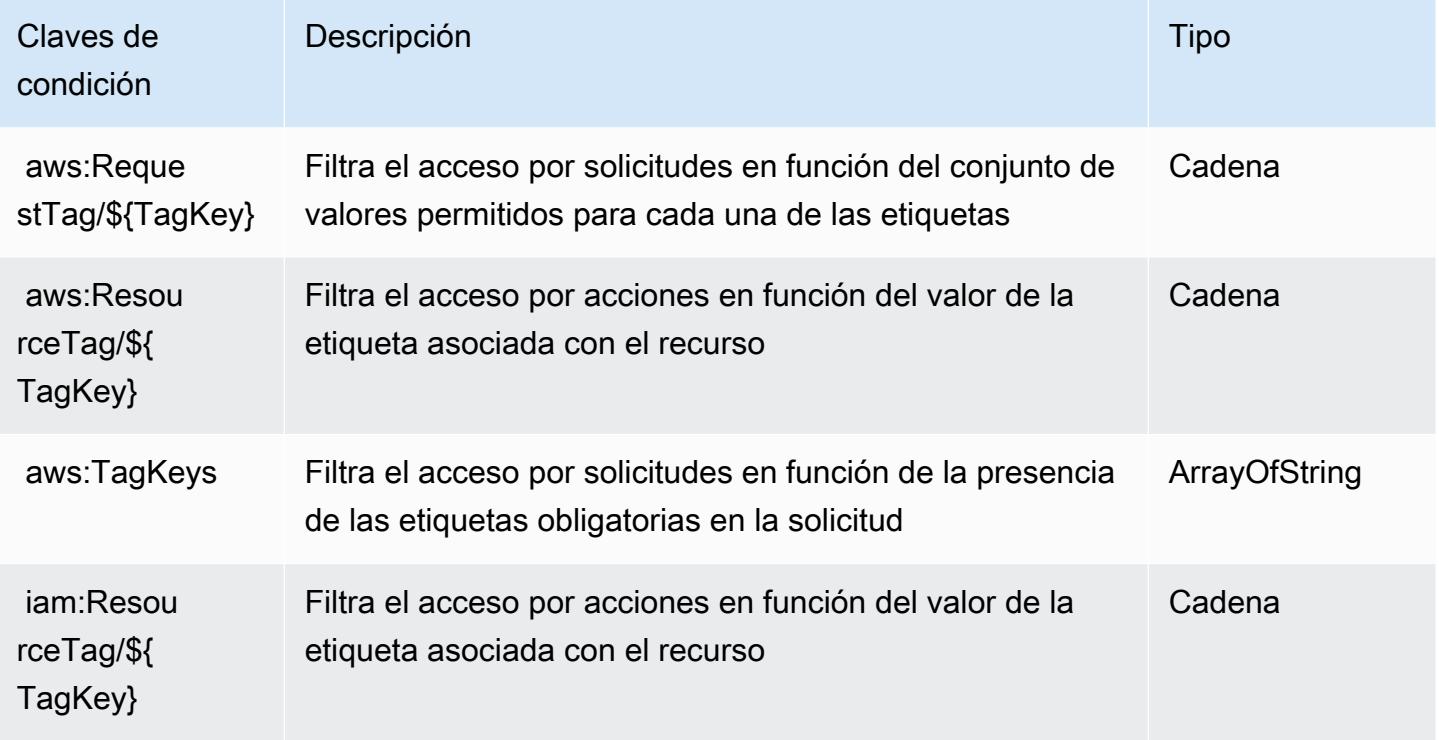

# Acciones, recursos y claves de condición para AWS CodeStar Connections

AWS CodeStar Connections (prefijo de servicio:codestar-connections) proporciona los siguientes recursos, acciones y claves de contexto de condiciones específicos del servicio para su uso en las políticas de permisos de IAM.

Referencias:

- Obtenga información para [configurar este servicio](https://docs.aws.amazon.com/dtconsole/latest/userguide/welcome-connections.html).
- Vea una [lista de las operaciones de API disponibles para este servicio](https://docs.aws.amazon.com/codestar-connections/latest/APIReference/Welcome.html).

• Obtenga información sobre cómo proteger este servicio y sus recursos [mediante las políticas de](https://docs.aws.amazon.com/dtconsole/latest/userguide/security-iam.html) [permisos de IAM.](https://docs.aws.amazon.com/dtconsole/latest/userguide/security-iam.html)

#### Temas

- [Acciones definidas por Connections AWS CodeStar](#page-946-0)
- [Tipos de recursos definidos por AWS CodeStar Connections](#page-957-0)
- [Claves de condición para AWS CodeStar las conexiones](#page-957-1)

# <span id="page-946-0"></span>Acciones definidas por Connections AWS CodeStar

Puede especificar las siguientes acciones en el elemento Action de una declaración de política de IAM. Utilice políticas para conceder permisos para realizar una operación en AWS. Cuando utiliza una acción en una política, normalmente permite o deniega el acceso a la operación de la API o comandos de la CLI con el mismo nombre. No obstante, en algunos casos, una sola acción controla el acceso a más de una operación. Asimismo, algunas operaciones requieren varias acciones diferentes.

La columna Tipos de recurso de la tabla de Acción indica si cada acción admite permisos de nivel de recursos. Si no hay ningún valor para esta columna, debe especificar todos los recursos ("\*") a los que aplica la política en el elemento Resource de la instrucción de su política. Si la columna incluye un tipo de recurso, puede especificar un ARN de ese tipo en una instrucción con dicha acción. Si la acción tiene uno o más recursos necesarios, la persona que llama debe tener permiso para usar la acción con esos recursos. Los recursos necesarios se indican en la tabla con un asterisco (\*). Si limita el acceso a los recursos con el elemento Resource de una política de IAM, debe incluir un ARN o patrón para cada tipo de recurso requerido. Algunas acciones admiten varios tipos de recursos. Si el tipo de recurso es opcional (no se indica como obligatorio), puede elegir utilizar uno de los tipos de recursos opcionales.

La columna Claves de condición de la tabla Acciones incluye claves que puede especificar en el elemento Condition de la instrucción de una política. Para obtener más información sobre las claves de condición asociadas a los recursos del servicio, consulte la columna Claves de condición de la tabla Tipos de recursos.

#### **a** Note

Las claves de condición de recursos se enumeran en la tabla [Tipos de recursos](#page-957-0). Encontrará un enlace al tipo de recurso que se aplica a una acción en la columna Tipos de recursos

(\*obligatorio) de la tabla Acciones. El tipo de recurso de la tabla Tipos de recursos incluye la columna Claves de condición, que son las claves de condición del recurso que se aplican a una acción de la tabla Acciones.

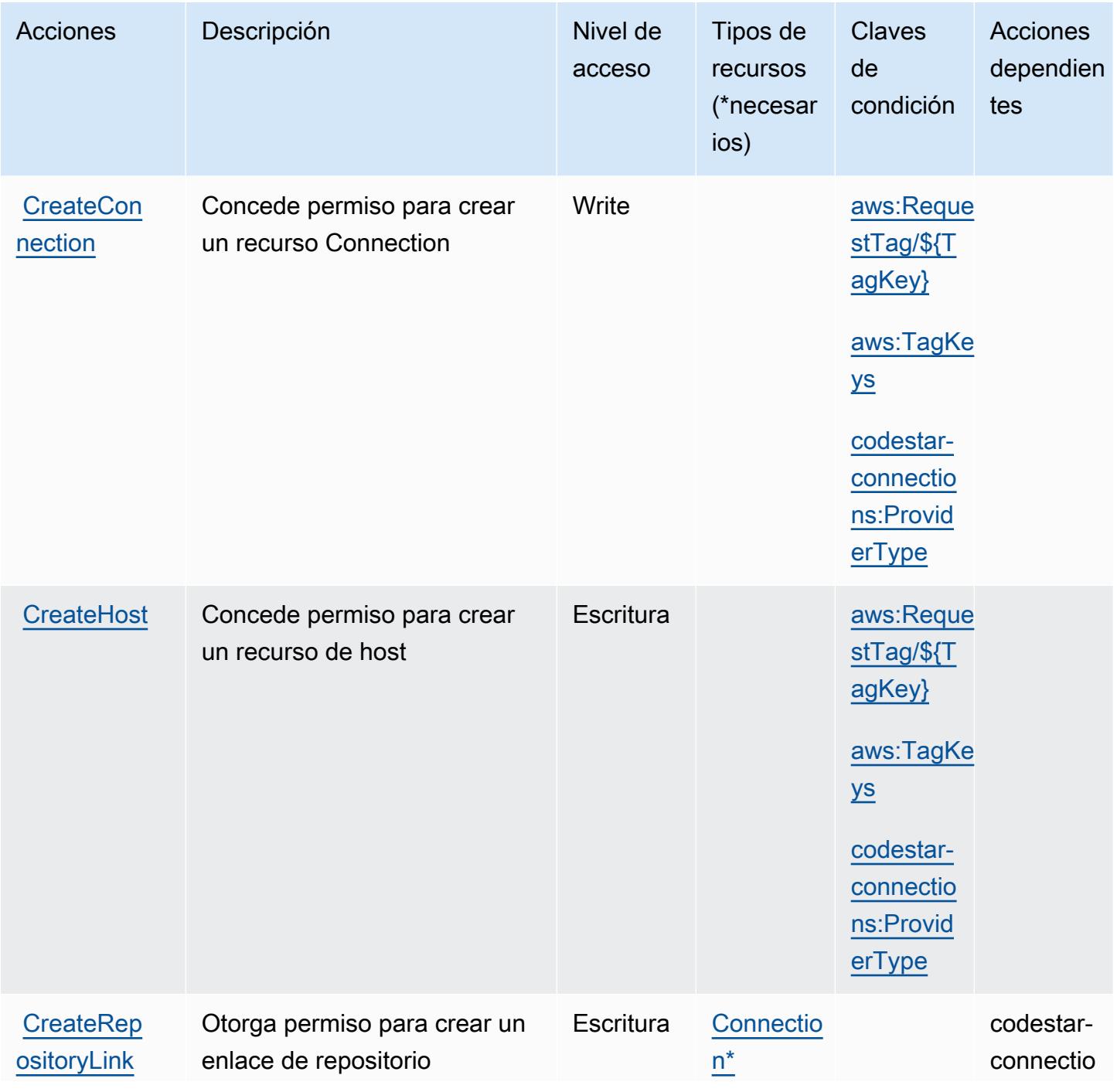

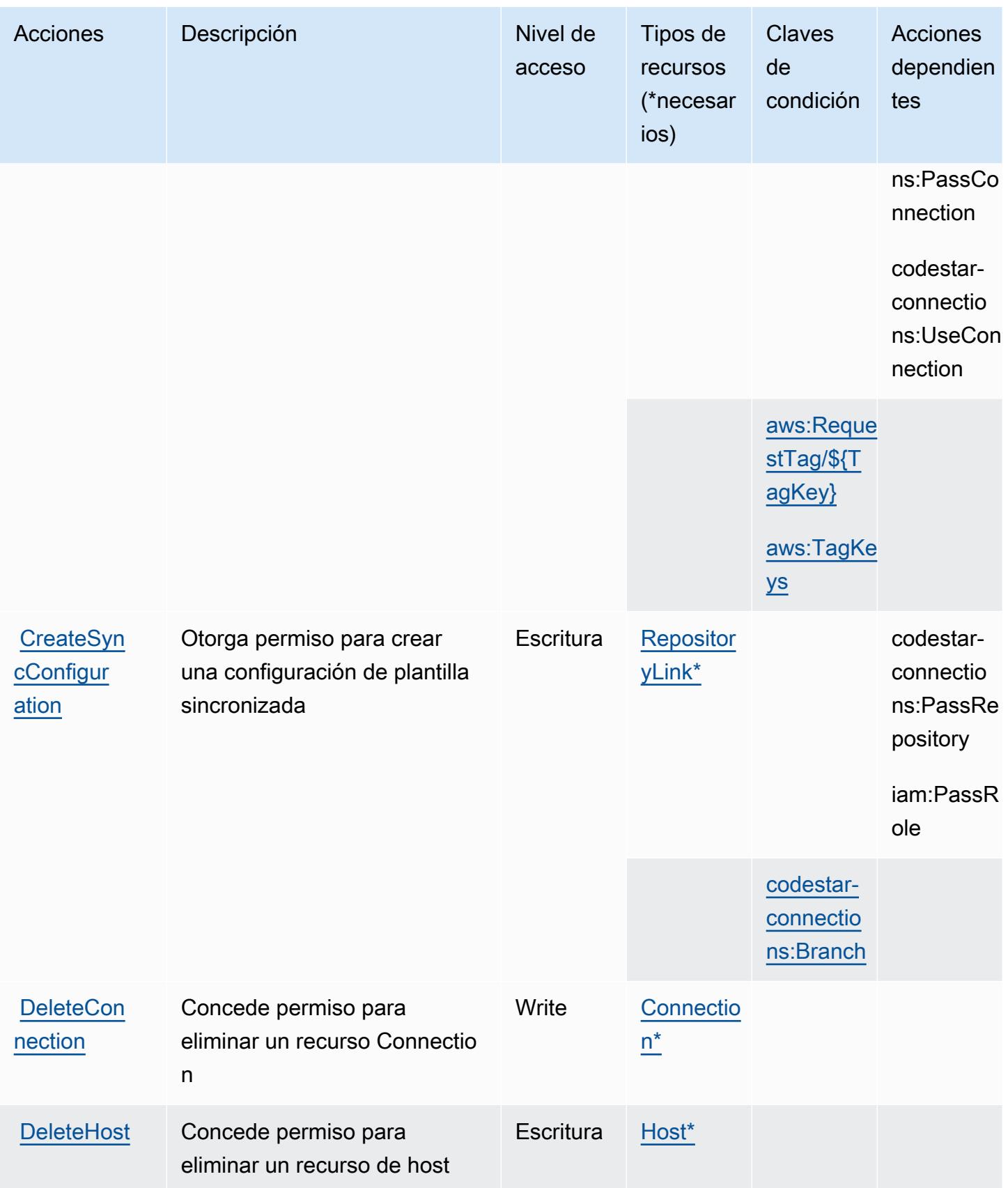

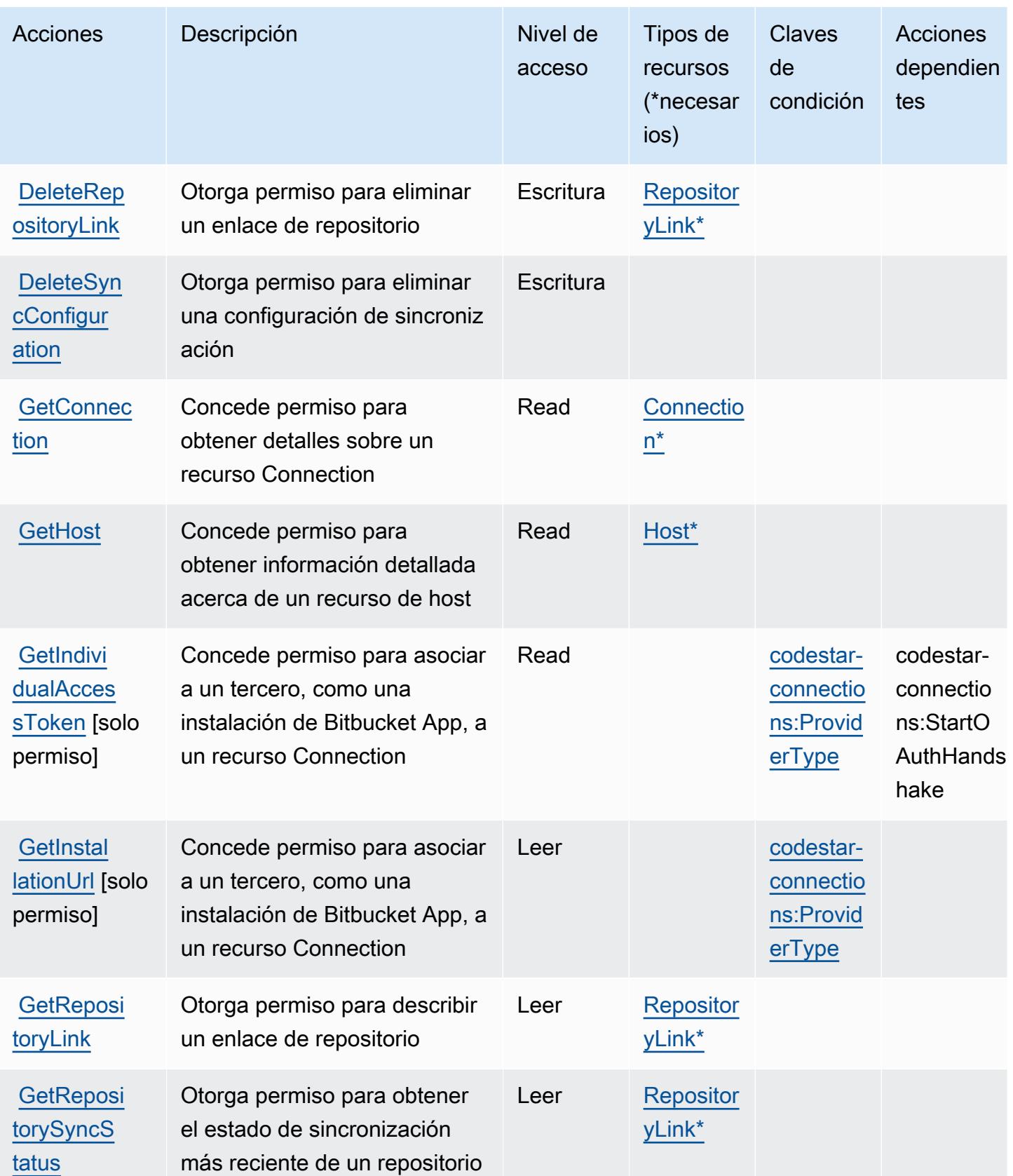

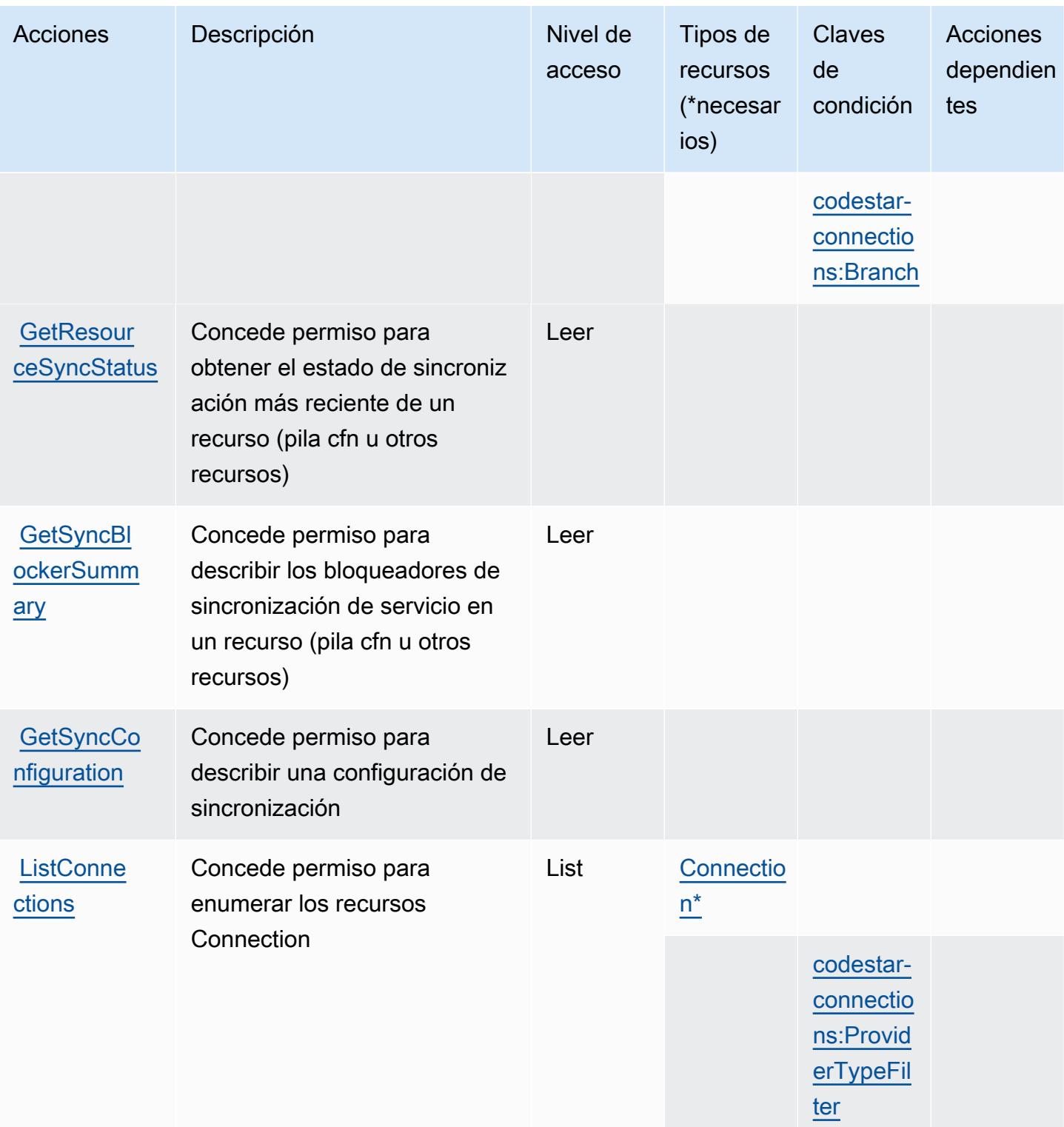

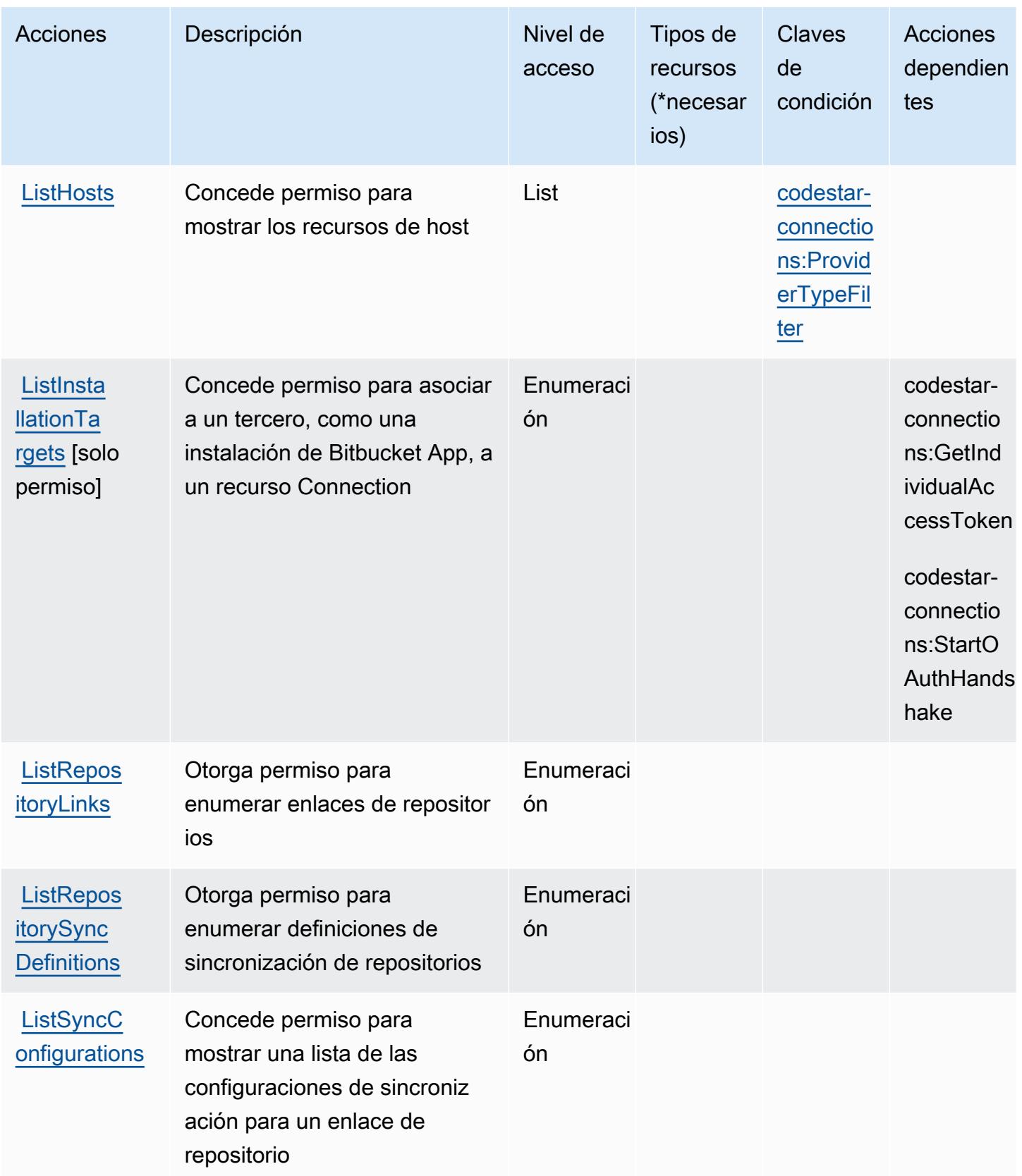

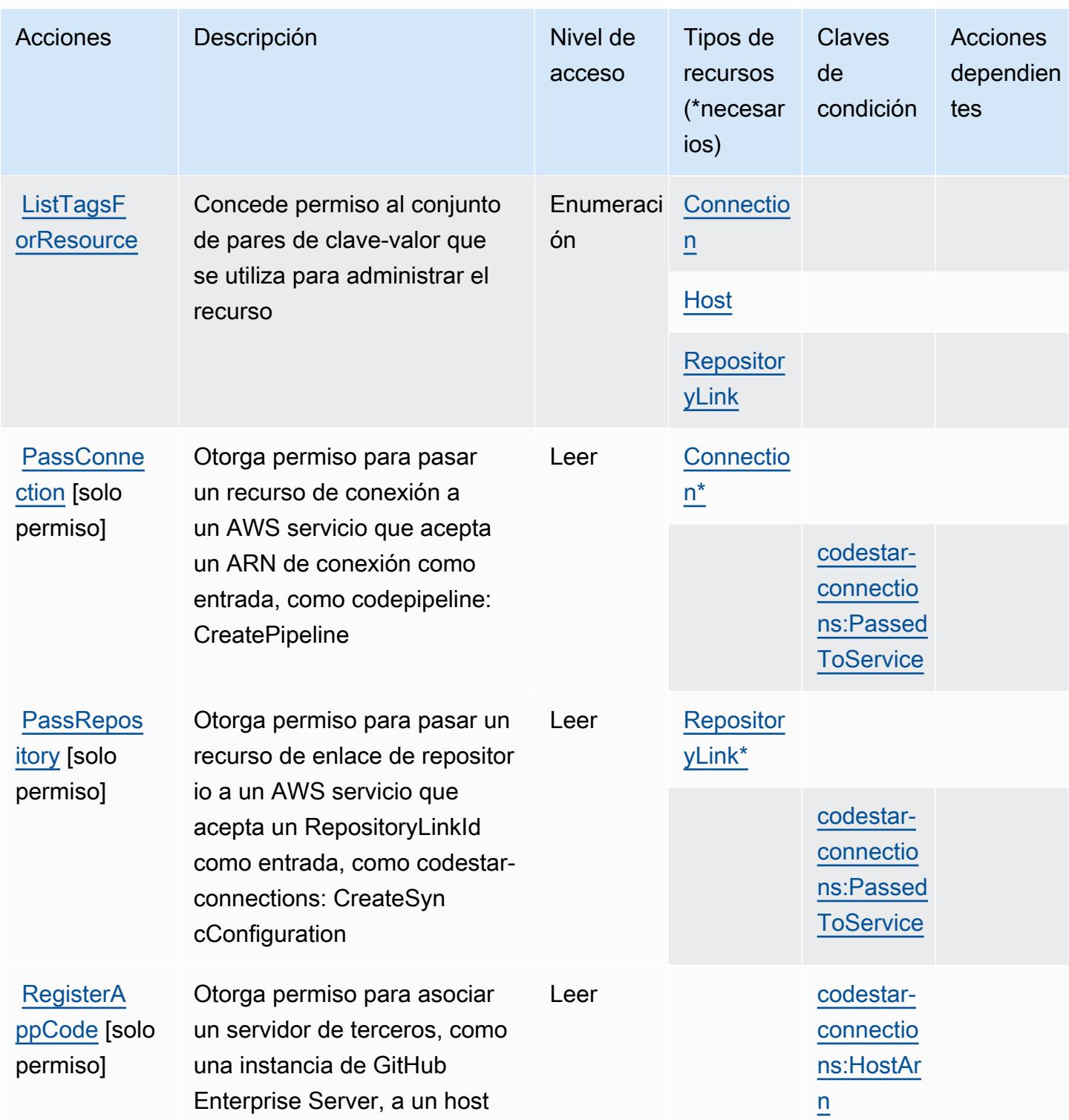

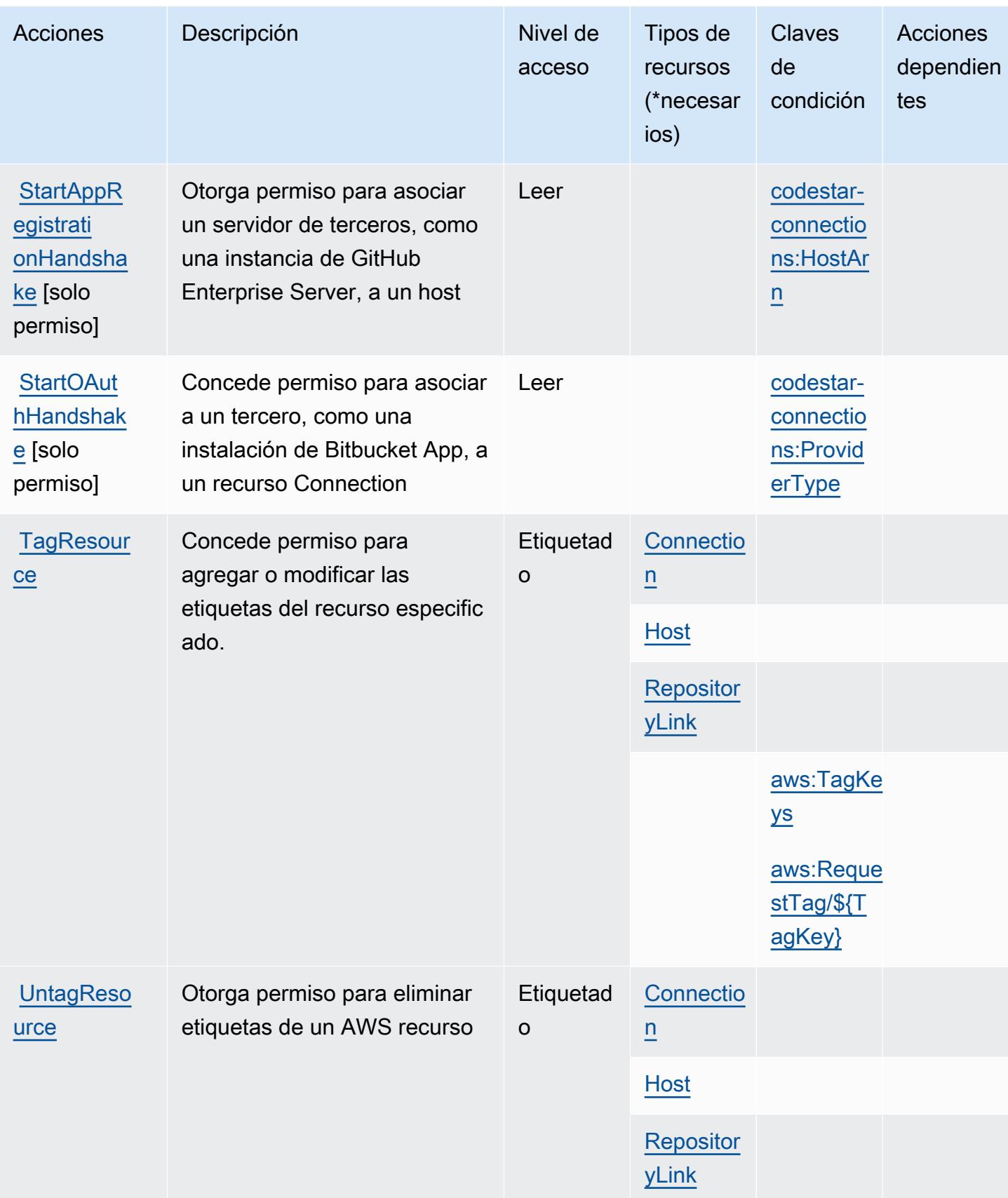

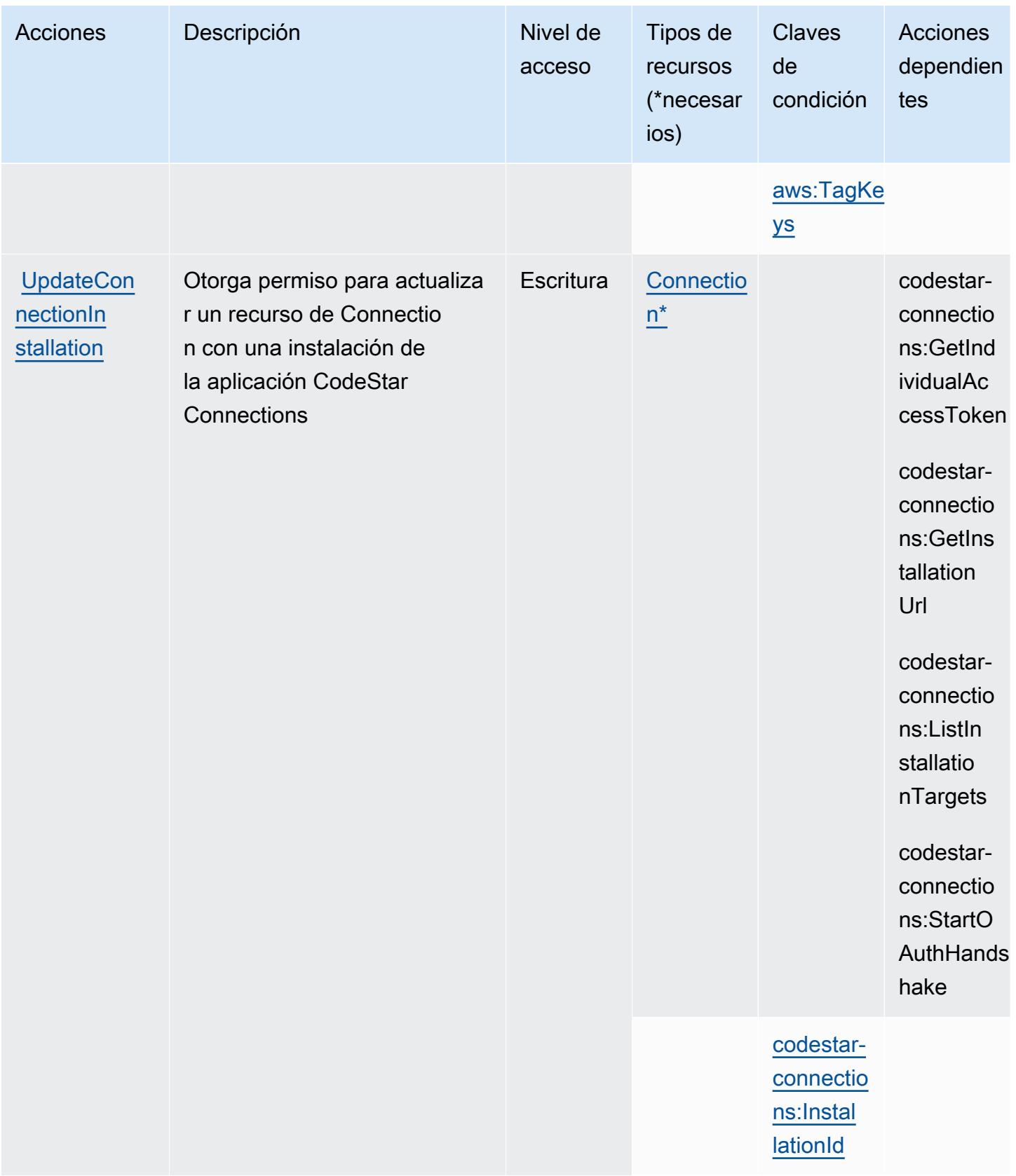

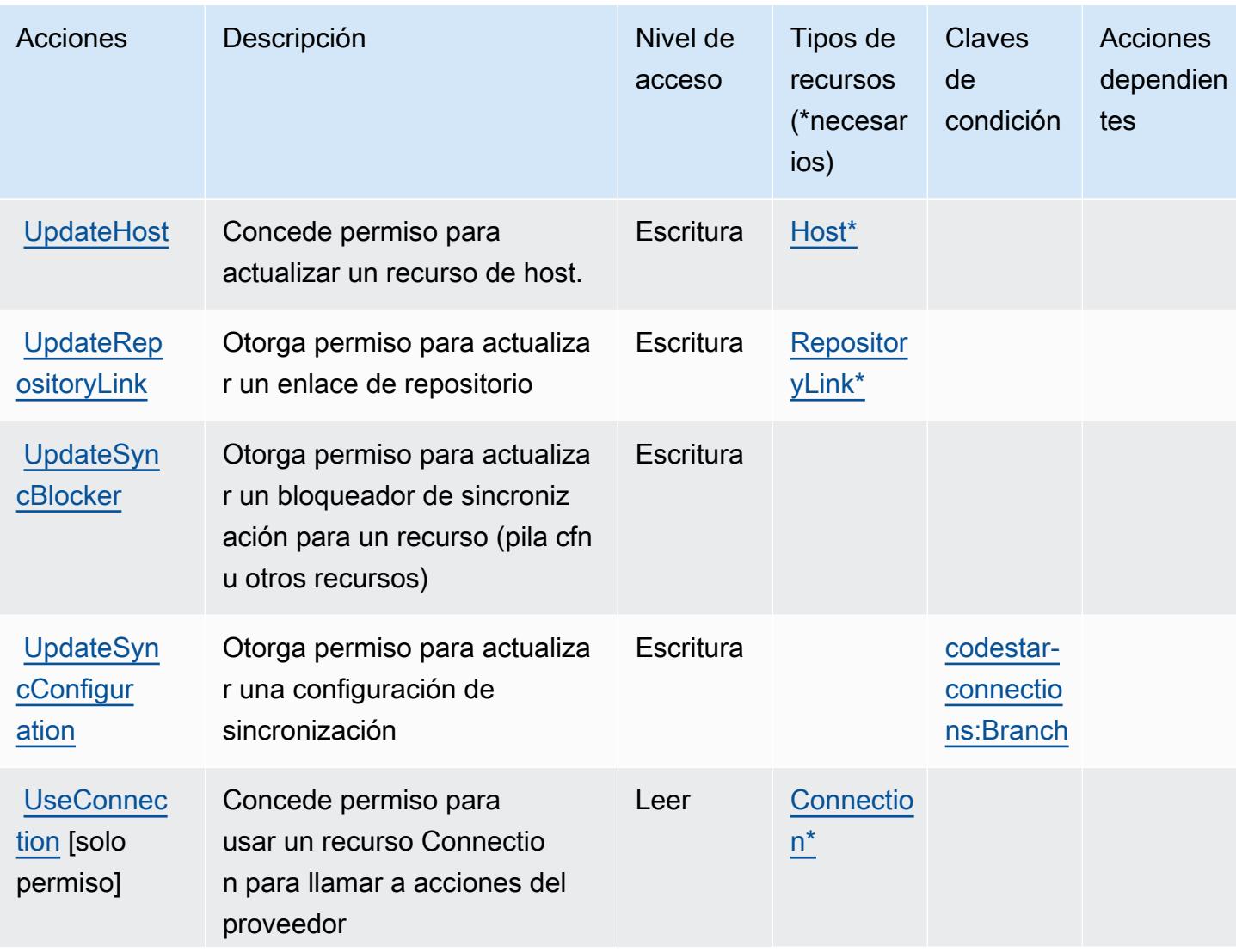

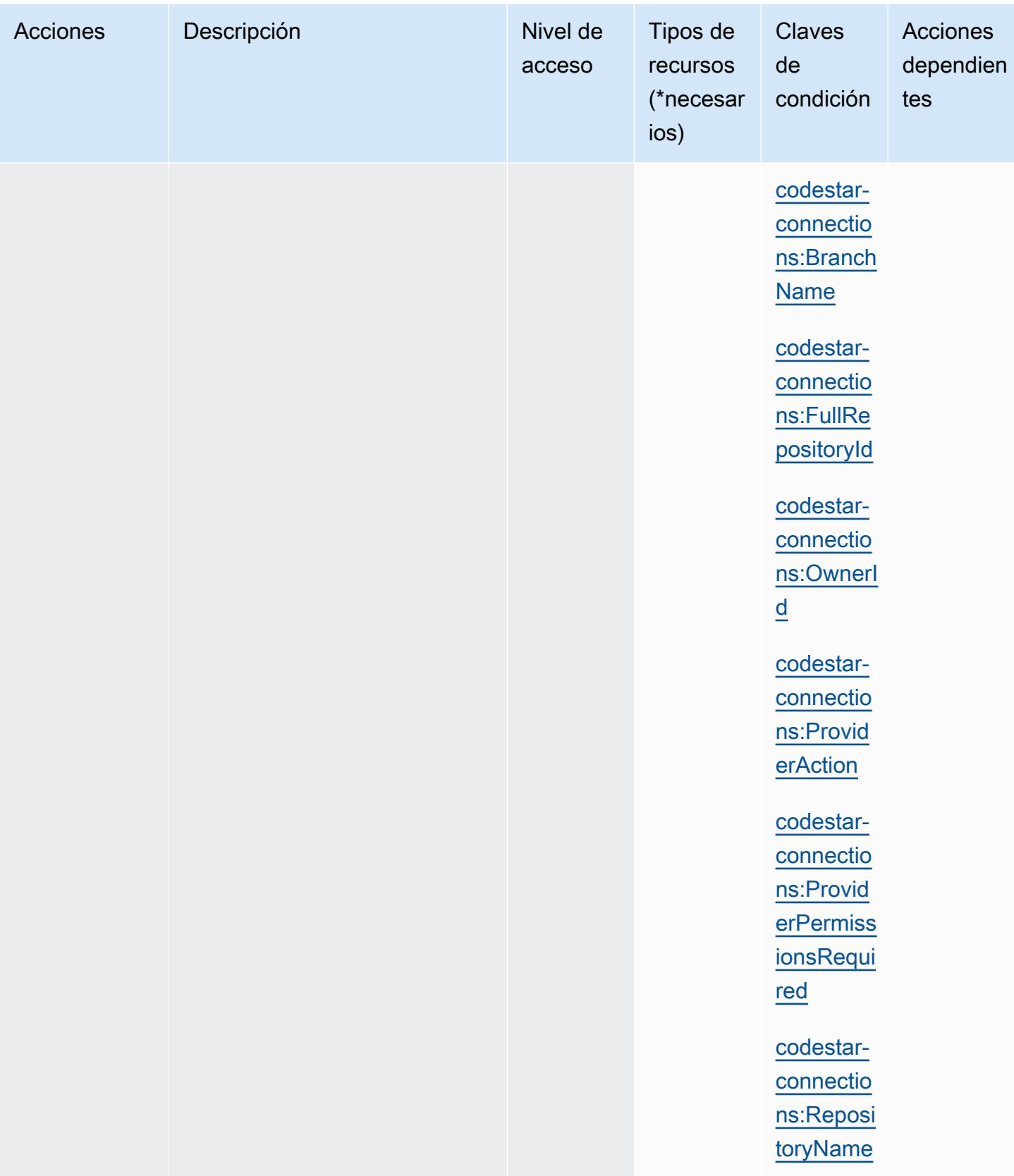

## <span id="page-957-0"></span>Tipos de recursos definidos por AWS CodeStar Connections

Los siguientes tipos de recurso están definidos por este servicio y se pueden utilizar en el elemento Resource de las instrucciones de política de permisos de IAM. Cada acción de la [tabla Acciones](#page-946-0) identifica los tipos de recursos que se pueden especificar con dicha acción. Un tipo de recurso también puede definir qué claves de condición se pueden incluir en una política. Estas claves se muestran en la última columna de la tabla Tipos de recursos. Para obtener información detallada sobre las columnas de la siguiente tabla, consulte [Tabla Tipos de recurso.](reference_policies_actions-resources-contextkeys.html#resources_table)

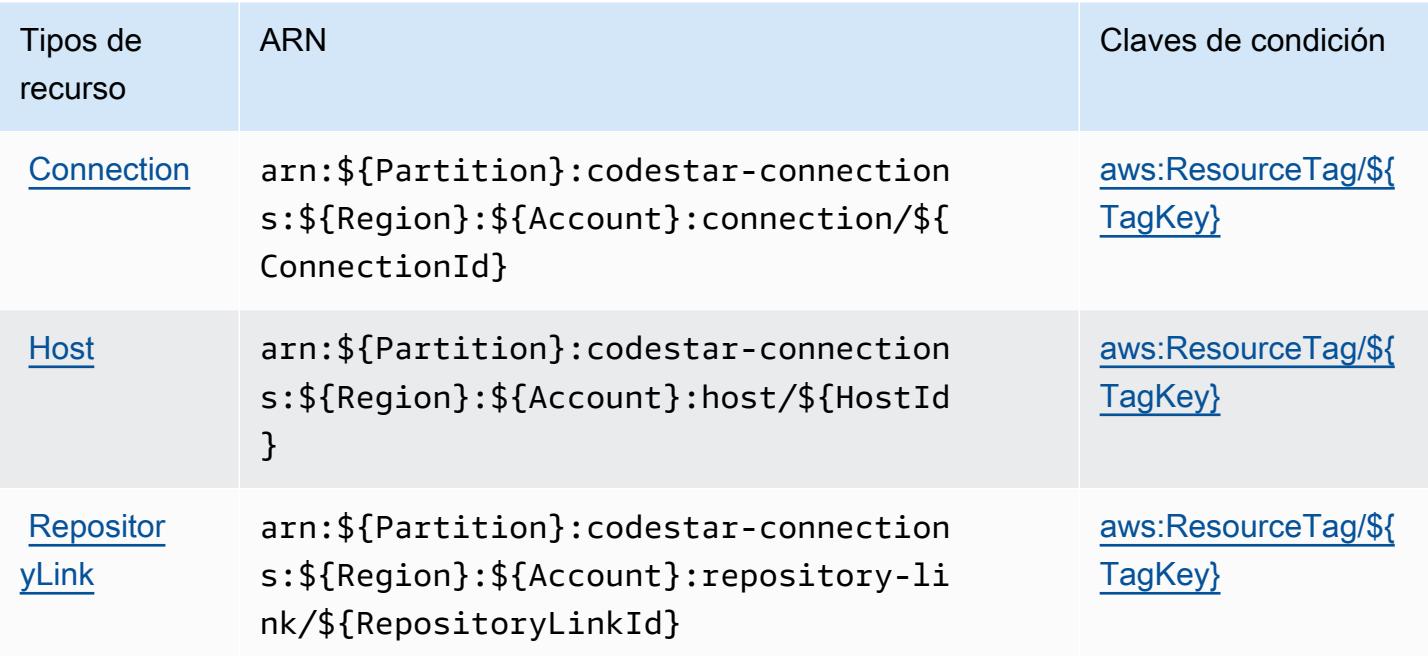

<span id="page-957-1"></span>Claves de condición para AWS CodeStar las conexiones

AWS CodeStar Connections define las siguientes claves de condición que se pueden utilizar en el Condition elemento de una política de IAM. Puede utilizar estas claves para ajustar más las condiciones en las que se aplica la instrucción de política. Para obtener información detallada sobre las columnas de la siguiente tabla, consulte [Tabla de Claves de condición.](reference_policies_actions-resources-contextkeys.html#context_keys_table)

Para ver las claves de condición globales que están disponibles para todos los servicios, consulte [Claves de condición globales disponibles.](https://docs.aws.amazon.com/IAM/latest/UserGuide/reference_policies_condition-keys.html#AvailableKeys)

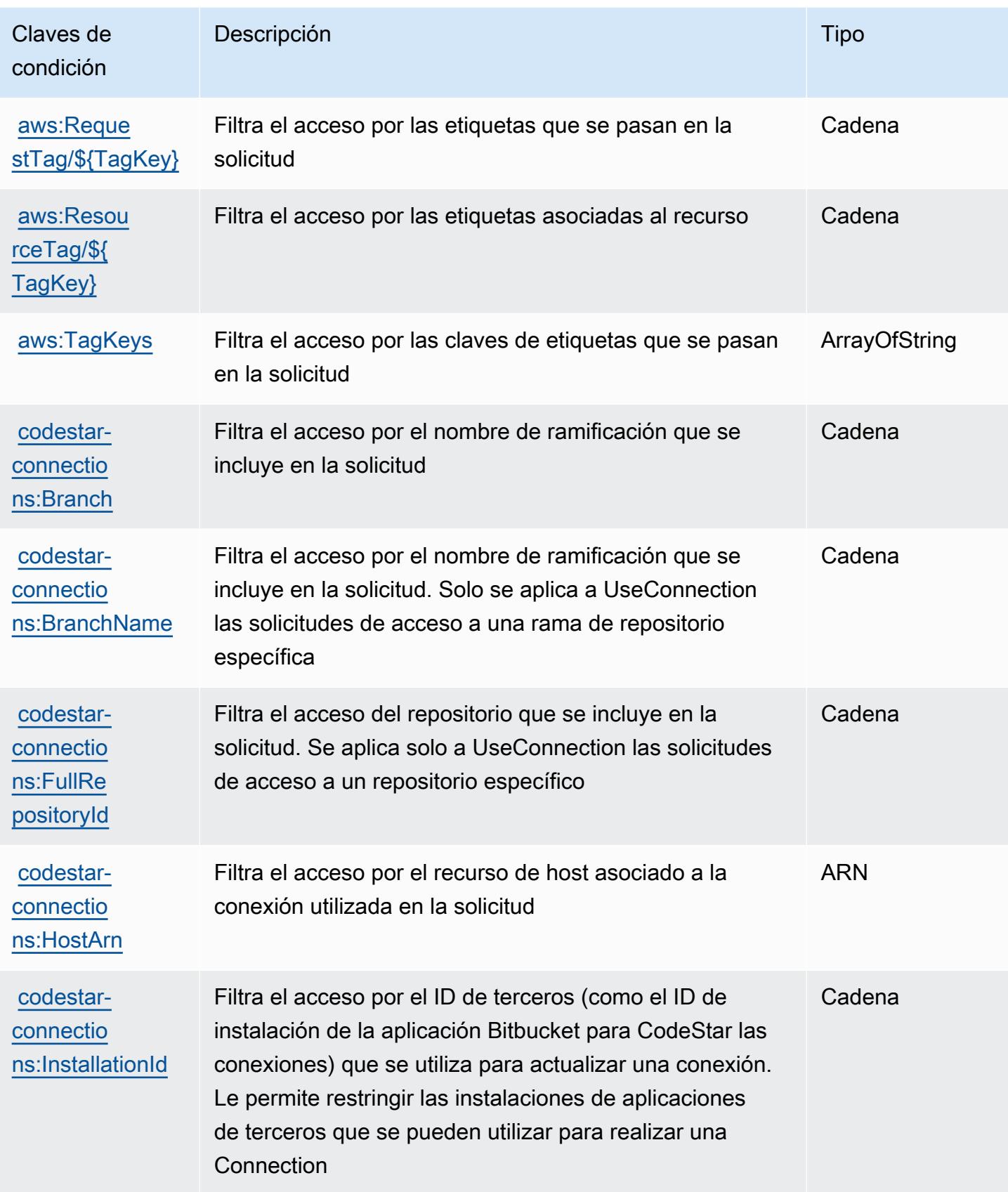

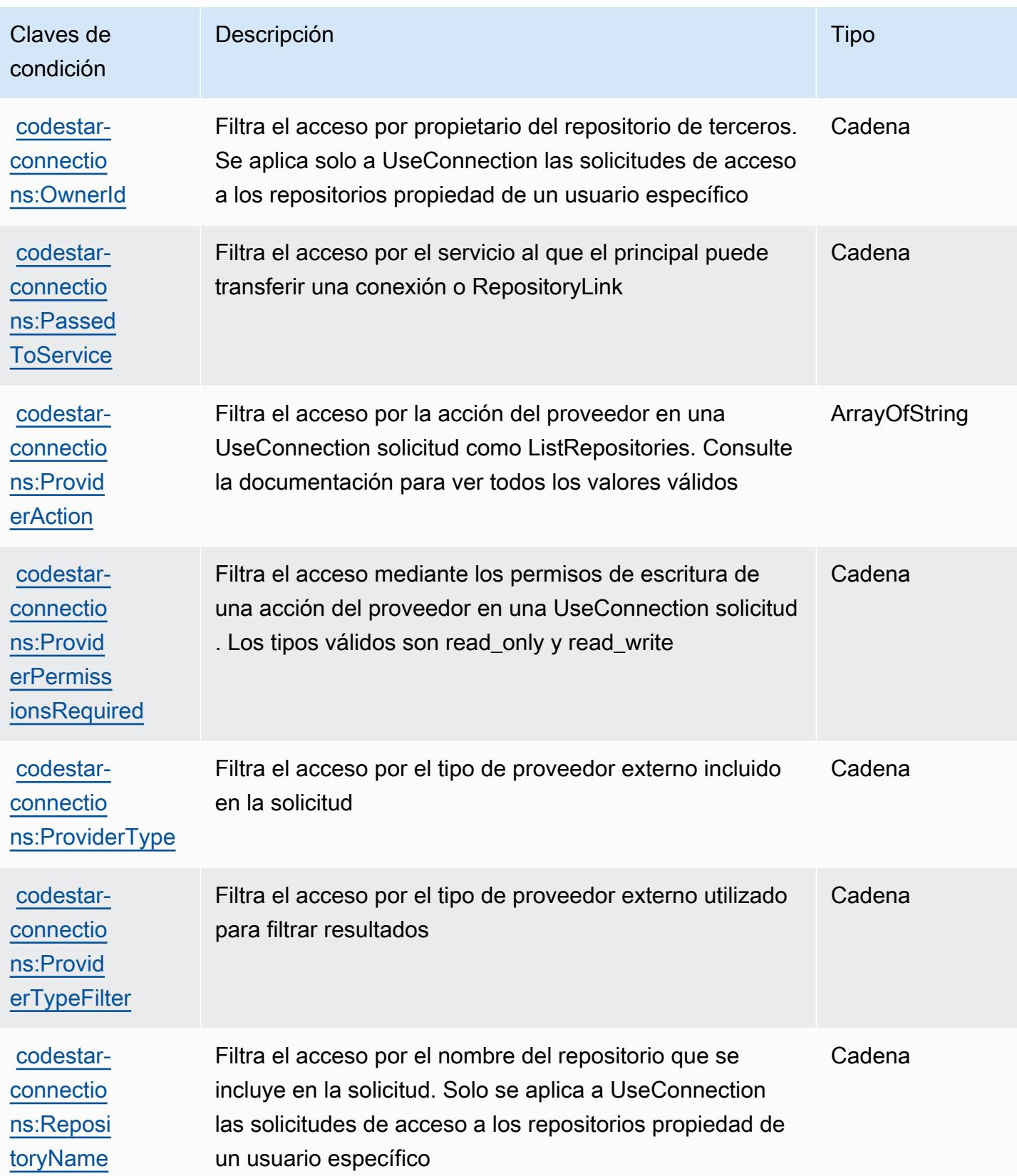

# Acciones, recursos y claves de condición para las AWS CodeStar notificaciones

AWS CodeStar Las notificaciones (prefijo de servicio:codestar-notifications) proporcionan los siguientes recursos, acciones y claves de contexto de condiciones específicos del servicio para su uso en las políticas de permisos de IAM.

Referencias:

- Obtenga información para [configurar este servicio](https://docs.aws.amazon.com/codestar-notifications/latest/userguide/welcome.html).
- Vea una [lista de las operaciones de API disponibles para este servicio](https://docs.aws.amazon.com/codestar-notifications/latest/APIReference/Welcome.html).
- Obtenga información sobre cómo proteger este servicio y sus recursos [mediante las políticas de](https://docs.aws.amazon.com/codestar-notifications/latest/userguide/security.html) [permisos de IAM.](https://docs.aws.amazon.com/codestar-notifications/latest/userguide/security.html)

#### Temas

- [Acciones definidas por las notificaciones AWS CodeStar](#page-960-0)
- [Tipos de recursos definidos por AWS CodeStar las notificaciones](#page-967-0)
- [Claves de condición para AWS CodeStar las notificaciones](#page-967-1)

### <span id="page-960-0"></span>Acciones definidas por las notificaciones AWS CodeStar

Puede especificar las siguientes acciones en el elemento Action de una declaración de política de IAM. Utilice políticas para conceder permisos para realizar una operación en AWS. Cuando utiliza una acción en una política, normalmente permite o deniega el acceso a la operación de la API o comandos de la CLI con el mismo nombre. No obstante, en algunos casos, una sola acción controla el acceso a más de una operación. Asimismo, algunas operaciones requieren varias acciones diferentes.

La columna Tipos de recurso de la tabla de Acción indica si cada acción admite permisos de nivel de recursos. Si no hay ningún valor para esta columna, debe especificar todos los recursos ("\*") a los que aplica la política en el elemento Resource de la instrucción de su política. Si la columna incluye un tipo de recurso, puede especificar un ARN de ese tipo en una instrucción con dicha acción. Si la acción tiene uno o más recursos necesarios, la persona que llama debe tener permiso para usar la acción con esos recursos. Los recursos necesarios se indican en la tabla con un asterisco (\*). Si limita el acceso a los recursos con el elemento Resource de una política de IAM, debe incluir

un ARN o patrón para cada tipo de recurso requerido. Algunas acciones admiten varios tipos de recursos. Si el tipo de recurso es opcional (no se indica como obligatorio), puede elegir utilizar uno de los tipos de recursos opcionales.

La columna Claves de condición de la tabla Acciones incluye claves que puede especificar en el elemento Condition de la instrucción de una política. Para obtener más información sobre las claves de condición asociadas a los recursos del servicio, consulte la columna Claves de condición de la tabla Tipos de recursos.

#### **a** Note

Las claves de condición de recursos se enumeran en la tabla [Tipos de recursos](#page-967-0). Encontrará un enlace al tipo de recurso que se aplica a una acción en la columna Tipos de recursos (\*obligatorio) de la tabla Acciones. El tipo de recurso de la tabla Tipos de recursos incluye la columna Claves de condición, que son las claves de condición del recurso que se aplican a una acción de la tabla Acciones.

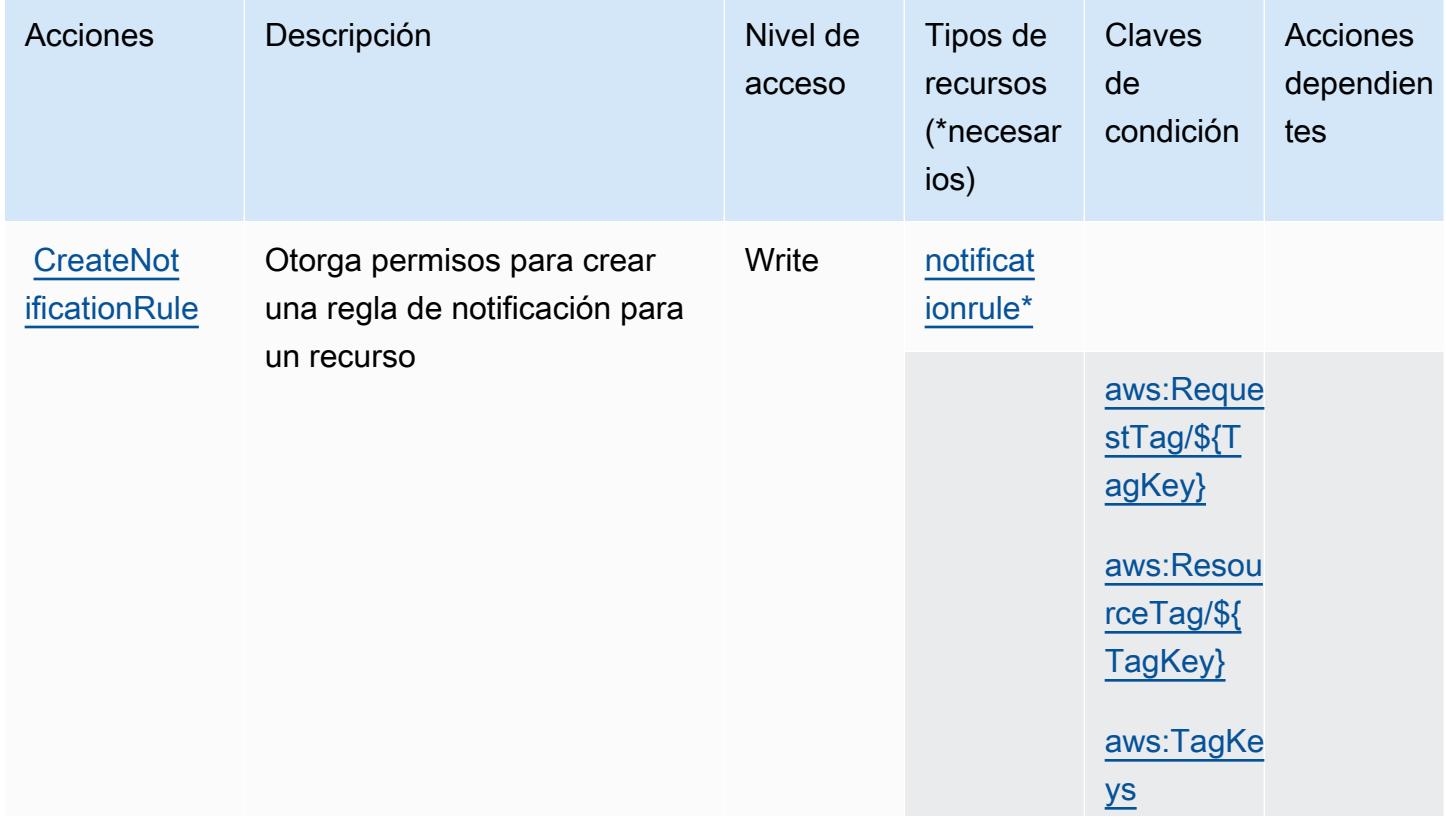

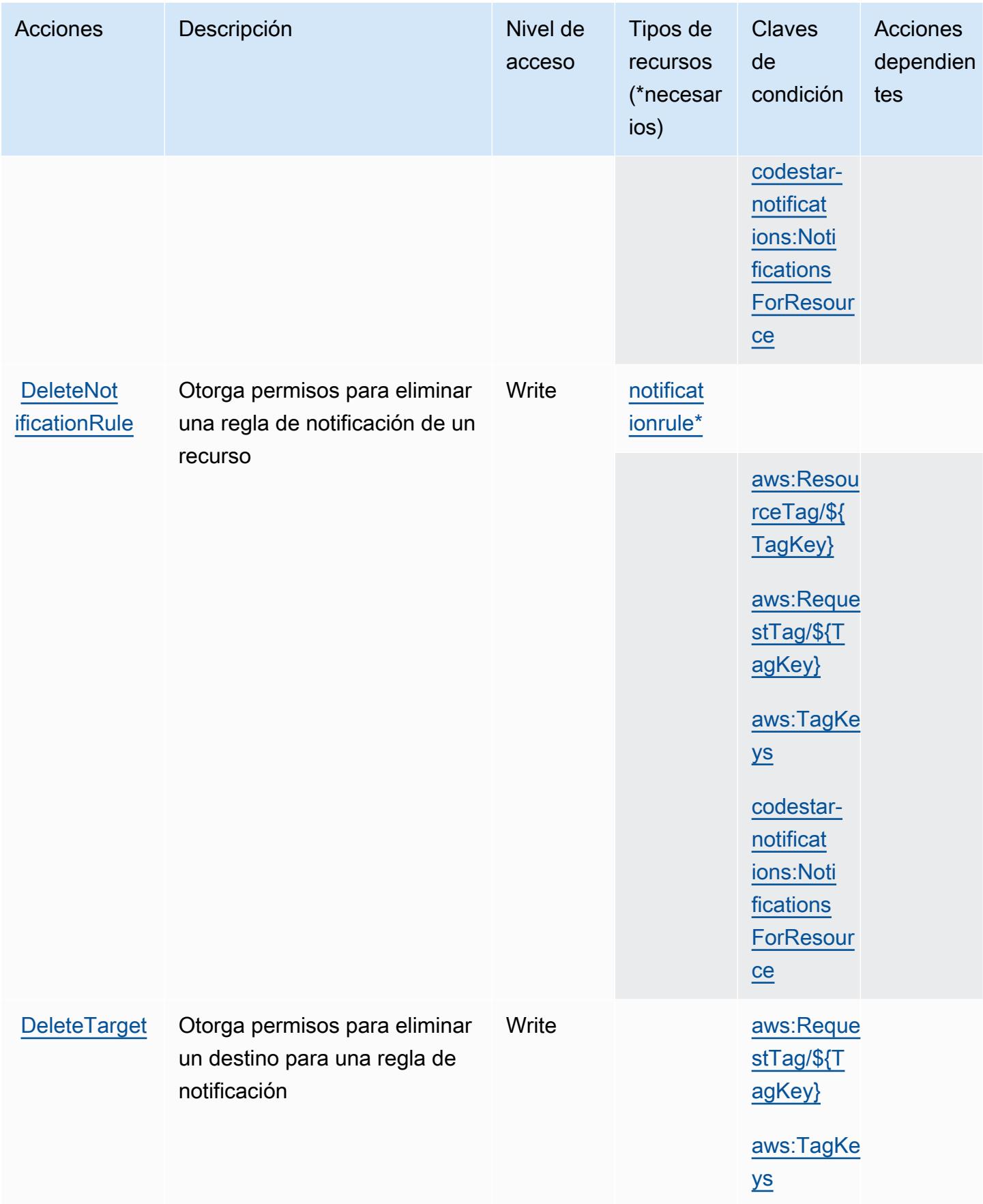

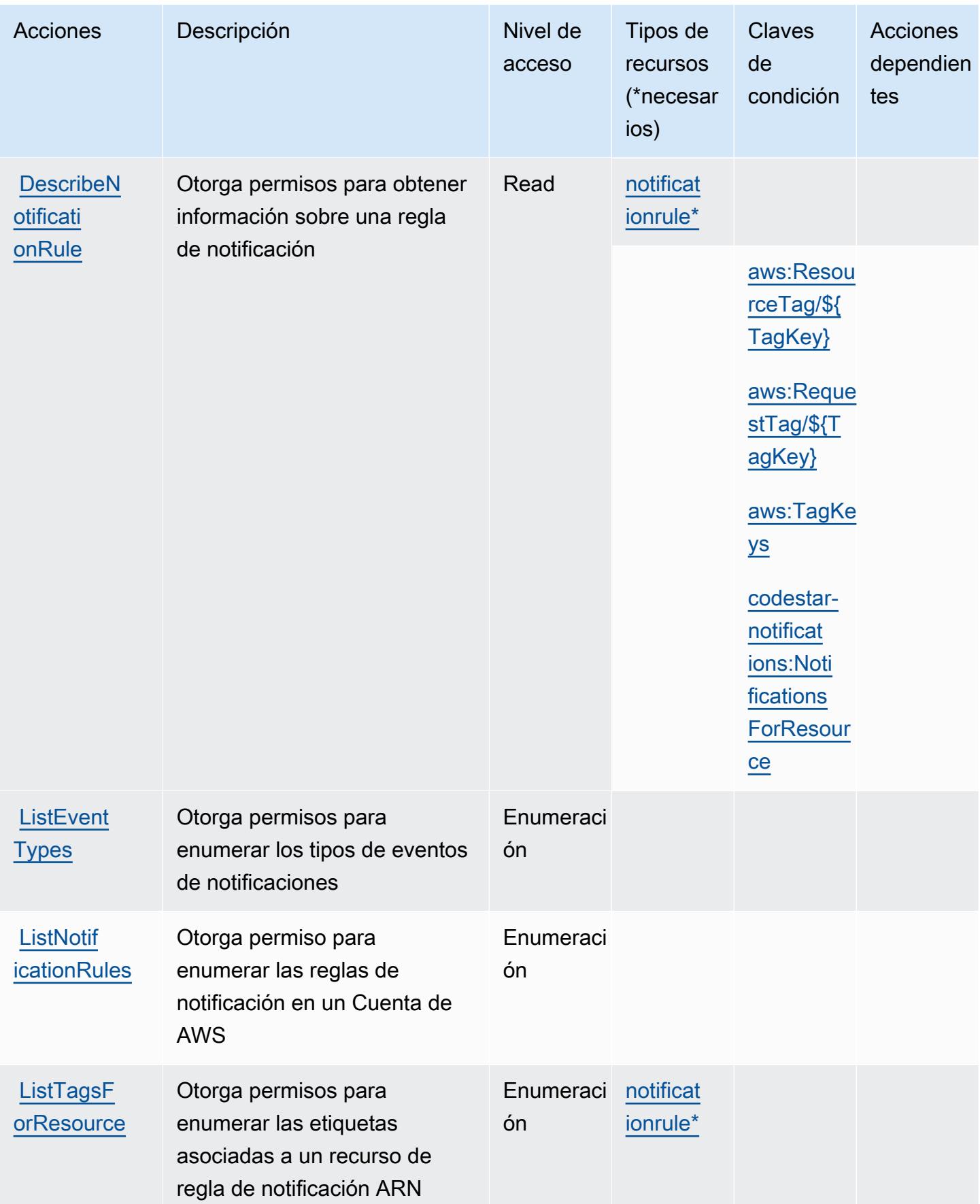

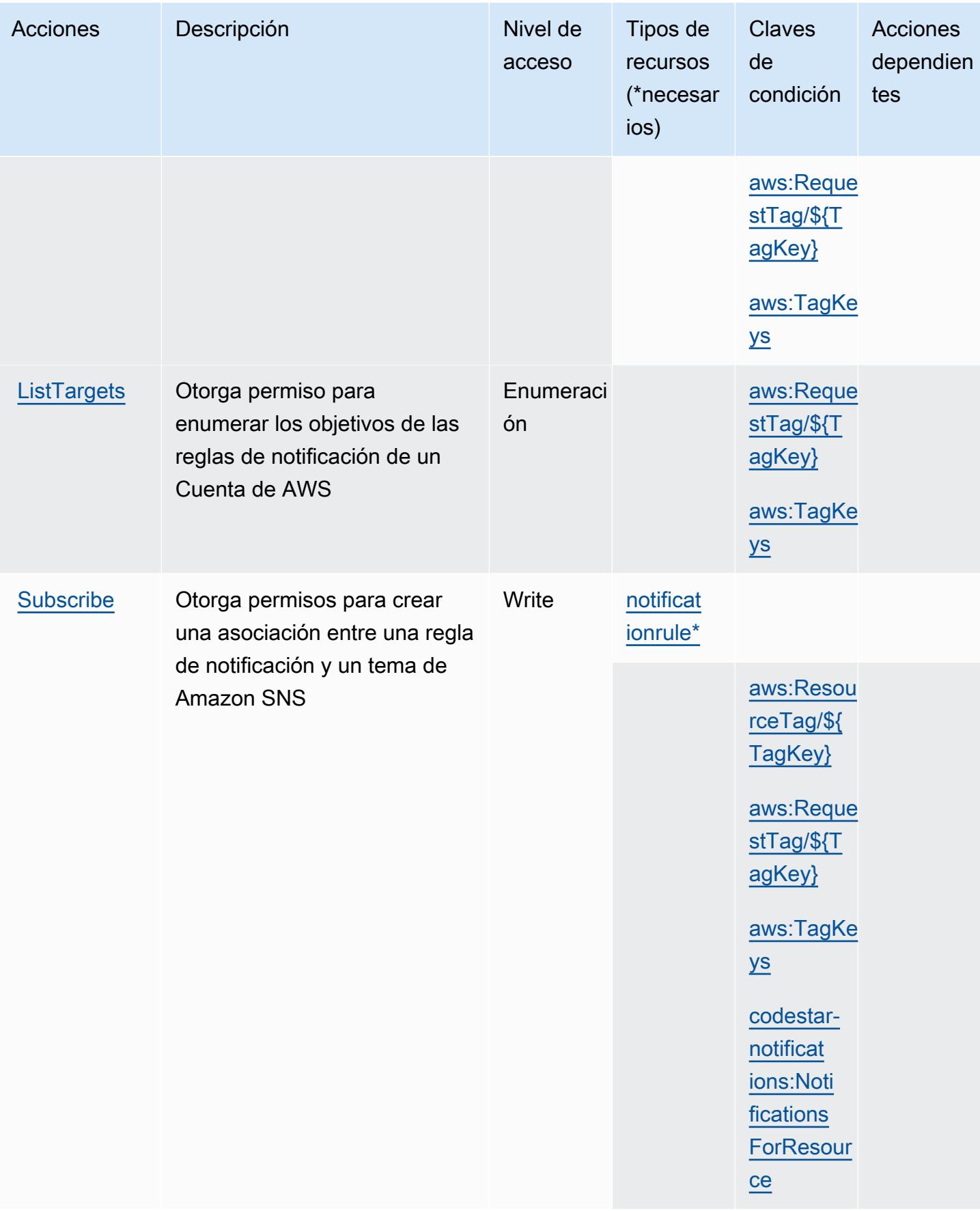

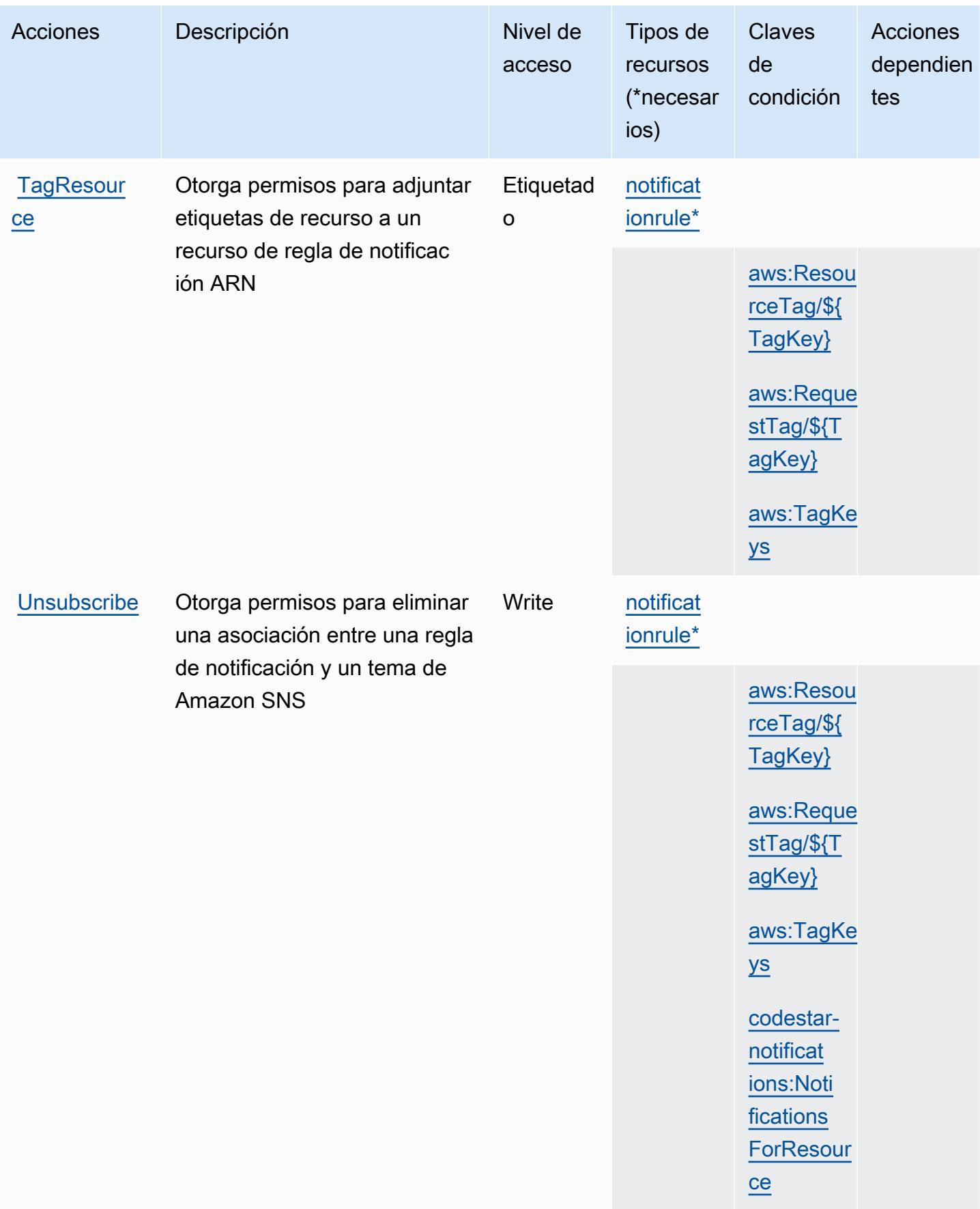

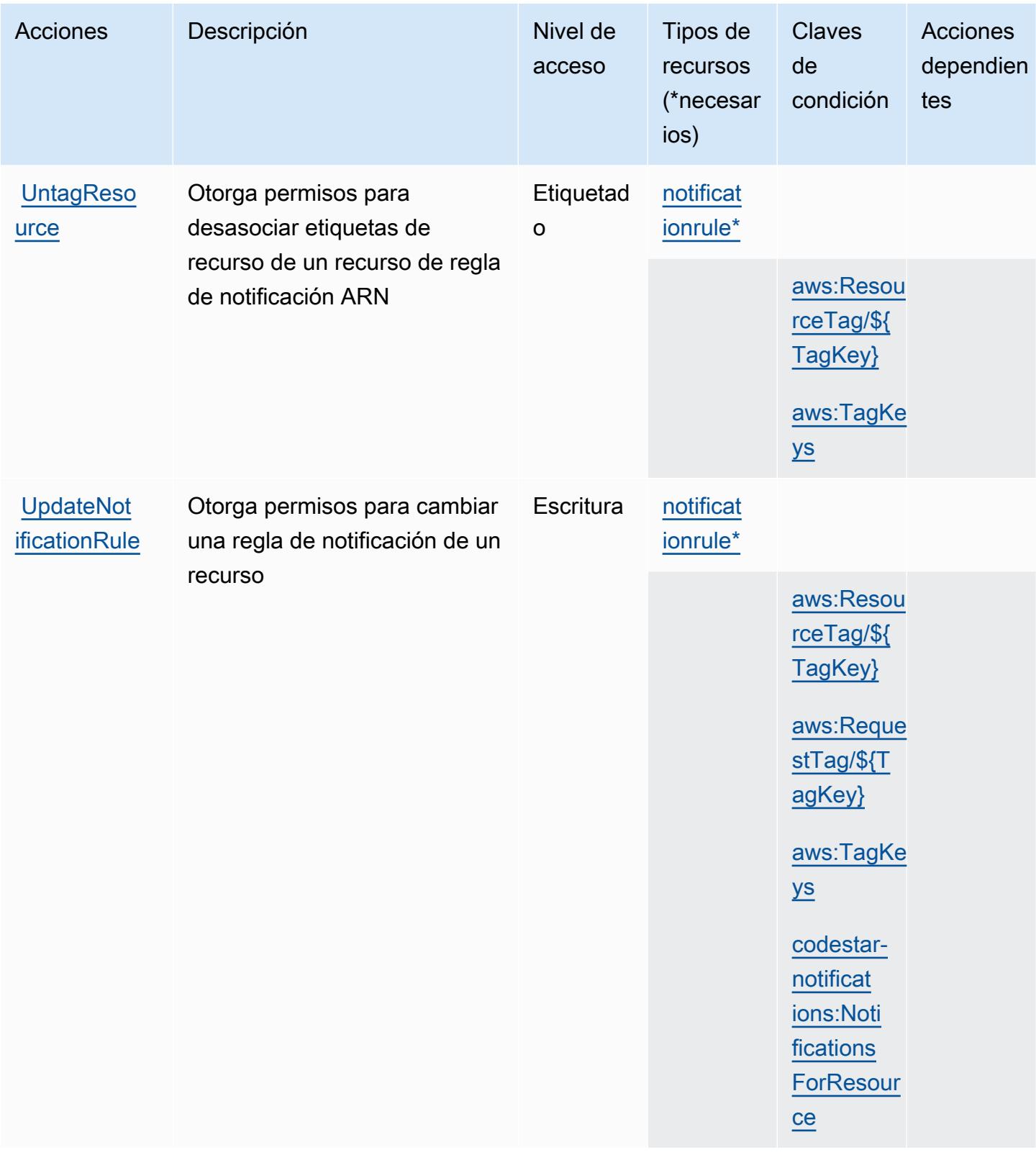

### <span id="page-967-0"></span>Tipos de recursos definidos por AWS CodeStar las notificaciones

Los siguientes tipos de recurso están definidos por este servicio y se pueden utilizar en el elemento Resource de las instrucciones de política de permisos de IAM. Cada acción de la [tabla Acciones](#page-960-0) identifica los tipos de recursos que se pueden especificar con dicha acción. Un tipo de recurso también puede definir qué claves de condición se pueden incluir en una política. Estas claves se muestran en la última columna de la tabla Tipos de recursos. Para obtener información detallada sobre las columnas de la siguiente tabla, consulte [Tabla Tipos de recurso.](reference_policies_actions-resources-contextkeys.html#resources_table)

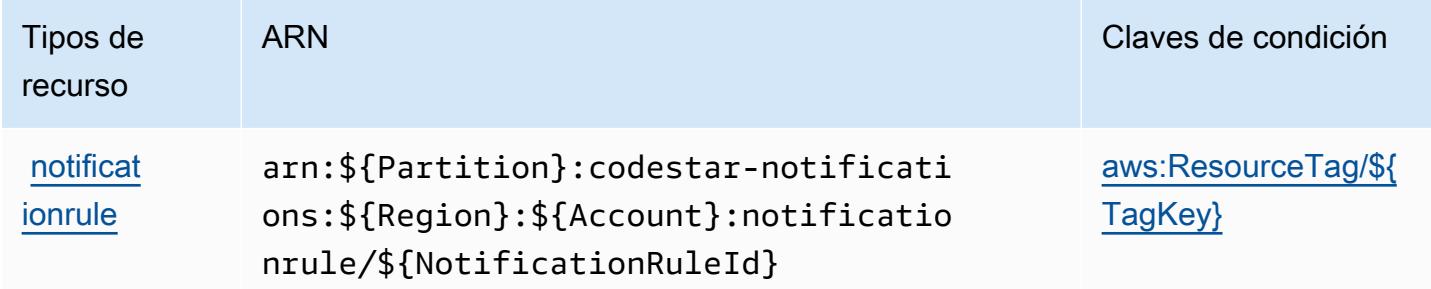

<span id="page-967-1"></span>Claves de condición para AWS CodeStar las notificaciones

AWS CodeStar Las notificaciones definen las siguientes claves de condición que se pueden utilizar en el Condition elemento de una política de IAM. Puede utilizar estas claves para ajustar más las condiciones en las que se aplica la instrucción de política. Para obtener información detallada sobre las columnas de la siguiente tabla, consulte [Tabla de Claves de condición.](reference_policies_actions-resources-contextkeys.html#context_keys_table)

Para ver las claves de condición globales que están disponibles para todos los servicios, consulte [Claves de condición globales disponibles.](https://docs.aws.amazon.com/IAM/latest/UserGuide/reference_policies_condition-keys.html#AvailableKeys)

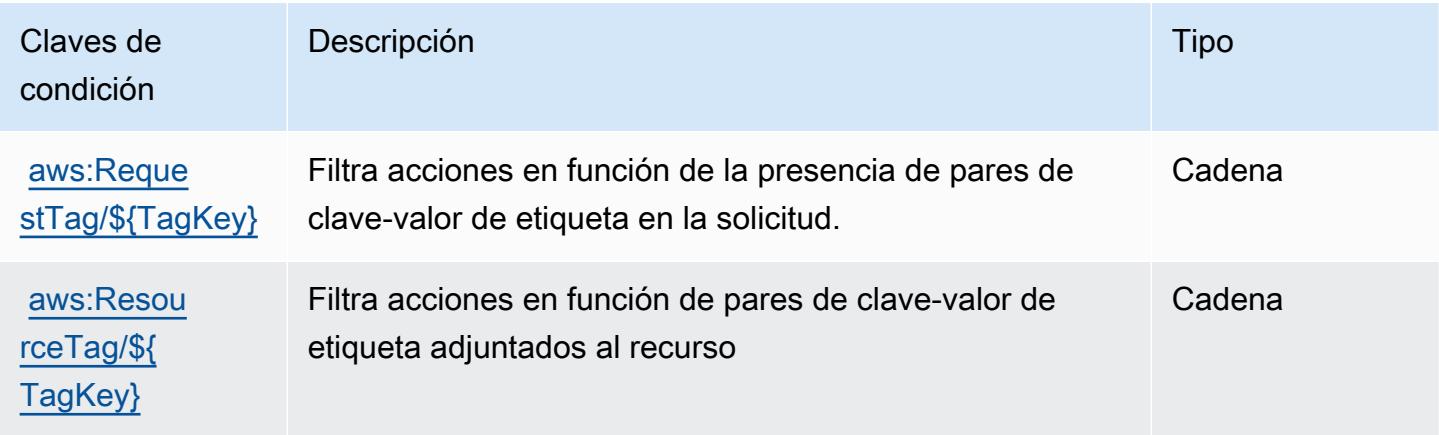

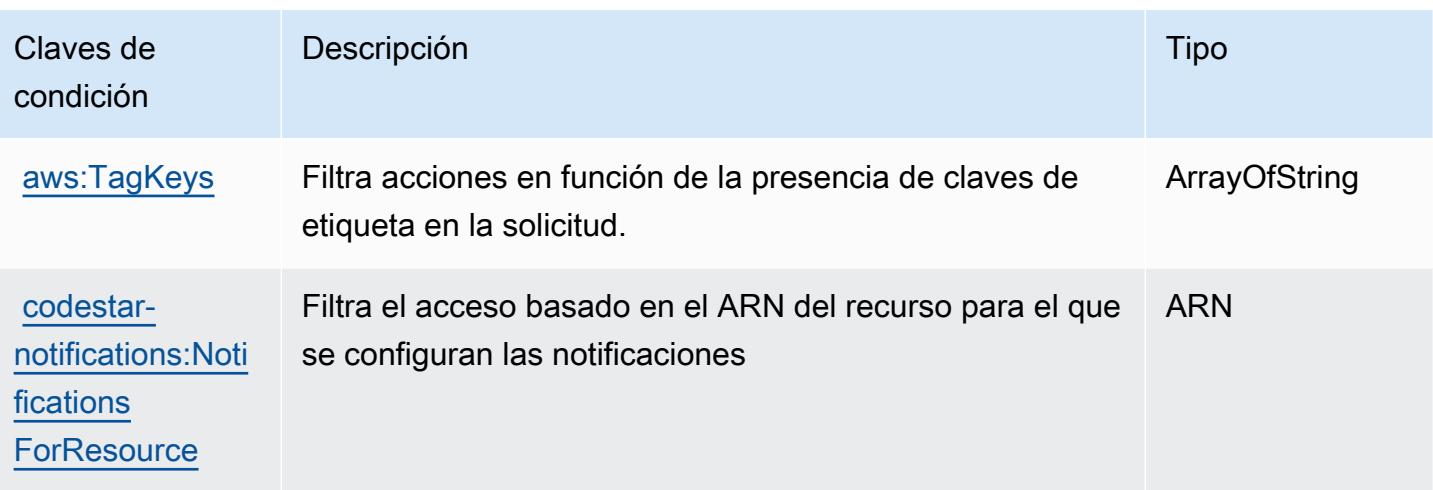

# Acciones, recursos y claves de condición de Amazon CodeWhisperer

Amazon CodeWhisperer (prefijo de servicio:codewhisperer) proporciona los siguientes recursos, acciones y claves de contexto de condiciones específicos del servicio para su uso en las políticas de permisos de IAM.

Referencias:

- Obtenga información para [configurar este servicio](https://docs.aws.amazon.com/codewhisperer/latest/userguide/).
- Vea una [lista de las operaciones de API disponibles para este servicio](https://docs.aws.amazon.com/codewhisperer/latest/userguide/security_iam_id-based-policy-examples.html#permissions-required-console/).
- Obtenga información sobre cómo proteger este servicio y sus recursos [mediante las políticas de](https://docs.aws.amazon.com/codewhisperer/latest/userguide/security_iam_service-with-iam.html) [permisos de IAM.](https://docs.aws.amazon.com/codewhisperer/latest/userguide/security_iam_service-with-iam.html)

#### Temas

- [Acciones definidas por Amazon CodeWhisperer](#page-968-0)
- [Tipos de recursos definidos por Amazon CodeWhisperer](#page-974-0)
- [Claves de estado de Amazon CodeWhisperer](#page-974-1)

#### <span id="page-968-0"></span>Acciones definidas por Amazon CodeWhisperer

Puede especificar las siguientes acciones en el elemento Action de una declaración de política de IAM. Utilice políticas para conceder permisos para realizar una operación en AWS. Cuando utiliza una acción en una política, normalmente permite o deniega el acceso a la operación de la API o comandos de la CLI con el mismo nombre. No obstante, en algunos casos, una sola acción controla el acceso a más de una operación. Asimismo, algunas operaciones requieren varias acciones diferentes.

La columna Tipos de recurso de la tabla de Acción indica si cada acción admite permisos de nivel de recursos. Si no hay ningún valor para esta columna, debe especificar todos los recursos ("\*") a los que aplica la política en el elemento Resource de la instrucción de su política. Si la columna incluye un tipo de recurso, puede especificar un ARN de ese tipo en una instrucción con dicha acción. Si la acción tiene uno o más recursos necesarios, la persona que llama debe tener permiso para usar la acción con esos recursos. Los recursos necesarios se indican en la tabla con un asterisco (\*). Si limita el acceso a los recursos con el elemento Resource de una política de IAM, debe incluir un ARN o patrón para cada tipo de recurso requerido. Algunas acciones admiten varios tipos de recursos. Si el tipo de recurso es opcional (no se indica como obligatorio), puede elegir utilizar uno de los tipos de recursos opcionales.

La columna Claves de condición de la tabla Acciones incluye claves que puede especificar en el elemento Condition de la instrucción de una política. Para obtener más información sobre las claves de condición asociadas a los recursos del servicio, consulte la columna Claves de condición de la tabla Tipos de recursos.

#### **a** Note

Las claves de condición de recursos se enumeran en la tabla [Tipos de recursos](#page-974-0). Encontrará un enlace al tipo de recurso que se aplica a una acción en la columna Tipos de recursos (\*obligatorio) de la tabla Acciones. El tipo de recurso de la tabla Tipos de recursos incluye la columna Claves de condición, que son las claves de condición del recurso que se aplican a una acción de la tabla Acciones.

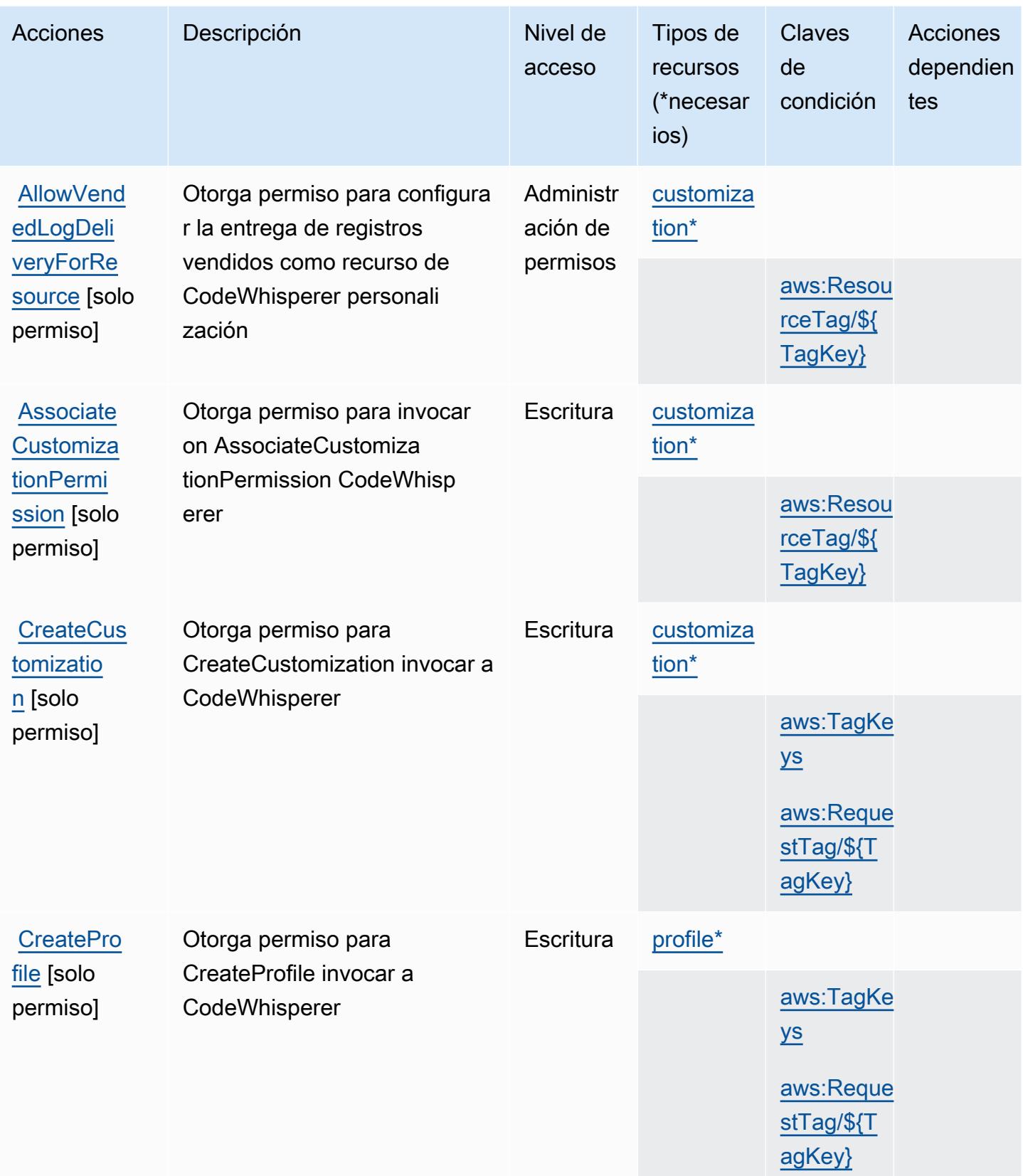

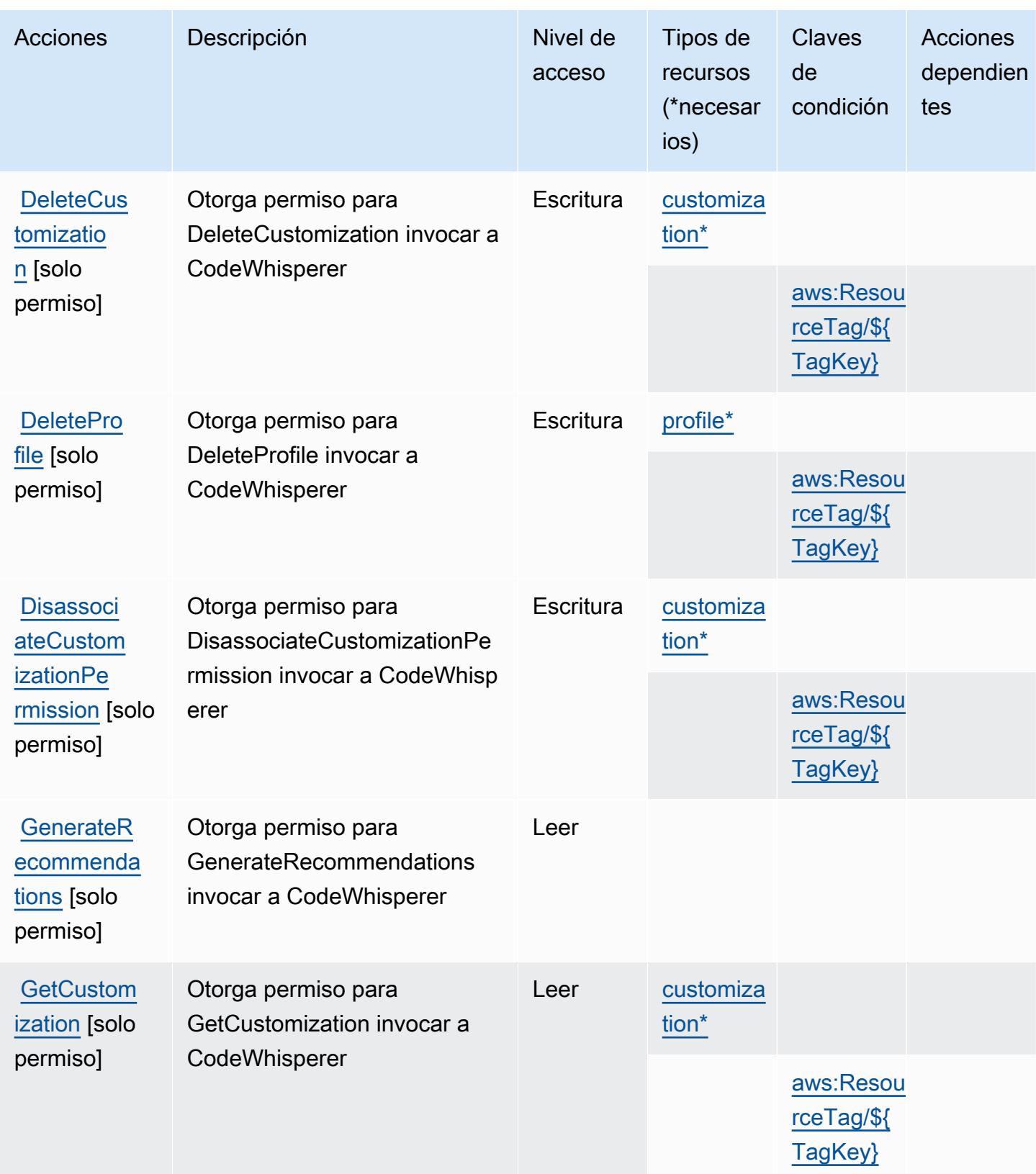
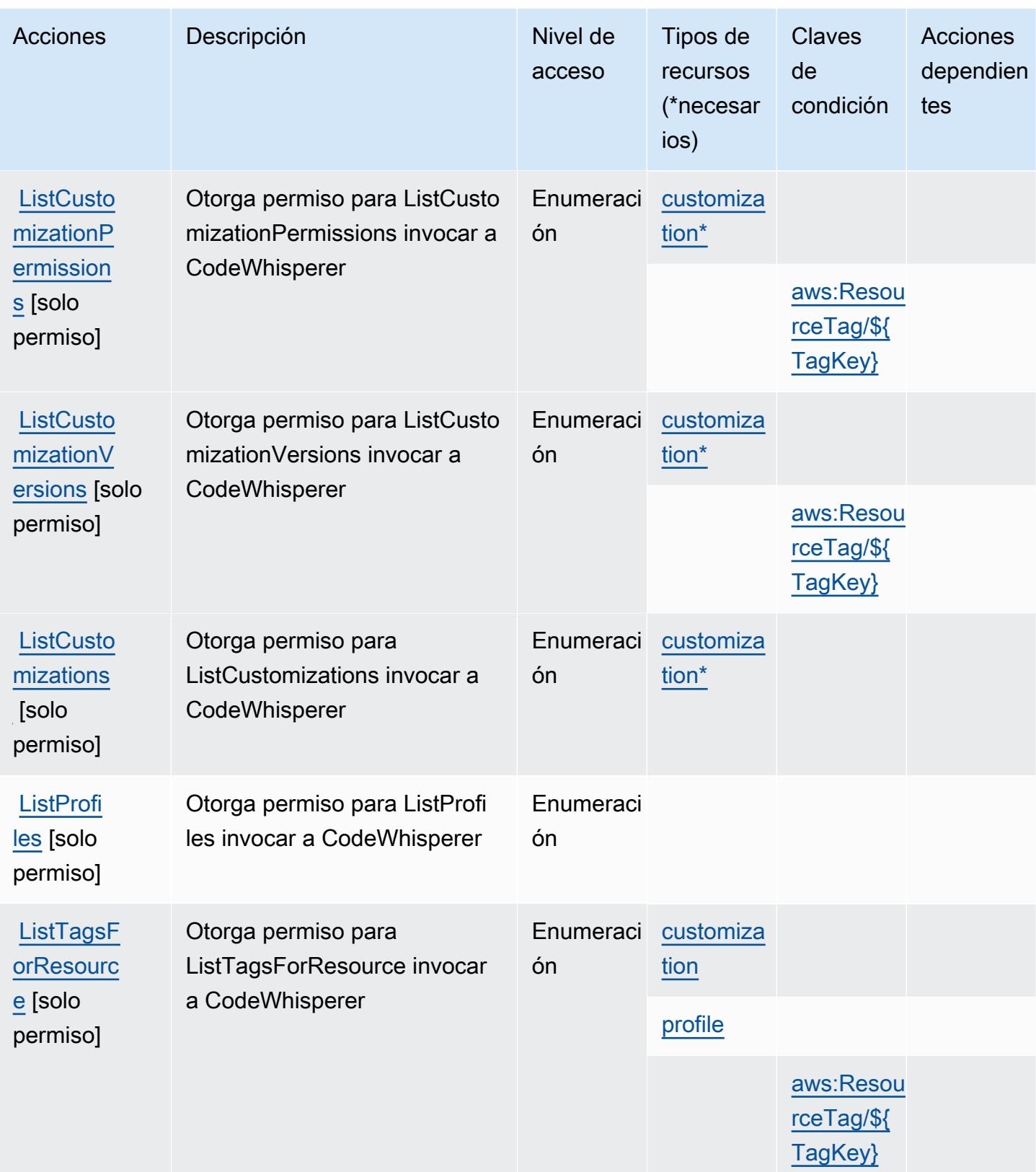

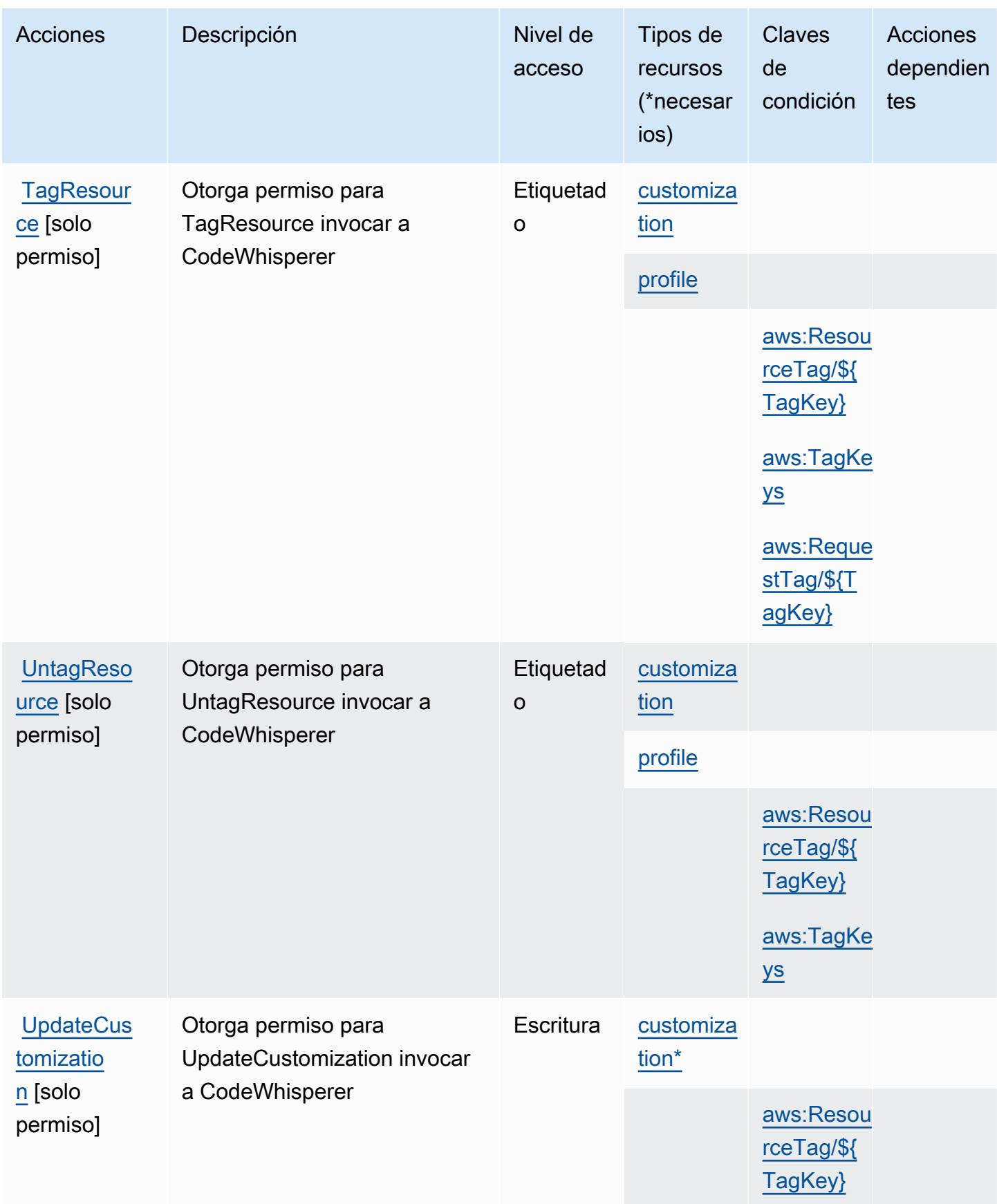

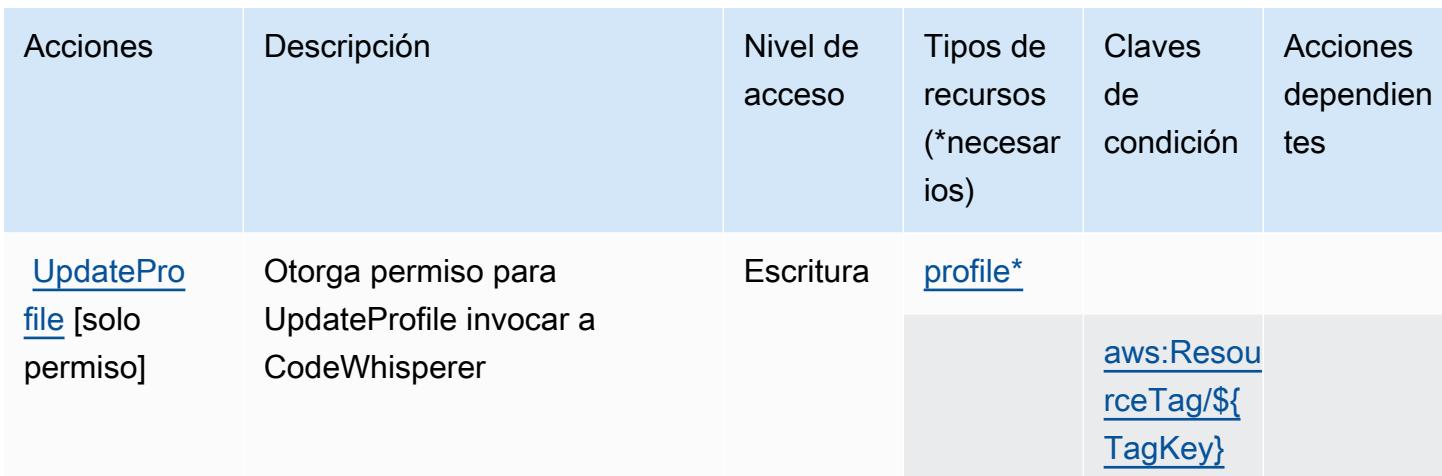

## Tipos de recursos definidos por Amazon CodeWhisperer

Los siguientes tipos de recurso están definidos por este servicio y se pueden utilizar en el elemento Resource de las instrucciones de política de permisos de IAM. Cada acción de la [tabla Acciones](#page-968-0) identifica los tipos de recursos que se pueden especificar con dicha acción. Un tipo de recurso también puede definir qué claves de condición se pueden incluir en una política. Estas claves se muestran en la última columna de la tabla Tipos de recursos. Para obtener información detallada sobre las columnas de la siguiente tabla, consulte [Tabla Tipos de recurso.](reference_policies_actions-resources-contextkeys.html#resources_table)

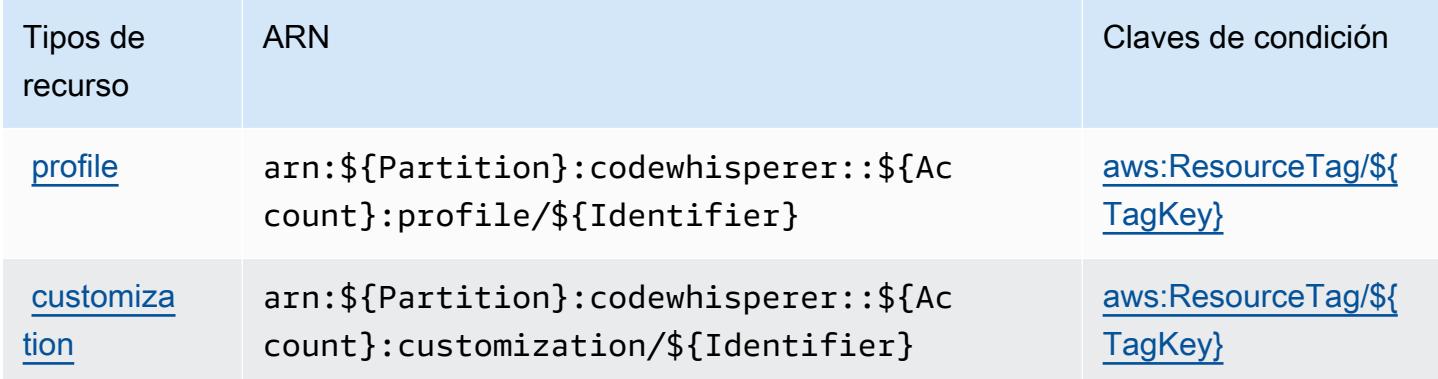

## Claves de estado de Amazon CodeWhisperer

Amazon CodeWhisperer define las siguientes claves de condición que se pueden utilizar en el Condition elemento de una política de IAM. Puede utilizar estas claves para ajustar más las condiciones en las que se aplica la instrucción de política. Para obtener información detallada sobre las columnas de la siguiente tabla, consulte [Tabla de Claves de condición.](reference_policies_actions-resources-contextkeys.html#context_keys_table)

Para ver las claves de condición globales que están disponibles para todos los servicios, consulte [Claves de condición globales disponibles.](https://docs.aws.amazon.com/IAM/latest/UserGuide/reference_policies_condition-keys.html#AvailableKeys)

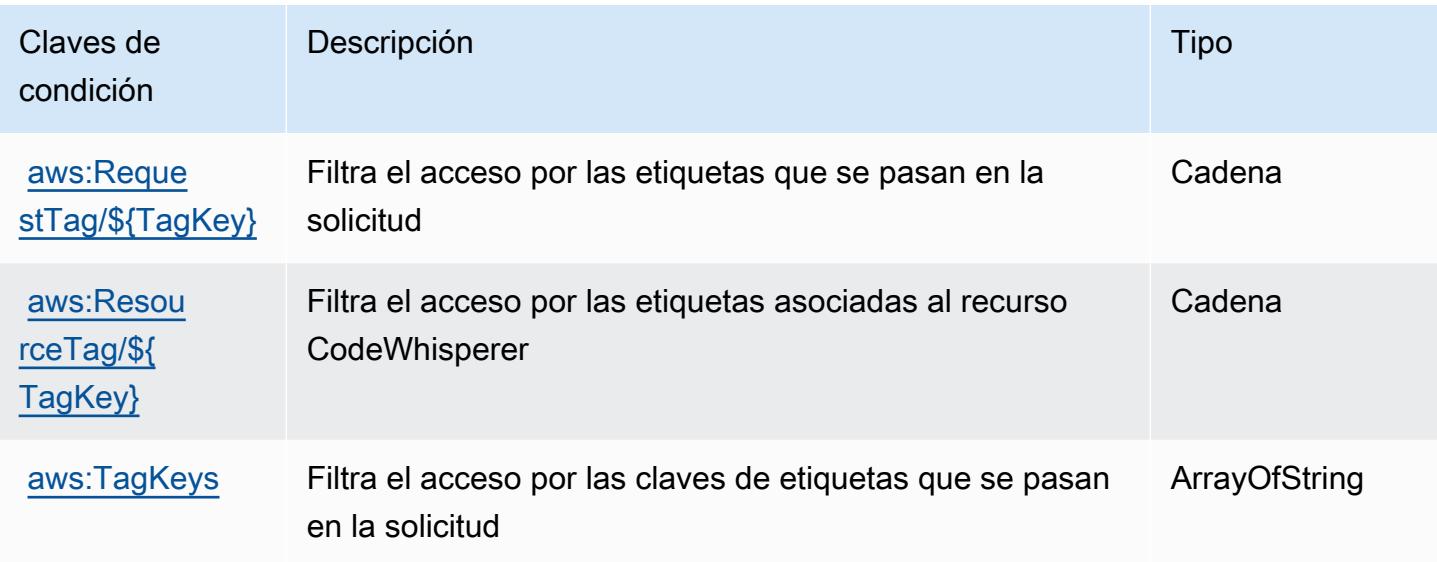

# Acciones, recursos y claves de condición para Amazon Cognito Identity

Amazon Cognito Identity (prefijo de servicio: cognito-identity) proporciona las siguientes claves de contexto de condición, acciones y recursos específicos del servicio para su uso en las políticas de permisos de IAM.

Referencias:

- Obtenga información para [configurar este servicio](https://docs.aws.amazon.com/cognito/latest/developerguide/).
- Vea una [lista de las operaciones de API disponibles para este servicio](https://docs.aws.amazon.com/cognitoidentity/latest/APIReference/).
- Obtenga información sobre cómo proteger este servicio y sus recursos [mediante las políticas de](https://docs.aws.amazon.com/cognito/latest/developerguide/cognito-identity.html) [permisos de IAM.](https://docs.aws.amazon.com/cognito/latest/developerguide/cognito-identity.html)

#### Temas

- [Acciones definidas por identidad de Amazon Cognito](#page-976-0)
- [Tipos de recurso definidos por Amazon Cognito Identity](#page-982-0)
- [Claves de condición de identidad de Amazon Cognito](#page-982-1)

## <span id="page-976-0"></span>Acciones definidas por identidad de Amazon Cognito

Puede especificar las siguientes acciones en el elemento Action de una declaración de política de IAM. Utilice políticas para conceder permisos para realizar una operación en AWS. Cuando utiliza una acción en una política, normalmente permite o deniega el acceso a la operación de la API o comandos de la CLI con el mismo nombre. No obstante, en algunos casos, una sola acción controla el acceso a más de una operación. Asimismo, algunas operaciones requieren varias acciones diferentes.

La columna Tipos de recurso de la tabla de Acción indica si cada acción admite permisos de nivel de recursos. Si no hay ningún valor para esta columna, debe especificar todos los recursos ("\*") a los que aplica la política en el elemento Resource de la instrucción de su política. Si la columna incluye un tipo de recurso, puede especificar un ARN de ese tipo en una instrucción con dicha acción. Si la acción tiene uno o más recursos necesarios, la persona que llama debe tener permiso para usar la acción con esos recursos. Los recursos necesarios se indican en la tabla con un asterisco (\*). Si limita el acceso a los recursos con el elemento Resource de una política de IAM, debe incluir un ARN o patrón para cada tipo de recurso requerido. Algunas acciones admiten varios tipos de recursos. Si el tipo de recurso es opcional (no se indica como obligatorio), puede elegir utilizar uno de los tipos de recursos opcionales.

La columna Claves de condición de la tabla Acciones incluye claves que puede especificar en el elemento Condition de la instrucción de una política. Para obtener más información sobre las claves de condición asociadas a los recursos del servicio, consulte la columna Claves de condición de la tabla Tipos de recursos.

#### **a** Note

Las claves de condición de recursos se enumeran en la tabla [Tipos de recursos](#page-982-0). Encontrará un enlace al tipo de recurso que se aplica a una acción en la columna Tipos de recursos (\*obligatorio) de la tabla Acciones. El tipo de recurso de la tabla Tipos de recursos incluye la columna Claves de condición, que son las claves de condición del recurso que se aplican a una acción de la tabla Acciones.

Para obtener información detallada sobre las columnas de la siguiente tabla, consulte [Tabla](reference_policies_actions-resources-contextkeys.html#actions_table)  [Acciones.](reference_policies_actions-resources-contextkeys.html#actions_table)

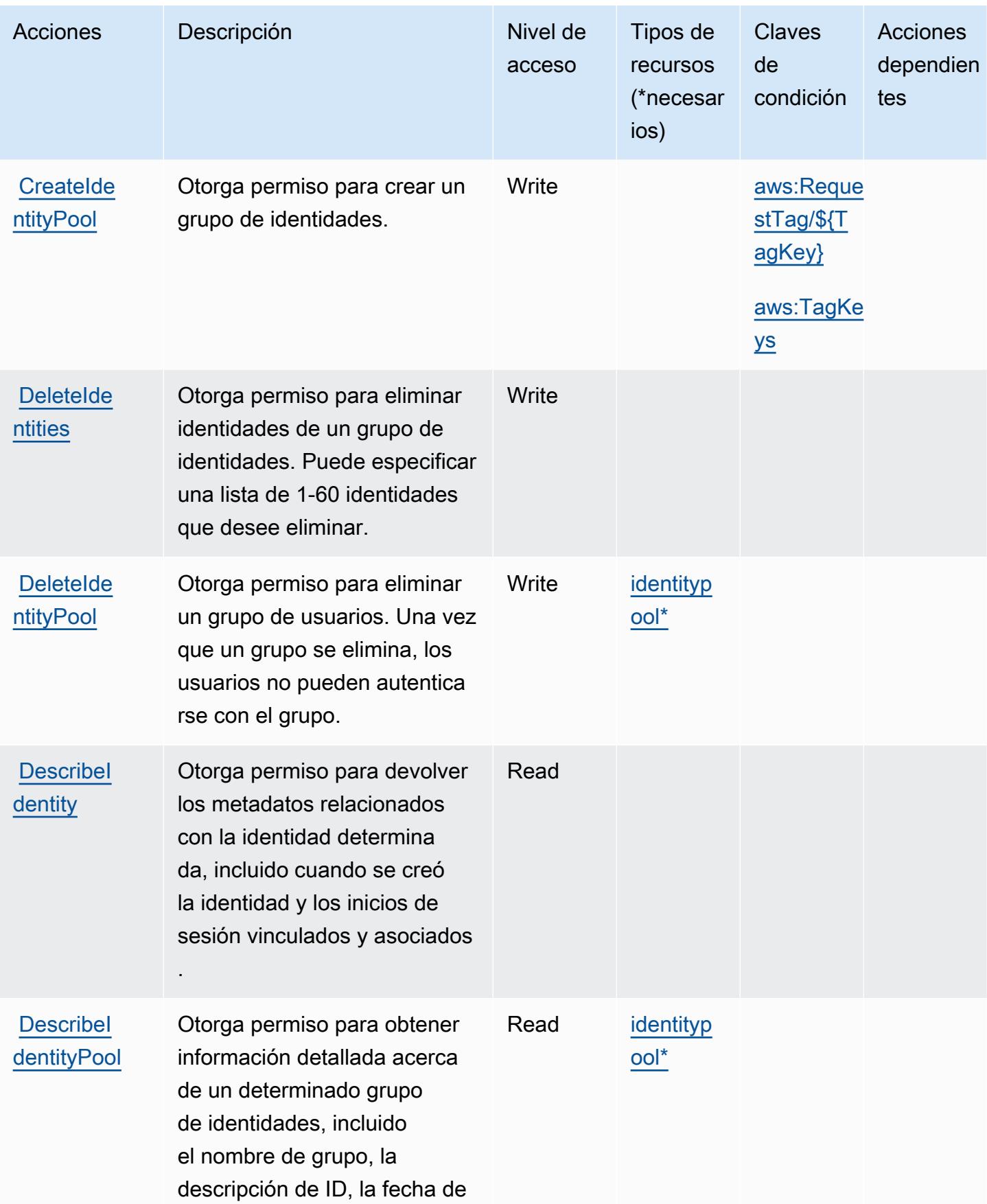

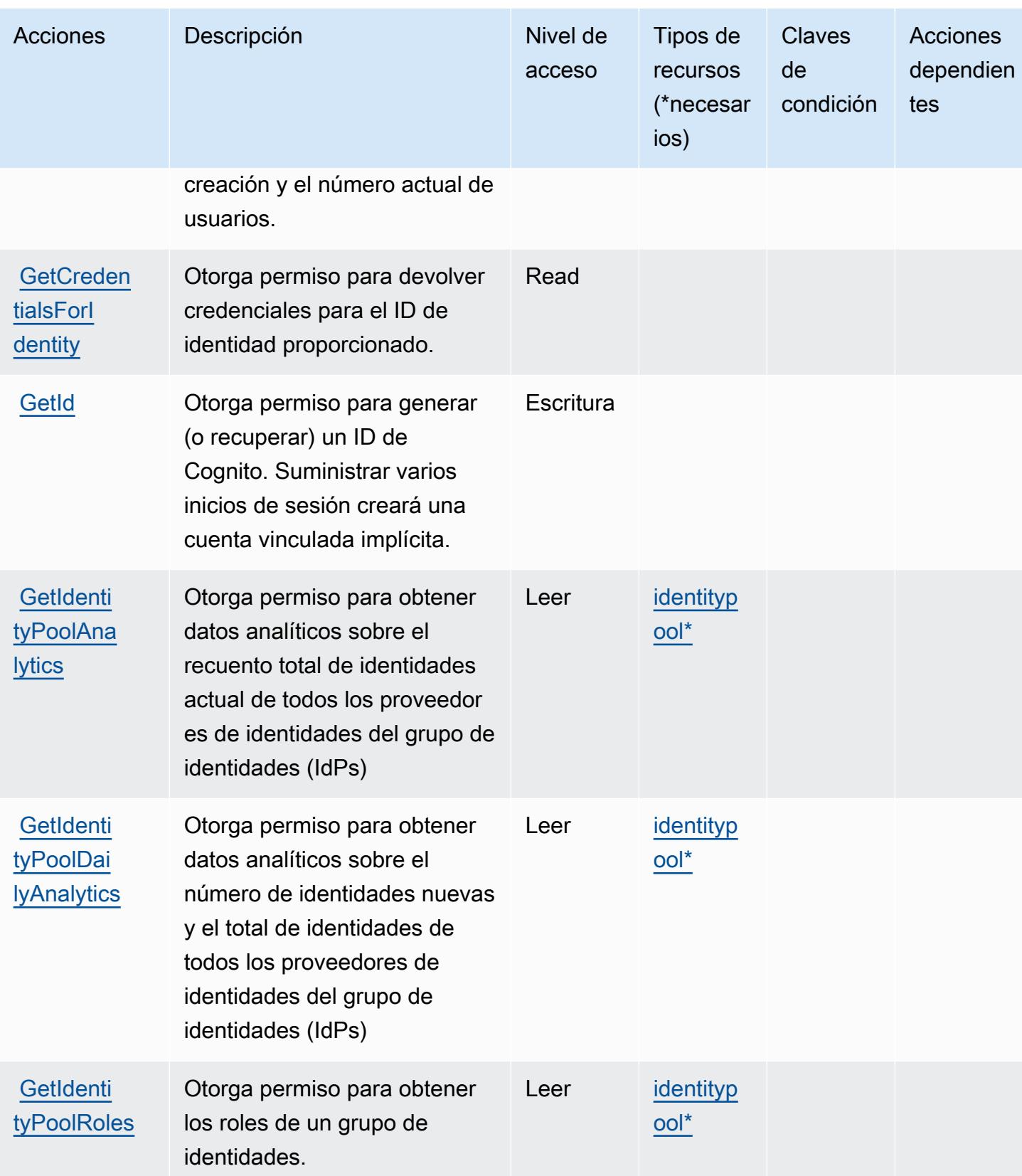

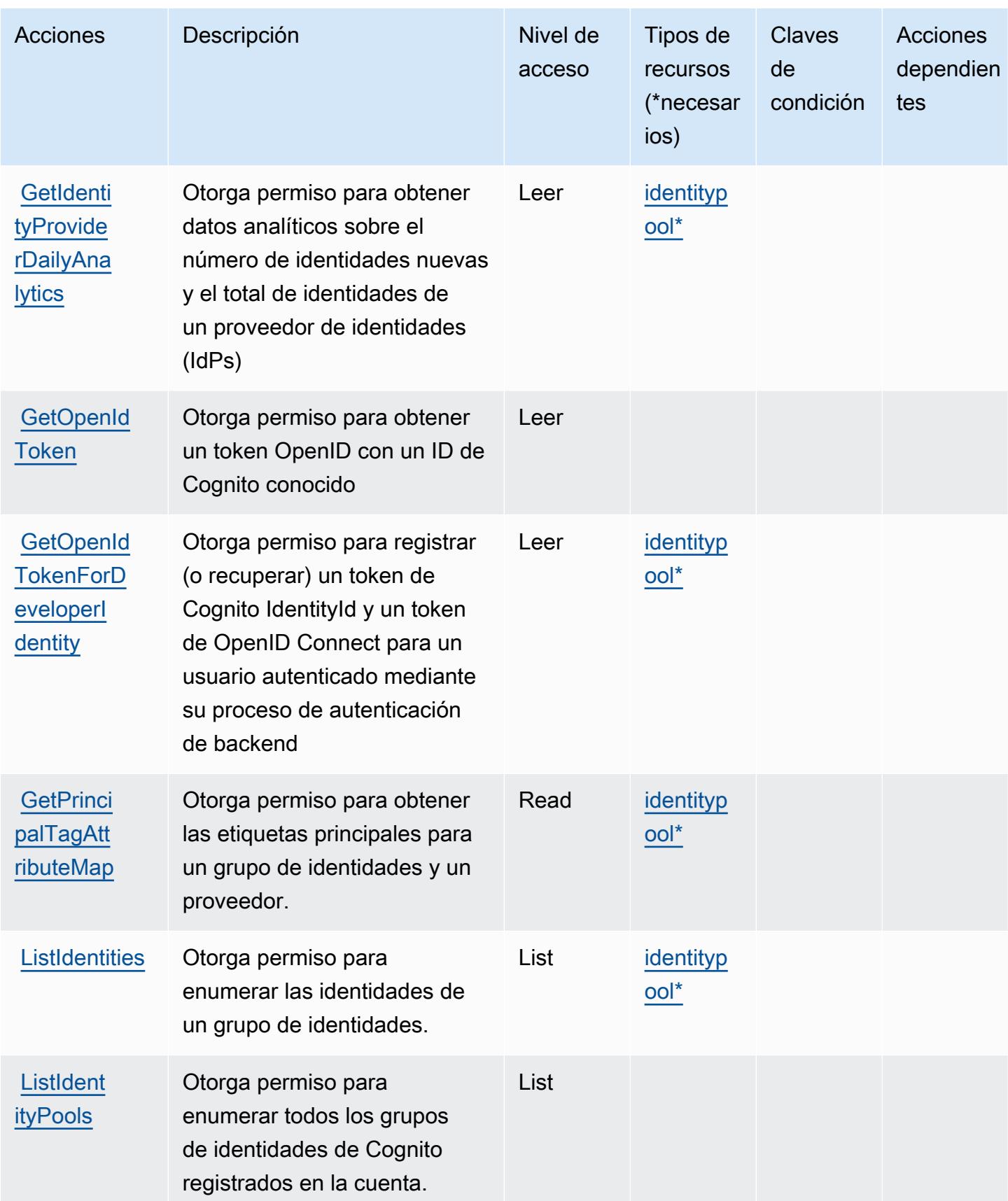

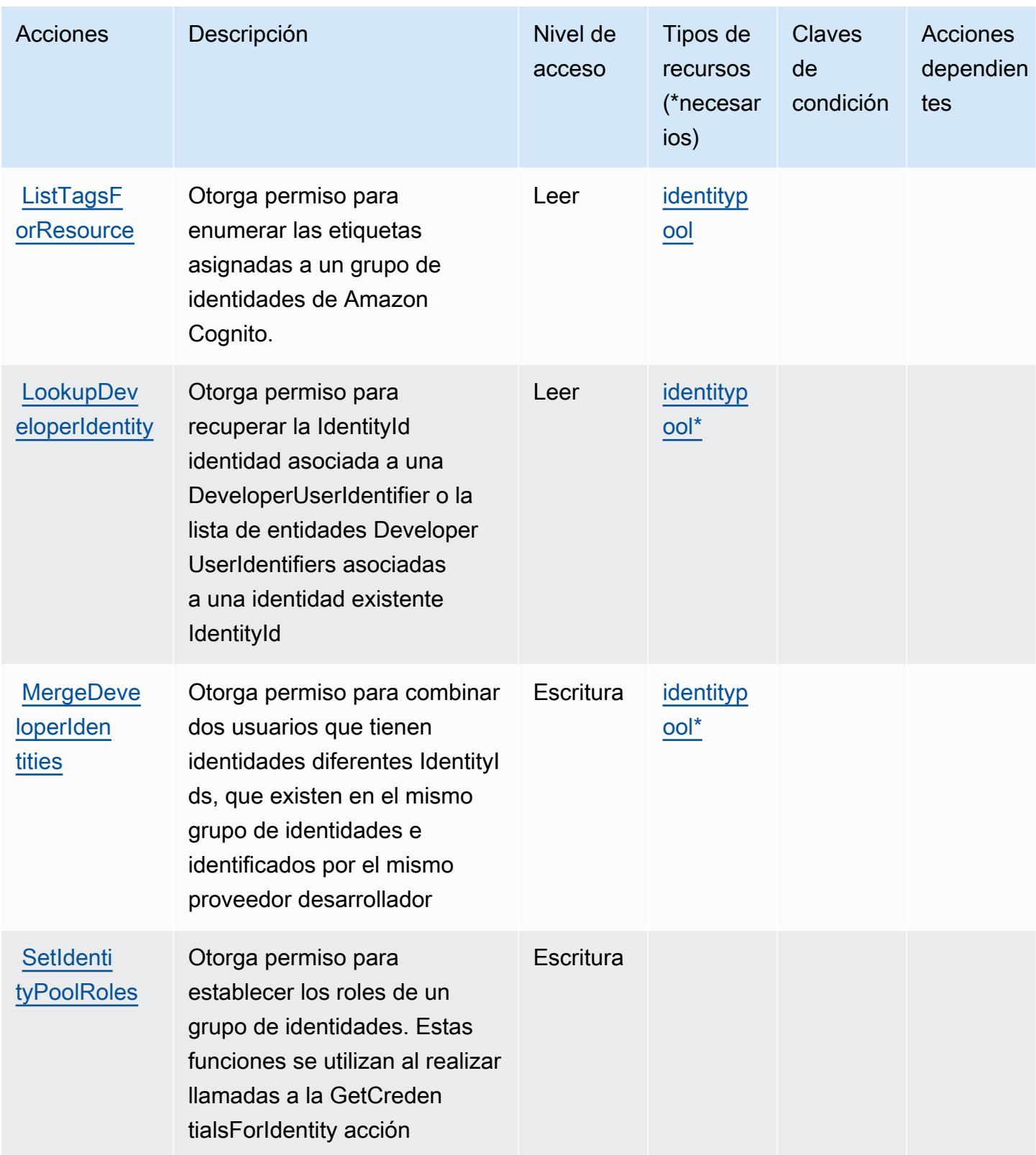

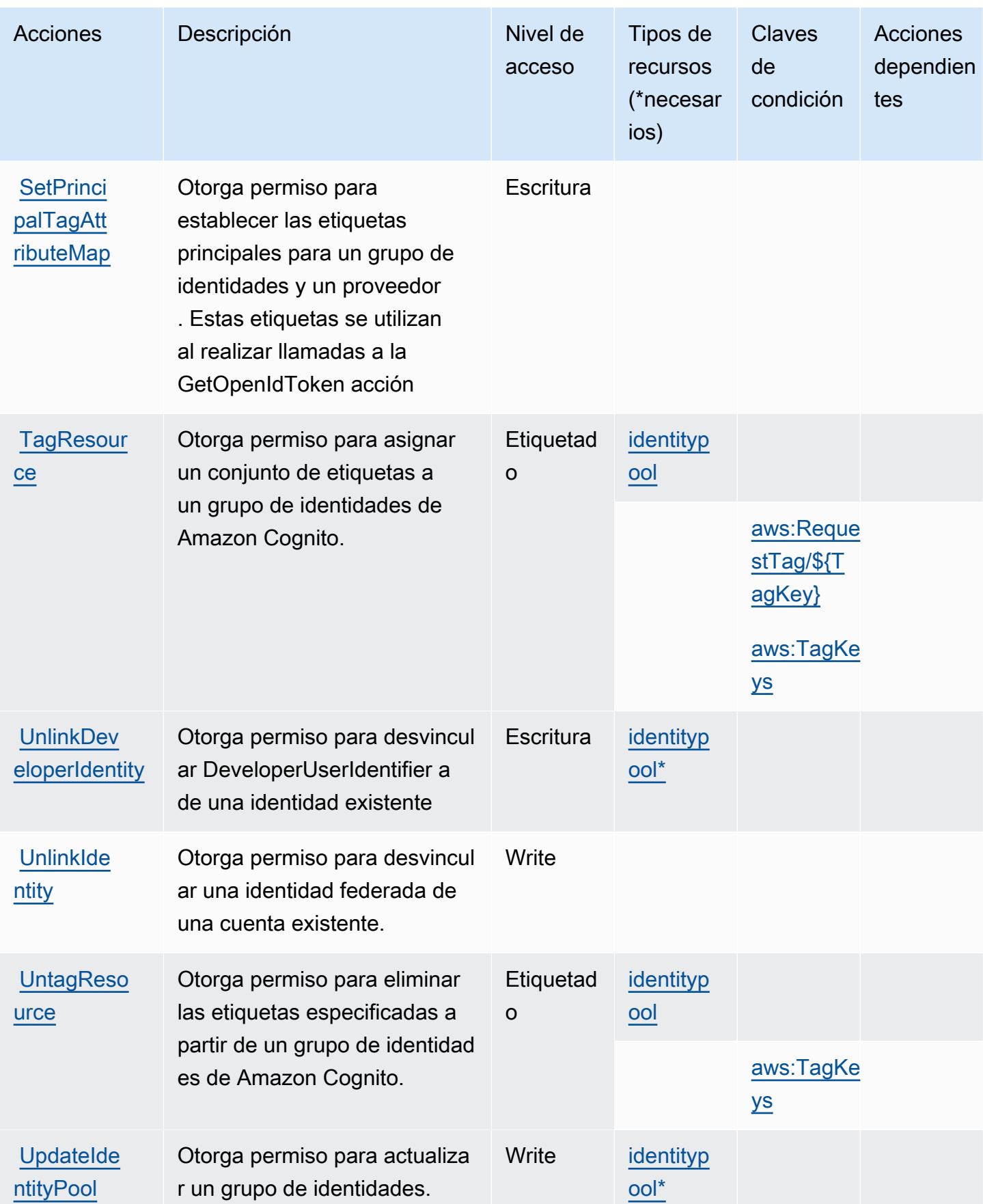

## <span id="page-982-0"></span>Tipos de recurso definidos por Amazon Cognito Identity

Los siguientes tipos de recurso están definidos por este servicio y se pueden utilizar en el elemento Resource de las instrucciones de política de permisos de IAM. Cada acción de la [tabla Acciones](#page-976-0) identifica los tipos de recursos que se pueden especificar con dicha acción. Un tipo de recurso también puede definir qué claves de condición se pueden incluir en una política. Estas claves se muestran en la última columna de la tabla Tipos de recursos. Para obtener información detallada sobre las columnas de la siguiente tabla, consulte [Tabla Tipos de recurso.](reference_policies_actions-resources-contextkeys.html#resources_table)

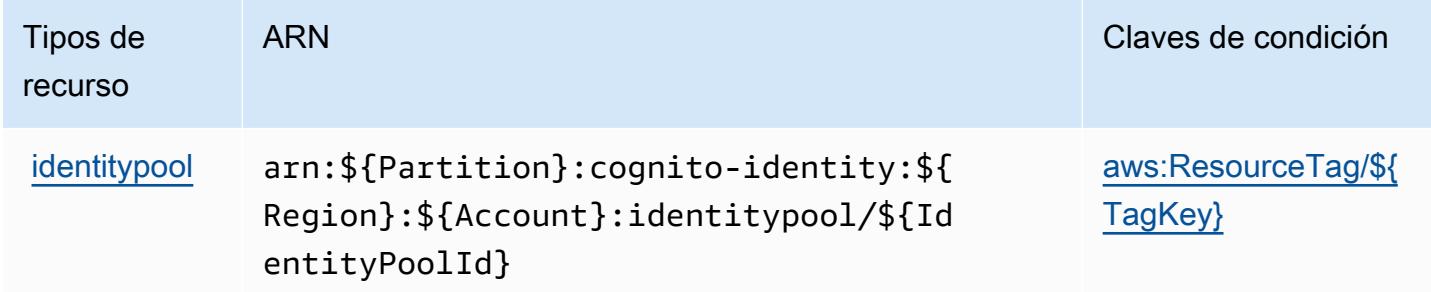

## <span id="page-982-1"></span>Claves de condición de identidad de Amazon Cognito

Amazon Cognito Identity define las siguientes claves de condiciones que se puede utilizar en el elemento Condition de una política de IAM. Puede utilizar estas claves para ajustar más las condiciones en las que se aplica la instrucción de política. Para obtener información detallada sobre las columnas de la siguiente tabla, consulte [Tabla de Claves de condición.](reference_policies_actions-resources-contextkeys.html#context_keys_table)

Para ver las claves de condición globales que están disponibles para todos los servicios, consulte [Claves de condición globales disponibles.](https://docs.aws.amazon.com/IAM/latest/UserGuide/reference_policies_condition-keys.html#AvailableKeys)

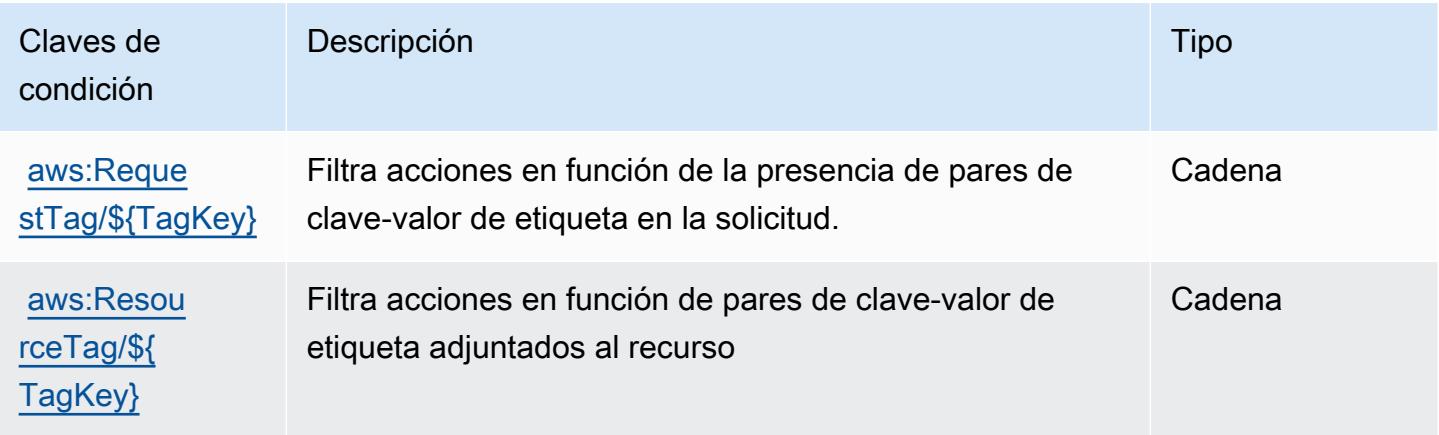

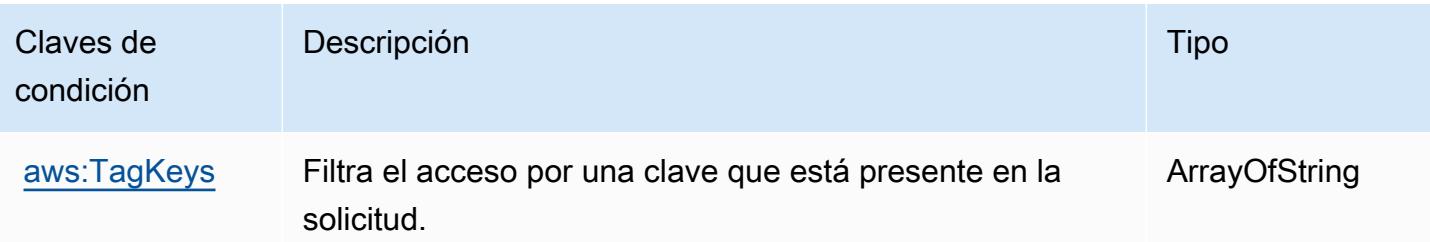

## Acciones, recursos y claves de condición para Amazon Cognito Sync

Amazon Cognito Sync (prefijo de servicio: cognito-sync) proporciona las siguientes claves de contexto de condición, acciones y recursos específicos del servicio para su uso en las políticas de permisos de IAM.

#### Referencias:

- Obtenga información para [configurar este servicio](https://docs.aws.amazon.com/cognito/latest/developerguide/cognito-sync.html).
- Vea una [lista de las operaciones de API disponibles para este servicio](https://docs.aws.amazon.com/cognitosync/latest/APIReference/).
- Obtenga información sobre cómo proteger este servicio y sus recursos [mediante las políticas de](https://docs.aws.amazon.com/cognito/latest/developerguide/resource-permissions.html#amazon-cognito-amazon-resource-names) [permisos de IAM.](https://docs.aws.amazon.com/cognito/latest/developerguide/resource-permissions.html#amazon-cognito-amazon-resource-names)

#### Temas

- [Acciones definidas por Amazon Cognito Sync](#page-983-0)
- [Tipos de recurso definidos por Amazon Cognito Sync](#page-988-0)
- [Claves de condición de Amazon Cognito Sync](#page-988-1)

## <span id="page-983-0"></span>Acciones definidas por Amazon Cognito Sync

Puede especificar las siguientes acciones en el elemento Action de una declaración de política de IAM. Utilice políticas para conceder permisos para realizar una operación en AWS. Cuando utiliza una acción en una política, normalmente permite o deniega el acceso a la operación de la API o comandos de la CLI con el mismo nombre. No obstante, en algunos casos, una sola acción controla el acceso a más de una operación. Asimismo, algunas operaciones requieren varias acciones diferentes.

La columna Tipos de recurso de la tabla de Acción indica si cada acción admite permisos de nivel de recursos. Si no hay ningún valor para esta columna, debe especificar todos los recursos ("\*") a los

que aplica la política en el elemento Resource de la instrucción de su política. Si la columna incluye un tipo de recurso, puede especificar un ARN de ese tipo en una instrucción con dicha acción. Si la acción tiene uno o más recursos necesarios, la persona que llama debe tener permiso para usar la acción con esos recursos. Los recursos necesarios se indican en la tabla con un asterisco (\*). Si limita el acceso a los recursos con el elemento Resource de una política de IAM, debe incluir un ARN o patrón para cada tipo de recurso requerido. Algunas acciones admiten varios tipos de recursos. Si el tipo de recurso es opcional (no se indica como obligatorio), puede elegir utilizar uno de los tipos de recursos opcionales.

La columna Claves de condición de la tabla Acciones incluye claves que puede especificar en el elemento Condition de la instrucción de una política. Para obtener más información sobre las claves de condición asociadas a los recursos del servicio, consulte la columna Claves de condición de la tabla Tipos de recursos.

#### **a** Note

Las claves de condición de recursos se enumeran en la tabla [Tipos de recursos](#page-988-0). Encontrará un enlace al tipo de recurso que se aplica a una acción en la columna Tipos de recursos (\*obligatorio) de la tabla Acciones. El tipo de recurso de la tabla Tipos de recursos incluye la columna Claves de condición, que son las claves de condición del recurso que se aplican a una acción de la tabla Acciones.

Para obtener información detallada sobre las columnas de la siguiente tabla, consulte [Tabla](reference_policies_actions-resources-contextkeys.html#actions_table)  [Acciones.](reference_policies_actions-resources-contextkeys.html#actions_table)

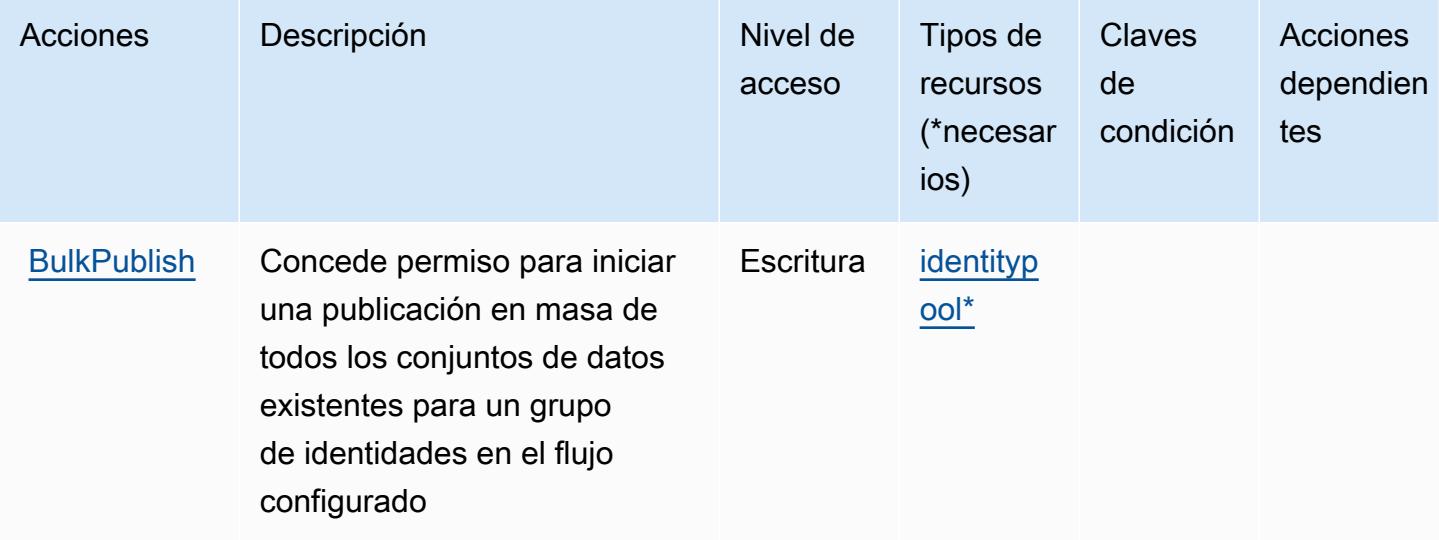

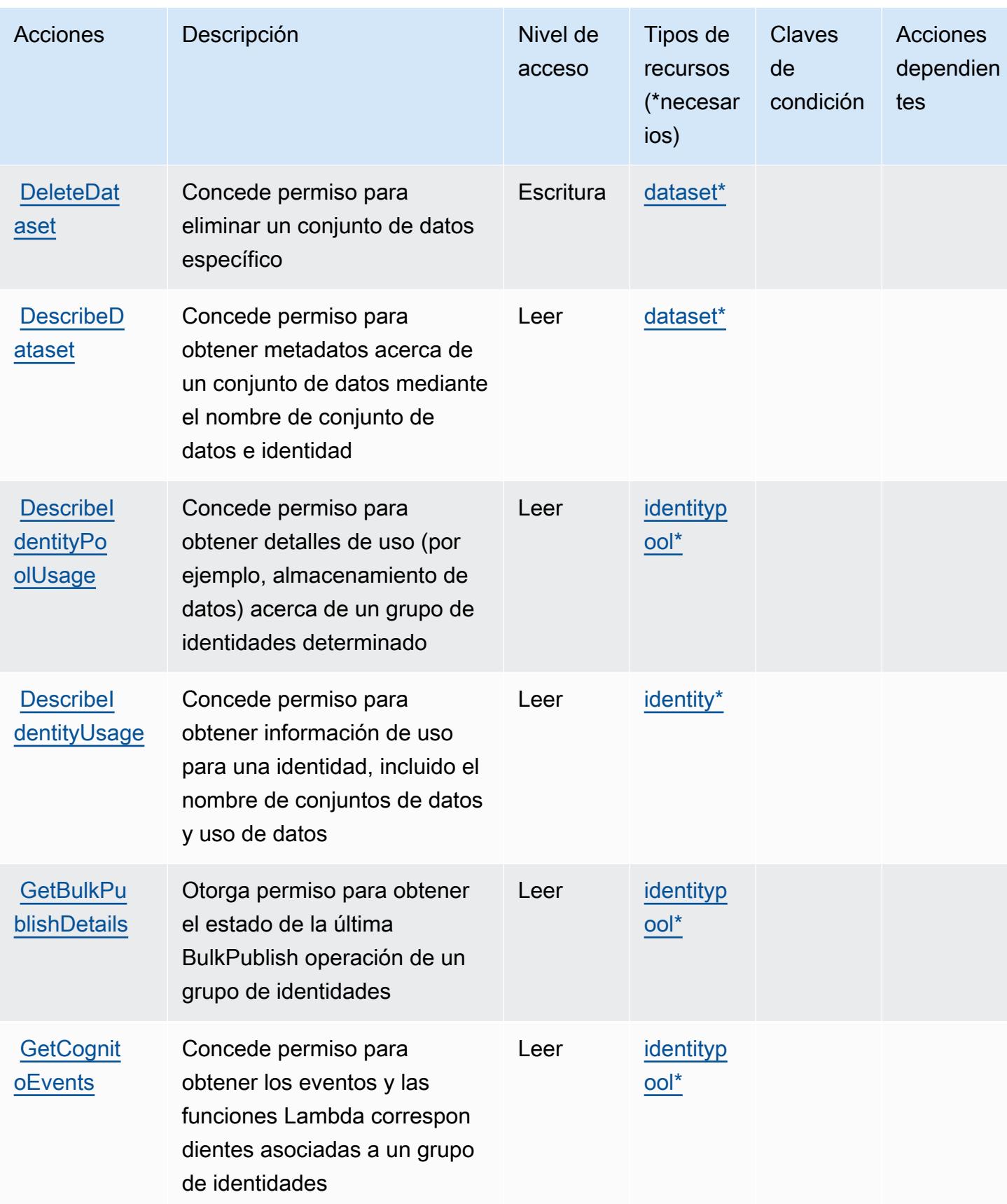

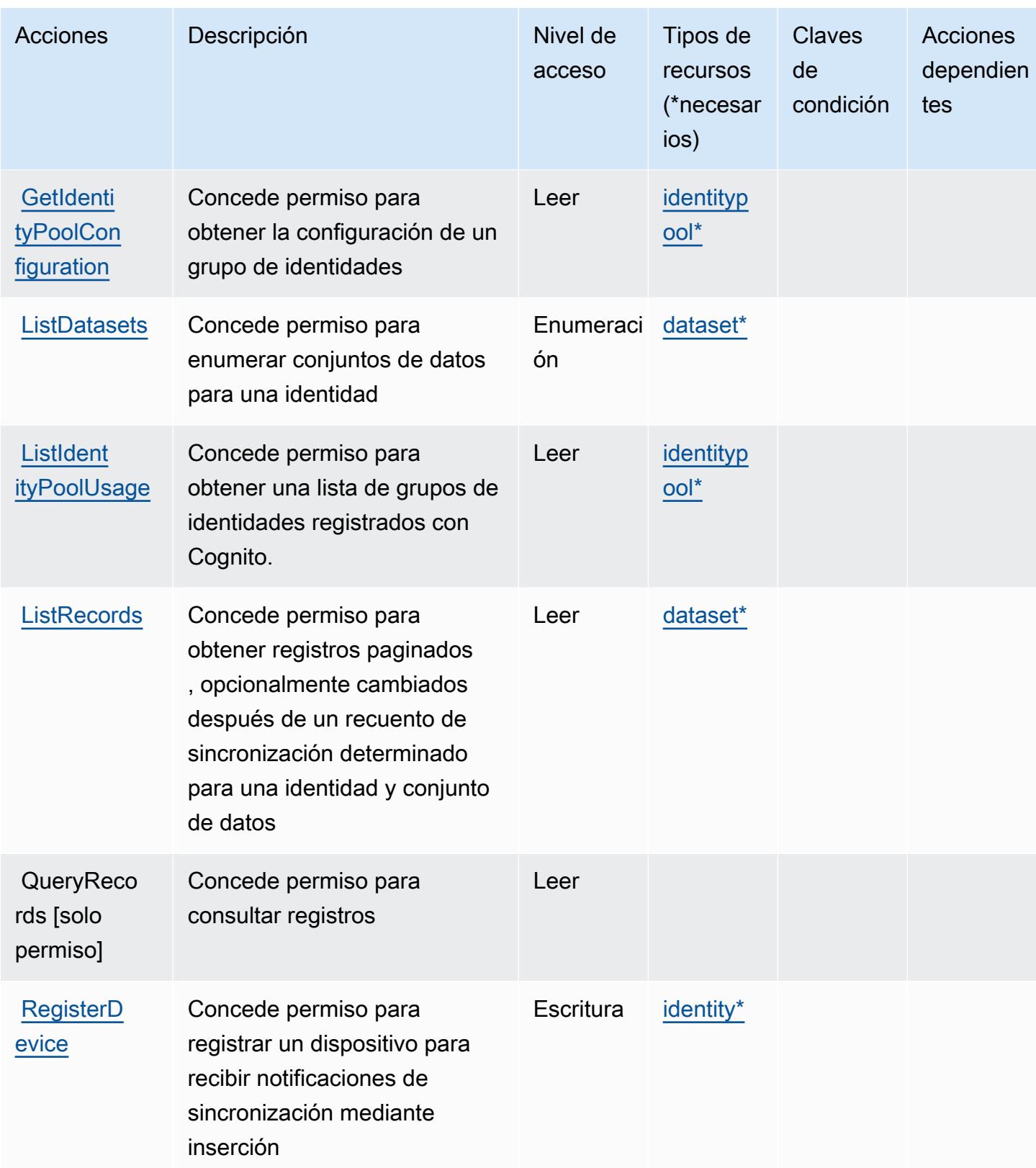

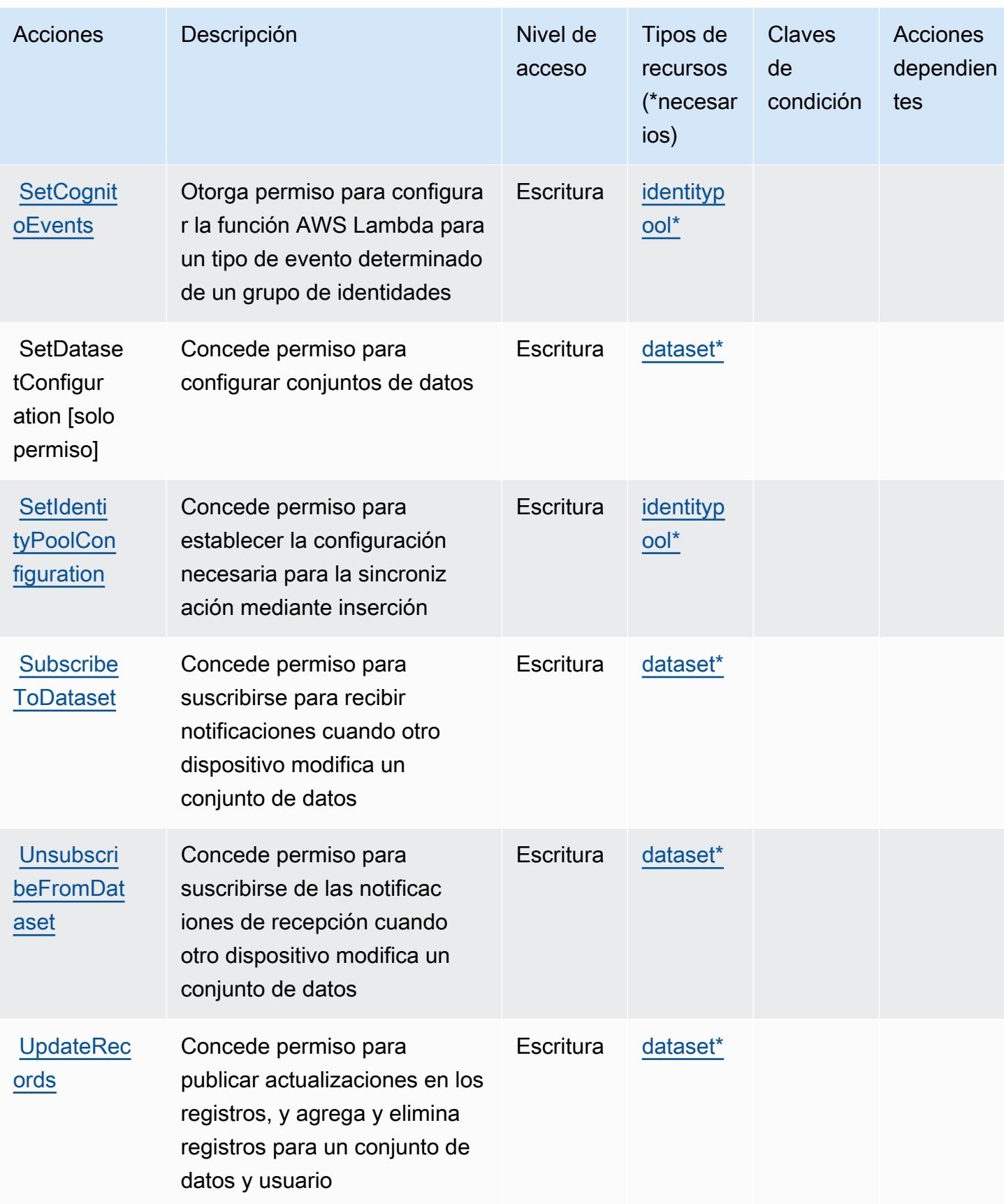

## <span id="page-988-0"></span>Tipos de recurso definidos por Amazon Cognito Sync

Los siguientes tipos de recurso están definidos por este servicio y se pueden utilizar en el elemento Resource de las instrucciones de política de permisos de IAM. Cada acción de la [tabla Acciones](#page-983-0) identifica los tipos de recursos que se pueden especificar con dicha acción. Un tipo de recurso también puede definir qué claves de condición se pueden incluir en una política. Estas claves se muestran en la última columna de la tabla Tipos de recursos. Para obtener información detallada sobre las columnas de la siguiente tabla, consulte [Tabla Tipos de recurso.](reference_policies_actions-resources-contextkeys.html#resources_table)

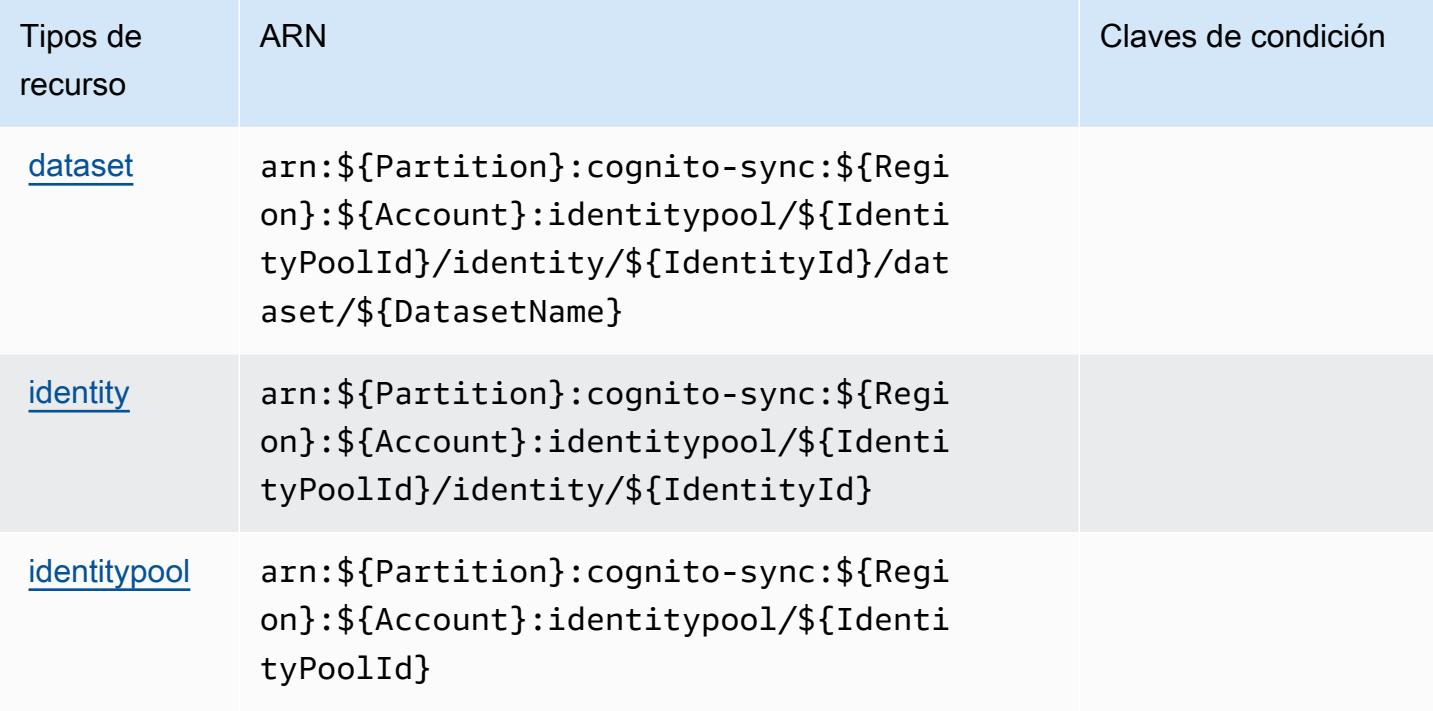

## <span id="page-988-1"></span>Claves de condición de Amazon Cognito Sync

Cognito Sync no tiene claves de contexto específicas de servicios que se puedan utilizar en el elemento Condition de instrucciones de política. Para obtener la lista de las claves de contexto globales que están disponibles para todos los servicios, consulte [Claves disponibles para](https://docs.aws.amazon.com/IAM/latest/UserGuide/reference_policies_condition-keys.html#AvailableKeys) [condiciones](https://docs.aws.amazon.com/IAM/latest/UserGuide/reference_policies_condition-keys.html#AvailableKeys).

# Acciones, recursos y claves de condición para los grupos de usuarios de Amazon Cognito

Grupos de usuarios de Amazon Cognito (prefijo de servicio: cognito-idp) proporciona las siguientes claves de contexto de condición, acciones y recursos específicos del servicio para su uso en las políticas de permisos de IAM.

Referencias:

- Obtenga información para [configurar este servicio](https://docs.aws.amazon.com/cognito/latest/developerguide/).
- Vea una [lista de las operaciones de API disponibles para este servicio](https://docs.aws.amazon.com/cognito-user-identity-pools/latest/APIReference/).
- Obtenga información sobre cómo proteger este servicio y sus recursos [mediante las políticas de](https://docs.aws.amazon.com/cognito/latest/developerguide/security_iam_service-with-iam.html) [permisos del AM](https://docs.aws.amazon.com/cognito/latest/developerguide/security_iam_service-with-iam.html).

#### Temas

- [Acciones definidas por los grupos de usuarios de Amazon Cognito](#page-989-0)
- [Tipos de recurso definidos por los grupos de usuarios de Amazon Cognito](#page-1006-0)
- [Claves de condición de los grupos de usuarios de Amazon Cognito](#page-1006-1)

## <span id="page-989-0"></span>Acciones definidas por los grupos de usuarios de Amazon Cognito

Puede especificar las siguientes acciones en el elemento Action de una declaración de política de IAM. Utilice políticas para conceder permisos para realizar una operación en AWS. Cuando utiliza una acción en una política, normalmente permite o deniega el acceso a la operación de la API o comandos de la CLI con el mismo nombre. No obstante, en algunos casos, una sola acción controla el acceso a más de una operación. Asimismo, algunas operaciones requieren varias acciones diferentes.

La columna Tipos de recurso de la tabla de Acción indica si cada acción admite permisos de nivel de recursos. Si no hay ningún valor para esta columna, debe especificar todos los recursos ("\*") a los que aplica la política en el elemento Resource de la instrucción de su política. Si la columna incluye un tipo de recurso, puede especificar un ARN de ese tipo en una instrucción con dicha acción. Si la acción tiene uno o más recursos necesarios, la persona que llama debe tener permiso para usar la acción con esos recursos. Los recursos necesarios se indican en la tabla con un asterisco (\*). Si limita el acceso a los recursos con el elemento Resource de una política de IAM, debe incluir un ARN o patrón para cada tipo de recurso requerido. Algunas acciones admiten varios tipos de

recursos. Si el tipo de recurso es opcional (no se indica como obligatorio), puede elegir utilizar uno de los tipos de recursos opcionales.

La columna Claves de condición de la tabla Acciones incluye claves que puede especificar en el elemento Condition de la instrucción de una política. Para obtener más información sobre las claves de condición asociadas a los recursos del servicio, consulte la columna Claves de condición de la tabla Tipos de recursos.

#### **a** Note

Las claves de condición de recursos se enumeran en la tabla [Tipos de recursos](#page-1006-0). Encontrará un enlace al tipo de recurso que se aplica a una acción en la columna Tipos de recursos (\*obligatorio) de la tabla Acciones. El tipo de recurso de la tabla Tipos de recursos incluye la columna Claves de condición, que son las claves de condición del recurso que se aplican a una acción de la tabla Acciones.

Para obtener información detallada sobre las columnas de la siguiente tabla, consulte [Tabla](reference_policies_actions-resources-contextkeys.html#actions_table)  [Acciones.](reference_policies_actions-resources-contextkeys.html#actions_table)

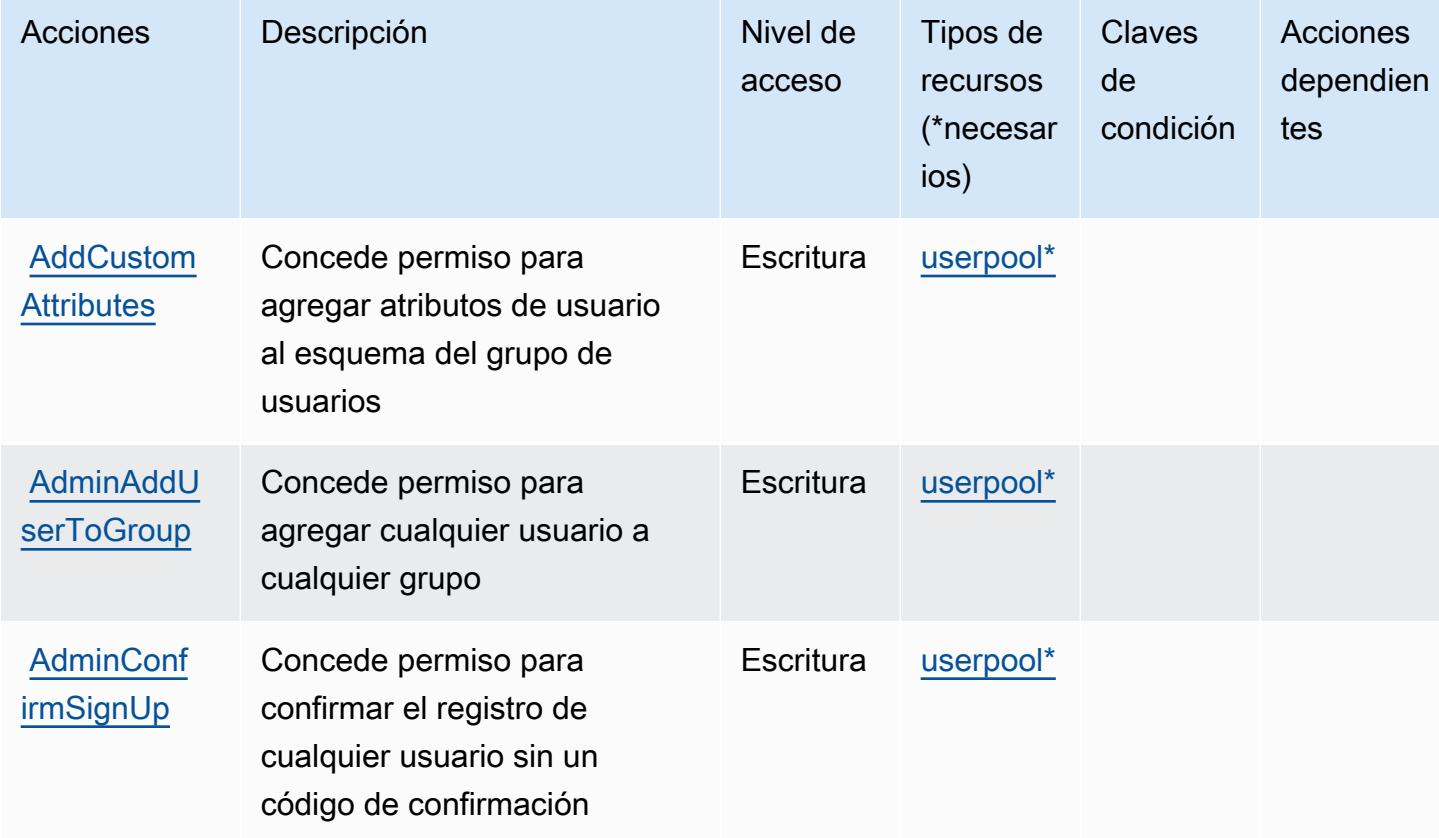

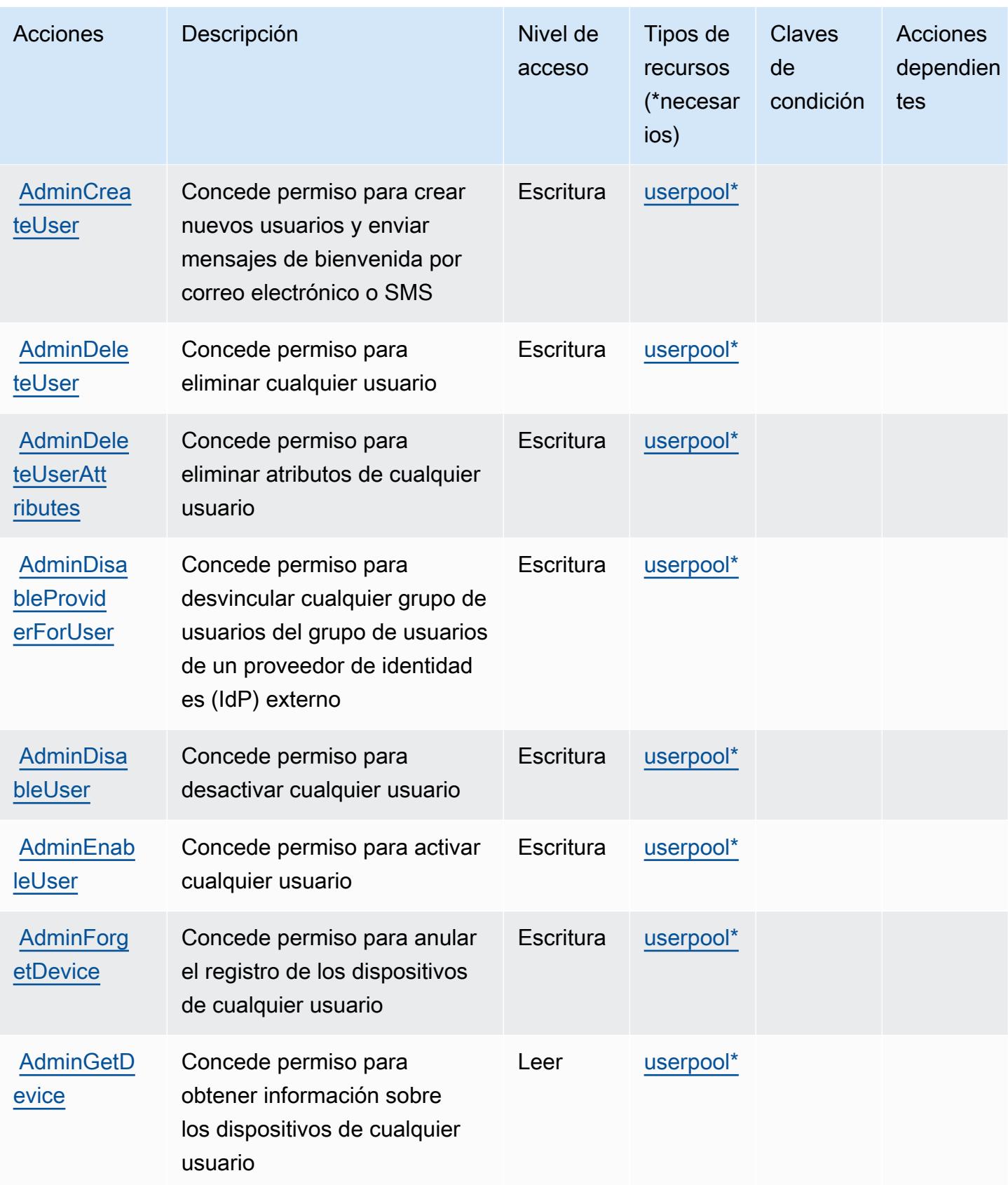

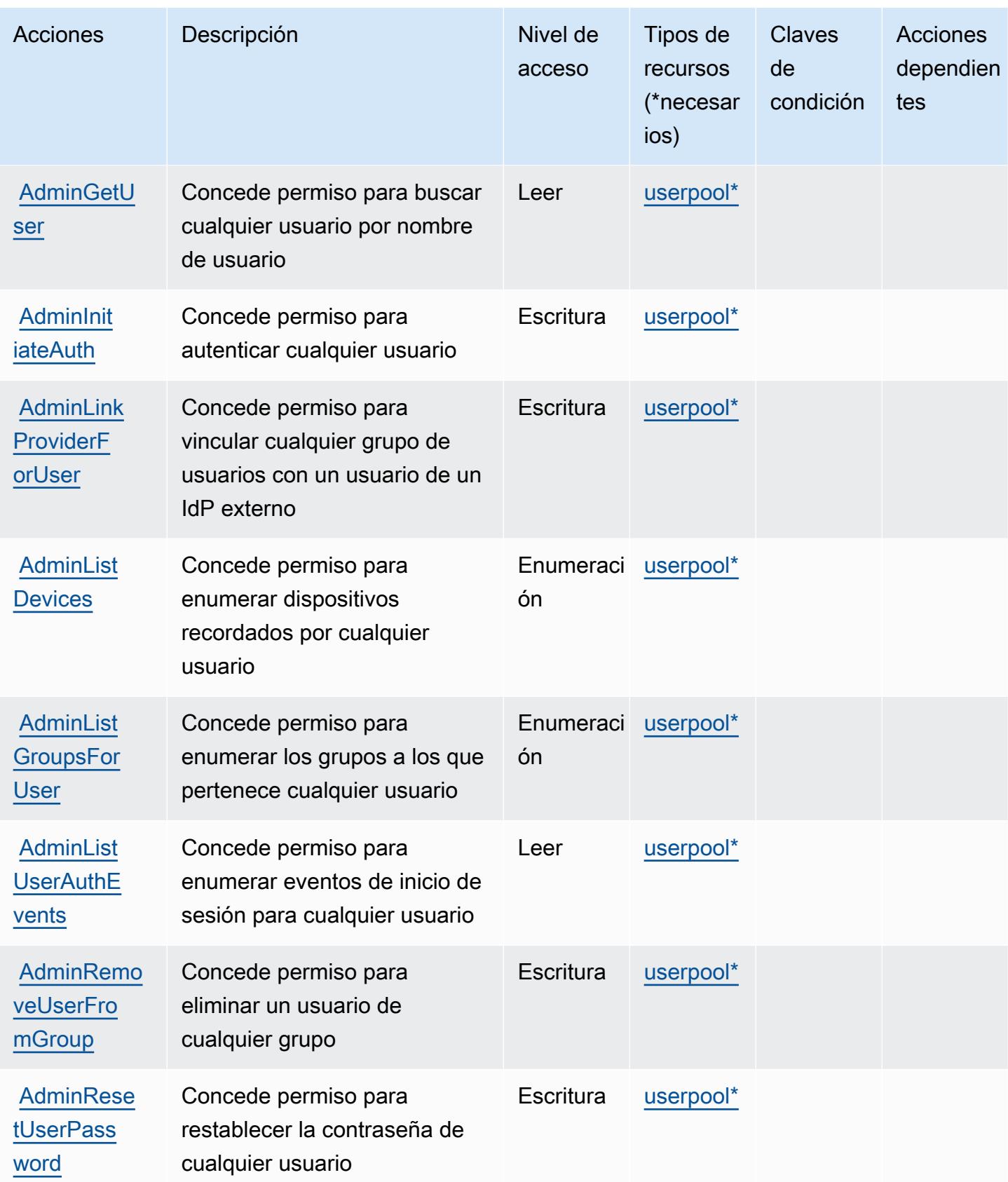

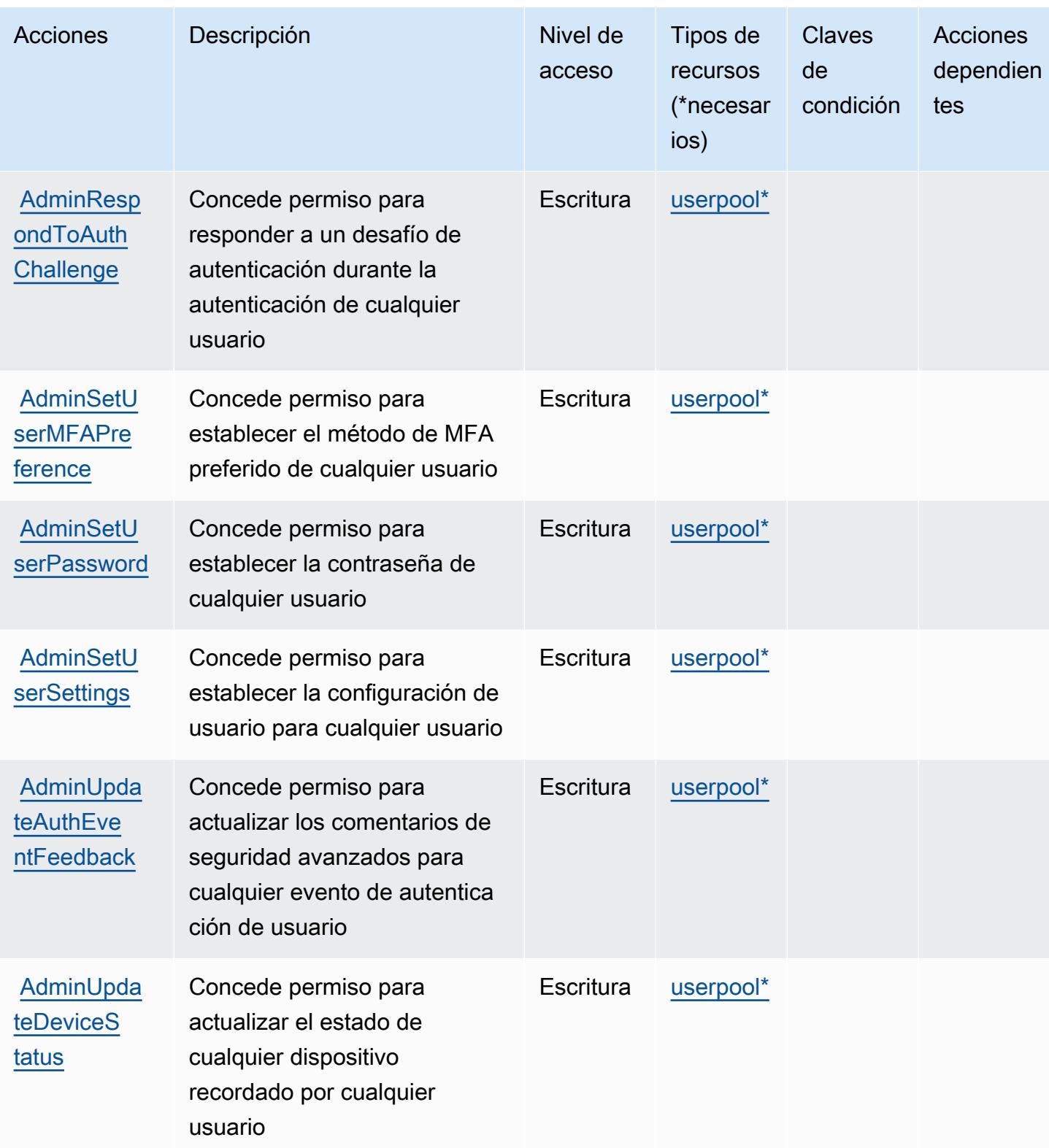

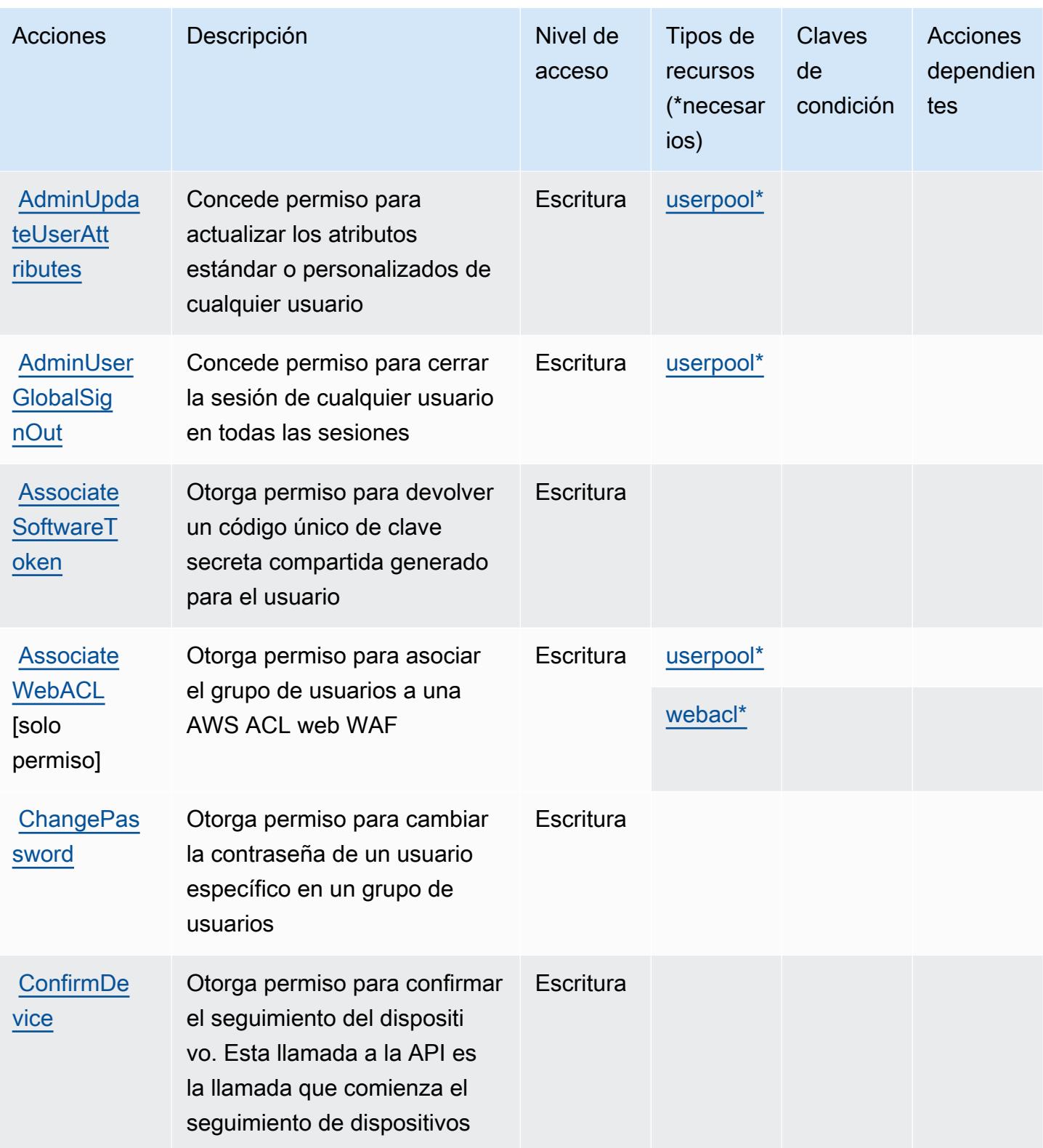

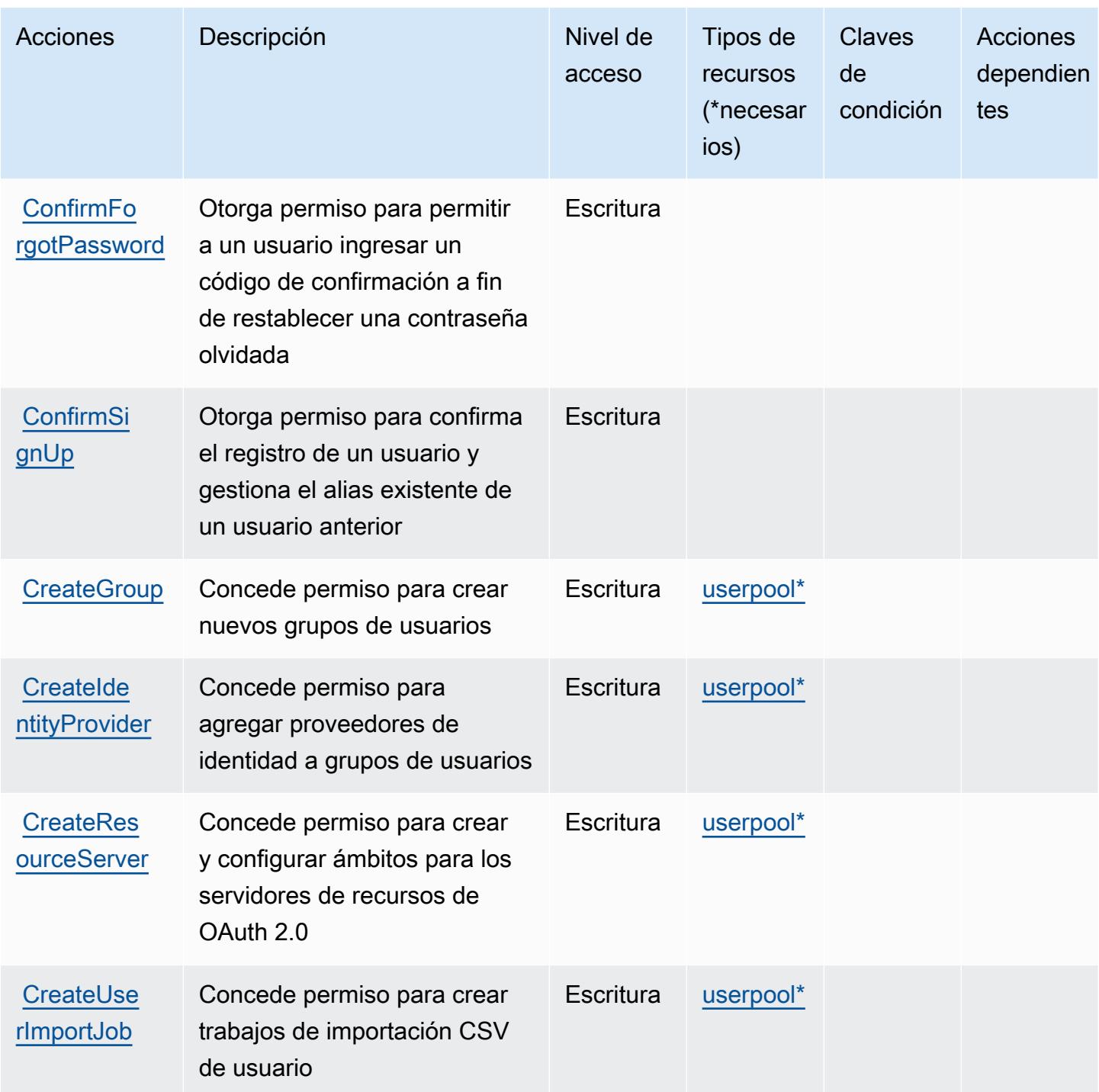

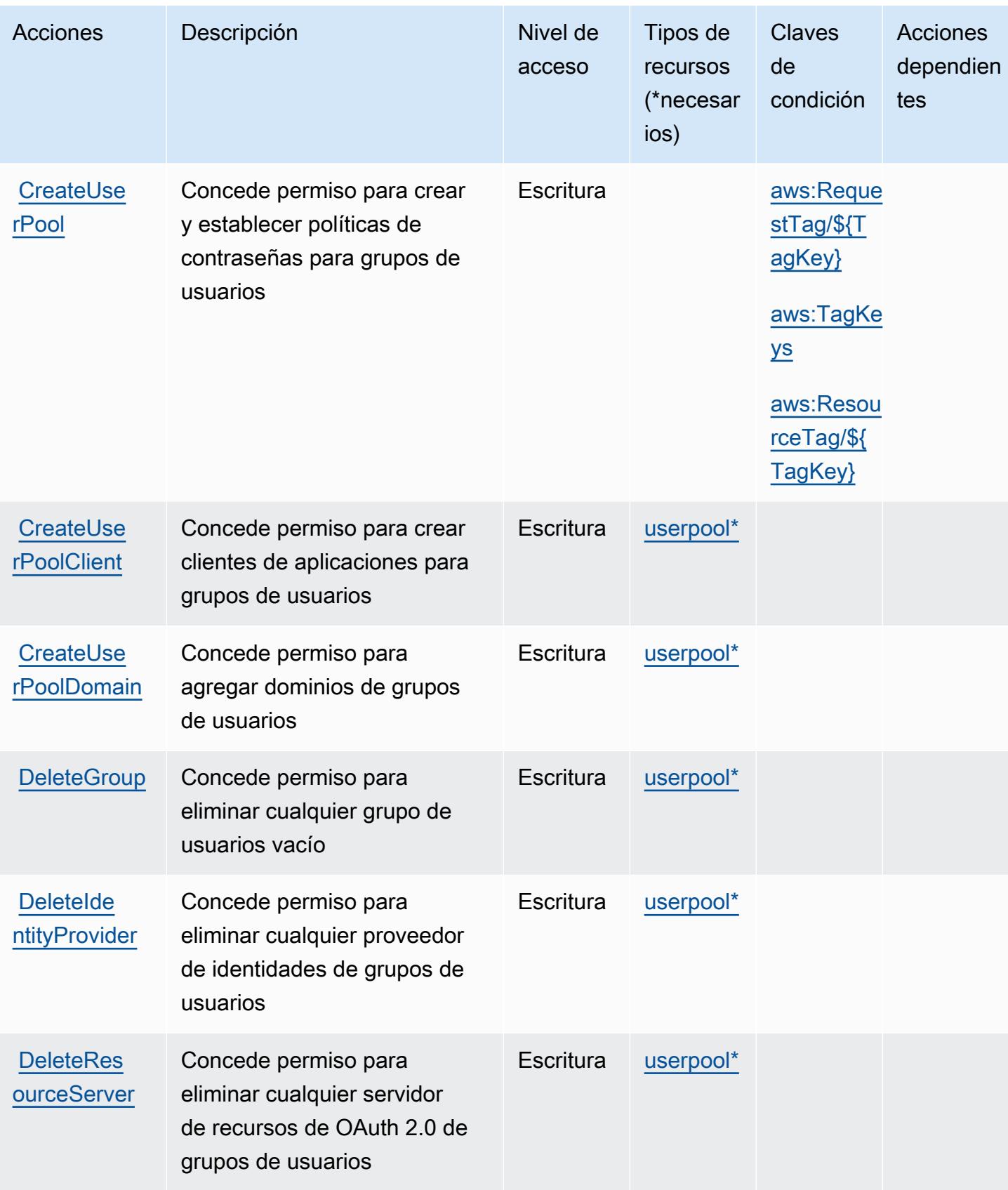

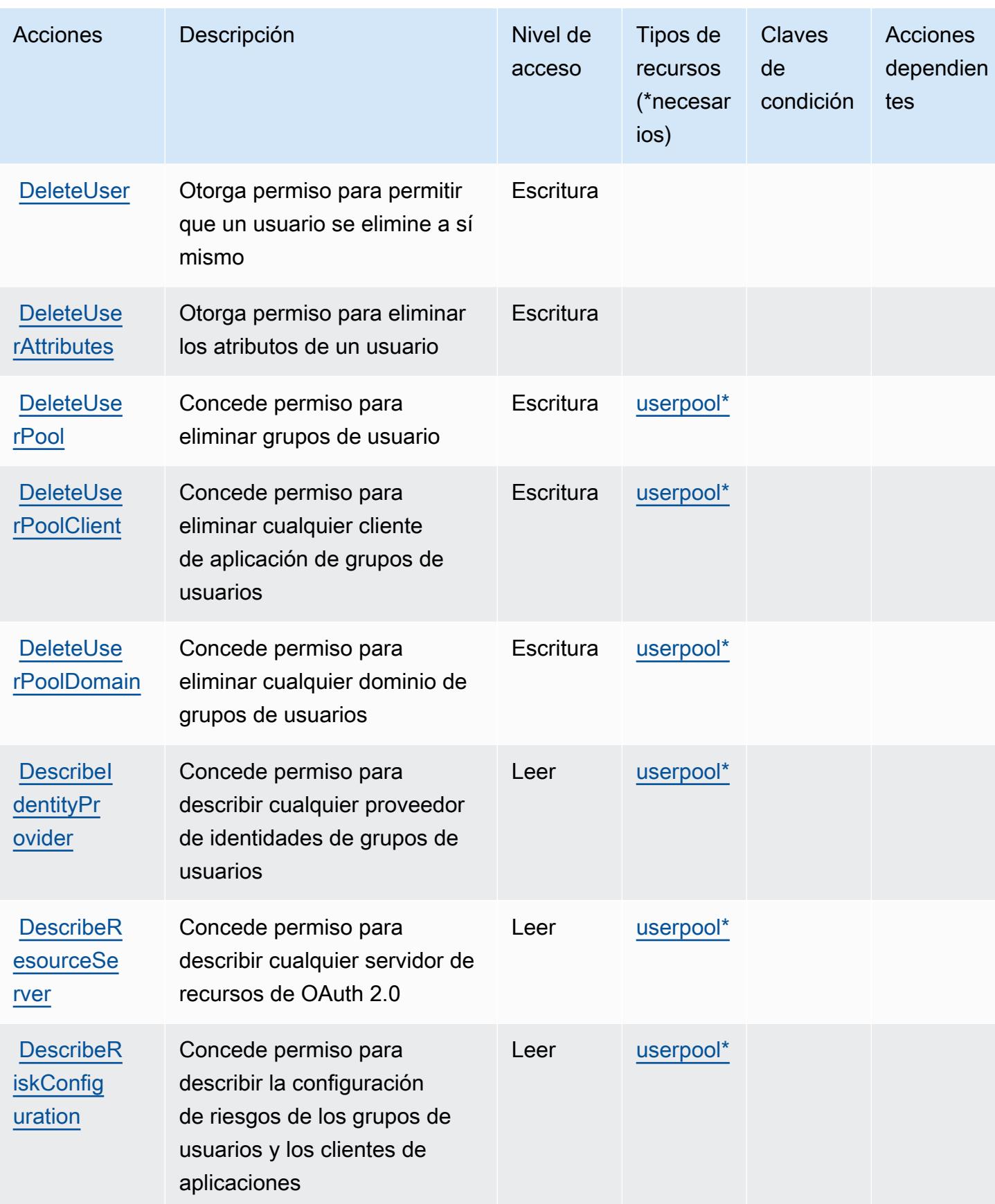

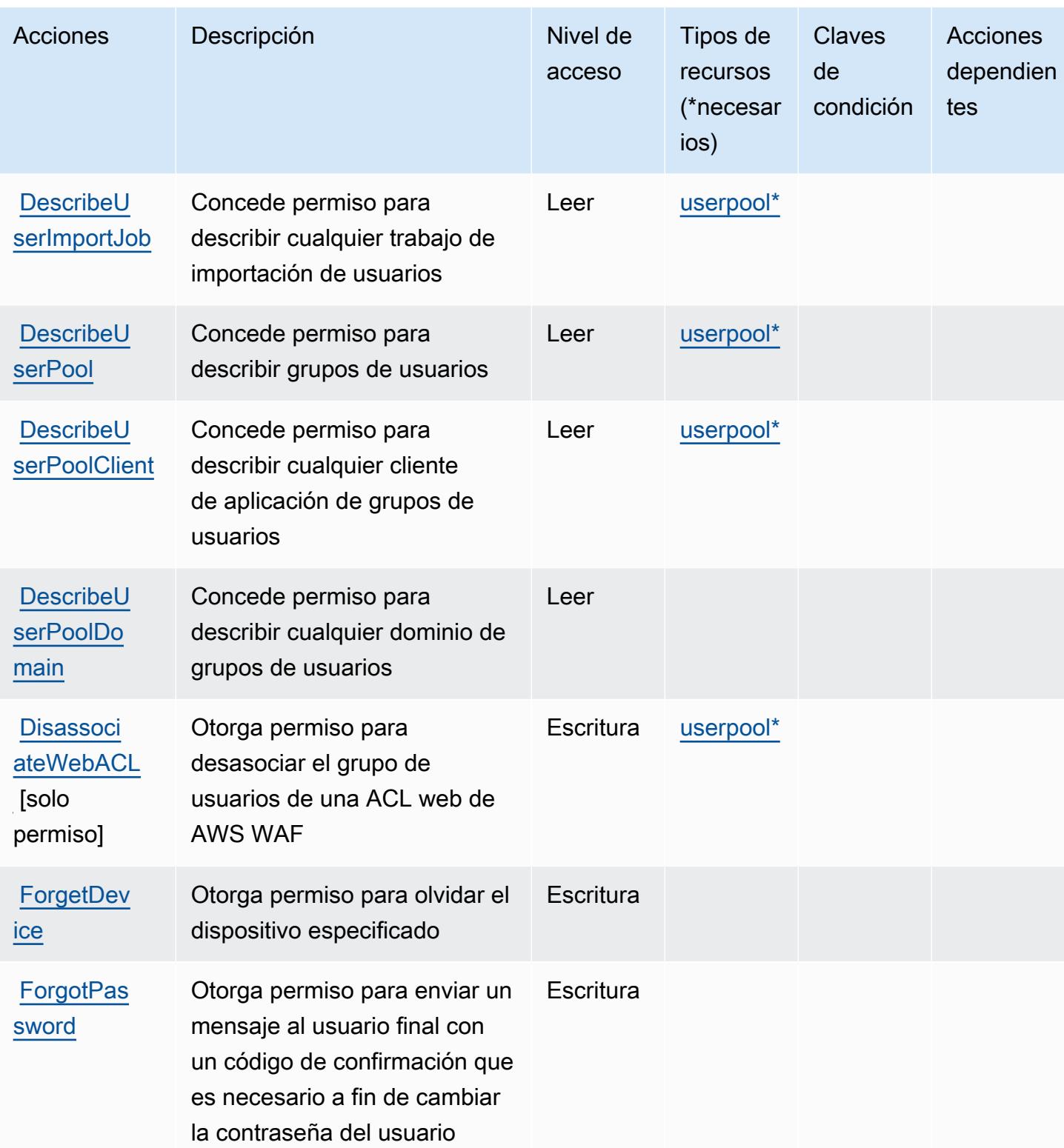

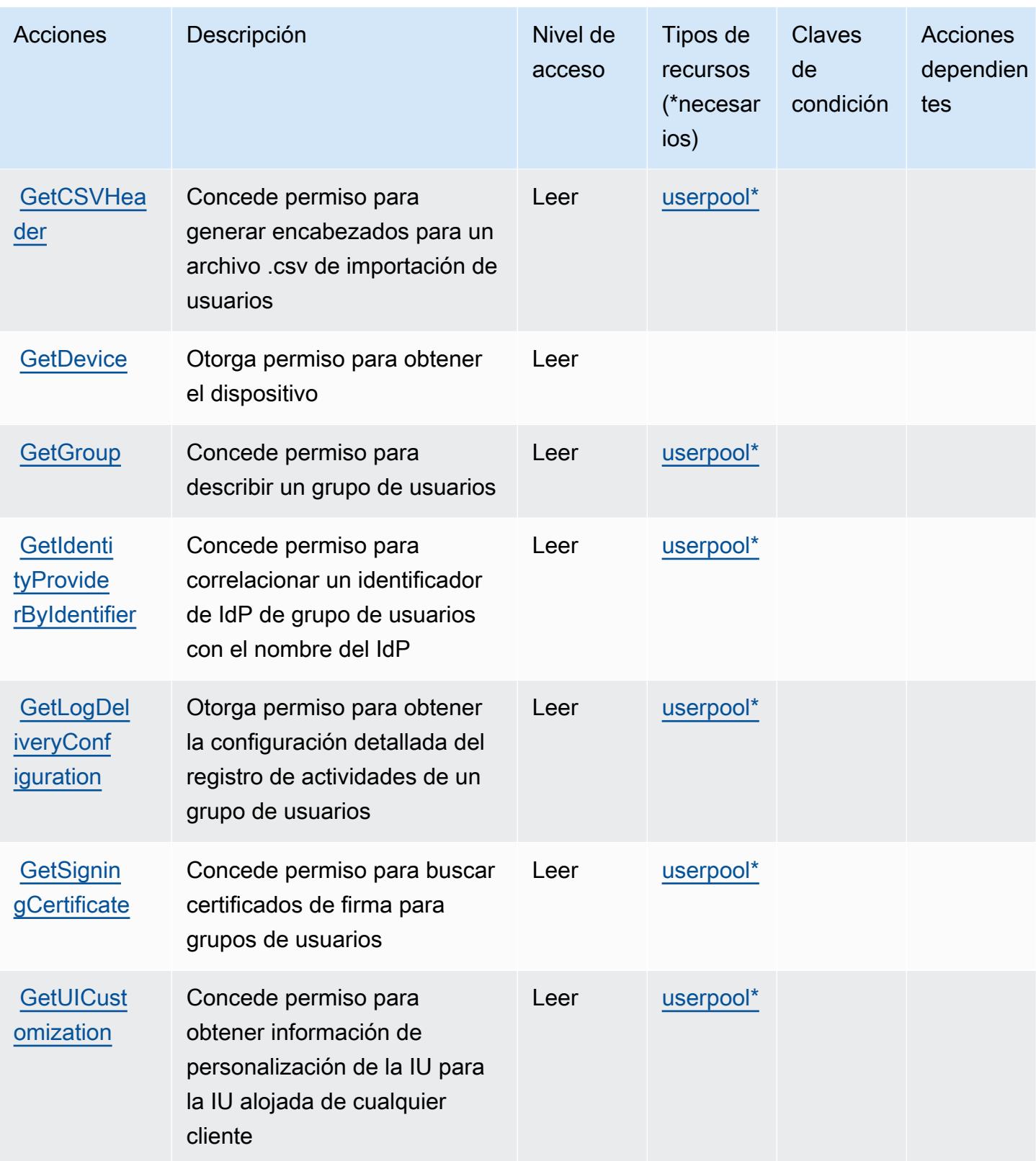

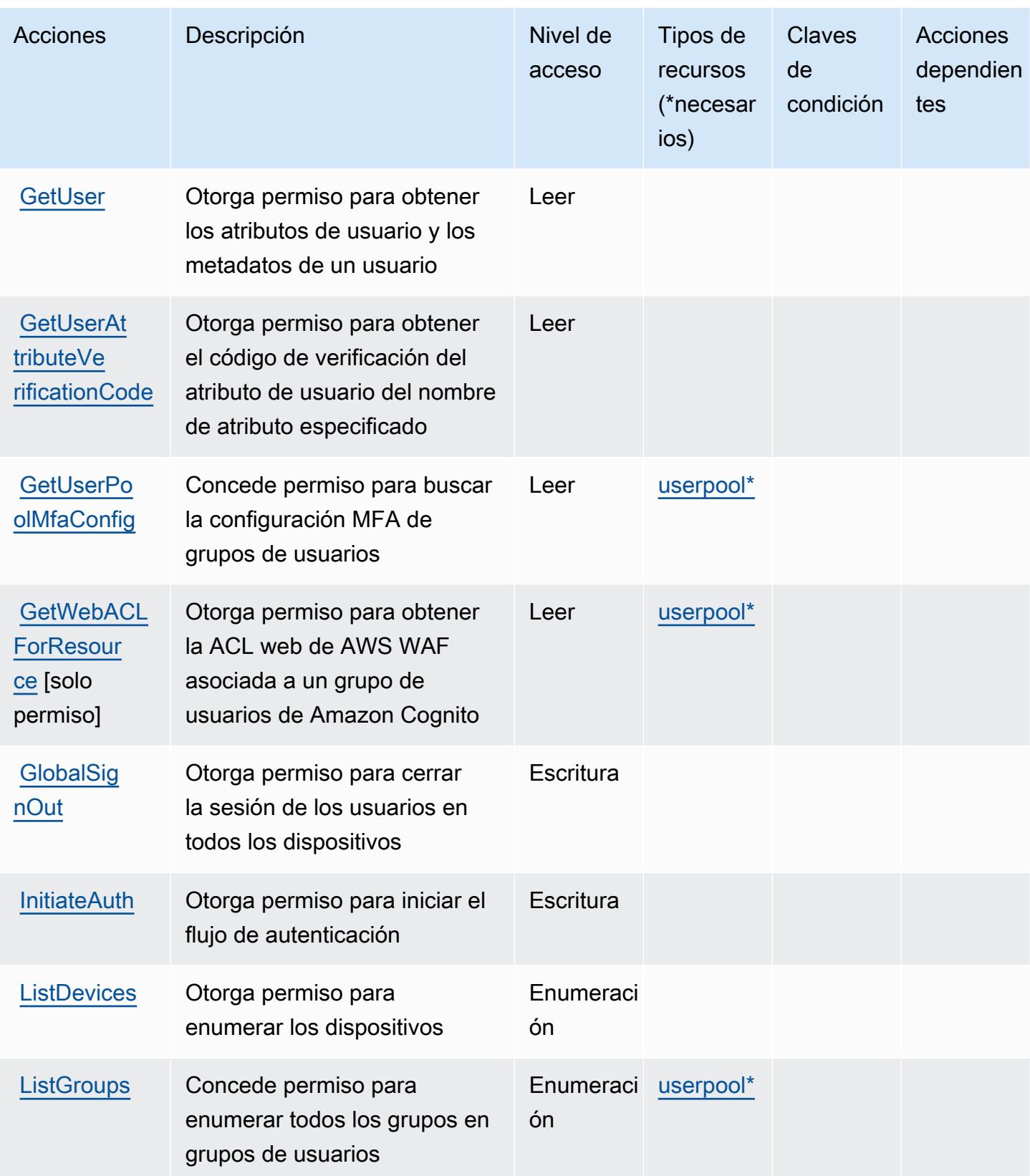

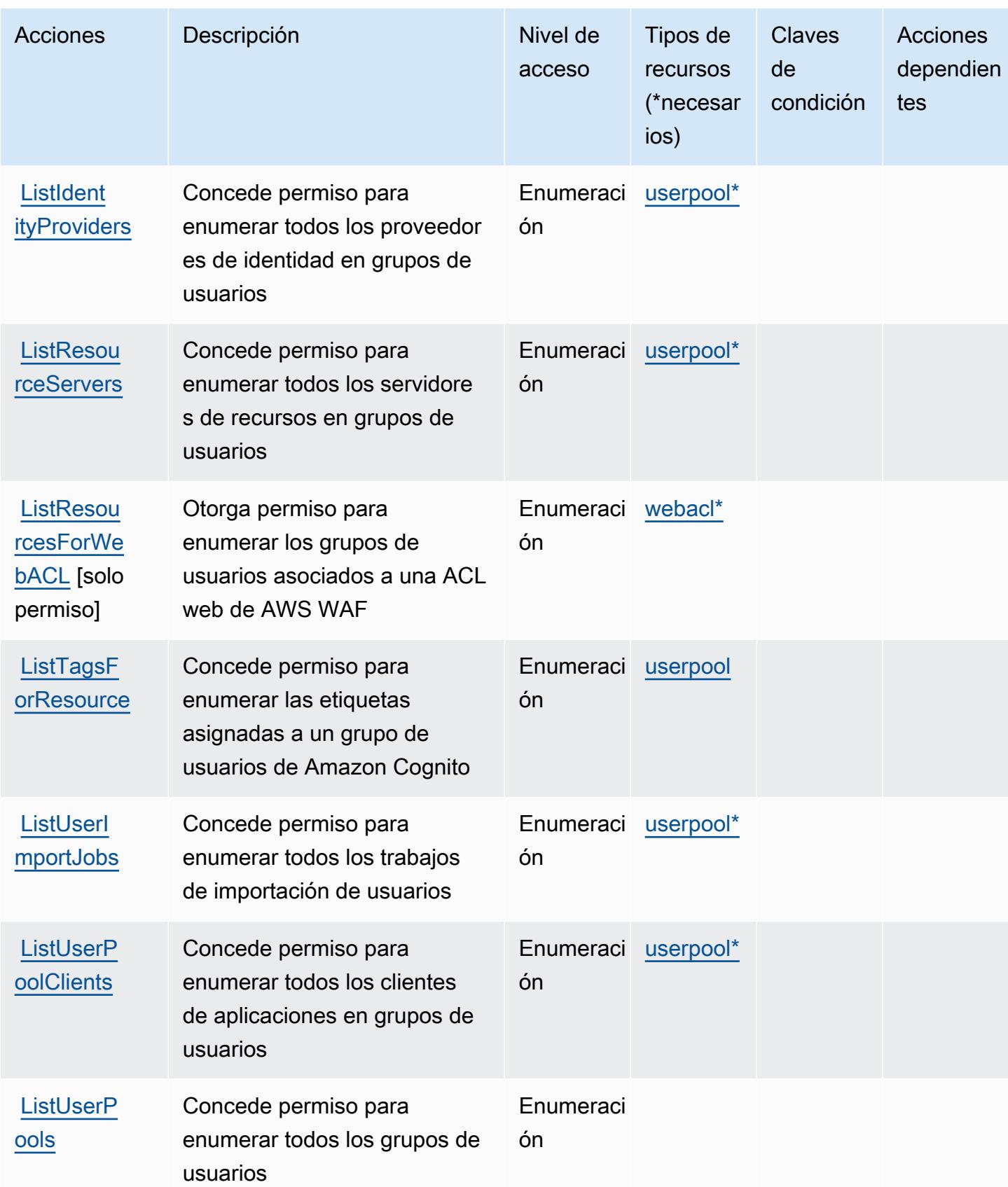

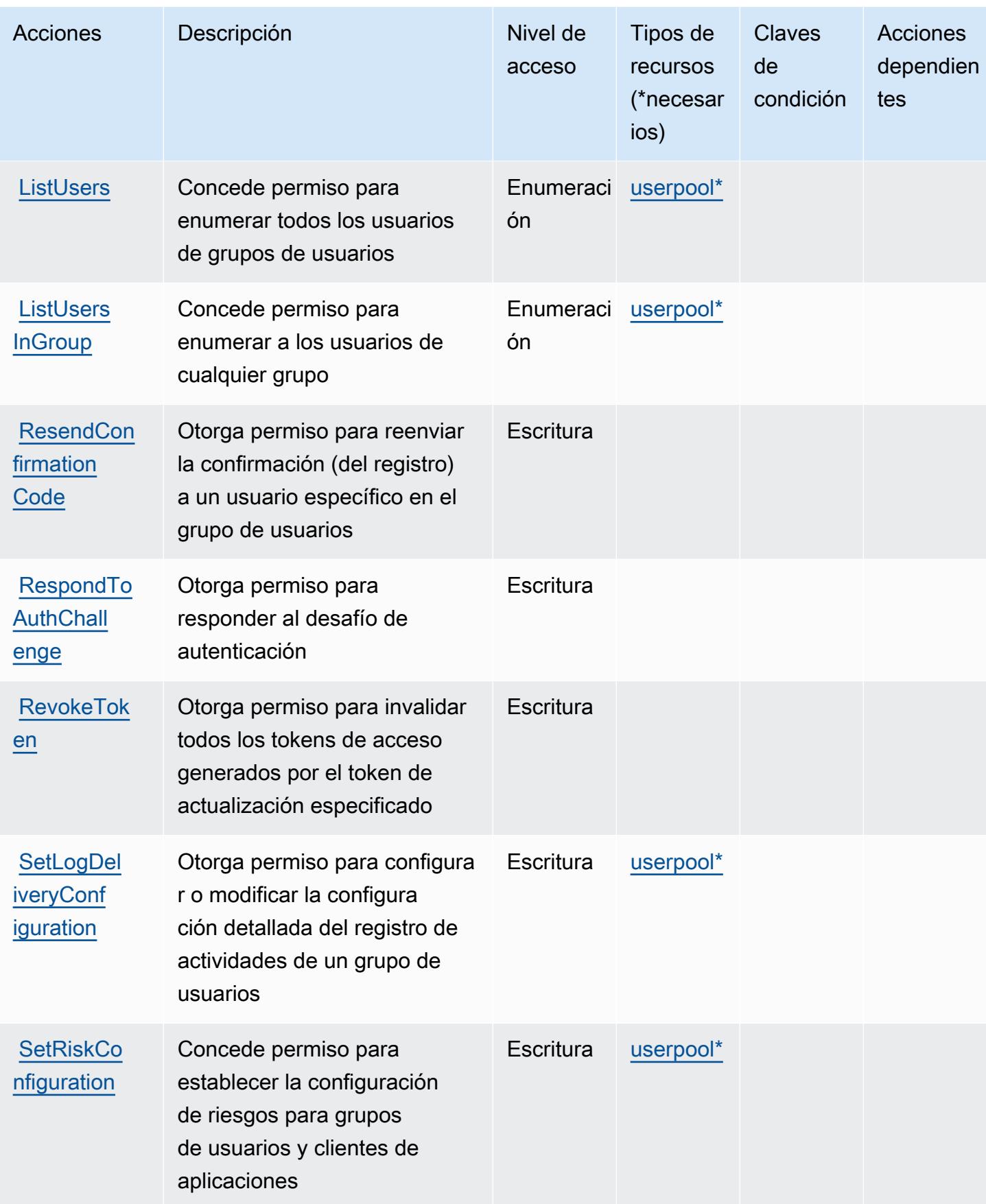

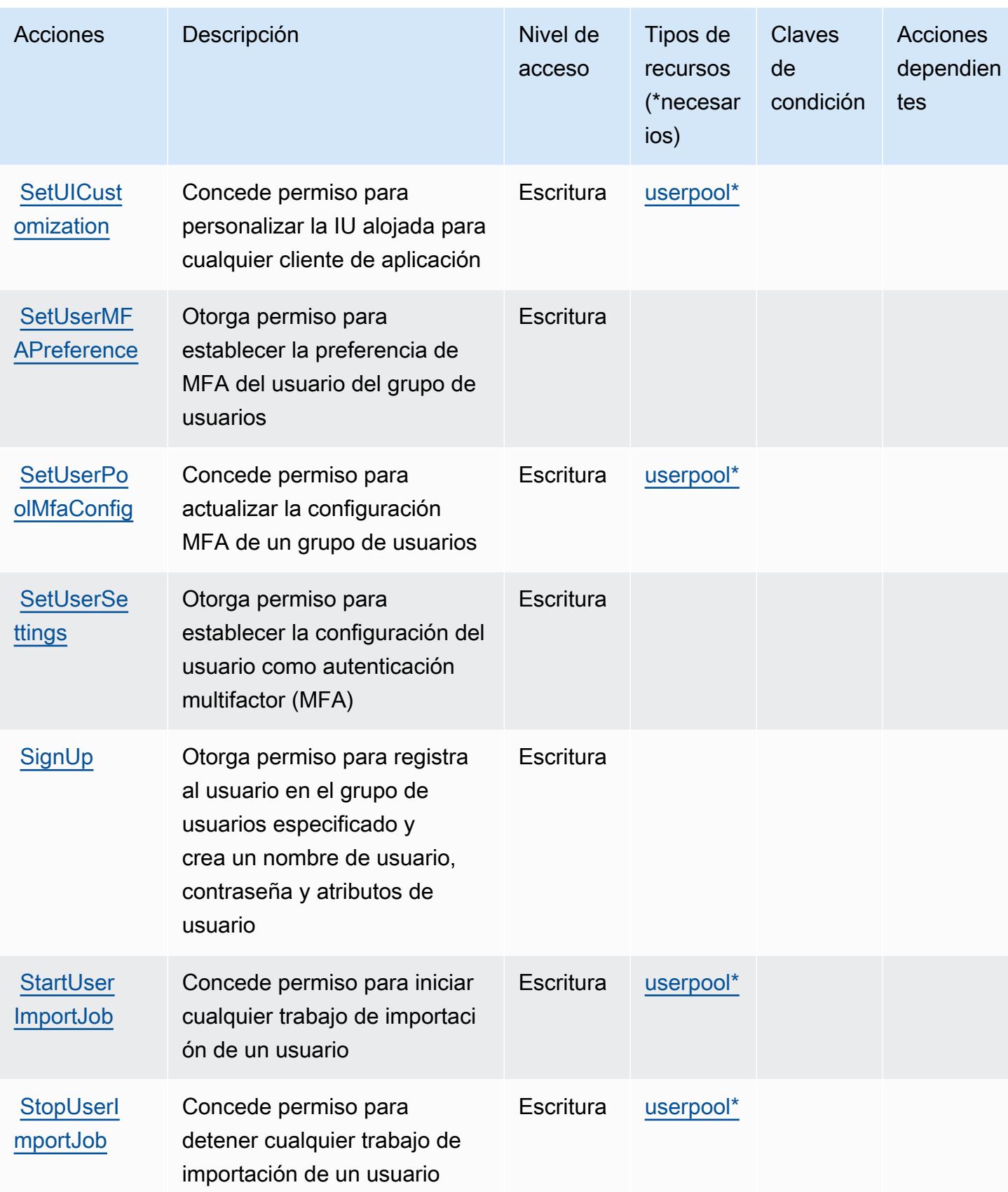

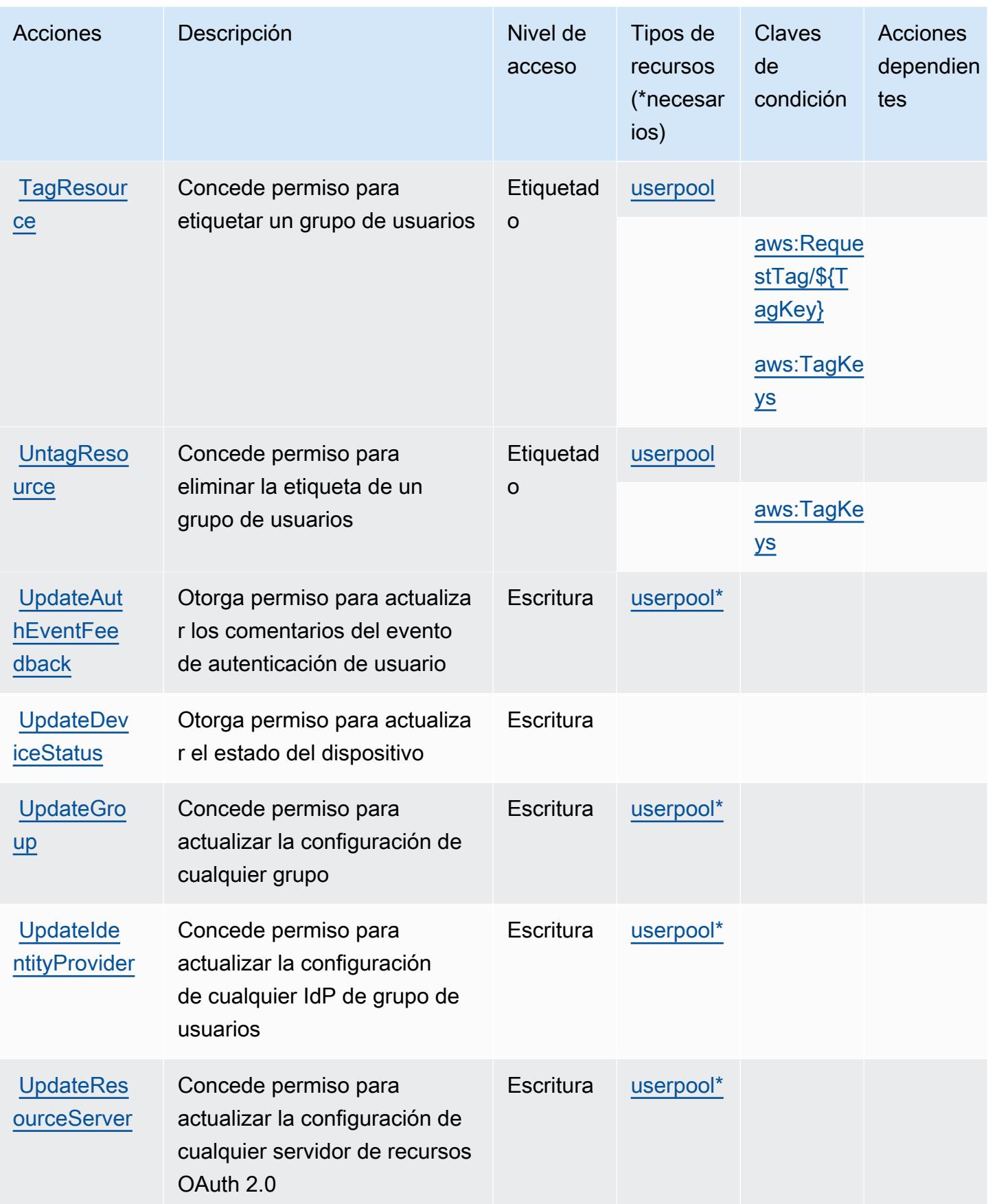

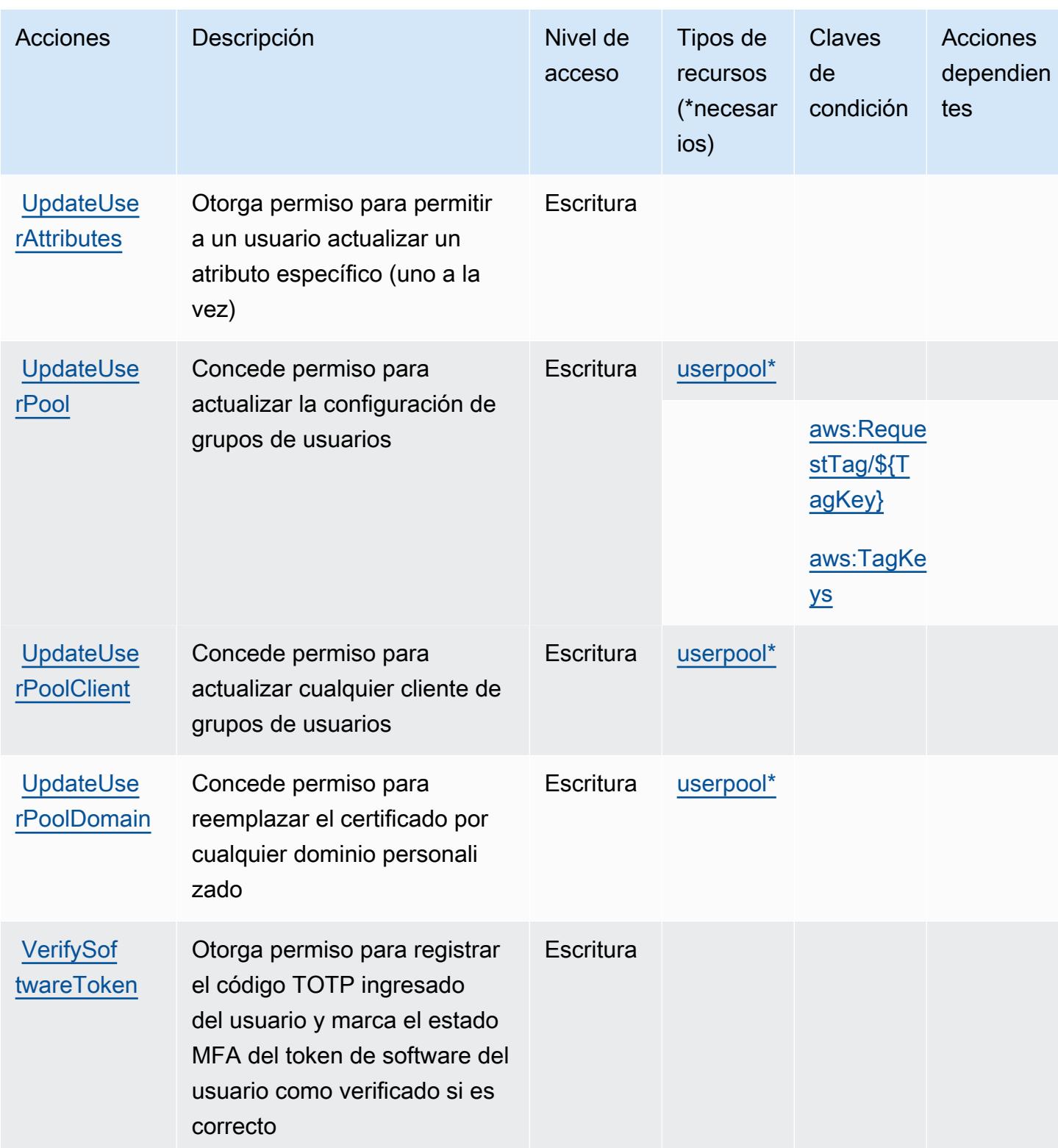

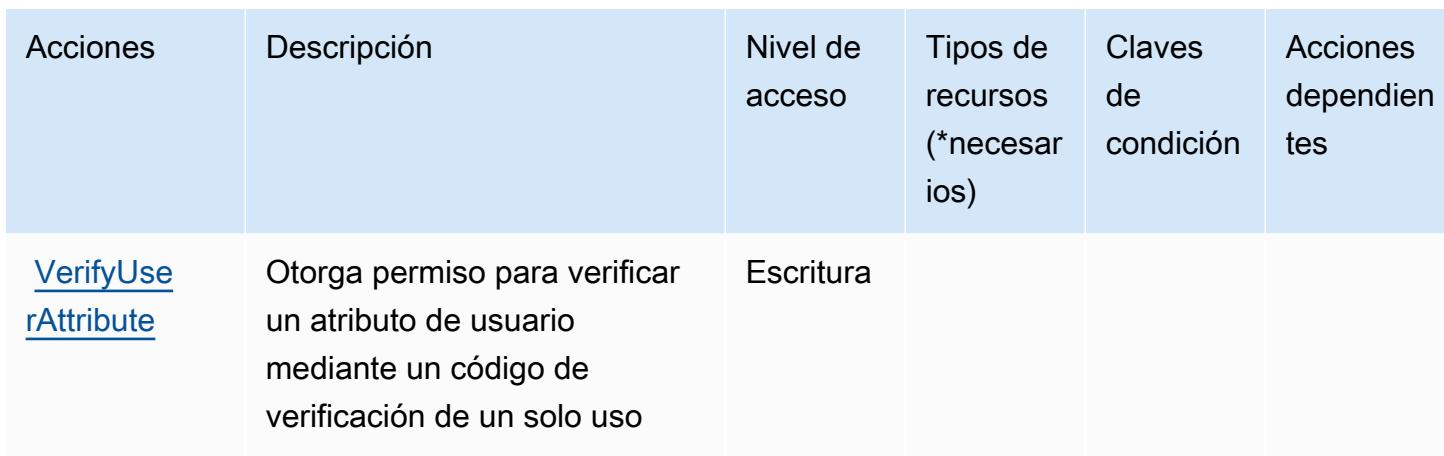

## <span id="page-1006-0"></span>Tipos de recurso definidos por los grupos de usuarios de Amazon Cognito

Los siguientes tipos de recurso están definidos por este servicio y se pueden utilizar en el elemento Resource de las instrucciones de política de permisos de IAM. Cada acción de la [tabla Acciones](#page-989-0) identifica los tipos de recursos que se pueden especificar con dicha acción. Un tipo de recurso también puede definir qué claves de condición se pueden incluir en una política. Estas claves se muestran en la última columna de la tabla Tipos de recursos. Para obtener información detallada sobre las columnas de la siguiente tabla, consulte [Tabla Tipos de recurso.](reference_policies_actions-resources-contextkeys.html#resources_table)

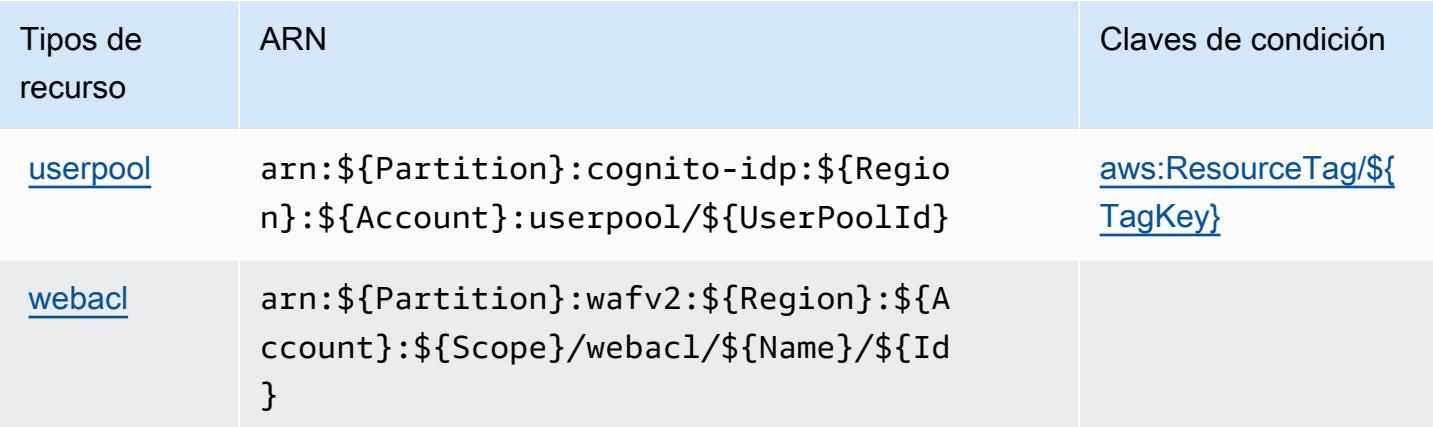

<span id="page-1006-1"></span>Claves de condición de los grupos de usuarios de Amazon Cognito

Amazon Cognito User Pools define las siguientes claves de condición que se pueden utilizar en el elemento Condition de una política de IAM. Puede utilizar estas claves para ajustar más las condiciones en las que se aplica la instrucción de política. Para obtener información detallada sobre las columnas de la siguiente tabla, consulte [Tabla de Claves de condición.](reference_policies_actions-resources-contextkeys.html#context_keys_table)

Para ver las claves de condición globales que están disponibles para todos los servicios, consulte [Claves de condición globales disponibles.](https://docs.aws.amazon.com/IAM/latest/UserGuide/reference_policies_condition-keys.html#AvailableKeys)

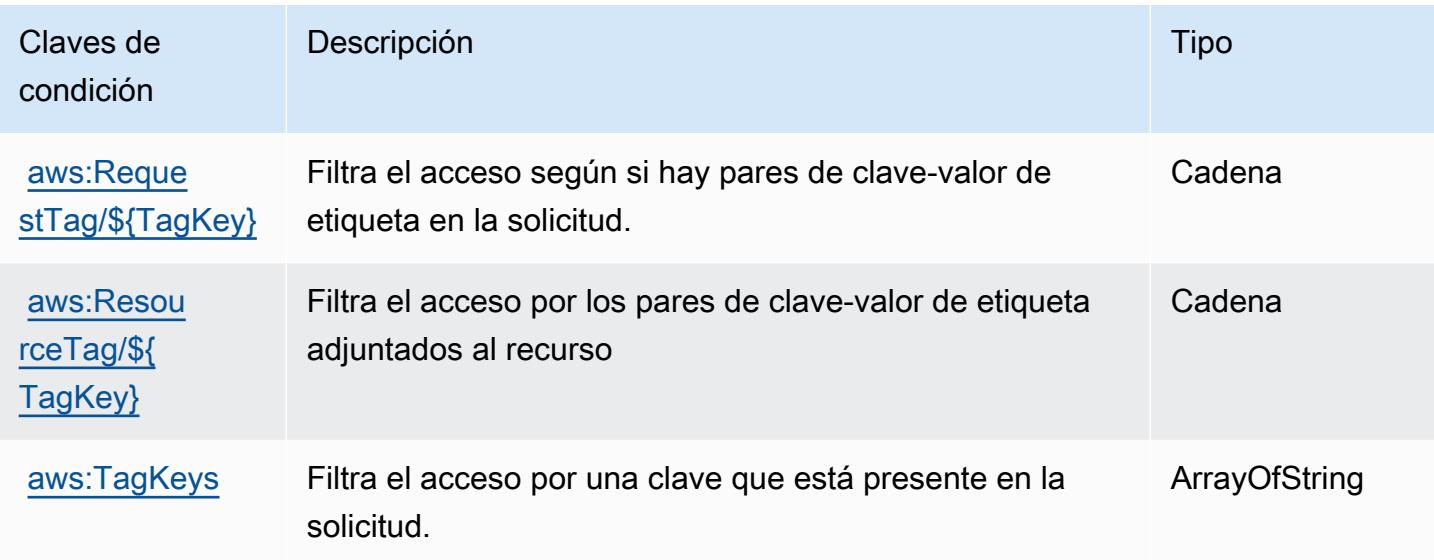

# Acciones, recursos y claves de condición para Amazon Comprehend

Amazon Comprehend (prefijo de servicio: comprehend) proporciona las siguientes claves de contexto de condición, acciones y recursos específicos del servicio para su uso en las políticas de permisos de IAM.

Referencias:

- Obtenga información para [configurar este servicio](https://docs.aws.amazon.com/comprehend/latest/dg/).
- Vea una [lista de las operaciones de API disponibles para este servicio](https://docs.aws.amazon.com/comprehend/latest/APIReference/welcome.html).
- Obtenga información sobre cómo proteger este servicio y sus recursos [mediante las políticas de](https://docs.aws.amazon.com/comprehend/latest/dg/auth-and-access-control.html) [permisos de IAM.](https://docs.aws.amazon.com/comprehend/latest/dg/auth-and-access-control.html)

#### Temas

- [Acciones definidas por Amazon Comprehend](#page-1008-0)
- [Tipos de recurso definidos por Amazon Comprehend](#page-1040-0)
- [Claves de condición para Amazon Comprehend](#page-1043-0)
## <span id="page-1008-0"></span>Acciones definidas por Amazon Comprehend

Puede especificar las siguientes acciones en el elemento Action de una declaración de política de IAM. Utilice políticas para conceder permisos para realizar una operación en AWS. Cuando utiliza una acción en una política, normalmente permite o deniega el acceso a la operación de la API o comandos de la CLI con el mismo nombre. No obstante, en algunos casos, una sola acción controla el acceso a más de una operación. Asimismo, algunas operaciones requieren varias acciones diferentes.

La columna Tipos de recurso de la tabla de Acción indica si cada acción admite permisos de nivel de recursos. Si no hay ningún valor para esta columna, debe especificar todos los recursos ("\*") a los que aplica la política en el elemento Resource de la instrucción de su política. Si la columna incluye un tipo de recurso, puede especificar un ARN de ese tipo en una instrucción con dicha acción. Si la acción tiene uno o más recursos necesarios, la persona que llama debe tener permiso para usar la acción con esos recursos. Los recursos necesarios se indican en la tabla con un asterisco (\*). Si limita el acceso a los recursos con el elemento Resource de una política de IAM, debe incluir un ARN o patrón para cada tipo de recurso requerido. Algunas acciones admiten varios tipos de recursos. Si el tipo de recurso es opcional (no se indica como obligatorio), puede elegir utilizar uno de los tipos de recursos opcionales.

La columna Claves de condición de la tabla Acciones incluye claves que puede especificar en el elemento Condition de la instrucción de una política. Para obtener más información sobre las claves de condición asociadas a los recursos del servicio, consulte la columna Claves de condición de la tabla Tipos de recursos.

## **a** Note

Las claves de condición de recursos se enumeran en la tabla [Tipos de recursos](#page-1040-0). Encontrará un enlace al tipo de recurso que se aplica a una acción en la columna Tipos de recursos (\*obligatorio) de la tabla Acciones. El tipo de recurso de la tabla Tipos de recursos incluye la columna Claves de condición, que son las claves de condición del recurso que se aplican a una acción de la tabla Acciones.

Para obtener información detallada sobre las columnas de la siguiente tabla, consulte [Tabla](reference_policies_actions-resources-contextkeys.html#actions_table)  [Acciones.](reference_policies_actions-resources-contextkeys.html#actions_table)

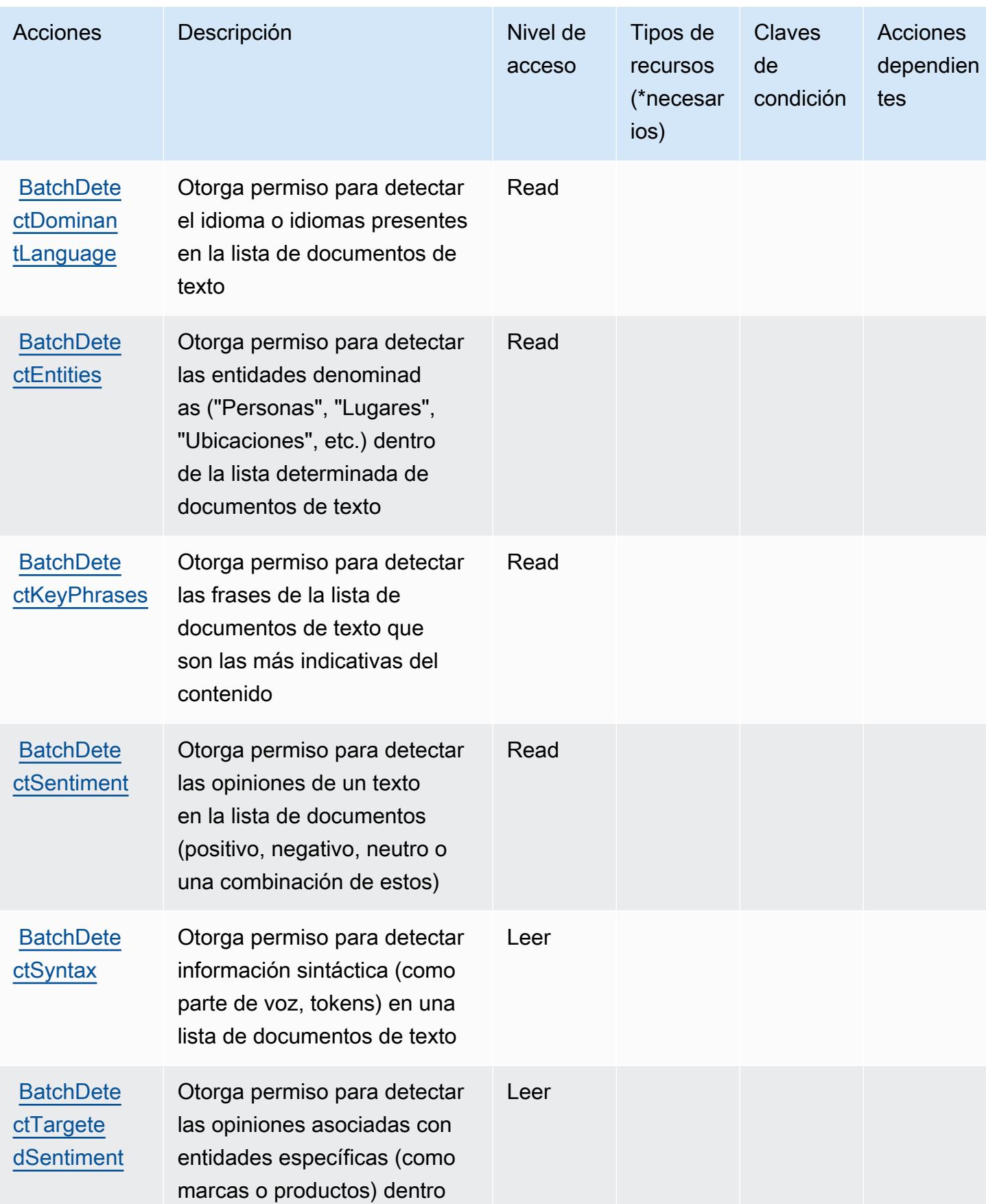

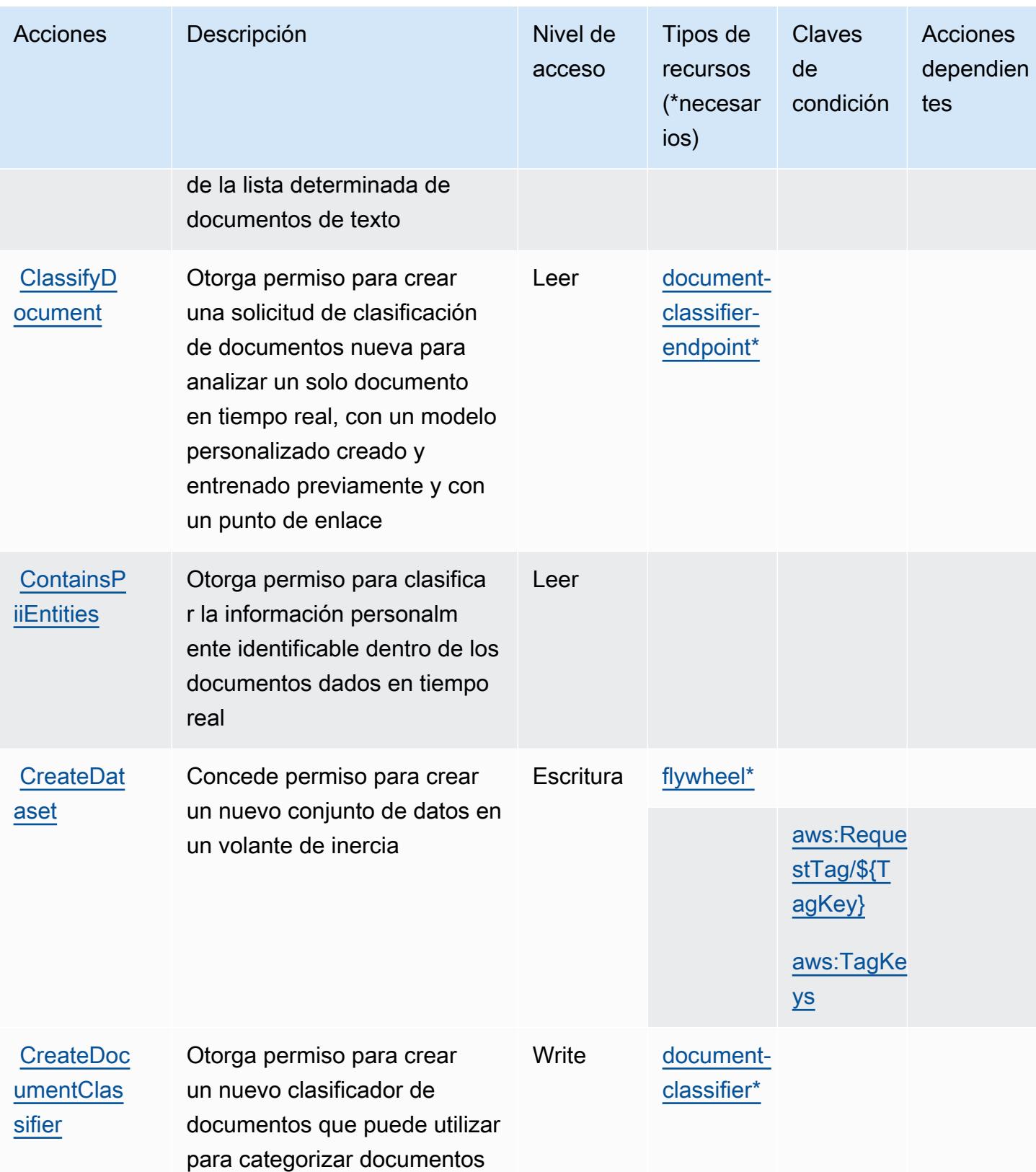

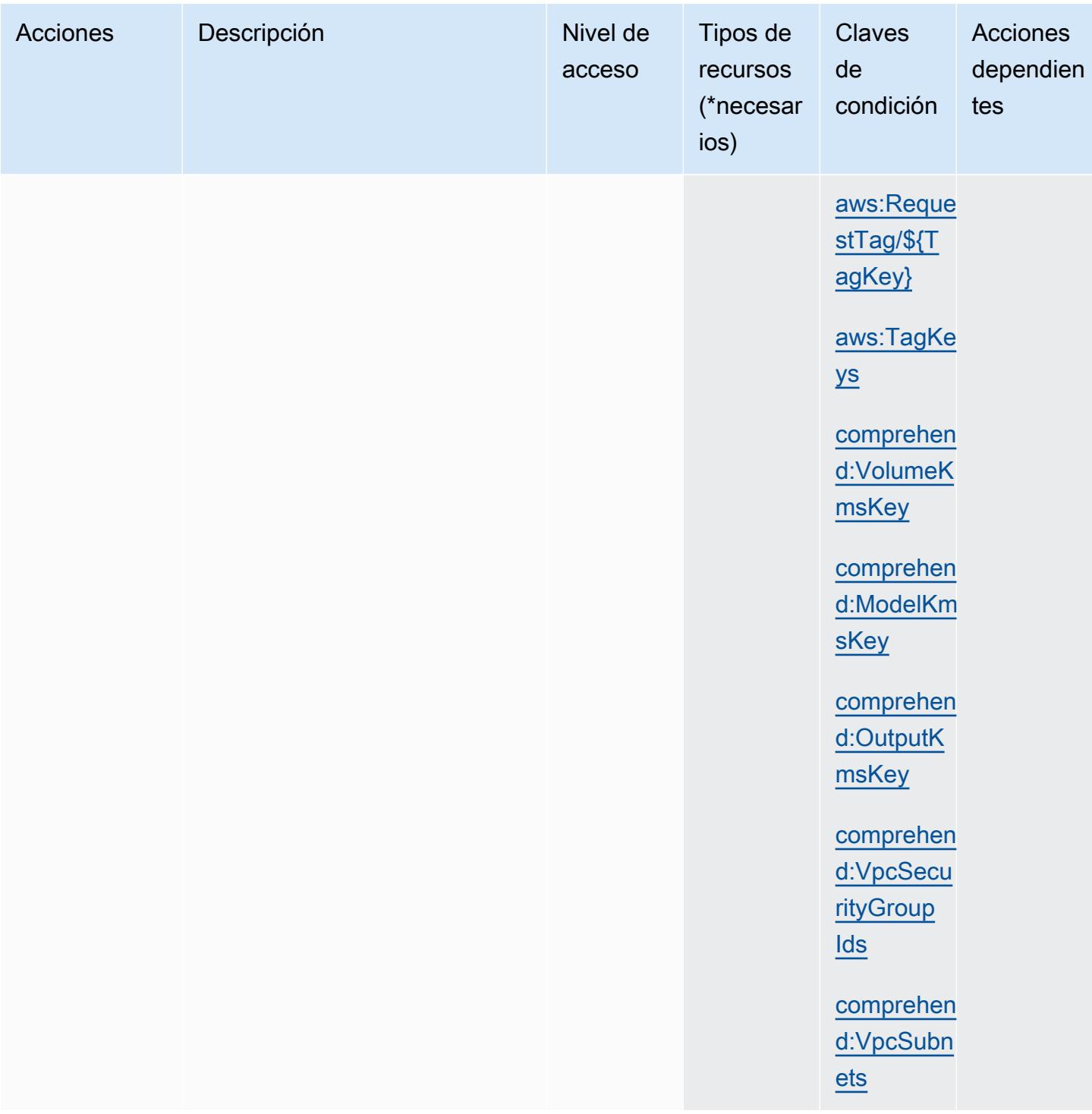

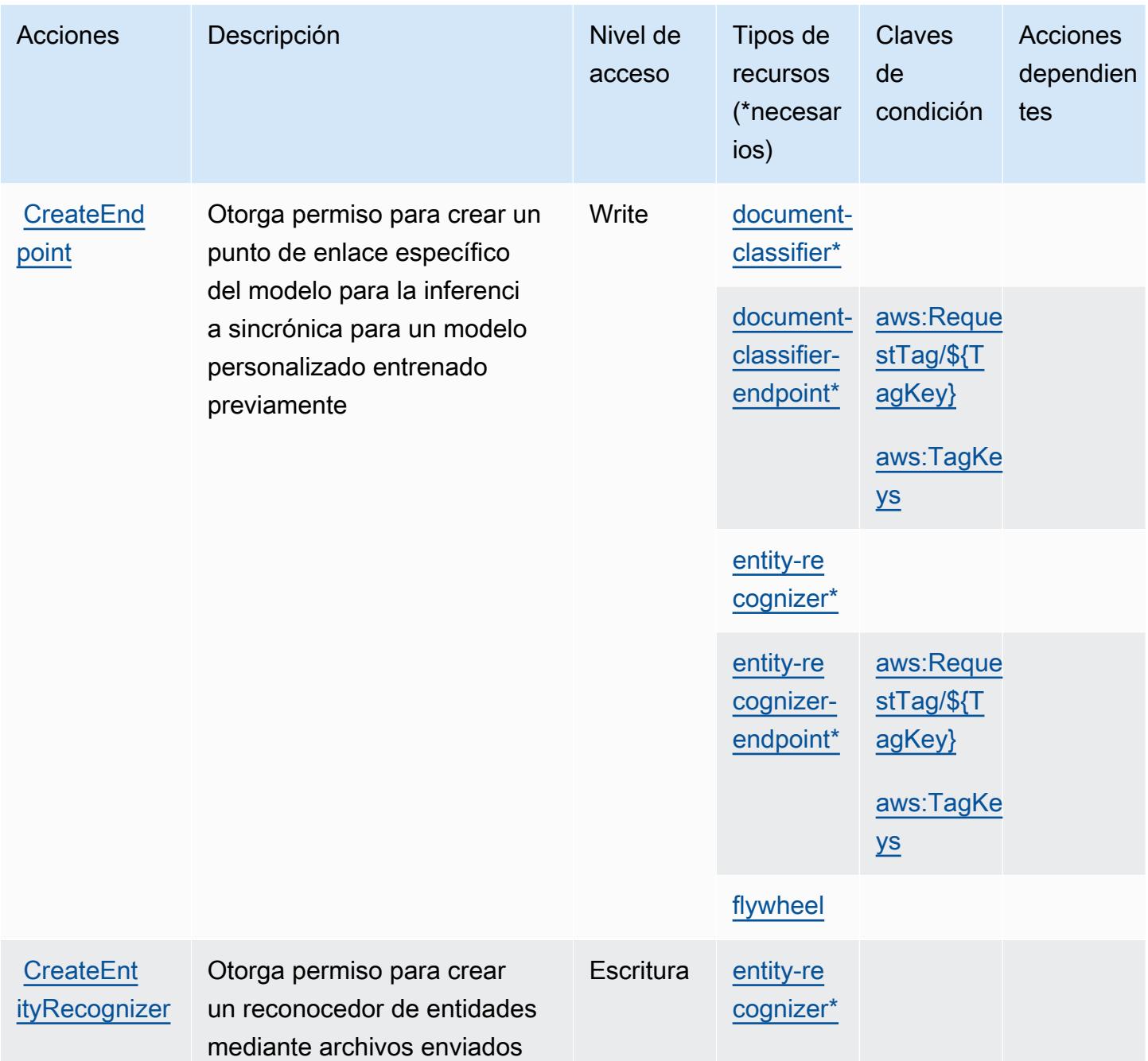

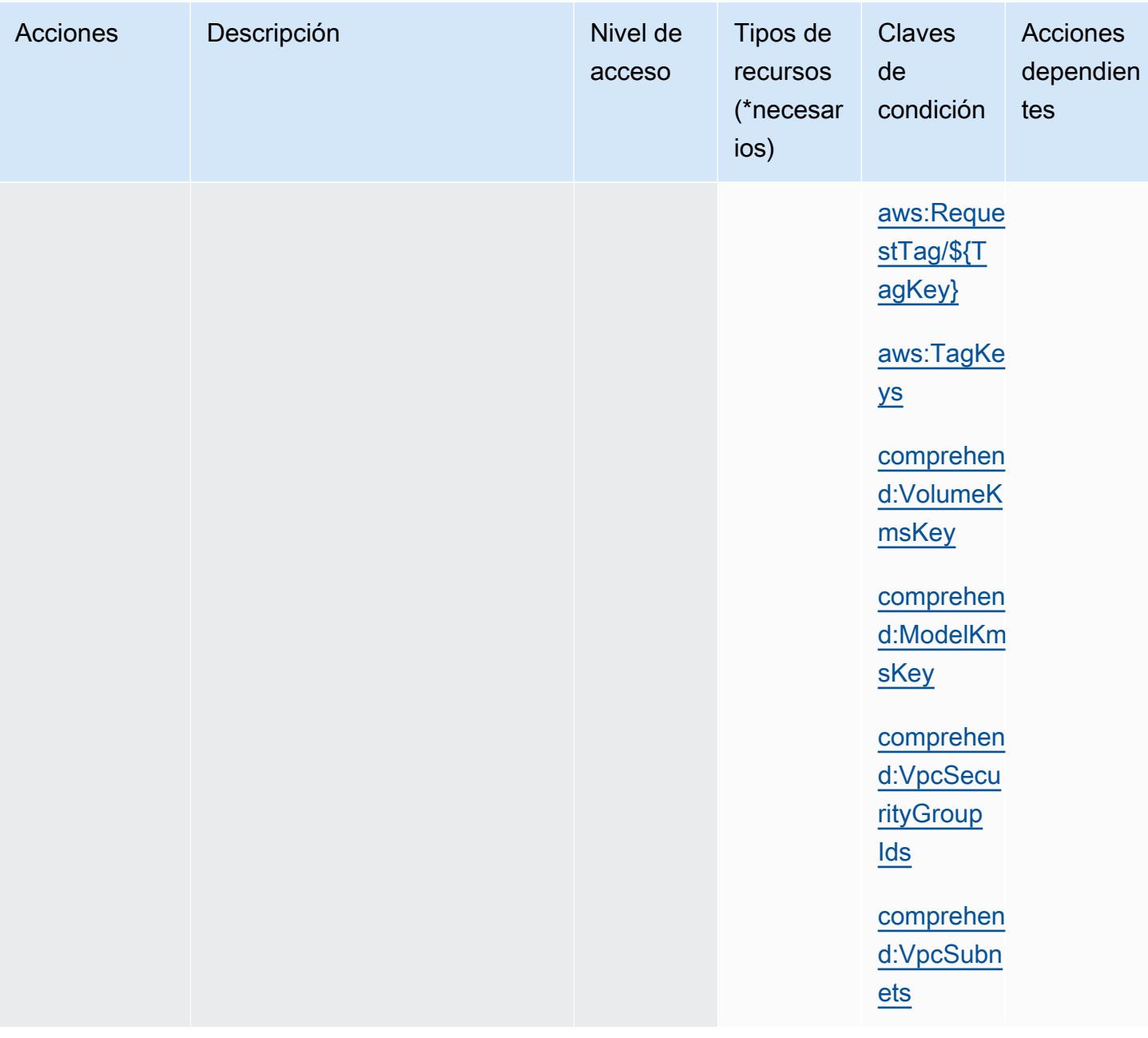

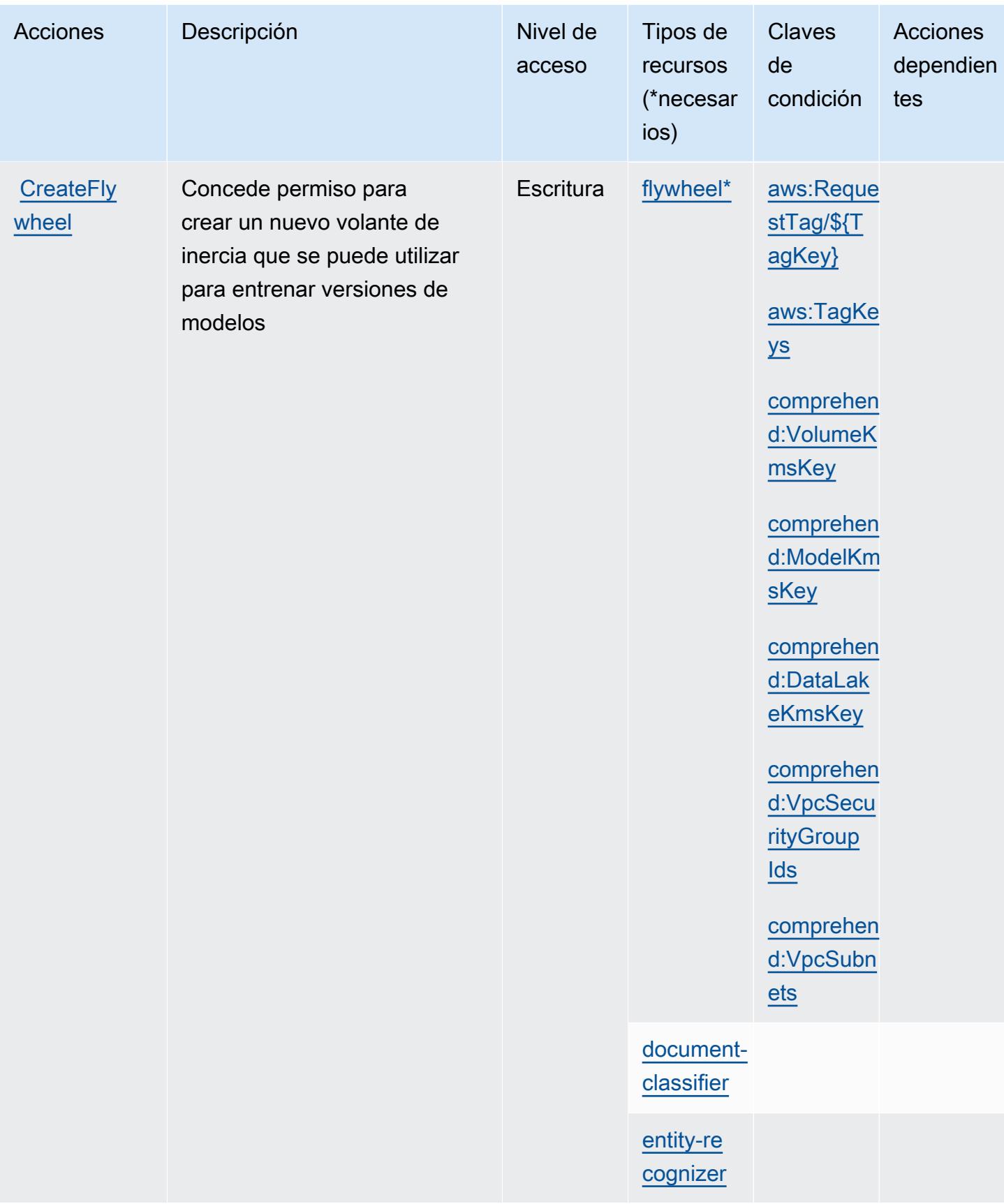

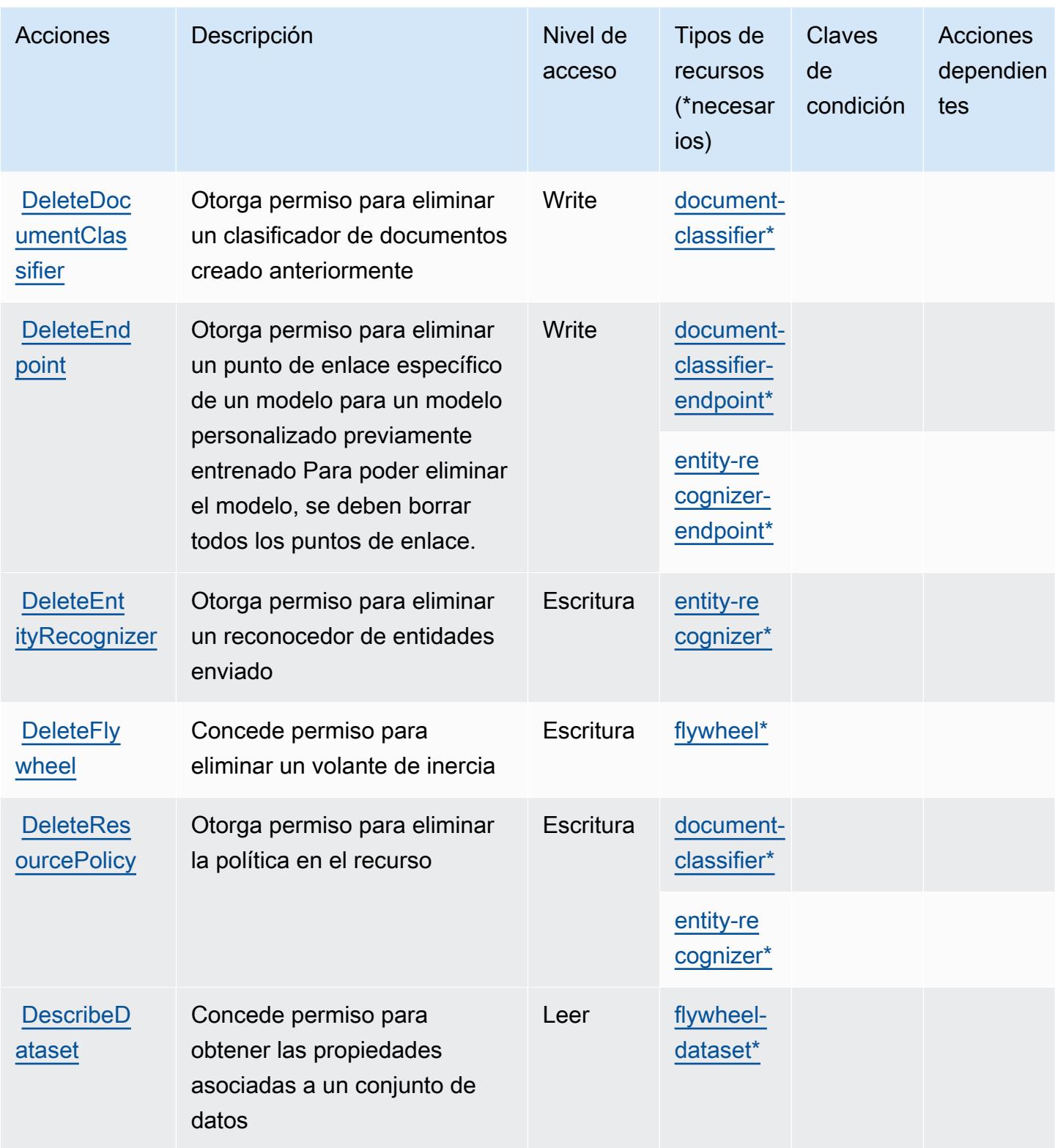

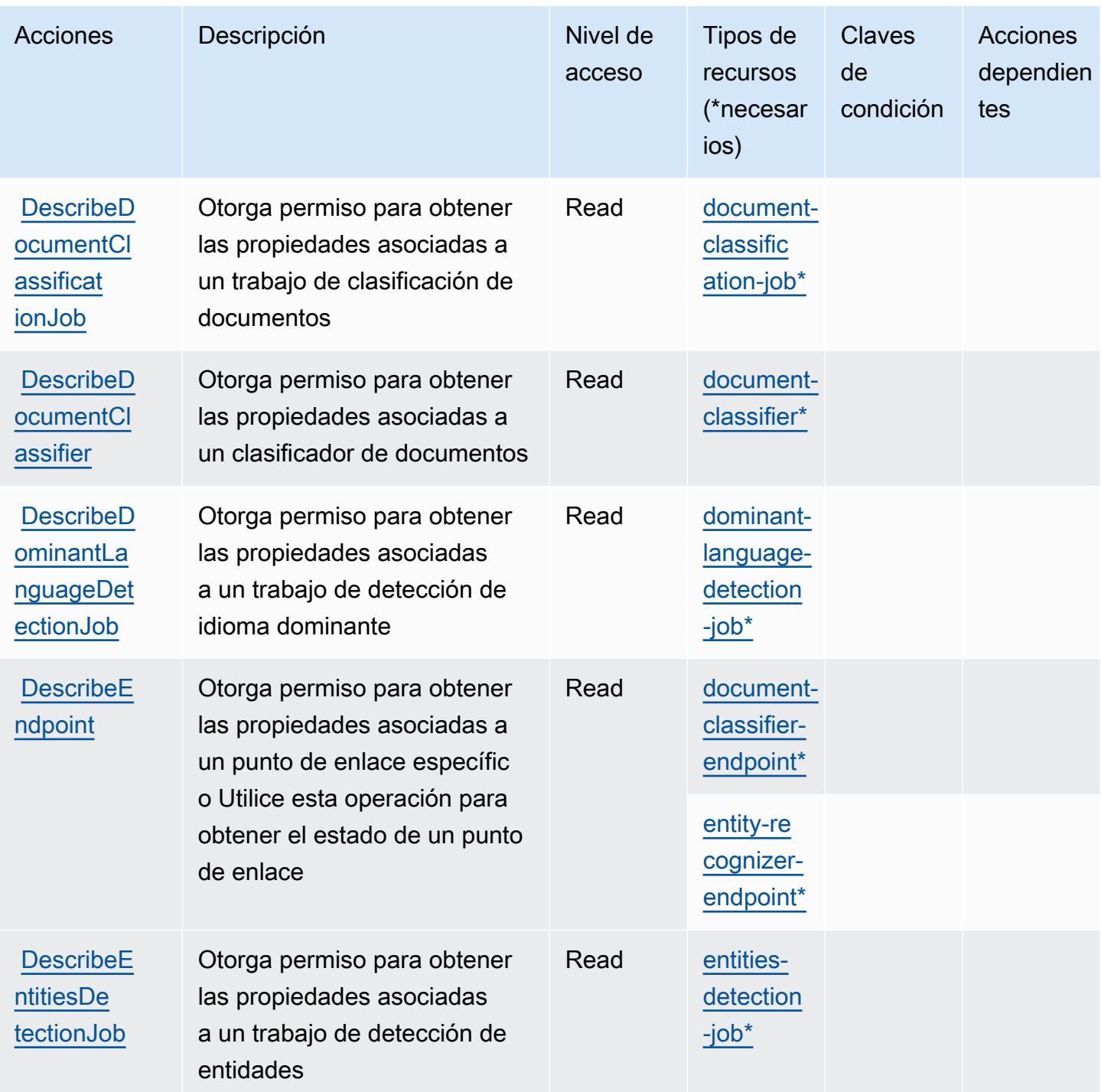

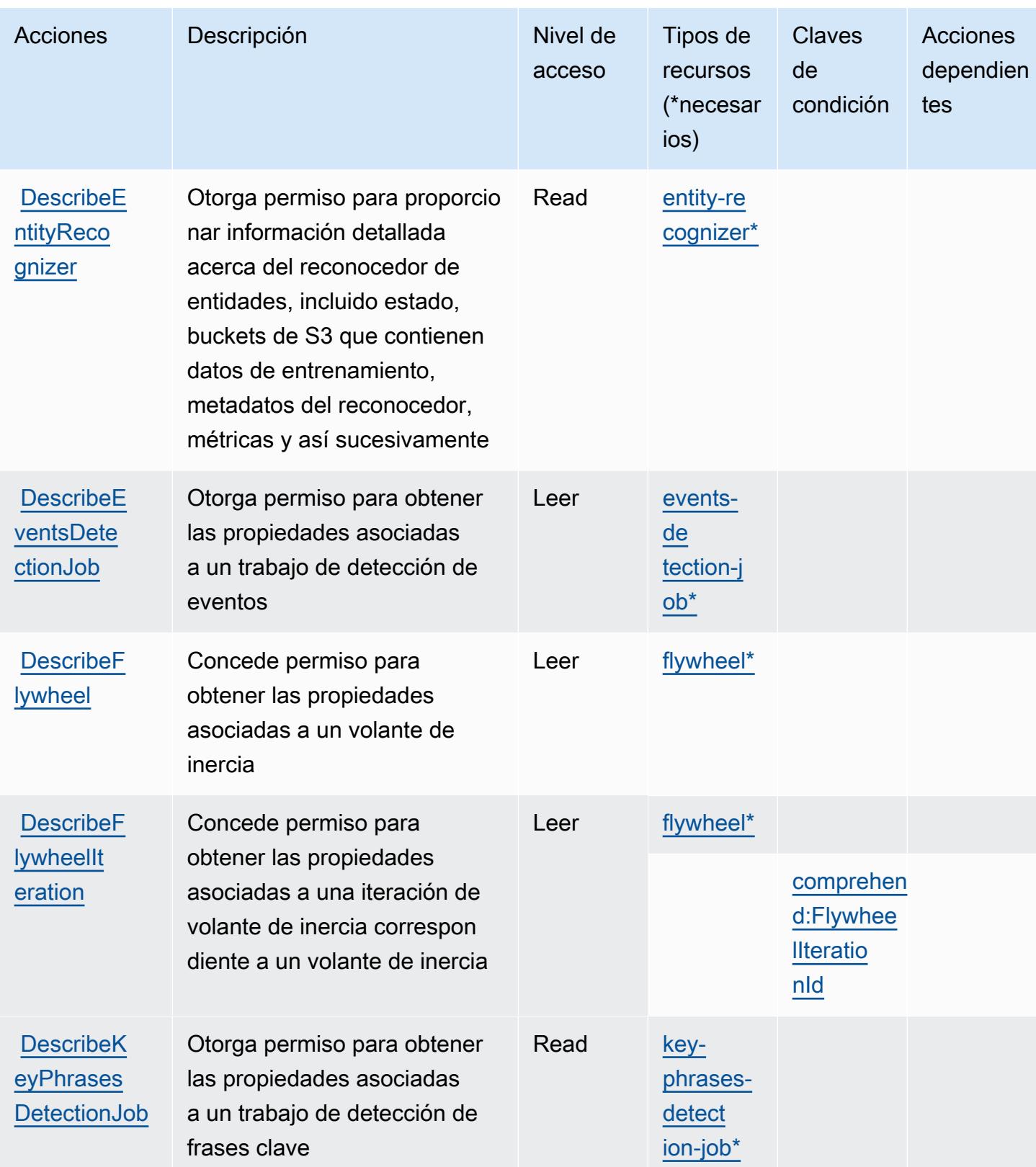

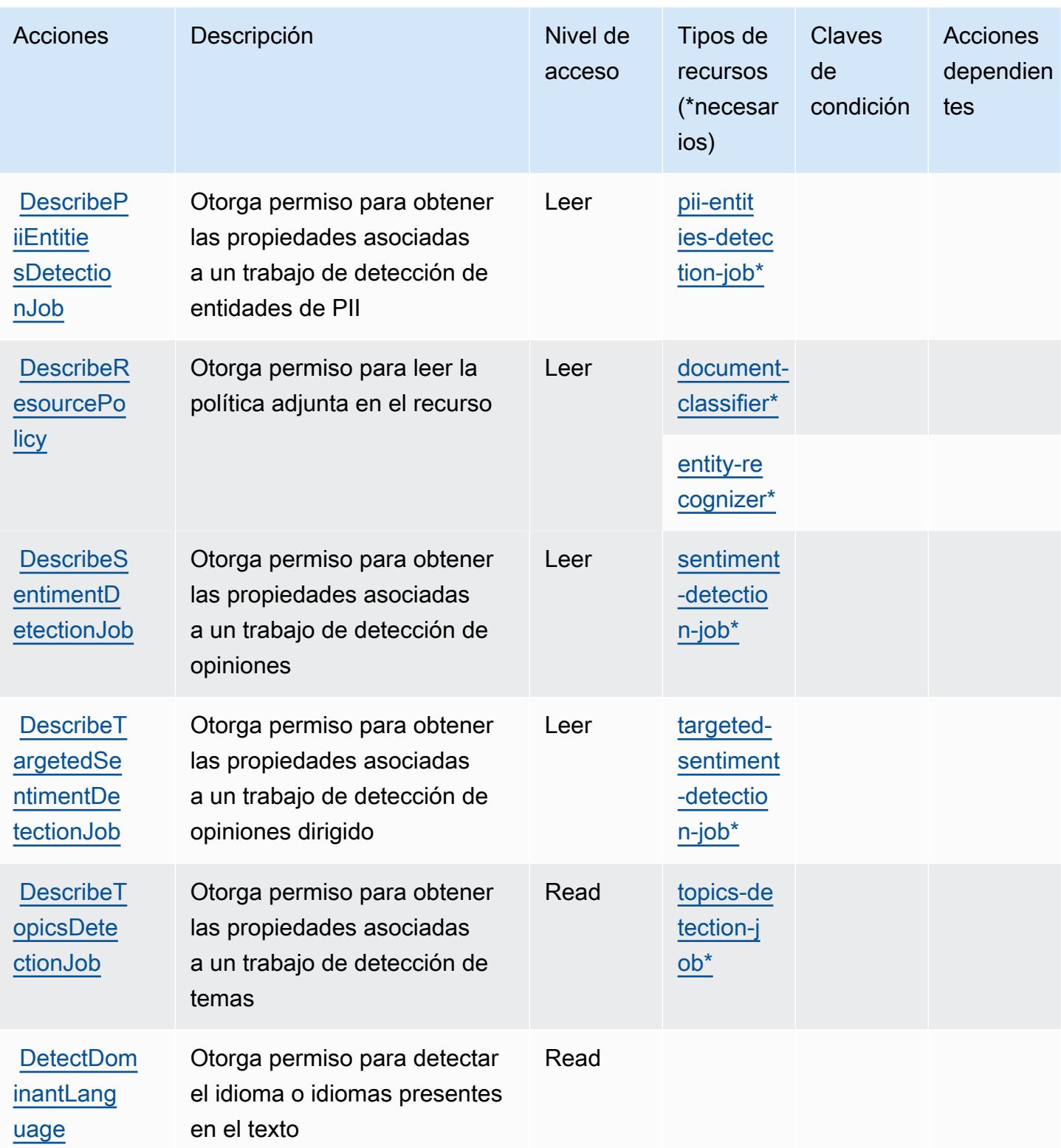

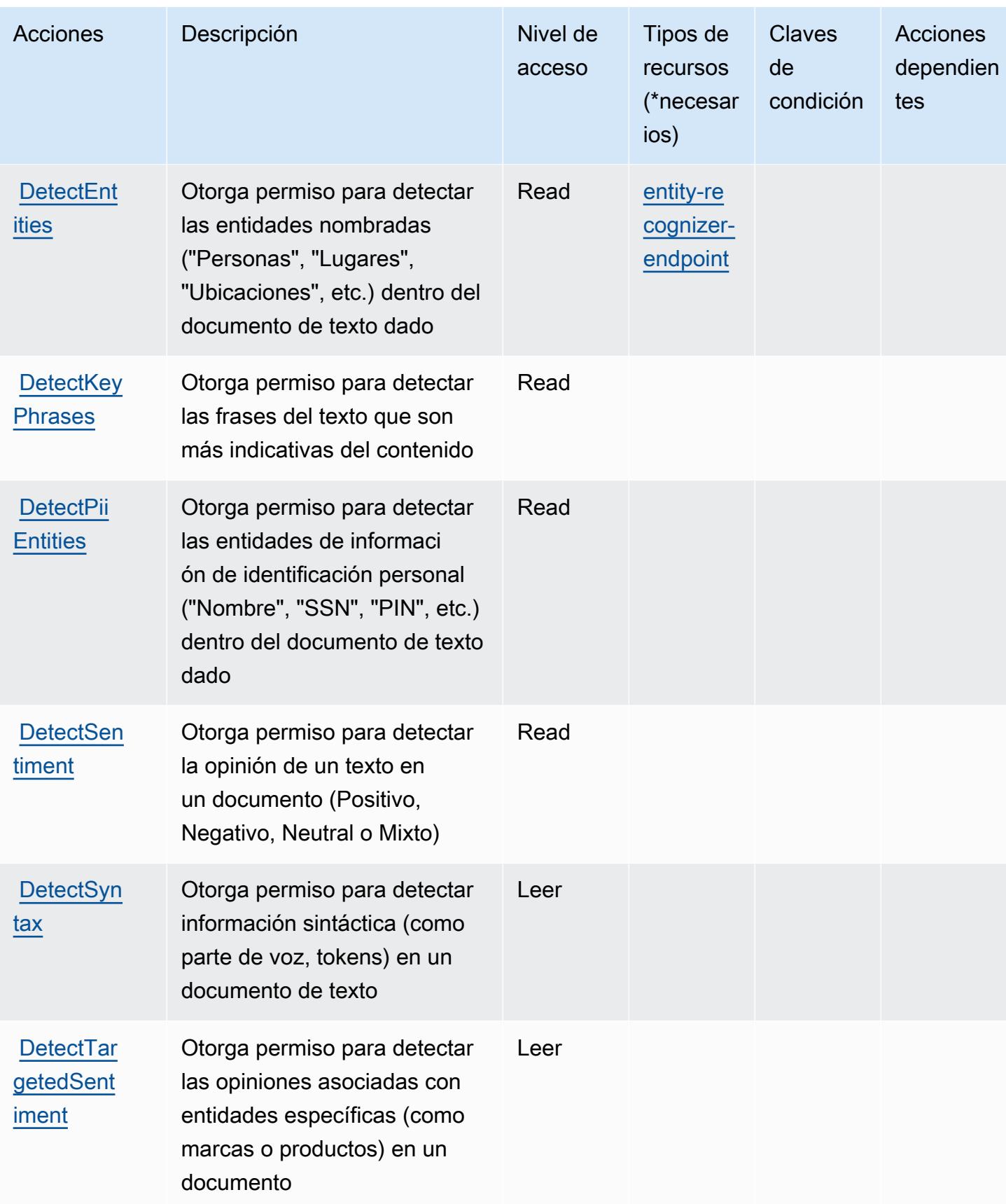

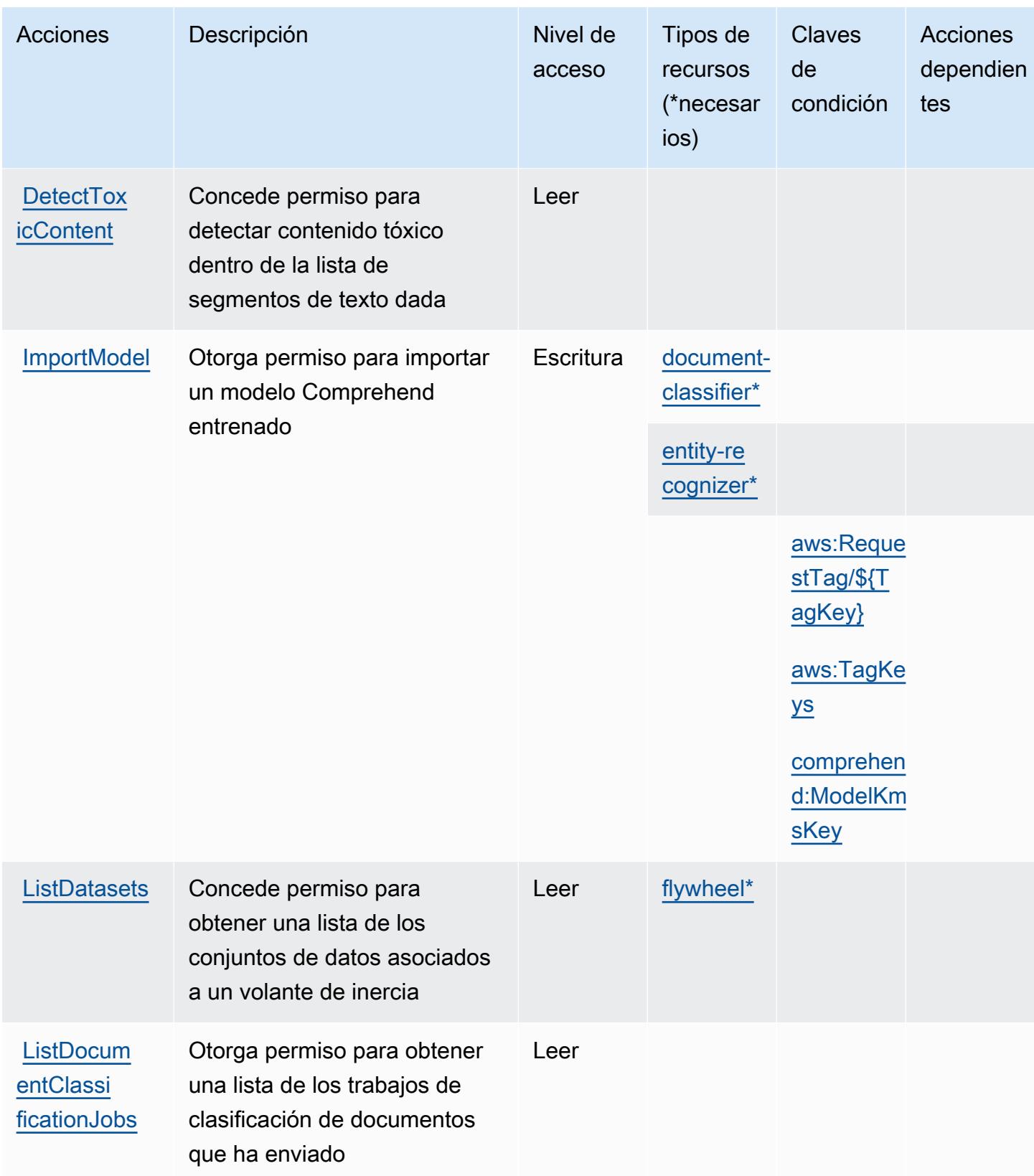

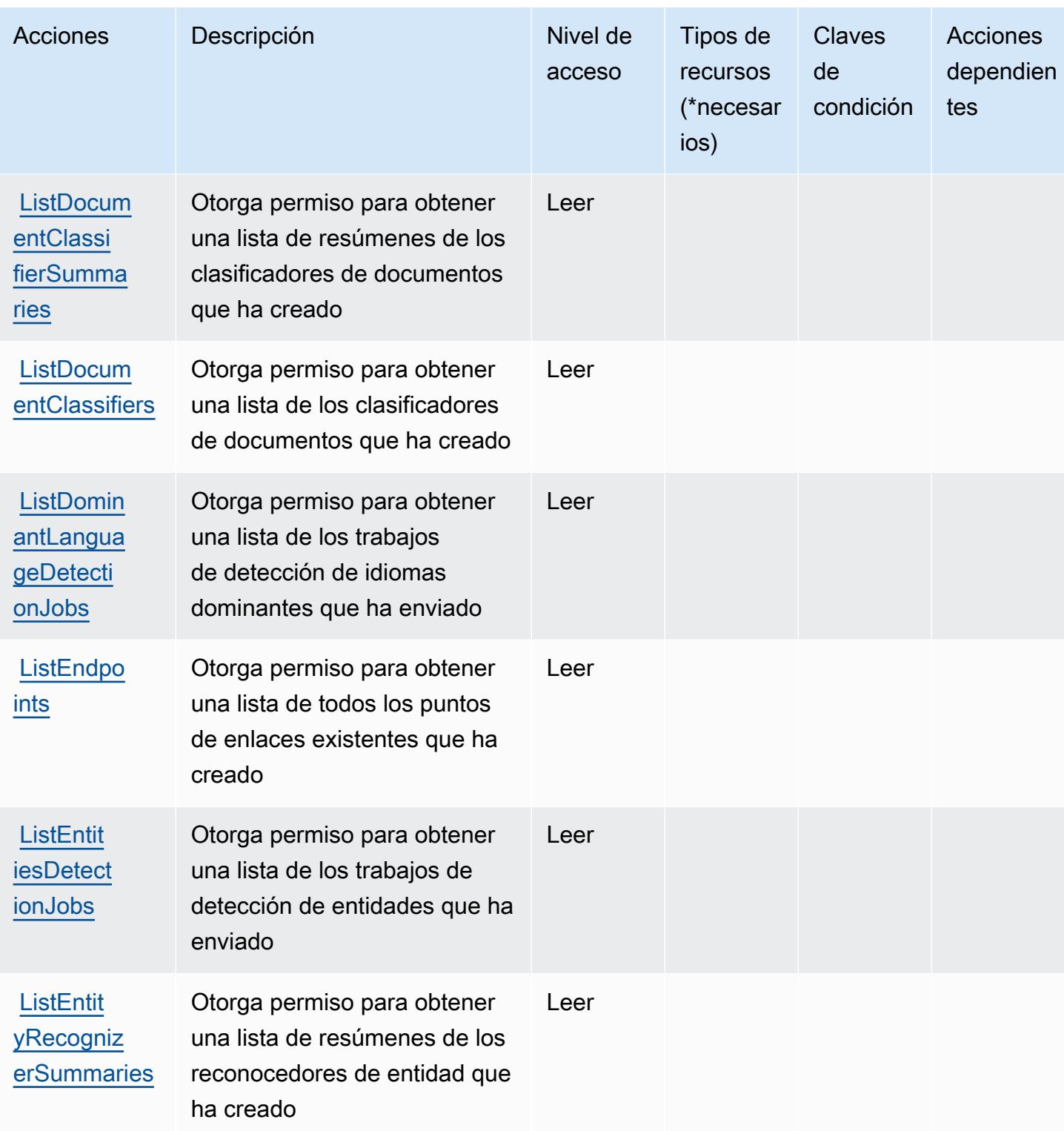

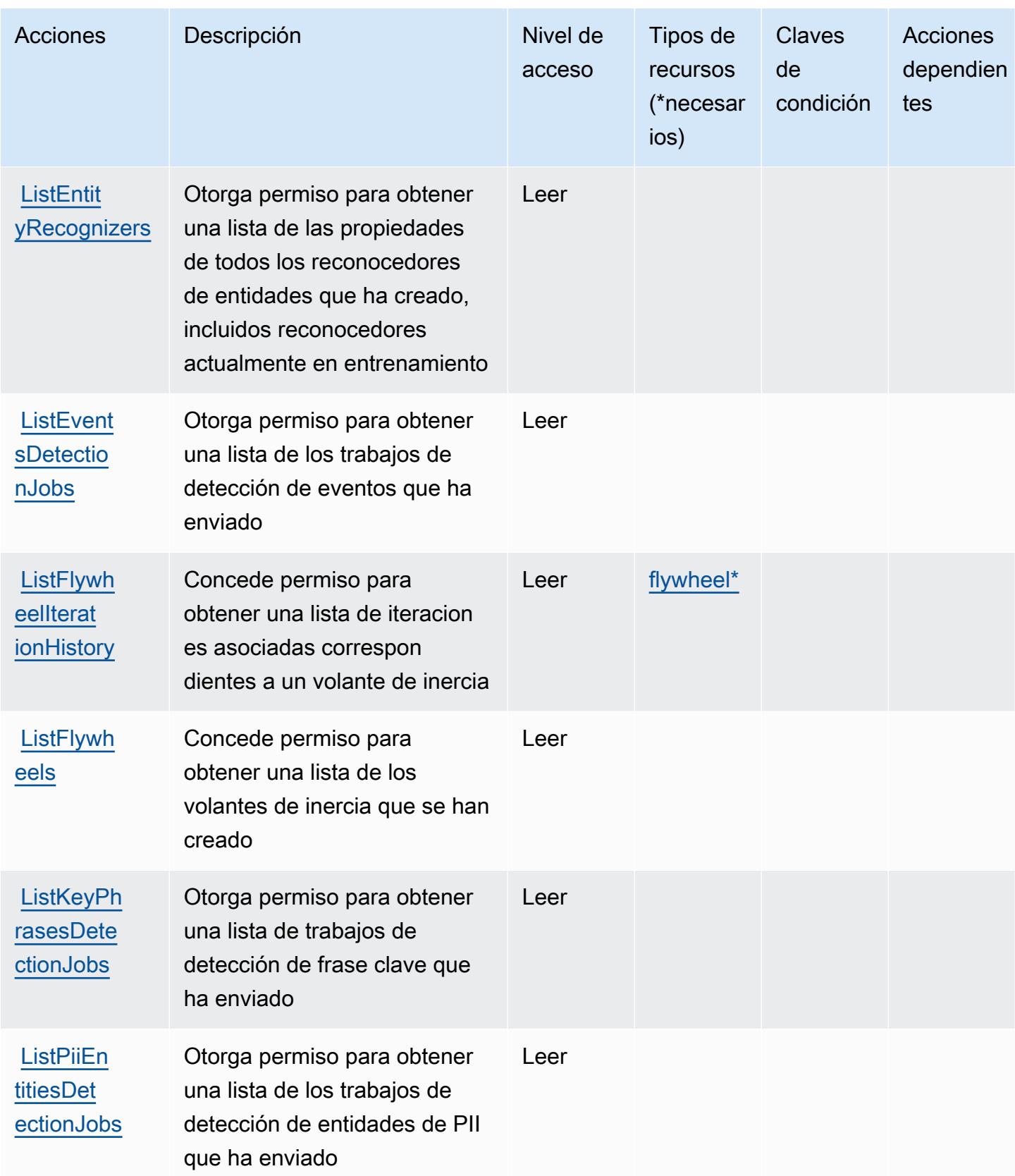

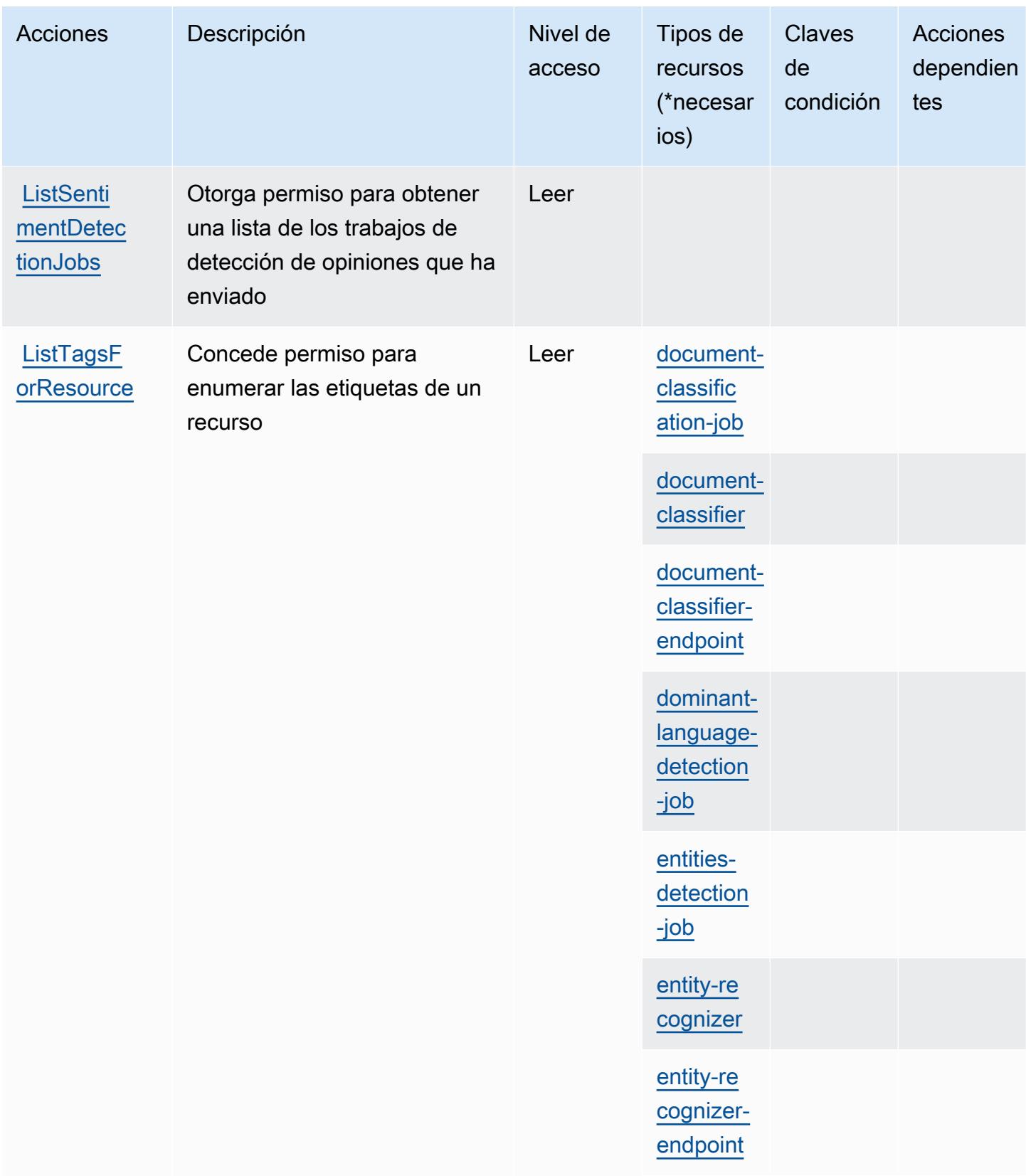

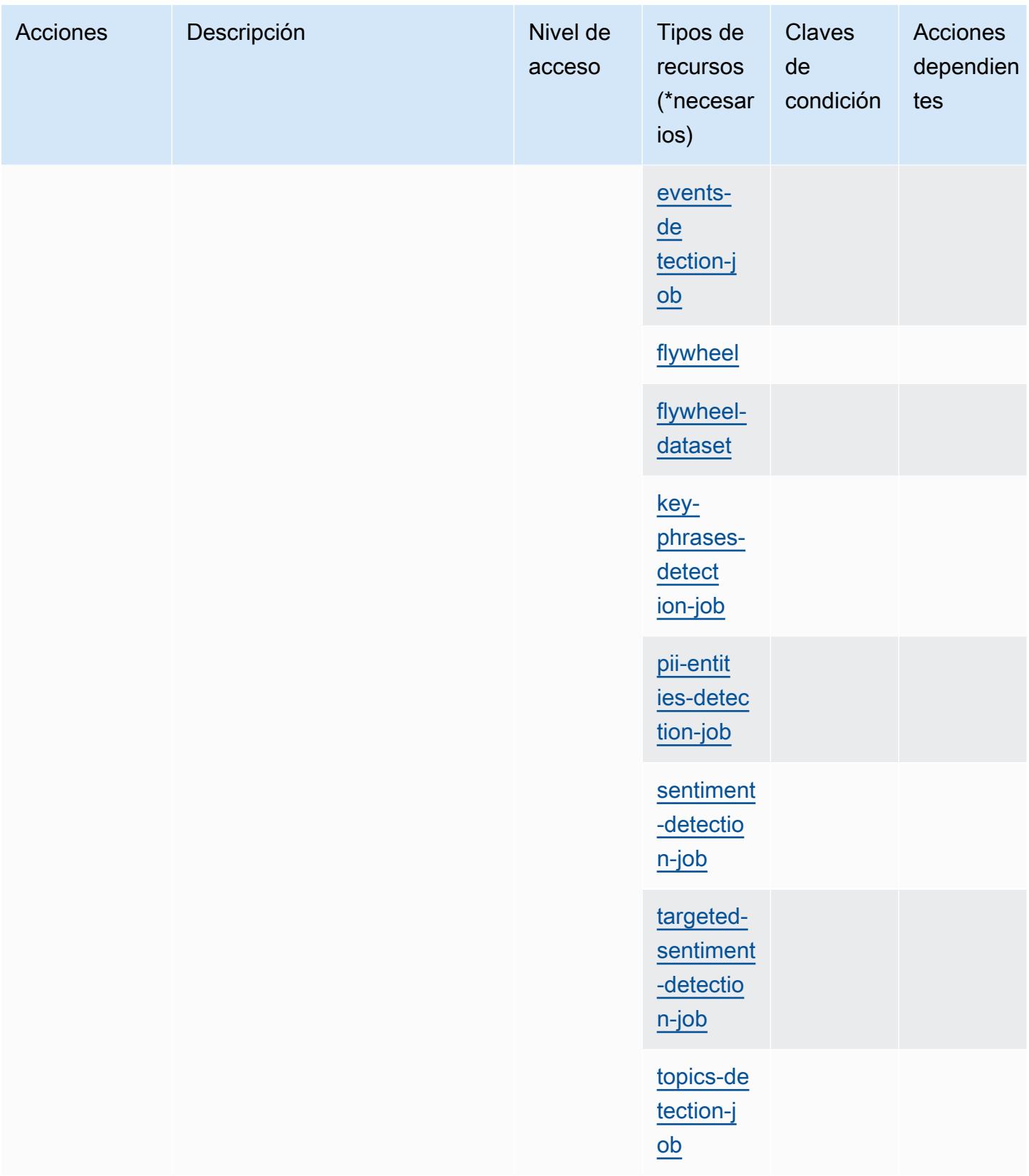

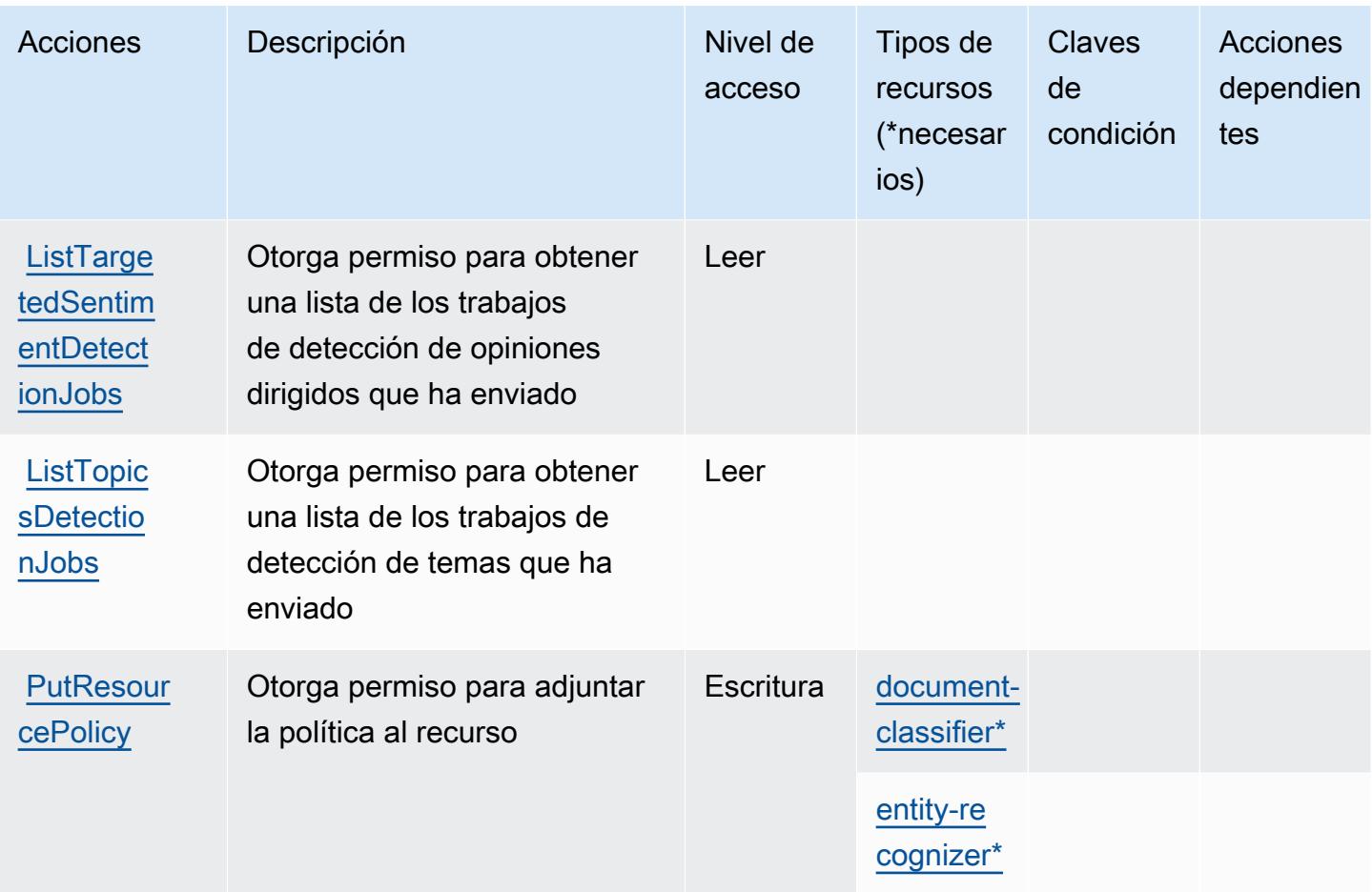

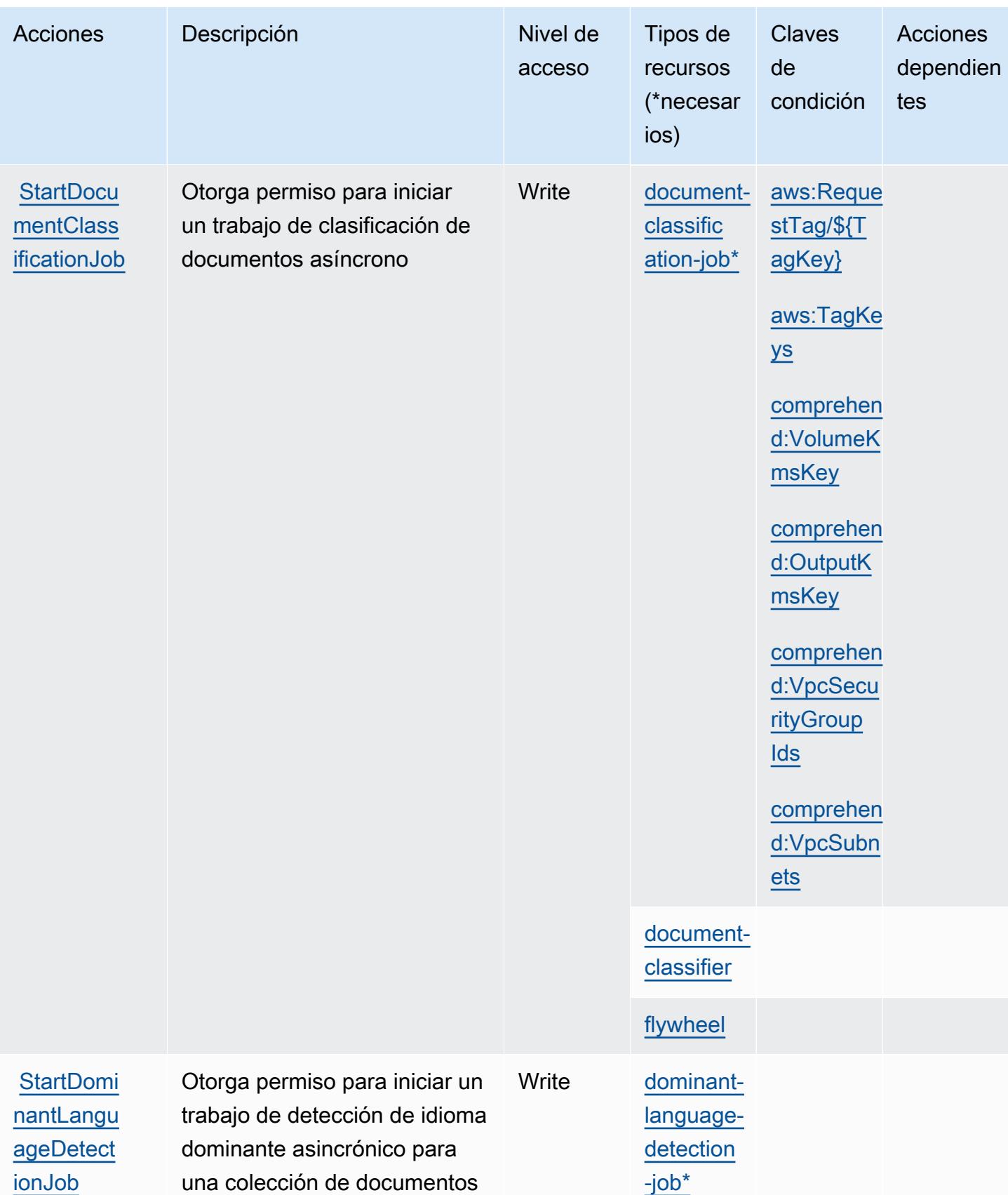

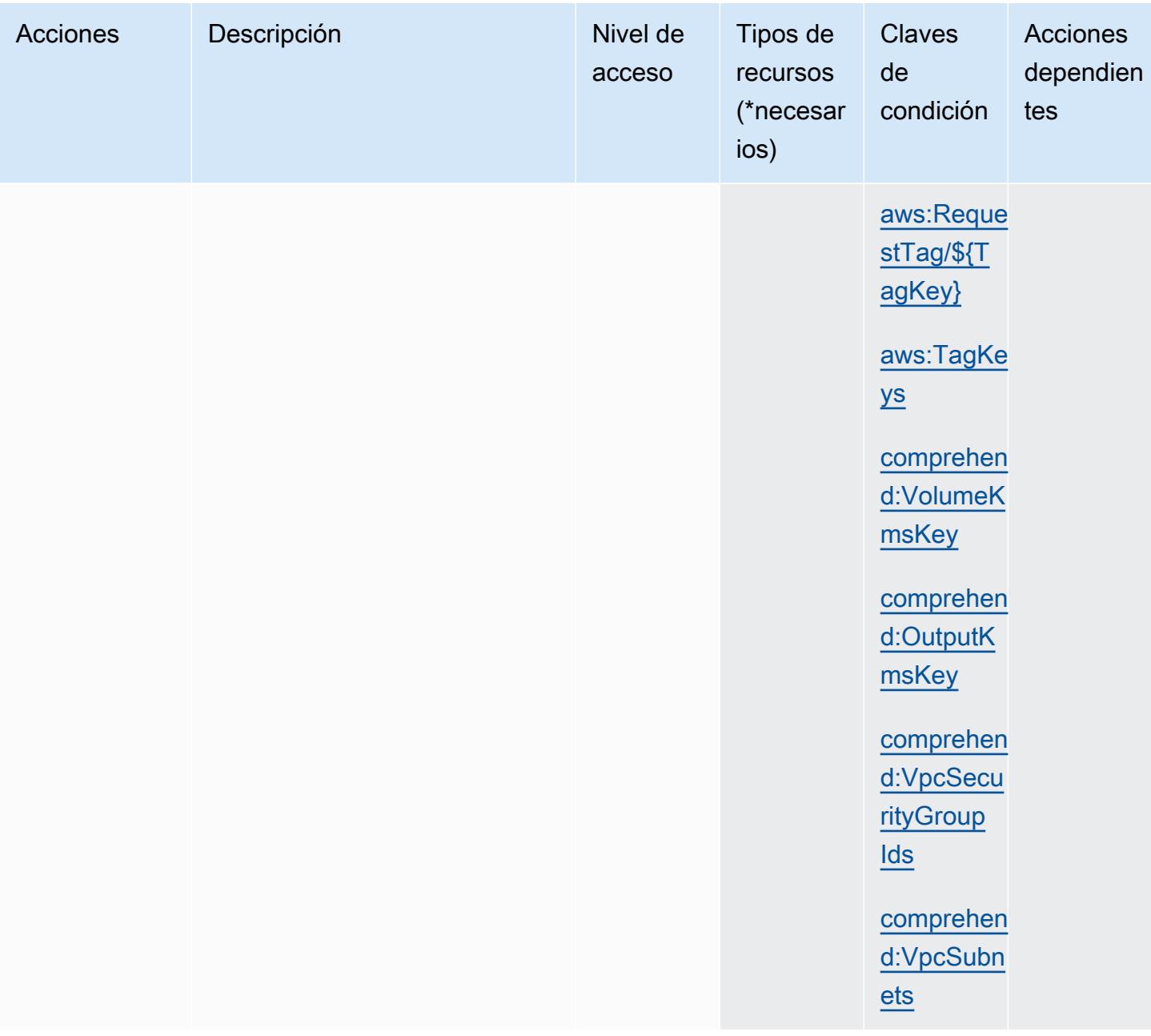

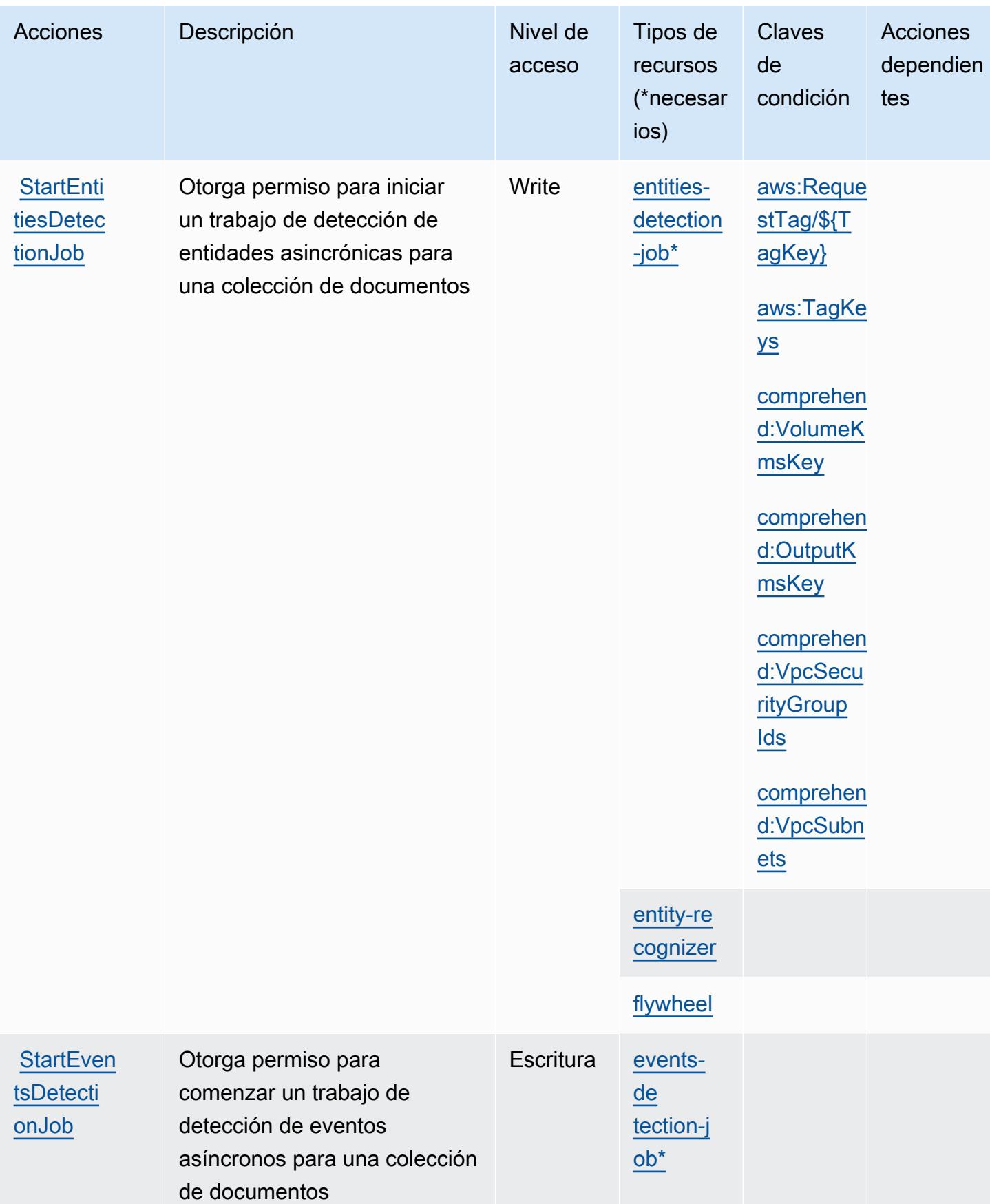

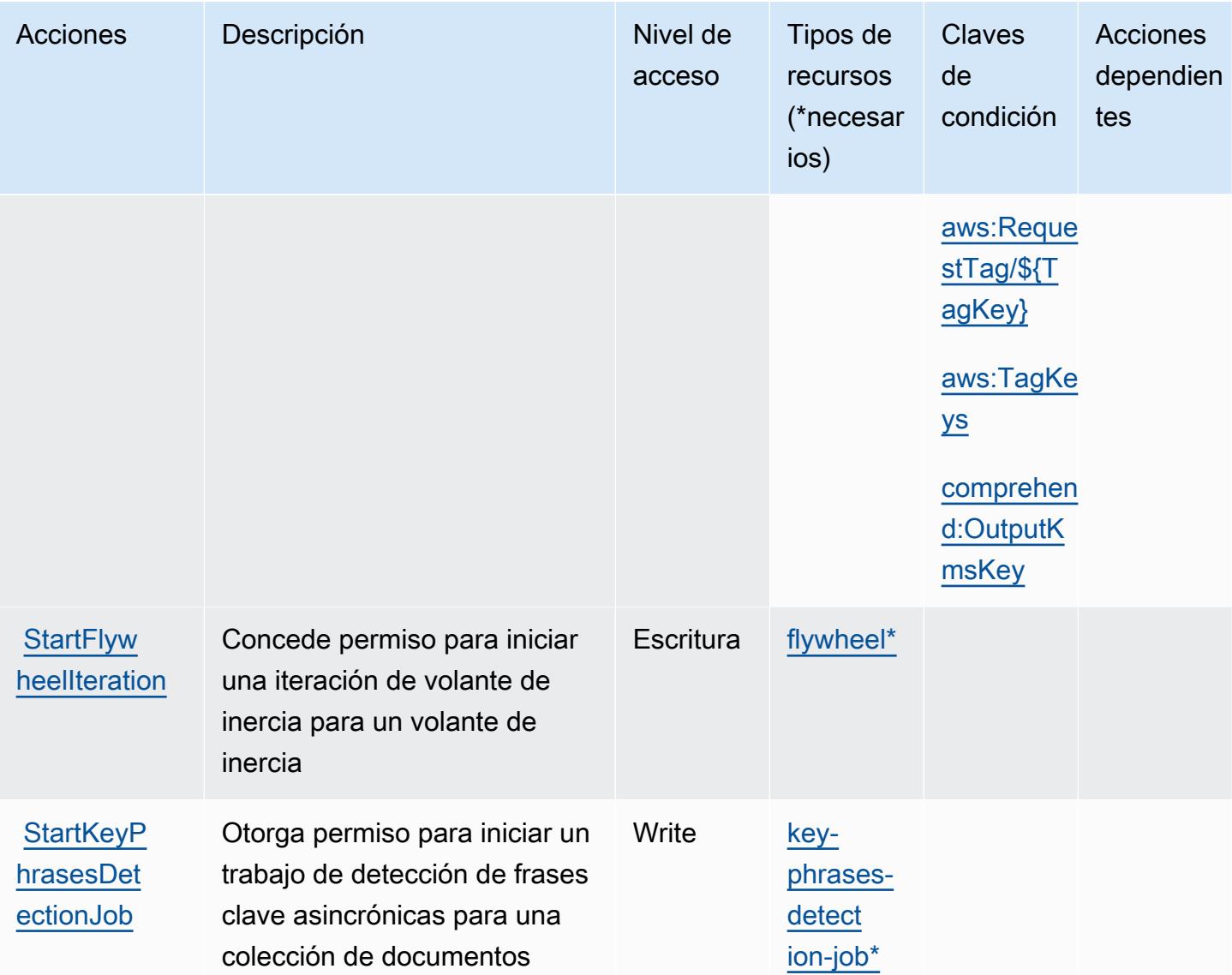

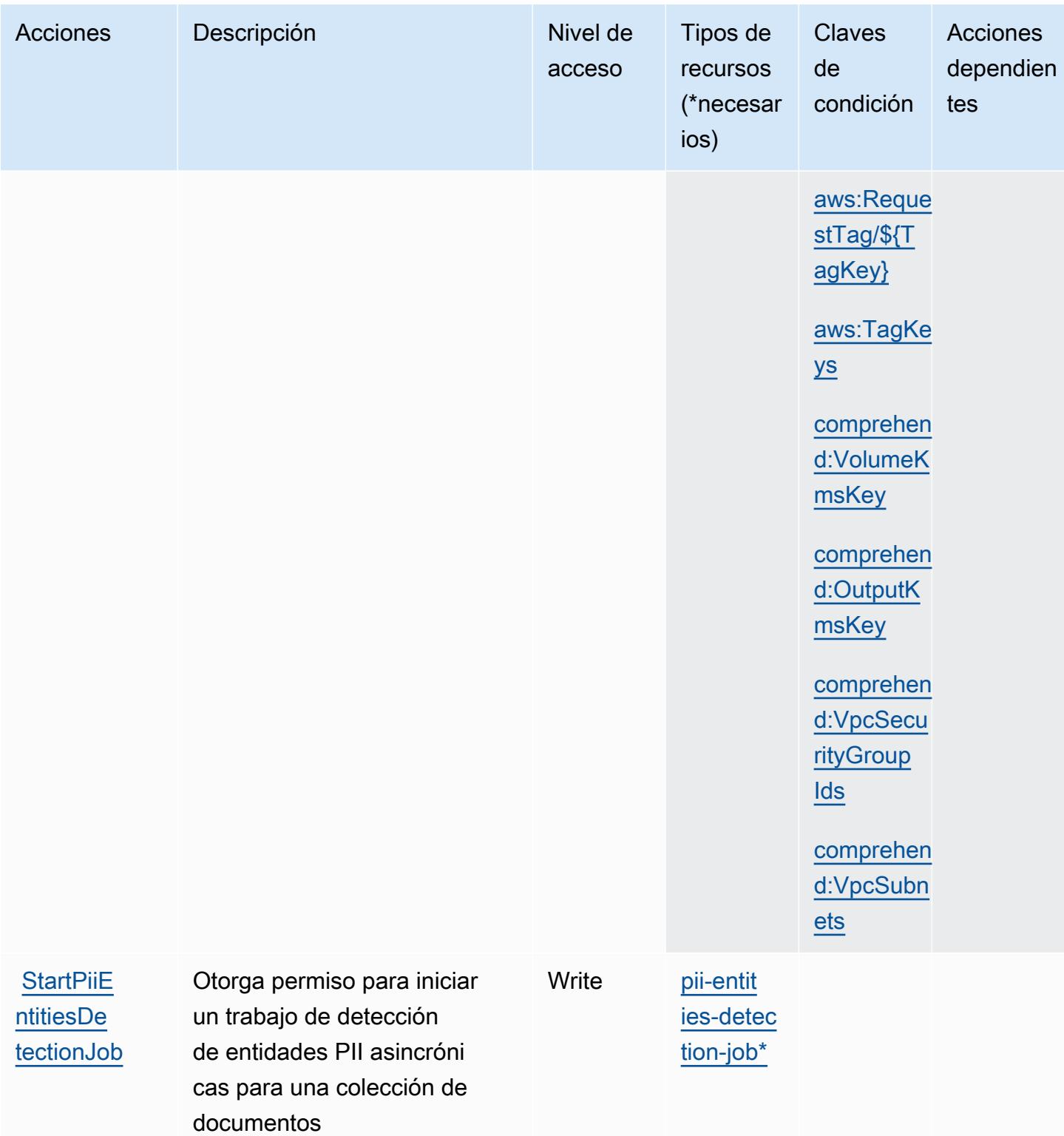

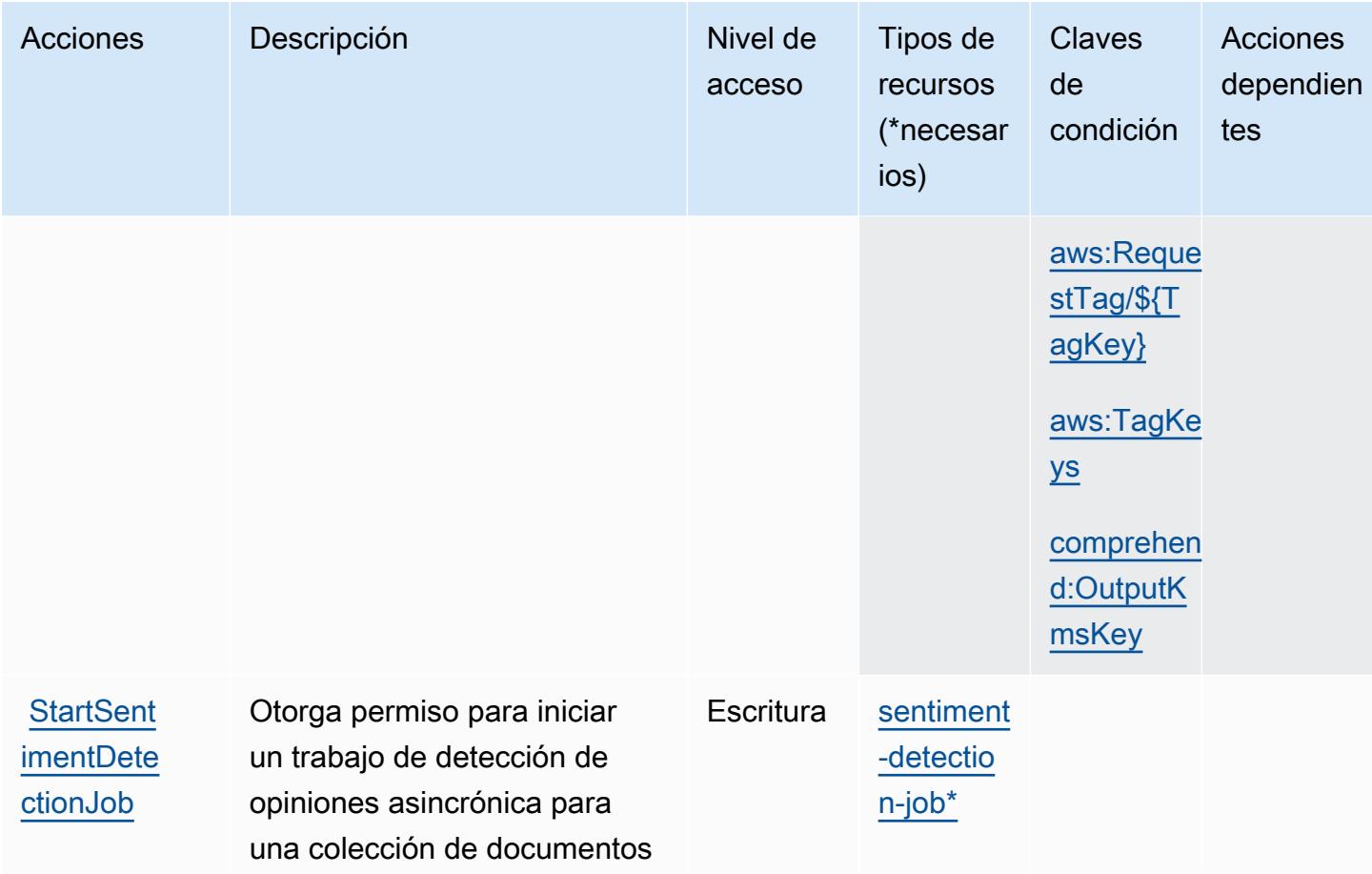

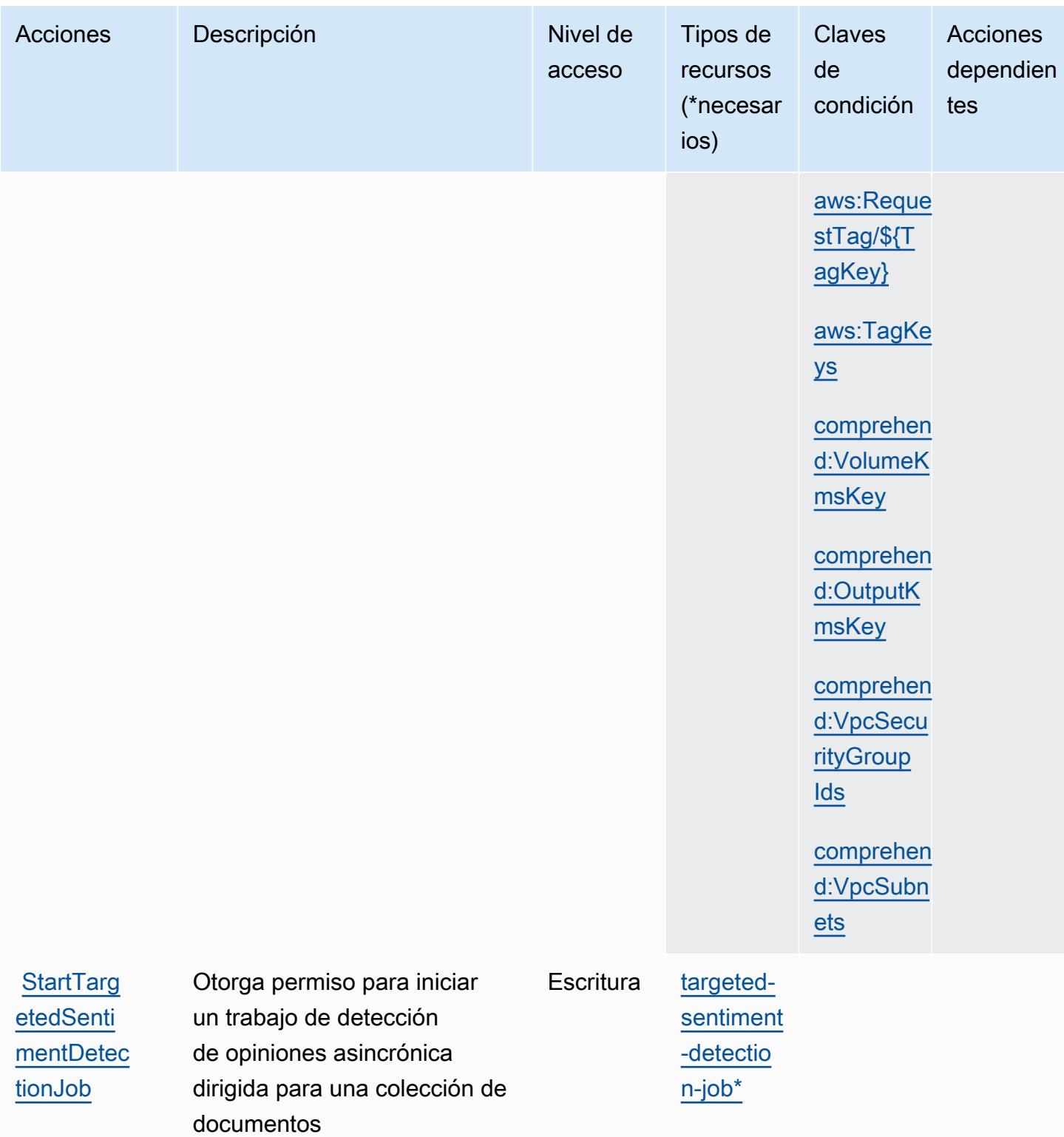

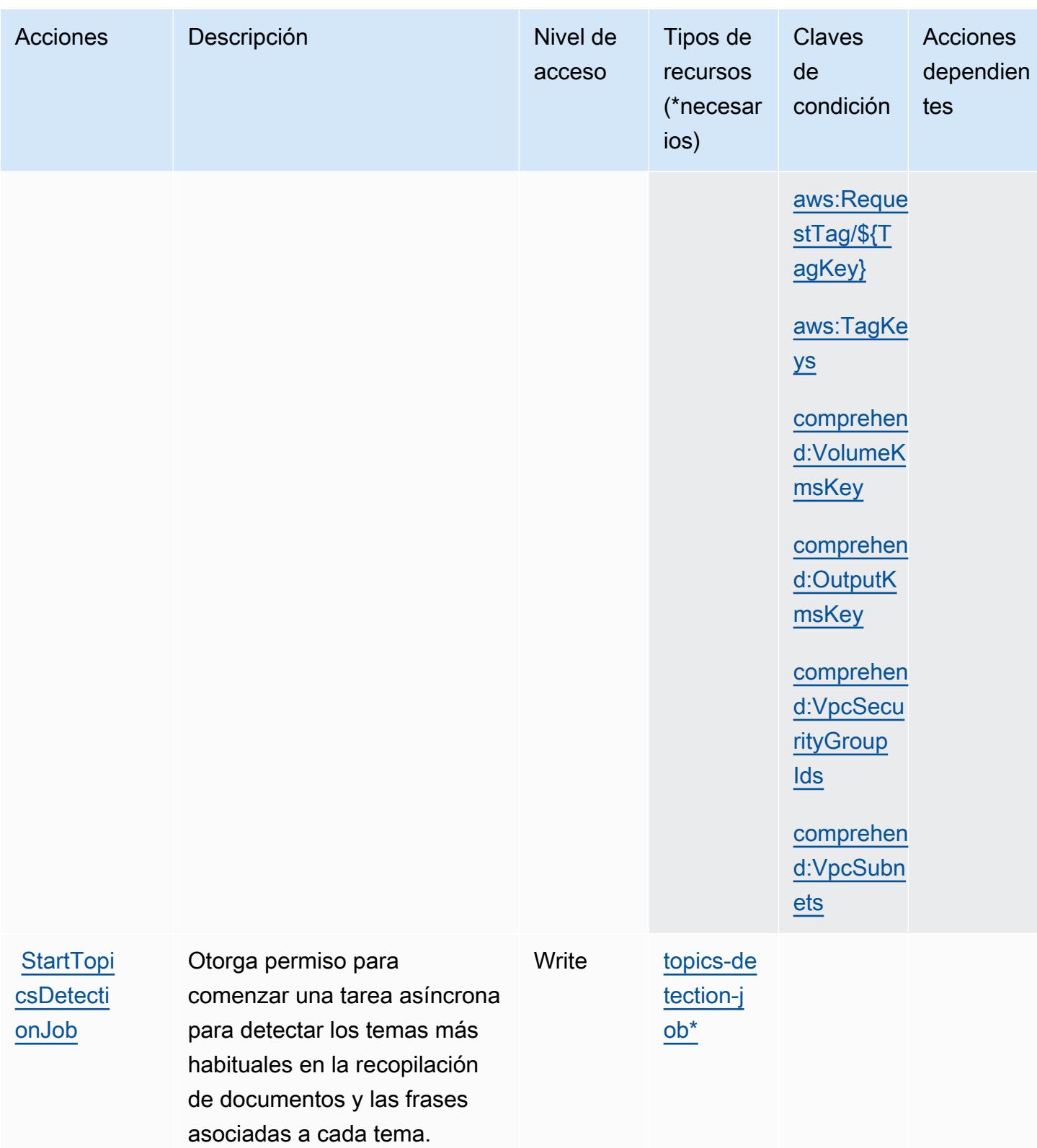

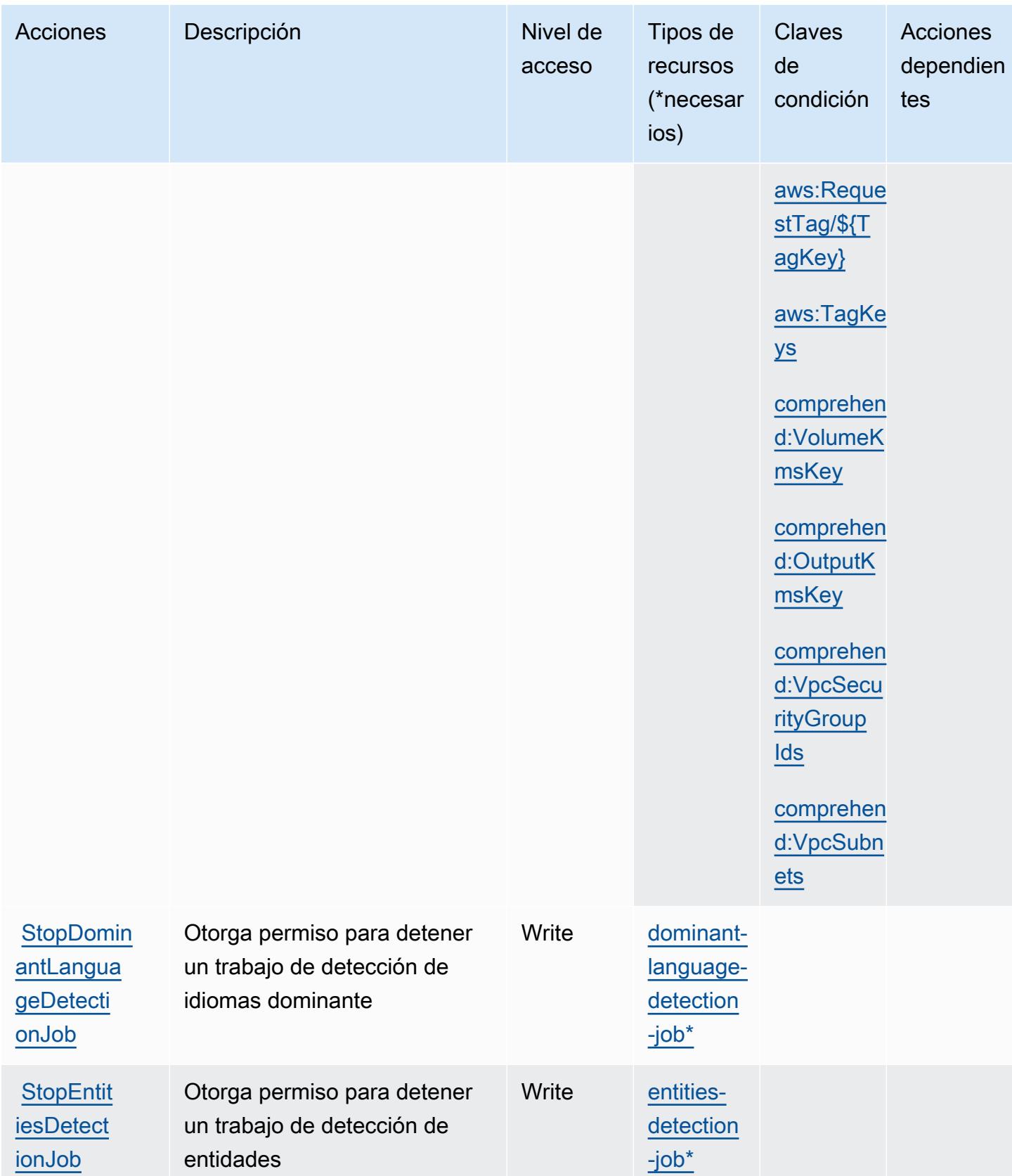

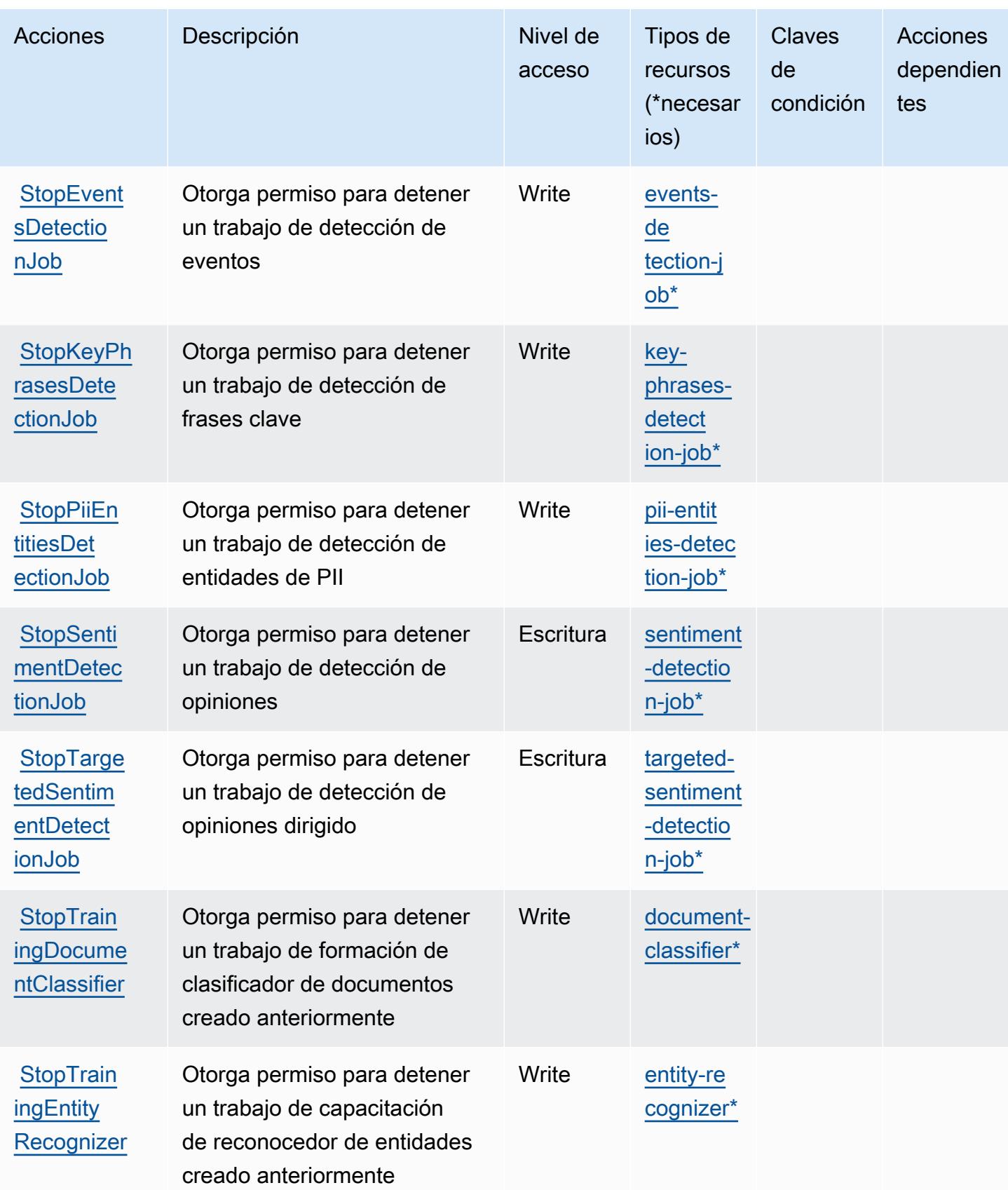

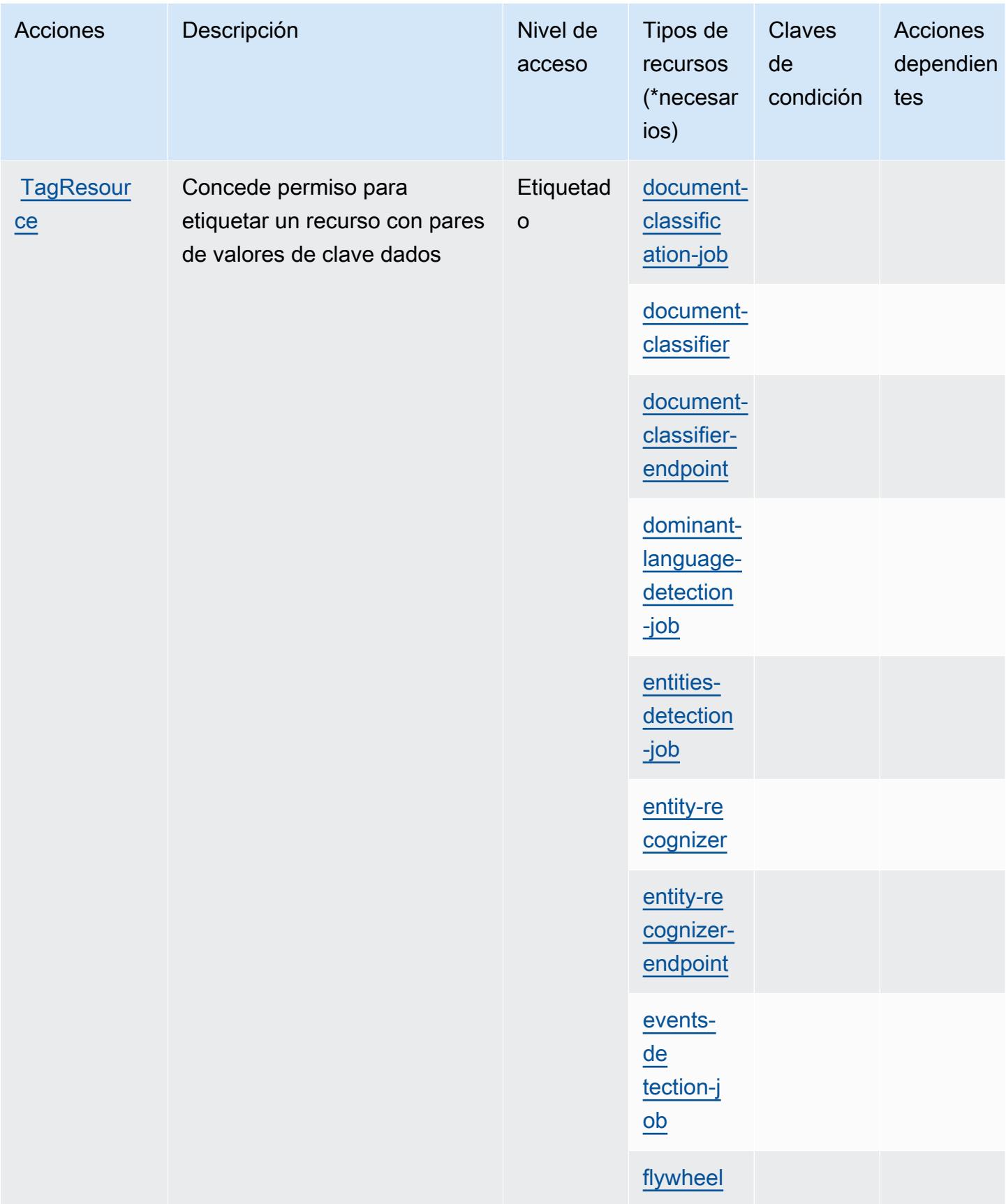

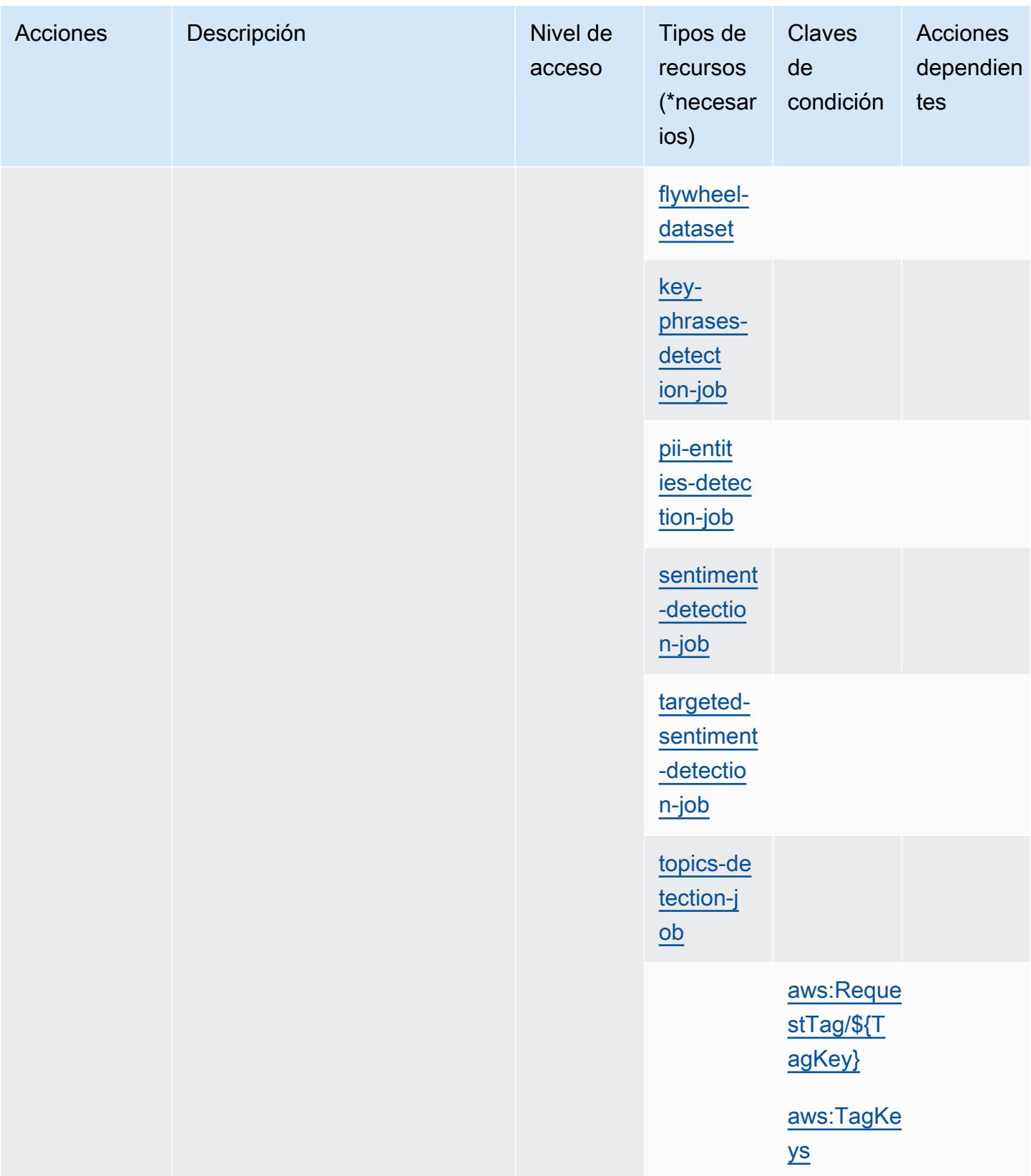

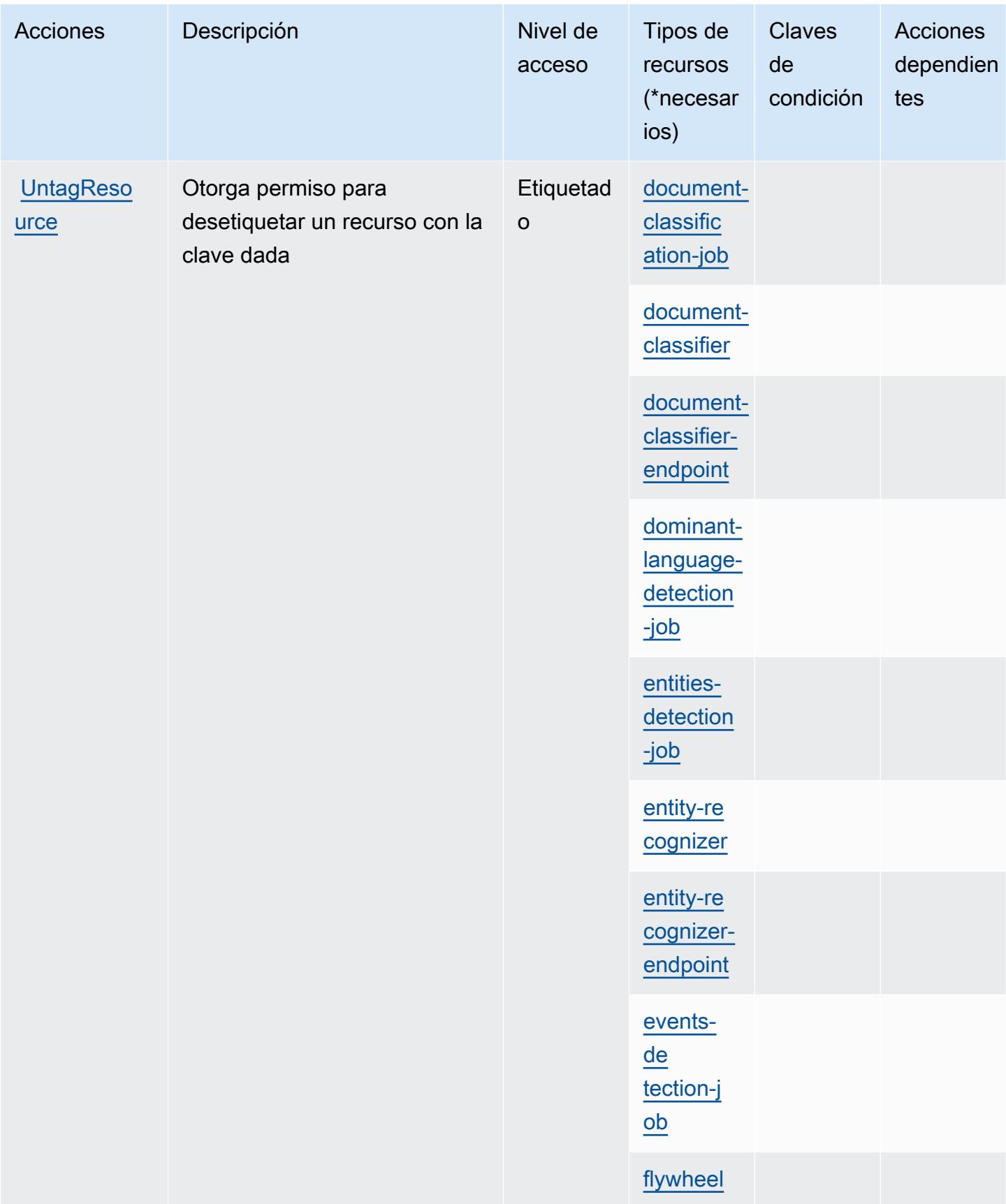

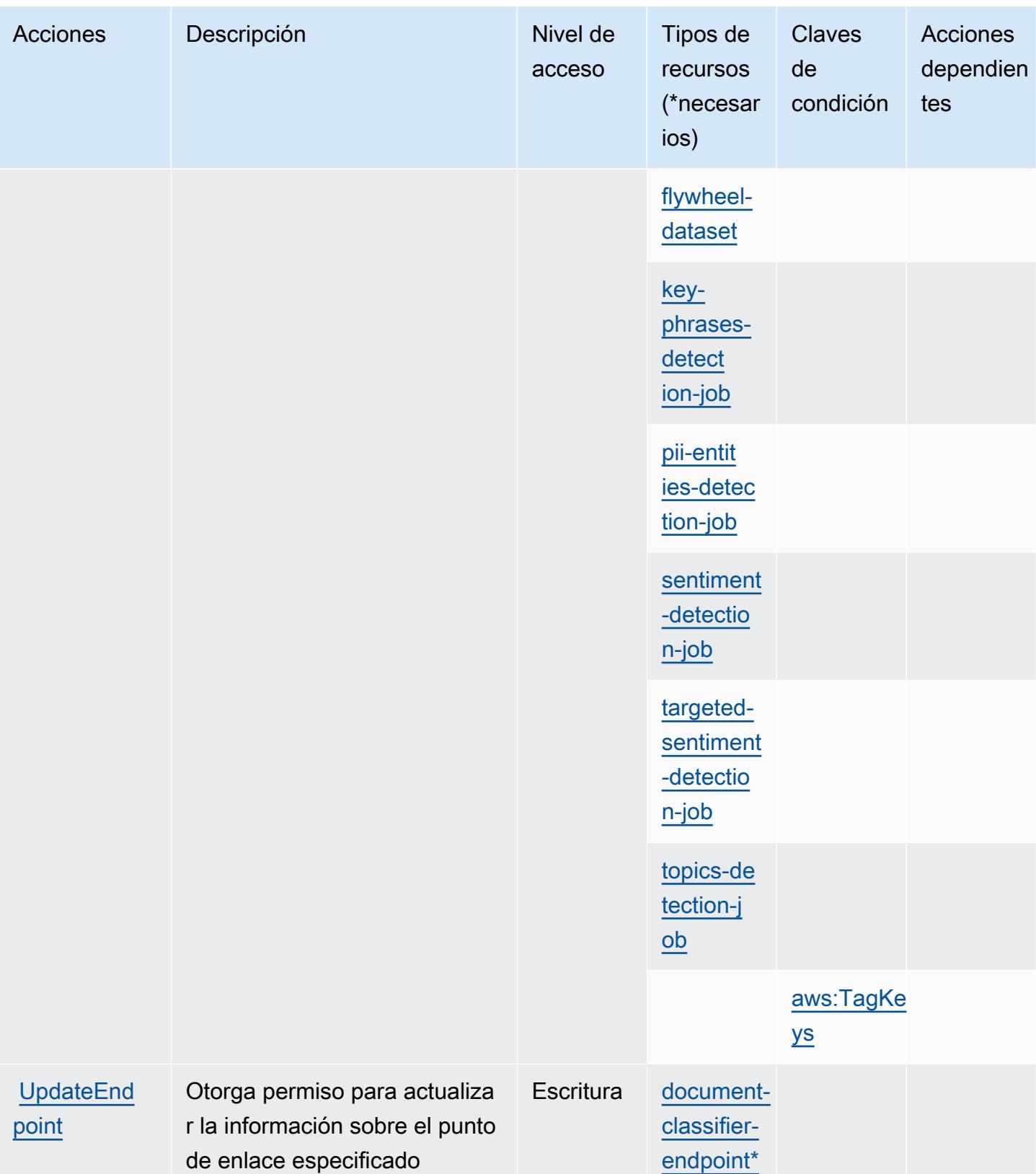

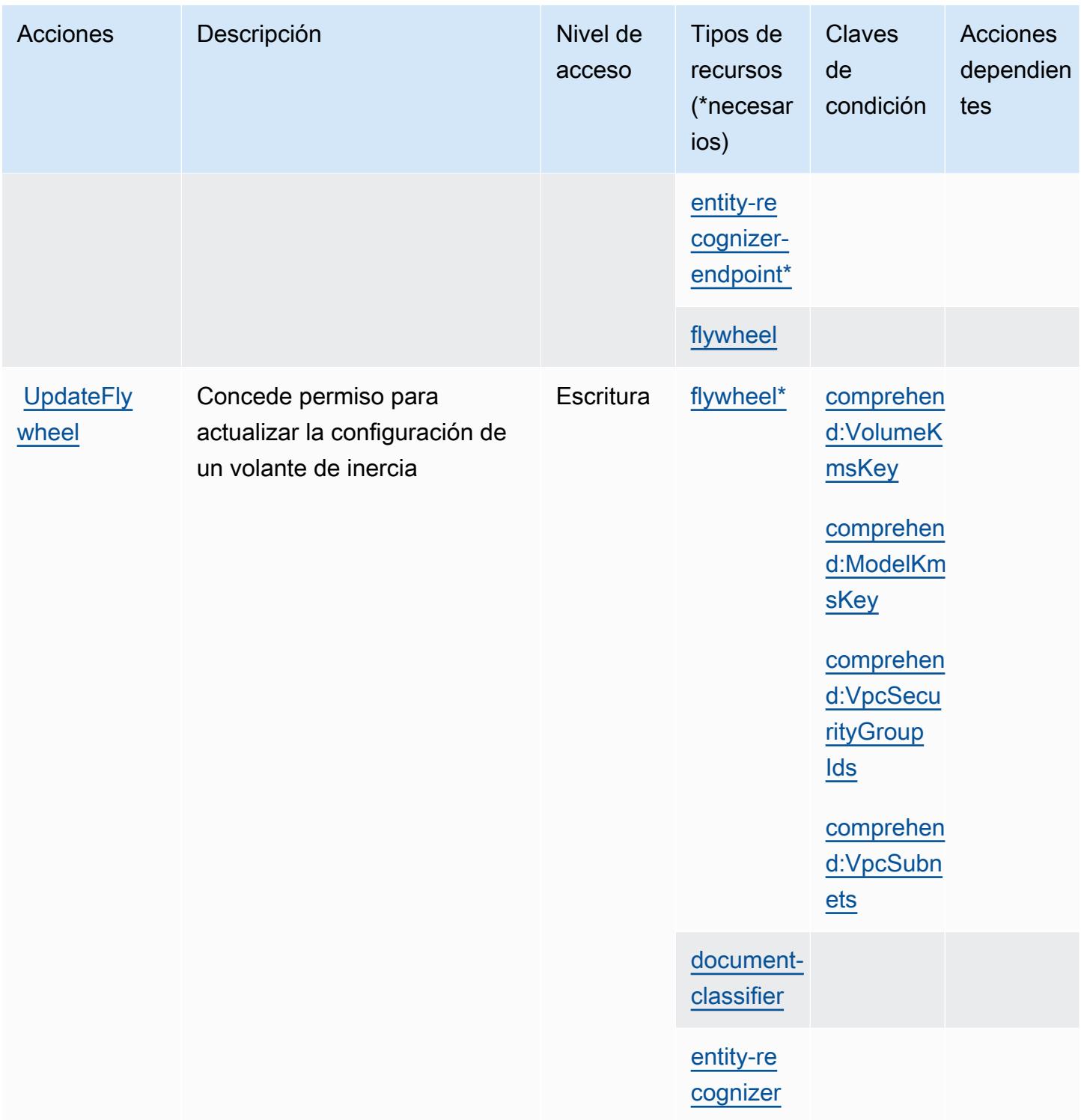

<span id="page-1040-0"></span>Tipos de recurso definidos por Amazon Comprehend

Los siguientes tipos de recurso están definidos por este servicio y se pueden utilizar en el elemento Resource de las instrucciones de política de permisos de IAM. Cada acción de la [tabla Acciones](#page-1008-0)

identifica los tipos de recursos que se pueden especificar con dicha acción. Un tipo de recurso también puede definir qué claves de condición se pueden incluir en una política. Estas claves se muestran en la última columna de la tabla Tipos de recursos. Para obtener información detallada sobre las columnas de la siguiente tabla, consulte [Tabla Tipos de recurso.](reference_policies_actions-resources-contextkeys.html#resources_table)

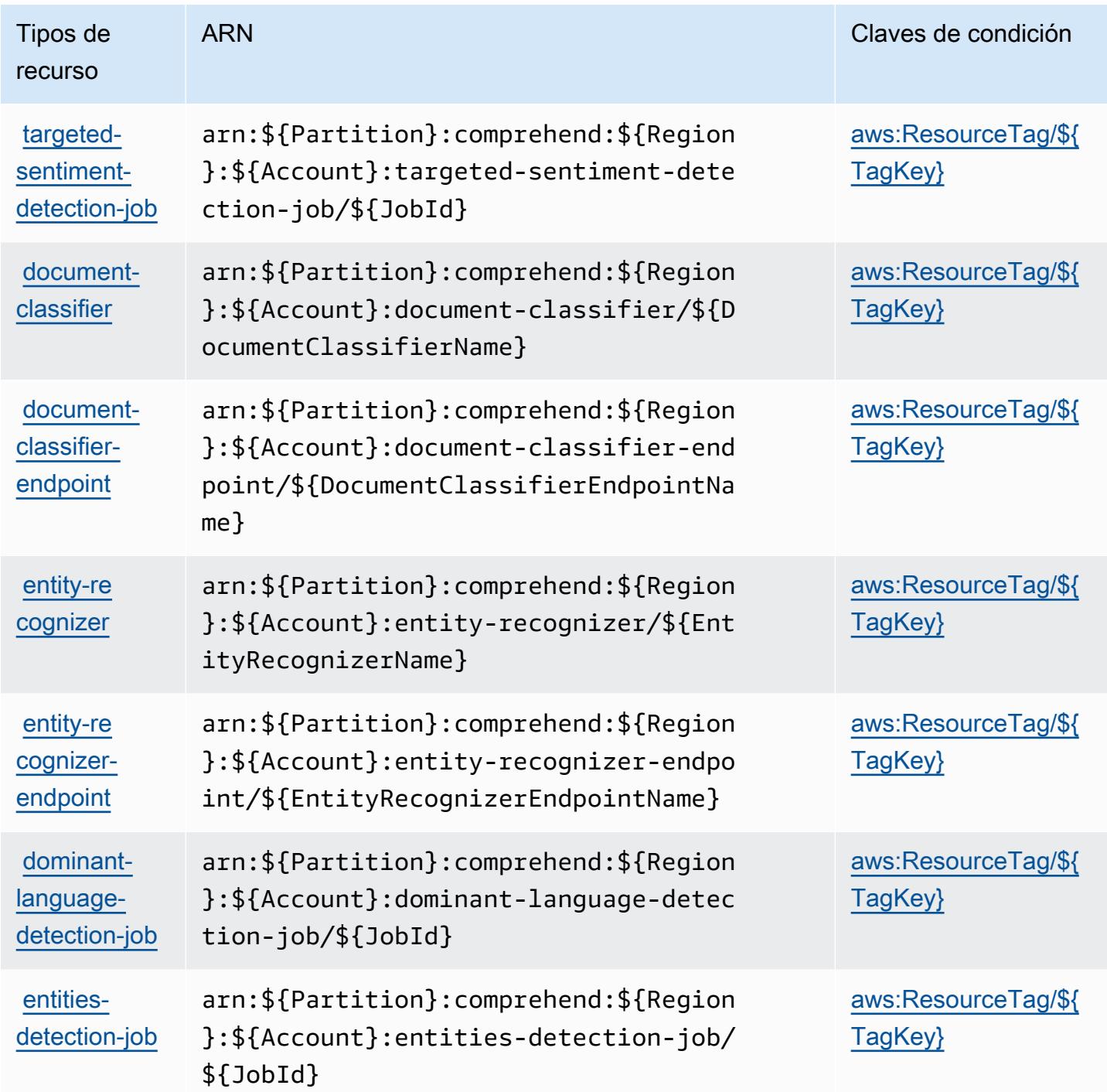

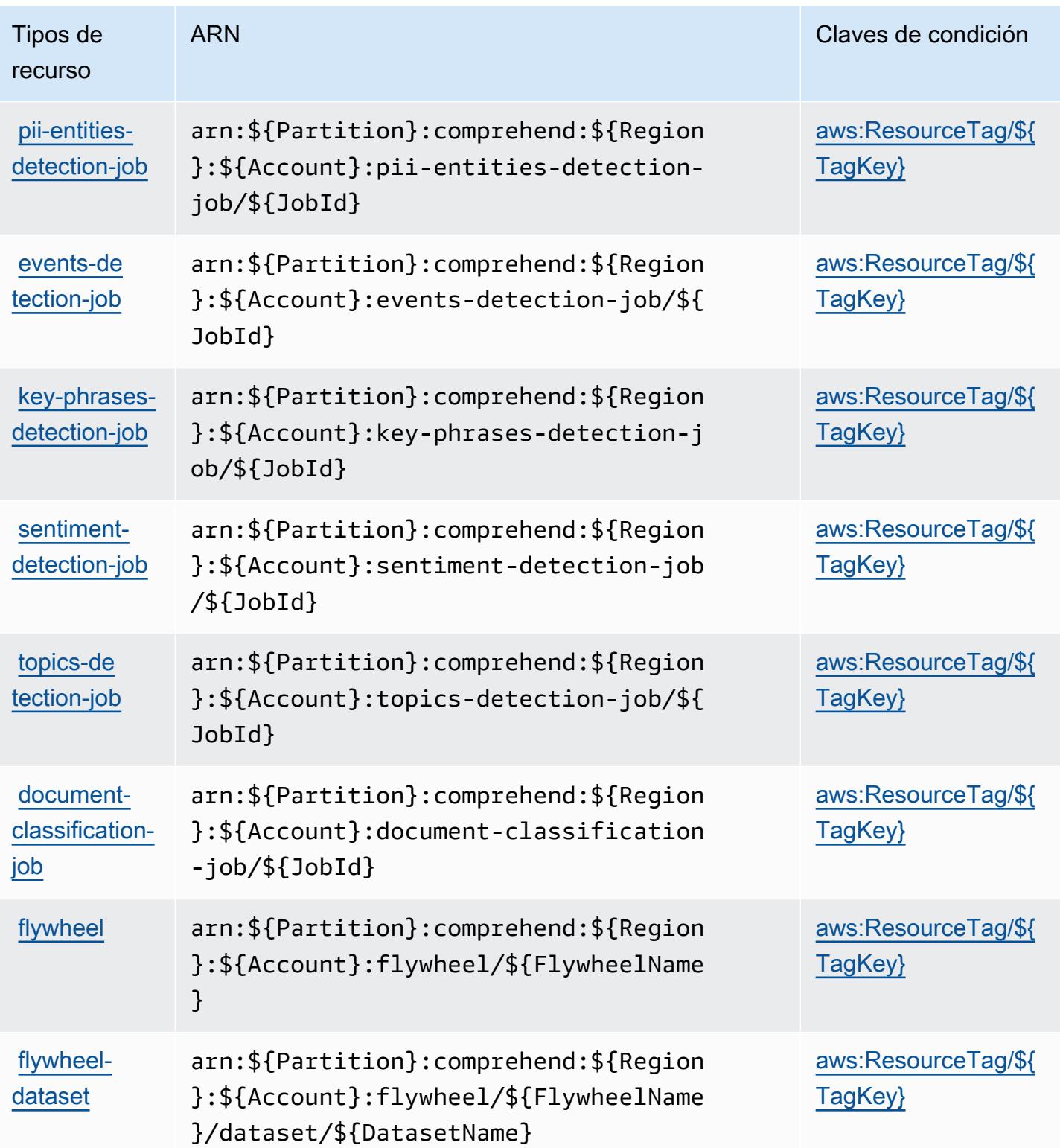

## Claves de condición para Amazon Comprehend

Amazon Comprehend define las siguientes claves de condición que se pueden utilizar en el elemento Condition de una política de IAM. Puede utilizar estas claves para ajustar más las condiciones en las que se aplica la instrucción de política. Para obtener información detallada sobre las columnas de la siguiente tabla, consulte [Tabla de Claves de condición.](reference_policies_actions-resources-contextkeys.html#context_keys_table)

Para ver las claves de condición globales que están disponibles para todos los servicios, consulte [Claves de condición globales disponibles.](https://docs.aws.amazon.com/IAM/latest/UserGuide/reference_policies_condition-keys.html#AvailableKeys)

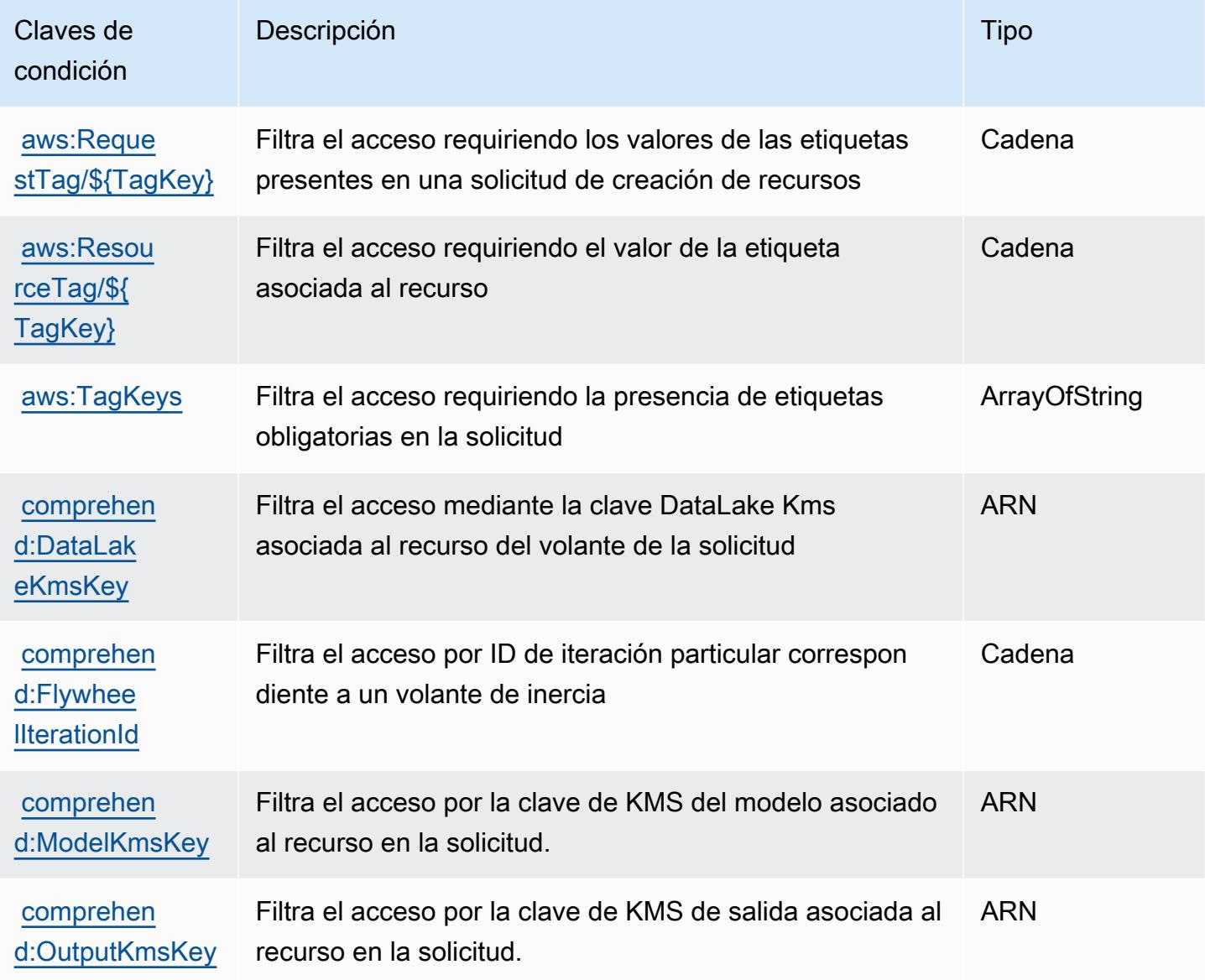
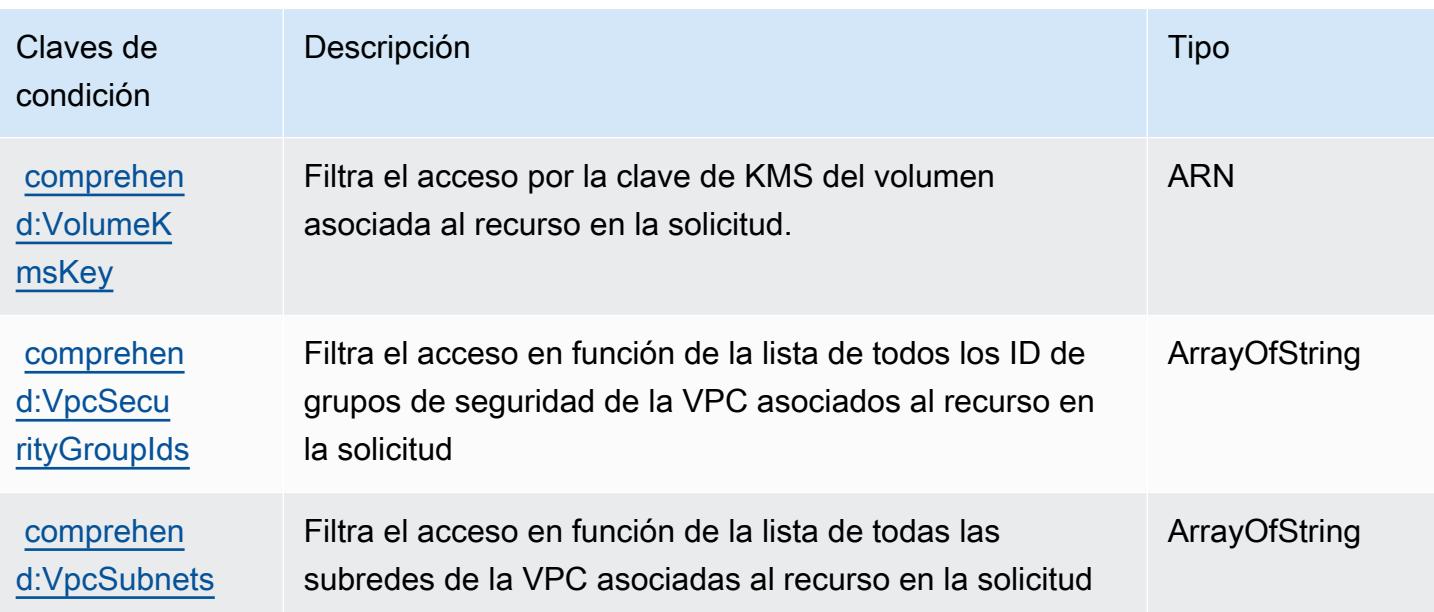

# Acciones, recursos y claves de condición para Amazon Comprehend **Medical**

Amazon Comprehend Medical (prefijo de servicio: comprehendmedical) proporciona los siguientes recursos, acciones y claves de contexto de condición específicos del servicio para usarse en las políticas de permisos de IAM.

Referencias:

- Obtenga información para [configurar este servicio](https://docs.aws.amazon.com/comprehend-medical/latest/dev/).
- Vea una [lista de las operaciones de API disponibles para este servicio](https://docs.aws.amazon.com/comprehend-medical/latest/api/Welcome.html).
- Obtenga información sobre cómo proteger este servicio y sus recursos [mediante las políticas de](https://docs.aws.amazon.com/comprehend-medical/latest/dev/auth-and-access-control.html) [permisos de IAM.](https://docs.aws.amazon.com/comprehend-medical/latest/dev/auth-and-access-control.html)

#### Temas

- [Acciones definidas por Amazon Comprehend Medical](#page-1045-0)
- [Tipos de recurso definidos por Amazon Comprehend Medical](#page-1050-0)
- [Claves de condición para Amazon Comprehend Medical](#page-1050-1)

### <span id="page-1045-0"></span>Acciones definidas por Amazon Comprehend Medical

Puede especificar las siguientes acciones en el elemento Action de una declaración de política de IAM. Utilice políticas para conceder permisos para realizar una operación en AWS. Cuando utiliza una acción en una política, normalmente permite o deniega el acceso a la operación de la API o comandos de la CLI con el mismo nombre. No obstante, en algunos casos, una sola acción controla el acceso a más de una operación. Asimismo, algunas operaciones requieren varias acciones diferentes.

La columna Tipos de recurso de la tabla de Acción indica si cada acción admite permisos de nivel de recursos. Si no hay ningún valor para esta columna, debe especificar todos los recursos ("\*") a los que aplica la política en el elemento Resource de la instrucción de su política. Si la columna incluye un tipo de recurso, puede especificar un ARN de ese tipo en una instrucción con dicha acción. Si la acción tiene uno o más recursos necesarios, la persona que llama debe tener permiso para usar la acción con esos recursos. Los recursos necesarios se indican en la tabla con un asterisco (\*). Si limita el acceso a los recursos con el elemento Resource de una política de IAM, debe incluir un ARN o patrón para cada tipo de recurso requerido. Algunas acciones admiten varios tipos de recursos. Si el tipo de recurso es opcional (no se indica como obligatorio), puede elegir utilizar uno de los tipos de recursos opcionales.

La columna Claves de condición de la tabla Acciones incluye claves que puede especificar en el elemento Condition de la instrucción de una política. Para obtener más información sobre las claves de condición asociadas a los recursos del servicio, consulte la columna Claves de condición de la tabla Tipos de recursos.

#### **a** Note

Las claves de condición de recursos se enumeran en la tabla [Tipos de recursos](#page-1050-0). Encontrará un enlace al tipo de recurso que se aplica a una acción en la columna Tipos de recursos (\*obligatorio) de la tabla Acciones. El tipo de recurso de la tabla Tipos de recursos incluye la columna Claves de condición, que son las claves de condición del recurso que se aplican a una acción de la tabla Acciones.

Para obtener información detallada sobre las columnas de la siguiente tabla, consulte [Tabla](reference_policies_actions-resources-contextkeys.html#actions_table)  [Acciones.](reference_policies_actions-resources-contextkeys.html#actions_table)

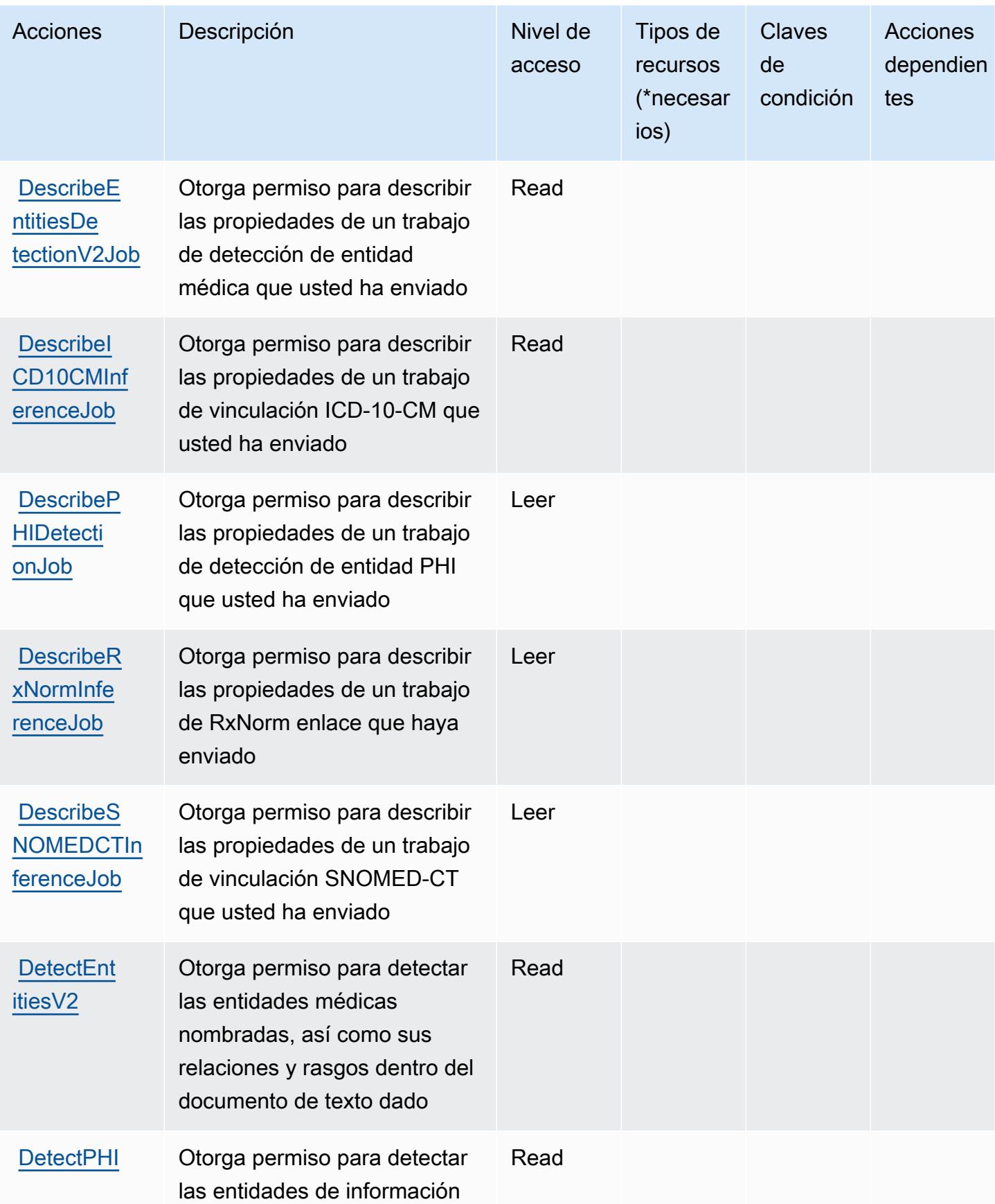

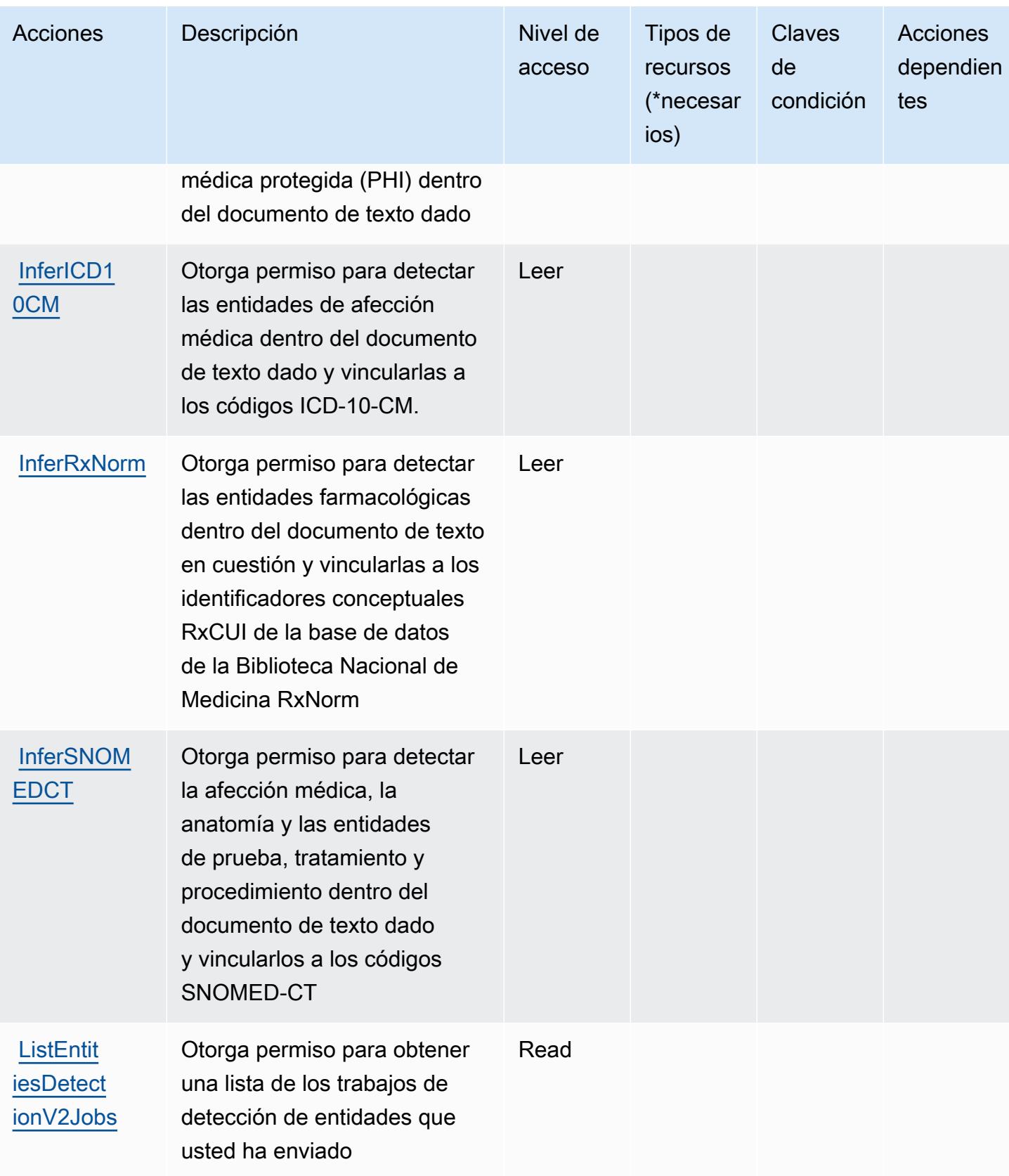

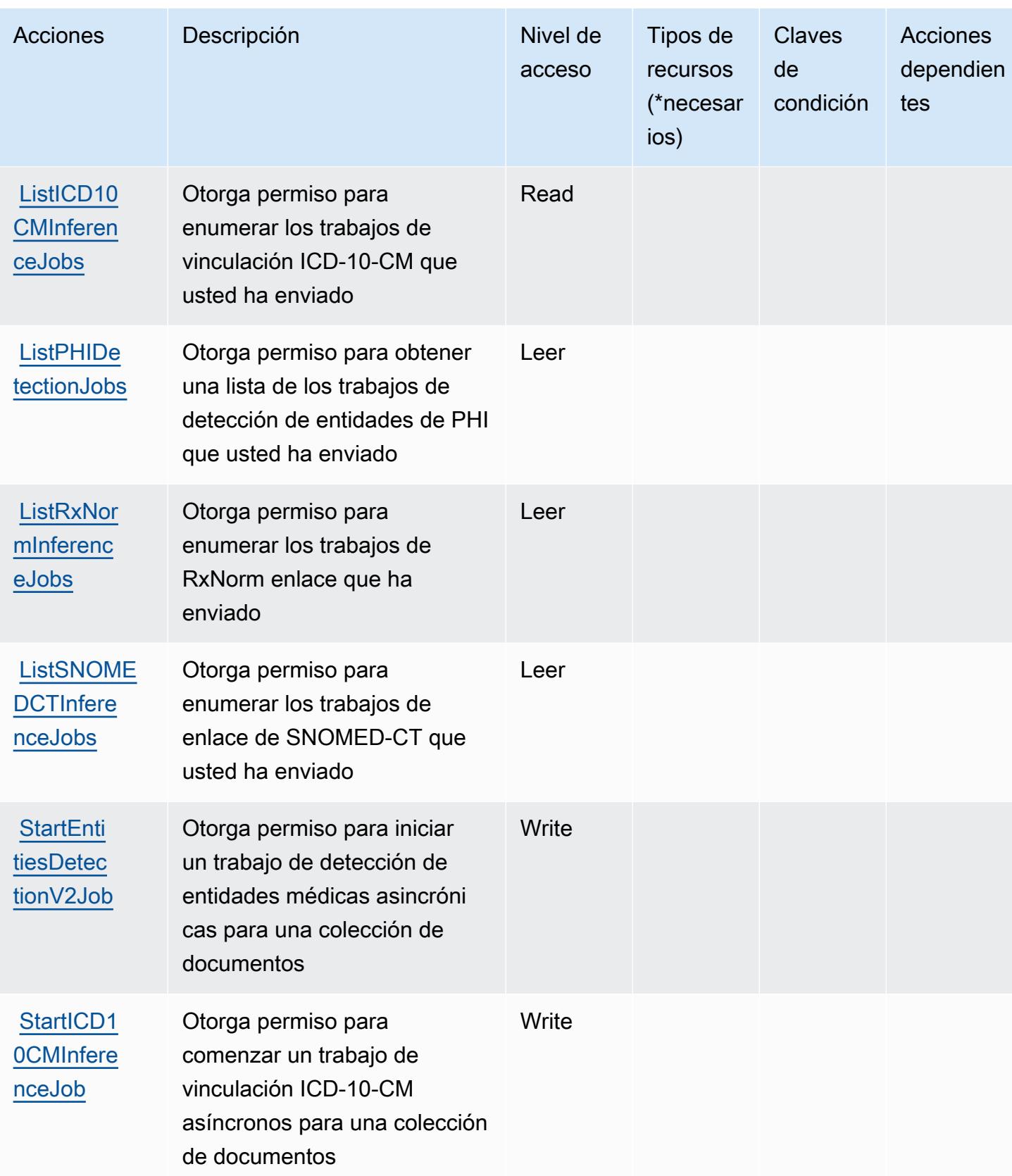

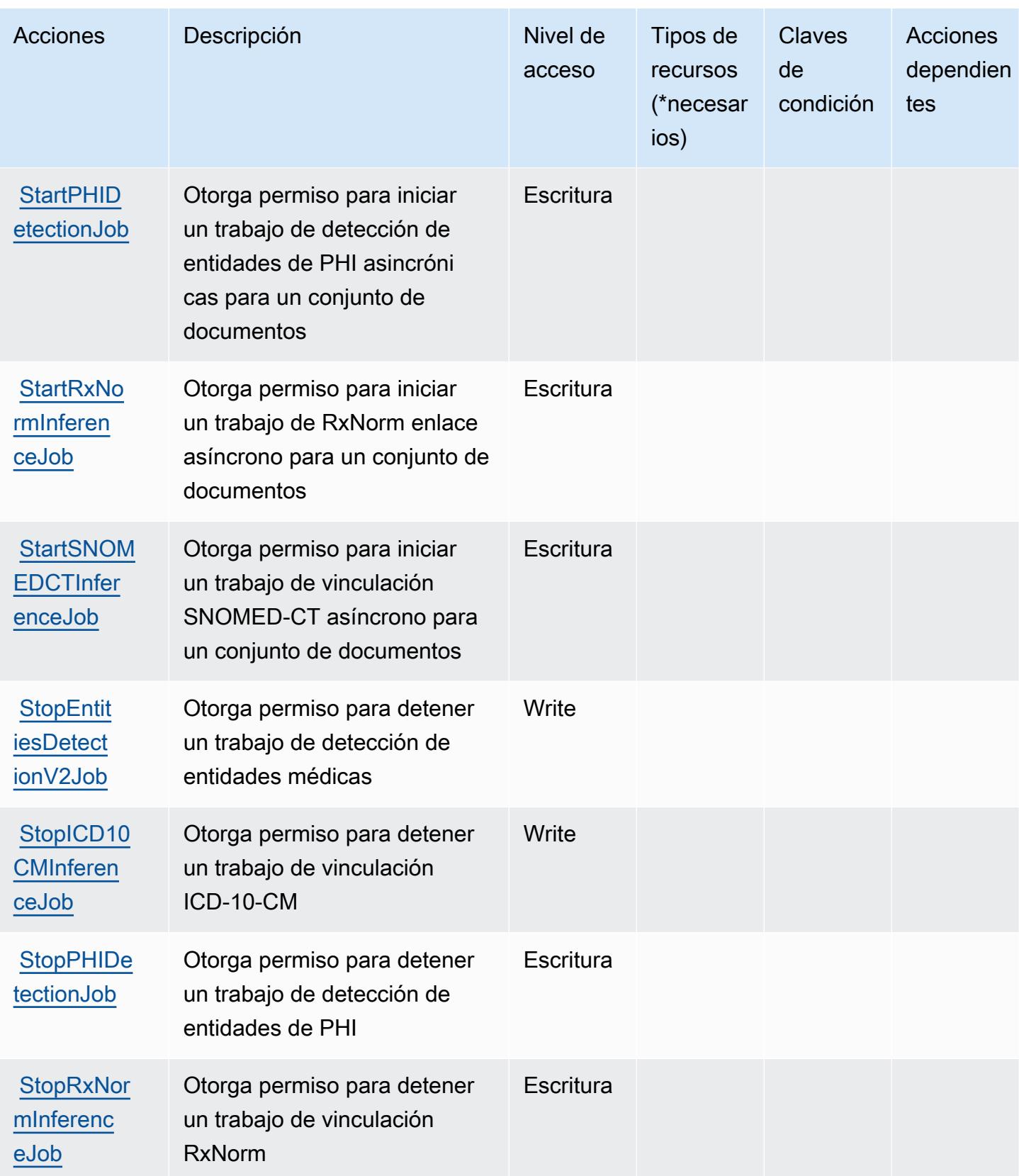

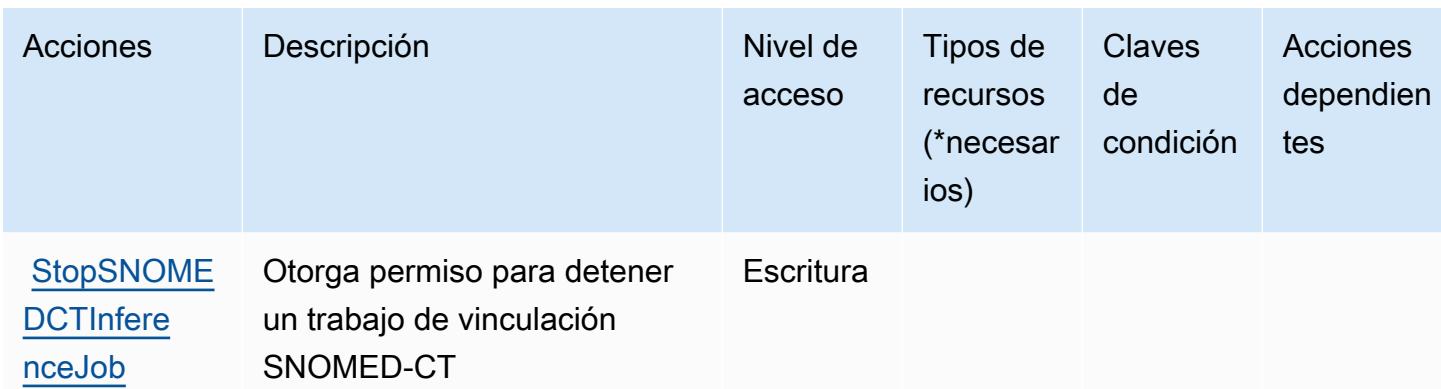

### <span id="page-1050-0"></span>Tipos de recurso definidos por Amazon Comprehend Medical

Amazon Comprehend Medical no admite la especificación de un ARN de recurso en el elemento Resource de una instrucción de política de IAM. Para permitir el acceso a Amazon Comprehend Medical, especifique "Resource": "\*" en su política.

### <span id="page-1050-1"></span>Claves de condición para Amazon Comprehend Medical

Amazon Comprehend Medical define las siguientes claves de condición que pueden usarse en el elemento Condition de una política de IAM. Puede utilizar estas claves para ajustar más las condiciones en las que se aplica la instrucción de política. Para obtener información detallada sobre las columnas de la siguiente tabla, consulte [Tabla de Claves de condición.](reference_policies_actions-resources-contextkeys.html#context_keys_table)

Para ver las claves de condición globales que están disponibles para todos los servicios, consulte [Claves de condición globales disponibles.](https://docs.aws.amazon.com/IAM/latest/UserGuide/reference_policies_condition-keys.html#AvailableKeys)

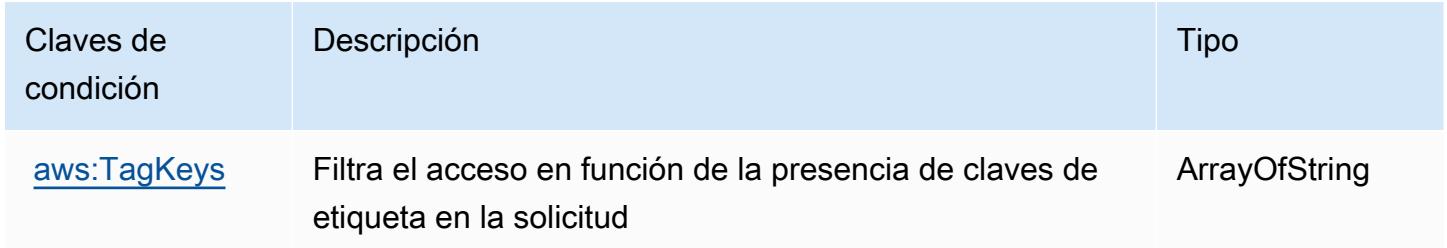

## Acciones, recursos y claves de condición para AWS Compute Optimizer

AWS Compute Optimizer (prefijo de servicio:compute-optimizer) proporciona los siguientes recursos, acciones y claves de contexto de condiciones específicos del servicio para su uso en las políticas de permisos de IAM.

#### Referencias:

- Obtenga información para [configurar este servicio](https://docs.aws.amazon.com/compute-optimizer/latest/ug/what-is.html).
- Vea una [lista de las operaciones de API disponibles para este servicio](https://docs.aws.amazon.com/compute-optimizer/latest/APIReference/).
- Obtenga información sobre cómo proteger este servicio y sus recursos [mediante las políticas de](https://docs.aws.amazon.com/compute-optimizer/latest/ug/security-iam.html) [permisos de IAM.](https://docs.aws.amazon.com/compute-optimizer/latest/ug/security-iam.html)

#### Temas

- [Acciones definidas por AWS Compute Optimizer](#page-1051-0)
- [Tipos de recursos definidos por AWS Compute Optimizer](#page-1061-0)
- [Claves de condición para AWS Compute Optimizer](#page-1061-1)

### <span id="page-1051-0"></span>Acciones definidas por AWS Compute Optimizer

Puede especificar las siguientes acciones en el elemento Action de una declaración de política de IAM. Utilice políticas para conceder permisos para realizar una operación en AWS. Cuando utiliza una acción en una política, normalmente permite o deniega el acceso a la operación de la API o comandos de la CLI con el mismo nombre. No obstante, en algunos casos, una sola acción controla el acceso a más de una operación. Asimismo, algunas operaciones requieren varias acciones diferentes.

La columna Tipos de recurso de la tabla de Acción indica si cada acción admite permisos de nivel de recursos. Si no hay ningún valor para esta columna, debe especificar todos los recursos ("\*") a los que aplica la política en el elemento Resource de la instrucción de su política. Si la columna incluye un tipo de recurso, puede especificar un ARN de ese tipo en una instrucción con dicha acción. Si la acción tiene uno o más recursos necesarios, la persona que llama debe tener permiso para usar la acción con esos recursos. Los recursos necesarios se indican en la tabla con un asterisco (\*). Si limita el acceso a los recursos con el elemento Resource de una política de IAM, debe incluir un ARN o patrón para cada tipo de recurso requerido. Algunas acciones admiten varios tipos de recursos. Si el tipo de recurso es opcional (no se indica como obligatorio), puede elegir utilizar uno de los tipos de recursos opcionales.

La columna Claves de condición de la tabla Acciones incluye claves que puede especificar en el elemento Condition de la instrucción de una política. Para obtener más información sobre las claves de condición asociadas a los recursos del servicio, consulte la columna Claves de condición de la tabla Tipos de recursos.

#### **a** Note

Las claves de condición de recursos se enumeran en la tabla [Tipos de recursos](#page-1061-0). Encontrará un enlace al tipo de recurso que se aplica a una acción en la columna Tipos de recursos (\*obligatorio) de la tabla Acciones. El tipo de recurso de la tabla Tipos de recursos incluye la columna Claves de condición, que son las claves de condición del recurso que se aplican a una acción de la tabla Acciones.

Para obtener información detallada sobre las columnas de la siguiente tabla, consulte [Tabla](reference_policies_actions-resources-contextkeys.html#actions_table)  [Acciones.](reference_policies_actions-resources-contextkeys.html#actions_table)

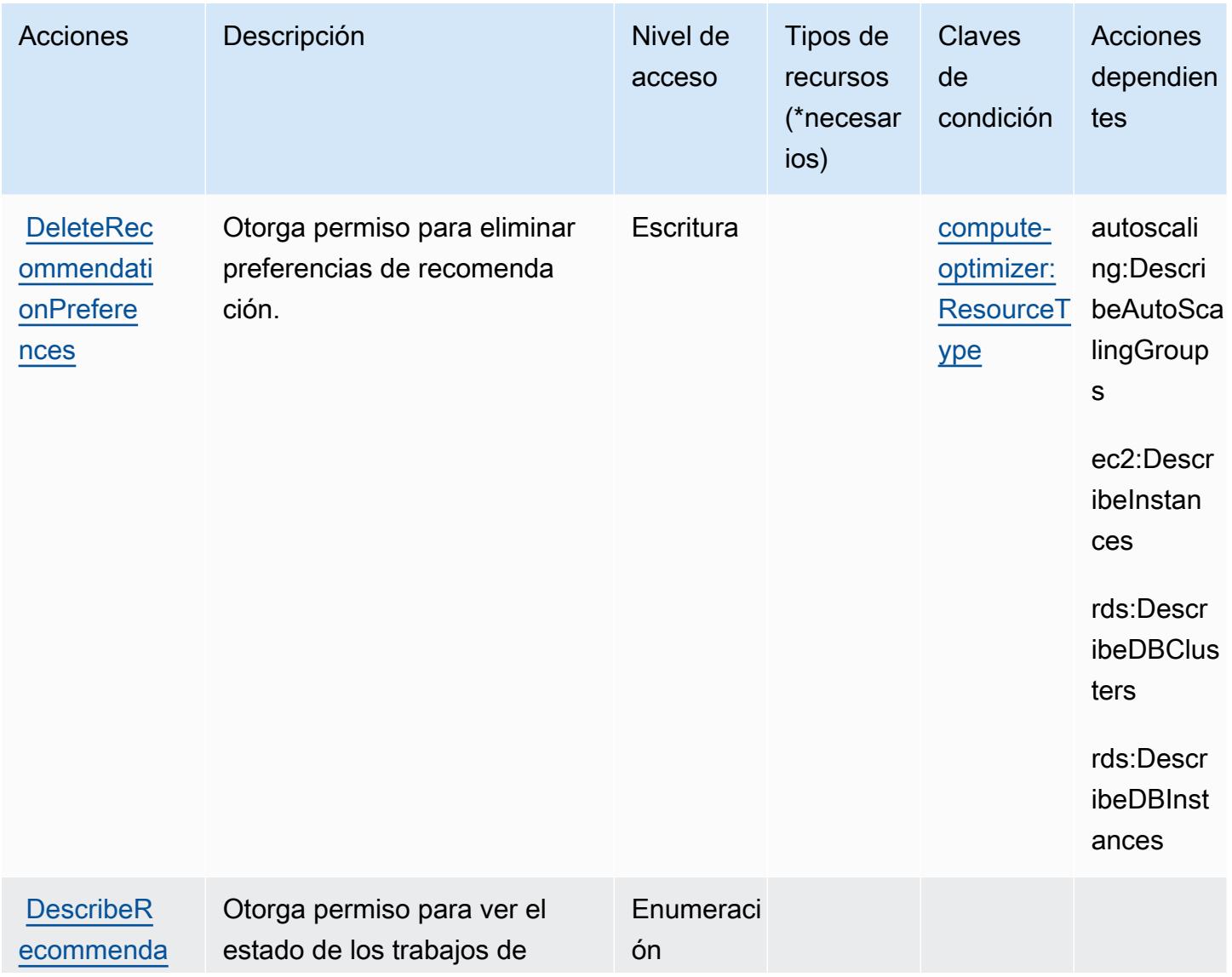

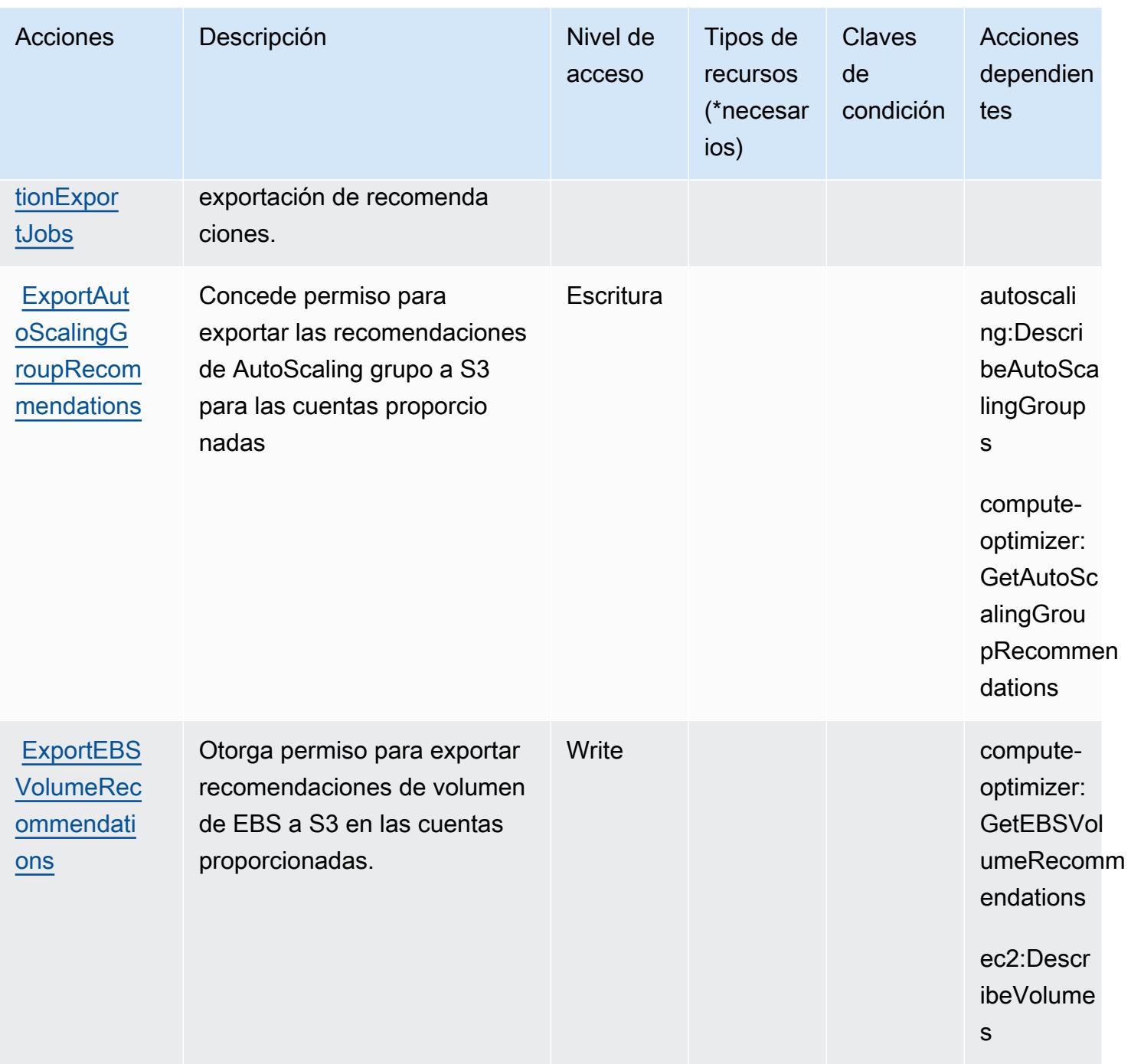

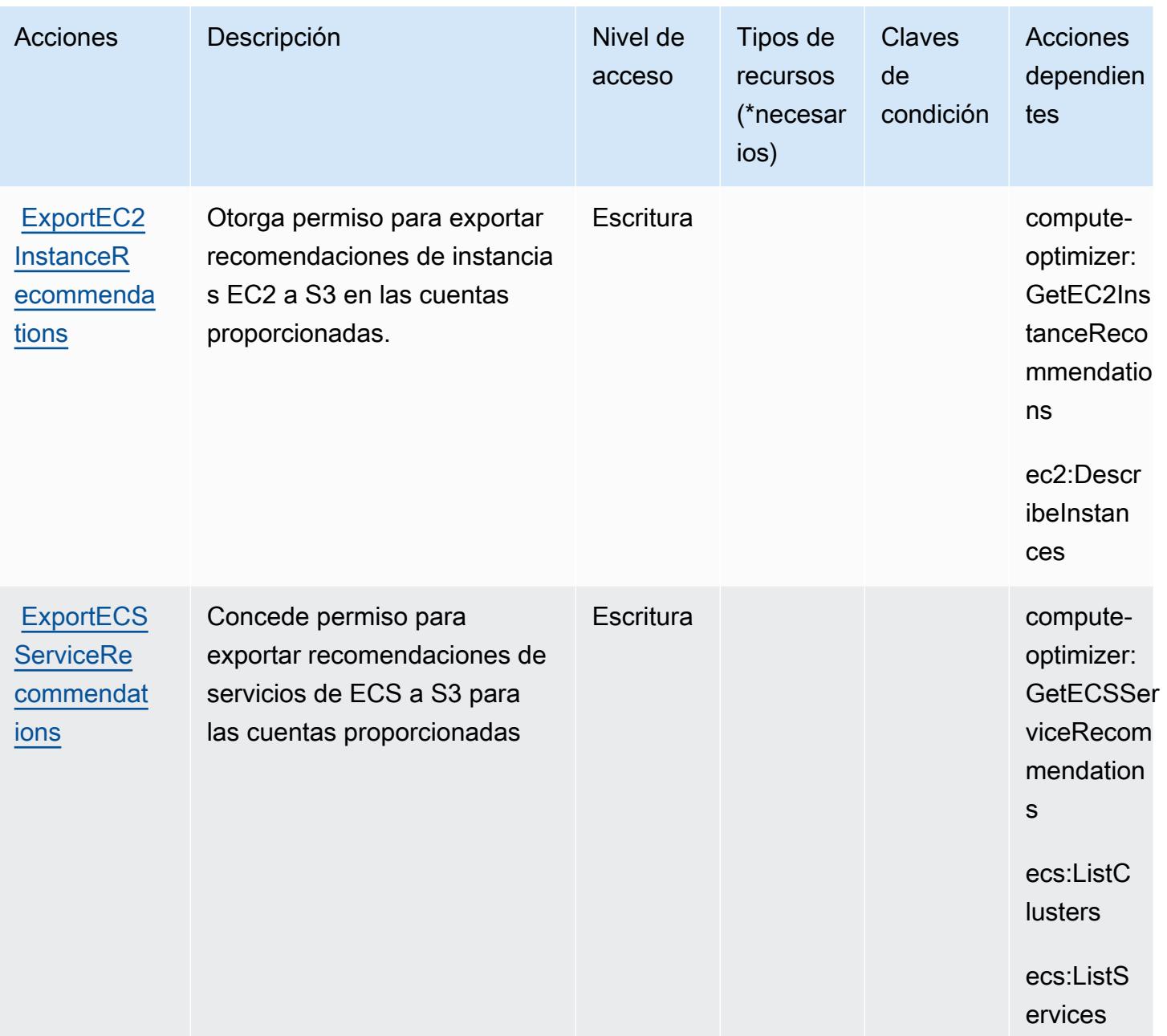

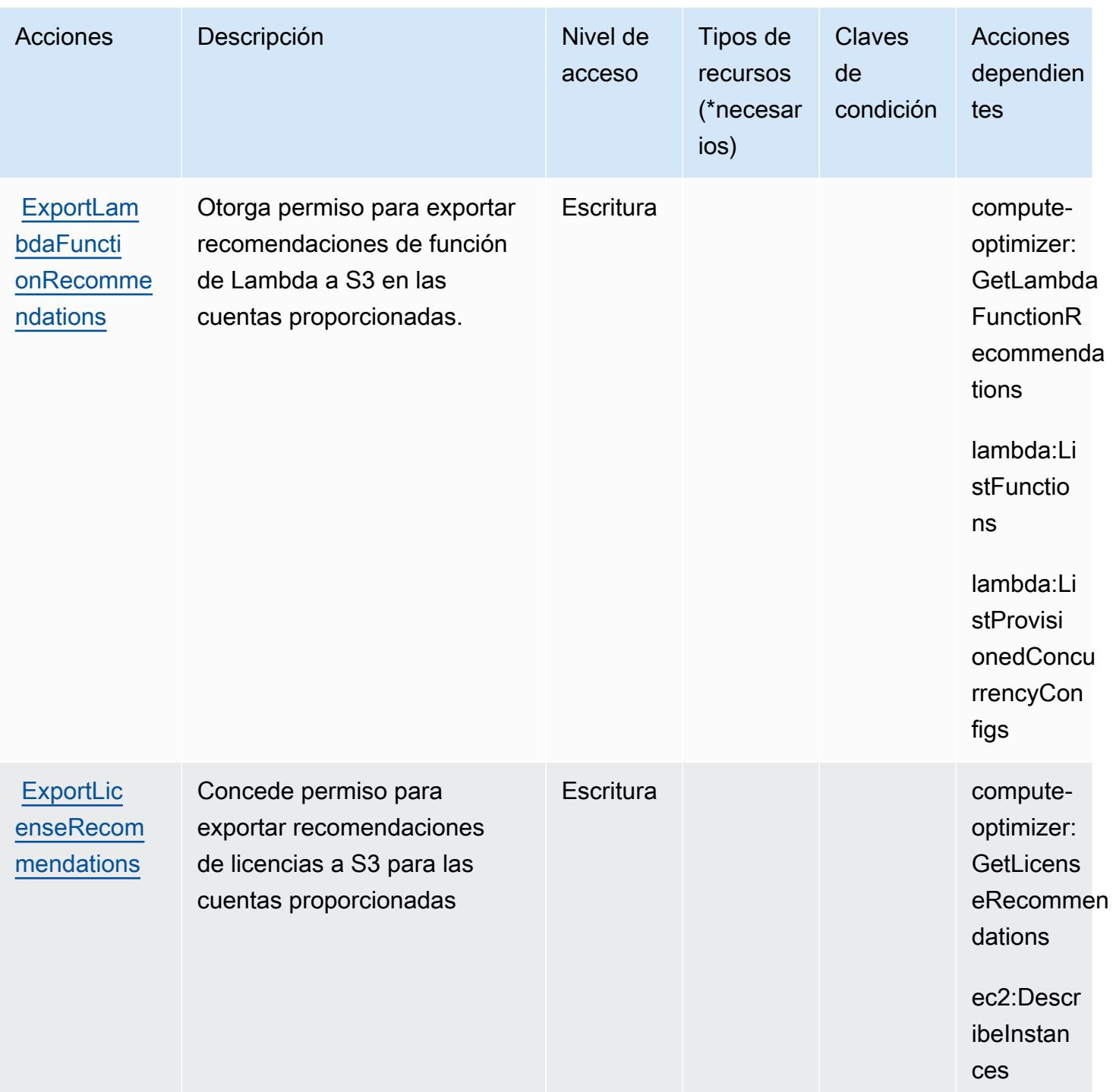

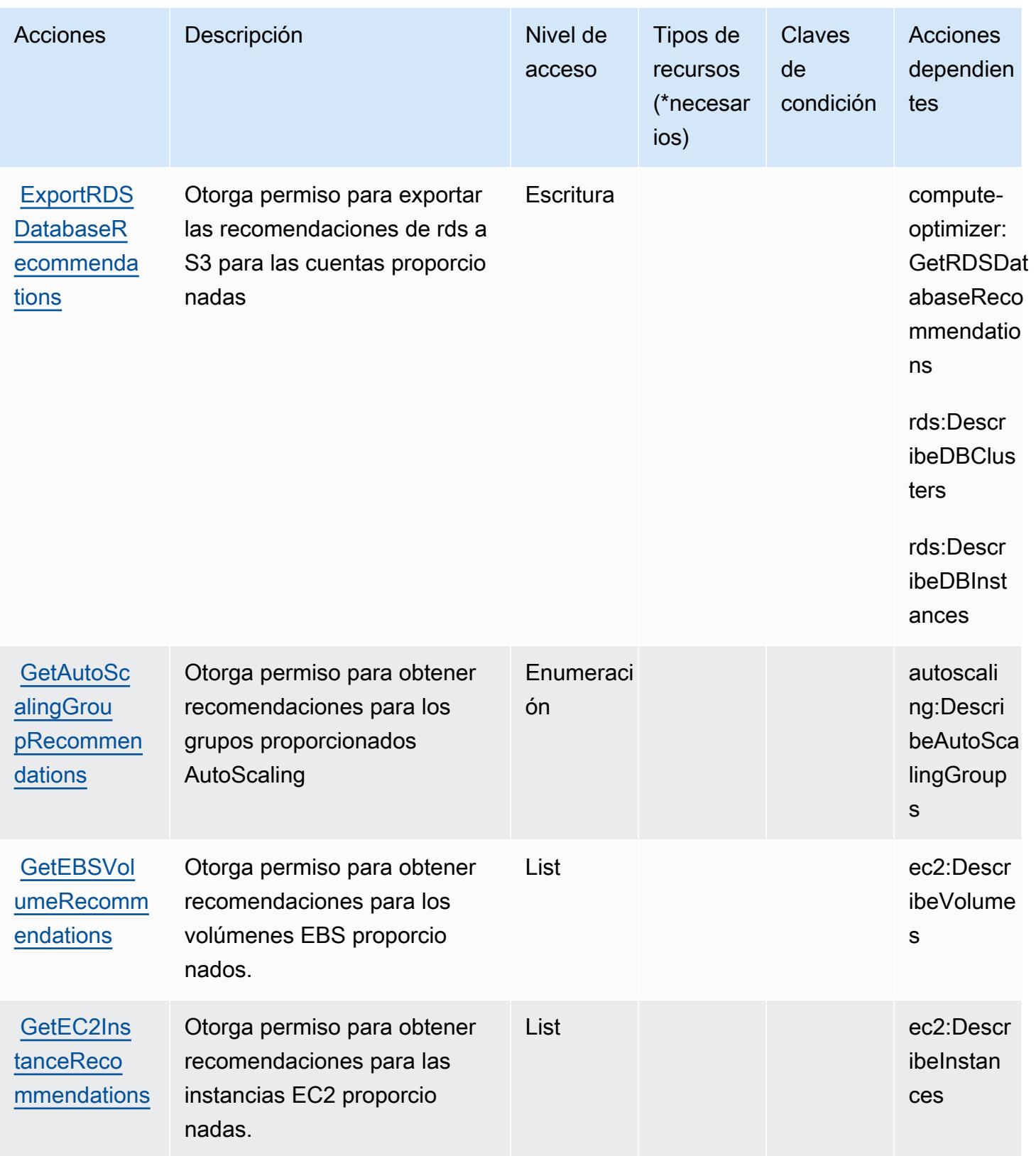

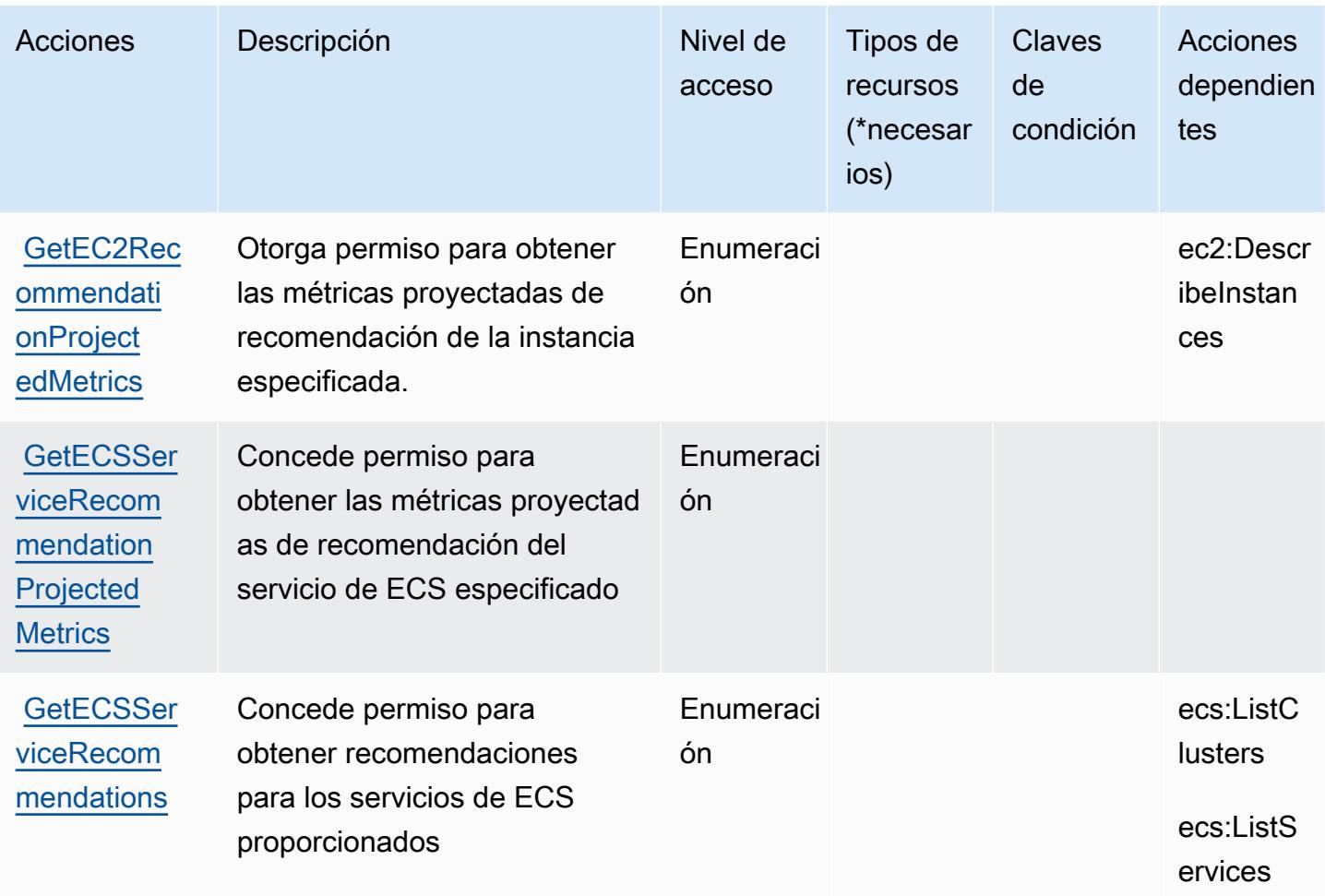

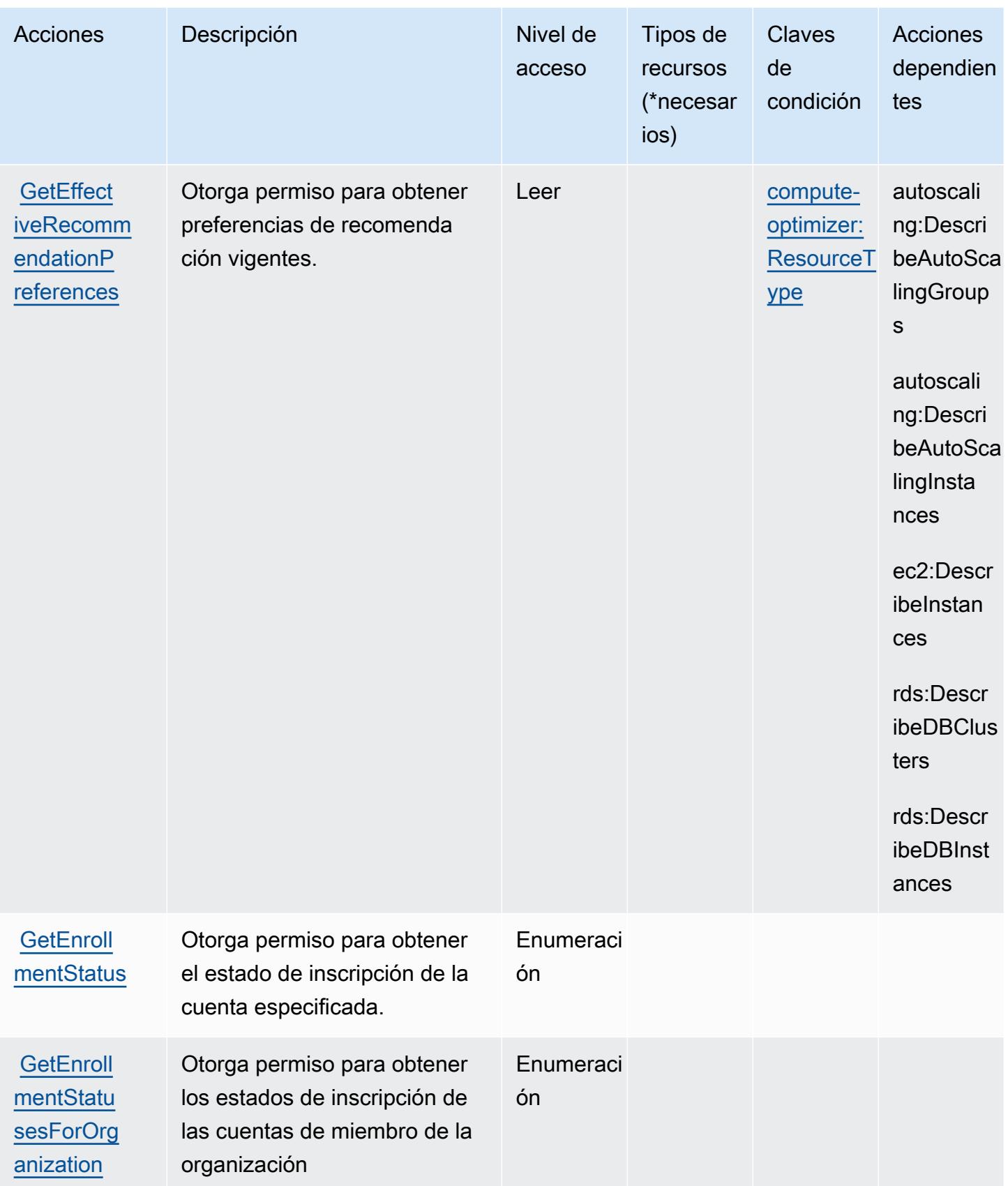

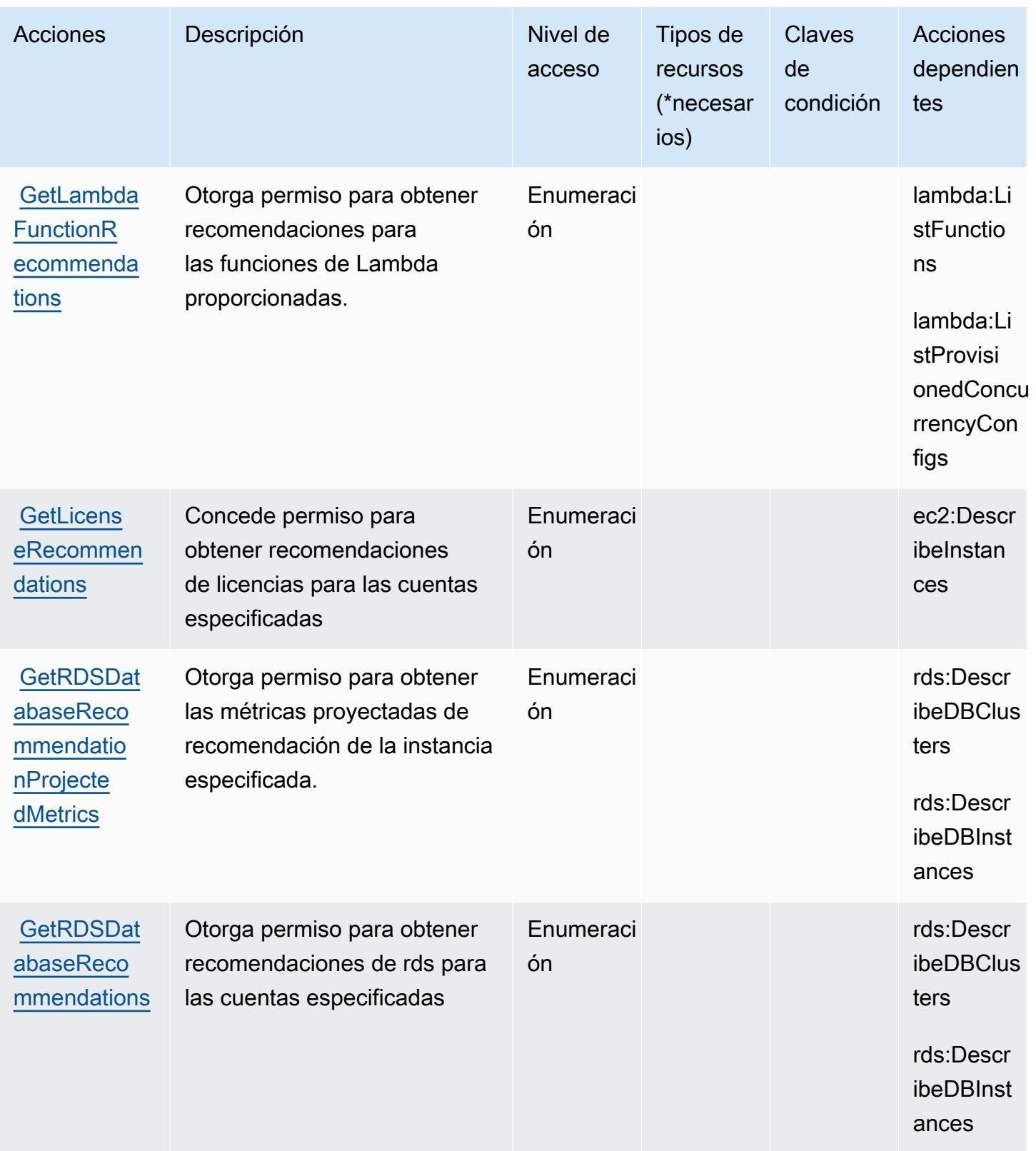

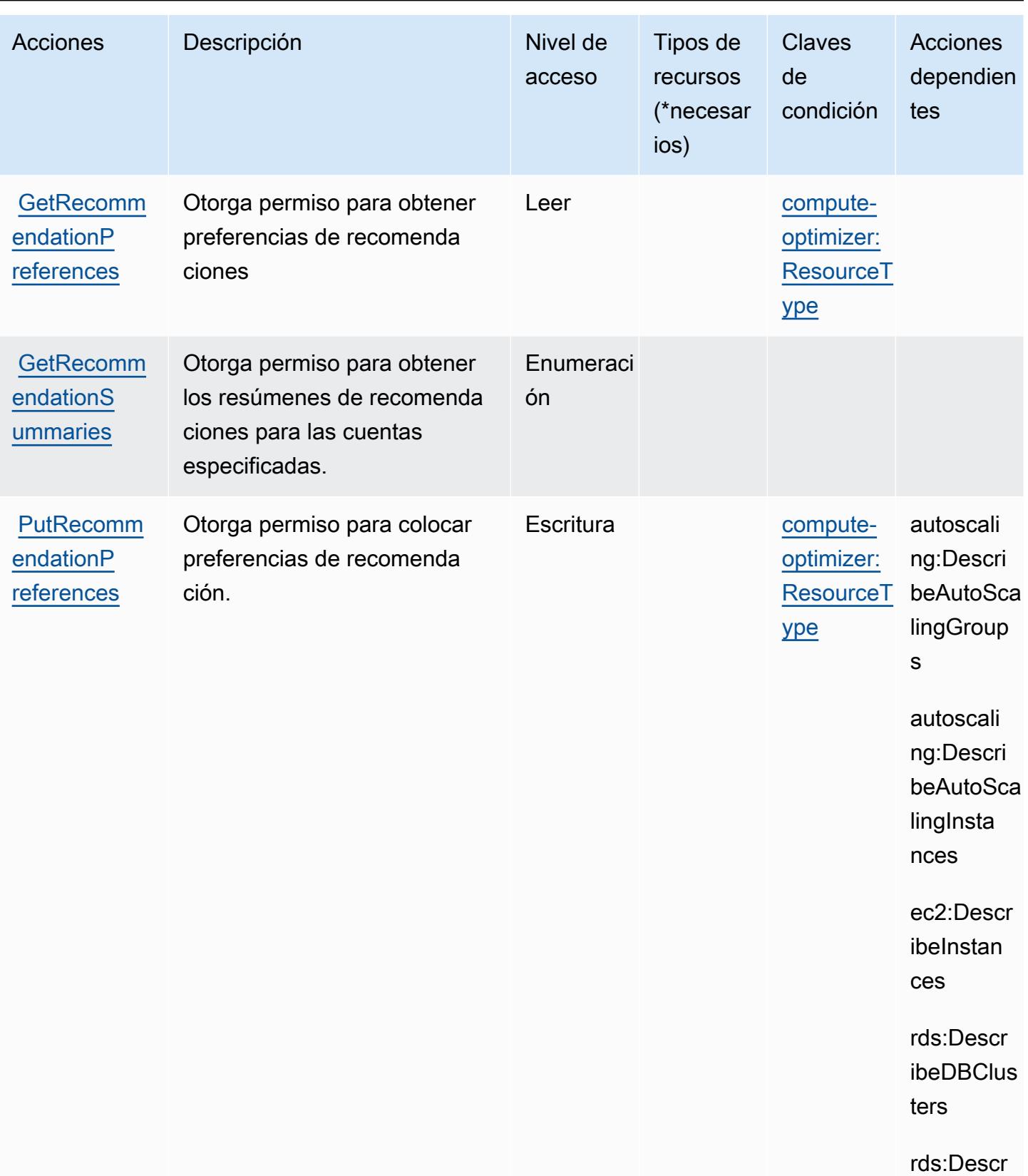

ibeDBInst ances

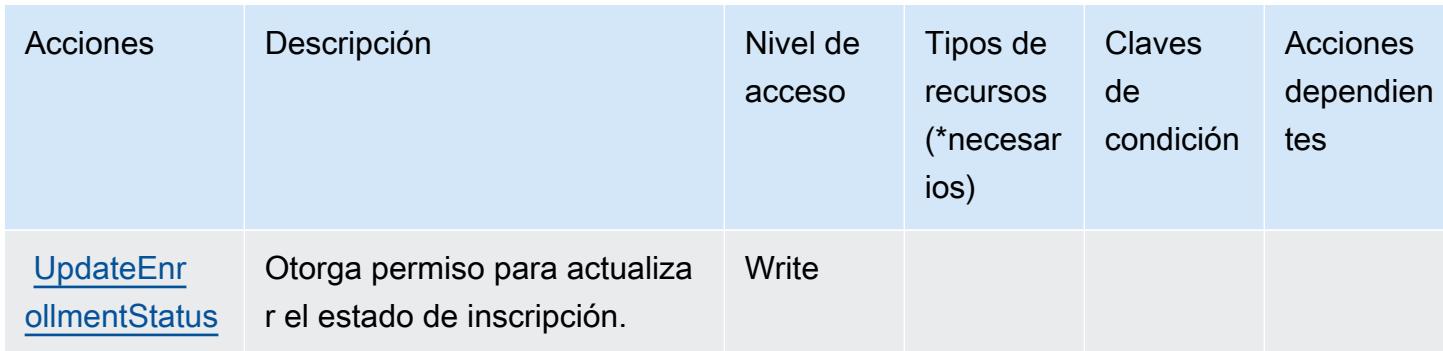

### <span id="page-1061-0"></span>Tipos de recursos definidos por AWS Compute Optimizer

AWS Compute Optimizer no admite la especificación de un ARN de recurso en el Resource elemento de una declaración de política de IAM. Para permitir el acceso a AWS Compute Optimizer, especifique "Resource": "\*" en la política.

### <span id="page-1061-1"></span>Claves de condición para AWS Compute Optimizer

AWS Compute Optimizer define las siguientes claves de condición que se pueden usar en el Condition elemento de una política de IAM. Puede utilizar estas claves para ajustar más las condiciones en las que se aplica la instrucción de política. Para obtener información detallada sobre las columnas de la siguiente tabla, consulte [Tabla de Claves de condición.](reference_policies_actions-resources-contextkeys.html#context_keys_table)

Para ver las claves de condición globales que están disponibles para todos los servicios, consulte [Claves de condición globales disponibles.](https://docs.aws.amazon.com/IAM/latest/UserGuide/reference_policies_condition-keys.html#AvailableKeys)

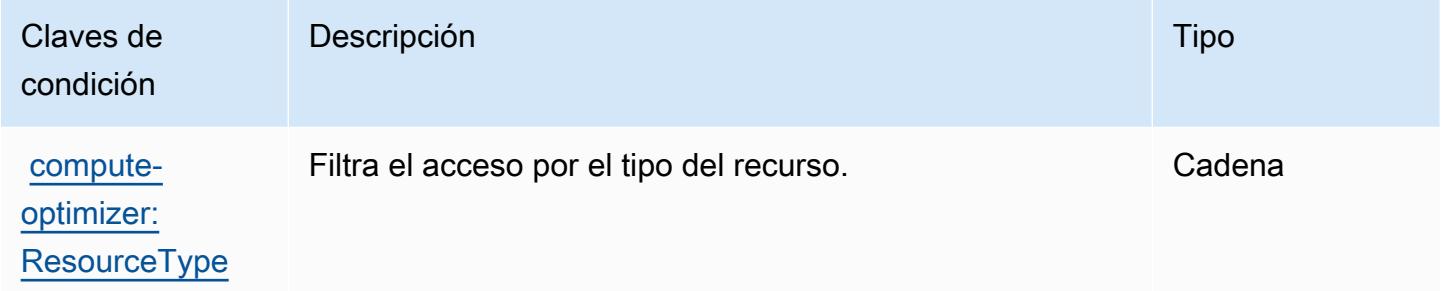

# Acciones, recursos y claves de condición para AWS Config

AWS Config (prefijo de servicio:config) proporciona los siguientes recursos, acciones y claves de contexto de condición específicos del servicio para su uso en las políticas de permisos de IAM.

#### Referencias:

- Obtenga información para [configurar este servicio](https://docs.aws.amazon.com/config/latest/developerguide/).
- Vea una [lista de las operaciones de API disponibles para este servicio](https://docs.aws.amazon.com/config/latest/APIReference/).
- Obtenga información sobre cómo proteger este servicio y sus recursos [mediante las políticas de](https://docs.aws.amazon.com/config/latest/developerguide/example-policies.html) [permisos de IAM.](https://docs.aws.amazon.com/config/latest/developerguide/example-policies.html)

#### Temas

- [Acciones definidas por AWS Config](#page-1062-0)
- [Tipos de recursos definidos por AWS Config](#page-1085-0)
- [Claves de condición para AWS Config](#page-1086-0)

### <span id="page-1062-0"></span>Acciones definidas por AWS Config

Puede especificar las siguientes acciones en el elemento Action de una declaración de política de IAM. Utilice políticas para conceder permisos para realizar una operación en AWS. Cuando utiliza una acción en una política, normalmente permite o deniega el acceso a la operación de la API o comandos de la CLI con el mismo nombre. No obstante, en algunos casos, una sola acción controla el acceso a más de una operación. Asimismo, algunas operaciones requieren varias acciones diferentes.

La columna Tipos de recurso de la tabla de Acción indica si cada acción admite permisos de nivel de recursos. Si no hay ningún valor para esta columna, debe especificar todos los recursos ("\*") a los que aplica la política en el elemento Resource de la instrucción de su política. Si la columna incluye un tipo de recurso, puede especificar un ARN de ese tipo en una instrucción con dicha acción. Si la acción tiene uno o más recursos necesarios, la persona que llama debe tener permiso para usar la acción con esos recursos. Los recursos necesarios se indican en la tabla con un asterisco (\*). Si limita el acceso a los recursos con el elemento Resource de una política de IAM, debe incluir un ARN o patrón para cada tipo de recurso requerido. Algunas acciones admiten varios tipos de recursos. Si el tipo de recurso es opcional (no se indica como obligatorio), puede elegir utilizar uno de los tipos de recursos opcionales.

La columna Claves de condición de la tabla Acciones incluye claves que puede especificar en el elemento Condition de la instrucción de una política. Para obtener más información sobre las claves de condición asociadas a los recursos del servicio, consulte la columna Claves de condición de la tabla Tipos de recursos.

#### **a** Note

Las claves de condición de recursos se enumeran en la tabla [Tipos de recursos](#page-1085-0). Encontrará un enlace al tipo de recurso que se aplica a una acción en la columna Tipos de recursos (\*obligatorio) de la tabla Acciones. El tipo de recurso de la tabla Tipos de recursos incluye la columna Claves de condición, que son las claves de condición del recurso que se aplican a una acción de la tabla Acciones.

Para obtener información detallada sobre las columnas de la siguiente tabla, consulte [Tabla](reference_policies_actions-resources-contextkeys.html#actions_table)  [Acciones.](reference_policies_actions-resources-contextkeys.html#actions_table)

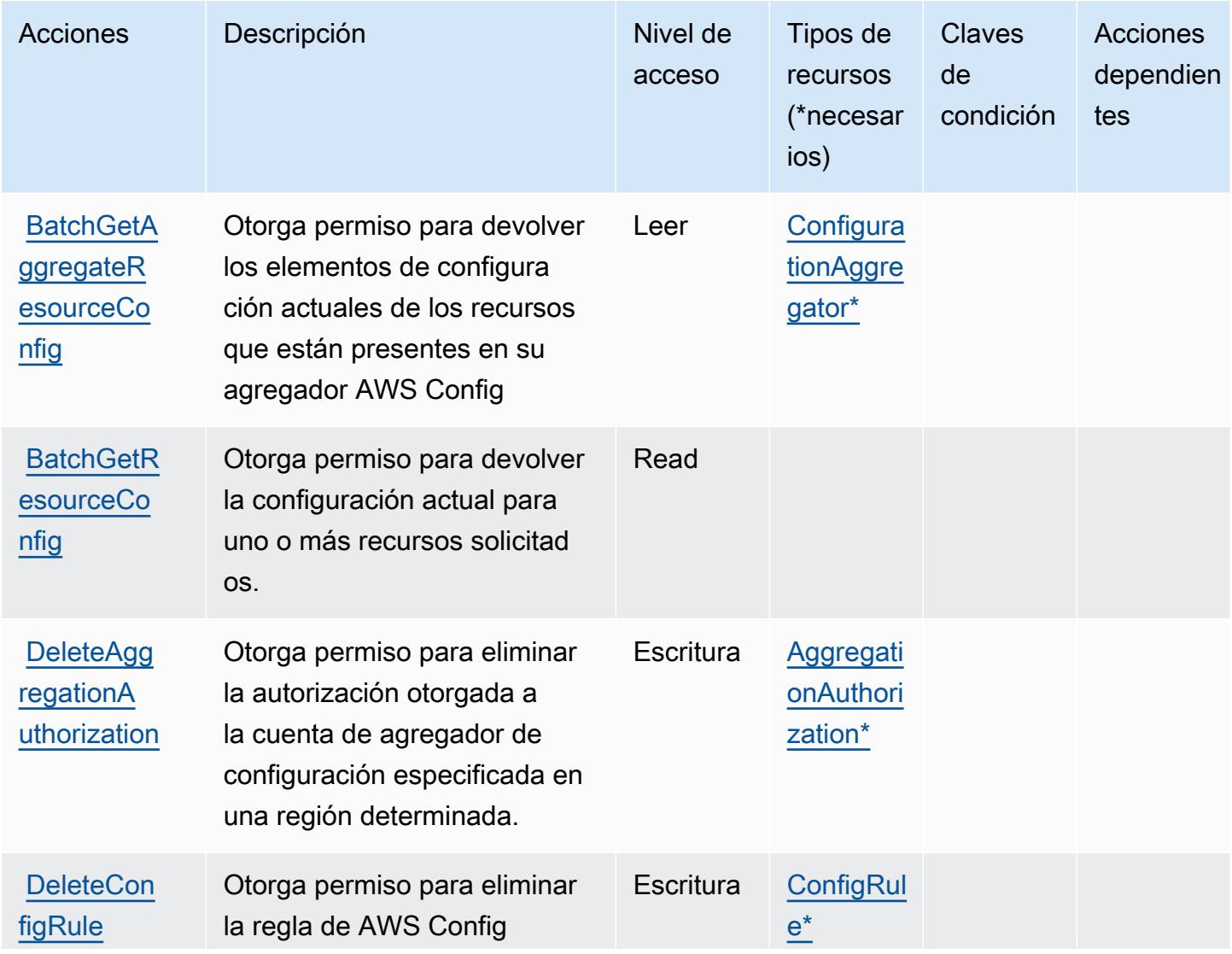

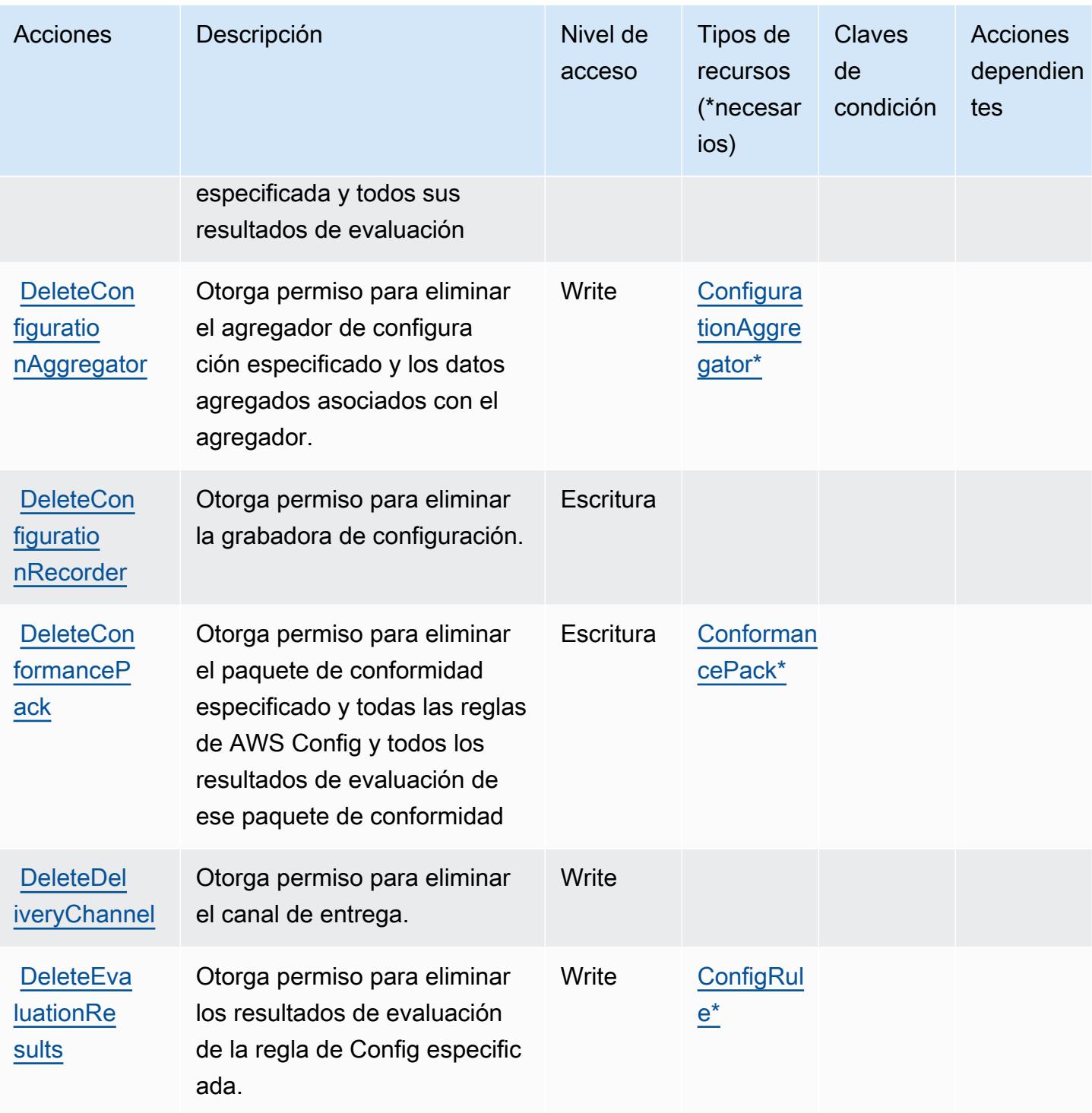

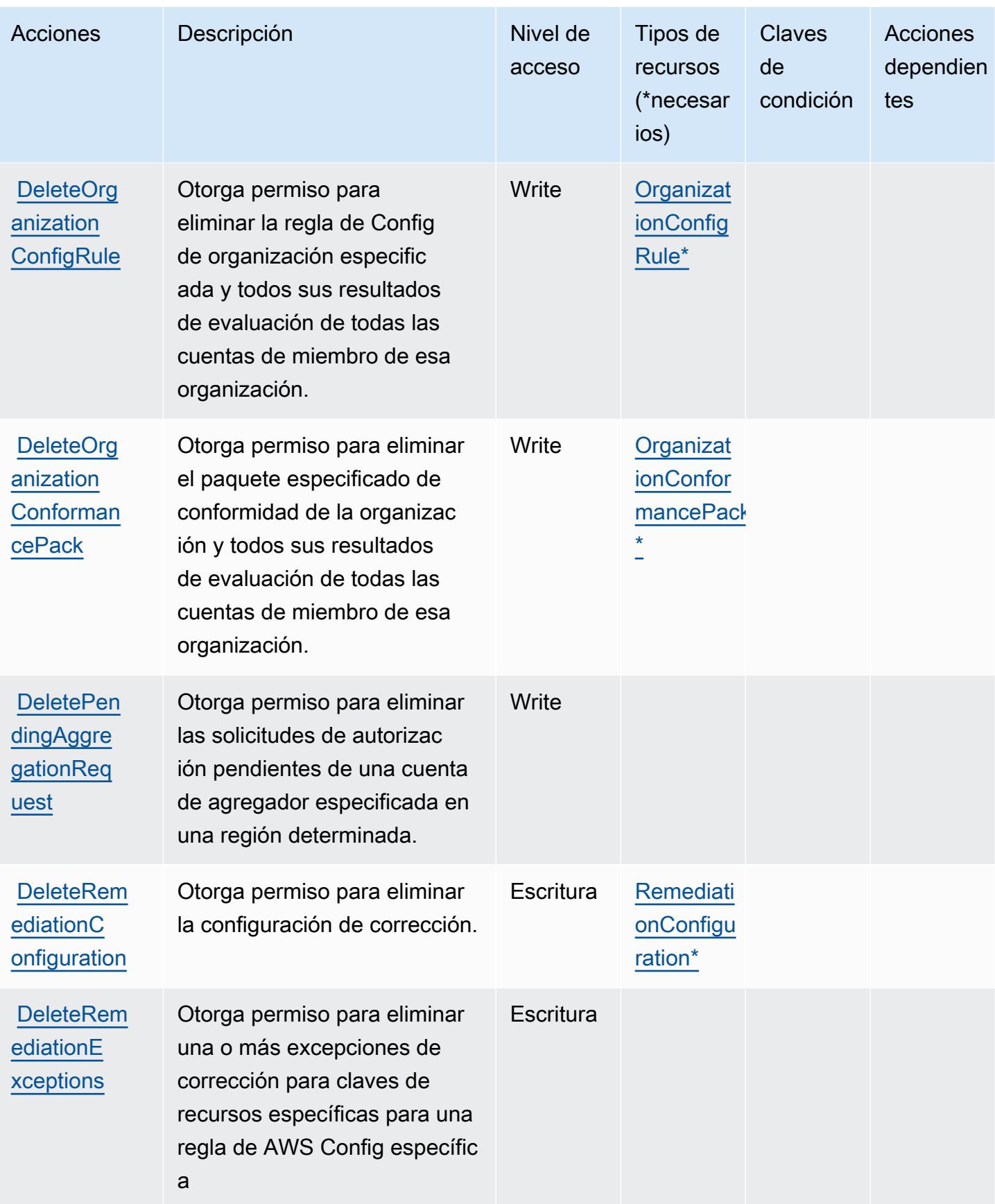

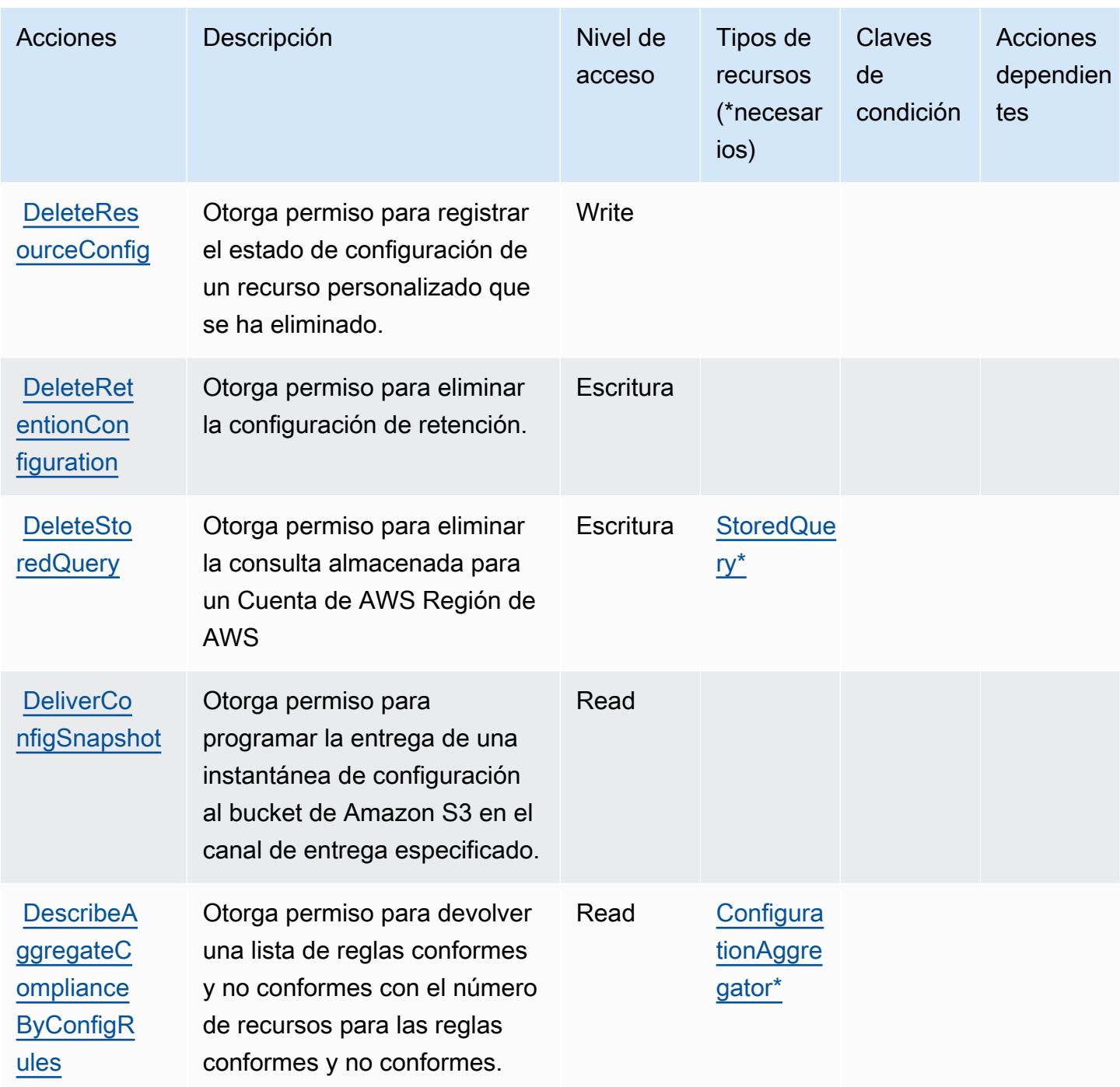

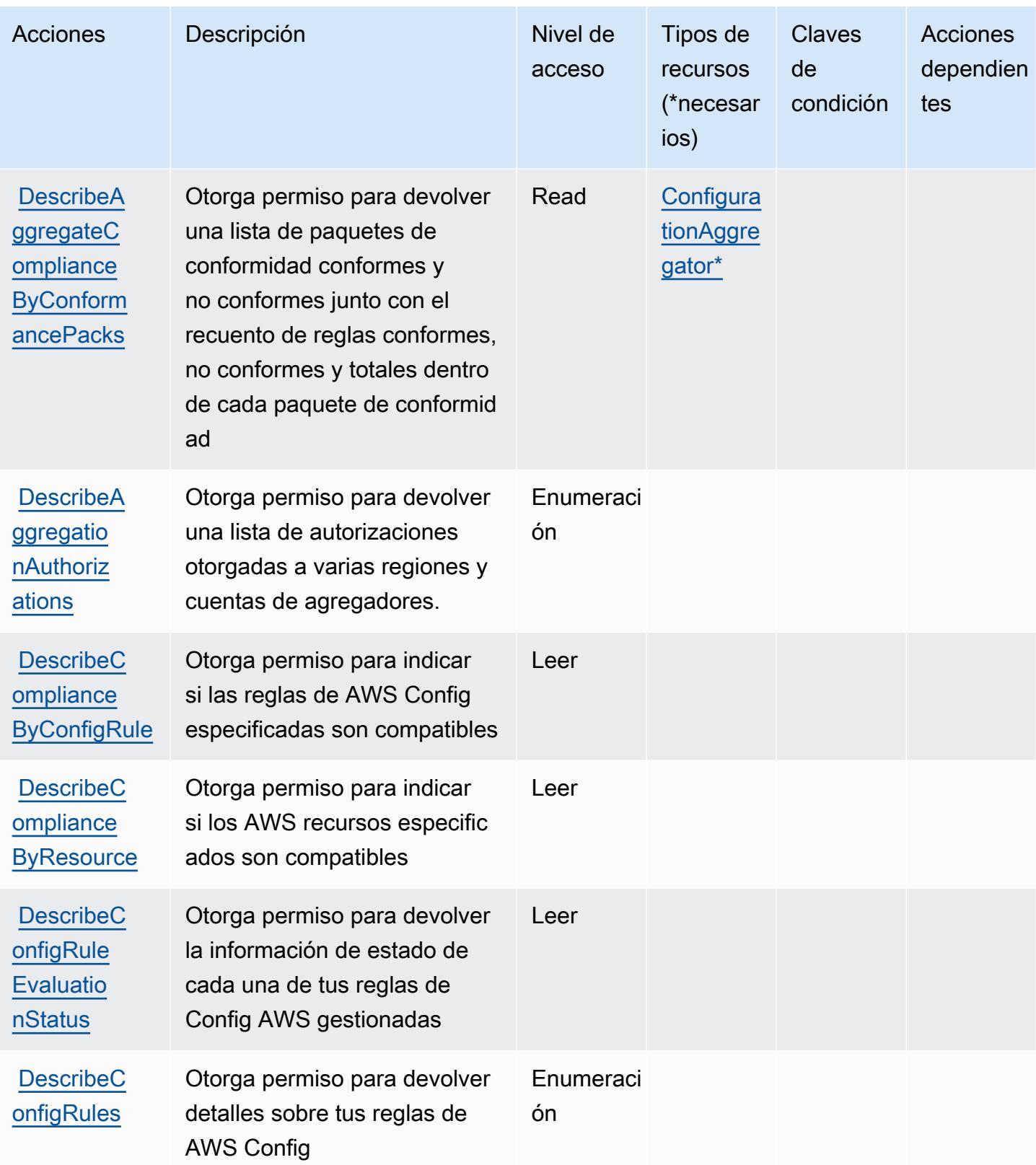

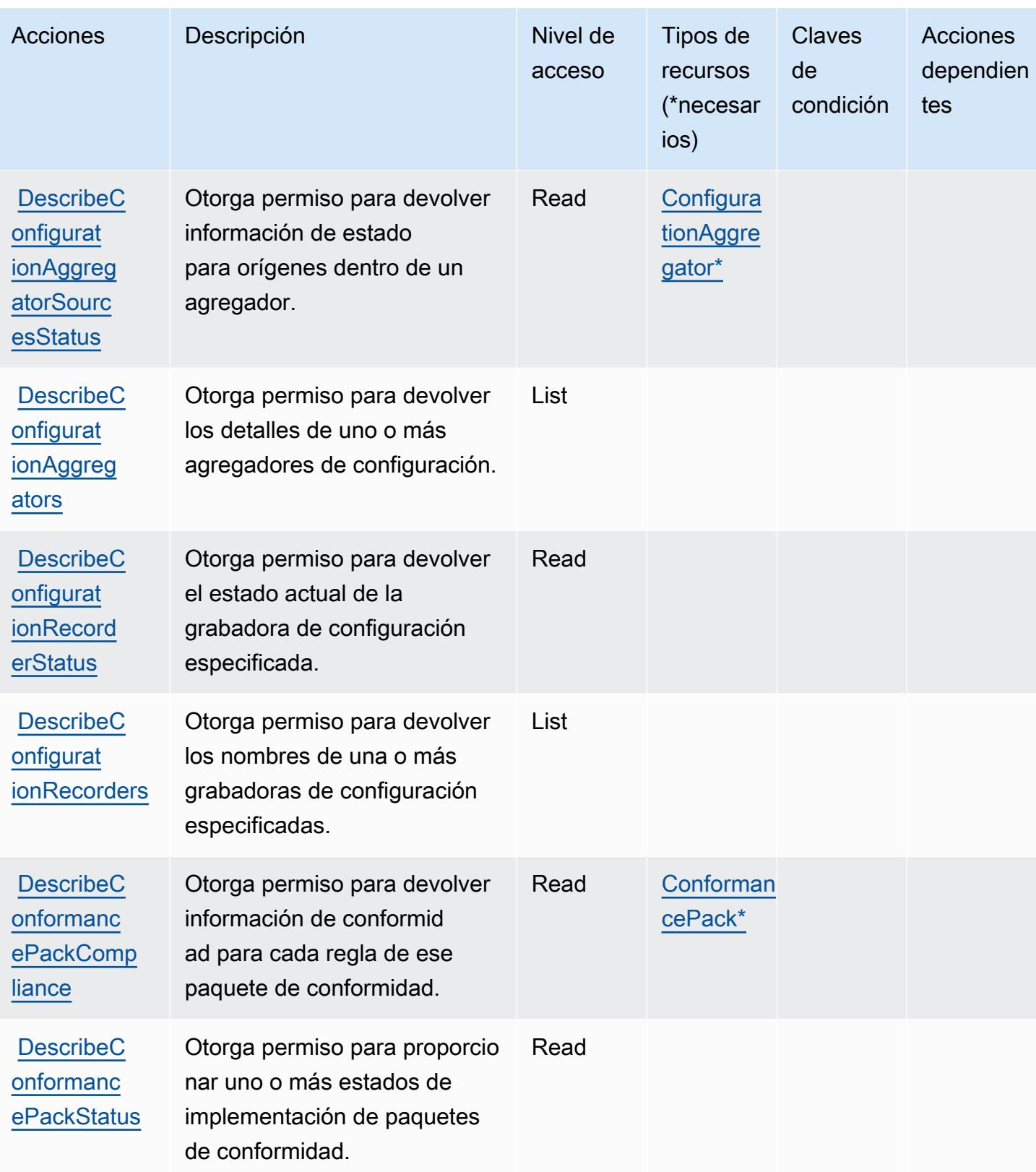

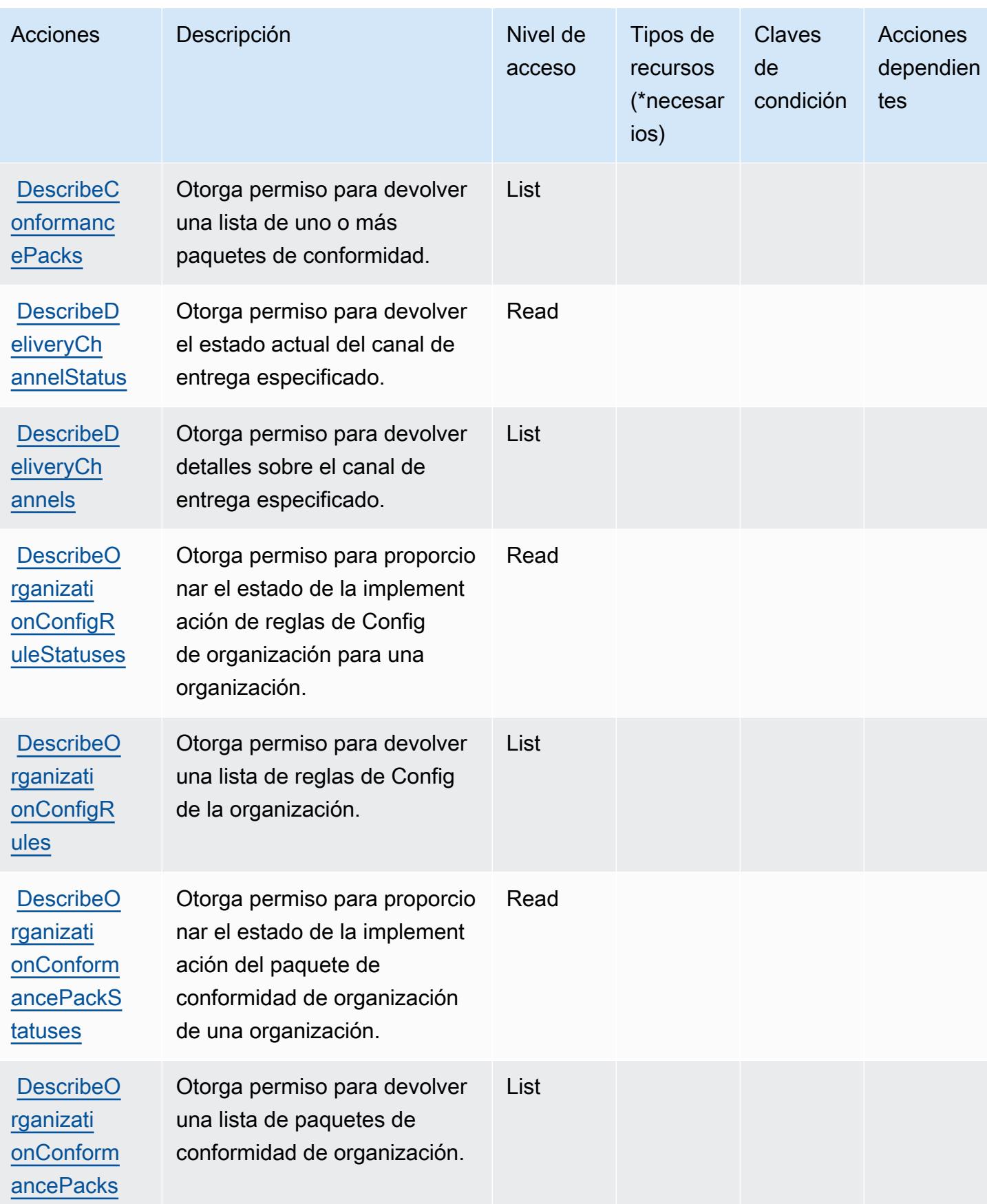

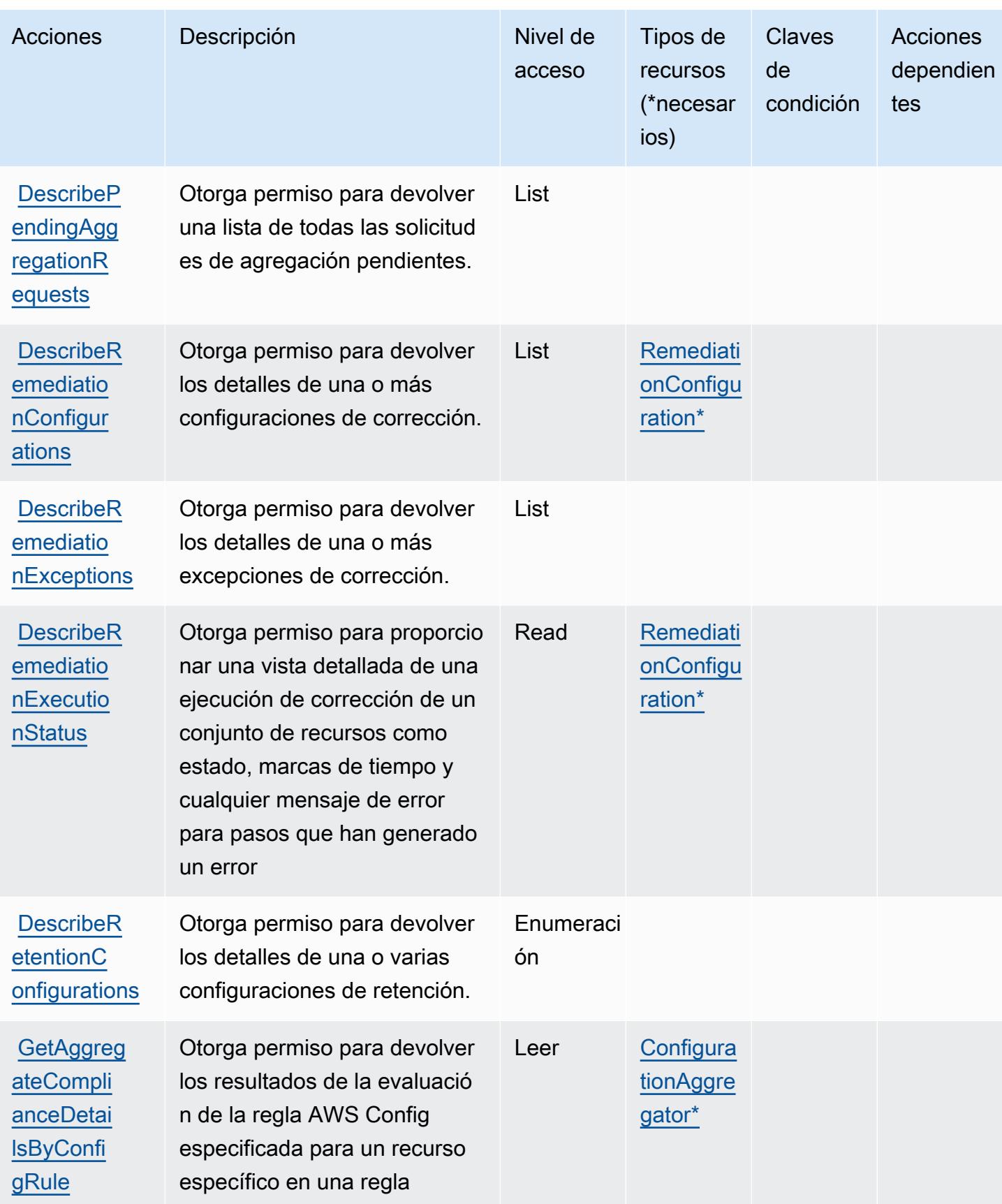

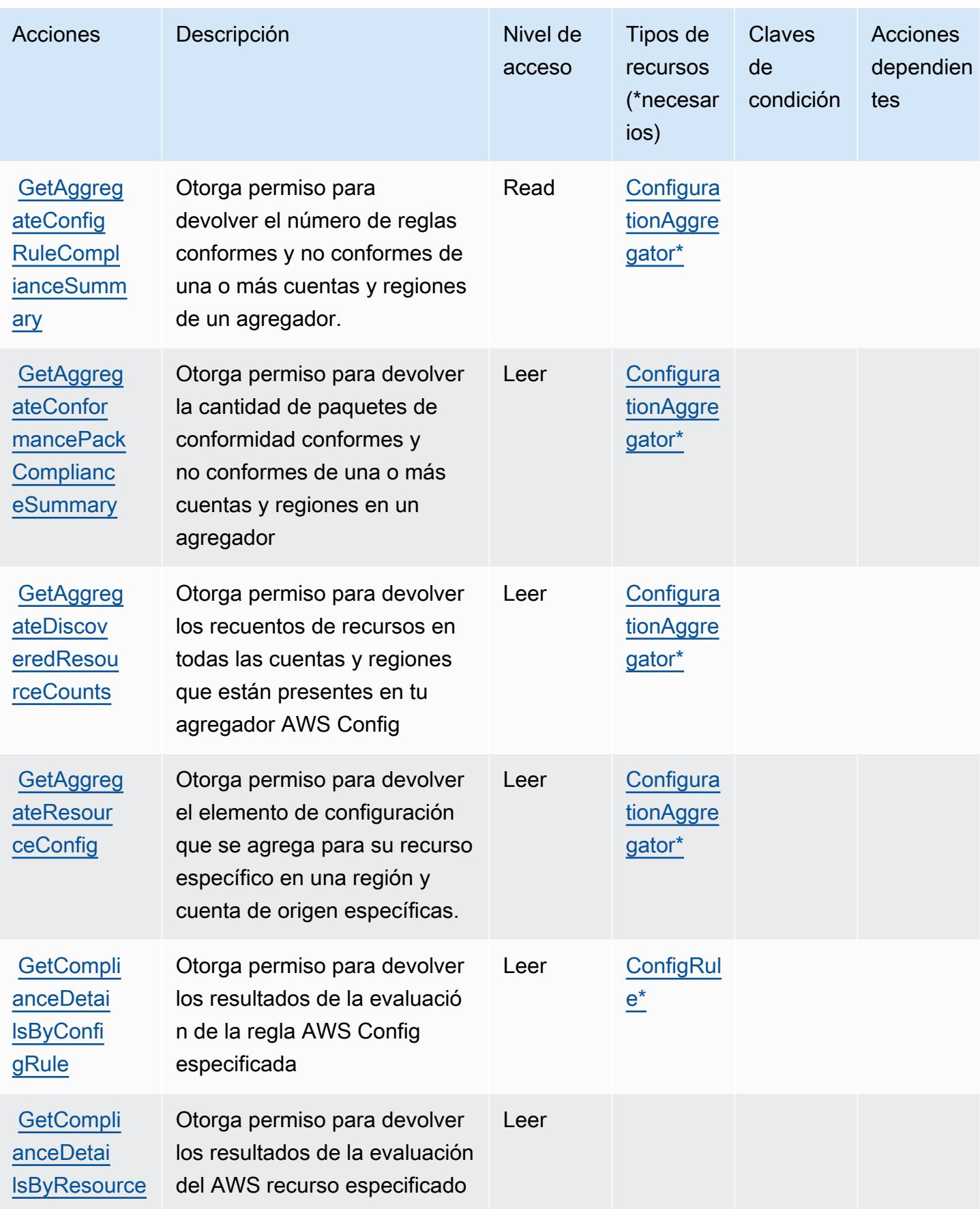

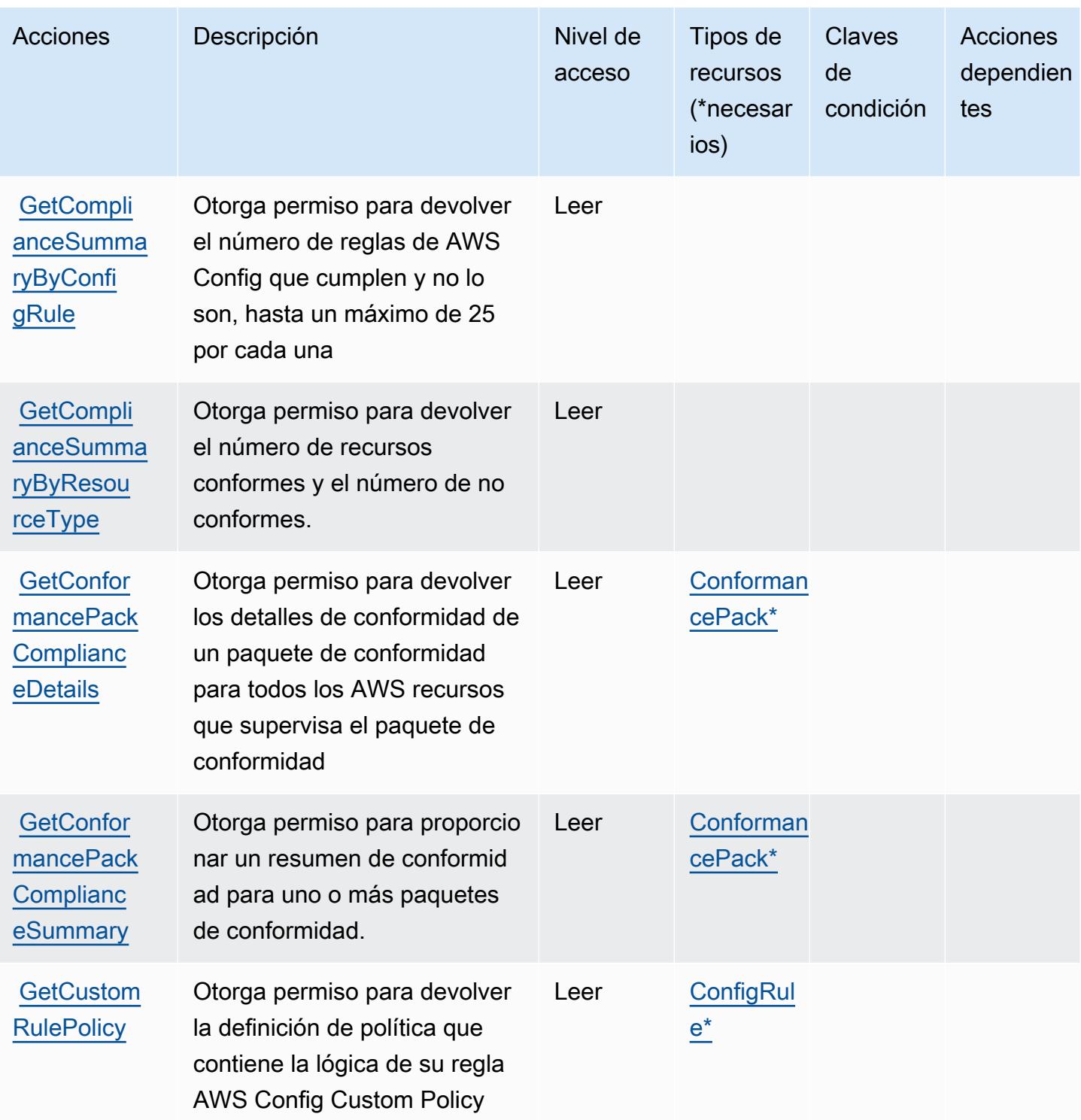

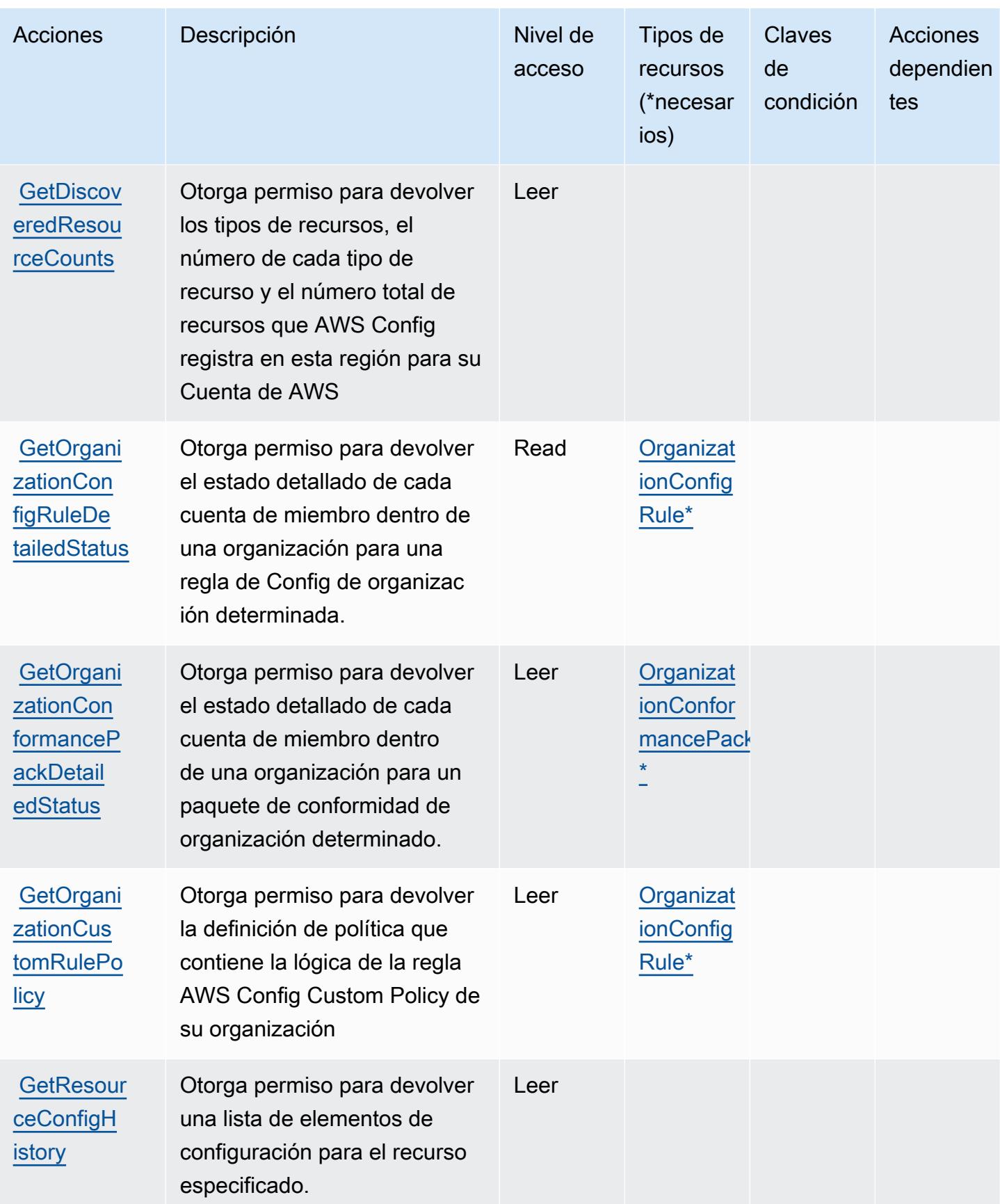

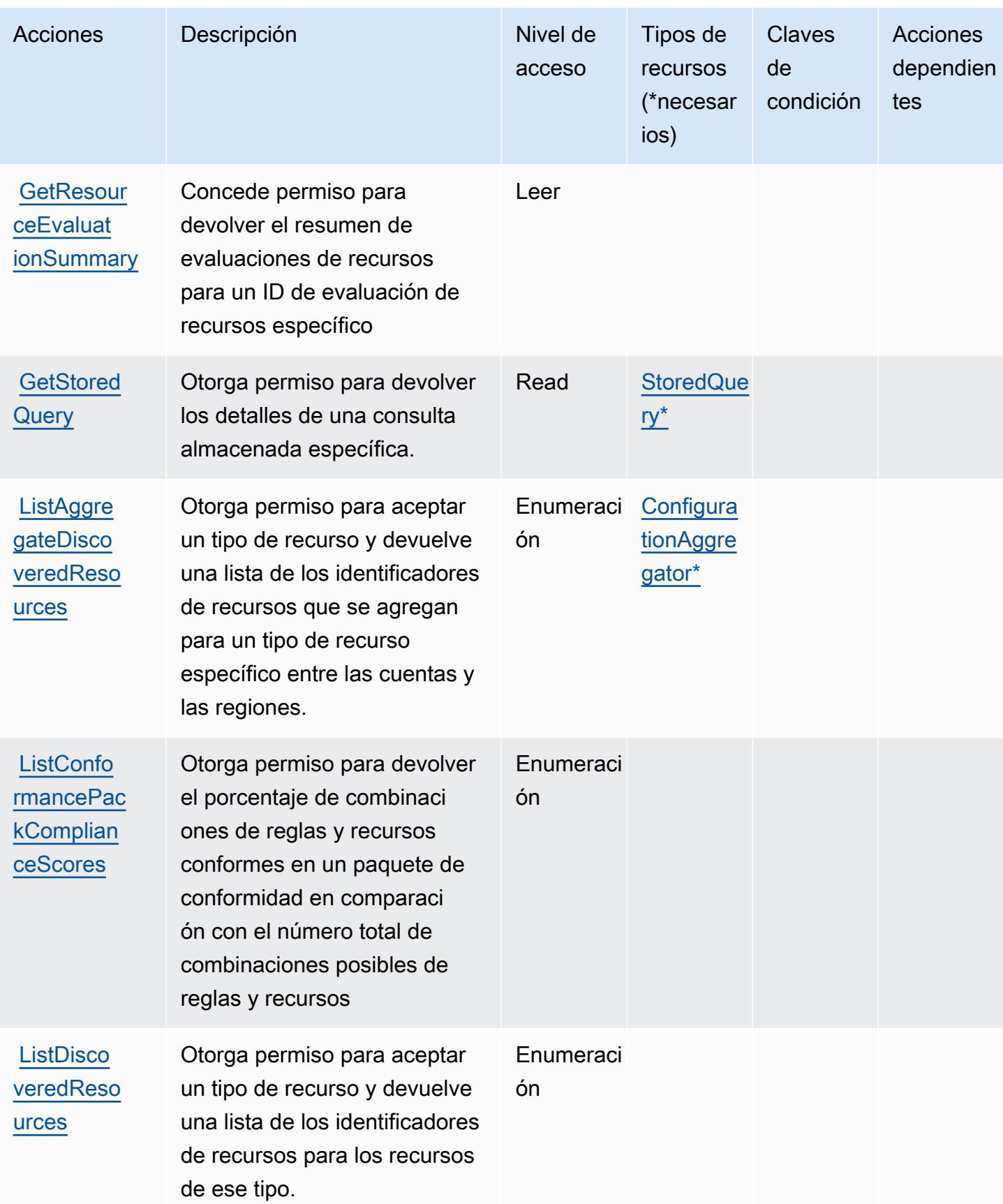

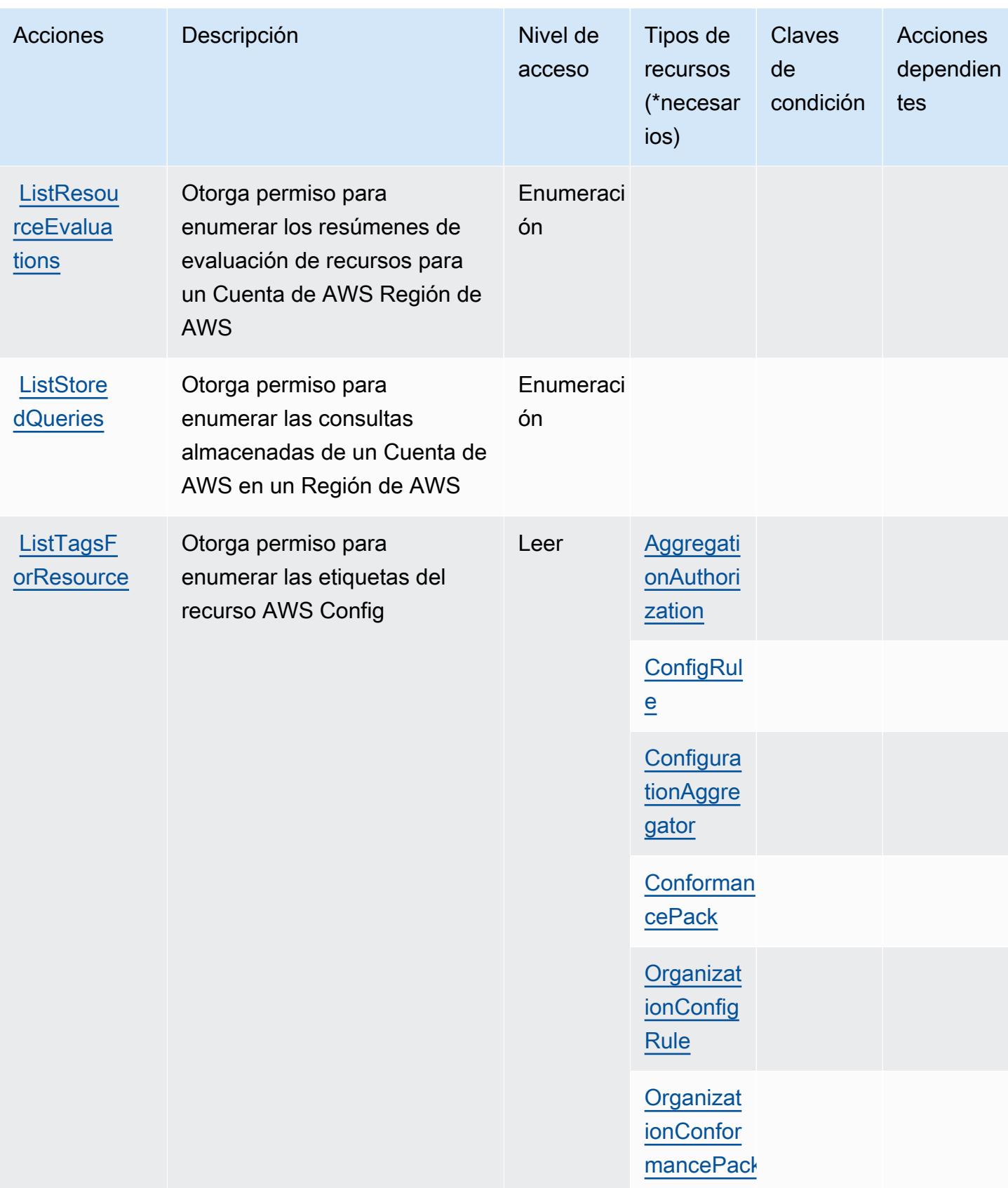

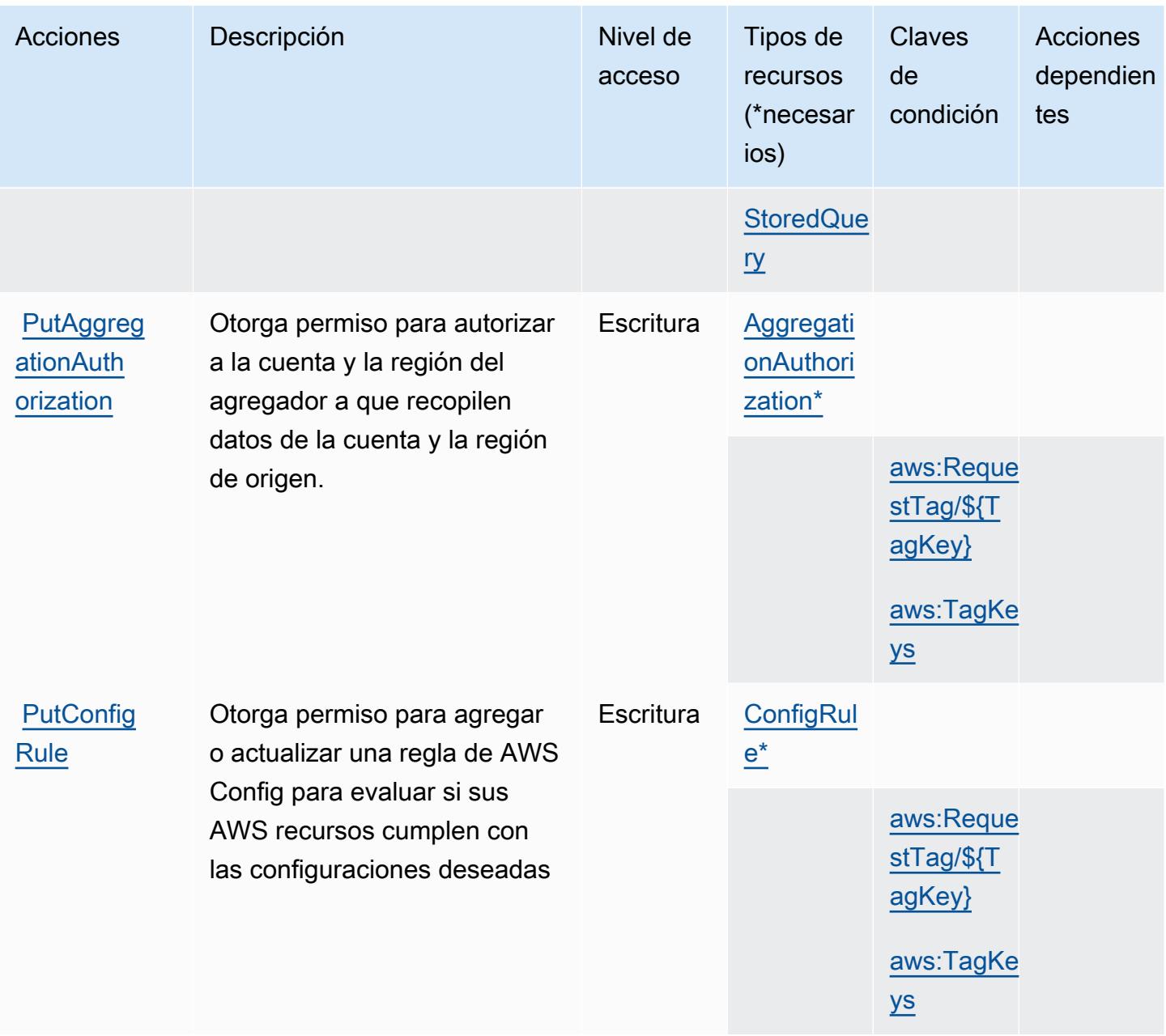

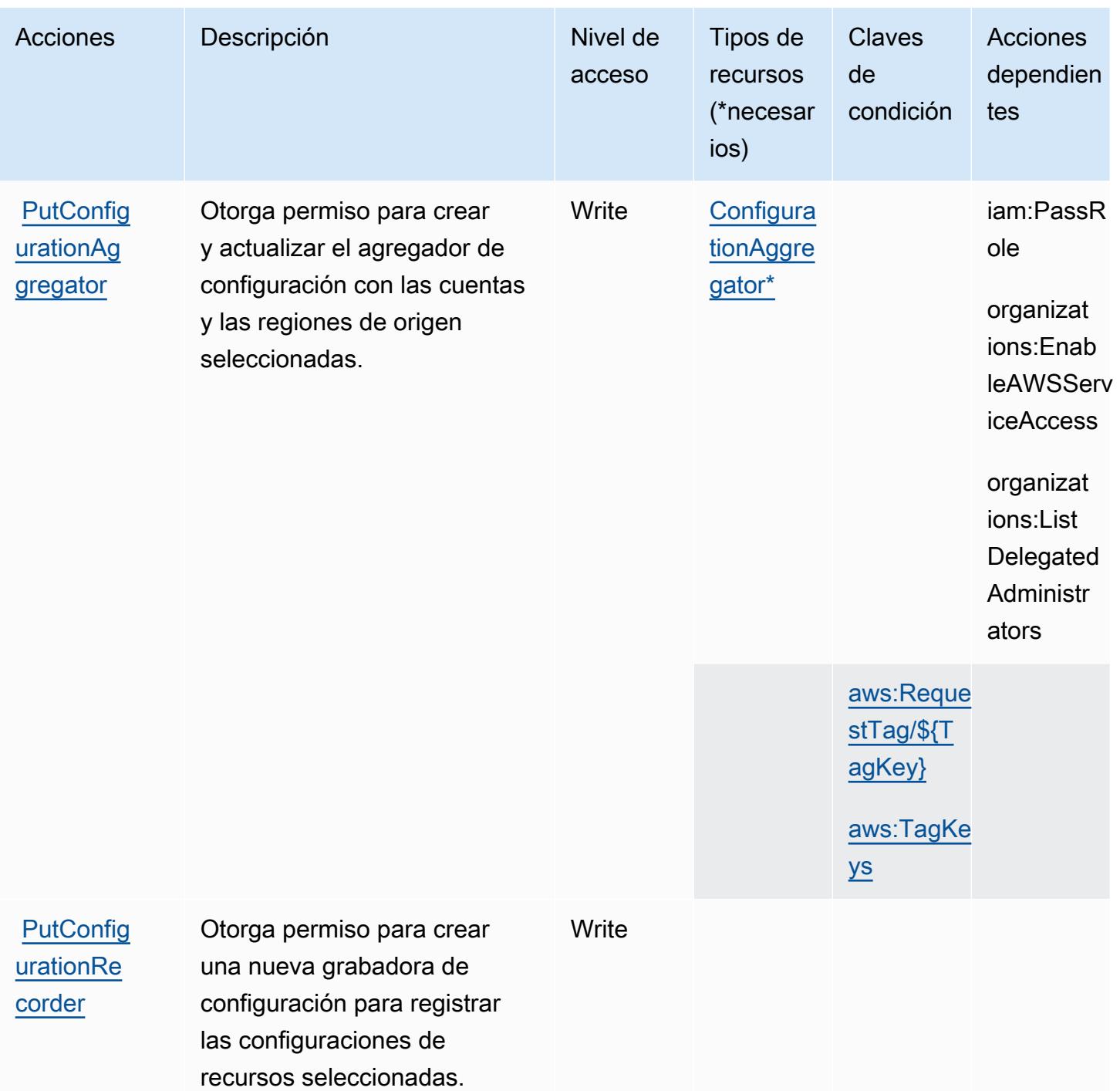

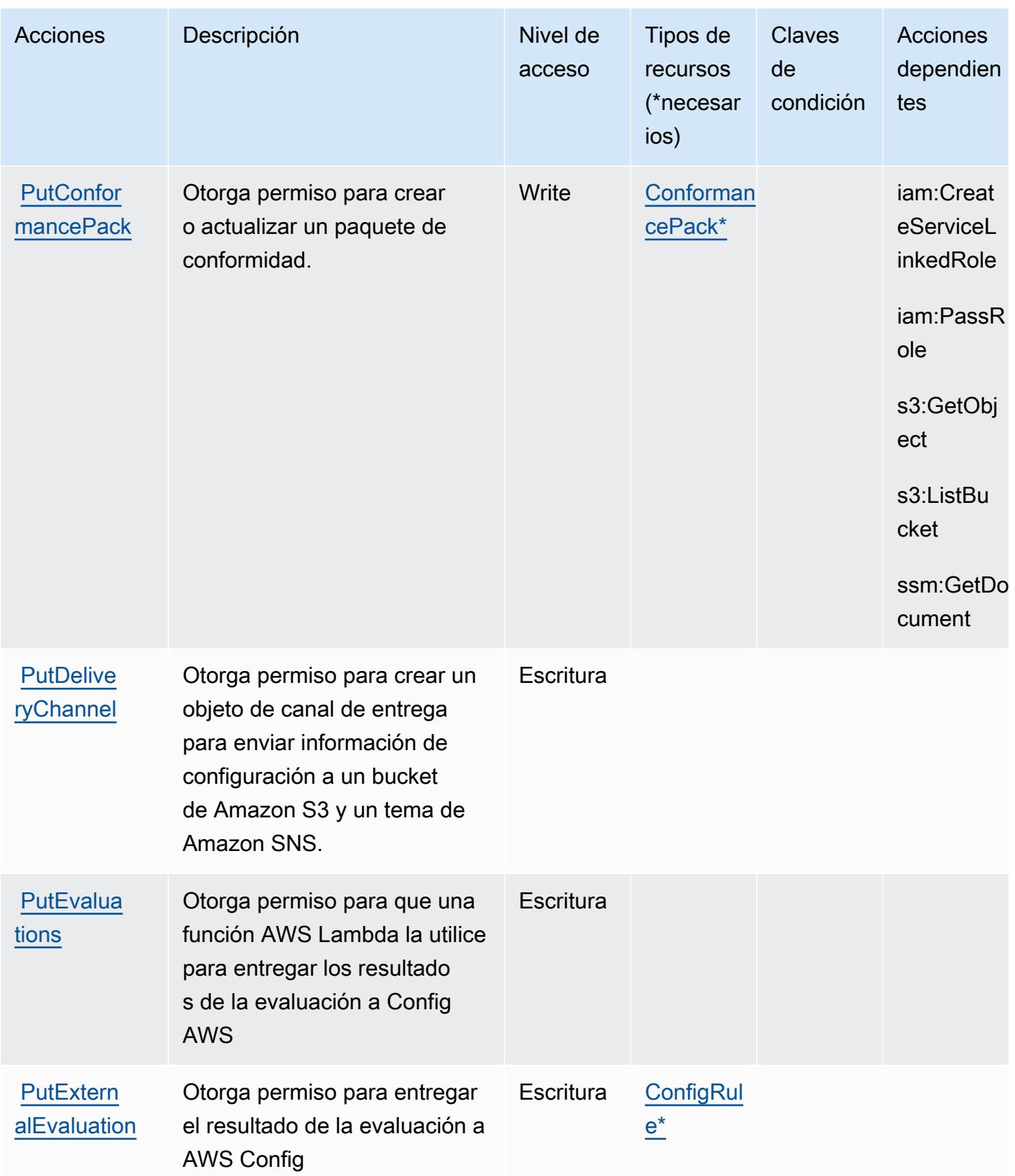

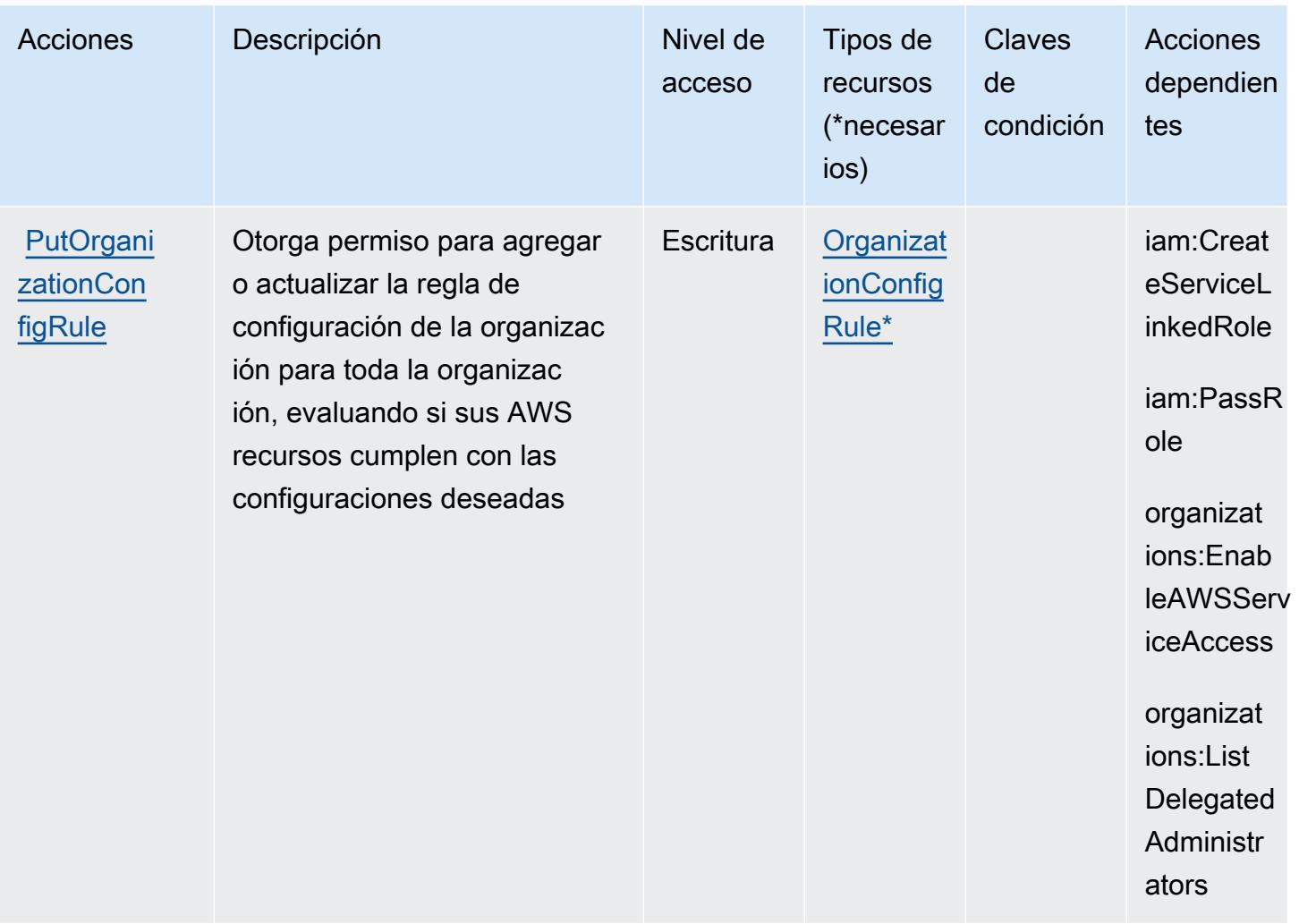
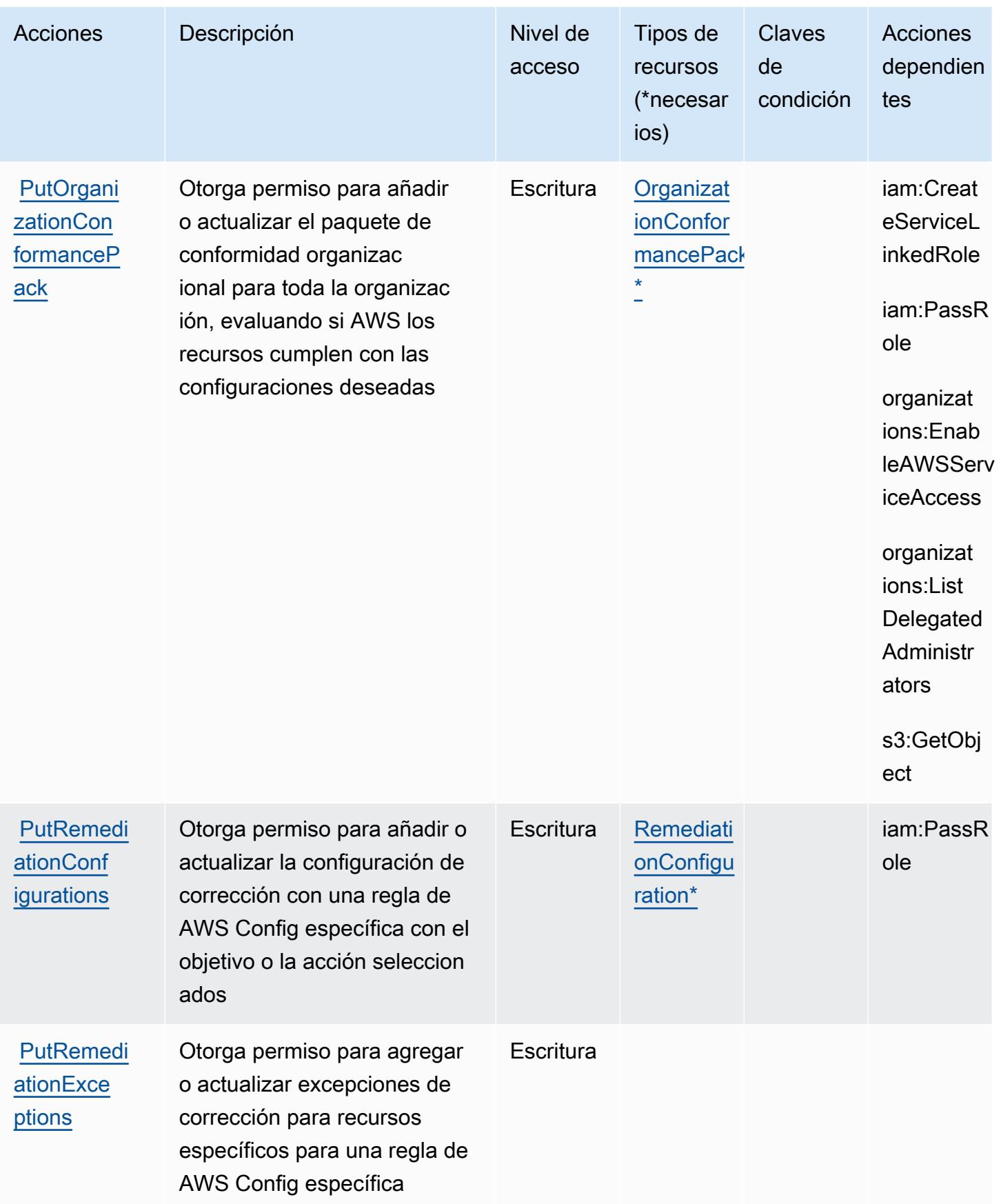

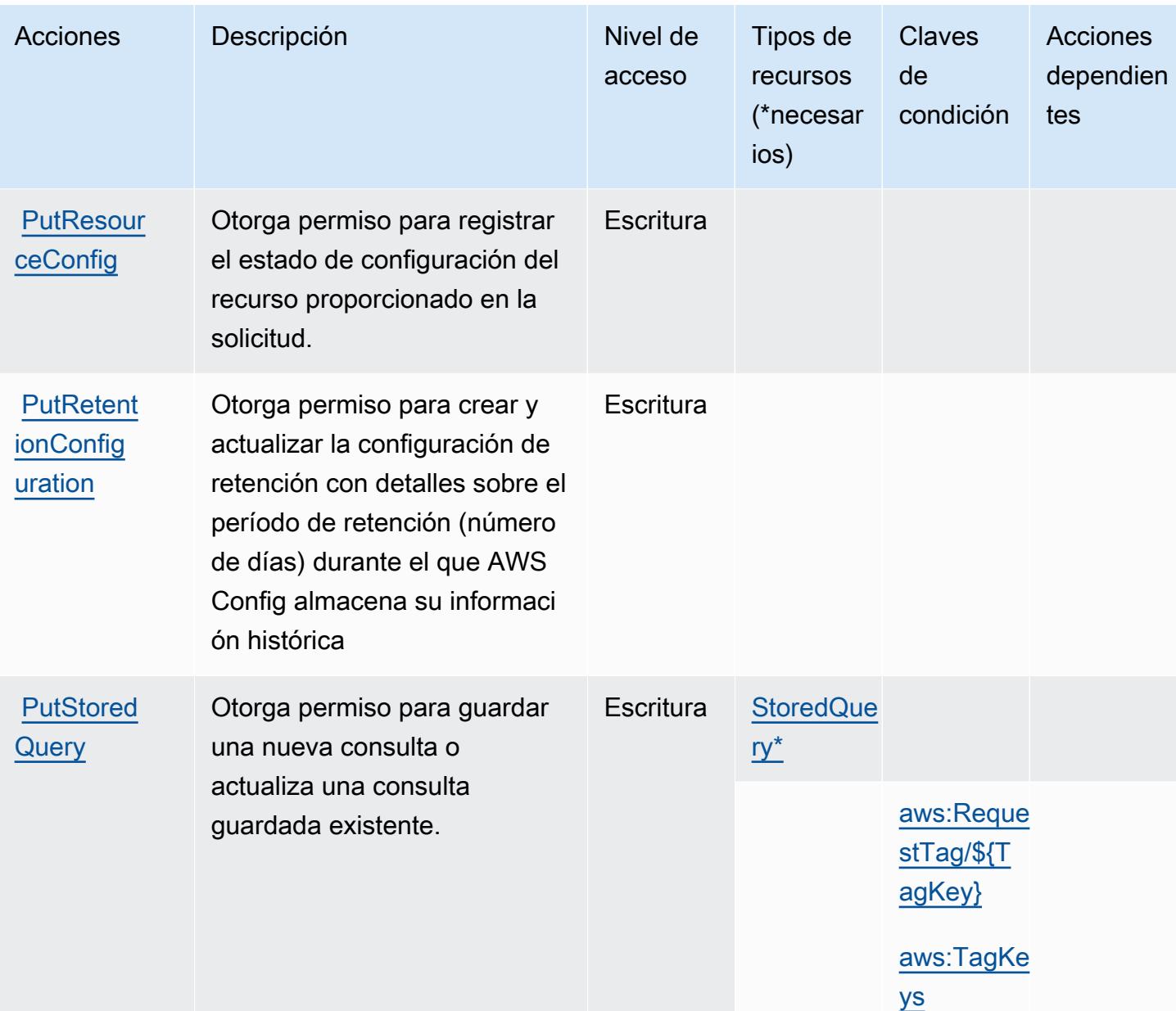

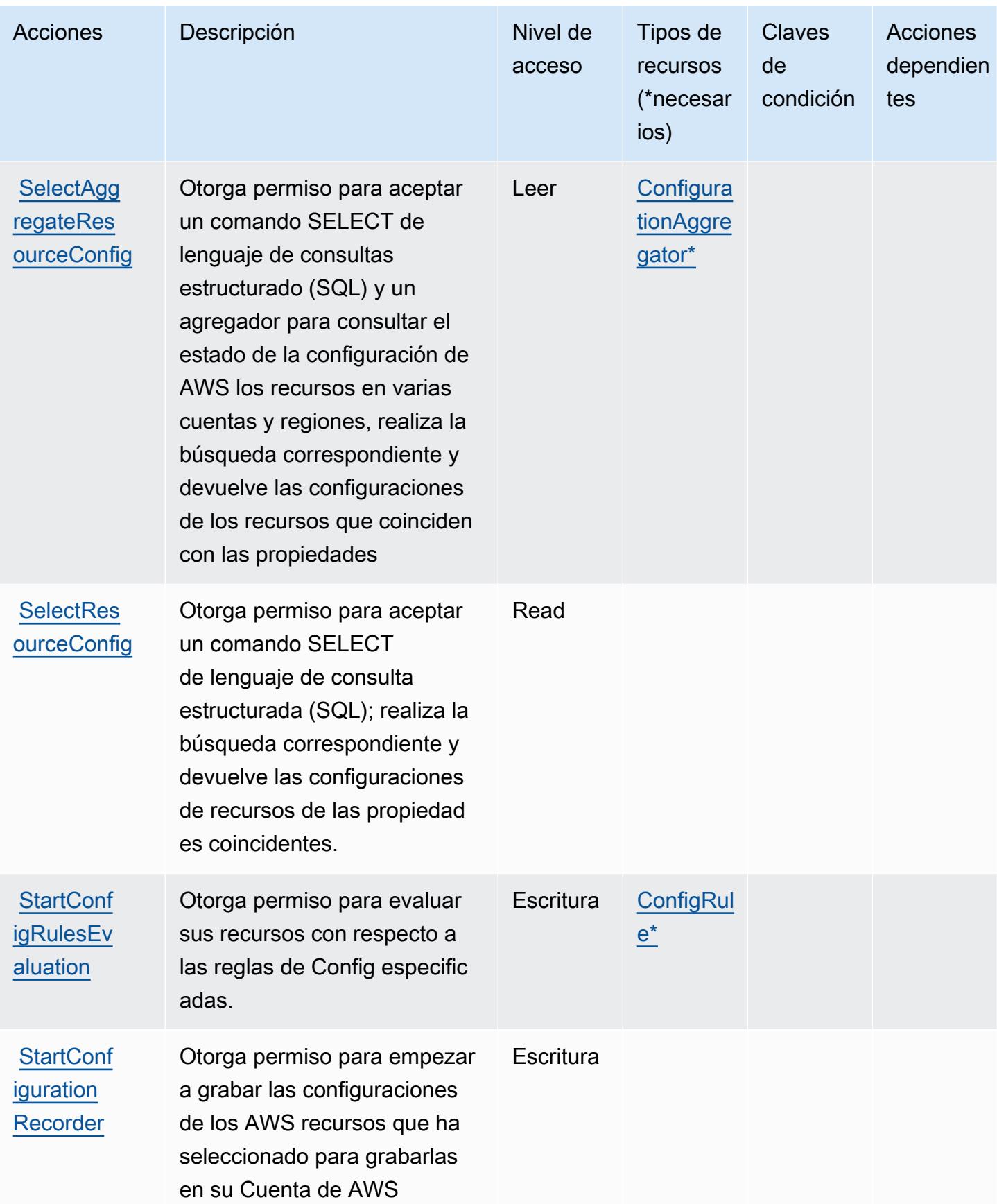

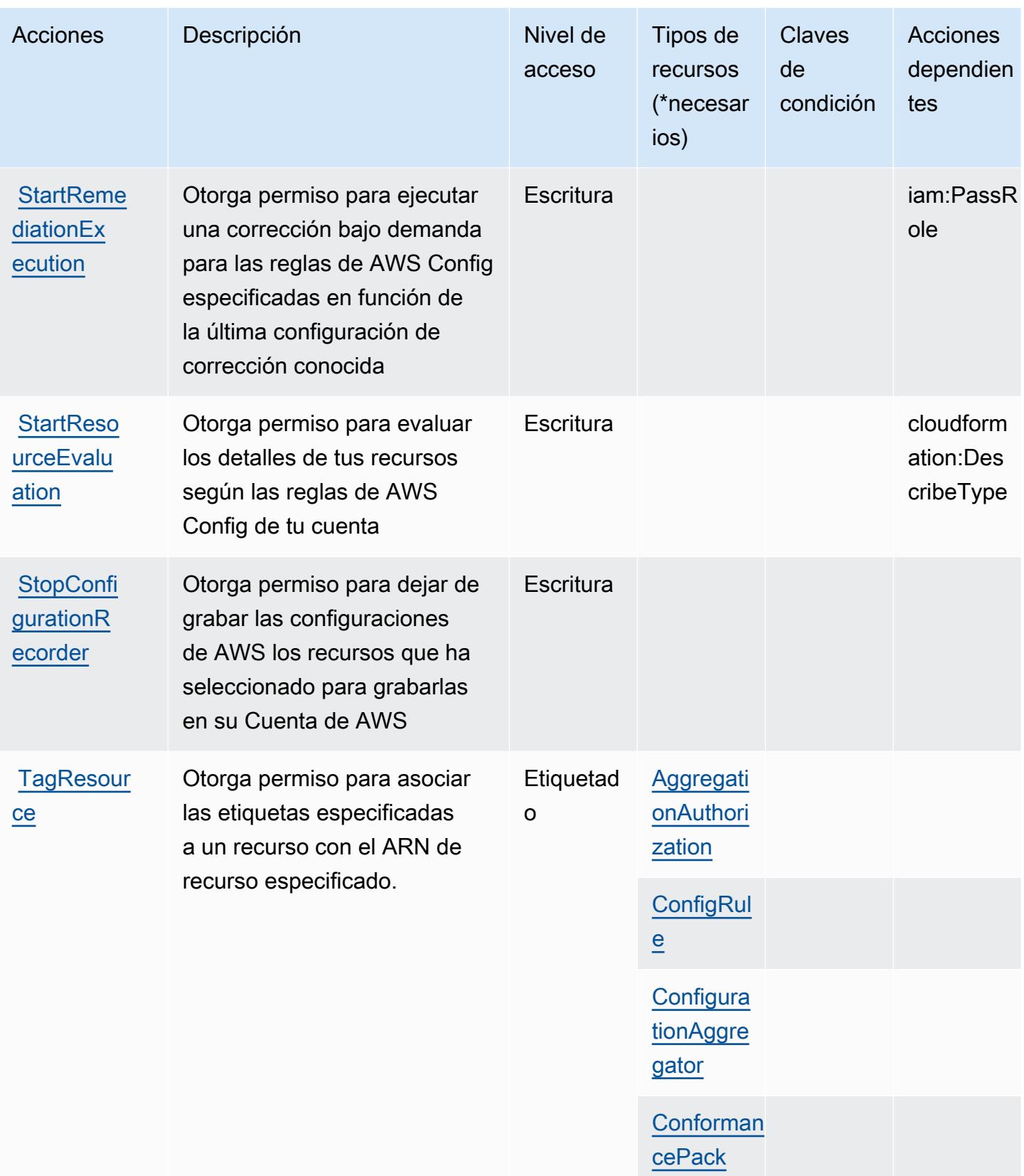

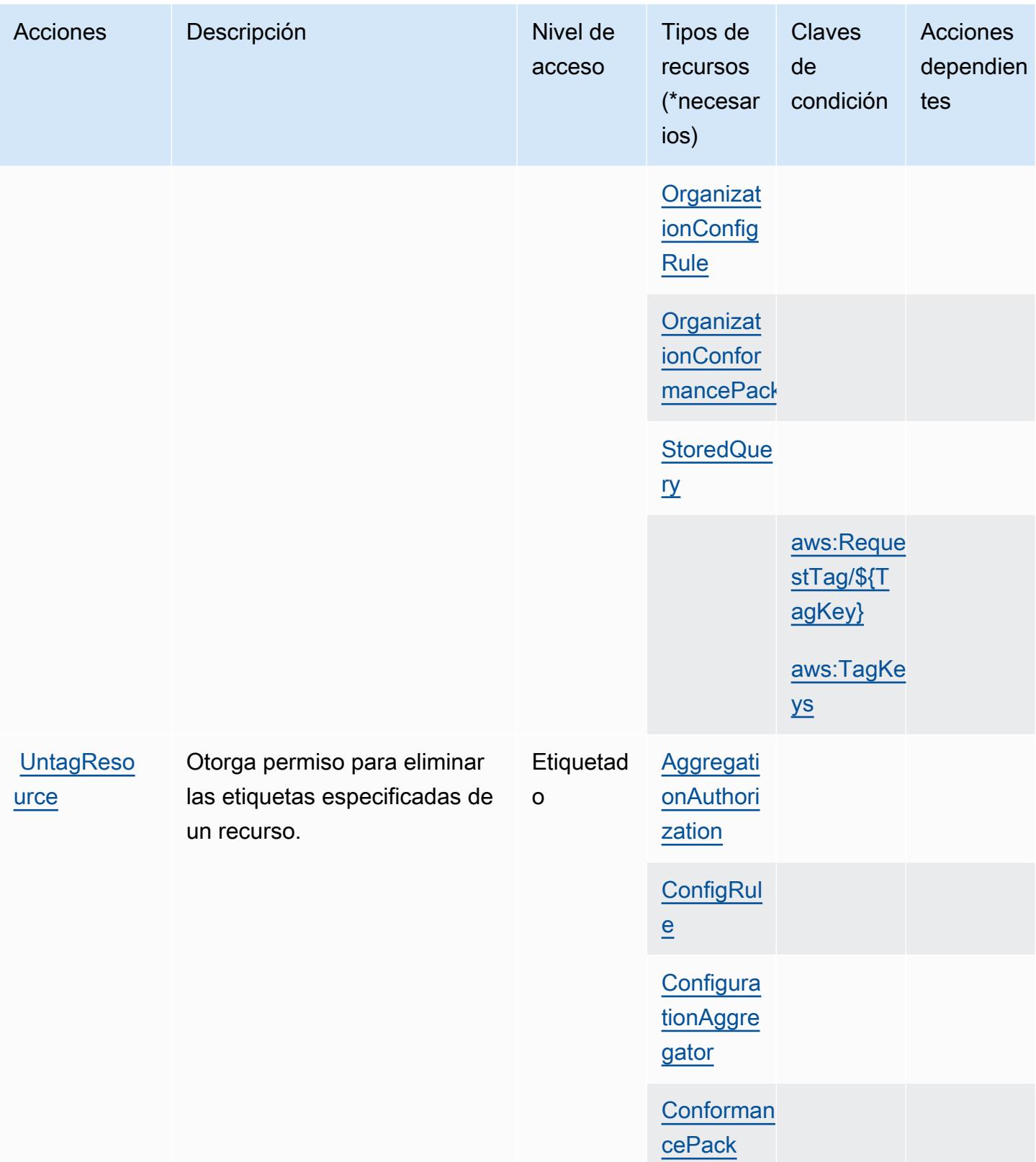

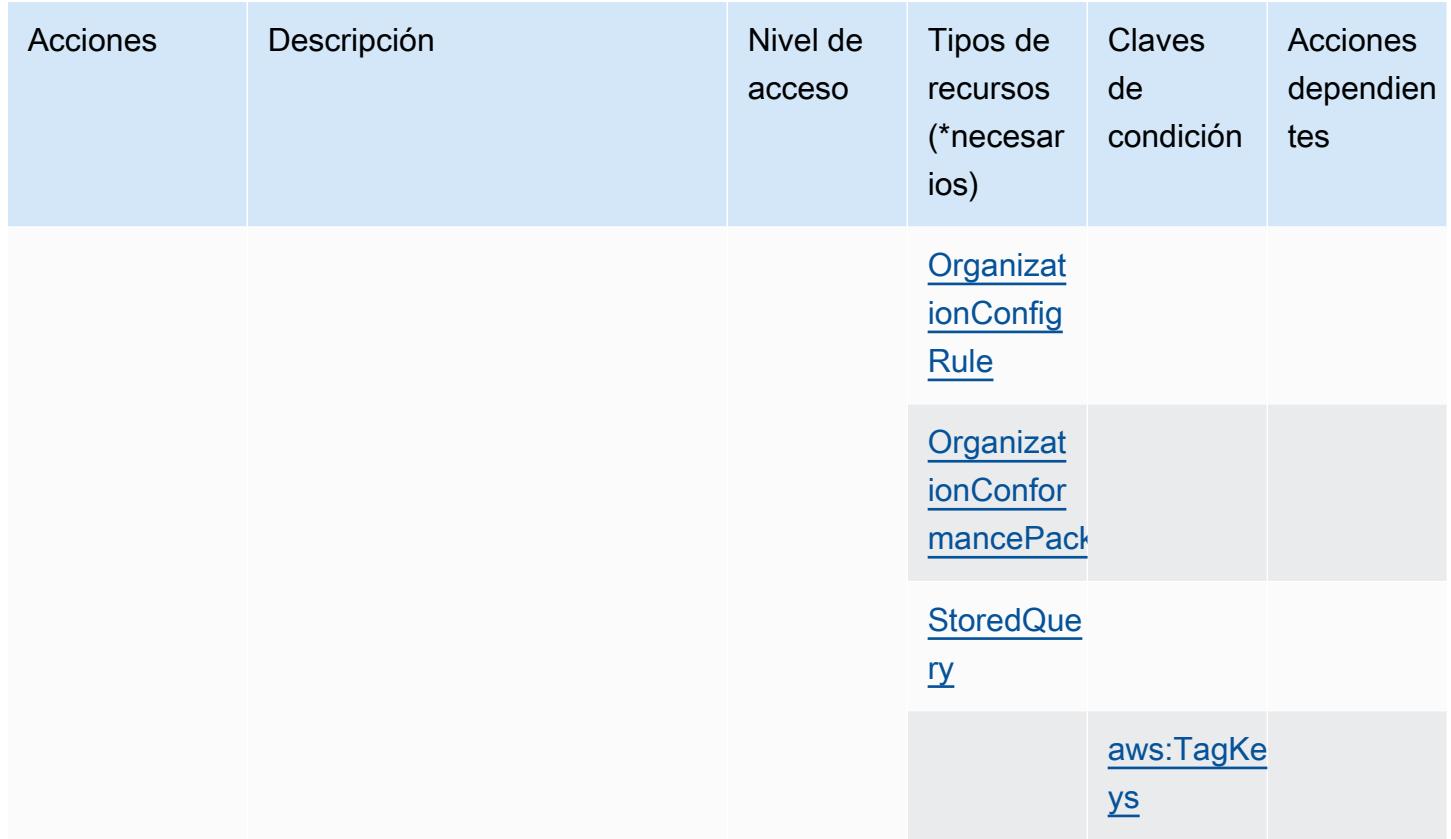

### Tipos de recursos definidos por AWS Config

Los siguientes tipos de recurso están definidos por este servicio y se pueden utilizar en el elemento Resource de las instrucciones de política de permisos de IAM. Cada acción de la [tabla Acciones](#page-1062-0) identifica los tipos de recursos que se pueden especificar con dicha acción. Un tipo de recurso también puede definir qué claves de condición se pueden incluir en una política. Estas claves se muestran en la última columna de la tabla Tipos de recursos. Para obtener información detallada sobre las columnas de la siguiente tabla, consulte [Tabla Tipos de recurso.](reference_policies_actions-resources-contextkeys.html#resources_table)

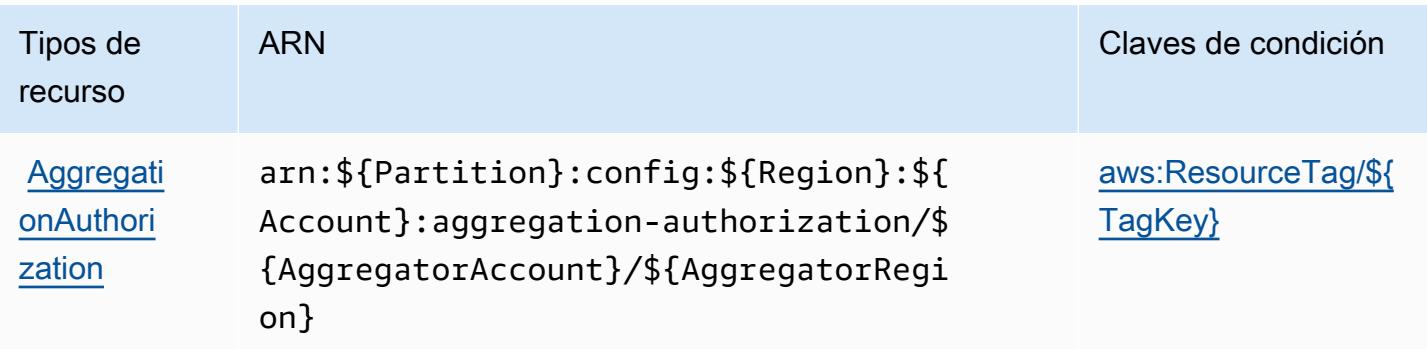

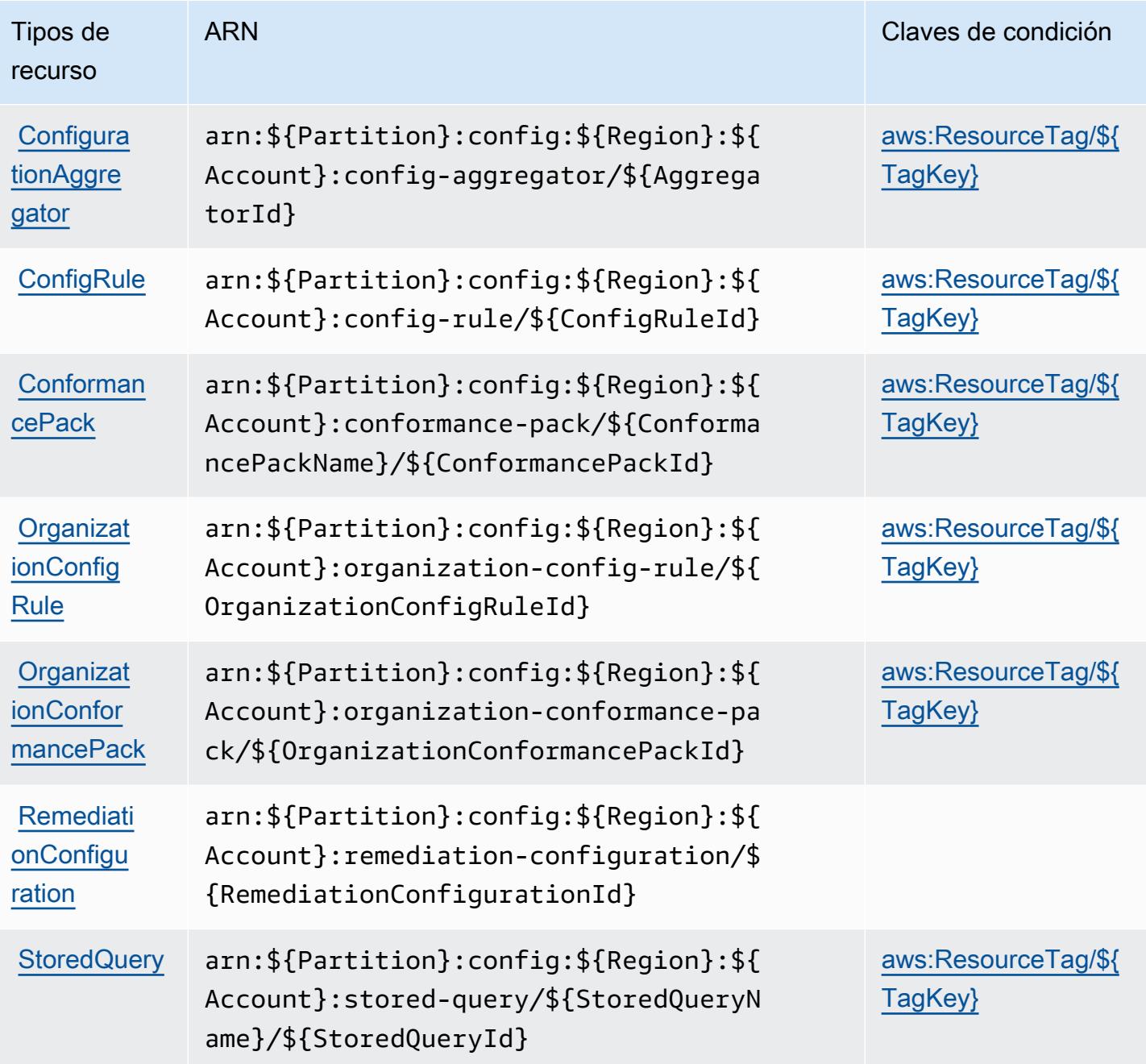

## Claves de condición para AWS Config

AWS Config define las siguientes claves de condición que se pueden utilizar en el Condition elemento de una política de IAM. Puede utilizar estas claves para ajustar más las condiciones en las que se aplica la instrucción de política. Para obtener información detallada sobre las columnas de la siguiente tabla, consulte [Tabla de Claves de condición](reference_policies_actions-resources-contextkeys.html#context_keys_table).

Para ver las claves de condición globales que están disponibles para todos los servicios, consulte [Claves de condición globales disponibles.](https://docs.aws.amazon.com/IAM/latest/UserGuide/reference_policies_condition-keys.html#AvailableKeys)

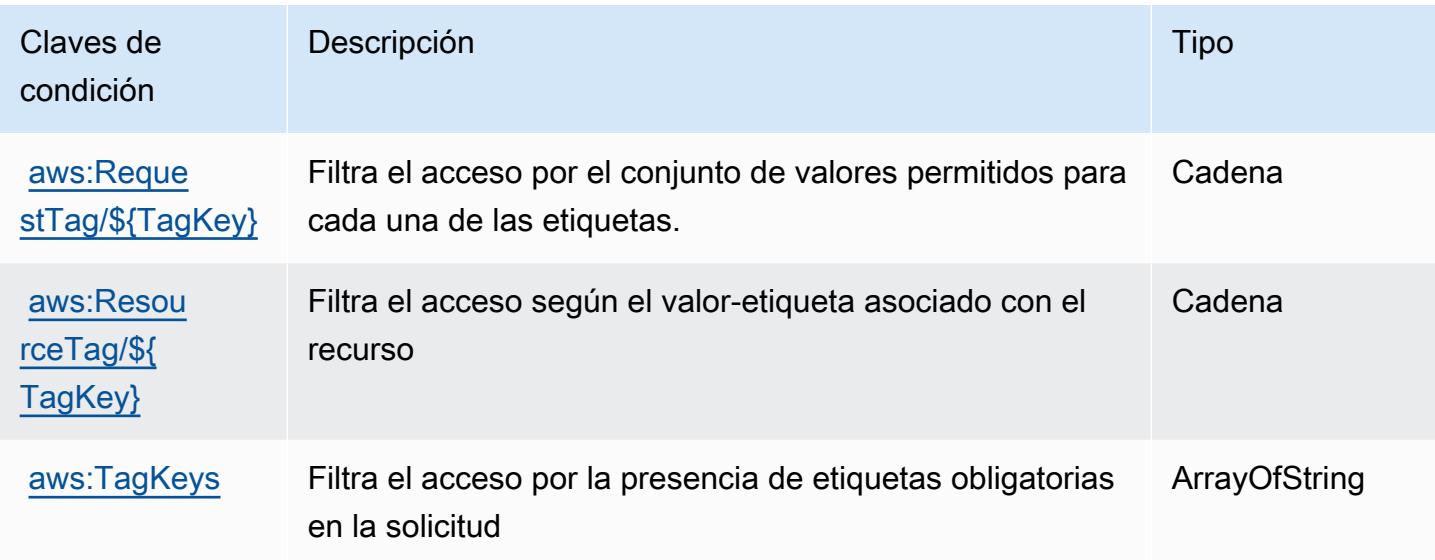

# Acciones, recursos y claves de condición para Amazon Connect

Amazon Connect (prefijo de servicio: connect) proporciona las siguientes claves de contexto de condición, acciones y recursos específicos del servicio para su uso en las políticas de permisos de IAM.

Referencias:

- Obtenga información para [configurar este servicio](https://docs.aws.amazon.com/connect/latest/adminguide/).
- Vea una [lista de las operaciones de API disponibles para este servicio](https://docs.aws.amazon.com/connect/latest/APIReference/).
- Obtenga información sobre cómo proteger este servicio y sus recursos [mediante las políticas de](https://docs.aws.amazon.com/connect/latest/adminguide/security-iam.html) [permisos de IAM.](https://docs.aws.amazon.com/connect/latest/adminguide/security-iam.html)

### Temas

- [Acciones definidas por Amazon Connect](#page-1088-0)
- [Tipos de recurso definidos por Amazon Connect](#page-1184-0)
- [Claves de condición de Amazon Connect](#page-1189-0)

## <span id="page-1088-0"></span>Acciones definidas por Amazon Connect

Puede especificar las siguientes acciones en el elemento Action de una declaración de política de IAM. Utilice políticas para conceder permisos para realizar una operación en AWS. Cuando utiliza una acción en una política, normalmente permite o deniega el acceso a la operación de la API o comandos de la CLI con el mismo nombre. No obstante, en algunos casos, una sola acción controla el acceso a más de una operación. Asimismo, algunas operaciones requieren varias acciones diferentes.

La columna Tipos de recurso de la tabla de Acción indica si cada acción admite permisos de nivel de recursos. Si no hay ningún valor para esta columna, debe especificar todos los recursos ("\*") a los que aplica la política en el elemento Resource de la instrucción de su política. Si la columna incluye un tipo de recurso, puede especificar un ARN de ese tipo en una instrucción con dicha acción. Si la acción tiene uno o más recursos necesarios, la persona que llama debe tener permiso para usar la acción con esos recursos. Los recursos necesarios se indican en la tabla con un asterisco (\*). Si limita el acceso a los recursos con el elemento Resource de una política de IAM, debe incluir un ARN o patrón para cada tipo de recurso requerido. Algunas acciones admiten varios tipos de recursos. Si el tipo de recurso es opcional (no se indica como obligatorio), puede elegir utilizar uno de los tipos de recursos opcionales.

La columna Claves de condición de la tabla Acciones incluye claves que puede especificar en el elemento Condition de la instrucción de una política. Para obtener más información sobre las claves de condición asociadas a los recursos del servicio, consulte la columna Claves de condición de la tabla Tipos de recursos.

#### **a** Note

Las claves de condición de recursos se enumeran en la tabla [Tipos de recursos](#page-1184-0). Encontrará un enlace al tipo de recurso que se aplica a una acción en la columna Tipos de recursos (\*obligatorio) de la tabla Acciones. El tipo de recurso de la tabla Tipos de recursos incluye la columna Claves de condición, que son las claves de condición del recurso que se aplican a una acción de la tabla Acciones.

Para obtener información detallada sobre las columnas de la siguiente tabla, consulte [Tabla](reference_policies_actions-resources-contextkeys.html#actions_table)  [Acciones.](reference_policies_actions-resources-contextkeys.html#actions_table)

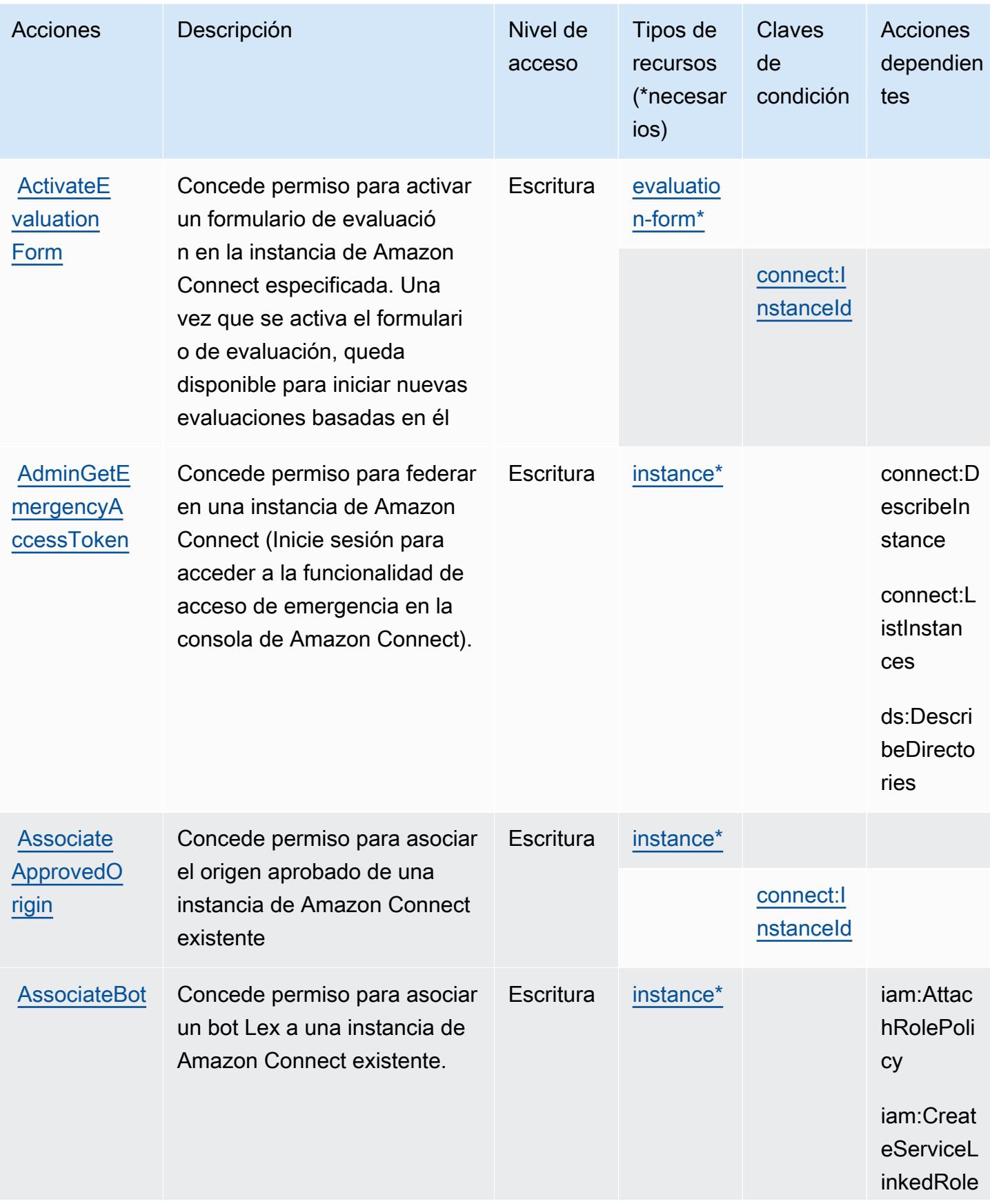

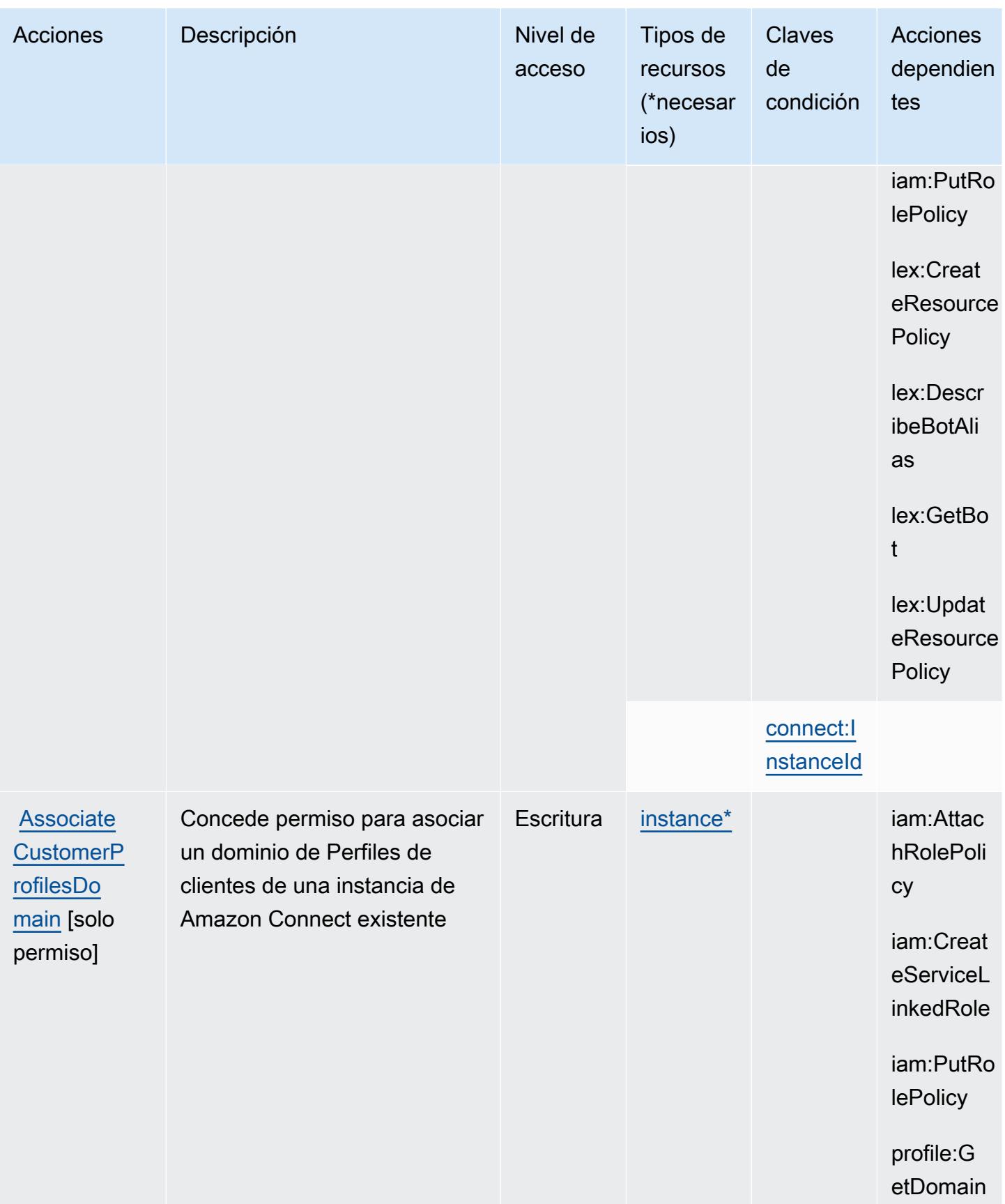

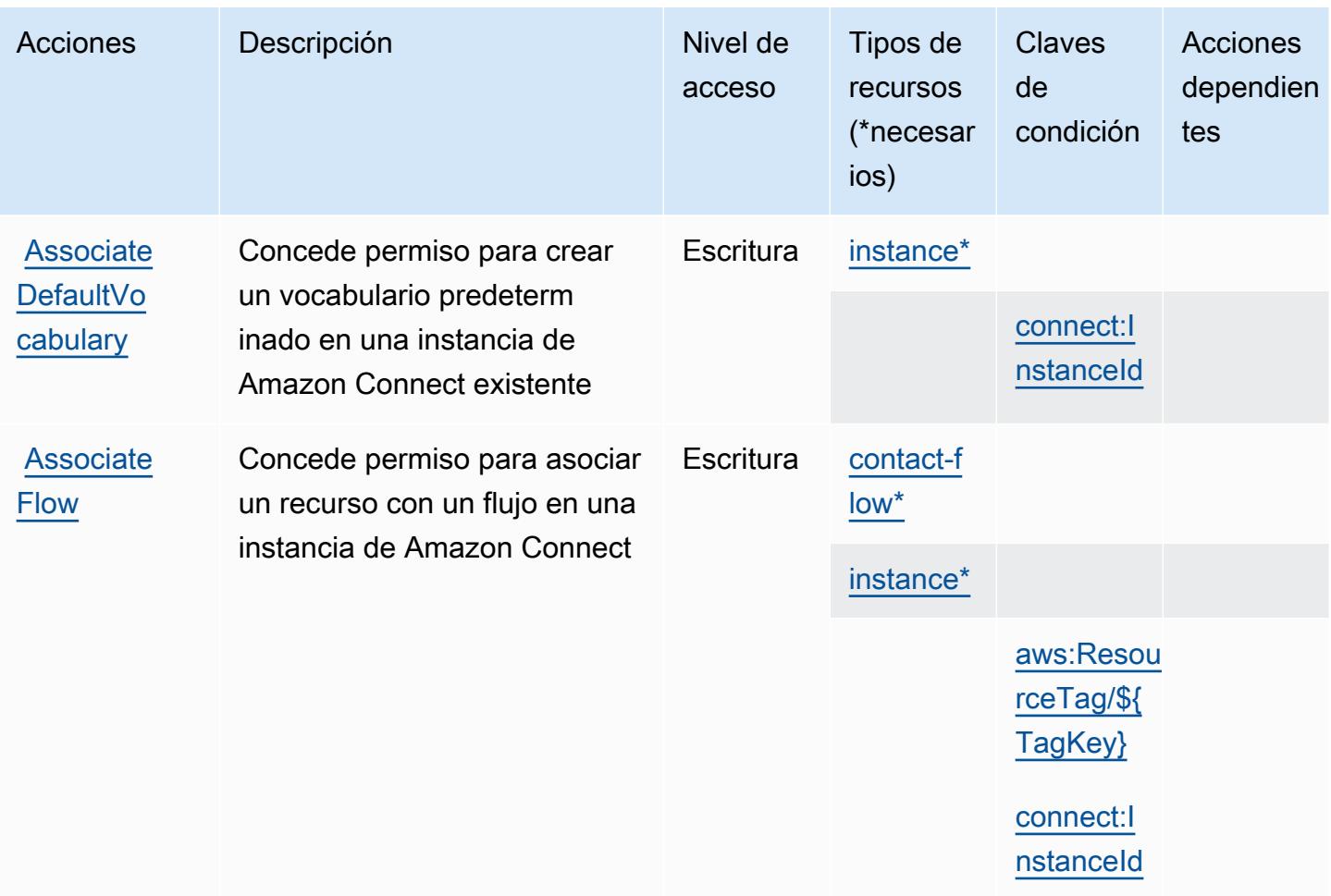

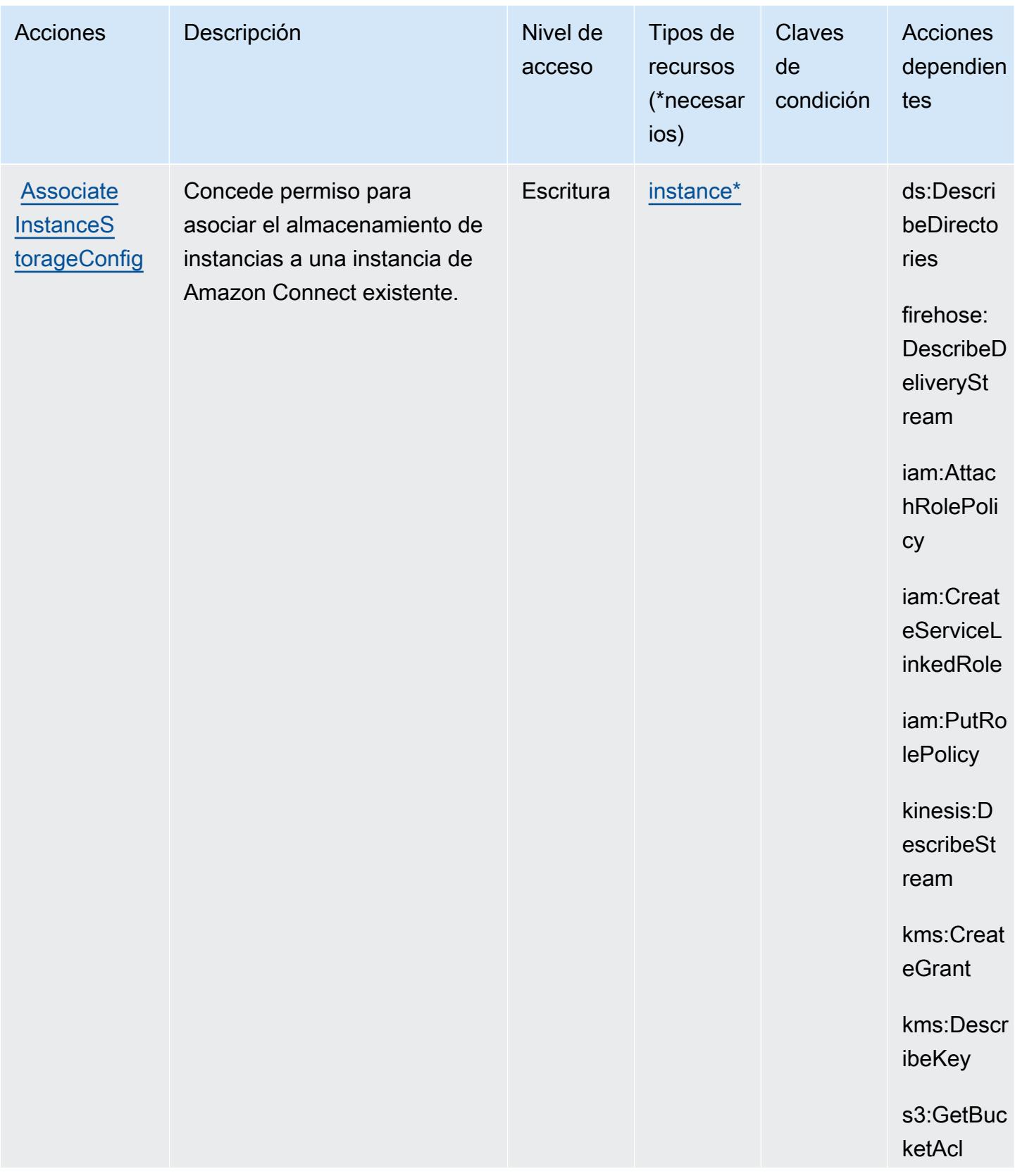

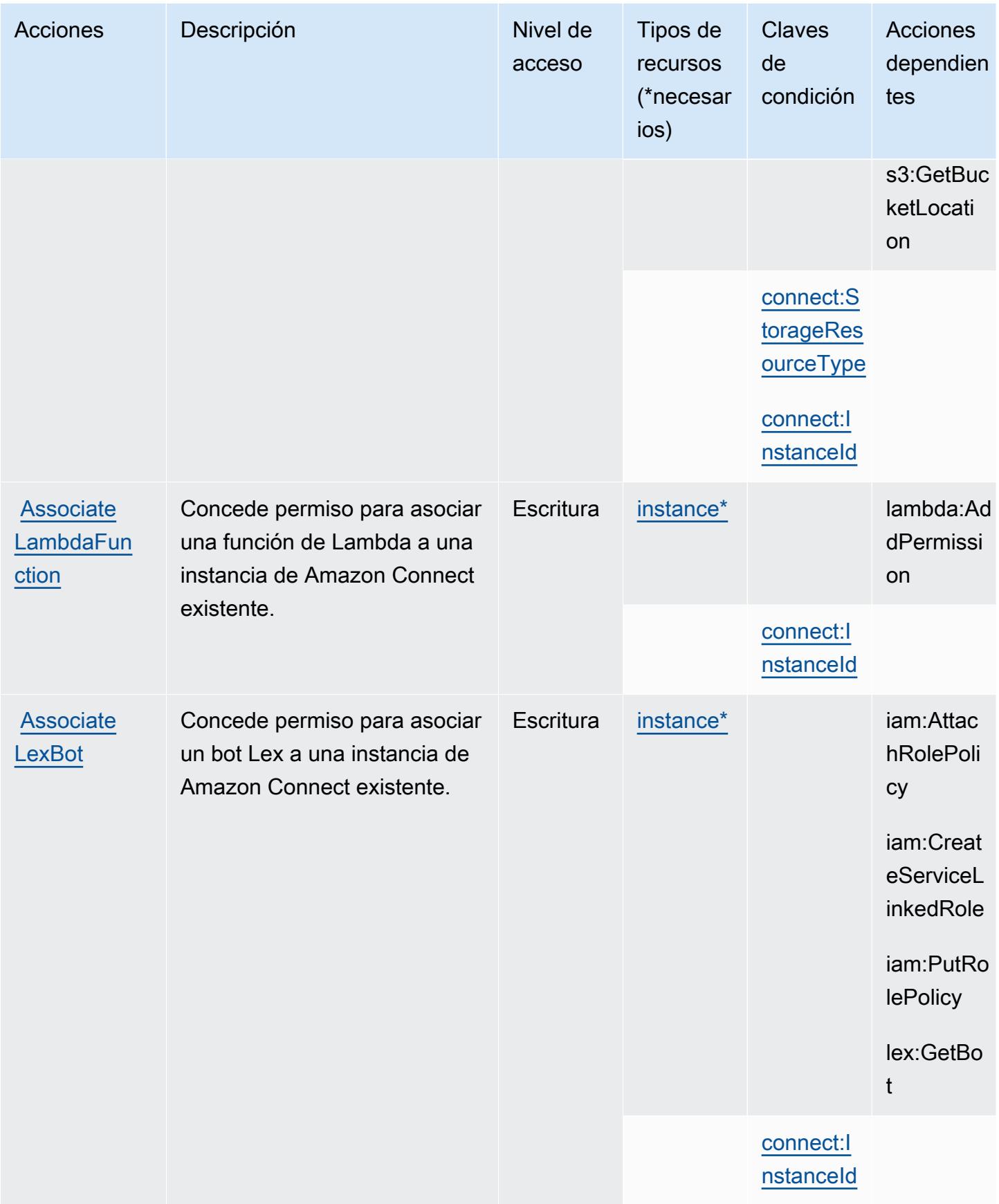

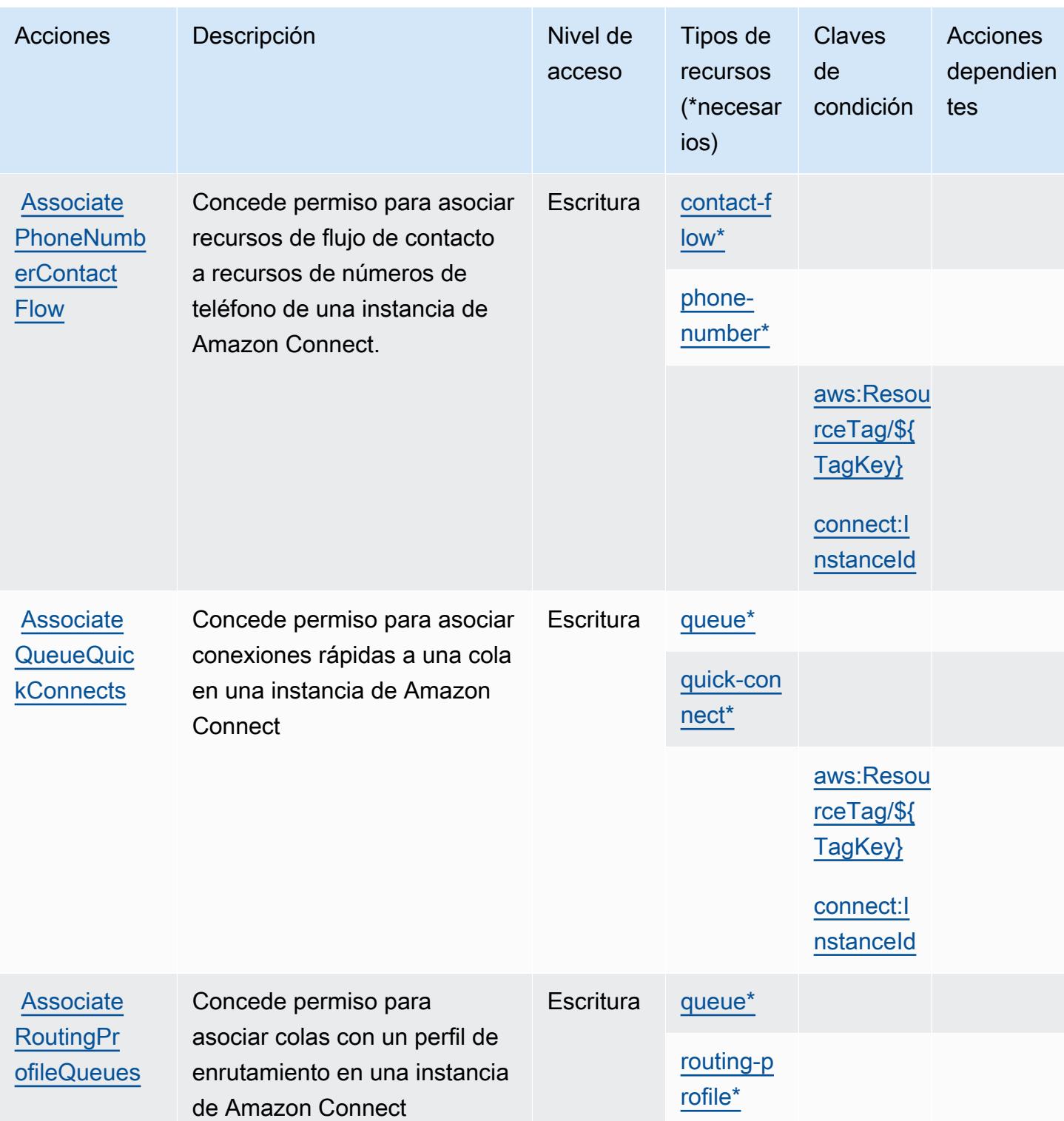

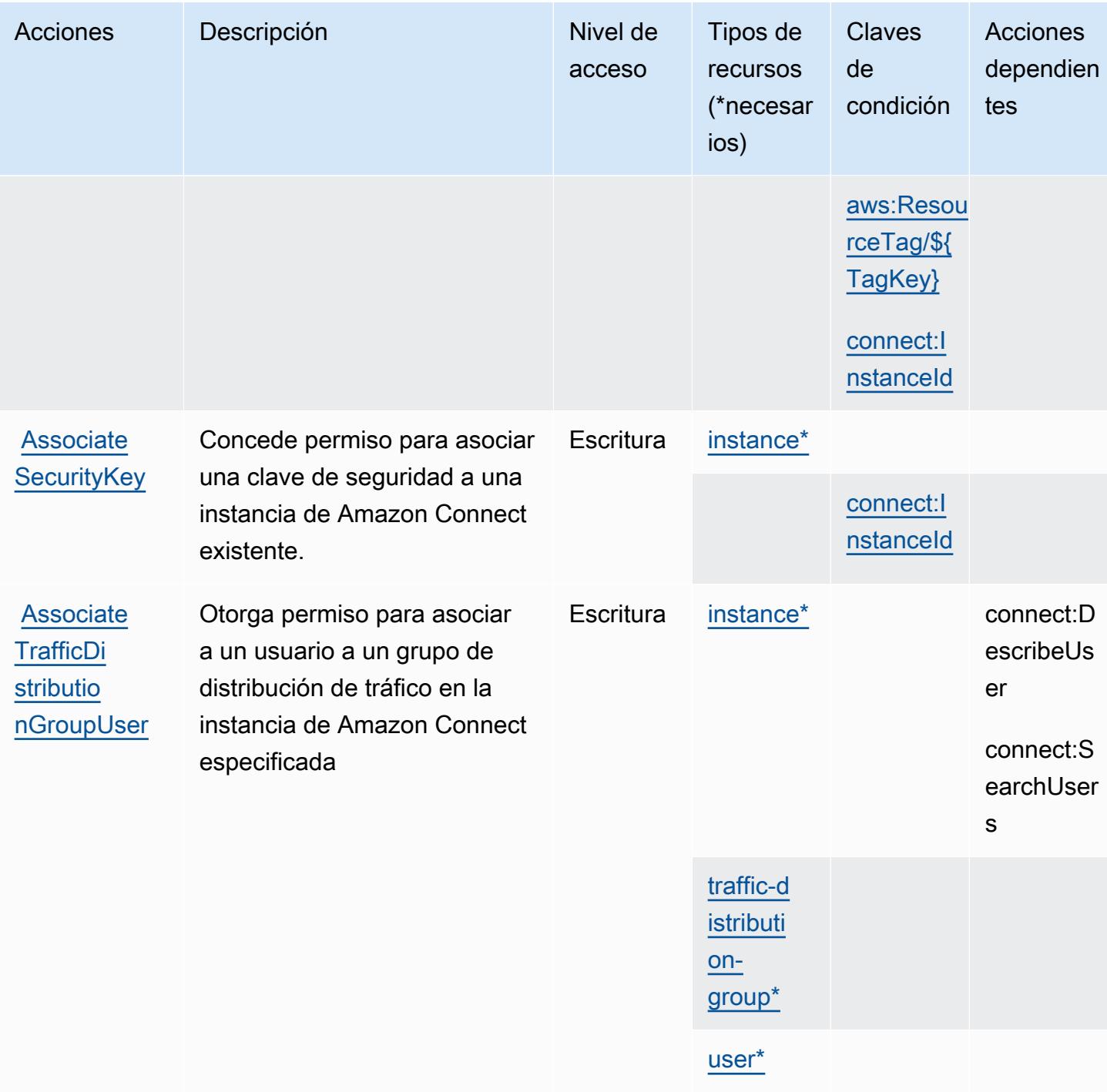

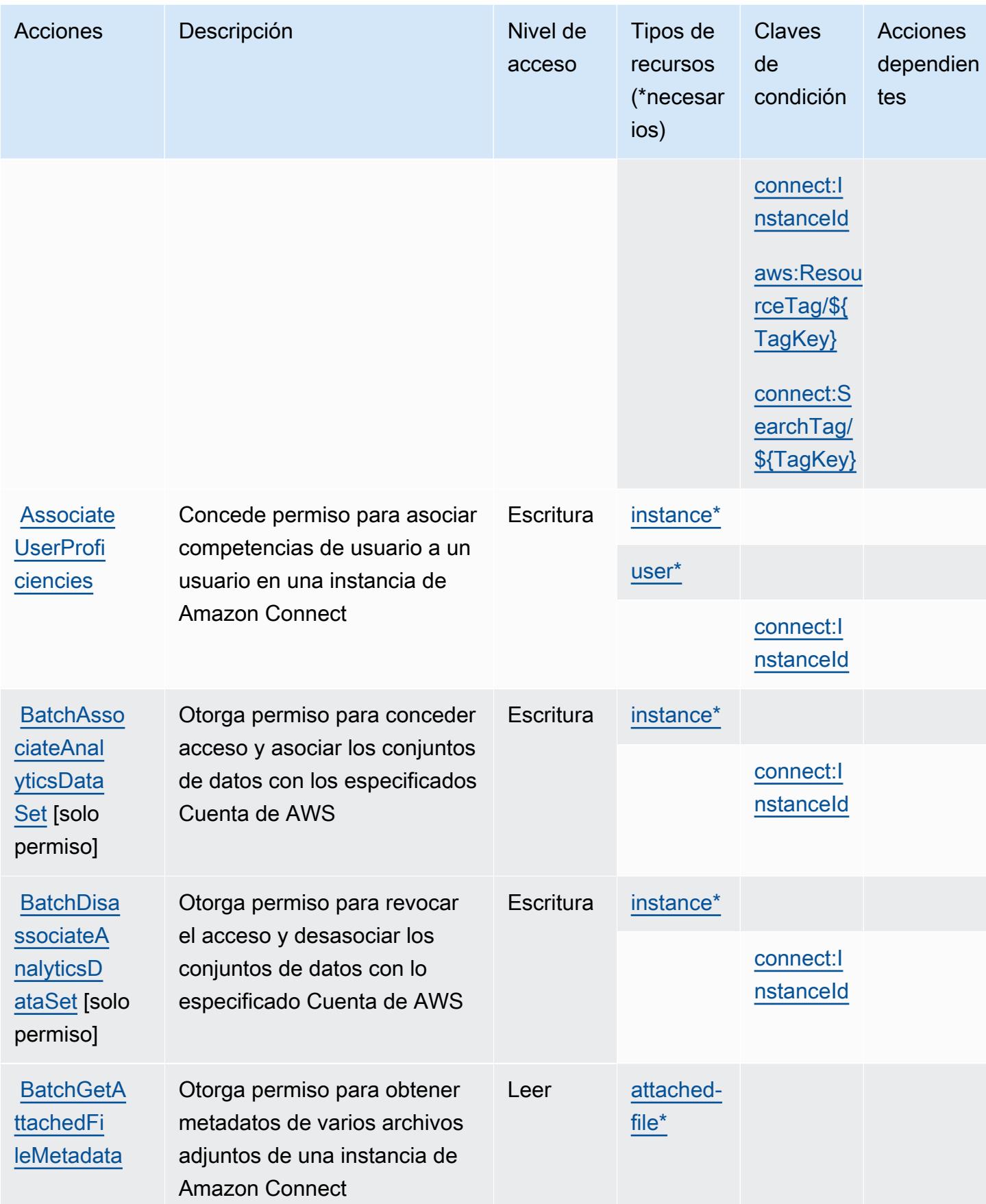

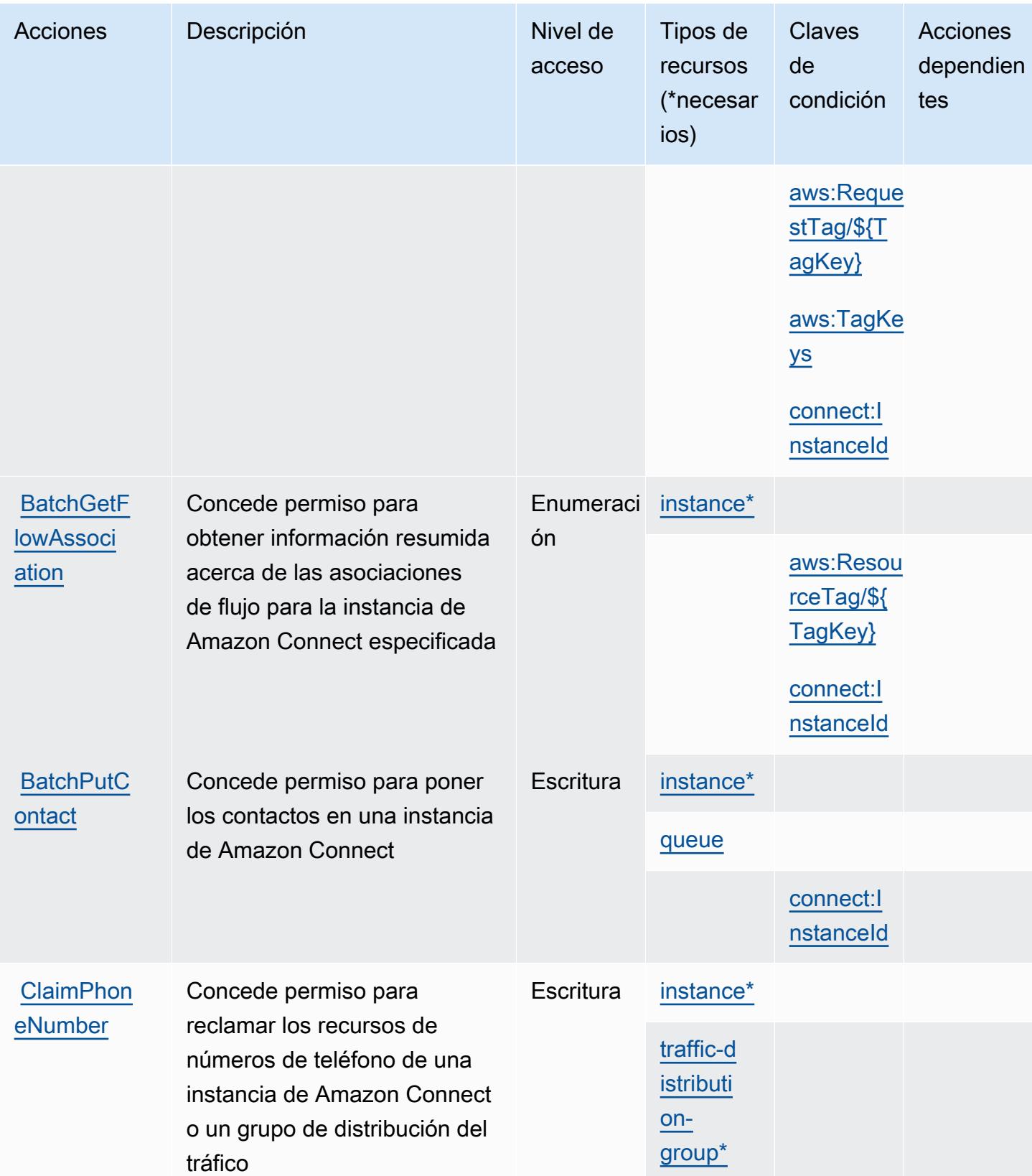

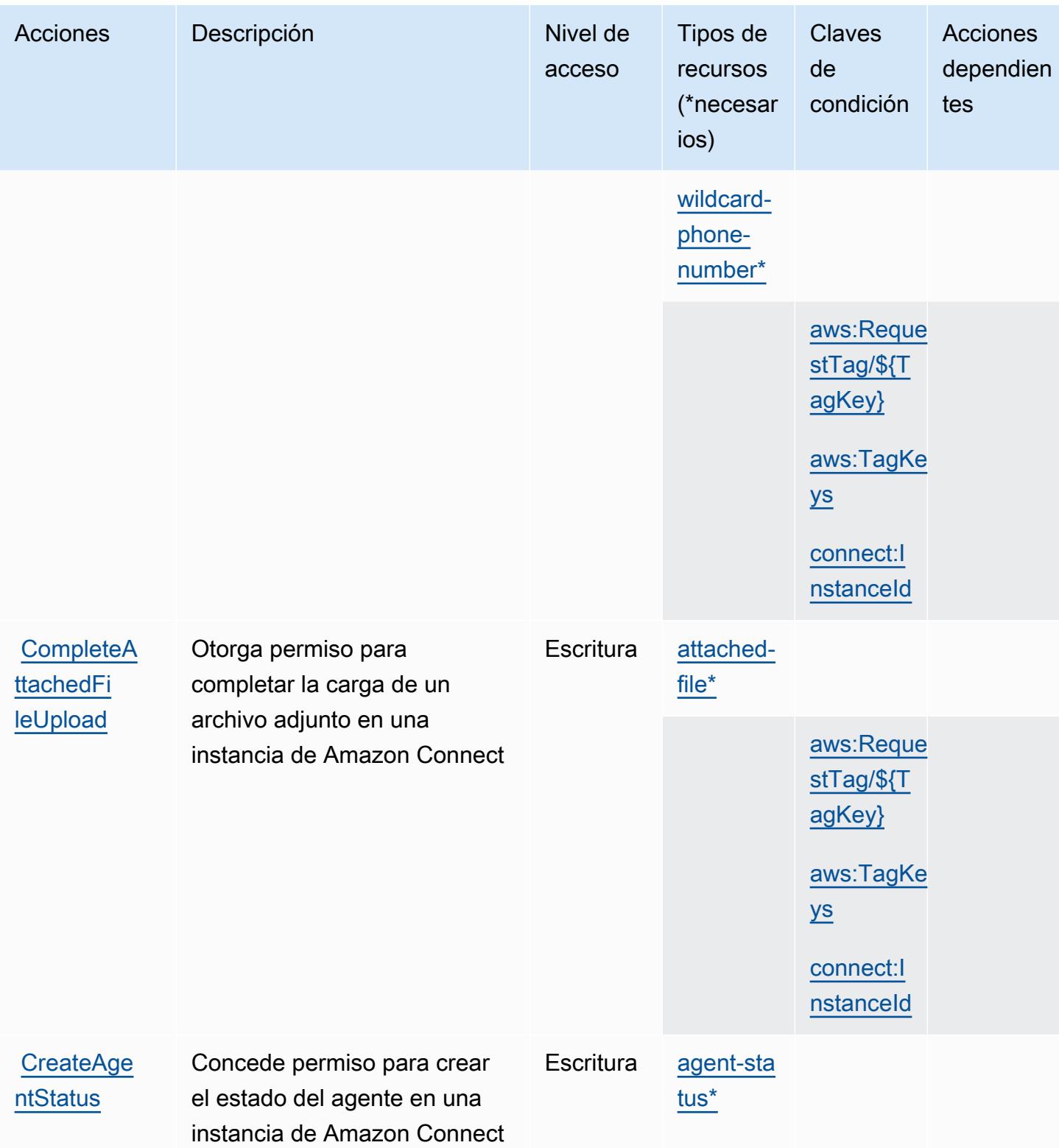

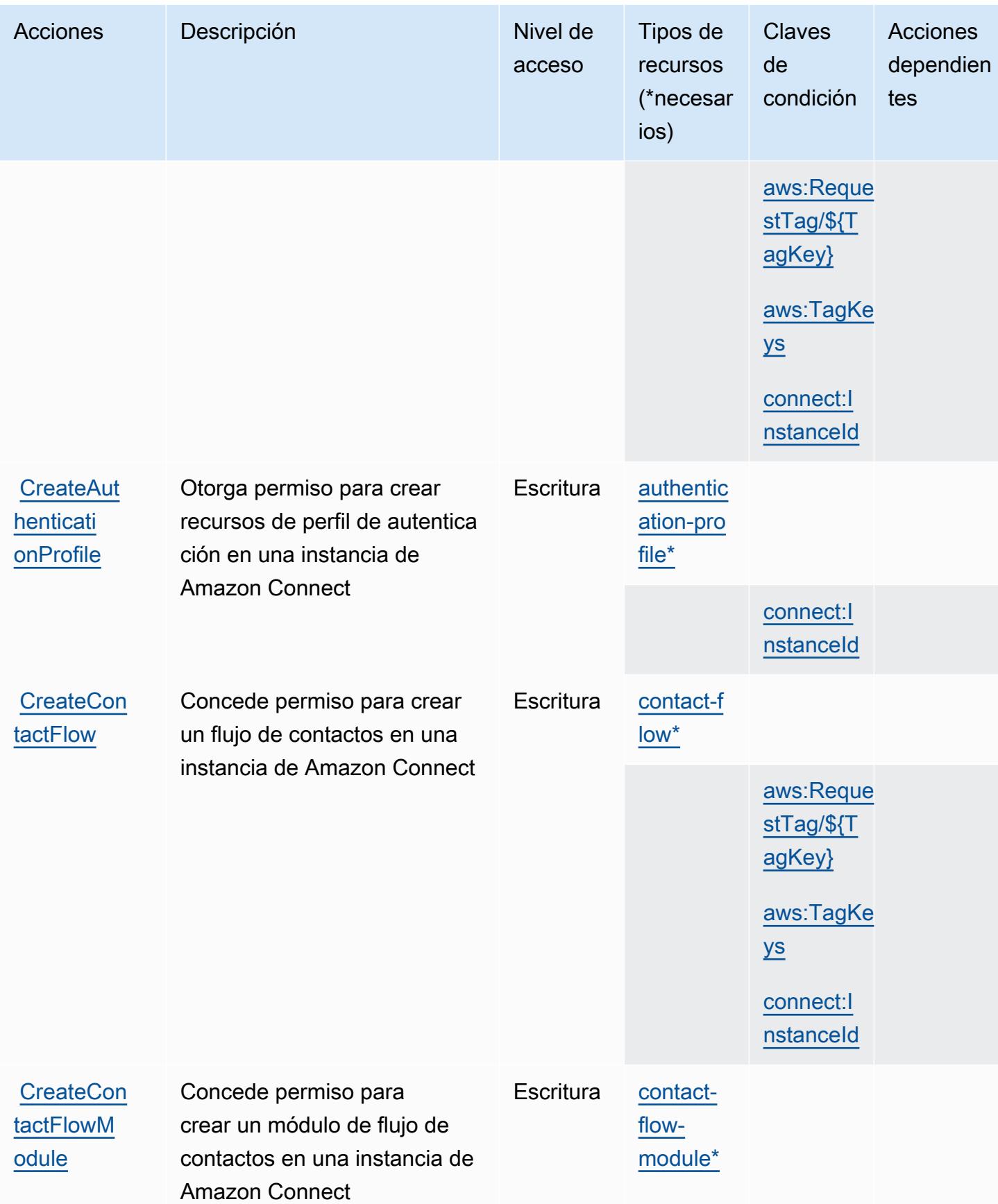

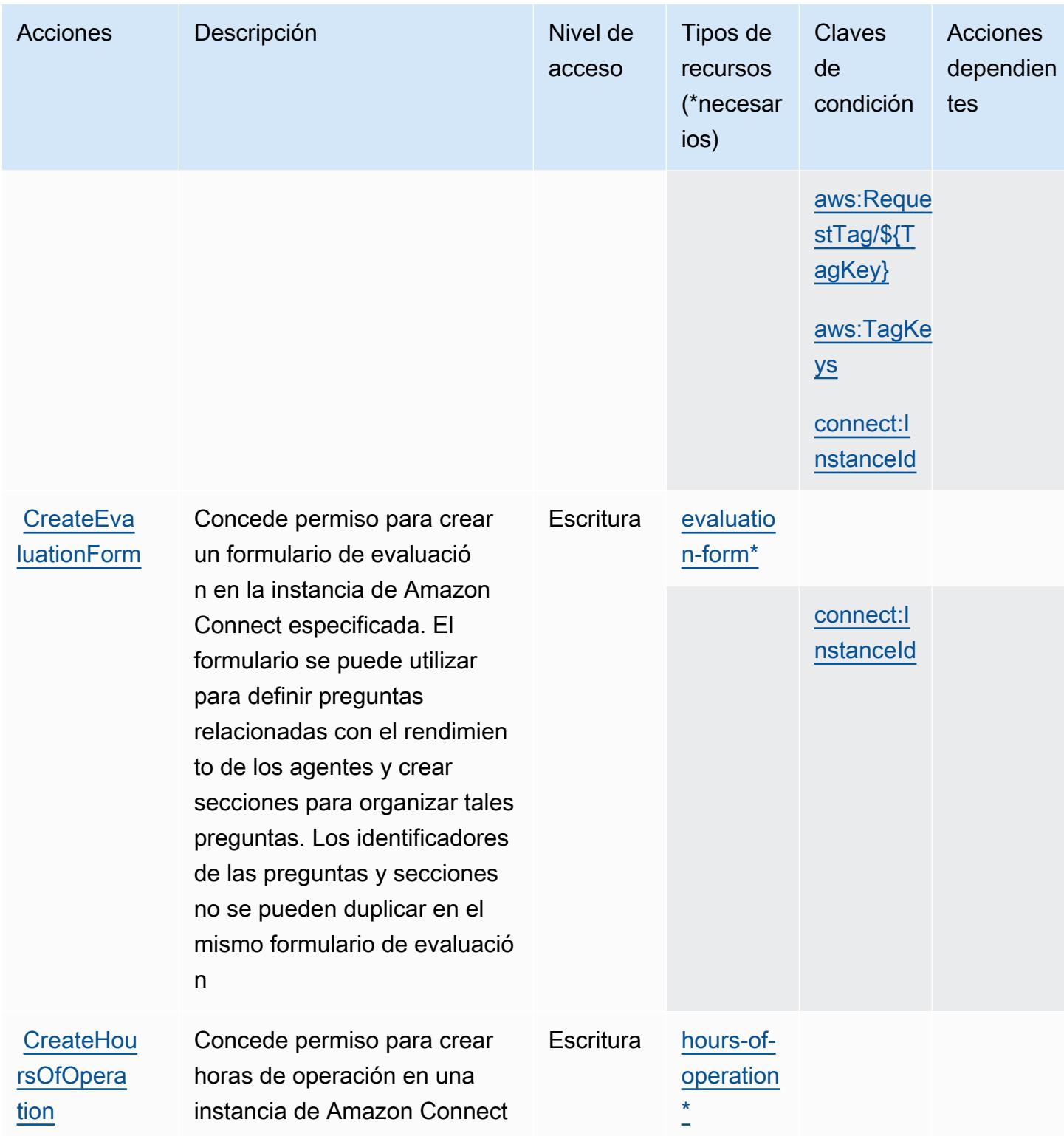

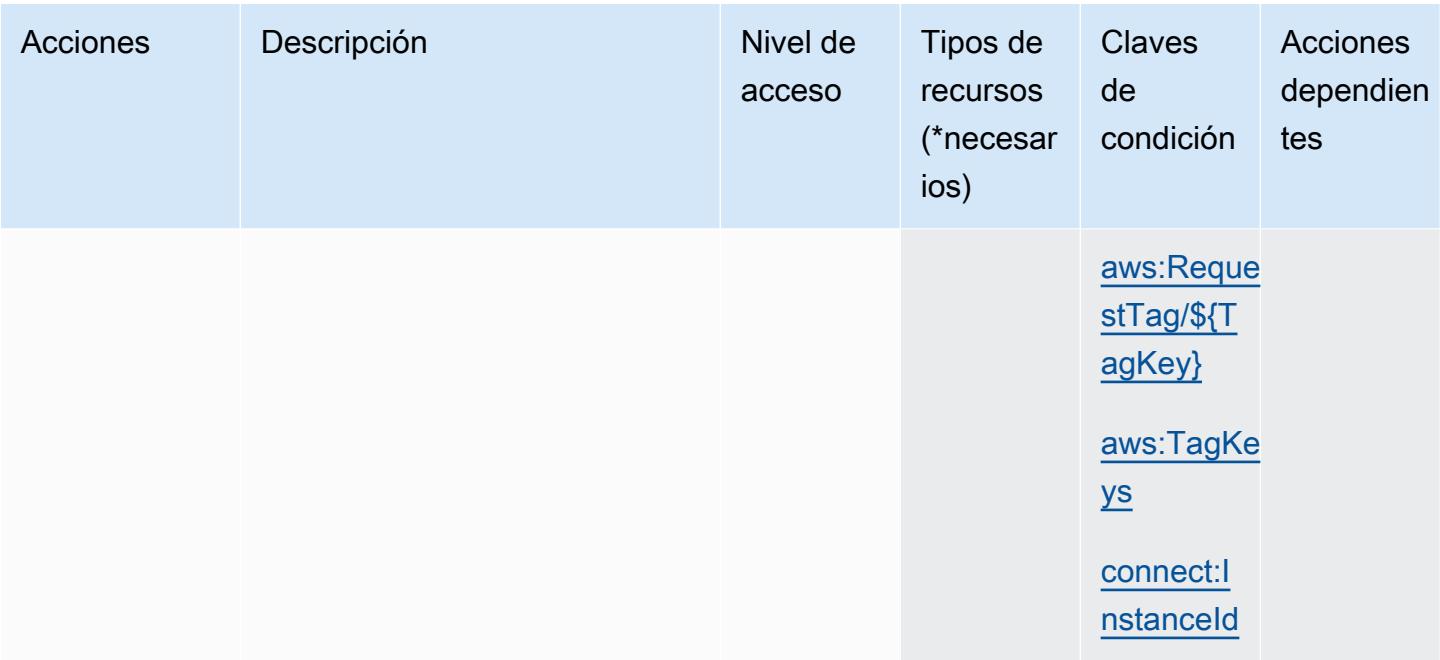

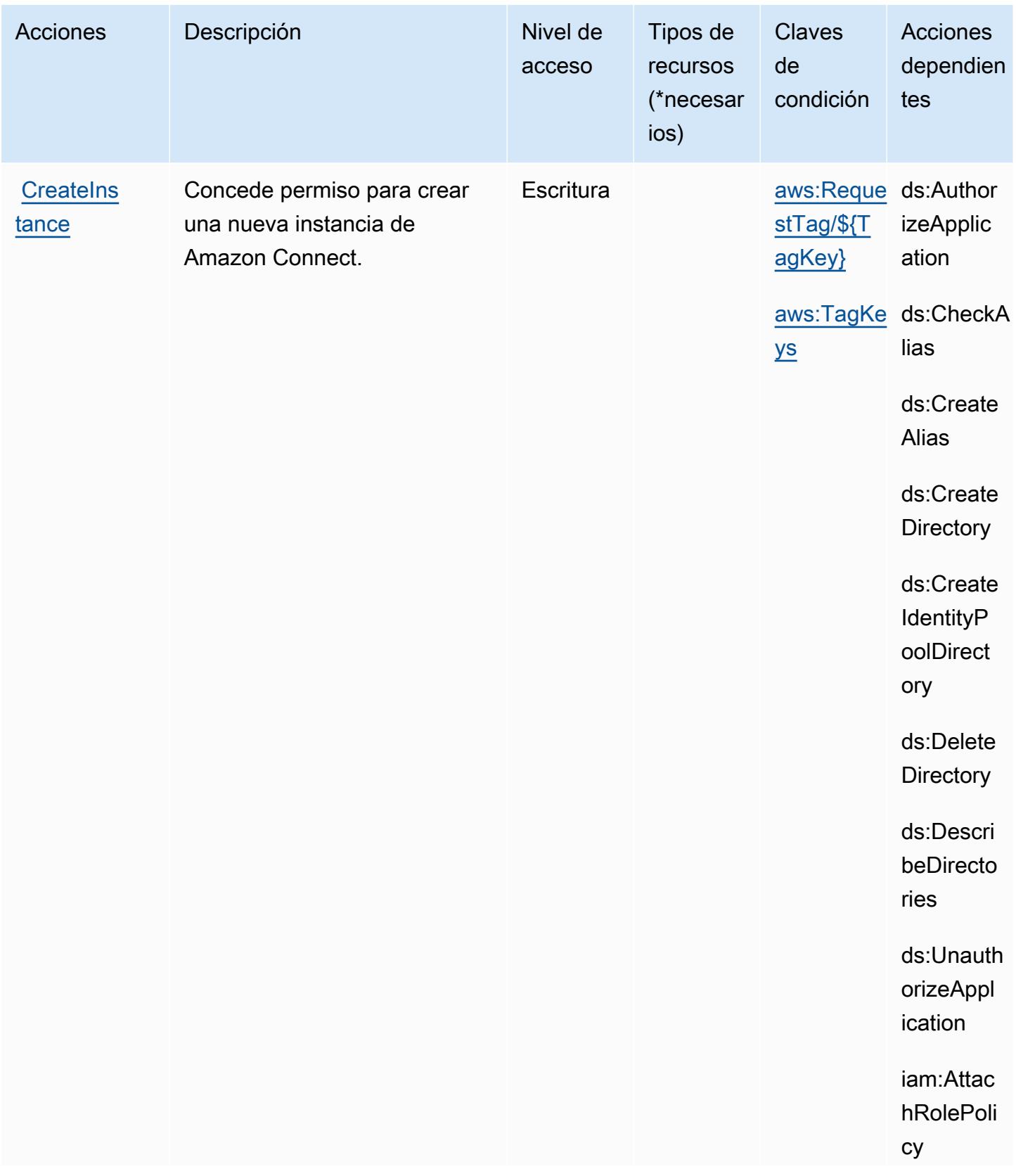

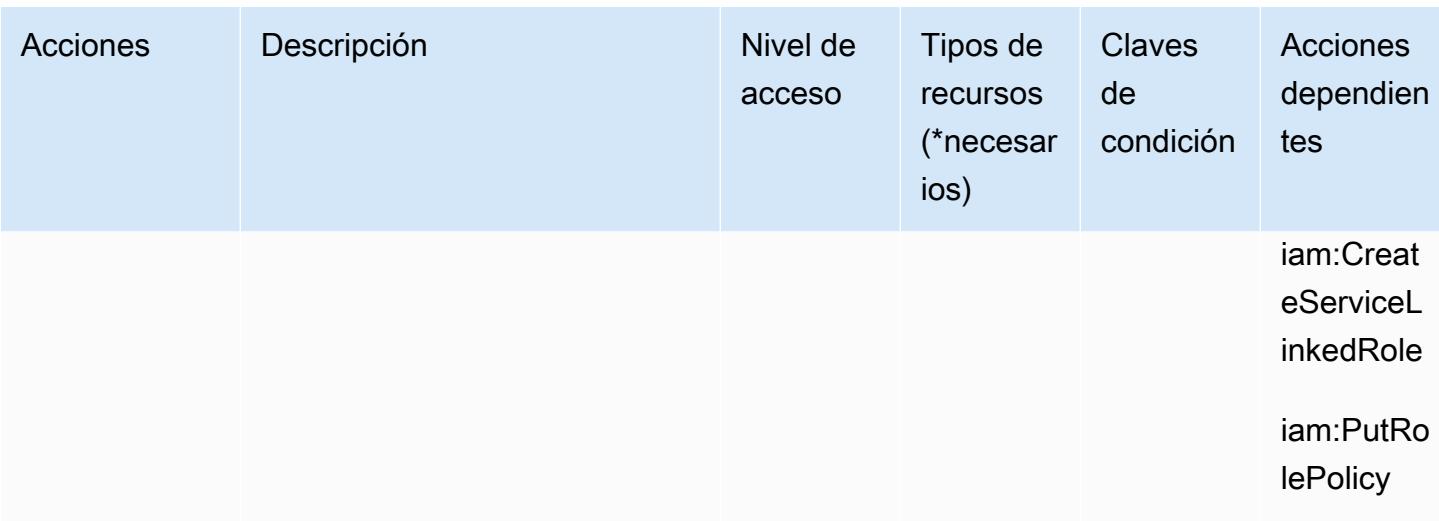

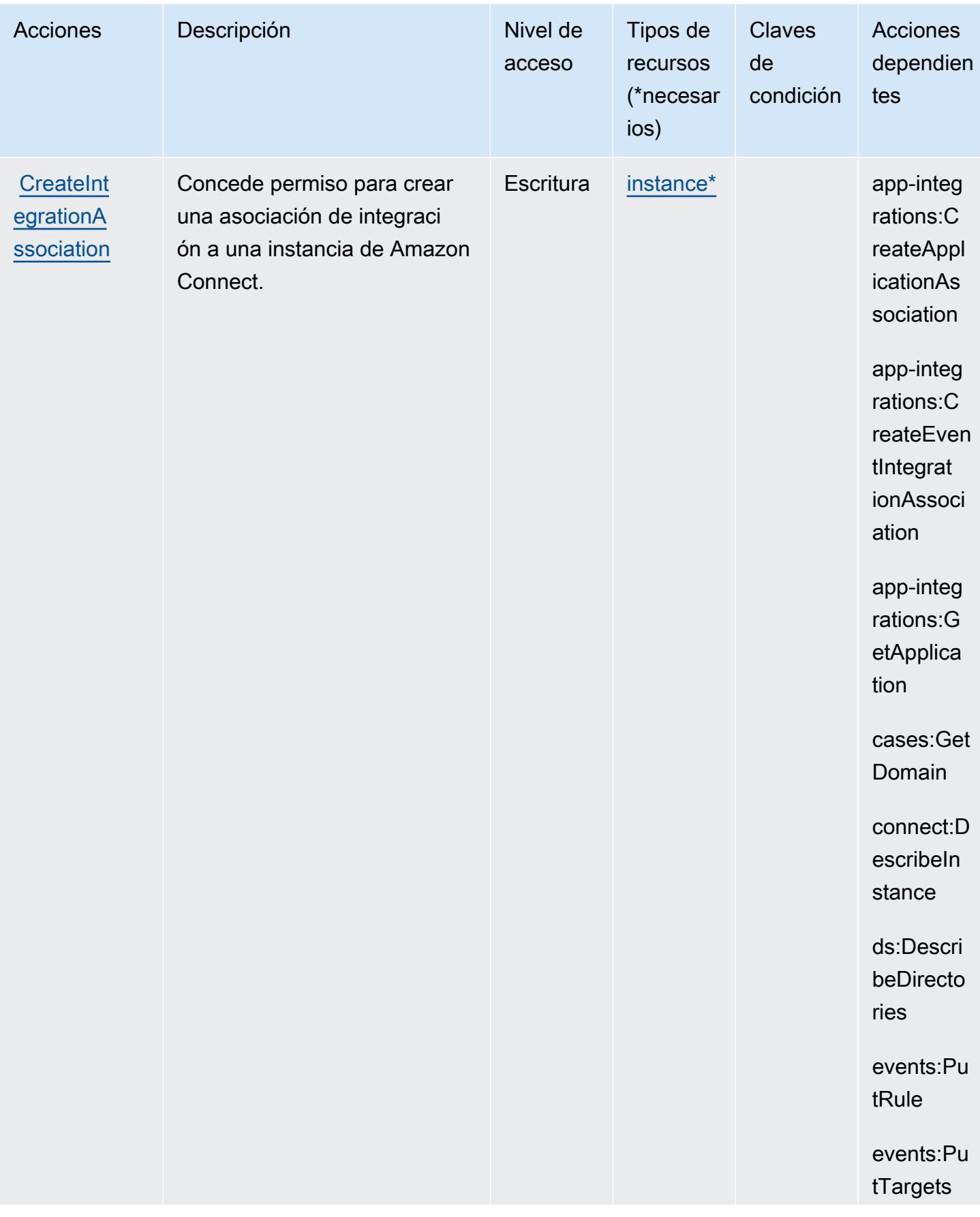

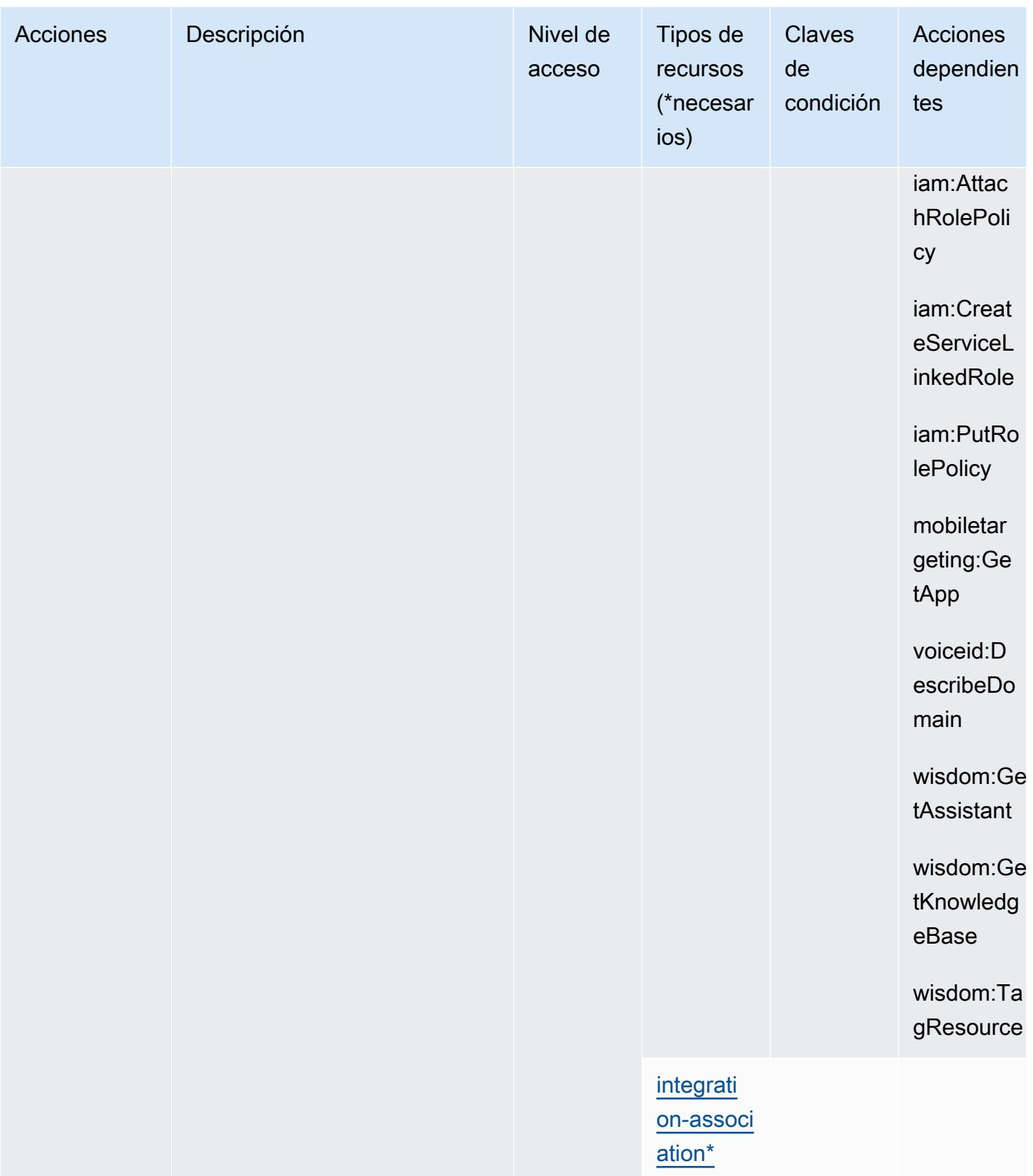

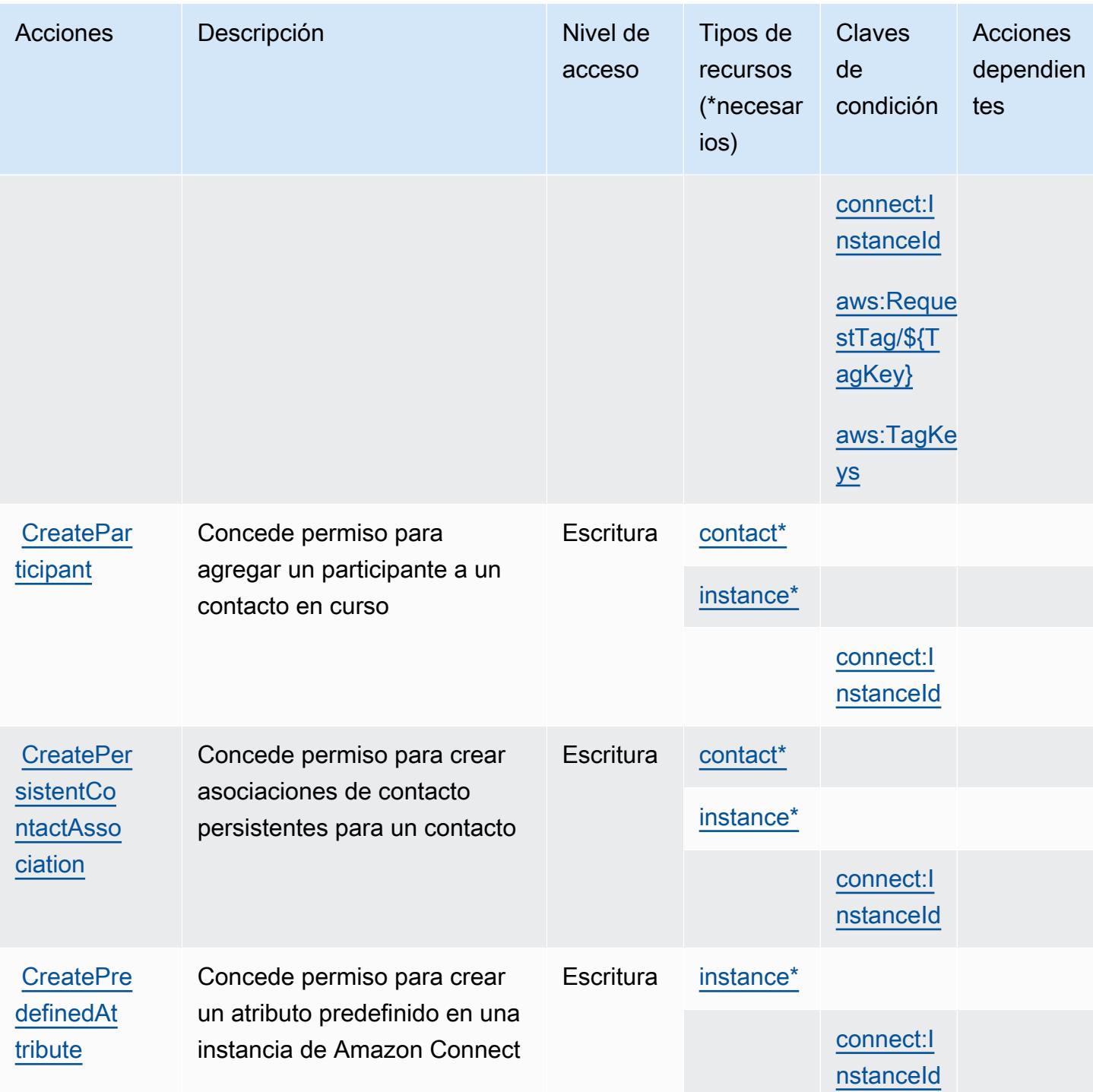

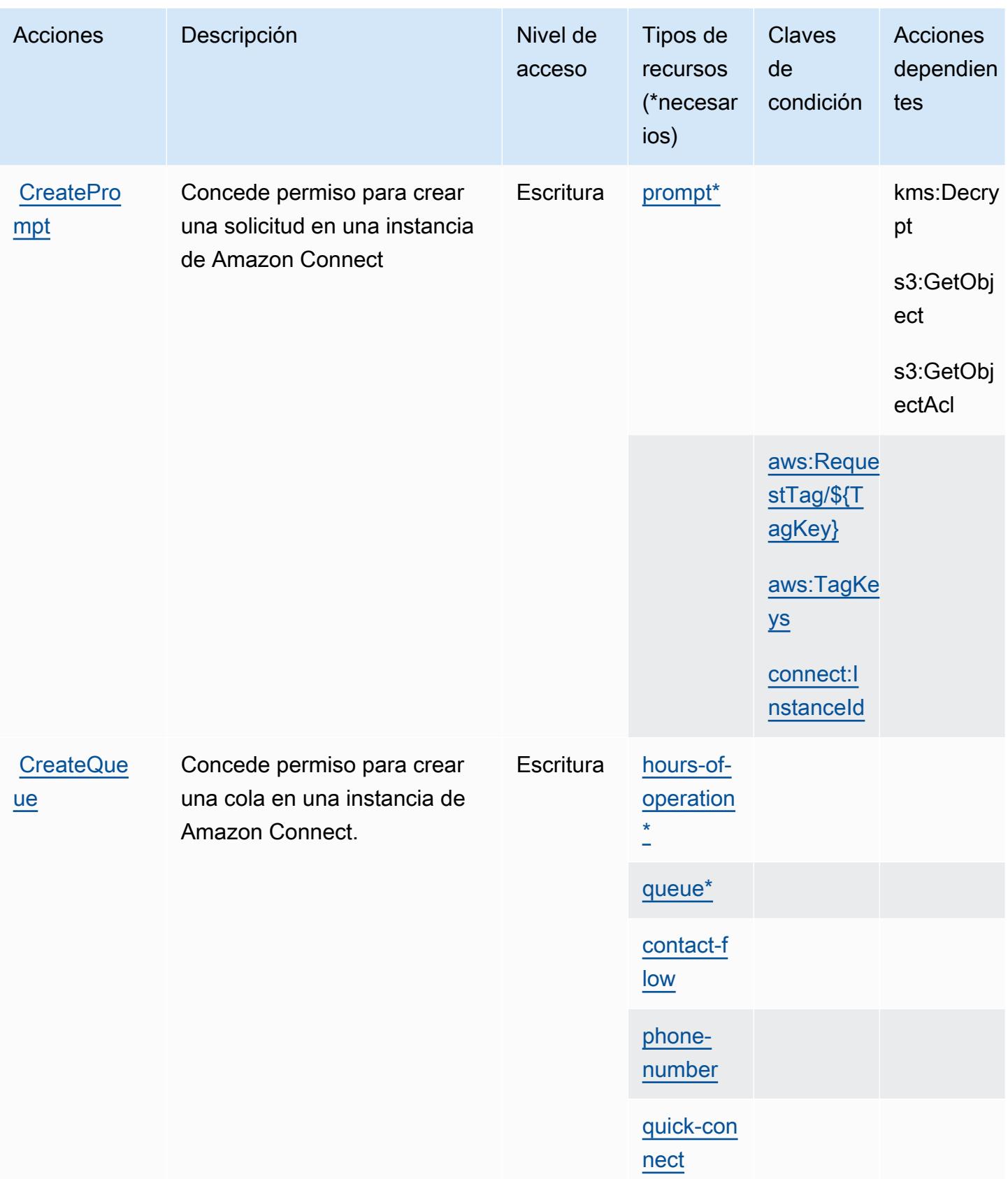

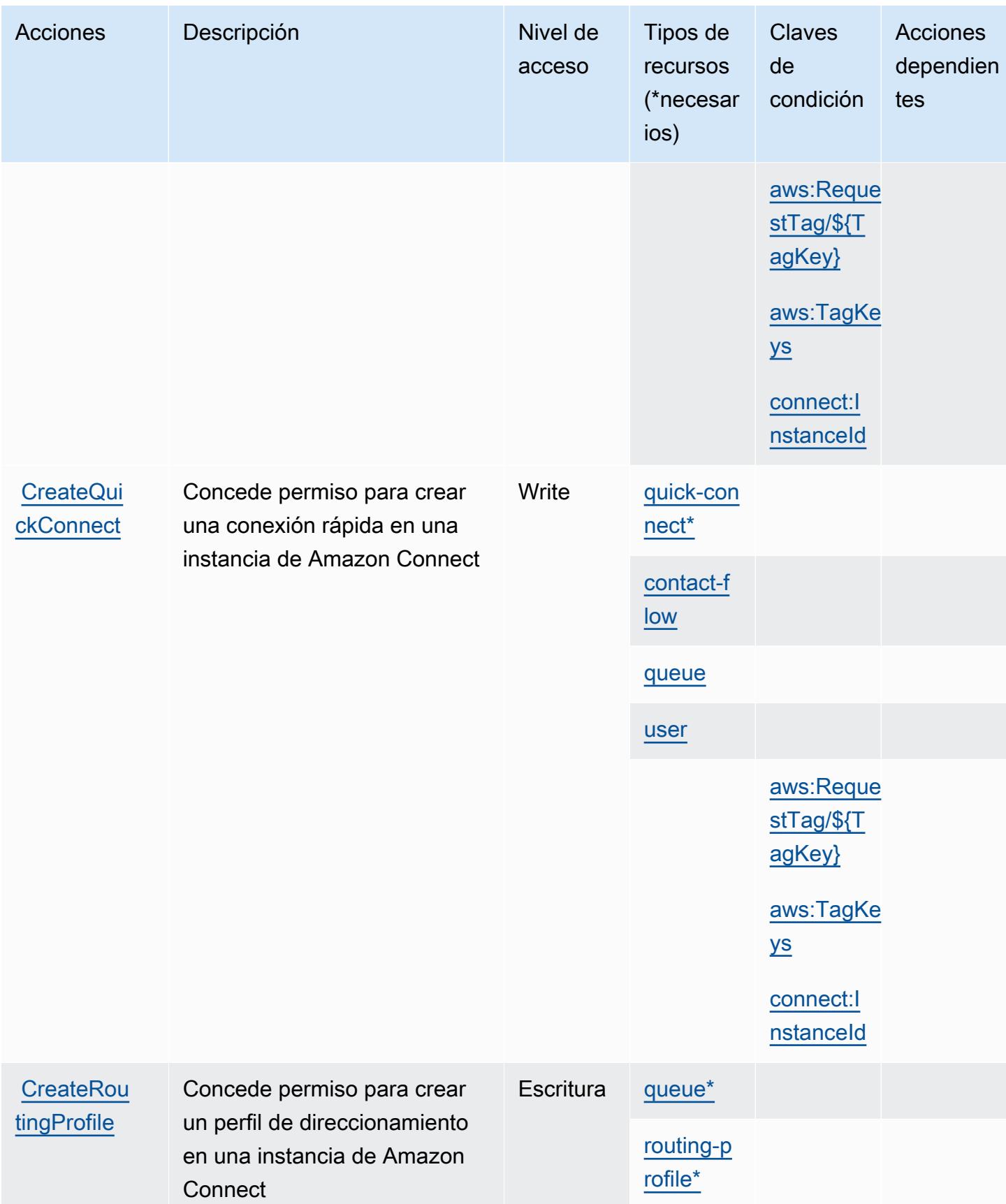

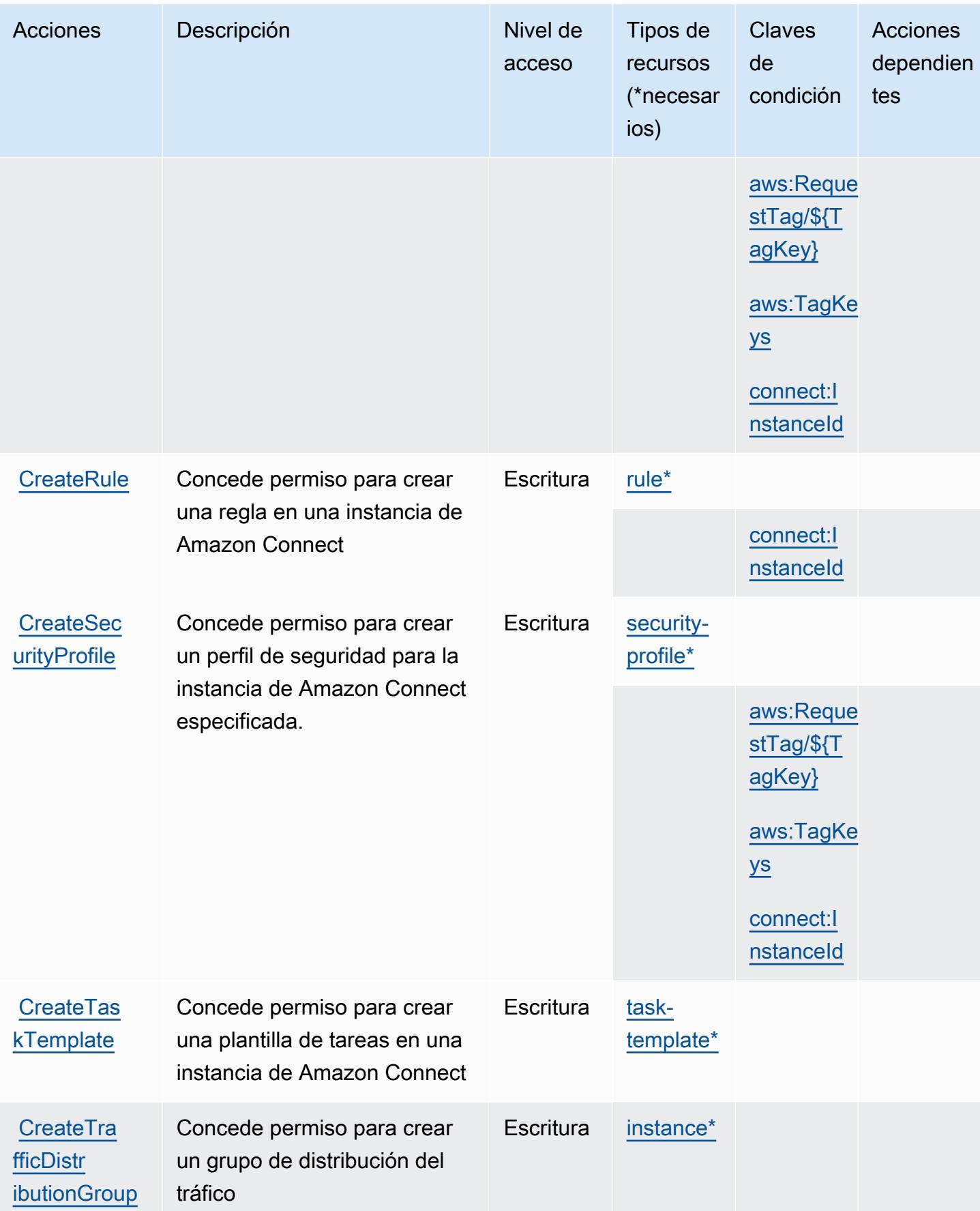

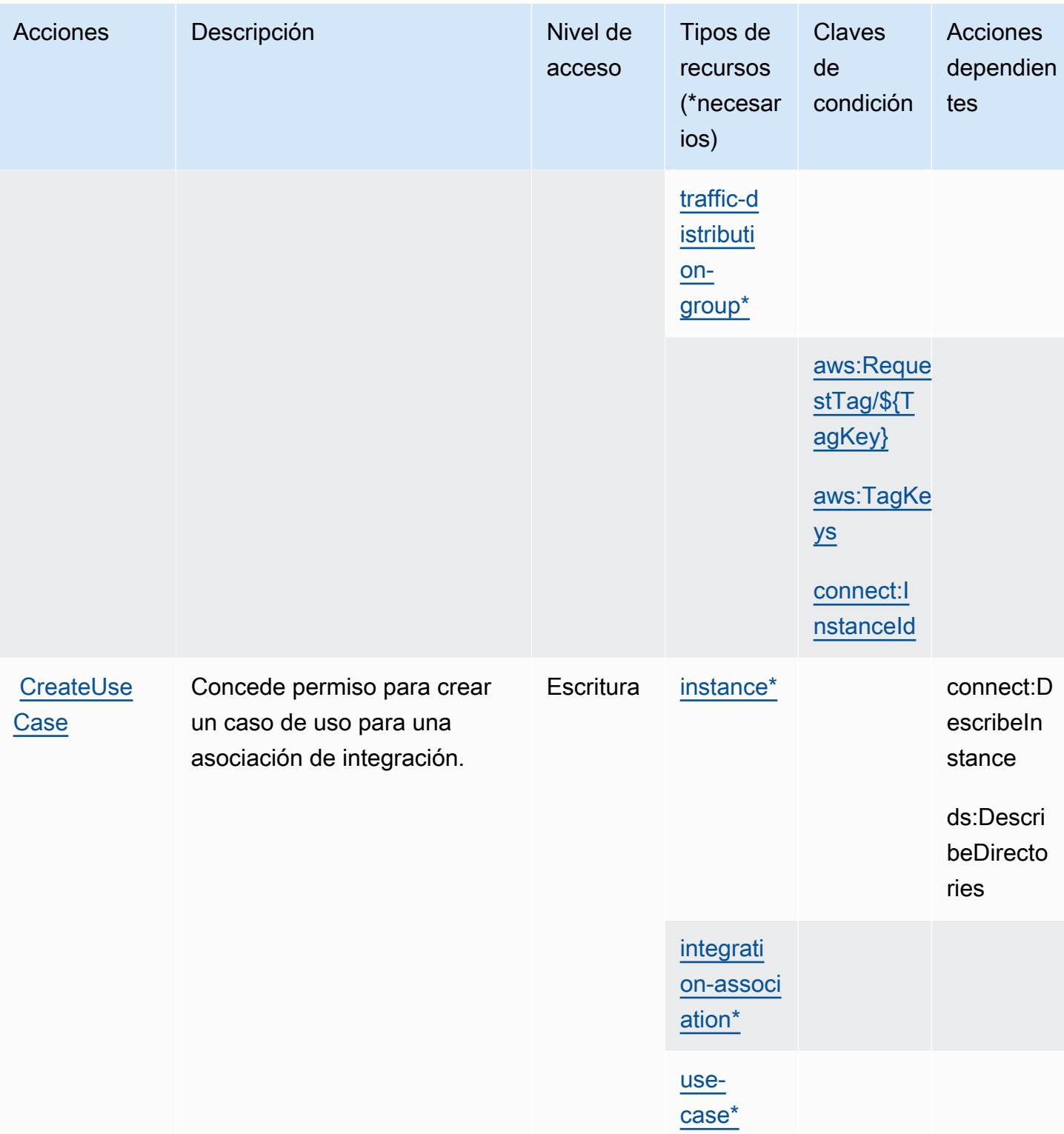

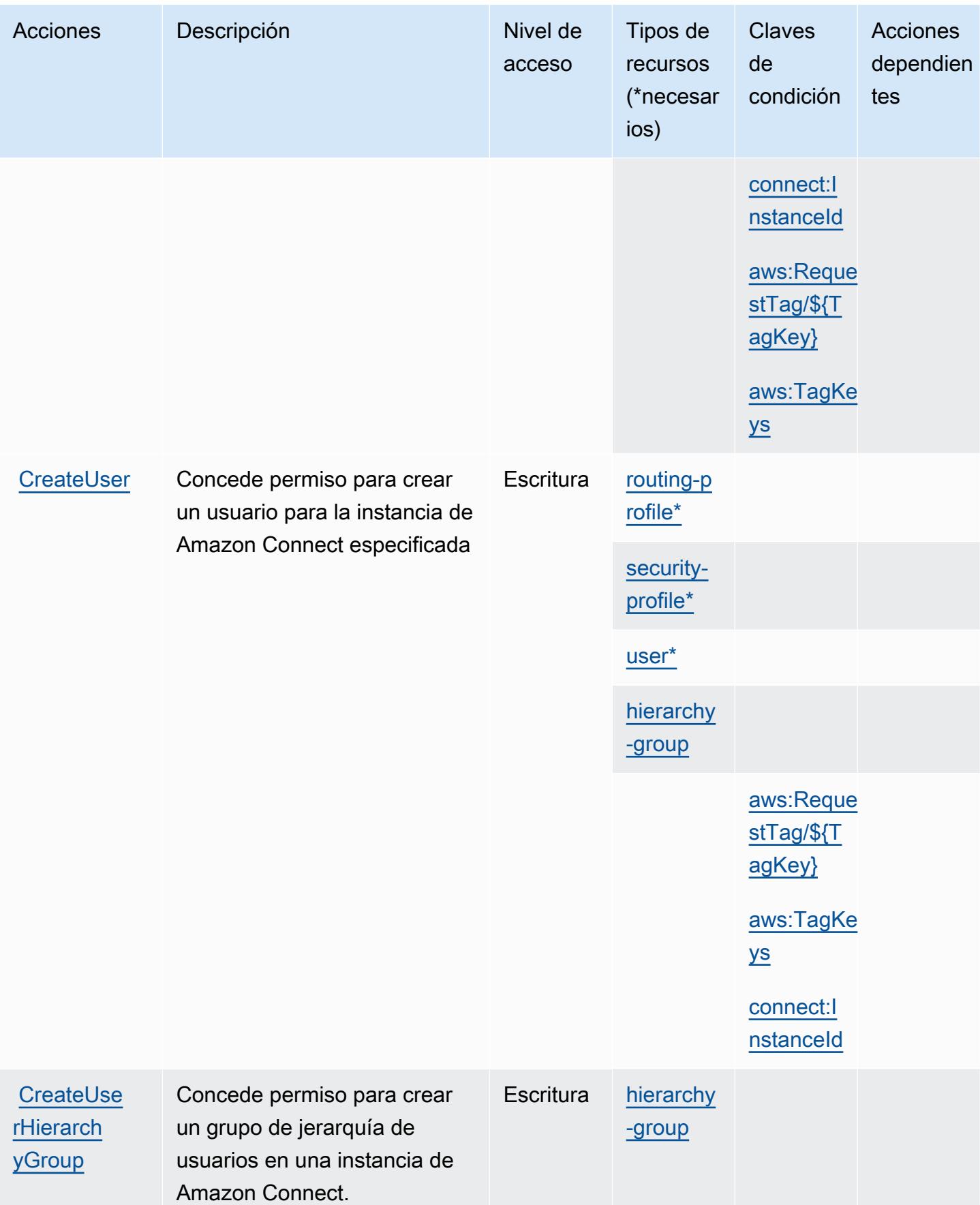

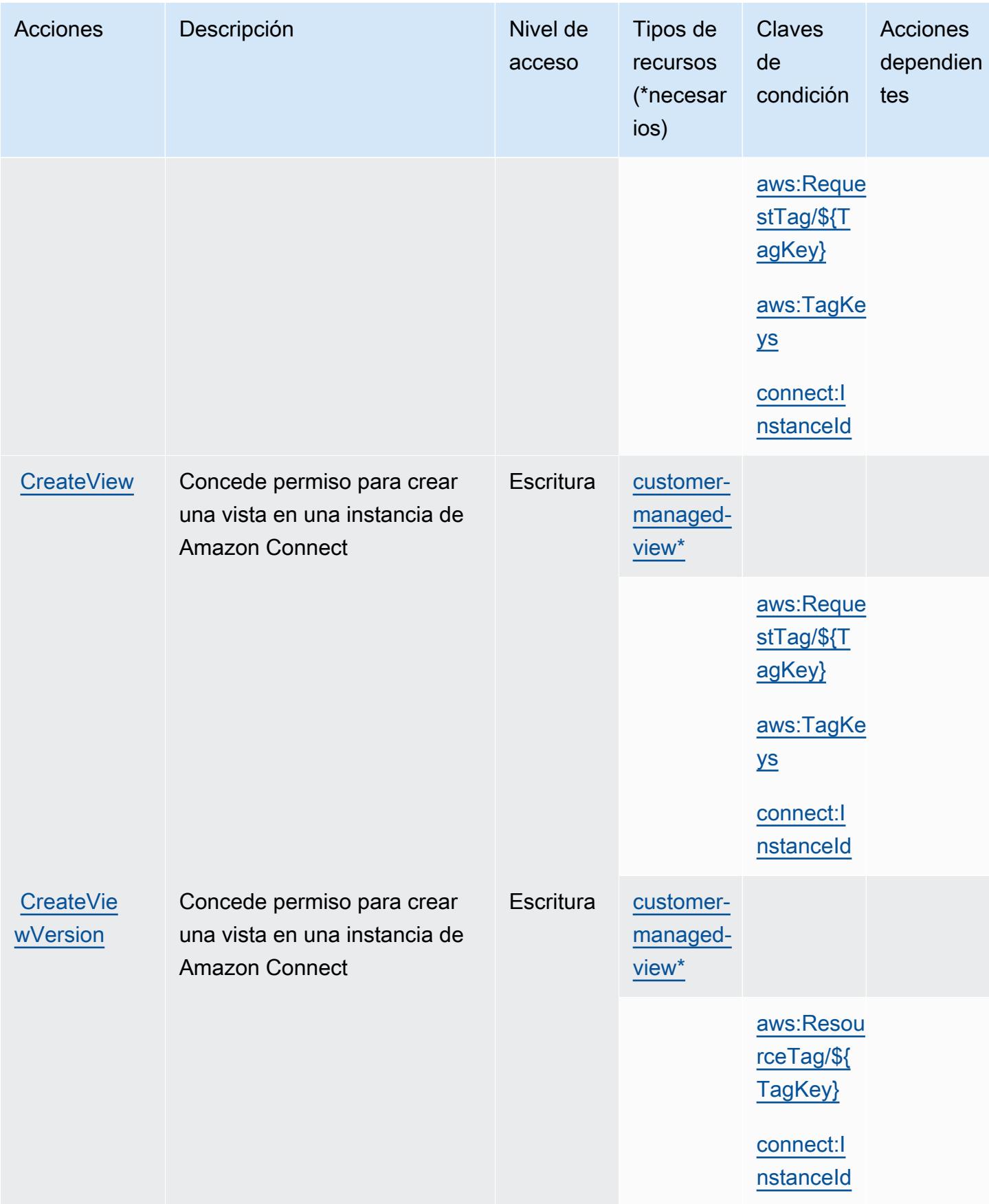

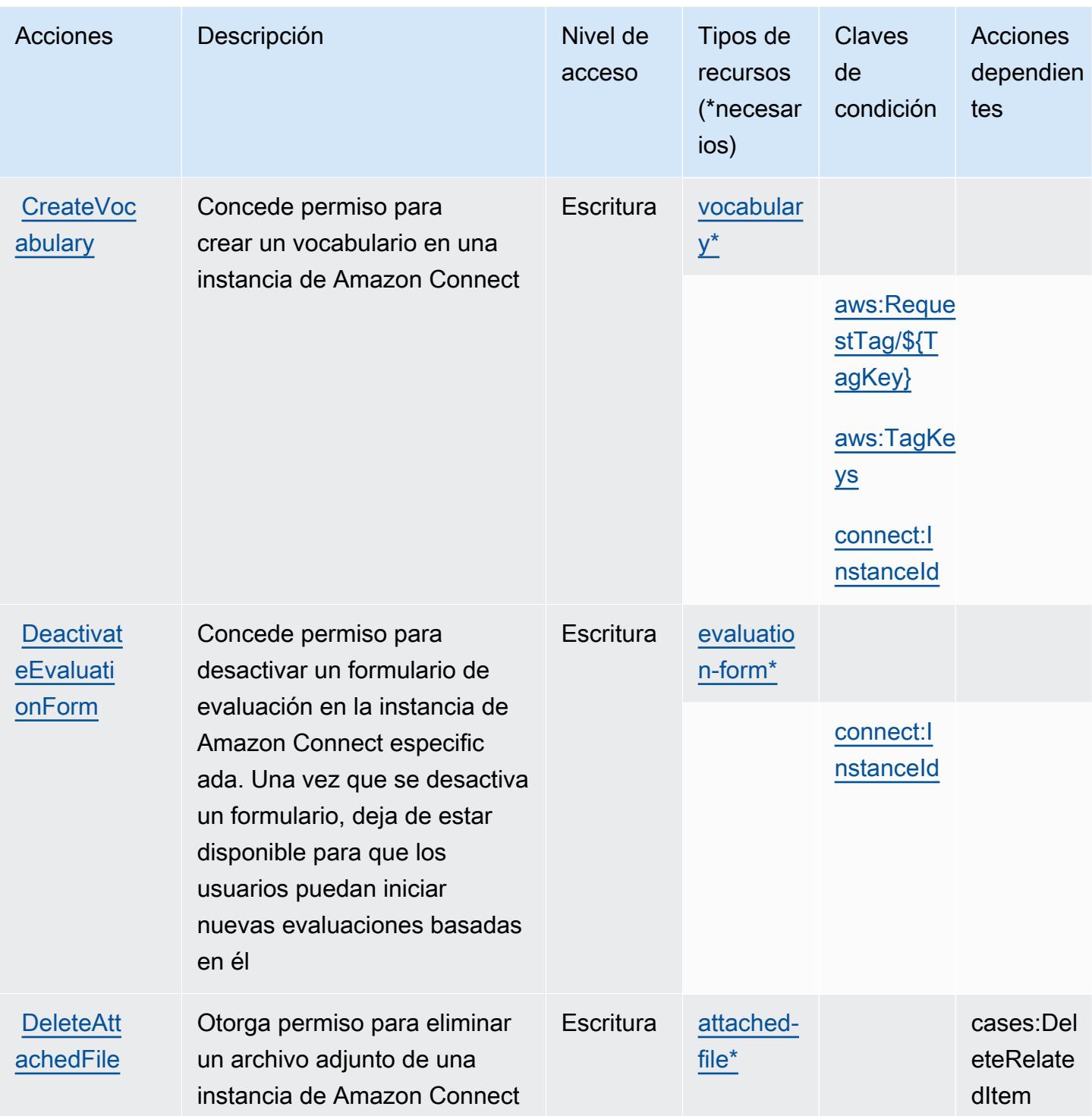

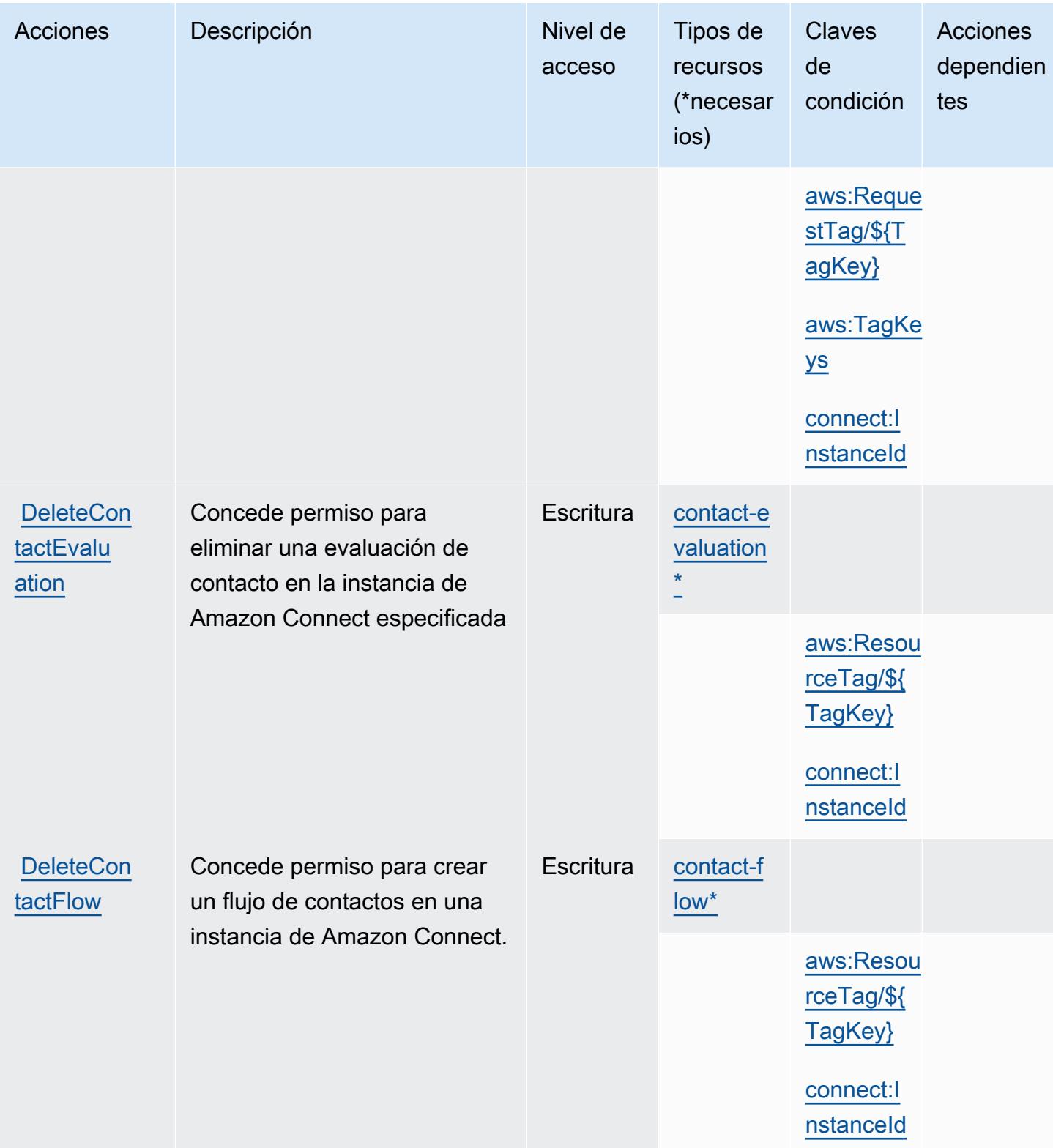

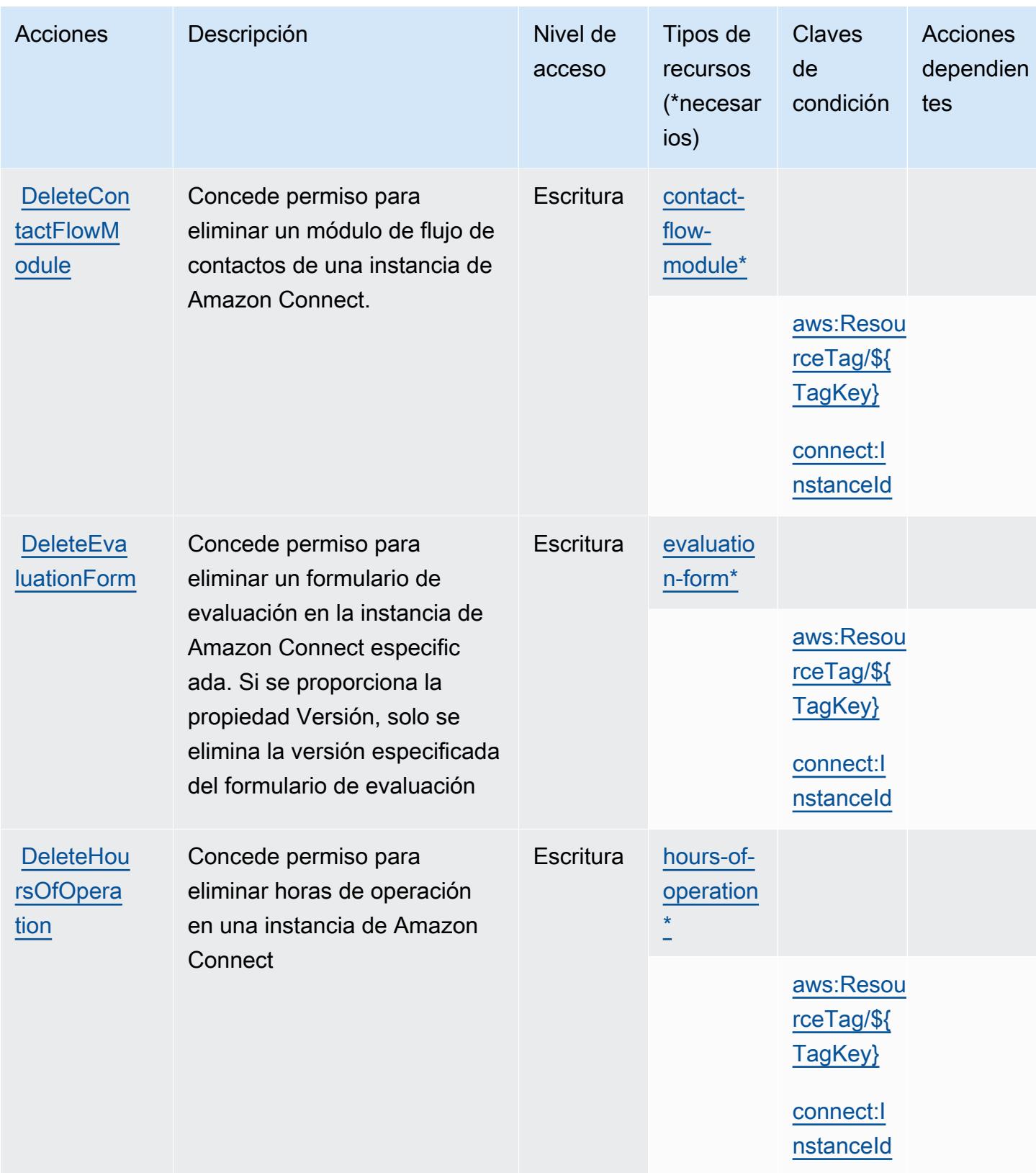
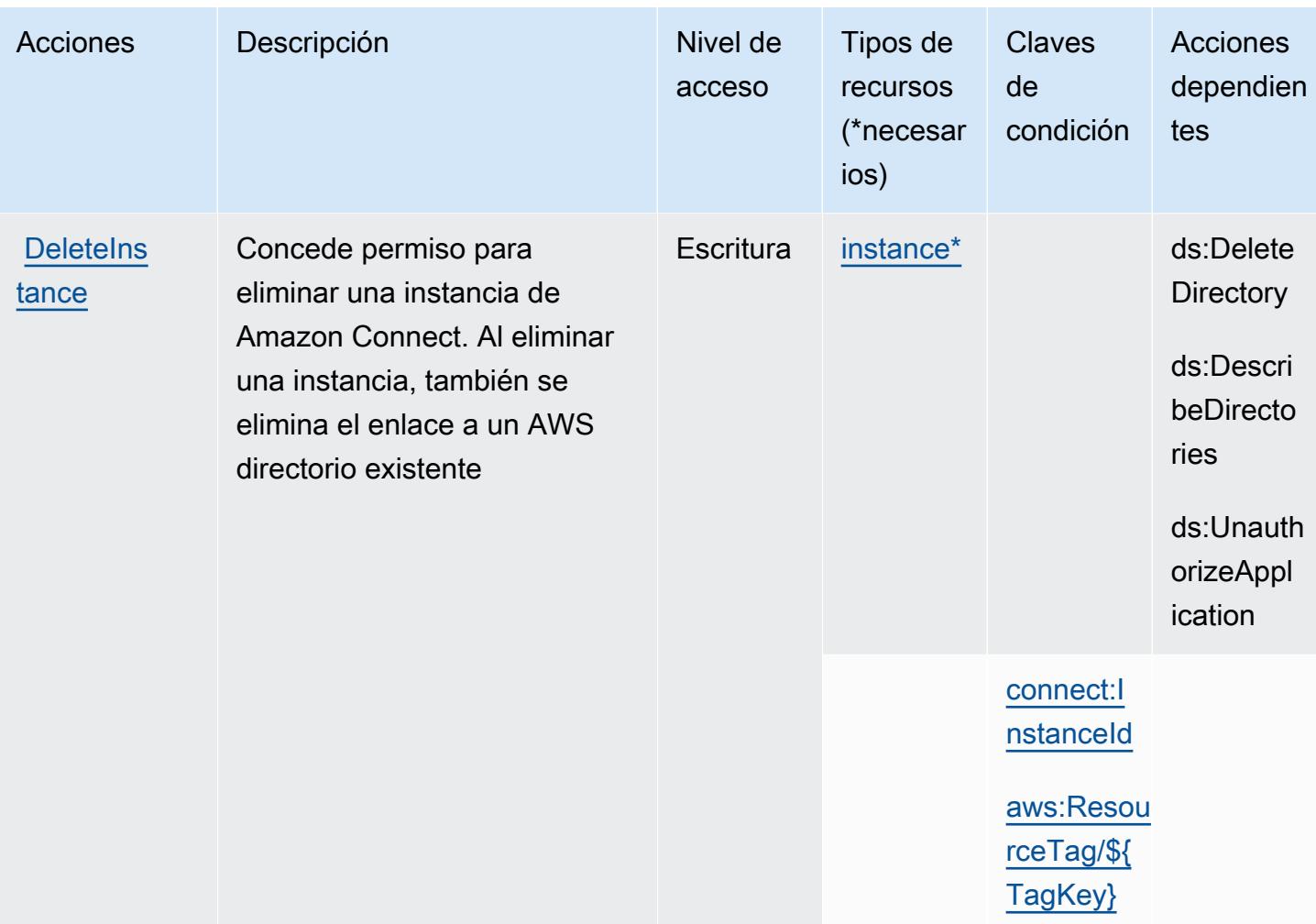

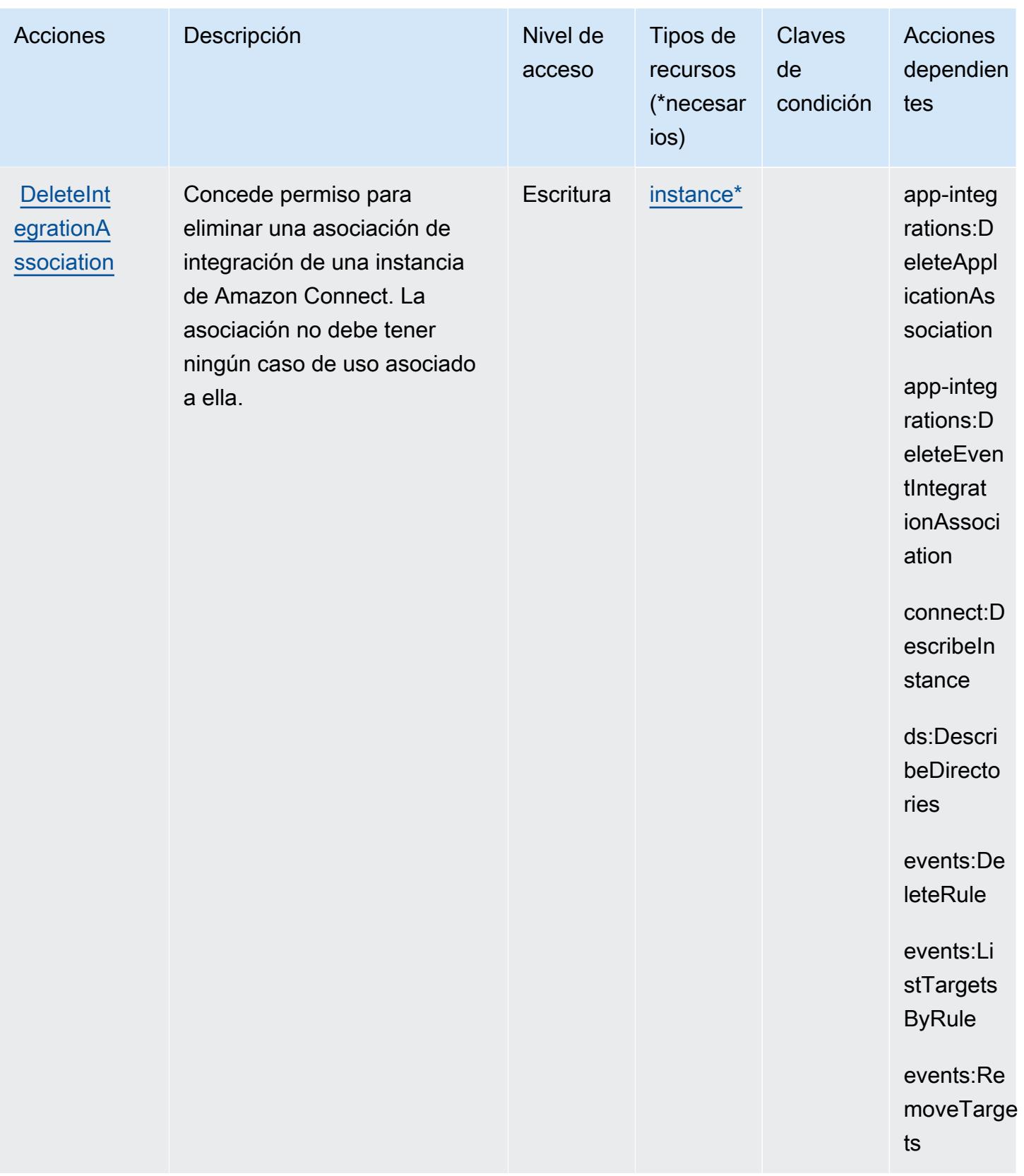

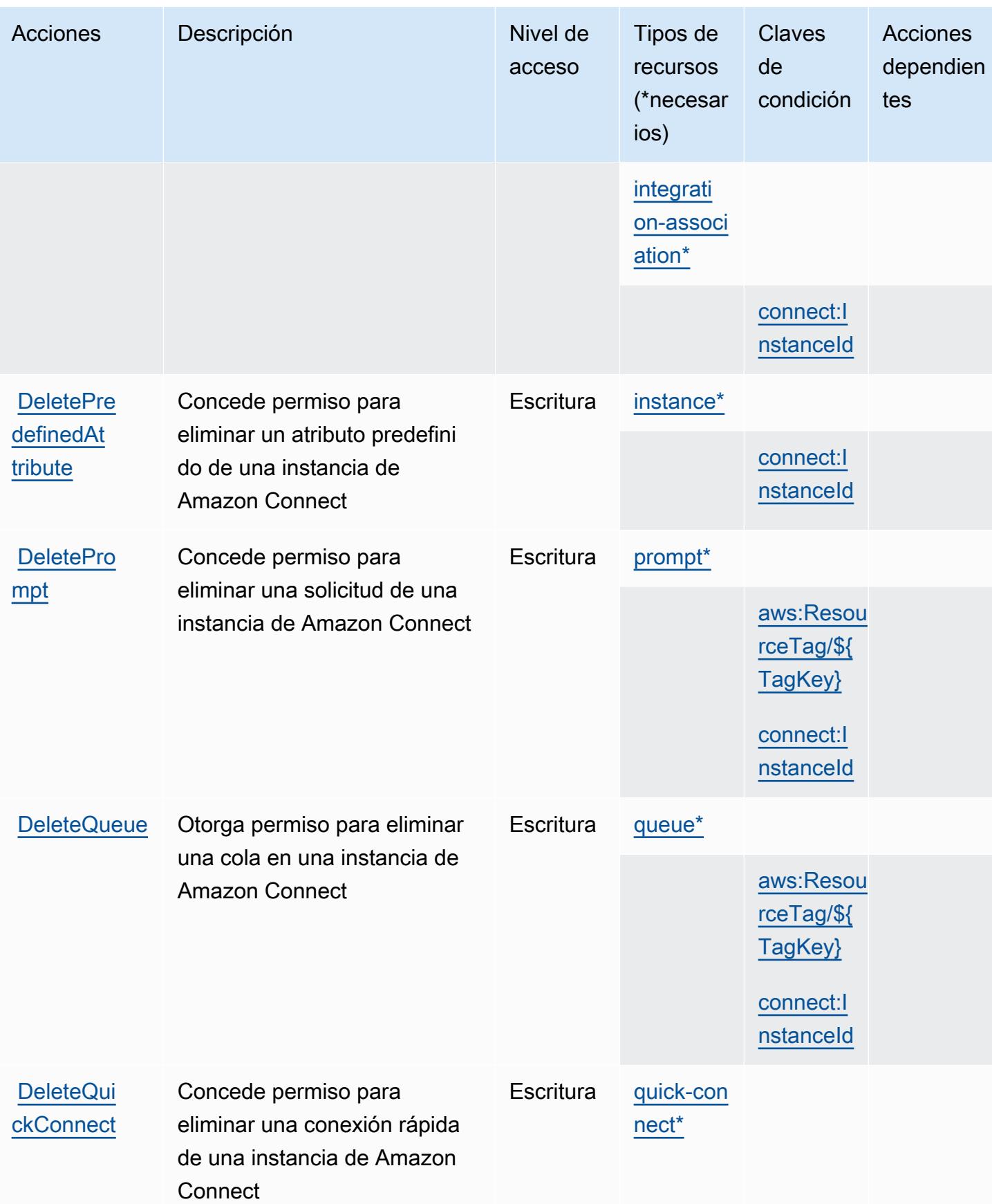

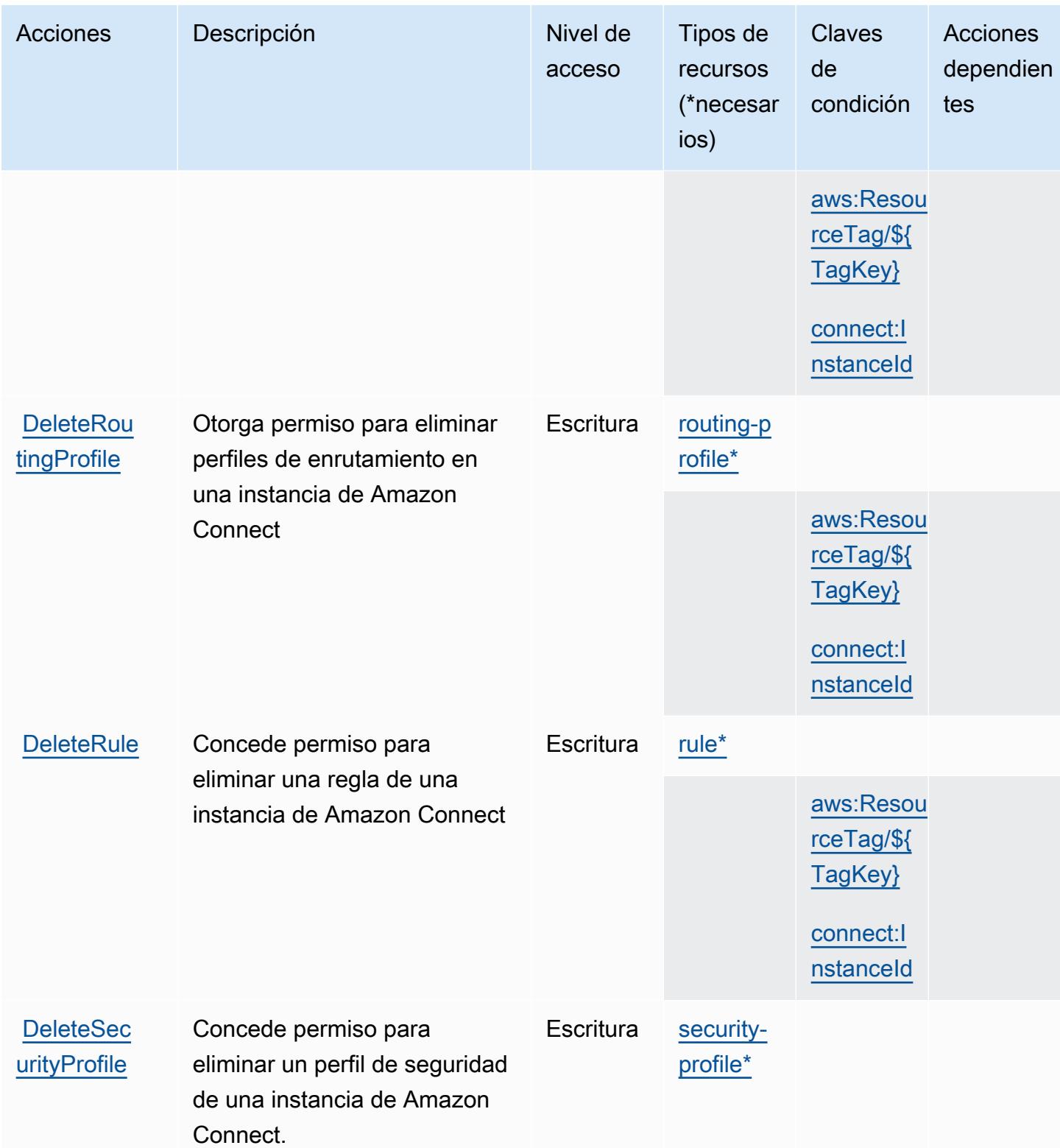

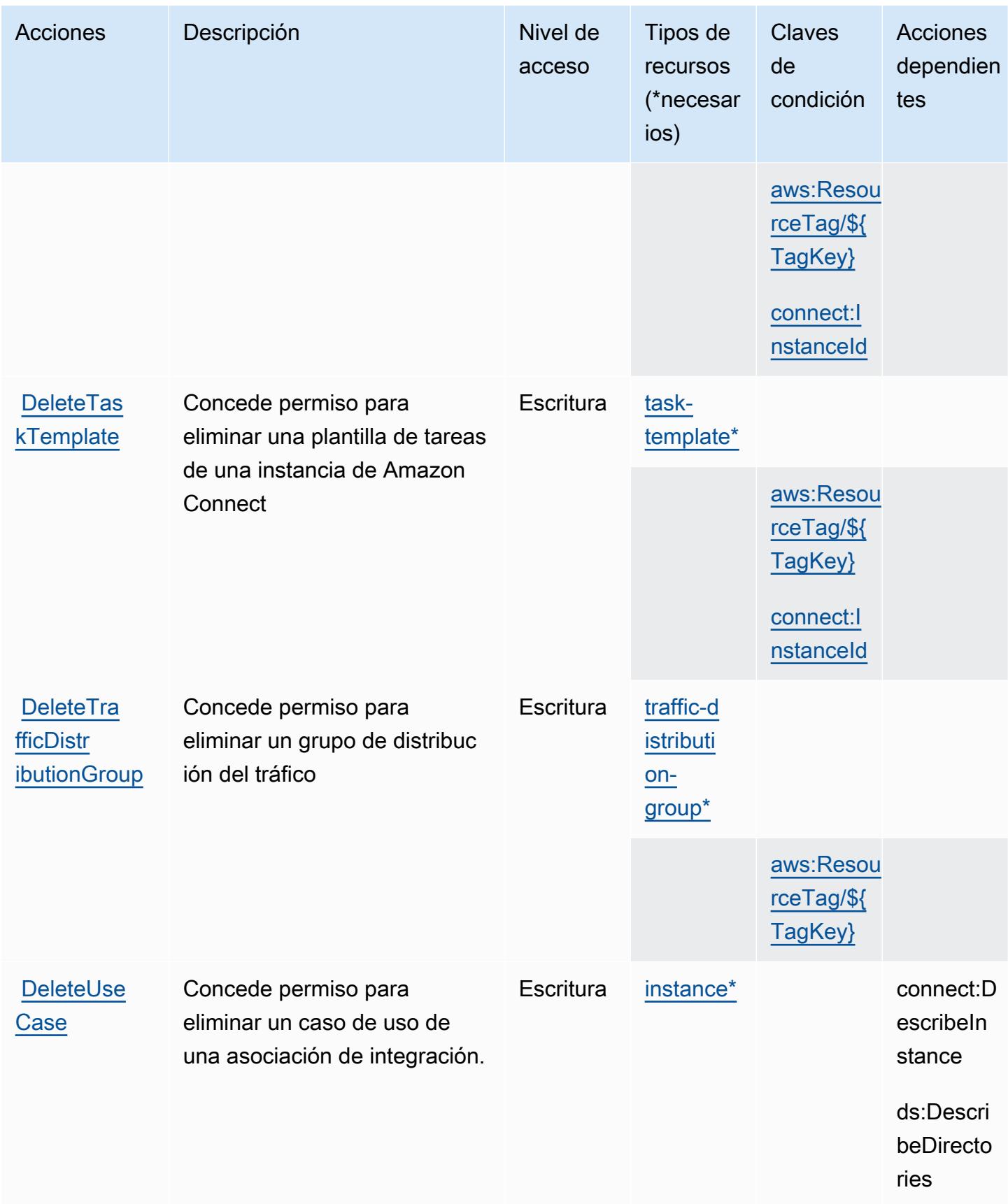

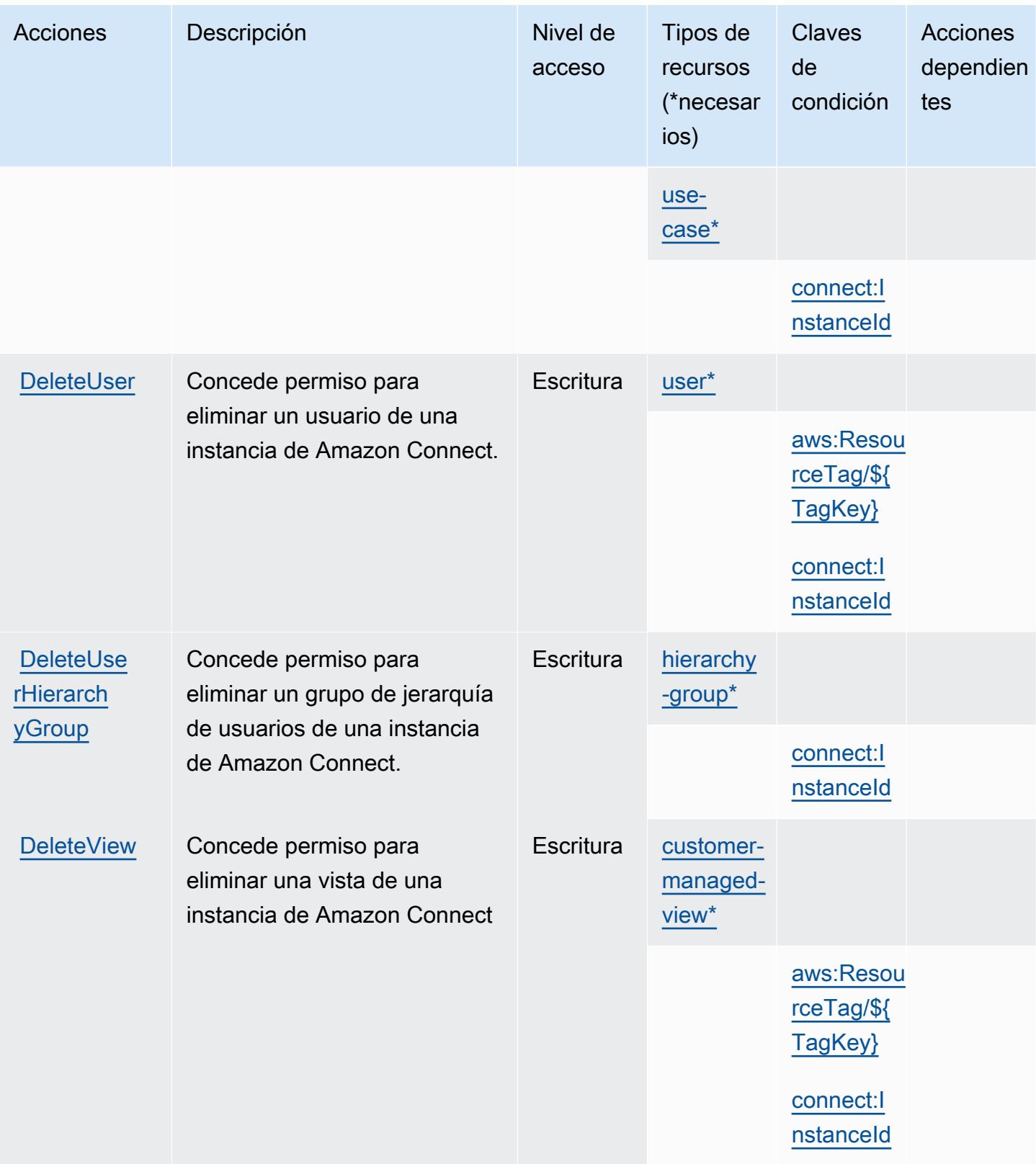

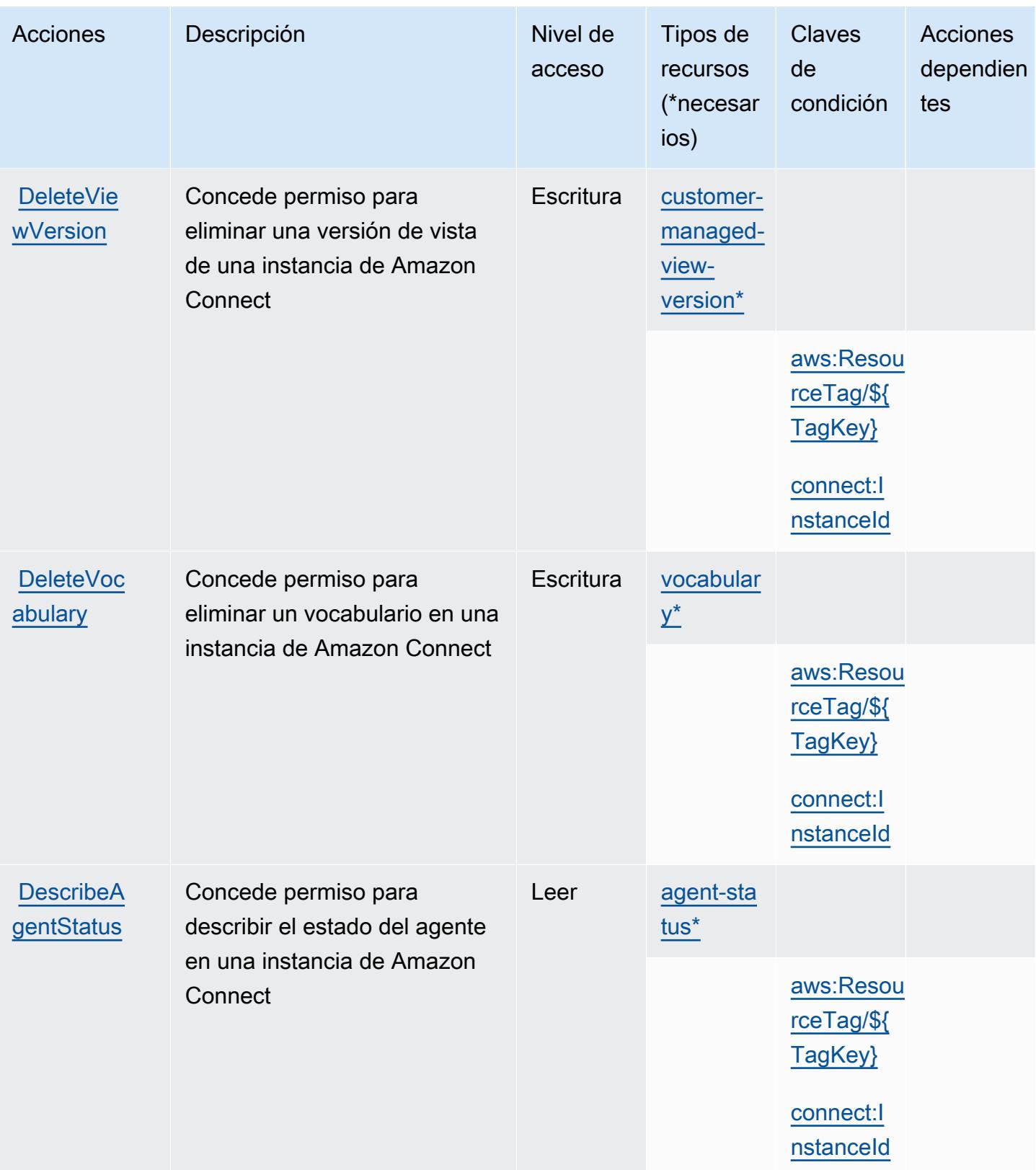

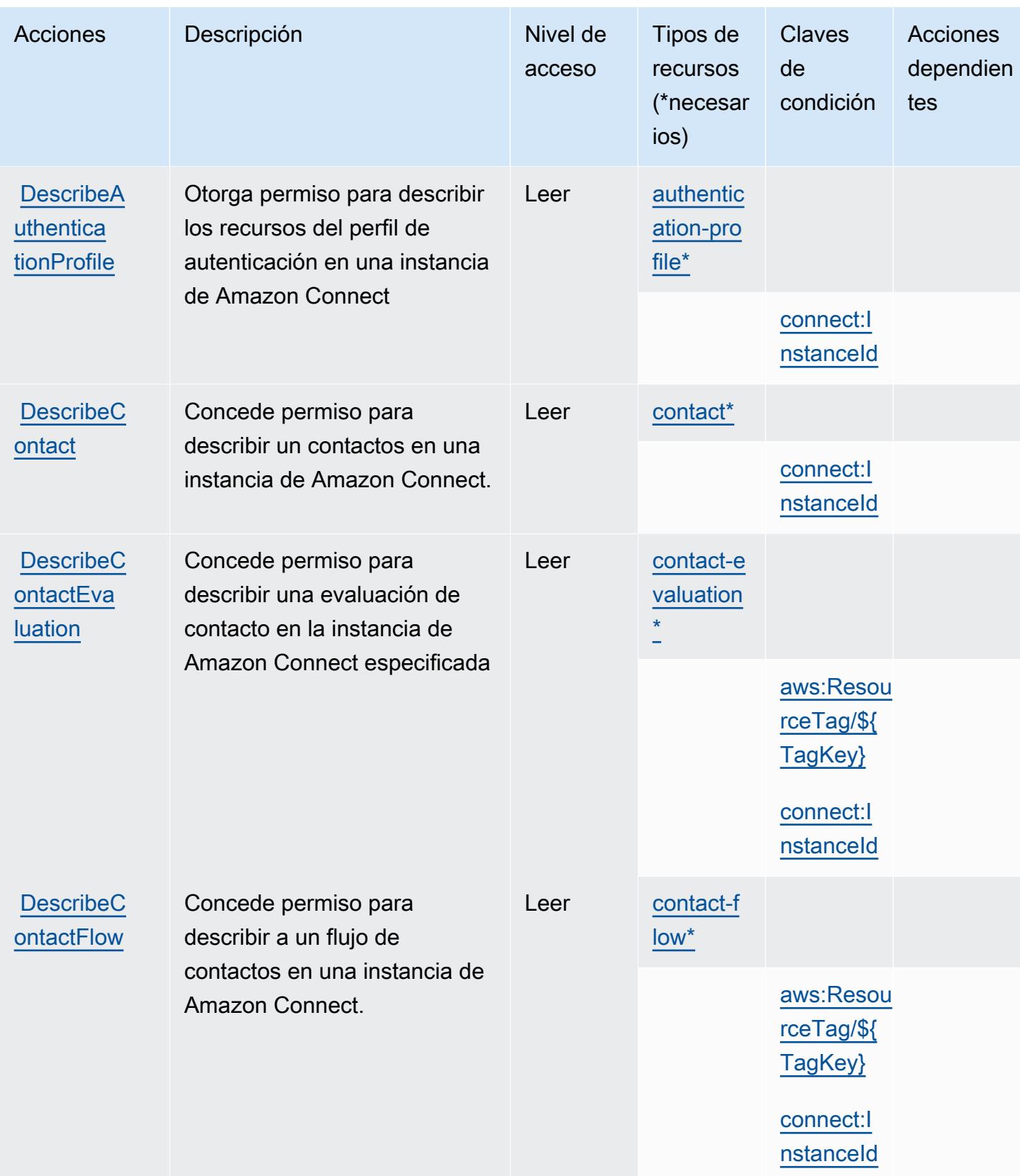

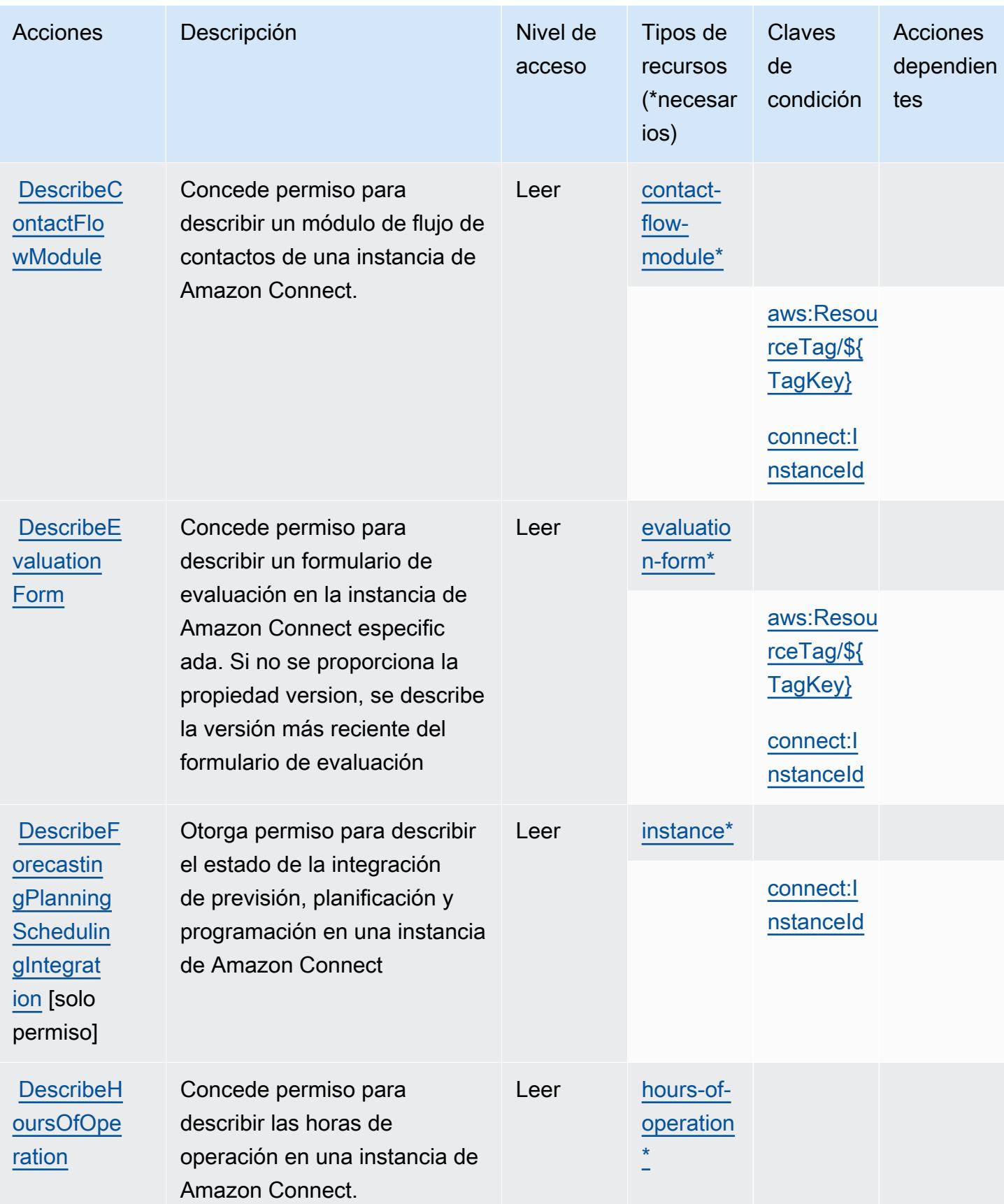

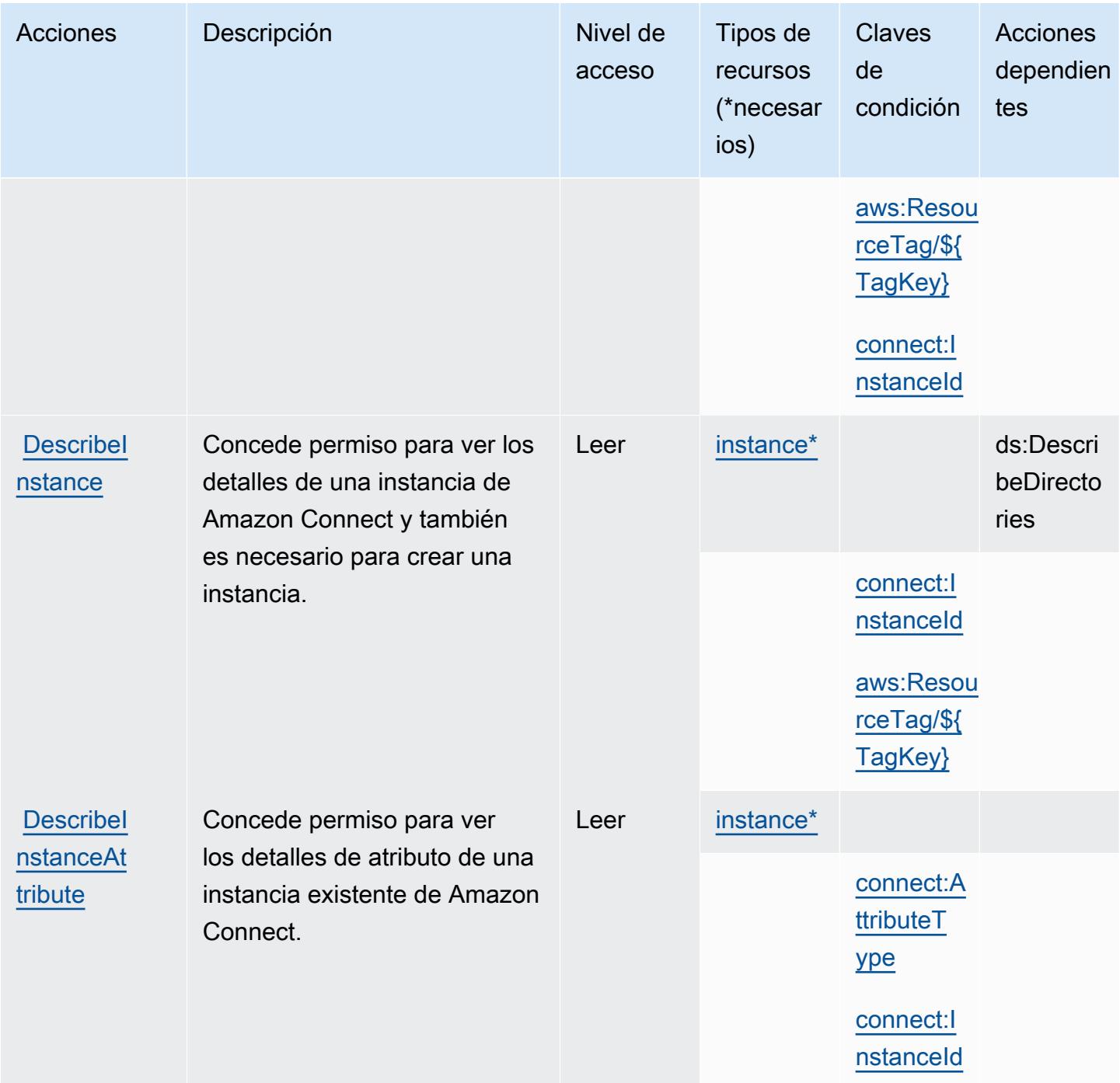

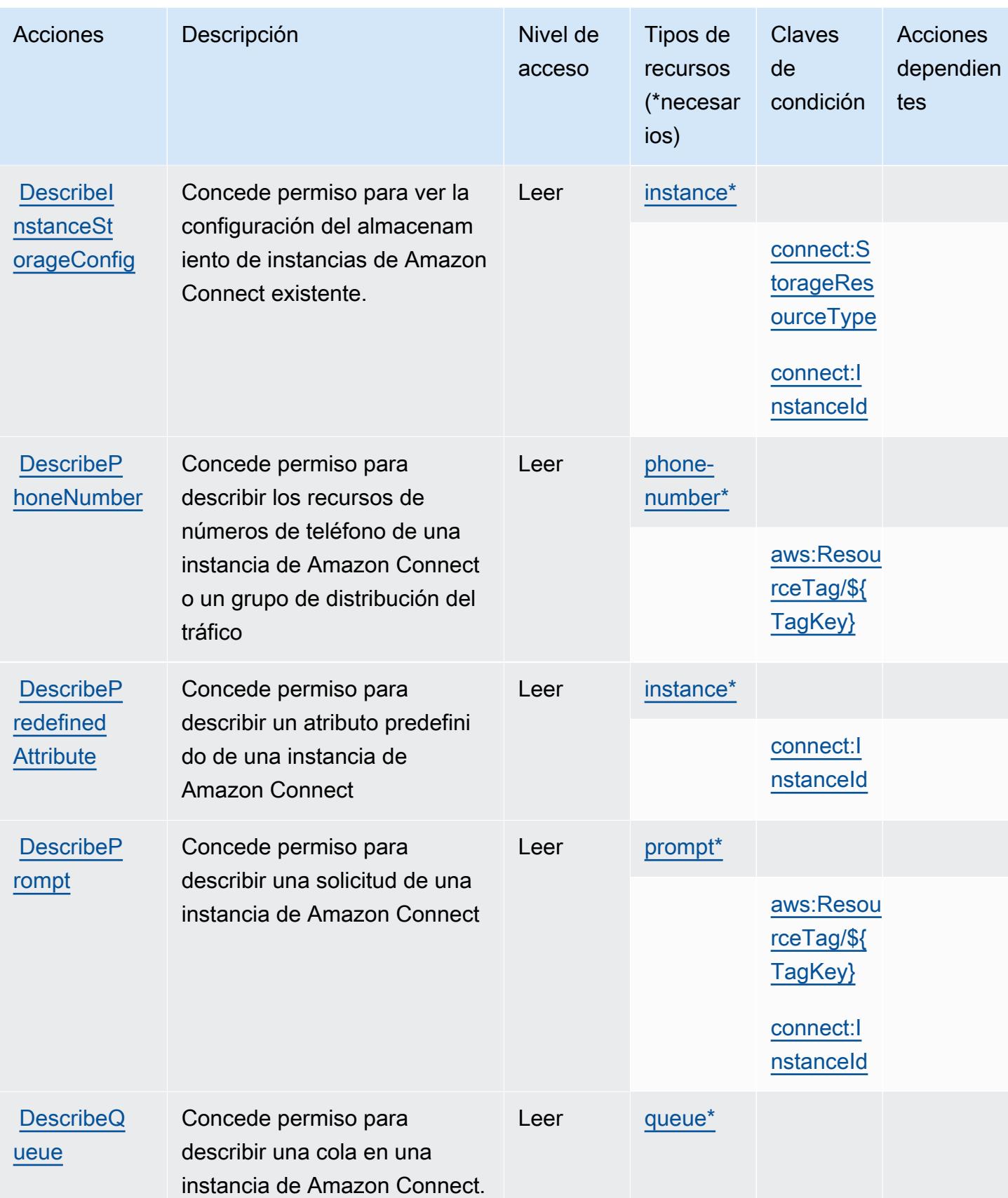

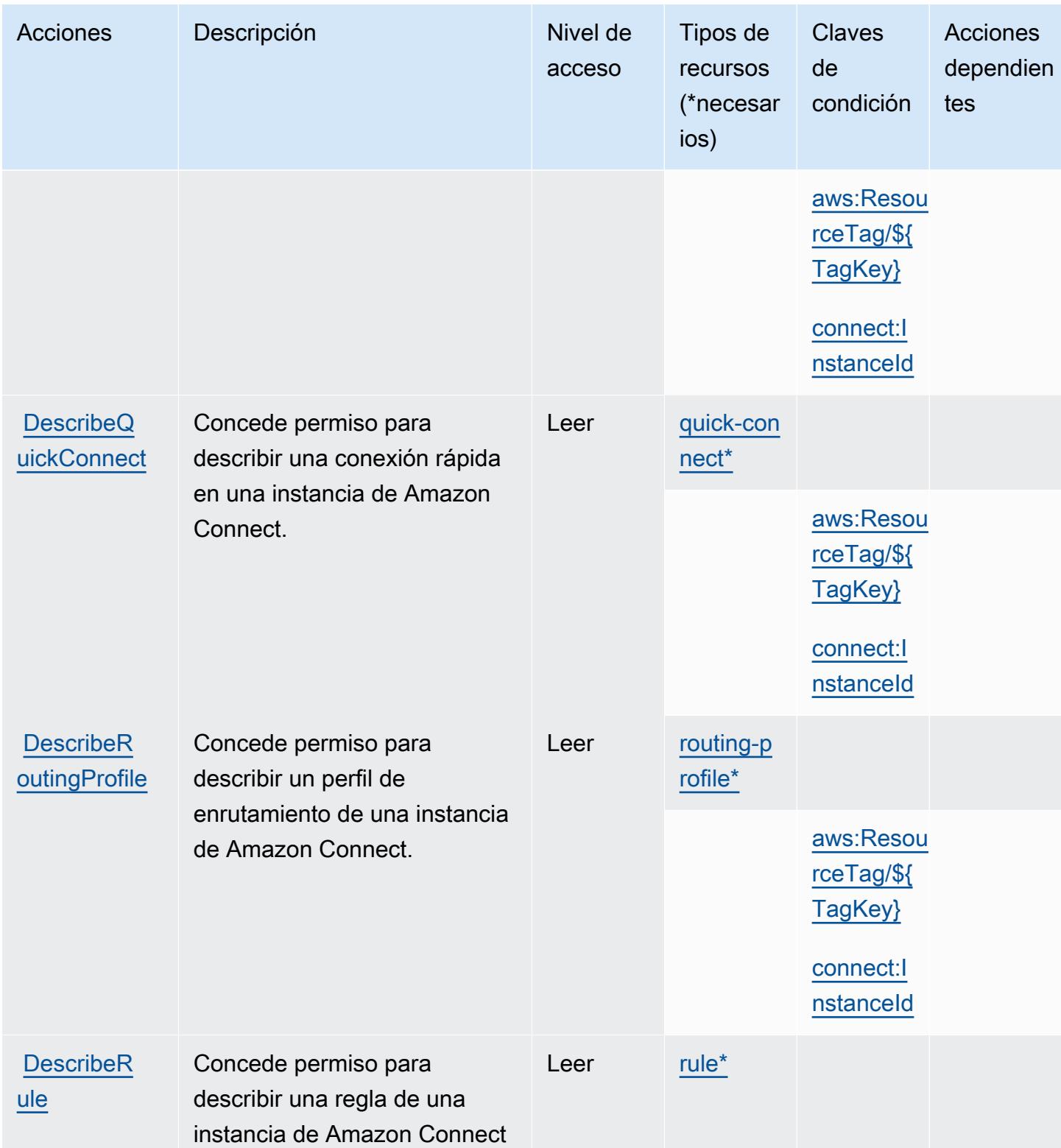

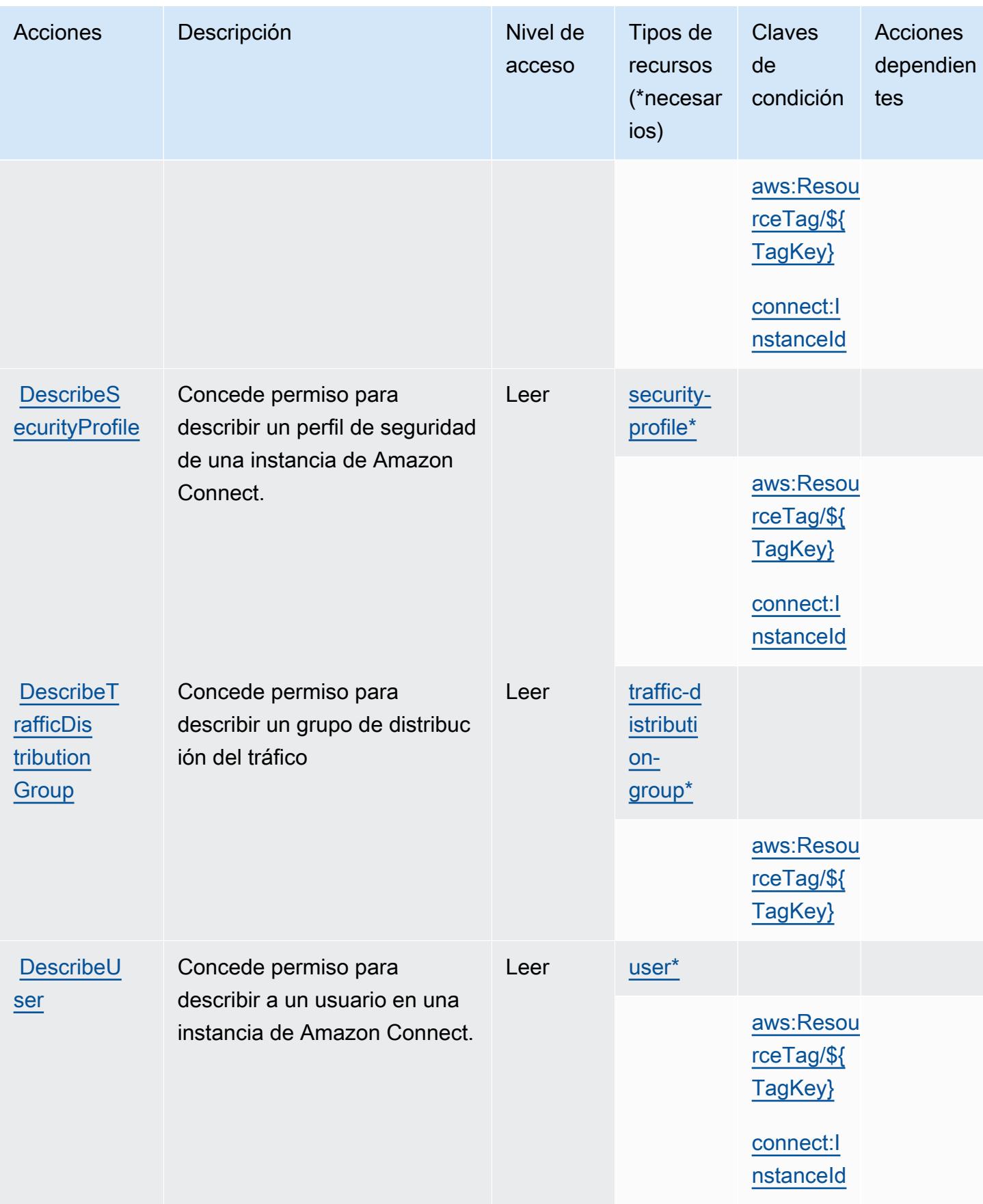

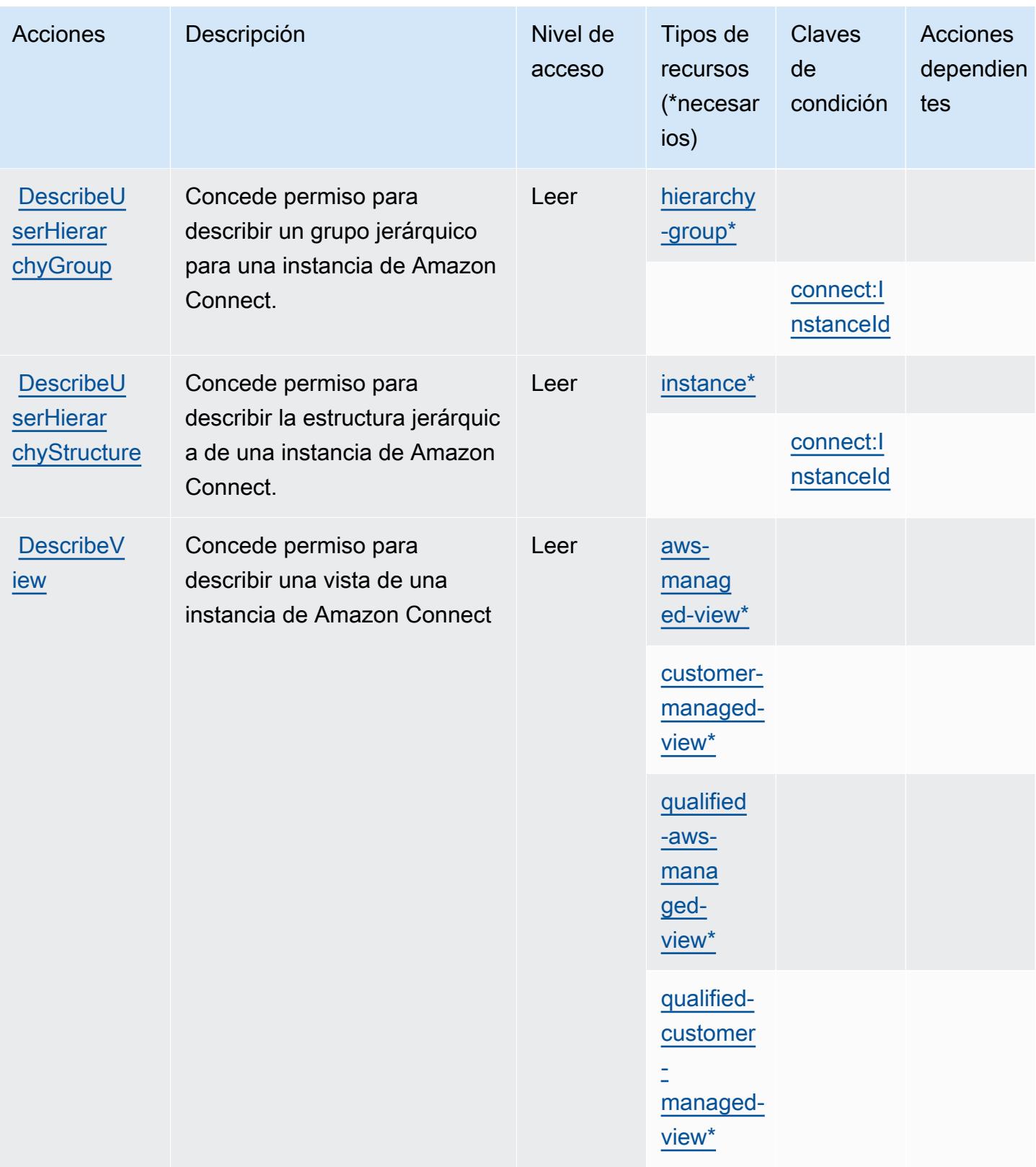

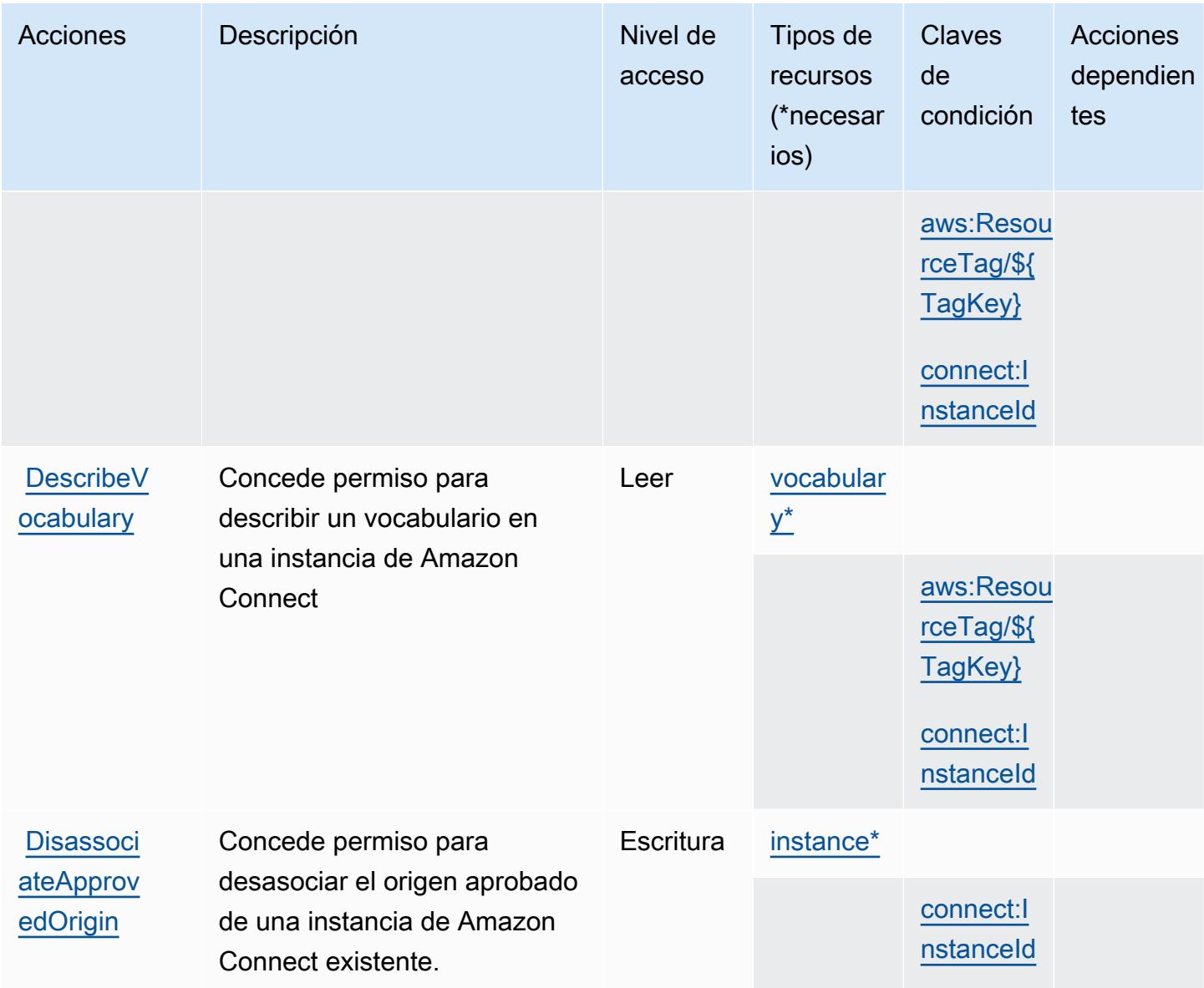

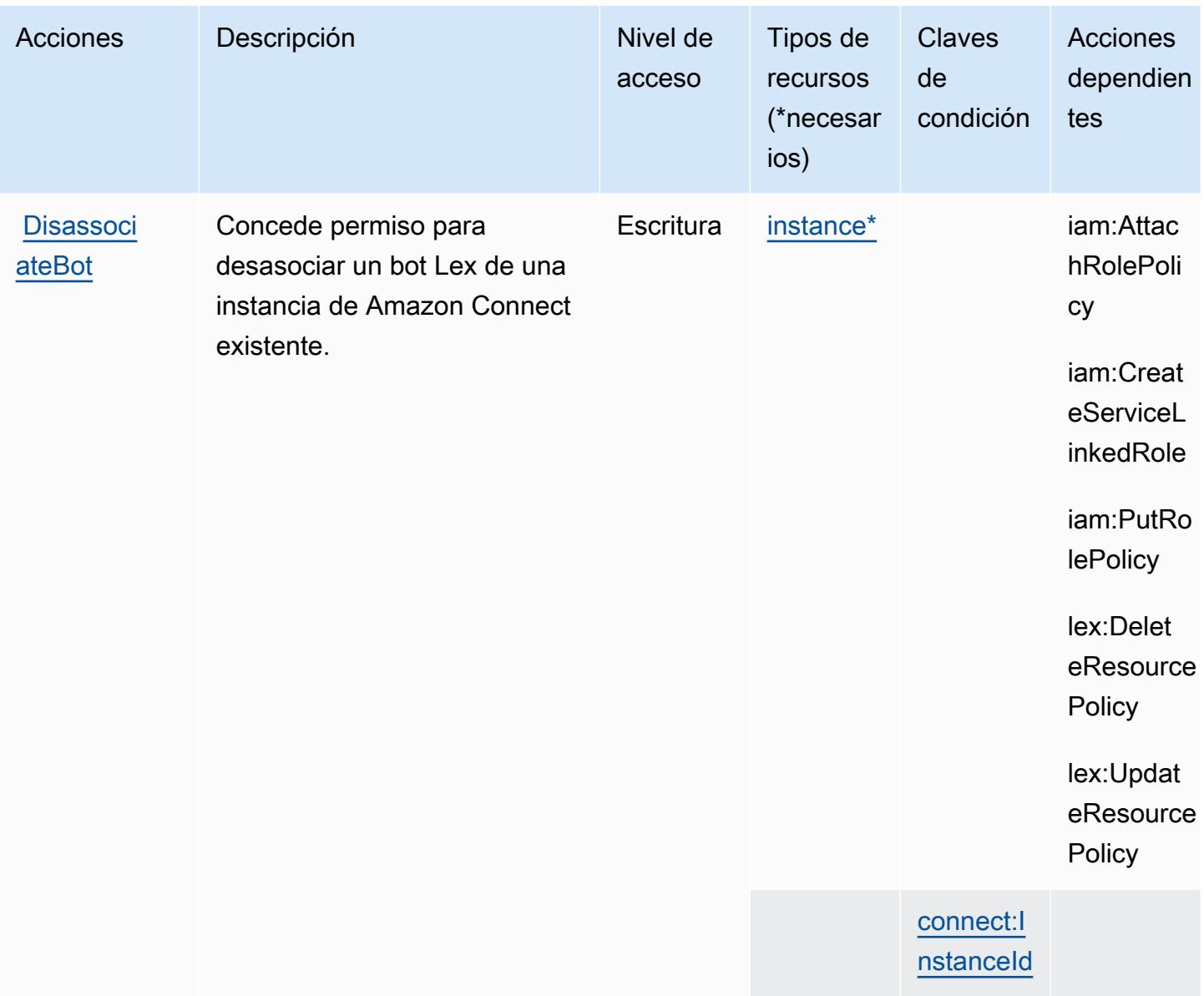

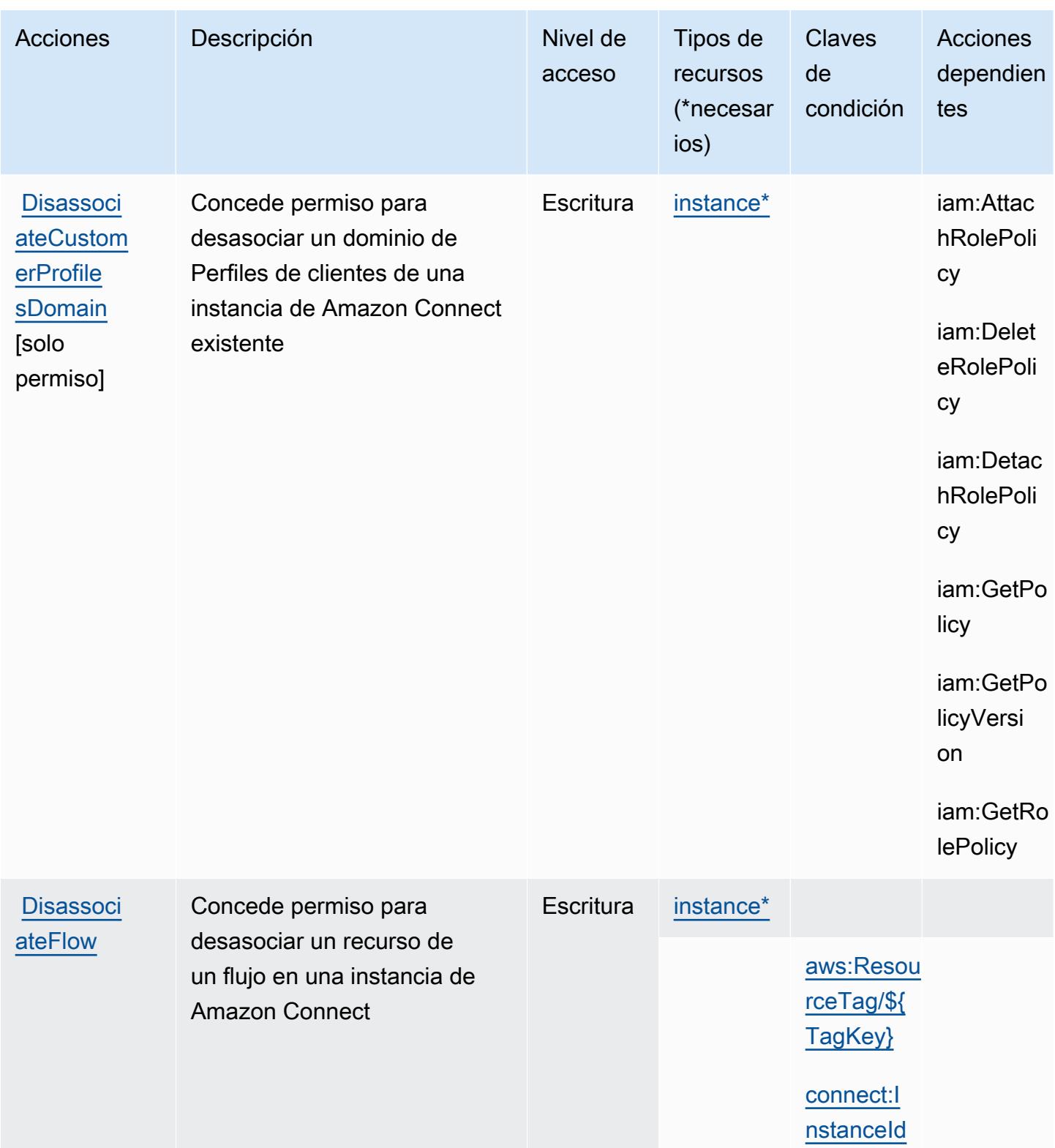

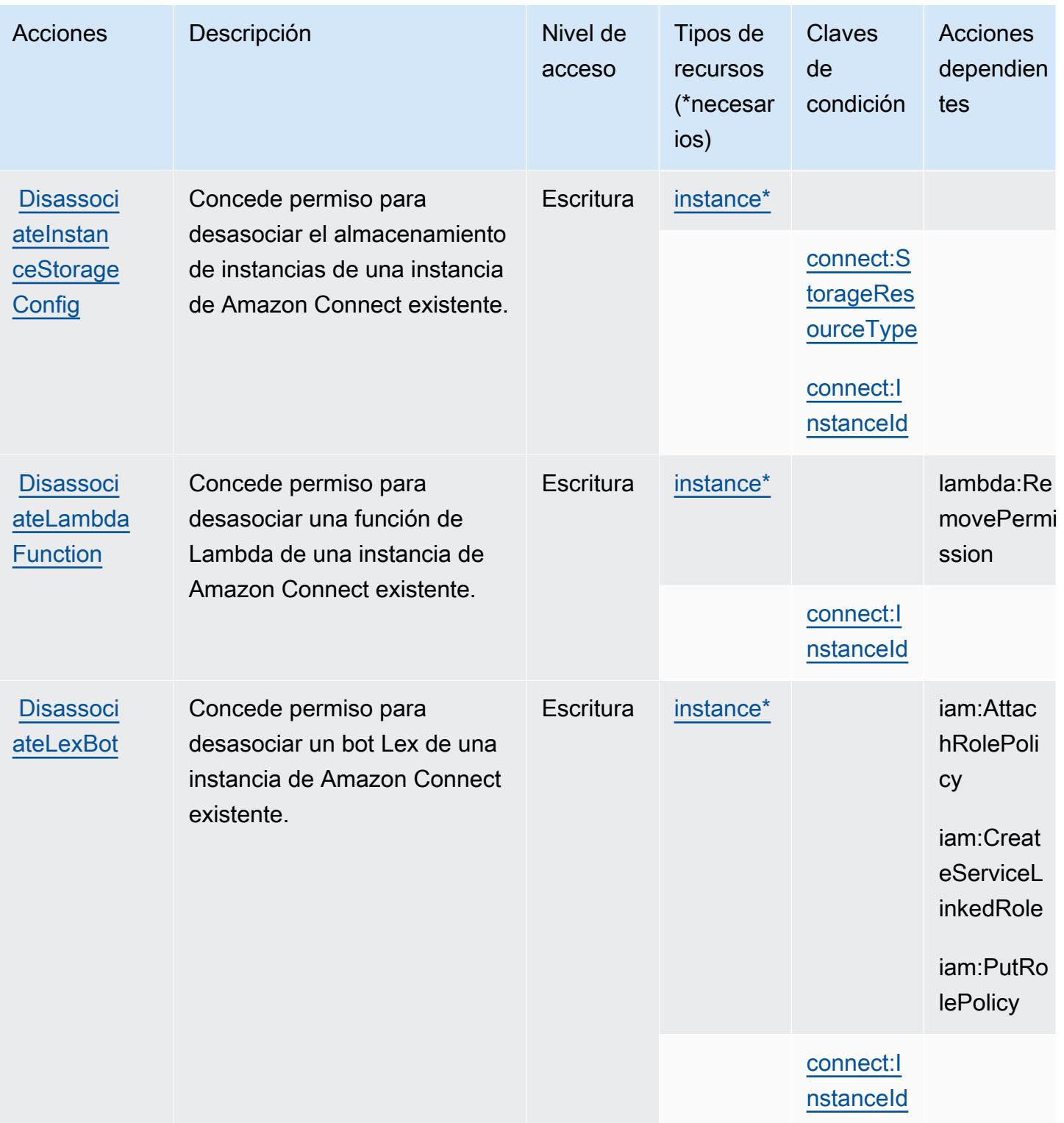

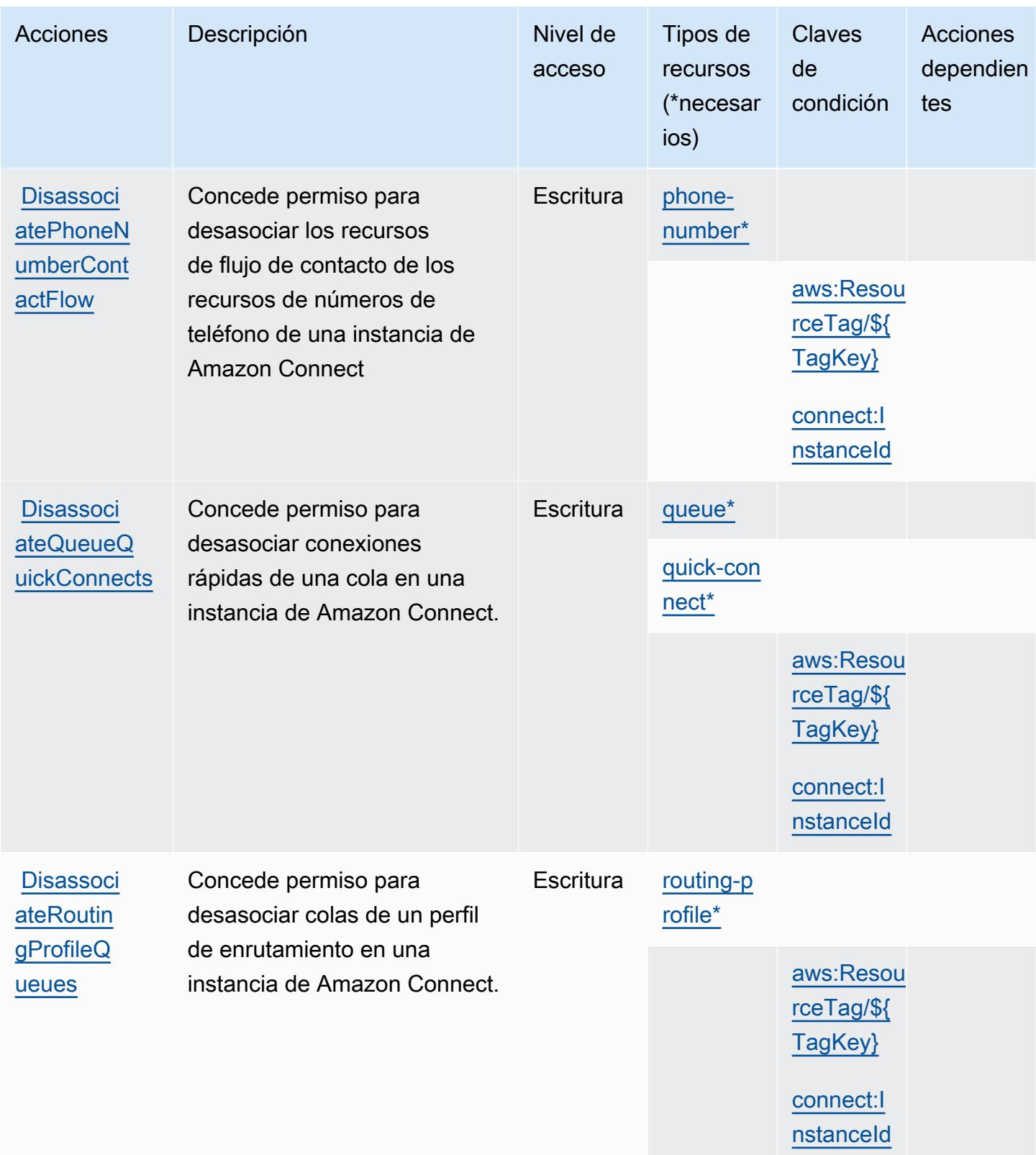

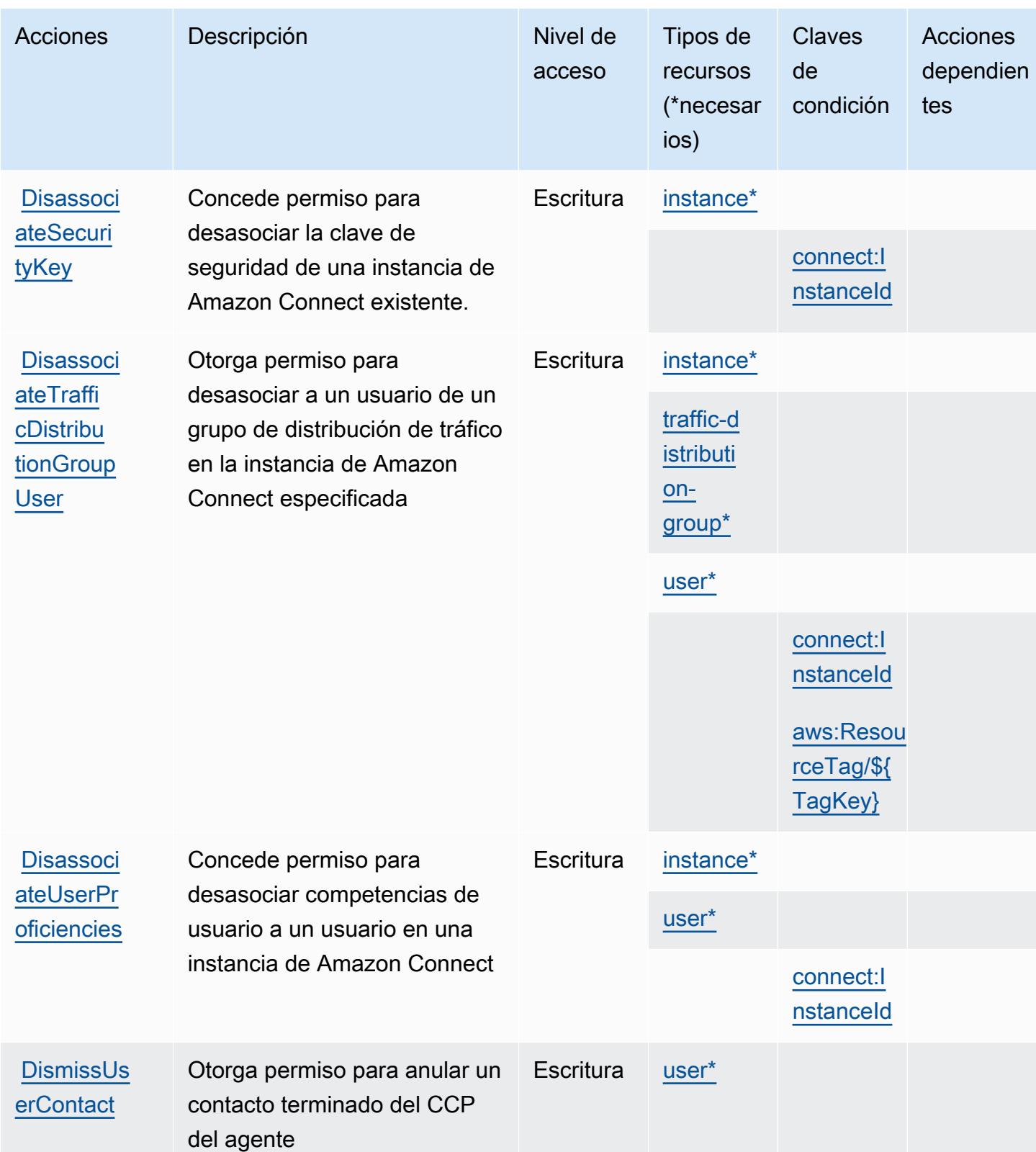

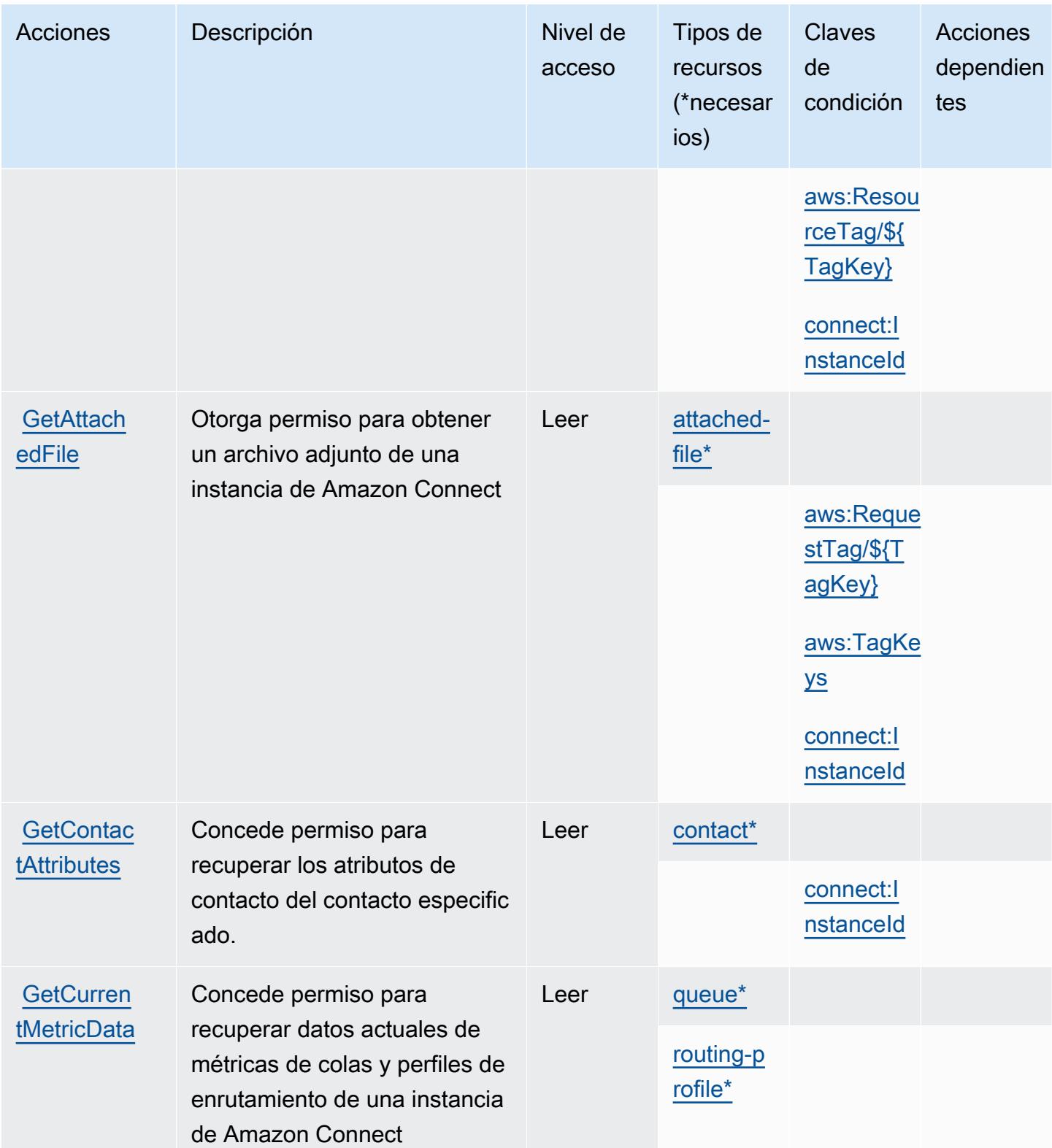

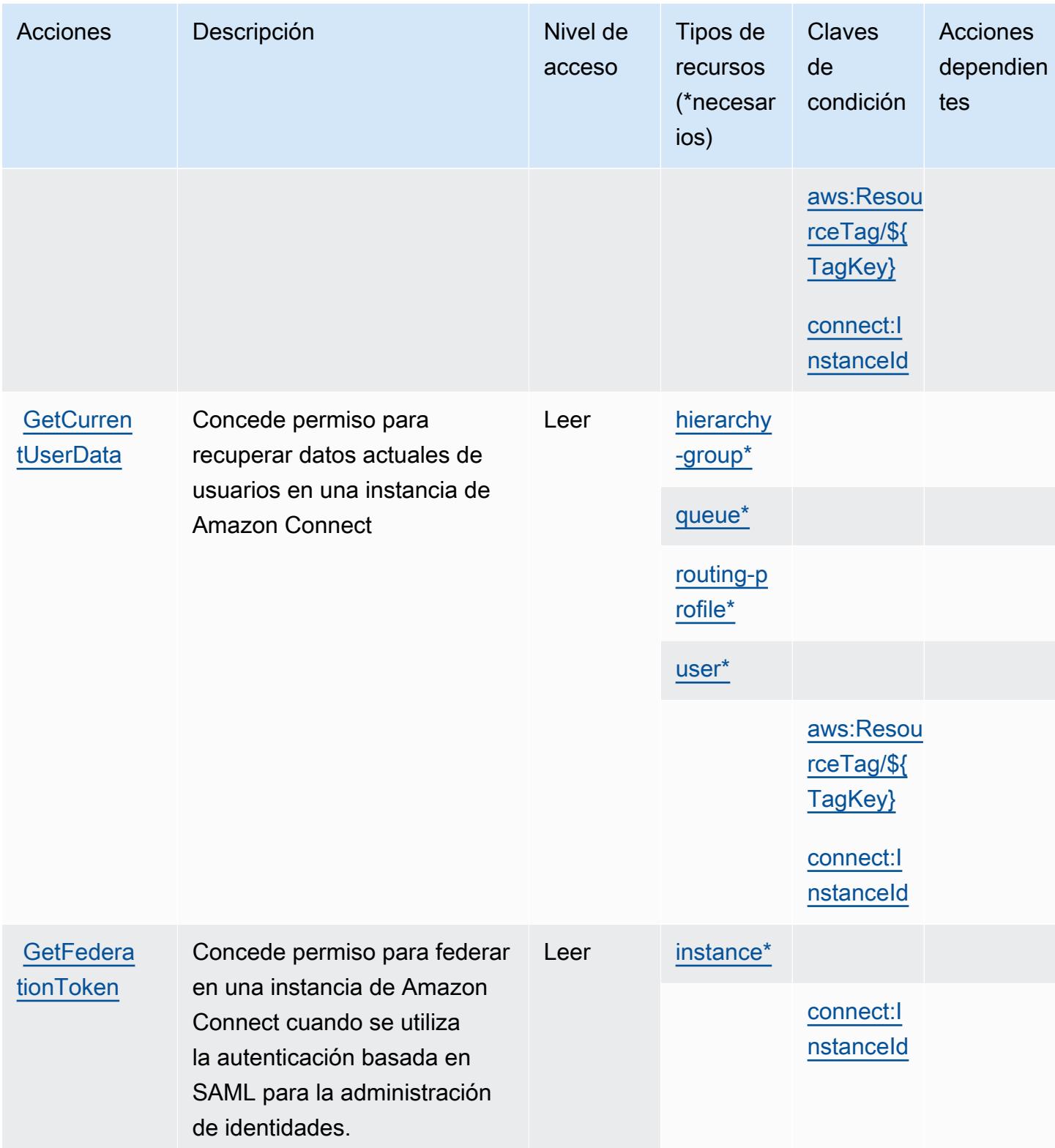

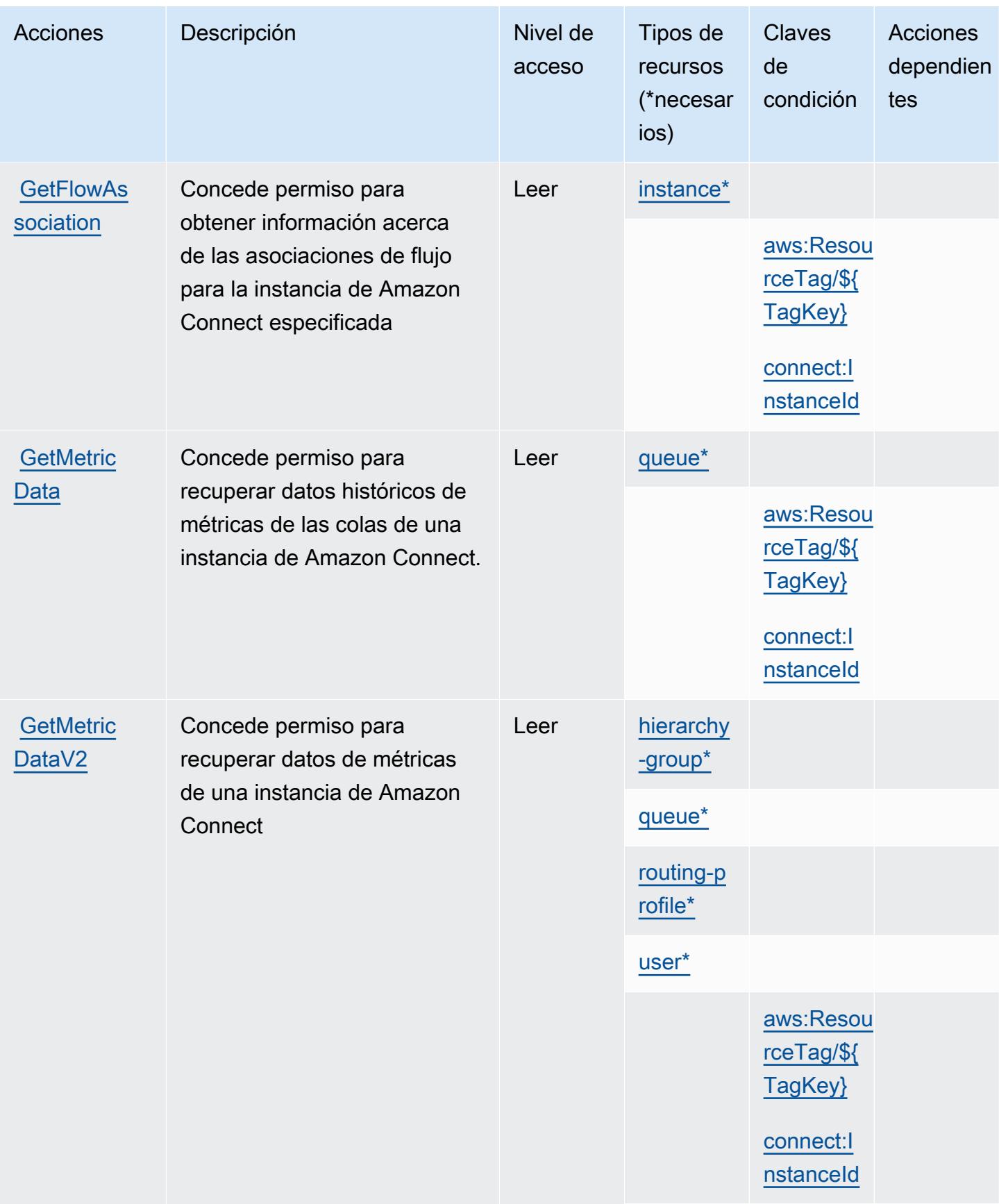

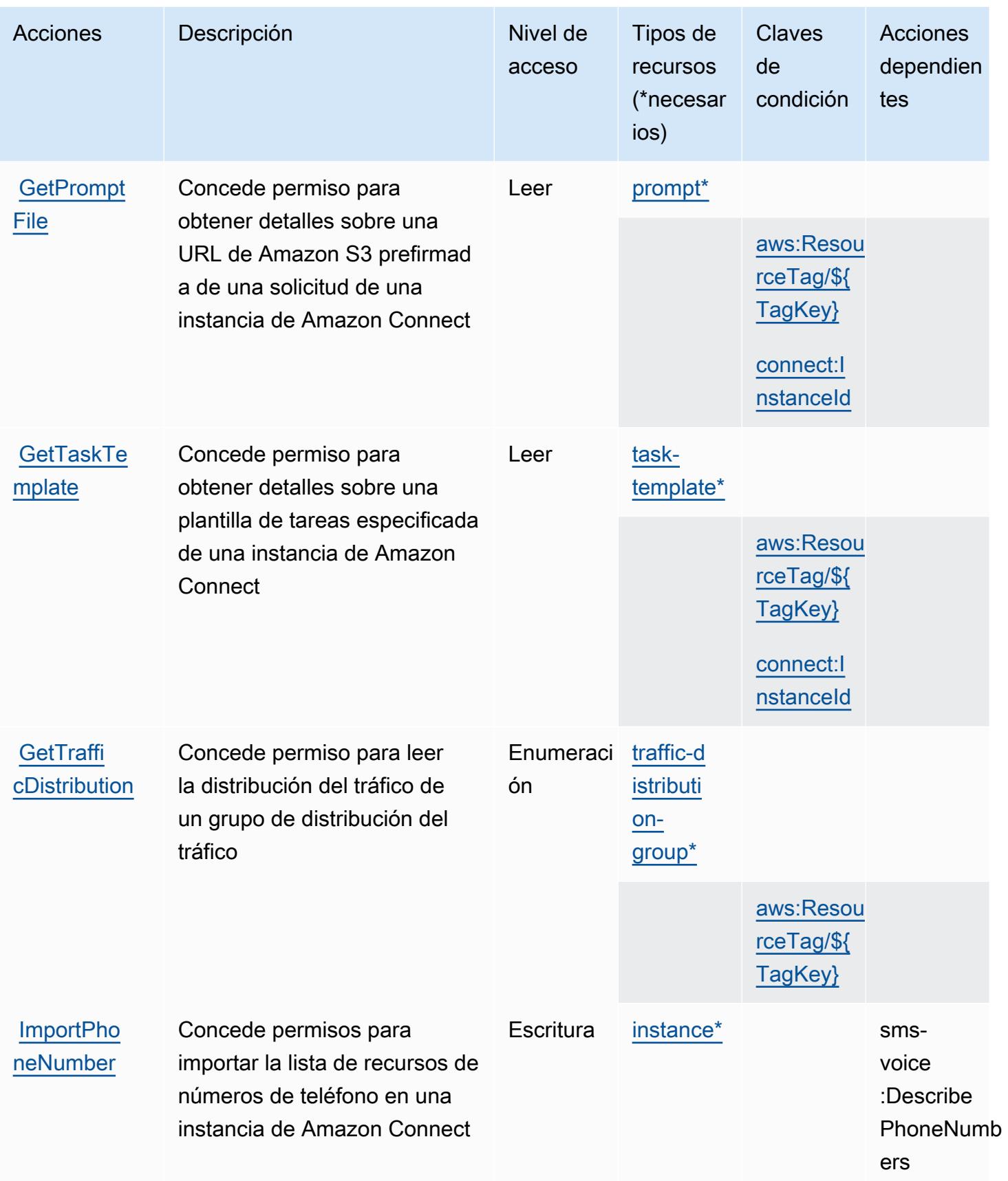

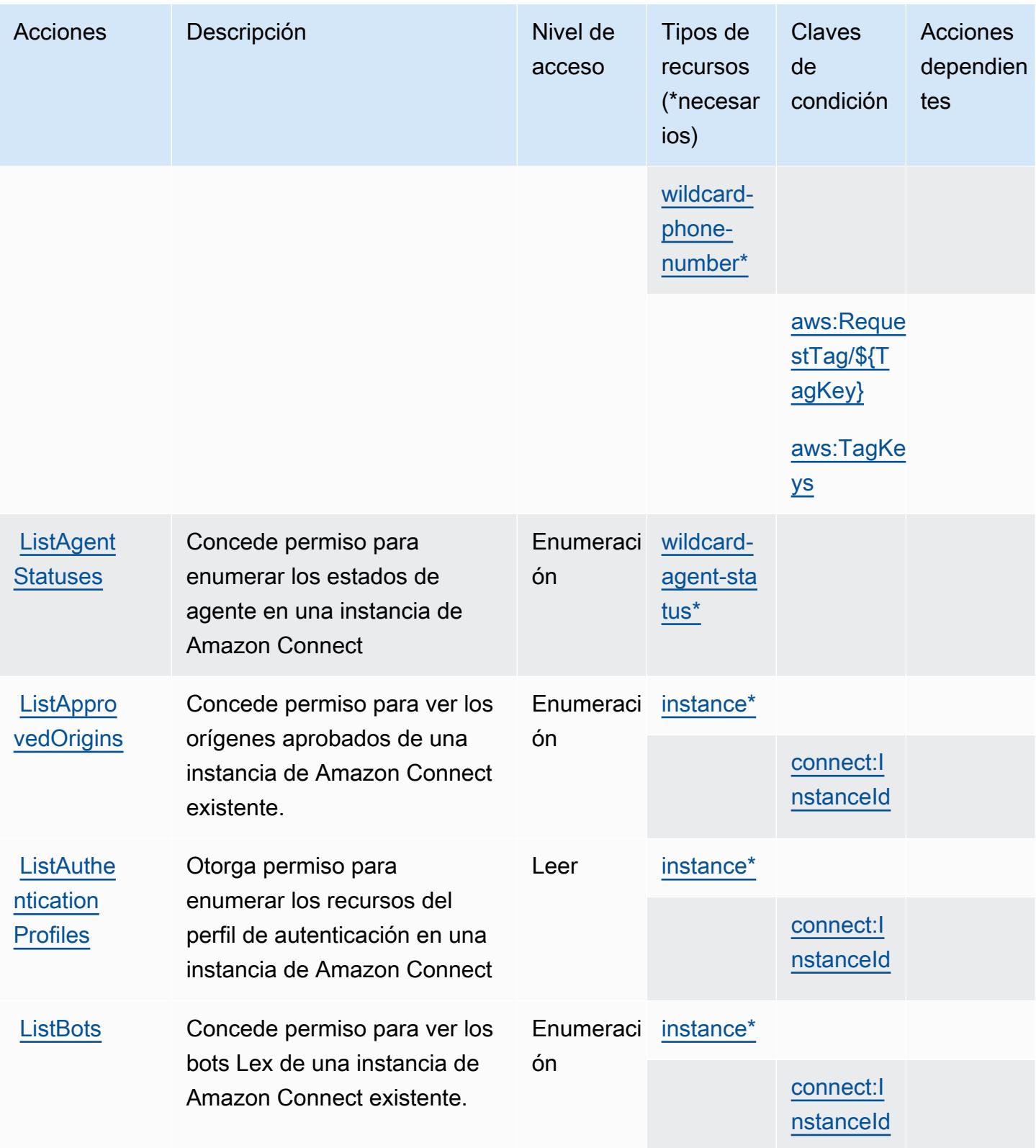

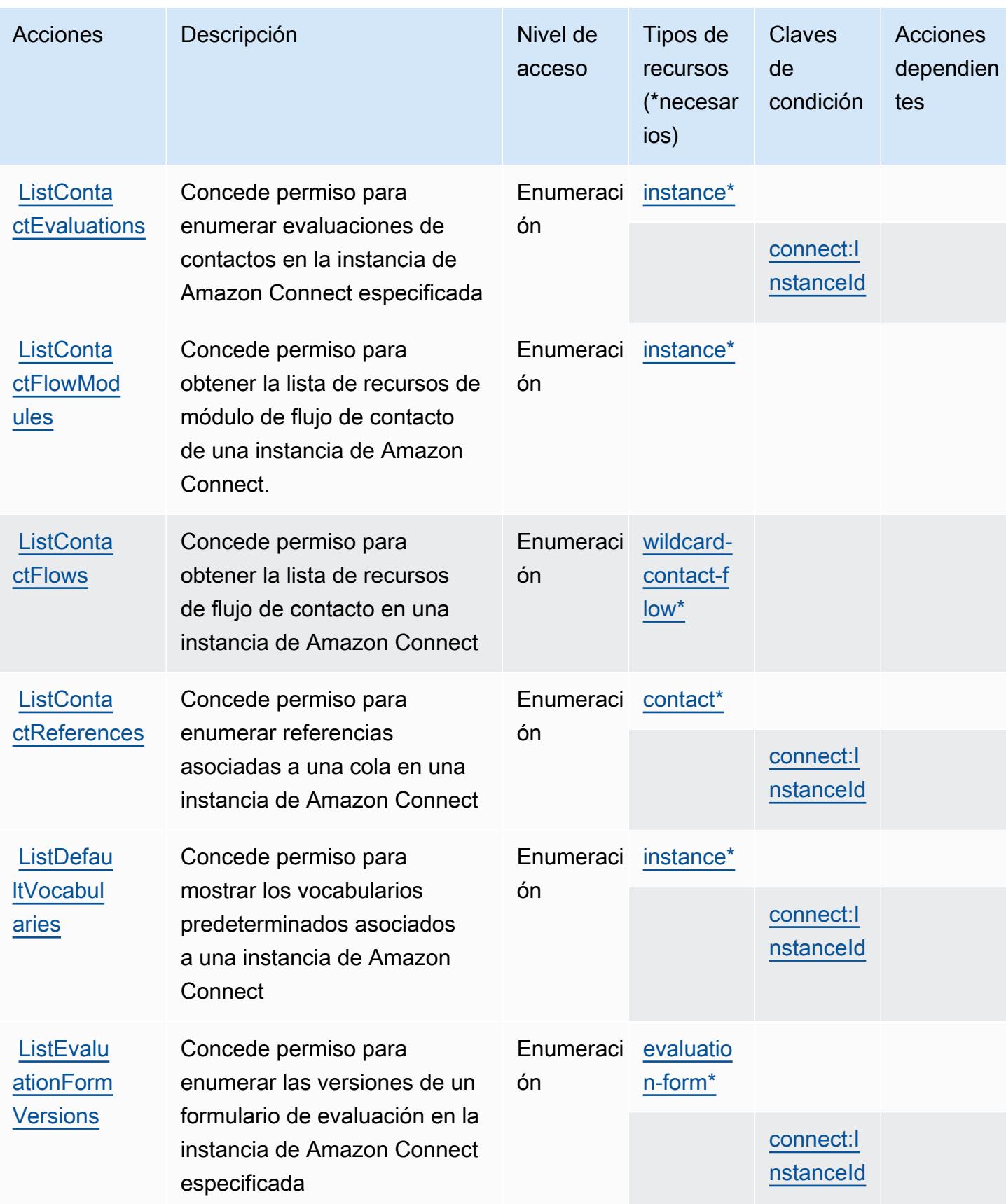

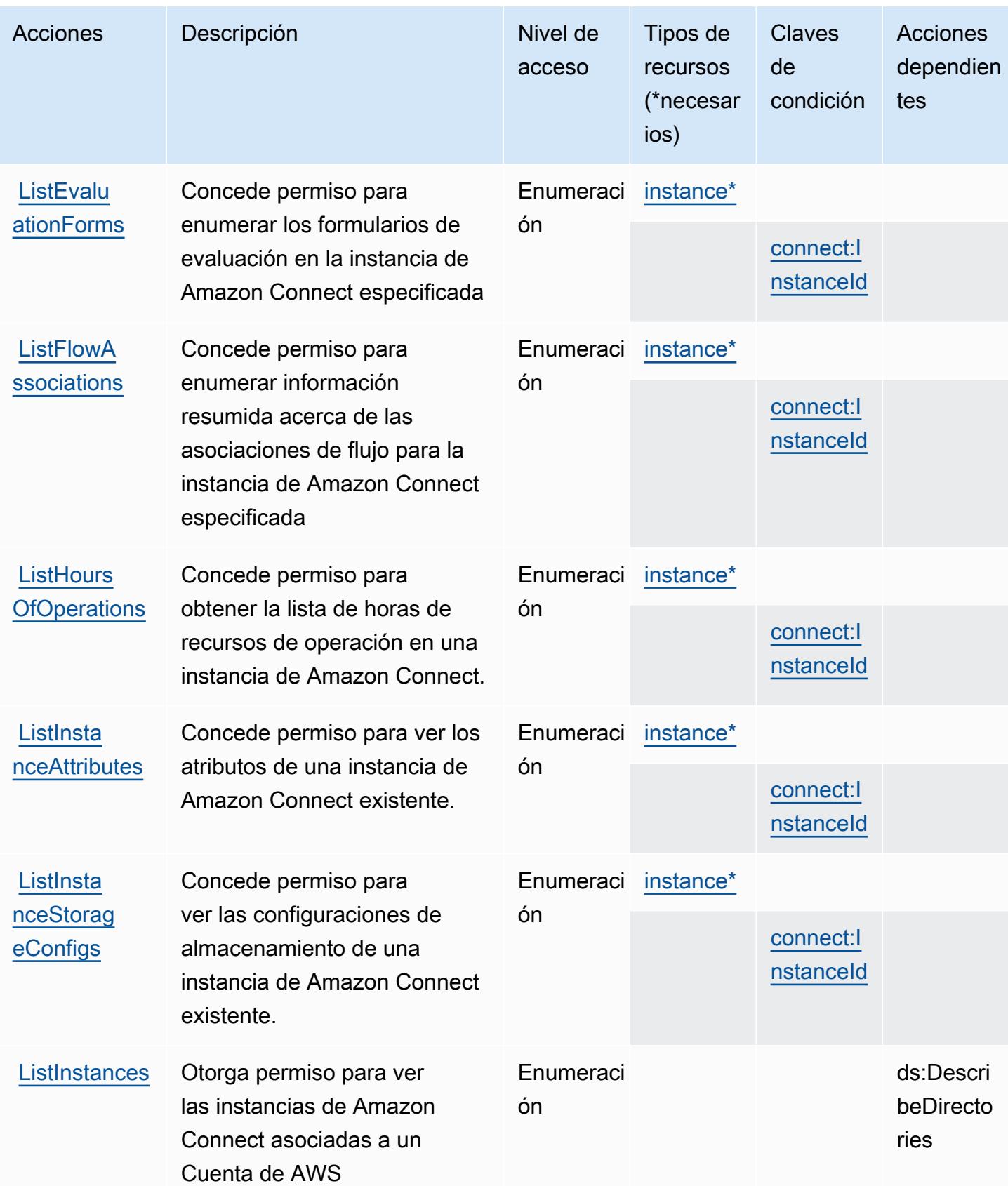

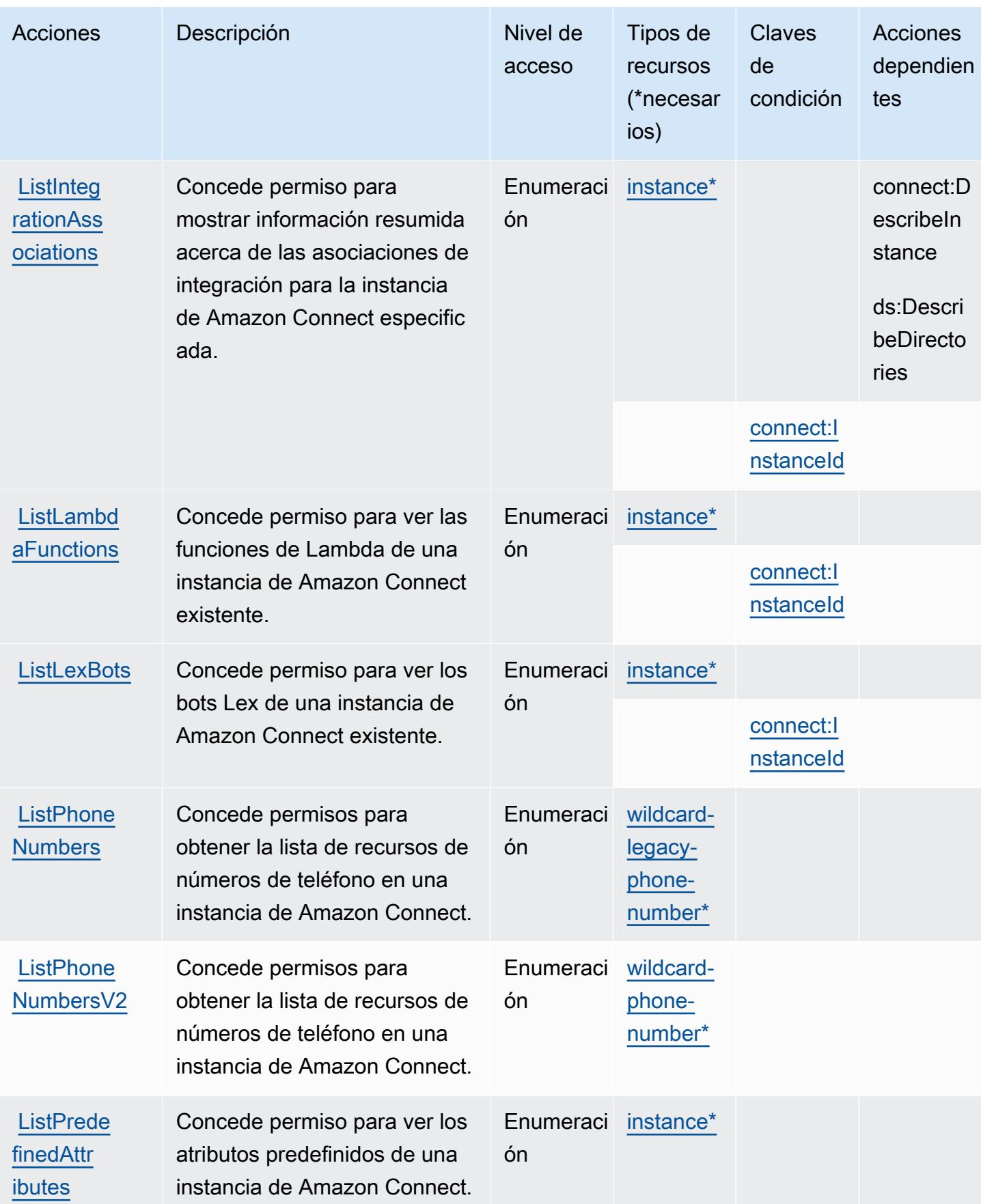

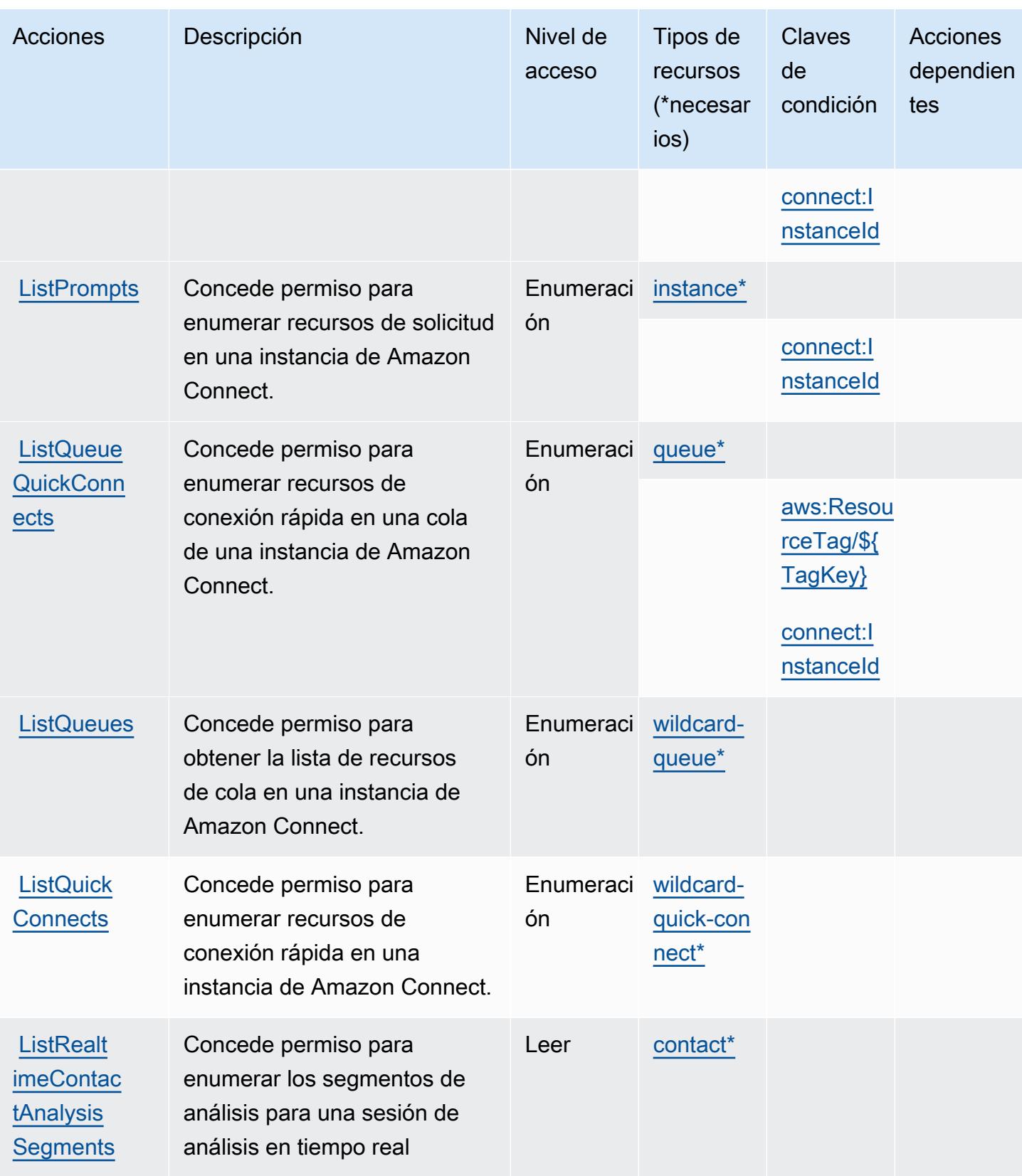

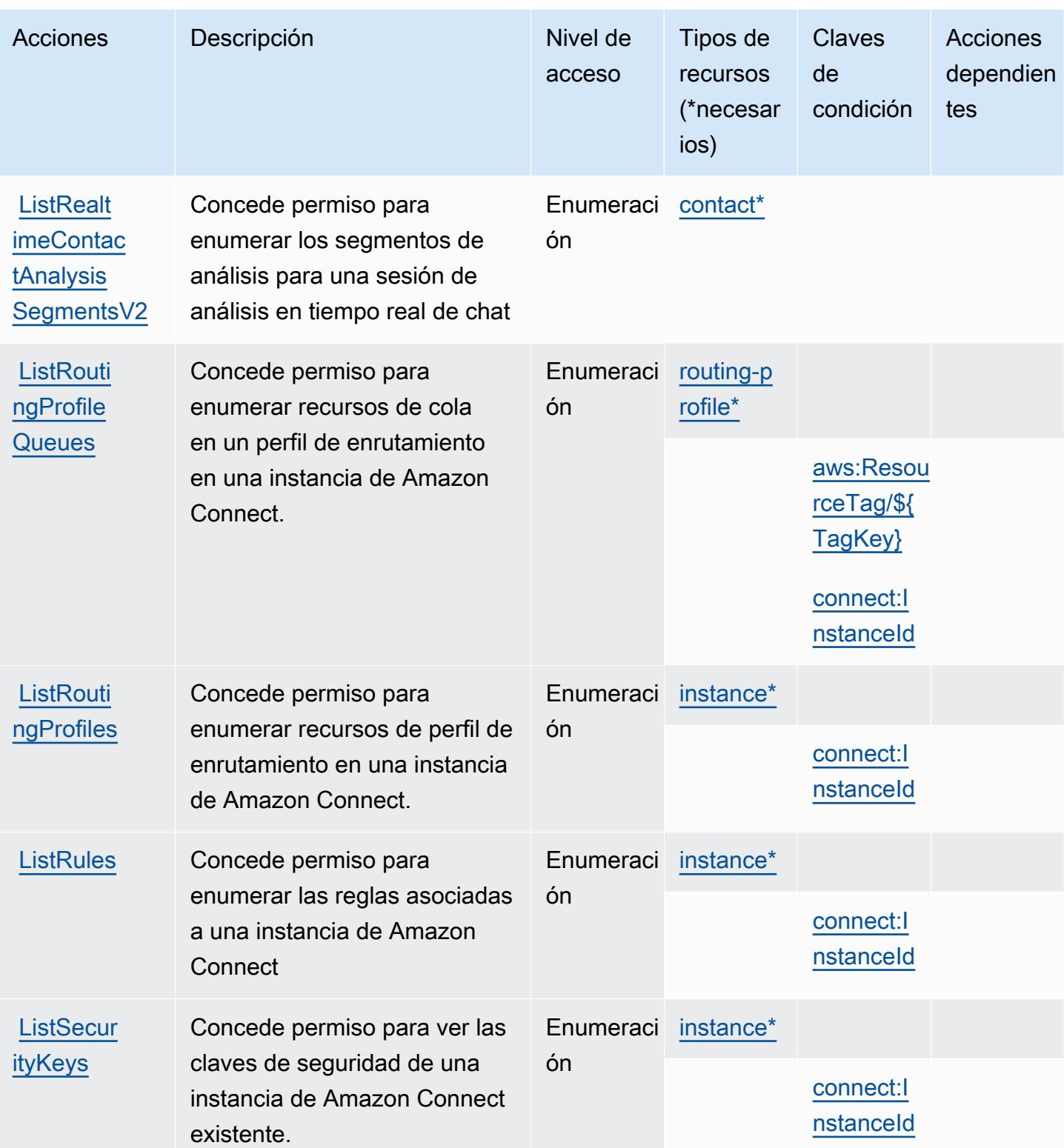

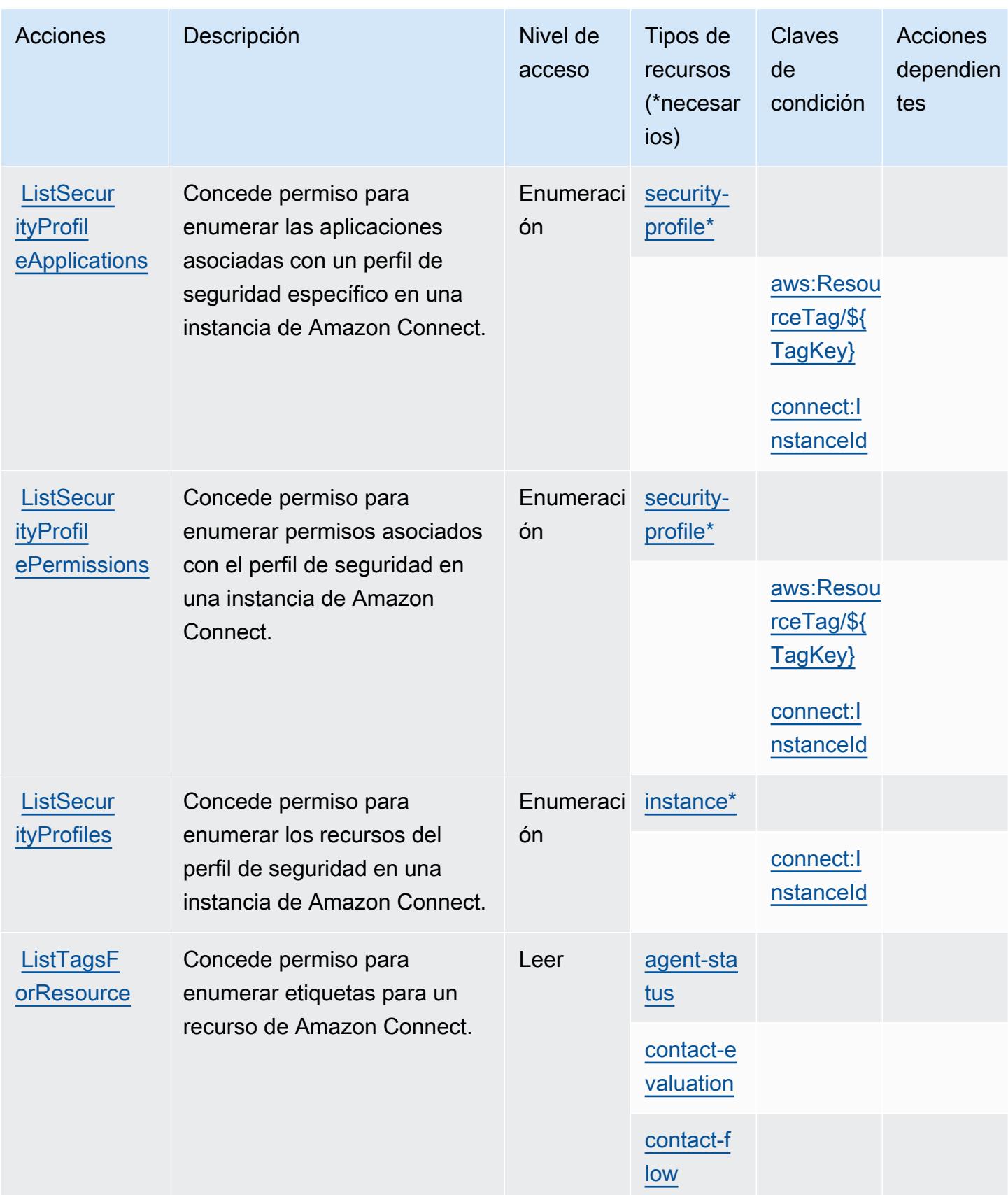

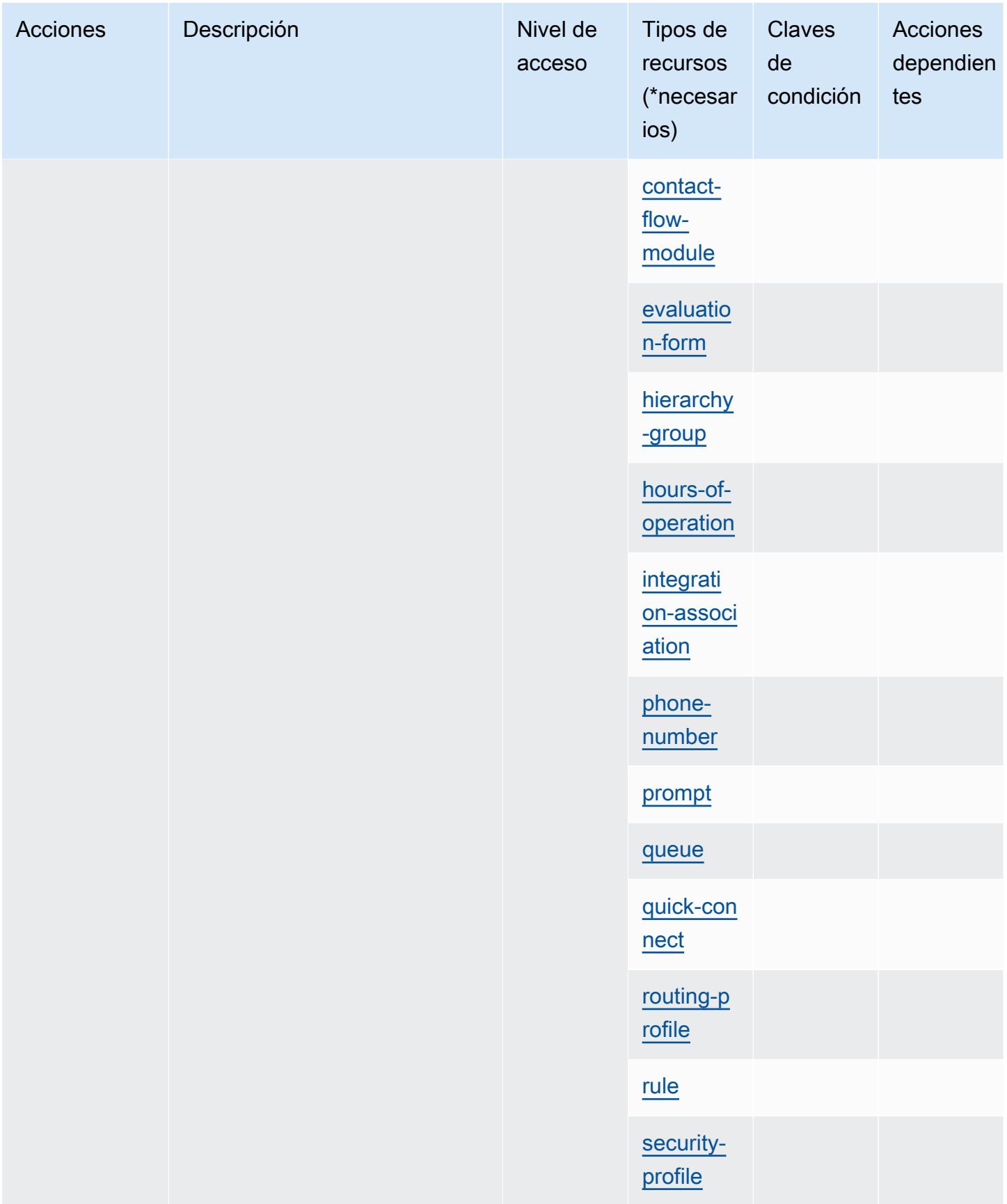

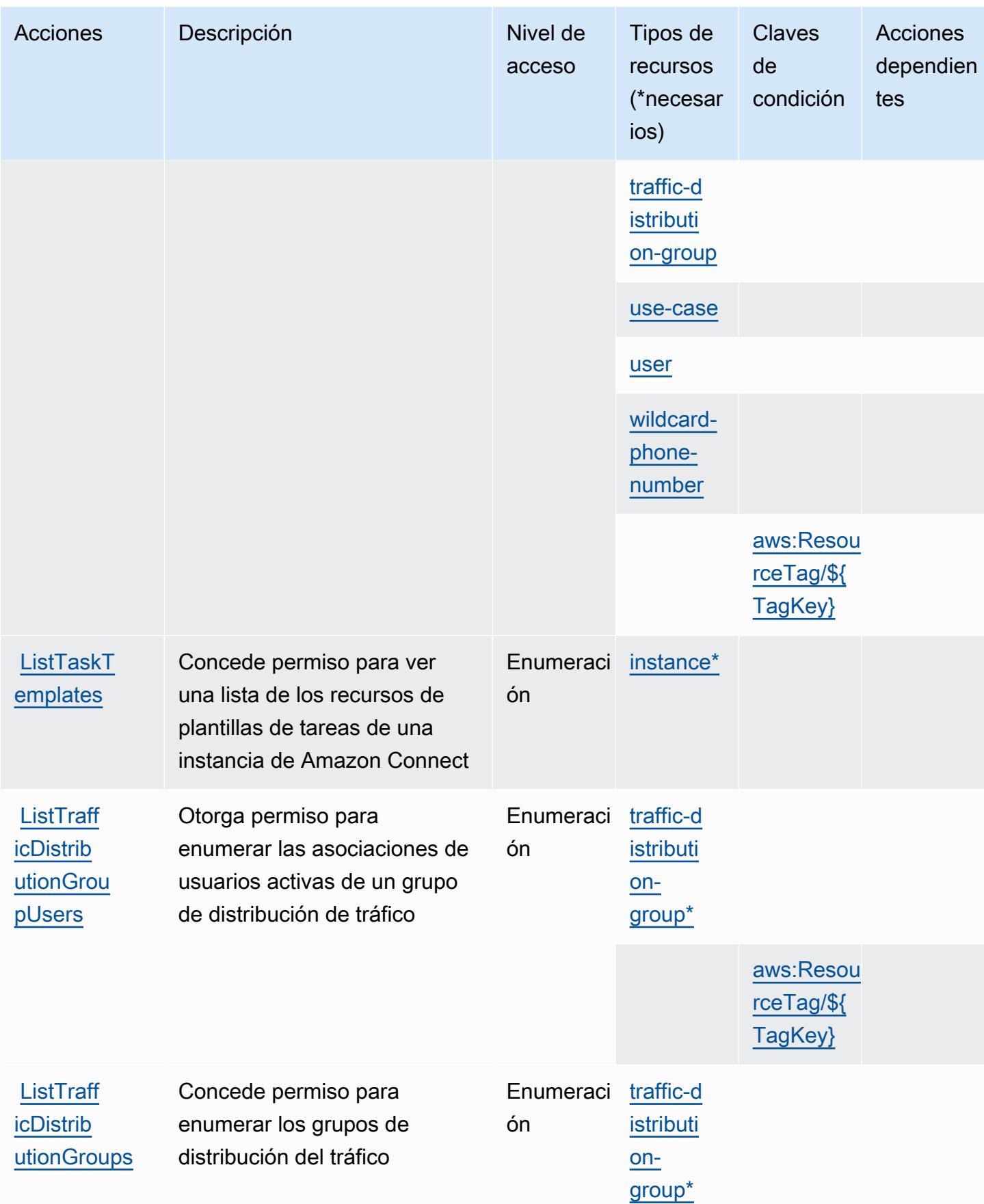

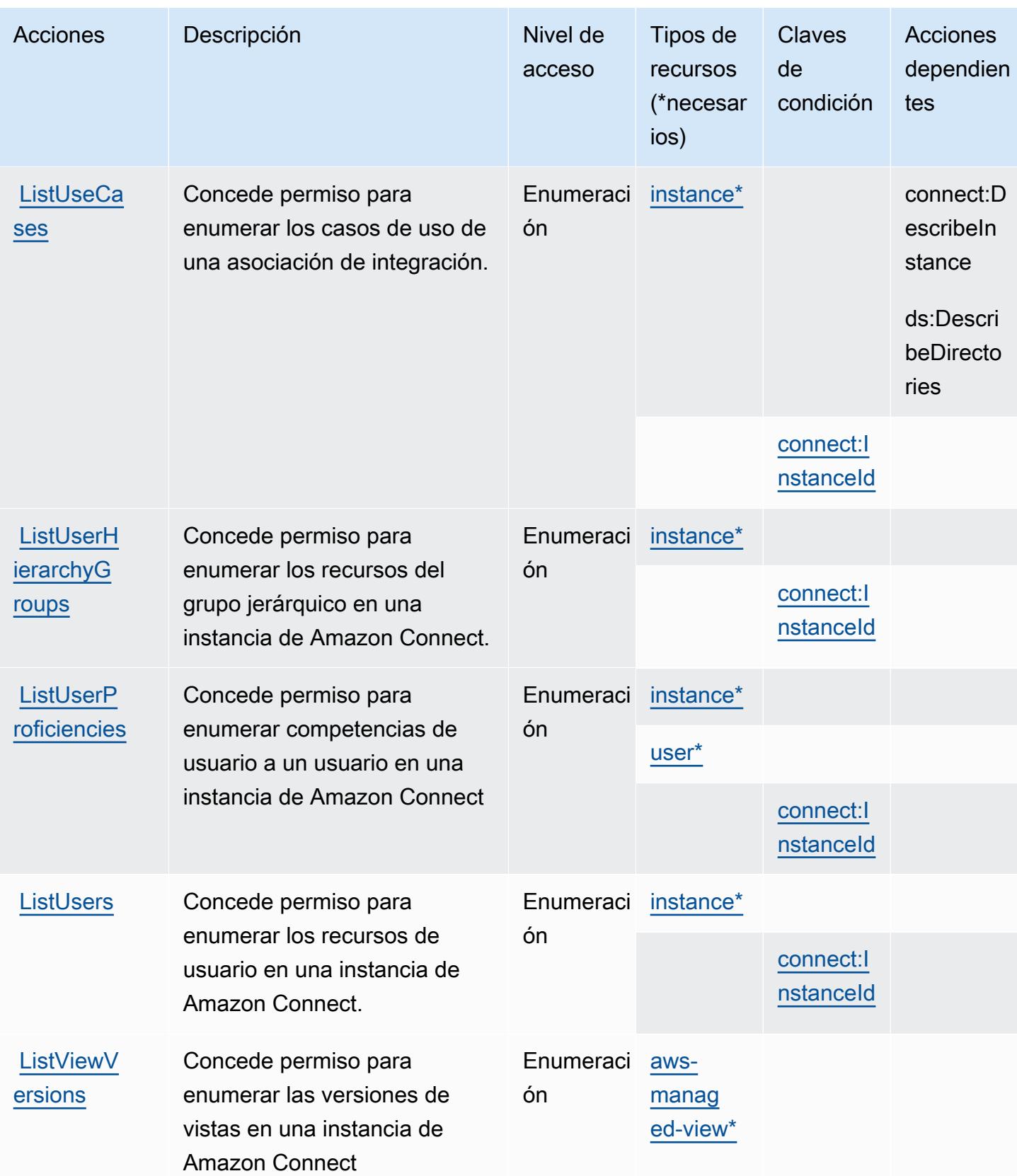

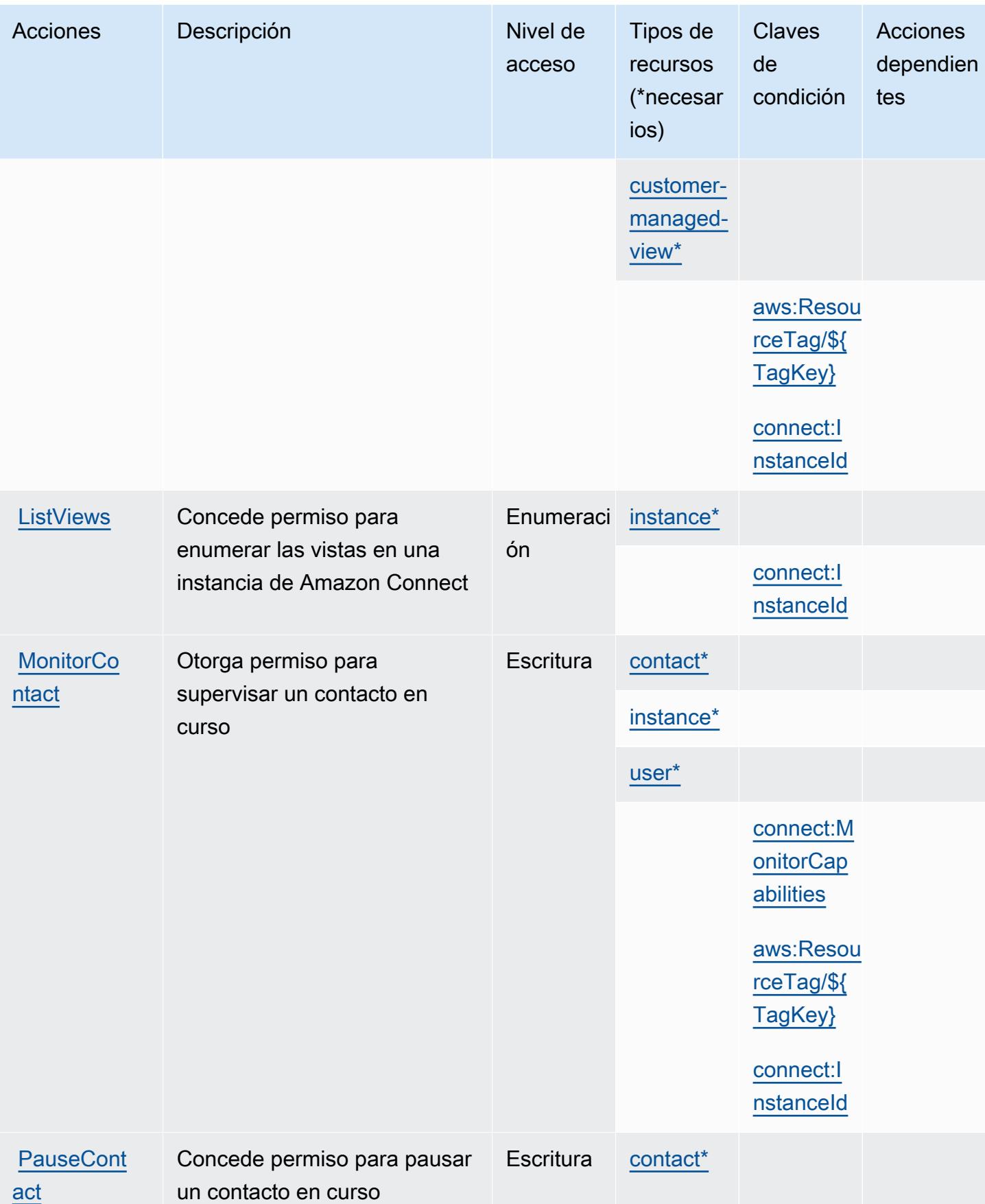

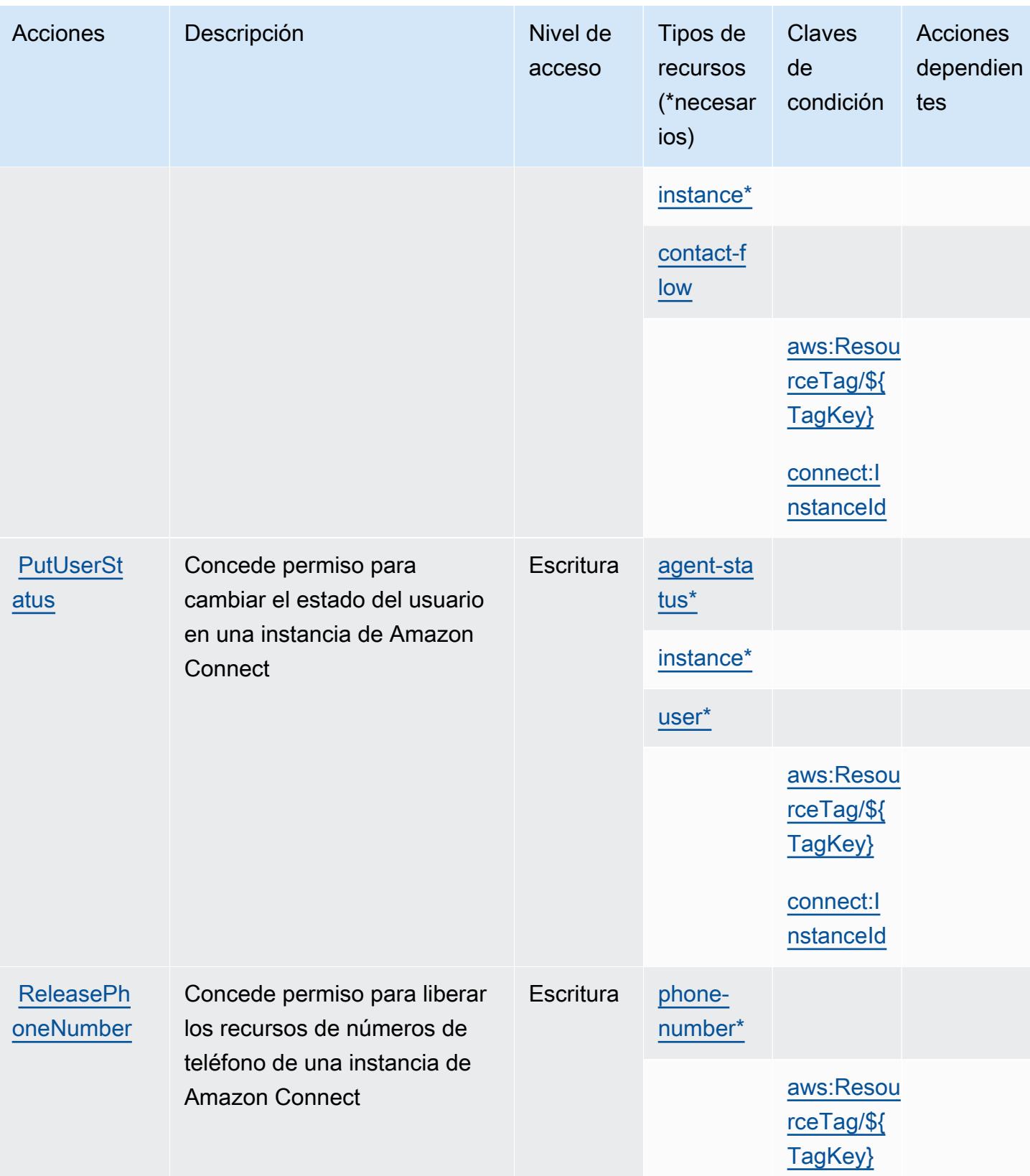
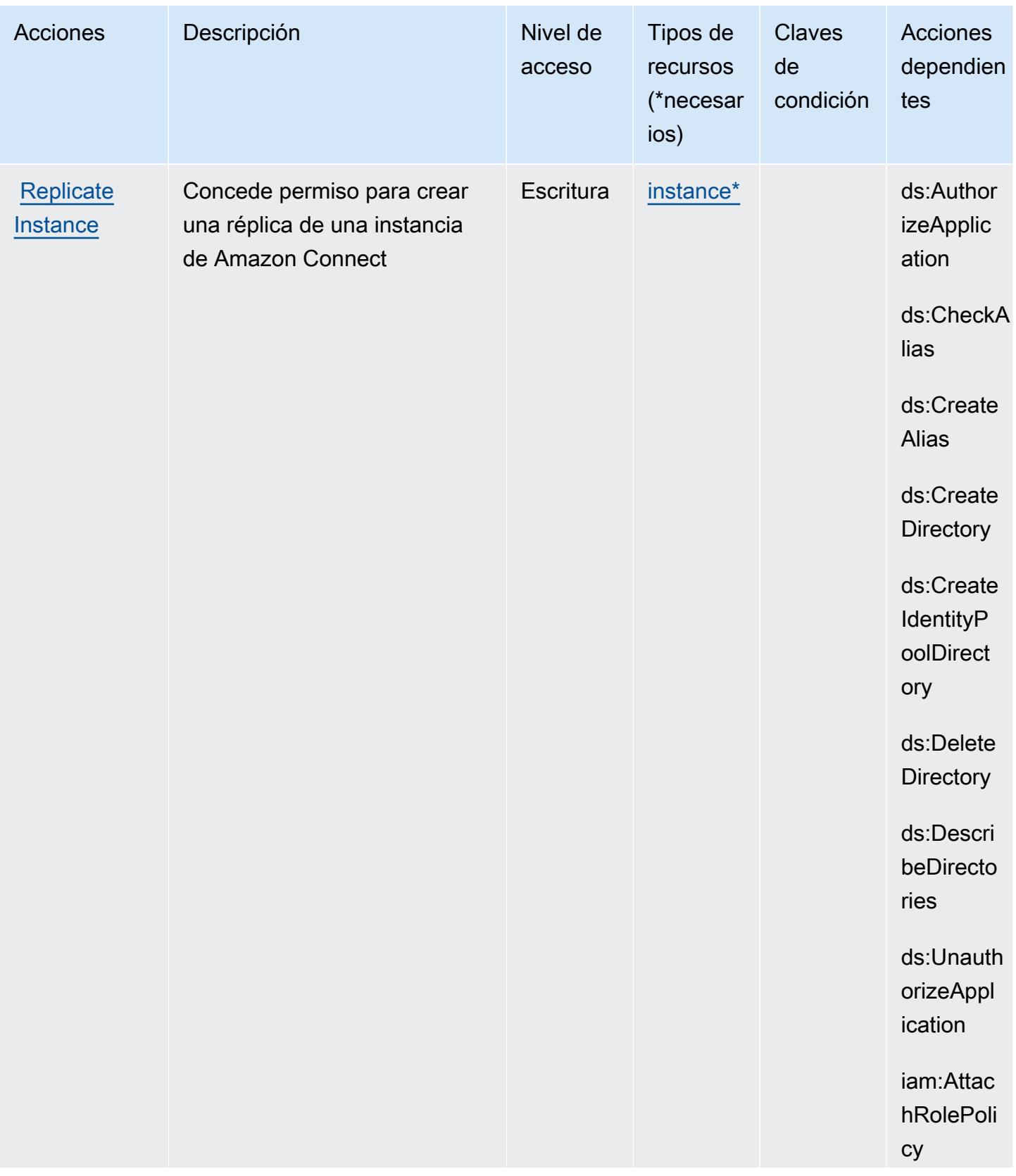

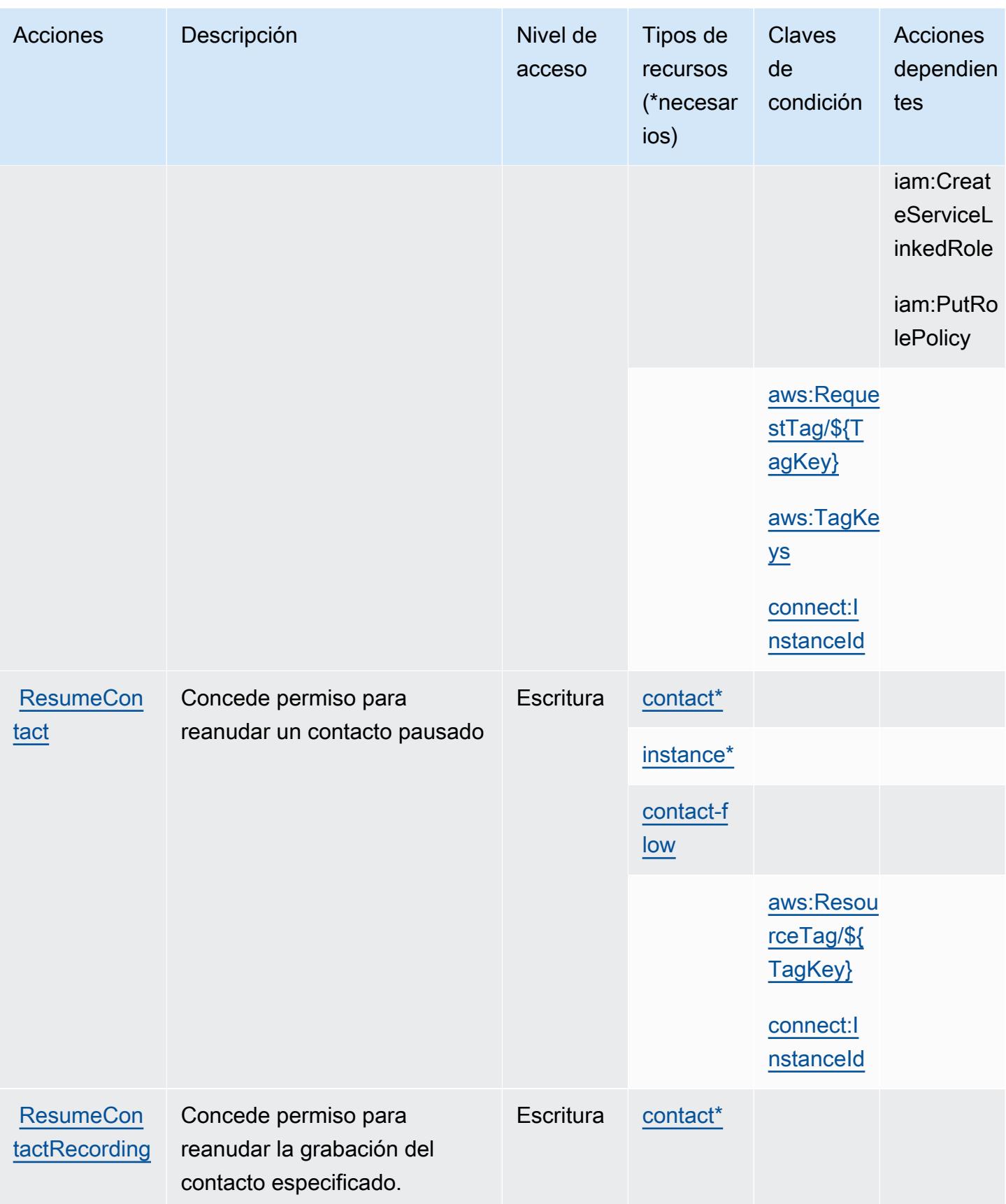

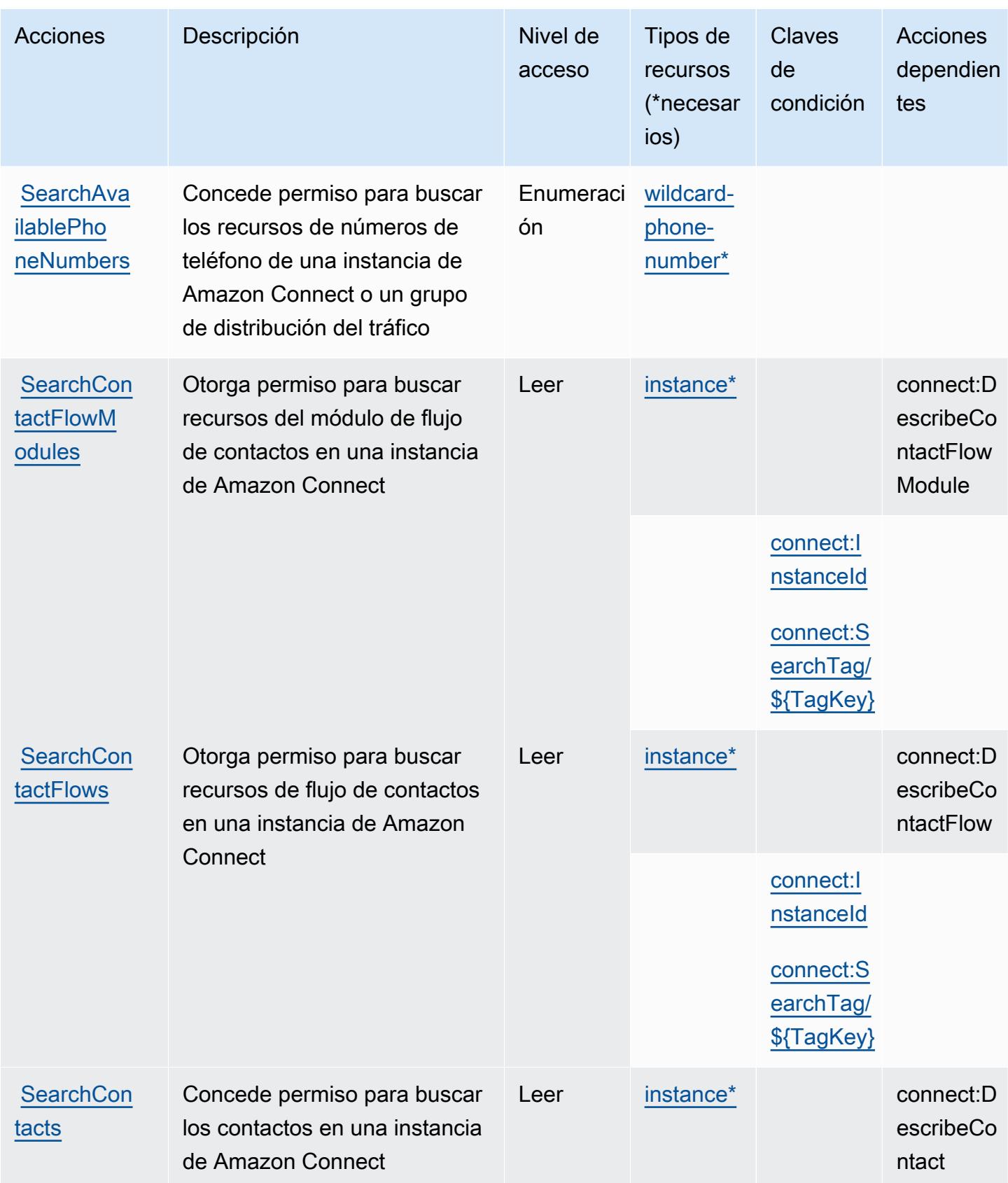

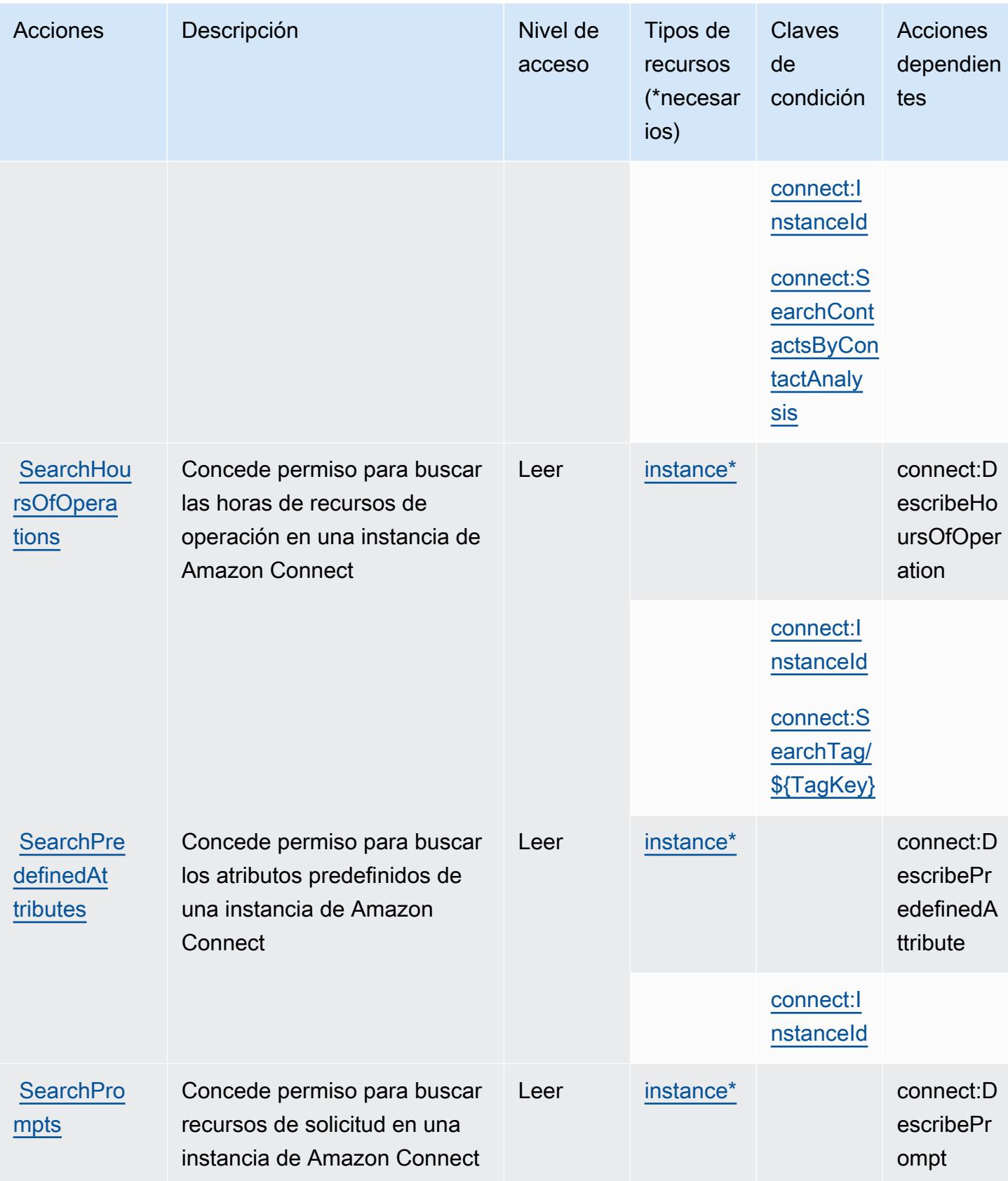

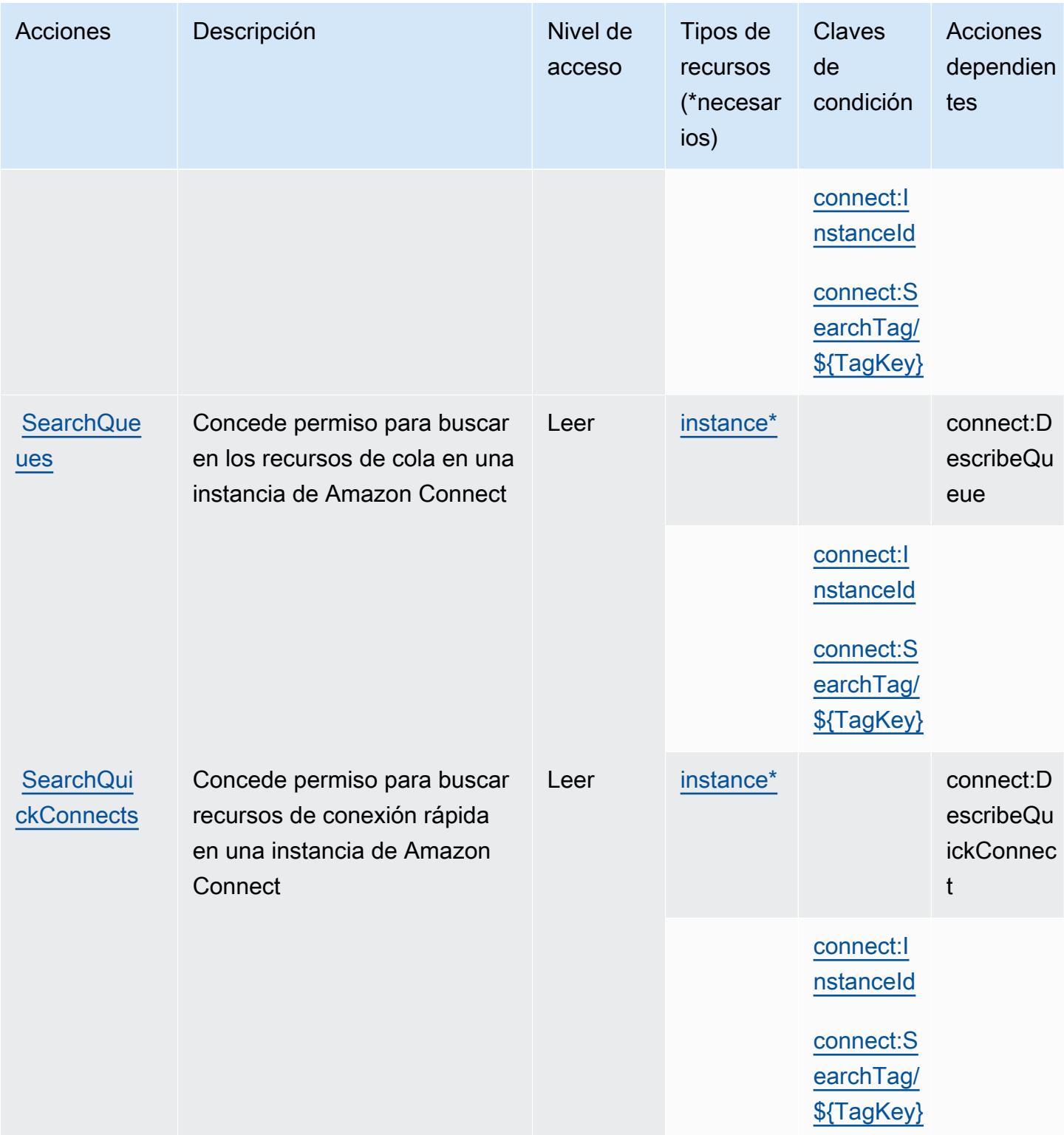

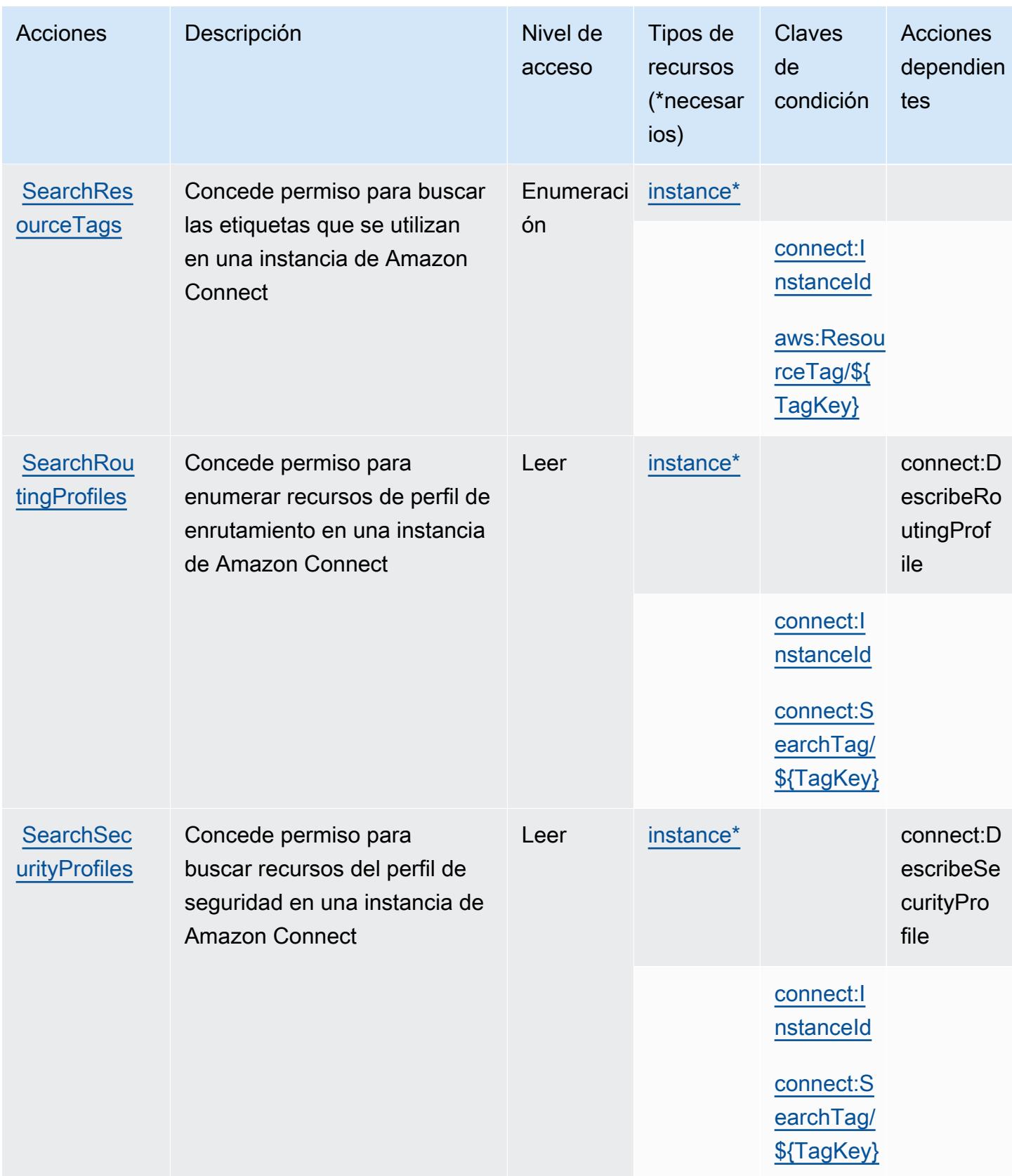

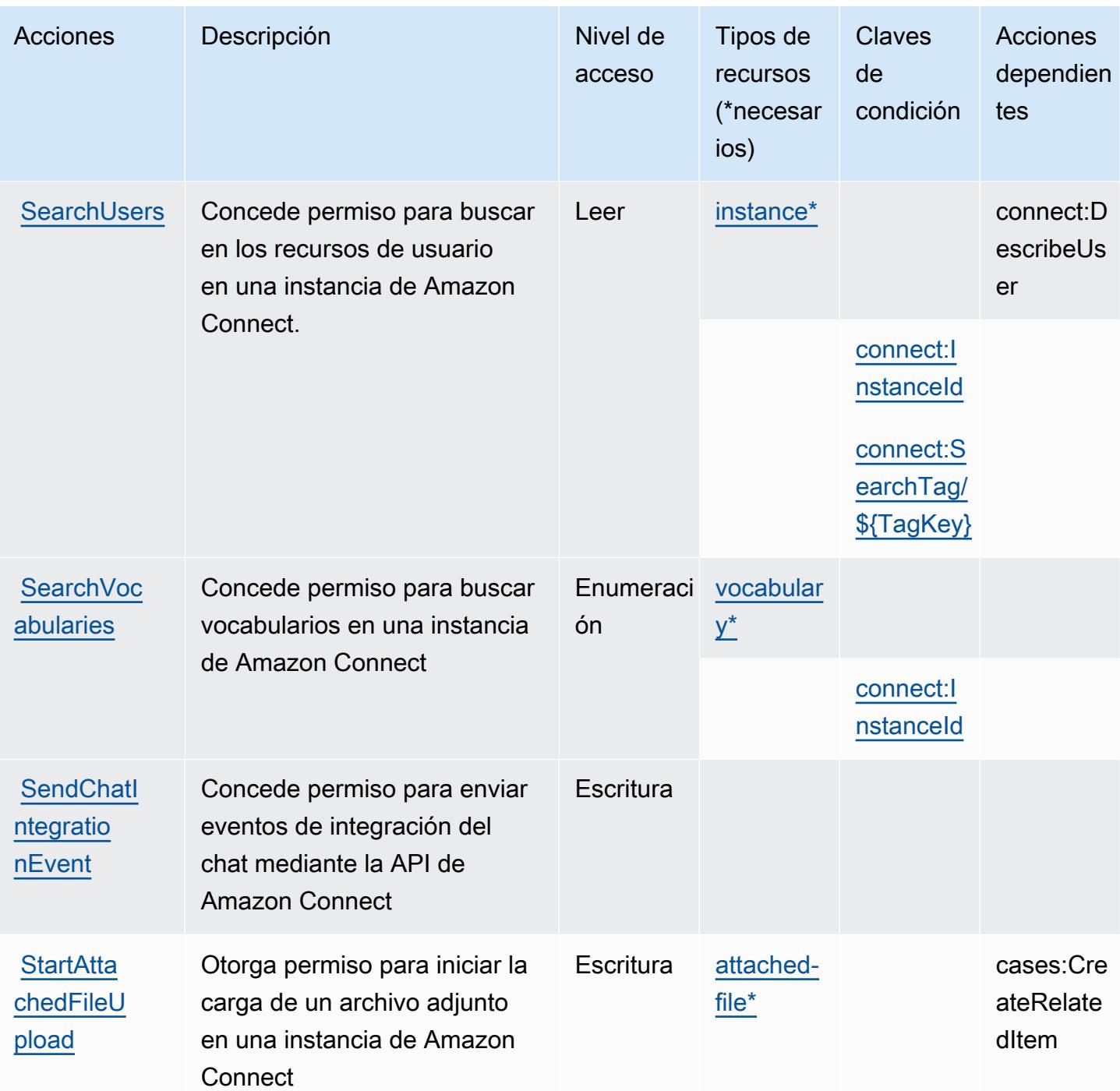

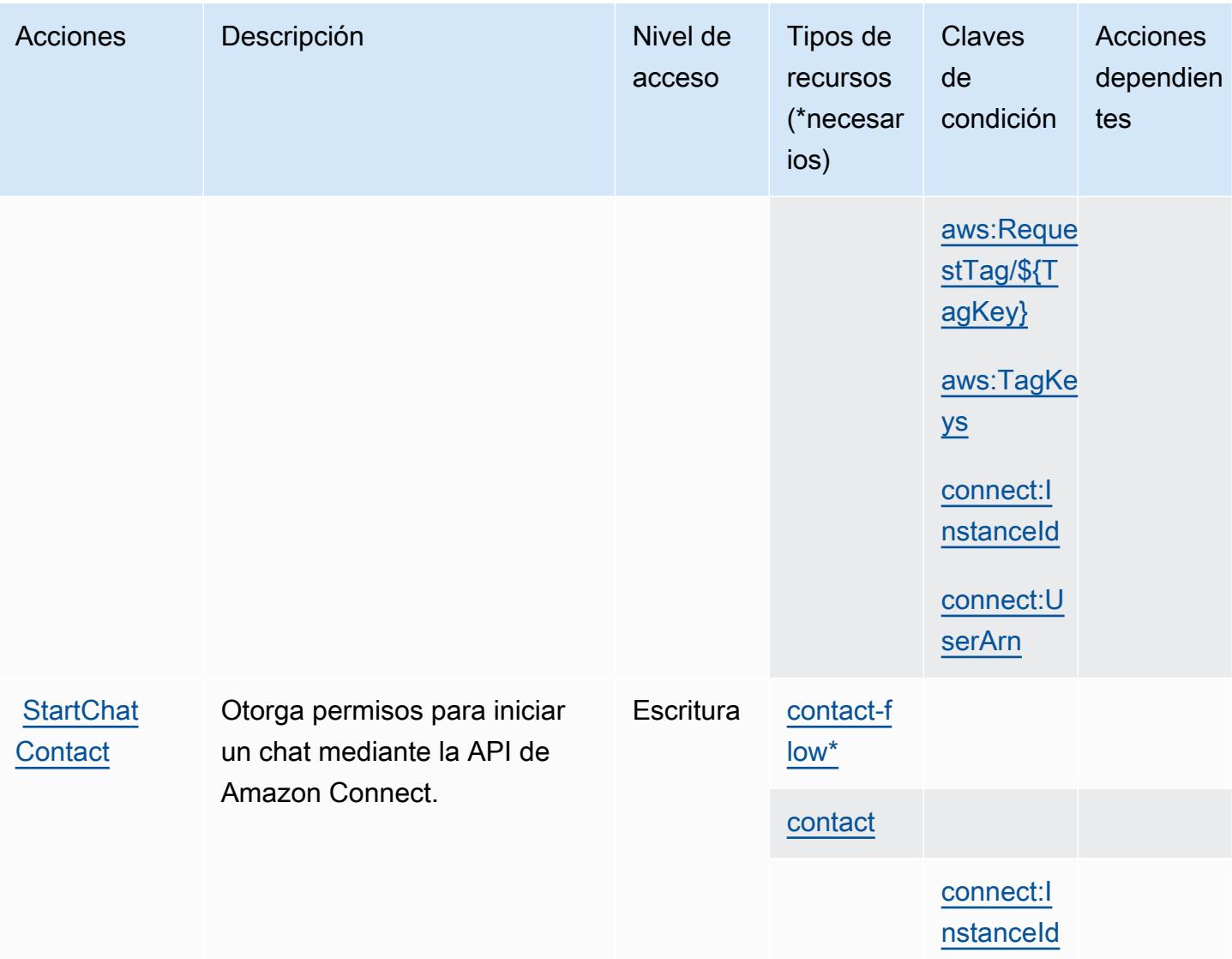

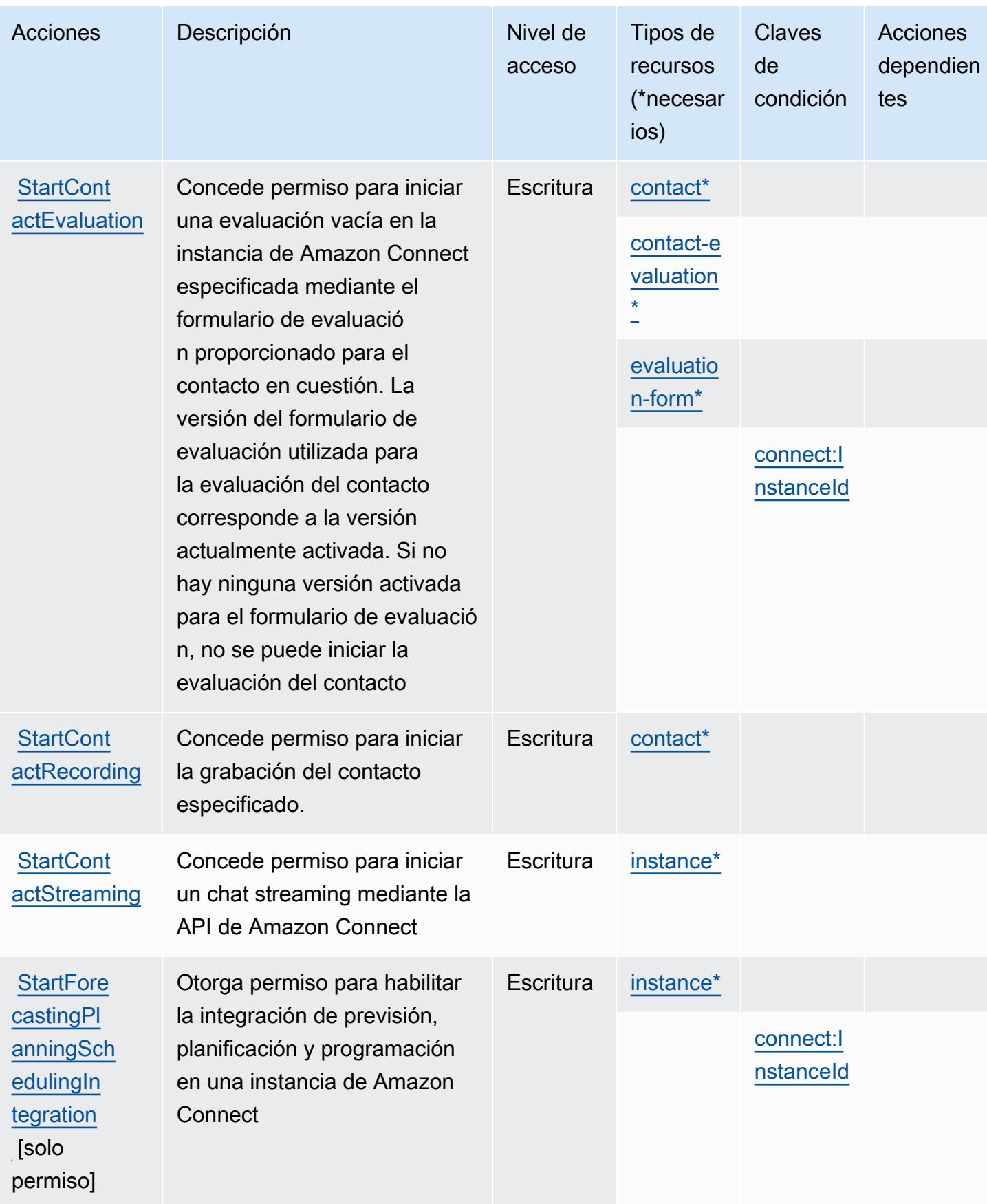

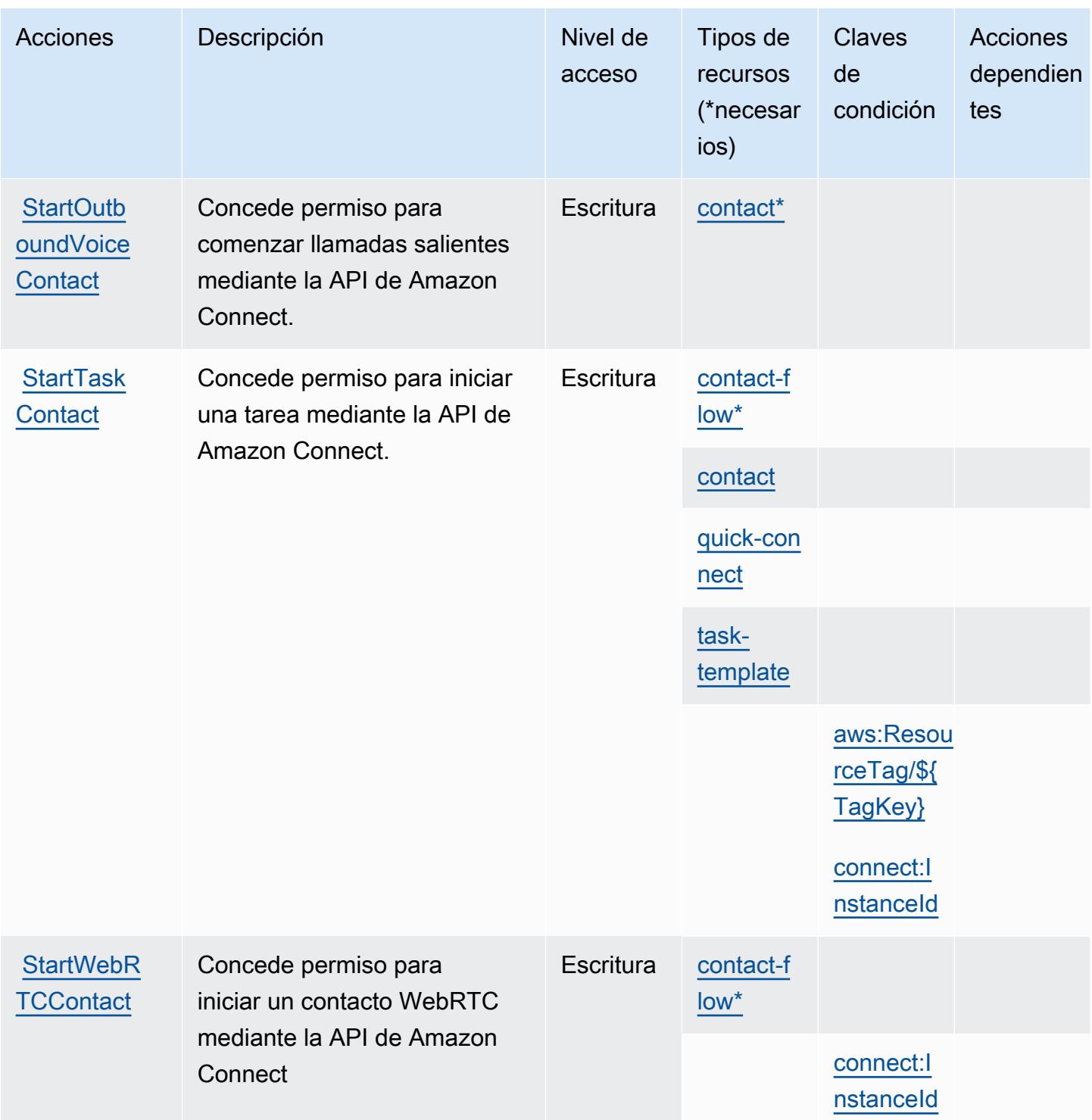

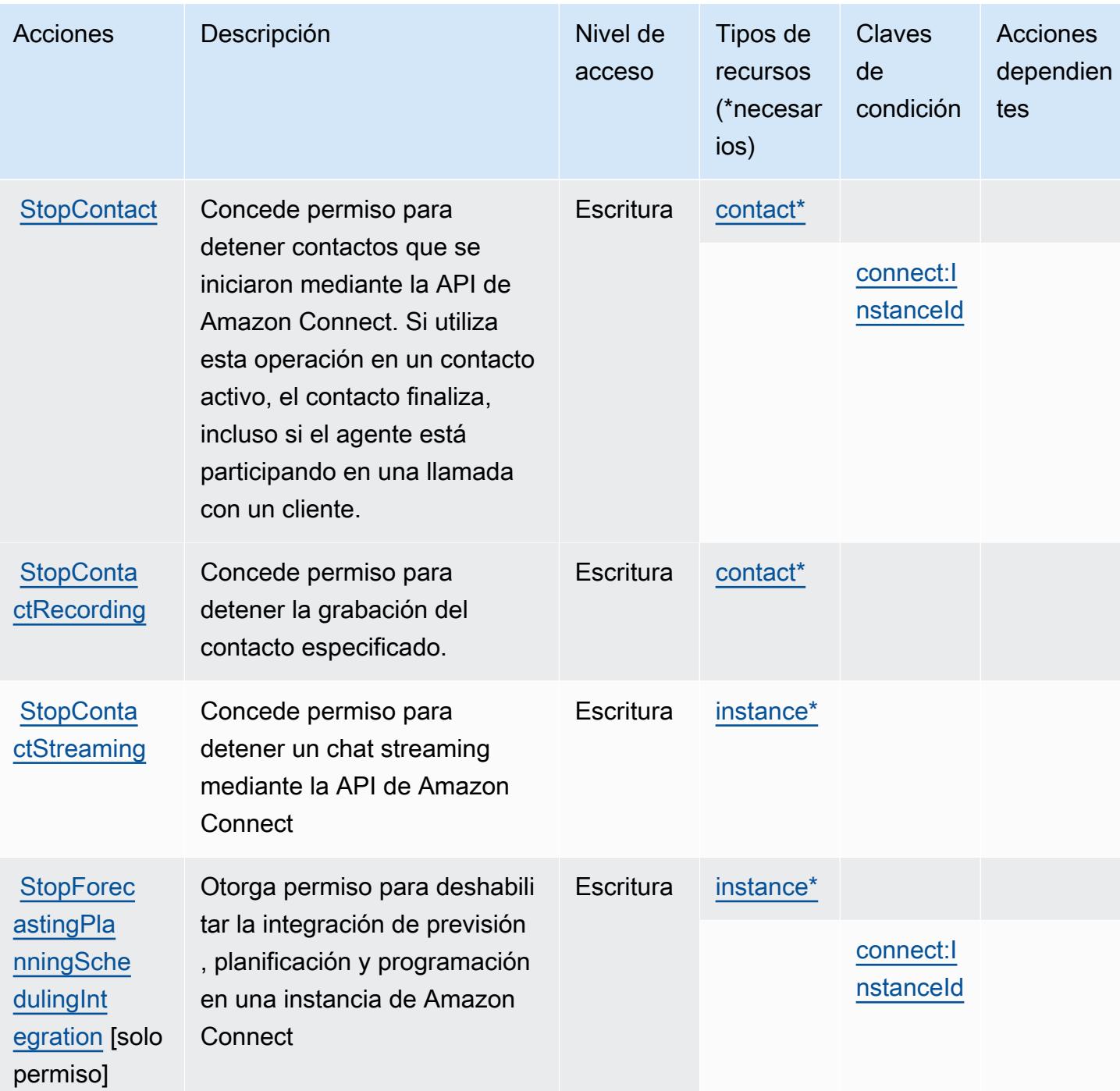

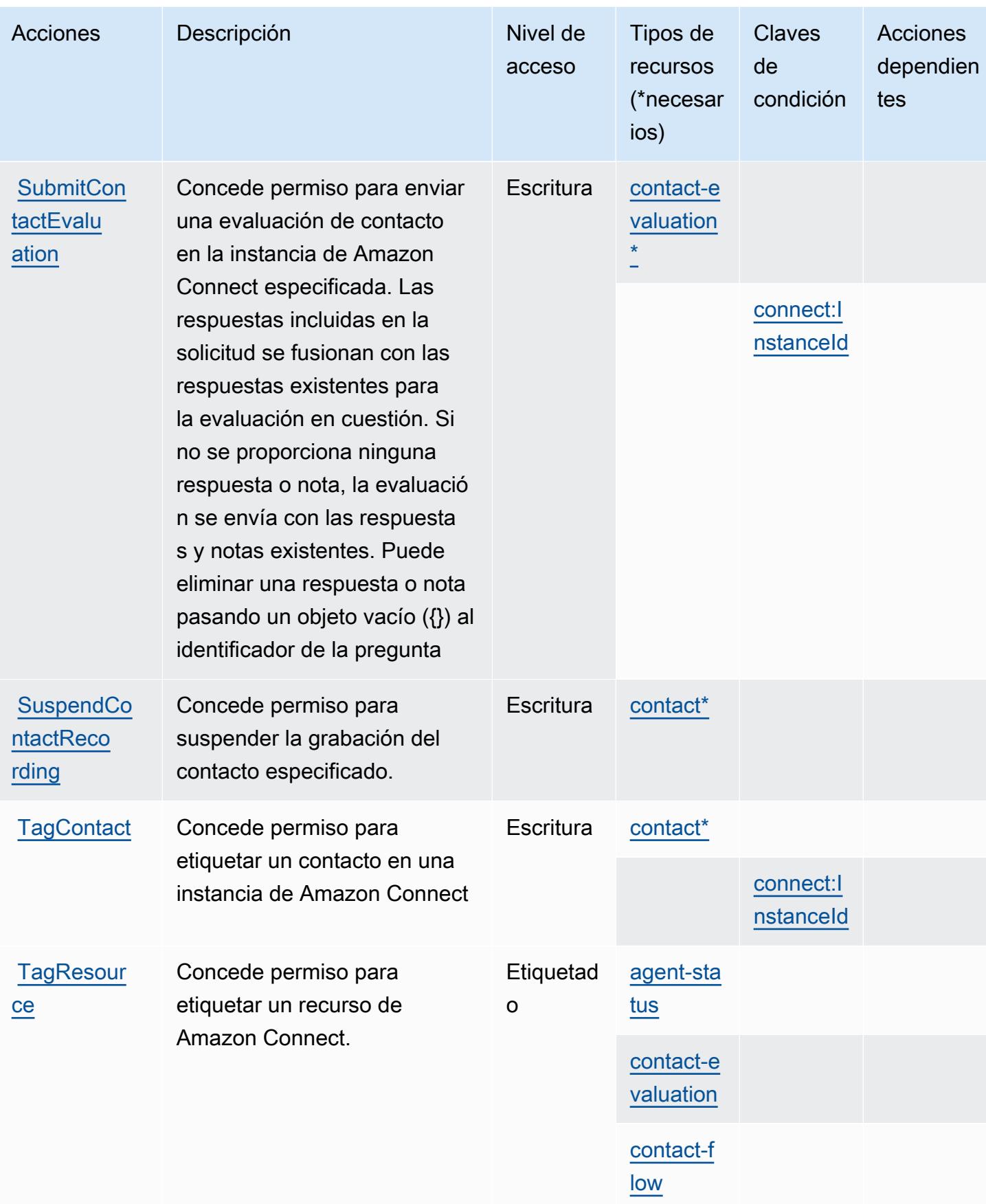

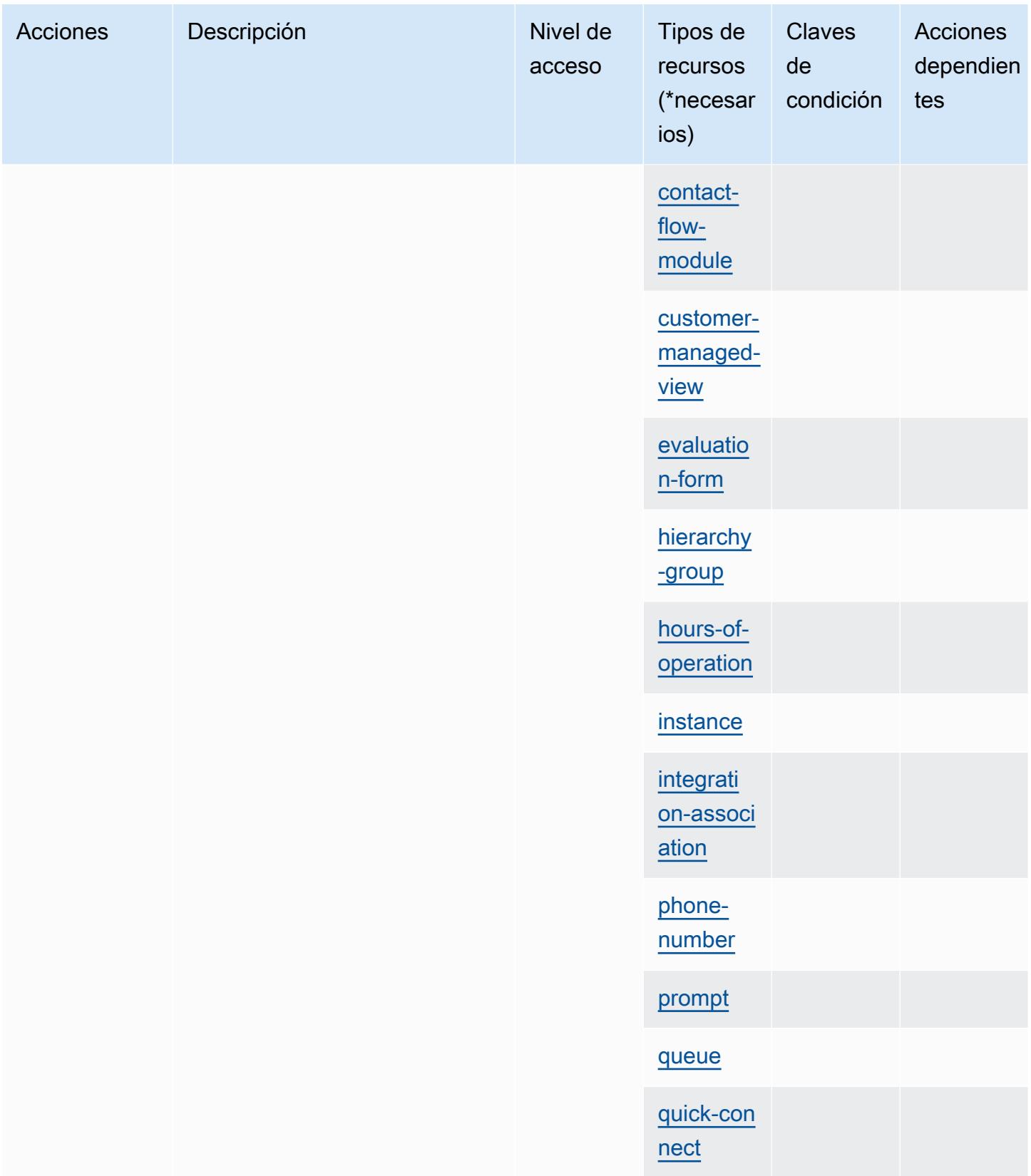

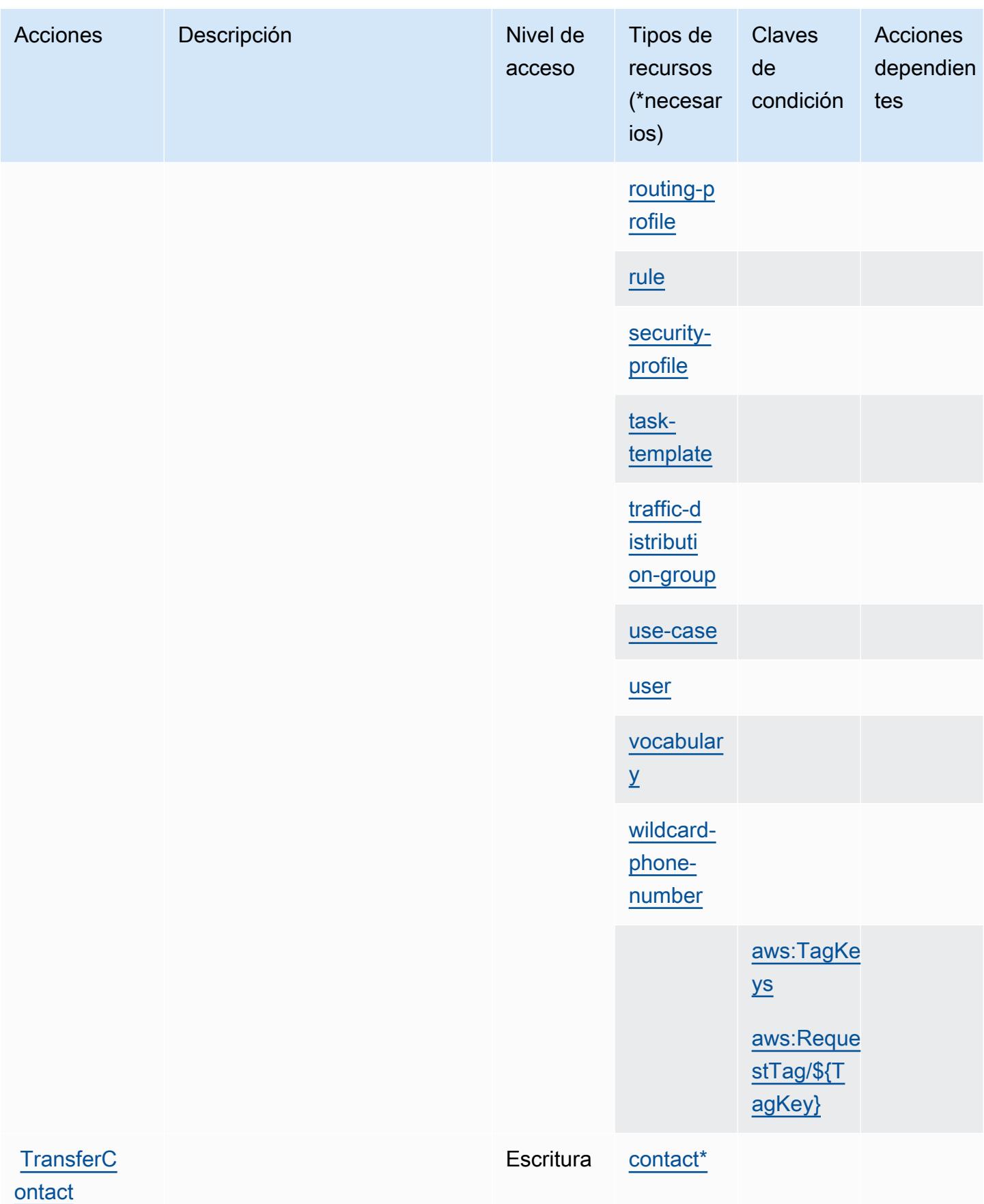

Amazon Connect 21152

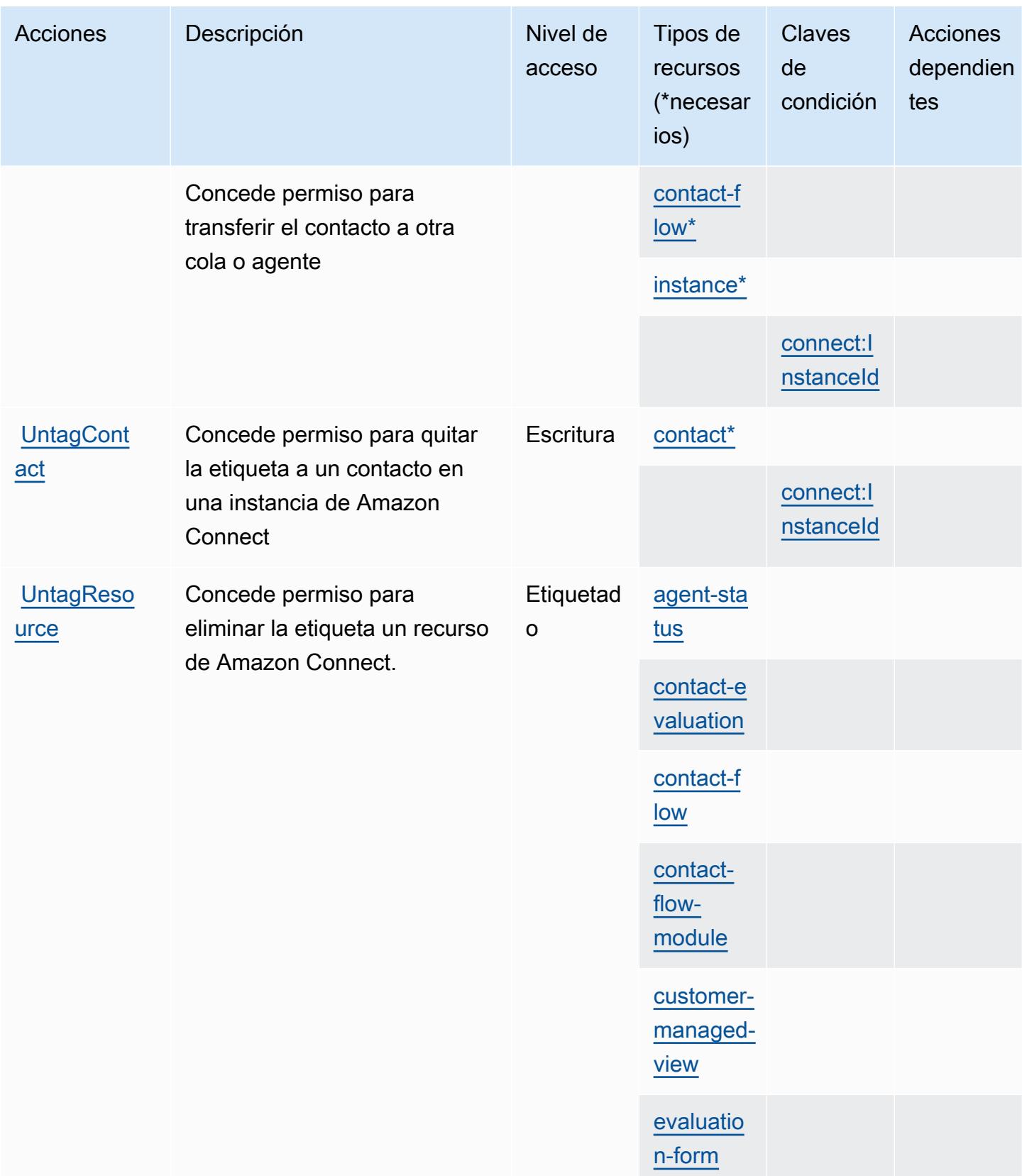

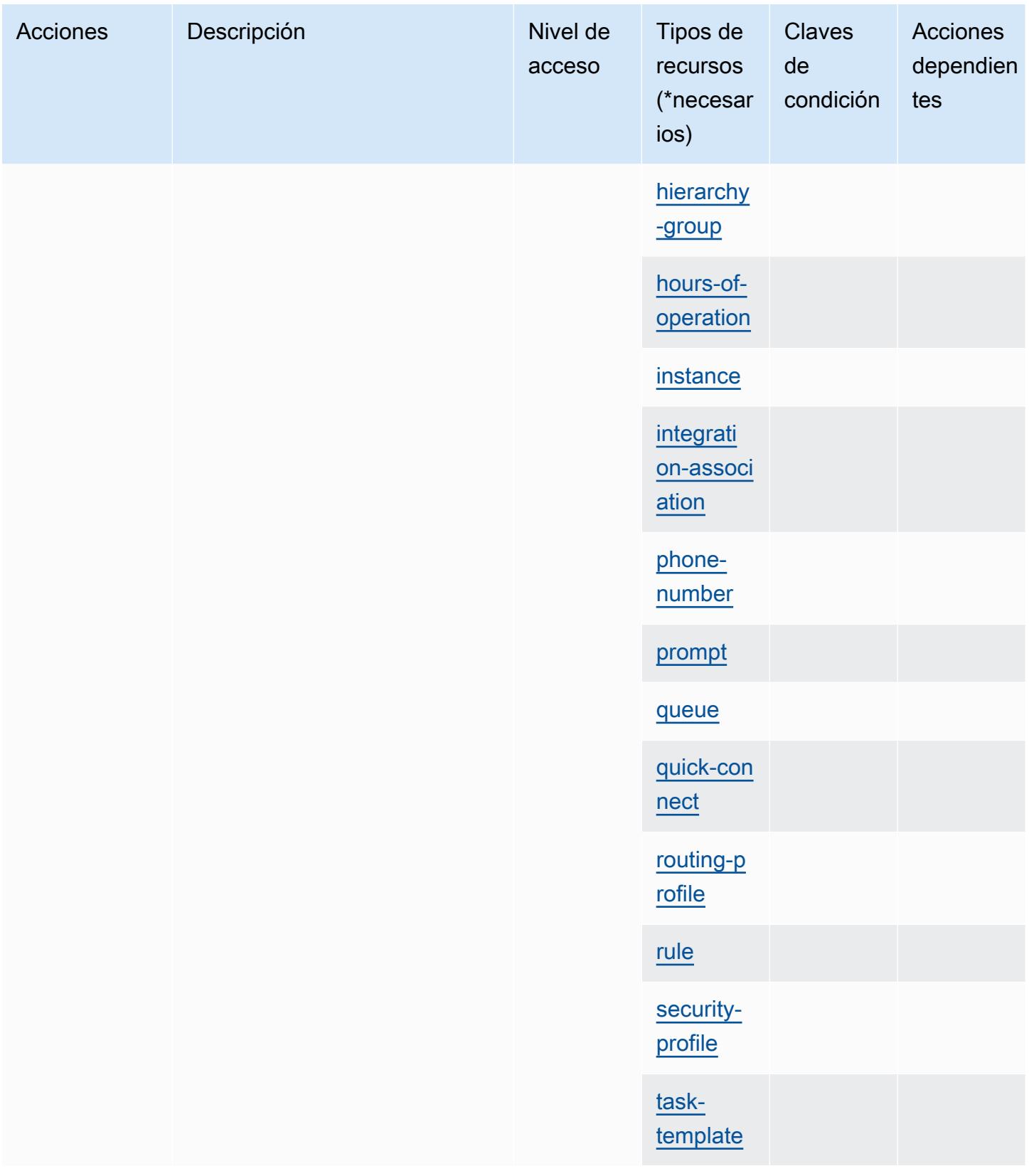

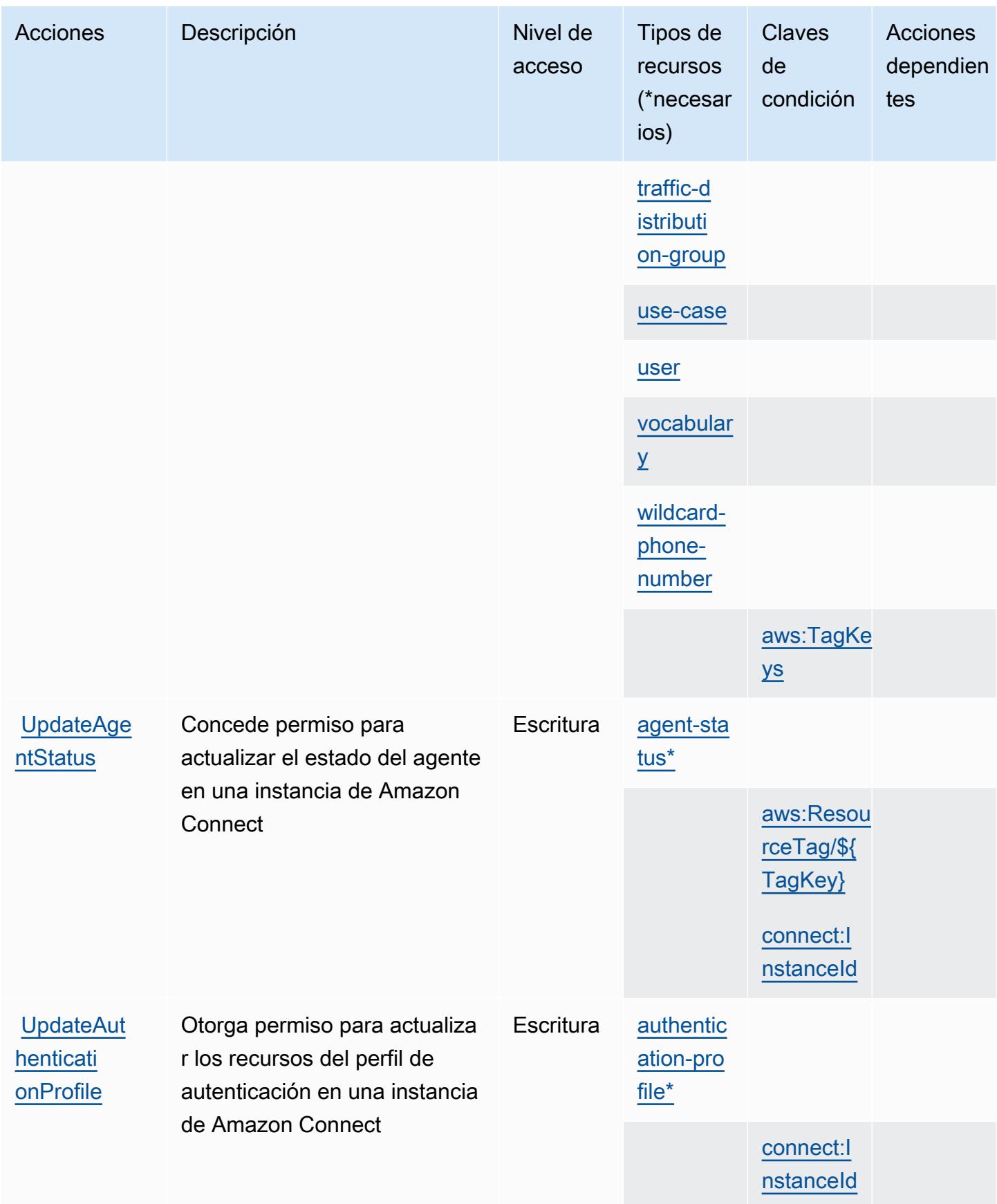

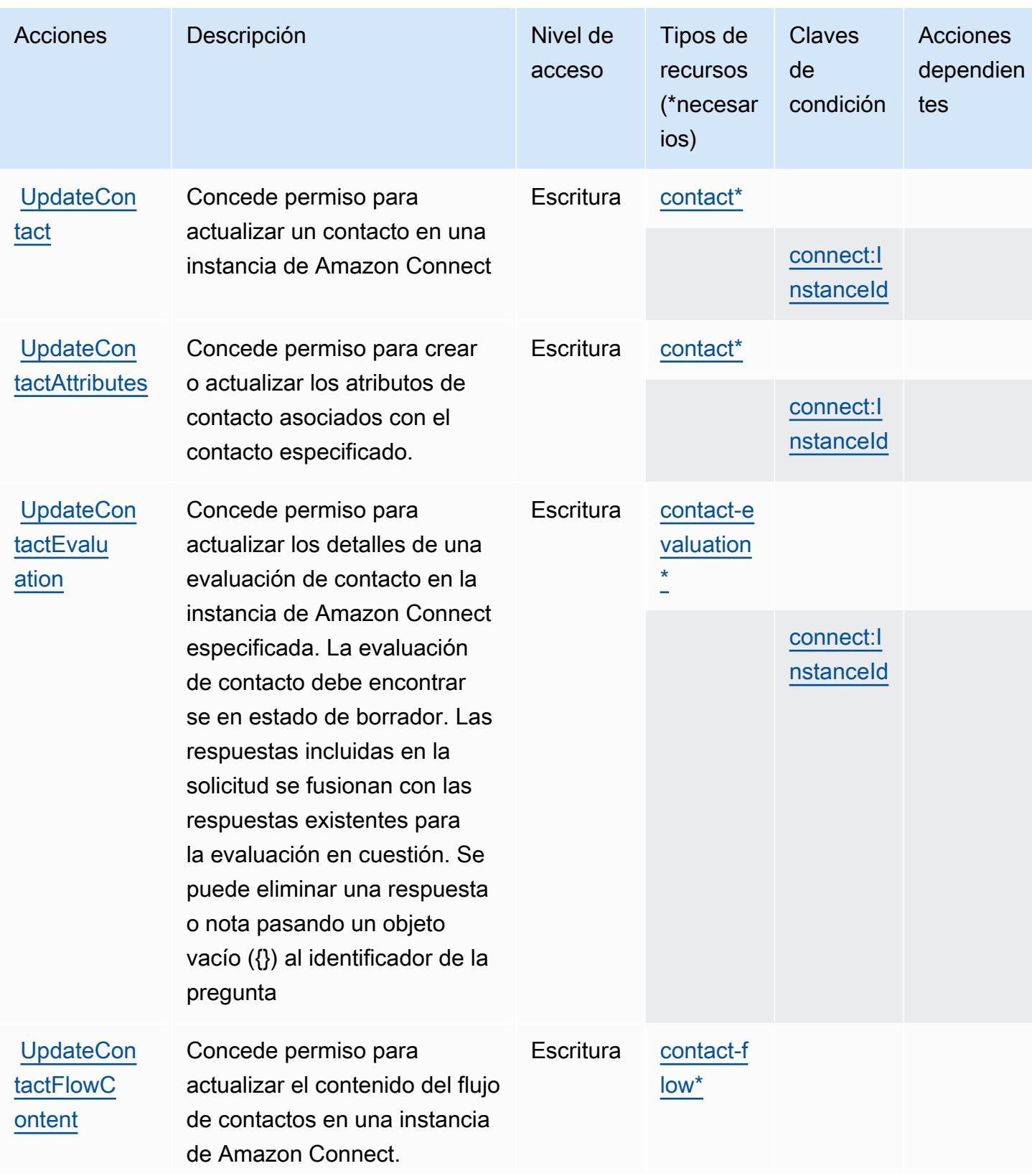

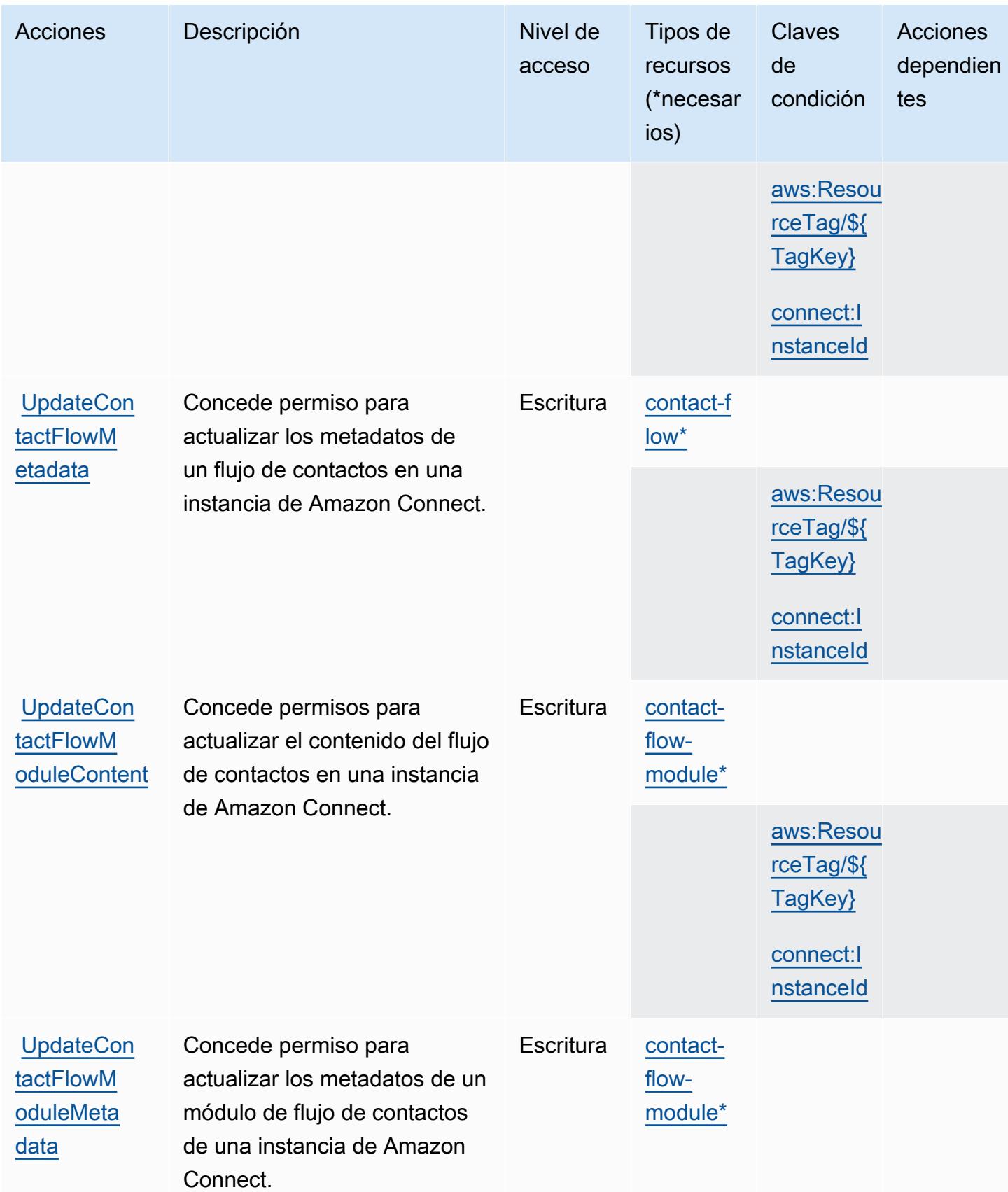

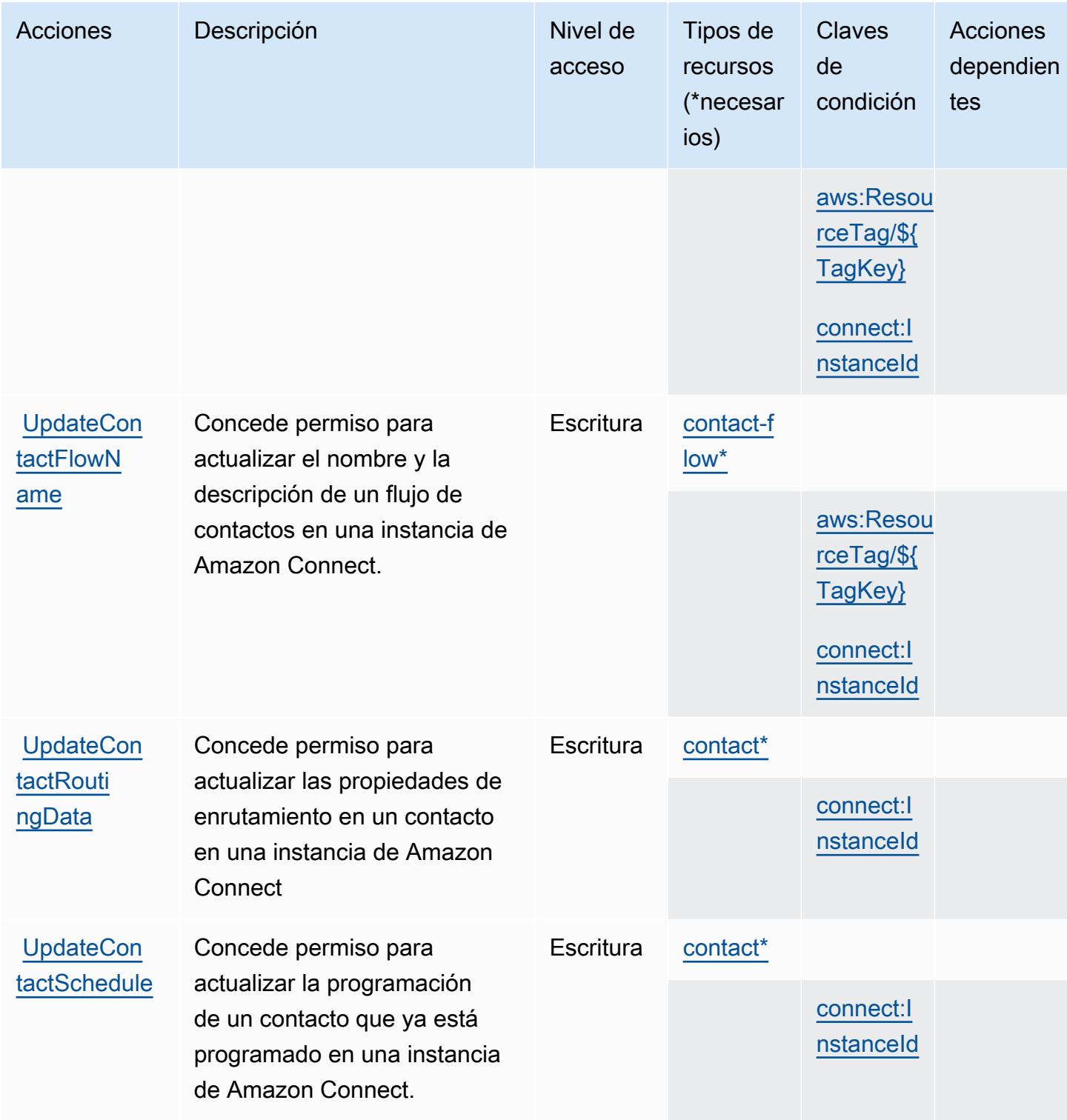

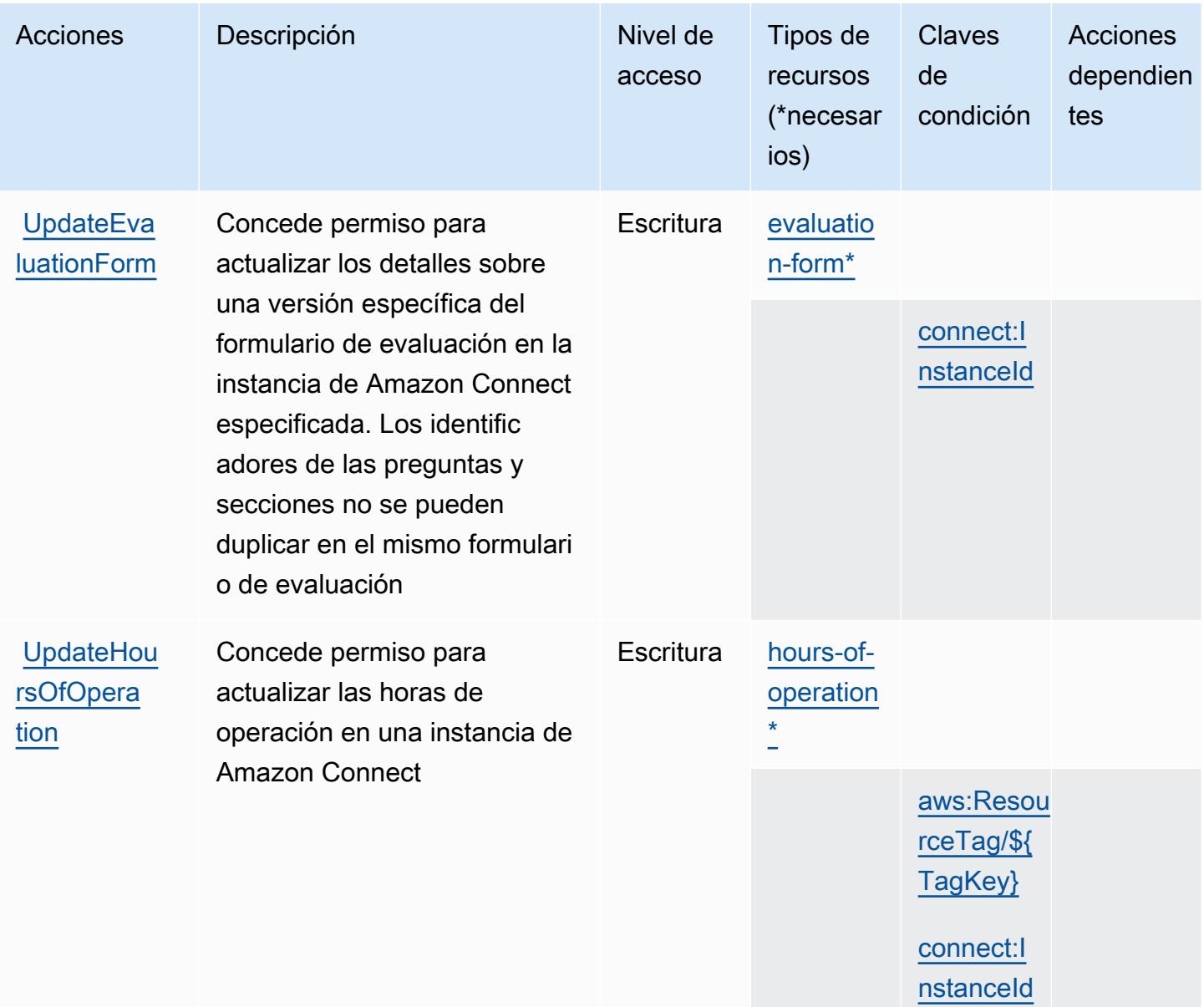

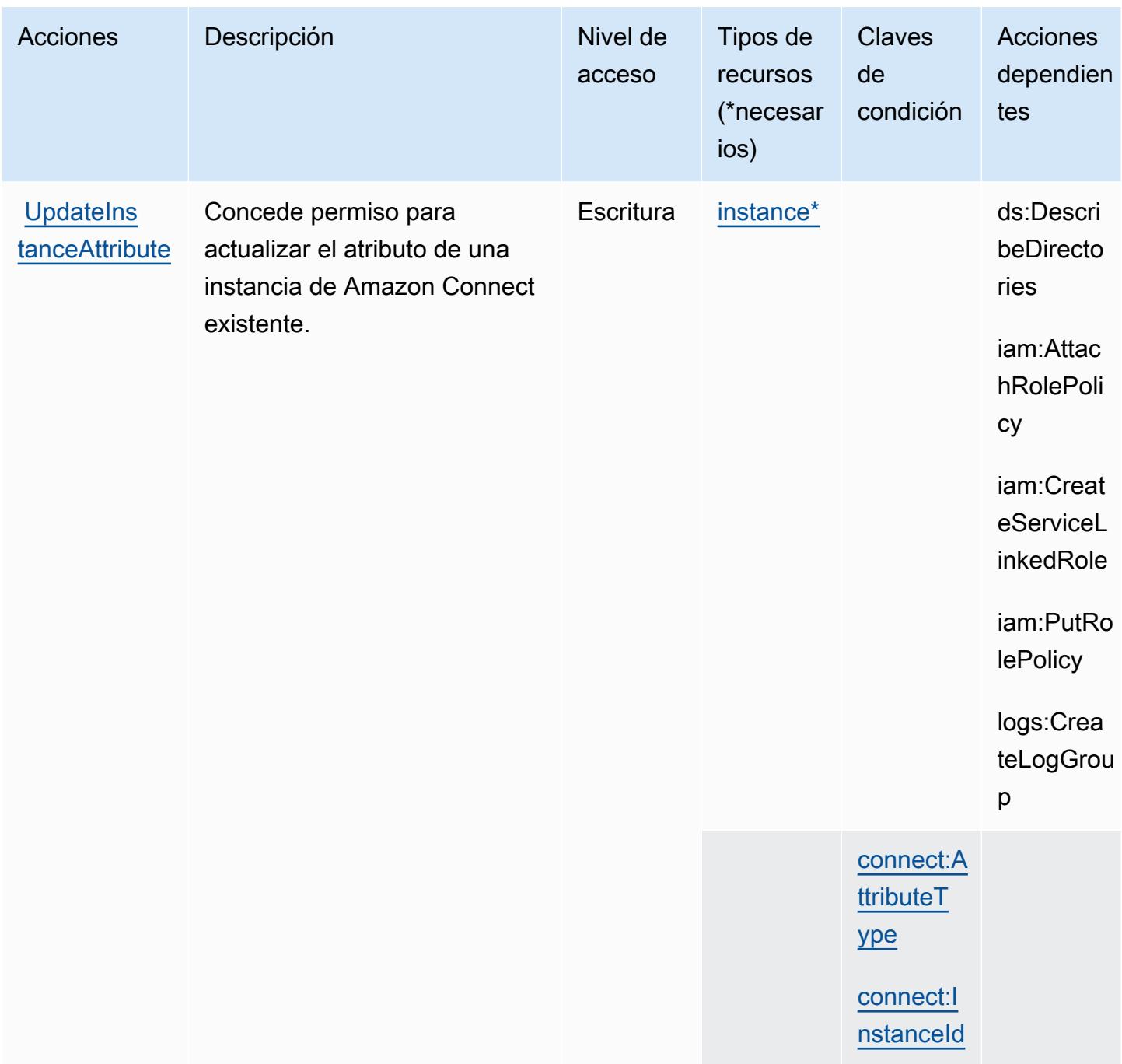

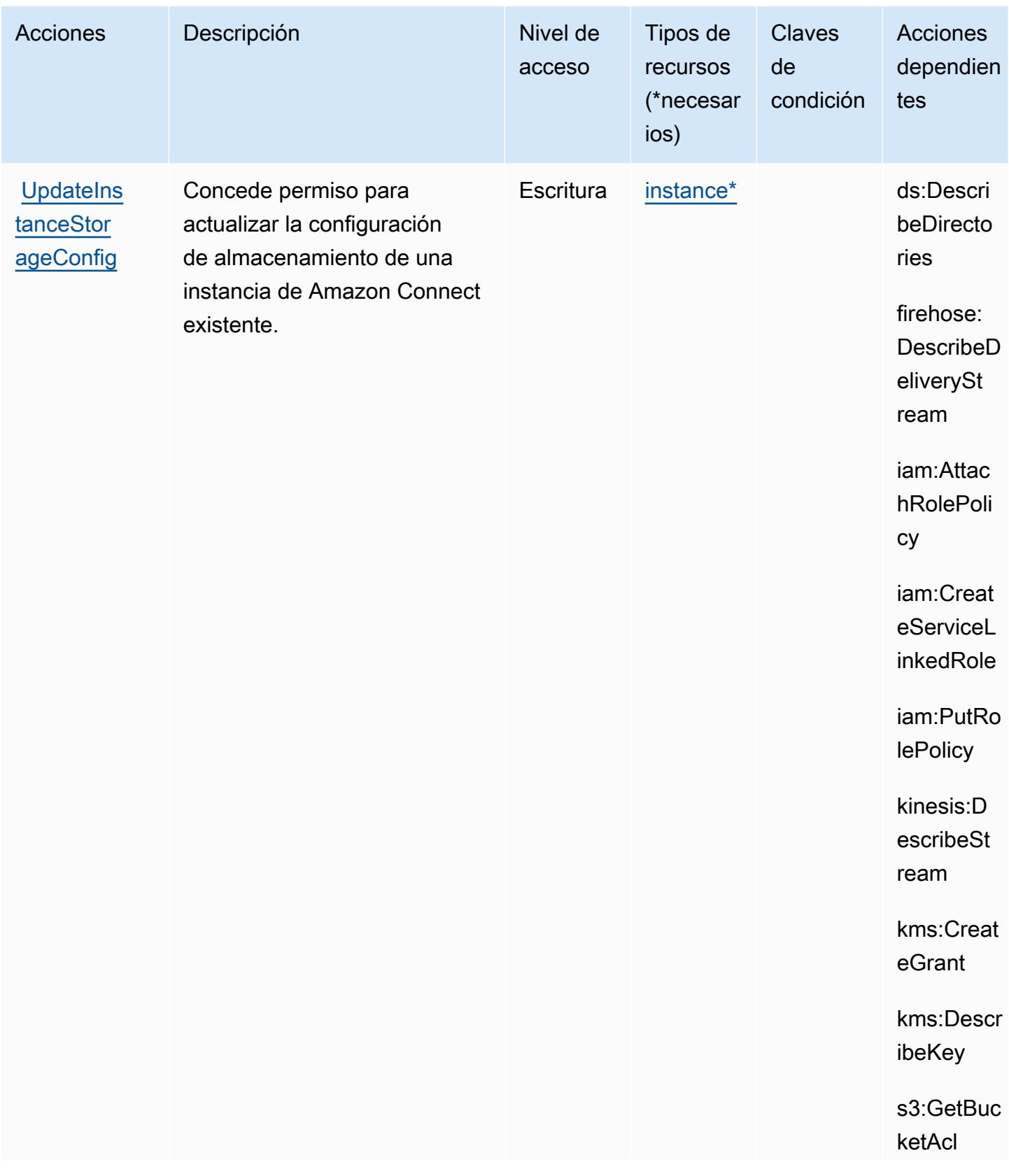

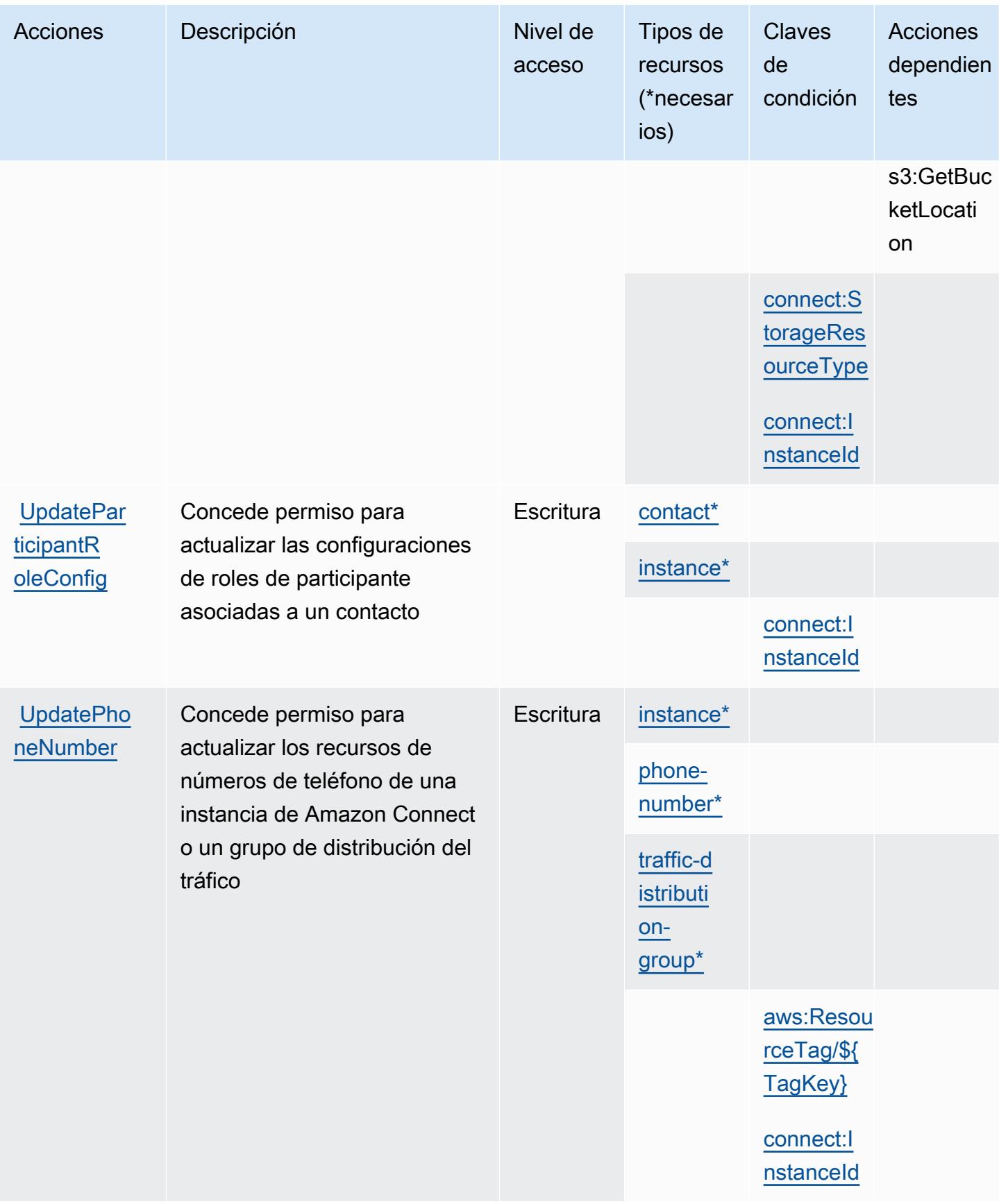

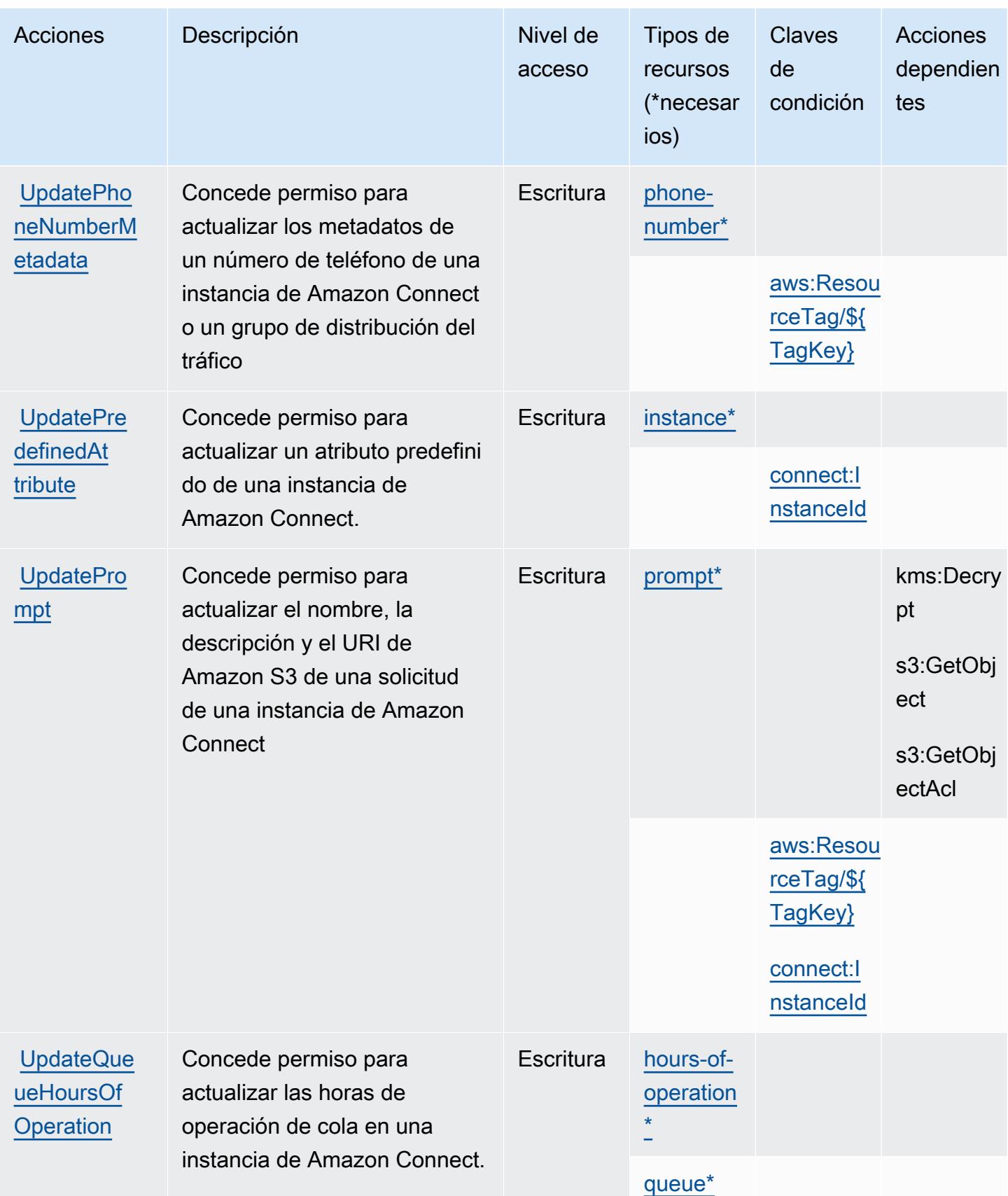

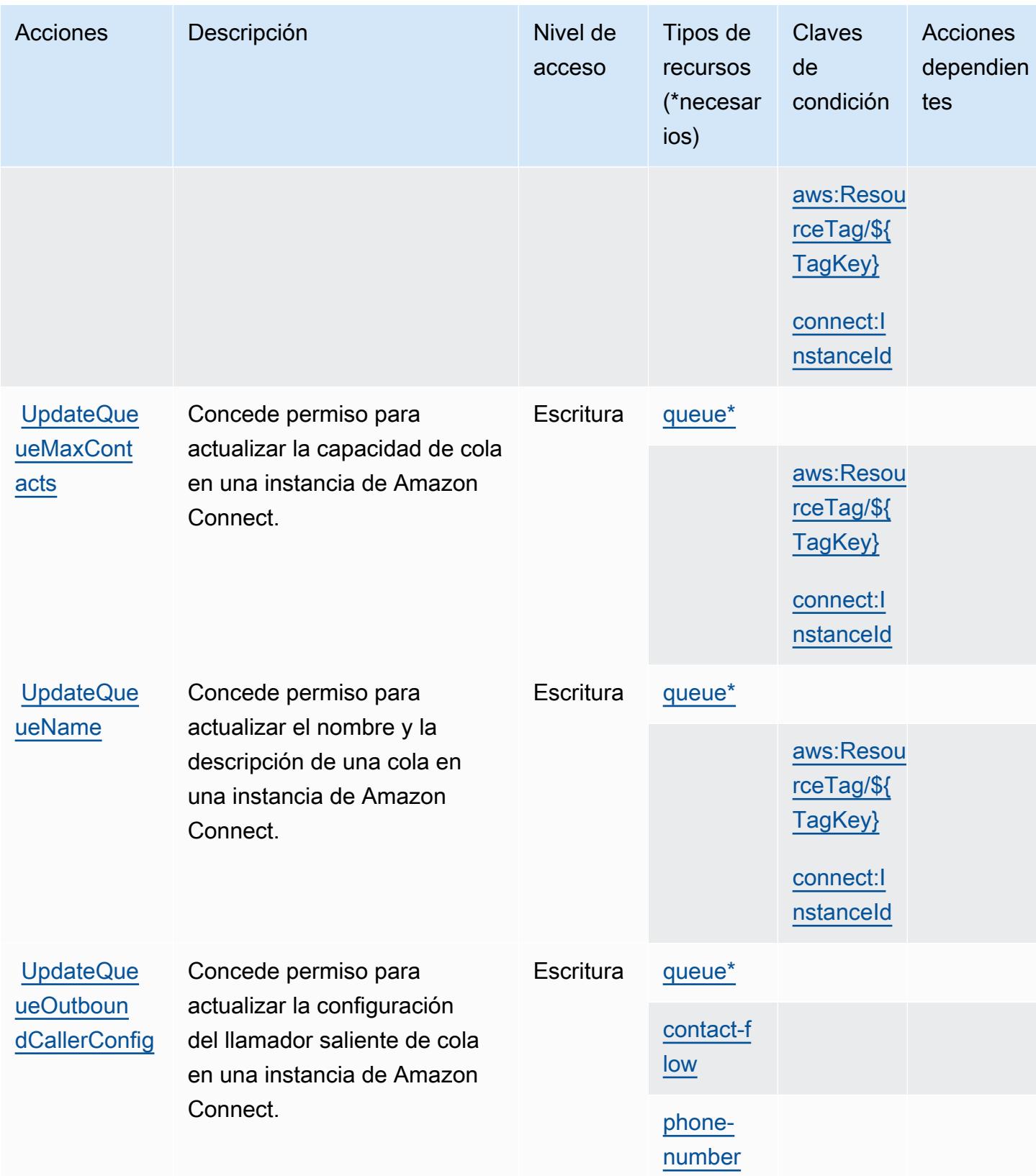

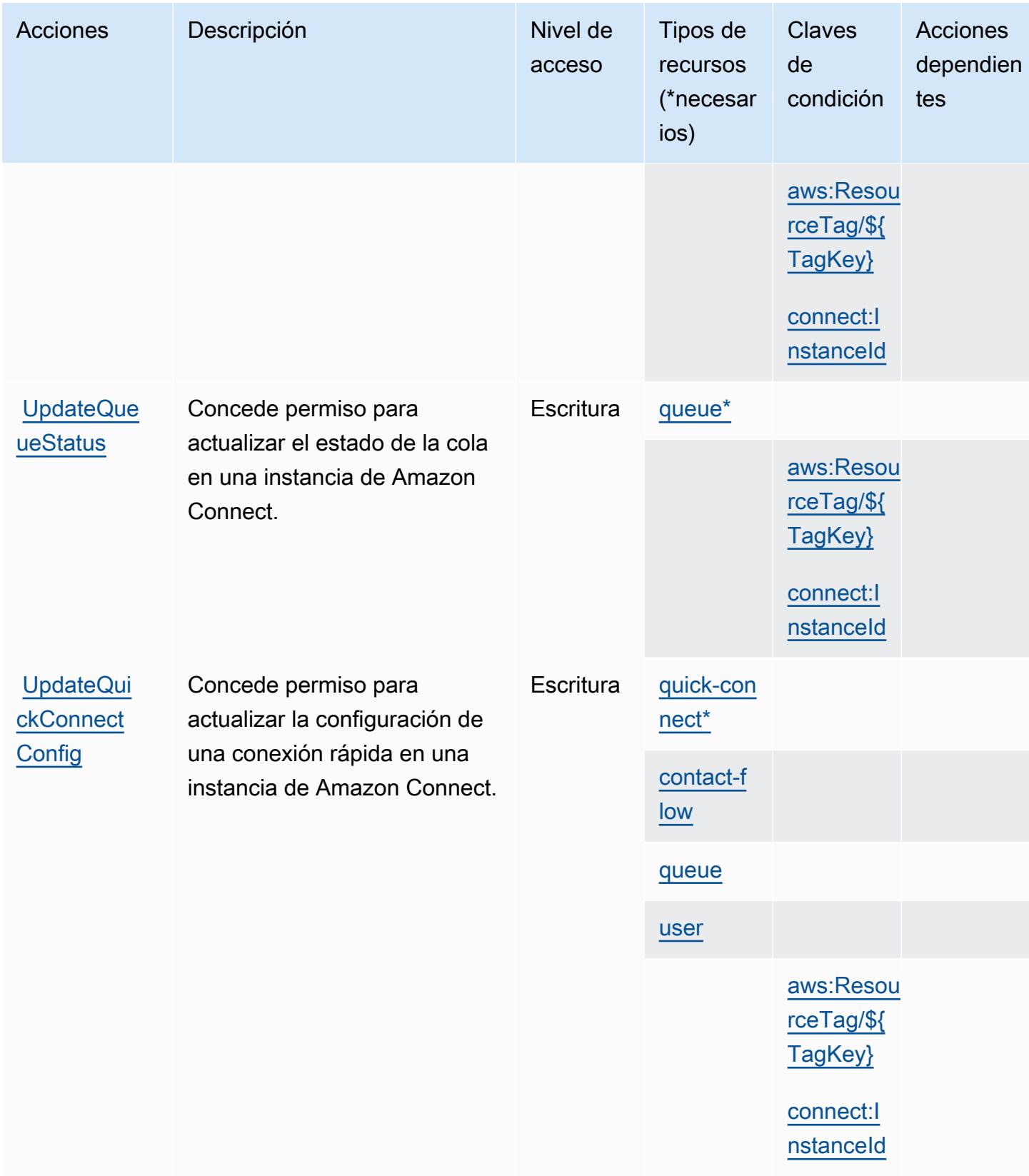

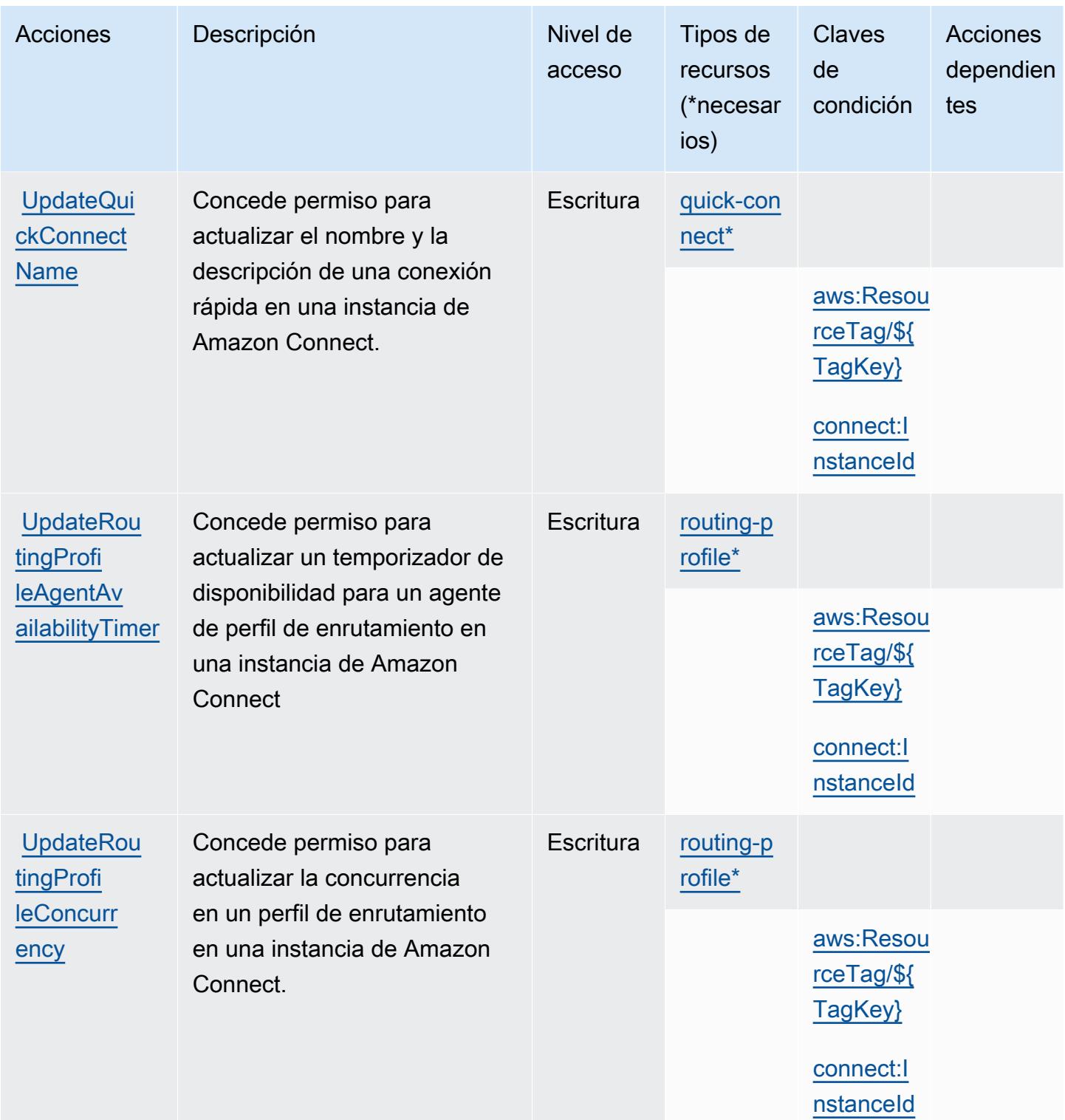

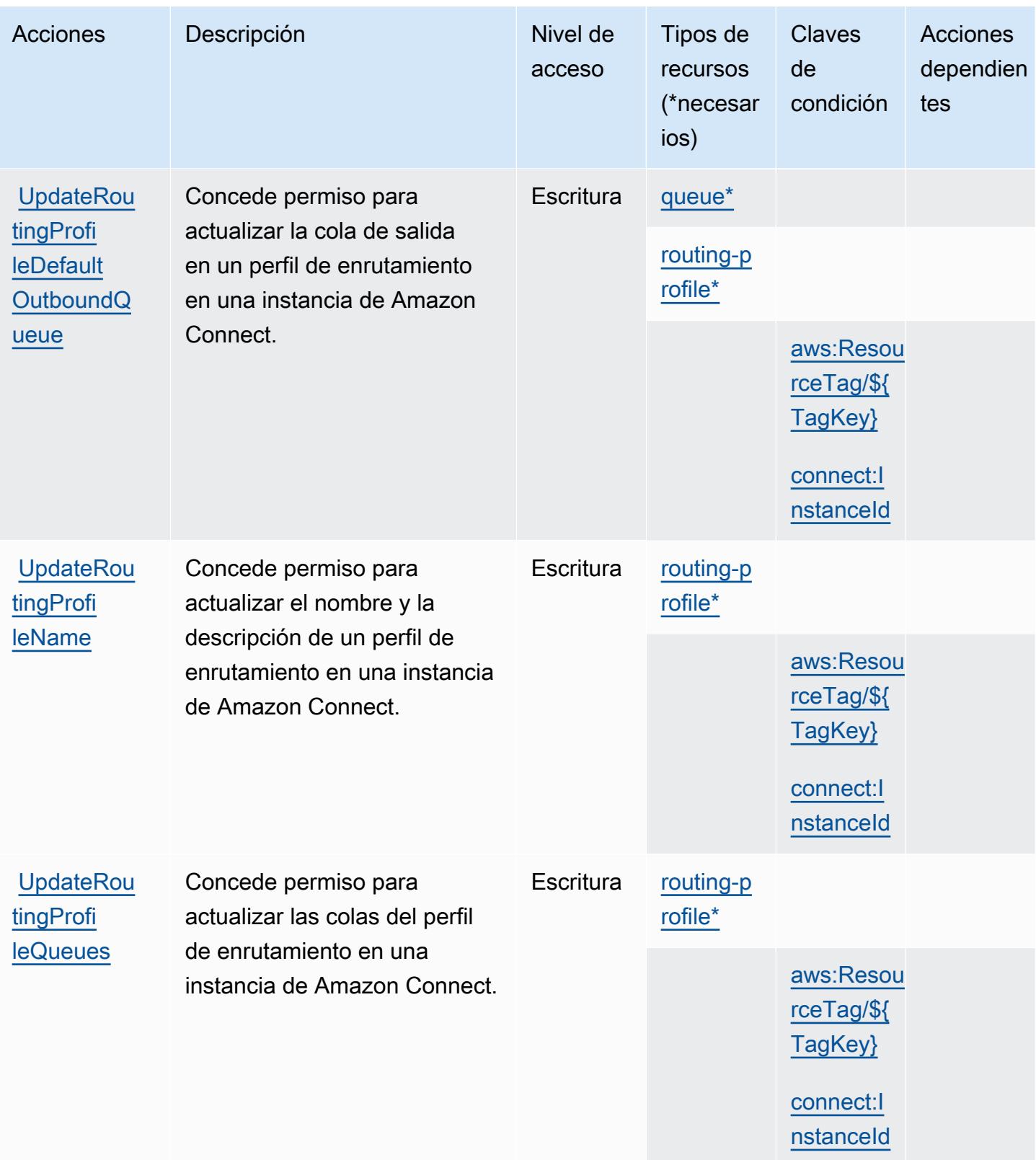

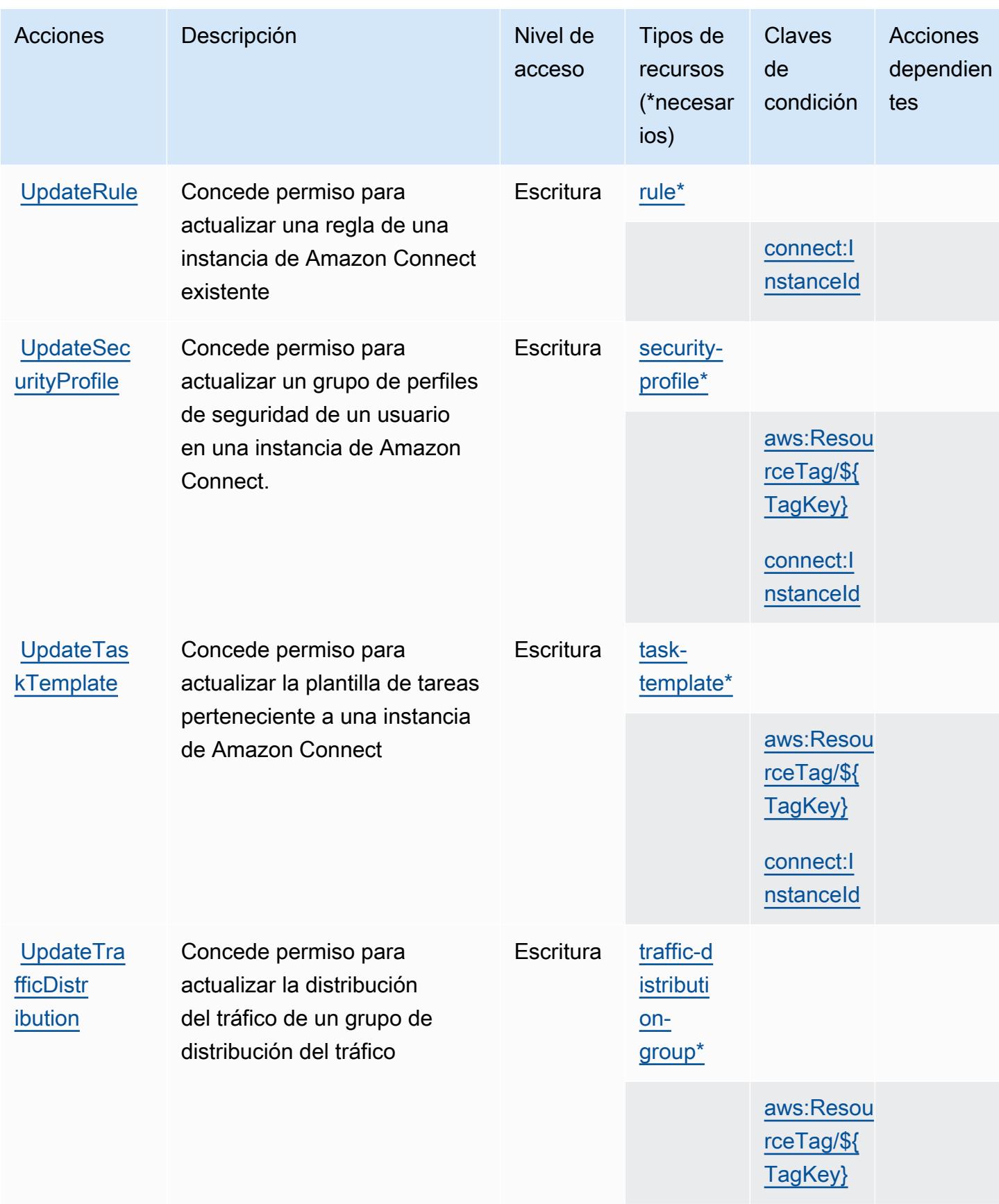

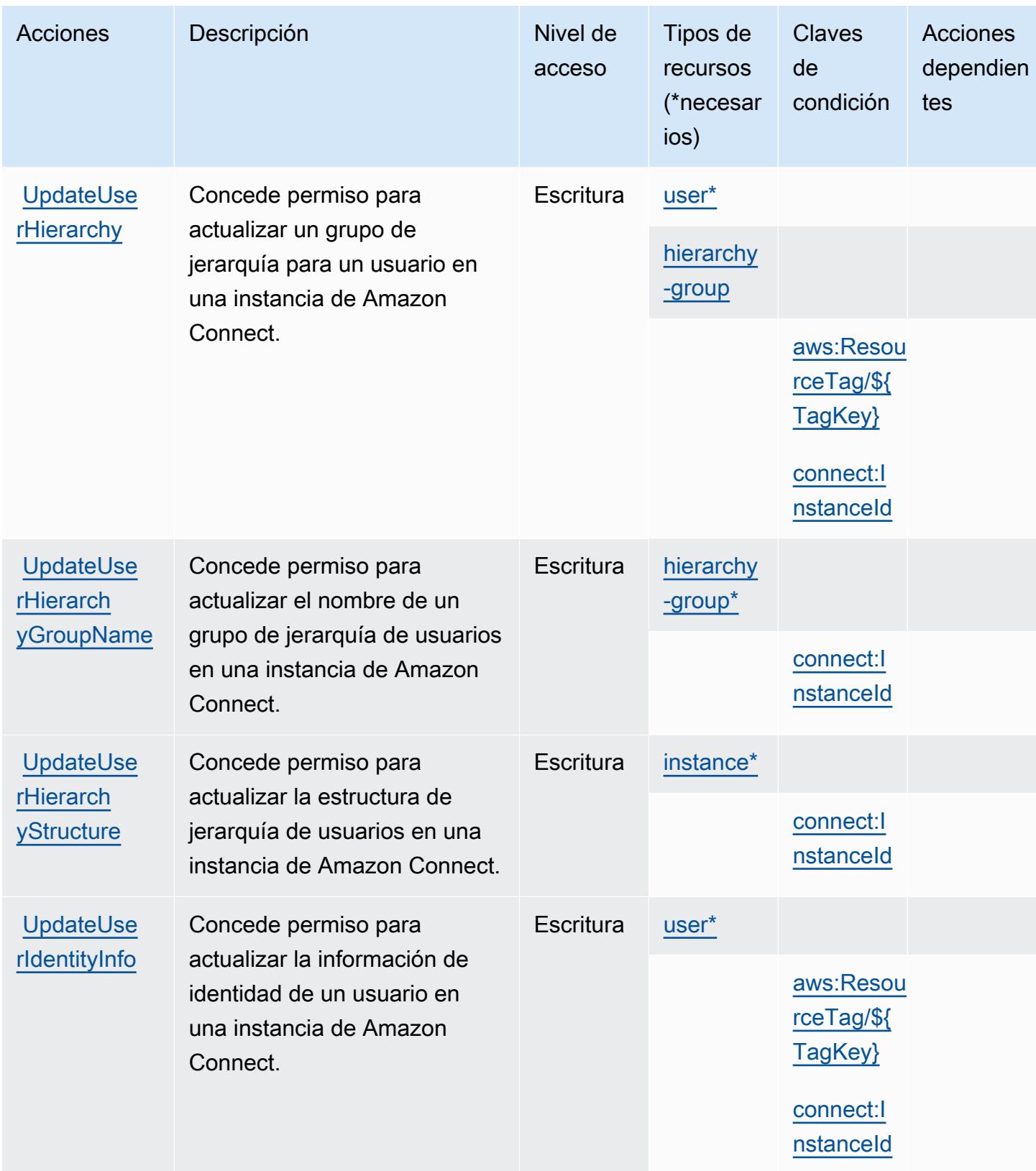

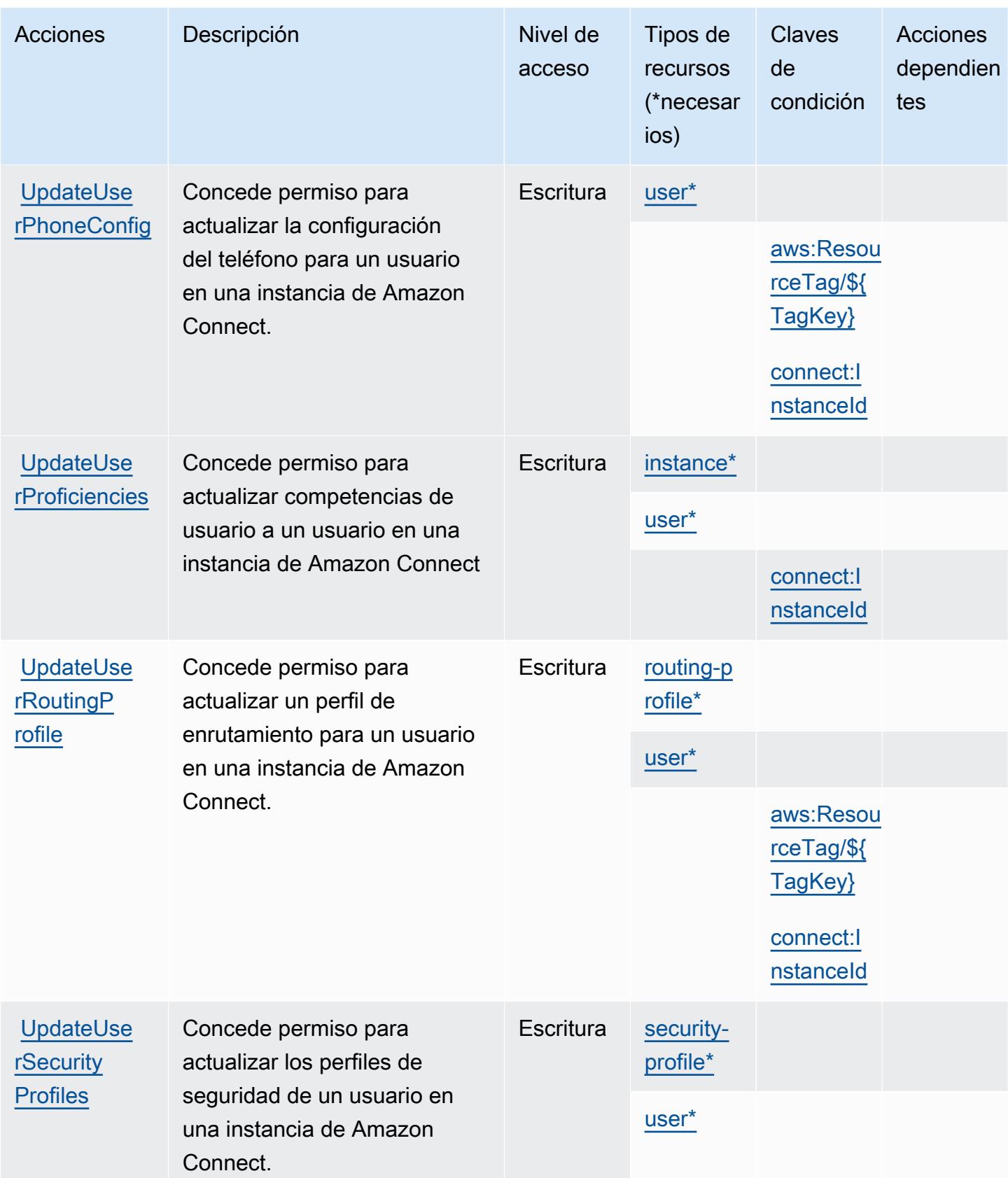

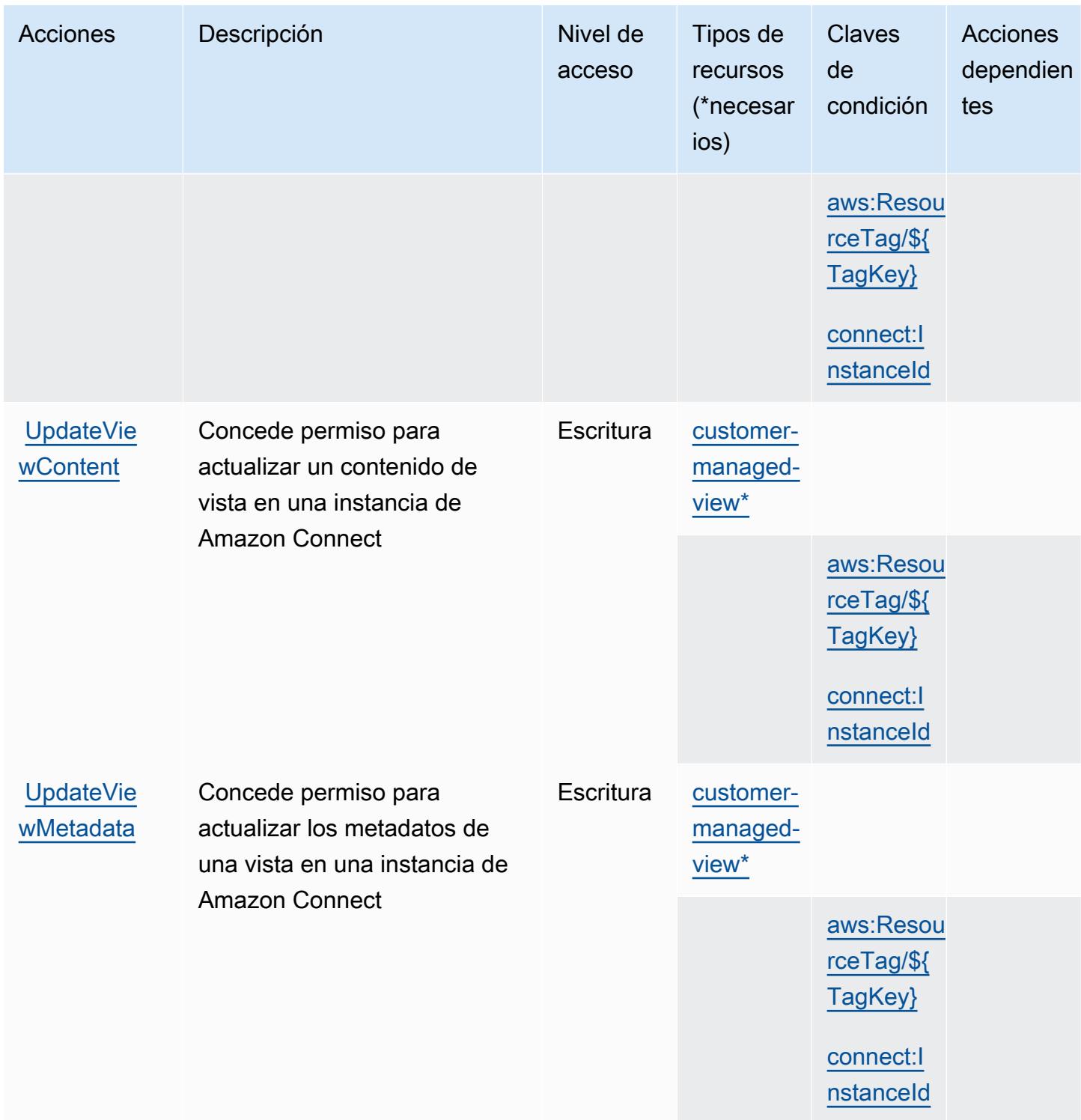

Tipos de recurso definidos por Amazon Connect

Los siguientes tipos de recurso están definidos por este servicio y se pueden utilizar en el elemento Resource de las instrucciones de política de permisos de IAM. Cada acción de la [tabla Acciones](#page-1088-0)

Referencia de autorizaciones de servicio **Referencia de autorizaciones de servicio** Referencia de autorizaciones de servicio

identifica los tipos de recursos que se pueden especificar con dicha acción. Un tipo de recurso también puede definir qué claves de condición se pueden incluir en una política. Estas claves se muestran en la última columna de la tabla Tipos de recursos. Para obtener información detallada sobre las columnas de la siguiente tabla, consulte [Tabla Tipos de recurso.](reference_policies_actions-resources-contextkeys.html#resources_table)

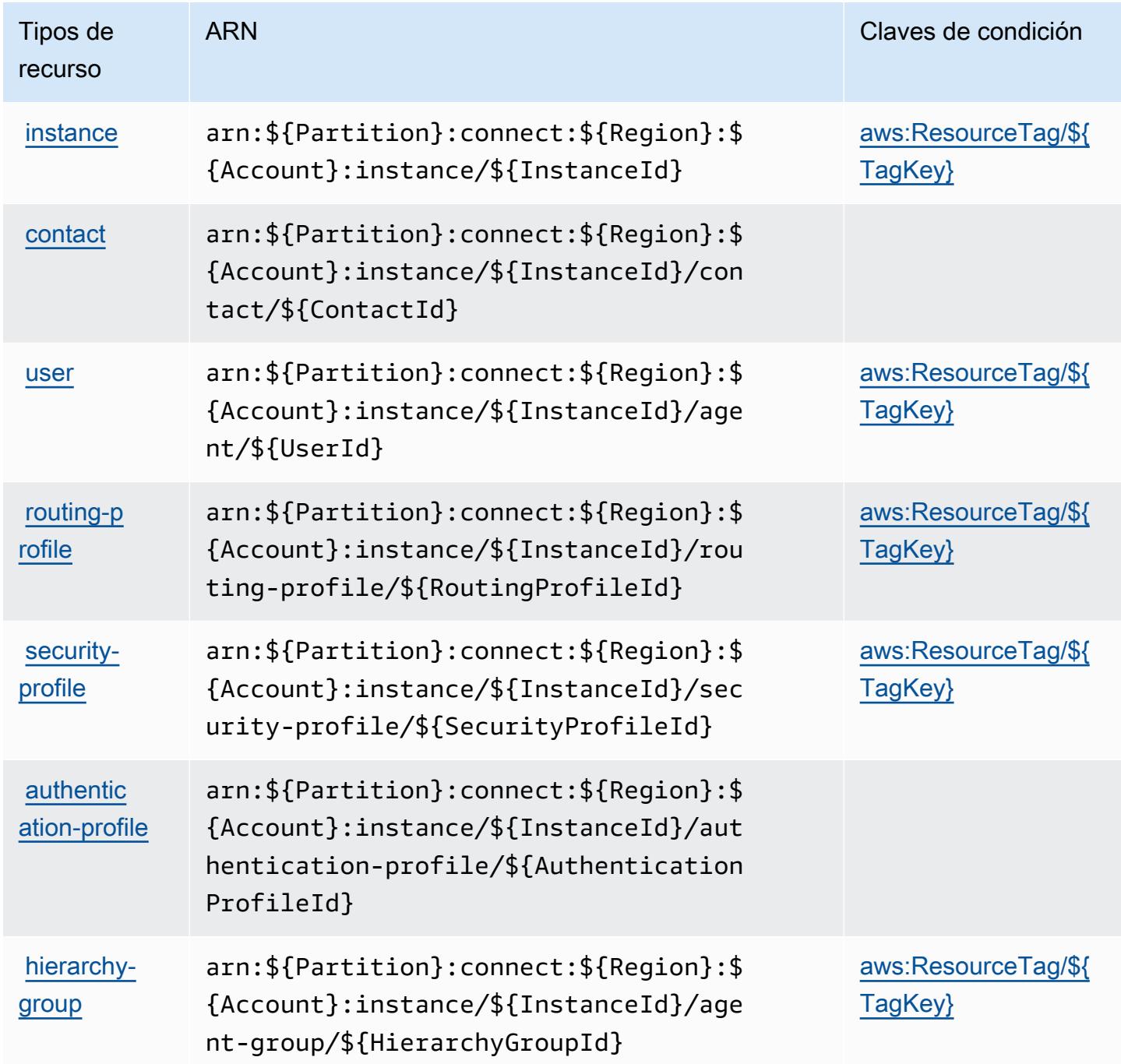

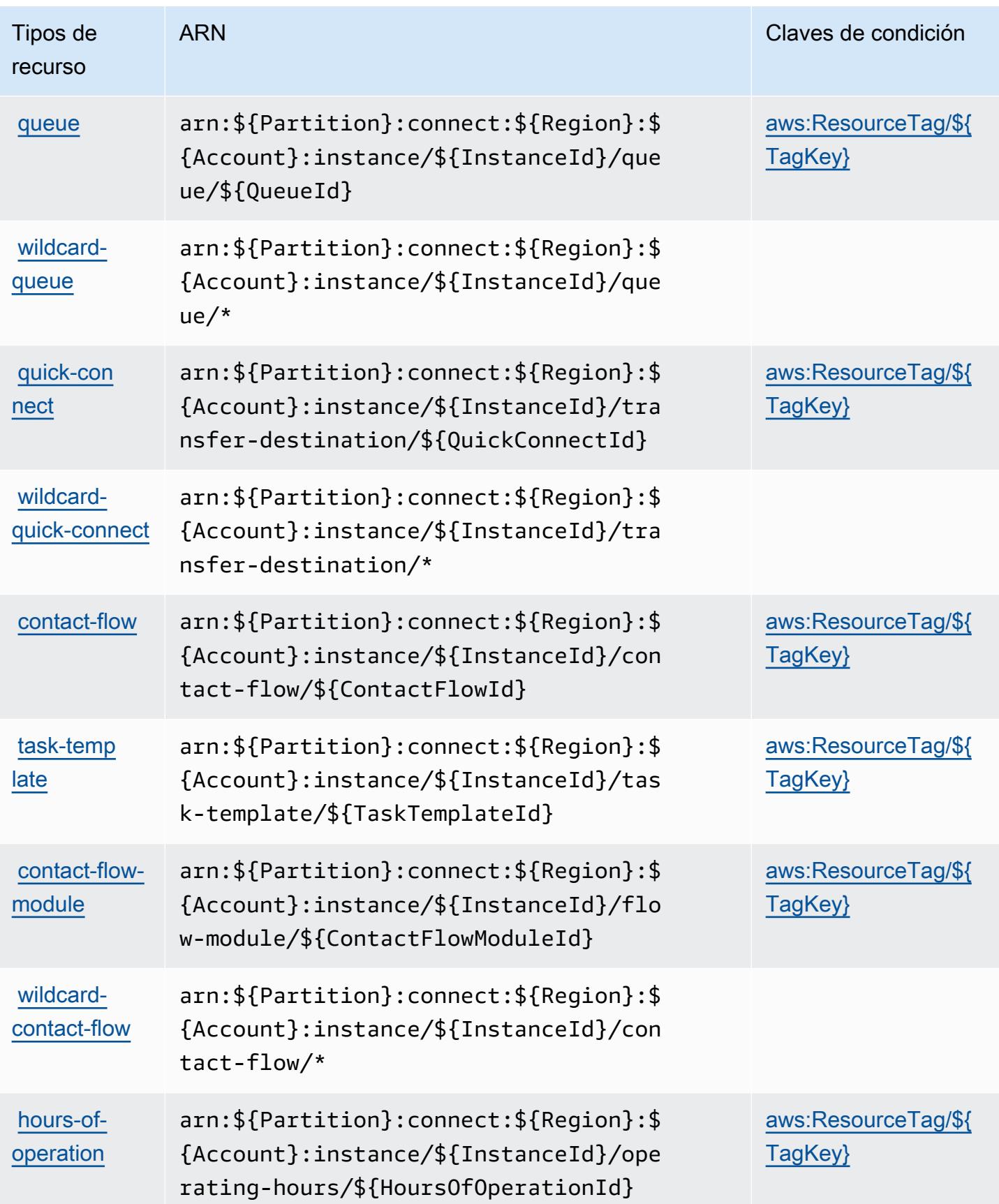

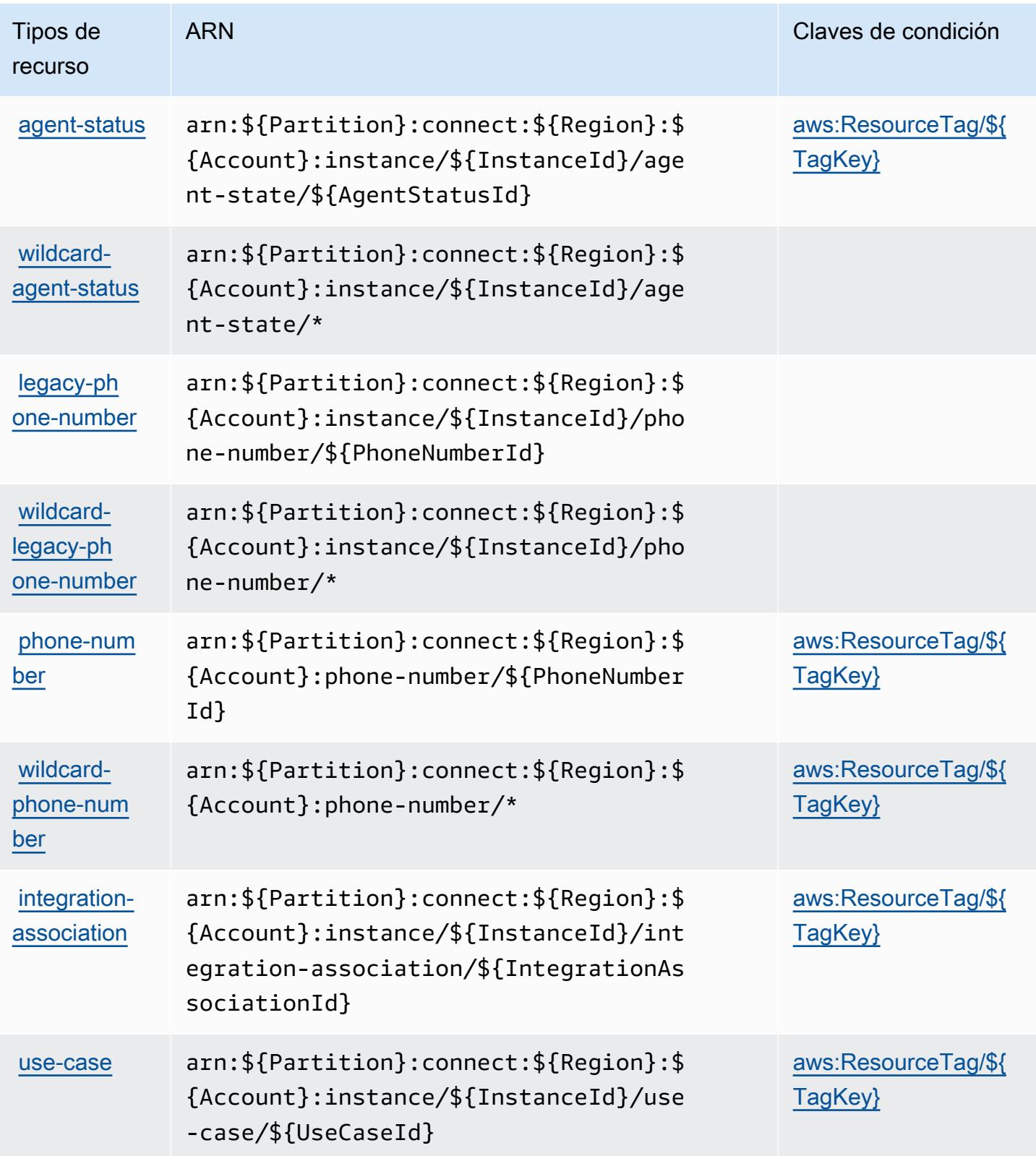
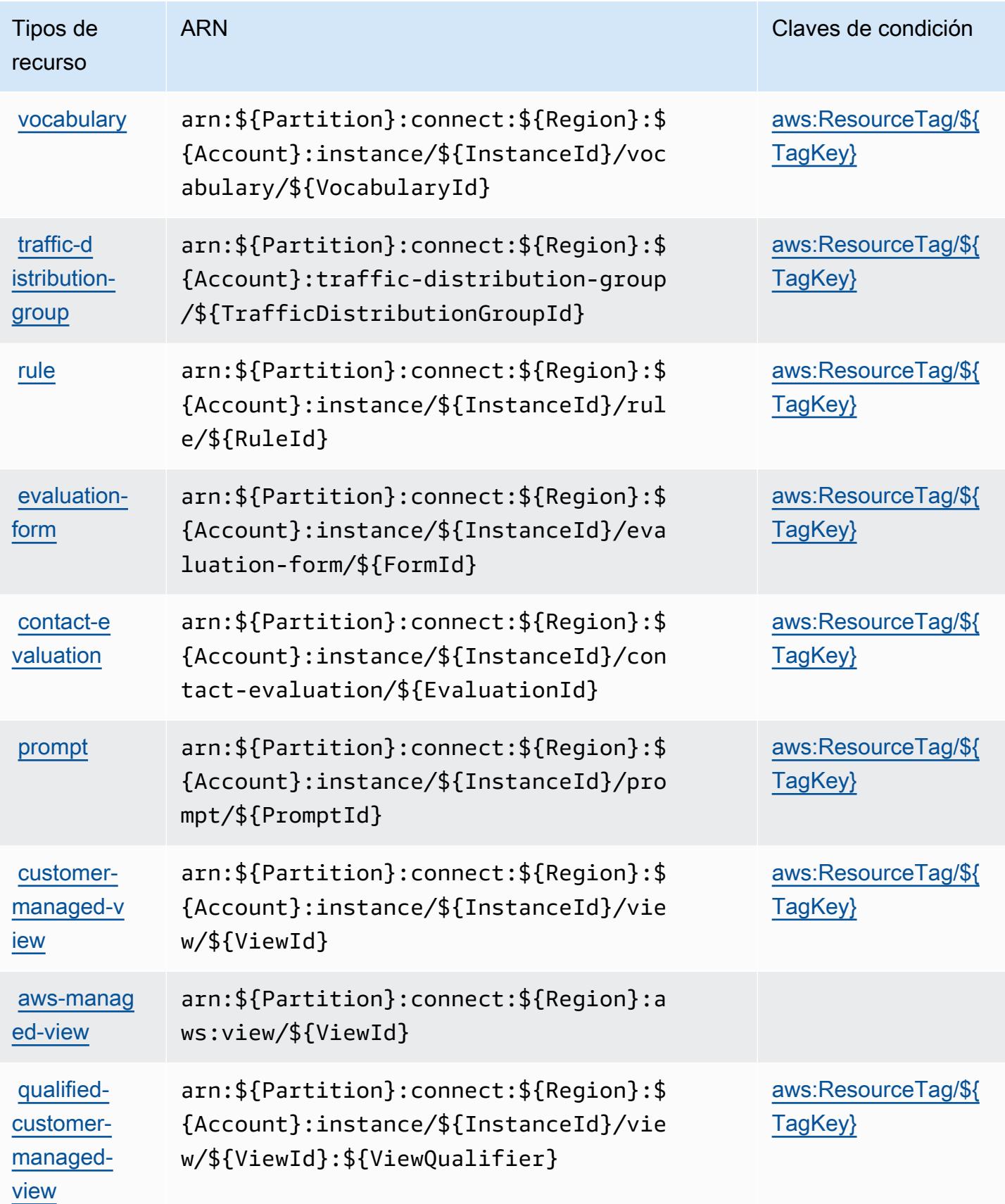

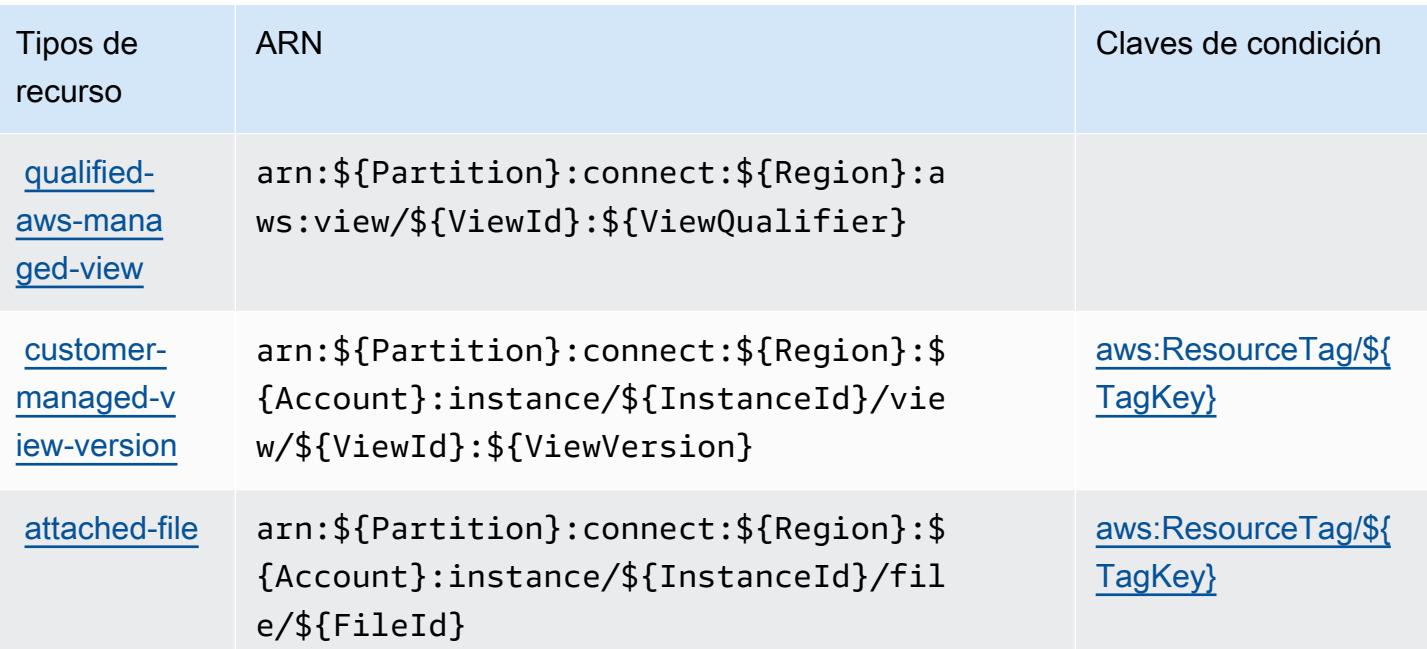

# Claves de condición de Amazon Connect

Amazon Connect define las siguientes claves de condición que se pueden utilizar en el elemento Condition de una política de IAM. Puede utilizar estas claves para ajustar más las condiciones en las que se aplica la instrucción de política. Para obtener información detallada sobre las columnas de la siguiente tabla, consulte [Tabla de Claves de condición.](reference_policies_actions-resources-contextkeys.html#context_keys_table)

Para ver las claves de condición globales que están disponibles para todos los servicios, consulte [Claves de condición globales disponibles.](https://docs.aws.amazon.com/IAM/latest/UserGuide/reference_policies_condition-keys.html#AvailableKeys)

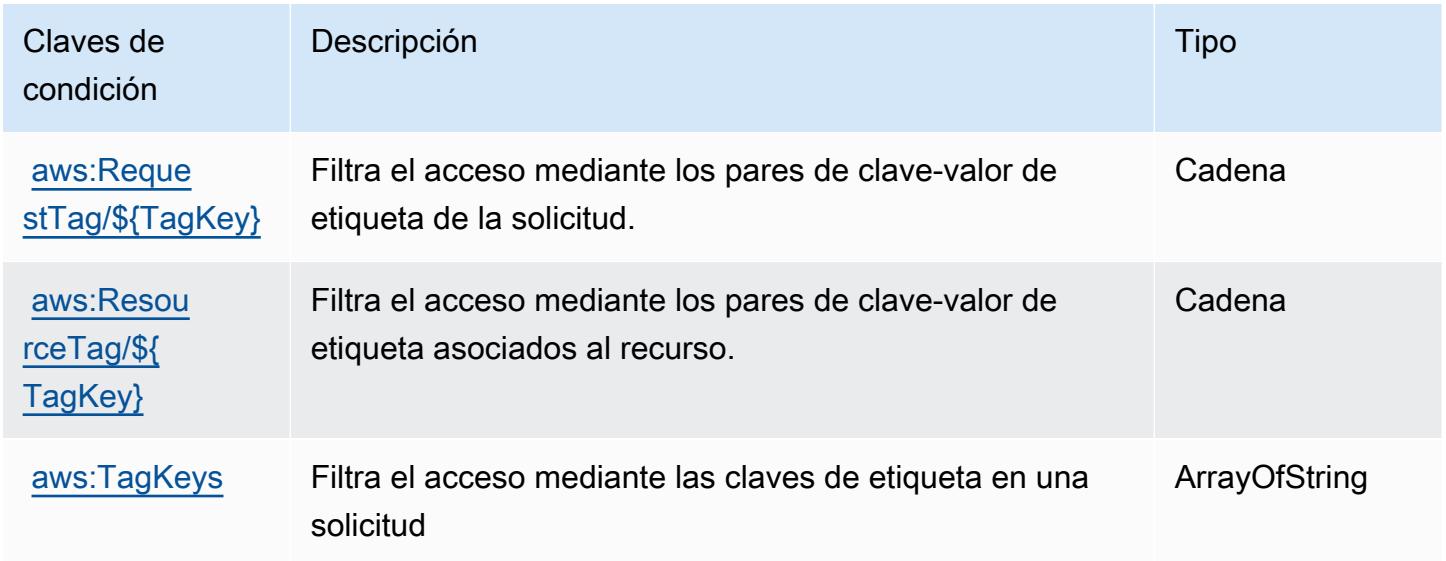

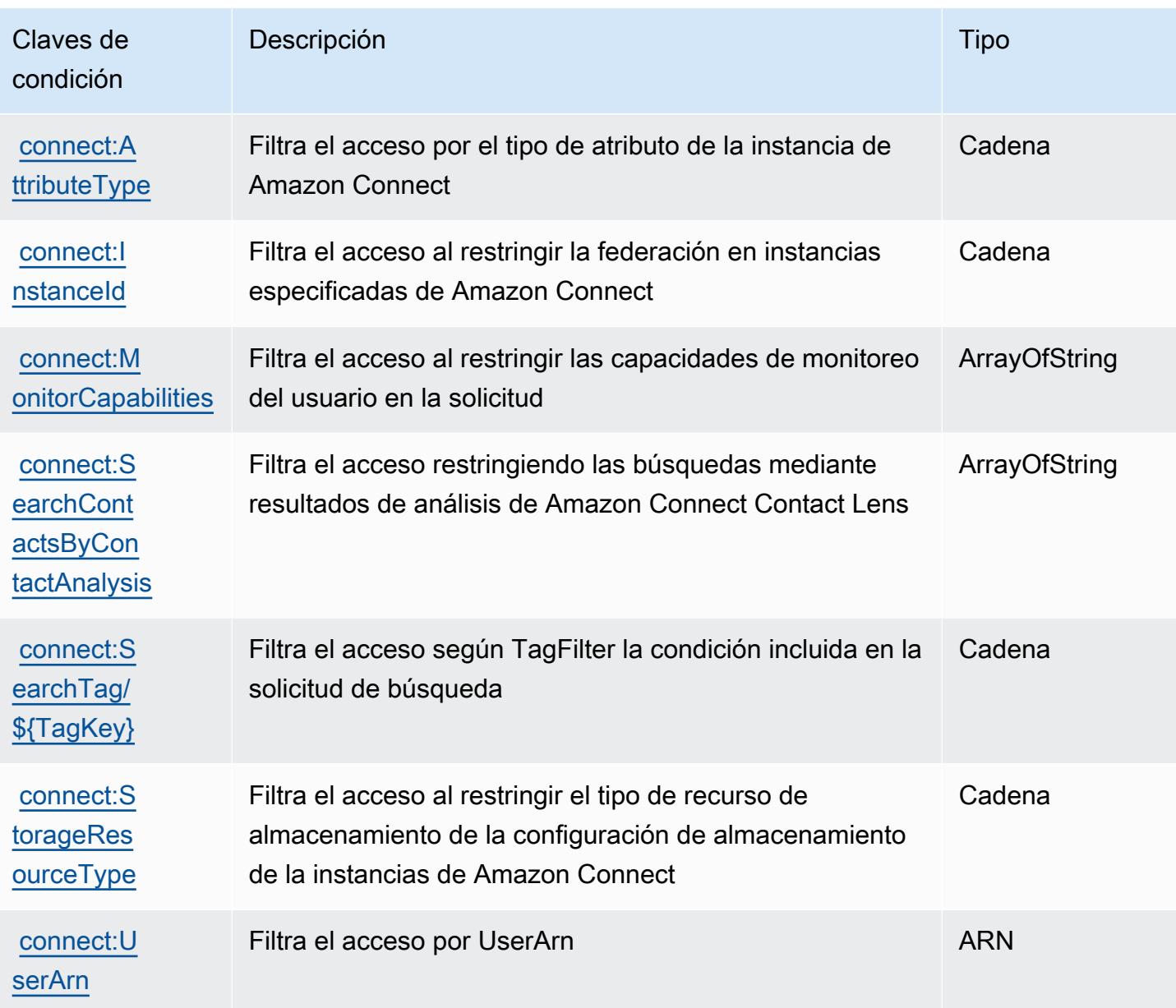

# Acciones, recursos y claves de condición para Amazon Connect Cases

Amazon Connect Cases (prefijo de servicio: cases) proporciona las siguientes claves de contexto de condición, acciones y recursos específicos del servicio para su uso en las políticas de permisos de IAM.

Referencias:

- Obtenga información para [configurar este servicio](https://docs.aws.amazon.com/connect/latest/adminguide/cases.html).
- Vea una [lista de las operaciones de API disponibles para este servicio](https://docs.aws.amazon.com/cases/latest/APIReference/API_Operations.html).

• Obtenga información sobre cómo proteger este servicio y sus recursos [mediante las políticas de](https://docs.aws.amazon.com/connect/latest/adminguide/assign-security-profile-cases.html) [permisos de IAM.](https://docs.aws.amazon.com/connect/latest/adminguide/assign-security-profile-cases.html)

#### Temas

- [Acciones definidas por Amazon Connect Cases](#page-1191-0)
- [Tipos de recurso definidos por Amazon Connect Cases](#page-1198-0)
- [Claves de condición de Amazon Connect Cases](#page-1199-0)

#### <span id="page-1191-0"></span>Acciones definidas por Amazon Connect Cases

Puede especificar las siguientes acciones en el elemento Action de una declaración de política de IAM. Utilice políticas para conceder permisos para realizar una operación en AWS. Cuando utiliza una acción en una política, normalmente permite o deniega el acceso a la operación de la API o comandos de la CLI con el mismo nombre. No obstante, en algunos casos, una sola acción controla el acceso a más de una operación. Asimismo, algunas operaciones requieren varias acciones diferentes.

La columna Tipos de recurso de la tabla de Acción indica si cada acción admite permisos de nivel de recursos. Si no hay ningún valor para esta columna, debe especificar todos los recursos ("\*") a los que aplica la política en el elemento Resource de la instrucción de su política. Si la columna incluye un tipo de recurso, puede especificar un ARN de ese tipo en una instrucción con dicha acción. Si la acción tiene uno o más recursos necesarios, la persona que llama debe tener permiso para usar la acción con esos recursos. Los recursos necesarios se indican en la tabla con un asterisco (\*). Si limita el acceso a los recursos con el elemento Resource de una política de IAM, debe incluir un ARN o patrón para cada tipo de recurso requerido. Algunas acciones admiten varios tipos de recursos. Si el tipo de recurso es opcional (no se indica como obligatorio), puede elegir utilizar uno de los tipos de recursos opcionales.

La columna Claves de condición de la tabla Acciones incluye claves que puede especificar en el elemento Condition de la instrucción de una política. Para obtener más información sobre las claves de condición asociadas a los recursos del servicio, consulte la columna Claves de condición de la tabla Tipos de recursos.

#### **a** Note

Las claves de condición de recursos se enumeran en la tabla [Tipos de recursos](#page-1198-0). Encontrará un enlace al tipo de recurso que se aplica a una acción en la columna Tipos de recursos

(\*obligatorio) de la tabla Acciones. El tipo de recurso de la tabla Tipos de recursos incluye la columna Claves de condición, que son las claves de condición del recurso que se aplican a una acción de la tabla Acciones.

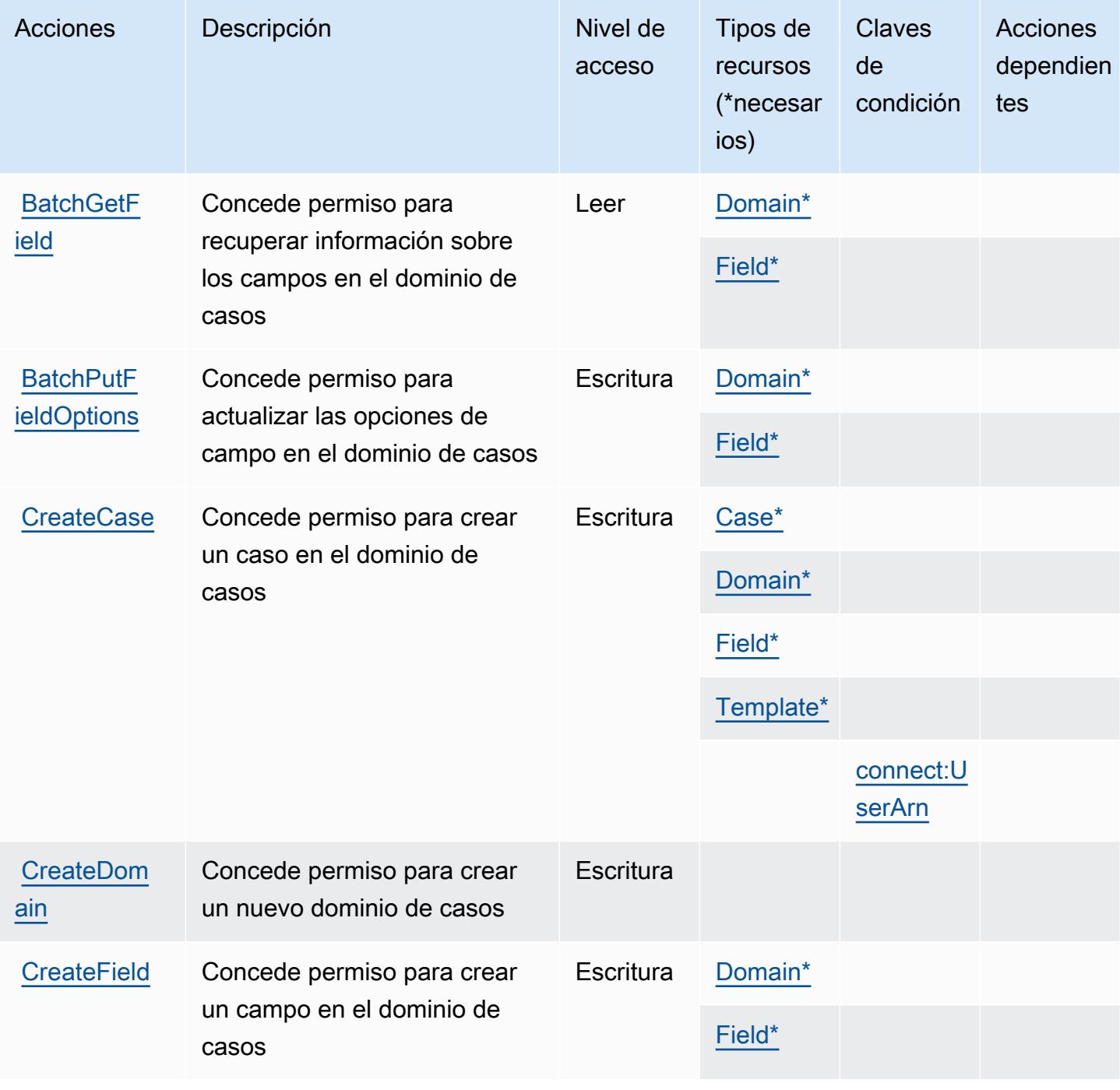

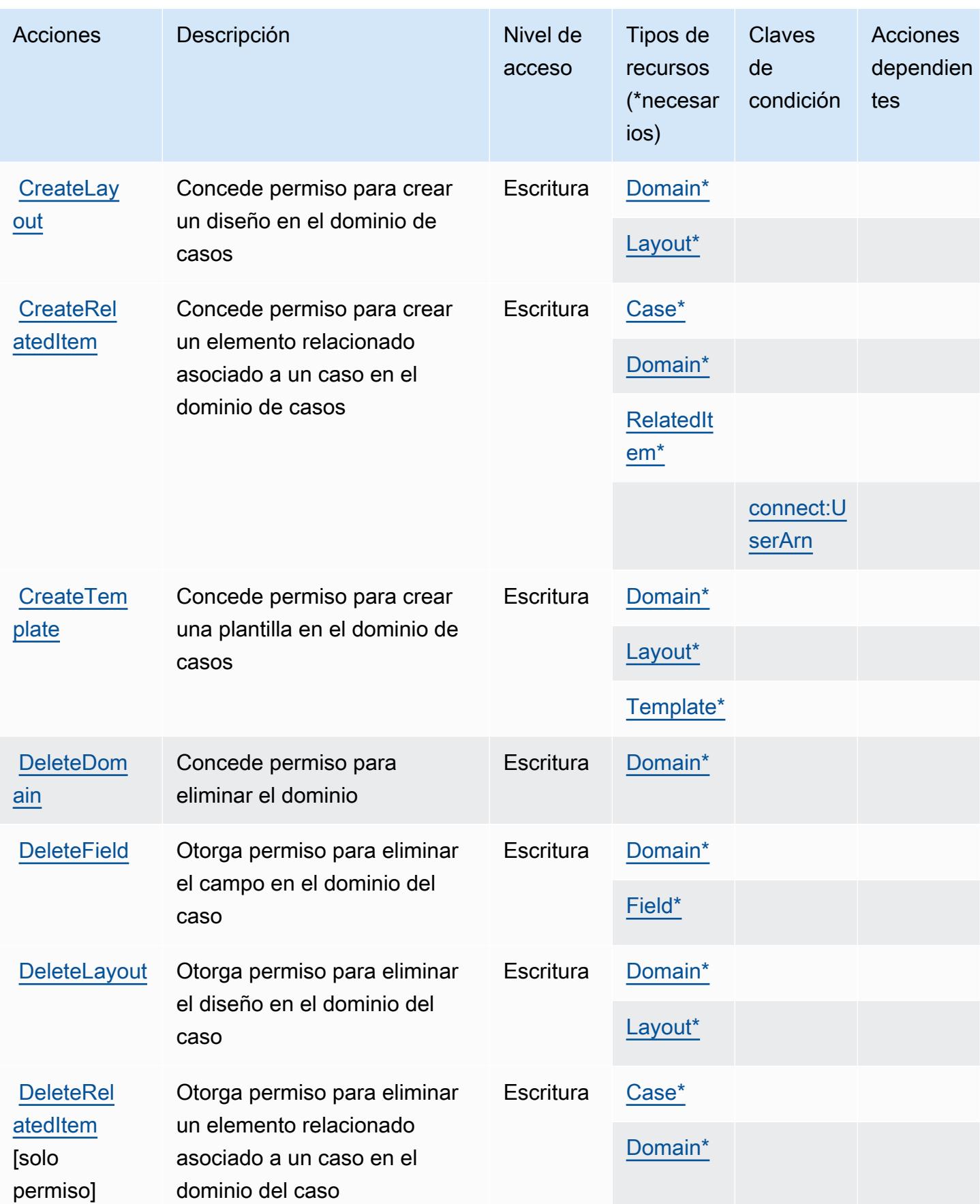

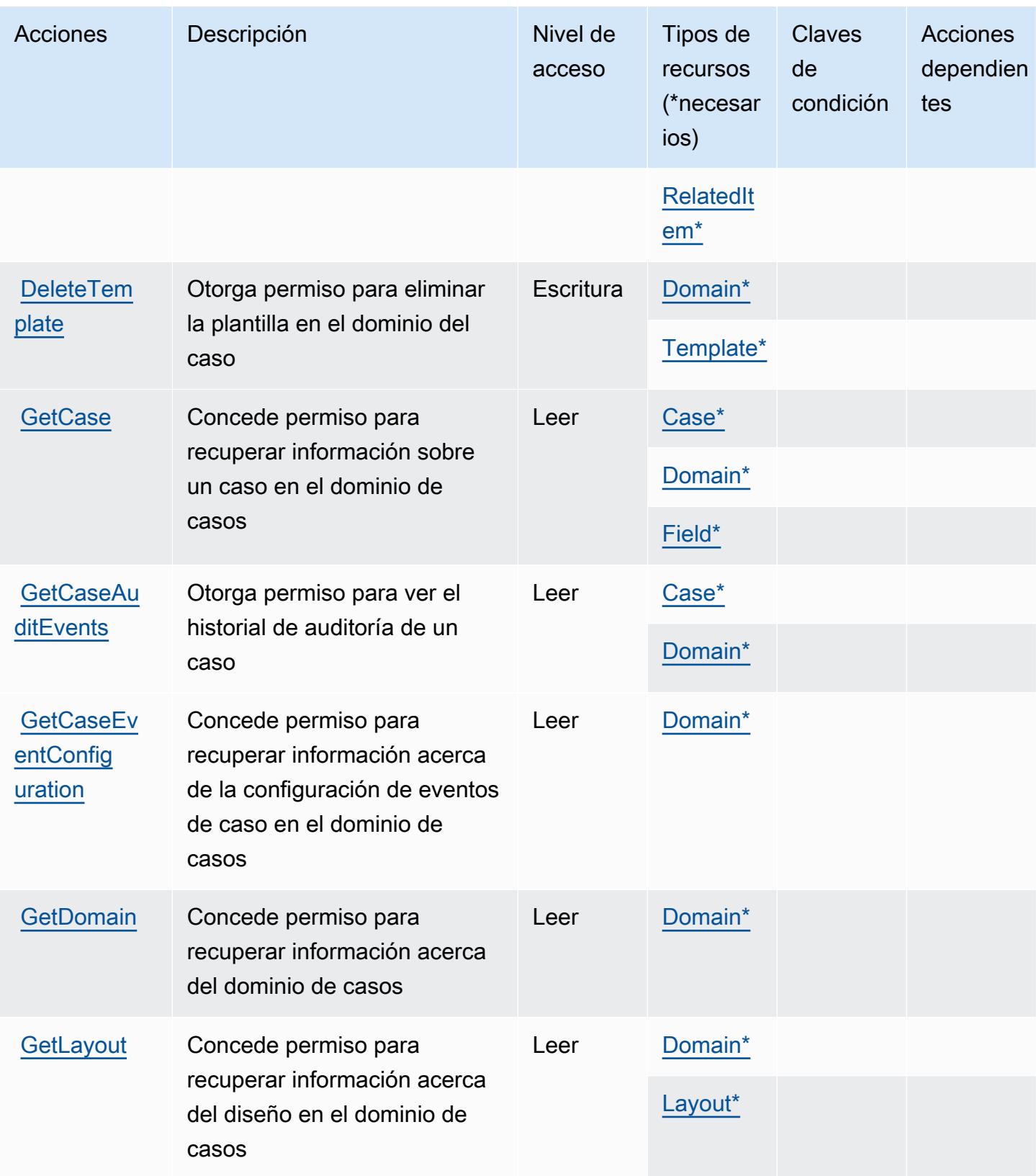

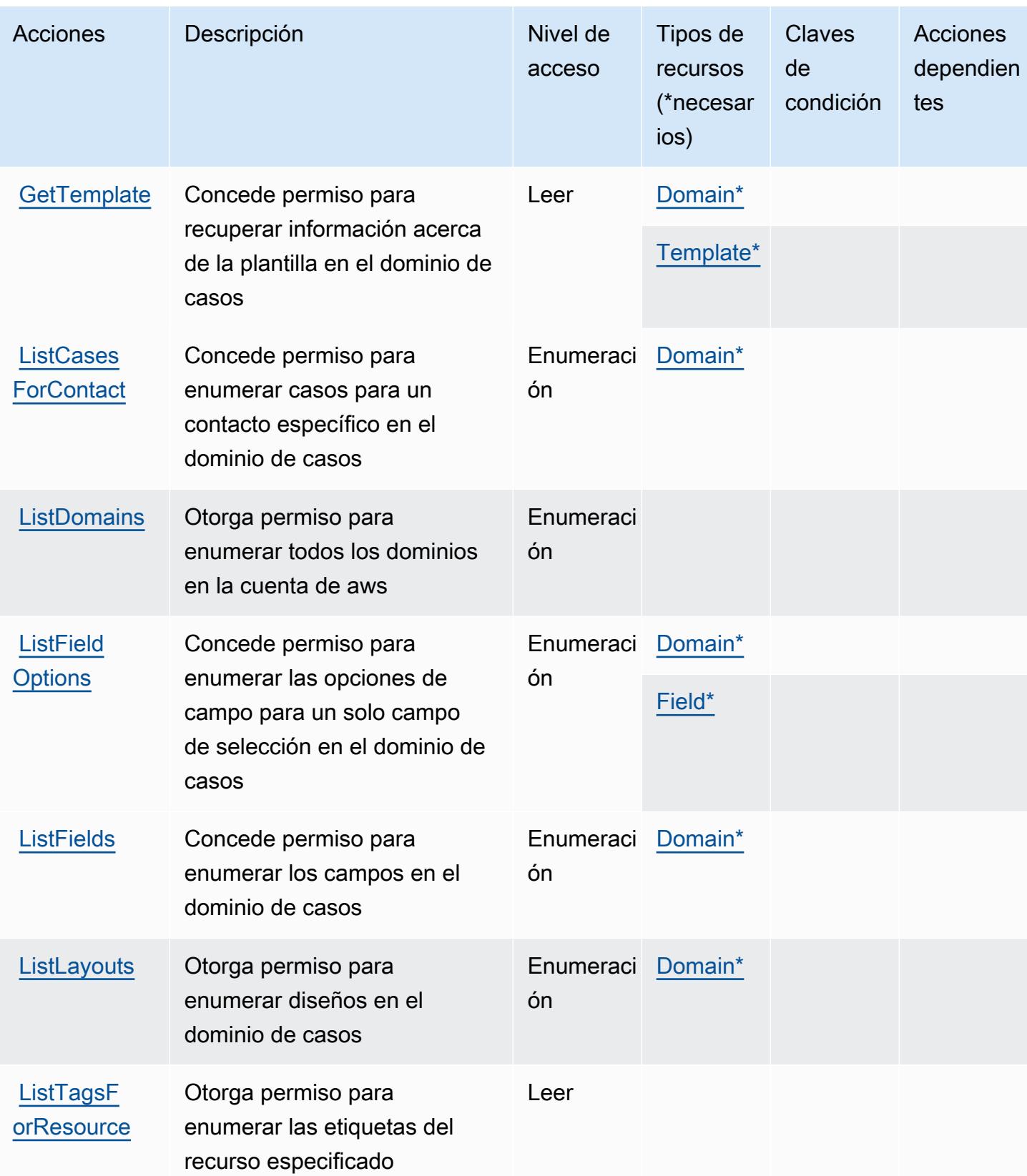

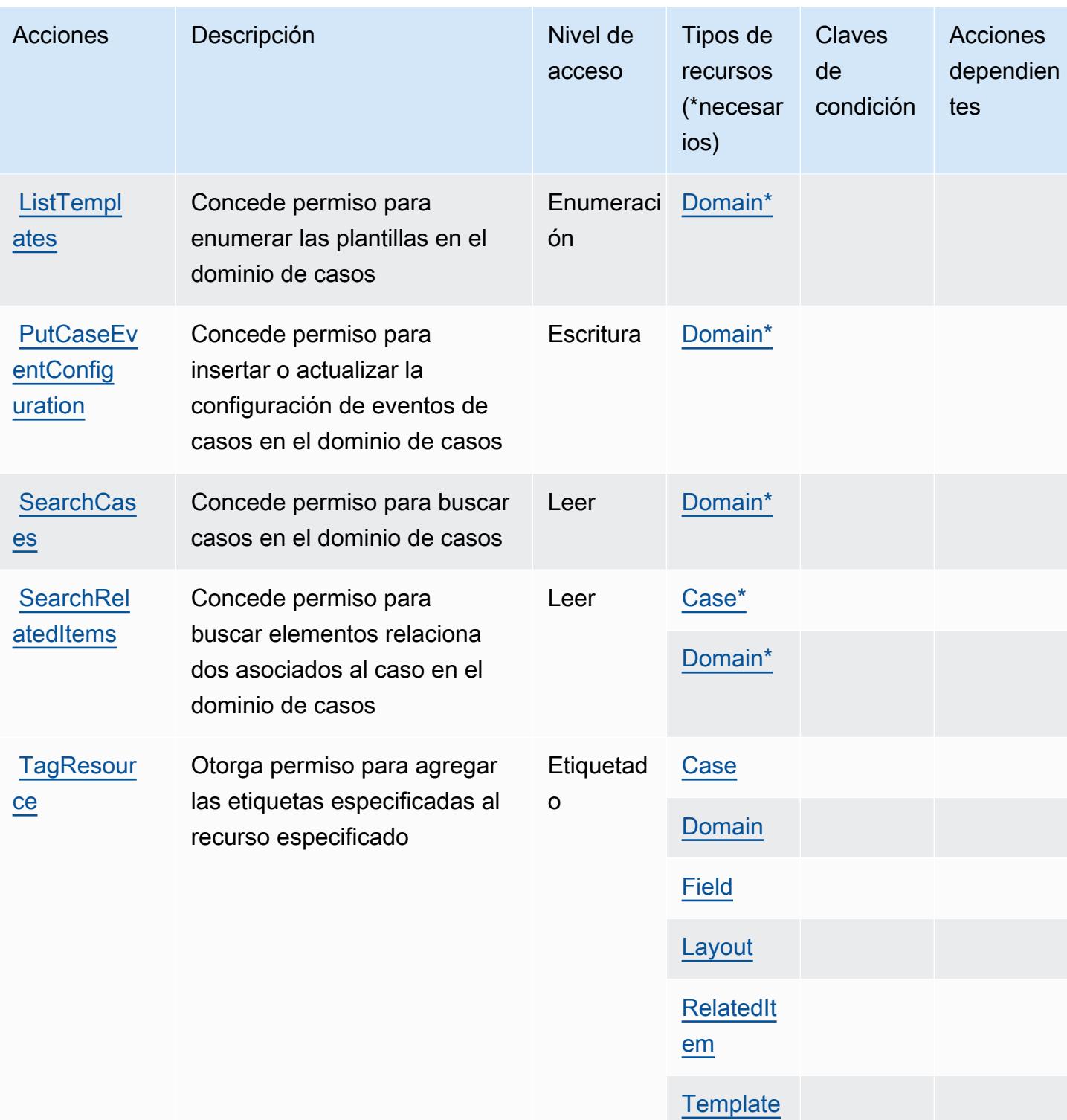

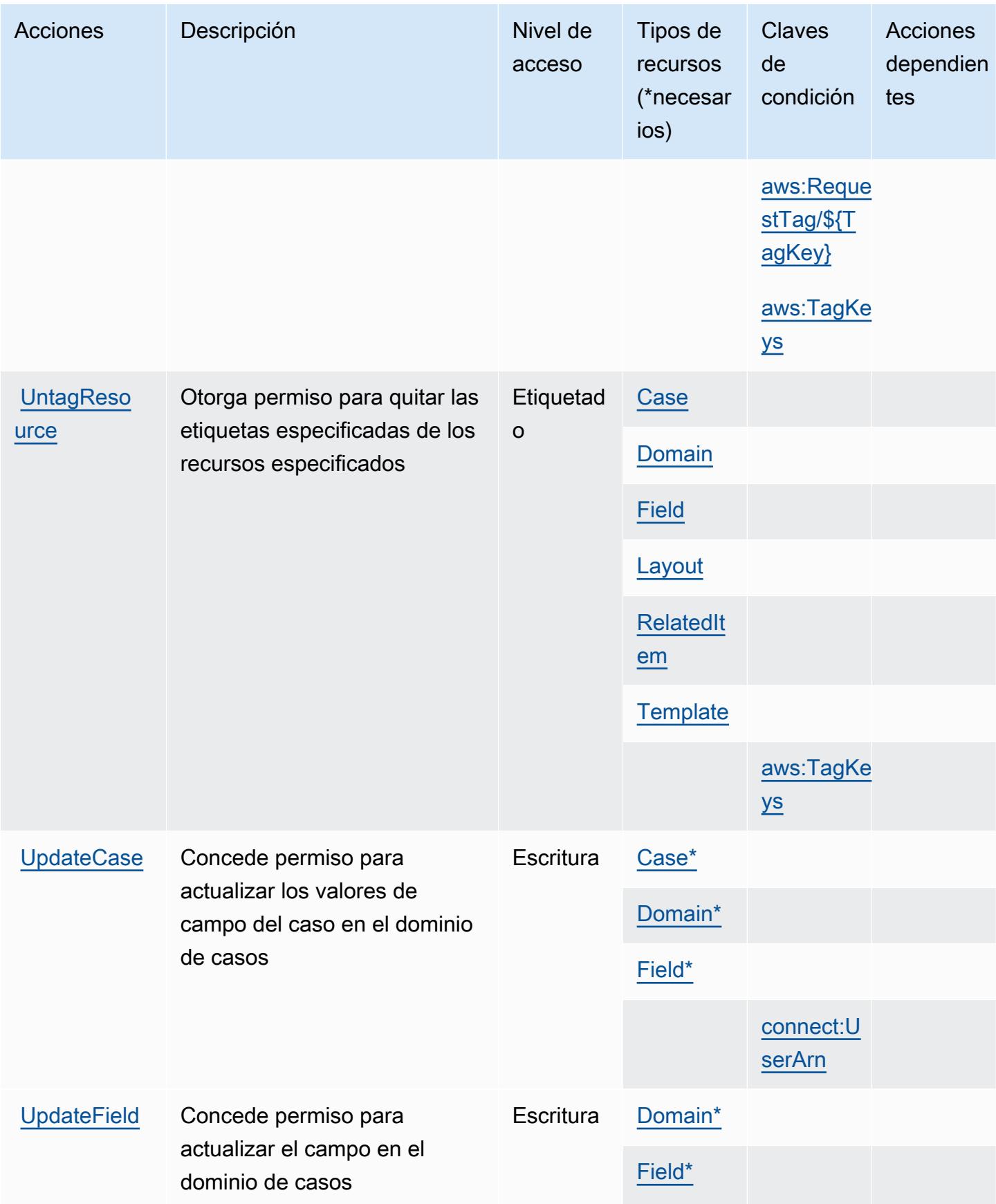

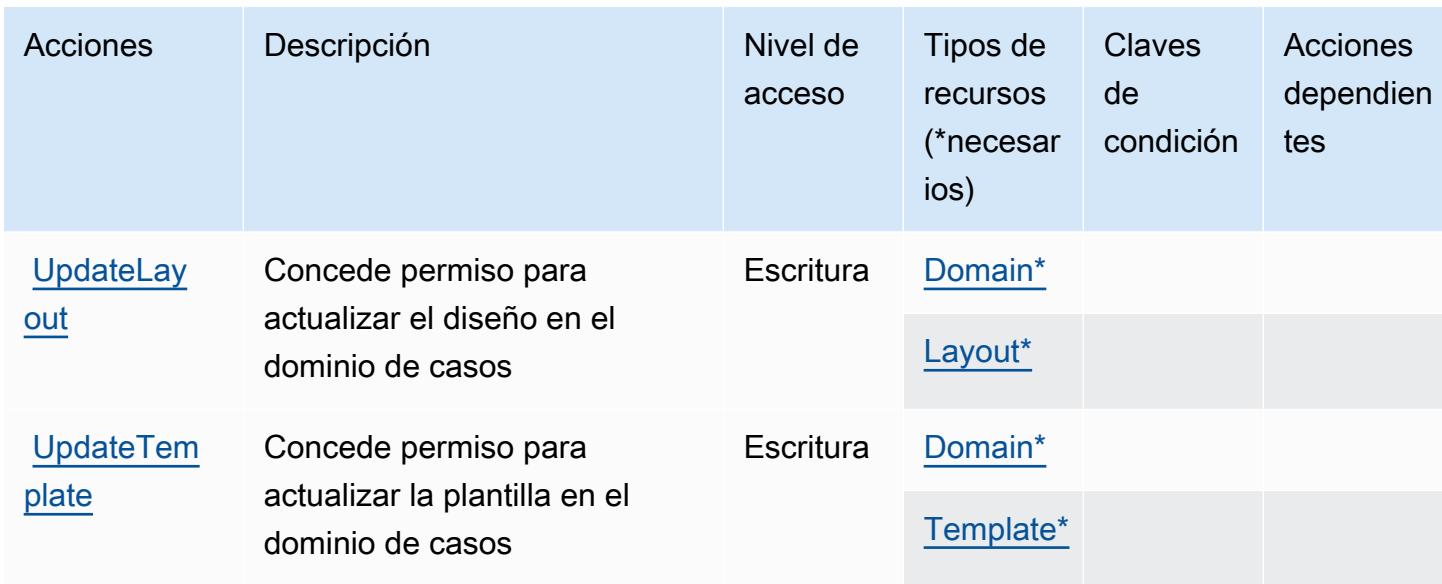

# <span id="page-1198-0"></span>Tipos de recurso definidos por Amazon Connect Cases

Los siguientes tipos de recurso están definidos por este servicio y se pueden utilizar en el elemento Resource de las instrucciones de política de permisos de IAM. Cada acción de la [tabla Acciones](#page-1191-0) identifica los tipos de recursos que se pueden especificar con dicha acción. Un tipo de recurso también puede definir qué claves de condición se pueden incluir en una política. Estas claves se muestran en la última columna de la tabla Tipos de recursos. Para obtener información detallada sobre las columnas de la siguiente tabla, consulte [Tabla Tipos de recurso.](reference_policies_actions-resources-contextkeys.html#resources_table)

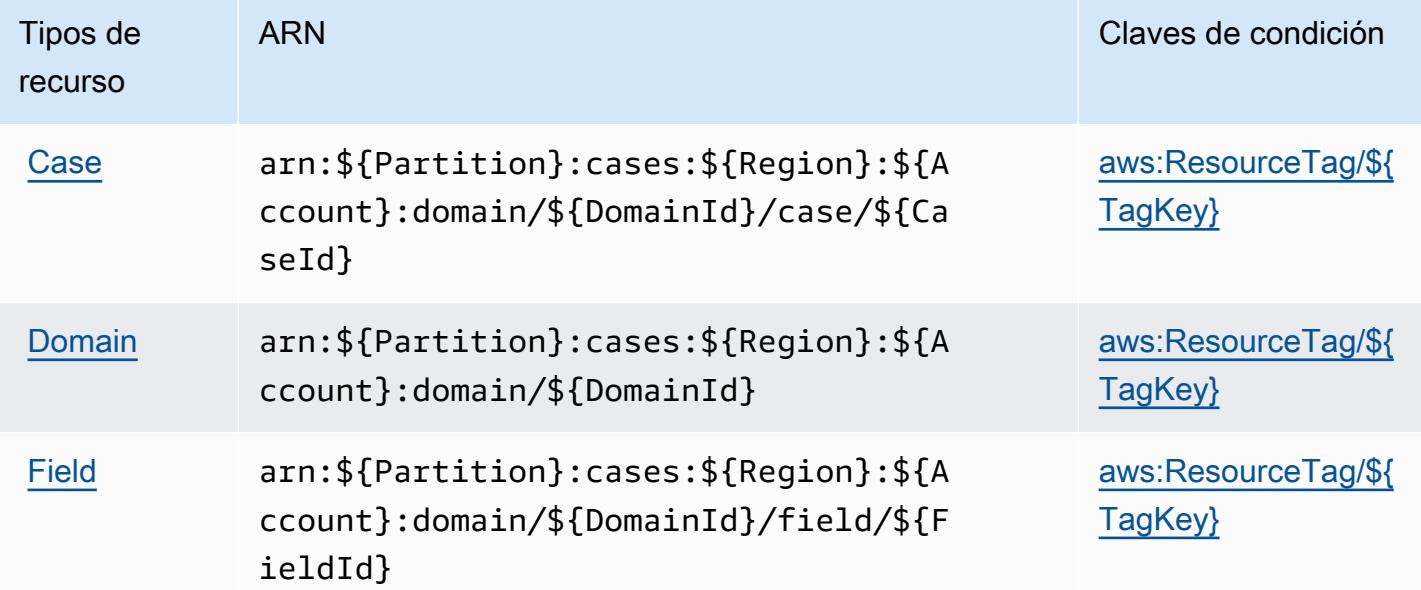

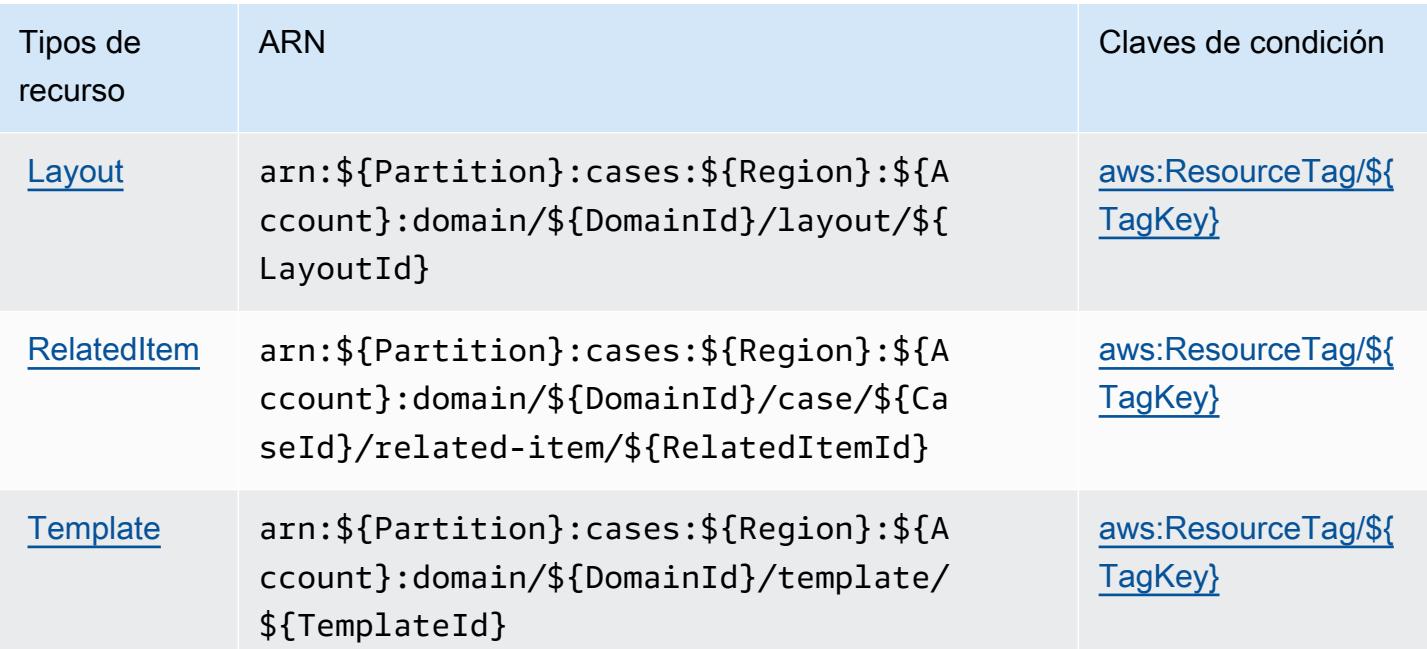

# <span id="page-1199-0"></span>Claves de condición de Amazon Connect Cases

Amazon Connect Cases define las siguientes claves de condición que se pueden utilizar en el elemento Condition de una política de IAM. Puede utilizar estas claves para ajustar más las condiciones en las que se aplica la instrucción de política. Para obtener información detallada sobre las columnas de la siguiente tabla, consulte [Tabla de Claves de condición.](reference_policies_actions-resources-contextkeys.html#context_keys_table)

Para ver las claves de condición globales que están disponibles para todos los servicios, consulte [Claves de condición globales disponibles.](https://docs.aws.amazon.com/IAM/latest/UserGuide/reference_policies_condition-keys.html#AvailableKeys)

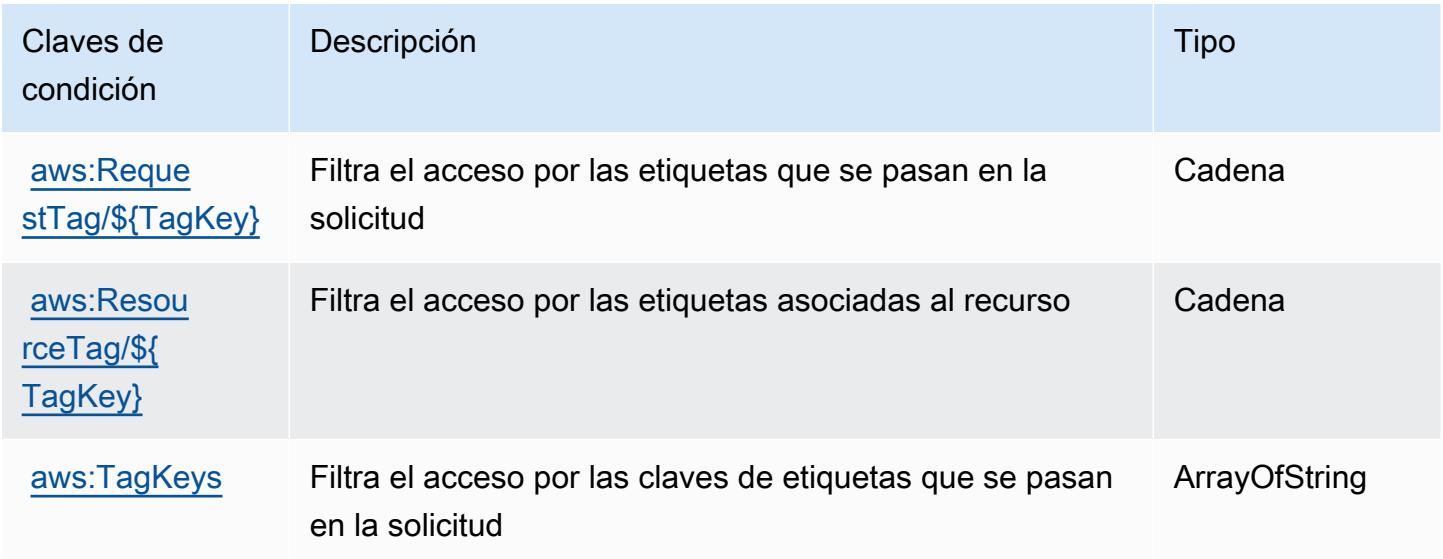

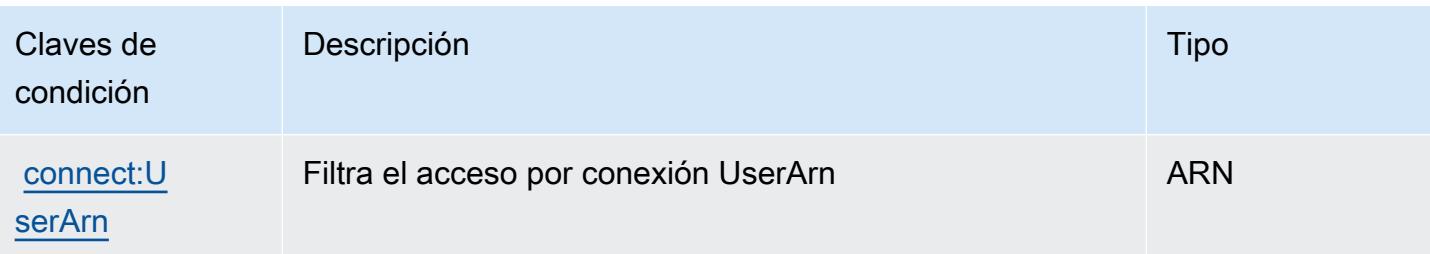

# Acciones, recursos y claves de condición para Amazon Connect Customer Profiles

Amazon Connect Customer Profiles (prefijo de servicio: profile) proporciona las siguientes claves de contexto de condición, acciones y recursos específicos del servicio para su uso en las políticas de permisos de IAM.

Referencias:

- Obtenga información para [configurar este servicio](https://docs.aws.amazon.com/customerprofiles/latest/APIReference/).
- Vea una [lista de las operaciones de API disponibles para este servicio](https://docs.aws.amazon.com/customerprofiles/latest/APIReference/).
- Obtenga información sobre cómo proteger este servicio y sus recursos [mediante las políticas de](https://docs.aws.amazon.com/customerprofiles/latest/APIReference/) [permisos de IAM.](https://docs.aws.amazon.com/customerprofiles/latest/APIReference/)

#### Temas

- [Acciones definidas por Amazon Connect Customer Profiles](#page-1200-0)
- [Tipos de recursos definidos por Amazon Connect Customer Profiles](#page-1211-0)
- [Claves de condición de Amazon Connect Customer Profiles](#page-1212-0)

#### <span id="page-1200-0"></span>Acciones definidas por Amazon Connect Customer Profiles

Puede especificar las siguientes acciones en el elemento Action de una declaración de política de IAM. Utilice políticas para conceder permisos para realizar una operación en AWS. Cuando utiliza una acción en una política, normalmente permite o deniega el acceso a la operación de la API o comandos de la CLI con el mismo nombre. No obstante, en algunos casos, una sola acción controla el acceso a más de una operación. Asimismo, algunas operaciones requieren varias acciones diferentes.

La columna Tipos de recurso de la tabla de Acción indica si cada acción admite permisos de nivel de recursos. Si no hay ningún valor para esta columna, debe especificar todos los recursos ("\*") a los que aplica la política en el elemento Resource de la instrucción de su política. Si la columna incluye un tipo de recurso, puede especificar un ARN de ese tipo en una instrucción con dicha acción. Si la acción tiene uno o más recursos necesarios, la persona que llama debe tener permiso para usar la acción con esos recursos. Los recursos necesarios se indican en la tabla con un asterisco (\*). Si limita el acceso a los recursos con el elemento Resource de una política de IAM, debe incluir un ARN o patrón para cada tipo de recurso requerido. Algunas acciones admiten varios tipos de recursos. Si el tipo de recurso es opcional (no se indica como obligatorio), puede elegir utilizar uno de los tipos de recursos opcionales.

La columna Claves de condición de la tabla Acciones incluye claves que puede especificar en el elemento Condition de la instrucción de una política. Para obtener más información sobre las claves de condición asociadas a los recursos del servicio, consulte la columna Claves de condición de la tabla Tipos de recursos.

#### **a** Note

Las claves de condición de recursos se enumeran en la tabla [Tipos de recursos](#page-1211-0). Encontrará un enlace al tipo de recurso que se aplica a una acción en la columna Tipos de recursos (\*obligatorio) de la tabla Acciones. El tipo de recurso de la tabla Tipos de recursos incluye la columna Claves de condición, que son las claves de condición del recurso que se aplican a una acción de la tabla Acciones.

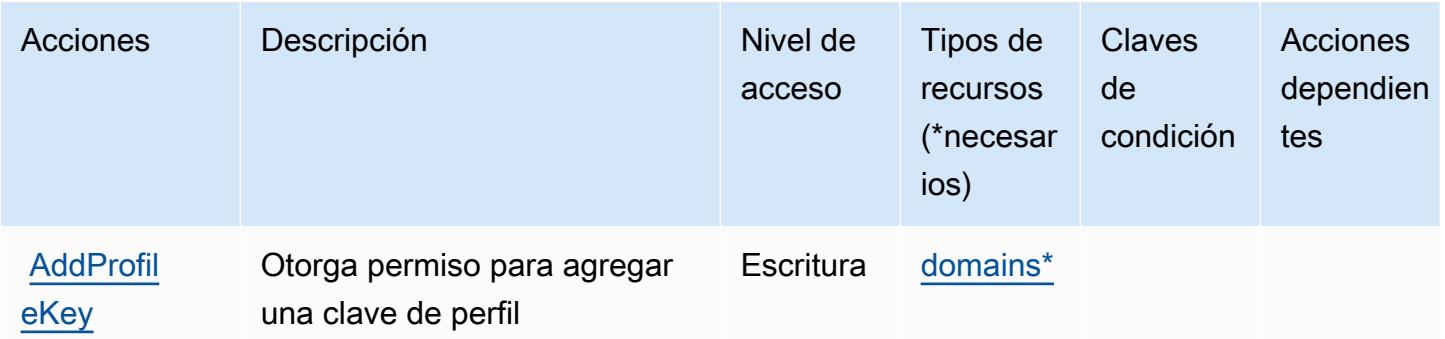

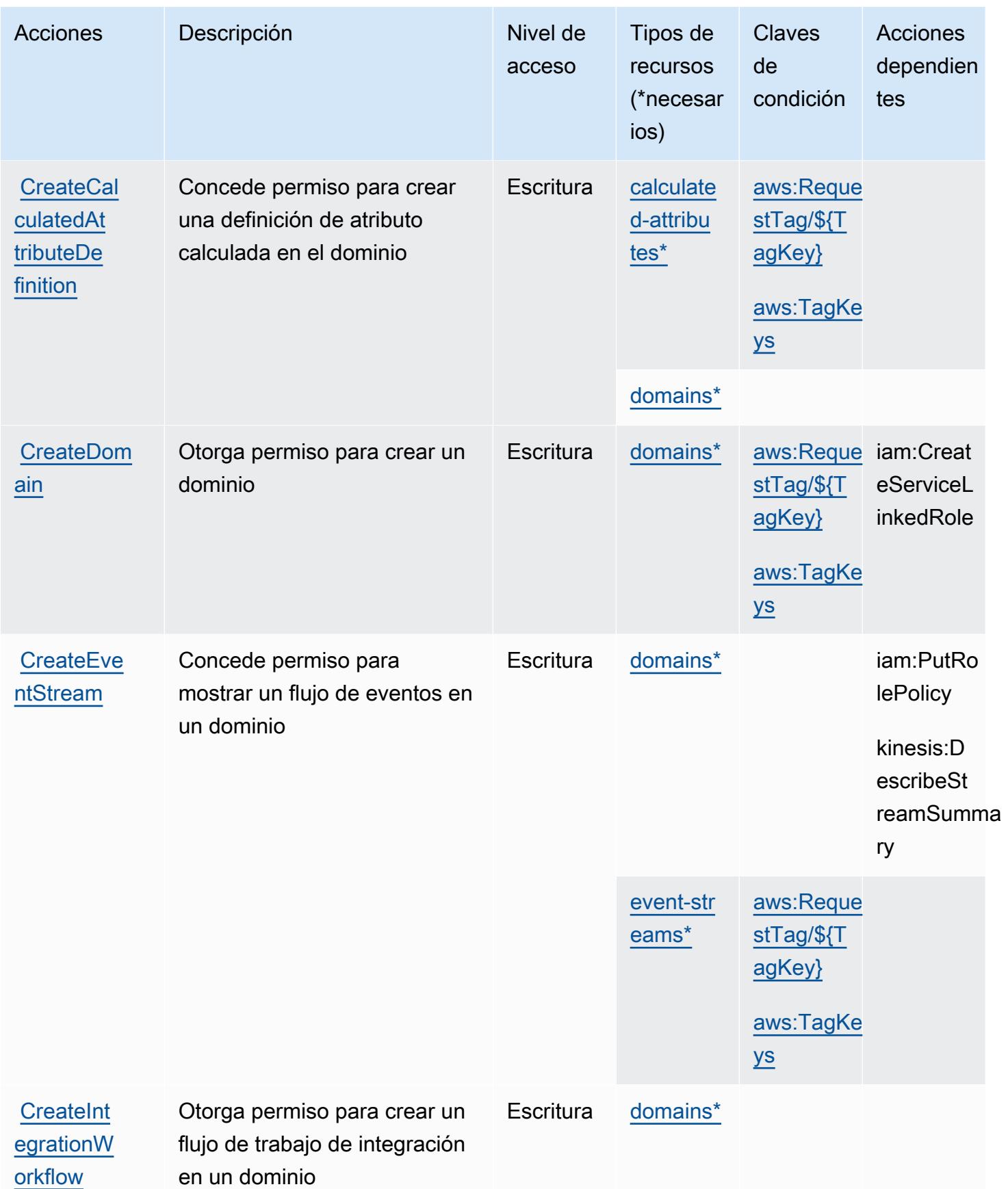

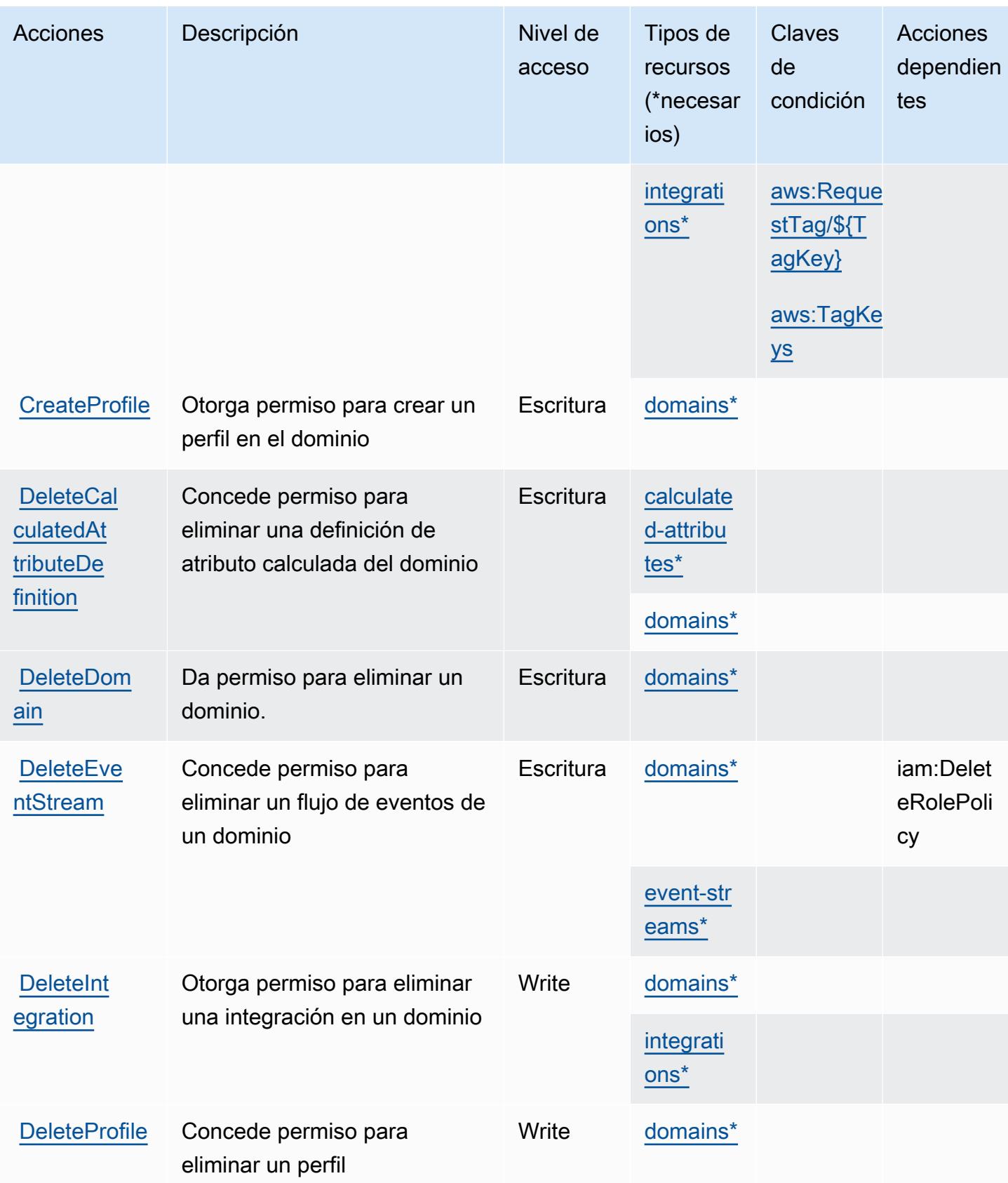

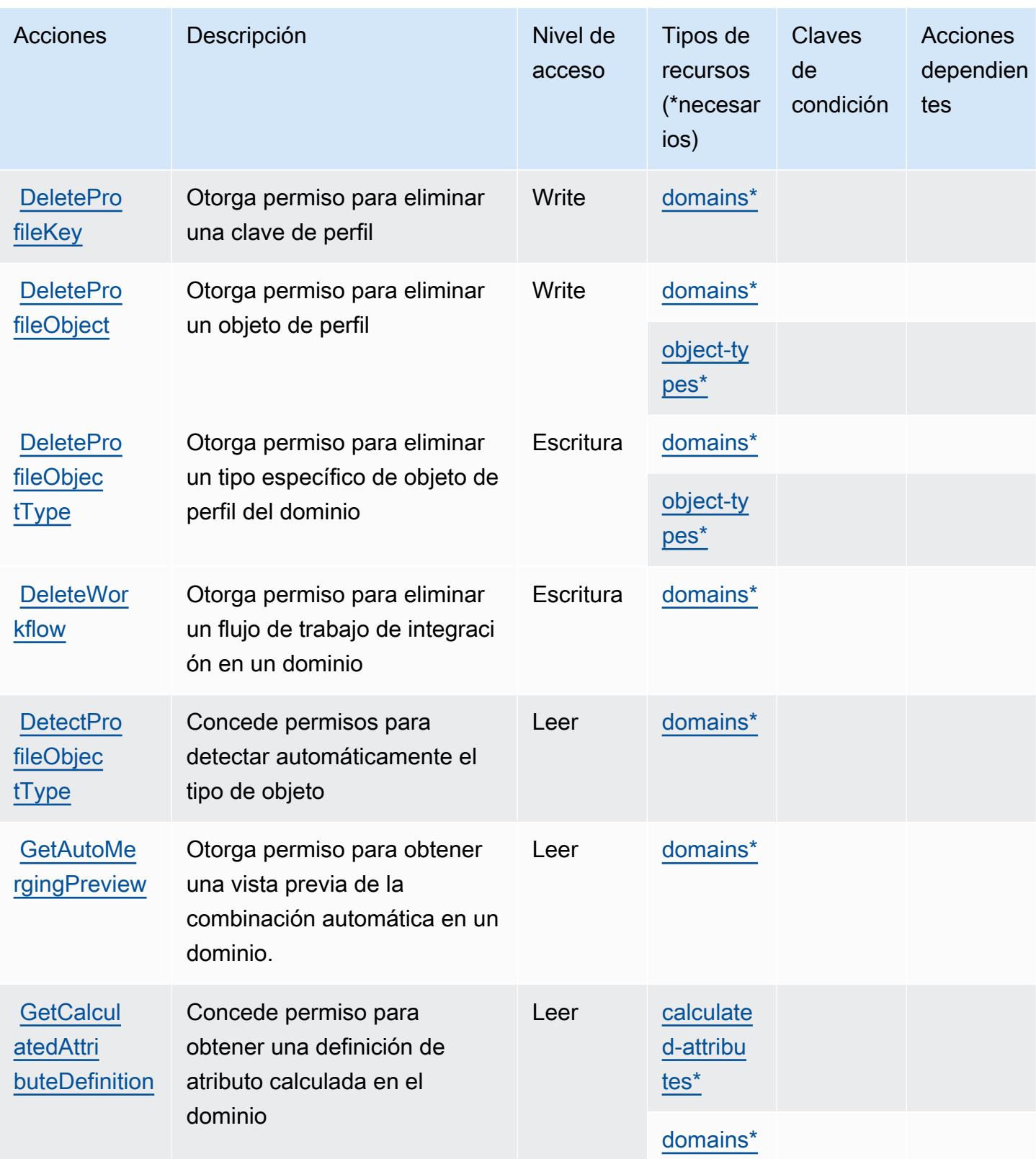

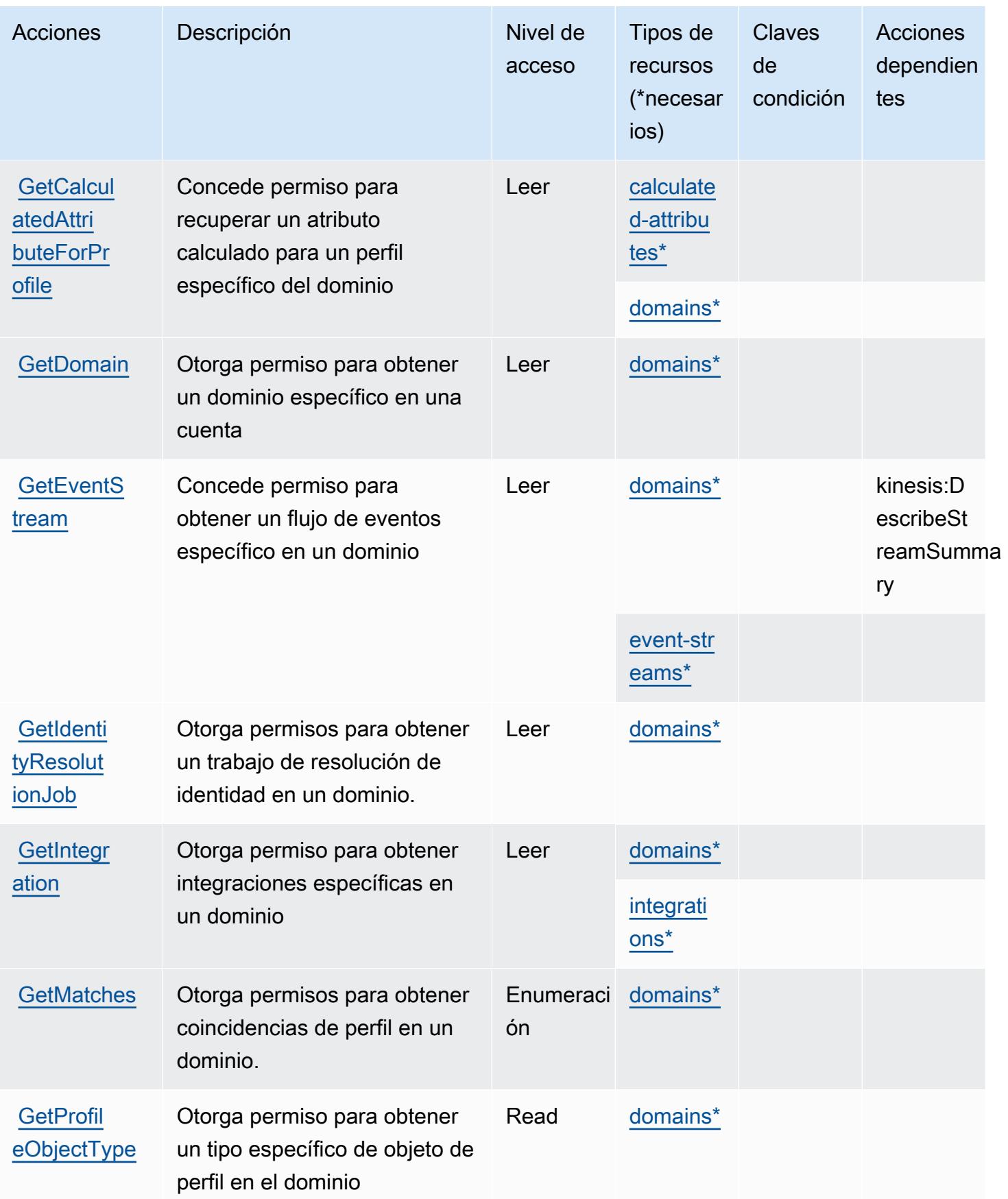

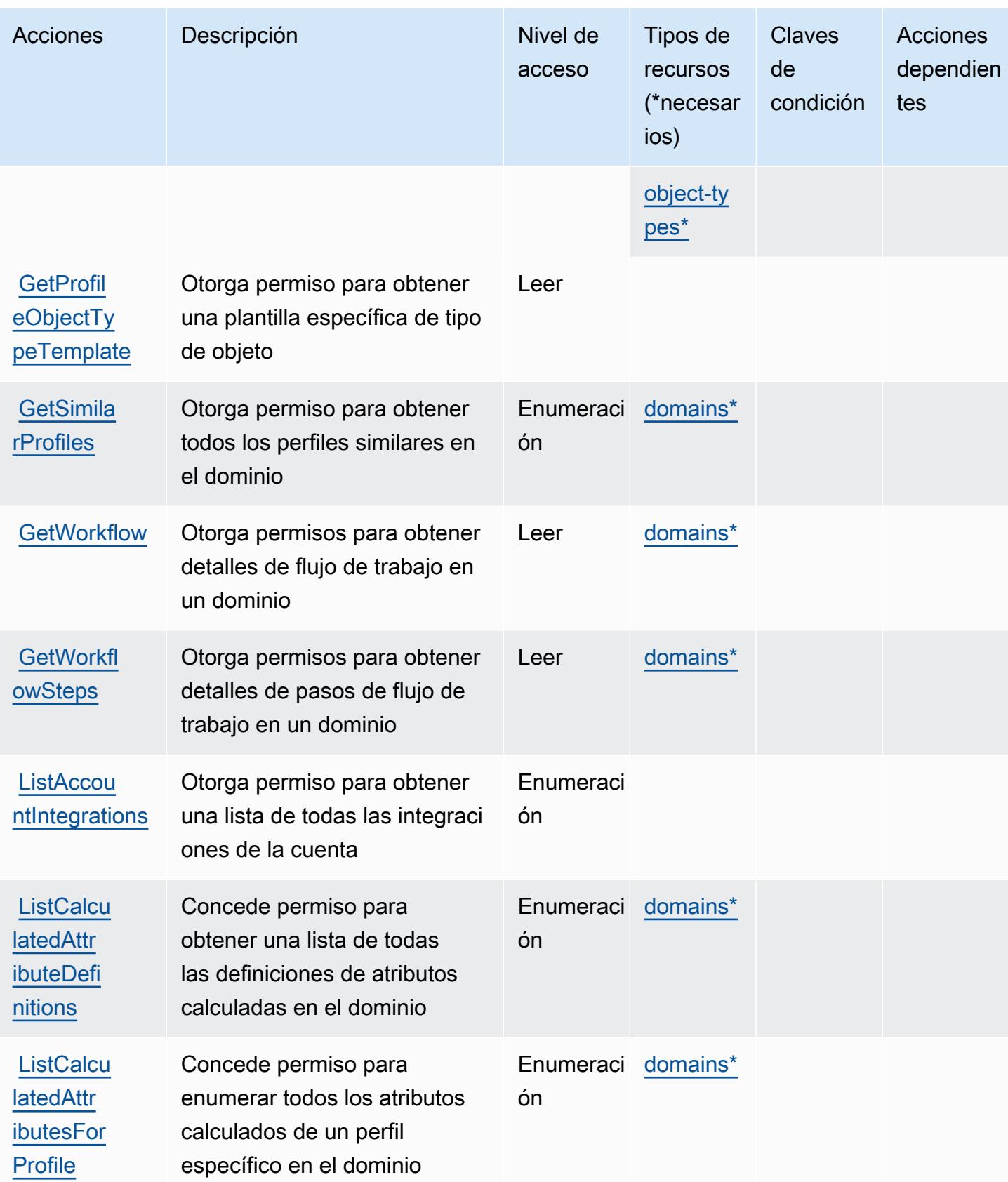

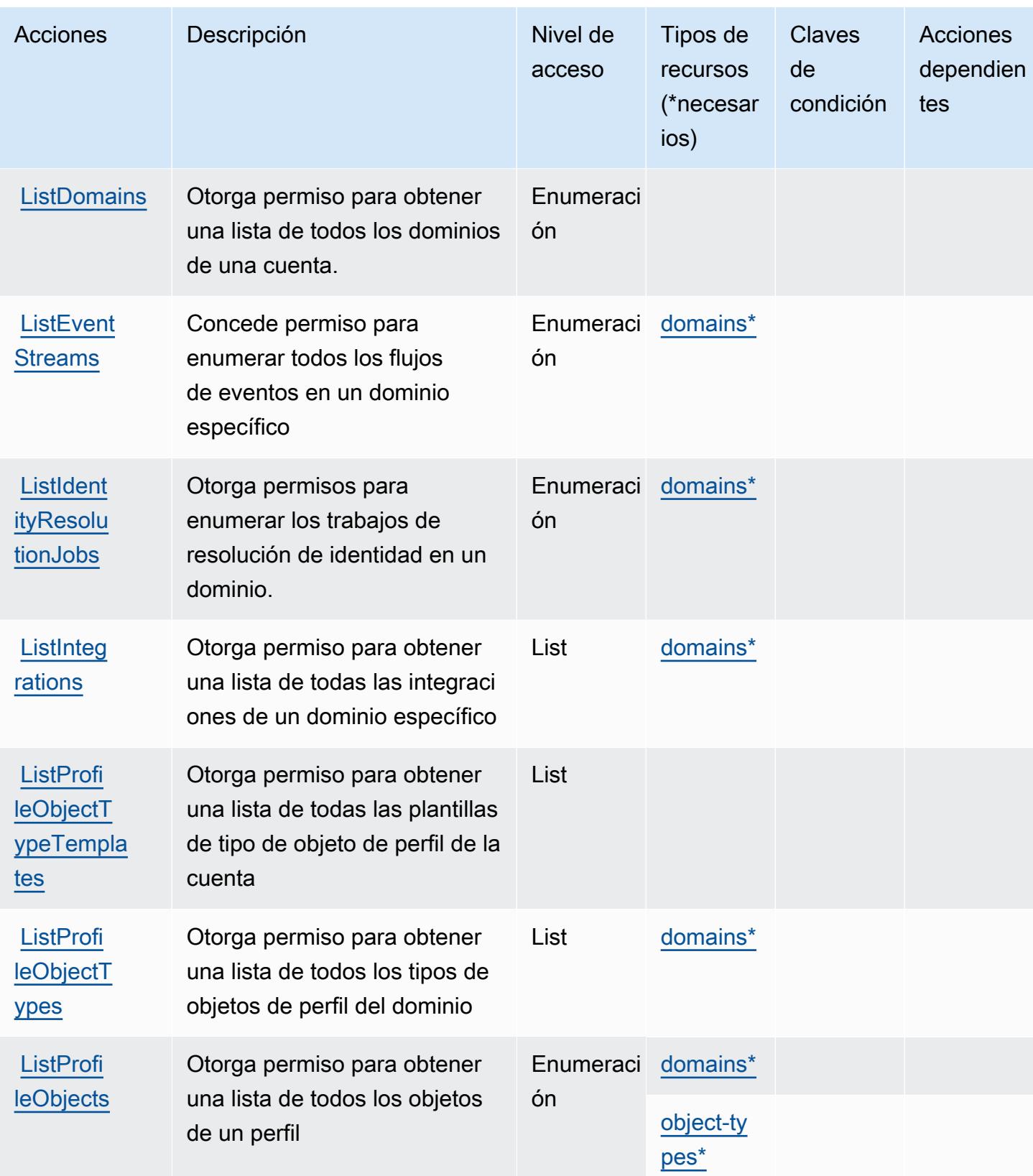

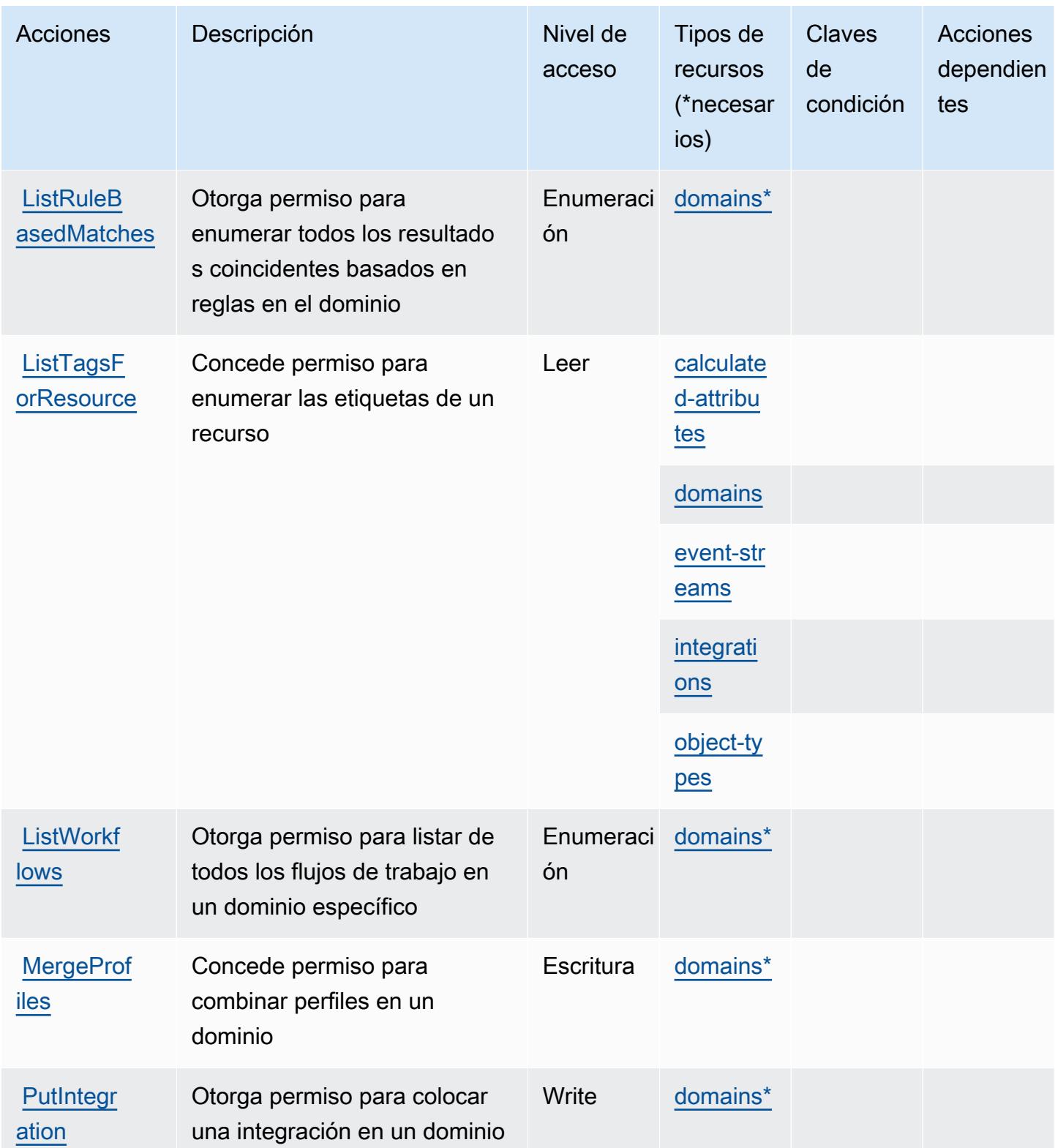

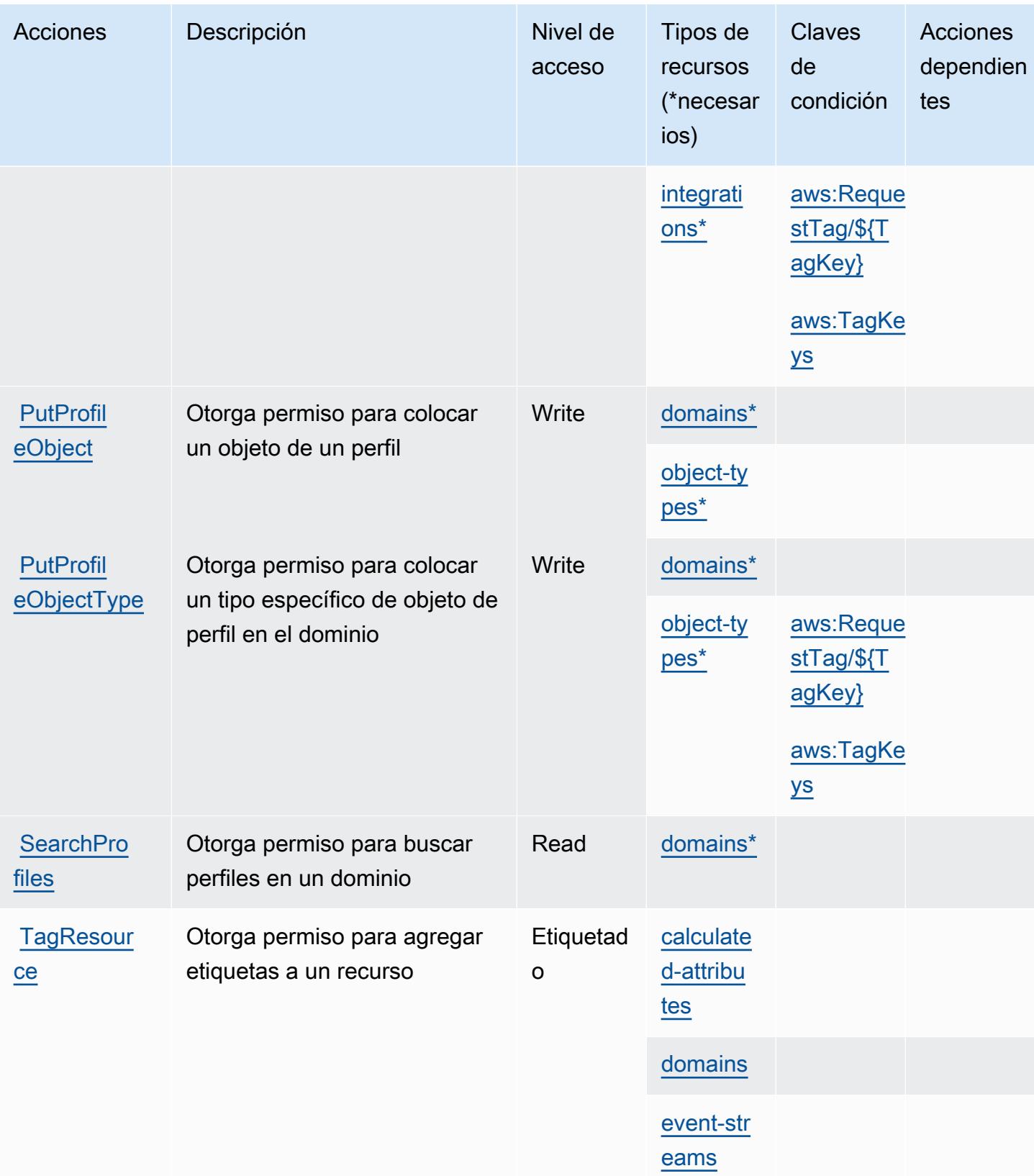

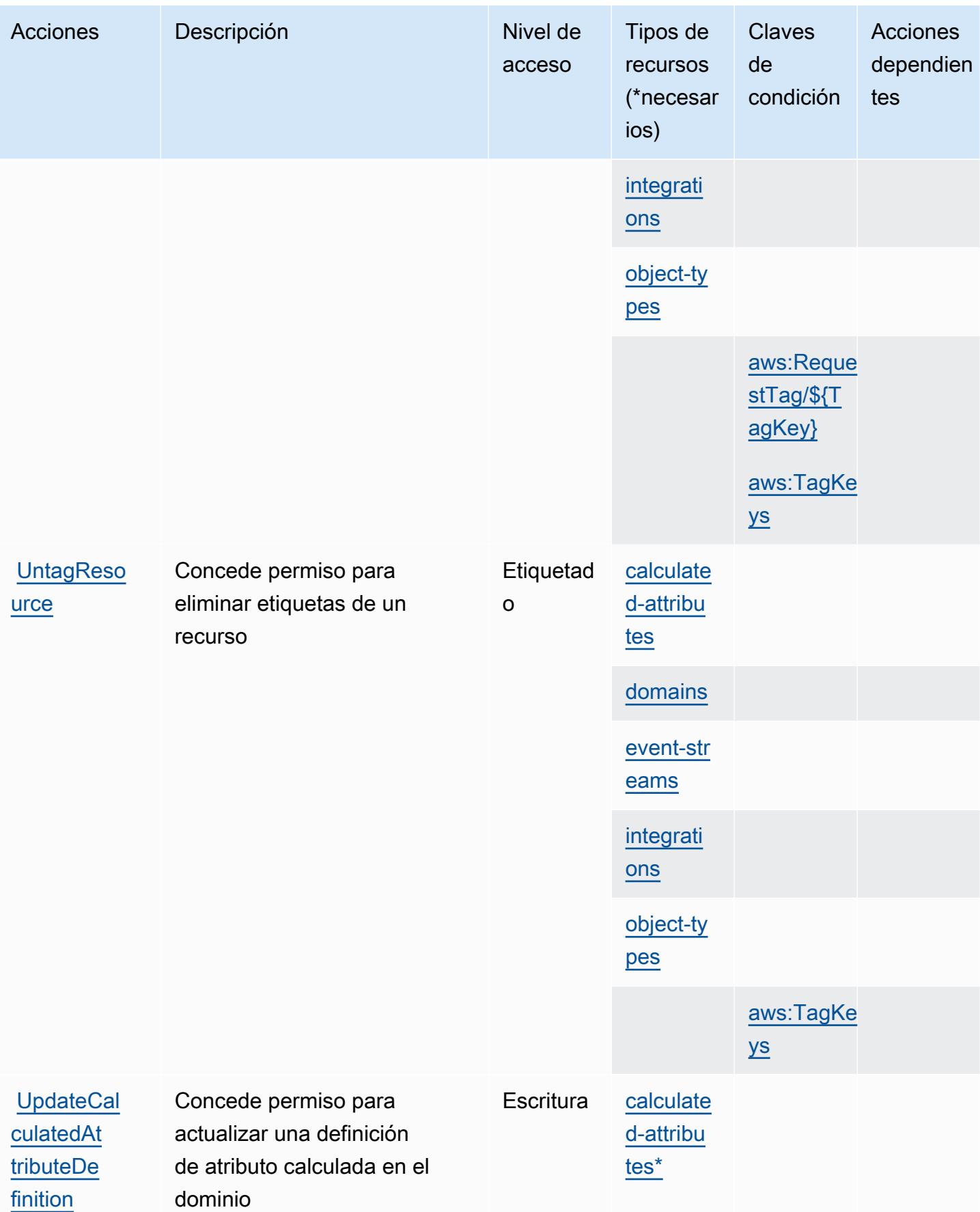

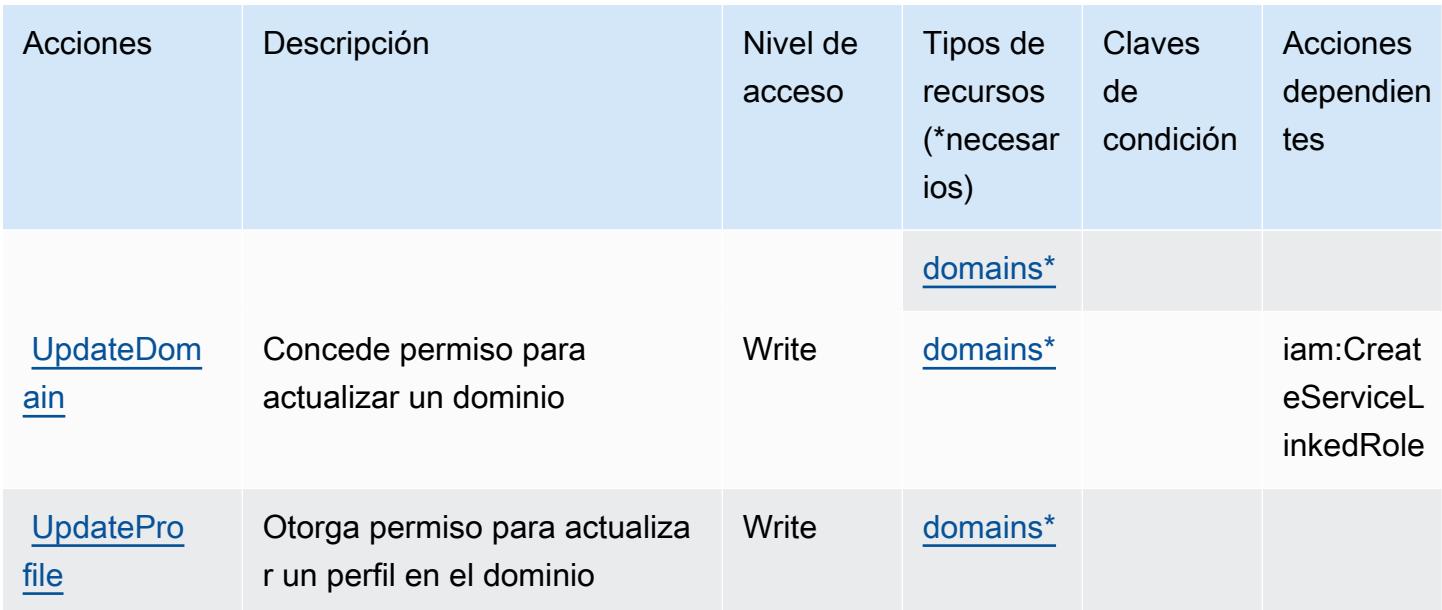

# <span id="page-1211-0"></span>Tipos de recursos definidos por Amazon Connect Customer Profiles

Los siguientes tipos de recurso están definidos por este servicio y se pueden utilizar en el elemento Resource de las instrucciones de política de permisos de IAM. Cada acción de la [tabla Acciones](#page-1200-0) identifica los tipos de recursos que se pueden especificar con dicha acción. Un tipo de recurso también puede definir qué claves de condición se pueden incluir en una política. Estas claves se muestran en la última columna de la tabla Tipos de recursos. Para obtener información detallada sobre las columnas de la siguiente tabla, consulte [Tabla Tipos de recurso.](reference_policies_actions-resources-contextkeys.html#resources_table)

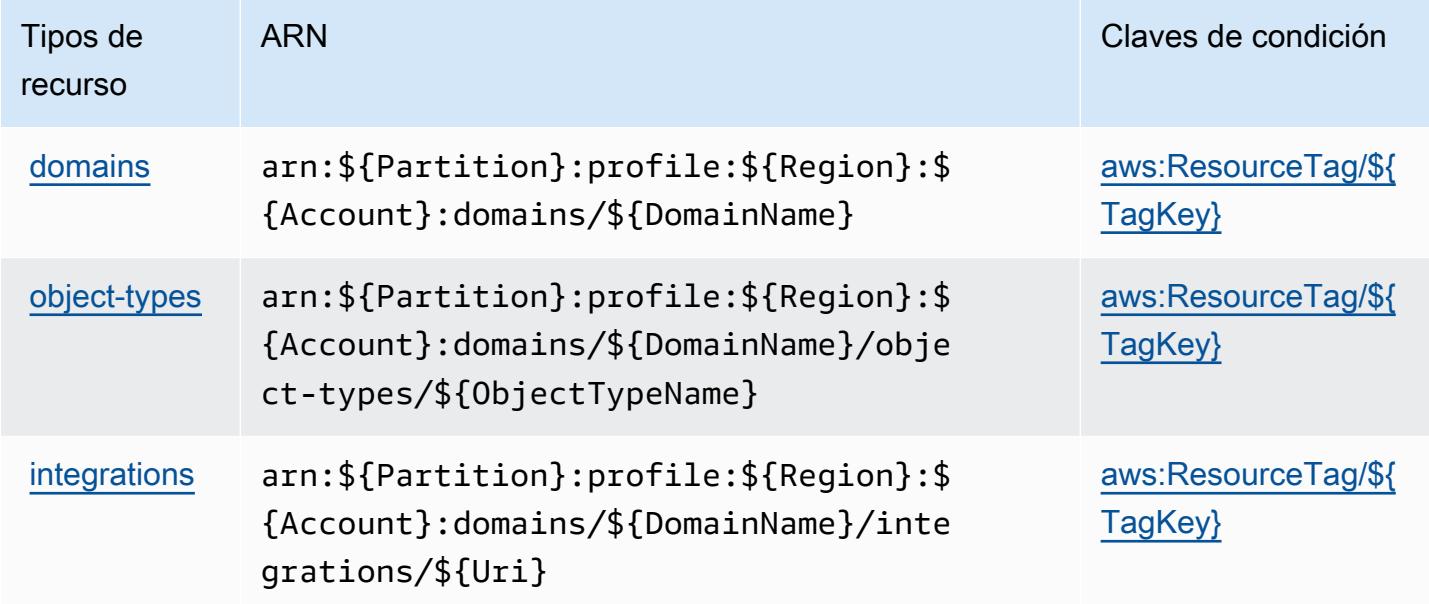

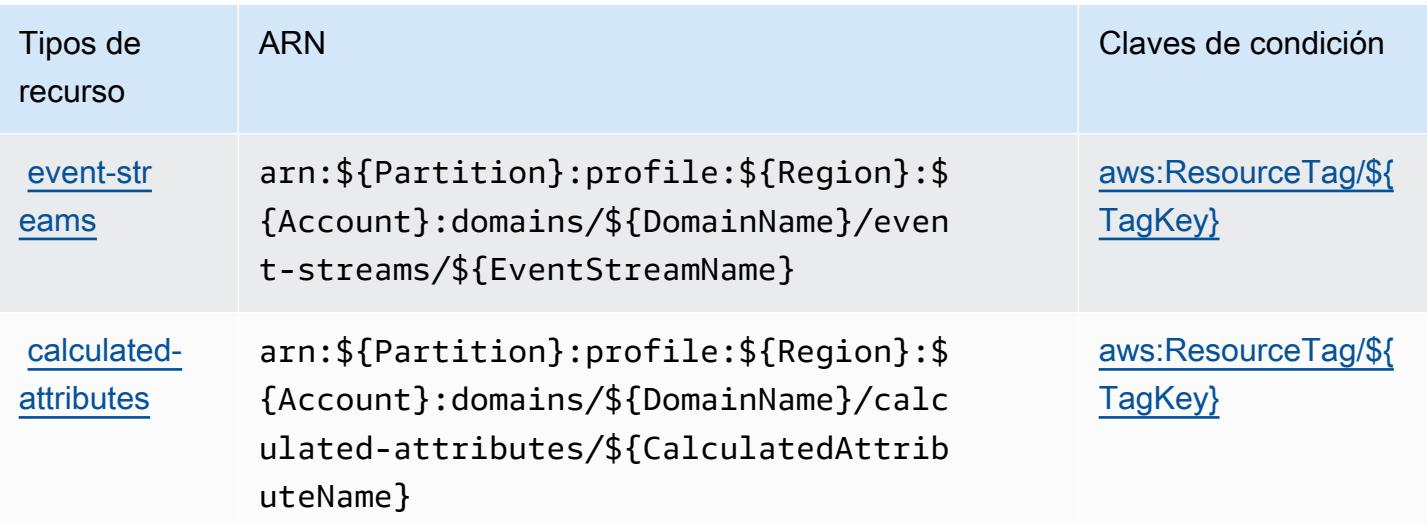

# <span id="page-1212-0"></span>Claves de condición de Amazon Connect Customer Profiles

Los perfiles de clientes de Amazon Connect definen las siguientes claves de condición que se pueden utilizar en el elemento Condition de una política de IAM. Puede utilizar estas claves para ajustar más las condiciones en las que se aplica la instrucción de política. Para obtener información detallada sobre las columnas de la siguiente tabla, consulte [Tabla de Claves de condición](reference_policies_actions-resources-contextkeys.html#context_keys_table).

Para ver las claves de condición globales que están disponibles para todos los servicios, consulte [Claves de condición globales disponibles.](https://docs.aws.amazon.com/IAM/latest/UserGuide/reference_policies_condition-keys.html#AvailableKeys)

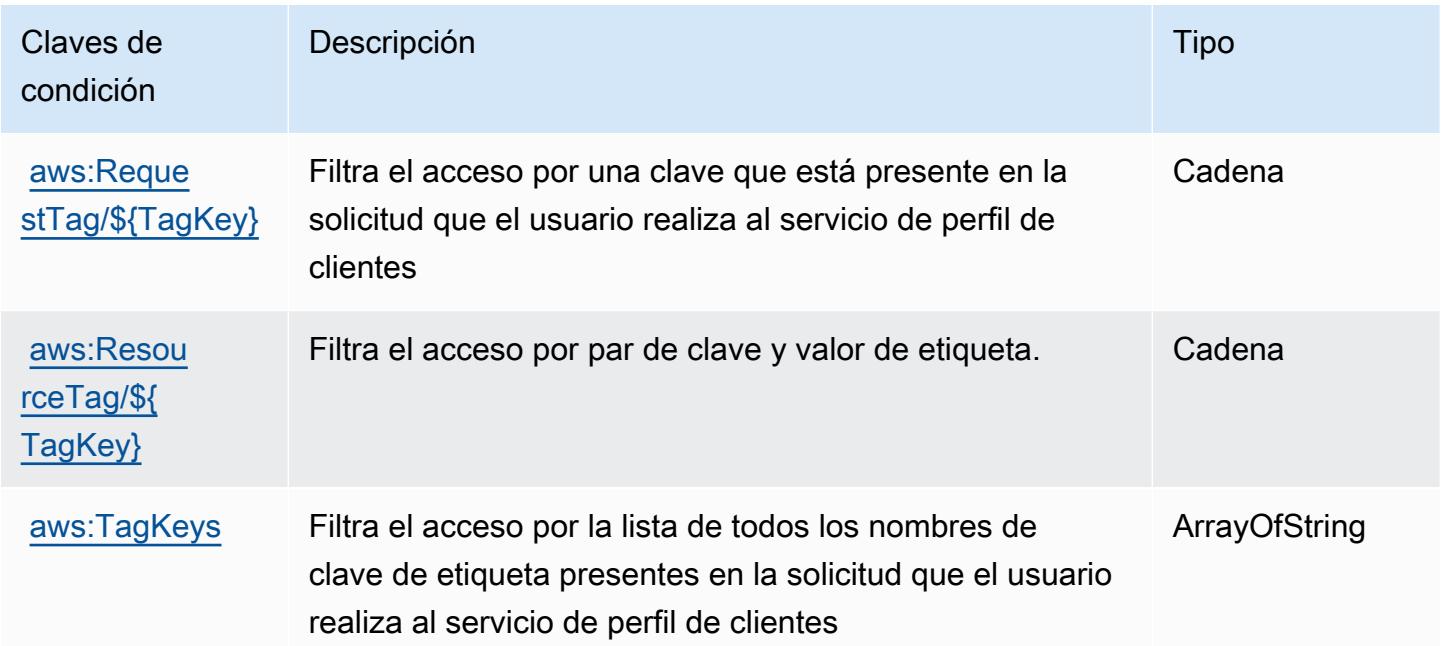

# Acciones, recursos y claves de condición para Amazon Connect Voice ID

Amazon Connect Voice ID (prefijo de servicio: voiceid) proporciona las siguientes claves de contexto de condición, acciones y recursos específicos del servicio para usarse en las políticas de permisos de IAM.

Referencias:

- Obtenga información para [configurar este servicio](https://docs.aws.amazon.com/connect/latest/adminguide/).
- Vea una [lista de las operaciones de API disponibles para este servicio](https://docs.aws.amazon.com/voiceid/latest/APIReference/).
- Obtenga información sobre cómo proteger este servicio y sus recursos [mediante las políticas de](https://docs.aws.amazon.com/console/connect/security/access-control/) [permisos de IAM.](https://docs.aws.amazon.com/console/connect/security/access-control/)

#### Temas

- [Acciones definidas por Amazon Connect Voice ID](#page-1213-0)
- [Tipos de recurso definidos por Amazon Connect Voice ID](#page-1218-0)
- [Claves de condición de Amazon Connect Voice ID](#page-1218-1)

## <span id="page-1213-0"></span>Acciones definidas por Amazon Connect Voice ID

Puede especificar las siguientes acciones en el elemento Action de una declaración de política de IAM. Utilice políticas para conceder permisos para realizar una operación en AWS. Cuando utiliza una acción en una política, normalmente permite o deniega el acceso a la operación de la API o comandos de la CLI con el mismo nombre. No obstante, en algunos casos, una sola acción controla el acceso a más de una operación. Asimismo, algunas operaciones requieren varias acciones diferentes.

La columna Tipos de recurso de la tabla de Acción indica si cada acción admite permisos de nivel de recursos. Si no hay ningún valor para esta columna, debe especificar todos los recursos ("\*") a los que aplica la política en el elemento Resource de la instrucción de su política. Si la columna incluye un tipo de recurso, puede especificar un ARN de ese tipo en una instrucción con dicha acción. Si la acción tiene uno o más recursos necesarios, la persona que llama debe tener permiso para usar la acción con esos recursos. Los recursos necesarios se indican en la tabla con un asterisco (\*). Si limita el acceso a los recursos con el elemento Resource de una política de IAM, debe incluir un ARN o patrón para cada tipo de recurso requerido. Algunas acciones admiten varios tipos de

recursos. Si el tipo de recurso es opcional (no se indica como obligatorio), puede elegir utilizar uno de los tipos de recursos opcionales.

La columna Claves de condición de la tabla Acciones incluye claves que puede especificar en el elemento Condition de la instrucción de una política. Para obtener más información sobre las claves de condición asociadas a los recursos del servicio, consulte la columna Claves de condición de la tabla Tipos de recursos.

#### **a** Note

Las claves de condición de recursos se enumeran en la tabla [Tipos de recursos](#page-1218-0). Encontrará un enlace al tipo de recurso que se aplica a una acción en la columna Tipos de recursos (\*obligatorio) de la tabla Acciones. El tipo de recurso de la tabla Tipos de recursos incluye la columna Claves de condición, que son las claves de condición del recurso que se aplican a una acción de la tabla Acciones.

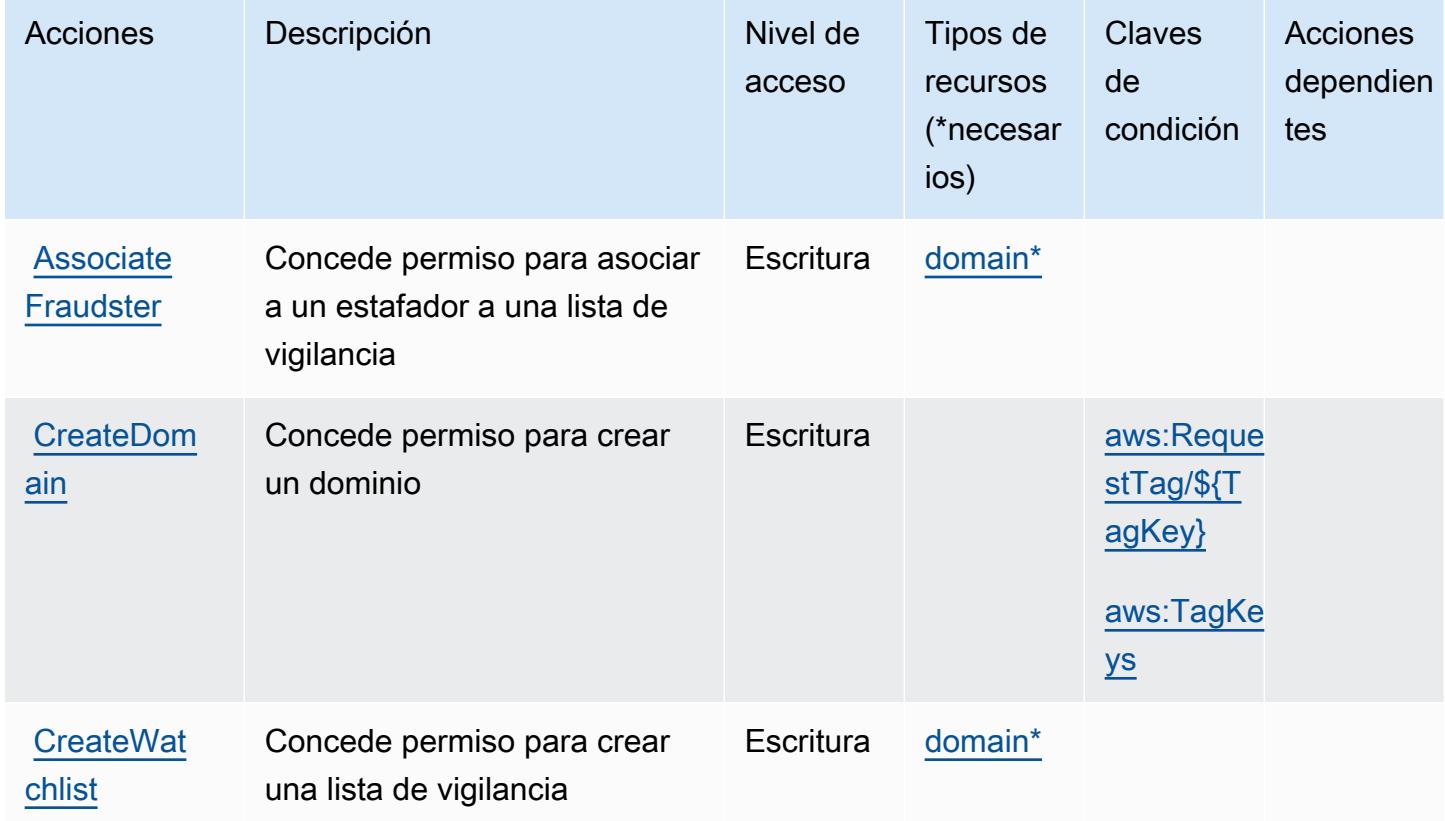

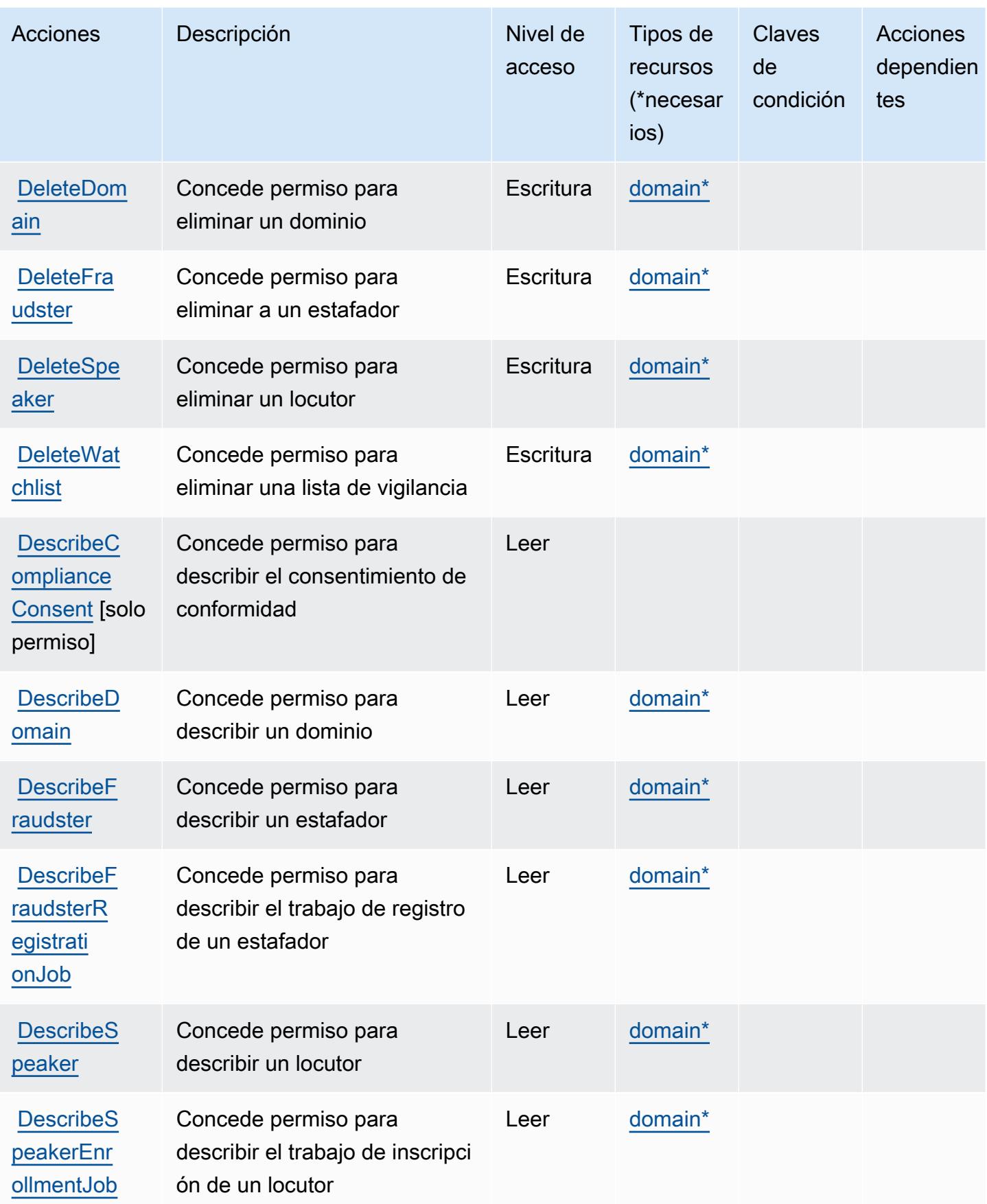

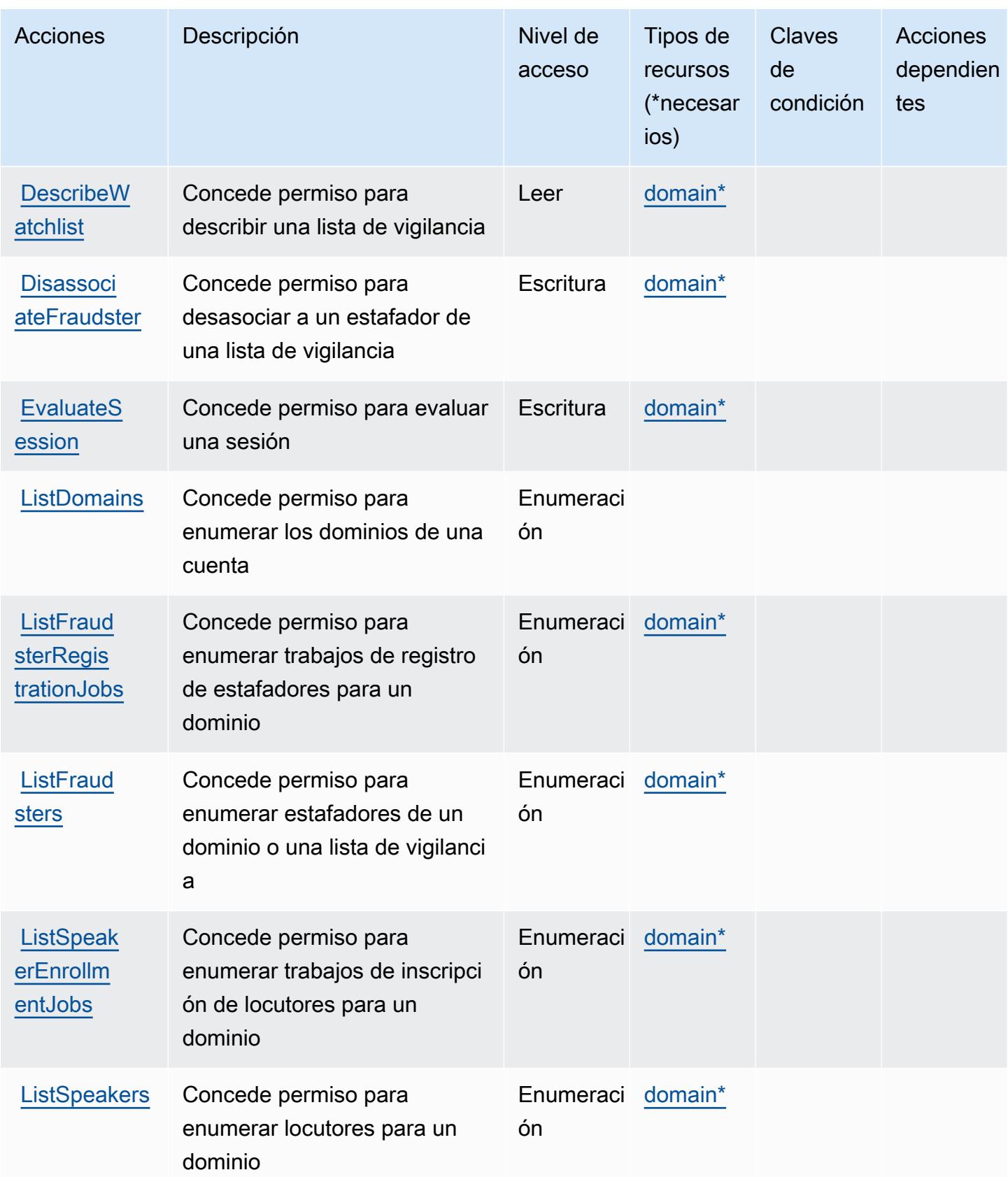

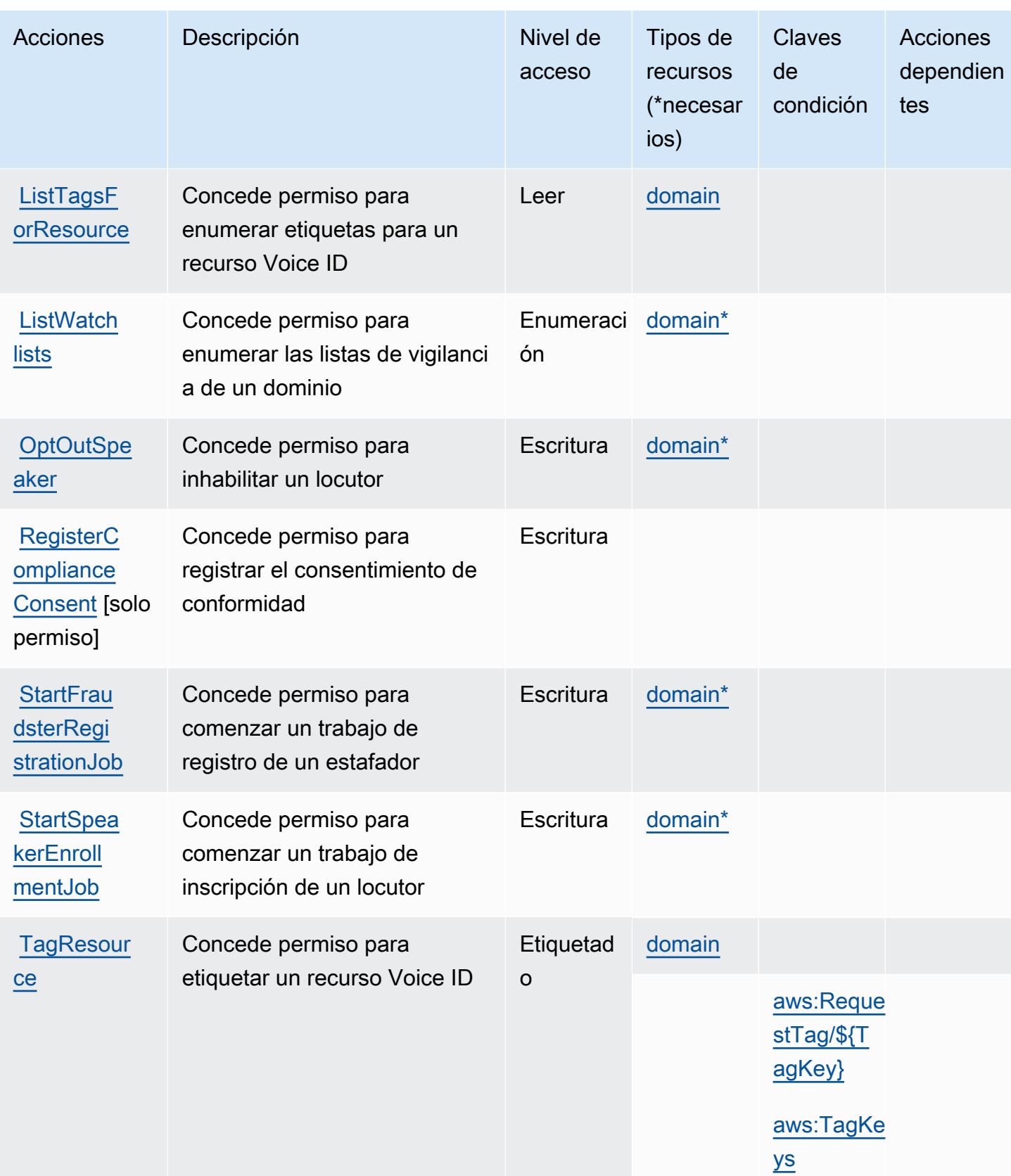

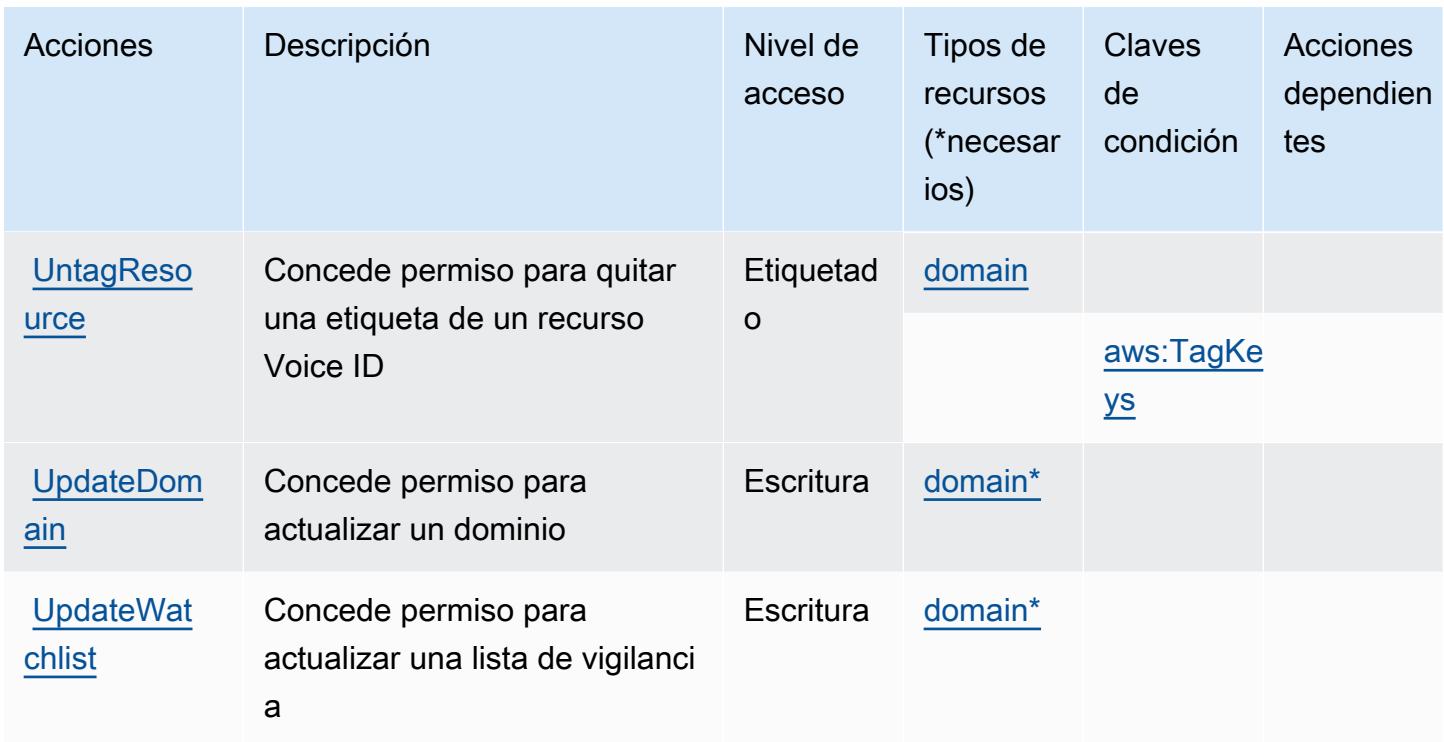

## <span id="page-1218-0"></span>Tipos de recurso definidos por Amazon Connect Voice ID

Los siguientes tipos de recurso están definidos por este servicio y se pueden utilizar en el elemento Resource de las instrucciones de política de permisos de IAM. Cada acción de la [tabla Acciones](#page-1213-0) identifica los tipos de recursos que se pueden especificar con dicha acción. Un tipo de recurso también puede definir qué claves de condición se pueden incluir en una política. Estas claves se muestran en la última columna de la tabla Tipos de recursos. Para obtener información detallada sobre las columnas de la siguiente tabla, consulte [Tabla Tipos de recurso.](reference_policies_actions-resources-contextkeys.html#resources_table)

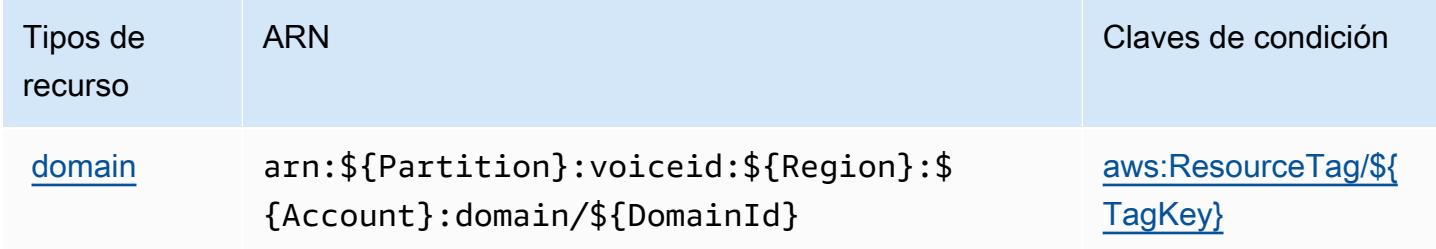

## <span id="page-1218-1"></span>Claves de condición de Amazon Connect Voice ID

Amazon Connect Voice ID define las siguientes claves de condición que se pueden utilizar en el elemento Condition de una política de IAM. Puede utilizar estas claves para ajustar más las

condiciones en las que se aplica la instrucción de política. Para obtener información detallada sobre las columnas de la siguiente tabla, consulte [Tabla de Claves de condición.](reference_policies_actions-resources-contextkeys.html#context_keys_table)

Para ver las claves de condición globales que están disponibles para todos los servicios, consulte [Claves de condición globales disponibles.](https://docs.aws.amazon.com/IAM/latest/UserGuide/reference_policies_condition-keys.html#AvailableKeys)

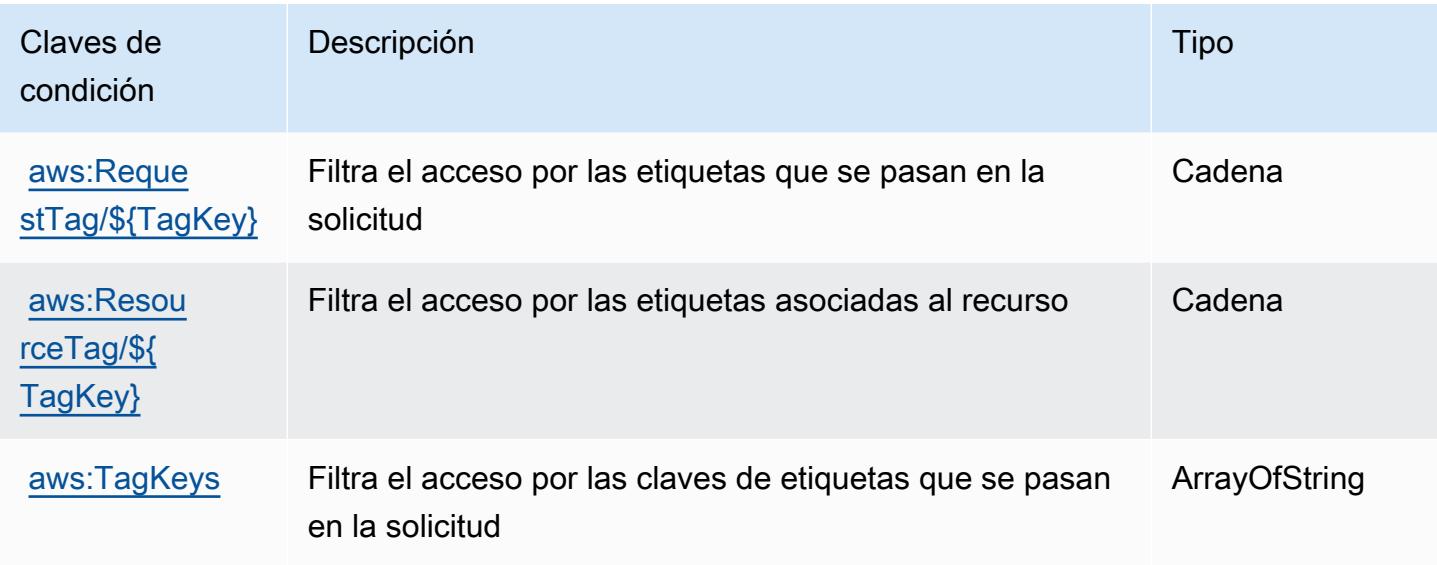

# Acciones, recursos y claves de condición para AWS Connector Service

AWS Connector Service (prefijo de servicio:awsconnector) proporciona los siguientes recursos, acciones y claves de contexto de condiciones específicos del servicio para su uso en las políticas de permisos de IAM.

Referencias:

- Obtenga información para [configurar este servicio](https://docs.aws.amazon.com/server-migration-service/latest/userguide/SMS_setup.html).
- Vea una [lista de las operaciones de API disponibles para este servicio](https://docs.aws.amazon.com/server-migration-service/latest/APIReference/API_Operations.html).
- Obtenga información sobre cómo proteger este servicio y sus recursos [mediante las políticas de](https://docs.aws.amazon.com/server-migration-service/latest/userguide/SMS_setup.html) [permisos de IAM.](https://docs.aws.amazon.com/server-migration-service/latest/userguide/SMS_setup.html)

#### Temas

- [Acciones definidas por AWS Connector Service](#page-1220-0)
- [Tipos de recursos definidos por AWS Connector Service](#page-1221-0)
- [Claves de condición para AWS Connector Service](#page-1221-1)

# <span id="page-1220-0"></span>Acciones definidas por AWS Connector Service

Puede especificar las siguientes acciones en el elemento Action de una declaración de política de IAM. Utilice políticas para conceder permisos para realizar una operación en AWS. Cuando utiliza una acción en una política, normalmente permite o deniega el acceso a la operación de la API o comandos de la CLI con el mismo nombre. No obstante, en algunos casos, una sola acción controla el acceso a más de una operación. Asimismo, algunas operaciones requieren varias acciones diferentes.

La columna Tipos de recurso de la tabla de Acción indica si cada acción admite permisos de nivel de recursos. Si no hay ningún valor para esta columna, debe especificar todos los recursos ("\*") a los que aplica la política en el elemento Resource de la instrucción de su política. Si la columna incluye un tipo de recurso, puede especificar un ARN de ese tipo en una instrucción con dicha acción. Si la acción tiene uno o más recursos necesarios, la persona que llama debe tener permiso para usar la acción con esos recursos. Los recursos necesarios se indican en la tabla con un asterisco (\*). Si limita el acceso a los recursos con el elemento Resource de una política de IAM, debe incluir un ARN o patrón para cada tipo de recurso requerido. Algunas acciones admiten varios tipos de recursos. Si el tipo de recurso es opcional (no se indica como obligatorio), puede elegir utilizar uno de los tipos de recursos opcionales.

La columna Claves de condición de la tabla Acciones incluye claves que puede especificar en el elemento Condition de la instrucción de una política. Para obtener más información sobre las claves de condición asociadas a los recursos del servicio, consulte la columna Claves de condición de la tabla Tipos de recursos.

#### **a** Note

Las claves de condición de recursos se enumeran en la tabla [Tipos de recursos](#page-1221-0). Encontrará un enlace al tipo de recurso que se aplica a una acción en la columna Tipos de recursos (\*obligatorio) de la tabla Acciones. El tipo de recurso de la tabla Tipos de recursos incluye la columna Claves de condición, que son las claves de condición del recurso que se aplican a una acción de la tabla Acciones.

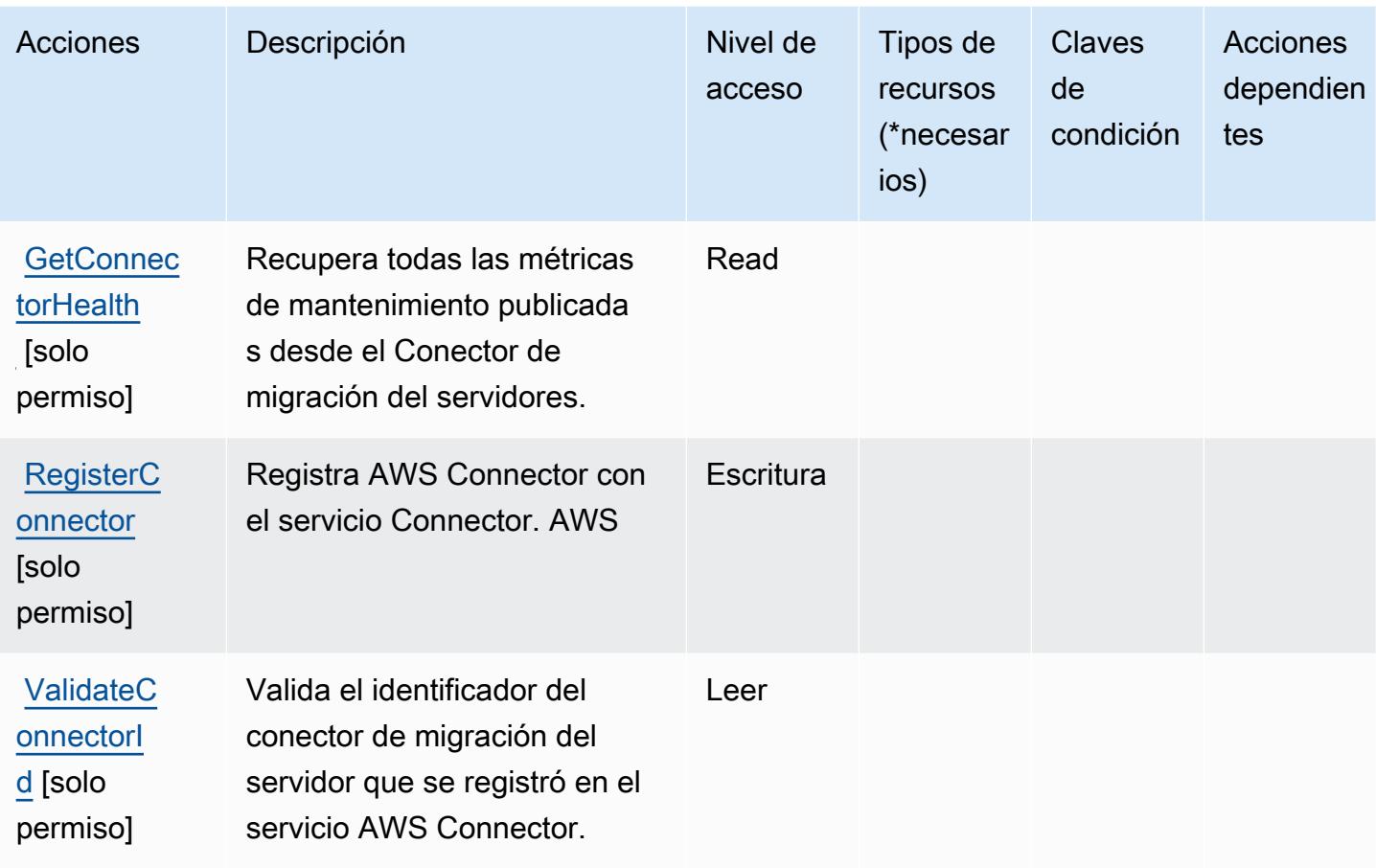

## <span id="page-1221-0"></span>Tipos de recursos definidos por AWS Connector Service

AWS El servicio Connector no admite la especificación de un ARN de recurso en el Resource elemento de una declaración de política de IAM. Para permitir el acceso a AWS Connector Service, especifique "Resource": "\*" en su política.

# <span id="page-1221-1"></span>Claves de condición para AWS Connector Service

Connector Service no tiene claves de contexto específicas de servicios que se puedan utilizar en el elemento Condition de las declaraciones de política. Para obtener la lista de las claves de contexto globales que están disponibles para todos los servicios, consulte [Claves disponibles para](https://docs.aws.amazon.com/IAM/latest/UserGuide/reference_policies_condition-keys.html#AvailableKeys) [condiciones](https://docs.aws.amazon.com/IAM/latest/UserGuide/reference_policies_condition-keys.html#AvailableKeys).

# Acciones, recursos y claves de condición para Aplicación móvil de AWS Management Console

AWS Management Console La aplicación móvil (prefijo de servicio:consoleapp) proporciona los siguientes recursos, acciones y claves de contexto de condiciones específicos del servicio para su uso en las políticas de permisos de IAM.

Referencias:

- Obtenga información para [configurar este servicio](https://docs.aws.amazon.com/consolemobileapp/latest/userguide/what-is-consolemobileapp.html).
- Vea una [lista de las operaciones de API disponibles para este servicio](https://docs.aws.amazon.com/consolemobileapp/latest/userguide/permissions-policies.html).
- Obtenga información sobre cómo proteger este servicio y sus recursos [mediante las políticas de](https://docs.aws.amazon.com/consolemobileapp/latest/userguide/permissions-policies.html) [permisos de IAM.](https://docs.aws.amazon.com/consolemobileapp/latest/userguide/permissions-policies.html)

#### Temas

- [Acciones definidas por Aplicación móvil de AWS Management Console](#page-1222-0)
- [Tipos de recursos definidos por Aplicación móvil de AWS Management Console](#page-1223-0)
- [Claves de condición para Aplicación móvil de AWS Management Console](#page-1224-0)

#### <span id="page-1222-0"></span>Acciones definidas por Aplicación móvil de AWS Management Console

Puede especificar las siguientes acciones en el elemento Action de una declaración de política de IAM. Utilice políticas para conceder permisos para realizar una operación en AWS. Cuando utiliza una acción en una política, normalmente permite o deniega el acceso a la operación de la API o comandos de la CLI con el mismo nombre. No obstante, en algunos casos, una sola acción controla el acceso a más de una operación. Asimismo, algunas operaciones requieren varias acciones diferentes.

La columna Tipos de recurso de la tabla de Acción indica si cada acción admite permisos de nivel de recursos. Si no hay ningún valor para esta columna, debe especificar todos los recursos ("\*") a los que aplica la política en el elemento Resource de la instrucción de su política. Si la columna incluye un tipo de recurso, puede especificar un ARN de ese tipo en una instrucción con dicha acción. Si la acción tiene uno o más recursos necesarios, la persona que llama debe tener permiso para usar la acción con esos recursos. Los recursos necesarios se indican en la tabla con un asterisco (\*). Si limita el acceso a los recursos con el elemento Resource de una política de IAM, debe incluir un ARN o patrón para cada tipo de recurso requerido. Algunas acciones admiten varios tipos de

recursos. Si el tipo de recurso es opcional (no se indica como obligatorio), puede elegir utilizar uno de los tipos de recursos opcionales.

La columna Claves de condición de la tabla Acciones incluye claves que puede especificar en el elemento Condition de la instrucción de una política. Para obtener más información sobre las claves de condición asociadas a los recursos del servicio, consulte la columna Claves de condición de la tabla Tipos de recursos.

#### **a** Note

Las claves de condición de recursos se enumeran en la tabla [Tipos de recursos](#page-1223-0). Encontrará un enlace al tipo de recurso que se aplica a una acción en la columna Tipos de recursos (\*obligatorio) de la tabla Acciones. El tipo de recurso de la tabla Tipos de recursos incluye la columna Claves de condición, que son las claves de condición del recurso que se aplican a una acción de la tabla Acciones.

Para obtener información detallada sobre las columnas de la siguiente tabla, consulte [Tabla](reference_policies_actions-resources-contextkeys.html#actions_table)  [Acciones.](reference_policies_actions-resources-contextkeys.html#actions_table)

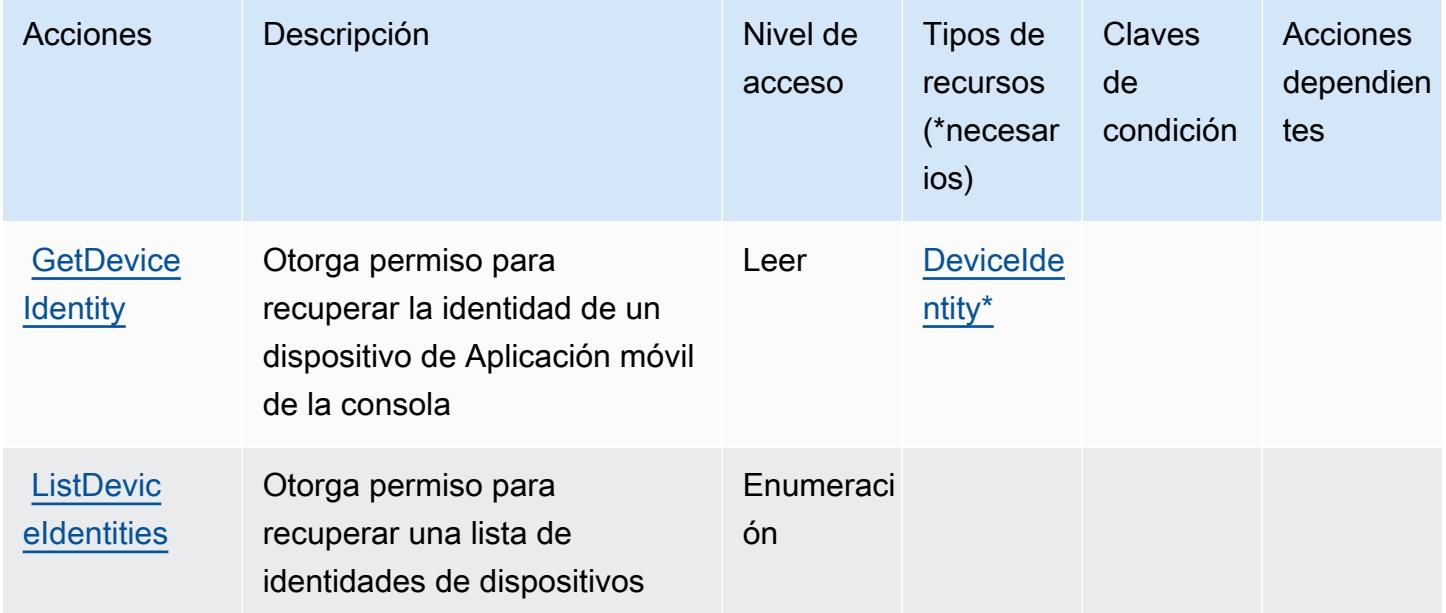

<span id="page-1223-0"></span>Tipos de recursos definidos por Aplicación móvil de AWS Management Console

Los siguientes tipos de recurso están definidos por este servicio y se pueden utilizar en el elemento Resource de las instrucciones de política de permisos de IAM. Cada acción de la [tabla Acciones](#page-1222-0)
identifica los tipos de recursos que se pueden especificar con dicha acción. Un tipo de recurso también puede definir qué claves de condición se pueden incluir en una política. Estas claves se muestran en la última columna de la tabla Tipos de recursos. Para obtener información detallada sobre las columnas de la siguiente tabla, consulte [Tabla Tipos de recurso.](reference_policies_actions-resources-contextkeys.html#resources_table)

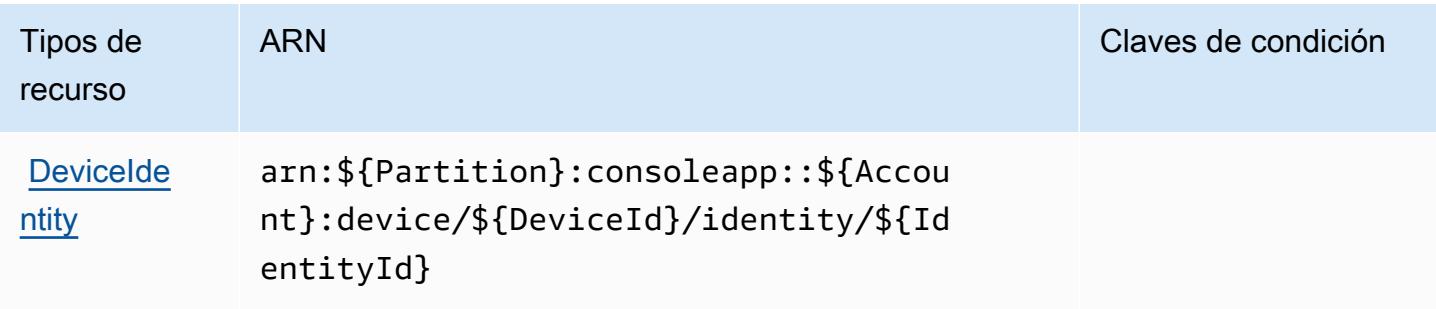

## Claves de condición para Aplicación móvil de AWS Management Console

La aplicación móvil de la consola no tiene claves de contexto específicas del servicio que se puedan usar en el elemento Condition de instrucciones de política. Para obtener la lista de las claves de contexto globales que están disponibles para todos los servicios, consulte [Claves disponibles para](https://docs.aws.amazon.com/IAM/latest/UserGuide/reference_policies_condition-keys.html#AvailableKeys) [condiciones](https://docs.aws.amazon.com/IAM/latest/UserGuide/reference_policies_condition-keys.html#AvailableKeys).

# Acciones, recursos y claves de condición para la facturación consolidada de AWS

AWS La facturación unificada (prefijo de servicio:consolidatedbilling) proporciona los siguientes recursos, acciones y claves contextuales de condiciones específicos del servicio para su uso en las políticas de permisos de IAM.

### Referencias:

- Obtenga información para [configurar este servicio](https://docs.aws.amazon.com/awsaccountbilling/latest/aboutv2/billing-what-is.html).
- Vea una [lista de las operaciones de API disponibles para este servicio](https://docs.aws.amazon.com/awsaccountbilling/latest/aboutv2/billing-permissions-ref.html).
- Obtenga información sobre cómo proteger este servicio y sus recursos [mediante las políticas de](https://docs.aws.amazon.com/awsaccountbilling/latest/aboutv2/security-iam.html) [permisos de IAM.](https://docs.aws.amazon.com/awsaccountbilling/latest/aboutv2/security-iam.html)

#### Temas

- [Acciones definidas por la facturación consolidada de AWS](#page-1225-0)
- [Tipos de recursos definidos por la facturación consolidada de AWS](#page-1226-0)

### • [Claves de condición para la facturación consolidada de AWS](#page-1226-1)

# <span id="page-1225-0"></span>Acciones definidas por la facturación consolidada de AWS

Puede especificar las siguientes acciones en el elemento Action de una declaración de política de IAM. Utilice políticas para conceder permisos para realizar una operación en AWS. Cuando utiliza una acción en una política, normalmente permite o deniega el acceso a la operación de la API o comandos de la CLI con el mismo nombre. No obstante, en algunos casos, una sola acción controla el acceso a más de una operación. Asimismo, algunas operaciones requieren varias acciones diferentes.

La columna Tipos de recurso de la tabla de Acción indica si cada acción admite permisos de nivel de recursos. Si no hay ningún valor para esta columna, debe especificar todos los recursos ("\*") a los que aplica la política en el elemento Resource de la instrucción de su política. Si la columna incluye un tipo de recurso, puede especificar un ARN de ese tipo en una instrucción con dicha acción. Si la acción tiene uno o más recursos necesarios, la persona que llama debe tener permiso para usar la acción con esos recursos. Los recursos necesarios se indican en la tabla con un asterisco (\*). Si limita el acceso a los recursos con el elemento Resource de una política de IAM, debe incluir un ARN o patrón para cada tipo de recurso requerido. Algunas acciones admiten varios tipos de recursos. Si el tipo de recurso es opcional (no se indica como obligatorio), puede elegir utilizar uno de los tipos de recursos opcionales.

La columna Claves de condición de la tabla Acciones incluye claves que puede especificar en el elemento Condition de la instrucción de una política. Para obtener más información sobre las claves de condición asociadas a los recursos del servicio, consulte la columna Claves de condición de la tabla Tipos de recursos.

#### **G** Note

Las claves de condición de recursos se enumeran en la tabla [Tipos de recursos](#page-1226-0). Encontrará un enlace al tipo de recurso que se aplica a una acción en la columna Tipos de recursos (\*obligatorio) de la tabla Acciones. El tipo de recurso de la tabla Tipos de recursos incluye la columna Claves de condición, que son las claves de condición del recurso que se aplican a una acción de la tabla Acciones.

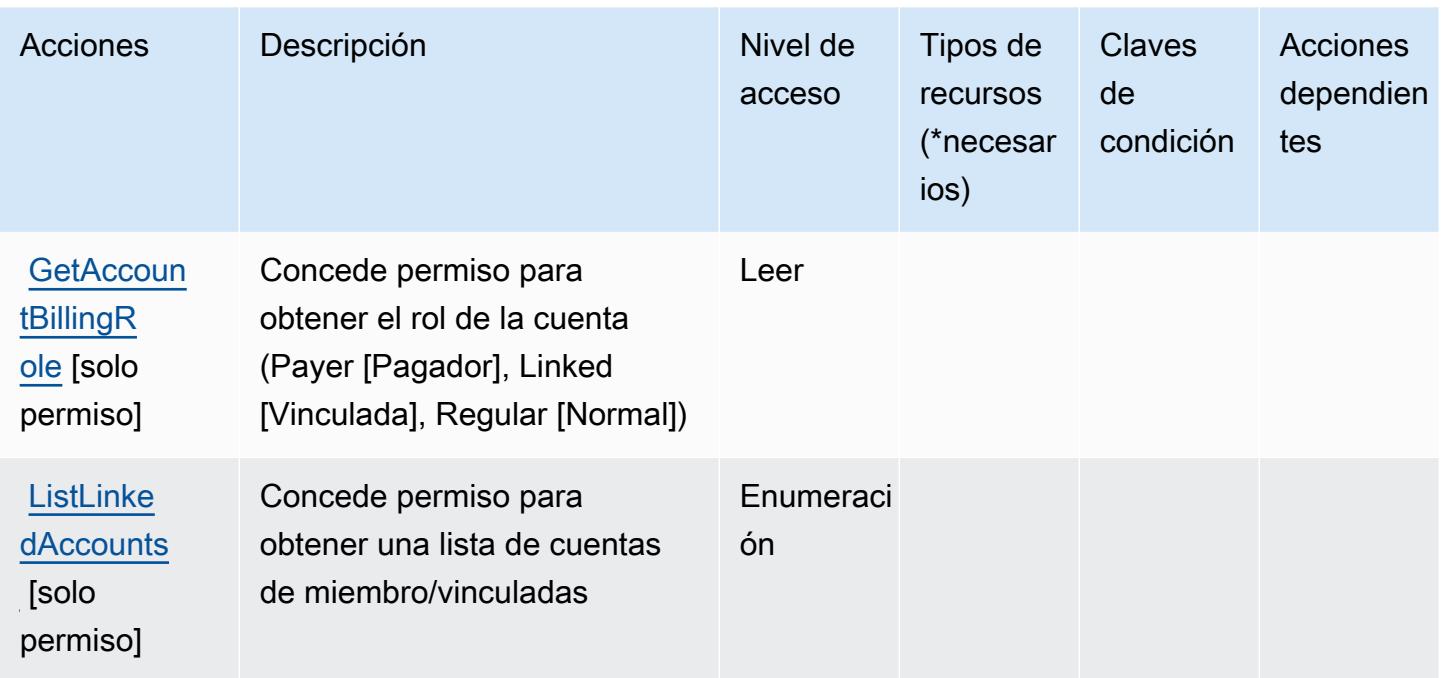

<span id="page-1226-0"></span>Tipos de recursos definidos por la facturación consolidada de AWS

AWS La facturación unificada no admite la especificación de un ARN de recurso en el Resource elemento de una declaración de política de IAM. Para permitir el acceso a la facturación consolidada de AWS , especifique "Resource": "\*" en la política.

<span id="page-1226-1"></span>Claves de condición para la facturación consolidada de AWS

La facturación consolidada no tiene claves de contexto específicas del servicio que puedan utilizarse en el elemento Condition de las instrucciones de políticas. Para obtener la lista de las claves de contexto globales que están disponibles para todos los servicios, consulte [Claves disponibles para](https://docs.aws.amazon.com/IAM/latest/UserGuide/reference_policies_condition-keys.html#AvailableKeys) [condiciones](https://docs.aws.amazon.com/IAM/latest/UserGuide/reference_policies_condition-keys.html#AvailableKeys).

# Claves de condición, recursos y acciones de AWS Control Catalog

AWS El catálogo de control (prefijo de servicio:controlcatalog) proporciona los siguientes recursos, acciones y claves de contexto de condiciones específicos del servicio para su uso en las políticas de permisos de IAM.

Referencias:

- Obtenga información para [configurar este servicio](https://docs.aws.amazon.com/controlcatalog/latest/userguide/).
- Vea una [lista de las operaciones de API disponibles para este servicio](https://docs.aws.amazon.com/controlcatalog/latest/APIReference/).

• Obtenga información sobre cómo proteger este servicio y sus recursos [mediante las políticas de](https://docs.aws.amazon.com/controlcatalog/latest/userguide/security-iam.html) [permisos de IAM.](https://docs.aws.amazon.com/controlcatalog/latest/userguide/security-iam.html)

#### Temas

- [Acciones definidas por Control Catalog AWS](#page-1227-0)
- [Tipos de recursos definidos por AWS Control Catalog](#page-1228-0)
- [Claves de condición de AWS Control Catalog](#page-1229-0)

# <span id="page-1227-0"></span>Acciones definidas por Control Catalog AWS

Puede especificar las siguientes acciones en el elemento Action de una declaración de política de IAM. Utilice políticas para conceder permisos para realizar una operación en AWS. Cuando utiliza una acción en una política, normalmente permite o deniega el acceso a la operación de la API o comandos de la CLI con el mismo nombre. No obstante, en algunos casos, una sola acción controla el acceso a más de una operación. Asimismo, algunas operaciones requieren varias acciones diferentes.

La columna Tipos de recurso de la tabla de Acción indica si cada acción admite permisos de nivel de recursos. Si no hay ningún valor para esta columna, debe especificar todos los recursos ("\*") a los que aplica la política en el elemento Resource de la instrucción de su política. Si la columna incluye un tipo de recurso, puede especificar un ARN de ese tipo en una instrucción con dicha acción. Si la acción tiene uno o más recursos necesarios, la persona que llama debe tener permiso para usar la acción con esos recursos. Los recursos necesarios se indican en la tabla con un asterisco (\*). Si limita el acceso a los recursos con el elemento Resource de una política de IAM, debe incluir un ARN o patrón para cada tipo de recurso requerido. Algunas acciones admiten varios tipos de recursos. Si el tipo de recurso es opcional (no se indica como obligatorio), puede elegir utilizar uno de los tipos de recursos opcionales.

La columna Claves de condición de la tabla Acciones incluye claves que puede especificar en el elemento Condition de la instrucción de una política. Para obtener más información sobre las claves de condición asociadas a los recursos del servicio, consulte la columna Claves de condición de la tabla Tipos de recursos.

### **a** Note

Las claves de condición de recursos se enumeran en la tabla [Tipos de recursos](#page-1228-0). Encontrará un enlace al tipo de recurso que se aplica a una acción en la columna Tipos de recursos

(\*obligatorio) de la tabla Acciones. El tipo de recurso de la tabla Tipos de recursos incluye la columna Claves de condición, que son las claves de condición del recurso que se aplican a una acción de la tabla Acciones.

Para obtener información detallada sobre las columnas de la siguiente tabla, consulte [Tabla](reference_policies_actions-resources-contextkeys.html#actions_table)  [Acciones.](reference_policies_actions-resources-contextkeys.html#actions_table)

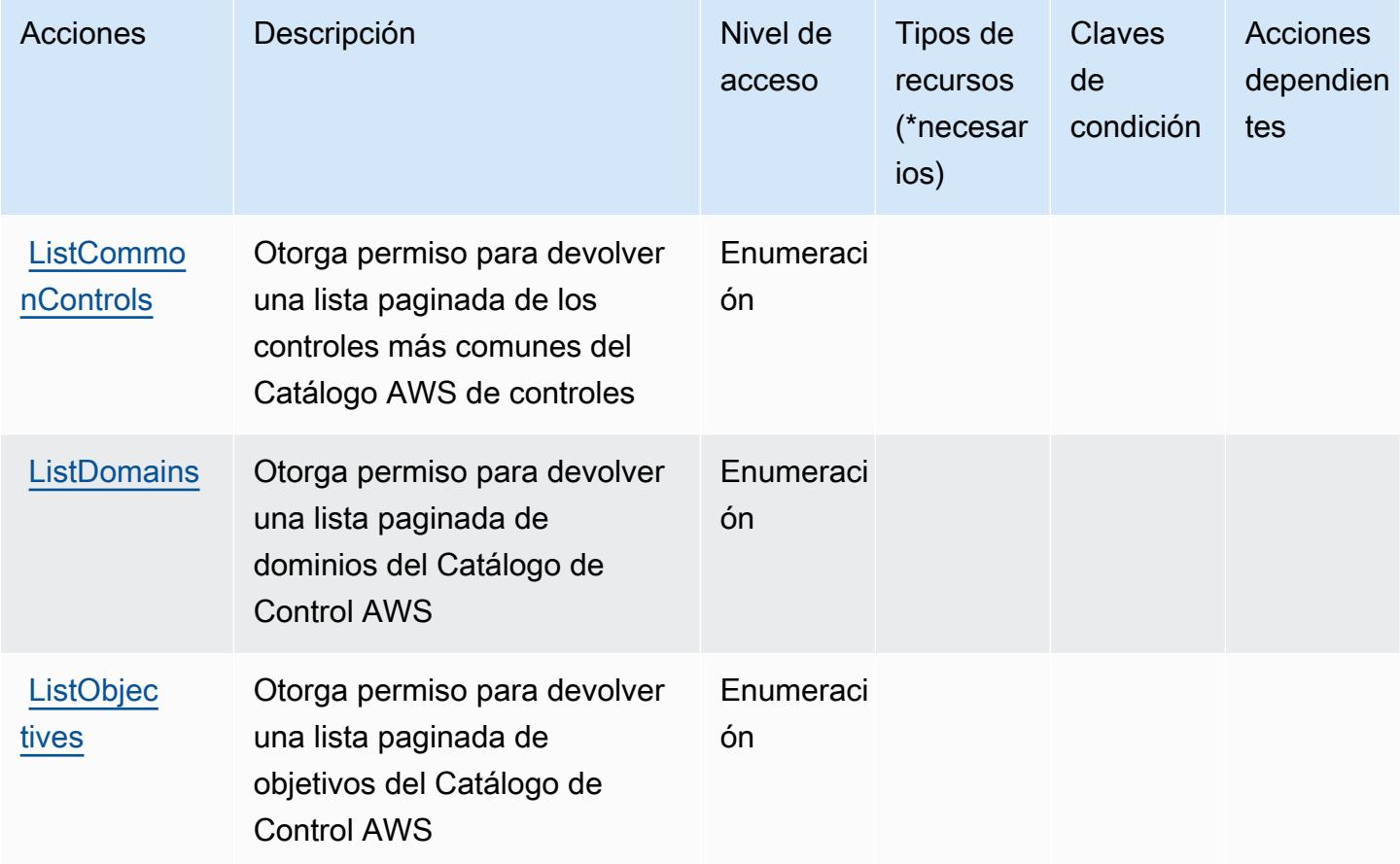

### <span id="page-1228-0"></span>Tipos de recursos definidos por AWS Control Catalog

Los siguientes tipos de recurso están definidos por este servicio y se pueden utilizar en el elemento Resource de las instrucciones de política de permisos de IAM. Cada acción de la [tabla Acciones](#page-1227-0) identifica los tipos de recursos que se pueden especificar con dicha acción. Un tipo de recurso también puede definir qué claves de condición se pueden incluir en una política. Estas claves se muestran en la última columna de la tabla Tipos de recursos. Para obtener información detallada sobre las columnas de la siguiente tabla, consulte [Tabla Tipos de recurso.](reference_policies_actions-resources-contextkeys.html#resources_table)

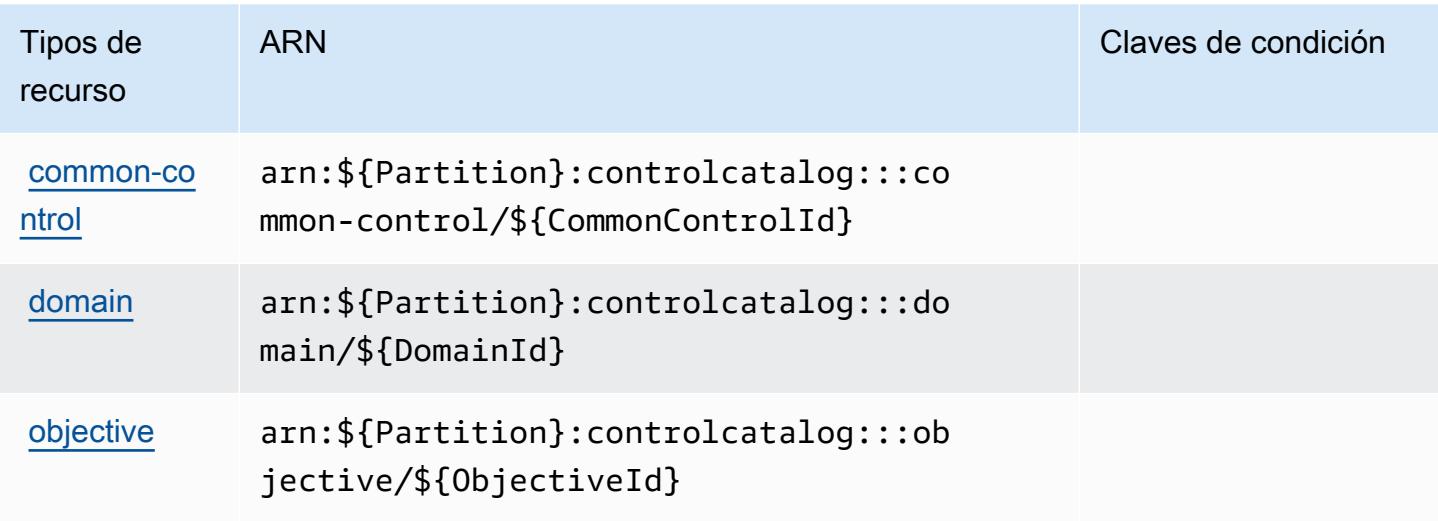

## <span id="page-1229-0"></span>Claves de condición de AWS Control Catalog

Control Catalog no tiene claves de contexto específicas de un servicio que puedan usarse en el Condition elemento de las declaraciones de políticas. Para obtener la lista de las claves de contexto globales que están disponibles para todos los servicios, consulte [Claves disponibles para](https://docs.aws.amazon.com/IAM/latest/UserGuide/reference_policies_condition-keys.html#AvailableKeys) [condiciones](https://docs.aws.amazon.com/IAM/latest/UserGuide/reference_policies_condition-keys.html#AvailableKeys).

# Acciones, recursos y claves de condición para AWS Control Tower

AWS Control Tower (prefijo de servicio:controltower) proporciona los siguientes recursos, acciones y claves de contexto de condiciones específicos del servicio para su uso en las políticas de permisos de IAM.

Referencias:

- Obtenga información para [configurar este servicio](https://docs.aws.amazon.com/controltower/latest/userguide/).
- Vea una [lista de las operaciones de API disponibles para este servicio](https://docs.aws.amazon.com/controltower/latest/APIReference/).
- Obtenga información sobre cómo proteger este servicio y sus recursos [mediante las políticas de](https://docs.aws.amazon.com/controltower/latest/userguide/auth-access.html) [permisos de IAM.](https://docs.aws.amazon.com/controltower/latest/userguide/auth-access.html)

#### Temas

- [Acciones definidas por AWS Control Tower](#page-1230-0)
- [Tipos de recursos definidos por AWS Control Tower](#page-1241-0)
- [Claves de condición para AWS Control Tower](#page-1242-0)

# <span id="page-1230-0"></span>Acciones definidas por AWS Control Tower

Puede especificar las siguientes acciones en el elemento Action de una declaración de política de IAM. Utilice políticas para conceder permisos para realizar una operación en AWS. Cuando utiliza una acción en una política, normalmente permite o deniega el acceso a la operación de la API o comandos de la CLI con el mismo nombre. No obstante, en algunos casos, una sola acción controla el acceso a más de una operación. Asimismo, algunas operaciones requieren varias acciones diferentes.

La columna Tipos de recurso de la tabla de Acción indica si cada acción admite permisos de nivel de recursos. Si no hay ningún valor para esta columna, debe especificar todos los recursos ("\*") a los que aplica la política en el elemento Resource de la instrucción de su política. Si la columna incluye un tipo de recurso, puede especificar un ARN de ese tipo en una instrucción con dicha acción. Si la acción tiene uno o más recursos necesarios, la persona que llama debe tener permiso para usar la acción con esos recursos. Los recursos necesarios se indican en la tabla con un asterisco (\*). Si limita el acceso a los recursos con el elemento Resource de una política de IAM, debe incluir un ARN o patrón para cada tipo de recurso requerido. Algunas acciones admiten varios tipos de recursos. Si el tipo de recurso es opcional (no se indica como obligatorio), puede elegir utilizar uno de los tipos de recursos opcionales.

La columna Claves de condición de la tabla Acciones incluye claves que puede especificar en el elemento Condition de la instrucción de una política. Para obtener más información sobre las claves de condición asociadas a los recursos del servicio, consulte la columna Claves de condición de la tabla Tipos de recursos.

#### **a** Note

Las claves de condición de recursos se enumeran en la tabla [Tipos de recursos](#page-1241-0). Encontrará un enlace al tipo de recurso que se aplica a una acción en la columna Tipos de recursos (\*obligatorio) de la tabla Acciones. El tipo de recurso de la tabla Tipos de recursos incluye la columna Claves de condición, que son las claves de condición del recurso que se aplican a una acción de la tabla Acciones.

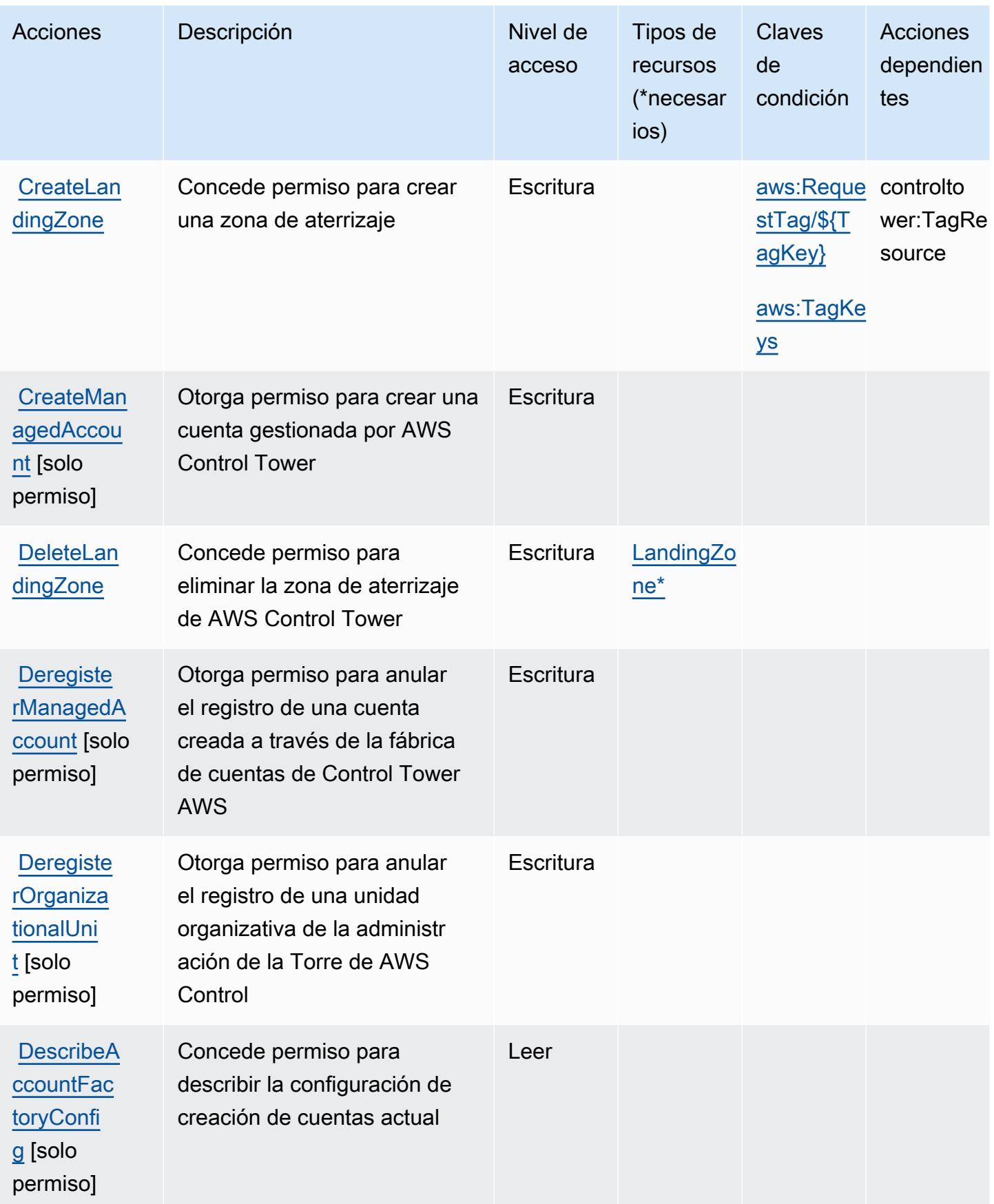

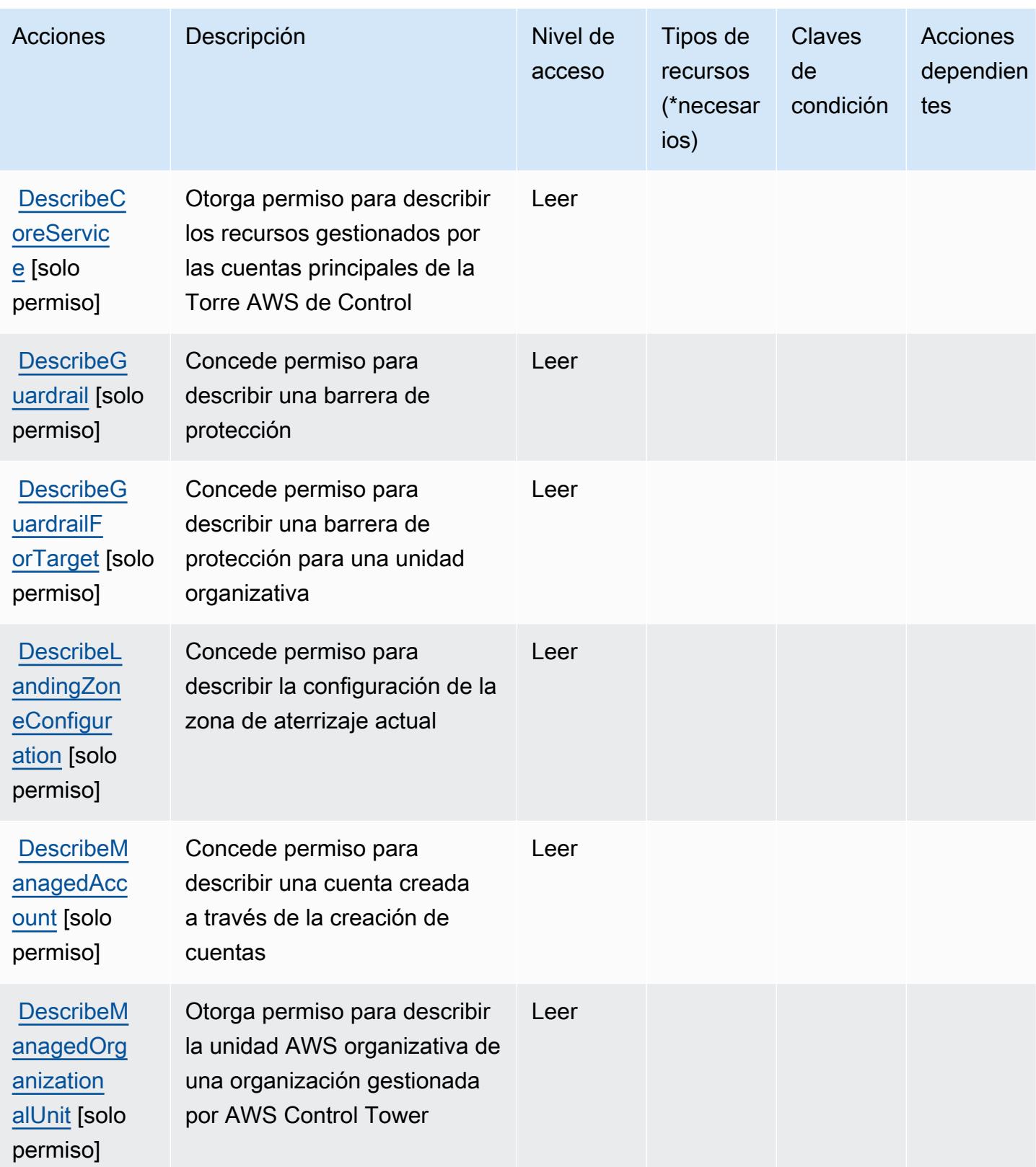

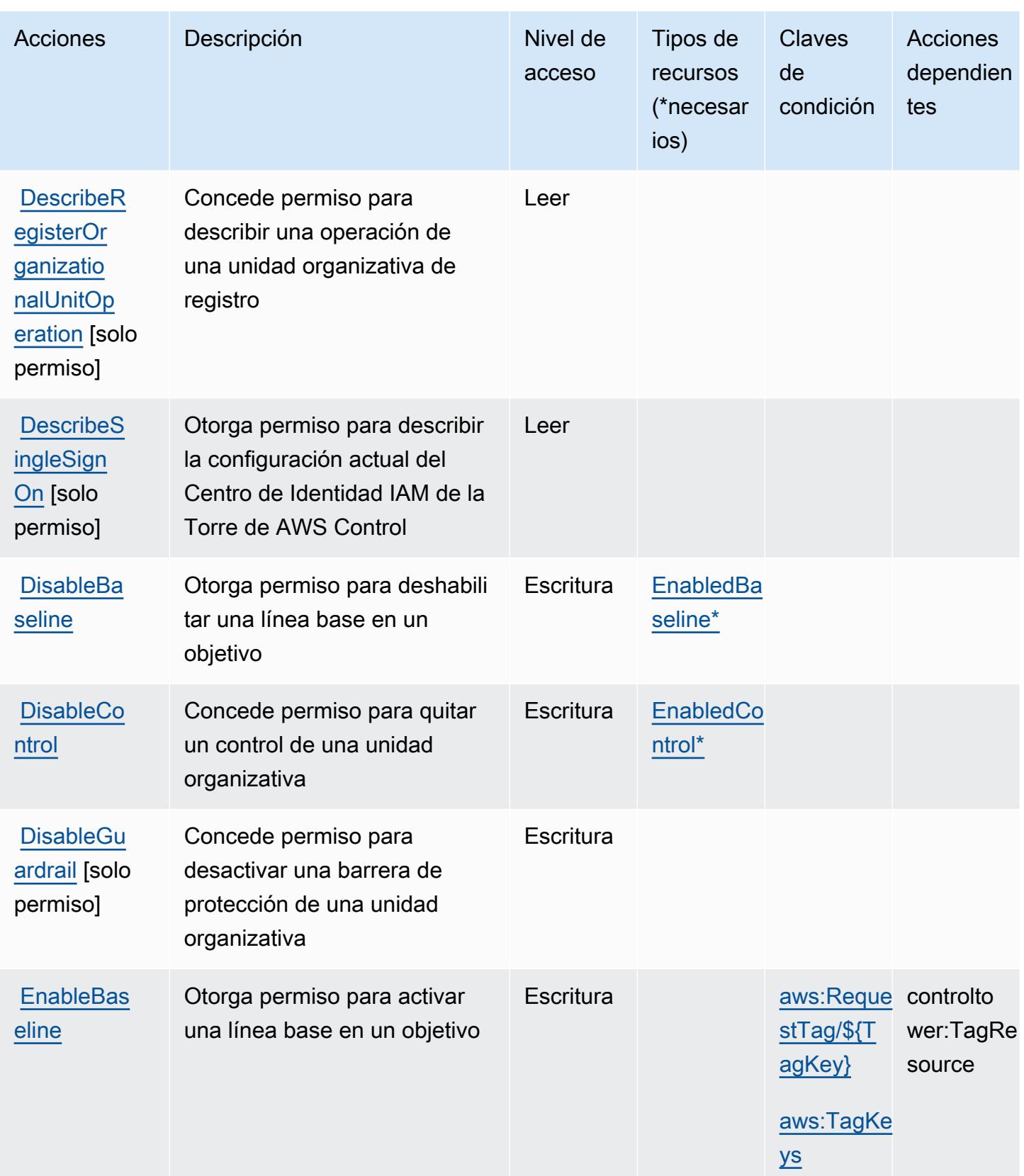

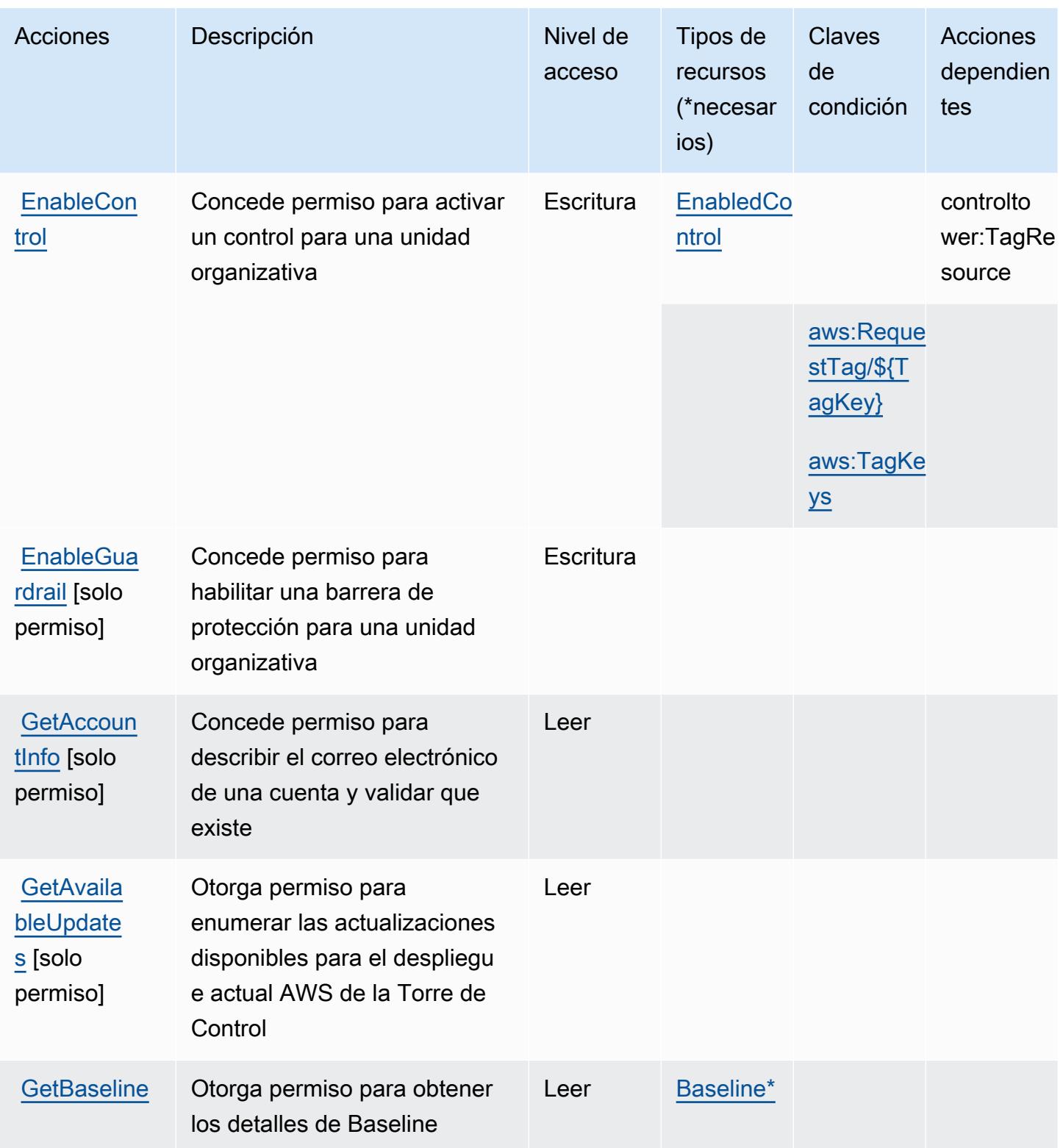

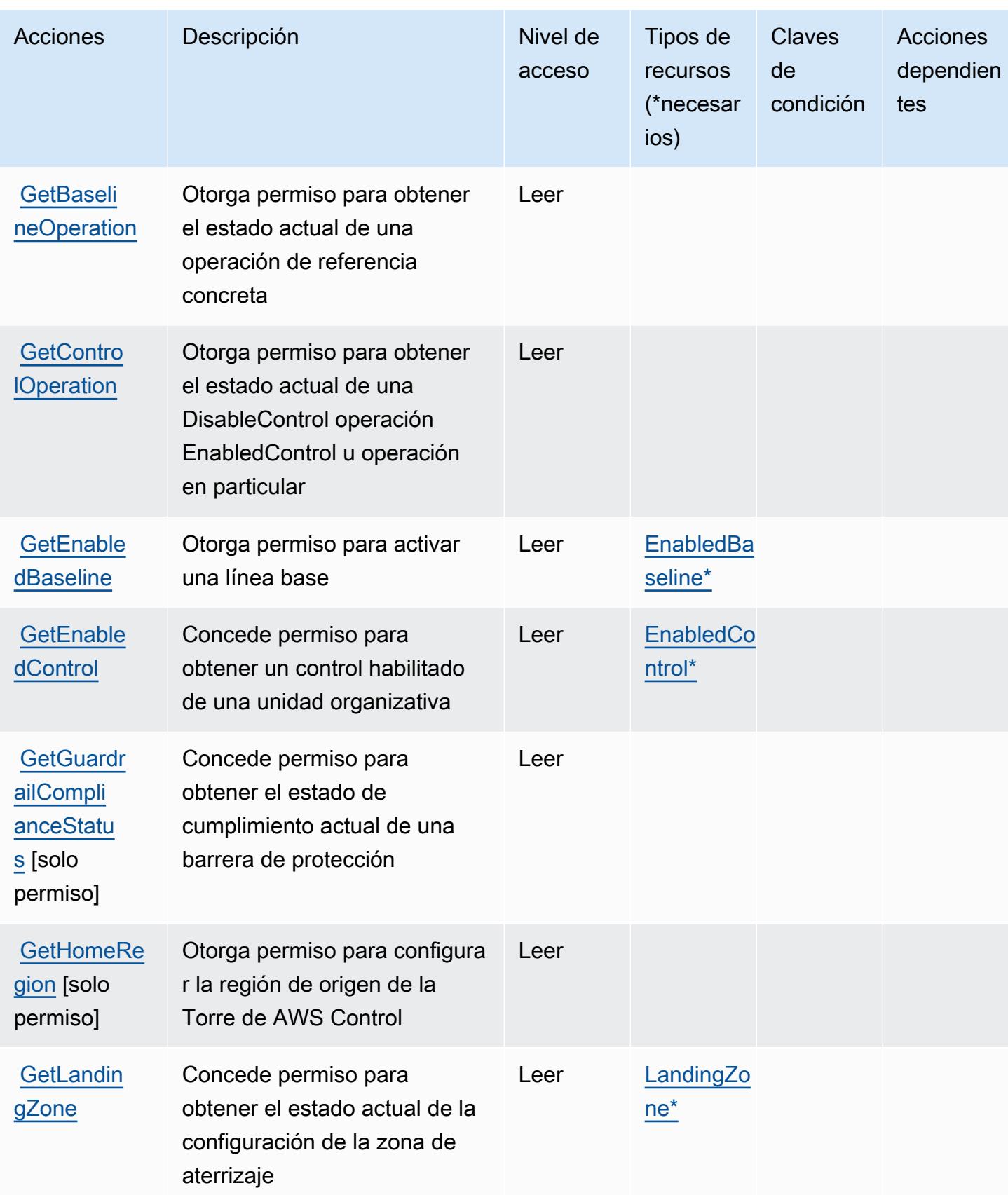

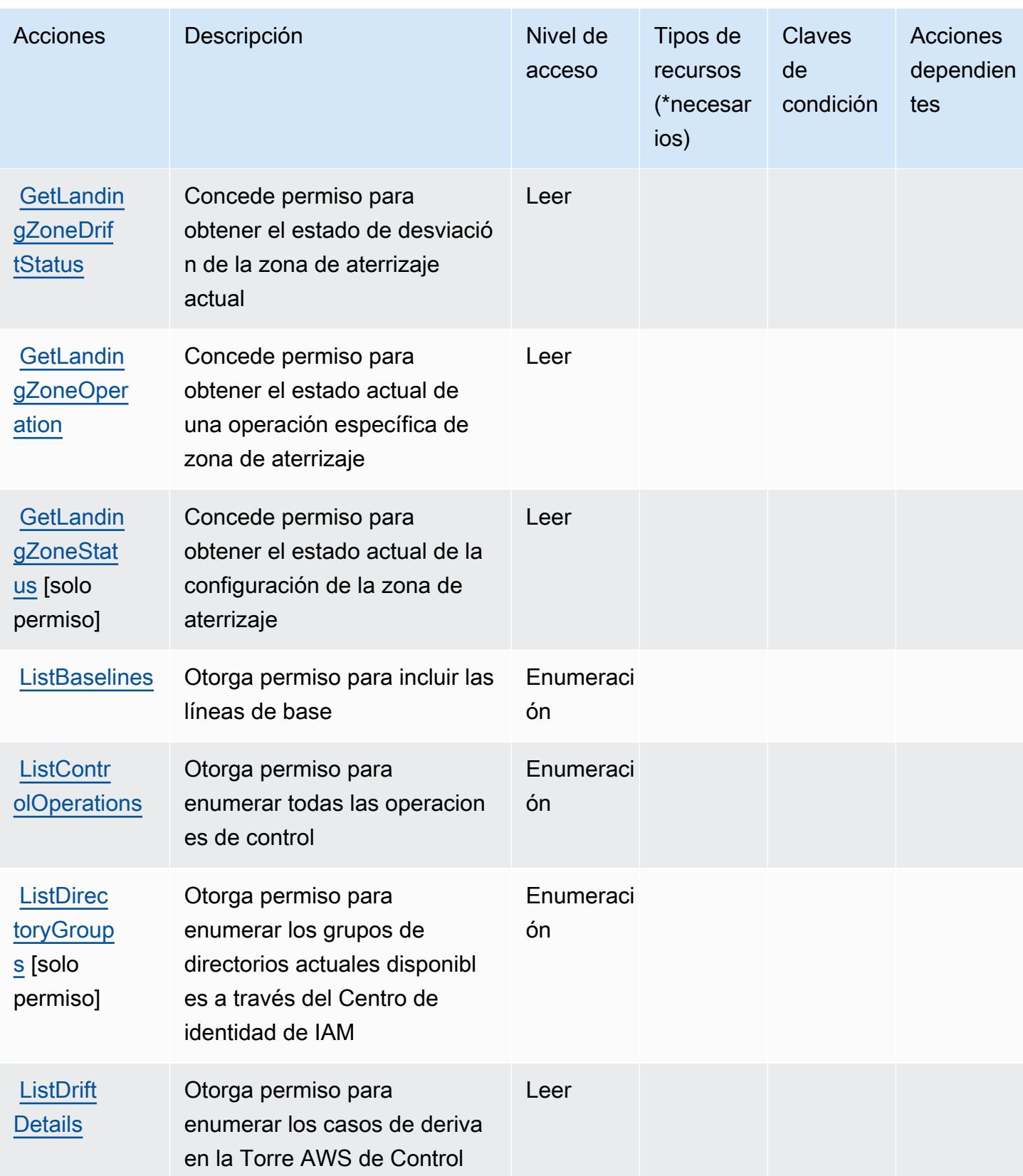

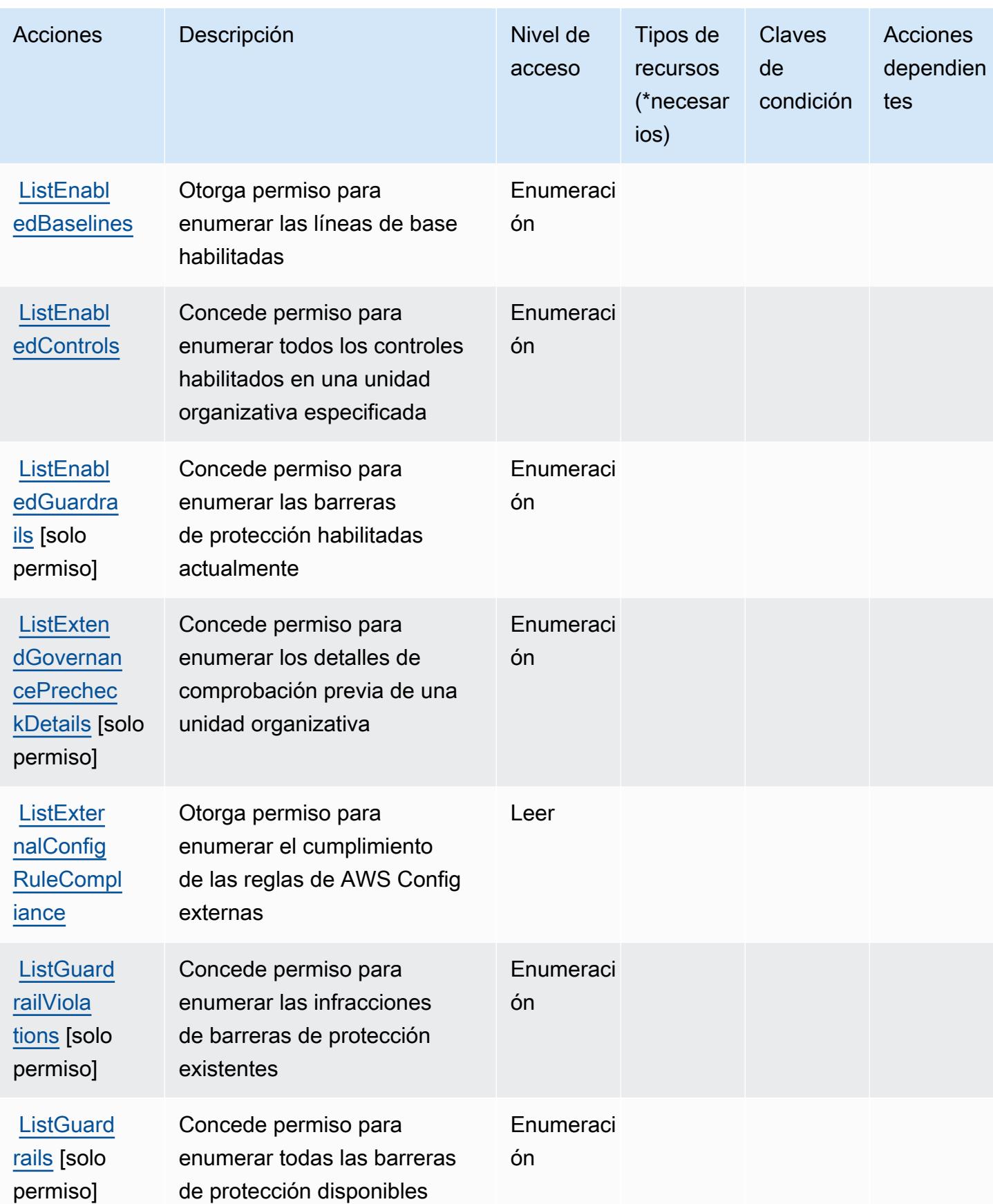

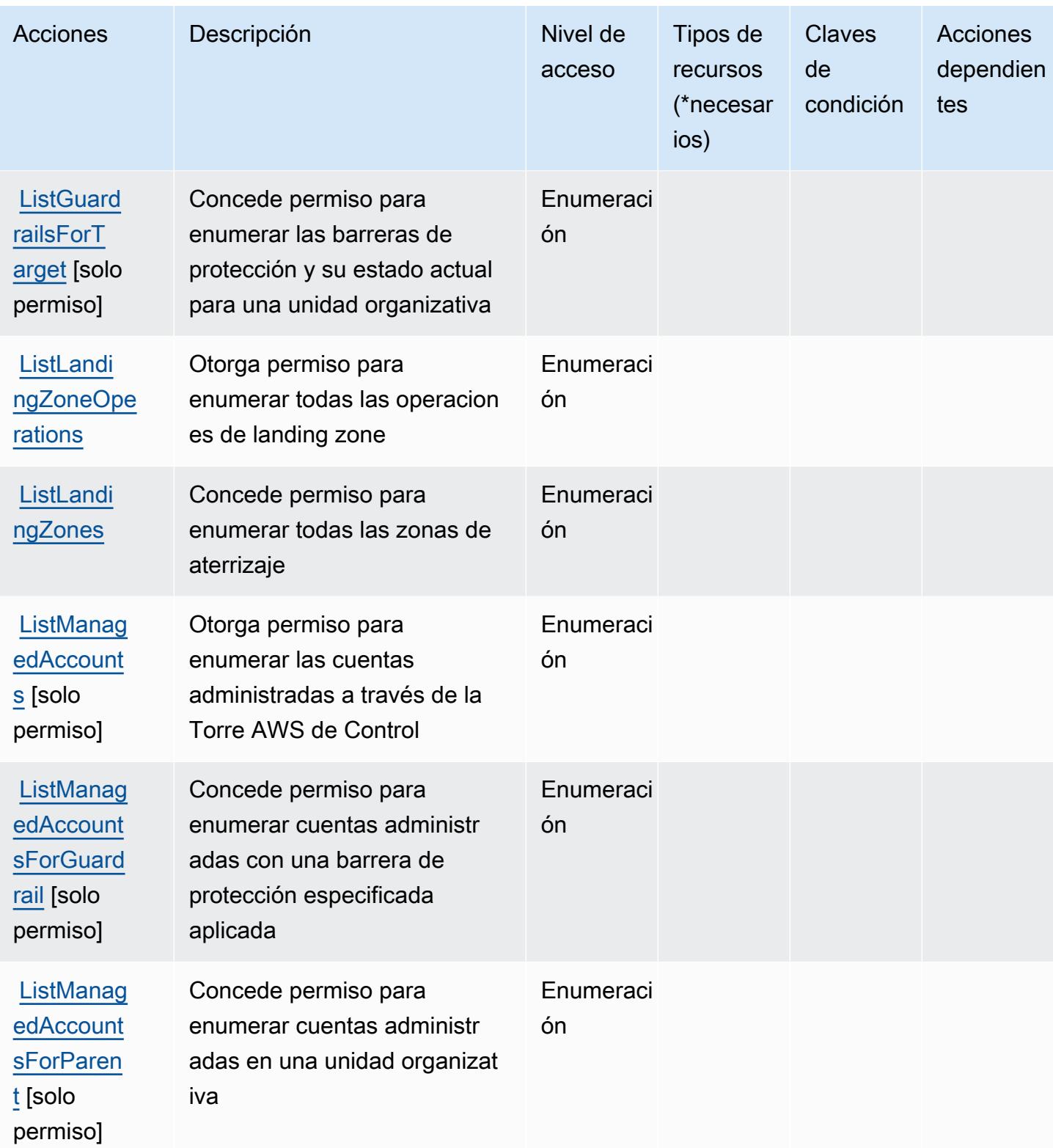

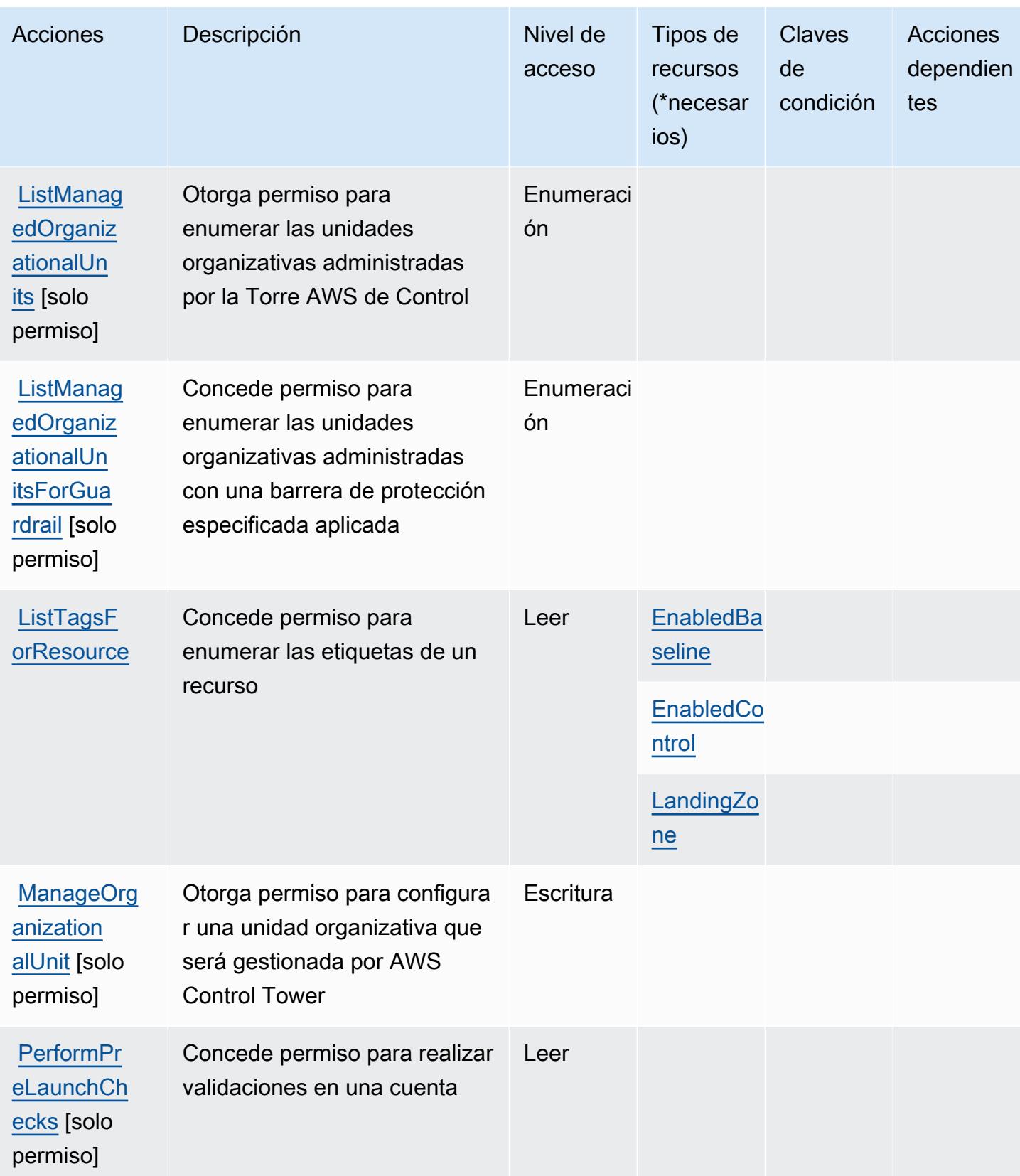

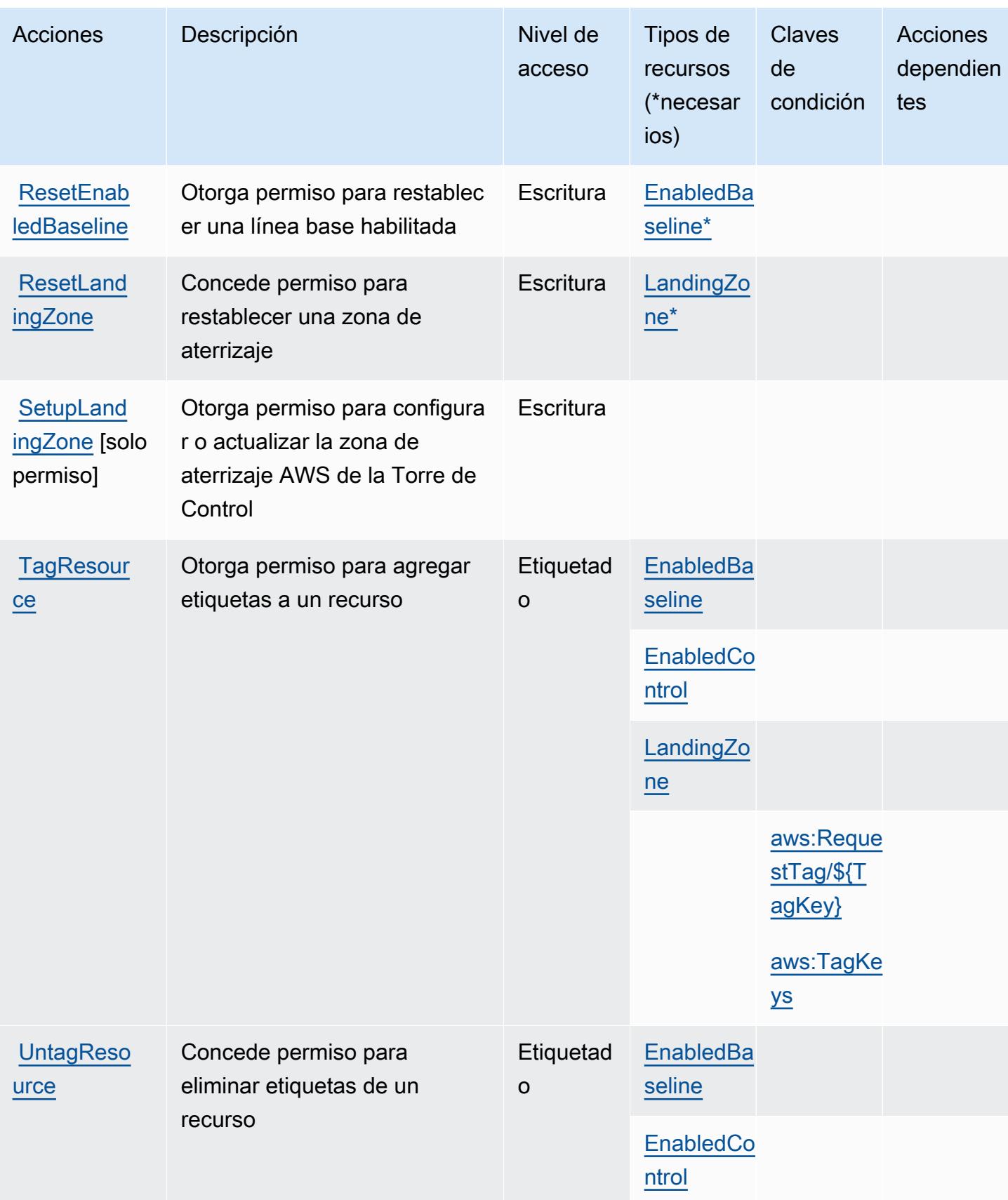

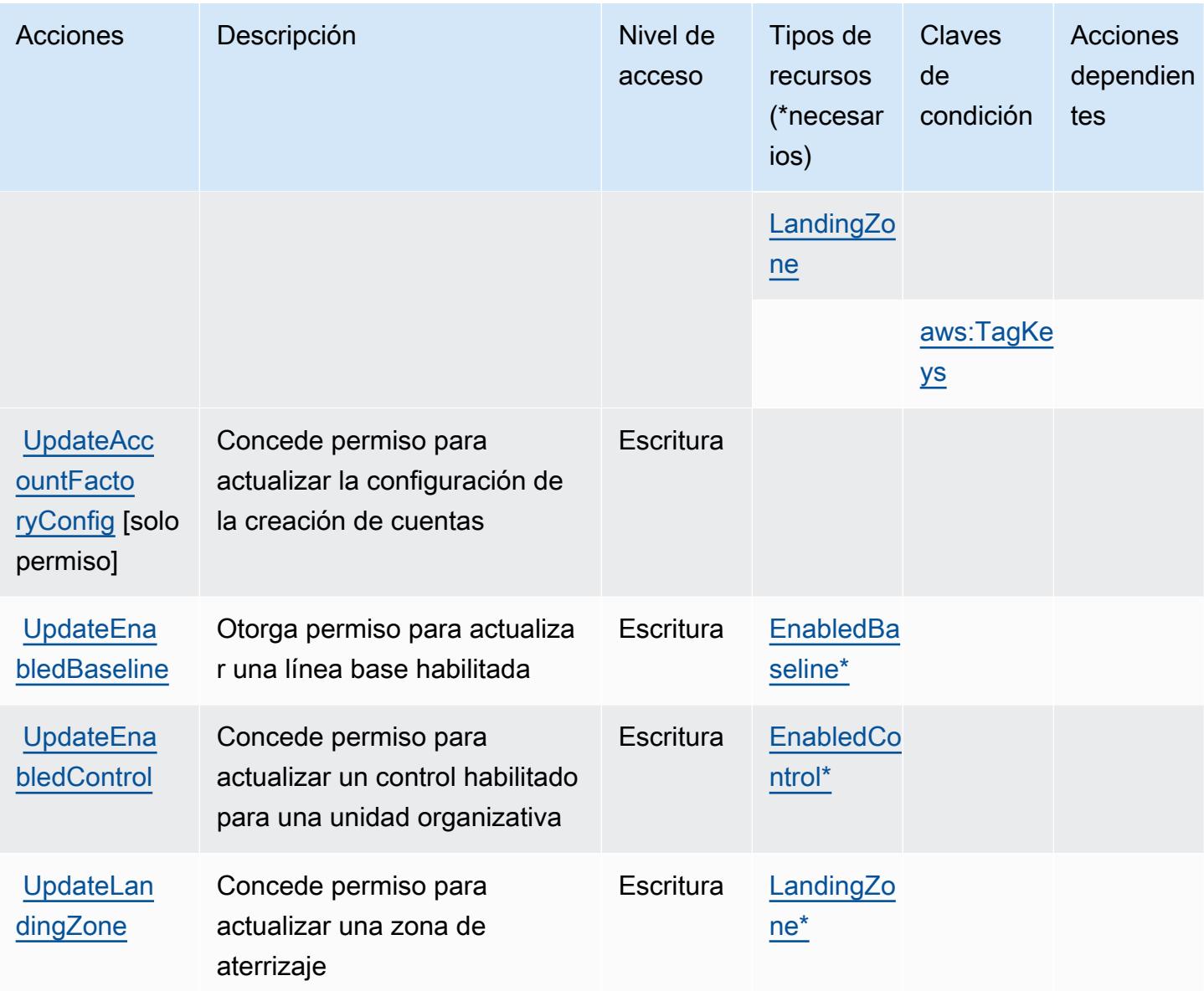

# <span id="page-1241-0"></span>Tipos de recursos definidos por AWS Control Tower

Los siguientes tipos de recurso están definidos por este servicio y se pueden utilizar en el elemento Resource de las instrucciones de política de permisos de IAM. Cada acción de la [tabla Acciones](#page-1230-0) identifica los tipos de recursos que se pueden especificar con dicha acción. Un tipo de recurso también puede definir qué claves de condición se pueden incluir en una política. Estas claves se muestran en la última columna de la tabla Tipos de recursos. Para obtener información detallada sobre las columnas de la siguiente tabla, consulte [Tabla Tipos de recurso.](reference_policies_actions-resources-contextkeys.html#resources_table)

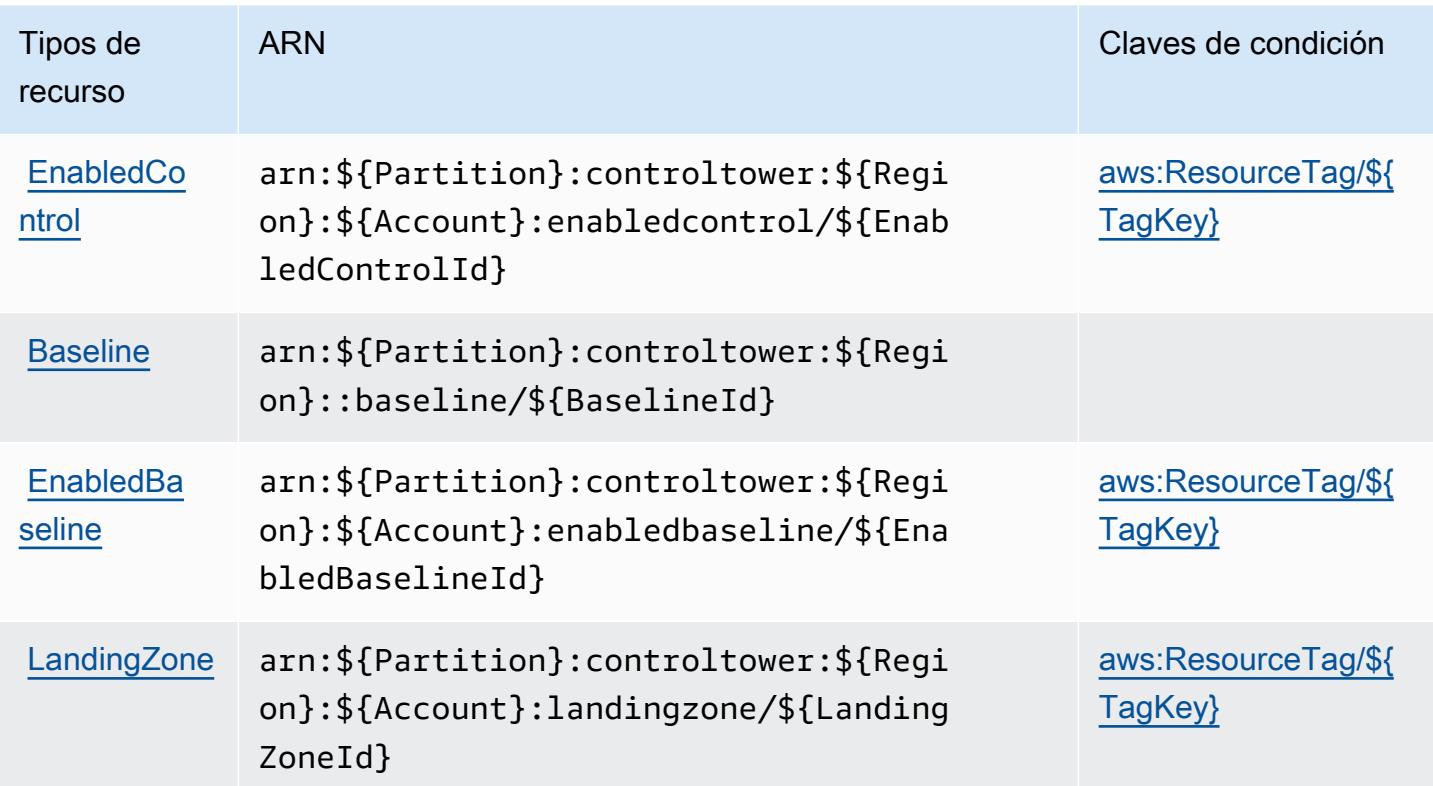

### <span id="page-1242-0"></span>Claves de condición para AWS Control Tower

AWS Control Tower define las siguientes claves de condición que se pueden usar en el Condition elemento de una política de IAM. Puede utilizar estas claves para ajustar más las condiciones en las que se aplica la instrucción de política. Para obtener información detallada sobre las columnas de la siguiente tabla, consulte [Tabla de Claves de condición](reference_policies_actions-resources-contextkeys.html#context_keys_table).

Para ver las claves de condición globales que están disponibles para todos los servicios, consulte [Claves de condición globales disponibles.](https://docs.aws.amazon.com/IAM/latest/UserGuide/reference_policies_condition-keys.html#AvailableKeys)

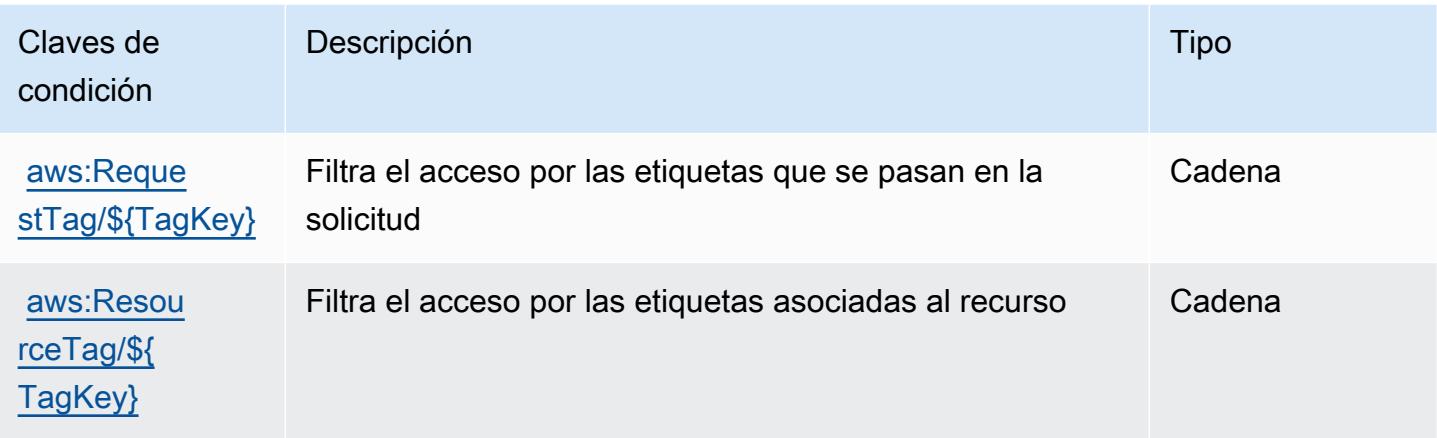

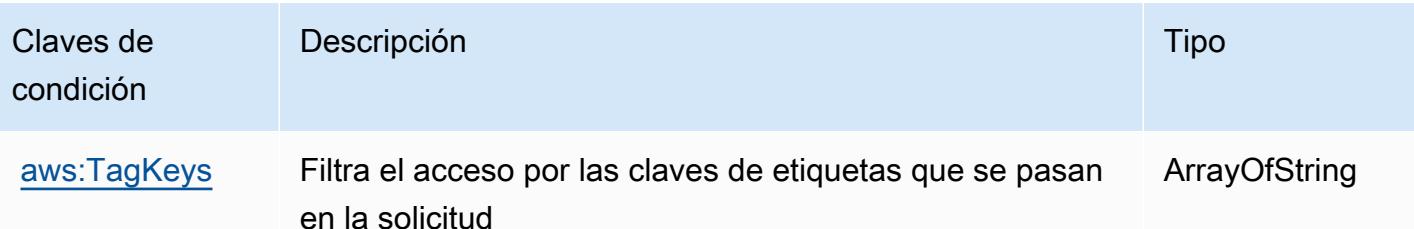

# Claves de condición, recursos y acciones para los Informes de costos y usos de AWS

AWS El informe de costos y uso (prefijo de servicio:cur) proporciona los siguientes recursos, acciones y claves contextuales de condiciones específicos del servicio para su uso en las políticas de permisos de IAM.

Referencias:

- Obtenga información para [configurar este servicio](https://docs.aws.amazon.com/cur/latest/userguide/).
- Vea una [lista de las operaciones de API disponibles para este servicio](https://docs.aws.amazon.com/aws-cost-management/latest/APIReference/).
- Obtenga información sobre cómo proteger este servicio y sus recursos [mediante las políticas de](https://docs.aws.amazon.com/cur/latest/userguide/security.html) [permisos del AM](https://docs.aws.amazon.com/cur/latest/userguide/security.html).

### Temas

- [Acciones definidas por el Informe de costos y usos de AWS](#page-1243-0)
- [Tipos de recursos definidos por el Informe de costos y usos de AWS](#page-1247-0)
- [Claves de condición para el Informe de costos y usos de AWS](#page-1247-1)

### <span id="page-1243-0"></span>Acciones definidas por el Informe de costos y usos de AWS

Puede especificar las siguientes acciones en el elemento Action de una declaración de política de IAM. Utilice políticas para conceder permisos para realizar una operación en AWS. Cuando utiliza una acción en una política, normalmente permite o deniega el acceso a la operación de la API o comandos de la CLI con el mismo nombre. No obstante, en algunos casos, una sola acción controla el acceso a más de una operación. Asimismo, algunas operaciones requieren varias acciones diferentes.

La columna Tipos de recurso de la tabla de Acción indica si cada acción admite permisos de nivel de recursos. Si no hay ningún valor para esta columna, debe especificar todos los recursos ("\*") a los que aplica la política en el elemento Resource de la instrucción de su política. Si la columna incluye un tipo de recurso, puede especificar un ARN de ese tipo en una instrucción con dicha acción. Si la acción tiene uno o más recursos necesarios, la persona que llama debe tener permiso para usar la acción con esos recursos. Los recursos necesarios se indican en la tabla con un asterisco (\*). Si limita el acceso a los recursos con el elemento Resource de una política de IAM, debe incluir un ARN o patrón para cada tipo de recurso requerido. Algunas acciones admiten varios tipos de recursos. Si el tipo de recurso es opcional (no se indica como obligatorio), puede elegir utilizar uno de los tipos de recursos opcionales.

La columna Claves de condición de la tabla Acciones incluye claves que puede especificar en el elemento Condition de la instrucción de una política. Para obtener más información sobre las claves de condición asociadas a los recursos del servicio, consulte la columna Claves de condición de la tabla Tipos de recursos.

### **a** Note

Las claves de condición de recursos se enumeran en la tabla [Tipos de recursos](#page-1247-0). Encontrará un enlace al tipo de recurso que se aplica a una acción en la columna Tipos de recursos (\*obligatorio) de la tabla Acciones. El tipo de recurso de la tabla Tipos de recursos incluye la columna Claves de condición, que son las claves de condición del recurso que se aplican a una acción de la tabla Acciones.

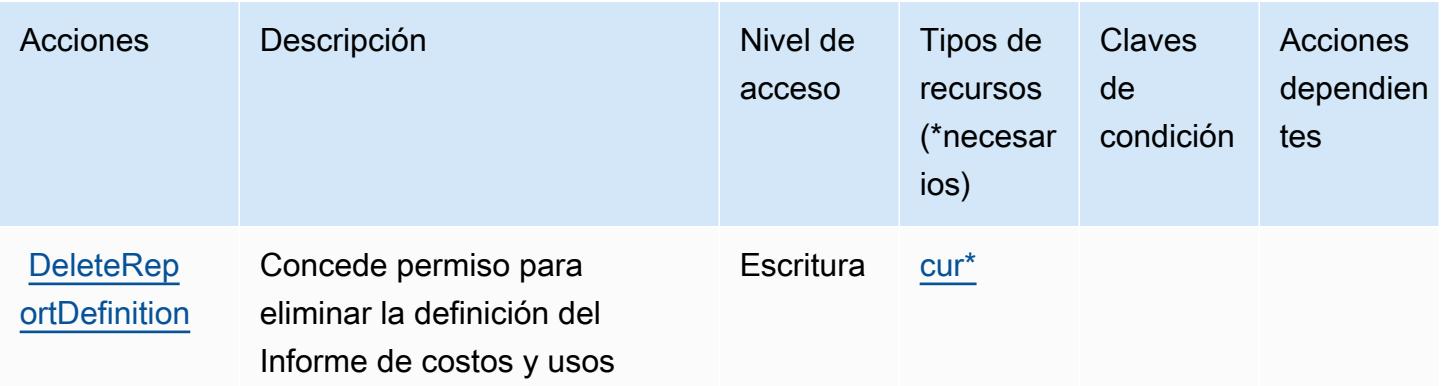

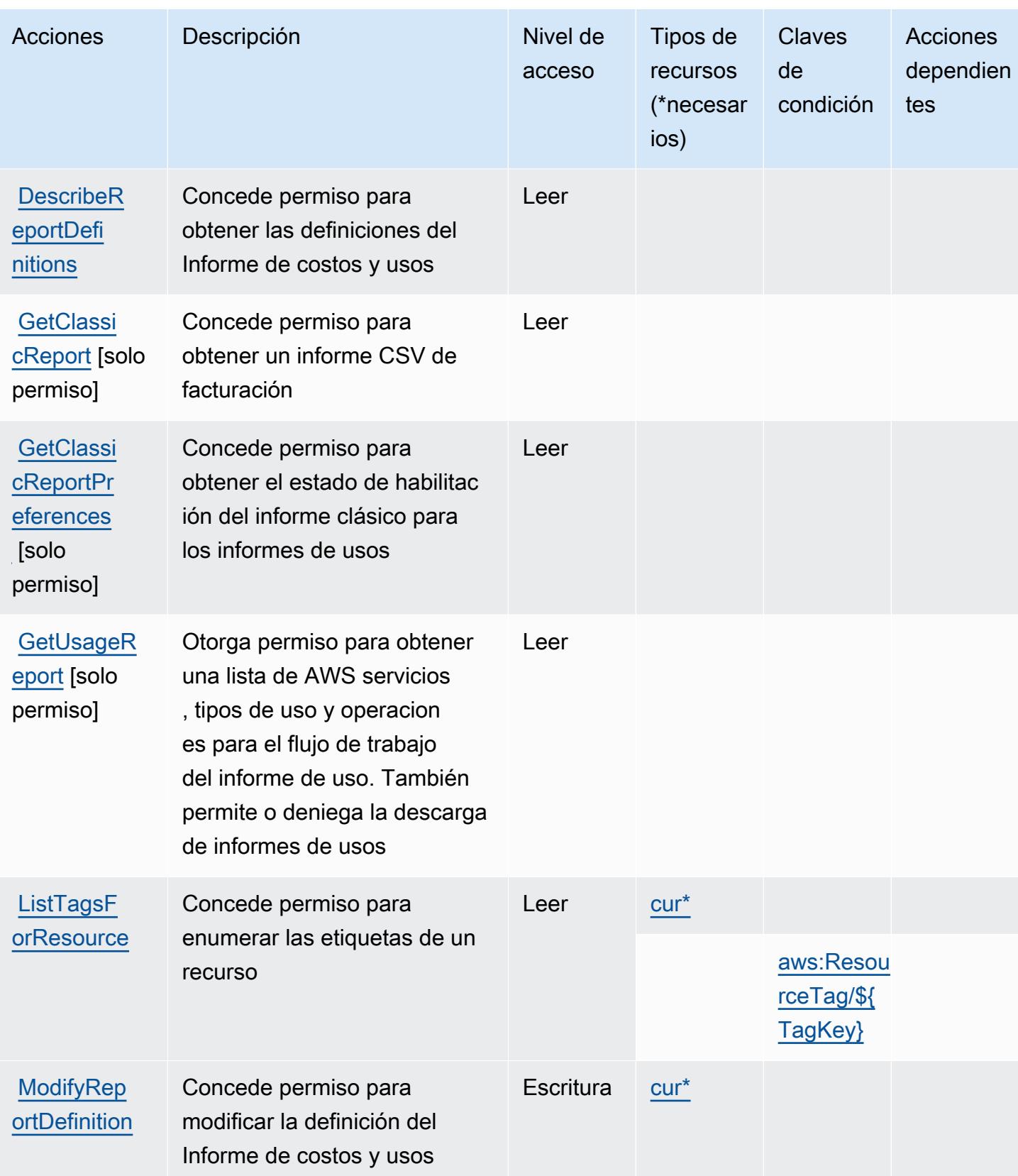

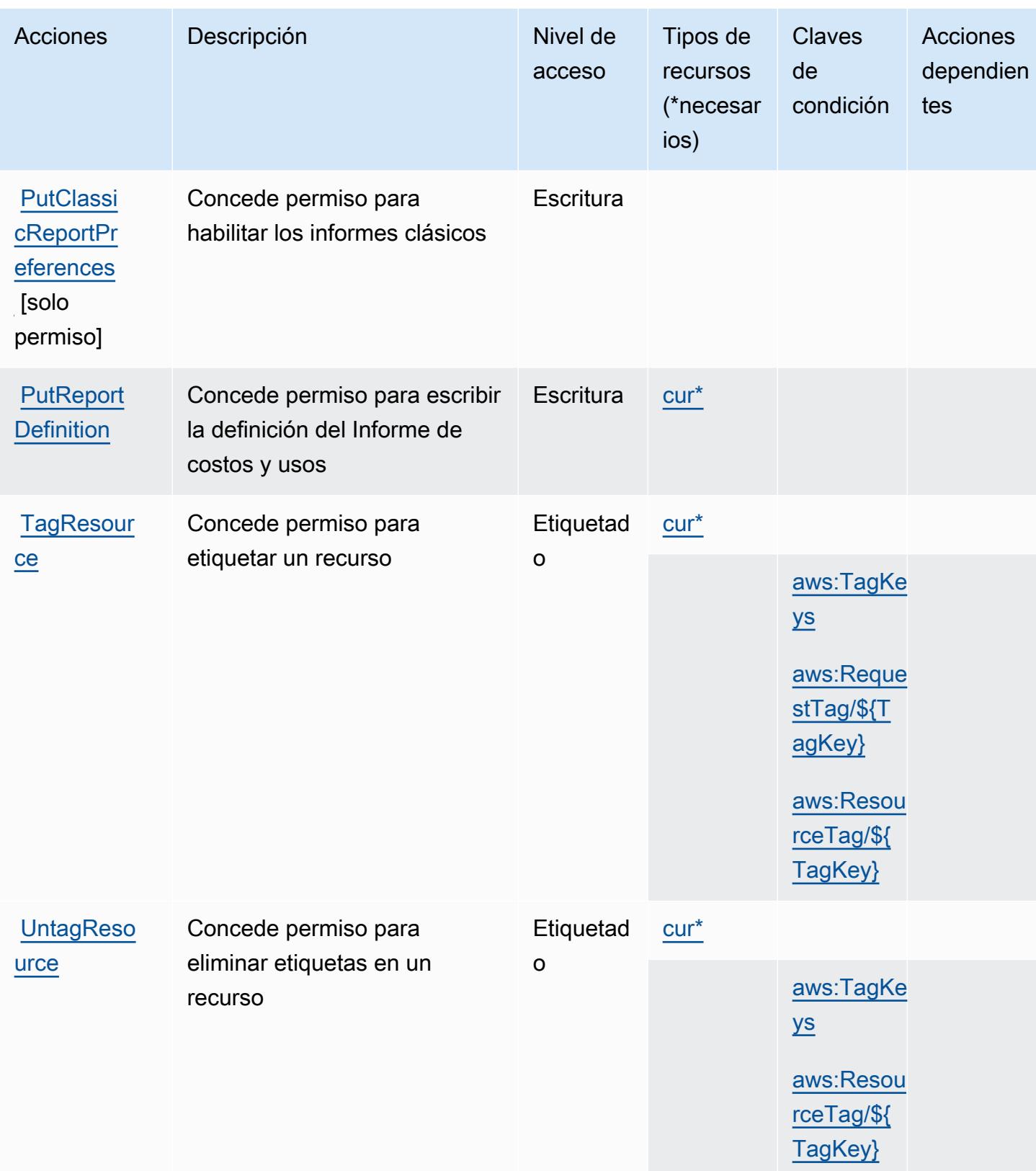

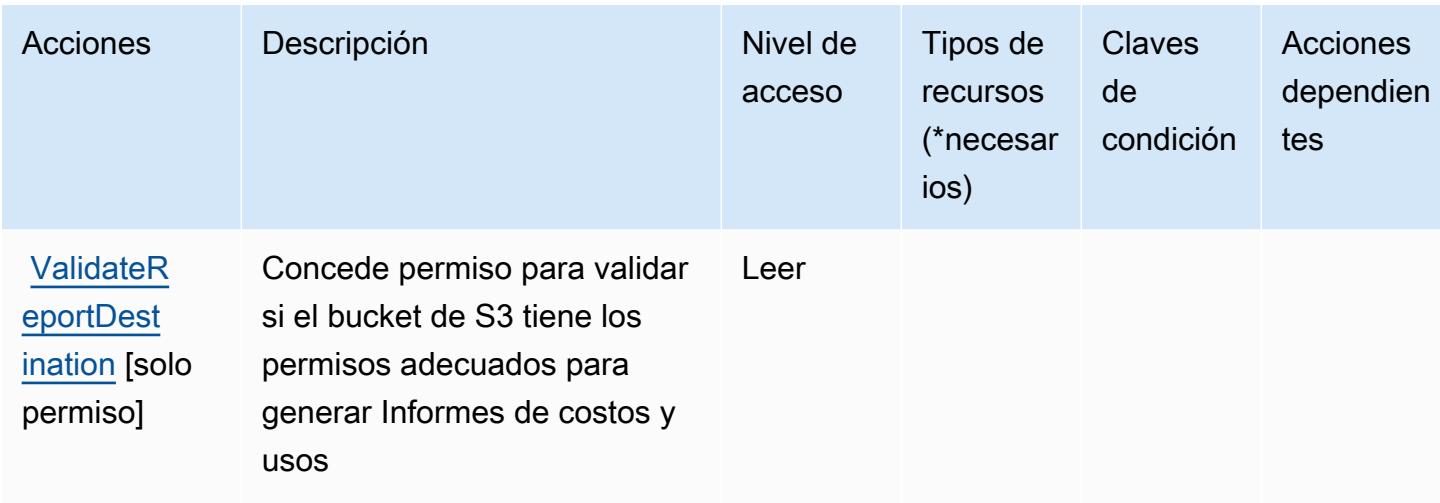

## <span id="page-1247-0"></span>Tipos de recursos definidos por el Informe de costos y usos de AWS

Los siguientes tipos de recurso están definidos por este servicio y se pueden utilizar en el elemento Resource de las instrucciones de política de permisos de IAM. Cada acción de la [tabla Acciones](#page-1243-0) identifica los tipos de recursos que se pueden especificar con dicha acción. Un tipo de recurso también puede definir qué claves de condición se pueden incluir en una política. Estas claves se muestran en la última columna de la tabla Tipos de recursos. Para obtener información detallada sobre las columnas de la siguiente tabla, consulte [Tabla Tipos de recurso.](reference_policies_actions-resources-contextkeys.html#resources_table)

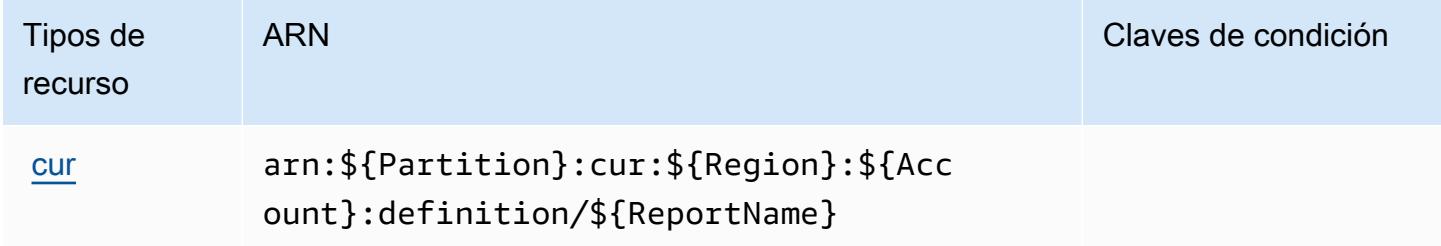

# <span id="page-1247-1"></span>Claves de condición para el Informe de costos y usos de AWS

AWS El informe de costes y uso define las siguientes claves de condición que se pueden utilizar en el Condition elemento de una política de IAM. Puede utilizar estas claves para ajustar más las condiciones en las que se aplica la instrucción de política. Para obtener información detallada sobre las columnas de la siguiente tabla, consulte [Tabla de Claves de condición.](reference_policies_actions-resources-contextkeys.html#context_keys_table)

Para ver las claves de condición globales que están disponibles para todos los servicios, consulte [Claves de condición globales disponibles.](https://docs.aws.amazon.com/IAM/latest/UserGuide/reference_policies_condition-keys.html#AvailableKeys)

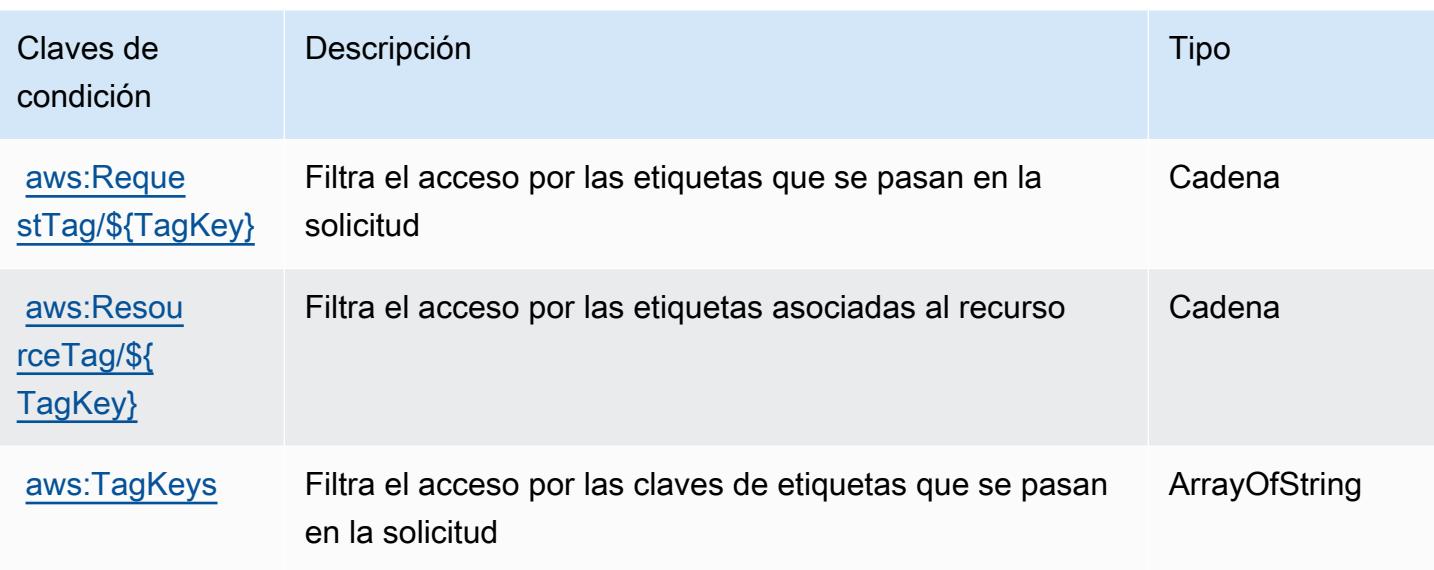

# Acciones, recursos y claves de condición para AWS Cost Explorer Service

AWS El servicio Cost Explorer (prefijo de servicio:ce) proporciona los siguientes recursos, acciones y claves de contexto de condiciones específicos del servicio para su uso en las políticas de permisos de IAM.

Referencias:

- Obtenga información para [configurar este servicio](https://docs.aws.amazon.com/awsaccountbilling/latest/aboutv2/cost-explorer-what-is.html).
- Vea una [lista de las operaciones de API disponibles para este servicio](https://docs.aws.amazon.com/aws-cost-management/latest/APIReference/API_Operations_AWS_Cost_Explorer_Service.html).
- Obtenga información sobre cómo proteger este servicio y sus recursos [mediante las políticas de](https://docs.aws.amazon.com/awsaccountbilling/latest/aboutv2/cost-explorer-access.html) [permisos de IAM.](https://docs.aws.amazon.com/awsaccountbilling/latest/aboutv2/cost-explorer-access.html)

#### Temas

- [Acciones definidas por AWS Cost Explorer Service](#page-1248-0)
- [Tipos de recursos definidos por AWS Cost Explorer Service](#page-1260-0)
- [Claves de condición para AWS Cost Explorer Service](#page-1261-0)

<span id="page-1248-0"></span>Acciones definidas por AWS Cost Explorer Service

Puede especificar las siguientes acciones en el elemento Action de una declaración de política de IAM. Utilice políticas para conceder permisos para realizar una operación en AWS. Cuando utiliza

una acción en una política, normalmente permite o deniega el acceso a la operación de la API o comandos de la CLI con el mismo nombre. No obstante, en algunos casos, una sola acción controla el acceso a más de una operación. Asimismo, algunas operaciones requieren varias acciones diferentes.

La columna Tipos de recurso de la tabla de Acción indica si cada acción admite permisos de nivel de recursos. Si no hay ningún valor para esta columna, debe especificar todos los recursos ("\*") a los que aplica la política en el elemento Resource de la instrucción de su política. Si la columna incluye un tipo de recurso, puede especificar un ARN de ese tipo en una instrucción con dicha acción. Si la acción tiene uno o más recursos necesarios, la persona que llama debe tener permiso para usar la acción con esos recursos. Los recursos necesarios se indican en la tabla con un asterisco (\*). Si limita el acceso a los recursos con el elemento Resource de una política de IAM, debe incluir un ARN o patrón para cada tipo de recurso requerido. Algunas acciones admiten varios tipos de recursos. Si el tipo de recurso es opcional (no se indica como obligatorio), puede elegir utilizar uno de los tipos de recursos opcionales.

La columna Claves de condición de la tabla Acciones incluye claves que puede especificar en el elemento Condition de la instrucción de una política. Para obtener más información sobre las claves de condición asociadas a los recursos del servicio, consulte la columna Claves de condición de la tabla Tipos de recursos.

### **a** Note

Las claves de condición de recursos se enumeran en la tabla [Tipos de recursos](#page-1260-0). Encontrará un enlace al tipo de recurso que se aplica a una acción en la columna Tipos de recursos (\*obligatorio) de la tabla Acciones. El tipo de recurso de la tabla Tipos de recursos incluye la columna Claves de condición, que son las claves de condición del recurso que se aplican a una acción de la tabla Acciones.

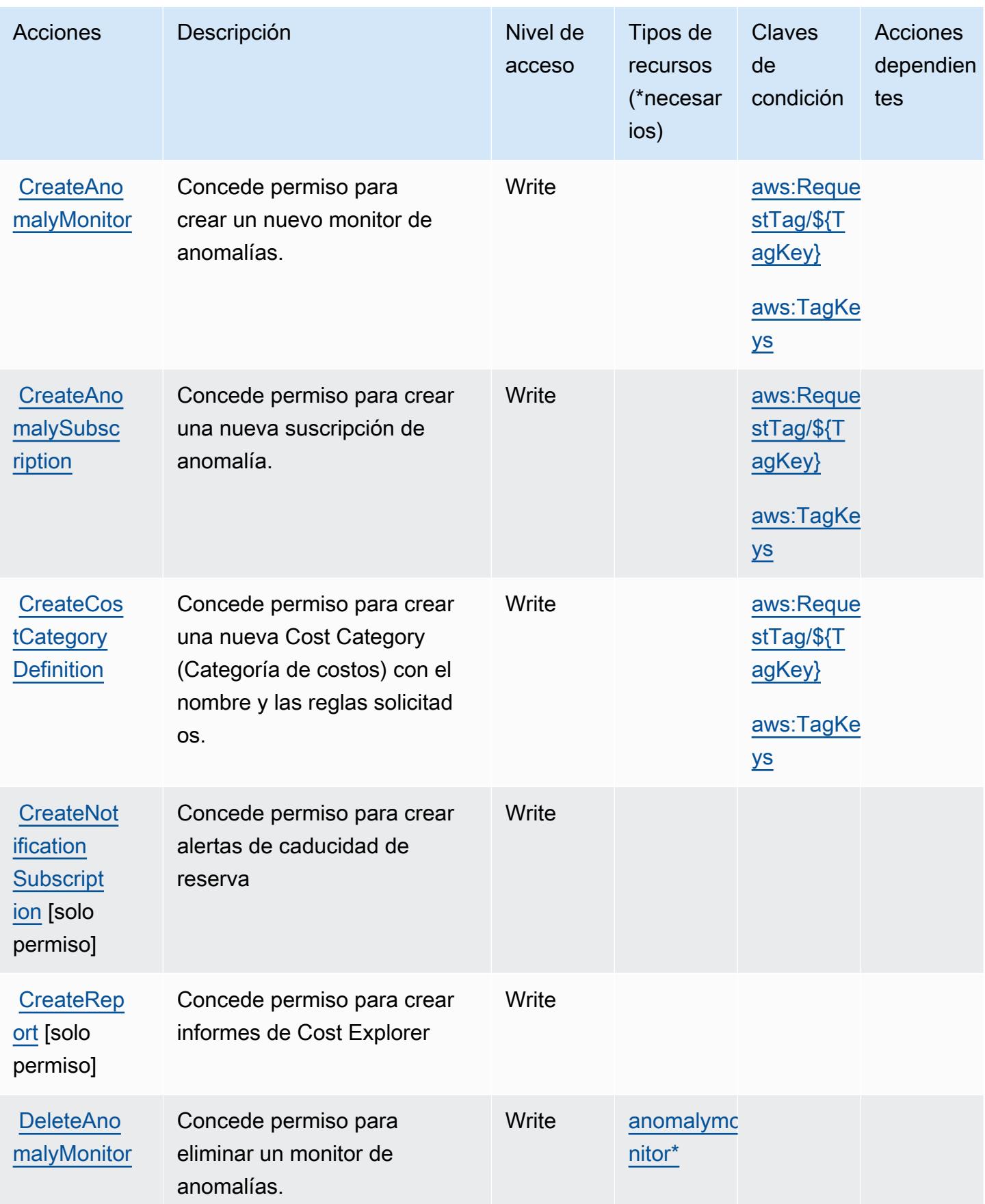

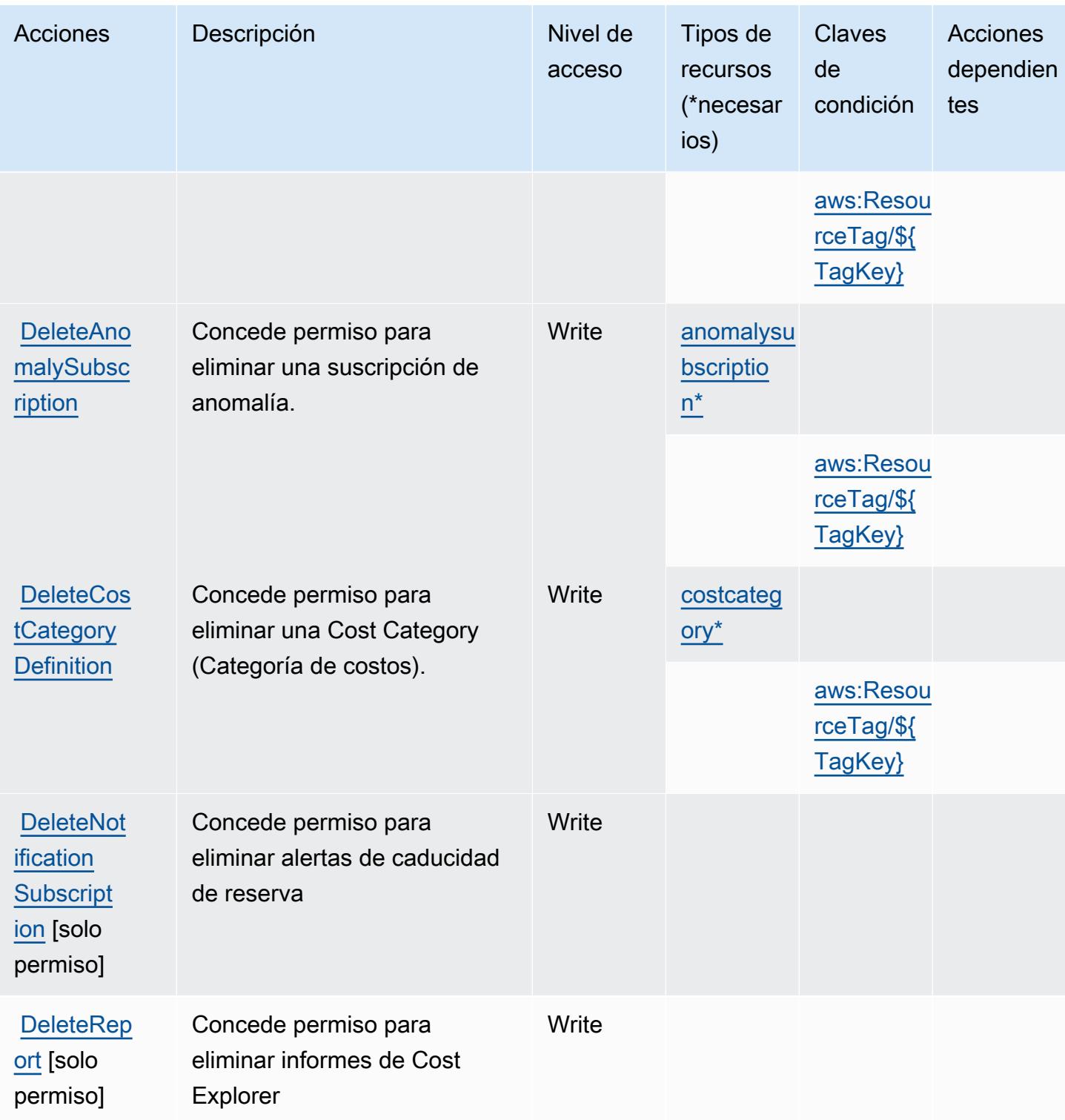

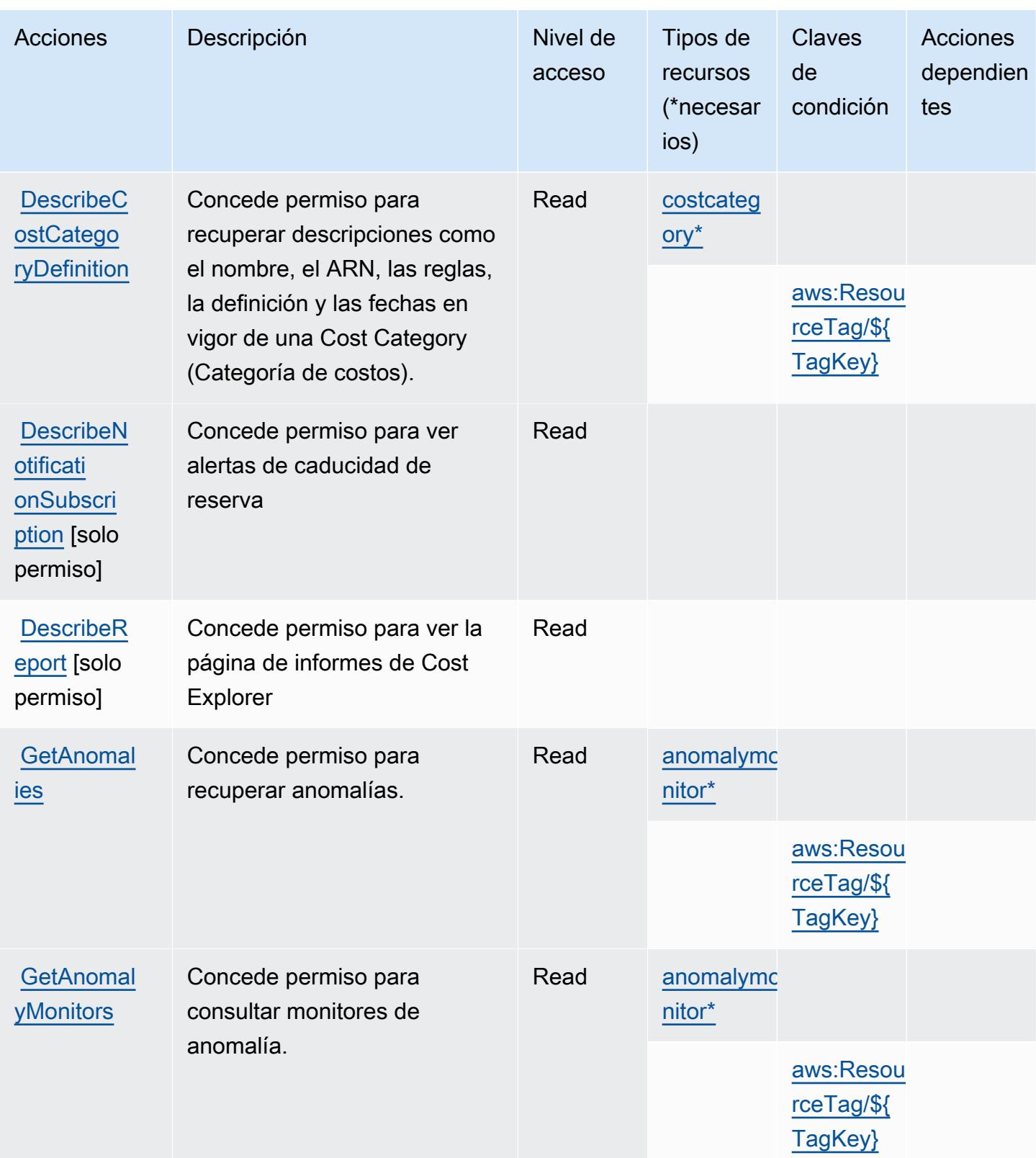

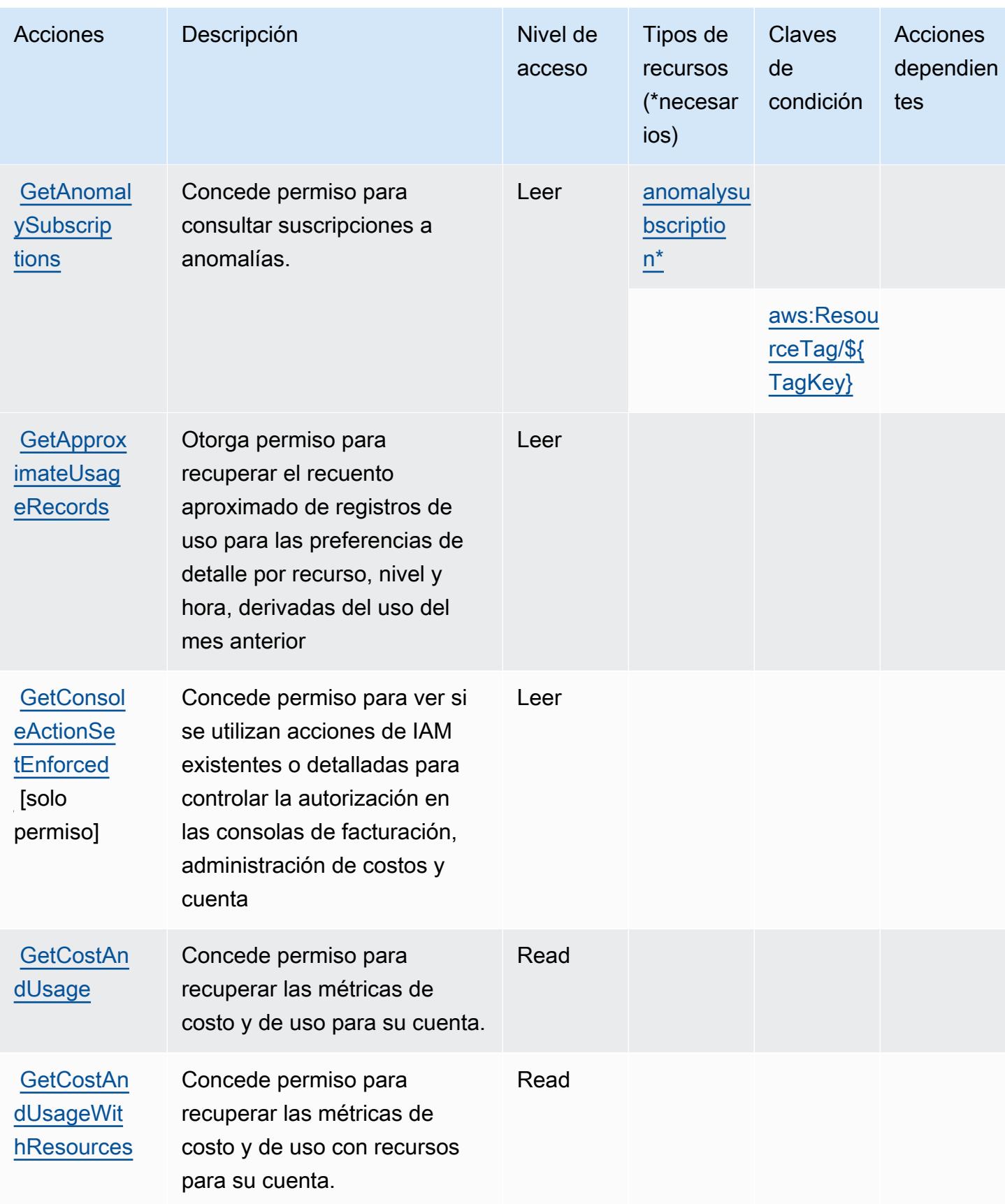

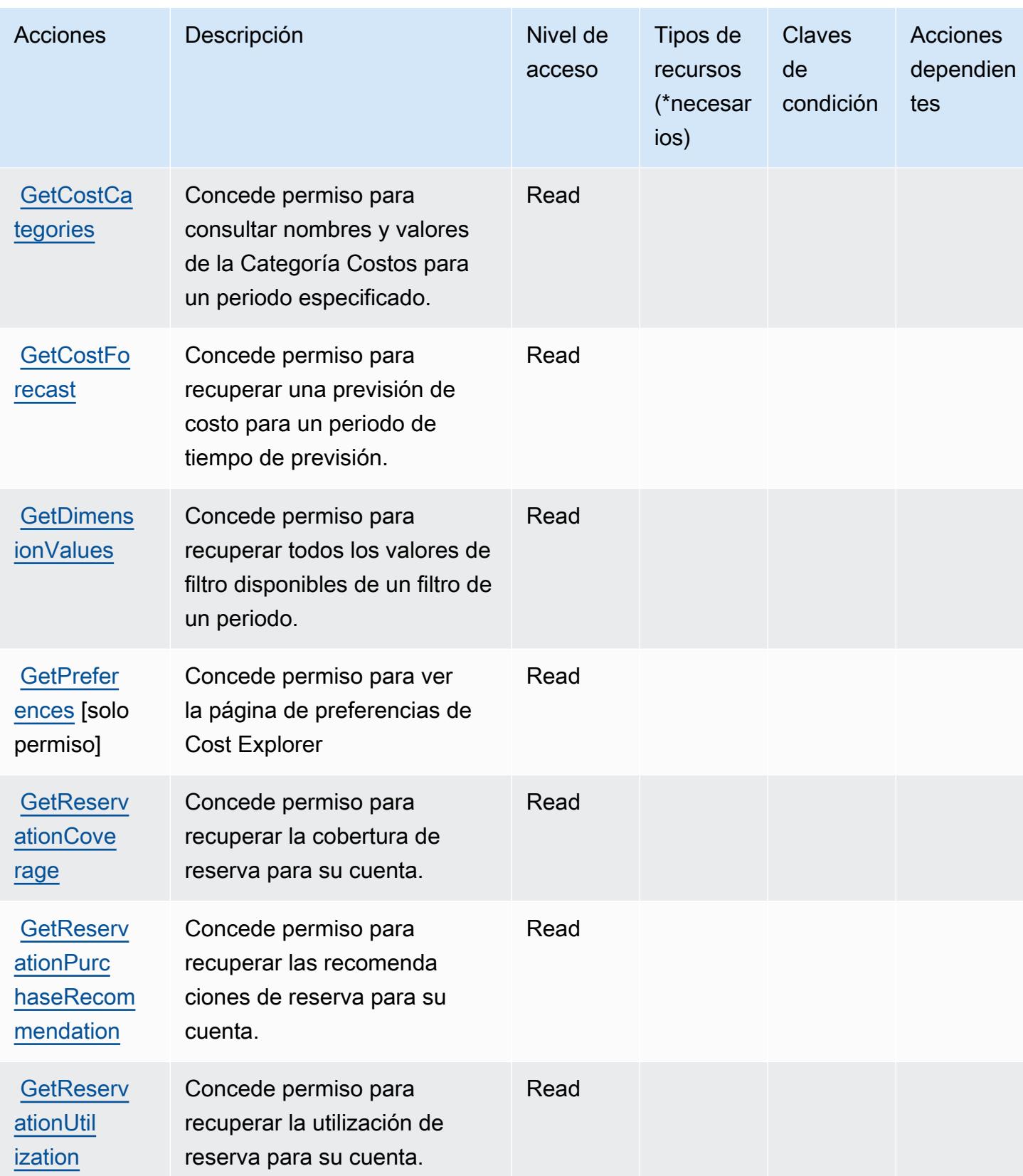

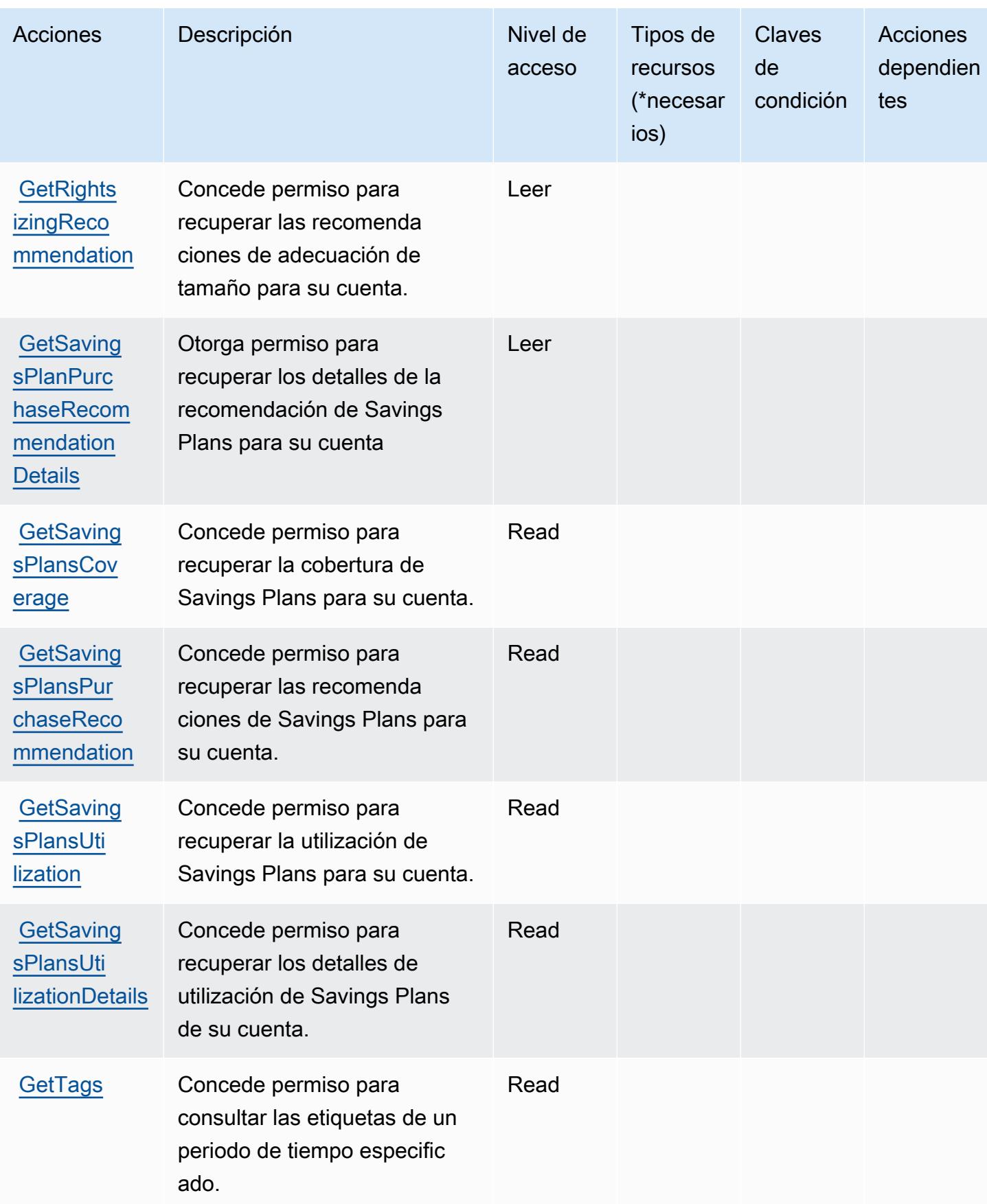

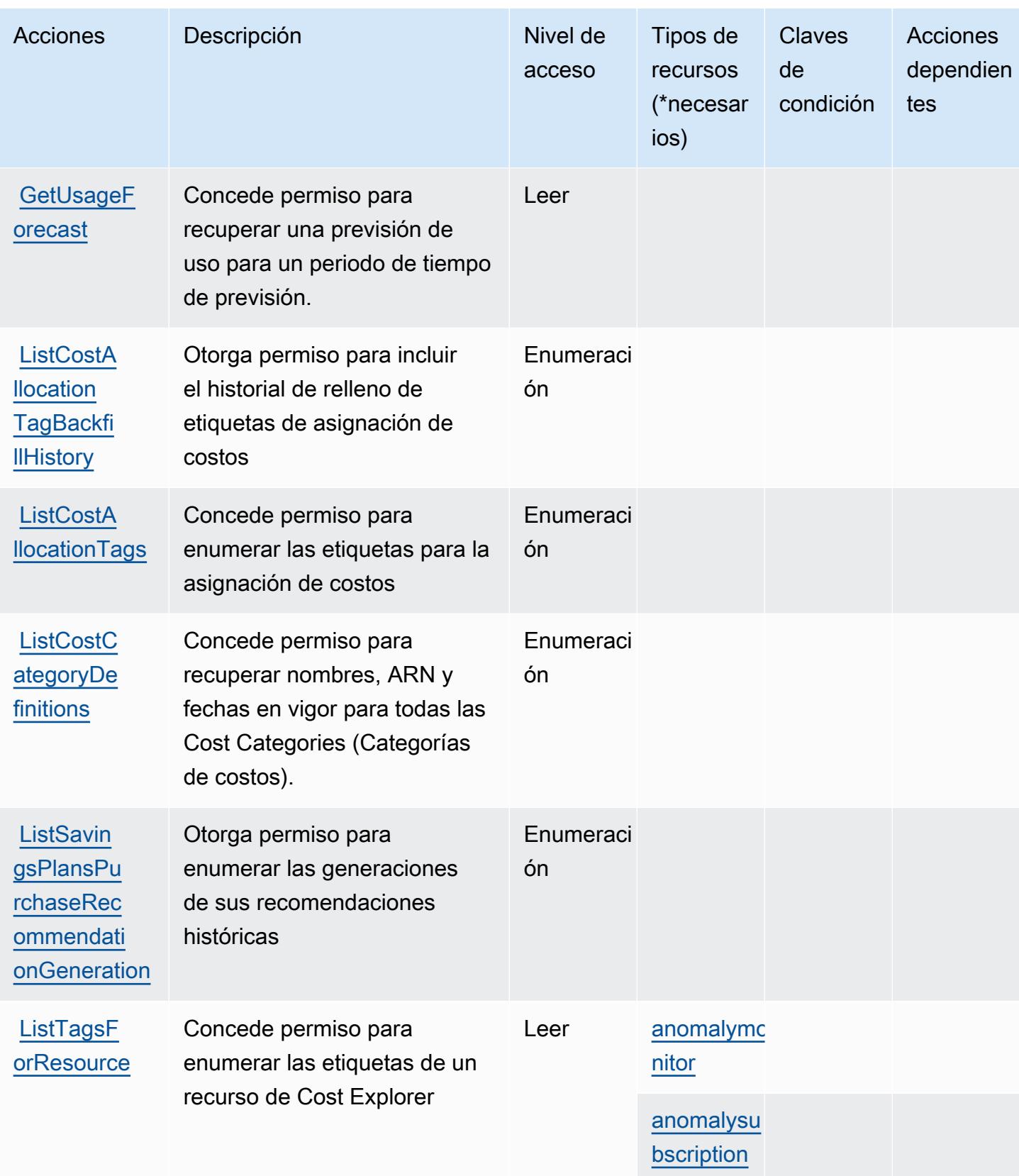

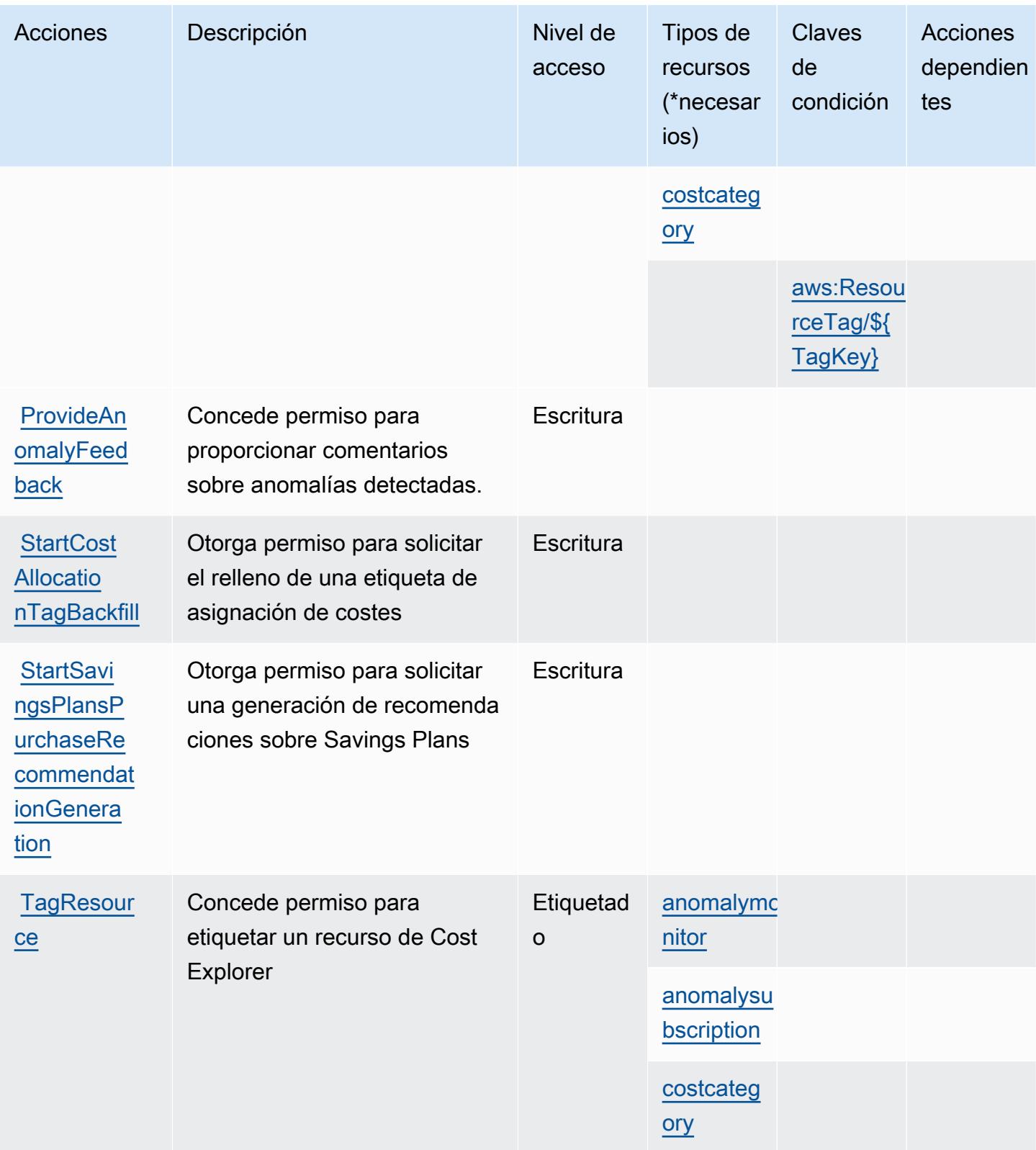

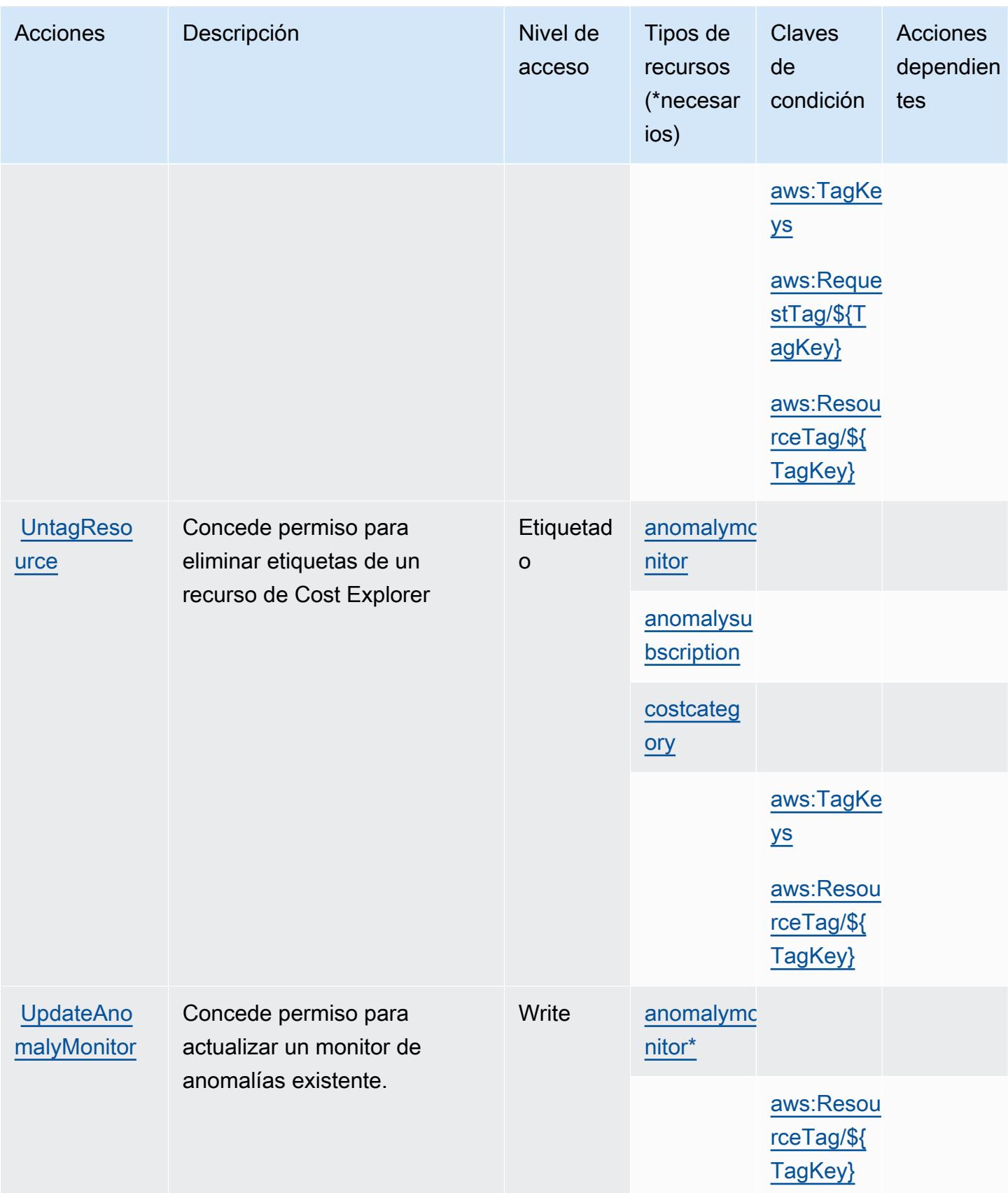

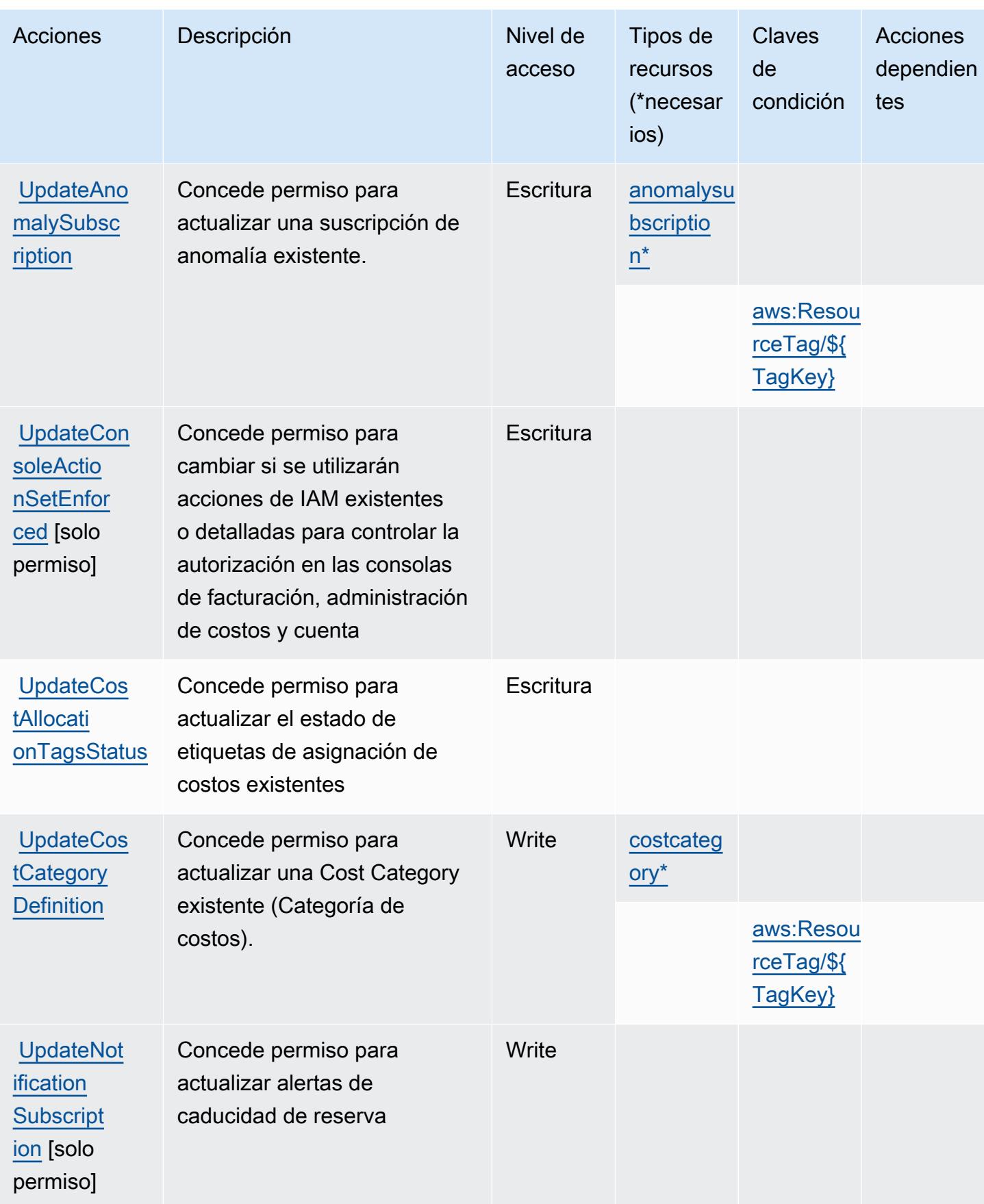
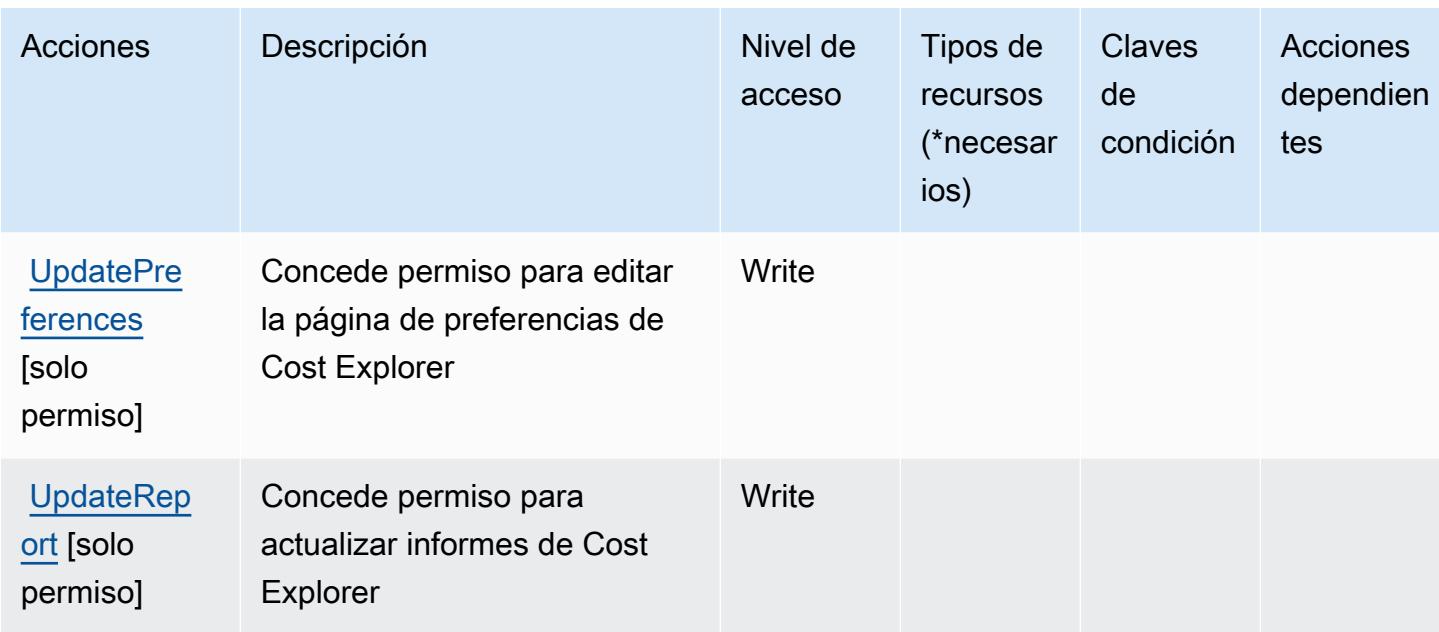

## Tipos de recursos definidos por AWS Cost Explorer Service

Los siguientes tipos de recurso están definidos por este servicio y se pueden utilizar en el elemento Resource de las instrucciones de política de permisos de IAM. Cada acción de la [tabla Acciones](#page-1248-0) identifica los tipos de recursos que se pueden especificar con dicha acción. Un tipo de recurso también puede definir qué claves de condición se pueden incluir en una política. Estas claves se muestran en la última columna de la tabla Tipos de recursos. Para obtener información detallada sobre las columnas de la siguiente tabla, consulte [Tabla Tipos de recurso.](reference_policies_actions-resources-contextkeys.html#resources_table)

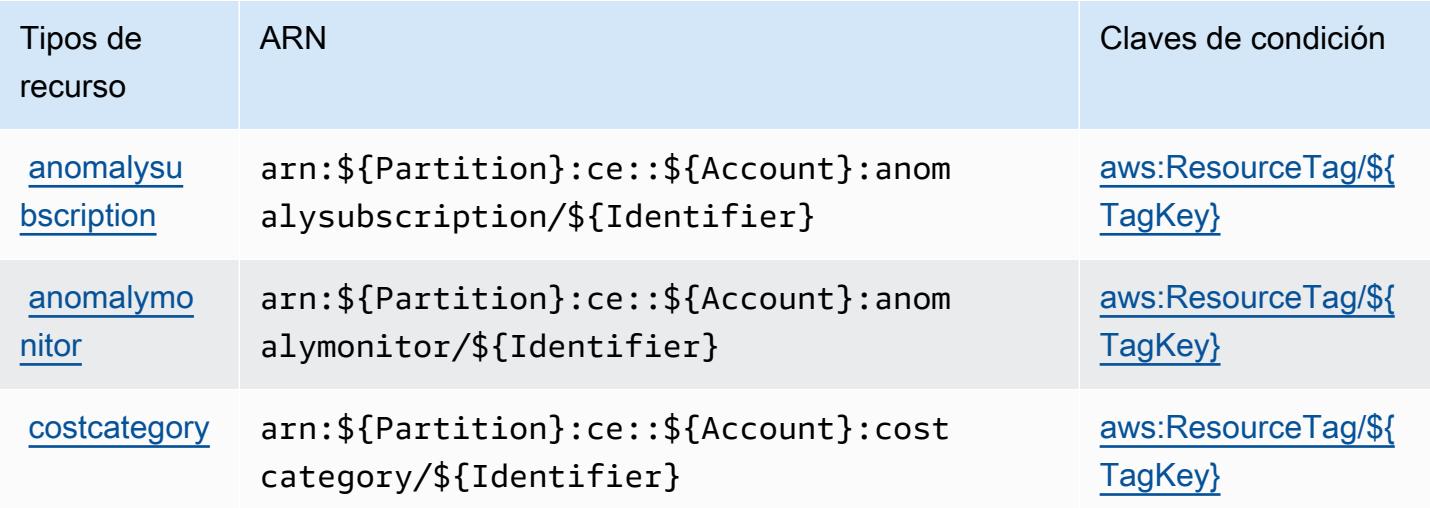

## Claves de condición para AWS Cost Explorer Service

AWS El servicio Cost Explorer define las siguientes claves de condición que se pueden utilizar en el Condition elemento de una política de IAM. Puede utilizar estas claves para ajustar más las condiciones en las que se aplica la instrucción de política. Para obtener información detallada sobre las columnas de la siguiente tabla, consulte [Tabla de Claves de condición.](reference_policies_actions-resources-contextkeys.html#context_keys_table)

Para ver las claves de condición globales que están disponibles para todos los servicios, consulte [Claves de condición globales disponibles.](https://docs.aws.amazon.com/IAM/latest/UserGuide/reference_policies_condition-keys.html#AvailableKeys)

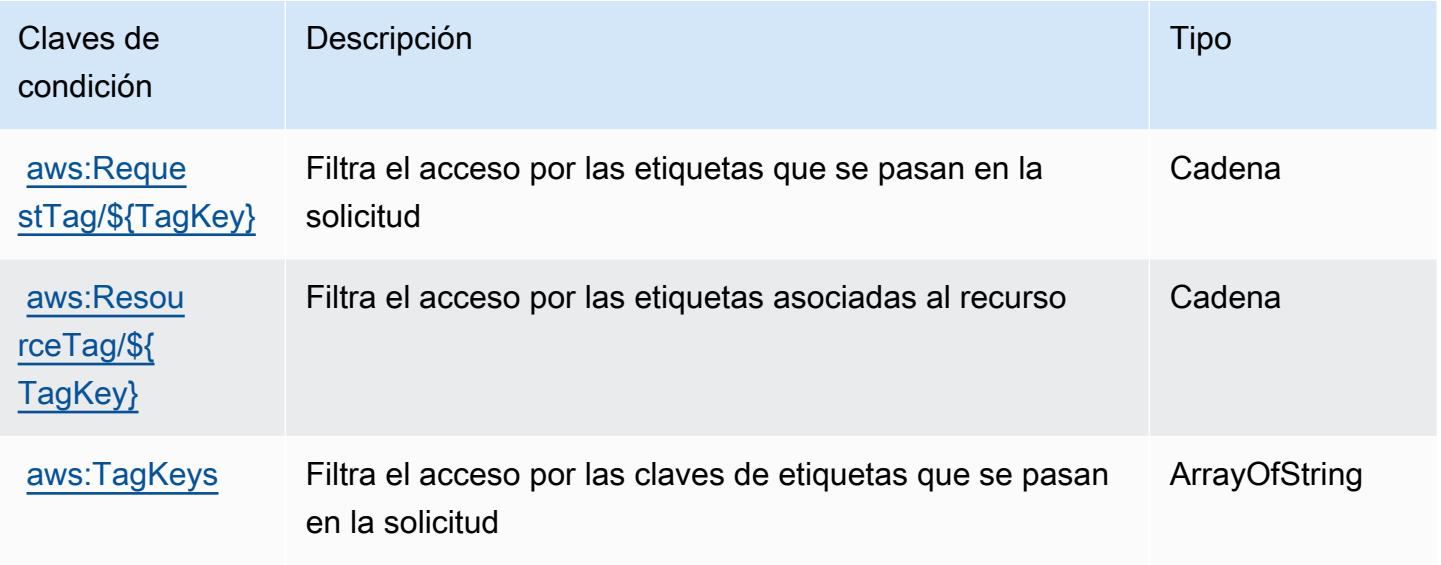

## Acciones, recursos y claves de condición para el Centro de optimización de costos de AWS

AWS Cost Optimization Hub (prefijo de servicio:cost-optimization-hub) proporciona los siguientes recursos, acciones y claves de contexto de condiciones específicos del servicio para su uso en las políticas de permisos de IAM.

Referencias:

- Obtenga información para [configurar este servicio](https://docs.aws.amazon.com/cost-management/latest/userguide/cost-optimization-hub.html).
- Vea una [lista de las operaciones de API disponibles para este servicio](https://docs.aws.amazon.com/aws-cost-management/latest/APIReference/).
- Obtenga información sobre cómo proteger este servicio y sus recursos [mediante las políticas de](https://docs.aws.amazon.com/cost-management/latest/userguide/security-iam.html) [permisos de IAM.](https://docs.aws.amazon.com/cost-management/latest/userguide/security-iam.html)

### Temas

- [Acciones definidas por el Centro de optimización de costos de AWS](#page-1262-0)
- [Tipos de recursos definidos por Centro de optimización de costos de AWS](#page-1264-0)
- [Claves de condición del centro de optimización de costos de AWS](#page-1264-1)

### <span id="page-1262-0"></span>Acciones definidas por el Centro de optimización de costos de AWS

Puede especificar las siguientes acciones en el elemento Action de una declaración de política de IAM. Utilice políticas para conceder permisos para realizar una operación en AWS. Cuando utiliza una acción en una política, normalmente permite o deniega el acceso a la operación de la API o comandos de la CLI con el mismo nombre. No obstante, en algunos casos, una sola acción controla el acceso a más de una operación. Asimismo, algunas operaciones requieren varias acciones diferentes.

La columna Tipos de recurso de la tabla de Acción indica si cada acción admite permisos de nivel de recursos. Si no hay ningún valor para esta columna, debe especificar todos los recursos ("\*") a los que aplica la política en el elemento Resource de la instrucción de su política. Si la columna incluye un tipo de recurso, puede especificar un ARN de ese tipo en una instrucción con dicha acción. Si la acción tiene uno o más recursos necesarios, la persona que llama debe tener permiso para usar la acción con esos recursos. Los recursos necesarios se indican en la tabla con un asterisco (\*). Si limita el acceso a los recursos con el elemento Resource de una política de IAM, debe incluir un ARN o patrón para cada tipo de recurso requerido. Algunas acciones admiten varios tipos de recursos. Si el tipo de recurso es opcional (no se indica como obligatorio), puede elegir utilizar uno de los tipos de recursos opcionales.

La columna Claves de condición de la tabla Acciones incluye claves que puede especificar en el elemento Condition de la instrucción de una política. Para obtener más información sobre las claves de condición asociadas a los recursos del servicio, consulte la columna Claves de condición de la tabla Tipos de recursos.

### **a** Note

Las claves de condición de recursos se enumeran en la tabla [Tipos de recursos](#page-1264-0). Encontrará un enlace al tipo de recurso que se aplica a una acción en la columna Tipos de recursos (\*obligatorio) de la tabla Acciones. El tipo de recurso de la tabla Tipos de recursos incluye la columna Claves de condición, que son las claves de condición del recurso que se aplican a una acción de la tabla Acciones.

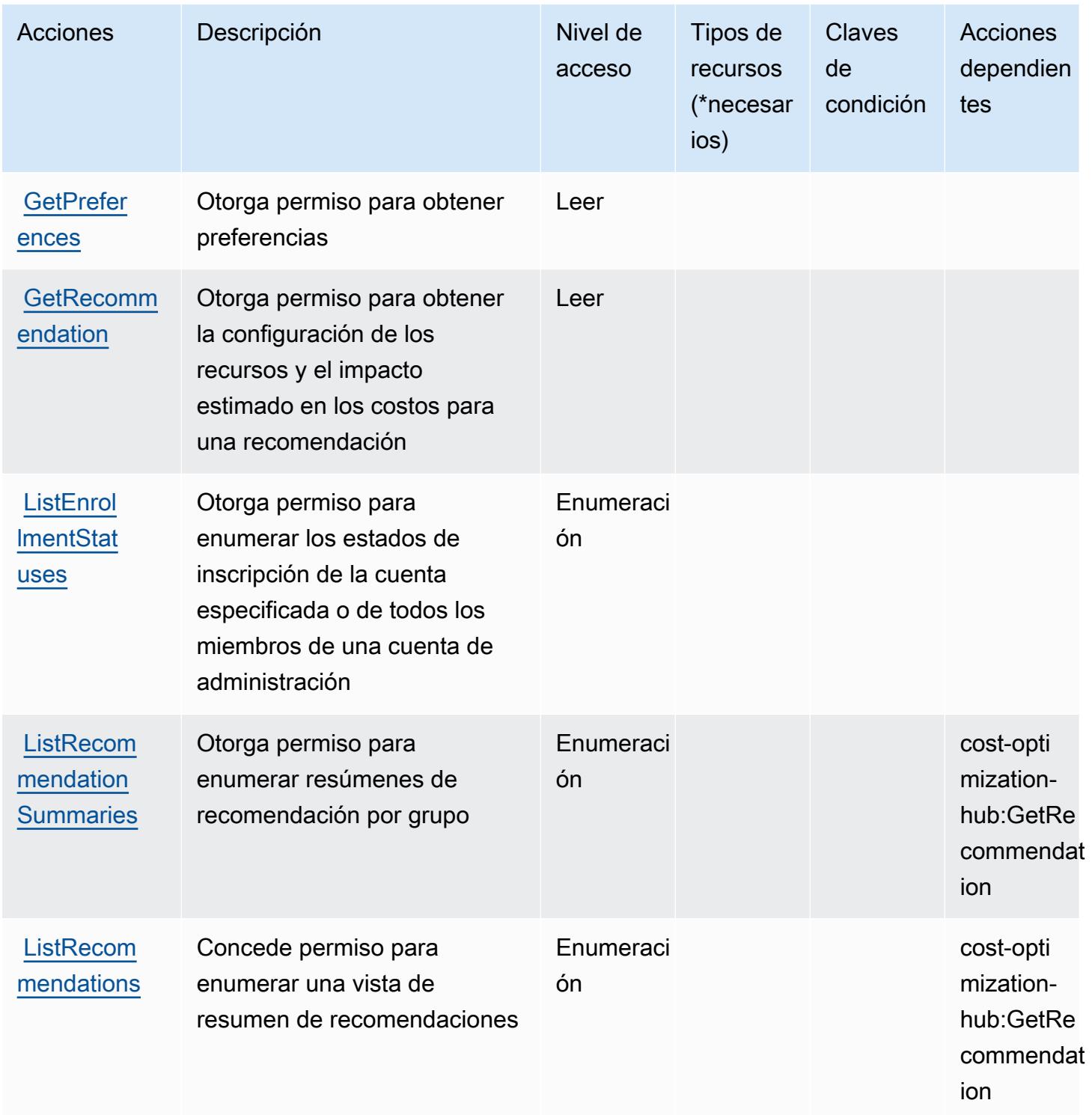

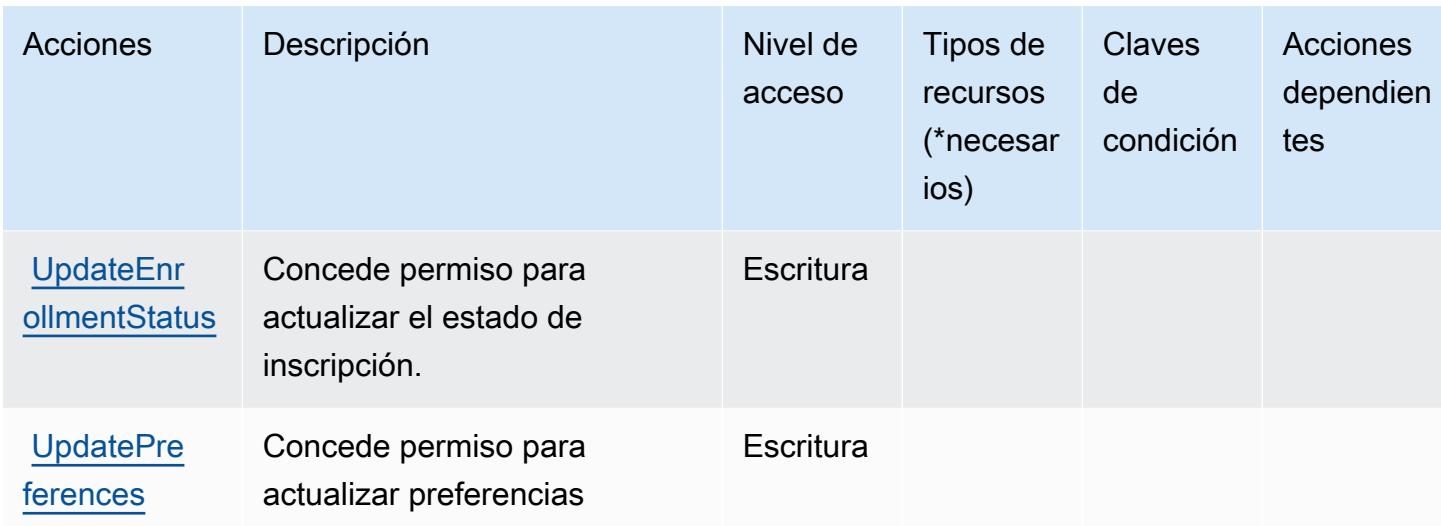

## <span id="page-1264-0"></span>Tipos de recursos definidos por Centro de optimización de costos de AWS

AWS Cost Optimization Hub no admite la especificación de un ARN de recurso en el Resource elemento de una declaración de política de IAM. Para permitir el acceso al centro de optimización de costos de AWS , especifique "Resource": "\*" en la política.

<span id="page-1264-1"></span>Claves de condición del centro de optimización de costos de AWS

El centro de optimización de costos no tiene claves de contexto específicas de servicios que se puedan utilizar en el elemento Condition de las declaraciones de política. Para obtener la lista de las claves de contexto globales que están disponibles para todos los servicios, consulte [Claves](https://docs.aws.amazon.com/IAM/latest/UserGuide/reference_policies_condition-keys.html#AvailableKeys) [disponibles para condiciones](https://docs.aws.amazon.com/IAM/latest/UserGuide/reference_policies_condition-keys.html#AvailableKeys).

# Acciones, recursos y claves de condición para el Servicio de verificación de clientes de AWS

AWS El Servicio de verificación de clientes (prefijo de servicio:customer-verification) proporciona los siguientes recursos, acciones y claves de contexto de condiciones específicos del servicio para su uso en las políticas de permisos de IAM.

Referencias:

- Obtenga información para [configurar este servicio](https://docs.aws.amazon.com/awsaccountbilling/latest/aboutv2/).
- Vea una [lista de las operaciones de API disponibles para este servicio](https://docs.aws.amazon.com/awsaccountbilling/latest/aboutv2/).
- Obtenga información sobre cómo proteger este servicio y sus recursos [mediante las políticas de](https://docs.aws.amazon.com/awsaccountbilling/latest/aboutv2/billing-permissions-ref.html#user-permissions) [permisos de IAM.](https://docs.aws.amazon.com/awsaccountbilling/latest/aboutv2/billing-permissions-ref.html#user-permissions)

### Temas

- [Acciones definidas por el Servicio de verificación de clientes de AWS](#page-1265-0)
- [Tipos de recurso definidos por el Servicio de verificación de clientes de AWS](#page-1266-0)
- [Claves de condición para el Servicio de verificación de clientes de AWS](#page-1267-0)

### <span id="page-1265-0"></span>Acciones definidas por el Servicio de verificación de clientes de AWS

Puede especificar las siguientes acciones en el elemento Action de una declaración de política de IAM. Utilice políticas para conceder permisos para realizar una operación en AWS. Cuando utiliza una acción en una política, normalmente permite o deniega el acceso a la operación de la API o comandos de la CLI con el mismo nombre. No obstante, en algunos casos, una sola acción controla el acceso a más de una operación. Asimismo, algunas operaciones requieren varias acciones diferentes.

La columna Tipos de recurso de la tabla de Acción indica si cada acción admite permisos de nivel de recursos. Si no hay ningún valor para esta columna, debe especificar todos los recursos ("\*") a los que aplica la política en el elemento Resource de la instrucción de su política. Si la columna incluye un tipo de recurso, puede especificar un ARN de ese tipo en una instrucción con dicha acción. Si la acción tiene uno o más recursos necesarios, la persona que llama debe tener permiso para usar la acción con esos recursos. Los recursos necesarios se indican en la tabla con un asterisco (\*). Si limita el acceso a los recursos con el elemento Resource de una política de IAM, debe incluir un ARN o patrón para cada tipo de recurso requerido. Algunas acciones admiten varios tipos de recursos. Si el tipo de recurso es opcional (no se indica como obligatorio), puede elegir utilizar uno de los tipos de recursos opcionales.

La columna Claves de condición de la tabla Acciones incluye claves que puede especificar en el elemento Condition de la instrucción de una política. Para obtener más información sobre las claves de condición asociadas a los recursos del servicio, consulte la columna Claves de condición de la tabla Tipos de recursos.

#### **a** Note

Las claves de condición de recursos se enumeran en la tabla [Tipos de recursos](#page-1266-0). Encontrará un enlace al tipo de recurso que se aplica a una acción en la columna Tipos de recursos (\*obligatorio) de la tabla Acciones. El tipo de recurso de la tabla Tipos de recursos incluye la columna Claves de condición, que son las claves de condición del recurso que se aplican a una acción de la tabla Acciones.

Para obtener información detallada sobre las columnas de la siguiente tabla, consulte [Tabla](reference_policies_actions-resources-contextkeys.html#actions_table)  [Acciones.](reference_policies_actions-resources-contextkeys.html#actions_table)

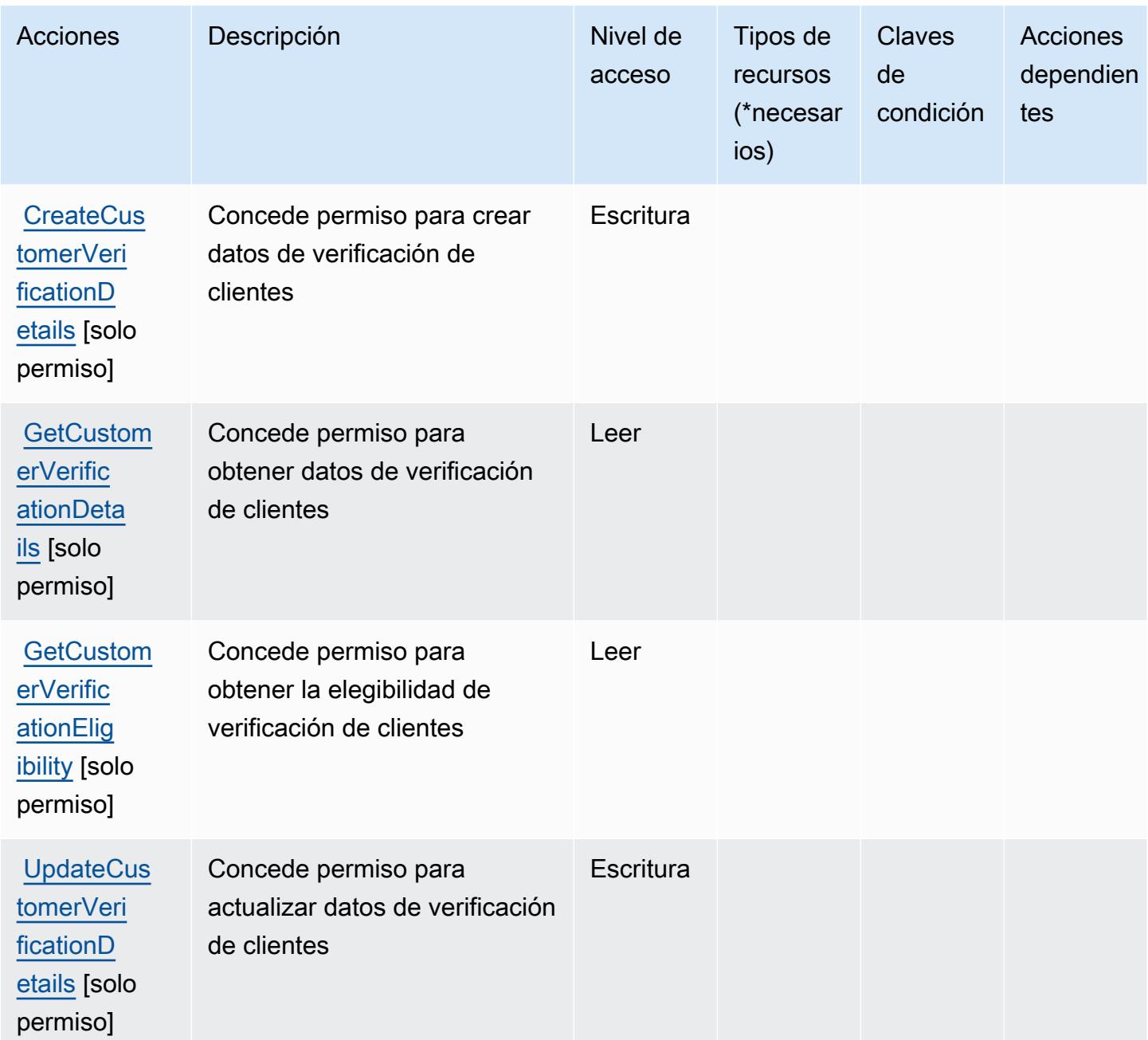

<span id="page-1266-0"></span>Tipos de recurso definidos por el Servicio de verificación de clientes de AWS

AWS El Servicio de verificación de clientes no admite la especificación de un ARN de recurso en el Resource elemento de una declaración de política de IAM. Para permitir el acceso al Servicio de verificación de clientes de AWS , especifique "Resource": "\*" en la política.

## <span id="page-1267-0"></span>Claves de condición para el Servicio de verificación de clientes de AWS

El Servicio de verificación de clientes no tiene claves de contexto específicas del servicio que se puedan utilizar en el elemento Condition de las instrucciones de política. Para obtener la lista de las claves de contexto globales que están disponibles para todos los servicios, consulte [Claves](https://docs.aws.amazon.com/IAM/latest/UserGuide/reference_policies_condition-keys.html#AvailableKeys) [disponibles para condiciones](https://docs.aws.amazon.com/IAM/latest/UserGuide/reference_policies_condition-keys.html#AvailableKeys).

## Acciones, recursos y claves de condición para AWS Data Exchange

AWS Data Exchange (prefijo de servicio:dataexchange) proporciona los siguientes recursos, acciones y claves de contexto de condiciones específicos del servicio para su uso en las políticas de permisos de IAM.

### Referencias:

- Obtenga información para [configurar este servicio](https://docs.aws.amazon.com/data-exchange/latest/userguide/).
- Vea una [lista de las operaciones de API disponibles para este servicio](https://docs.aws.amazon.com/data-exchange/latest/apireference/welcome.html).
- Obtenga información sobre cómo proteger este servicio y sus recursos [mediante las políticas de](https://docs.aws.amazon.com/data-exchange/latest/userguide/auth-access.html) [permisos de IAM.](https://docs.aws.amazon.com/data-exchange/latest/userguide/auth-access.html)

### Temas

- [Acciones definidas por AWS Data Exchange](#page-1267-1)
- [Tipos de recursos definidos por AWS Data Exchange](#page-1274-0)
- [Claves de condición para AWS Data Exchange](#page-1276-0)

### <span id="page-1267-1"></span>Acciones definidas por AWS Data Exchange

Puede especificar las siguientes acciones en el elemento Action de una declaración de política de IAM. Utilice políticas para conceder permisos para realizar una operación en AWS. Cuando utiliza una acción en una política, normalmente permite o deniega el acceso a la operación de la API o comandos de la CLI con el mismo nombre. No obstante, en algunos casos, una sola acción controla el acceso a más de una operación. Asimismo, algunas operaciones requieren varias acciones diferentes.

La columna Tipos de recurso de la tabla de Acción indica si cada acción admite permisos de nivel de recursos. Si no hay ningún valor para esta columna, debe especificar todos los recursos ("\*") a los

que aplica la política en el elemento Resource de la instrucción de su política. Si la columna incluye un tipo de recurso, puede especificar un ARN de ese tipo en una instrucción con dicha acción. Si la acción tiene uno o más recursos necesarios, la persona que llama debe tener permiso para usar la acción con esos recursos. Los recursos necesarios se indican en la tabla con un asterisco (\*). Si limita el acceso a los recursos con el elemento Resource de una política de IAM, debe incluir un ARN o patrón para cada tipo de recurso requerido. Algunas acciones admiten varios tipos de recursos. Si el tipo de recurso es opcional (no se indica como obligatorio), puede elegir utilizar uno de los tipos de recursos opcionales.

La columna Claves de condición de la tabla Acciones incluye claves que puede especificar en el elemento Condition de la instrucción de una política. Para obtener más información sobre las claves de condición asociadas a los recursos del servicio, consulte la columna Claves de condición de la tabla Tipos de recursos.

#### **a** Note

Las claves de condición de recursos se enumeran en la tabla [Tipos de recursos](#page-1274-0). Encontrará un enlace al tipo de recurso que se aplica a una acción en la columna Tipos de recursos (\*obligatorio) de la tabla Acciones. El tipo de recurso de la tabla Tipos de recursos incluye la columna Claves de condición, que son las claves de condición del recurso que se aplican a una acción de la tabla Acciones.

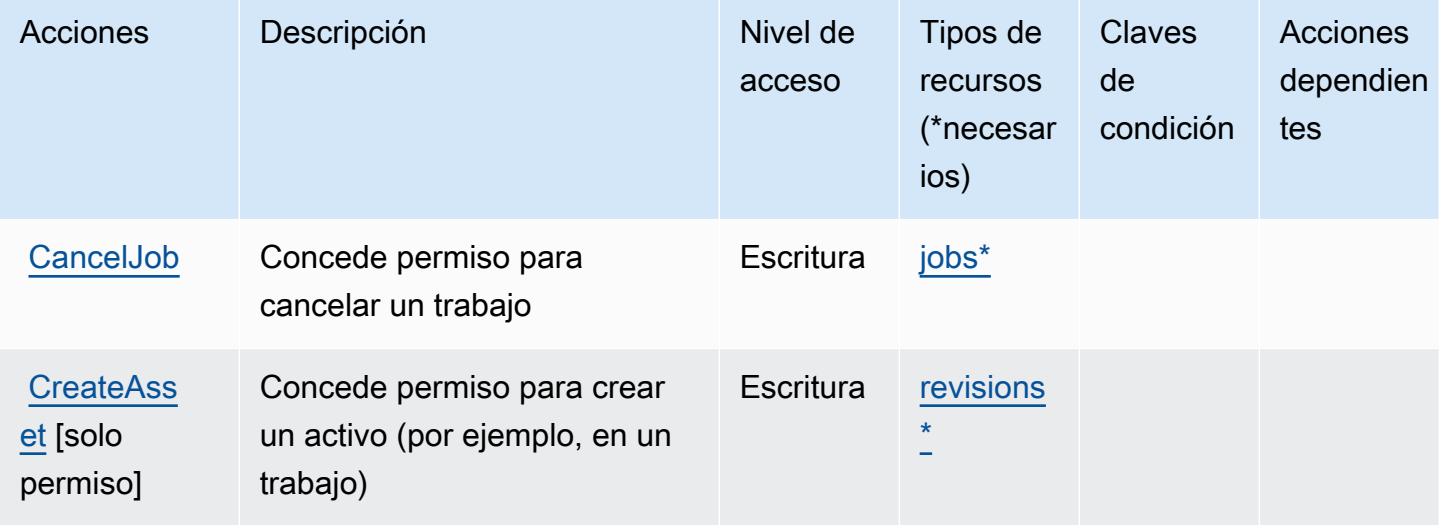

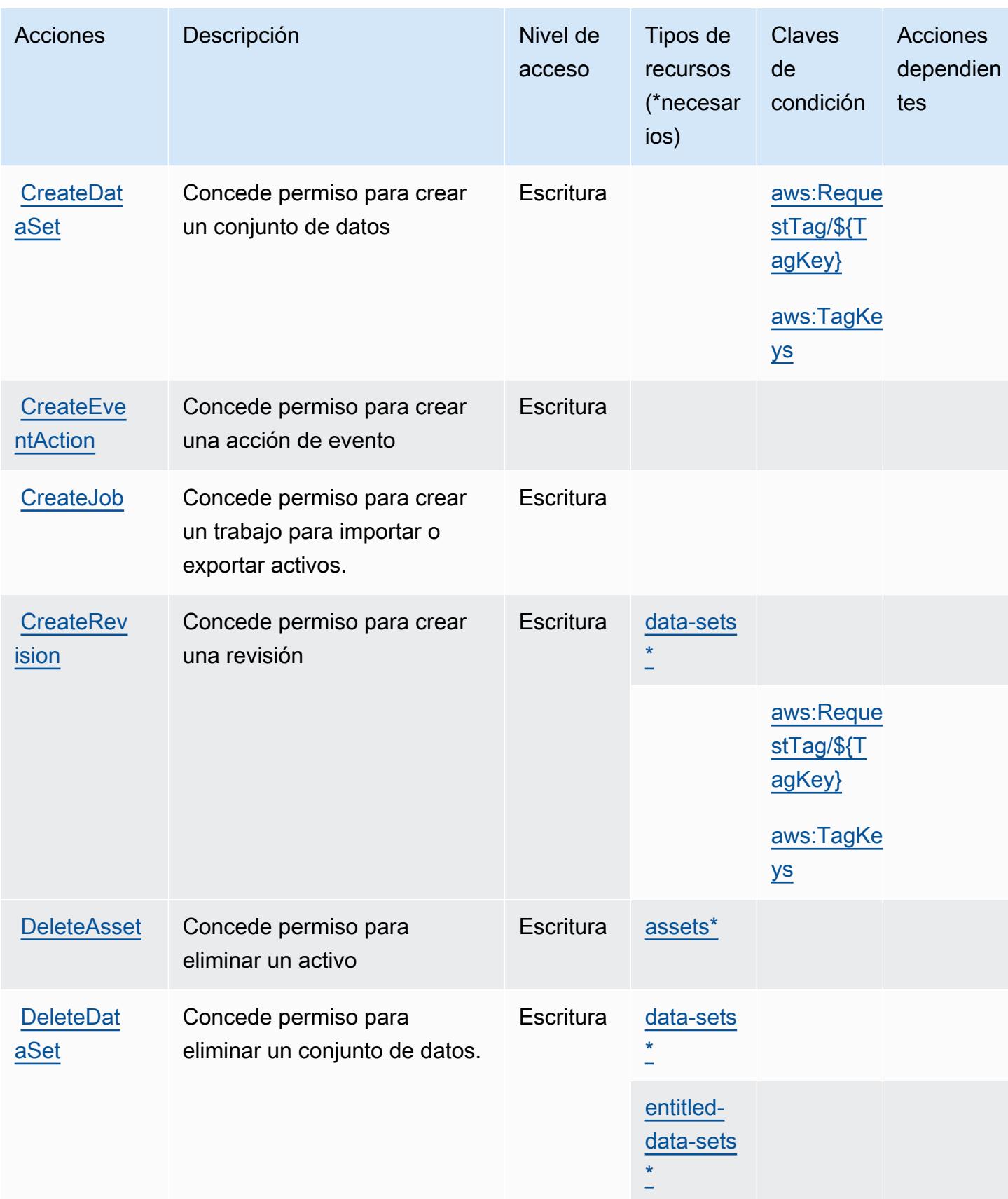

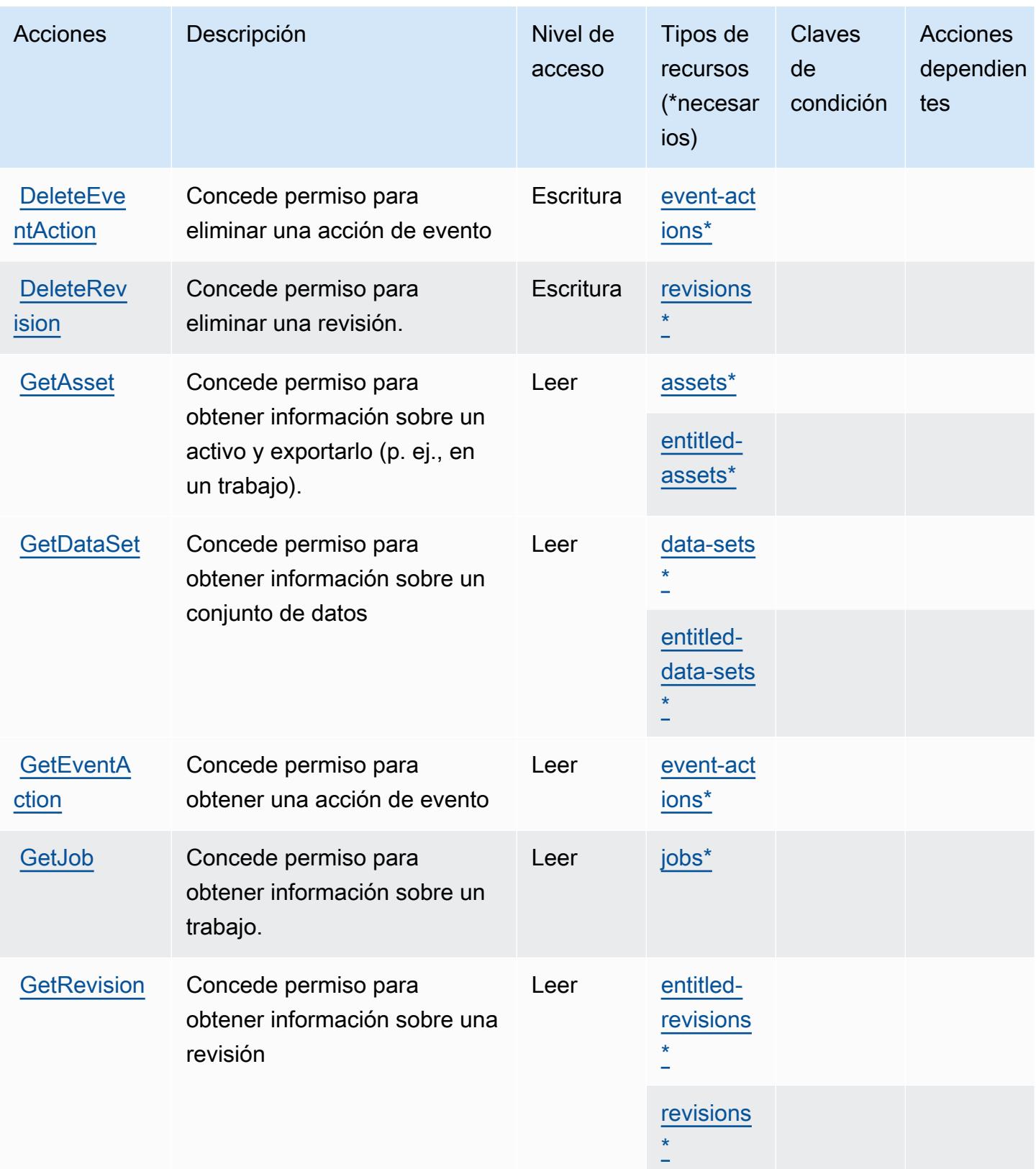

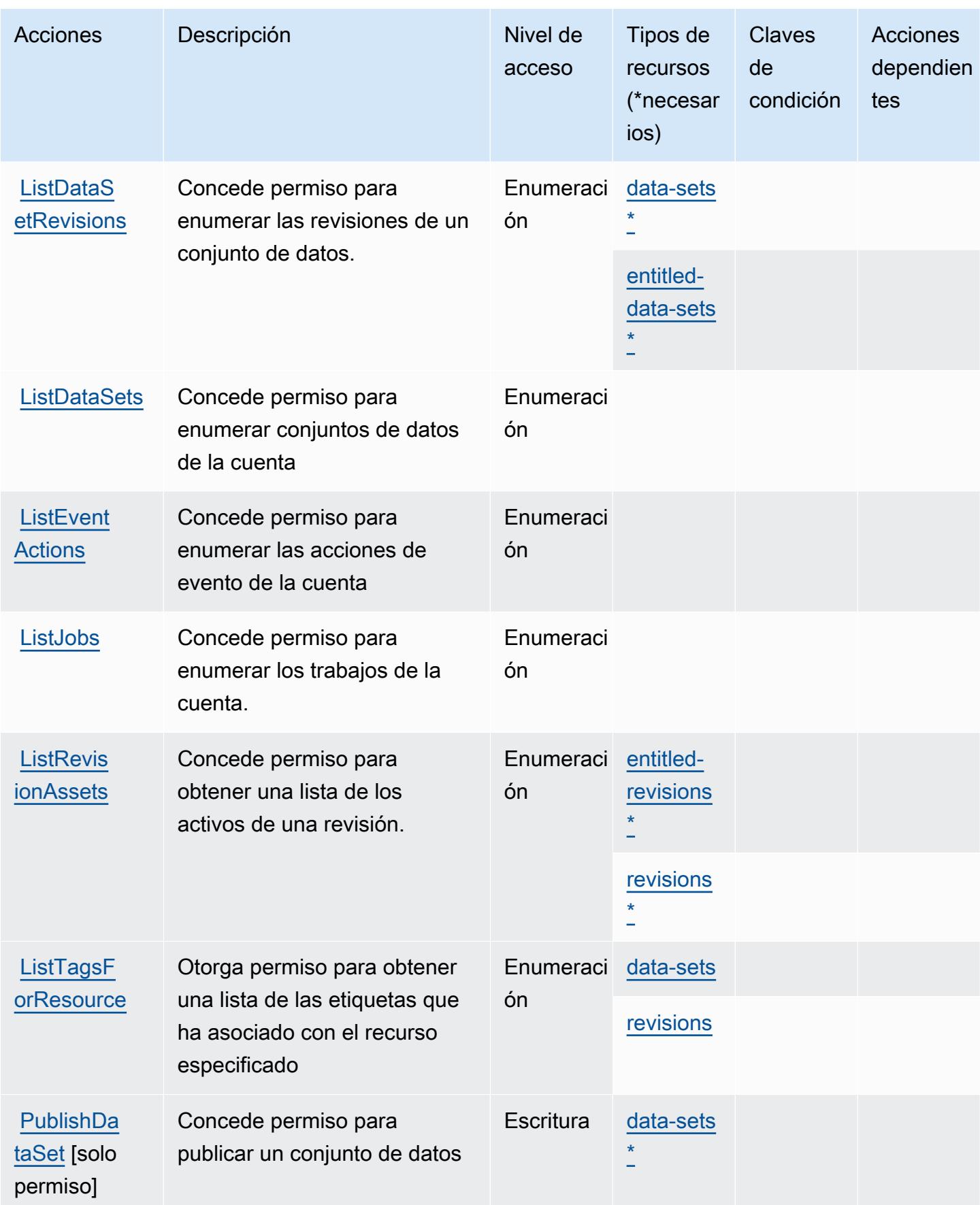

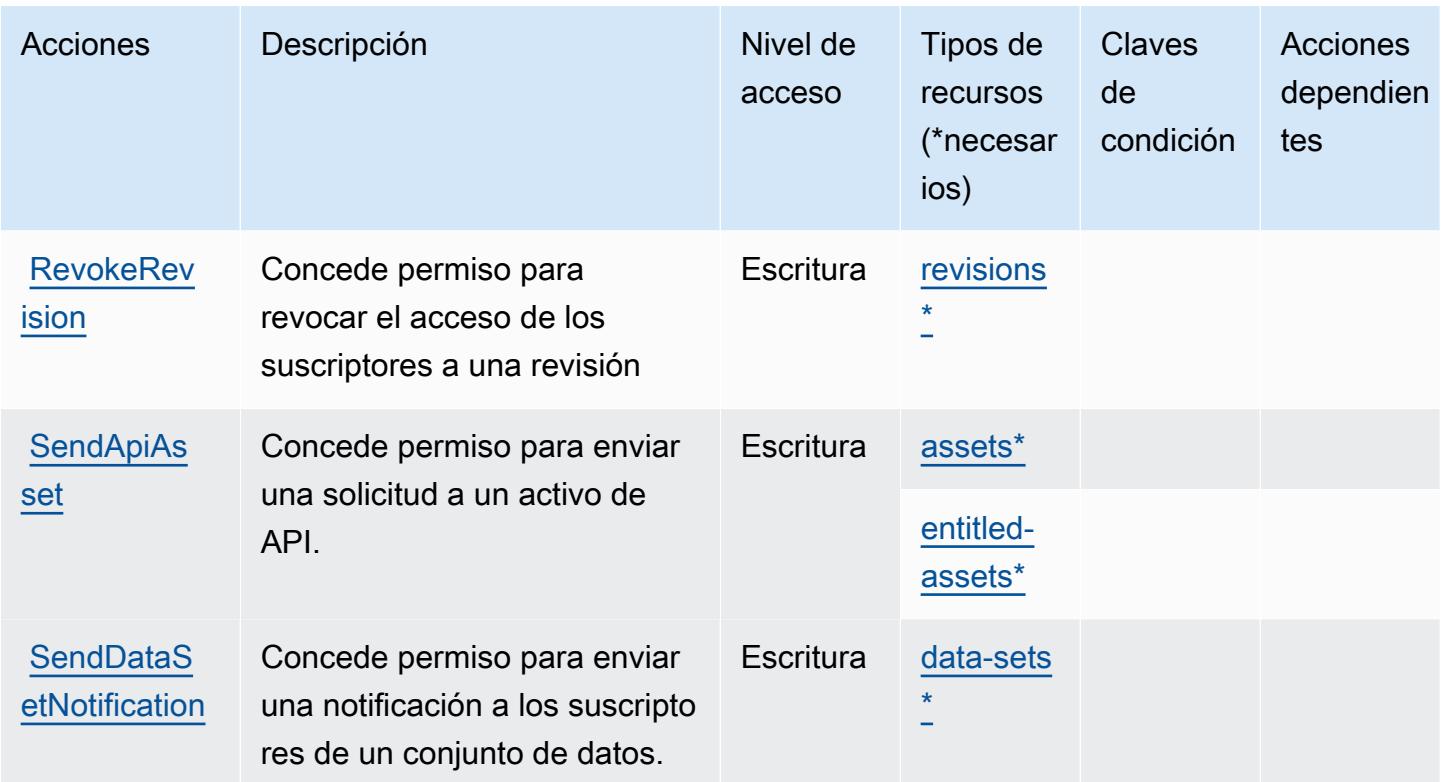

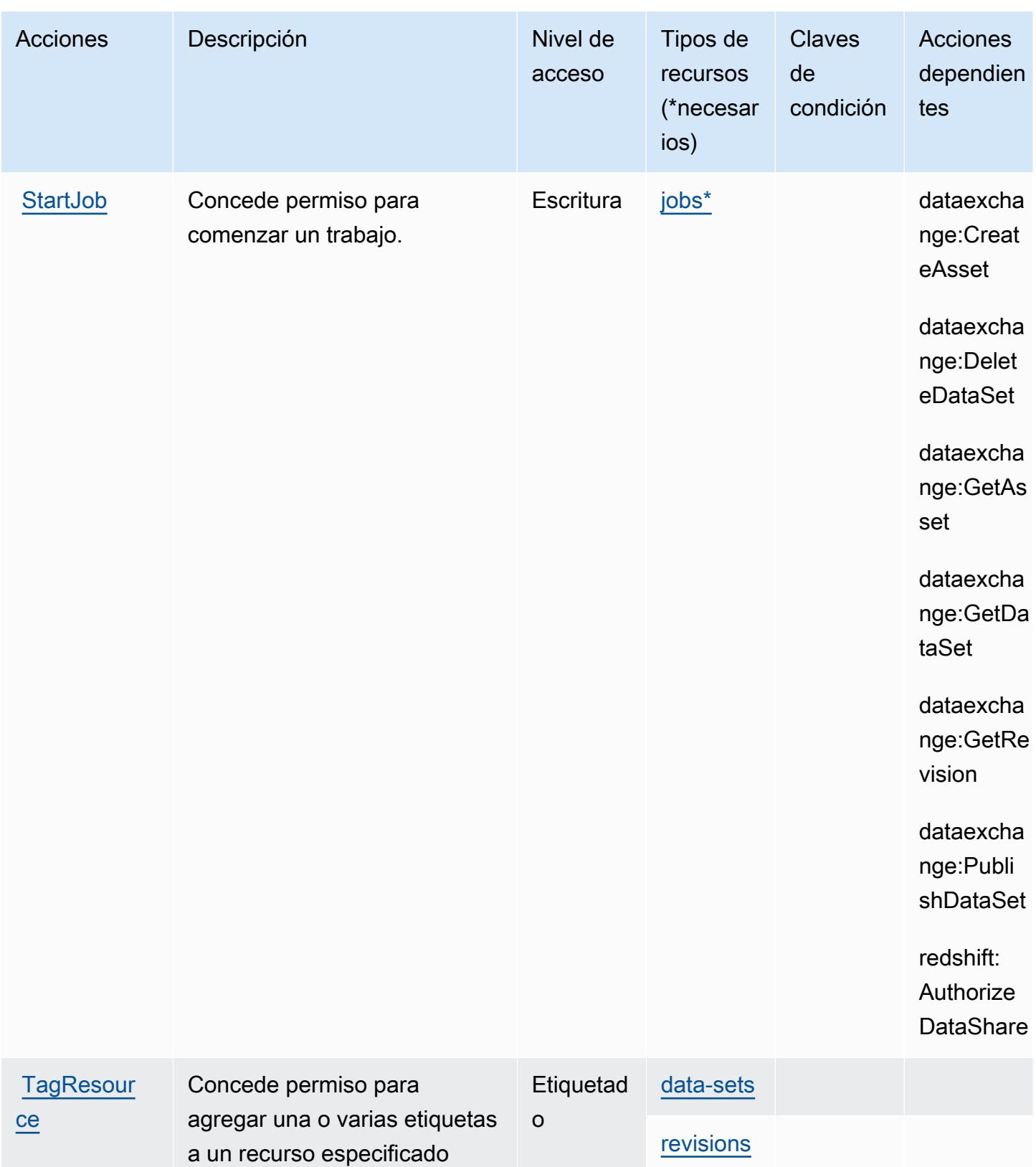

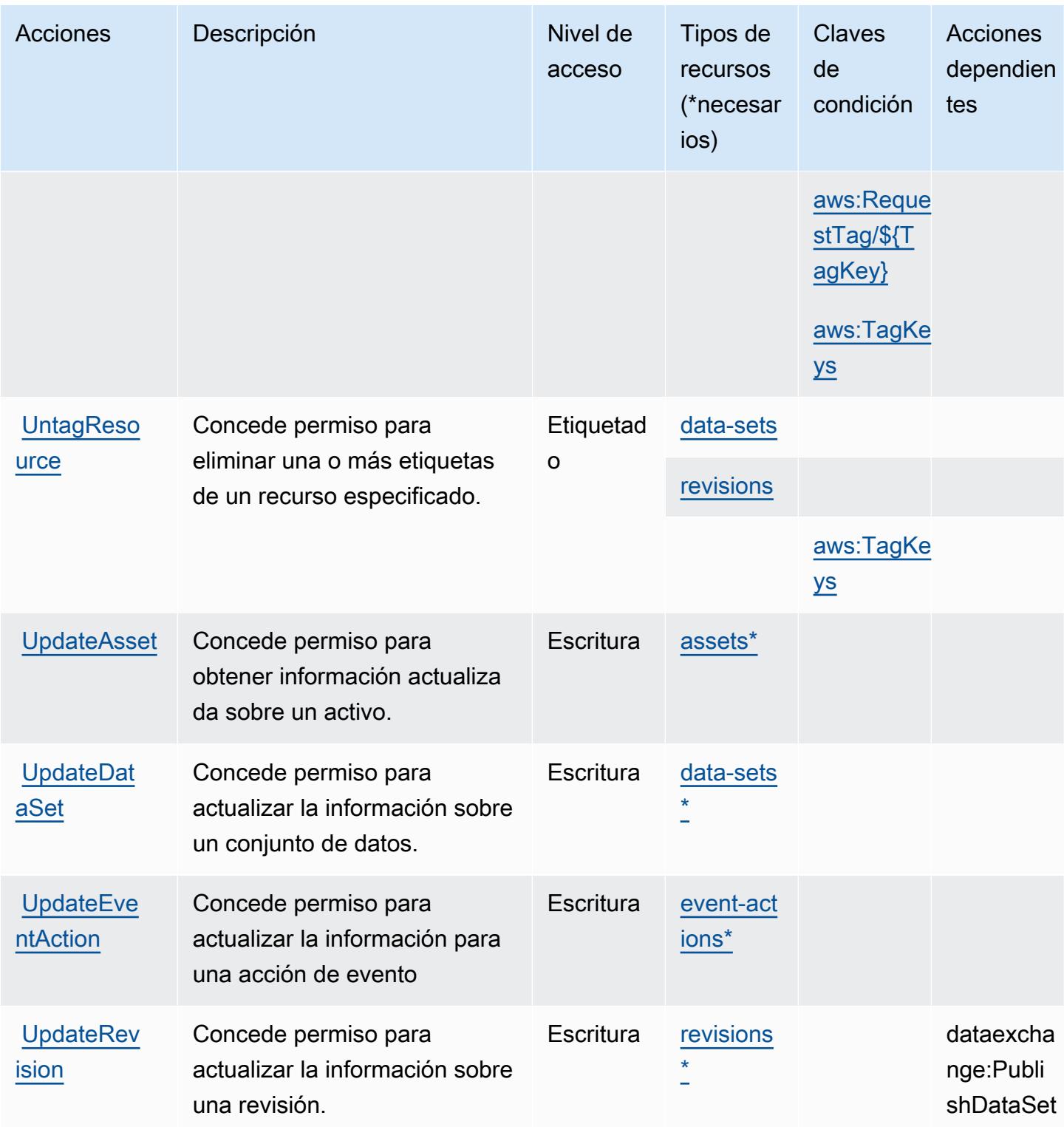

<span id="page-1274-0"></span>Tipos de recursos definidos por AWS Data Exchange

Los siguientes tipos de recurso están definidos por este servicio y se pueden utilizar en el elemento Resource de las instrucciones de política de permisos de IAM. Cada acción de la [tabla Acciones](#page-1267-1)

Referencia de autorizaciones de servicio **Referencia de autorizaciones de servicio** Referencia de autorizaciones de servicio

identifica los tipos de recursos que se pueden especificar con dicha acción. Un tipo de recurso también puede definir qué claves de condición se pueden incluir en una política. Estas claves se muestran en la última columna de la tabla Tipos de recursos. Para obtener información detallada sobre las columnas de la siguiente tabla, consulte [Tabla Tipos de recurso.](reference_policies_actions-resources-contextkeys.html#resources_table)

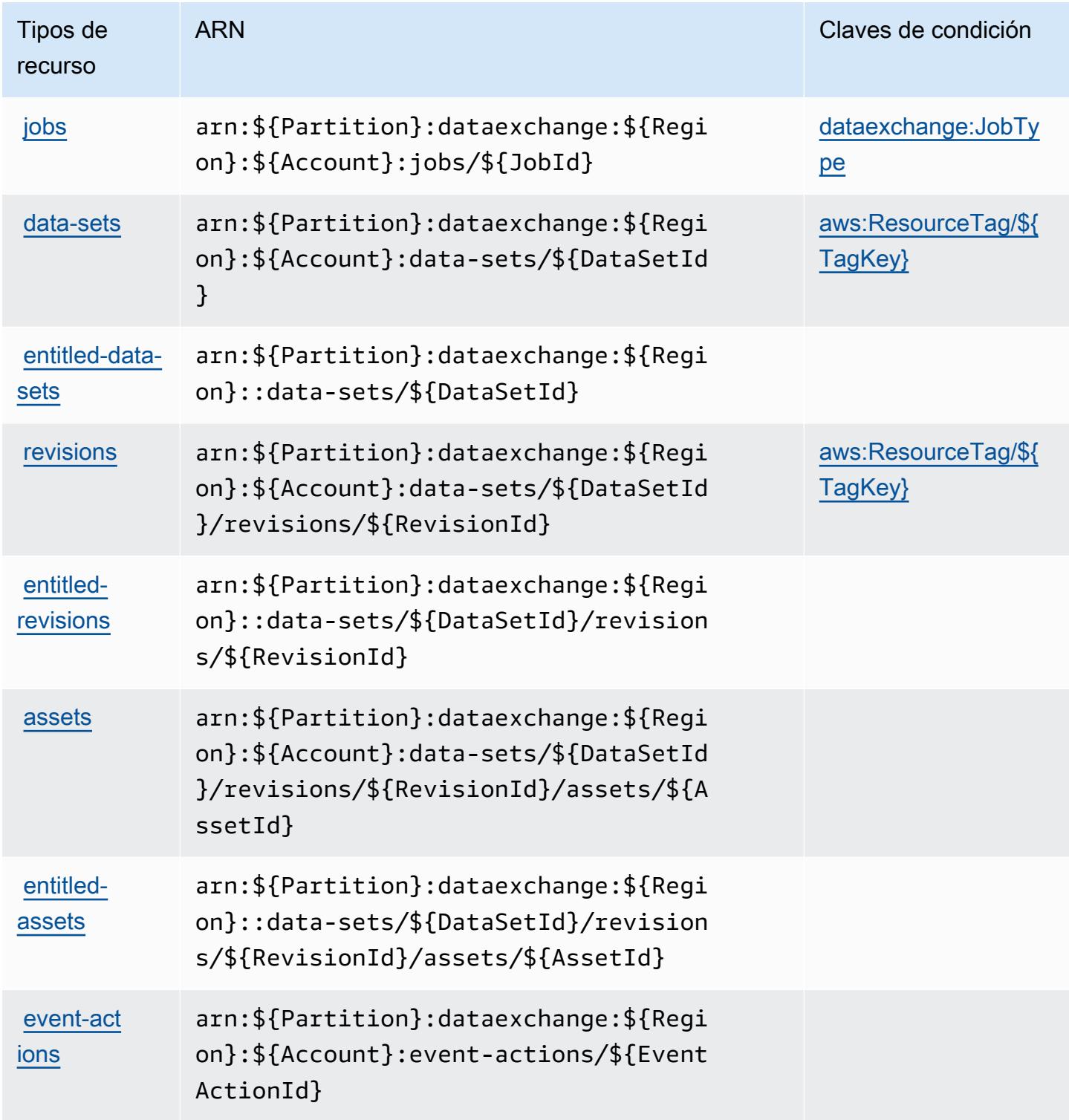

## <span id="page-1276-0"></span>Claves de condición para AWS Data Exchange

AWS Data Exchange define las siguientes claves de condición que se pueden utilizar en el Condition elemento de una política de IAM. Puede utilizar estas claves para ajustar más las condiciones en las que se aplica la instrucción de política. Para obtener información detallada sobre las columnas de la siguiente tabla, consulte [Tabla de Claves de condición.](reference_policies_actions-resources-contextkeys.html#context_keys_table)

Para ver las claves de condición globales que están disponibles para todos los servicios, consulte [Claves de condición globales disponibles.](https://docs.aws.amazon.com/IAM/latest/UserGuide/reference_policies_condition-keys.html#AvailableKeys)

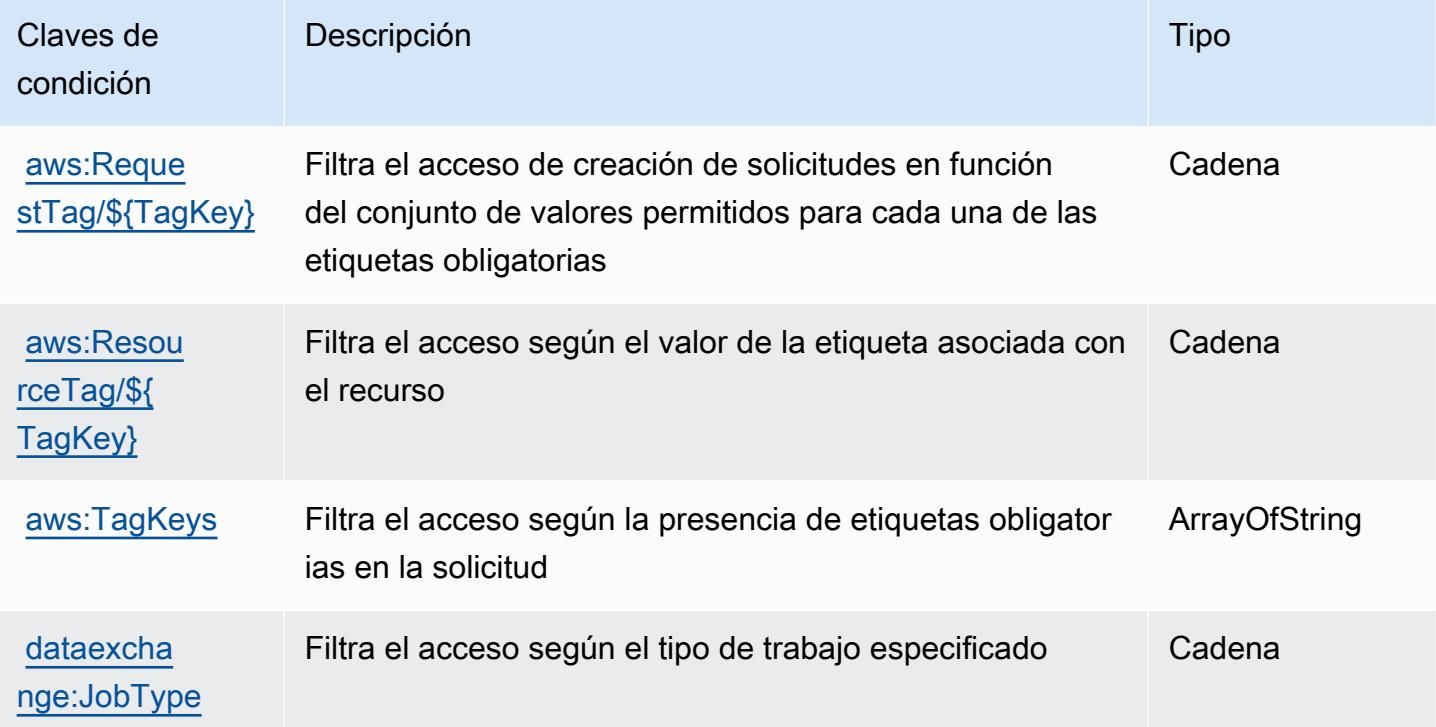

# Acciones, recursos y claves de condición para Amazon Data Lifecycle Manager

Amazon Data Lifecycle Manager (prefijo de servicio: dlm) proporciona las siguientes claves de contexto de condición, acciones y recursos específicos del servicio para su uso en las políticas de permisos de IAM.

Referencias:

- Obtenga información para [configurar este servicio](https://docs.aws.amazon.com/dlm/latest/APIReference/Welcome.html).
- Vea una [lista de las operaciones de API disponibles para este servicio](https://docs.aws.amazon.com/dlm/latest/APIReference/API_Operations.html).

• Obtenga información sobre cómo proteger este servicio y sus recursos [mediante las políticas de](https://docs.aws.amazon.com/IAM/latest/UserGuide/list_amazondatalifecyclemanager.html) [permisos de IAM.](https://docs.aws.amazon.com/IAM/latest/UserGuide/list_amazondatalifecyclemanager.html)

### Temas

- [Acciones definidas por Amazon Data Lifecycle Manager](#page-1277-0)
- [Tipos de recursos definidos por Amazon Data Lifecycle Manager](#page-1279-0)
- [Claves de condición de Amazon Data Lifecycle Manager](#page-1280-0)

## <span id="page-1277-0"></span>Acciones definidas por Amazon Data Lifecycle Manager

Puede especificar las siguientes acciones en el elemento Action de una declaración de política de IAM. Utilice políticas para conceder permisos para realizar una operación en AWS. Cuando utiliza una acción en una política, normalmente permite o deniega el acceso a la operación de la API o comandos de la CLI con el mismo nombre. No obstante, en algunos casos, una sola acción controla el acceso a más de una operación. Asimismo, algunas operaciones requieren varias acciones diferentes.

La columna Tipos de recurso de la tabla de Acción indica si cada acción admite permisos de nivel de recursos. Si no hay ningún valor para esta columna, debe especificar todos los recursos ("\*") a los que aplica la política en el elemento Resource de la instrucción de su política. Si la columna incluye un tipo de recurso, puede especificar un ARN de ese tipo en una instrucción con dicha acción. Si la acción tiene uno o más recursos necesarios, la persona que llama debe tener permiso para usar la acción con esos recursos. Los recursos necesarios se indican en la tabla con un asterisco (\*). Si limita el acceso a los recursos con el elemento Resource de una política de IAM, debe incluir un ARN o patrón para cada tipo de recurso requerido. Algunas acciones admiten varios tipos de recursos. Si el tipo de recurso es opcional (no se indica como obligatorio), puede elegir utilizar uno de los tipos de recursos opcionales.

La columna Claves de condición de la tabla Acciones incluye claves que puede especificar en el elemento Condition de la instrucción de una política. Para obtener más información sobre las claves de condición asociadas a los recursos del servicio, consulte la columna Claves de condición de la tabla Tipos de recursos.

### **a** Note

Las claves de condición de recursos se enumeran en la tabla [Tipos de recursos](#page-1279-0). Encontrará un enlace al tipo de recurso que se aplica a una acción en la columna Tipos de recursos

(\*obligatorio) de la tabla Acciones. El tipo de recurso de la tabla Tipos de recursos incluye la columna Claves de condición, que son las claves de condición del recurso que se aplican a una acción de la tabla Acciones.

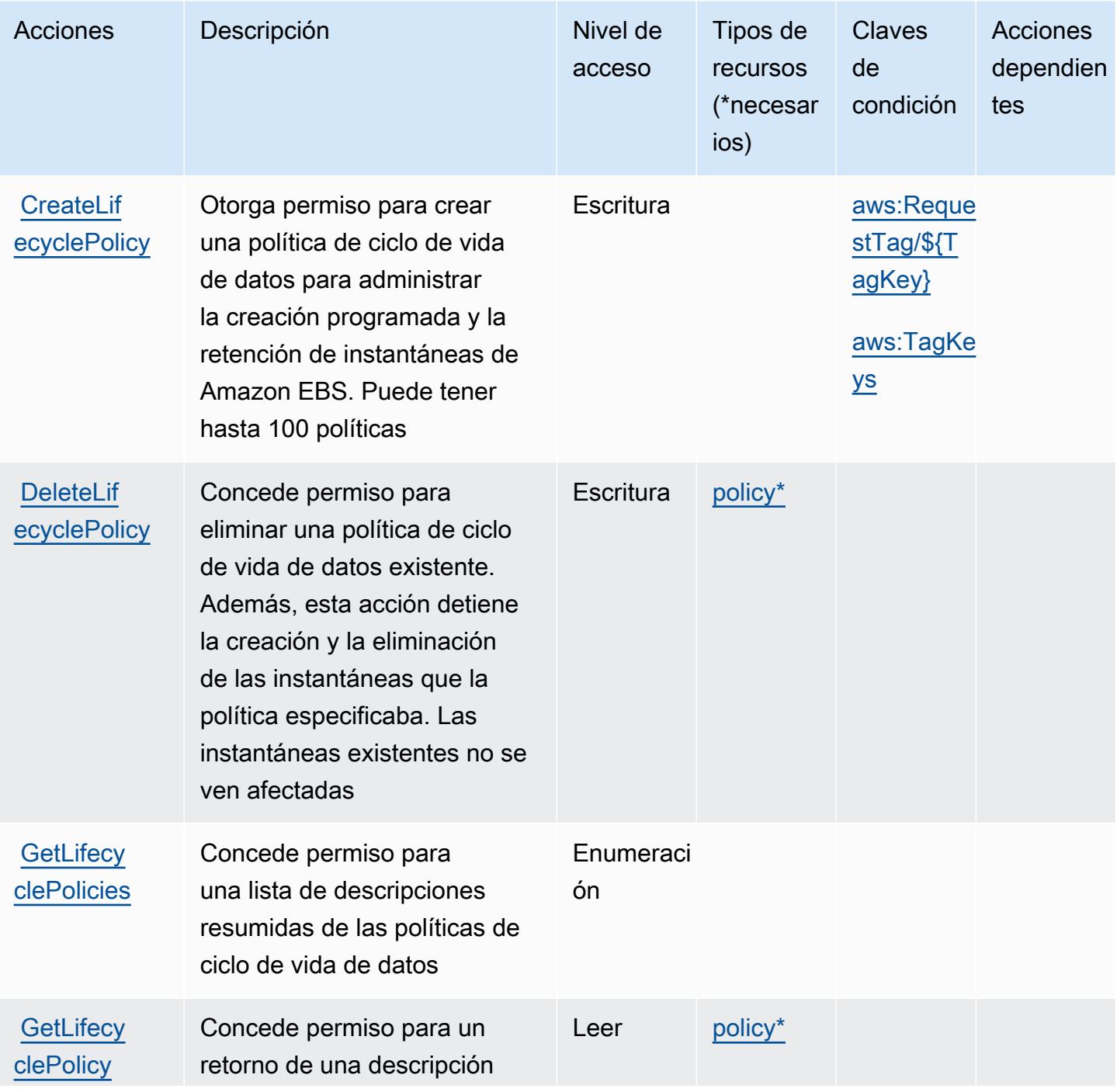

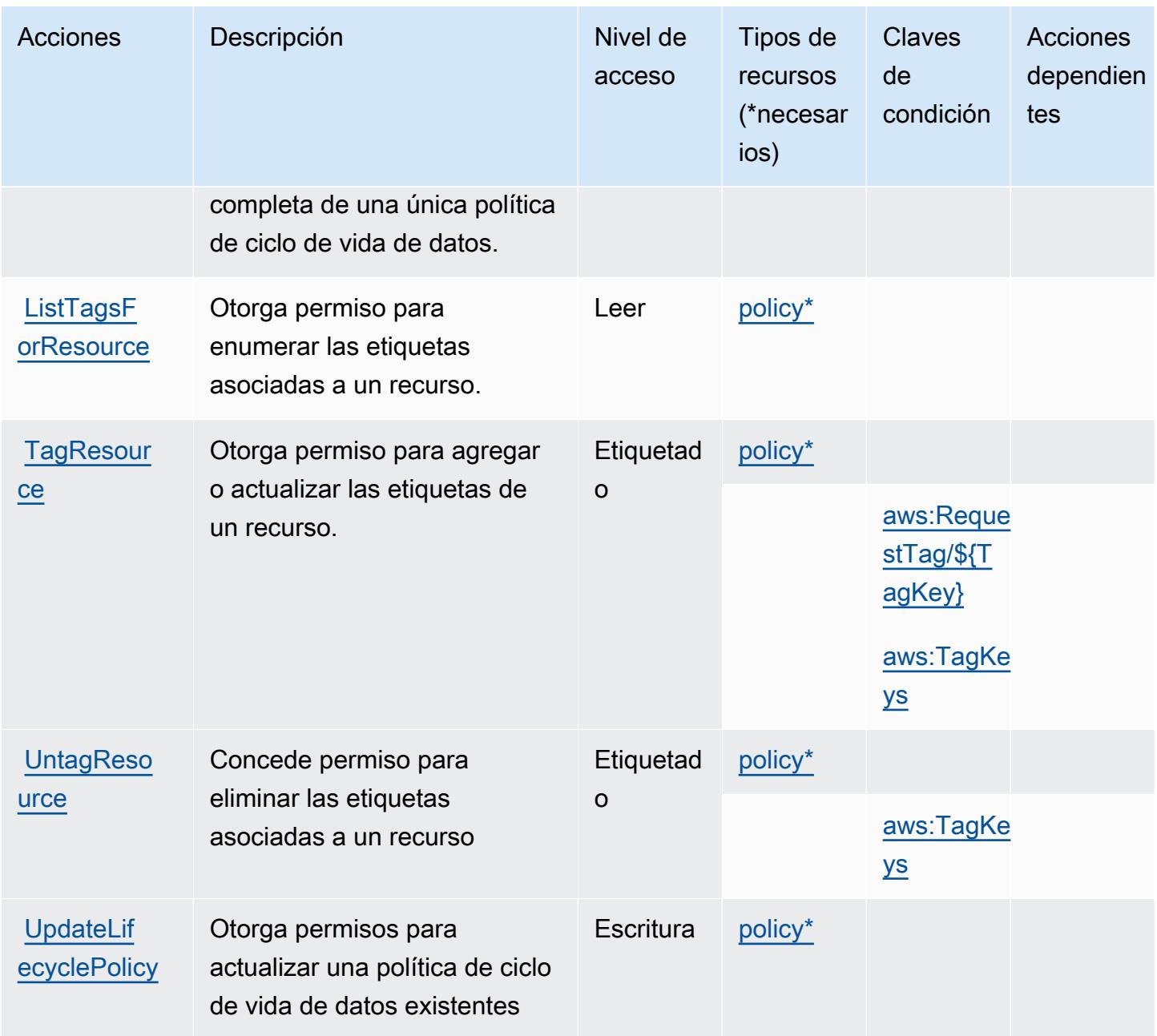

### <span id="page-1279-0"></span>Tipos de recursos definidos por Amazon Data Lifecycle Manager

Los siguientes tipos de recurso están definidos por este servicio y se pueden utilizar en el elemento Resource de las instrucciones de política de permisos de IAM. Cada acción de la [tabla Acciones](#page-1277-0) identifica los tipos de recursos que se pueden especificar con dicha acción. Un tipo de recurso también puede definir qué claves de condición se pueden incluir en una política. Estas claves se muestran en la última columna de la tabla Tipos de recursos. Para obtener información detallada sobre las columnas de la siguiente tabla, consulte [Tabla Tipos de recurso.](reference_policies_actions-resources-contextkeys.html#resources_table)

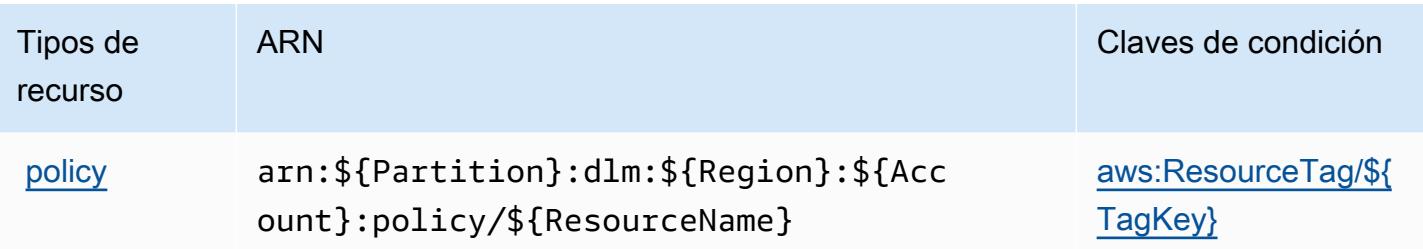

### <span id="page-1280-0"></span>Claves de condición de Amazon Data Lifecycle Manager

Amazon Data Lifecycle Manager define las siguientes claves de condiciones que se pueden utilizar en el elemento Condition de una política de IAM. Puede utilizar estas claves para ajustar más las condiciones en las que se aplica la instrucción de política. Para obtener información detallada sobre las columnas de la siguiente tabla, consulte [Tabla de Claves de condición.](reference_policies_actions-resources-contextkeys.html#context_keys_table)

Para ver las claves de condición globales que están disponibles para todos los servicios, consulte [Claves de condición globales disponibles.](https://docs.aws.amazon.com/IAM/latest/UserGuide/reference_policies_condition-keys.html#AvailableKeys)

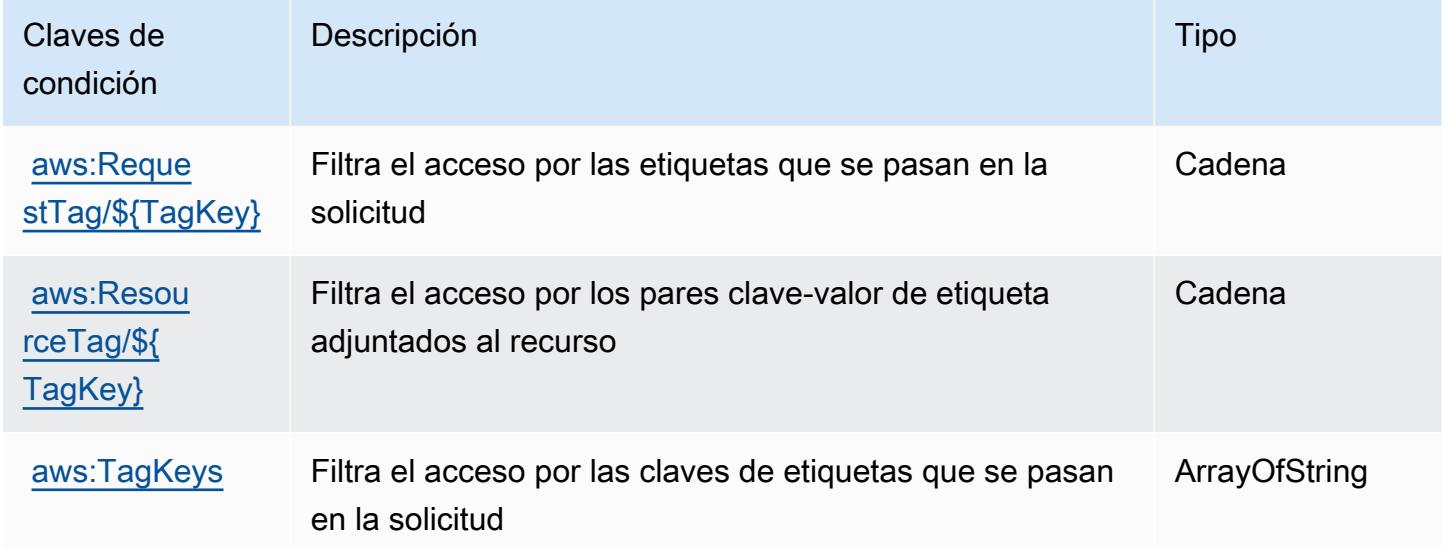

## Acciones, recursos y claves de condición para AWS Data Pipeline

AWS Data Pipeline (prefijo de servicio:datapipeline) proporciona los siguientes recursos, acciones y claves de contexto de condiciones específicos del servicio para su uso en las políticas de permisos de IAM.

Referencias:

- Obtenga información para [configurar este servicio](https://docs.aws.amazon.com/datapipeline/latest/DeveloperGuide/).
- Vea una [lista de las operaciones de API disponibles para este servicio](https://docs.aws.amazon.com/datapipeline/latest/APIReference/).
- Obtenga información sobre cómo proteger este servicio y sus recursos [mediante las políticas de](https://docs.aws.amazon.com/datapipeline/latest/DeveloperGuide/dp-control-access.html) [permisos de IAM.](https://docs.aws.amazon.com/datapipeline/latest/DeveloperGuide/dp-control-access.html)

### Temas

- [Acciones definidas por AWS Data Pipeline](#page-1281-0)
- [Tipos de recursos definidos por AWS Data Pipeline](#page-1289-0)
- [Claves de condición para AWS Data Pipeline](#page-1289-1)

### <span id="page-1281-0"></span>Acciones definidas por AWS Data Pipeline

Puede especificar las siguientes acciones en el elemento Action de una declaración de política de IAM. Utilice políticas para conceder permisos para realizar una operación en AWS. Cuando utiliza una acción en una política, normalmente permite o deniega el acceso a la operación de la API o comandos de la CLI con el mismo nombre. No obstante, en algunos casos, una sola acción controla el acceso a más de una operación. Asimismo, algunas operaciones requieren varias acciones diferentes.

La columna Tipos de recurso de la tabla de Acción indica si cada acción admite permisos de nivel de recursos. Si no hay ningún valor para esta columna, debe especificar todos los recursos ("\*") a los que aplica la política en el elemento Resource de la instrucción de su política. Si la columna incluye un tipo de recurso, puede especificar un ARN de ese tipo en una instrucción con dicha acción. Si la acción tiene uno o más recursos necesarios, la persona que llama debe tener permiso para usar la acción con esos recursos. Los recursos necesarios se indican en la tabla con un asterisco (\*). Si limita el acceso a los recursos con el elemento Resource de una política de IAM, debe incluir un ARN o patrón para cada tipo de recurso requerido. Algunas acciones admiten varios tipos de recursos. Si el tipo de recurso es opcional (no se indica como obligatorio), puede elegir utilizar uno de los tipos de recursos opcionales.

La columna Claves de condición de la tabla Acciones incluye claves que puede especificar en el elemento Condition de la instrucción de una política. Para obtener más información sobre las claves de condición asociadas a los recursos del servicio, consulte la columna Claves de condición de la tabla Tipos de recursos.

### **a** Note

Las claves de condición de recursos se enumeran en la tabla [Tipos de recursos](#page-1289-0). Encontrará un enlace al tipo de recurso que se aplica a una acción en la columna Tipos de recursos (\*obligatorio) de la tabla Acciones. El tipo de recurso de la tabla Tipos de recursos incluye la columna Claves de condición, que son las claves de condición del recurso que se aplican a una acción de la tabla Acciones.

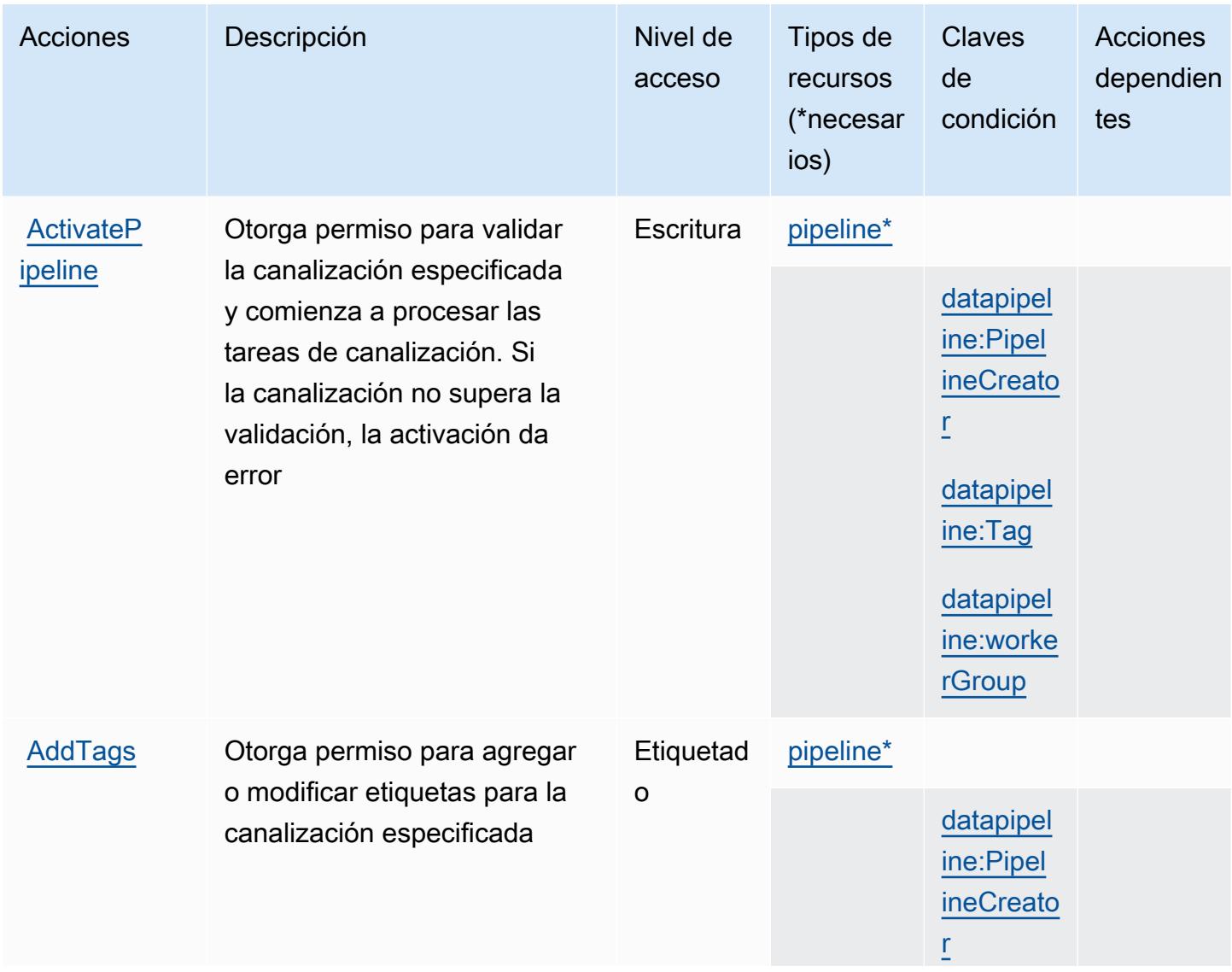

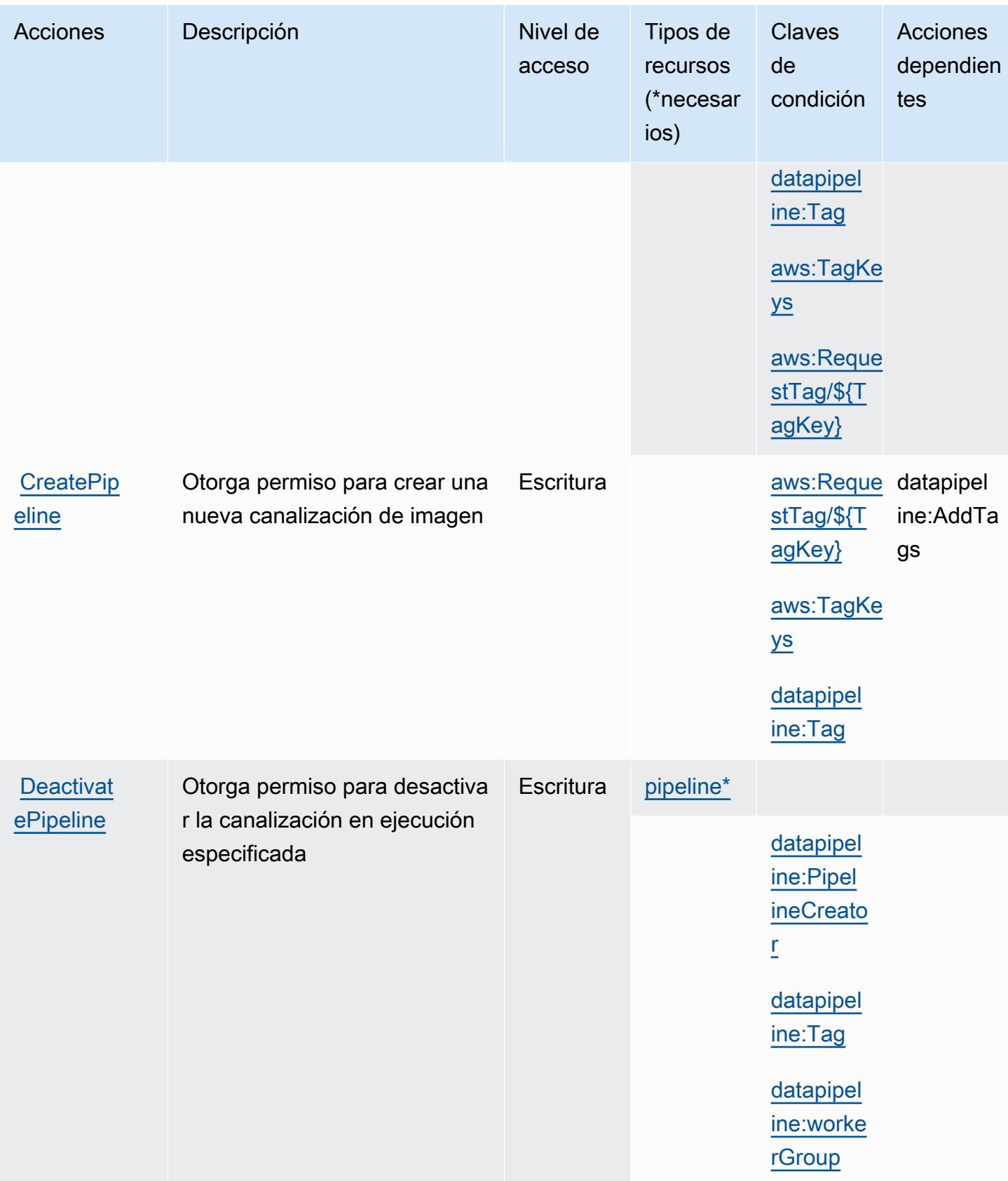

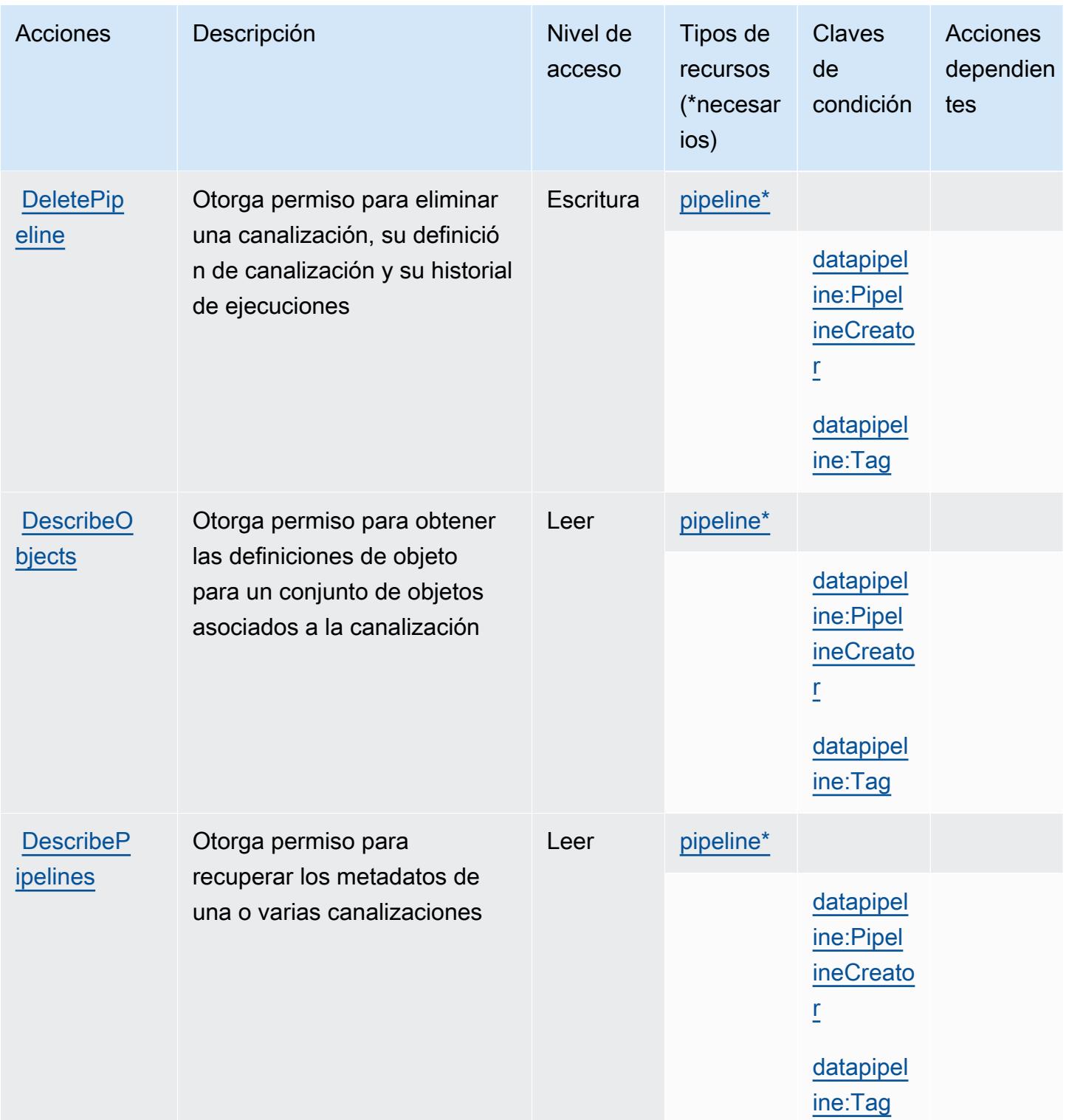

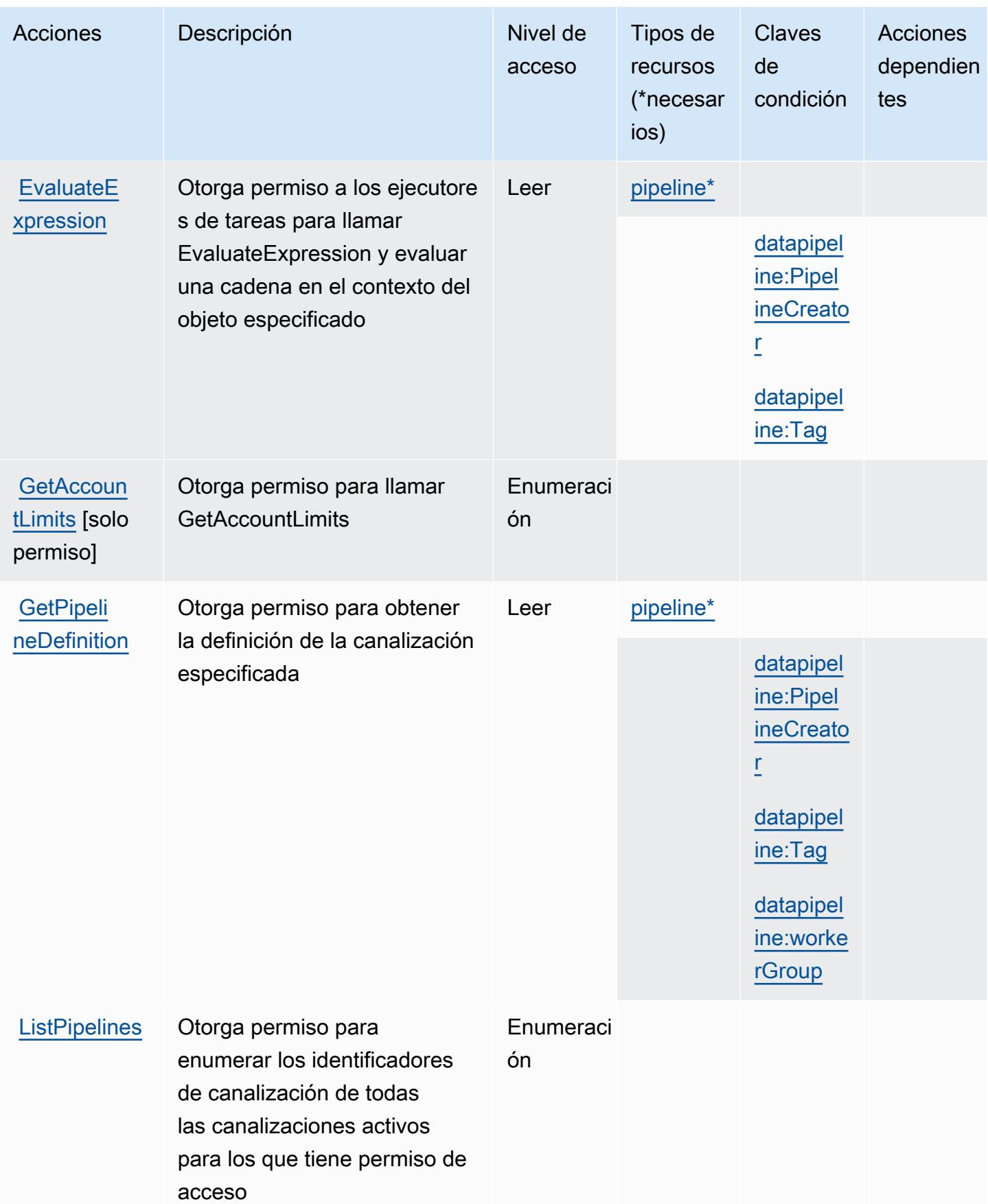

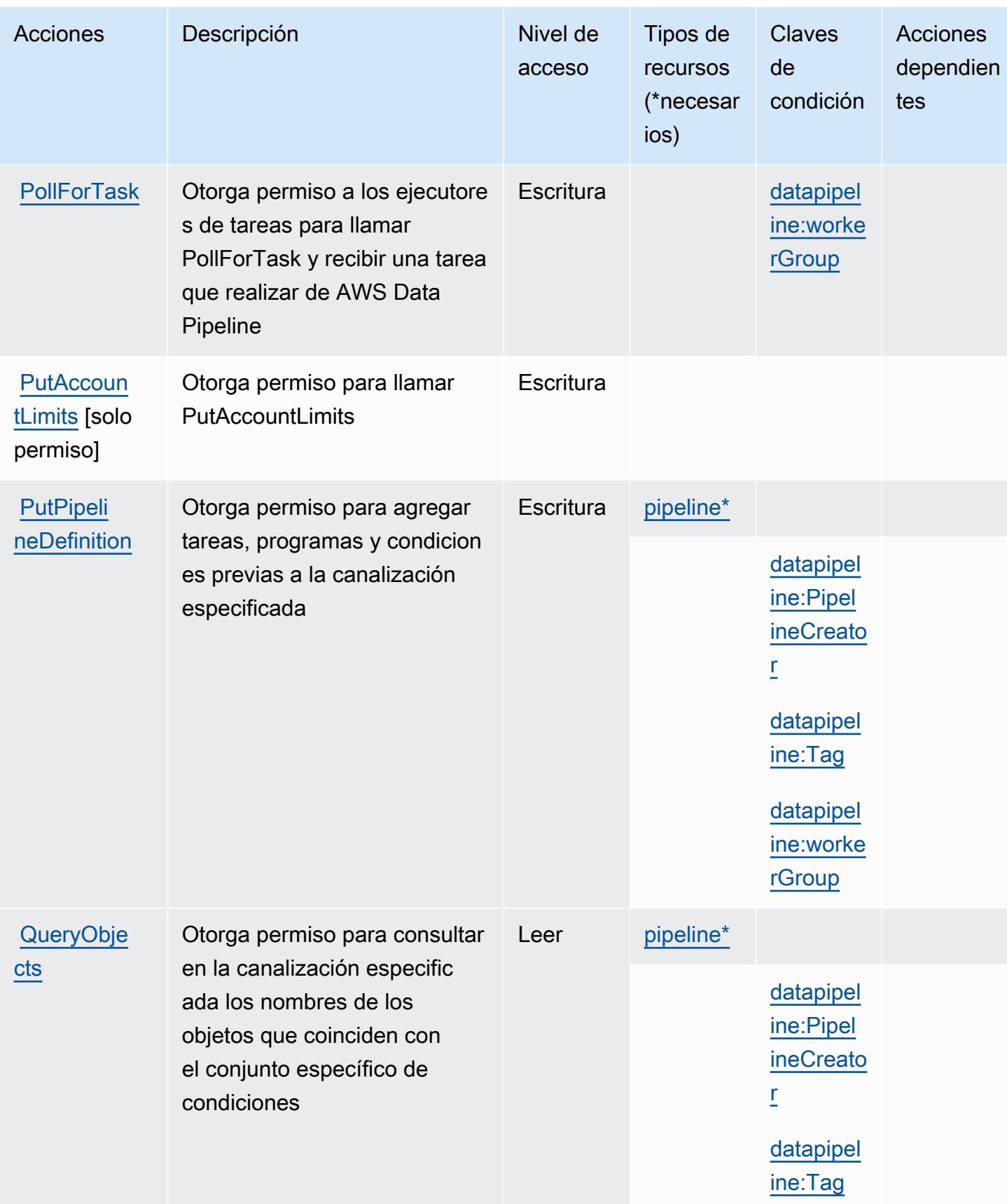

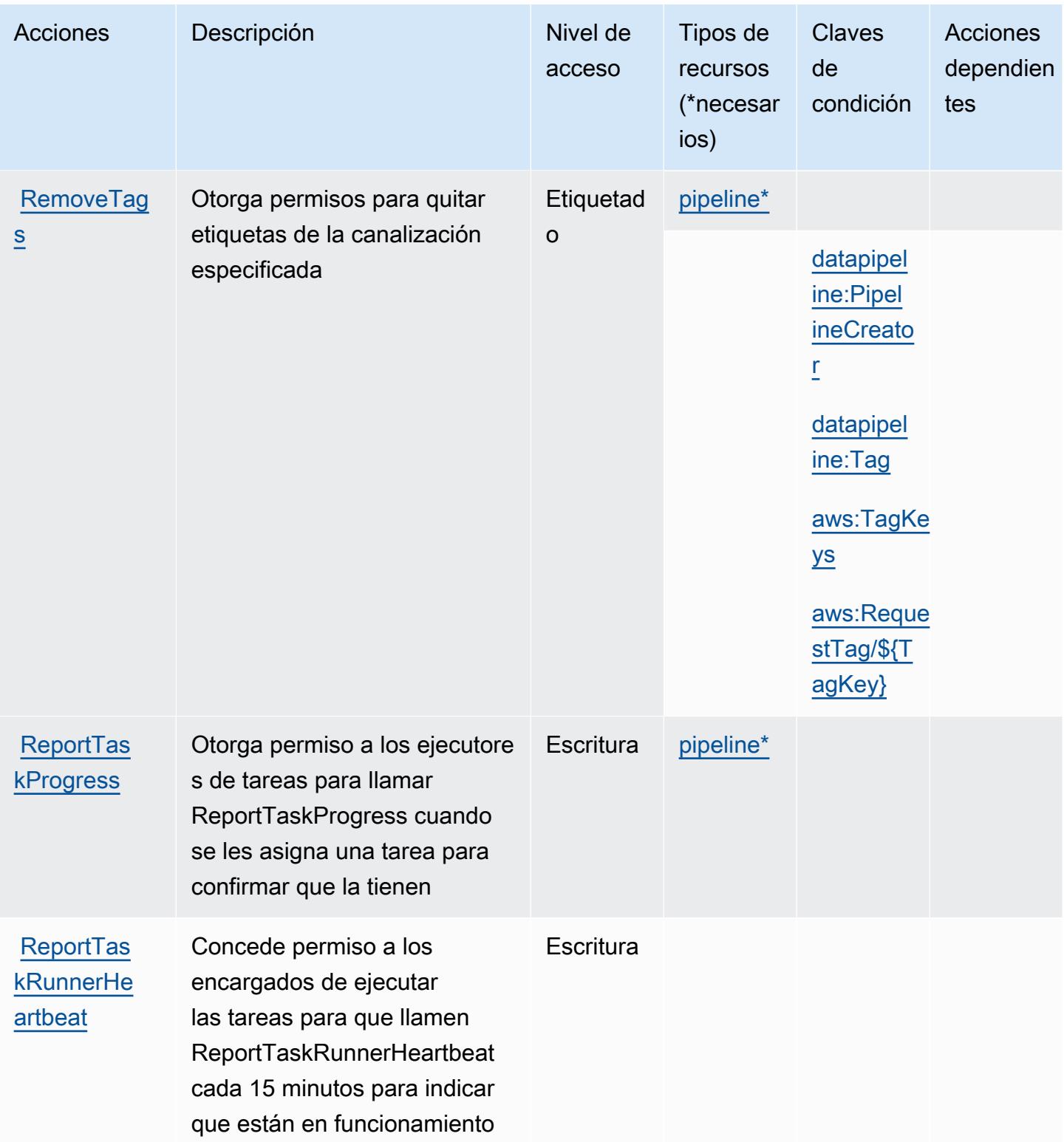

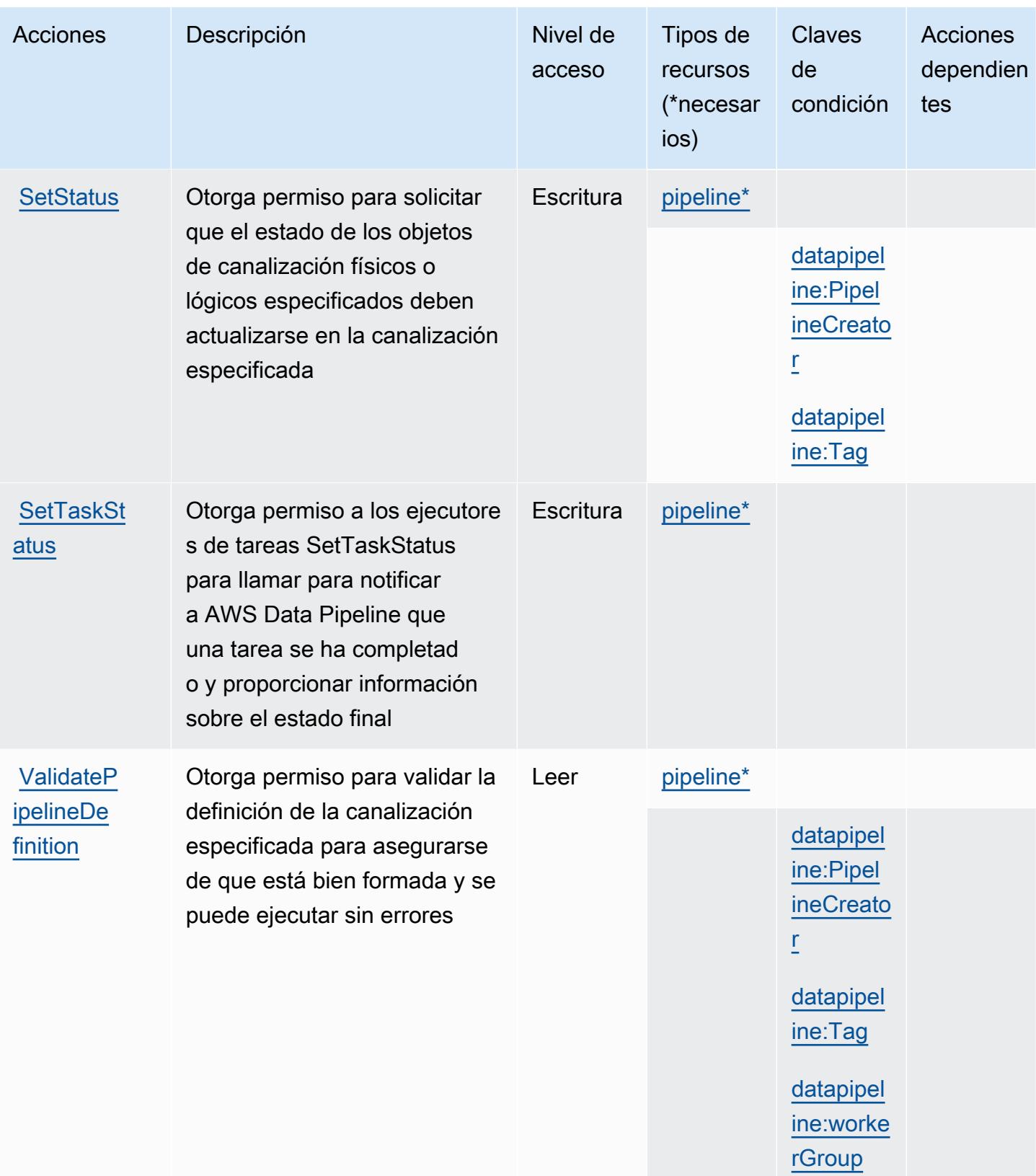

## <span id="page-1289-0"></span>Tipos de recursos definidos por AWS Data Pipeline

Los siguientes tipos de recurso están definidos por este servicio y se pueden utilizar en el elemento Resource de las instrucciones de política de permisos de IAM. Cada acción de la [tabla Acciones](#page-1281-0) identifica los tipos de recursos que se pueden especificar con dicha acción. Un tipo de recurso también puede definir qué claves de condición se pueden incluir en una política. Estas claves se muestran en la última columna de la tabla Tipos de recursos. Para obtener información detallada sobre las columnas de la siguiente tabla, consulte [Tabla Tipos de recurso.](reference_policies_actions-resources-contextkeys.html#resources_table)

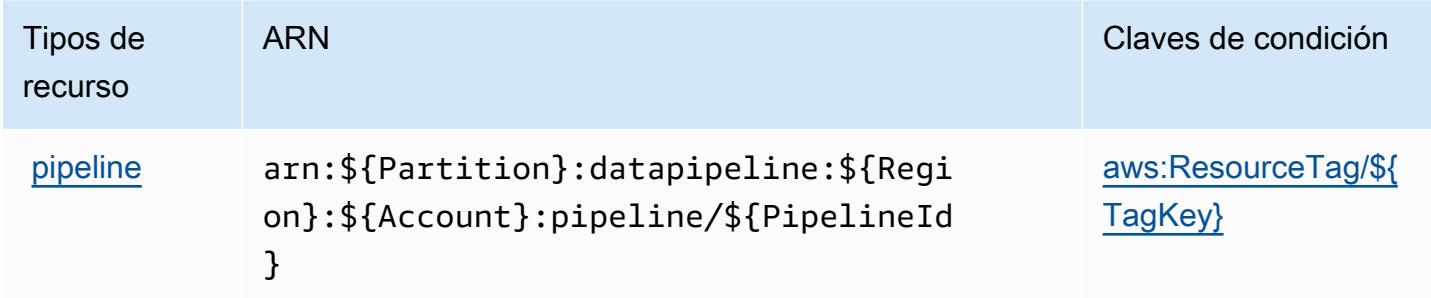

### <span id="page-1289-1"></span>Claves de condición para AWS Data Pipeline

AWS Data Pipeline define las siguientes claves de condición que se pueden utilizar en el Condition elemento de una política de IAM. Puede utilizar estas claves para ajustar más las condiciones en las que se aplica la instrucción de política. Para obtener información detallada sobre las columnas de la siguiente tabla, consulte [Tabla de Claves de condición.](reference_policies_actions-resources-contextkeys.html#context_keys_table)

Para ver las claves de condición globales que están disponibles para todos los servicios, consulte [Claves de condición globales disponibles.](https://docs.aws.amazon.com/IAM/latest/UserGuide/reference_policies_condition-keys.html#AvailableKeys)

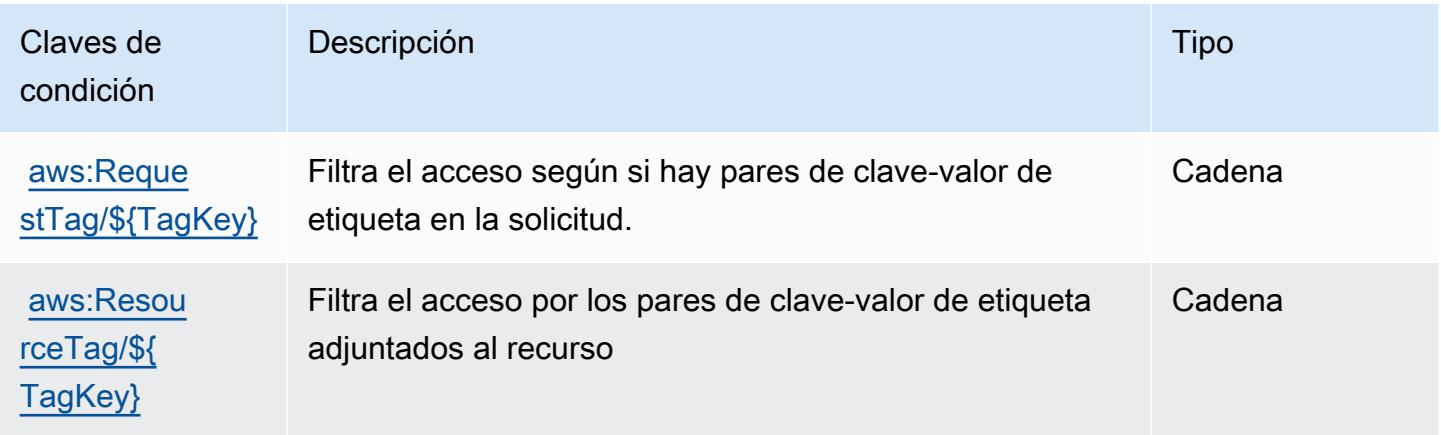

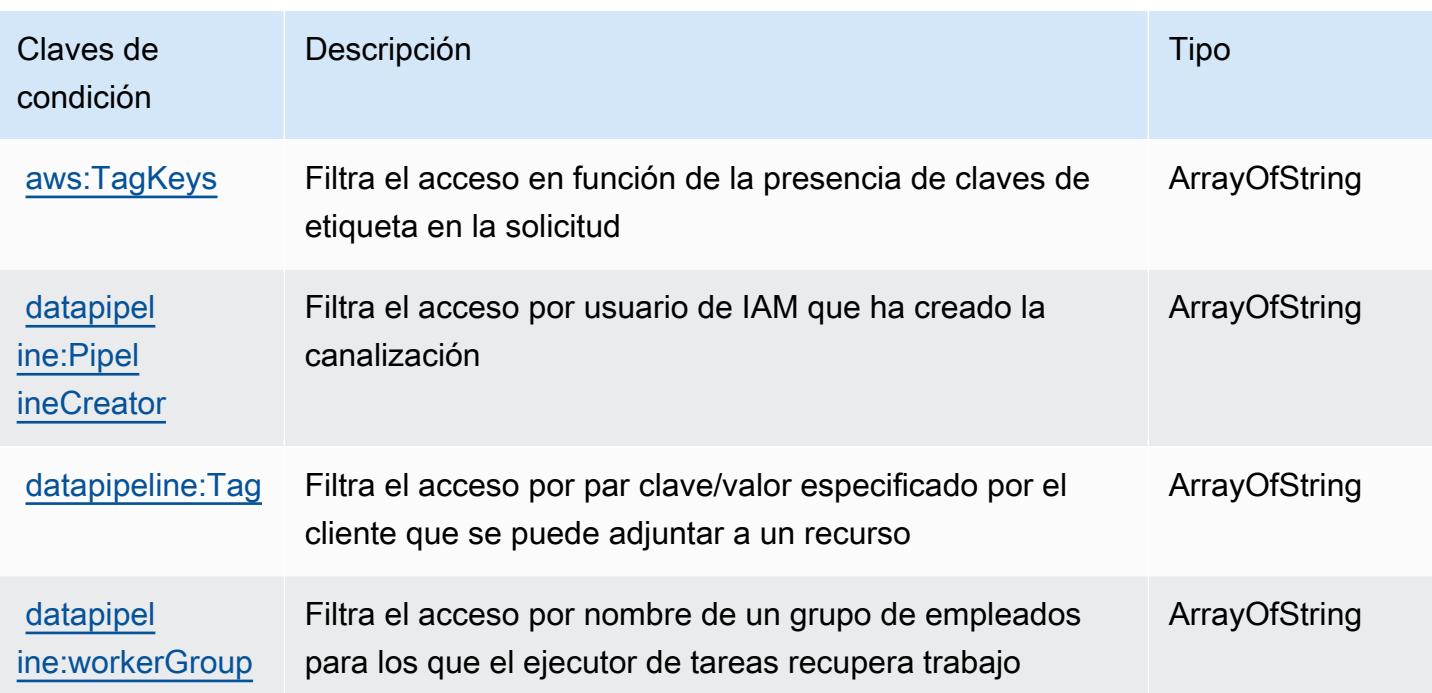

# Acciones, recursos y claves de condición para AWS Database Migration **Service**

AWS Database Migration Service (prefijo de servicio:dms) proporciona los siguientes recursos, acciones y claves de contexto de condiciones específicos del servicio para su uso en las políticas de permisos de IAM.

Referencias:

- Obtenga información para [configurar este servicio](https://docs.aws.amazon.com/dms/latest/userguide/).
- Vea una [lista de las operaciones de API disponibles para este servicio](https://docs.aws.amazon.com/dms/latest/APIReference/).
- Obtenga información sobre cómo proteger este servicio y sus recursos [mediante las políticas de](https://docs.aws.amazon.com/dms/latest/userguide/CHAP_Security.html) [permisos de IAM.](https://docs.aws.amazon.com/dms/latest/userguide/CHAP_Security.html)

### Temas

- [Acciones definidas por AWS Database Migration Service](#page-1291-0)
- [Tipos de recursos definidos por AWS Database Migration Service](#page-1325-0)
- [Claves de condición para AWS Database Migration Service](#page-1328-0)

## <span id="page-1291-0"></span>Acciones definidas por AWS Database Migration Service

Puede especificar las siguientes acciones en el elemento Action de una declaración de política de IAM. Utilice políticas para conceder permisos para realizar una operación en AWS. Cuando utiliza una acción en una política, normalmente permite o deniega el acceso a la operación de la API o comandos de la CLI con el mismo nombre. No obstante, en algunos casos, una sola acción controla el acceso a más de una operación. Asimismo, algunas operaciones requieren varias acciones diferentes.

La columna Tipos de recurso de la tabla de Acción indica si cada acción admite permisos de nivel de recursos. Si no hay ningún valor para esta columna, debe especificar todos los recursos ("\*") a los que aplica la política en el elemento Resource de la instrucción de su política. Si la columna incluye un tipo de recurso, puede especificar un ARN de ese tipo en una instrucción con dicha acción. Si la acción tiene uno o más recursos necesarios, la persona que llama debe tener permiso para usar la acción con esos recursos. Los recursos necesarios se indican en la tabla con un asterisco (\*). Si limita el acceso a los recursos con el elemento Resource de una política de IAM, debe incluir un ARN o patrón para cada tipo de recurso requerido. Algunas acciones admiten varios tipos de recursos. Si el tipo de recurso es opcional (no se indica como obligatorio), puede elegir utilizar uno de los tipos de recursos opcionales.

La columna Claves de condición de la tabla Acciones incluye claves que puede especificar en el elemento Condition de la instrucción de una política. Para obtener más información sobre las claves de condición asociadas a los recursos del servicio, consulte la columna Claves de condición de la tabla Tipos de recursos.

### **a** Note

Las claves de condición de recursos se enumeran en la tabla [Tipos de recursos](#page-1325-0). Encontrará un enlace al tipo de recurso que se aplica a una acción en la columna Tipos de recursos (\*obligatorio) de la tabla Acciones. El tipo de recurso de la tabla Tipos de recursos incluye la columna Claves de condición, que son las claves de condición del recurso que se aplican a una acción de la tabla Acciones.

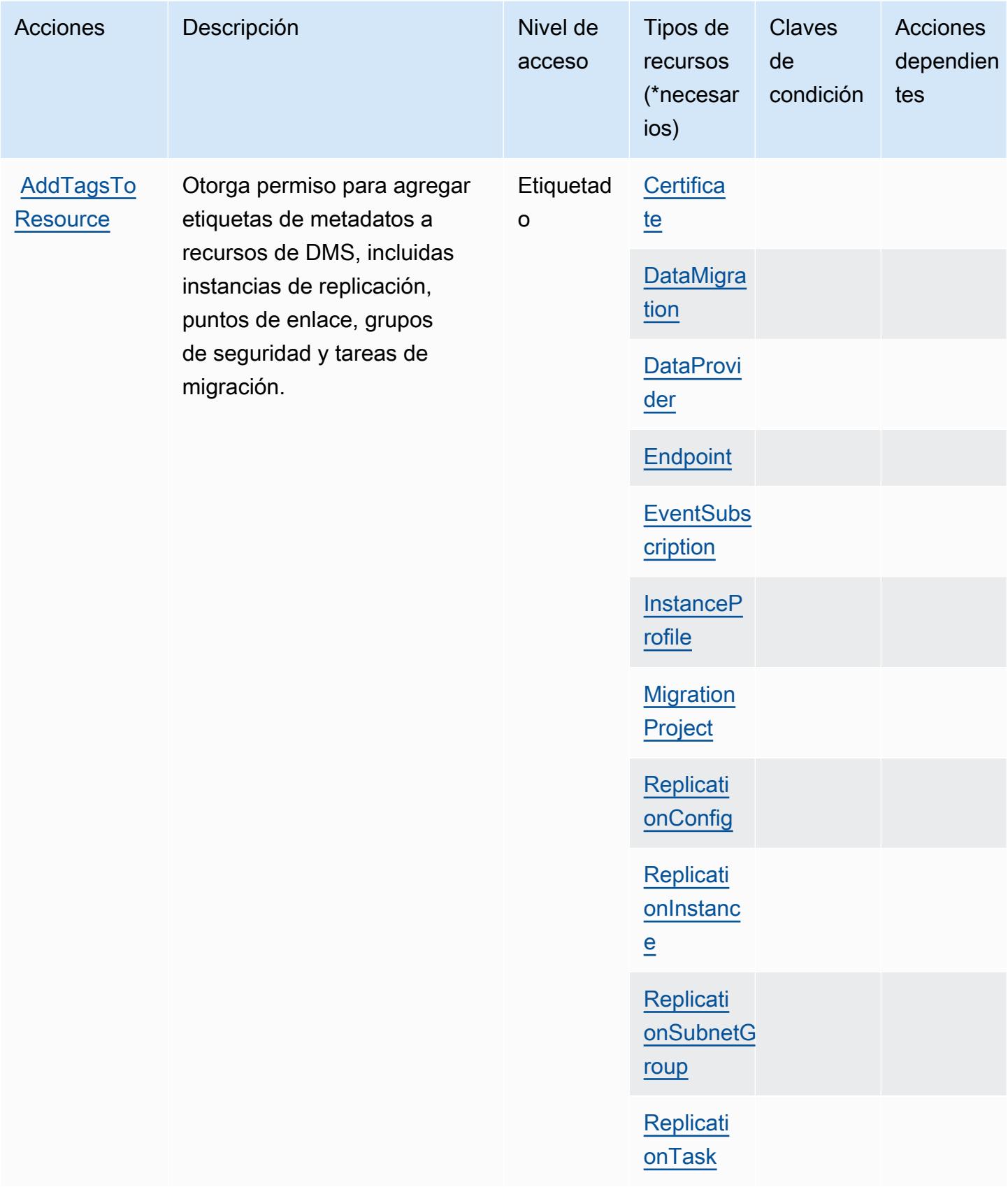

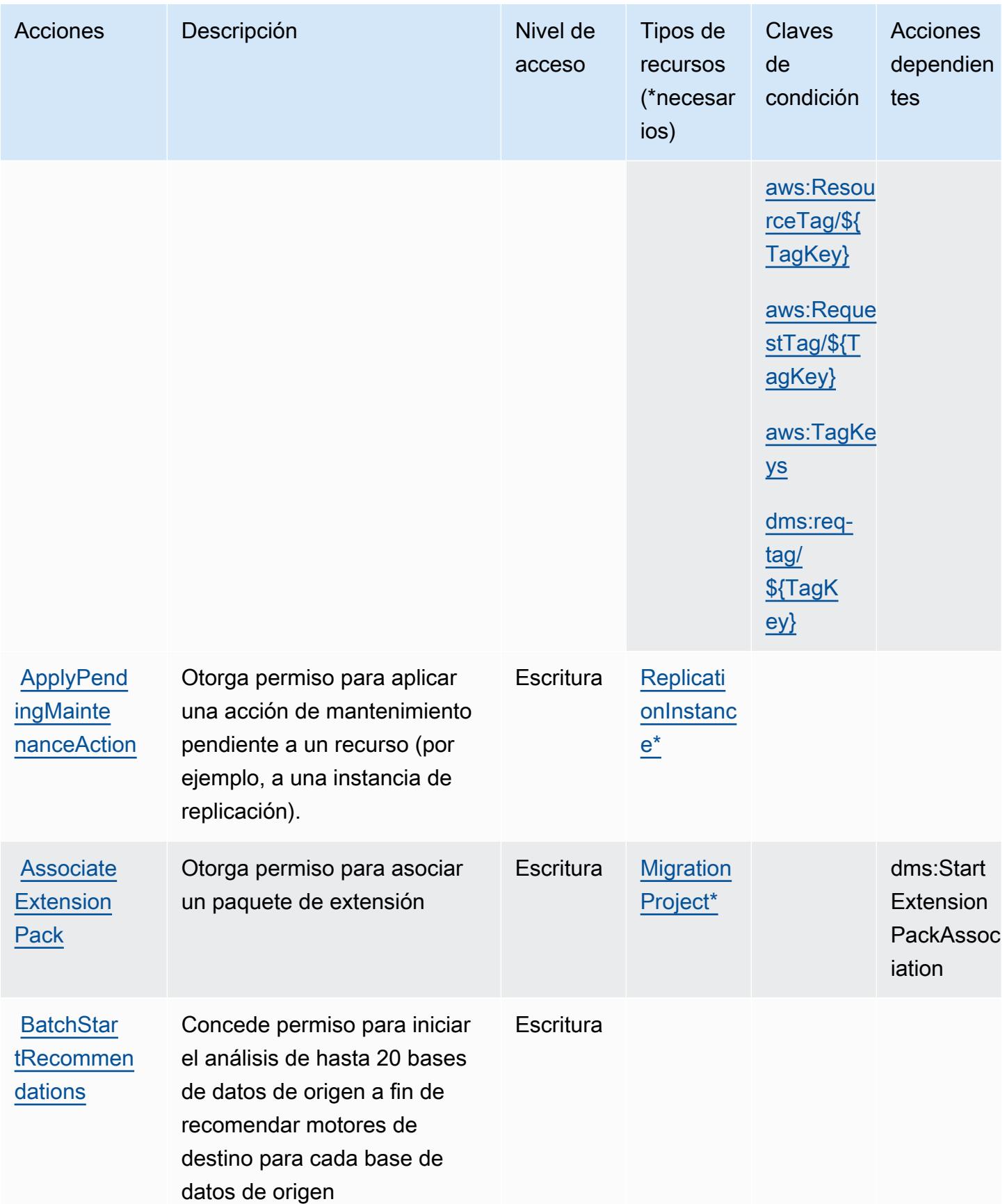

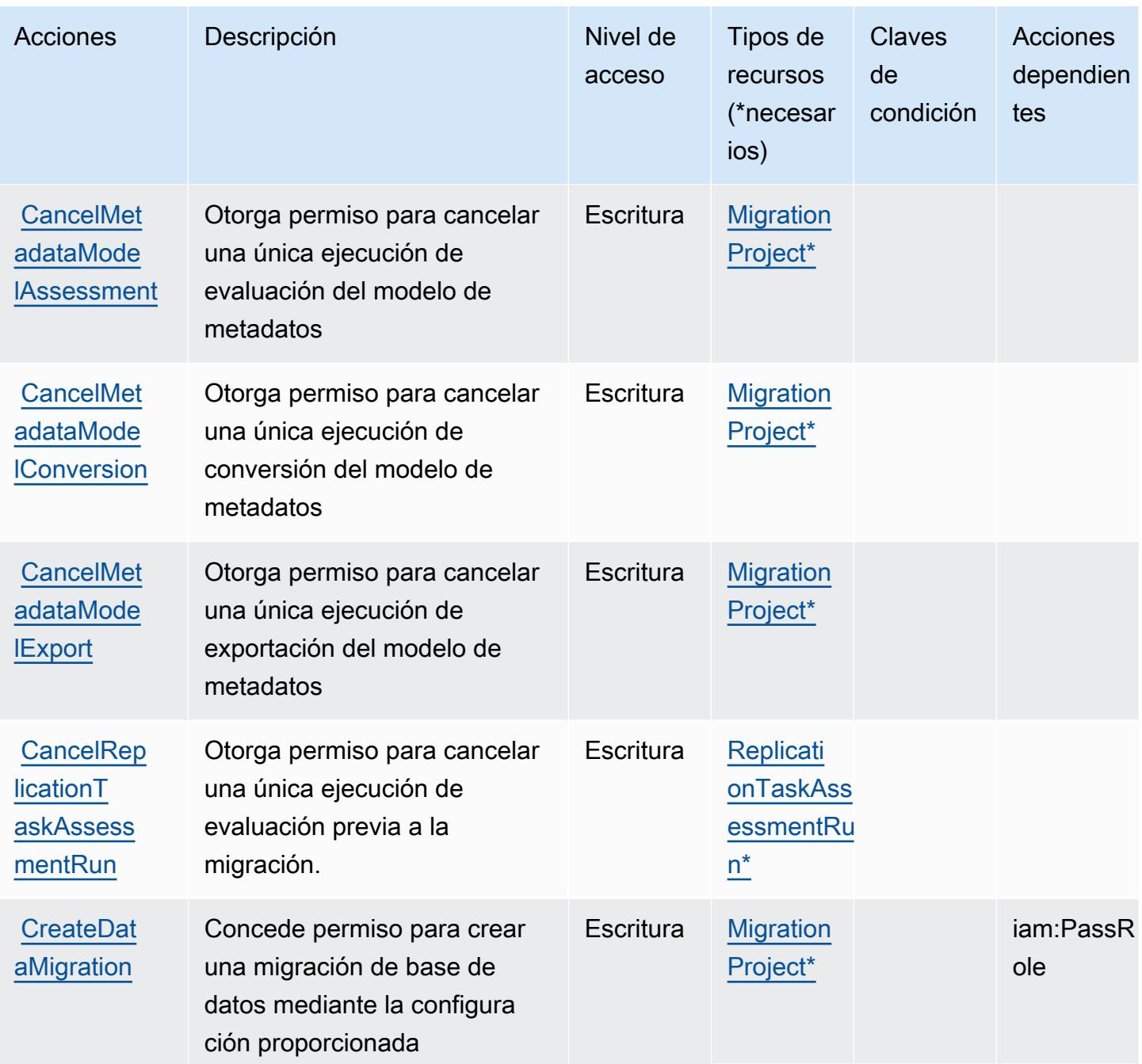

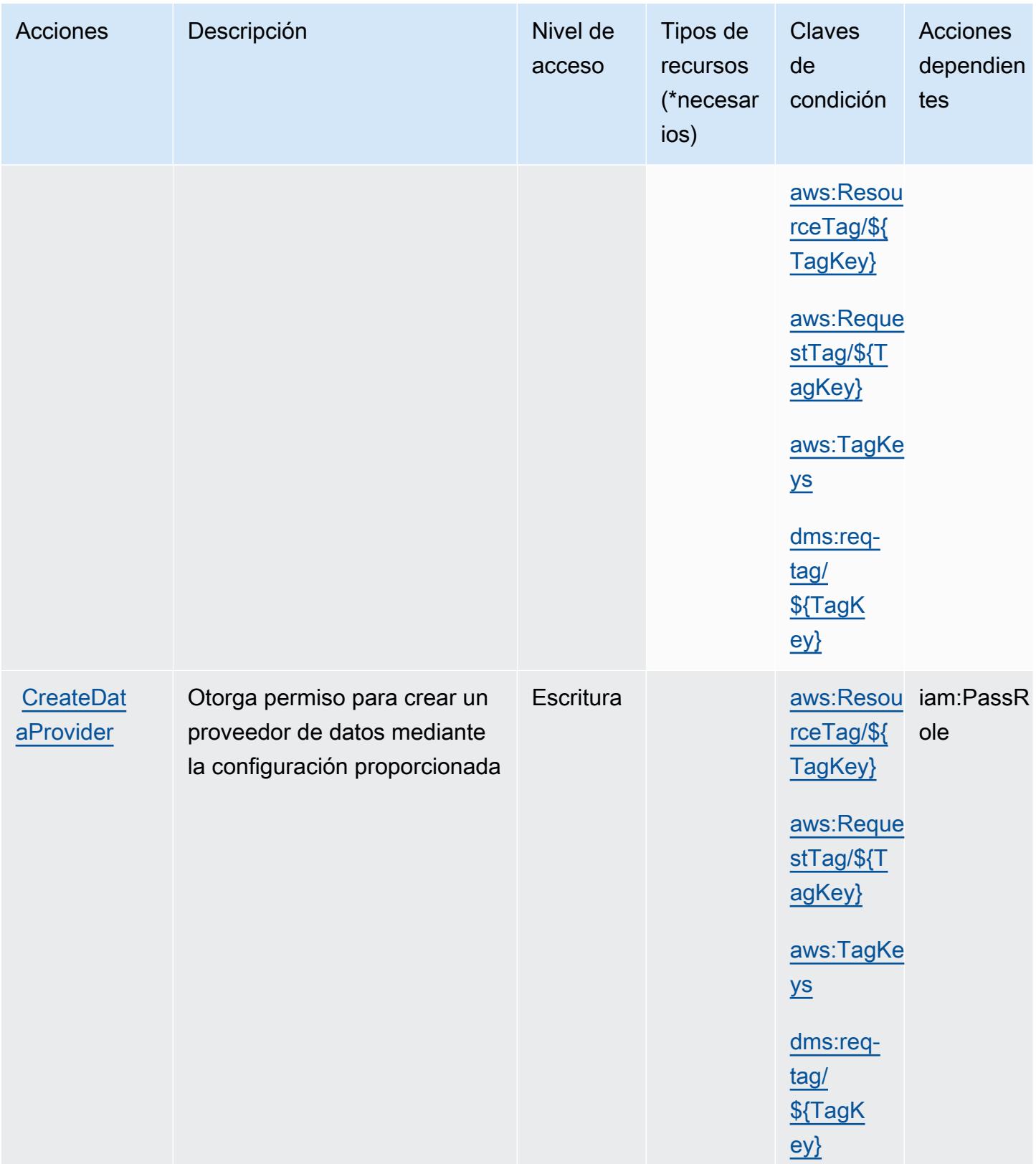
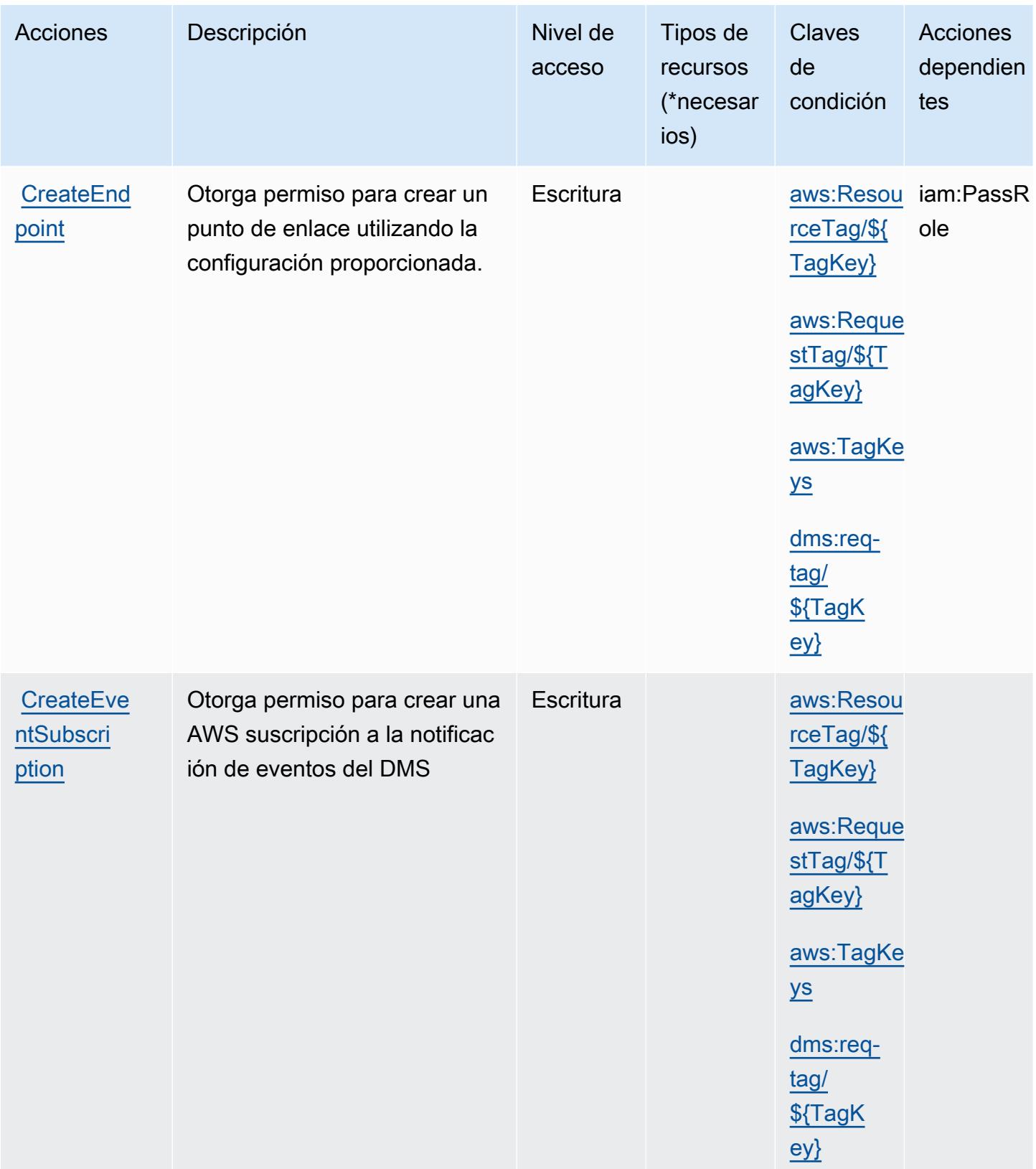

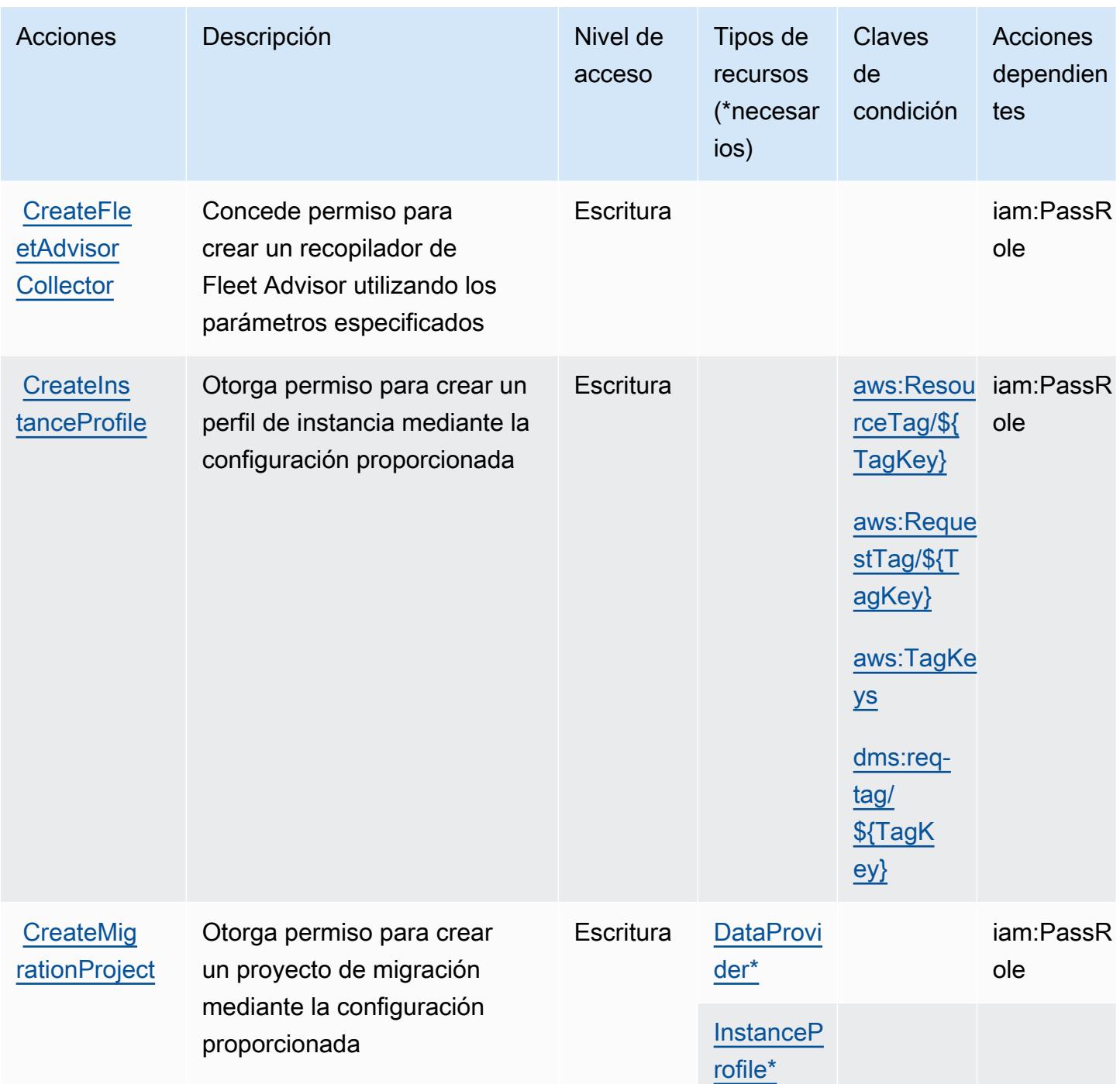

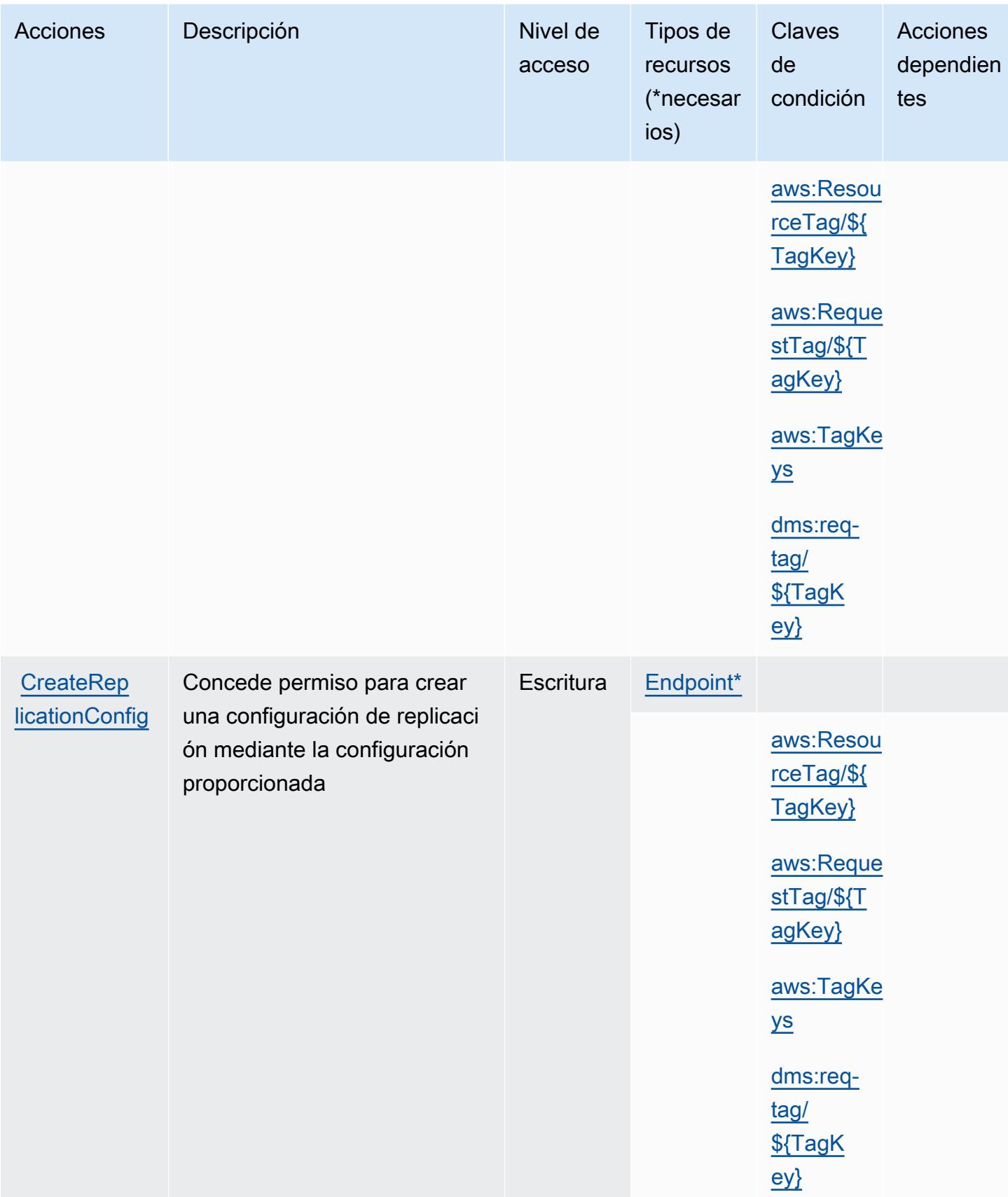

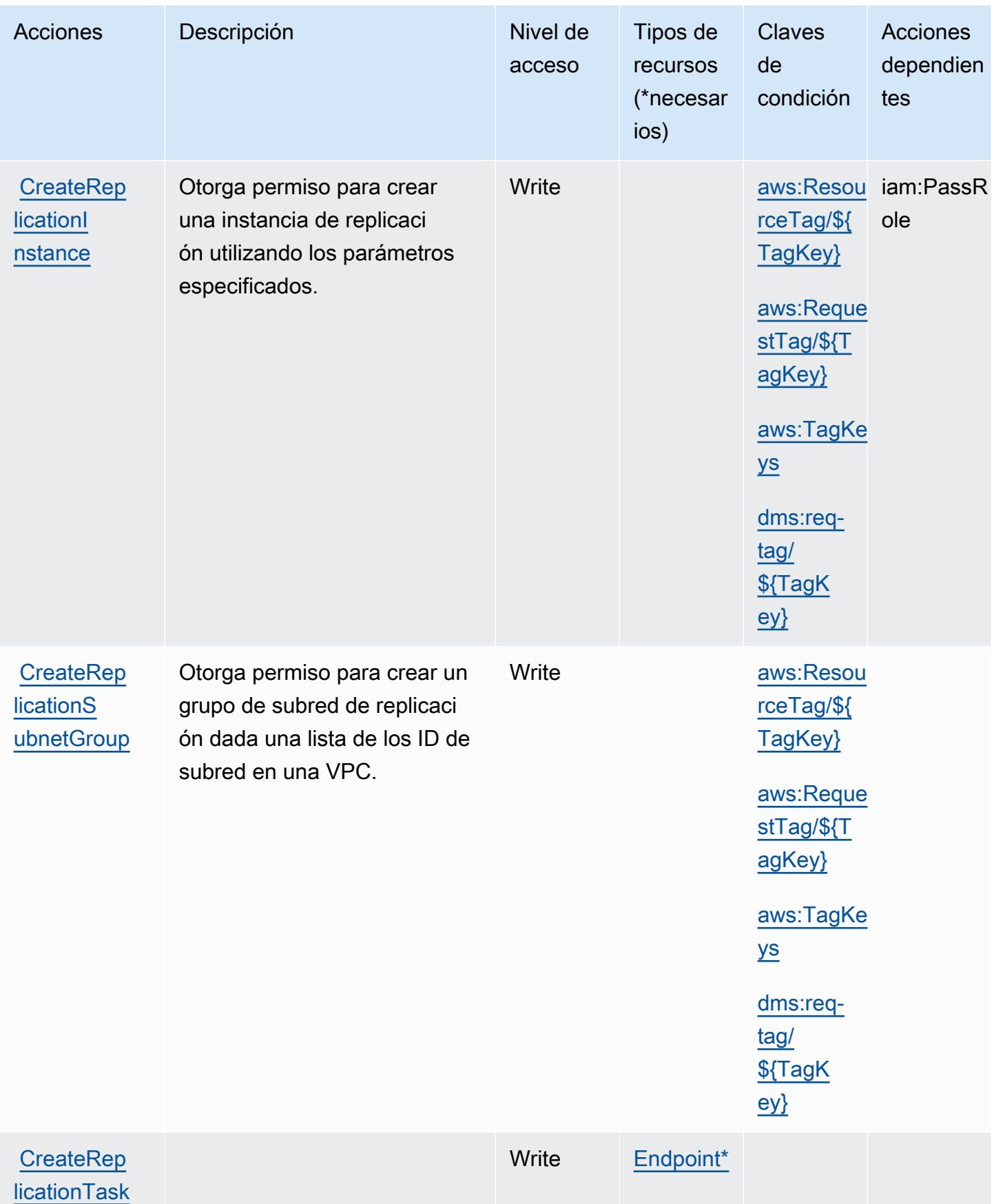

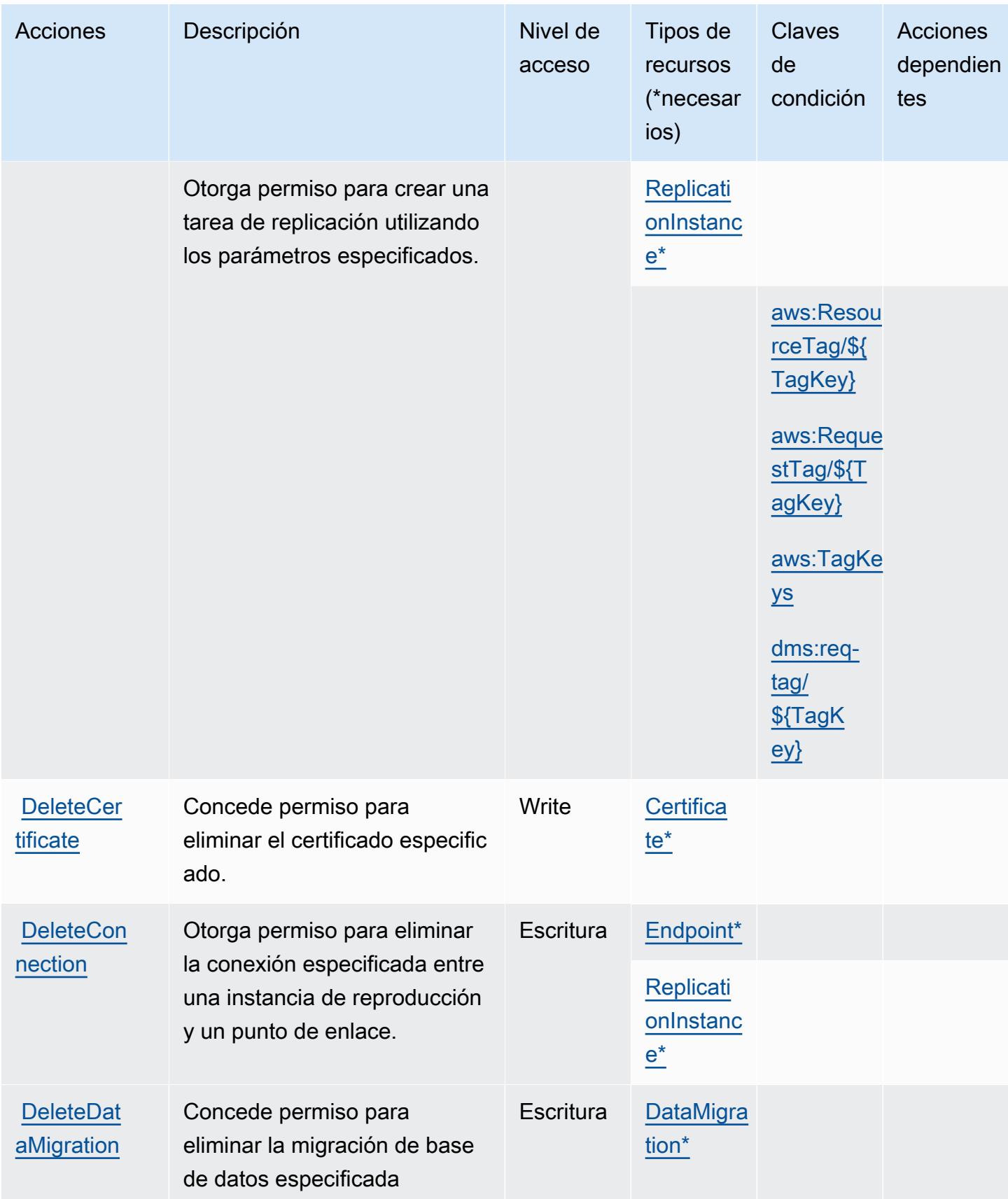

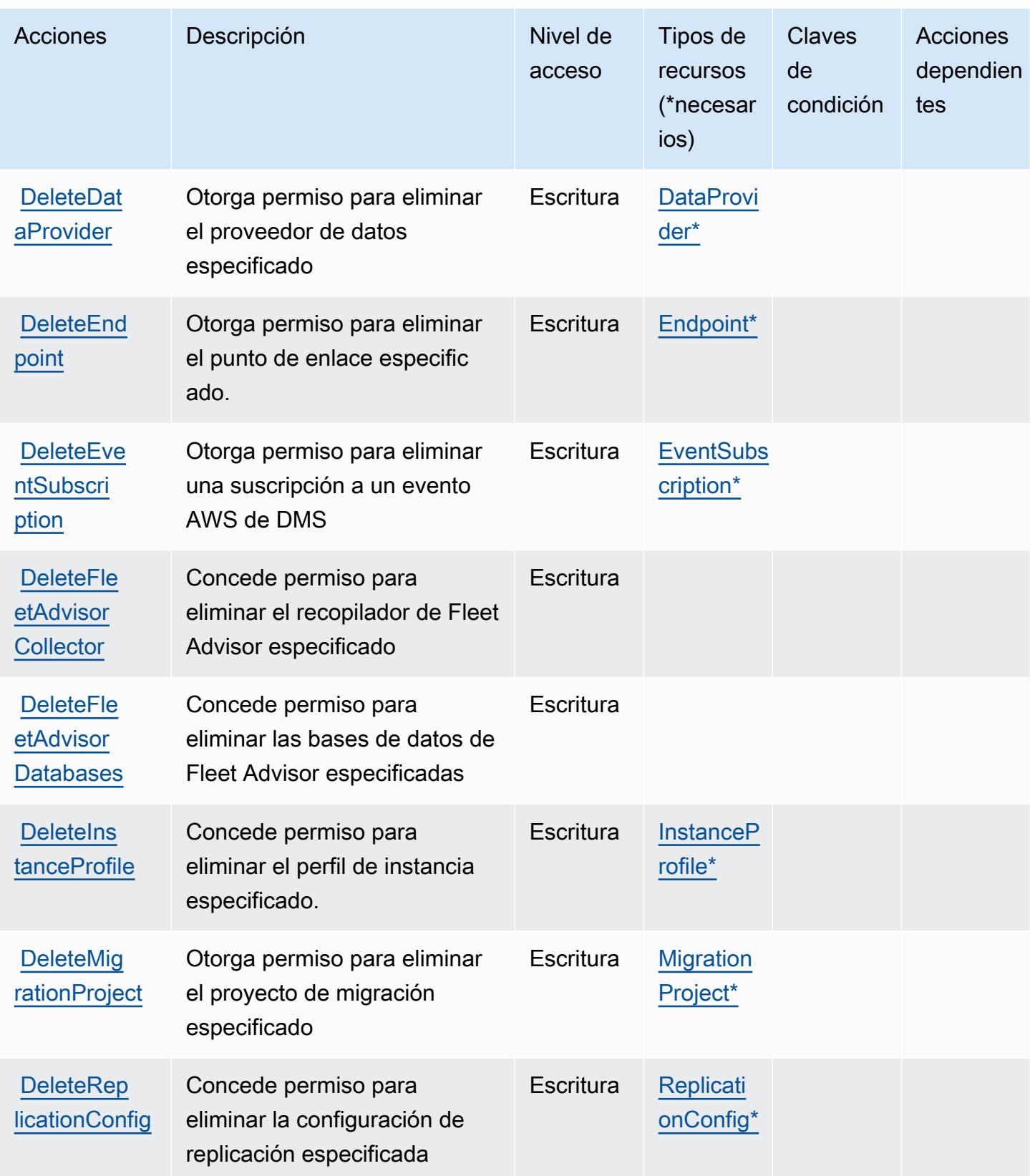

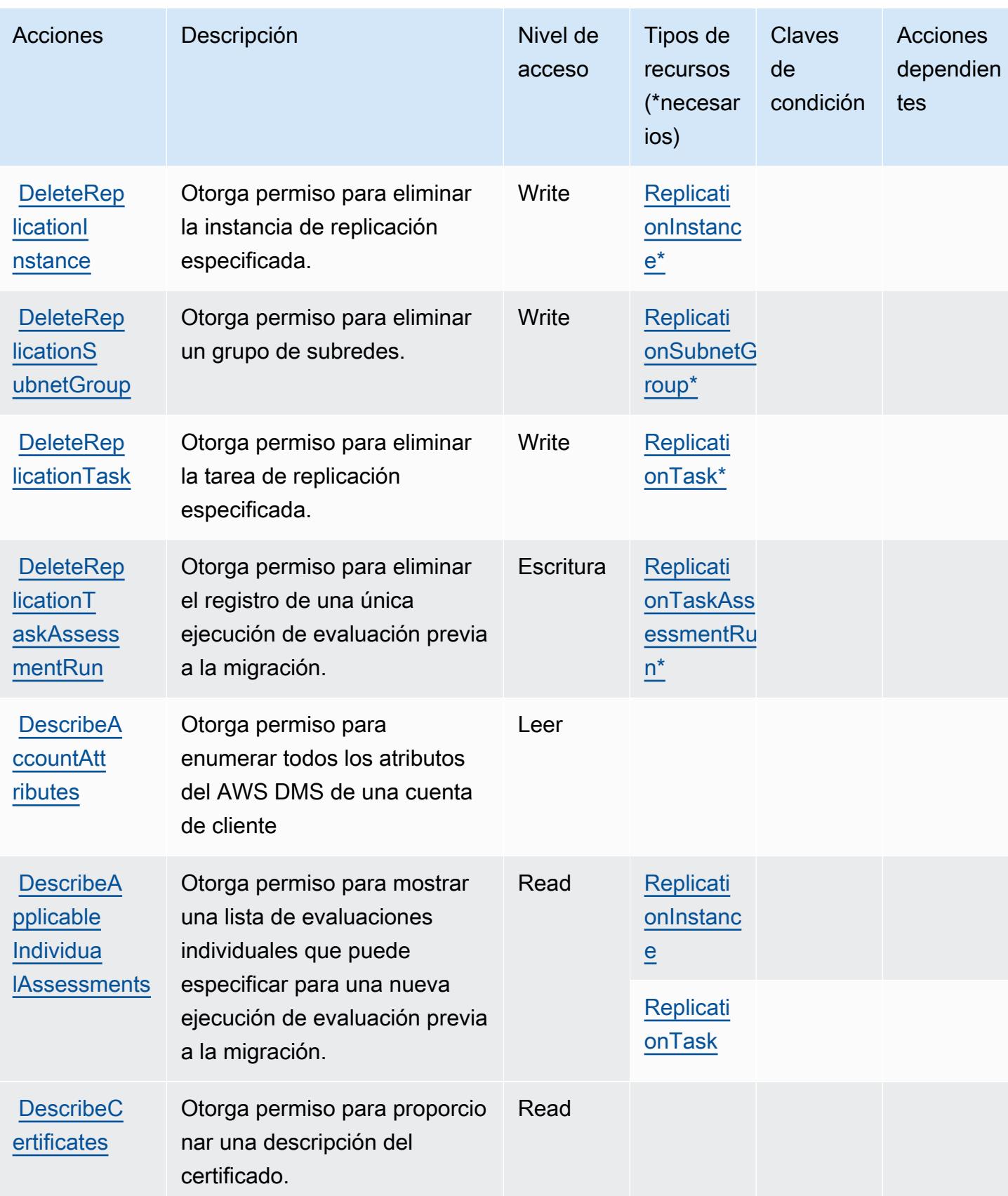

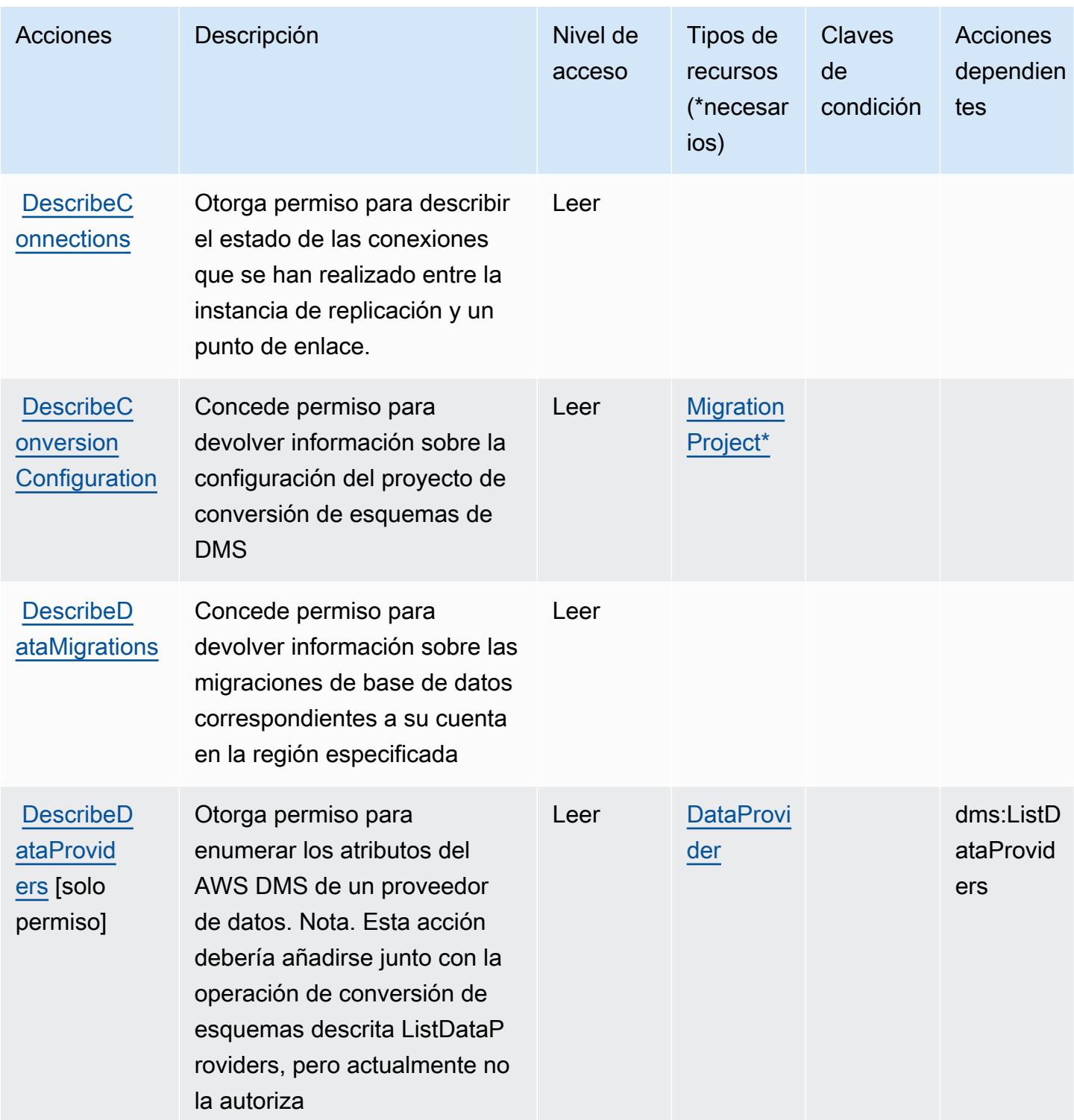

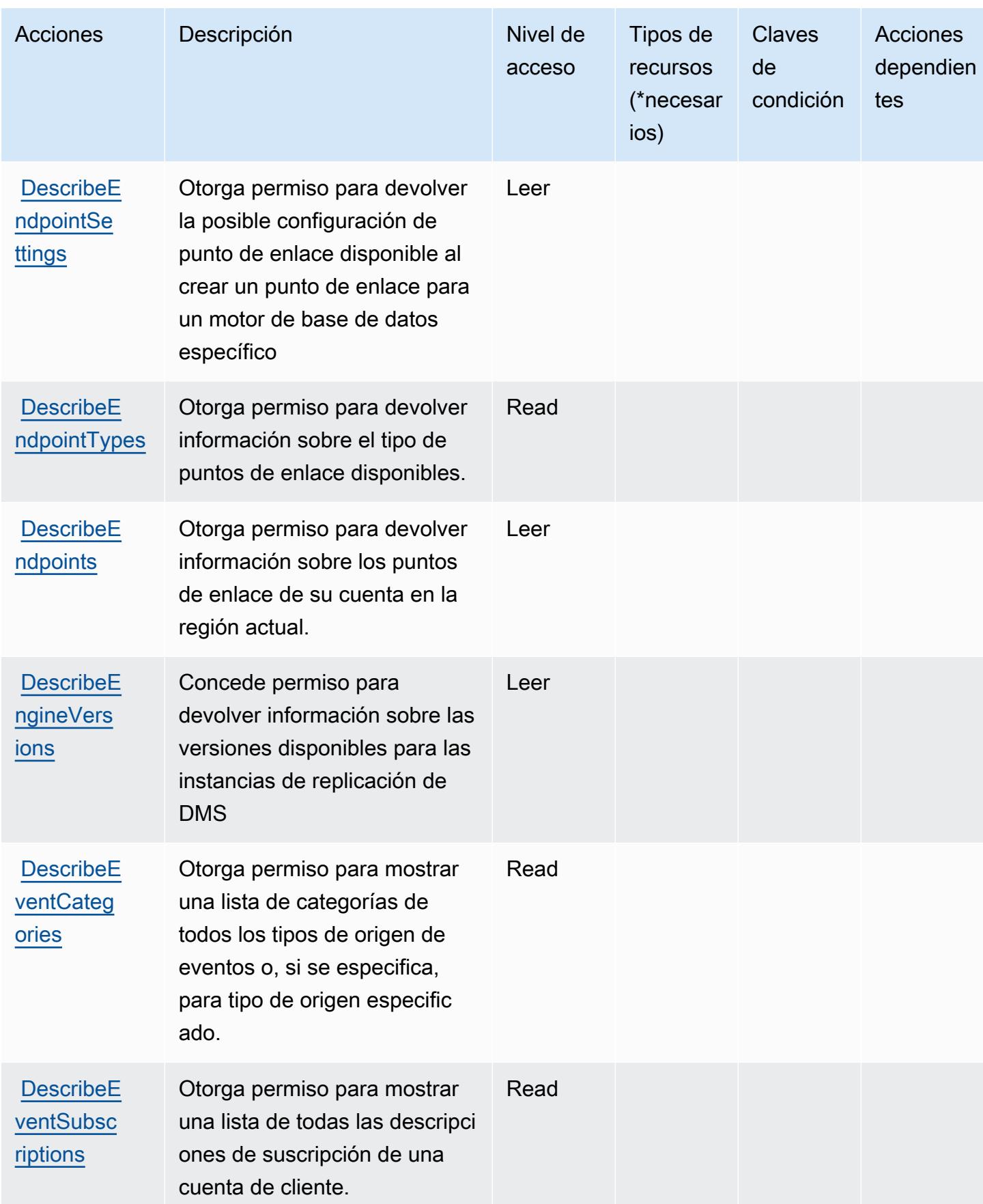

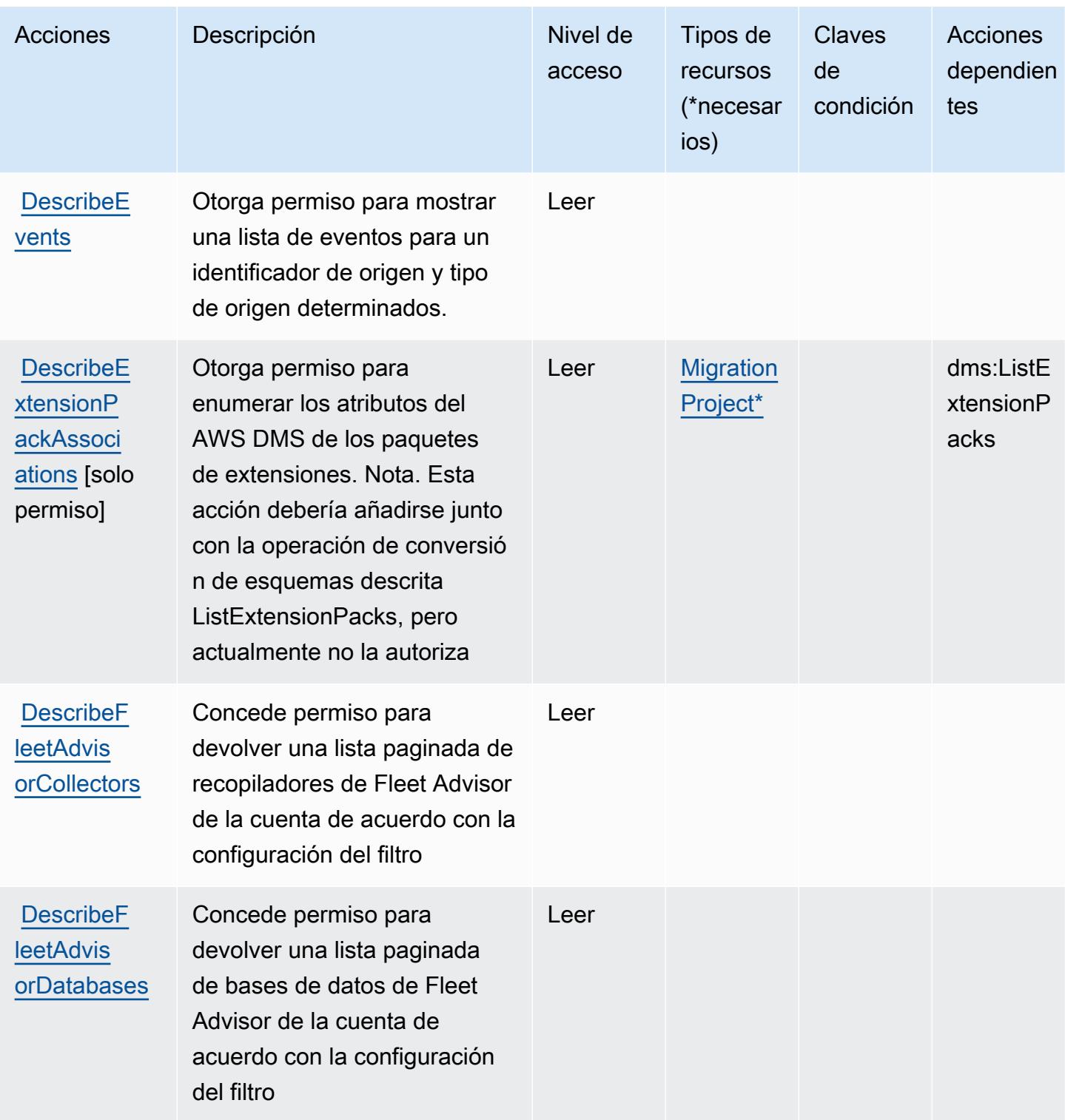

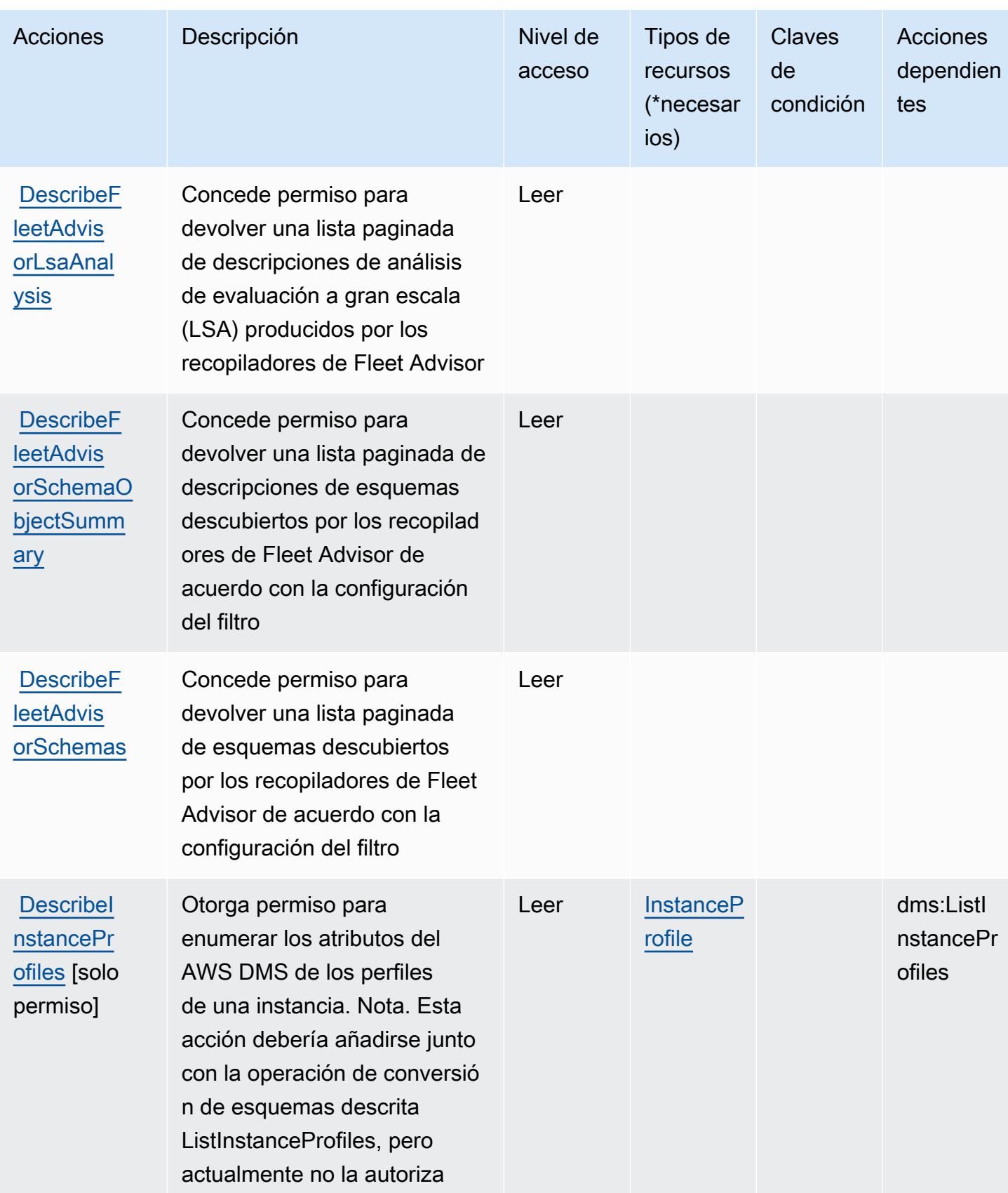

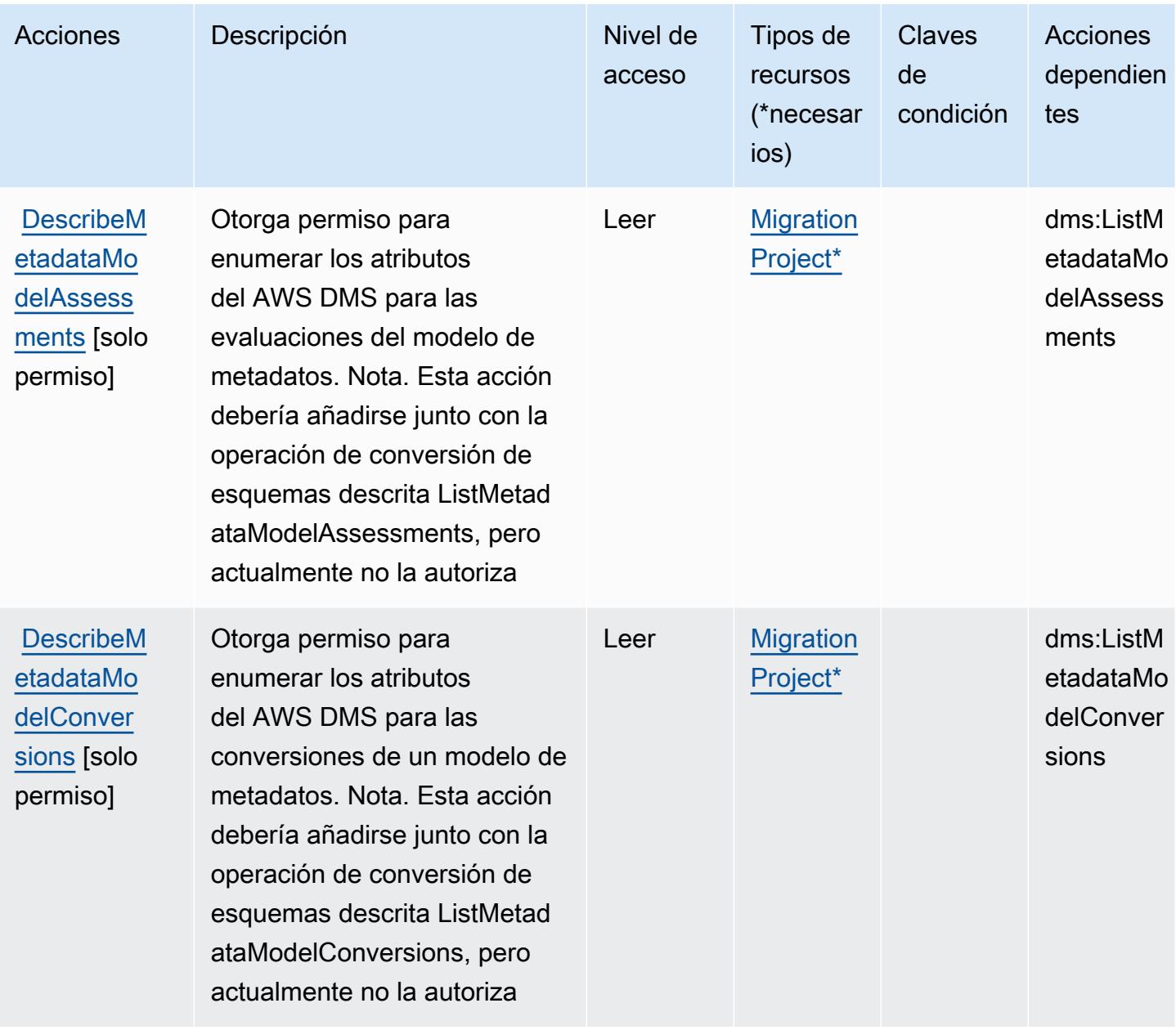

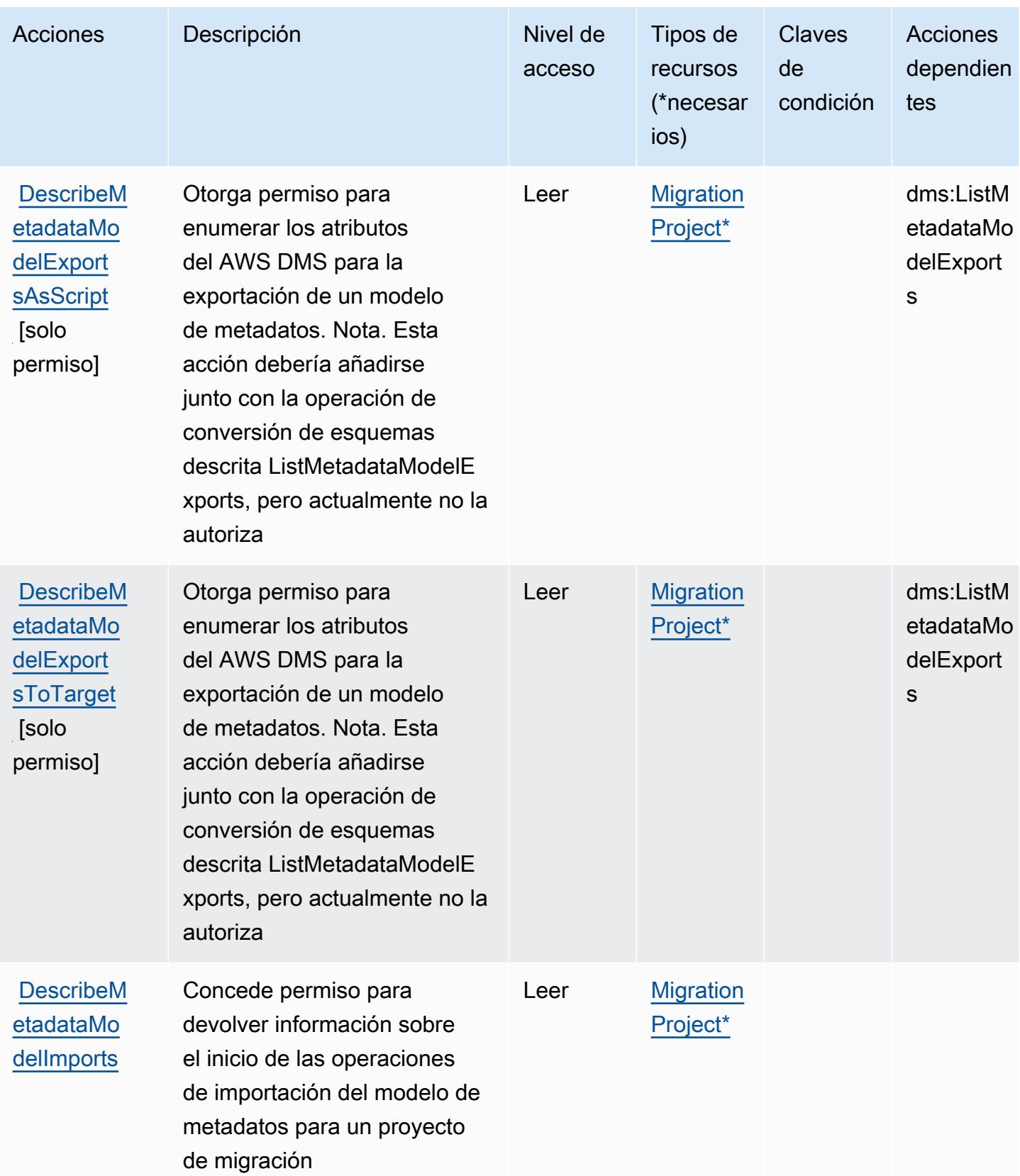

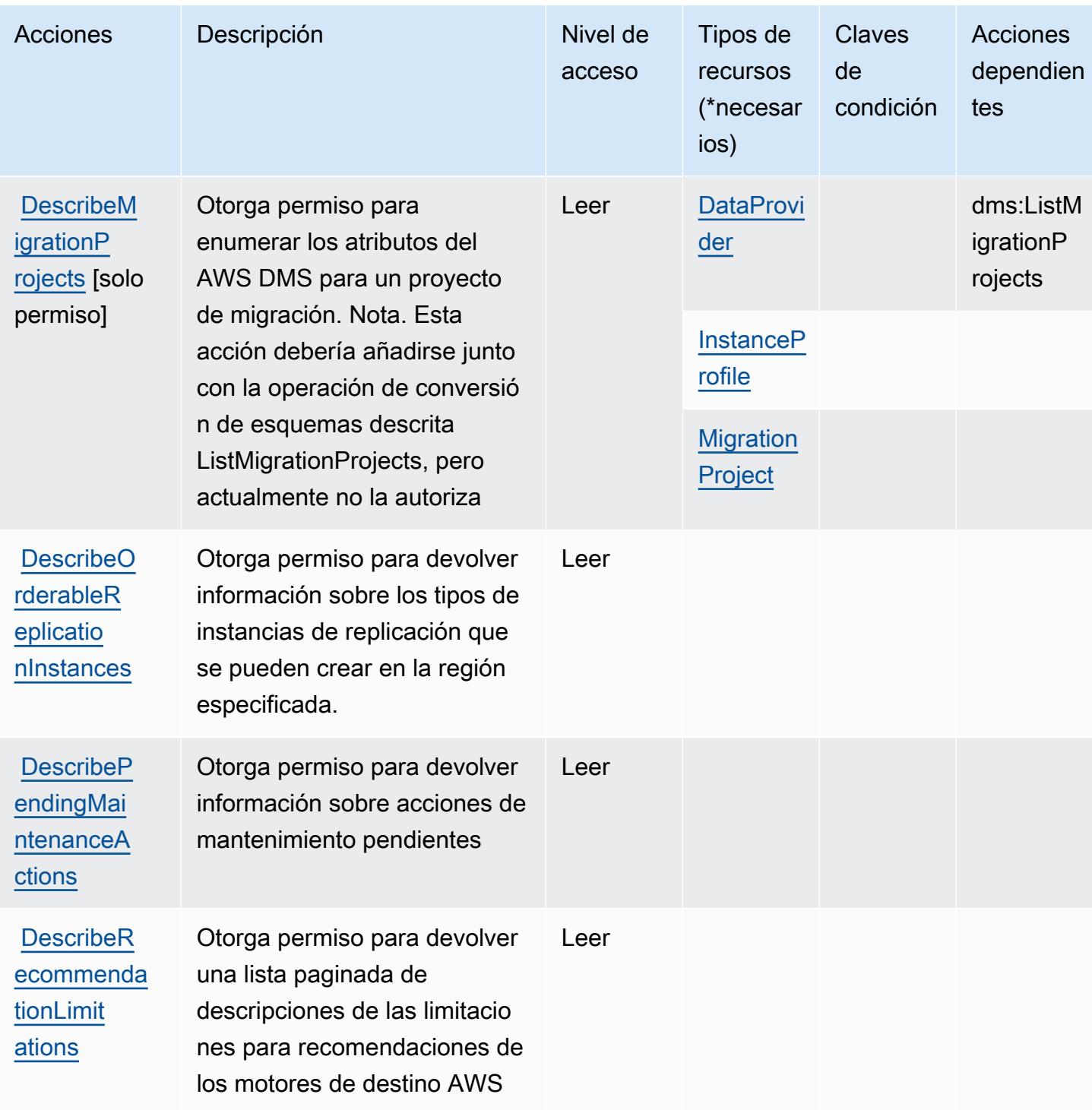

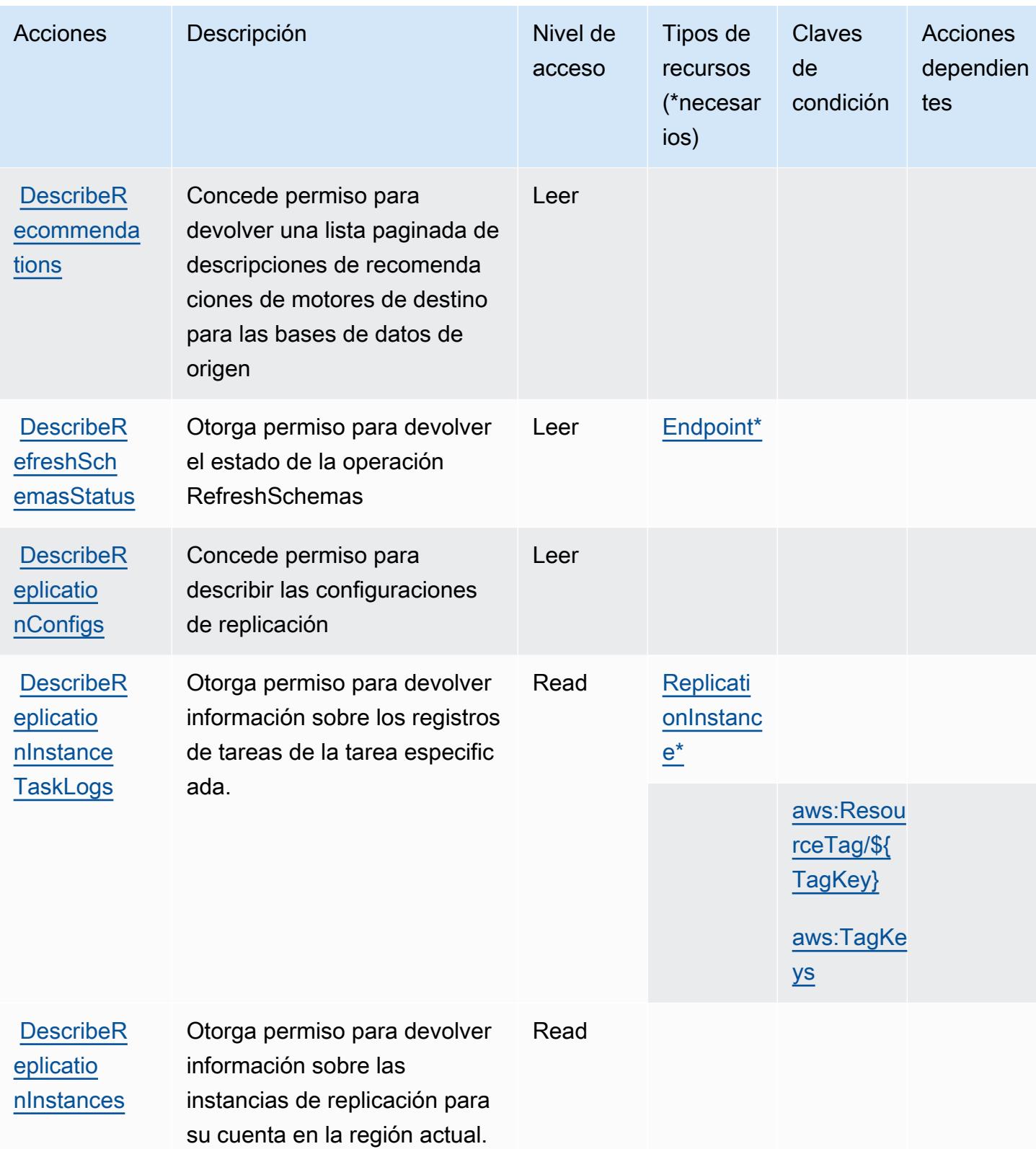

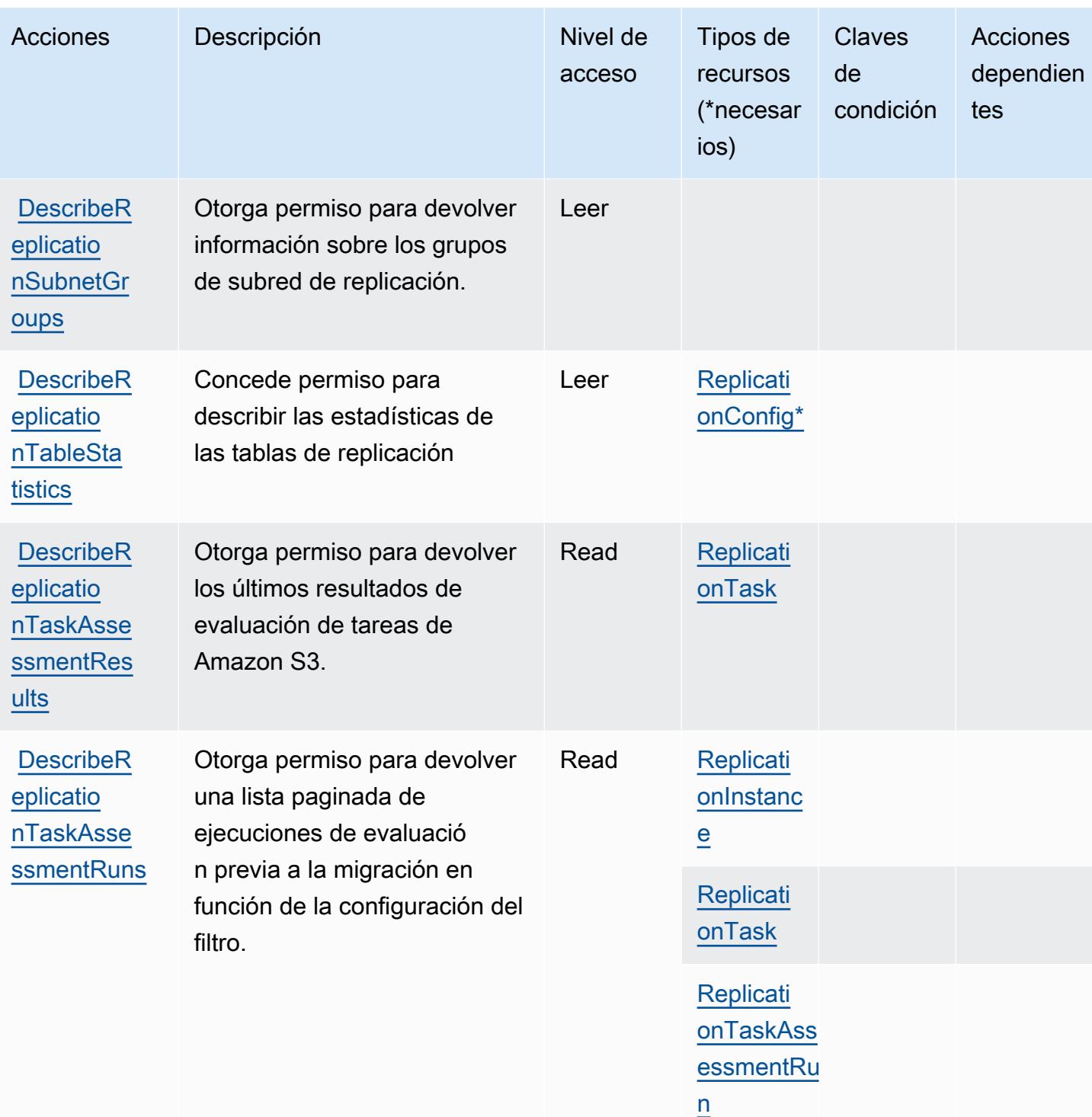

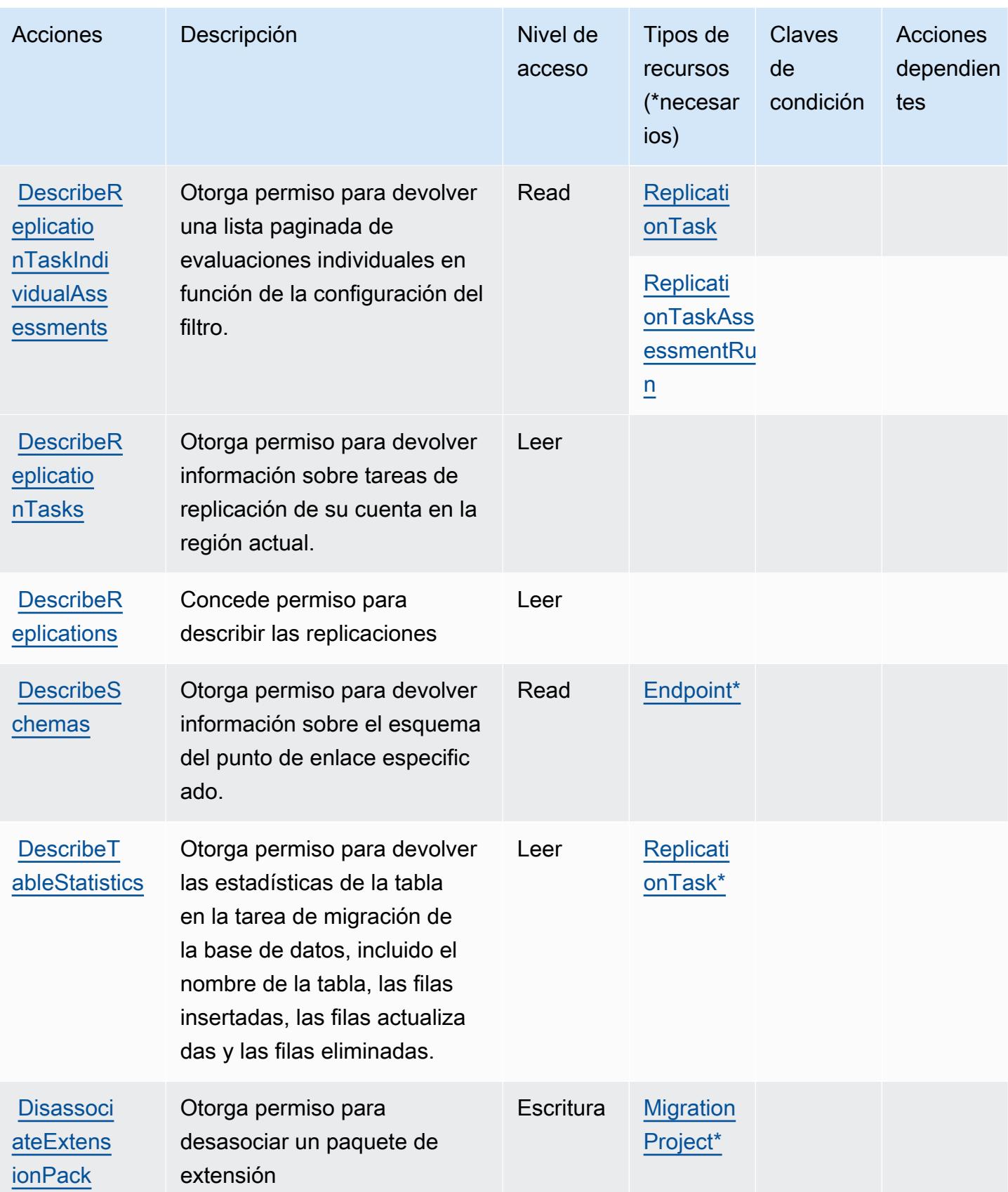

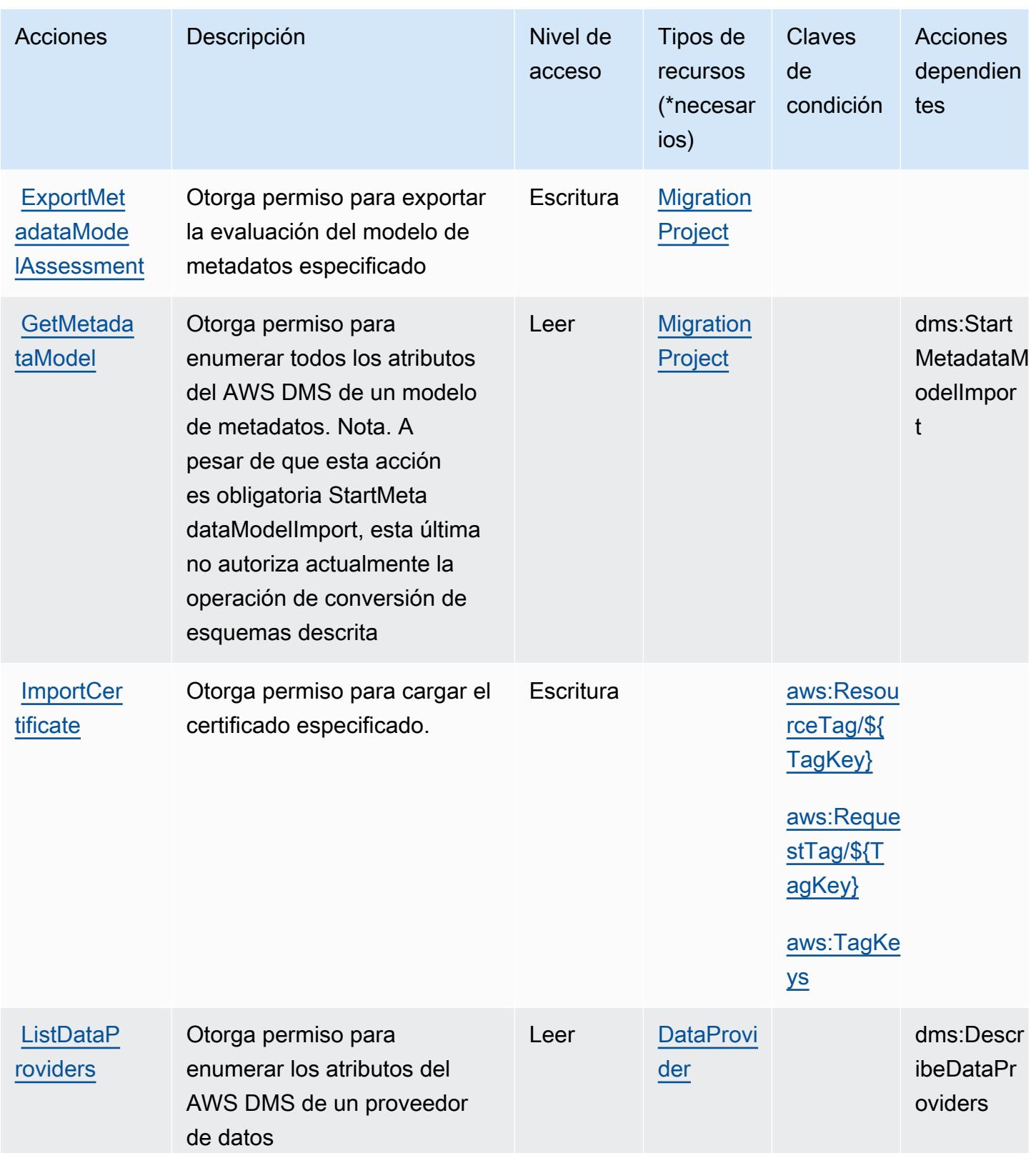

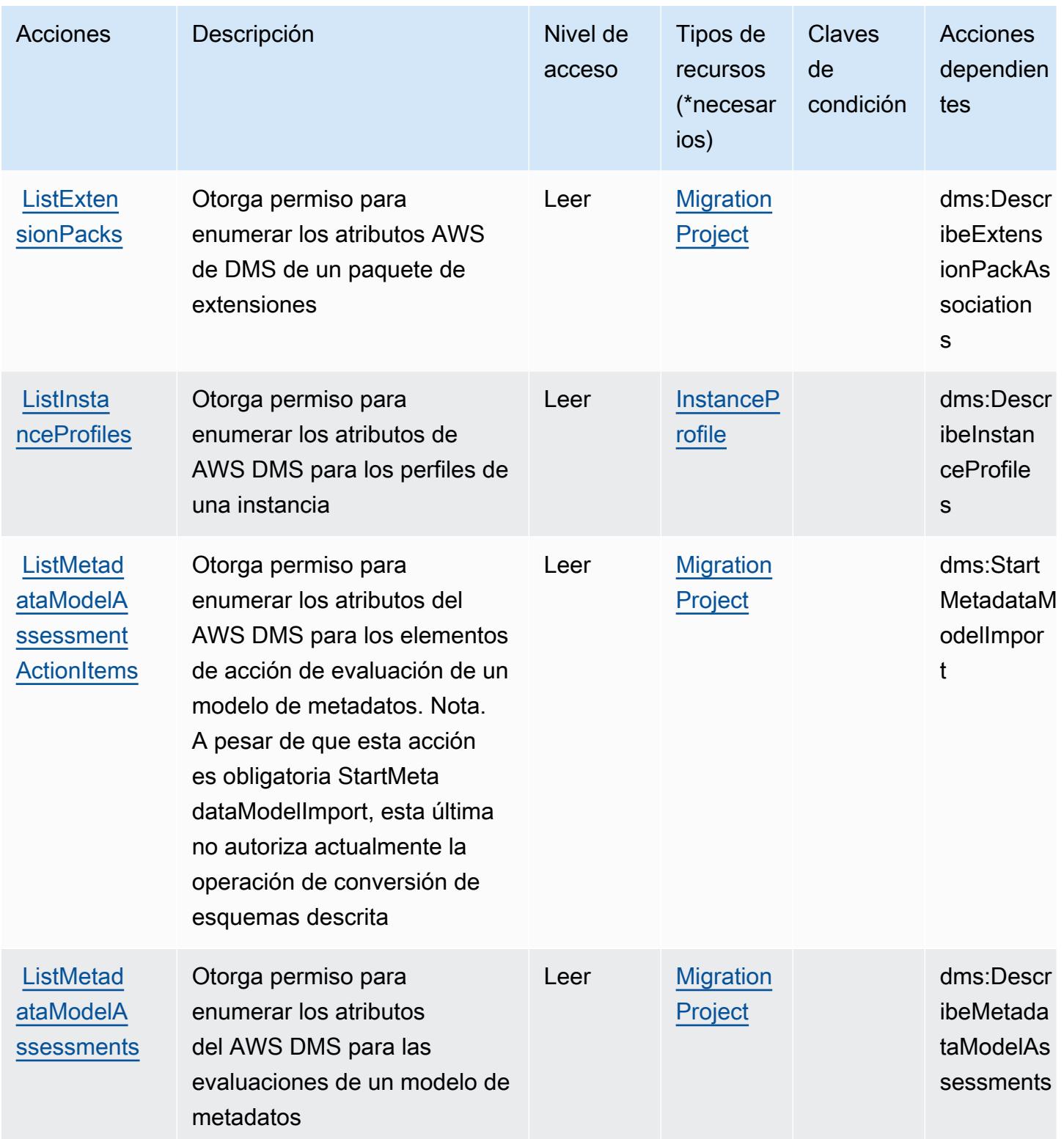

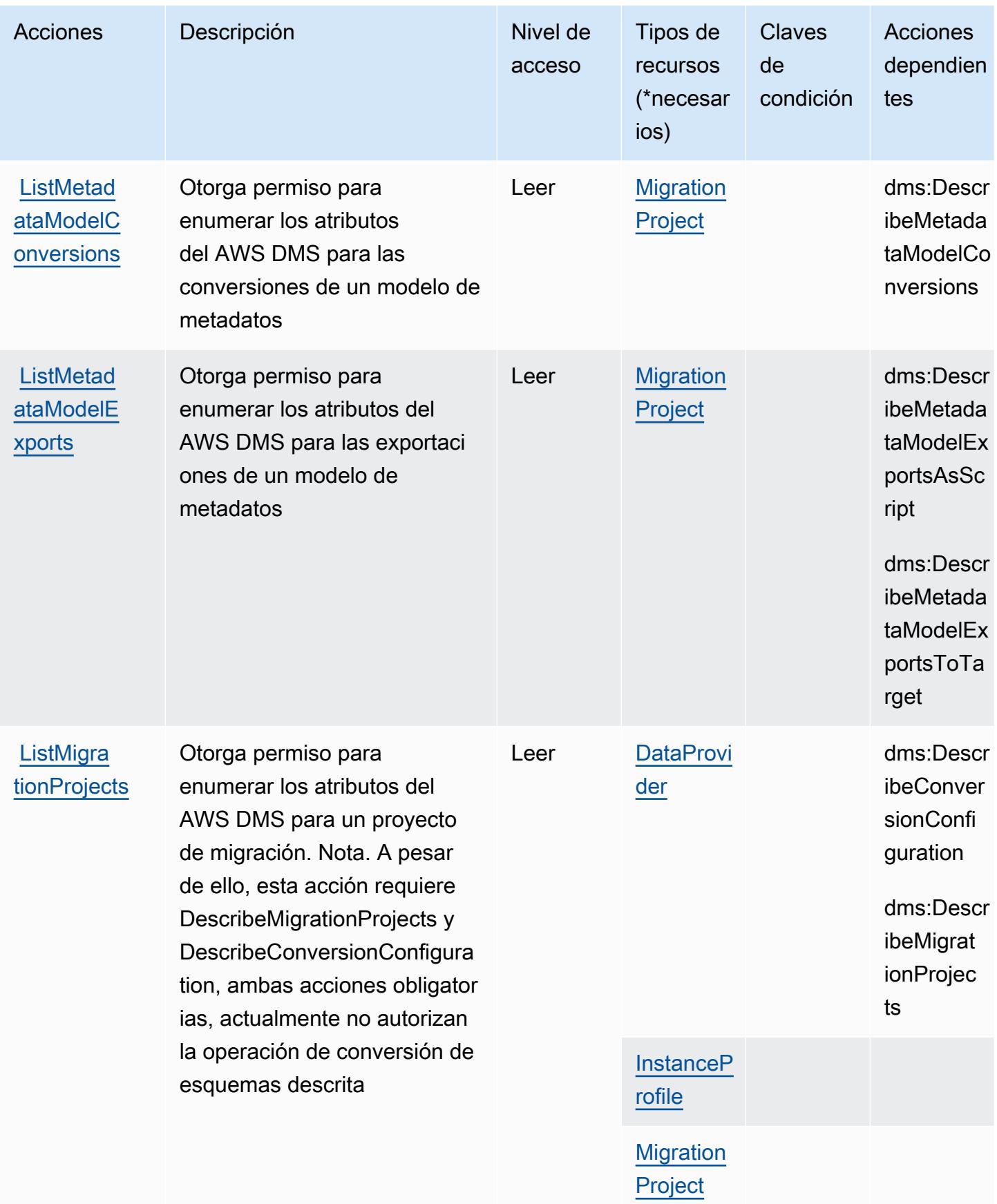

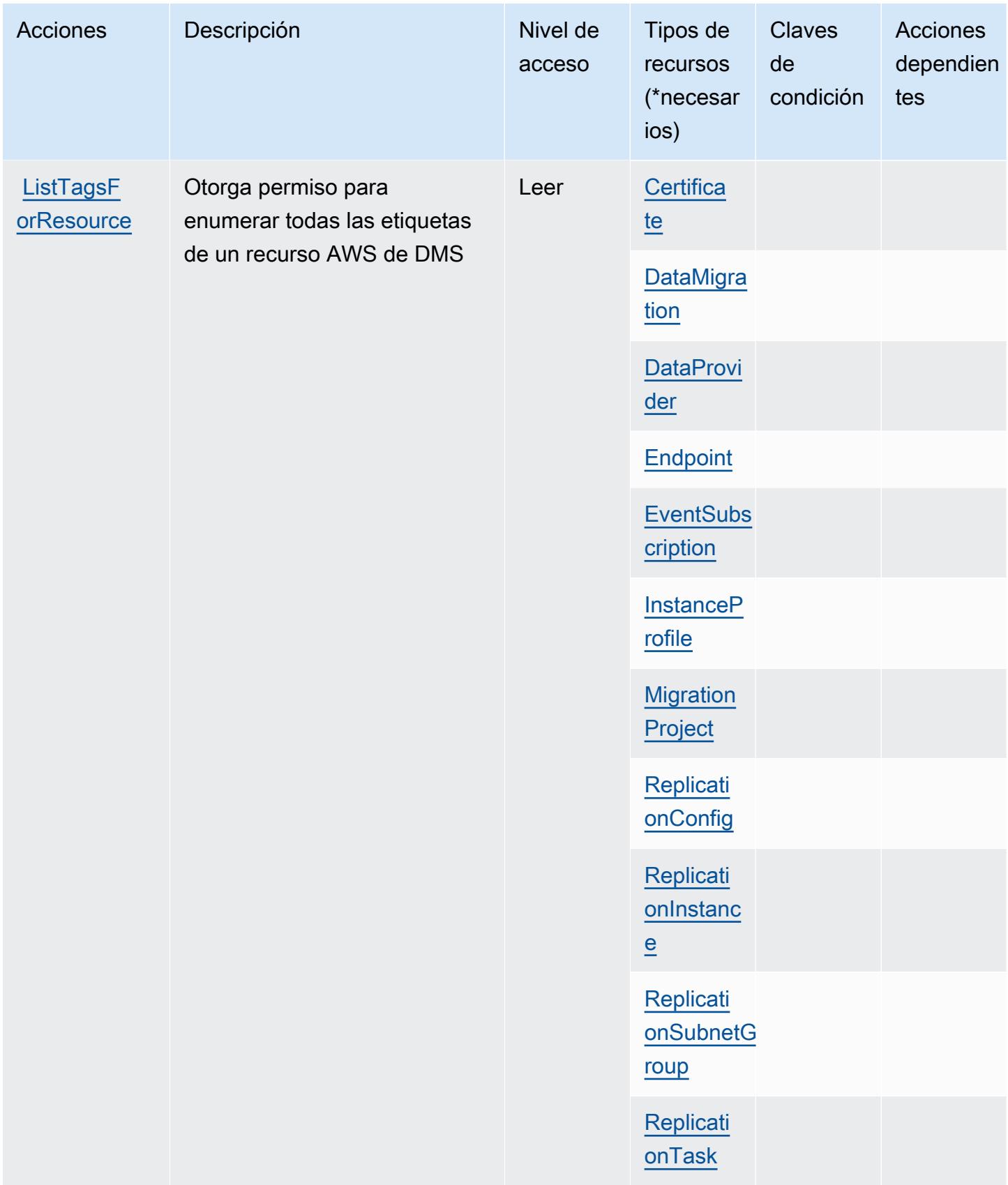

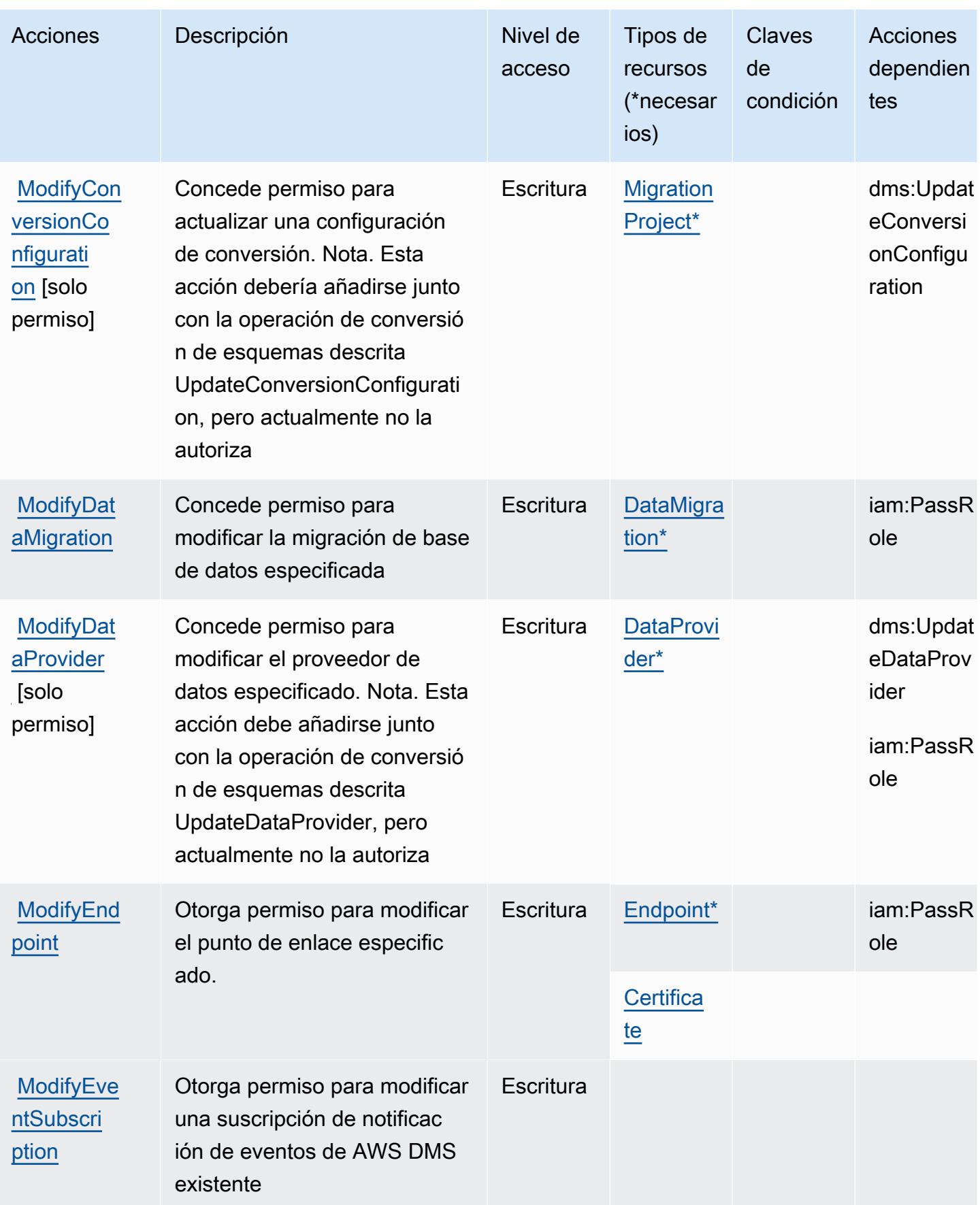

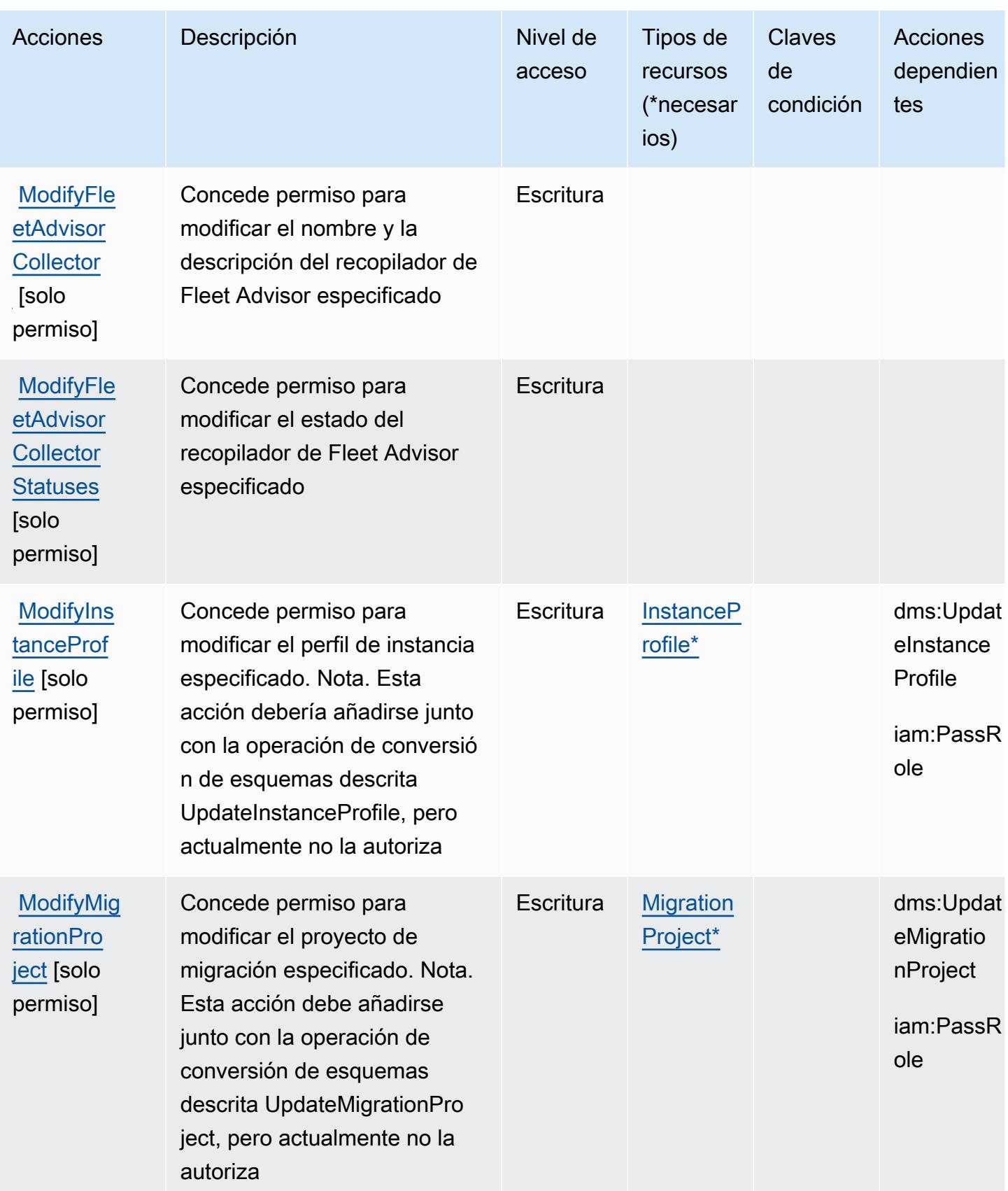

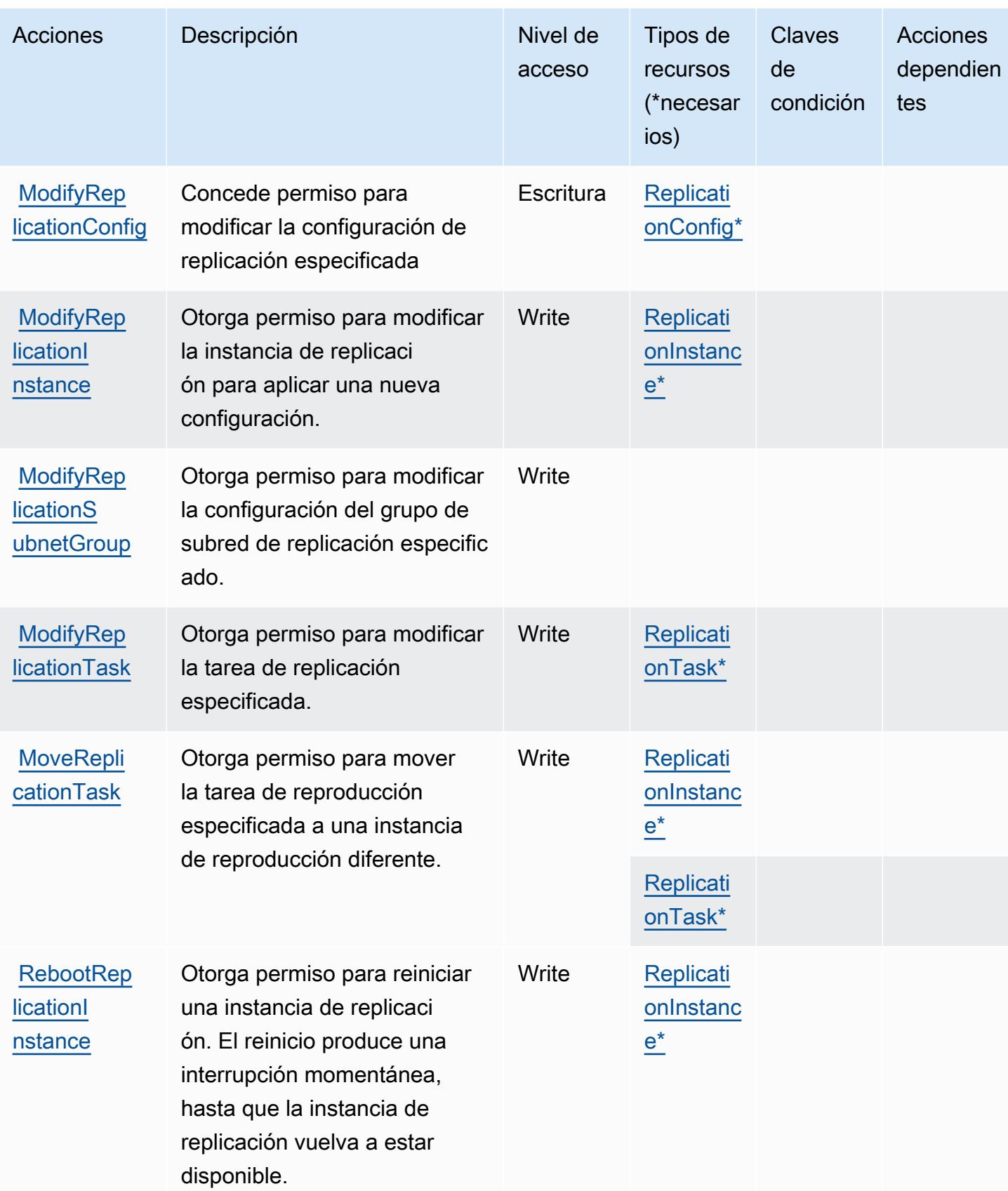

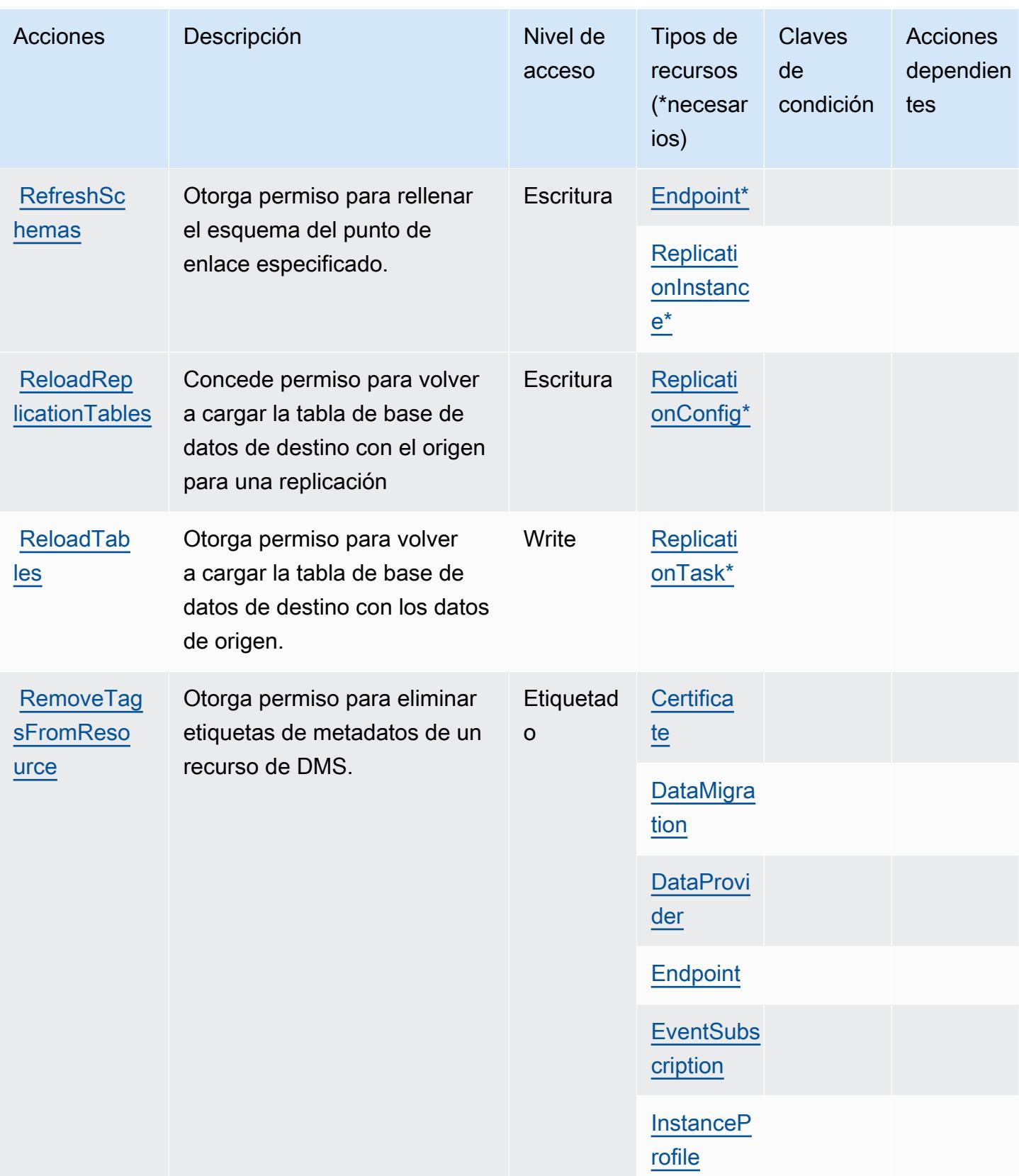

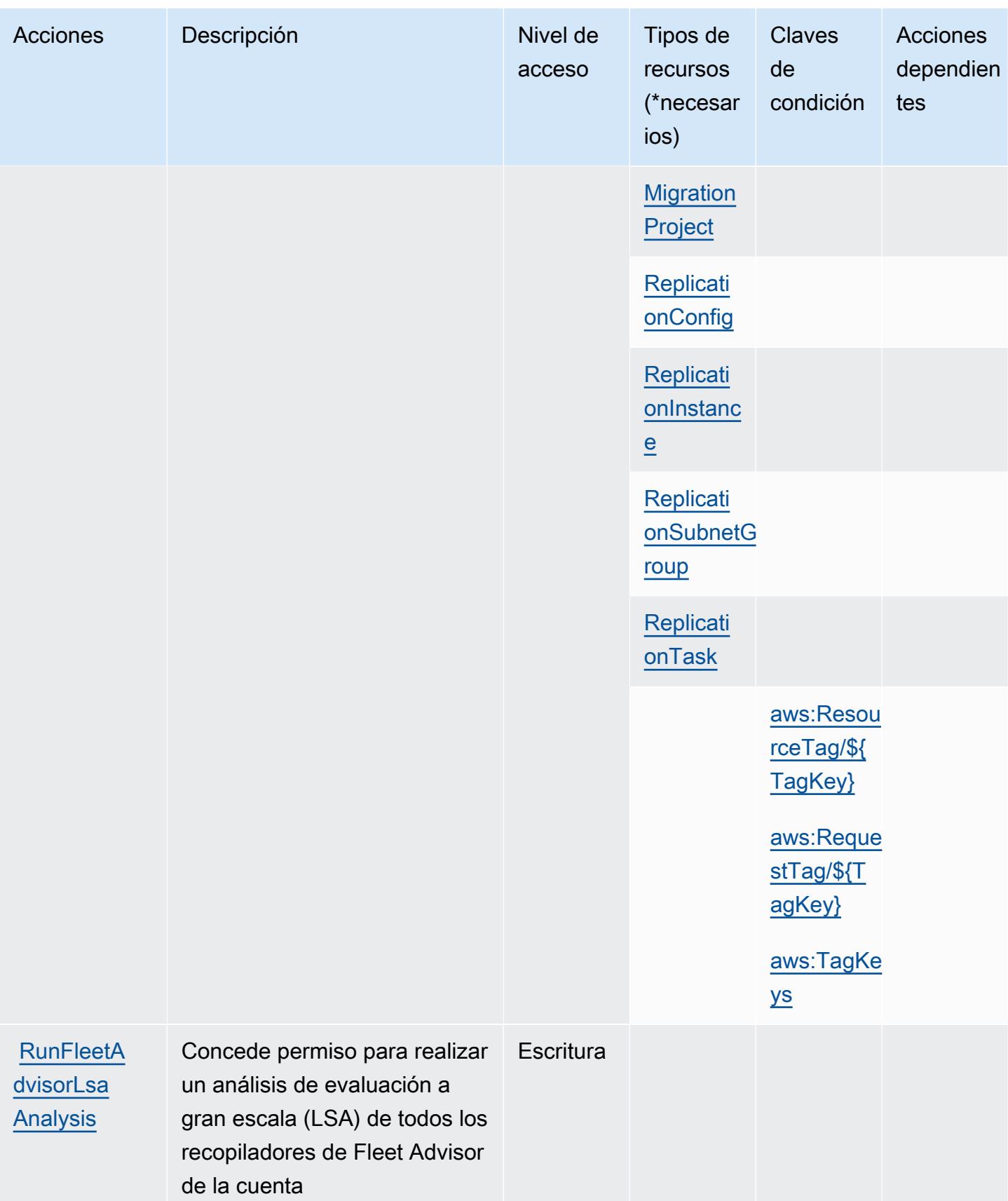

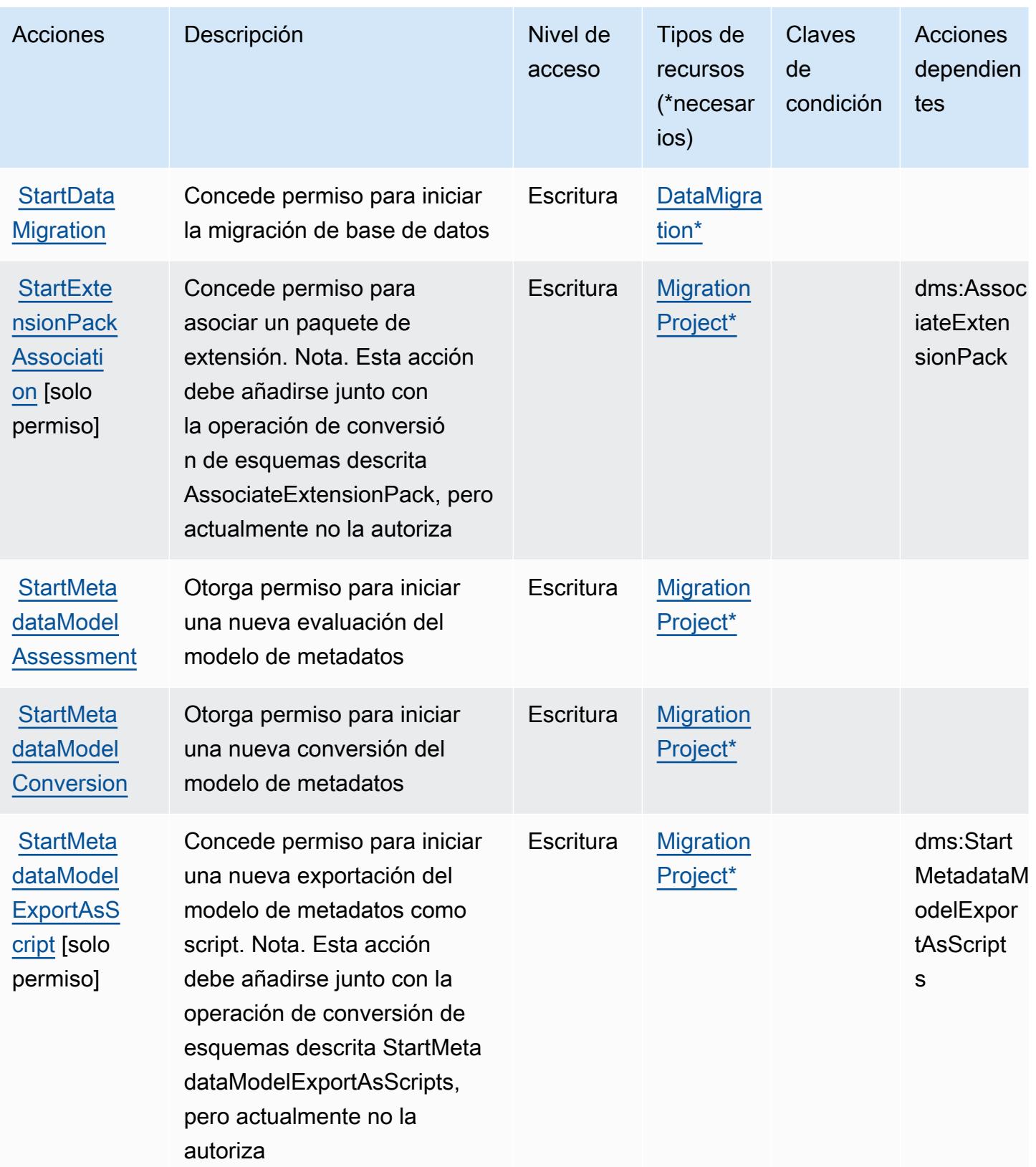

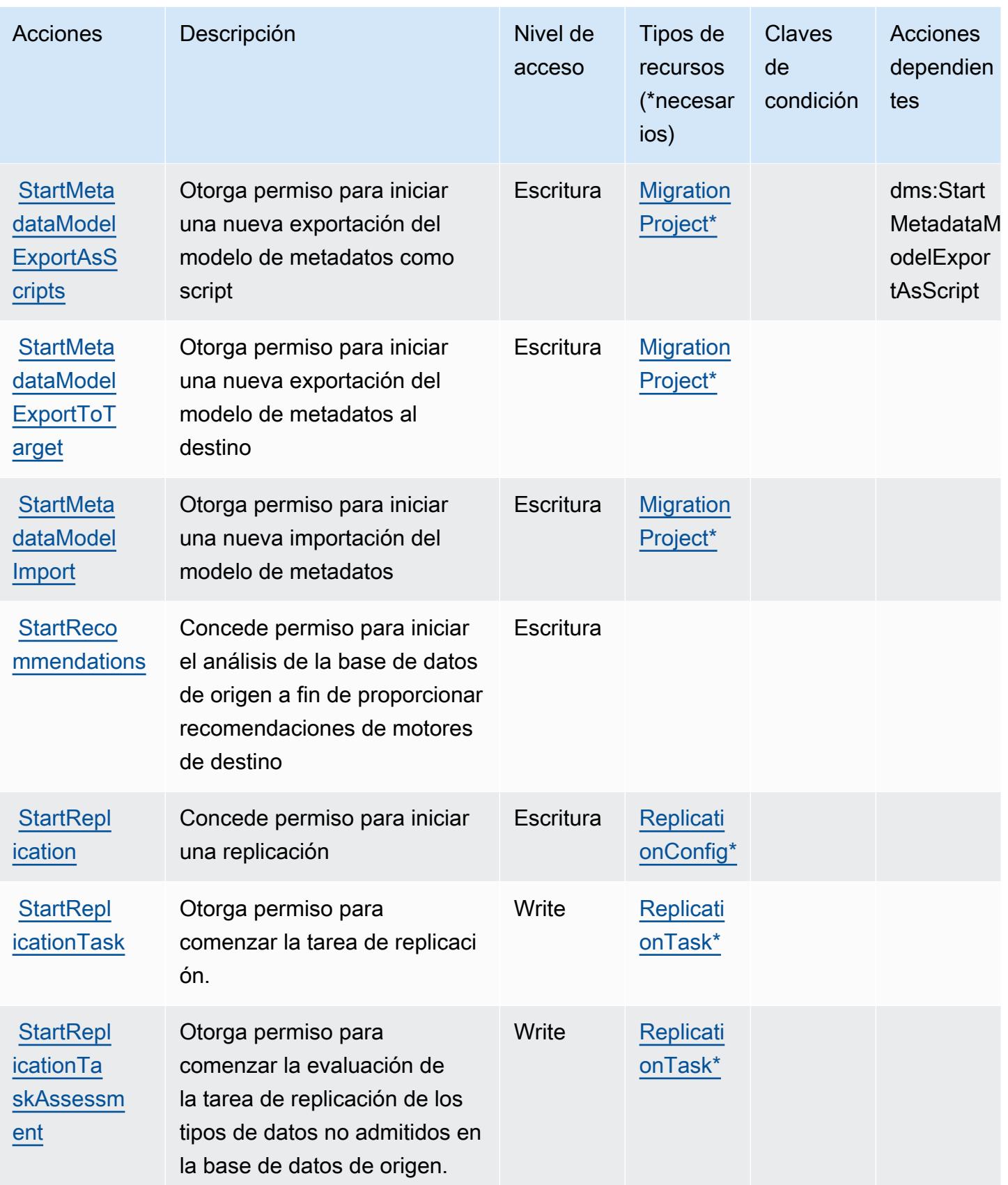

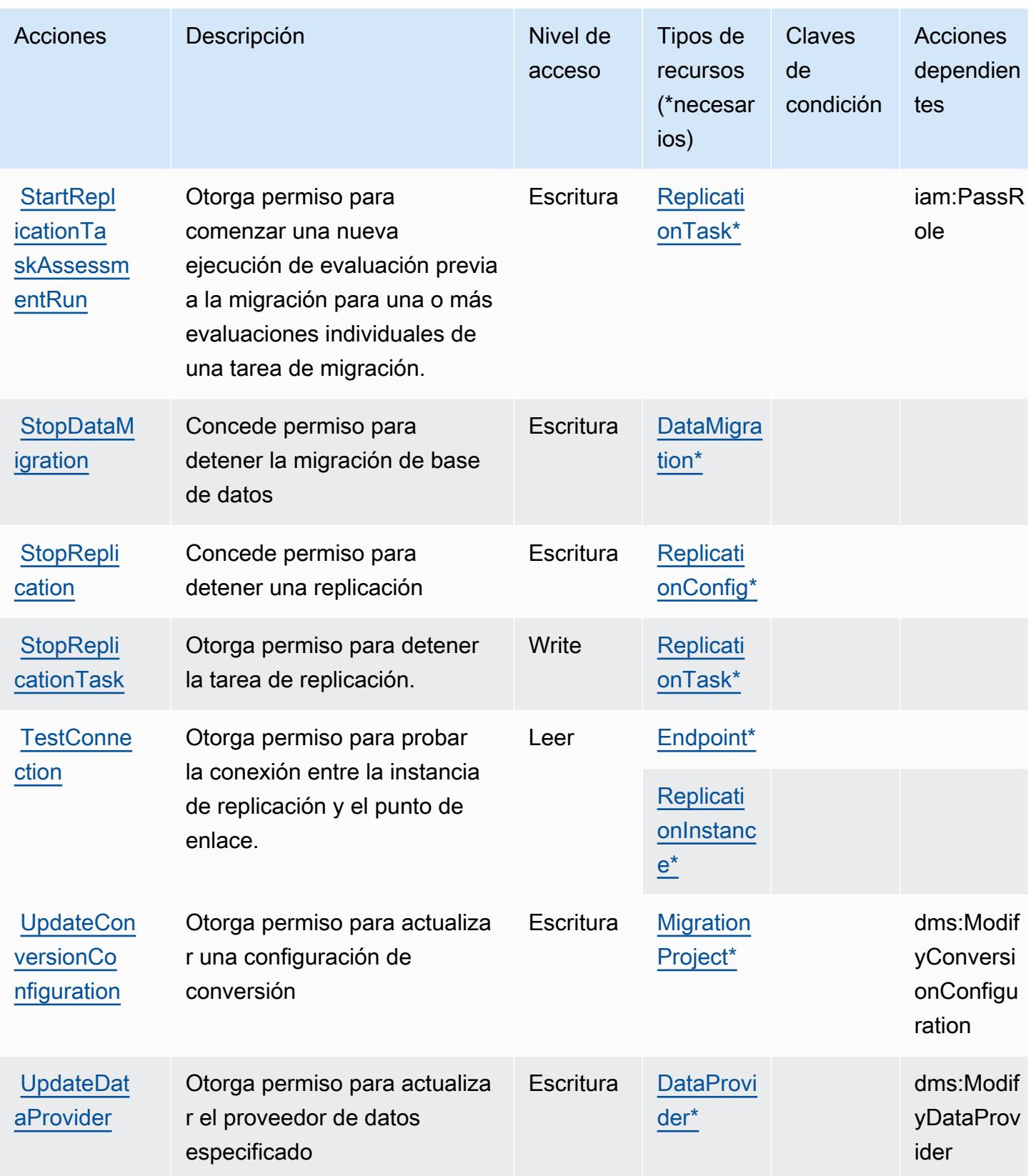

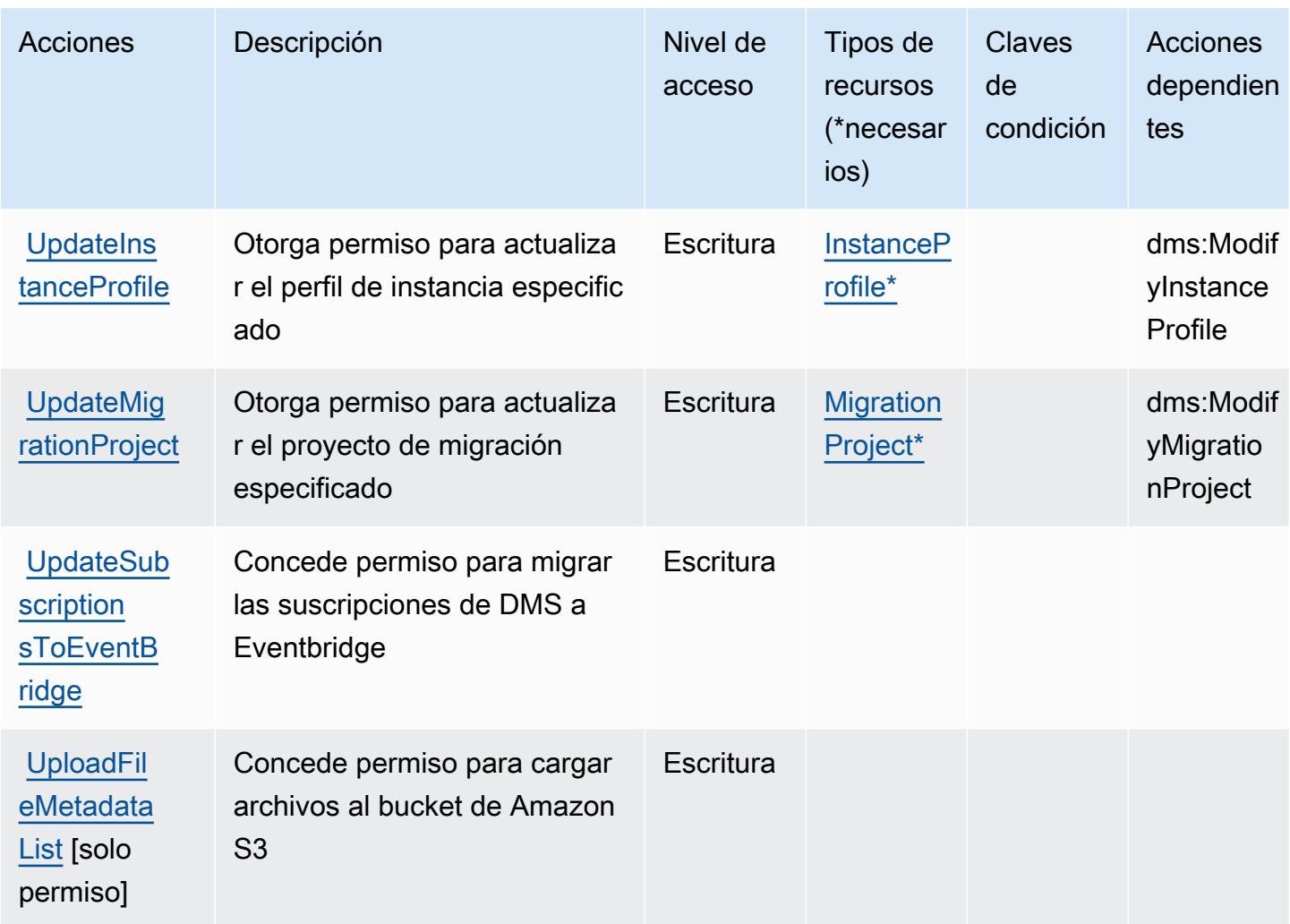

## Tipos de recursos definidos por AWS Database Migration Service

Los siguientes tipos de recurso están definidos por este servicio y se pueden utilizar en el elemento Resource de las instrucciones de política de permisos de IAM. Cada acción de la [tabla Acciones](#page-1291-0) identifica los tipos de recursos que se pueden especificar con dicha acción. Un tipo de recurso también puede definir qué claves de condición se pueden incluir en una política. Estas claves se muestran en la última columna de la tabla Tipos de recursos. Para obtener información detallada sobre las columnas de la siguiente tabla, consulte [Tabla Tipos de recurso.](reference_policies_actions-resources-contextkeys.html#resources_table)

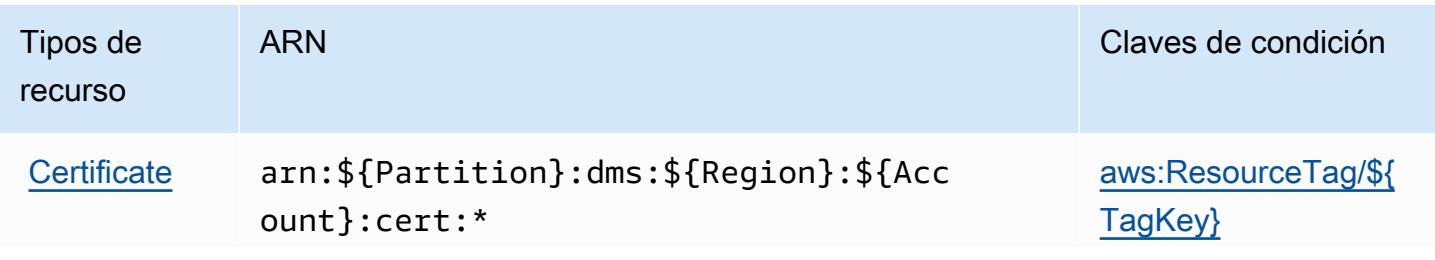

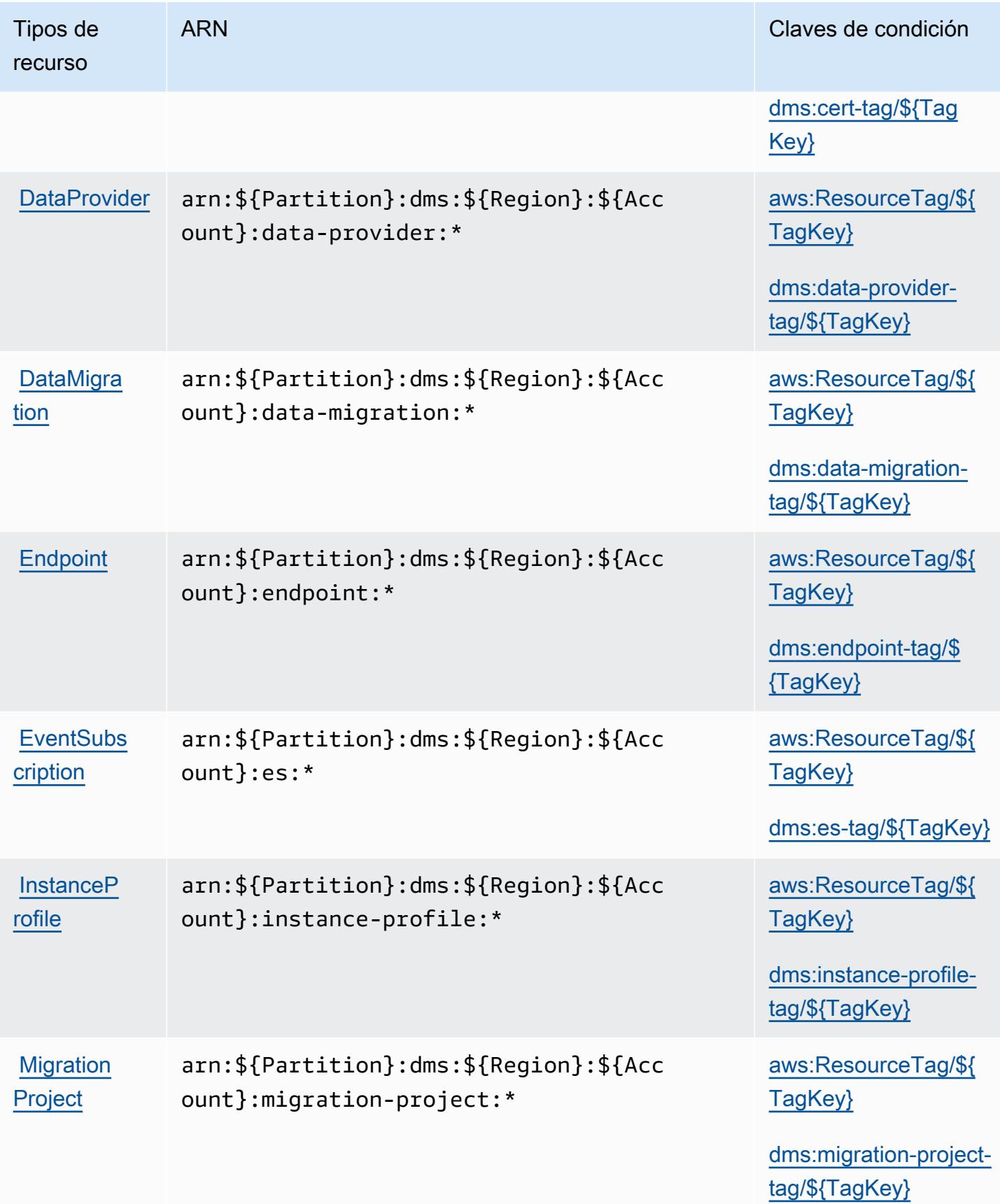

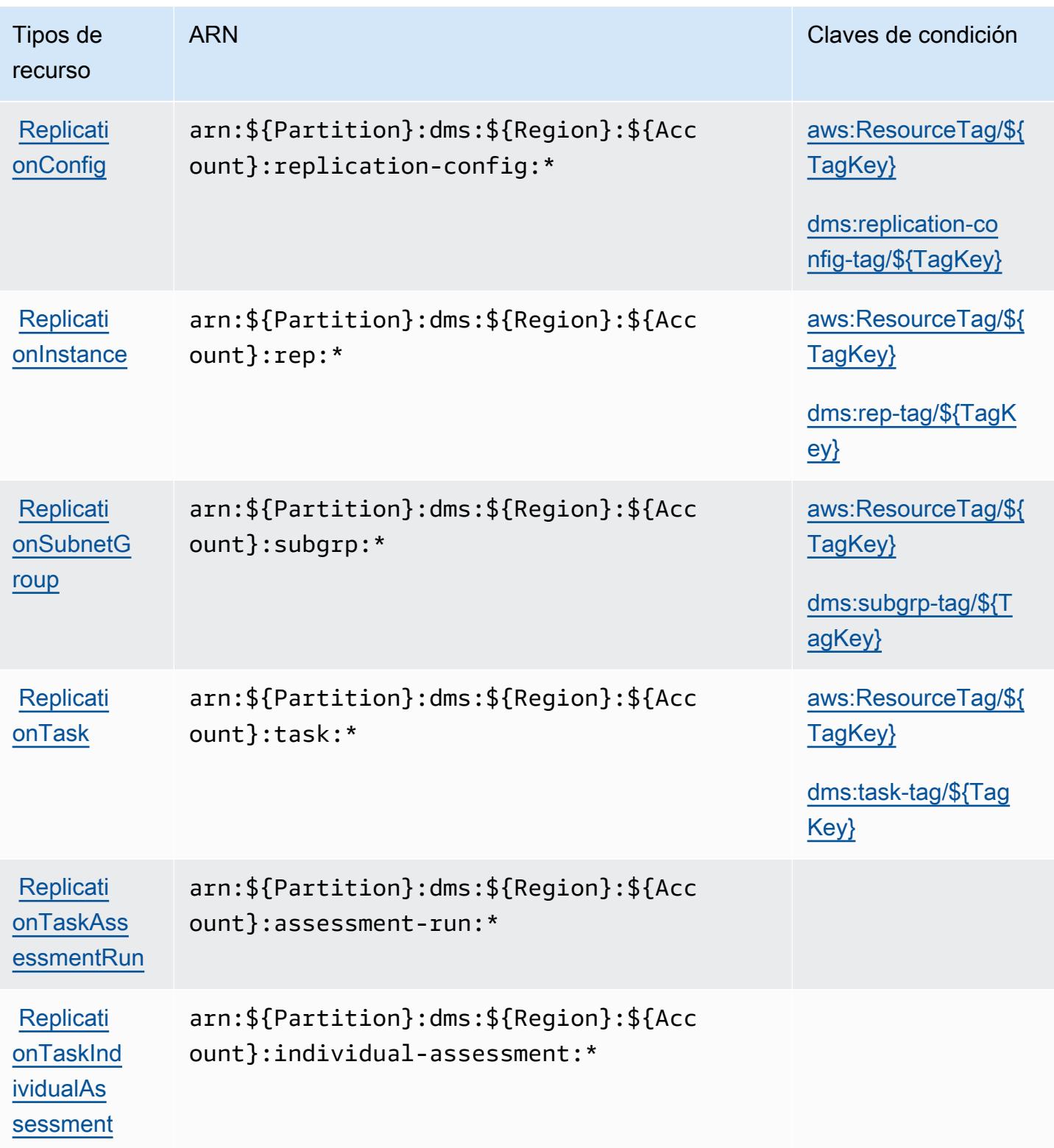

## Claves de condición para AWS Database Migration Service

AWS Database Migration Service define las siguientes claves de condición que se pueden utilizar en el Condition elemento de una política de IAM. Puede utilizar estas claves para ajustar más las condiciones en las que se aplica la instrucción de política. Para obtener información detallada sobre las columnas de la siguiente tabla, consulte [Tabla de Claves de condición.](reference_policies_actions-resources-contextkeys.html#context_keys_table)

Para ver las claves de condición globales que están disponibles para todos los servicios, consulte [Claves de condición globales disponibles.](https://docs.aws.amazon.com/IAM/latest/UserGuide/reference_policies_condition-keys.html#AvailableKeys)

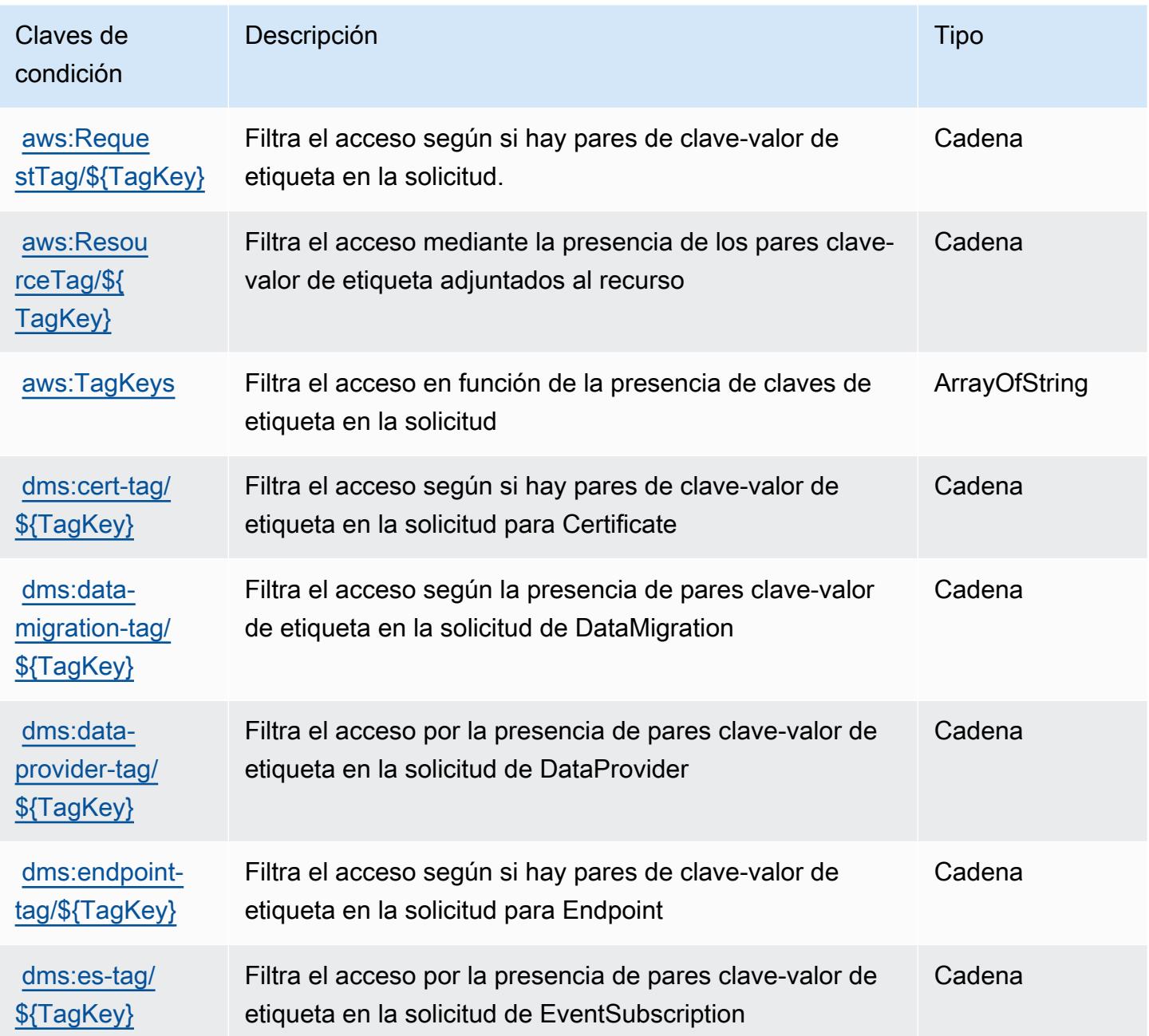

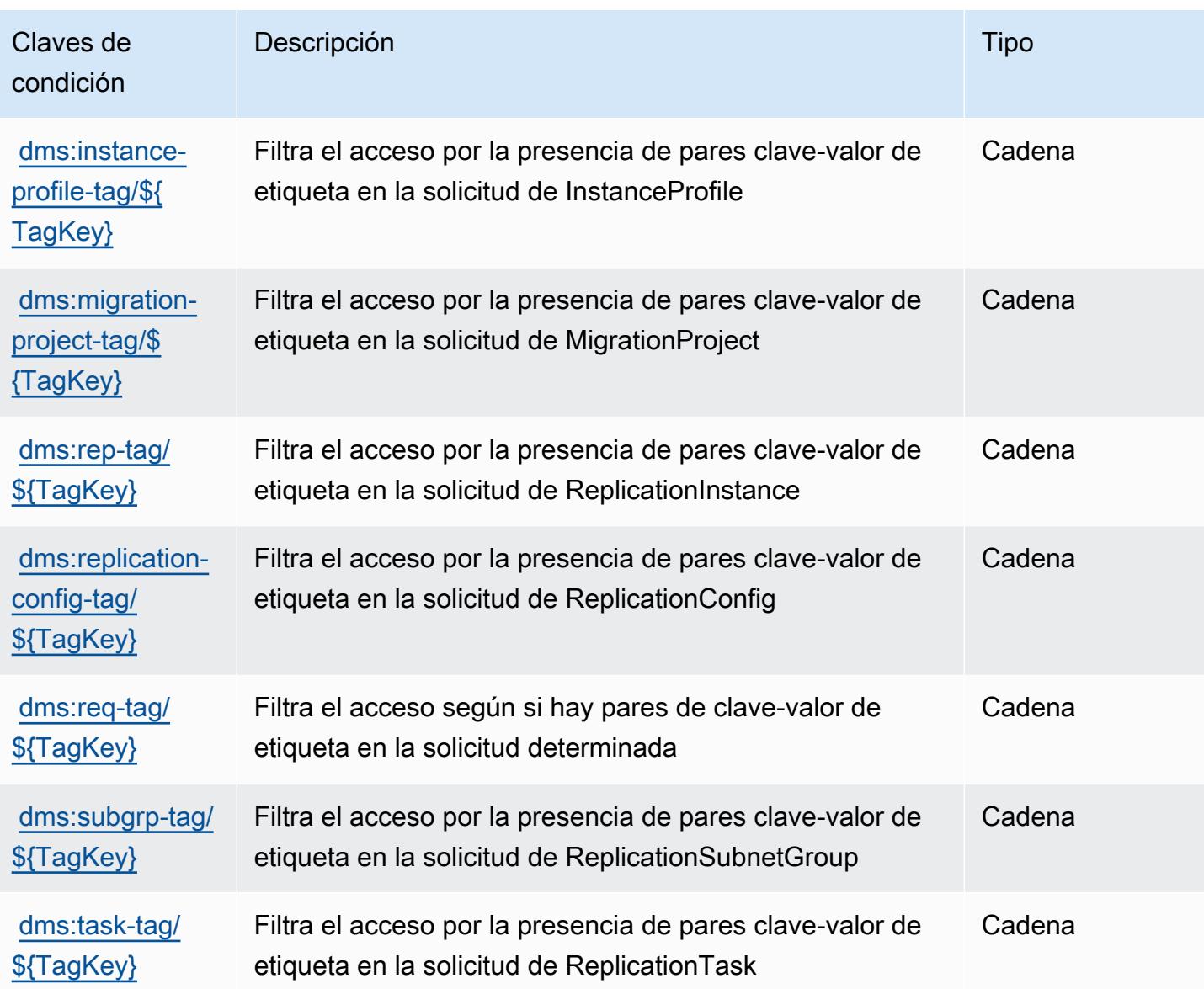

# Acciones, recursos y claves de condición para Database Query Metadata **Service**

Database Query Metadata Service (prefijo de servicio: dbqms) proporciona las claves de contexto de condición, acciones y recursos específicas de servicios siguientes para su uso en las políticas de permisos de IAM.

Referencias:

- Obtenga información para [configurar este servicio](https://docs.aws.amazon.com/qldb/latest/developerguide/dbqms-api.html).
- Vea una [lista de las operaciones de API disponibles para este servicio](https://docs.aws.amazon.com/qldb/latest/developerguide/dbqms-api.html).

• Obtenga información sobre cómo proteger este servicio y sus recursos [mediante las políticas de](https://docs.aws.amazon.com/qldb/latest/developerguide/dbqms-api.html) [permisos de IAM.](https://docs.aws.amazon.com/qldb/latest/developerguide/dbqms-api.html)

#### Temas

- [Acciones definidas por Database Query Metadata Service](#page-1330-0)
- [Tipos de recursos definidos por Database Query Metadata Service](#page-1332-0)
- [Claves de condición para Database Query Metadata Service](#page-1332-1)

## <span id="page-1330-0"></span>Acciones definidas por Database Query Metadata Service

Puede especificar las siguientes acciones en el elemento Action de una declaración de política de IAM. Utilice políticas para conceder permisos para realizar una operación en AWS. Cuando utiliza una acción en una política, normalmente permite o deniega el acceso a la operación de la API o comandos de la CLI con el mismo nombre. No obstante, en algunos casos, una sola acción controla el acceso a más de una operación. Asimismo, algunas operaciones requieren varias acciones diferentes.

La columna Tipos de recurso de la tabla de Acción indica si cada acción admite permisos de nivel de recursos. Si no hay ningún valor para esta columna, debe especificar todos los recursos ("\*") a los que aplica la política en el elemento Resource de la instrucción de su política. Si la columna incluye un tipo de recurso, puede especificar un ARN de ese tipo en una instrucción con dicha acción. Si la acción tiene uno o más recursos necesarios, la persona que llama debe tener permiso para usar la acción con esos recursos. Los recursos necesarios se indican en la tabla con un asterisco (\*). Si limita el acceso a los recursos con el elemento Resource de una política de IAM, debe incluir un ARN o patrón para cada tipo de recurso requerido. Algunas acciones admiten varios tipos de recursos. Si el tipo de recurso es opcional (no se indica como obligatorio), puede elegir utilizar uno de los tipos de recursos opcionales.

La columna Claves de condición de la tabla Acciones incluye claves que puede especificar en el elemento Condition de la instrucción de una política. Para obtener más información sobre las claves de condición asociadas a los recursos del servicio, consulte la columna Claves de condición de la tabla Tipos de recursos.

### **a** Note

Las claves de condición de recursos se enumeran en la tabla [Tipos de recursos](#page-1332-0). Encontrará un enlace al tipo de recurso que se aplica a una acción en la columna Tipos de recursos

(\*obligatorio) de la tabla Acciones. El tipo de recurso de la tabla Tipos de recursos incluye la columna Claves de condición, que son las claves de condición del recurso que se aplican a una acción de la tabla Acciones.

Para obtener información detallada sobre las columnas de la siguiente tabla, consulte [Tabla](reference_policies_actions-resources-contextkeys.html#actions_table)  [Acciones.](reference_policies_actions-resources-contextkeys.html#actions_table)

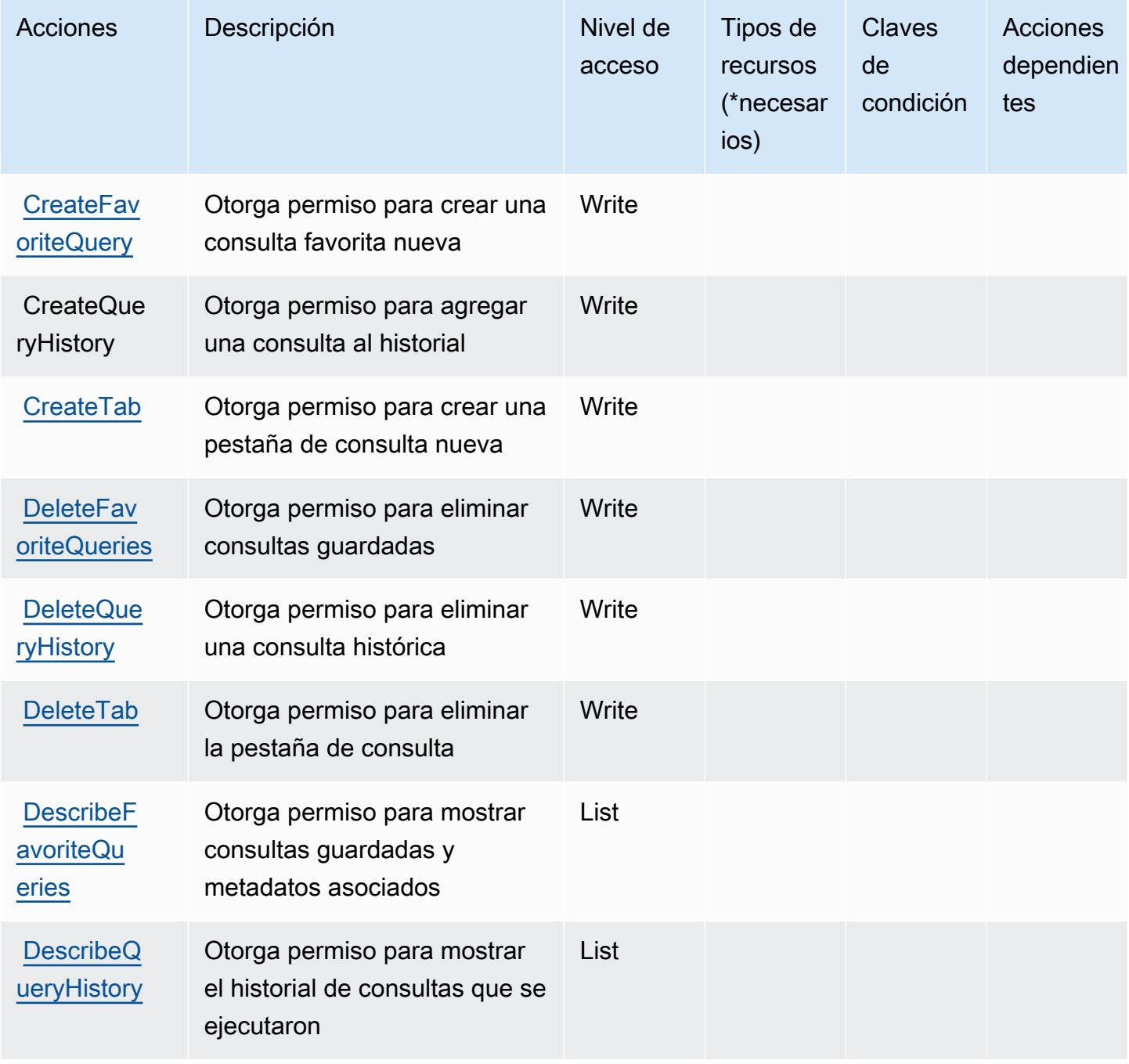
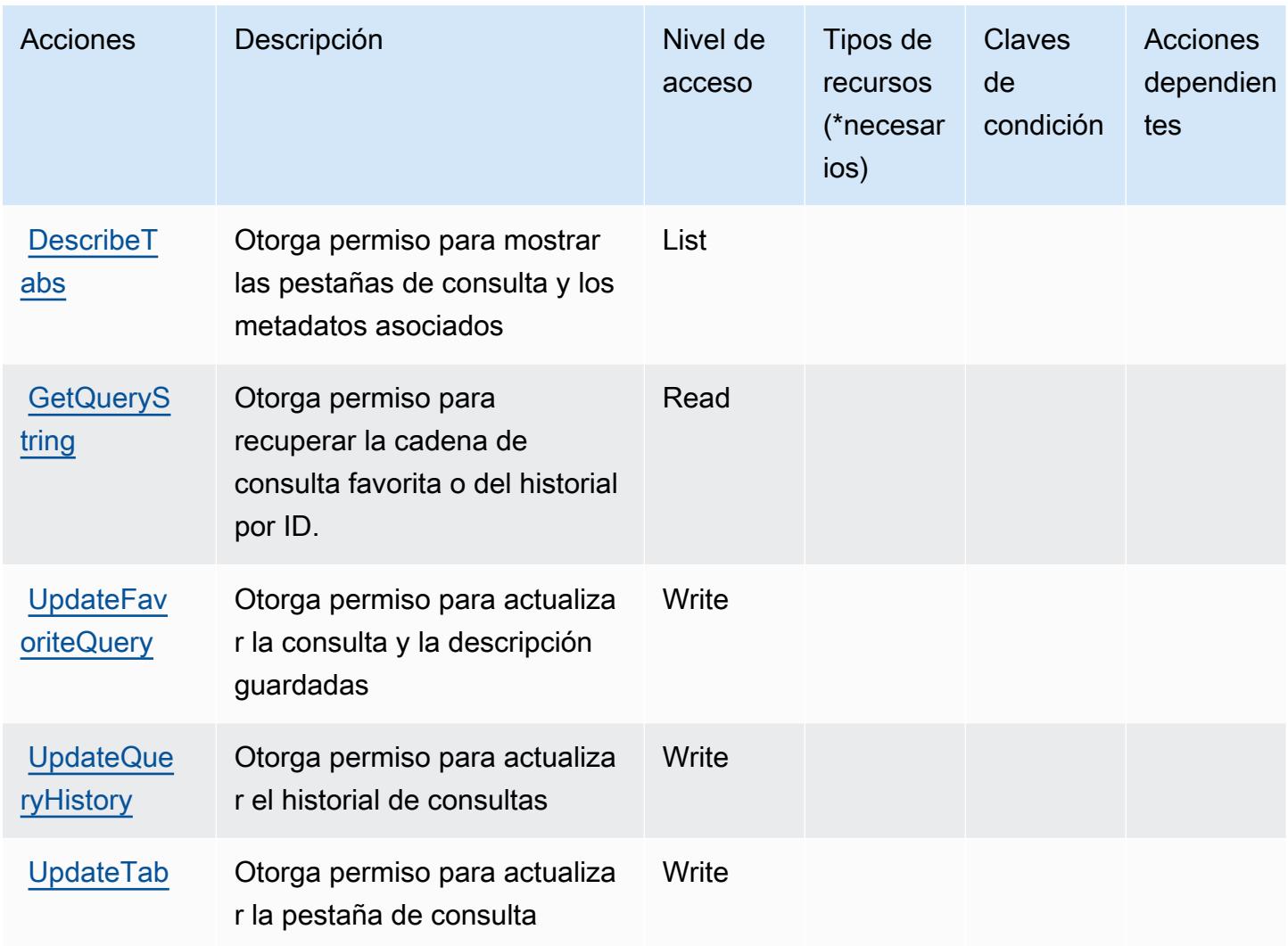

## Tipos de recursos definidos por Database Query Metadata Service

Database Query Metadata Service no admite la especificación de un ARN de recurso en el elemento Resource de una instrucción de política de IAM. Para permitir el acceso al servicio de metadatos de consulta de base de datos, especifique "Resource": "\*" en la política.

### Claves de condición para Database Query Metadata Service

DBQMS no tiene claves de contexto específicas de servicios que se puedan utilizar en el elemento Condition de las declaraciones de política. Para obtener la lista de las claves de contexto globales que están disponibles para todos los servicios, consulte [Claves disponibles para condiciones](https://docs.aws.amazon.com/IAM/latest/UserGuide/reference_policies_condition-keys.html#AvailableKeys).

# Claves de condiciones, recursos y acciones para AWS DataSync

AWS DataSync (prefijo de servicio:datasync) proporciona los siguientes recursos, acciones y claves de contexto de condiciones específicos del servicio para su uso en las políticas de permisos de IAM.

Referencias:

- Obtenga información para [configurar este servicio](https://docs.aws.amazon.com/datasync/latest/userguide/).
- Vea una [lista de las operaciones de API disponibles para este servicio](https://docs.aws.amazon.com/datasync/latest/userguide/API_Reference.html).
- Obtenga información sobre cómo proteger este servicio y sus recursos [mediante las políticas de](https://docs.aws.amazon.com/datasync/latest/userguide/iam.html) [permisos de IAM.](https://docs.aws.amazon.com/datasync/latest/userguide/iam.html)

#### Temas

- [Acciones definidas por AWS DataSync](#page-1333-0)
- [Tipos de recursos definidos por AWS DataSync](#page-1346-0)
- [Claves de condición de AWS DataSync](#page-1347-0)

### <span id="page-1333-0"></span>Acciones definidas por AWS DataSync

Puede especificar las siguientes acciones en el elemento Action de una declaración de política de IAM. Utilice políticas para conceder permisos para realizar una operación en AWS. Cuando utiliza una acción en una política, normalmente permite o deniega el acceso a la operación de la API o comandos de la CLI con el mismo nombre. No obstante, en algunos casos, una sola acción controla el acceso a más de una operación. Asimismo, algunas operaciones requieren varias acciones diferentes.

La columna Tipos de recurso de la tabla de Acción indica si cada acción admite permisos de nivel de recursos. Si no hay ningún valor para esta columna, debe especificar todos los recursos ("\*") a los que aplica la política en el elemento Resource de la instrucción de su política. Si la columna incluye un tipo de recurso, puede especificar un ARN de ese tipo en una instrucción con dicha acción. Si la acción tiene uno o más recursos necesarios, la persona que llama debe tener permiso para usar la acción con esos recursos. Los recursos necesarios se indican en la tabla con un asterisco (\*). Si limita el acceso a los recursos con el elemento Resource de una política de IAM, debe incluir un ARN o patrón para cada tipo de recurso requerido. Algunas acciones admiten varios tipos de

recursos. Si el tipo de recurso es opcional (no se indica como obligatorio), puede elegir utilizar uno de los tipos de recursos opcionales.

La columna Claves de condición de la tabla Acciones incluye claves que puede especificar en el elemento Condition de la instrucción de una política. Para obtener más información sobre las claves de condición asociadas a los recursos del servicio, consulte la columna Claves de condición de la tabla Tipos de recursos.

#### **a** Note

Las claves de condición de recursos se enumeran en la tabla [Tipos de recursos](#page-1346-0). Encontrará un enlace al tipo de recurso que se aplica a una acción en la columna Tipos de recursos (\*obligatorio) de la tabla Acciones. El tipo de recurso de la tabla Tipos de recursos incluye la columna Claves de condición, que son las claves de condición del recurso que se aplican a una acción de la tabla Acciones.

Para obtener información detallada sobre las columnas de la siguiente tabla, consulte [Tabla](reference_policies_actions-resources-contextkeys.html#actions_table)  [Acciones.](reference_policies_actions-resources-contextkeys.html#actions_table)

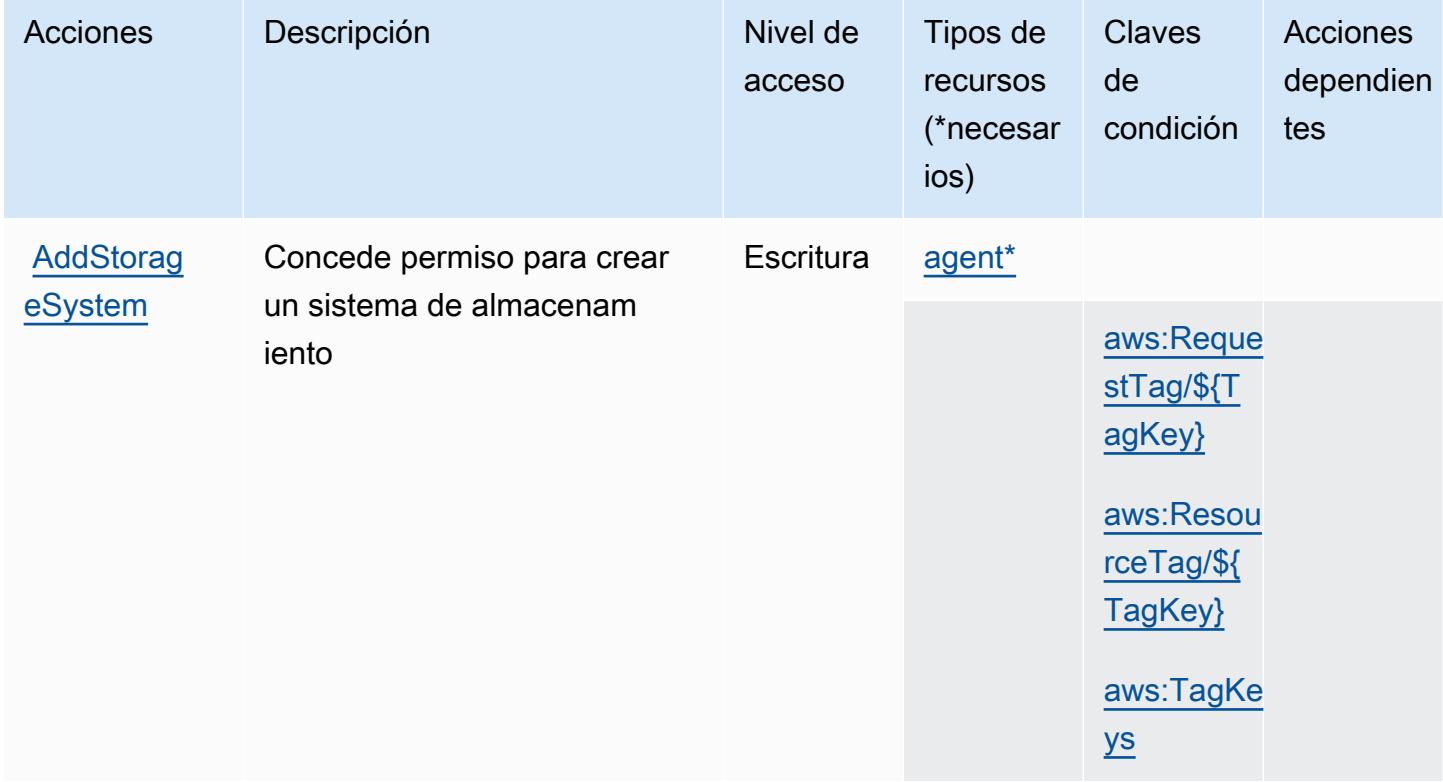

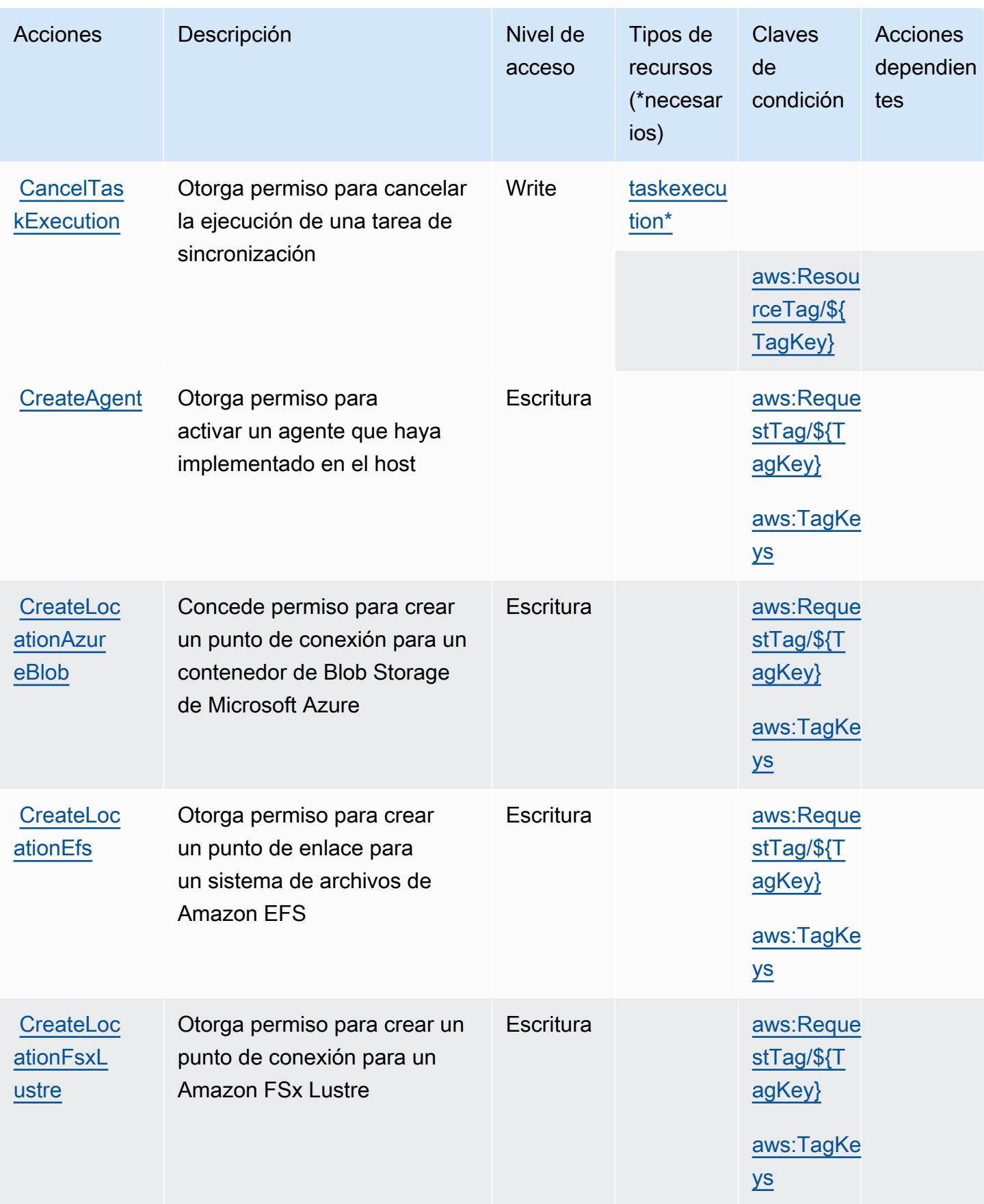

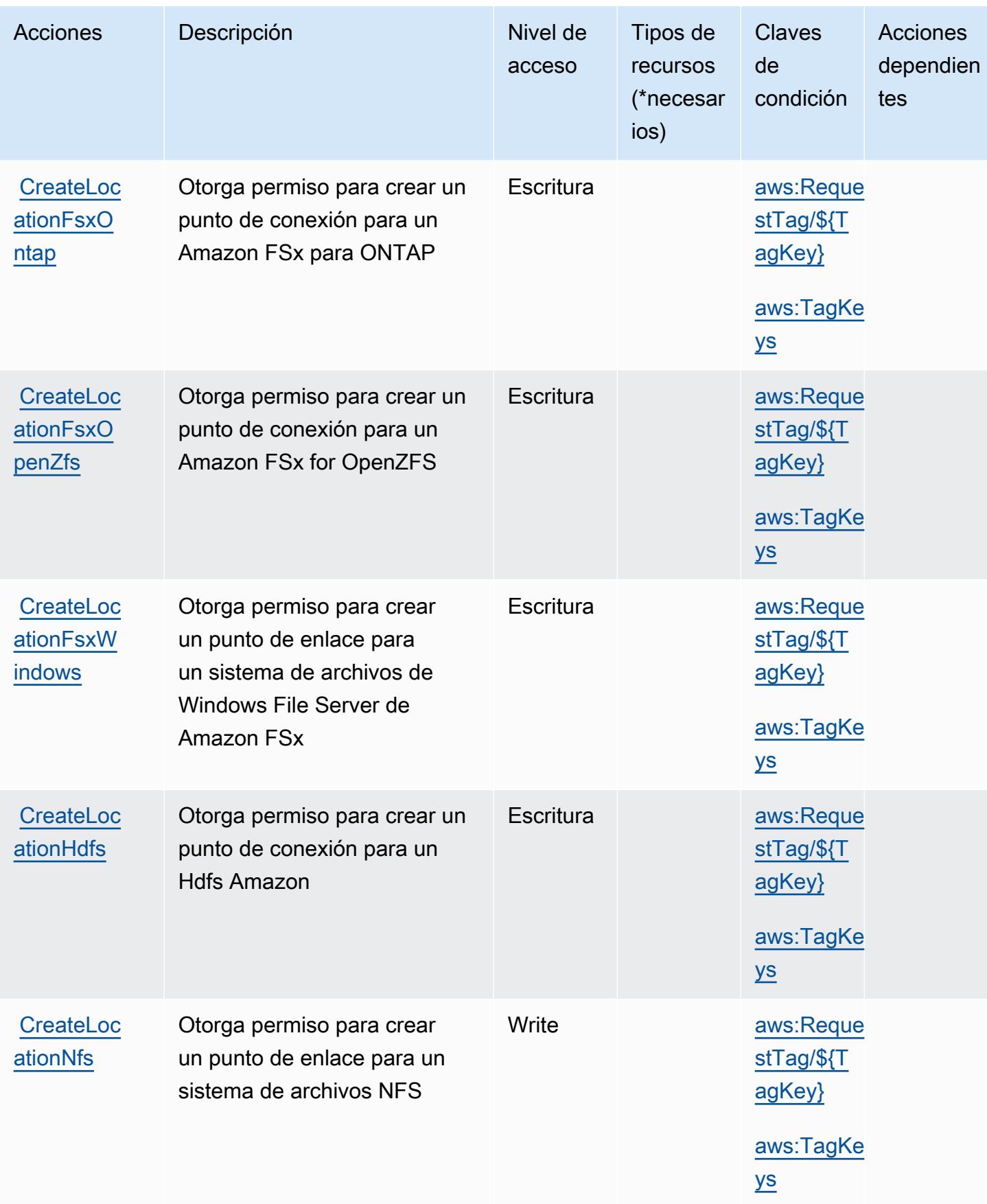

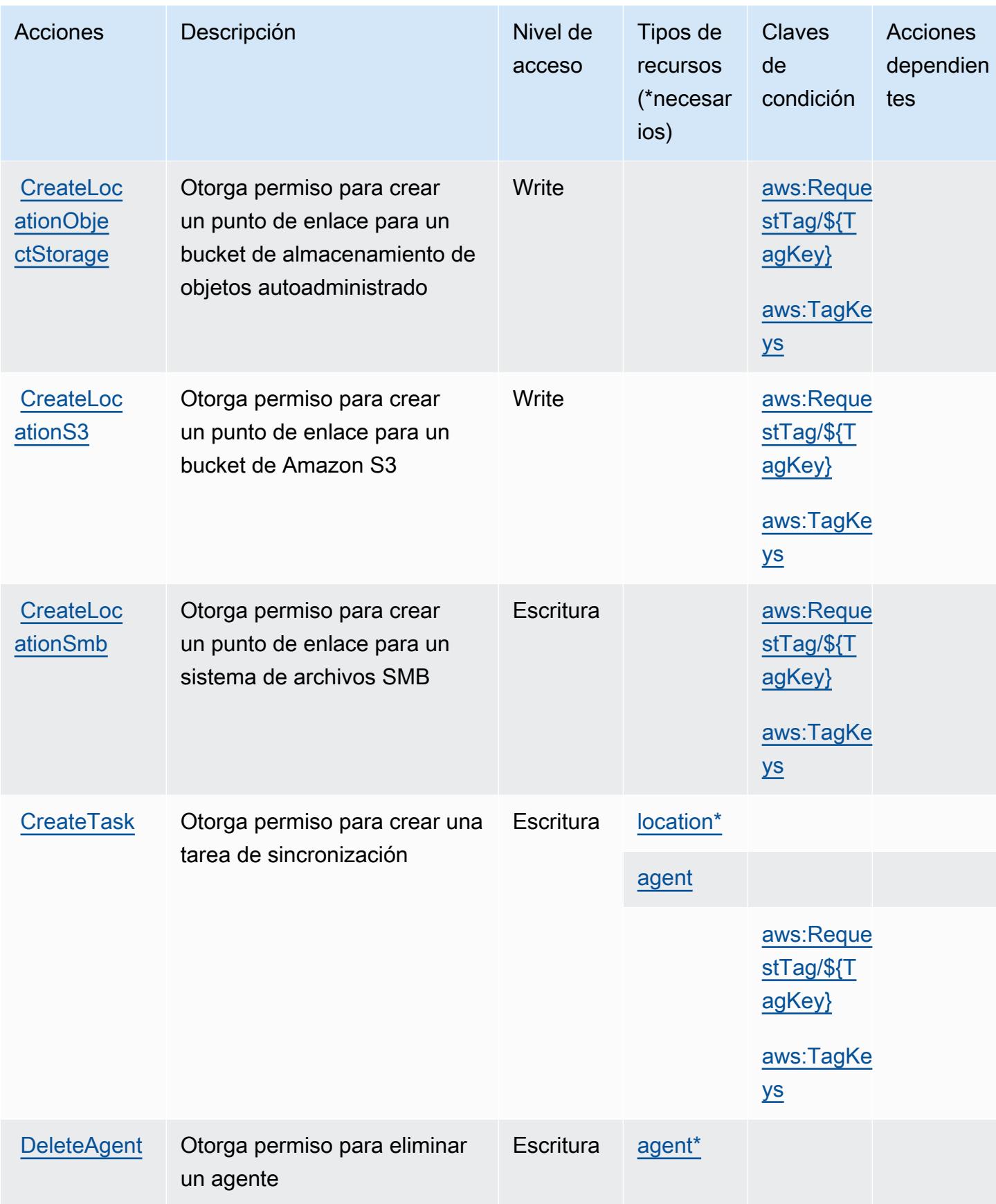

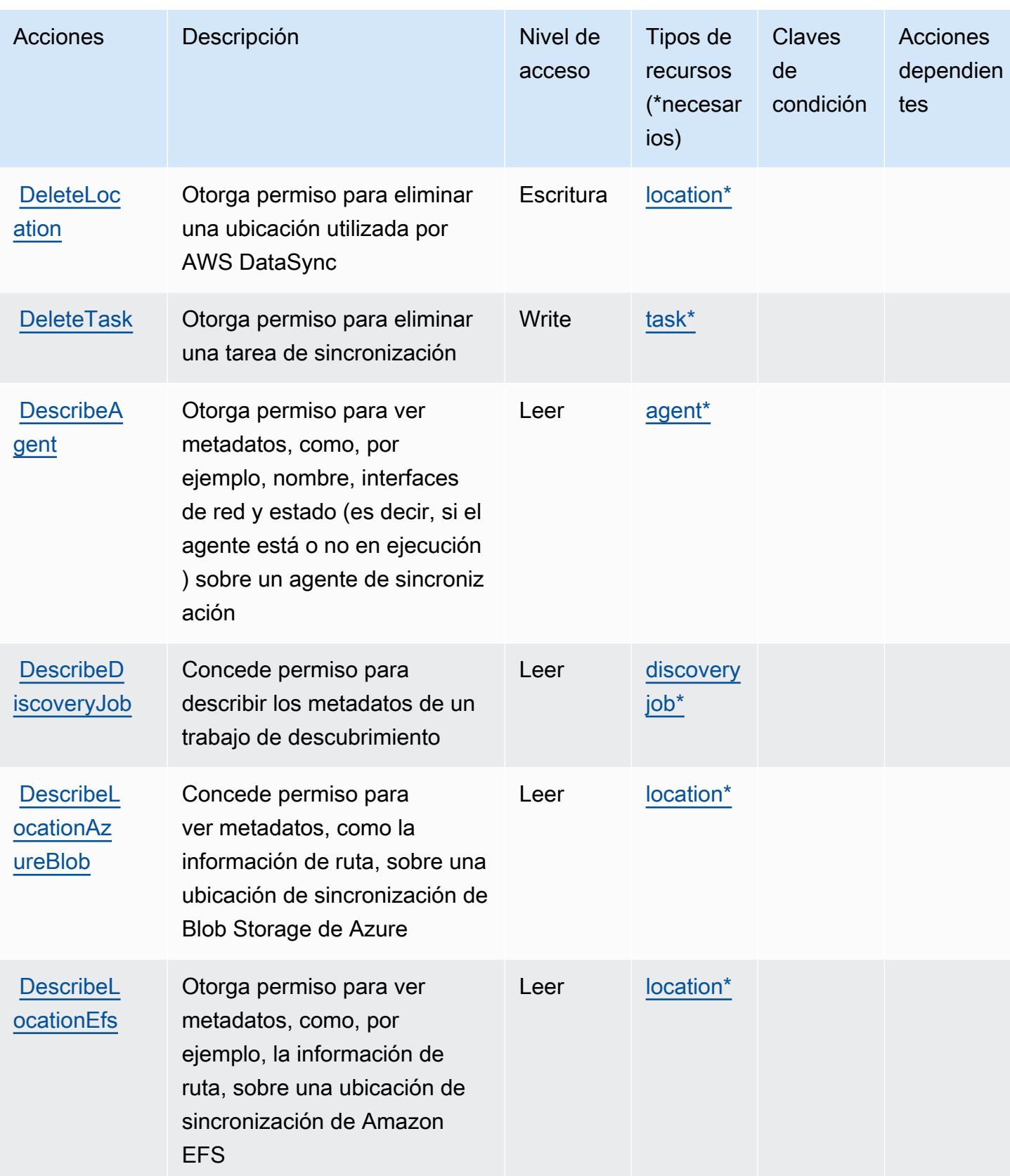

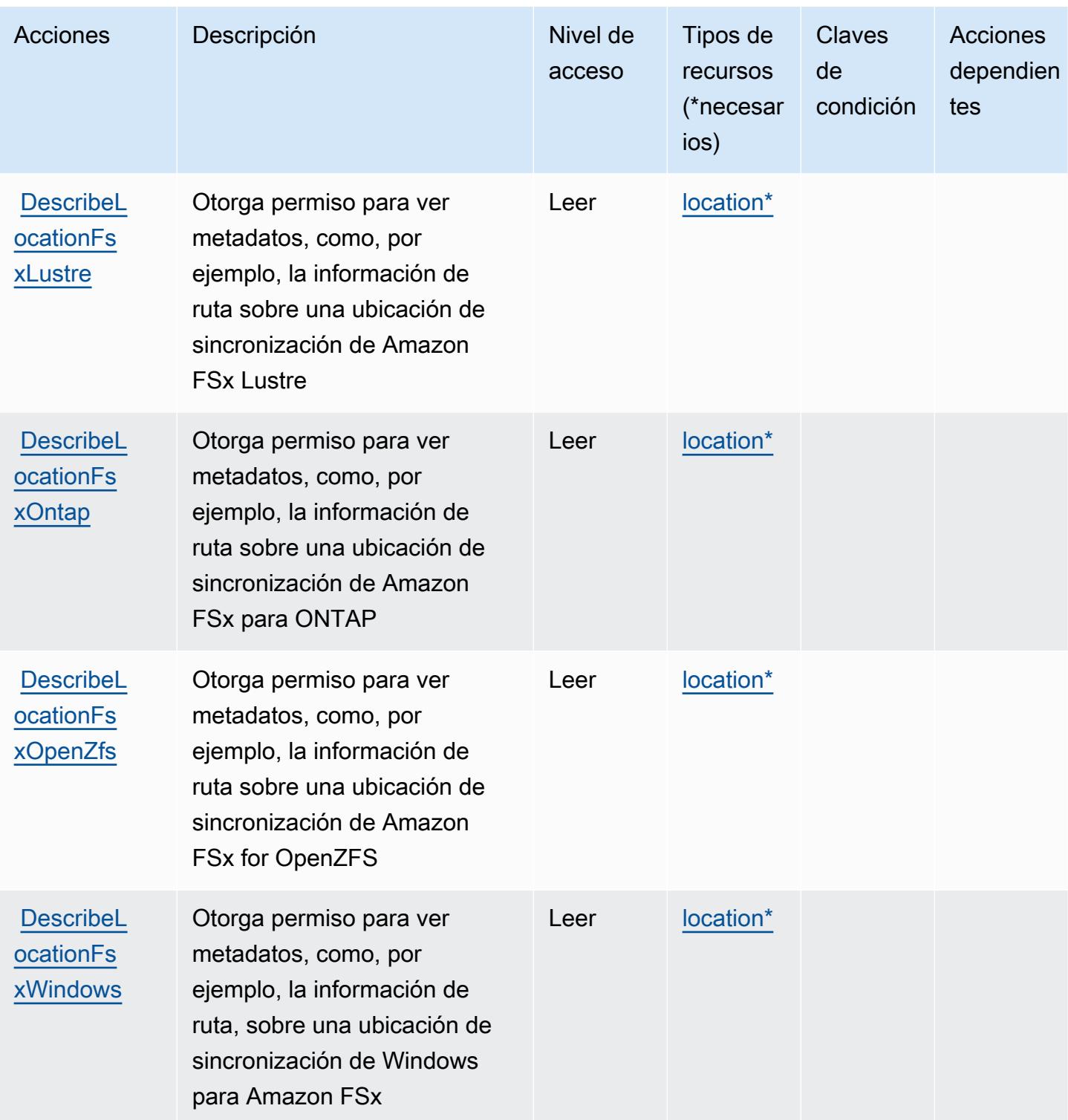

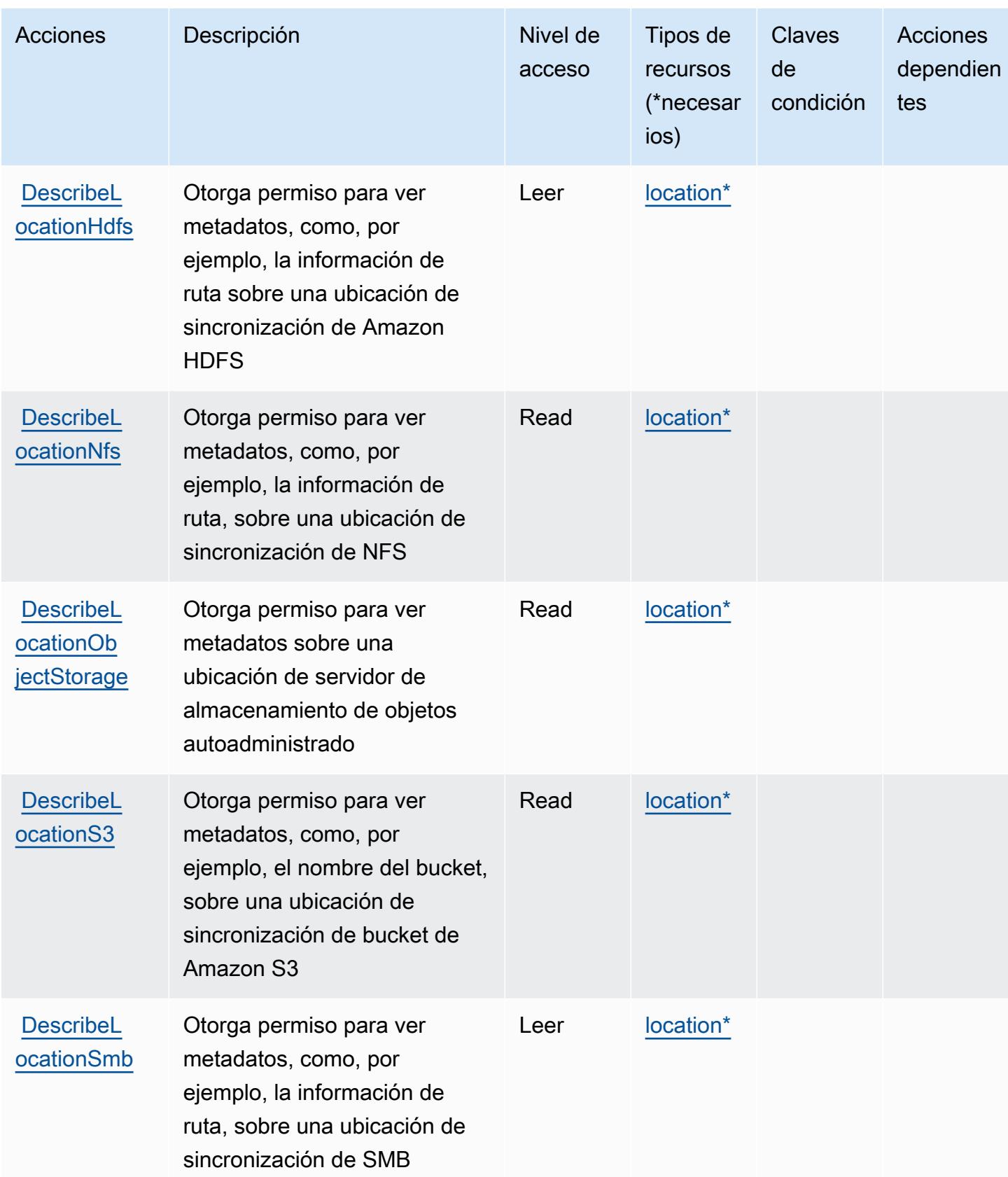

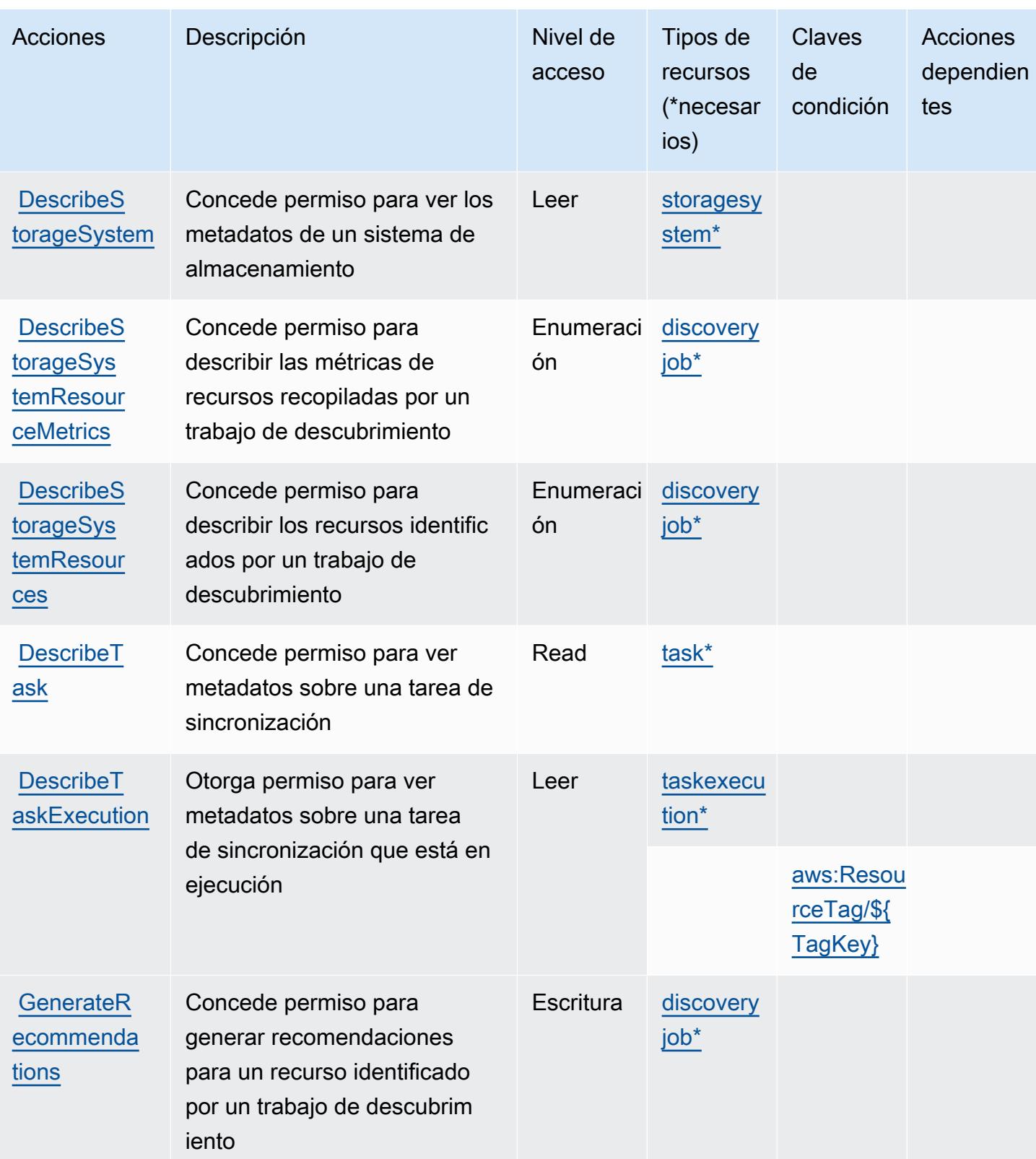

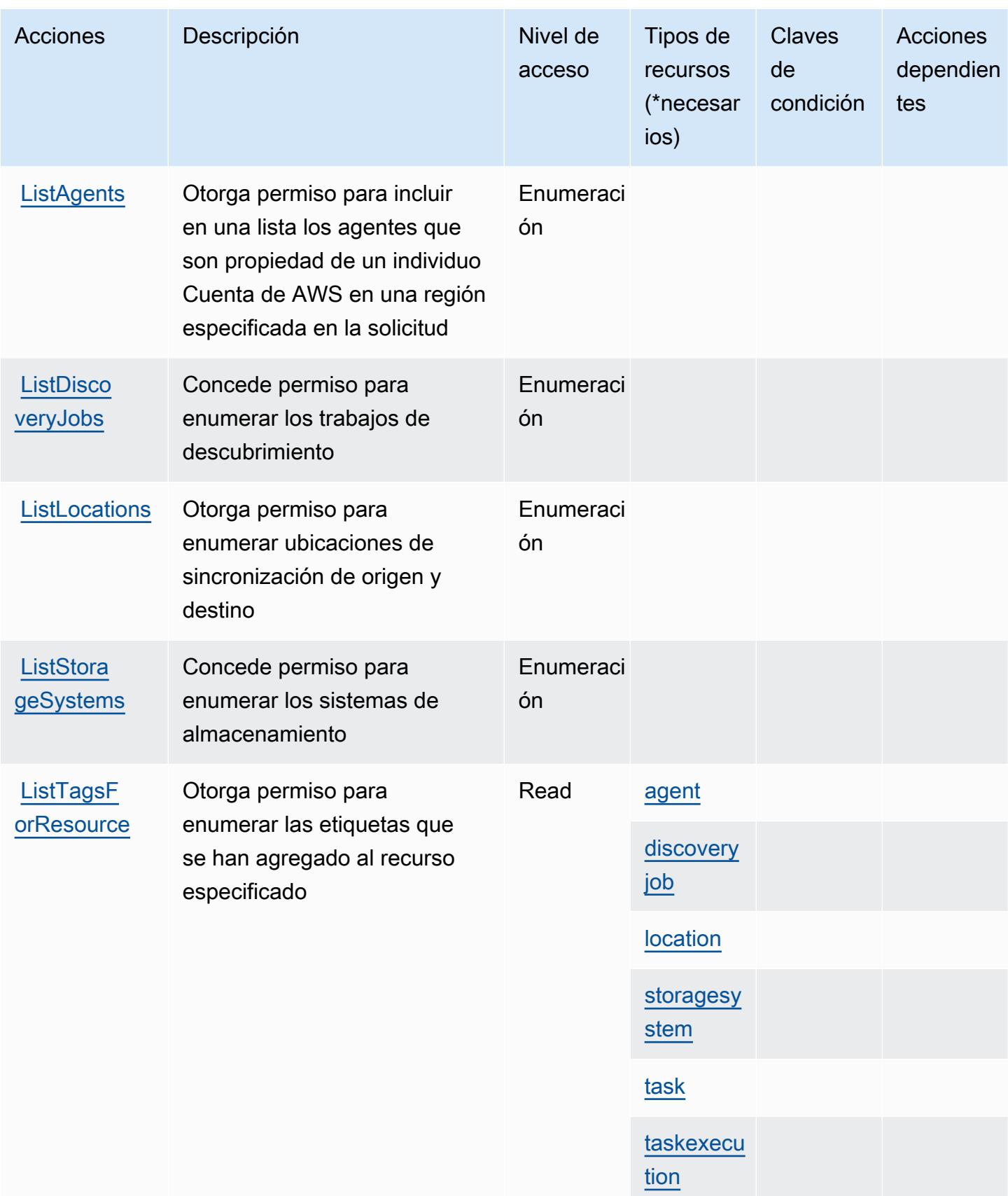

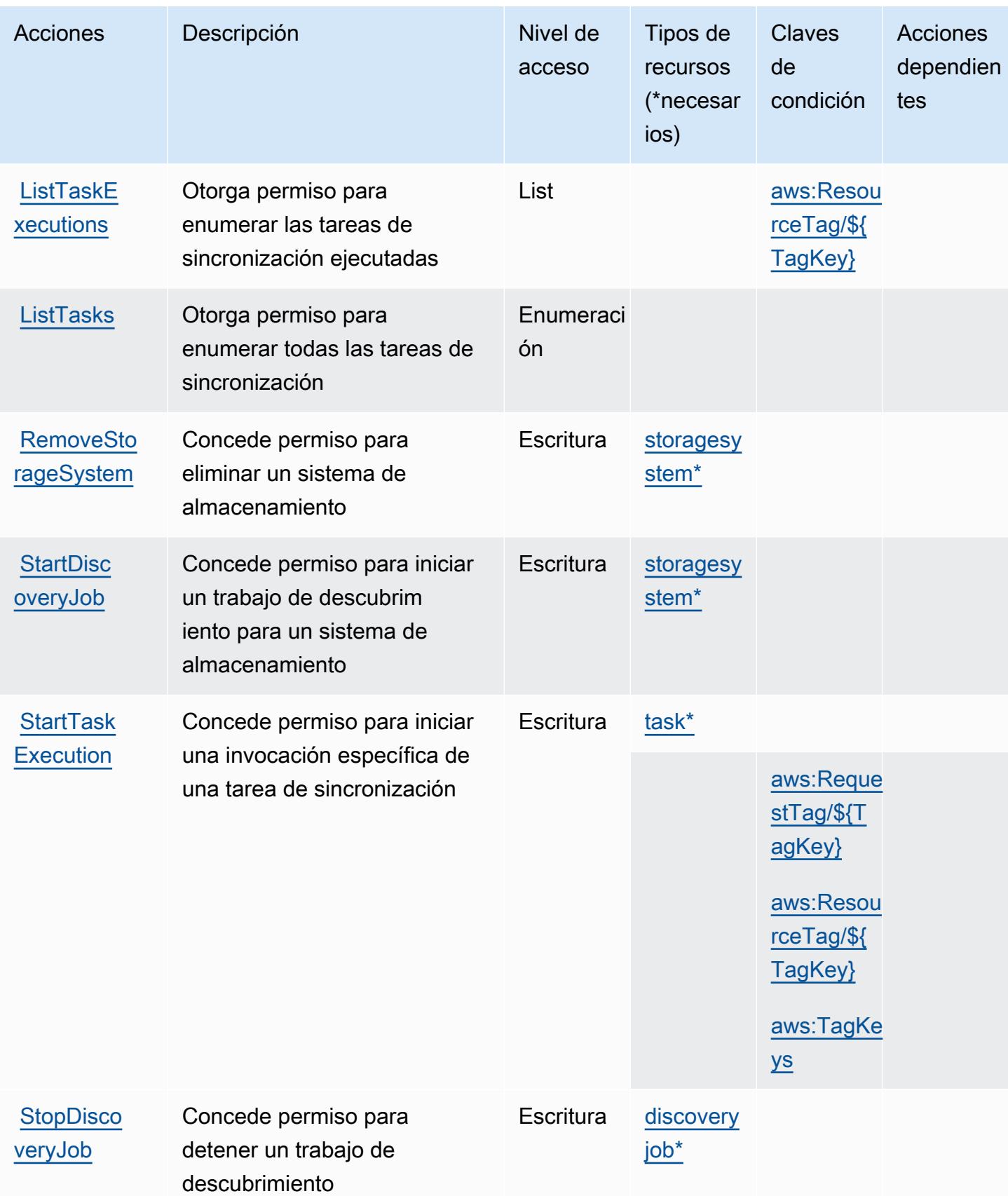

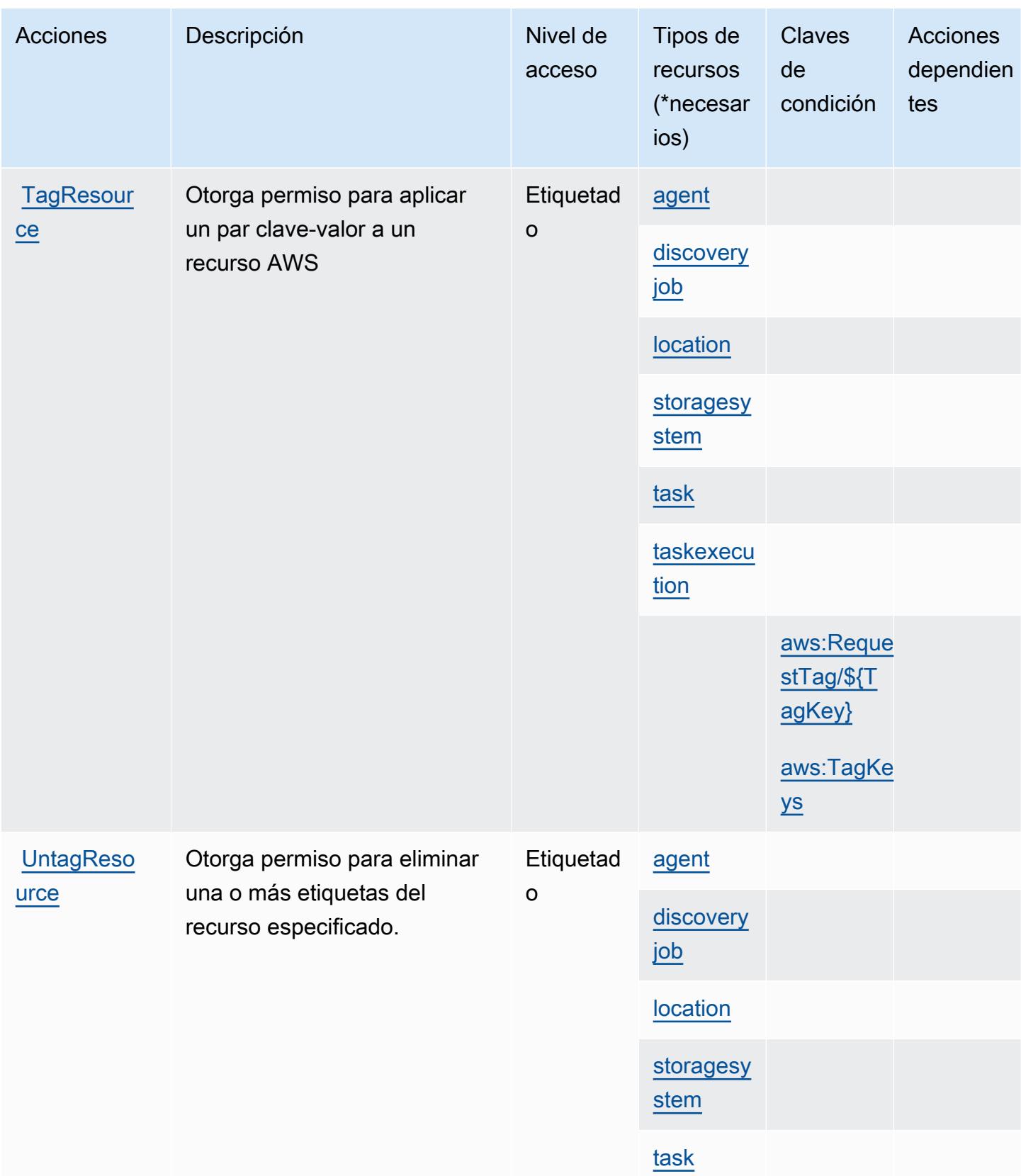

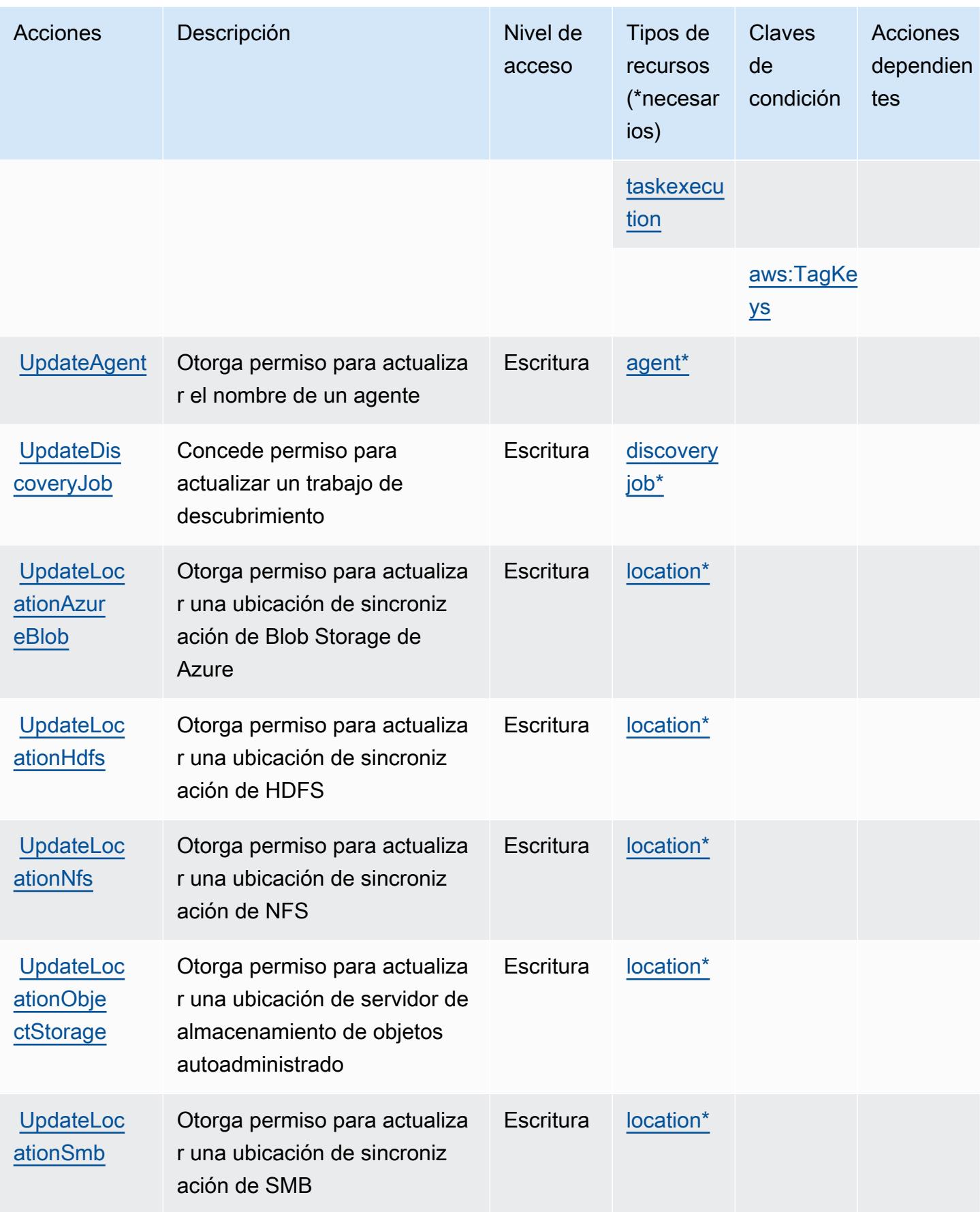

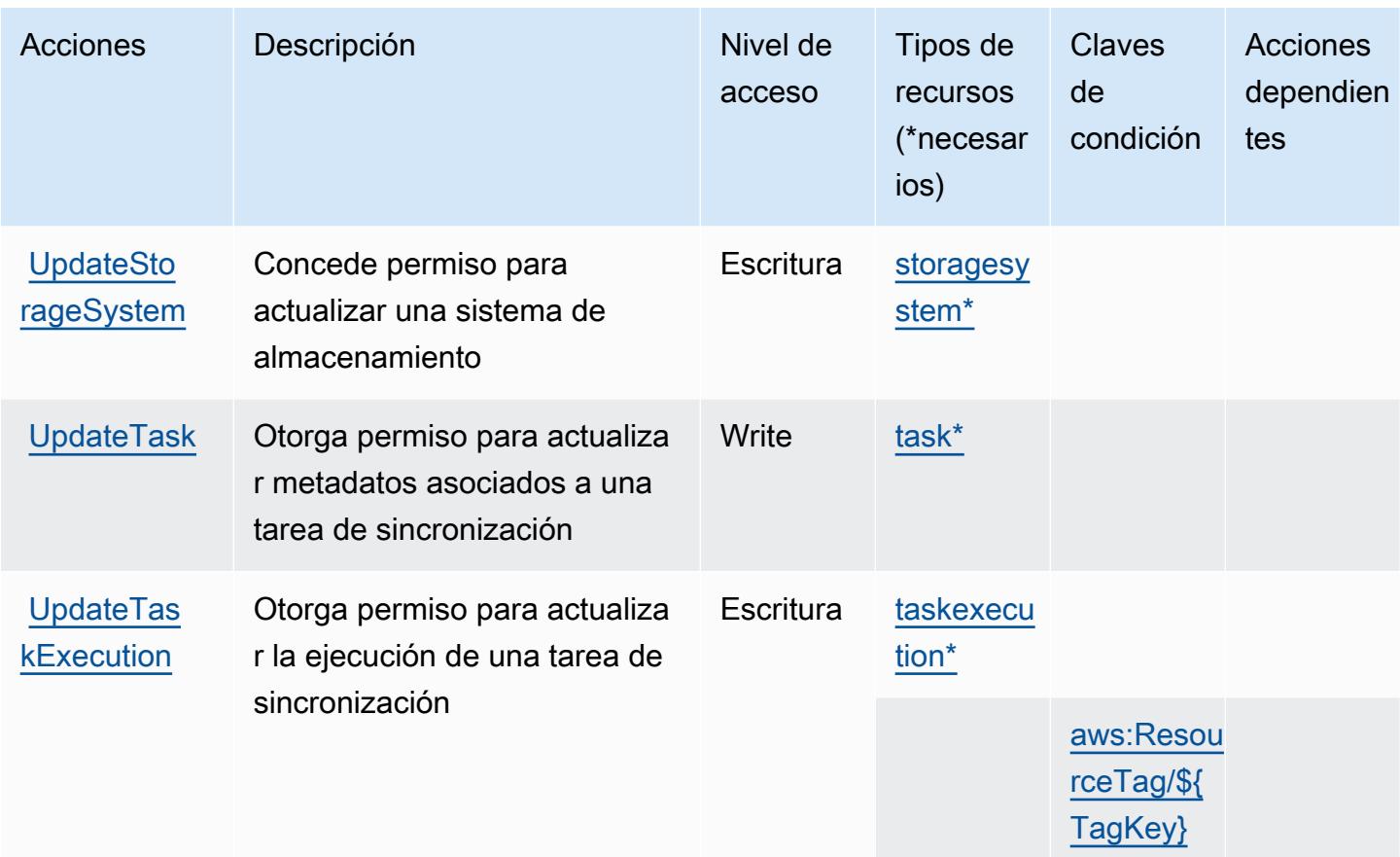

## <span id="page-1346-0"></span>Tipos de recursos definidos por AWS DataSync

Los siguientes tipos de recurso están definidos por este servicio y se pueden utilizar en el elemento Resource de las instrucciones de política de permisos de IAM. Cada acción de la [tabla Acciones](#page-1333-0) identifica los tipos de recursos que se pueden especificar con dicha acción. Un tipo de recurso también puede definir qué claves de condición se pueden incluir en una política. Estas claves se muestran en la última columna de la tabla Tipos de recursos. Para obtener información detallada sobre las columnas de la siguiente tabla, consulte [Tabla Tipos de recurso.](reference_policies_actions-resources-contextkeys.html#resources_table)

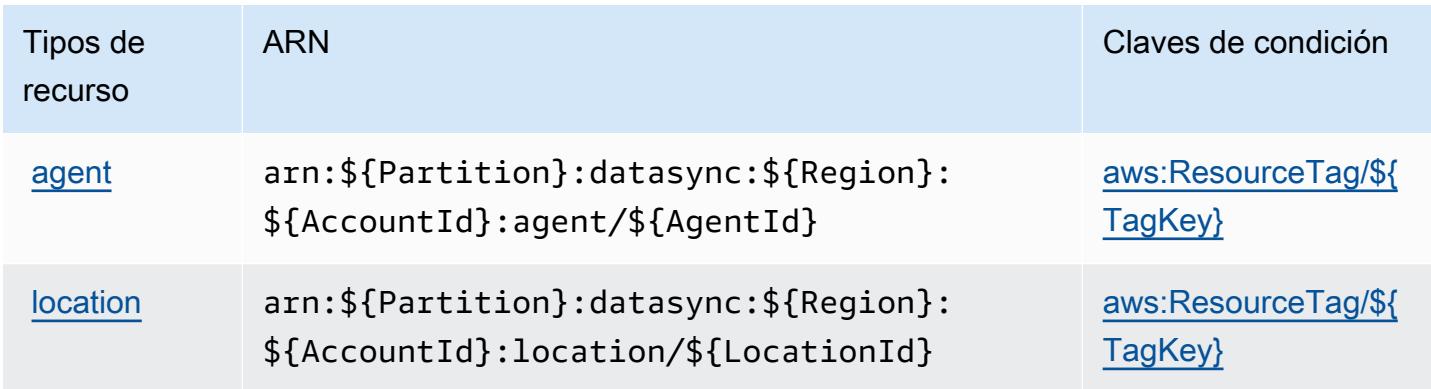

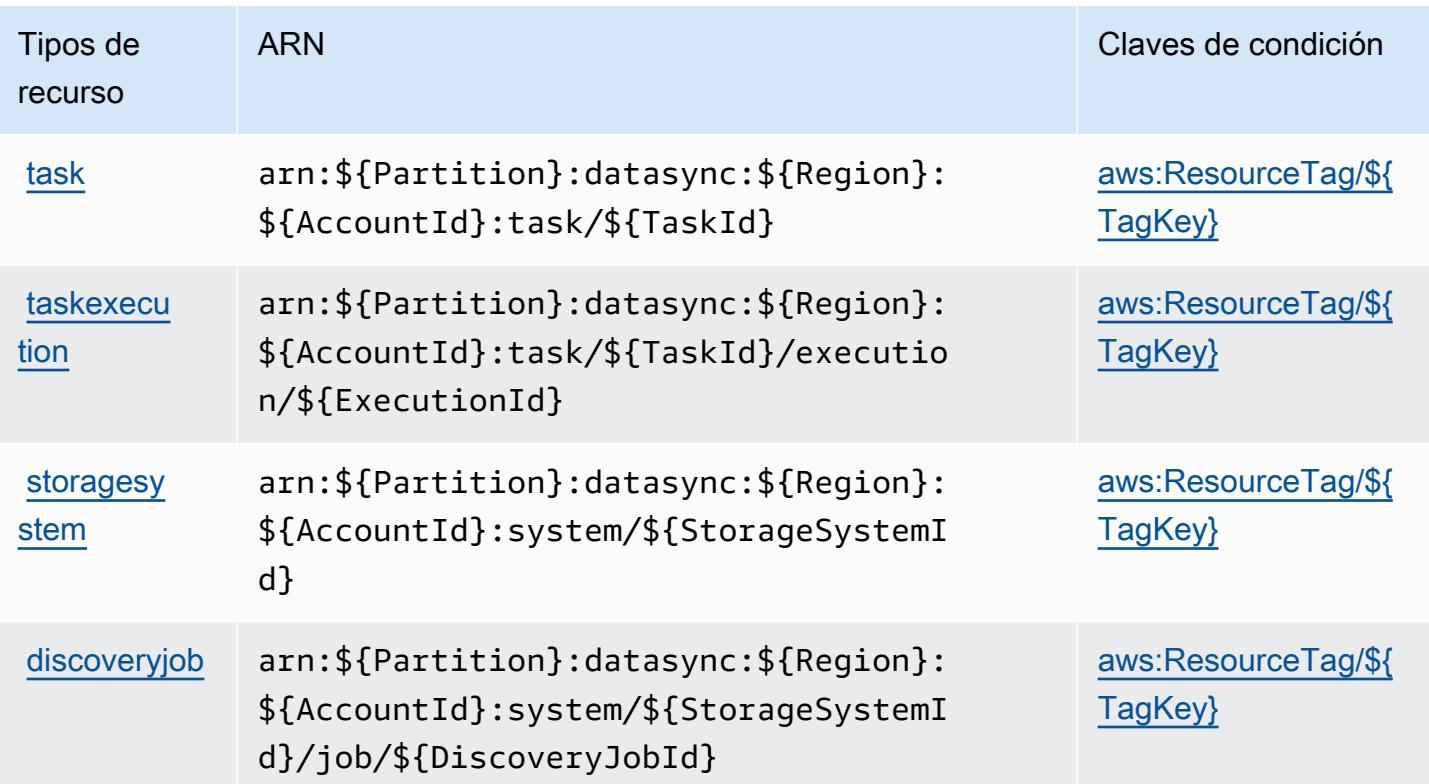

# <span id="page-1347-0"></span>Claves de condición de AWS DataSync

AWS DataSync define las siguientes claves de condición que se pueden utilizar en el Condition elemento de una política de IAM. Puede utilizar estas claves para ajustar más las condiciones en las que se aplica la instrucción de política. Para obtener información detallada sobre las columnas de la siguiente tabla, consulte [Tabla de Claves de condición](reference_policies_actions-resources-contextkeys.html#context_keys_table).

Para ver las claves de condición globales que están disponibles para todos los servicios, consulte [Claves de condición globales disponibles.](https://docs.aws.amazon.com/IAM/latest/UserGuide/reference_policies_condition-keys.html#AvailableKeys)

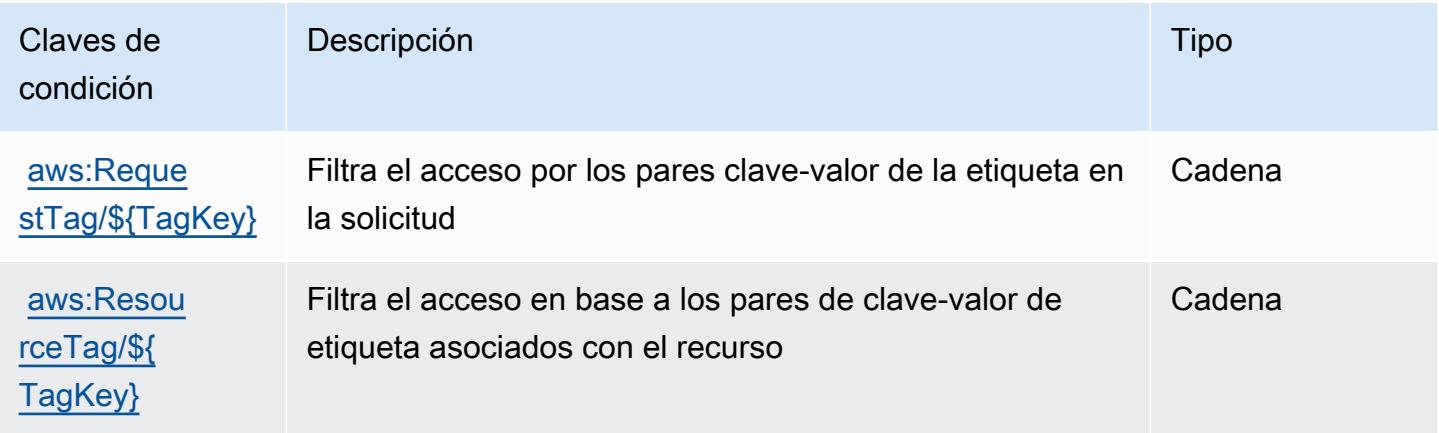

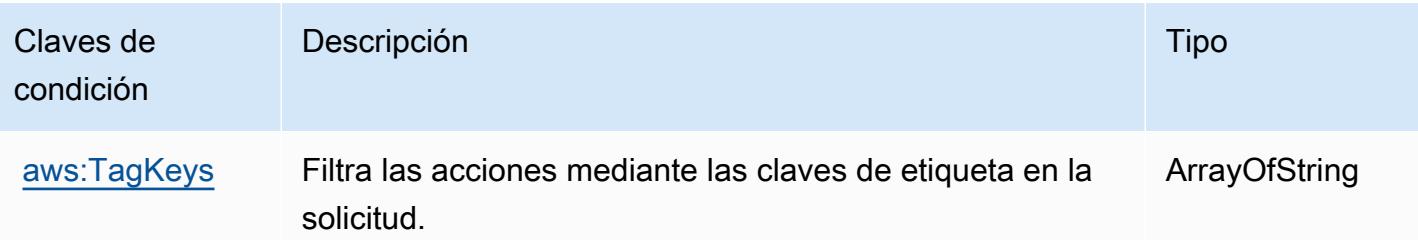

# Acciones, recursos y claves de condición de Amazon DataZone

Amazon DataZone (prefijo de servicio:datazone) proporciona los siguientes recursos, acciones y claves de contexto de condiciones específicos del servicio para su uso en las políticas de permisos de IAM.

### Referencias:

- Obtenga información para [configurar este servicio](https://docs.aws.amazon.com/datazone/latest/userguide/).
- Vea una [lista de las operaciones de API disponibles para este servicio](https://docs.aws.amazon.com/datazone/latest/APIReference/).
- Obtenga información sobre cómo proteger este servicio y sus recursos [mediante las políticas de](https://docs.aws.amazon.com/datazone/latest/userguide/security-iam.html) [permisos de IAM.](https://docs.aws.amazon.com/datazone/latest/userguide/security-iam.html)

### Temas

- [Acciones definidas por Amazon DataZone](#page-1348-0)
- [Tipos de recursos definidos por Amazon DataZone](#page-1368-0)
- [Claves de estado de Amazon DataZone](#page-1368-1)

### <span id="page-1348-0"></span>Acciones definidas por Amazon DataZone

Puede especificar las siguientes acciones en el elemento Action de una declaración de política de IAM. Utilice políticas para conceder permisos para realizar una operación en AWS. Cuando utiliza una acción en una política, normalmente permite o deniega el acceso a la operación de la API o comandos de la CLI con el mismo nombre. No obstante, en algunos casos, una sola acción controla el acceso a más de una operación. Asimismo, algunas operaciones requieren varias acciones diferentes.

La columna Tipos de recurso de la tabla de Acción indica si cada acción admite permisos de nivel de recursos. Si no hay ningún valor para esta columna, debe especificar todos los recursos ("\*") a los

que aplica la política en el elemento Resource de la instrucción de su política. Si la columna incluye un tipo de recurso, puede especificar un ARN de ese tipo en una instrucción con dicha acción. Si la acción tiene uno o más recursos necesarios, la persona que llama debe tener permiso para usar la acción con esos recursos. Los recursos necesarios se indican en la tabla con un asterisco (\*). Si limita el acceso a los recursos con el elemento Resource de una política de IAM, debe incluir un ARN o patrón para cada tipo de recurso requerido. Algunas acciones admiten varios tipos de recursos. Si el tipo de recurso es opcional (no se indica como obligatorio), puede elegir utilizar uno de los tipos de recursos opcionales.

La columna Claves de condición de la tabla Acciones incluye claves que puede especificar en el elemento Condition de la instrucción de una política. Para obtener más información sobre las claves de condición asociadas a los recursos del servicio, consulte la columna Claves de condición de la tabla Tipos de recursos.

#### **a** Note

Las claves de condición de recursos se enumeran en la tabla [Tipos de recursos](#page-1368-0). Encontrará un enlace al tipo de recurso que se aplica a una acción en la columna Tipos de recursos (\*obligatorio) de la tabla Acciones. El tipo de recurso de la tabla Tipos de recursos incluye la columna Claves de condición, que son las claves de condición del recurso que se aplican a una acción de la tabla Acciones.

Para obtener información detallada sobre las columnas de la siguiente tabla, consulte [Tabla](reference_policies_actions-resources-contextkeys.html#actions_table)  [Acciones.](reference_policies_actions-resources-contextkeys.html#actions_table)

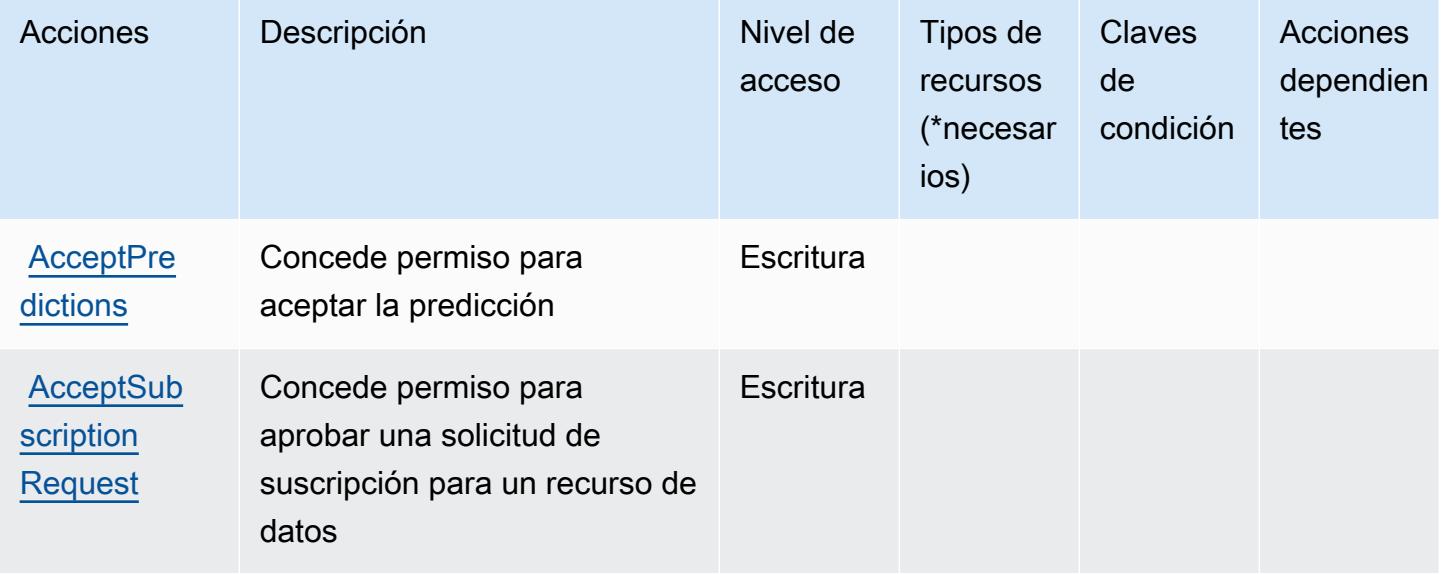

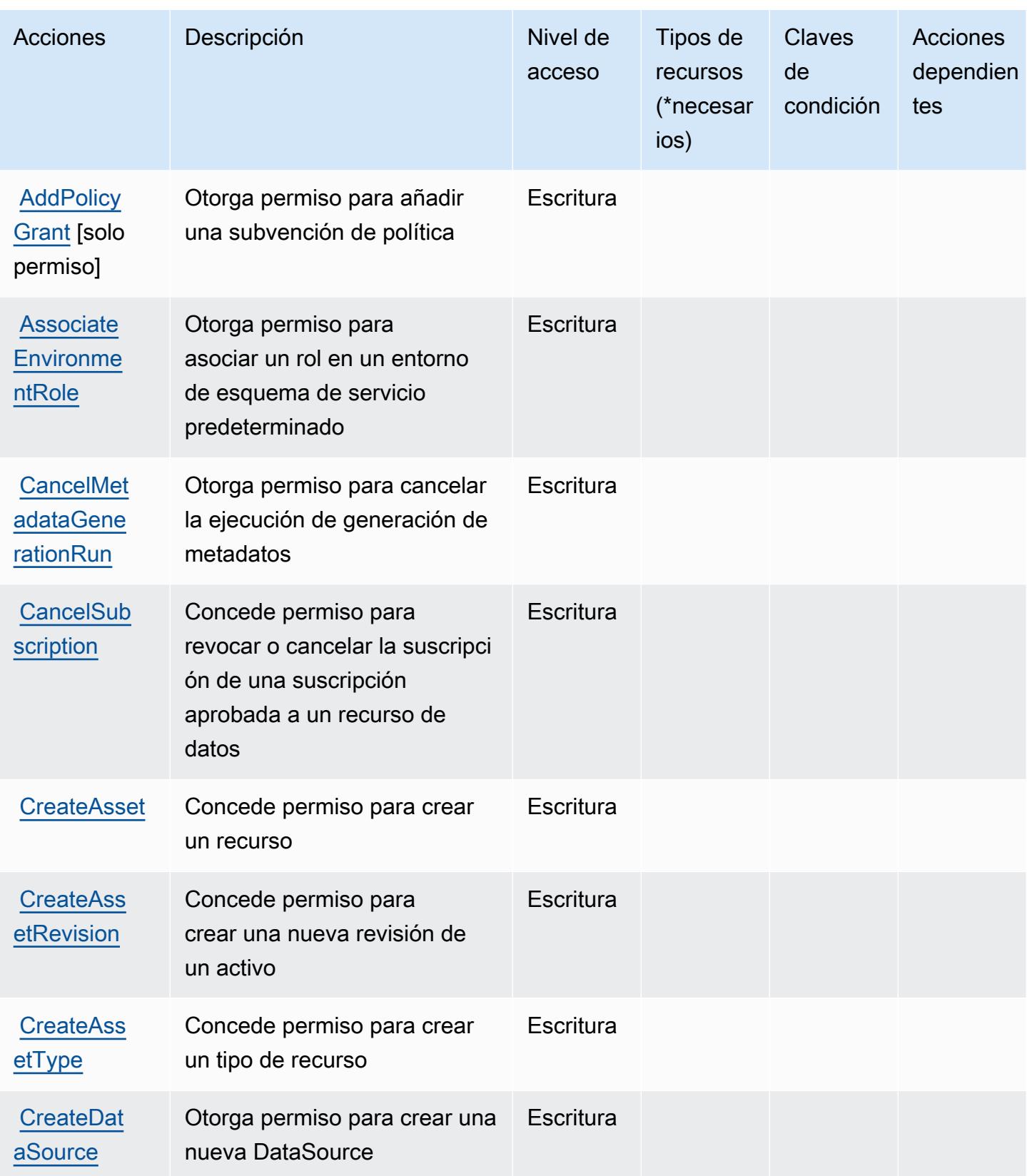

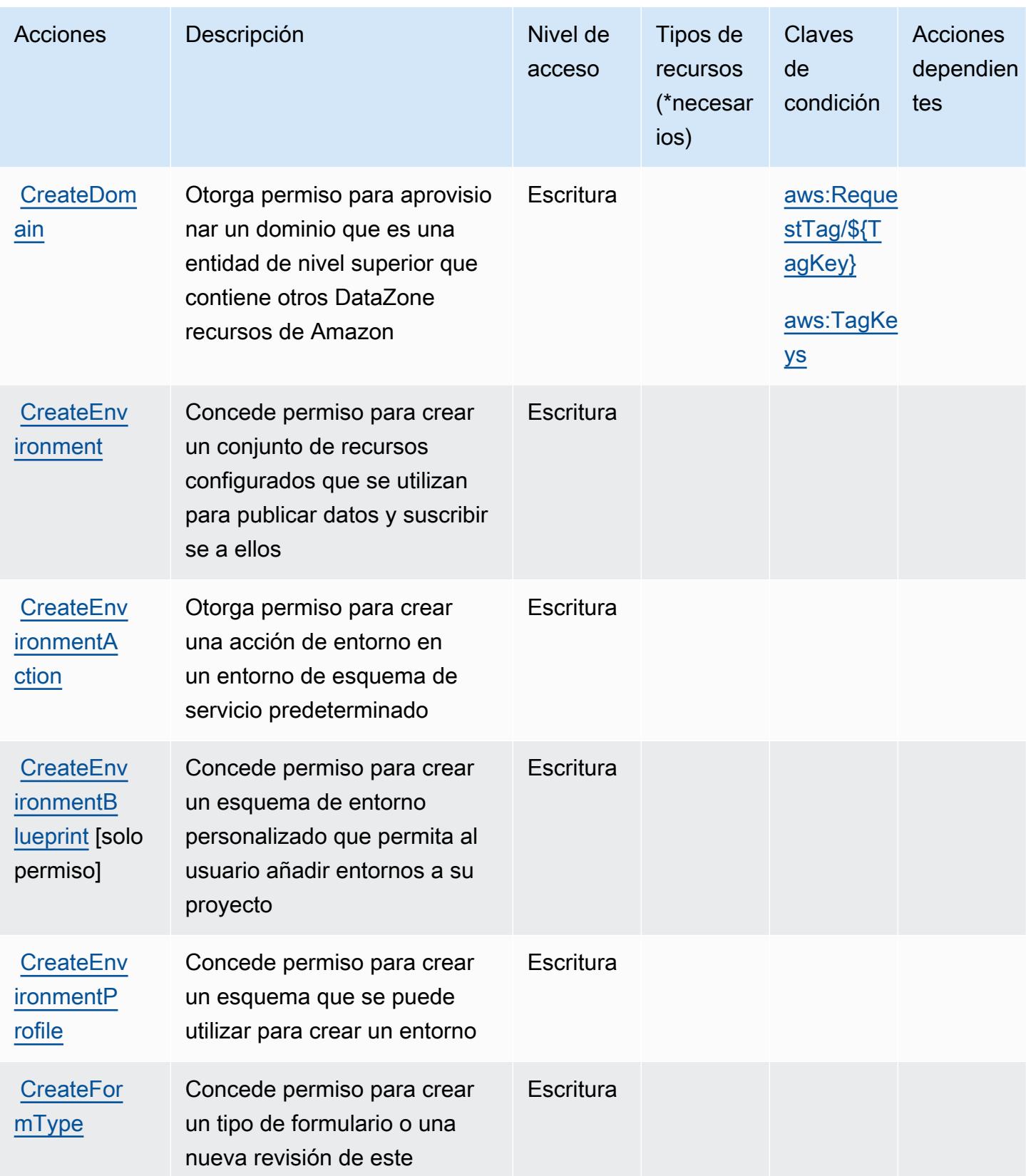

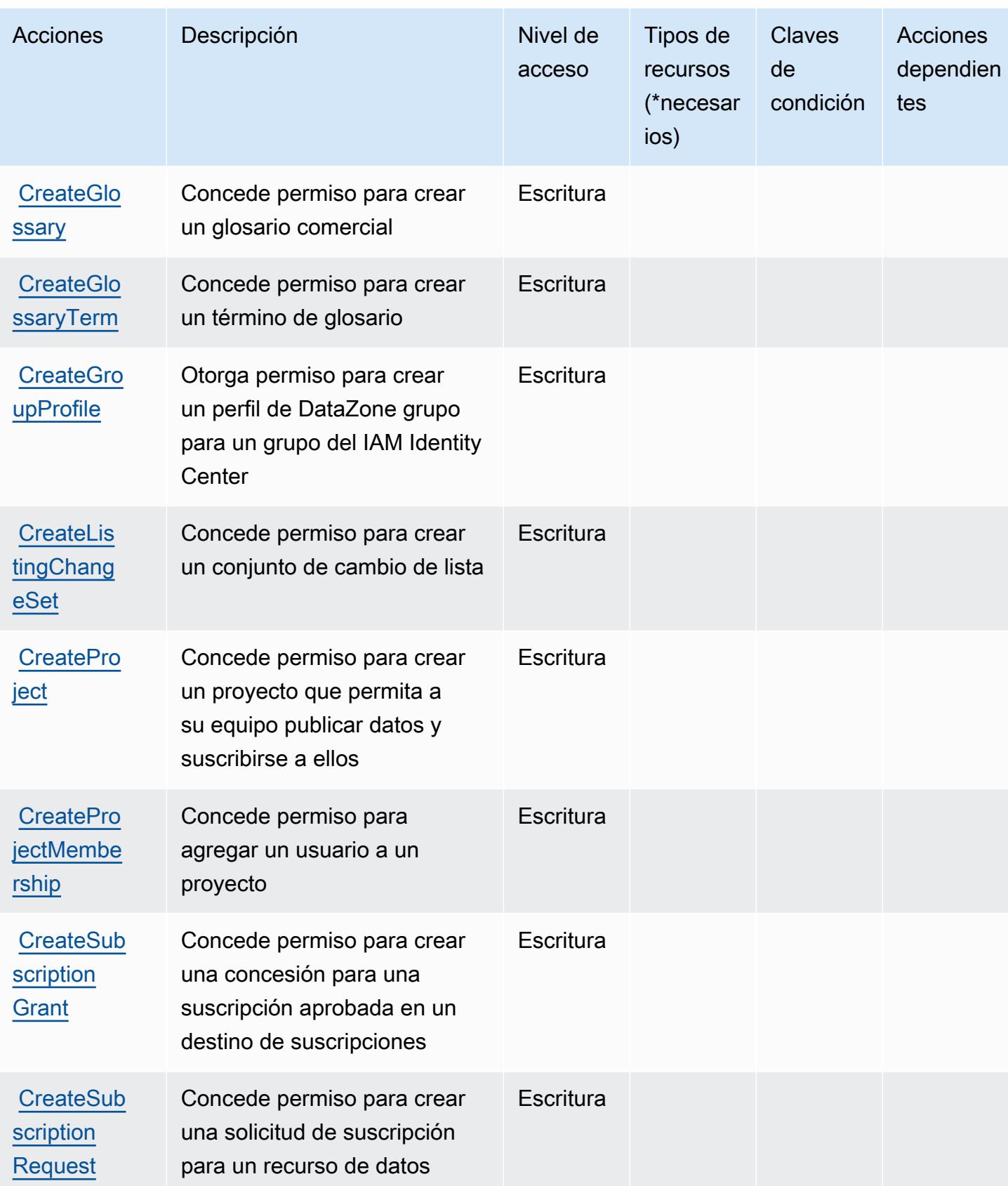

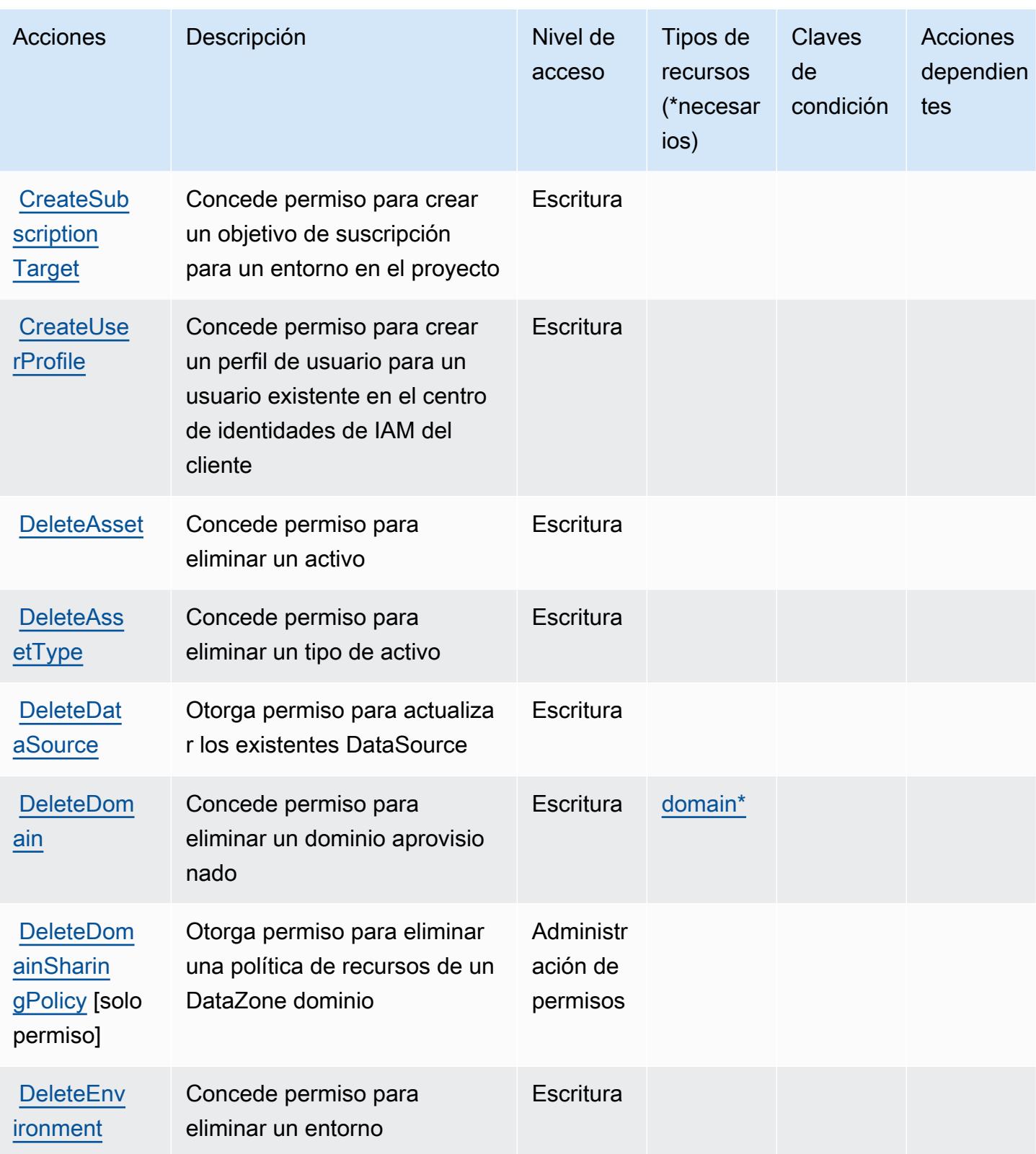

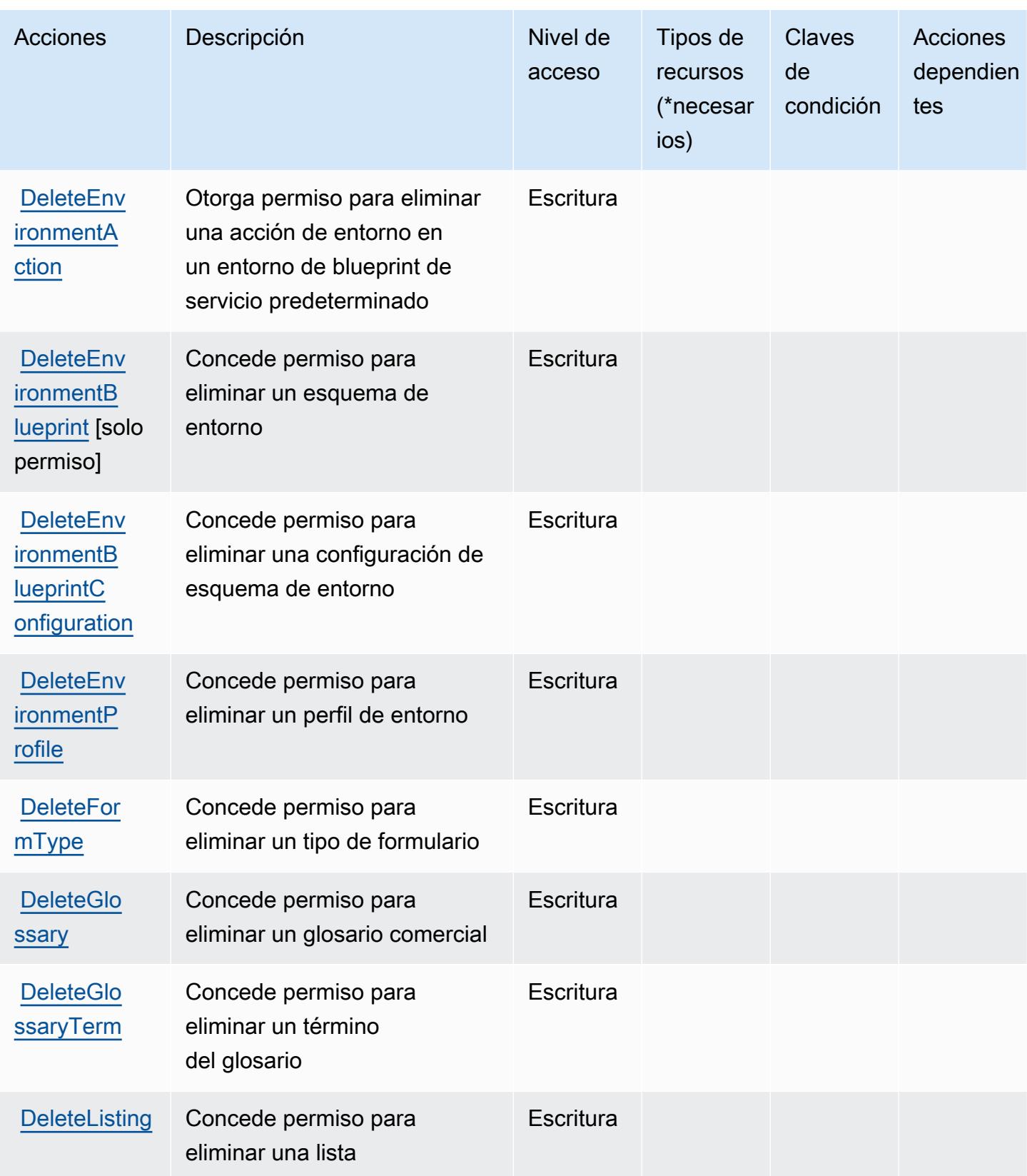

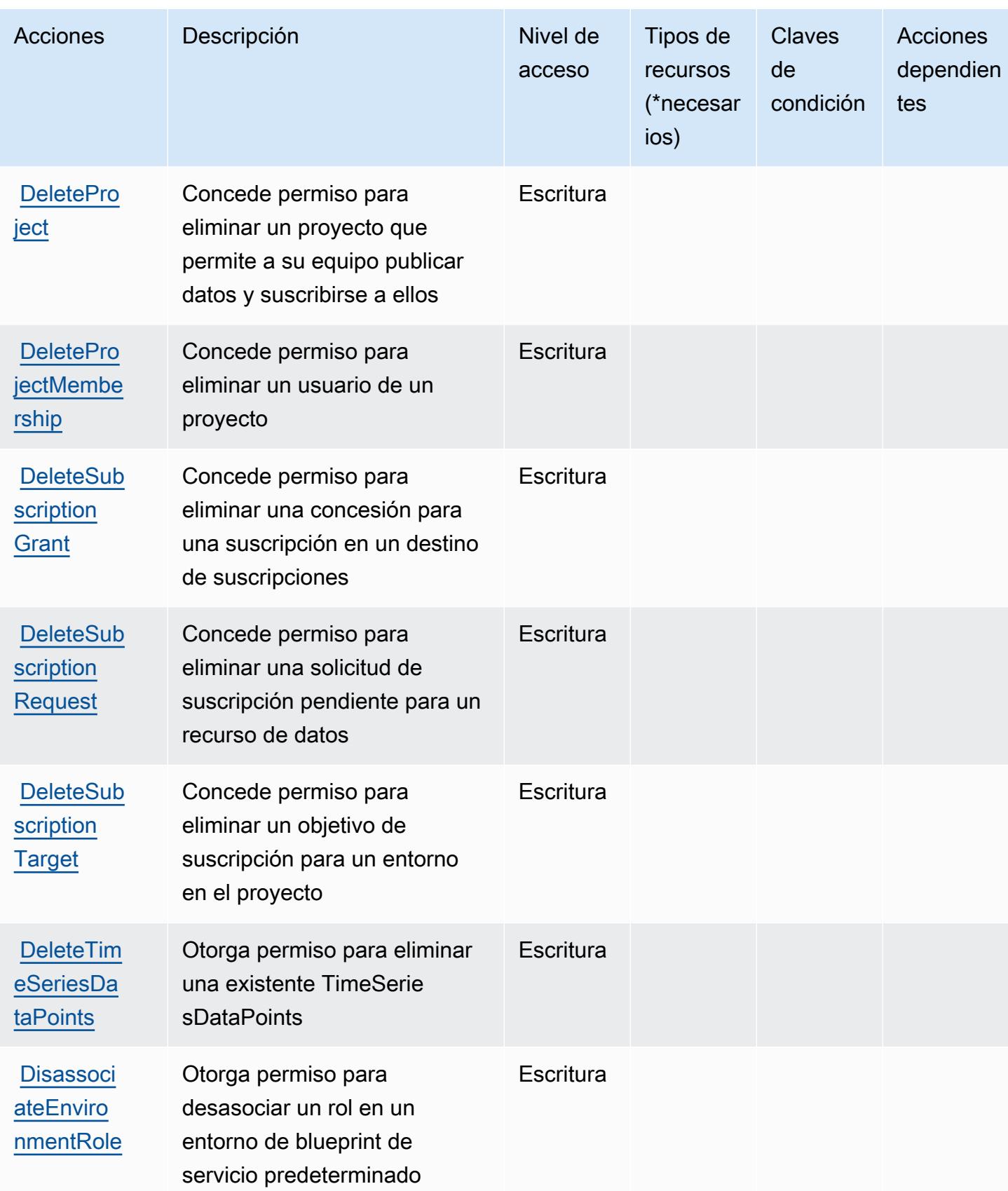

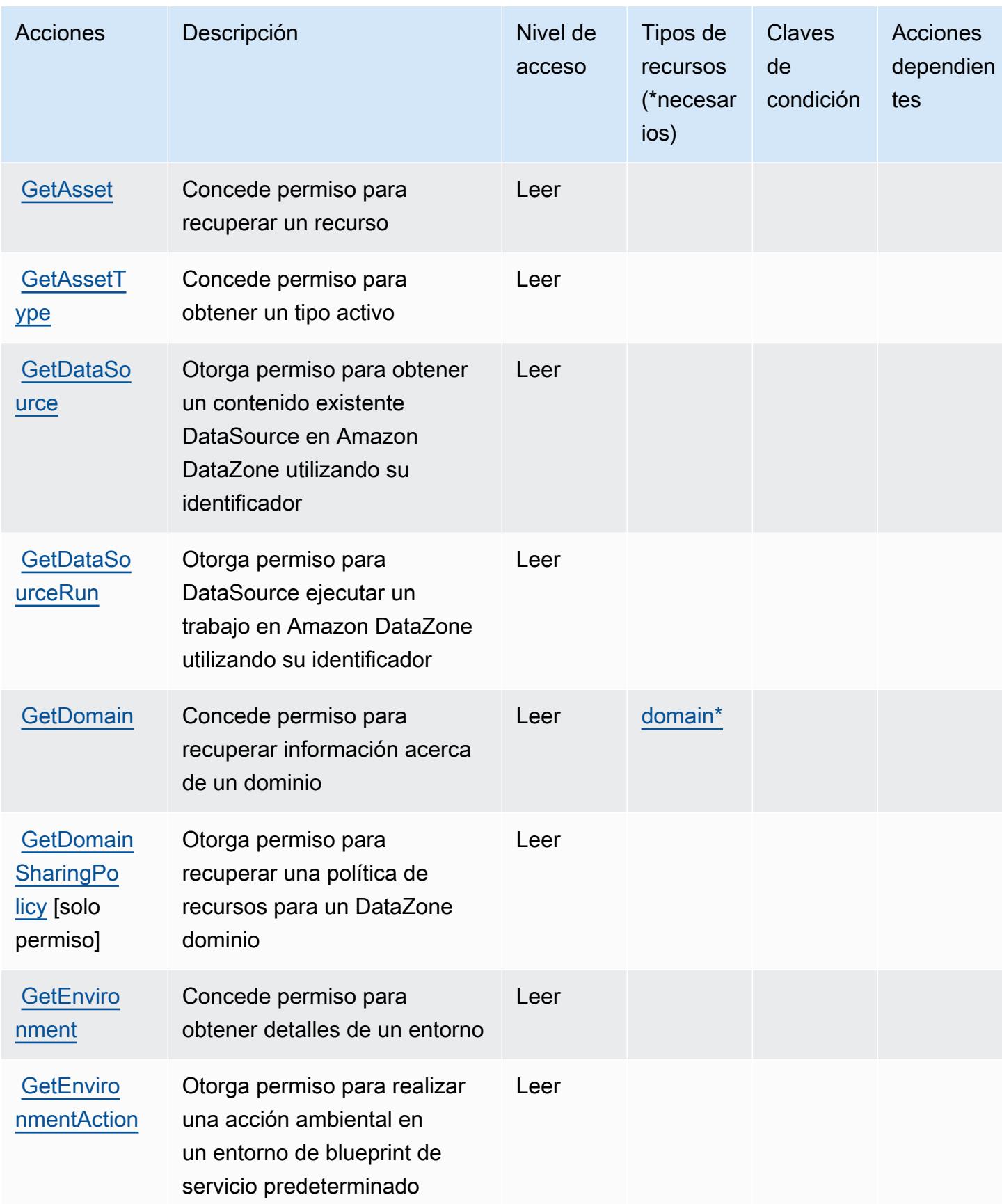

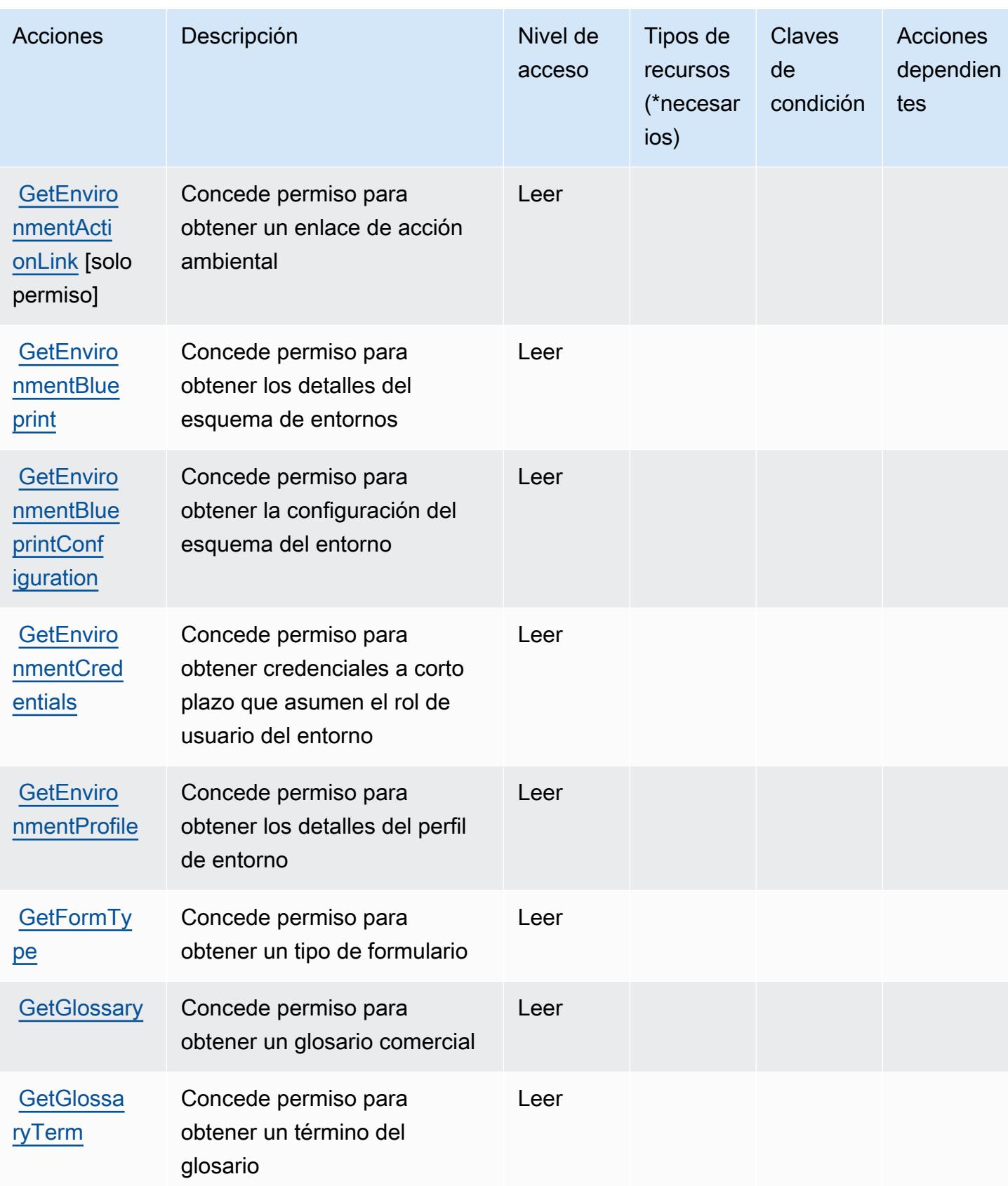

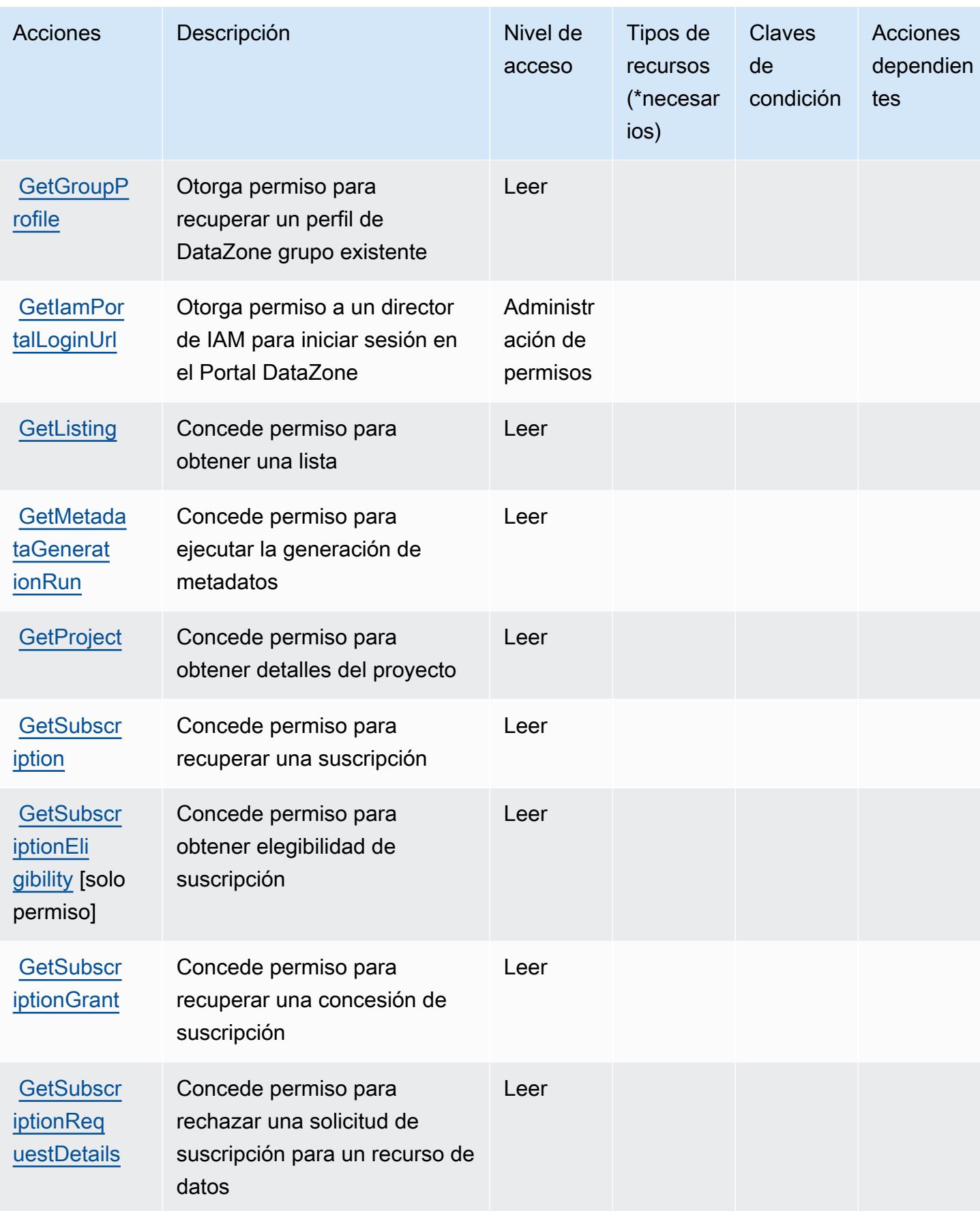

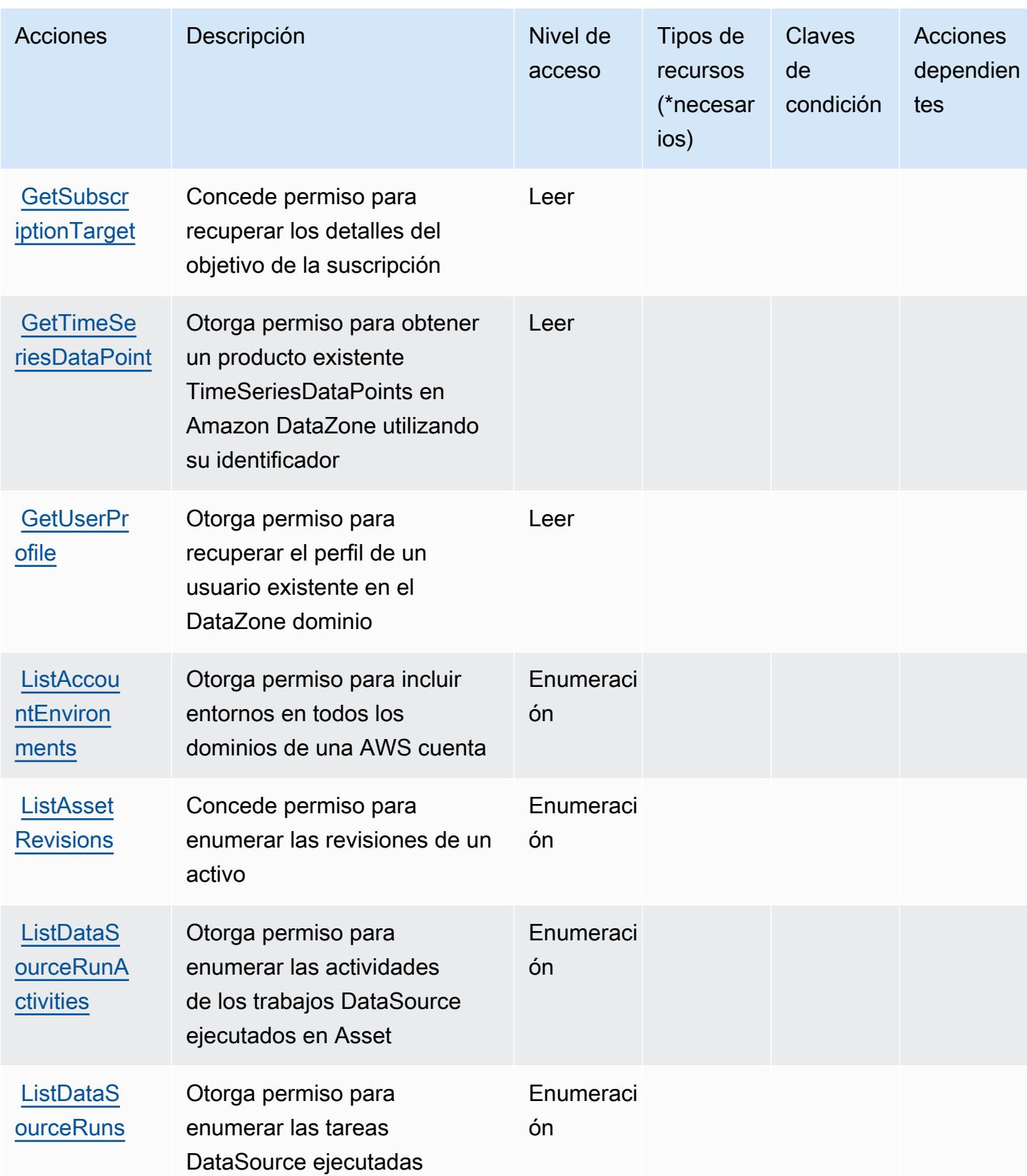

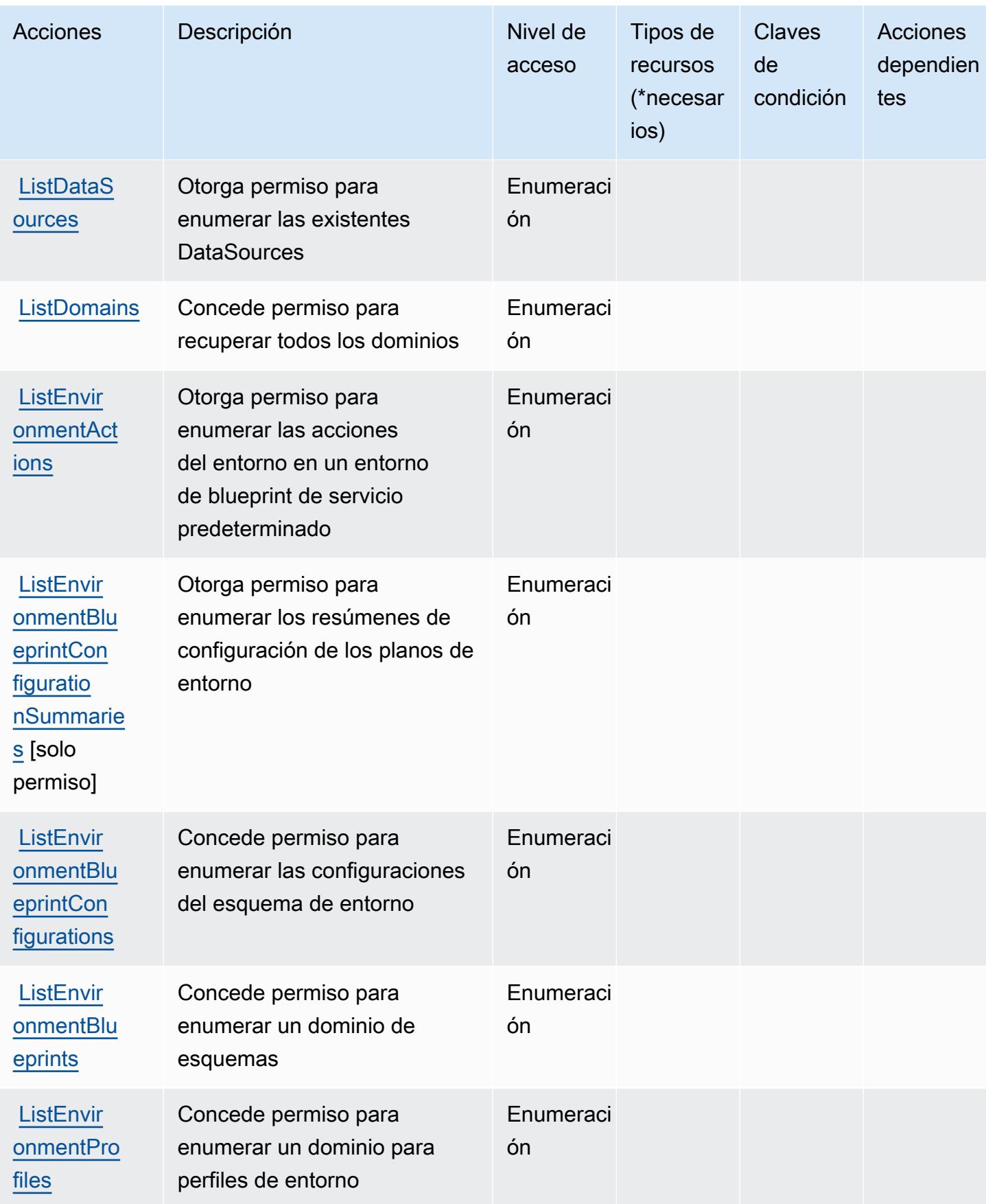

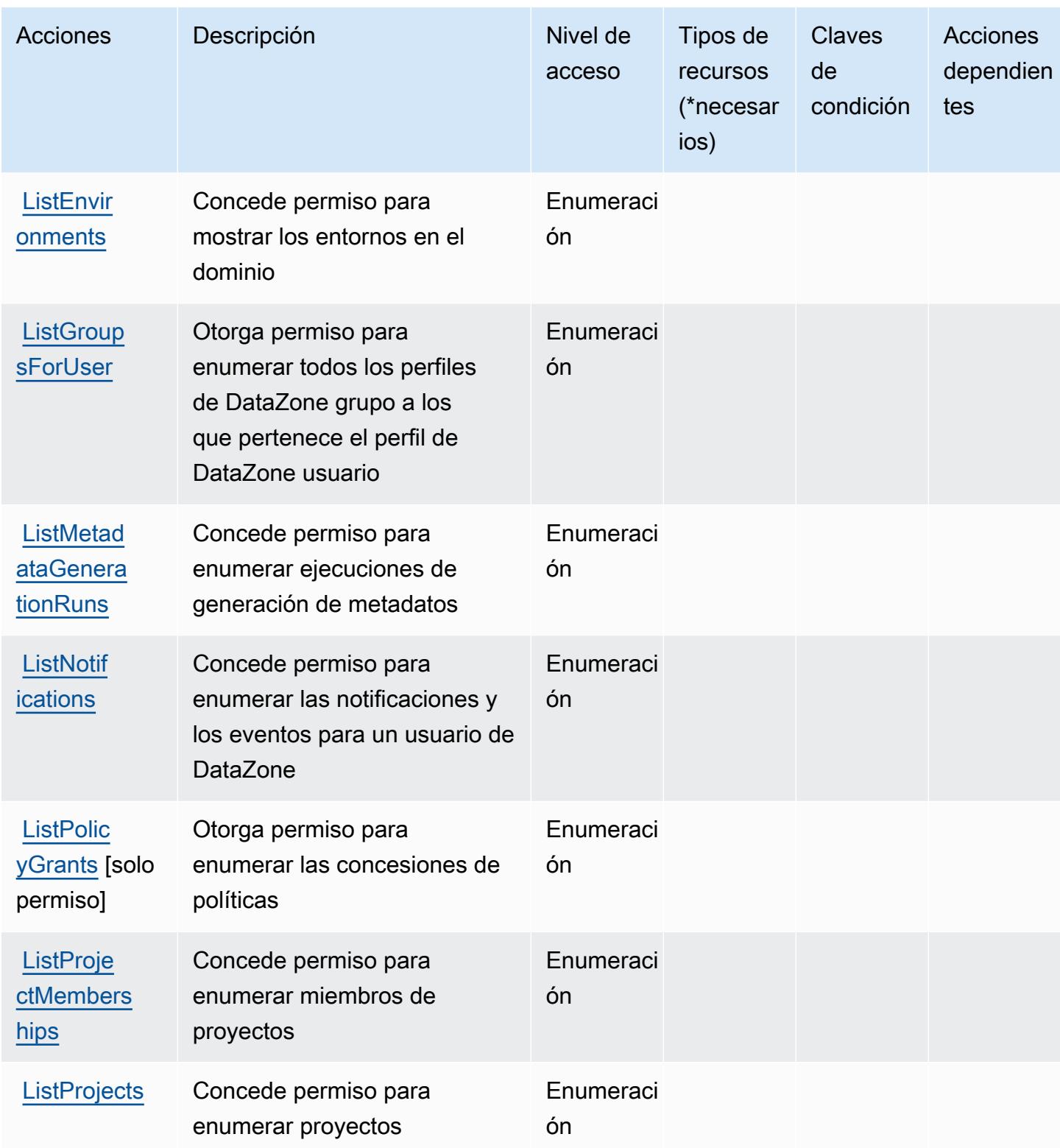

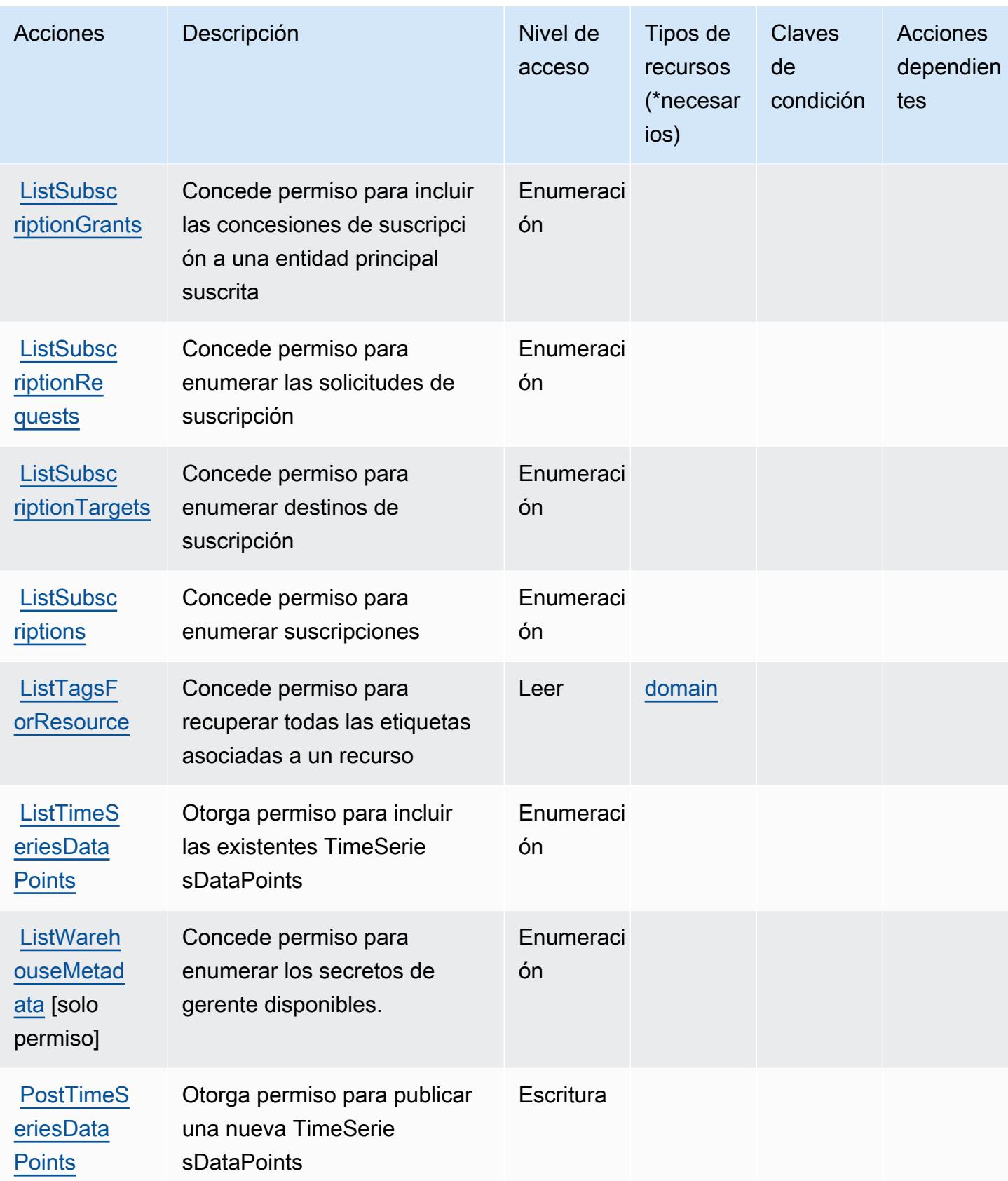

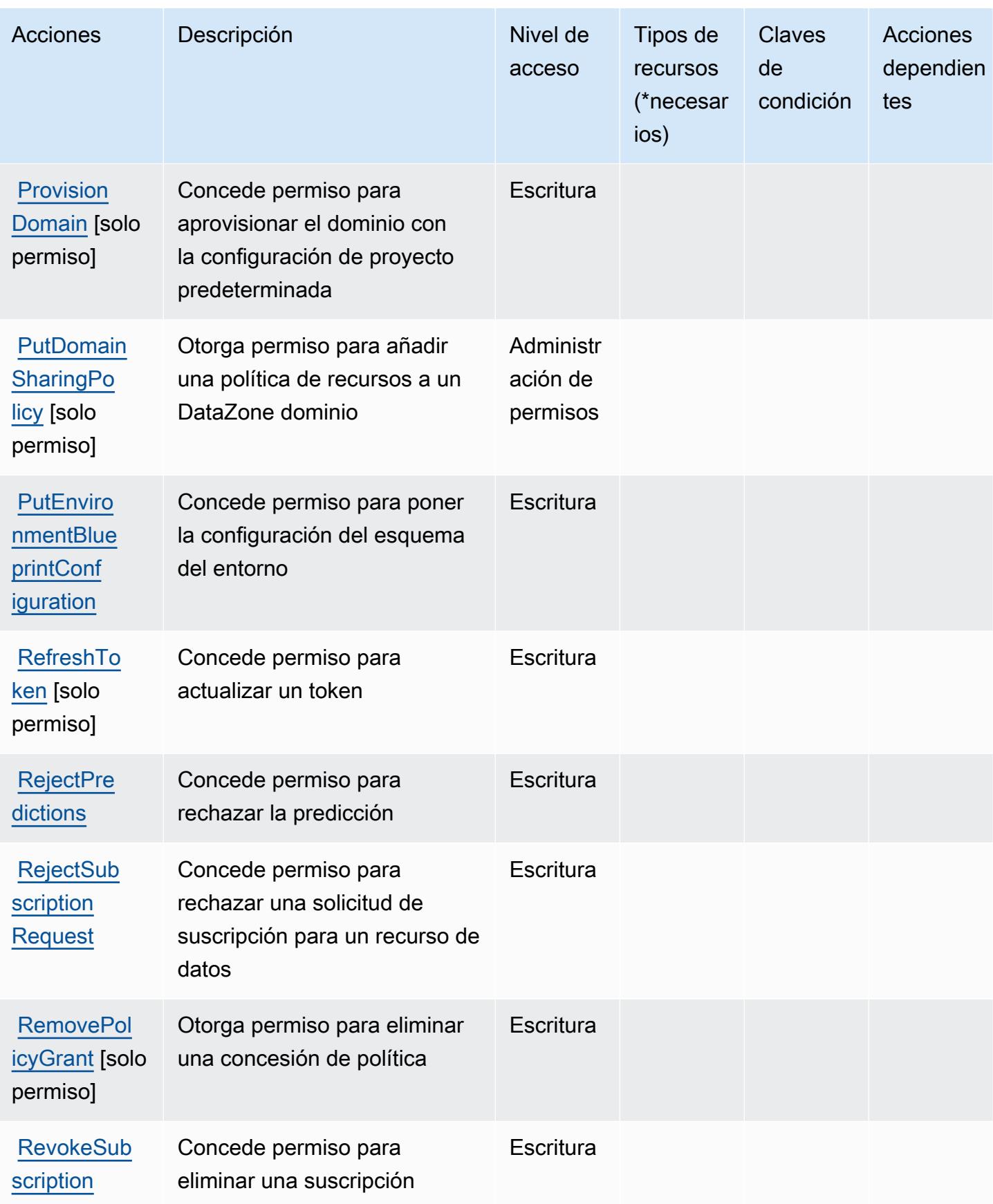

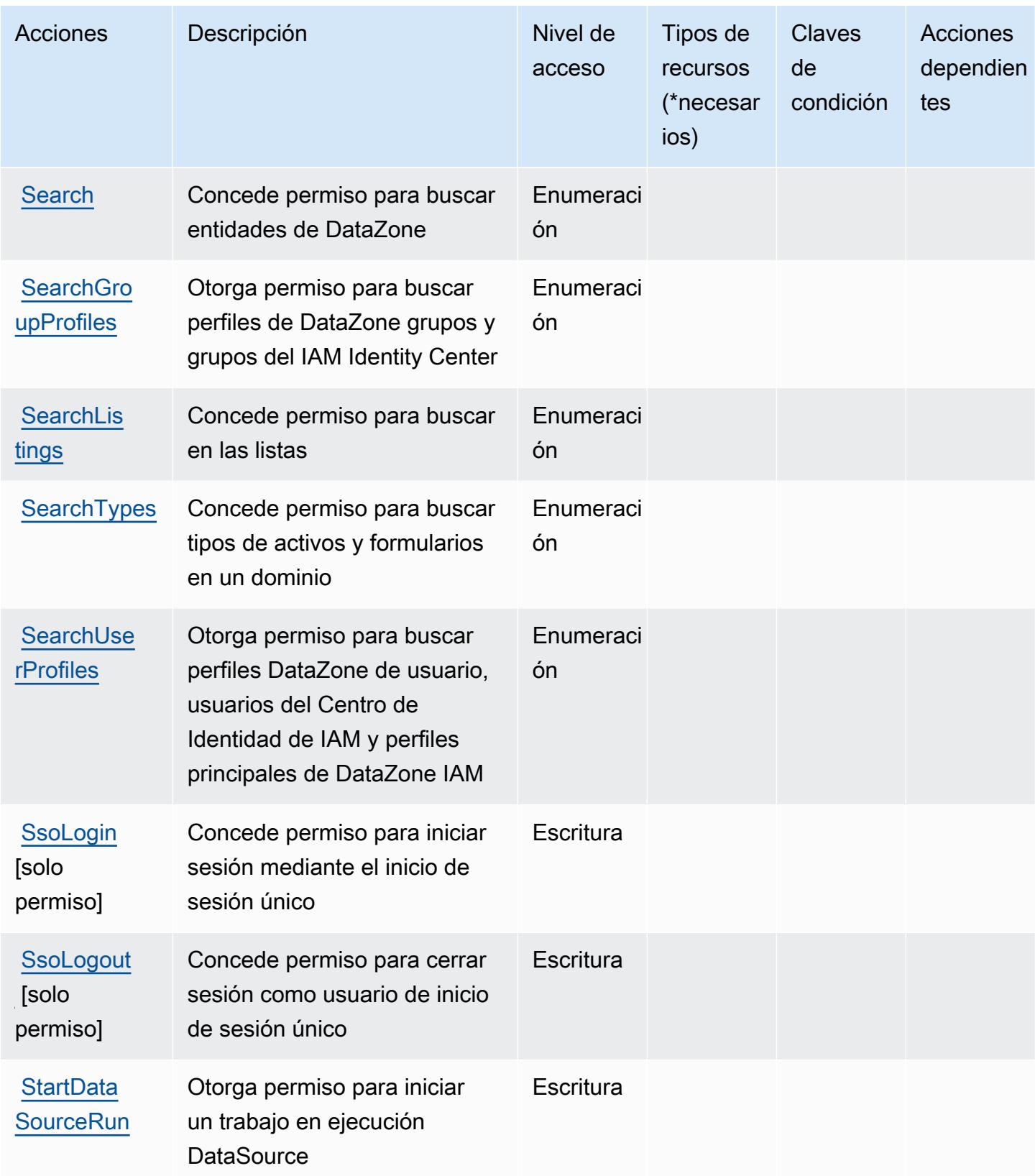

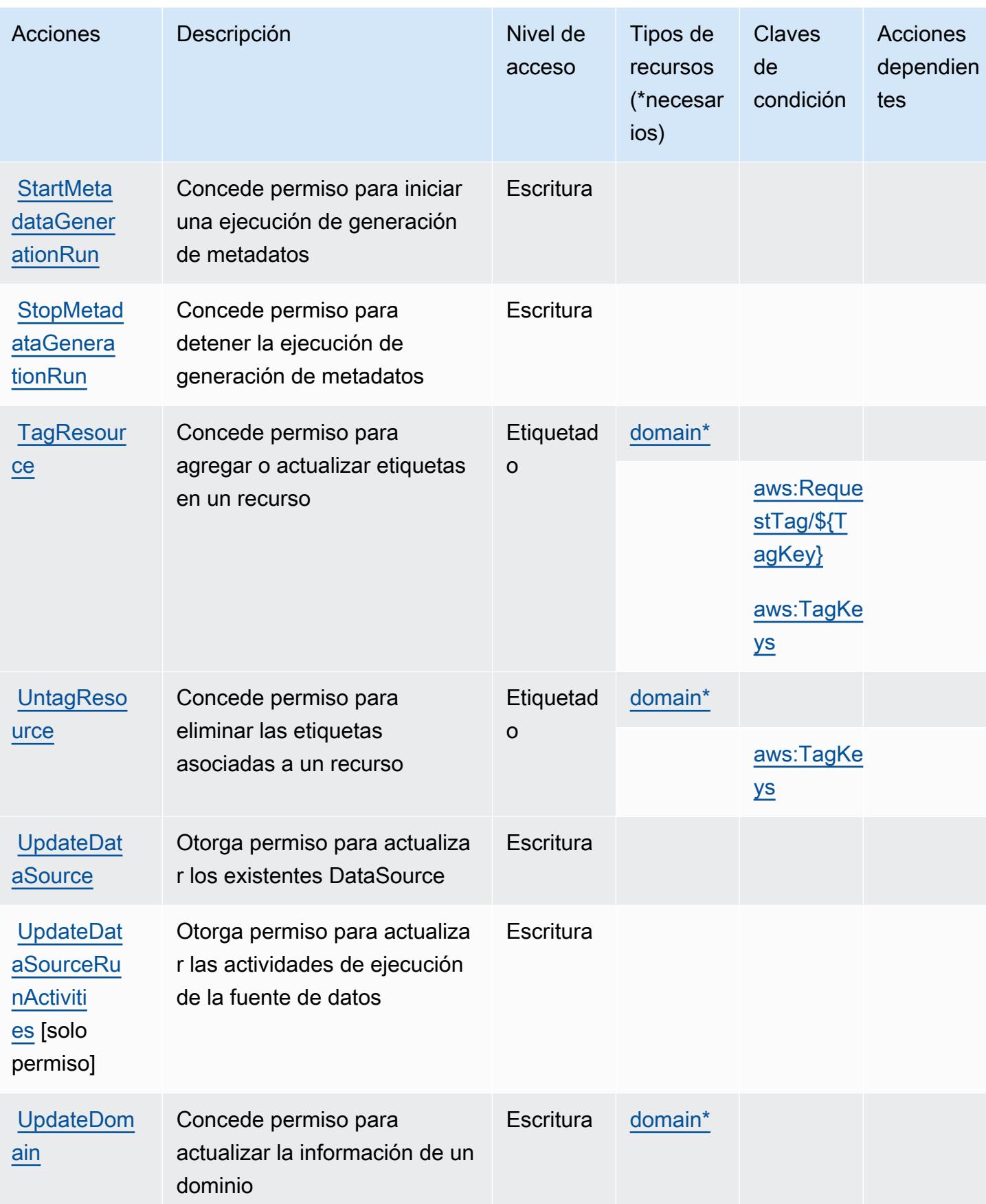

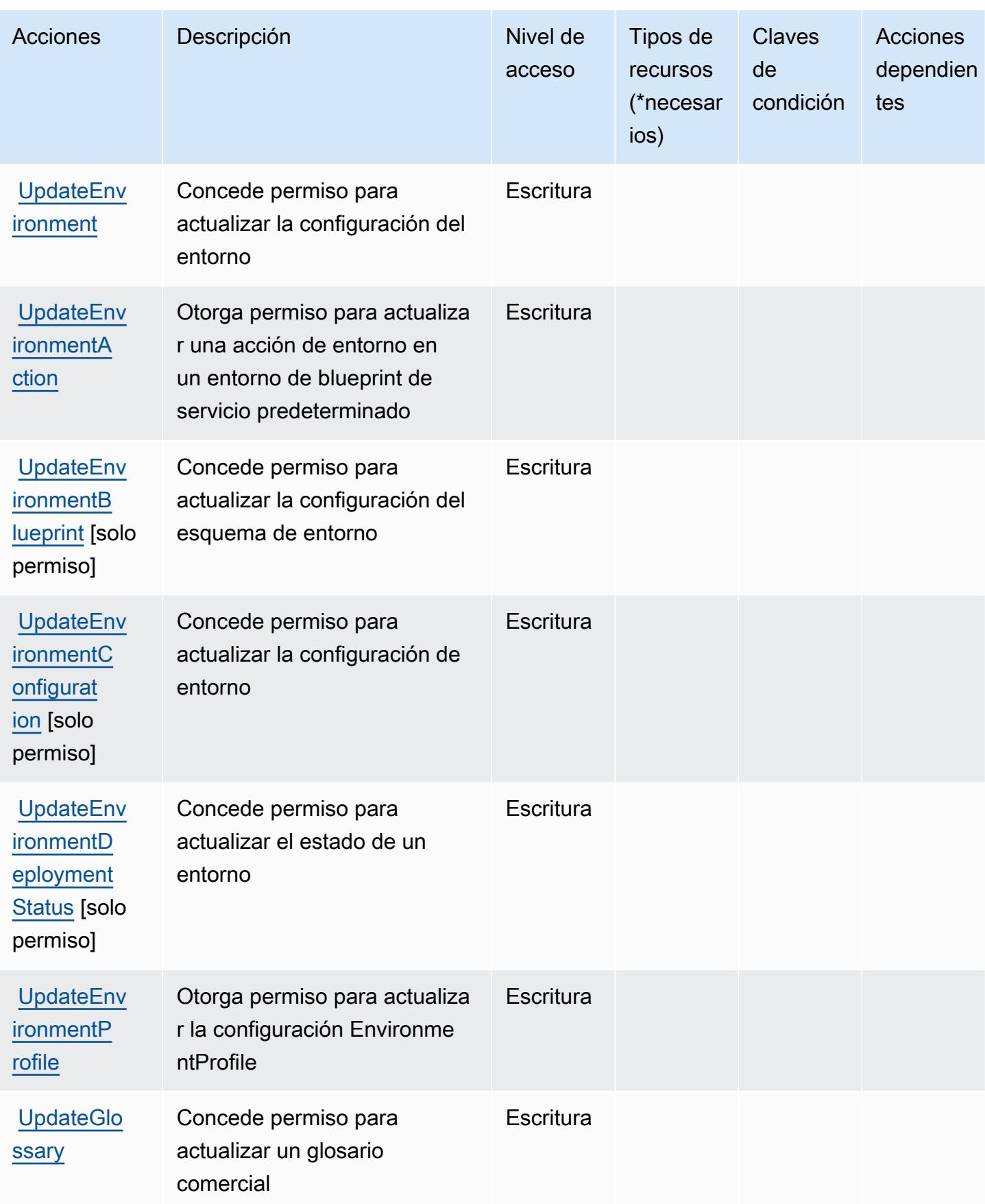

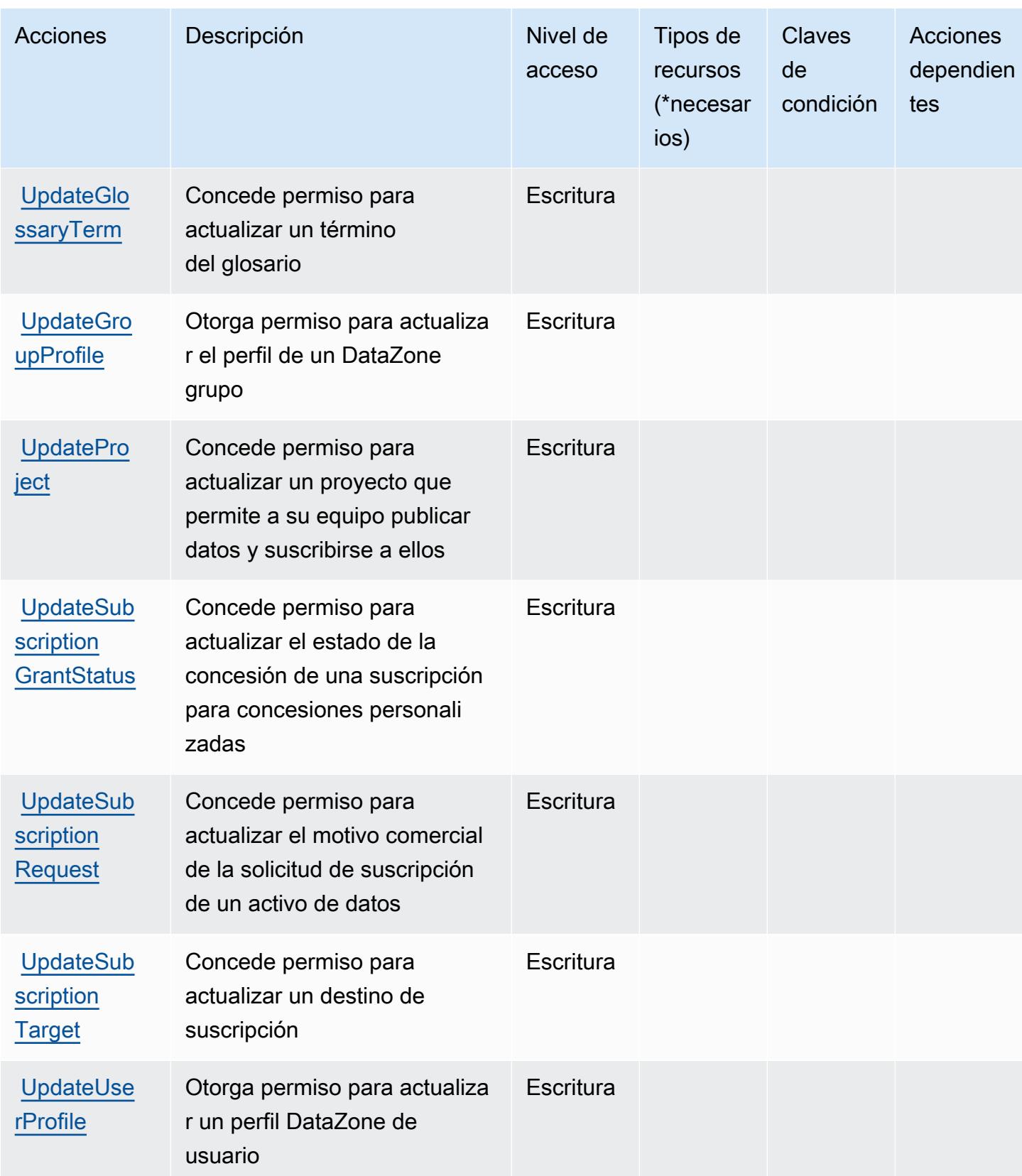
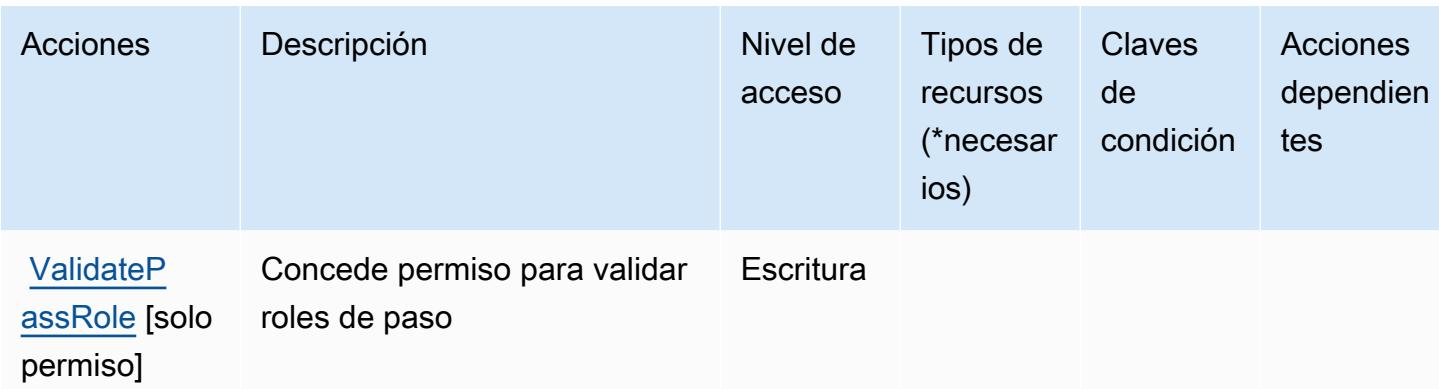

### Tipos de recursos definidos por Amazon DataZone

Los siguientes tipos de recurso están definidos por este servicio y se pueden utilizar en el elemento Resource de las instrucciones de política de permisos de IAM. Cada acción de la [tabla Acciones](#page-1348-0) identifica los tipos de recursos que se pueden especificar con dicha acción. Un tipo de recurso también puede definir qué claves de condición se pueden incluir en una política. Estas claves se muestran en la última columna de la tabla Tipos de recursos. Para obtener información detallada sobre las columnas de la siguiente tabla, consulte [Tabla Tipos de recurso.](reference_policies_actions-resources-contextkeys.html#resources_table)

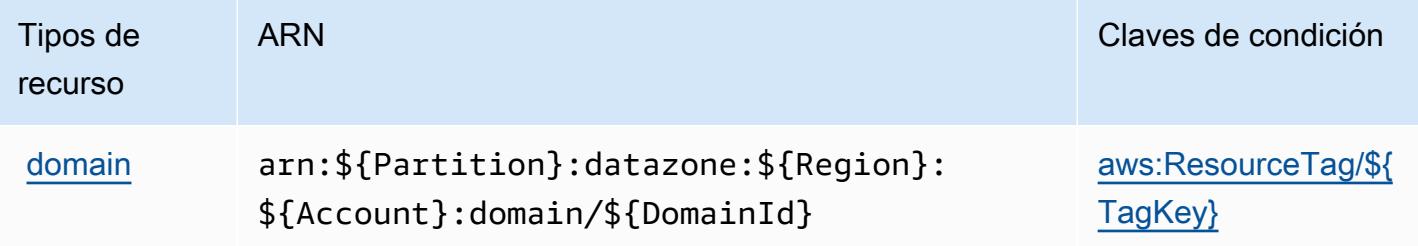

### Claves de estado de Amazon DataZone

Amazon DataZone define las siguientes claves de condición que se pueden utilizar en el Condition elemento de una política de IAM. Puede utilizar estas claves para ajustar más las condiciones en las que se aplica la instrucción de política. Para obtener información detallada sobre las columnas de la siguiente tabla, consulte [Tabla de Claves de condición](reference_policies_actions-resources-contextkeys.html#context_keys_table).

Para ver las claves de condición globales que están disponibles para todos los servicios, consulte [Claves de condición globales disponibles.](https://docs.aws.amazon.com/IAM/latest/UserGuide/reference_policies_condition-keys.html#AvailableKeys)

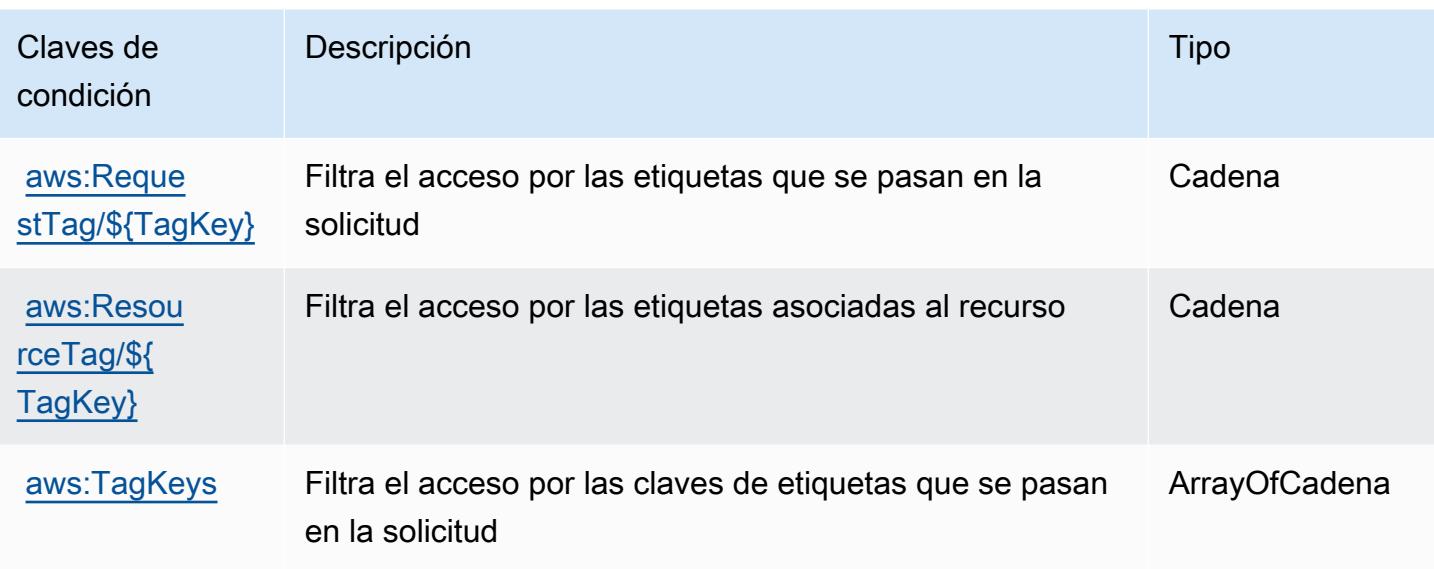

# Acciones, recursos y claves de condición de AWS Deadline Cloud

AWS Deadline Cloud (prefijo de servicio:deadline) proporciona los siguientes recursos, acciones y claves de contexto de condiciones específicos del servicio para su uso en las políticas de permisos de IAM.

Referencias:

- Obtenga información para [configurar este servicio](https://docs.aws.amazon.com/deadline-cloud/latest/userguide/).
- Vea una [lista de las operaciones de API disponibles para este servicio](https://docs.aws.amazon.com/deadline-cloud/latest/APIReference/Welcome.html).
- Obtenga información sobre cómo proteger este servicio y sus recursos [mediante las políticas de](https://docs.aws.amazon.com/deadline-cloud/latest/userguide/security-iam.html) [permisos de IAM.](https://docs.aws.amazon.com/deadline-cloud/latest/userguide/security-iam.html)

#### Temas

- [Acciones definidas por Deadline Cloud AWS](#page-1369-0)
- [Tipos de recursos definidos por AWS Deadline Cloud](#page-1400-0)
- [Claves de condición de AWS Deadline Cloud](#page-1401-0)

## <span id="page-1369-0"></span>Acciones definidas por Deadline Cloud AWS

Puede especificar las siguientes acciones en el elemento Action de una declaración de política de IAM. Utilice políticas para conceder permisos para realizar una operación en AWS. Cuando utiliza

una acción en una política, normalmente permite o deniega el acceso a la operación de la API o comandos de la CLI con el mismo nombre. No obstante, en algunos casos, una sola acción controla el acceso a más de una operación. Asimismo, algunas operaciones requieren varias acciones diferentes.

La columna Tipos de recurso de la tabla de Acción indica si cada acción admite permisos de nivel de recursos. Si no hay ningún valor para esta columna, debe especificar todos los recursos ("\*") a los que aplica la política en el elemento Resource de la instrucción de su política. Si la columna incluye un tipo de recurso, puede especificar un ARN de ese tipo en una instrucción con dicha acción. Si la acción tiene uno o más recursos necesarios, la persona que llama debe tener permiso para usar la acción con esos recursos. Los recursos necesarios se indican en la tabla con un asterisco (\*). Si limita el acceso a los recursos con el elemento Resource de una política de IAM, debe incluir un ARN o patrón para cada tipo de recurso requerido. Algunas acciones admiten varios tipos de recursos. Si el tipo de recurso es opcional (no se indica como obligatorio), puede elegir utilizar uno de los tipos de recursos opcionales.

La columna Claves de condición de la tabla Acciones incluye claves que puede especificar en el elemento Condition de la instrucción de una política. Para obtener más información sobre las claves de condición asociadas a los recursos del servicio, consulte la columna Claves de condición de la tabla Tipos de recursos.

#### **a** Note

Las claves de condición de recursos se enumeran en la tabla [Tipos de recursos](#page-1400-0). Encontrará un enlace al tipo de recurso que se aplica a una acción en la columna Tipos de recursos (\*obligatorio) de la tabla Acciones. El tipo de recurso de la tabla Tipos de recursos incluye la columna Claves de condición, que son las claves de condición del recurso que se aplican a una acción de la tabla Acciones.

Para obtener información detallada sobre las columnas de la siguiente tabla, consulte [Tabla](reference_policies_actions-resources-contextkeys.html#actions_table)  [Acciones.](reference_policies_actions-resources-contextkeys.html#actions_table)

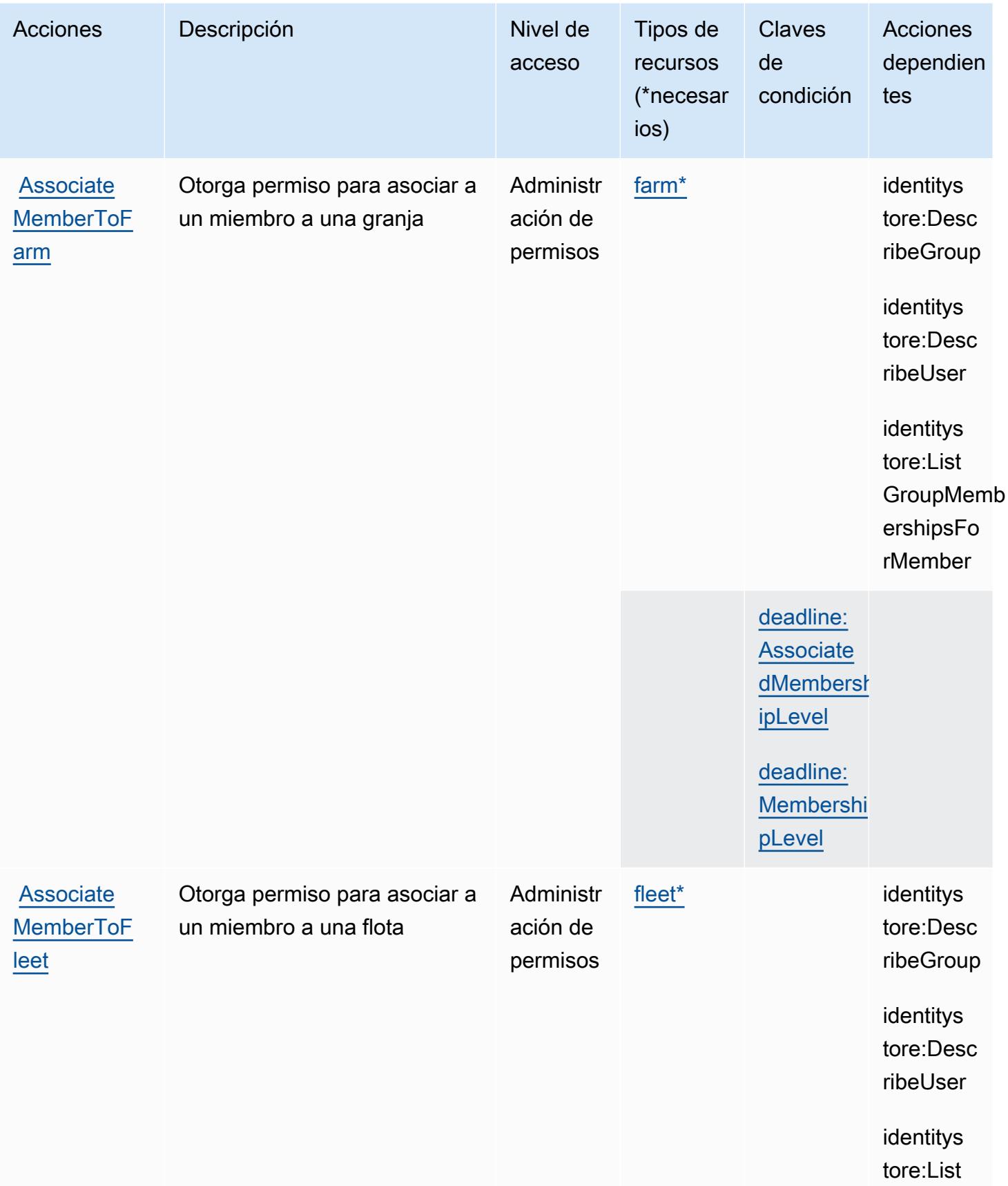

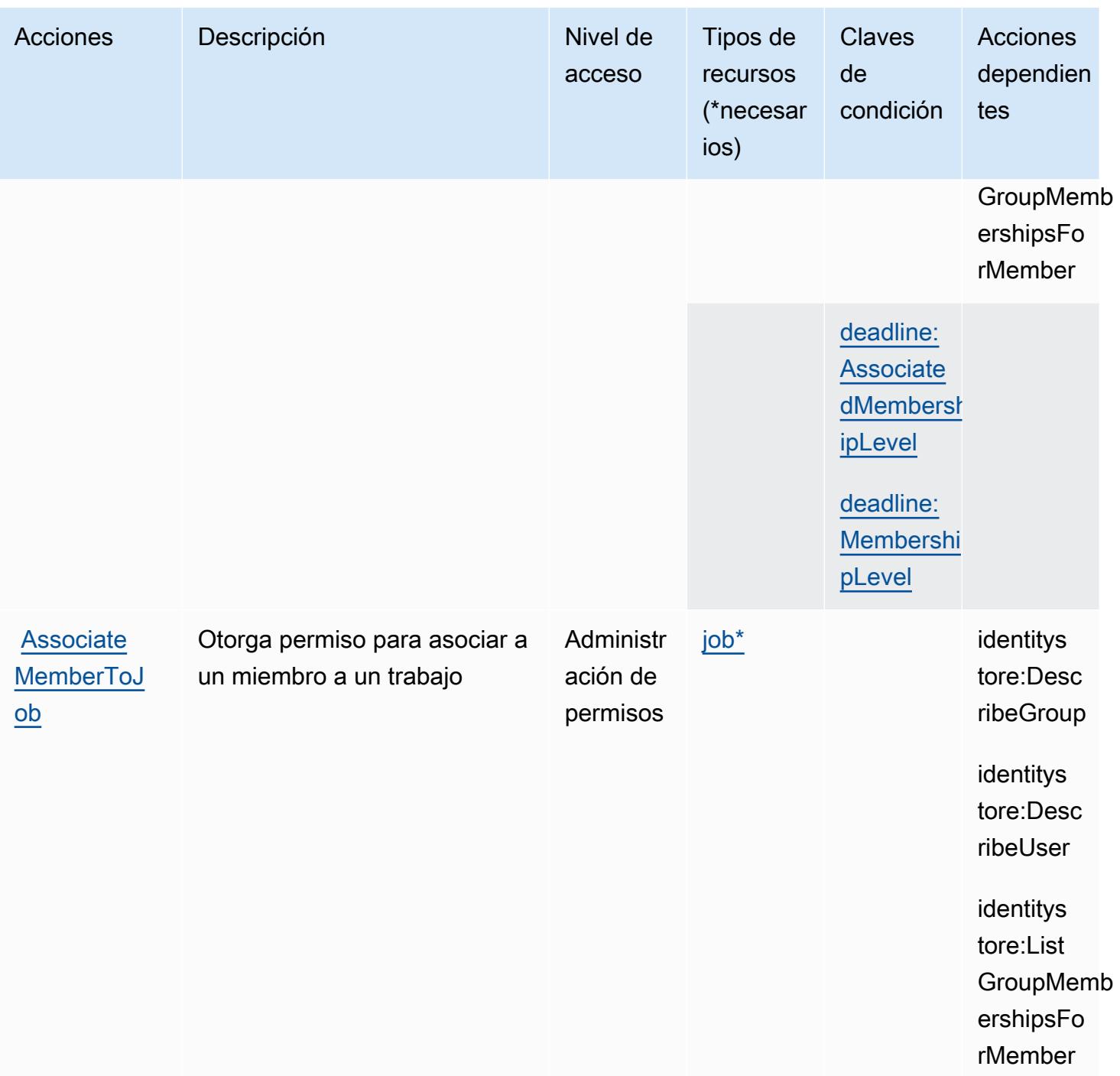

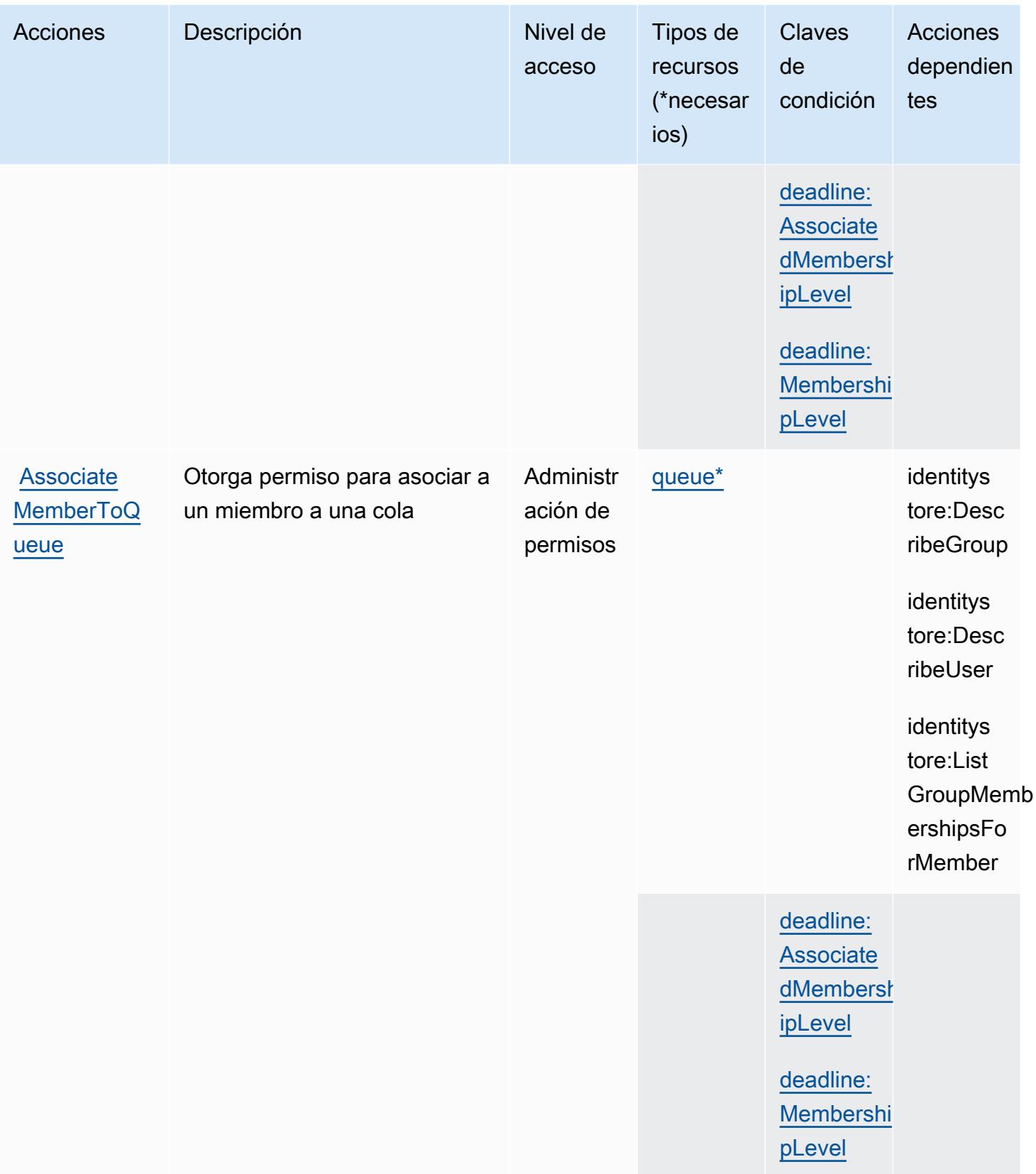

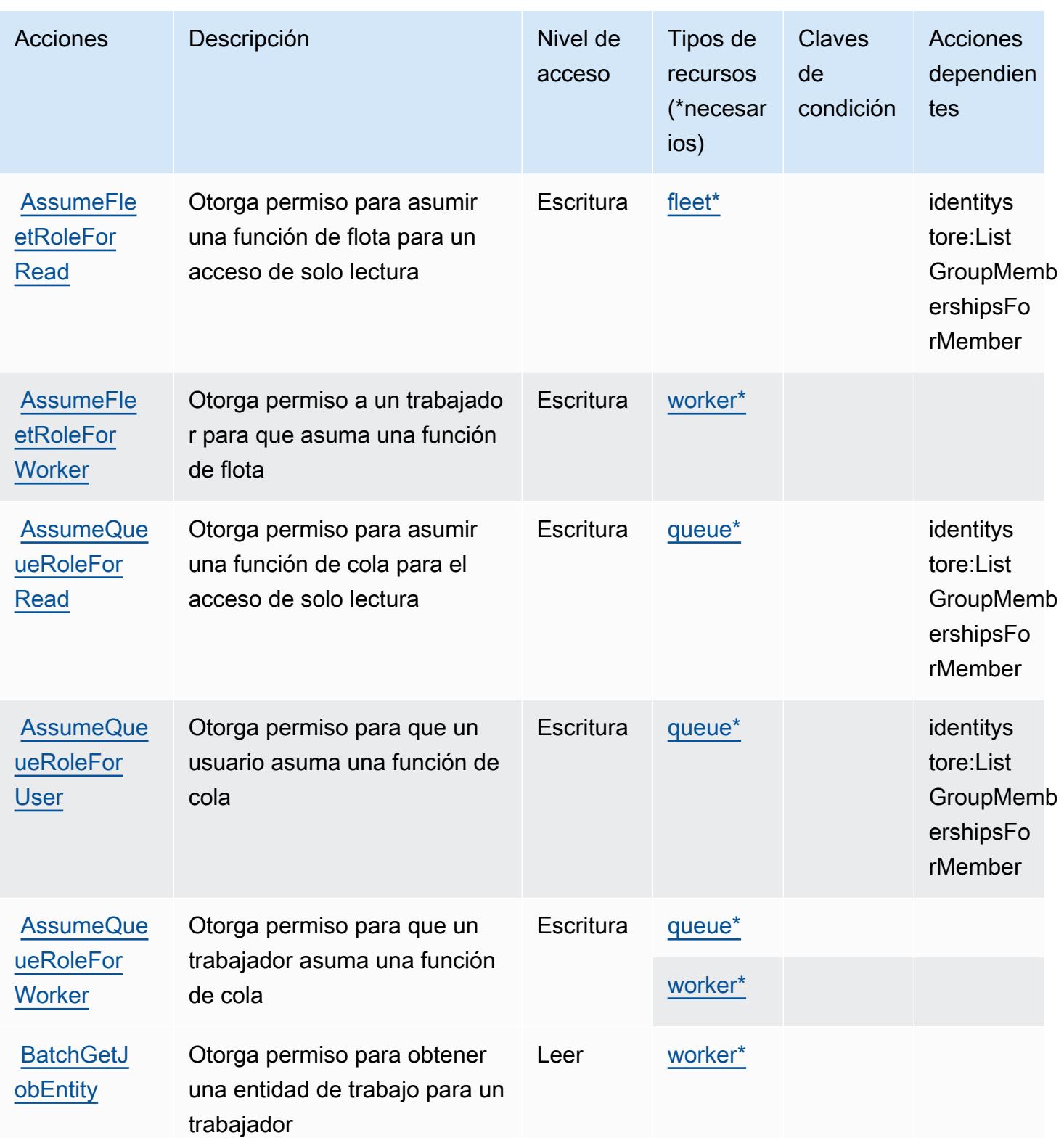

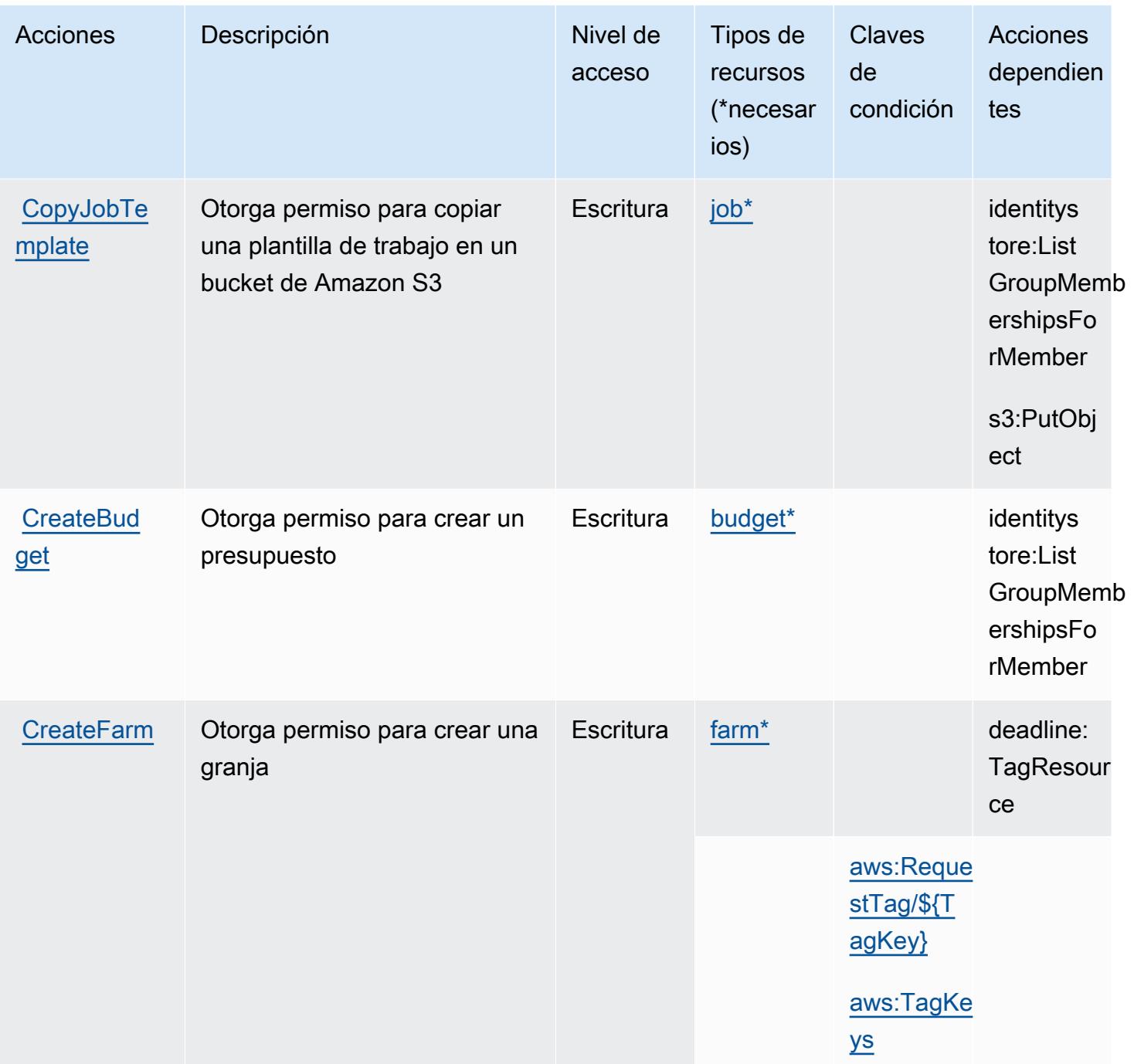

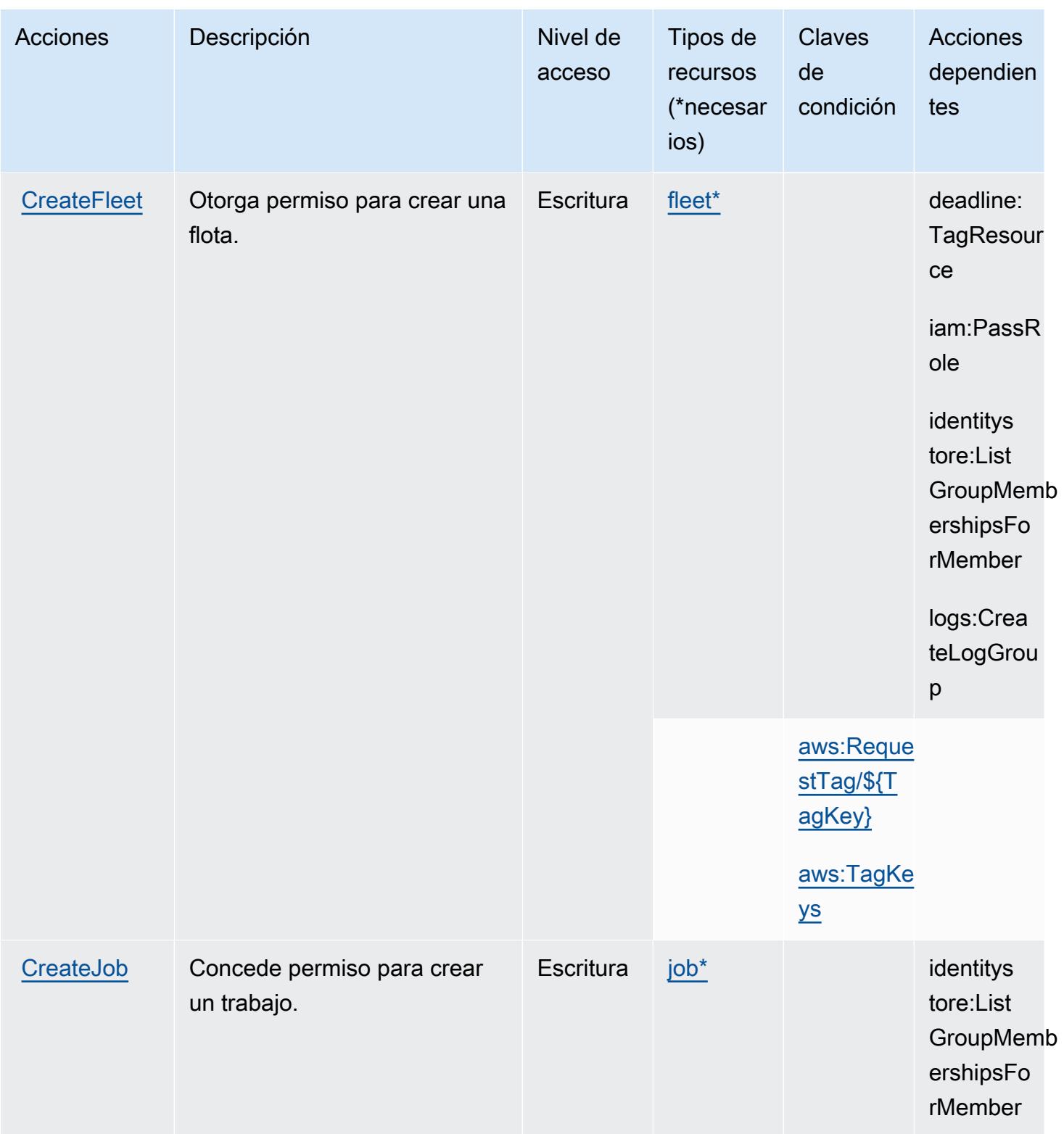

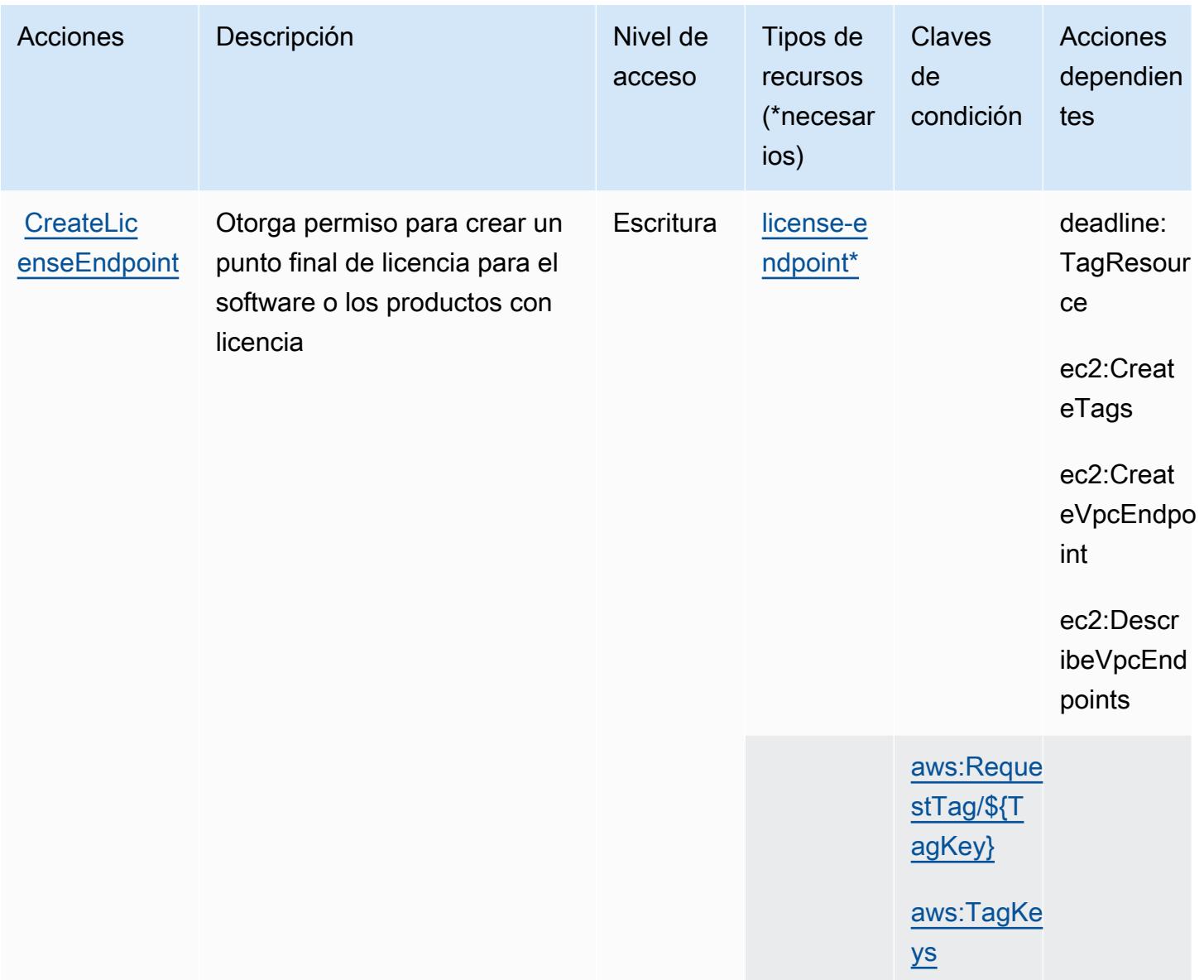

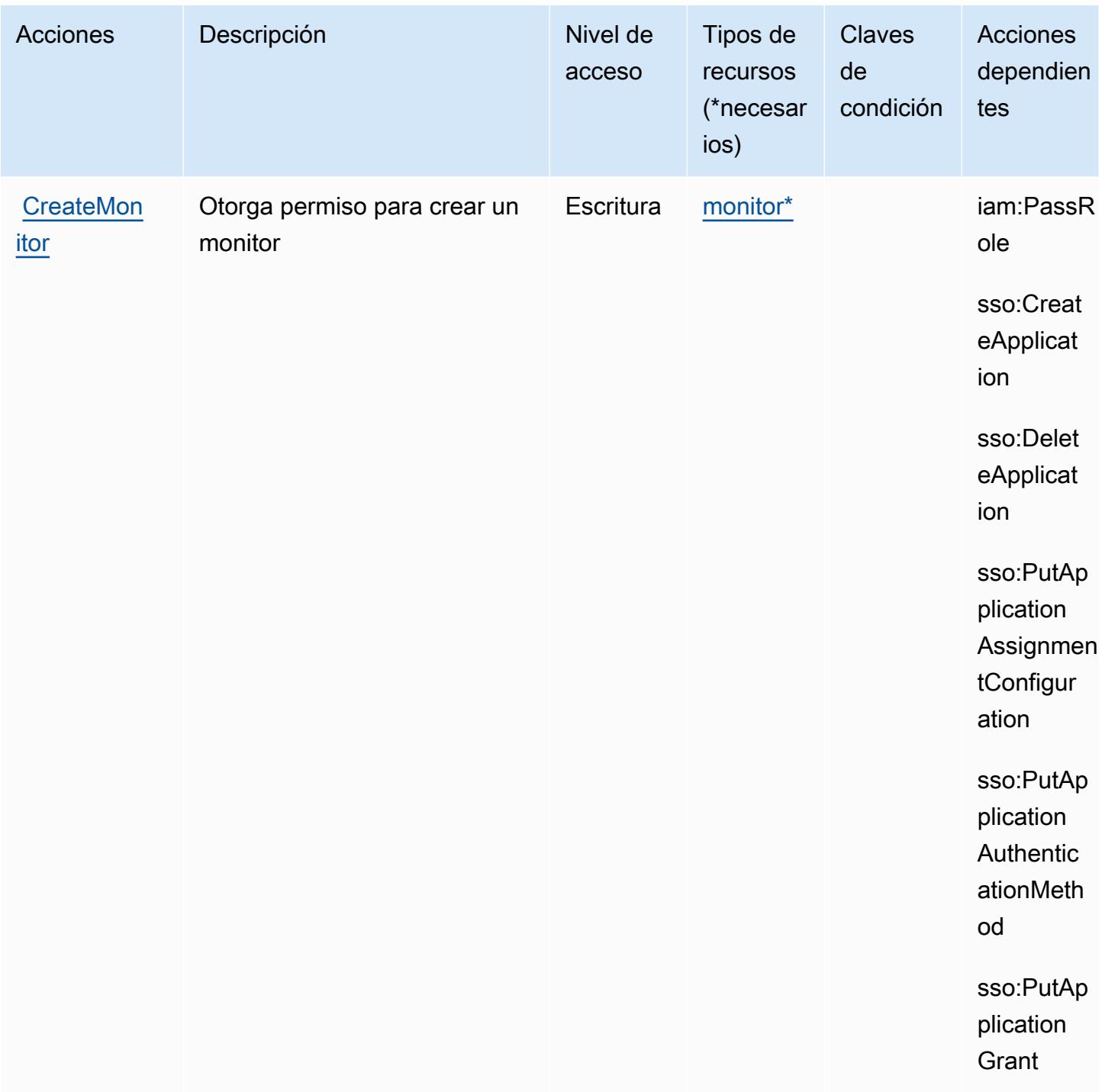

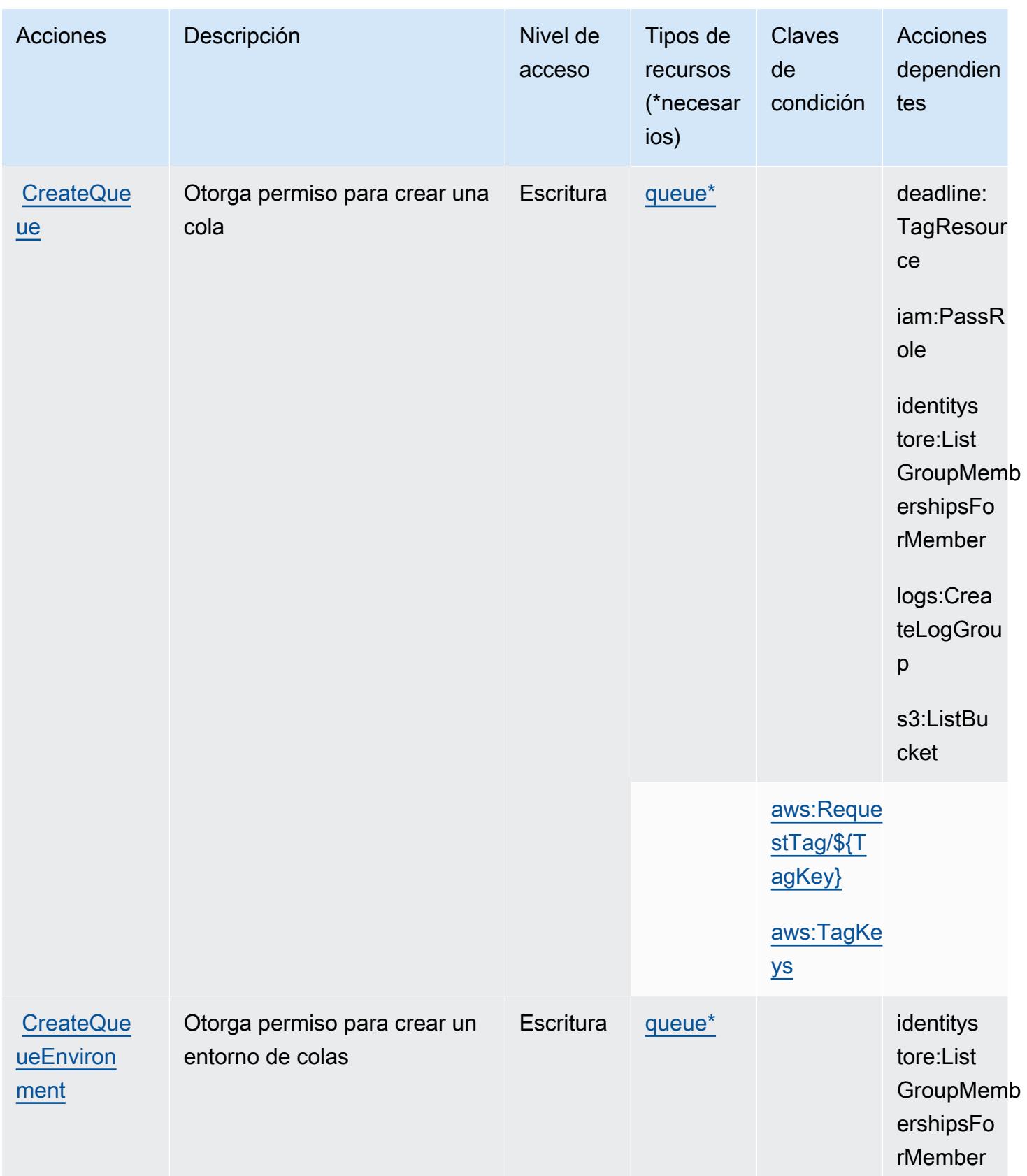

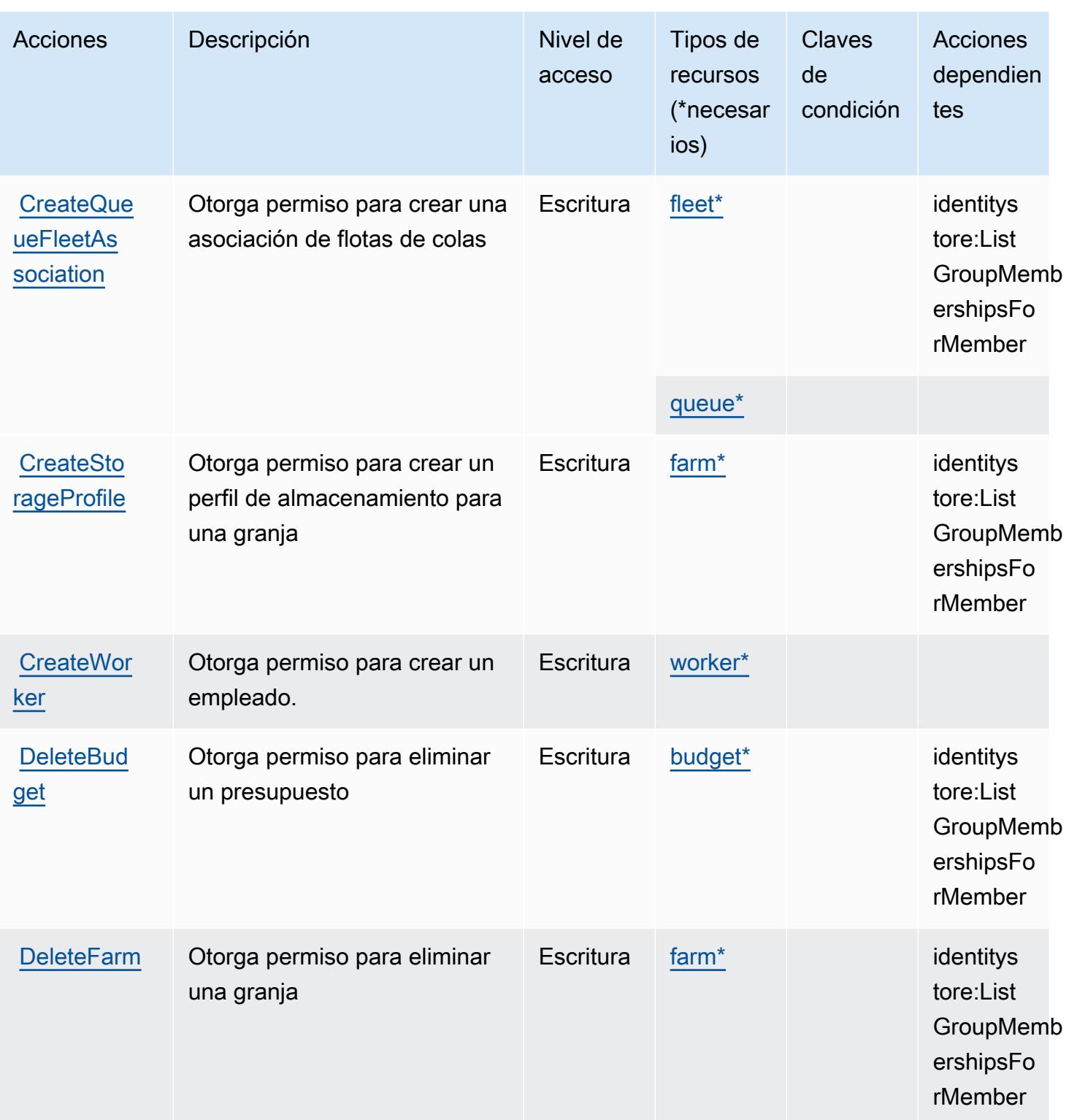

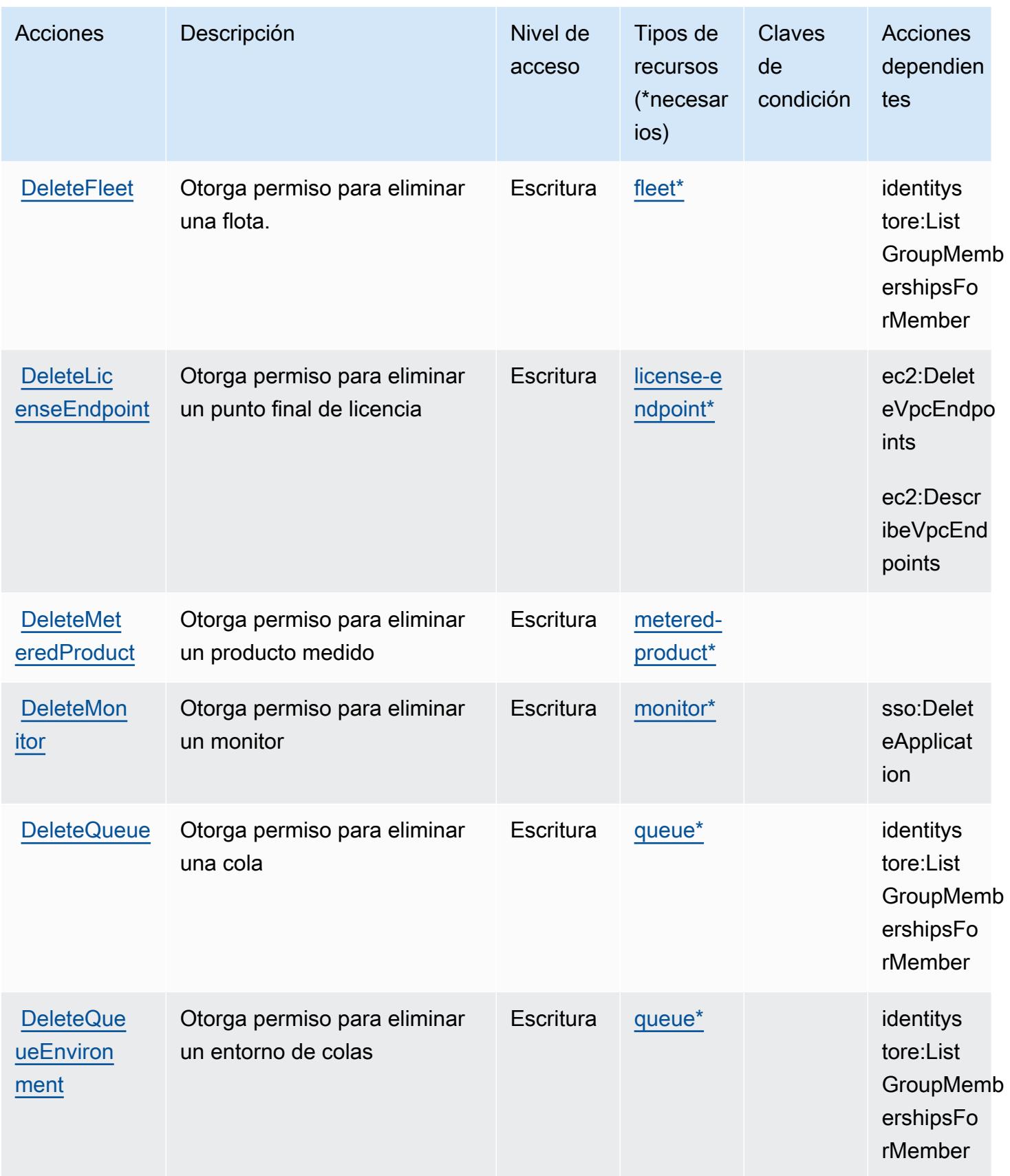

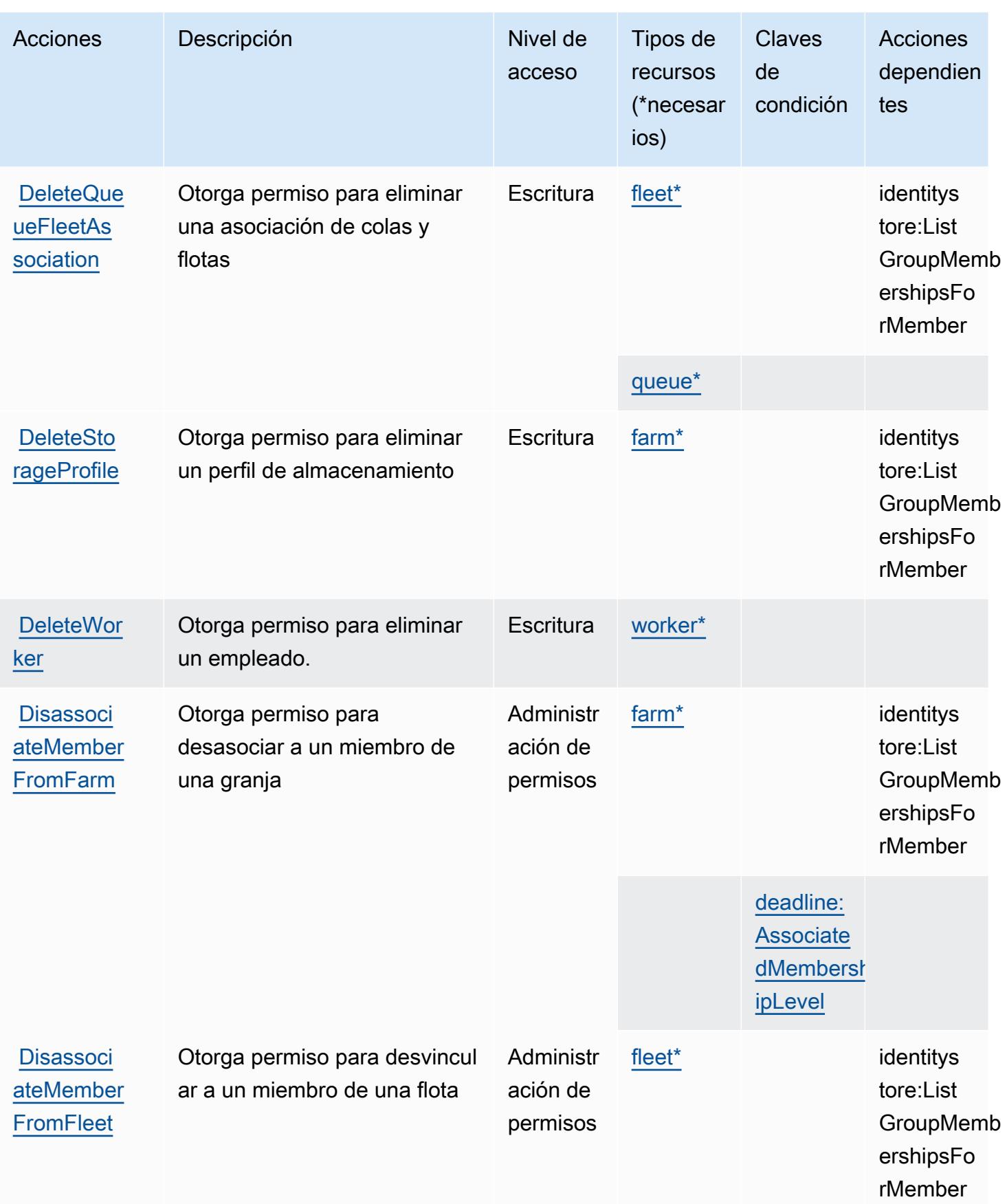

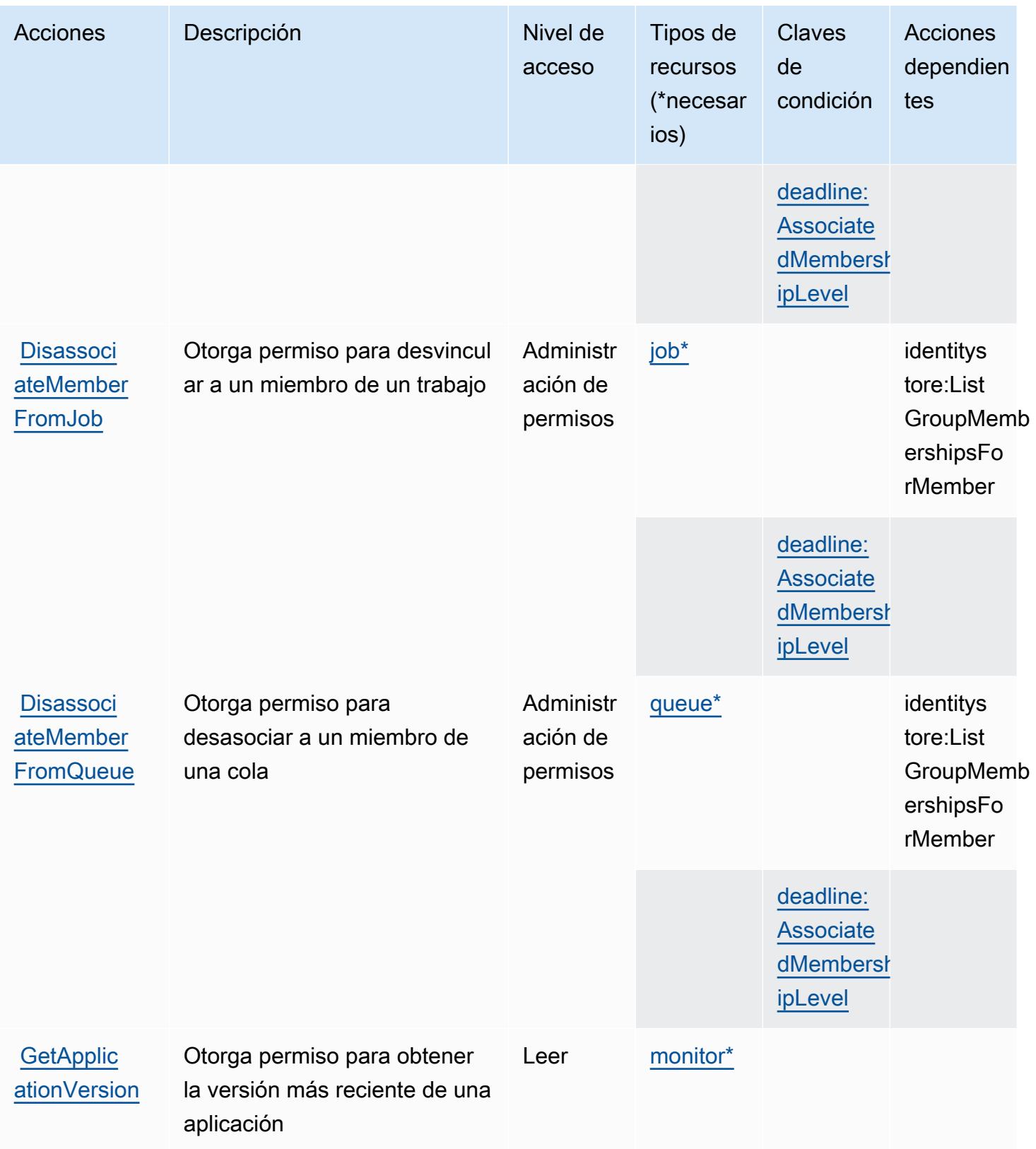

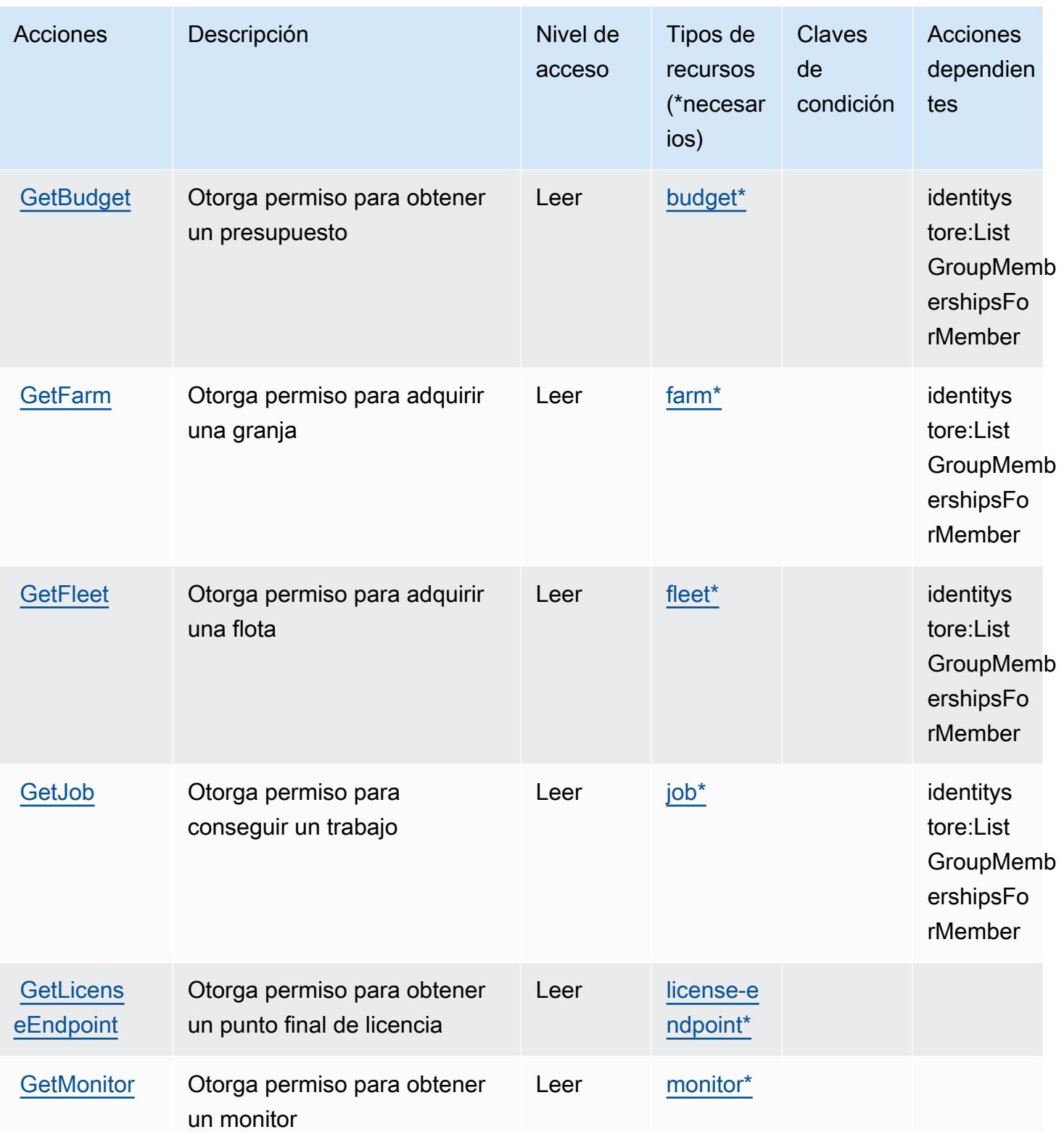

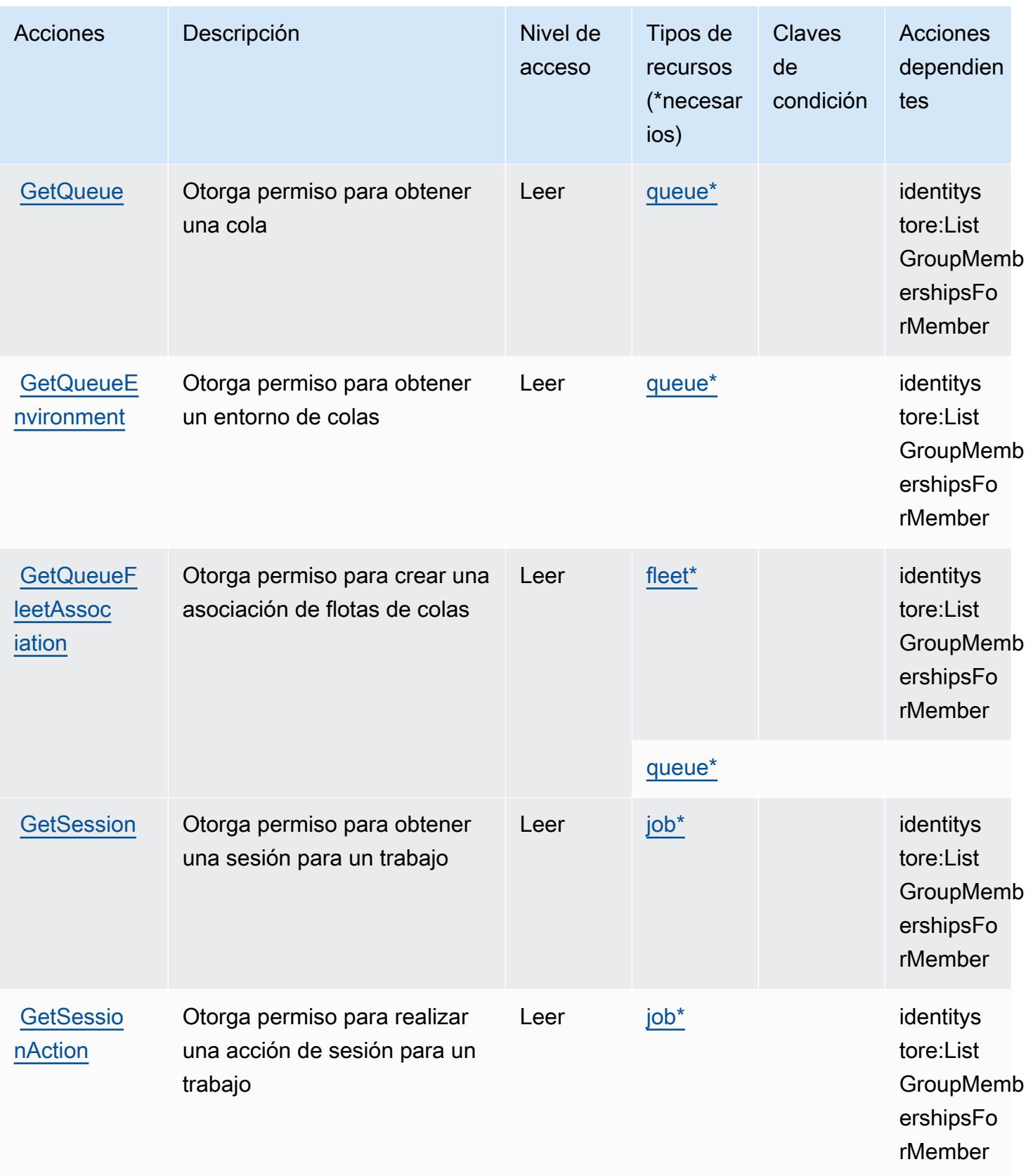

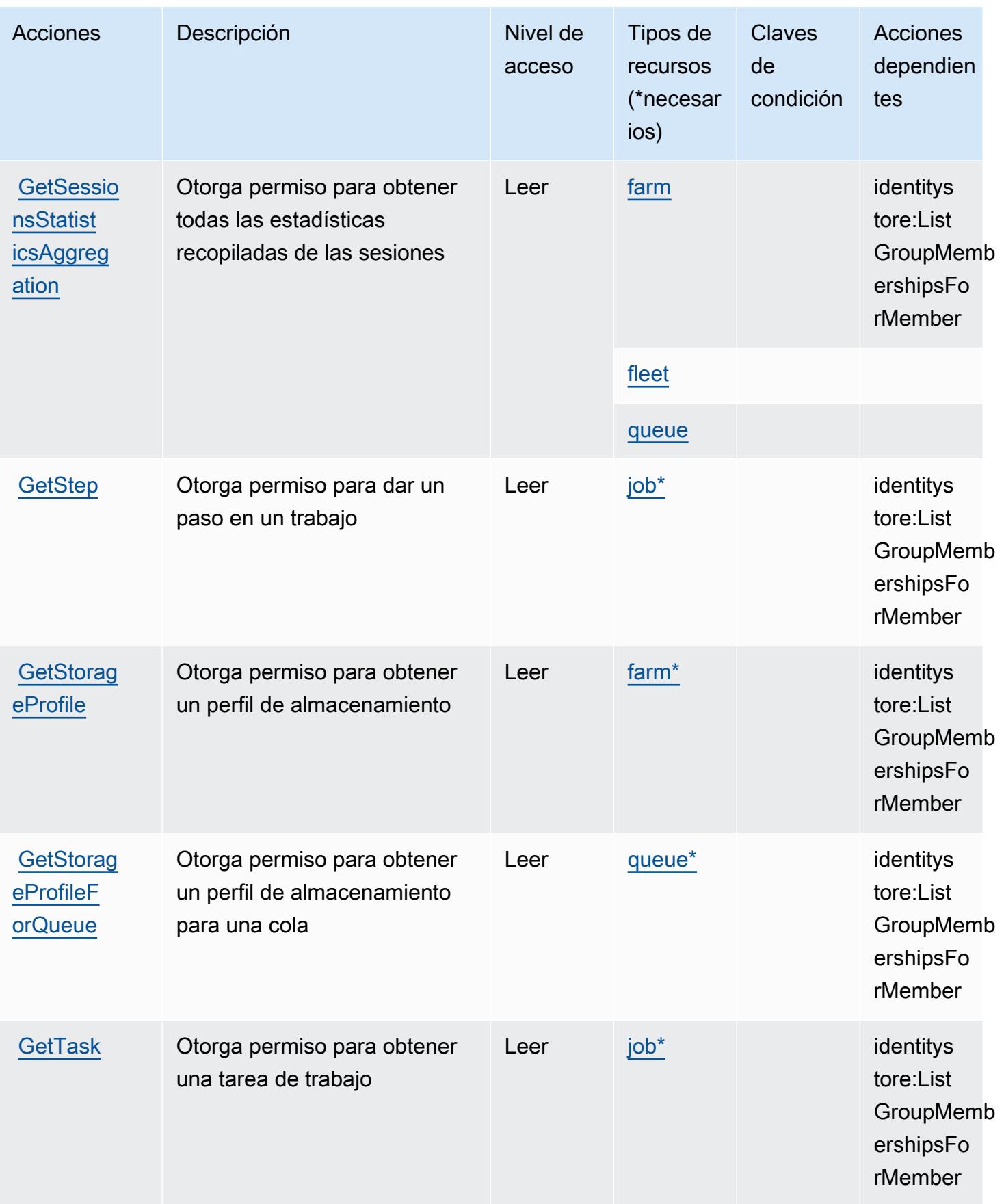

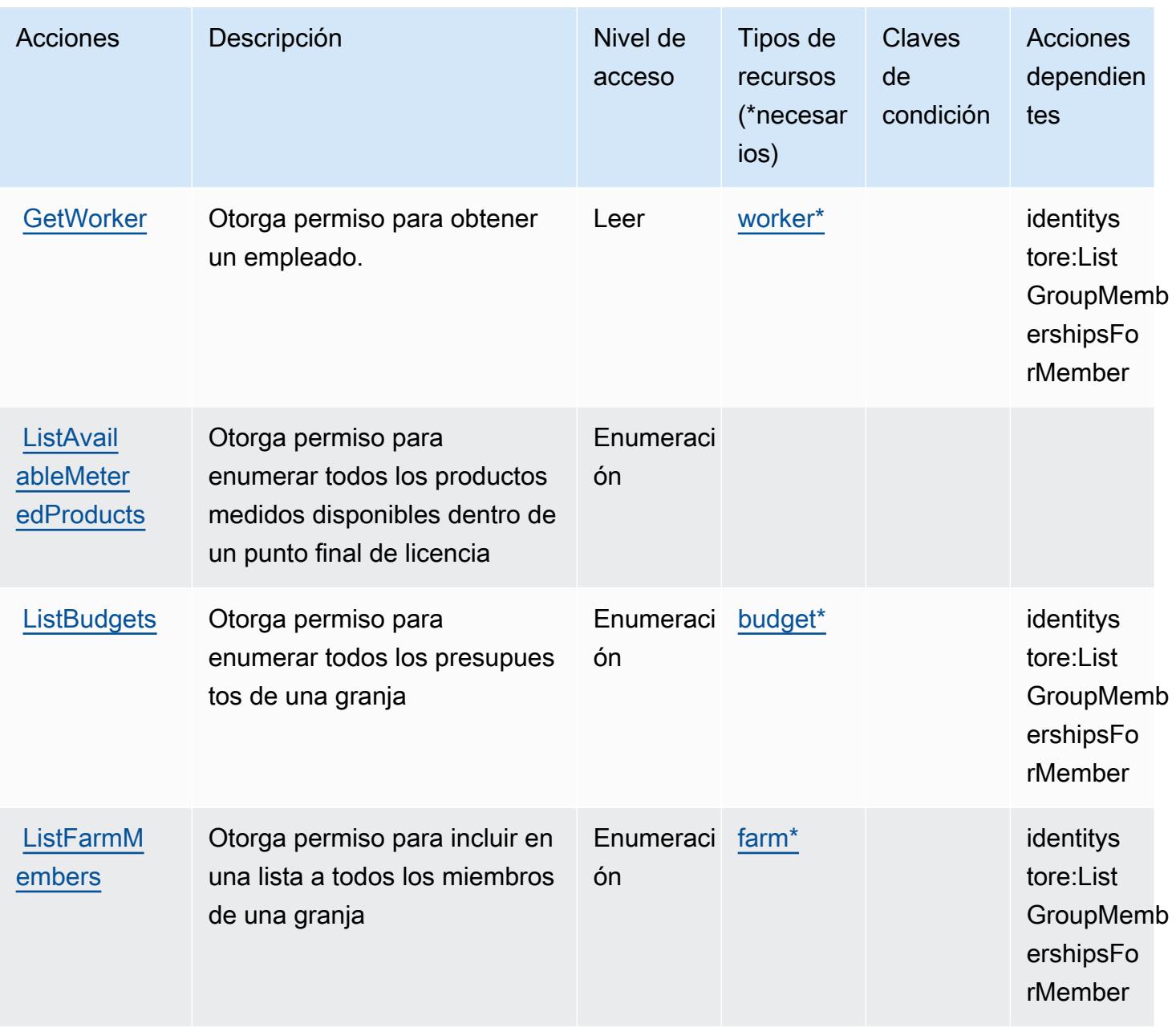

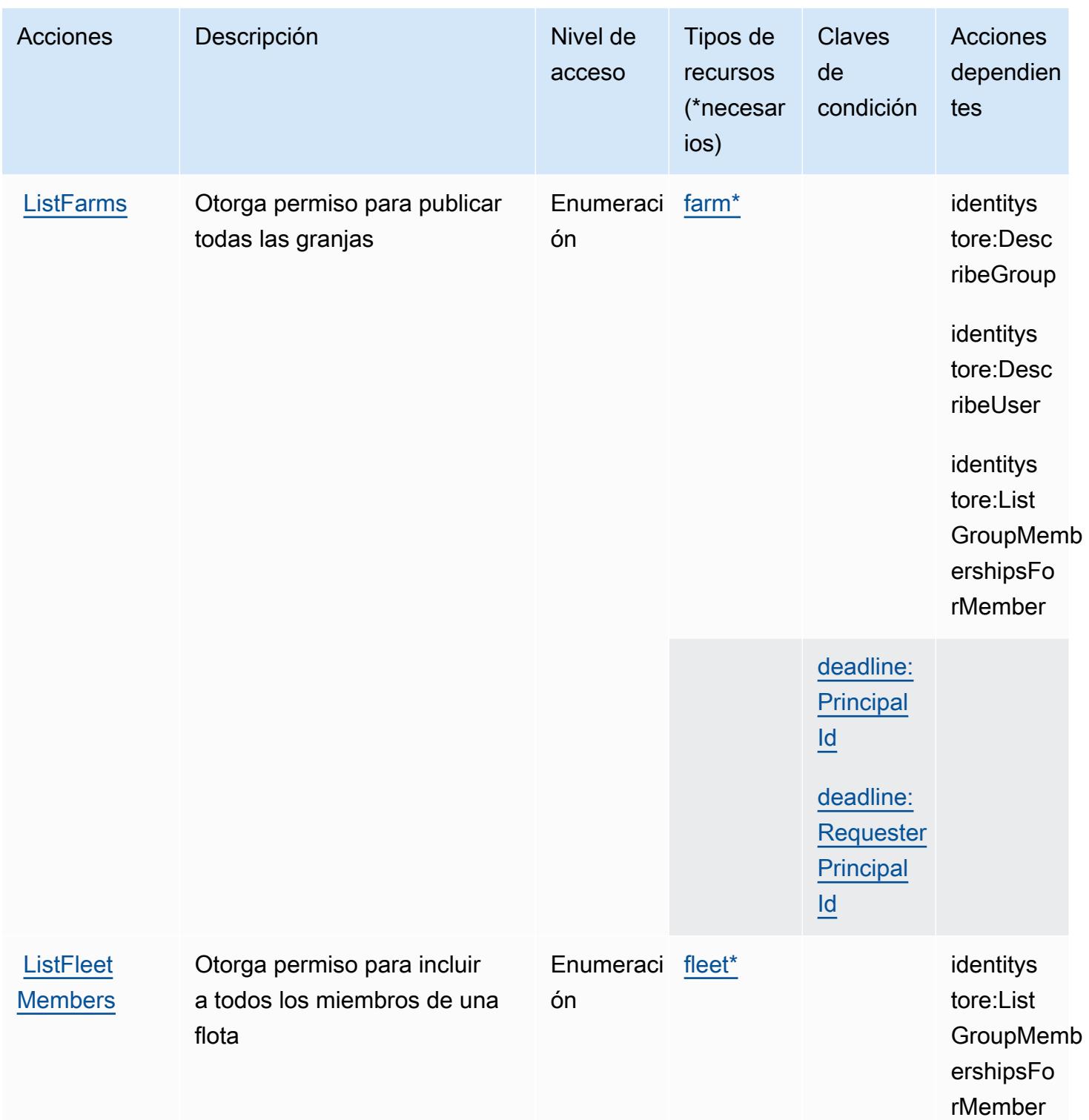

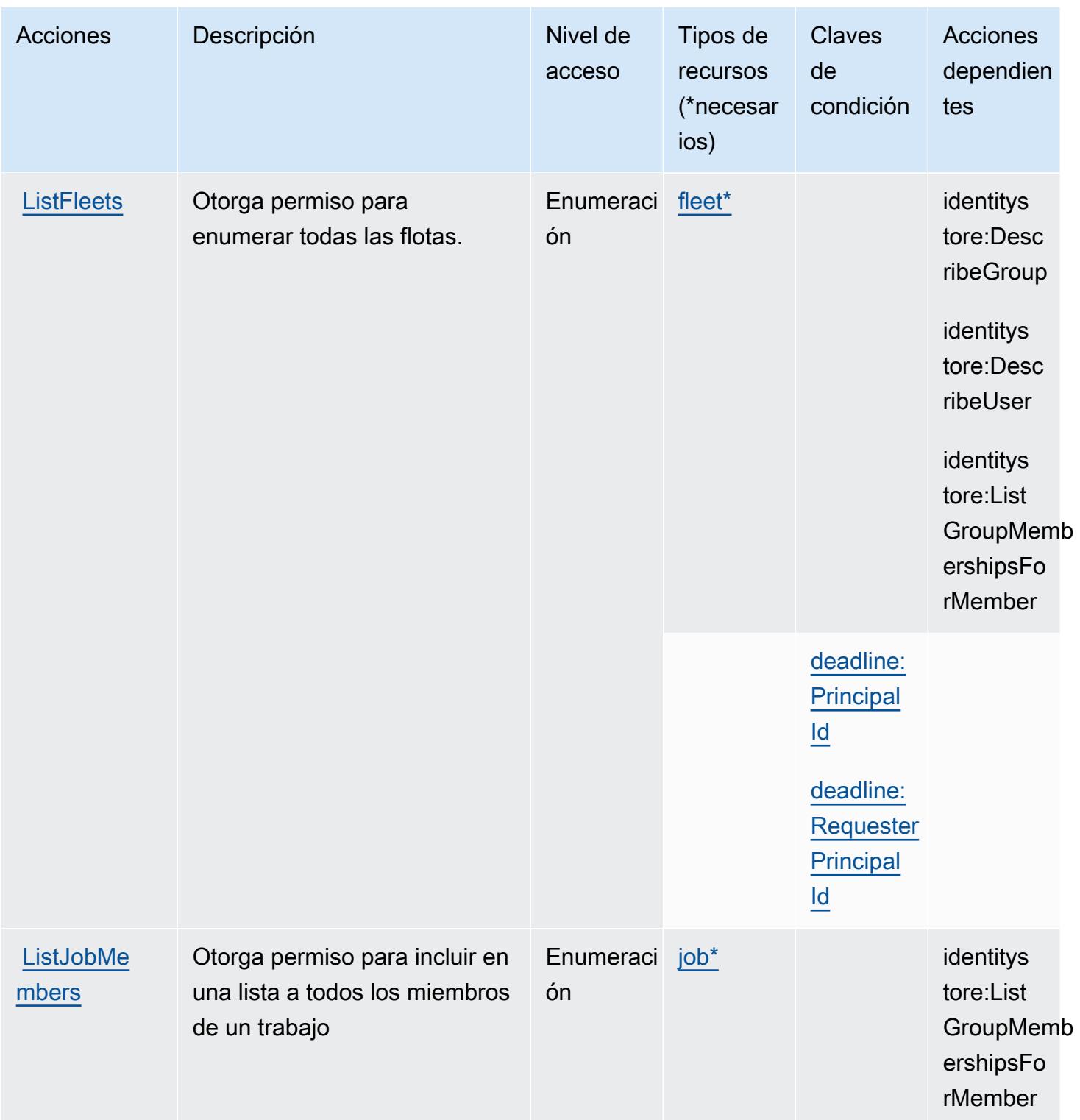

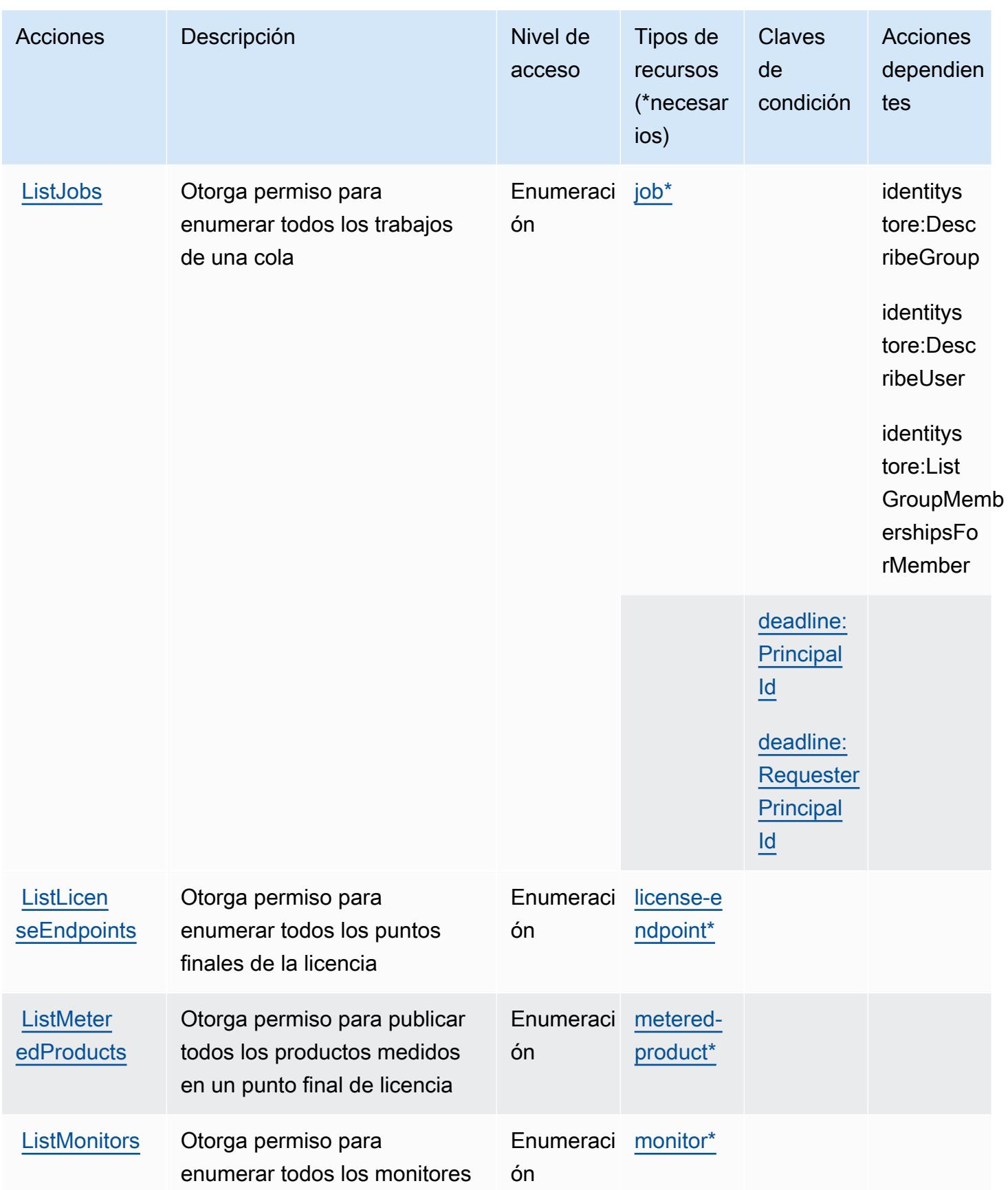

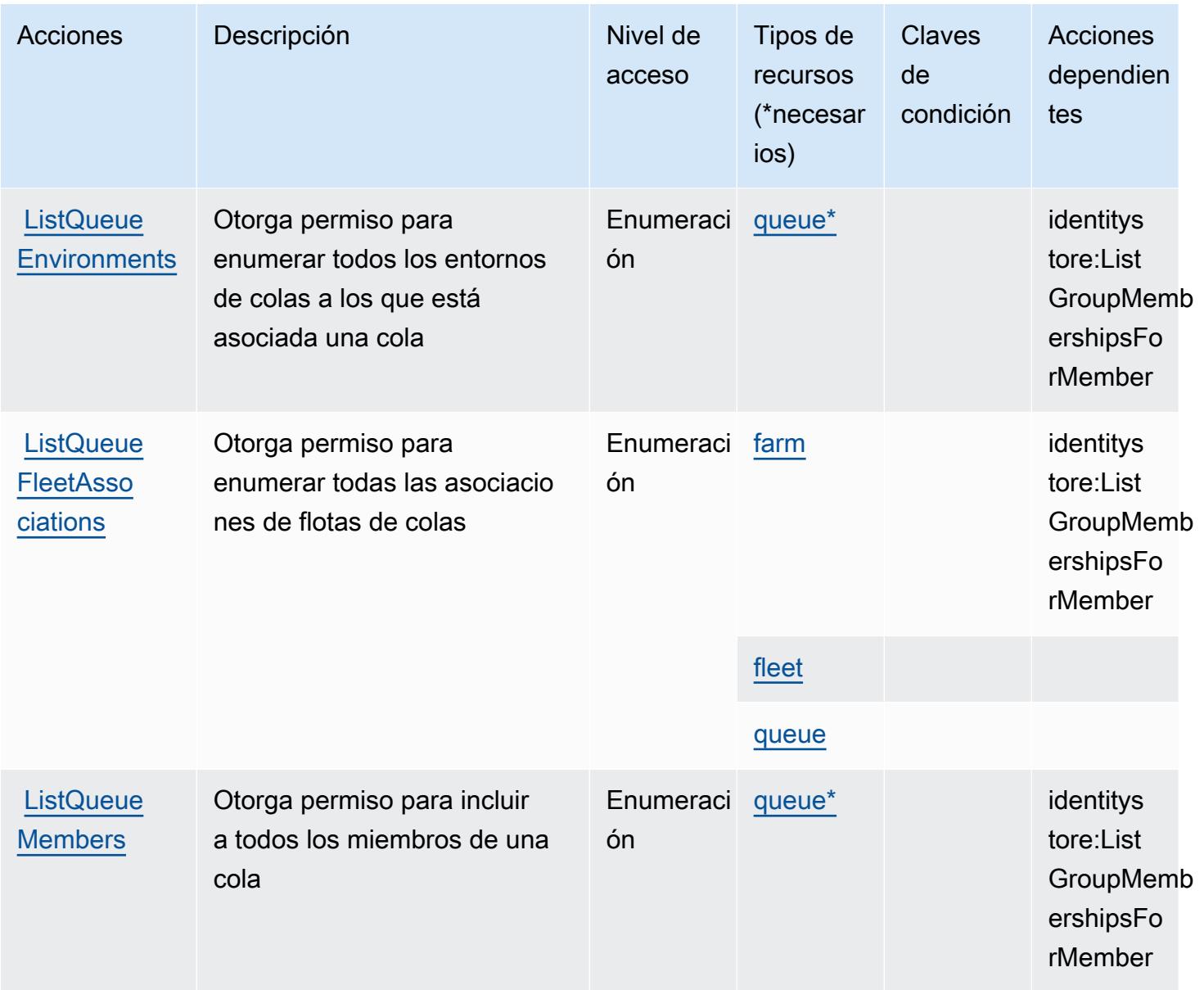

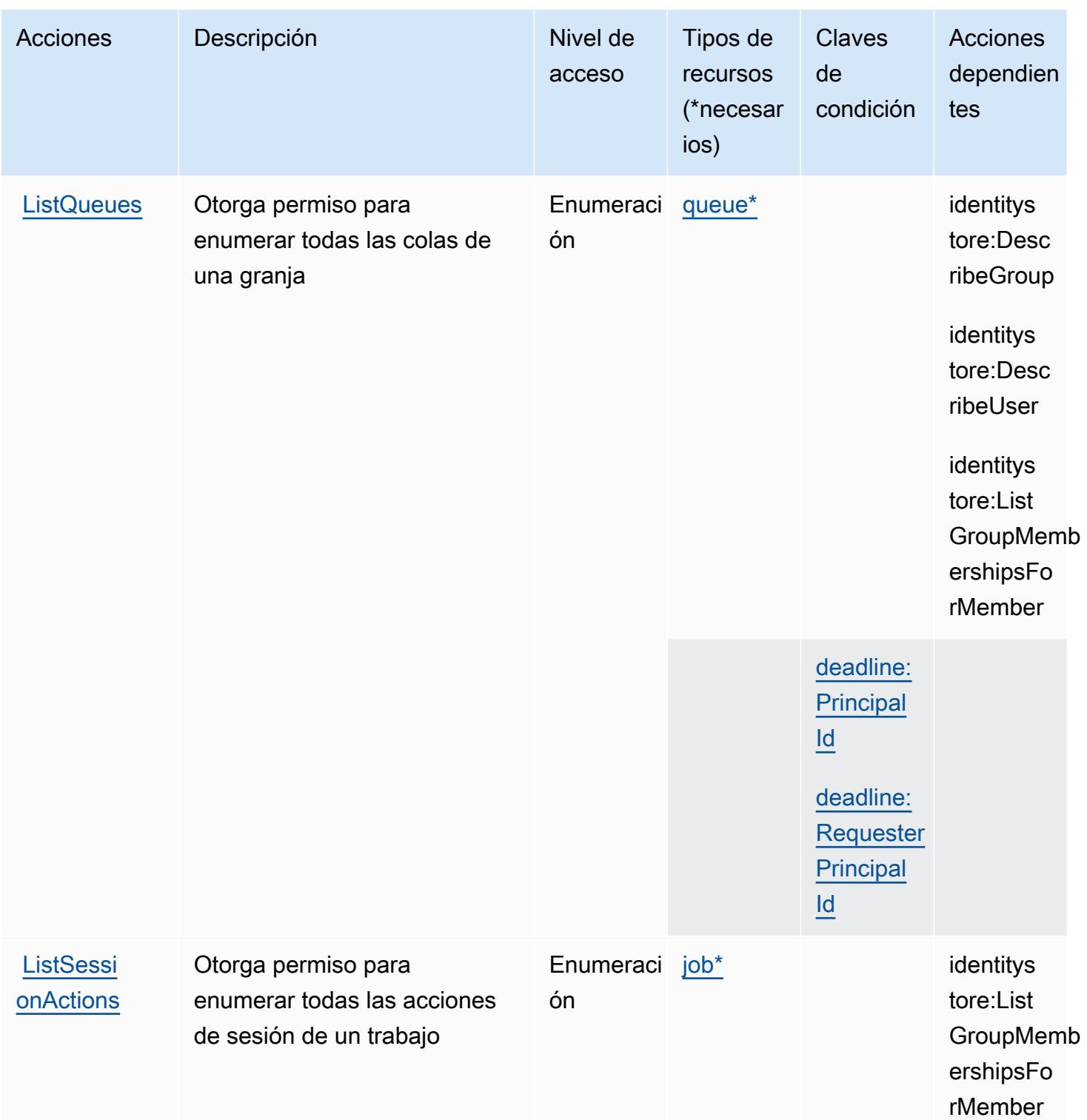

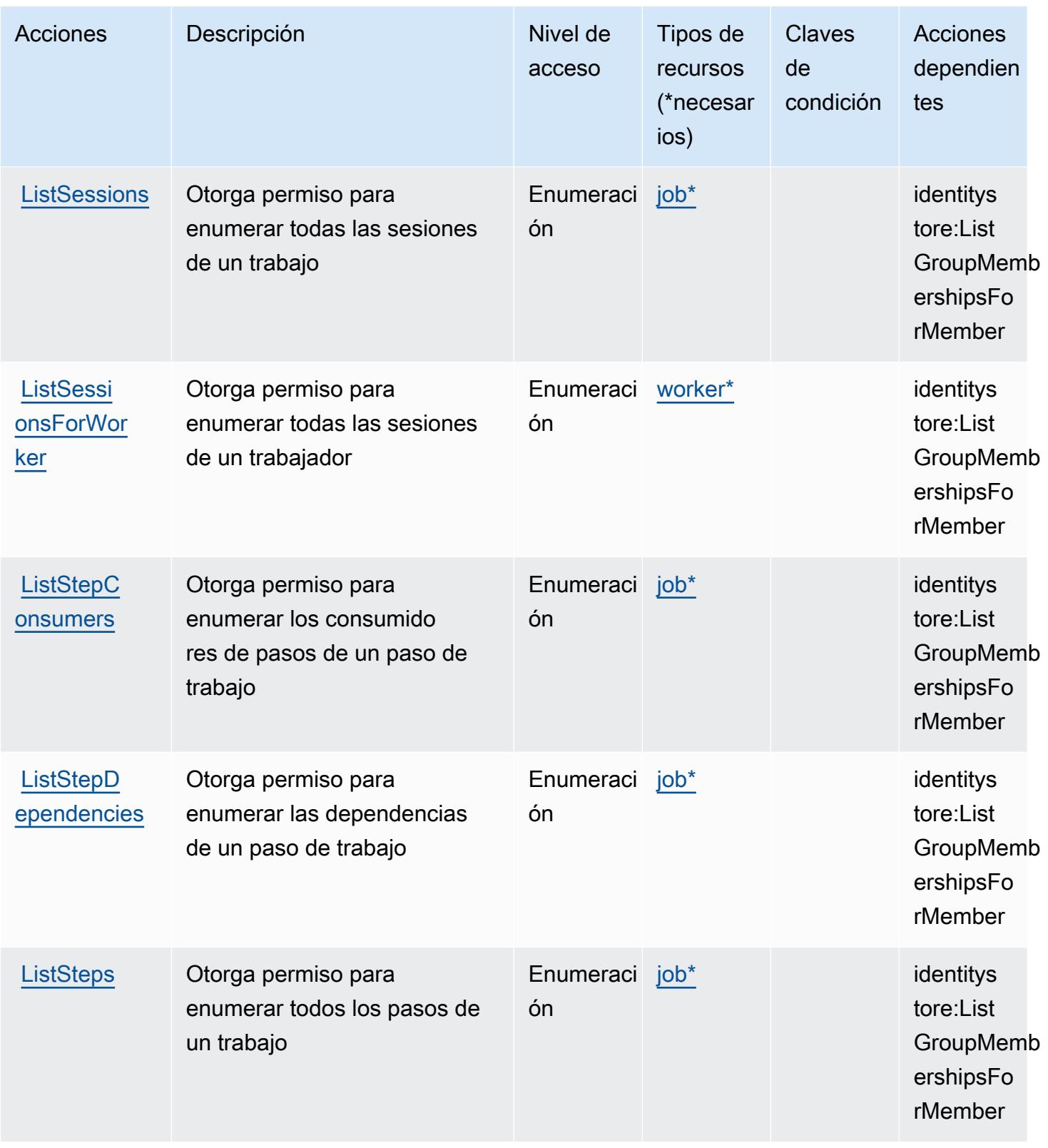

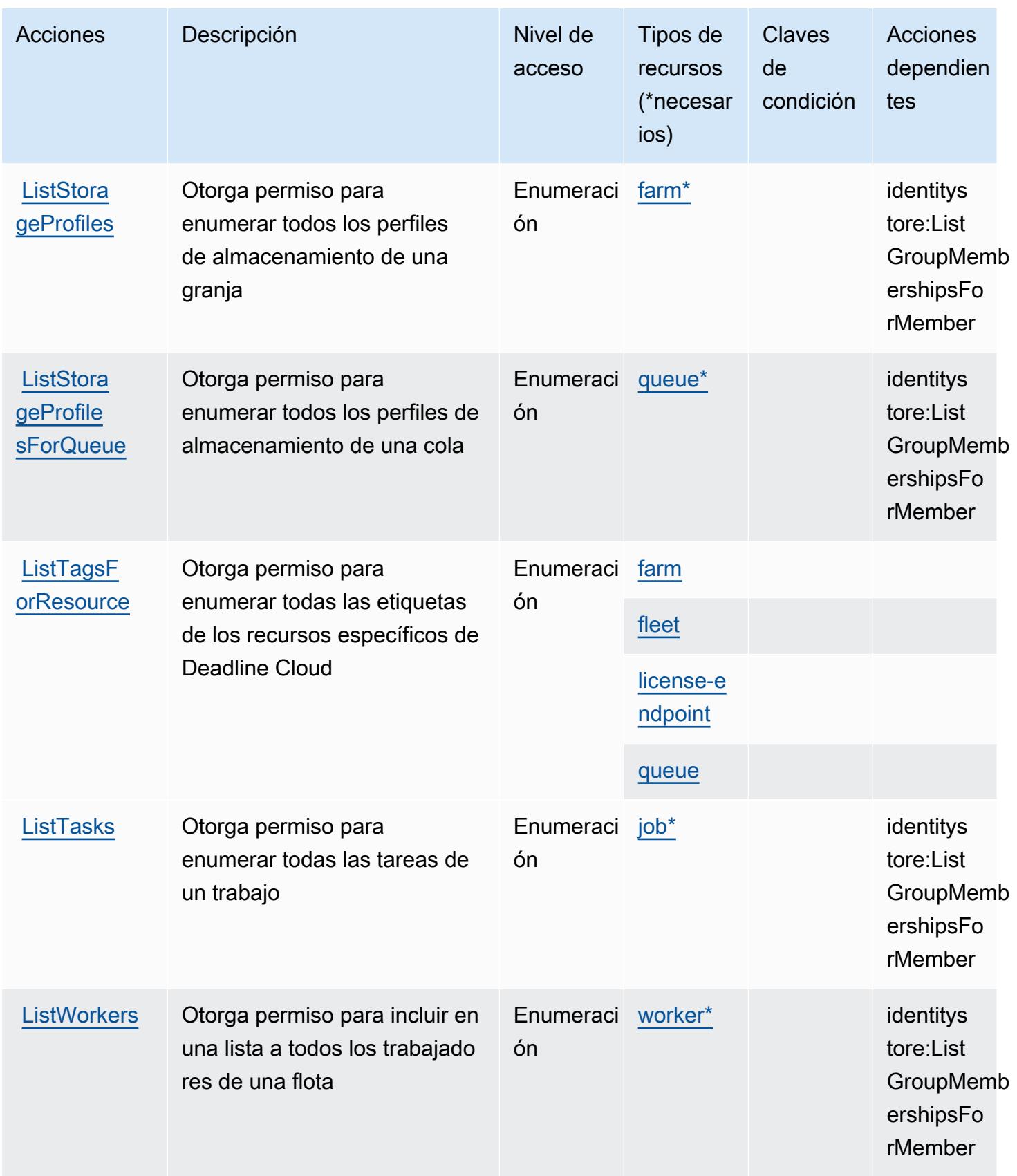

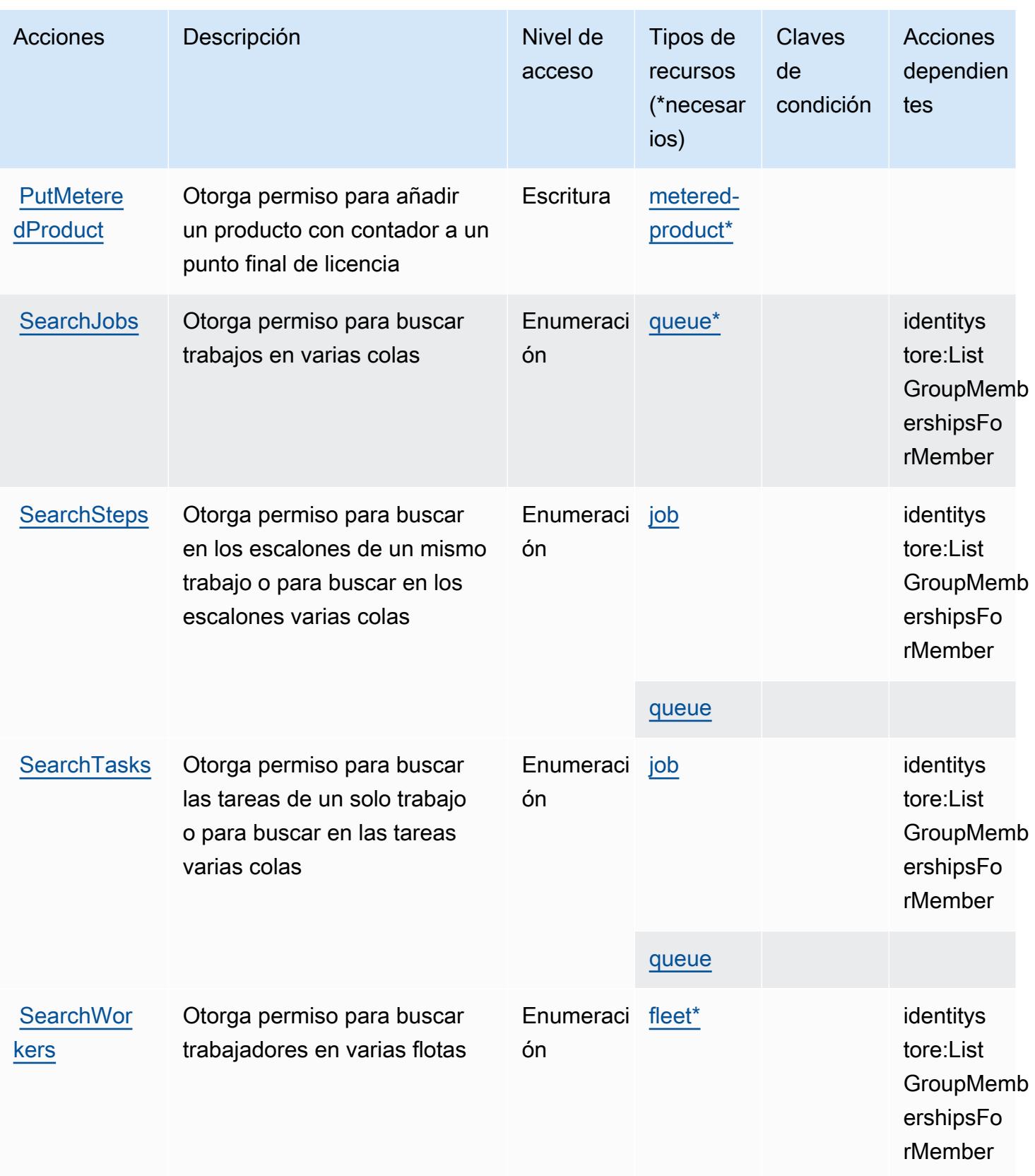

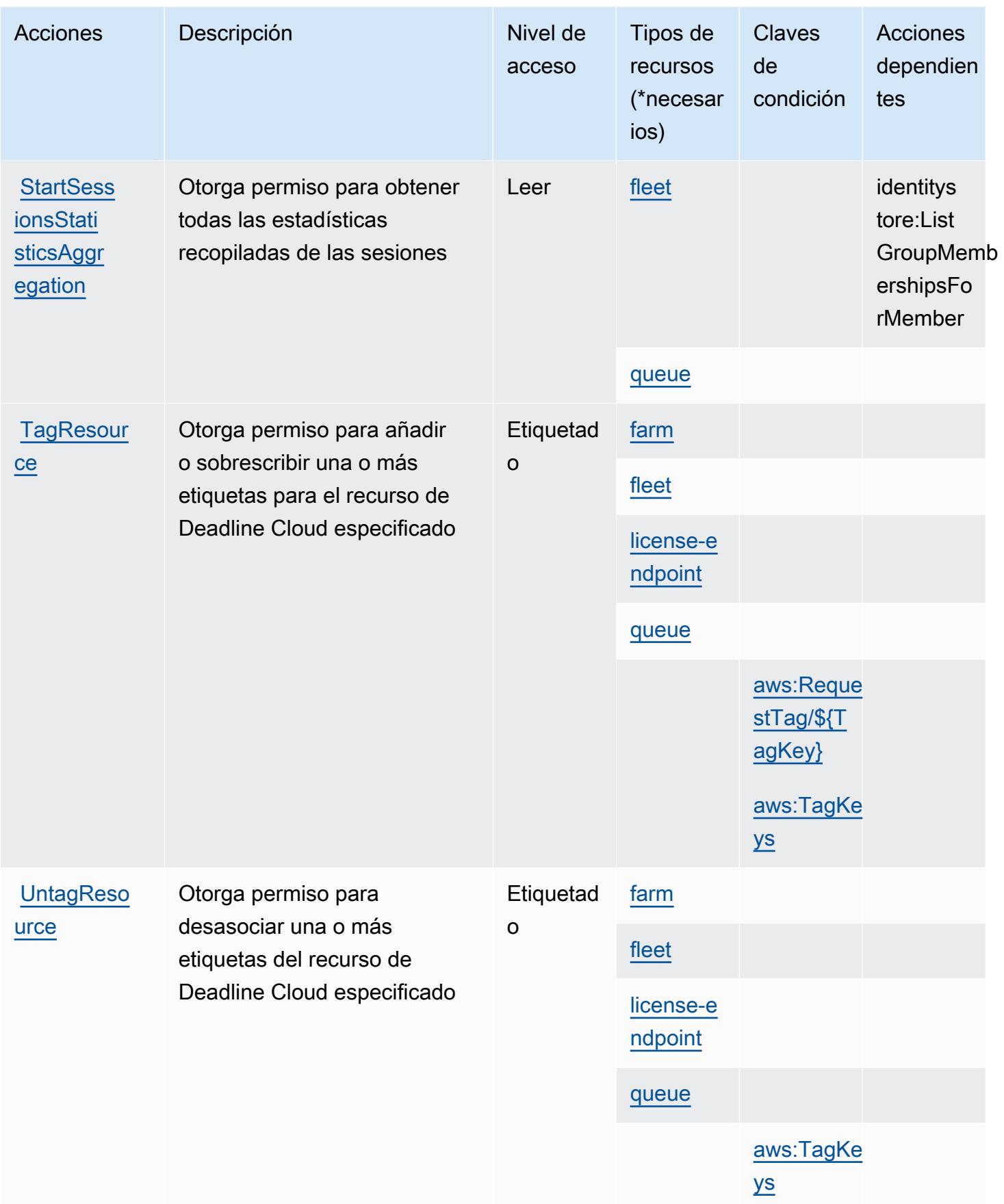

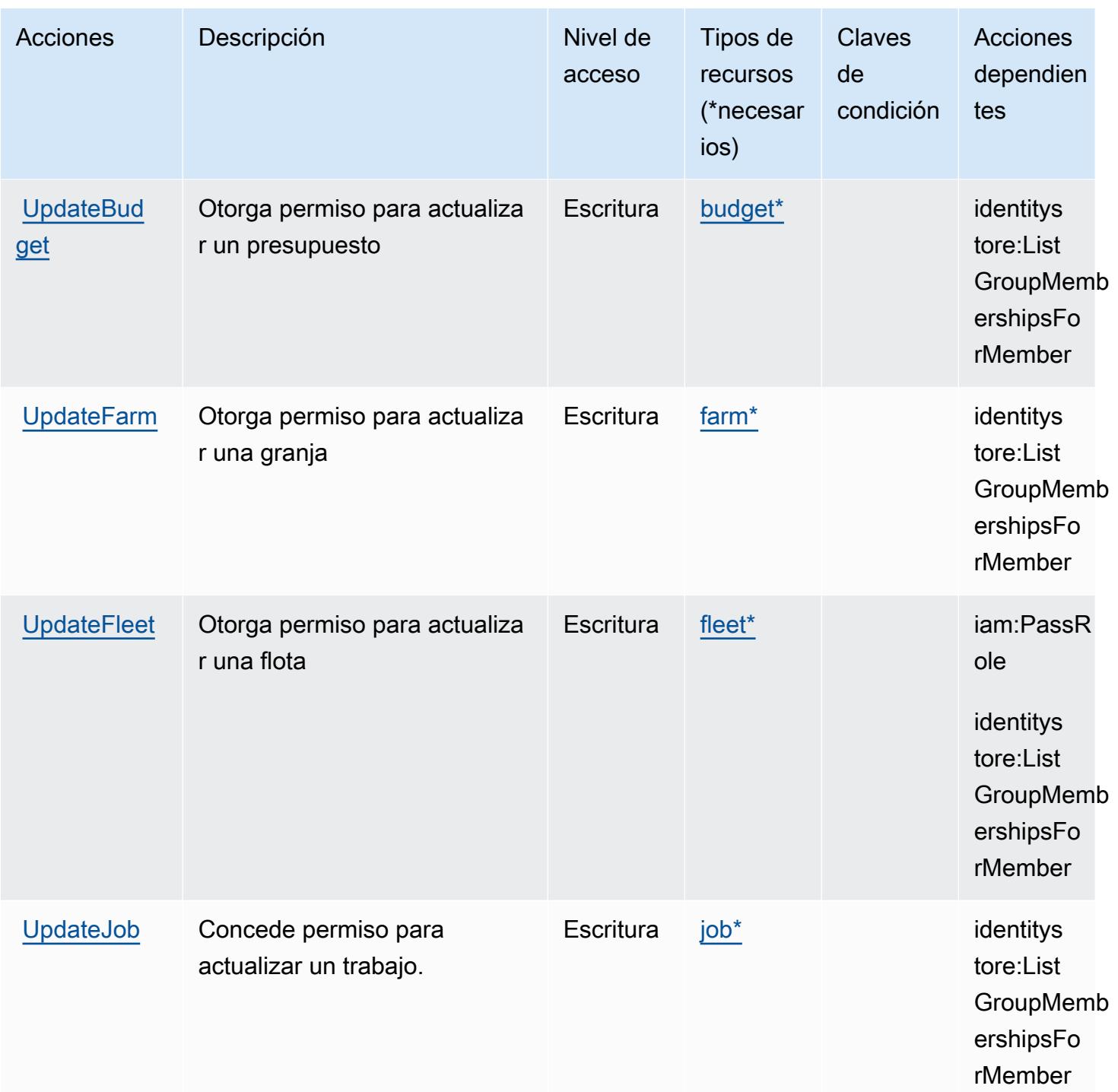

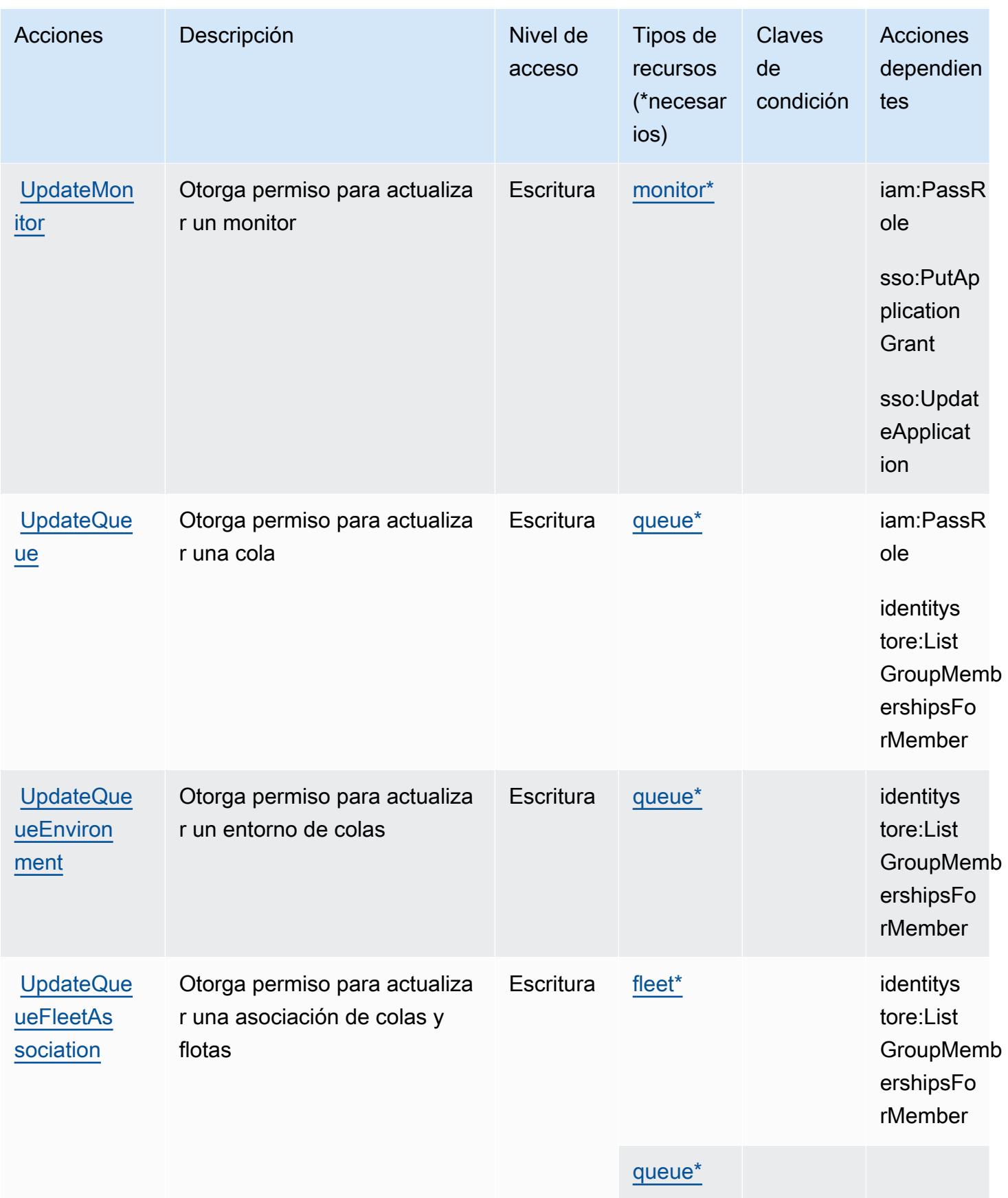

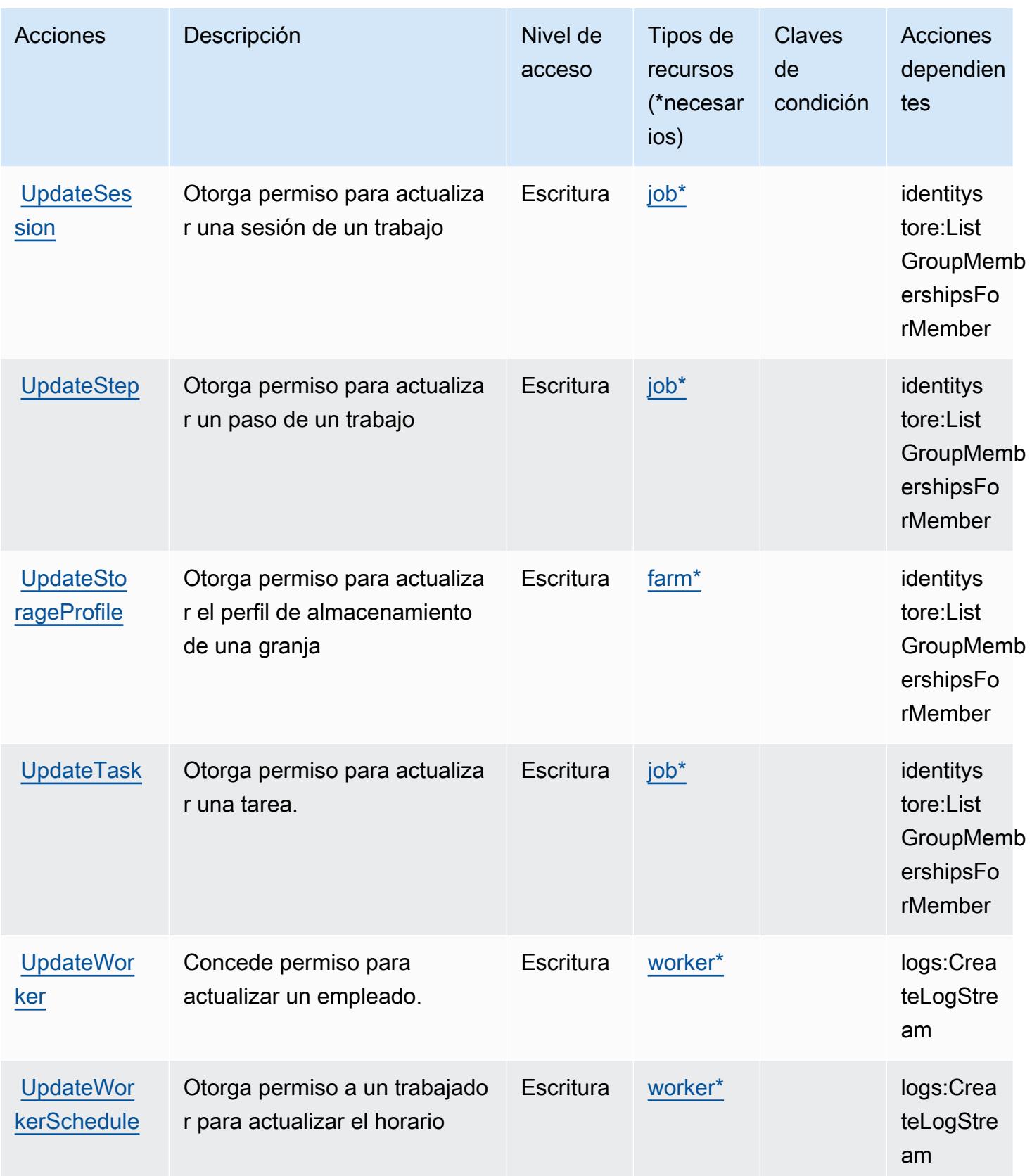

# <span id="page-1400-0"></span>Tipos de recursos definidos por AWS Deadline Cloud

Los siguientes tipos de recurso están definidos por este servicio y se pueden utilizar en el elemento Resource de las instrucciones de política de permisos de IAM. Cada acción de la [tabla Acciones](#page-1369-0) identifica los tipos de recursos que se pueden especificar con dicha acción. Un tipo de recurso también puede definir qué claves de condición se pueden incluir en una política. Estas claves se muestran en la última columna de la tabla Tipos de recursos. Para obtener información detallada sobre las columnas de la siguiente tabla, consulte [Tabla Tipos de recurso.](reference_policies_actions-resources-contextkeys.html#resources_table)

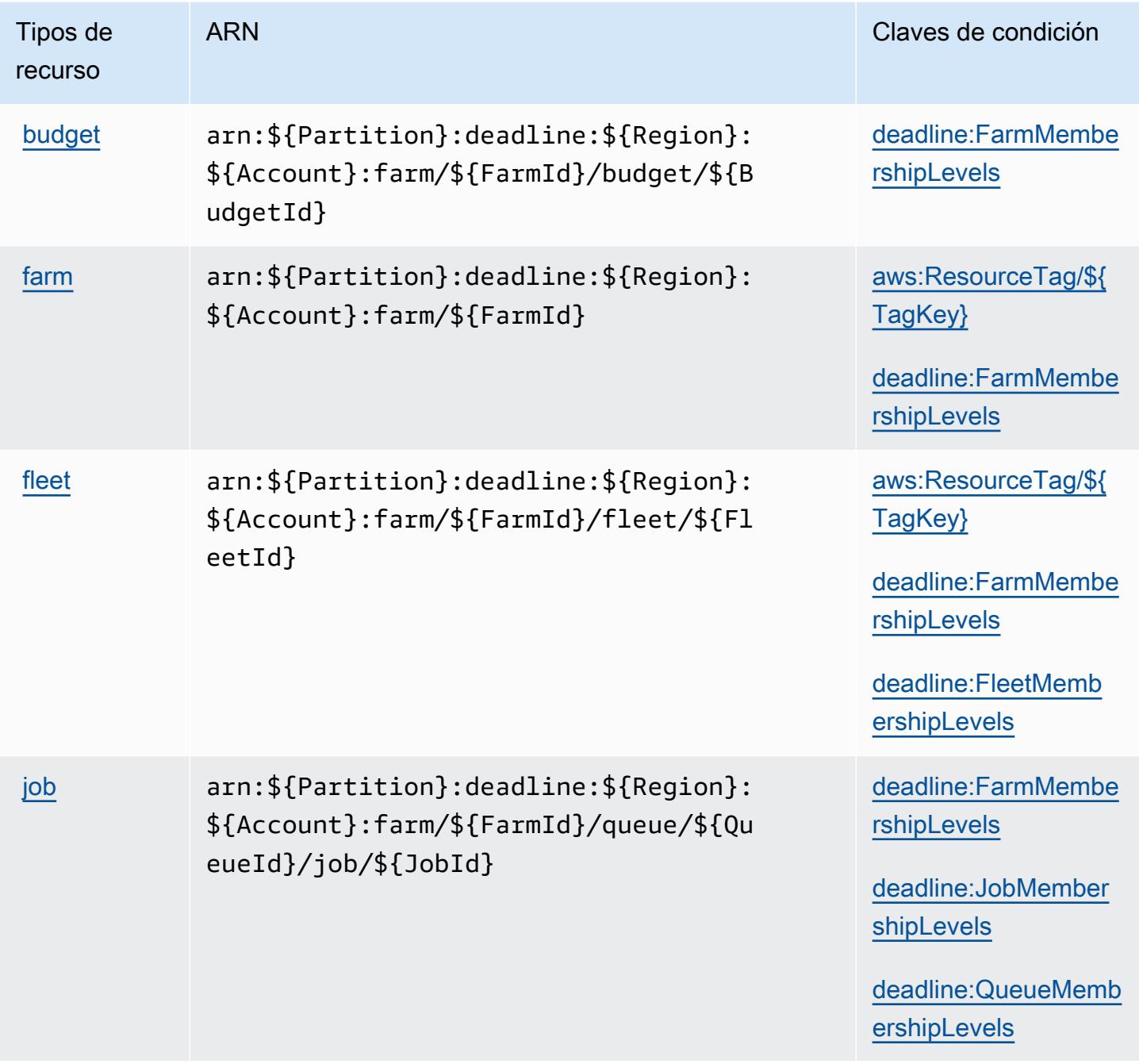

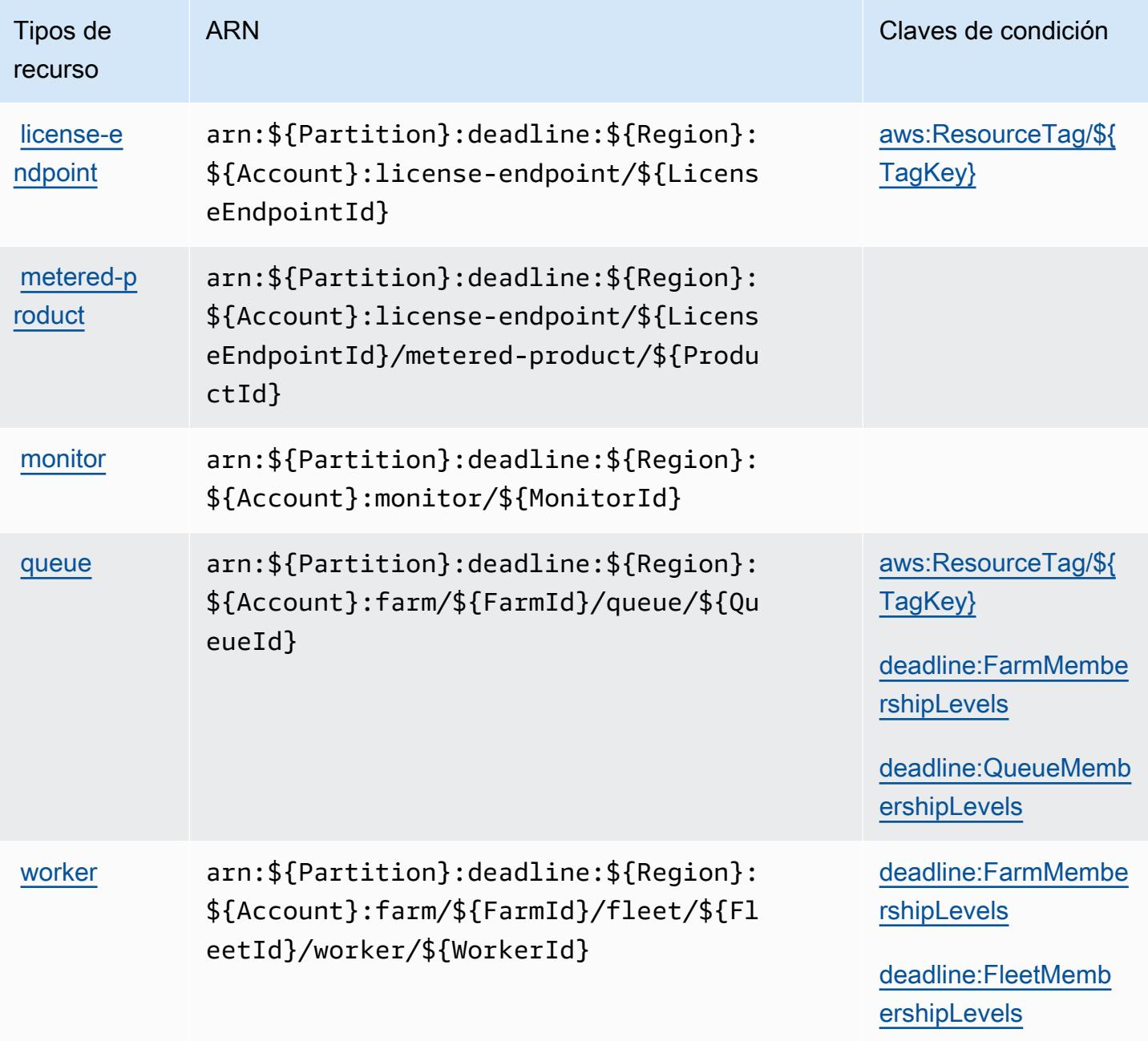

## <span id="page-1401-0"></span>Claves de condición de AWS Deadline Cloud

AWS Deadline Cloud define las siguientes claves de condición que se pueden utilizar en el Condition elemento de una política de IAM. Puede utilizar estas claves para ajustar más las condiciones en las que se aplica la instrucción de política. Para obtener información detallada sobre las columnas de la siguiente tabla, consulte [Tabla de Claves de condición.](reference_policies_actions-resources-contextkeys.html#context_keys_table)

Para ver las claves de condición globales que están disponibles para todos los servicios, consulte [Claves de condición globales disponibles.](https://docs.aws.amazon.com/IAM/latest/UserGuide/reference_policies_condition-keys.html#AvailableKeys)

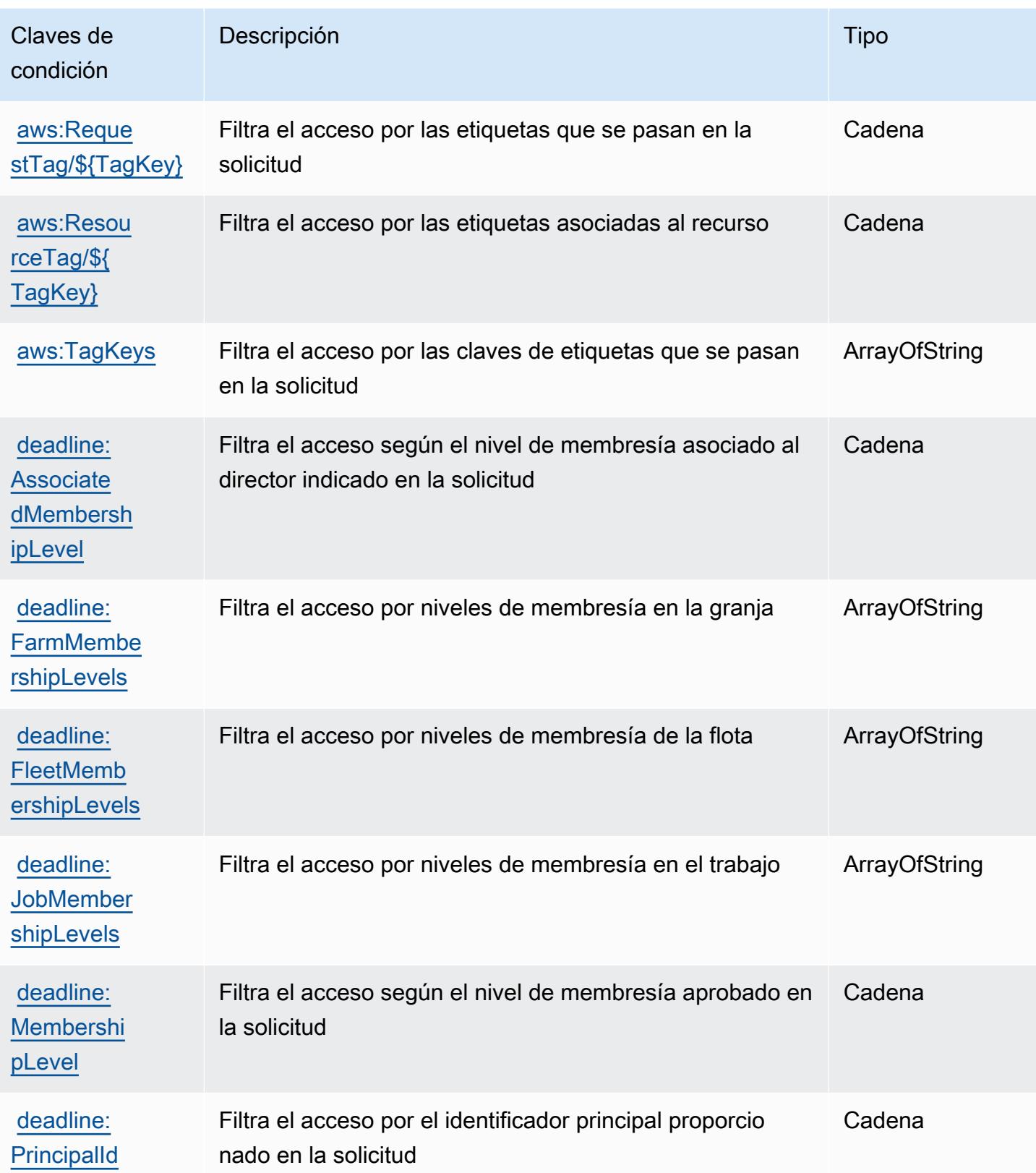

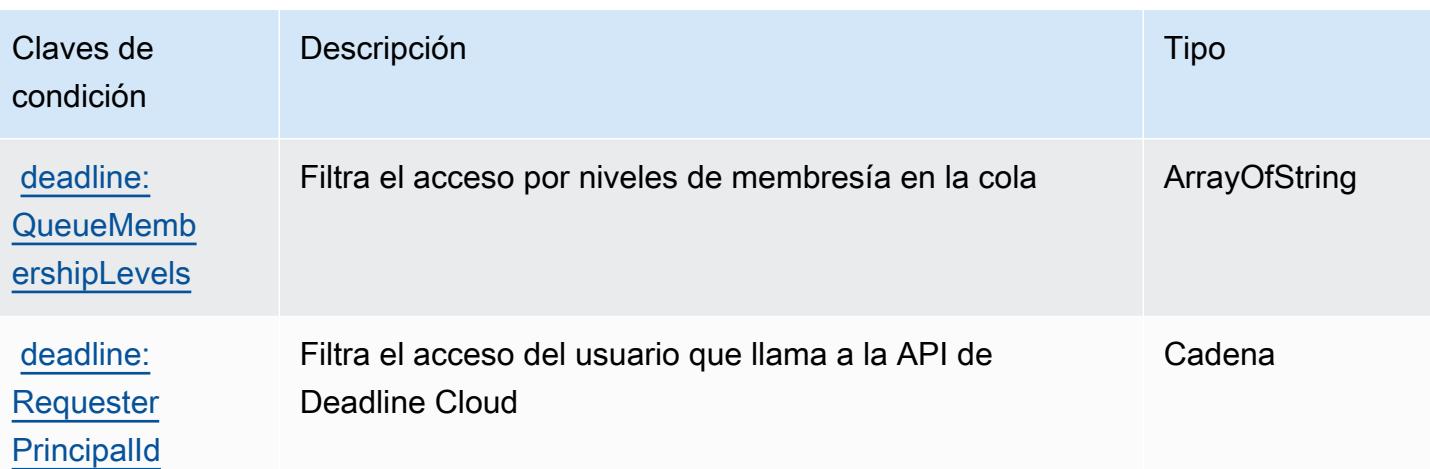

# Claves de condiciones, recursos y acciones para AWS DeepComposer

AWS DeepComposer (prefijo de servicio:deepcomposer) proporciona los siguientes recursos, acciones y claves de contexto de condiciones específicos del servicio para su uso en las políticas de permisos de IAM.

#### Referencias:

- Obtenga información para [configurar este servicio](https://docs.aws.amazon.com/deepcomposer/latest/devguide/what-it-is.html).
- Vea una [lista de las operaciones de API disponibles para este servicio](https://docs.aws.amazon.com/deepcomposer/latest/devguide/what-it-is.html).
- Obtenga información sobre cómo proteger este servicio y sus recursos [mediante las políticas de](https://docs.aws.amazon.com/deepcomposer/latest/devguide/) [permisos de IAM.](https://docs.aws.amazon.com/deepcomposer/latest/devguide/)

#### Temas

- [Acciones definidas por AWS DeepComposer](#page-1403-0)
- [Tipos de recursos definidos por AWS DeepComposer](#page-1409-0)
- [Claves de condición de AWS DeepComposer](#page-1409-1)

### <span id="page-1403-0"></span>Acciones definidas por AWS DeepComposer

Puede especificar las siguientes acciones en el elemento Action de una declaración de política de IAM. Utilice políticas para conceder permisos para realizar una operación en AWS. Cuando utiliza una acción en una política, normalmente permite o deniega el acceso a la operación de la API o comandos de la CLI con el mismo nombre. No obstante, en algunos casos, una sola acción controla
el acceso a más de una operación. Asimismo, algunas operaciones requieren varias acciones diferentes.

La columna Tipos de recurso de la tabla de Acción indica si cada acción admite permisos de nivel de recursos. Si no hay ningún valor para esta columna, debe especificar todos los recursos ("\*") a los que aplica la política en el elemento Resource de la instrucción de su política. Si la columna incluye un tipo de recurso, puede especificar un ARN de ese tipo en una instrucción con dicha acción. Si la acción tiene uno o más recursos necesarios, la persona que llama debe tener permiso para usar la acción con esos recursos. Los recursos necesarios se indican en la tabla con un asterisco (\*). Si limita el acceso a los recursos con el elemento Resource de una política de IAM, debe incluir un ARN o patrón para cada tipo de recurso requerido. Algunas acciones admiten varios tipos de recursos. Si el tipo de recurso es opcional (no se indica como obligatorio), puede elegir utilizar uno de los tipos de recursos opcionales.

La columna Claves de condición de la tabla Acciones incluye claves que puede especificar en el elemento Condition de la instrucción de una política. Para obtener más información sobre las claves de condición asociadas a los recursos del servicio, consulte la columna Claves de condición de la tabla Tipos de recursos.

#### **a** Note

Las claves de condición de recursos se enumeran en la tabla [Tipos de recursos](#page-1409-0). Encontrará un enlace al tipo de recurso que se aplica a una acción en la columna Tipos de recursos (\*obligatorio) de la tabla Acciones. El tipo de recurso de la tabla Tipos de recursos incluye la columna Claves de condición, que son las claves de condición del recurso que se aplican a una acción de la tabla Acciones.

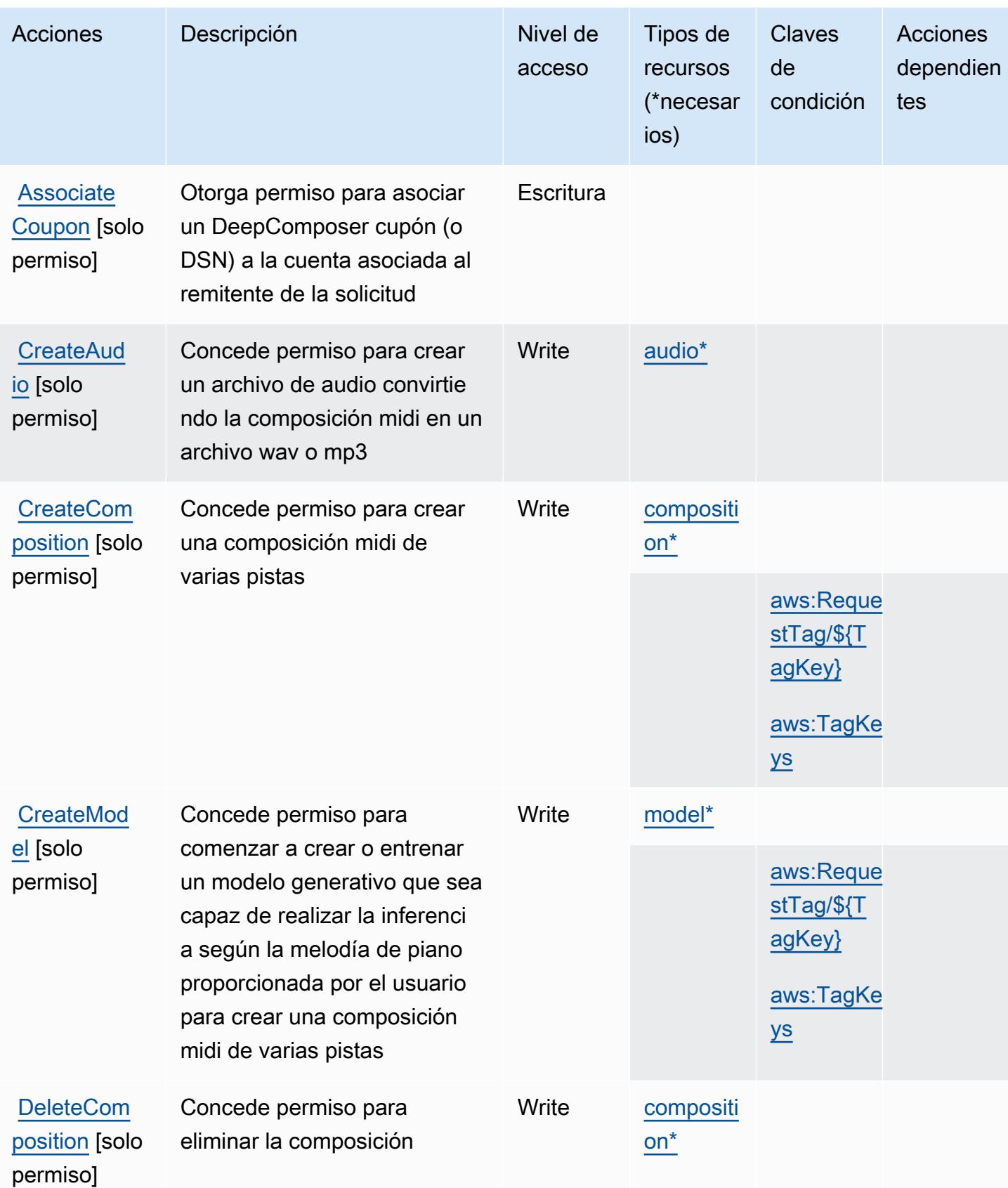

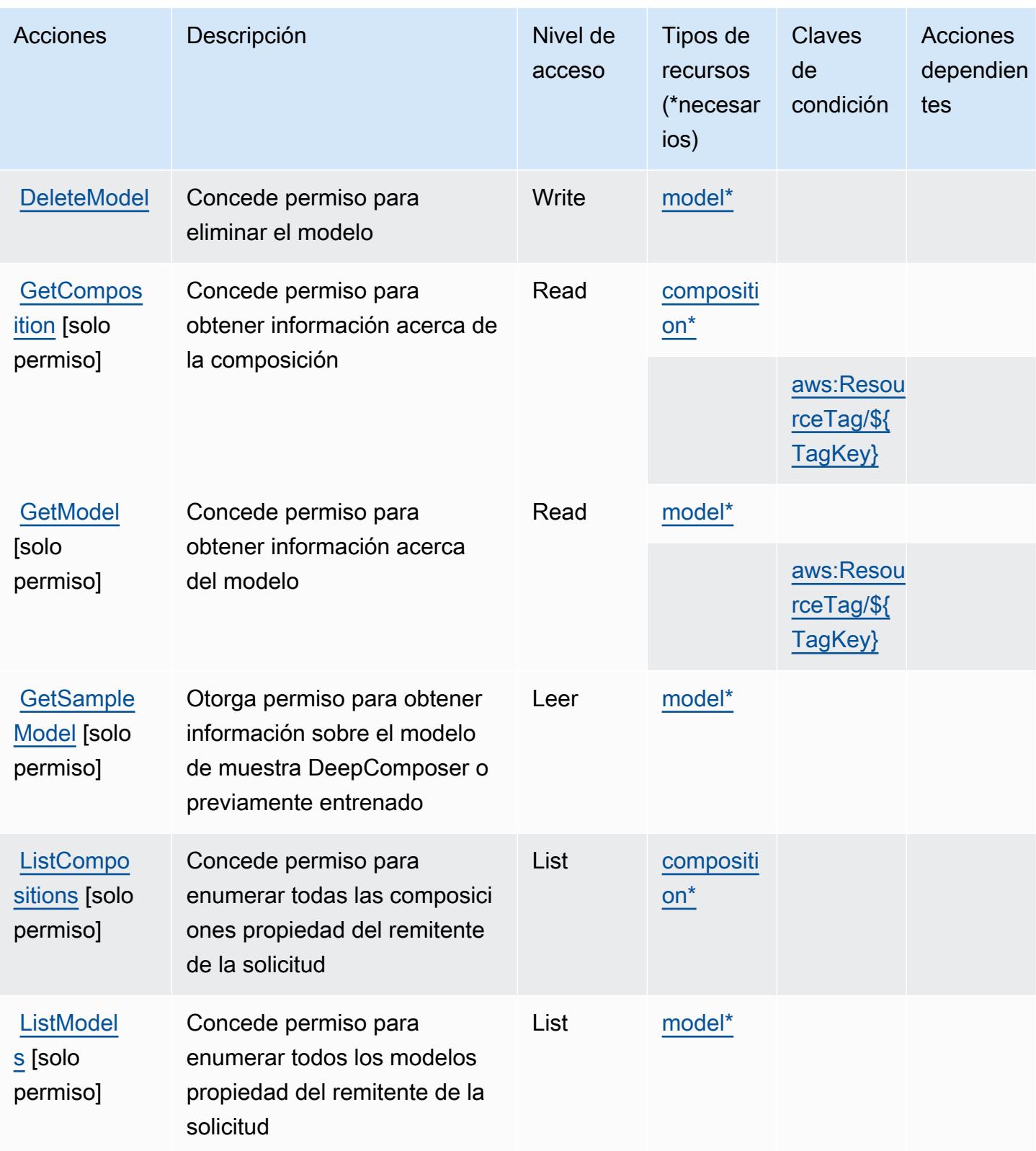

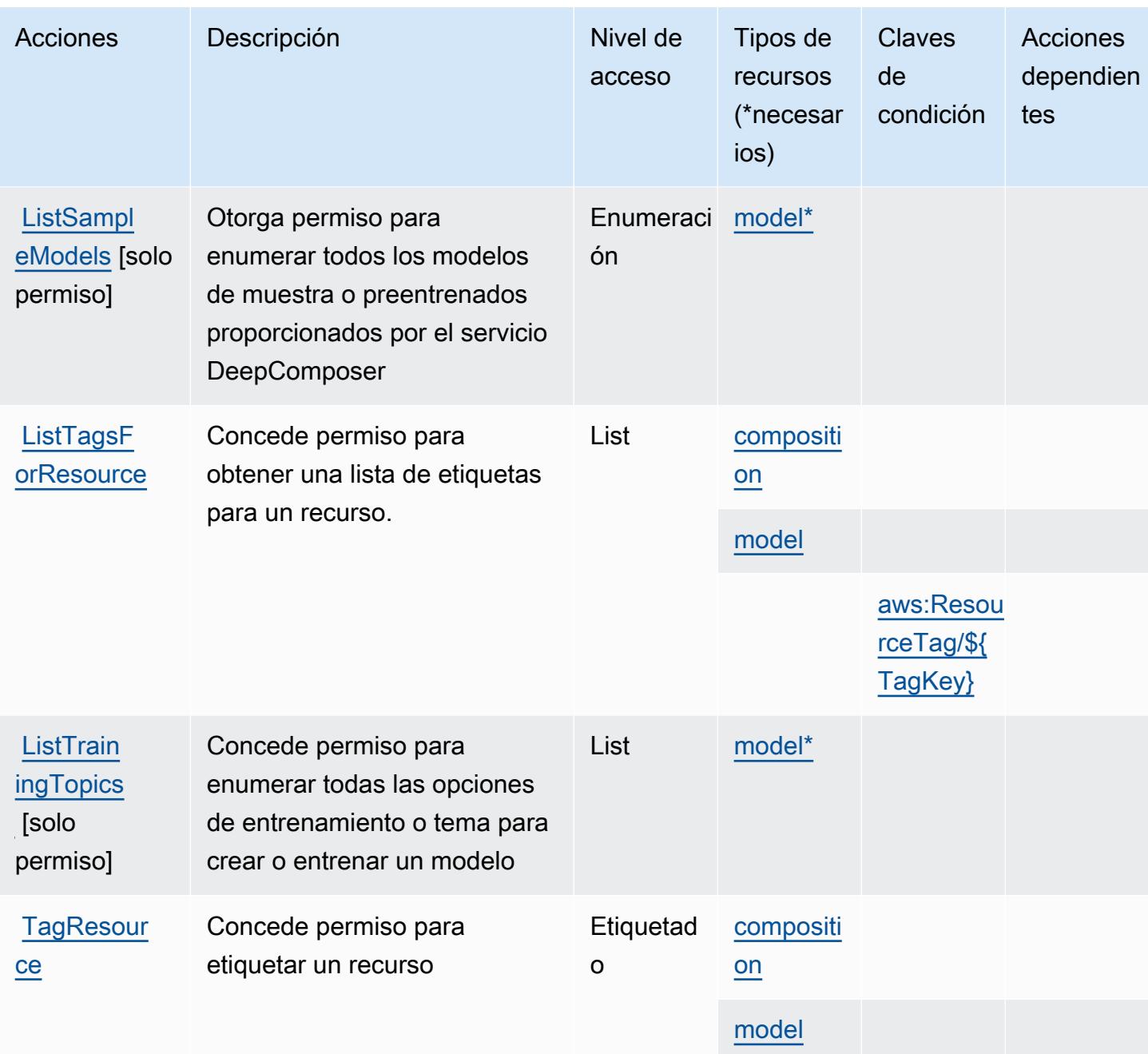

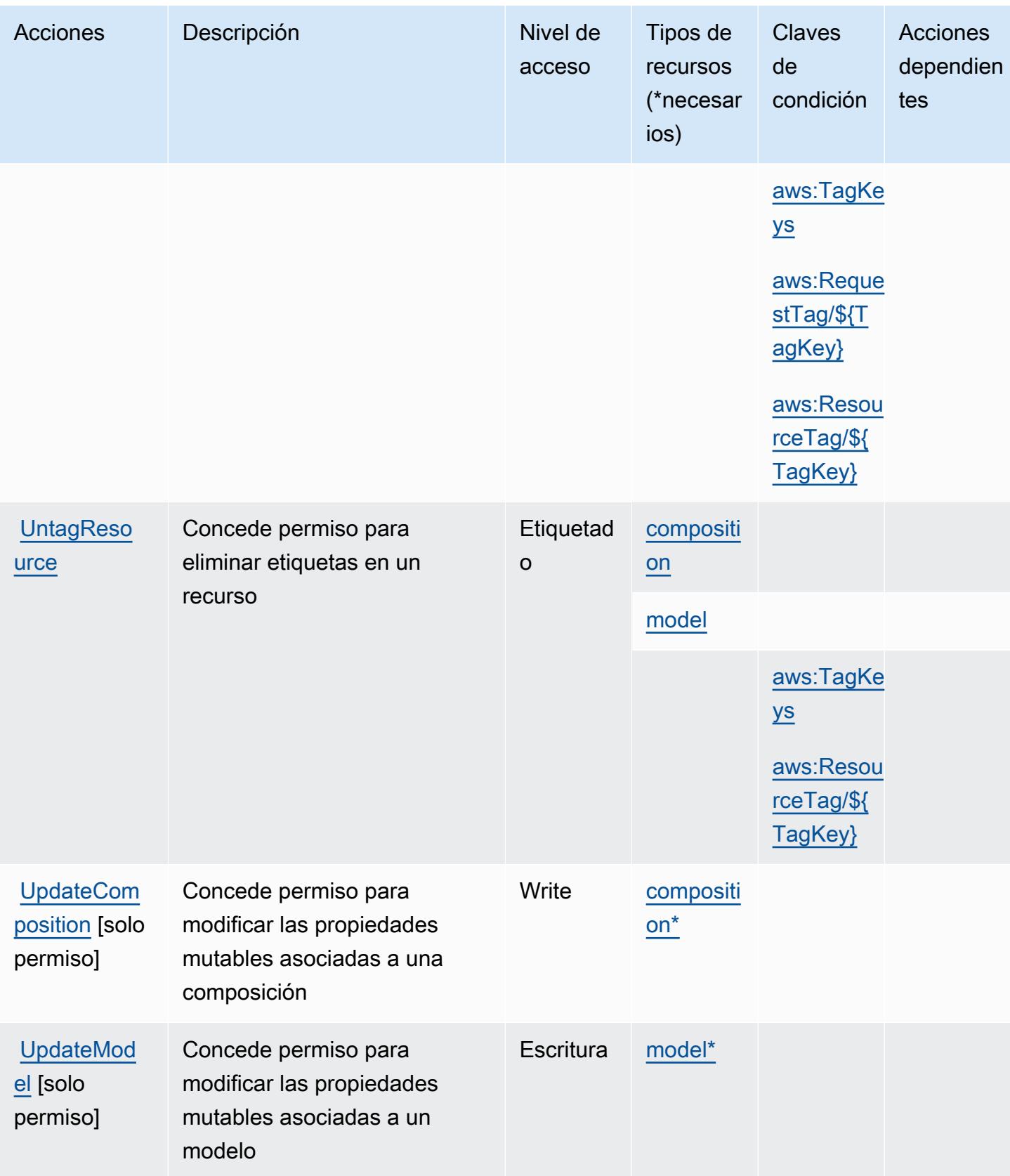

### <span id="page-1409-0"></span>Tipos de recursos definidos por AWS DeepComposer

Los siguientes tipos de recurso están definidos por este servicio y se pueden utilizar en el elemento Resource de las instrucciones de política de permisos de IAM. Cada acción de la [tabla Acciones](#page-1403-0) identifica los tipos de recursos que se pueden especificar con dicha acción. Un tipo de recurso también puede definir qué claves de condición se pueden incluir en una política. Estas claves se muestran en la última columna de la tabla Tipos de recursos. Para obtener información detallada sobre las columnas de la siguiente tabla, consulte [Tabla Tipos de recurso.](reference_policies_actions-resources-contextkeys.html#resources_table)

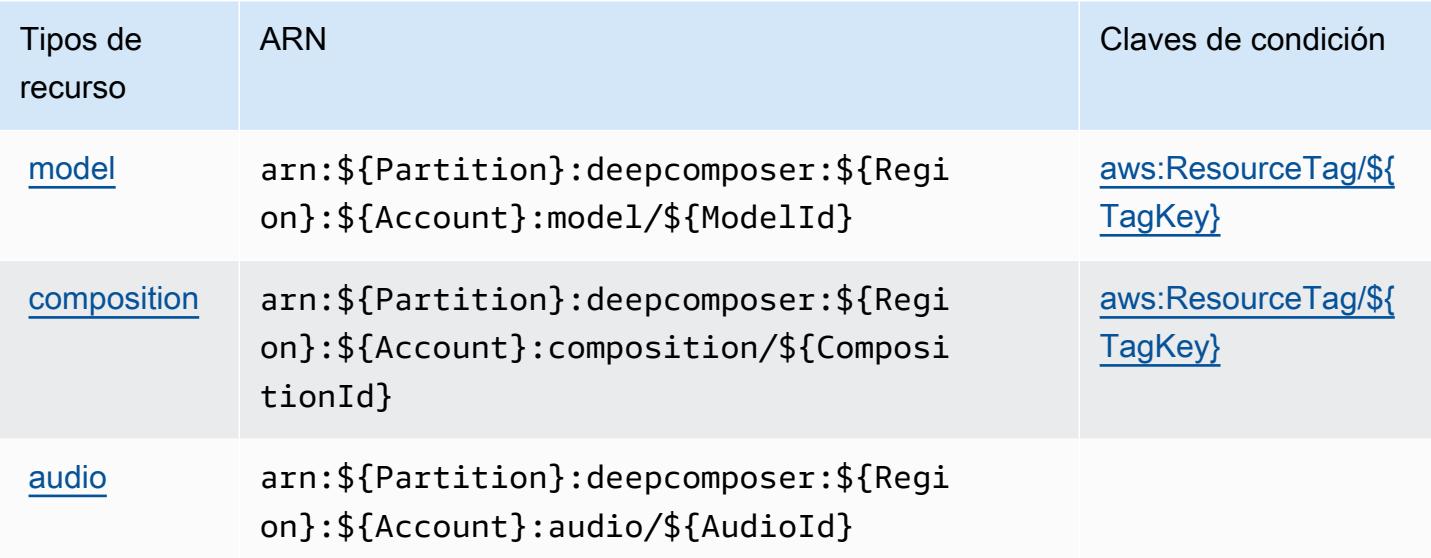

Claves de condición de AWS DeepComposer

AWS DeepComposer define las siguientes claves de condición que se pueden utilizar en el Condition elemento de una política de IAM. Puede utilizar estas claves para ajustar más las condiciones en las que se aplica la instrucción de política. Para obtener información detallada sobre las columnas de la siguiente tabla, consulte [Tabla de Claves de condición.](reference_policies_actions-resources-contextkeys.html#context_keys_table)

Para ver las claves de condición globales que están disponibles para todos los servicios, consulte [Claves de condición globales disponibles.](https://docs.aws.amazon.com/IAM/latest/UserGuide/reference_policies_condition-keys.html#AvailableKeys)

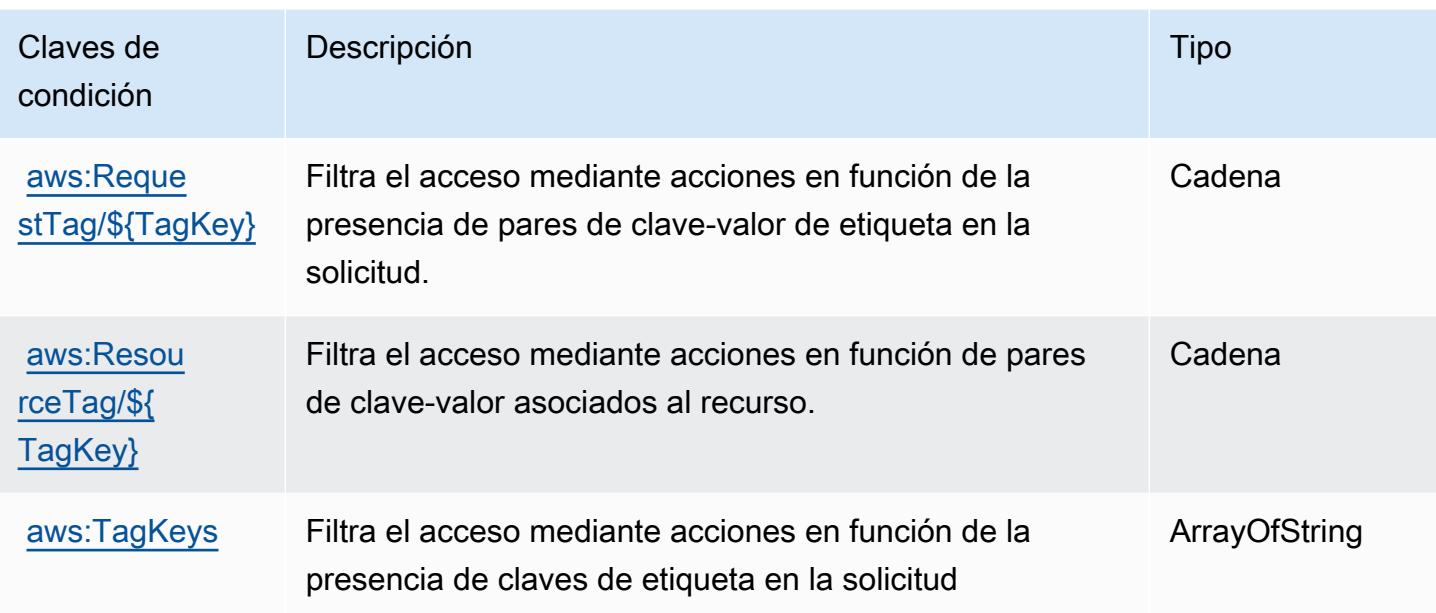

# Claves de condiciones, recursos y acciones para AWS DeepLens

AWS DeepLens (prefijo de servicio:deeplens) proporciona los siguientes recursos, acciones y claves de contexto de condiciones específicos del servicio para su uso en las políticas de permisos de IAM.

#### Temas

- [Acciones definidas por AWS DeepLens](#page-1410-0)
- [Tipos de recursos definidos por AWS DeepLens](#page-1414-0)
- [Claves de condición de AWS DeepLens](#page-1415-0)

## <span id="page-1410-0"></span>Acciones definidas por AWS DeepLens

Puede especificar las siguientes acciones en el elemento Action de una declaración de política de IAM. Utilice políticas para conceder permisos para realizar una operación en AWS. Cuando utiliza una acción en una política, normalmente permite o deniega el acceso a la operación de la API o comandos de la CLI con el mismo nombre. No obstante, en algunos casos, una sola acción controla el acceso a más de una operación. Asimismo, algunas operaciones requieren varias acciones diferentes.

La columna Tipos de recurso de la tabla de Acción indica si cada acción admite permisos de nivel de recursos. Si no hay ningún valor para esta columna, debe especificar todos los recursos ("\*") a los

que aplica la política en el elemento Resource de la instrucción de su política. Si la columna incluye un tipo de recurso, puede especificar un ARN de ese tipo en una instrucción con dicha acción. Si la acción tiene uno o más recursos necesarios, la persona que llama debe tener permiso para usar la acción con esos recursos. Los recursos necesarios se indican en la tabla con un asterisco (\*). Si limita el acceso a los recursos con el elemento Resource de una política de IAM, debe incluir un ARN o patrón para cada tipo de recurso requerido. Algunas acciones admiten varios tipos de recursos. Si el tipo de recurso es opcional (no se indica como obligatorio), puede elegir utilizar uno de los tipos de recursos opcionales.

La columna Claves de condición de la tabla Acciones incluye claves que puede especificar en el elemento Condition de la instrucción de una política. Para obtener más información sobre las claves de condición asociadas a los recursos del servicio, consulte la columna Claves de condición de la tabla Tipos de recursos.

#### **a** Note

Las claves de condición de recursos se enumeran en la tabla [Tipos de recursos](#page-1414-0). Encontrará un enlace al tipo de recurso que se aplica a una acción en la columna Tipos de recursos (\*obligatorio) de la tabla Acciones. El tipo de recurso de la tabla Tipos de recursos incluye la columna Claves de condición, que son las claves de condición del recurso que se aplican a una acción de la tabla Acciones.

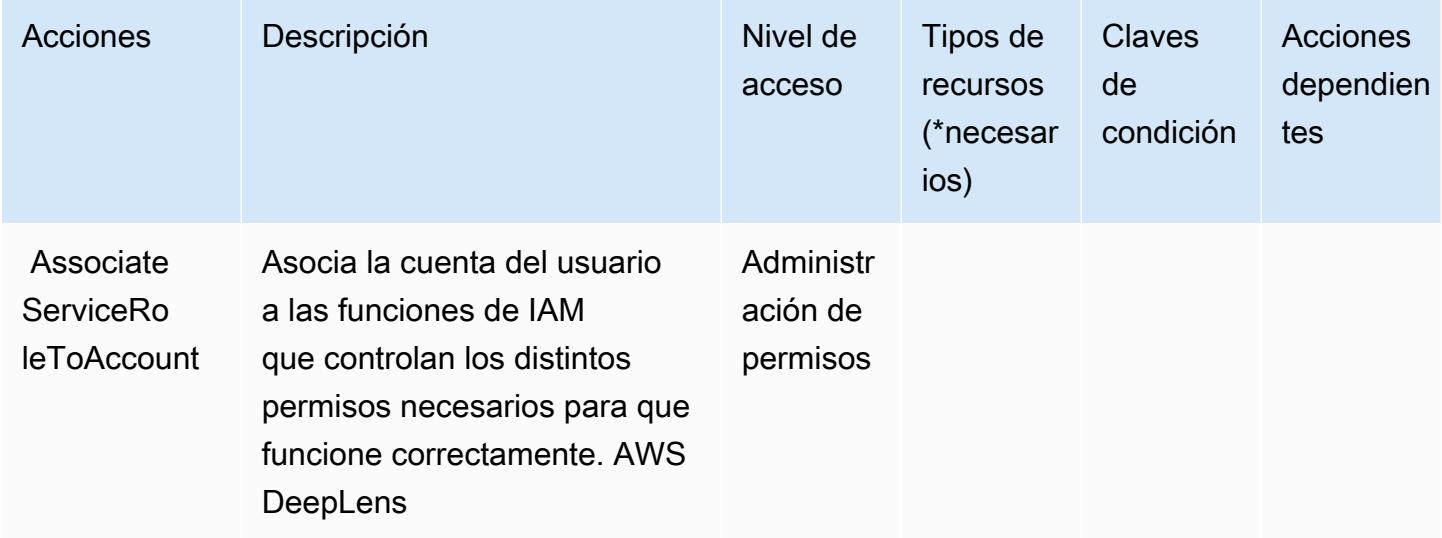

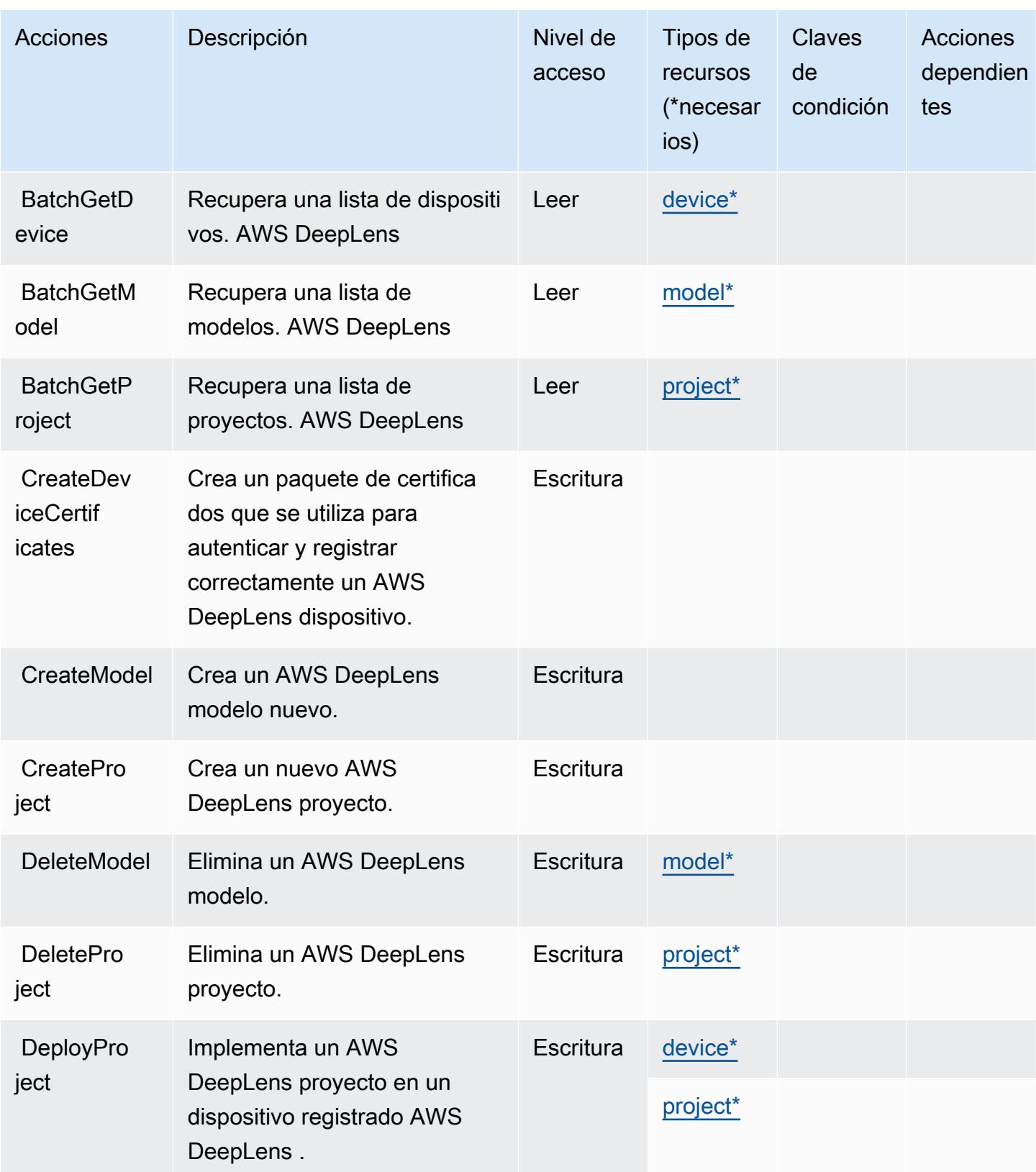

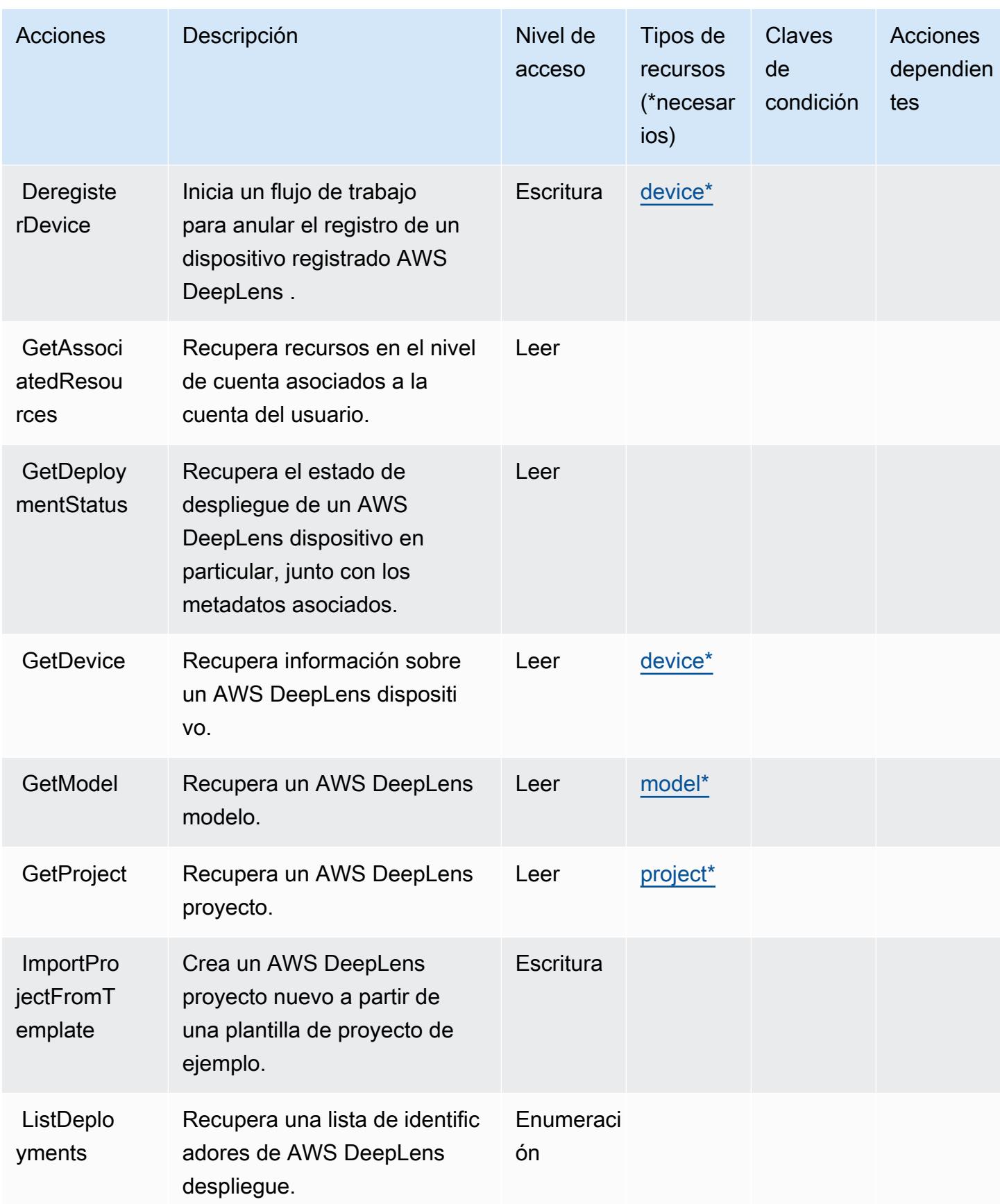

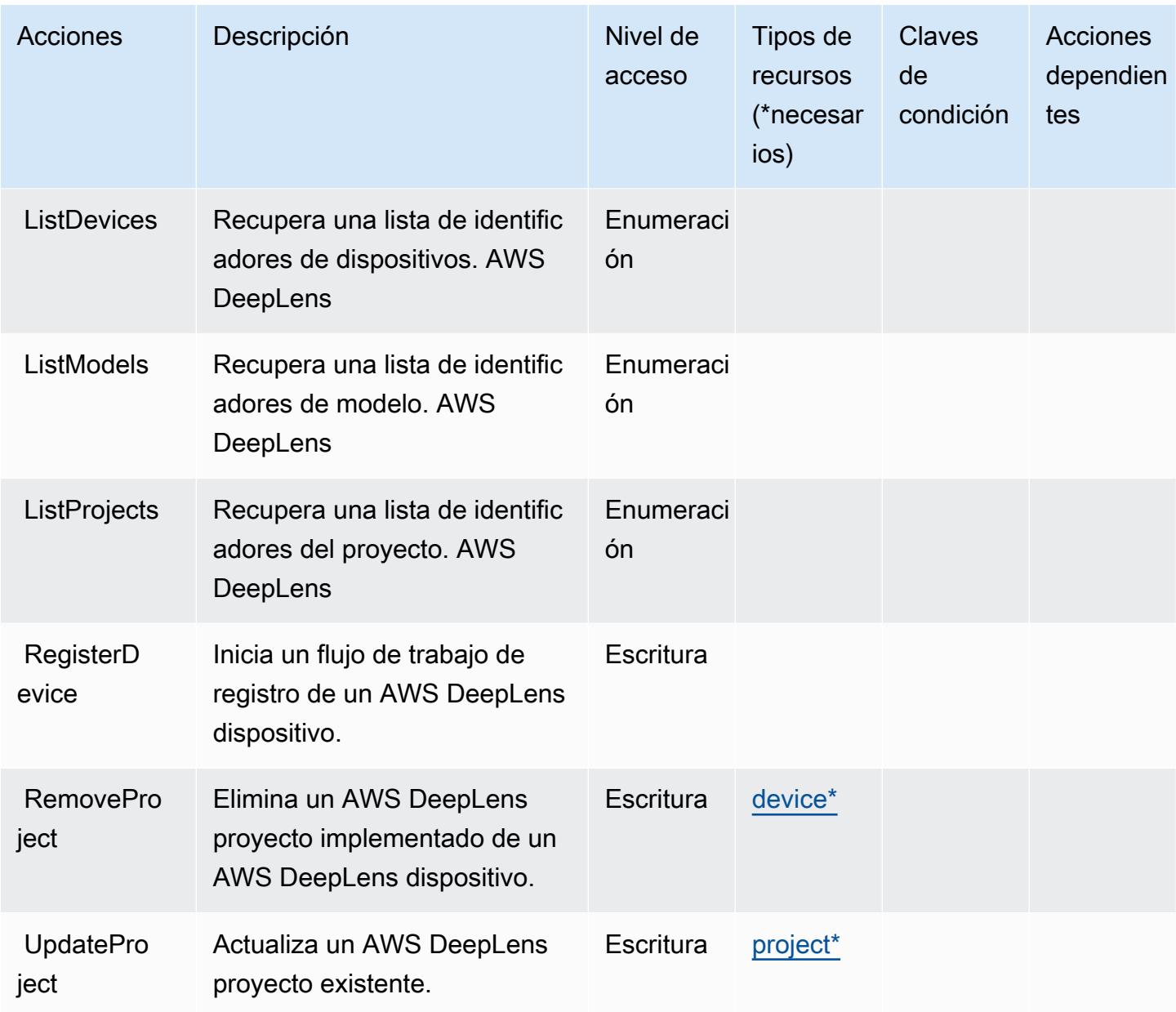

## <span id="page-1414-0"></span>Tipos de recursos definidos por AWS DeepLens

Los siguientes tipos de recurso están definidos por este servicio y se pueden utilizar en el elemento Resource de las instrucciones de política de permisos de IAM. Cada acción de la [tabla Acciones](#page-1410-0) identifica los tipos de recursos que se pueden especificar con dicha acción. Un tipo de recurso también puede definir qué claves de condición se pueden incluir en una política. Estas claves se muestran en la última columna de la tabla Tipos de recursos. Para obtener información detallada sobre las columnas de la siguiente tabla, consulte [Tabla Tipos de recurso.](reference_policies_actions-resources-contextkeys.html#resources_table)

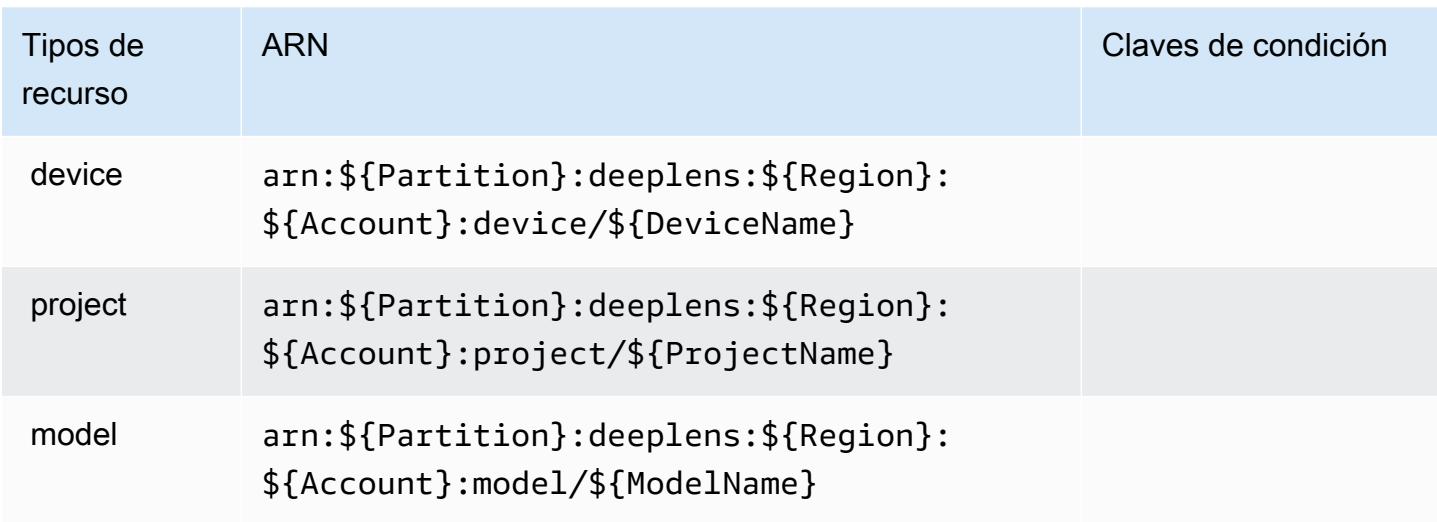

### <span id="page-1415-0"></span>Claves de condición de AWS DeepLens

DeepLens no tiene claves de contexto específicas de un servicio que puedan usarse en el Condition elemento de las declaraciones de políticas. Para obtener la lista de las claves de contexto globales que están disponibles para todos los servicios, consulte [Claves disponibles para](https://docs.aws.amazon.com/IAM/latest/UserGuide/reference_policies_condition-keys.html#AvailableKeys) [condiciones](https://docs.aws.amazon.com/IAM/latest/UserGuide/reference_policies_condition-keys.html#AvailableKeys).

# Claves de condiciones, recursos y acciones para AWS DeepRacer

AWS DeepRacer (prefijo de servicio:deepracer) proporciona los siguientes recursos, acciones y claves de contexto de condiciones específicos del servicio para su uso en las políticas de permisos de IAM.

Referencias:

- Obtenga información para [configurar este servicio](https://docs.aws.amazon.com/deepracer/latest/developerguide/what-is-deepracer.html).
- Vea una [lista de las operaciones de API disponibles para este servicio](https://docs.aws.amazon.com/deepracer/latest/developerguide/what-is-deepracer.html).
- Obtenga información sobre cómo proteger este servicio y sus recursos [mediante las políticas de](https://docs.aws.amazon.com/deepracer/latest/developerguide/deepracer-understand-required-permissions-and-iam-roles.html) [permisos de IAM.](https://docs.aws.amazon.com/deepracer/latest/developerguide/deepracer-understand-required-permissions-and-iam-roles.html)

#### Temas

- [Acciones definidas por AWS DeepRacer](#page-1416-0)
- [Tipos de recursos definidos por AWS DeepRacer](#page-1436-0)
- [Claves de condición de AWS DeepRacer](#page-1437-0)

## <span id="page-1416-0"></span>Acciones definidas por AWS DeepRacer

Puede especificar las siguientes acciones en el elemento Action de una declaración de política de IAM. Utilice políticas para conceder permisos para realizar una operación en AWS. Cuando utiliza una acción en una política, normalmente permite o deniega el acceso a la operación de la API o comandos de la CLI con el mismo nombre. No obstante, en algunos casos, una sola acción controla el acceso a más de una operación. Asimismo, algunas operaciones requieren varias acciones diferentes.

La columna Tipos de recurso de la tabla de Acción indica si cada acción admite permisos de nivel de recursos. Si no hay ningún valor para esta columna, debe especificar todos los recursos ("\*") a los que aplica la política en el elemento Resource de la instrucción de su política. Si la columna incluye un tipo de recurso, puede especificar un ARN de ese tipo en una instrucción con dicha acción. Si la acción tiene uno o más recursos necesarios, la persona que llama debe tener permiso para usar la acción con esos recursos. Los recursos necesarios se indican en la tabla con un asterisco (\*). Si limita el acceso a los recursos con el elemento Resource de una política de IAM, debe incluir un ARN o patrón para cada tipo de recurso requerido. Algunas acciones admiten varios tipos de recursos. Si el tipo de recurso es opcional (no se indica como obligatorio), puede elegir utilizar uno de los tipos de recursos opcionales.

La columna Claves de condición de la tabla Acciones incluye claves que puede especificar en el elemento Condition de la instrucción de una política. Para obtener más información sobre las claves de condición asociadas a los recursos del servicio, consulte la columna Claves de condición de la tabla Tipos de recursos.

#### **a** Note

Las claves de condición de recursos se enumeran en la tabla [Tipos de recursos](#page-1436-0). Encontrará un enlace al tipo de recurso que se aplica a una acción en la columna Tipos de recursos (\*obligatorio) de la tabla Acciones. El tipo de recurso de la tabla Tipos de recursos incluye la columna Claves de condición, que son las claves de condición del recurso que se aplican a una acción de la tabla Acciones.

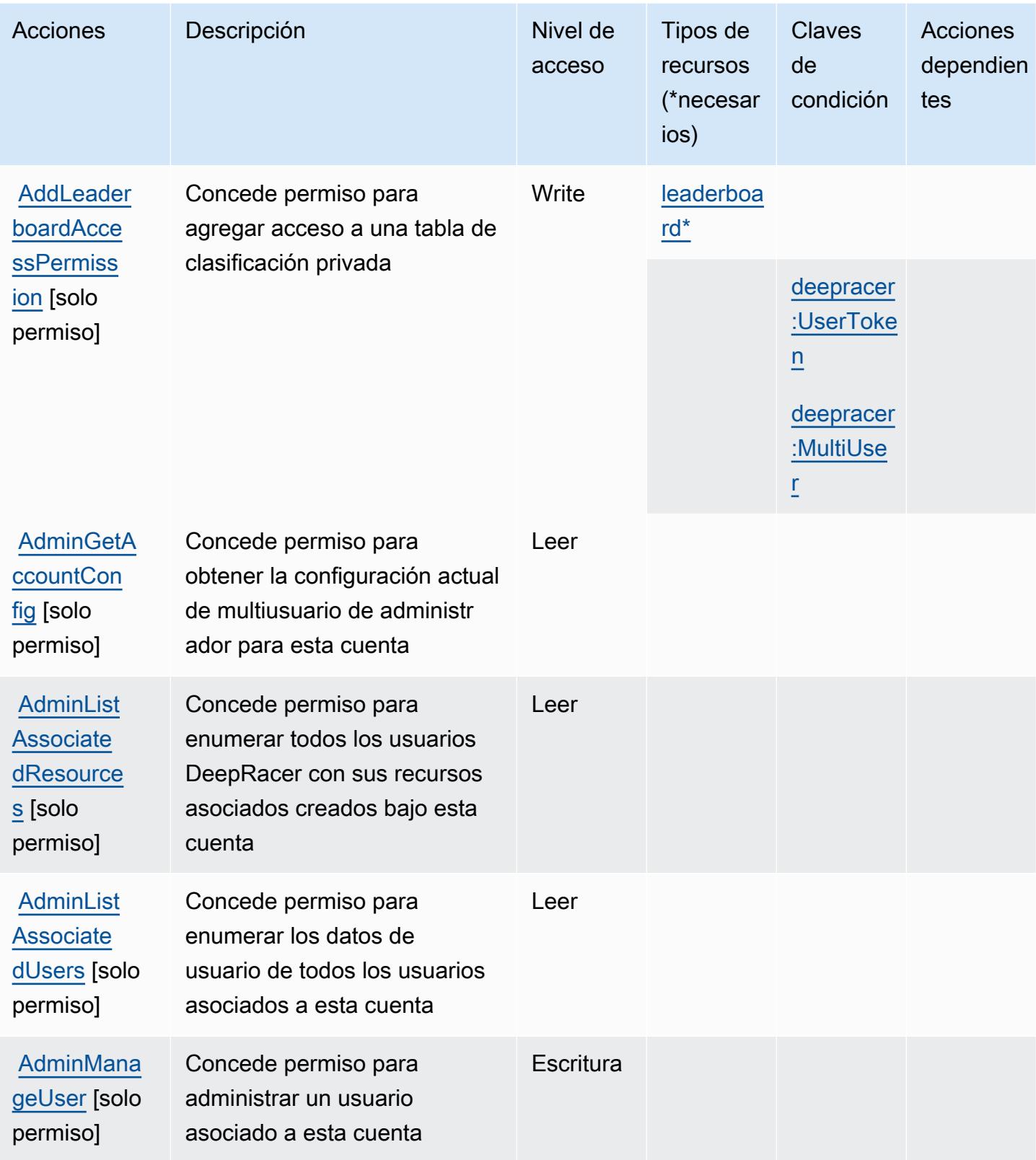

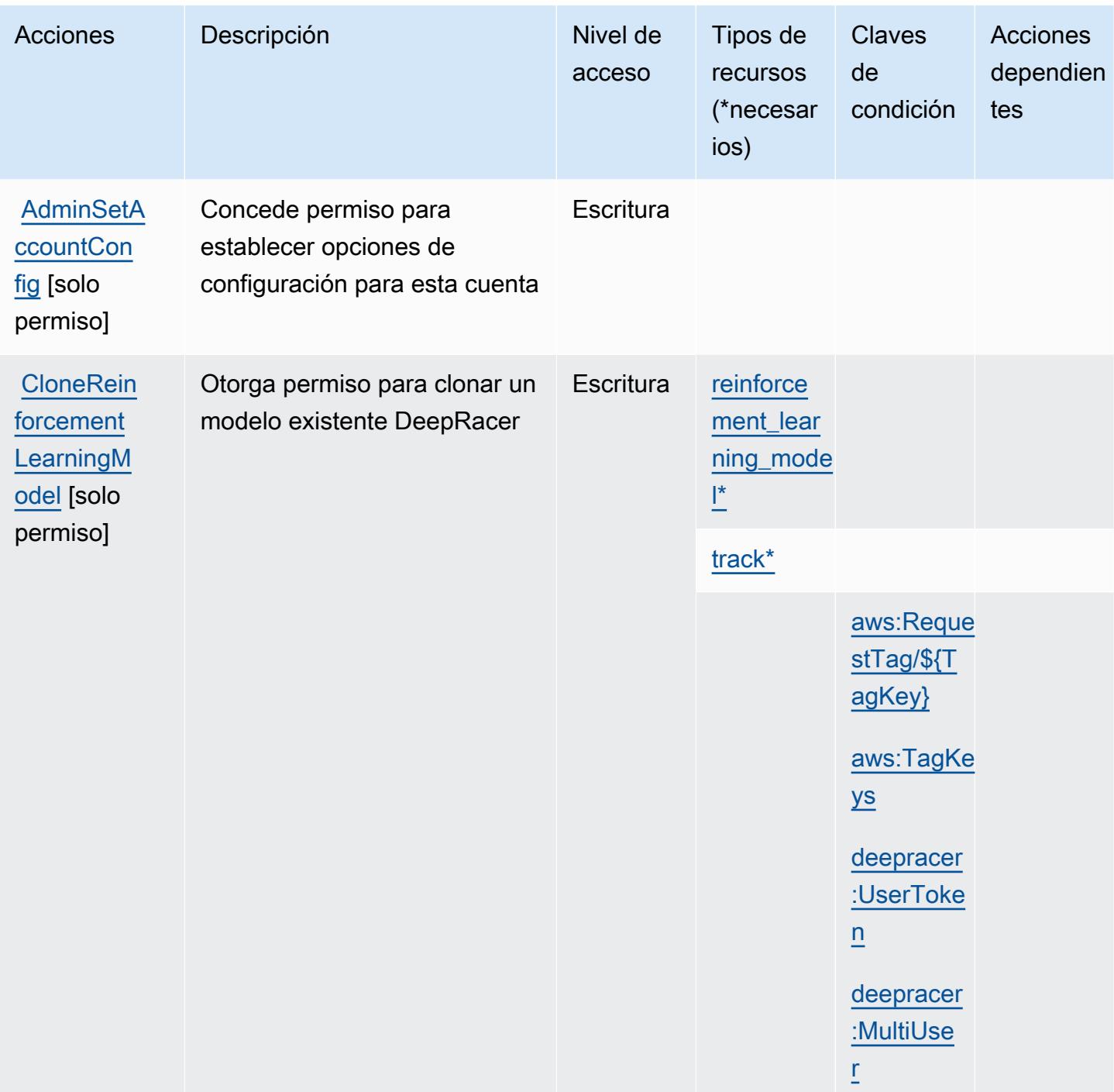

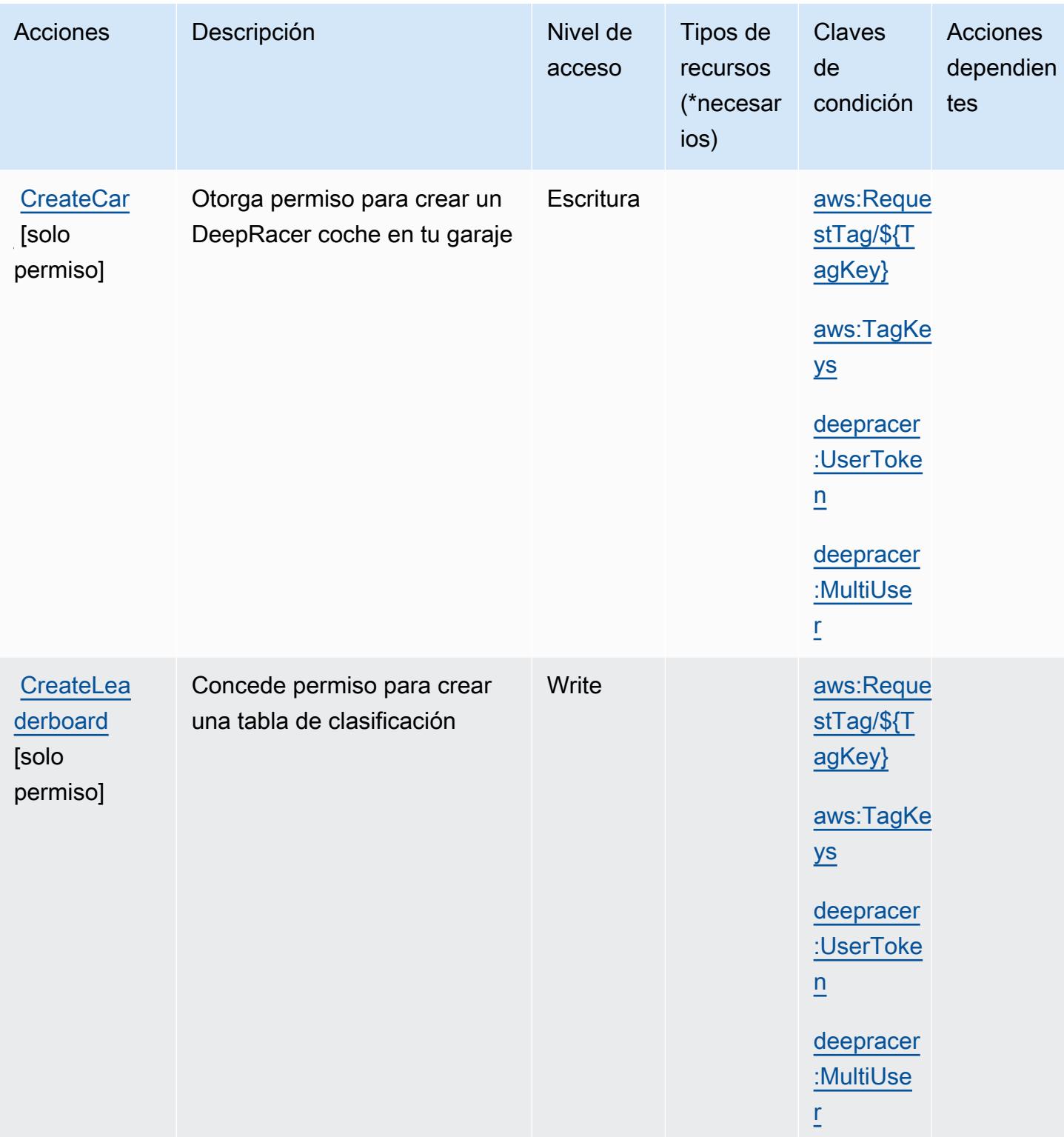

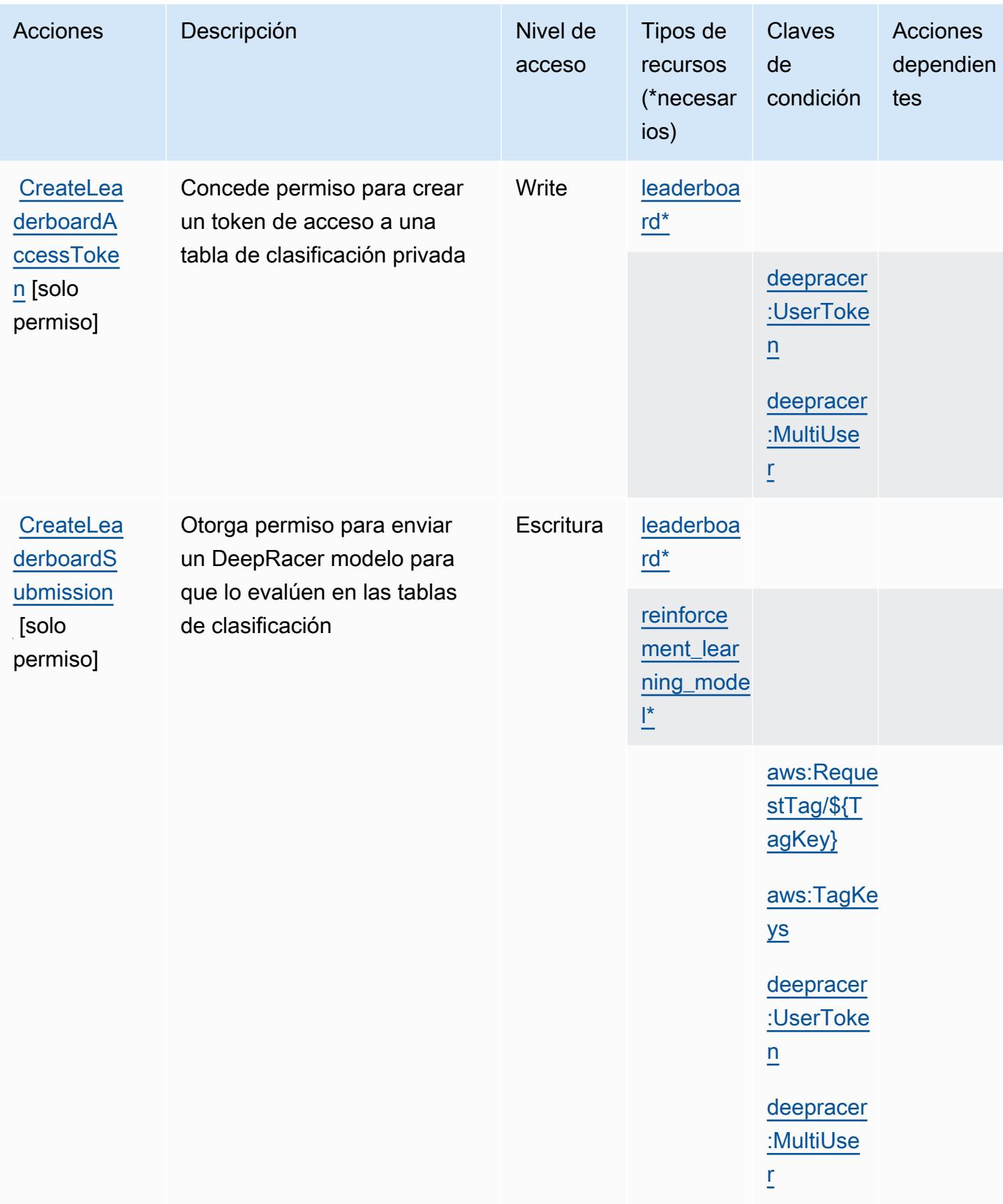

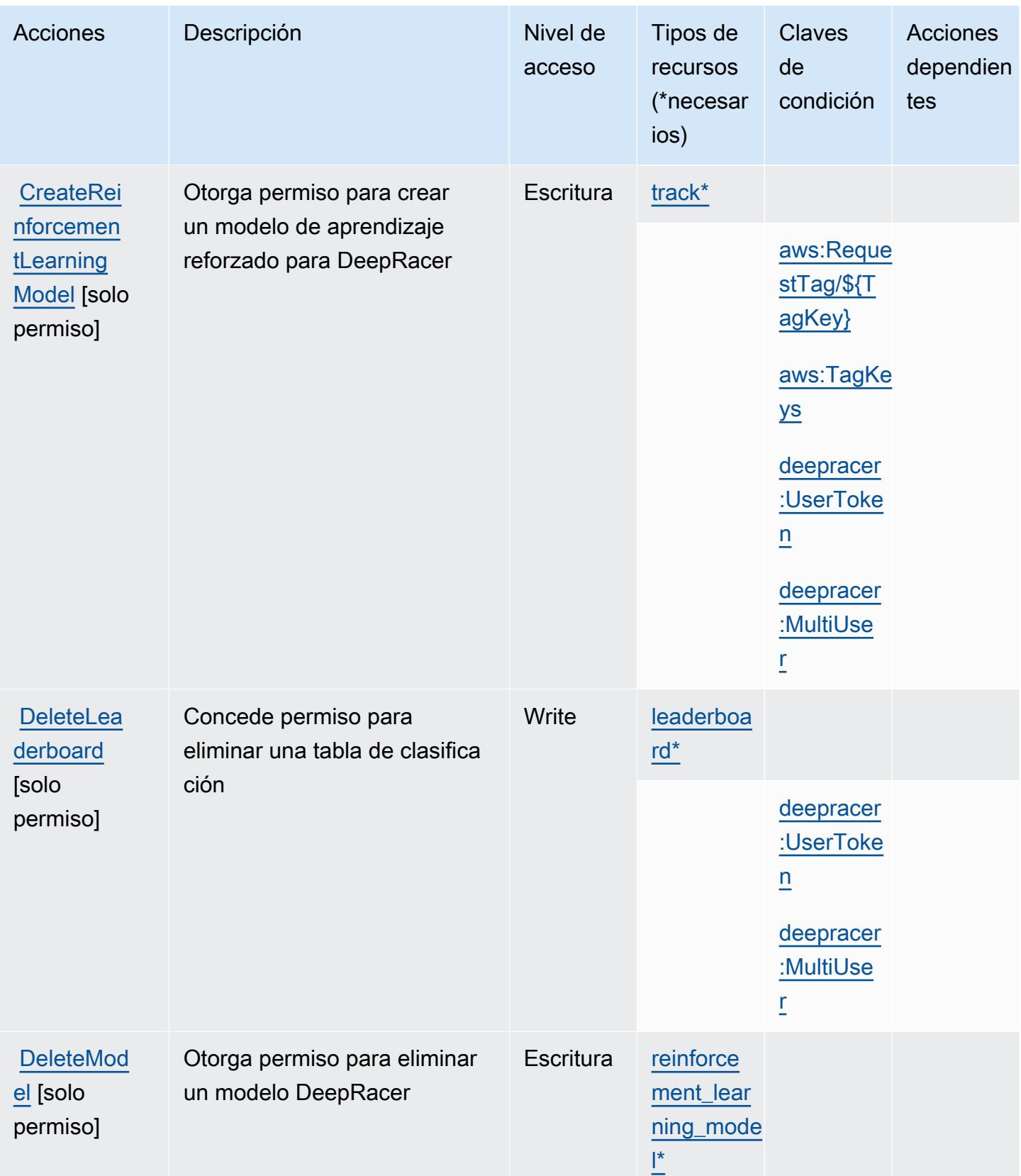

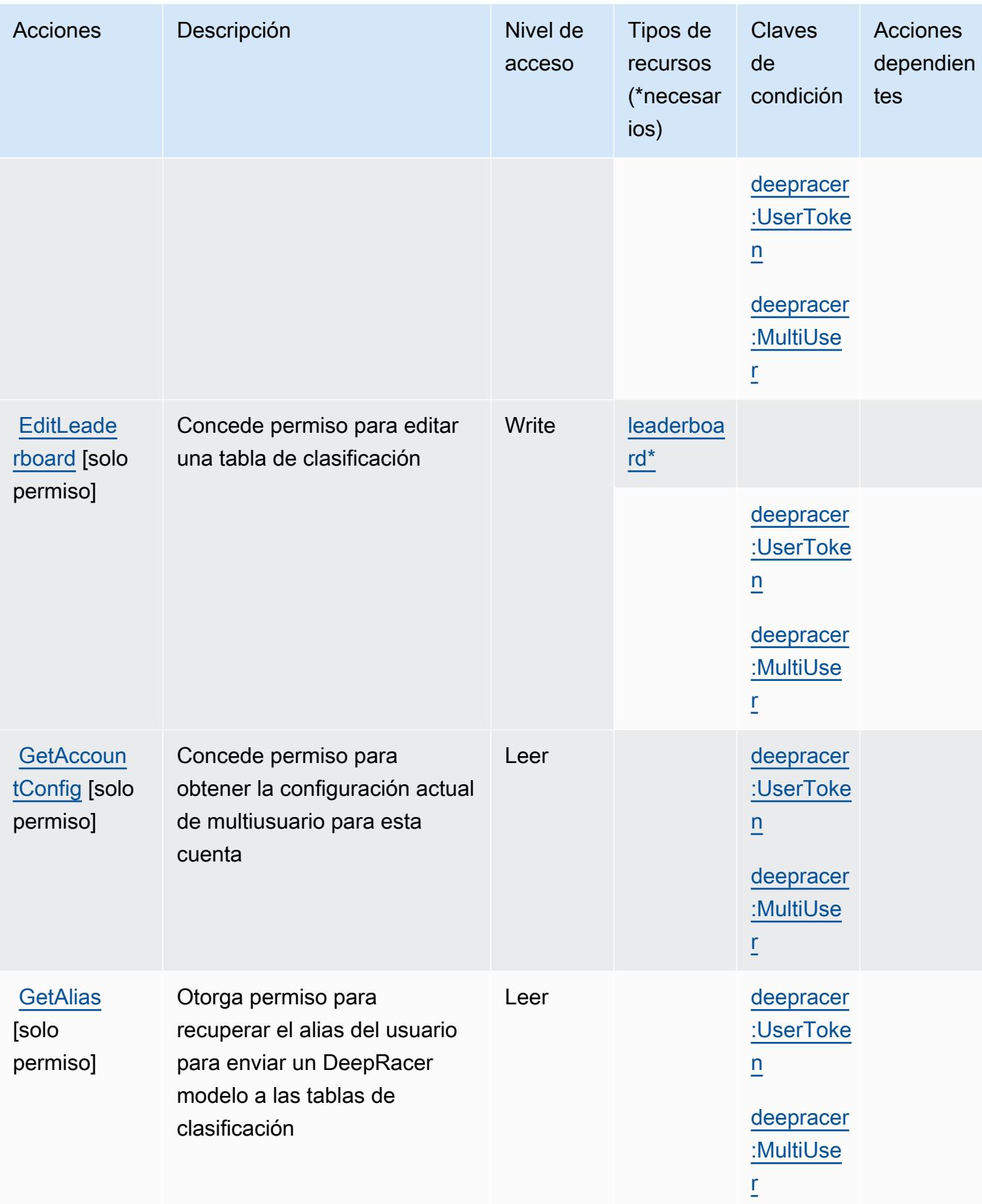

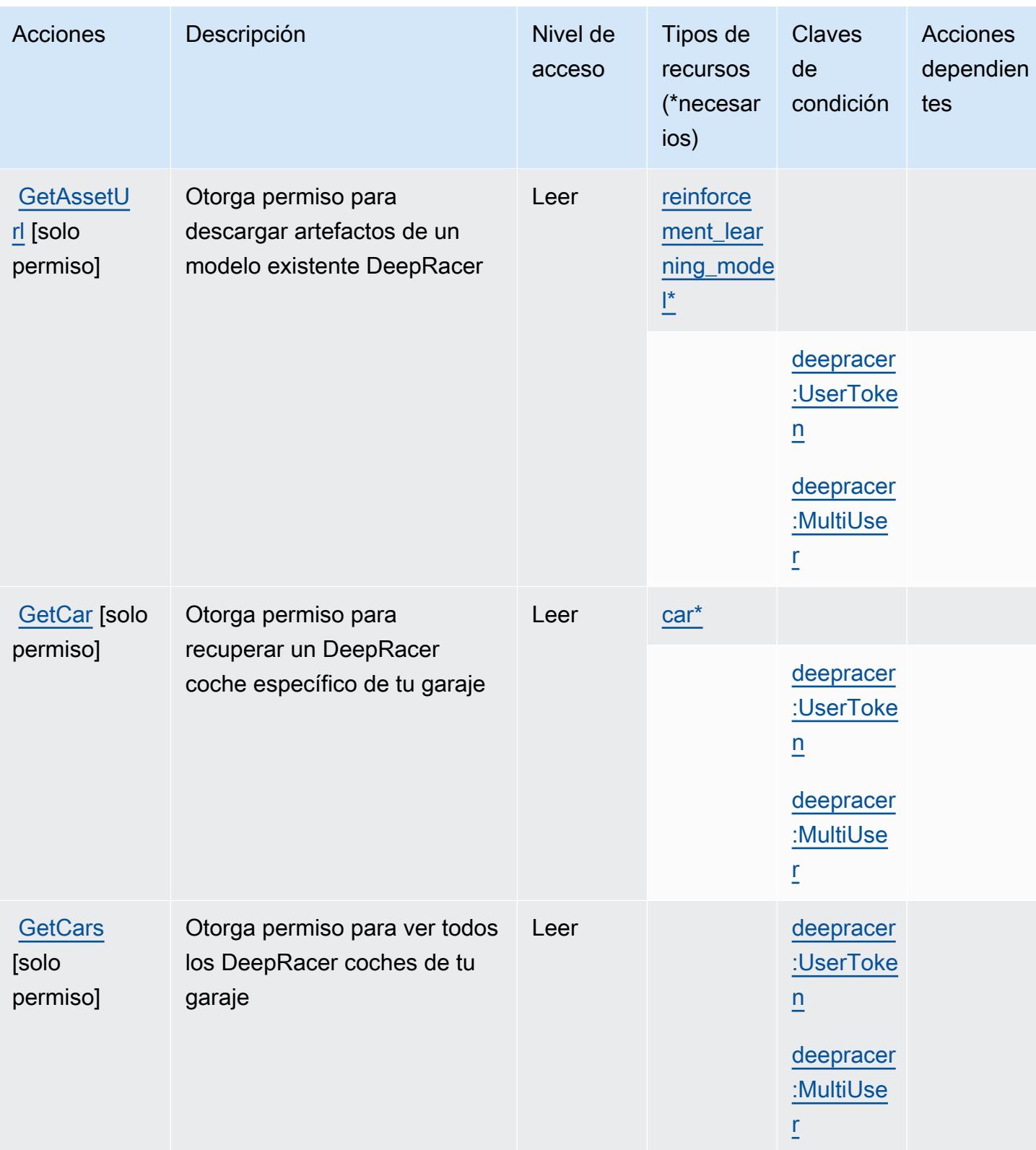

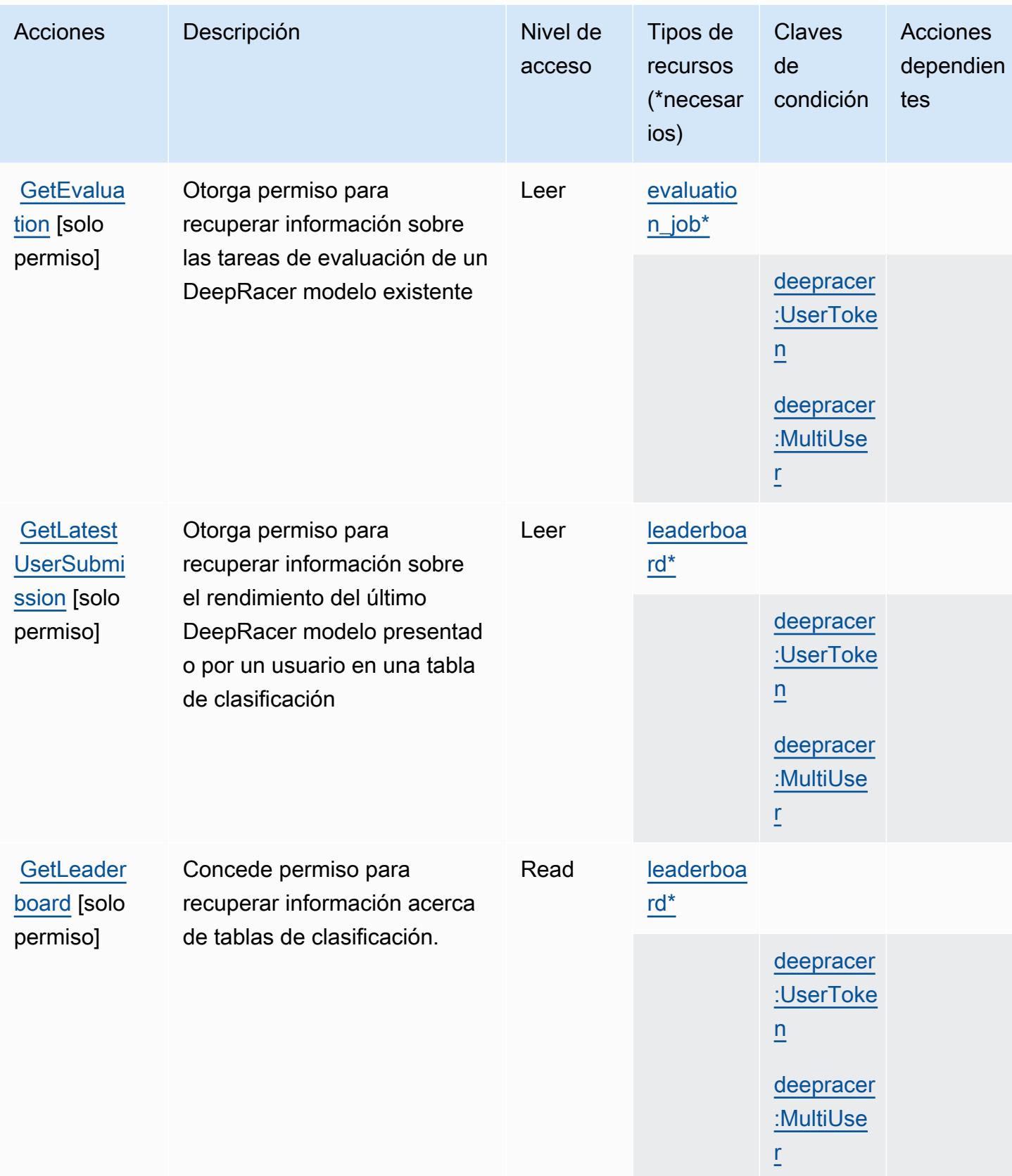

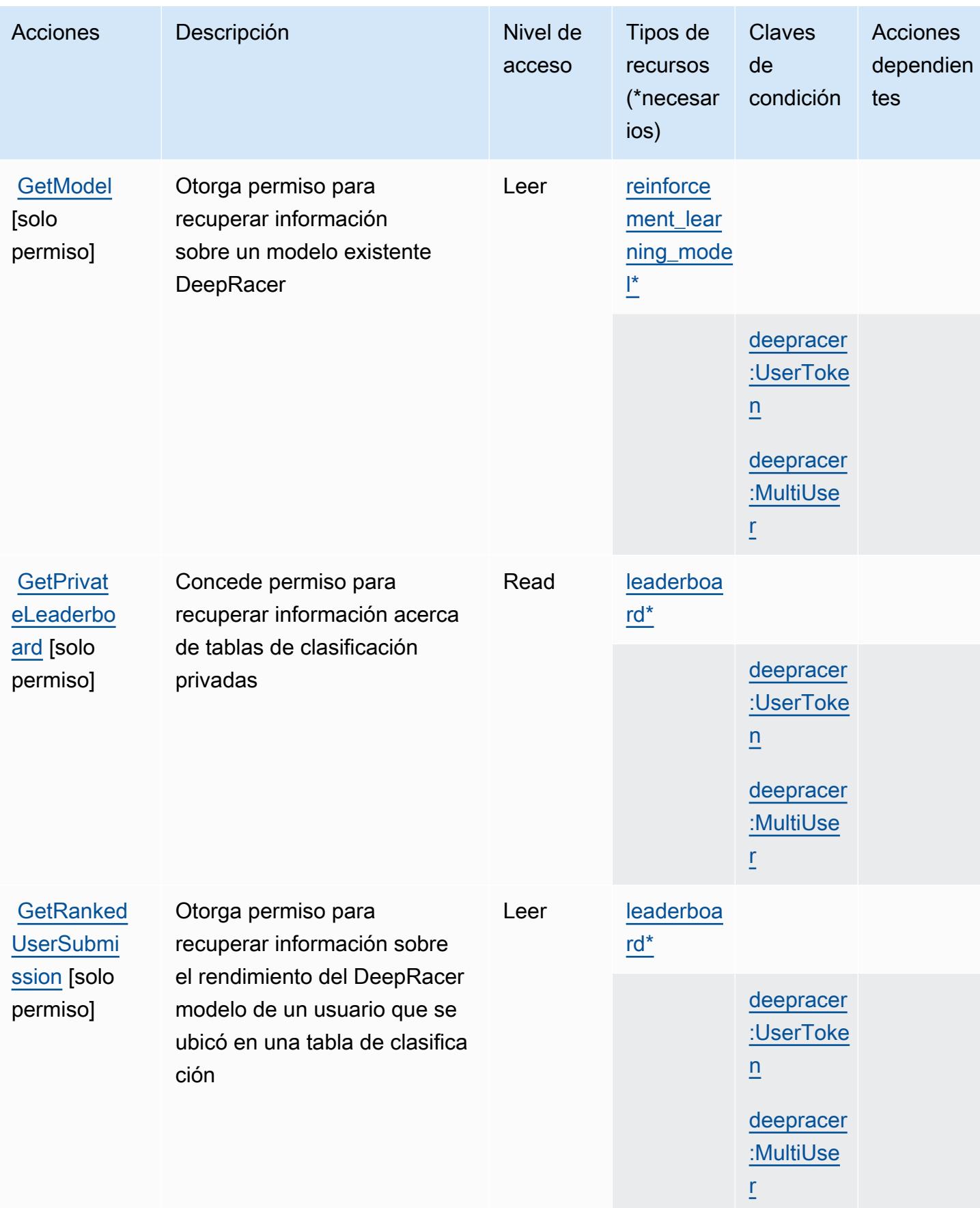

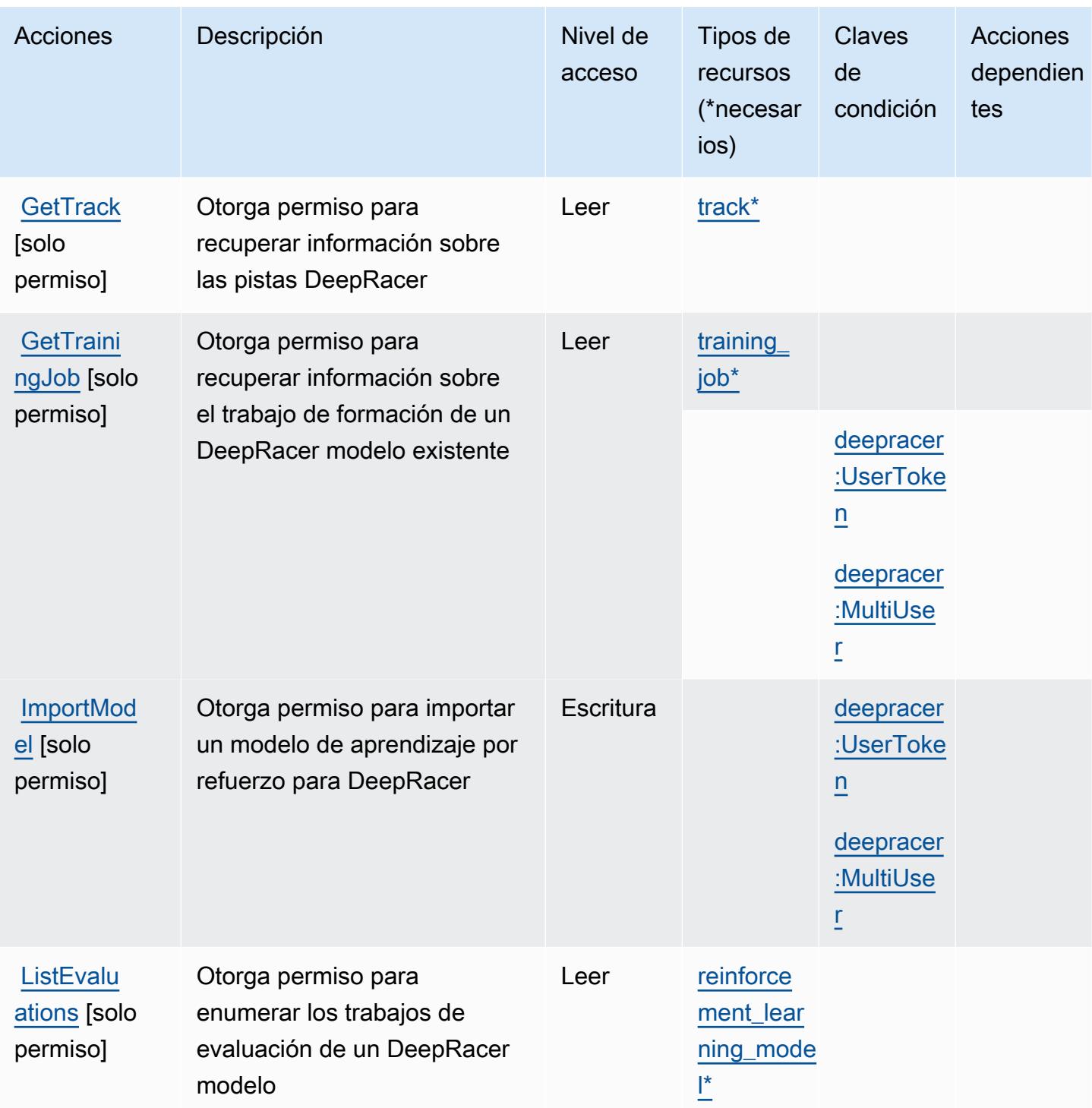

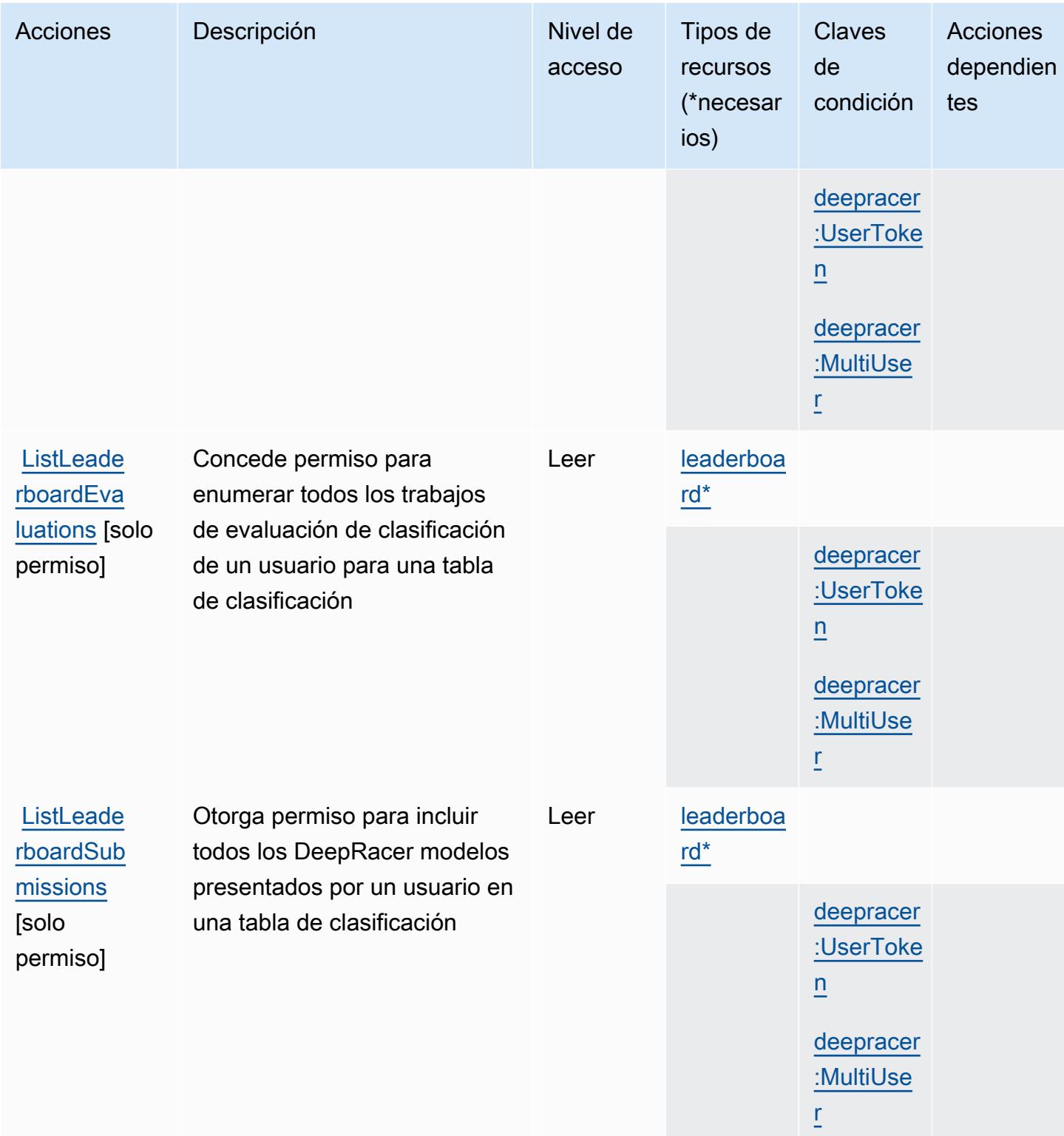

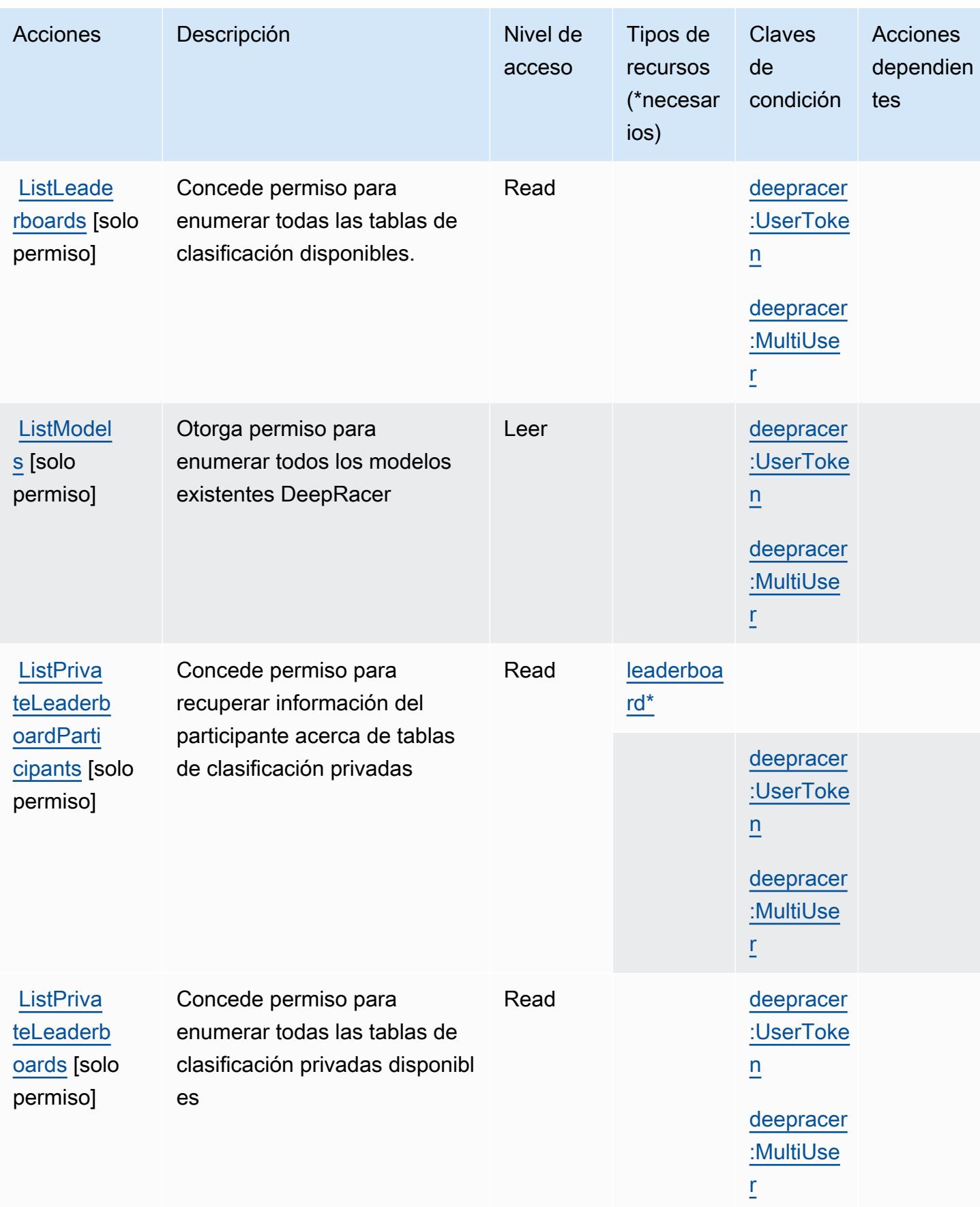

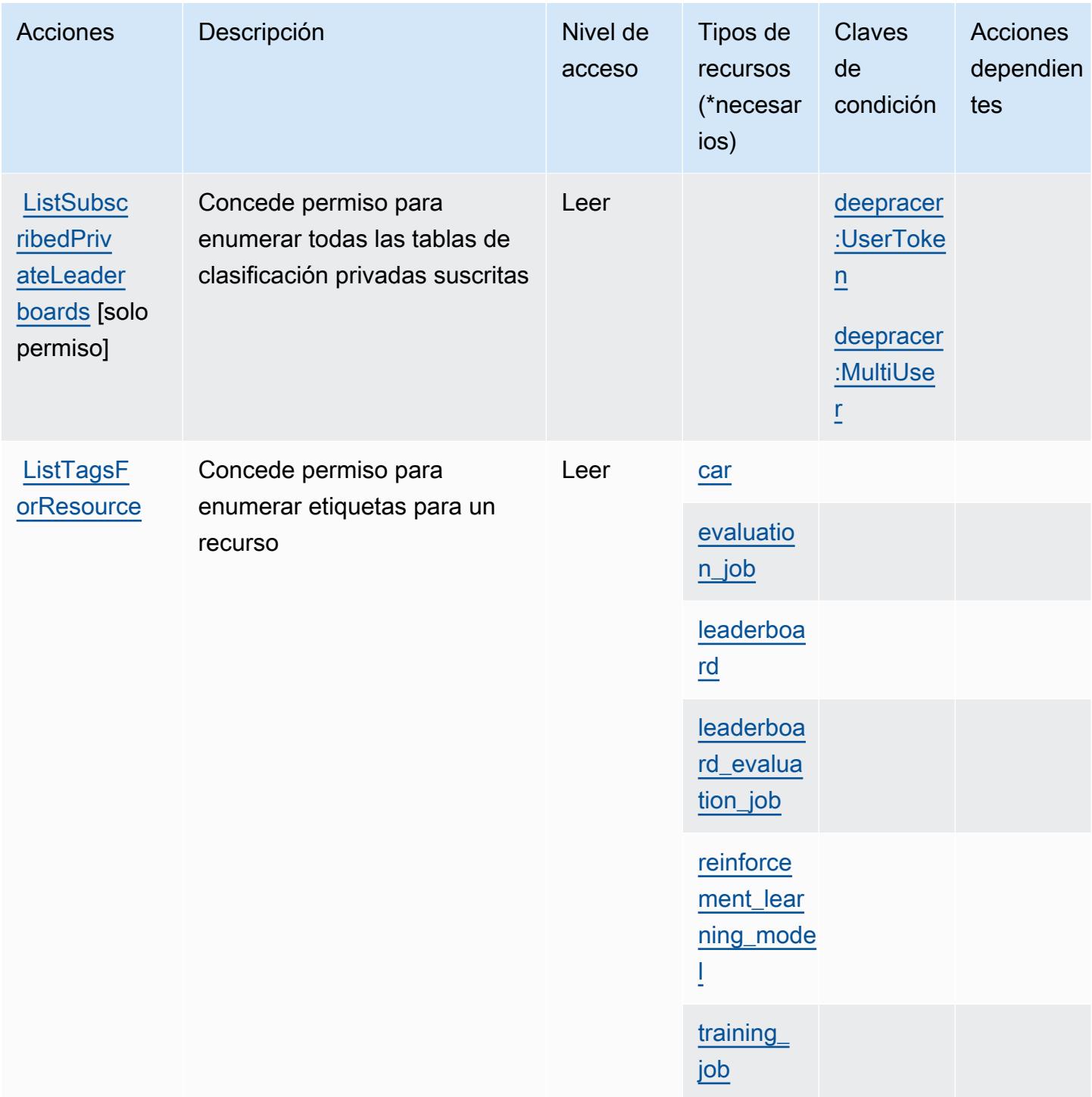

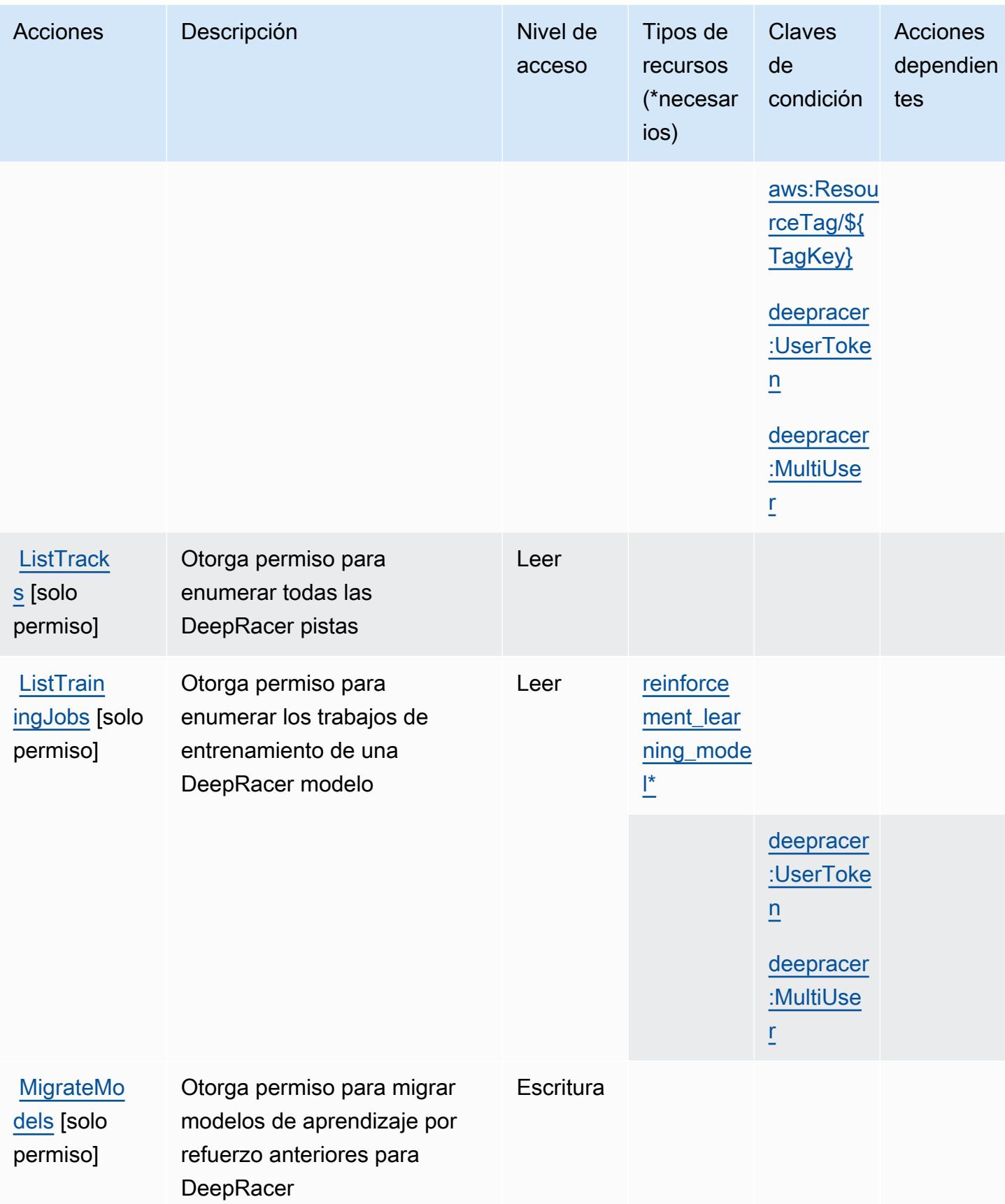

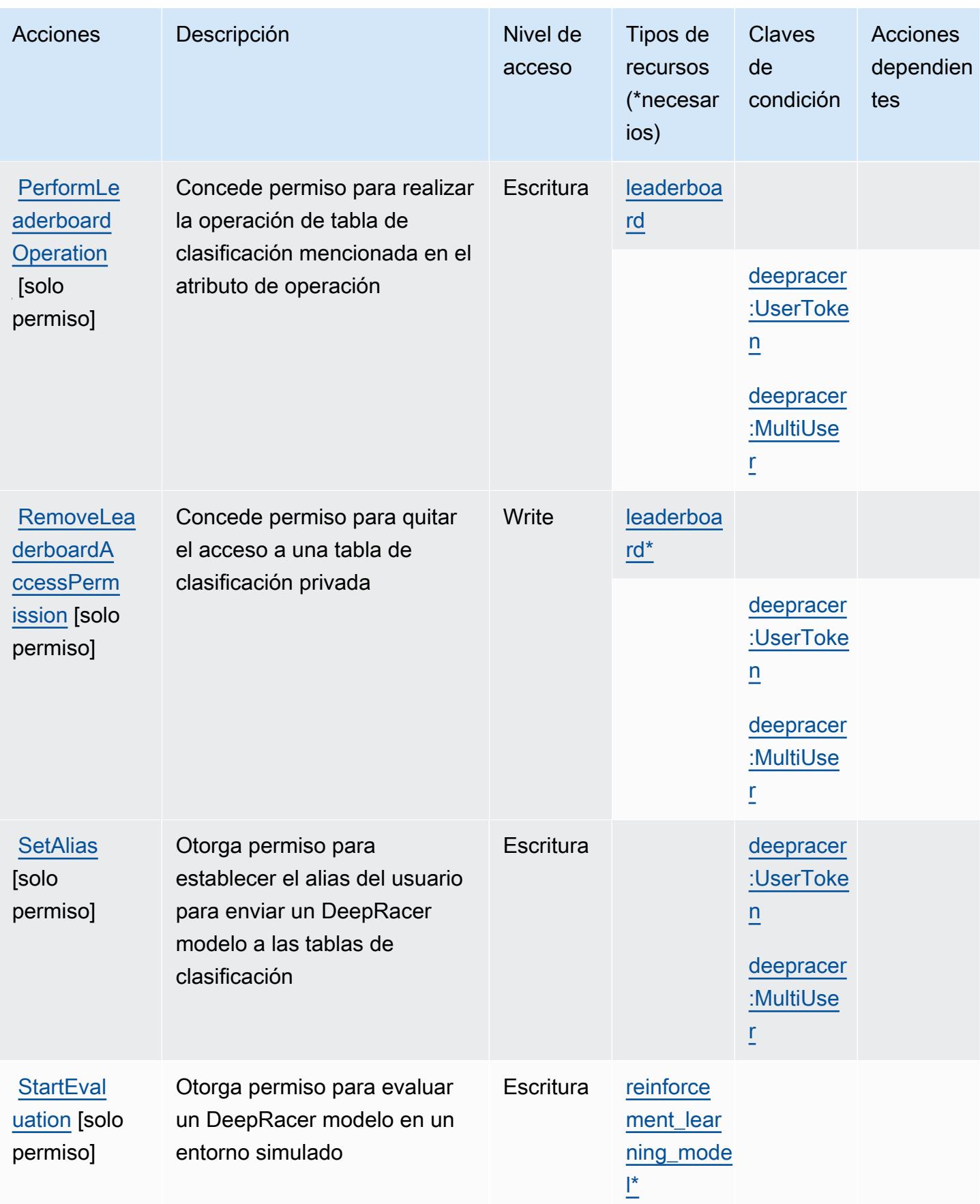

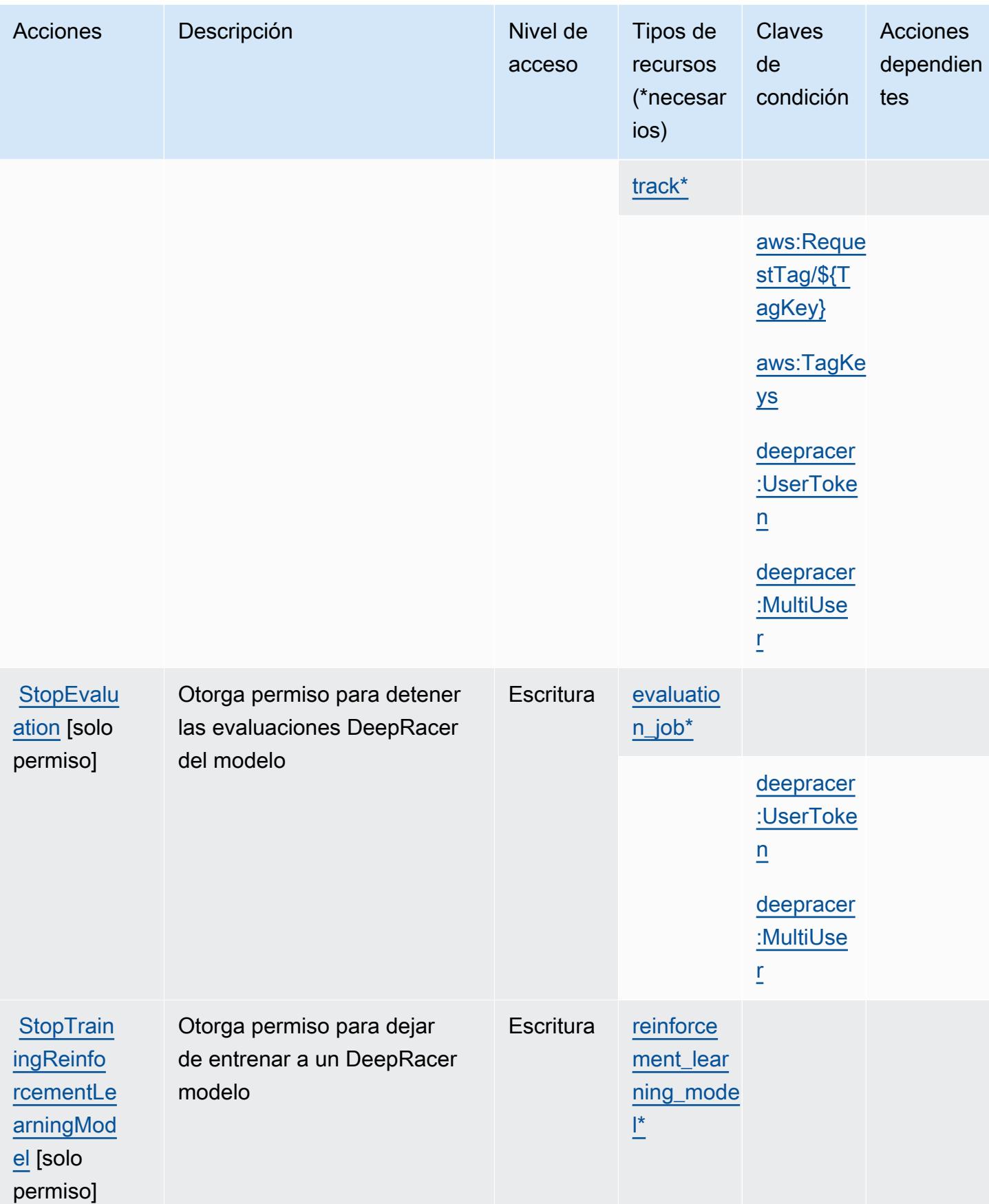

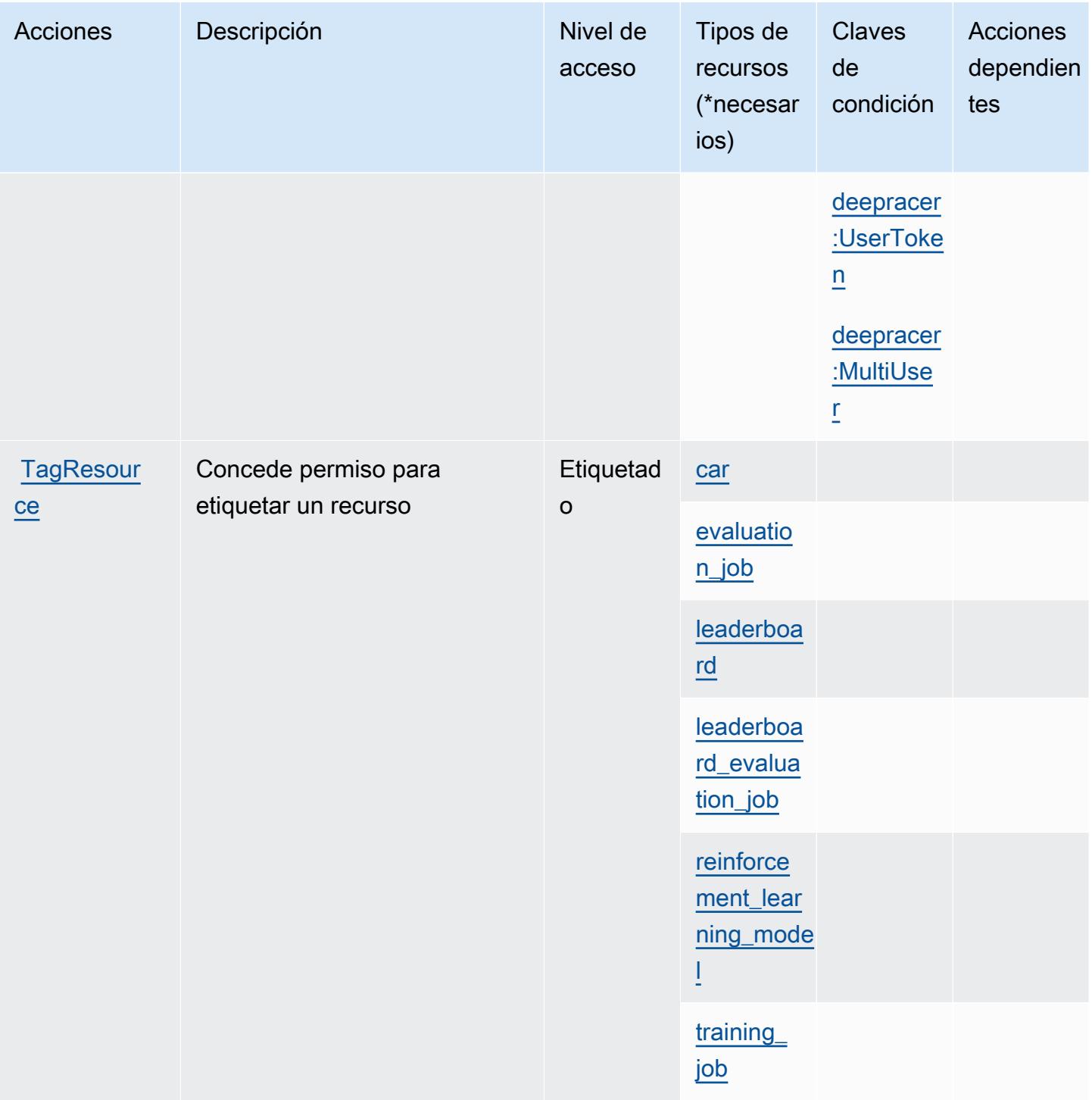

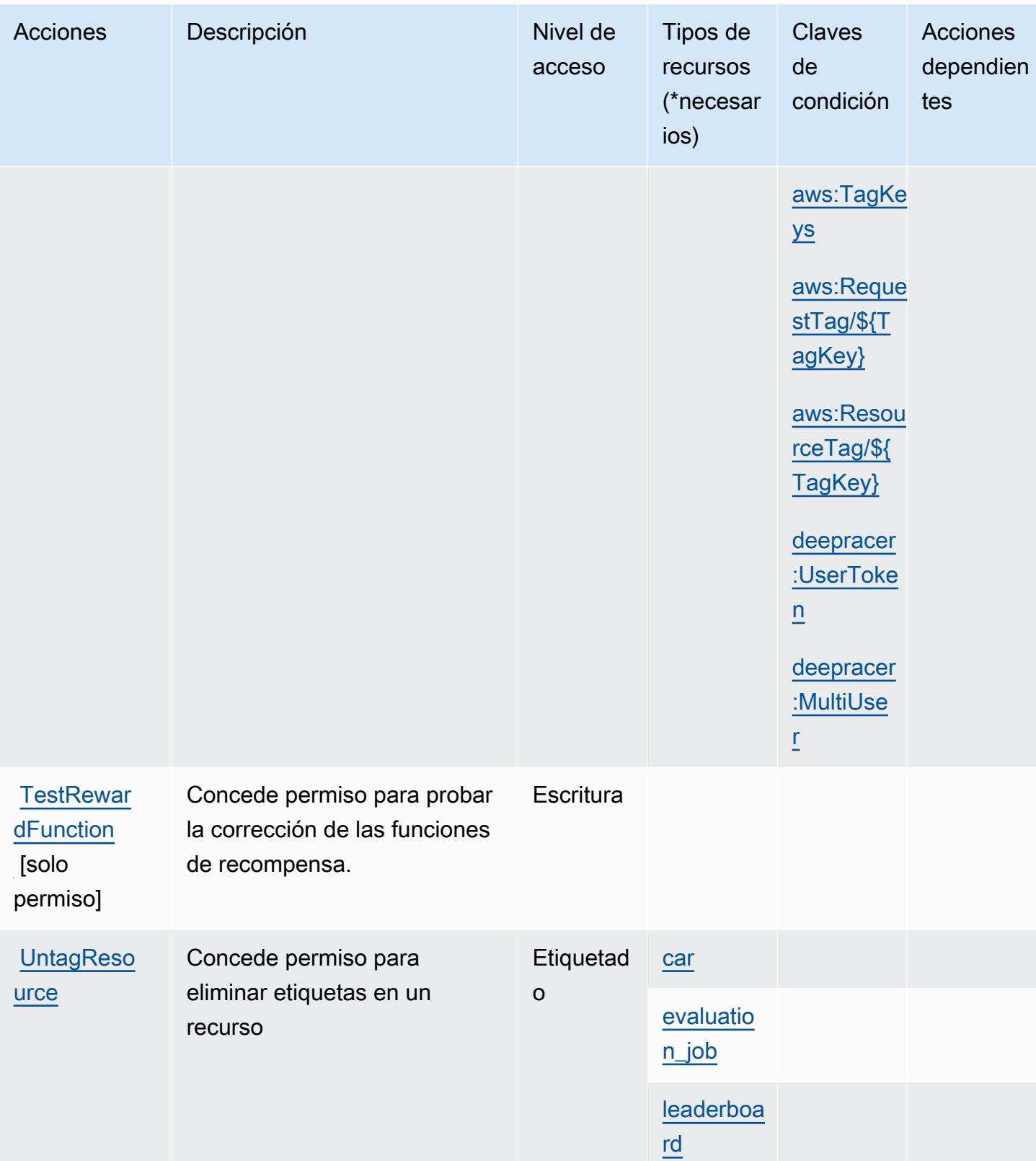

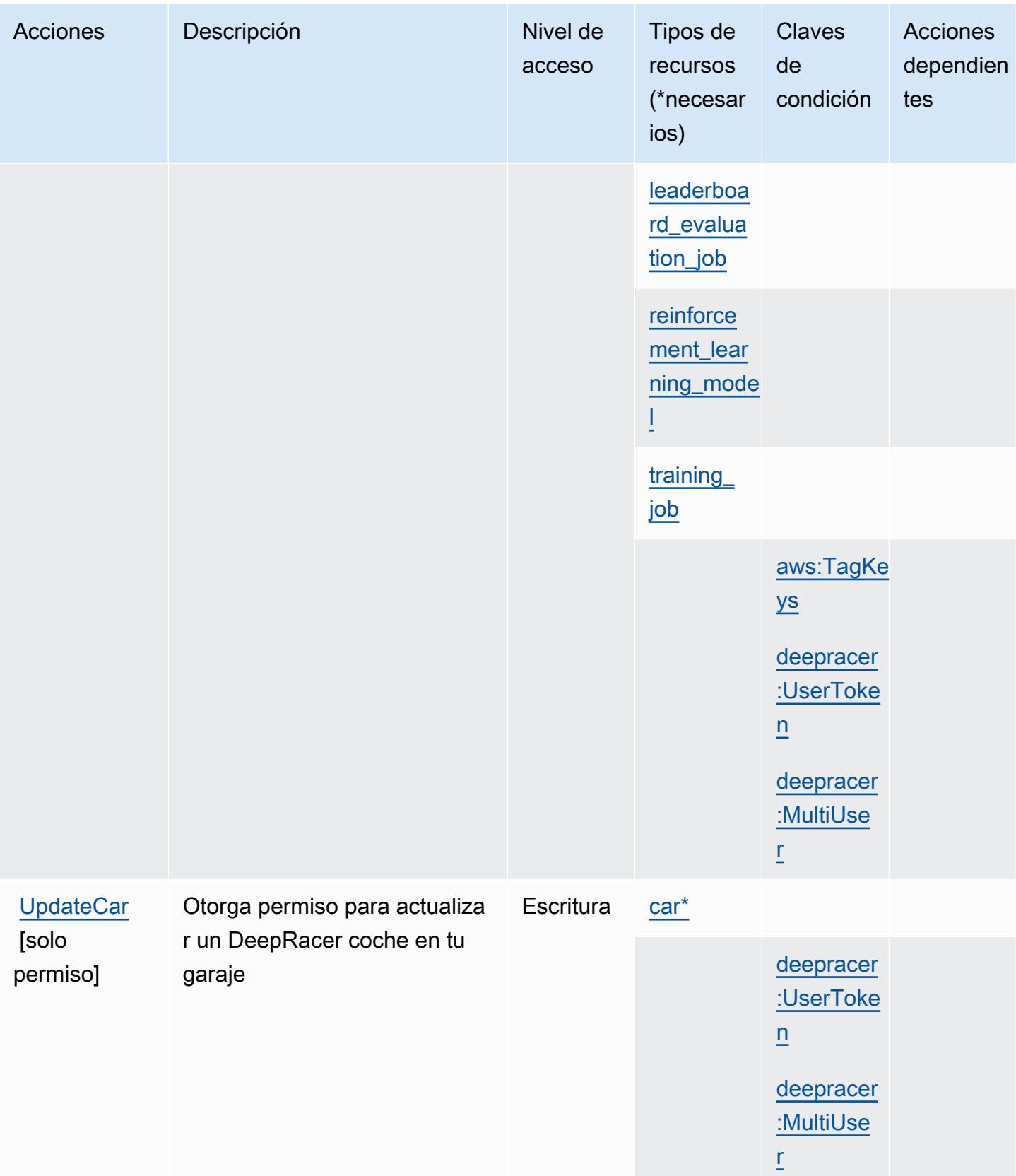

## <span id="page-1436-0"></span>Tipos de recursos definidos por AWS DeepRacer

Los siguientes tipos de recurso están definidos por este servicio y se pueden utilizar en el elemento Resource de las instrucciones de política de permisos de IAM. Cada acción de la [tabla Acciones](#page-1416-0) identifica los tipos de recursos que se pueden especificar con dicha acción. Un tipo de recurso también puede definir qué claves de condición se pueden incluir en una política. Estas claves se muestran en la última columna de la tabla Tipos de recursos. Para obtener información detallada sobre las columnas de la siguiente tabla, consulte [Tabla Tipos de recurso.](reference_policies_actions-resources-contextkeys.html#resources_table)

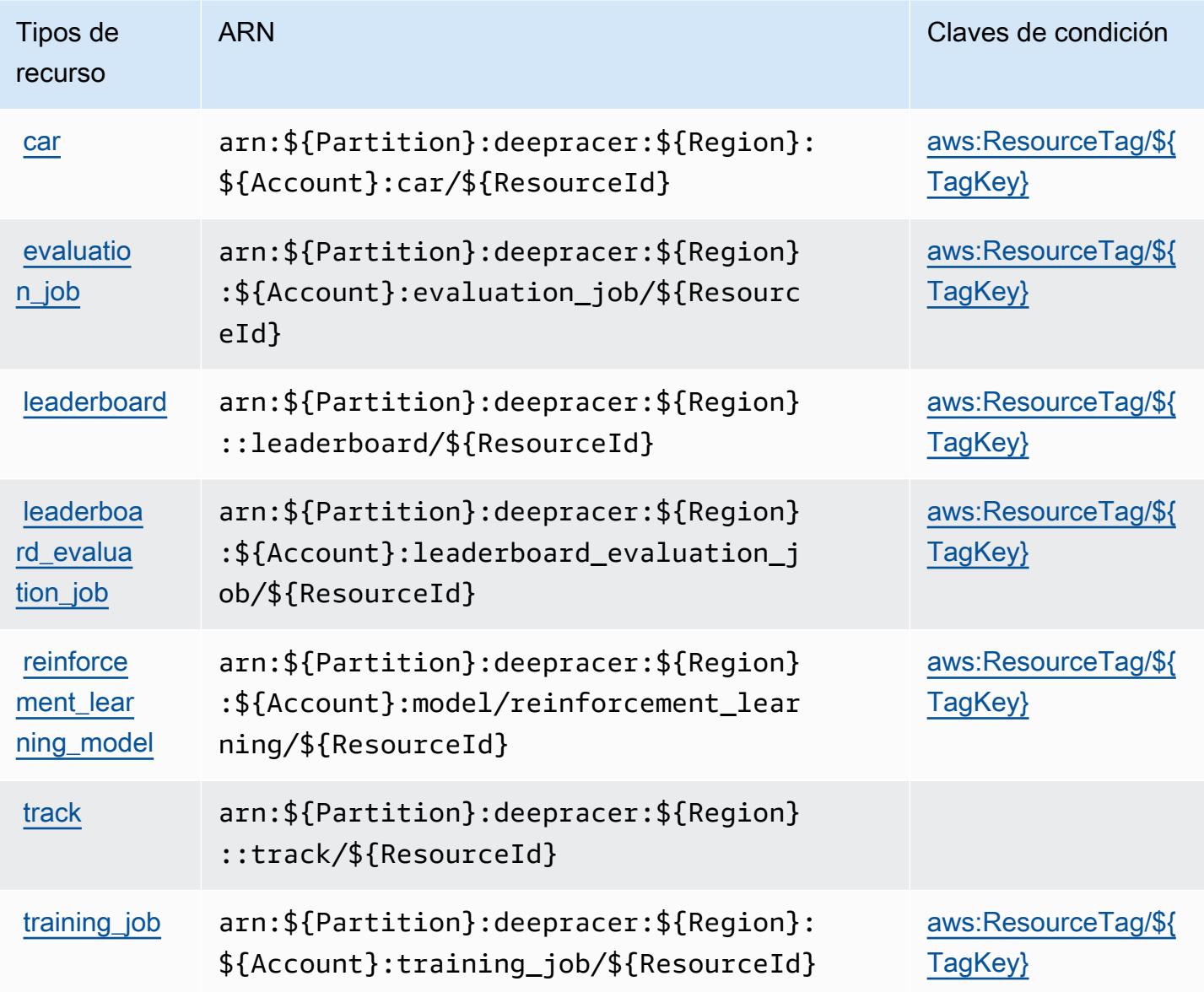

### <span id="page-1437-0"></span>Claves de condición de AWS DeepRacer

AWS DeepRacer define las siguientes claves de condición que se pueden utilizar como Condition elemento de una política de IAM. Puede utilizar estas claves para ajustar más las condiciones en las que se aplica la instrucción de política. Para obtener información detallada sobre las columnas de la siguiente tabla, consulte [Tabla de Claves de condición](reference_policies_actions-resources-contextkeys.html#context_keys_table).

Para ver las claves de condición globales que están disponibles para todos los servicios, consulte [Claves de condición globales disponibles.](https://docs.aws.amazon.com/IAM/latest/UserGuide/reference_policies_condition-keys.html#AvailableKeys)

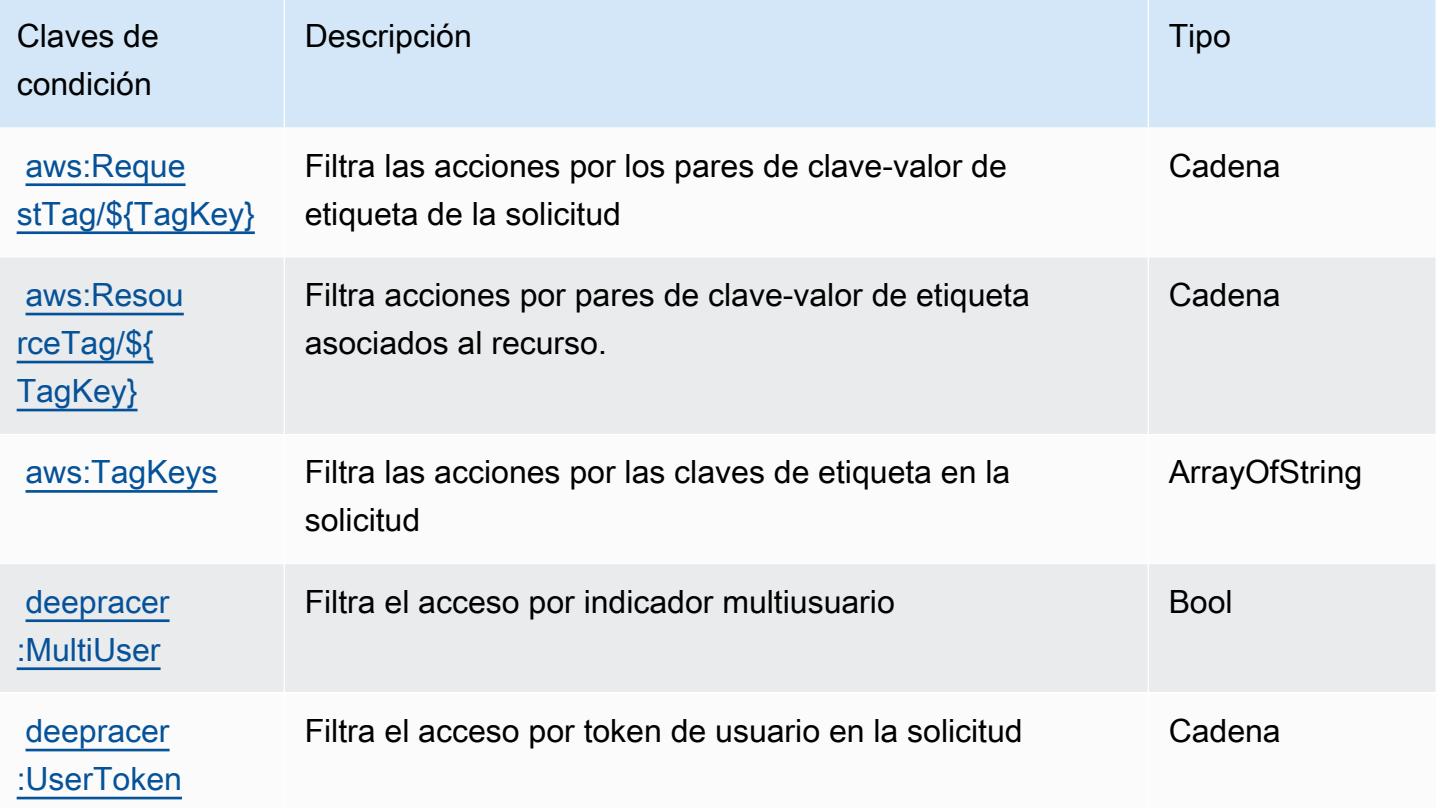

# Acciones, recursos y claves de condición para Amazon Detective

Amazon Detective (prefijo de servicio: detective) proporciona las siguientes claves de contexto de condición, recursos y acciones específicas de servicios para usarlas en las políticas de permisos de IAM.

Referencias:

- Obtenga información para [configurar este servicio](https://docs.aws.amazon.com/detective/latest/adminguide/).
- Vea una [lista de las operaciones de API disponibles para este servicio](https://docs.aws.amazon.com/detective/latest/APIReference/).

• Obtenga información sobre cómo proteger este servicio y sus recursos [mediante las políticas de](https://docs.aws.amazon.com/detective/latest/adminguide/security_iam_service-with-iam.html) [permisos de IAM.](https://docs.aws.amazon.com/detective/latest/adminguide/security_iam_service-with-iam.html)

#### Temas

- [Acciones definidas por Amazon Detective](#page-1438-0)
- [Tipos de recurso definidos por Amazon Detective](#page-1446-0)
- [Claves de condición de Amazon Detective](#page-1446-1)

### <span id="page-1438-0"></span>Acciones definidas por Amazon Detective

Puede especificar las siguientes acciones en el elemento Action de una declaración de política de IAM. Utilice políticas para conceder permisos para realizar una operación en AWS. Cuando utiliza una acción en una política, normalmente permite o deniega el acceso a la operación de la API o comandos de la CLI con el mismo nombre. No obstante, en algunos casos, una sola acción controla el acceso a más de una operación. Asimismo, algunas operaciones requieren varias acciones diferentes.

La columna Tipos de recurso de la tabla de Acción indica si cada acción admite permisos de nivel de recursos. Si no hay ningún valor para esta columna, debe especificar todos los recursos ("\*") a los que aplica la política en el elemento Resource de la instrucción de su política. Si la columna incluye un tipo de recurso, puede especificar un ARN de ese tipo en una instrucción con dicha acción. Si la acción tiene uno o más recursos necesarios, la persona que llama debe tener permiso para usar la acción con esos recursos. Los recursos necesarios se indican en la tabla con un asterisco (\*). Si limita el acceso a los recursos con el elemento Resource de una política de IAM, debe incluir un ARN o patrón para cada tipo de recurso requerido. Algunas acciones admiten varios tipos de recursos. Si el tipo de recurso es opcional (no se indica como obligatorio), puede elegir utilizar uno de los tipos de recursos opcionales.

La columna Claves de condición de la tabla Acciones incluye claves que puede especificar en el elemento Condition de la instrucción de una política. Para obtener más información sobre las claves de condición asociadas a los recursos del servicio, consulte la columna Claves de condición de la tabla Tipos de recursos.

#### **a** Note

Las claves de condición de recursos se enumeran en la tabla [Tipos de recursos](#page-1446-0). Encontrará un enlace al tipo de recurso que se aplica a una acción en la columna Tipos de recursos

(\*obligatorio) de la tabla Acciones. El tipo de recurso de la tabla Tipos de recursos incluye la columna Claves de condición, que son las claves de condición del recurso que se aplican a una acción de la tabla Acciones.

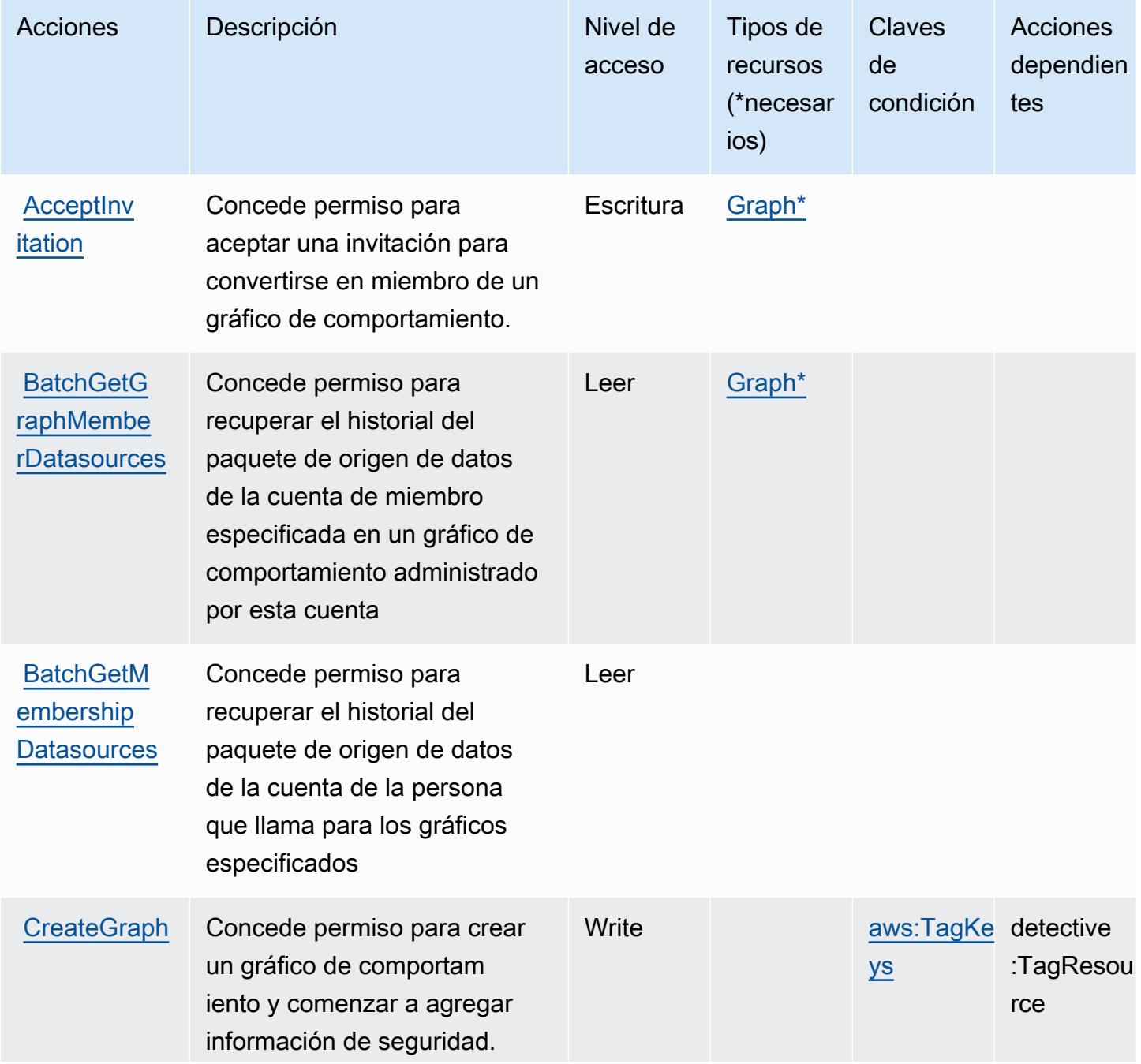
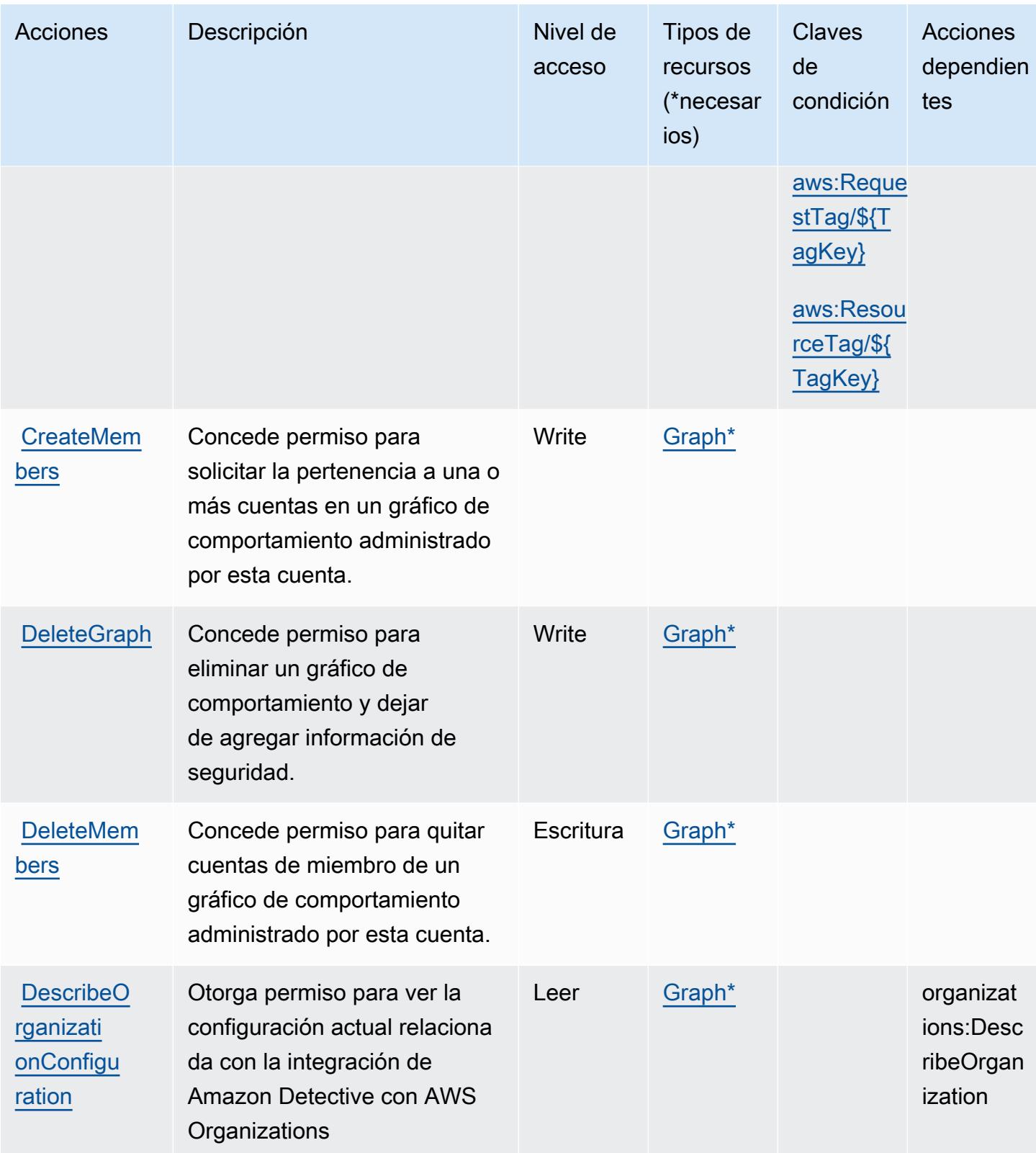

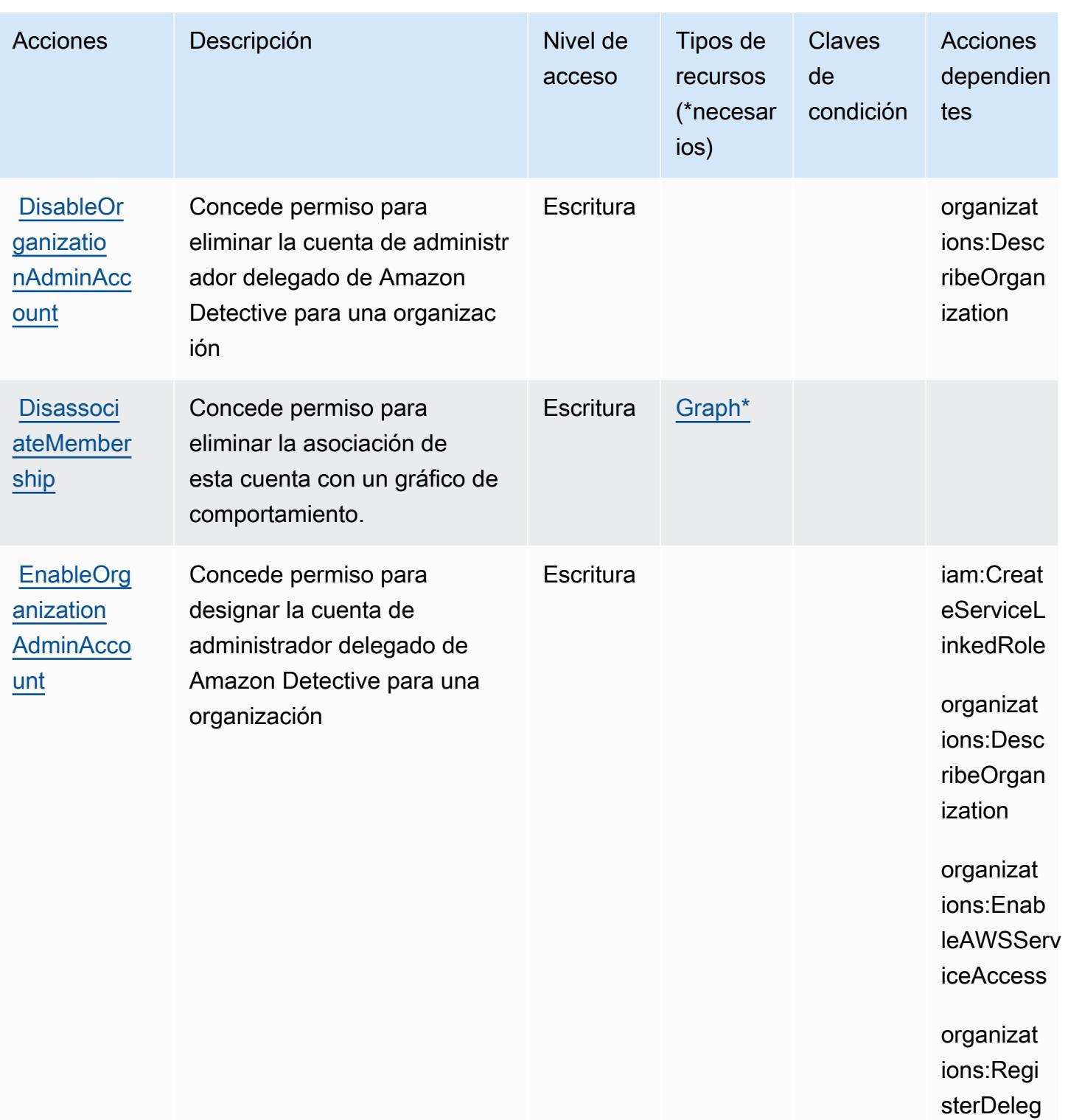

atedAdmin istrator

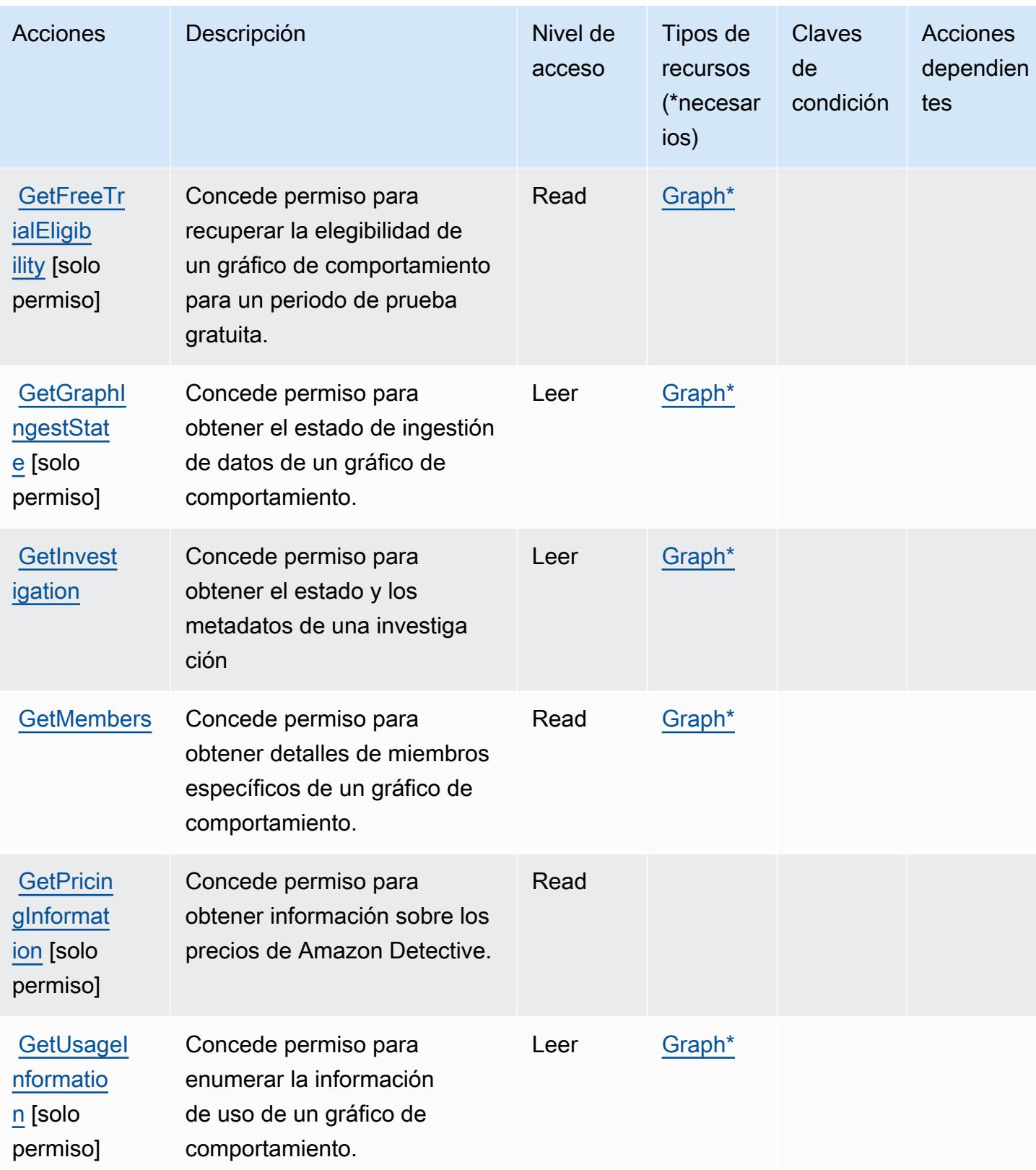

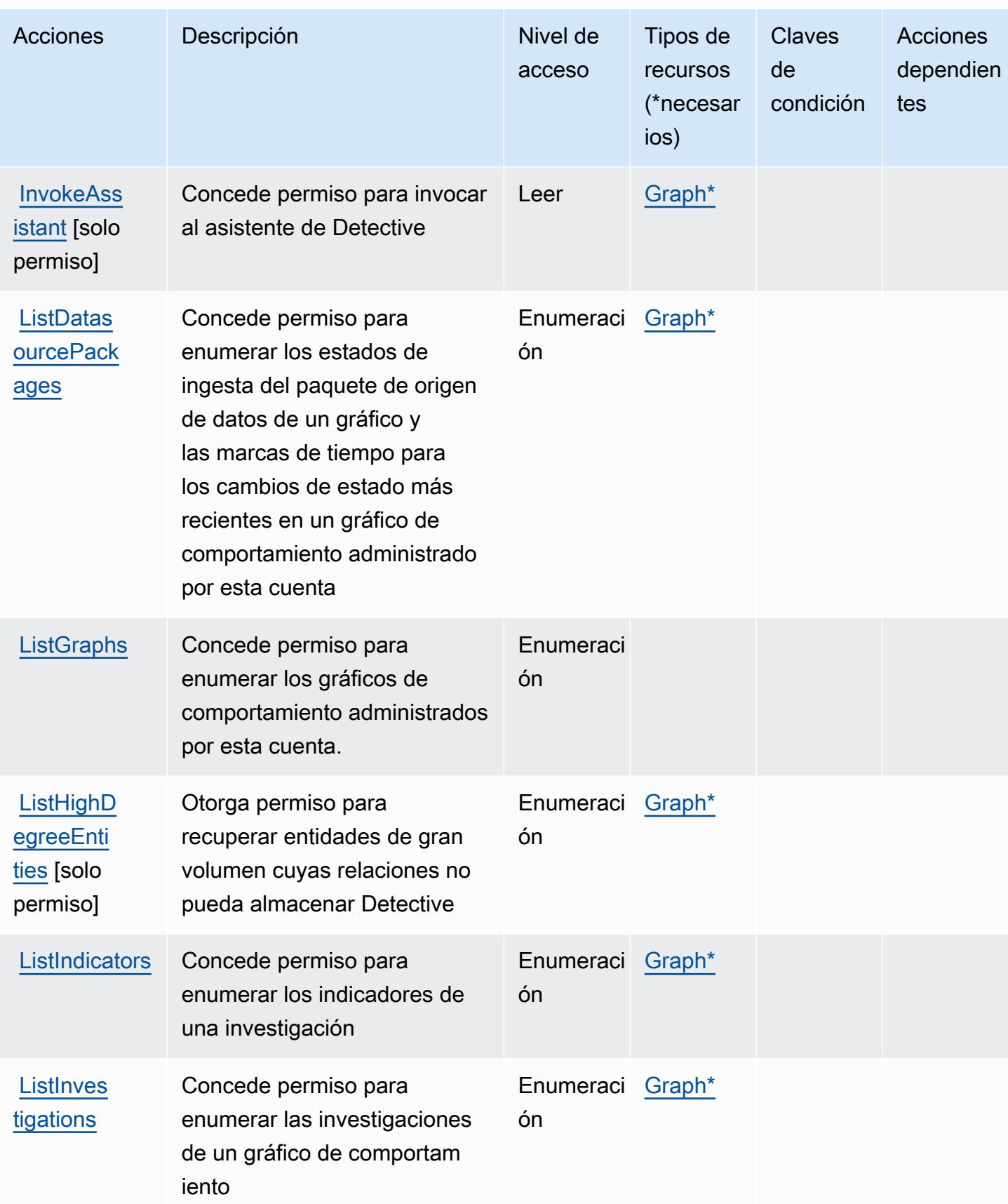

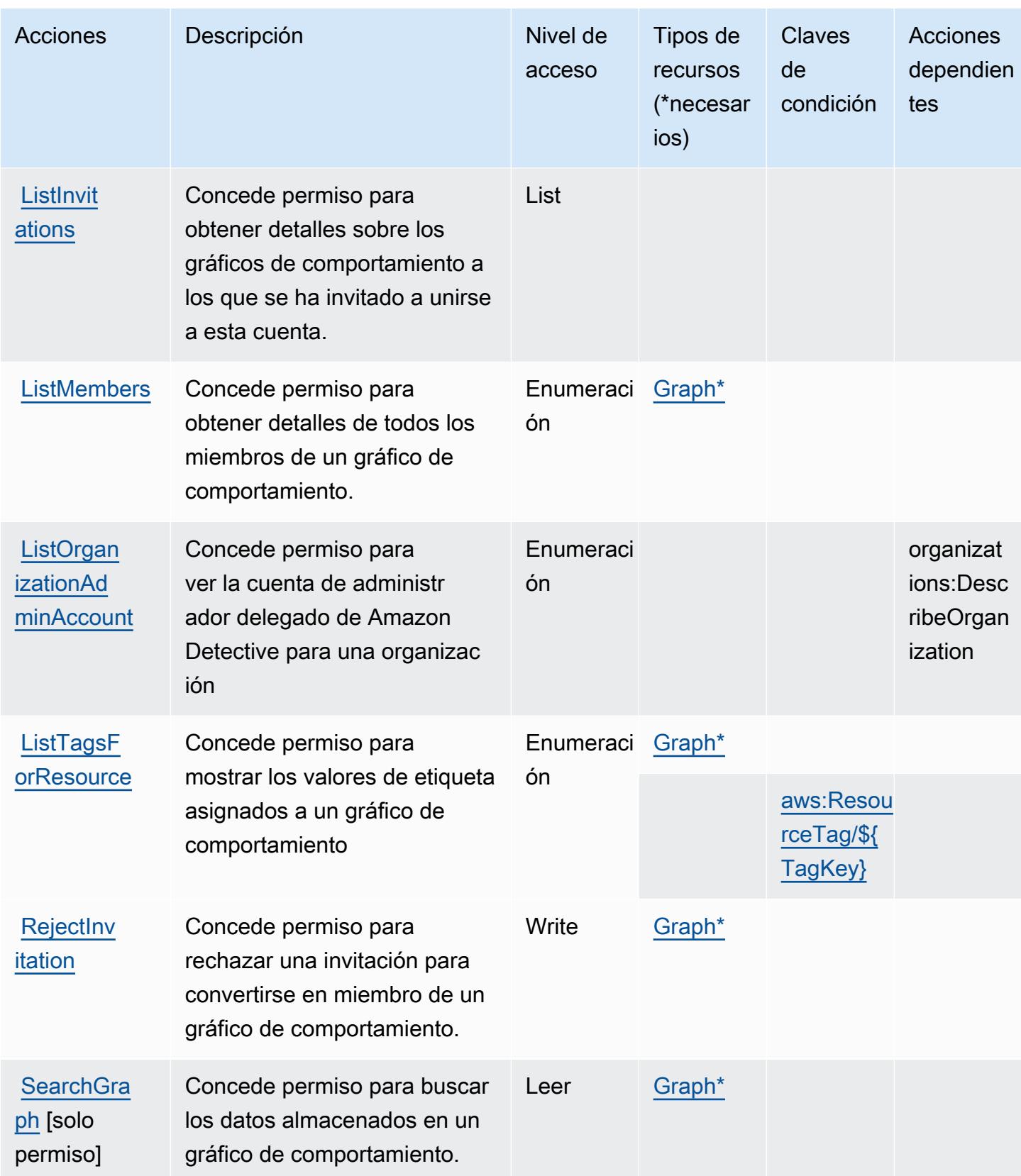

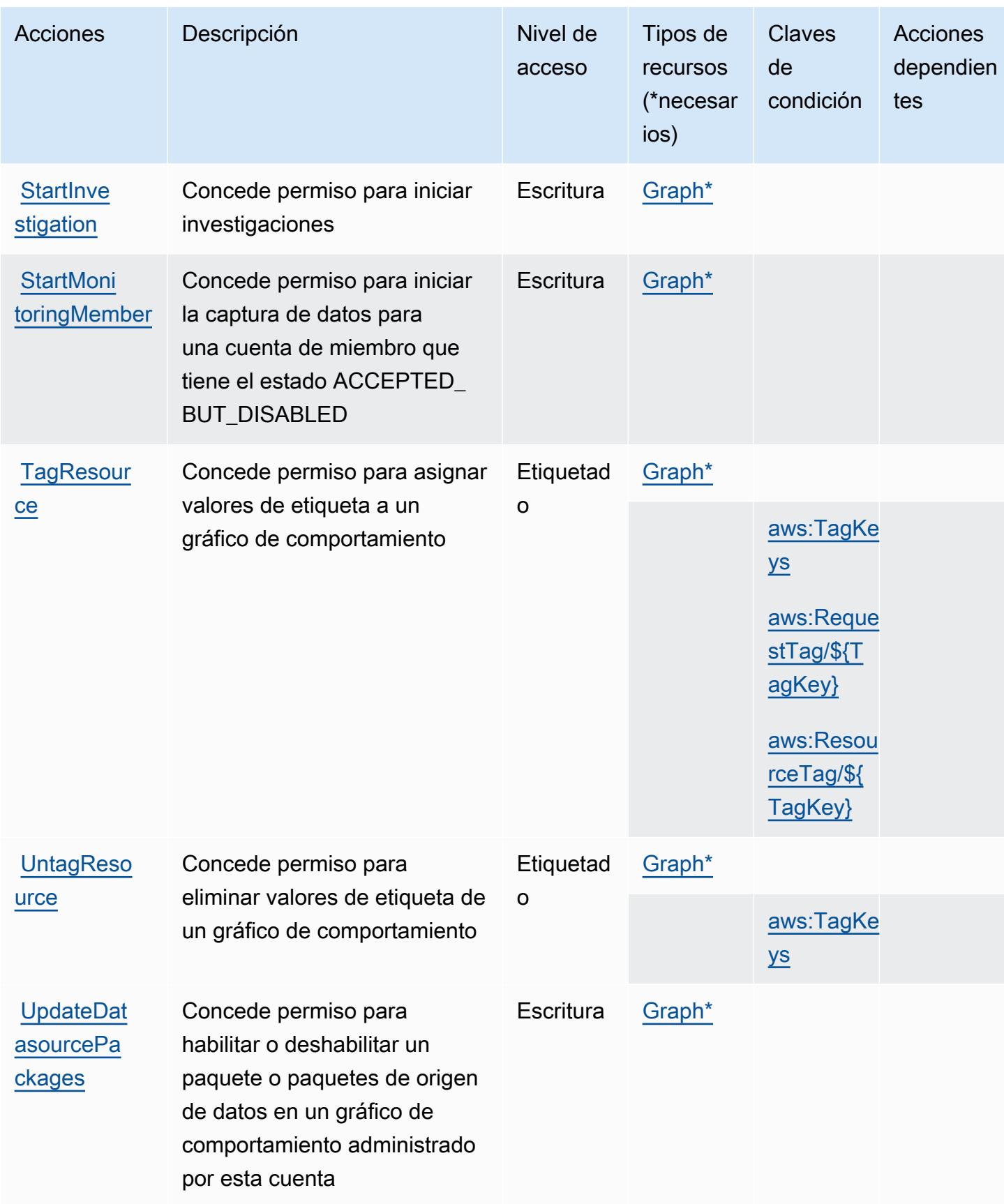

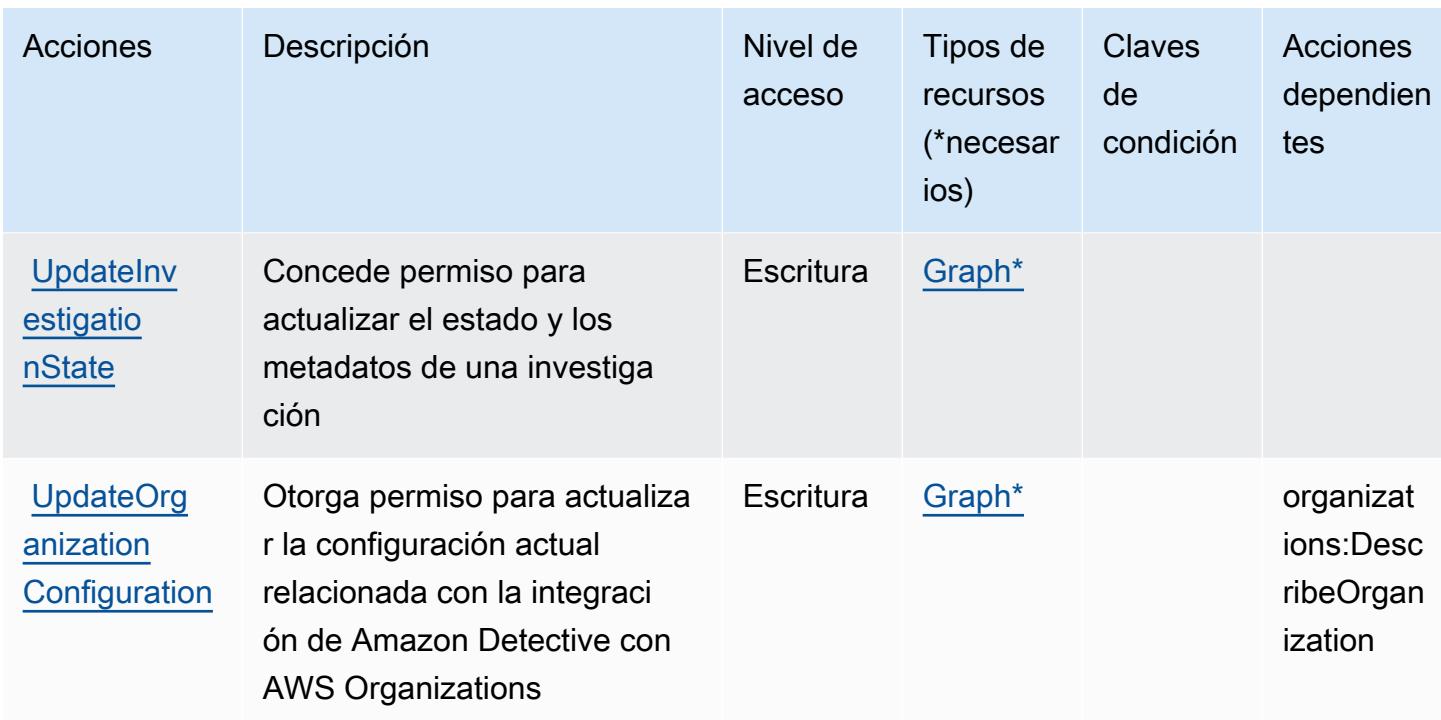

## Tipos de recurso definidos por Amazon Detective

Los siguientes tipos de recurso están definidos por este servicio y se pueden utilizar en el elemento Resource de las instrucciones de política de permisos de IAM. Cada acción de la [tabla Acciones](#page-1438-0) identifica los tipos de recursos que se pueden especificar con dicha acción. Un tipo de recurso también puede definir qué claves de condición se pueden incluir en una política. Estas claves se muestran en la última columna de la tabla Tipos de recursos. Para obtener información detallada sobre las columnas de la siguiente tabla, consulte [Tabla Tipos de recurso.](reference_policies_actions-resources-contextkeys.html#resources_table)

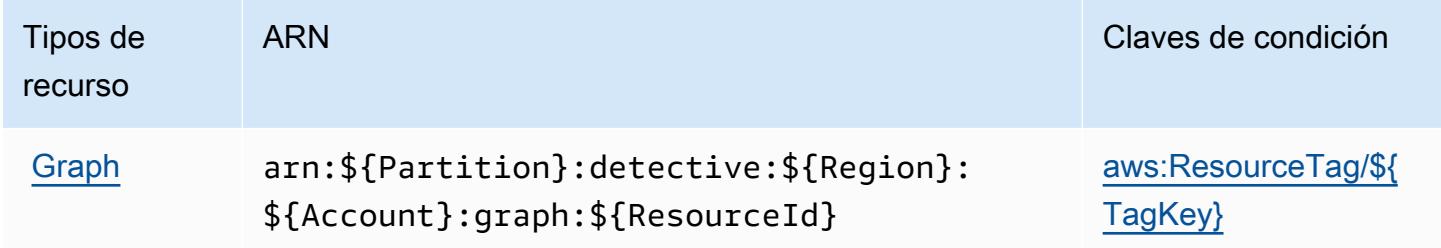

## Claves de condición de Amazon Detective

Amazon Detective define las siguientes claves de condición que se pueden utilizar en el elemento Condition de una política de IAM. Puede utilizar estas claves para ajustar más las condiciones en las que se aplica la instrucción de política. Para obtener información detallada sobre las columnas de la siguiente tabla, consulte [Tabla de Claves de condición.](reference_policies_actions-resources-contextkeys.html#context_keys_table)

Para ver las claves de condición globales que están disponibles para todos los servicios, consulte [Claves de condición globales disponibles.](https://docs.aws.amazon.com/IAM/latest/UserGuide/reference_policies_condition-keys.html#AvailableKeys)

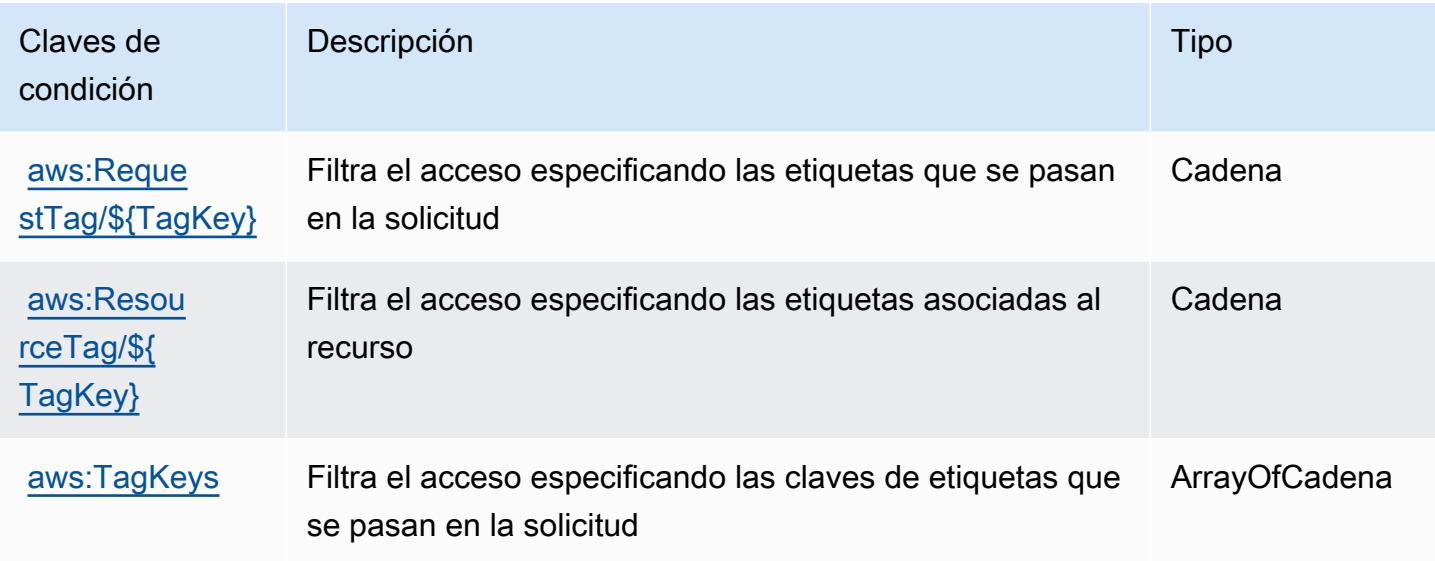

## Acciones, recursos y claves de condición para AWS Device Farm

AWS Device Farm (prefijo de servicio:devicefarm) proporciona los siguientes recursos, acciones y claves de contexto de condiciones específicos del servicio para su uso en las políticas de permisos de IAM.

Referencias:

- Obtenga información para [configurar este servicio](https://docs.aws.amazon.com/devicefarm/latest/developerguide/welcome.html).
- Vea una [lista de las operaciones de API disponibles para este servicio](https://docs.aws.amazon.com/devicefarm/latest/APIReference/API_Operations.html).
- Obtenga información sobre cómo proteger este servicio y sus recursos [mediante las políticas de](https://docs.aws.amazon.com/devicefarm/latest/developerguide/permissions.html) [permisos de IAM.](https://docs.aws.amazon.com/devicefarm/latest/developerguide/permissions.html)

### Temas

- [Acciones definidas por AWS Device Farm](#page-1448-0)
- [Tipos de recursos definidos por AWS Device Farm](#page-1464-0)
- [Claves de condición para AWS Device Farm](#page-1466-0)

## <span id="page-1448-0"></span>Acciones definidas por AWS Device Farm

Puede especificar las siguientes acciones en el elemento Action de una declaración de política de IAM. Utilice políticas para conceder permisos para realizar una operación en AWS. Cuando utiliza una acción en una política, normalmente permite o deniega el acceso a la operación de la API o comandos de la CLI con el mismo nombre. No obstante, en algunos casos, una sola acción controla el acceso a más de una operación. Asimismo, algunas operaciones requieren varias acciones diferentes.

La columna Tipos de recurso de la tabla de Acción indica si cada acción admite permisos de nivel de recursos. Si no hay ningún valor para esta columna, debe especificar todos los recursos ("\*") a los que aplica la política en el elemento Resource de la instrucción de su política. Si la columna incluye un tipo de recurso, puede especificar un ARN de ese tipo en una instrucción con dicha acción. Si la acción tiene uno o más recursos necesarios, la persona que llama debe tener permiso para usar la acción con esos recursos. Los recursos necesarios se indican en la tabla con un asterisco (\*). Si limita el acceso a los recursos con el elemento Resource de una política de IAM, debe incluir un ARN o patrón para cada tipo de recurso requerido. Algunas acciones admiten varios tipos de recursos. Si el tipo de recurso es opcional (no se indica como obligatorio), puede elegir utilizar uno de los tipos de recursos opcionales.

La columna Claves de condición de la tabla Acciones incluye claves que puede especificar en el elemento Condition de la instrucción de una política. Para obtener más información sobre las claves de condición asociadas a los recursos del servicio, consulte la columna Claves de condición de la tabla Tipos de recursos.

### **a** Note

Las claves de condición de recursos se enumeran en la tabla [Tipos de recursos](#page-1464-0). Encontrará un enlace al tipo de recurso que se aplica a una acción en la columna Tipos de recursos (\*obligatorio) de la tabla Acciones. El tipo de recurso de la tabla Tipos de recursos incluye la columna Claves de condición, que son las claves de condición del recurso que se aplican a una acción de la tabla Acciones.

Para obtener información detallada sobre las columnas de la siguiente tabla, consulte [Tabla](reference_policies_actions-resources-contextkeys.html#actions_table)  [Acciones.](reference_policies_actions-resources-contextkeys.html#actions_table)

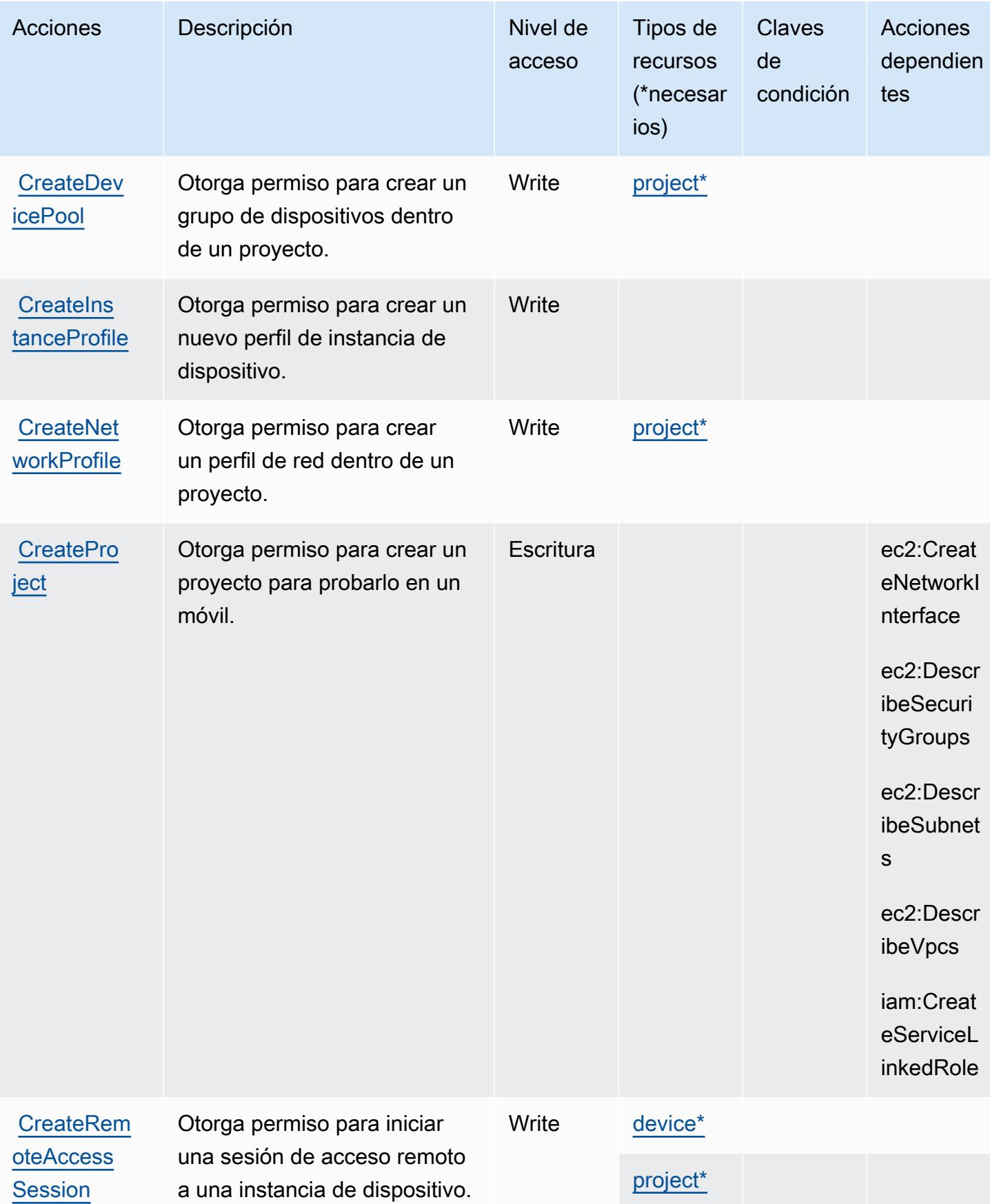

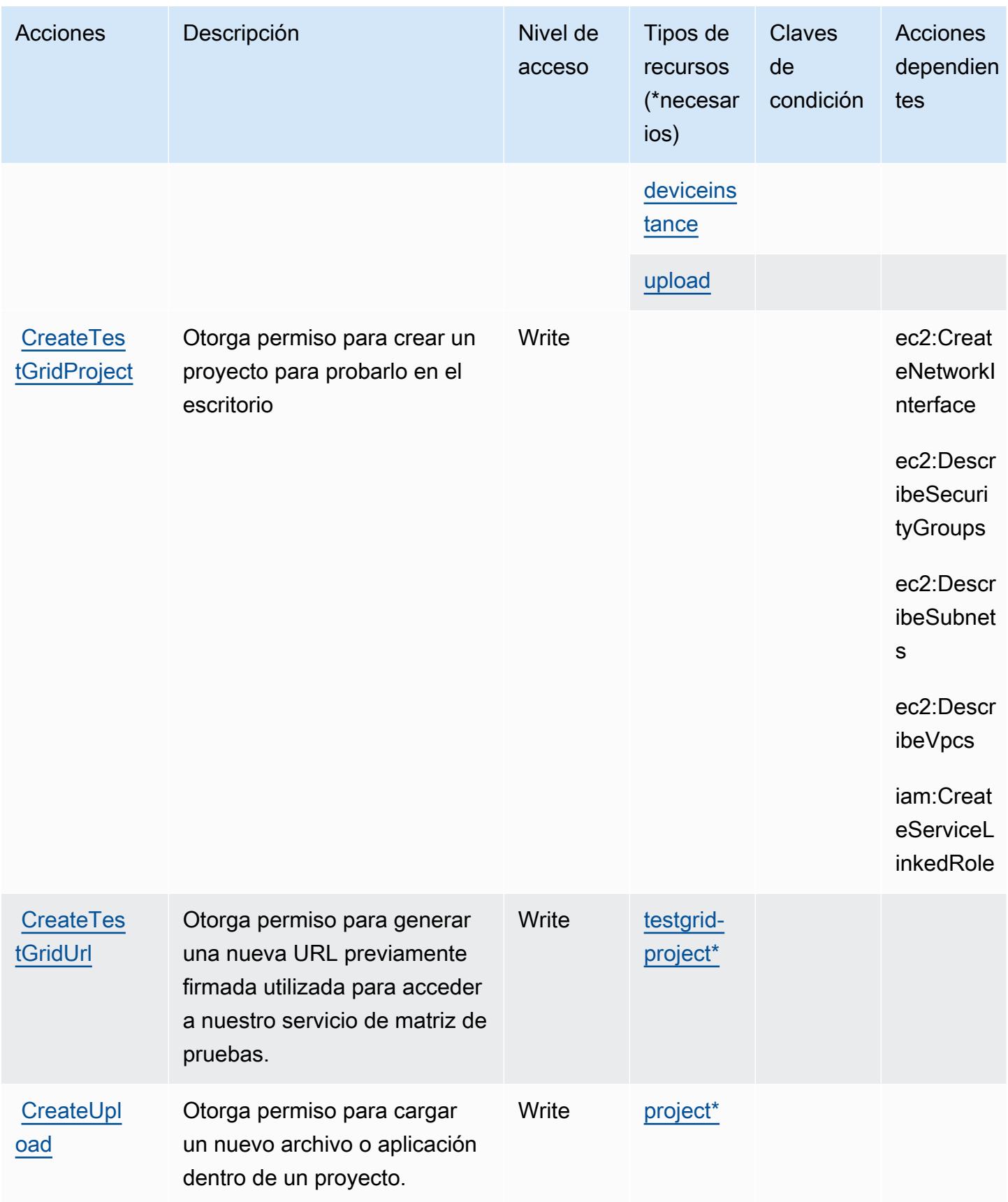

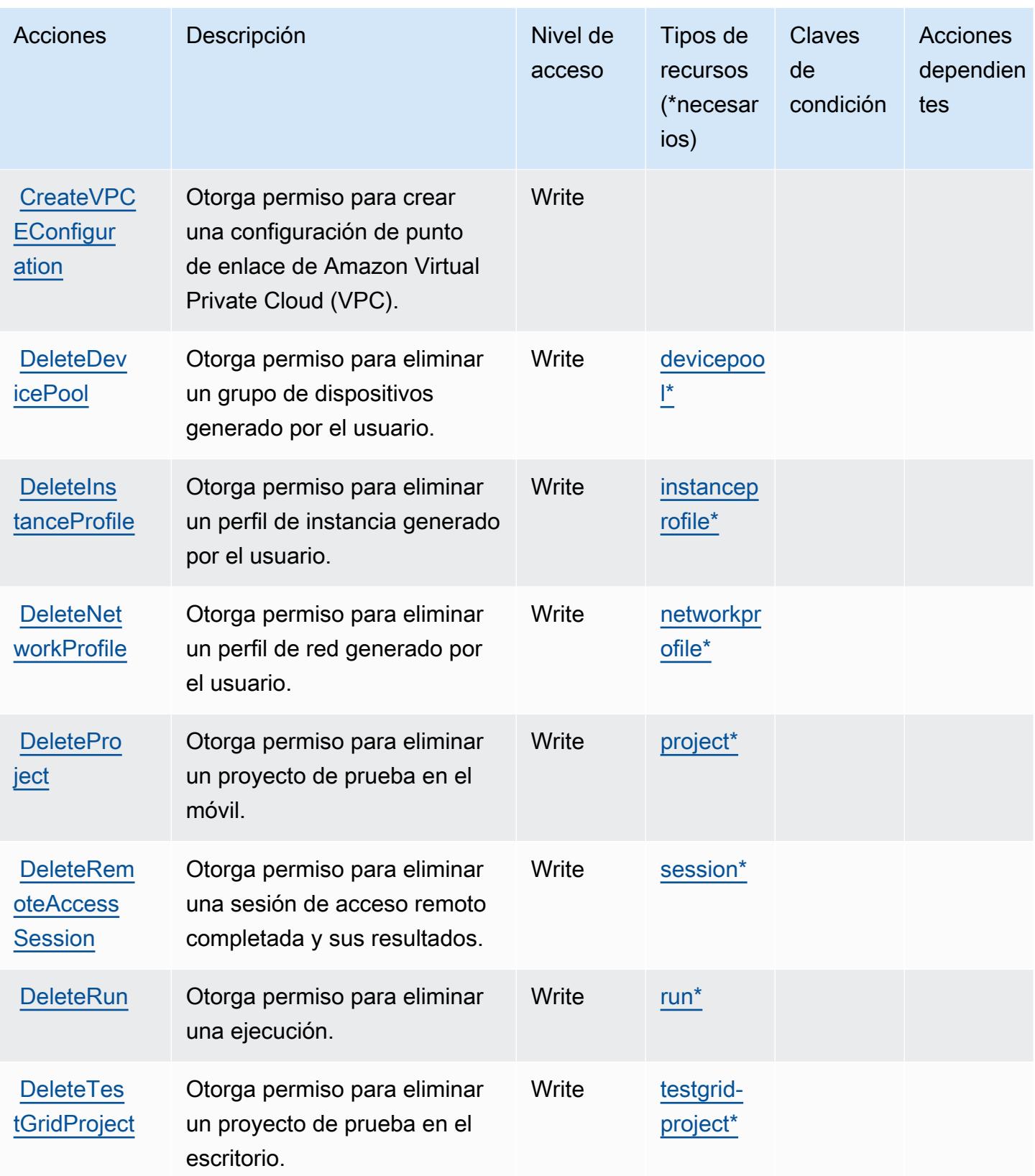

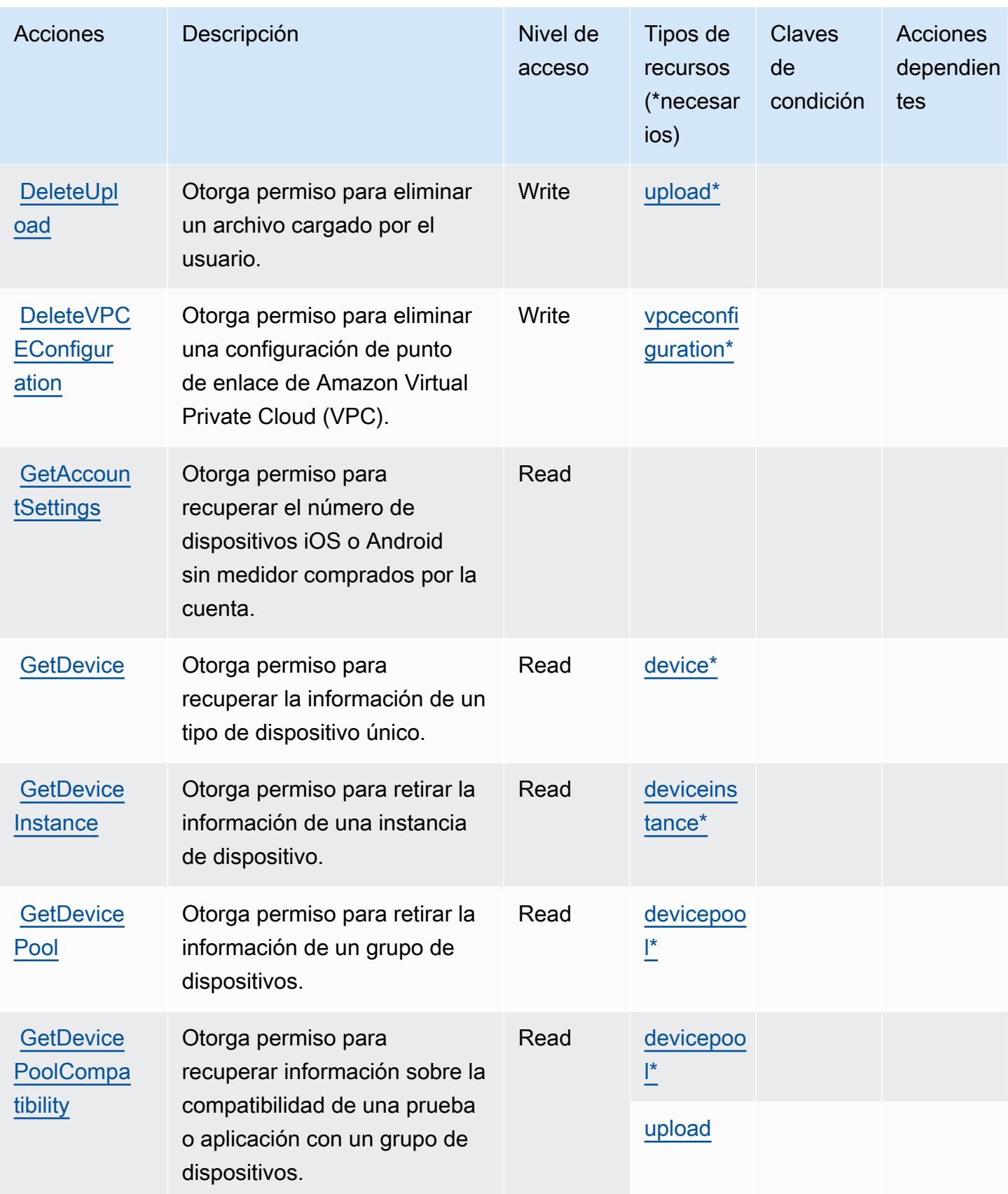

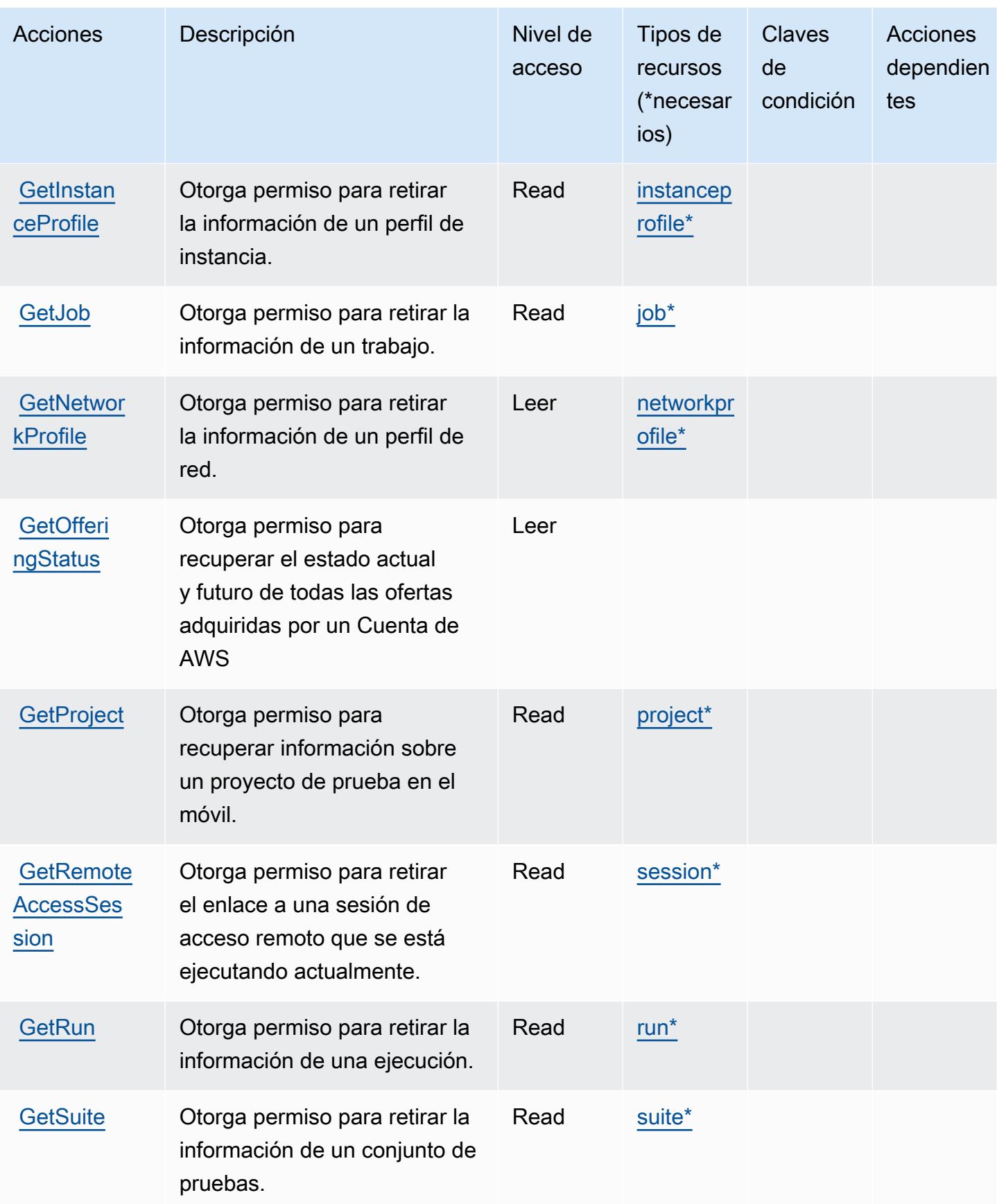

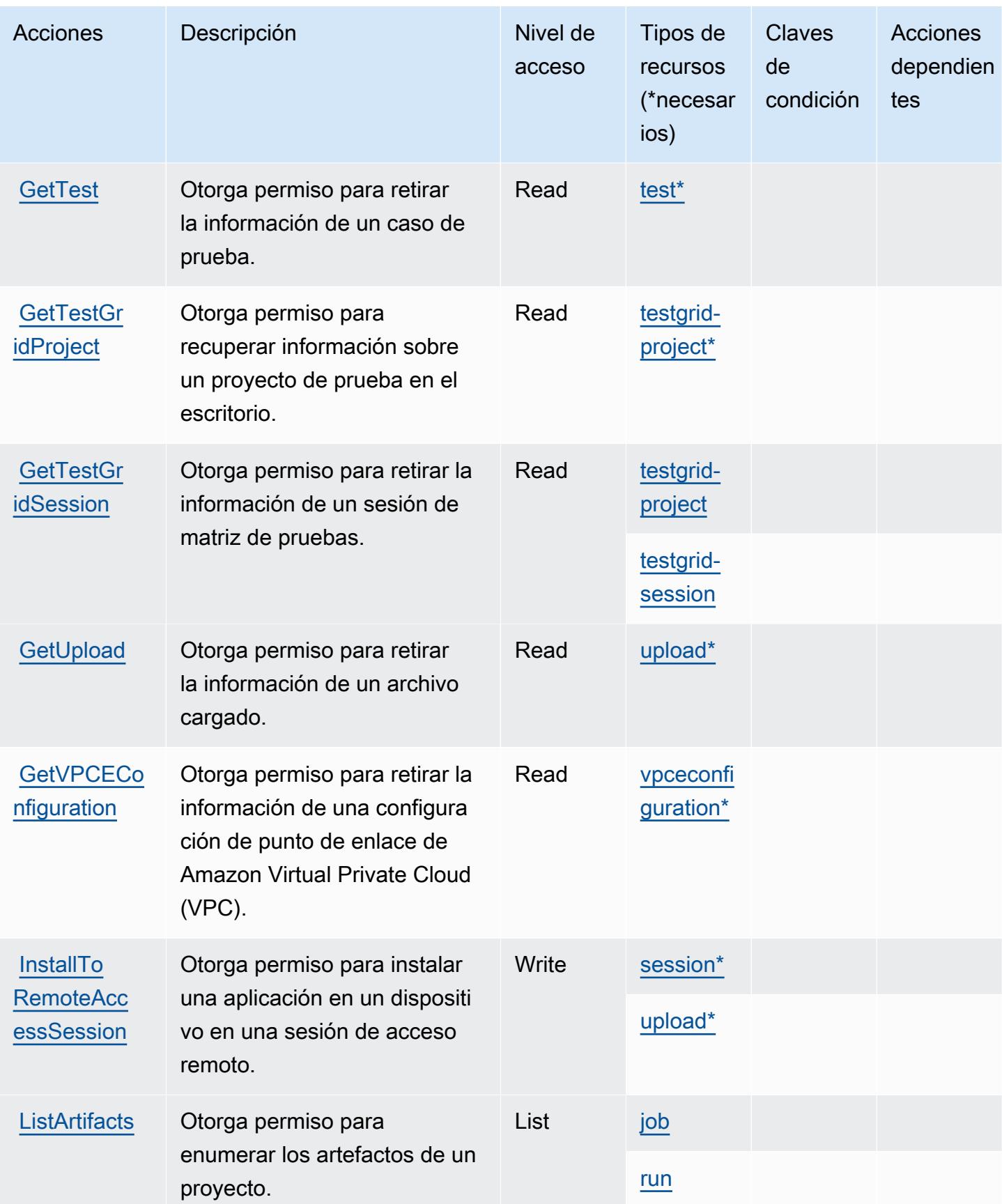

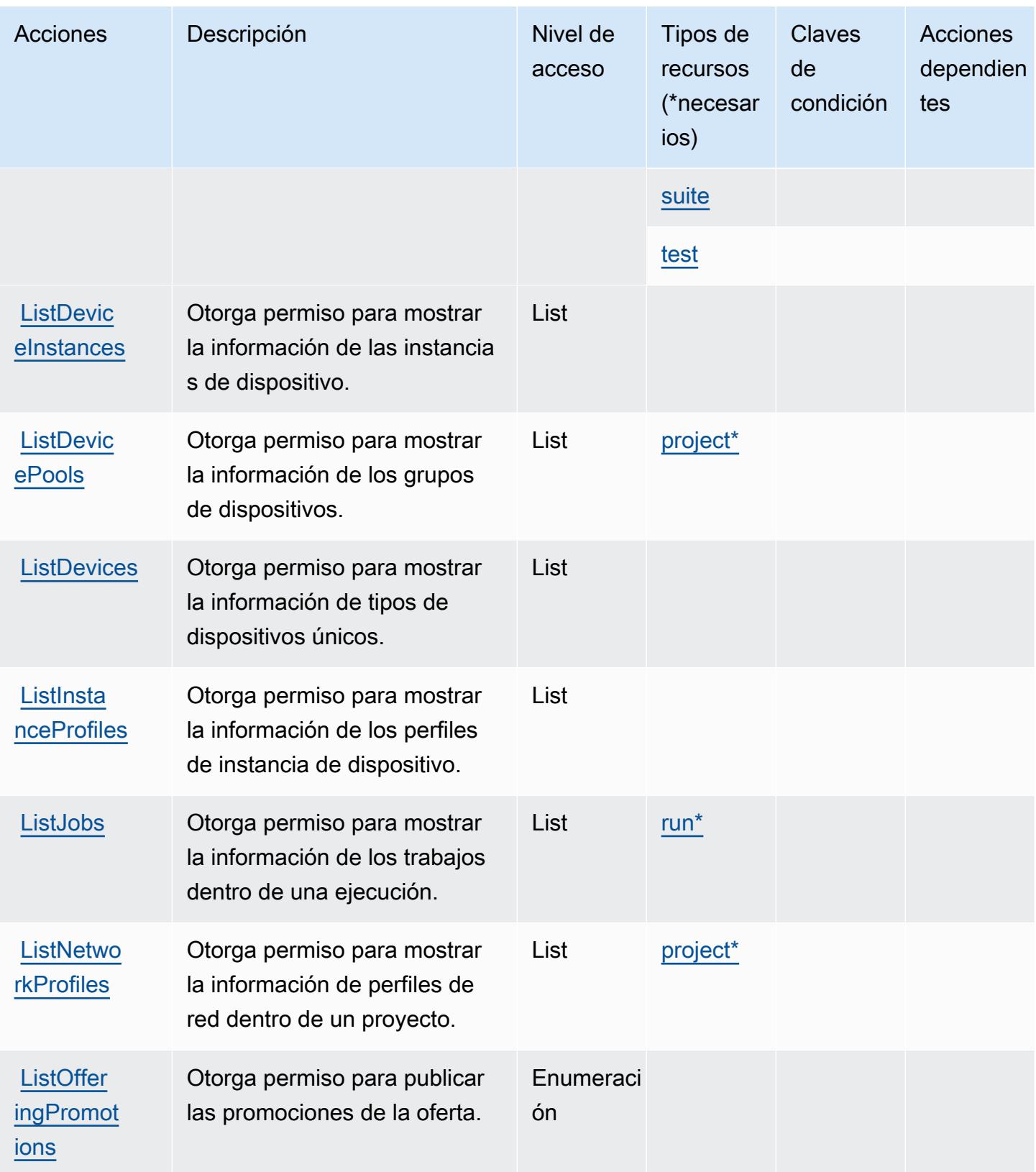

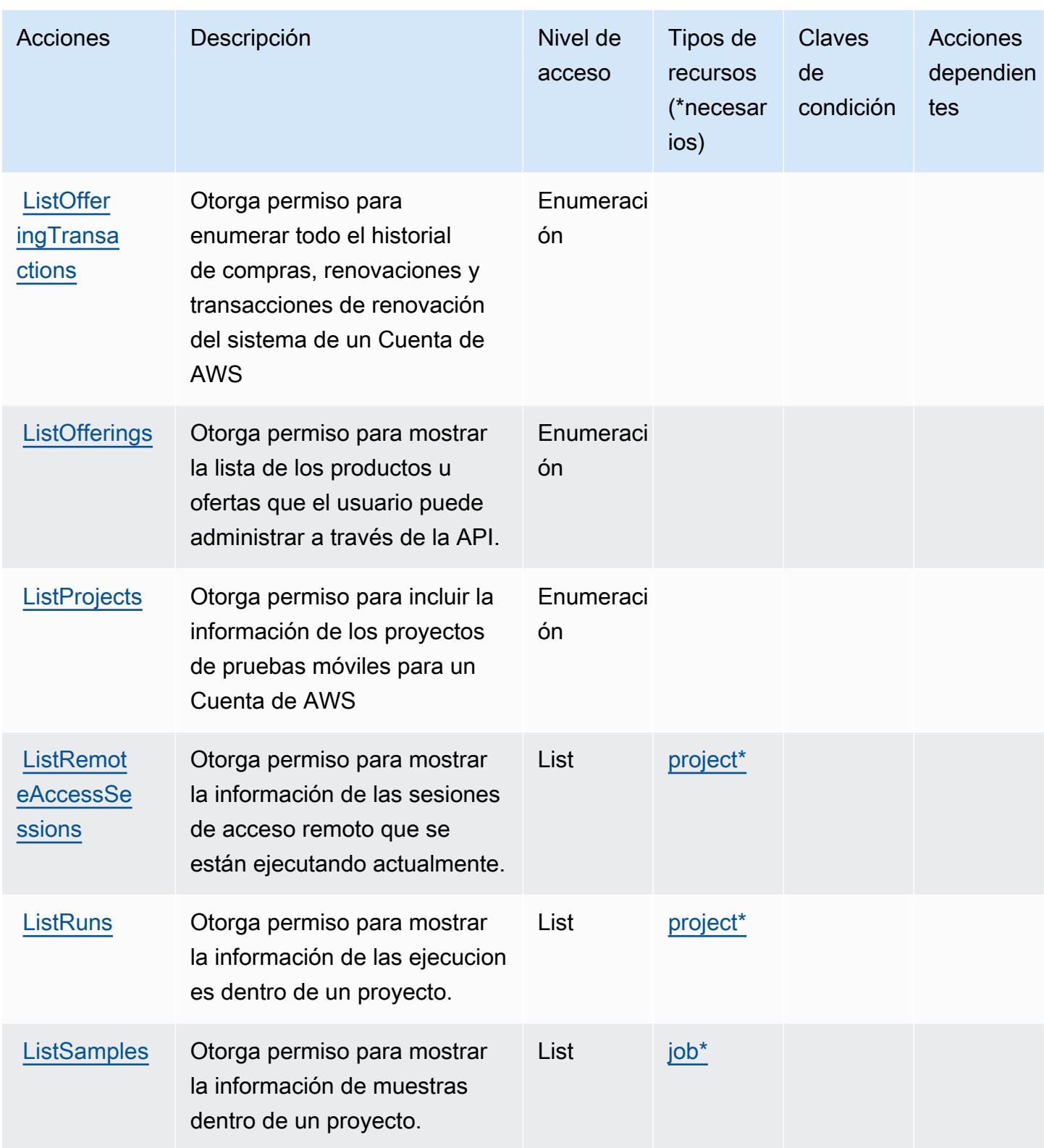

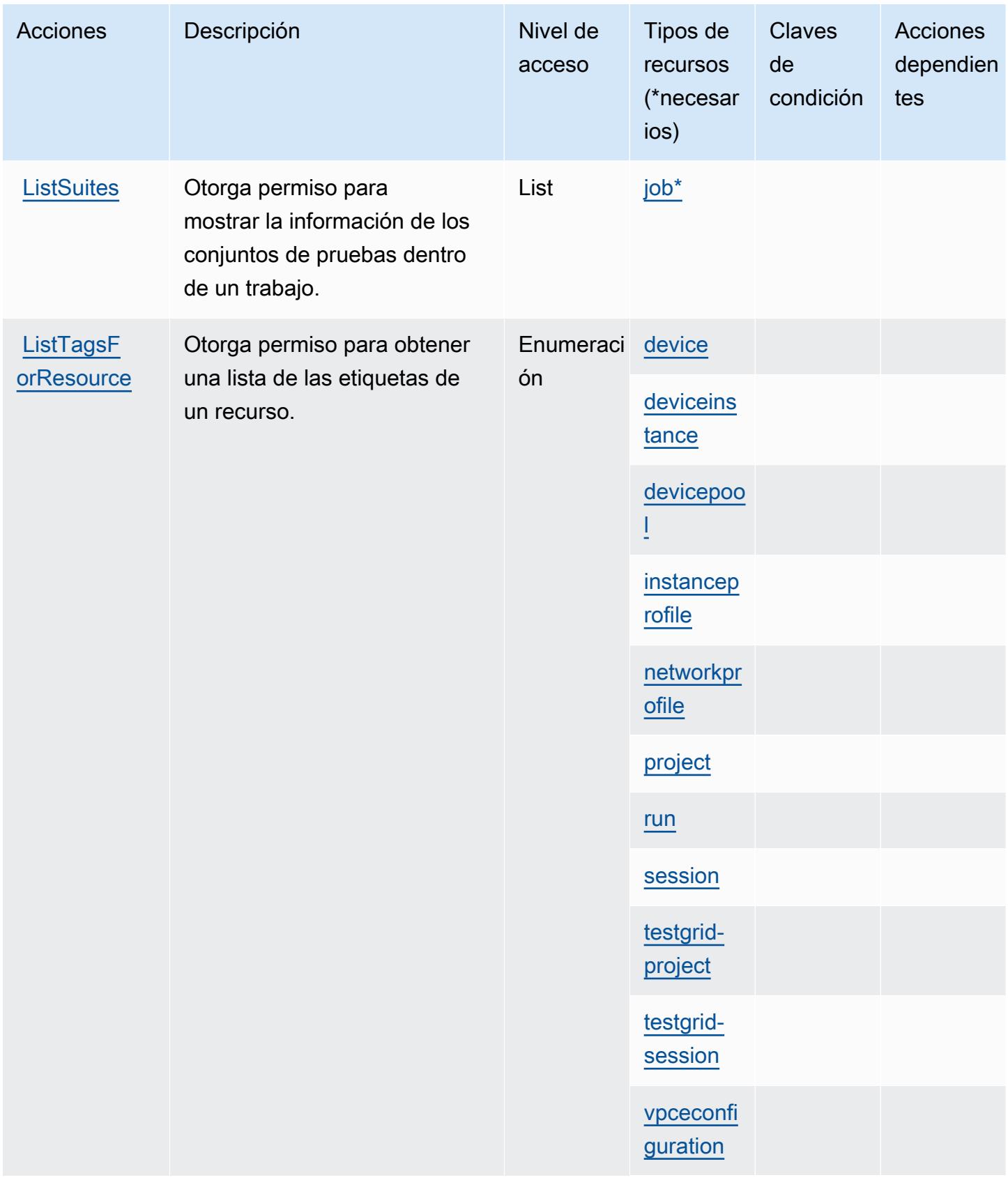

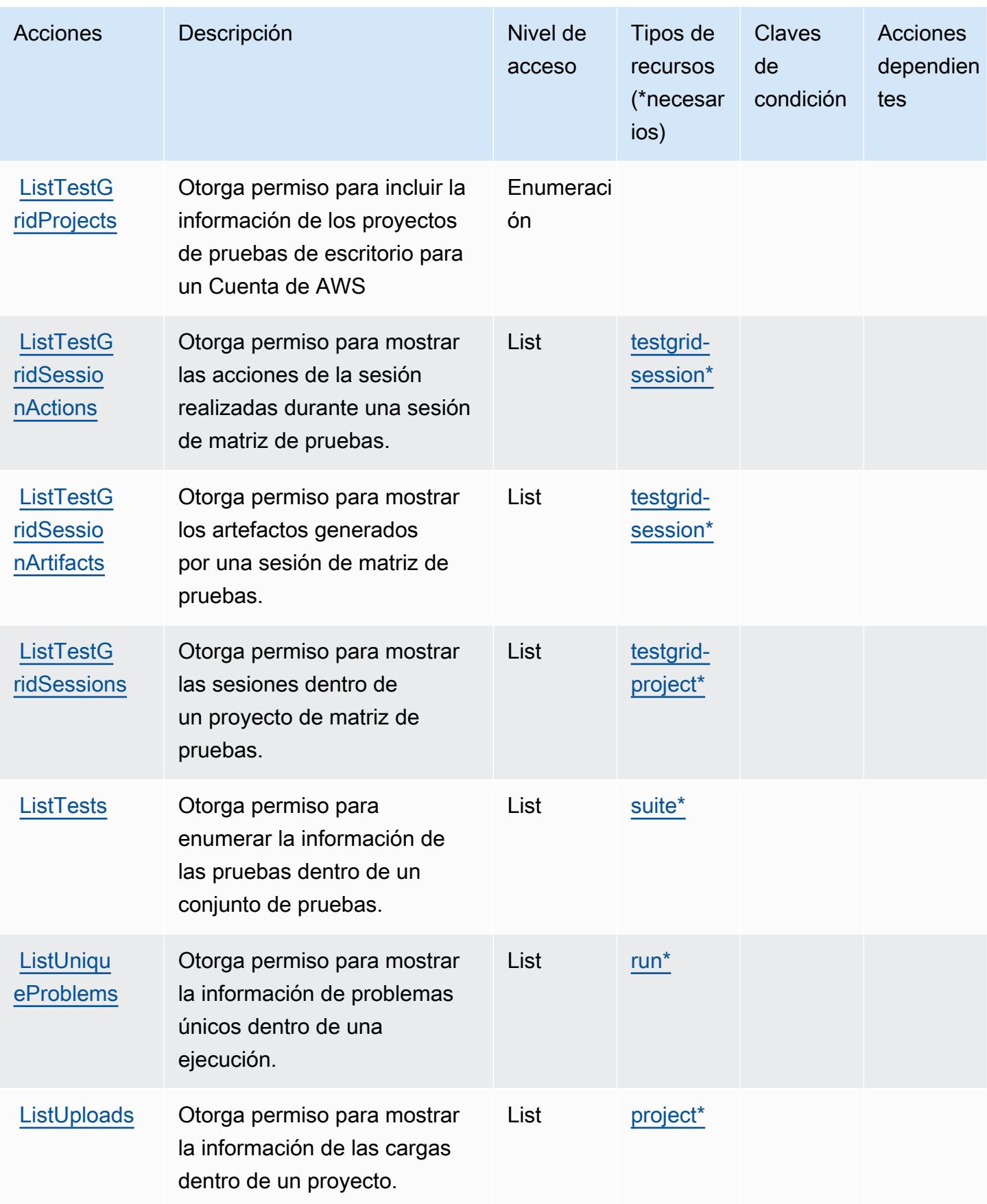

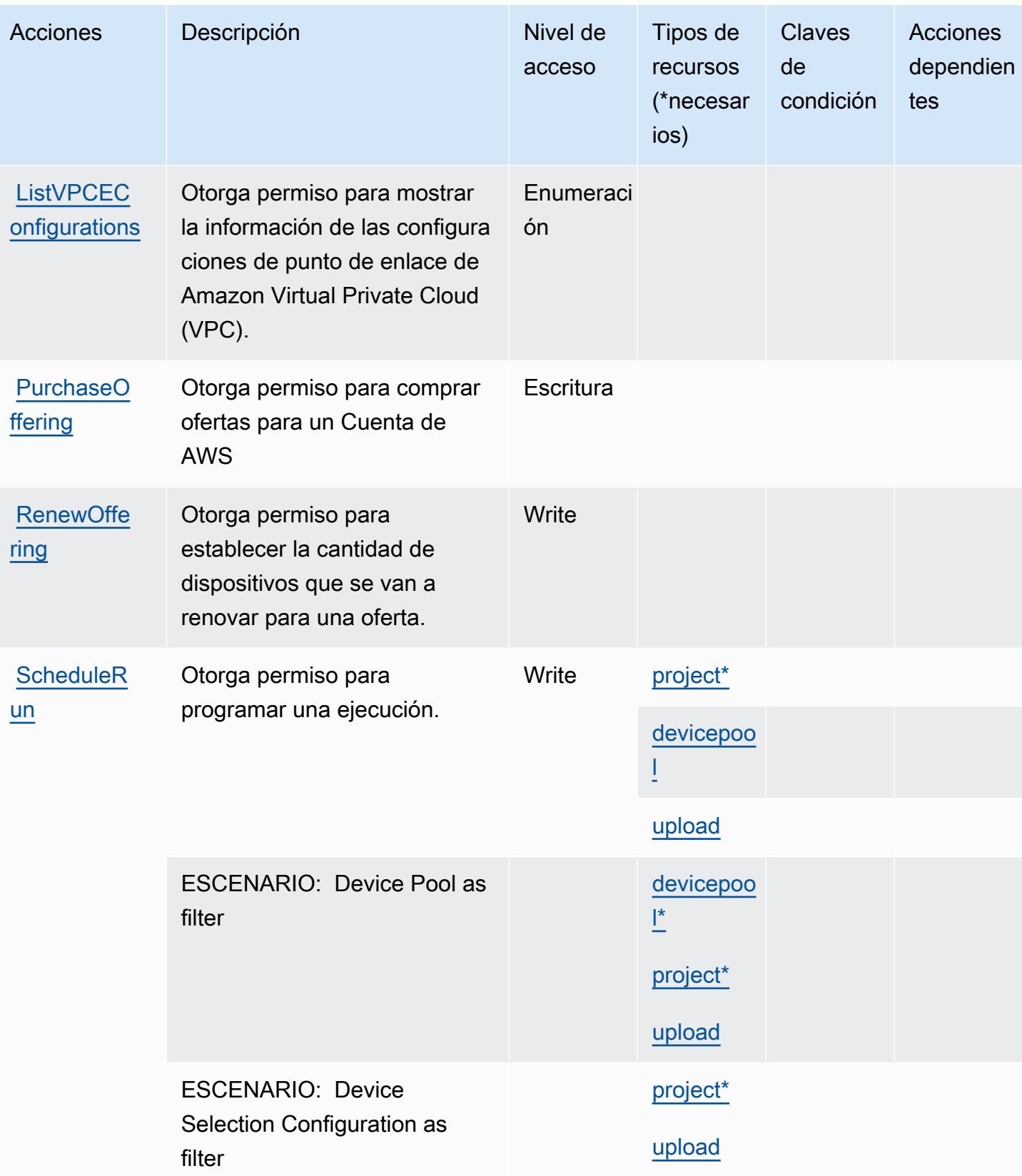

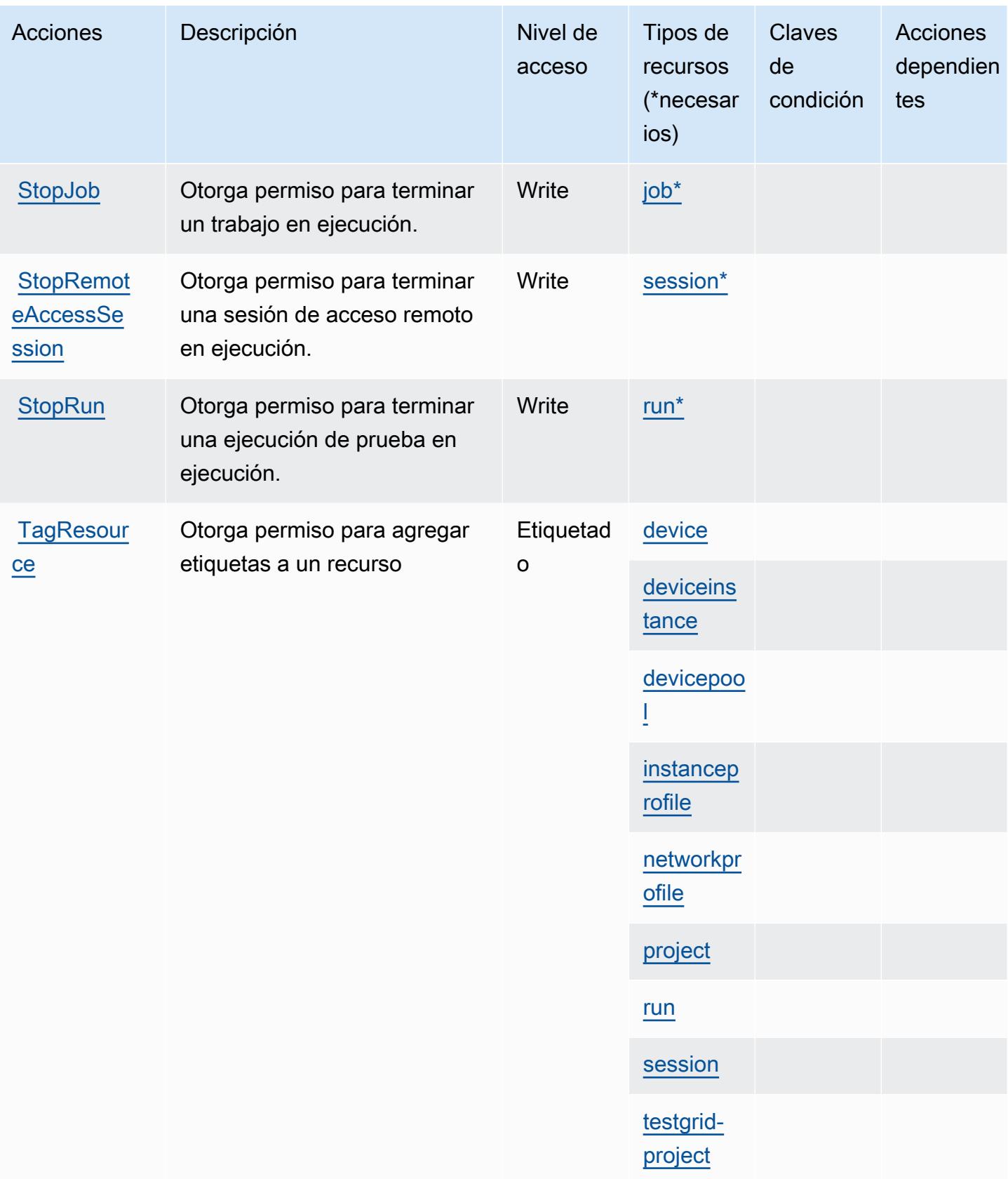

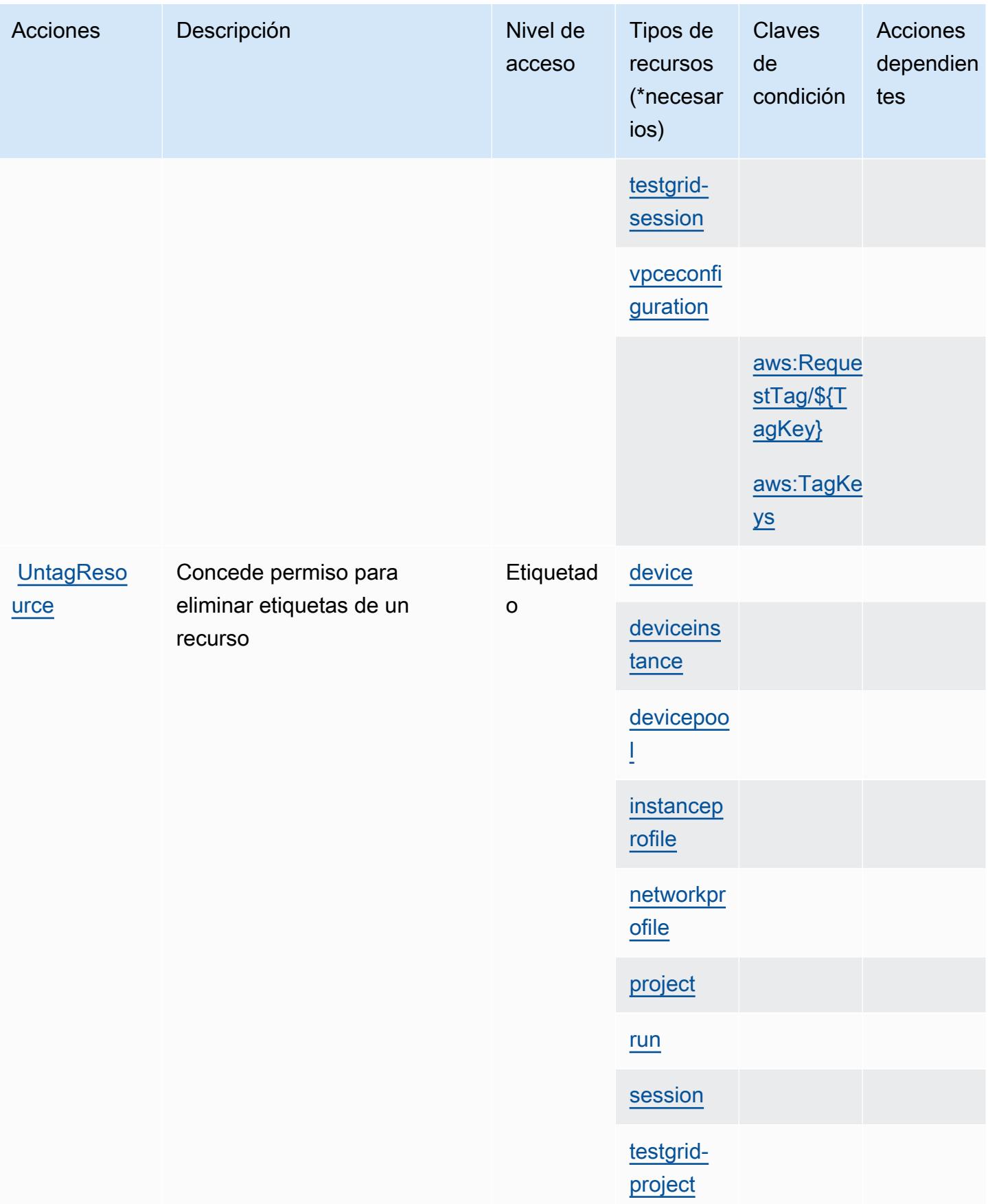

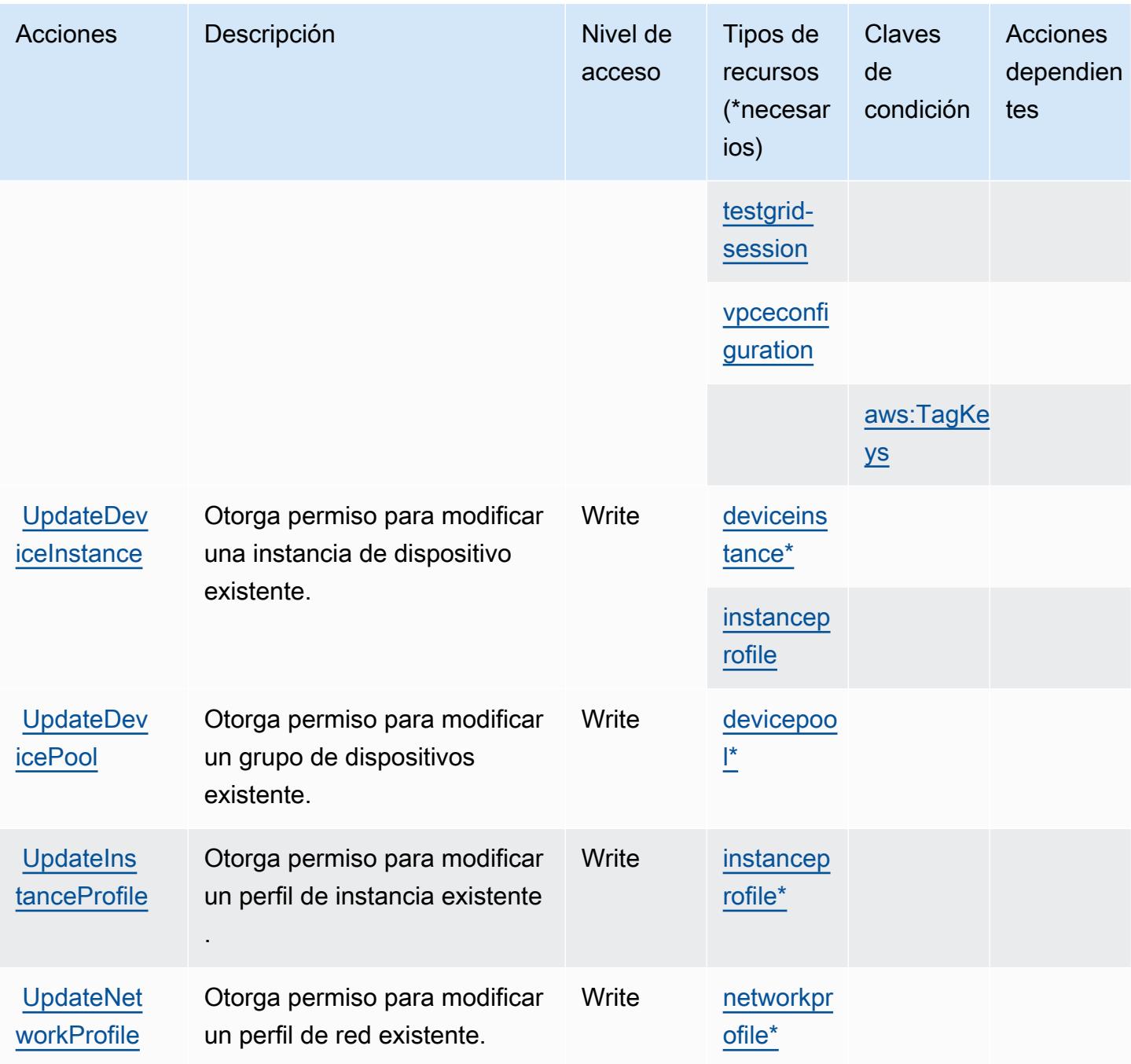

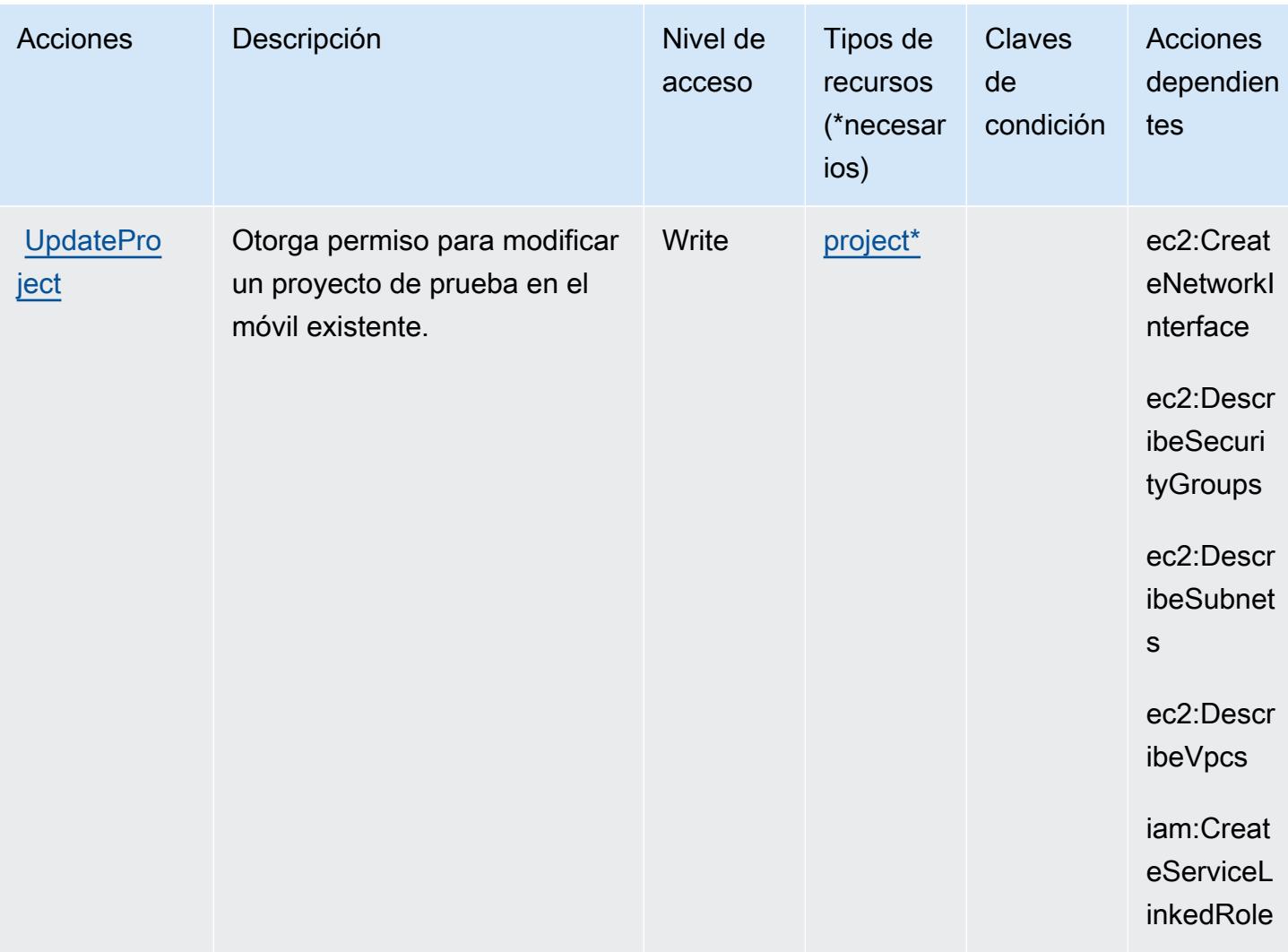

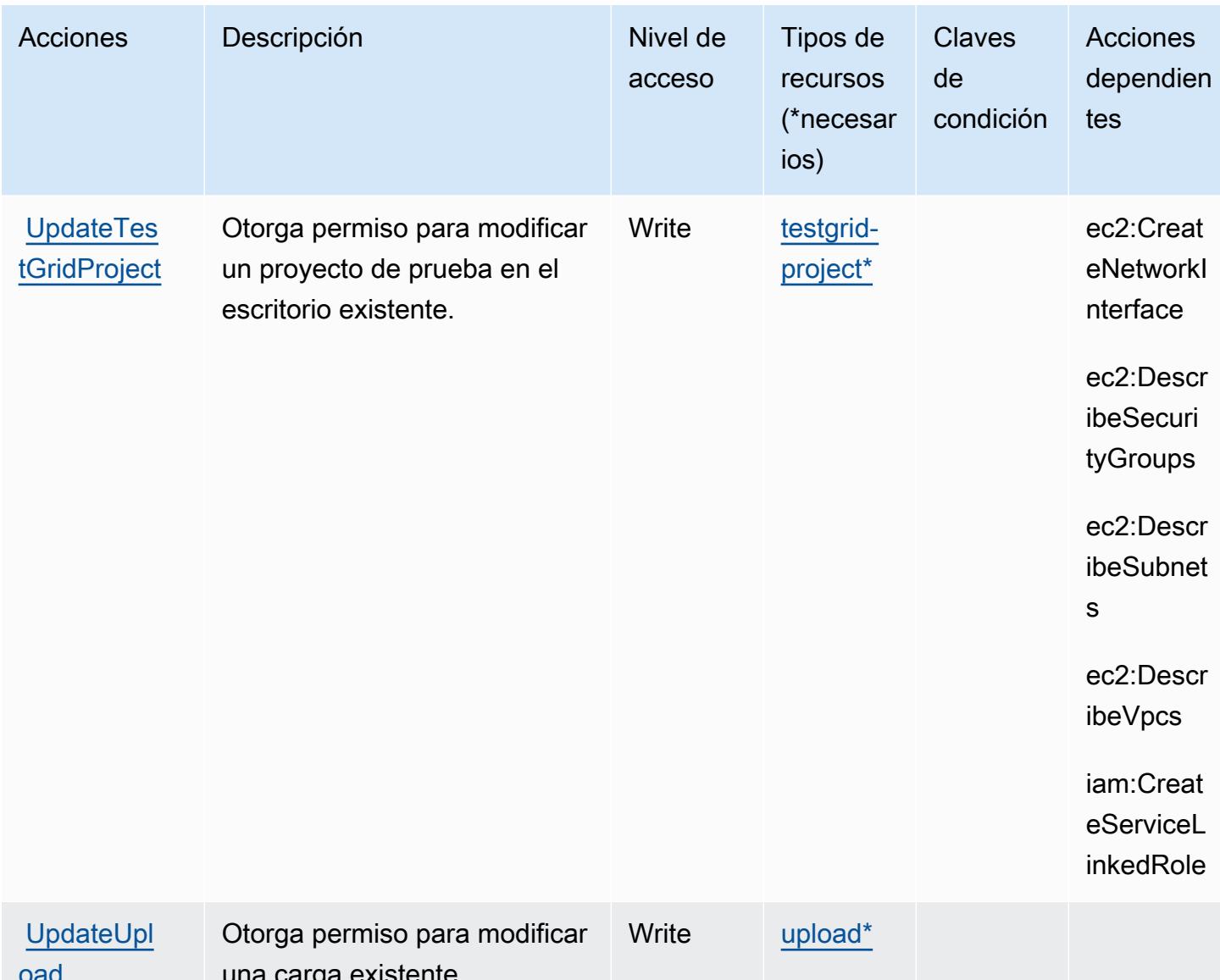

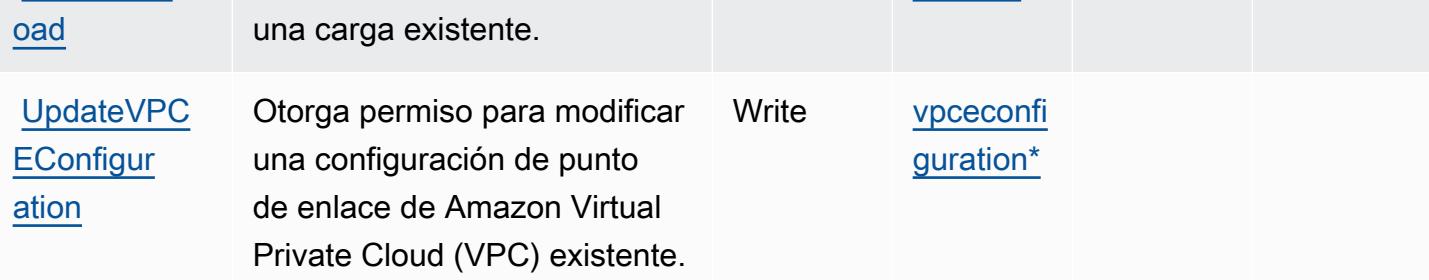

<span id="page-1464-0"></span>Tipos de recursos definidos por AWS Device Farm

Los siguientes tipos de recurso están definidos por este servicio y se pueden utilizar en el elemento Resource de las instrucciones de política de permisos de IAM. Cada acción de la [tabla Acciones](#page-1448-0) identifica los tipos de recursos que se pueden especificar con dicha acción. Un tipo de recurso también puede definir qué claves de condición se pueden incluir en una política. Estas claves se

muestran en la última columna de la tabla Tipos de recursos. Para obtener información detallada sobre las columnas de la siguiente tabla, consulte [Tabla Tipos de recurso.](reference_policies_actions-resources-contextkeys.html#resources_table)

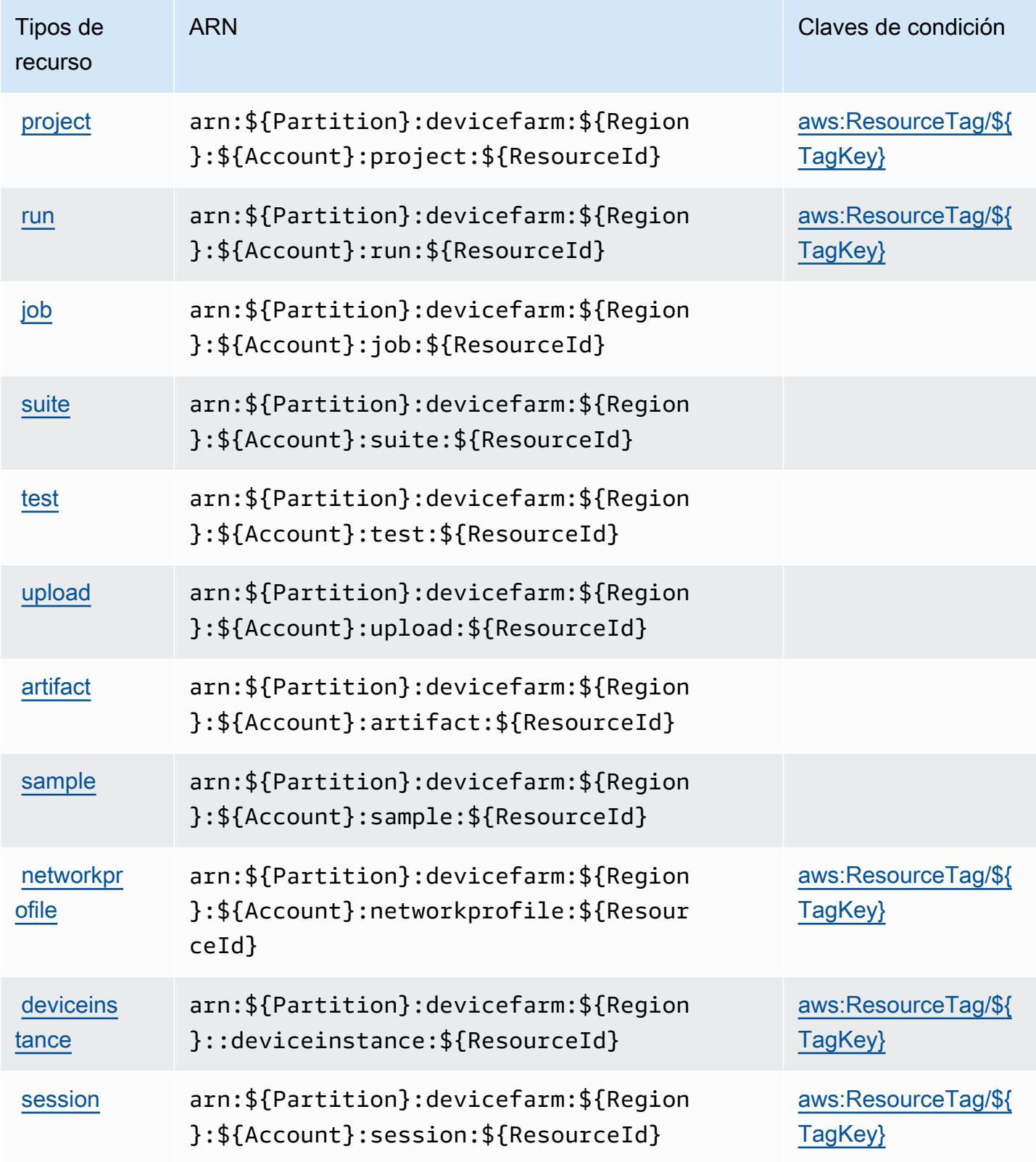

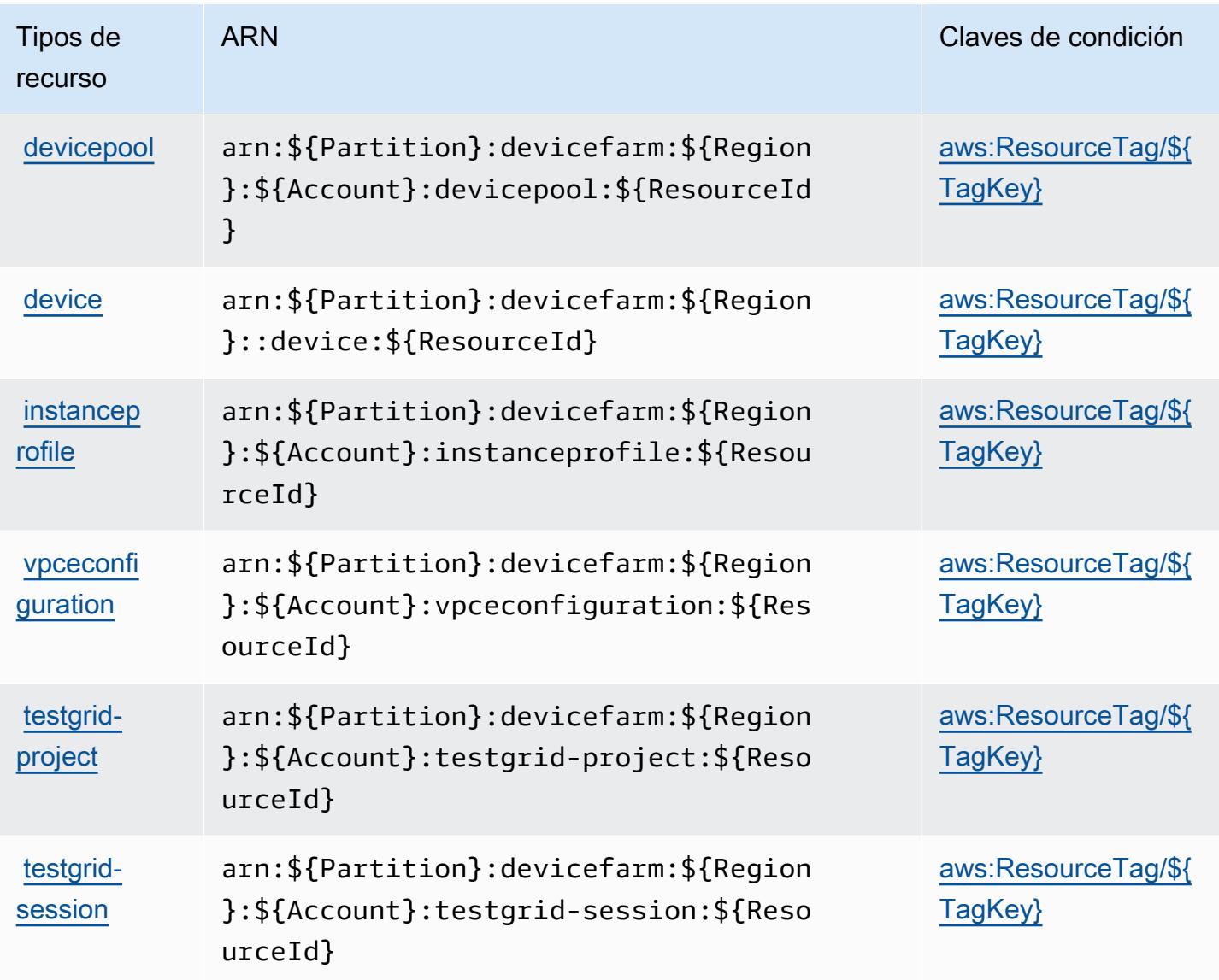

## <span id="page-1466-0"></span>Claves de condición para AWS Device Farm

AWS Device Farm define las siguientes claves de condición que se pueden usar en el Condition elemento de una política de IAM. Puede utilizar estas claves para ajustar más las condiciones en las que se aplica la instrucción de política. Para obtener información detallada sobre las columnas de la siguiente tabla, consulte [Tabla de Claves de condición](reference_policies_actions-resources-contextkeys.html#context_keys_table).

Para ver las claves de condición globales que están disponibles para todos los servicios, consulte [Claves de condición globales disponibles.](https://docs.aws.amazon.com/IAM/latest/UserGuide/reference_policies_condition-keys.html#AvailableKeys)

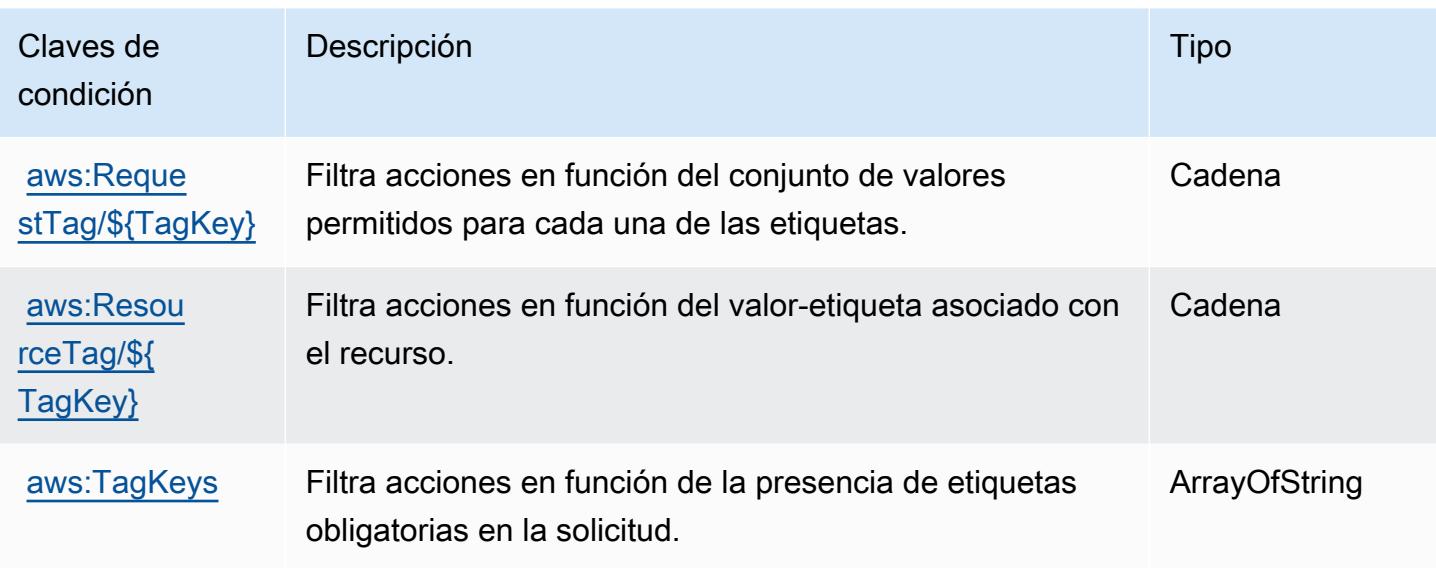

## Acciones, recursos y claves de condición de Amazon DevOps Guru

Amazon DevOps Guru (prefijo de servicio:devops-guru) proporciona los siguientes recursos, acciones y claves de contexto de condiciones específicos del servicio para su uso en las políticas de permisos de IAM.

Referencias:

- Obtenga información para [configurar este servicio](https://docs.aws.amazon.com/devops-guru/latest/userguide/).
- Vea una [lista de las operaciones de API disponibles para este servicio](https://docs.aws.amazon.com/devops-guru/latest/APIReference/).
- Obtenga información sobre cómo proteger este servicio y sus recursos [mediante las políticas de](https://docs.aws.amazon.com/devops-guru/latest/userguide/security-iam.html) [permisos de IAM.](https://docs.aws.amazon.com/devops-guru/latest/userguide/security-iam.html)

### Temas

- [Acciones definidas por Amazon DevOps Guru](#page-1467-0)
- [Tipos de recursos definidos por Amazon DevOps Guru](#page-1473-0)
- [Claves de condición de Amazon DevOps Guru](#page-1474-0)

## <span id="page-1467-0"></span>Acciones definidas por Amazon DevOps Guru

Puede especificar las siguientes acciones en el elemento Action de una declaración de política de IAM. Utilice políticas para conceder permisos para realizar una operación en AWS. Cuando utiliza

una acción en una política, normalmente permite o deniega el acceso a la operación de la API o comandos de la CLI con el mismo nombre. No obstante, en algunos casos, una sola acción controla el acceso a más de una operación. Asimismo, algunas operaciones requieren varias acciones diferentes.

La columna Tipos de recurso de la tabla de Acción indica si cada acción admite permisos de nivel de recursos. Si no hay ningún valor para esta columna, debe especificar todos los recursos ("\*") a los que aplica la política en el elemento Resource de la instrucción de su política. Si la columna incluye un tipo de recurso, puede especificar un ARN de ese tipo en una instrucción con dicha acción. Si la acción tiene uno o más recursos necesarios, la persona que llama debe tener permiso para usar la acción con esos recursos. Los recursos necesarios se indican en la tabla con un asterisco (\*). Si limita el acceso a los recursos con el elemento Resource de una política de IAM, debe incluir un ARN o patrón para cada tipo de recurso requerido. Algunas acciones admiten varios tipos de recursos. Si el tipo de recurso es opcional (no se indica como obligatorio), puede elegir utilizar uno de los tipos de recursos opcionales.

La columna Claves de condición de la tabla Acciones incluye claves que puede especificar en el elemento Condition de la instrucción de una política. Para obtener más información sobre las claves de condición asociadas a los recursos del servicio, consulte la columna Claves de condición de la tabla Tipos de recursos.

### **a** Note

Las claves de condición de recursos se enumeran en la tabla [Tipos de recursos](#page-1473-0). Encontrará un enlace al tipo de recurso que se aplica a una acción en la columna Tipos de recursos (\*obligatorio) de la tabla Acciones. El tipo de recurso de la tabla Tipos de recursos incluye la columna Claves de condición, que son las claves de condición del recurso que se aplican a una acción de la tabla Acciones.

Para obtener información detallada sobre las columnas de la siguiente tabla, consulte [Tabla](reference_policies_actions-resources-contextkeys.html#actions_table)  [Acciones.](reference_policies_actions-resources-contextkeys.html#actions_table)

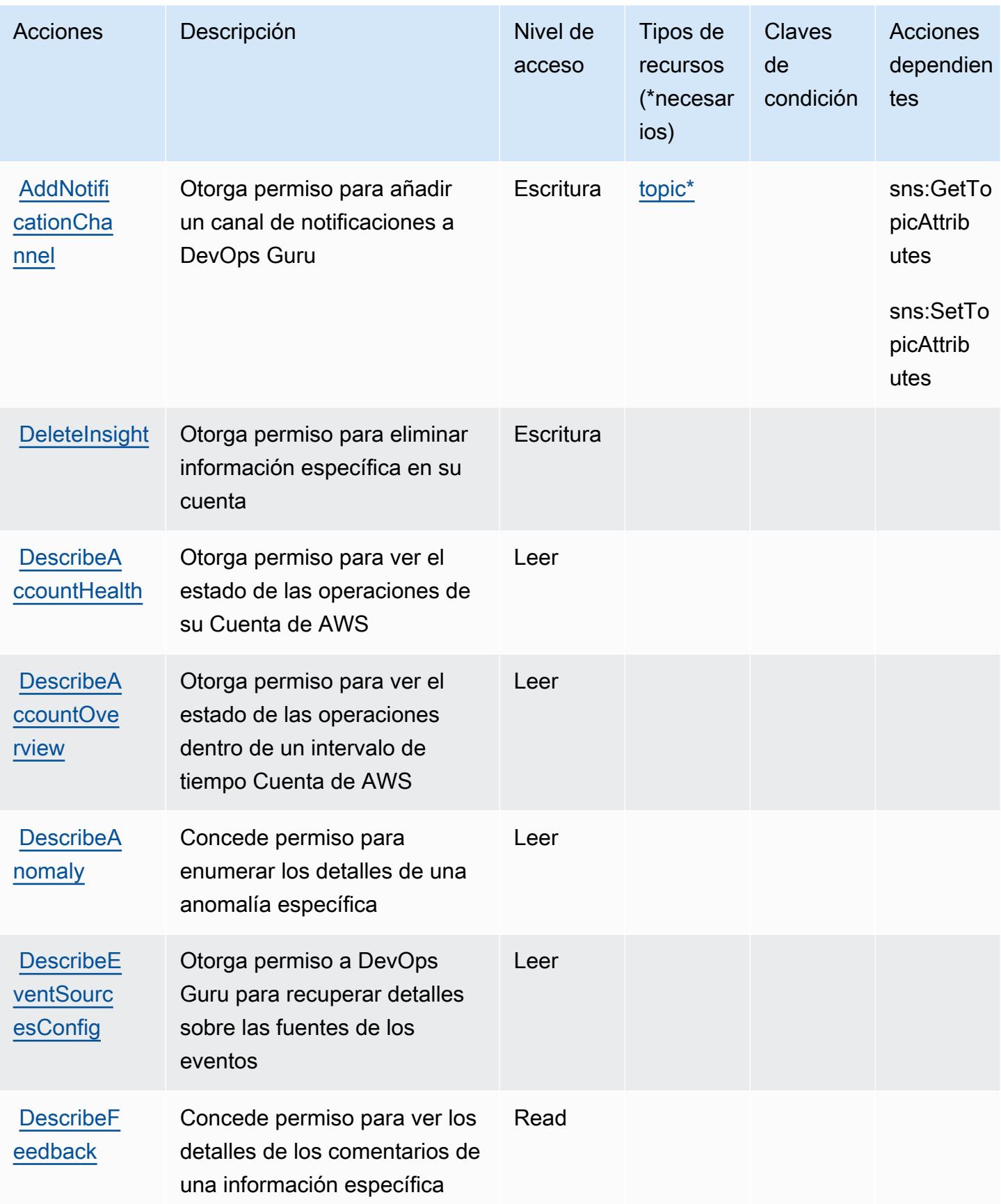

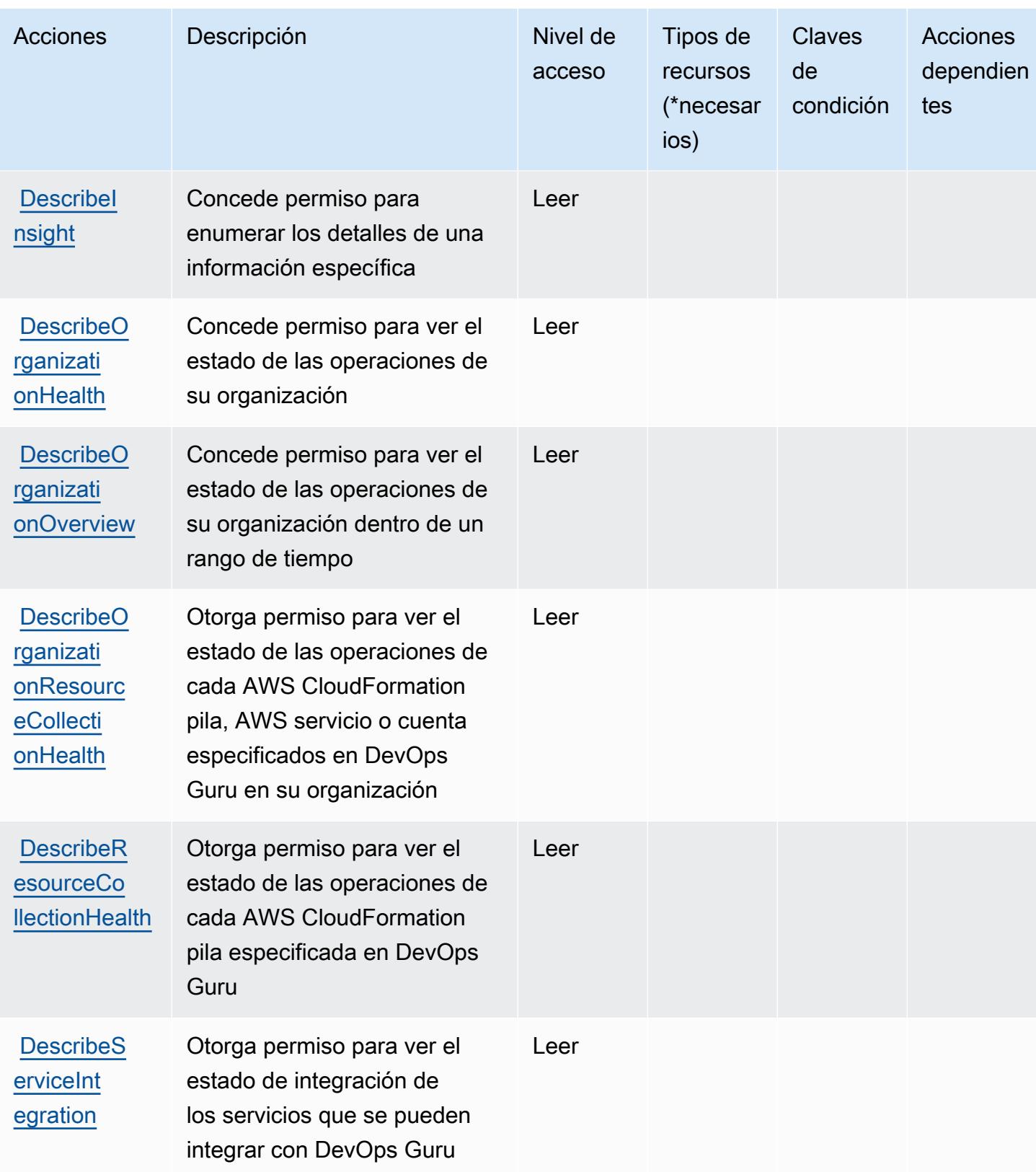

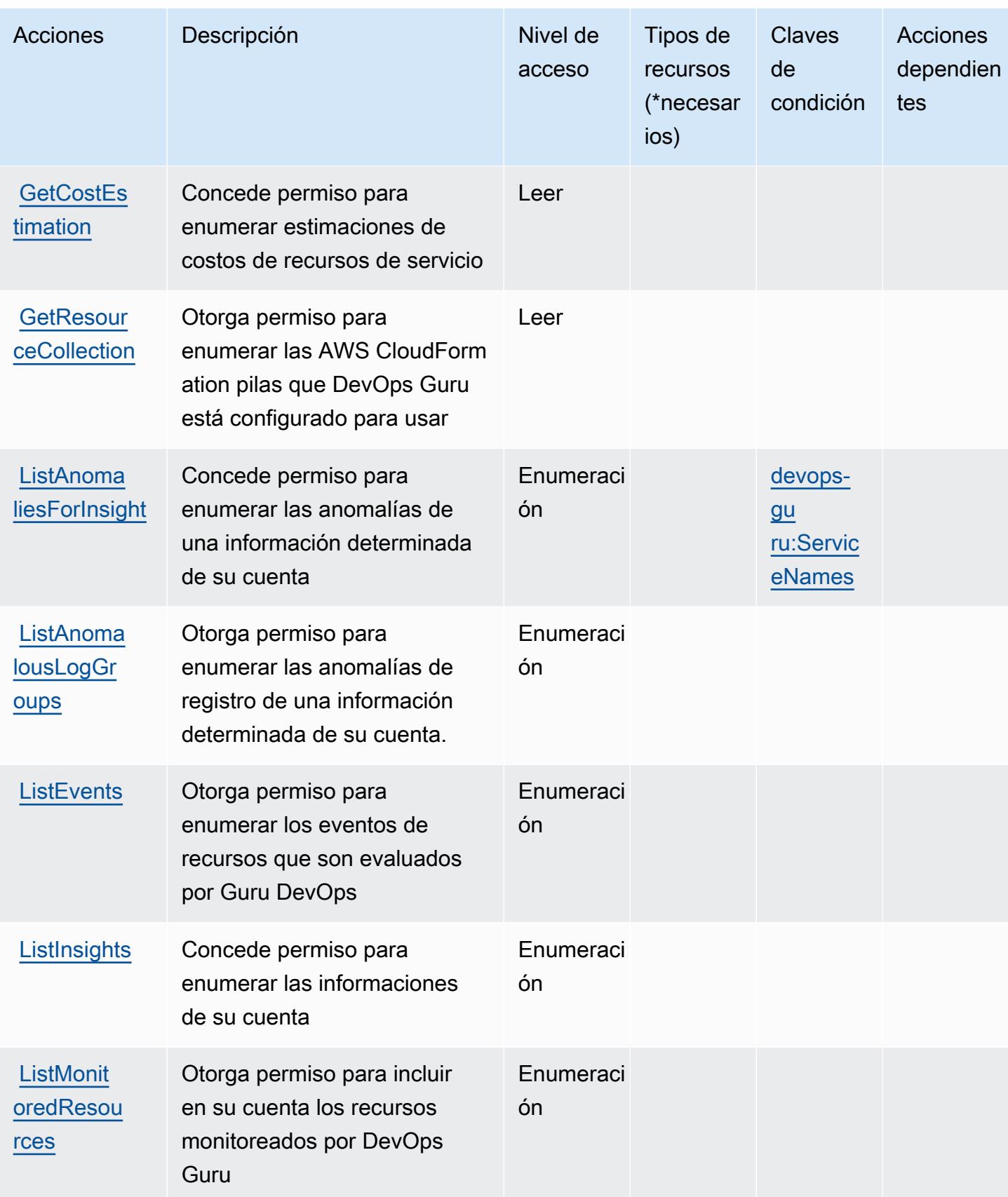

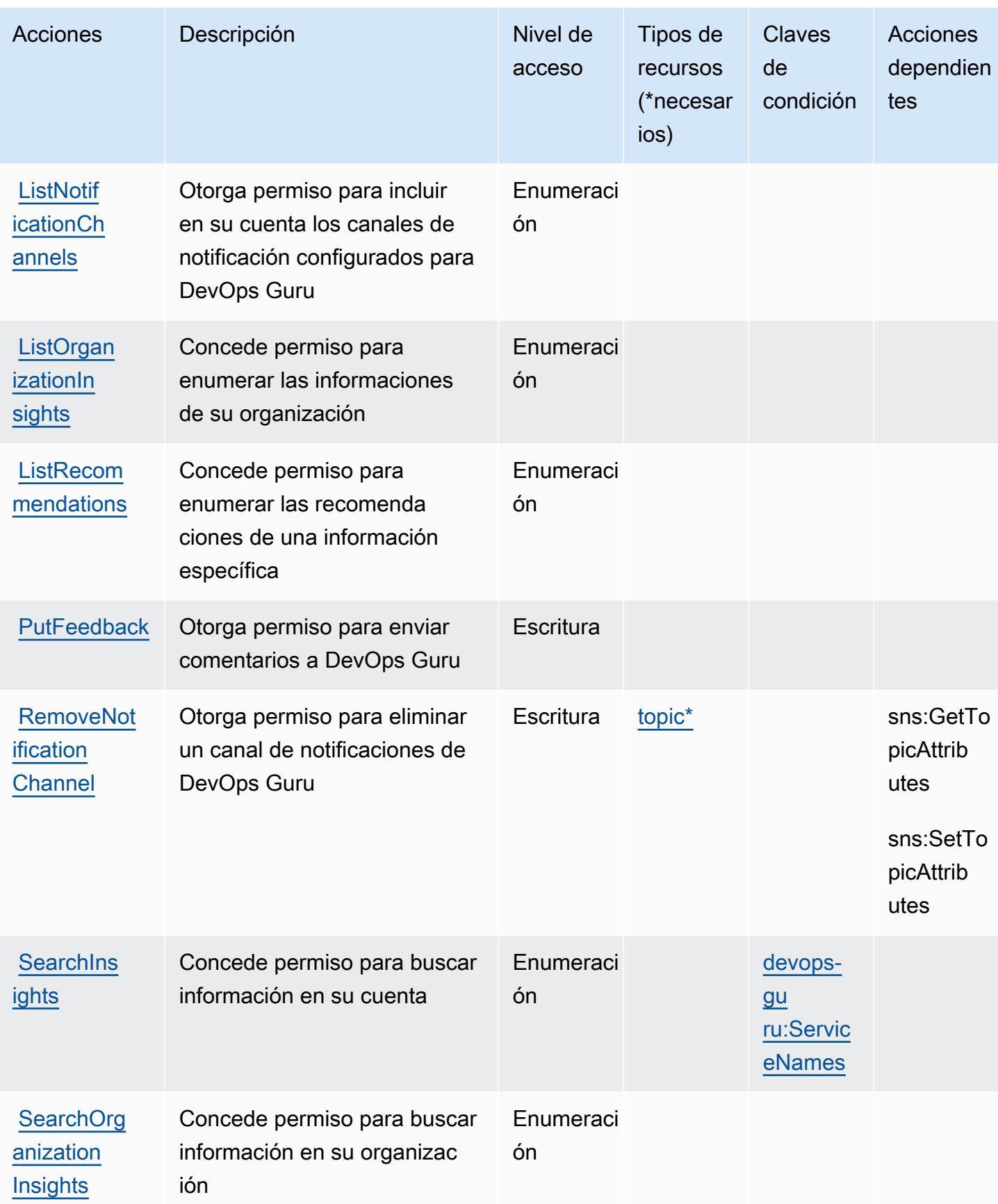

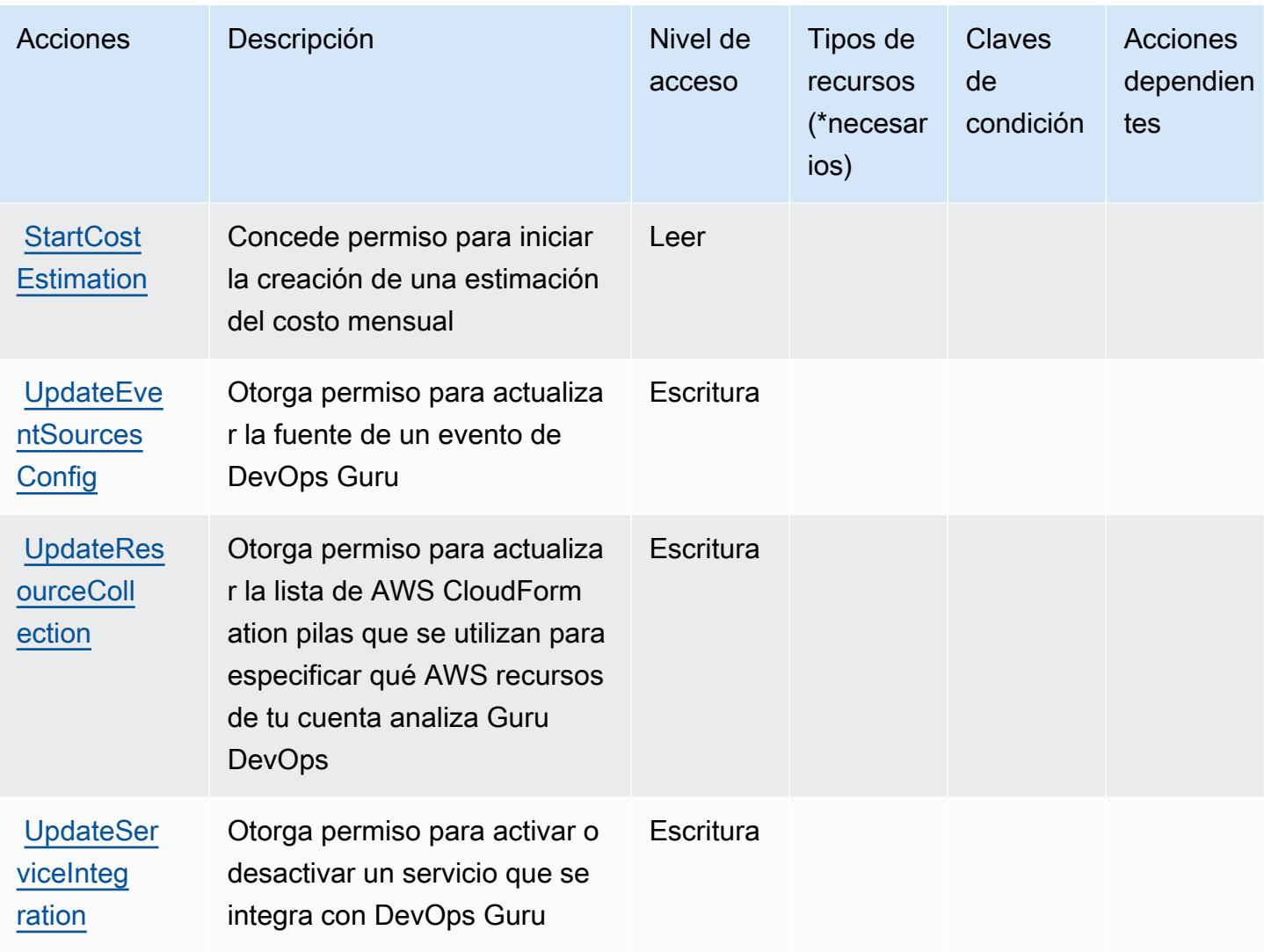

## <span id="page-1473-0"></span>Tipos de recursos definidos por Amazon DevOps Guru

Los siguientes tipos de recurso están definidos por este servicio y se pueden utilizar en el elemento Resource de las instrucciones de política de permisos de IAM. Cada acción de la [tabla Acciones](#page-1467-0) identifica los tipos de recursos que se pueden especificar con dicha acción. Un tipo de recurso también puede definir qué claves de condición se pueden incluir en una política. Estas claves se muestran en la última columna de la tabla Tipos de recursos. Para obtener información detallada sobre las columnas de la siguiente tabla, consulte [Tabla Tipos de recurso.](reference_policies_actions-resources-contextkeys.html#resources_table)

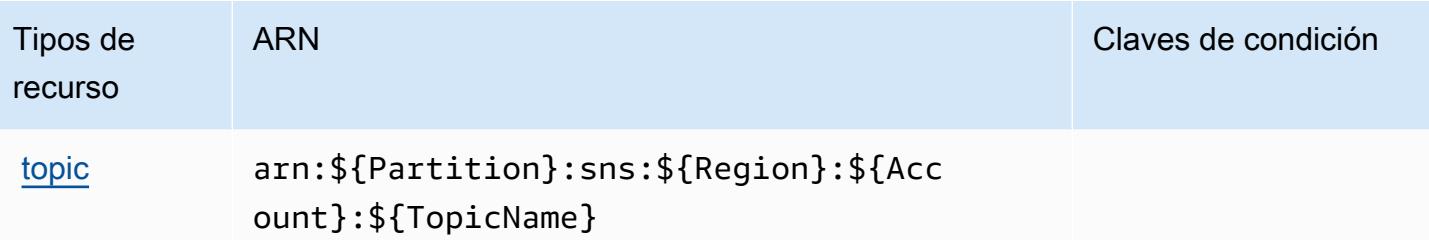

## <span id="page-1474-0"></span>Claves de condición de Amazon DevOps Guru

Amazon DevOps Guru define las siguientes claves de condición que se pueden utilizar en el Condition elemento de una política de IAM. Puede utilizar estas claves para ajustar más las condiciones en las que se aplica la instrucción de política. Para obtener información detallada sobre las columnas de la siguiente tabla, consulte [Tabla de Claves de condición.](reference_policies_actions-resources-contextkeys.html#context_keys_table)

Para ver las claves de condición globales que están disponibles para todos los servicios, consulte [Claves de condición globales disponibles.](https://docs.aws.amazon.com/IAM/latest/UserGuide/reference_policies_condition-keys.html#AvailableKeys)

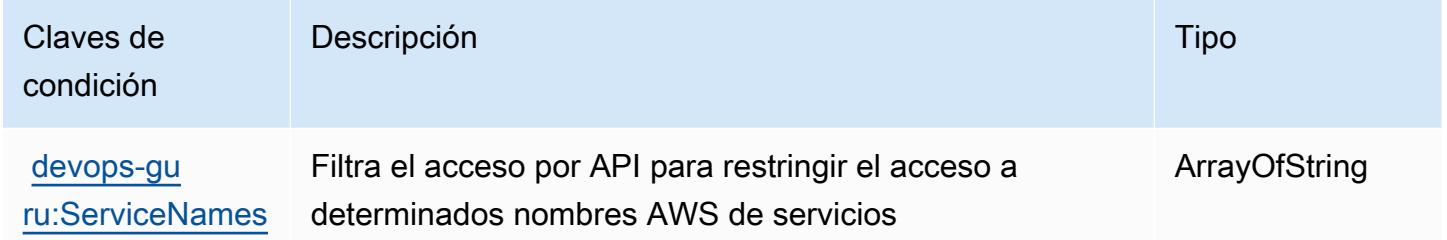

# Acciones, recursos y claves de condición de las herramientas AWS **Diagnostic**

AWS Las herramientas de diagnóstico (prefijo de servicio:ts) proporcionan los siguientes recursos, acciones y claves de contexto de condiciones específicos del servicio para su uso en las políticas de permisos de IAM.

Referencias:

- Obtenga información para [configurar este servicio](https://docs.aws.amazon.com/diagnostic-tools/).
- Vea una [lista de las operaciones de API disponibles para este servicio](https://docs.aws.amazon.com/diagnostic-tools/latest/APIReference/).
- Obtenga información sobre cómo proteger este servicio y sus recursos [mediante las políticas de](https://docs.aws.amazon.com/ts/latest/diagnostic-tools/security-iam.html) [permisos de IAM.](https://docs.aws.amazon.com/ts/latest/diagnostic-tools/security-iam.html)

#### Temas

- [Acciones definidas por las herramientas AWS Diagnostic](#page-1475-0)
- [Tipos de recursos definidos por herramientas AWS Diagnostic](#page-1478-0)
- [Claves de condición para las herramientas AWS Diagnostic](#page-1478-1)

### <span id="page-1475-0"></span>Acciones definidas por las herramientas AWS Diagnostic

Puede especificar las siguientes acciones en el elemento Action de una declaración de política de IAM. Utilice políticas para conceder permisos para realizar una operación en AWS. Cuando utiliza una acción en una política, normalmente permite o deniega el acceso a la operación de la API o comandos de la CLI con el mismo nombre. No obstante, en algunos casos, una sola acción controla el acceso a más de una operación. Asimismo, algunas operaciones requieren varias acciones diferentes.

La columna Tipos de recurso de la tabla de Acción indica si cada acción admite permisos de nivel de recursos. Si no hay ningún valor para esta columna, debe especificar todos los recursos ("\*") a los que aplica la política en el elemento Resource de la instrucción de su política. Si la columna incluye un tipo de recurso, puede especificar un ARN de ese tipo en una instrucción con dicha acción. Si la acción tiene uno o más recursos necesarios, la persona que llama debe tener permiso para usar la acción con esos recursos. Los recursos necesarios se indican en la tabla con un asterisco (\*). Si limita el acceso a los recursos con el elemento Resource de una política de IAM, debe incluir un ARN o patrón para cada tipo de recurso requerido. Algunas acciones admiten varios tipos de recursos. Si el tipo de recurso es opcional (no se indica como obligatorio), puede elegir utilizar uno de los tipos de recursos opcionales.

La columna Claves de condición de la tabla Acciones incluye claves que puede especificar en el elemento Condition de la instrucción de una política. Para obtener más información sobre las claves de condición asociadas a los recursos del servicio, consulte la columna Claves de condición de la tabla Tipos de recursos.

### **a** Note

Las claves de condición de recursos se enumeran en la tabla [Tipos de recursos](#page-1478-0). Encontrará un enlace al tipo de recurso que se aplica a una acción en la columna Tipos de recursos (\*obligatorio) de la tabla Acciones. El tipo de recurso de la tabla Tipos de recursos incluye la columna Claves de condición, que son las claves de condición del recurso que se aplican a una acción de la tabla Acciones.
## Para obtener información detallada sobre las columnas de la siguiente tabla, consulte [Tabla](reference_policies_actions-resources-contextkeys.html#actions_table)  [Acciones.](reference_policies_actions-resources-contextkeys.html#actions_table)

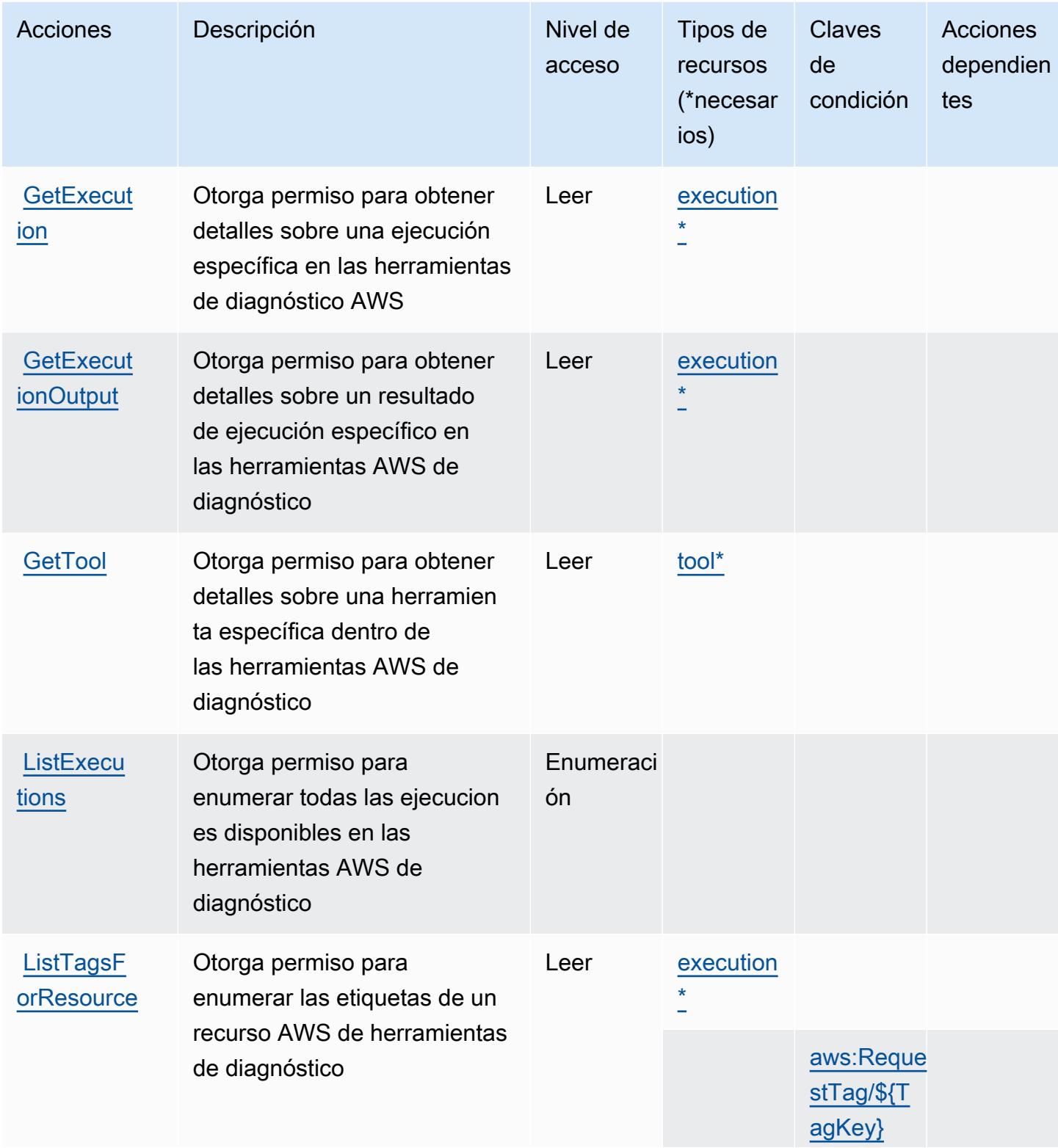

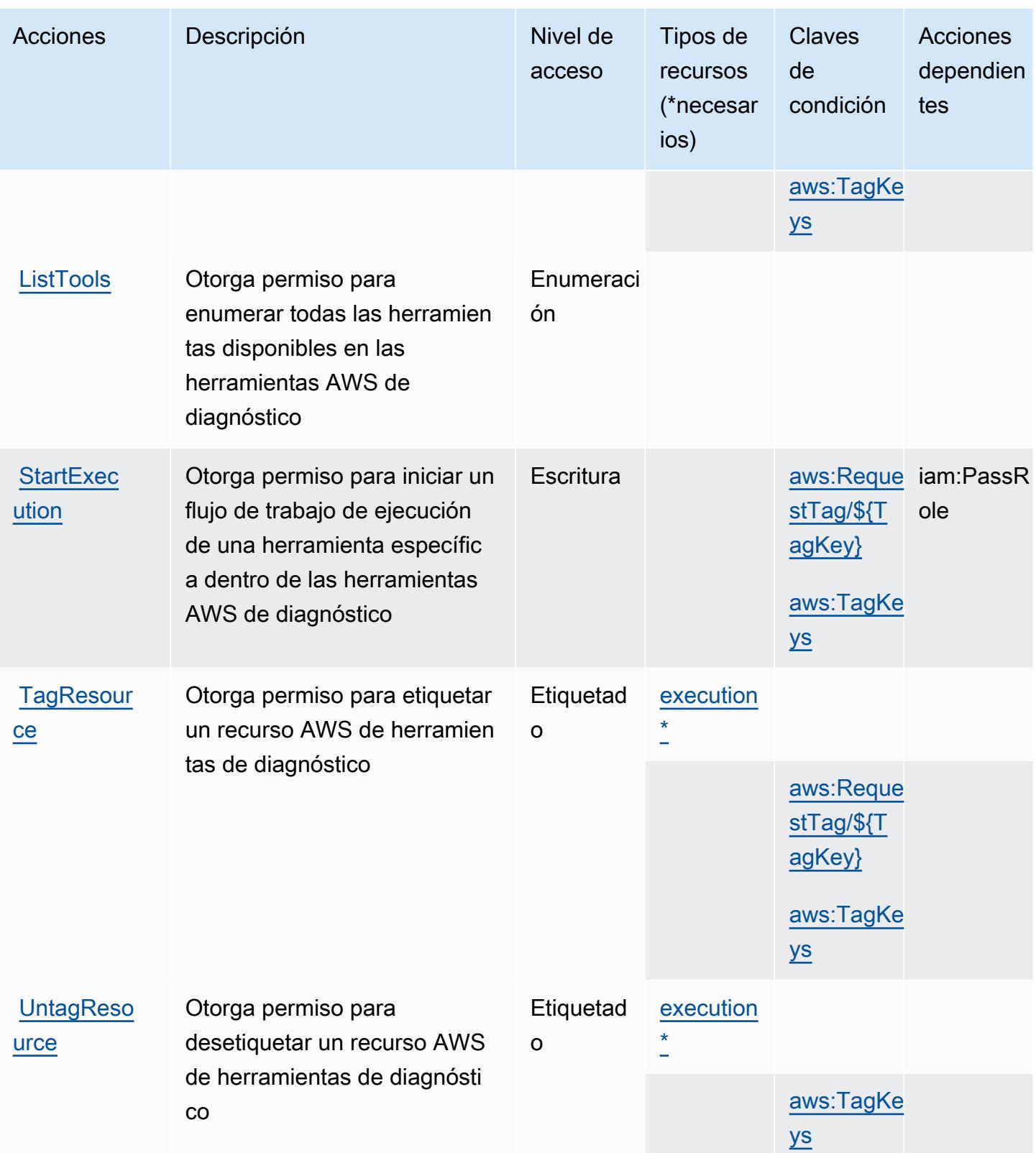

## Tipos de recursos definidos por herramientas AWS Diagnostic

Los siguientes tipos de recurso están definidos por este servicio y se pueden utilizar en el elemento Resource de las instrucciones de política de permisos de IAM. Cada acción de la [tabla Acciones](#page-1475-0) identifica los tipos de recursos que se pueden especificar con dicha acción. Un tipo de recurso también puede definir qué claves de condición se pueden incluir en una política. Estas claves se muestran en la última columna de la tabla Tipos de recursos. Para obtener información detallada sobre las columnas de la siguiente tabla, consulte [Tabla Tipos de recurso.](reference_policies_actions-resources-contextkeys.html#resources_table)

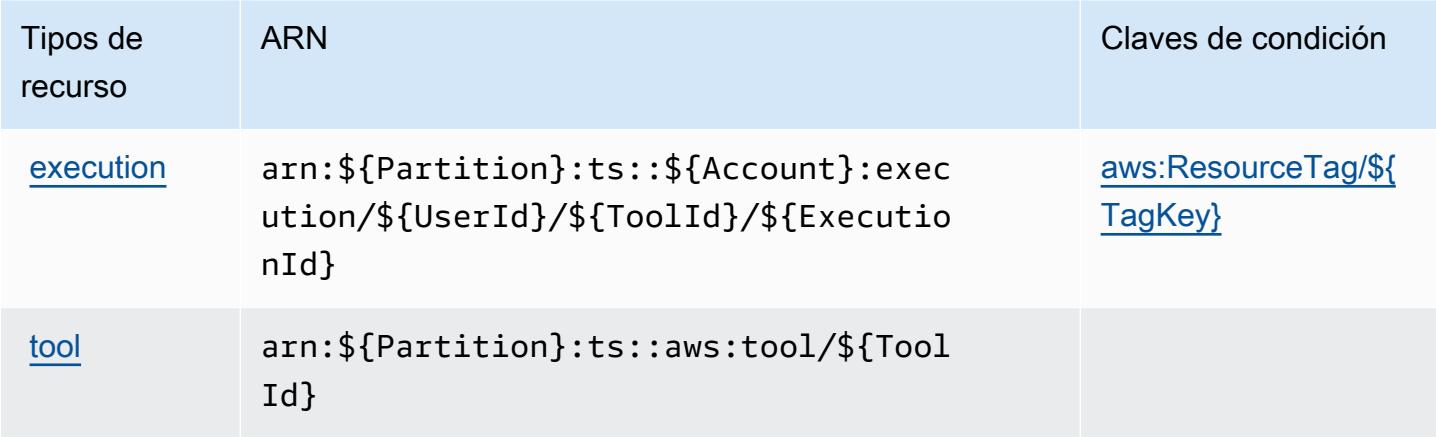

Claves de condición para las herramientas AWS Diagnostic

AWS Las herramientas de diagnóstico definen las siguientes claves de condición que se pueden utilizar como Condition elemento de una política de IAM. Puede utilizar estas claves para ajustar más las condiciones en las que se aplica la instrucción de política. Para obtener información detallada sobre las columnas de la siguiente tabla, consulte [Tabla de Claves de condición](reference_policies_actions-resources-contextkeys.html#context_keys_table).

Para ver las claves de condición globales que están disponibles para todos los servicios, consulte [Claves de condición globales disponibles.](https://docs.aws.amazon.com/IAM/latest/UserGuide/reference_policies_condition-keys.html#AvailableKeys)

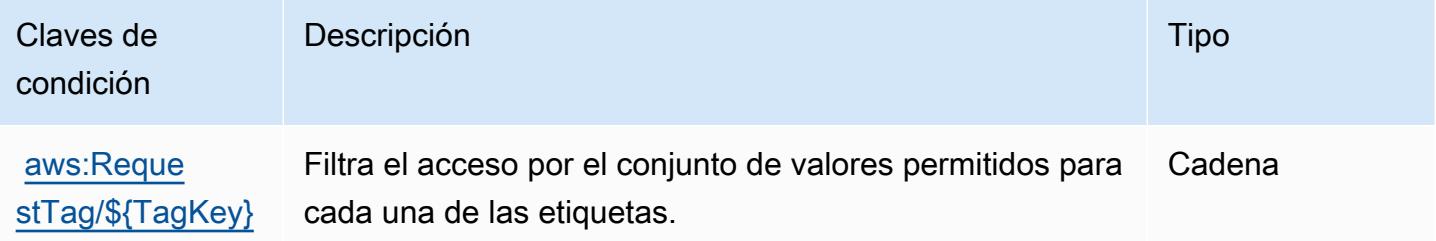

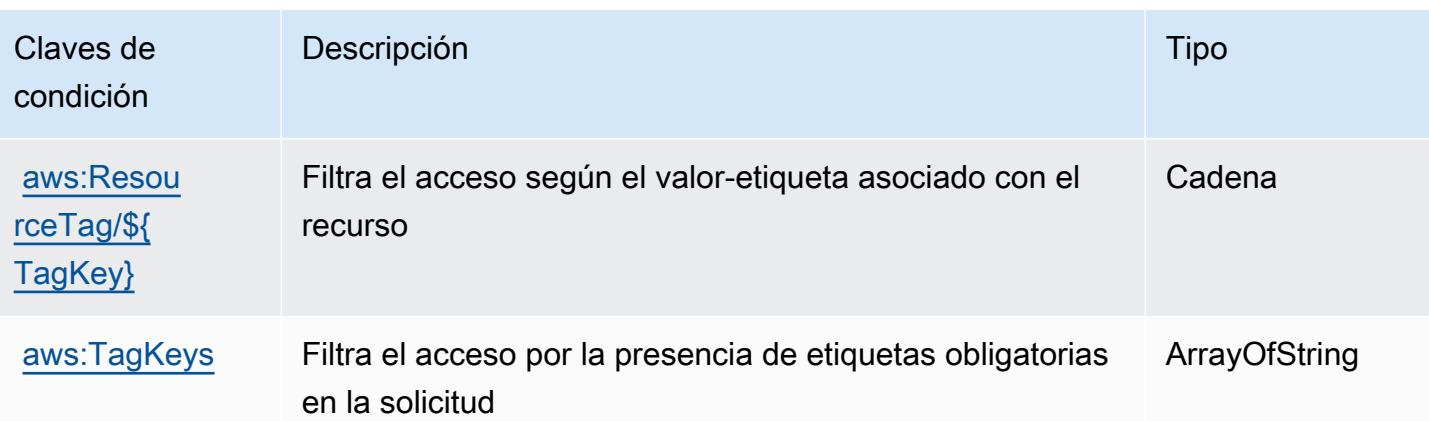

# Acciones, recursos y claves de condición para AWS Direct Connect

AWS Direct Connect (prefijo de servicio:directconnect) proporciona los siguientes recursos, acciones y claves de contexto de condiciones específicos del servicio para su uso en las políticas de permisos de IAM.

Referencias:

- Obtenga información para [configurar este servicio](https://docs.aws.amazon.com/directconnect/latest/UserGuide/).
- Vea una [lista de las operaciones de API disponibles para este servicio](https://docs.aws.amazon.com/directconnect/latest/APIReference/).
- Obtenga información sobre cómo proteger este servicio y sus recursos [mediante las políticas de](https://docs.aws.amazon.com/directconnect/latest/UserGuide/using_iam.html) [permisos de IAM.](https://docs.aws.amazon.com/directconnect/latest/UserGuide/using_iam.html)

### Temas

- [Acciones definidas por AWS Direct Connect](#page-1479-0)
- [Tipos de recursos definidos por AWS Direct Connect](#page-1494-0)
- [Claves de condición para AWS Direct Connect](#page-1495-0)

# <span id="page-1479-0"></span>Acciones definidas por AWS Direct Connect

Puede especificar las siguientes acciones en el elemento Action de una declaración de política de IAM. Utilice políticas para conceder permisos para realizar una operación en AWS. Cuando utiliza una acción en una política, normalmente permite o deniega el acceso a la operación de la API o comandos de la CLI con el mismo nombre. No obstante, en algunos casos, una sola acción controla el acceso a más de una operación. Asimismo, algunas operaciones requieren varias acciones diferentes.

La columna Tipos de recurso de la tabla de Acción indica si cada acción admite permisos de nivel de recursos. Si no hay ningún valor para esta columna, debe especificar todos los recursos ("\*") a los que aplica la política en el elemento Resource de la instrucción de su política. Si la columna incluye un tipo de recurso, puede especificar un ARN de ese tipo en una instrucción con dicha acción. Si la acción tiene uno o más recursos necesarios, la persona que llama debe tener permiso para usar la acción con esos recursos. Los recursos necesarios se indican en la tabla con un asterisco (\*). Si limita el acceso a los recursos con el elemento Resource de una política de IAM, debe incluir un ARN o patrón para cada tipo de recurso requerido. Algunas acciones admiten varios tipos de recursos. Si el tipo de recurso es opcional (no se indica como obligatorio), puede elegir utilizar uno de los tipos de recursos opcionales.

La columna Claves de condición de la tabla Acciones incluye claves que puede especificar en el elemento Condition de la instrucción de una política. Para obtener más información sobre las claves de condición asociadas a los recursos del servicio, consulte la columna Claves de condición de la tabla Tipos de recursos.

#### **a** Note

Las claves de condición de recursos se enumeran en la tabla [Tipos de recursos](#page-1494-0). Encontrará un enlace al tipo de recurso que se aplica a una acción en la columna Tipos de recursos (\*obligatorio) de la tabla Acciones. El tipo de recurso de la tabla Tipos de recursos incluye la columna Claves de condición, que son las claves de condición del recurso que se aplican a una acción de la tabla Acciones.

Para obtener información detallada sobre las columnas de la siguiente tabla, consulte [Tabla](reference_policies_actions-resources-contextkeys.html#actions_table)  [Acciones.](reference_policies_actions-resources-contextkeys.html#actions_table)

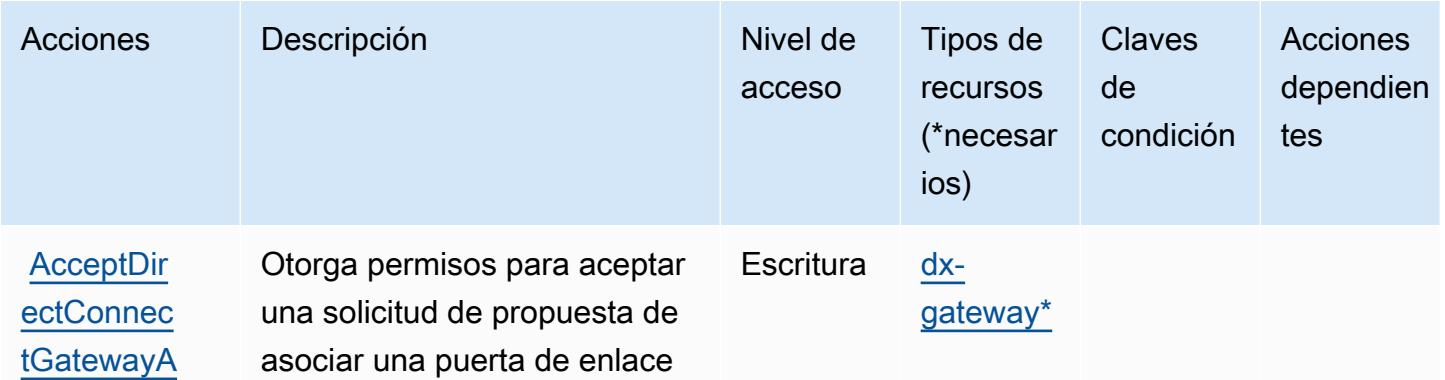

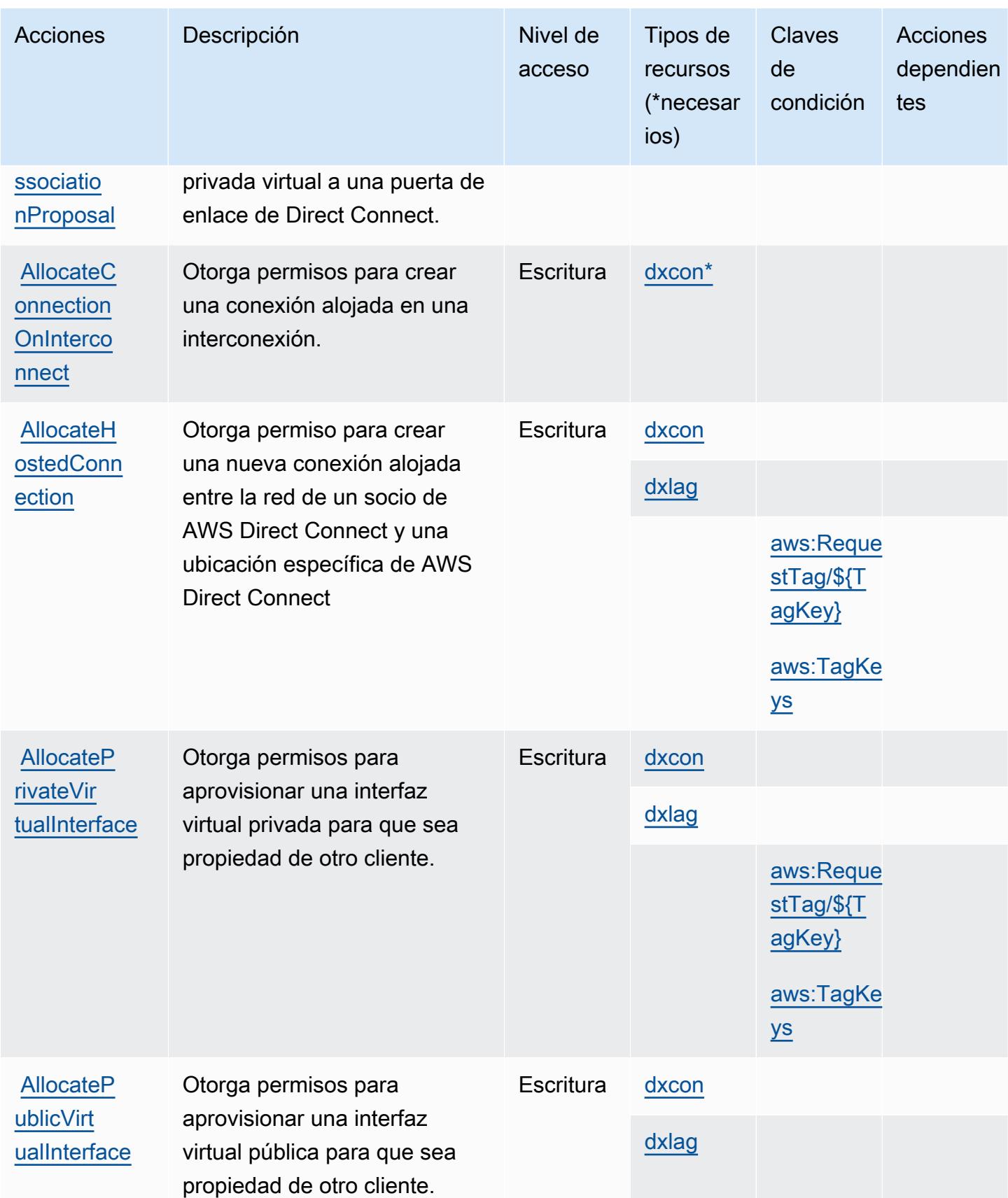

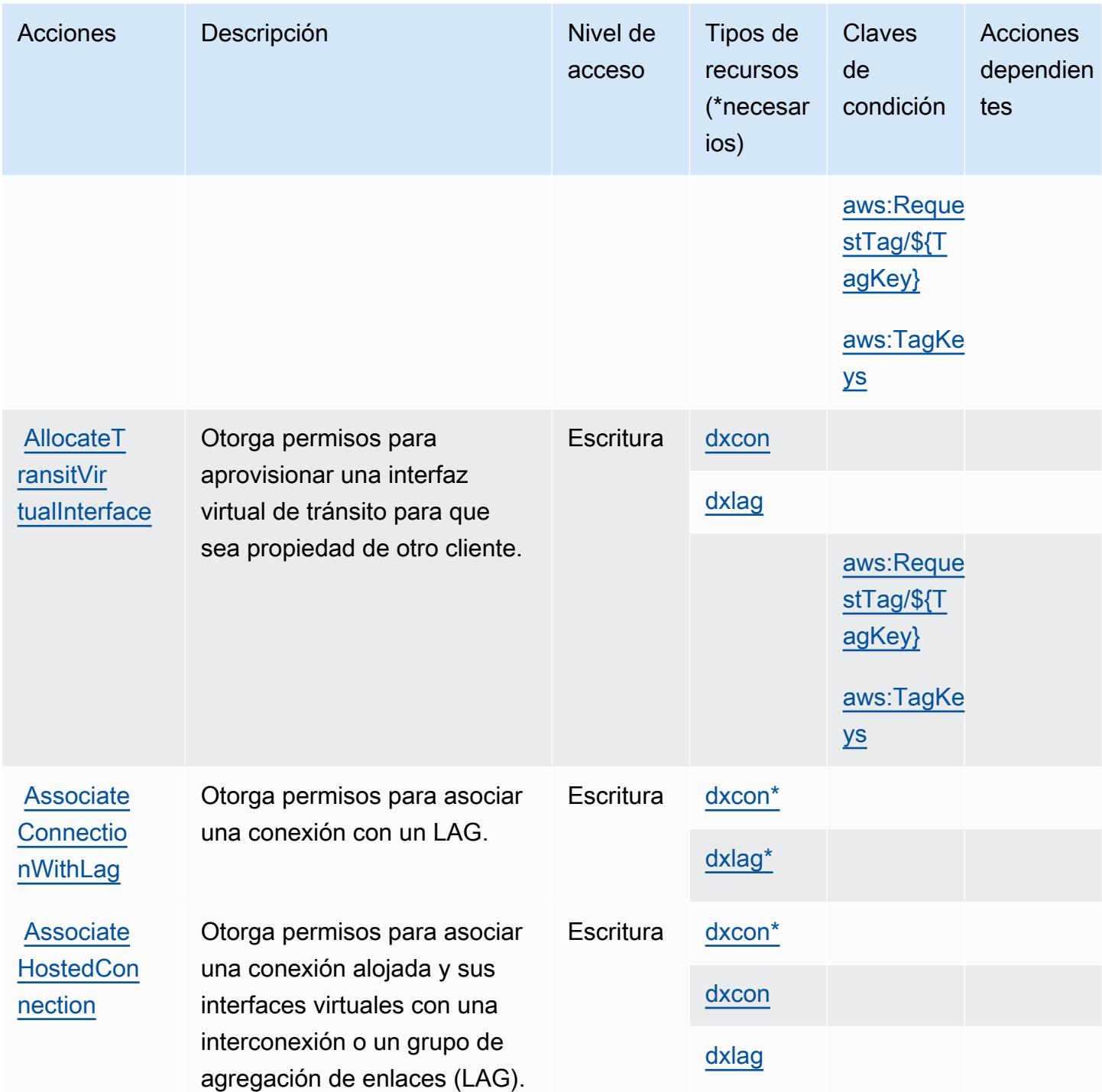

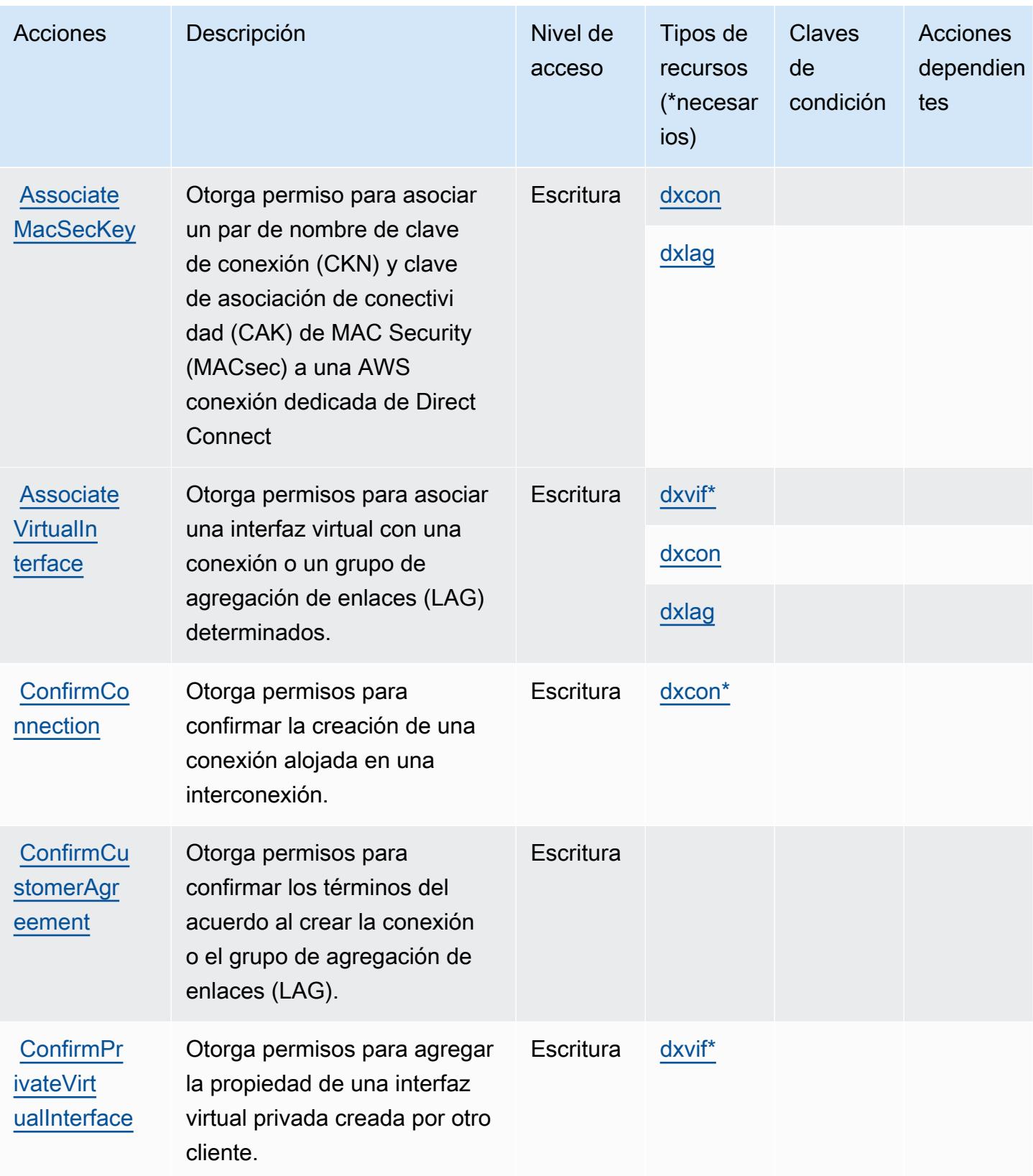

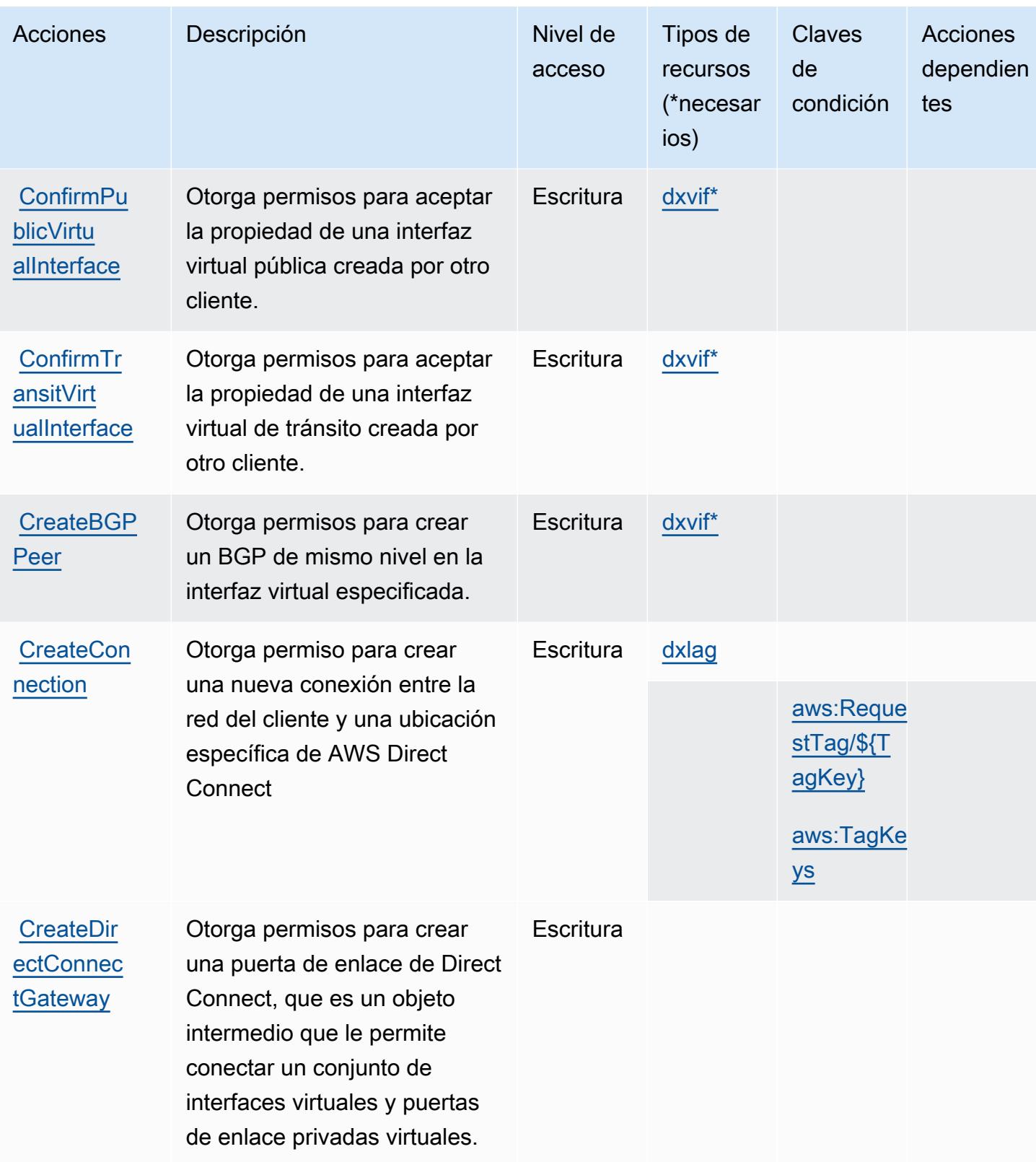

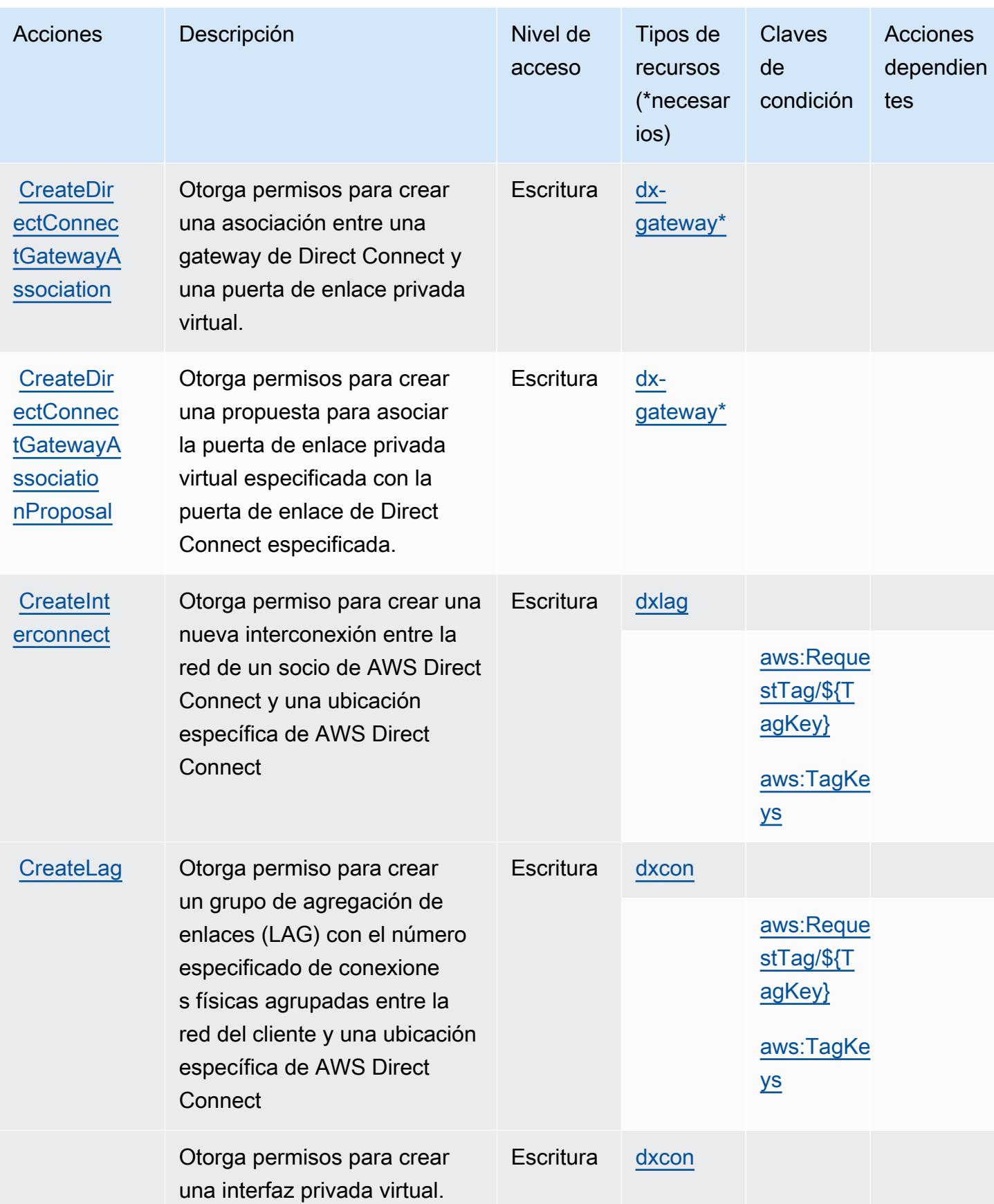

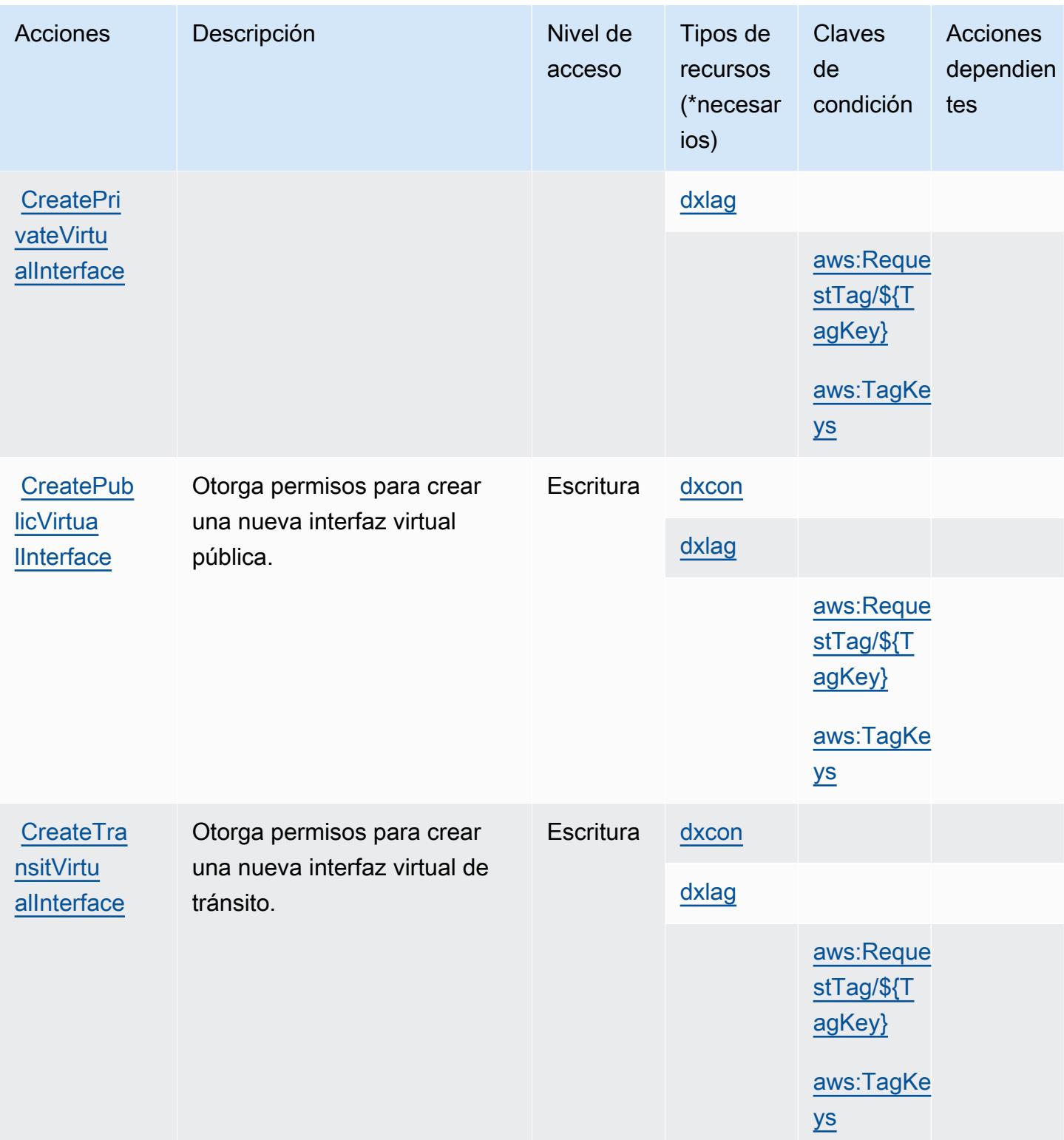

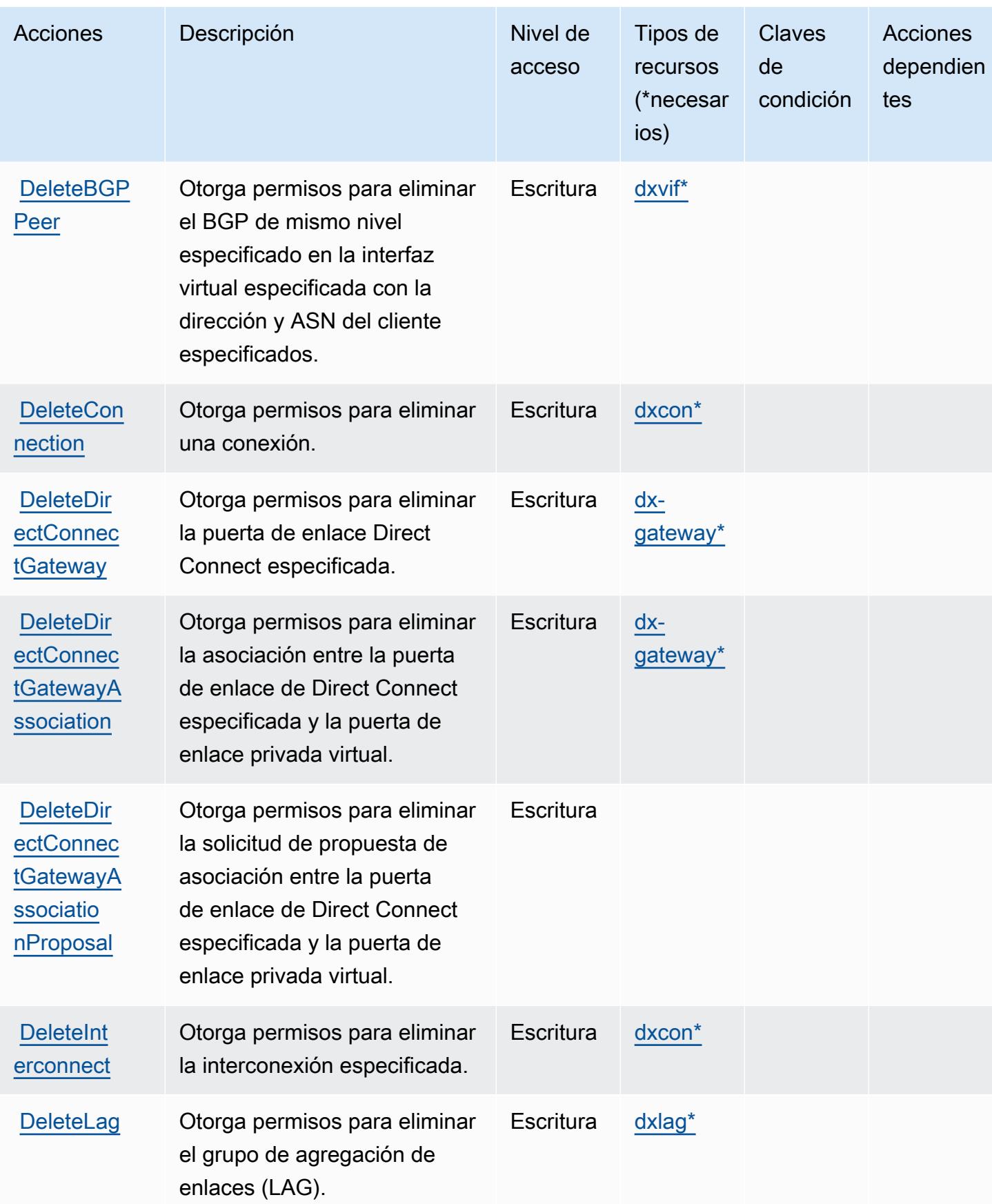

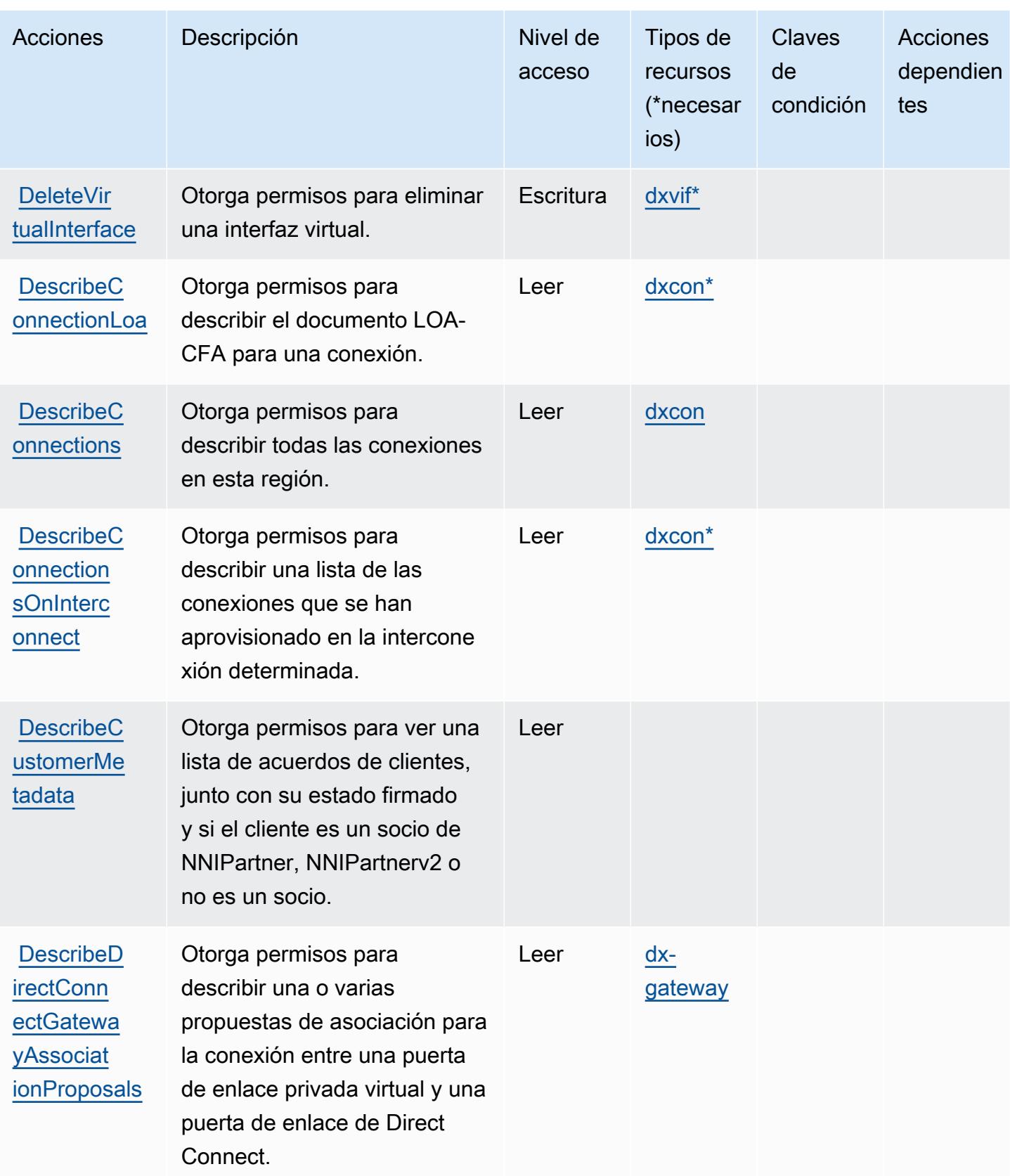

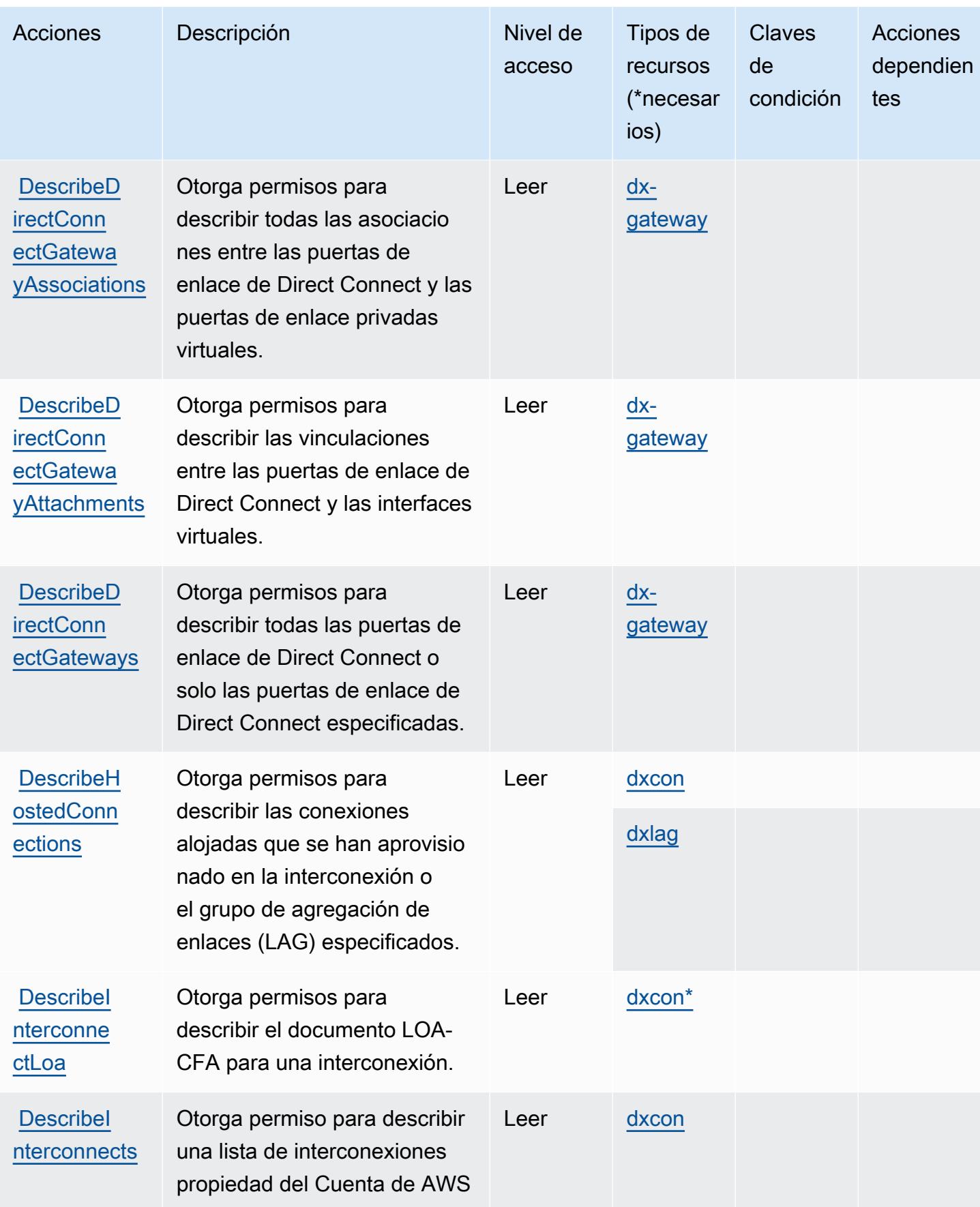

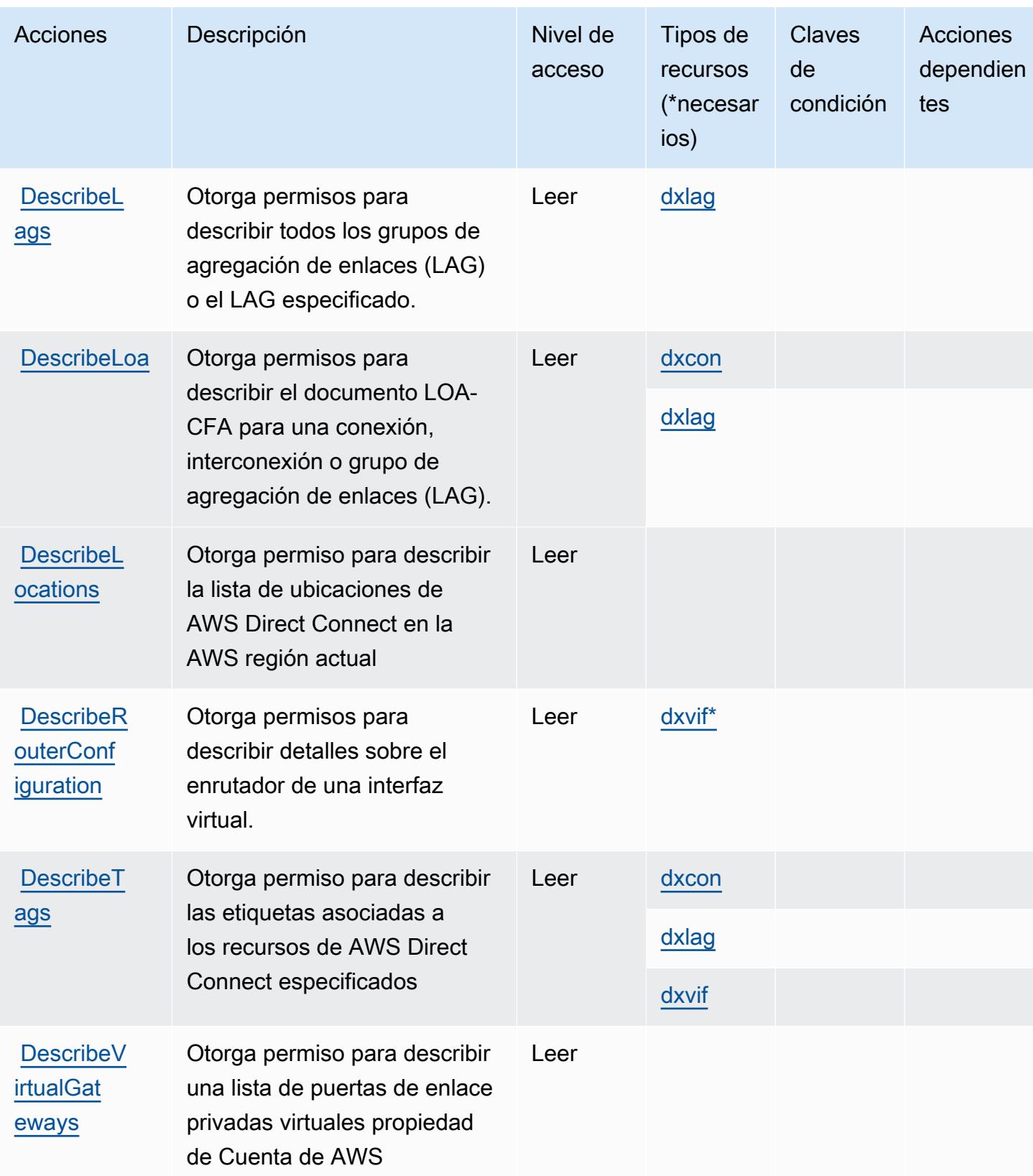

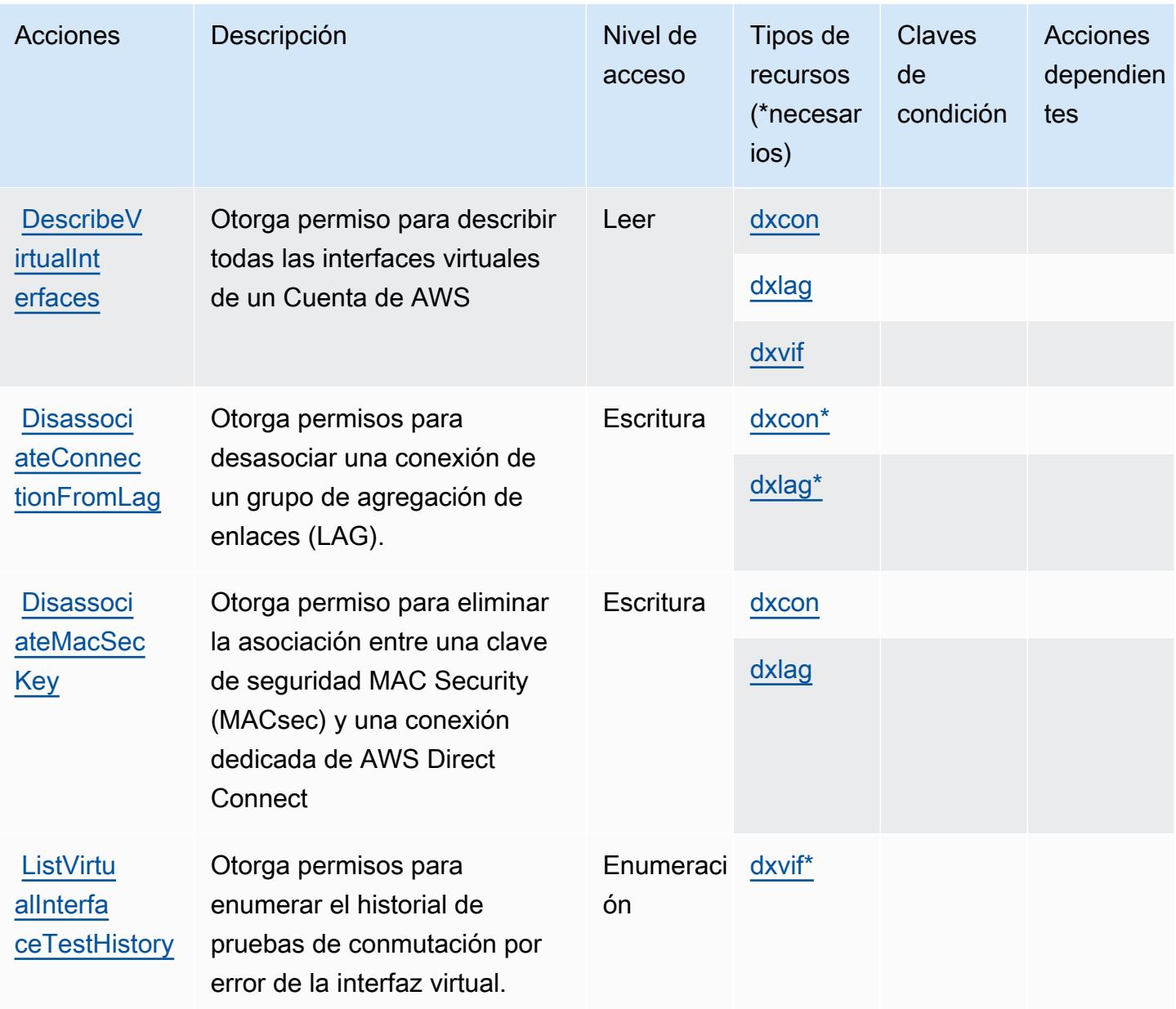

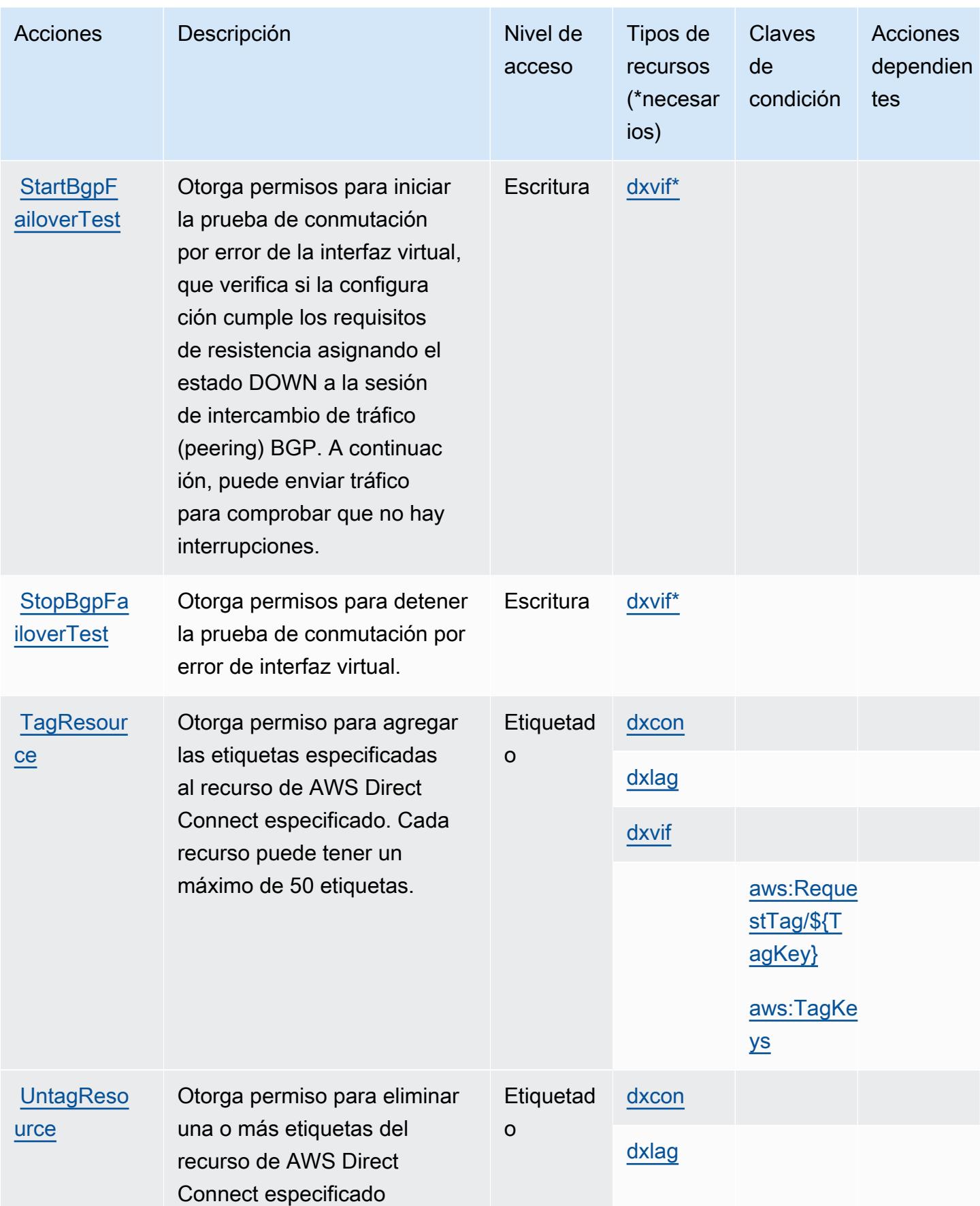

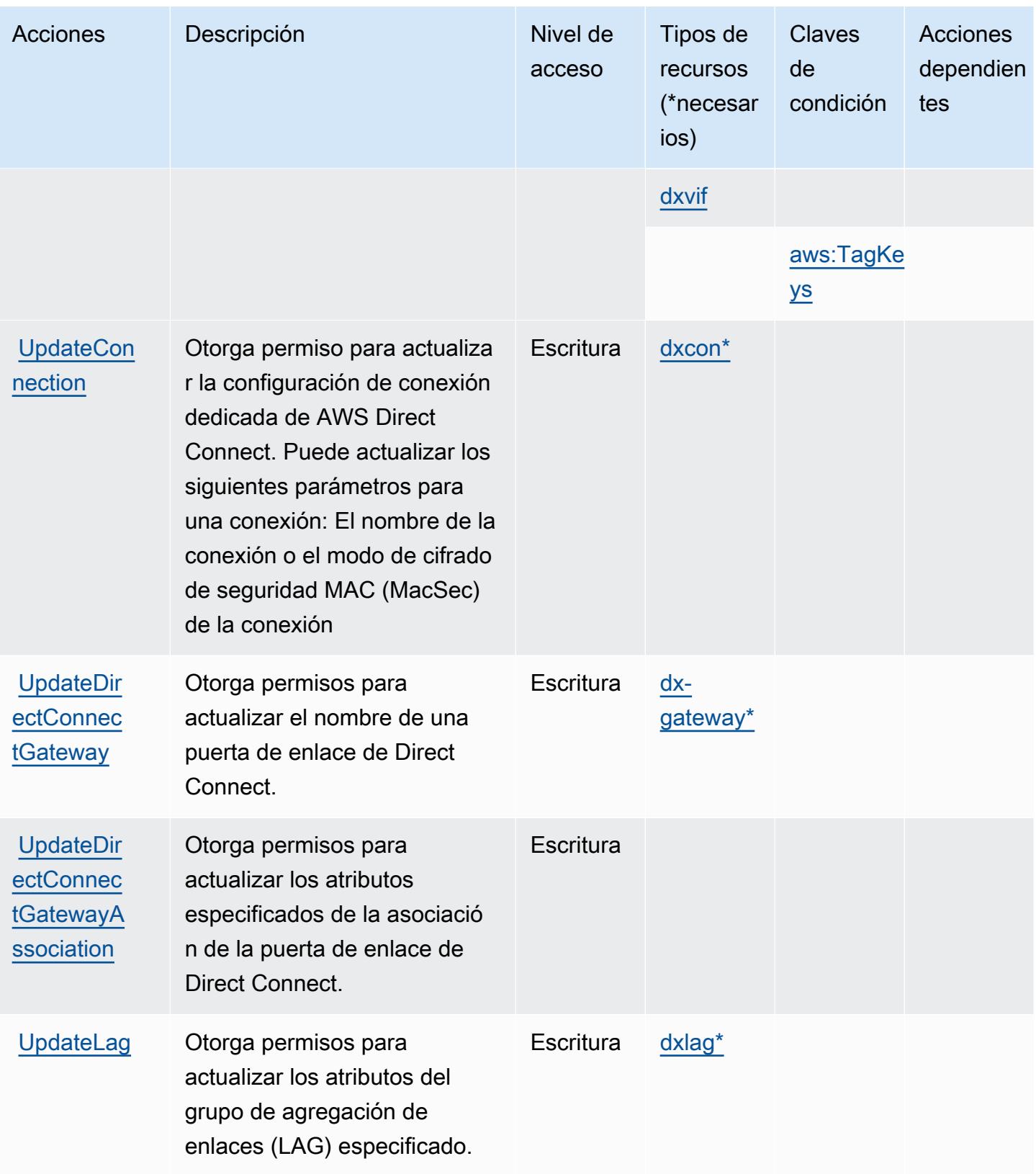

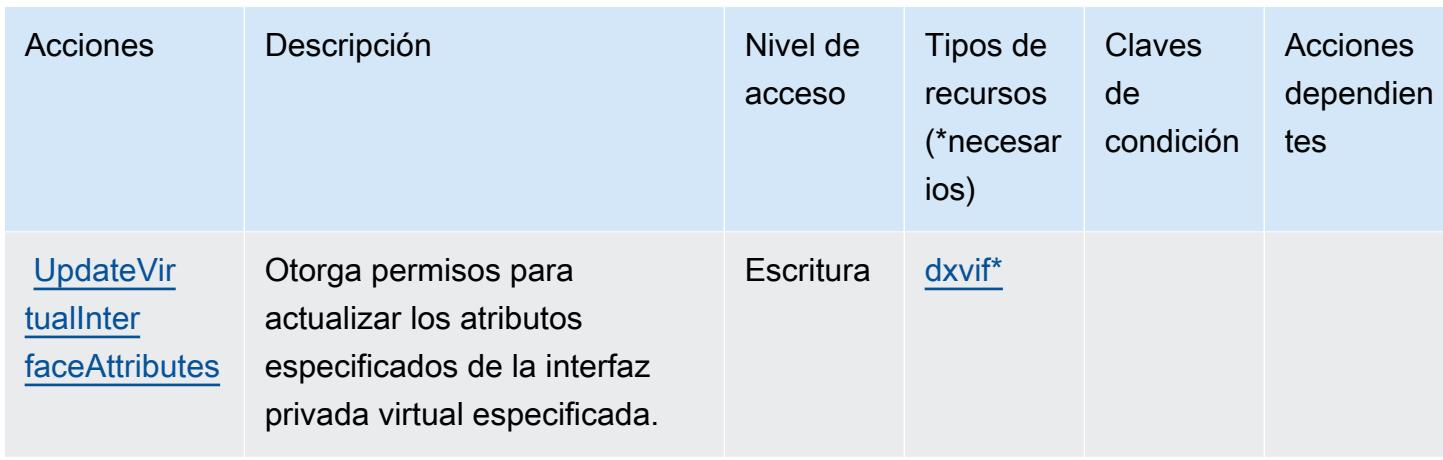

# <span id="page-1494-0"></span>Tipos de recursos definidos por AWS Direct Connect

Los siguientes tipos de recurso están definidos por este servicio y se pueden utilizar en el elemento Resource de las instrucciones de política de permisos de IAM. Cada acción de la [tabla Acciones](#page-1479-0) identifica los tipos de recursos que se pueden especificar con dicha acción. Un tipo de recurso también puede definir qué claves de condición se pueden incluir en una política. Estas claves se muestran en la última columna de la tabla Tipos de recursos. Para obtener información detallada sobre las columnas de la siguiente tabla, consulte [Tabla Tipos de recurso.](reference_policies_actions-resources-contextkeys.html#resources_table)

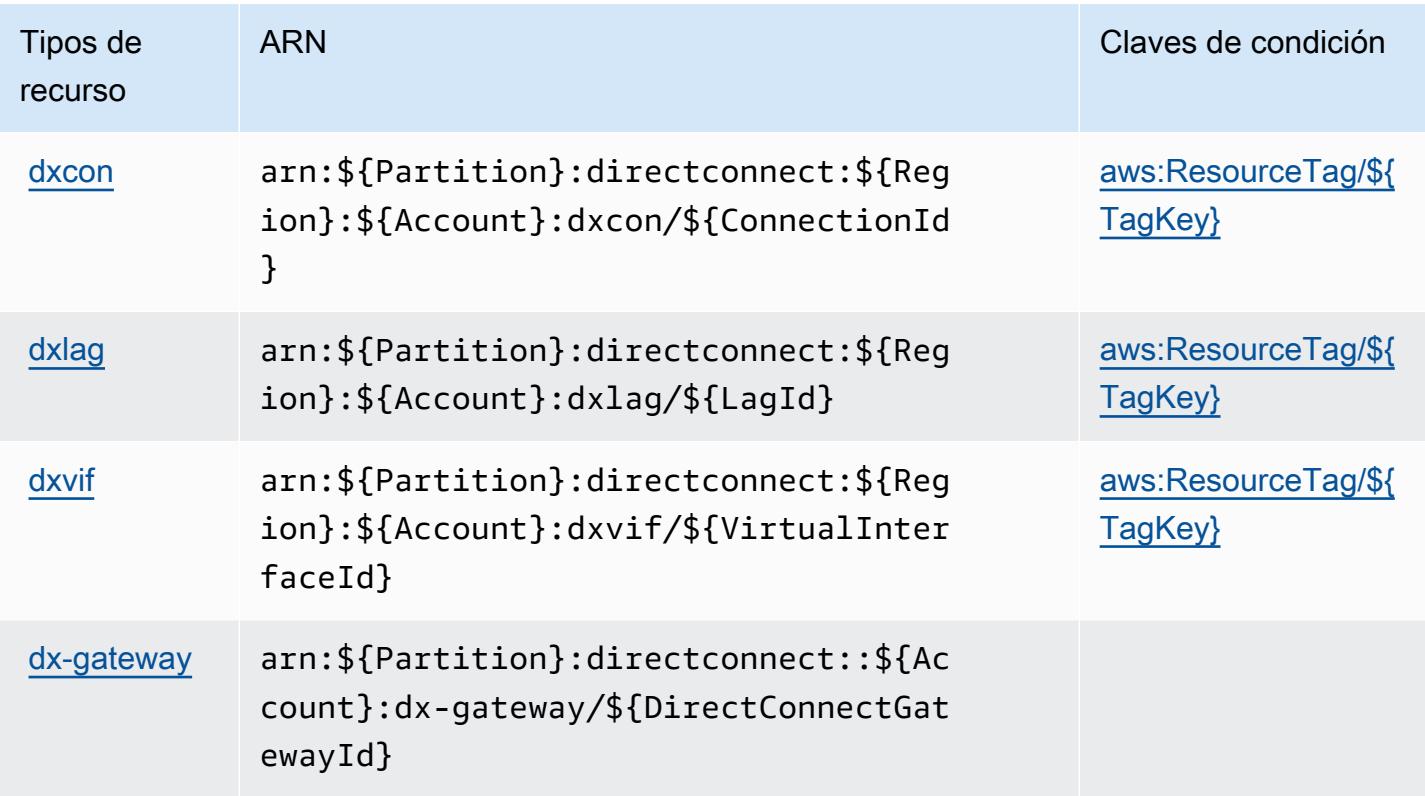

# <span id="page-1495-0"></span>Claves de condición para AWS Direct Connect

AWS Direct Connect define las siguientes claves de condición que se pueden usar en el Condition elemento de una política de IAM. Puede utilizar estas claves para ajustar más las condiciones en las que se aplica la instrucción de política. Para obtener información detallada sobre las columnas de la siguiente tabla, consulte [Tabla de Claves de condición](reference_policies_actions-resources-contextkeys.html#context_keys_table).

Para ver las claves de condición globales que están disponibles para todos los servicios, consulte [Claves de condición globales disponibles.](https://docs.aws.amazon.com/IAM/latest/UserGuide/reference_policies_condition-keys.html#AvailableKeys)

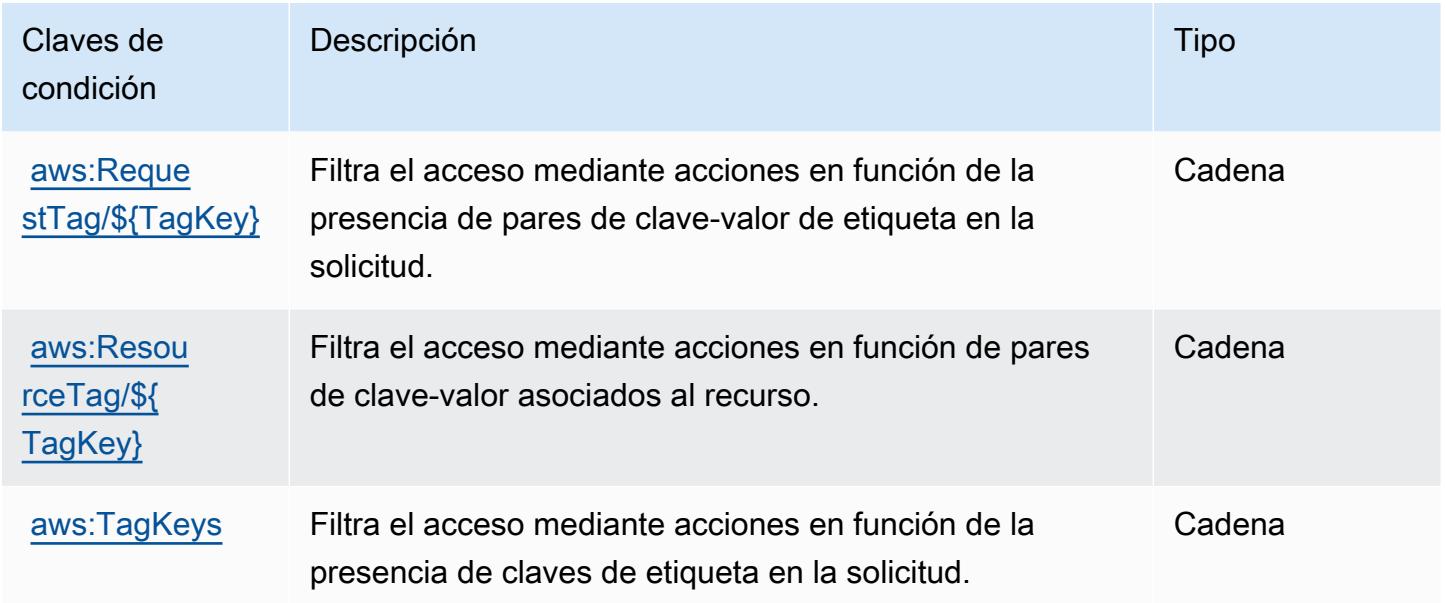

# Acciones, recursos y claves de condición para AWS Directory Service

AWS Directory Service (prefijo de servicio:ds) proporciona los siguientes recursos, acciones y claves de contexto de condiciones específicos del servicio para su uso en las políticas de permisos de IAM.

### Referencias:

- Obtenga información para [configurar este servicio](https://docs.aws.amazon.com/directoryservice/latest/admin-guide/what_is.html).
- Vea una [lista de las operaciones de API disponibles para este servicio](https://docs.aws.amazon.com/directoryservice/latest/devguide/welcome.html).
- Obtenga información sobre cómo proteger este servicio y sus recursos [mediante las políticas de](https://docs.aws.amazon.com/directoryservice/latest/admin-guide/iam_auth_access.html) [permisos del AM](https://docs.aws.amazon.com/directoryservice/latest/admin-guide/iam_auth_access.html).

#### Temas

- [Acciones definidas por AWS Directory Service](#page-1496-0)
- [Tipos de recursos definidos por AWS Directory Service](#page-1518-0)
- [Claves de condición para AWS Directory Service](#page-1519-0)

### <span id="page-1496-0"></span>Acciones definidas por AWS Directory Service

Puede especificar las siguientes acciones en el elemento Action de una declaración de política de IAM. Utilice políticas para conceder permisos para realizar una operación en AWS. Cuando utiliza una acción en una política, normalmente permite o deniega el acceso a la operación de la API o comandos de la CLI con el mismo nombre. No obstante, en algunos casos, una sola acción controla el acceso a más de una operación. Asimismo, algunas operaciones requieren varias acciones diferentes.

La columna Tipos de recurso de la tabla de Acción indica si cada acción admite permisos de nivel de recursos. Si no hay ningún valor para esta columna, debe especificar todos los recursos ("\*") a los que aplica la política en el elemento Resource de la instrucción de su política. Si la columna incluye un tipo de recurso, puede especificar un ARN de ese tipo en una instrucción con dicha acción. Si la acción tiene uno o más recursos necesarios, la persona que llama debe tener permiso para usar la acción con esos recursos. Los recursos necesarios se indican en la tabla con un asterisco (\*). Si limita el acceso a los recursos con el elemento Resource de una política de IAM, debe incluir un ARN o patrón para cada tipo de recurso requerido. Algunas acciones admiten varios tipos de recursos. Si el tipo de recurso es opcional (no se indica como obligatorio), puede elegir utilizar uno de los tipos de recursos opcionales.

La columna Claves de condición de la tabla Acciones incluye claves que puede especificar en el elemento Condition de la instrucción de una política. Para obtener más información sobre las claves de condición asociadas a los recursos del servicio, consulte la columna Claves de condición de la tabla Tipos de recursos.

#### **a** Note

Las claves de condición de recursos se enumeran en la tabla [Tipos de recursos](#page-1518-0). Encontrará un enlace al tipo de recurso que se aplica a una acción en la columna Tipos de recursos (\*obligatorio) de la tabla Acciones. El tipo de recurso de la tabla Tipos de recursos incluye la columna Claves de condición, que son las claves de condición del recurso que se aplican a una acción de la tabla Acciones.

Para obtener información detallada sobre las columnas de la siguiente tabla, consulte [Tabla](reference_policies_actions-resources-contextkeys.html#actions_table)  [Acciones.](reference_policies_actions-resources-contextkeys.html#actions_table)

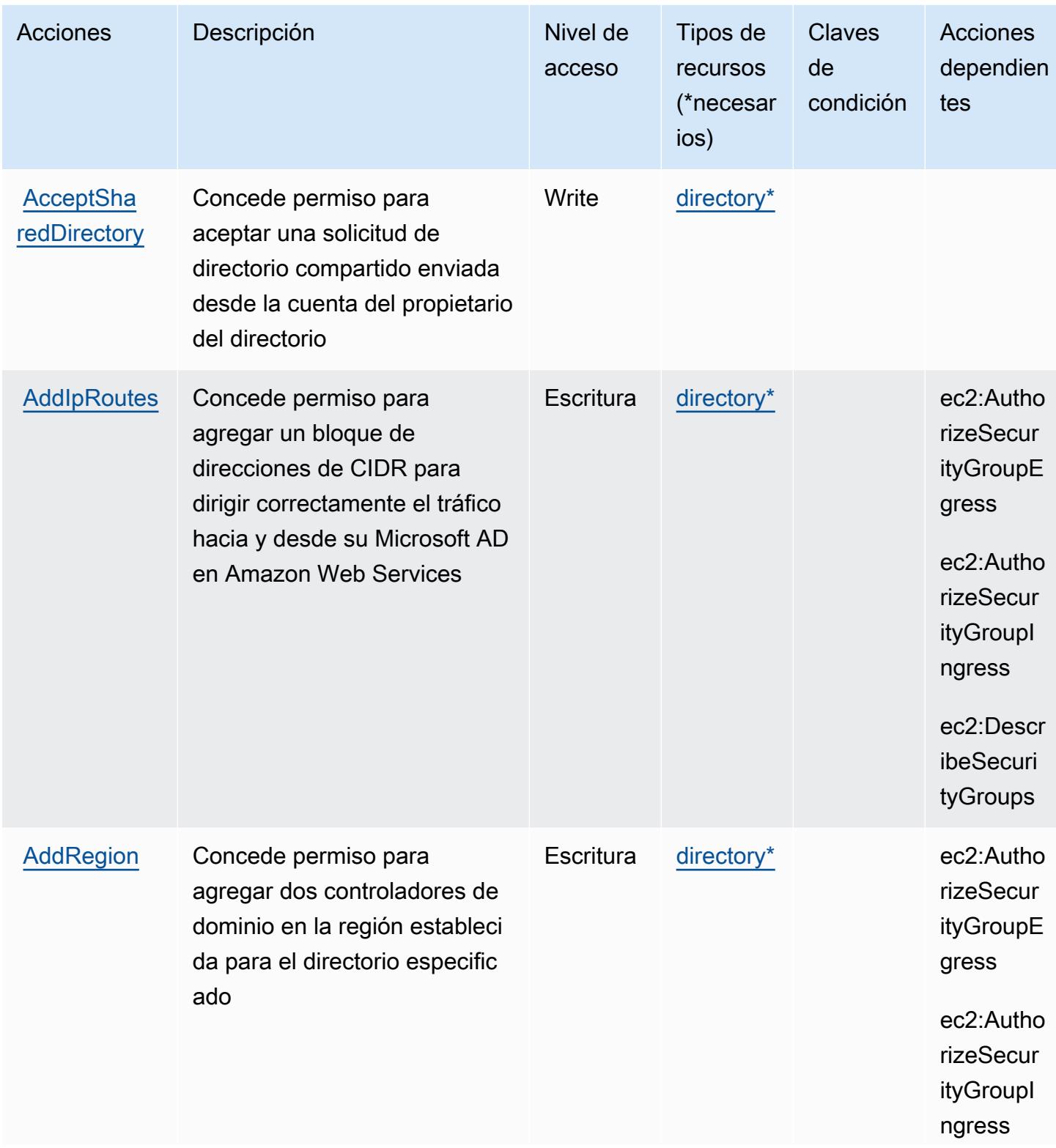

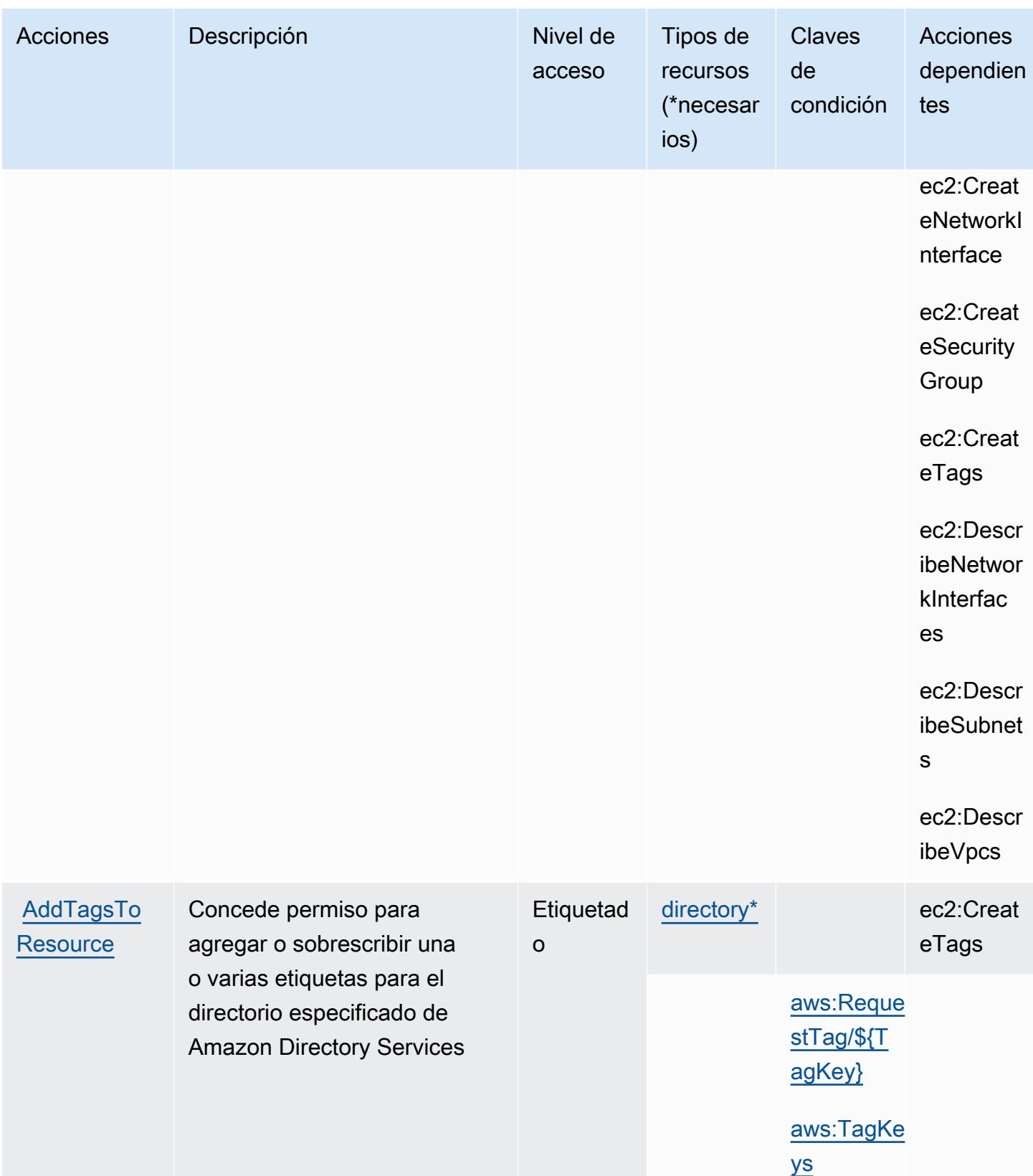

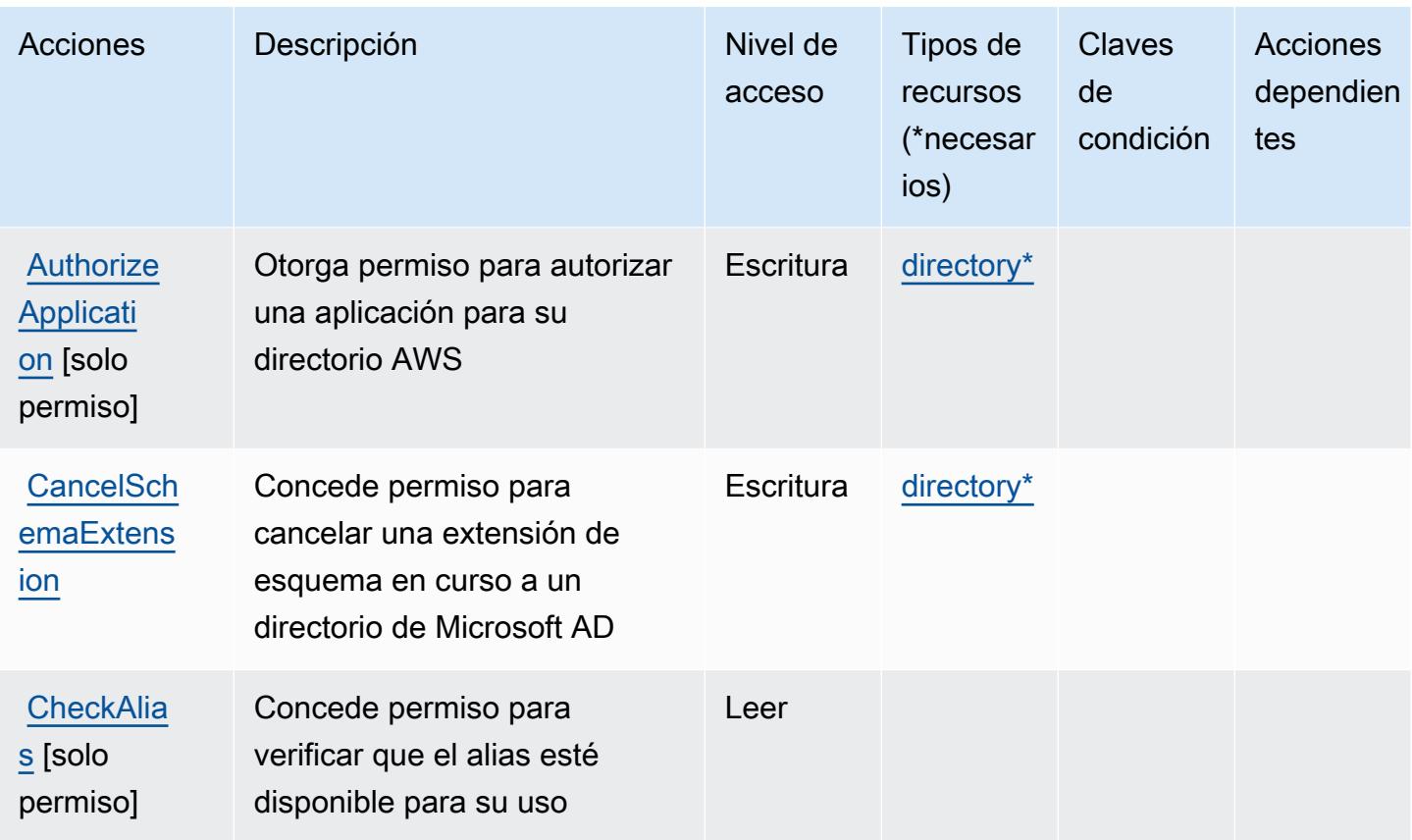

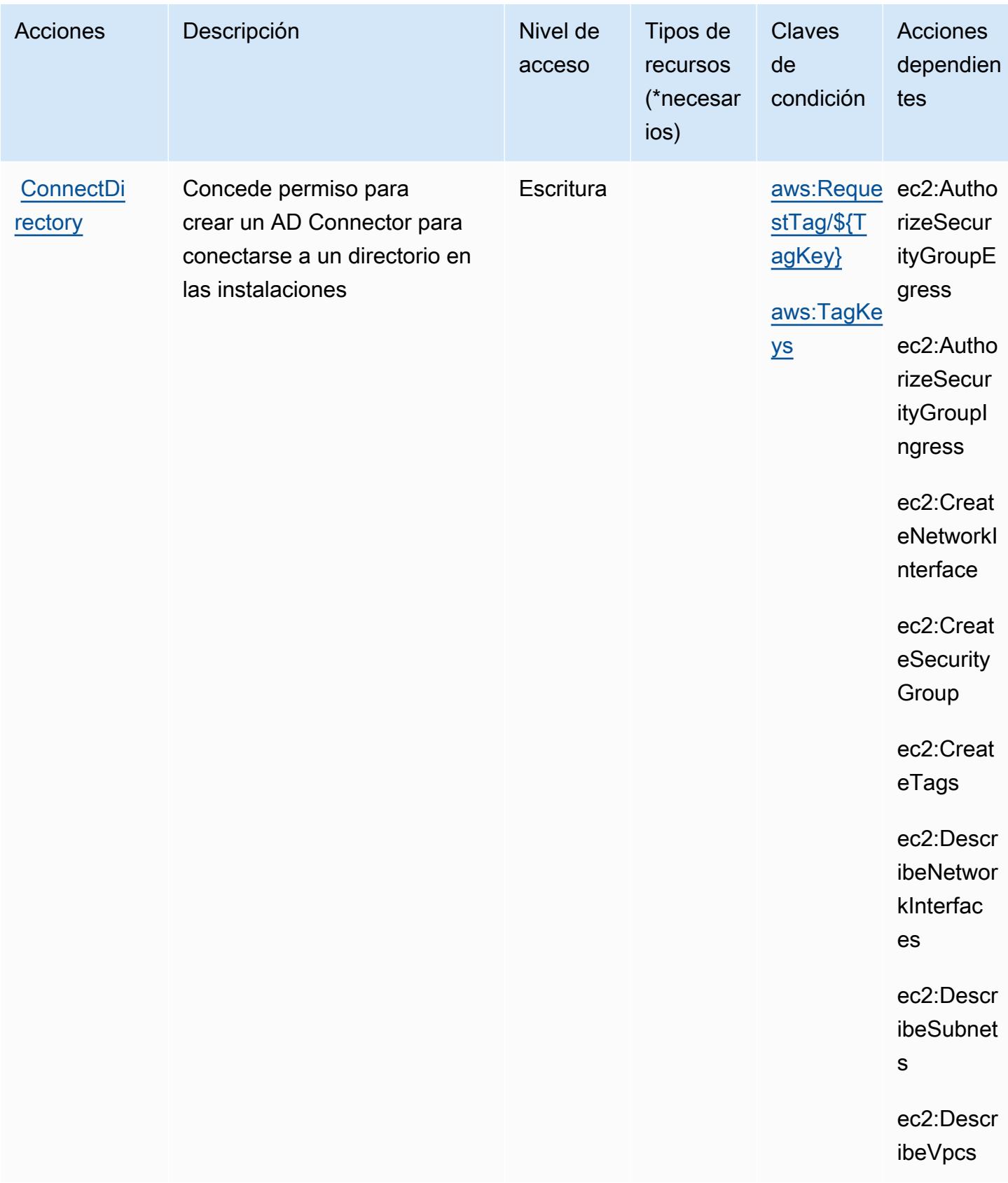

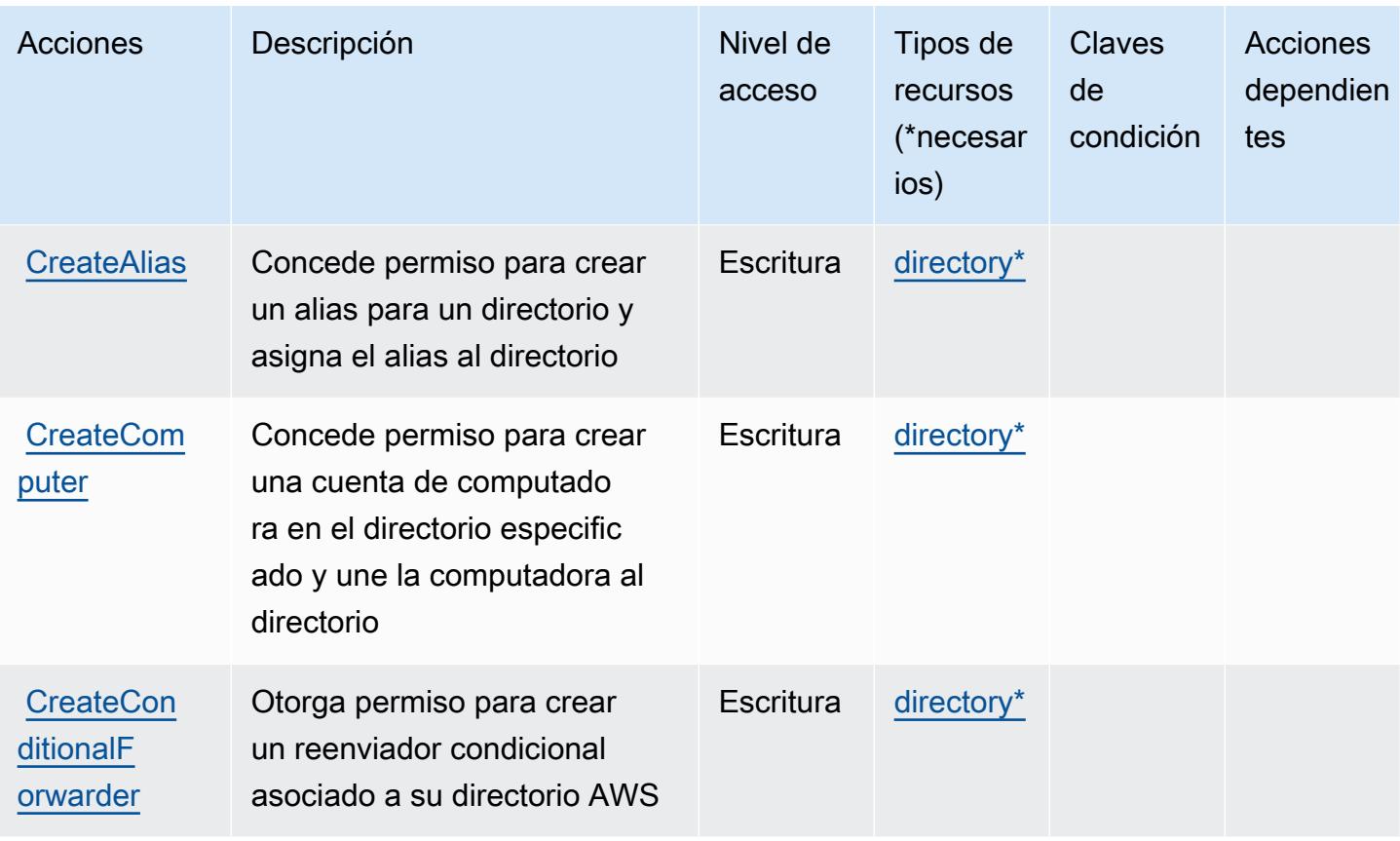

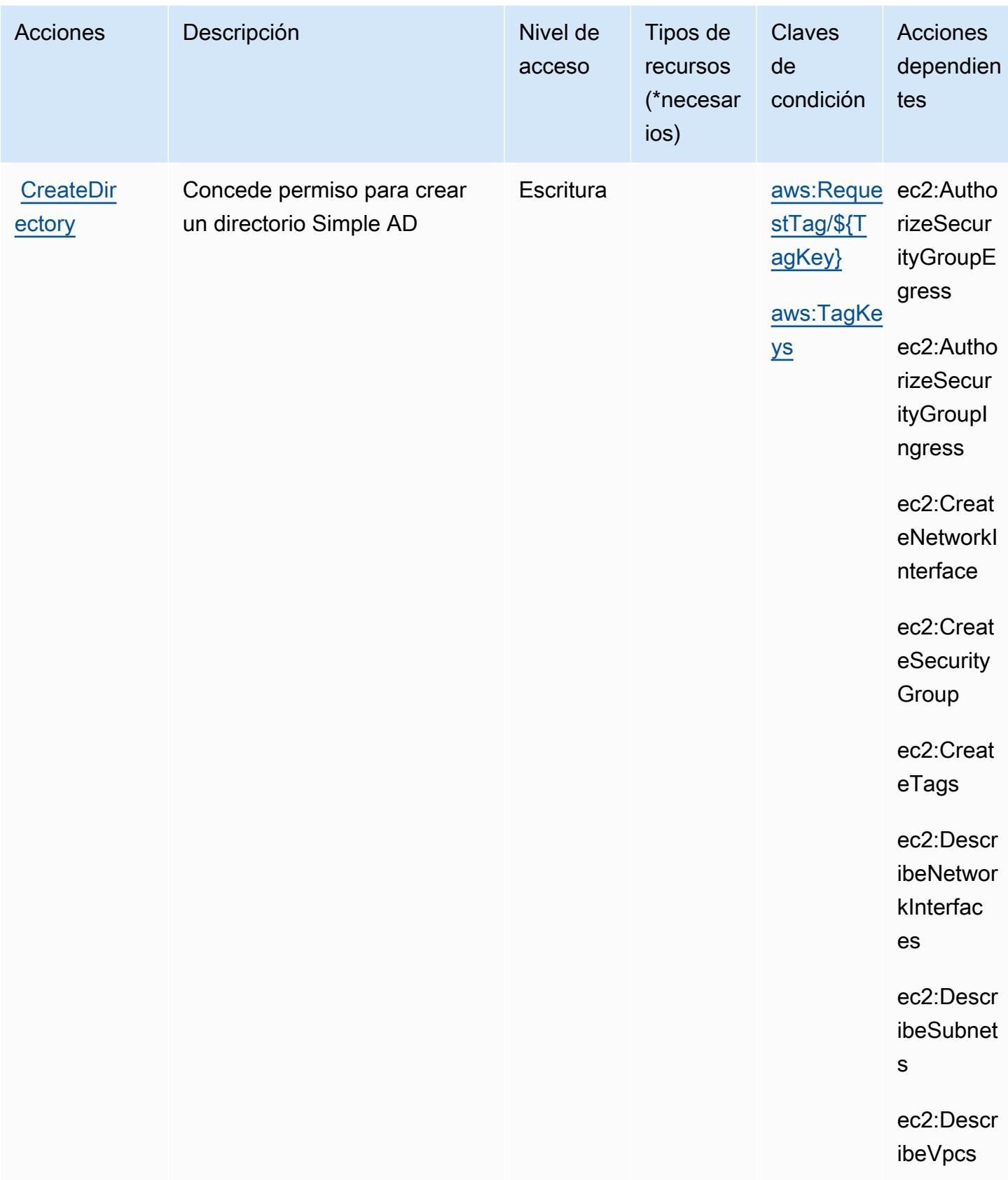

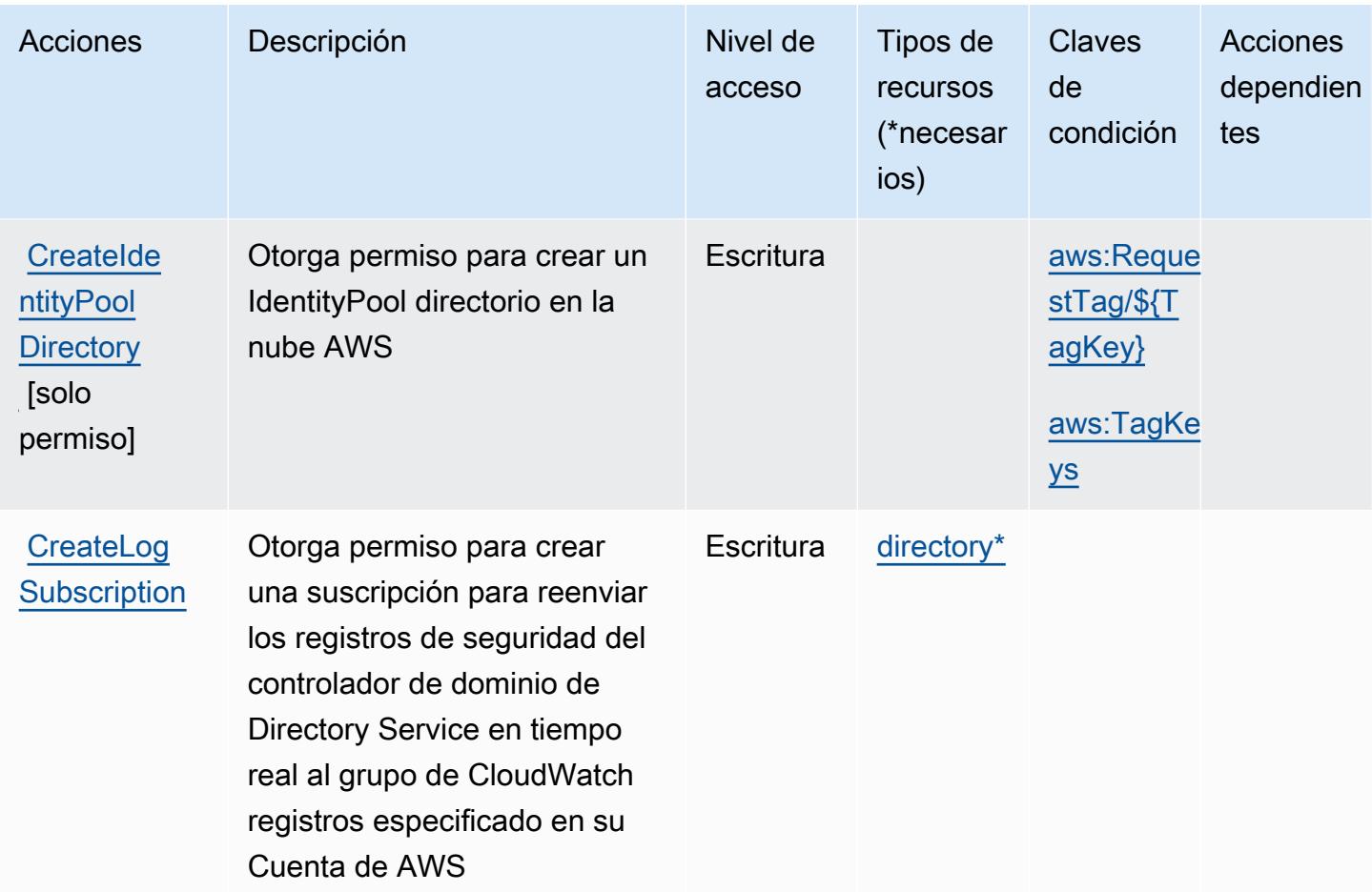

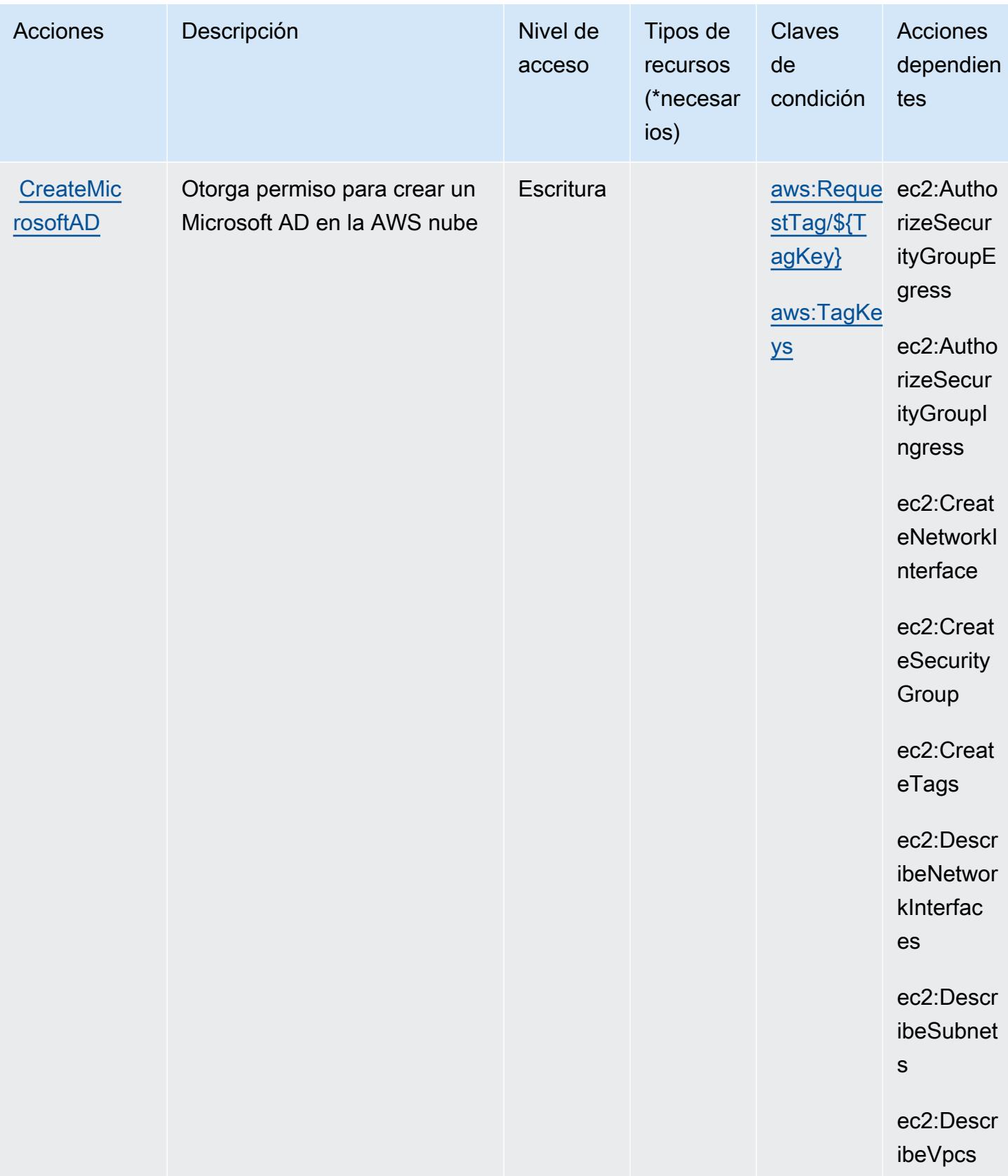

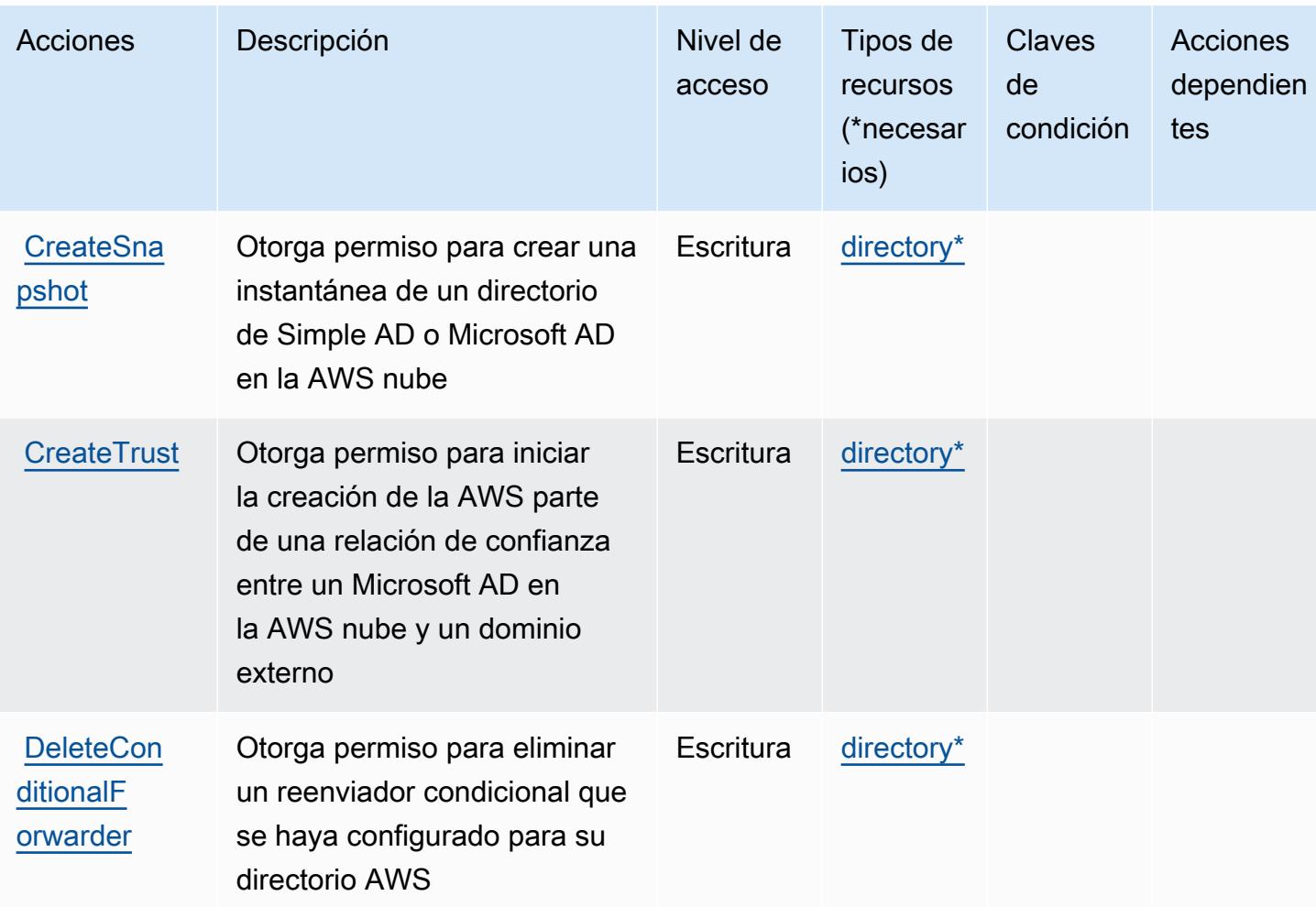

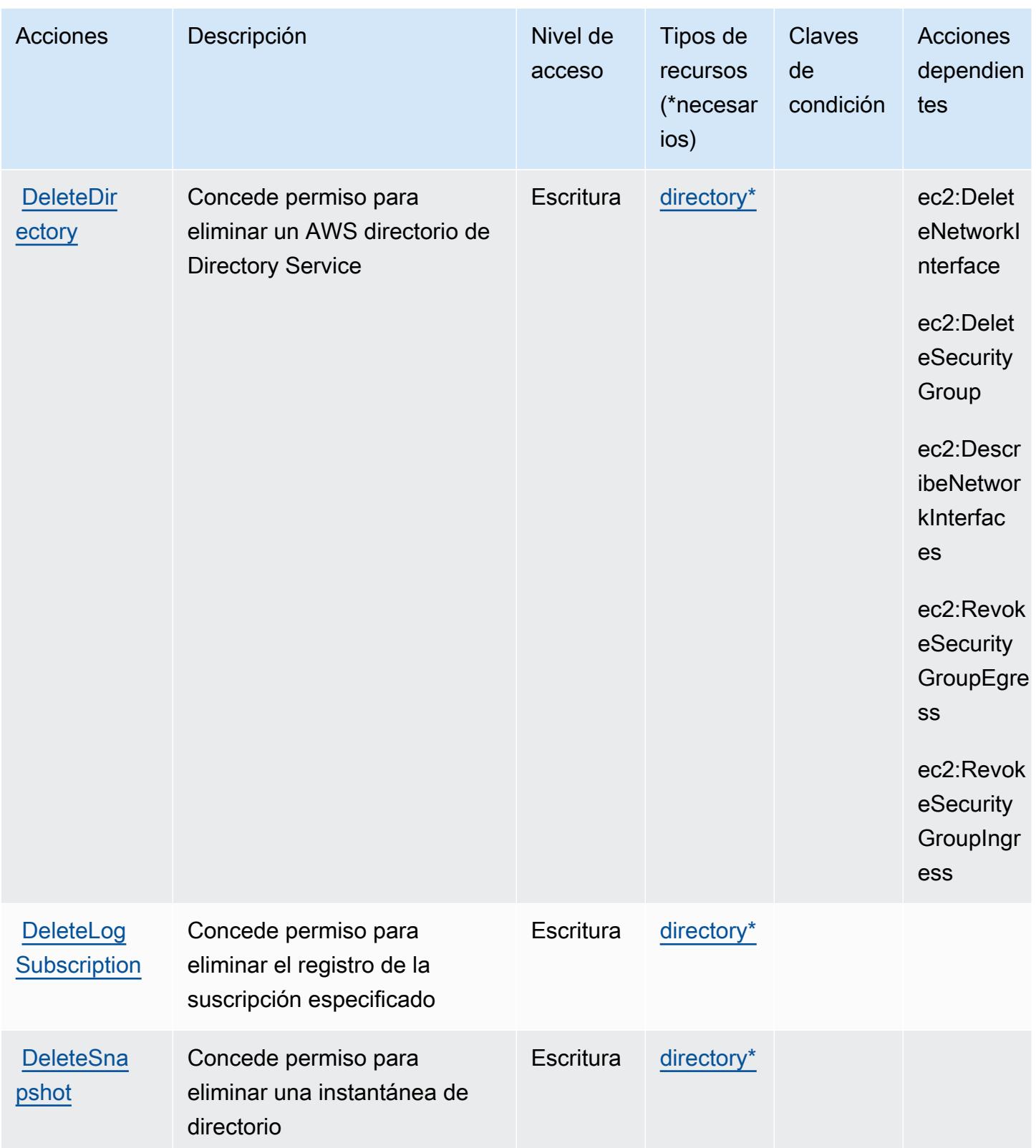

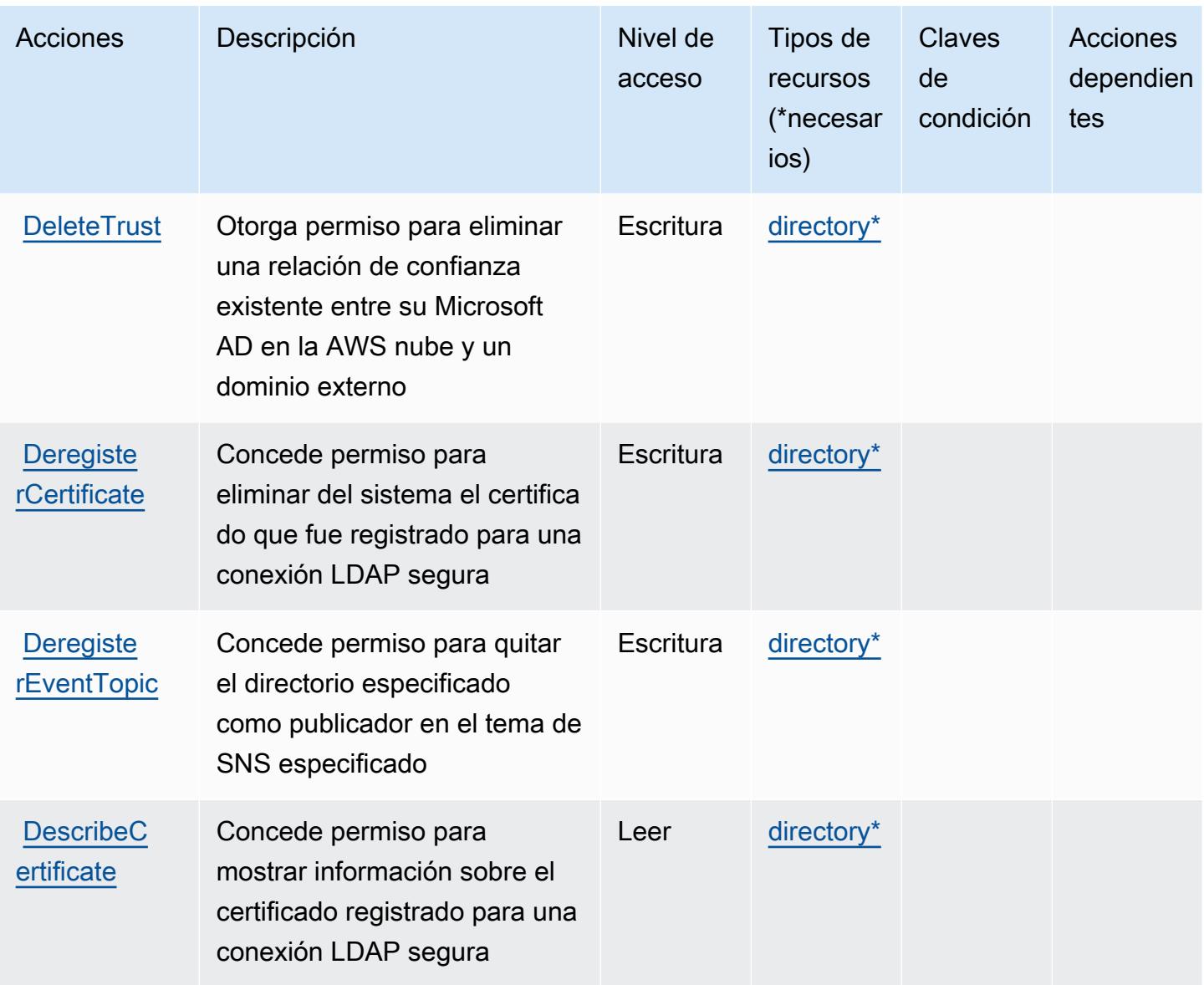

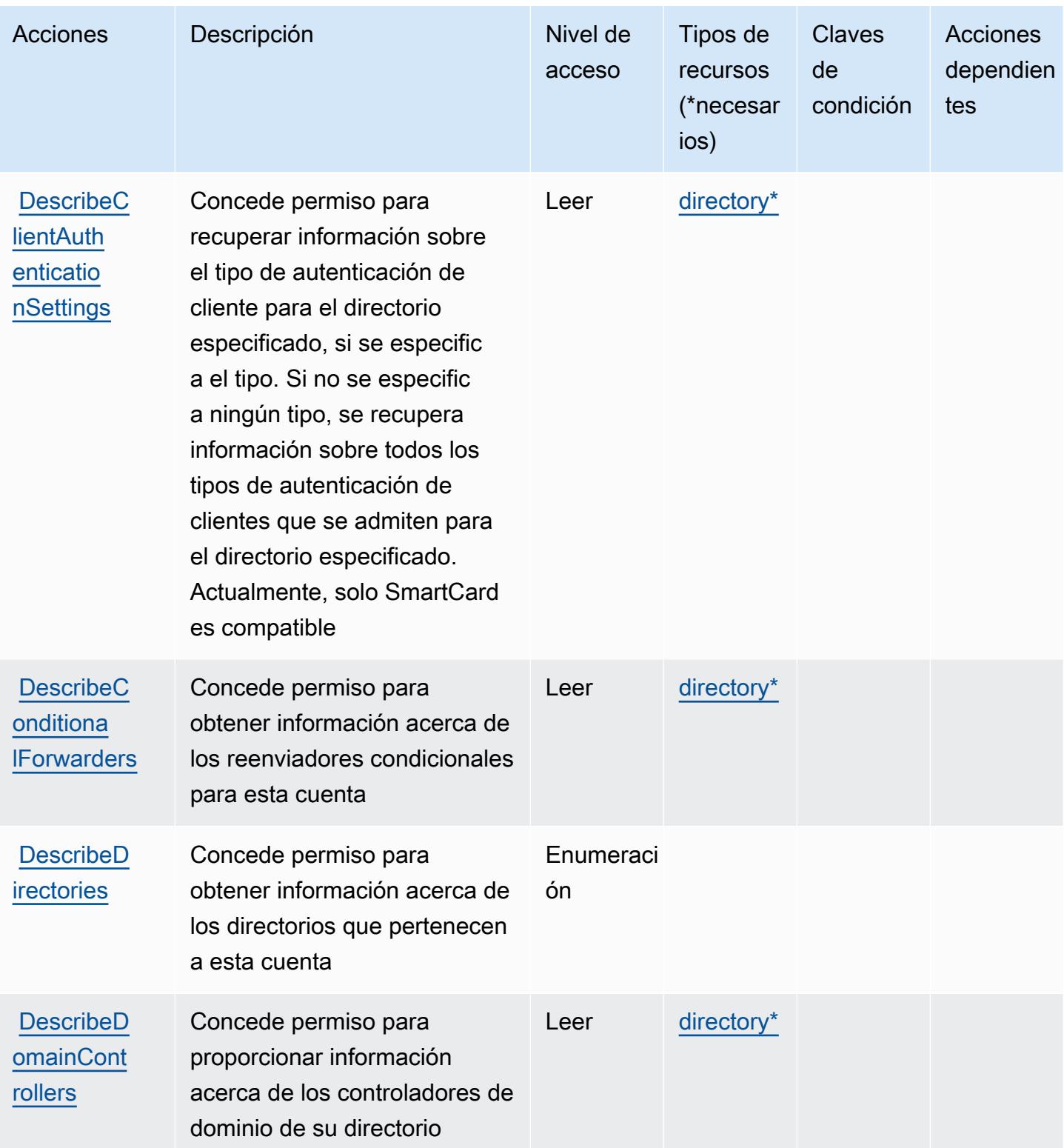

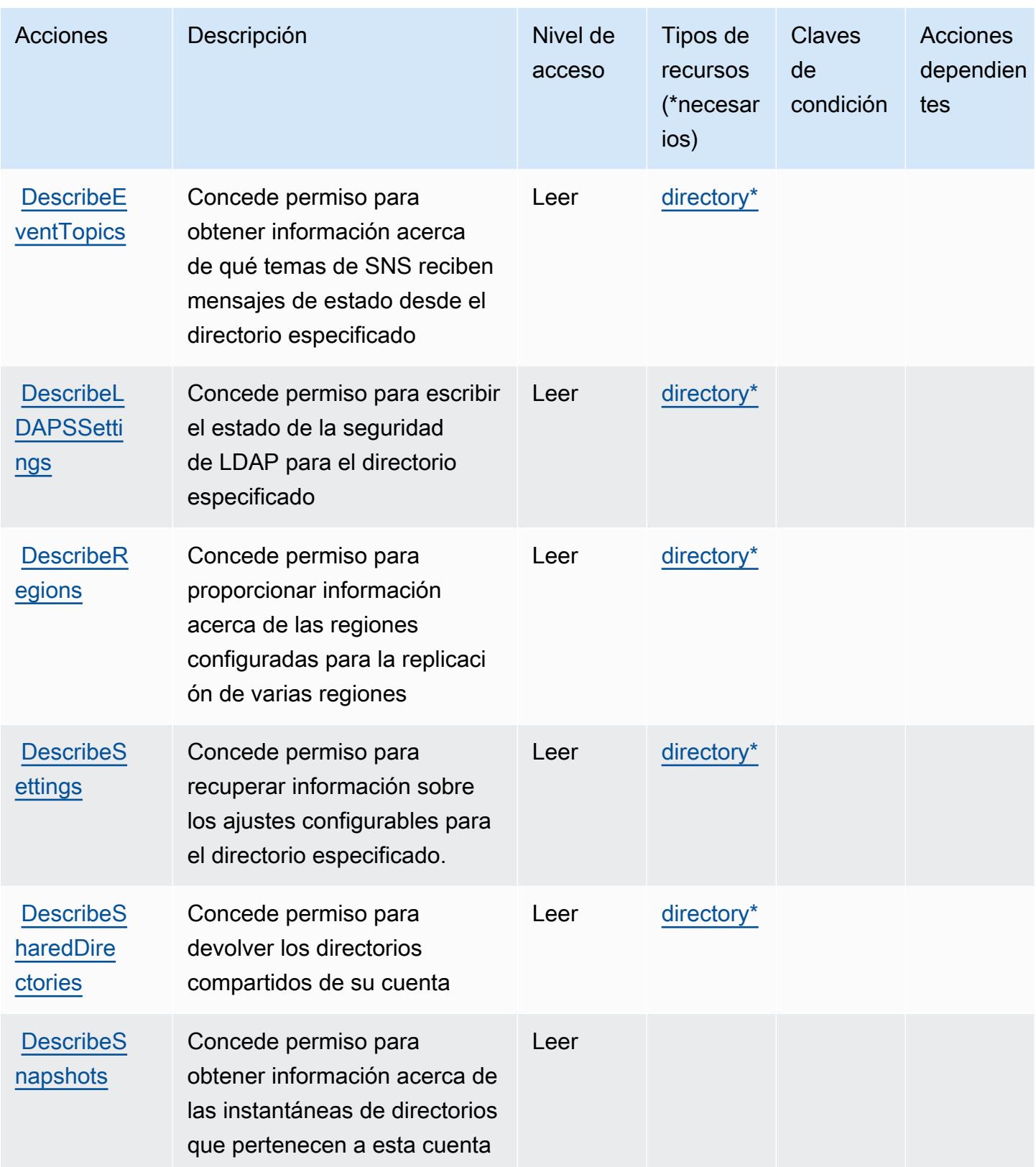

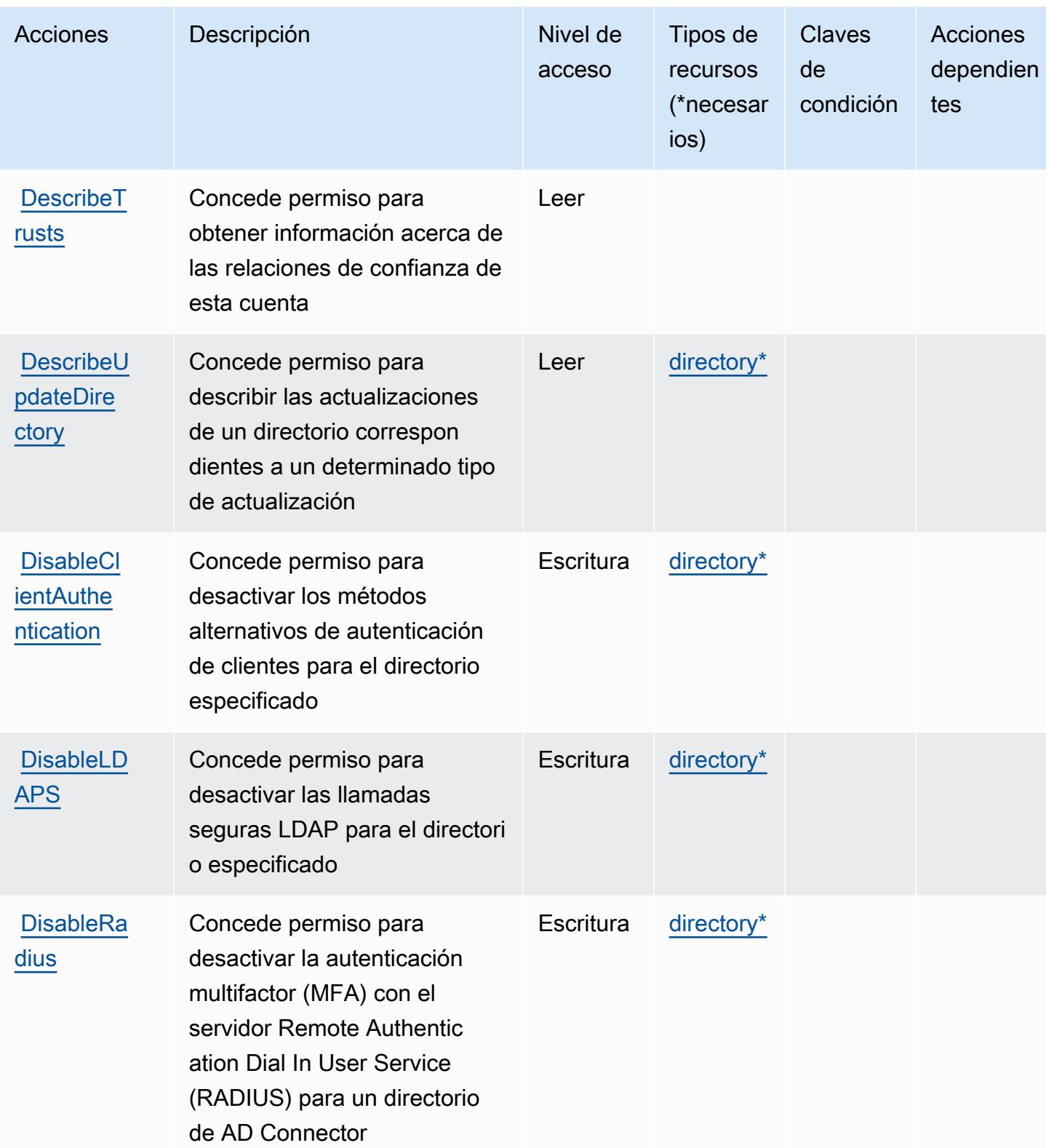

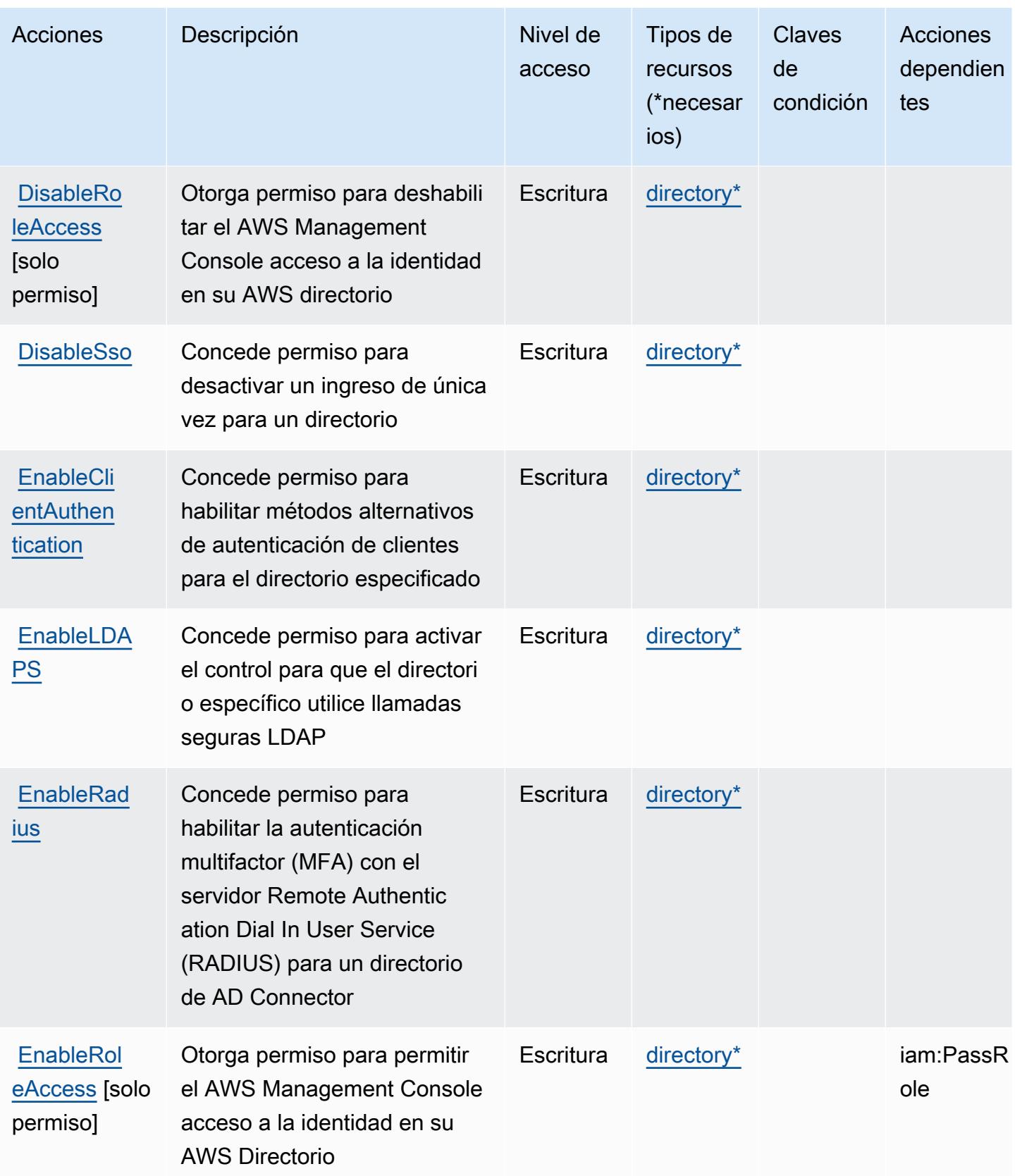
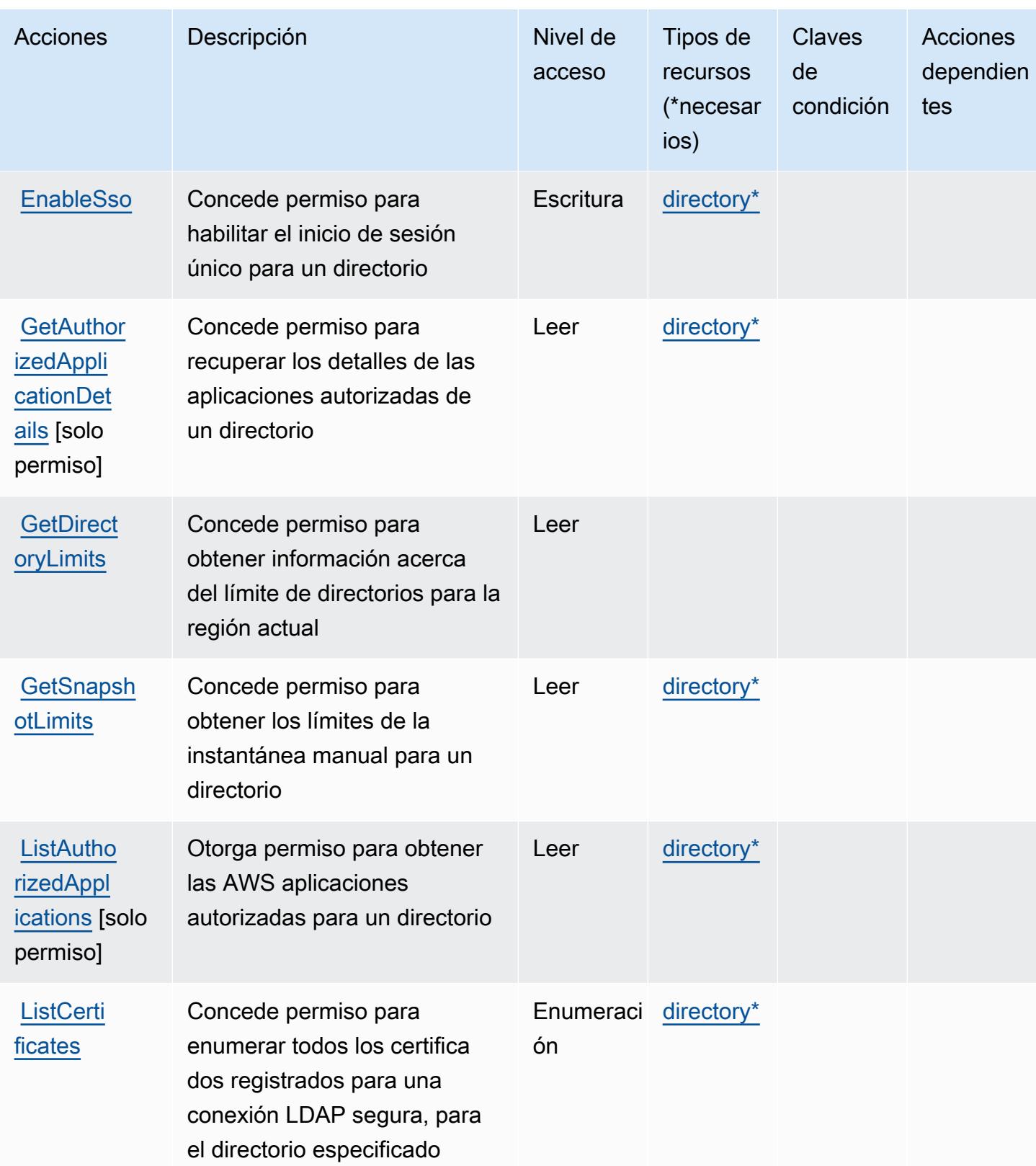

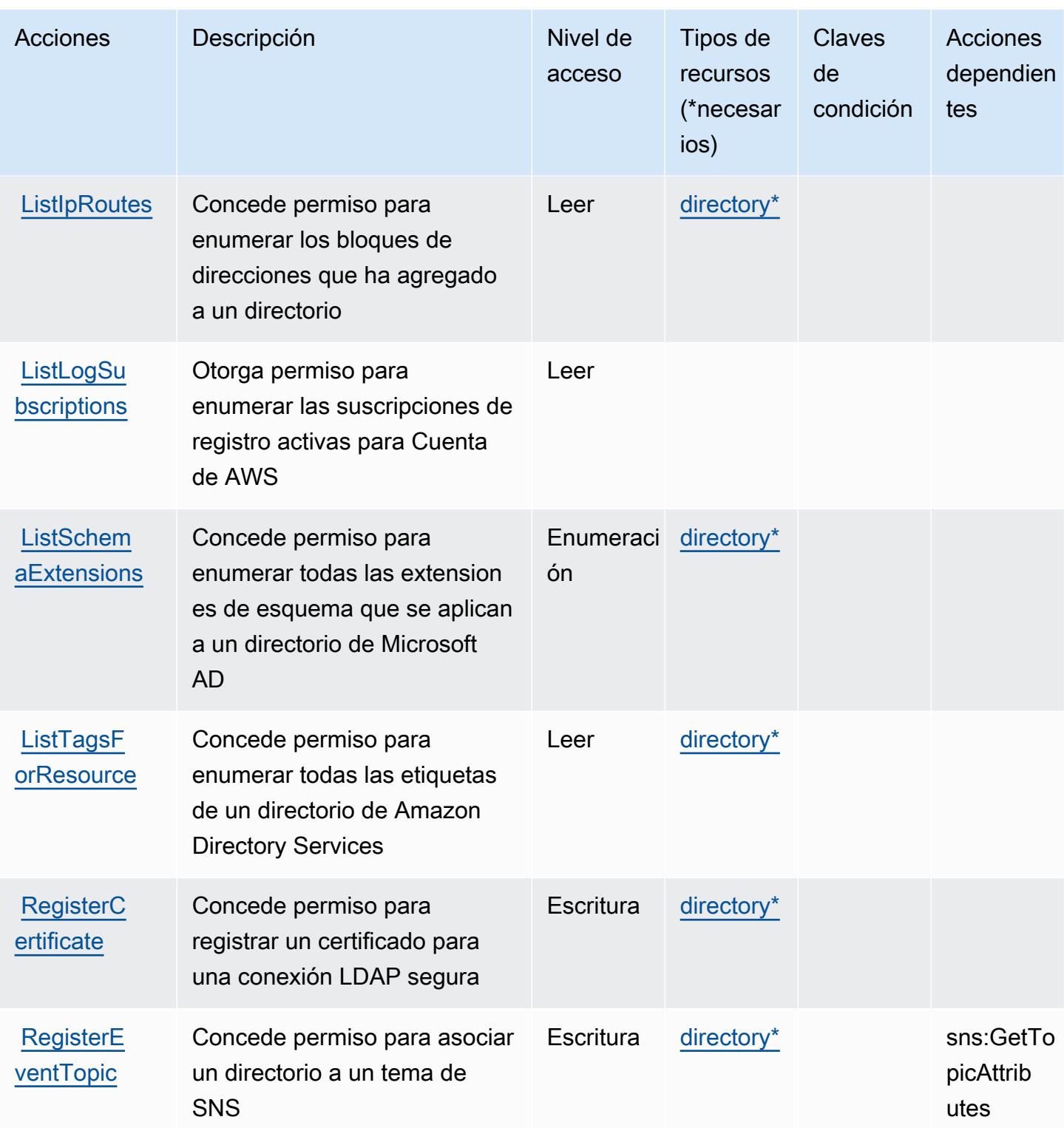

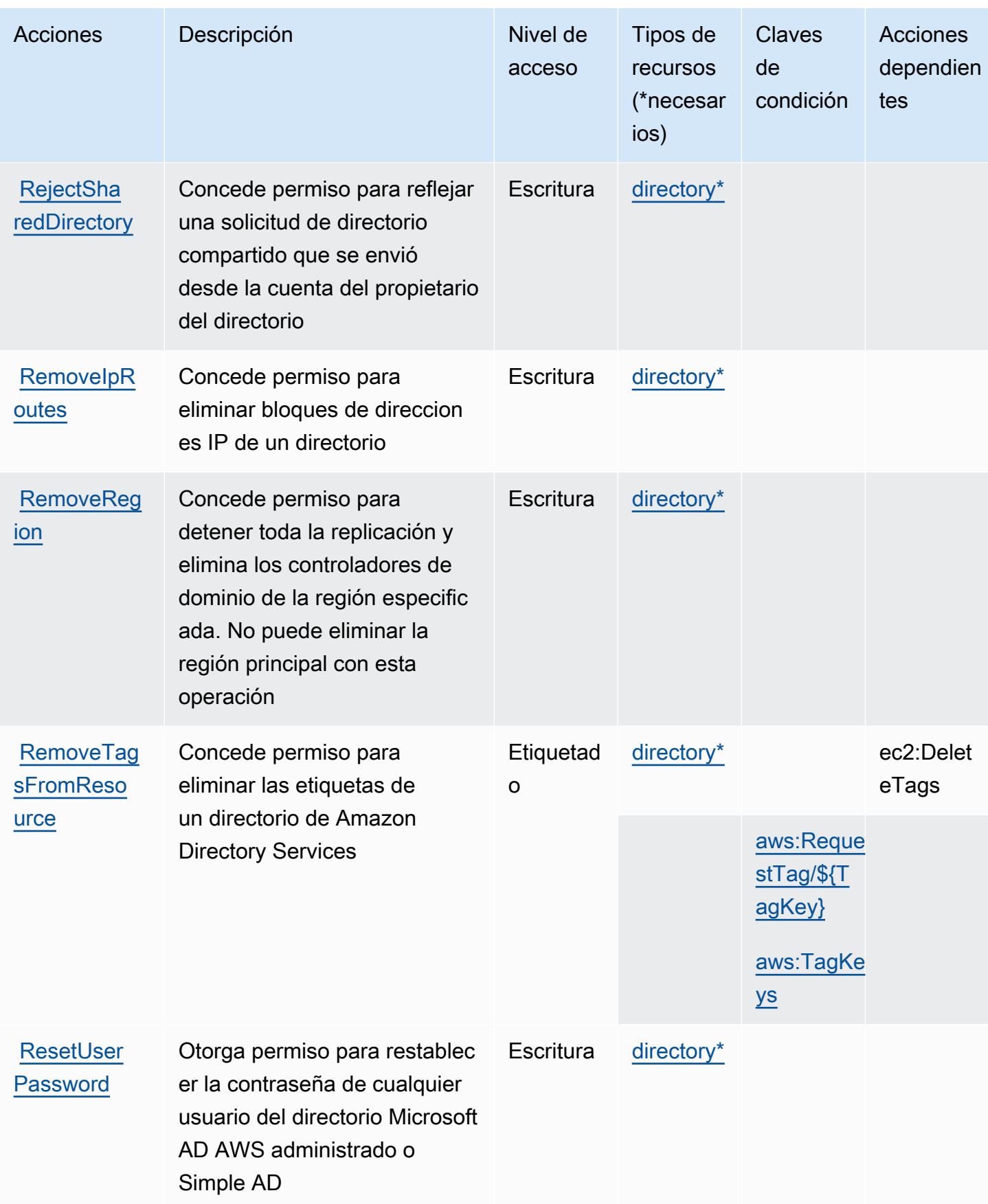

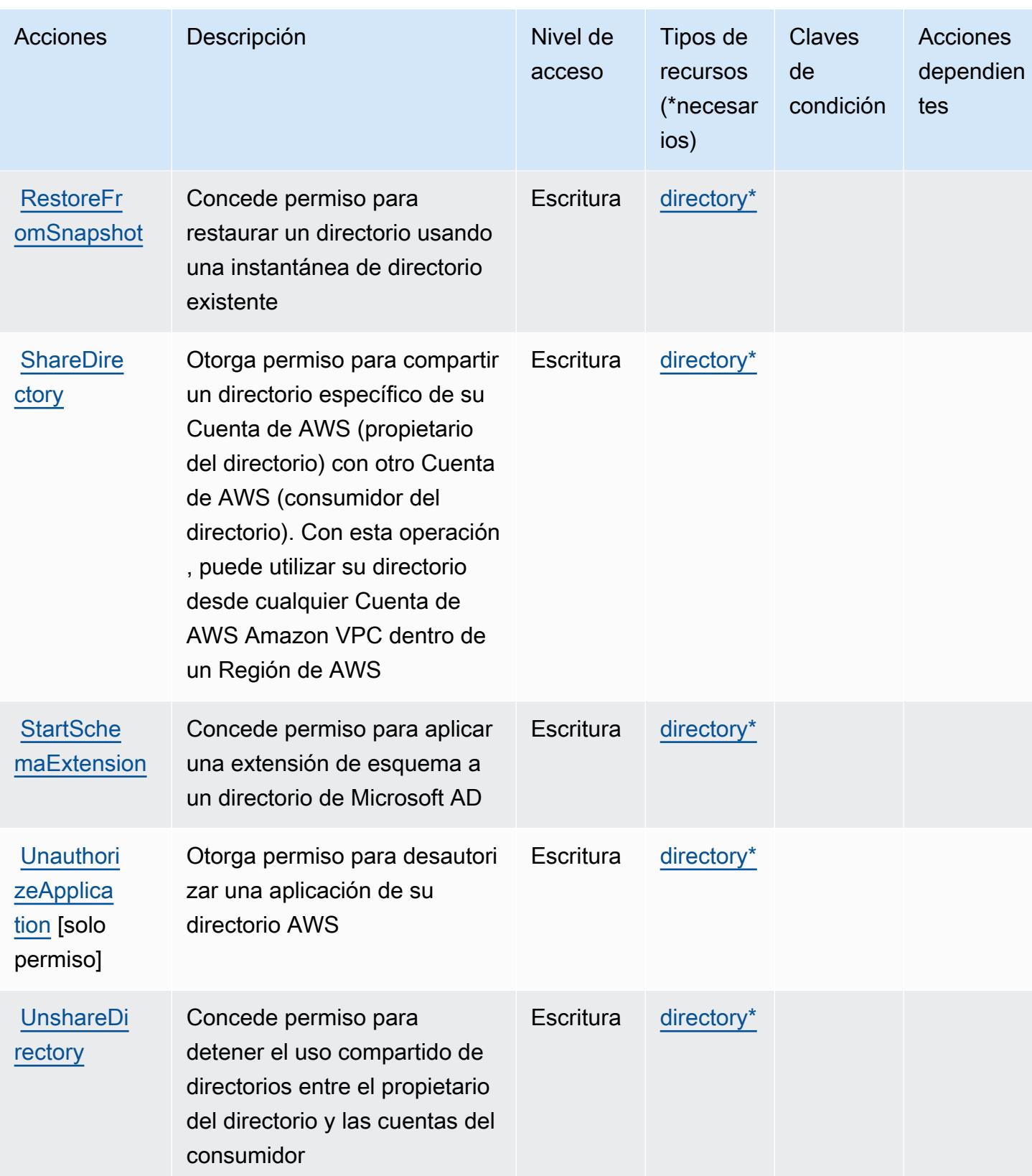

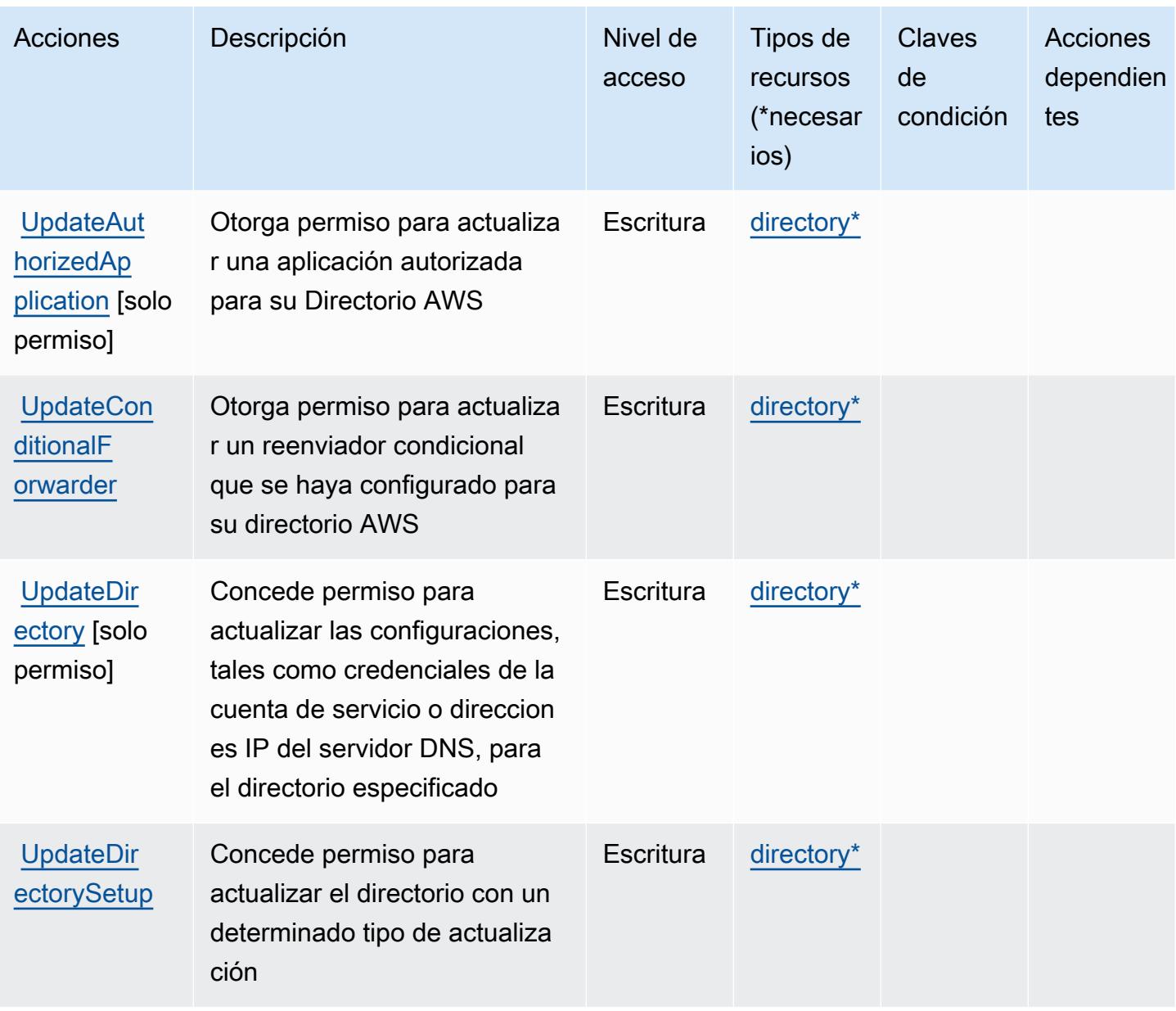

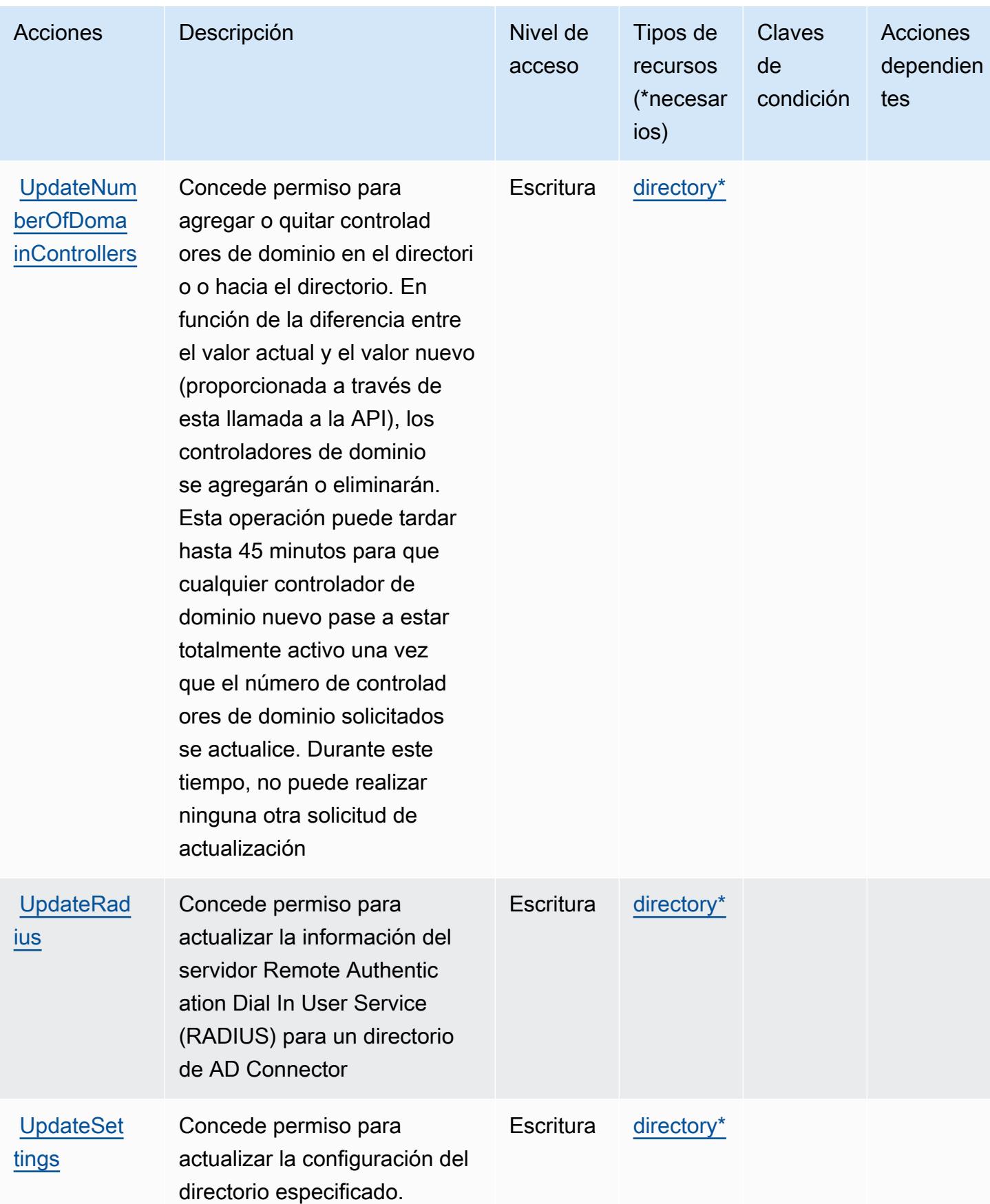

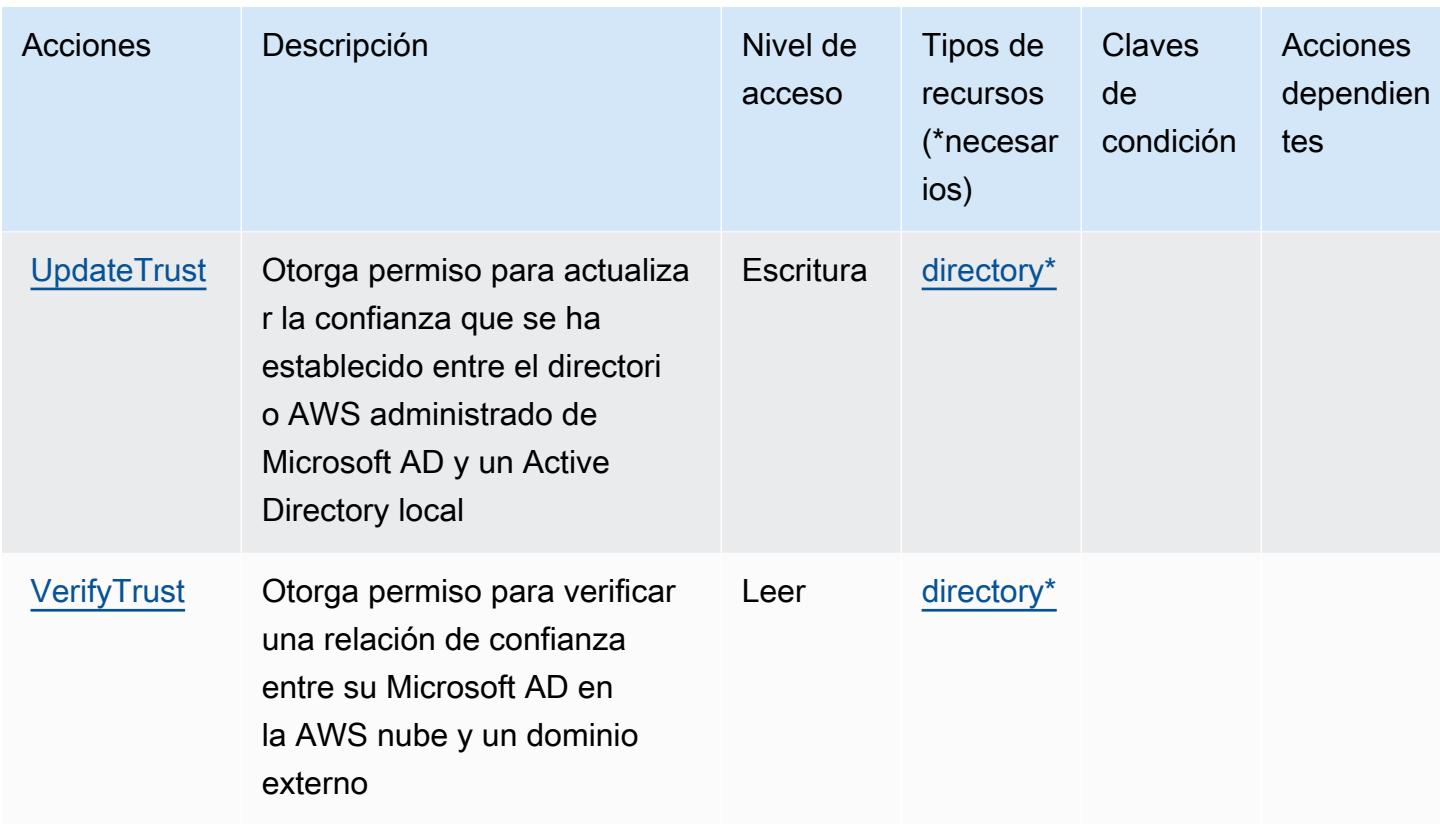

#### Tipos de recursos definidos por AWS Directory Service

Los siguientes tipos de recurso están definidos por este servicio y se pueden utilizar en el elemento Resource de las instrucciones de política de permisos de IAM. Cada acción de la [tabla Acciones](#page-1496-0) identifica los tipos de recursos que se pueden especificar con dicha acción. Un tipo de recurso también puede definir qué claves de condición se pueden incluir en una política. Estas claves se muestran en la última columna de la tabla Tipos de recursos. Para obtener información detallada sobre las columnas de la siguiente tabla, consulte [Tabla Tipos de recurso.](reference_policies_actions-resources-contextkeys.html#resources_table)

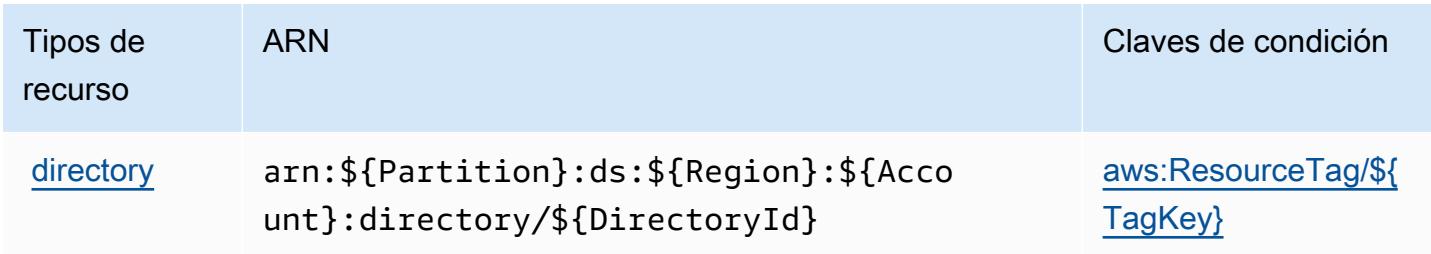

### Claves de condición para AWS Directory Service

AWS Directory Service define las siguientes claves de condición que se pueden usar en el Condition elemento de una política de IAM. Puede utilizar estas claves para ajustar más las condiciones en las que se aplica la instrucción de política. Para obtener información detallada sobre las columnas de la siguiente tabla, consulte [Tabla de Claves de condición.](reference_policies_actions-resources-contextkeys.html#context_keys_table)

Para ver las claves de condición globales que están disponibles para todos los servicios, consulte [Claves de condición globales disponibles.](https://docs.aws.amazon.com/IAM/latest/UserGuide/reference_policies_condition-keys.html#AvailableKeys)

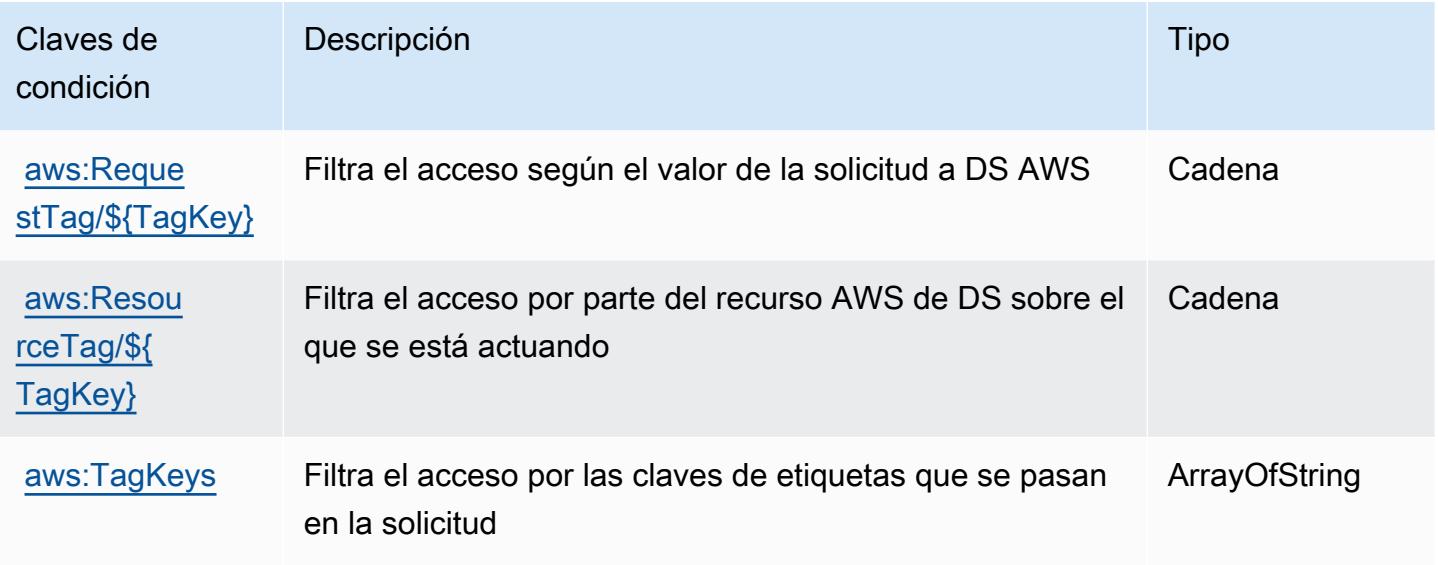

# Acciones, recursos y claves de condición para Amazon DocumentDB Elastic Clusters

Amazon DocumentDB Elastic Clusters (prefijo de servicio: docdb-elastic) proporciona los siguientes recursos, acciones y claves de contexto de condición específicos del servicio para su uso en las políticas de permisos de IAM.

Referencias:

- Obtenga información para [configurar este servicio](https://docs.aws.amazon.com/documentdb/latest/developerguide/docdb-using-elastic-clusters.html).
- Vea una [lista de las operaciones de API disponibles para este servicio](https://docs.aws.amazon.com/documentdb/latest/developerguide/API_Operations_Amazon_DocumentDB_Elastic_Clusters.html).
- Obtenga información sobre cómo proteger este servicio y sus recursos [mediante las políticas de](https://docs.aws.amazon.com/documentdb/latest/developerguide/security_iam_service-with-iam.html) [permisos de IAM.](https://docs.aws.amazon.com/documentdb/latest/developerguide/security_iam_service-with-iam.html)

#### Temas

- [Acciones definidas por Amazon DocumentDB Elastic Clusters](#page-1520-0)
- [Tipos de recursos definidos por Amazon DocumentDB Elastic Clusters](#page-1538-0)
- [Claves de condición de Amazon DocumentDB Elastic Clusters](#page-1539-0)

### <span id="page-1520-0"></span>Acciones definidas por Amazon DocumentDB Elastic Clusters

Puede especificar las siguientes acciones en el elemento Action de una declaración de política de IAM. Utilice políticas para conceder permisos para realizar una operación en AWS. Cuando utiliza una acción en una política, normalmente permite o deniega el acceso a la operación de la API o comandos de la CLI con el mismo nombre. No obstante, en algunos casos, una sola acción controla el acceso a más de una operación. Asimismo, algunas operaciones requieren varias acciones diferentes.

La columna Tipos de recurso de la tabla de Acción indica si cada acción admite permisos de nivel de recursos. Si no hay ningún valor para esta columna, debe especificar todos los recursos ("\*") a los que aplica la política en el elemento Resource de la instrucción de su política. Si la columna incluye un tipo de recurso, puede especificar un ARN de ese tipo en una instrucción con dicha acción. Si la acción tiene uno o más recursos necesarios, la persona que llama debe tener permiso para usar la acción con esos recursos. Los recursos necesarios se indican en la tabla con un asterisco (\*). Si limita el acceso a los recursos con el elemento Resource de una política de IAM, debe incluir un ARN o patrón para cada tipo de recurso requerido. Algunas acciones admiten varios tipos de recursos. Si el tipo de recurso es opcional (no se indica como obligatorio), puede elegir utilizar uno de los tipos de recursos opcionales.

La columna Claves de condición de la tabla Acciones incluye claves que puede especificar en el elemento Condition de la instrucción de una política. Para obtener más información sobre las claves de condición asociadas a los recursos del servicio, consulte la columna Claves de condición de la tabla Tipos de recursos.

#### **a** Note

Las claves de condición de recursos se enumeran en la tabla [Tipos de recursos](#page-1538-0). Encontrará un enlace al tipo de recurso que se aplica a una acción en la columna Tipos de recursos (\*obligatorio) de la tabla Acciones. El tipo de recurso de la tabla Tipos de recursos incluye la columna Claves de condición, que son las claves de condición del recurso que se aplican a una acción de la tabla Acciones.

Para obtener información detallada sobre las columnas de la siguiente tabla, consulte Tabla Acciones

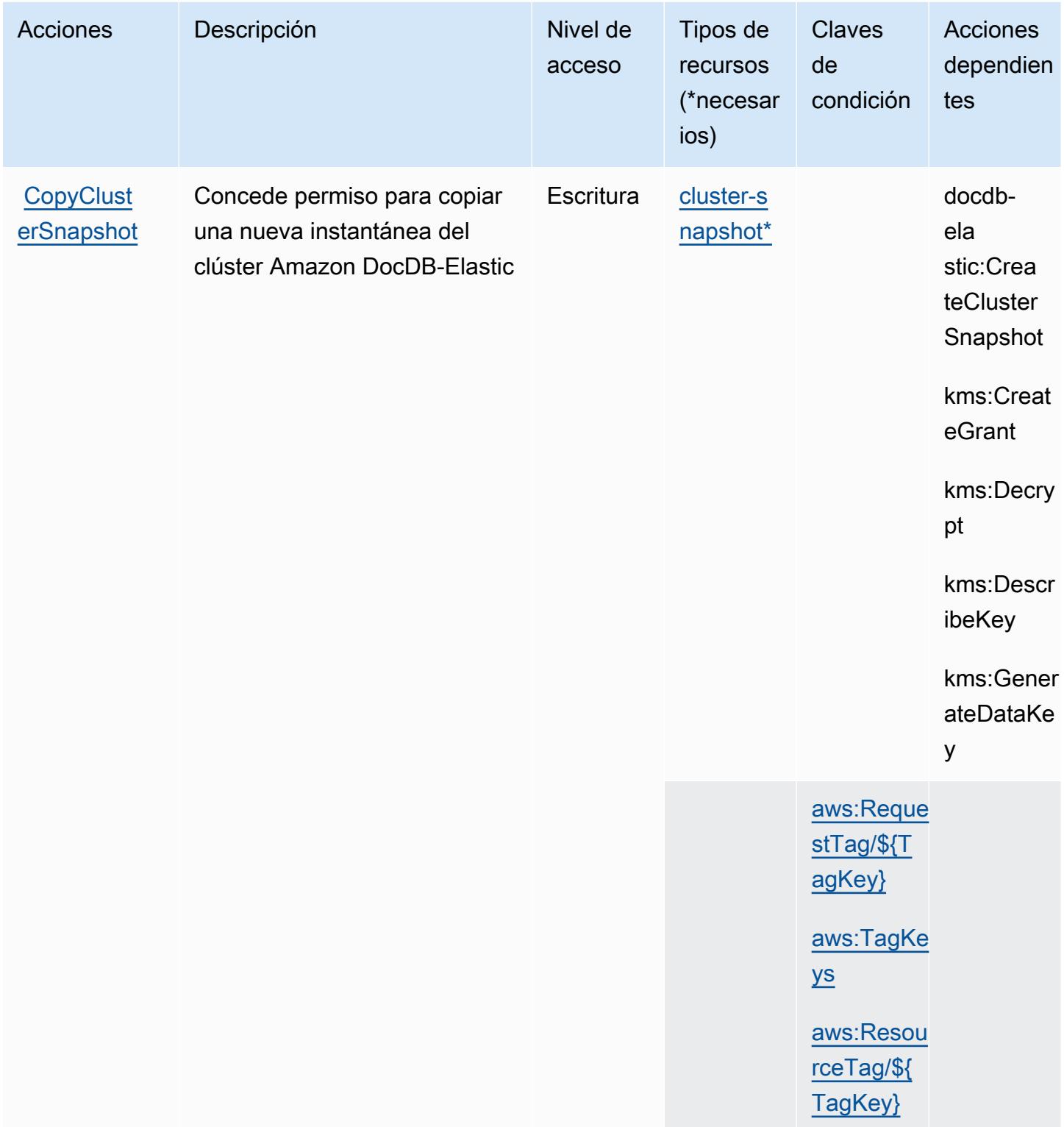

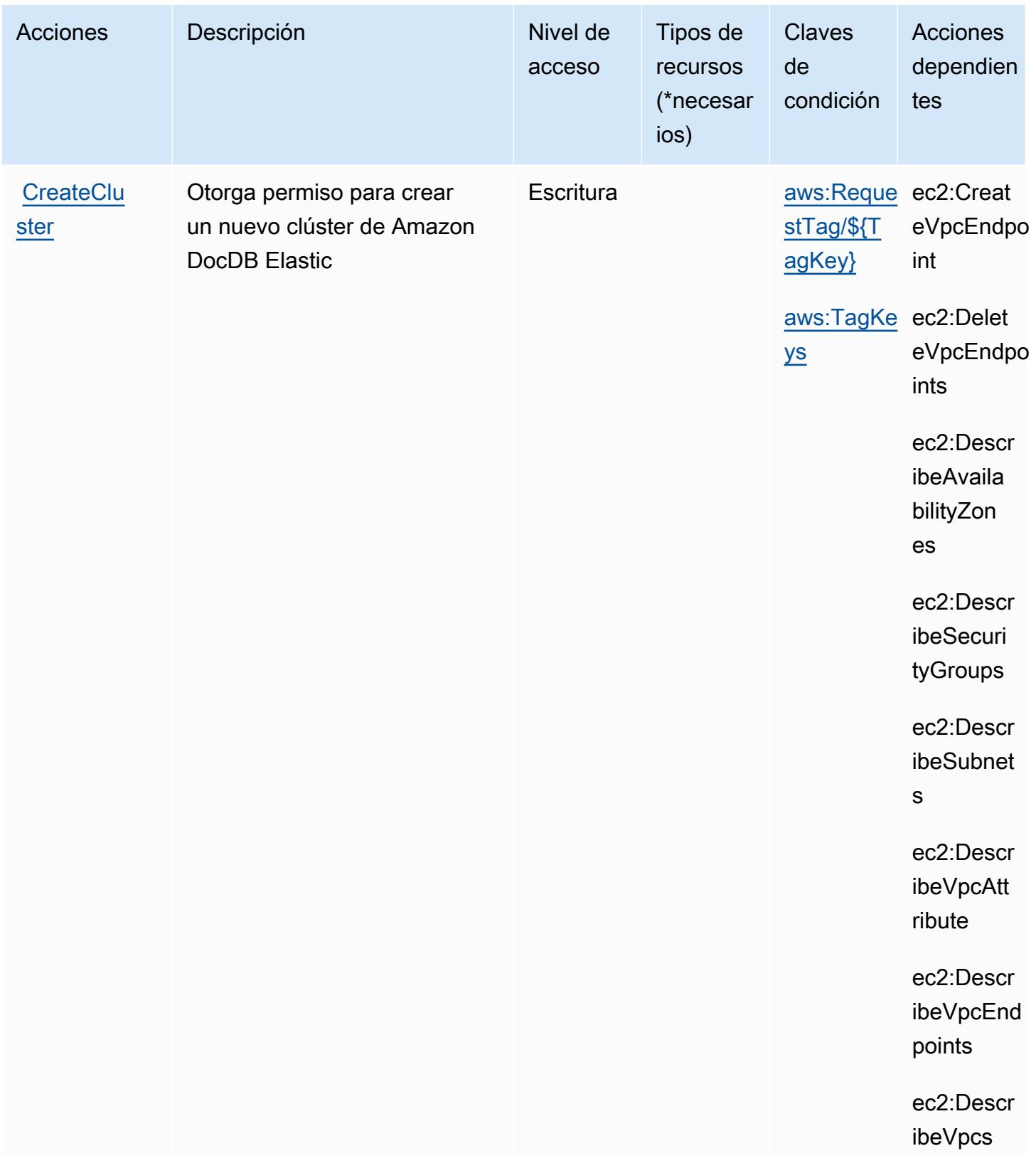

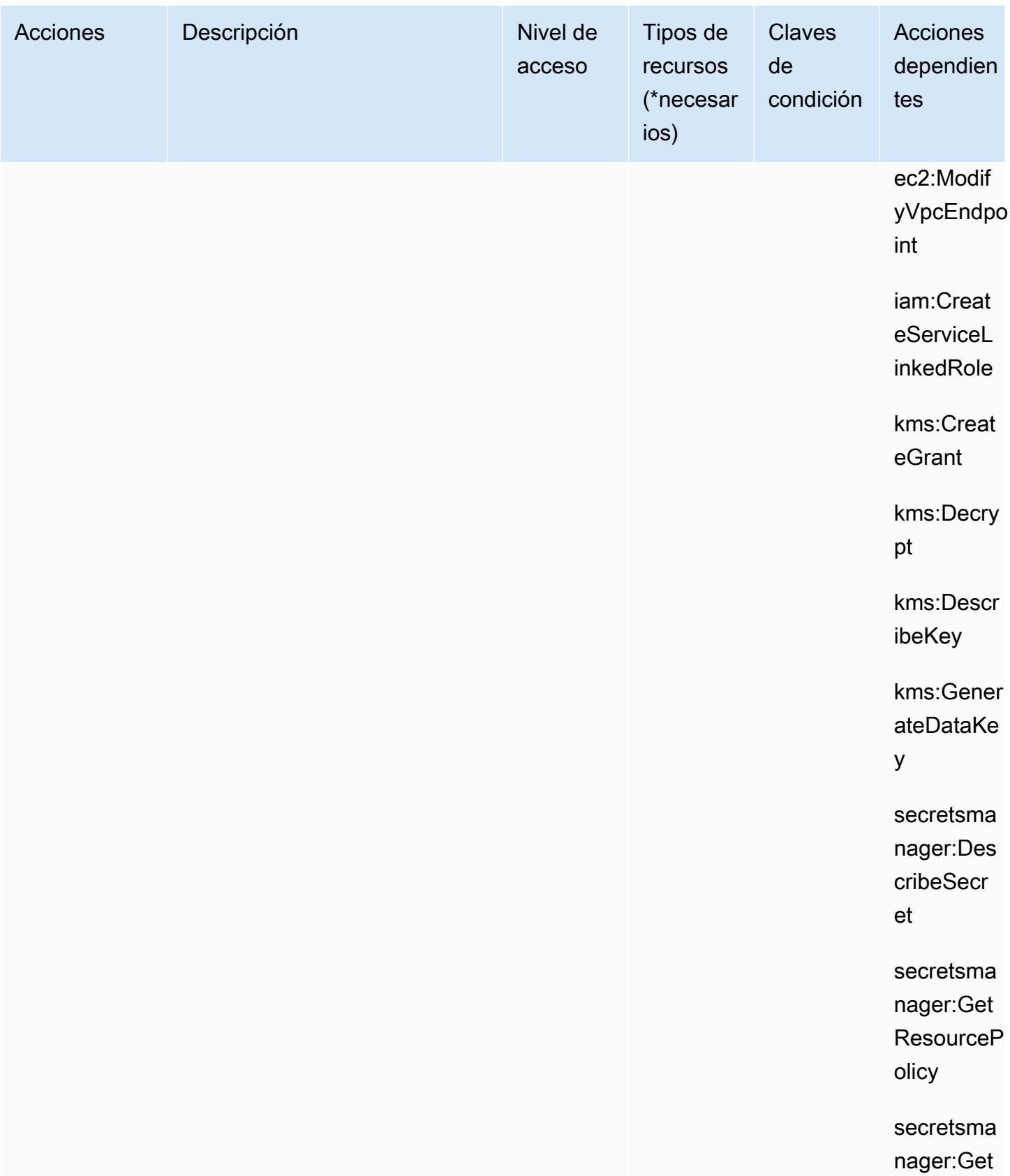

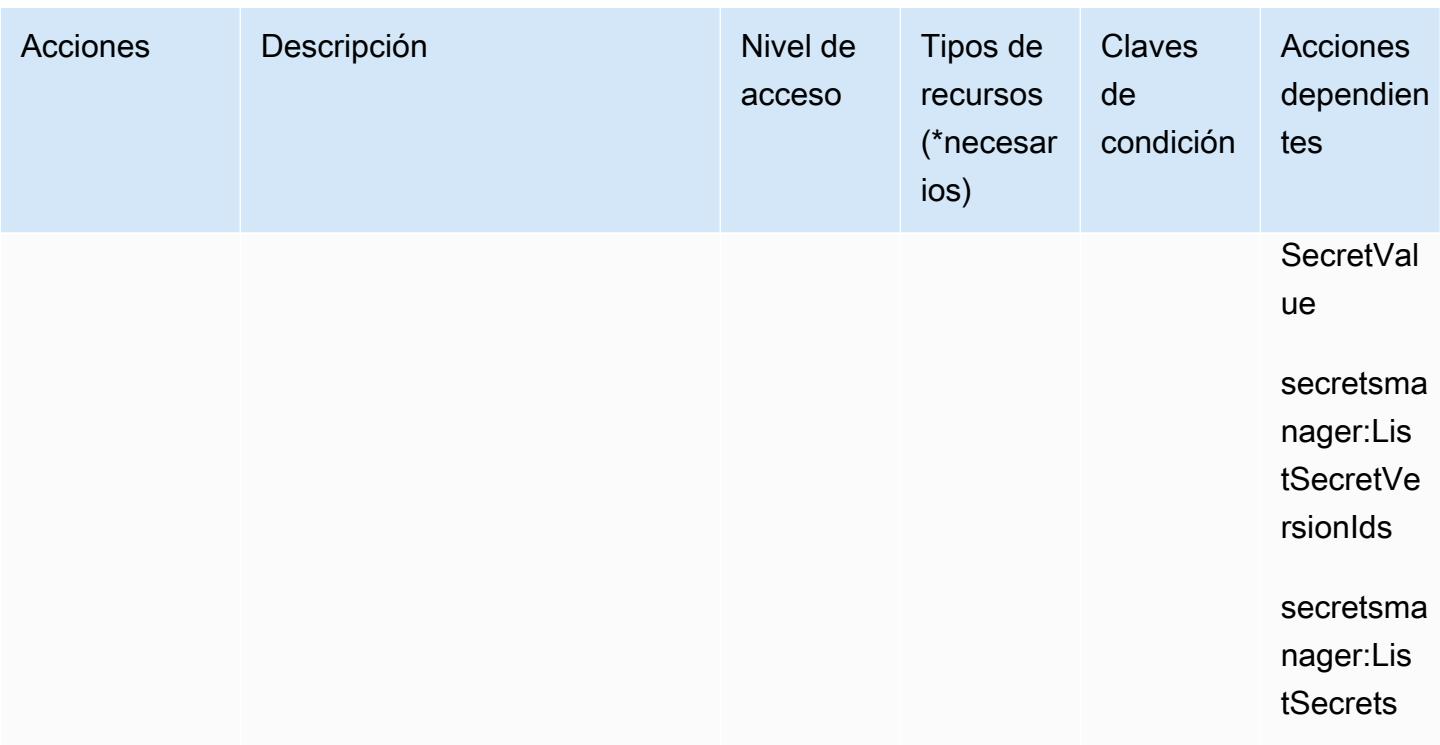

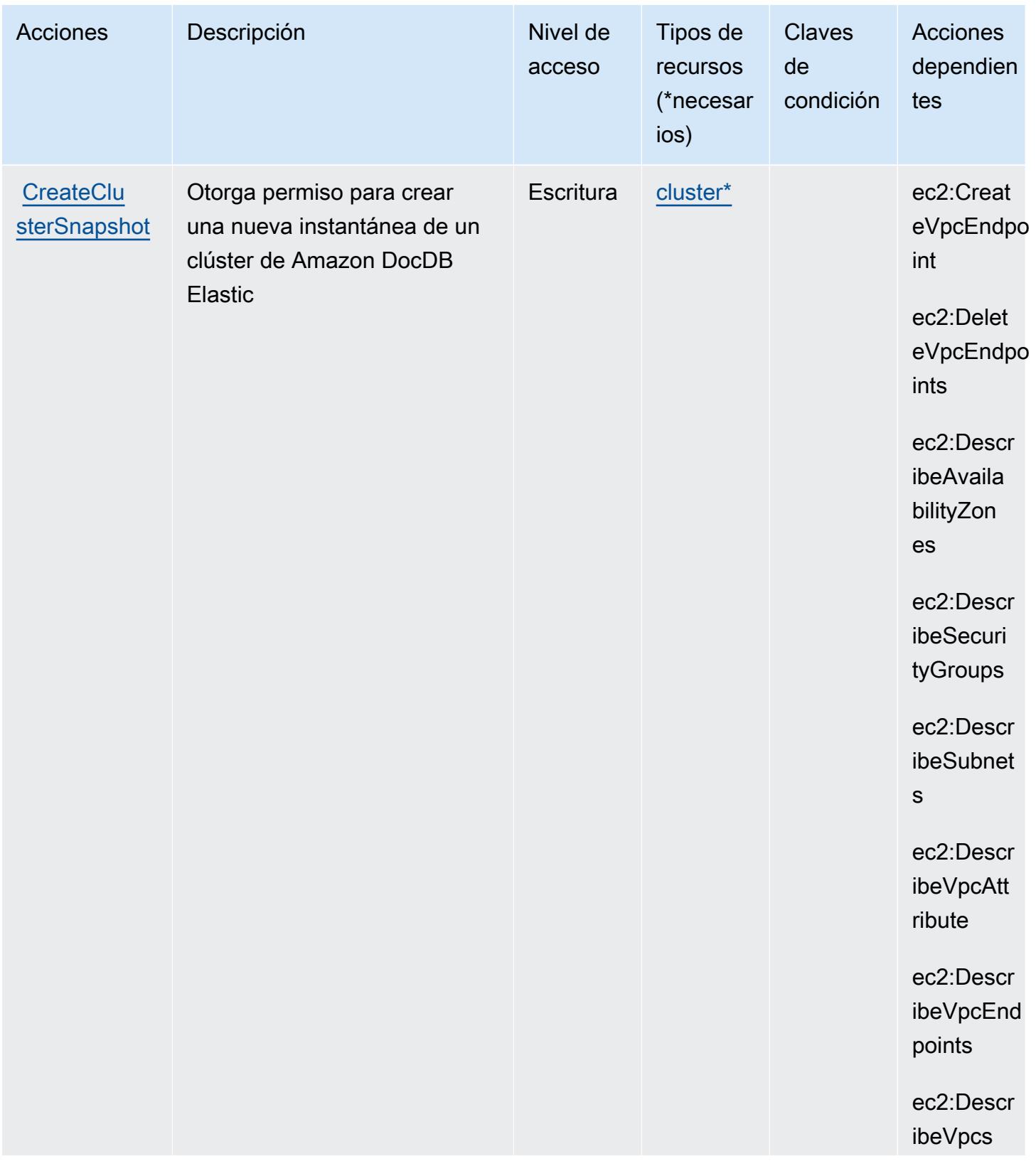

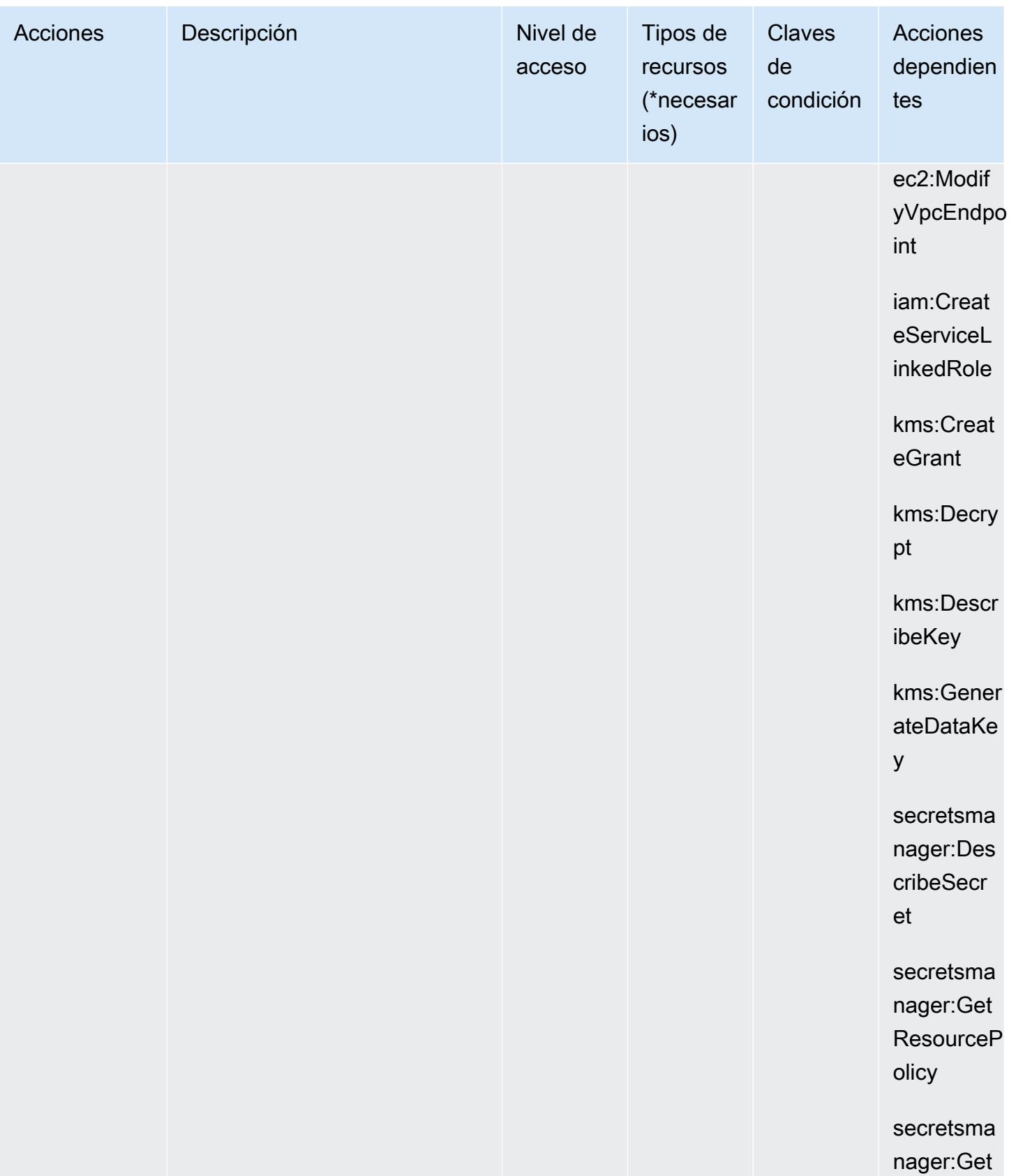

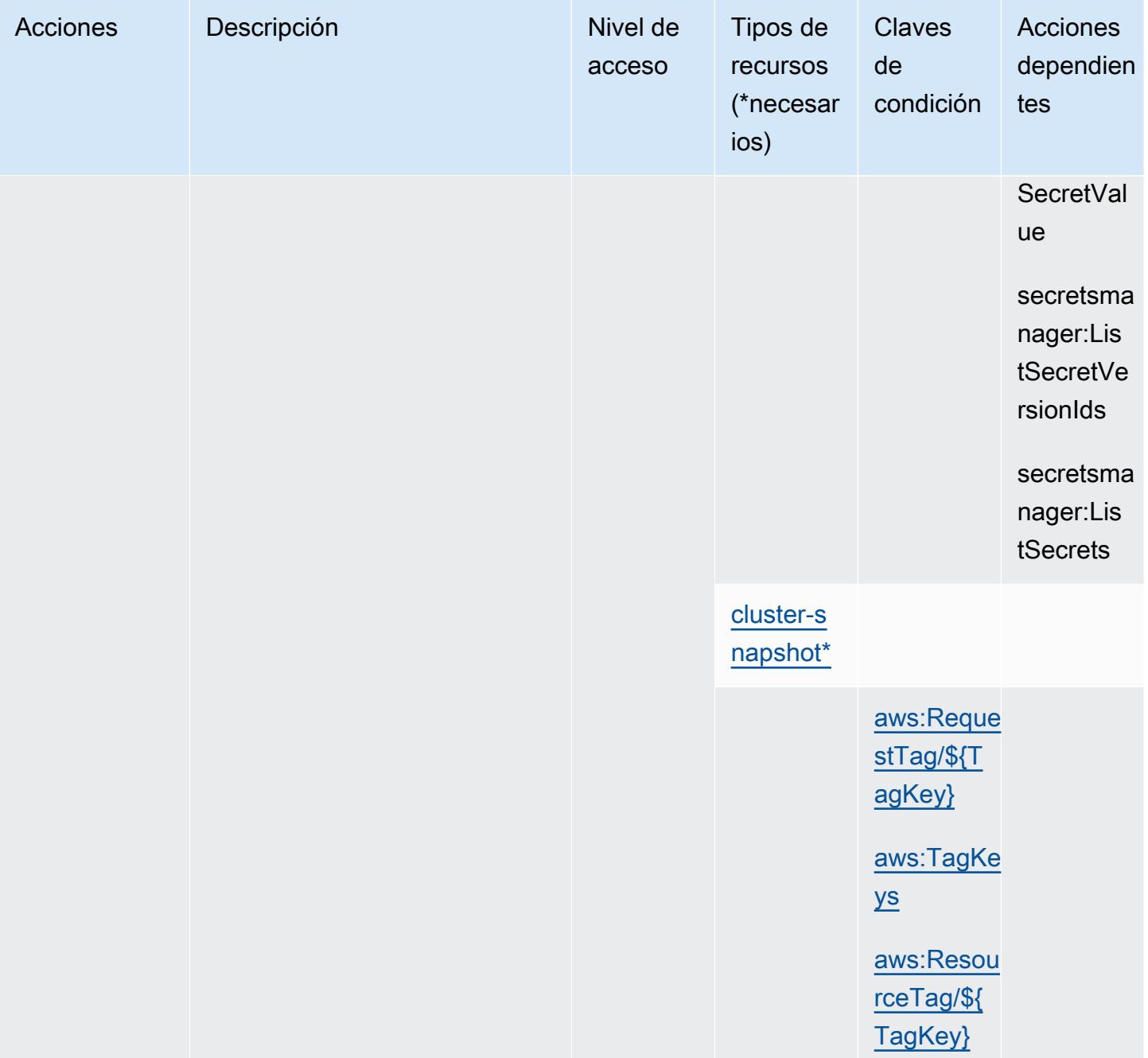

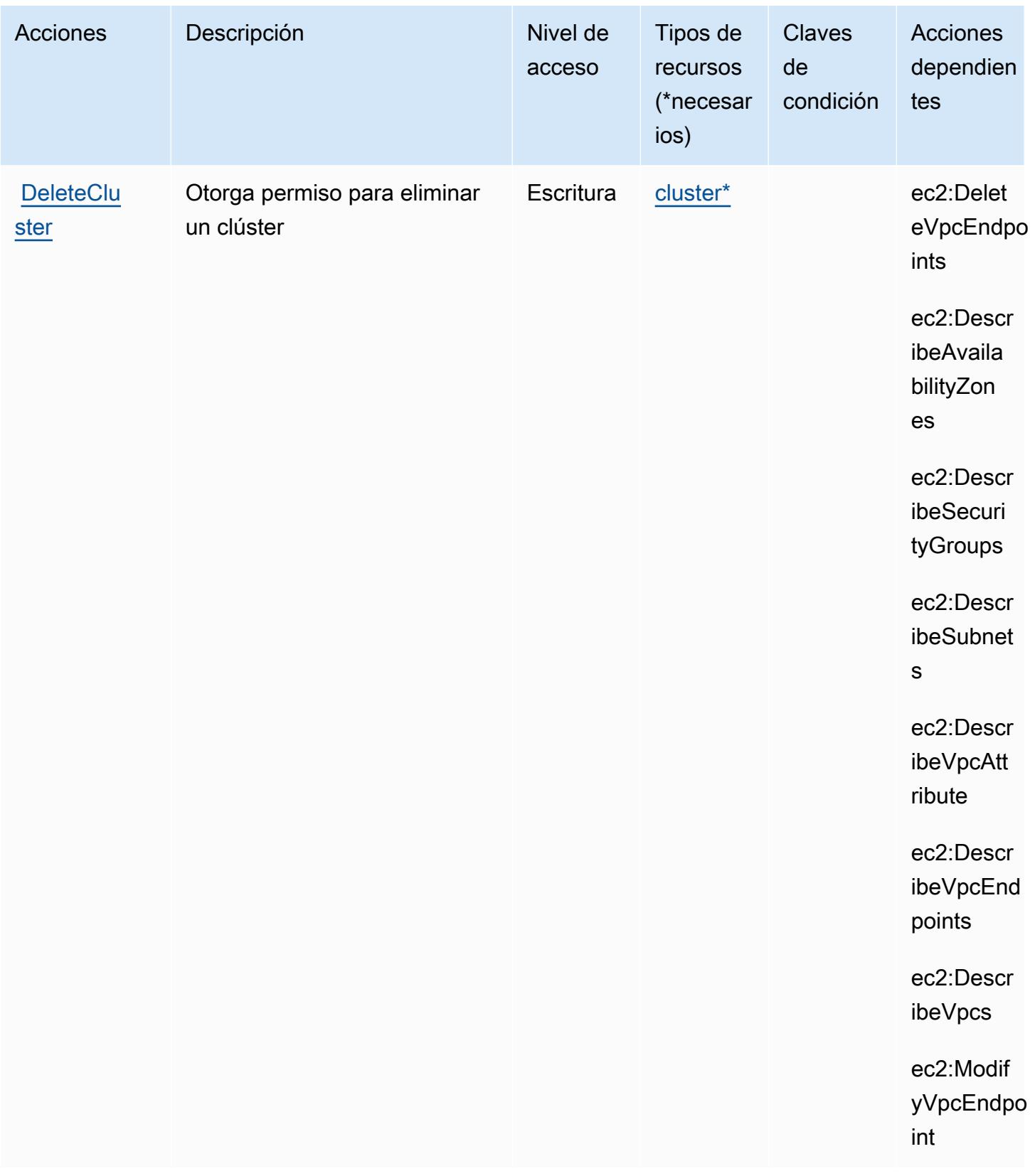

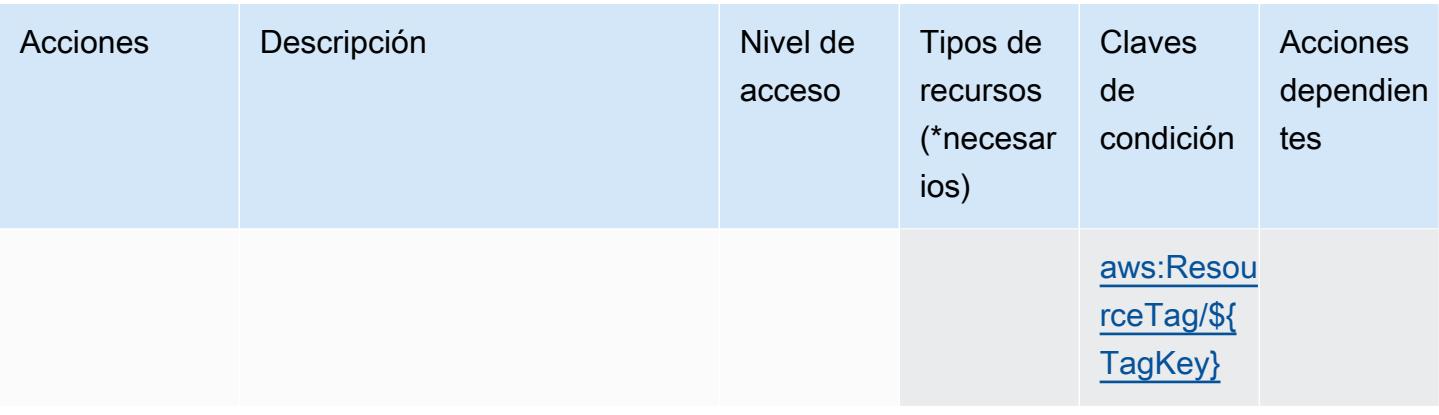

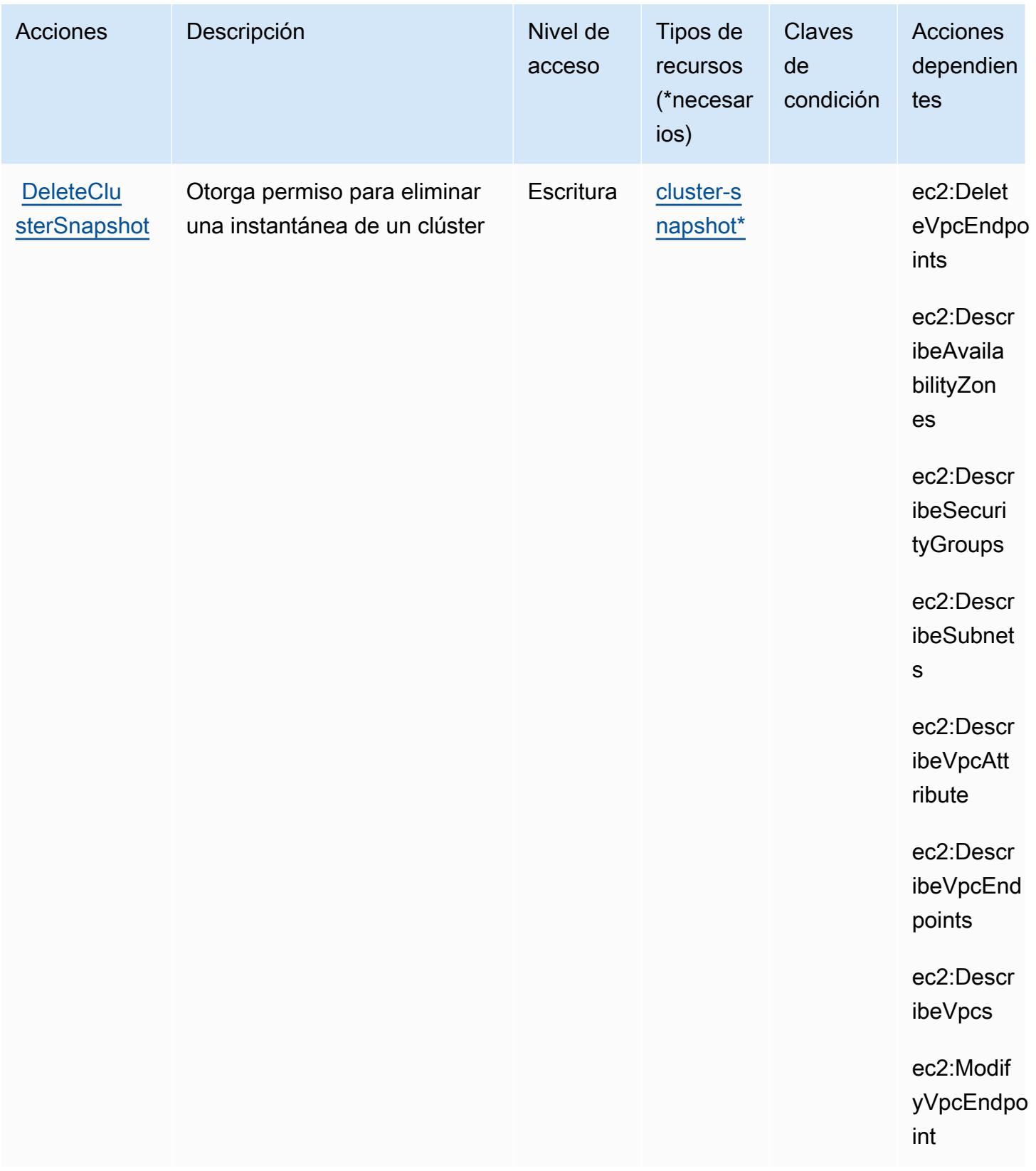

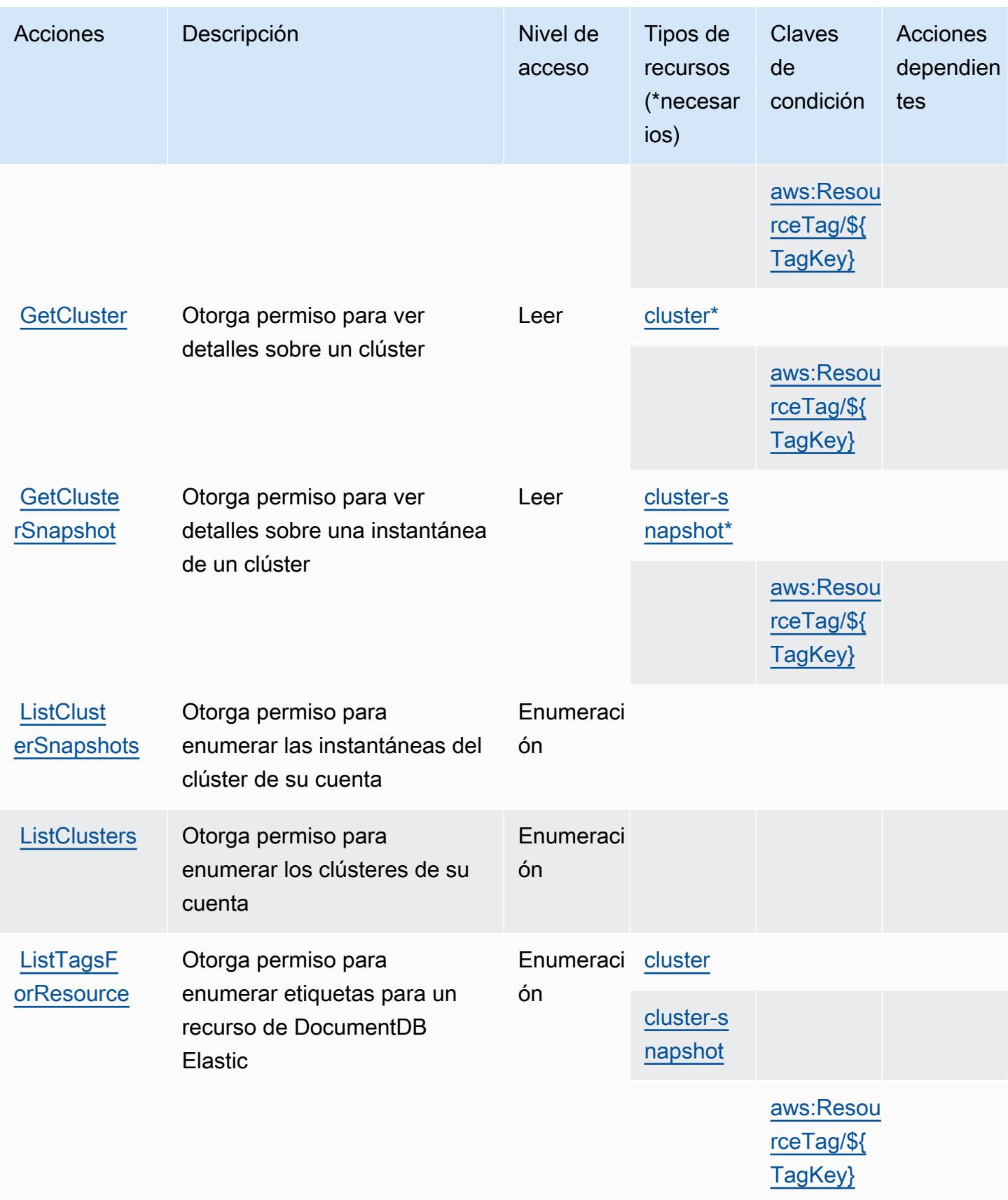

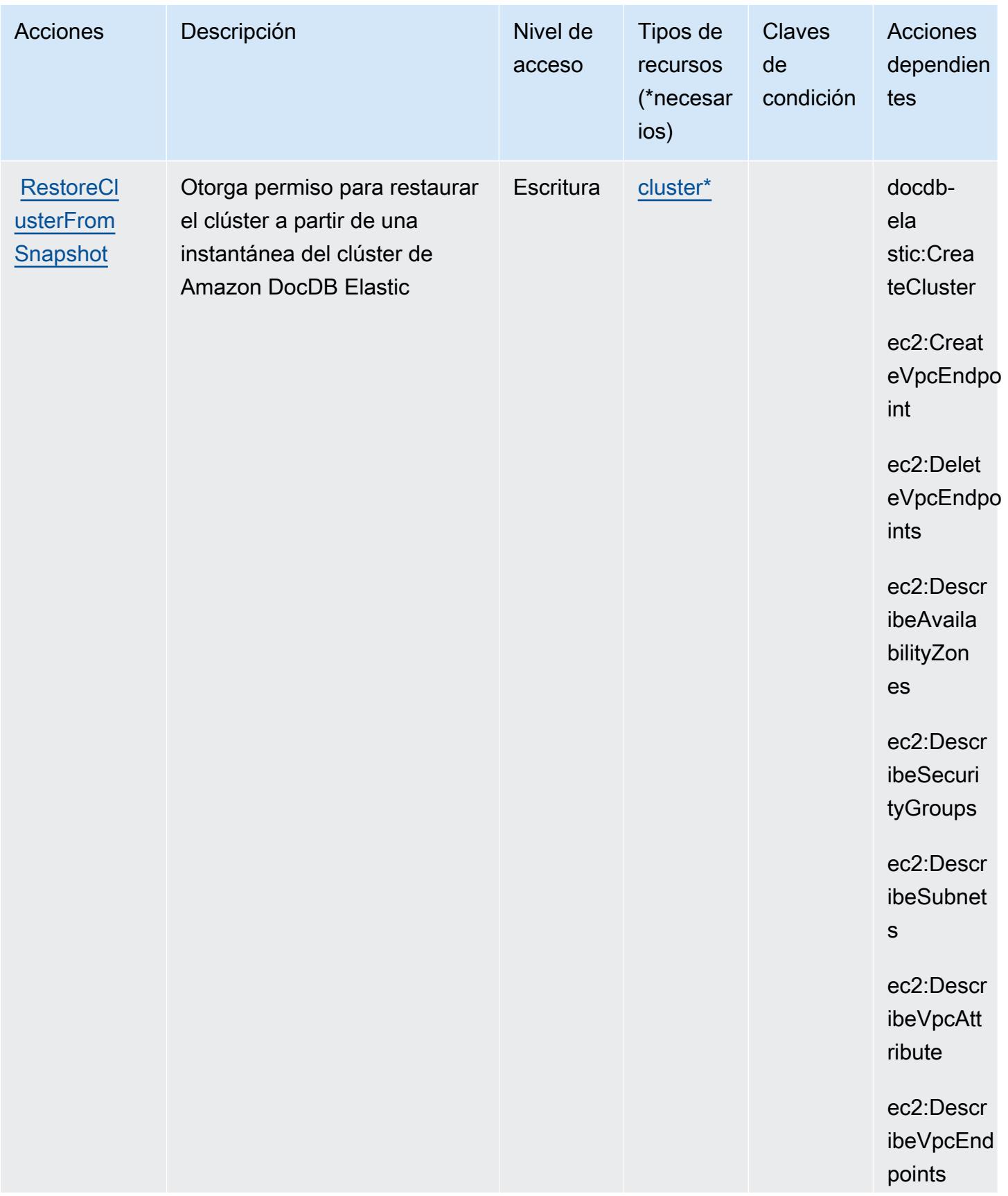

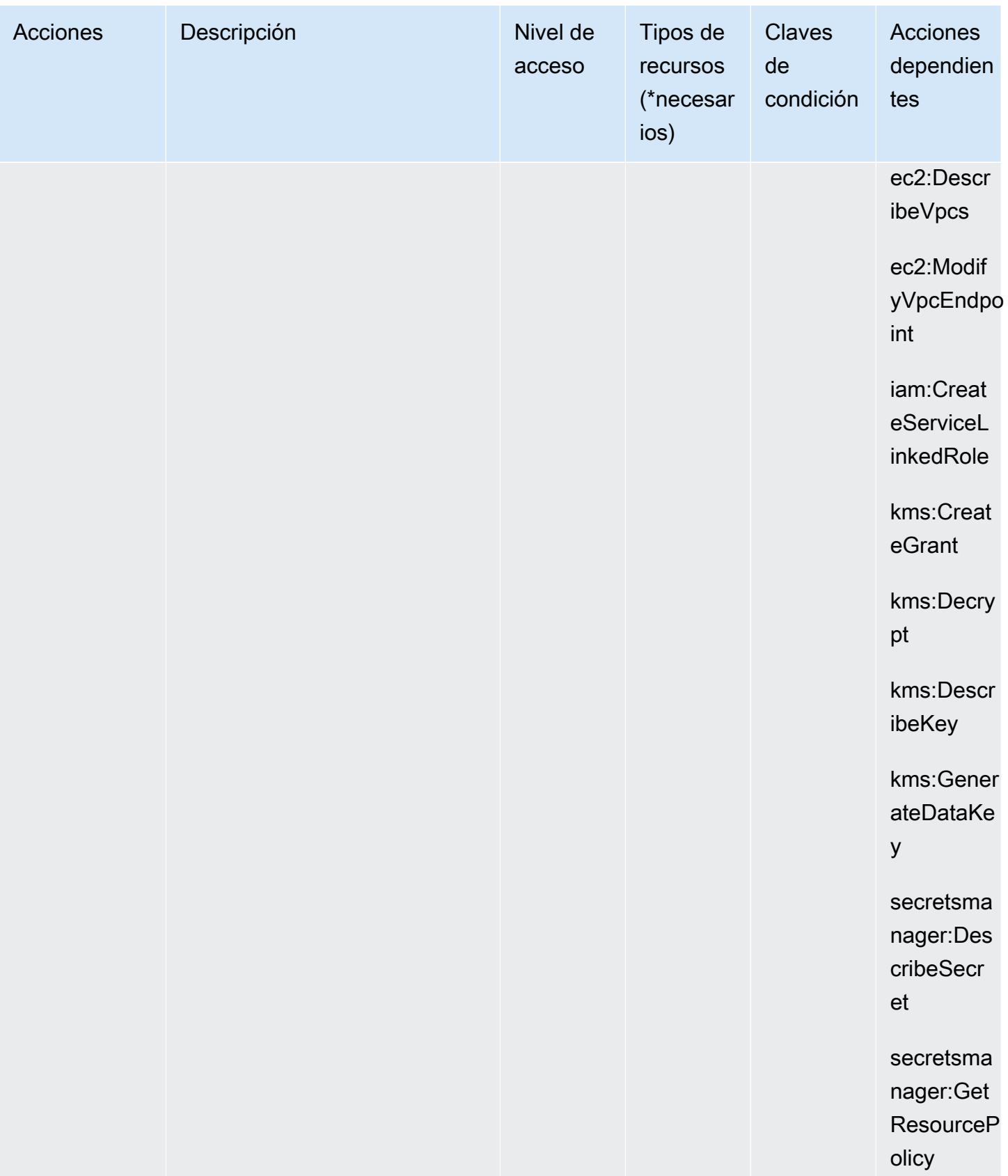

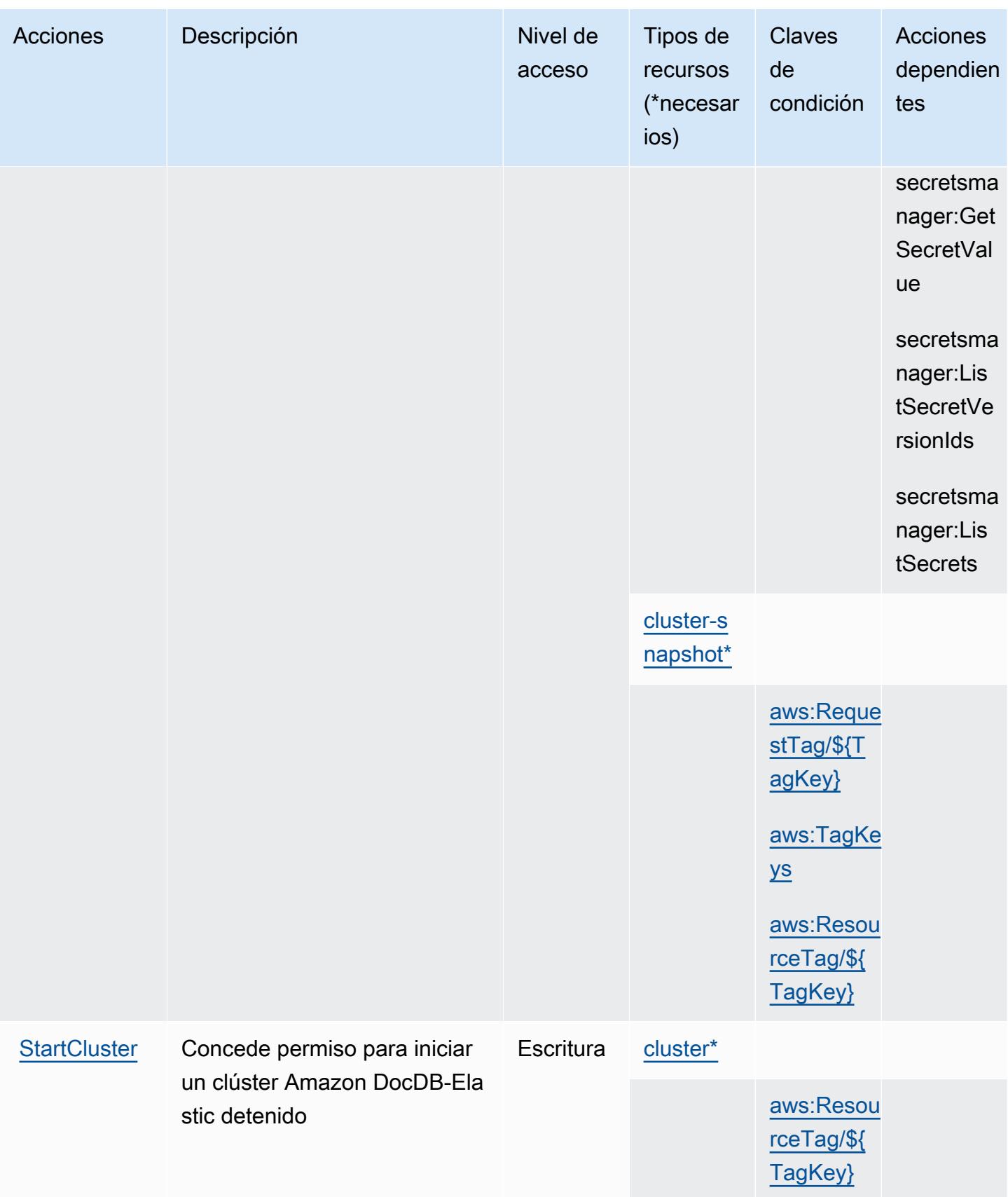

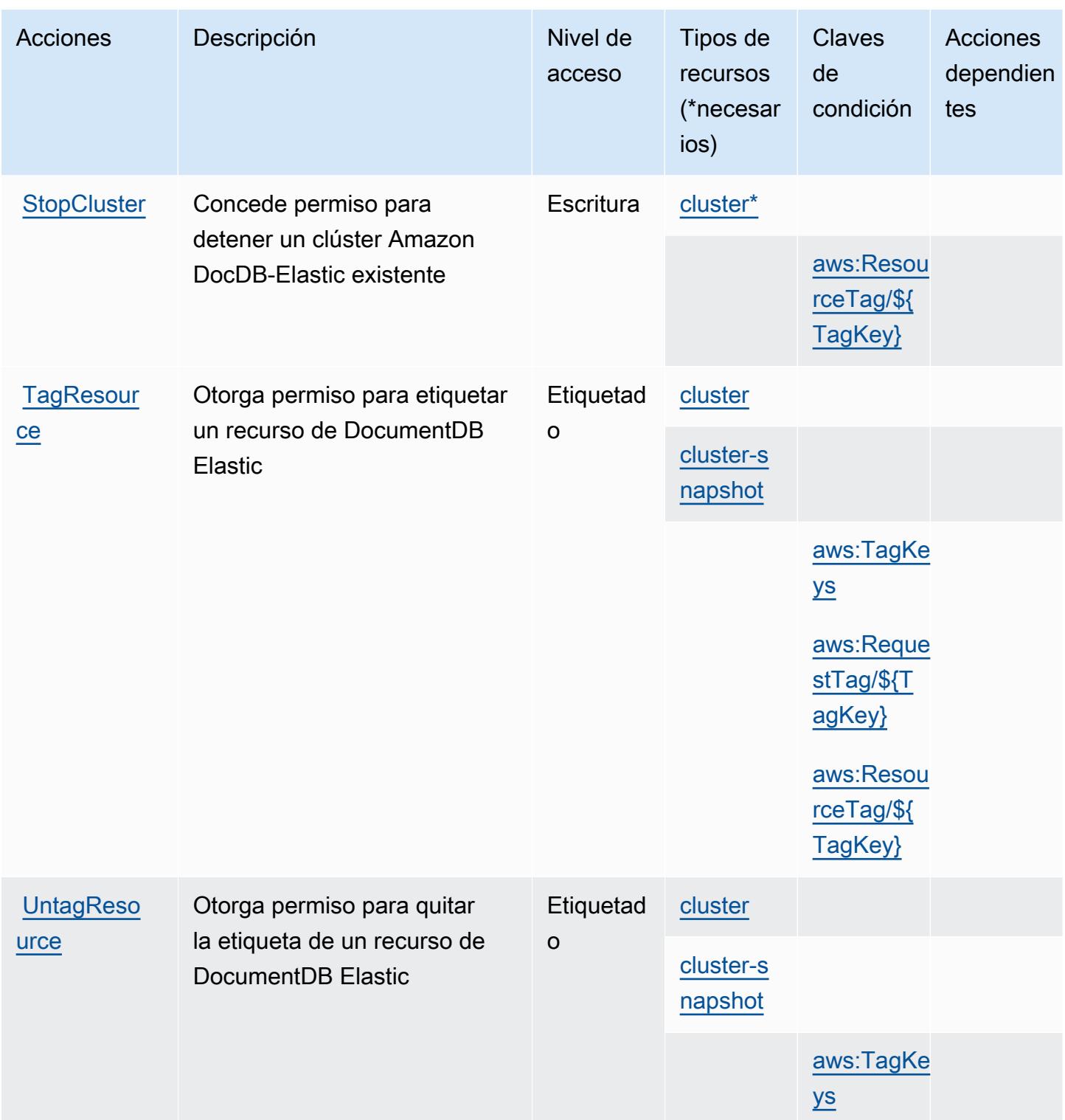

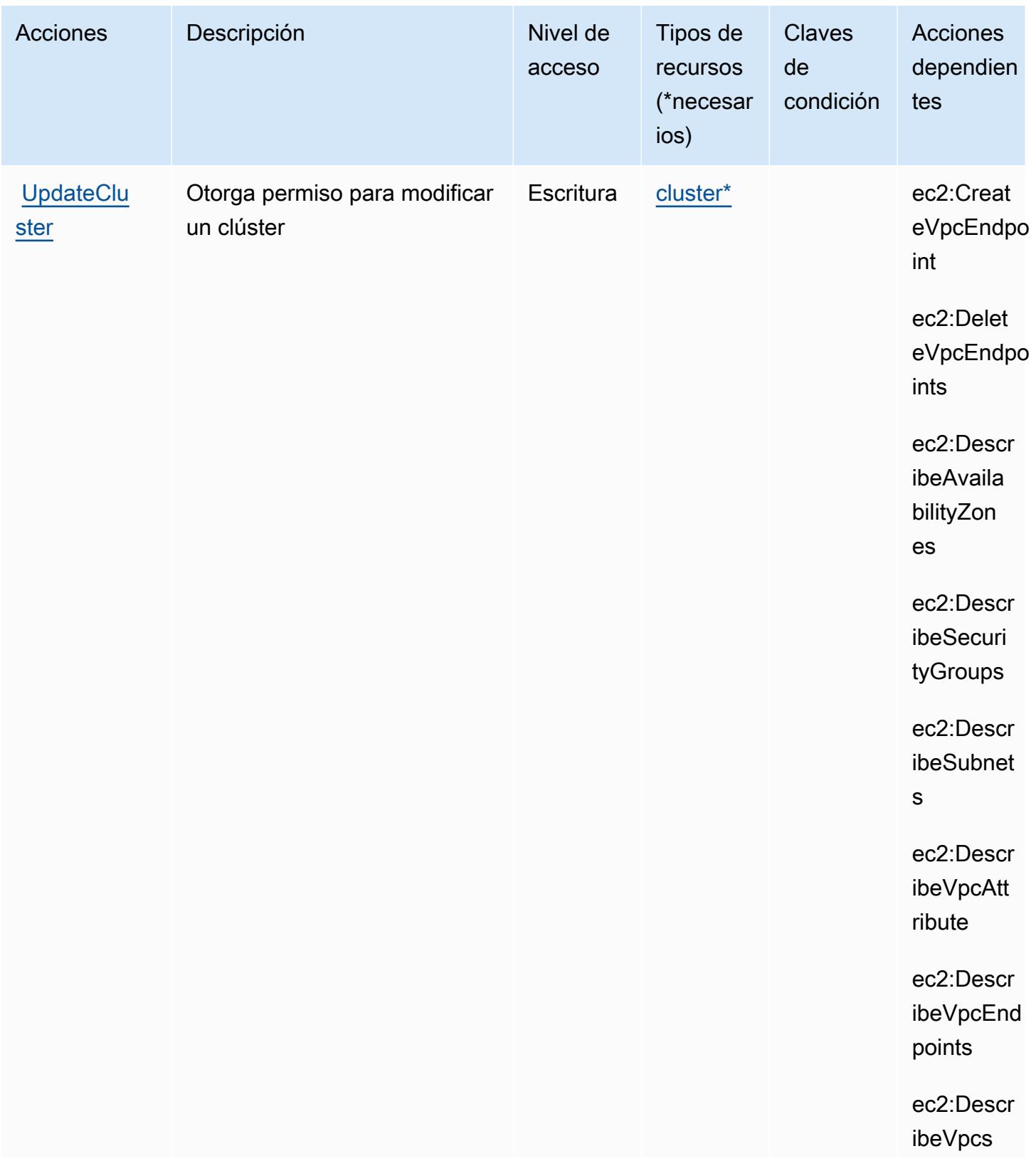

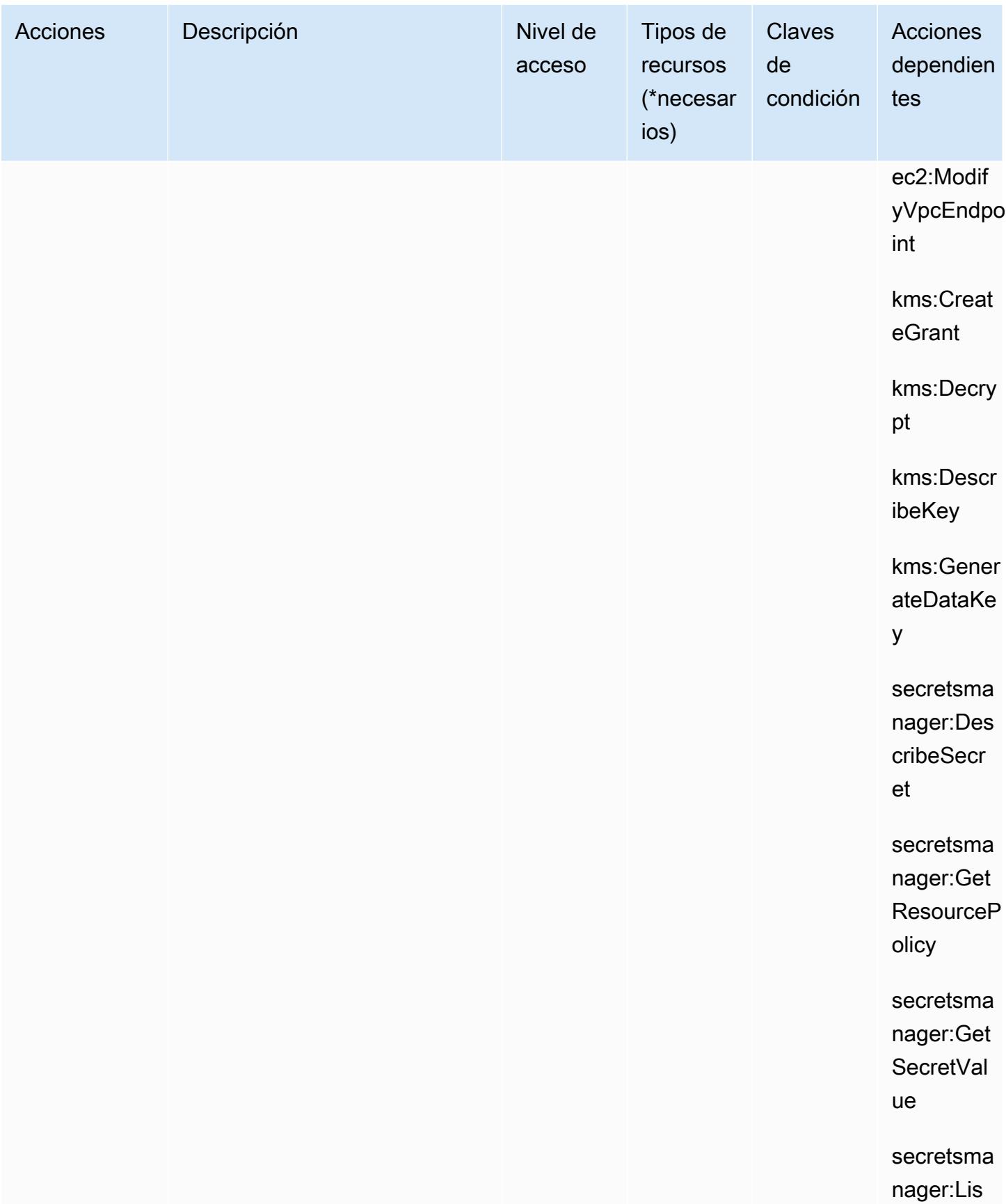

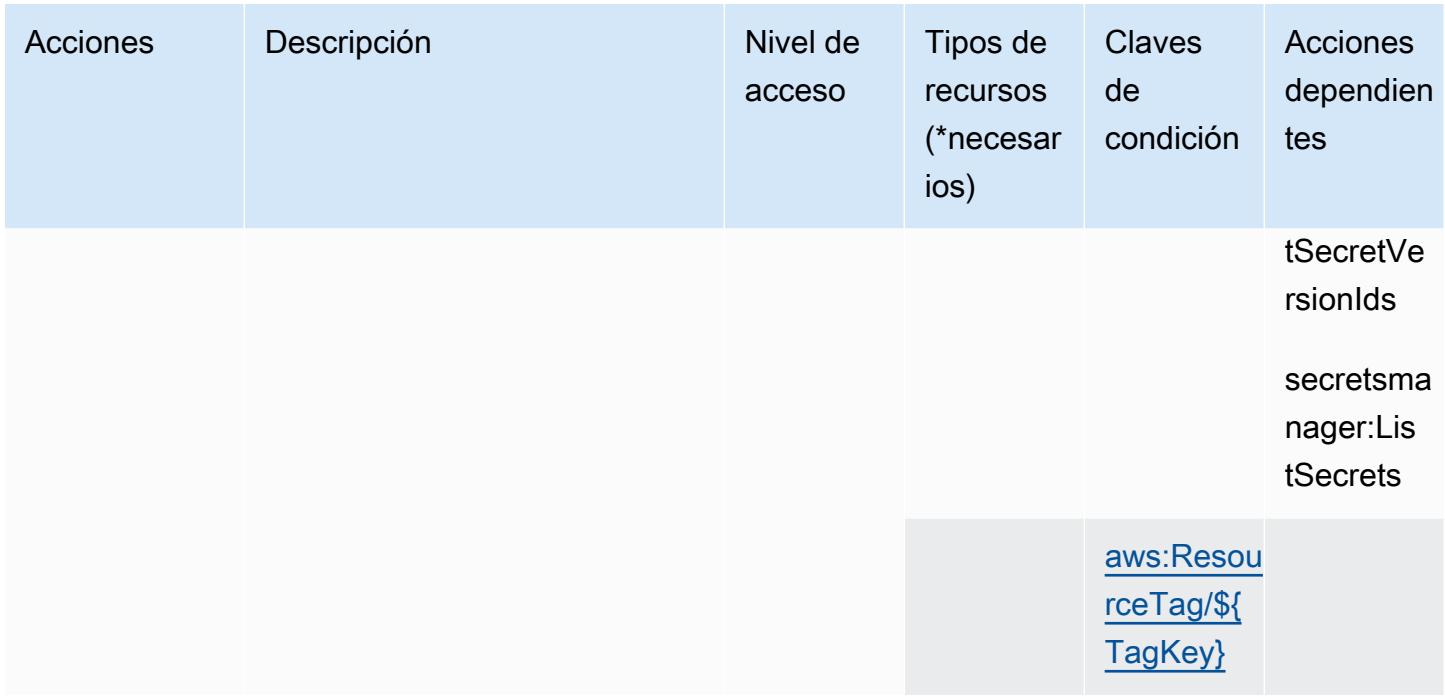

### <span id="page-1538-0"></span>Tipos de recursos definidos por Amazon DocumentDB Elastic Clusters

Los siguientes tipos de recurso están definidos por este servicio y se pueden utilizar en el elemento Resource de las instrucciones de política de permisos de IAM. Cada acción de la [tabla Acciones](#page-1520-0) identifica los tipos de recursos que se pueden especificar con dicha acción. Un tipo de recurso también puede definir qué claves de condición se pueden incluir en una política. Estas claves se muestran en la última columna de la tabla Tipos de recursos. Para obtener información detallada sobre las columnas de la siguiente tabla, consulte [Tabla Tipos de recurso.](reference_policies_actions-resources-contextkeys.html#resources_table)

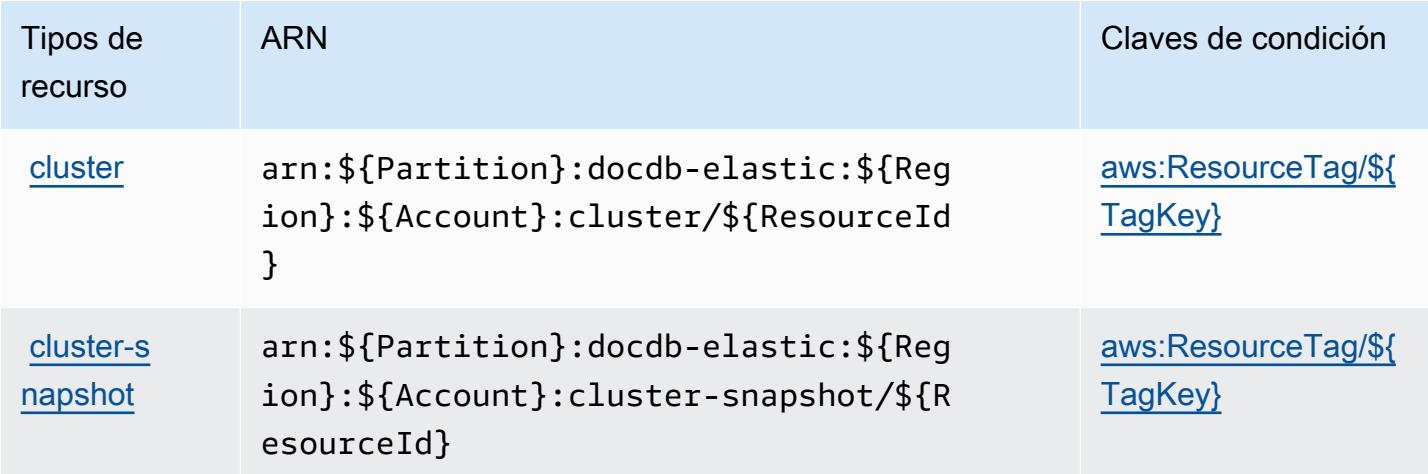

### <span id="page-1539-0"></span>Claves de condición de Amazon DocumentDB Elastic Clusters

Amazon DocumentDB Elastic Clusters define las siguientes claves de condición que se pueden utilizar en el elemento Condition de una política de IAM. Puede utilizar estas claves para ajustar más las condiciones en las que se aplica la instrucción de política. Para obtener información detallada sobre las columnas de la siguiente tabla, consulte [Tabla de Claves de condición](reference_policies_actions-resources-contextkeys.html#context_keys_table).

Para ver las claves de condición globales que están disponibles para todos los servicios, consulte [Claves de condición globales disponibles.](https://docs.aws.amazon.com/IAM/latest/UserGuide/reference_policies_condition-keys.html#AvailableKeys)

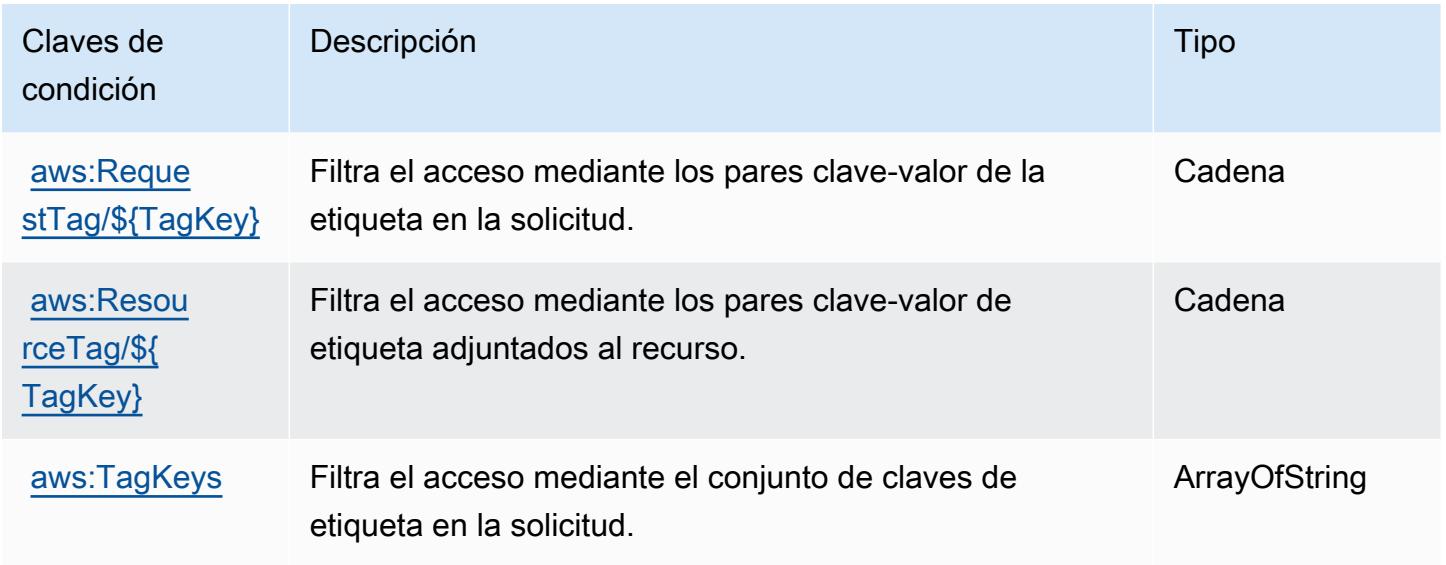

## Acciones, recursos y claves de condición para Amazon DynamoDB

Amazon DynamoDB (prefijo de servicio: dynamodb) proporciona las siguientes claves de contexto de condición, acciones y recursos específicos del servicio para su uso en las políticas de permisos de IAM.

Referencias:

- Obtenga información para [configurar este servicio](https://docs.aws.amazon.com/amazondynamodb/latest/developerguide/).
- Vea una [lista de las operaciones de API disponibles para este servicio](https://docs.aws.amazon.com/amazondynamodb/latest/APIReference/).
- Obtenga información sobre cómo proteger este servicio y sus recursos [mediante las políticas de](https://docs.aws.amazon.com/amazondynamodb/latest/developerguide/security-iam.html) [permisos del AM](https://docs.aws.amazon.com/amazondynamodb/latest/developerguide/security-iam.html).

#### Temas

- [Acciones definidas por Amazon DynamoDB](#page-1540-0)
- [Tipos de recurso definidos por Amazon DynamoDB](#page-1560-0)
- [Claves de condición de Amazon DynamoDB](#page-1561-0)

#### <span id="page-1540-0"></span>Acciones definidas por Amazon DynamoDB

Puede especificar las siguientes acciones en el elemento Action de una declaración de política de IAM. Utilice políticas para conceder permisos para realizar una operación en AWS. Cuando utiliza una acción en una política, normalmente permite o deniega el acceso a la operación de la API o comandos de la CLI con el mismo nombre. No obstante, en algunos casos, una sola acción controla el acceso a más de una operación. Asimismo, algunas operaciones requieren varias acciones diferentes.

La columna Tipos de recurso de la tabla de Acción indica si cada acción admite permisos de nivel de recursos. Si no hay ningún valor para esta columna, debe especificar todos los recursos ("\*") a los que aplica la política en el elemento Resource de la instrucción de su política. Si la columna incluye un tipo de recurso, puede especificar un ARN de ese tipo en una instrucción con dicha acción. Si la acción tiene uno o más recursos necesarios, la persona que llama debe tener permiso para usar la acción con esos recursos. Los recursos necesarios se indican en la tabla con un asterisco (\*). Si limita el acceso a los recursos con el elemento Resource de una política de IAM, debe incluir un ARN o patrón para cada tipo de recurso requerido. Algunas acciones admiten varios tipos de recursos. Si el tipo de recurso es opcional (no se indica como obligatorio), puede elegir utilizar uno de los tipos de recursos opcionales.

La columna Claves de condición de la tabla Acciones incluye claves que puede especificar en el elemento Condition de la instrucción de una política. Para obtener más información sobre las claves de condición asociadas a los recursos del servicio, consulte la columna Claves de condición de la tabla Tipos de recursos.

#### **a** Note

Las claves de condición de recursos se enumeran en la tabla [Tipos de recursos](#page-1560-0). Encontrará un enlace al tipo de recurso que se aplica a una acción en la columna Tipos de recursos (\*obligatorio) de la tabla Acciones. El tipo de recurso de la tabla Tipos de recursos incluye la columna Claves de condición, que son las claves de condición del recurso que se aplican a una acción de la tabla Acciones.

Para obtener información detallada sobre las columnas de la siguiente tabla, consulte [Tabla](reference_policies_actions-resources-contextkeys.html#actions_table)  [Acciones.](reference_policies_actions-resources-contextkeys.html#actions_table)

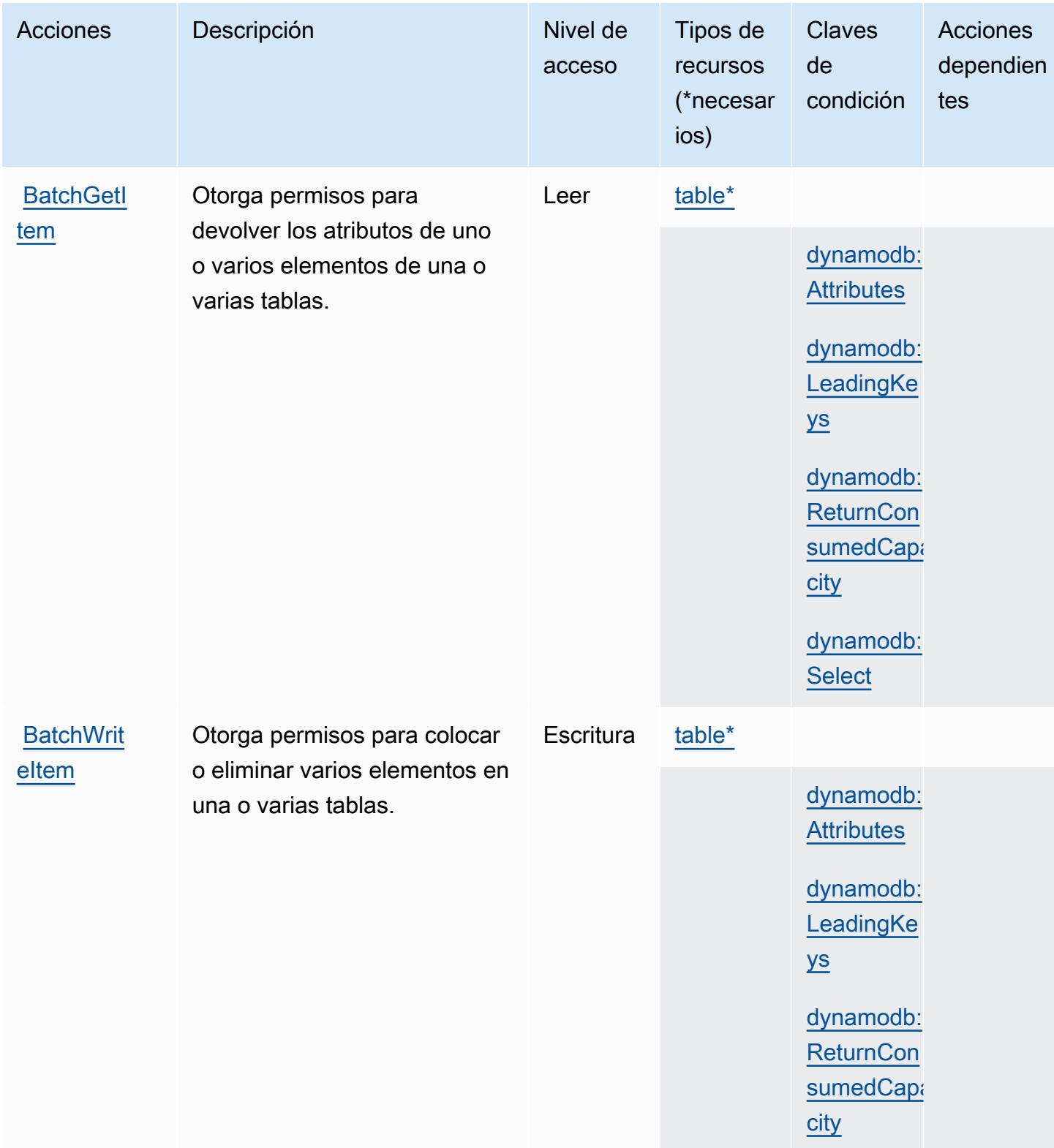

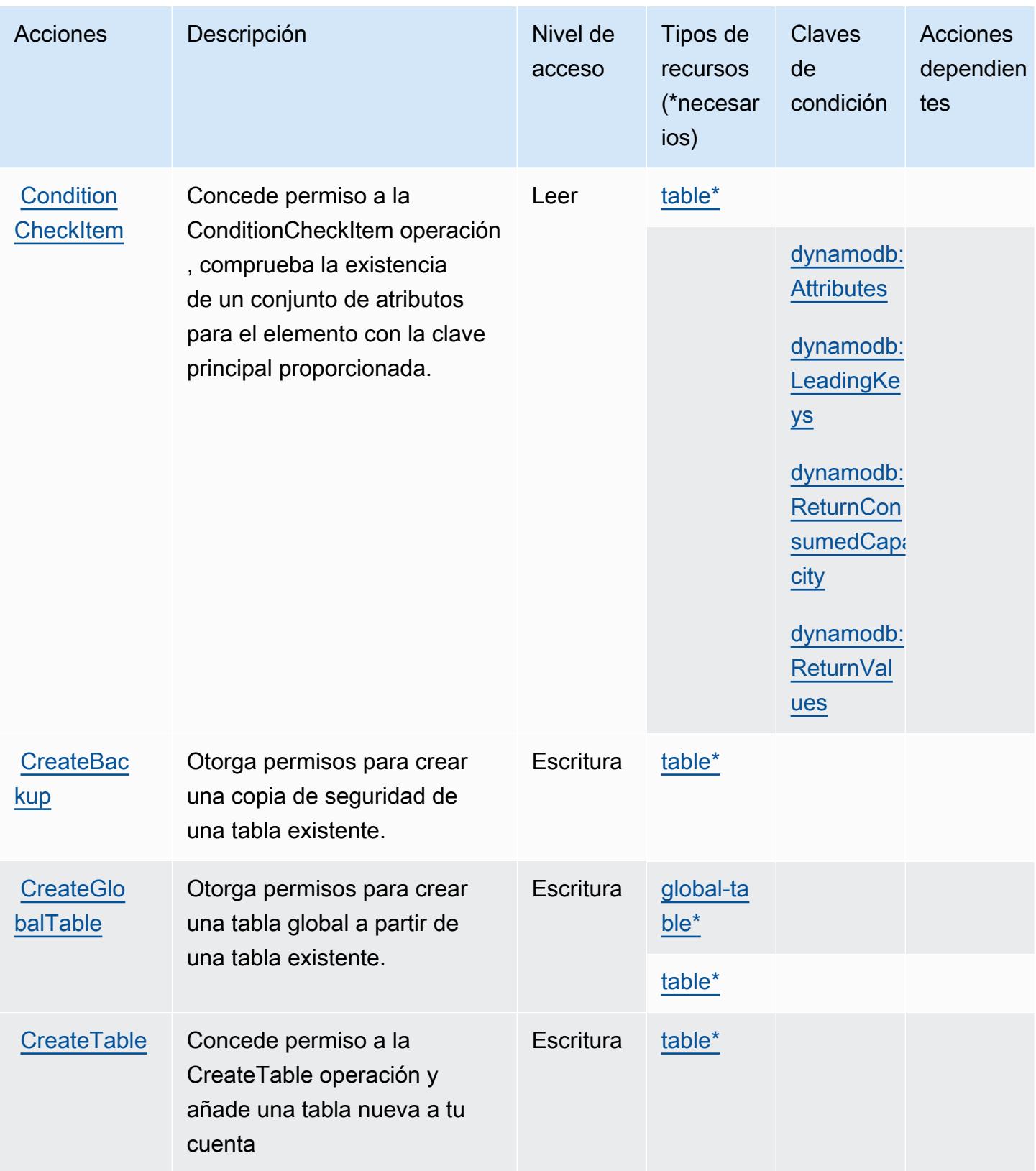

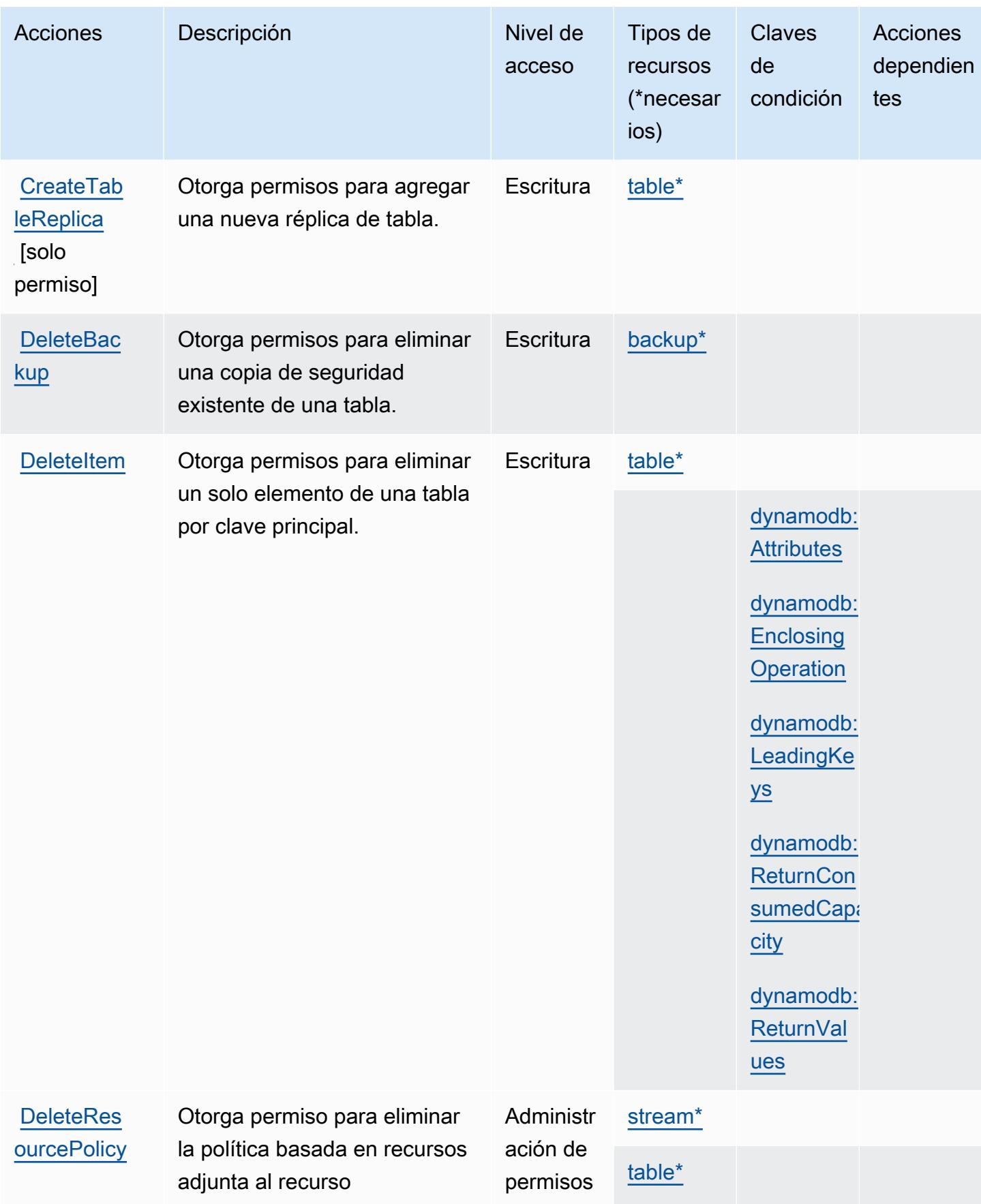

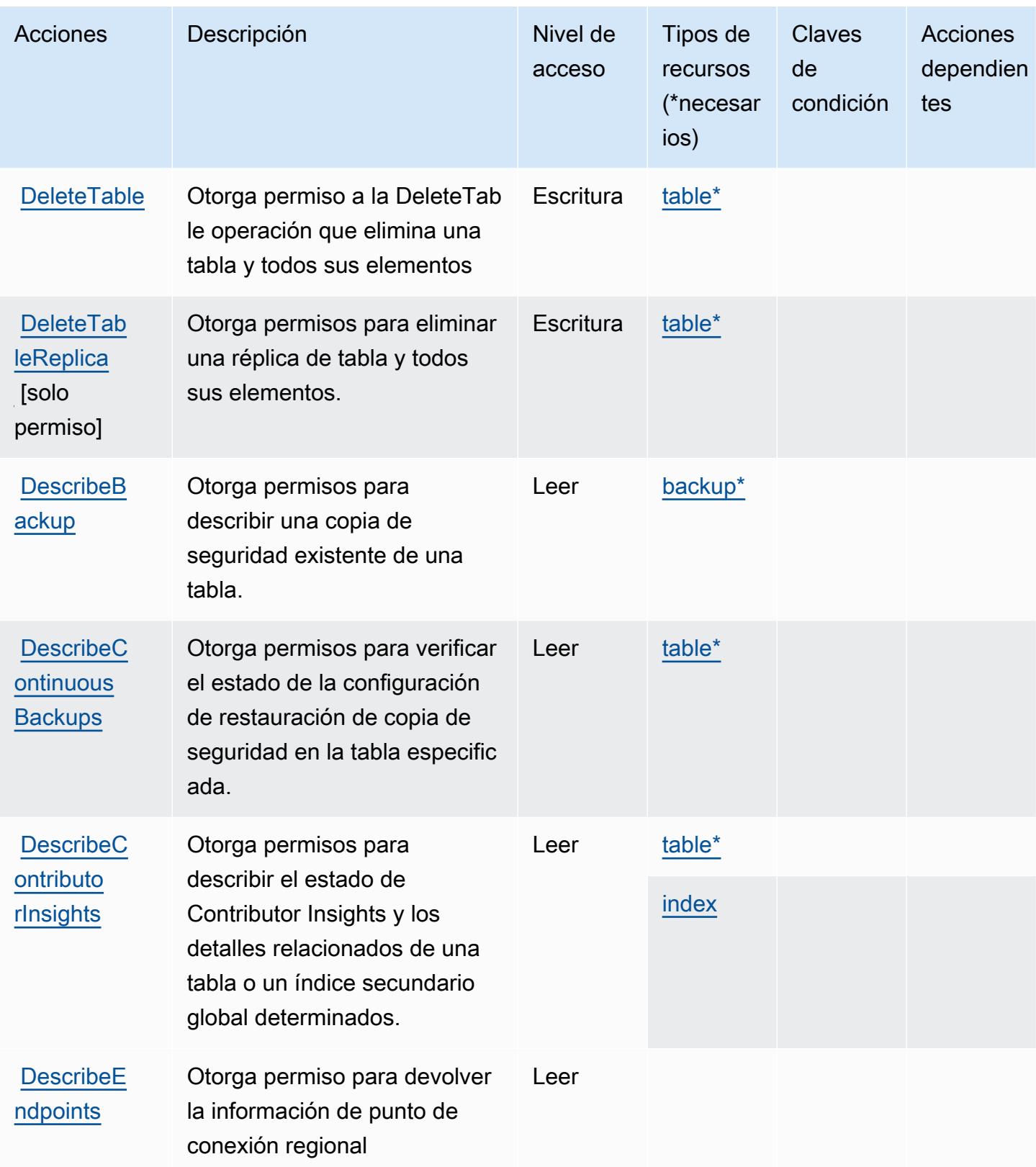

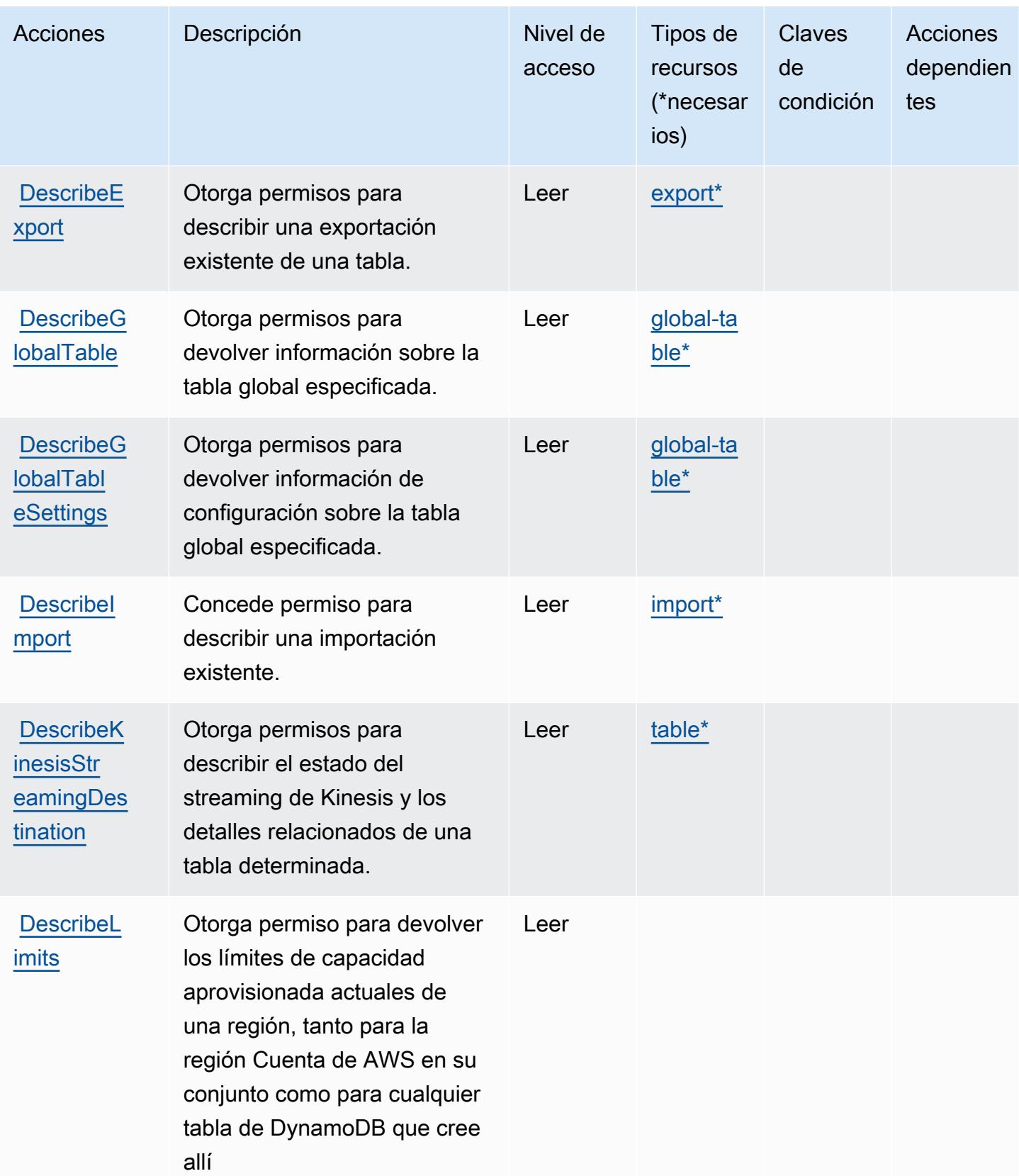

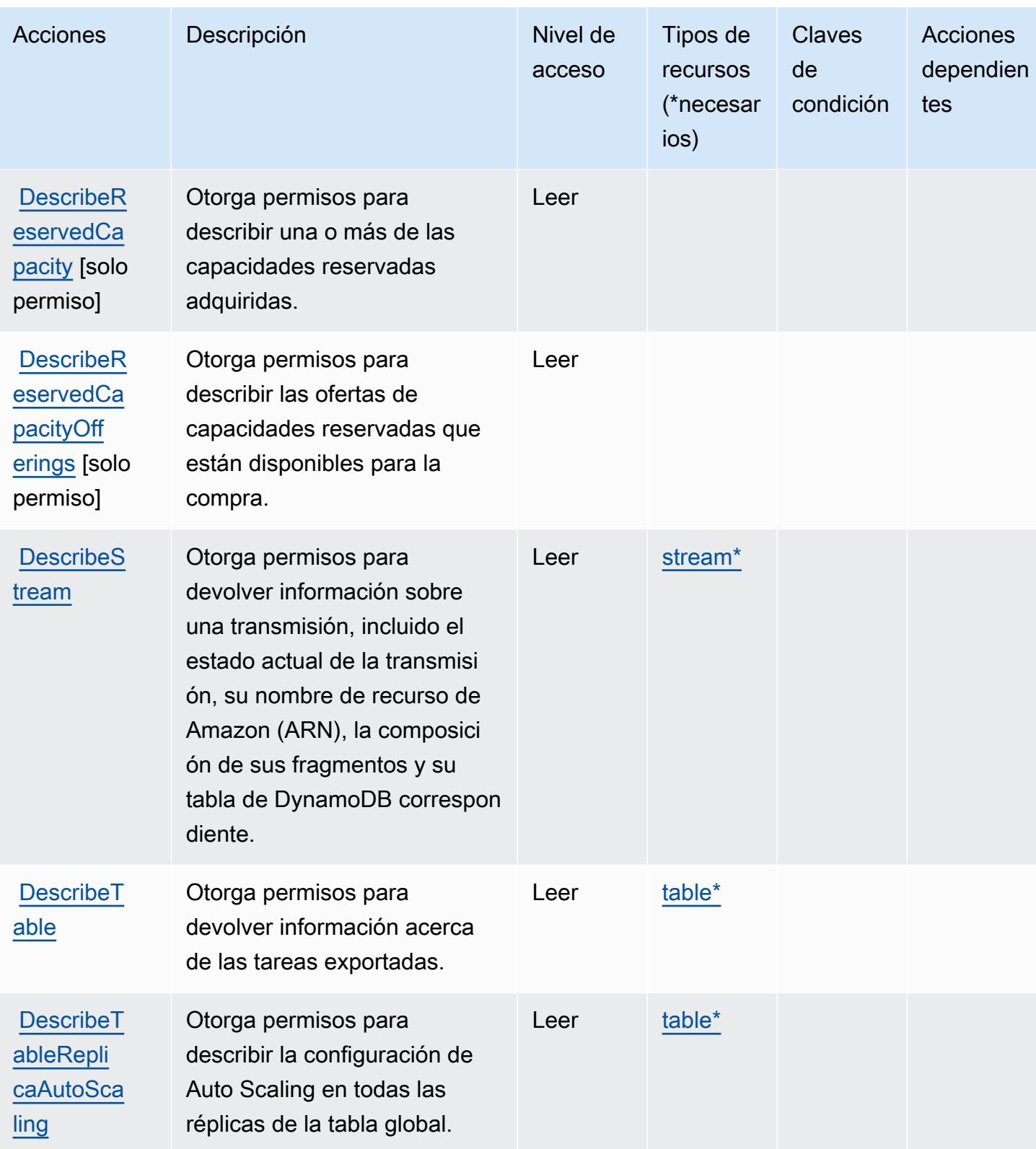

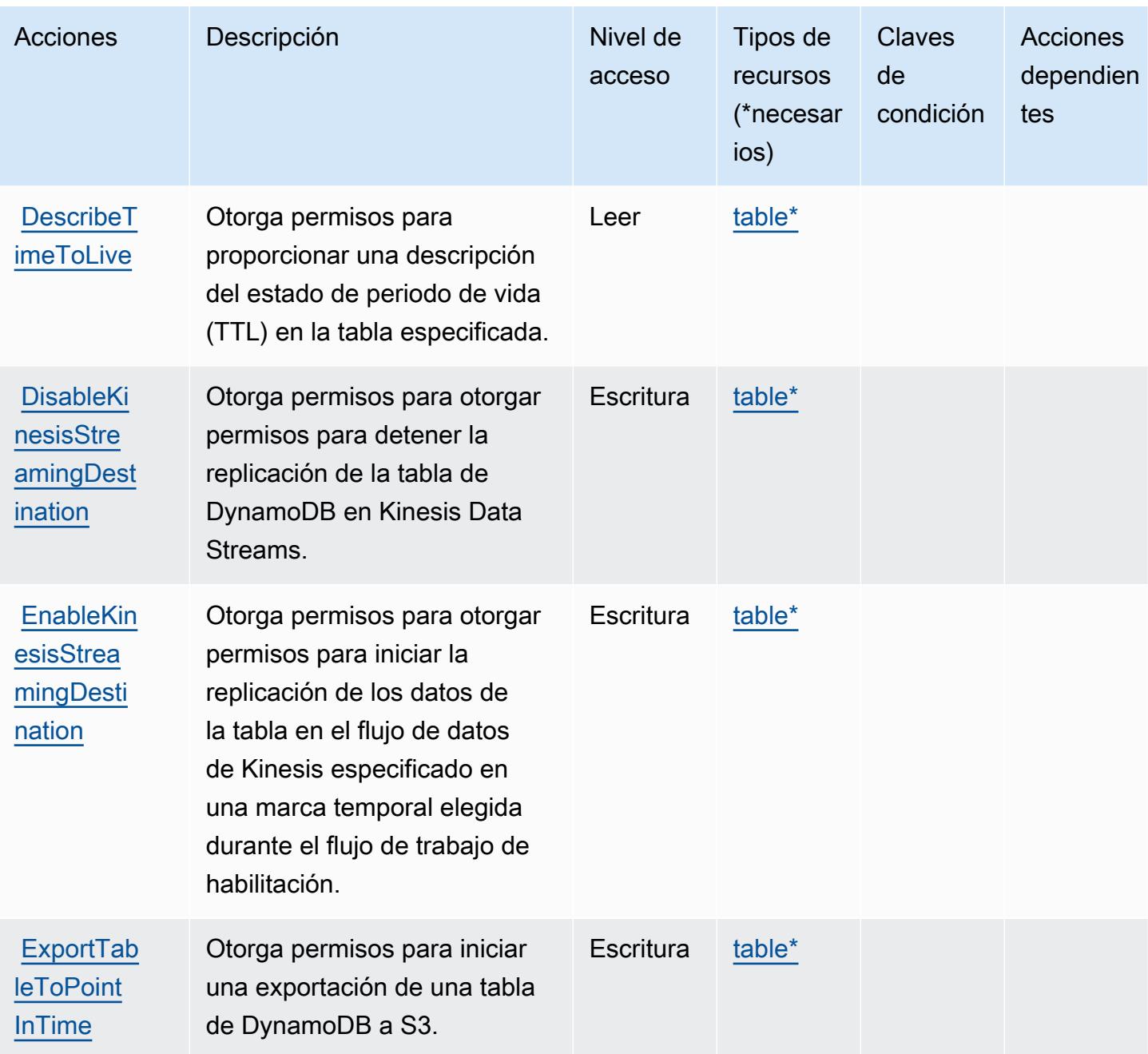
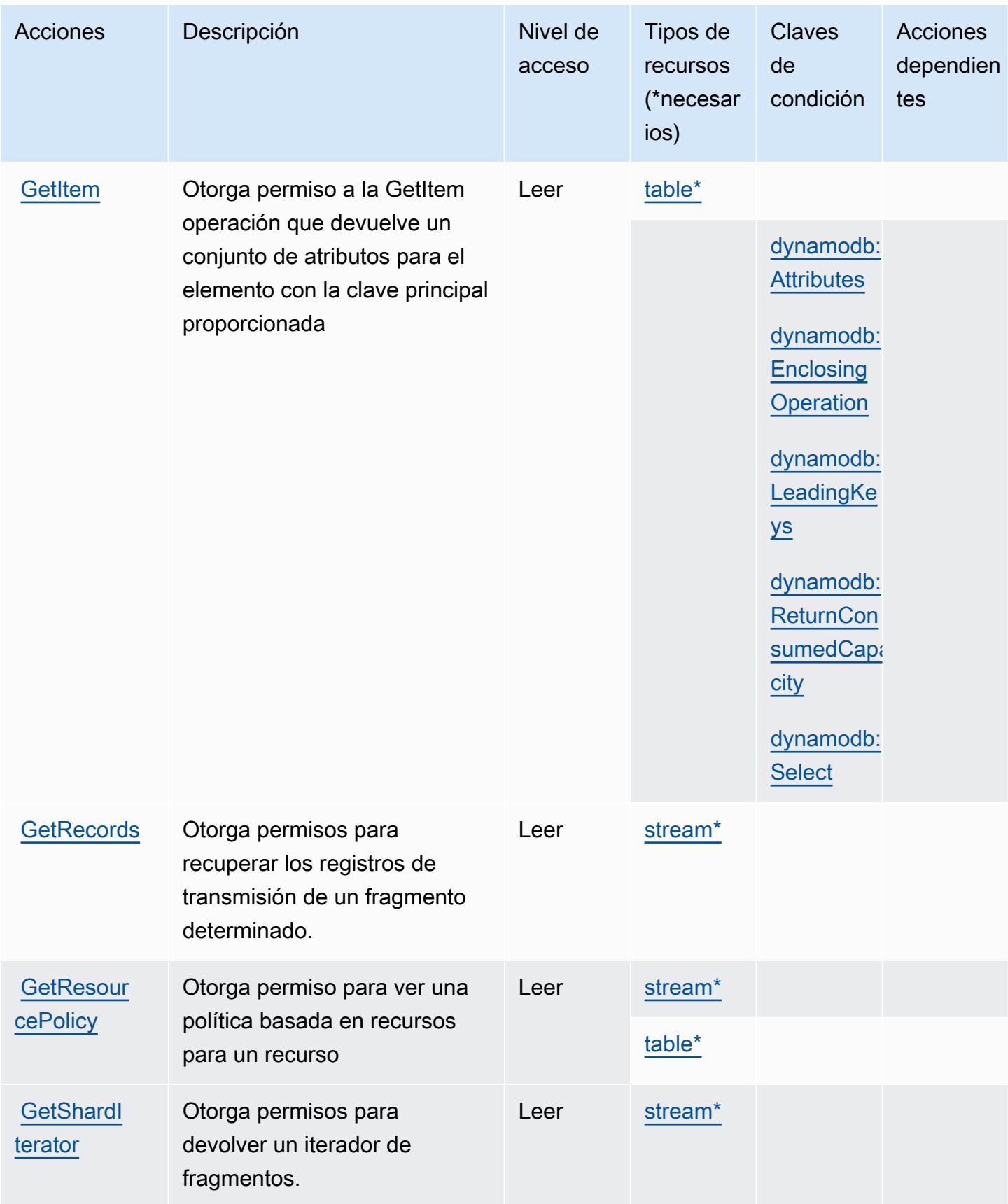

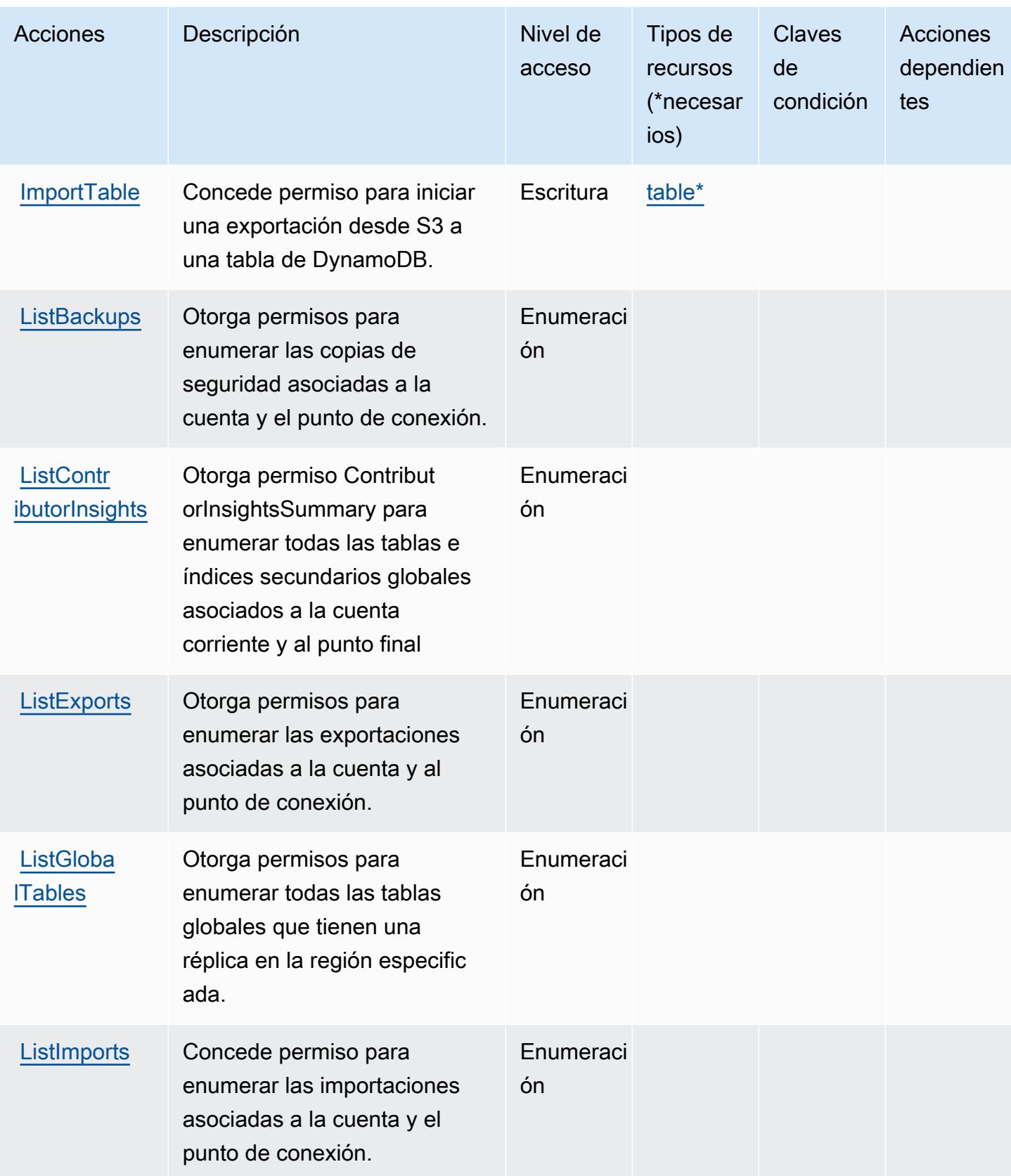

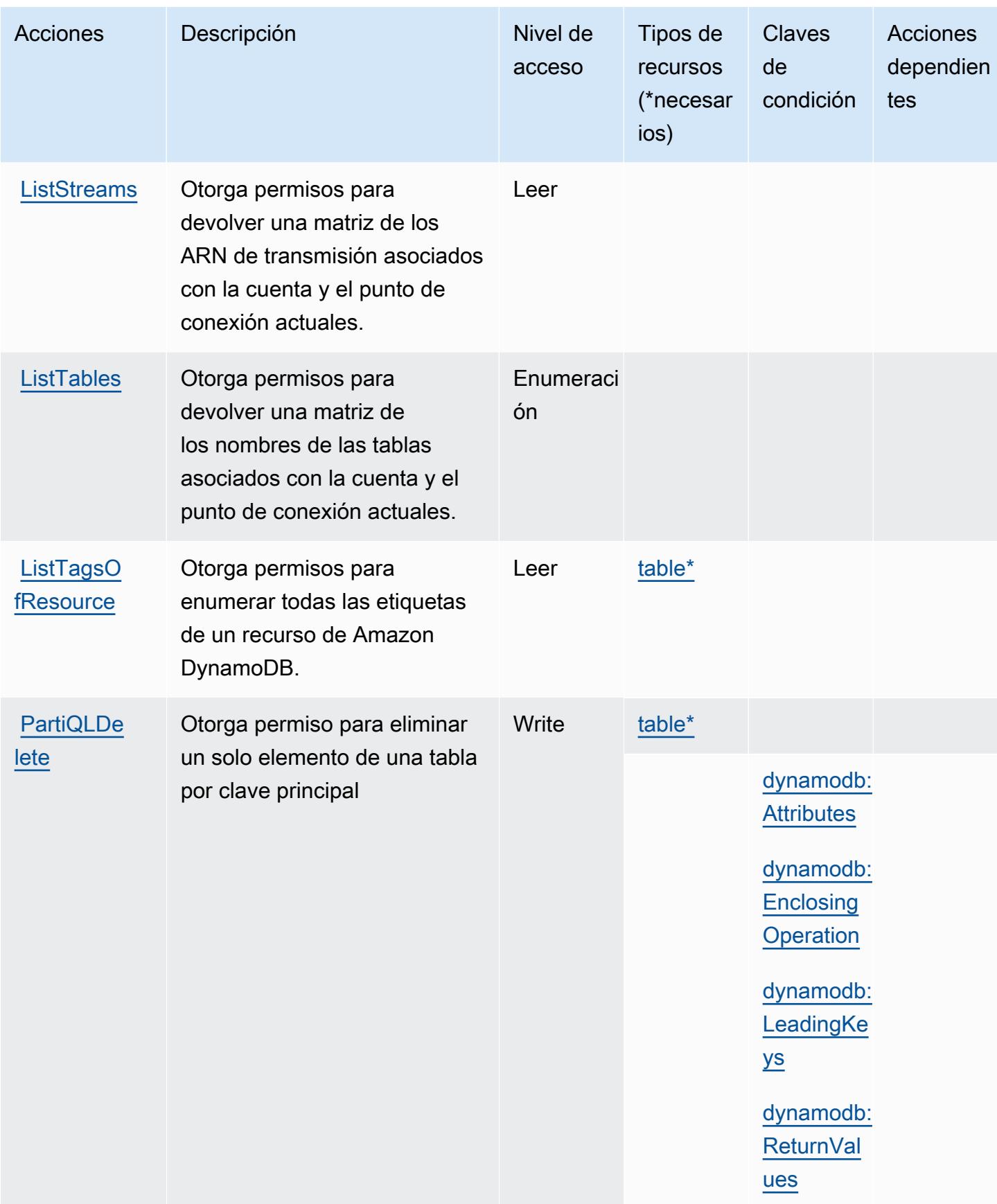

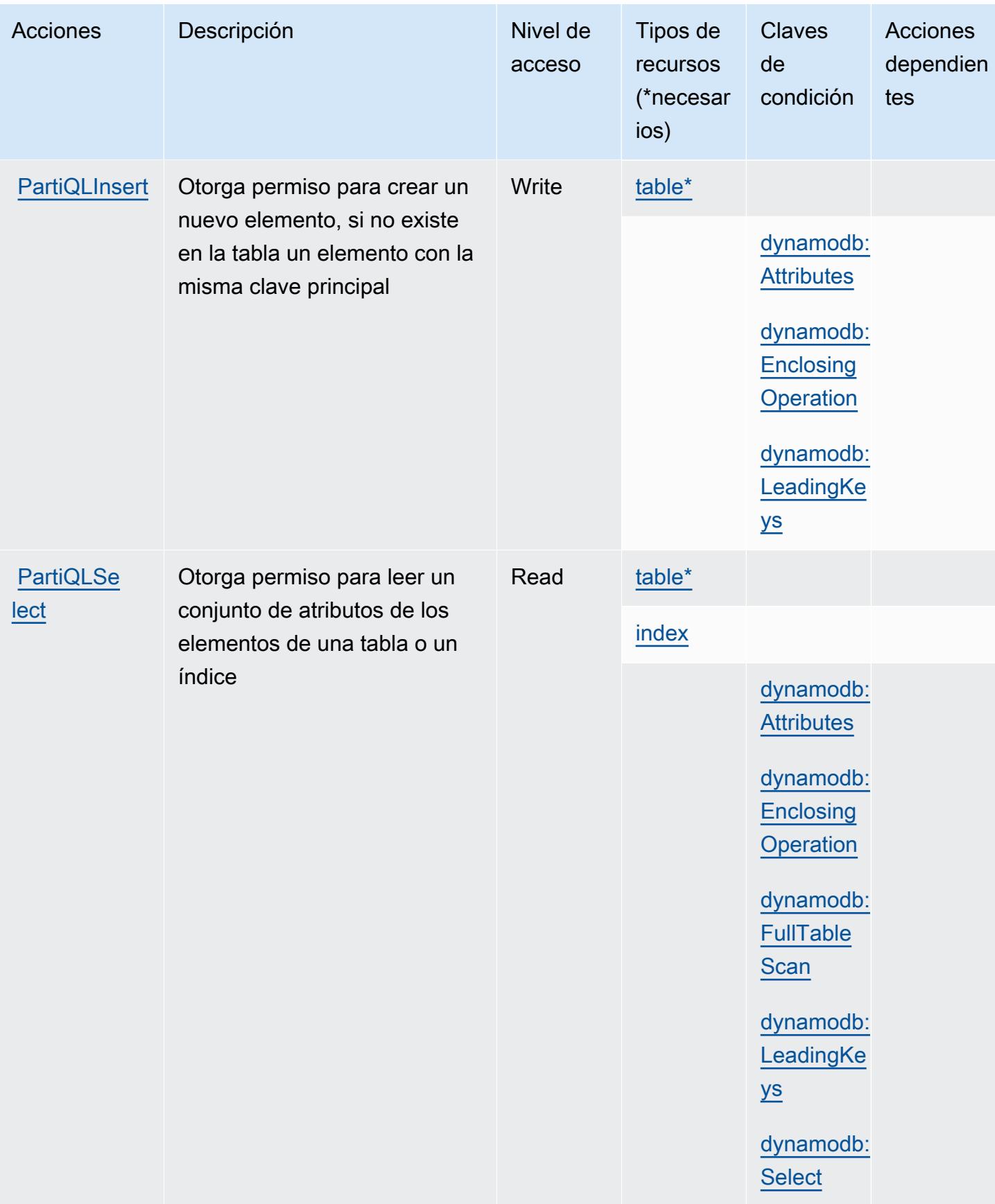

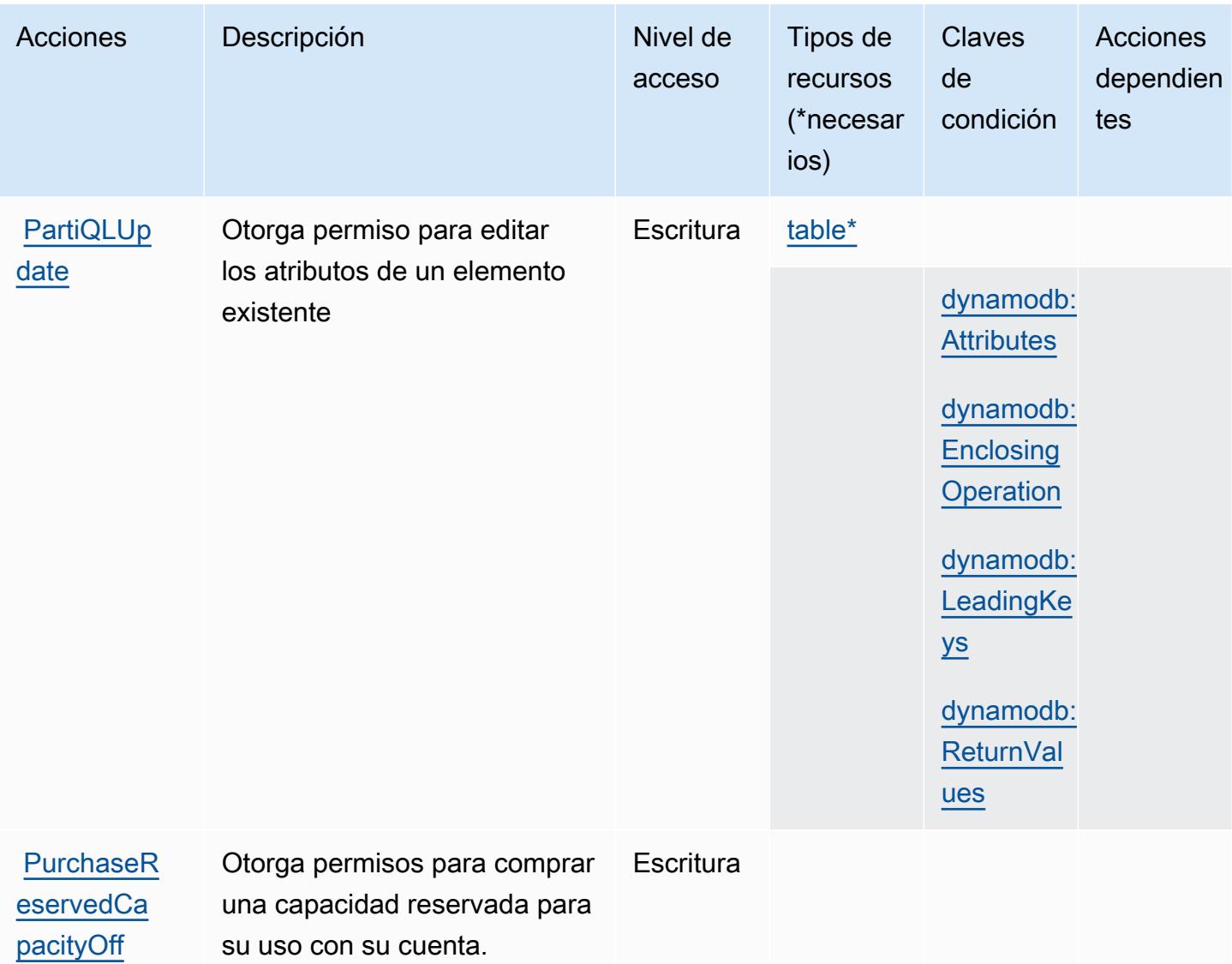

[erings](https://docs.aws.amazon.com/amazondynamodb/latest/developerguide/iam-policy-prevent-purchase-reserved-capacity.html) [solo

permiso]

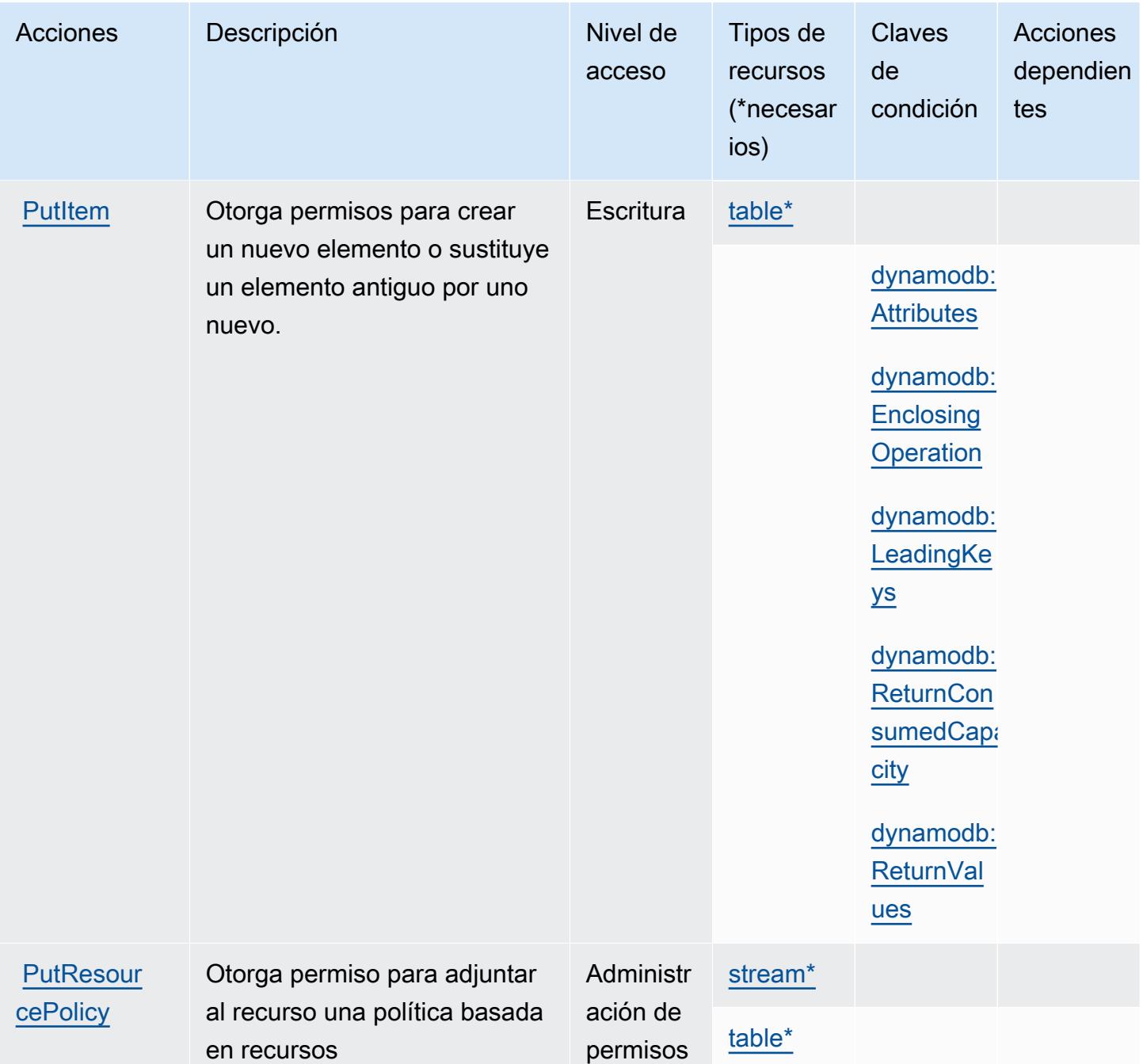

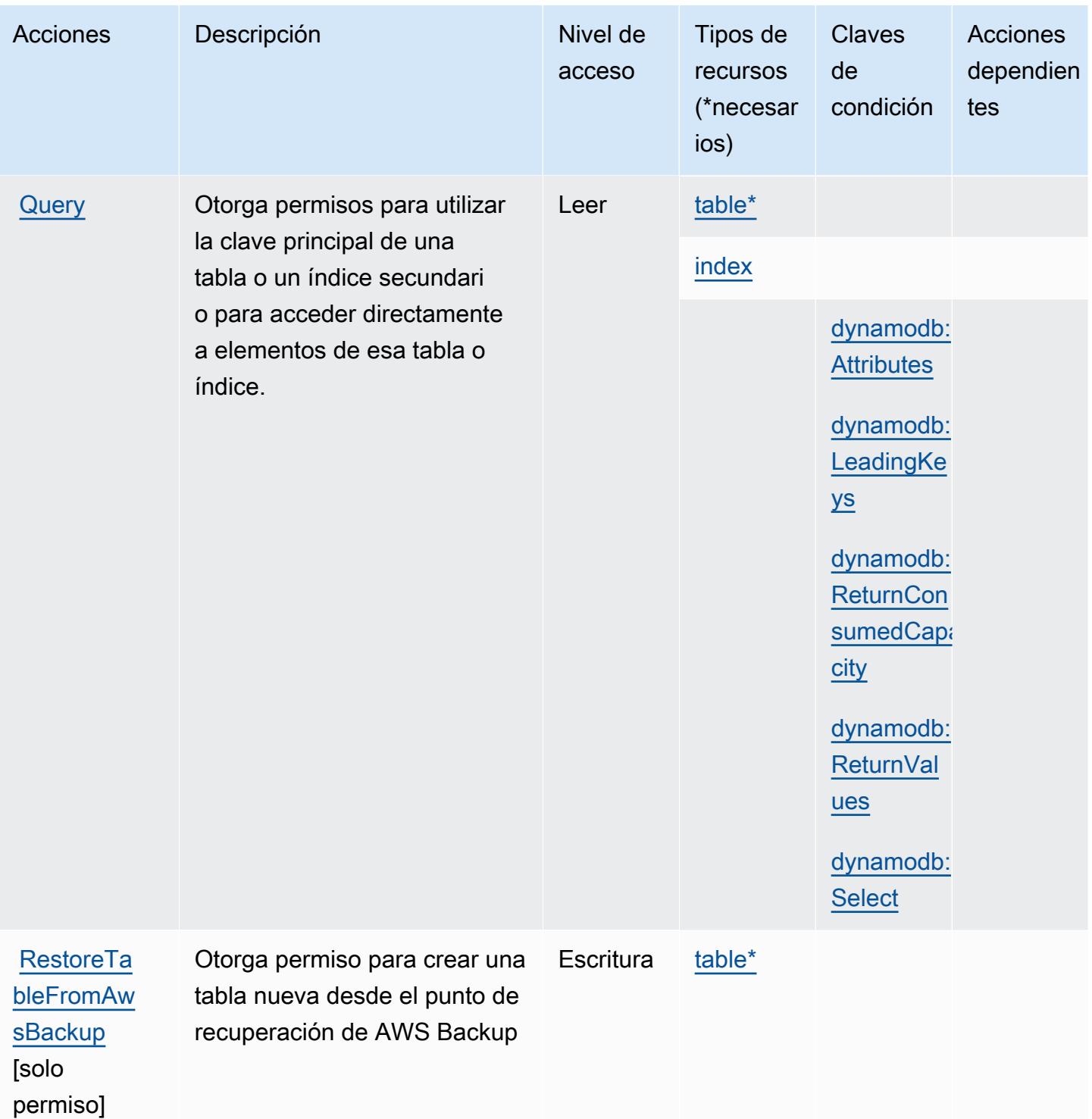

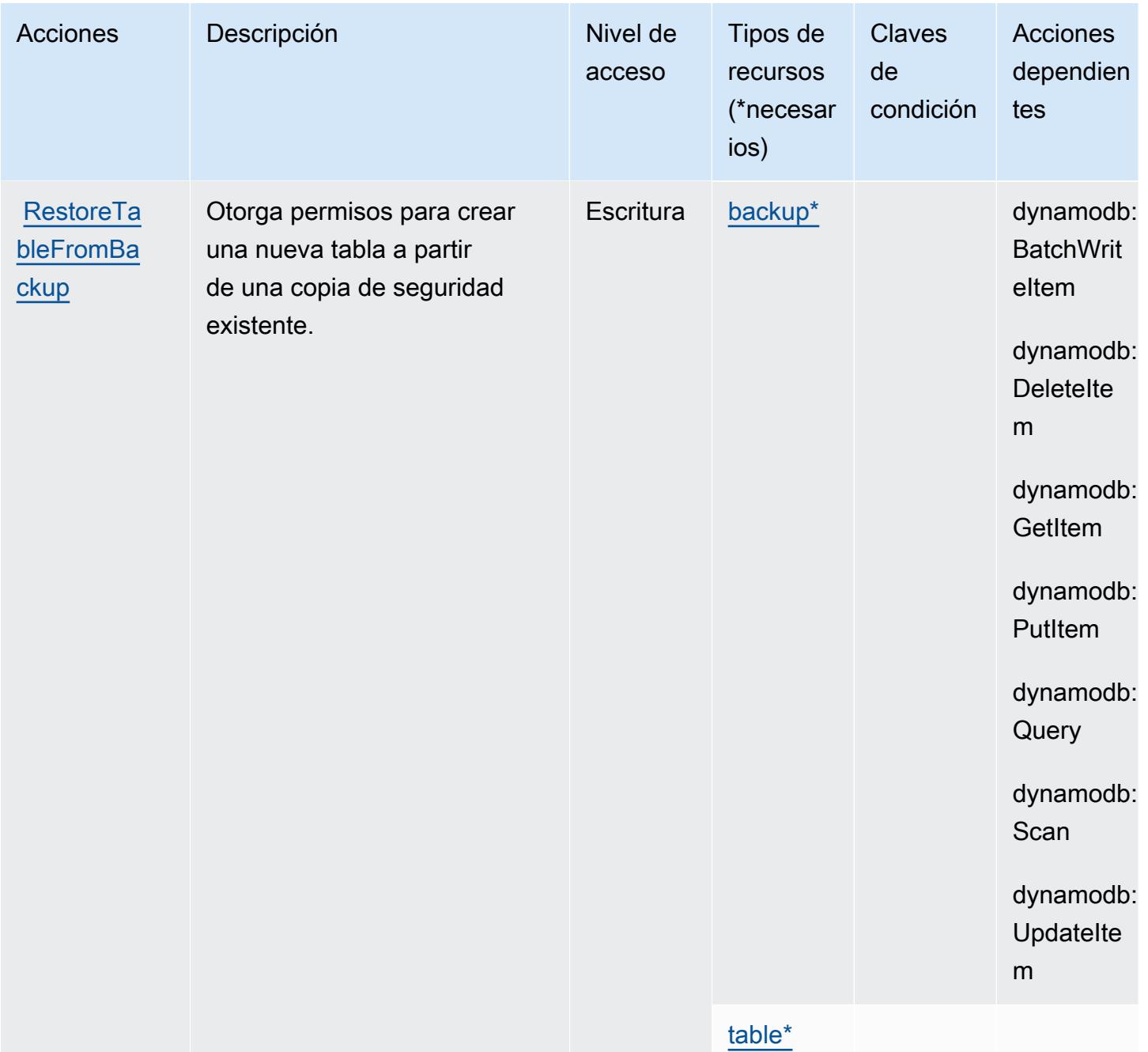

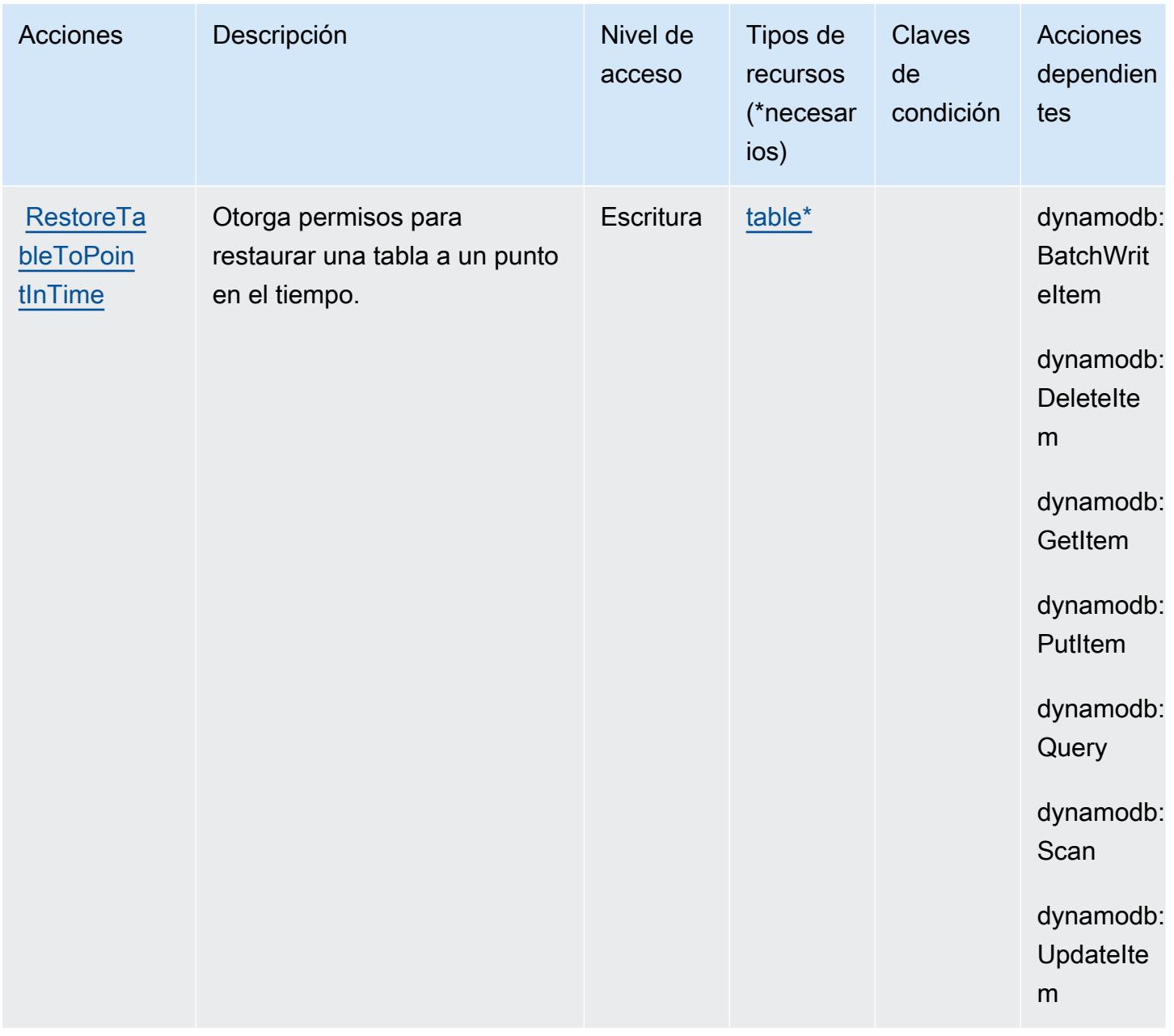

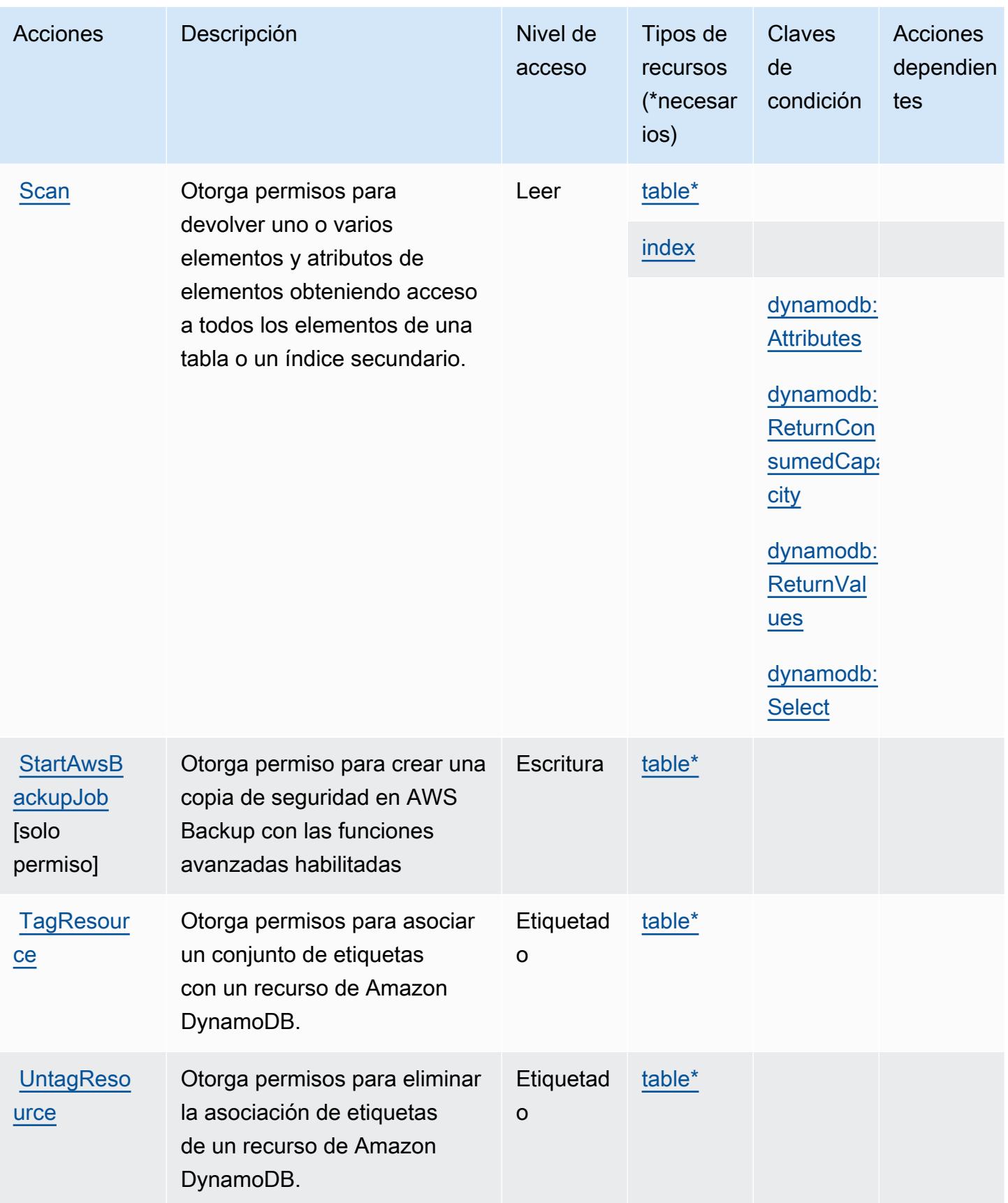

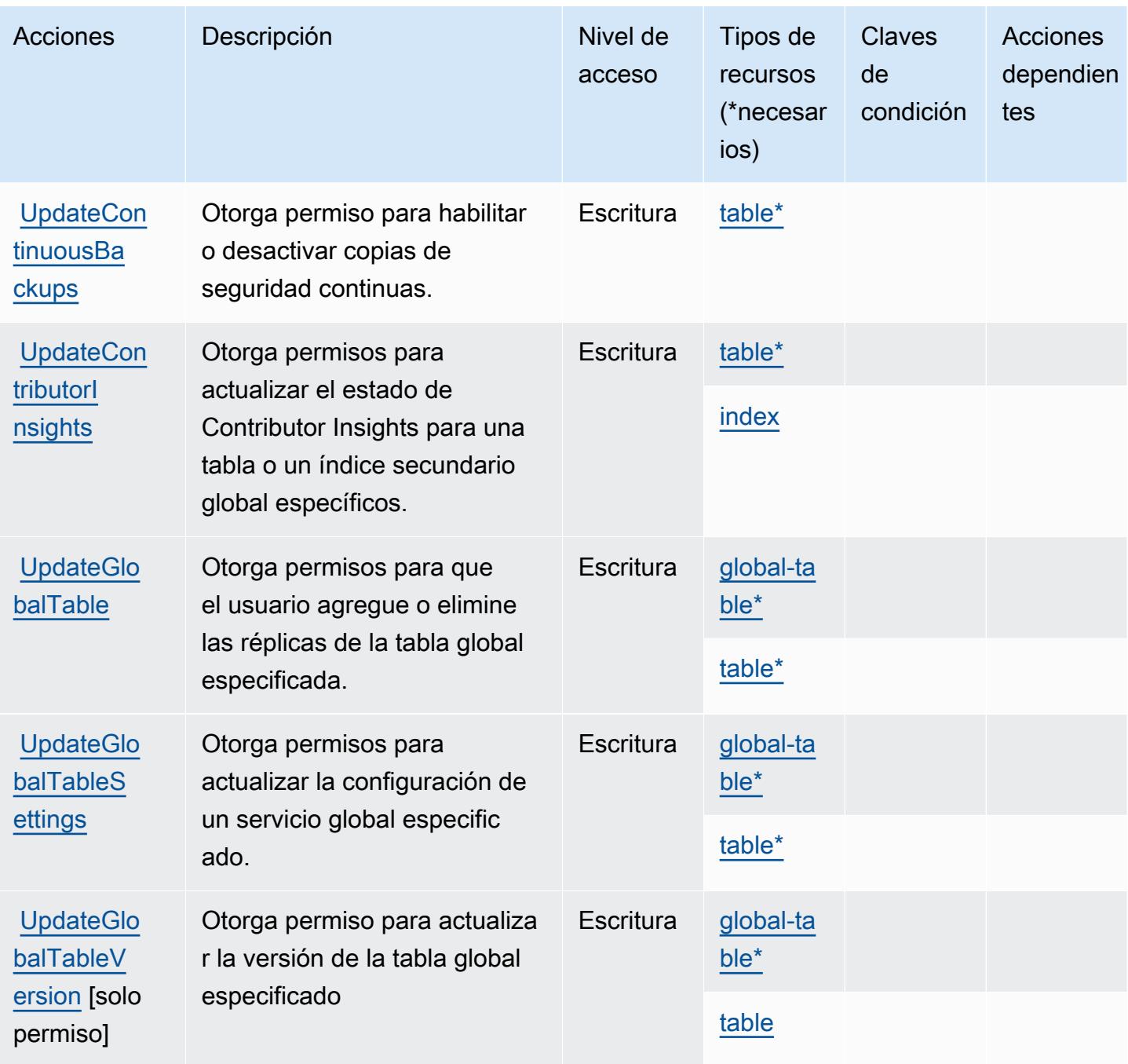

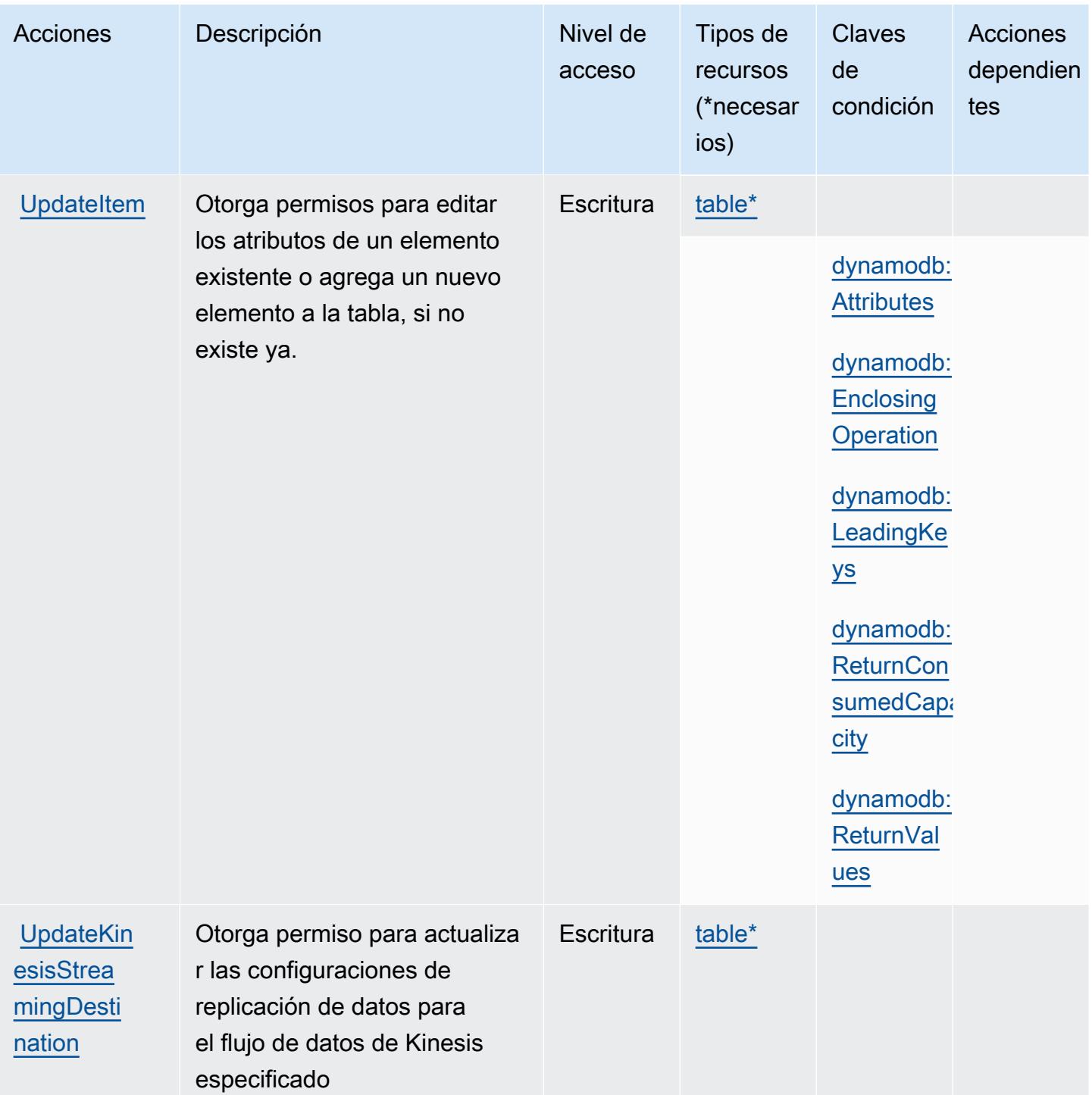

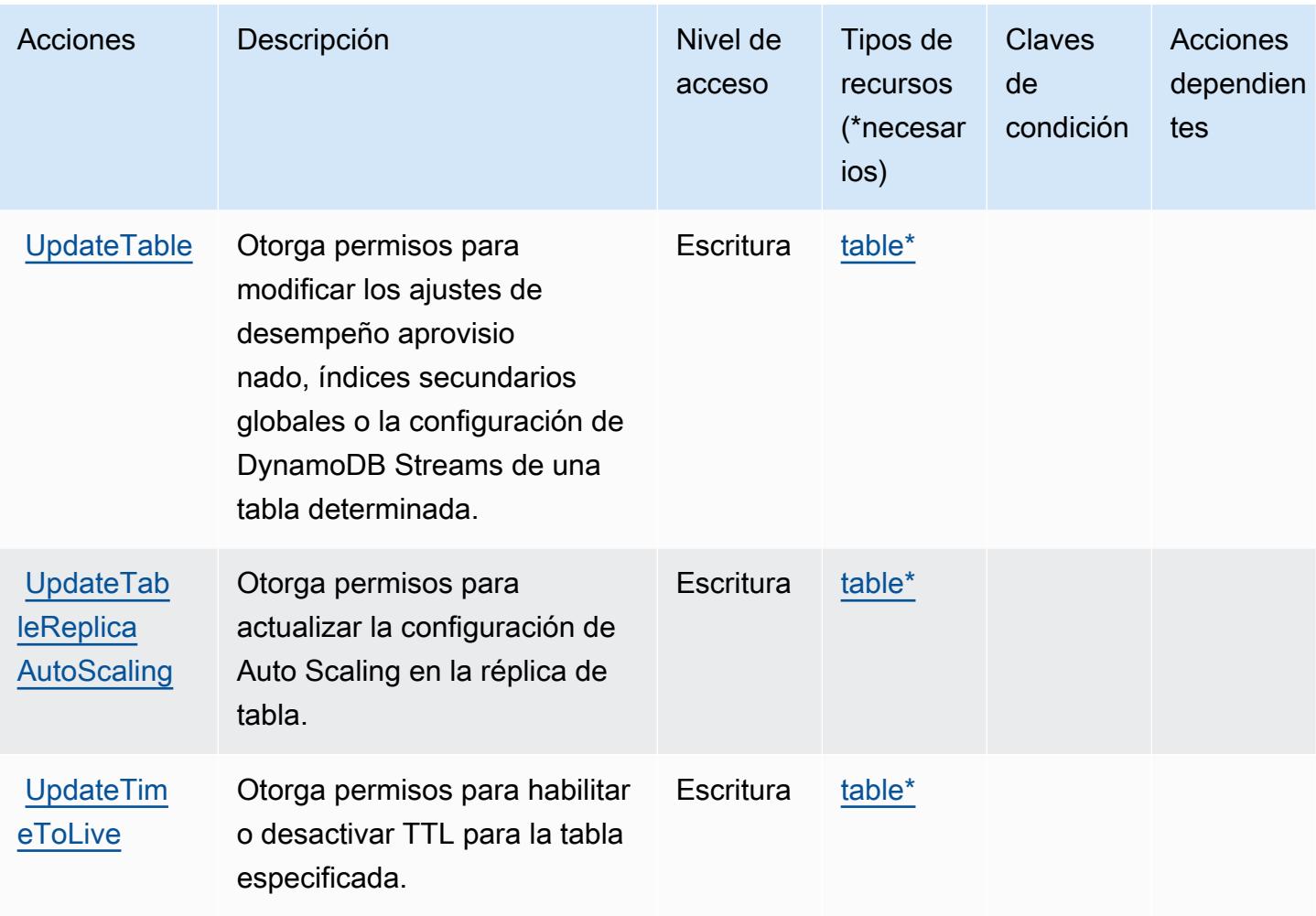

# Tipos de recurso definidos por Amazon DynamoDB

Los siguientes tipos de recurso están definidos por este servicio y se pueden utilizar en el elemento Resource de las instrucciones de política de permisos de IAM. Cada acción de la [tabla Acciones](#page-1540-0) identifica los tipos de recursos que se pueden especificar con dicha acción. Un tipo de recurso también puede definir qué claves de condición se pueden incluir en una política. Estas claves se muestran en la última columna de la tabla Tipos de recursos. Para obtener información detallada sobre las columnas de la siguiente tabla, consulte [Tabla Tipos de recurso.](reference_policies_actions-resources-contextkeys.html#resources_table)

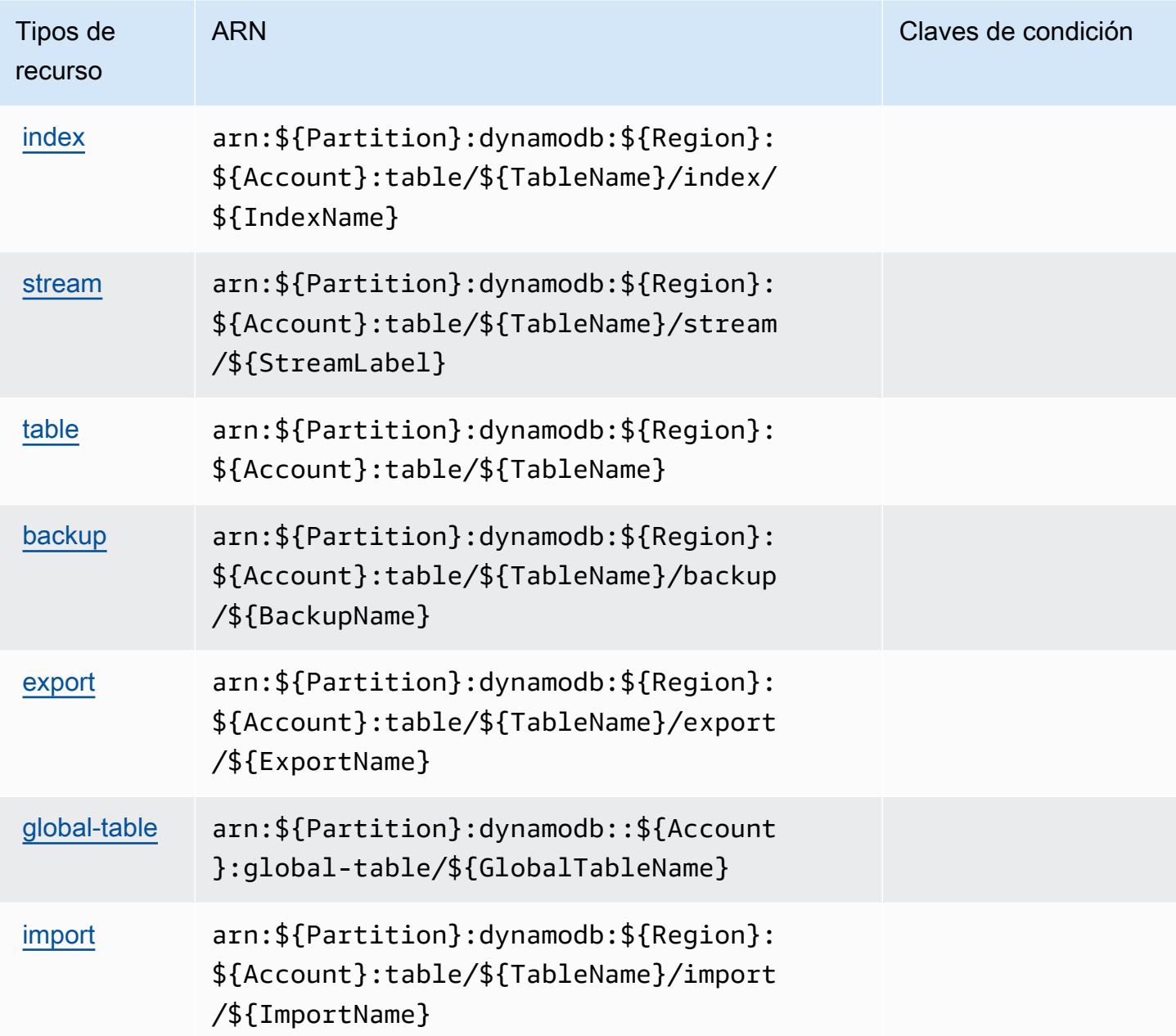

### Claves de condición de Amazon DynamoDB

Amazon DynamoDB define las siguientes claves de condición que se pueden utilizar en el elemento Condition de una política de IAM. Puede utilizar estas claves para ajustar más las condiciones en las que se aplica la instrucción de política. Para obtener información detallada sobre las columnas de la siguiente tabla, consulte [Tabla de Claves de condición.](reference_policies_actions-resources-contextkeys.html#context_keys_table)

Para ver las claves de condición globales que están disponibles para todos los servicios, consulte [Claves de condición globales disponibles.](https://docs.aws.amazon.com/IAM/latest/UserGuide/reference_policies_condition-keys.html#AvailableKeys)

### **a** Note

Para obtener información sobre cómo utilizar las claves de contexto para ajustar el acceso de DynamoDB mediante una política de IAM, consulte [Uso de condiciones de políticas de IAM](https://docs.aws.amazon.com/amazondynamodb/latest/developerguide/specifying-conditions.html)  [para control de acceso preciso](https://docs.aws.amazon.com/amazondynamodb/latest/developerguide/specifying-conditions.html) en la Guía para desarrolladores de Amazon DynamoDB.

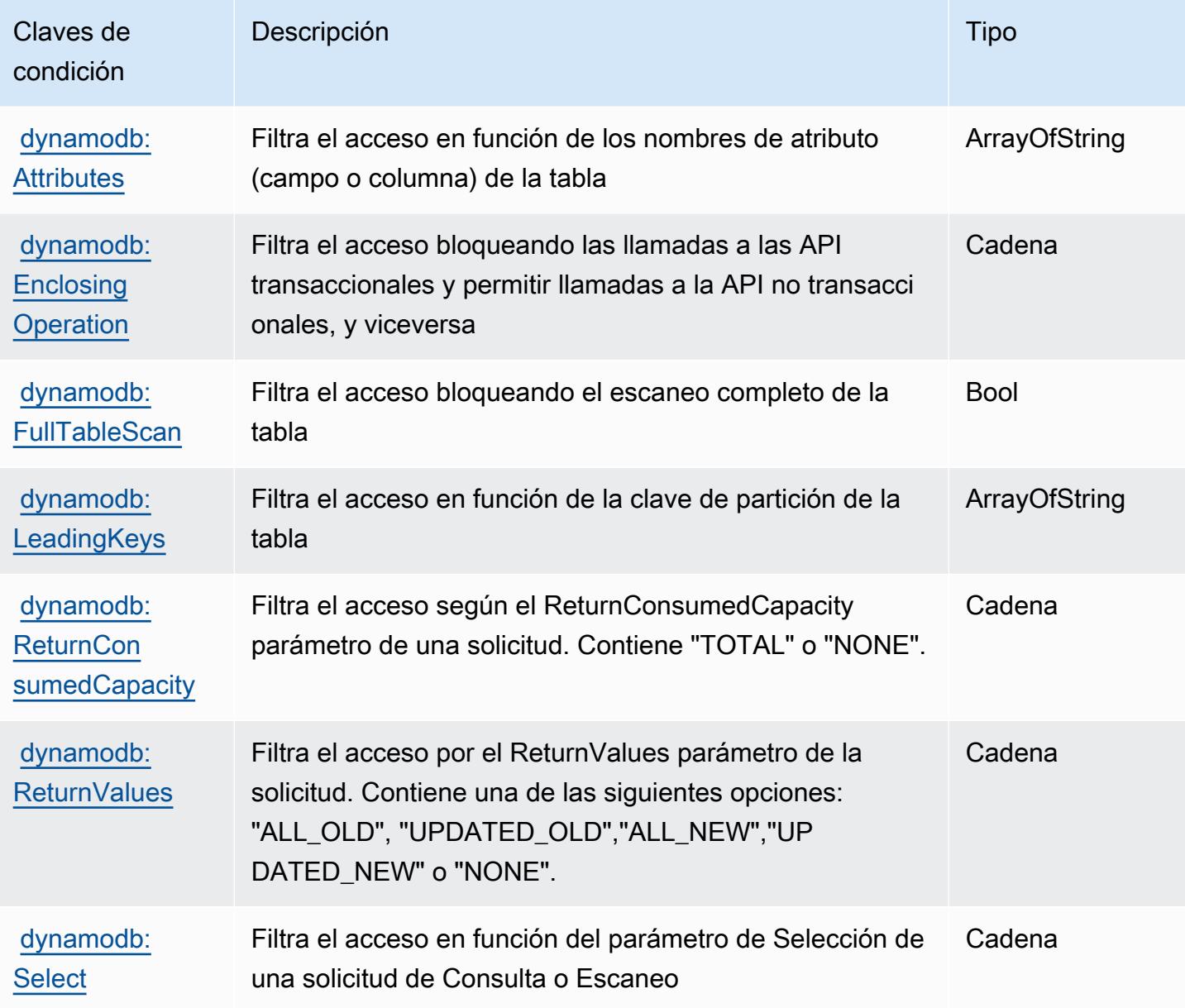

# Acciones, recursos y claves de condición para Amazon DynamoDB Accelerator (DAX)

Amazon DynamoDB Accelerator (DAX) (prefijo de servicio: dax) proporciona las siguientes claves de contexto de condiciones, acciones y recursos específicos de servicios para su uso en las políticas de permisos de IAM.

Referencias:

- Obtenga información para [configurar este servicio](https://docs.aws.amazon.com/amazondynamodb/latest/developerguide/DAX.html).
- Vea una [lista de las operaciones de API disponibles para este servicio](https://docs.aws.amazon.com/amazondynamodb/latest/APIReference/Welcome.html).
- Obtenga información sobre cómo proteger este servicio y sus recursos [mediante las políticas de](https://docs.aws.amazon.com/amazondynamodb/latest/developerguide/access_permissions.html) [permisos de IAM.](https://docs.aws.amazon.com/amazondynamodb/latest/developerguide/access_permissions.html)

### Temas

- [Acciones definidas por Amazon DynamoDB Accelerator \(DAX\)](#page-1563-0)
- [Tipos de recurso definidos por Amazon DynamoDB Accelerator \(DAX\)](#page-1571-0)
- [Claves de condición de Amazon DynamoDB Accelerator \(DAX\)](#page-1571-1)

# <span id="page-1563-0"></span>Acciones definidas por Amazon DynamoDB Accelerator (DAX)

Puede especificar las siguientes acciones en el elemento Action de una declaración de política de IAM. Utilice políticas para conceder permisos para realizar una operación en AWS. Cuando utiliza una acción en una política, normalmente permite o deniega el acceso a la operación de la API o comandos de la CLI con el mismo nombre. No obstante, en algunos casos, una sola acción controla el acceso a más de una operación. Asimismo, algunas operaciones requieren varias acciones diferentes.

La columna Tipos de recurso de la tabla de Acción indica si cada acción admite permisos de nivel de recursos. Si no hay ningún valor para esta columna, debe especificar todos los recursos ("\*") a los que aplica la política en el elemento Resource de la instrucción de su política. Si la columna incluye un tipo de recurso, puede especificar un ARN de ese tipo en una instrucción con dicha acción. Si la acción tiene uno o más recursos necesarios, la persona que llama debe tener permiso para usar la acción con esos recursos. Los recursos necesarios se indican en la tabla con un asterisco (\*). Si limita el acceso a los recursos con el elemento Resource de una política de IAM, debe incluir un ARN o patrón para cada tipo de recurso requerido. Algunas acciones admiten varios tipos de

recursos. Si el tipo de recurso es opcional (no se indica como obligatorio), puede elegir utilizar uno de los tipos de recursos opcionales.

La columna Claves de condición de la tabla Acciones incluye claves que puede especificar en el elemento Condition de la instrucción de una política. Para obtener más información sobre las claves de condición asociadas a los recursos del servicio, consulte la columna Claves de condición de la tabla Tipos de recursos.

#### **a** Note

Las claves de condición de recursos se enumeran en la tabla [Tipos de recursos](#page-1571-0). Encontrará un enlace al tipo de recurso que se aplica a una acción en la columna Tipos de recursos (\*obligatorio) de la tabla Acciones. El tipo de recurso de la tabla Tipos de recursos incluye la columna Claves de condición, que son las claves de condición del recurso que se aplican a una acción de la tabla Acciones.

Para obtener información detallada sobre las columnas de la siguiente tabla, consulte [Tabla](reference_policies_actions-resources-contextkeys.html#actions_table)  [Acciones.](reference_policies_actions-resources-contextkeys.html#actions_table)

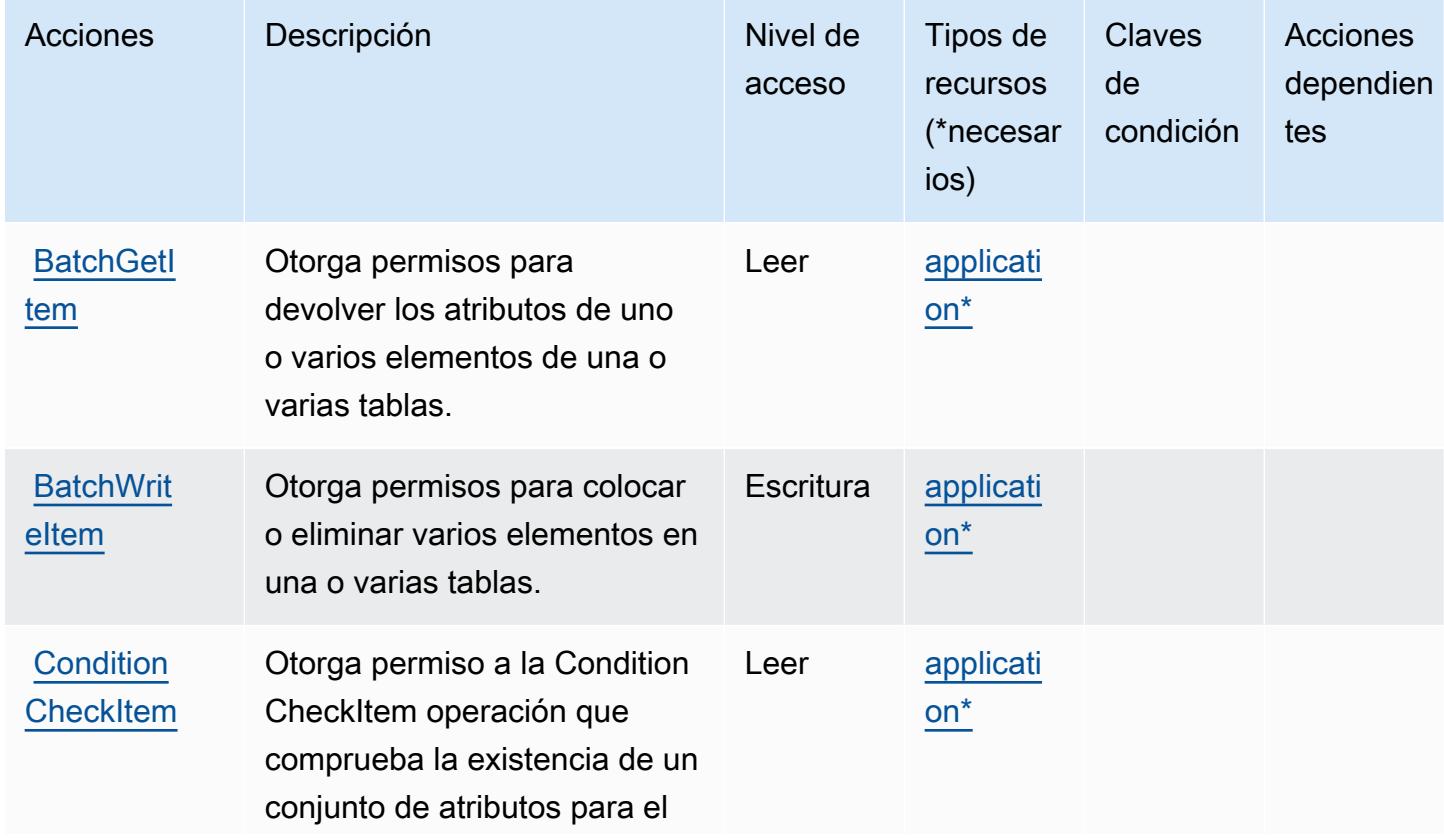

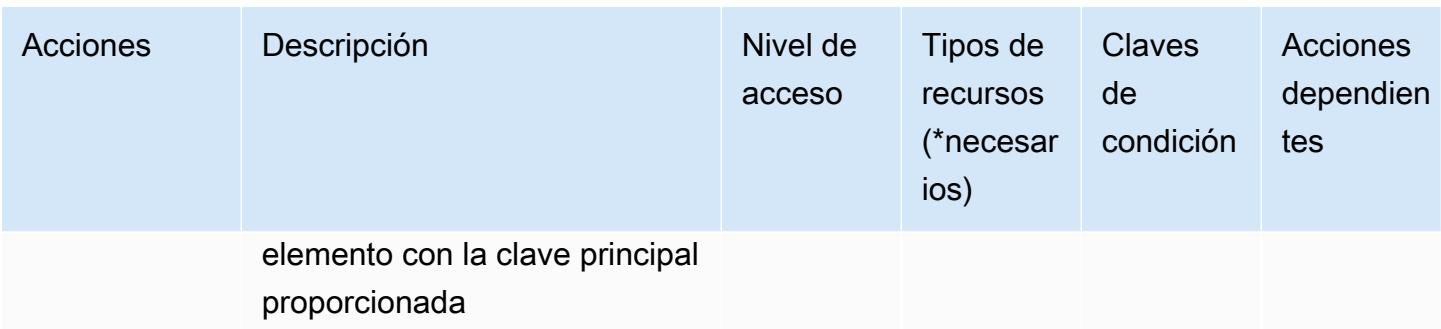

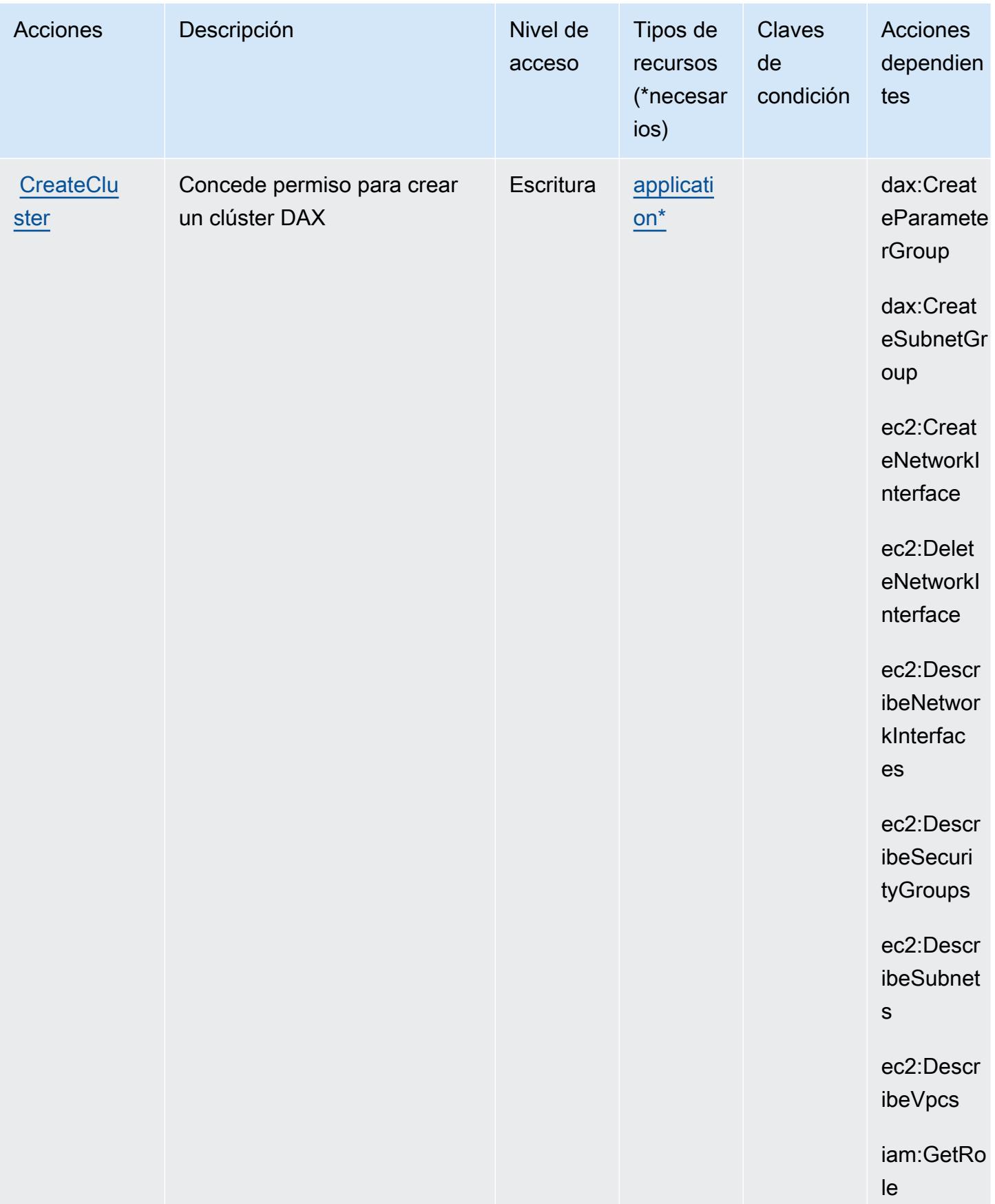

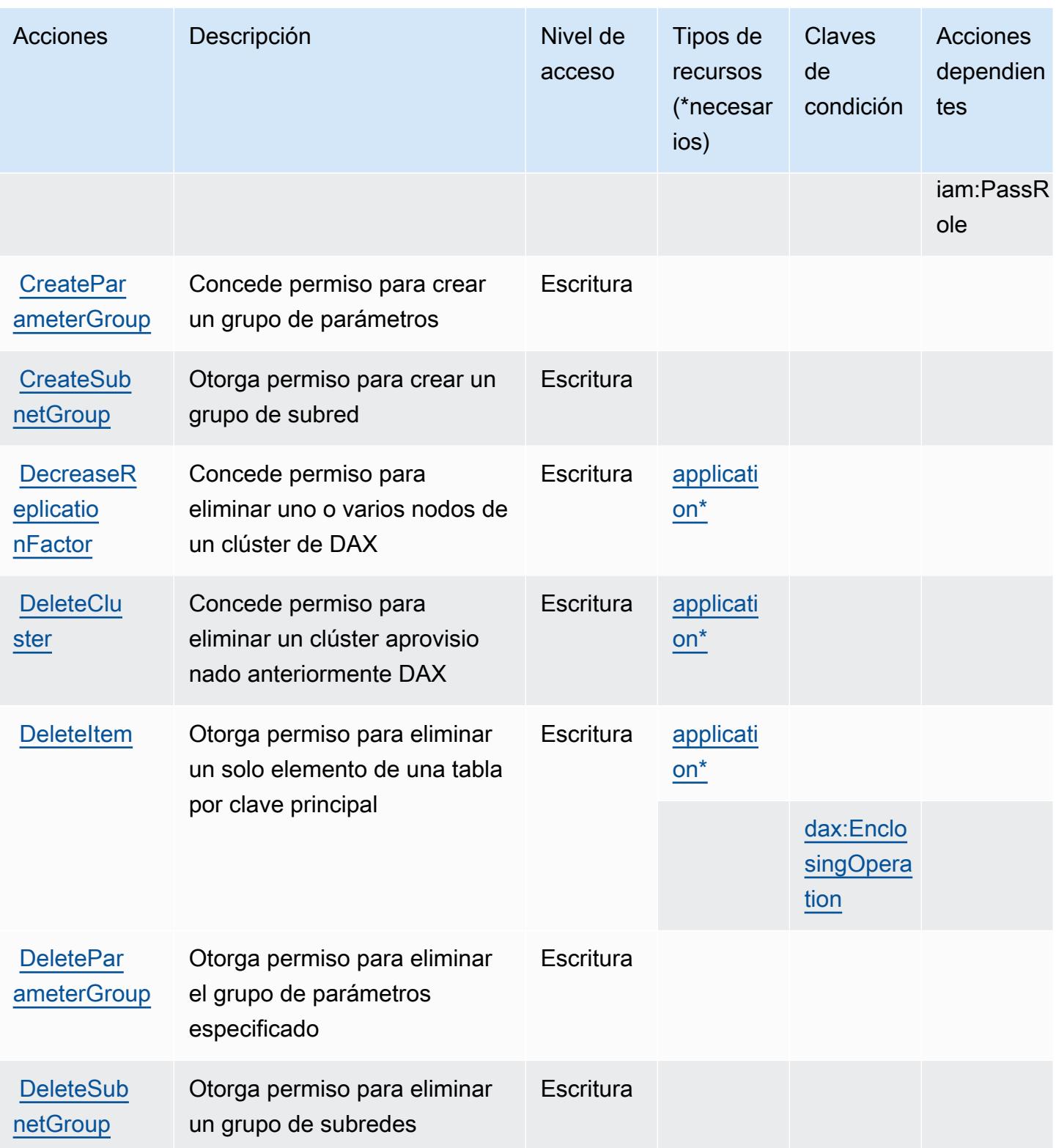

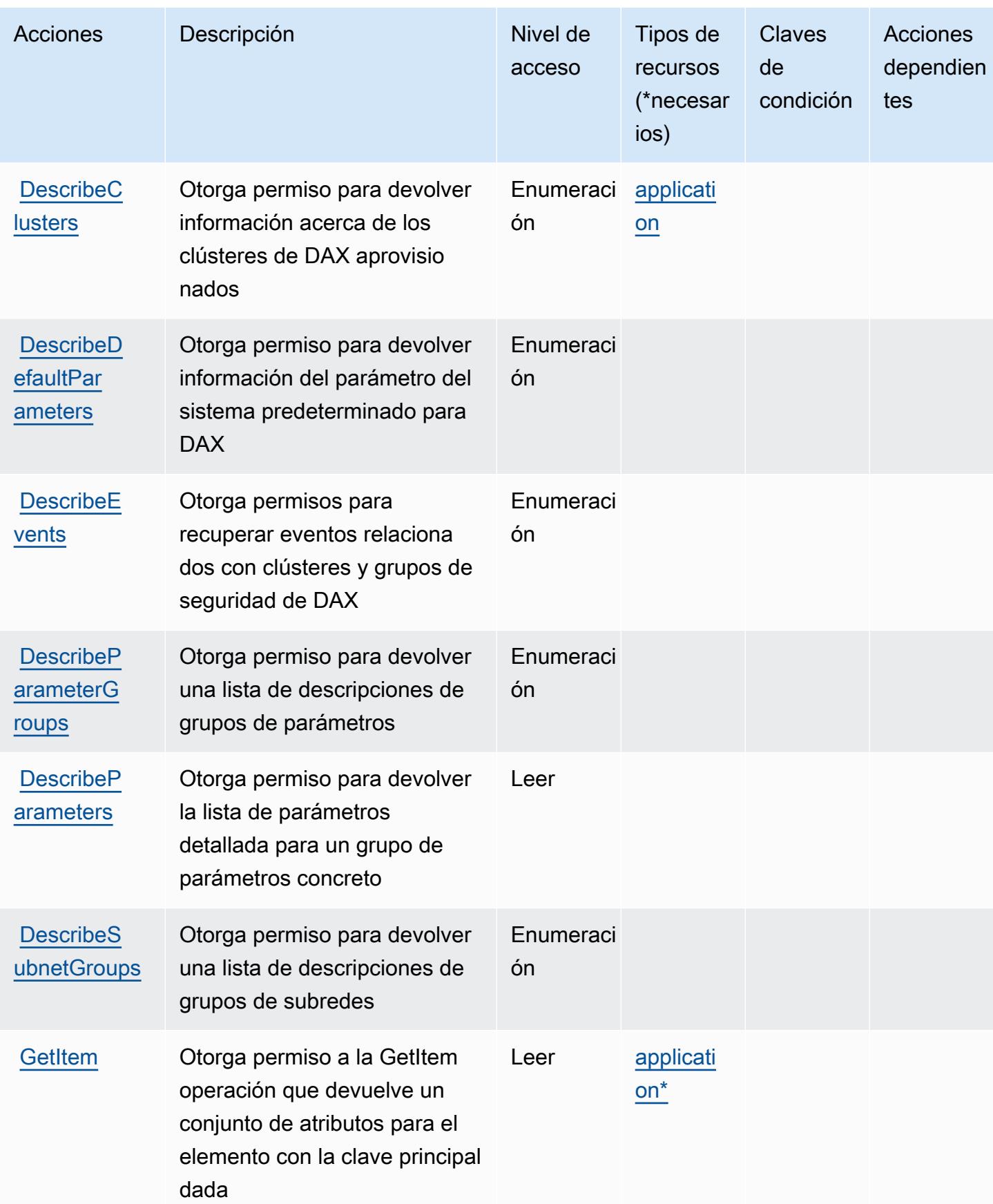

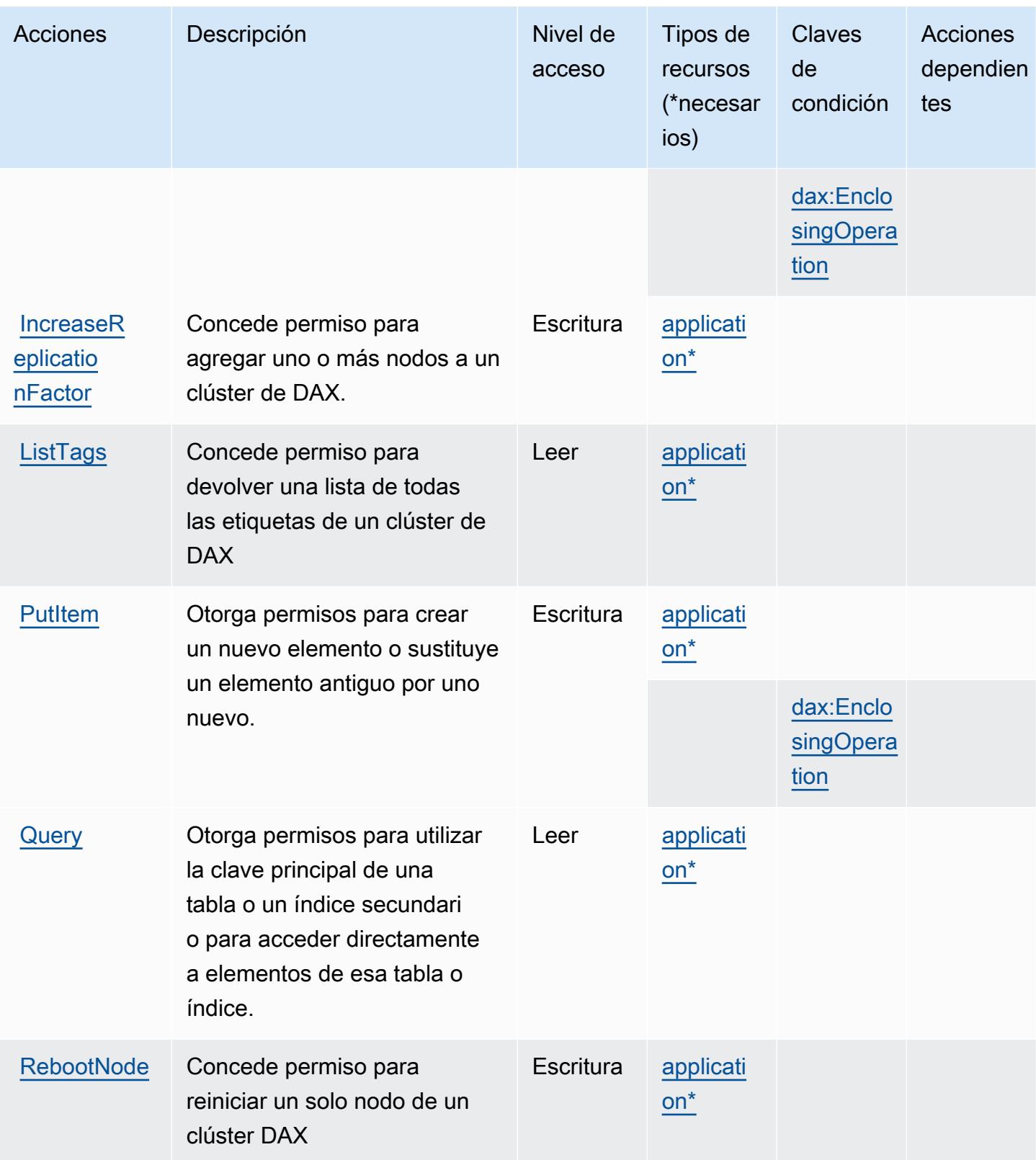

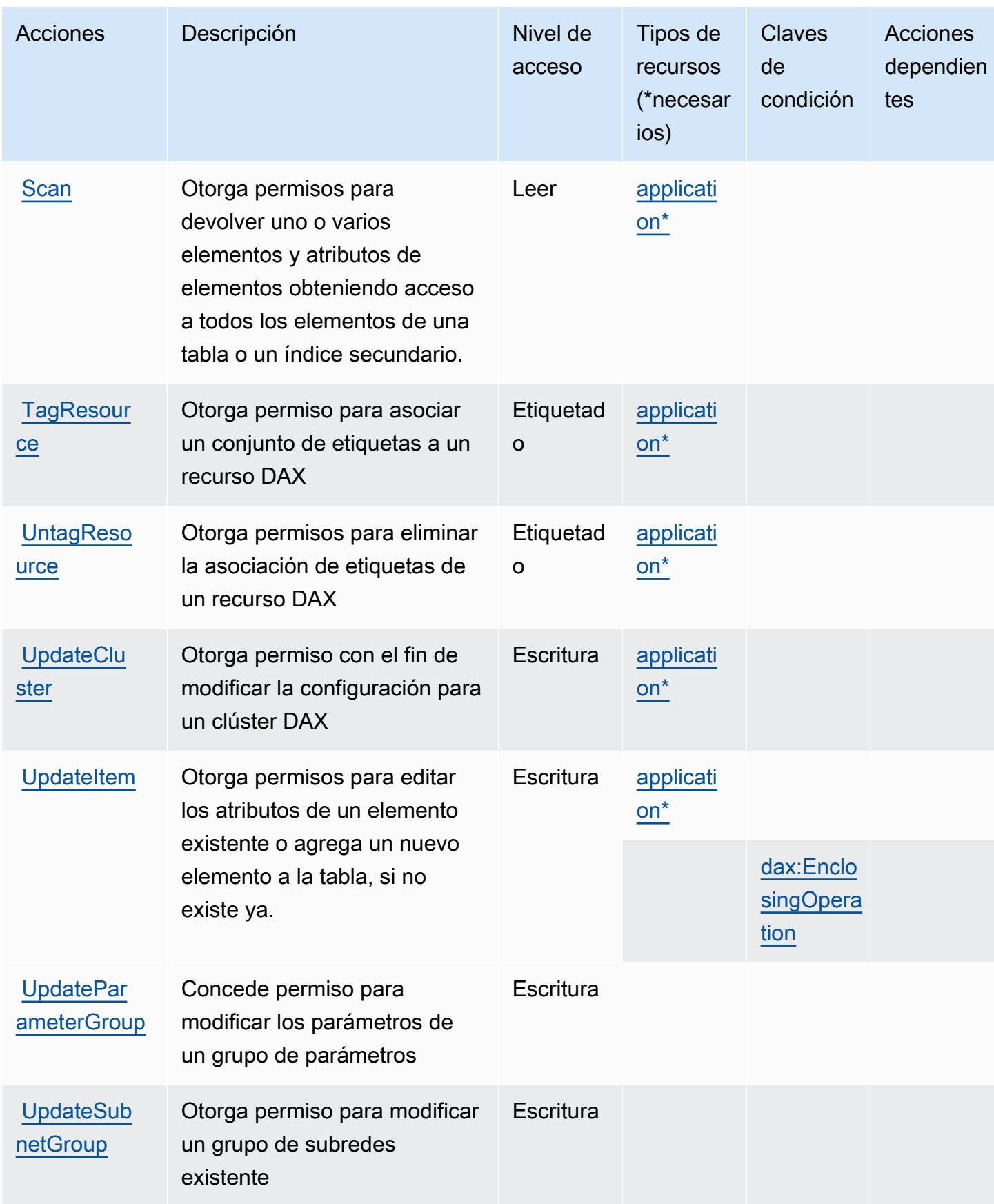

# <span id="page-1571-0"></span>Tipos de recurso definidos por Amazon DynamoDB Accelerator (DAX)

Los siguientes tipos de recurso están definidos por este servicio y se pueden utilizar en el elemento Resource de las instrucciones de política de permisos de IAM. Cada acción de la [tabla Acciones](#page-1563-0) identifica los tipos de recursos que se pueden especificar con dicha acción. Un tipo de recurso también puede definir qué claves de condición se pueden incluir en una política. Estas claves se muestran en la última columna de la tabla Tipos de recursos. Para obtener información detallada sobre las columnas de la siguiente tabla, consulte [Tabla Tipos de recurso.](reference_policies_actions-resources-contextkeys.html#resources_table)

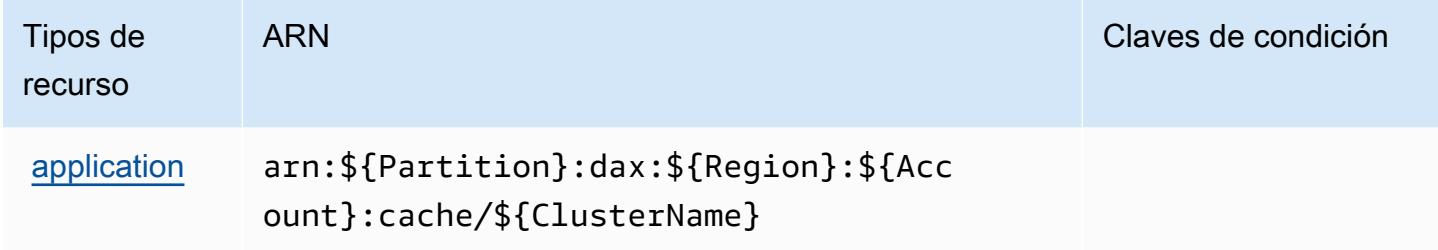

# <span id="page-1571-1"></span>Claves de condición de Amazon DynamoDB Accelerator (DAX)

Amazon DynamoDB Accelerator (DAX) define las siguientes claves de condición que se pueden utilizar en el elemento Condition de una política de IAM. Puede utilizar estas claves para ajustar más las condiciones en las que se aplica la instrucción de política. Para obtener información detallada sobre las columnas de la siguiente tabla, consulte [Tabla de Claves de condición](reference_policies_actions-resources-contextkeys.html#context_keys_table).

Para ver las claves de condición globales que están disponibles para todos los servicios, consulte [Claves de condición globales disponibles.](https://docs.aws.amazon.com/IAM/latest/UserGuide/reference_policies_condition-keys.html#AvailableKeys)

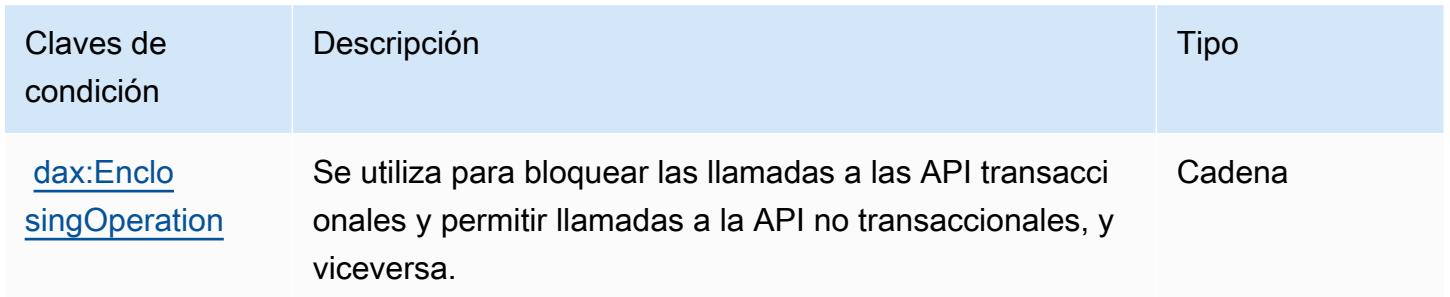

# Acciones, recursos y claves de condición para Amazon EC2

Amazon EC2 (prefijo de servicio: ec2) proporciona las siguientes claves de contexto de condición, acciones y recursos específicos del servicio para su uso en las políticas de permisos de IAM.

#### Referencias:

- Obtenga información para [configurar este servicio](https://docs.aws.amazon.com/AWSEC2/latest/UserGuide/).
- Vea una [lista de las operaciones de API disponibles para este servicio](https://docs.aws.amazon.com/AWSEC2/latest/APIReference/).
- Obtenga información sobre cómo proteger este servicio y sus recursos [mediante las políticas de](https://docs.aws.amazon.com/AWSEC2/latest/UserGuide/security-iam.html) [permisos de IAM.](https://docs.aws.amazon.com/AWSEC2/latest/UserGuide/security-iam.html)

#### Temas

- [Acciones definidas por Amazon EC2](#page-1572-0)
- [Tipos de recurso definidos por Amazon EC2](#page-2126-0)
- [Claves de condición de Amazon EC2](#page-2179-0)

# <span id="page-1572-0"></span>Acciones definidas por Amazon EC2

Puede especificar las siguientes acciones en el elemento Action de una declaración de política de IAM. Utilice políticas para conceder permisos para realizar una operación en AWS. Cuando utiliza una acción en una política, normalmente permite o deniega el acceso a la operación de la API o comandos de la CLI con el mismo nombre. No obstante, en algunos casos, una sola acción controla el acceso a más de una operación. Asimismo, algunas operaciones requieren varias acciones diferentes.

La columna Tipos de recurso de la tabla de Acción indica si cada acción admite permisos de nivel de recursos. Si no hay ningún valor para esta columna, debe especificar todos los recursos ("\*") a los que aplica la política en el elemento Resource de la instrucción de su política. Si la columna incluye un tipo de recurso, puede especificar un ARN de ese tipo en una instrucción con dicha acción. Si la acción tiene uno o más recursos necesarios, la persona que llama debe tener permiso para usar la acción con esos recursos. Los recursos necesarios se indican en la tabla con un asterisco (\*). Si limita el acceso a los recursos con el elemento Resource de una política de IAM, debe incluir un ARN o patrón para cada tipo de recurso requerido. Algunas acciones admiten varios tipos de recursos. Si el tipo de recurso es opcional (no se indica como obligatorio), puede elegir utilizar uno de los tipos de recursos opcionales.

La columna Claves de condición de la tabla Acciones incluye claves que puede especificar en el elemento Condition de la instrucción de una política. Para obtener más información sobre las claves de condición asociadas a los recursos del servicio, consulte la columna Claves de condición de la tabla Tipos de recursos.

### **a** Note

Las claves de condición de recursos se enumeran en la tabla [Tipos de recursos](#page-2126-0). Encontrará un enlace al tipo de recurso que se aplica a una acción en la columna Tipos de recursos (\*obligatorio) de la tabla Acciones. El tipo de recurso de la tabla Tipos de recursos incluye la columna Claves de condición, que son las claves de condición del recurso que se aplican a una acción de la tabla Acciones.

Para obtener información detallada sobre las columnas de la siguiente tabla, consulte [Tabla](reference_policies_actions-resources-contextkeys.html#actions_table)  [Acciones.](reference_policies_actions-resources-contextkeys.html#actions_table)

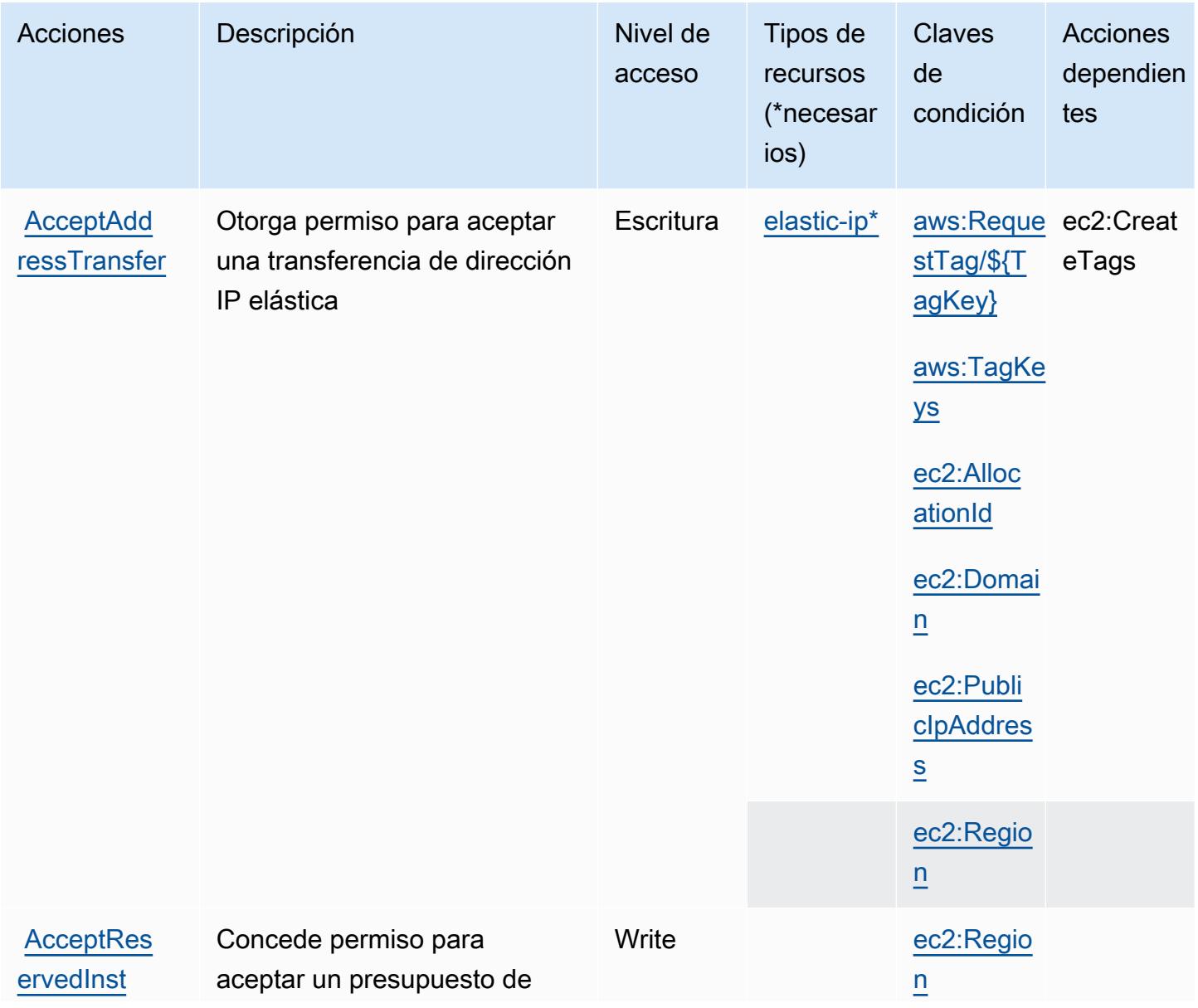

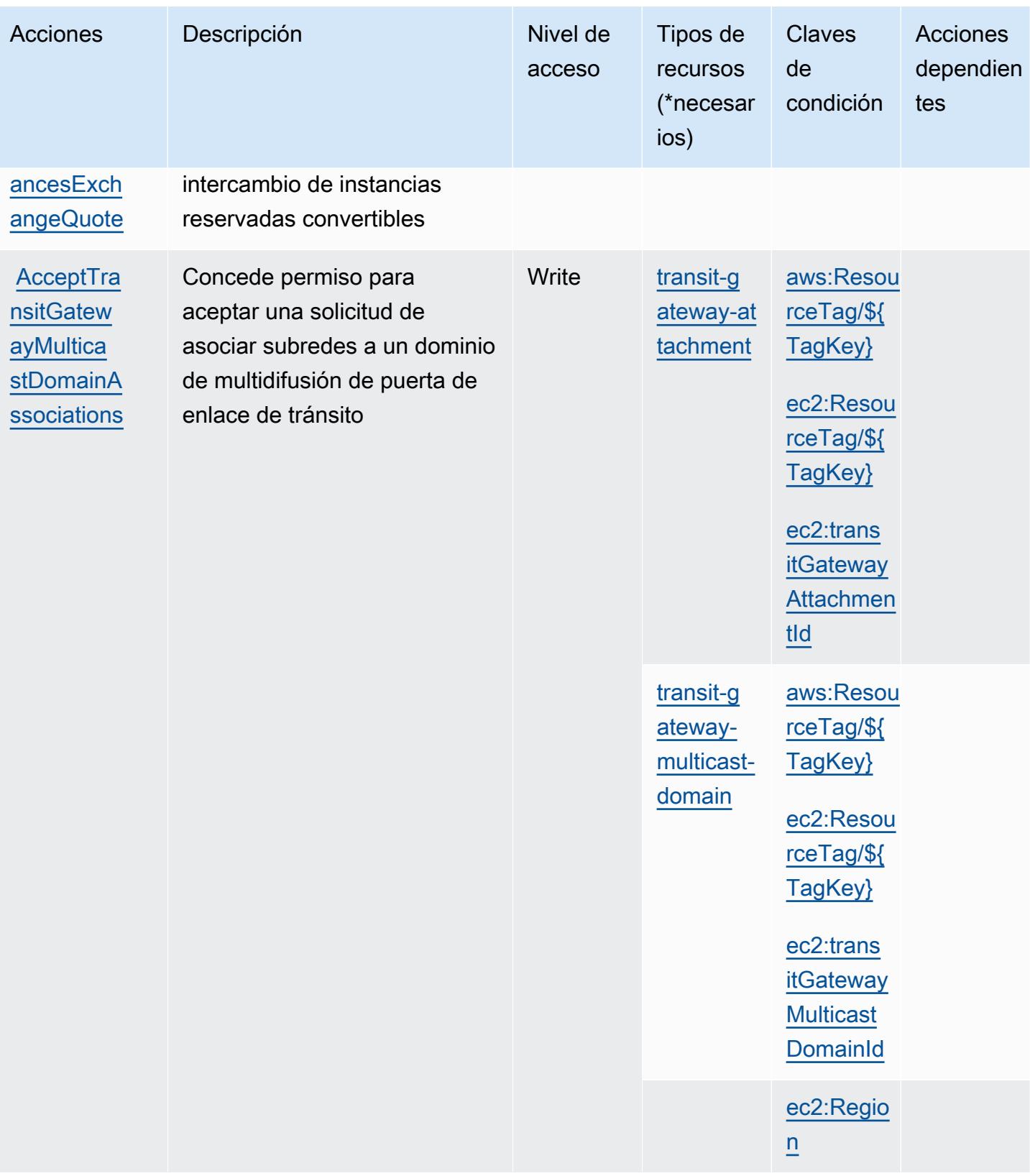

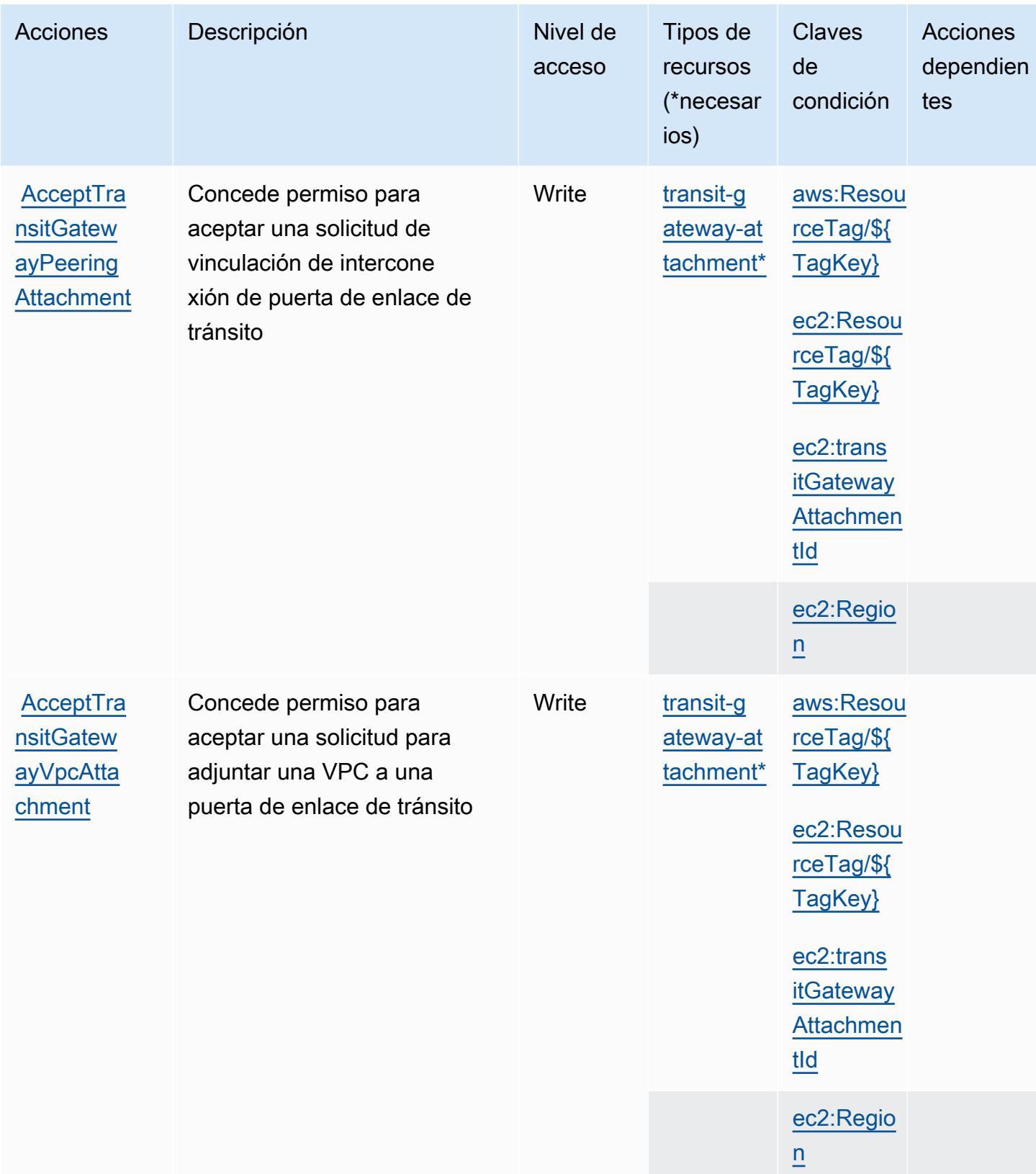

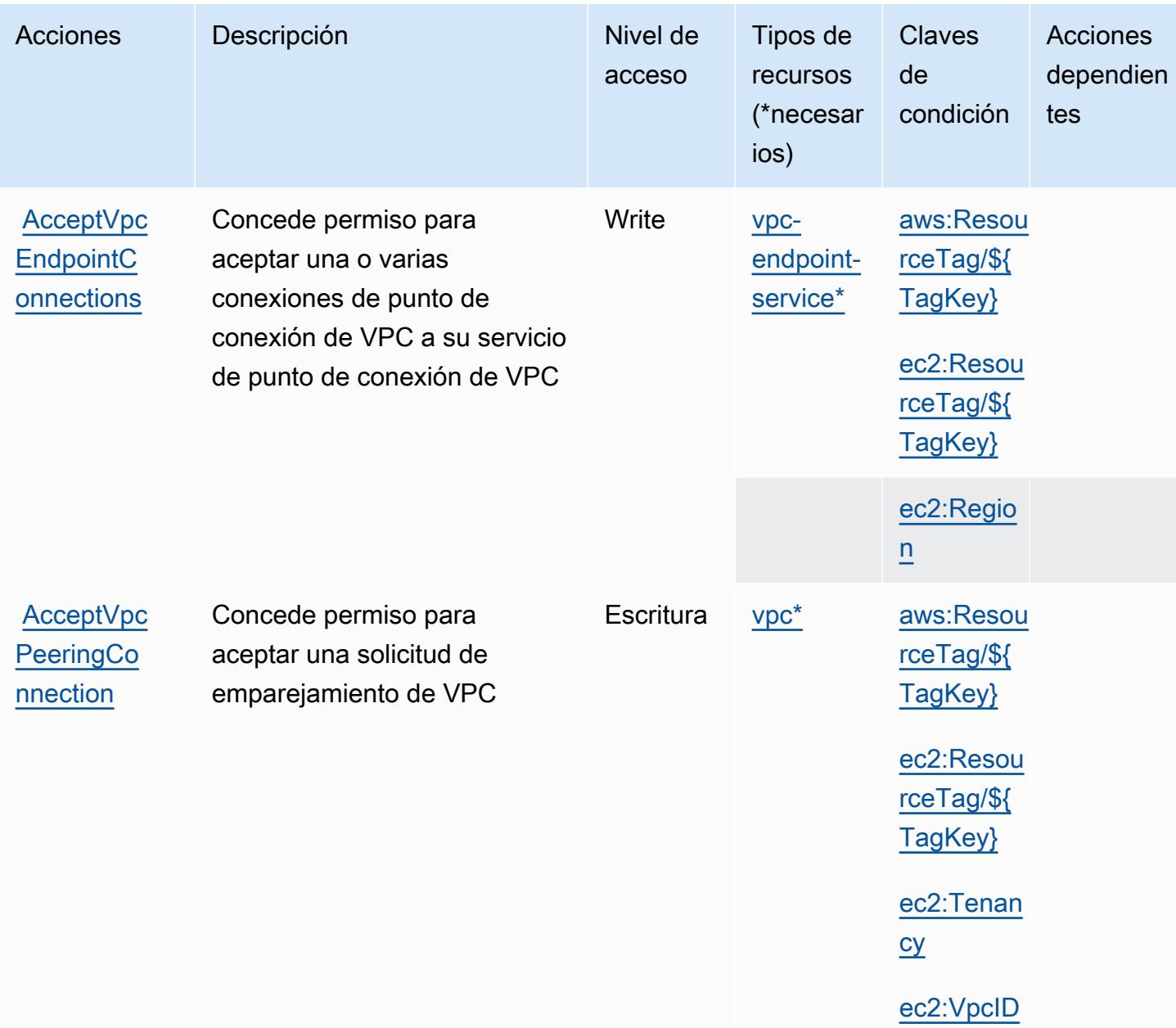

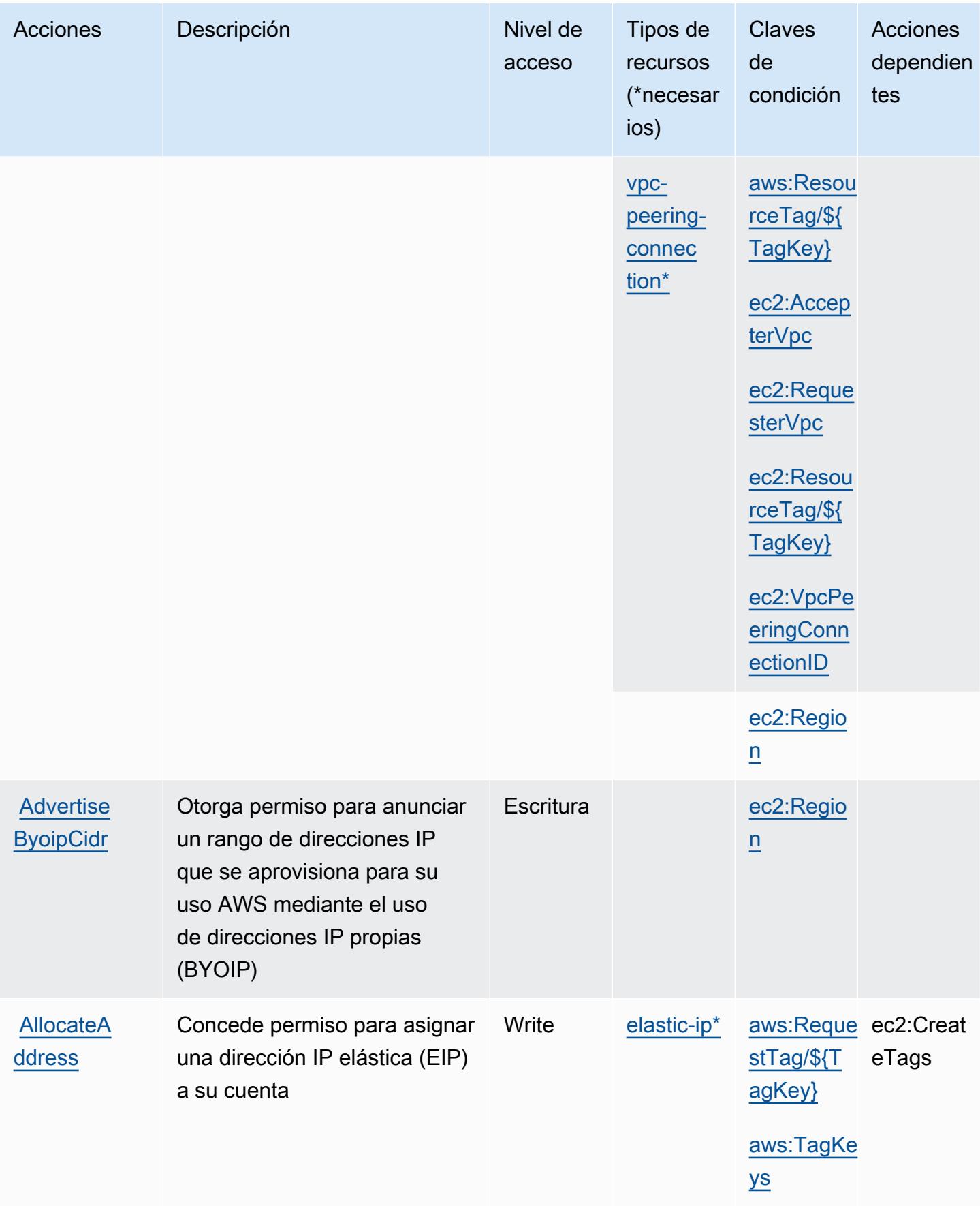

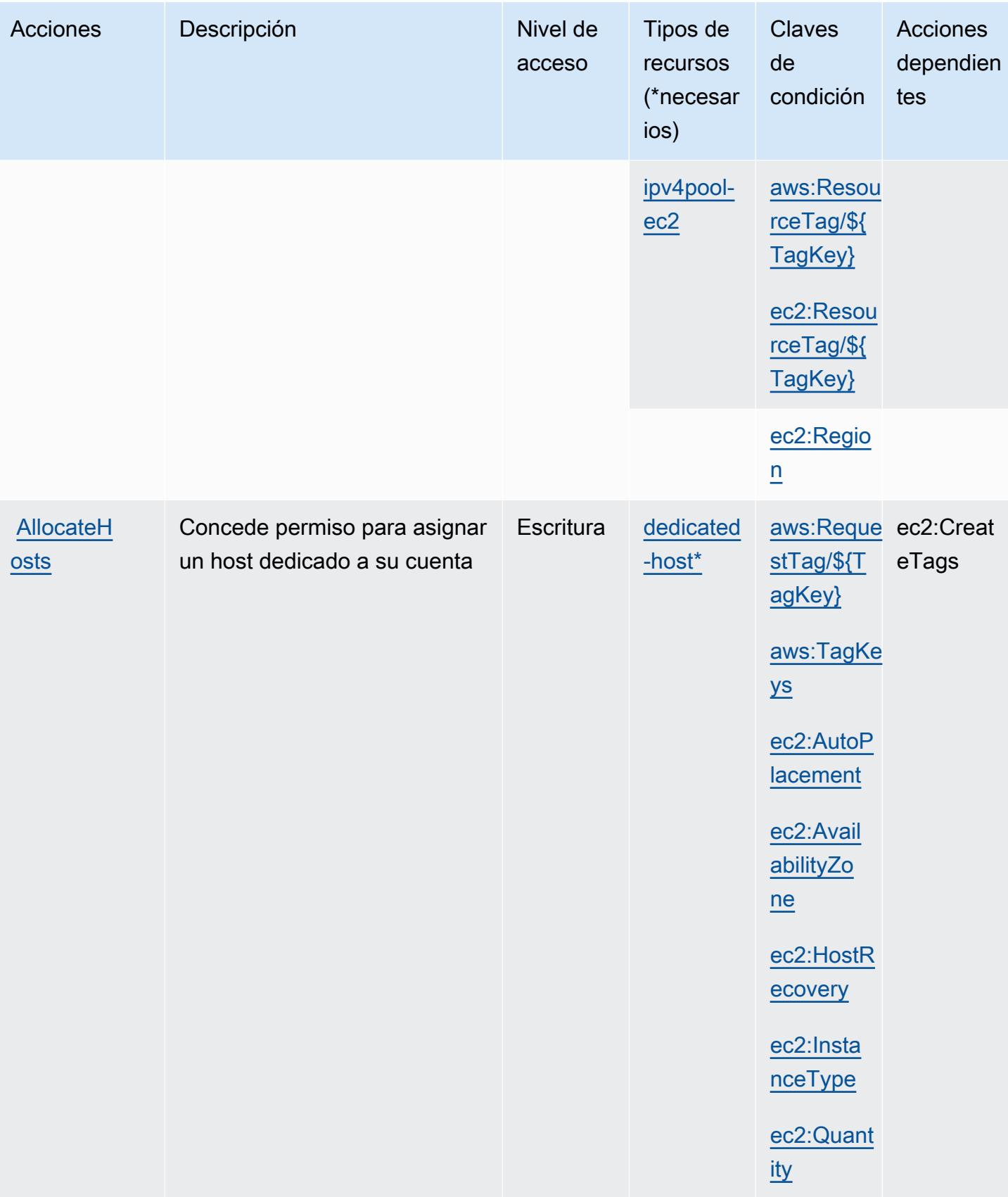

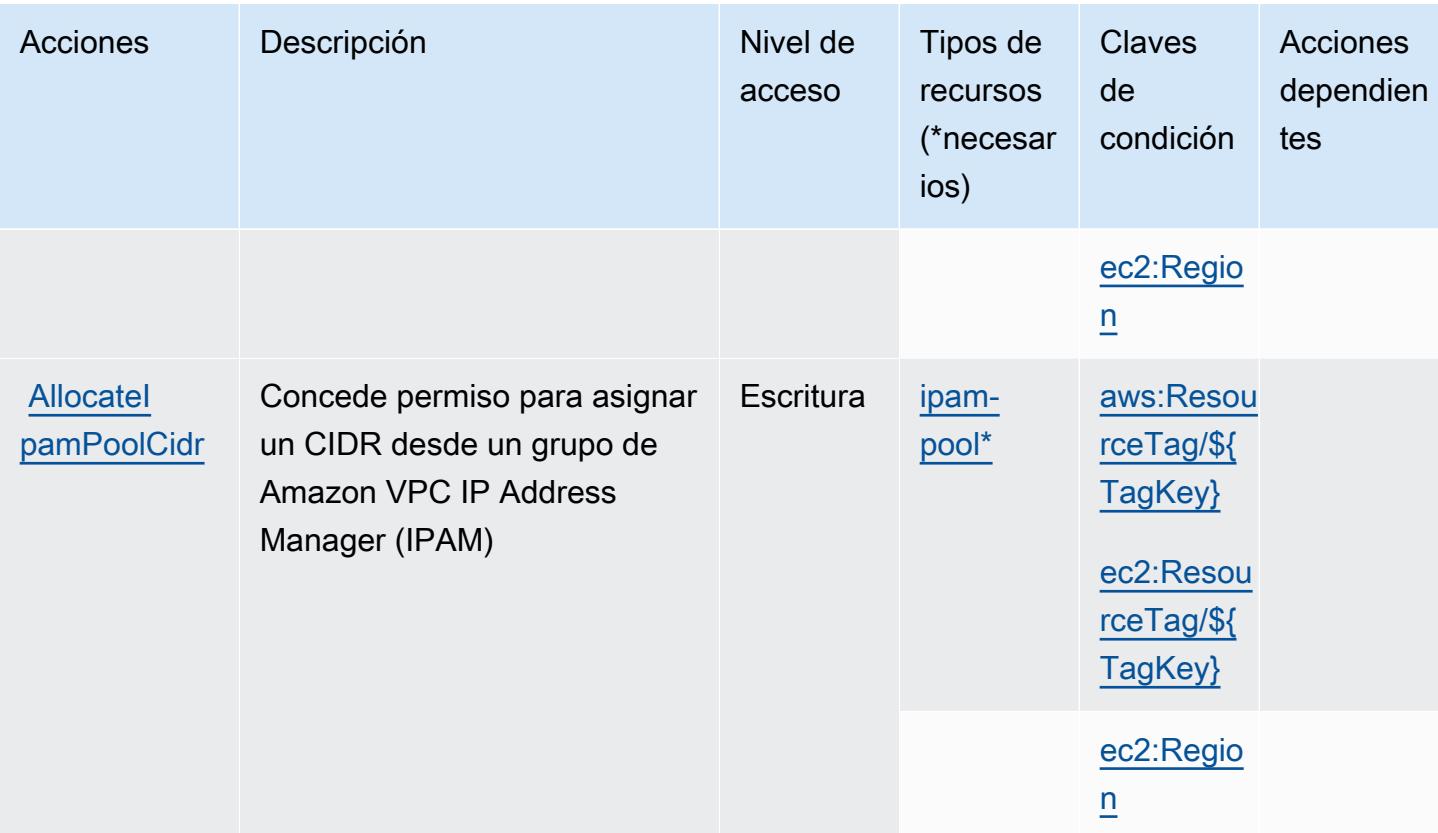

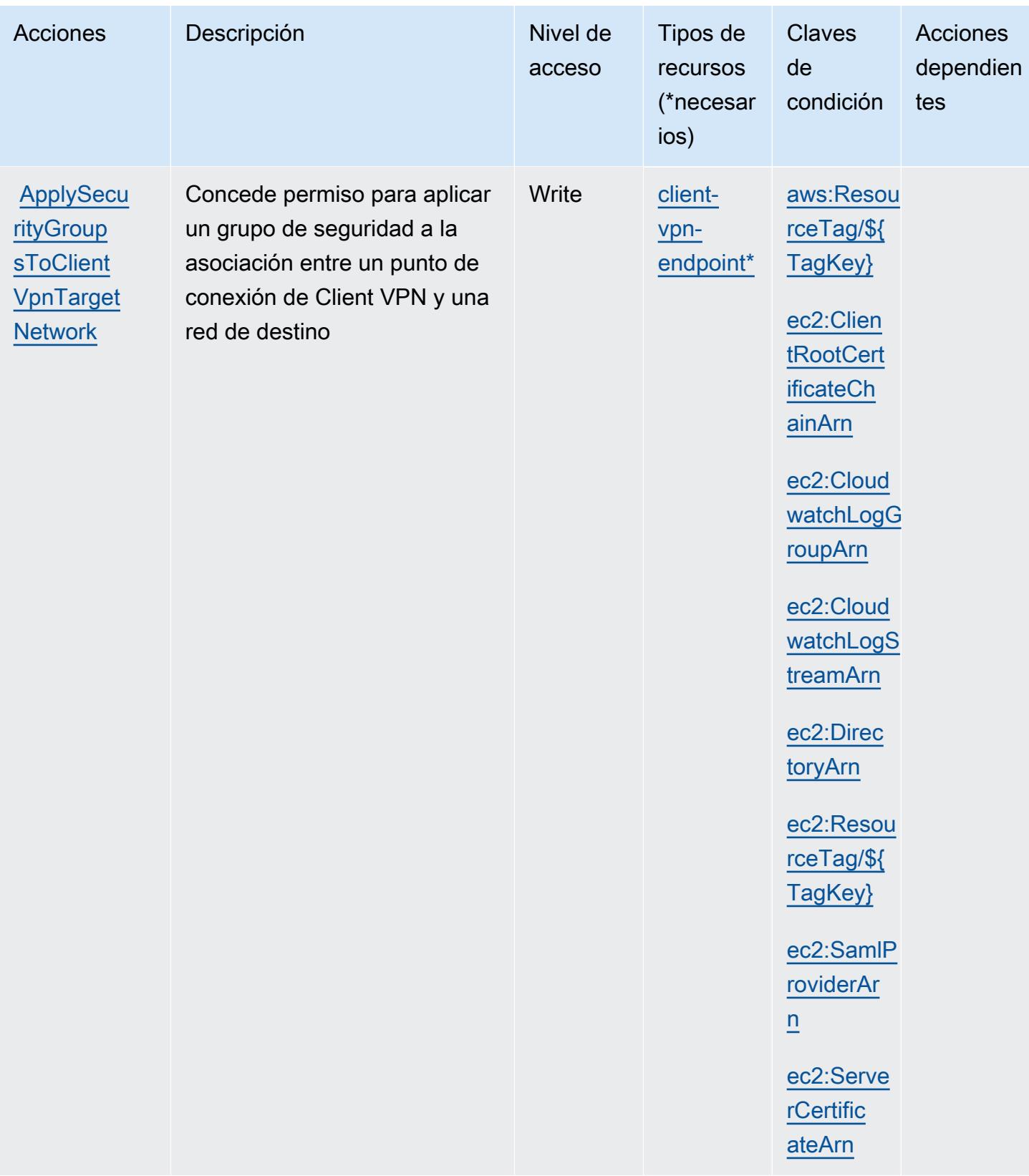

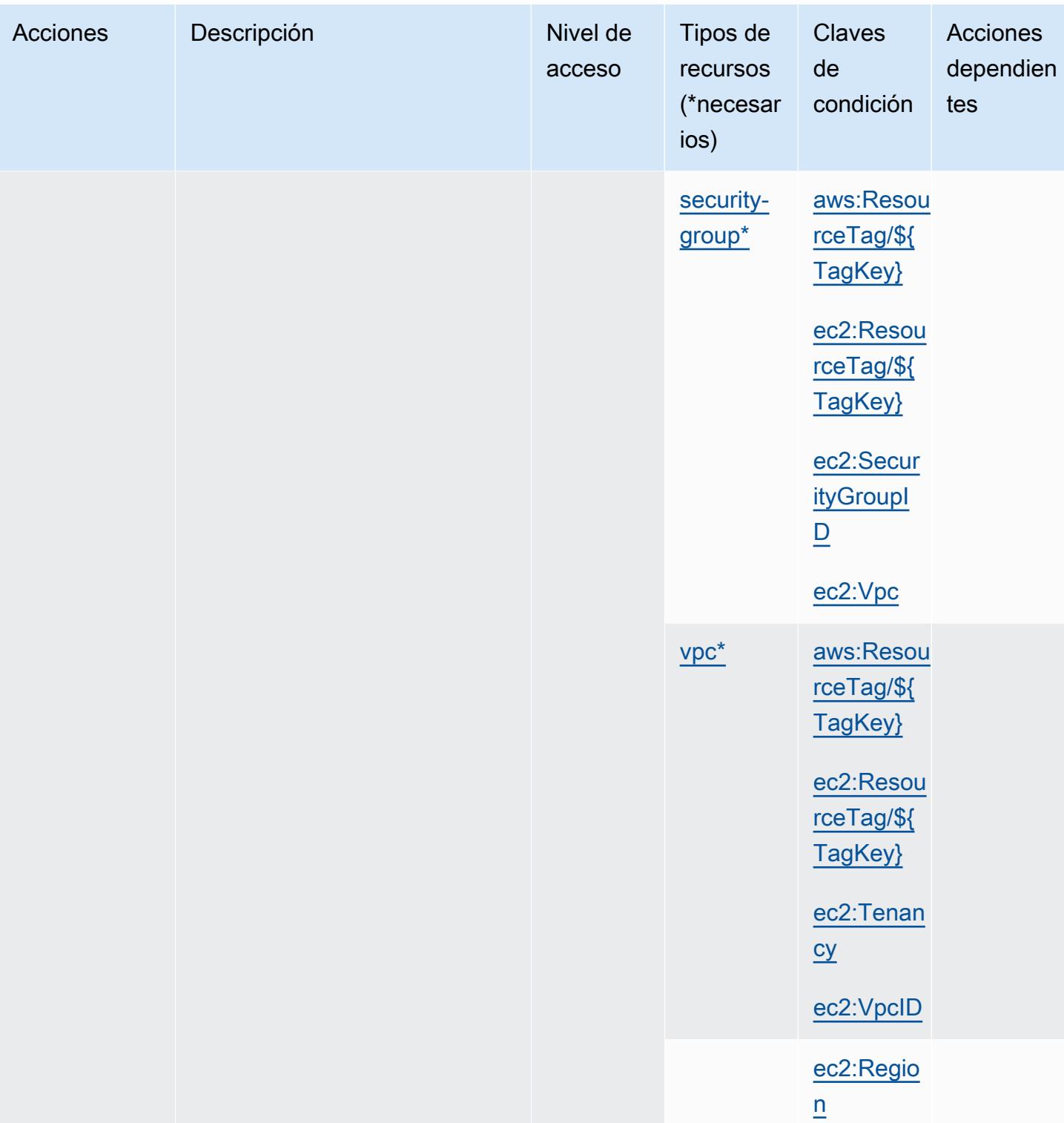

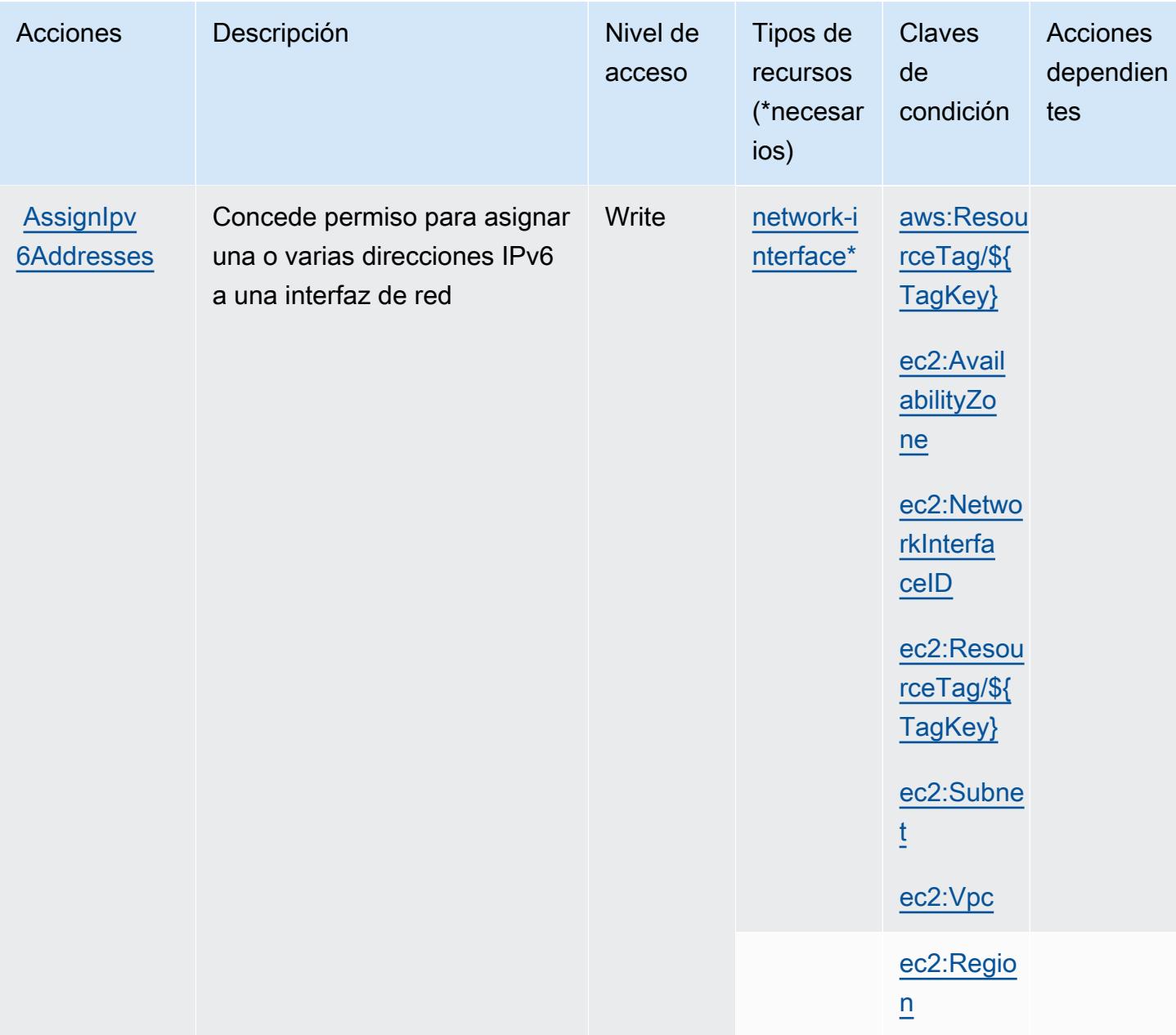

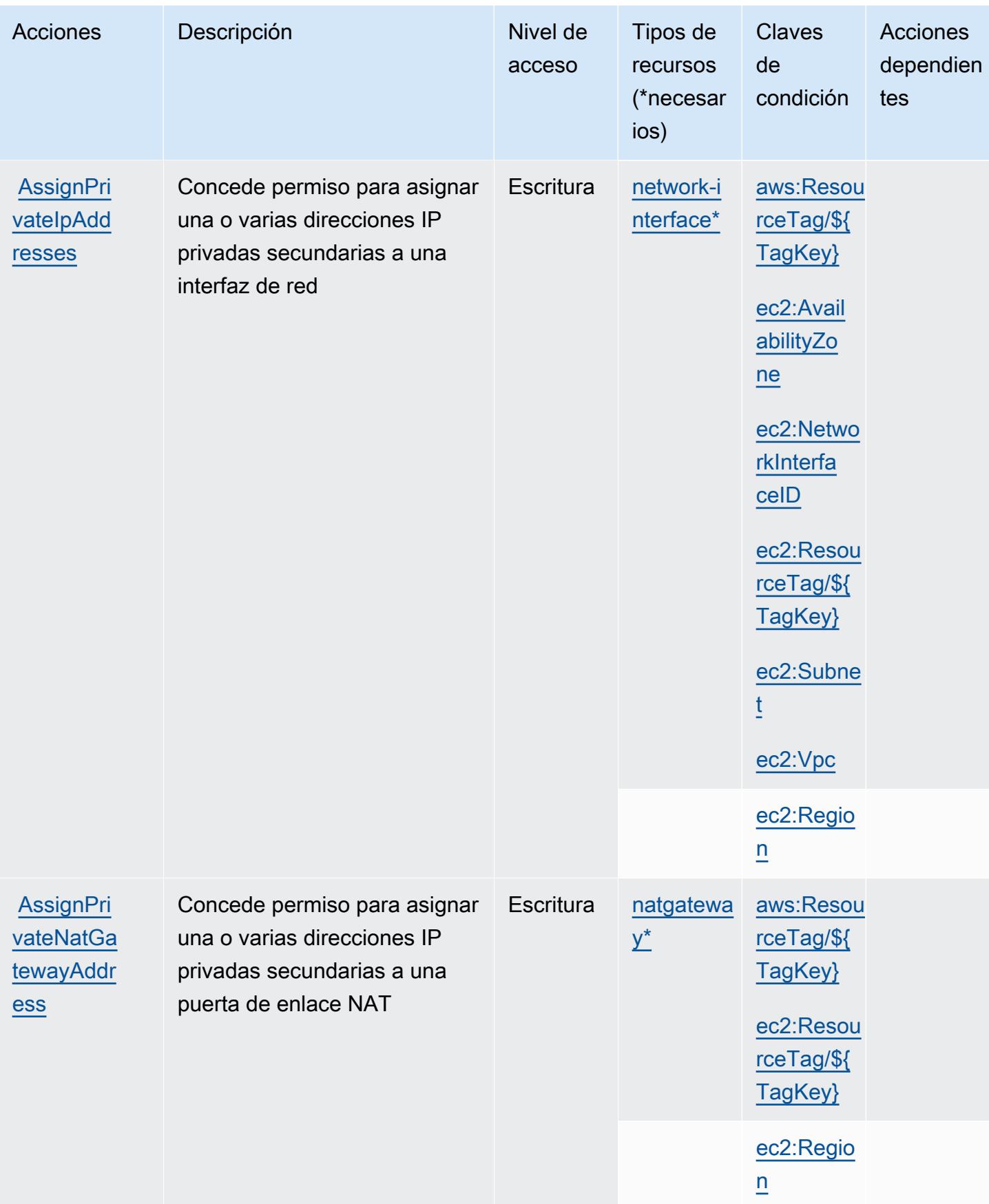
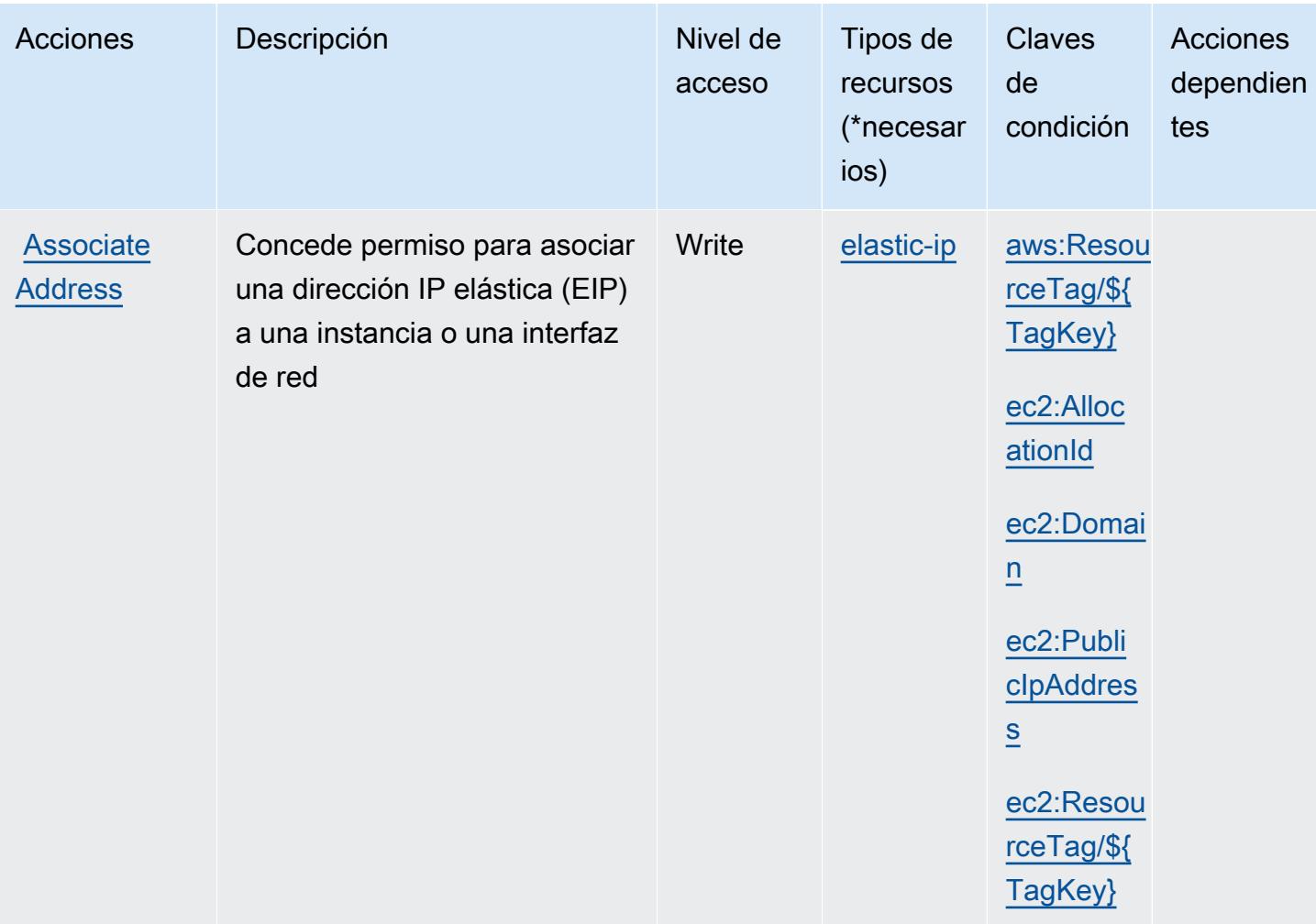

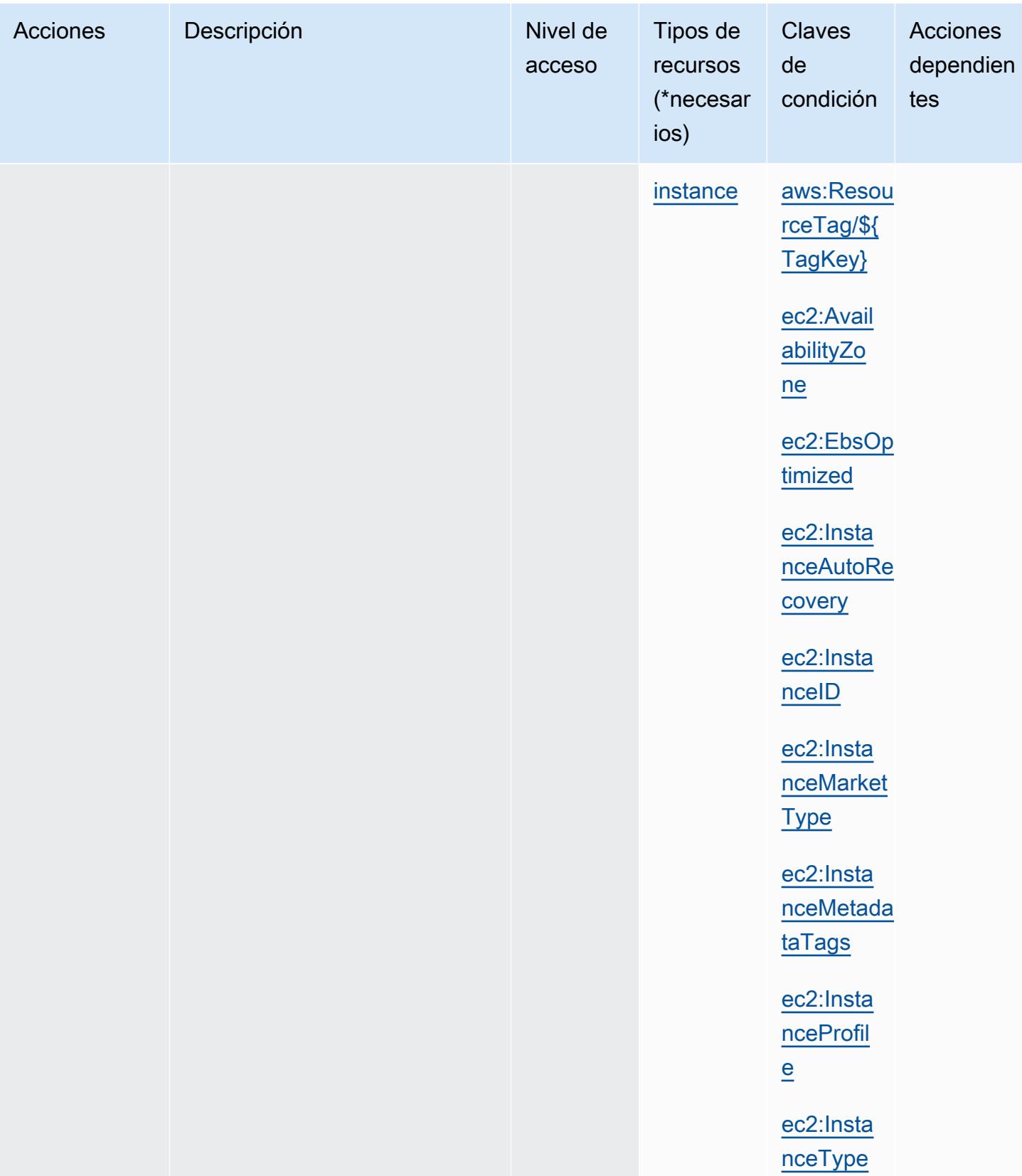

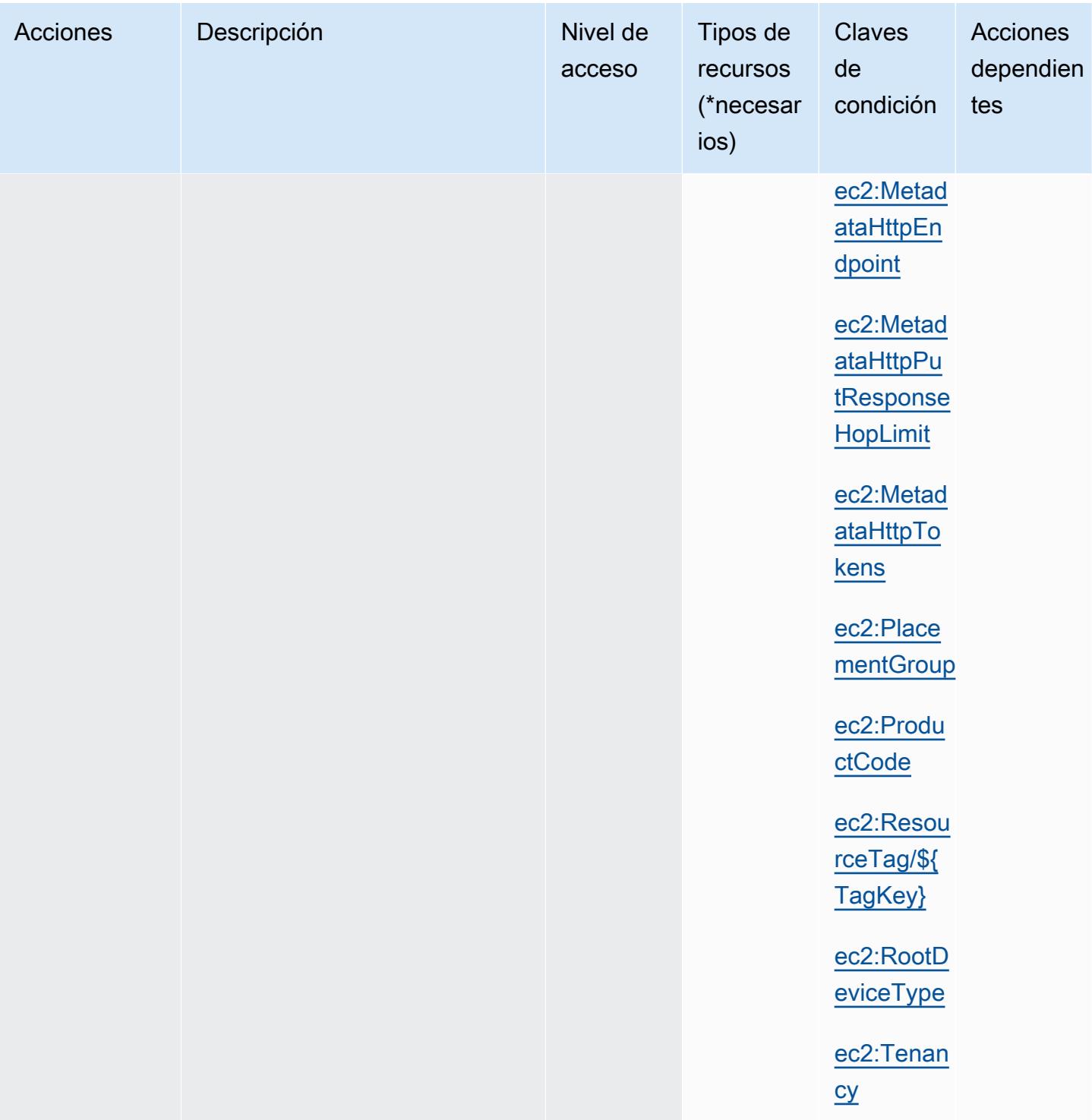

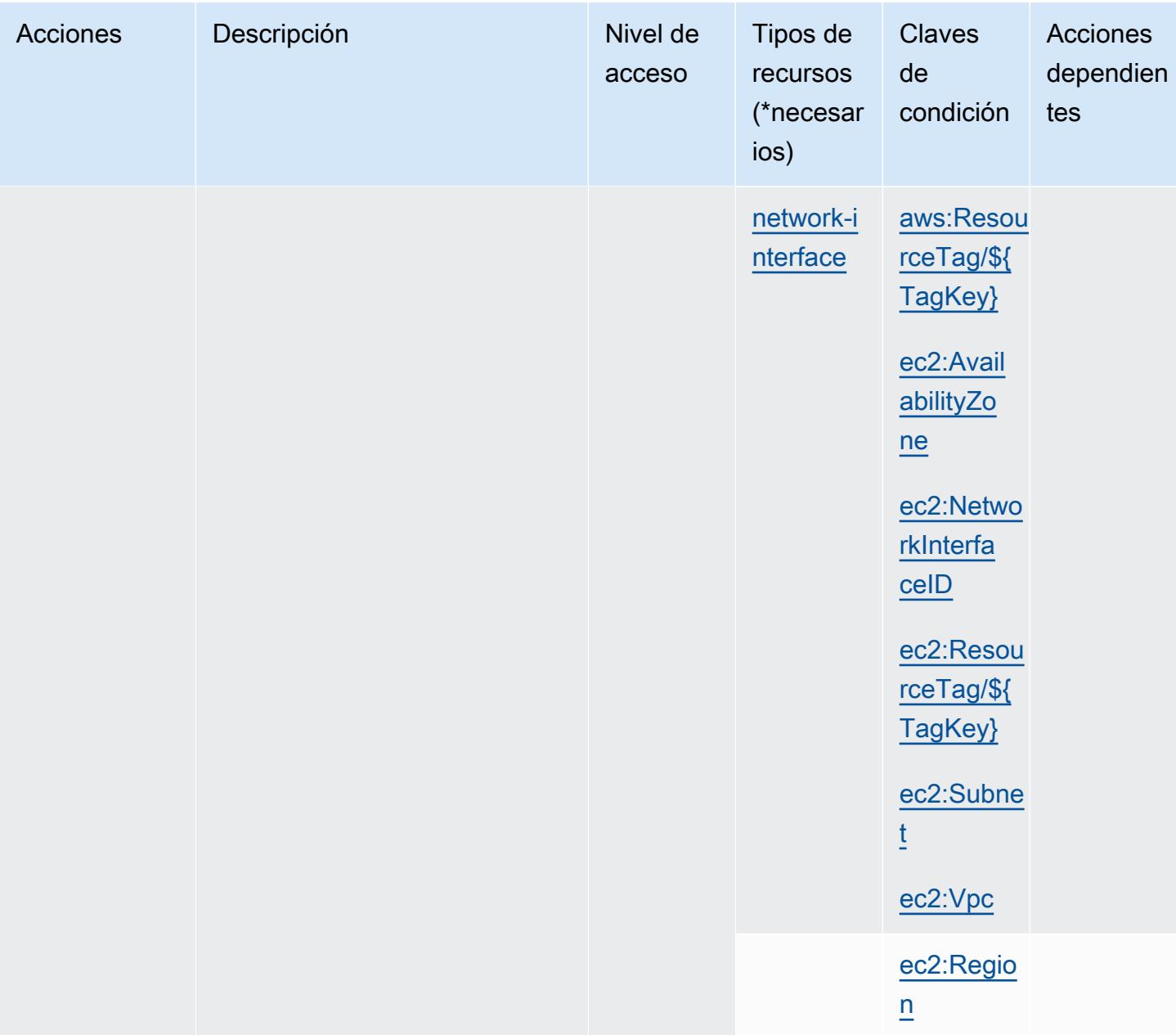

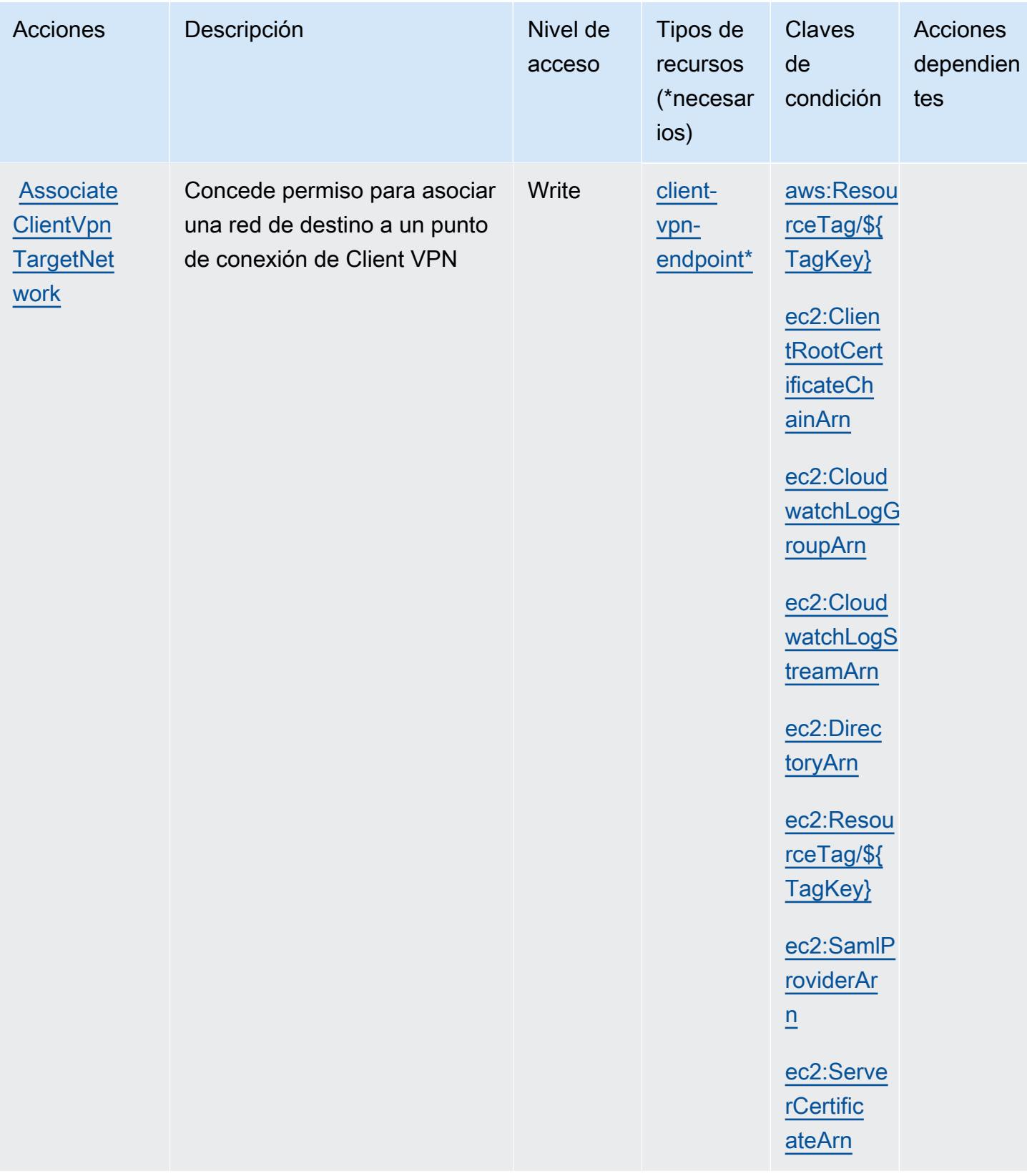

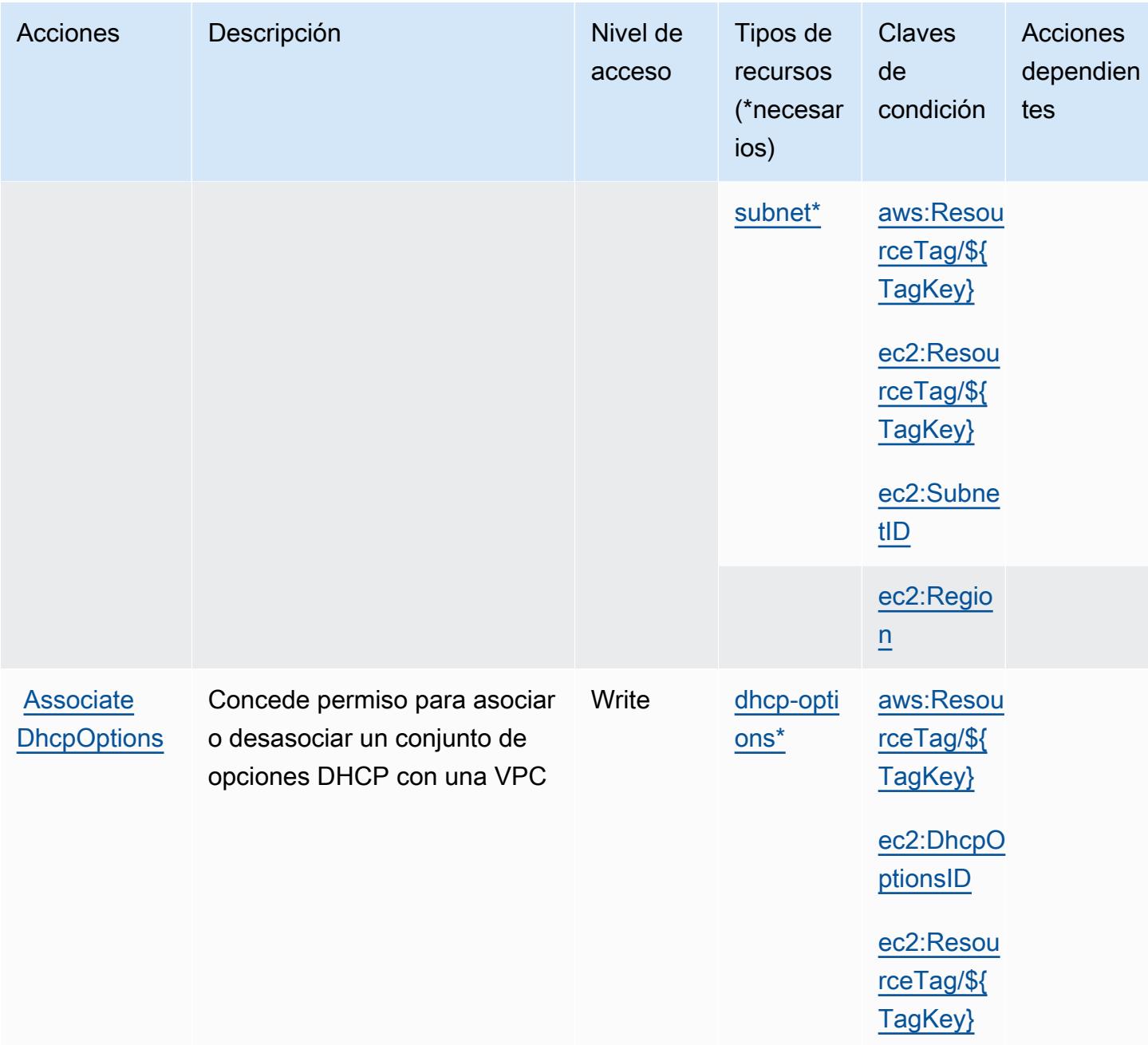

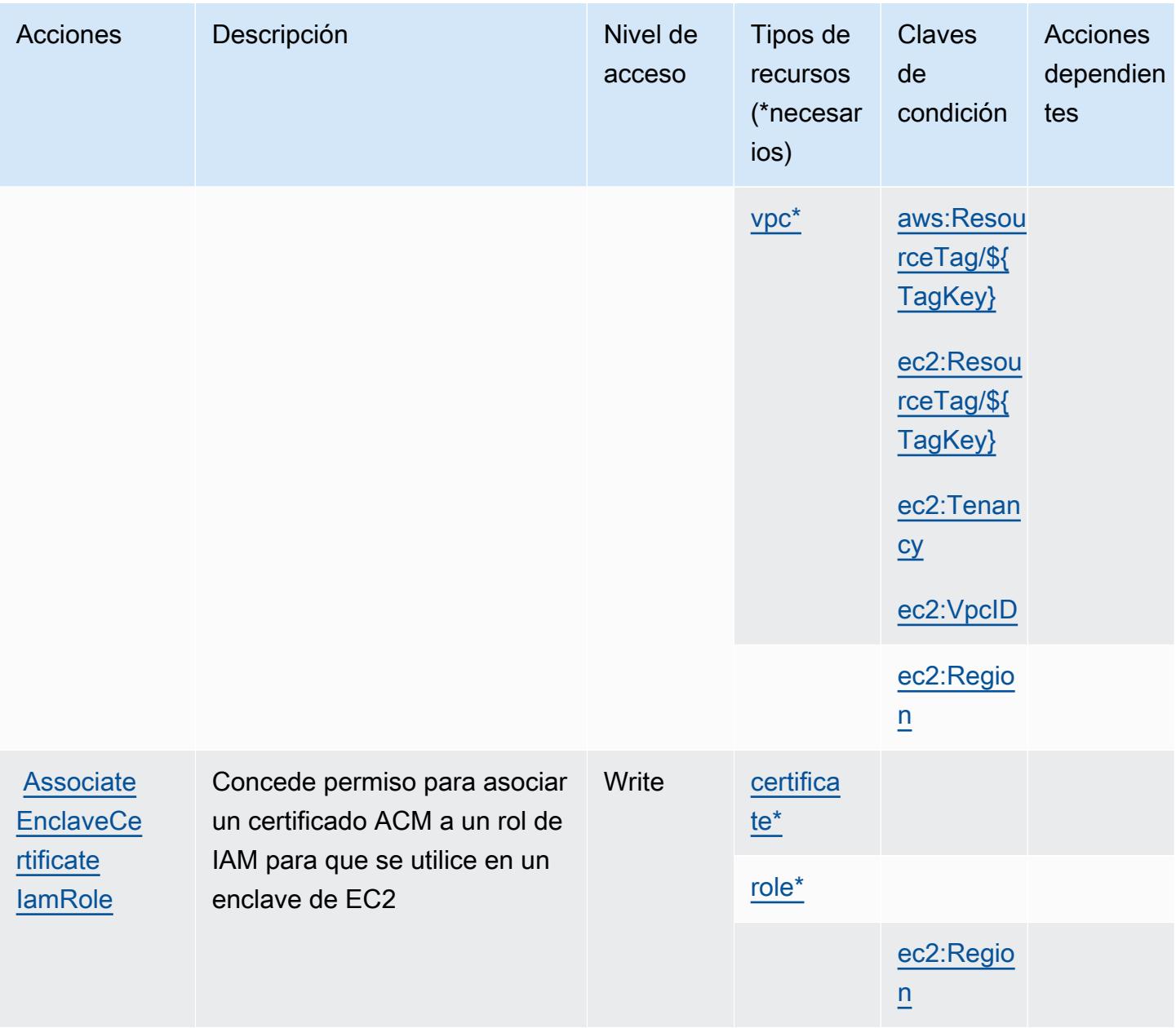

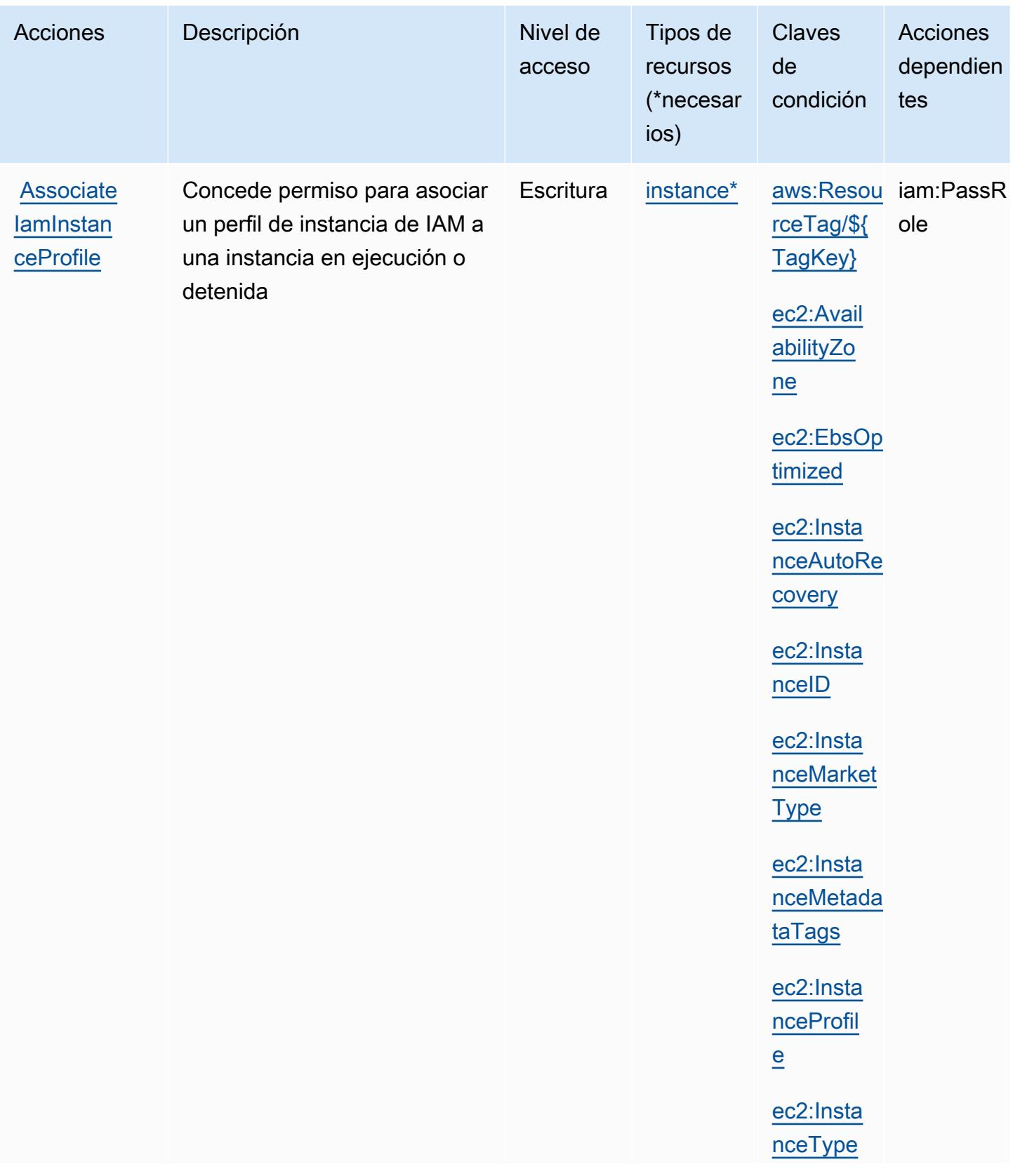

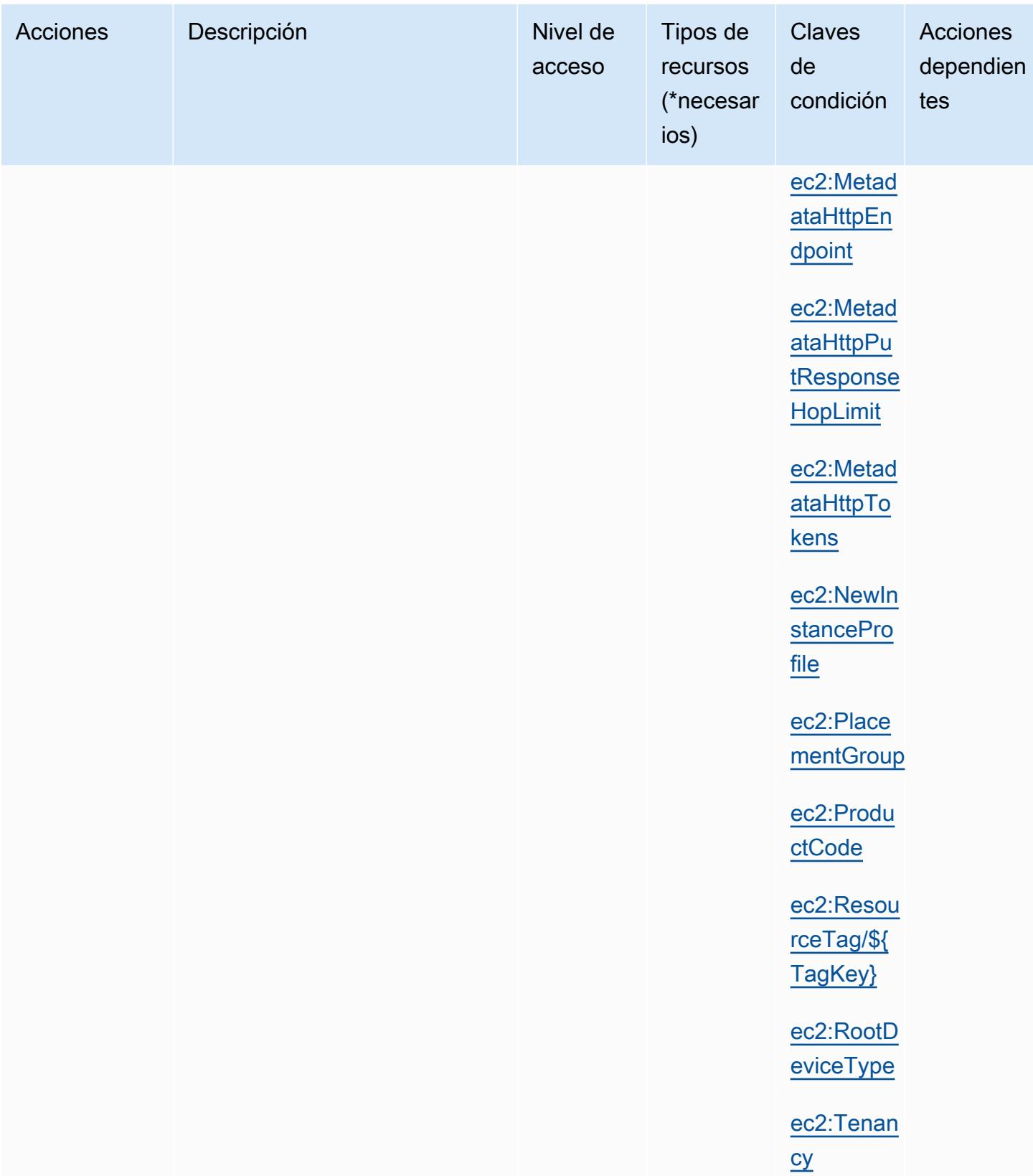

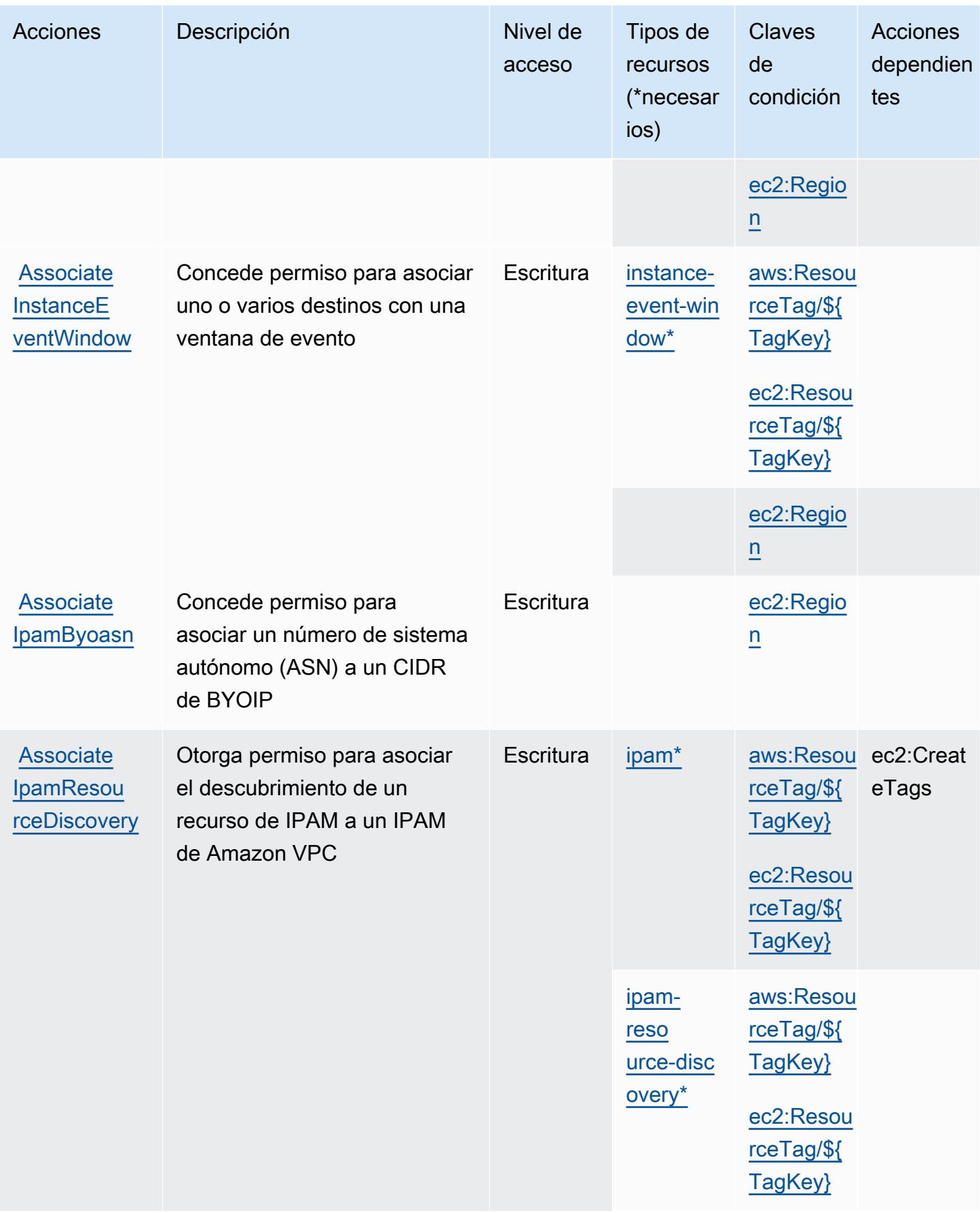

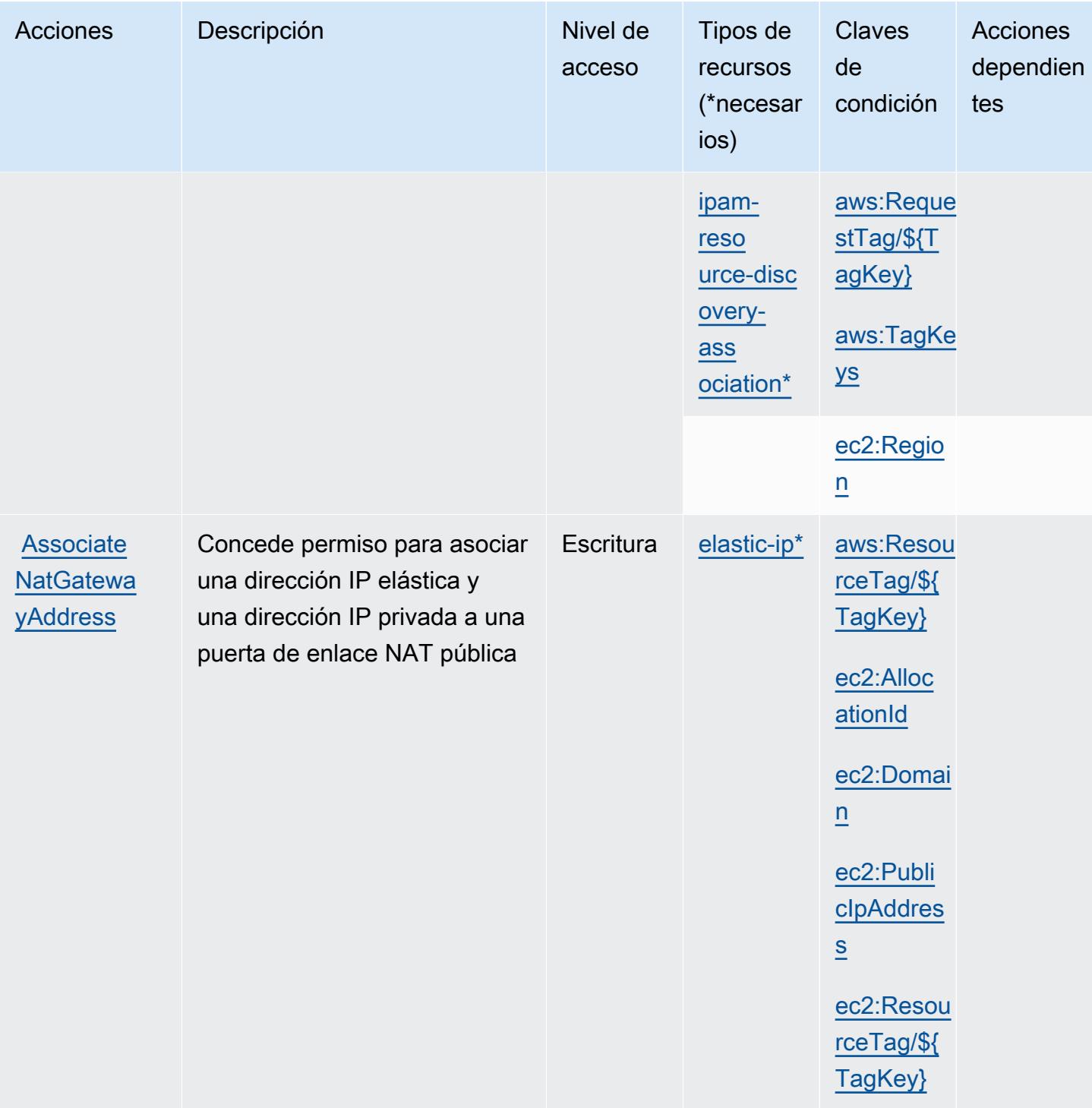

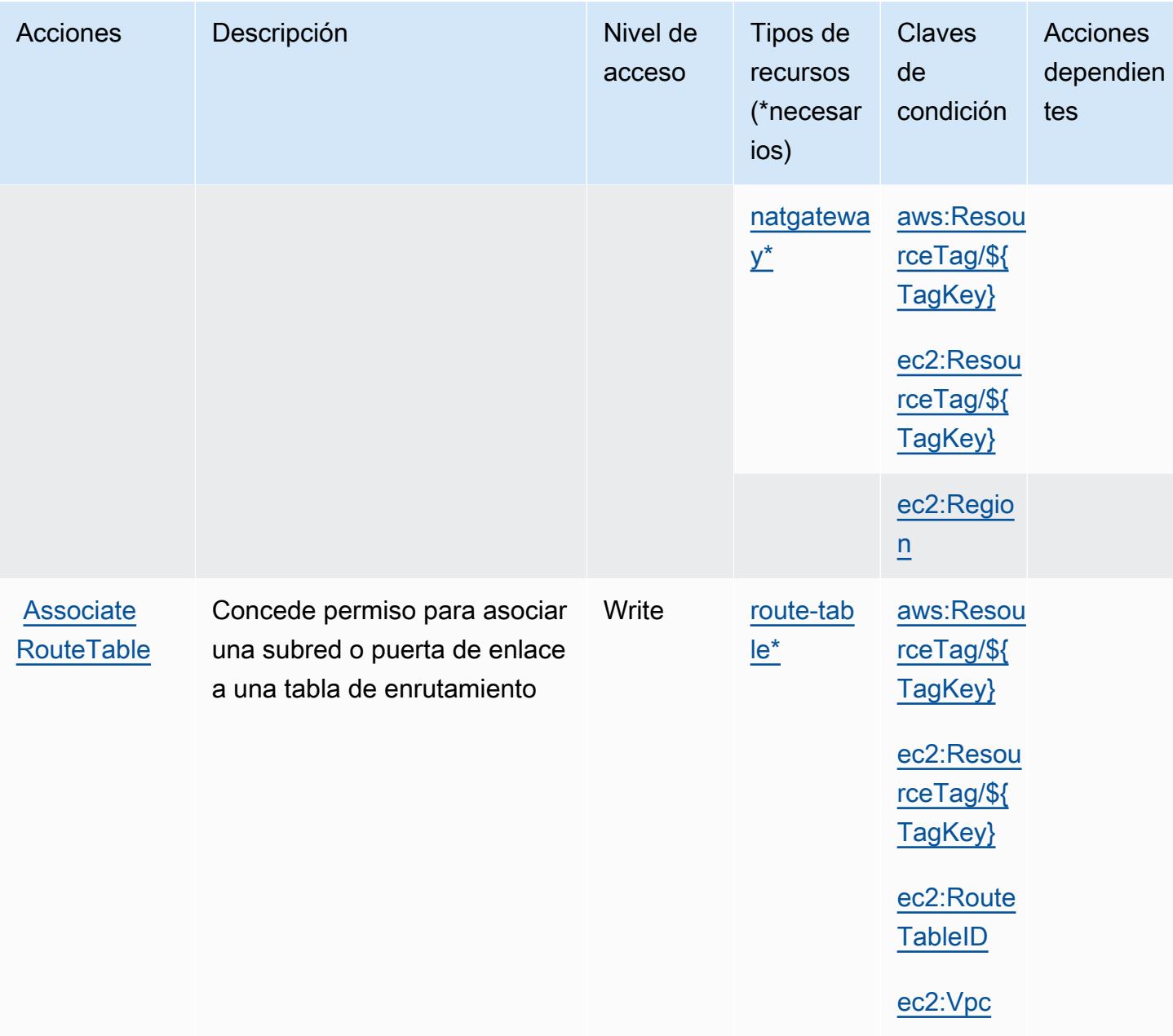

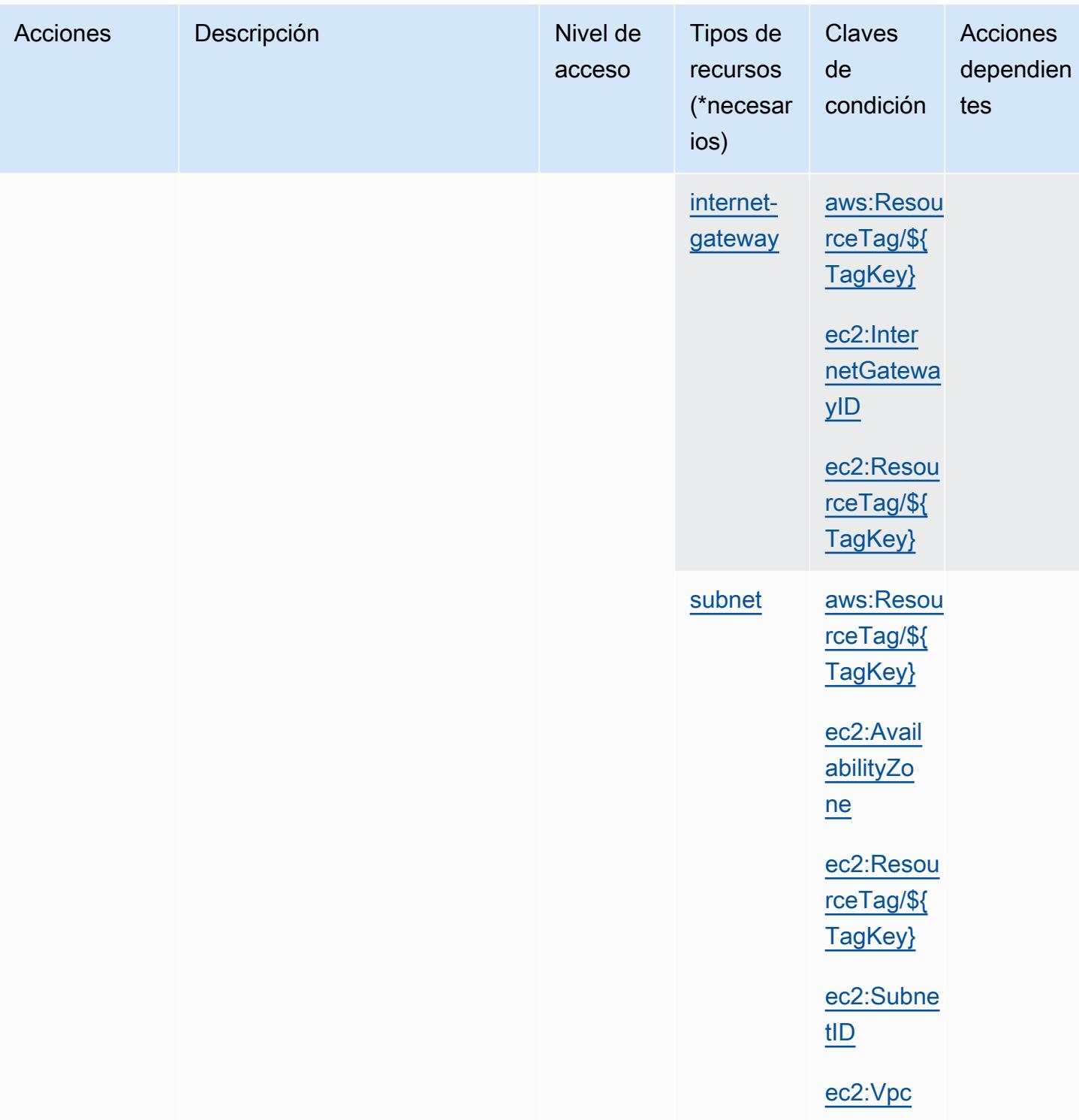

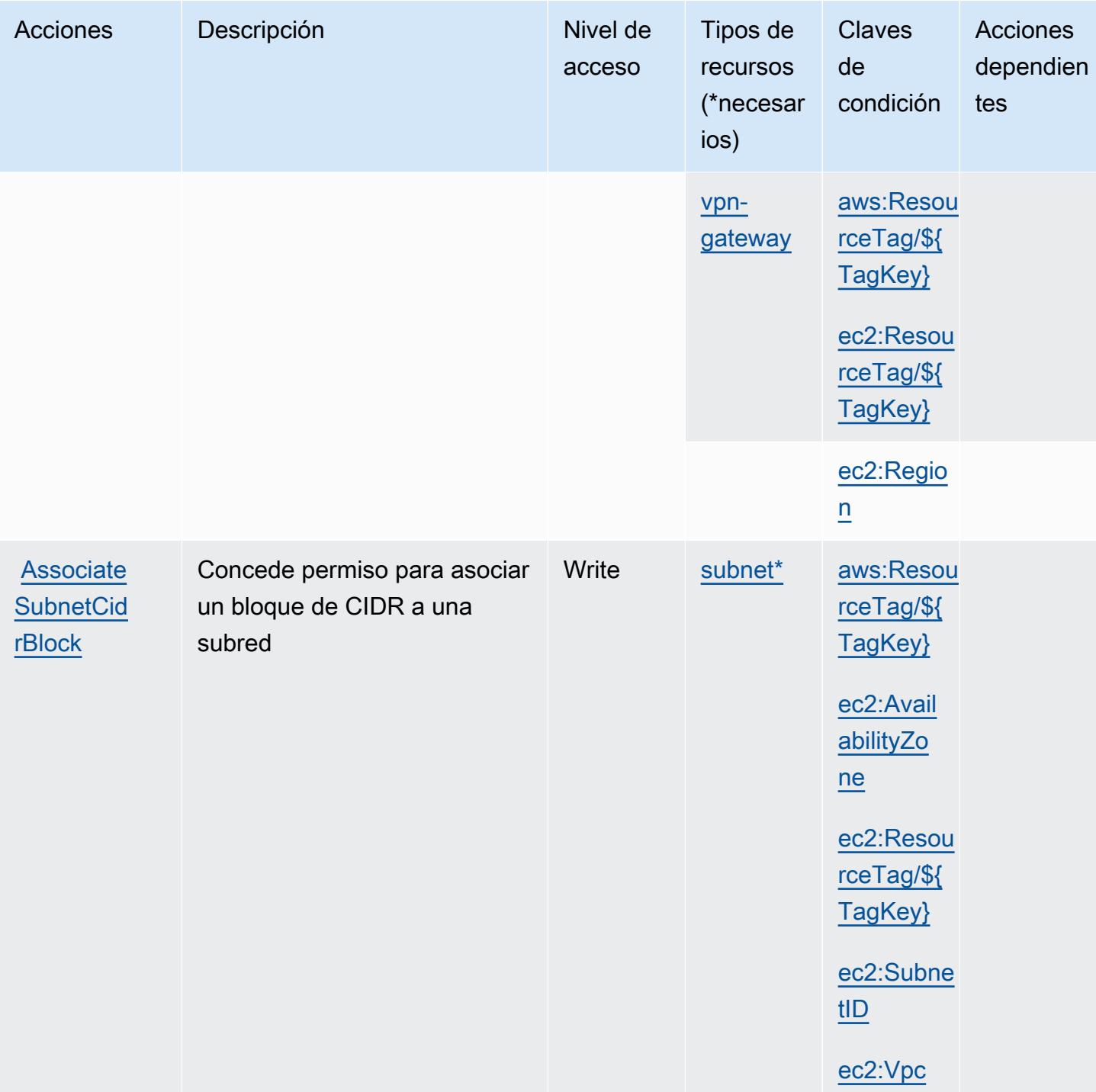

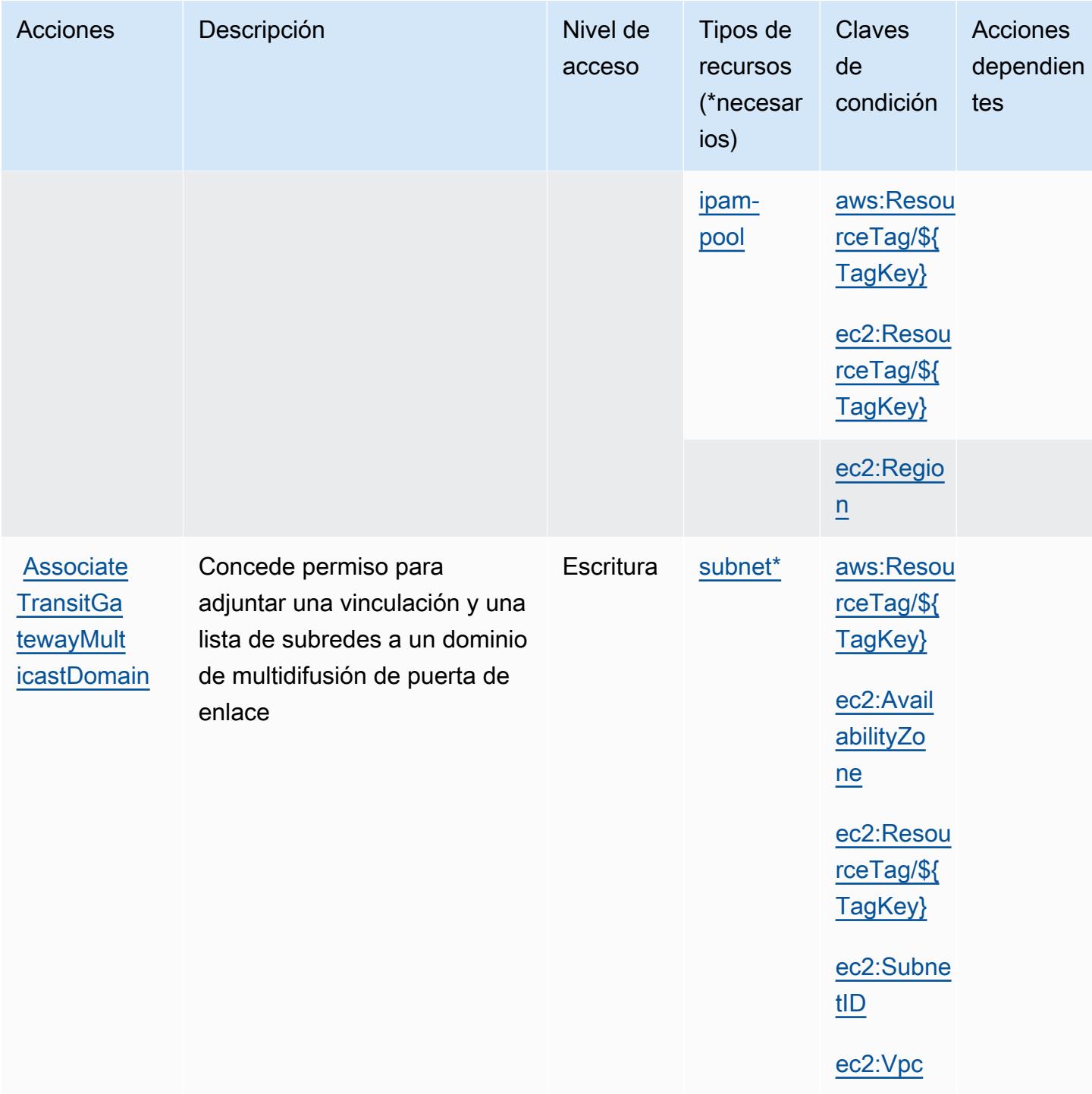

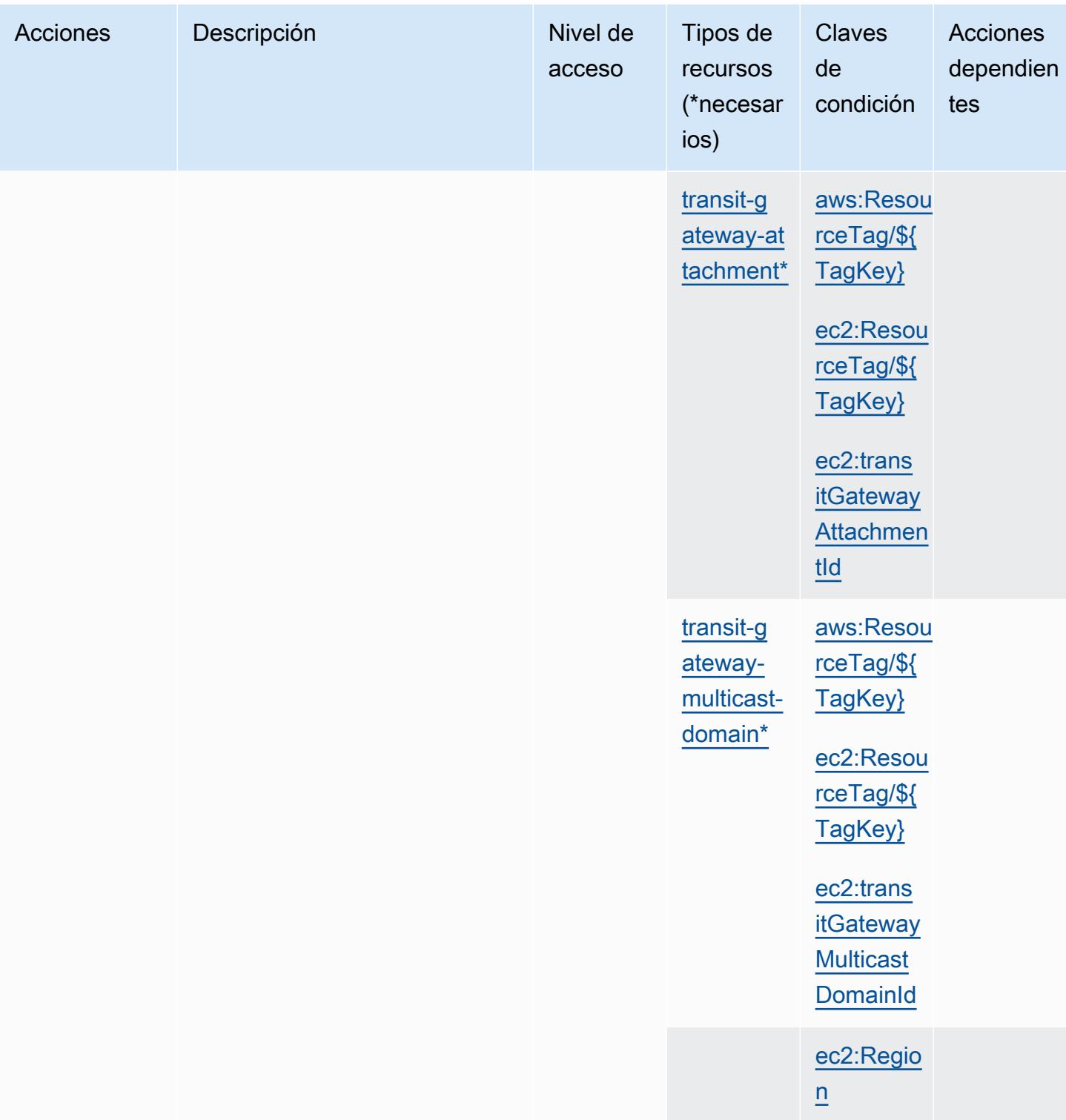

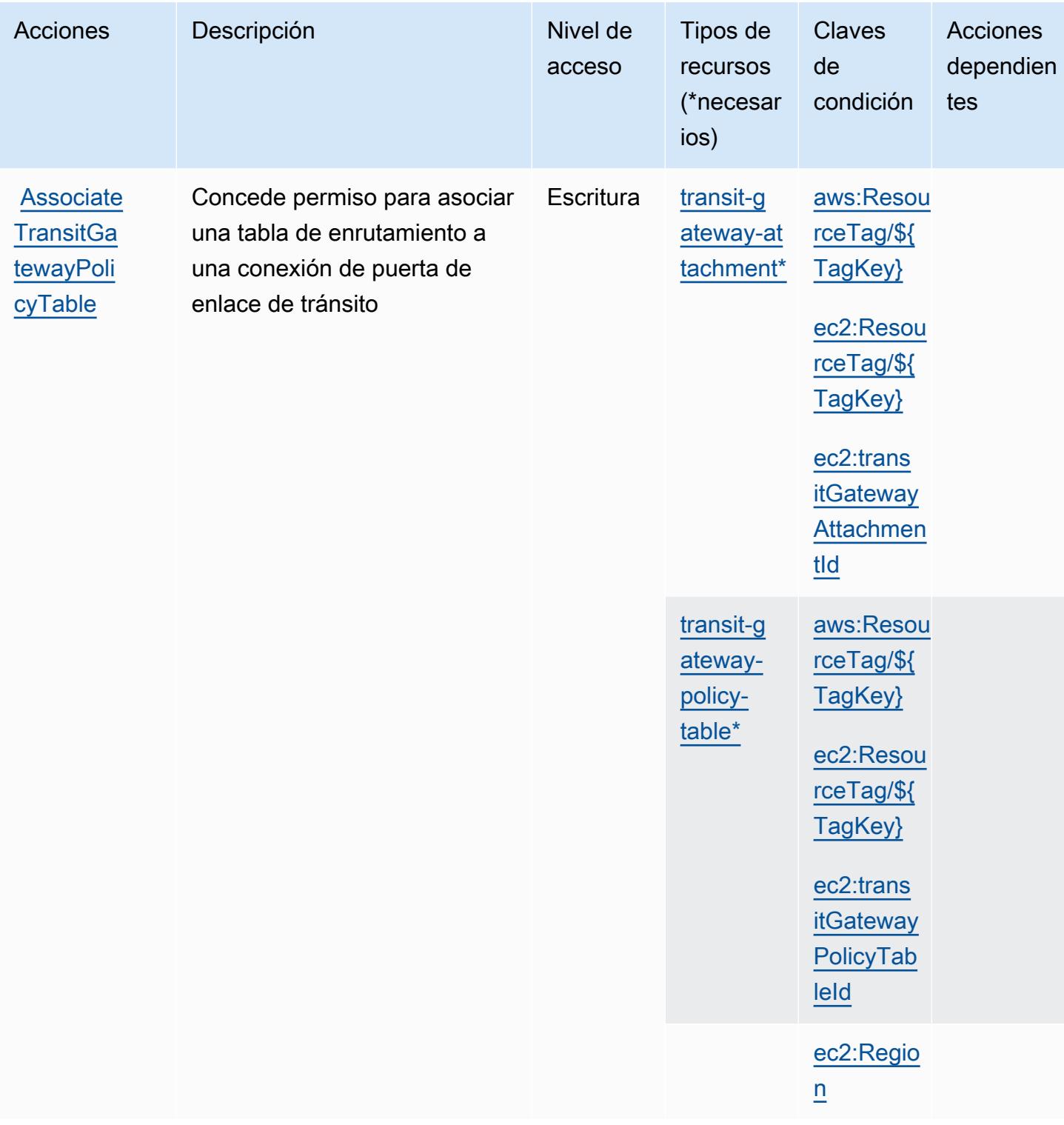

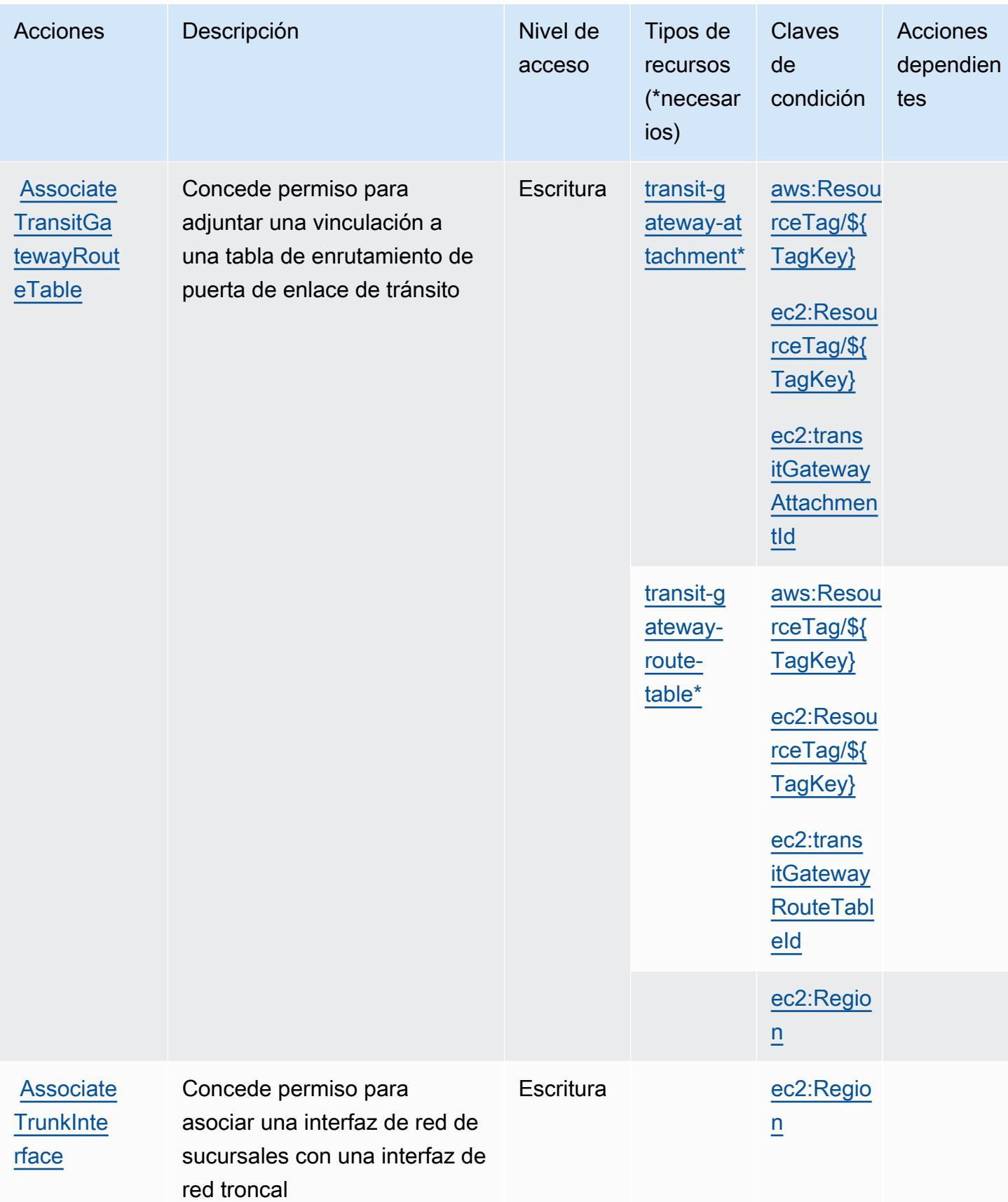

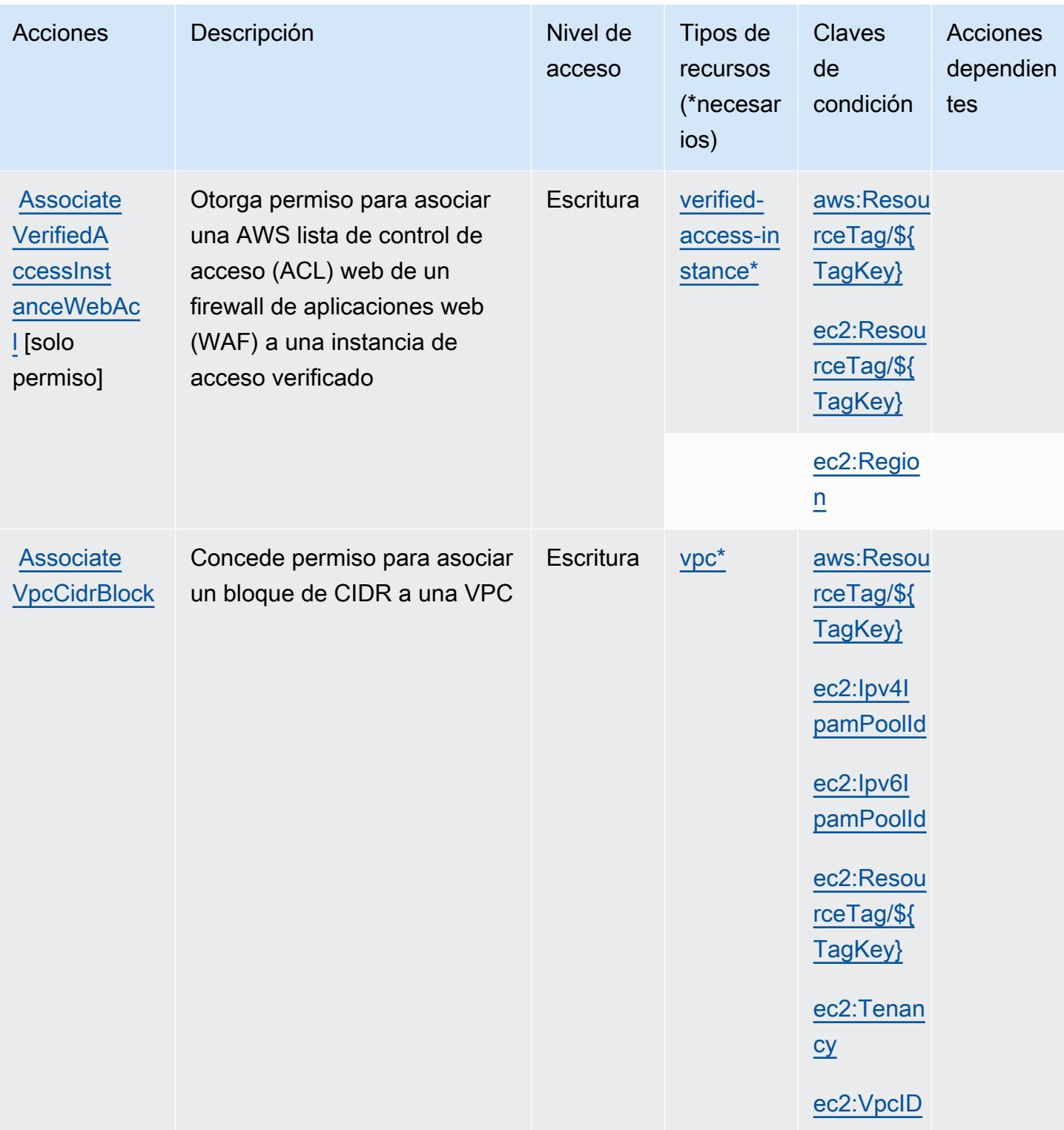

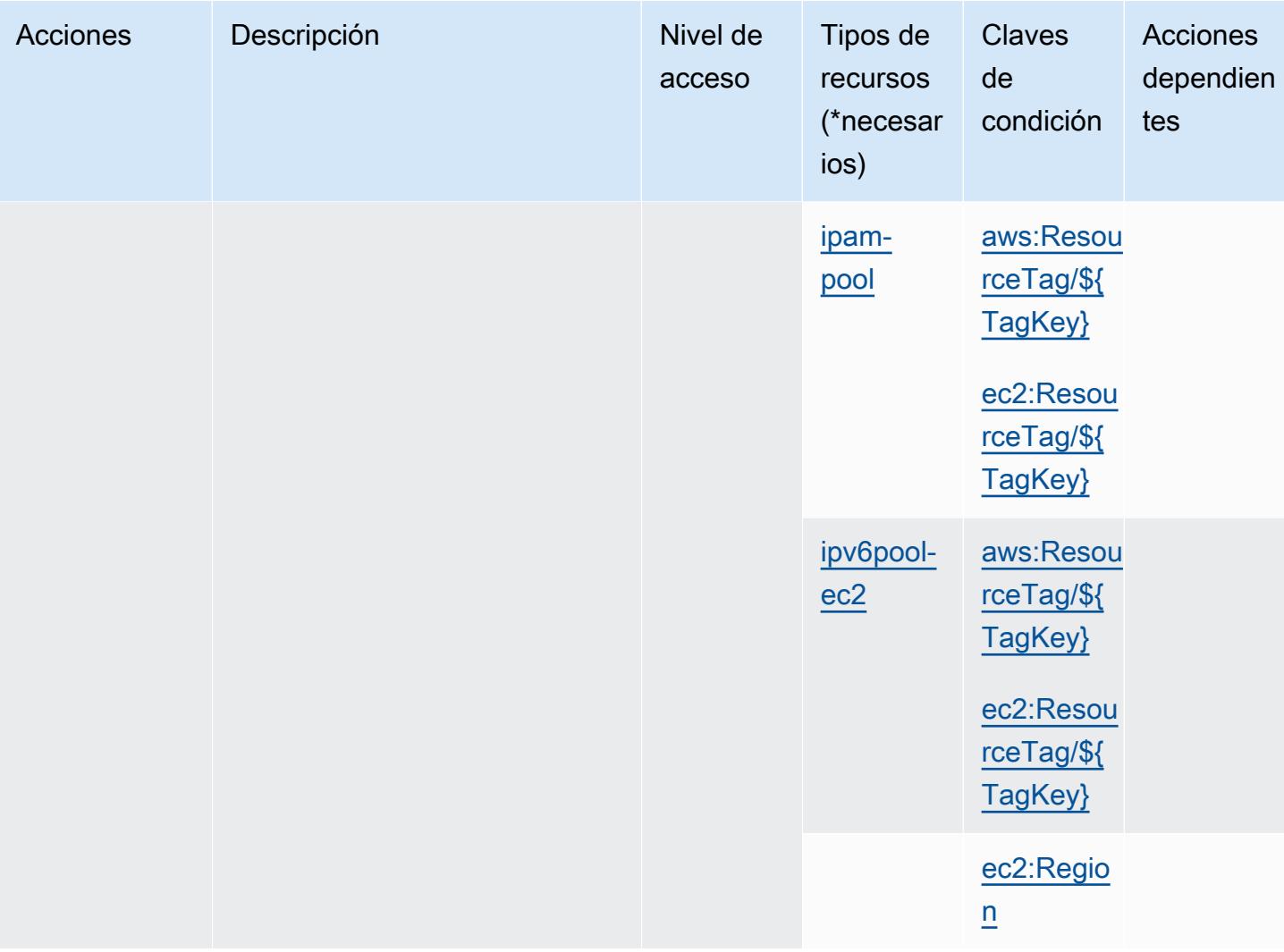

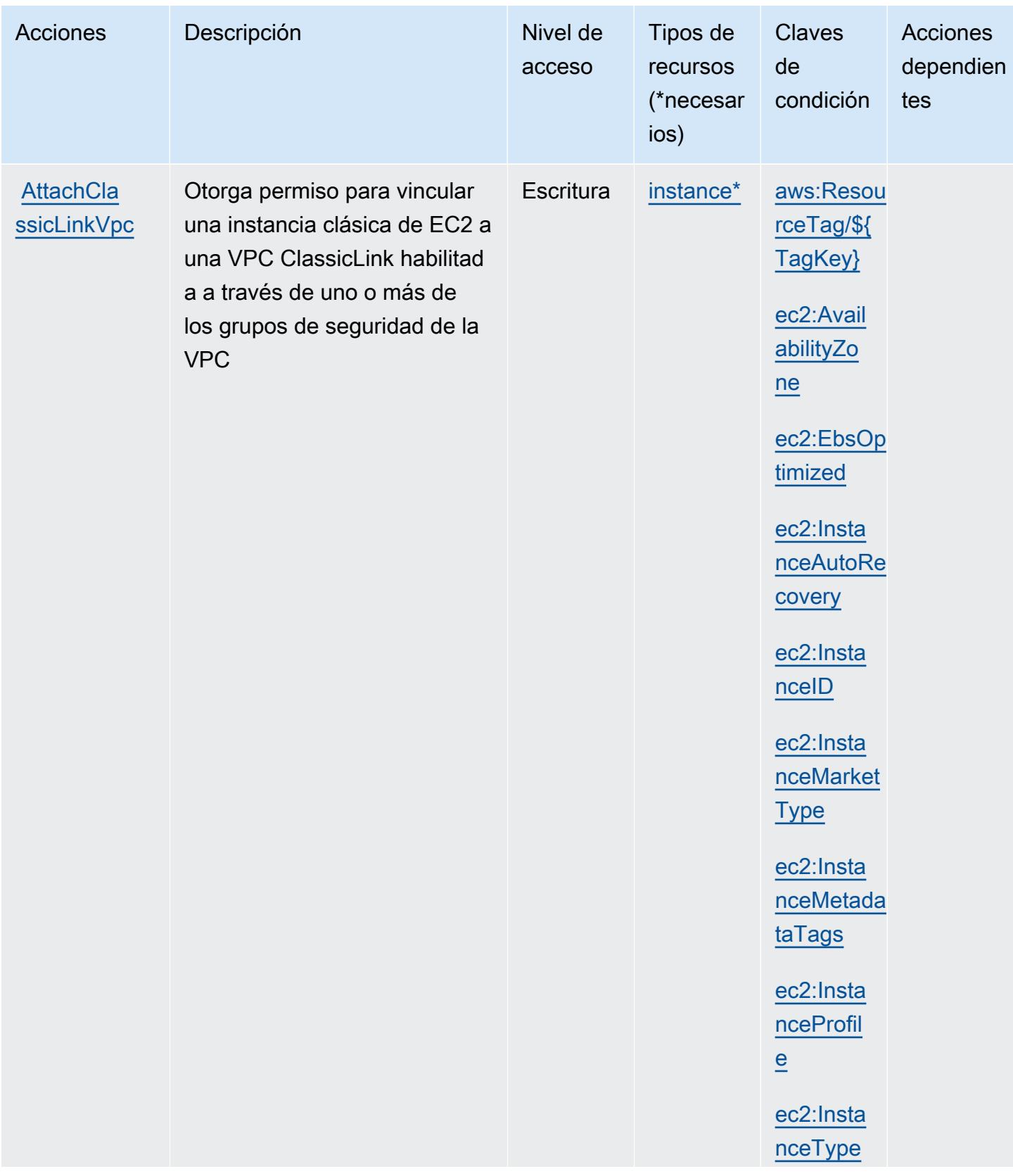

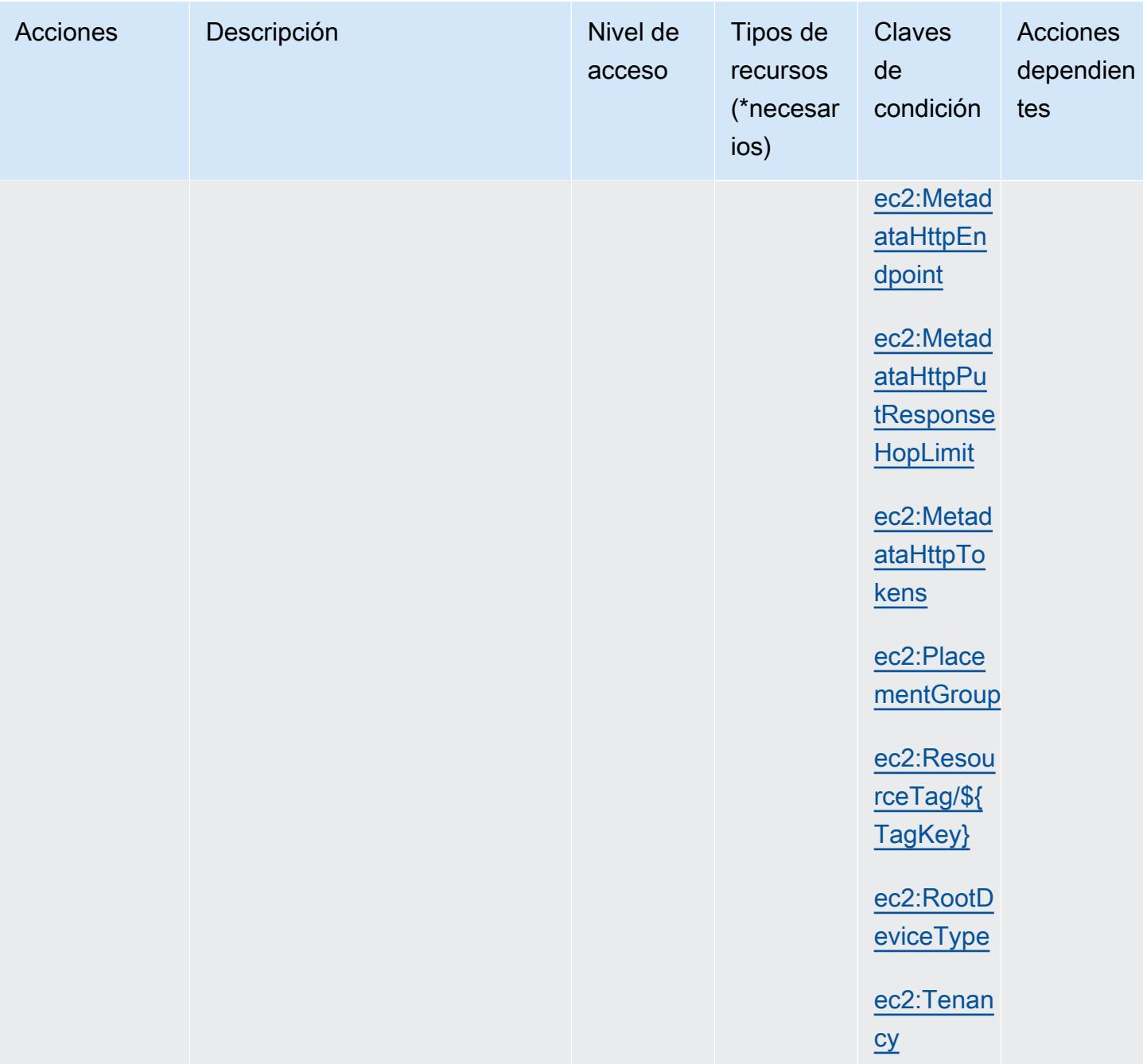

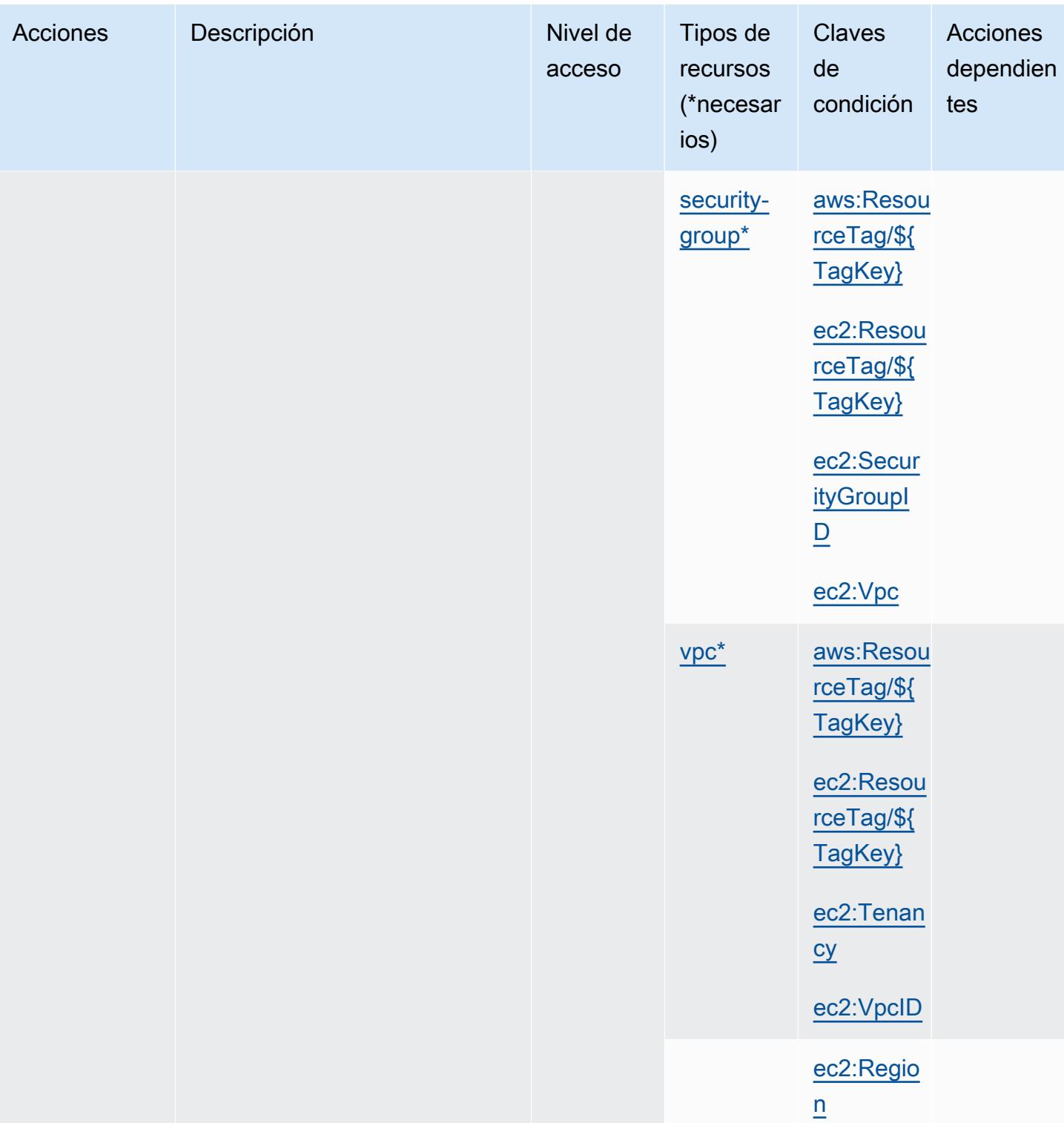

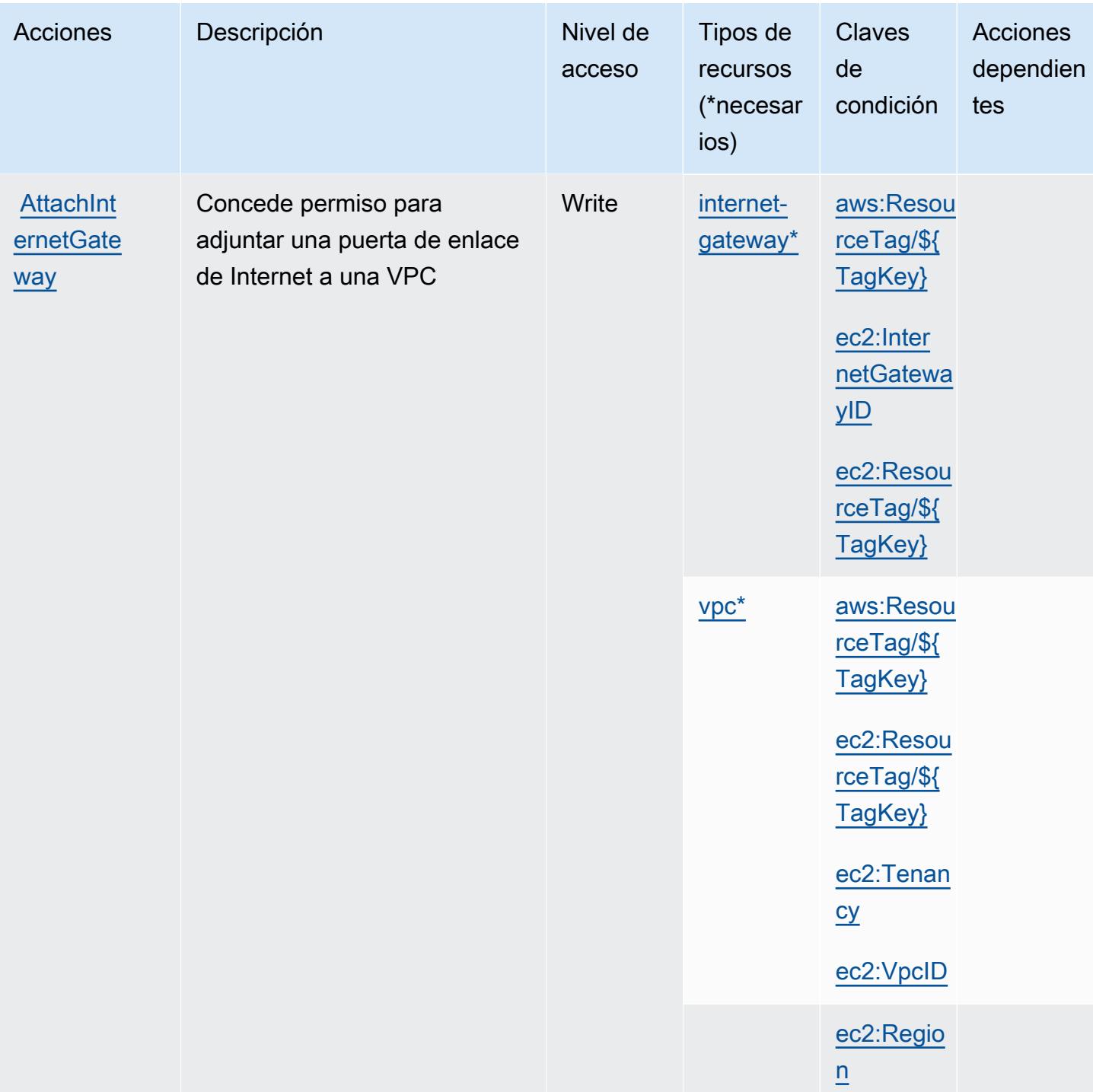

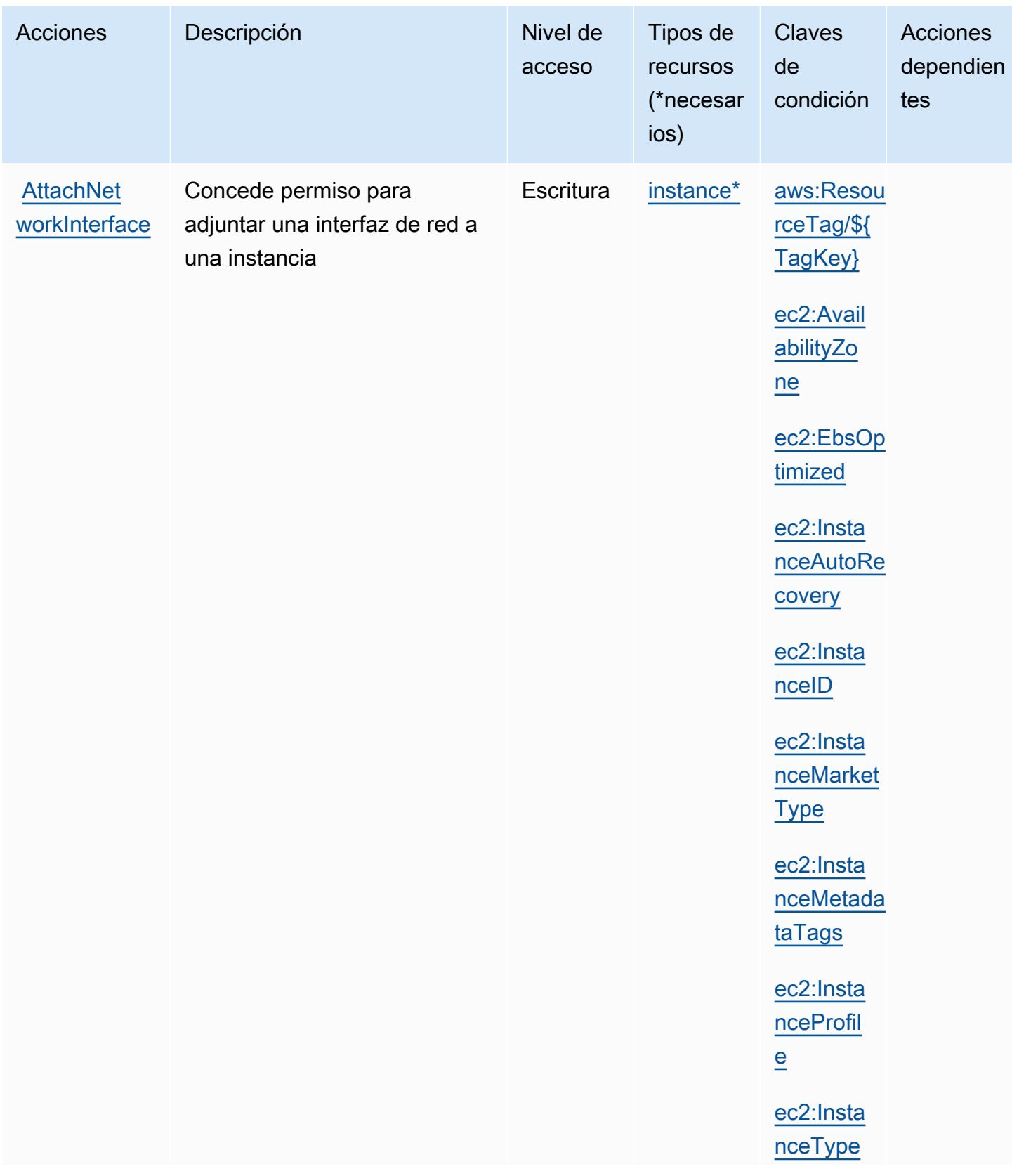

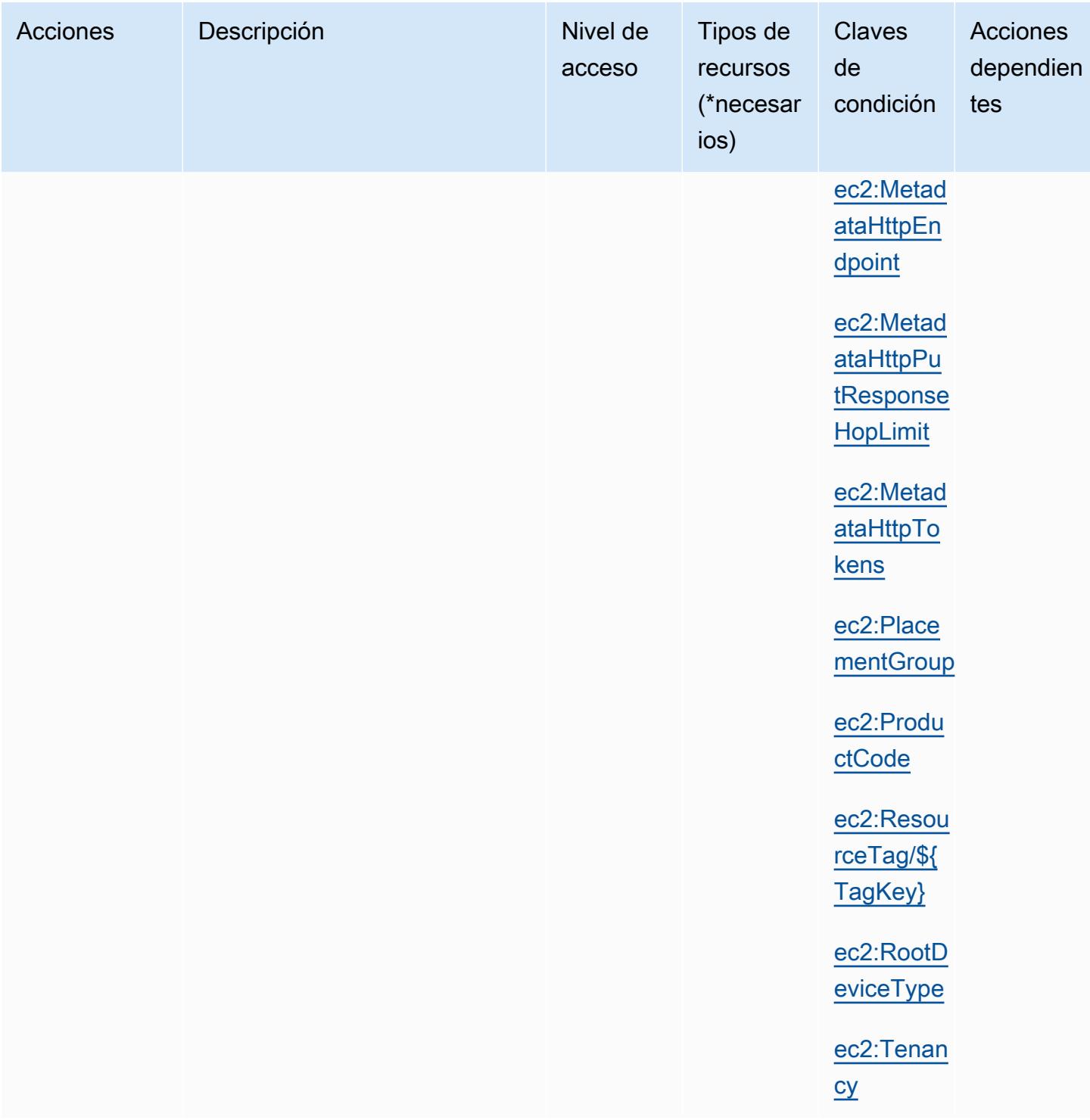

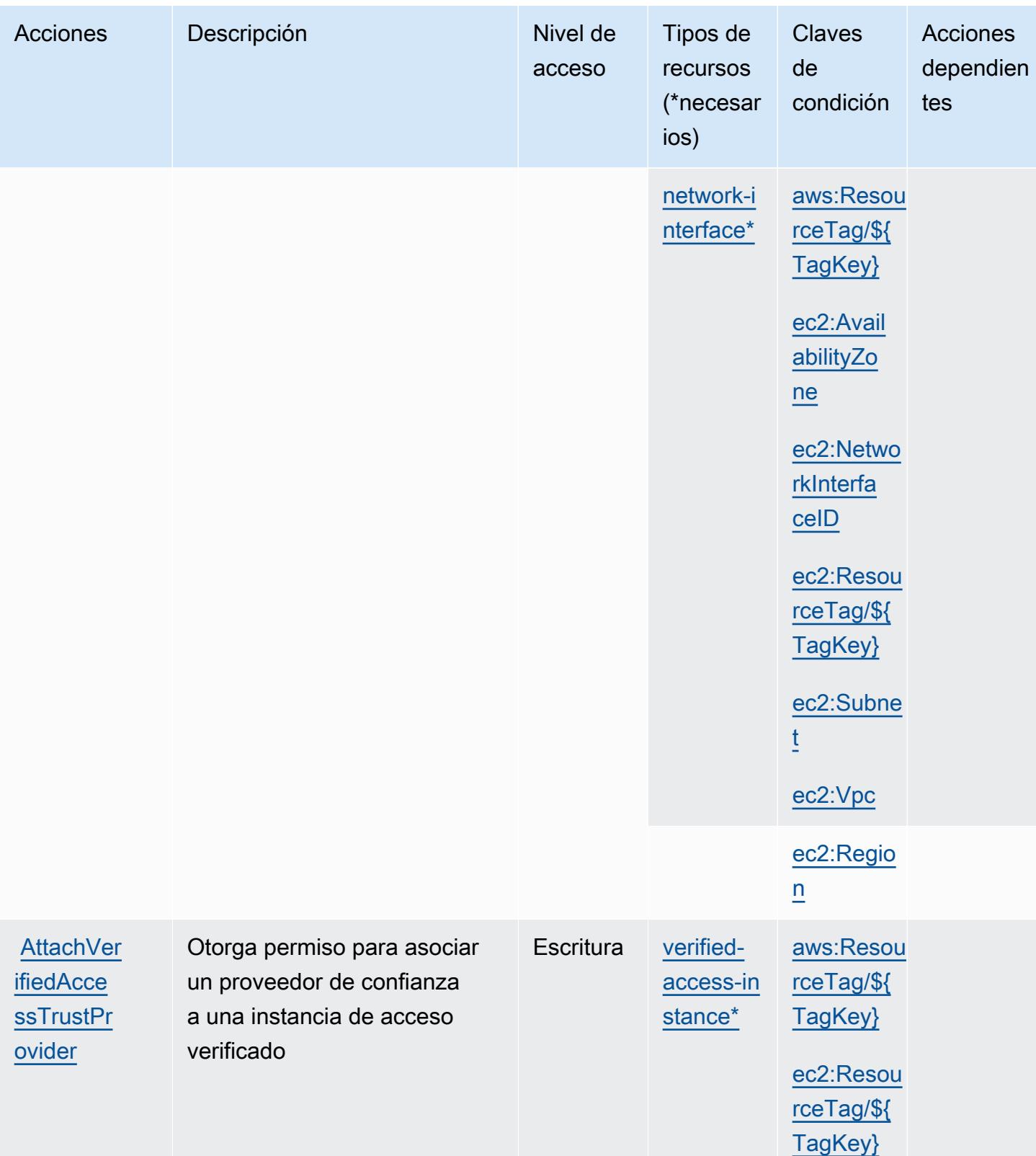

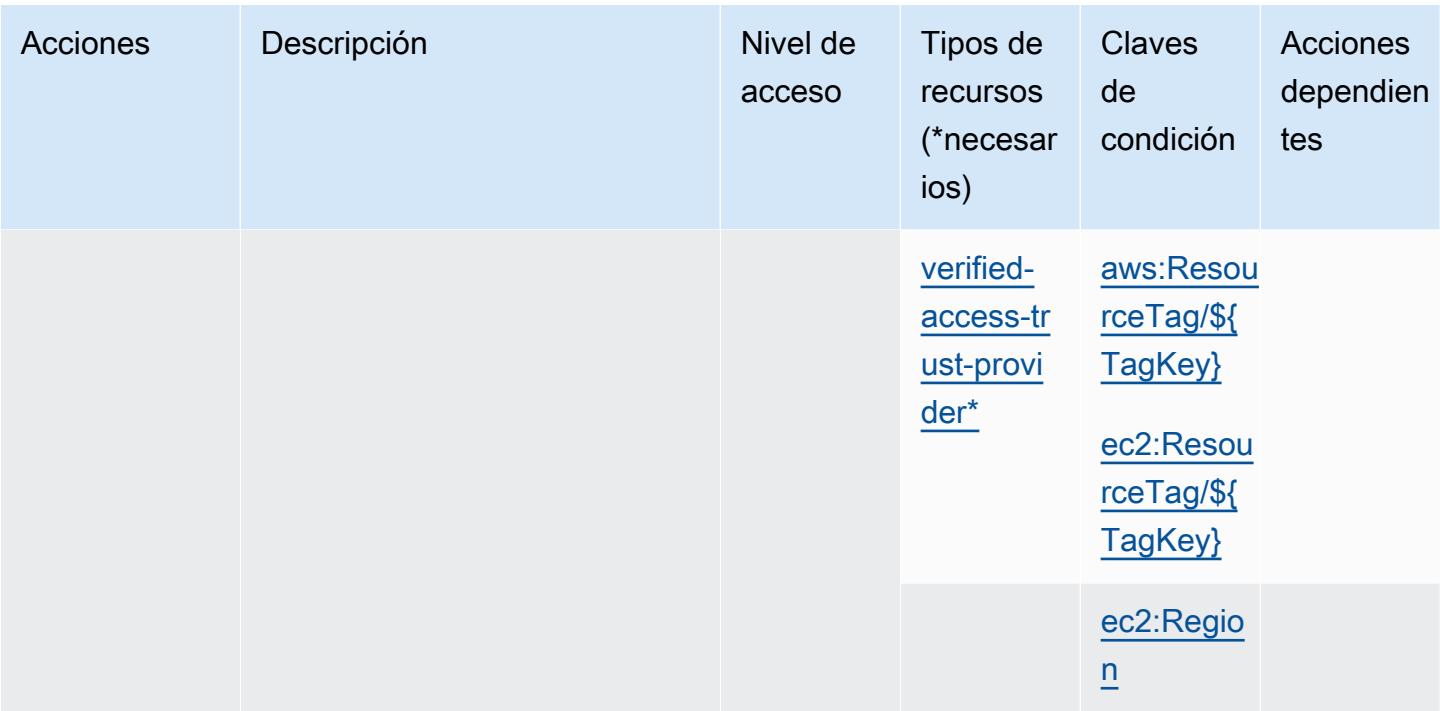

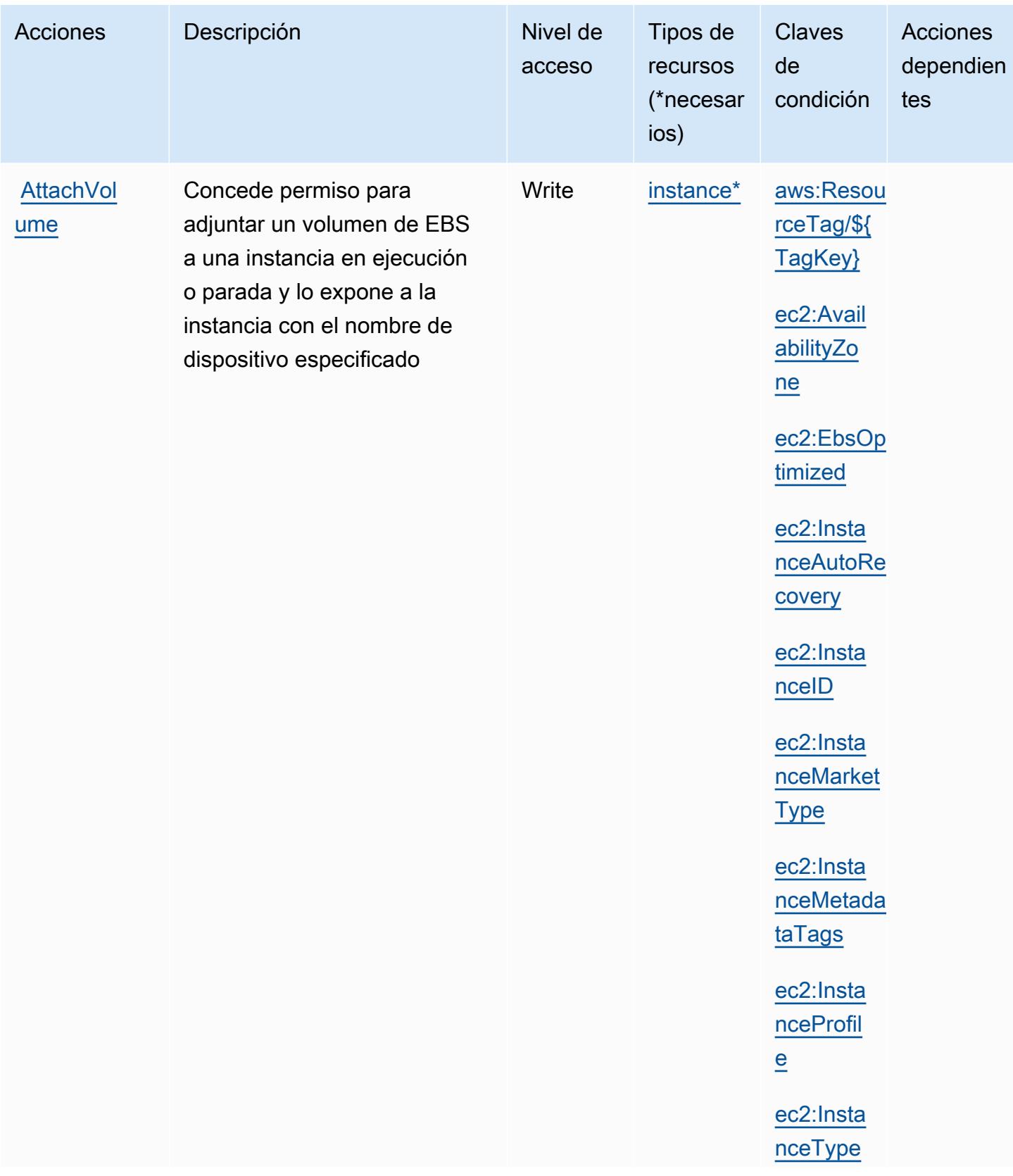

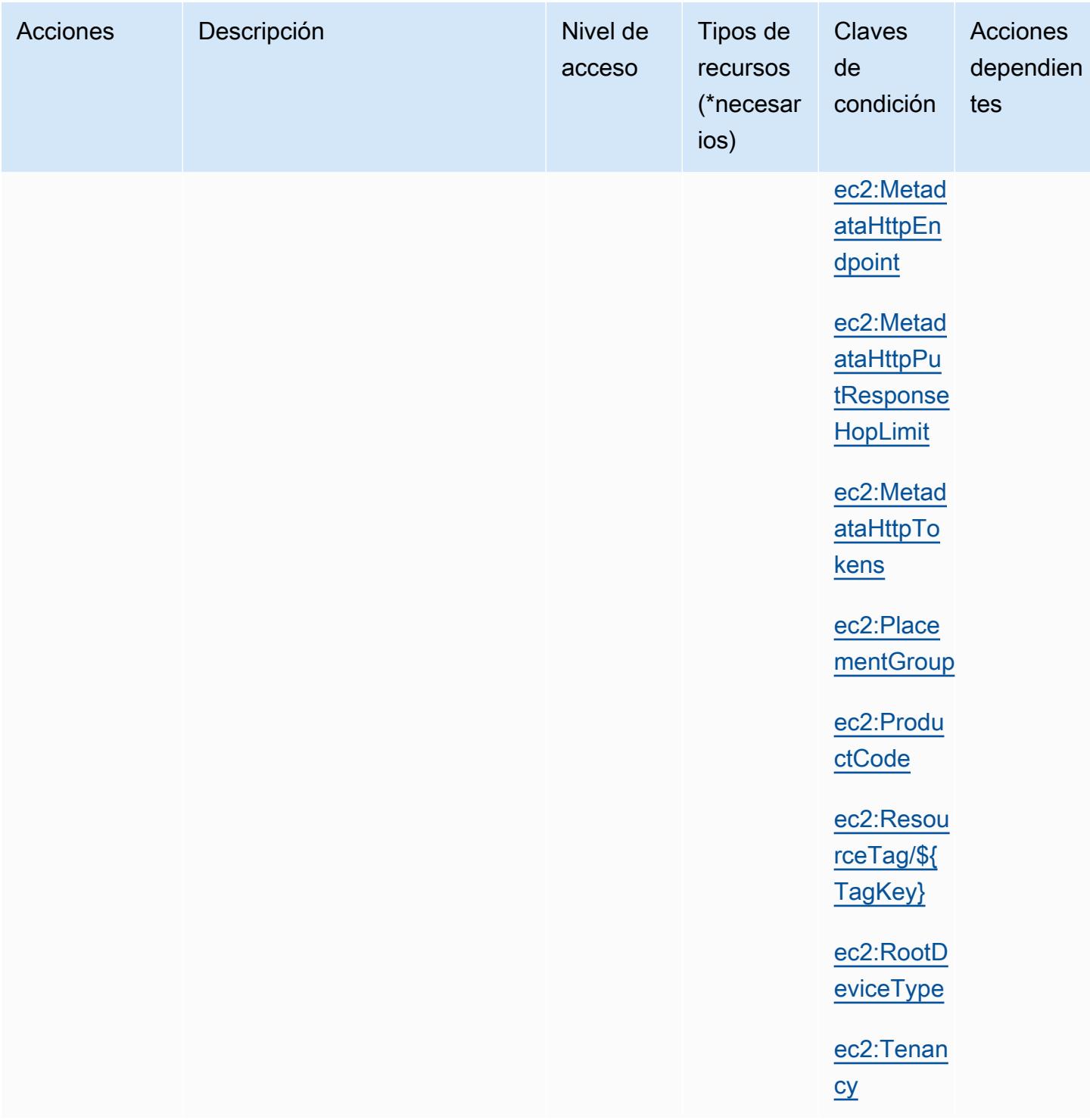

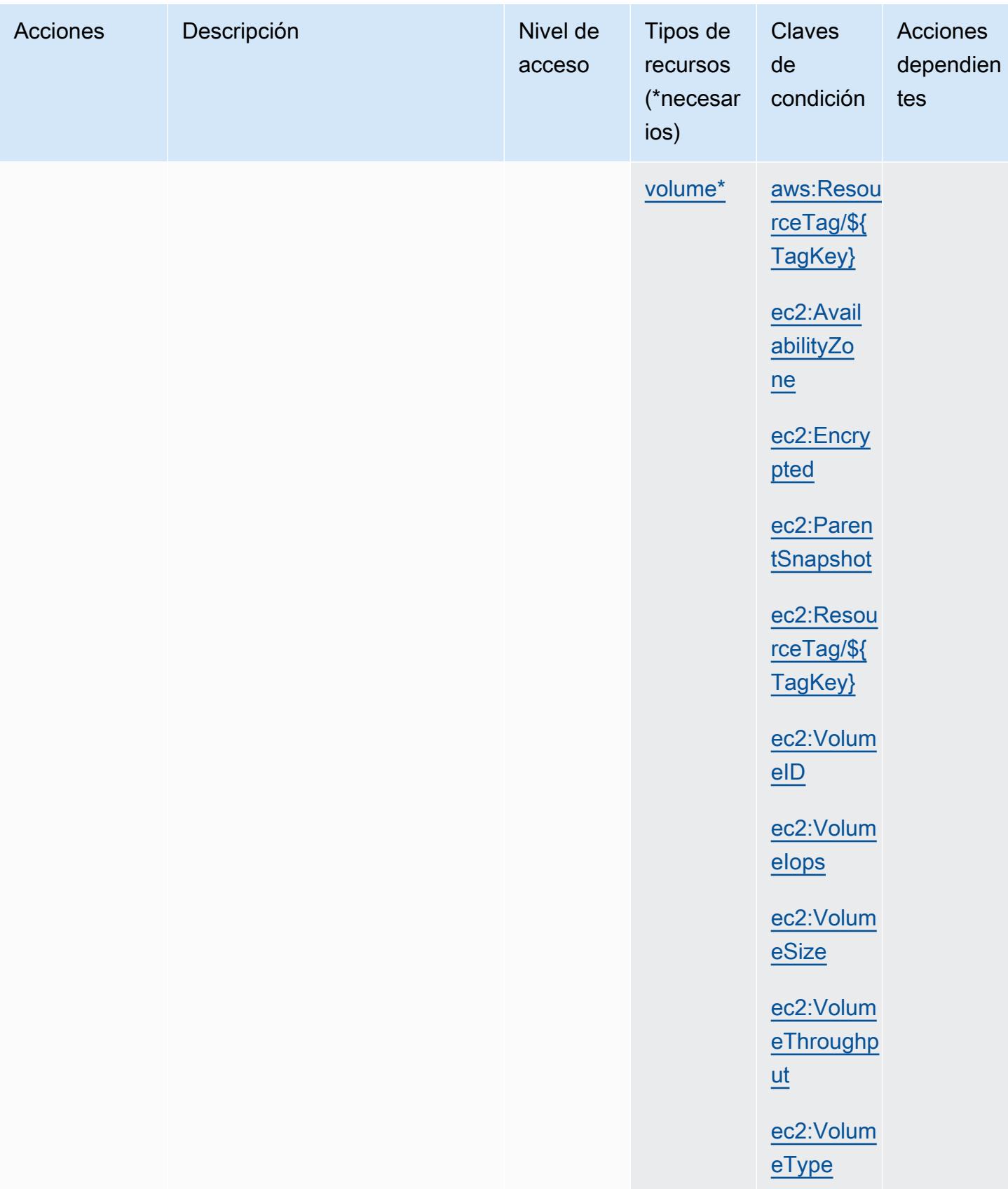

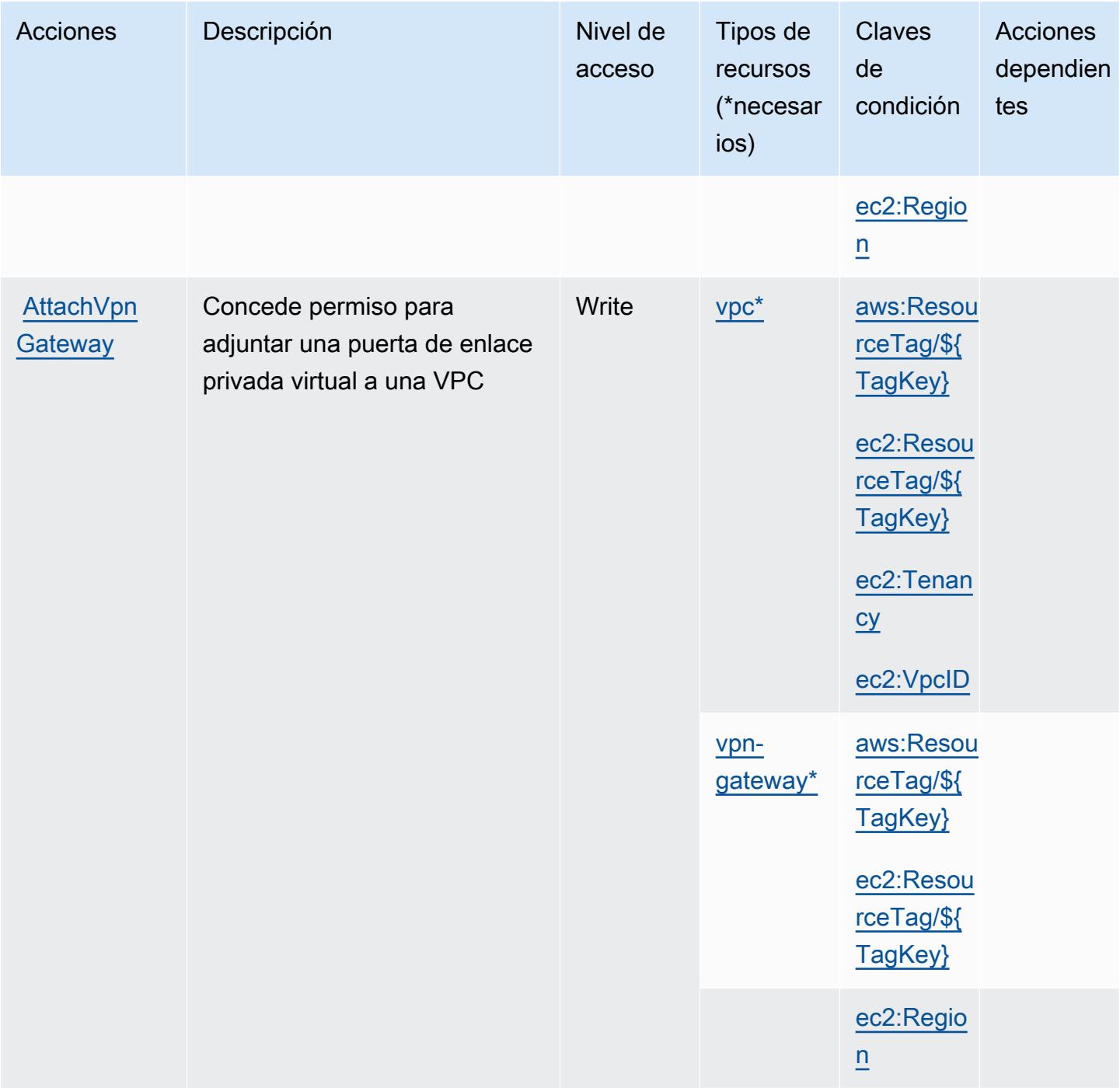

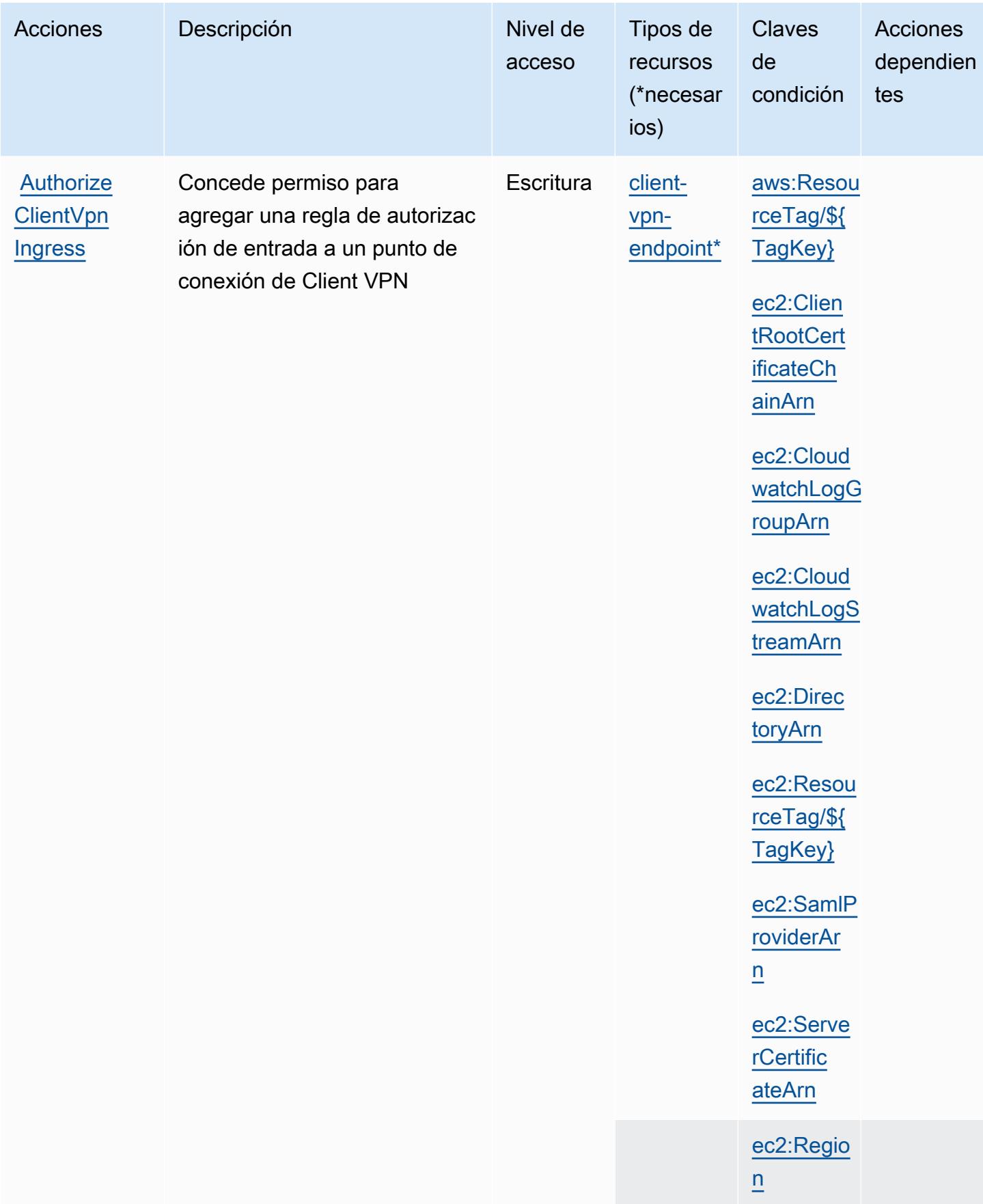

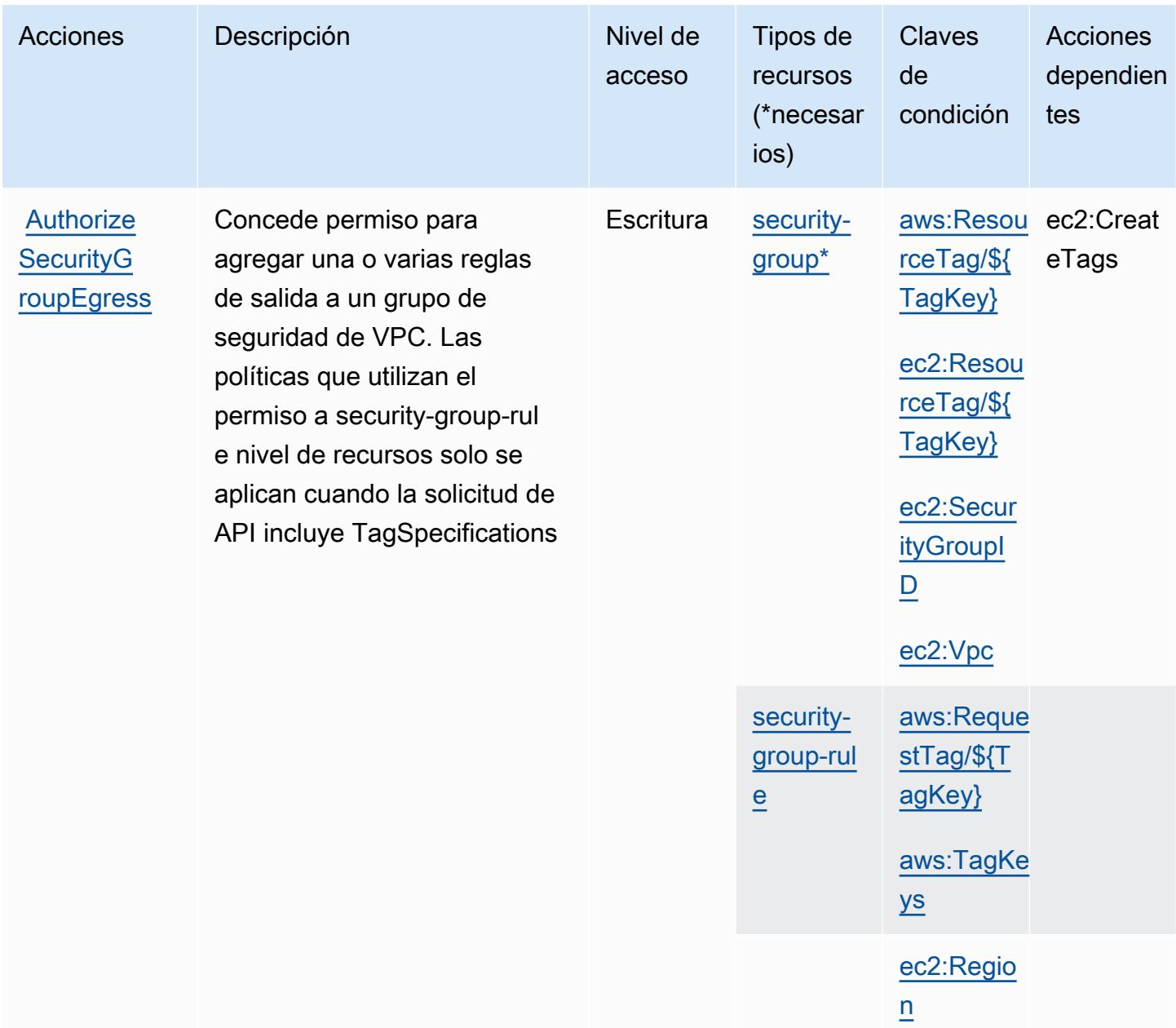

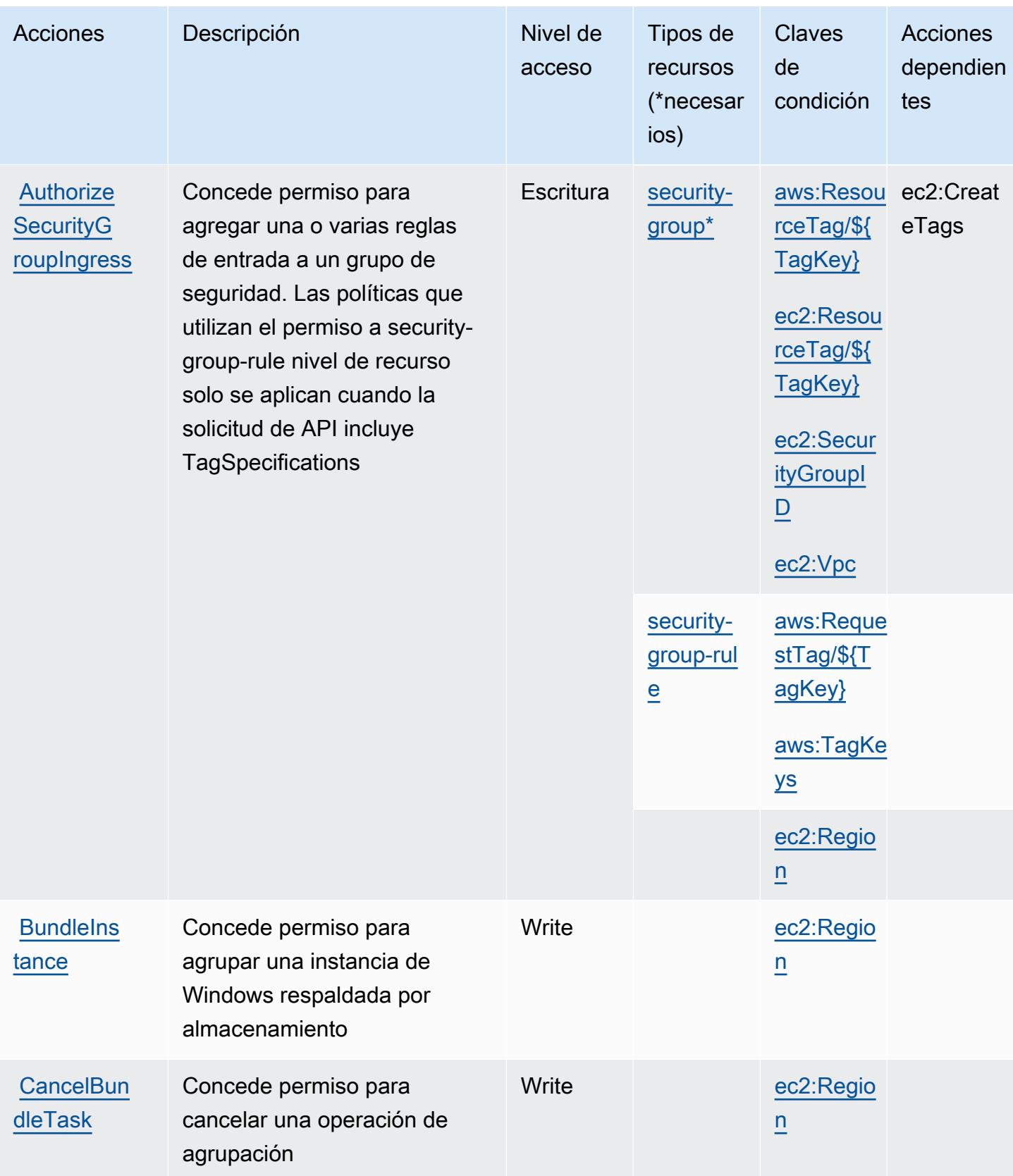

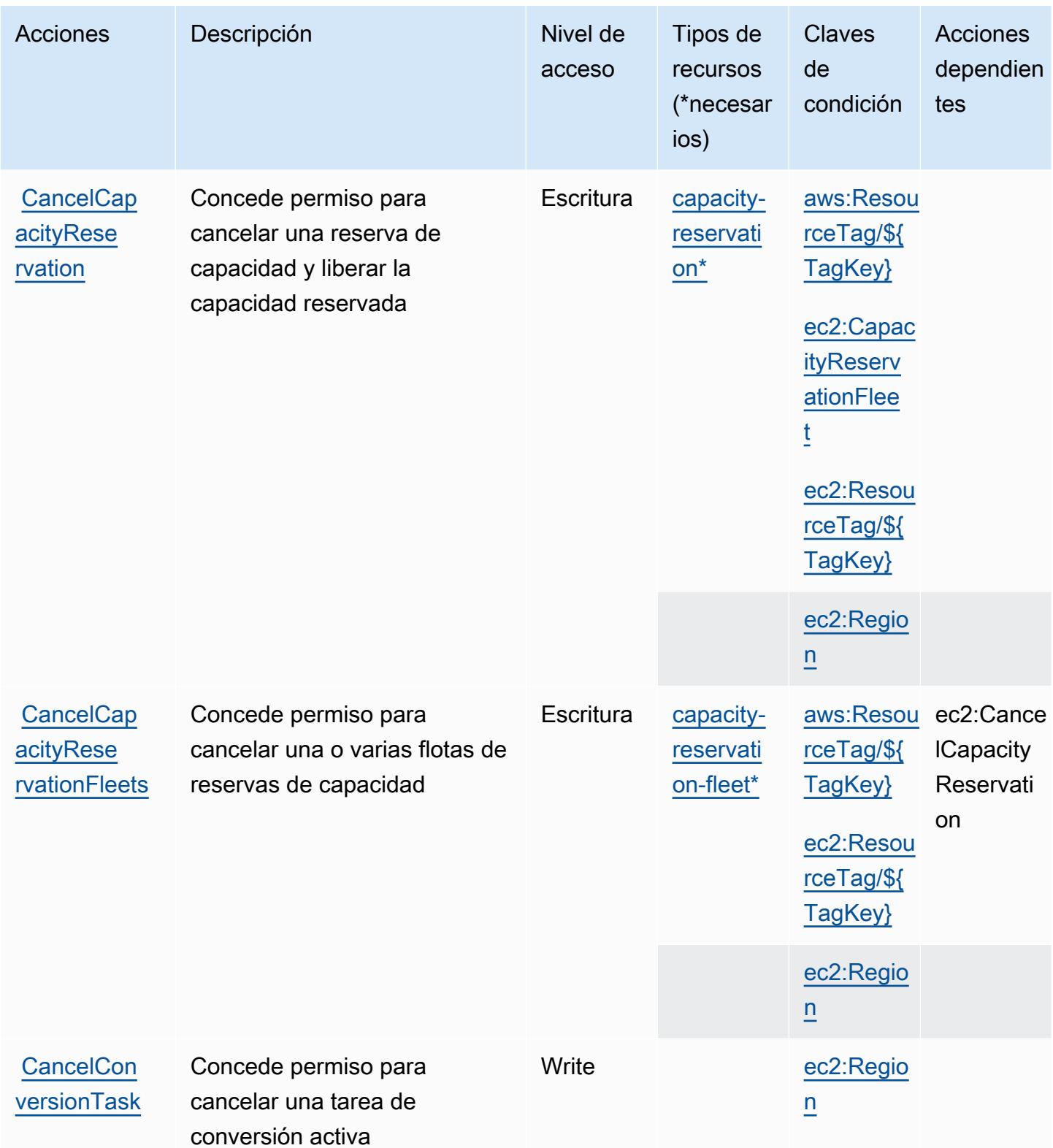
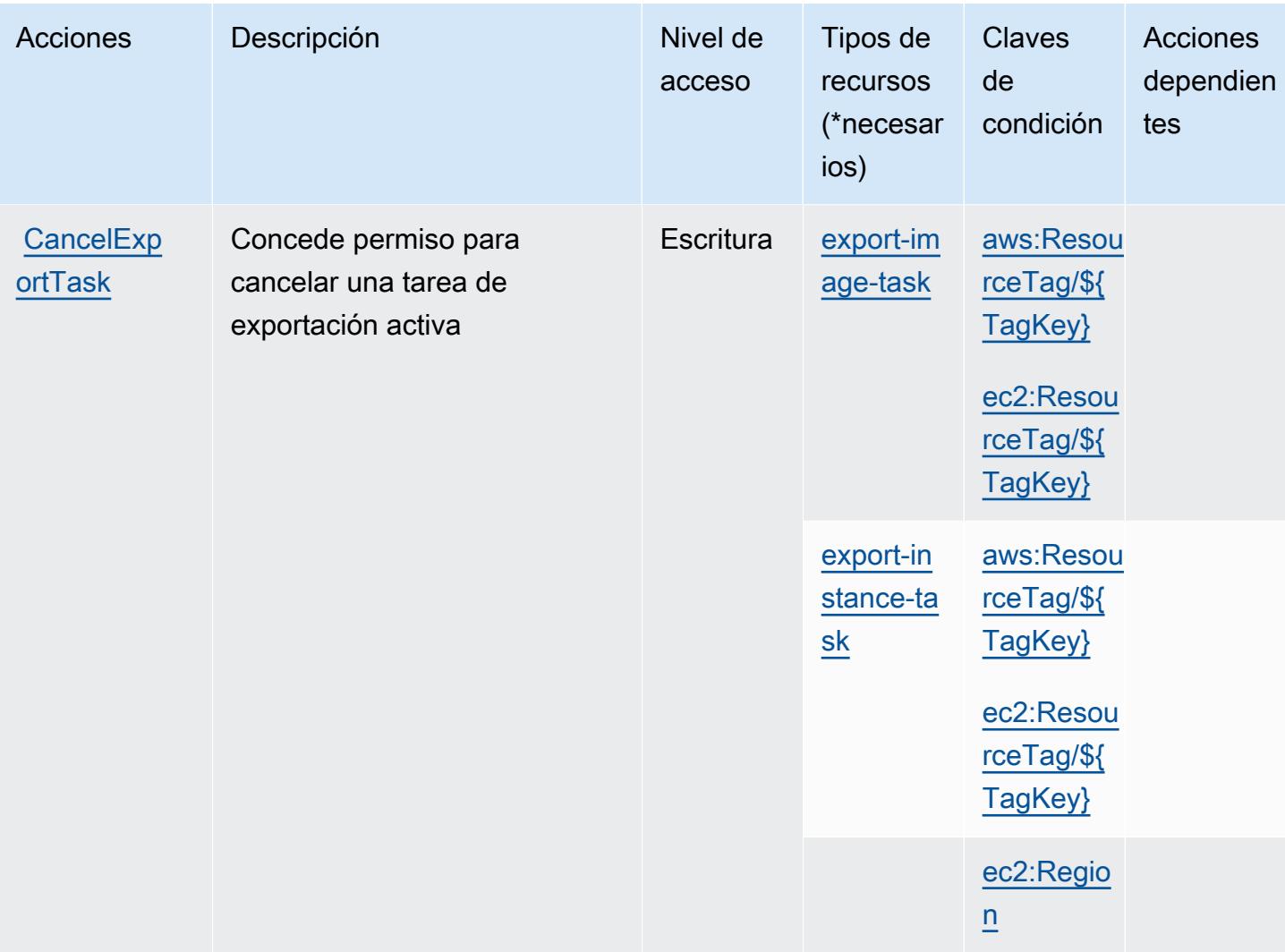

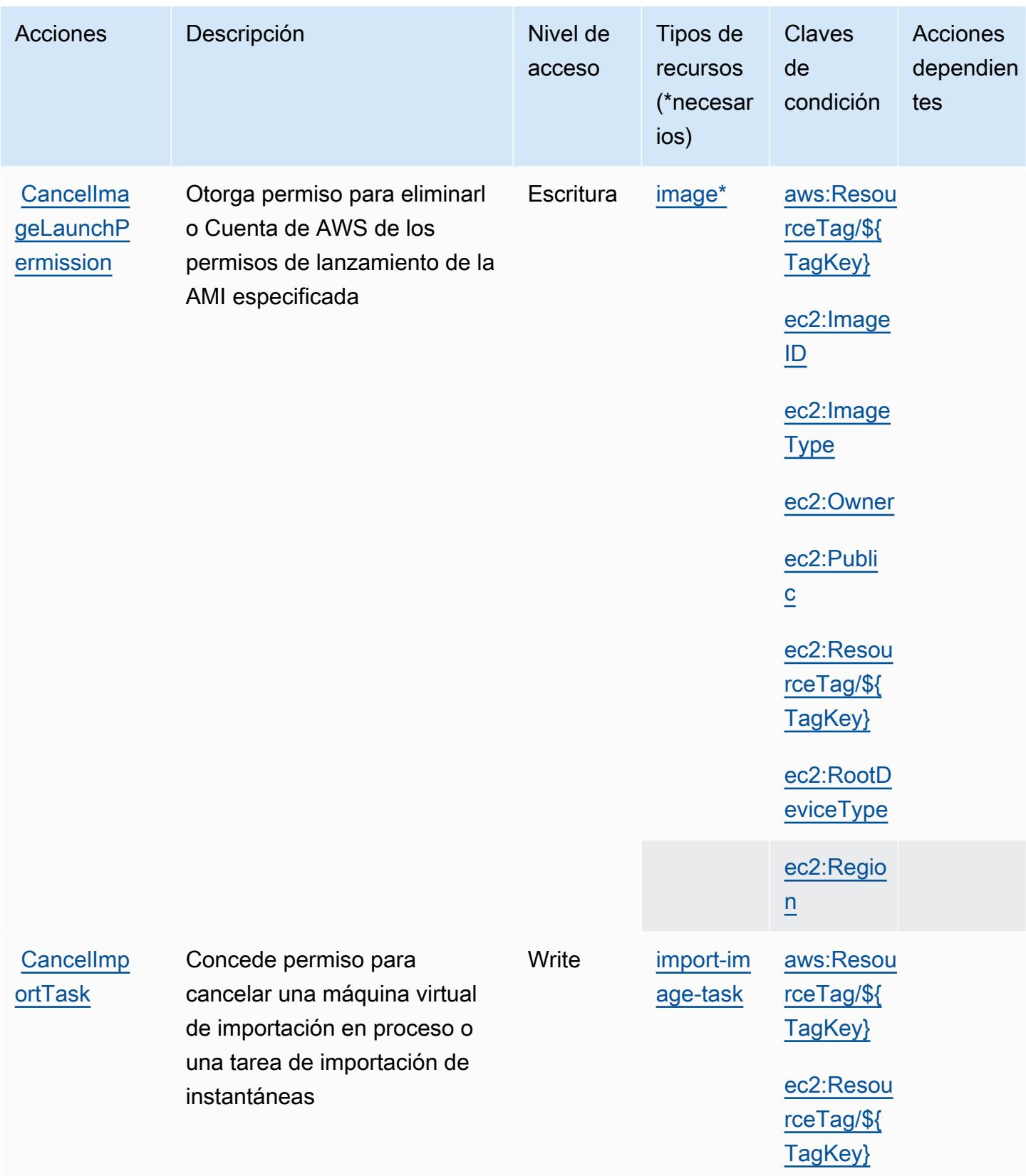

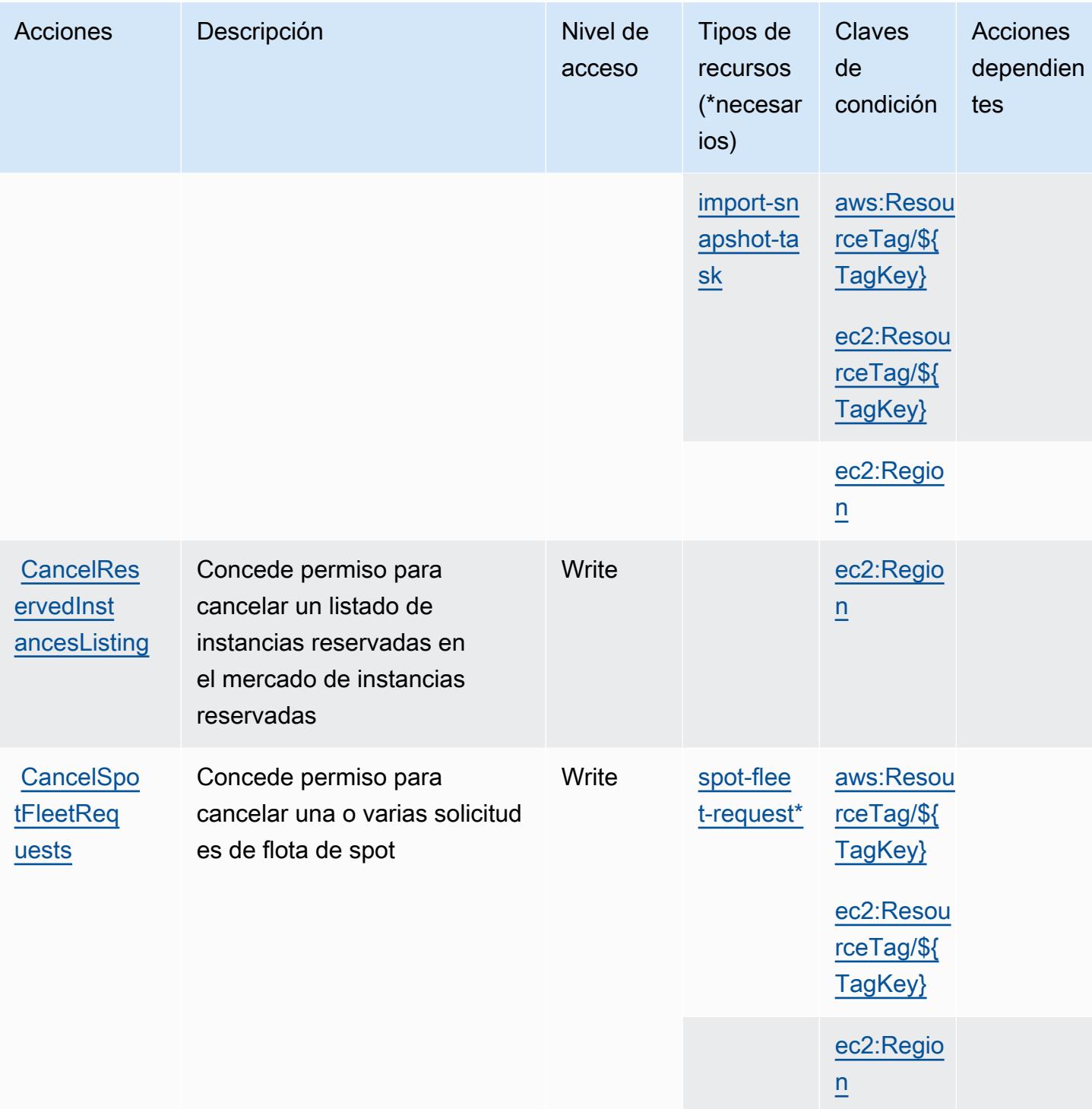

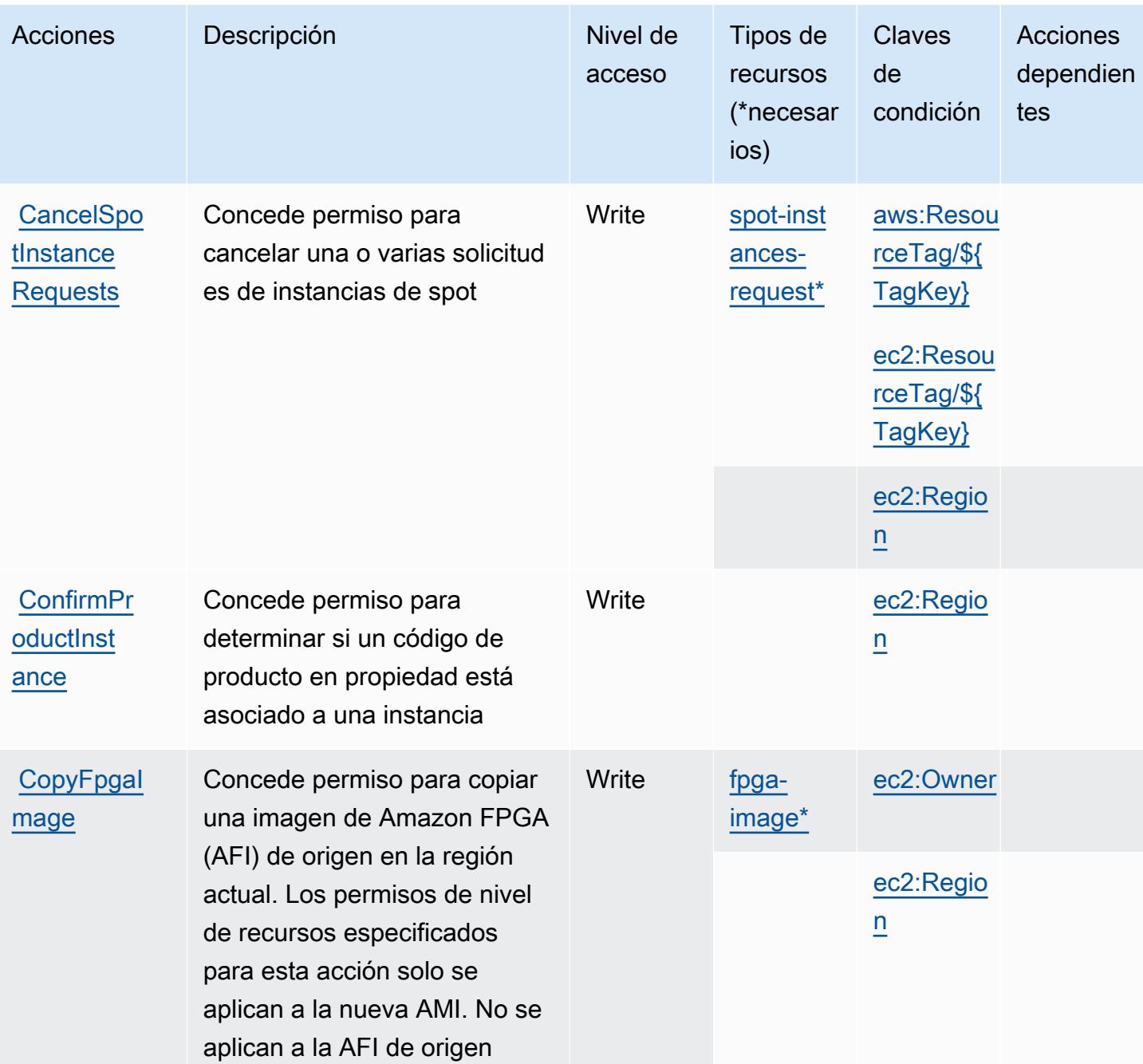

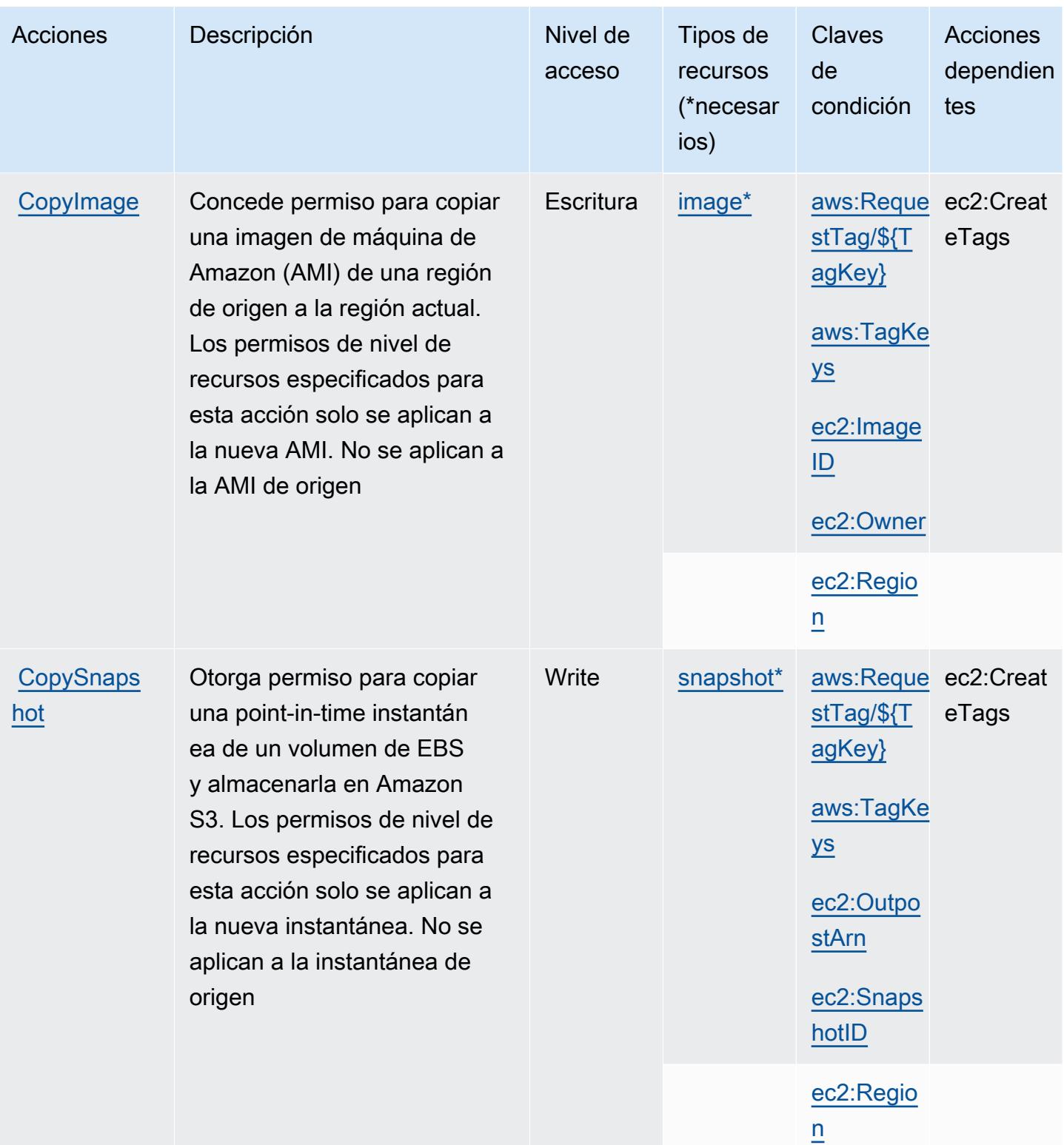

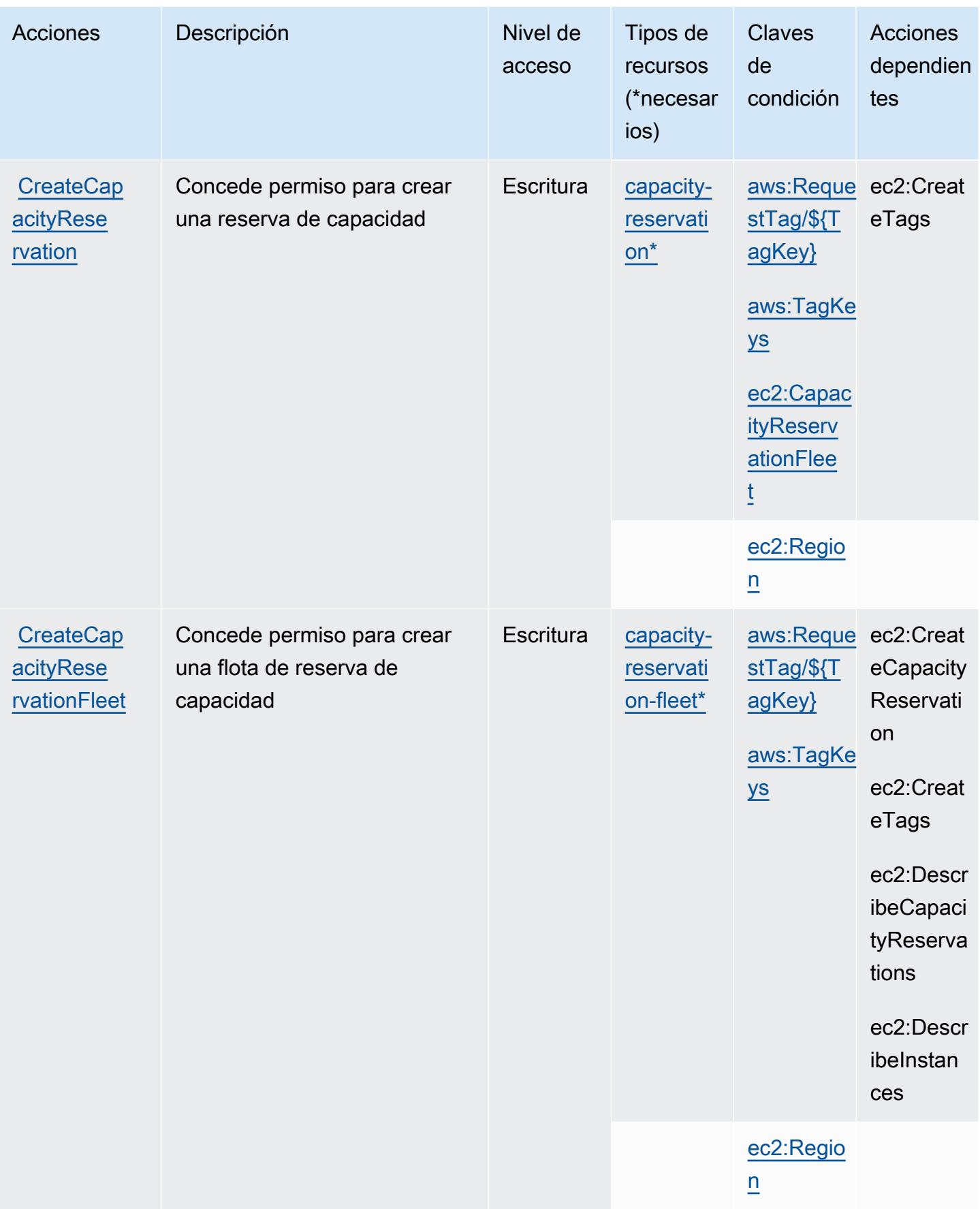

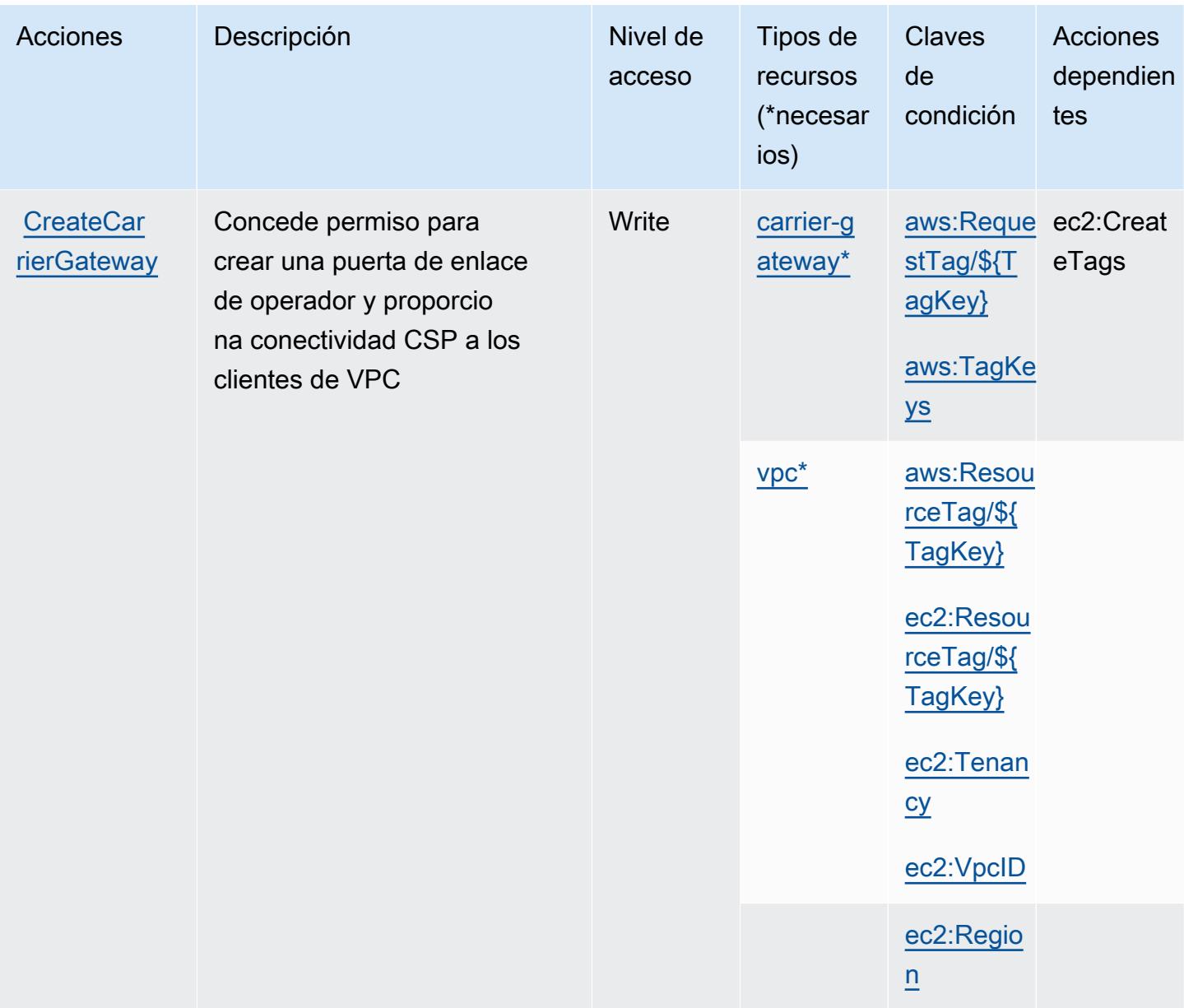

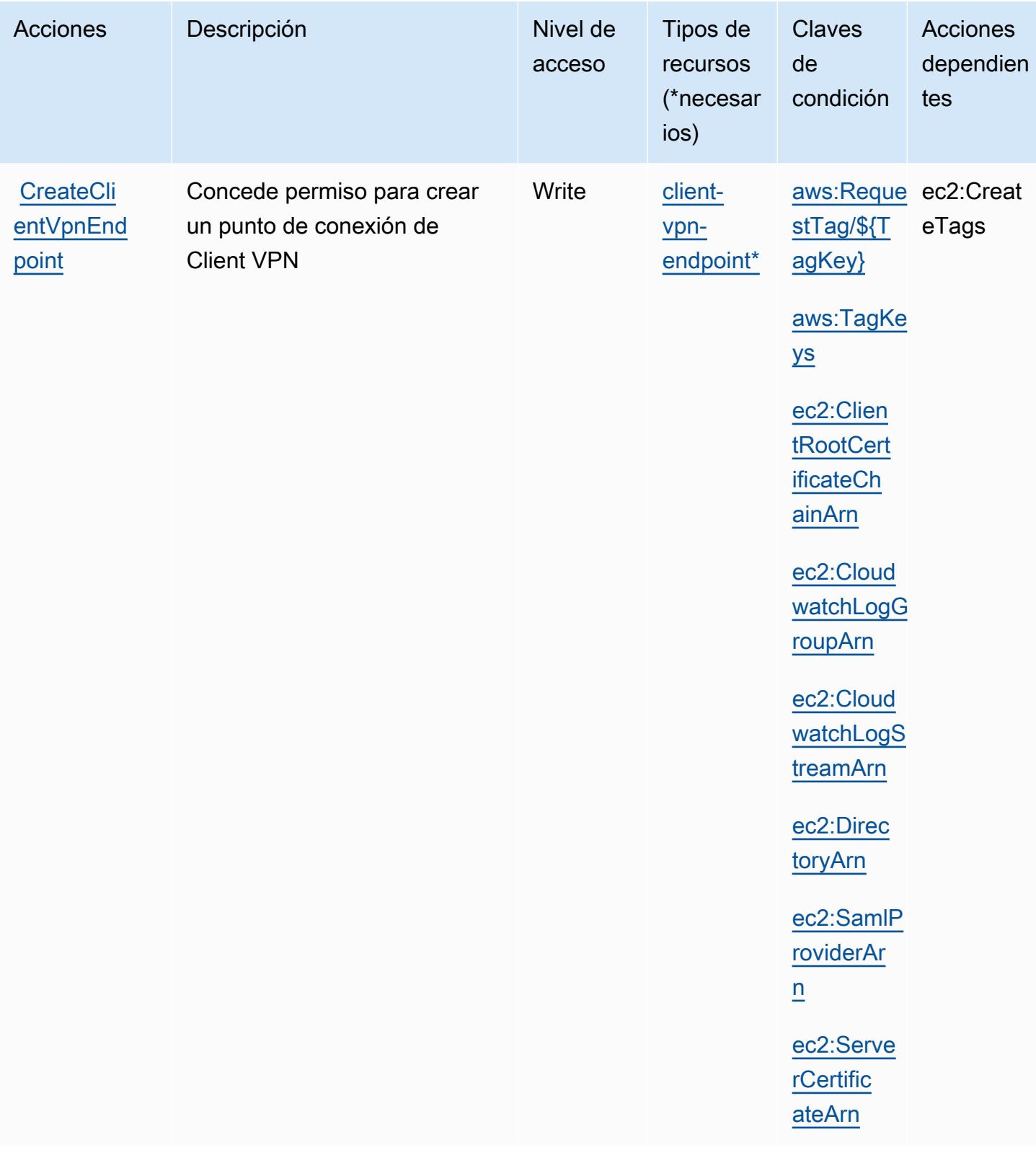

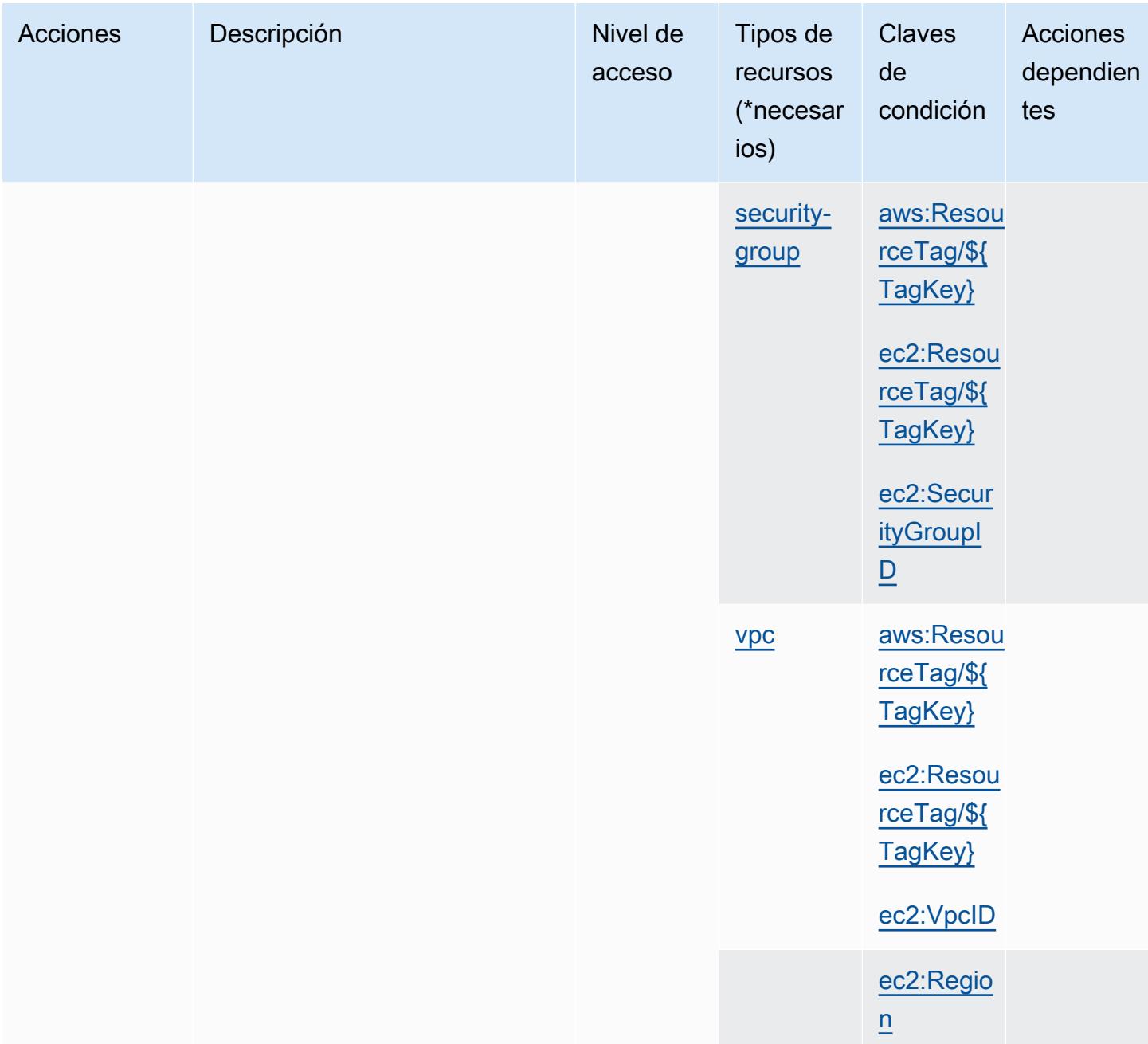

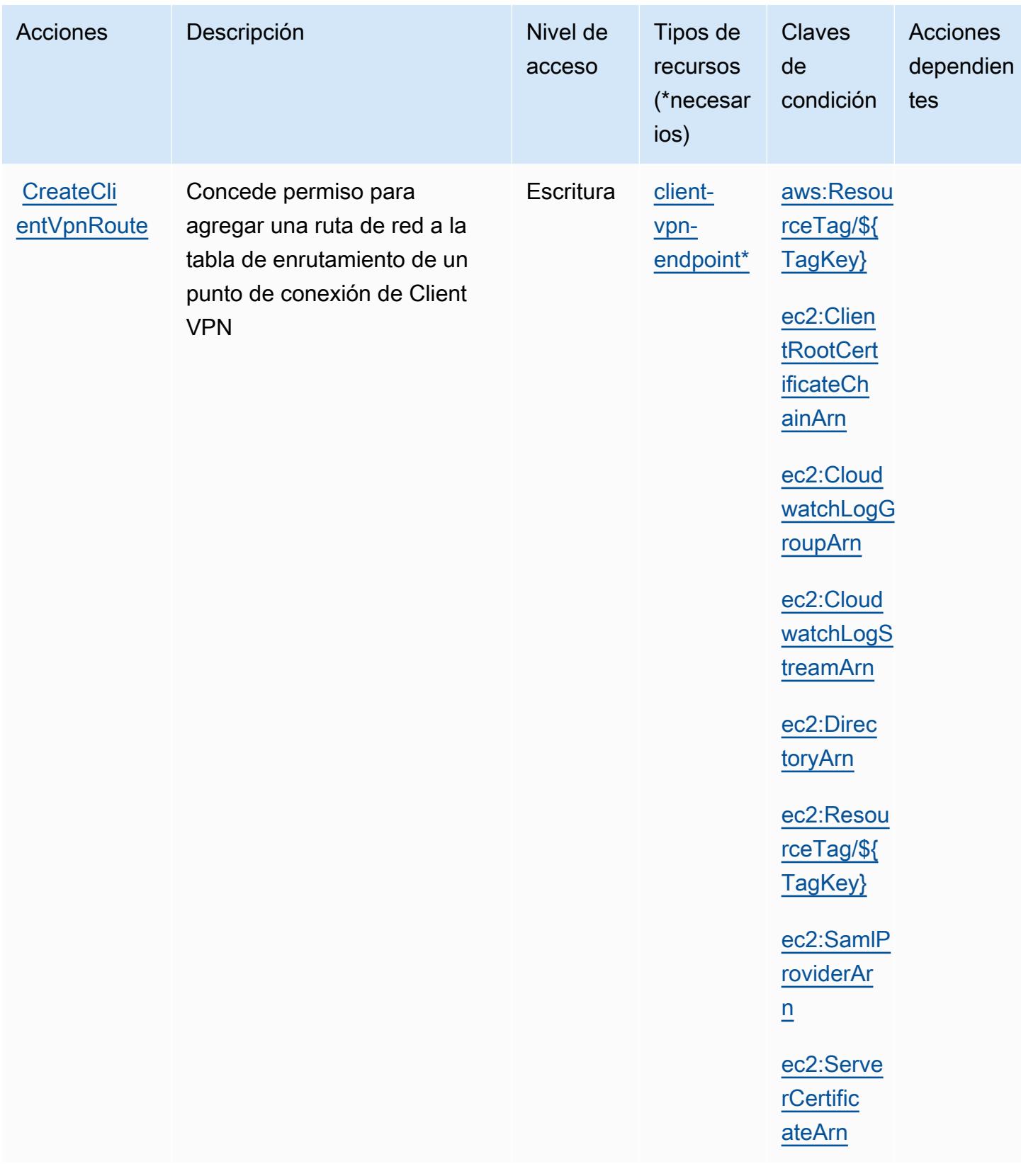

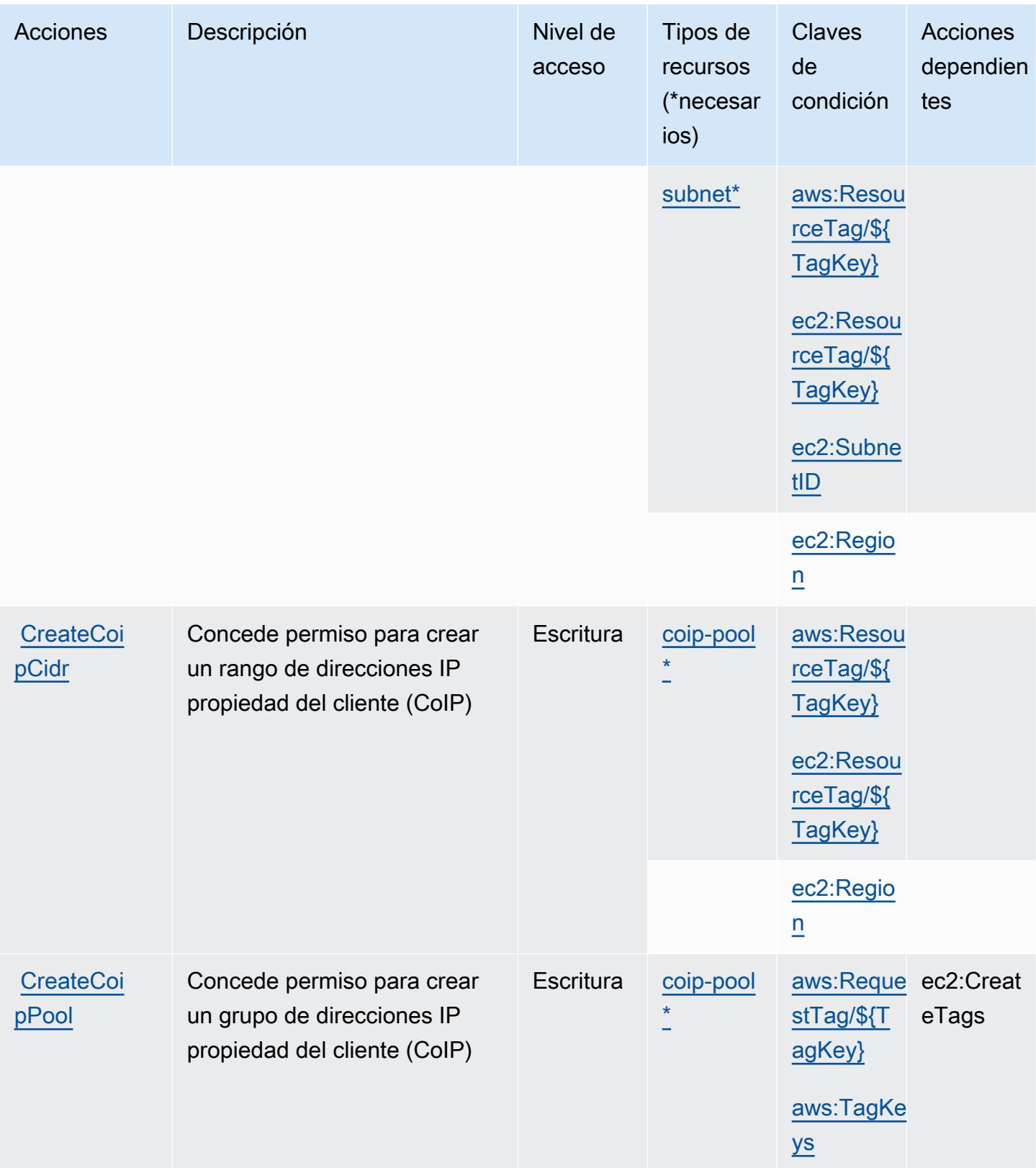

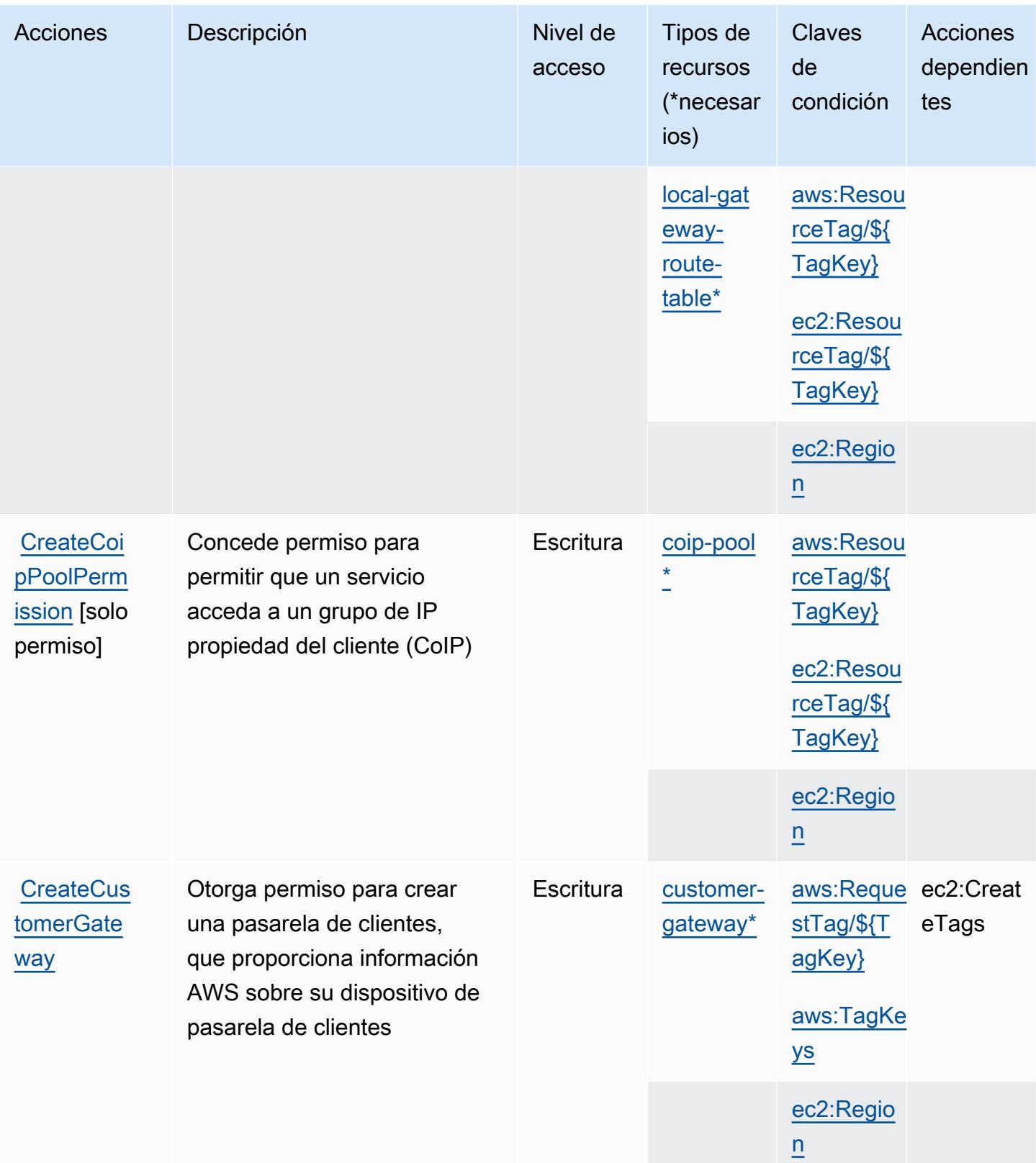

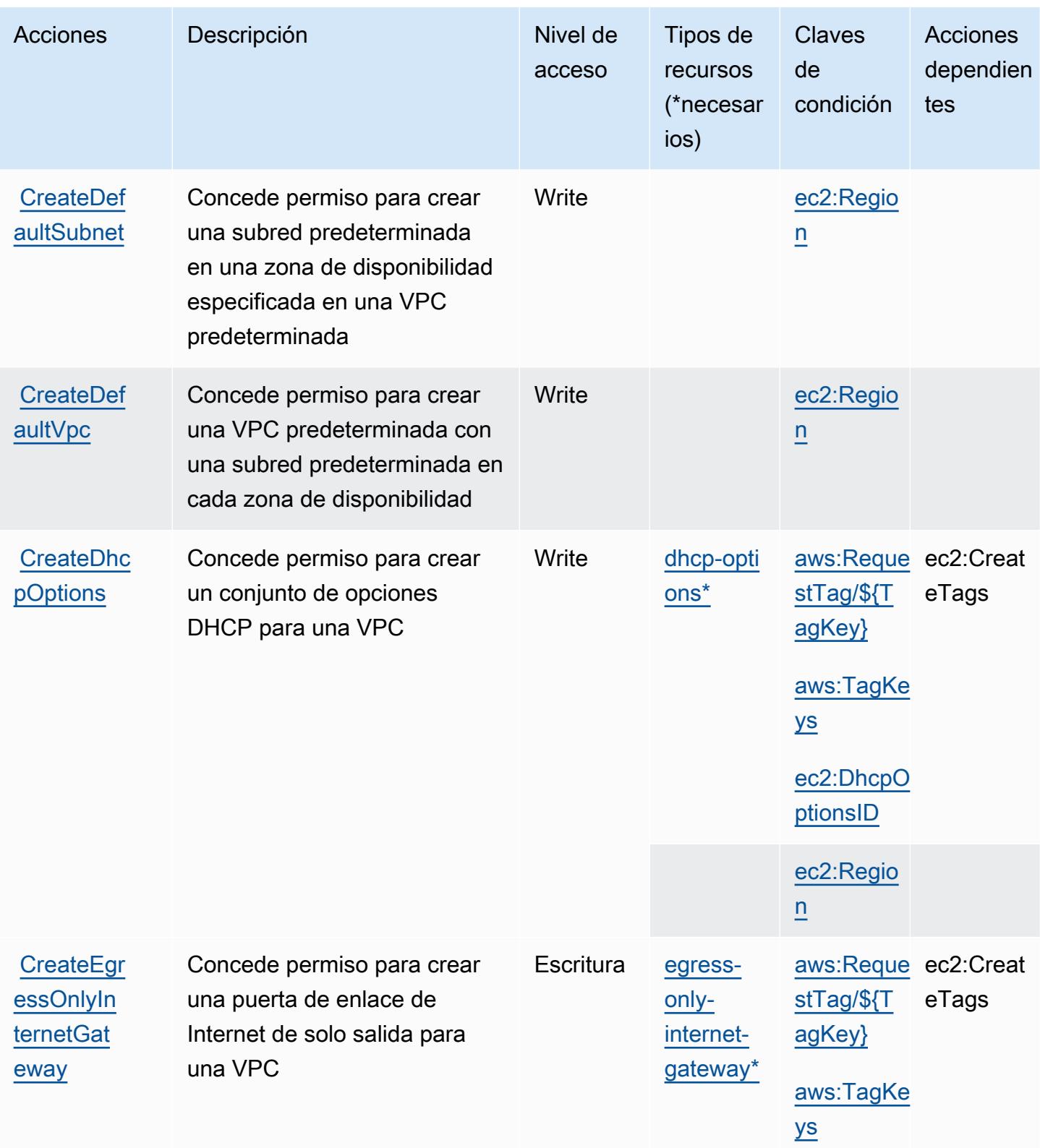

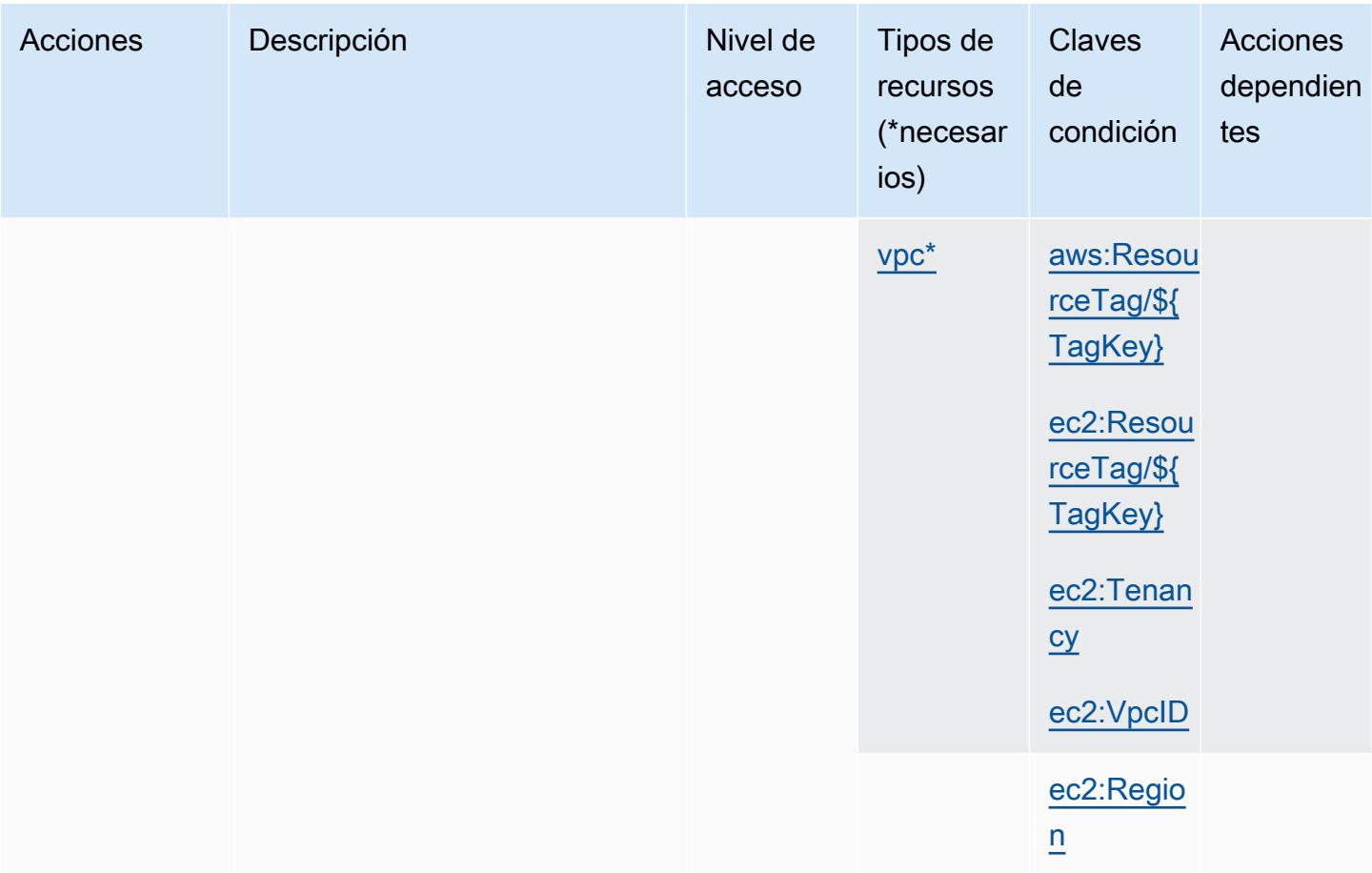

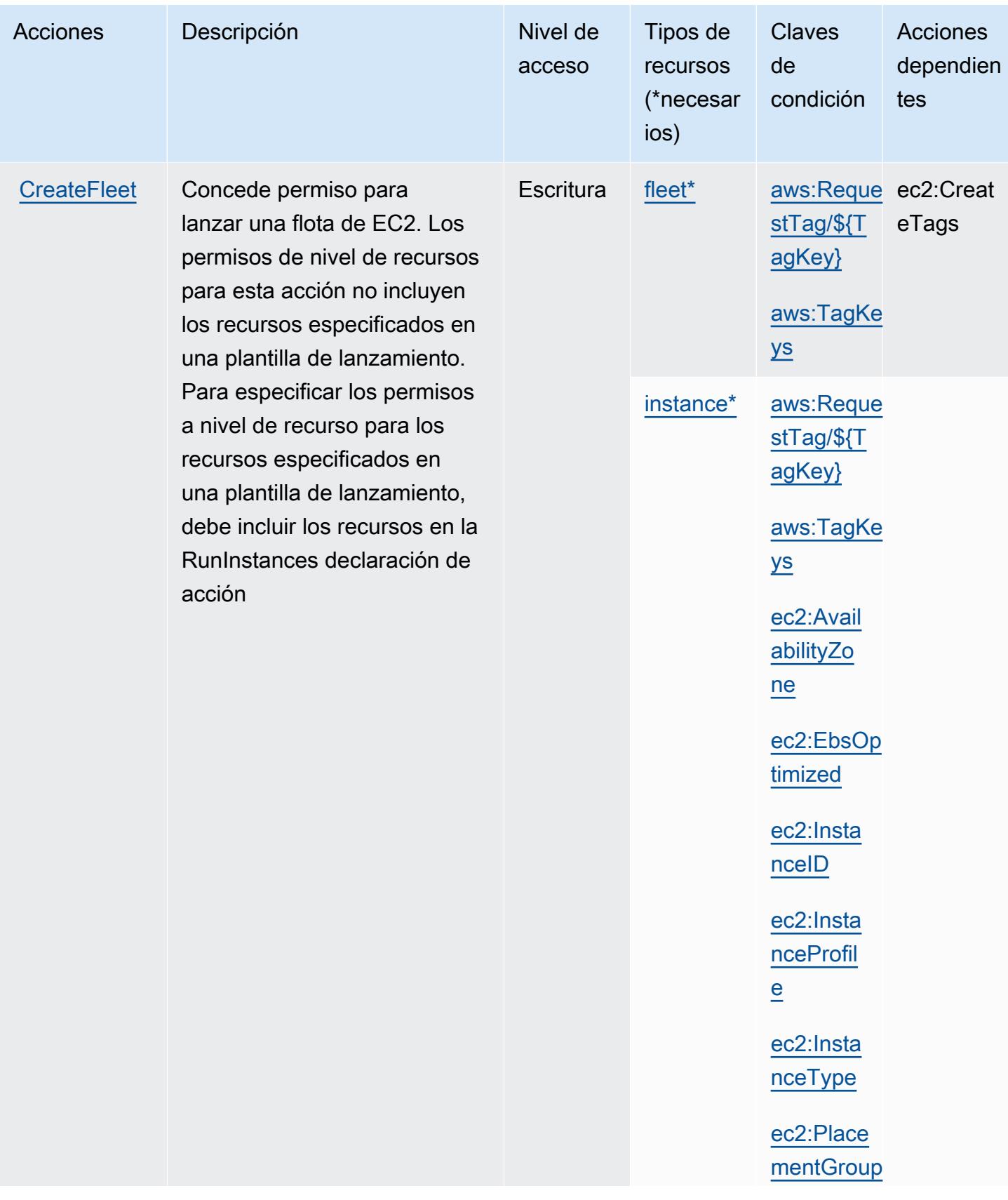

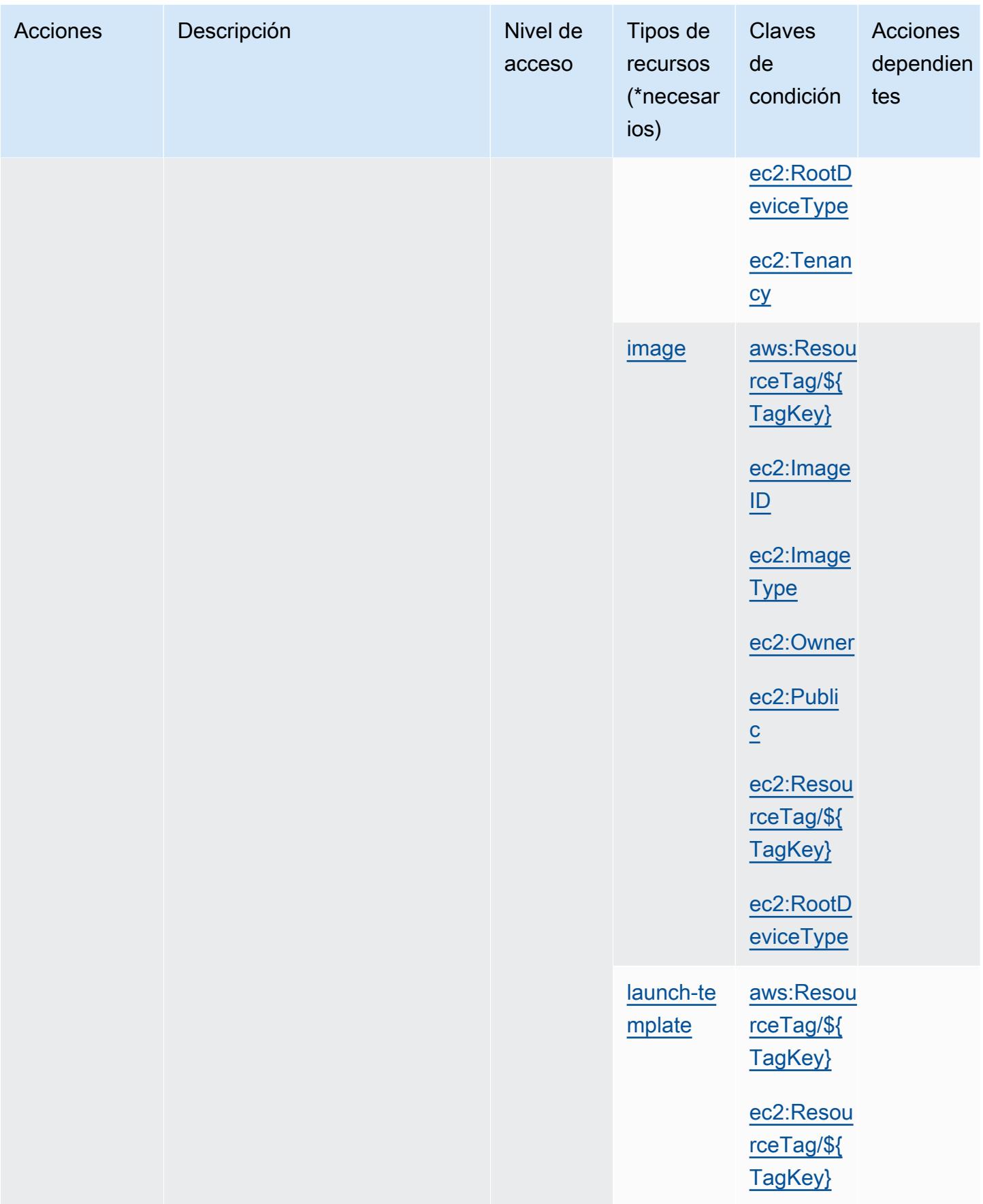

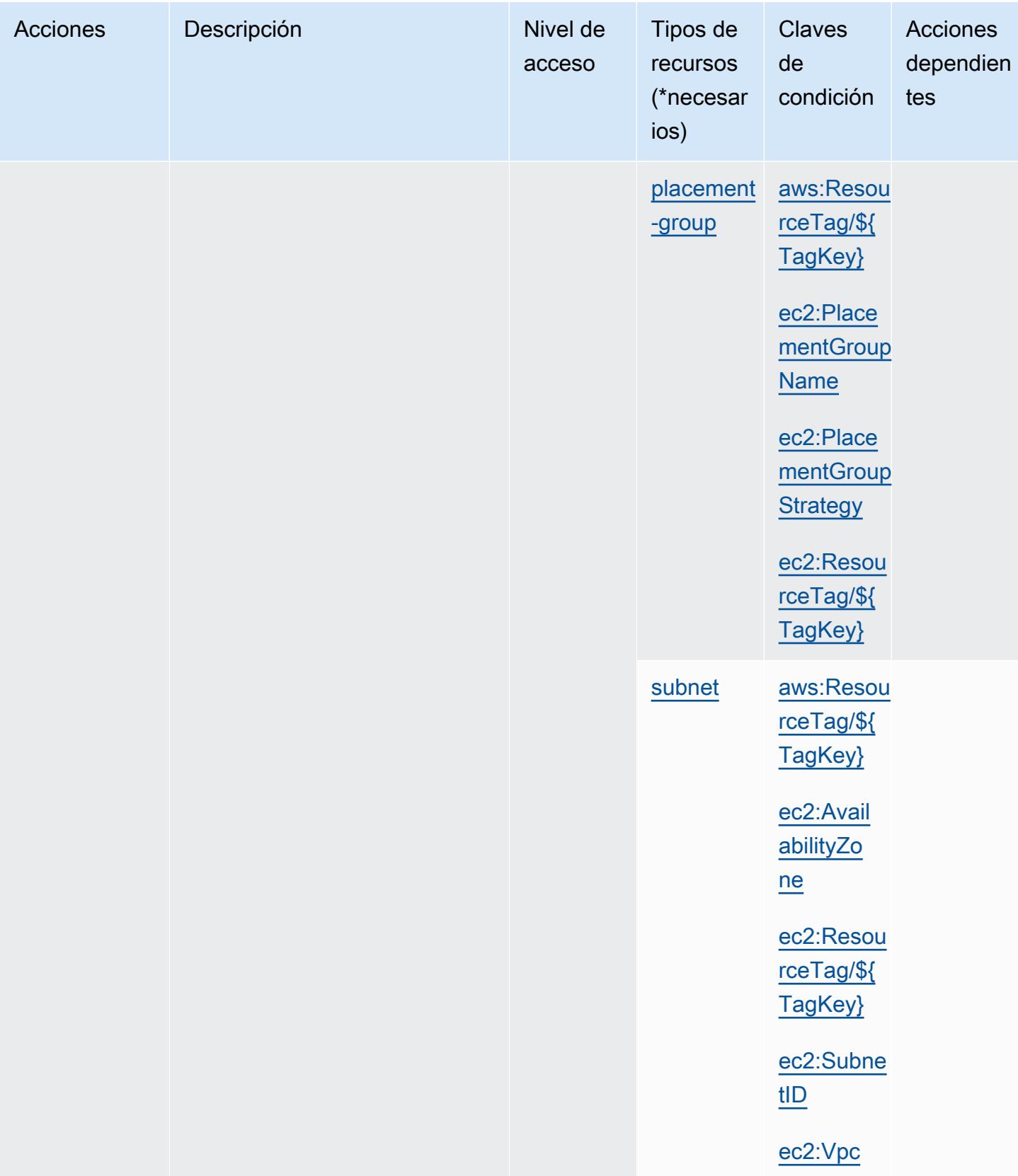

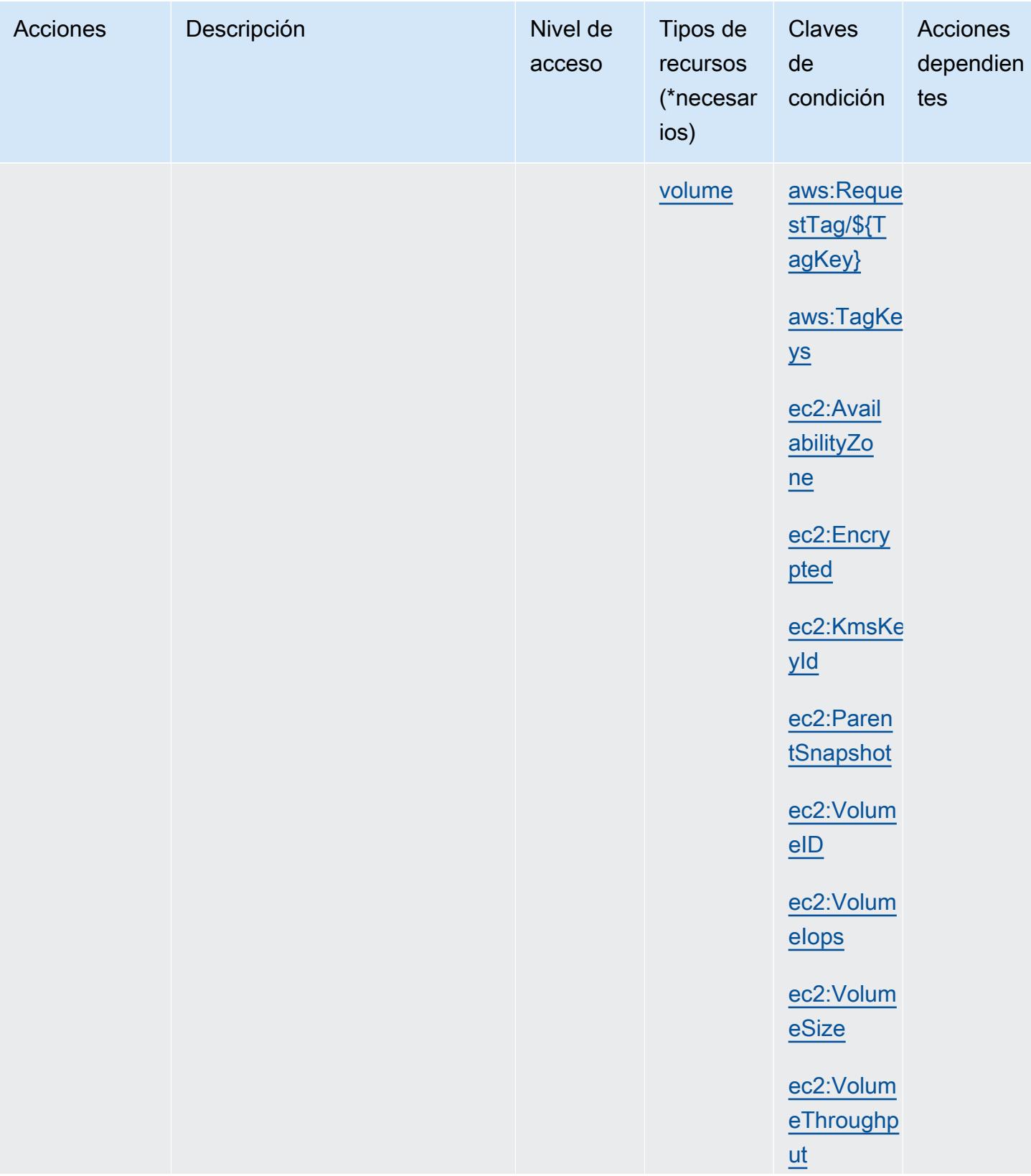

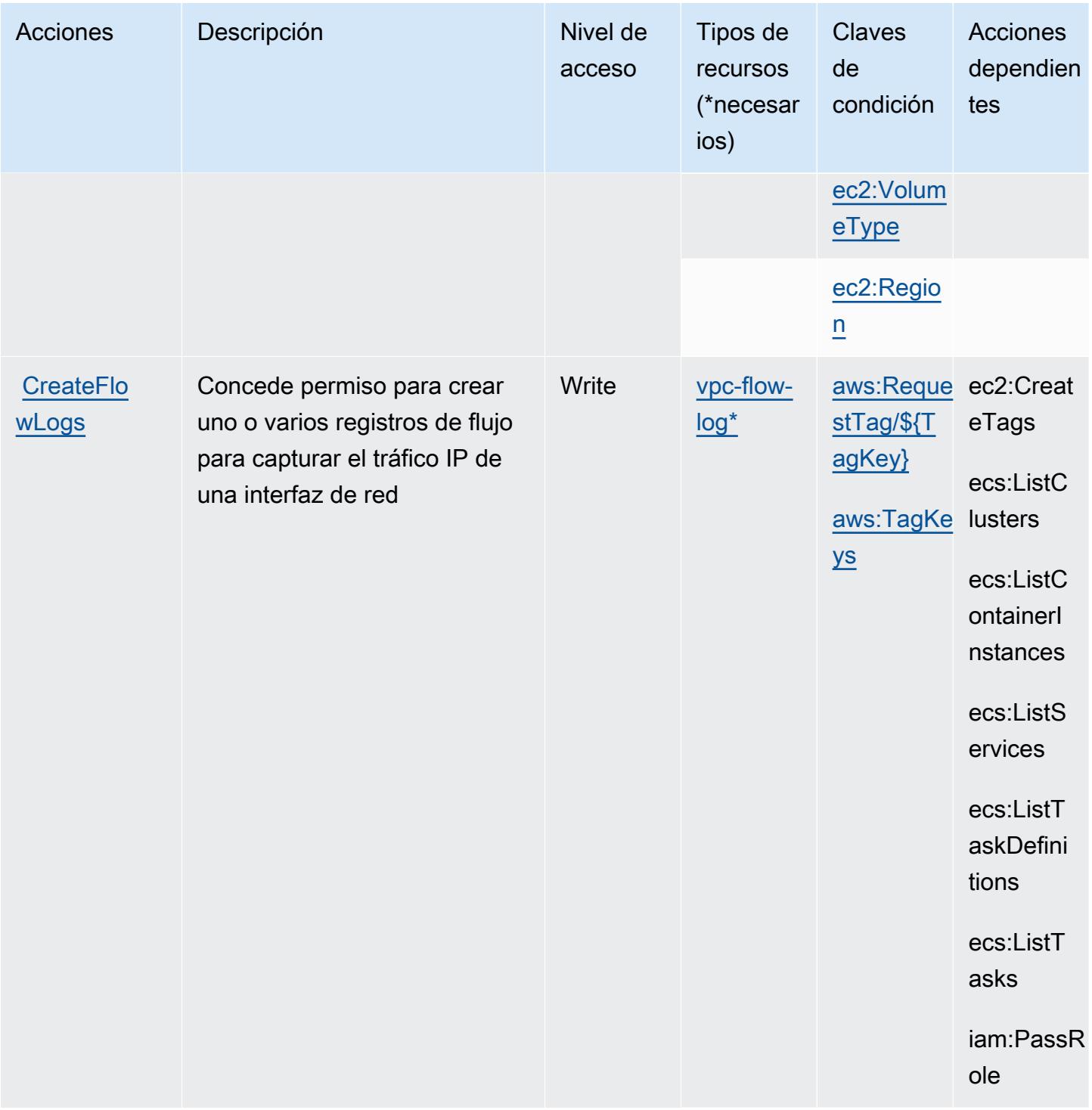

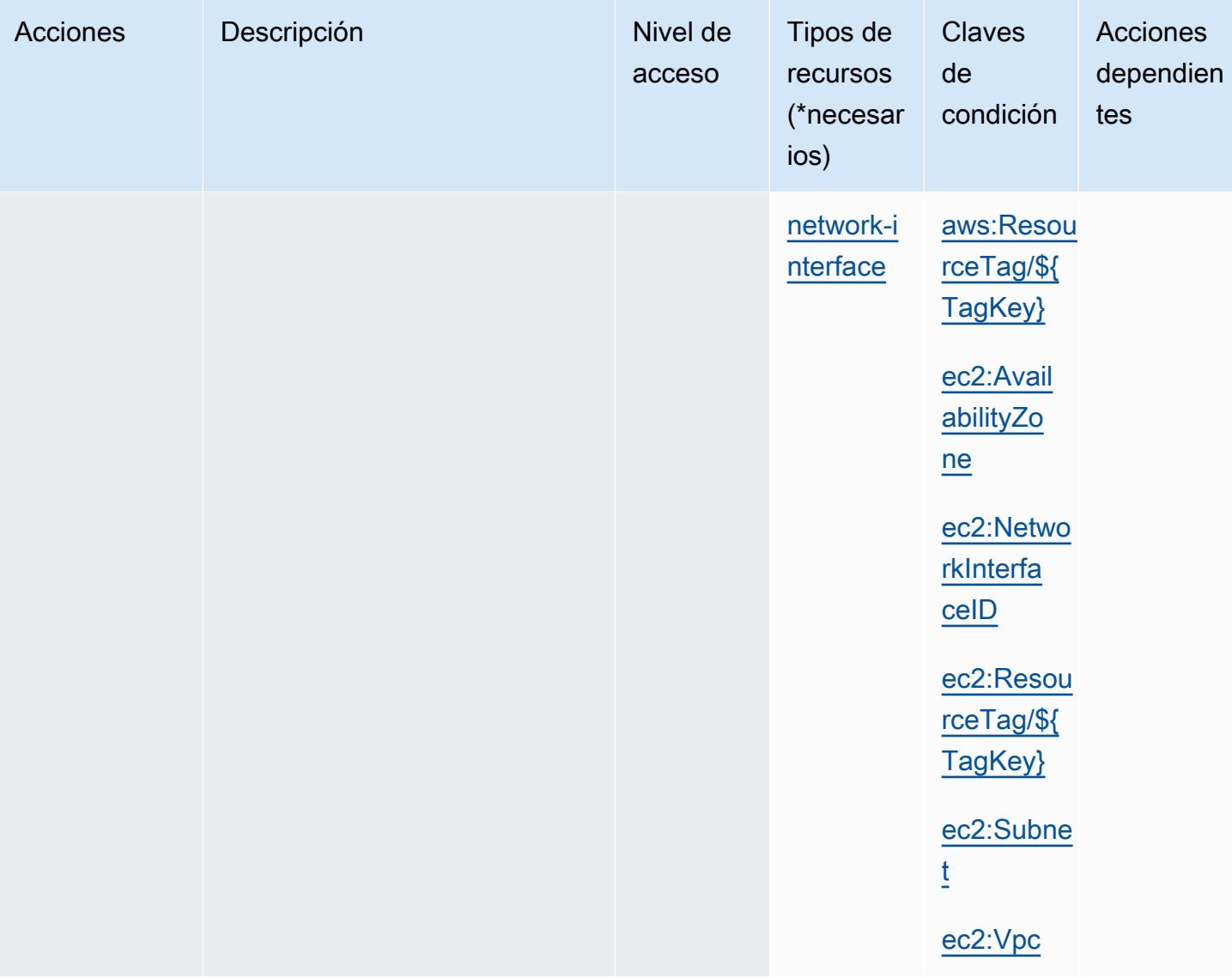

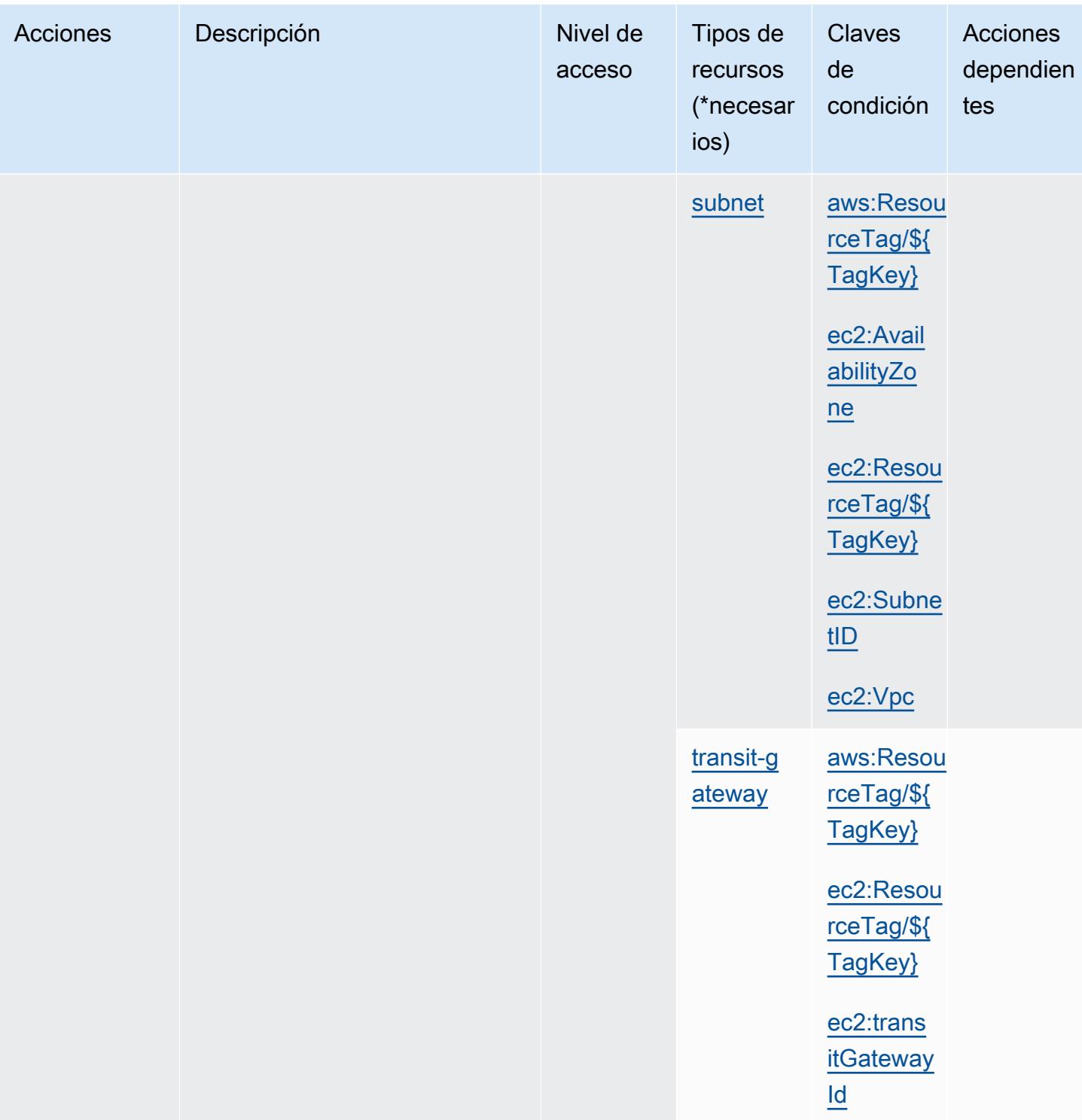

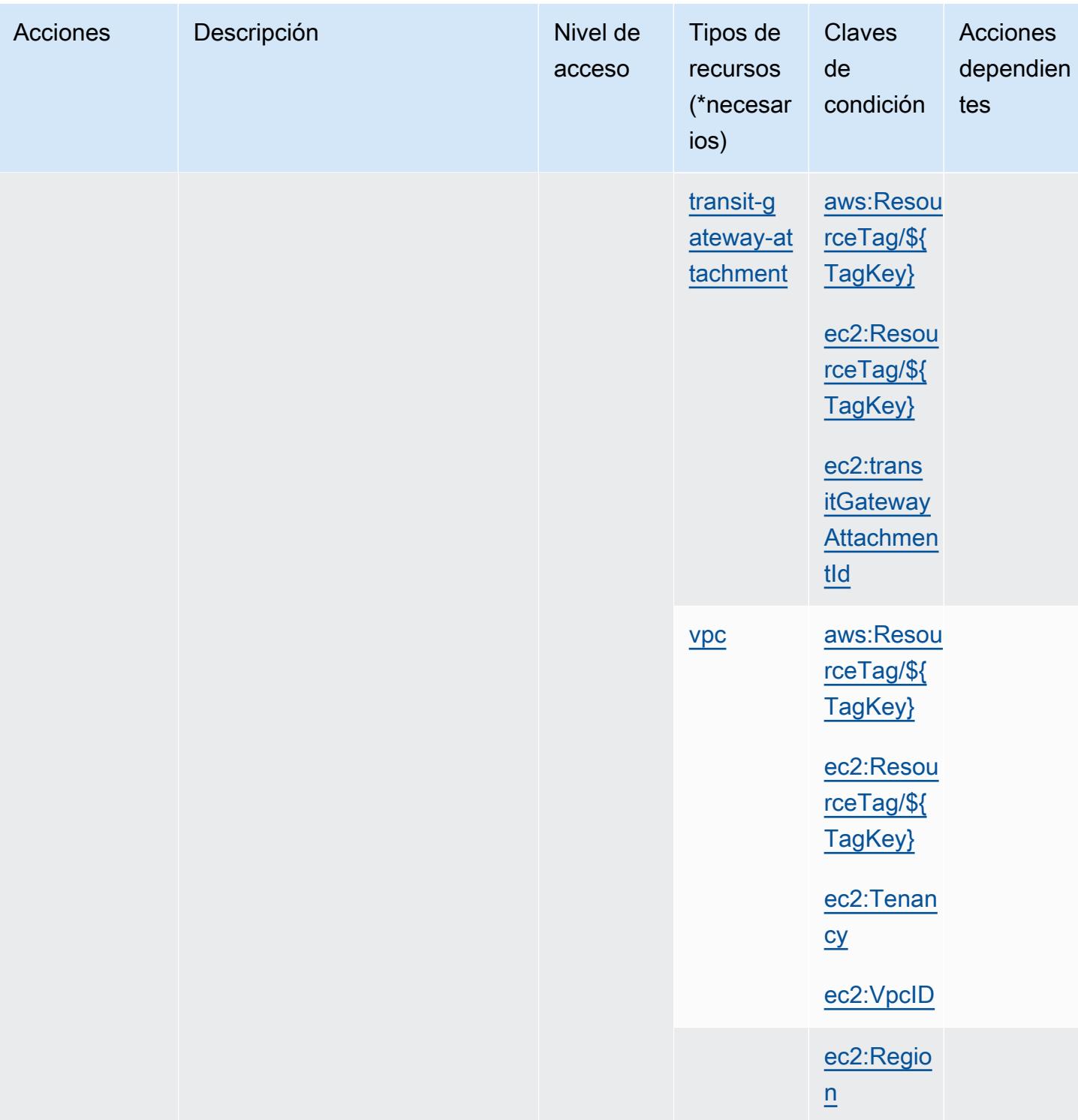

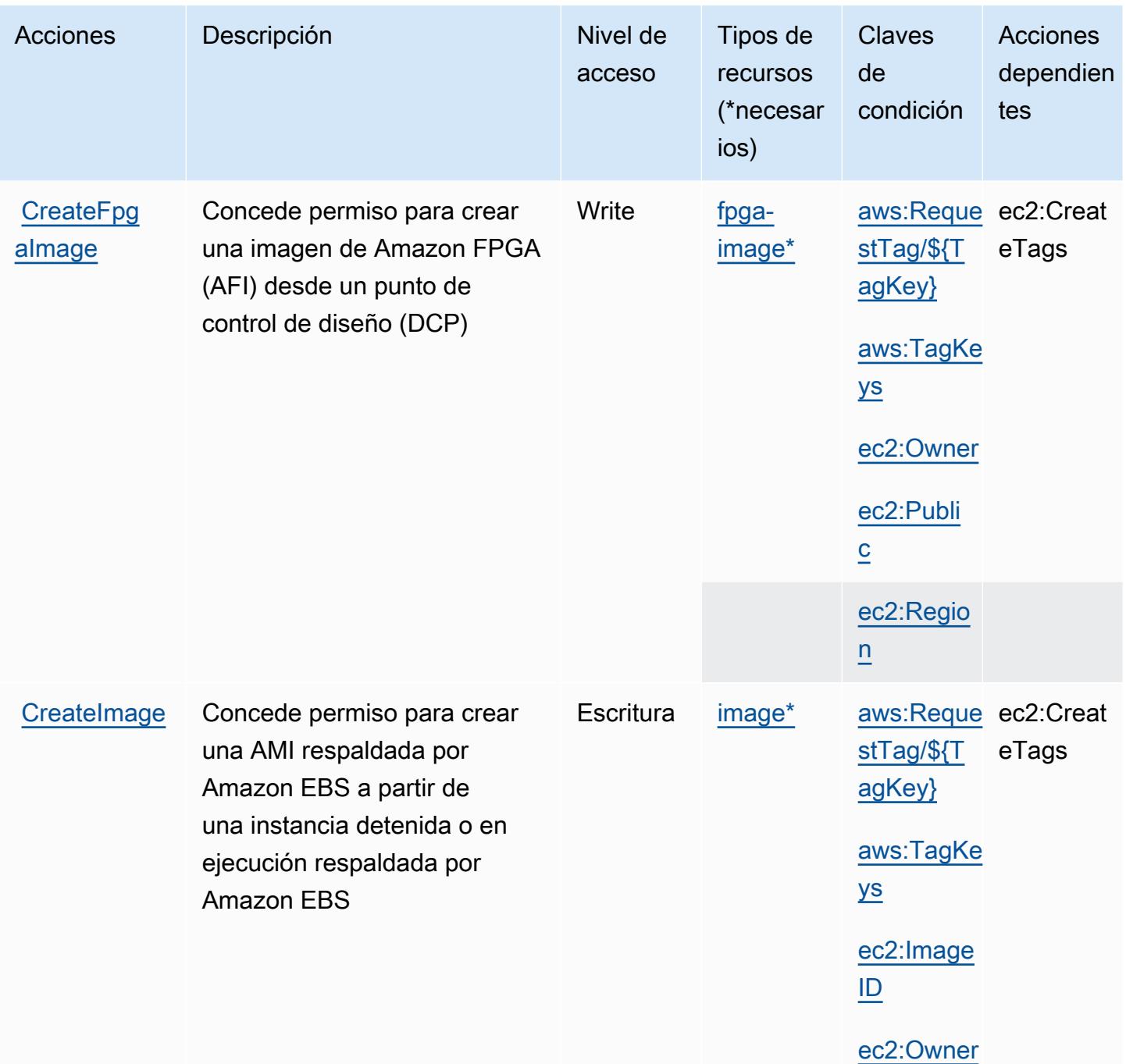

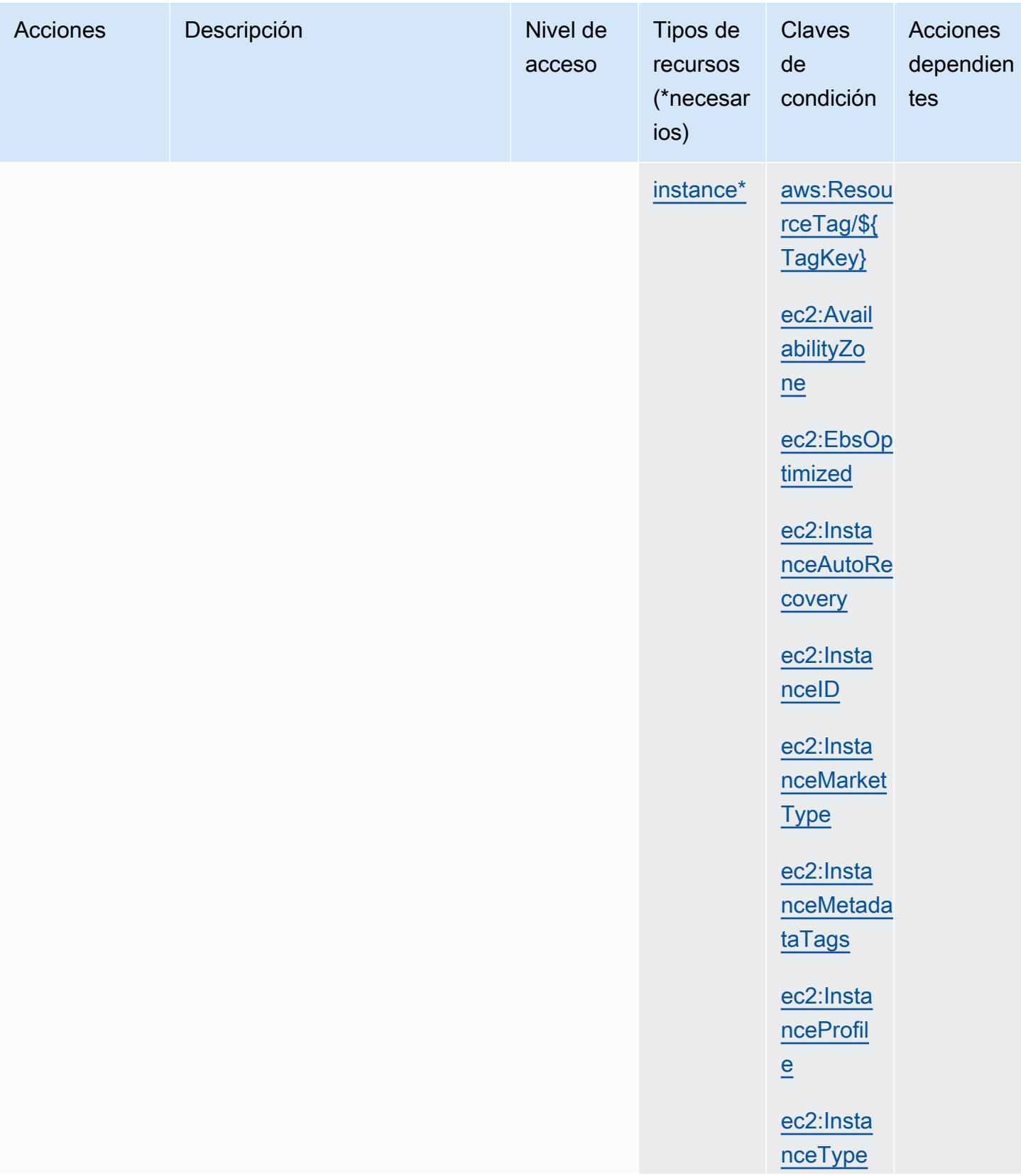

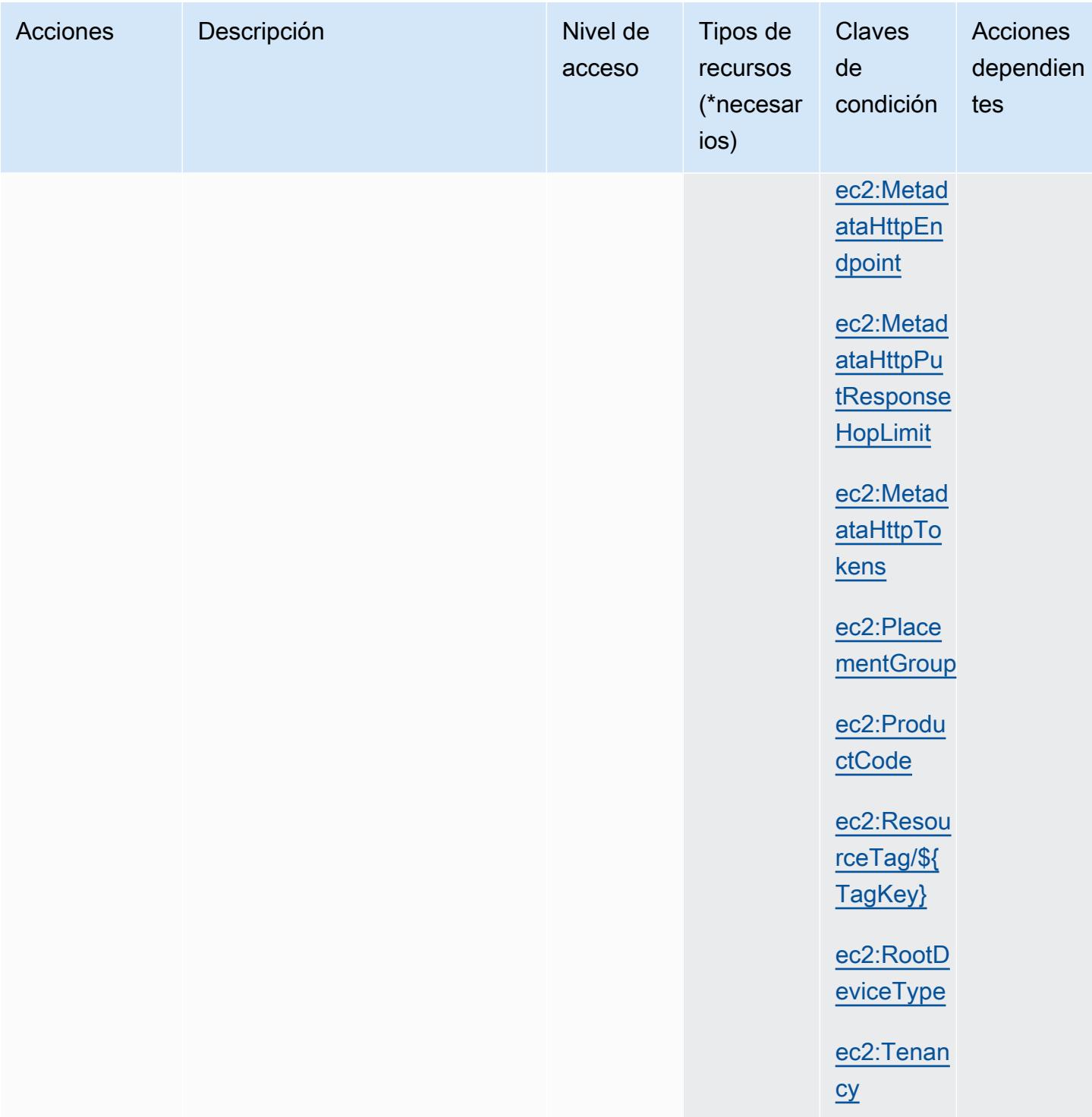

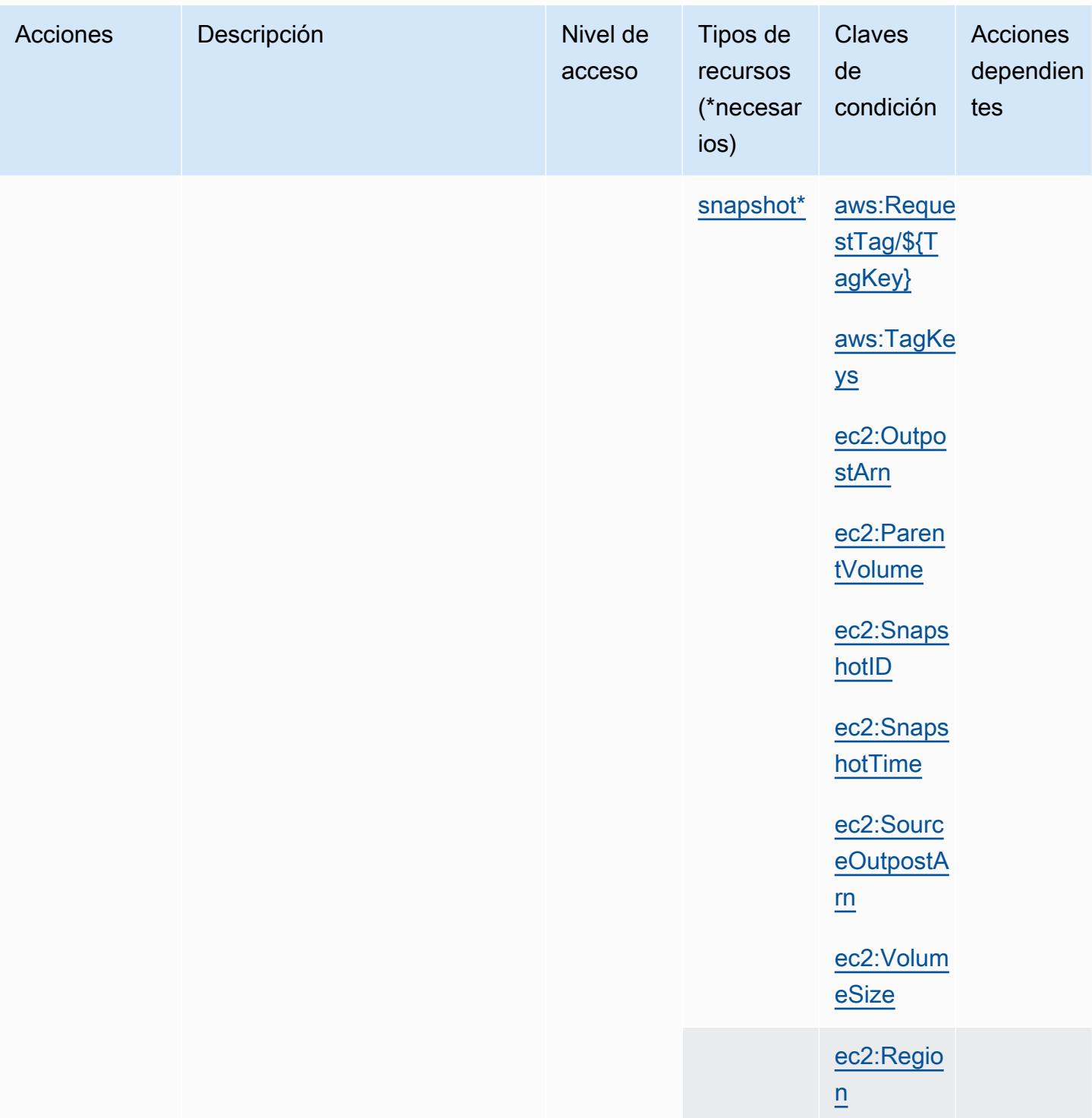

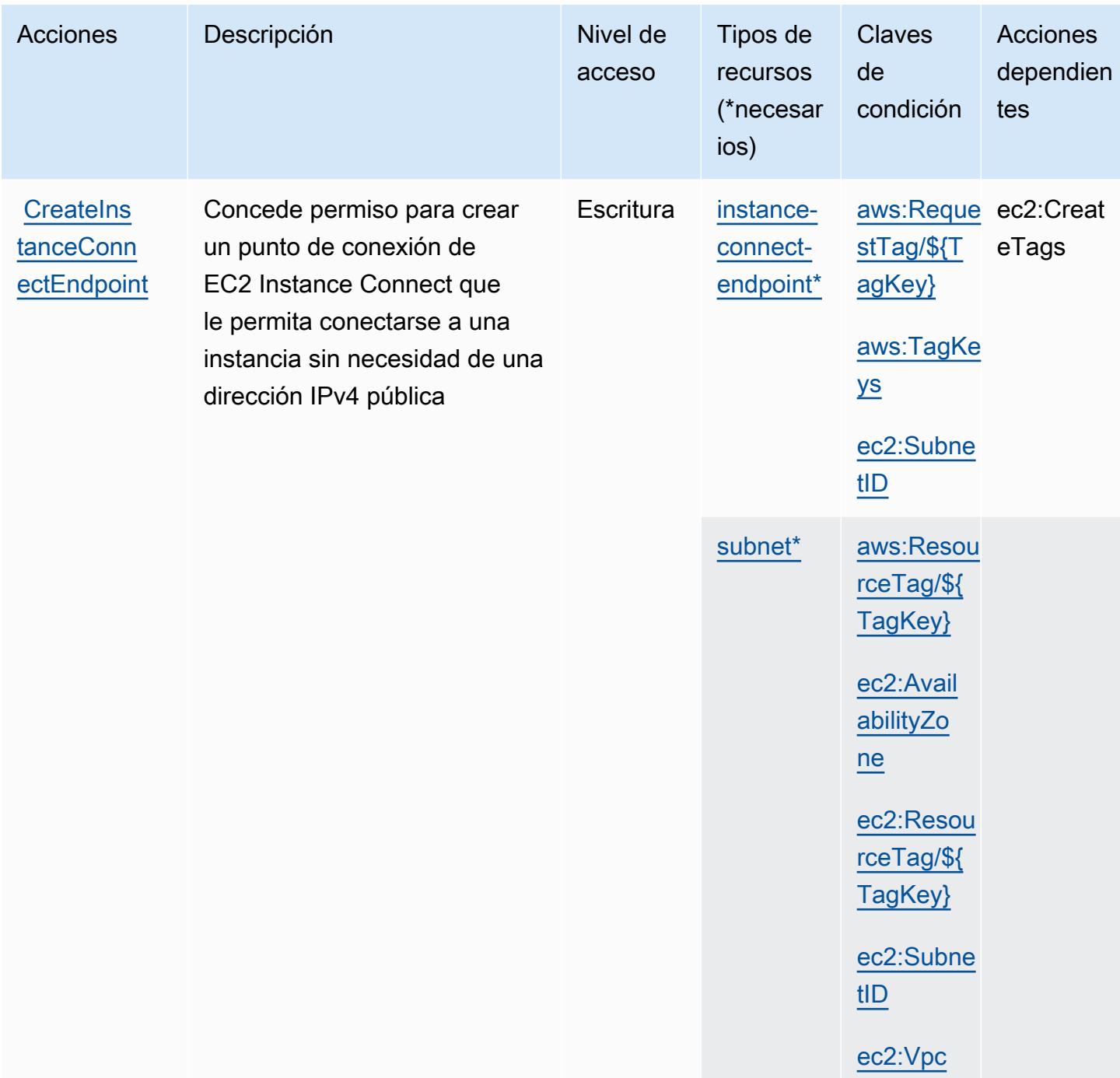

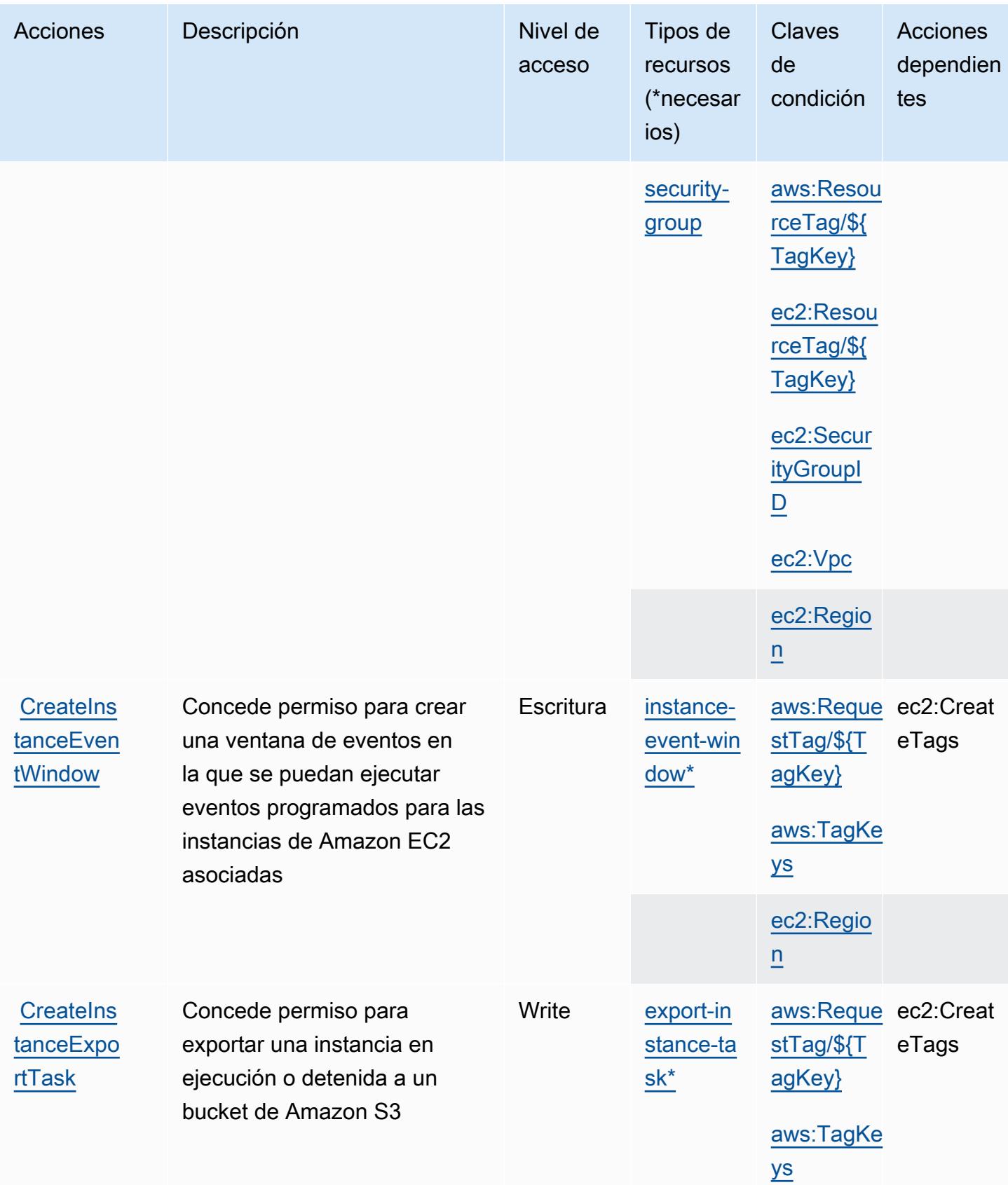

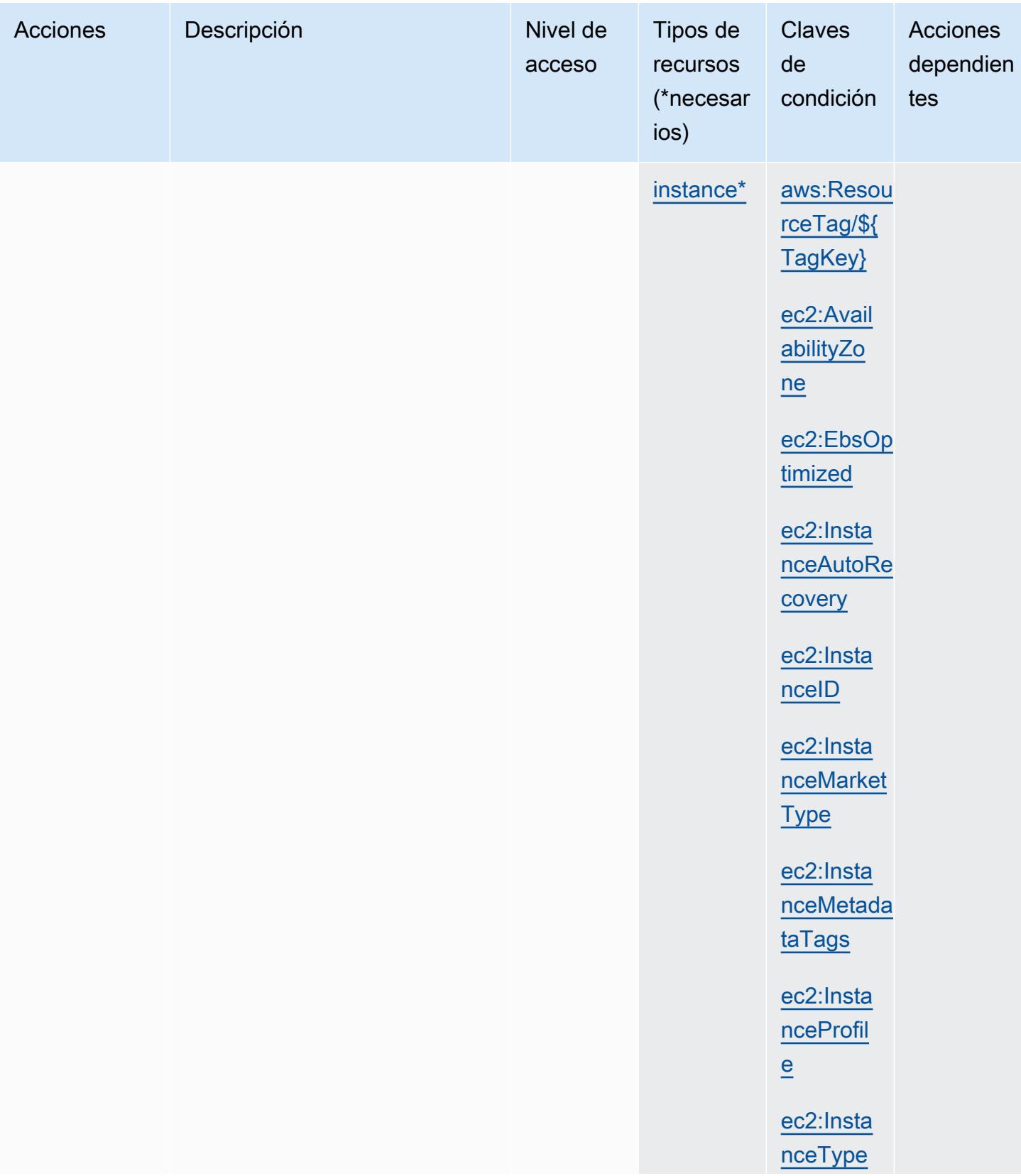

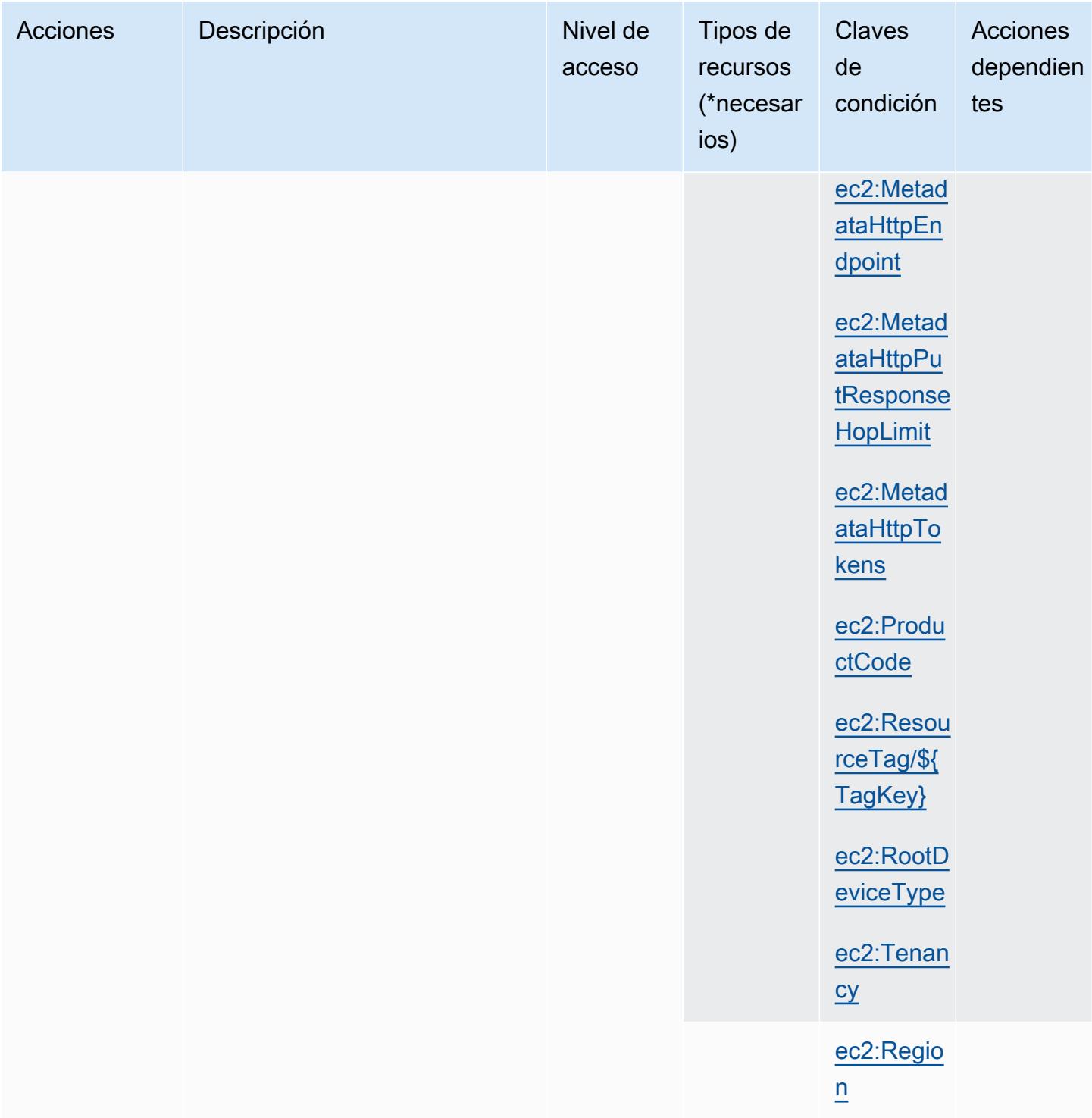

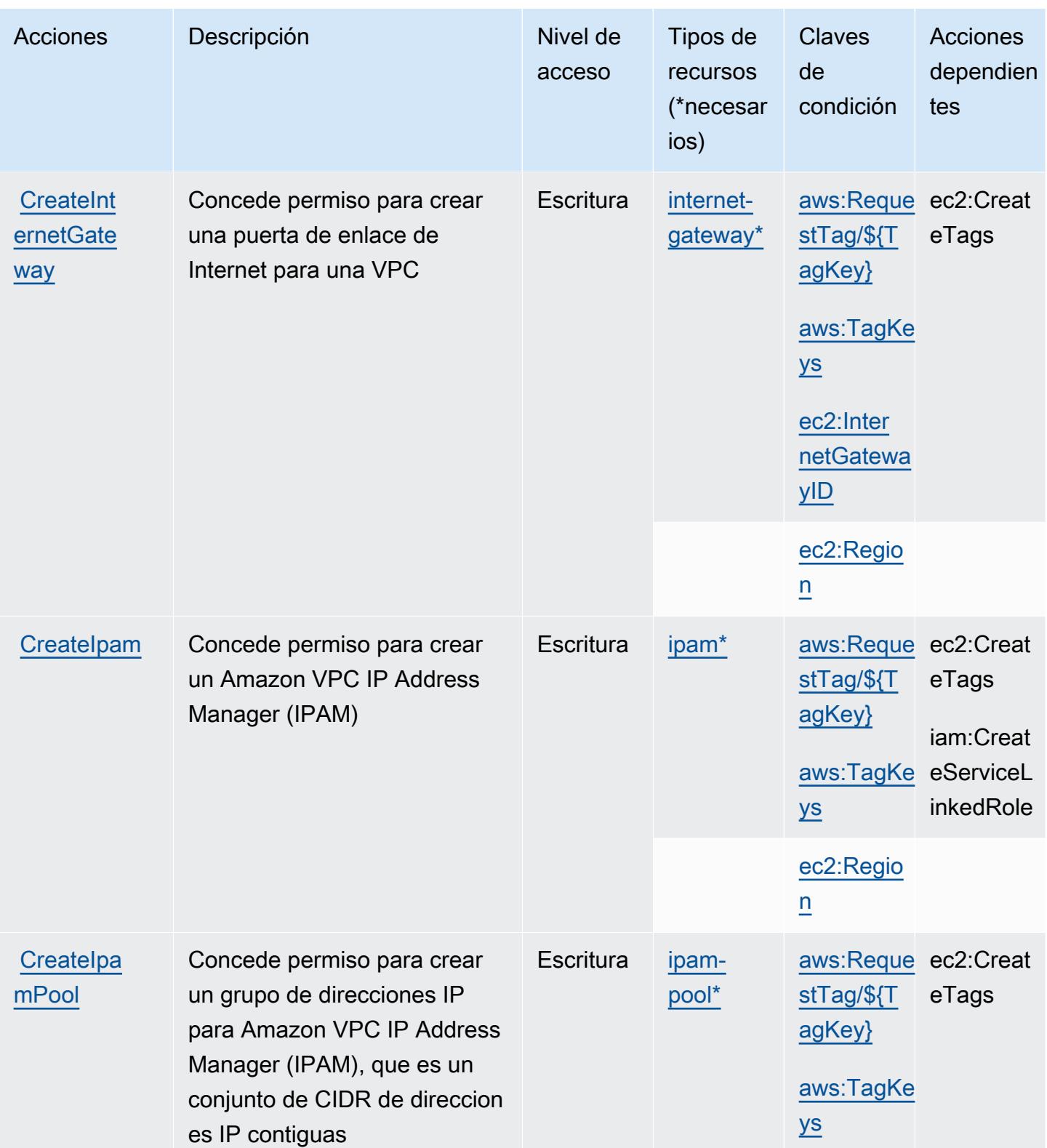

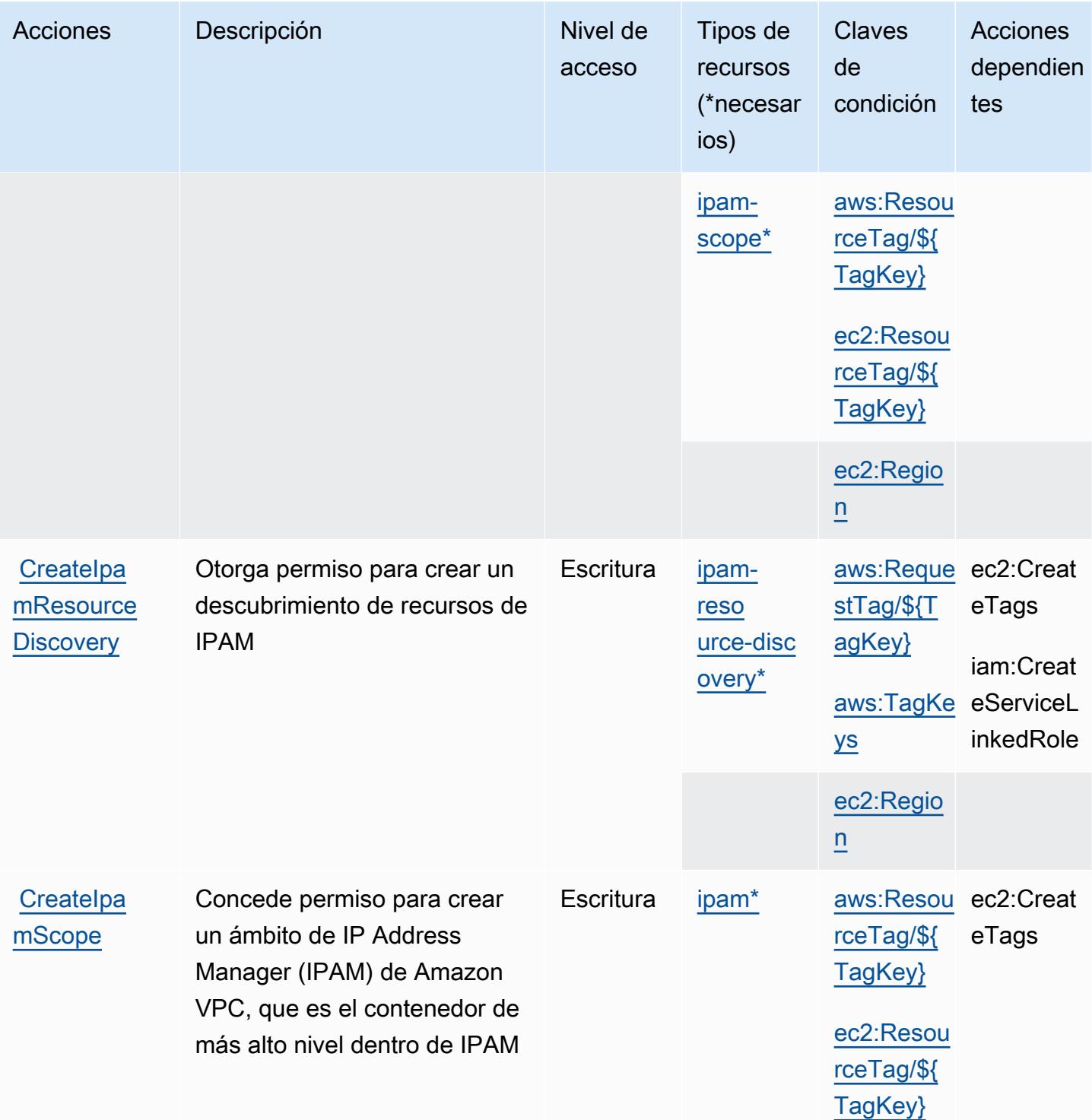

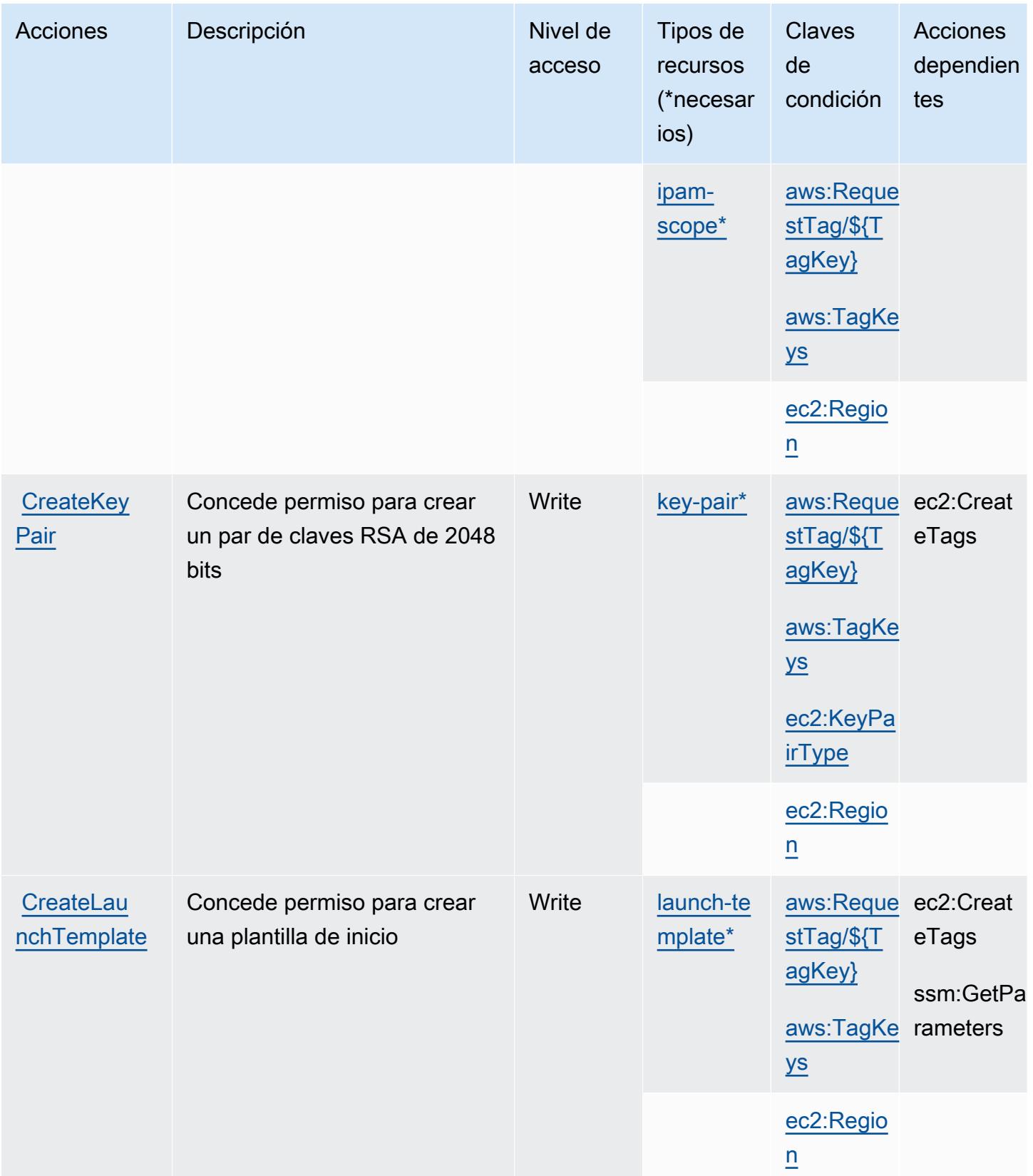

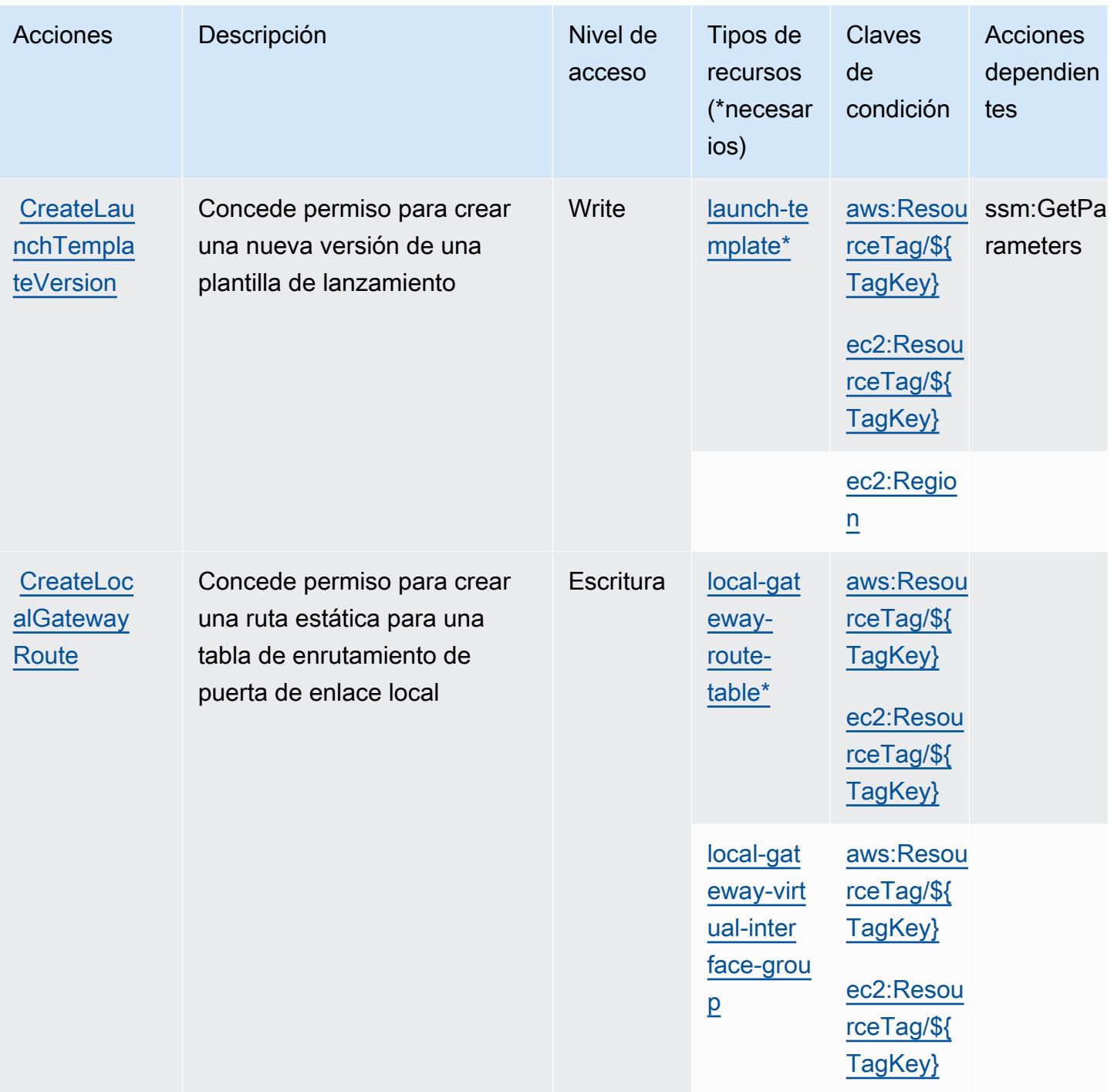

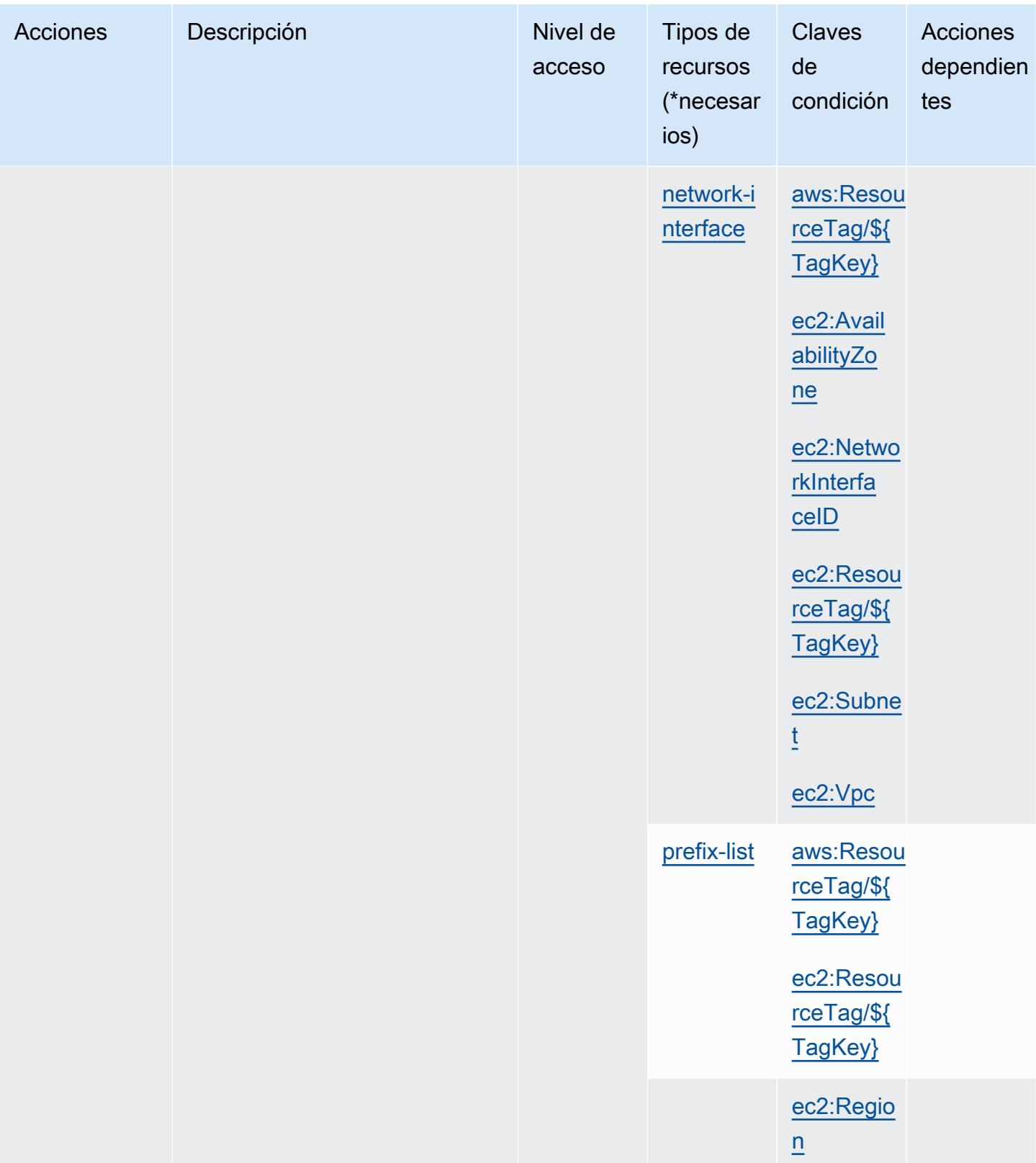

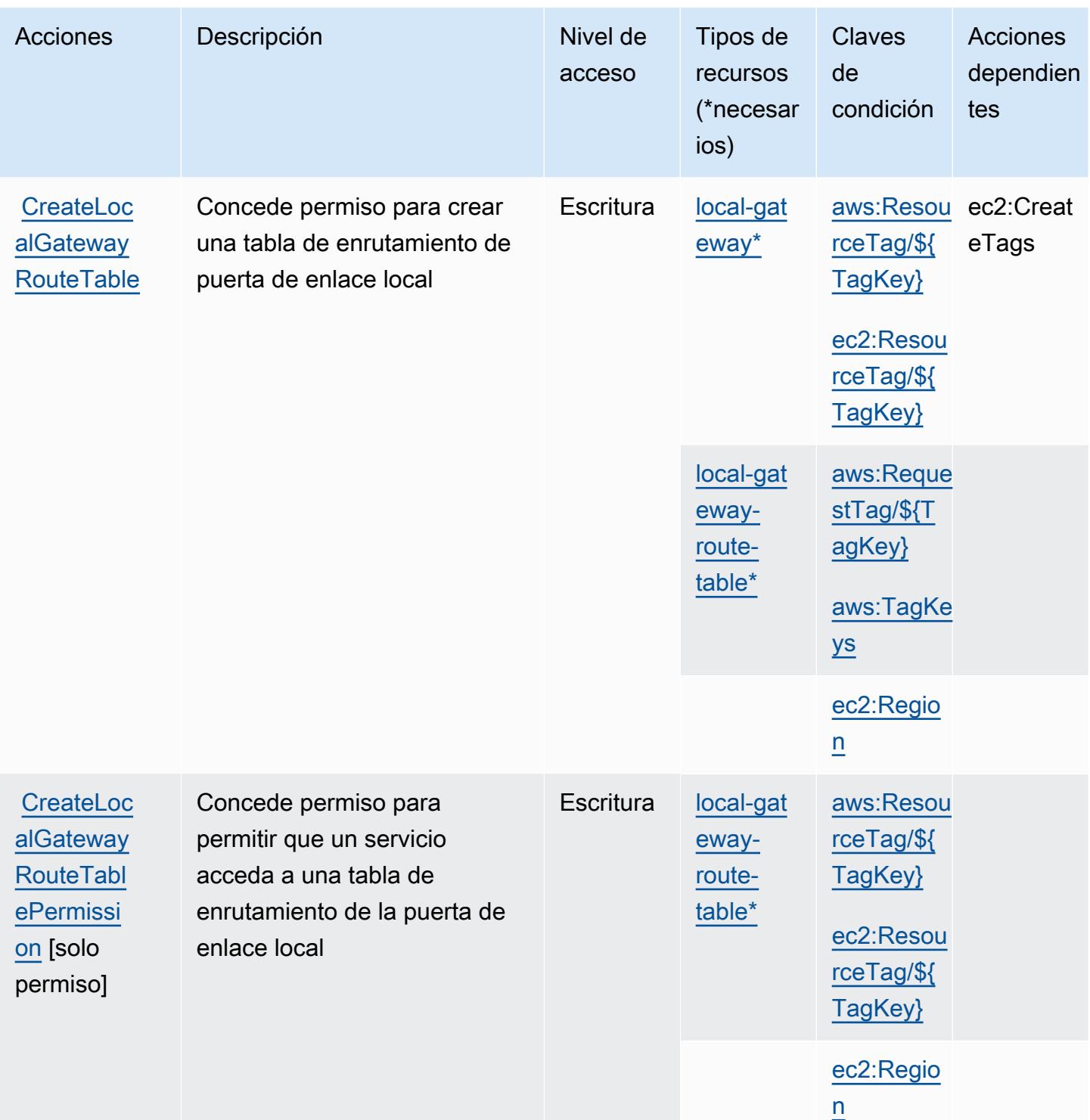
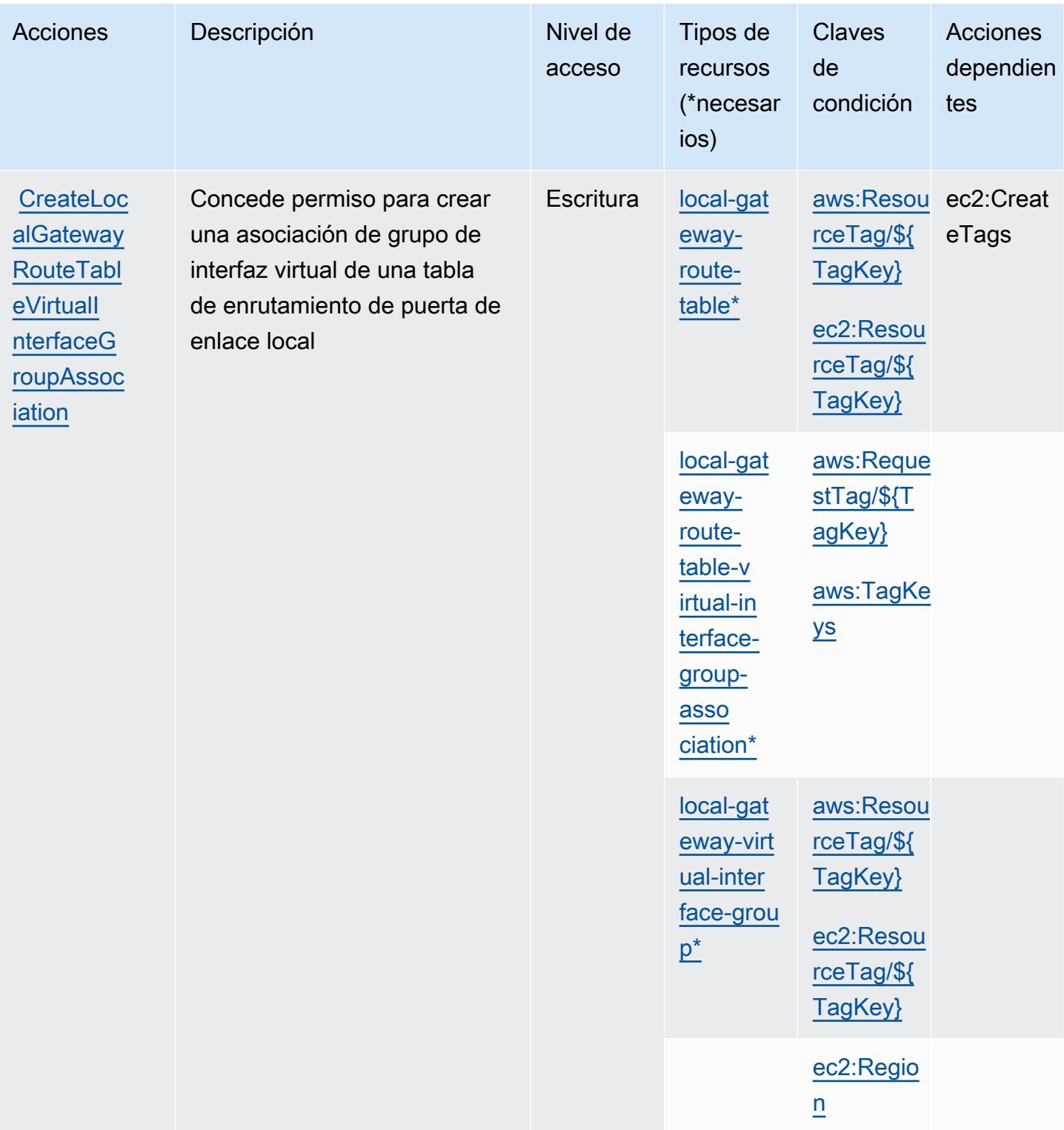

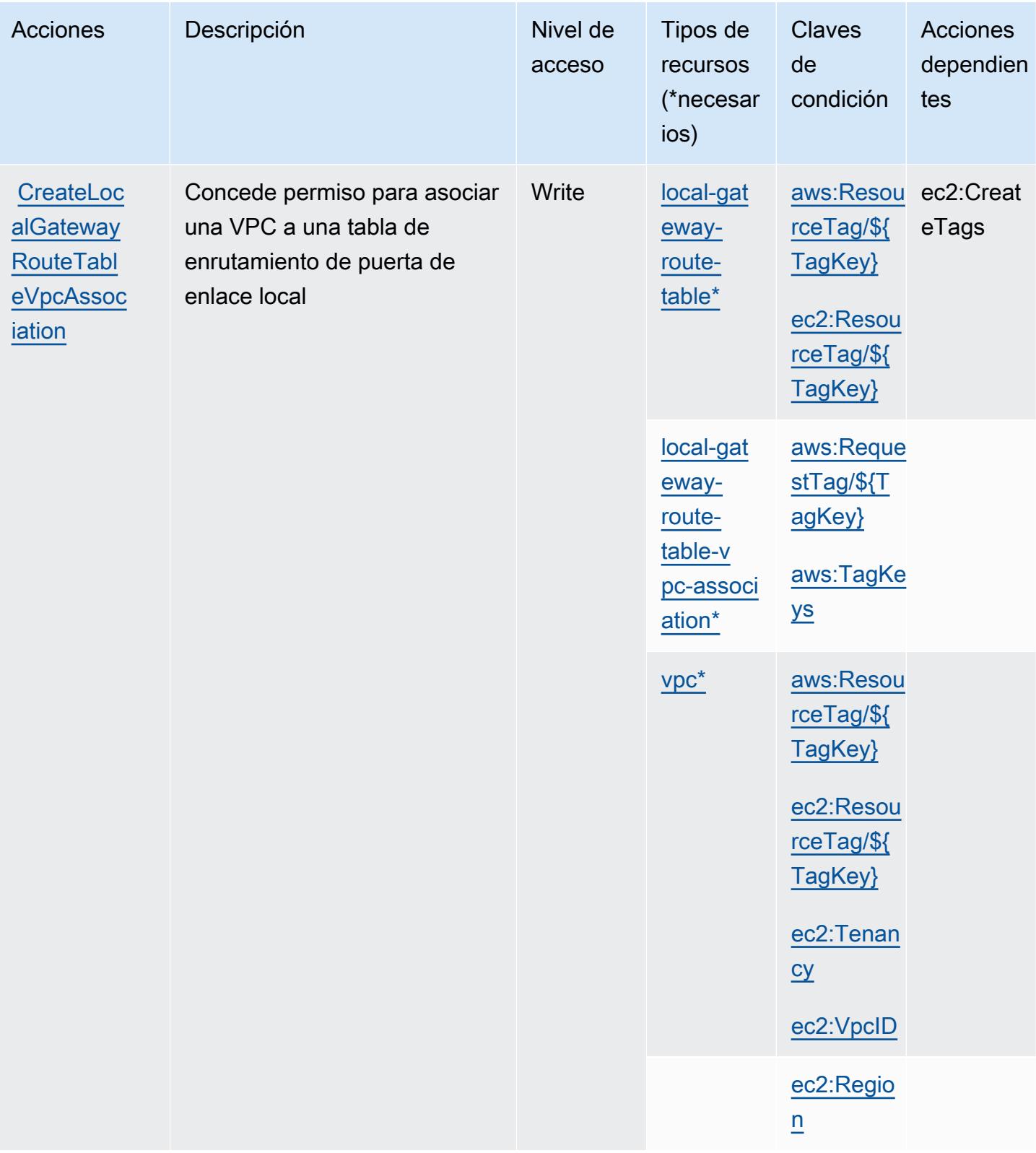

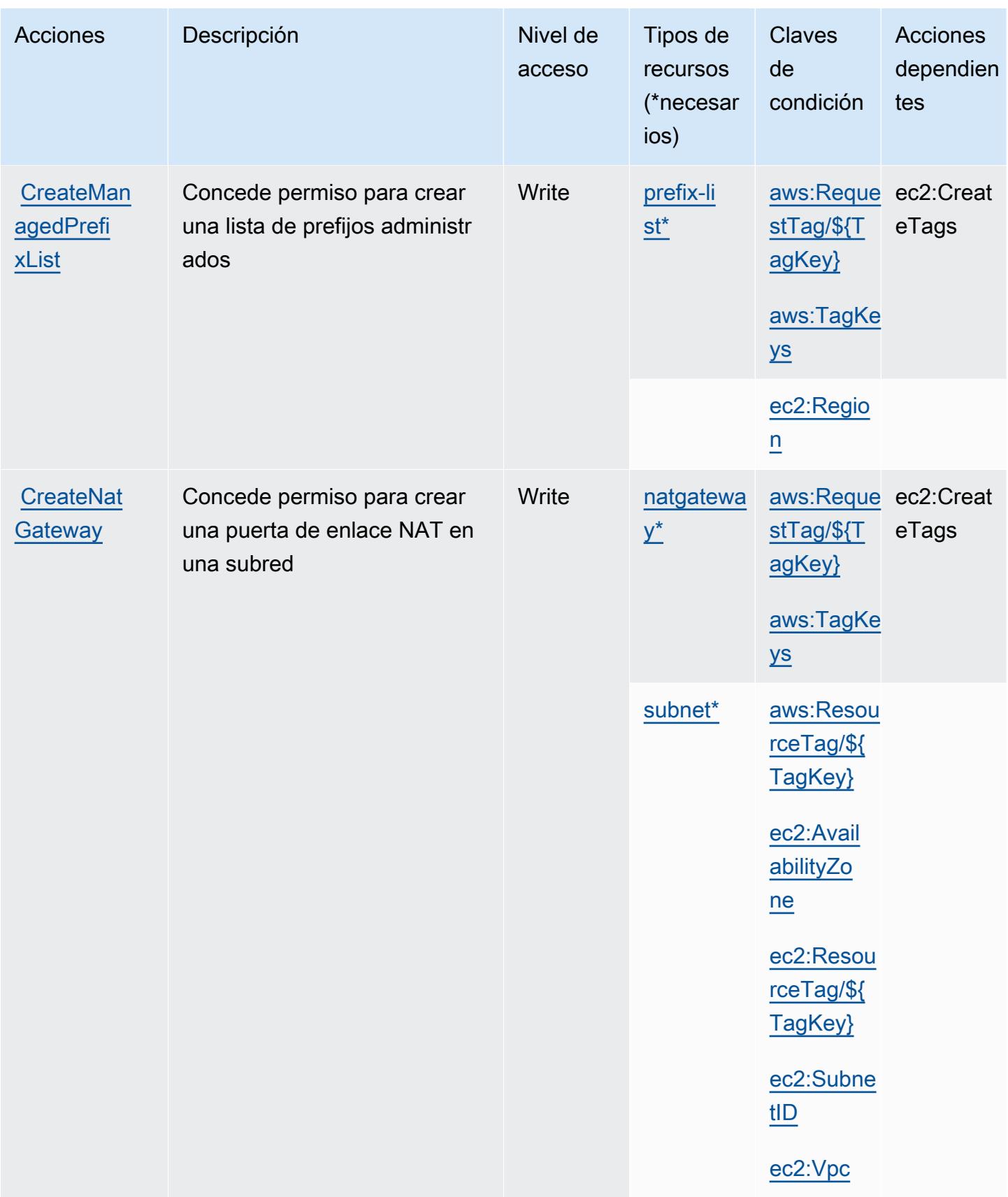

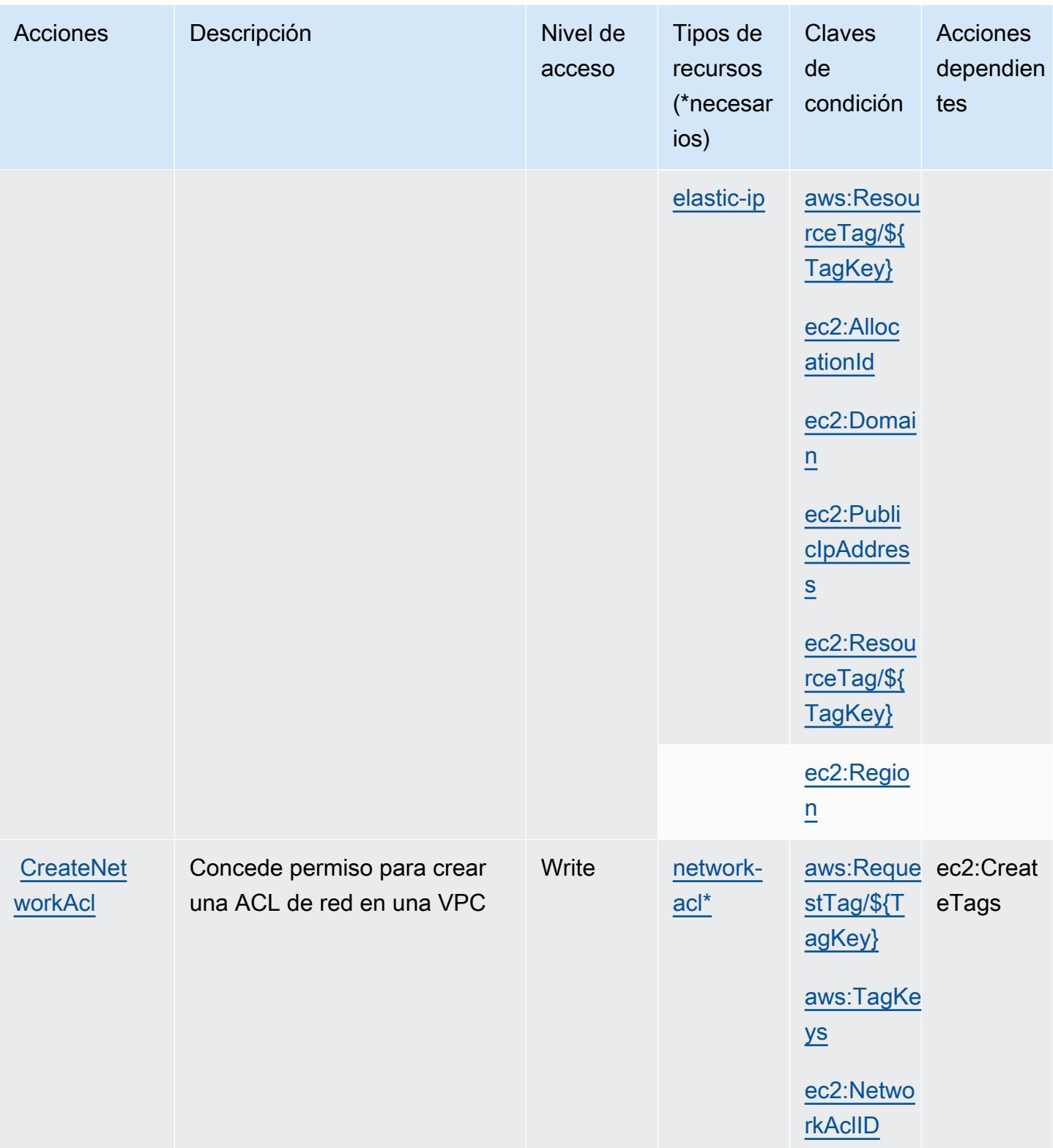

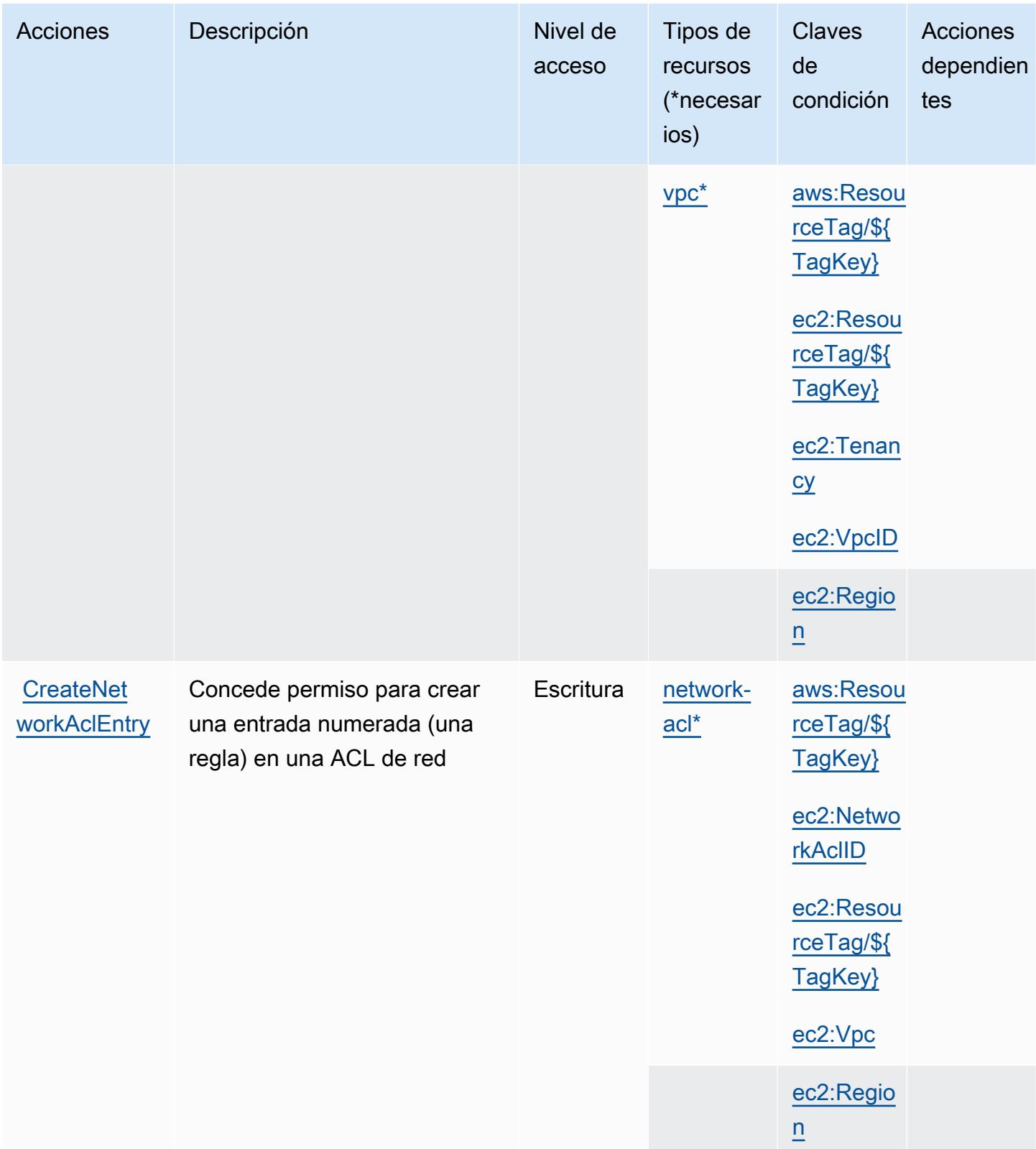

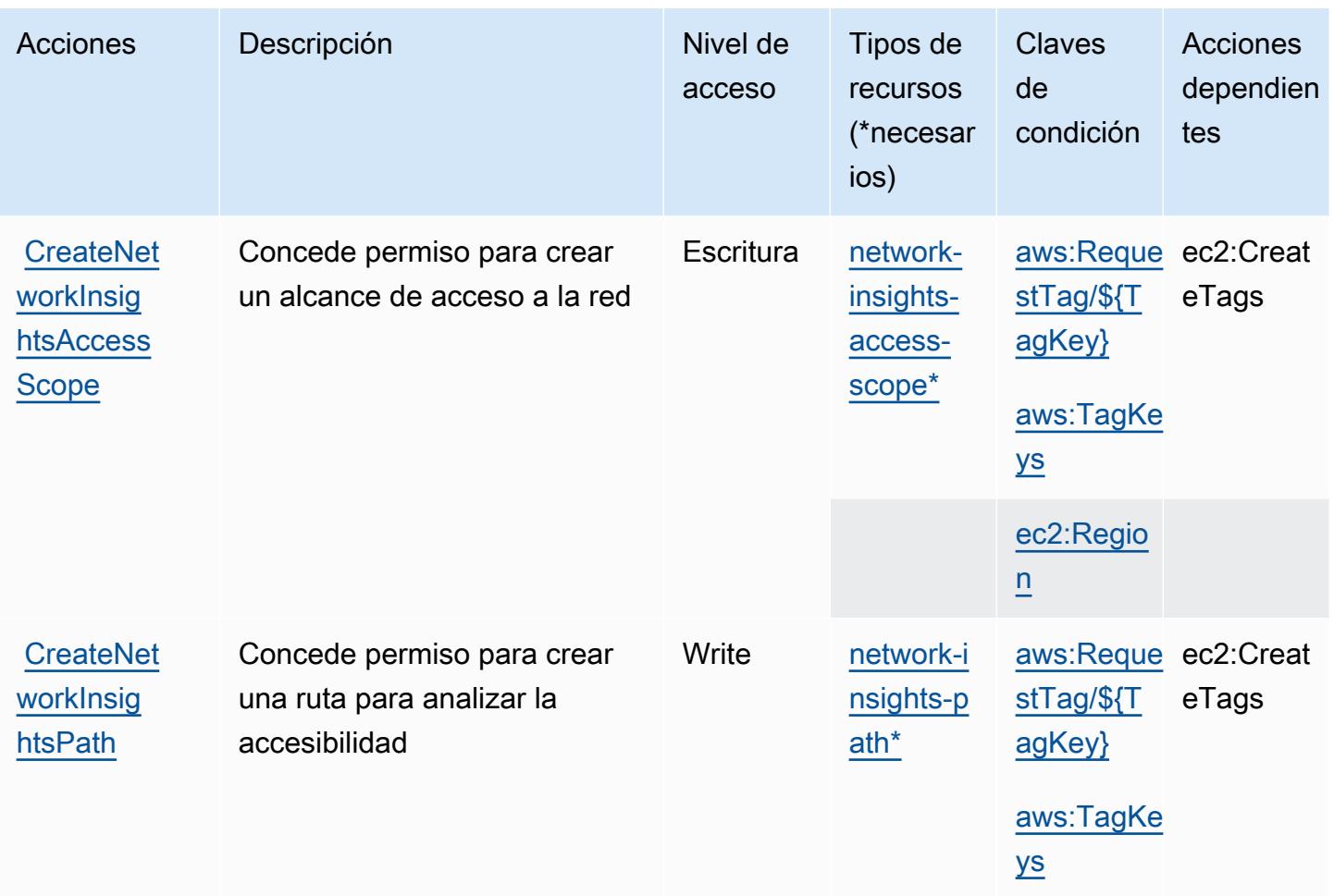

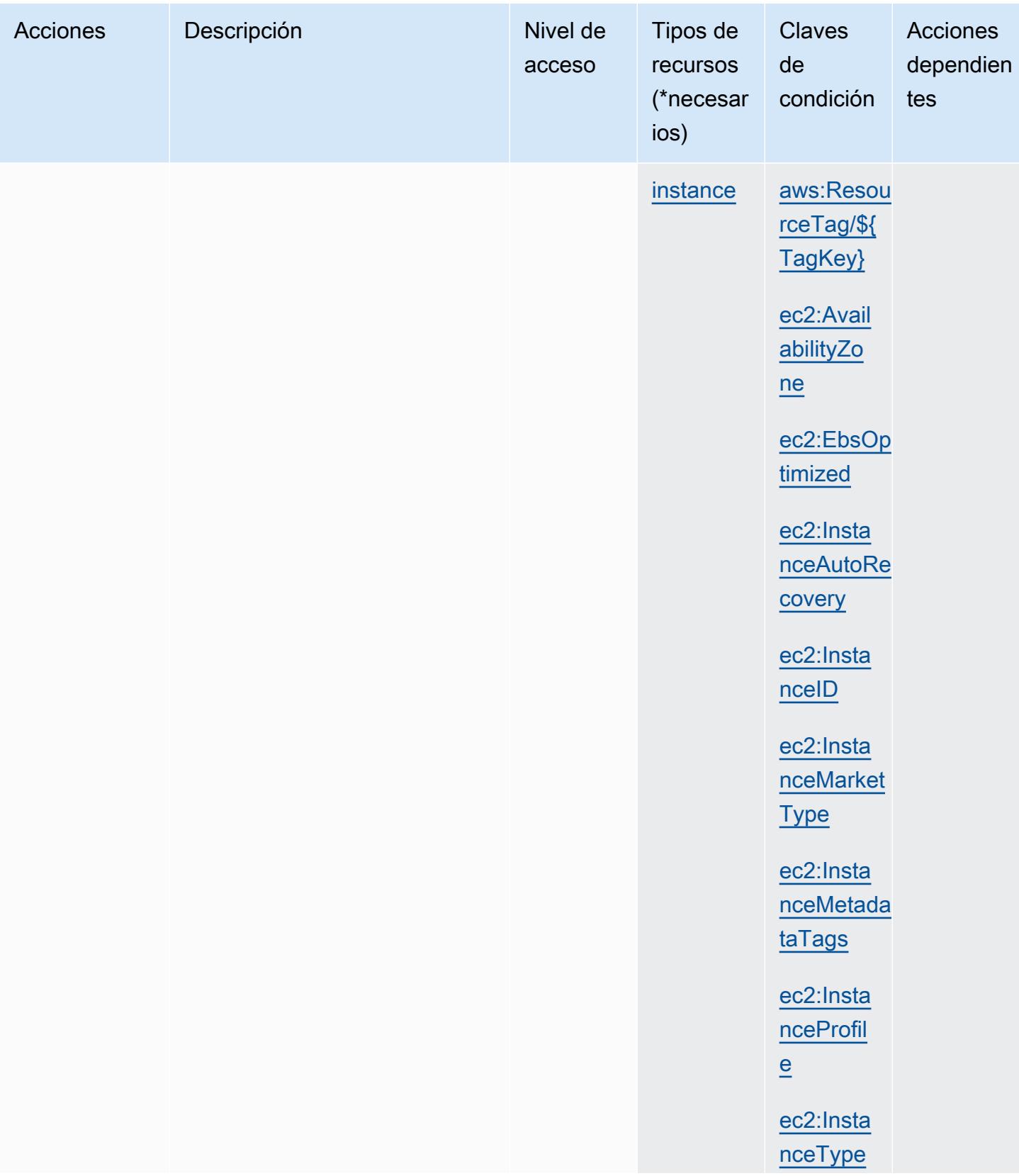

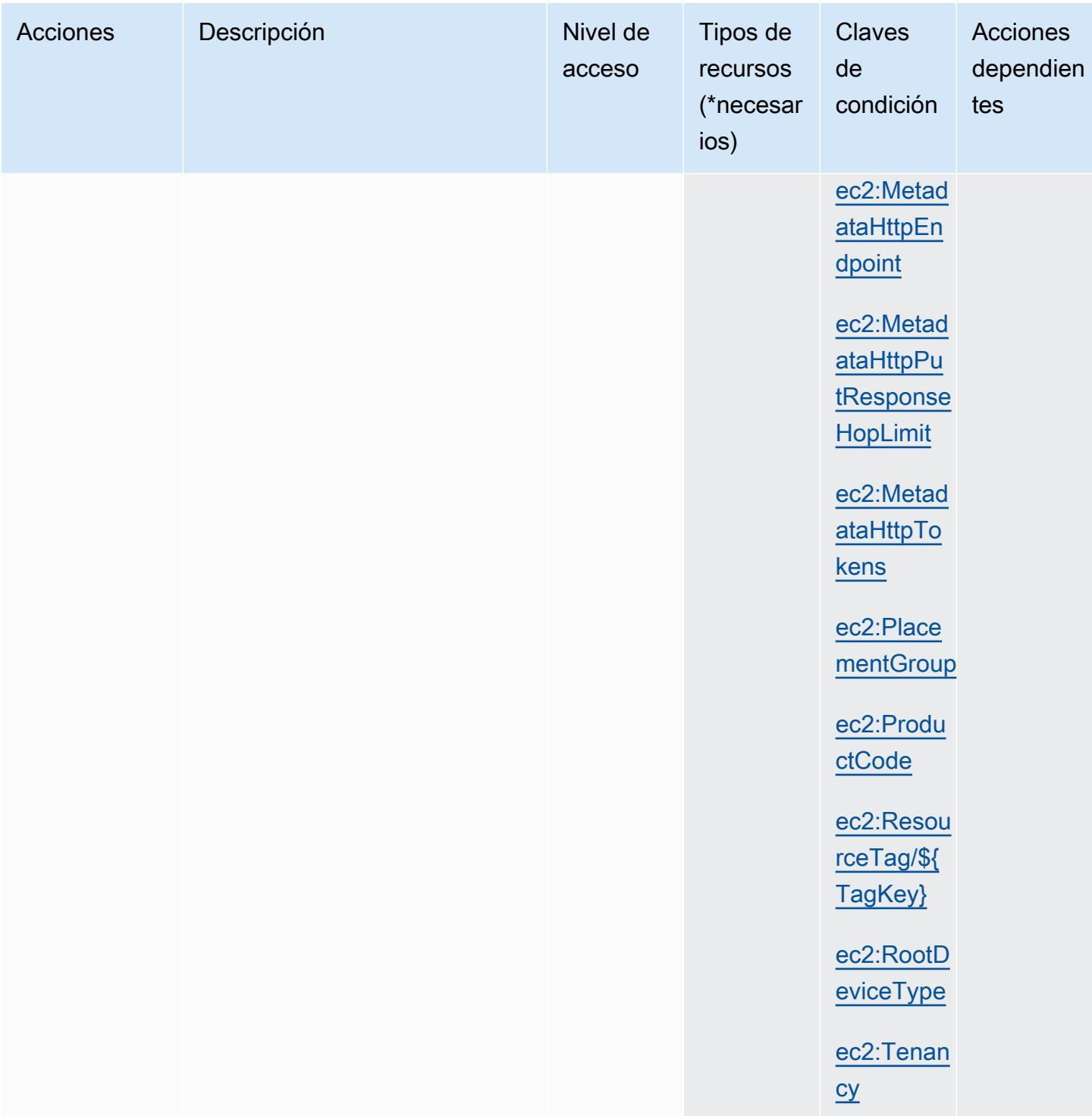

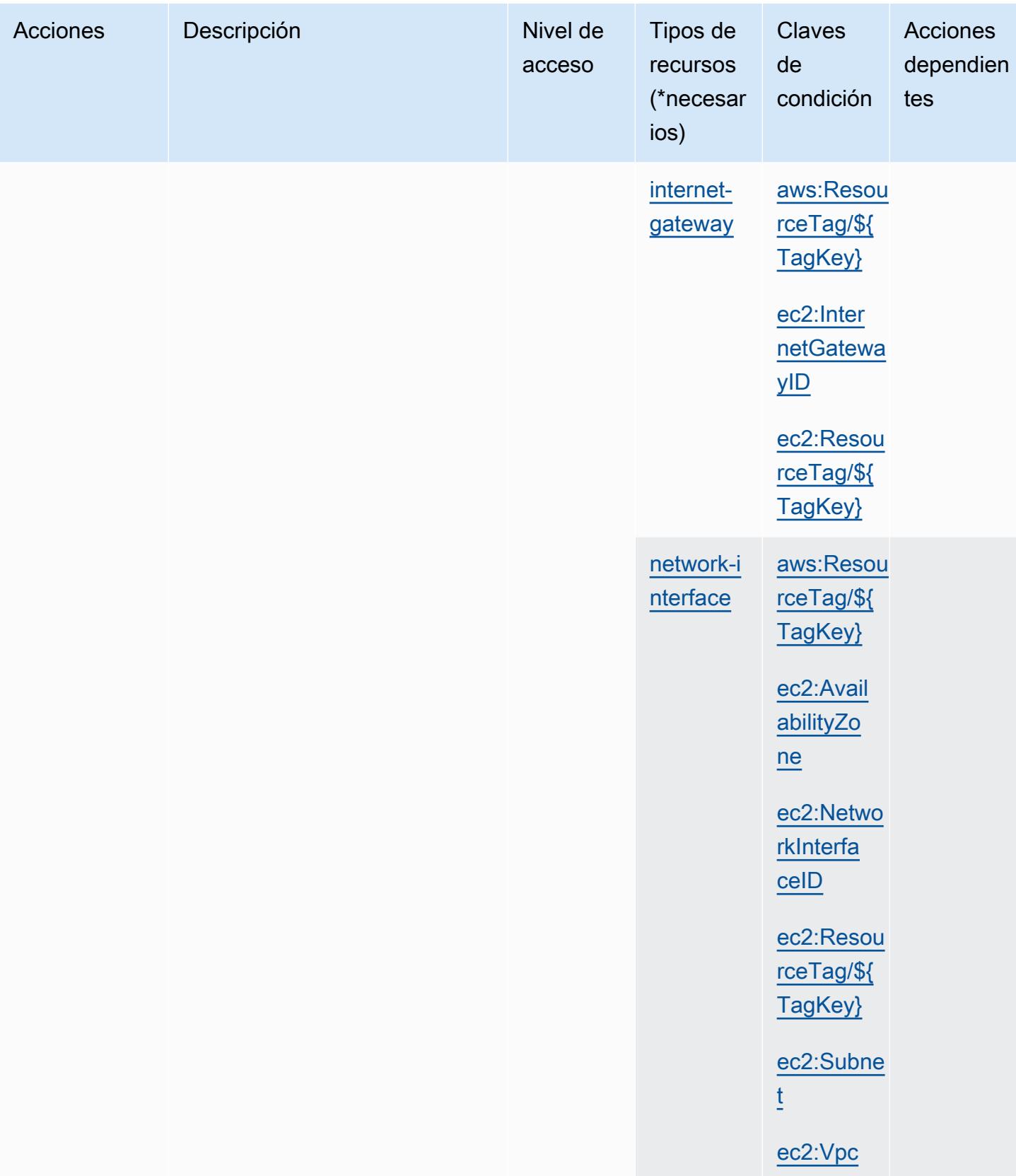

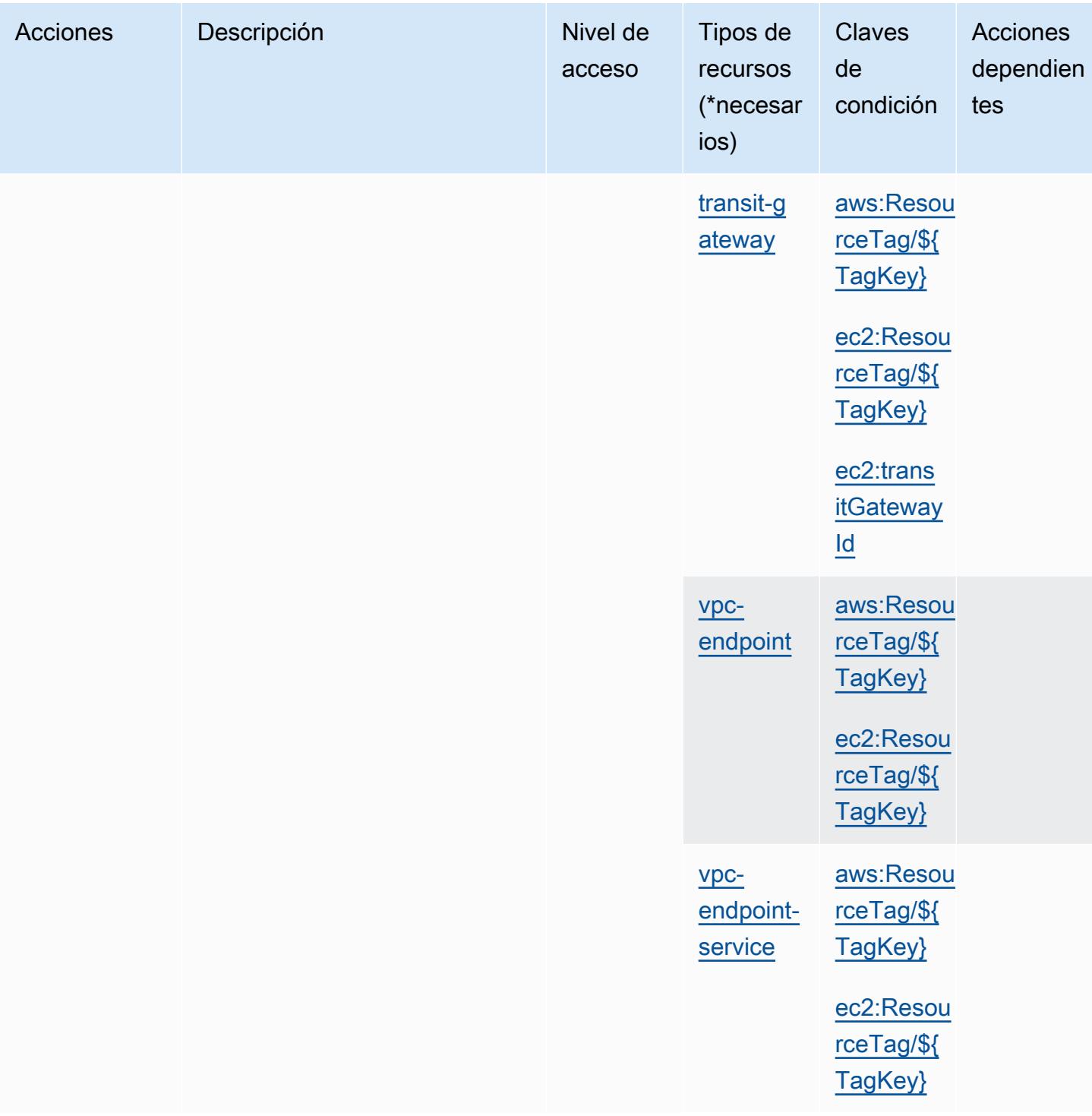

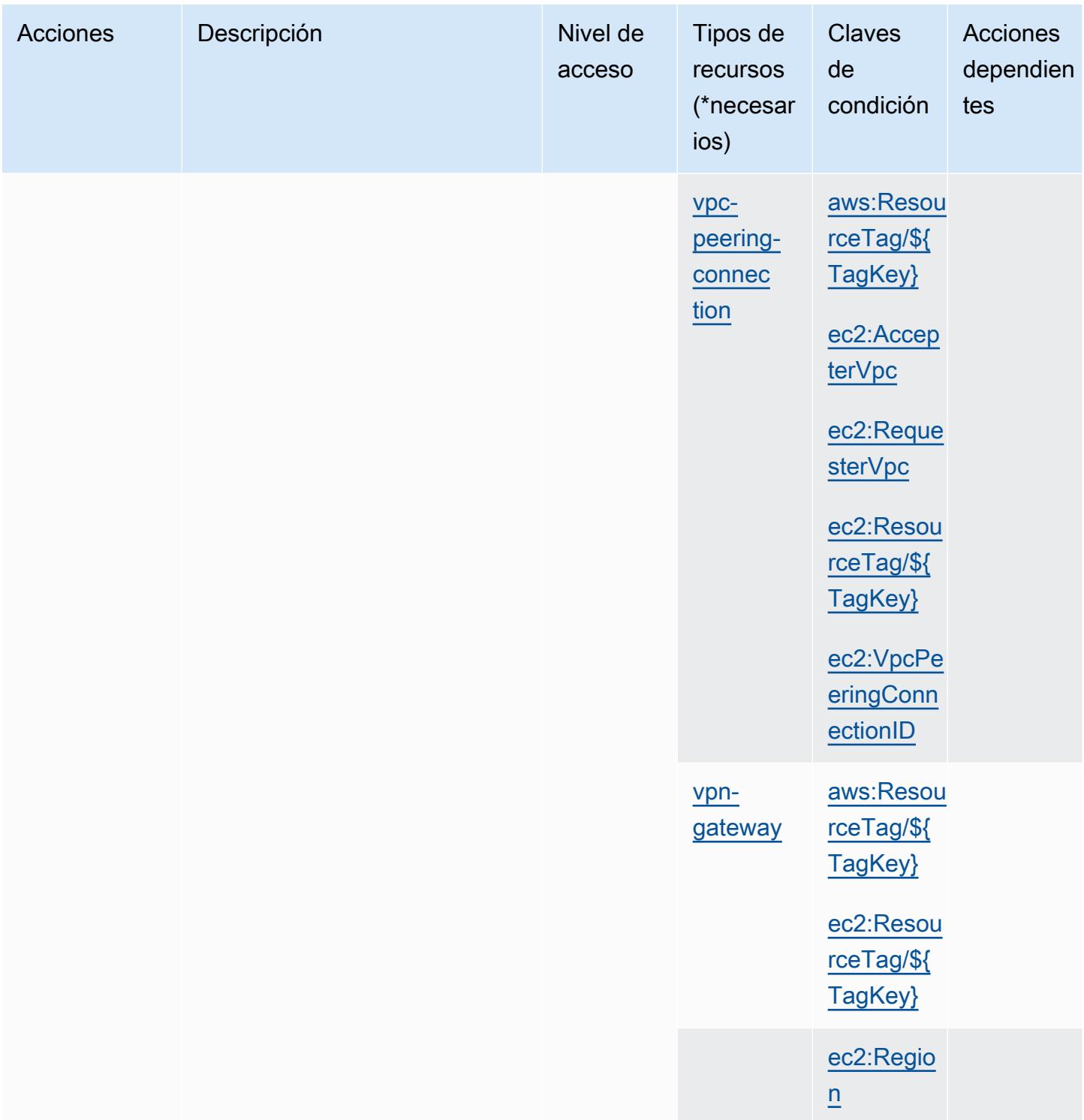

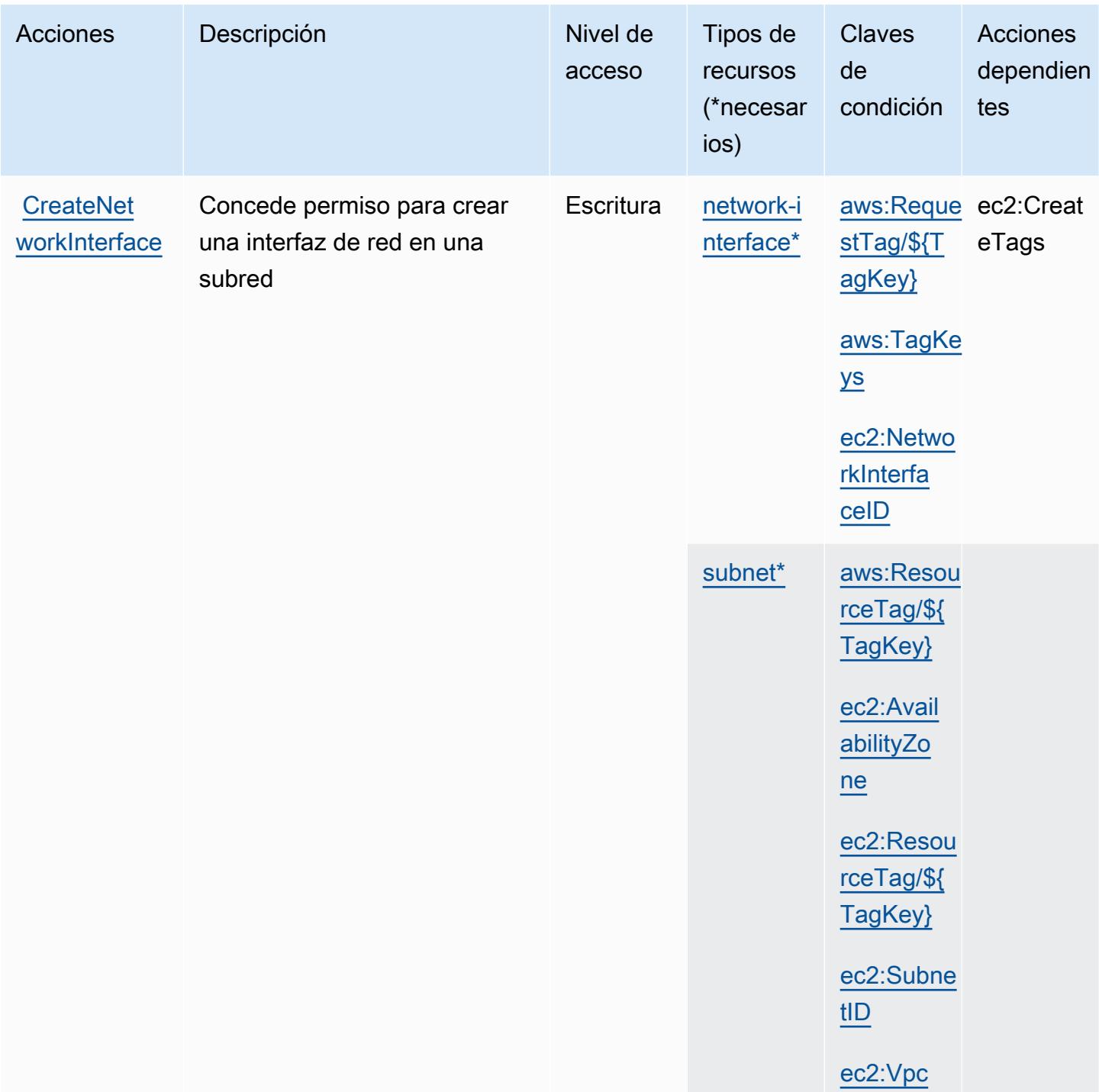

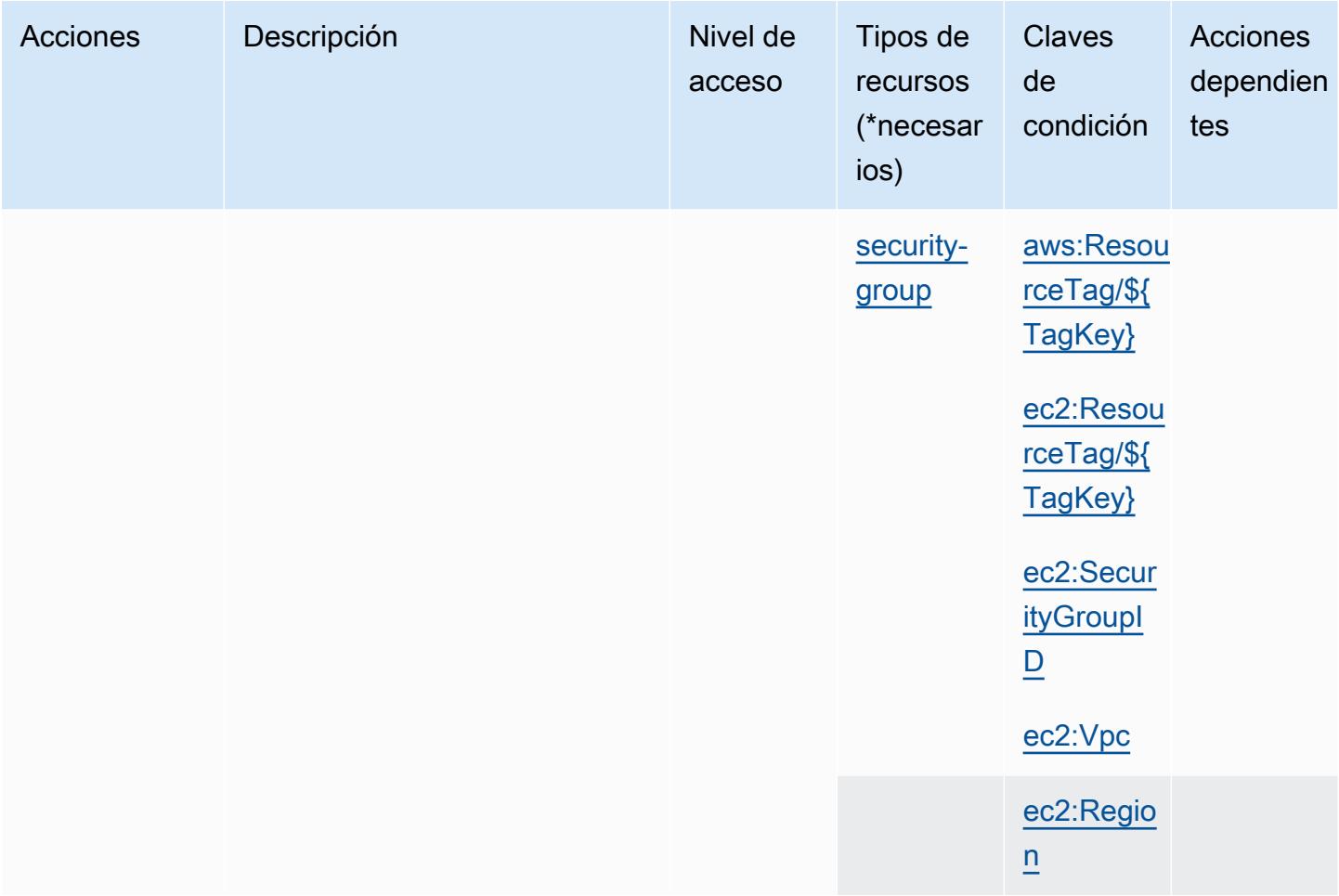

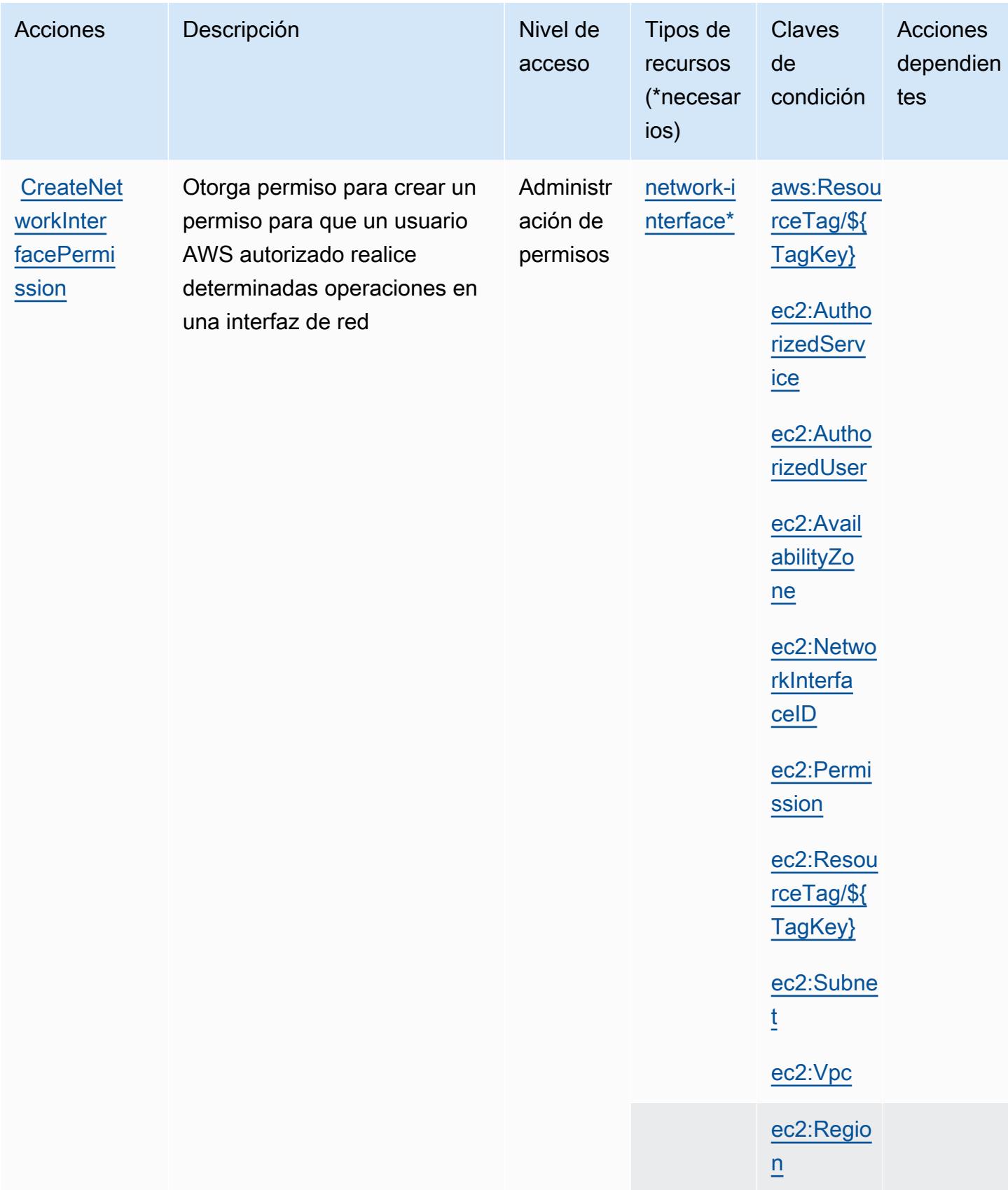

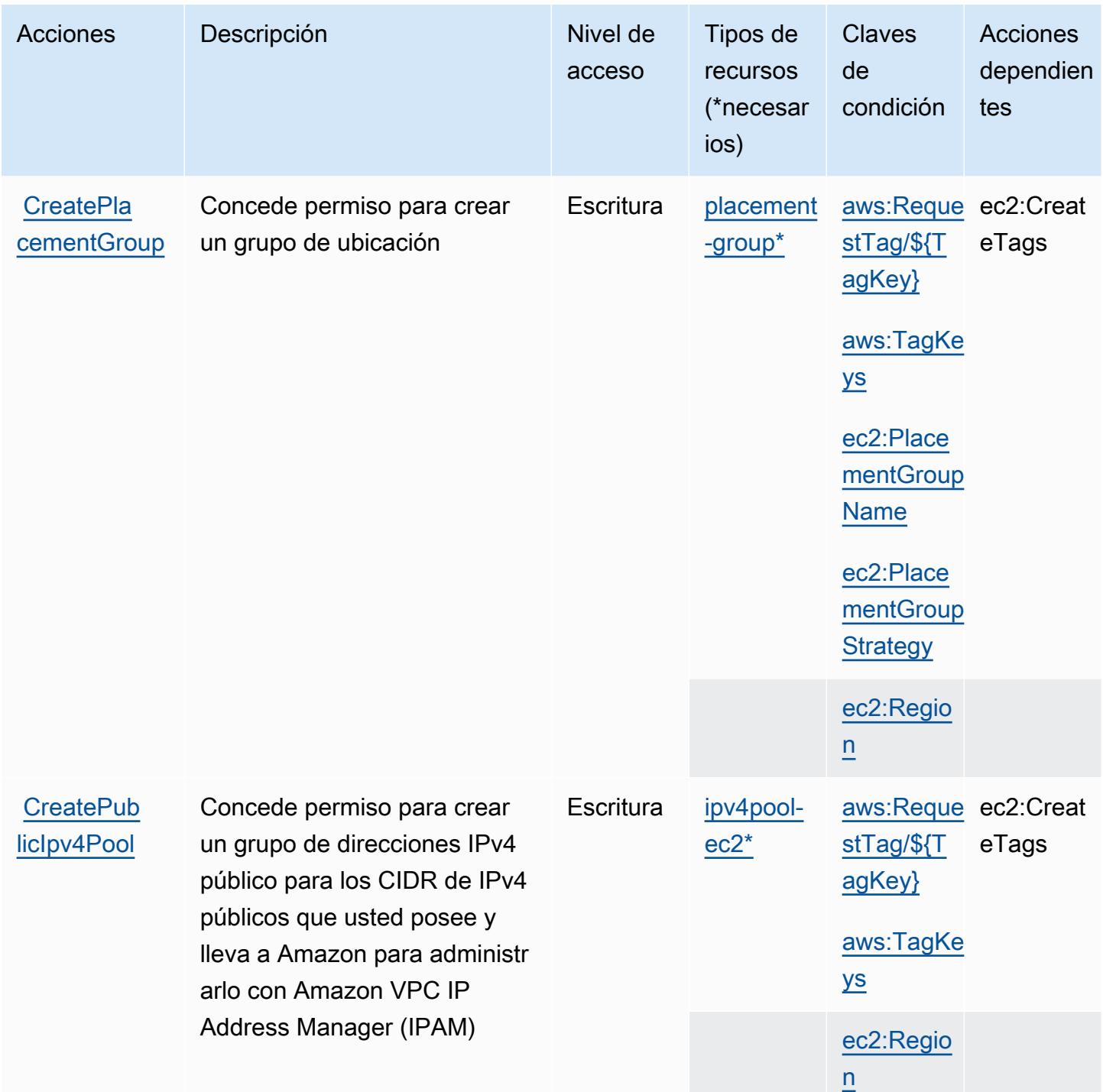

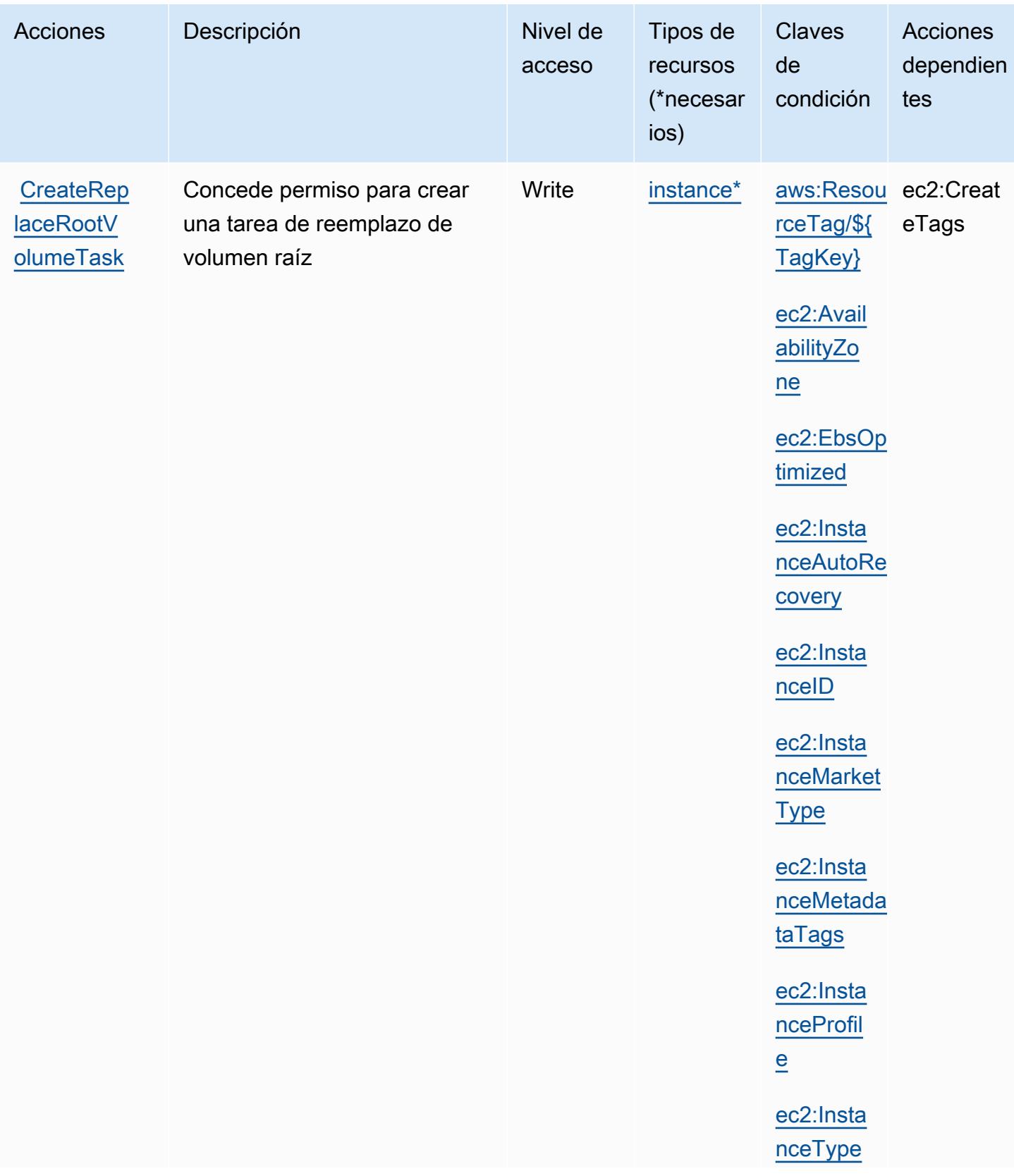

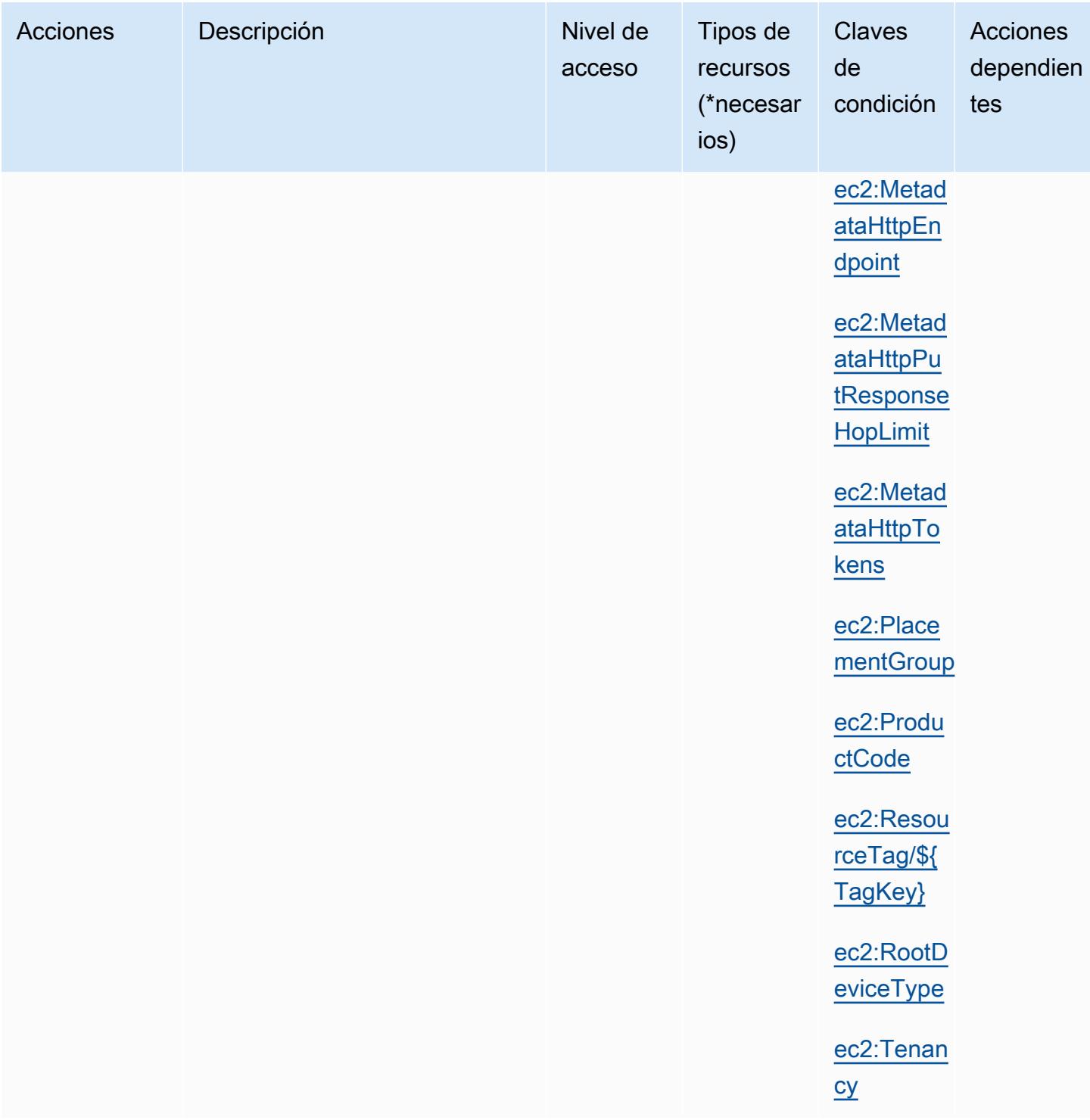

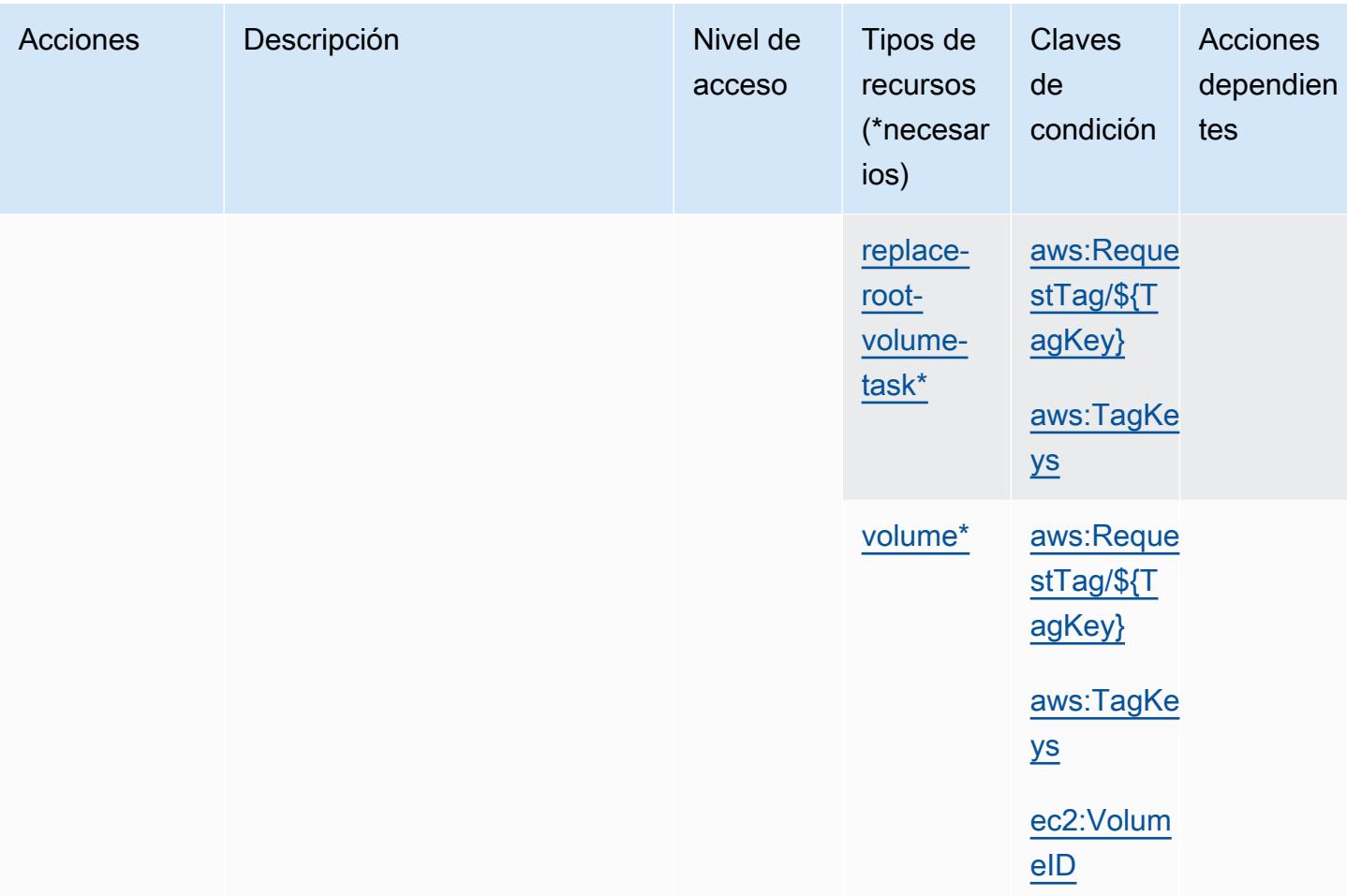

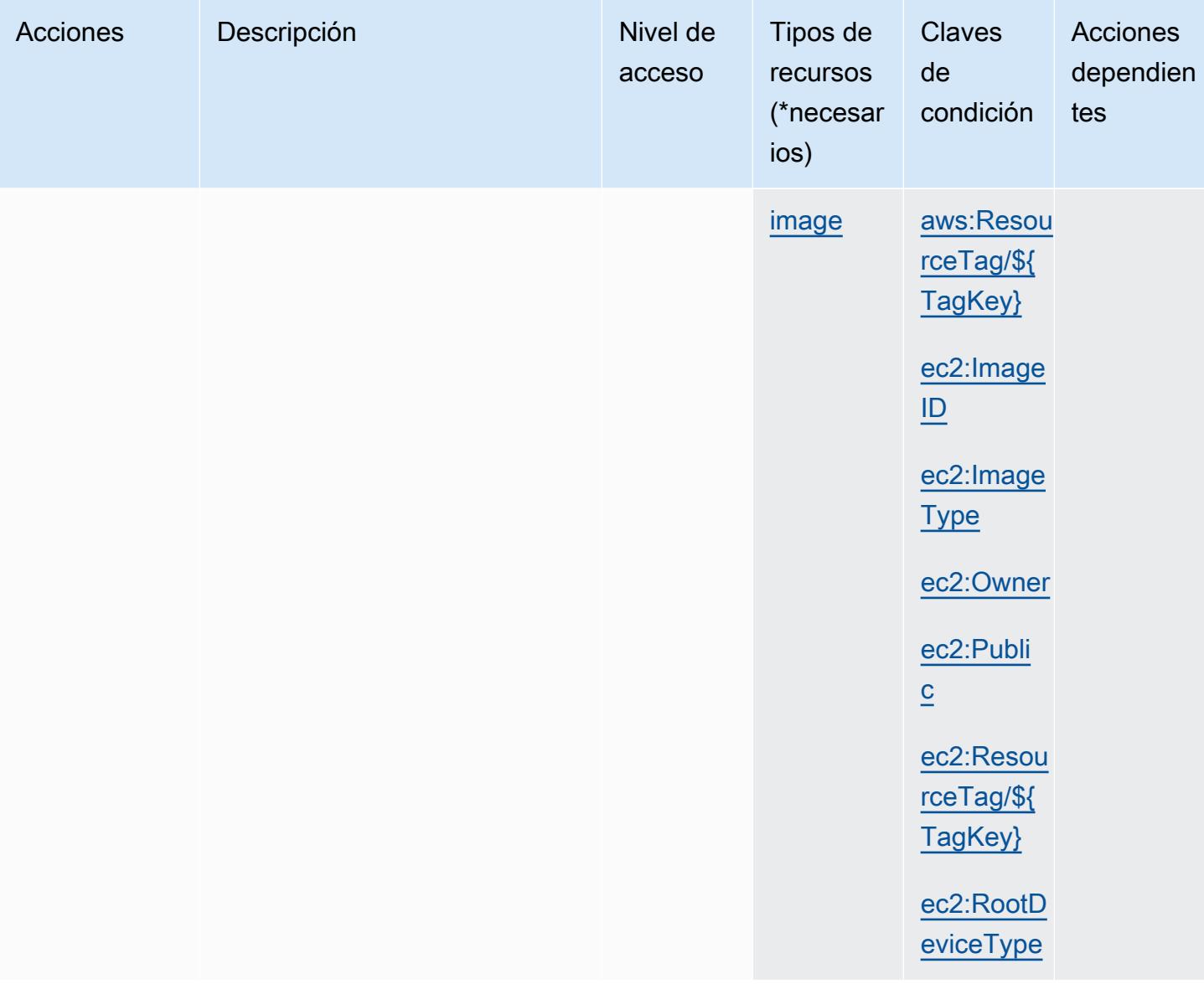

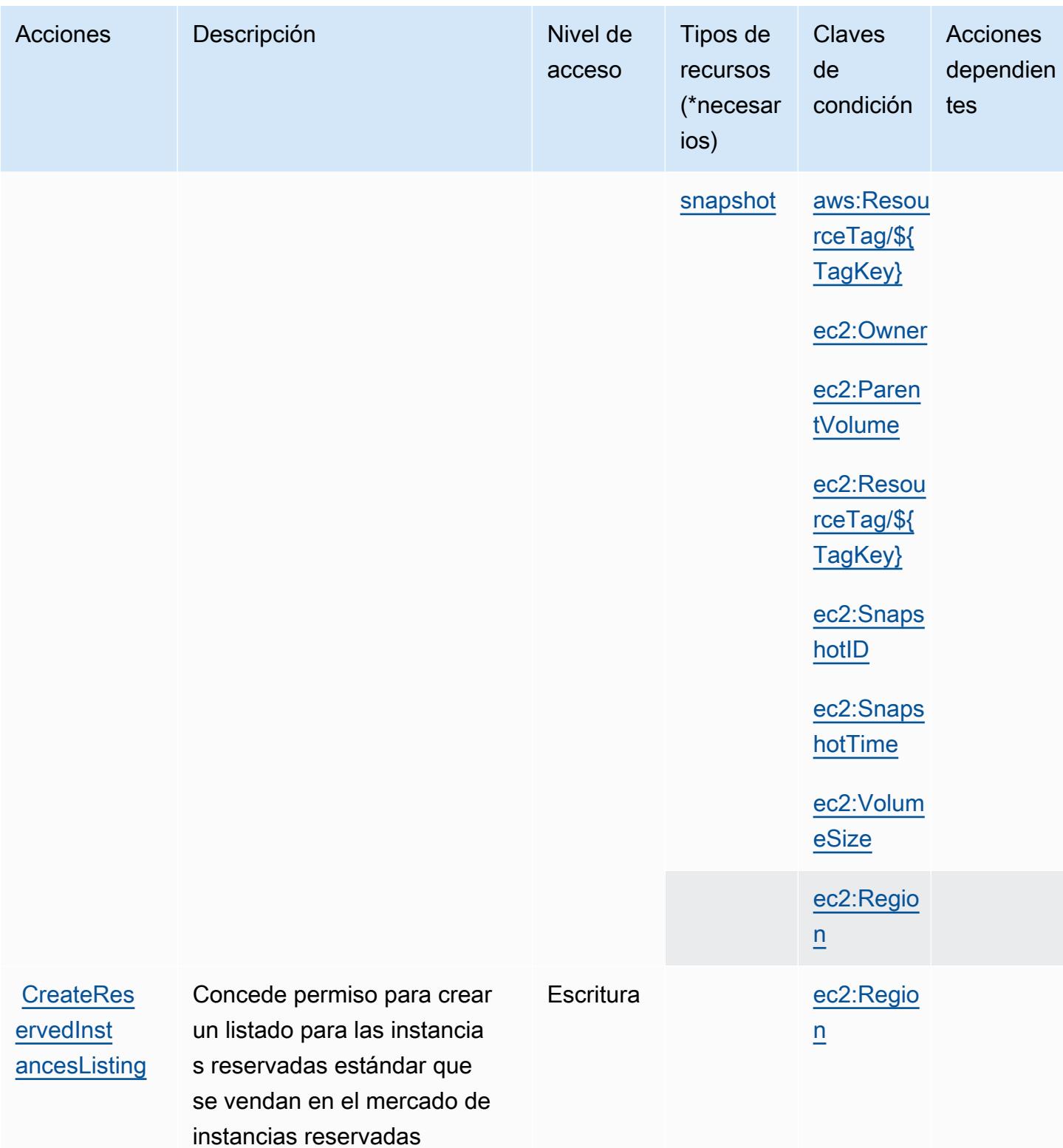

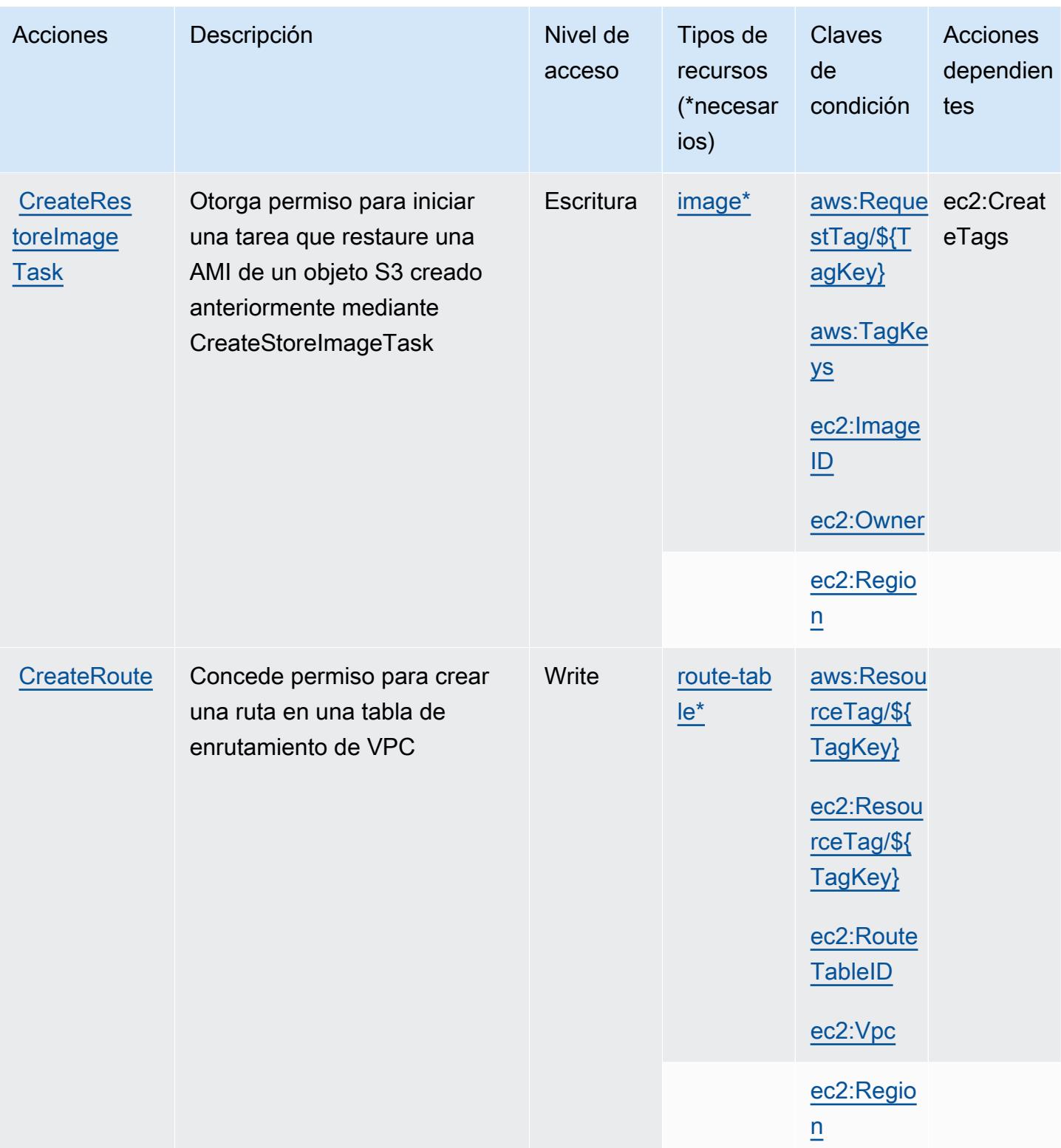

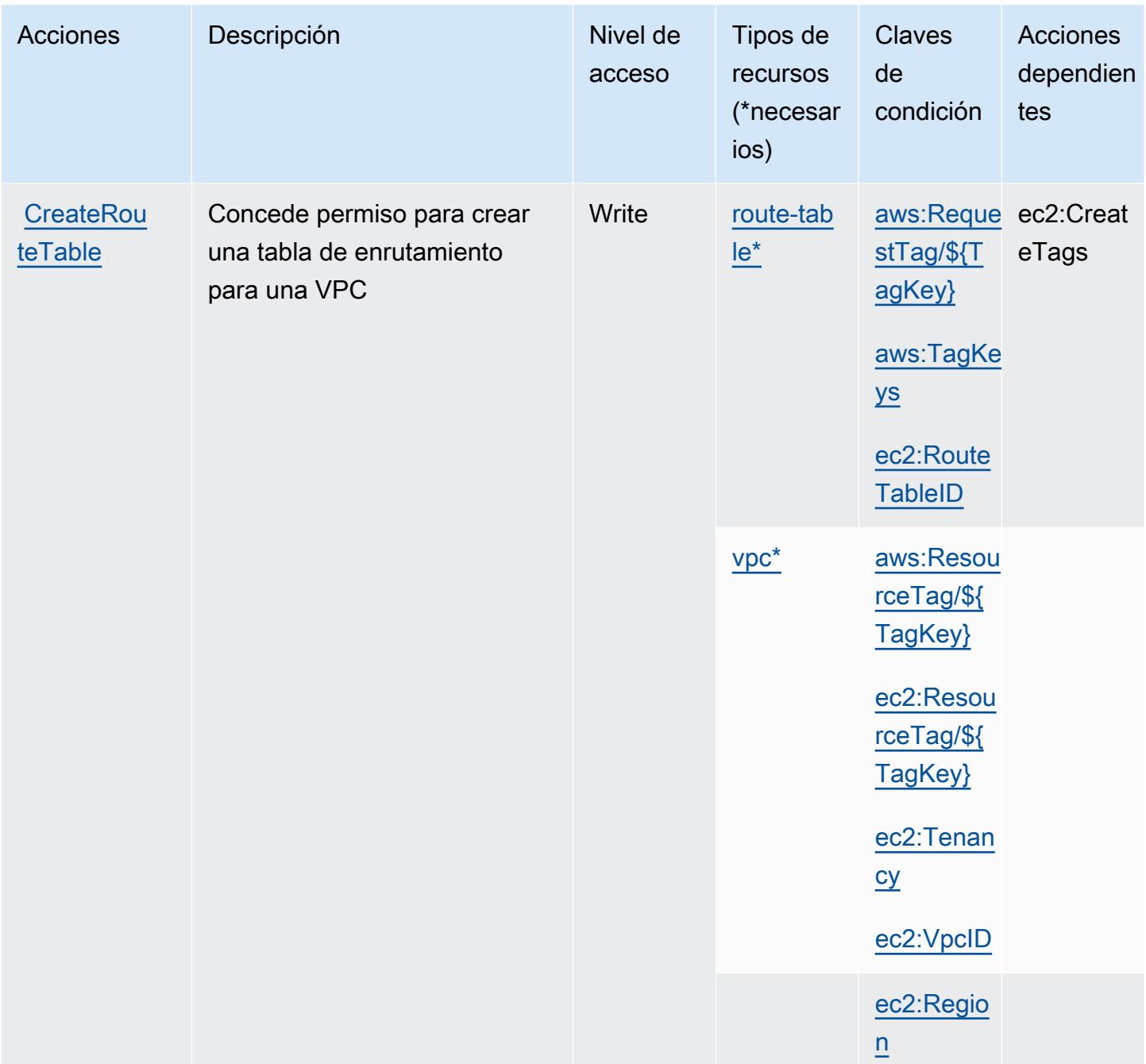

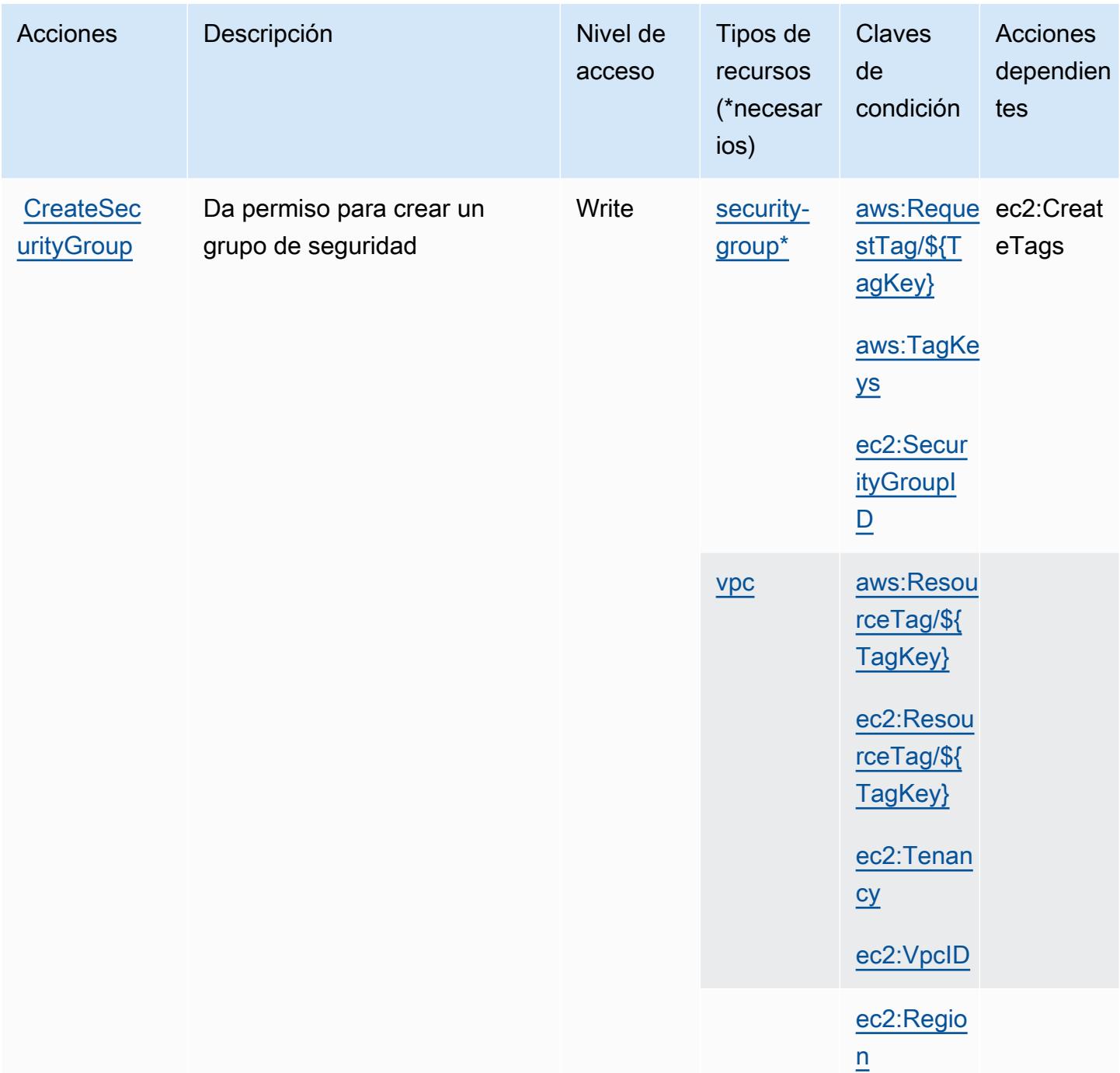

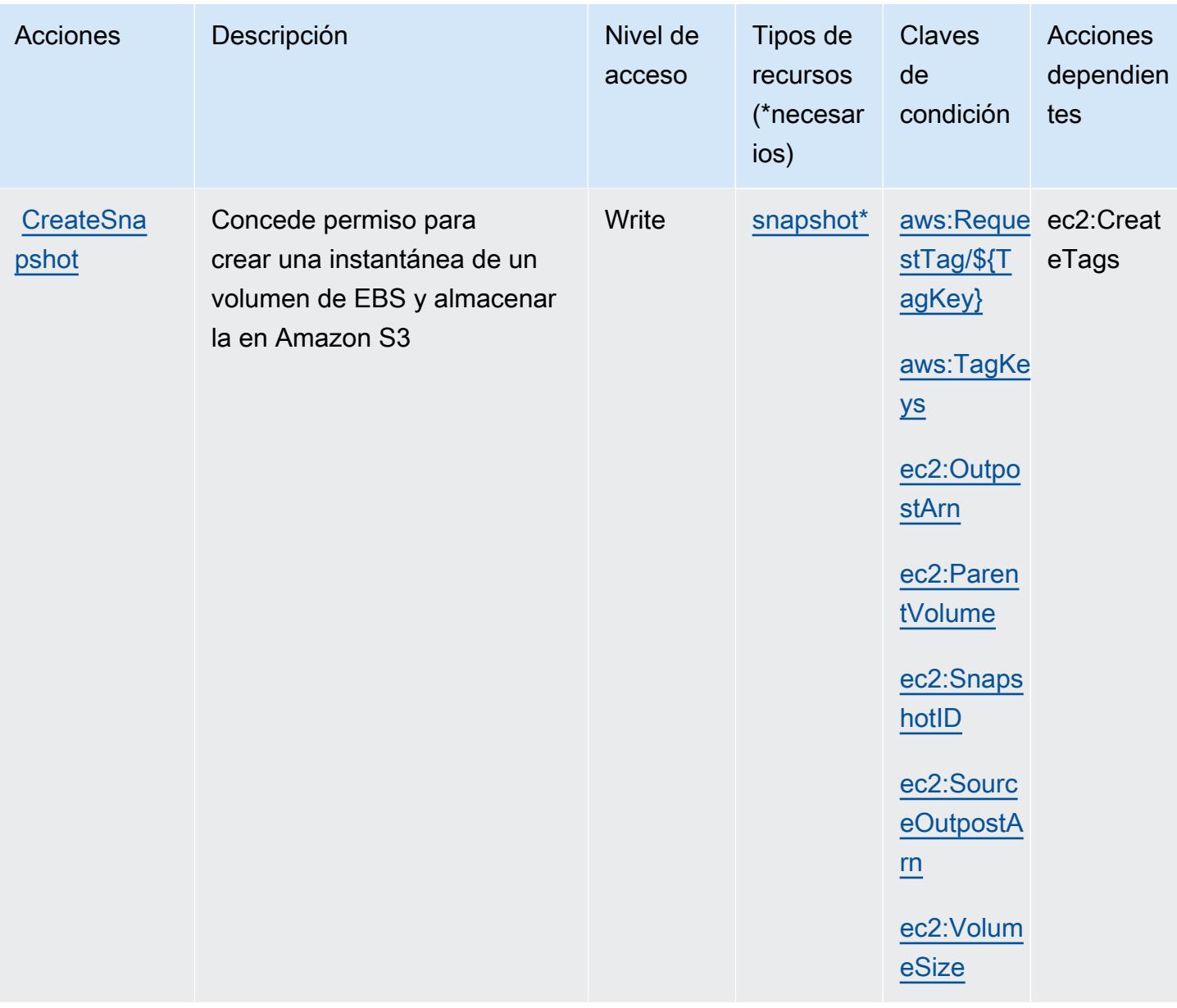

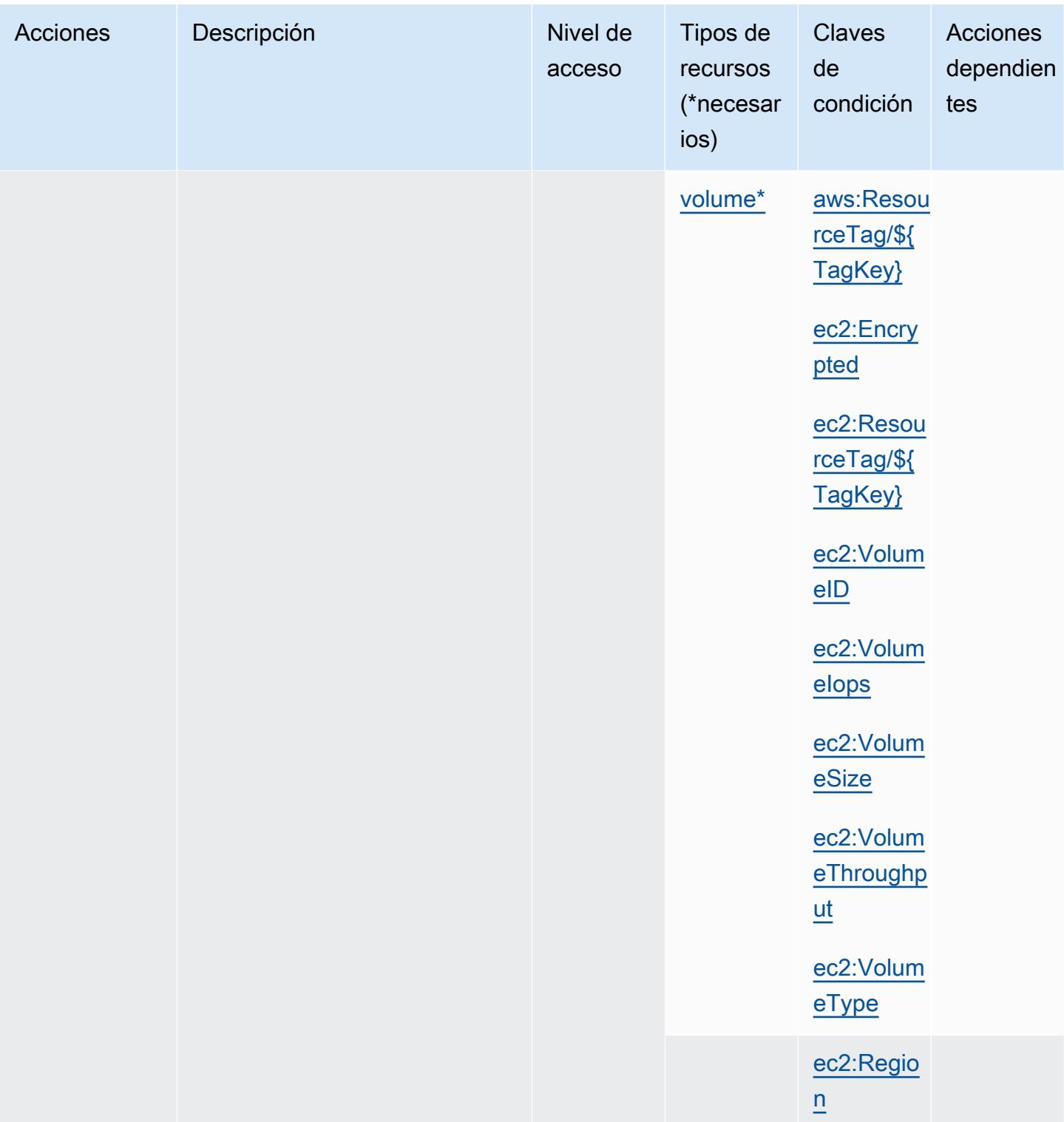

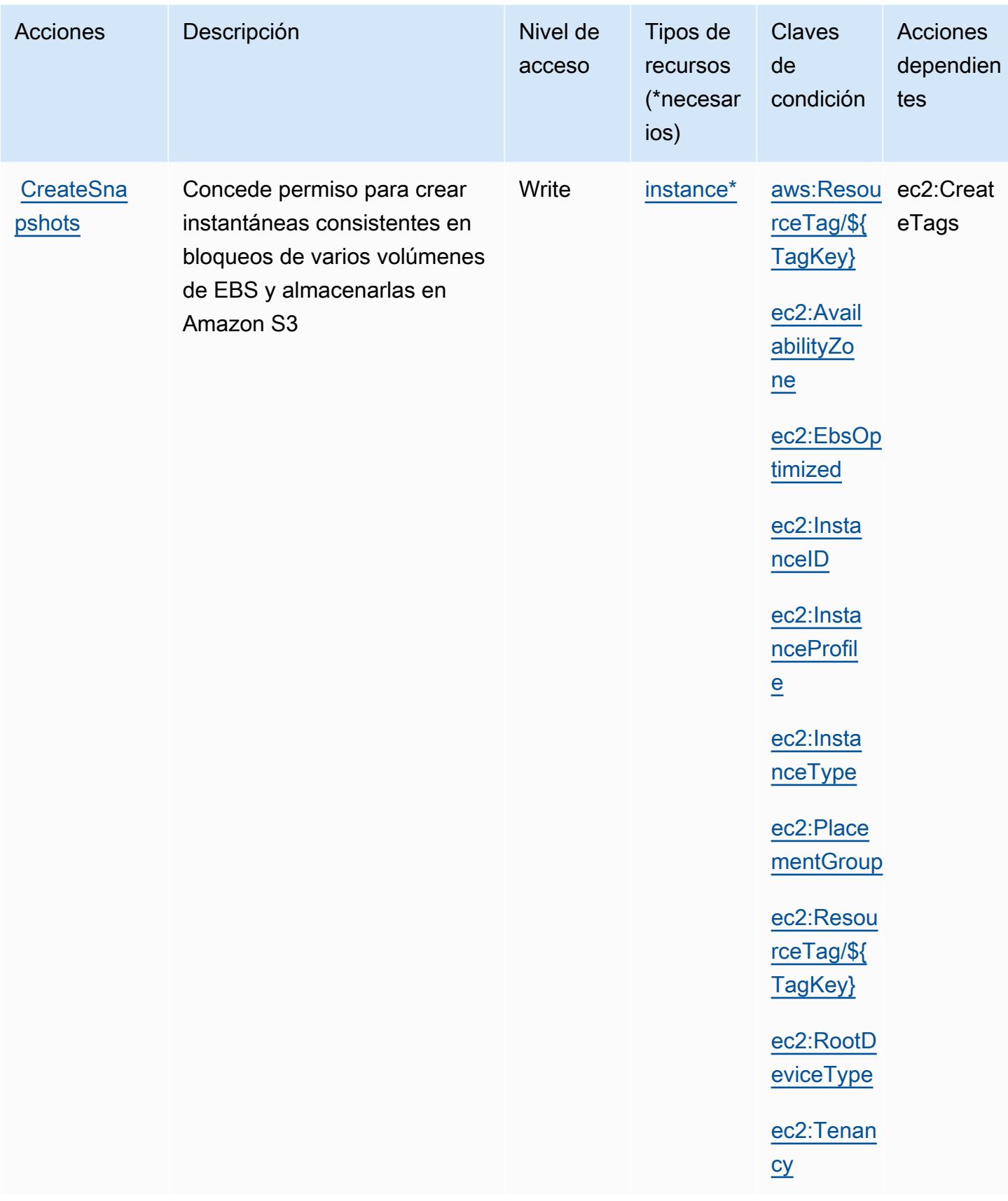

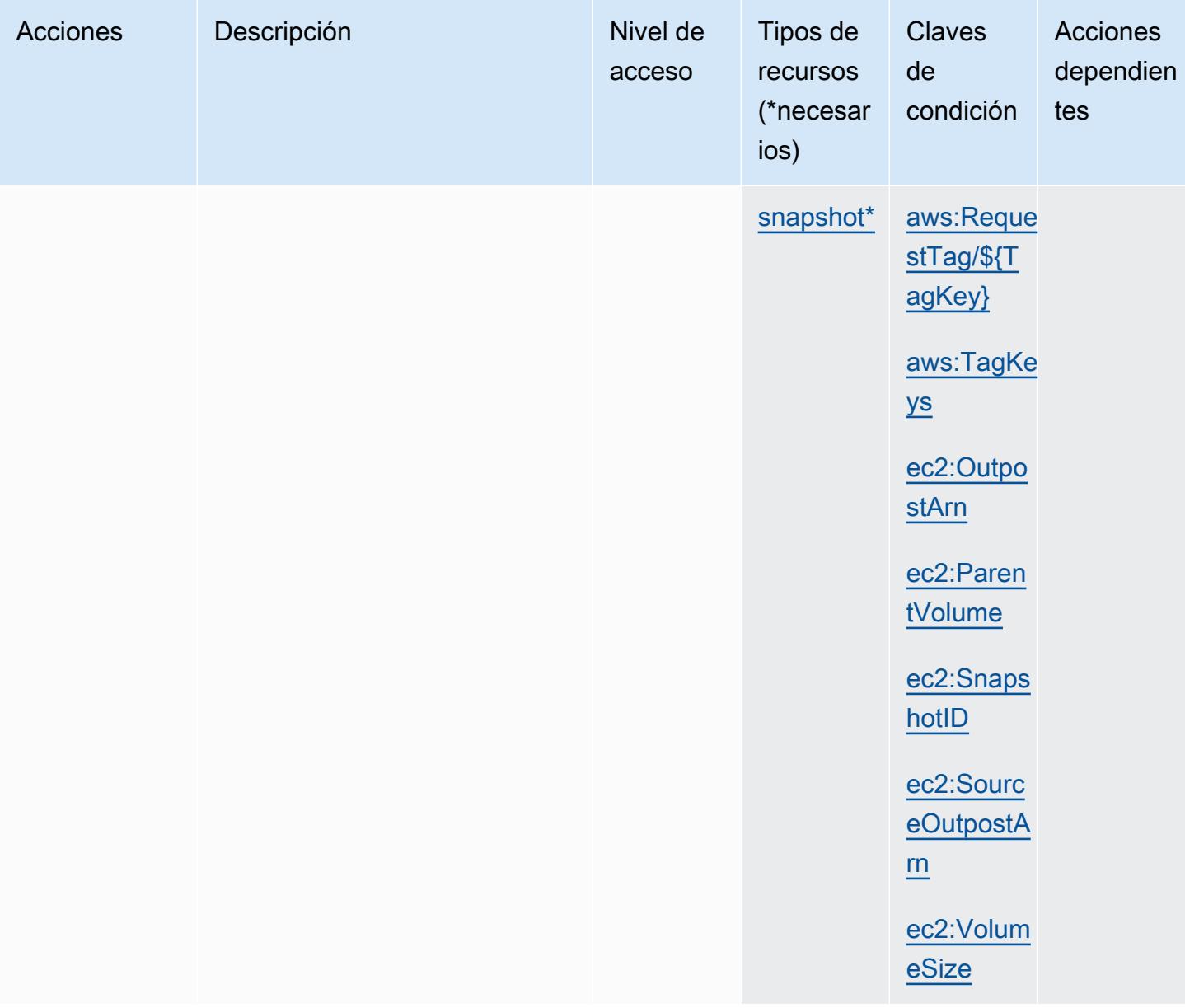

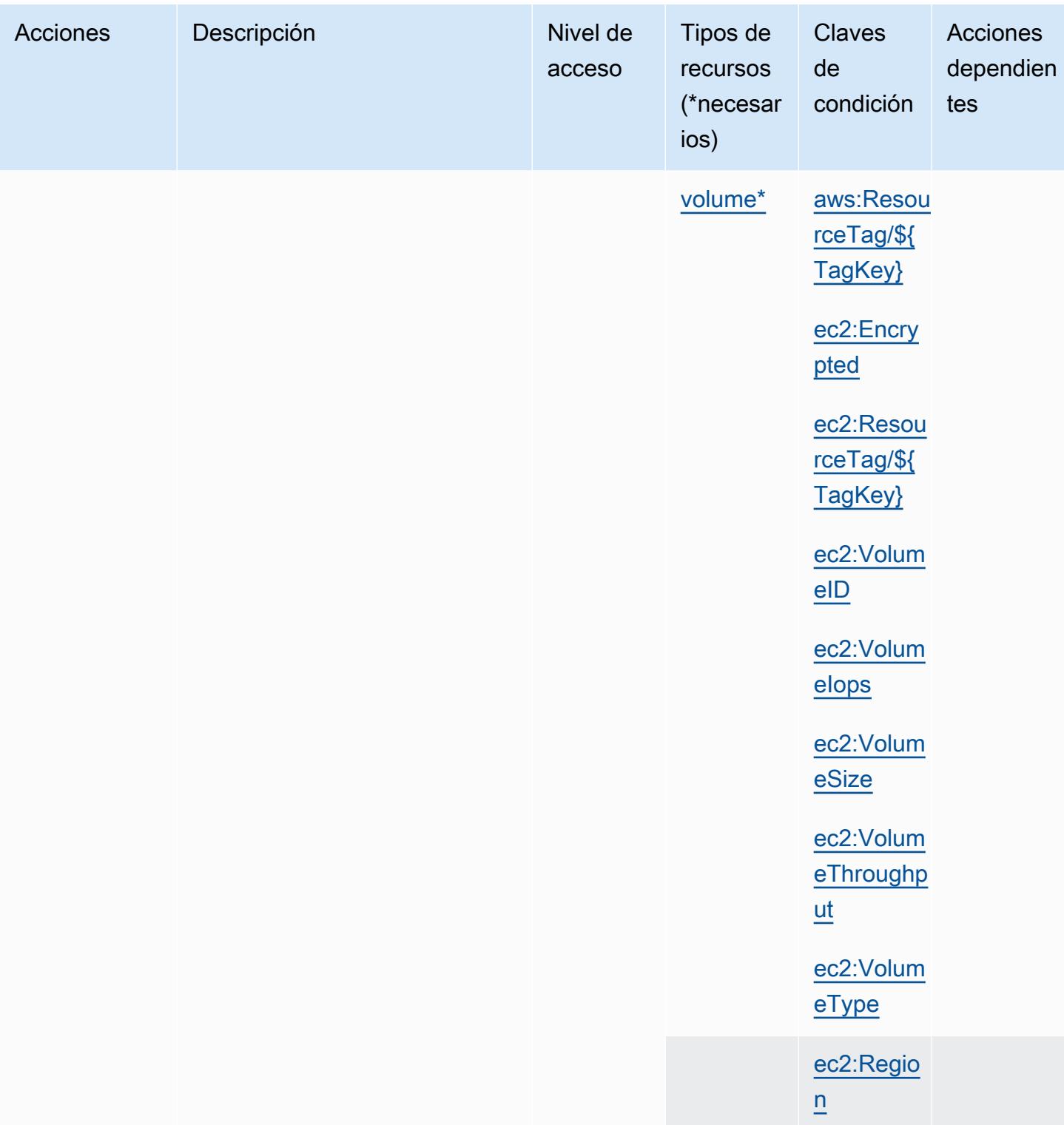

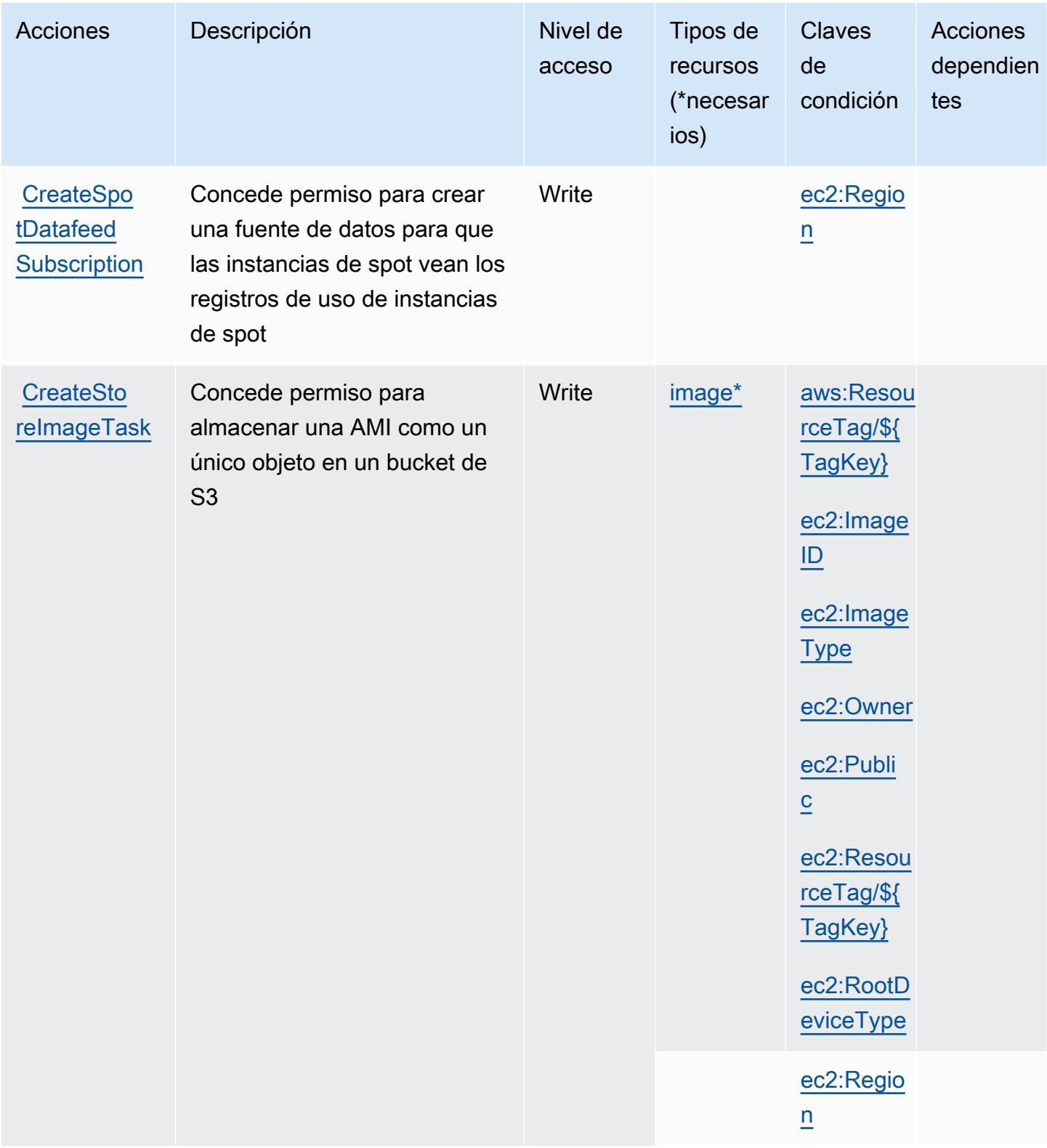

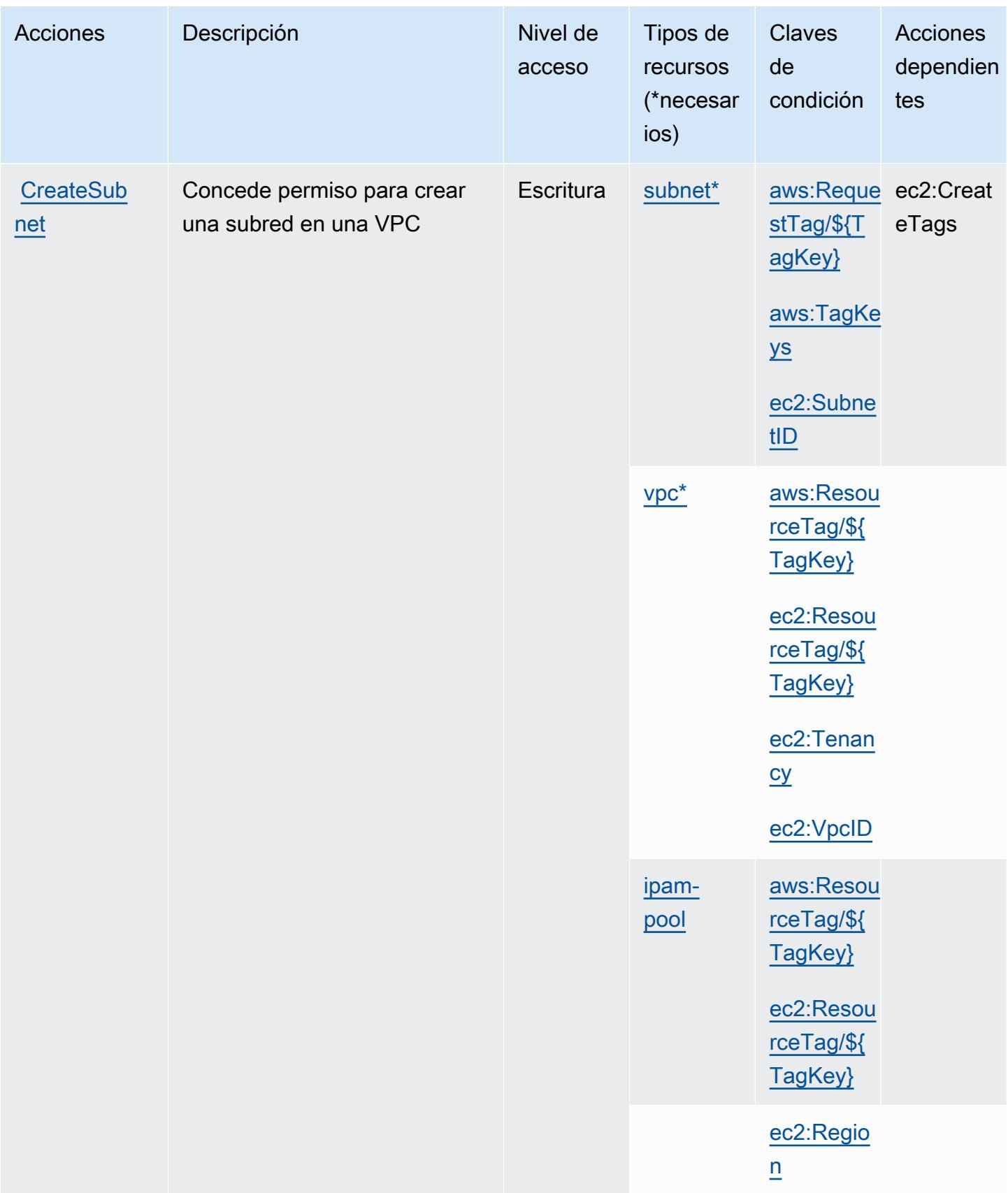

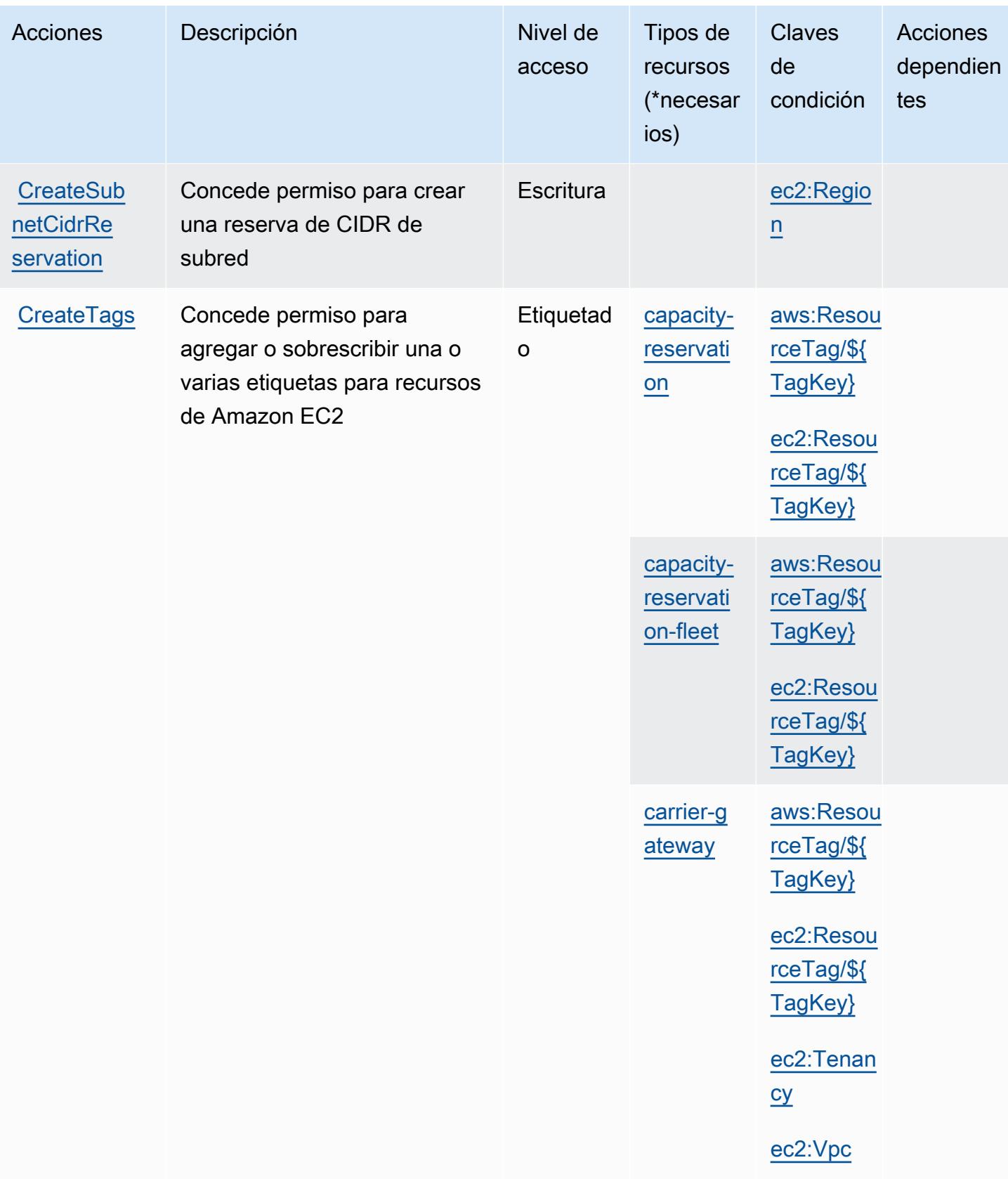

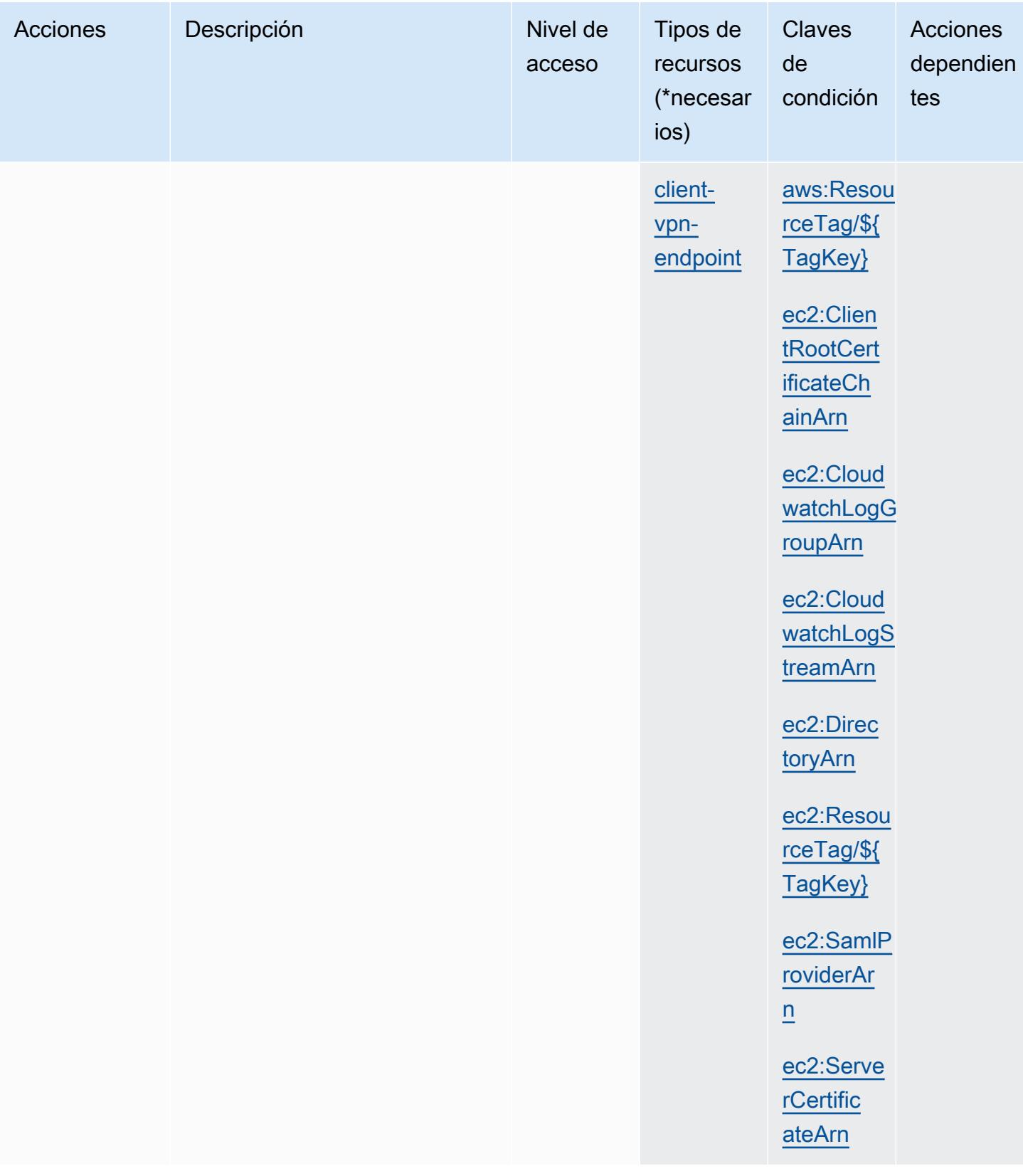

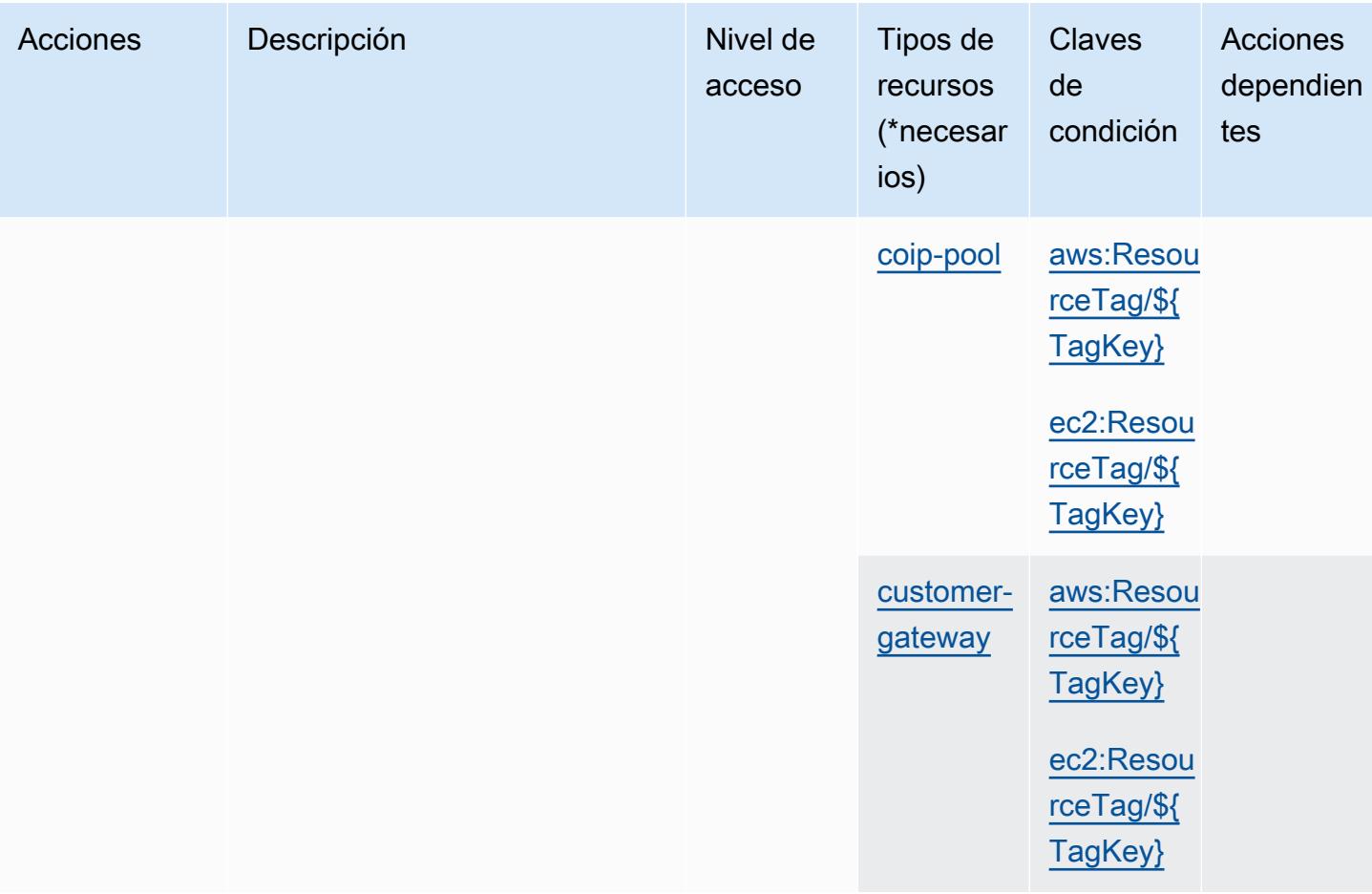

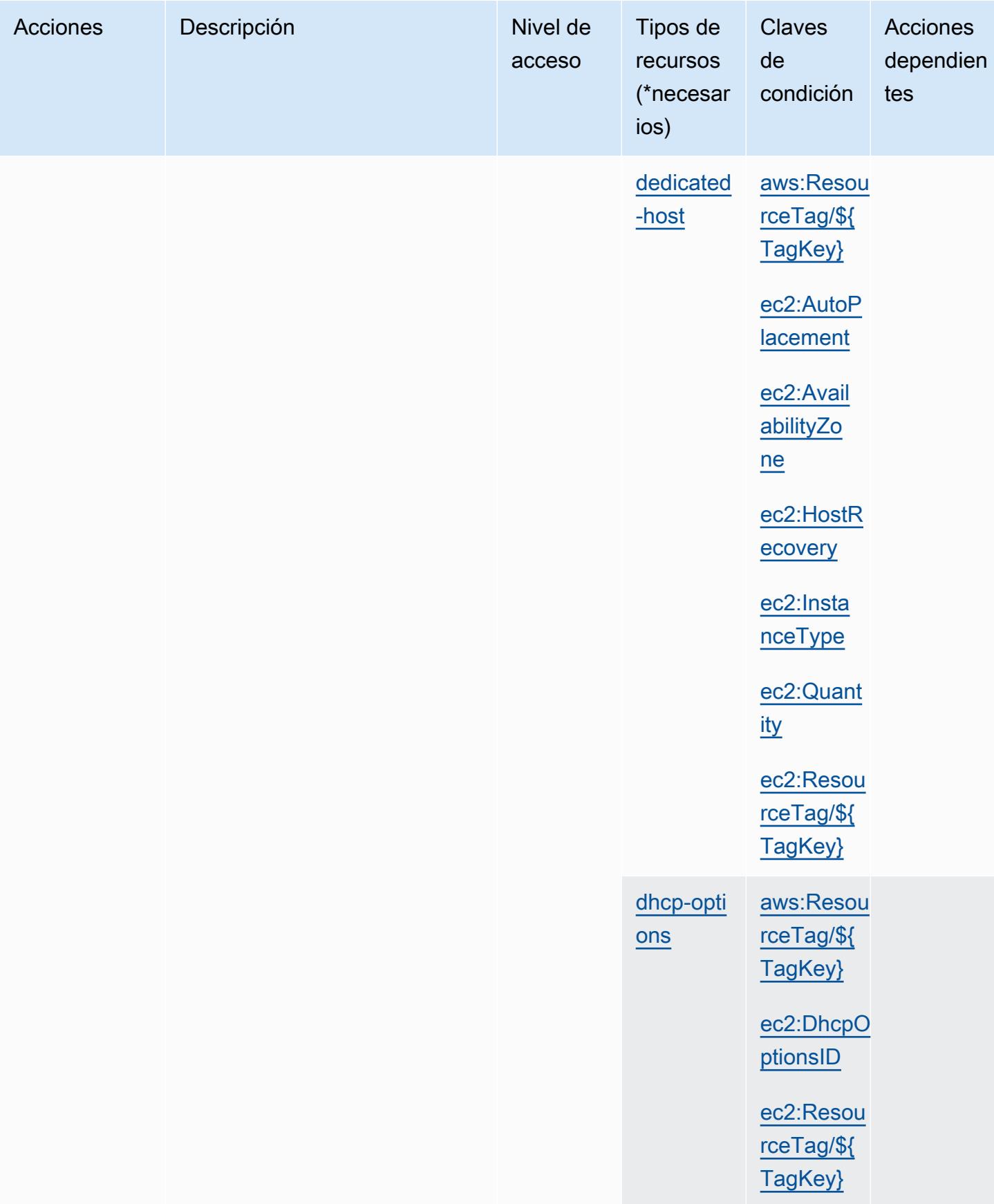

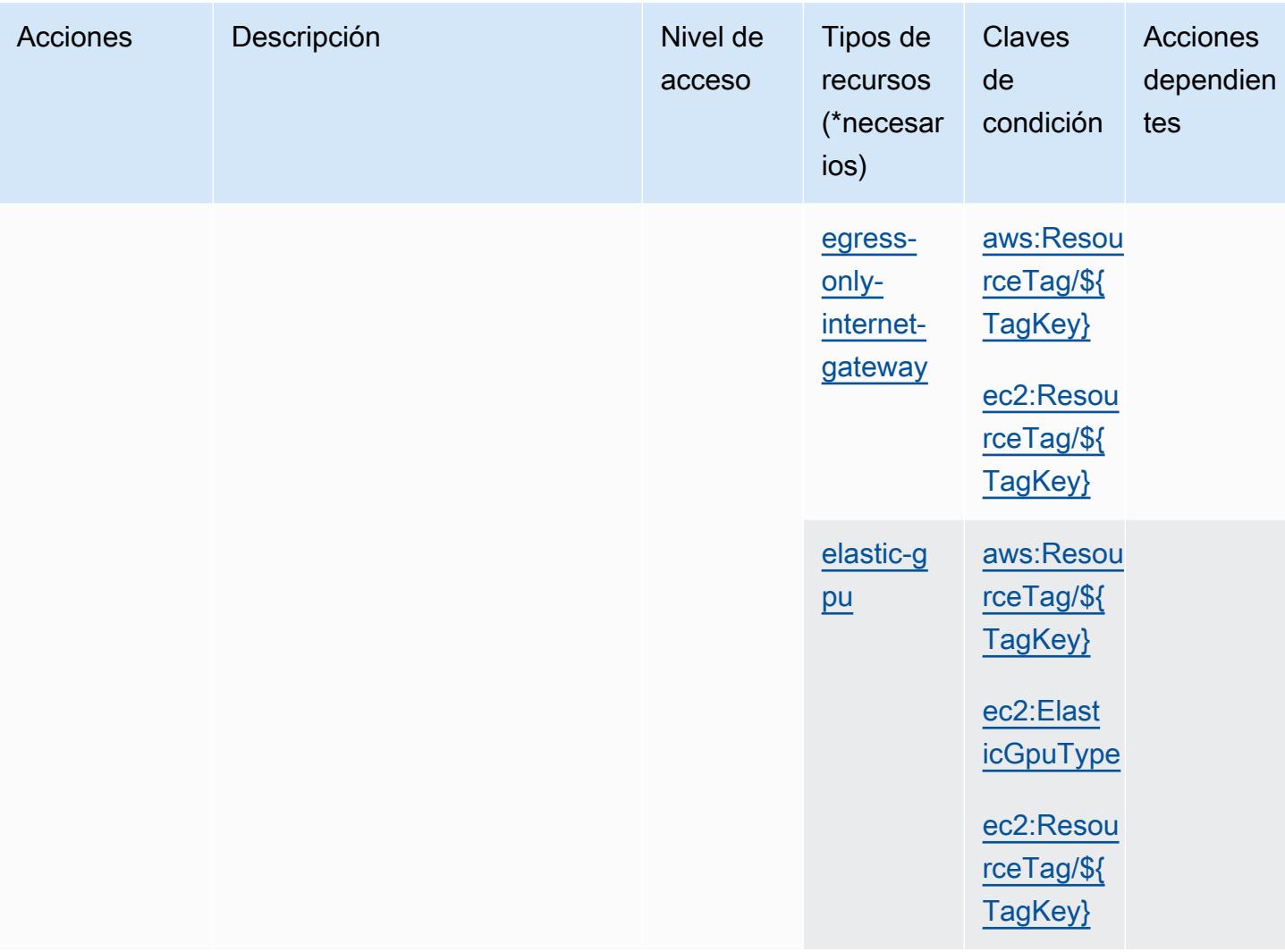

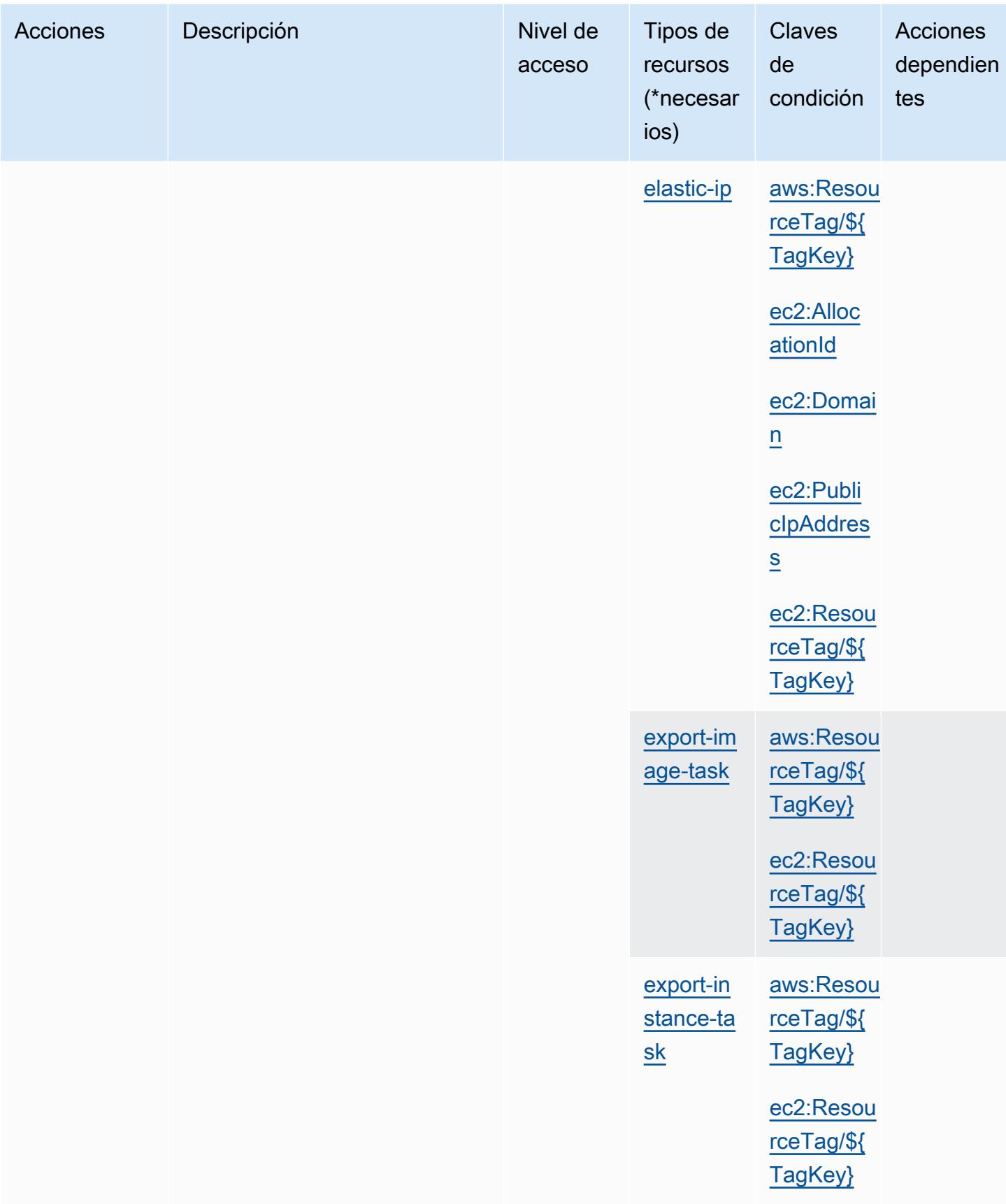
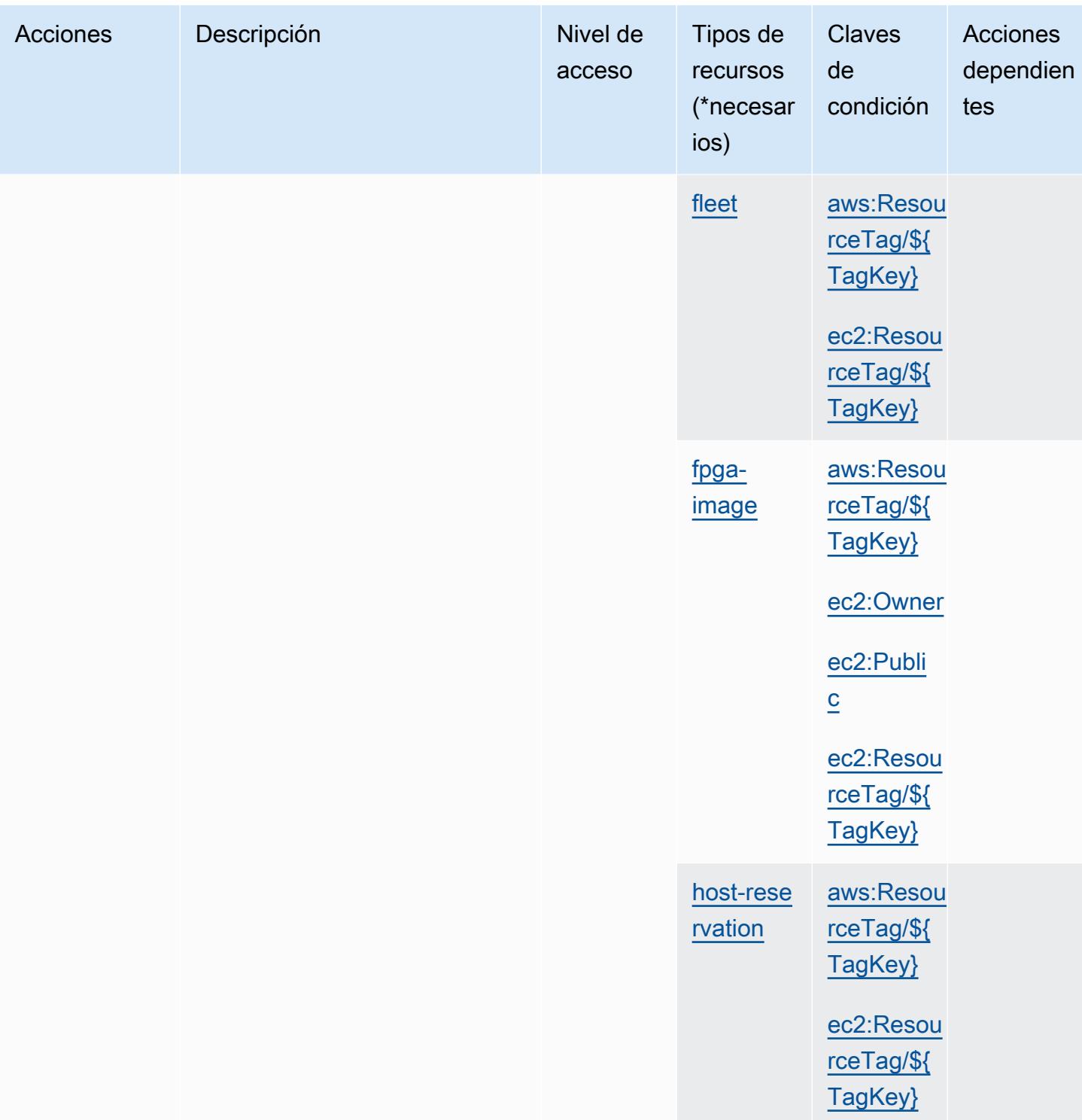

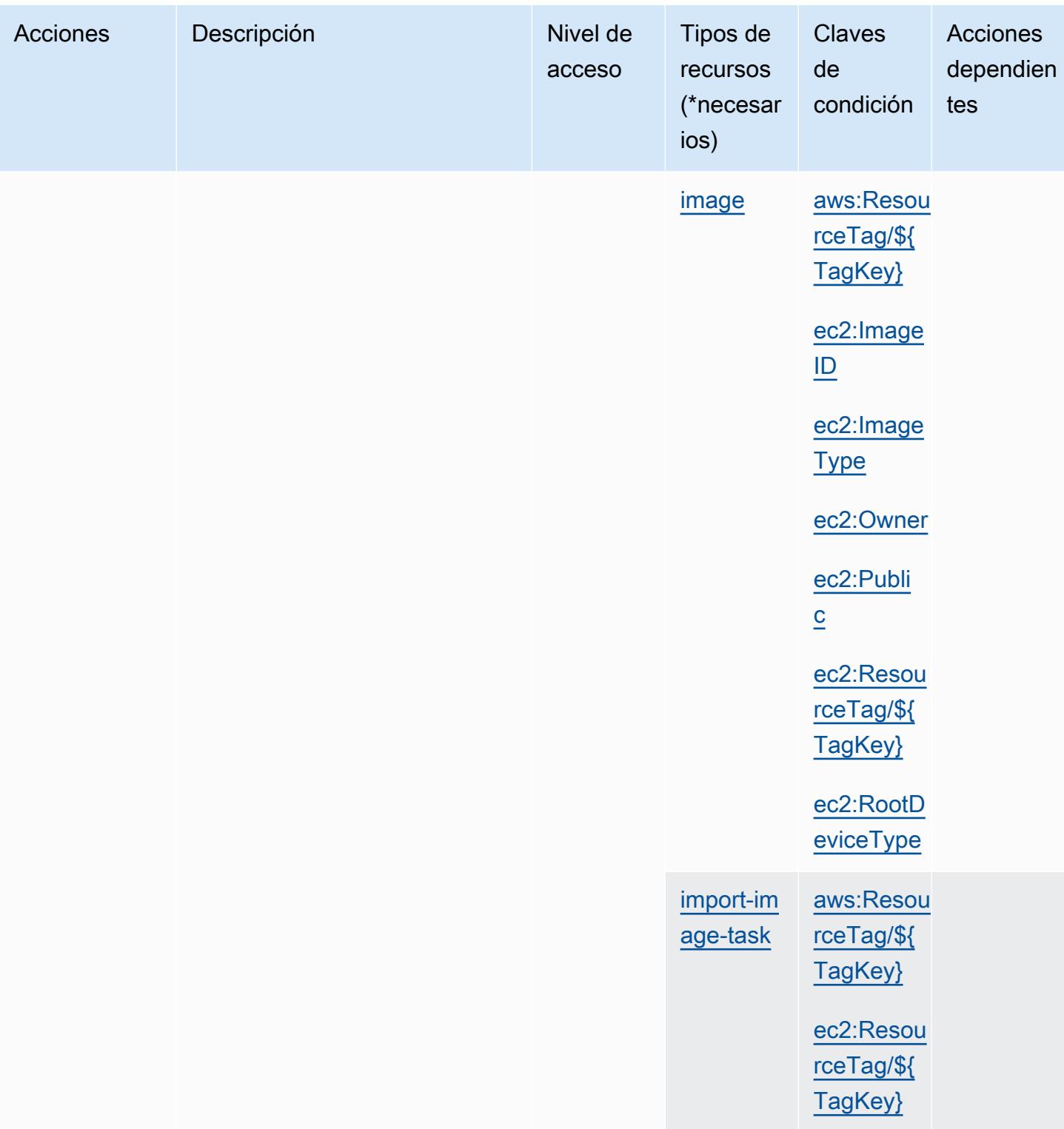

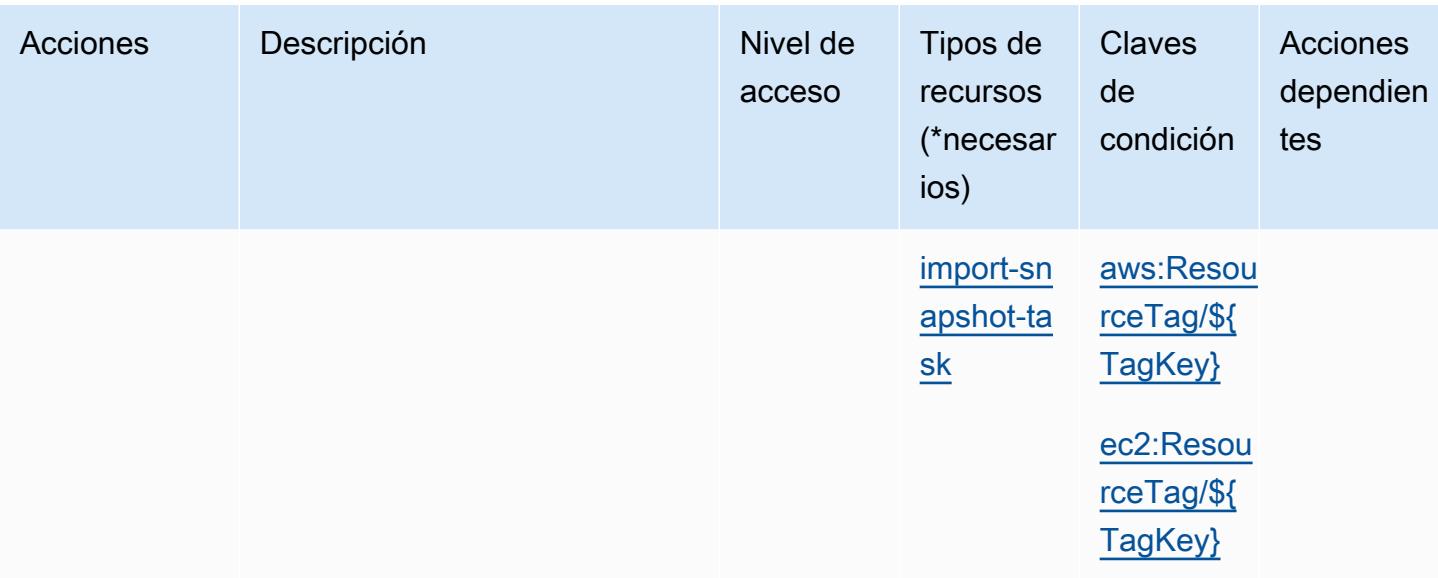

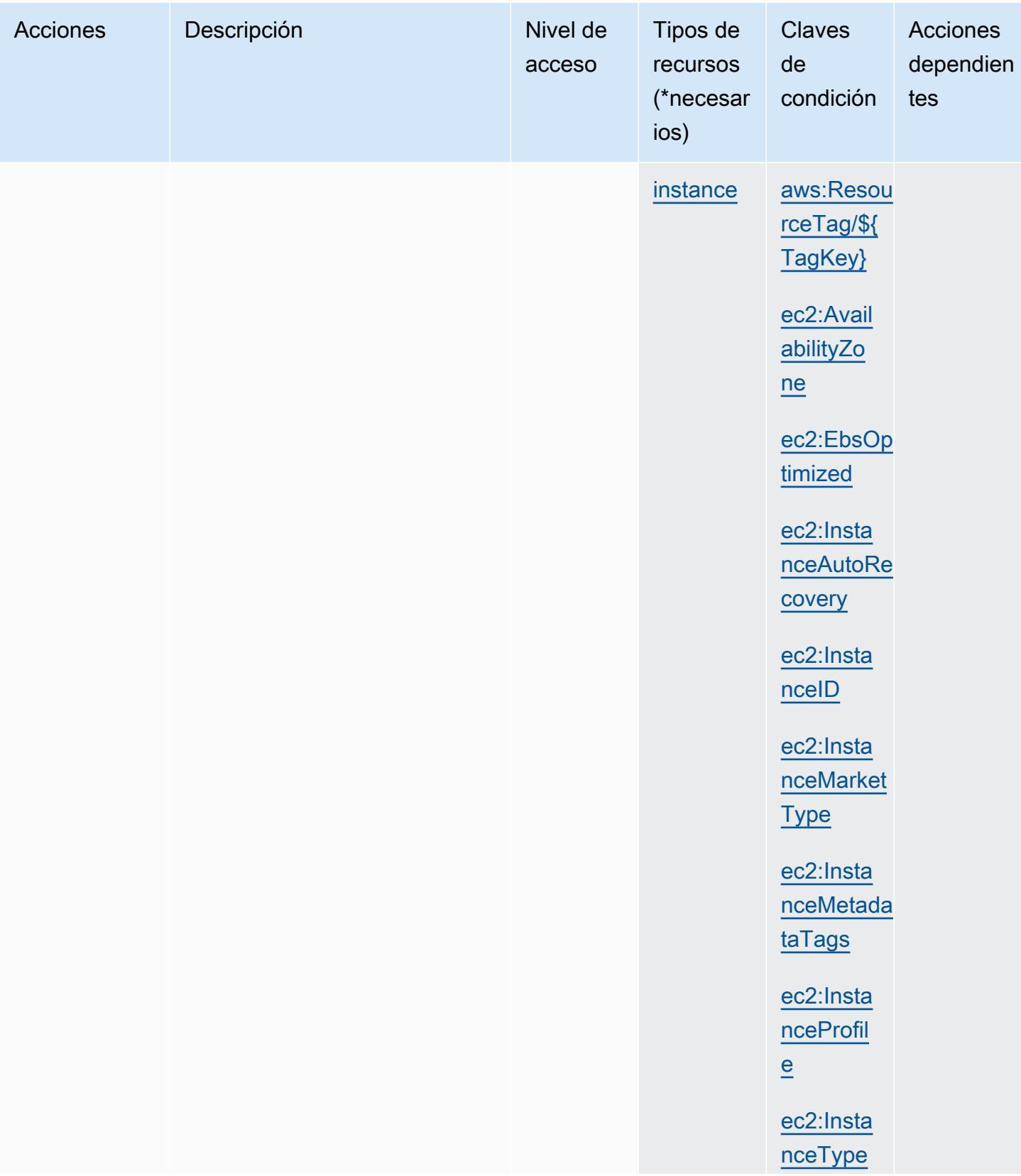

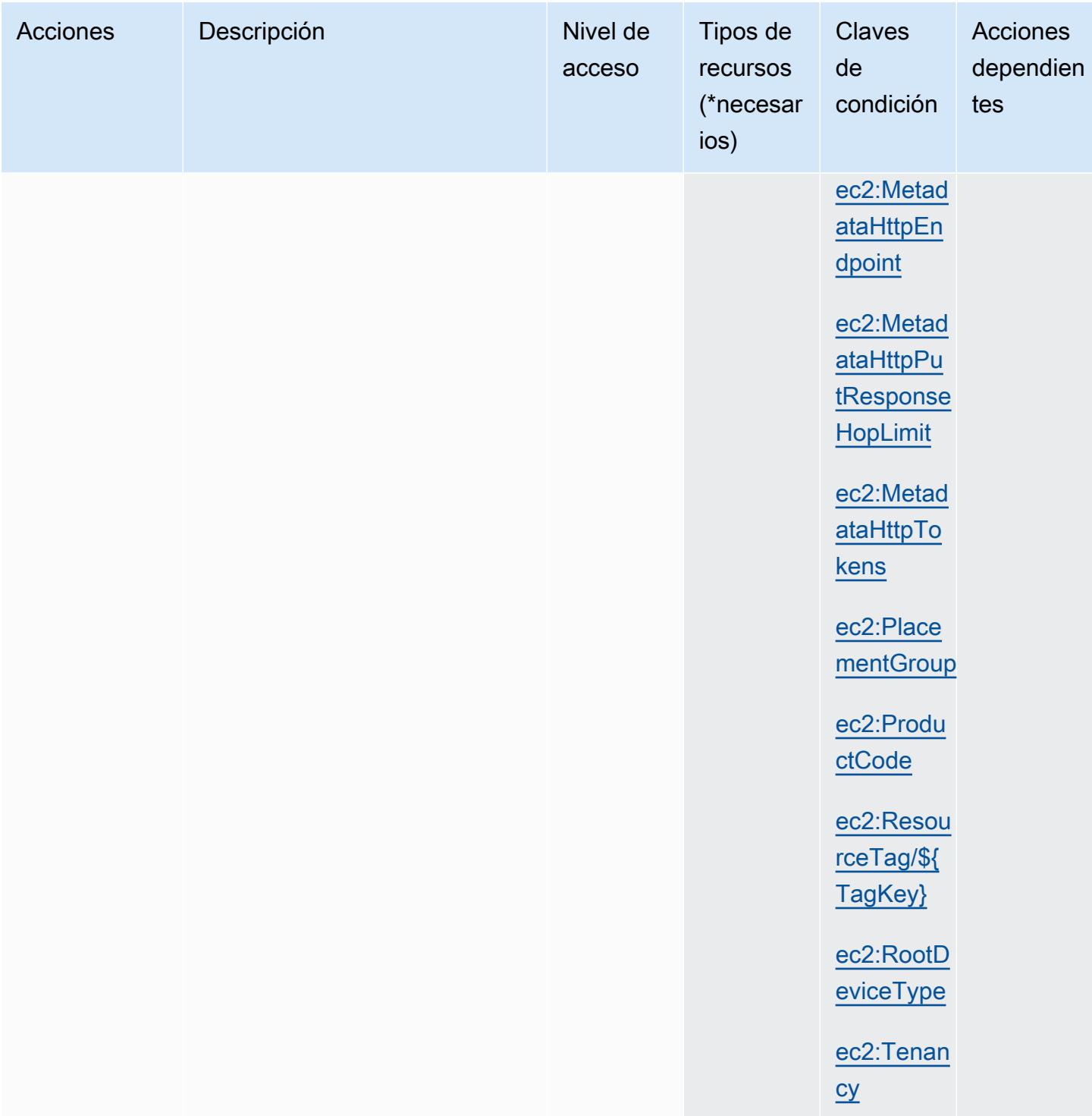

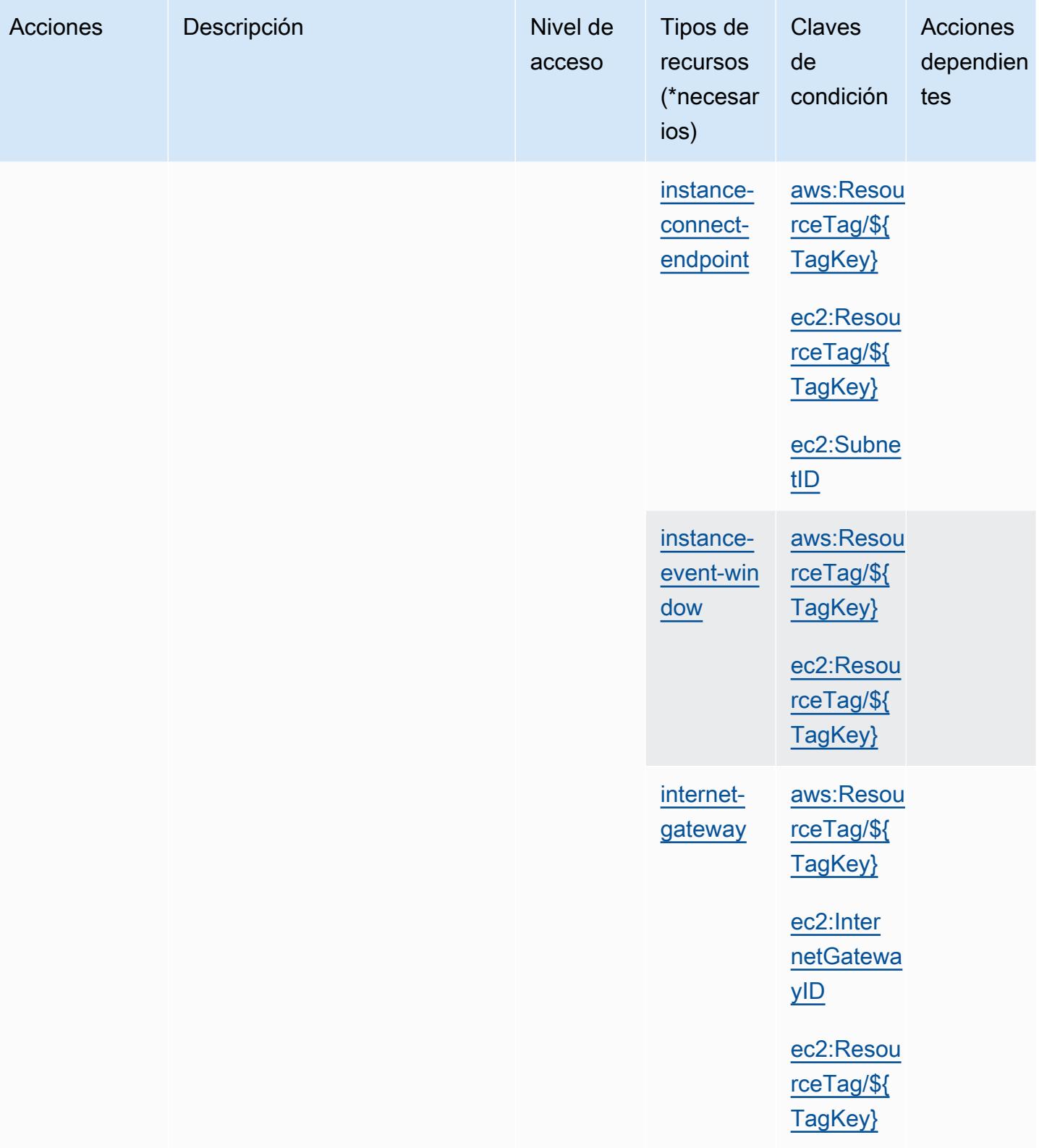

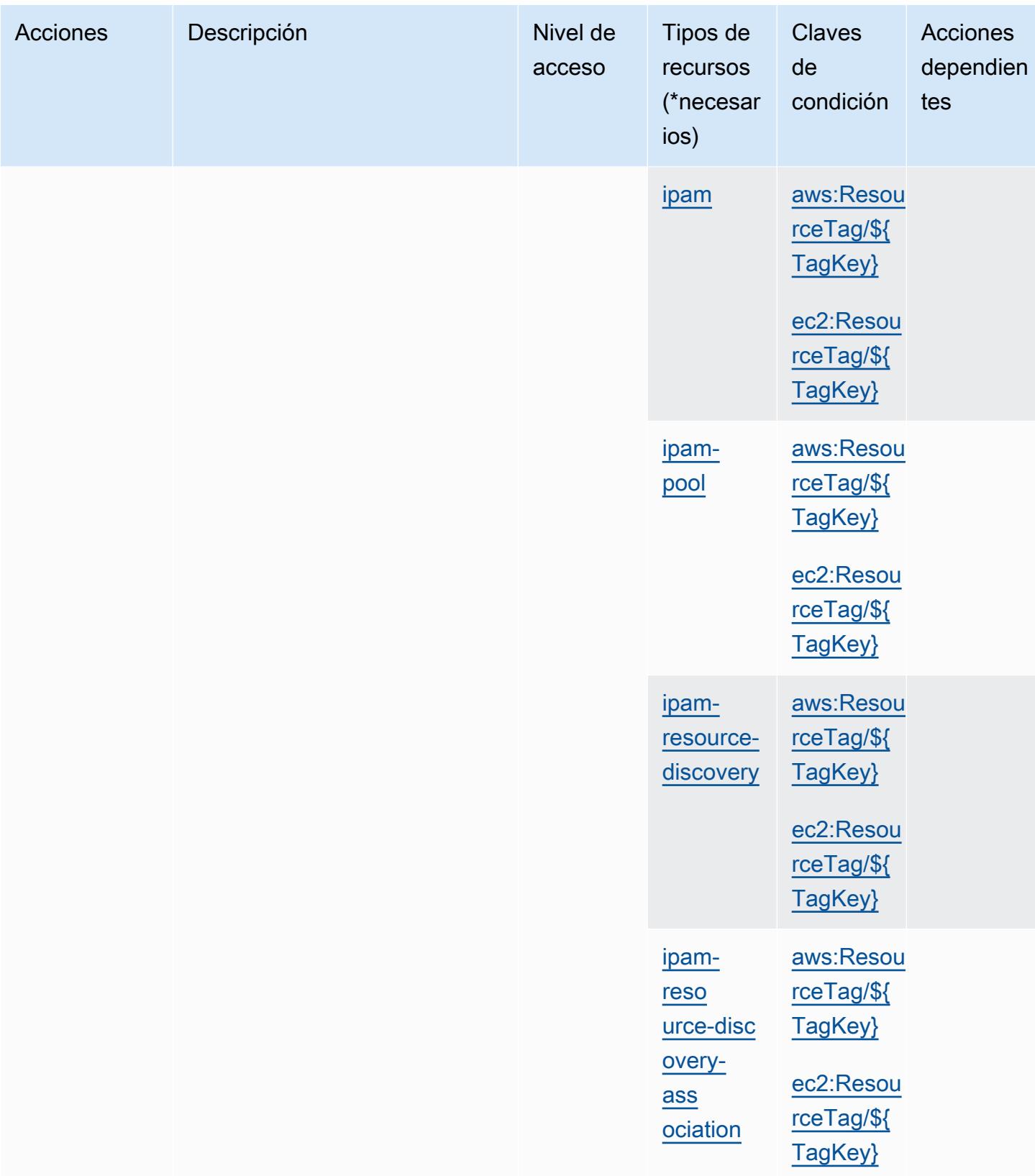

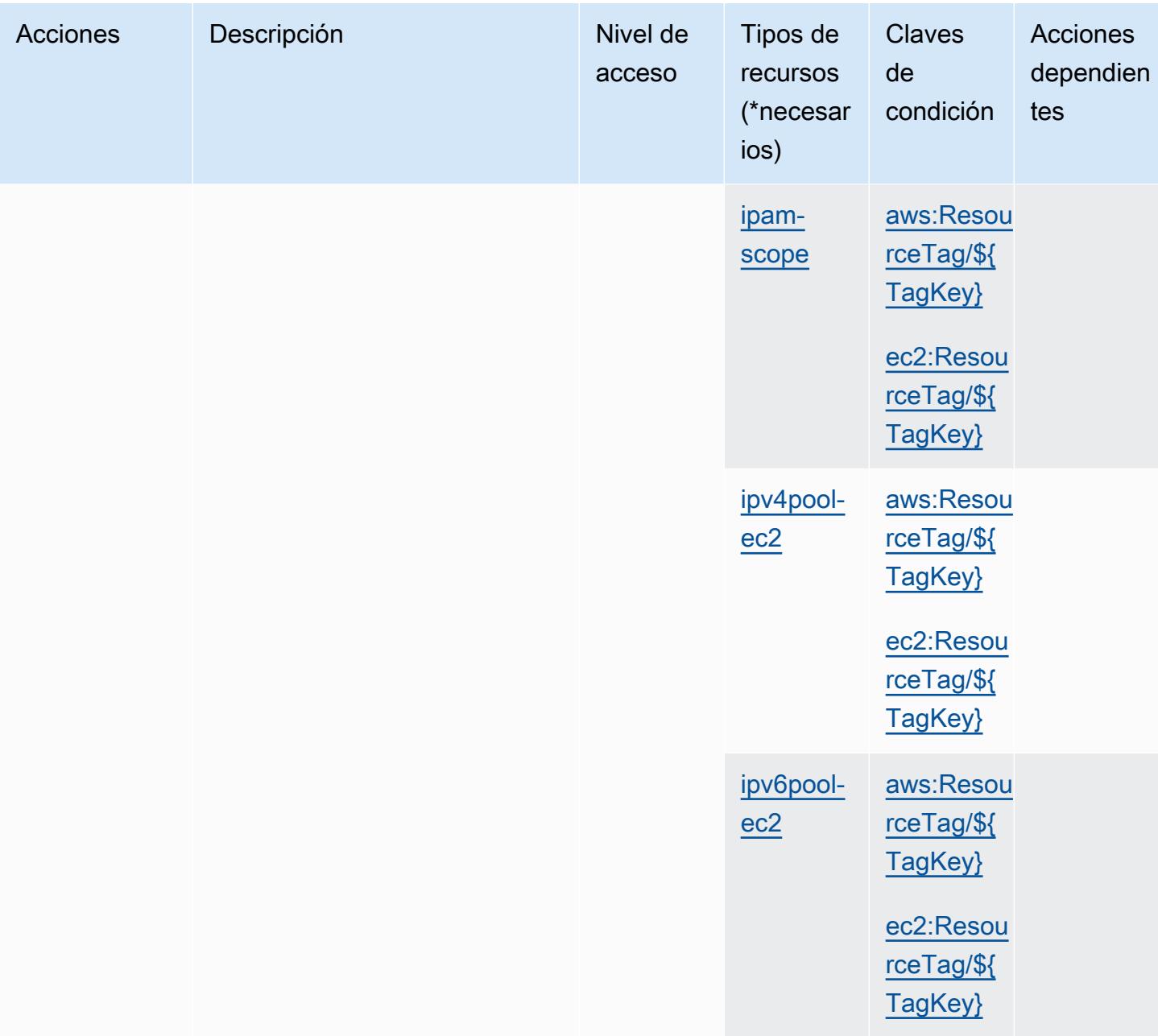

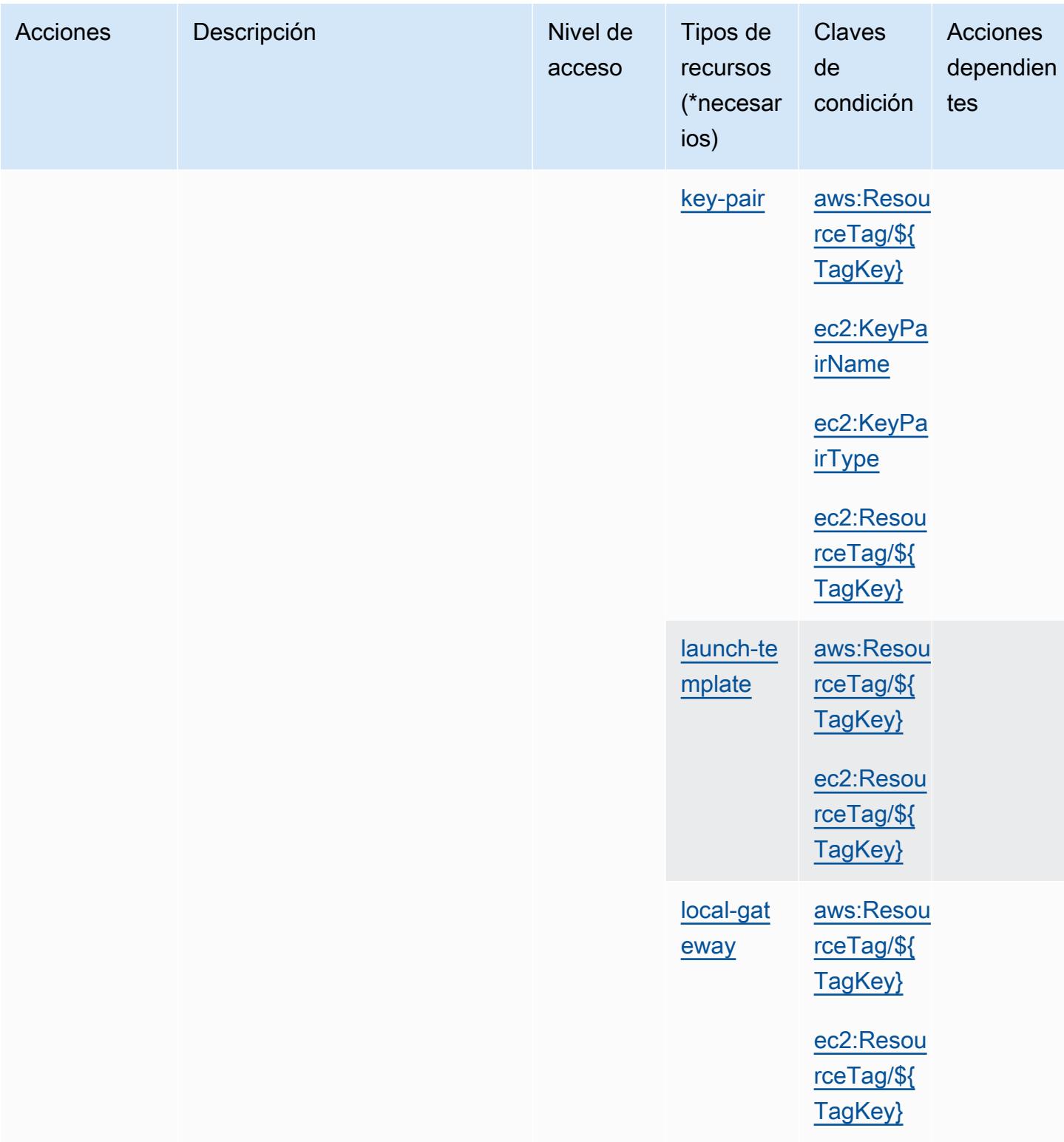

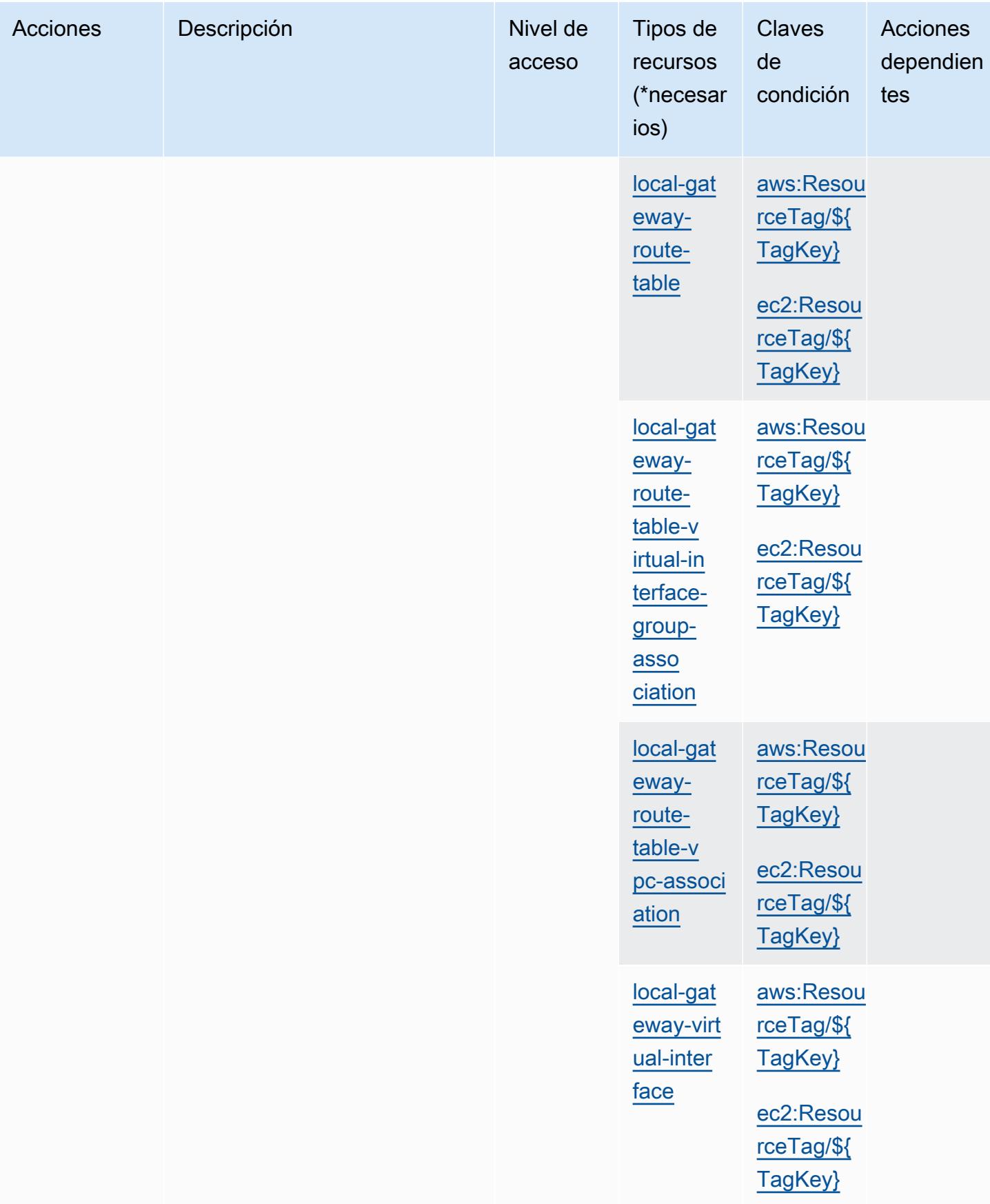

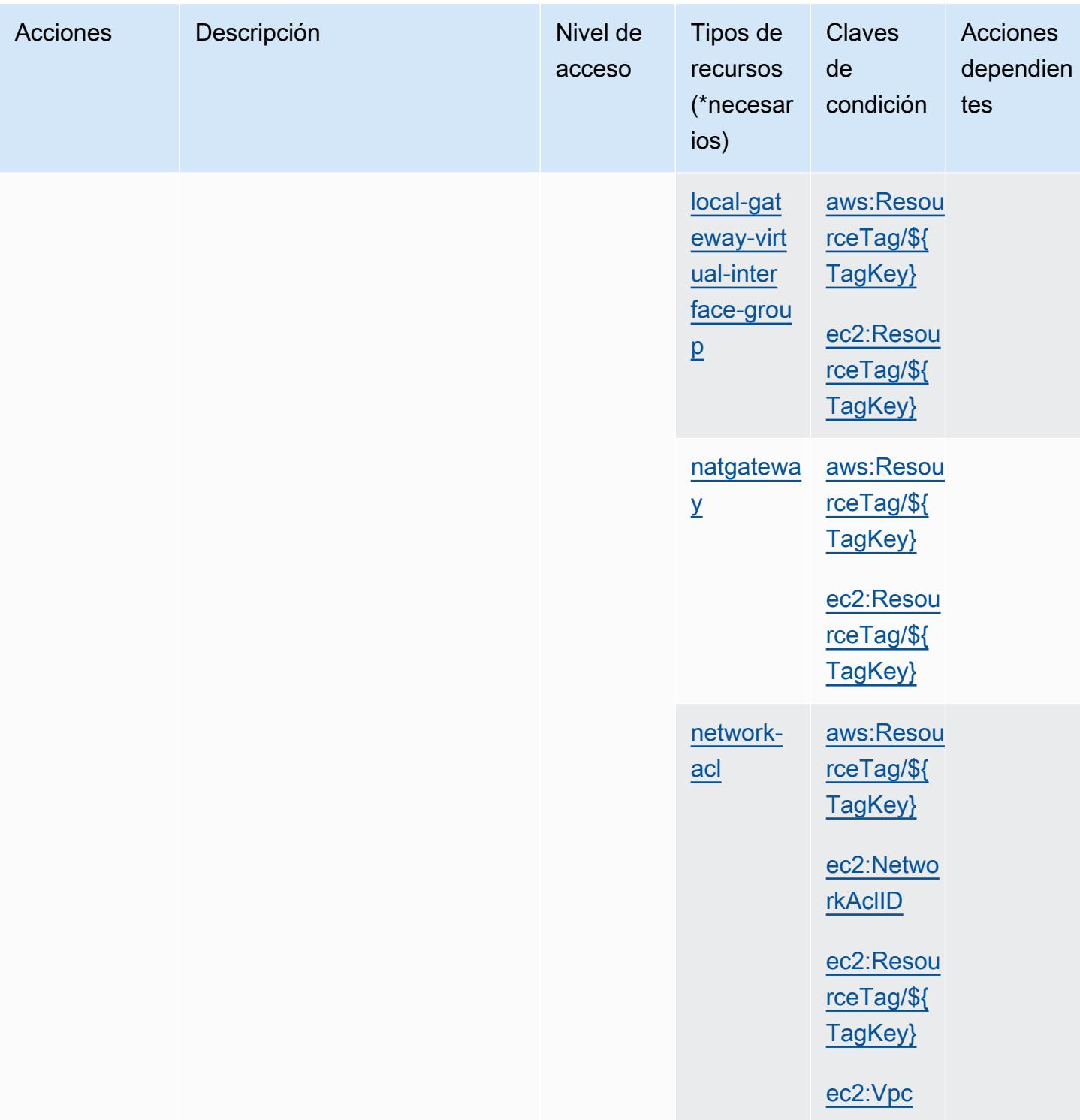

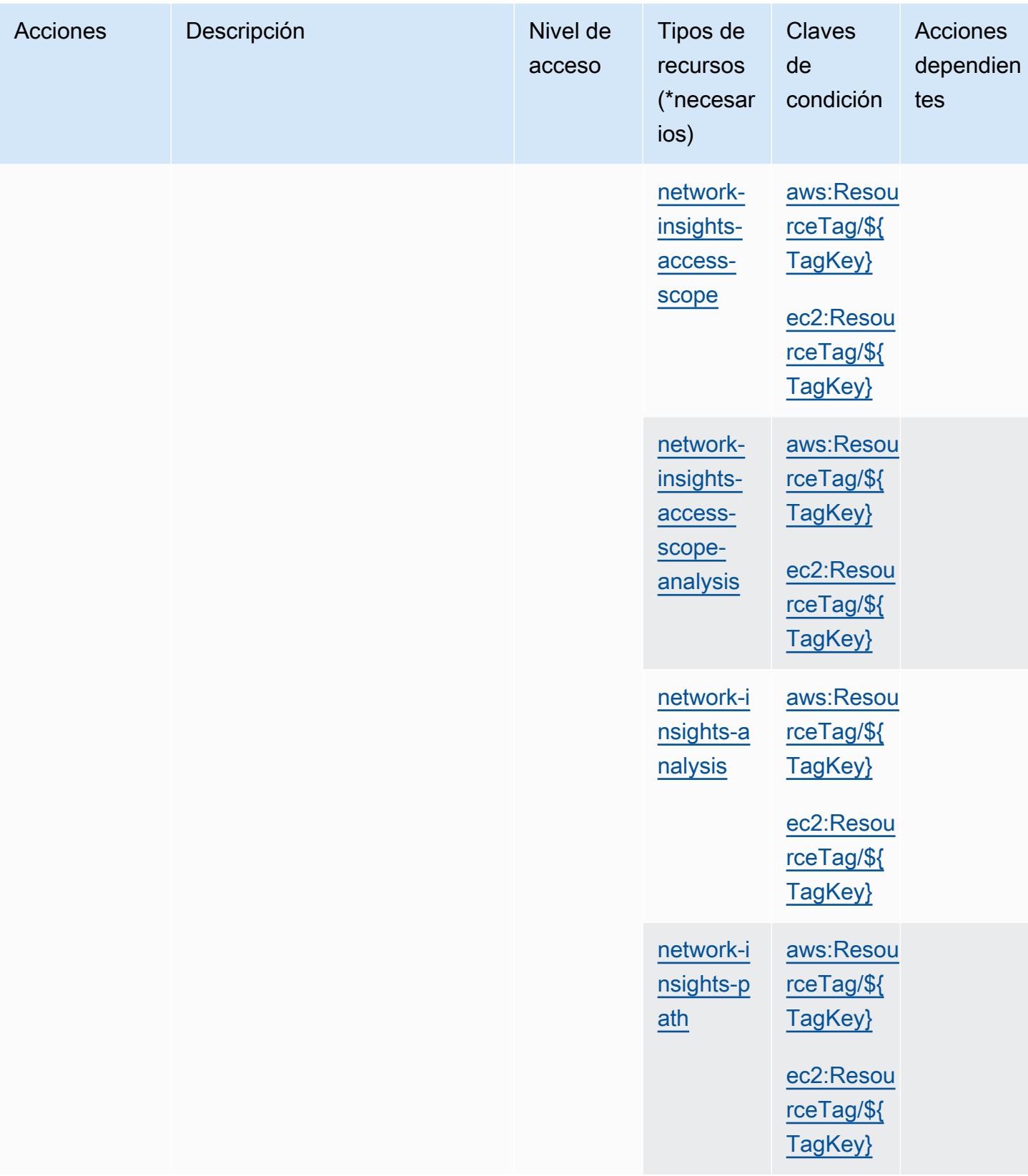

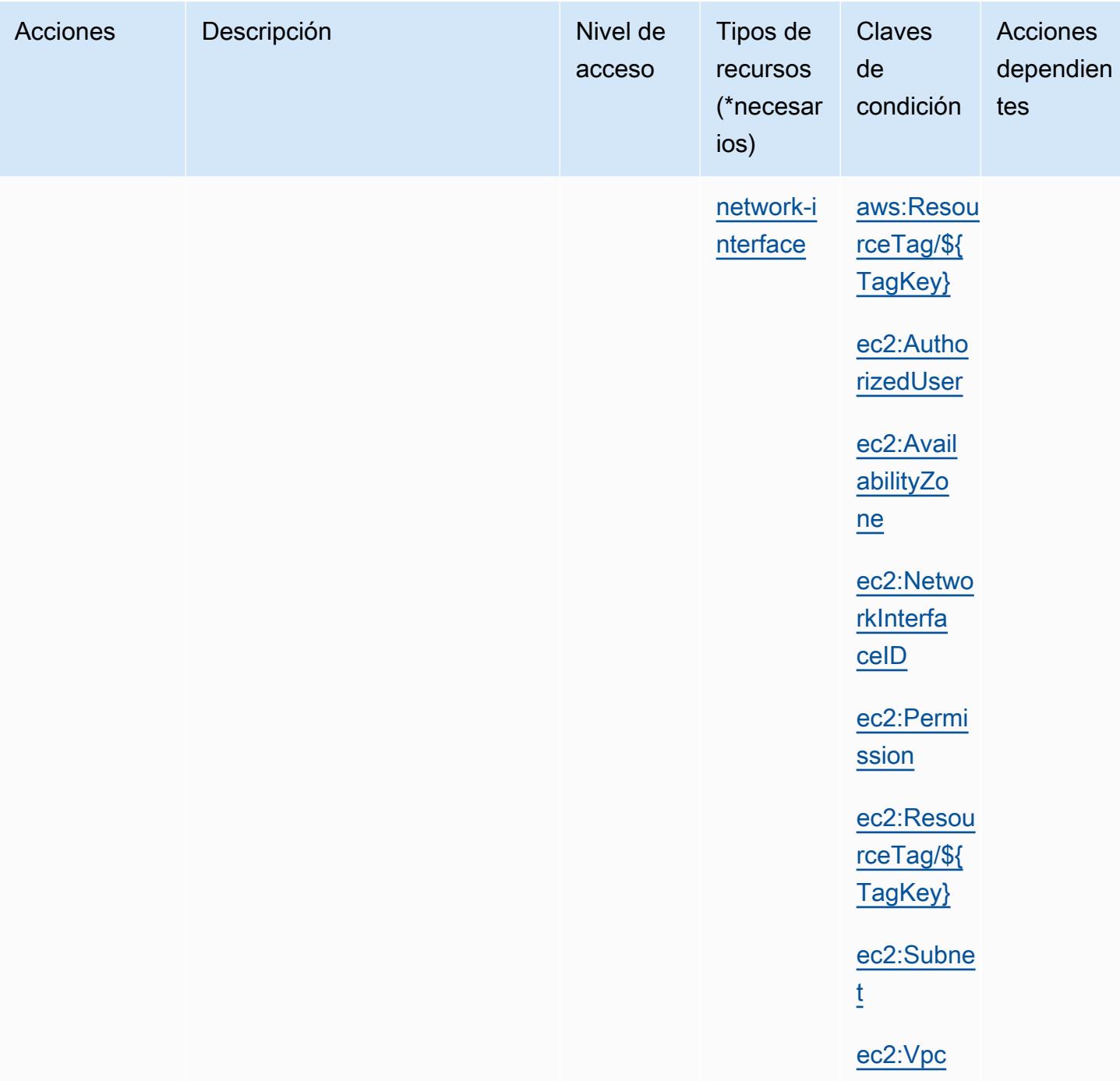

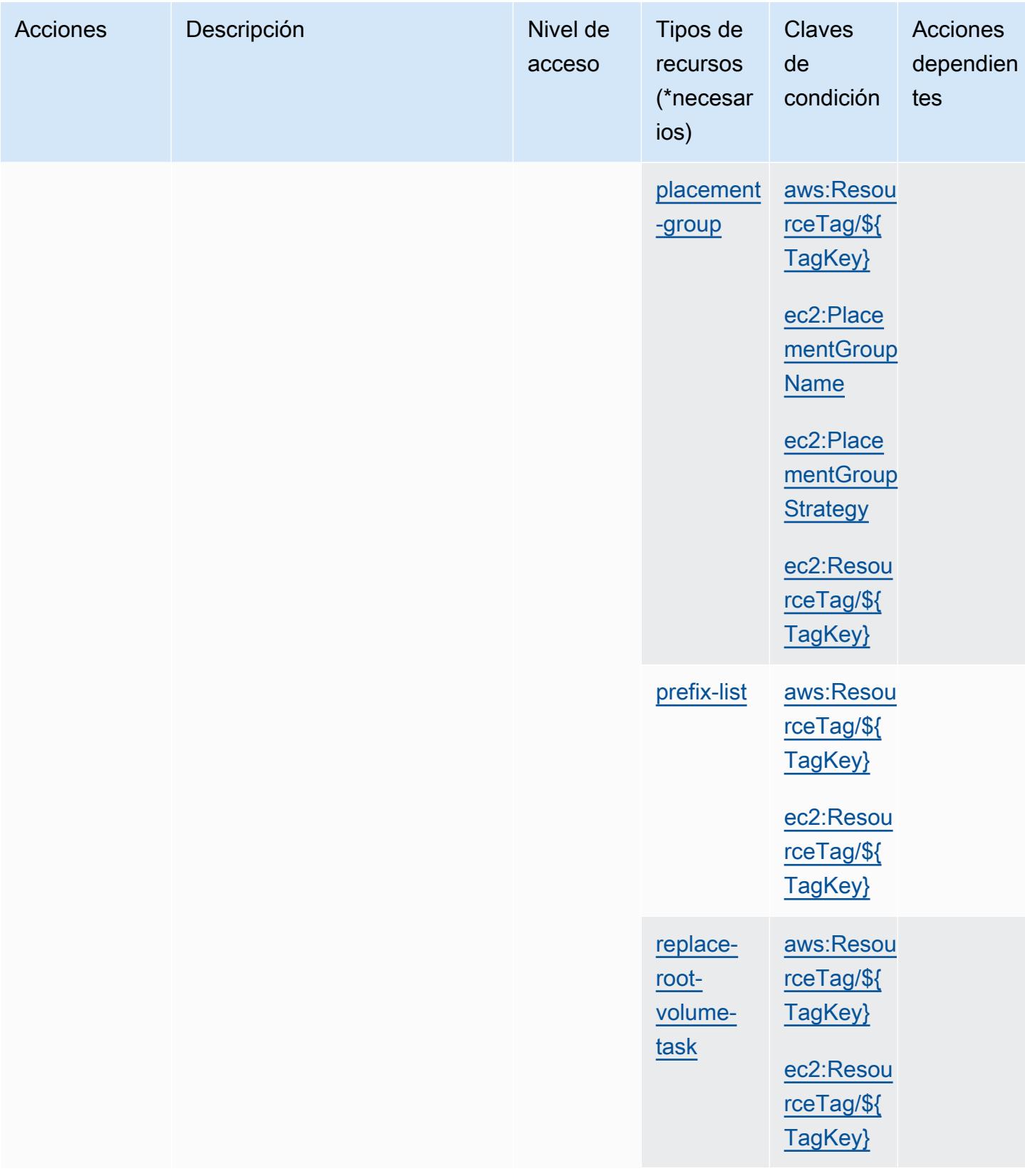

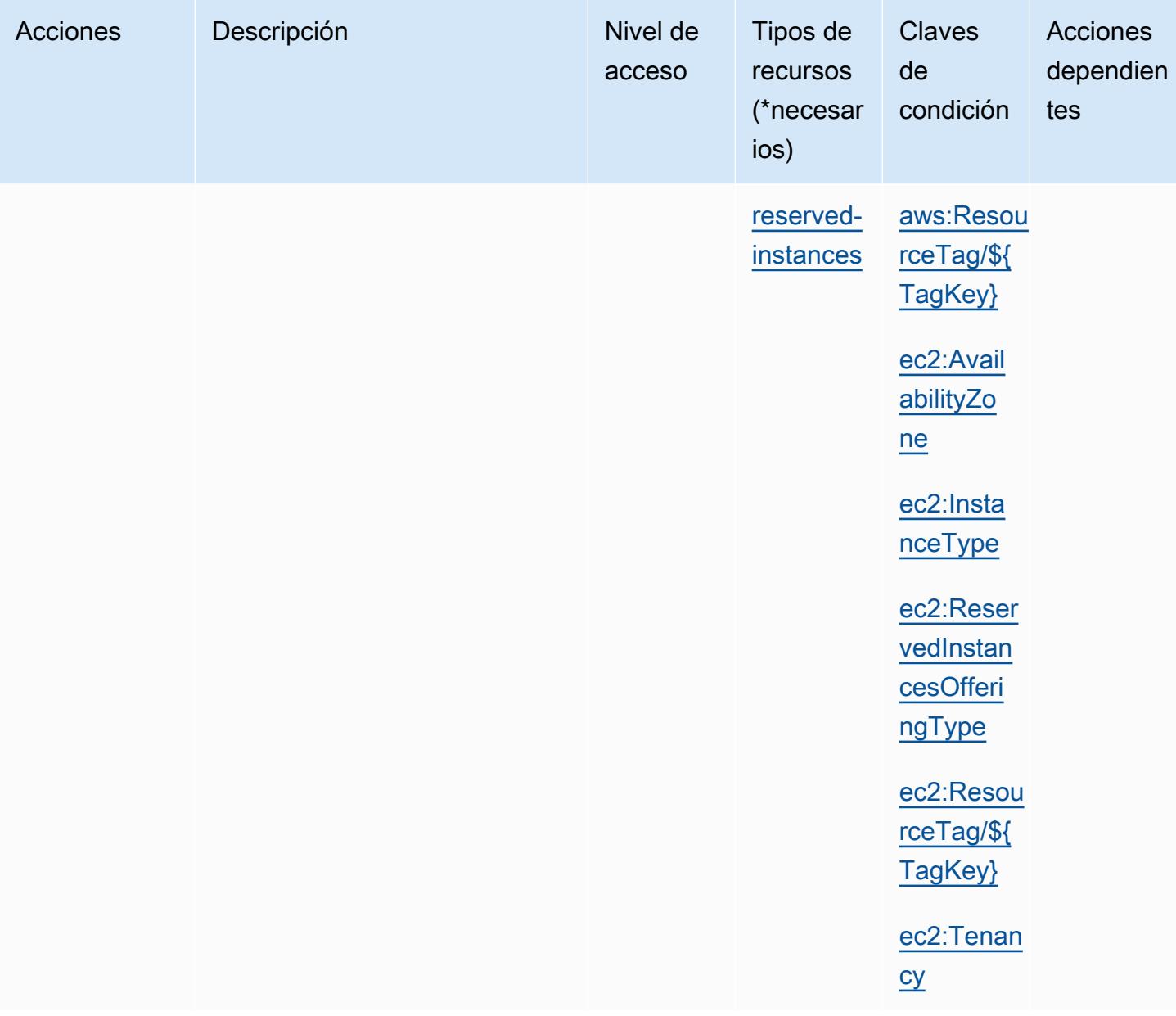

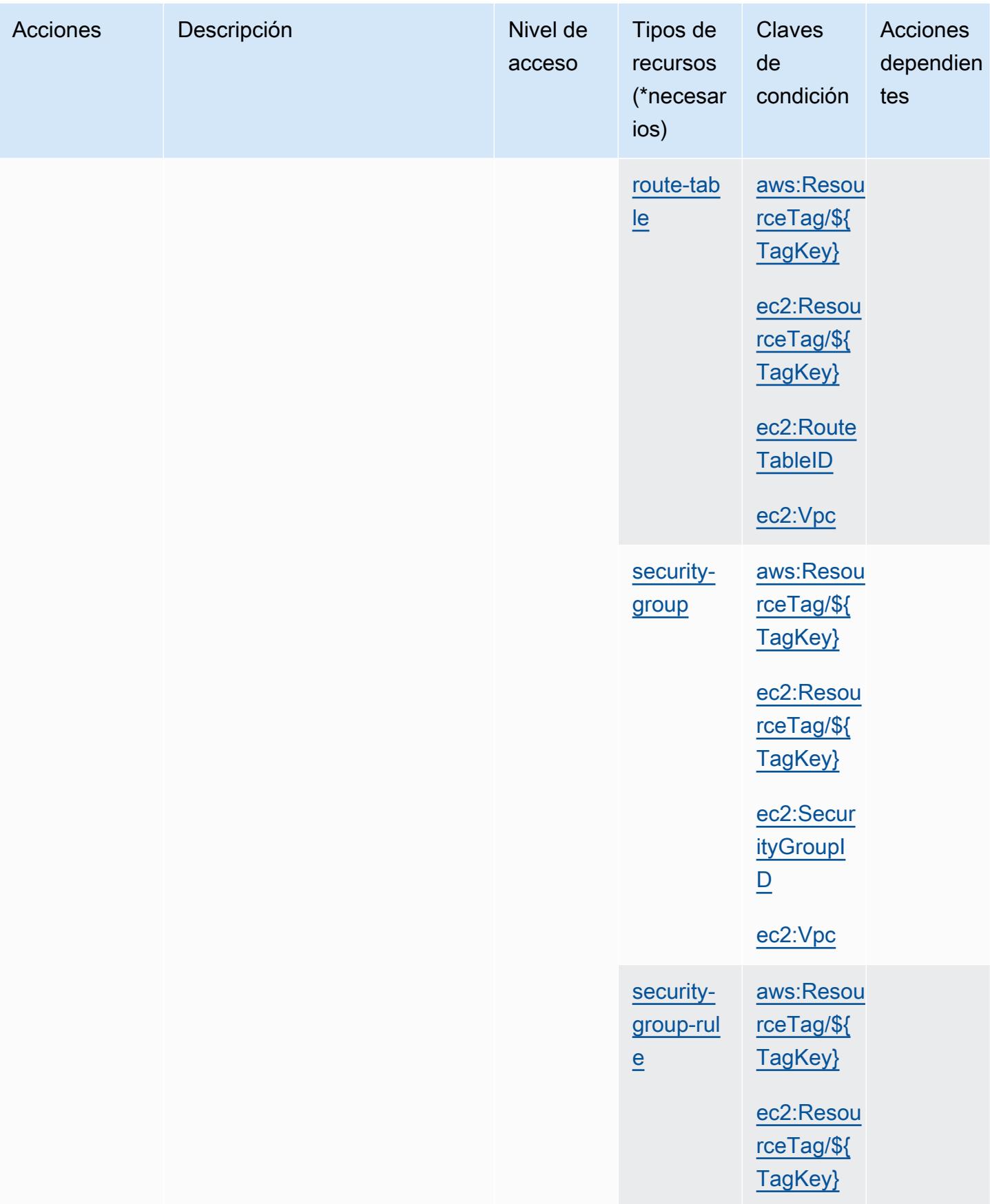

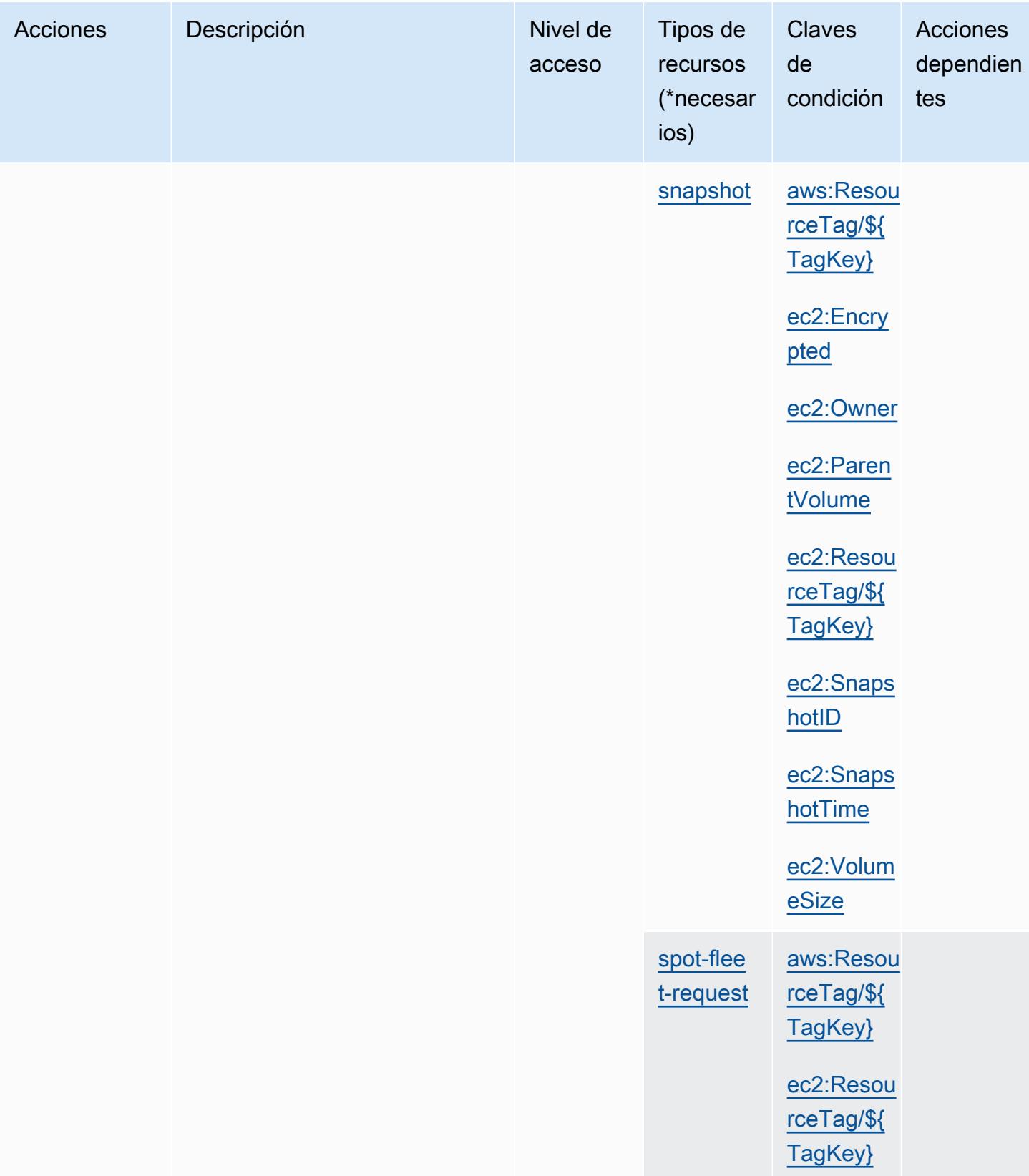

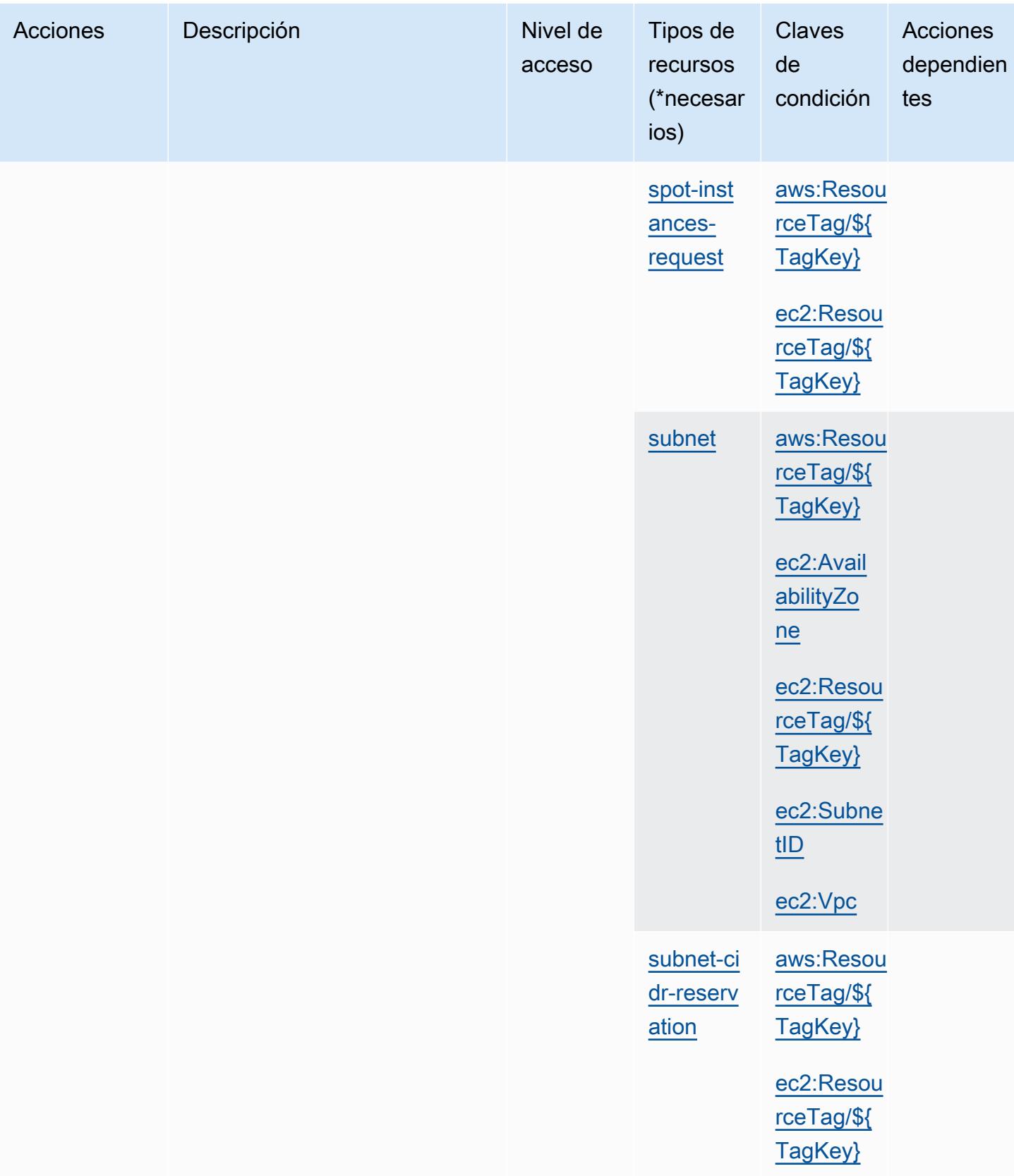

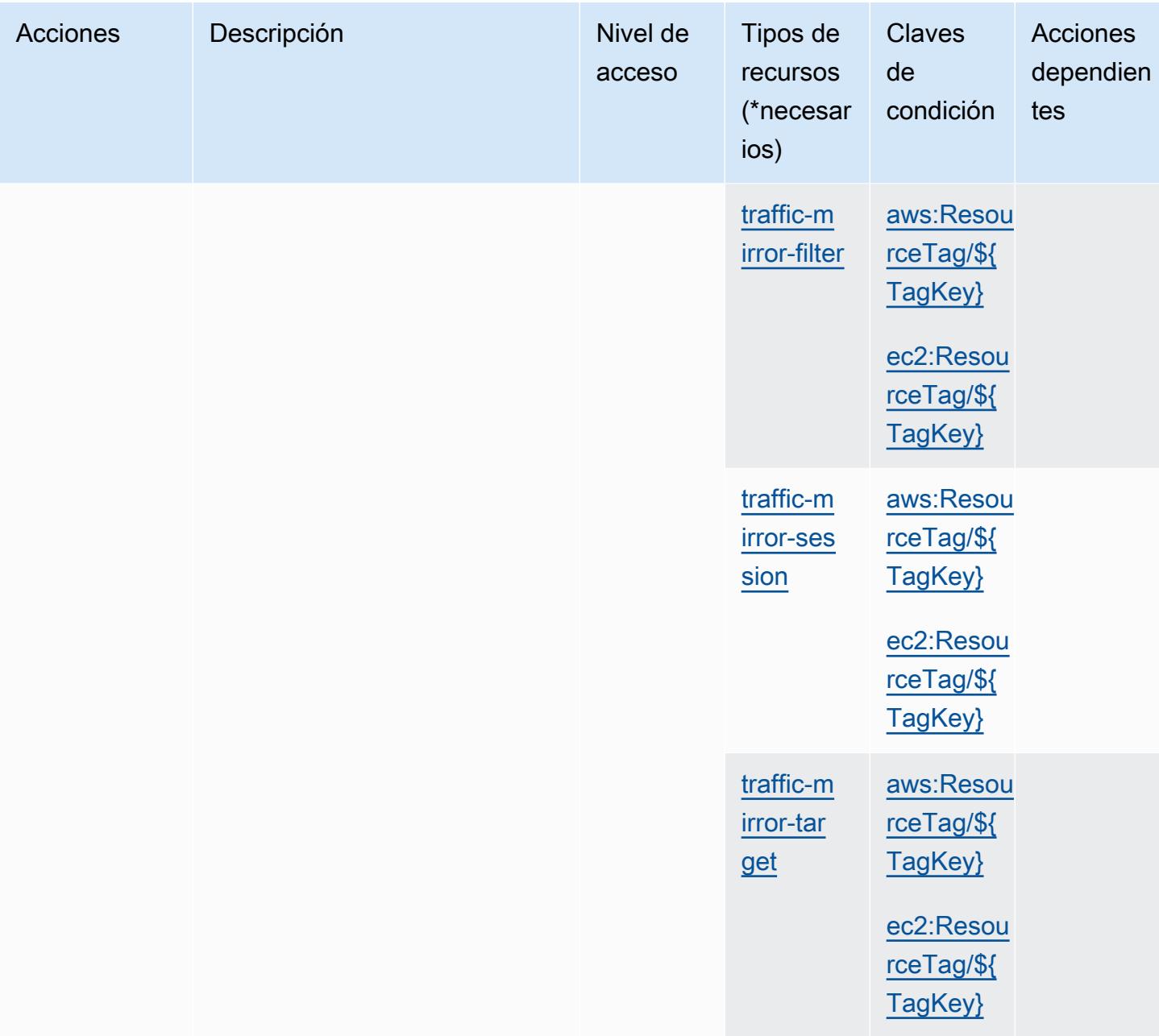

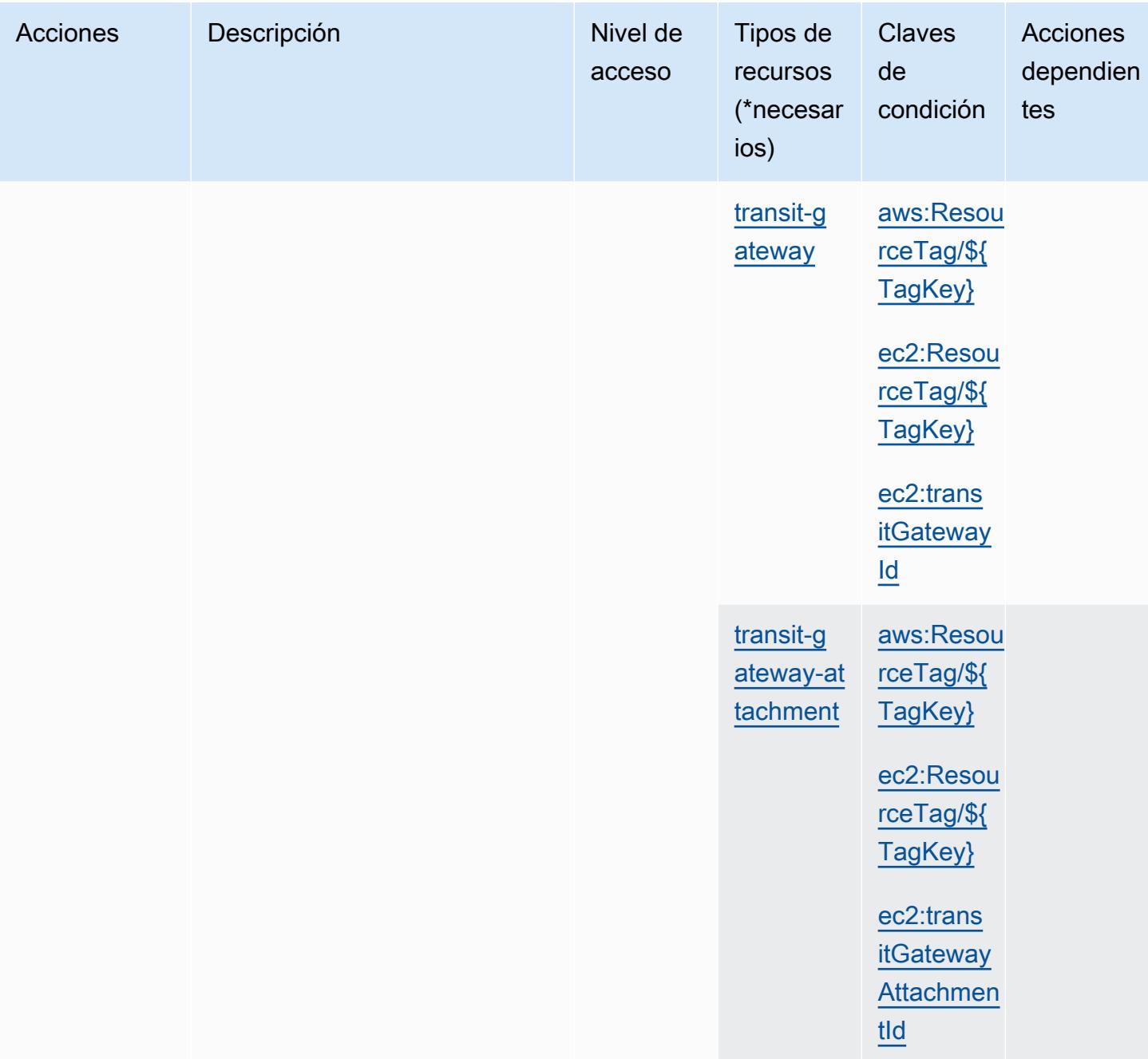

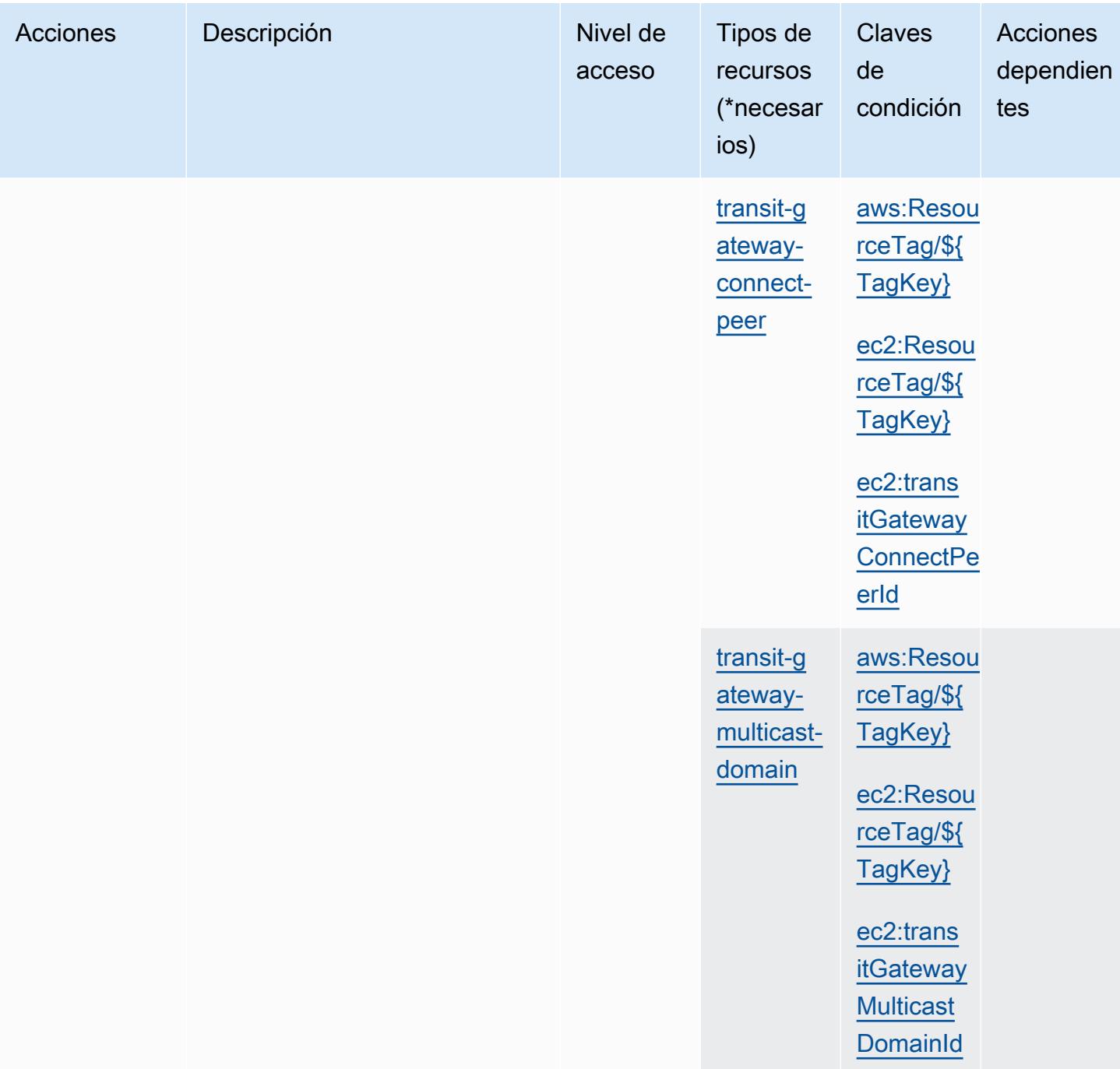

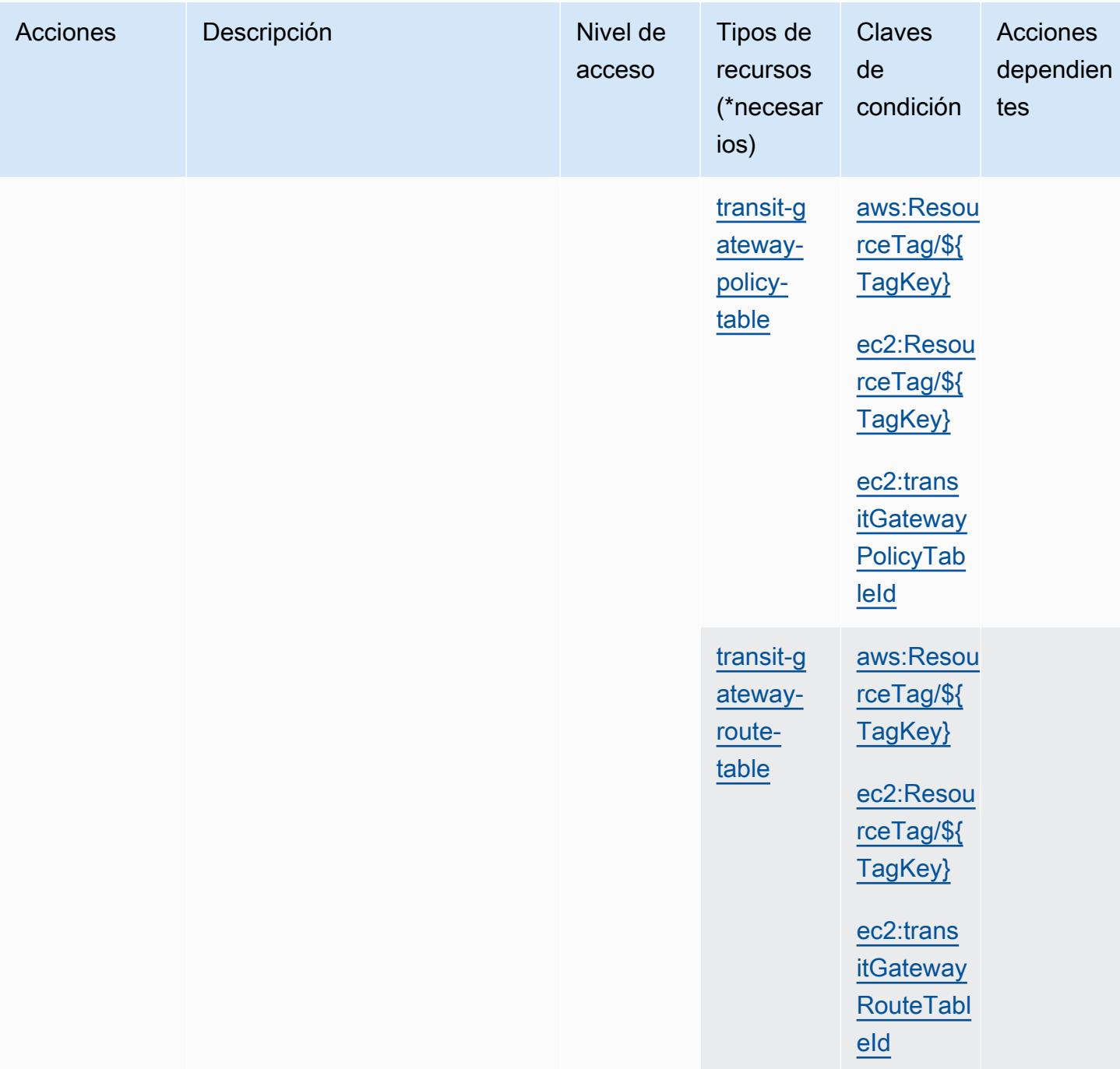

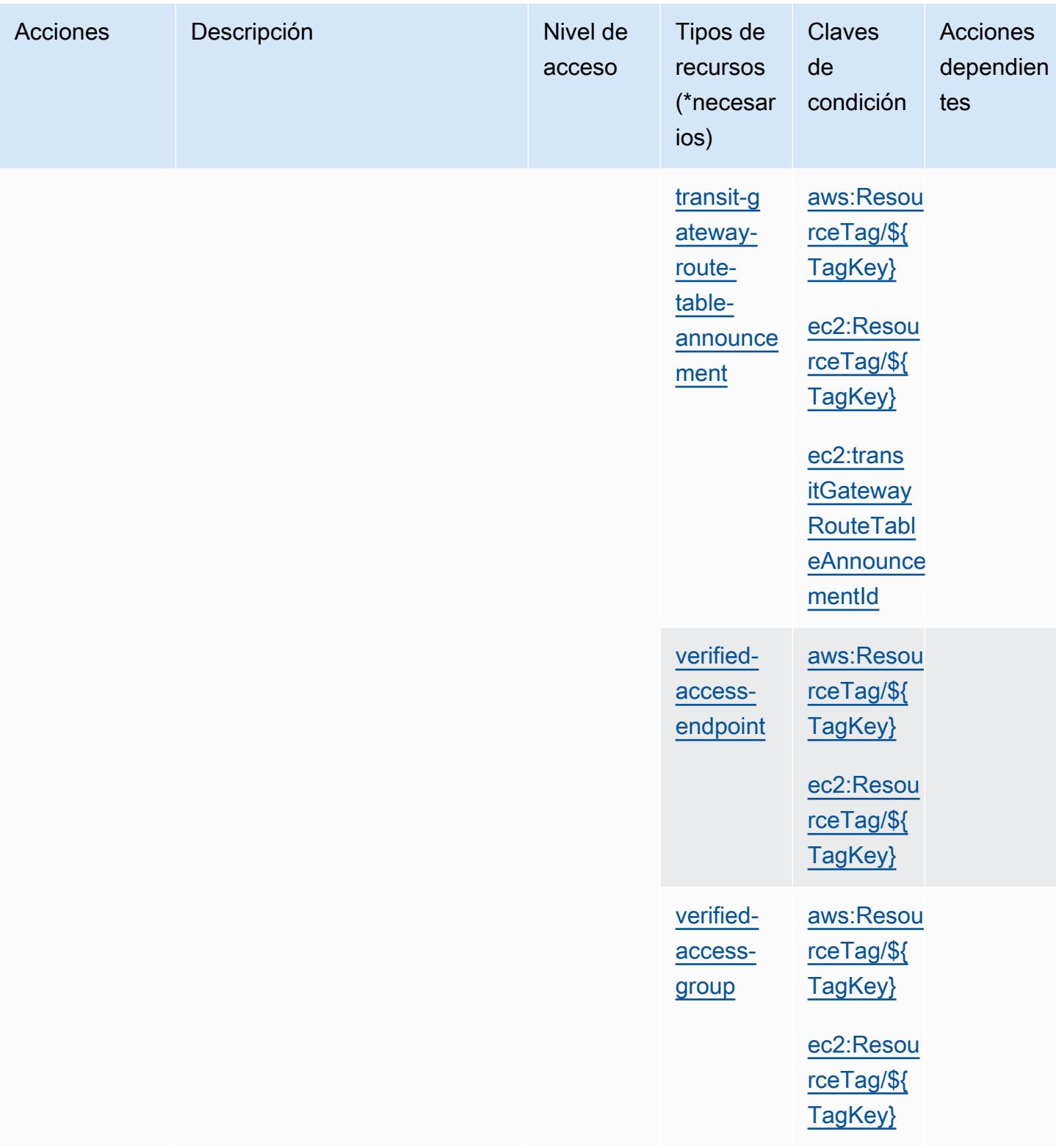

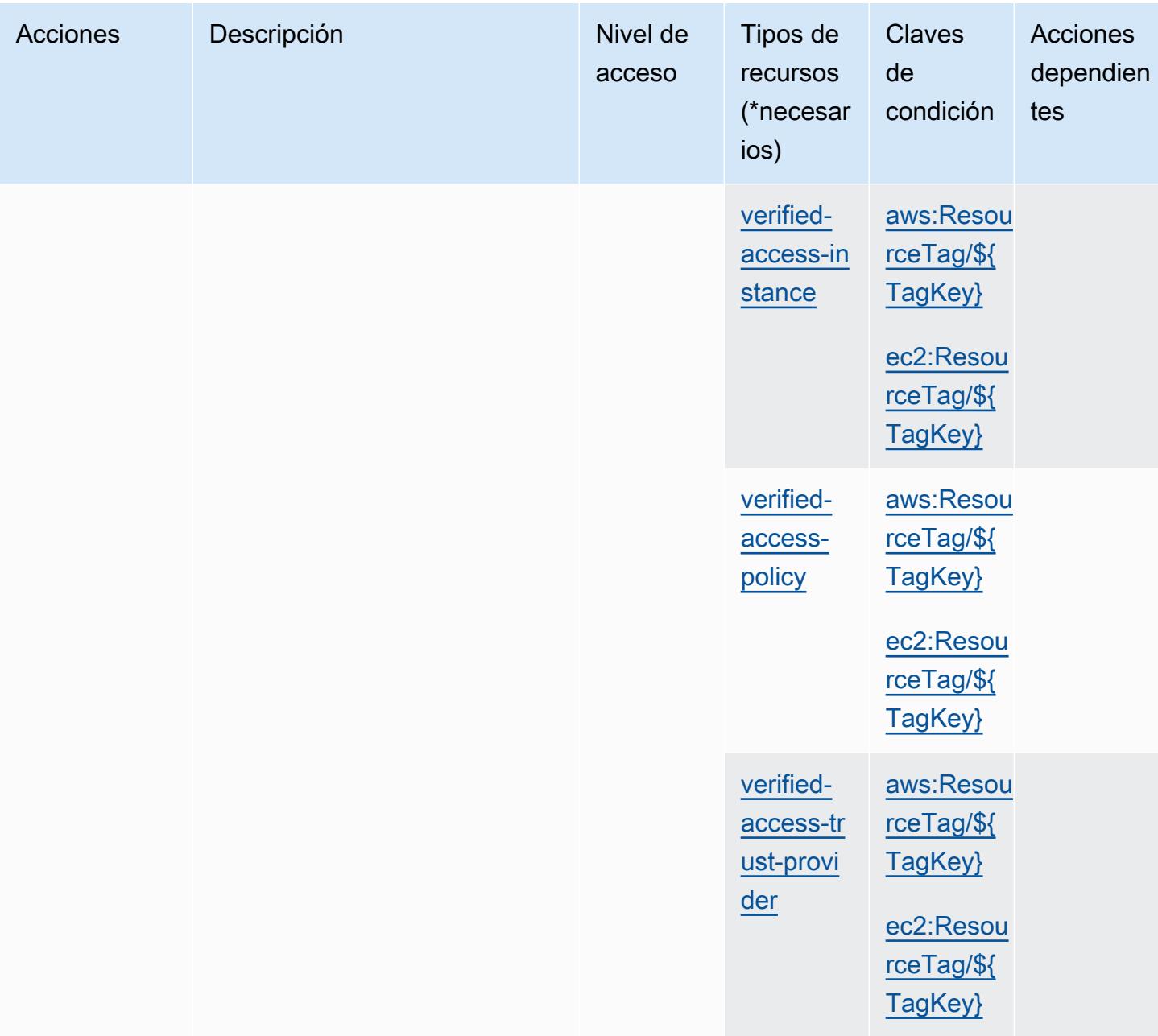

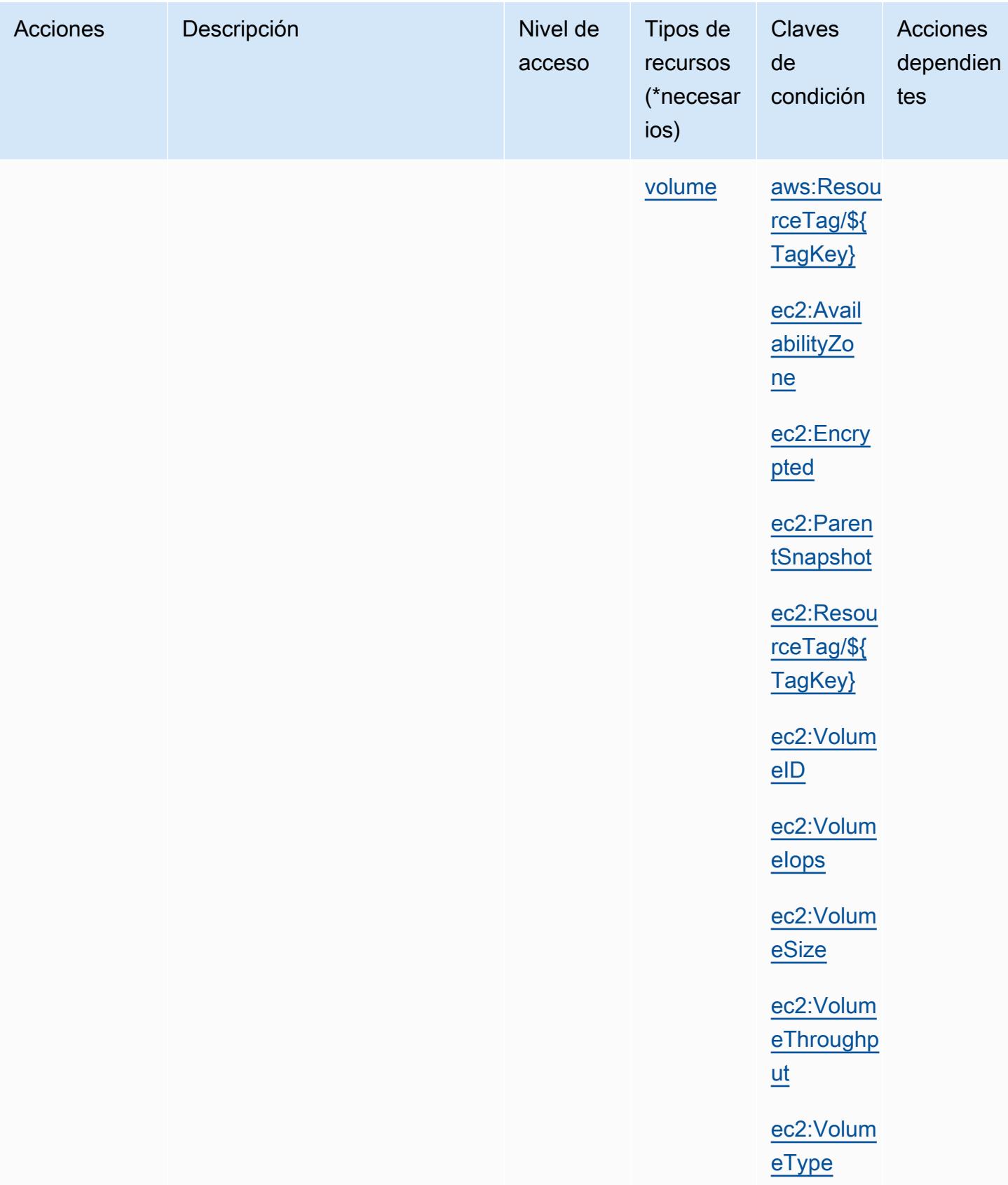

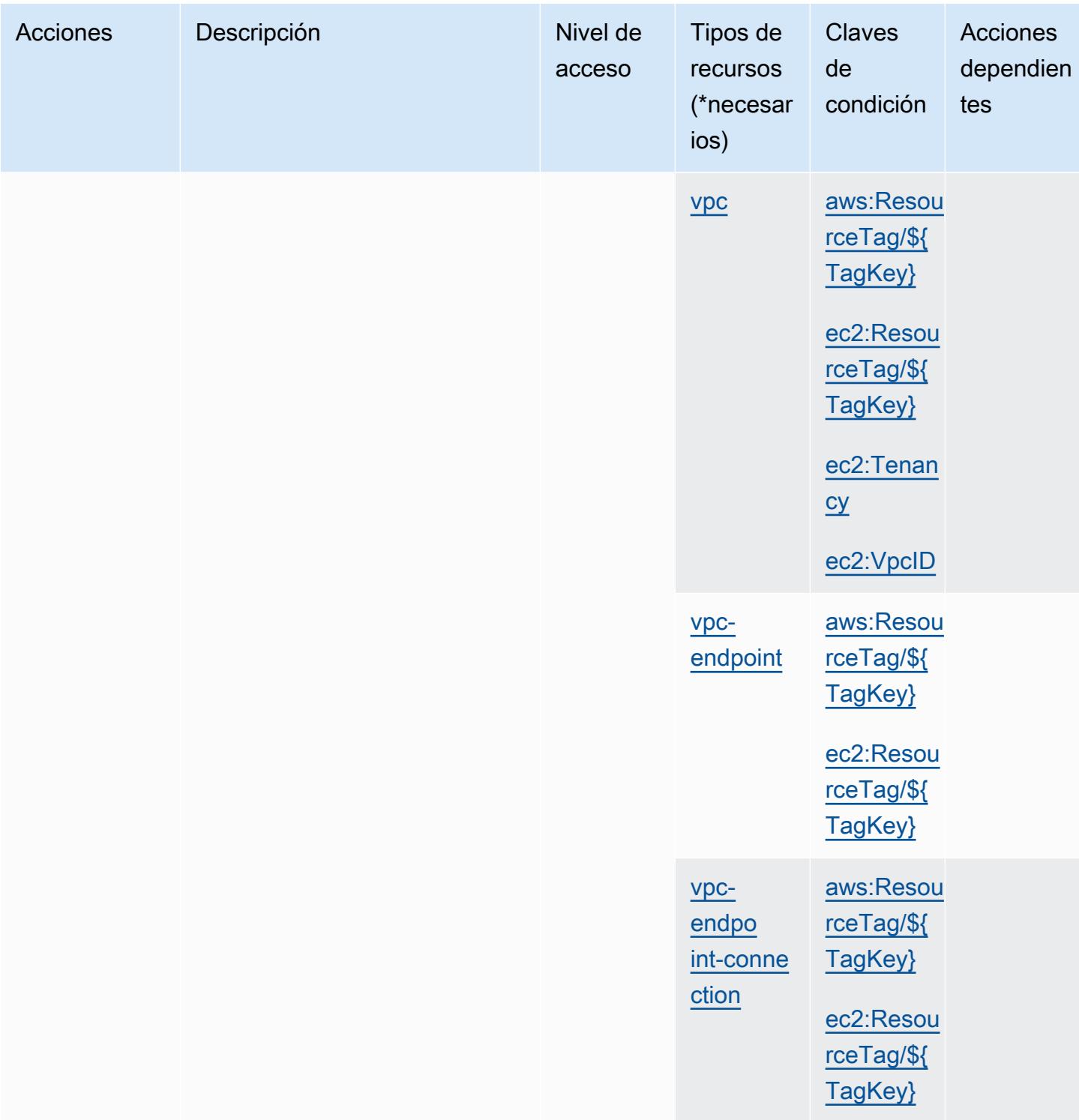

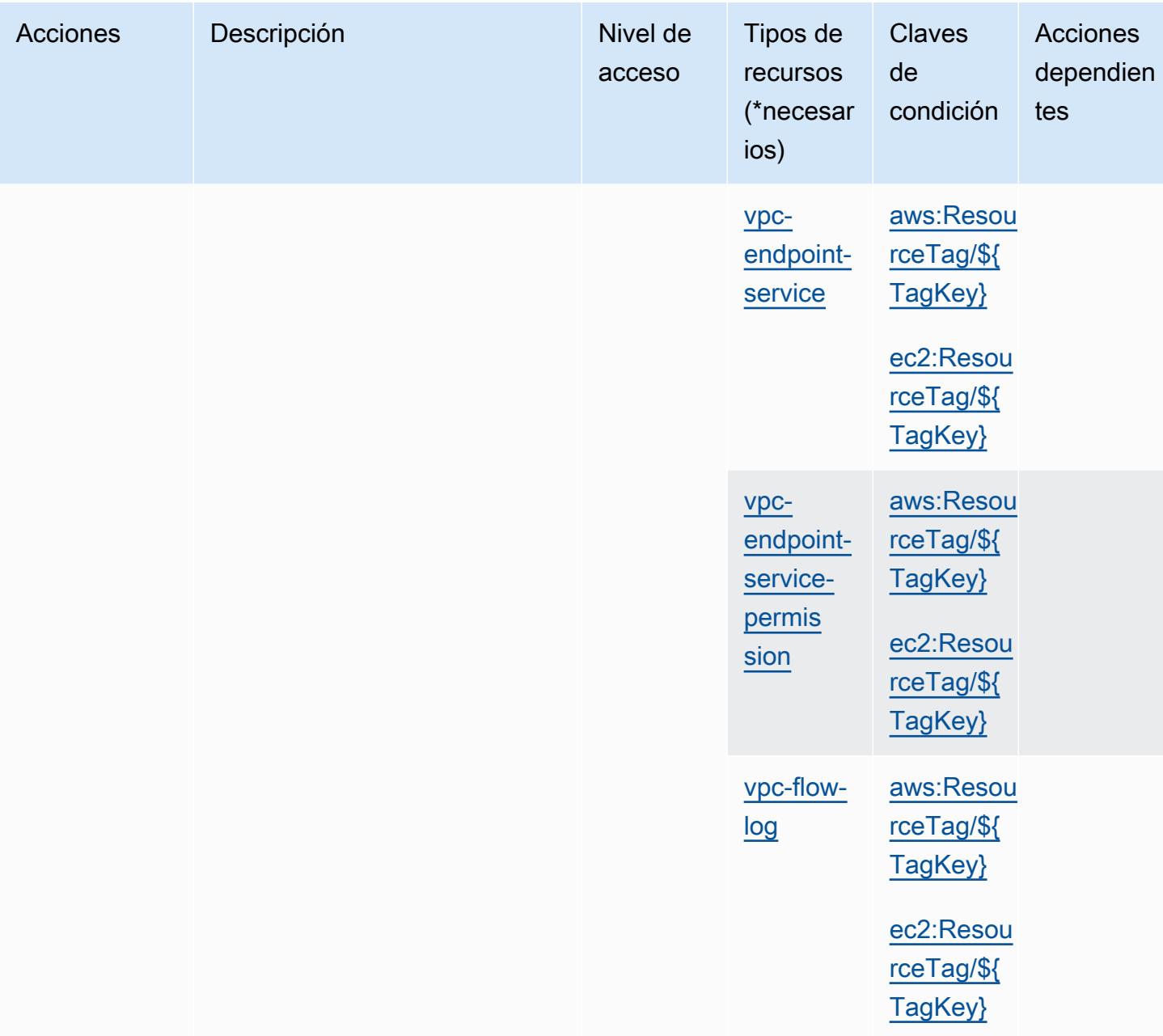

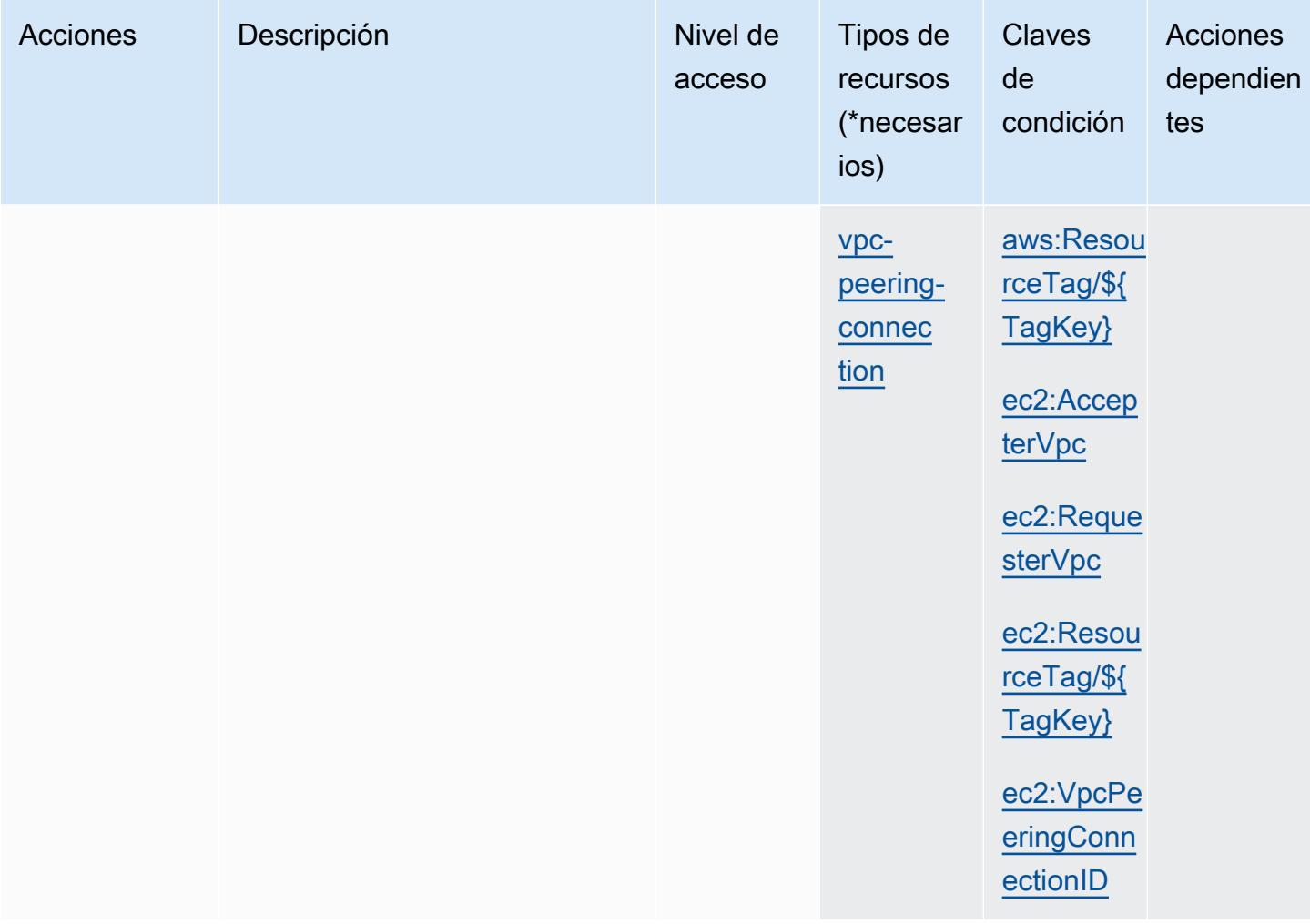

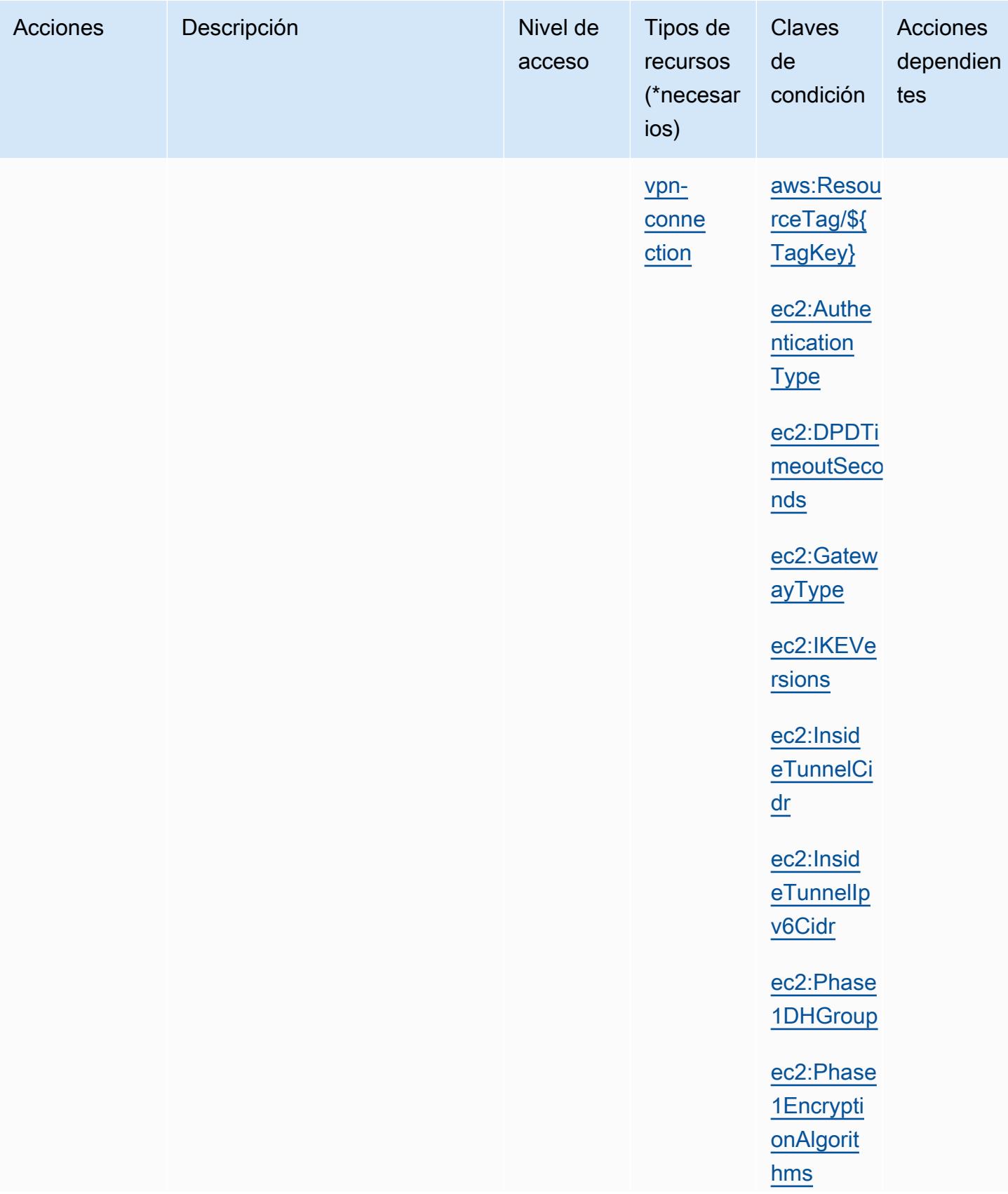

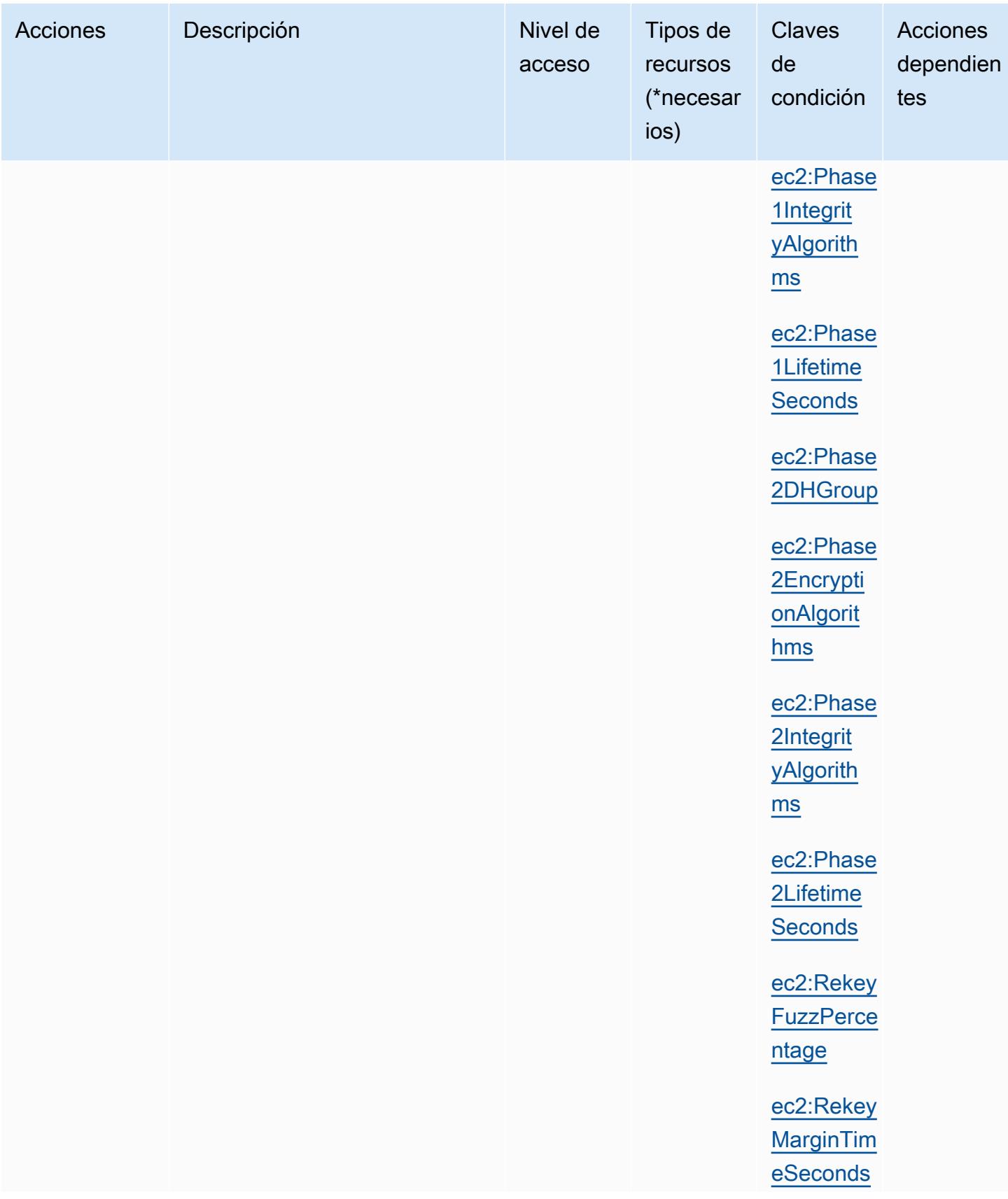

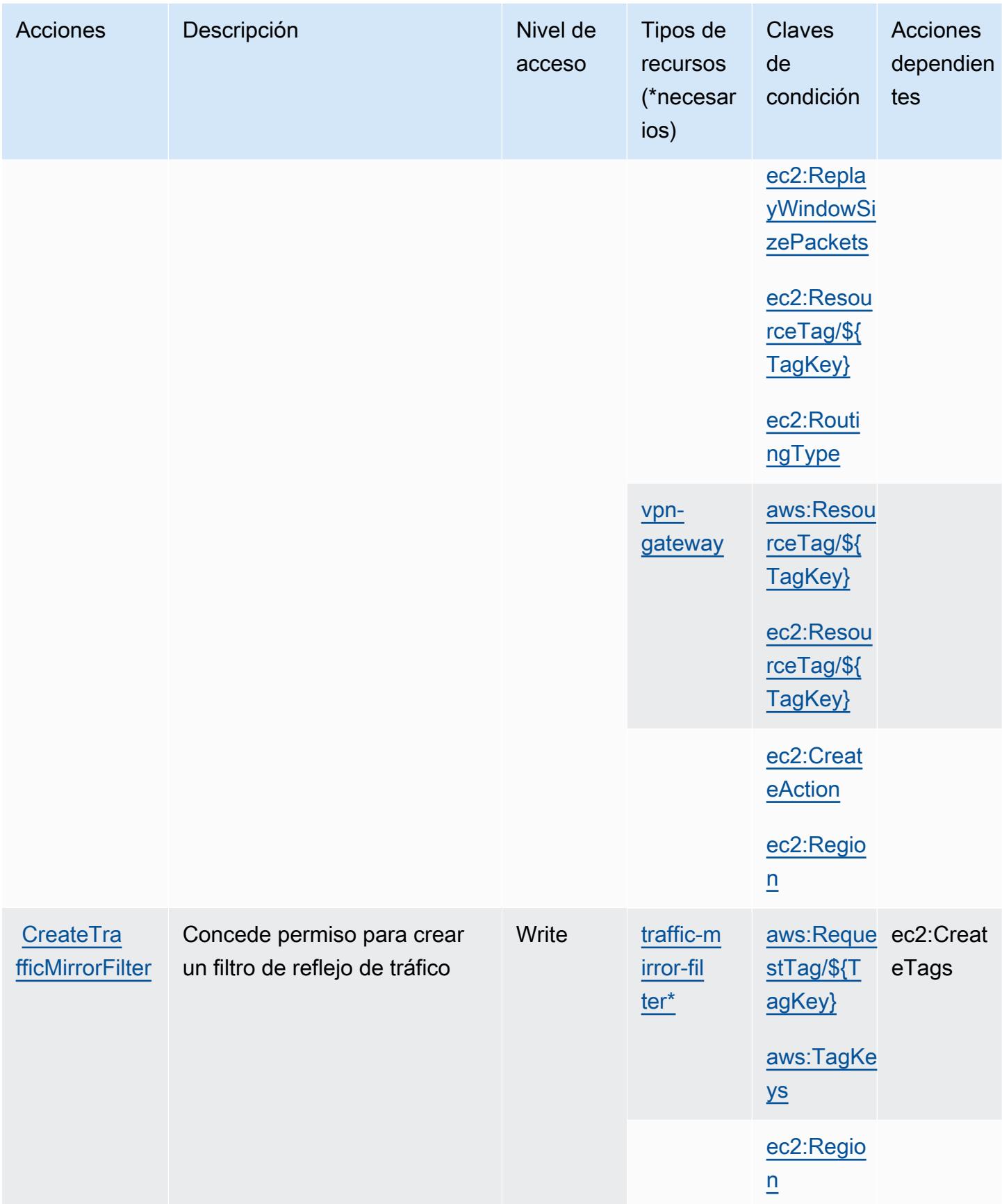

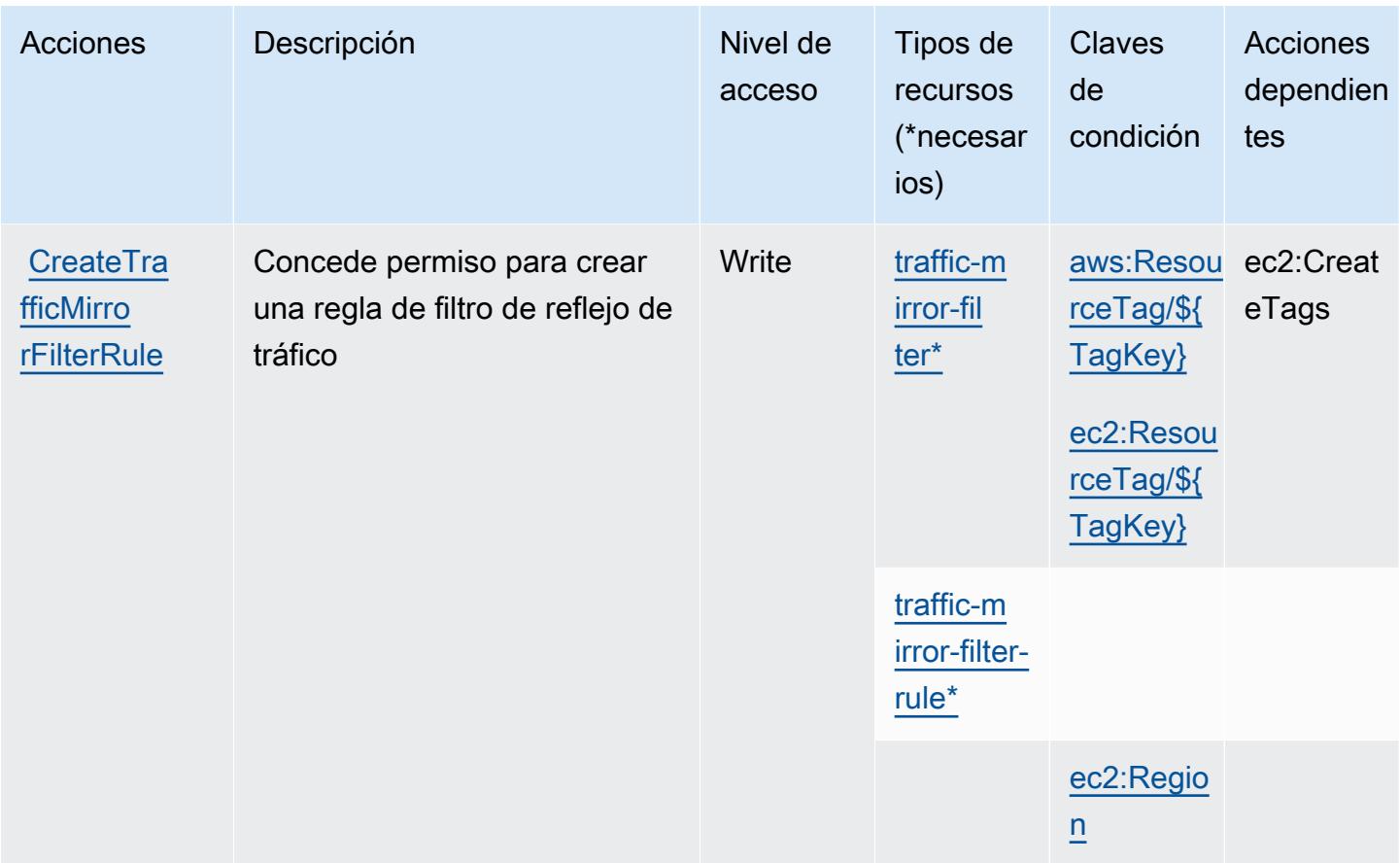

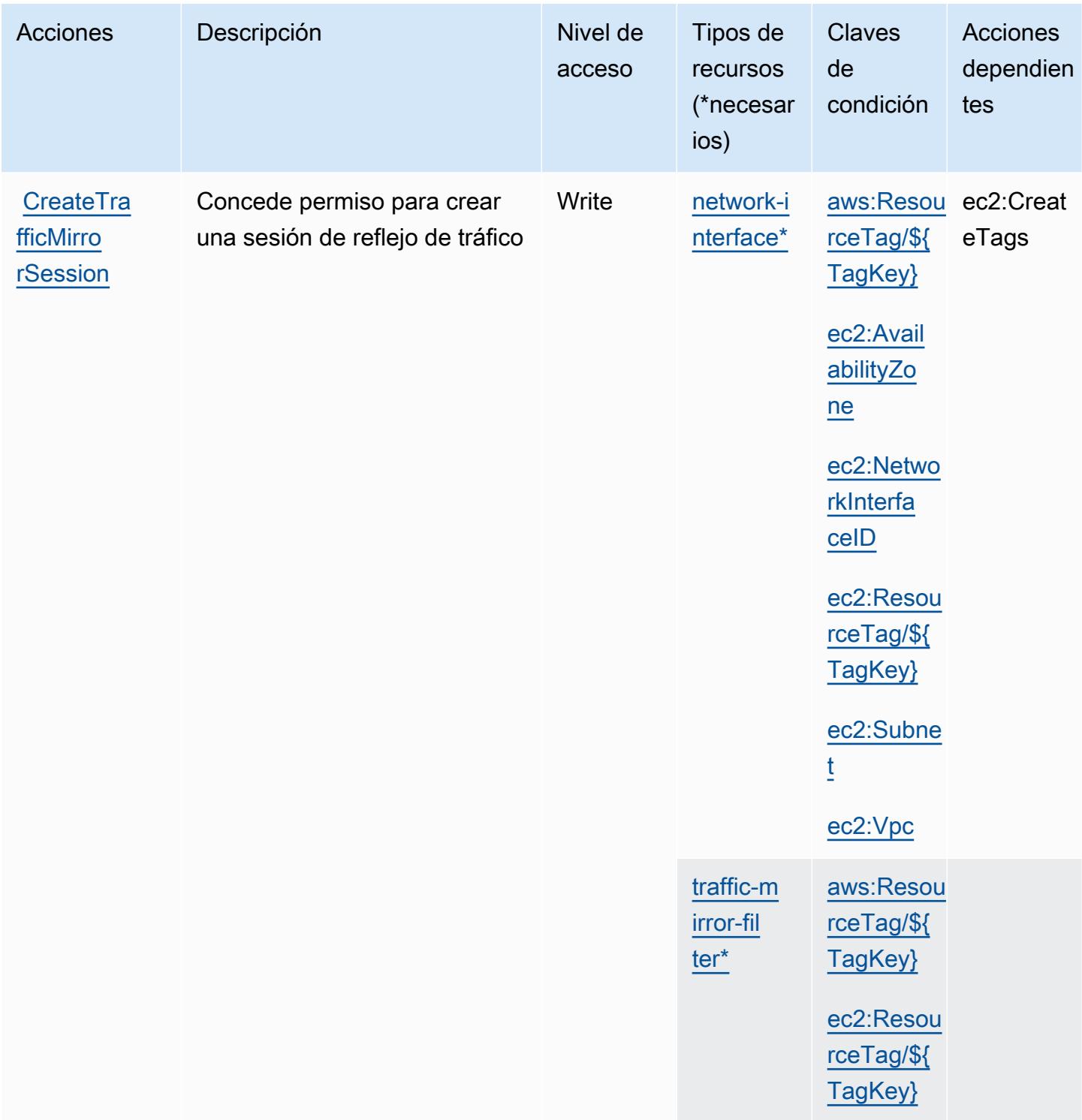

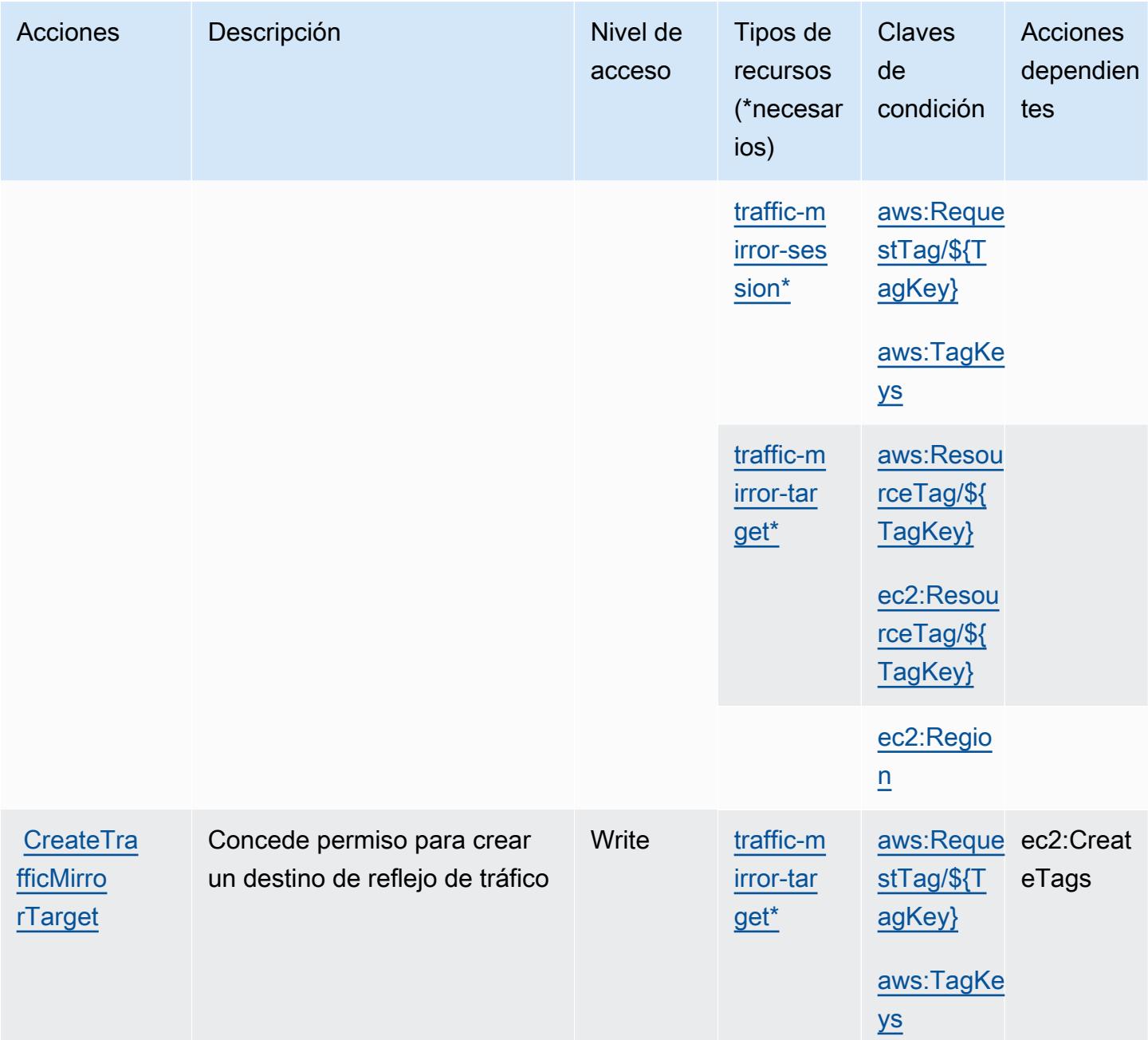

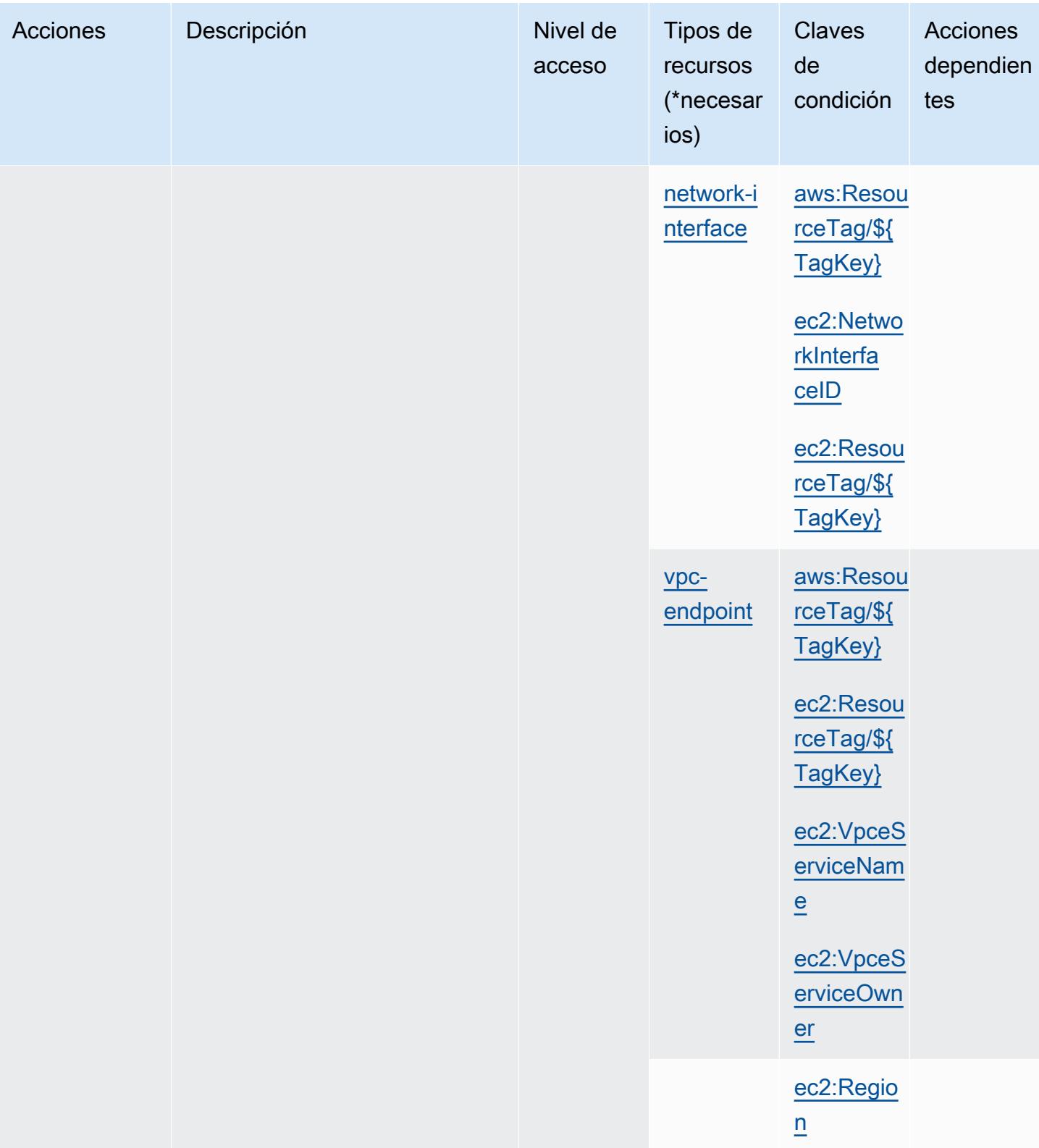

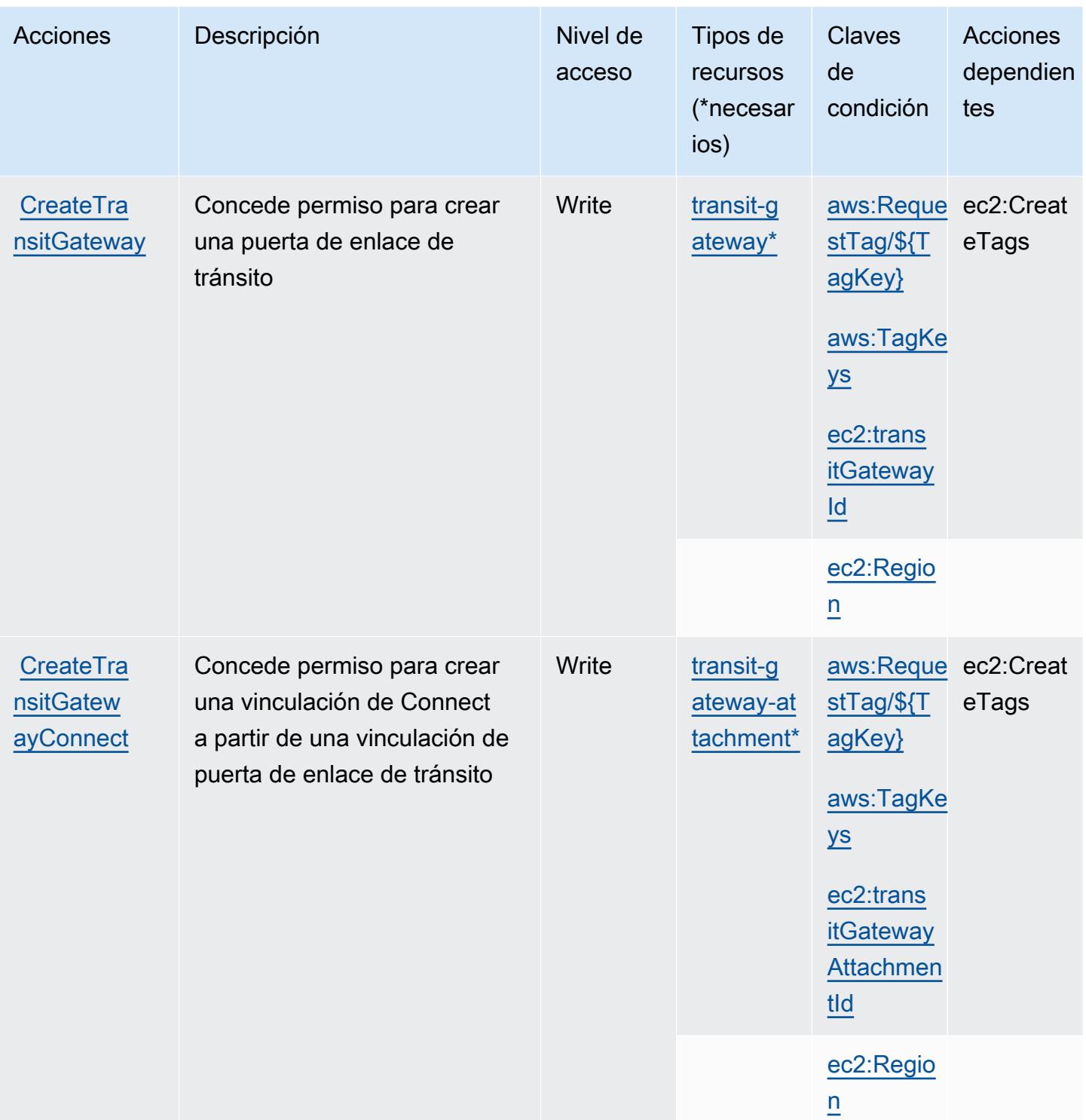
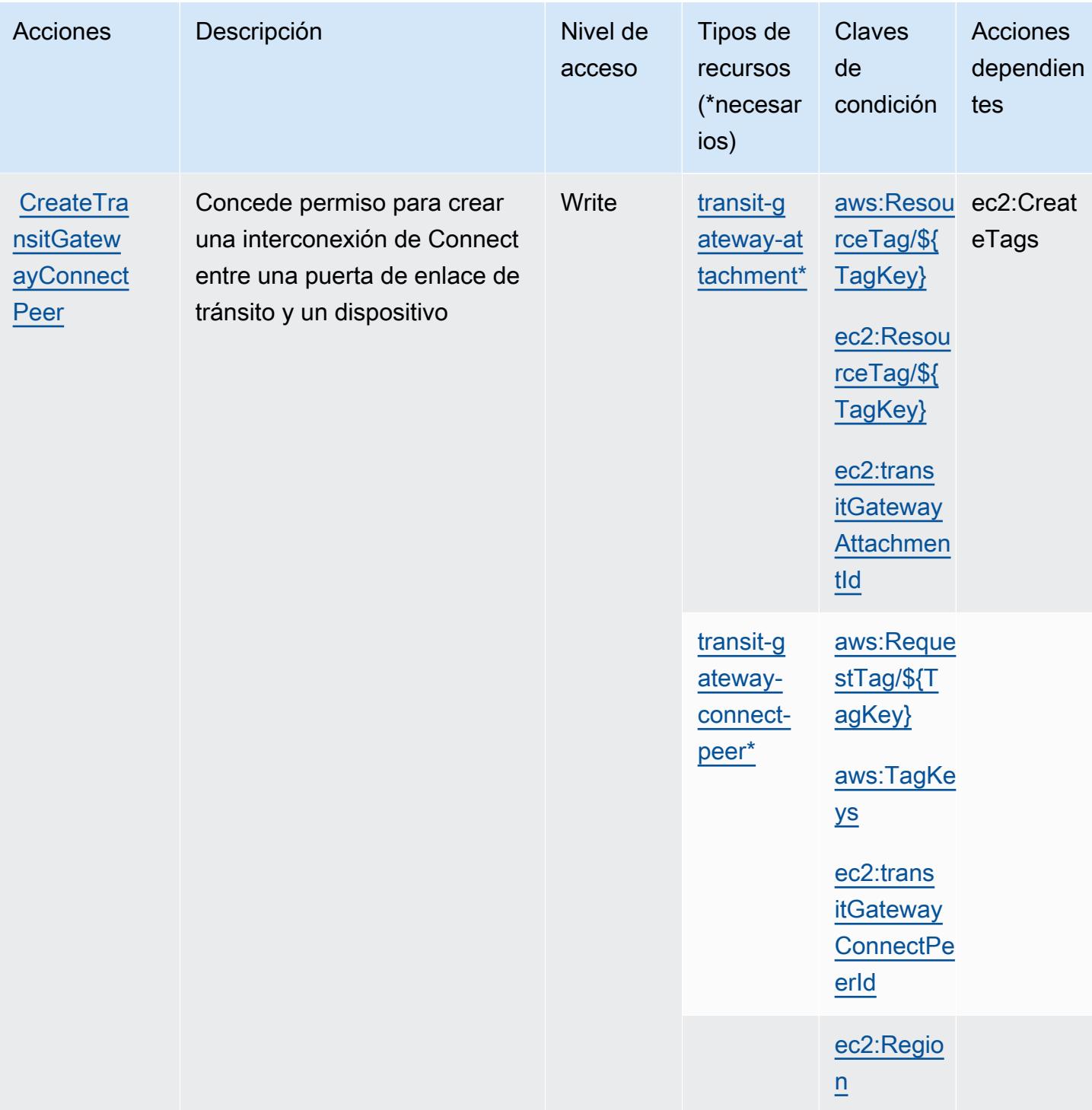

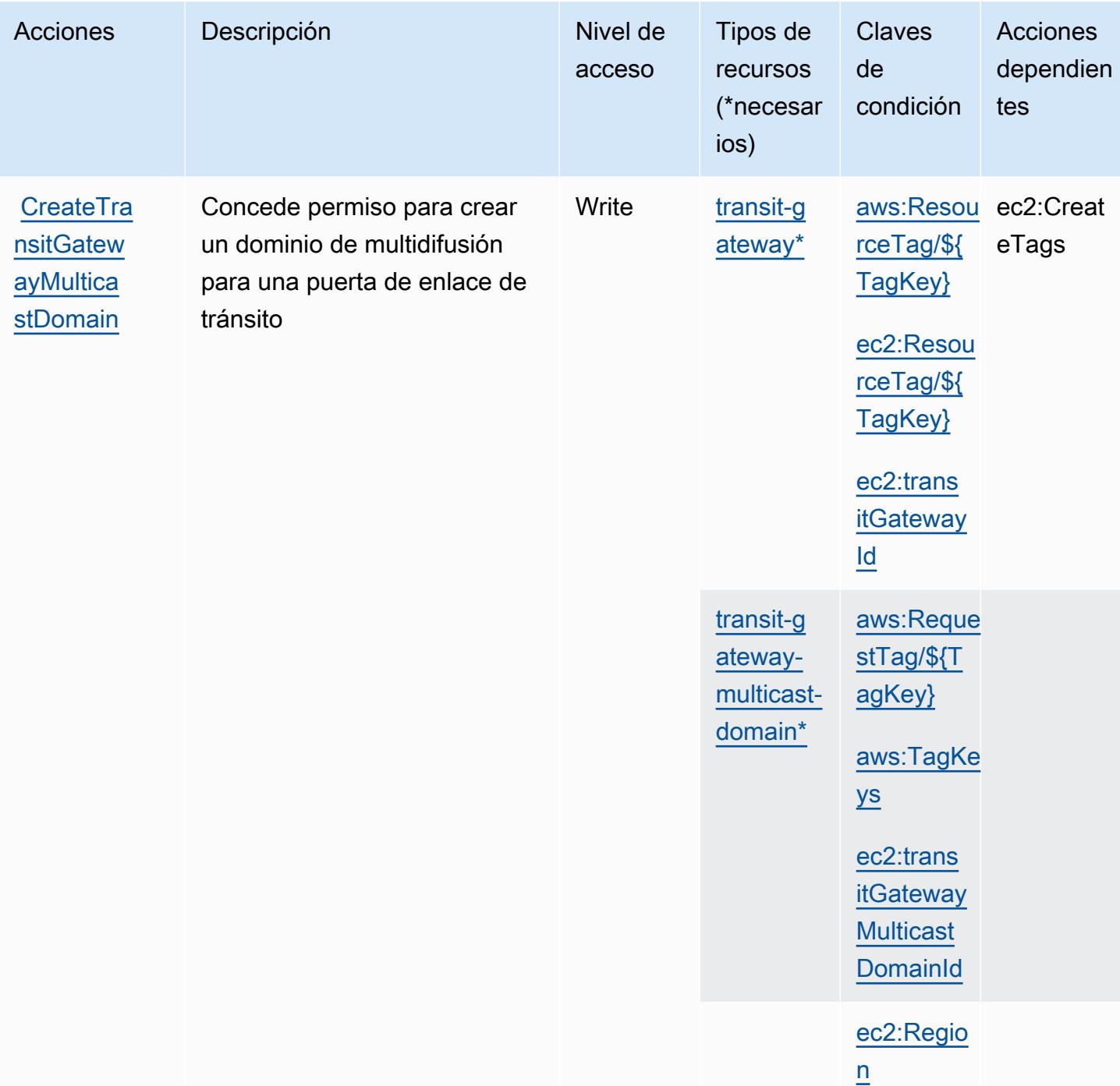

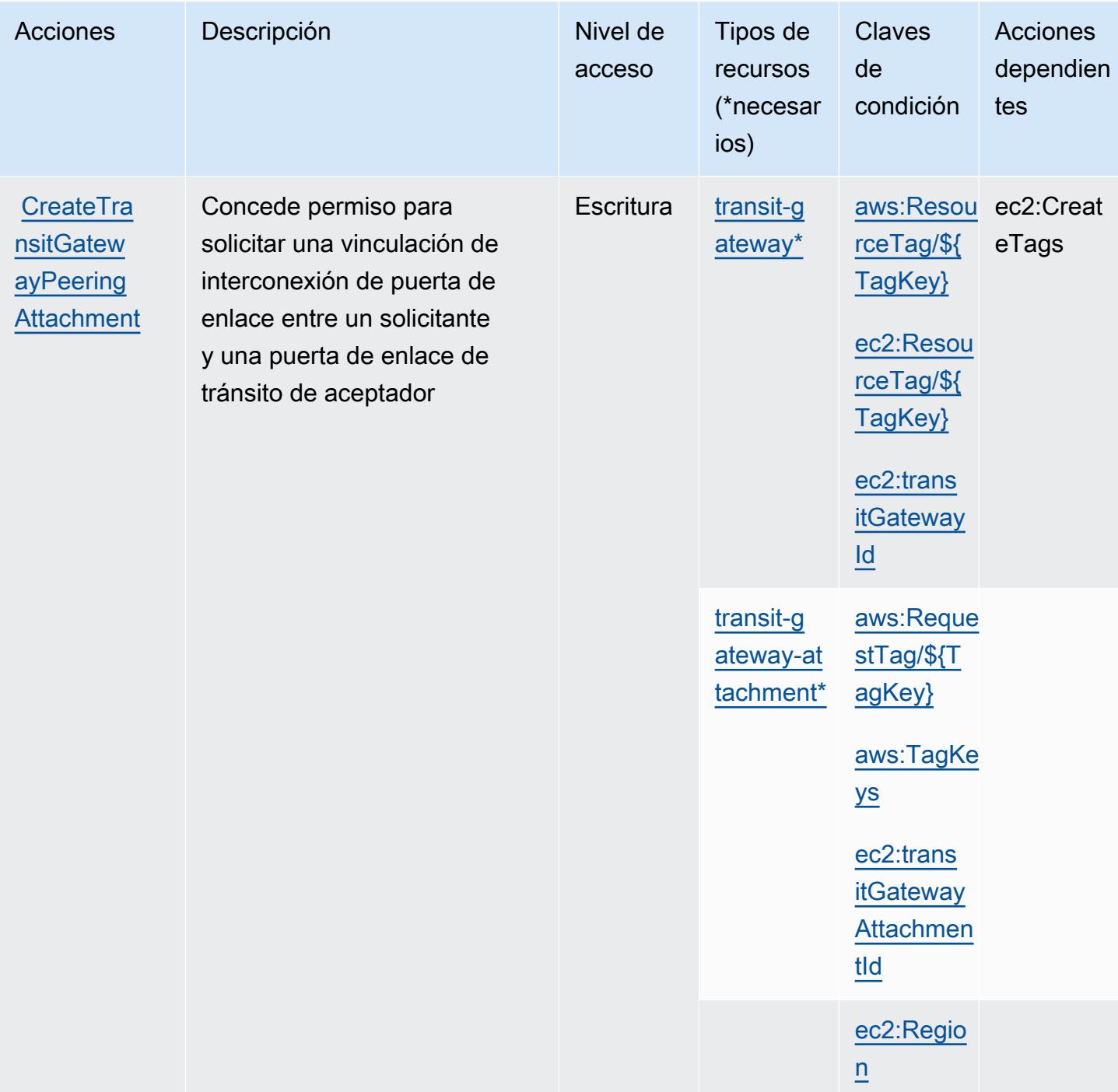

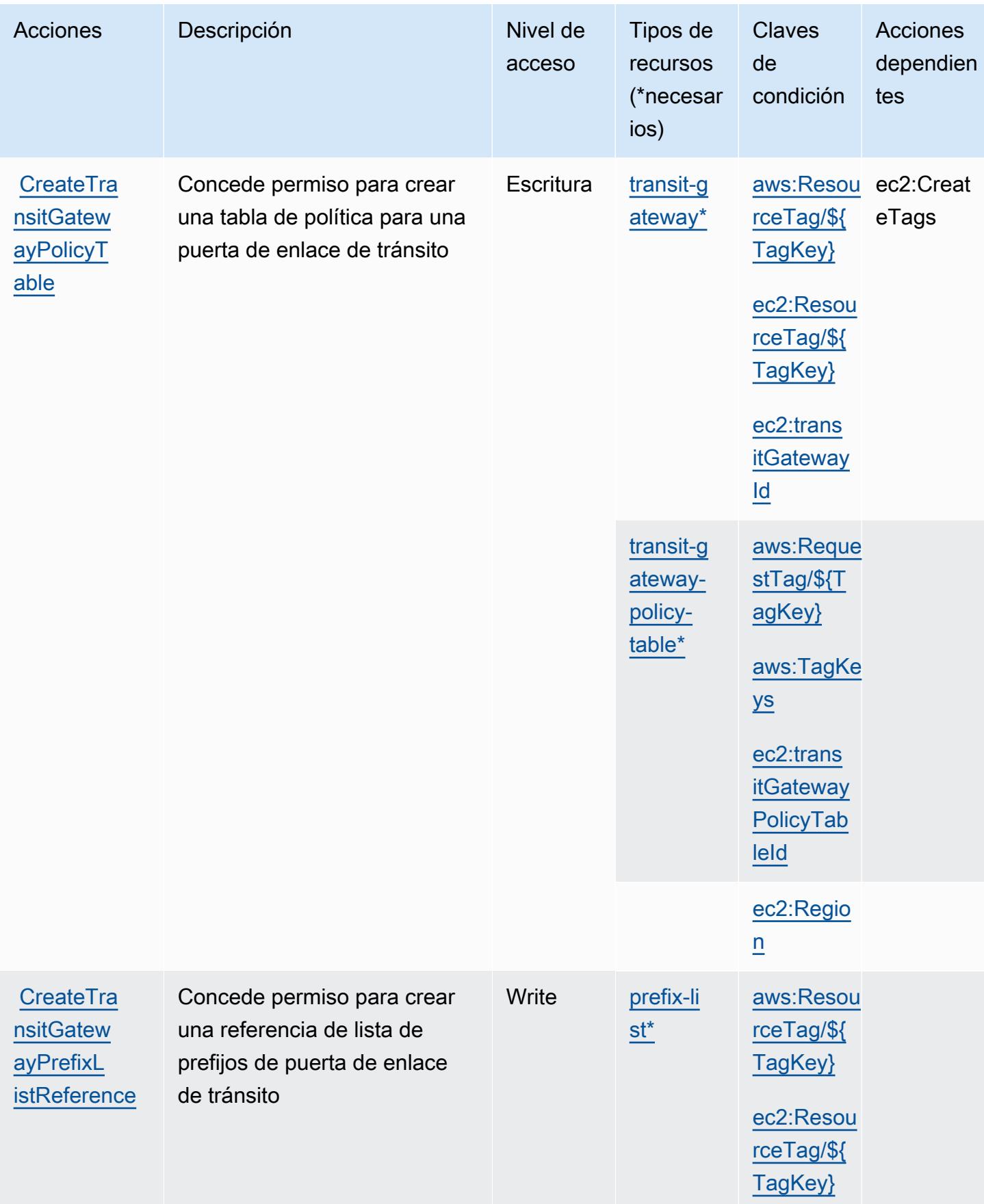

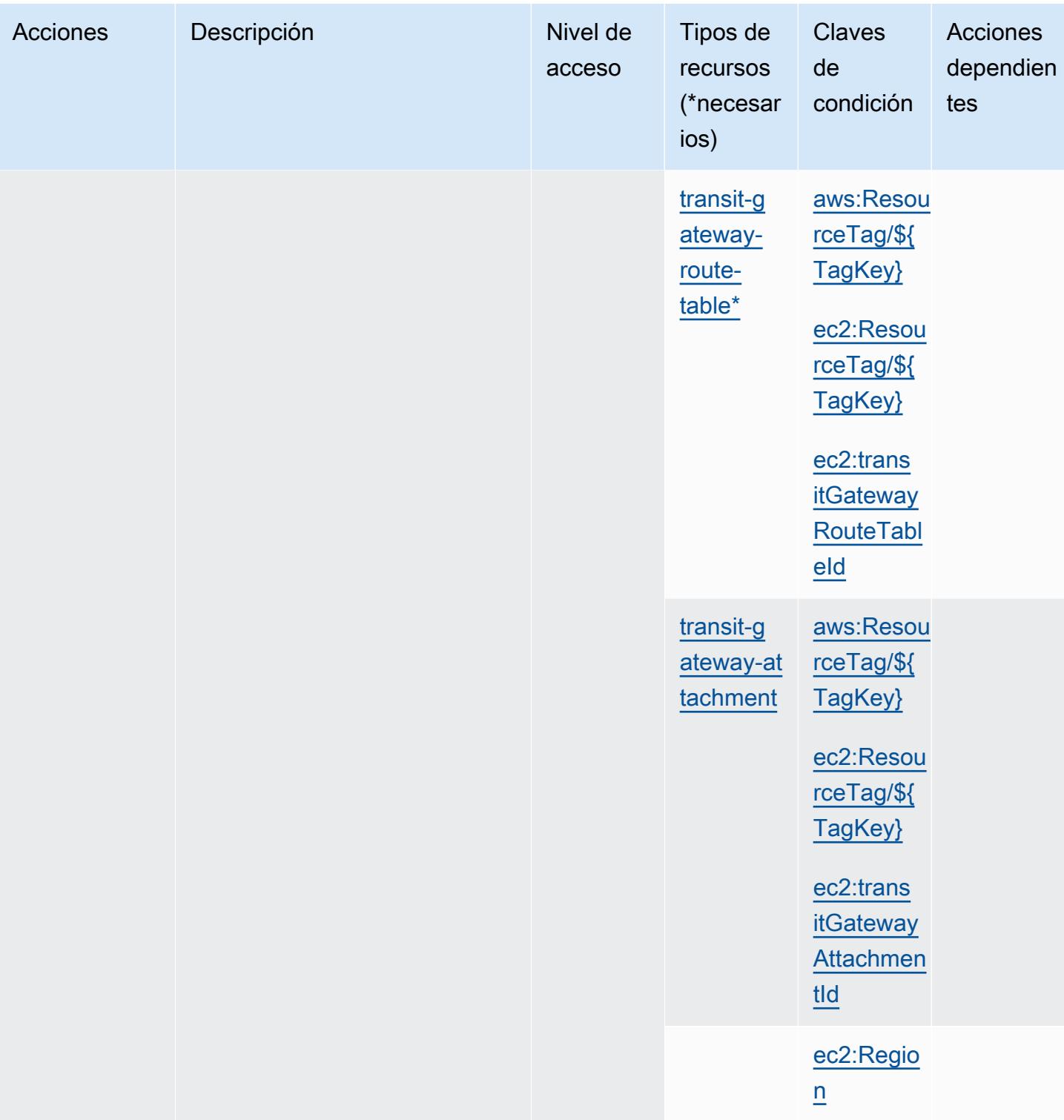

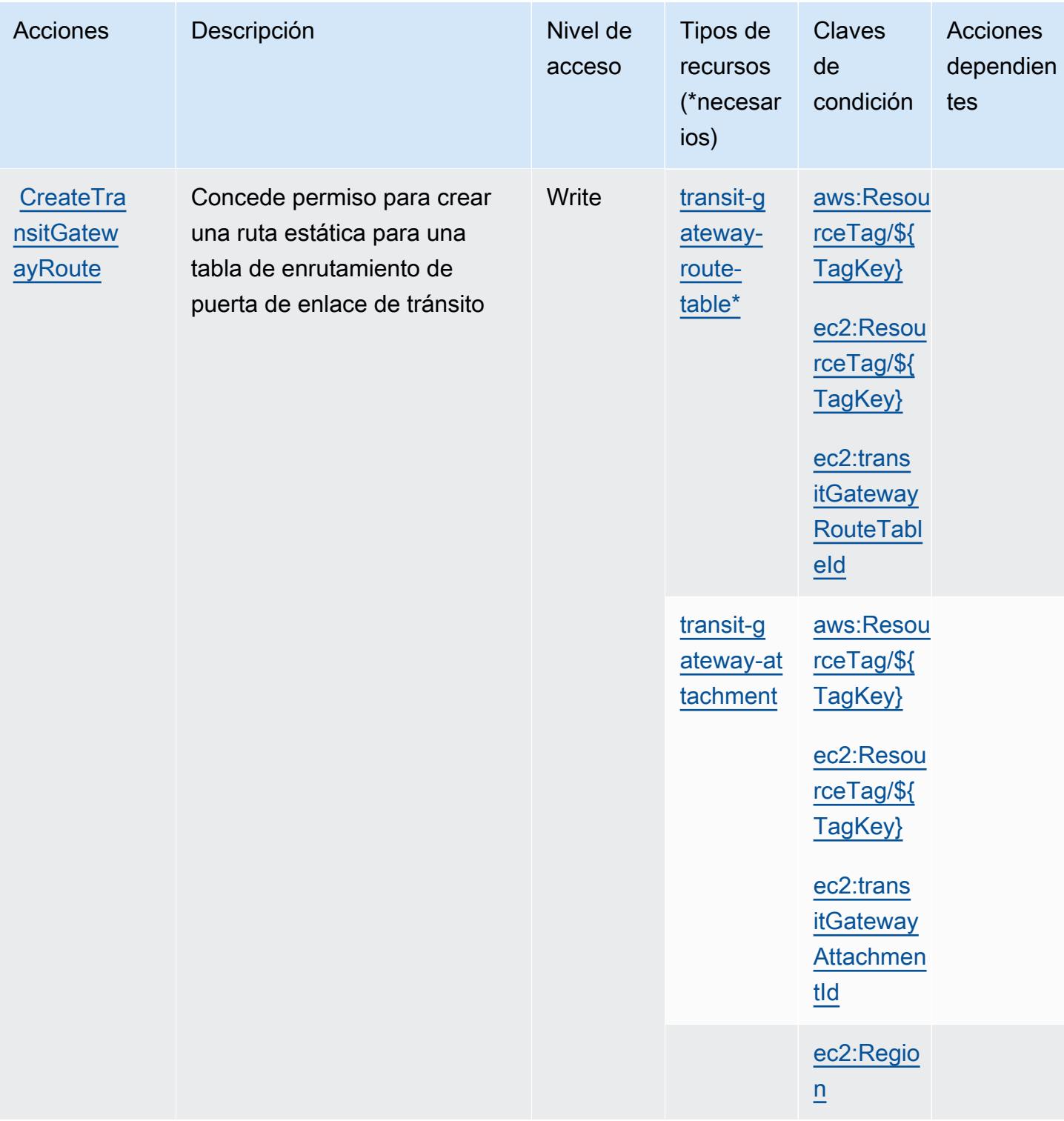

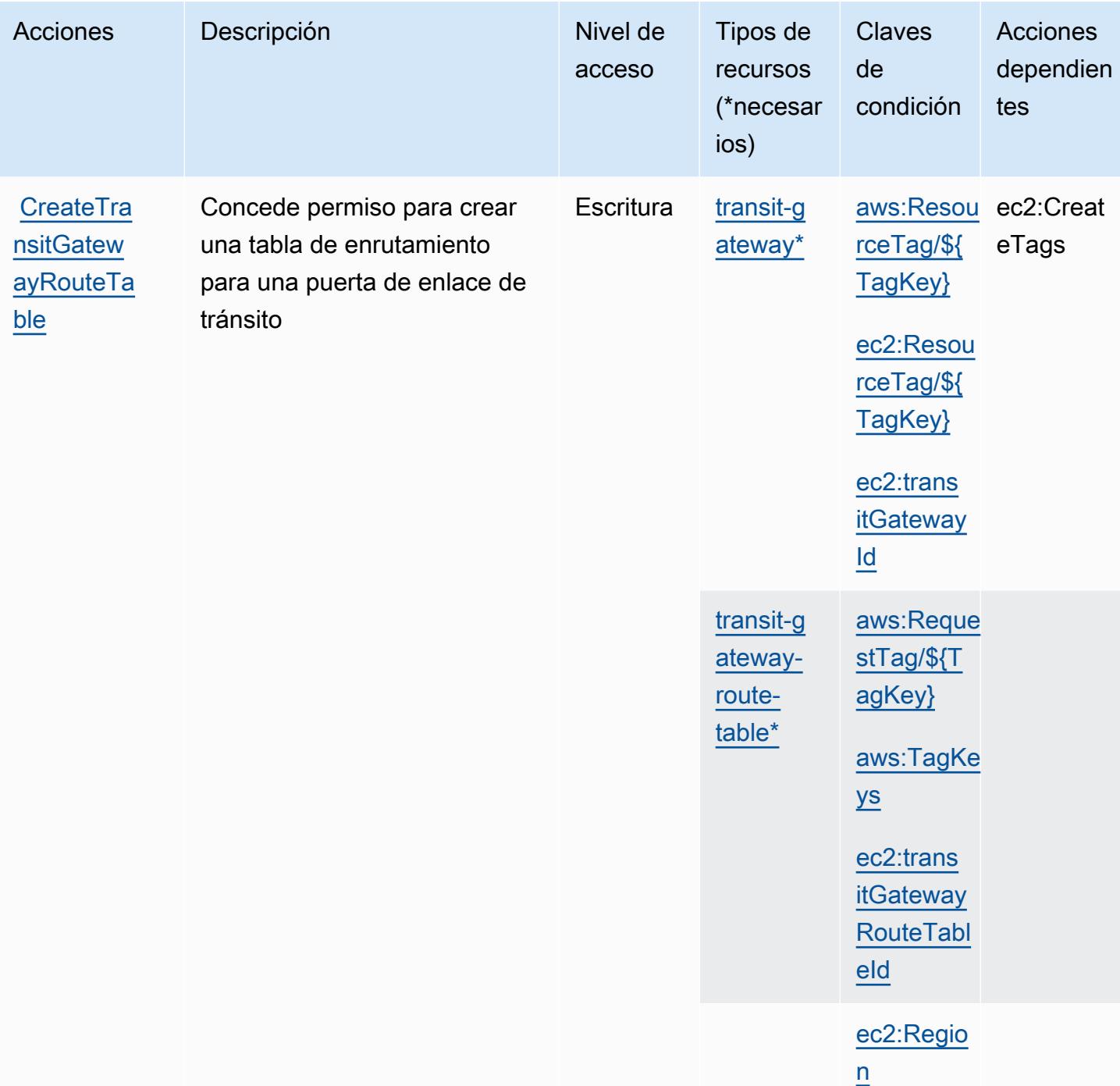

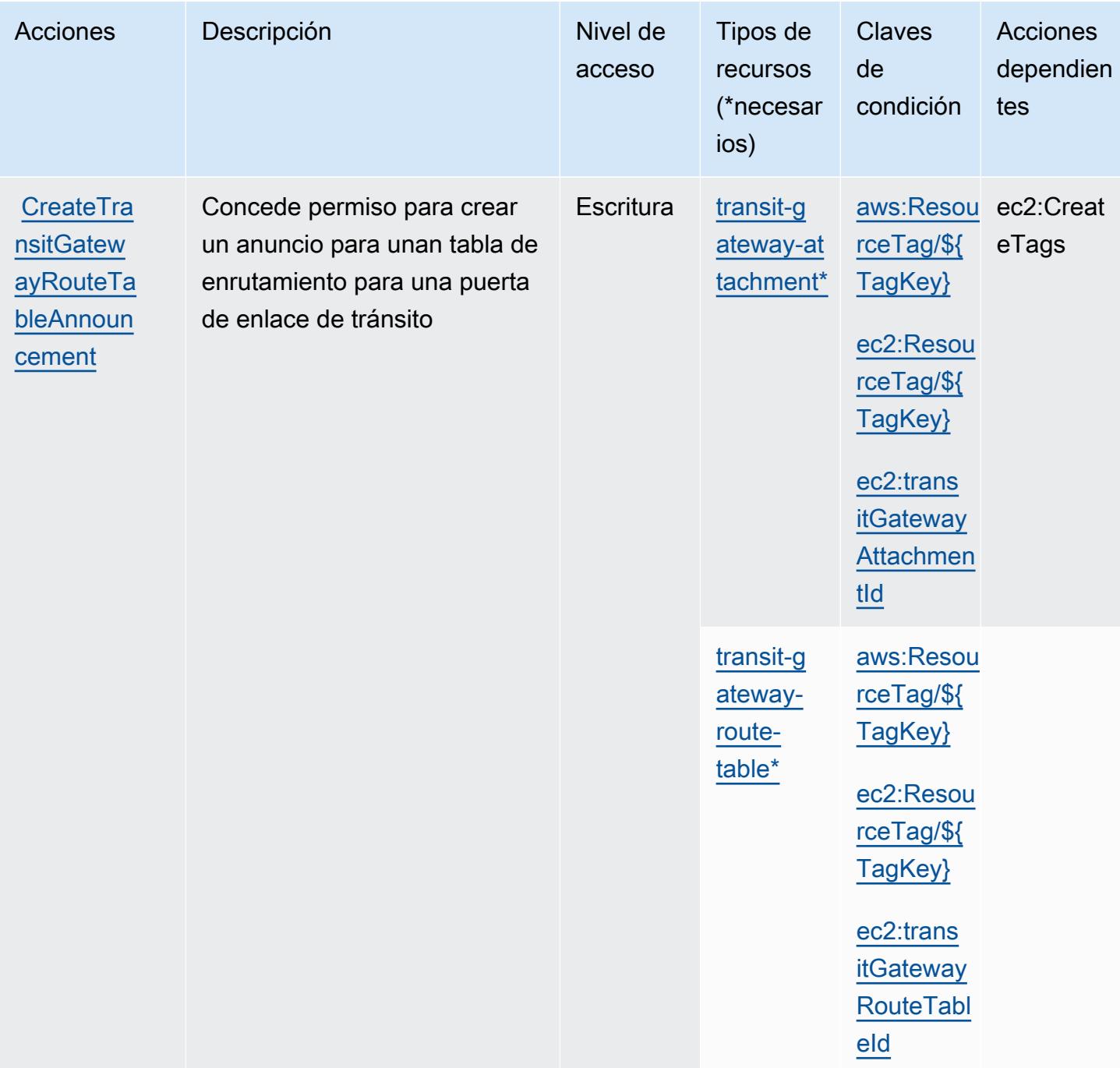

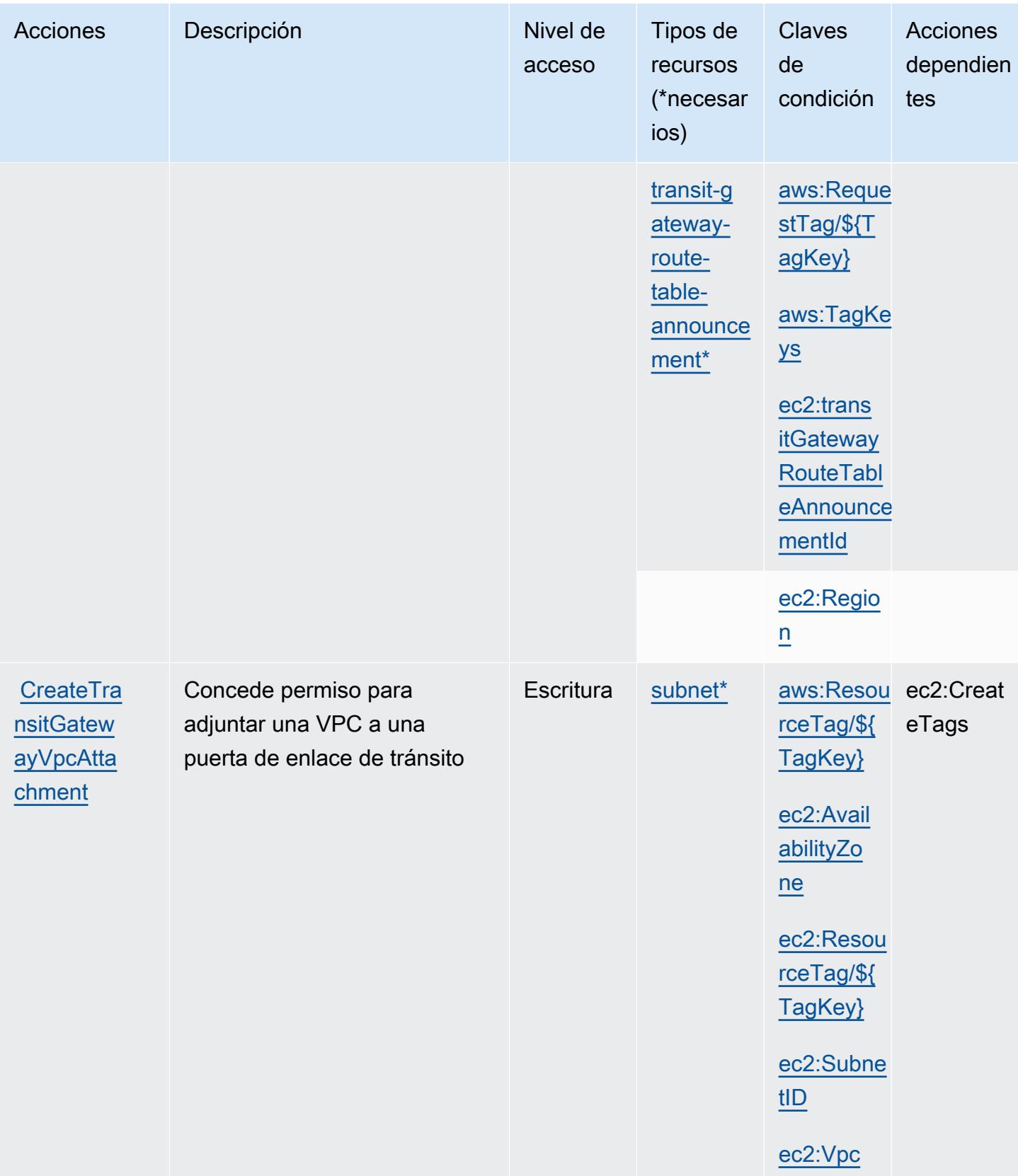

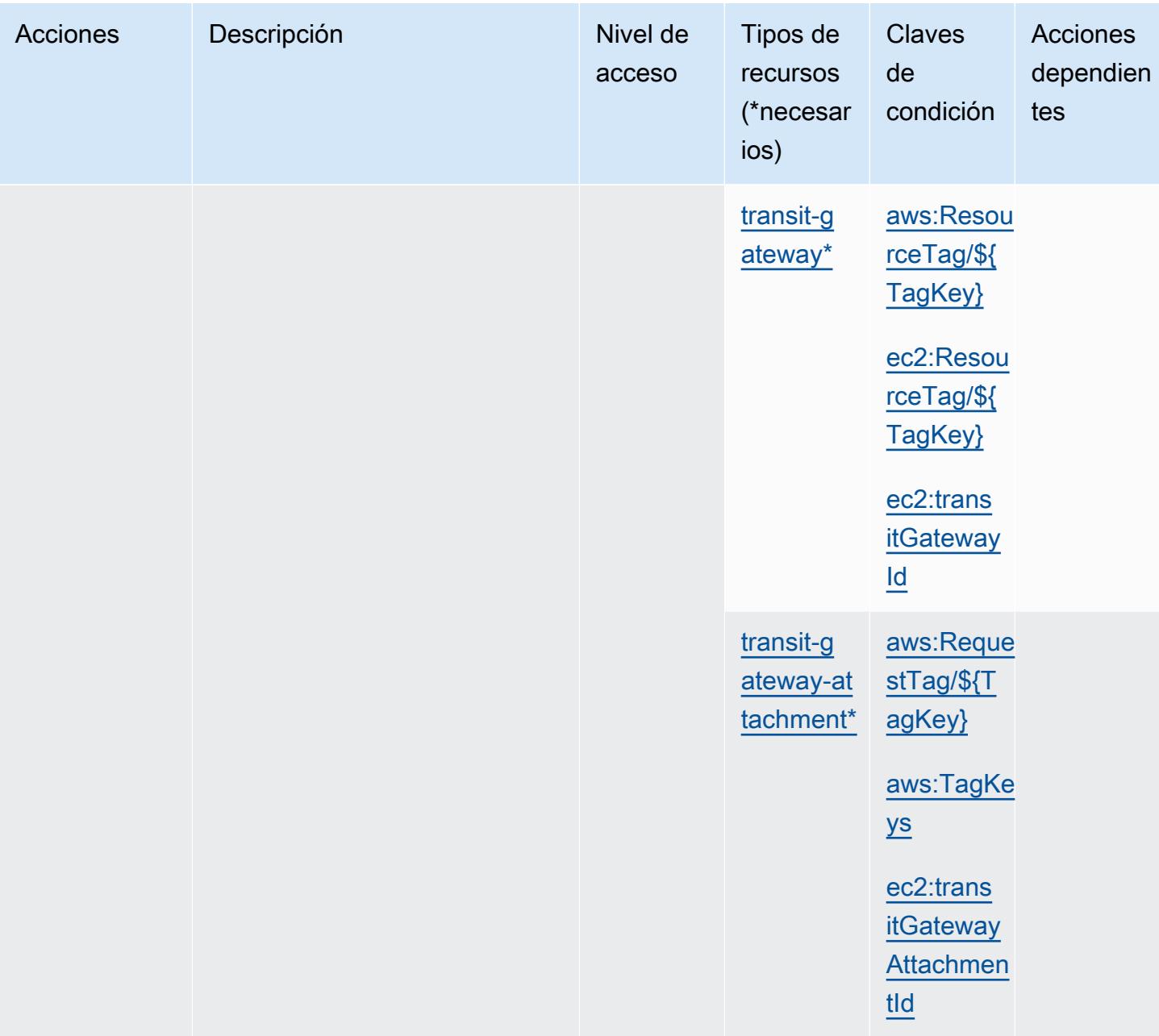

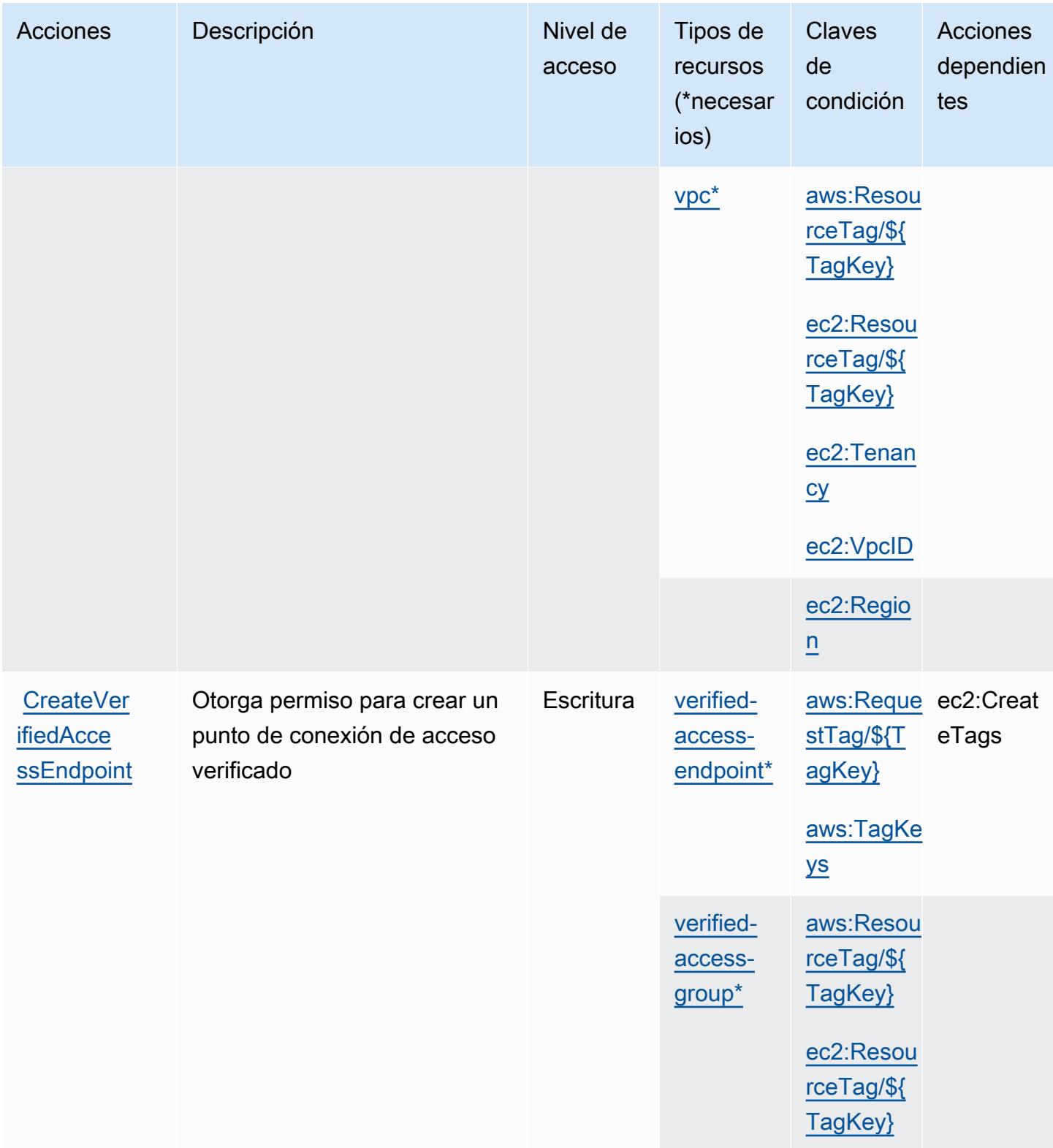

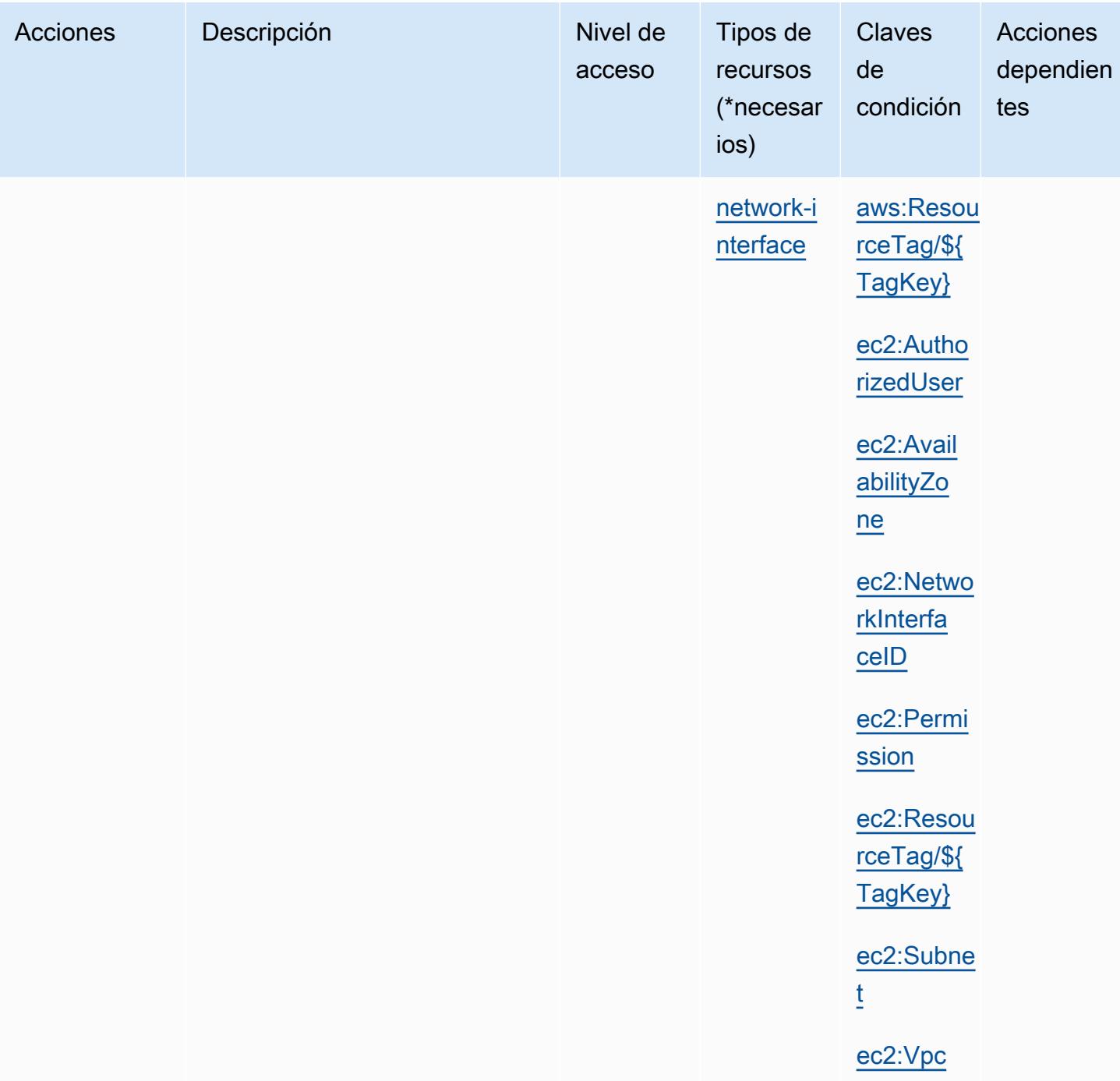

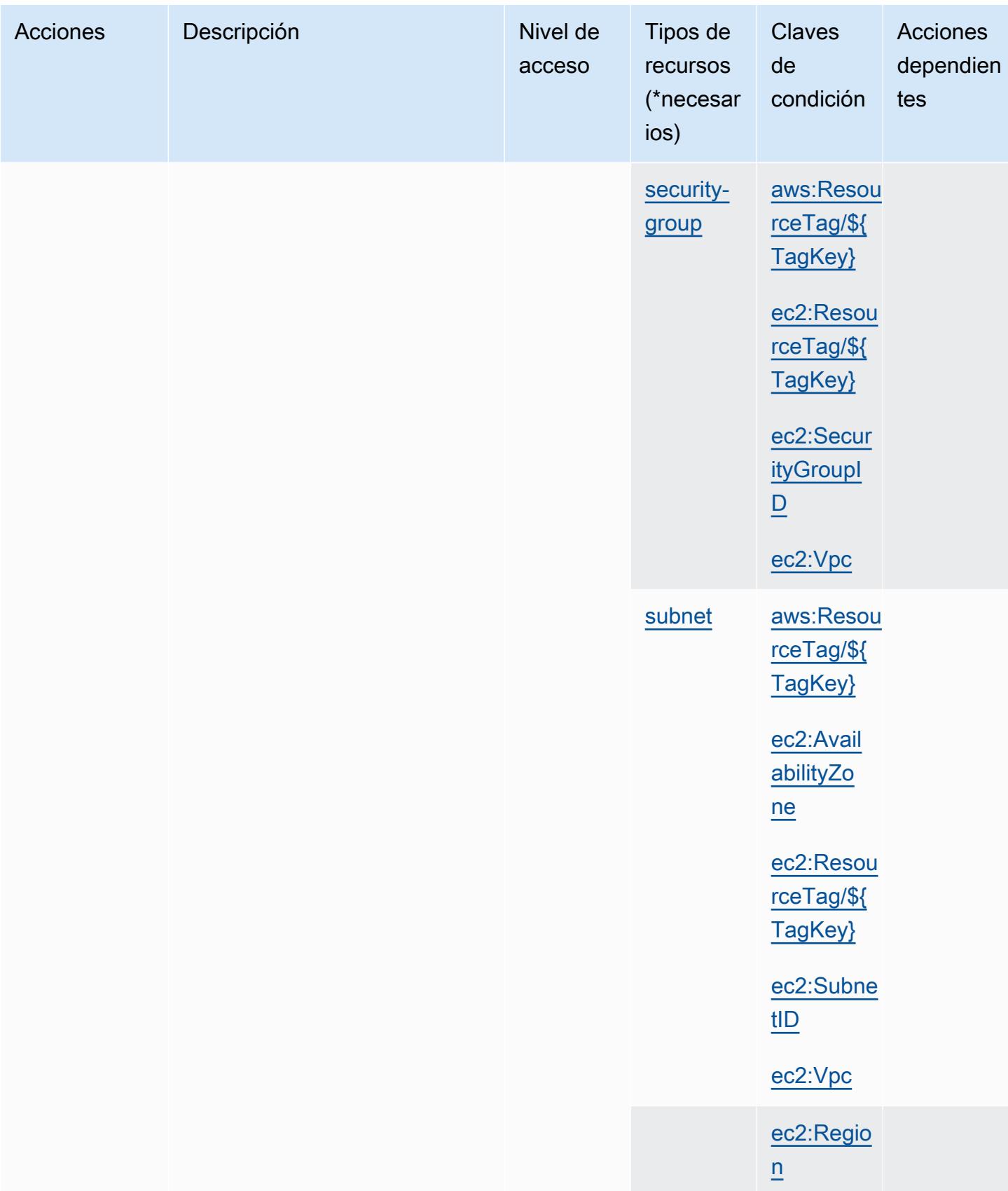

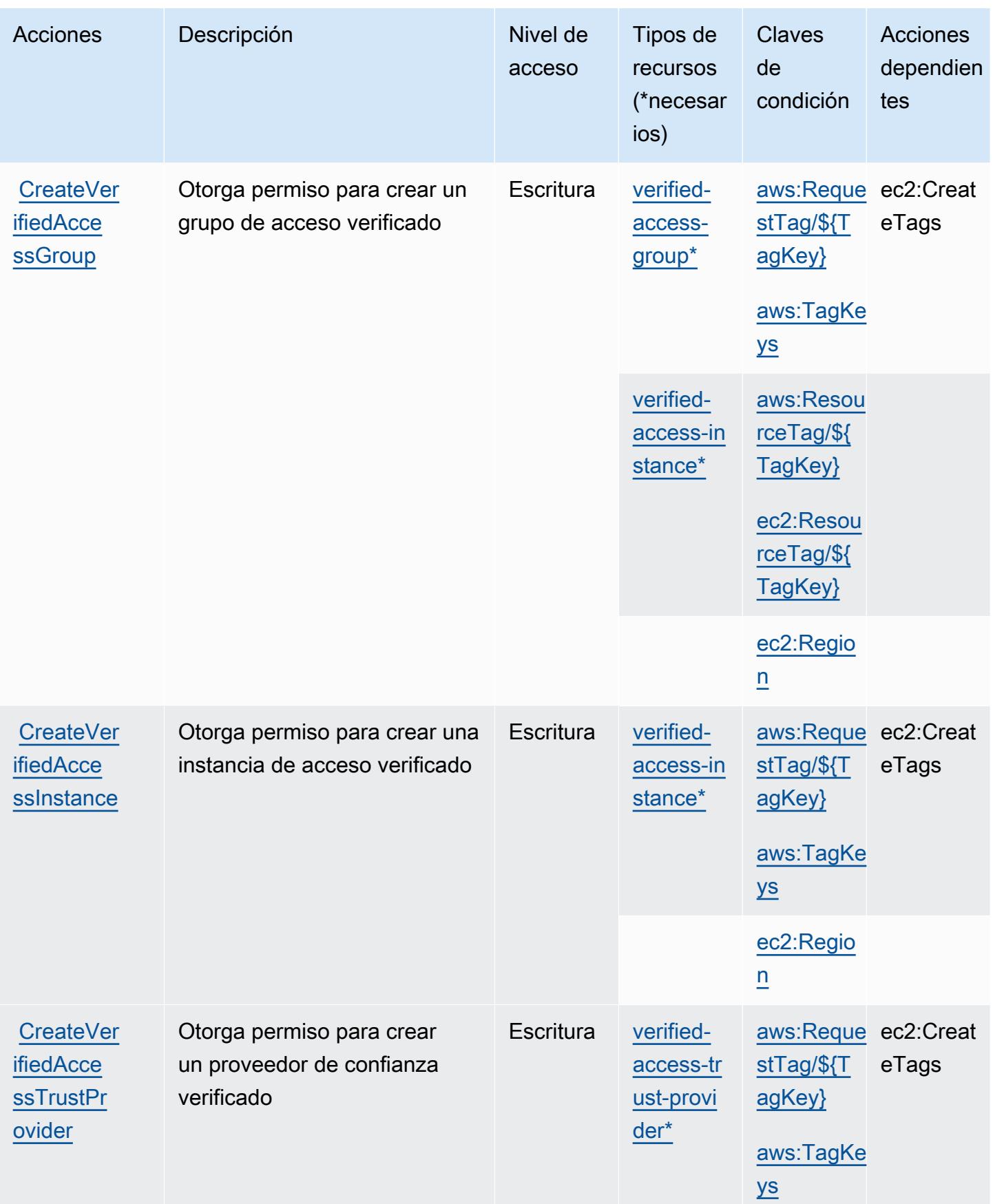

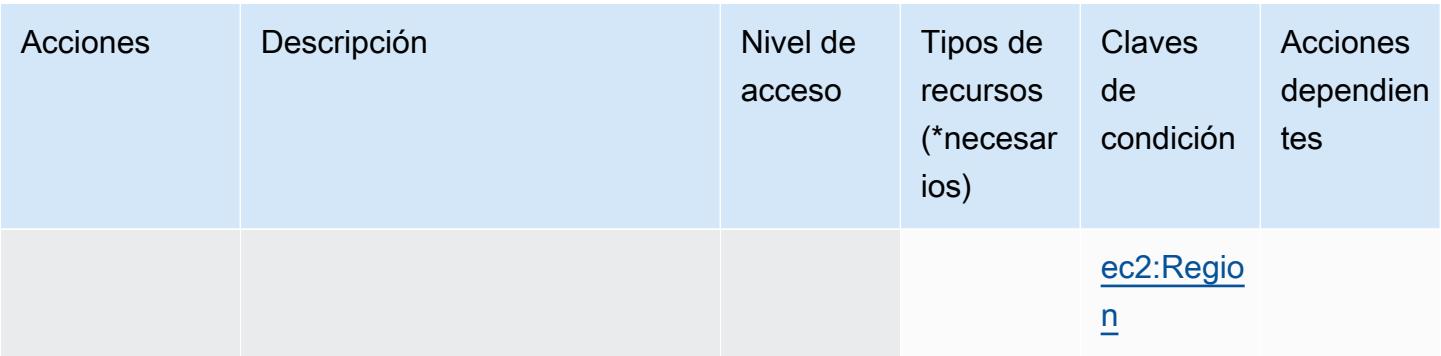

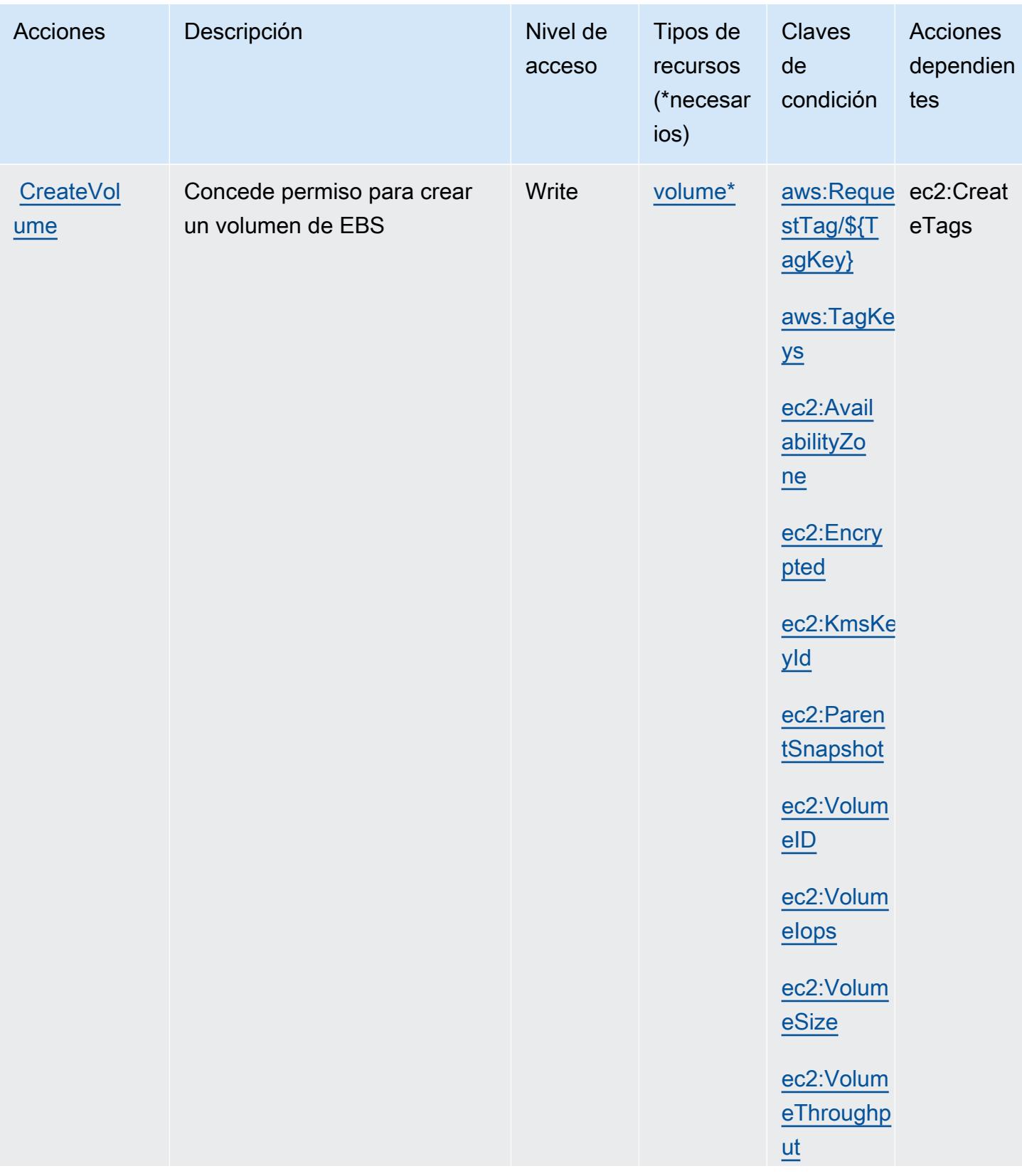

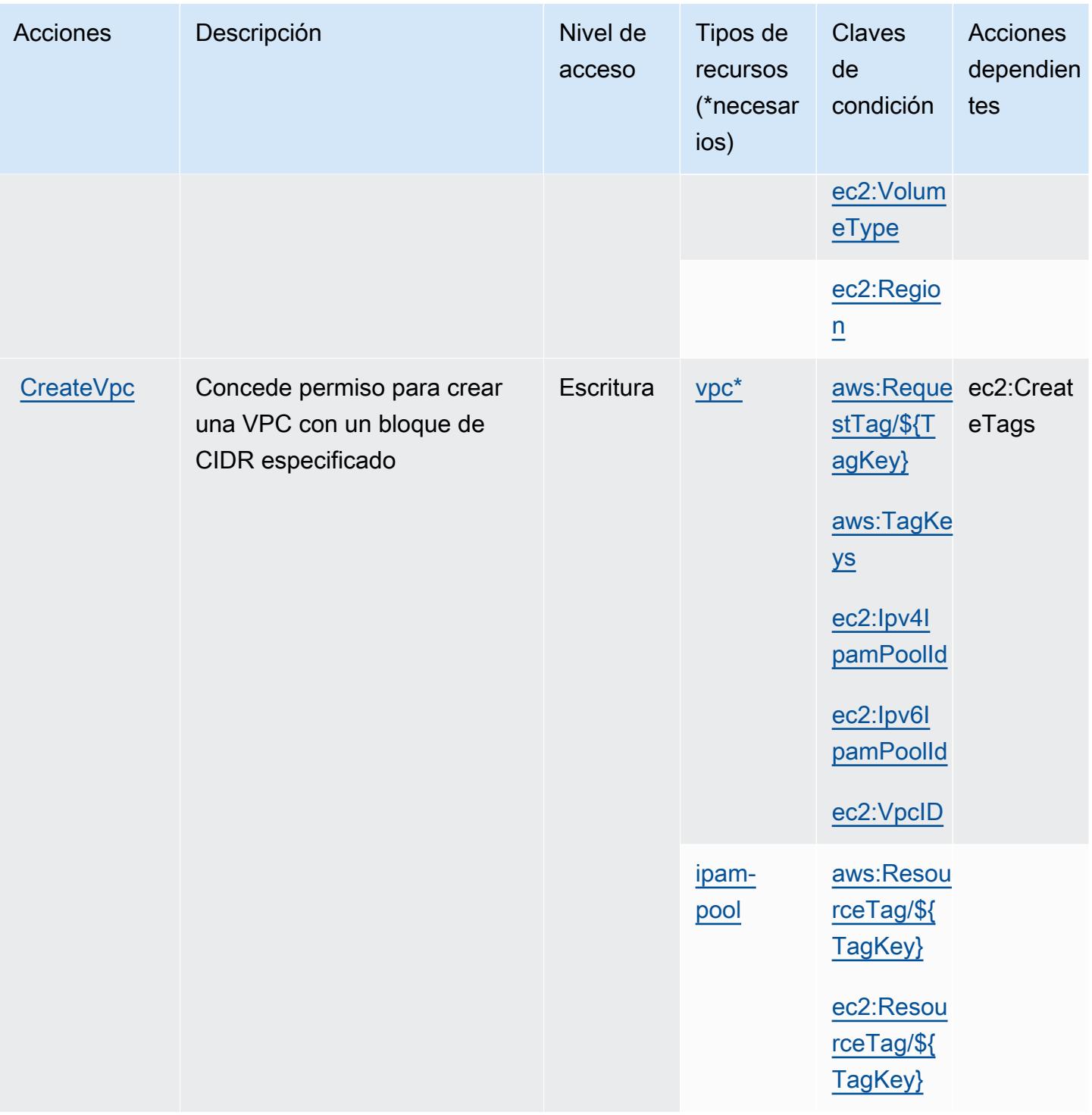

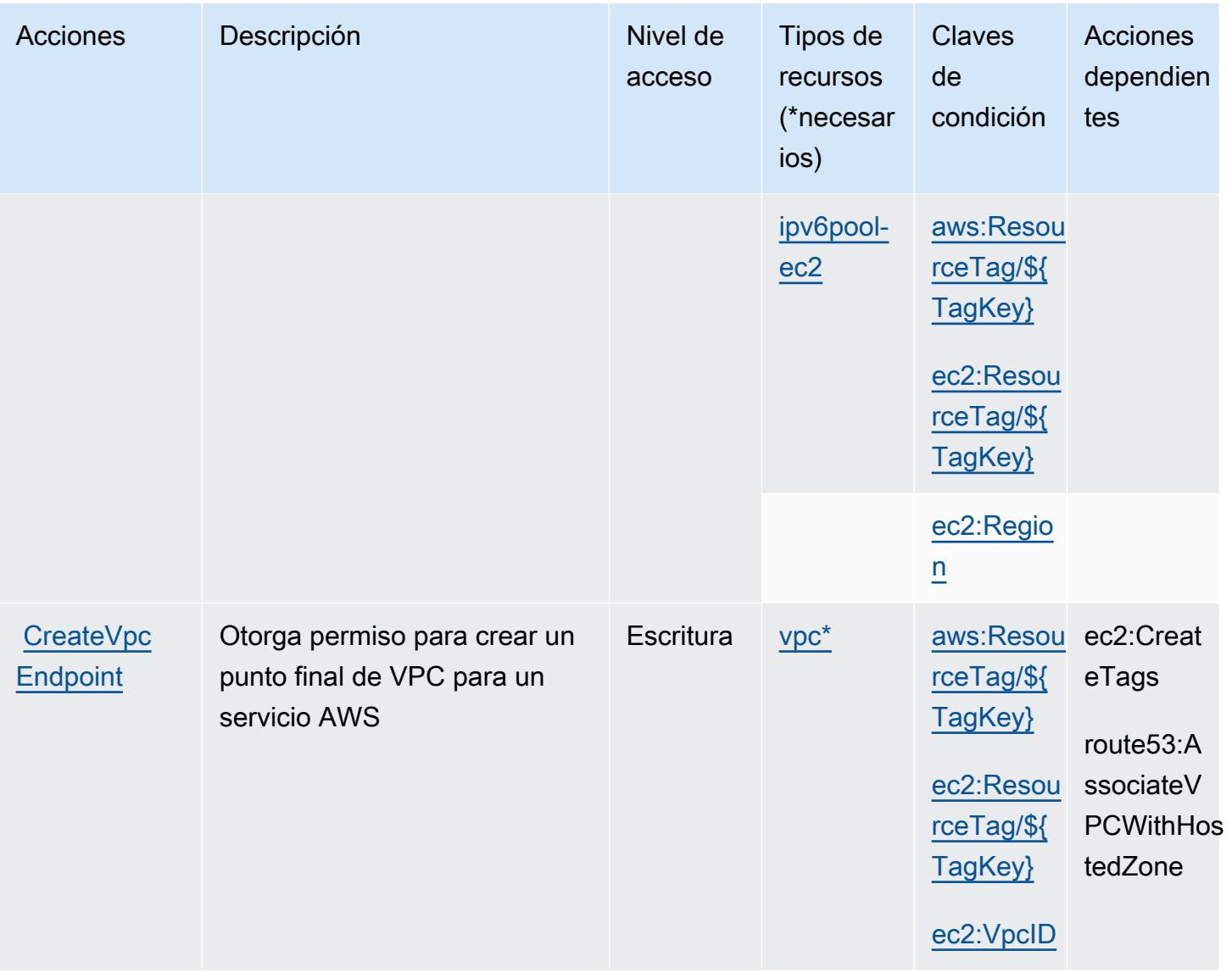

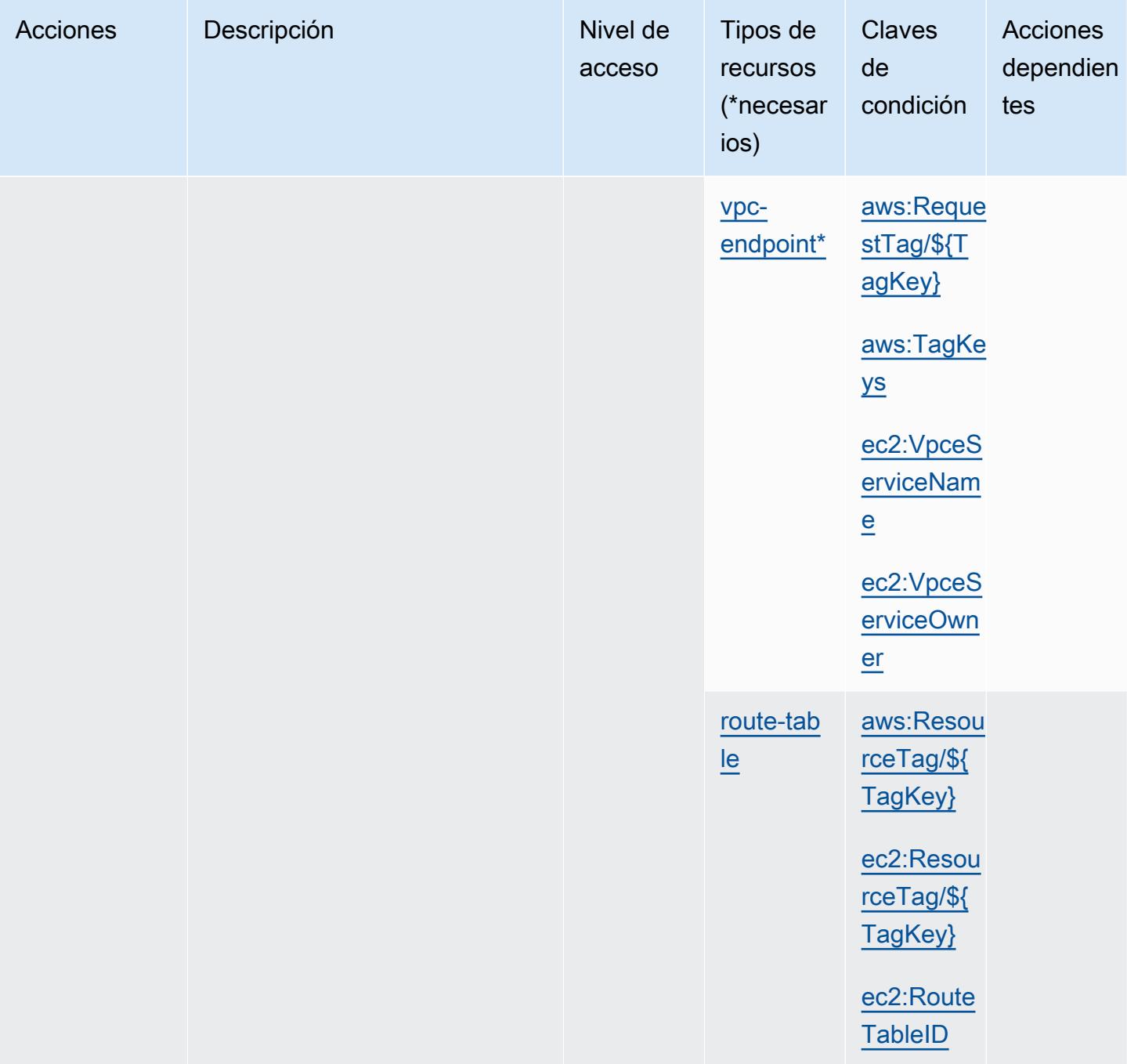

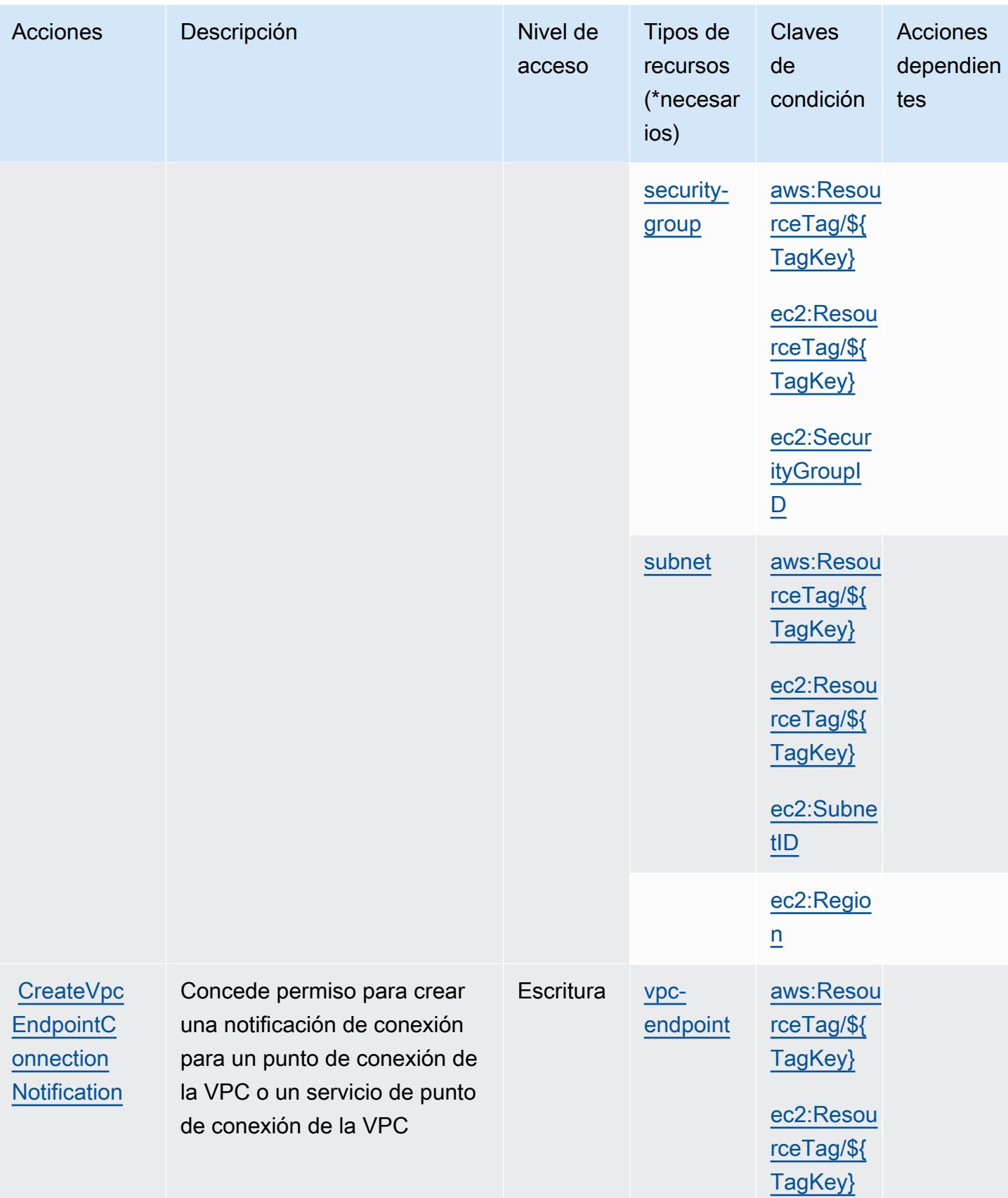

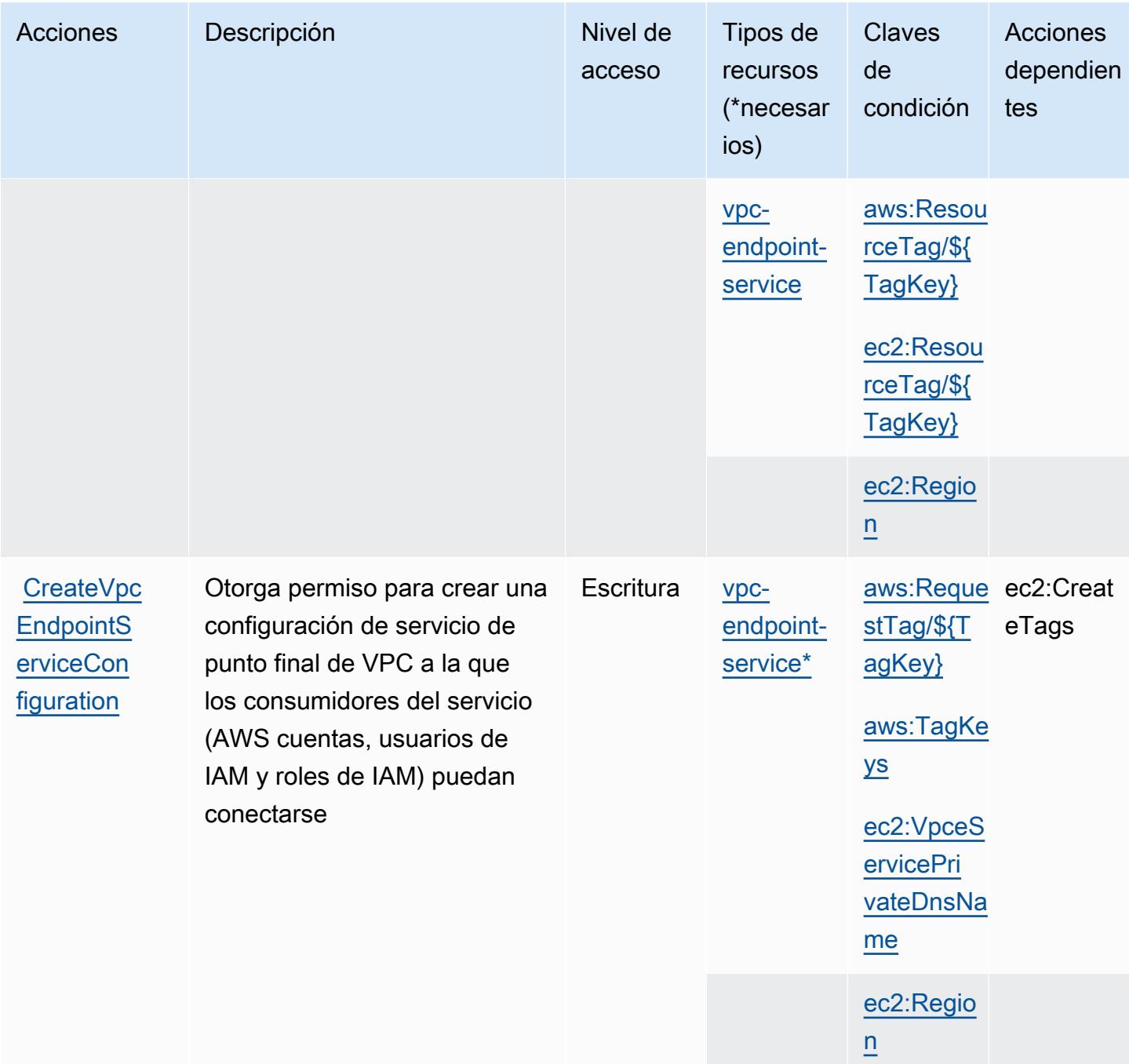

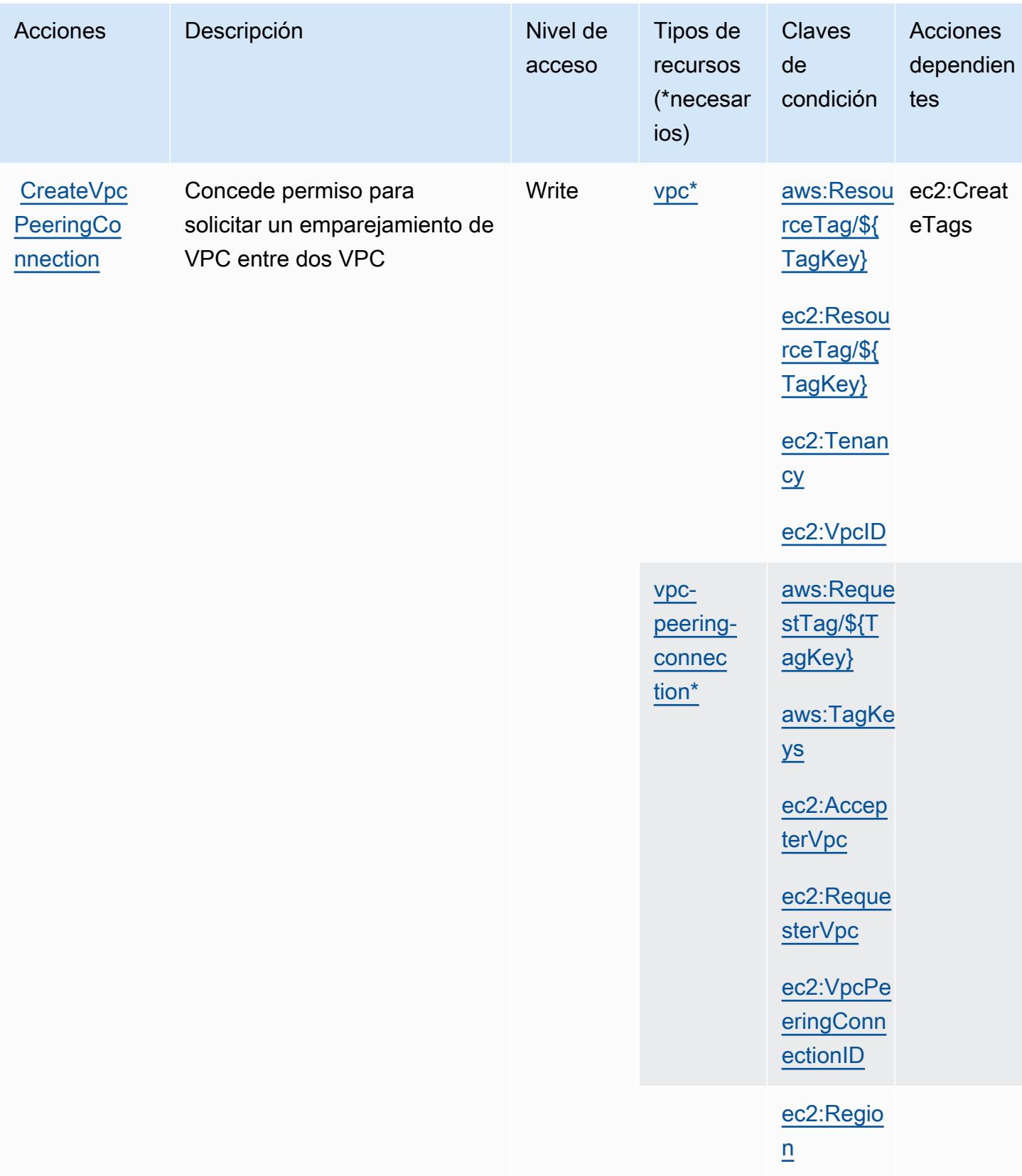

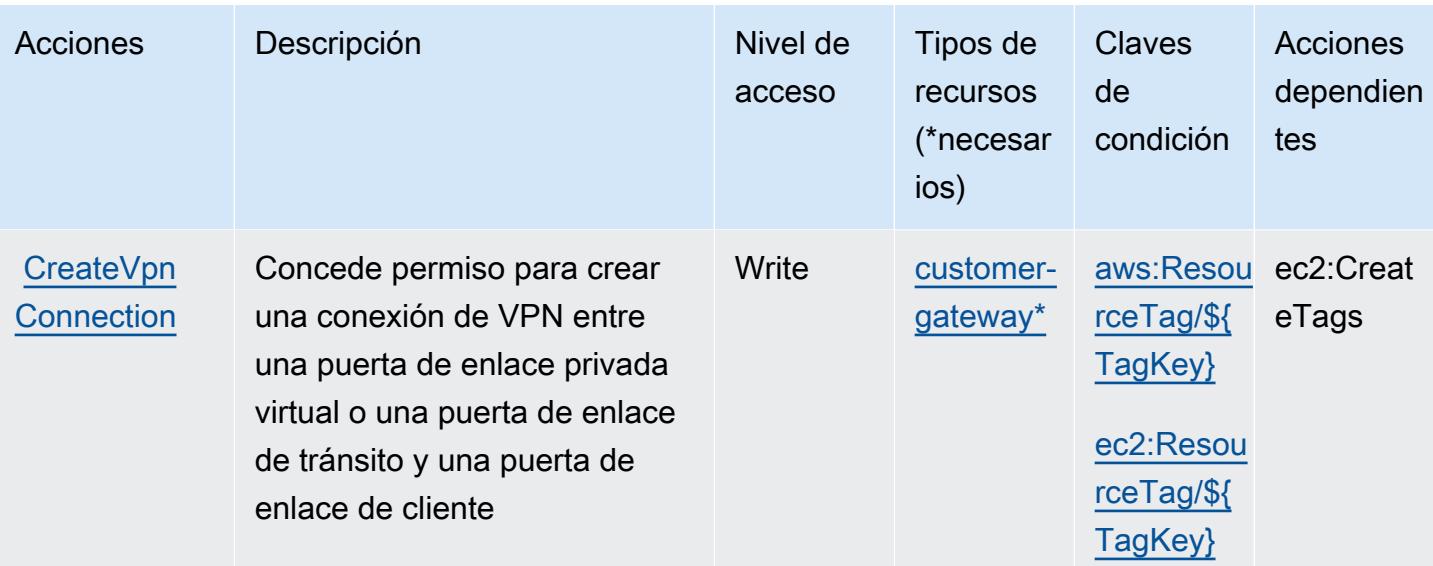

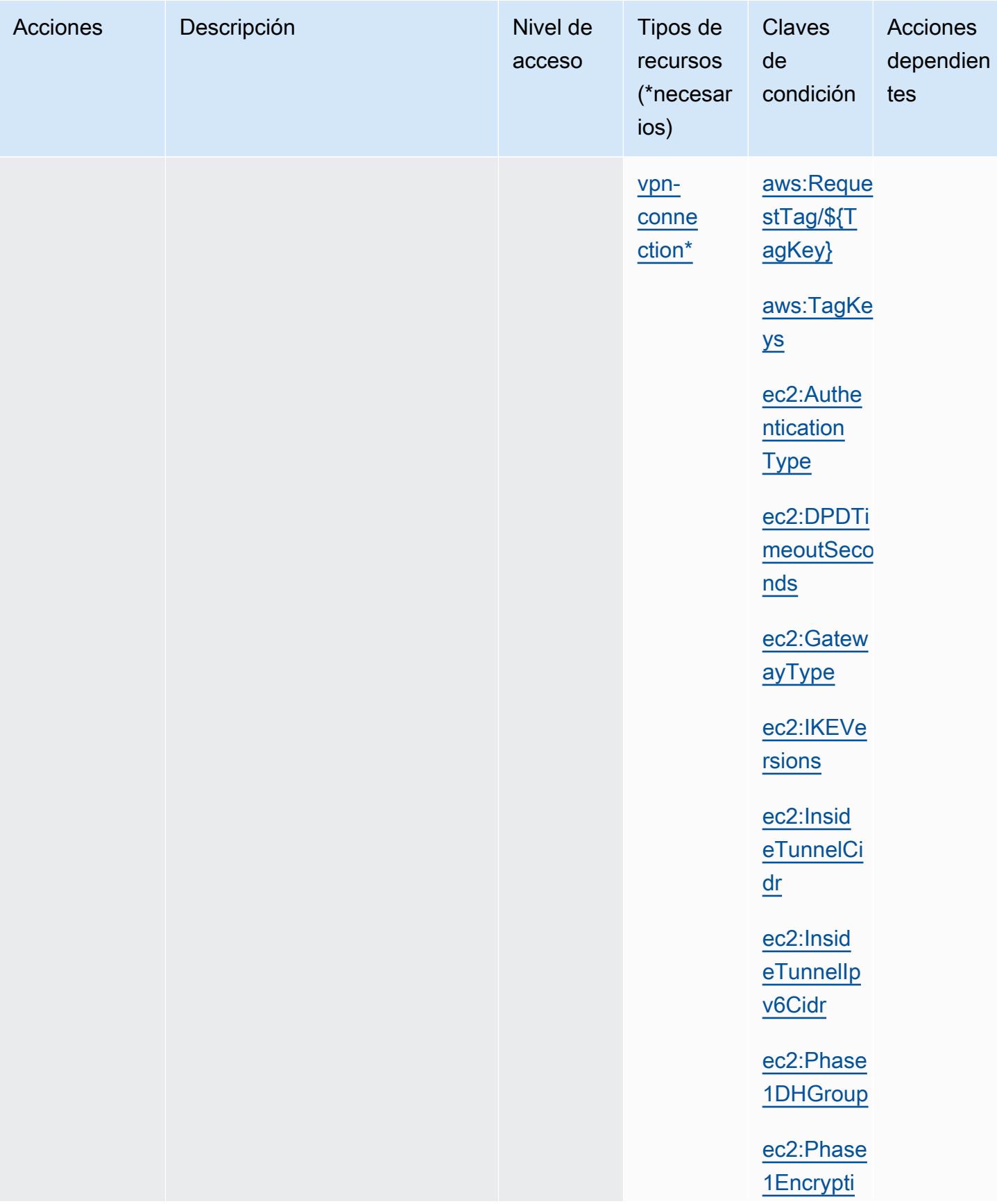

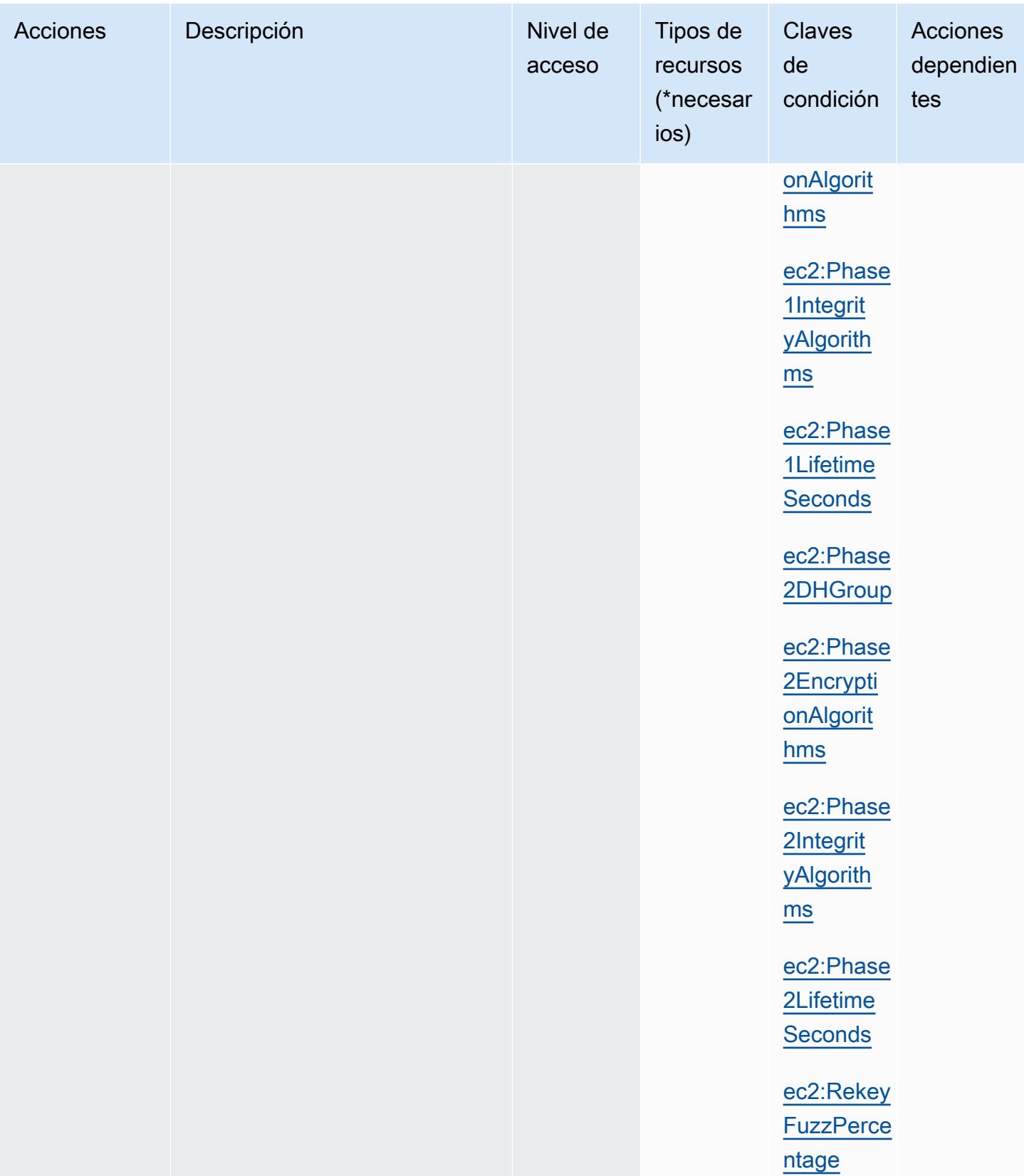

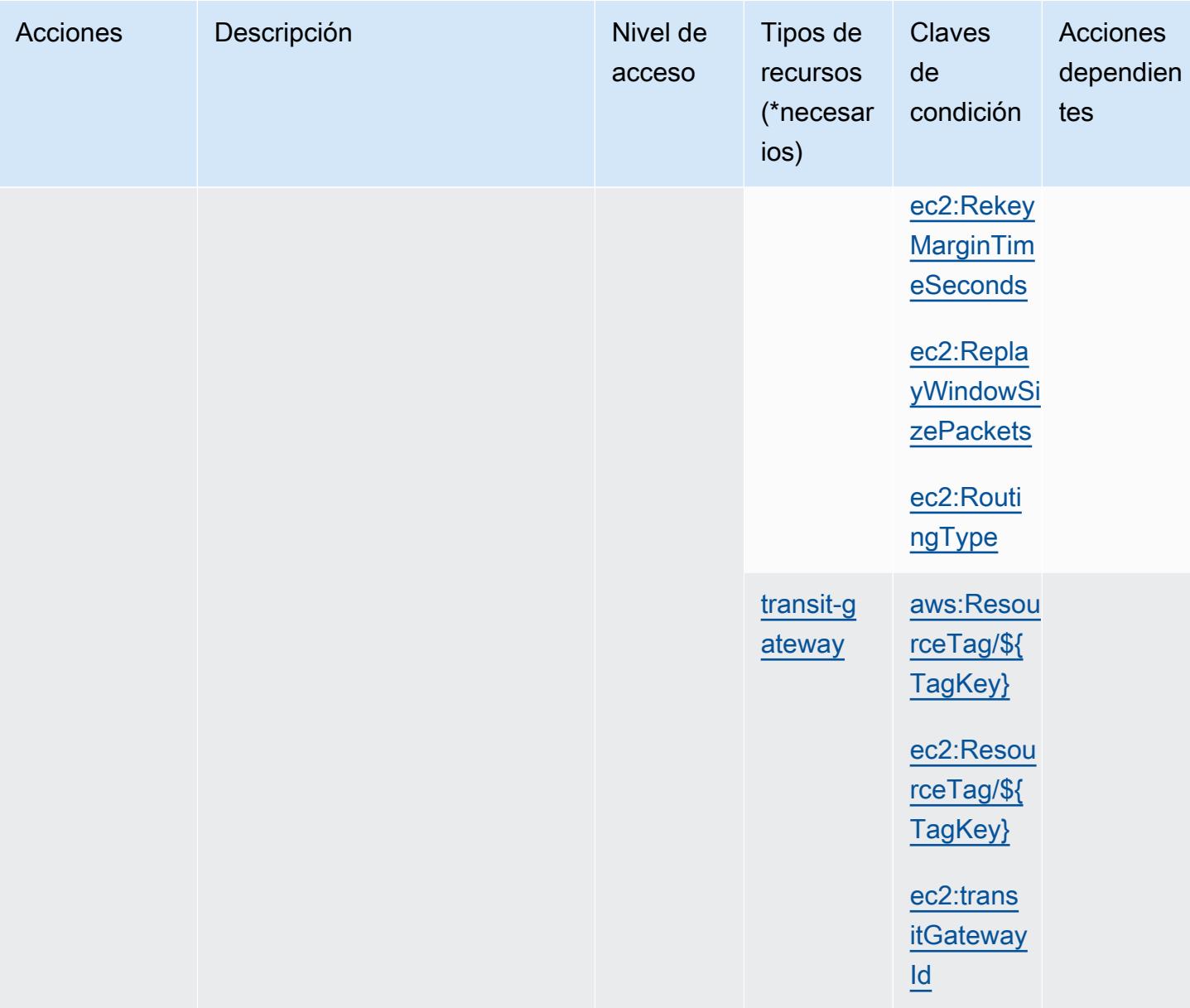

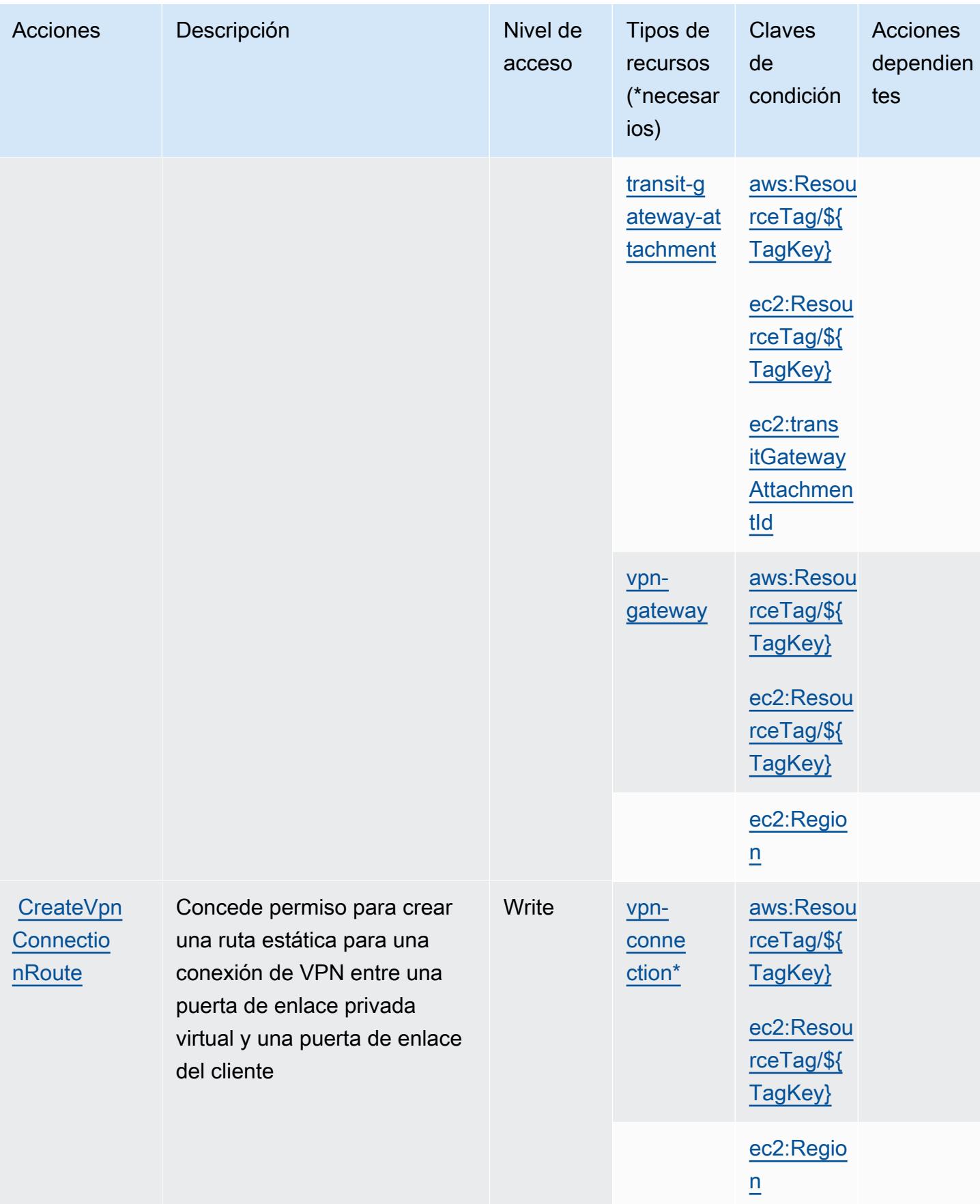

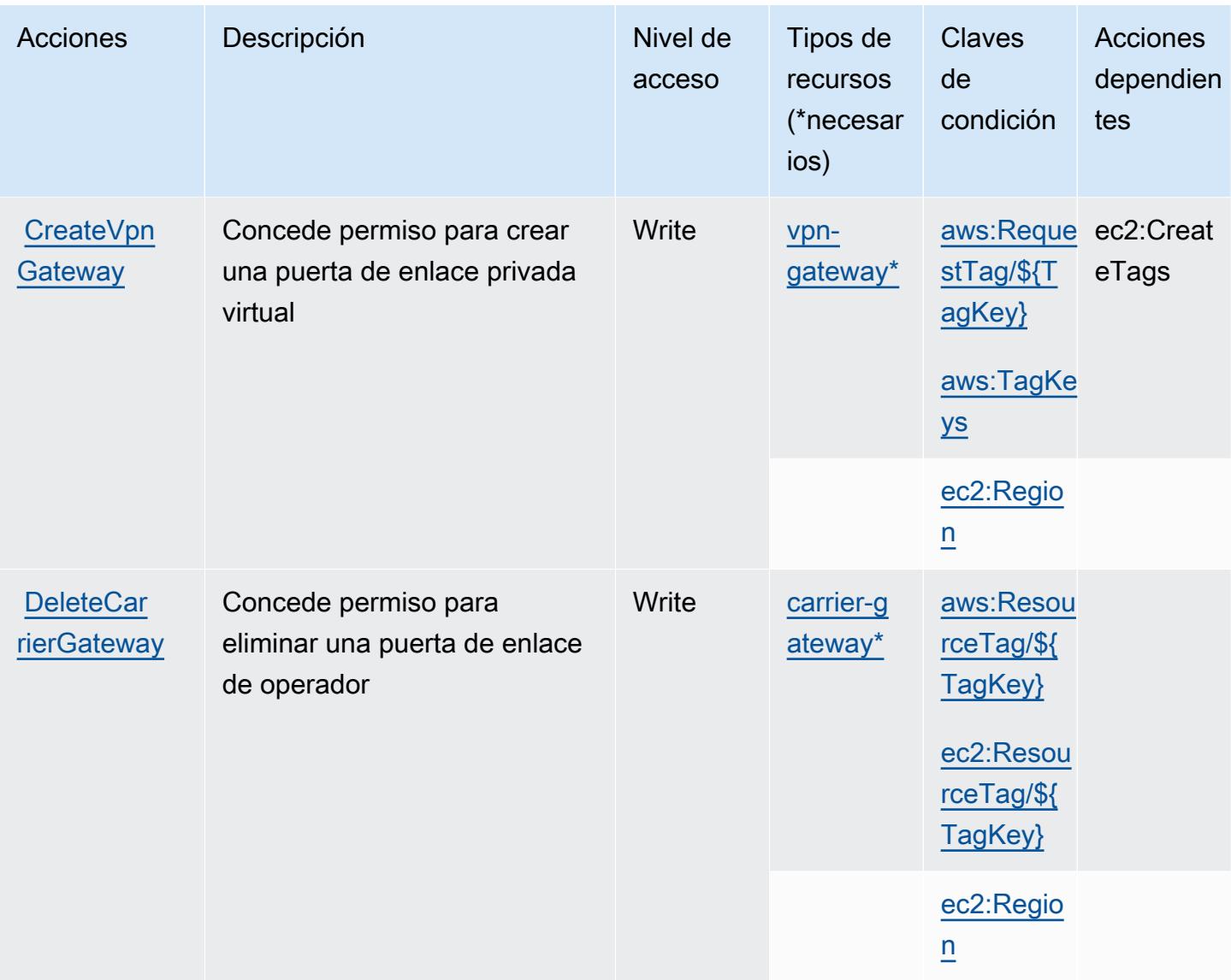

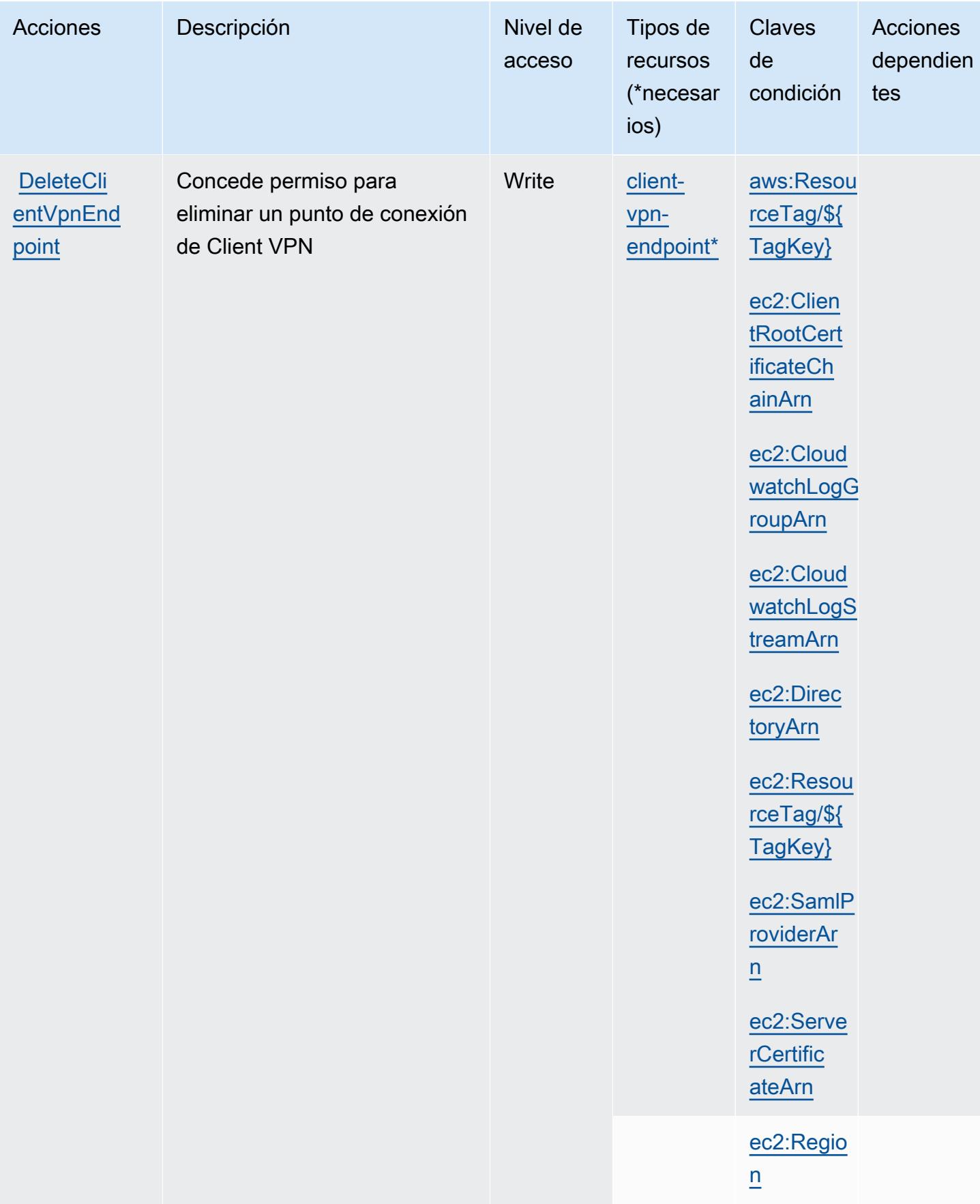

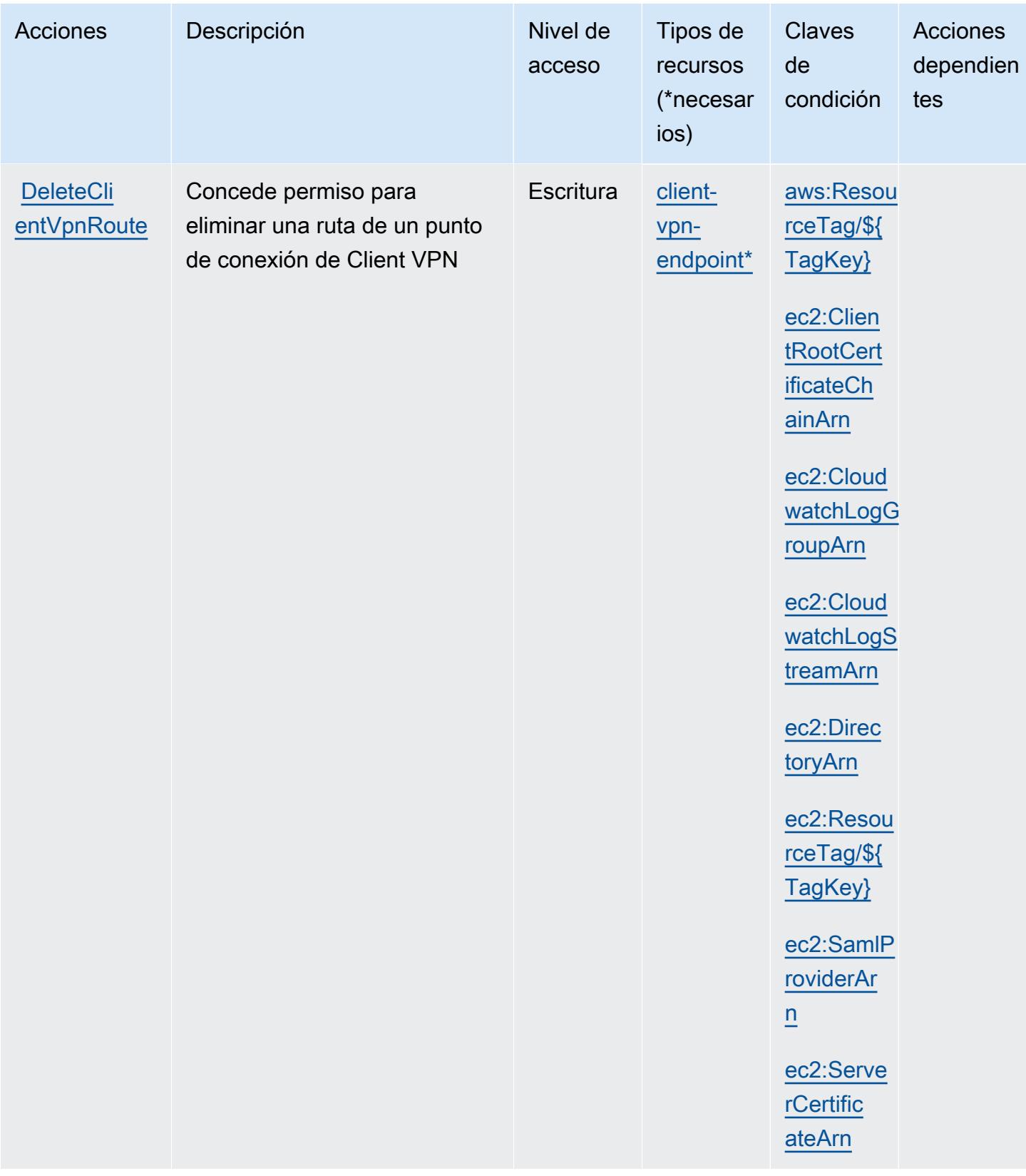

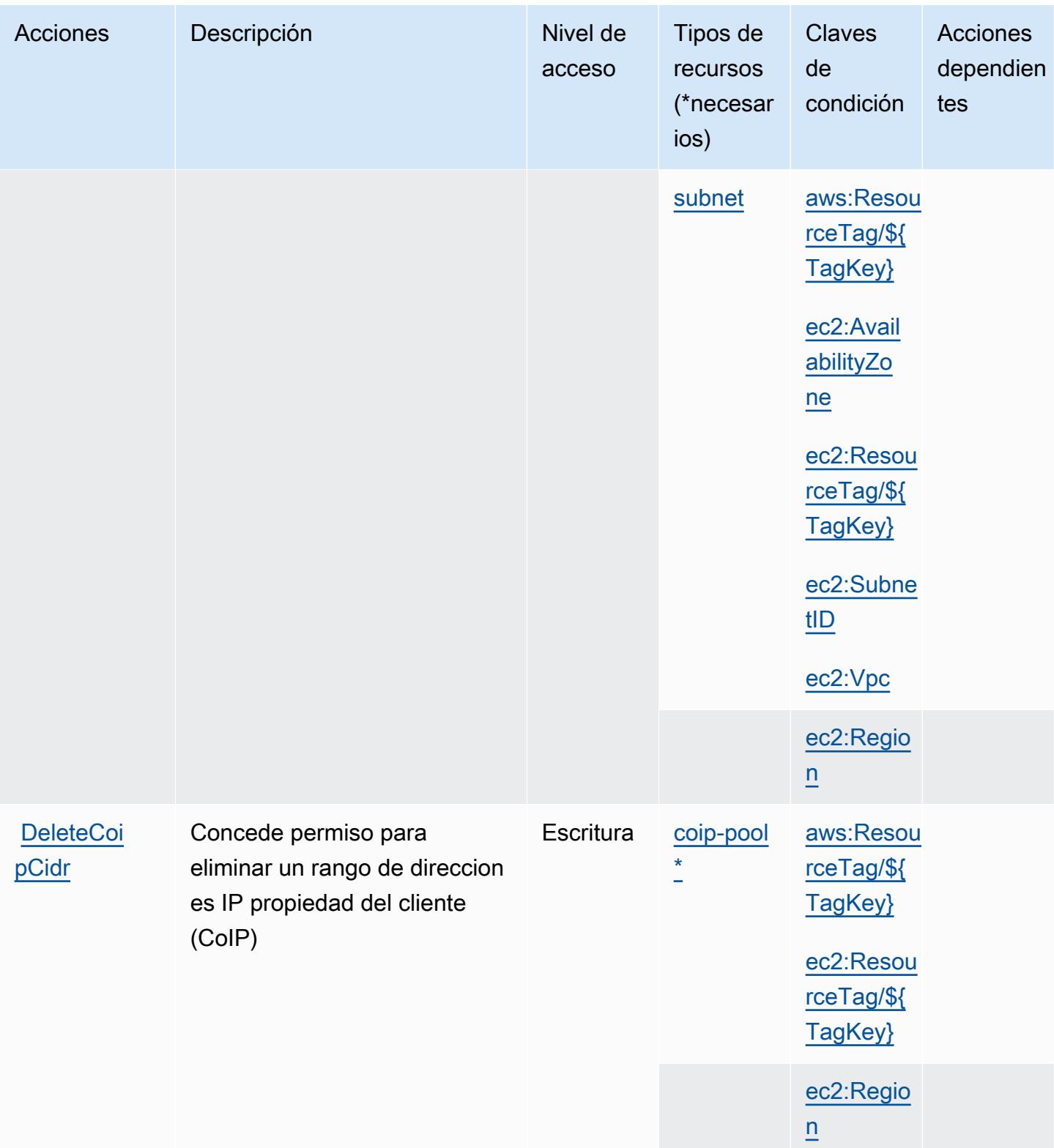

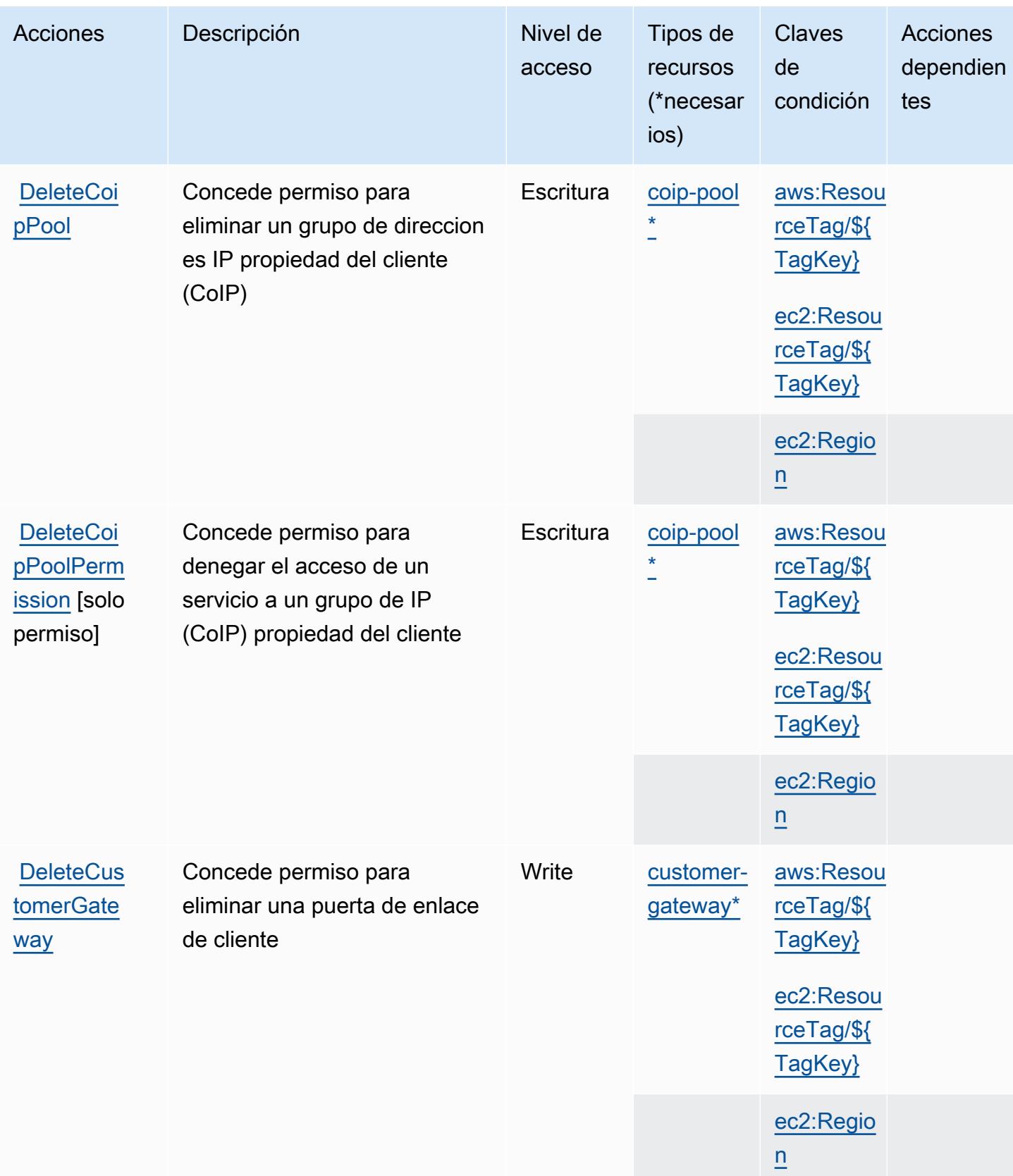

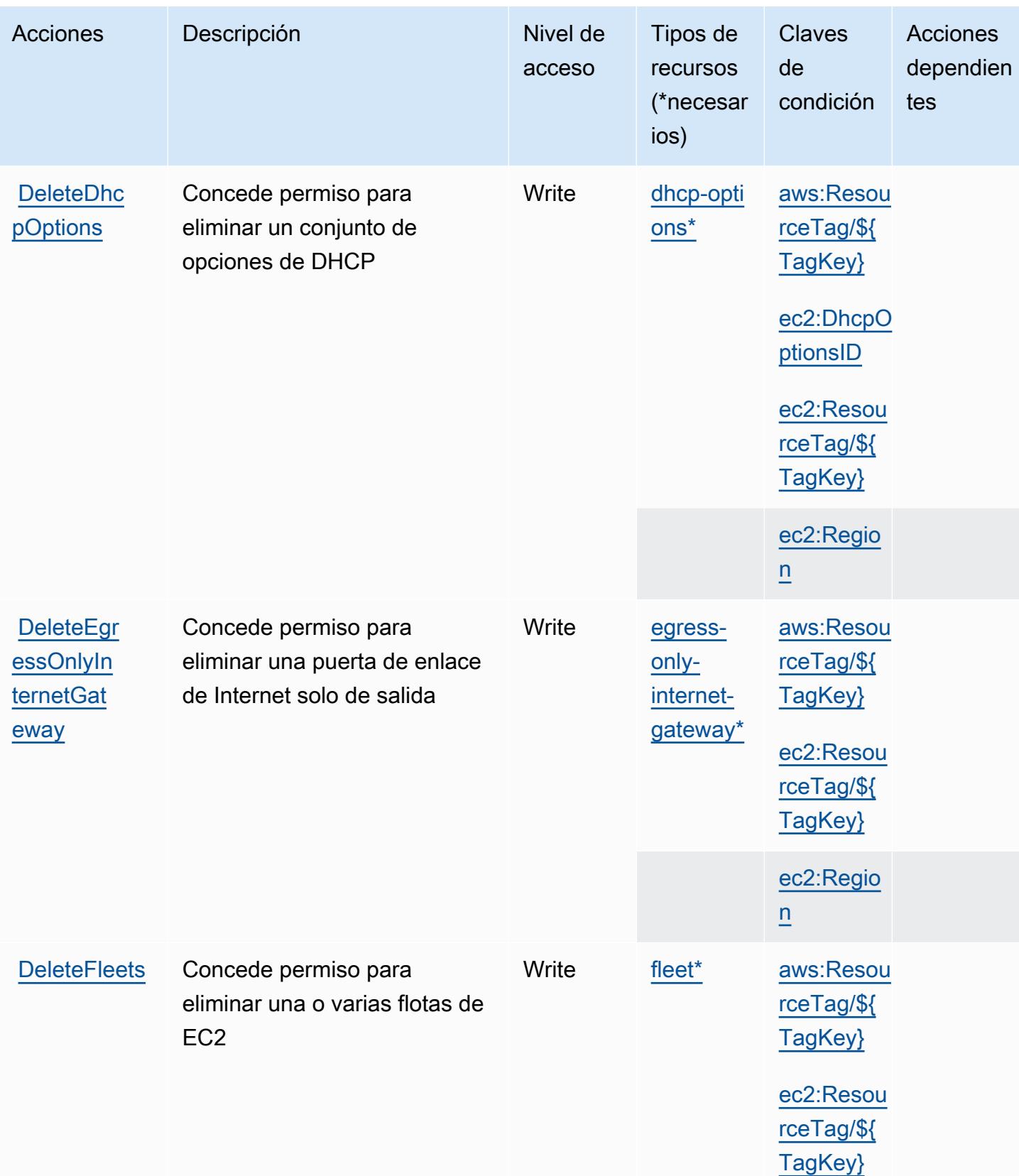

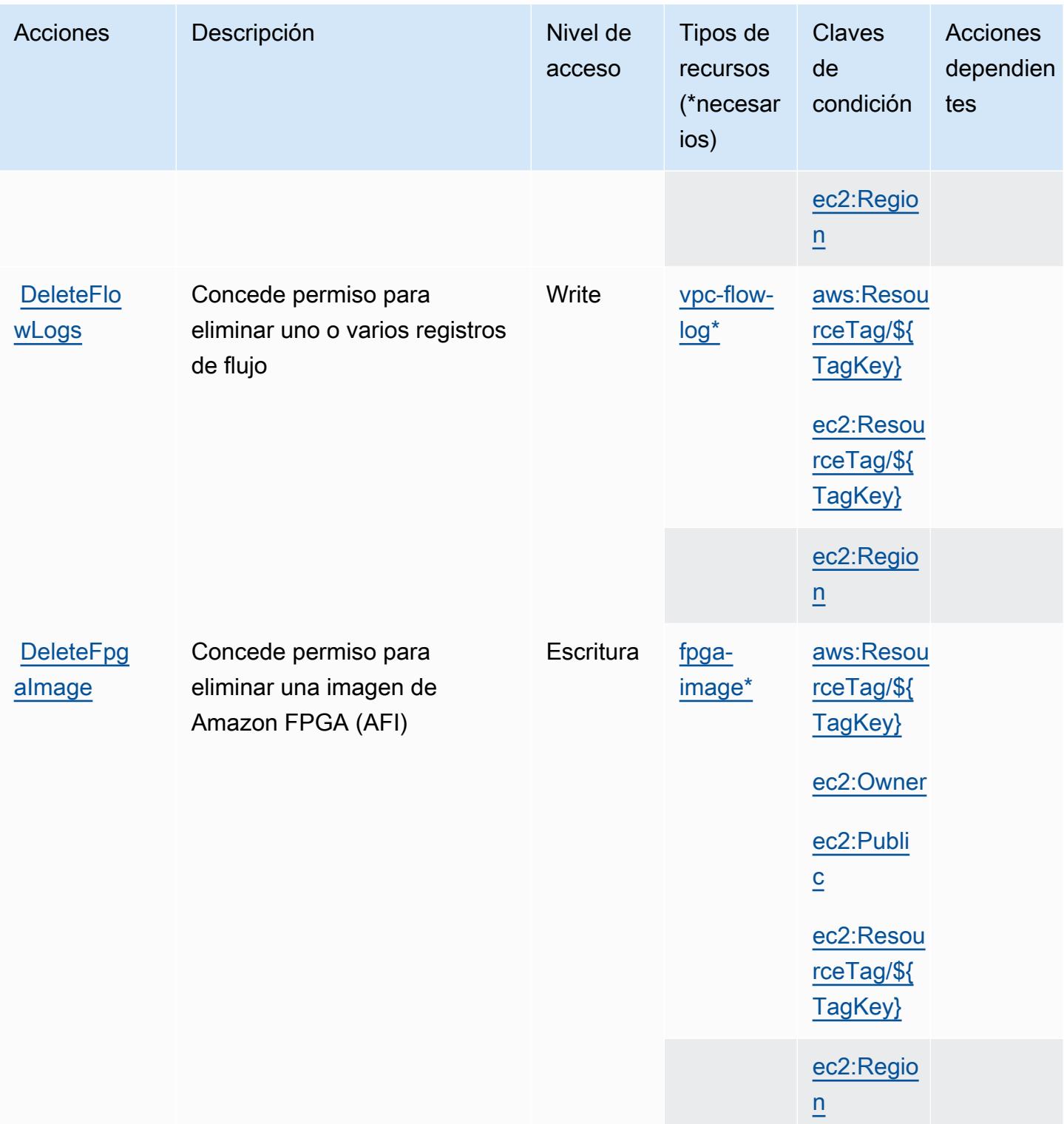

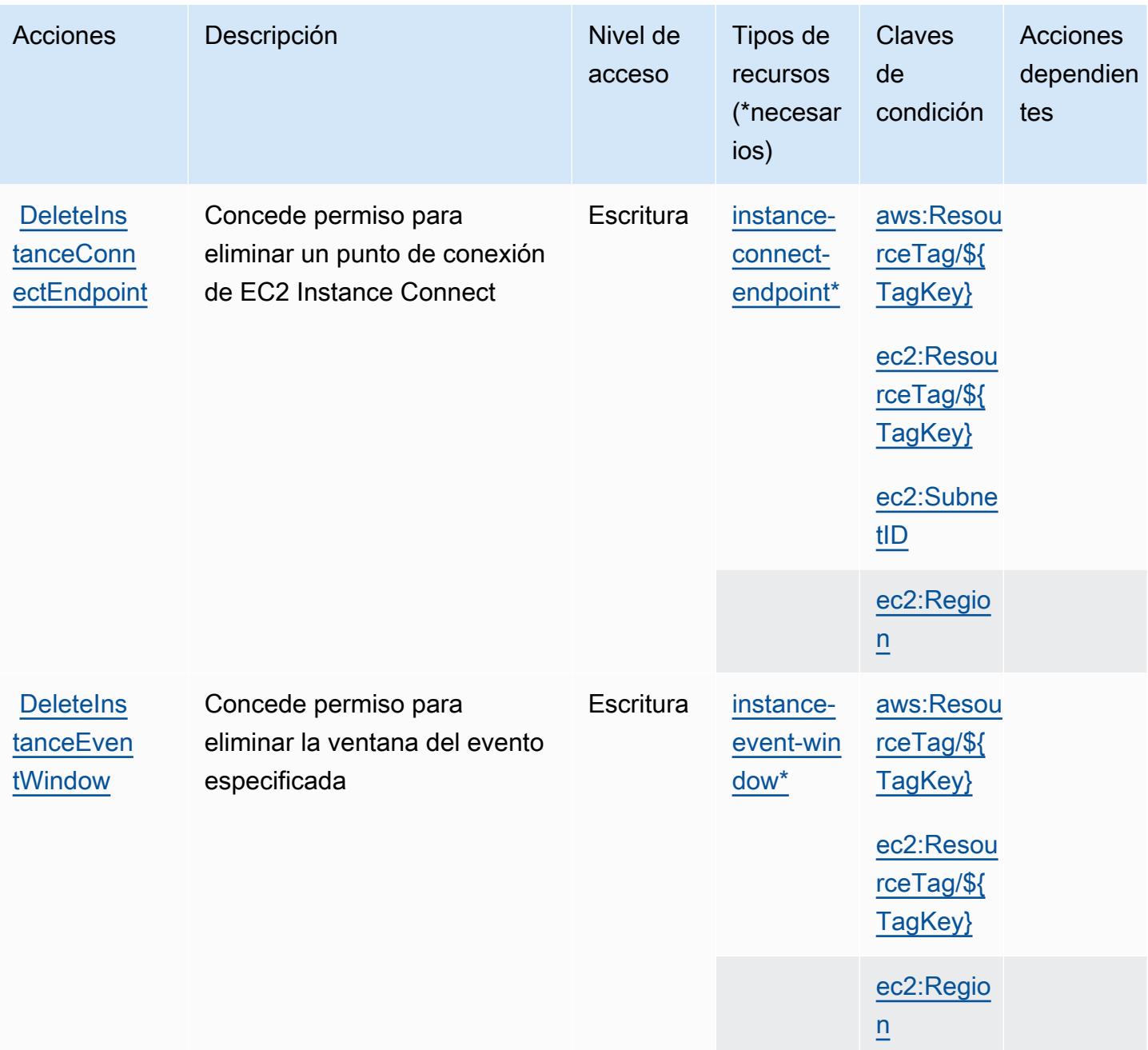

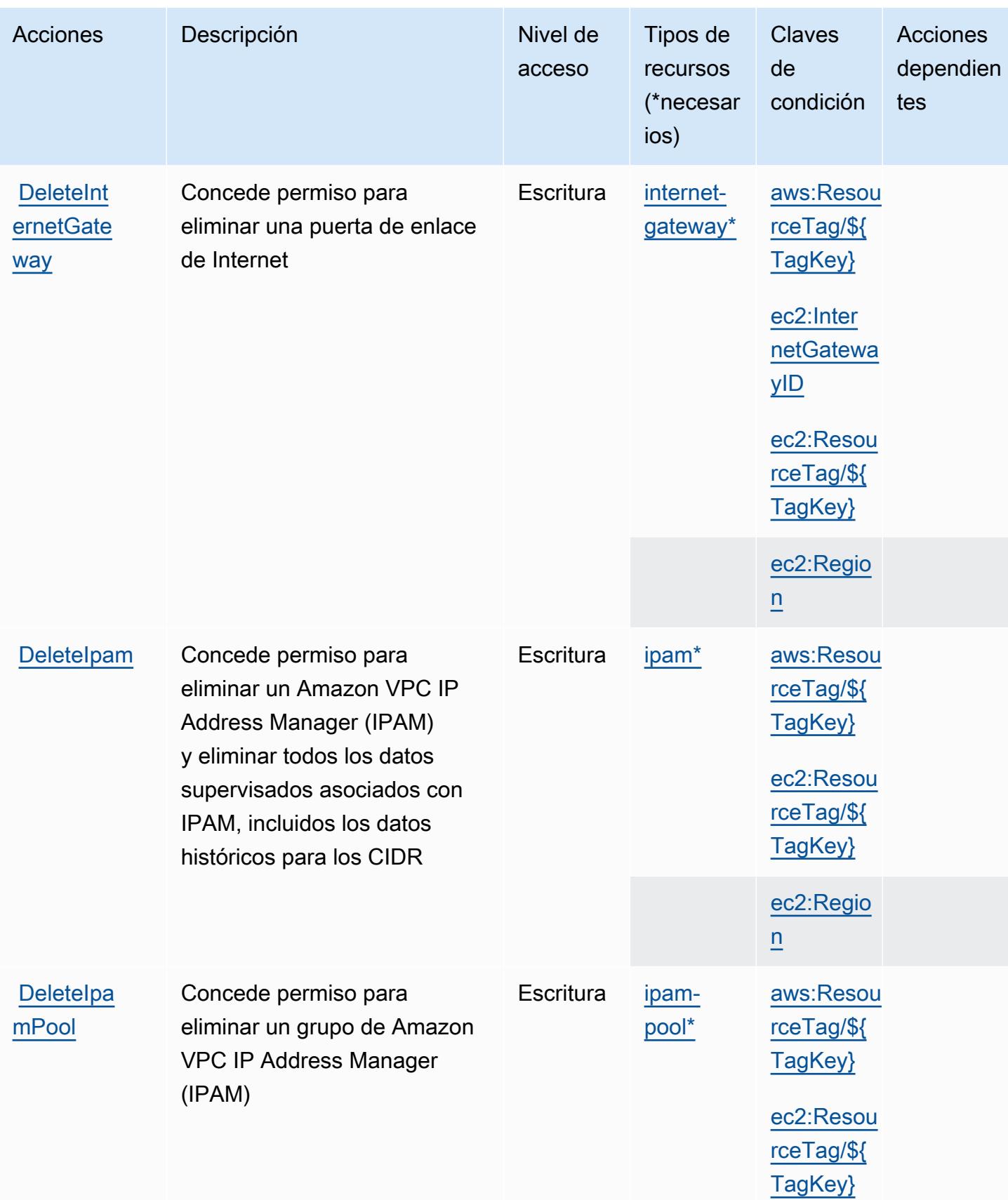
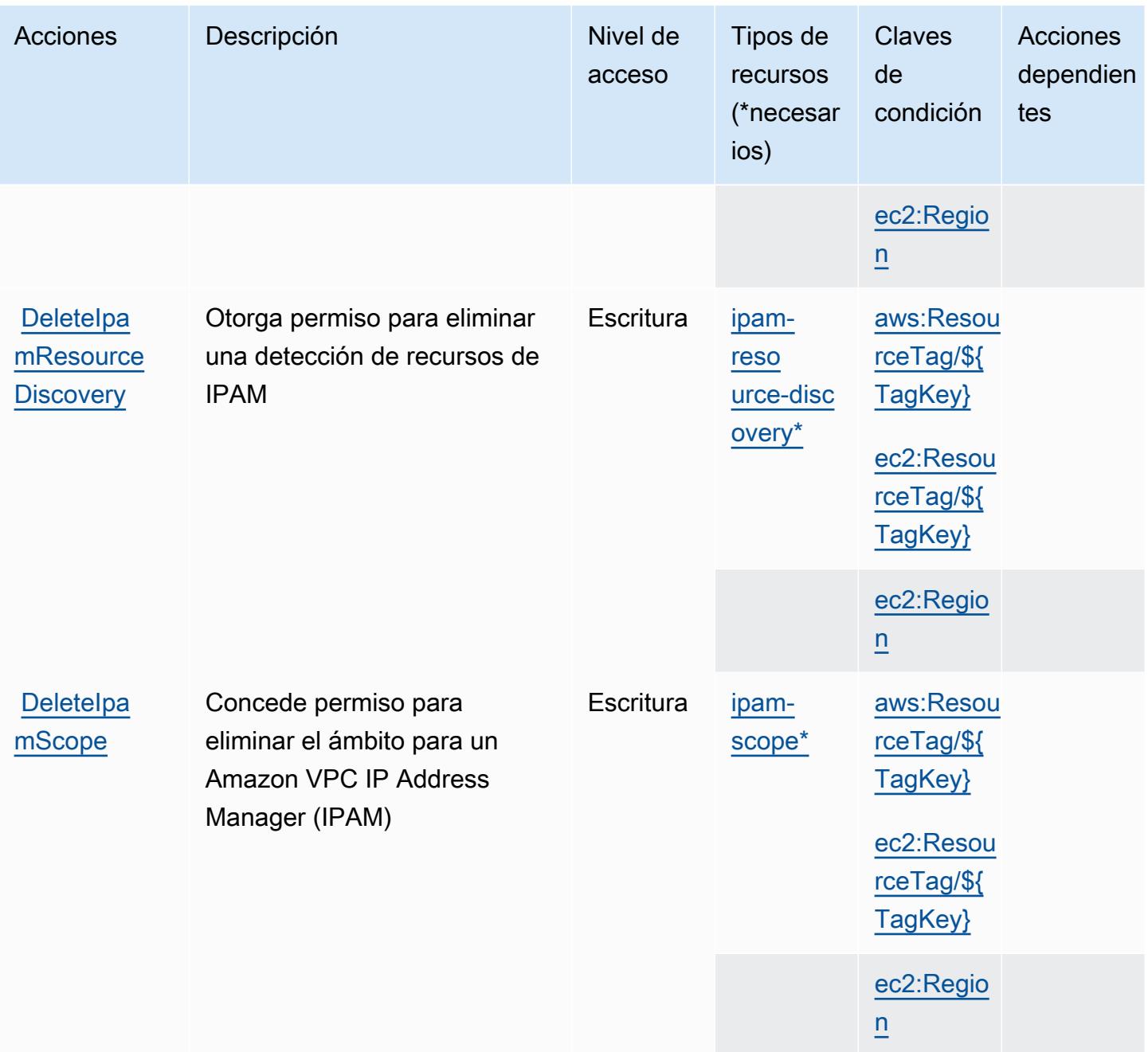

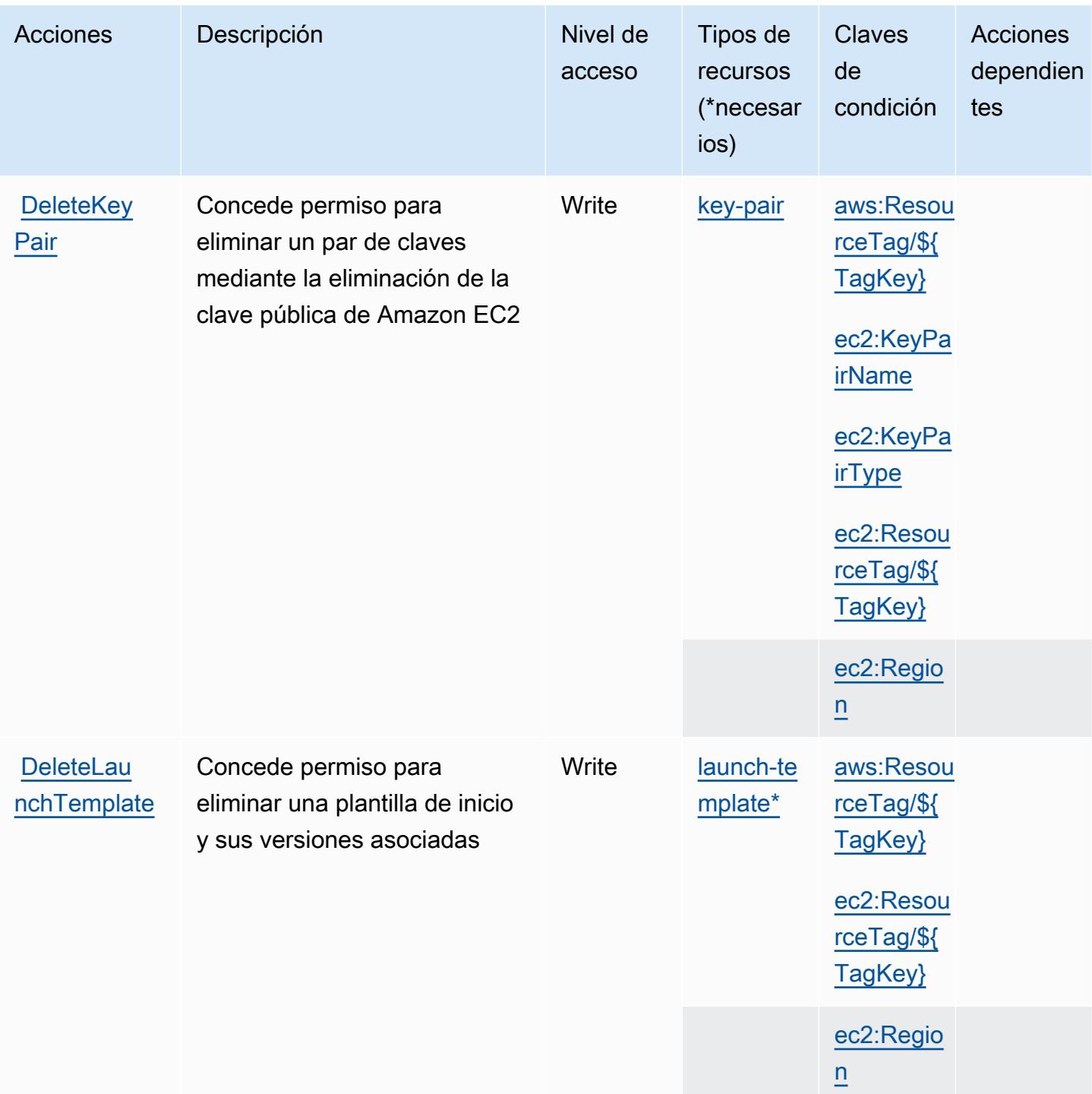

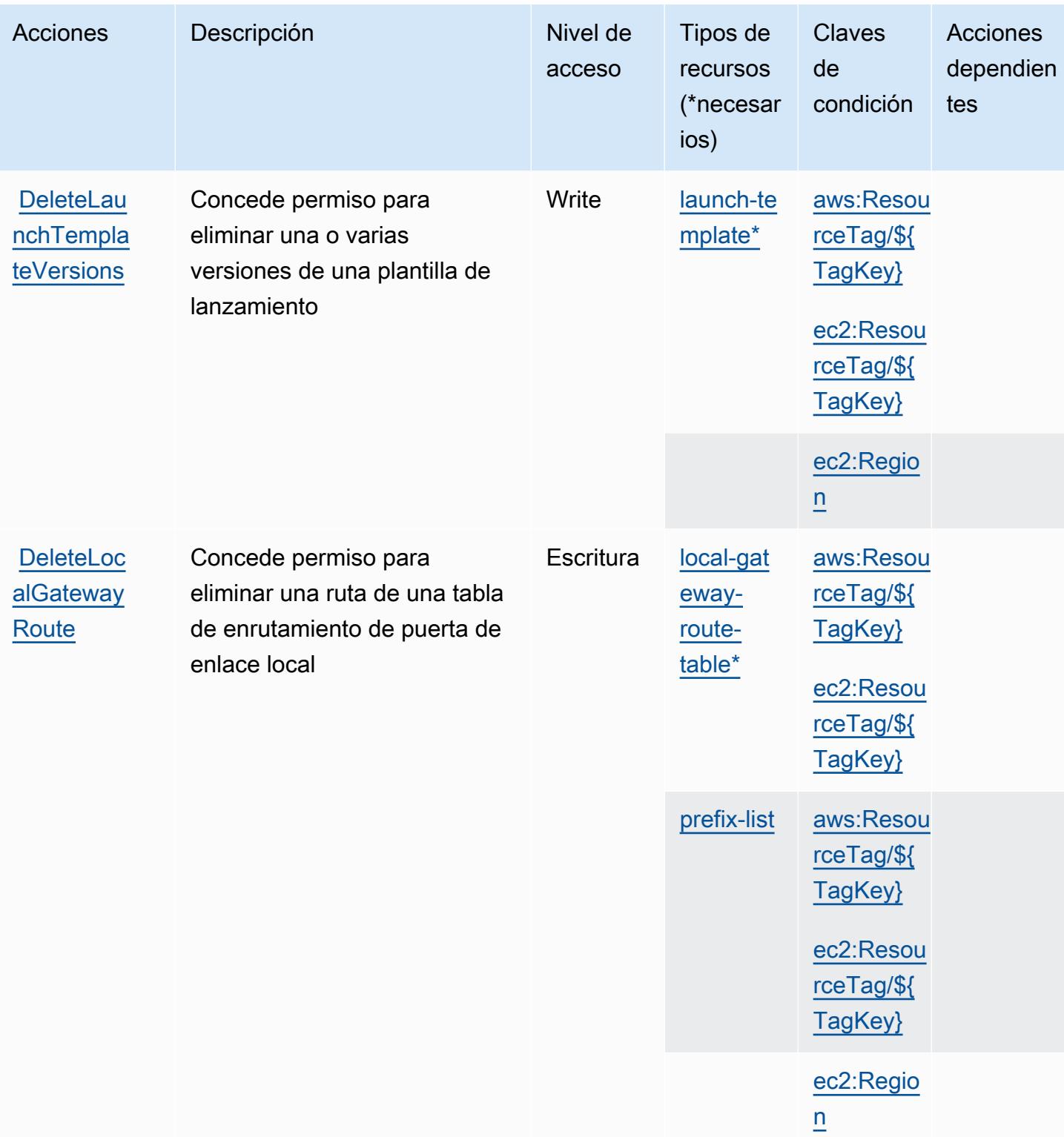

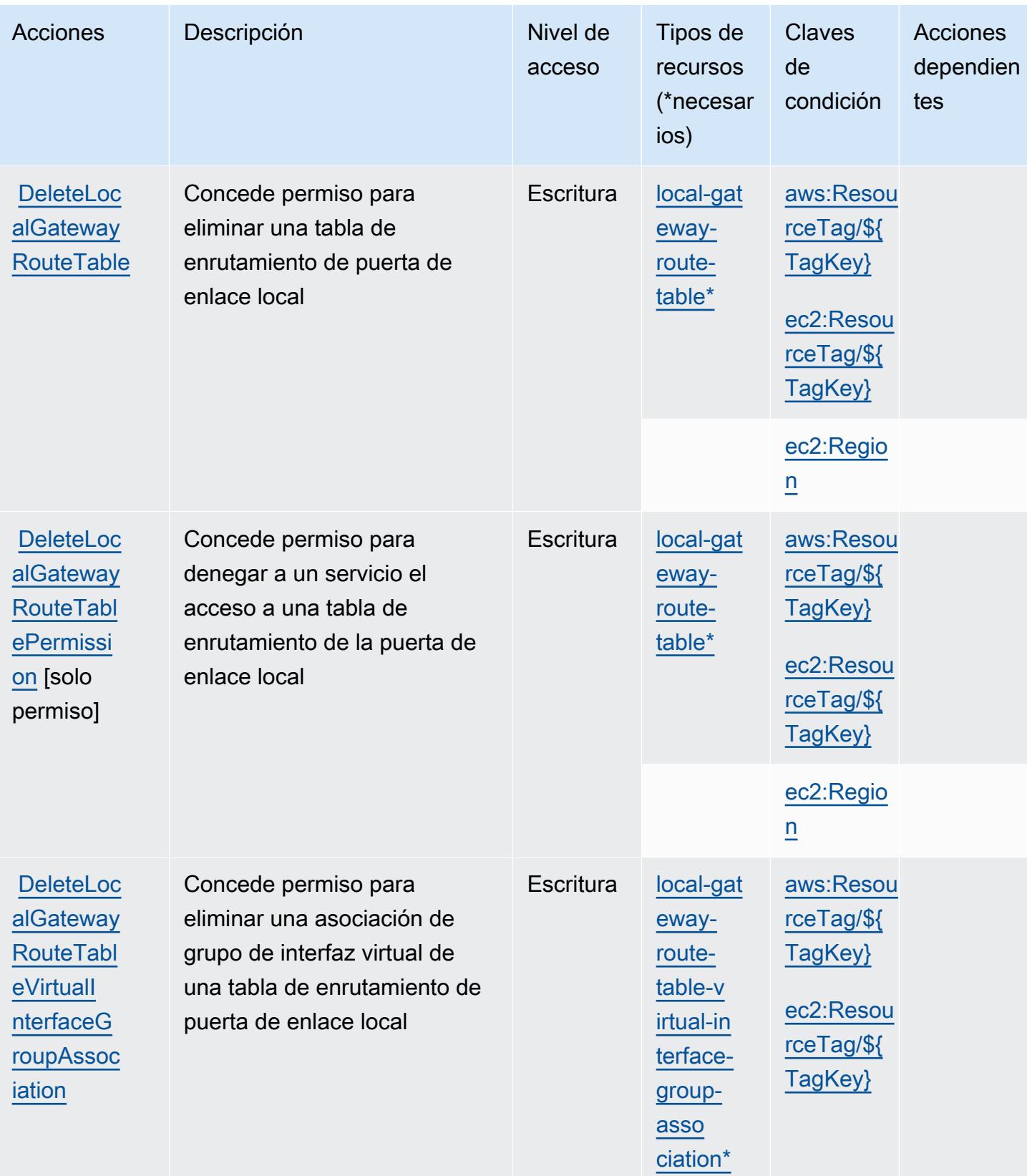

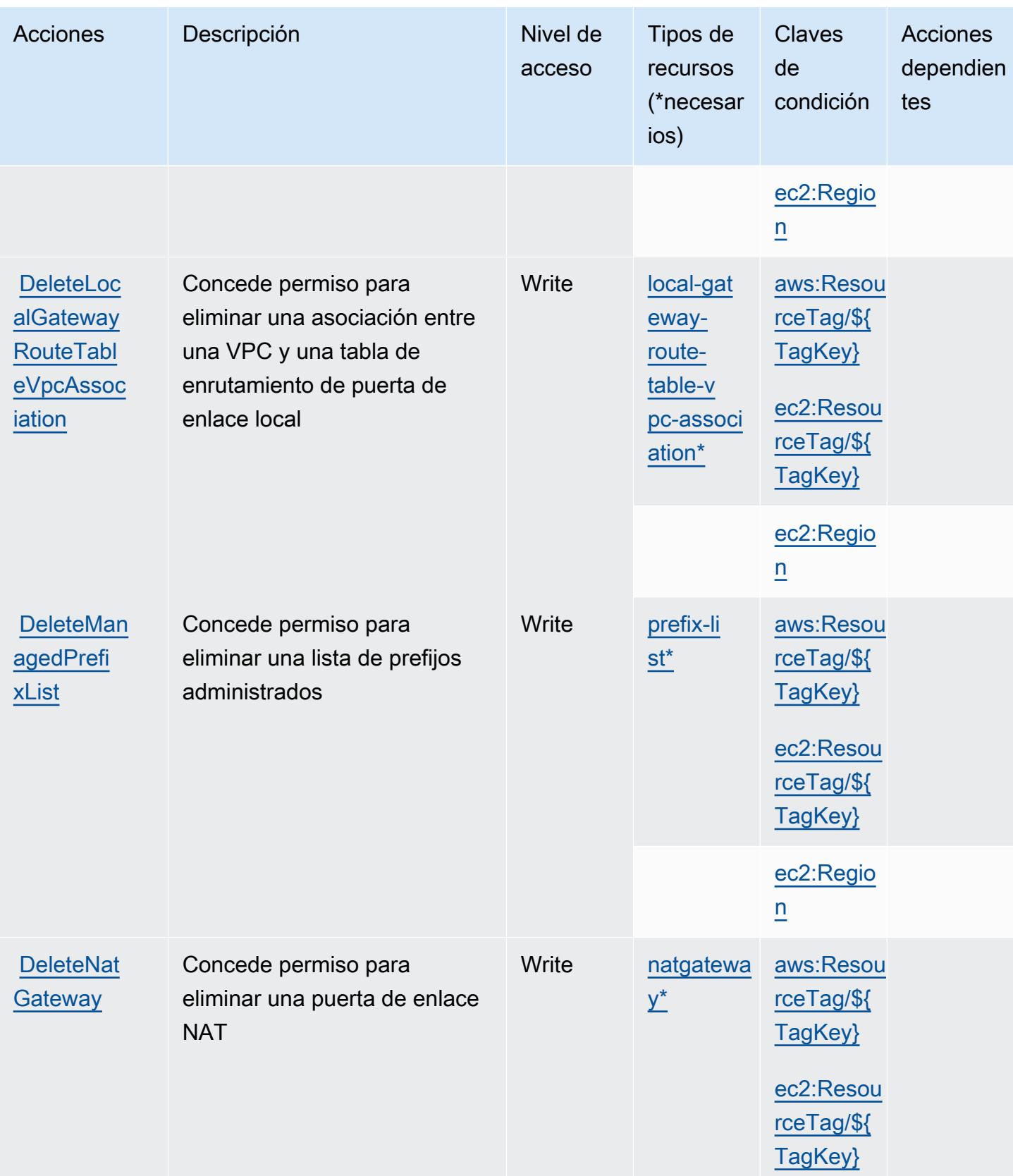

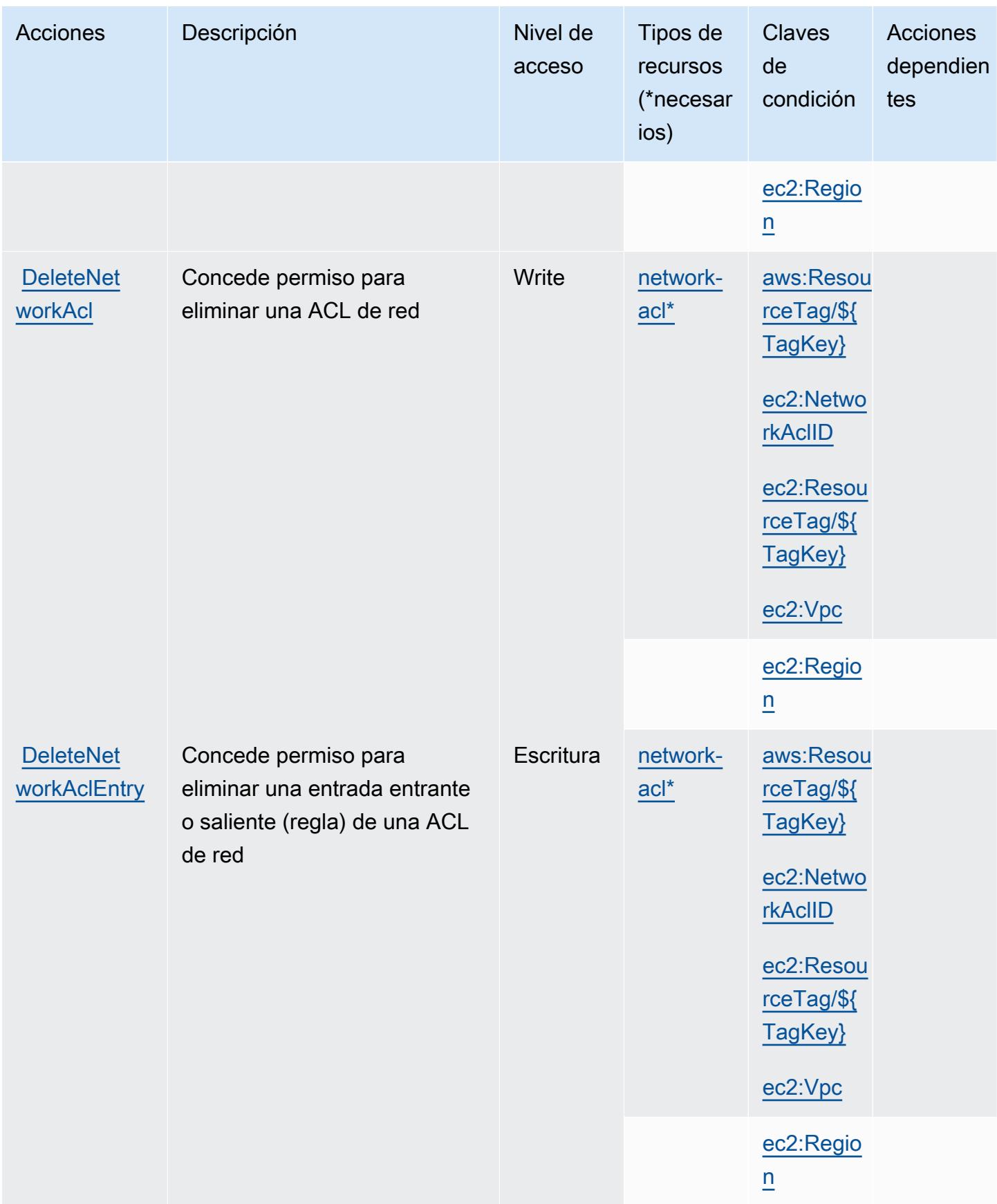

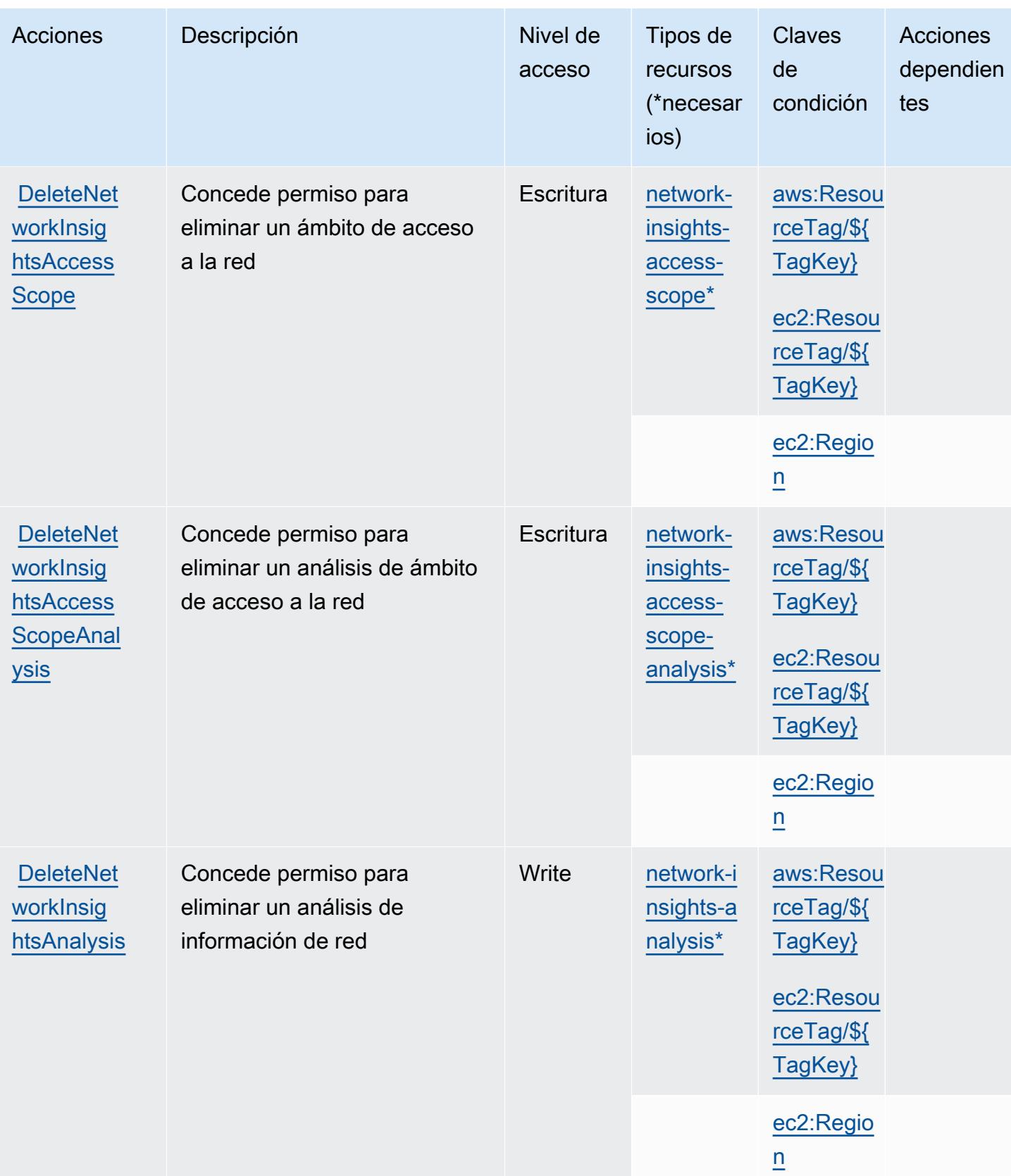

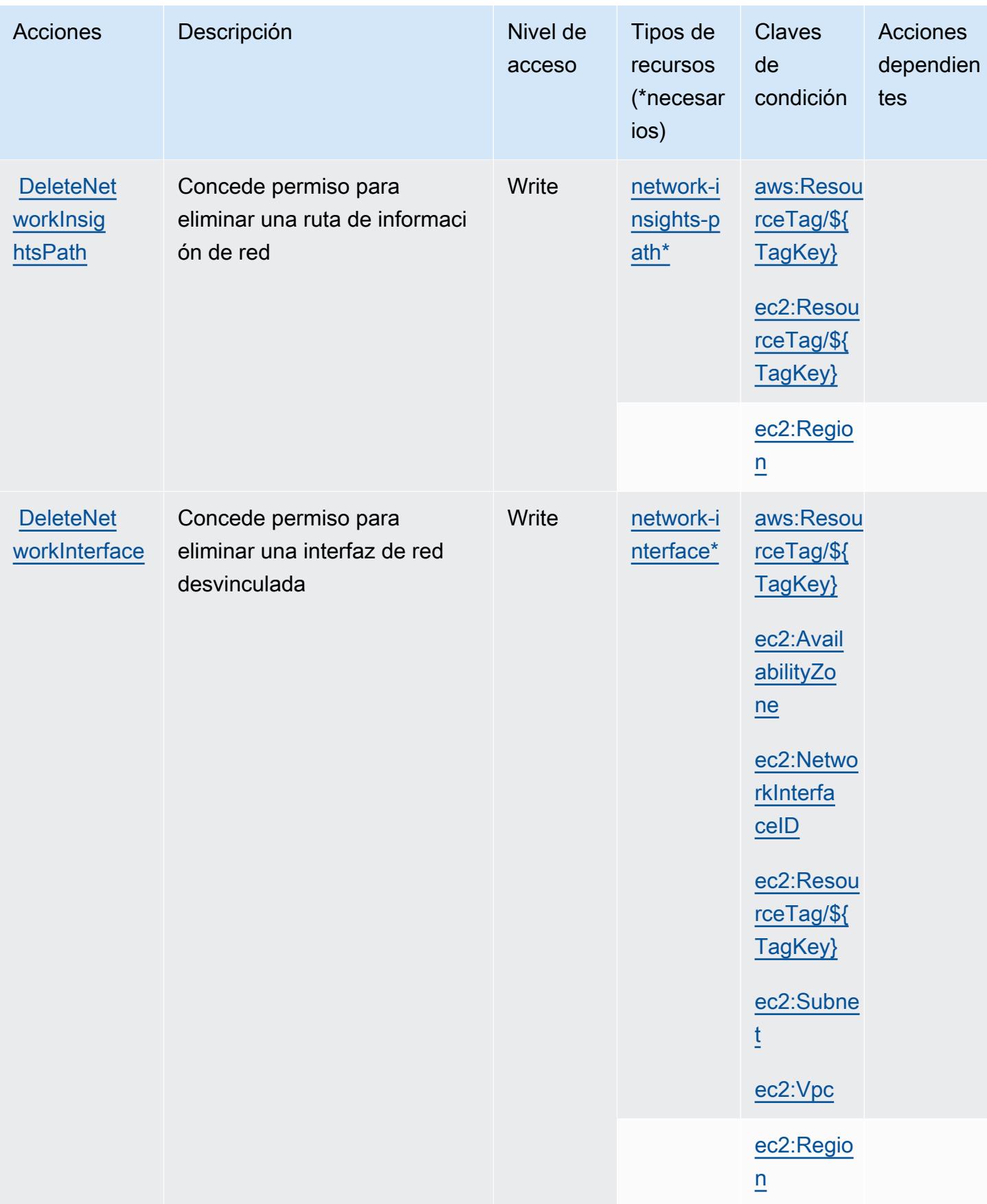

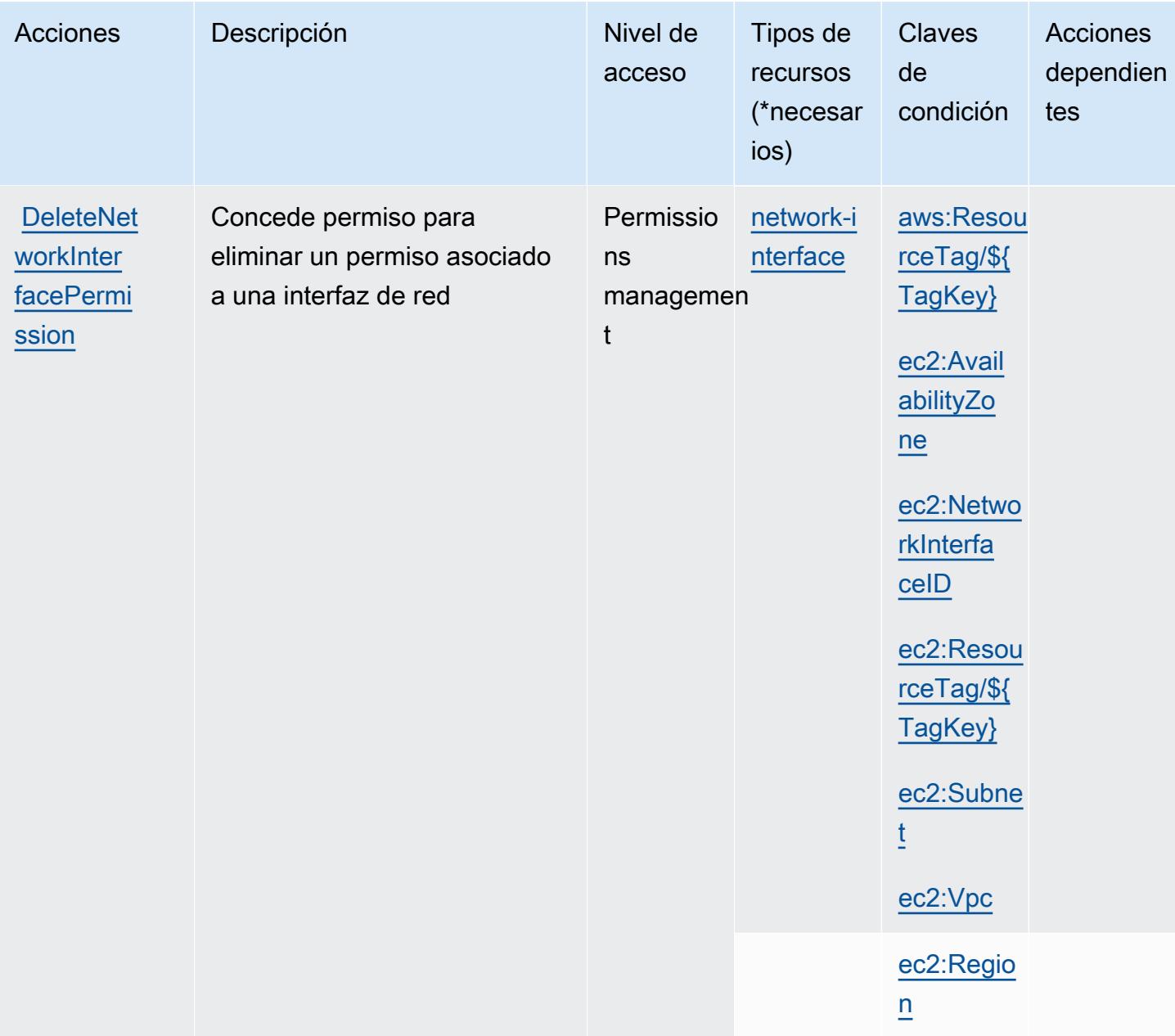

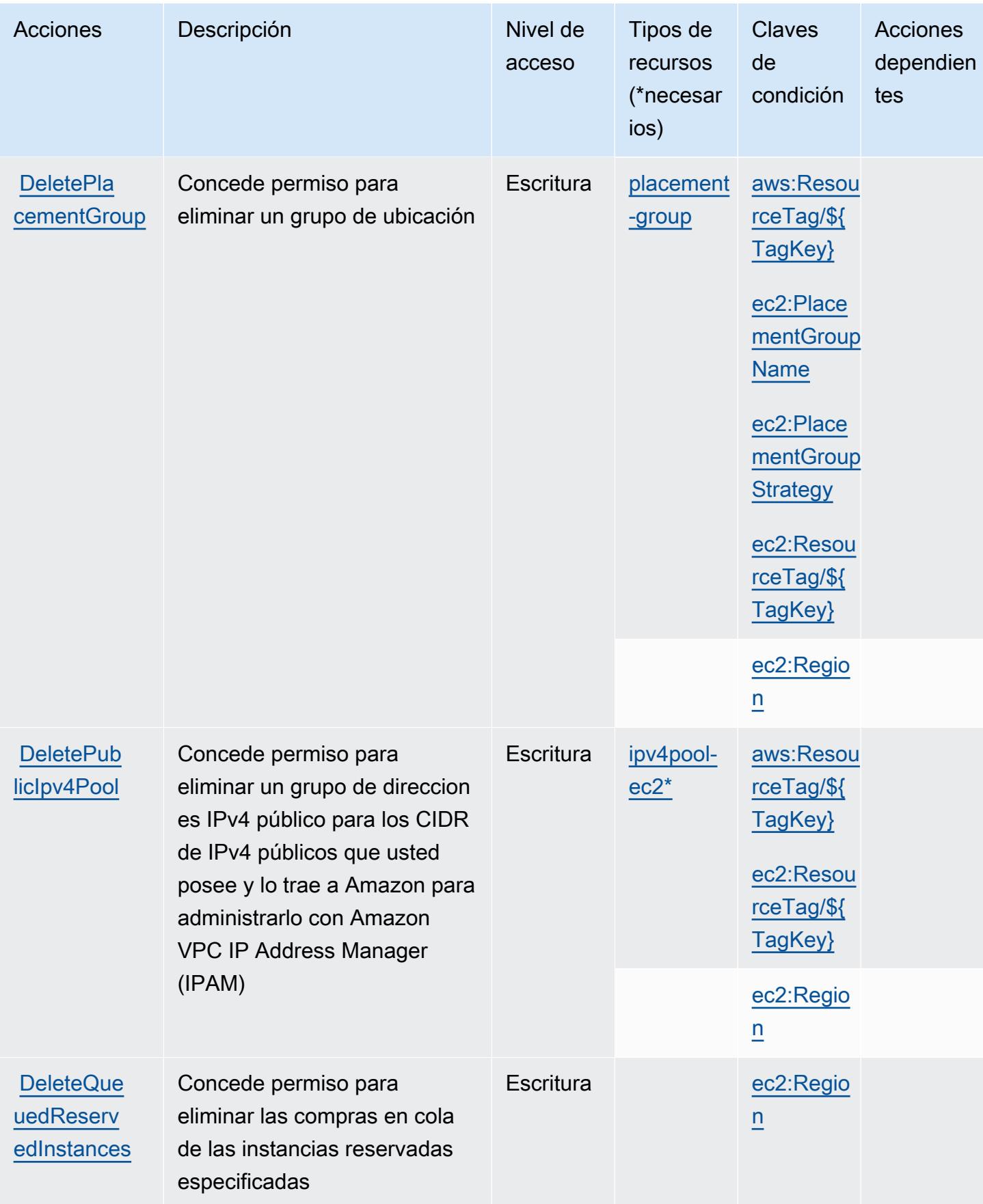

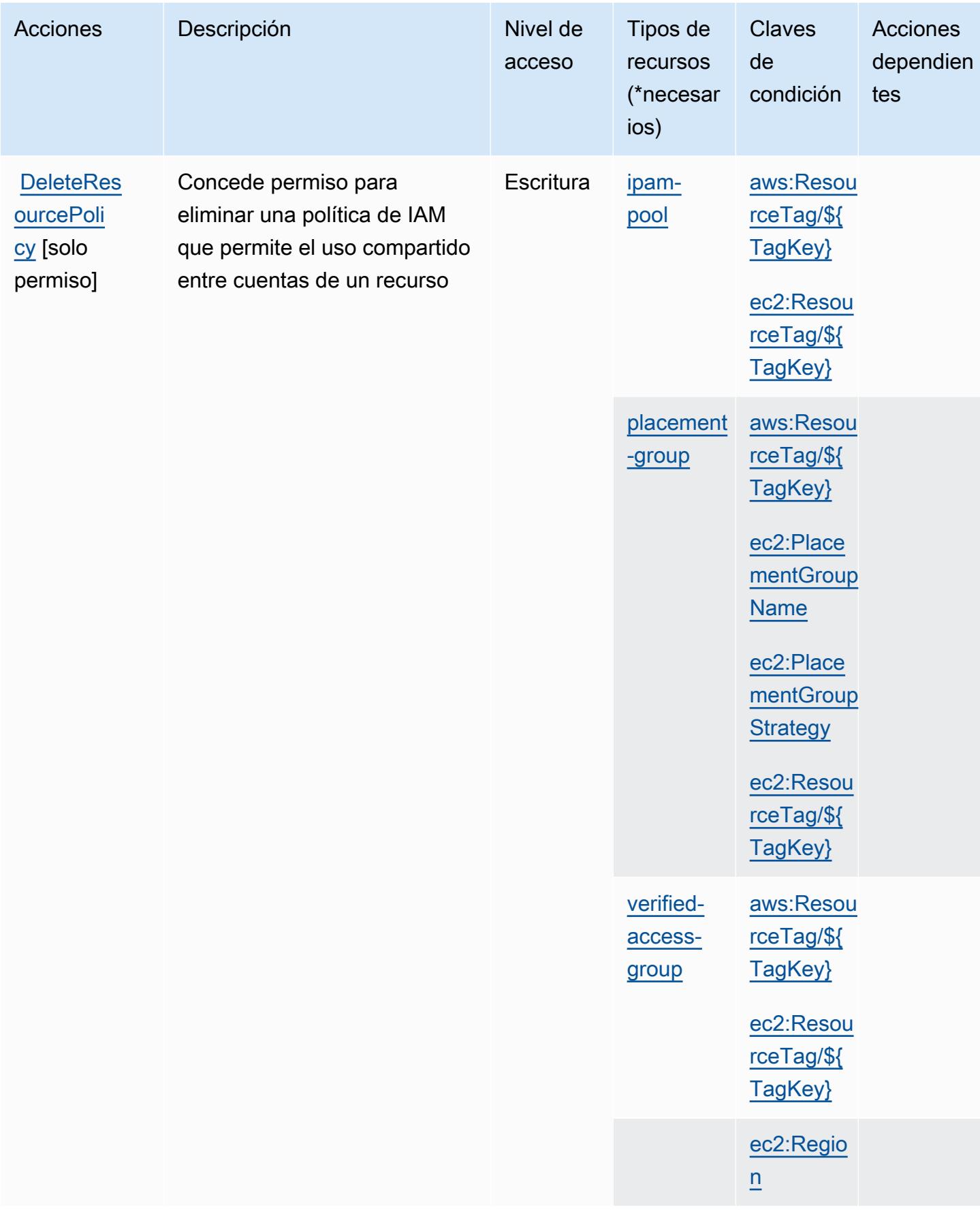

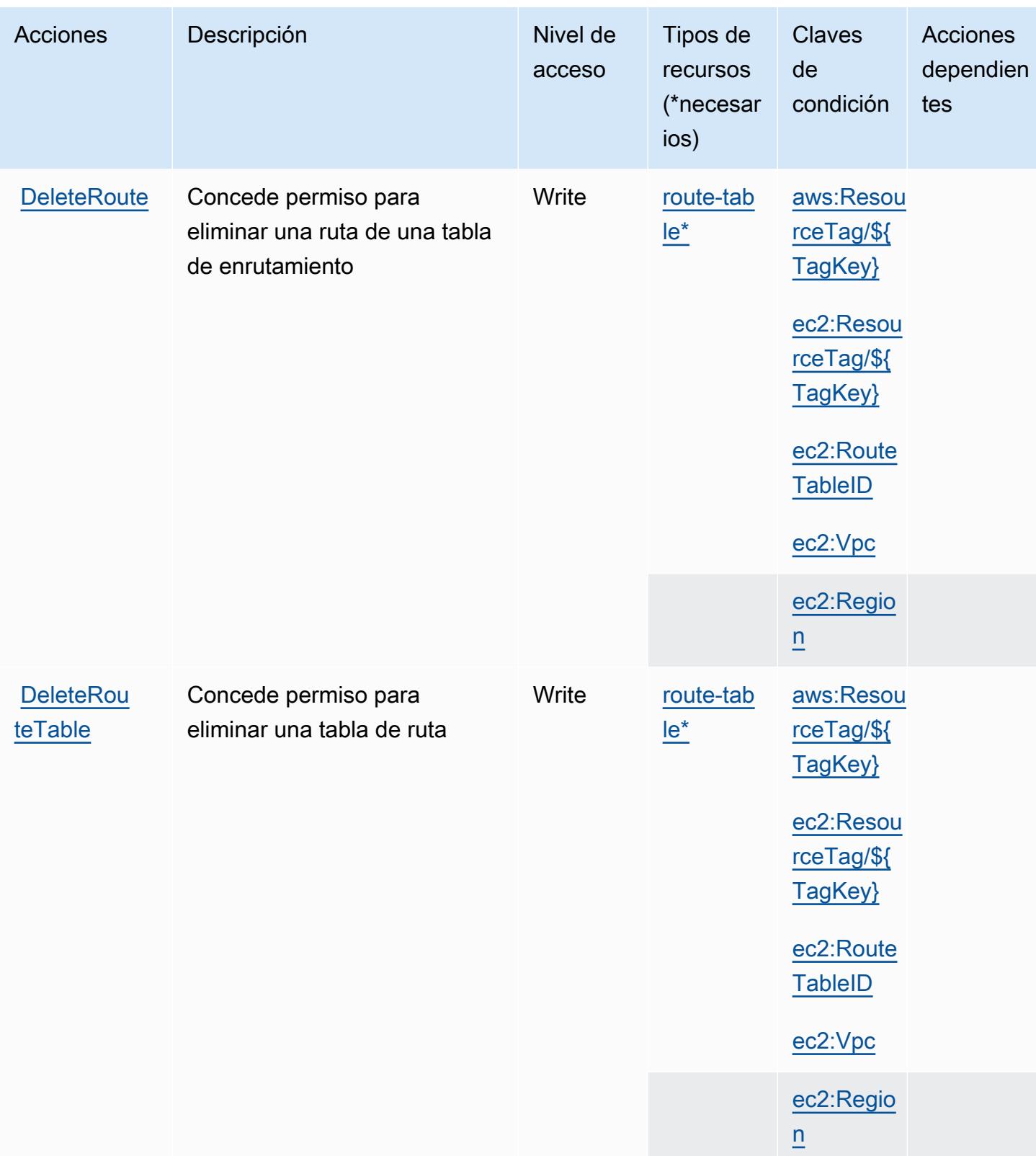

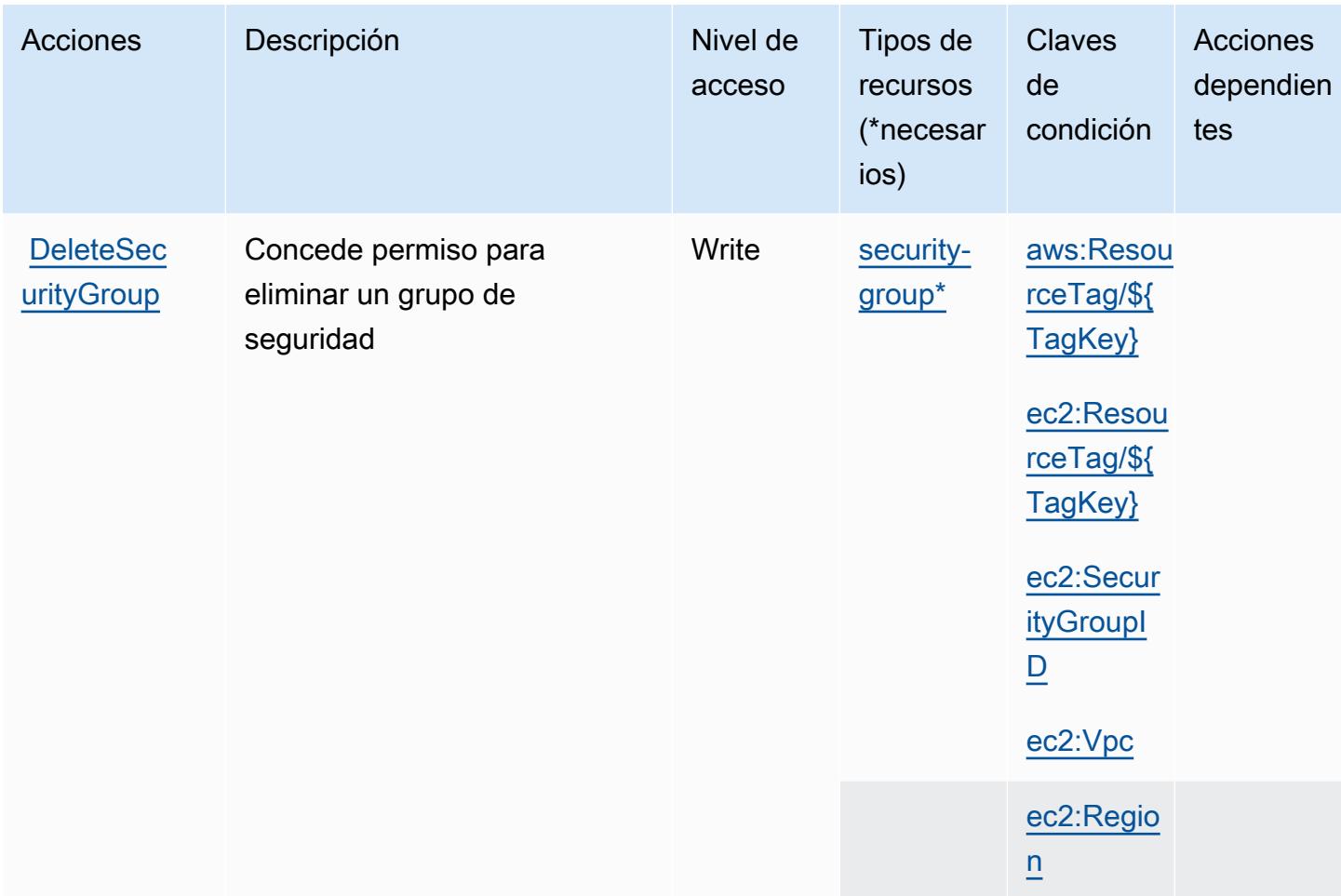

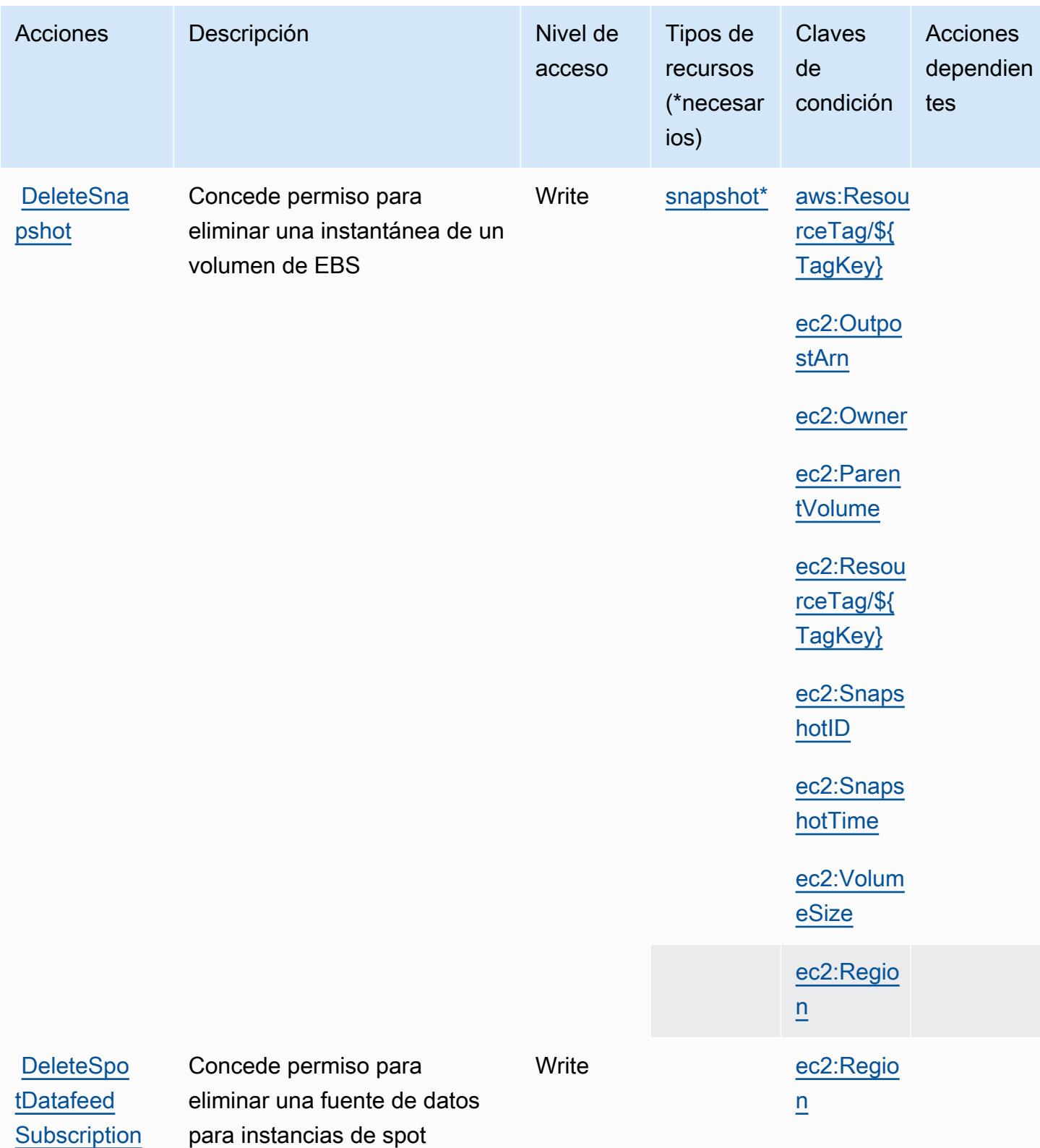

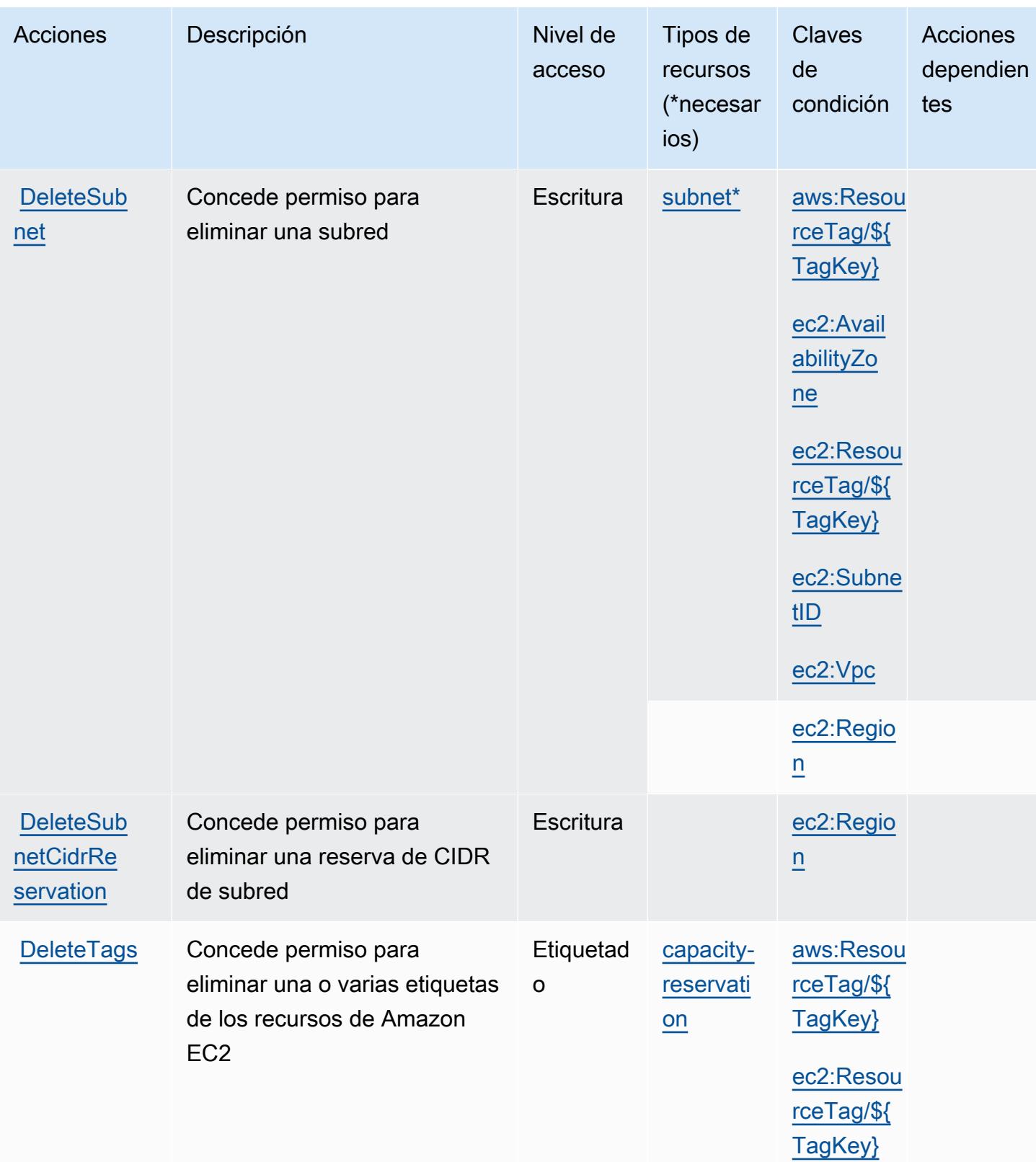

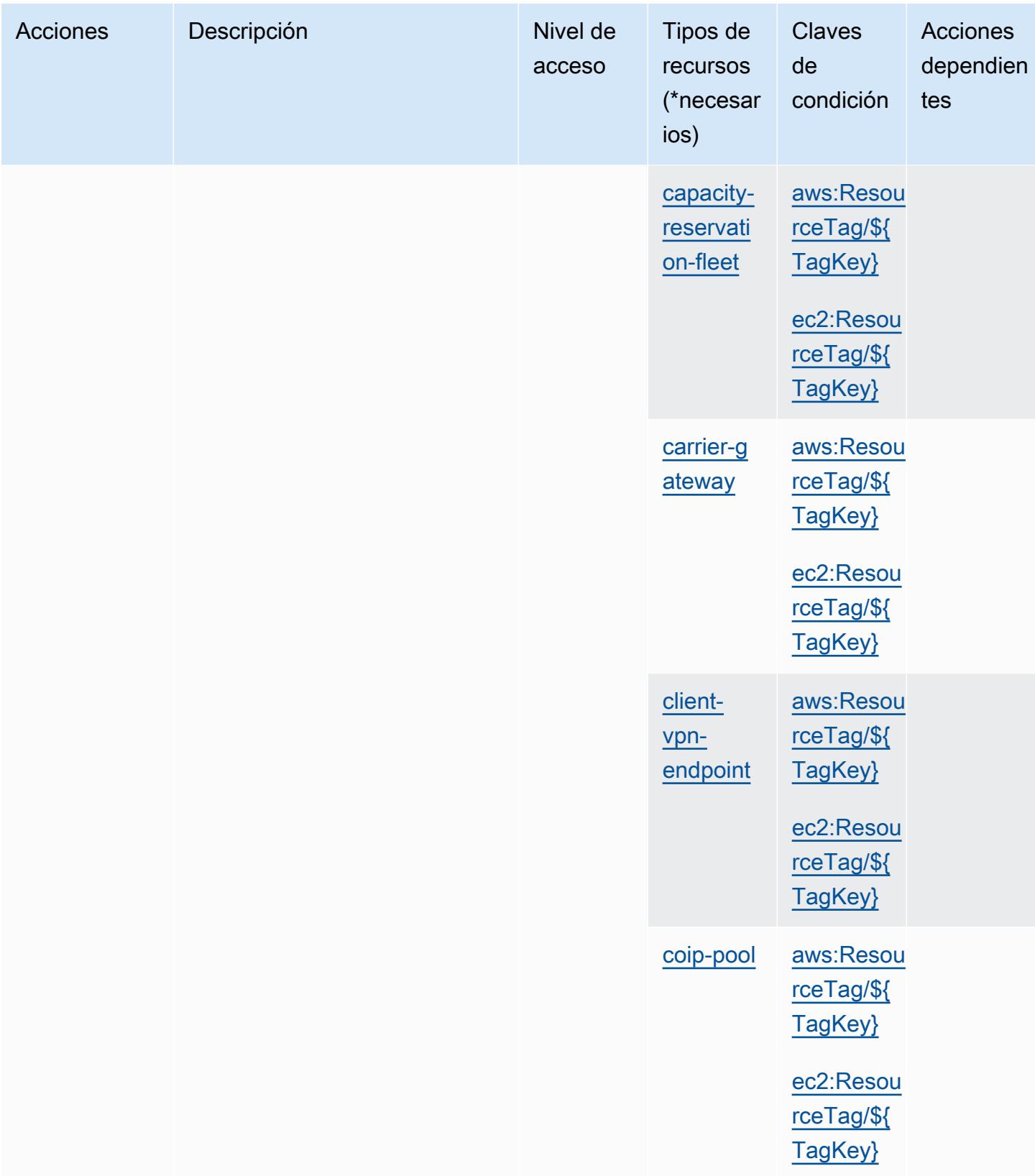

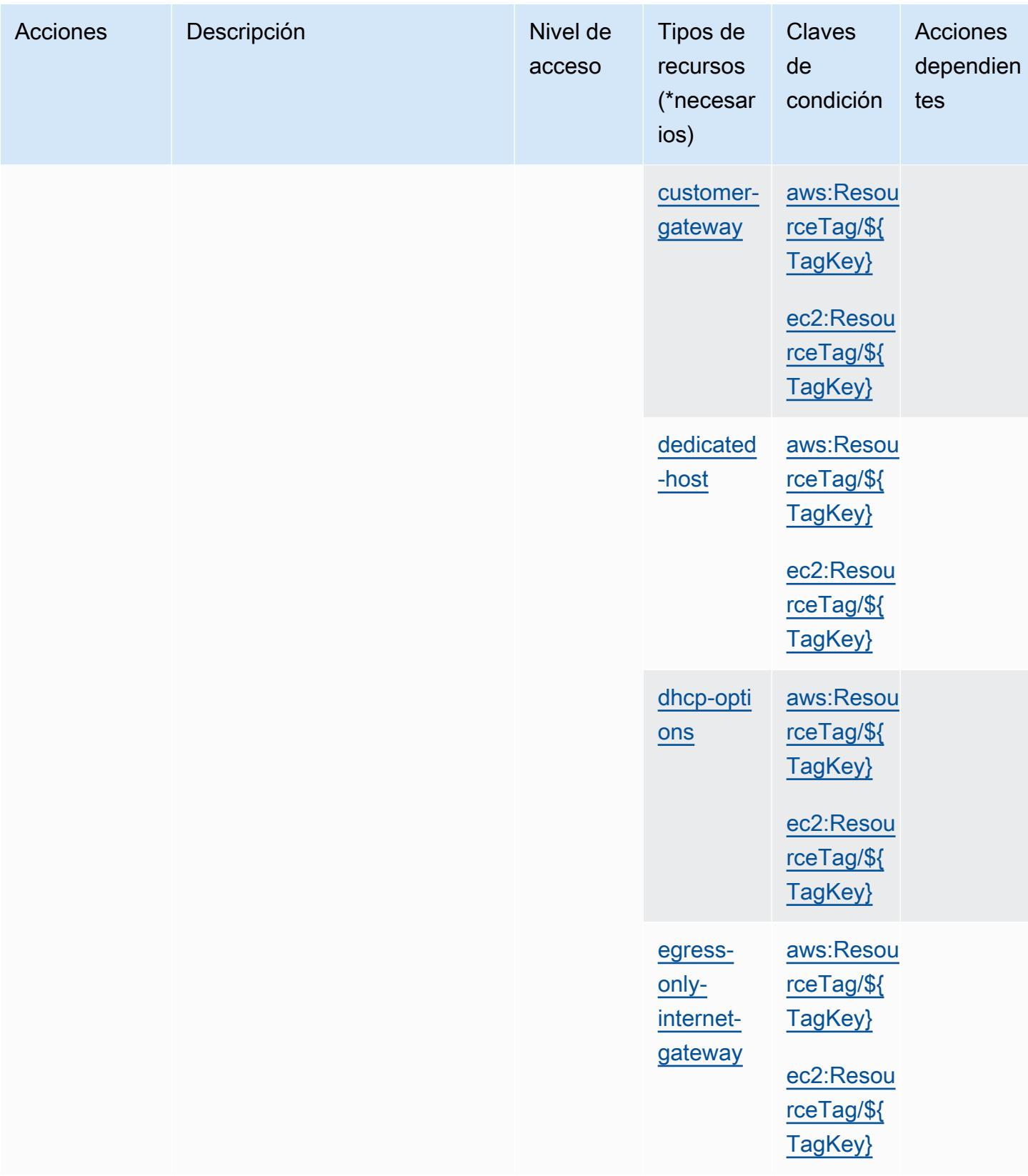

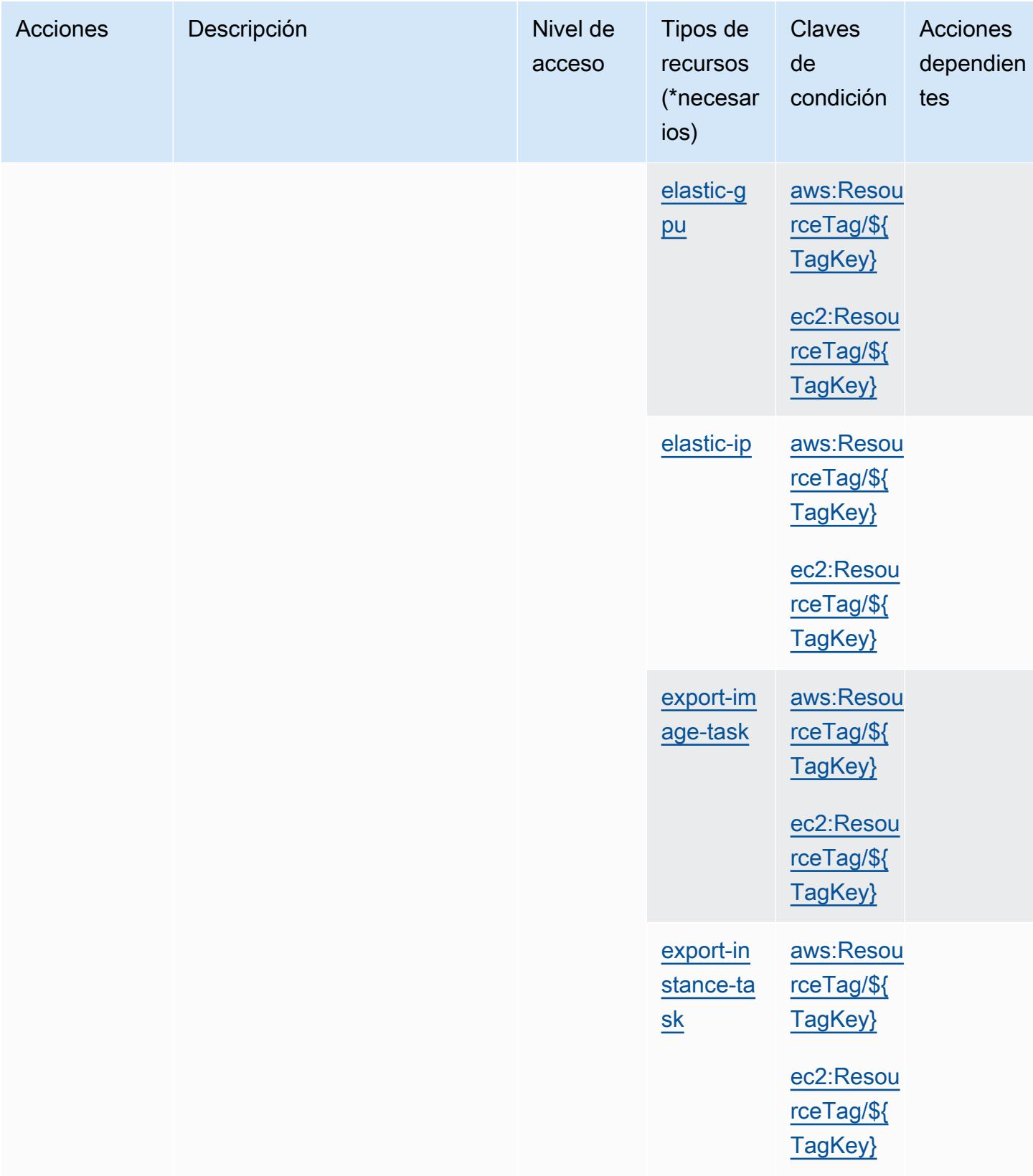

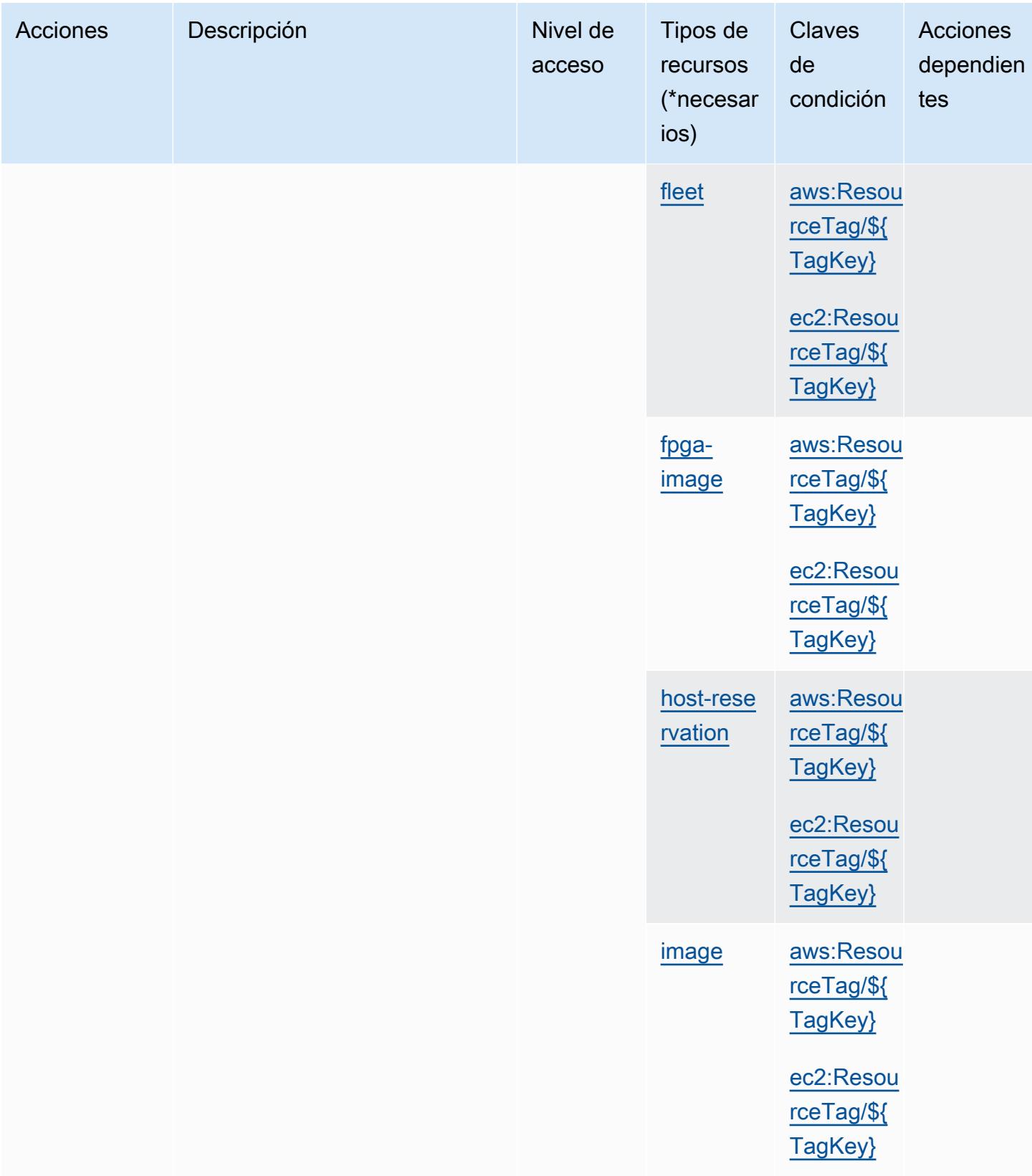

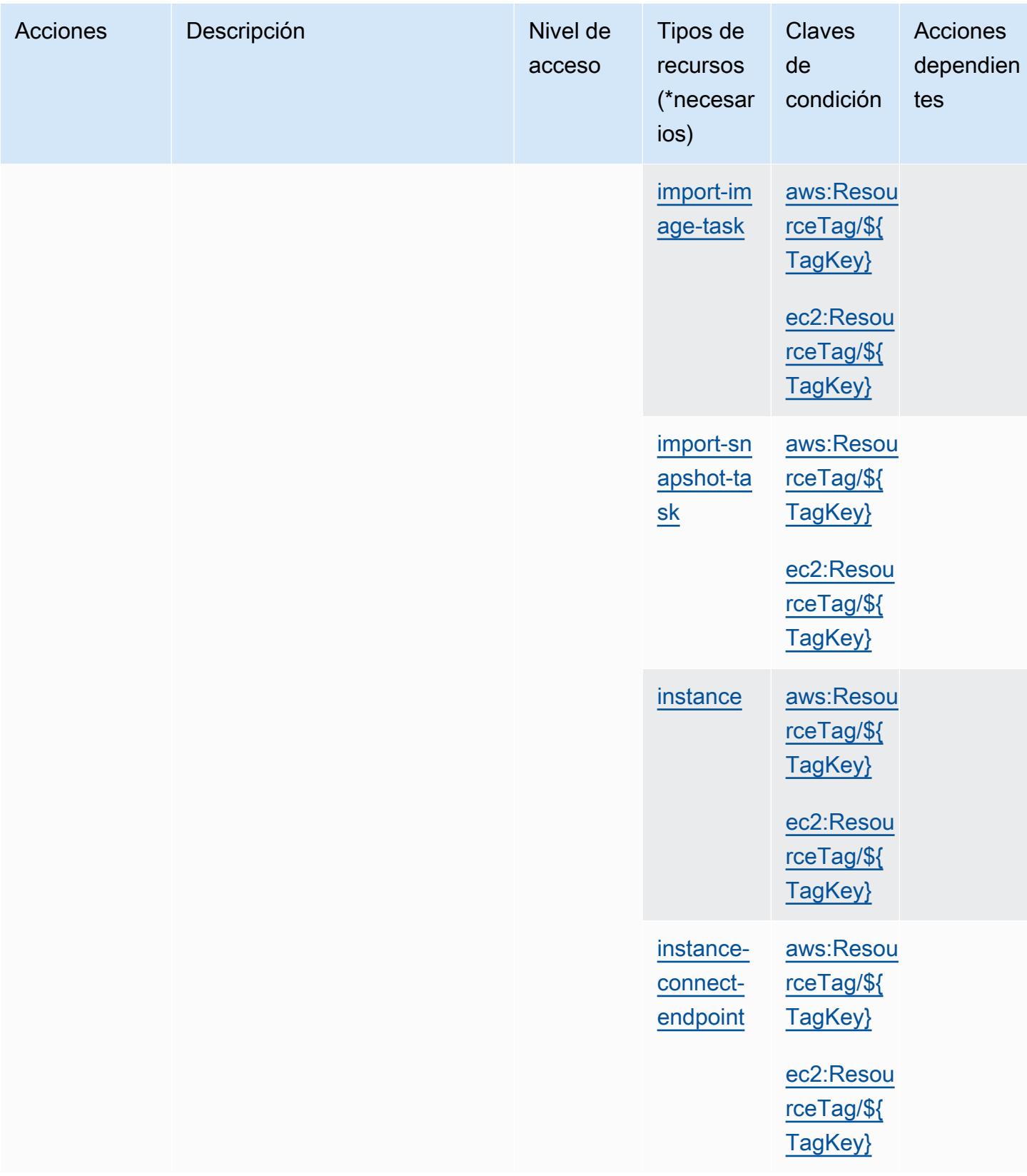

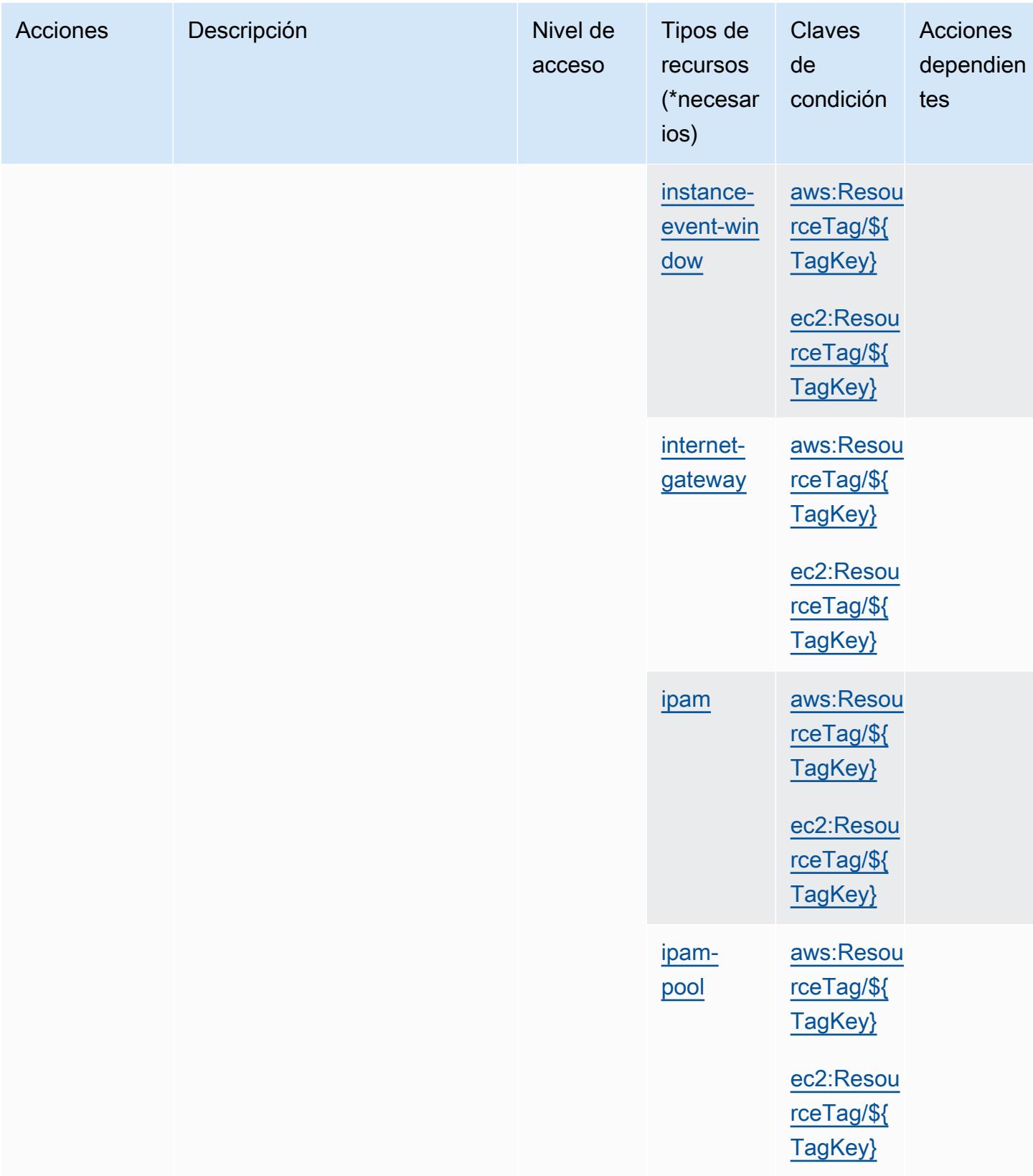

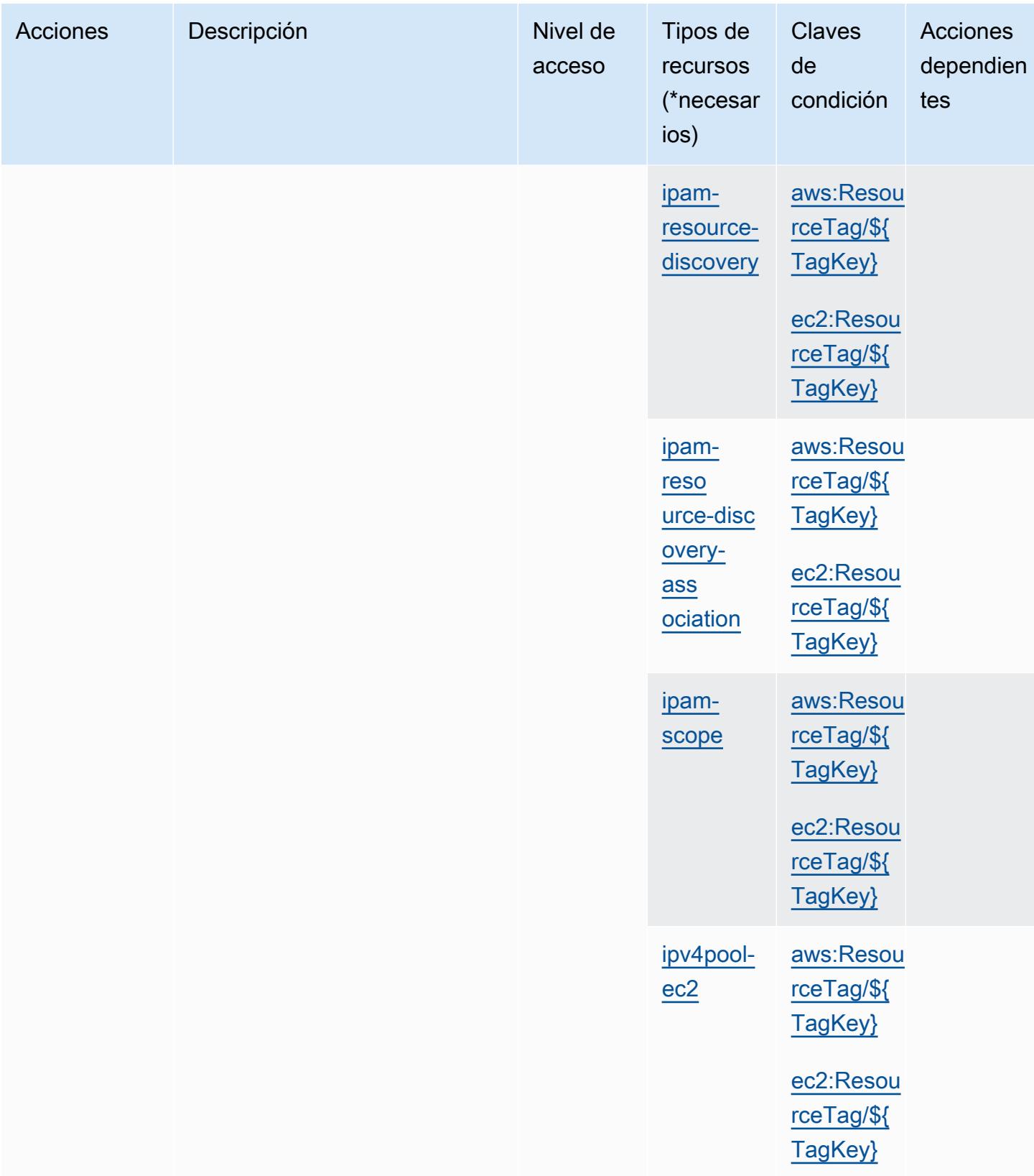

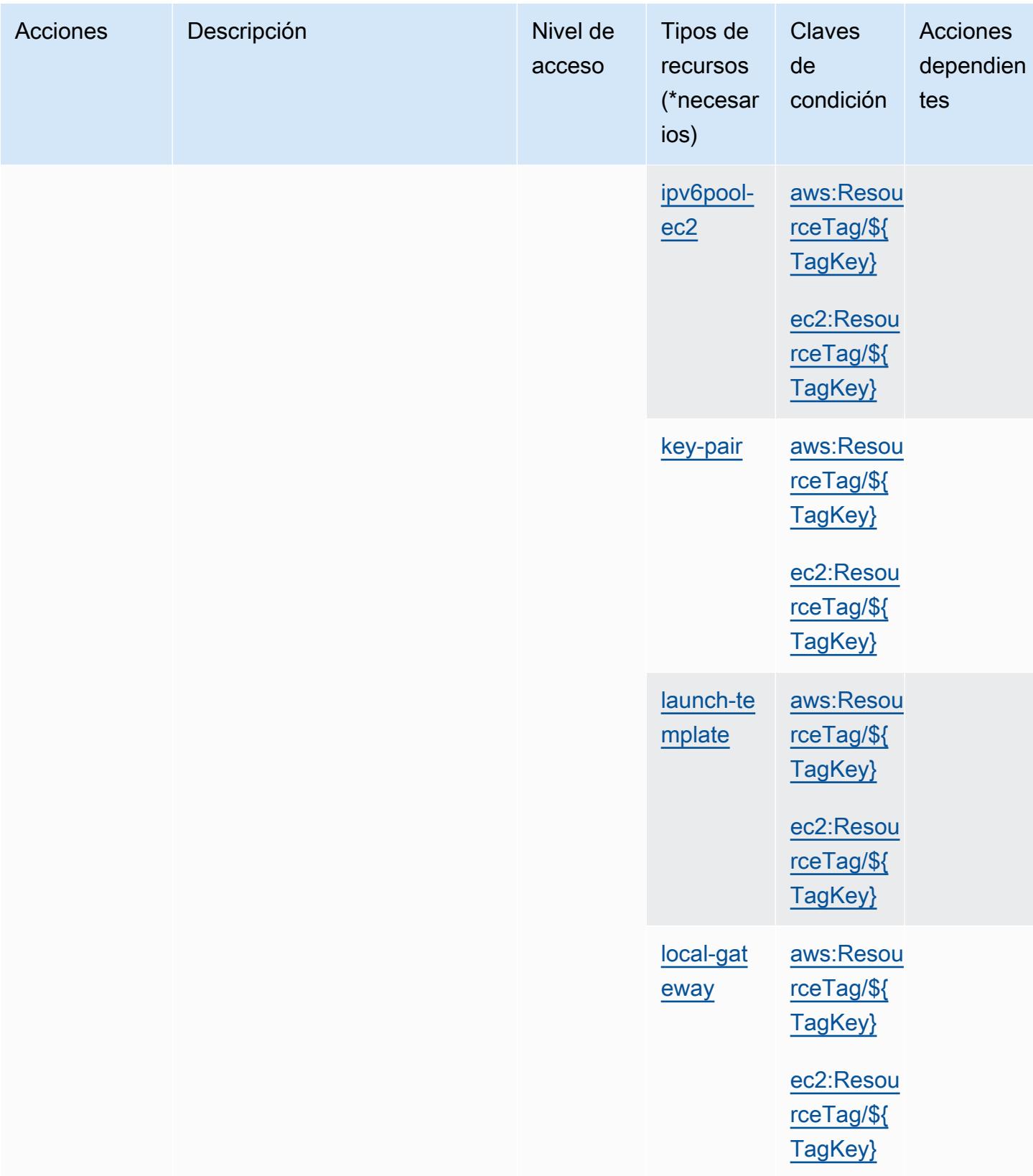

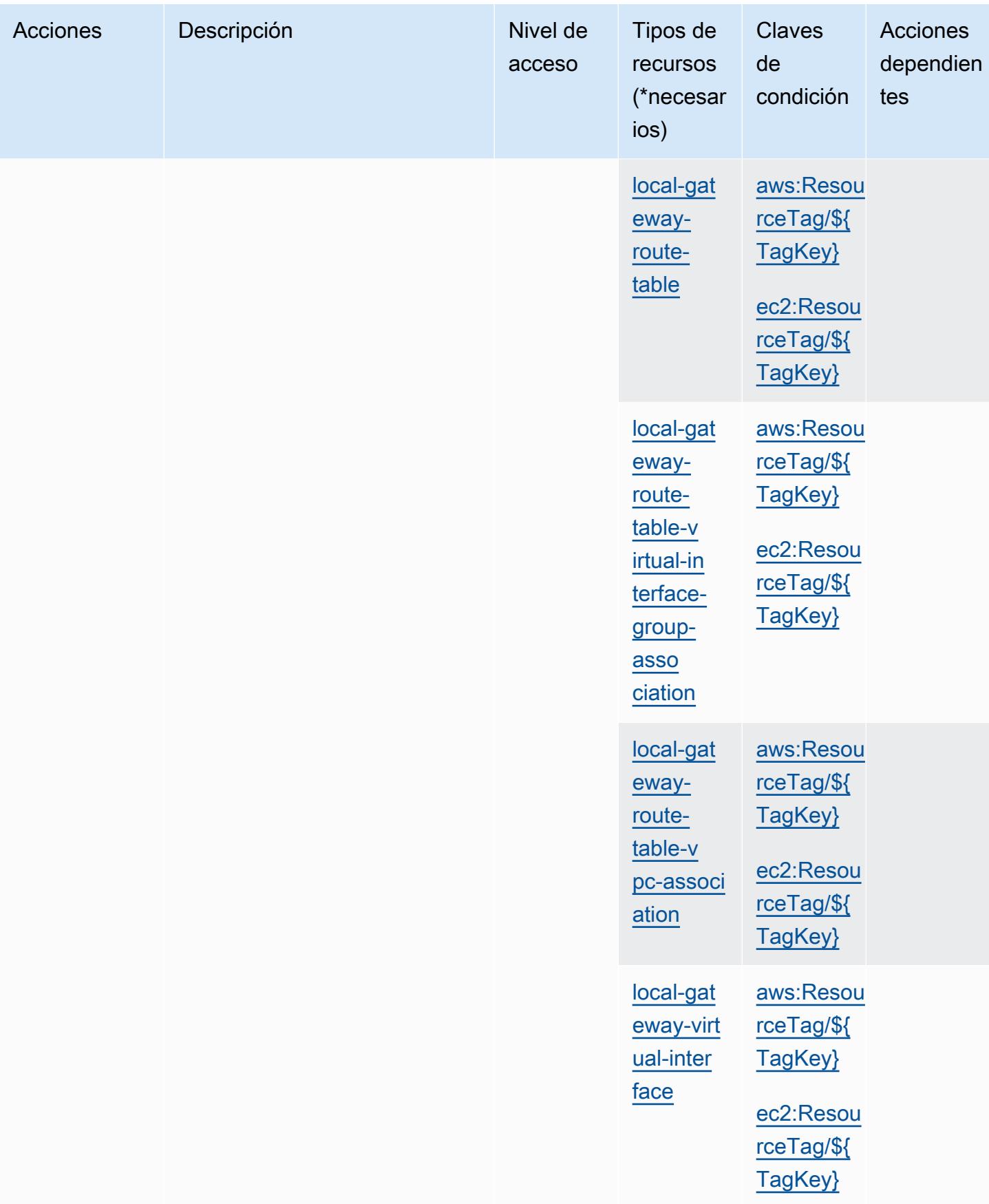

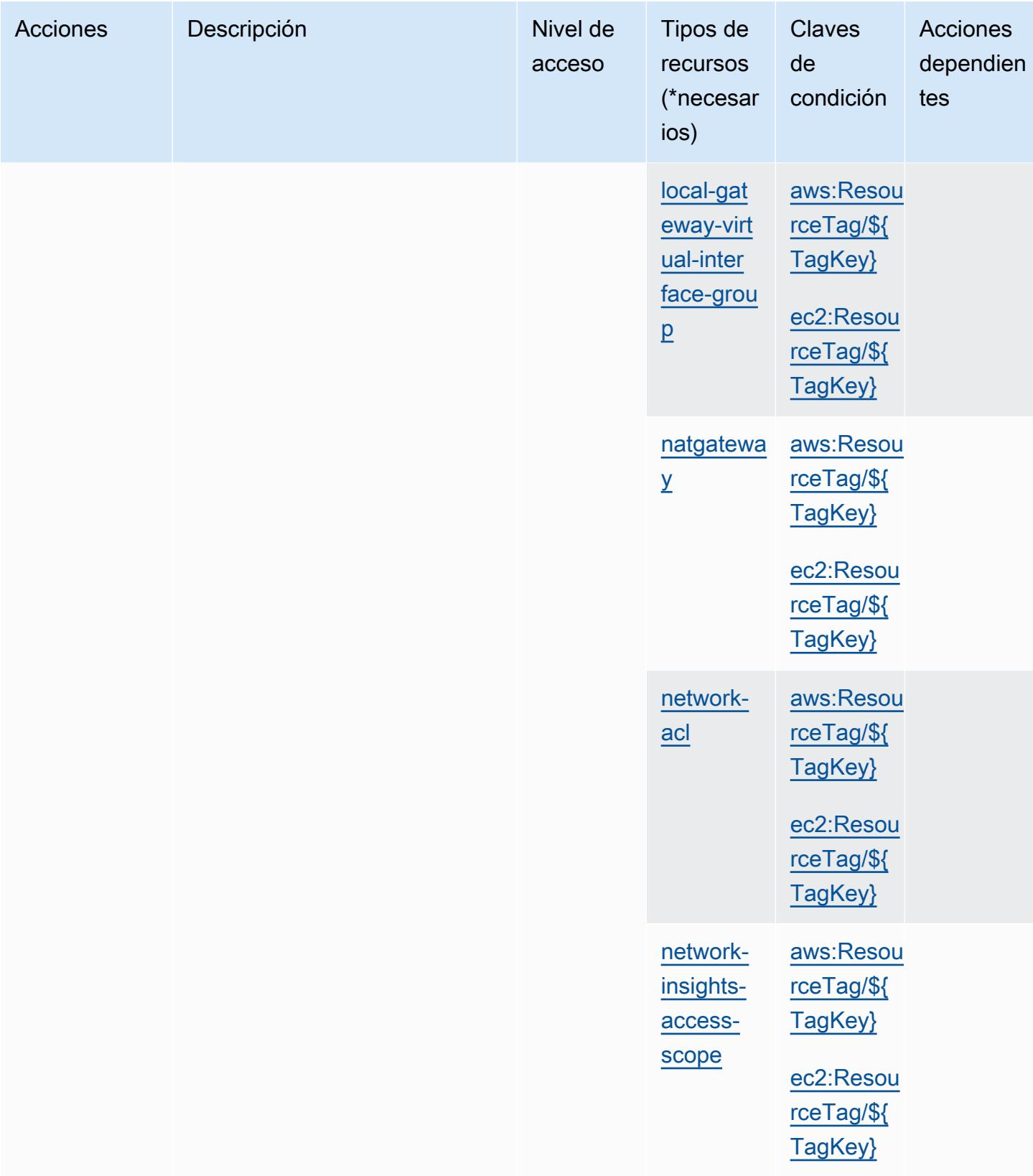

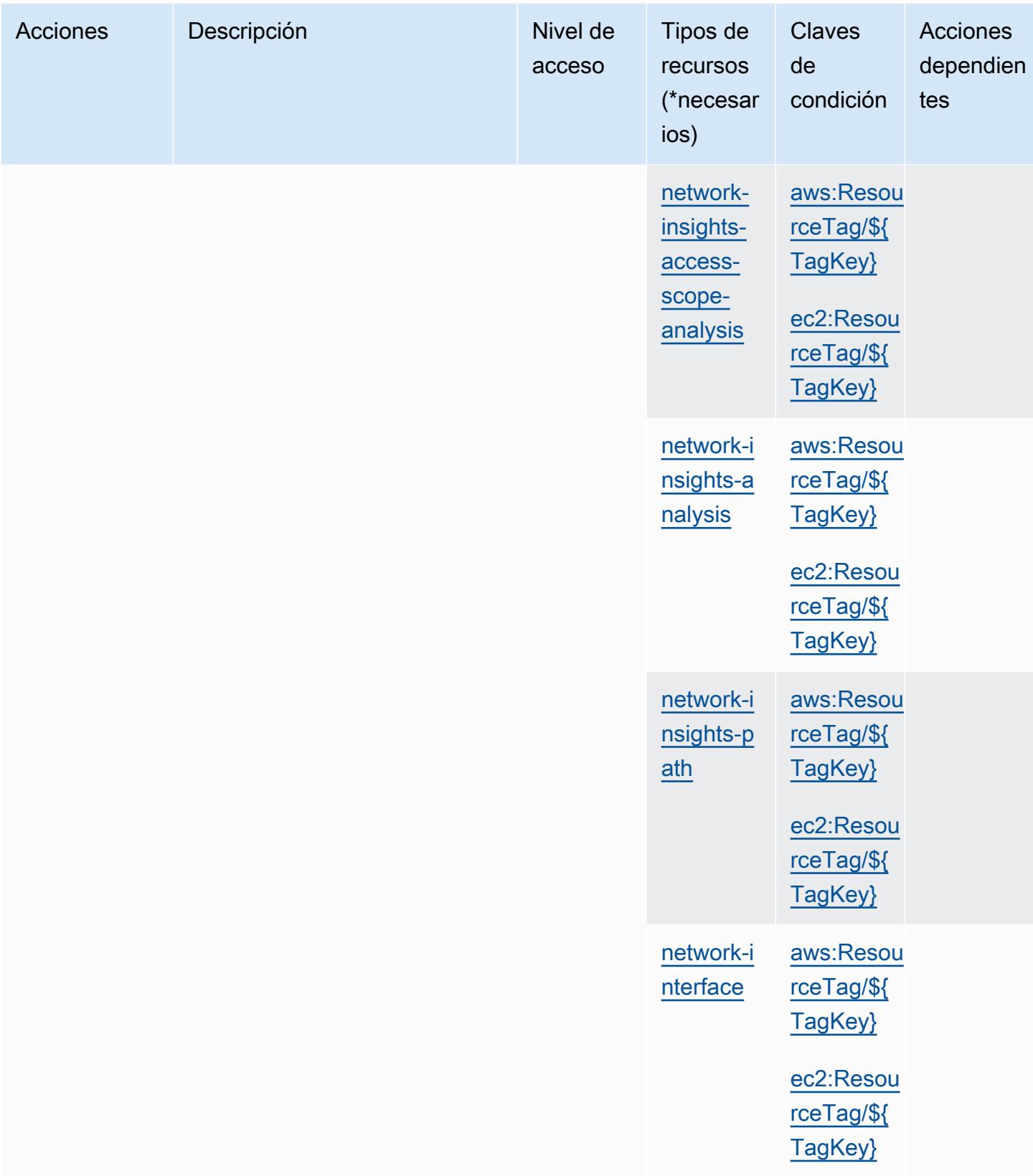

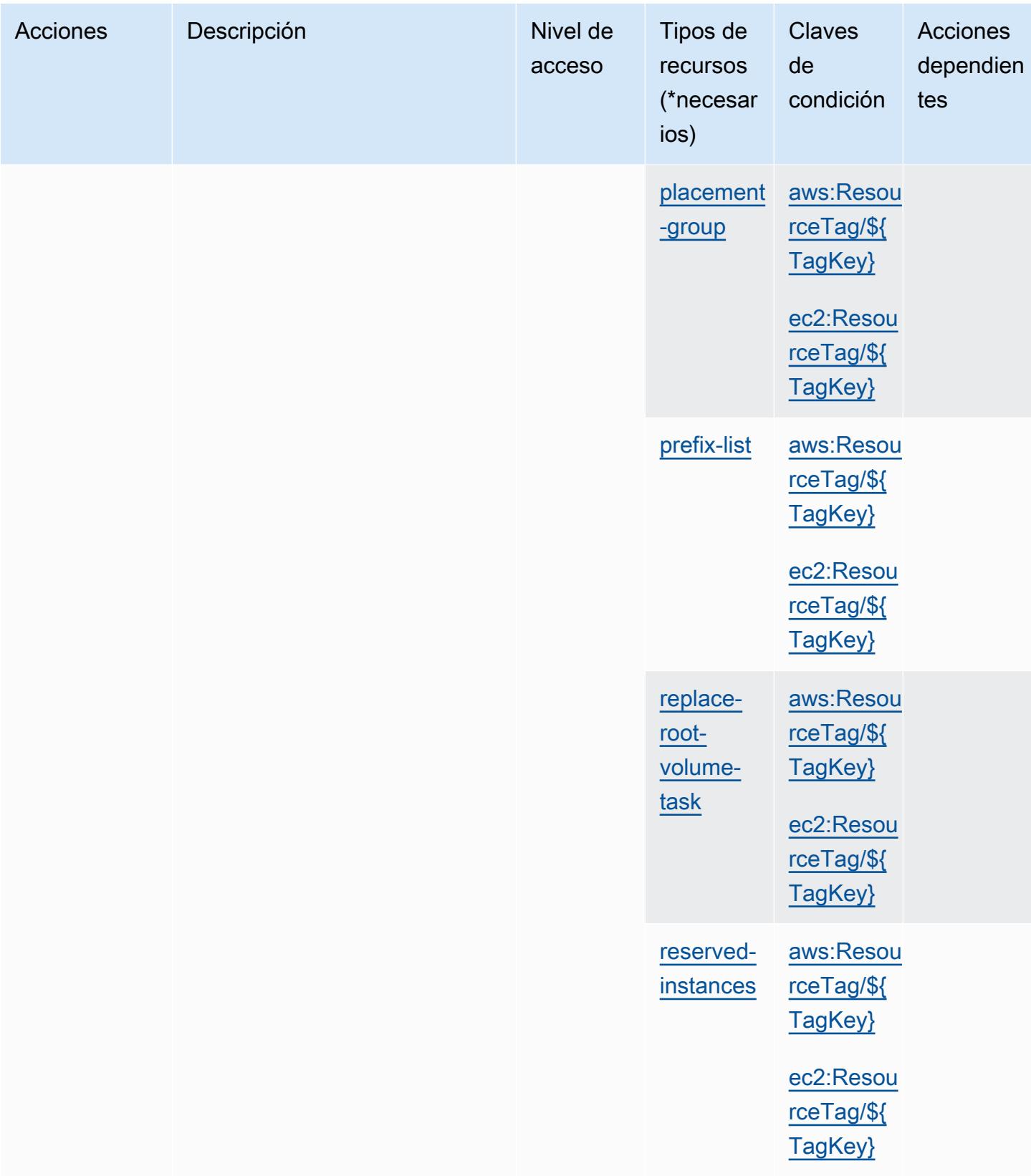

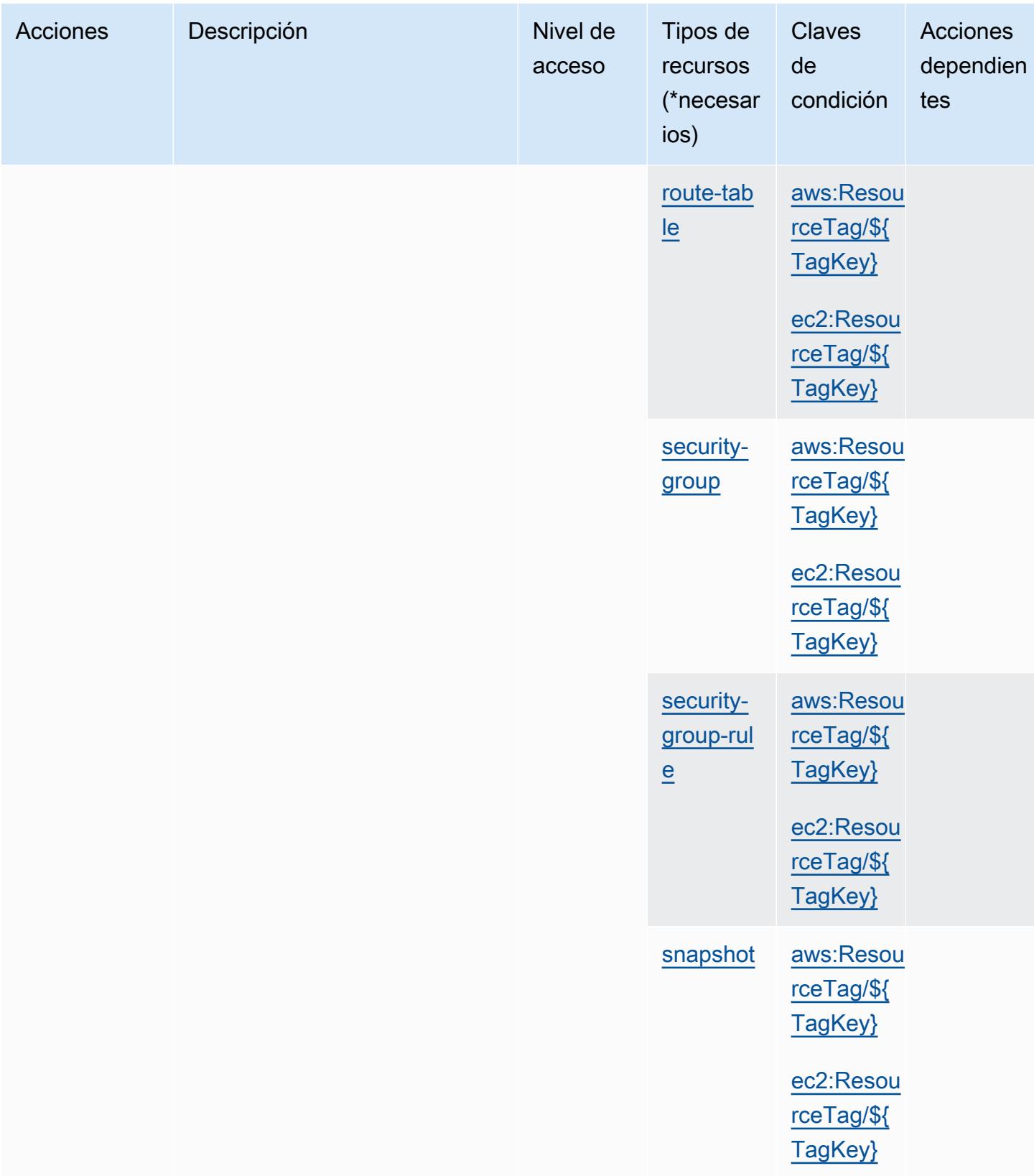

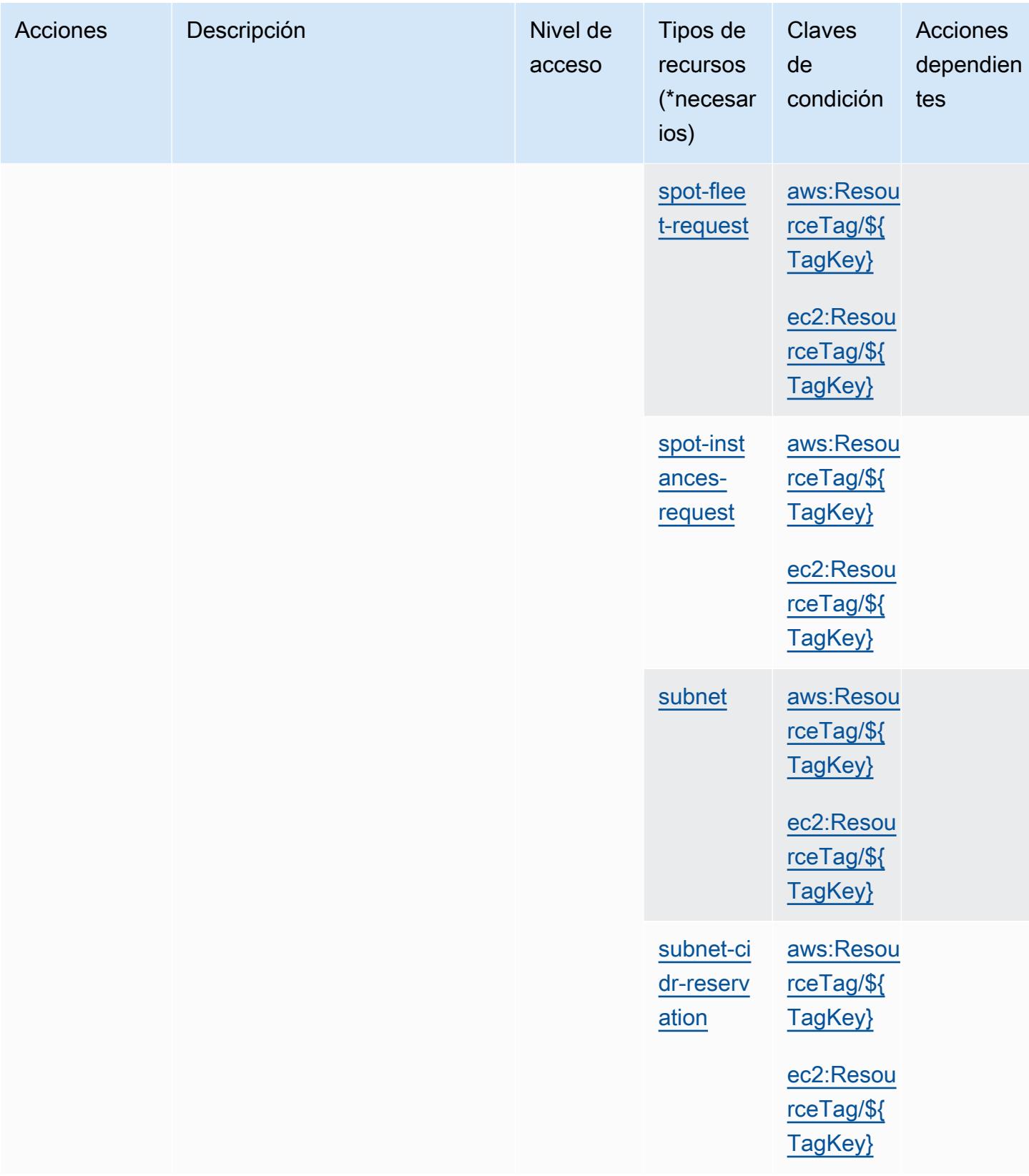

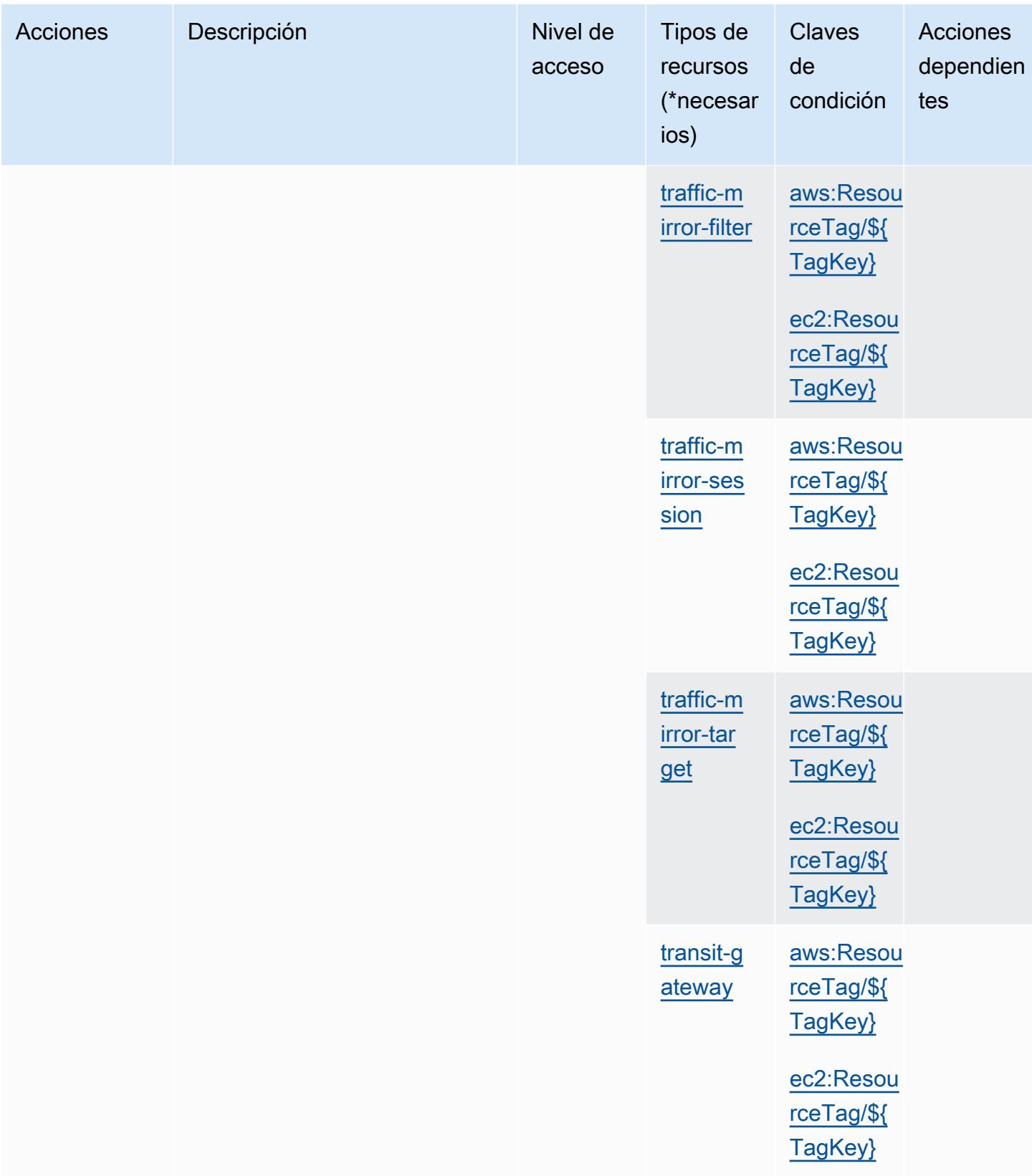

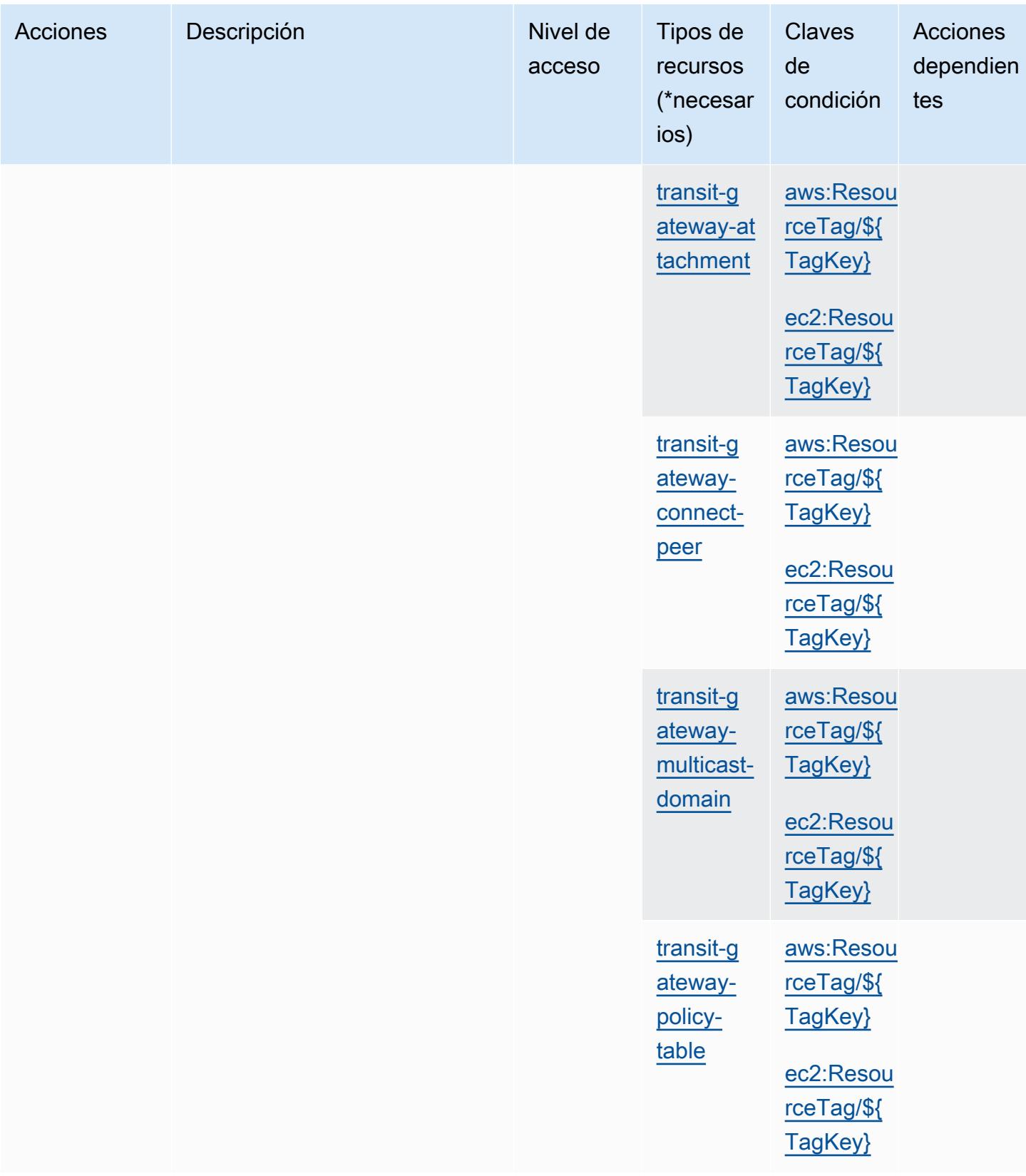

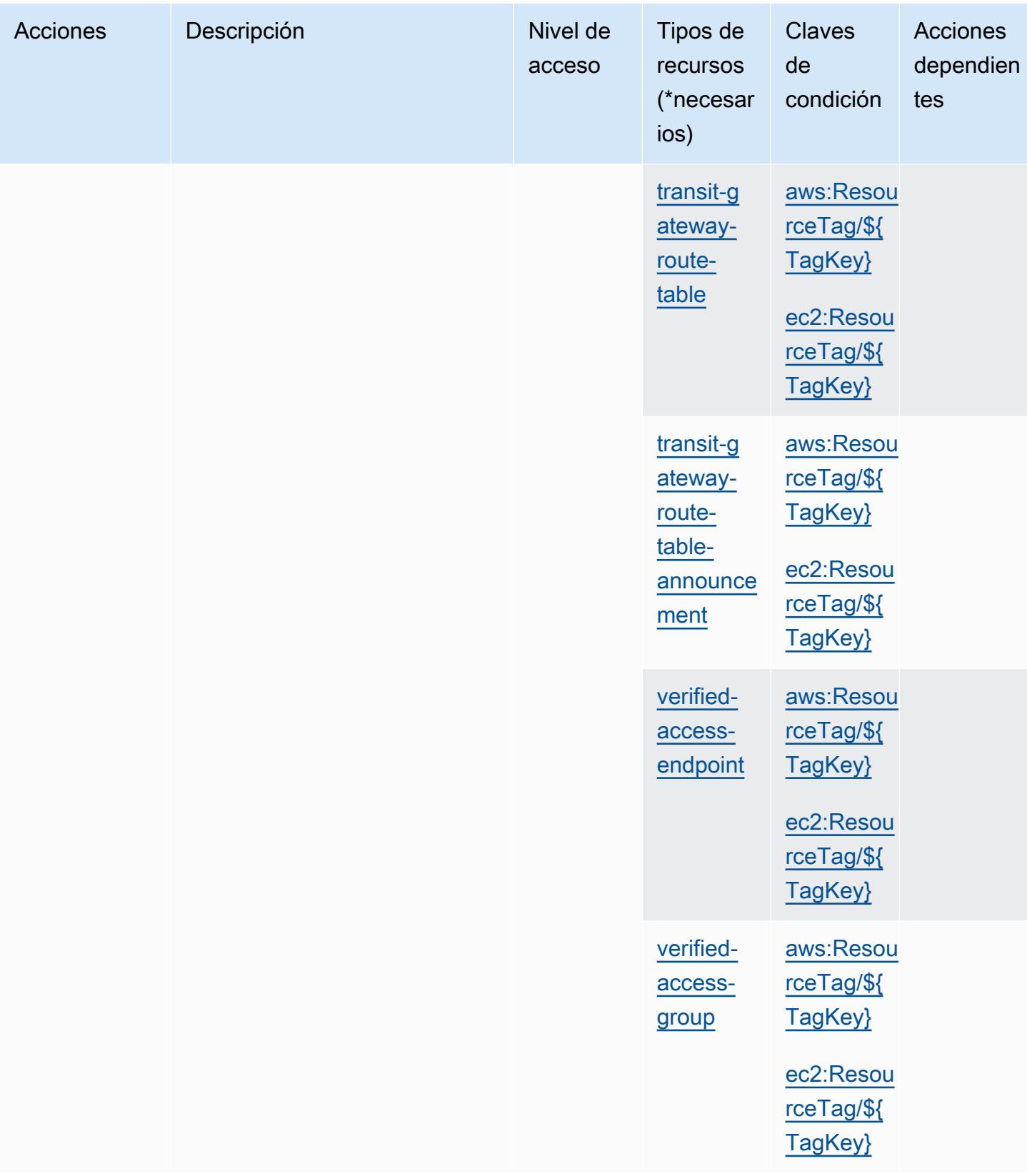

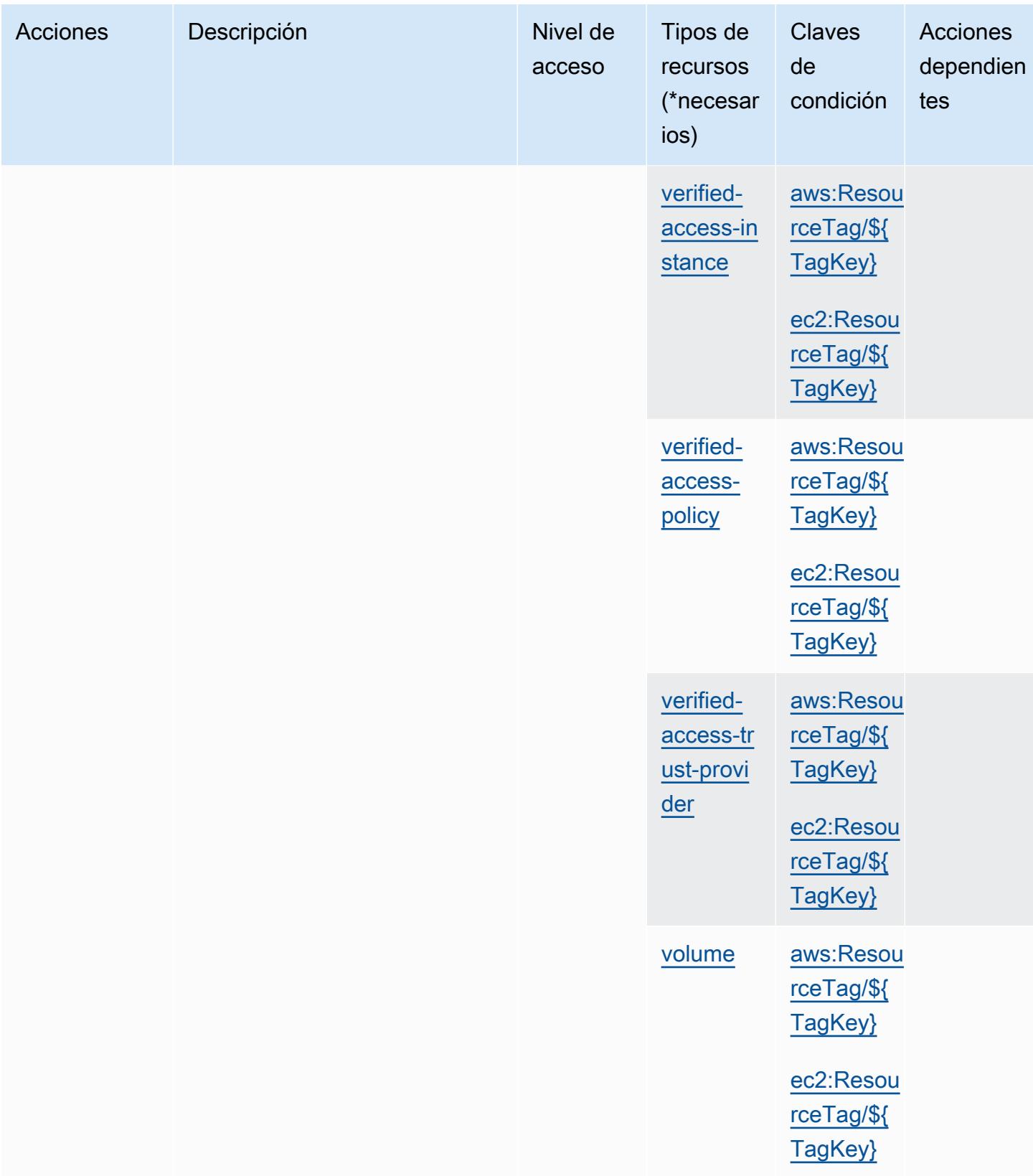

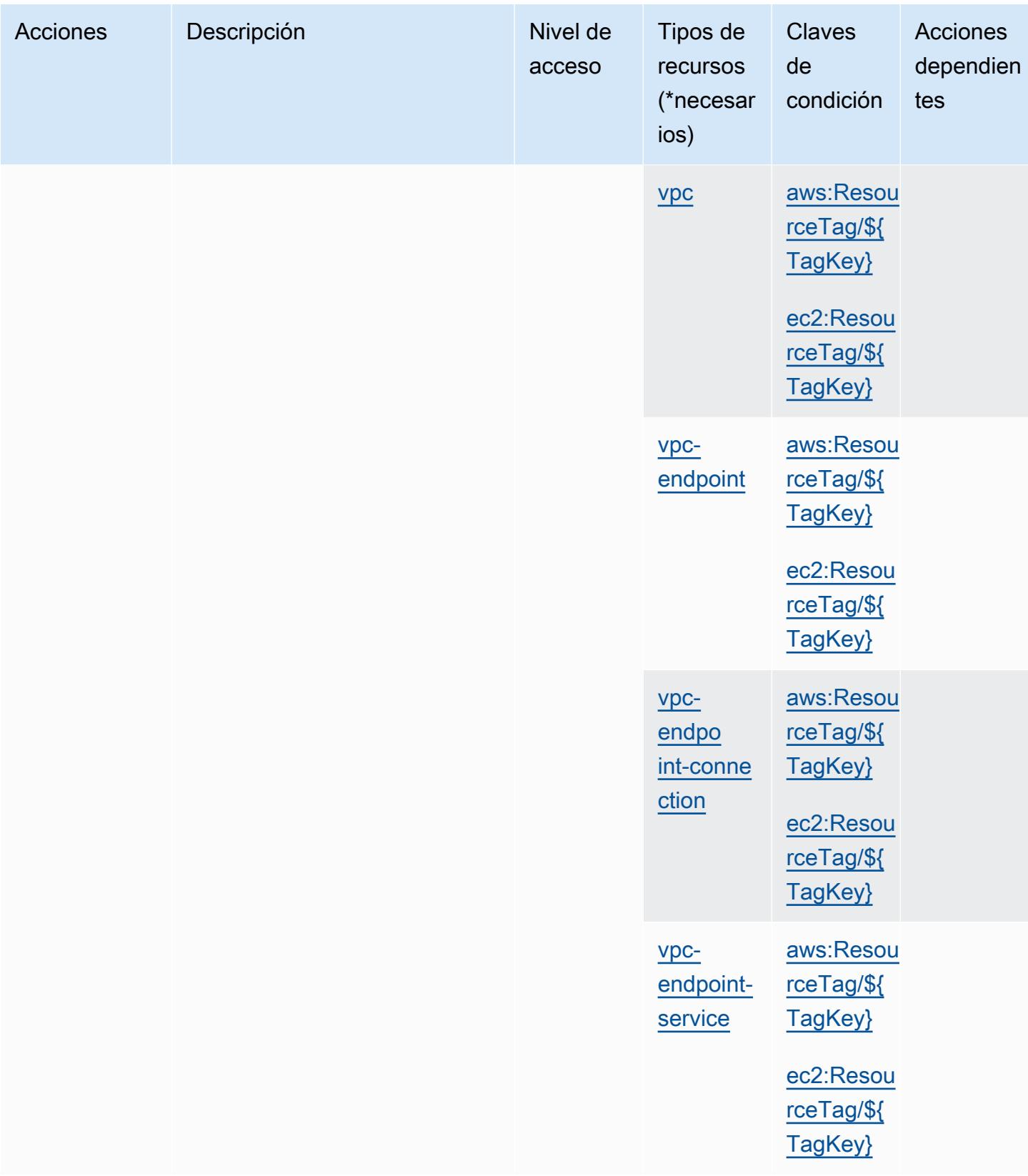

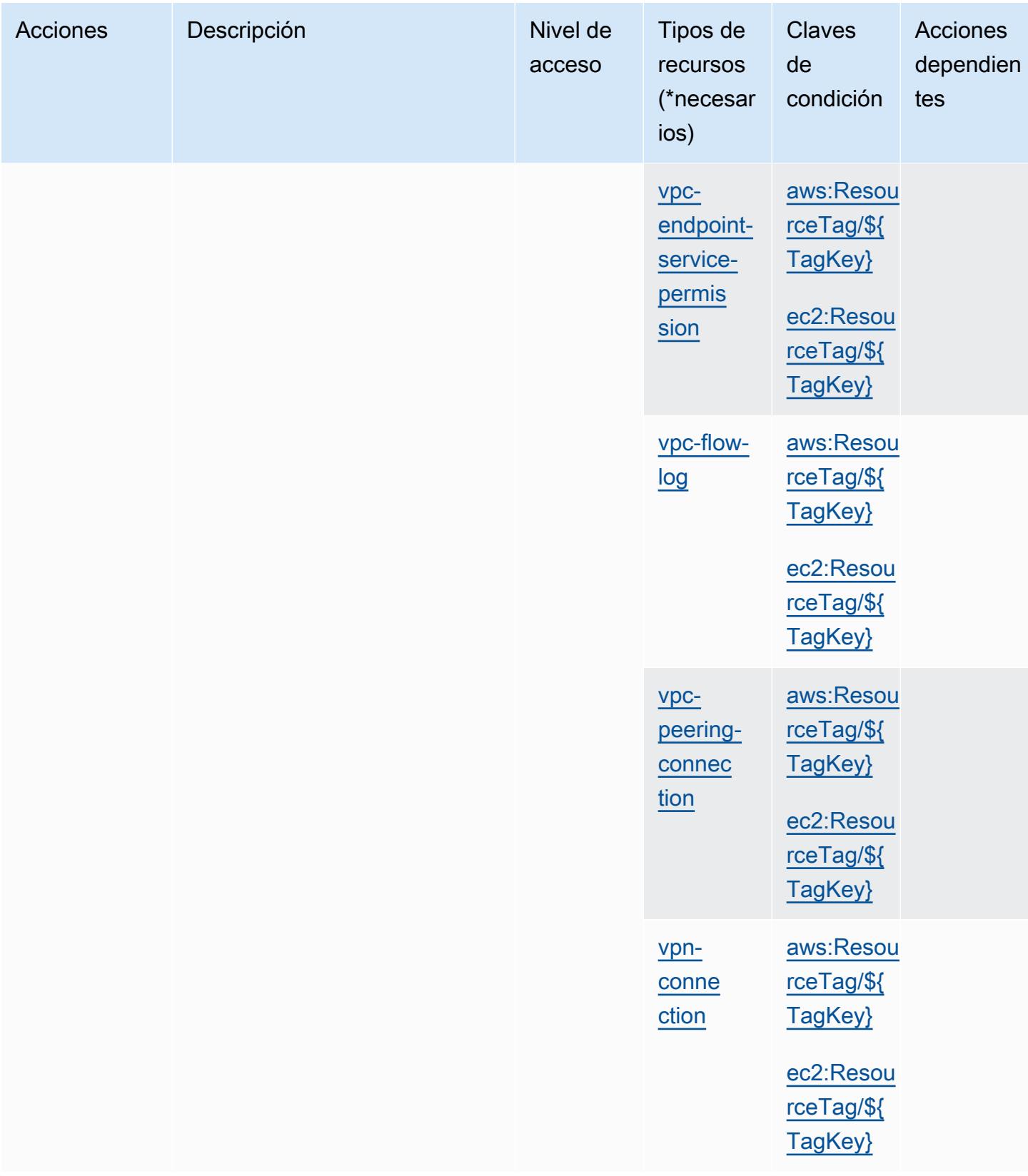

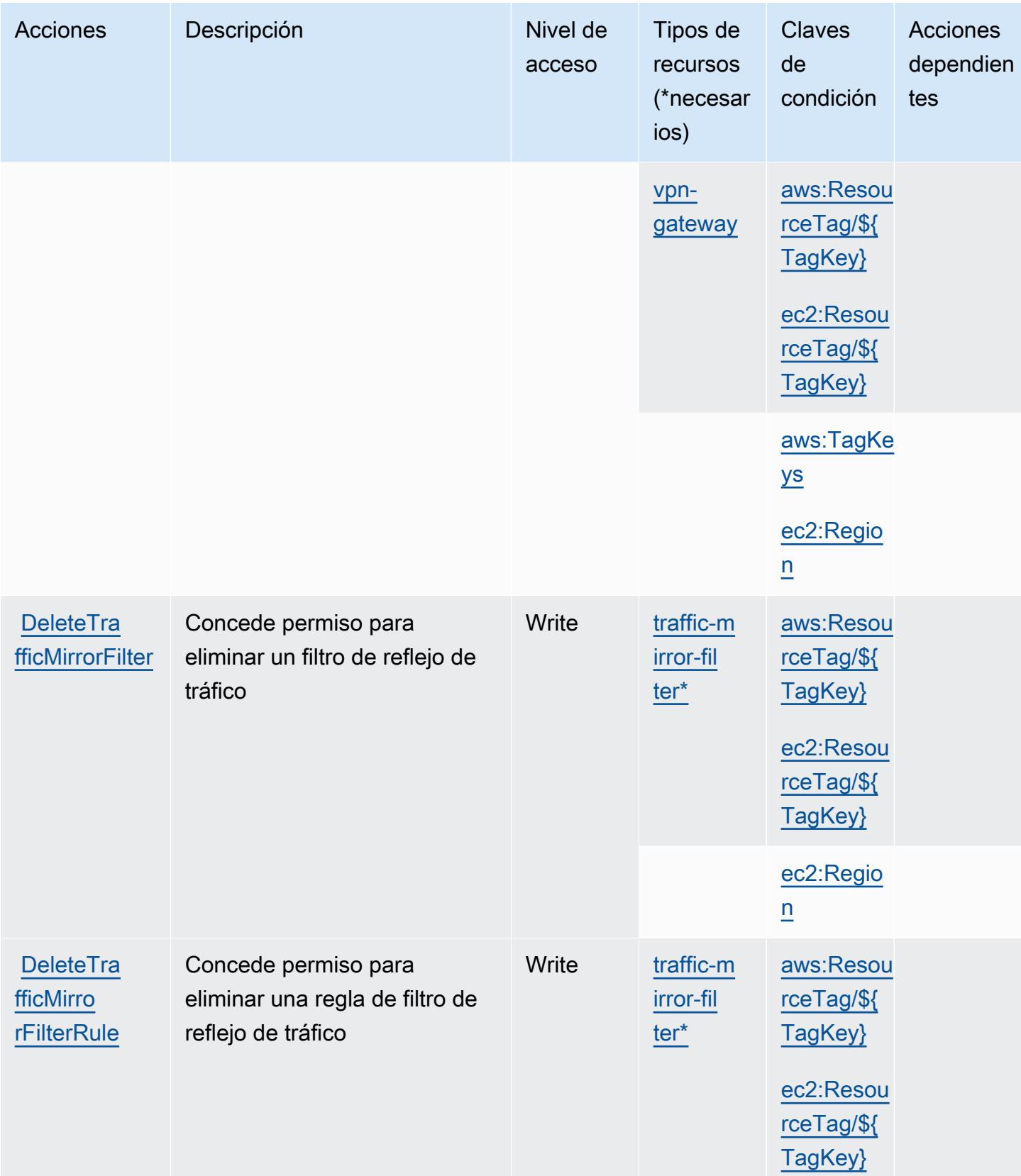
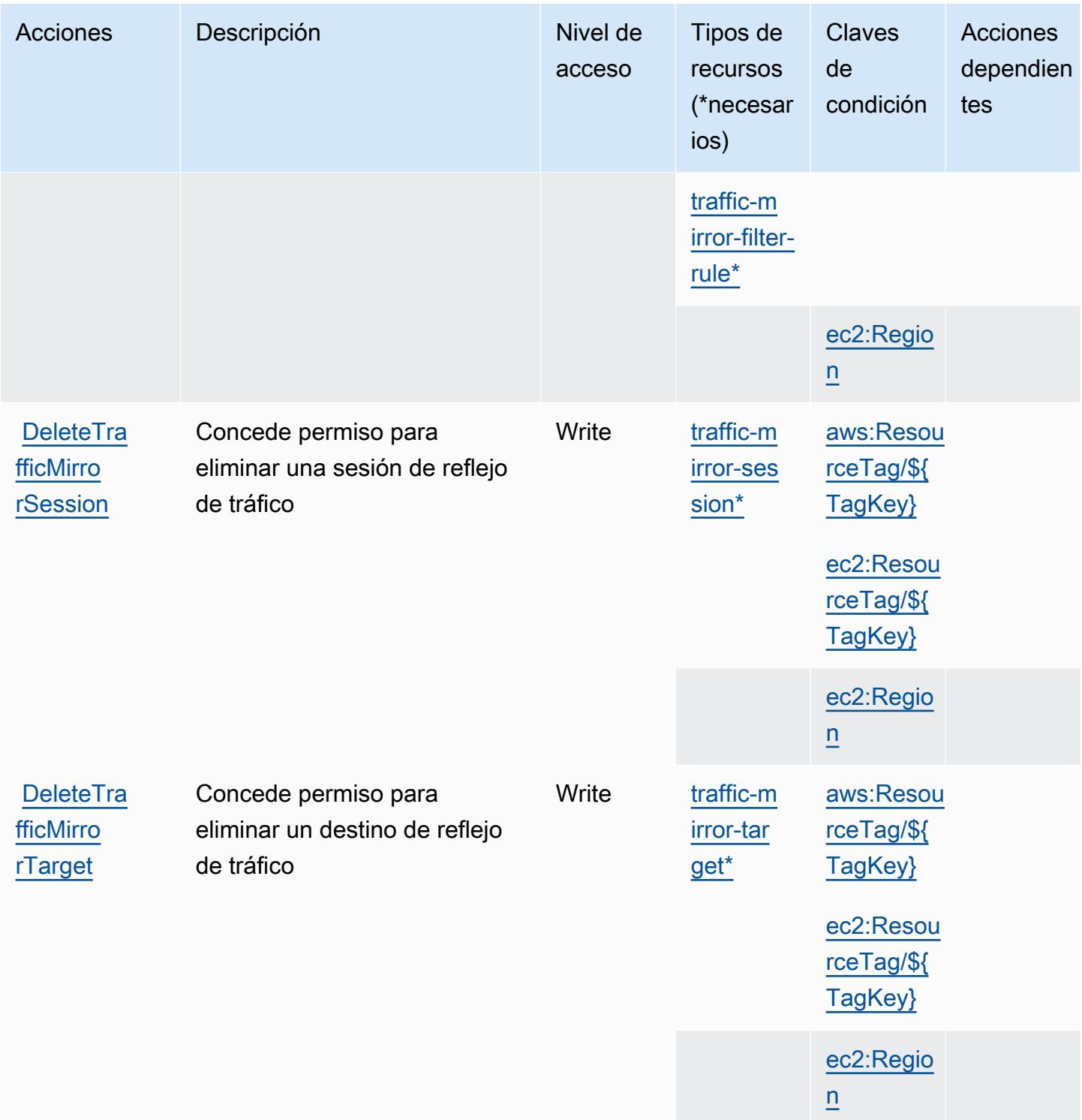

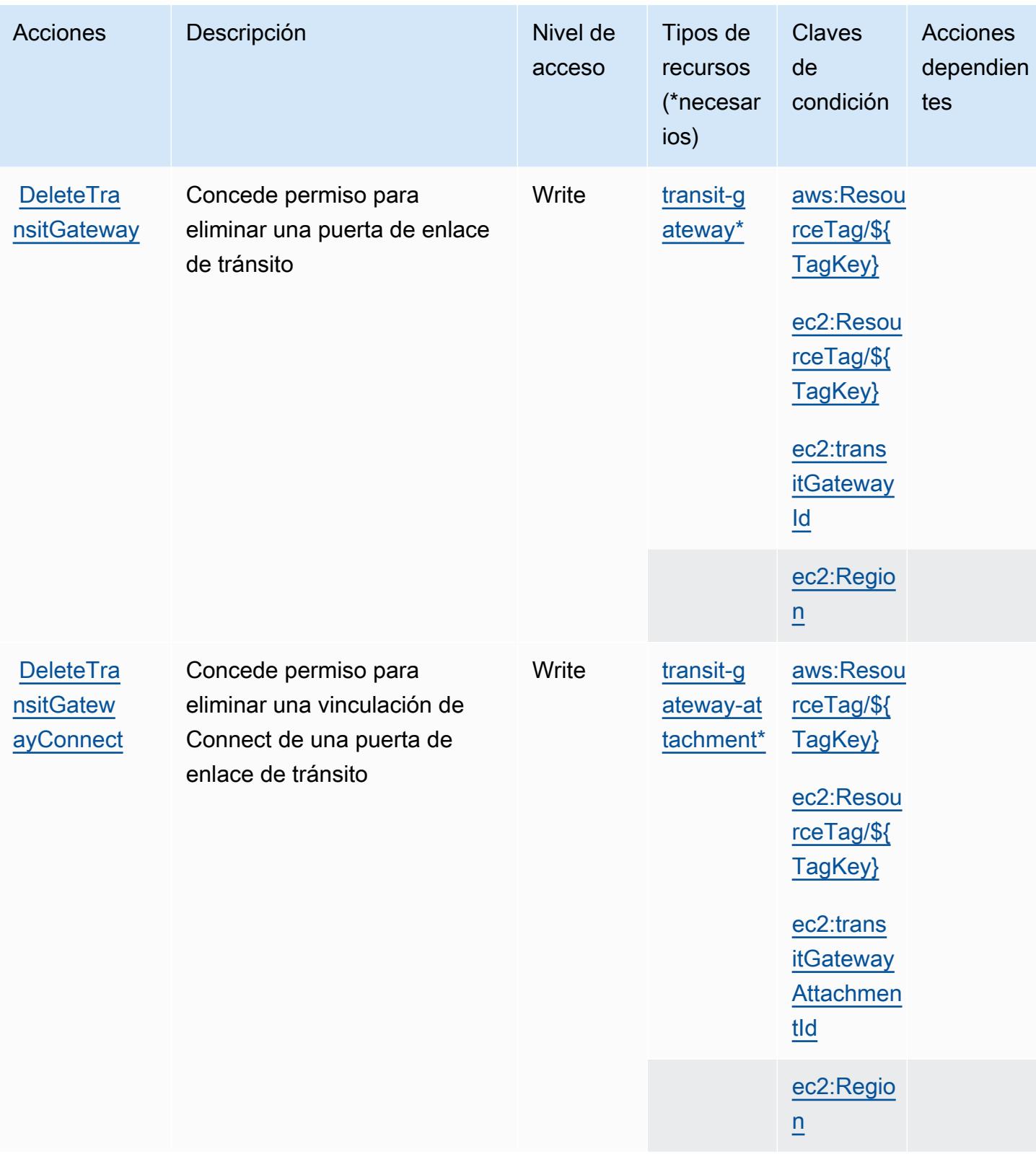

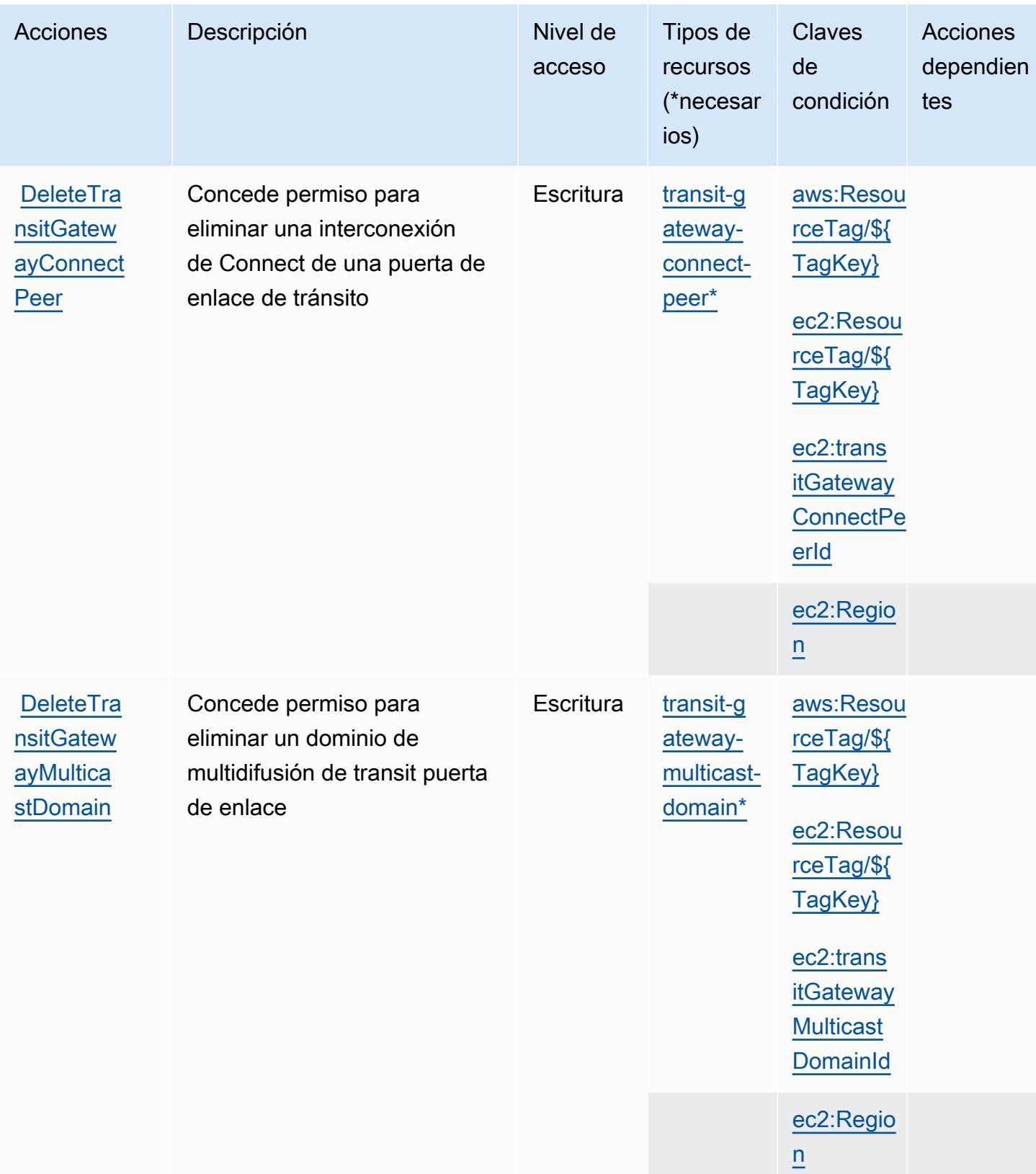

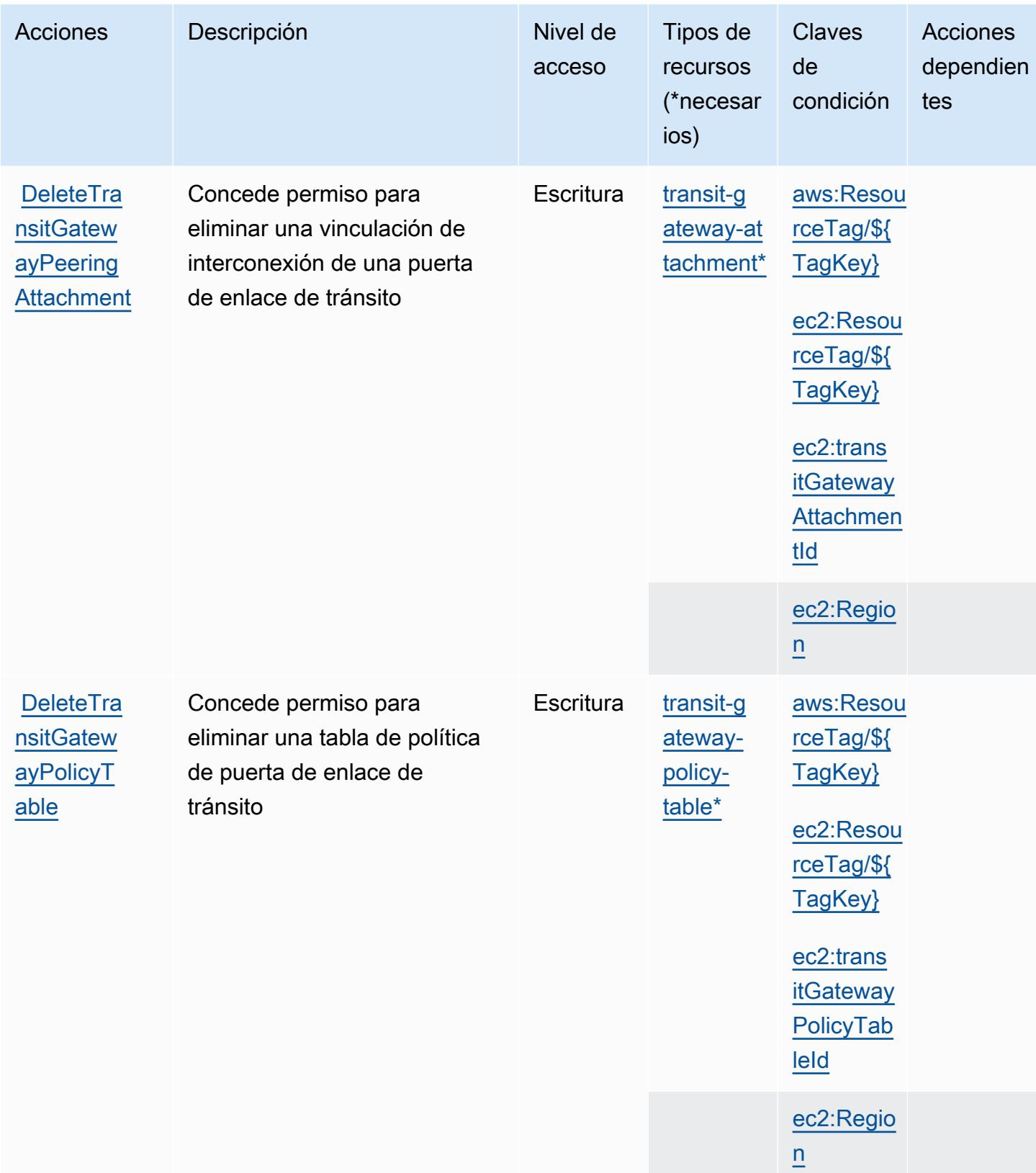

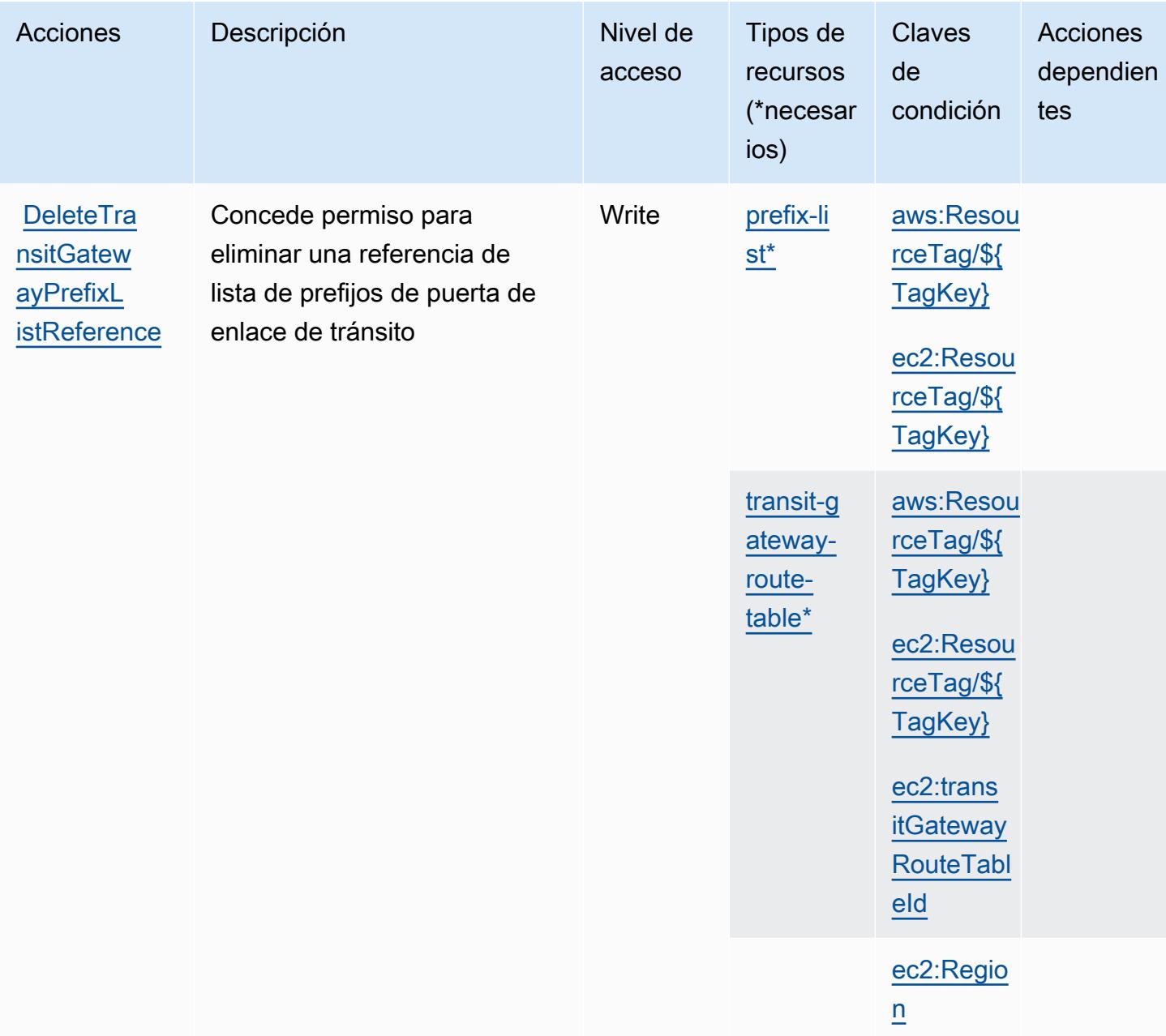

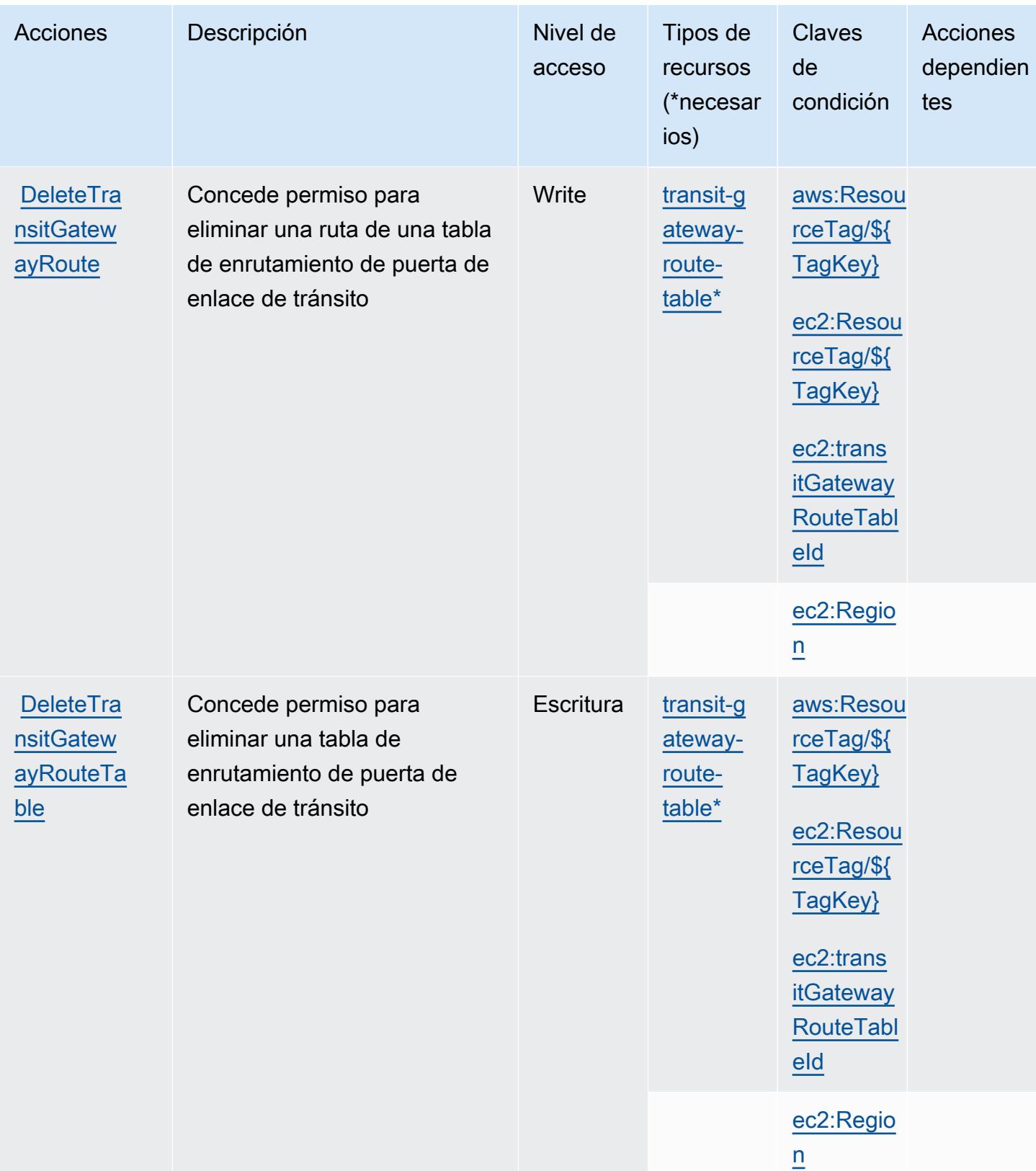

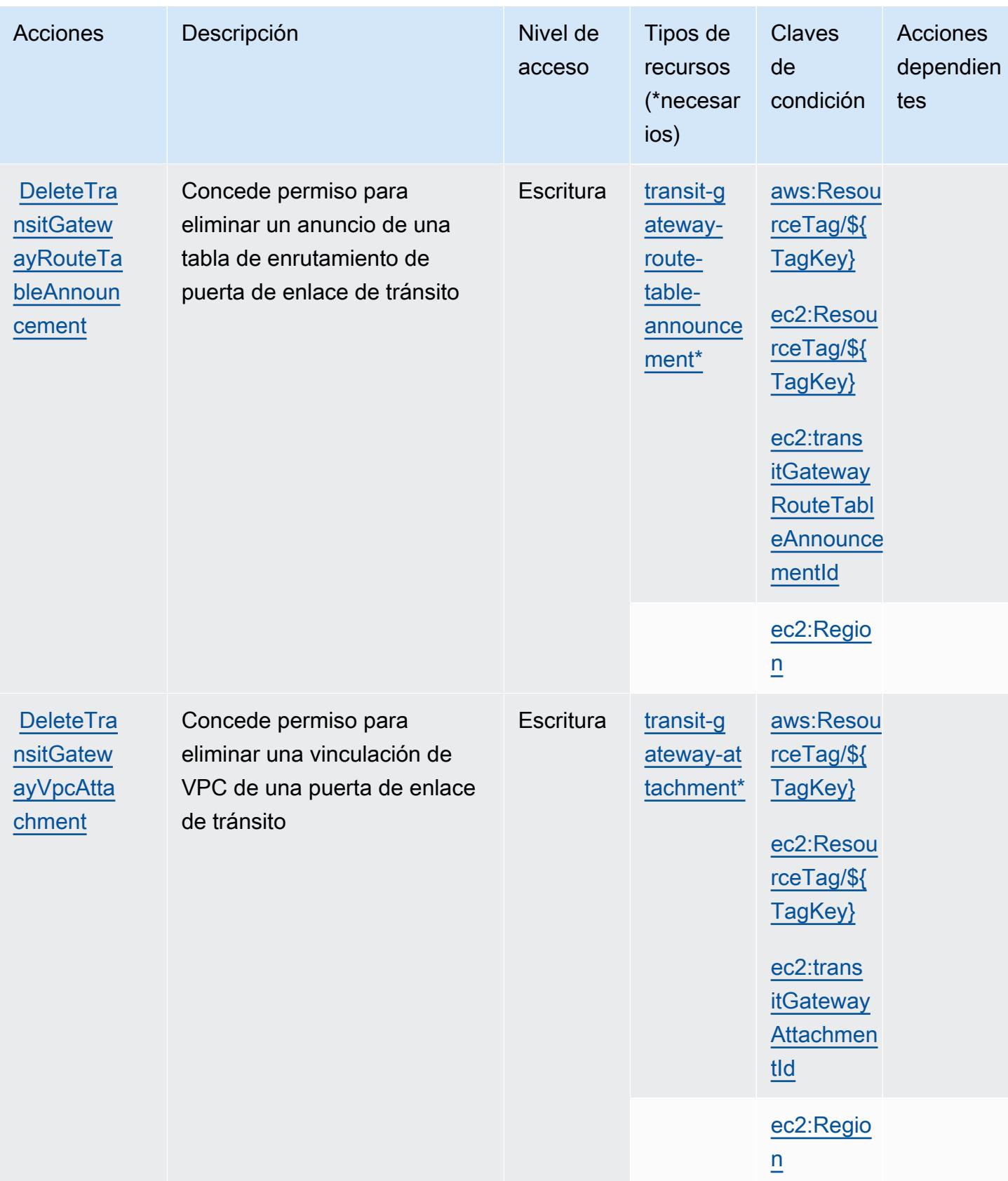

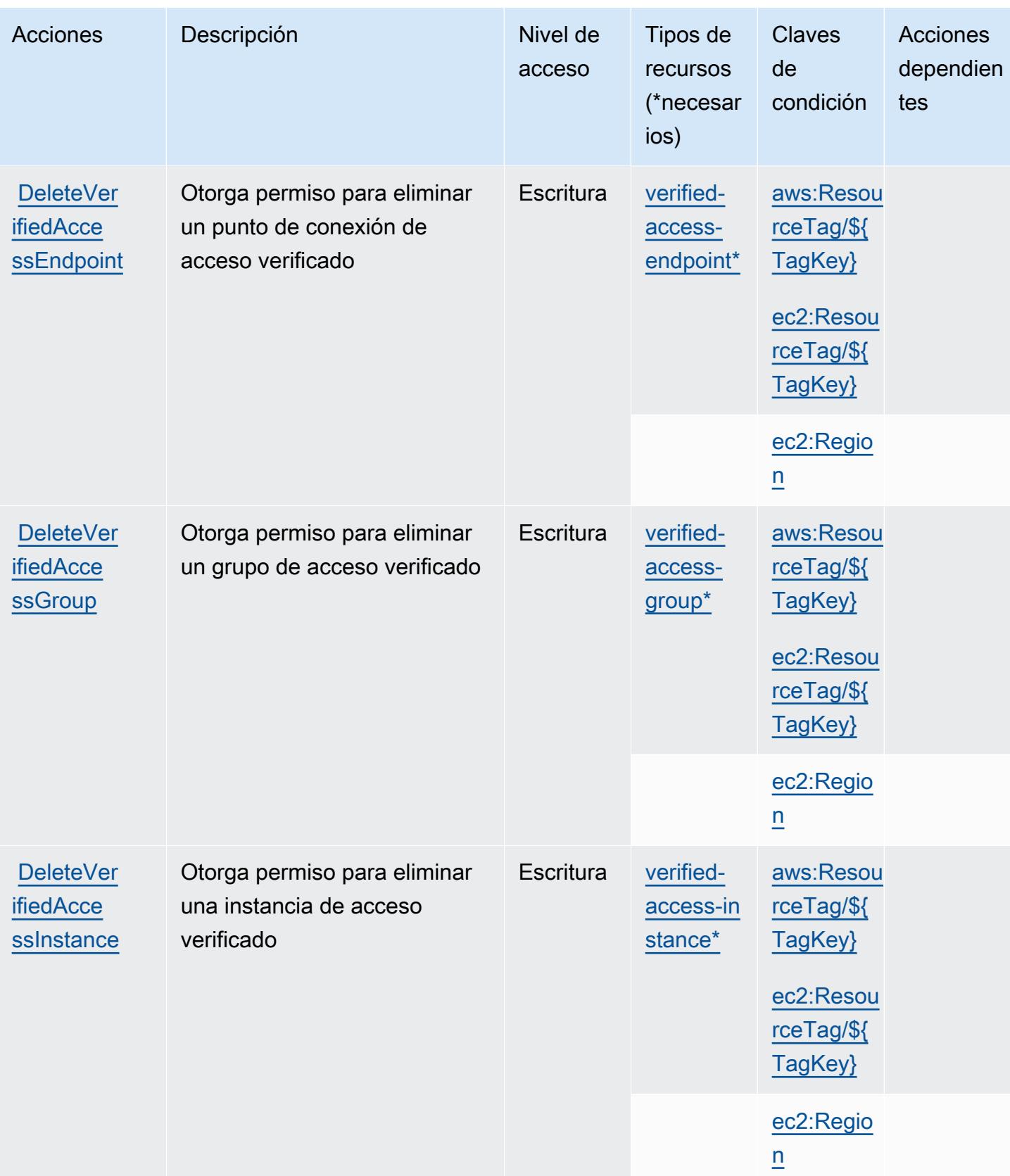

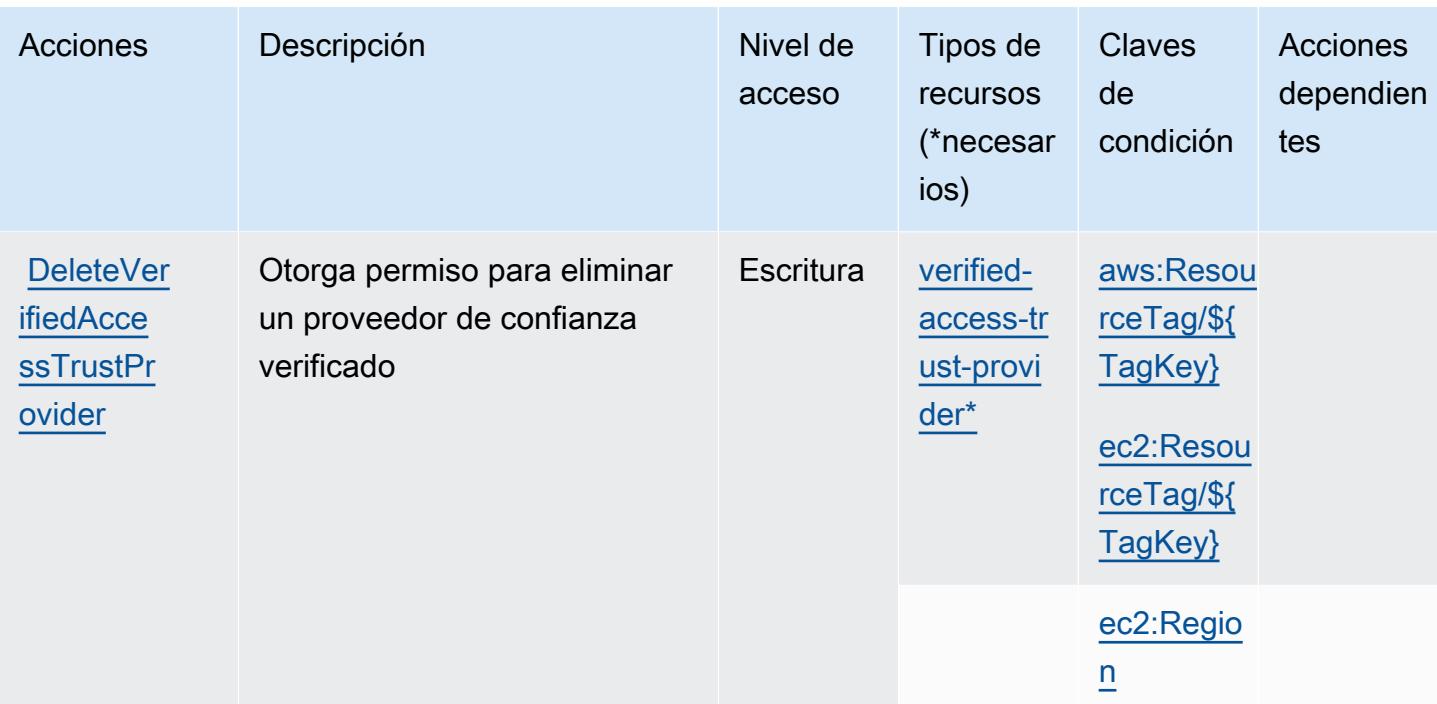

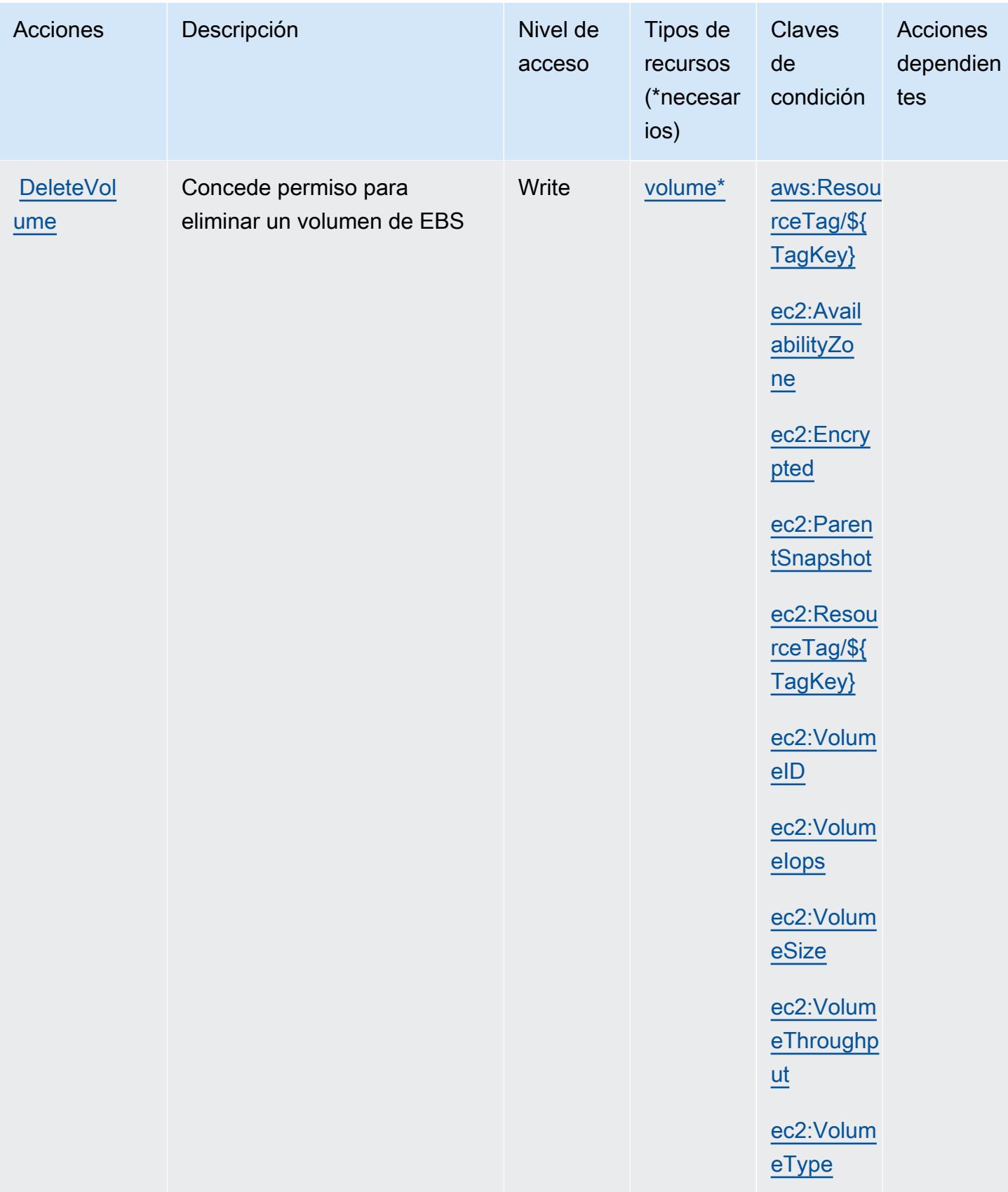

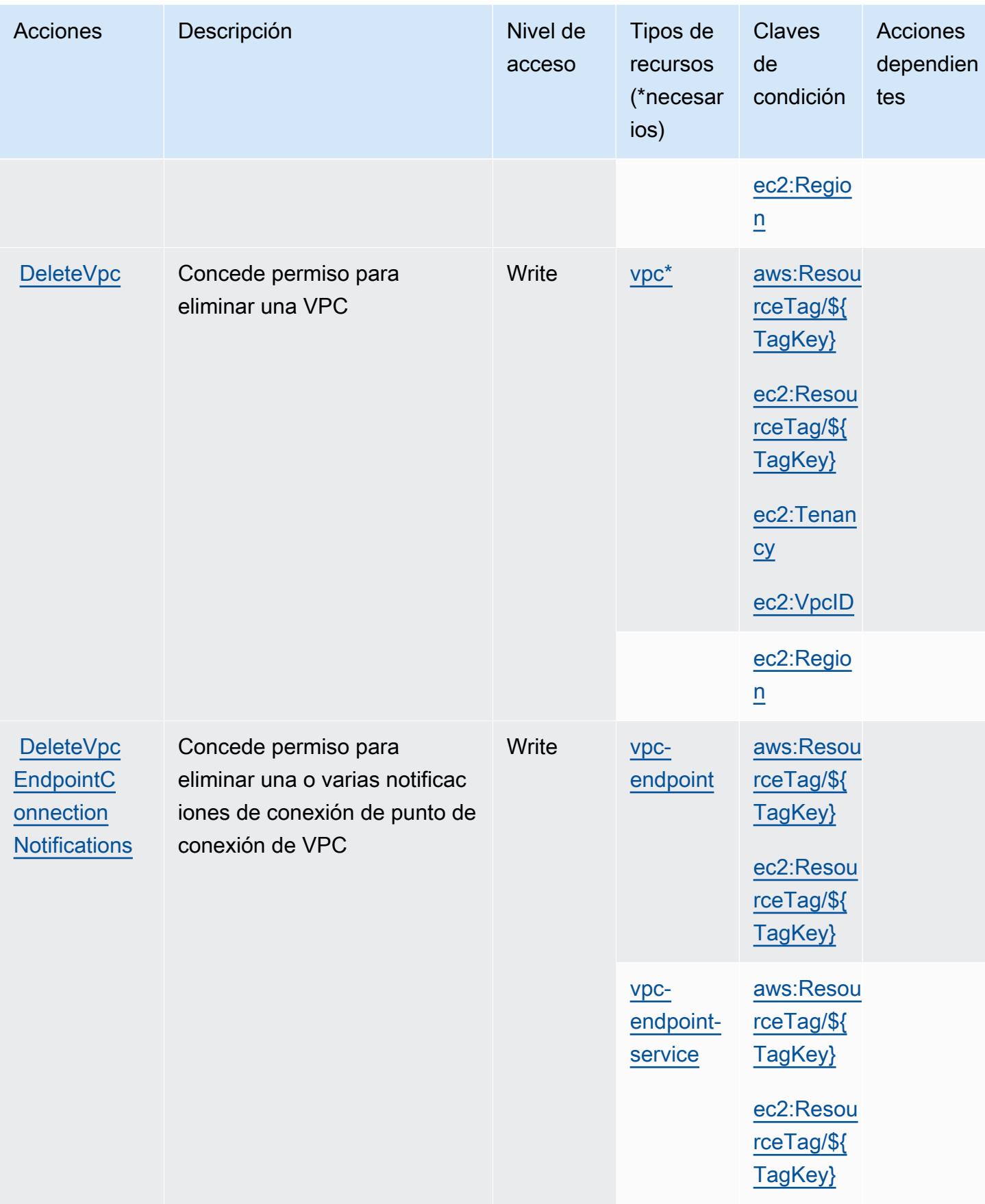

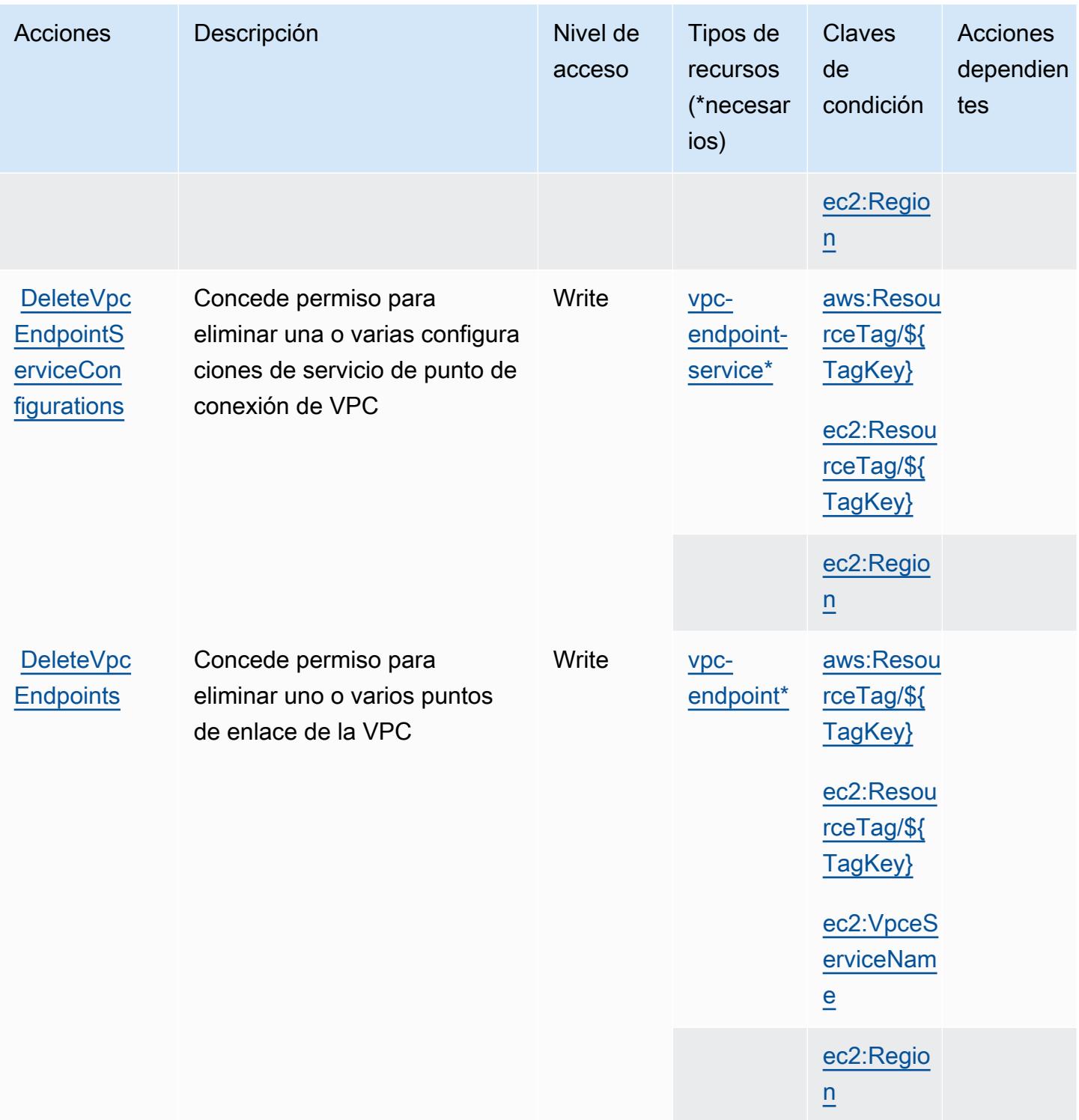

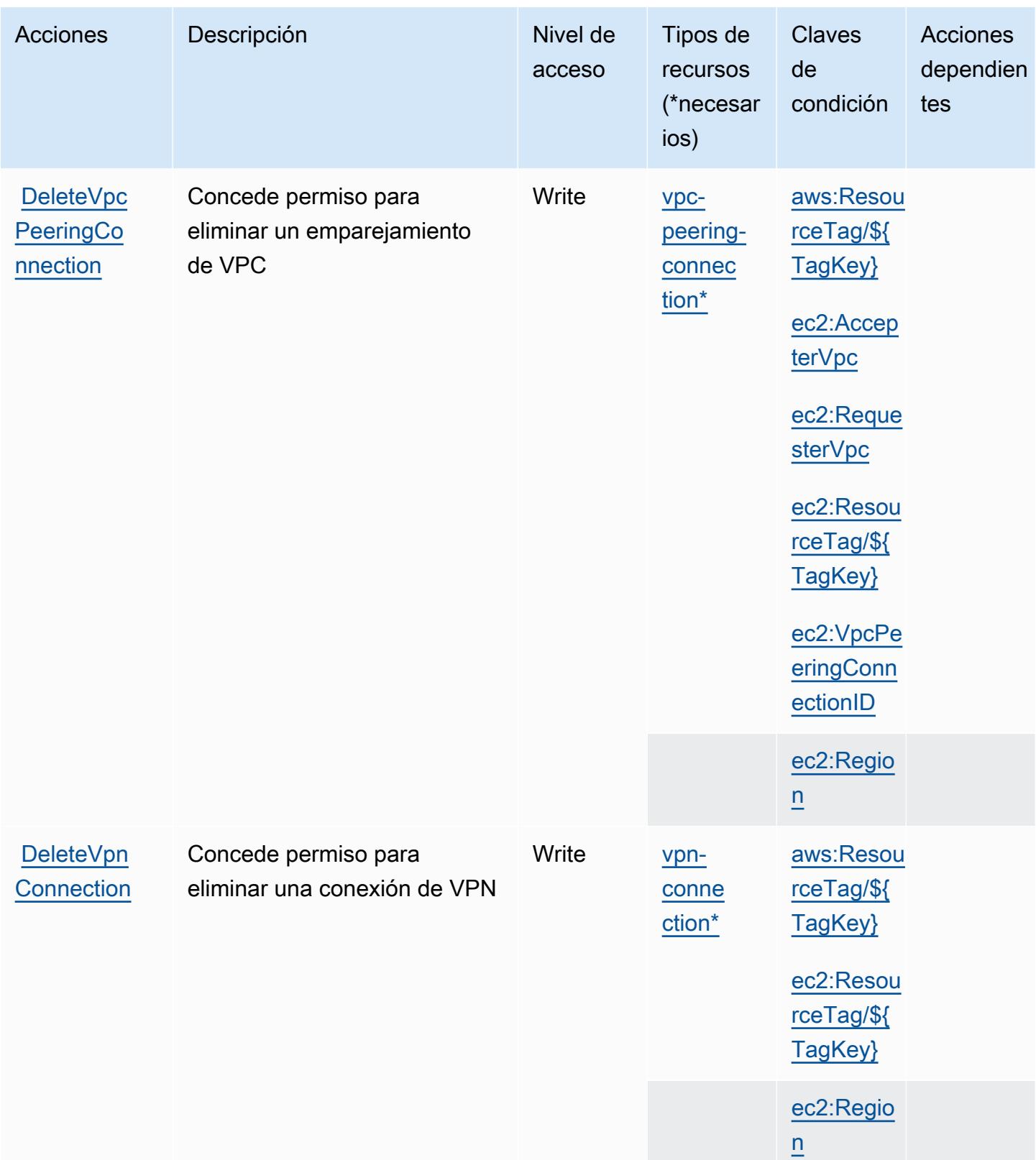

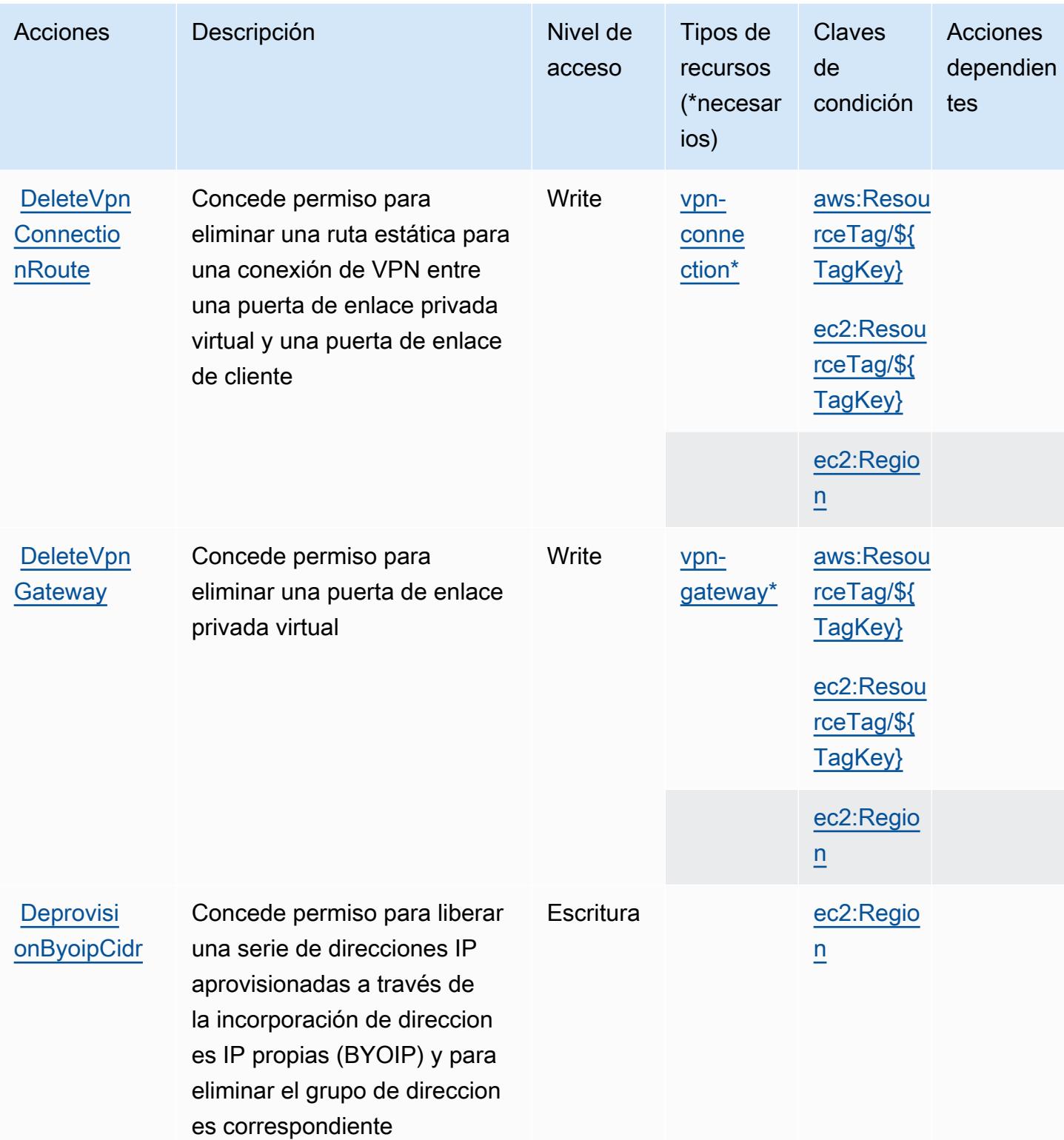

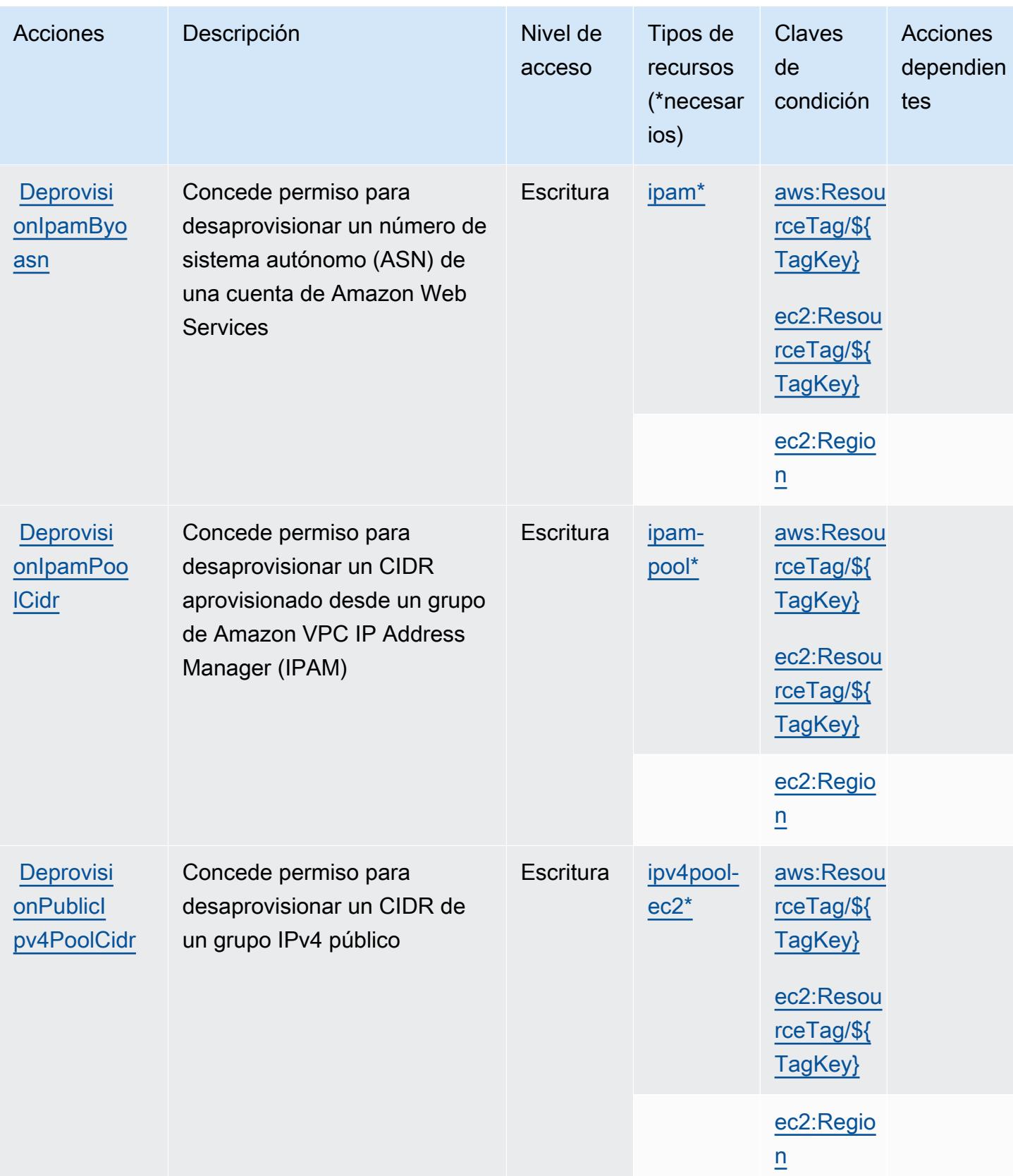

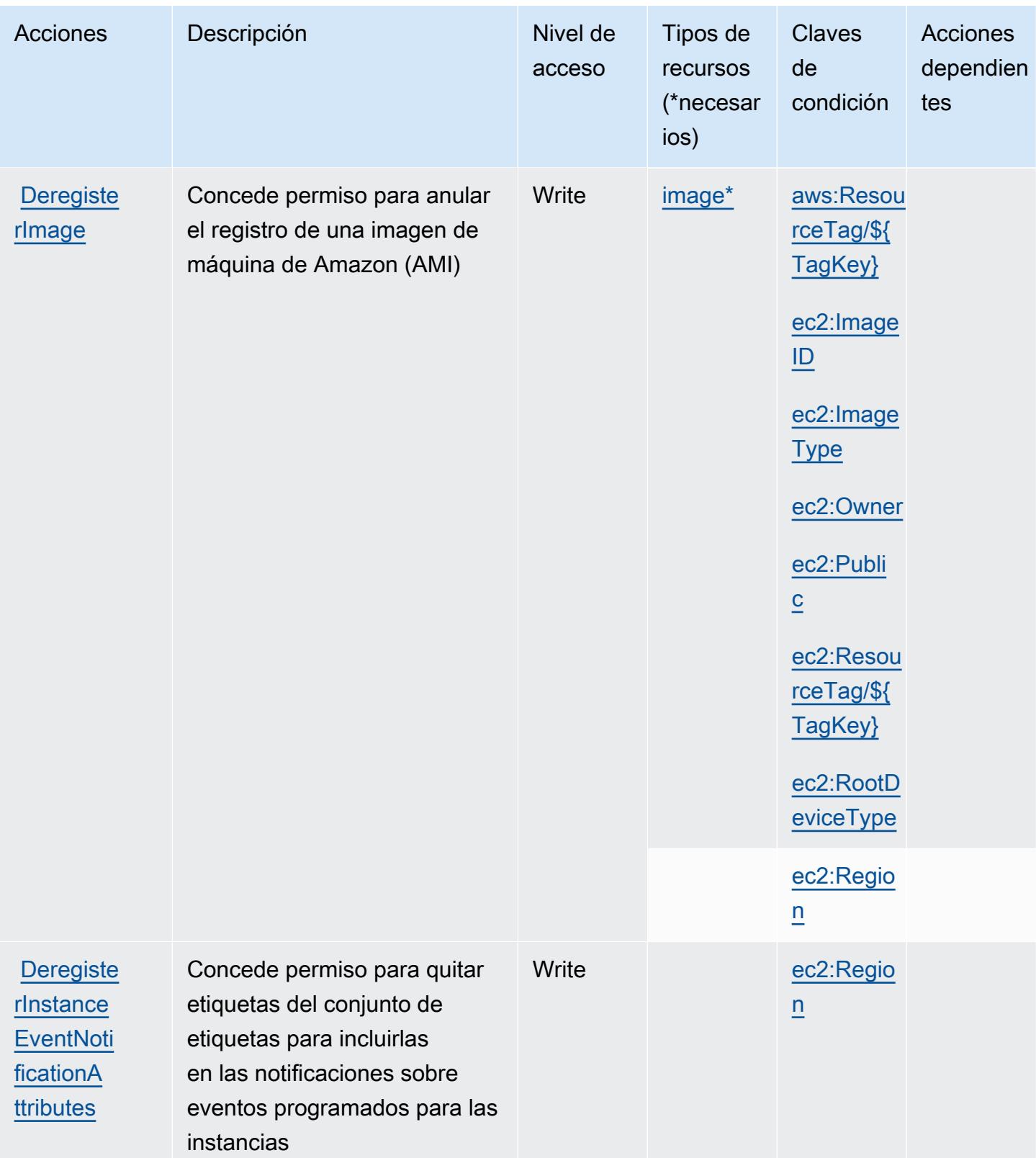

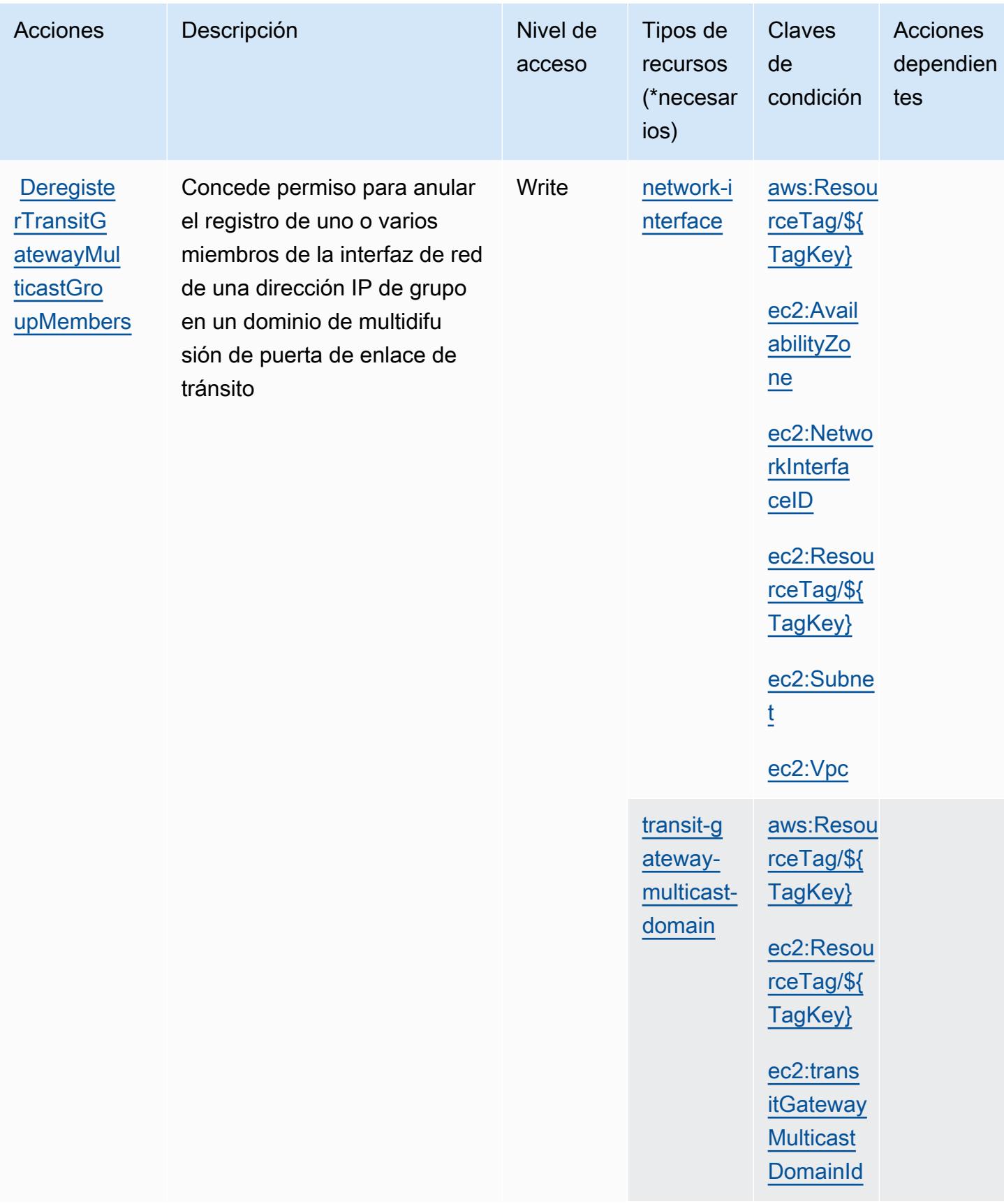

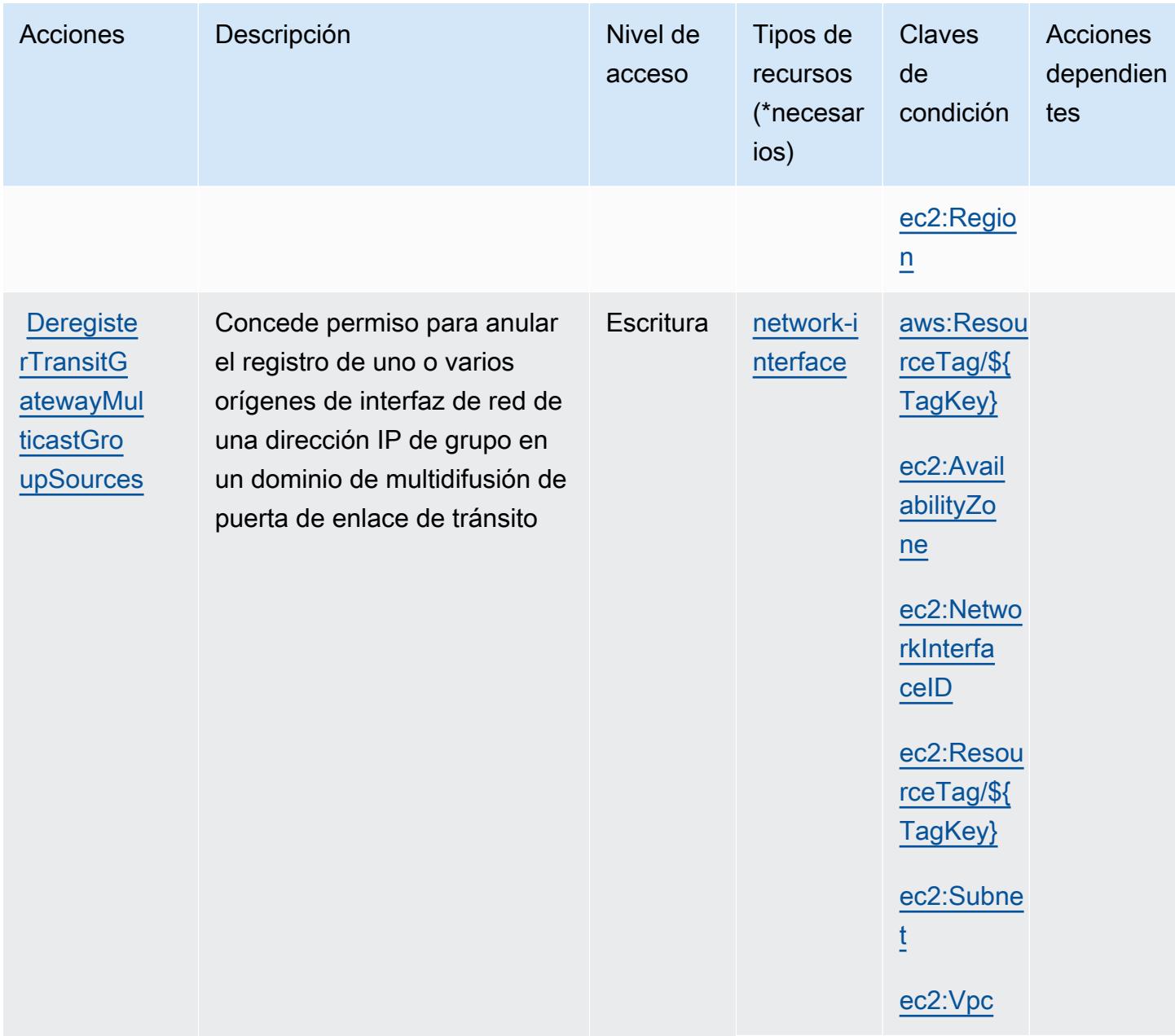

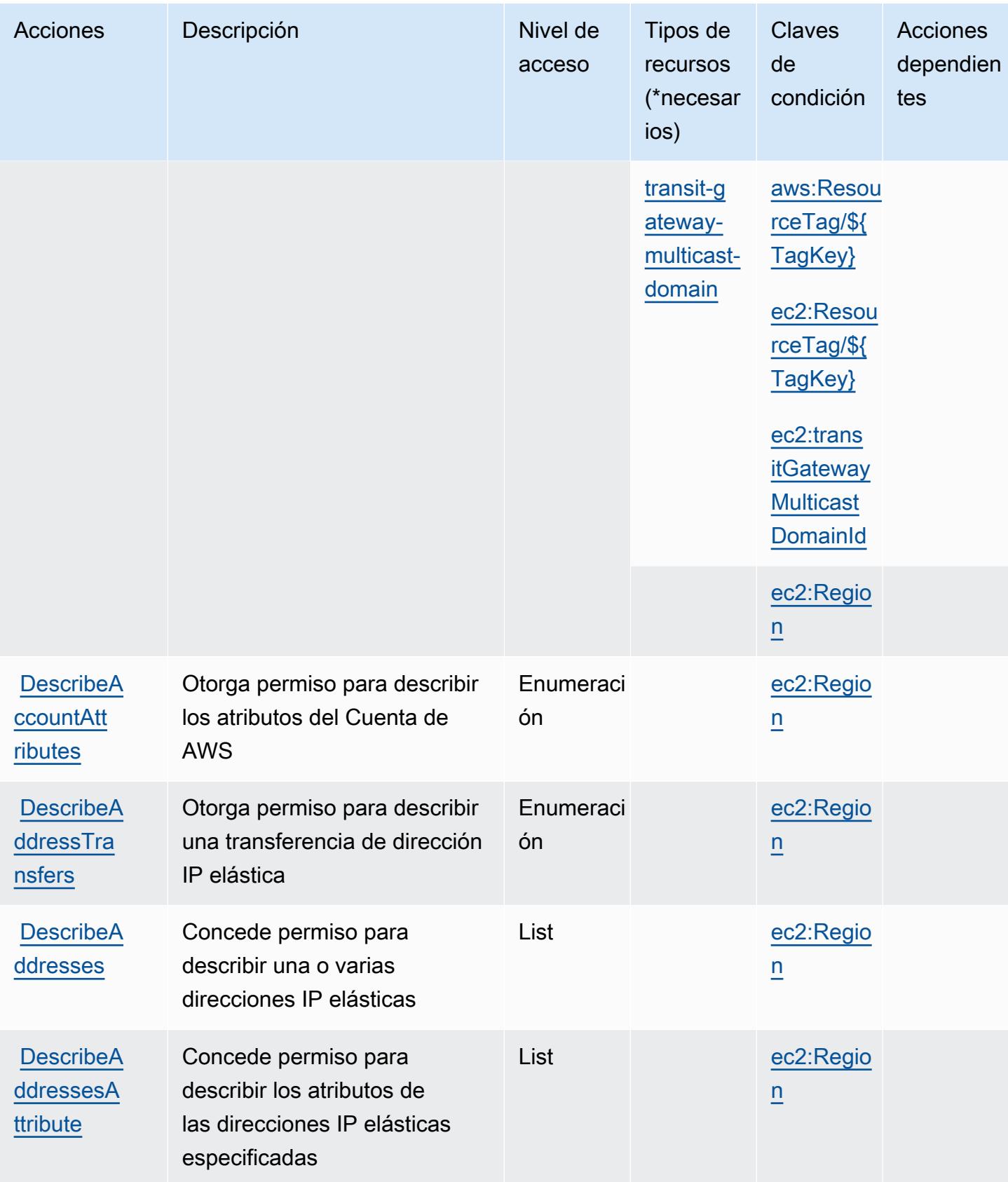

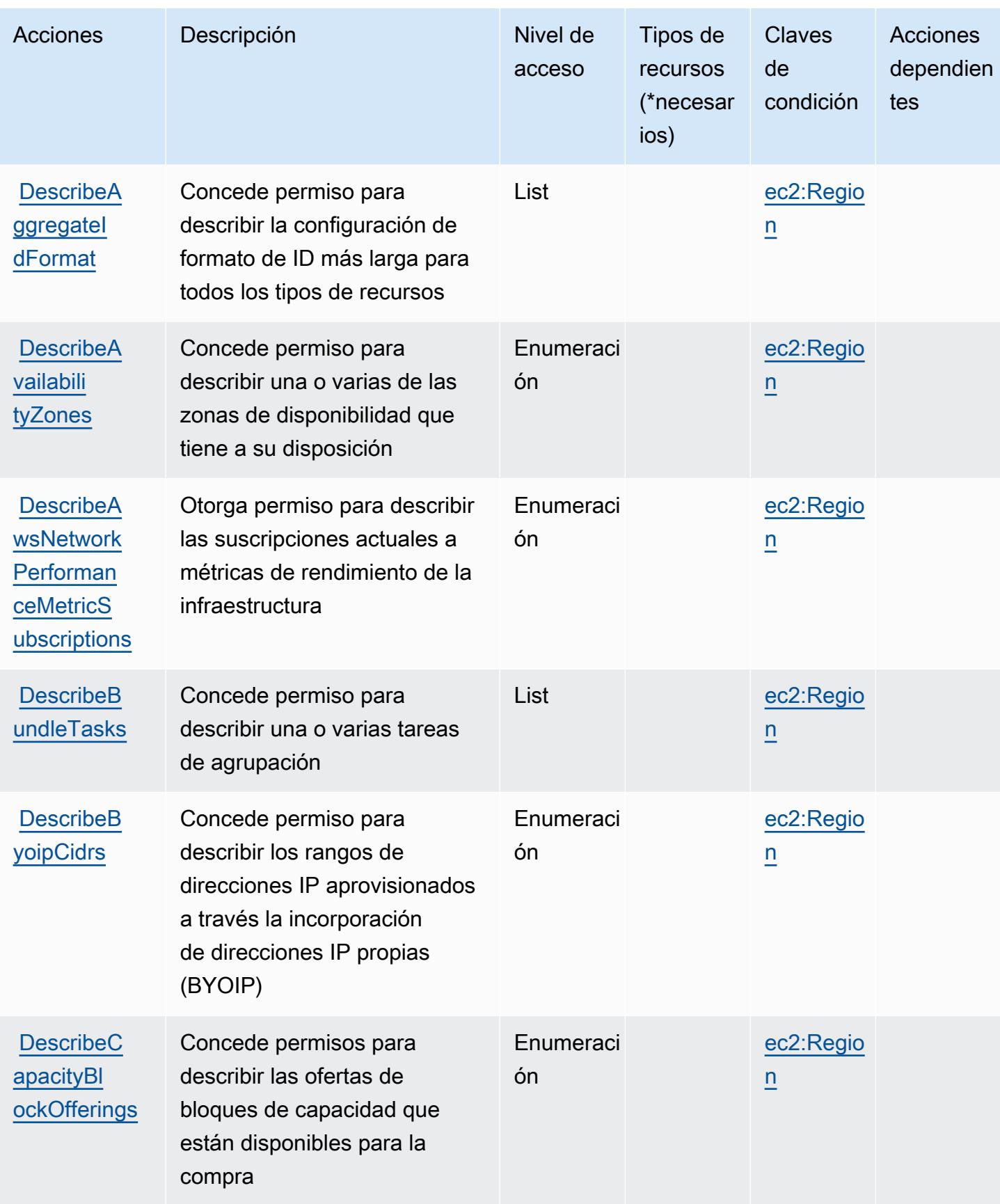

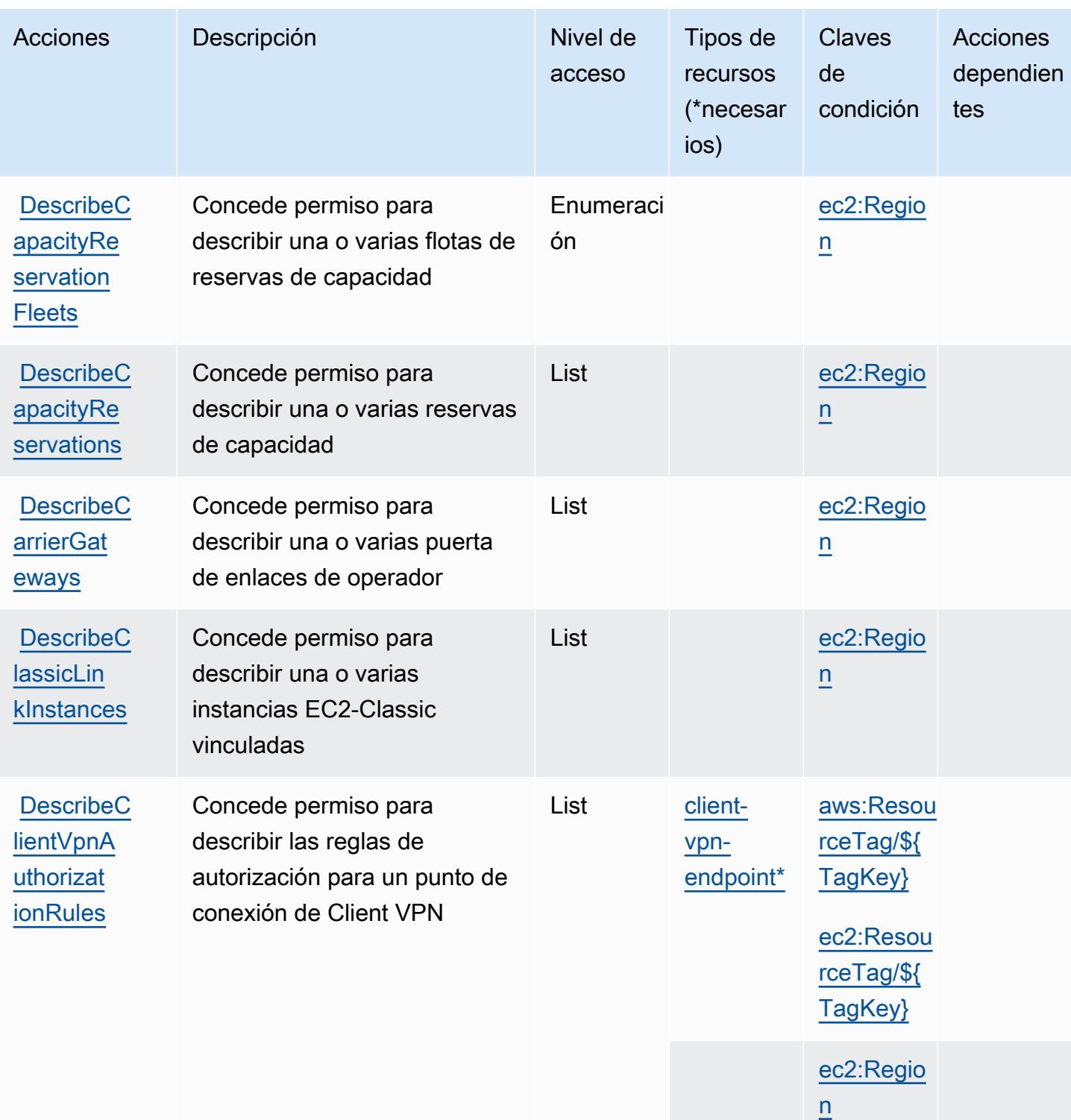

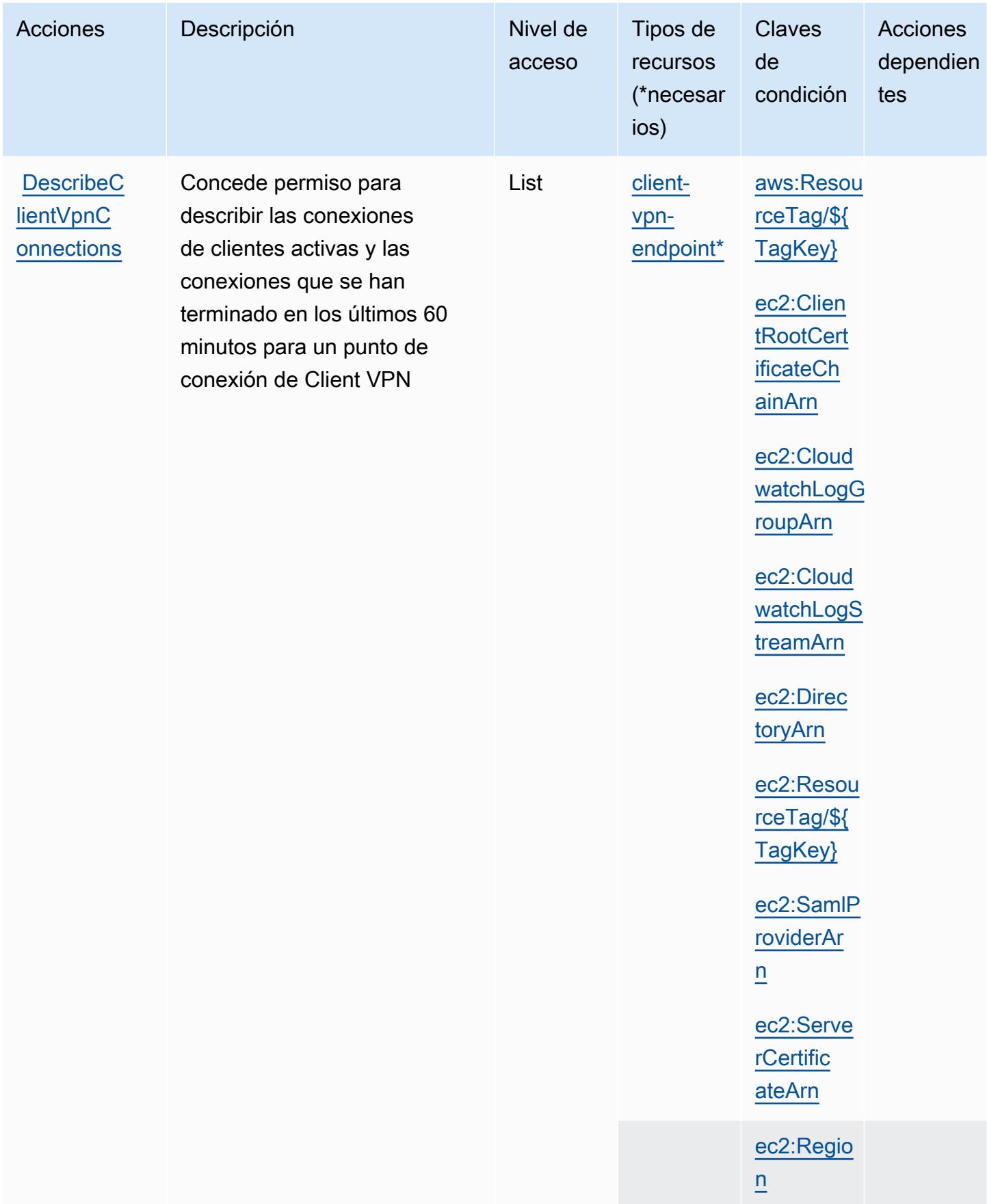

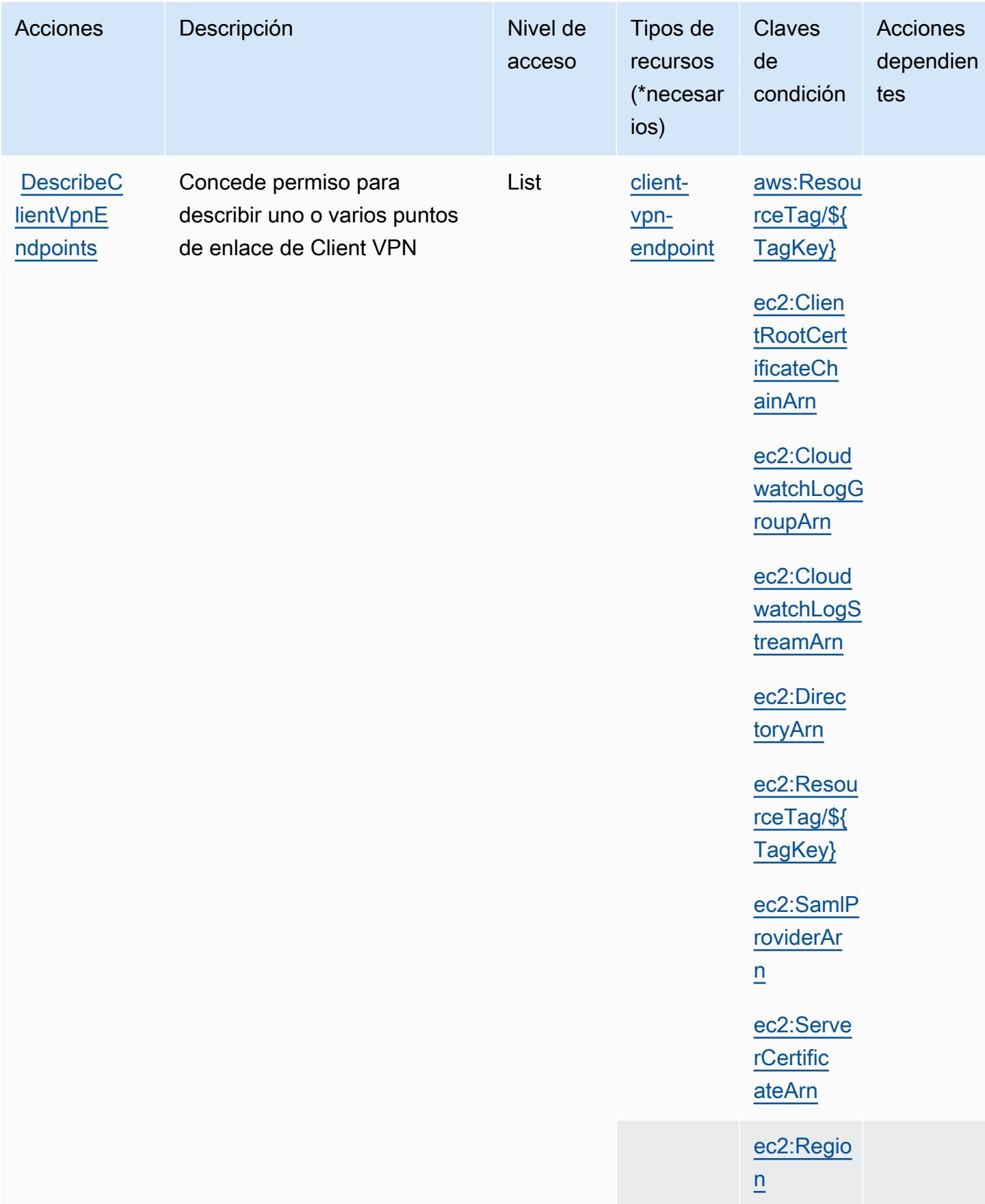

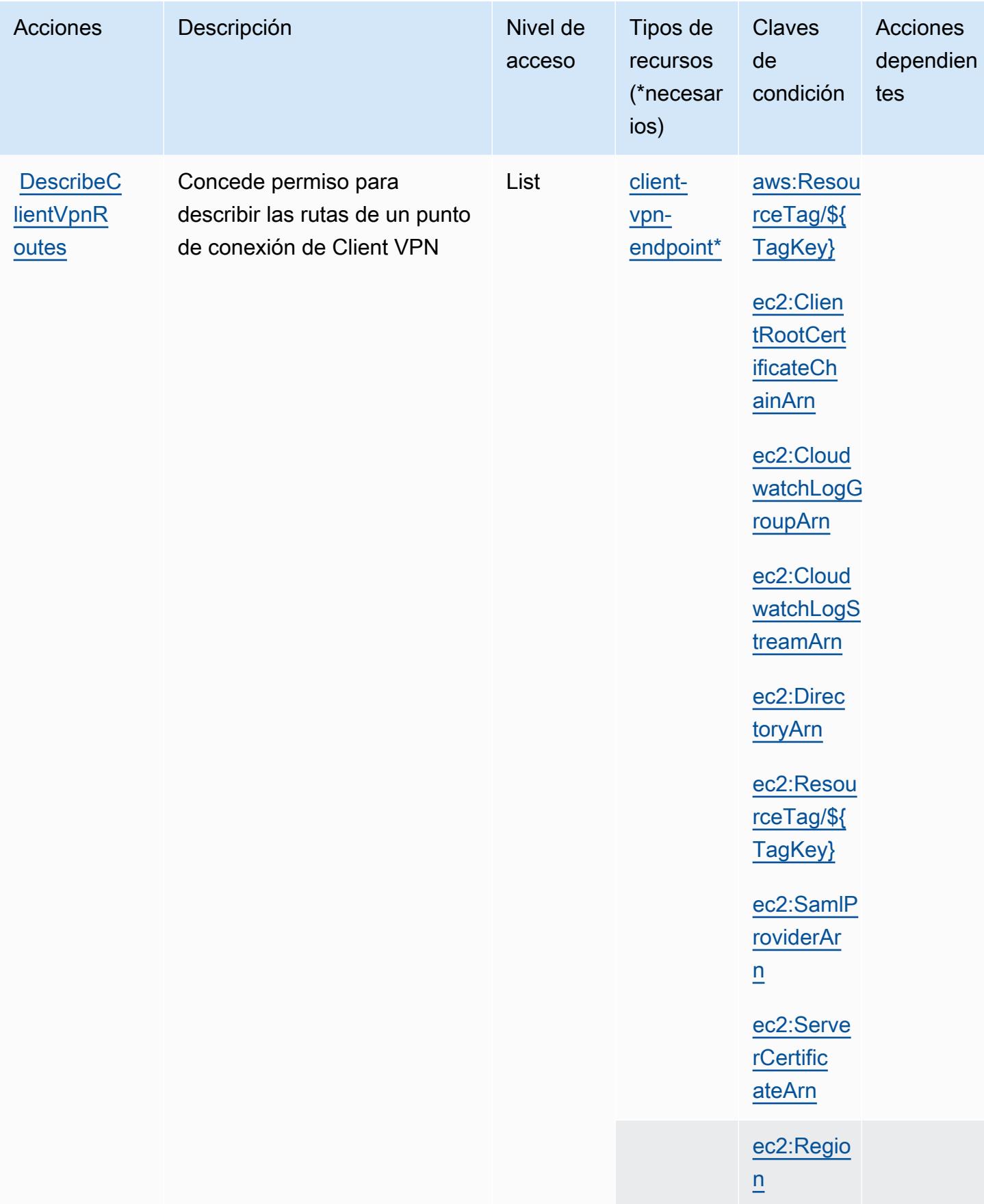

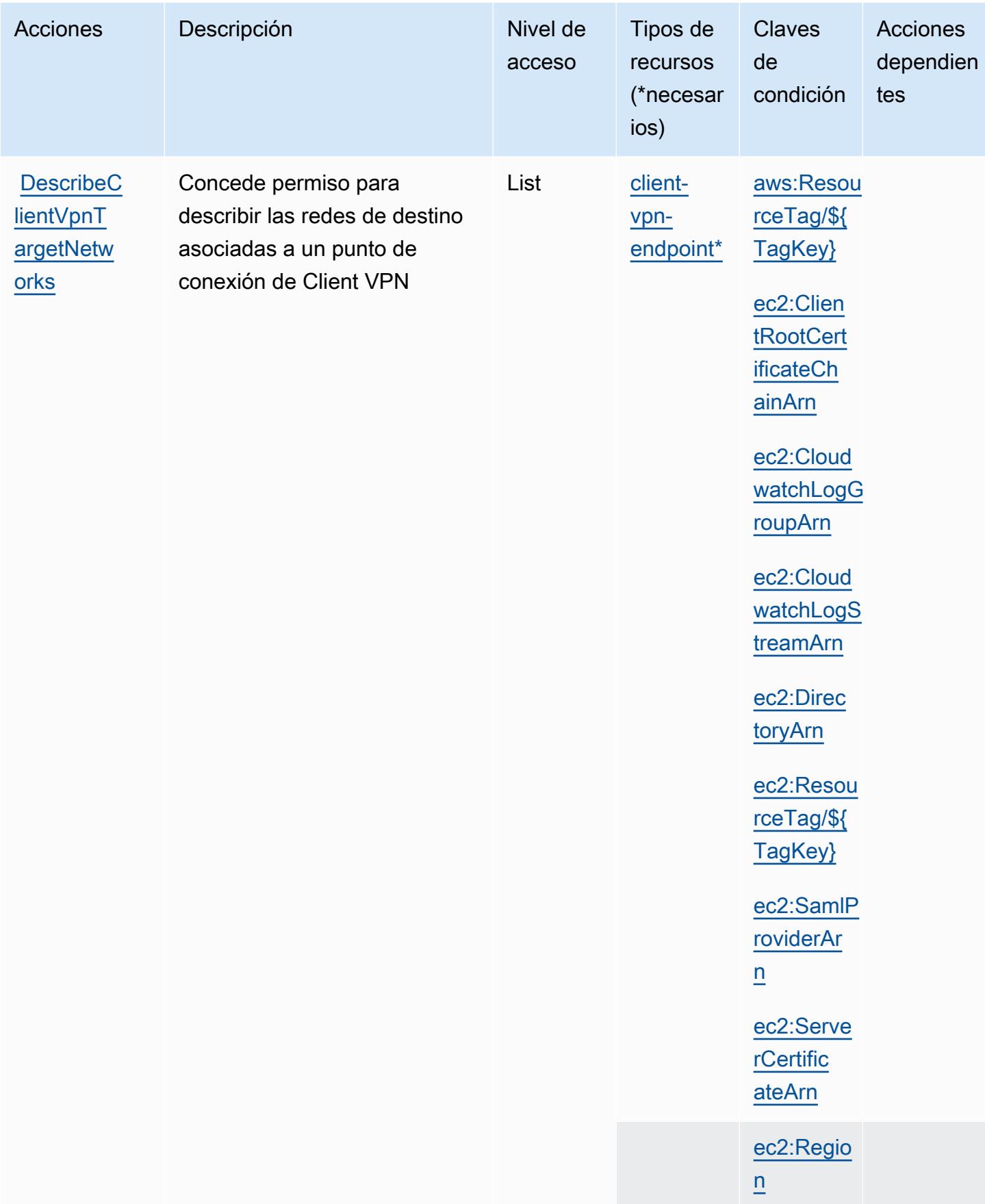

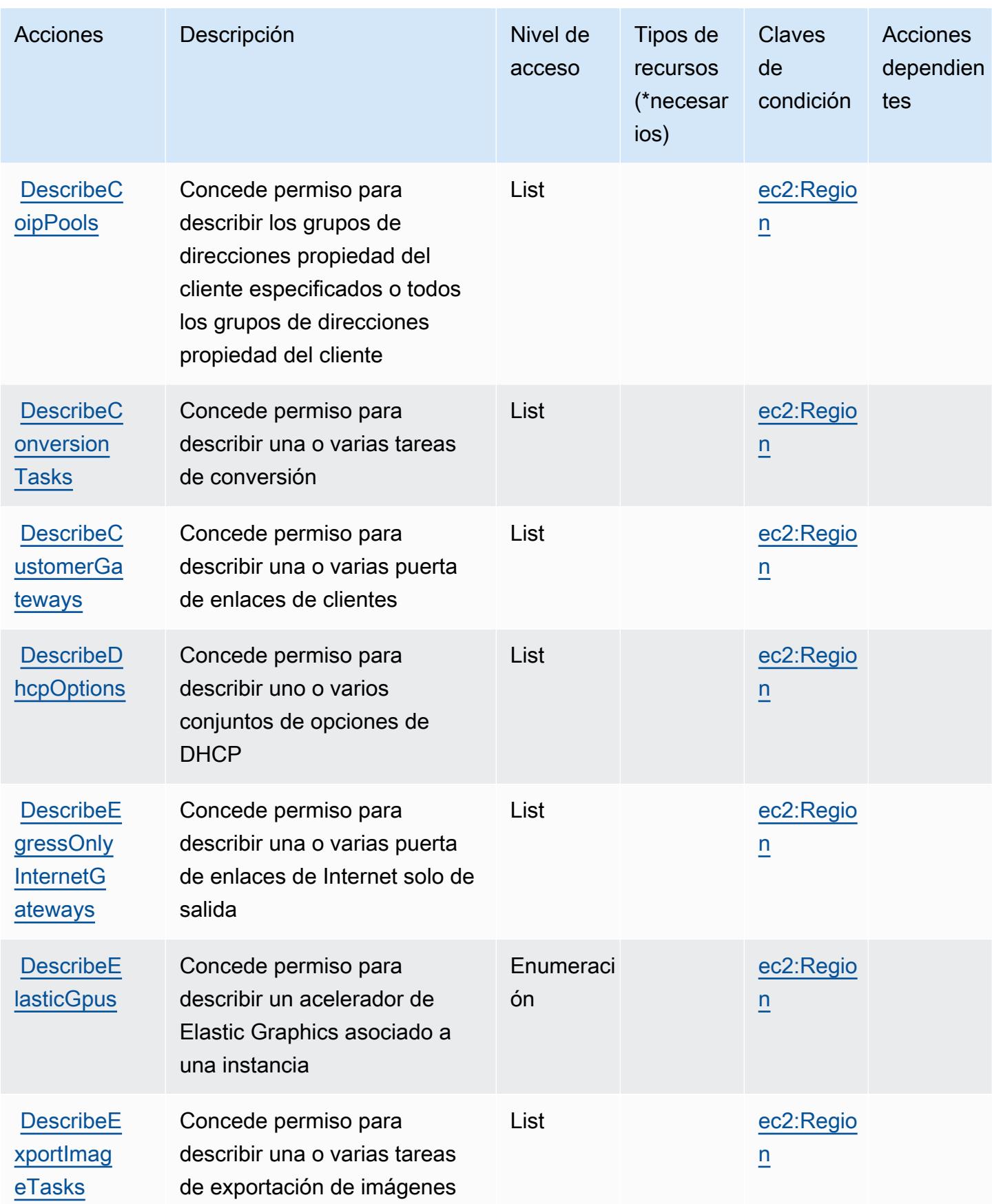

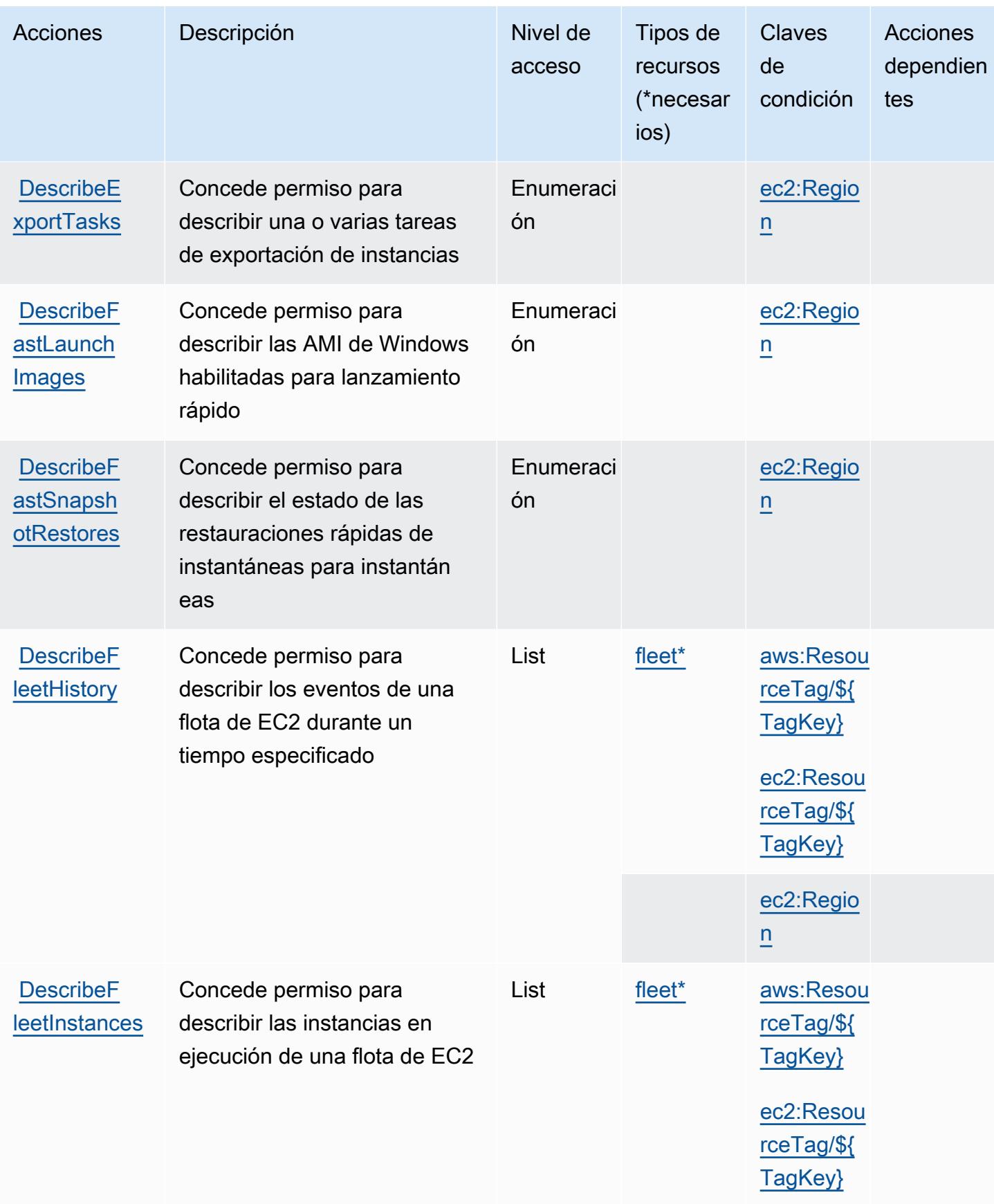

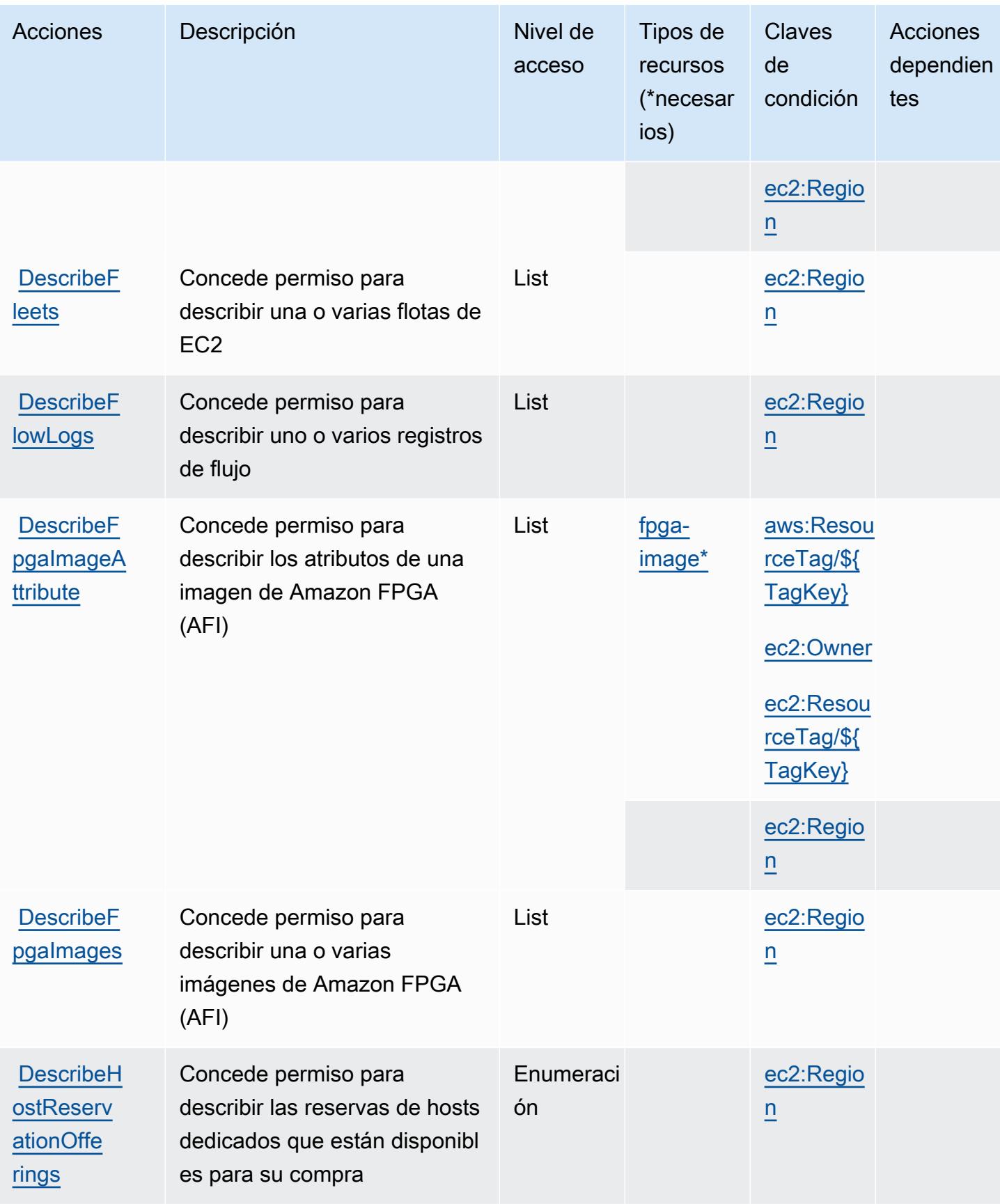

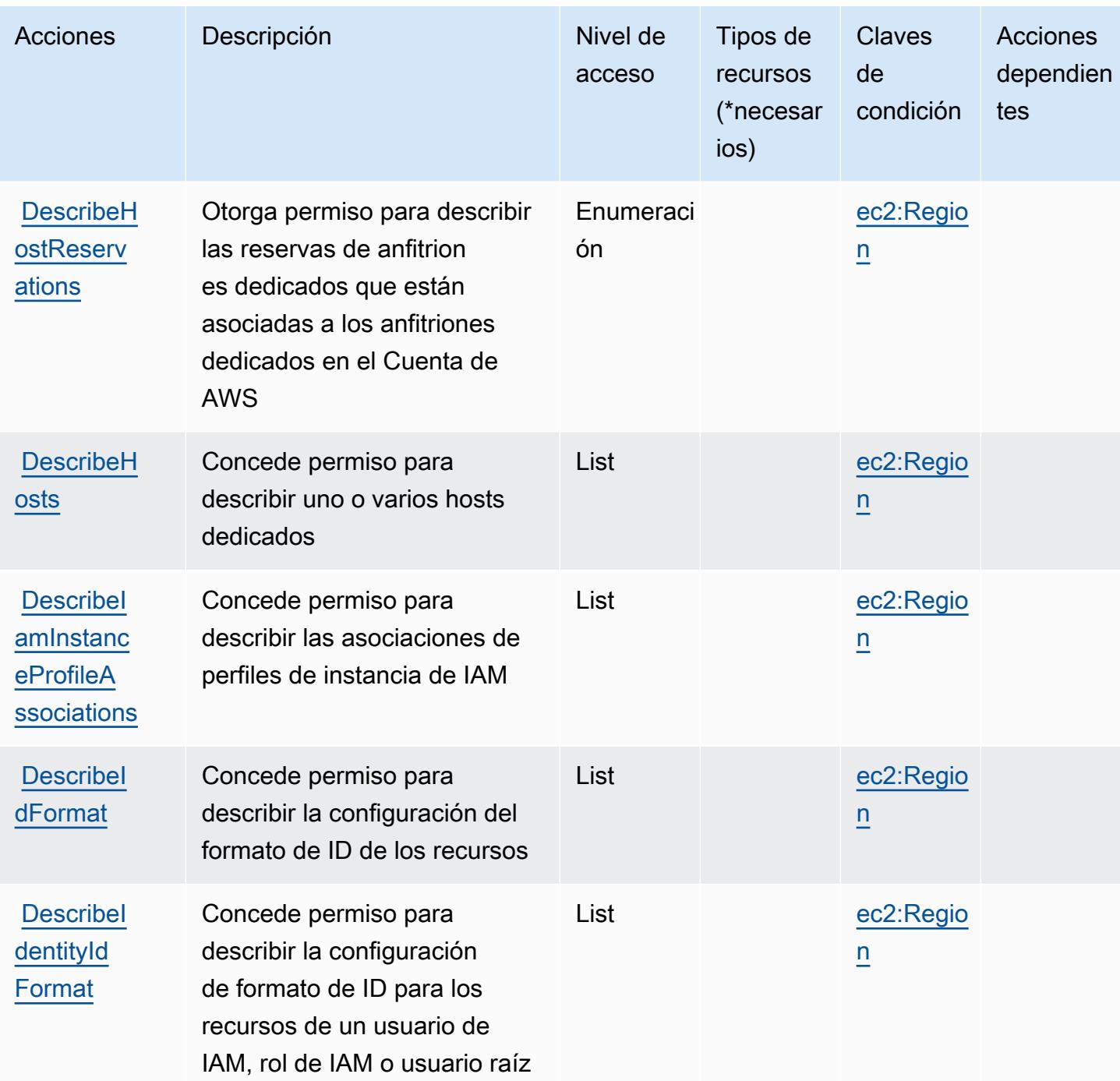

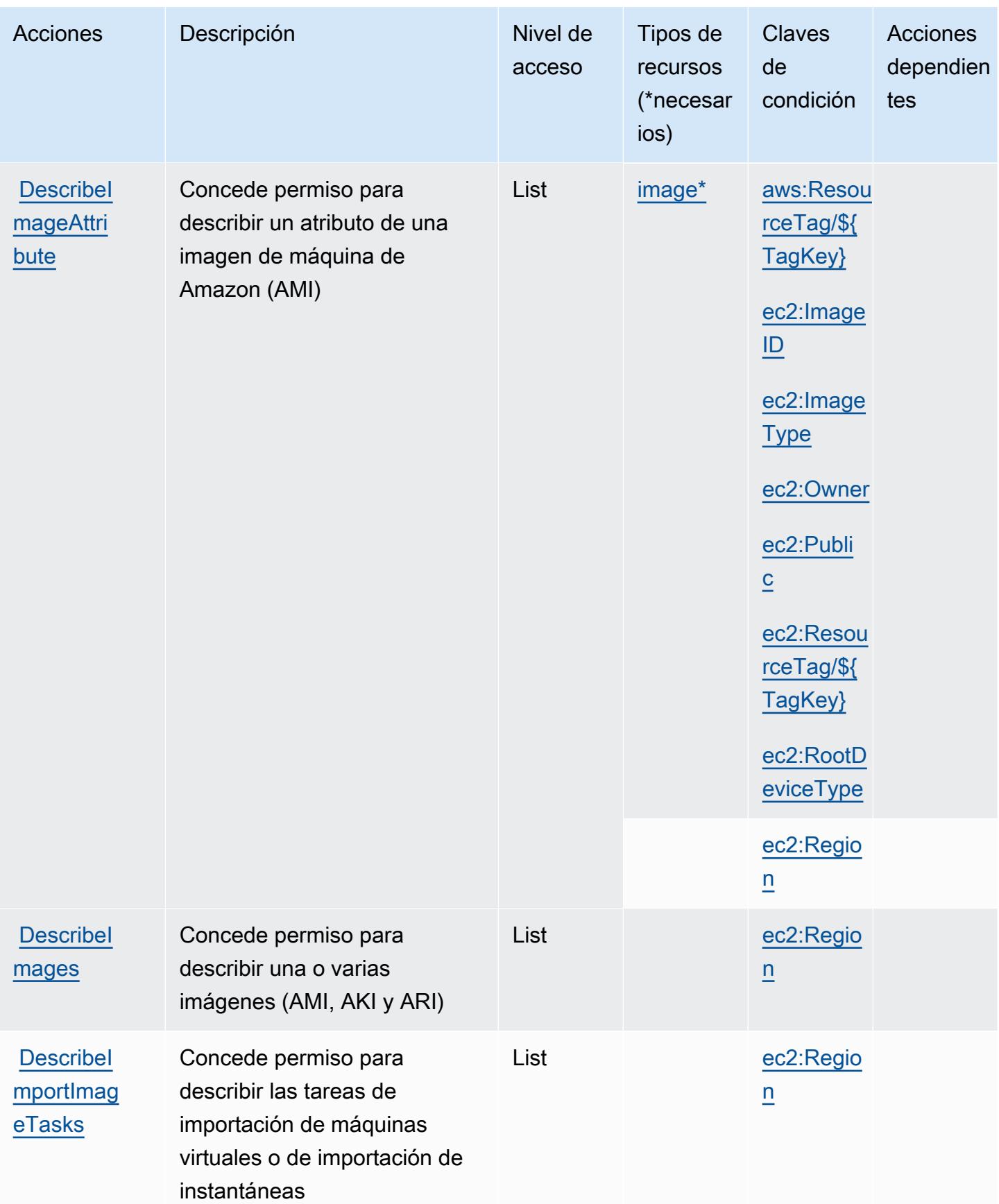

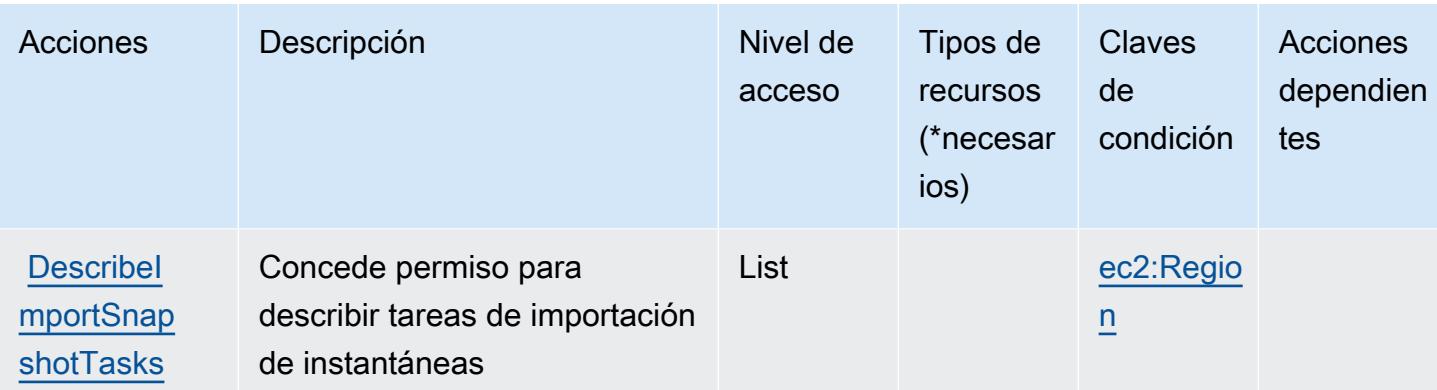

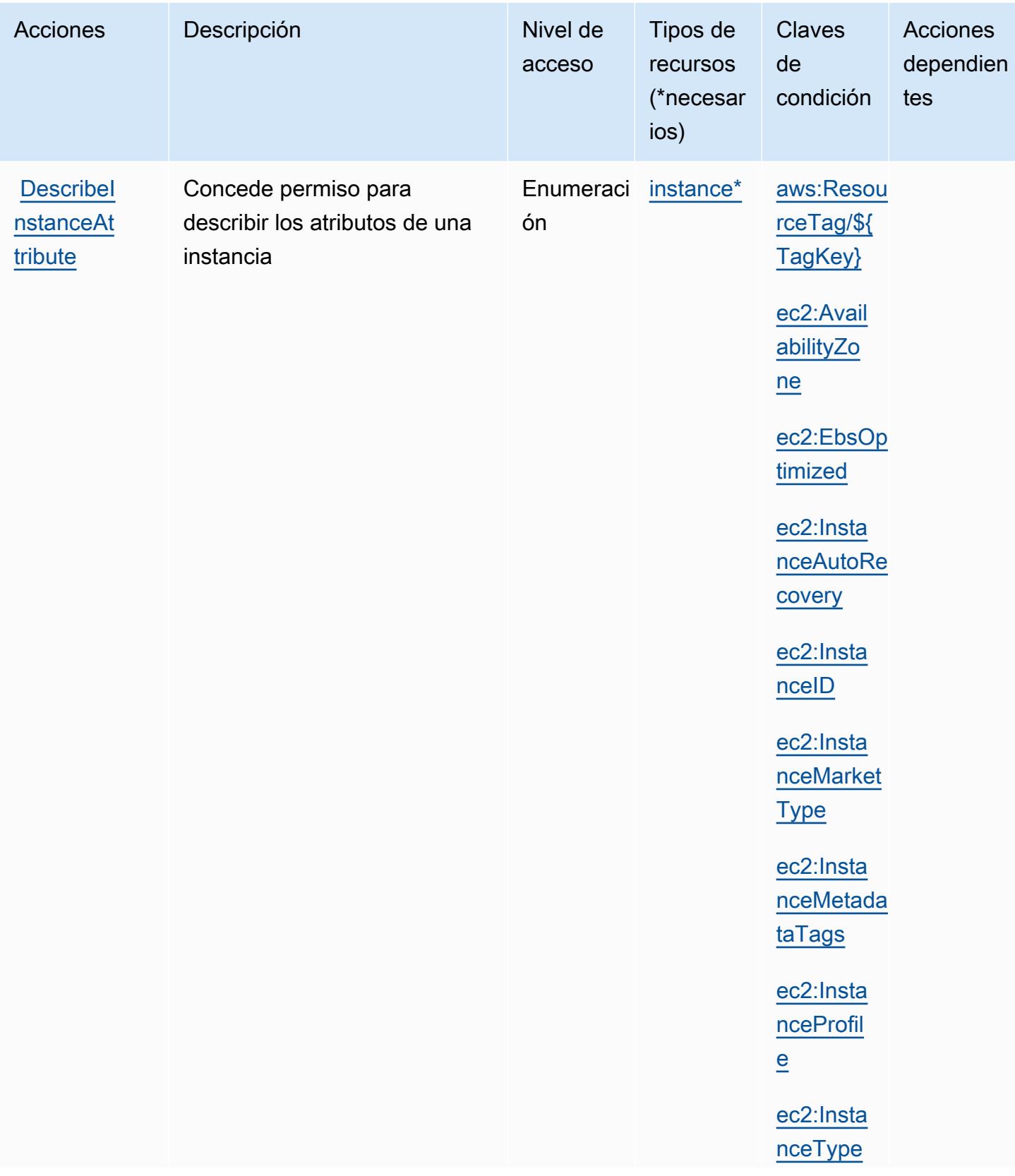

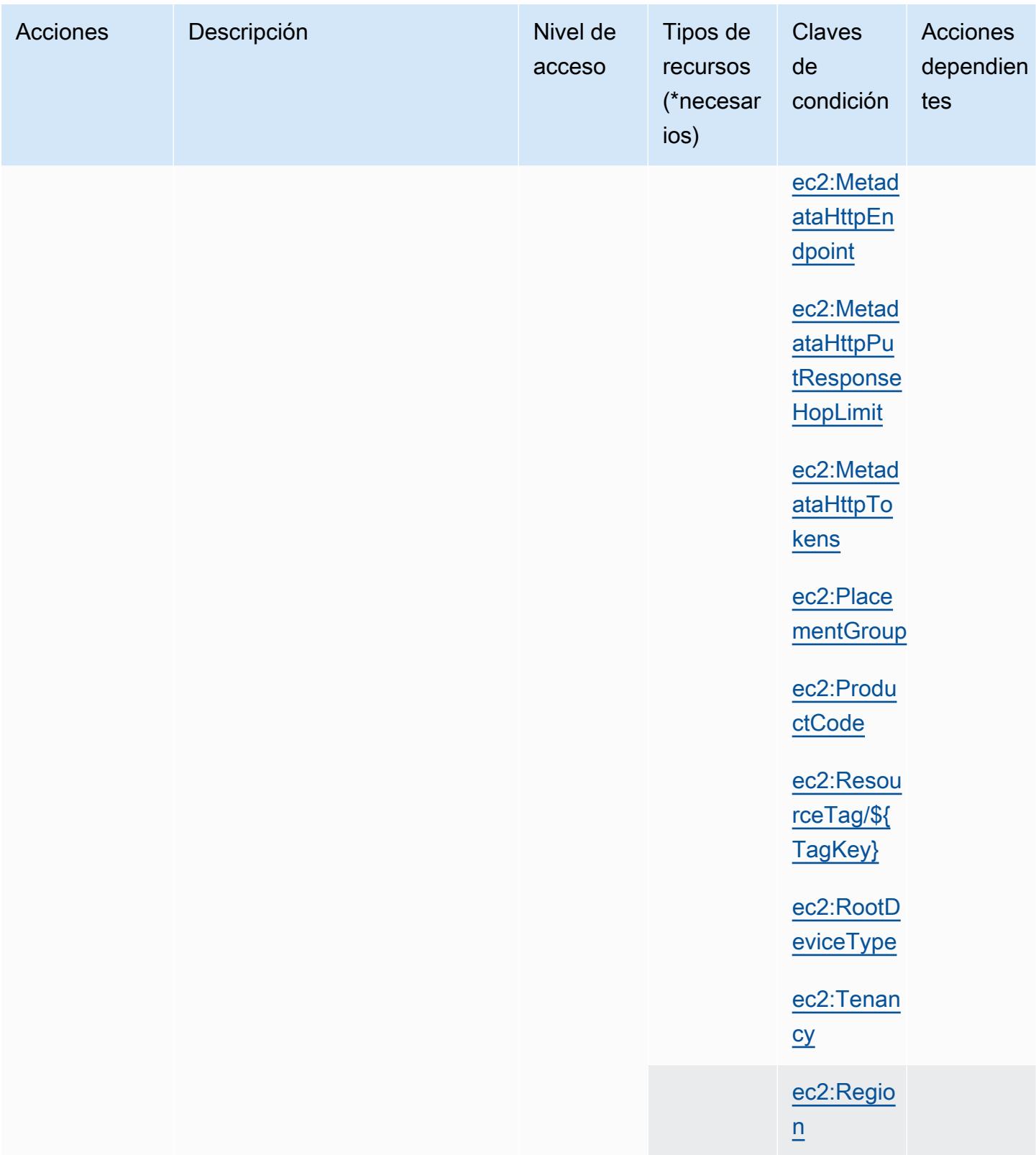

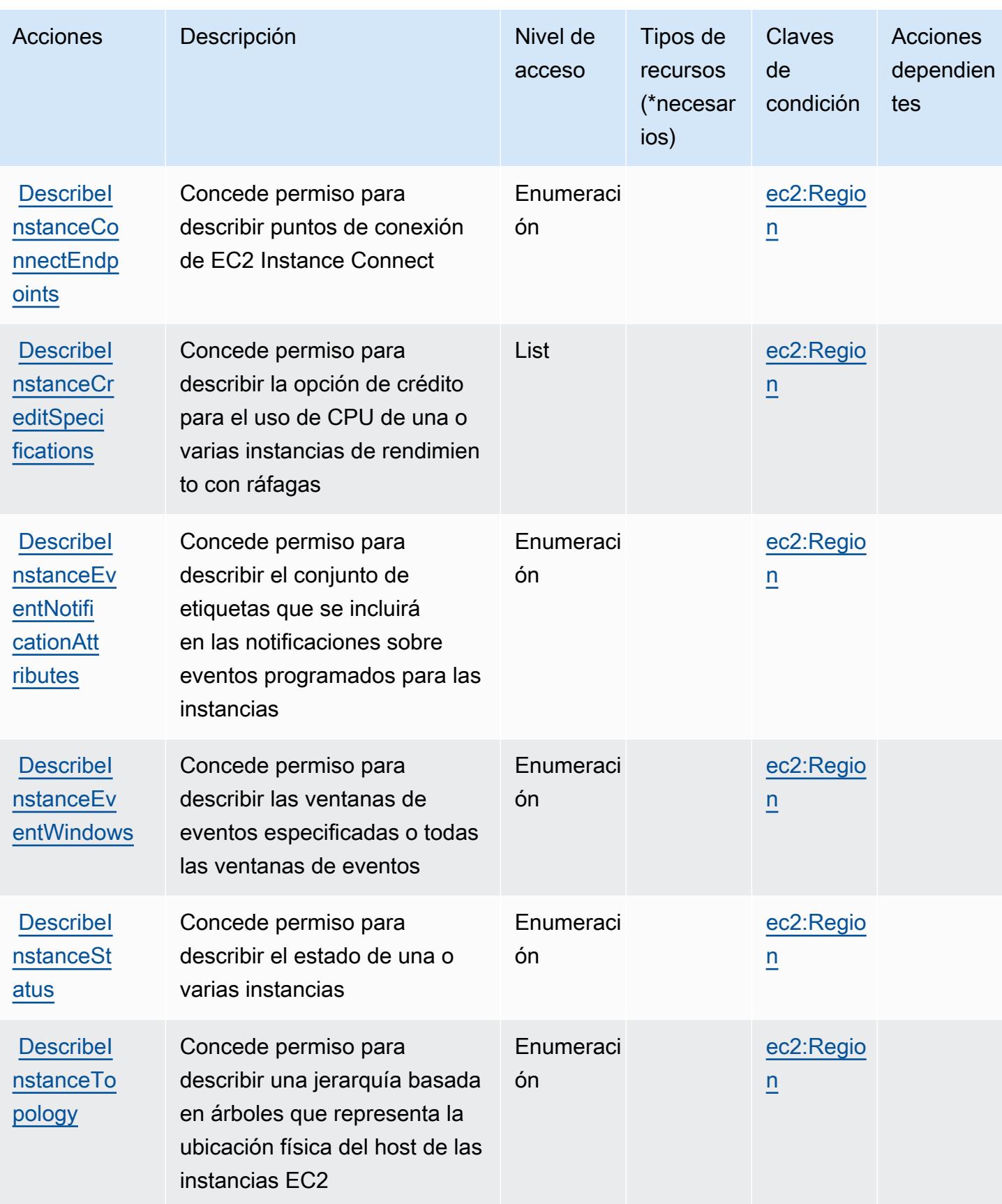

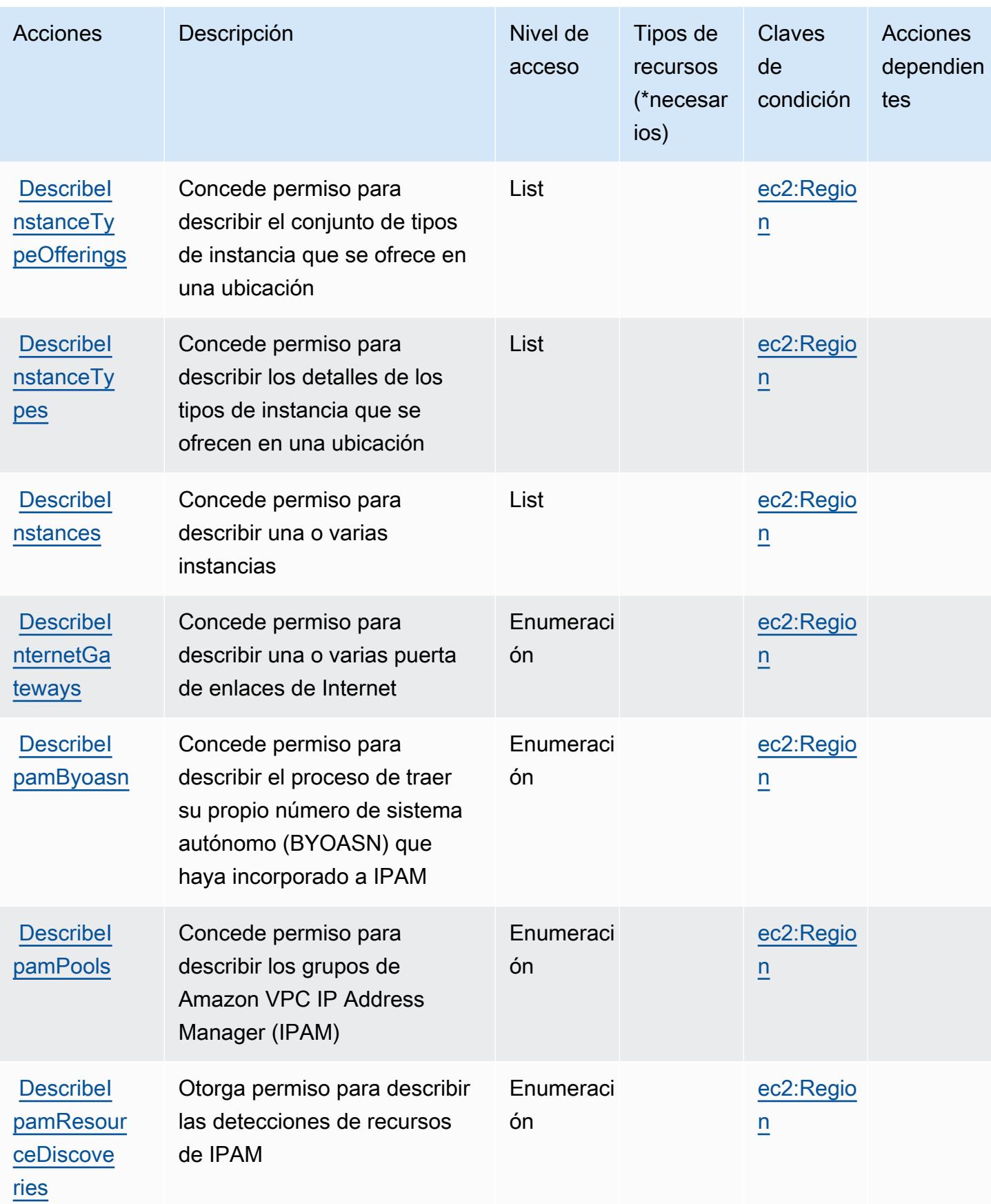

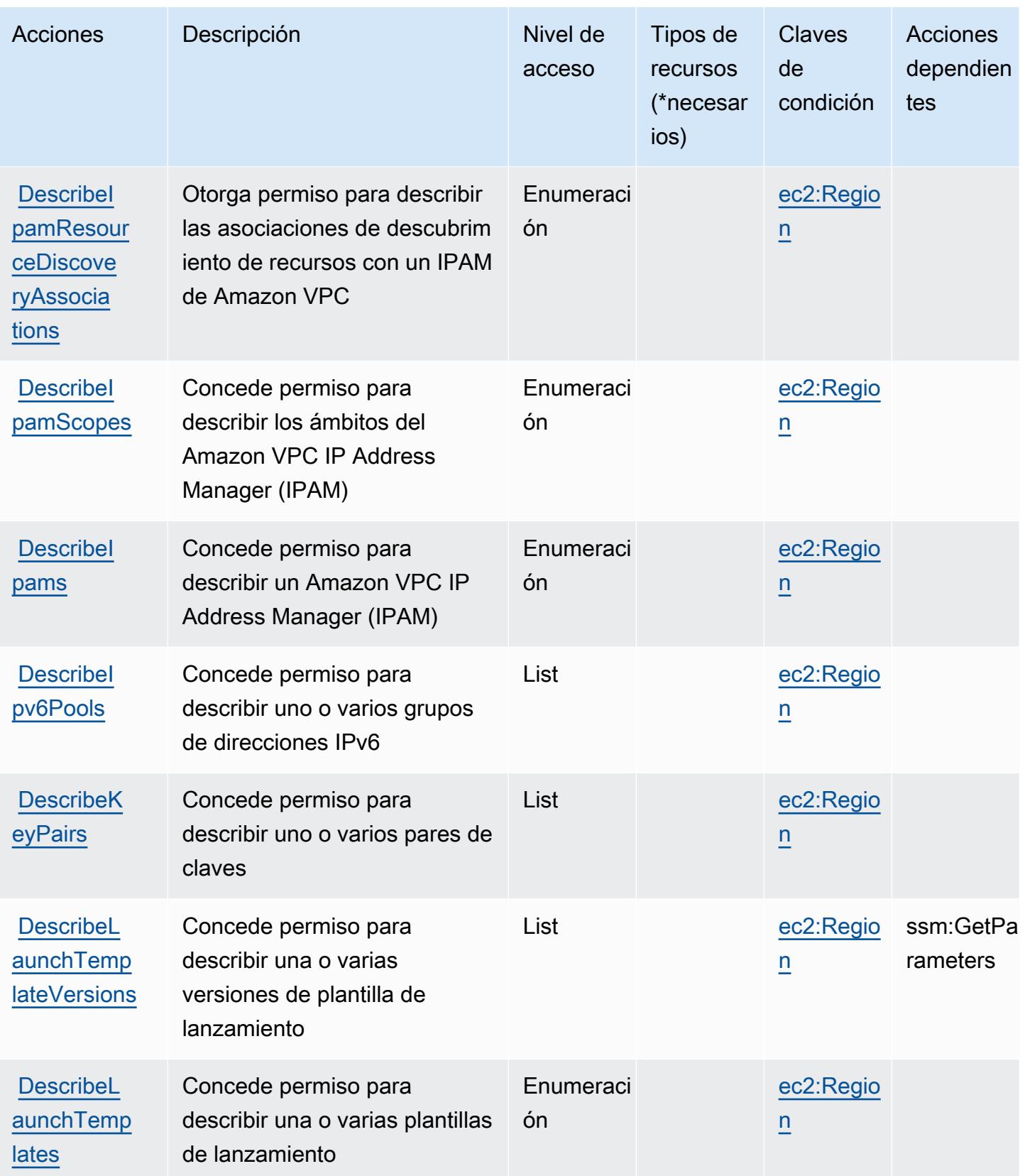
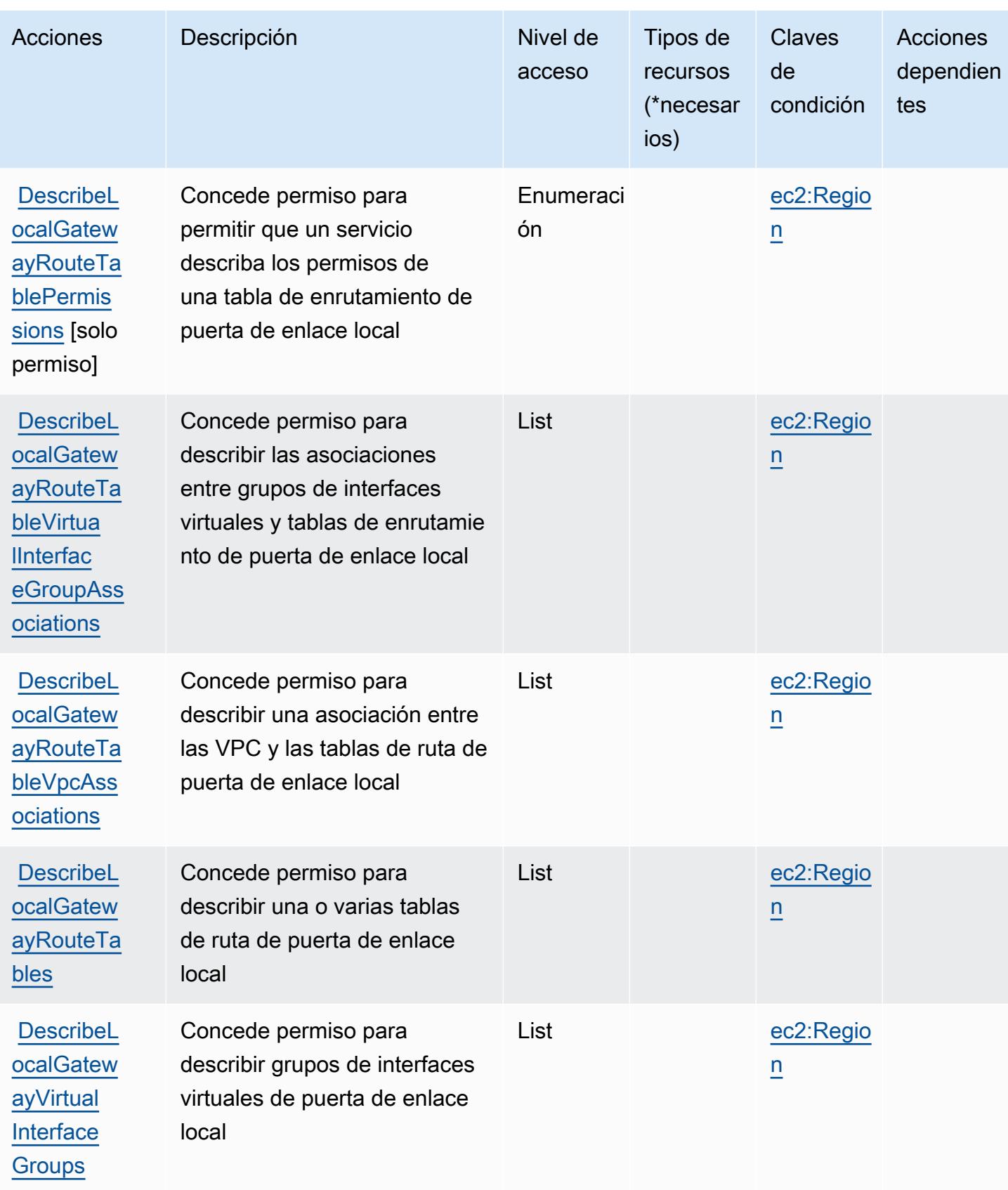

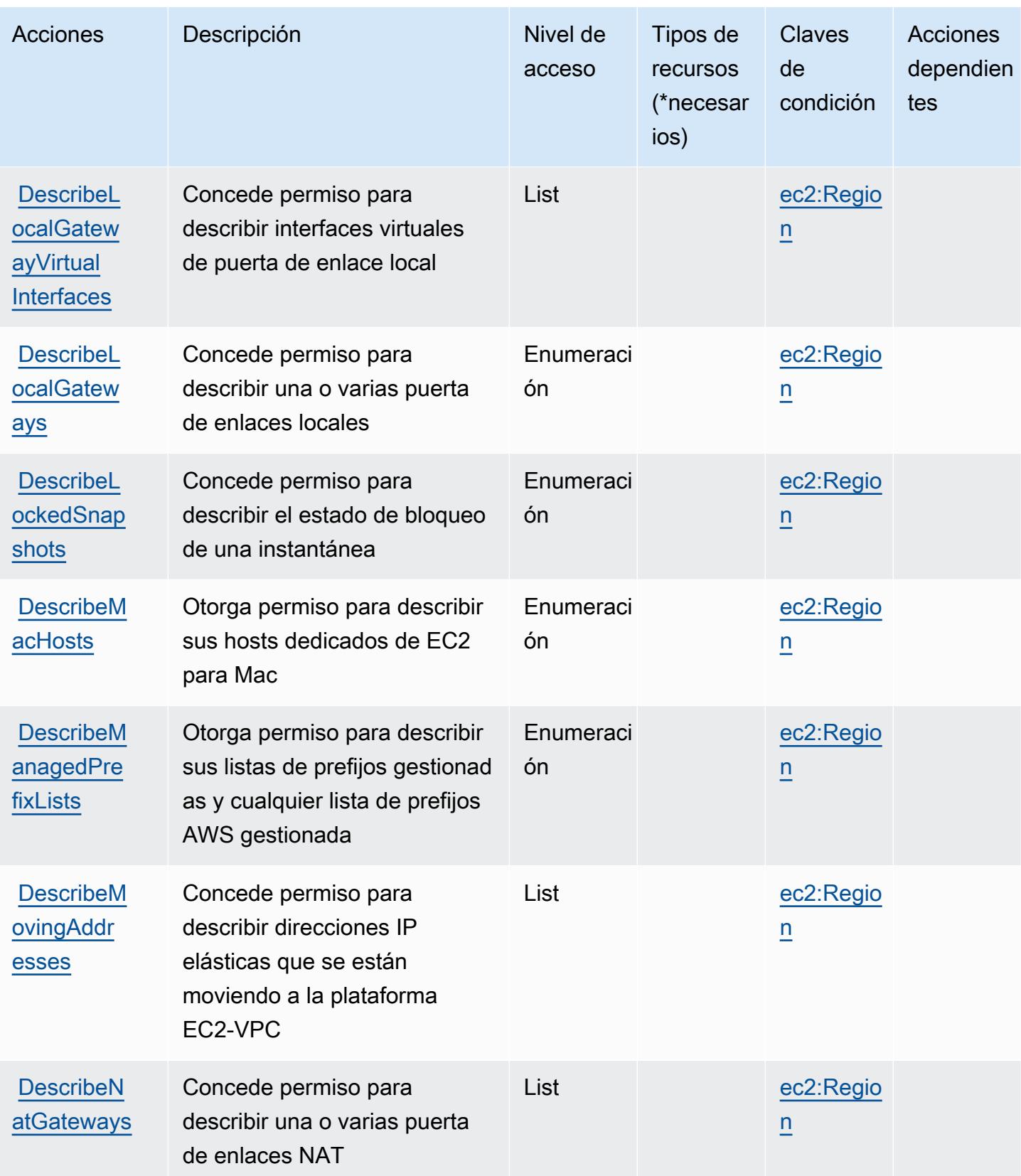

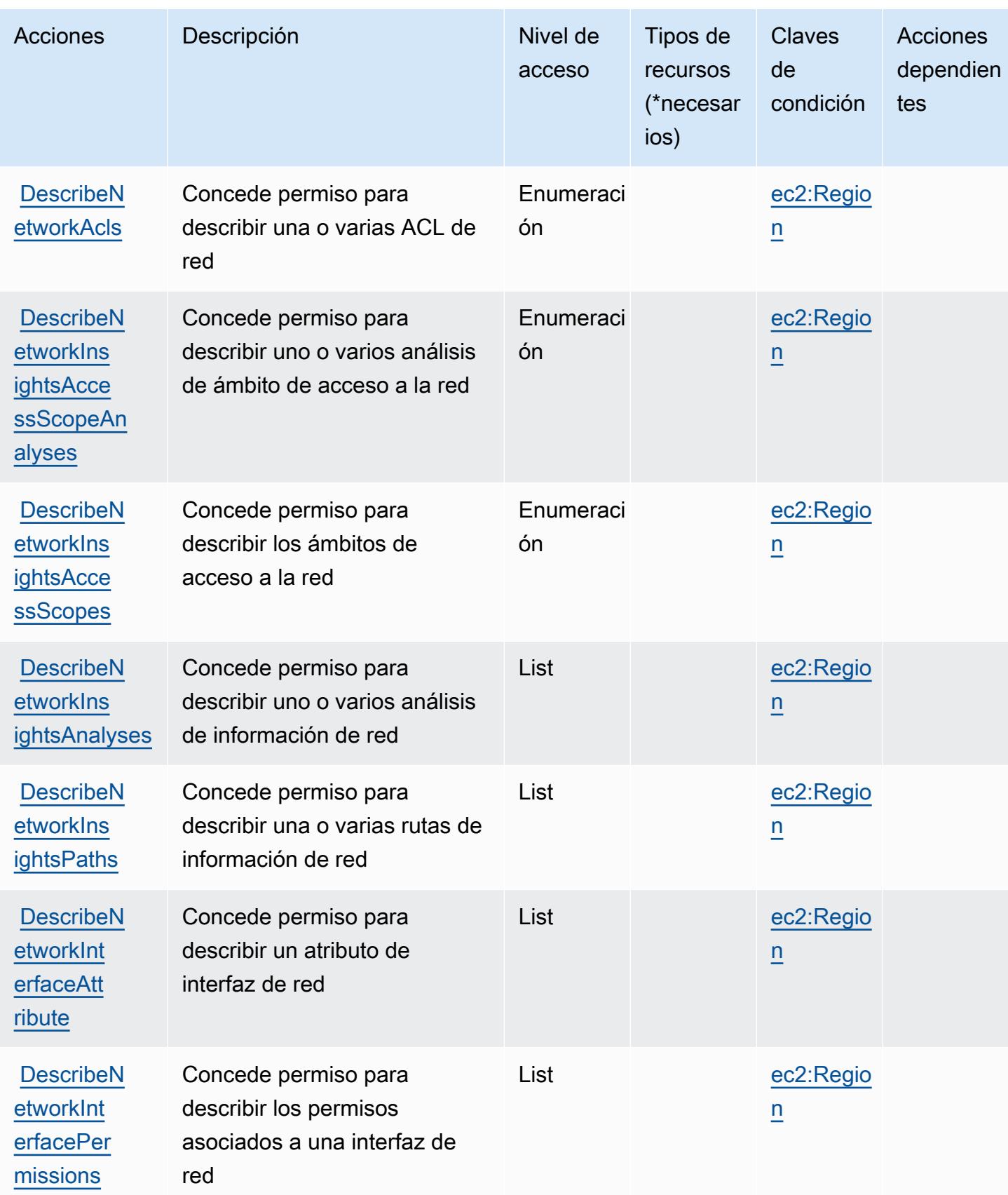

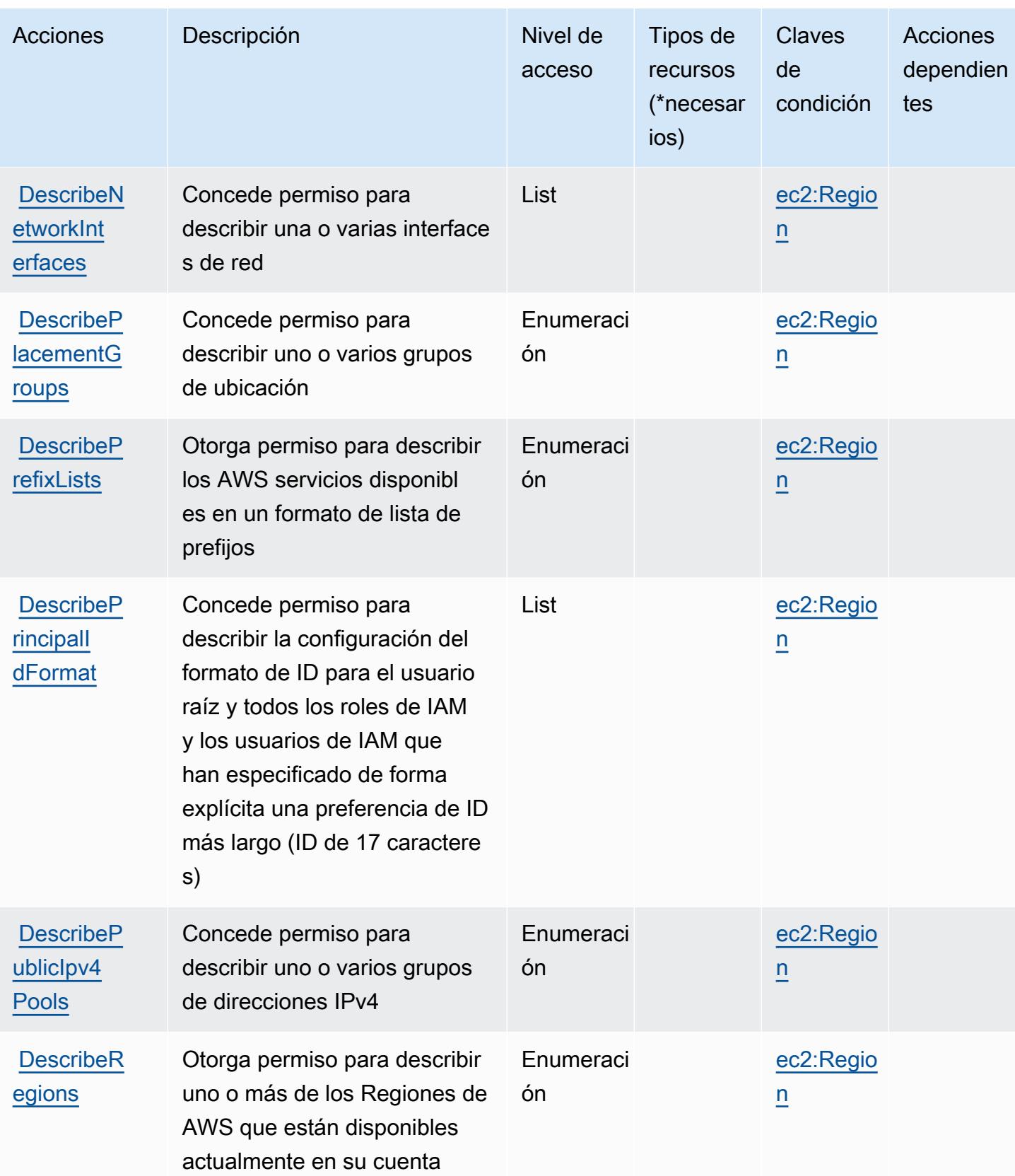

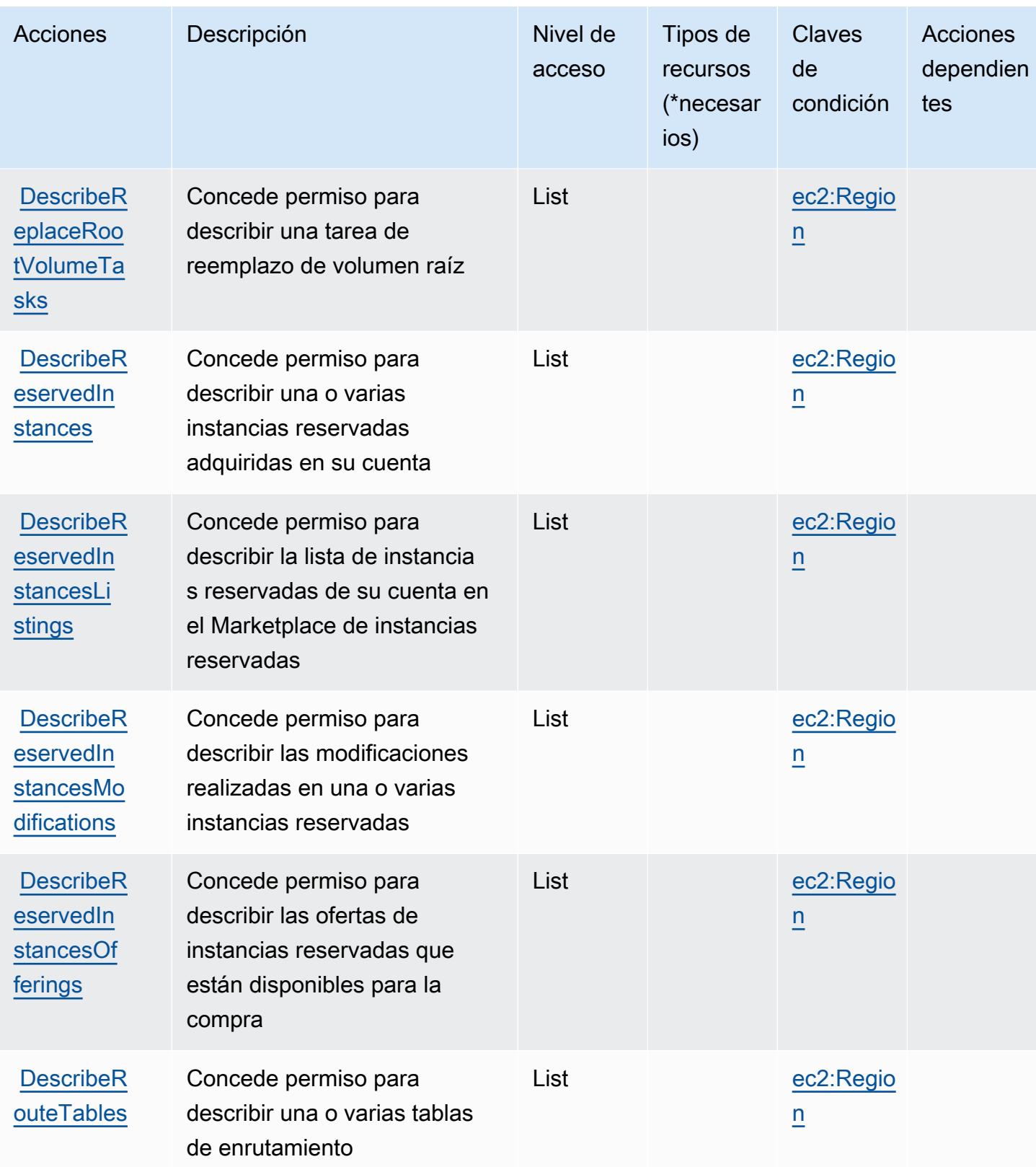

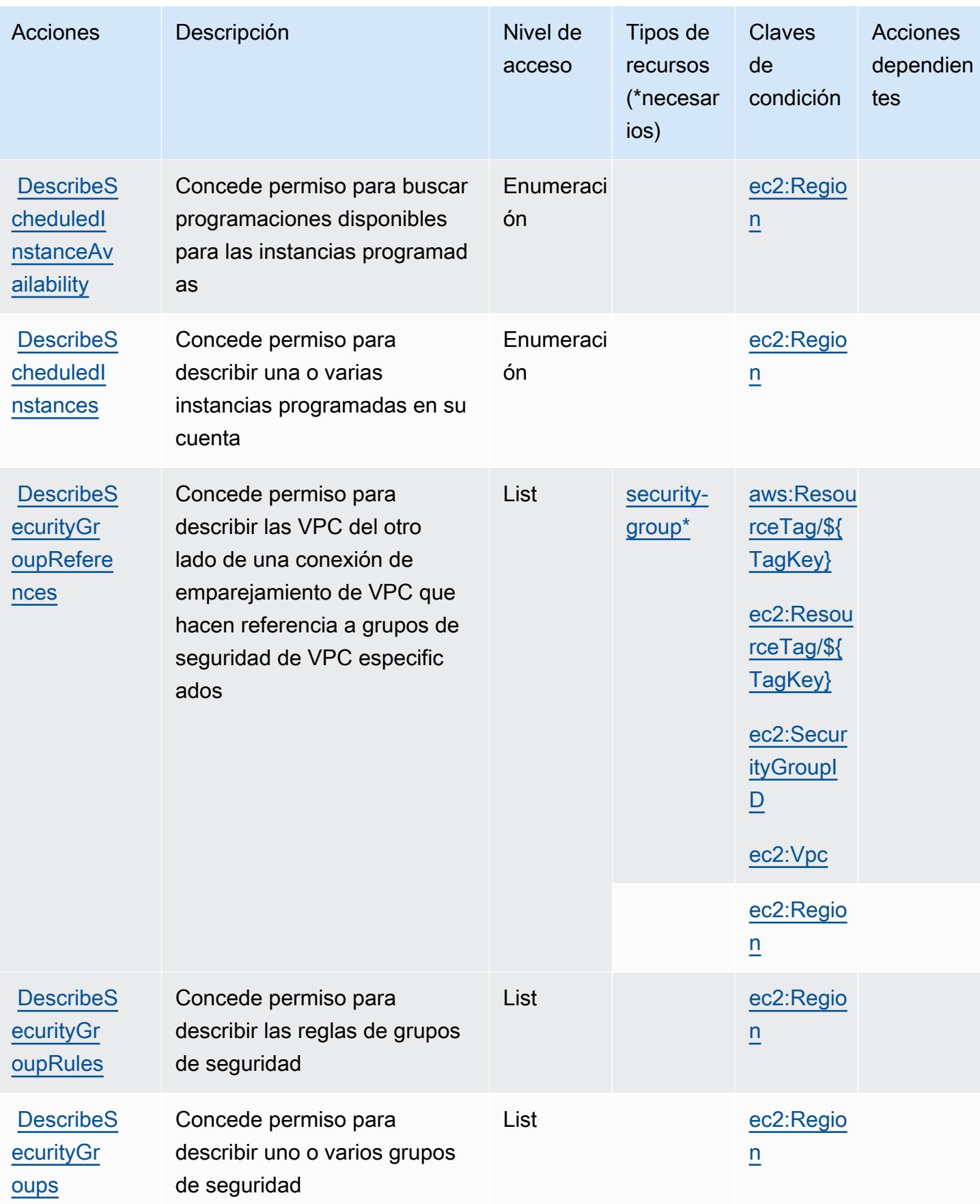

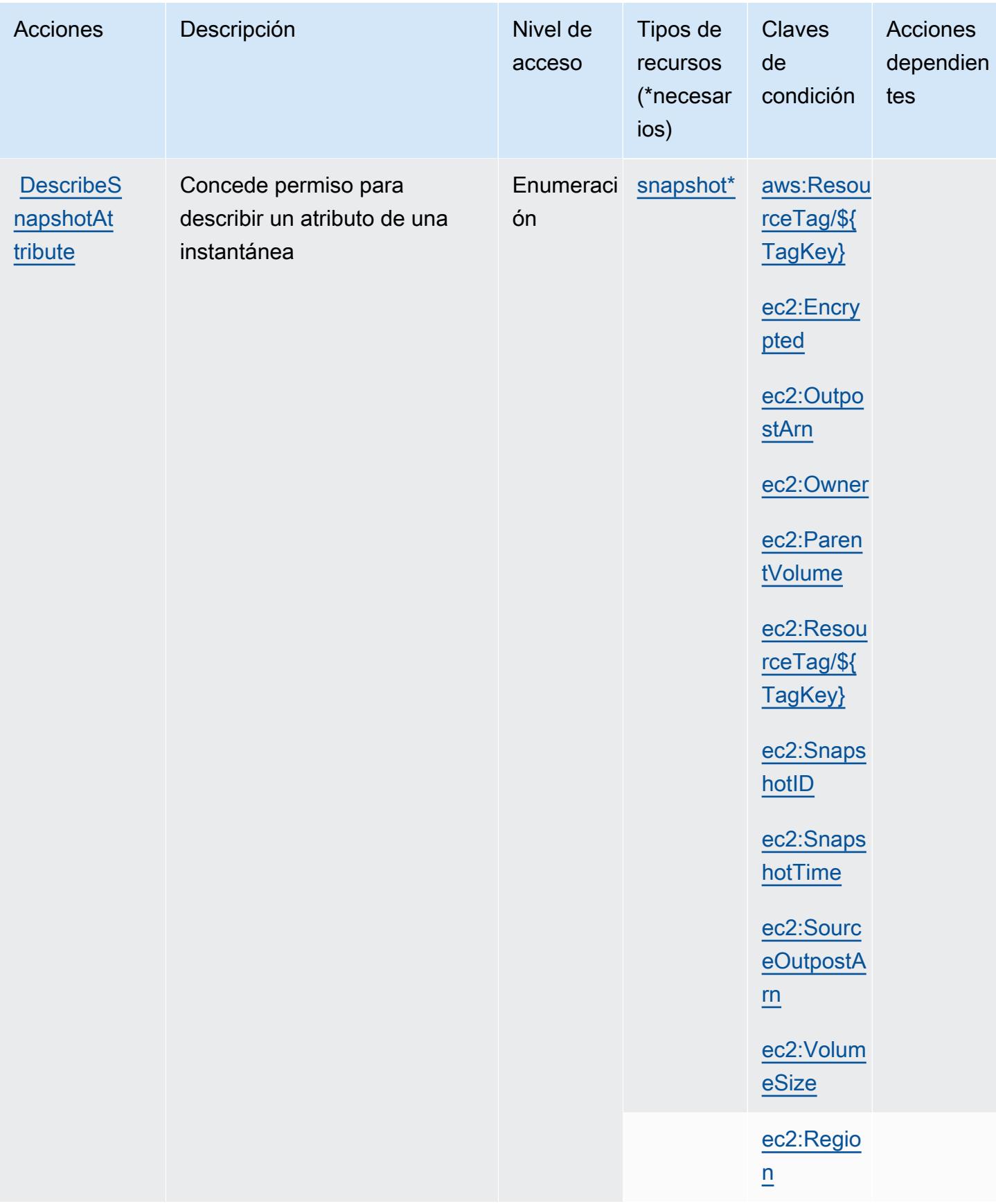

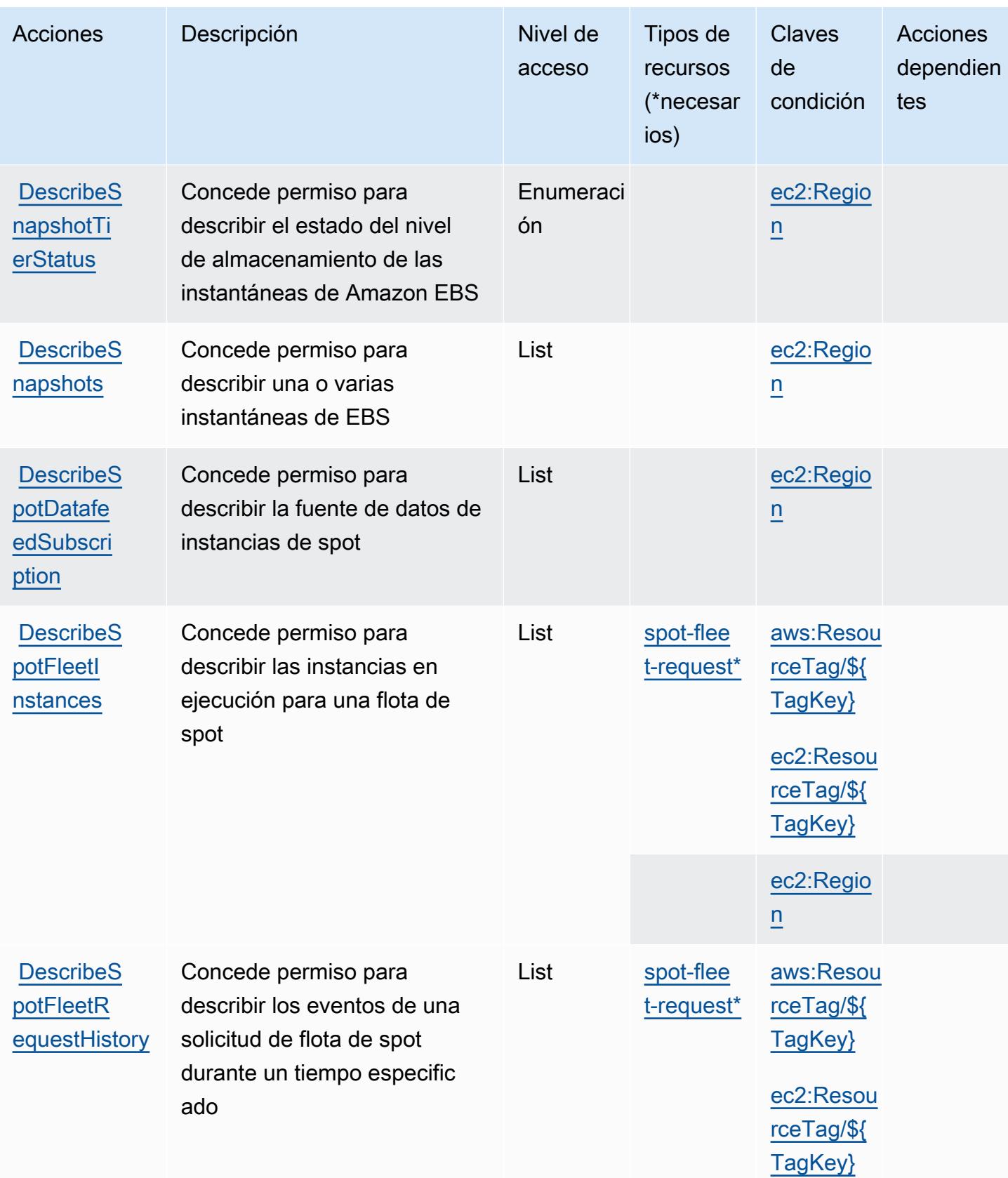

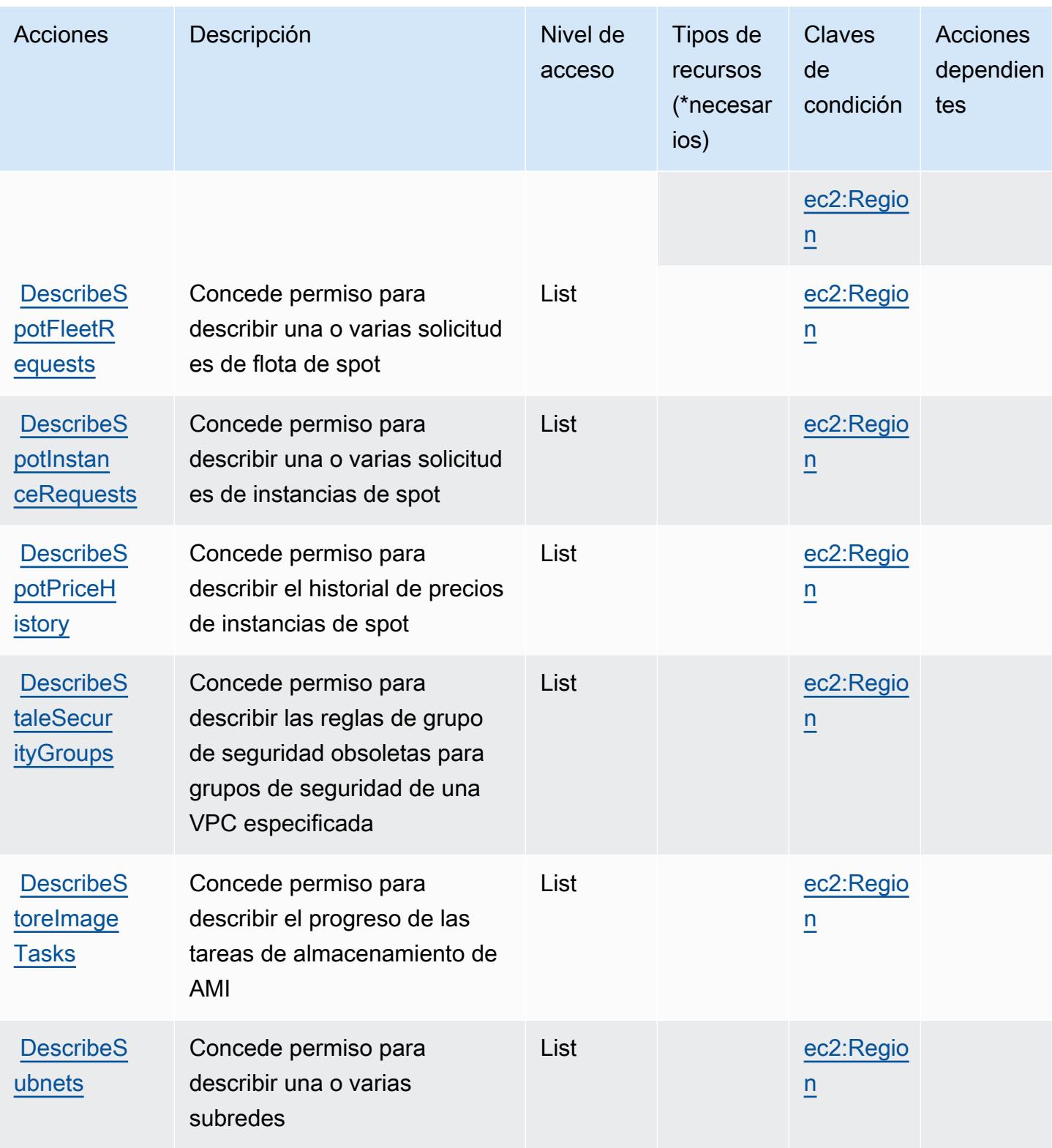

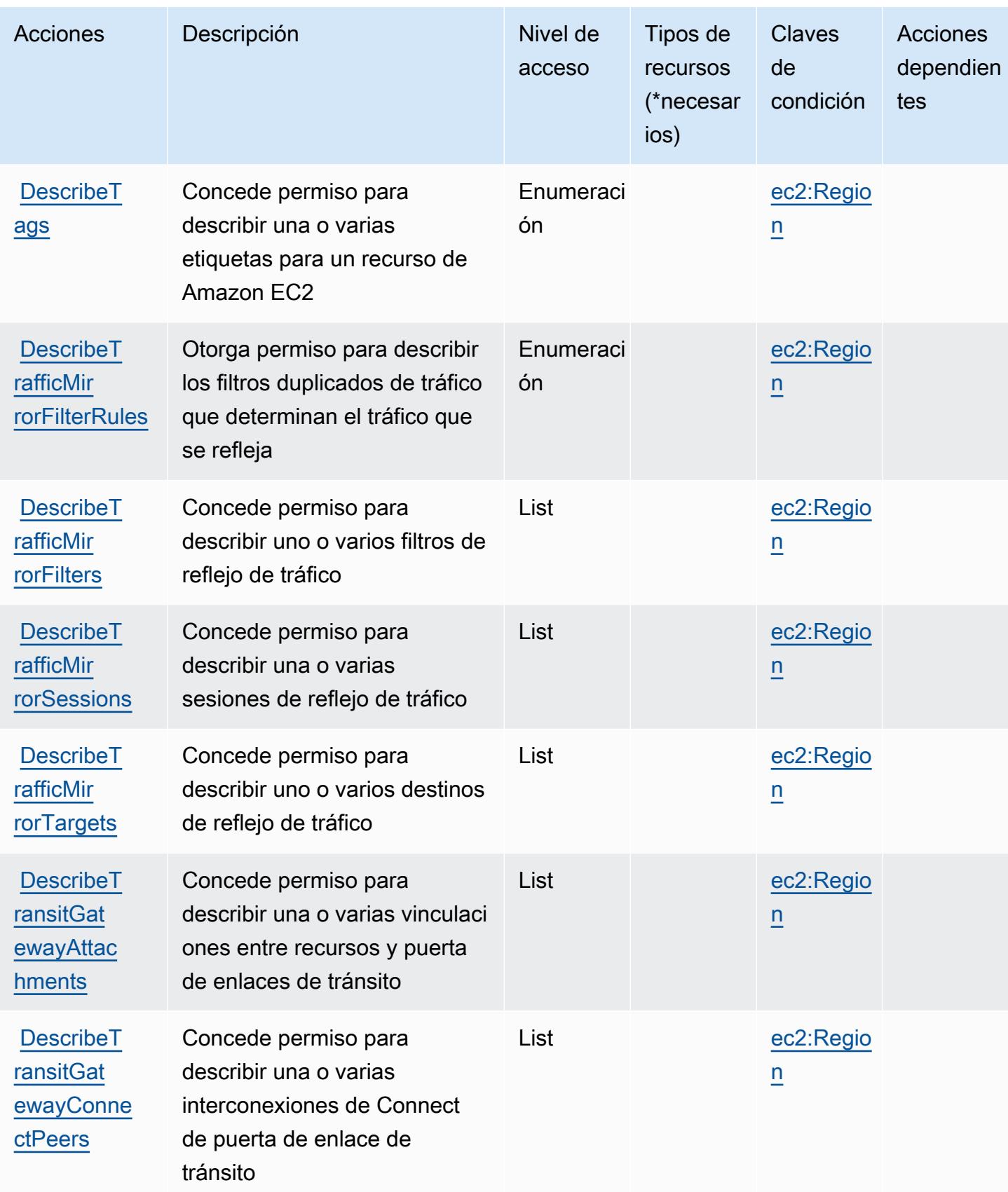

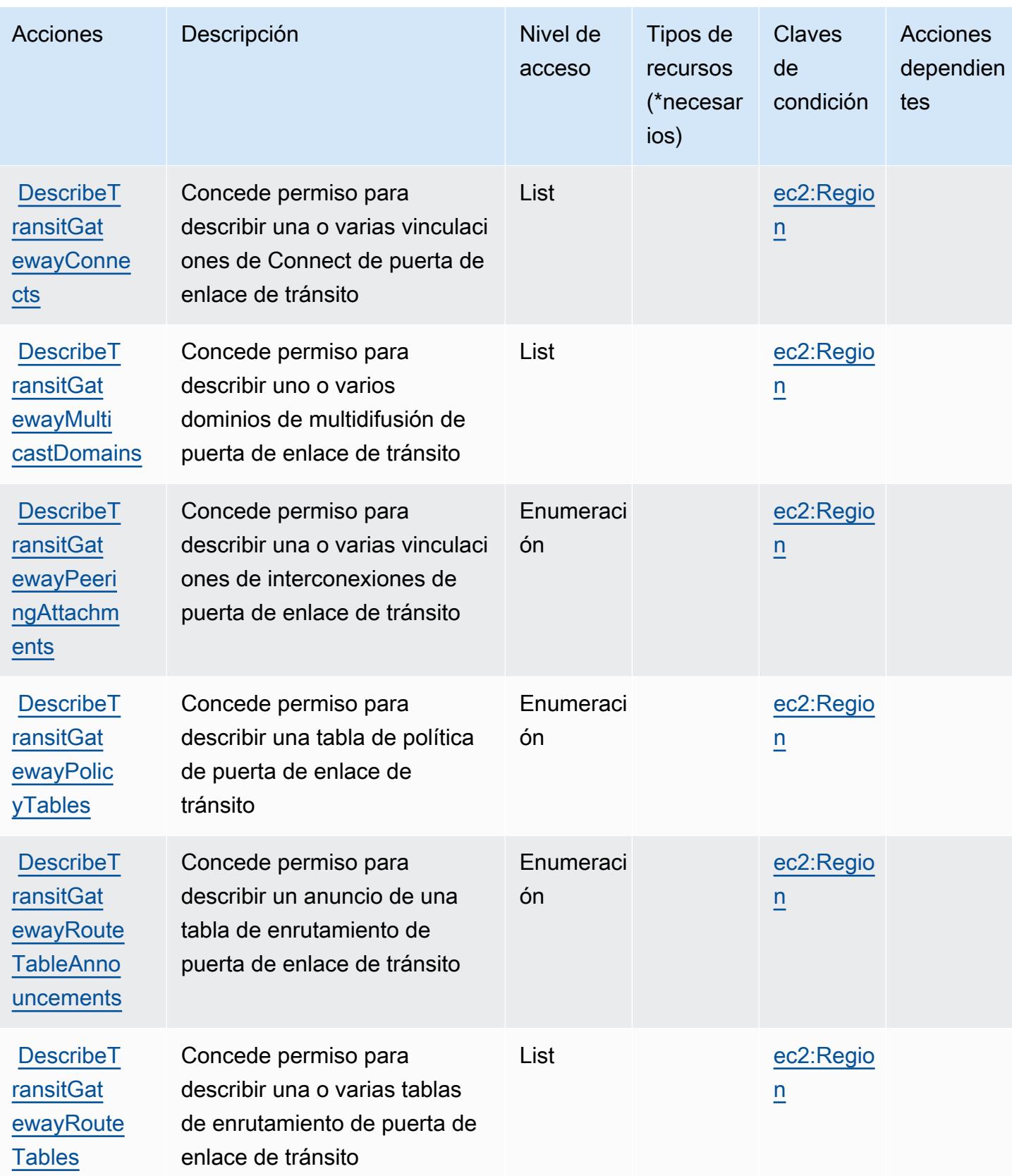

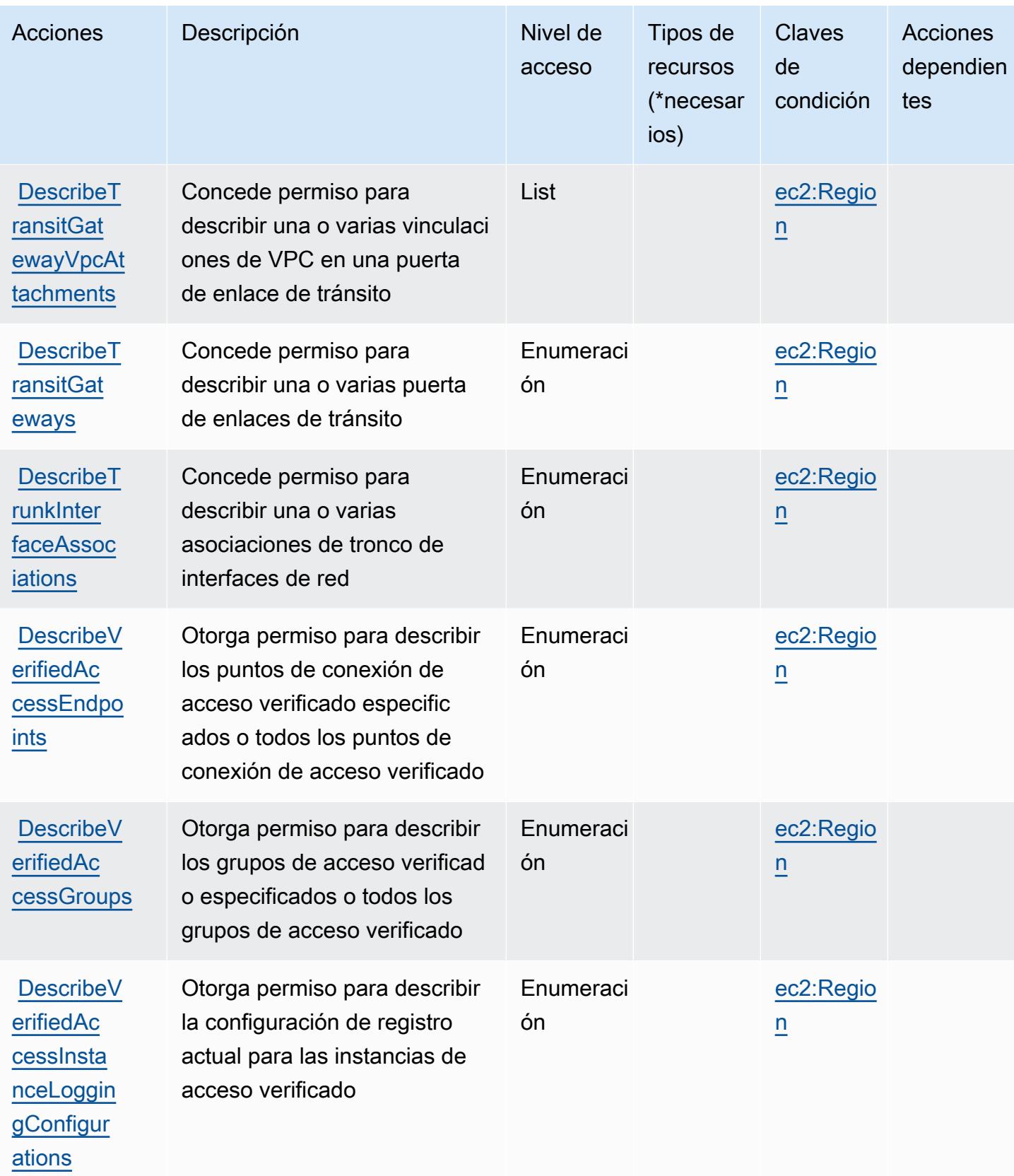

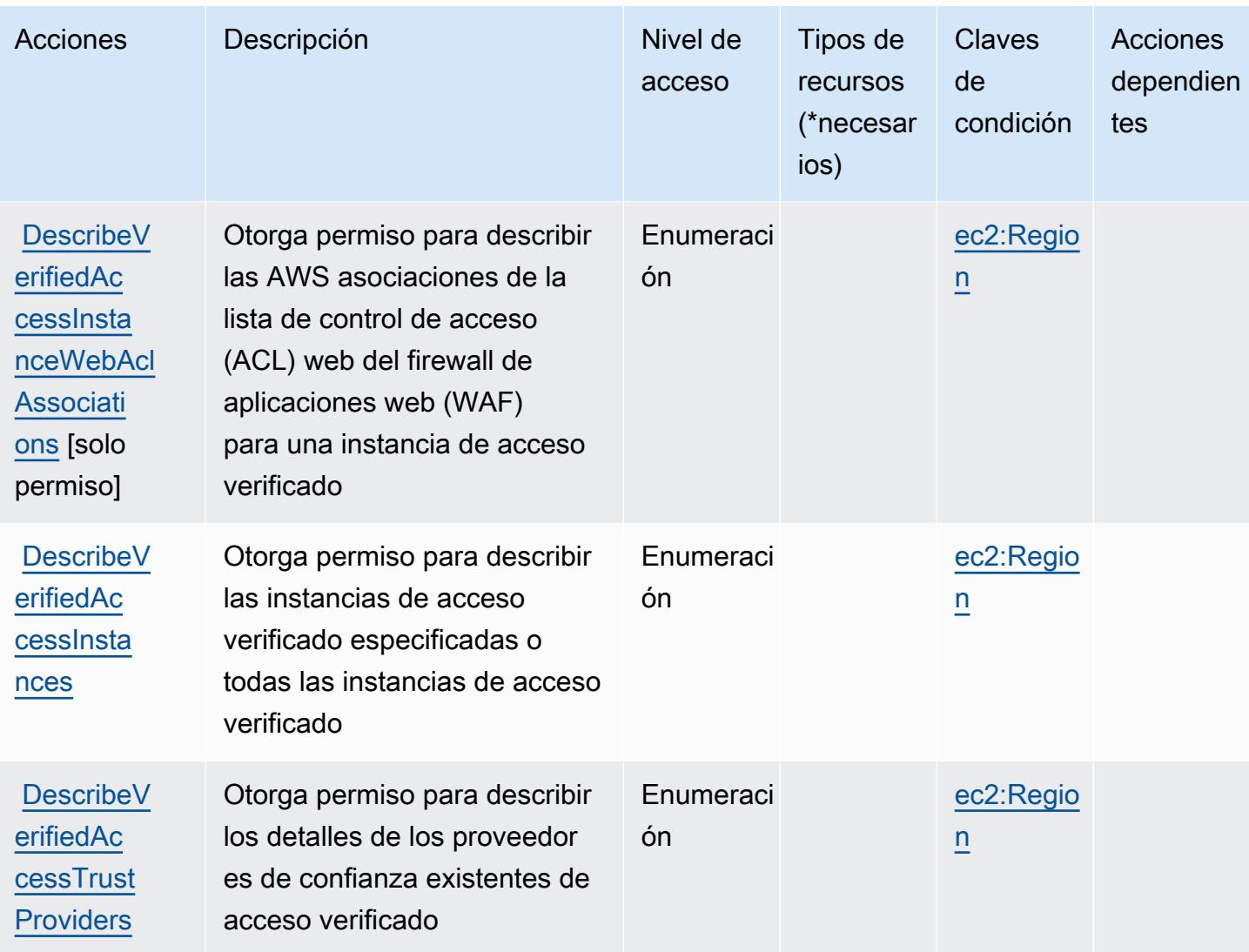

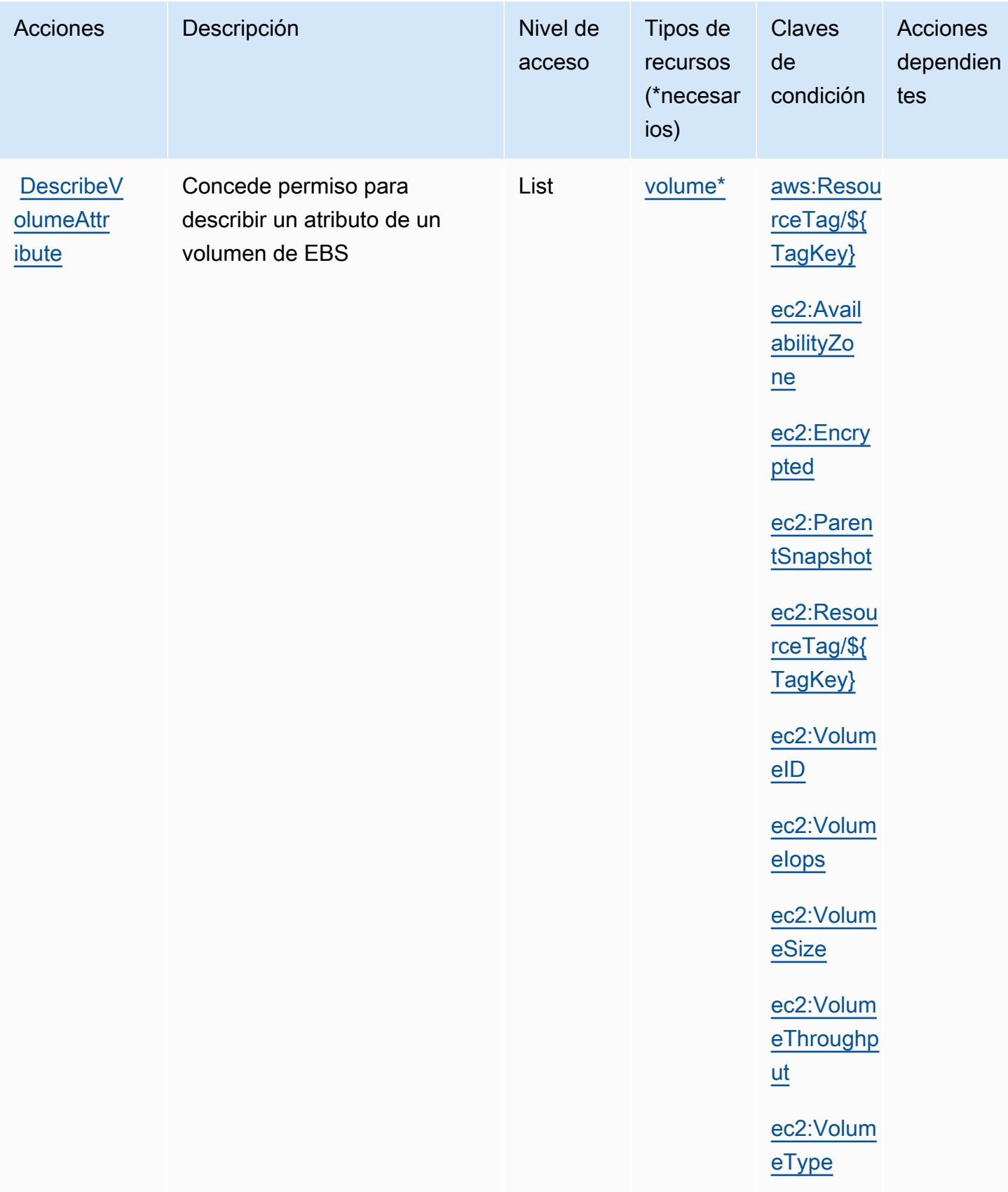

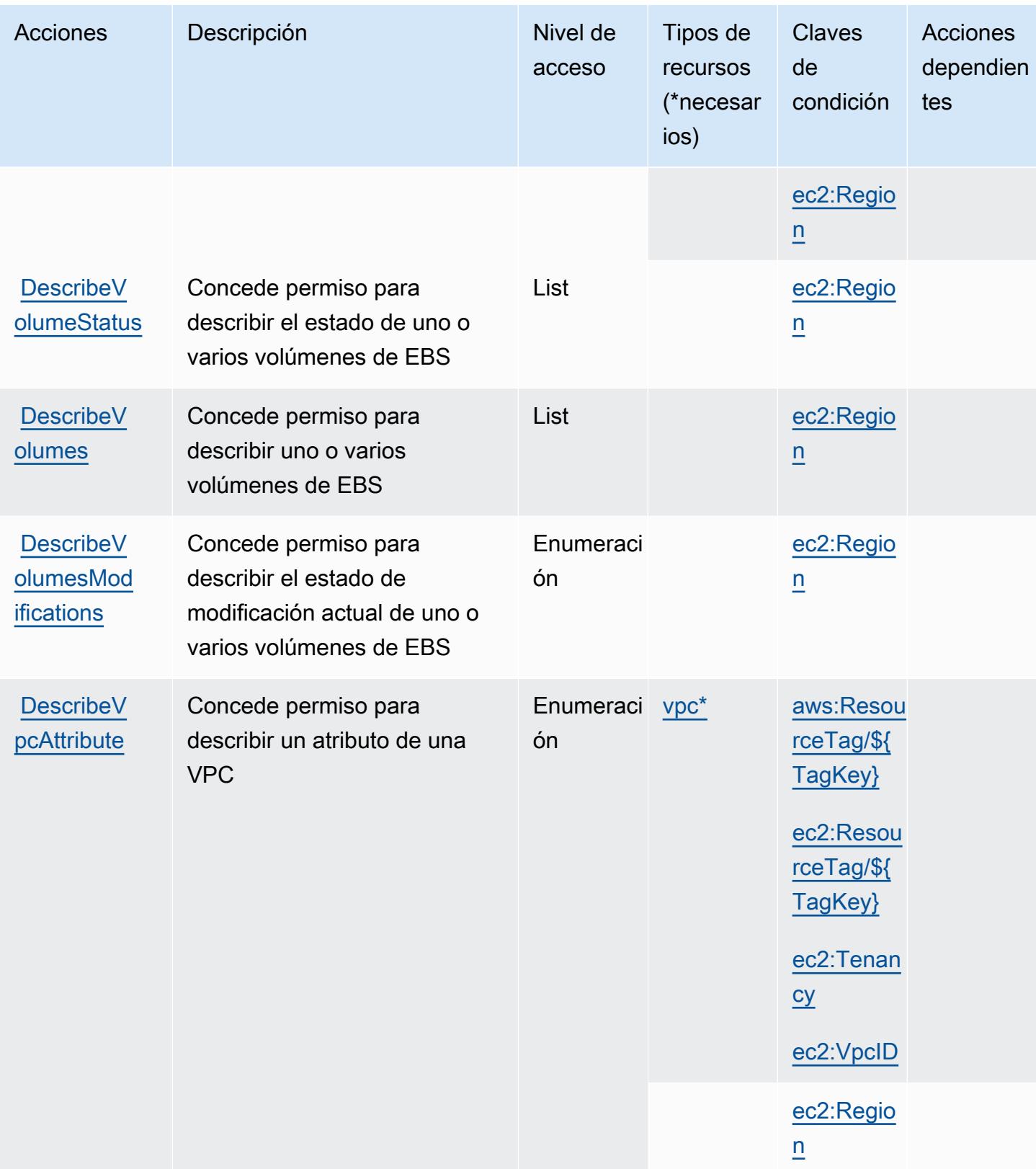

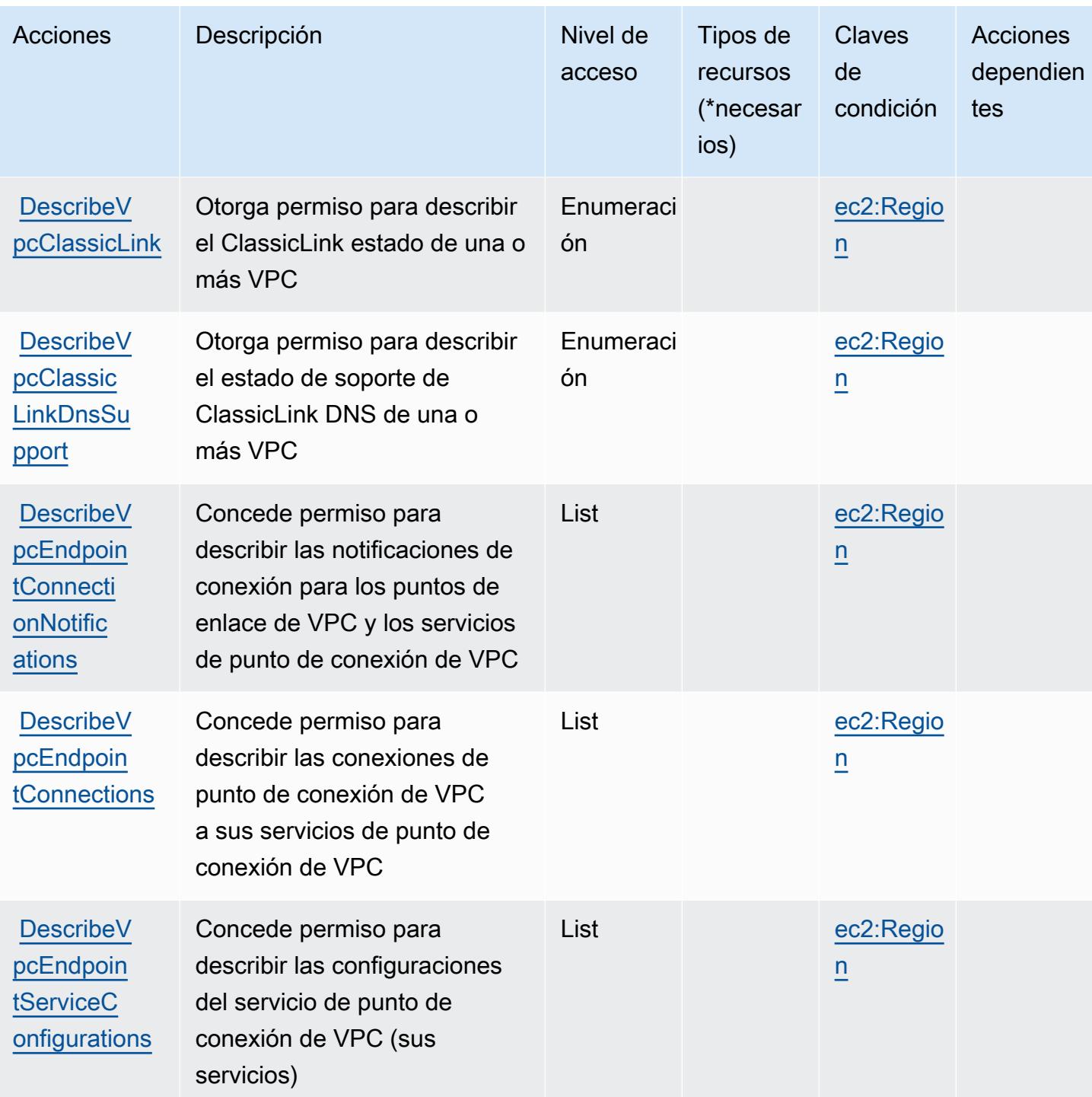

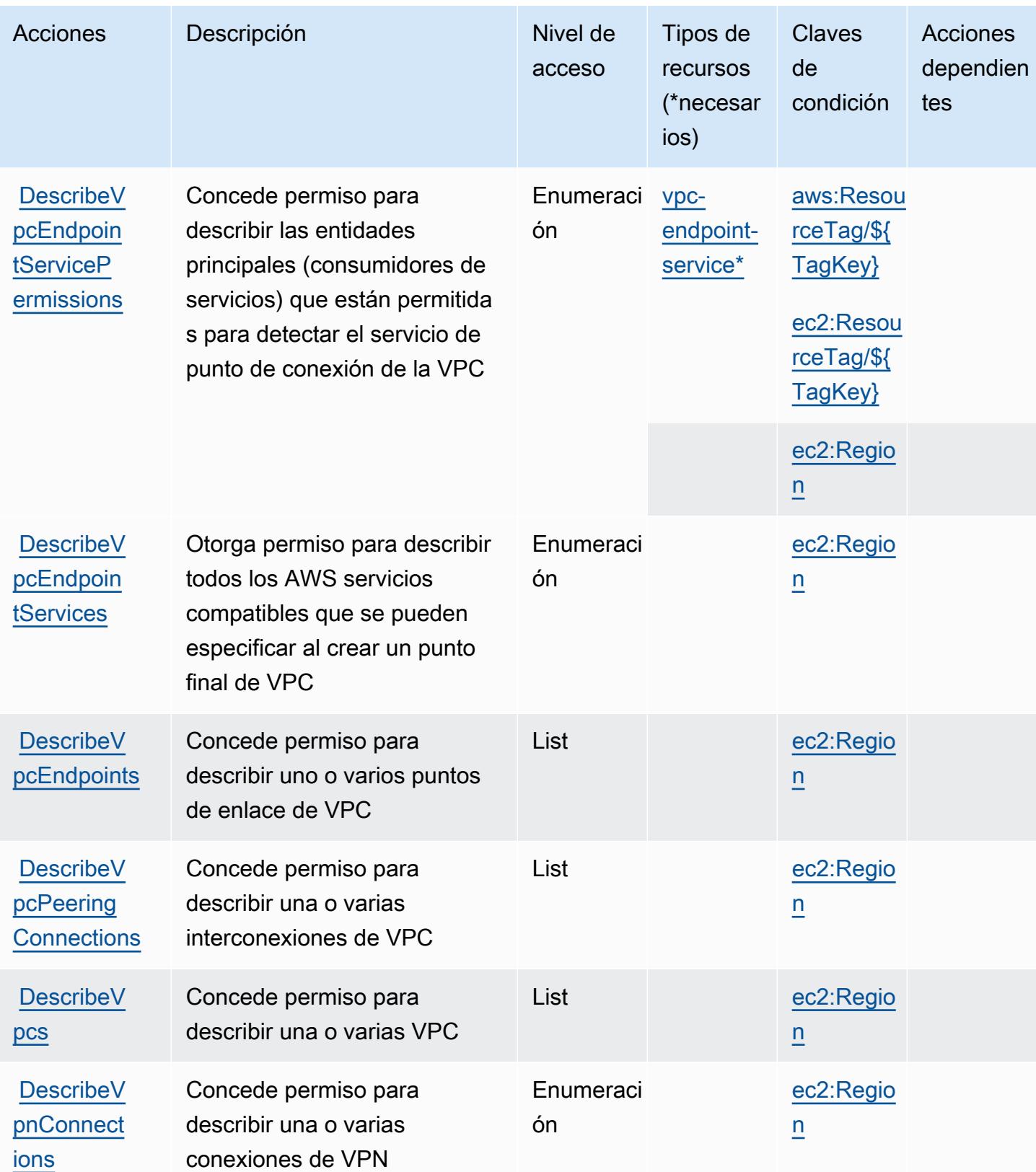

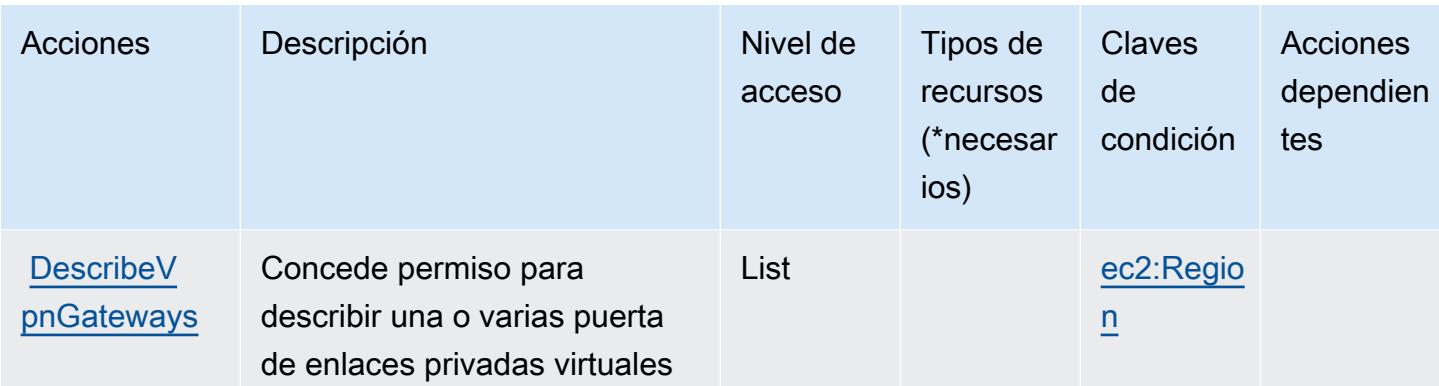

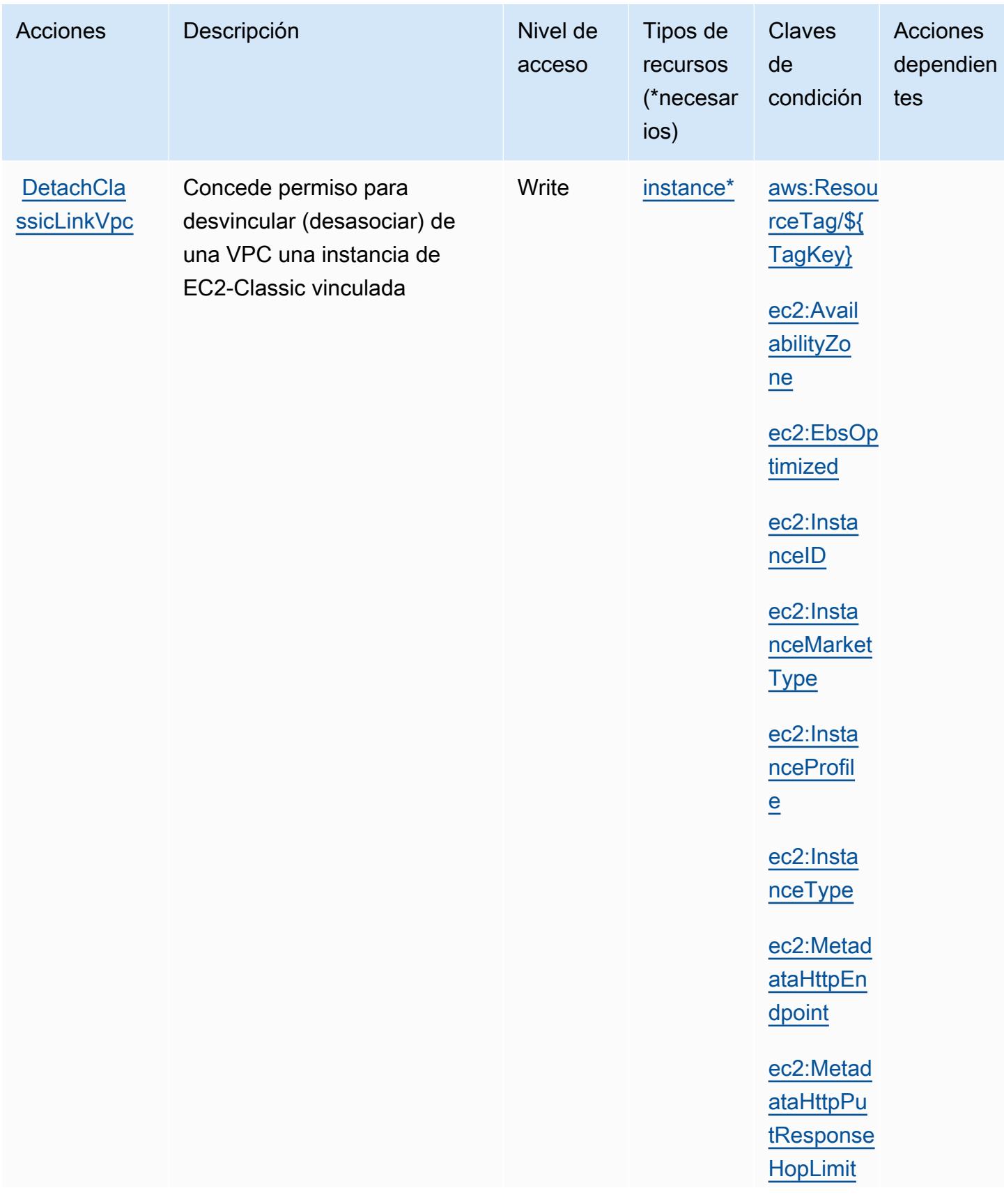

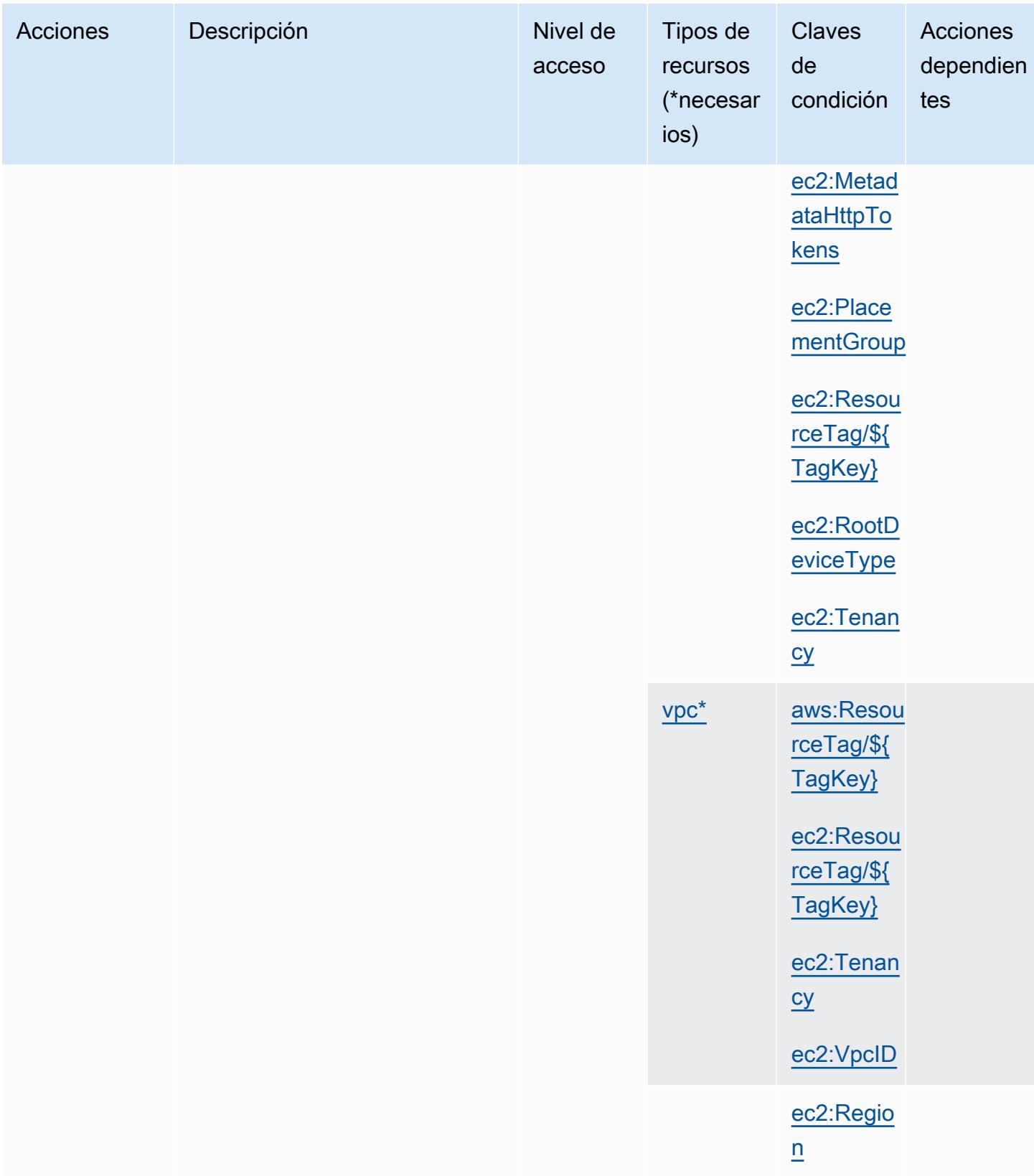

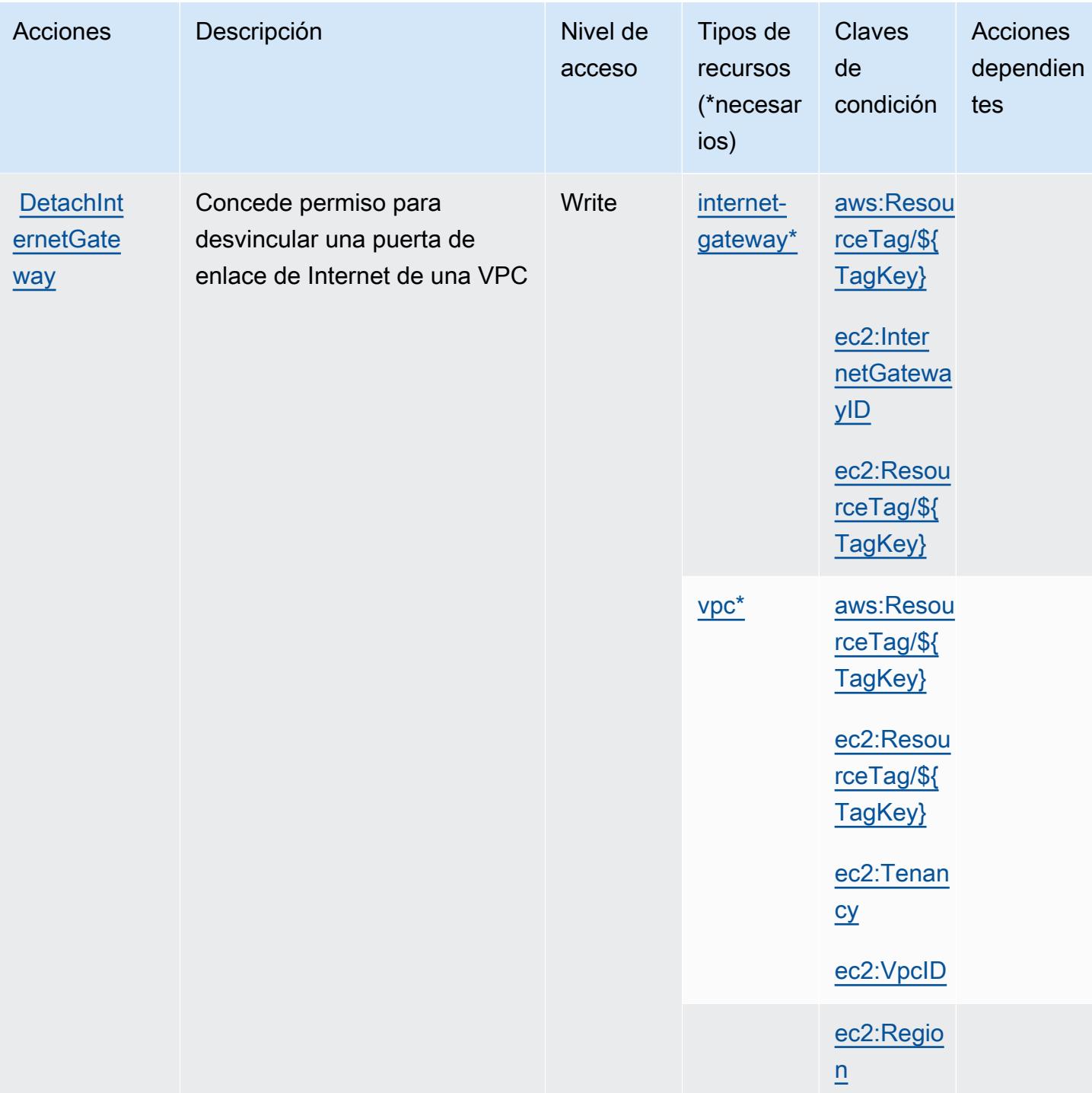

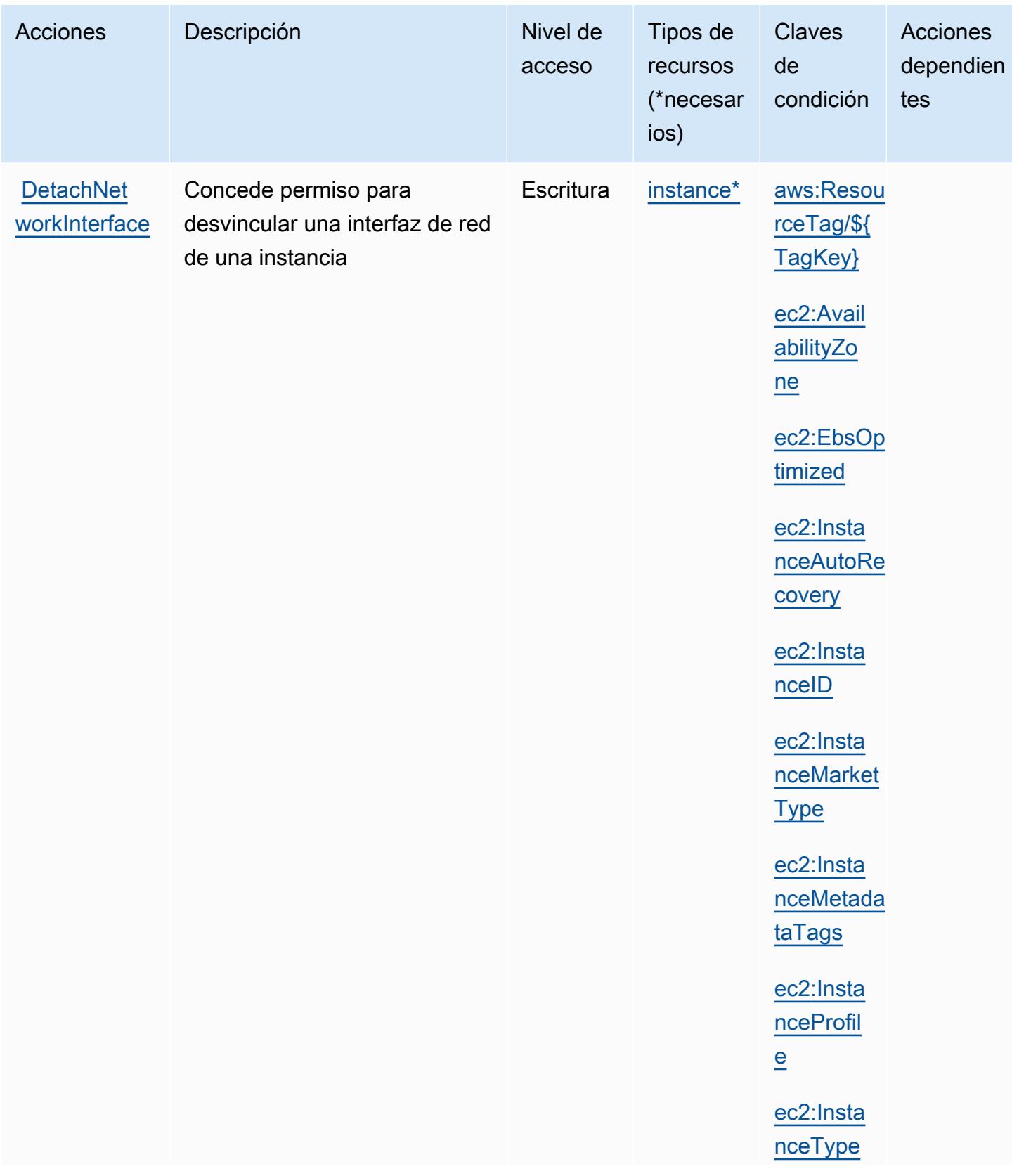

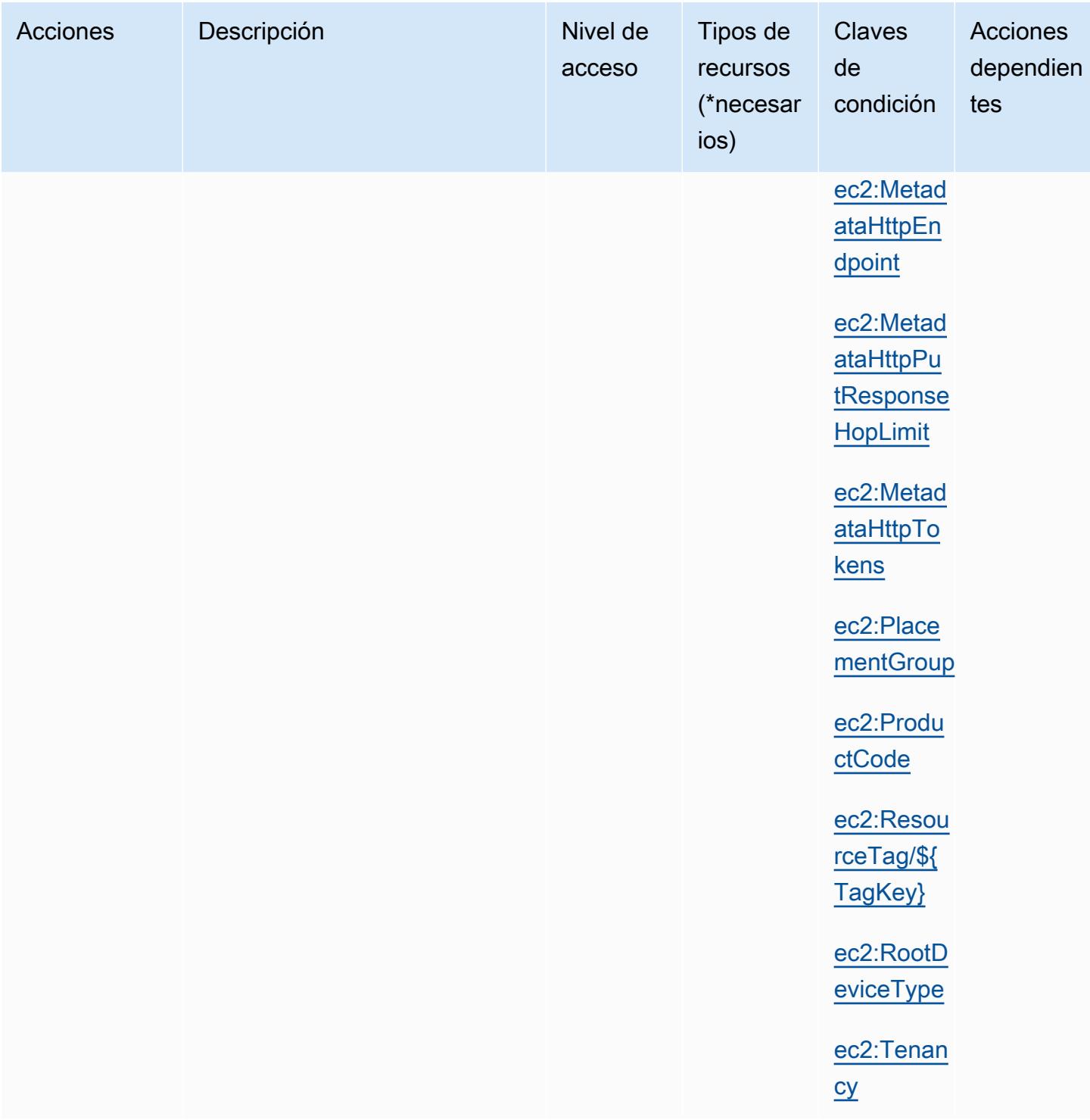

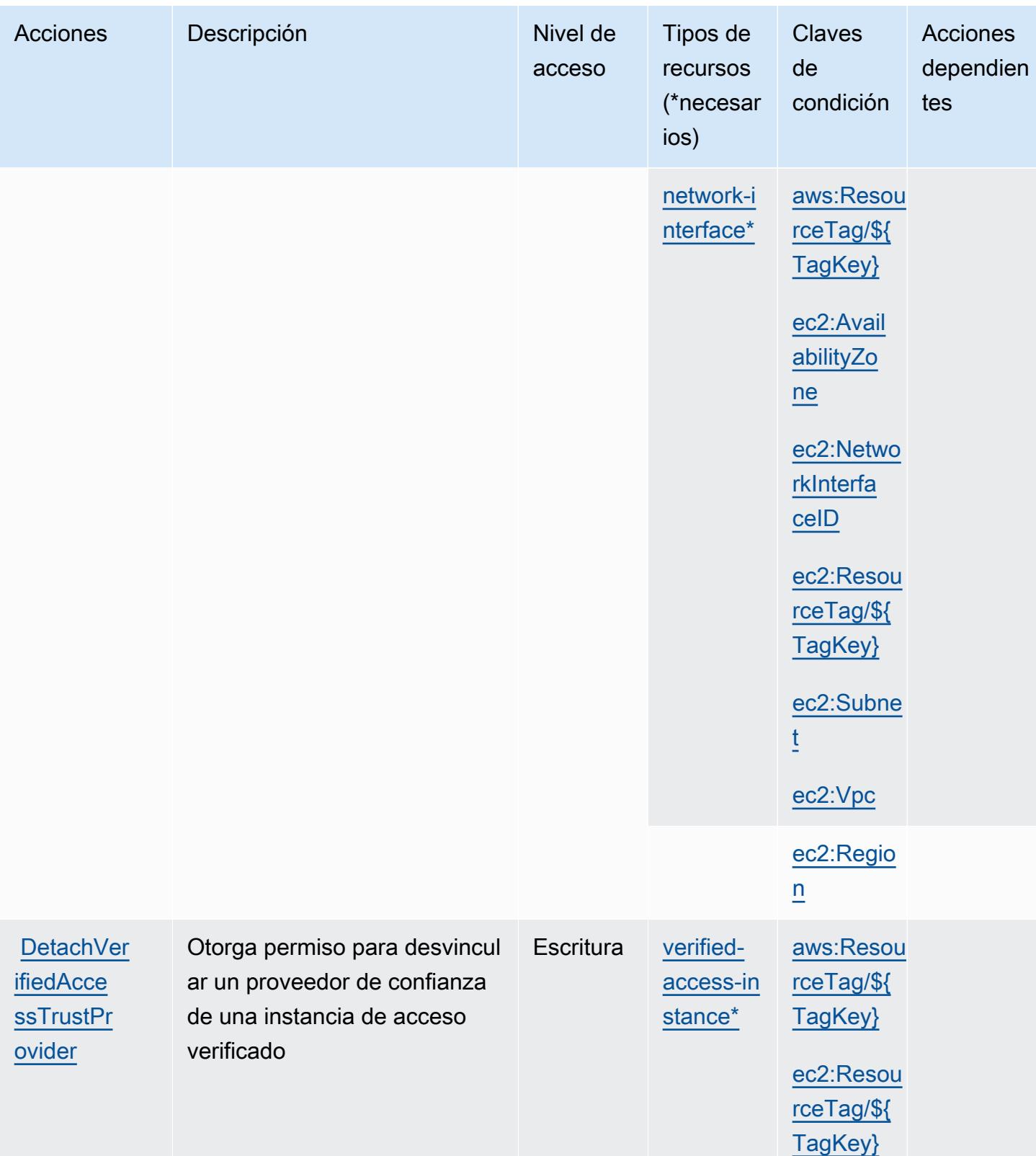

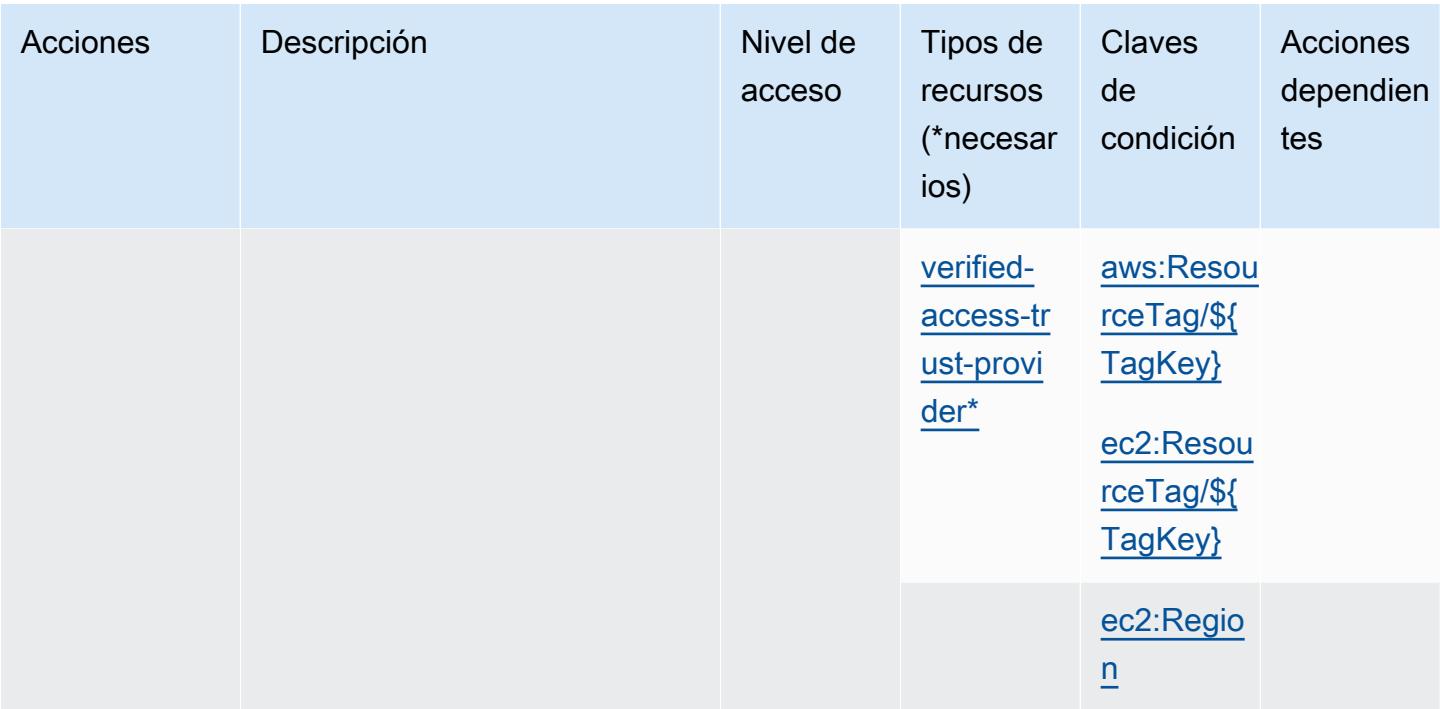

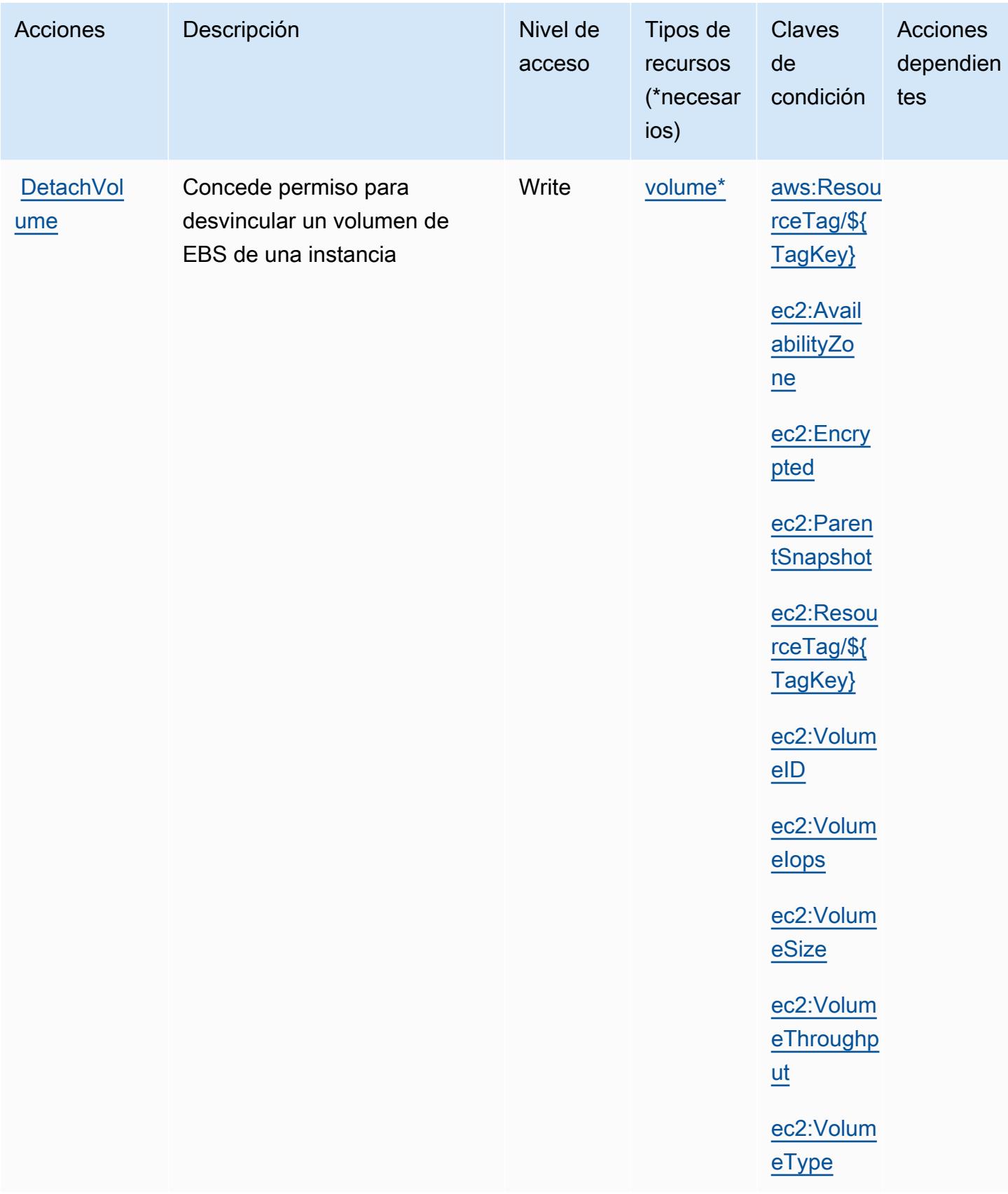

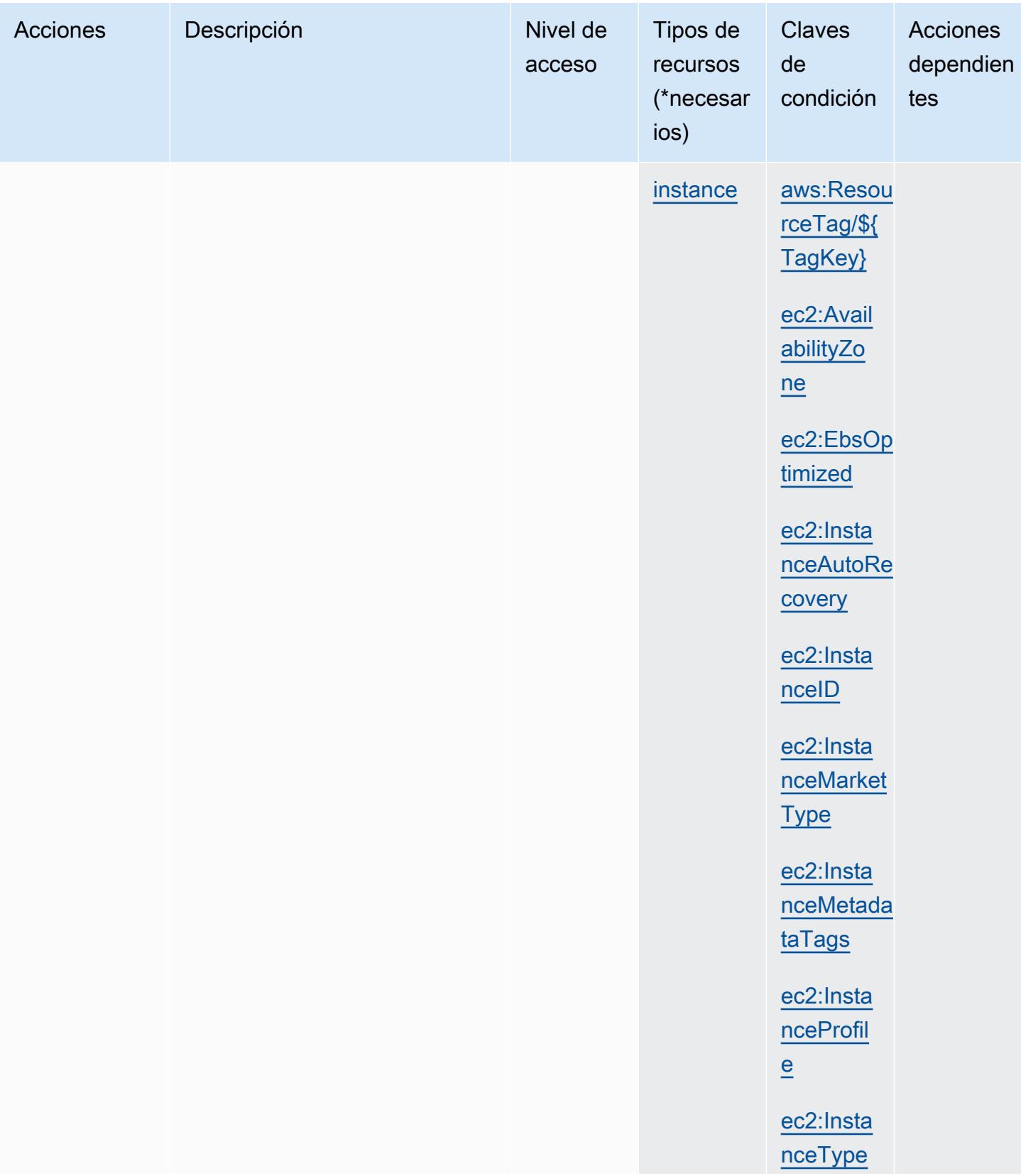

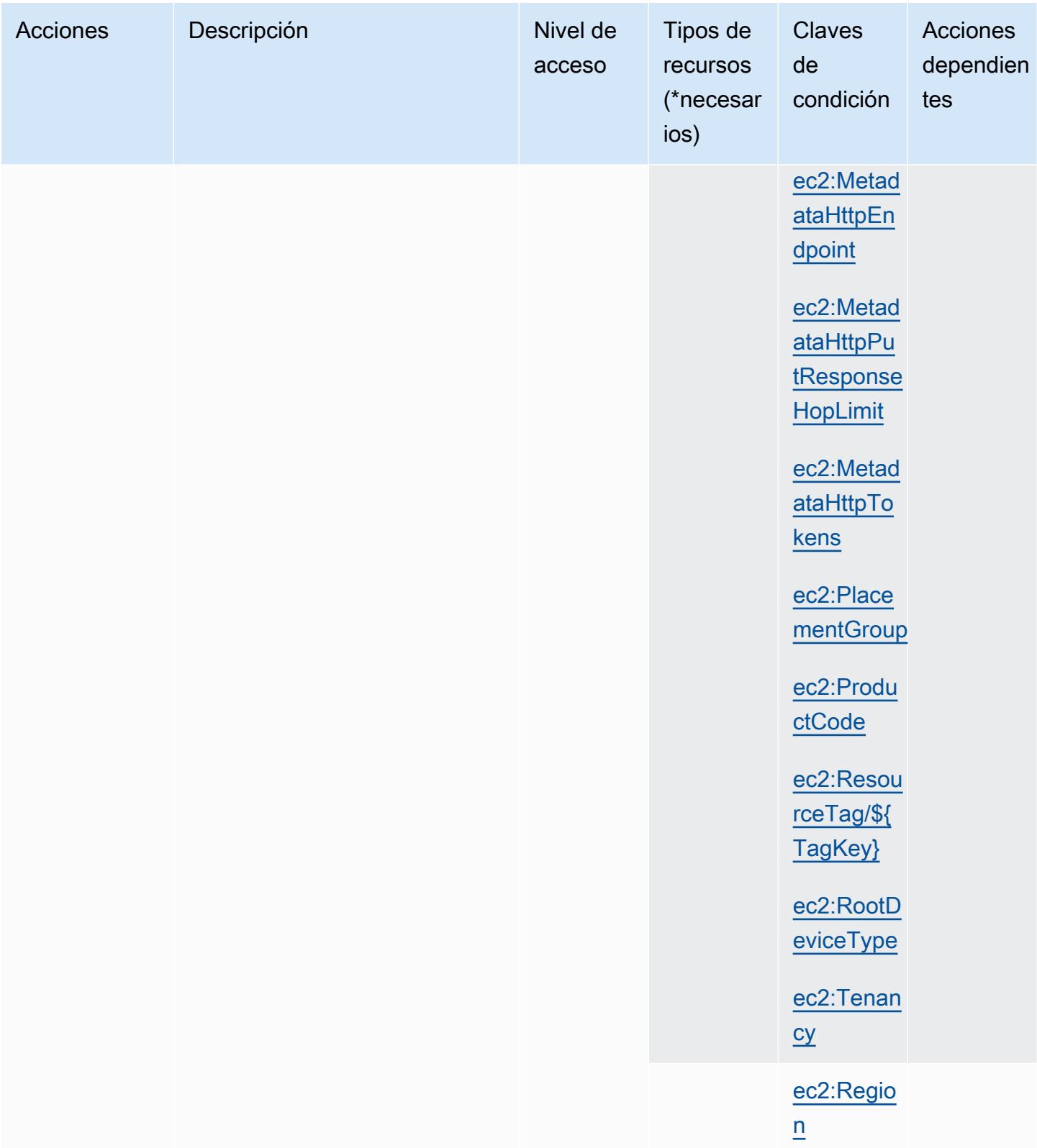

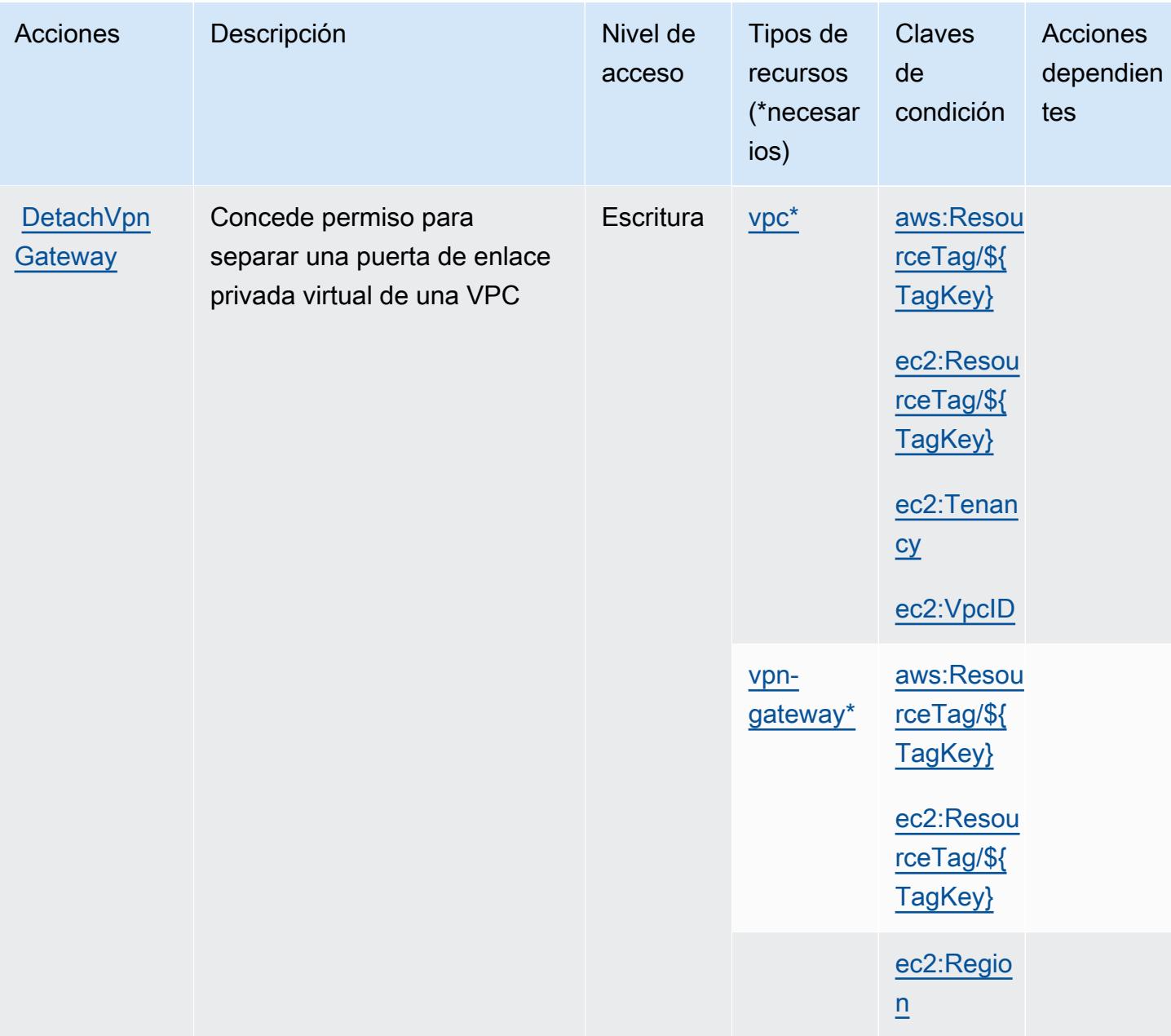

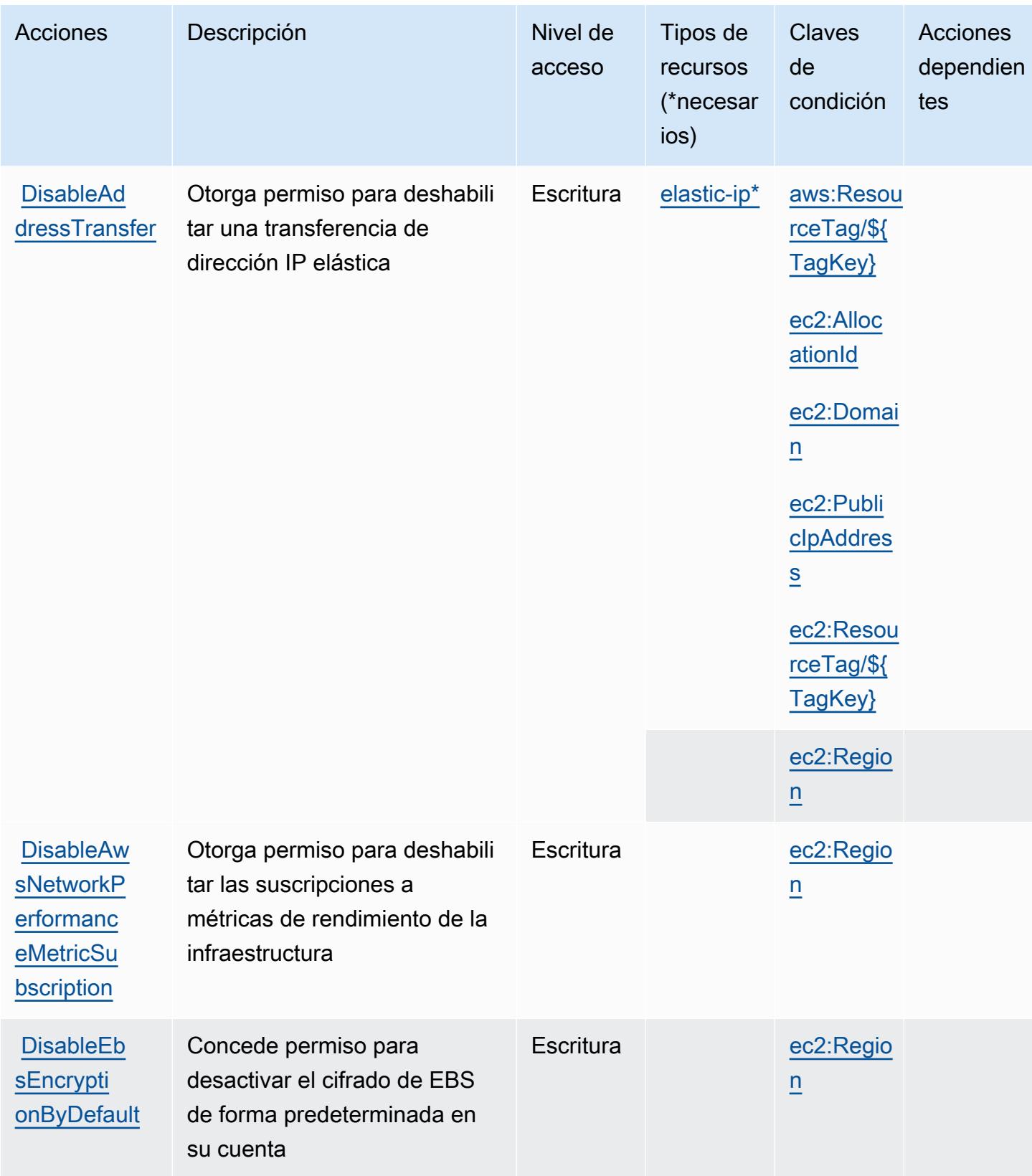

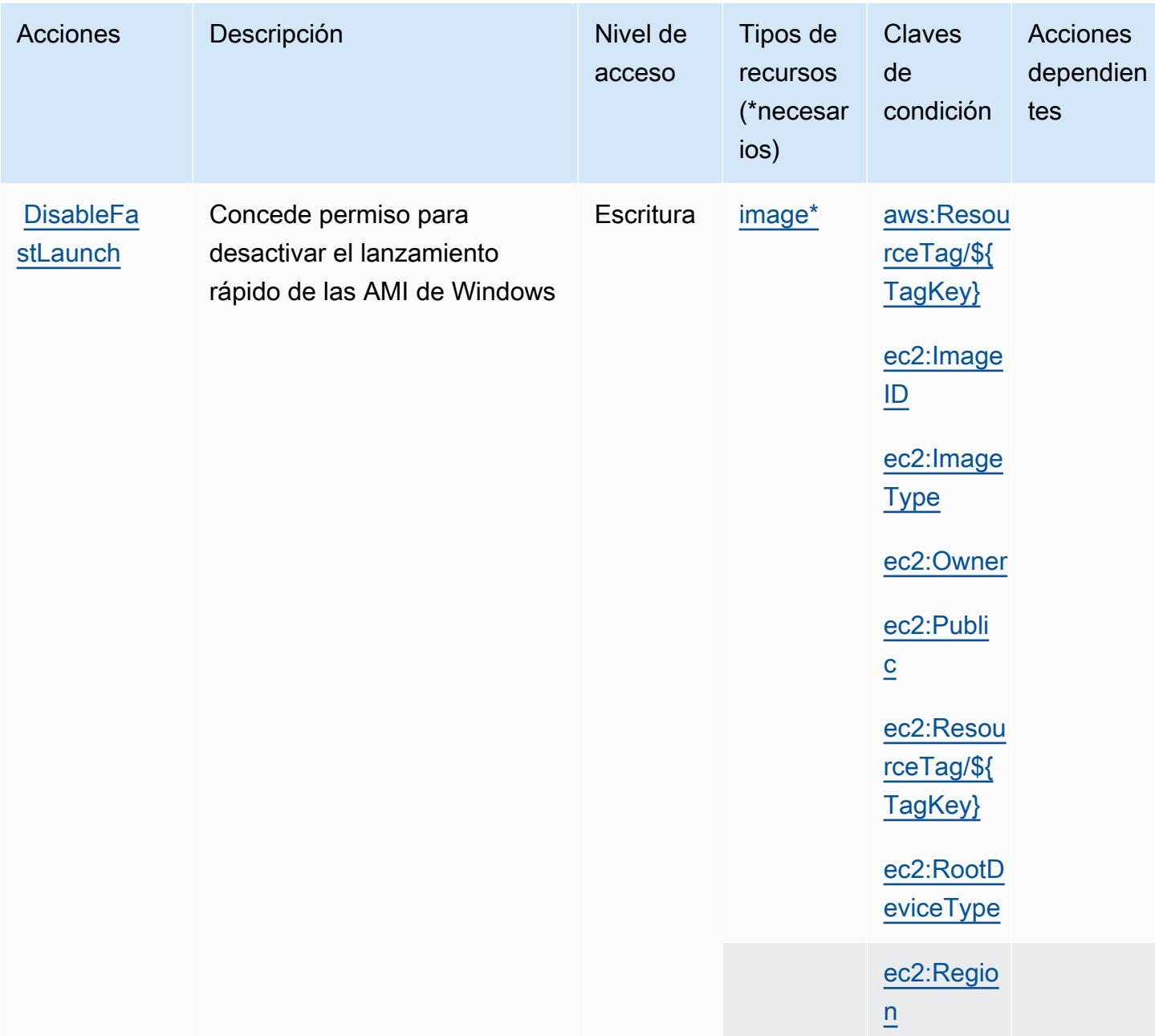

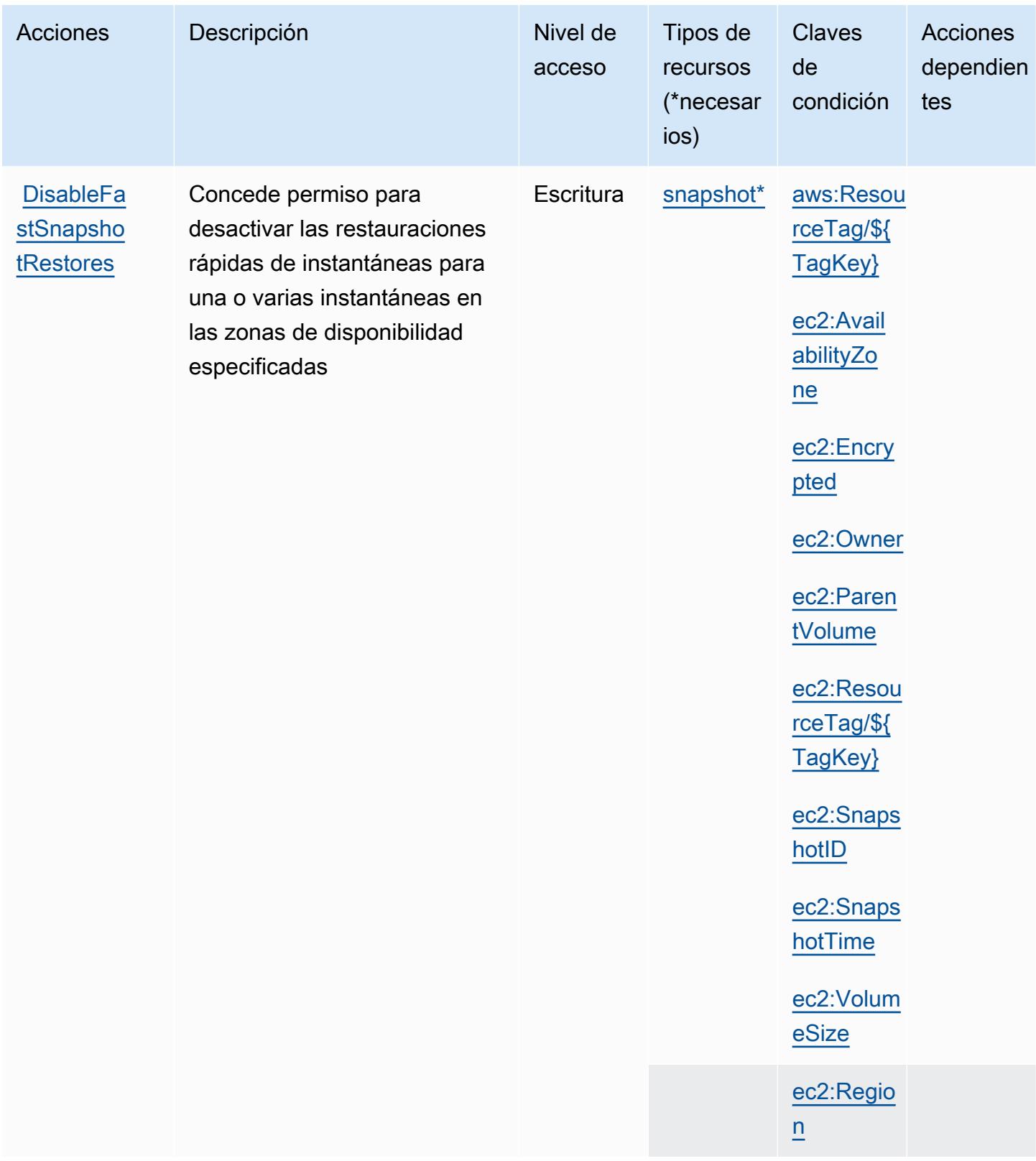

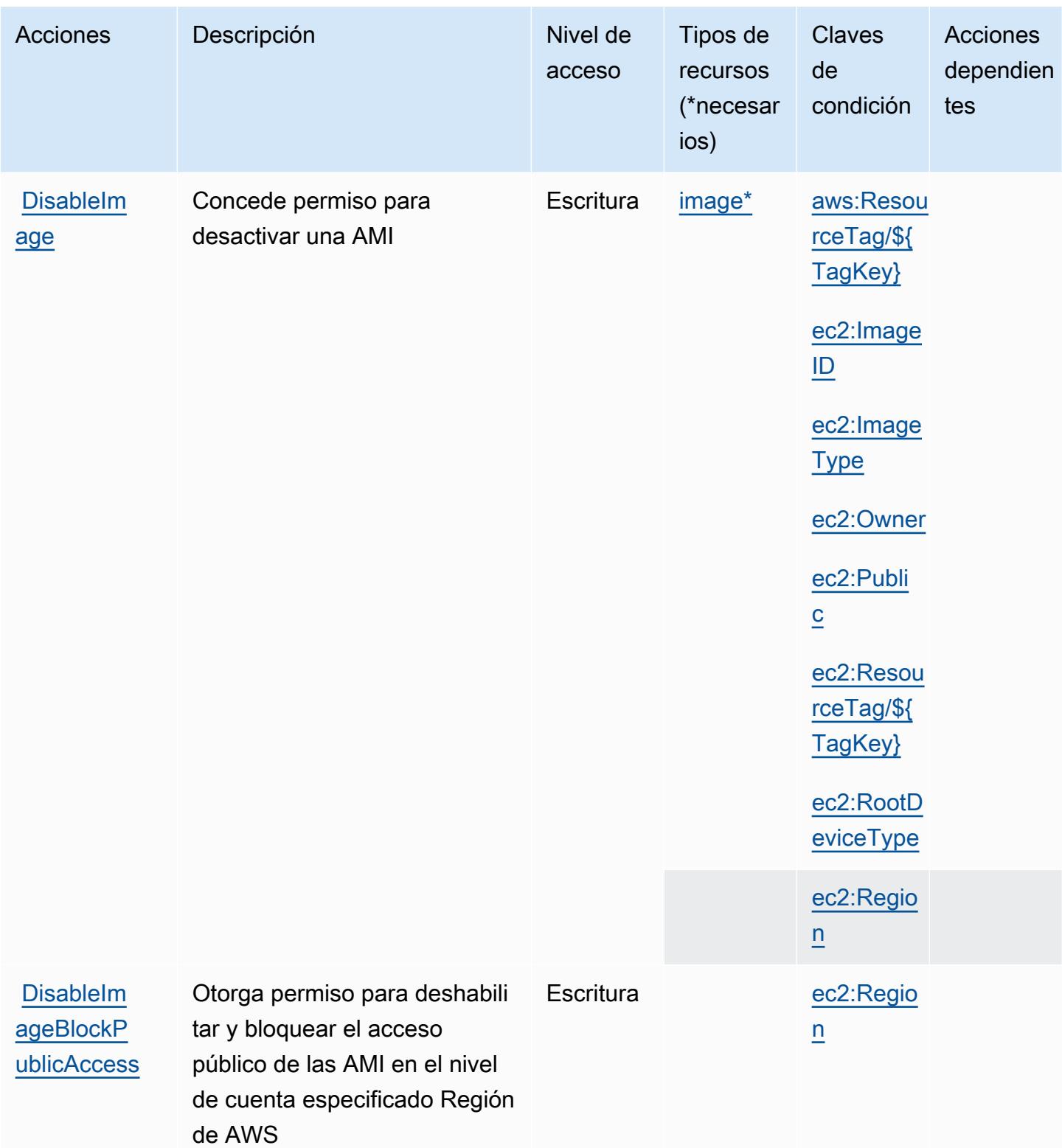

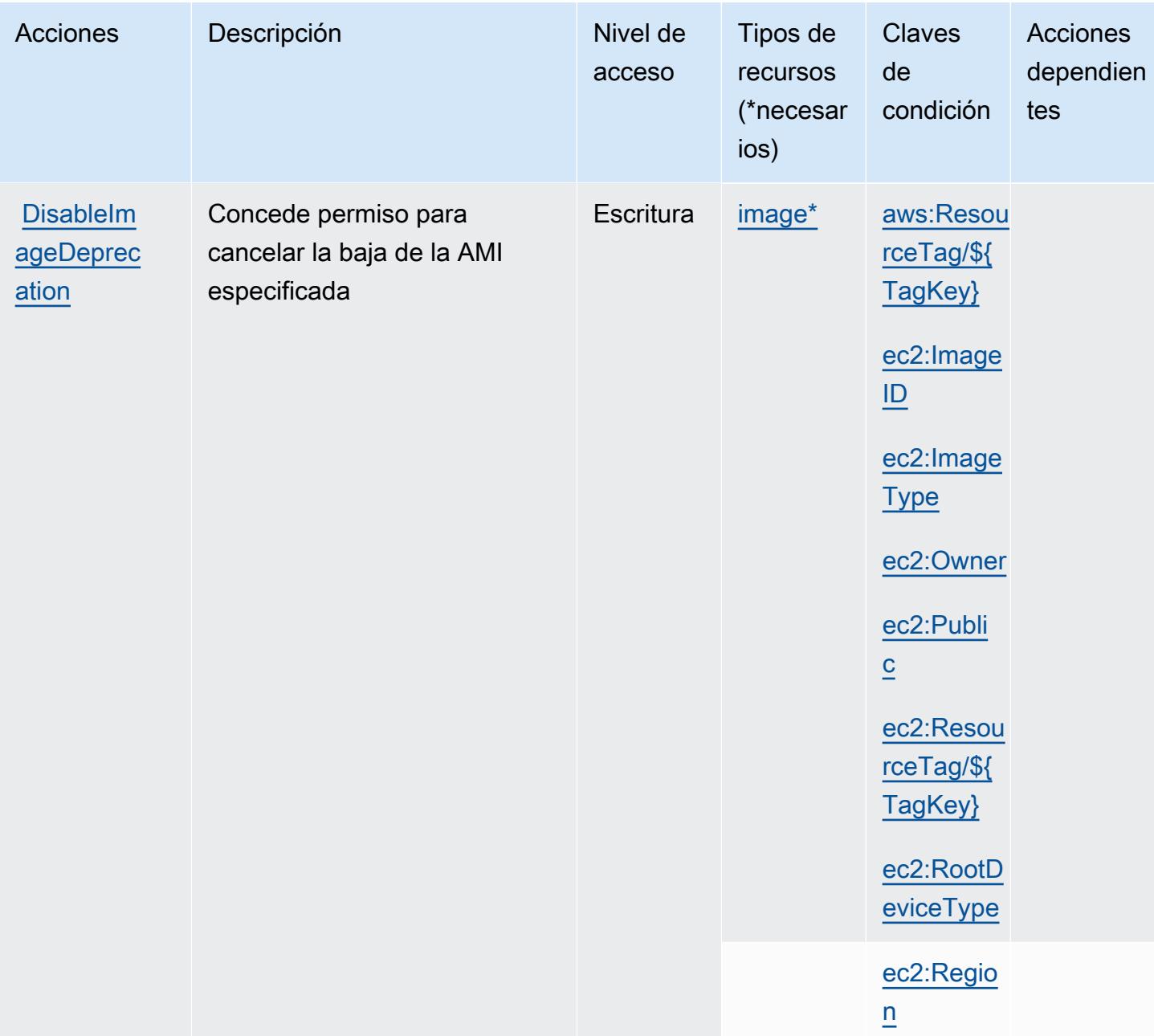

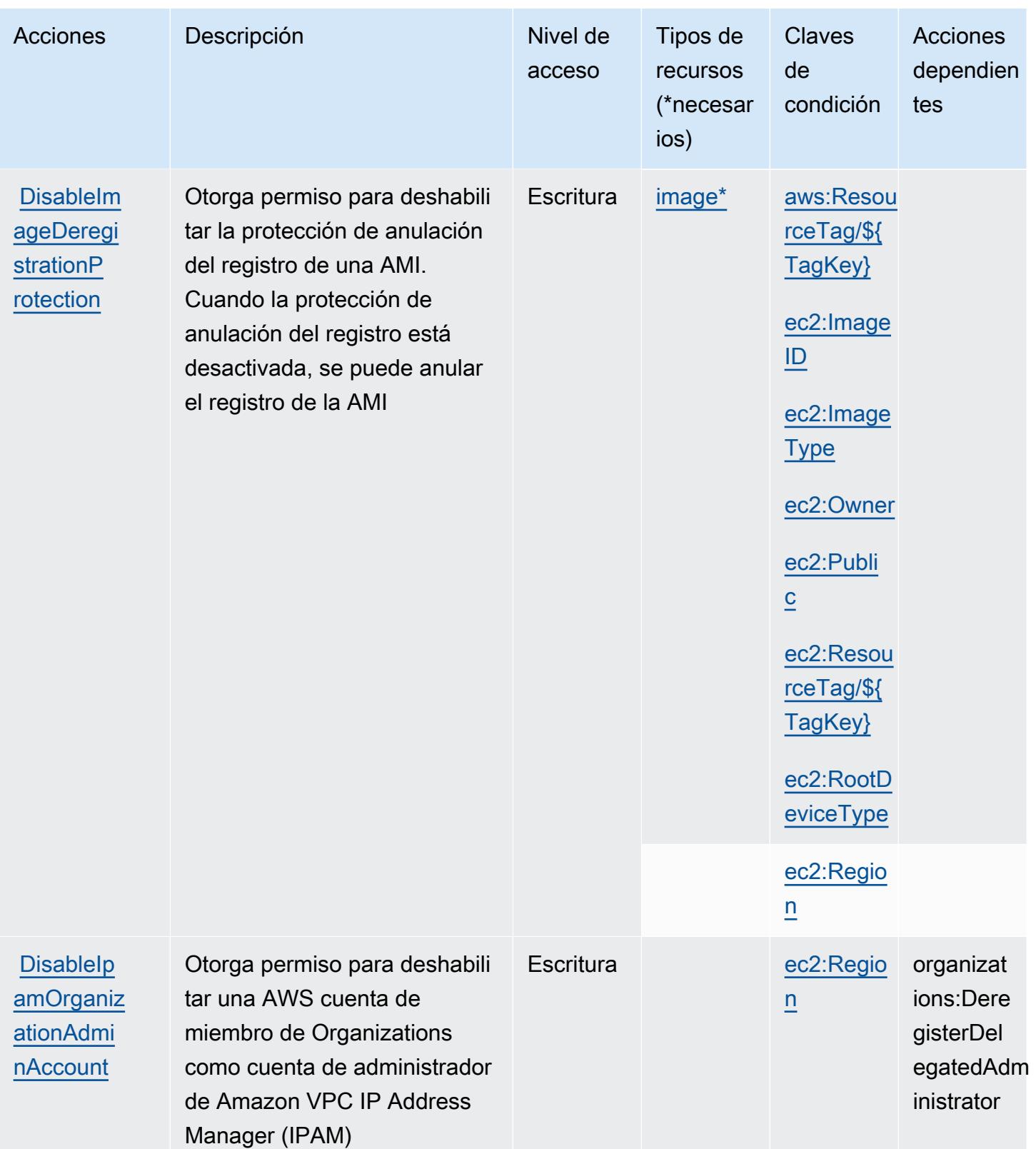

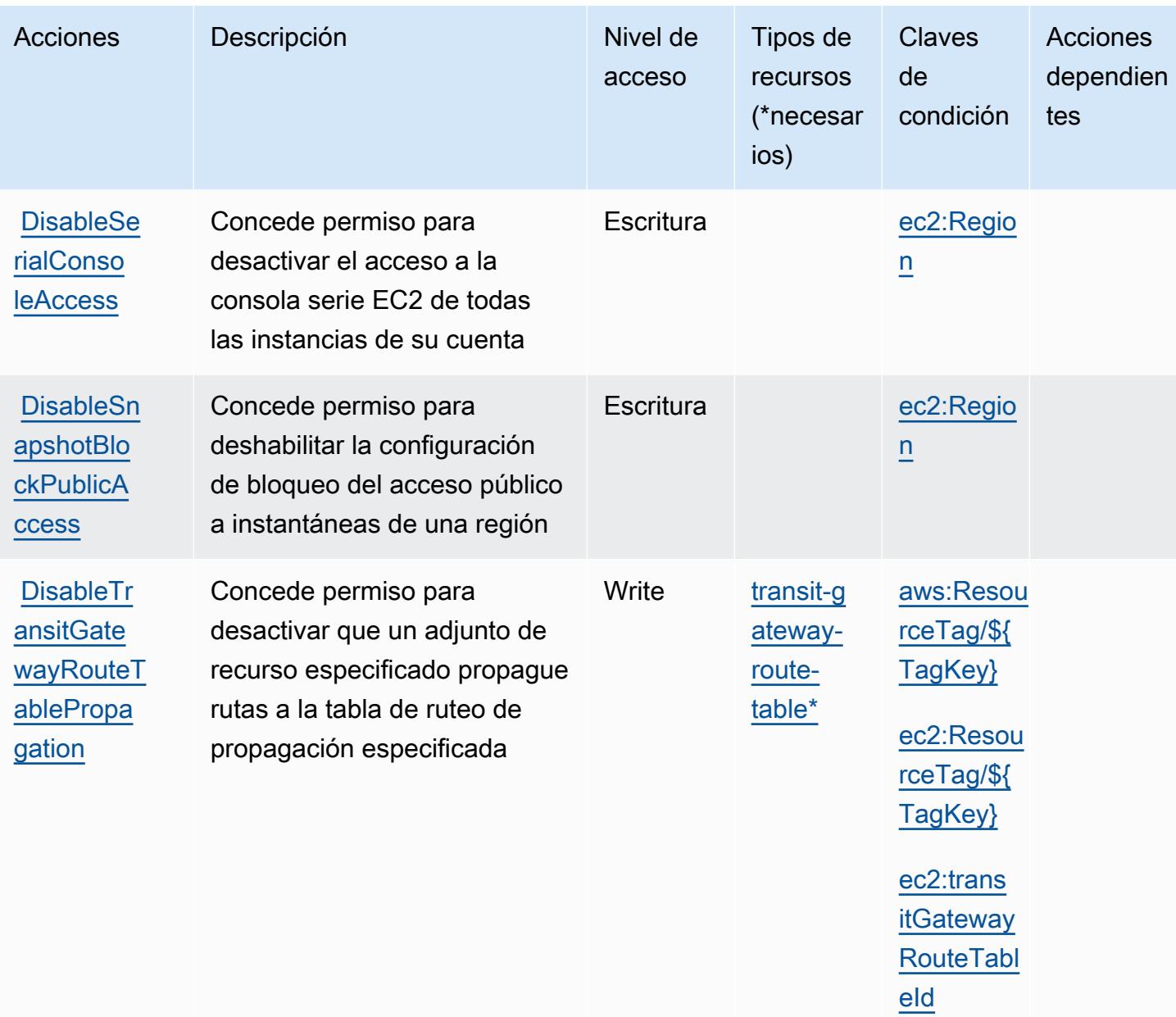
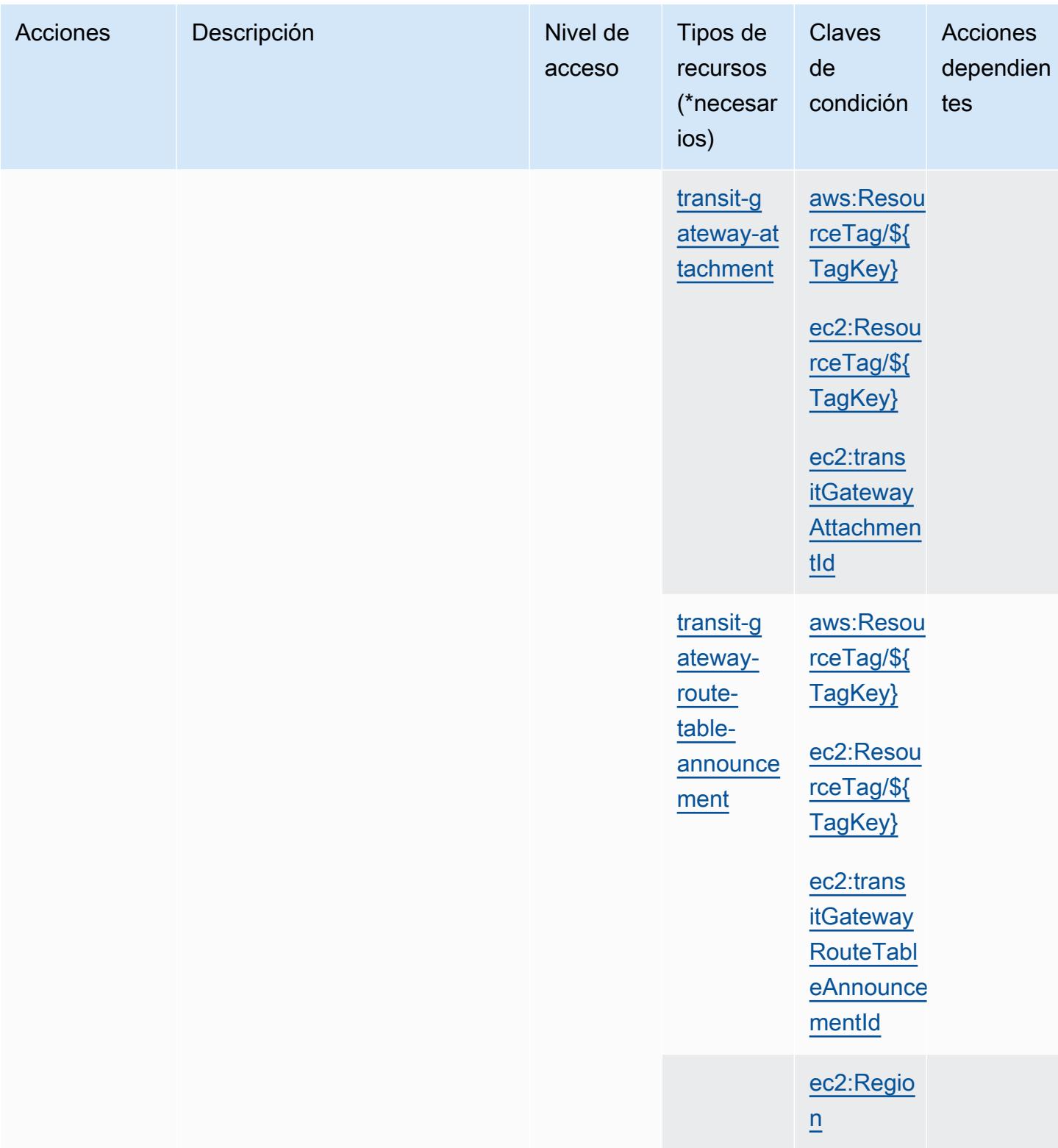

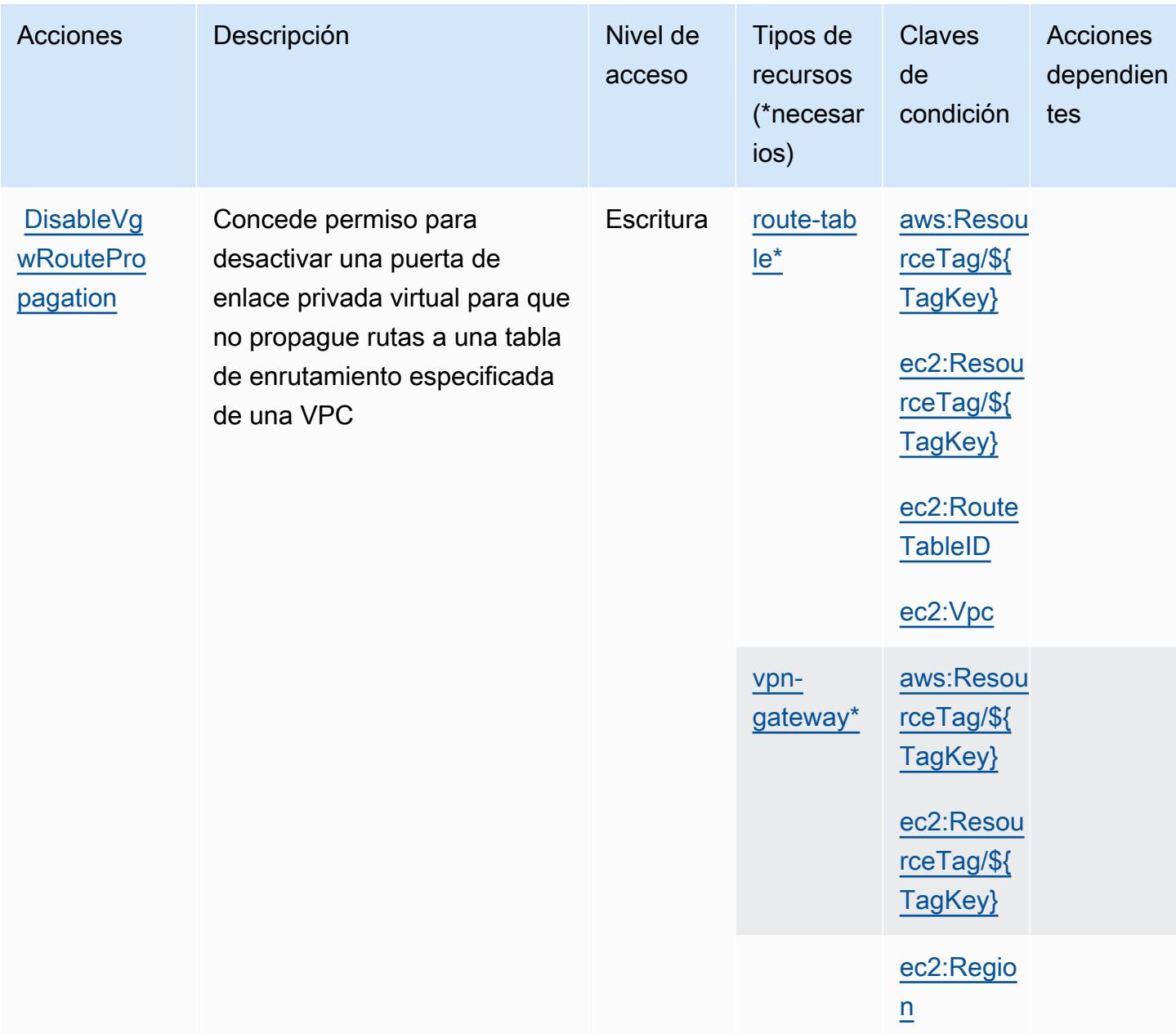

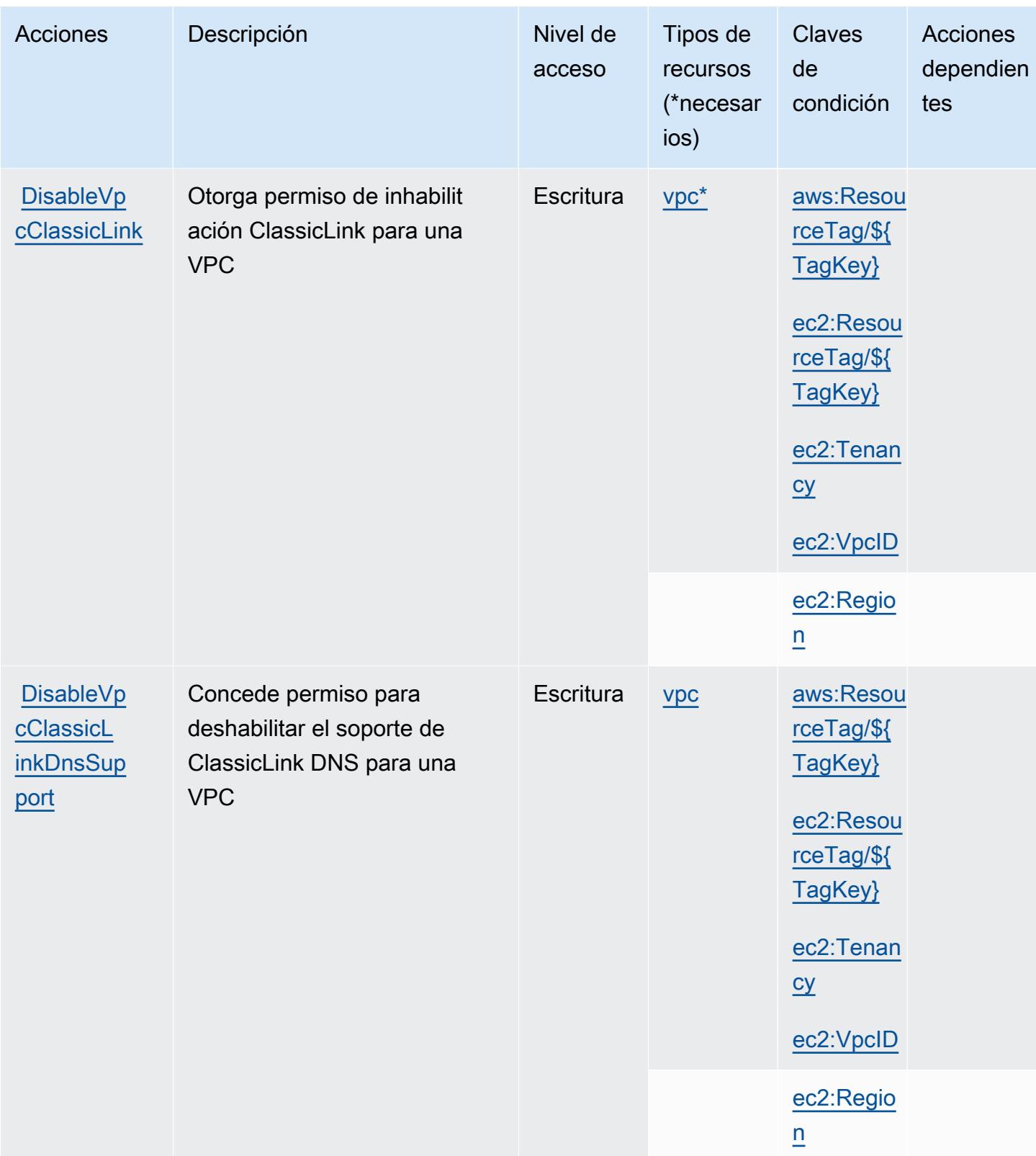

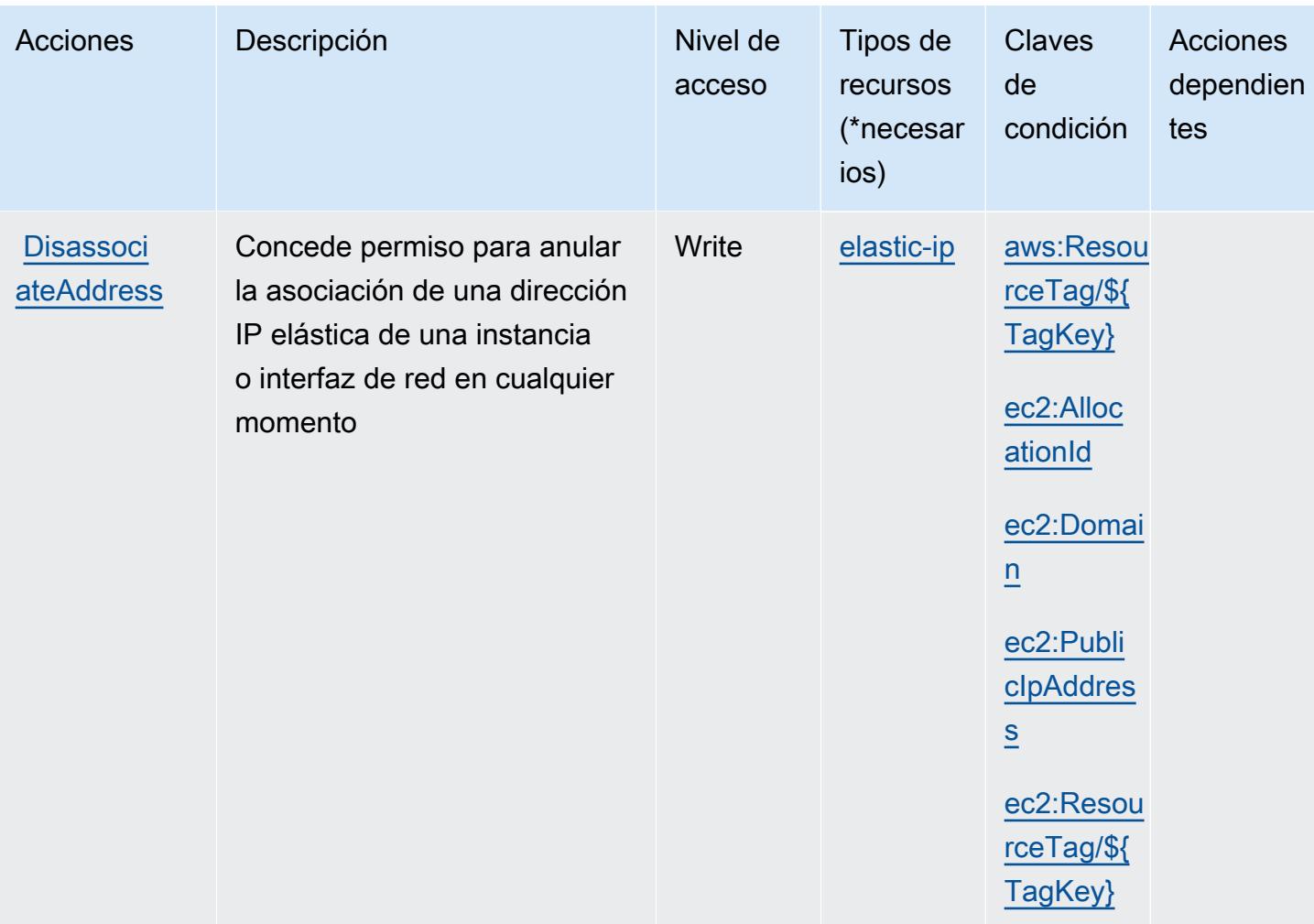

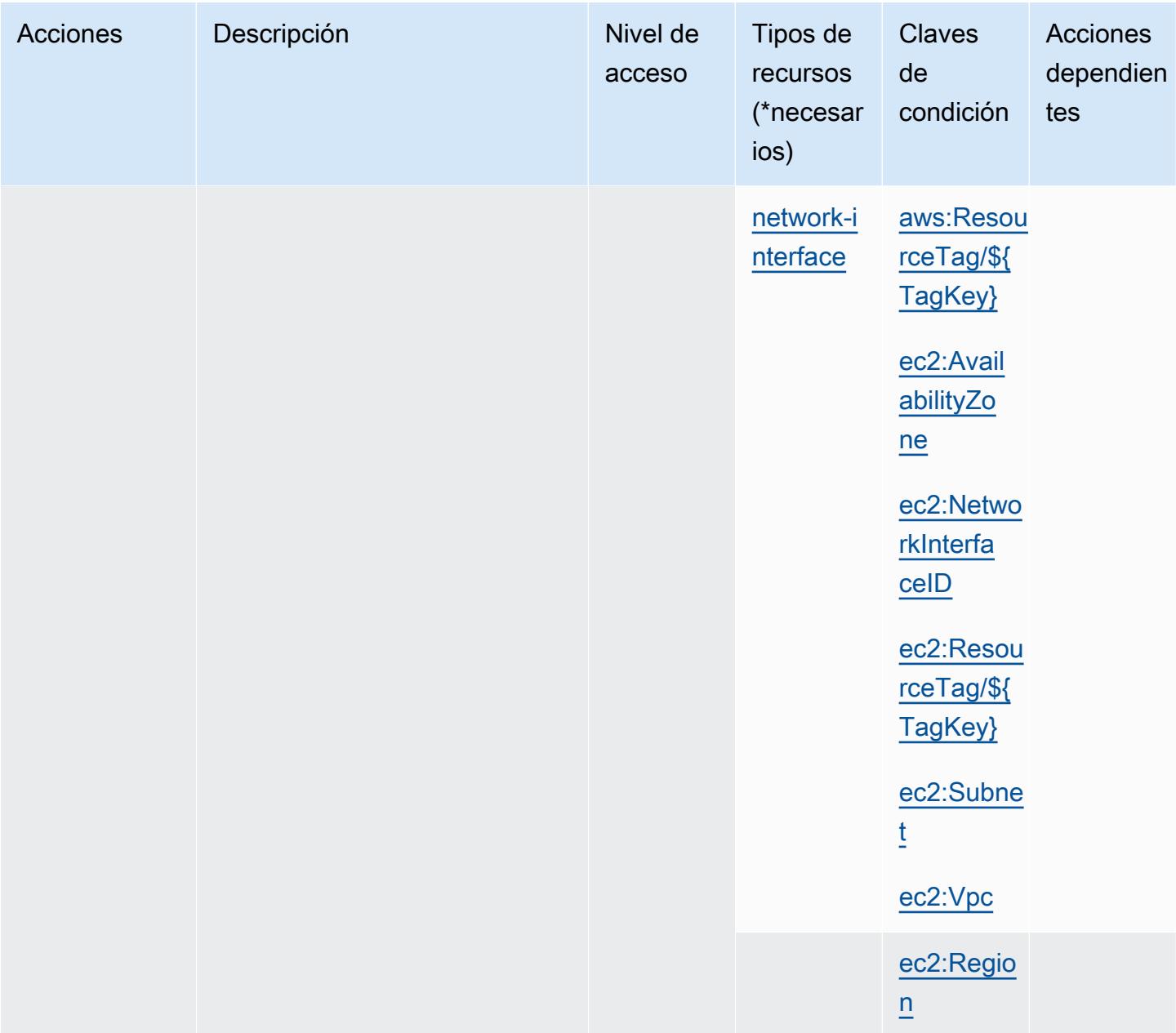

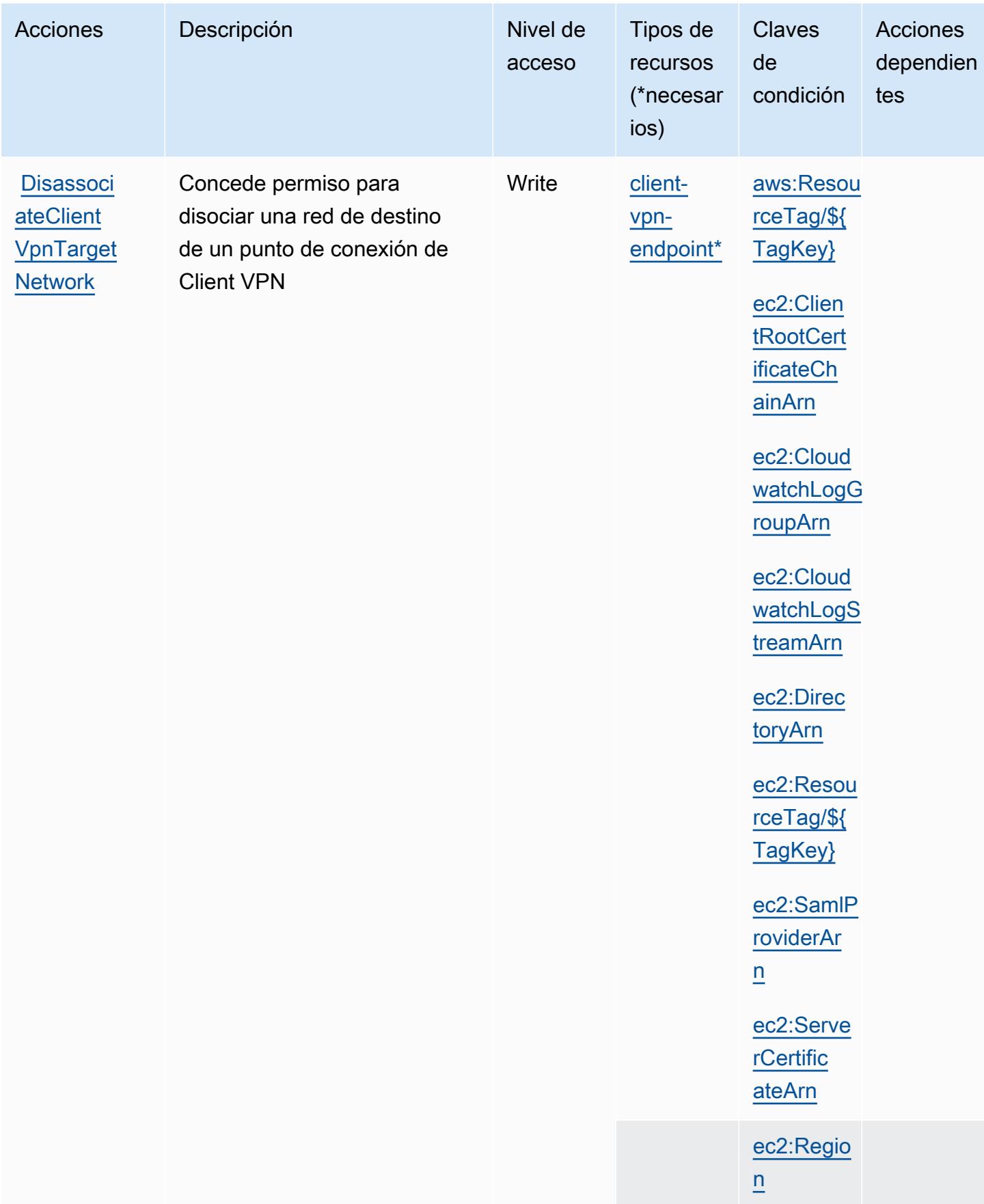

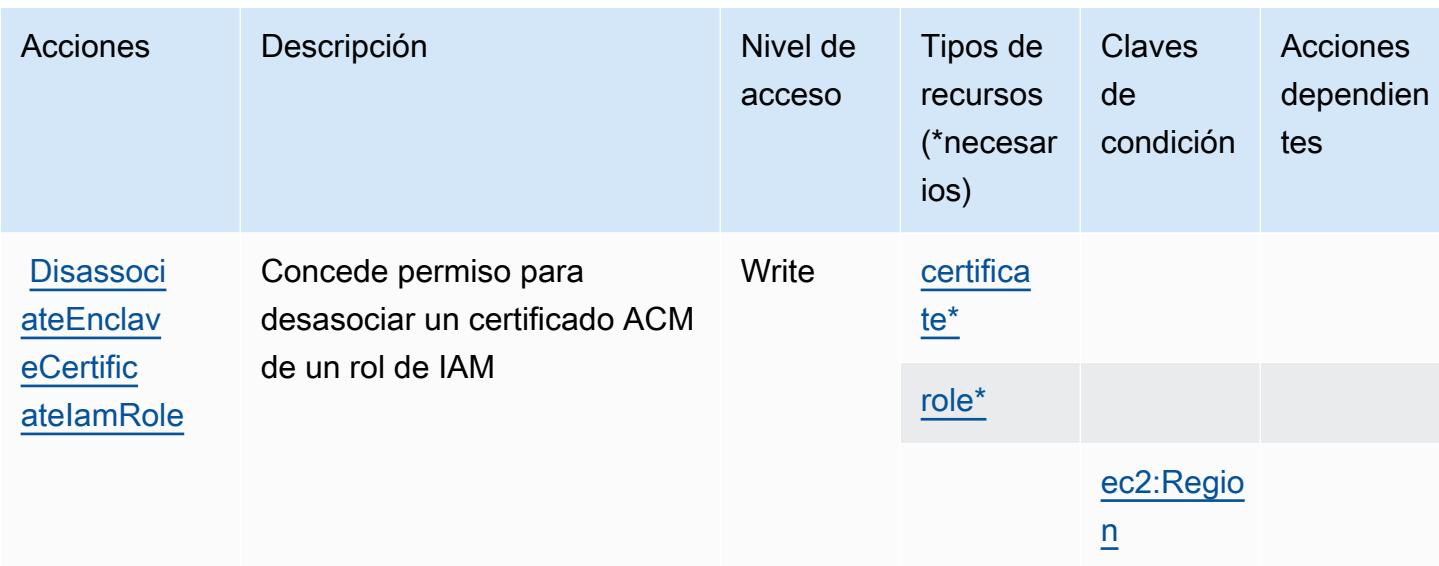

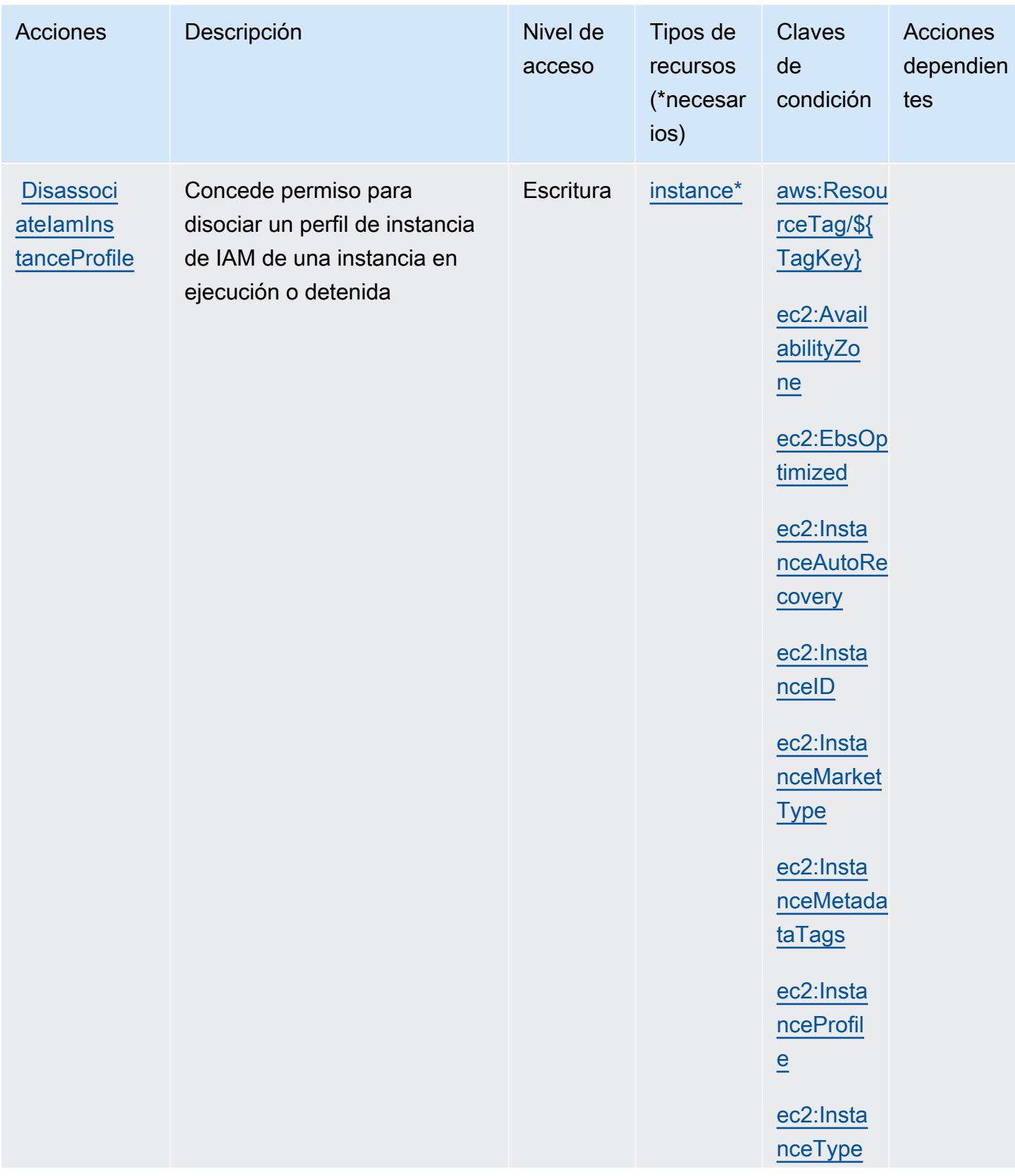

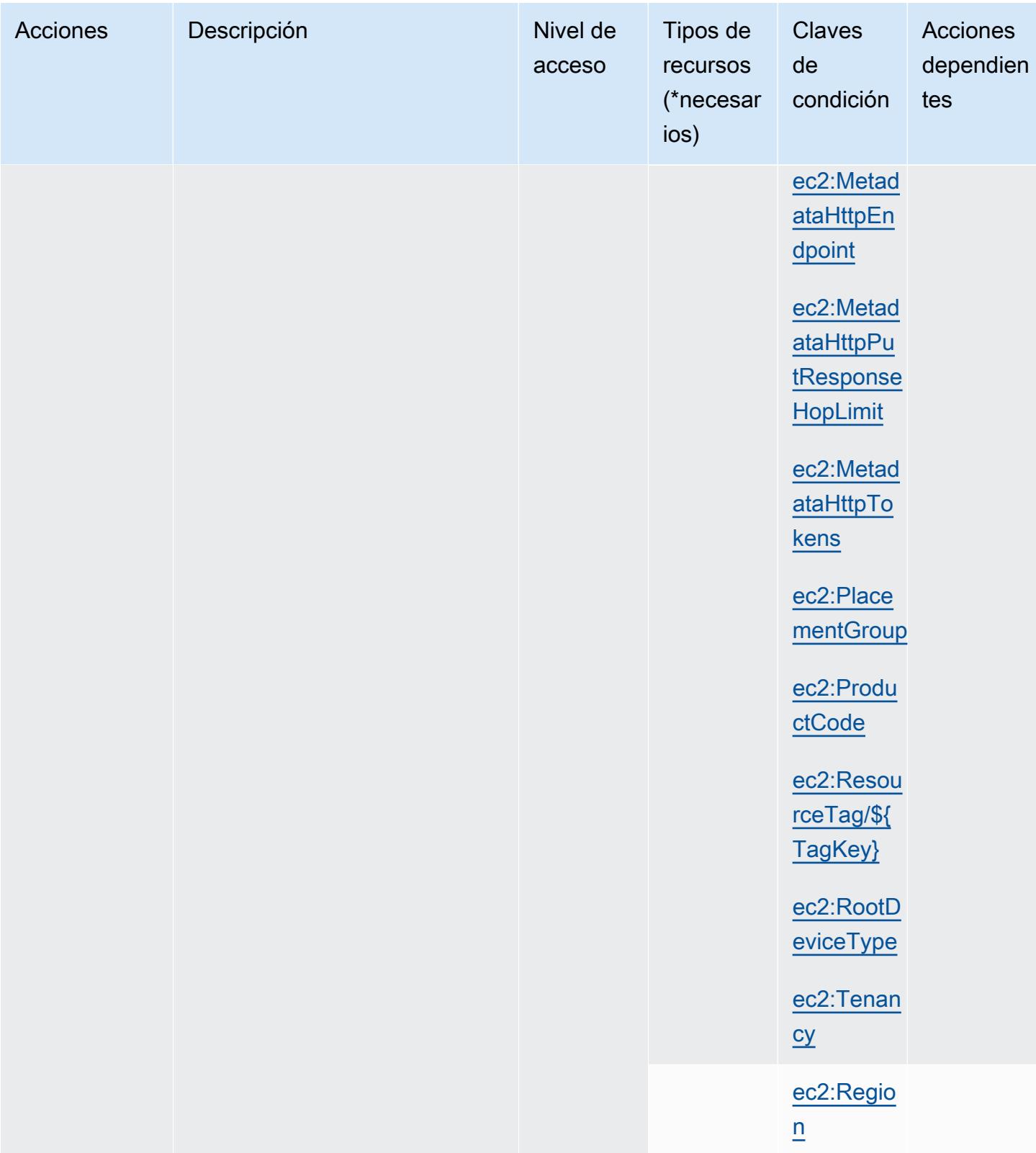

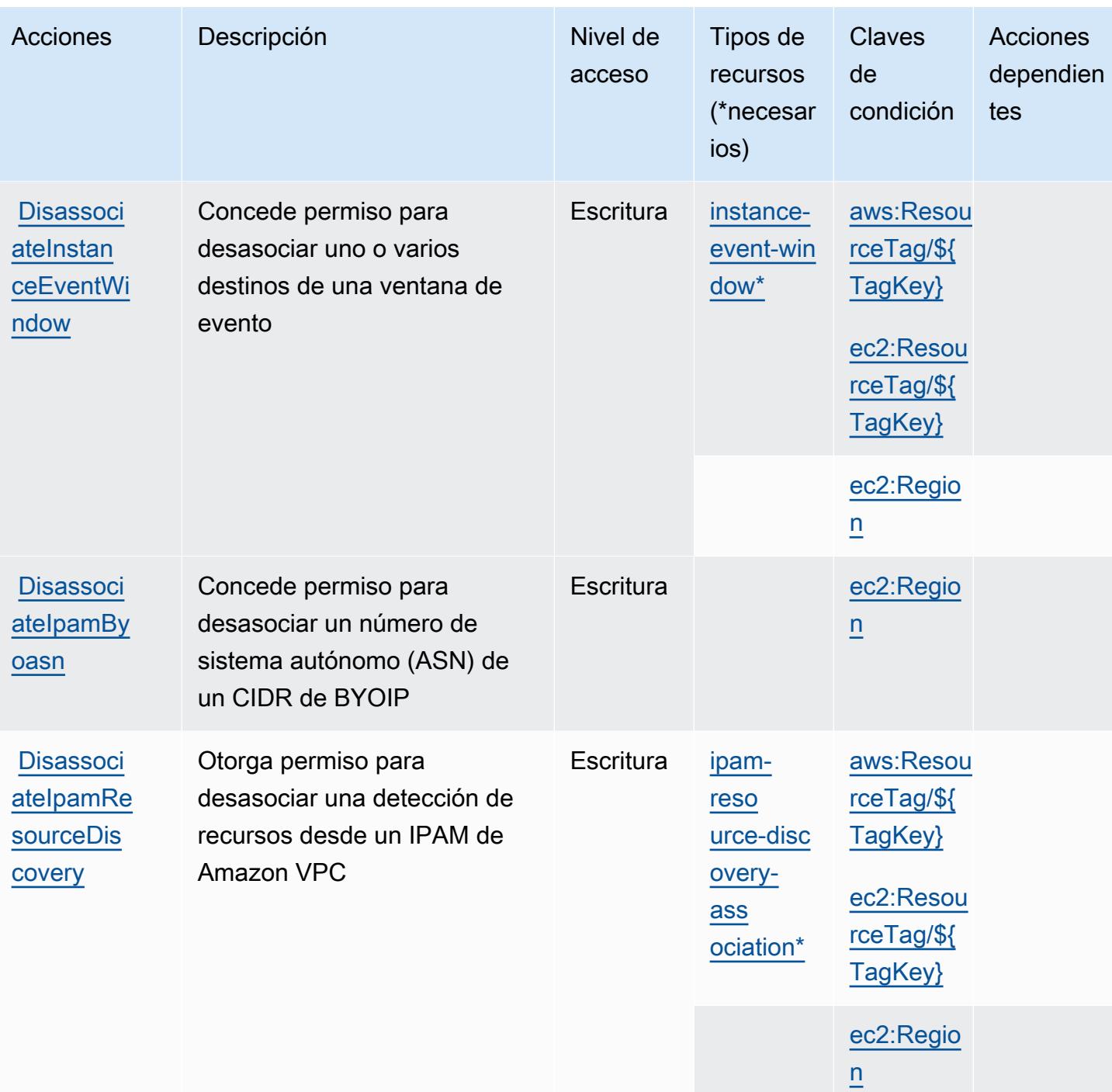

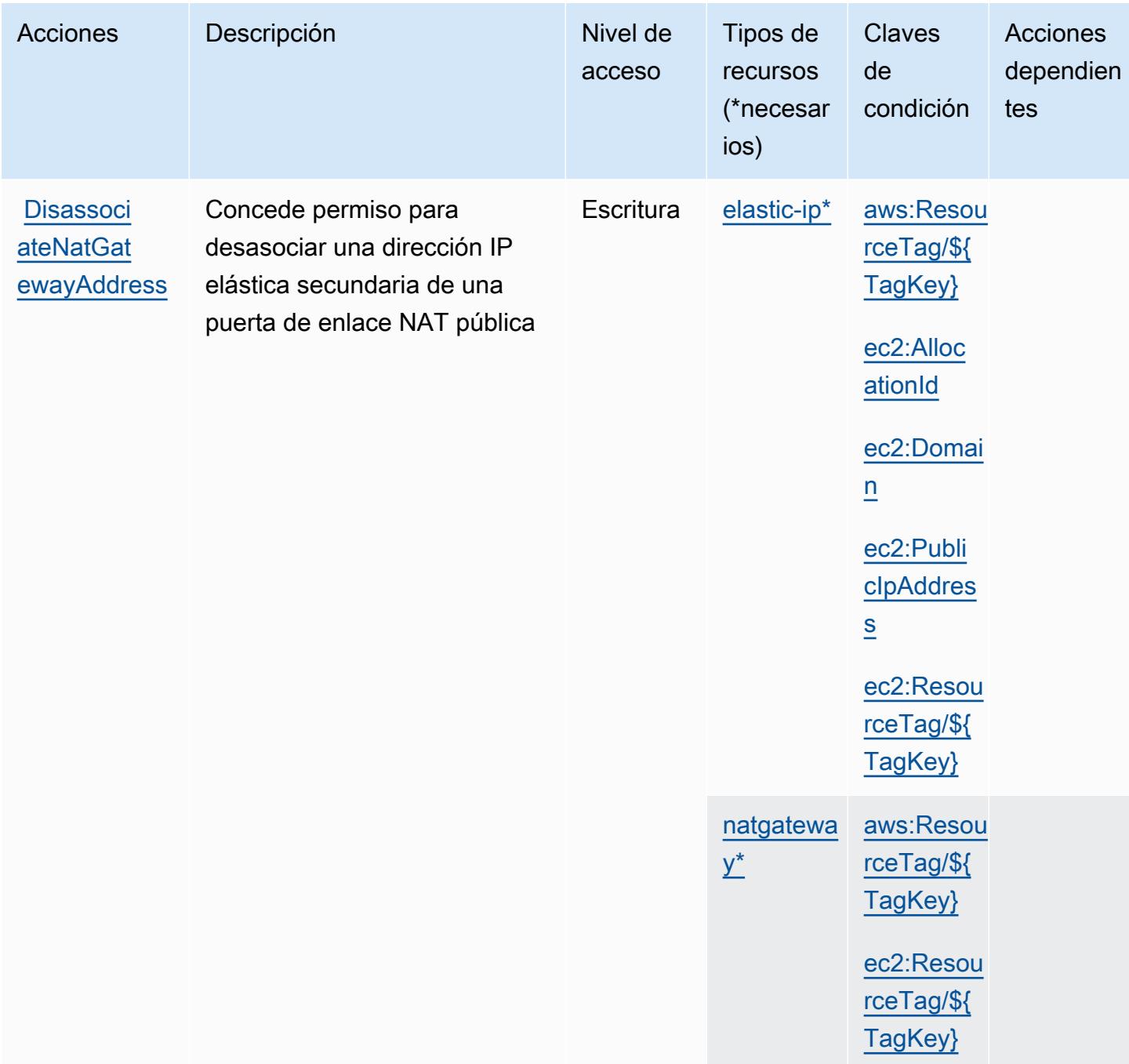

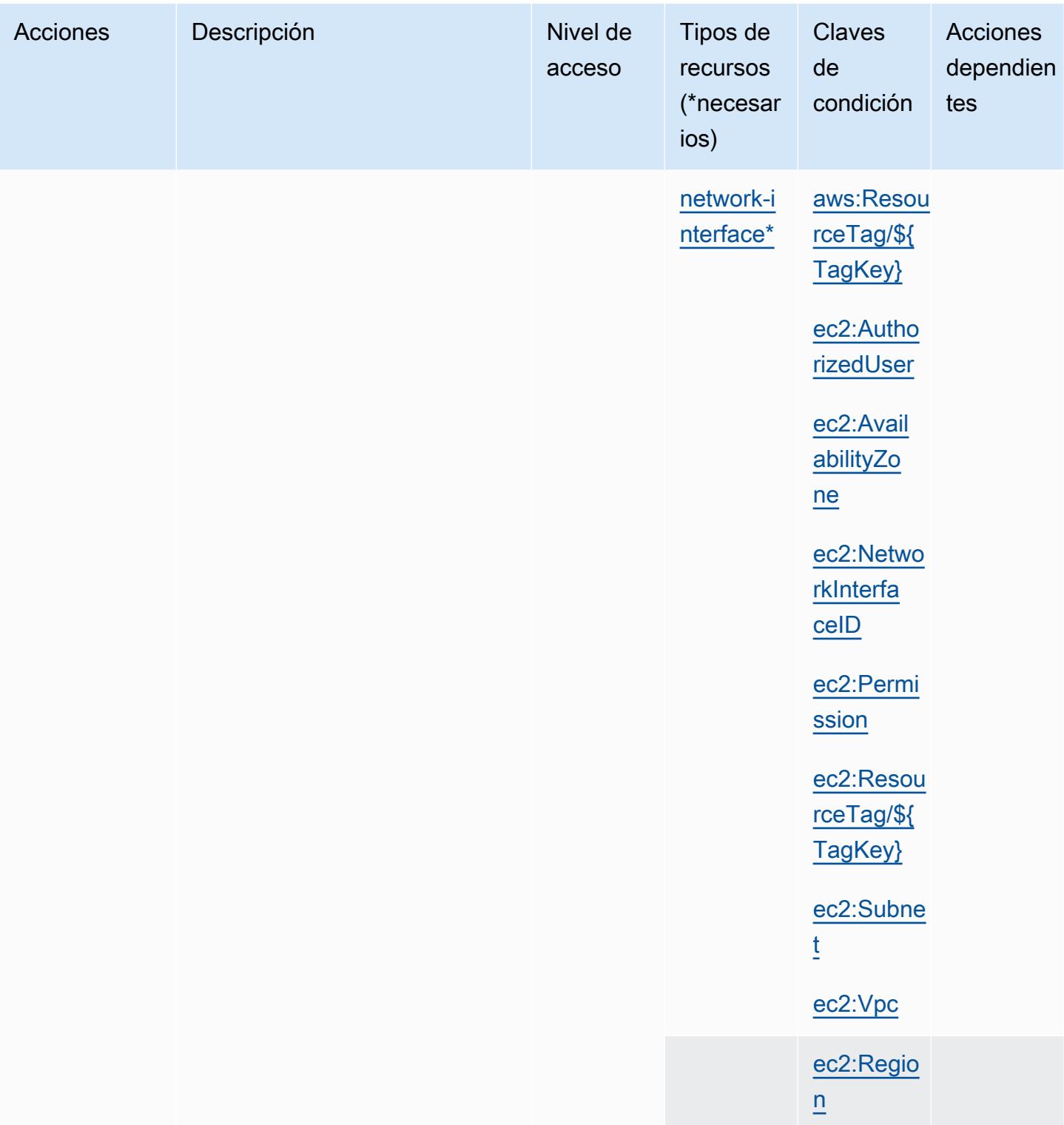

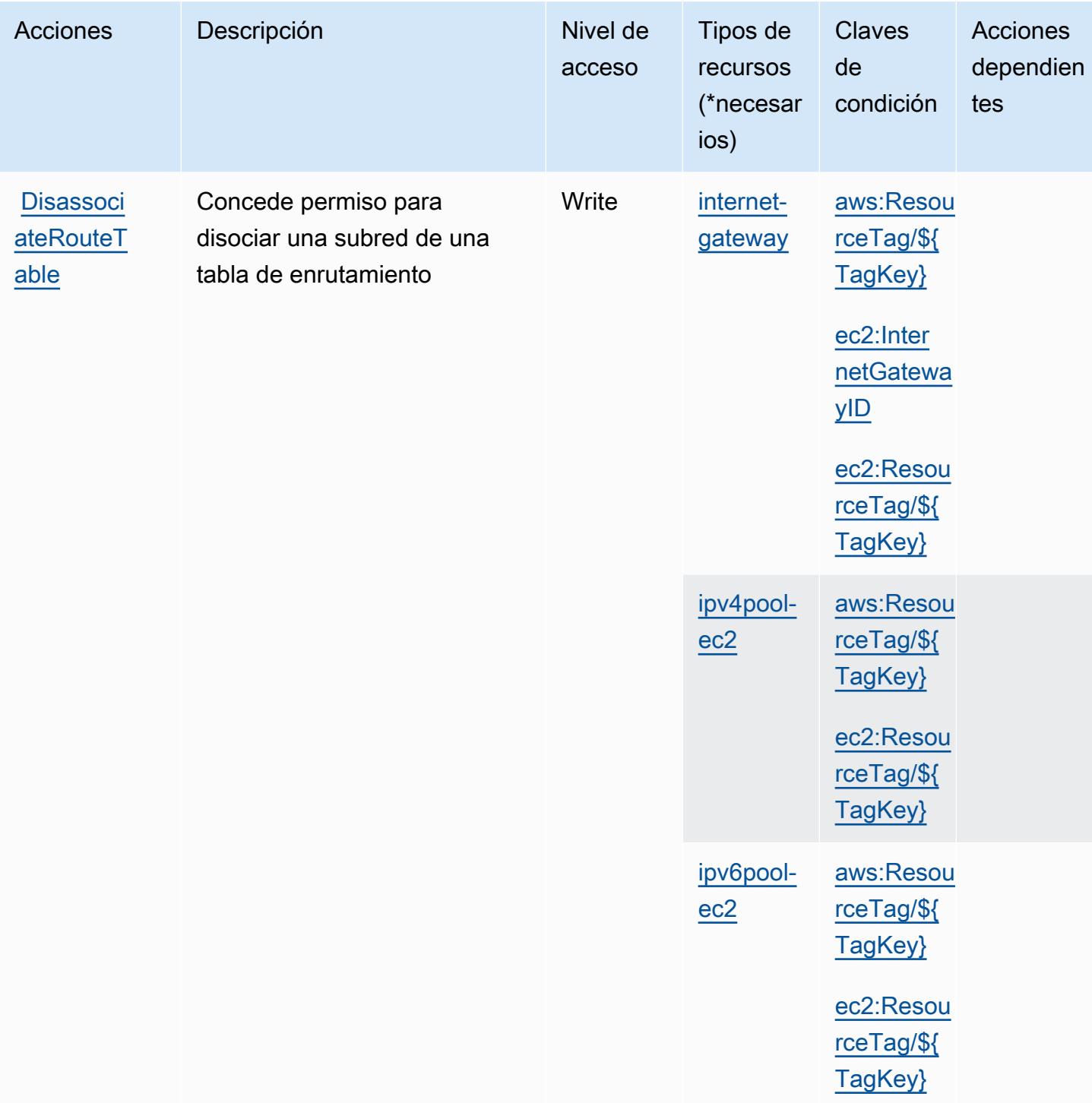

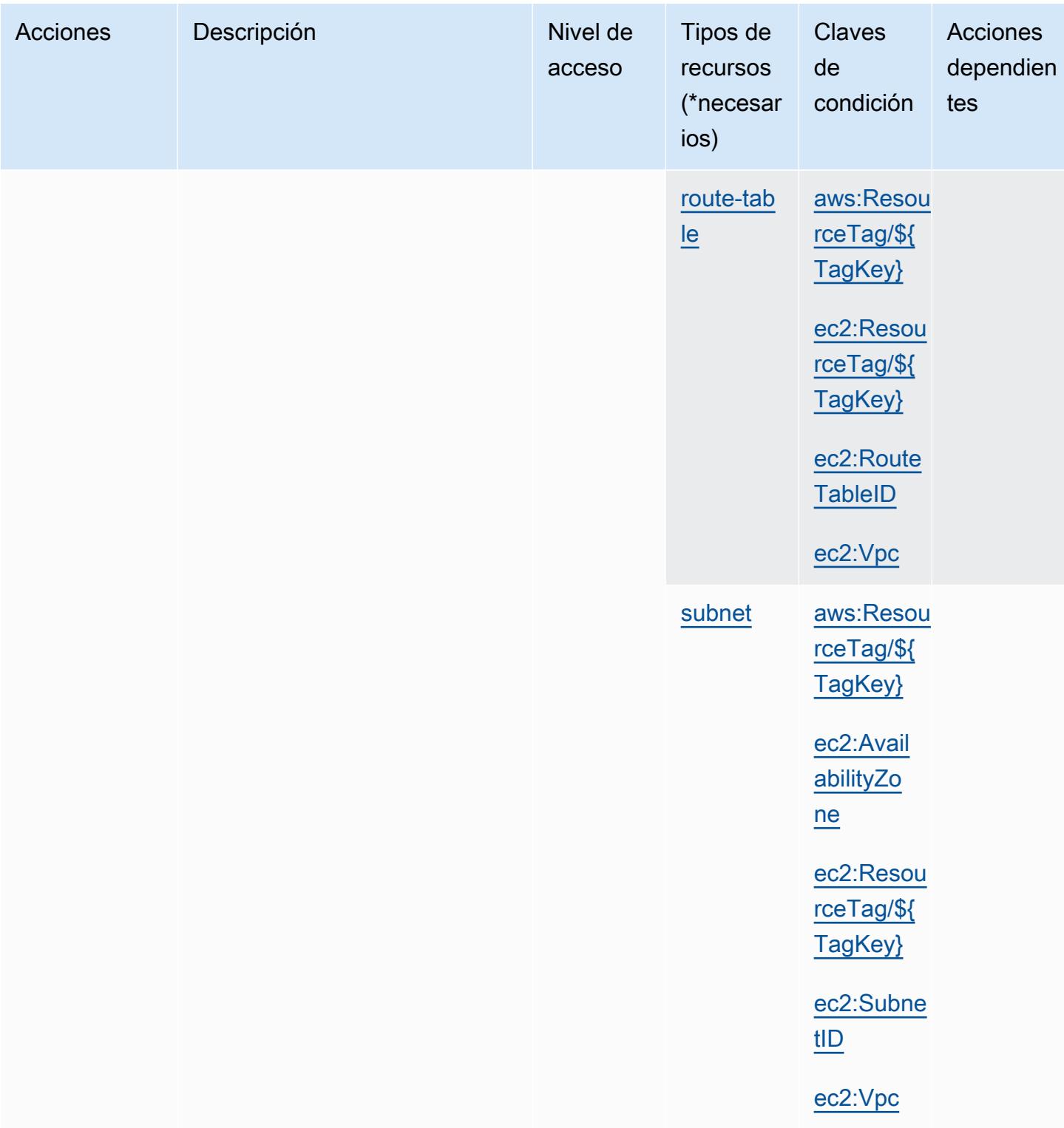

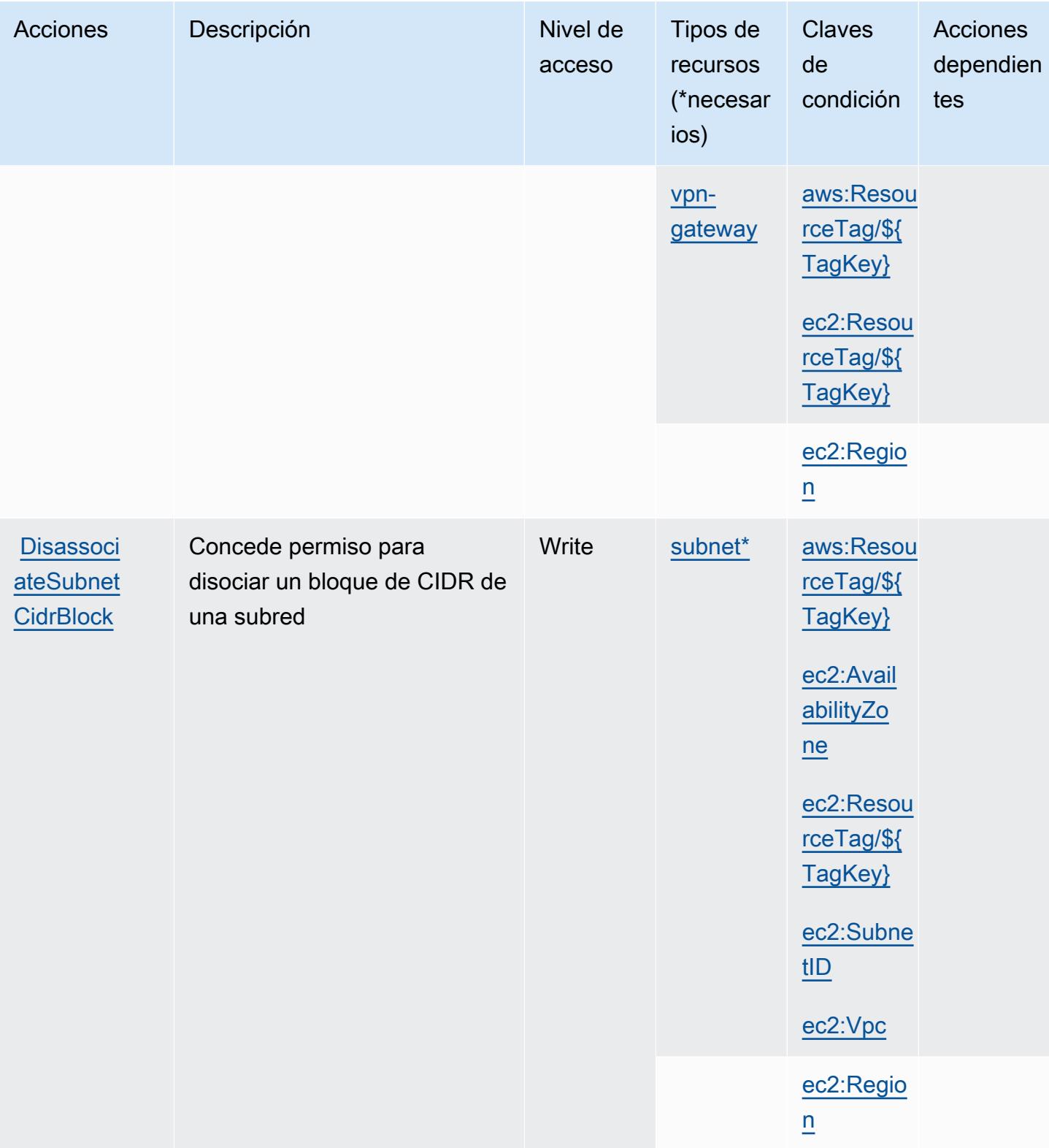

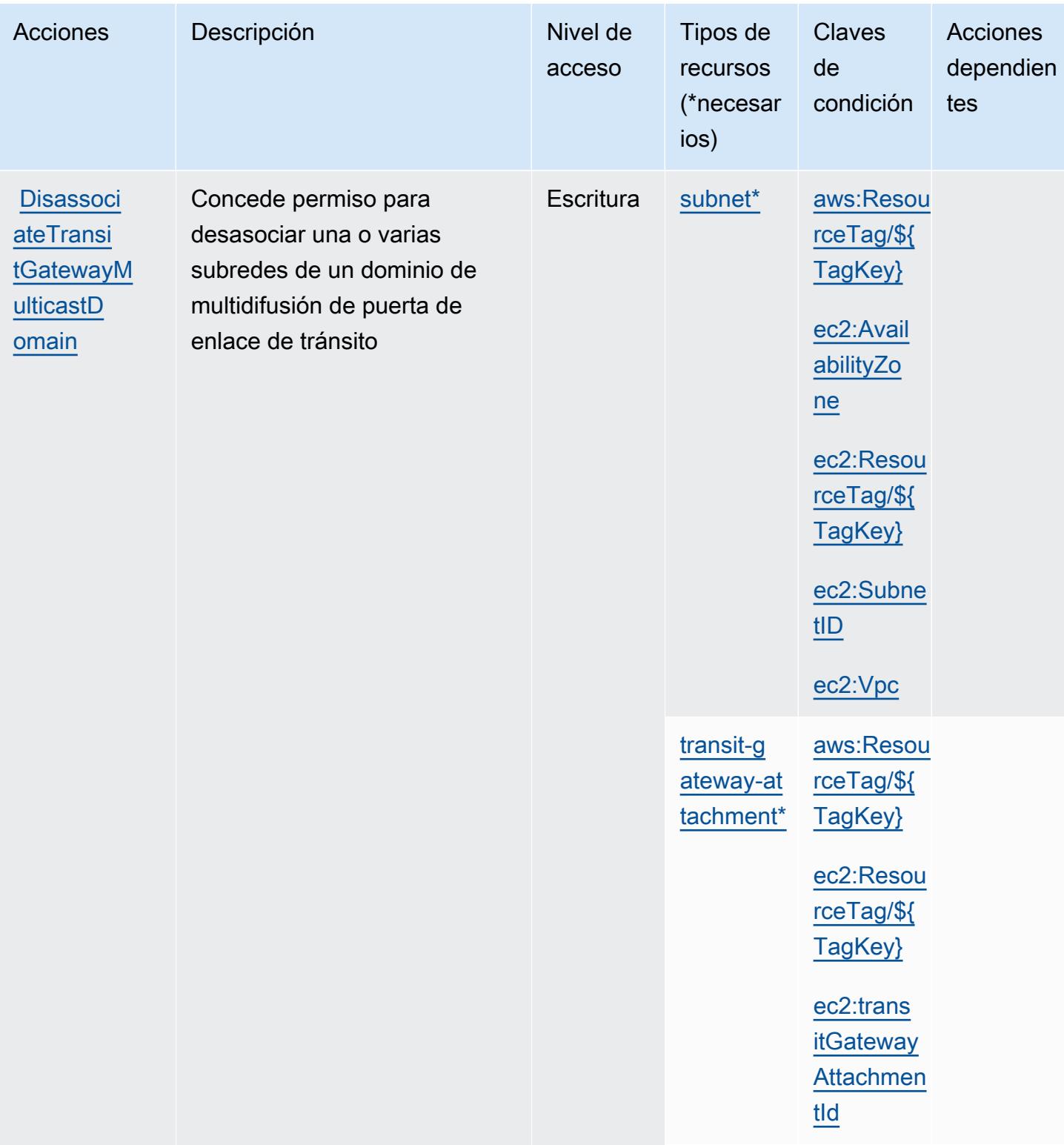

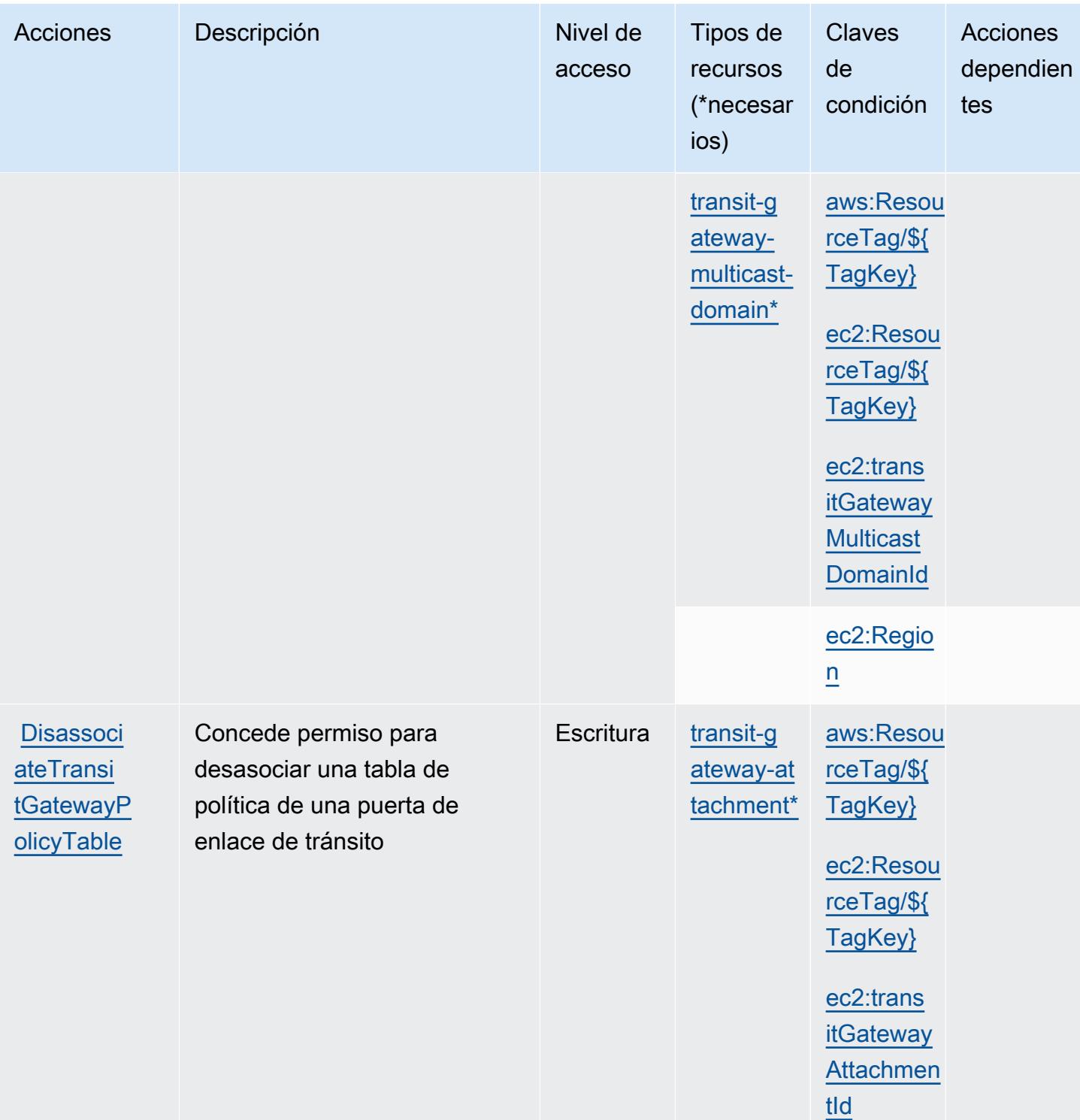

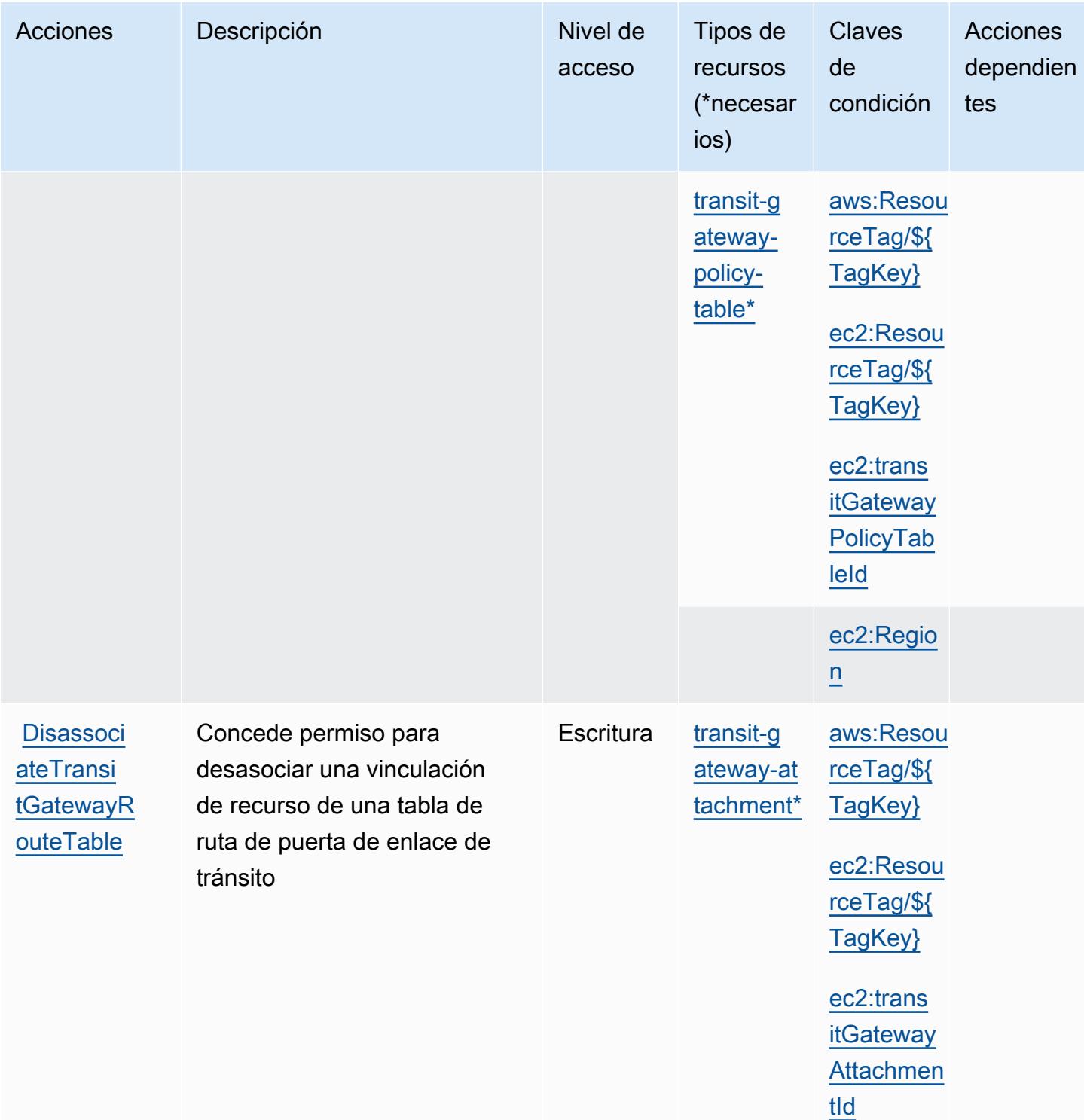

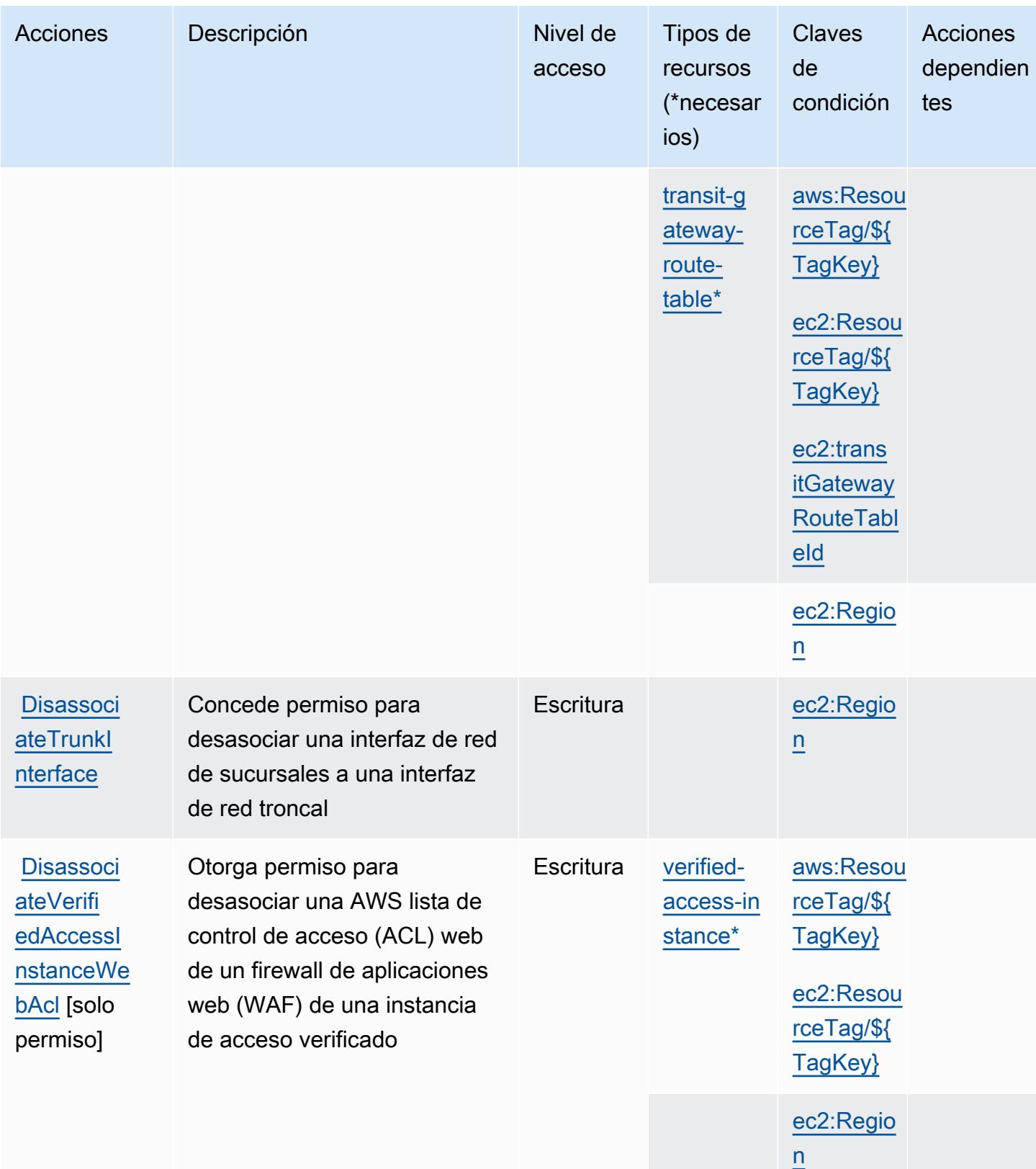

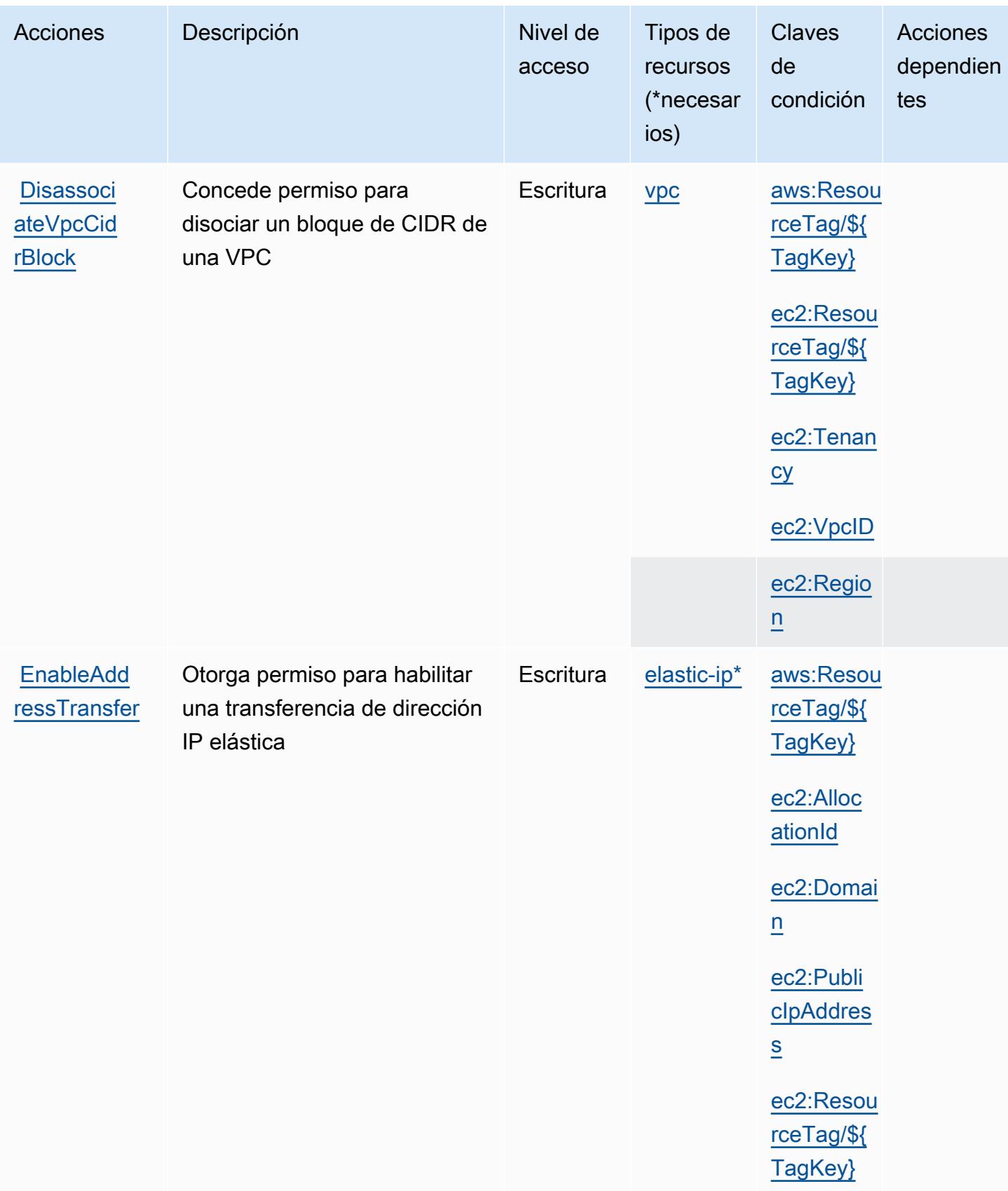

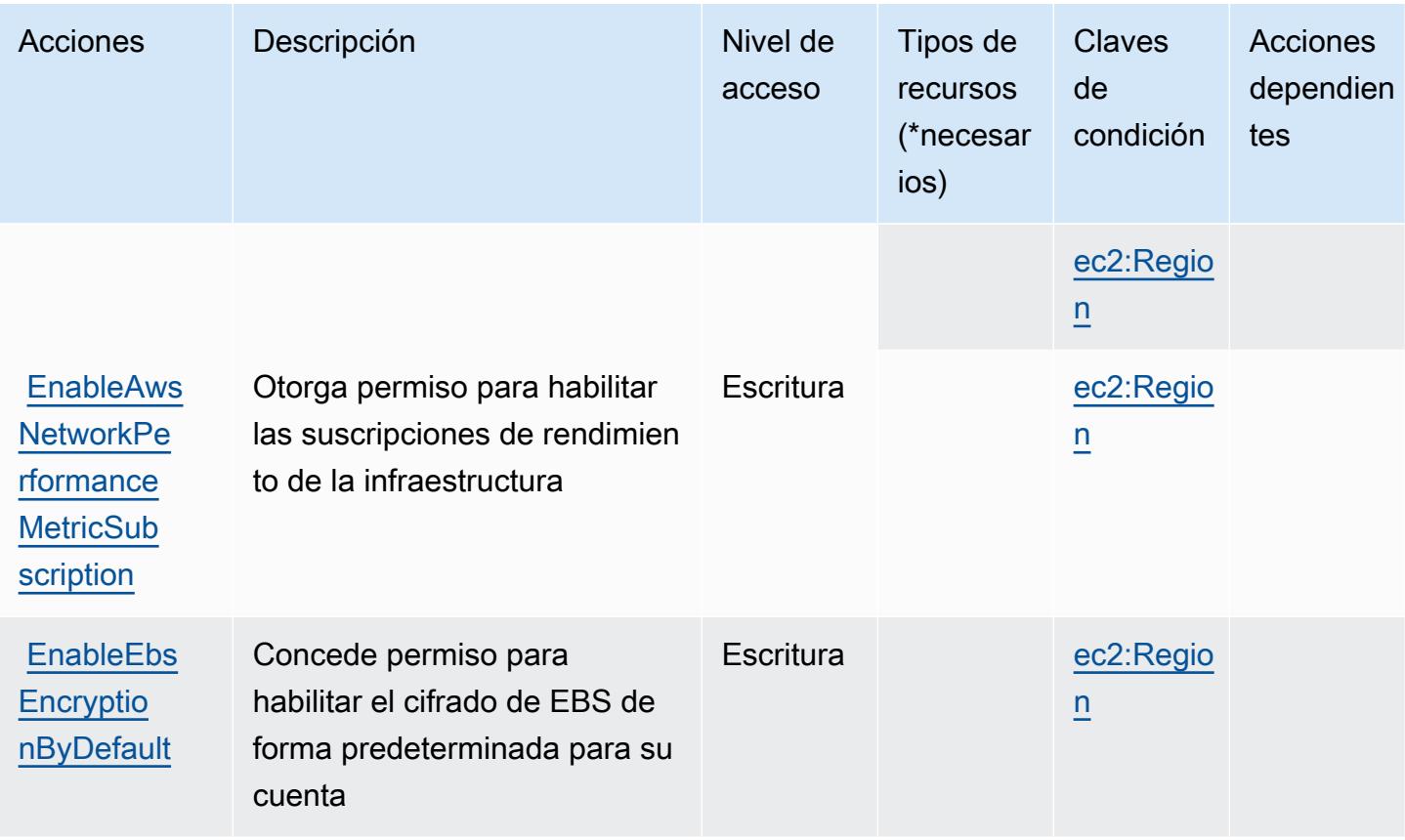

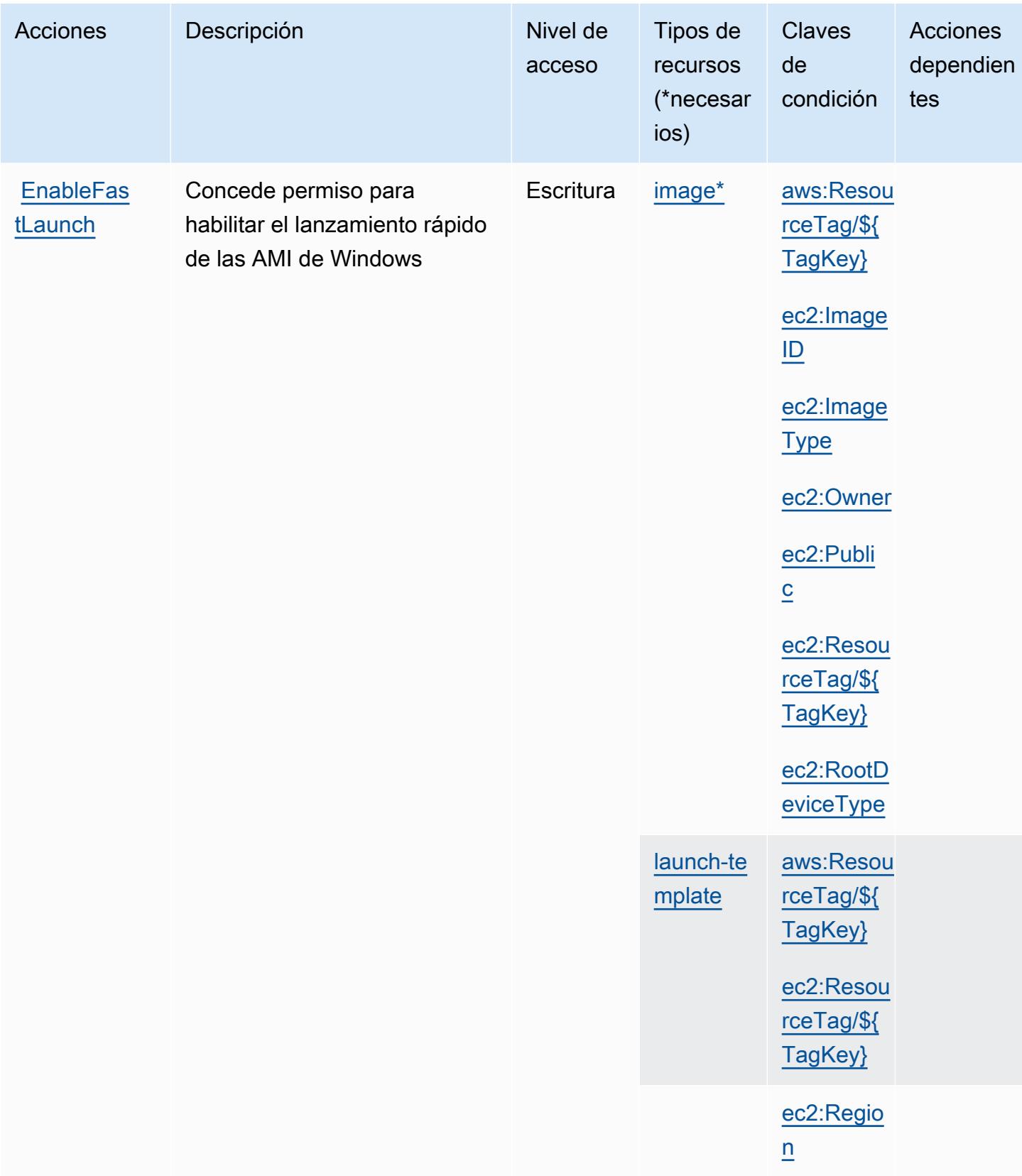

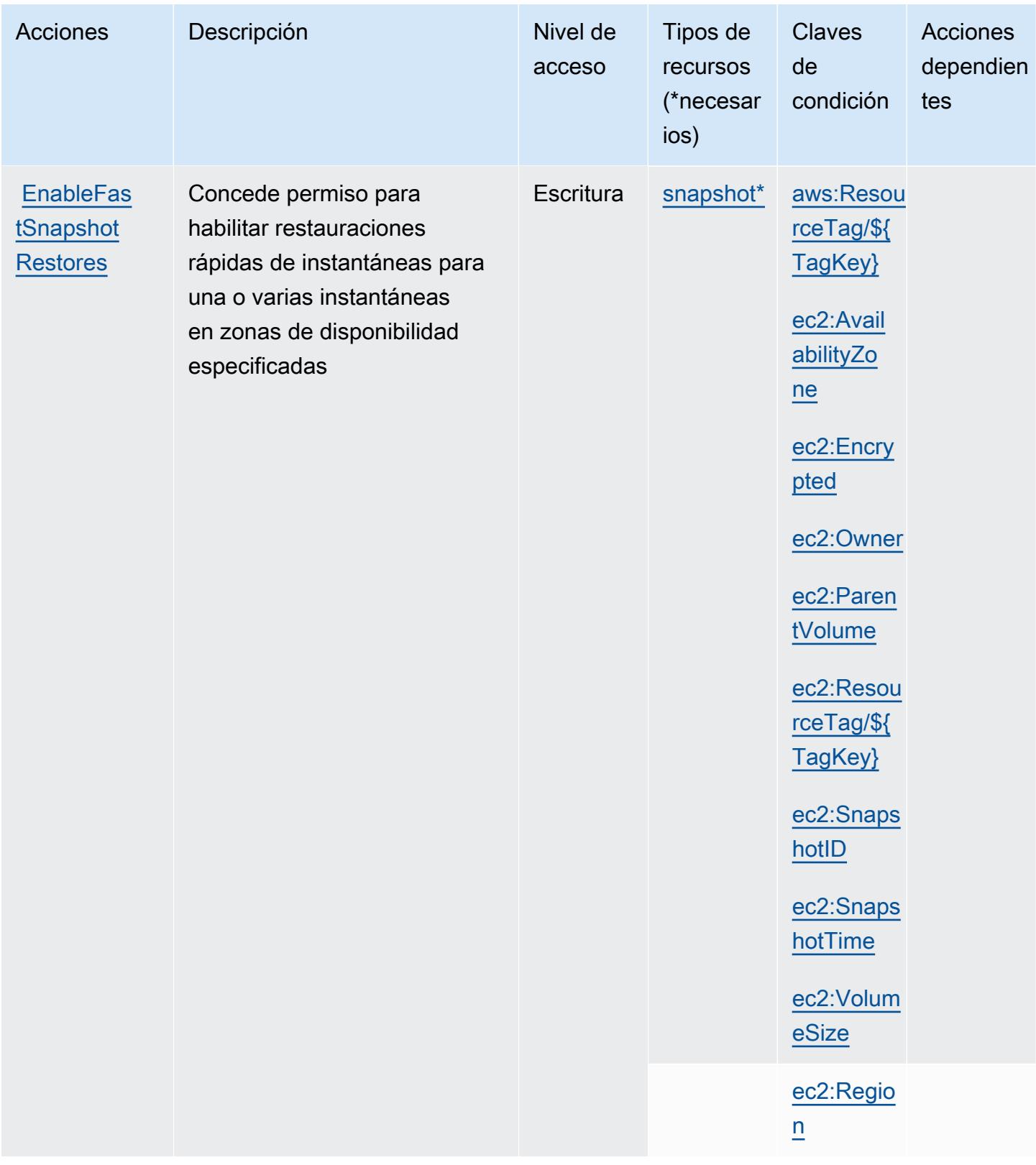

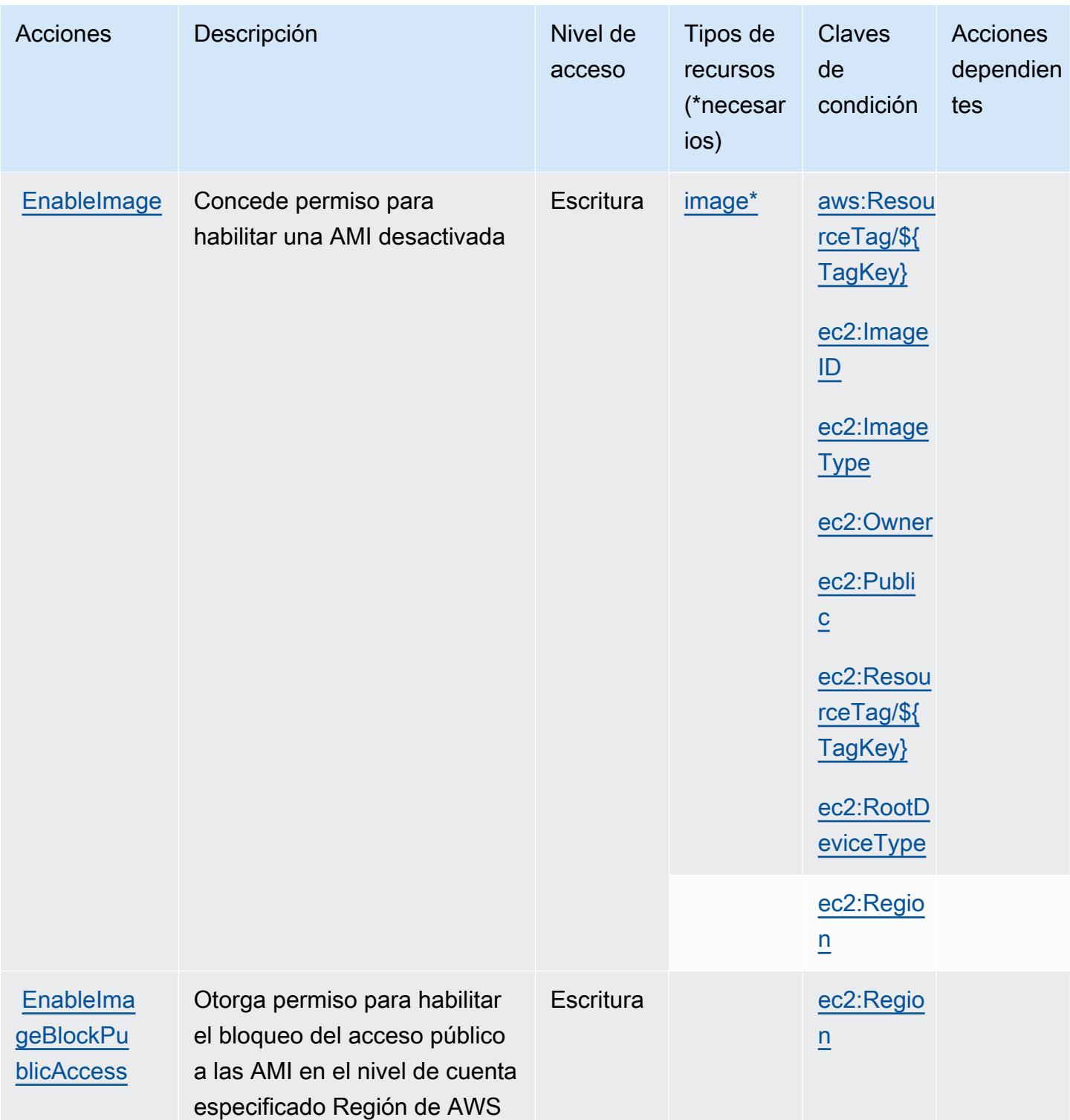

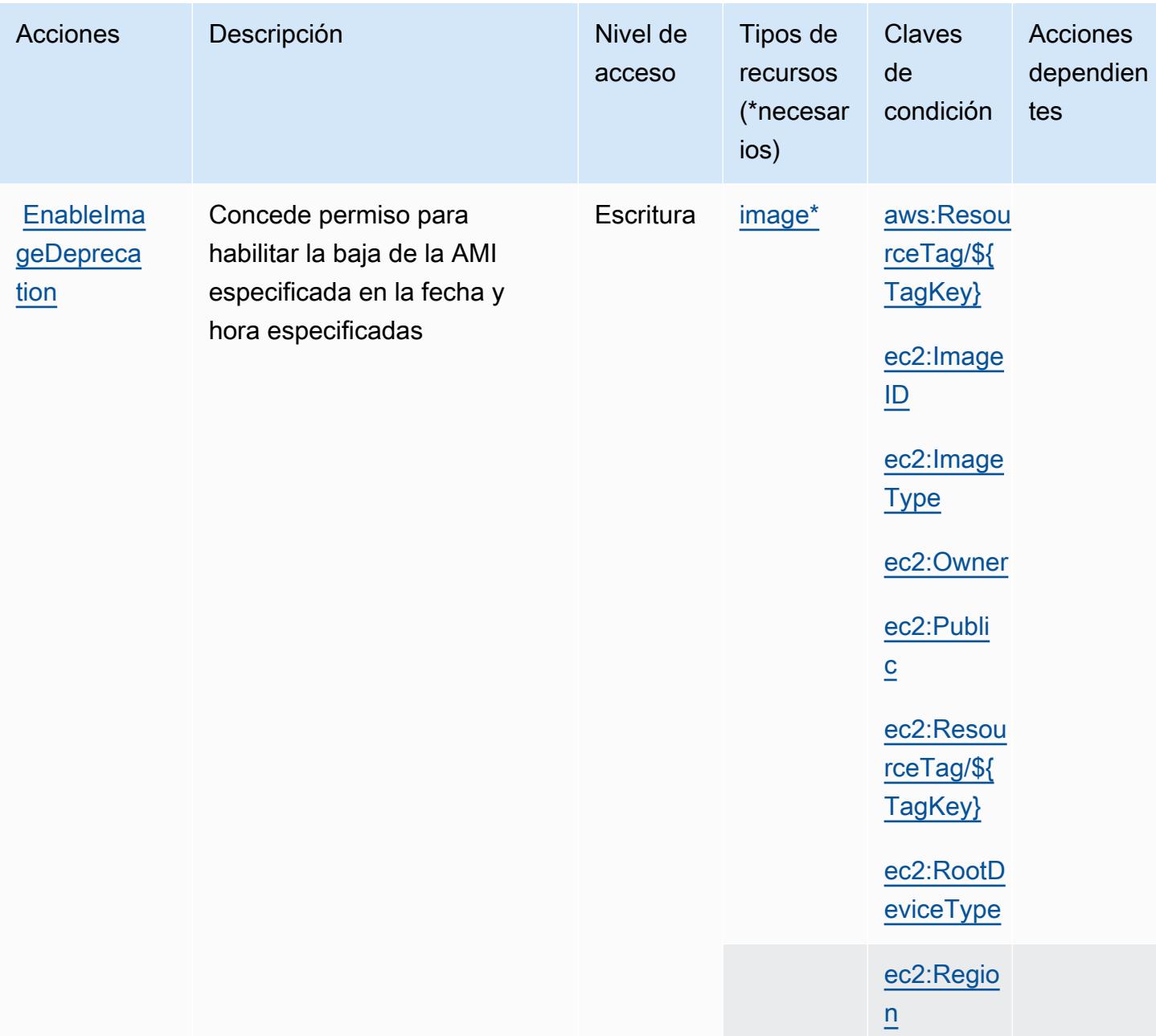

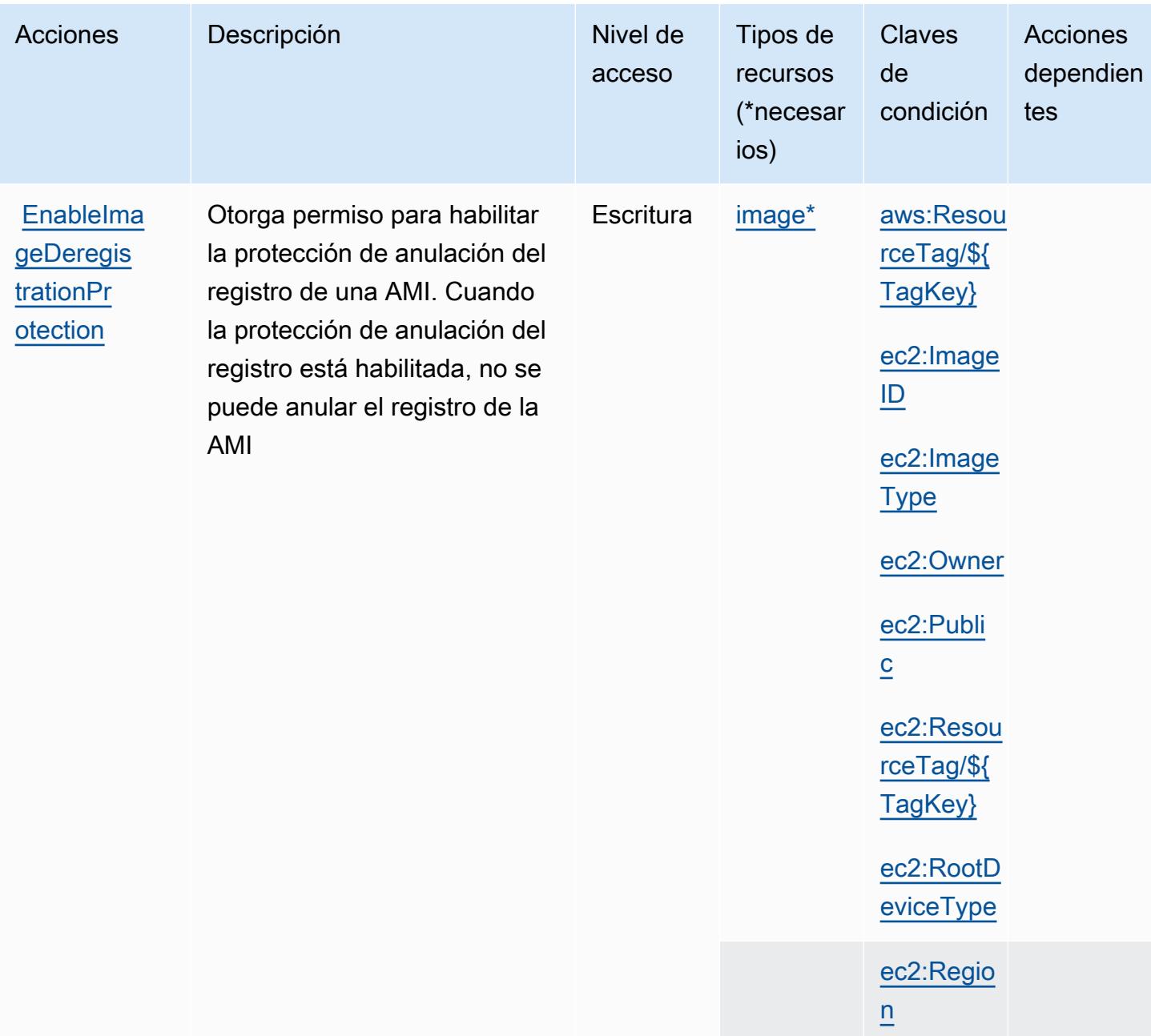

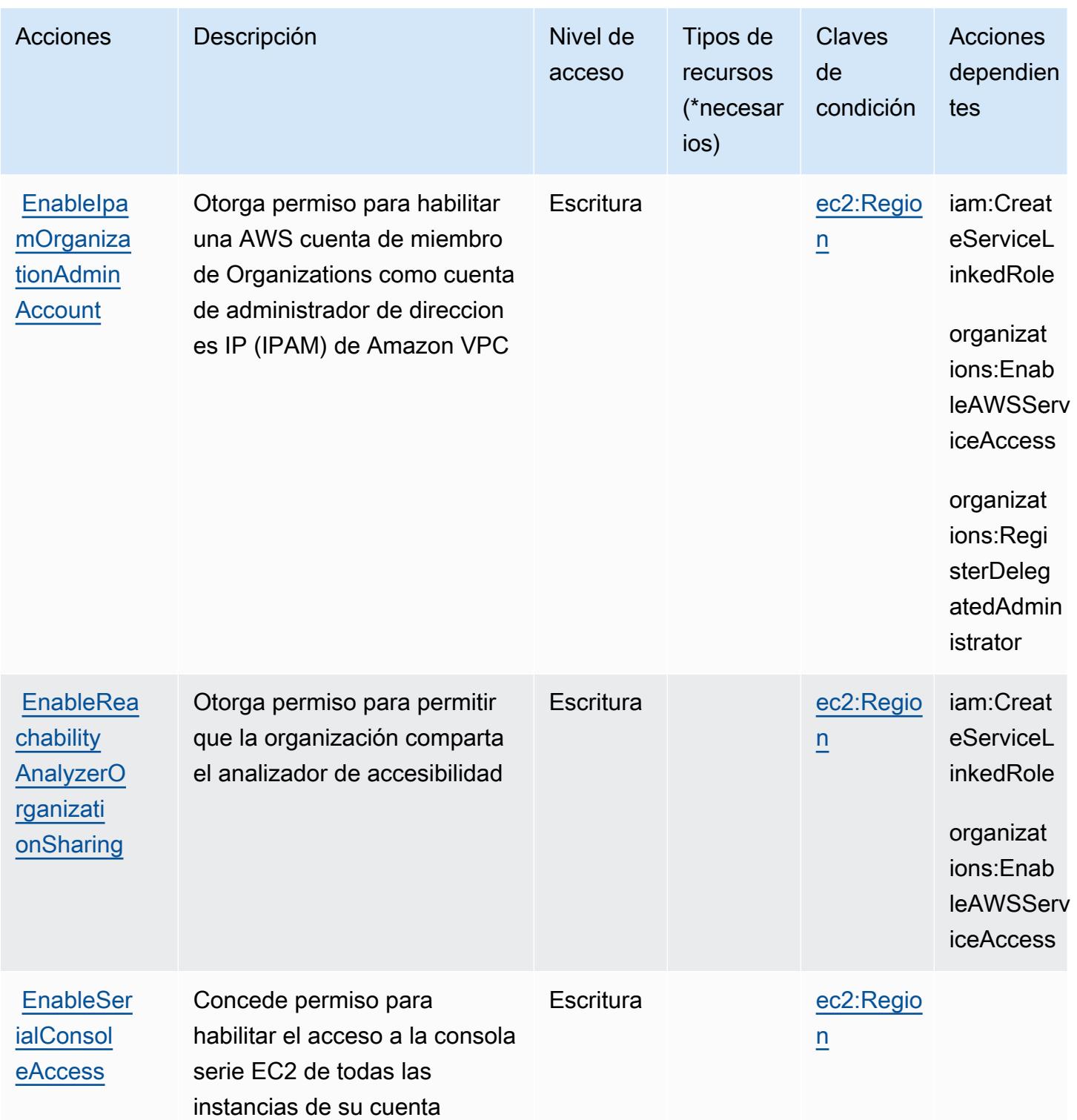

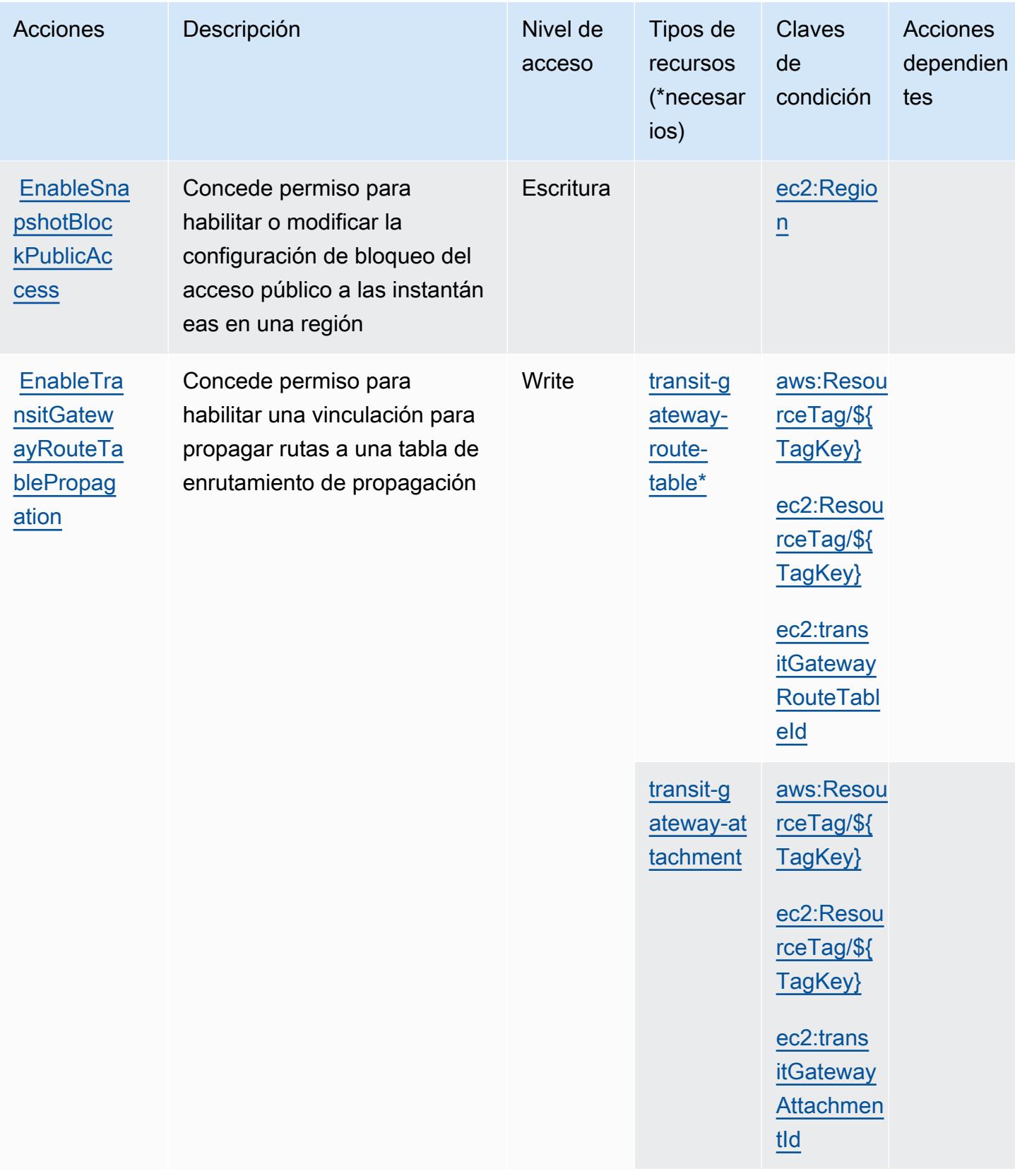

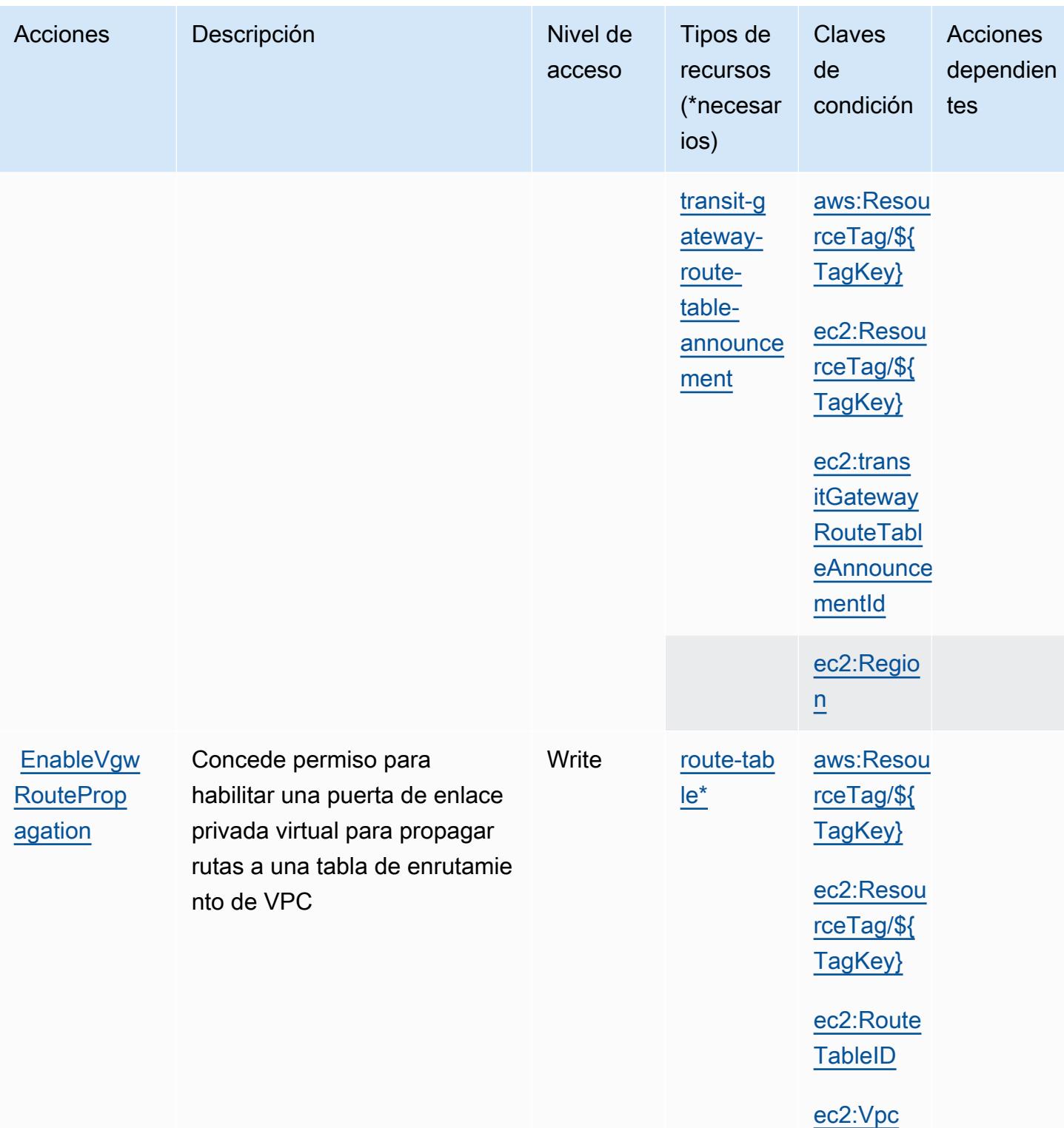

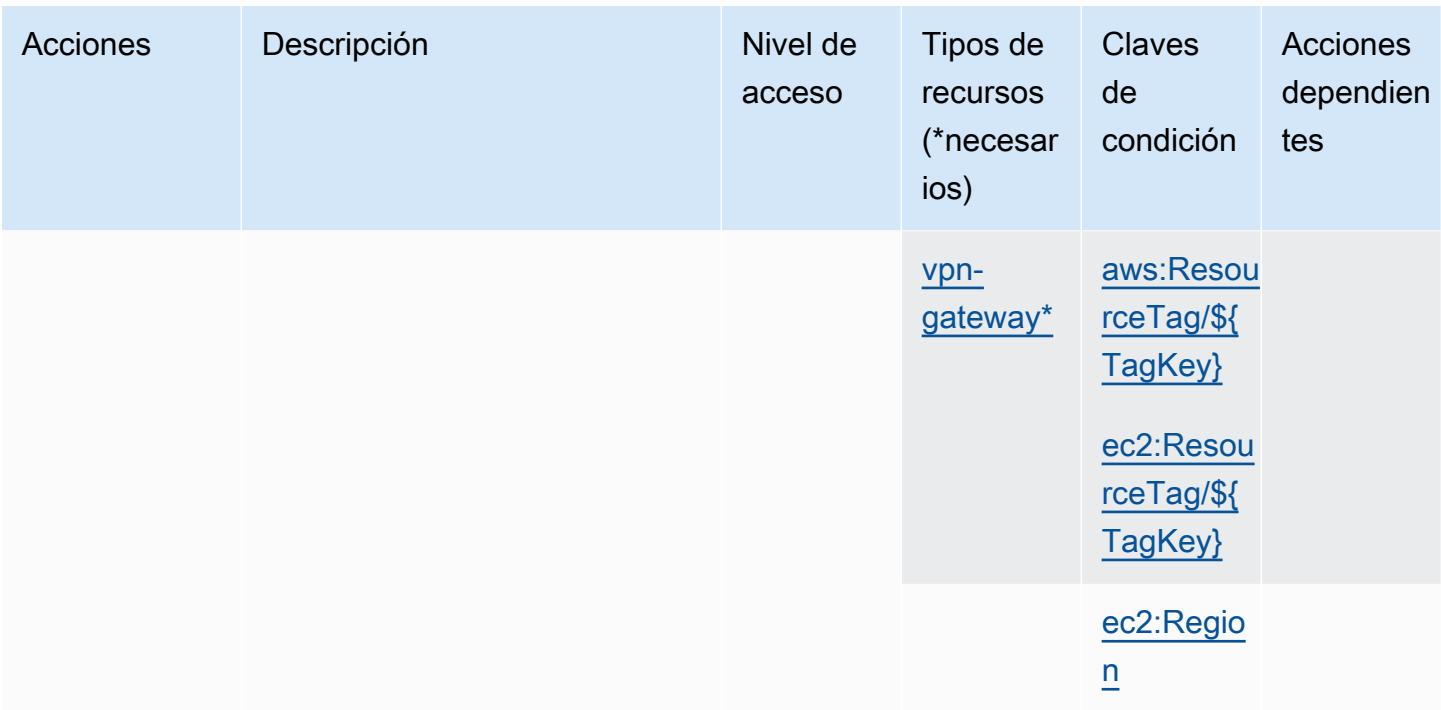

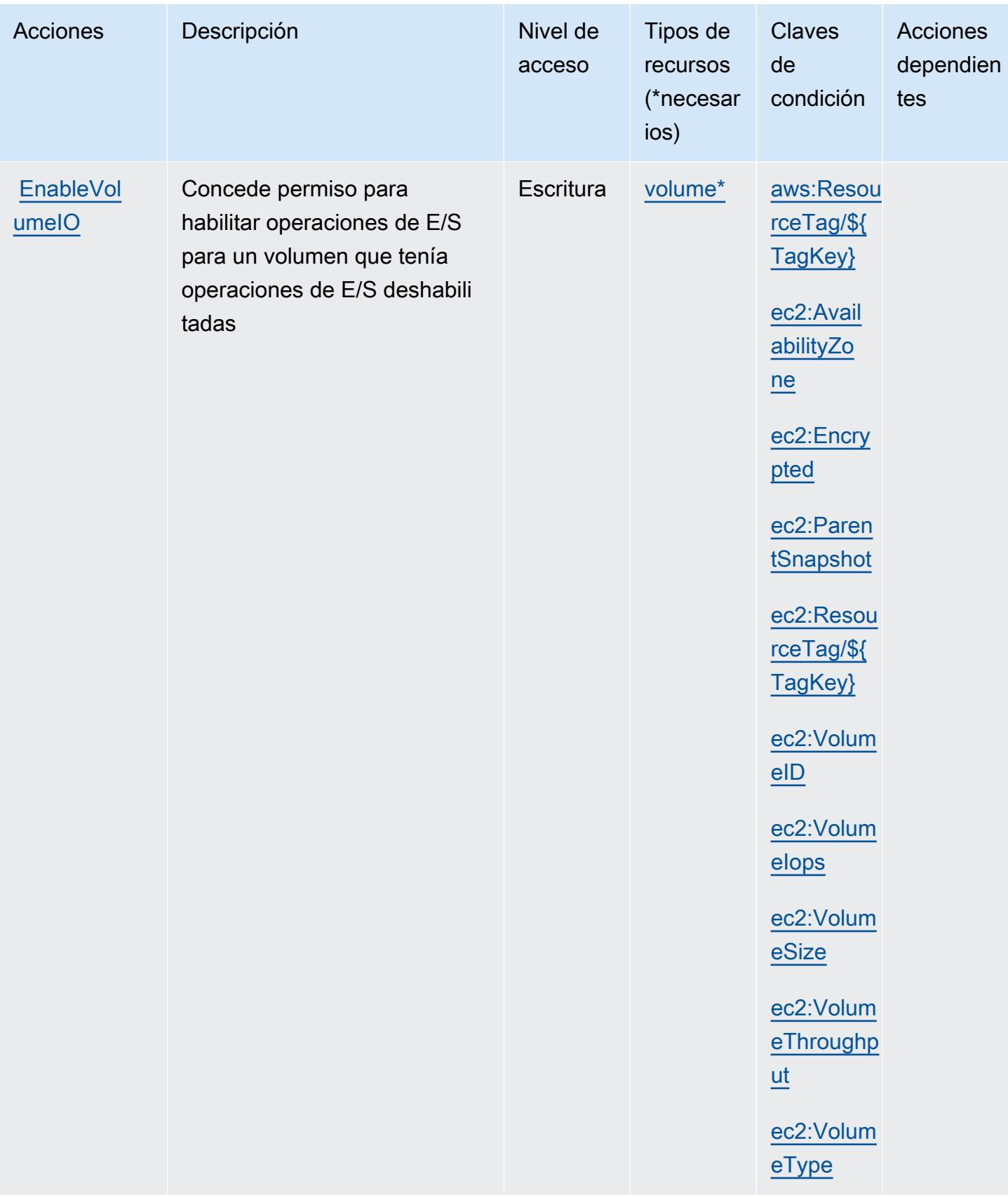

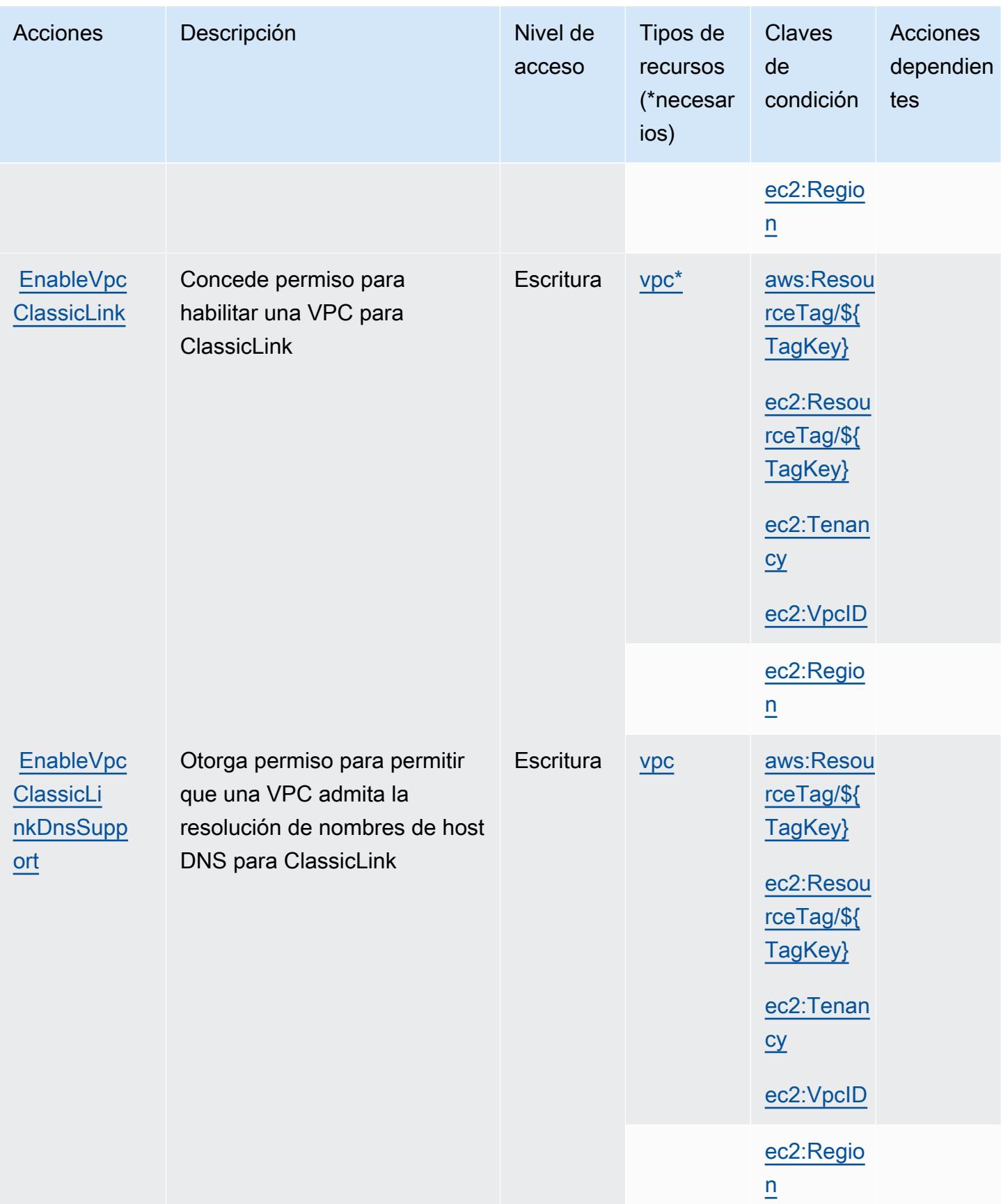

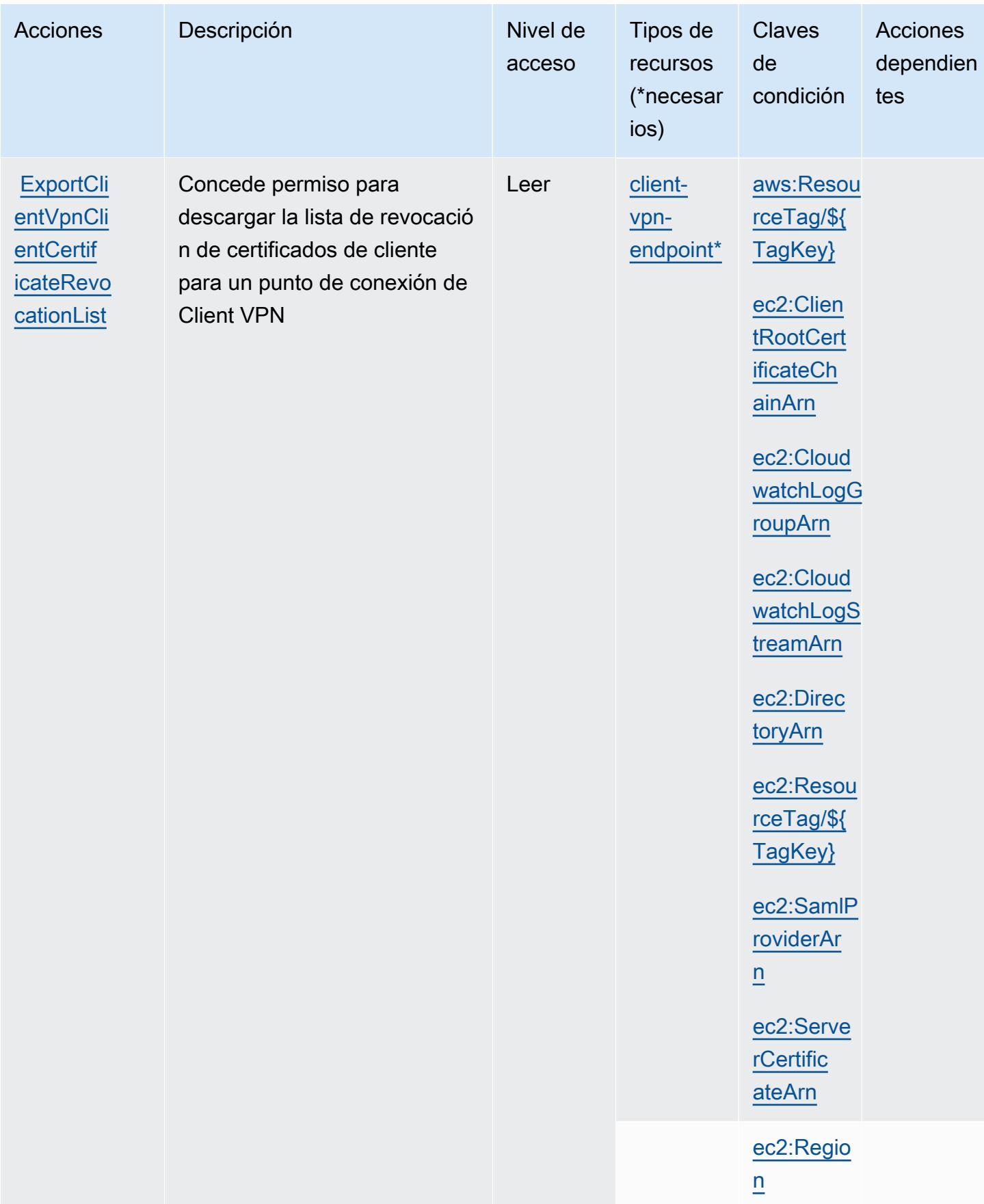

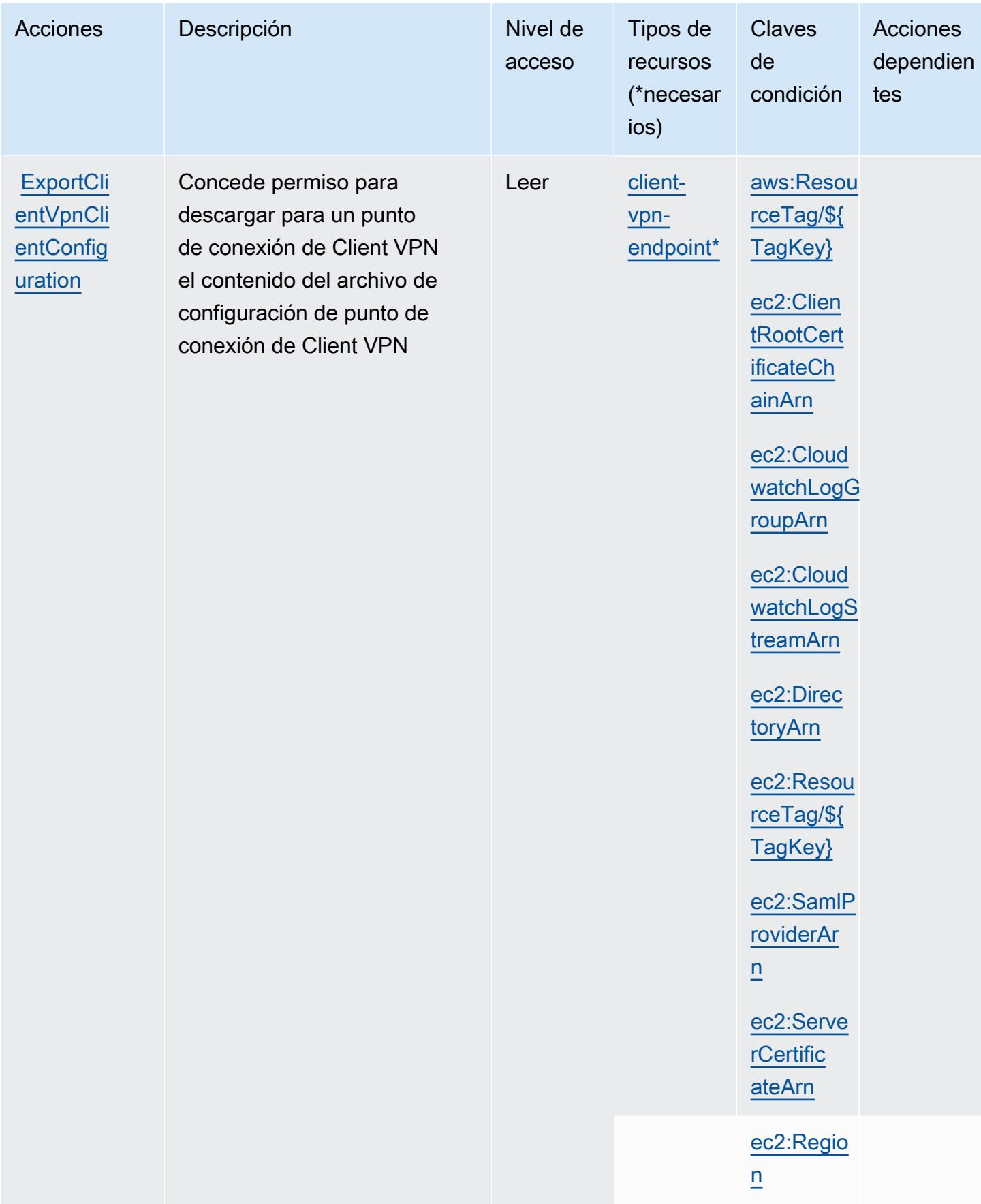

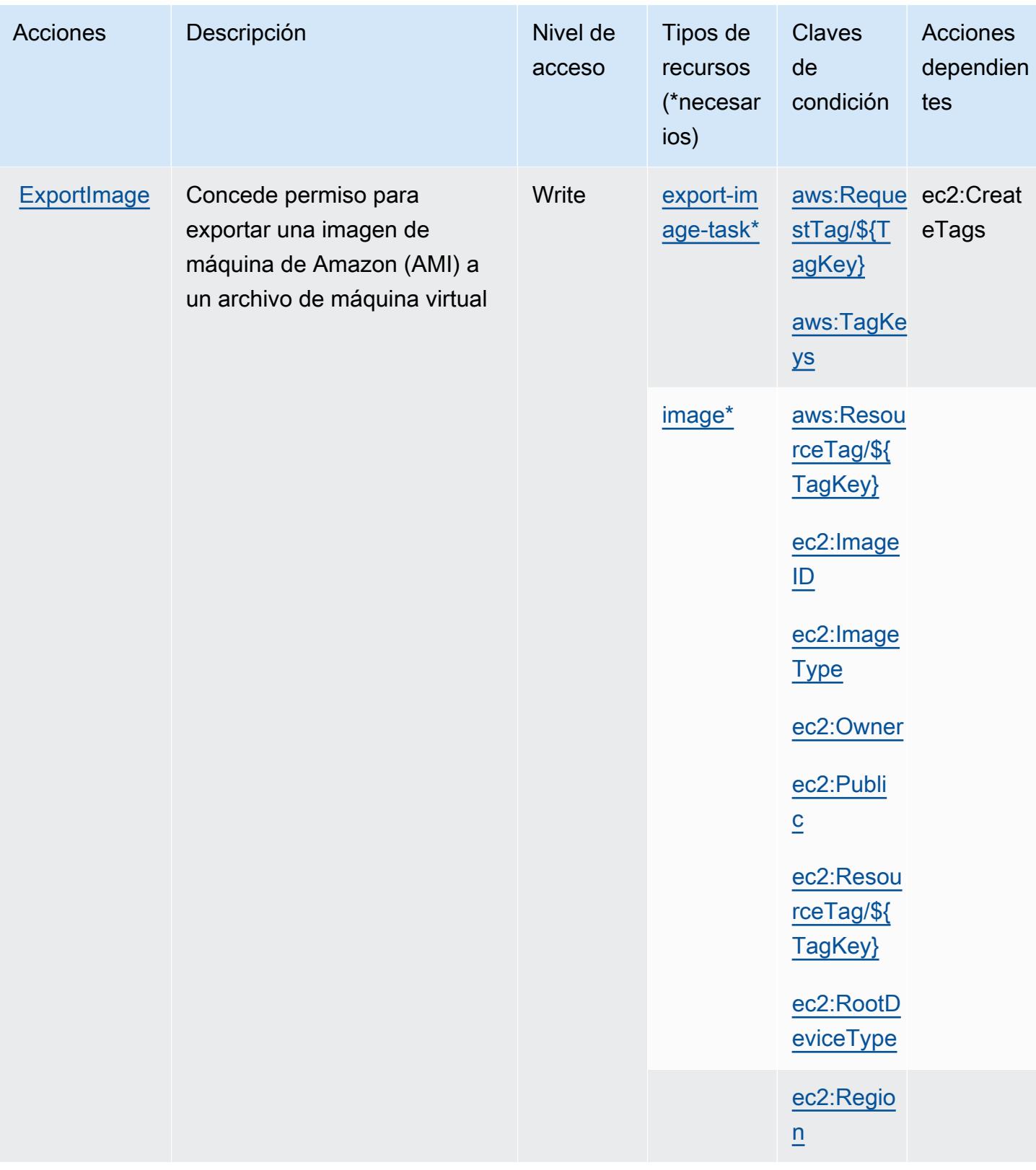

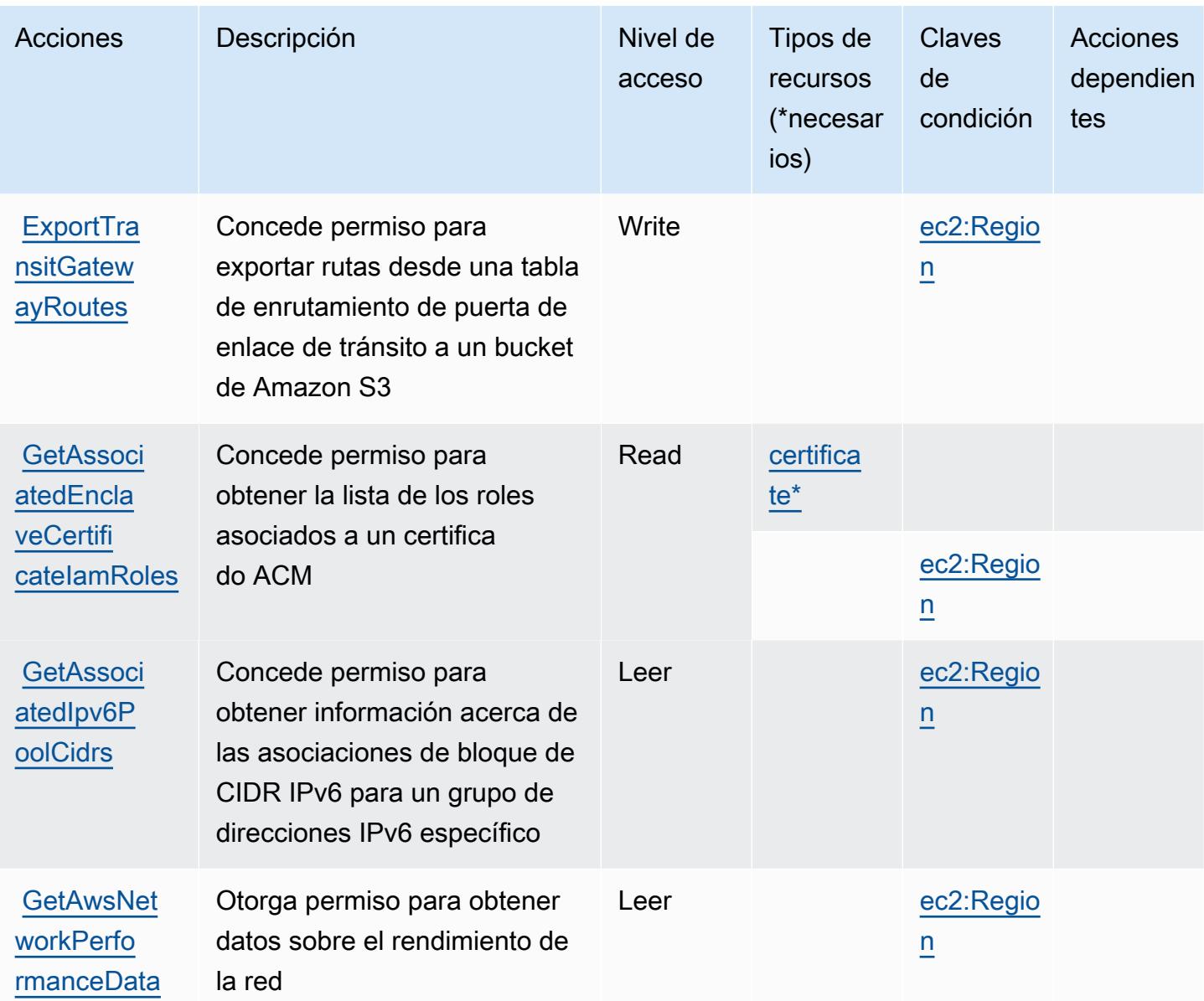
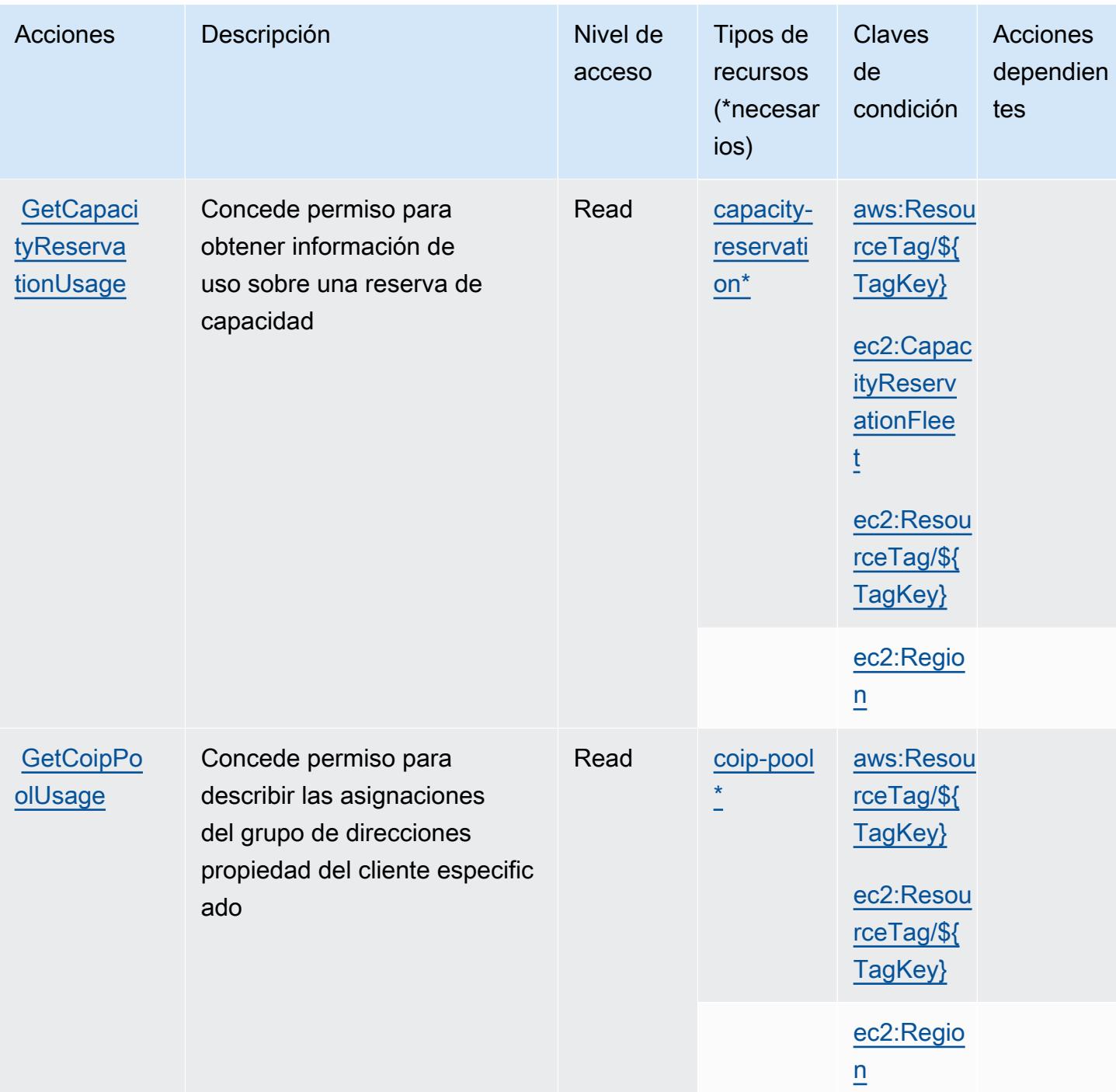

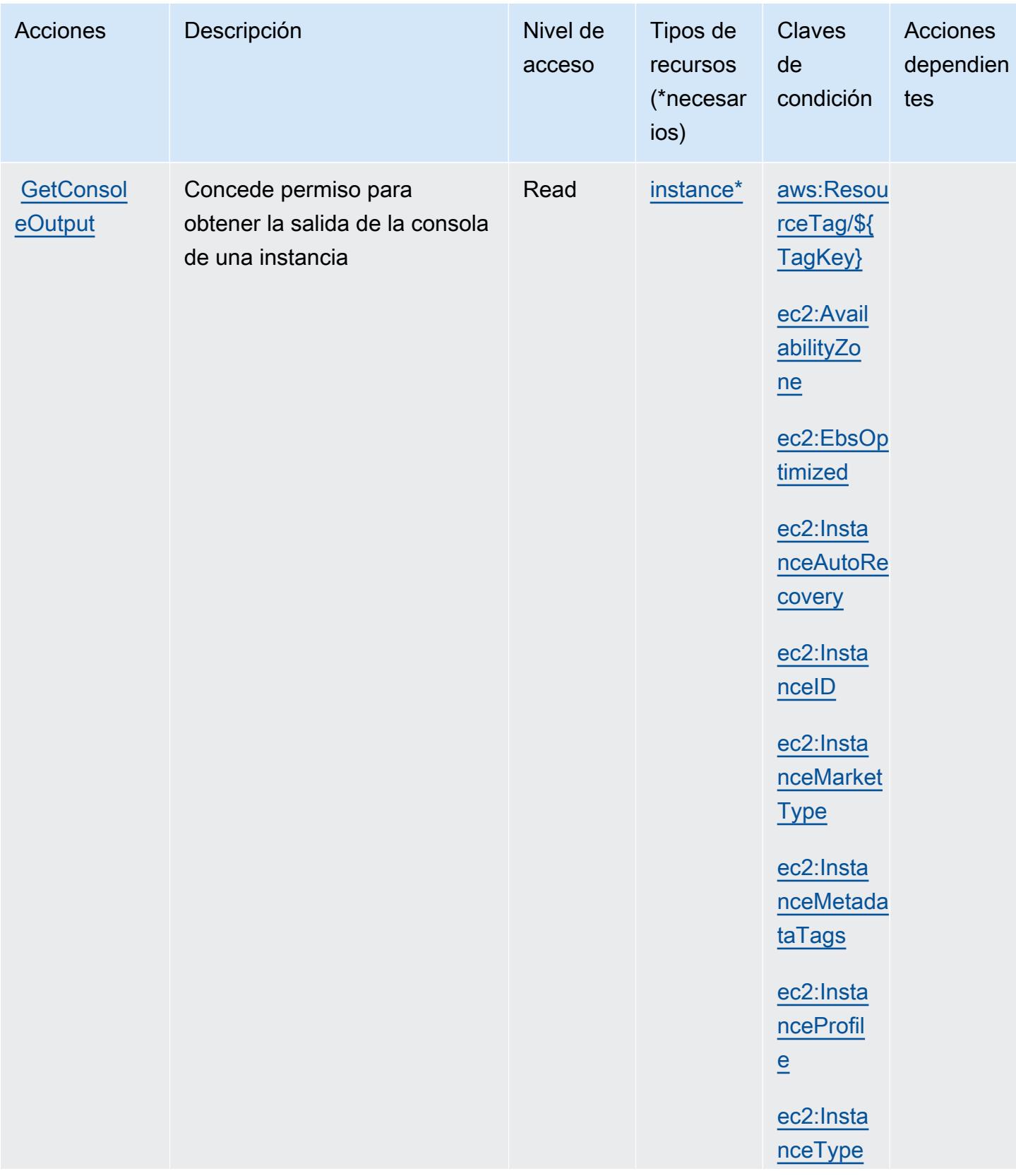

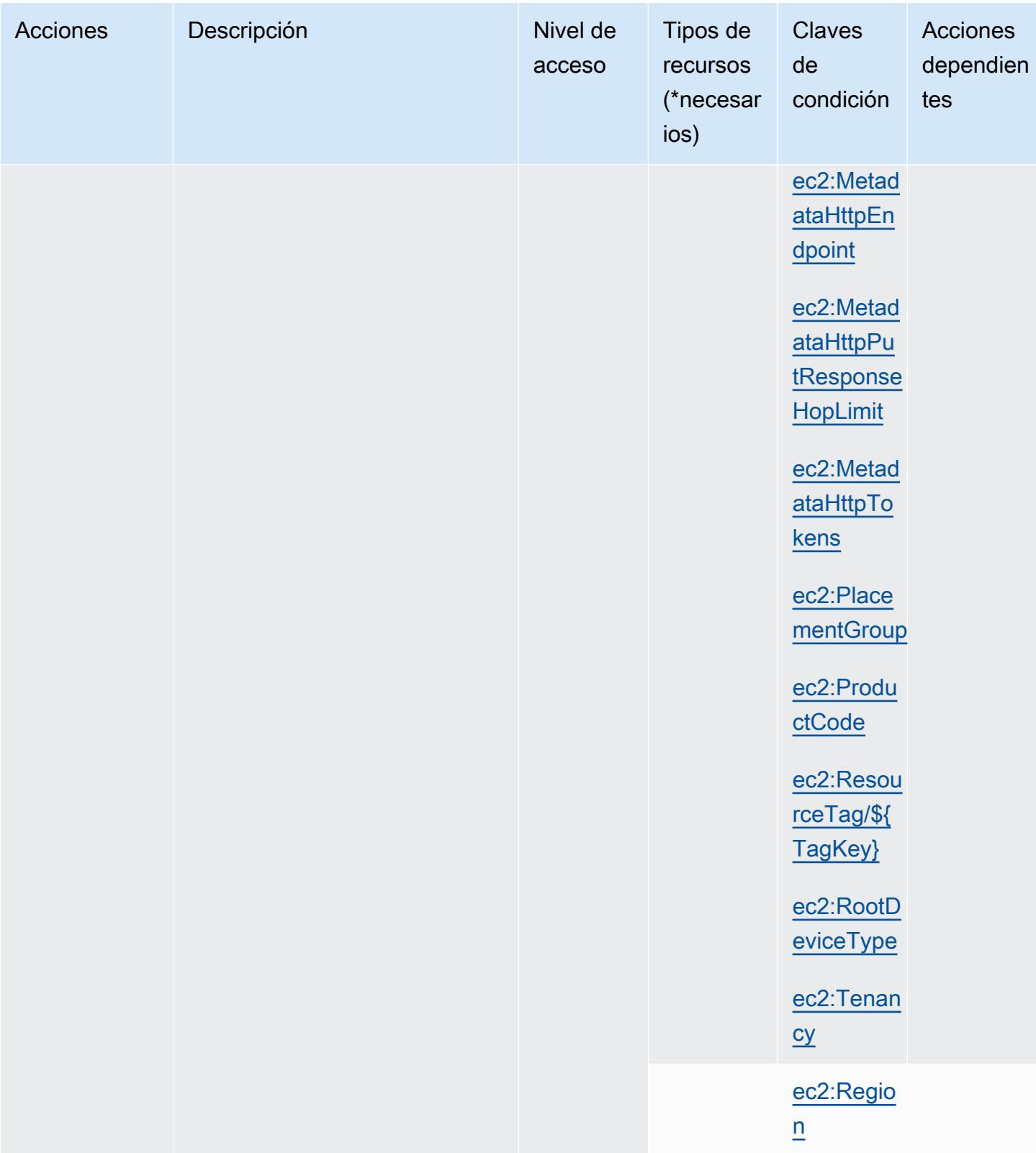

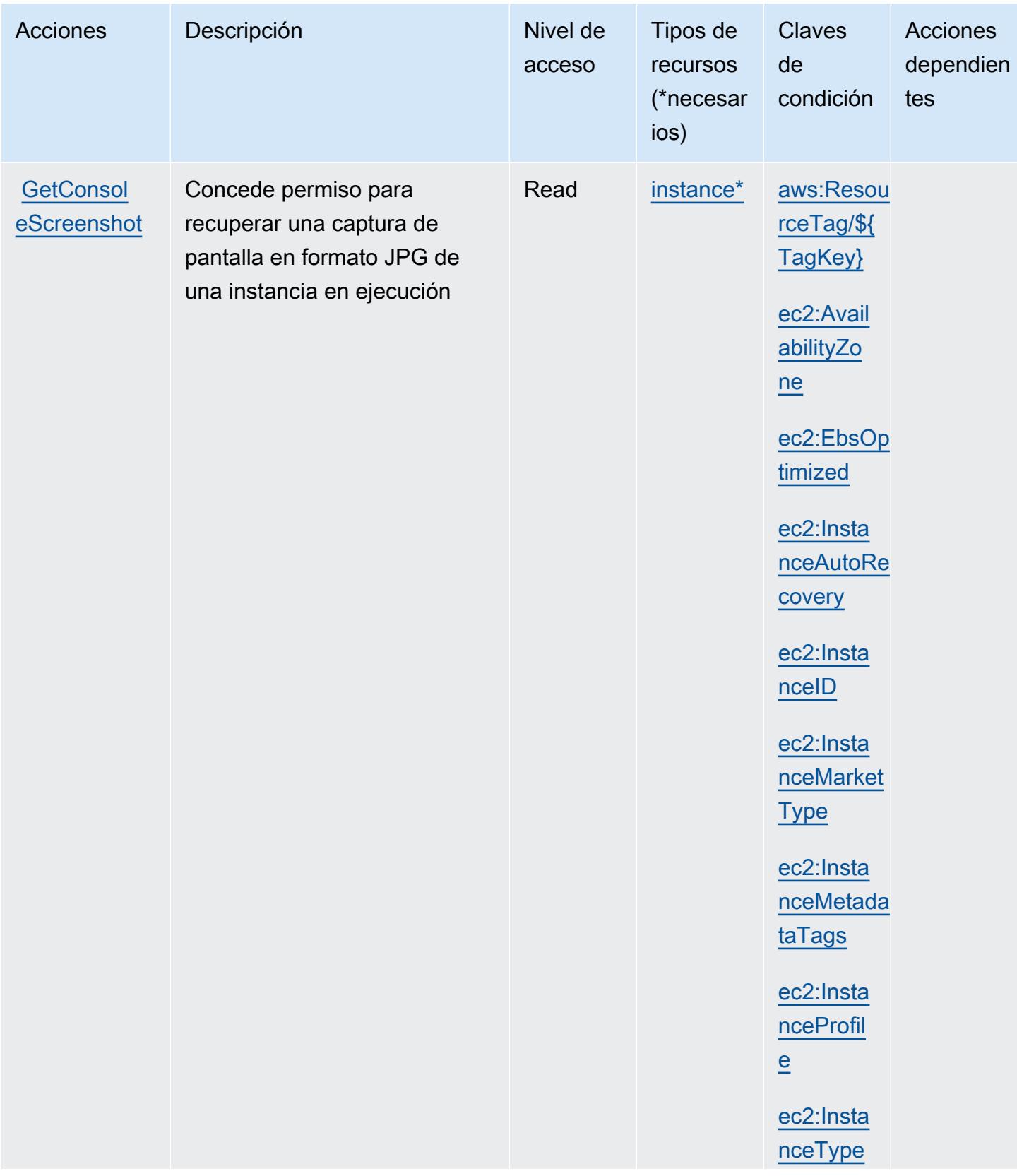

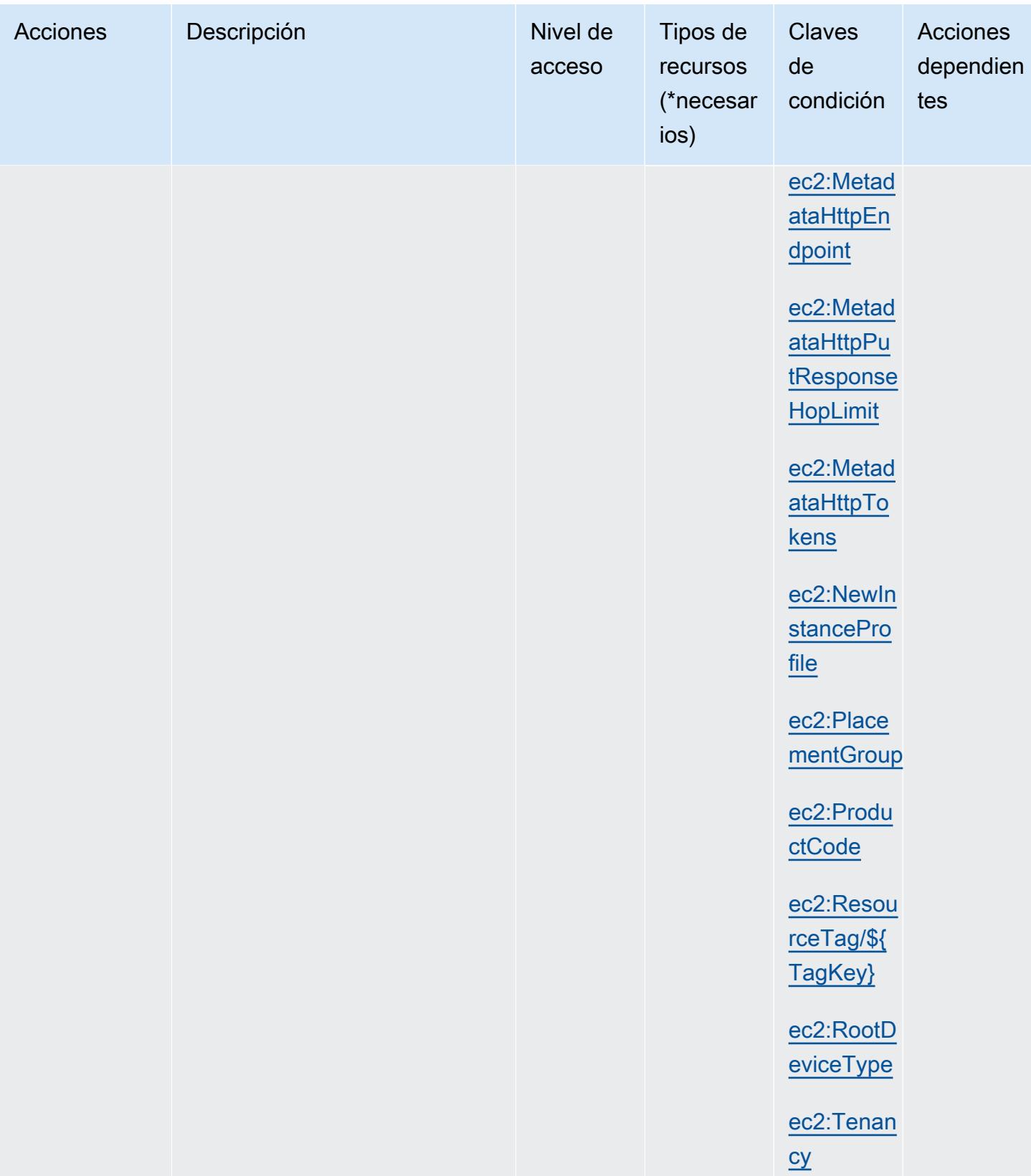

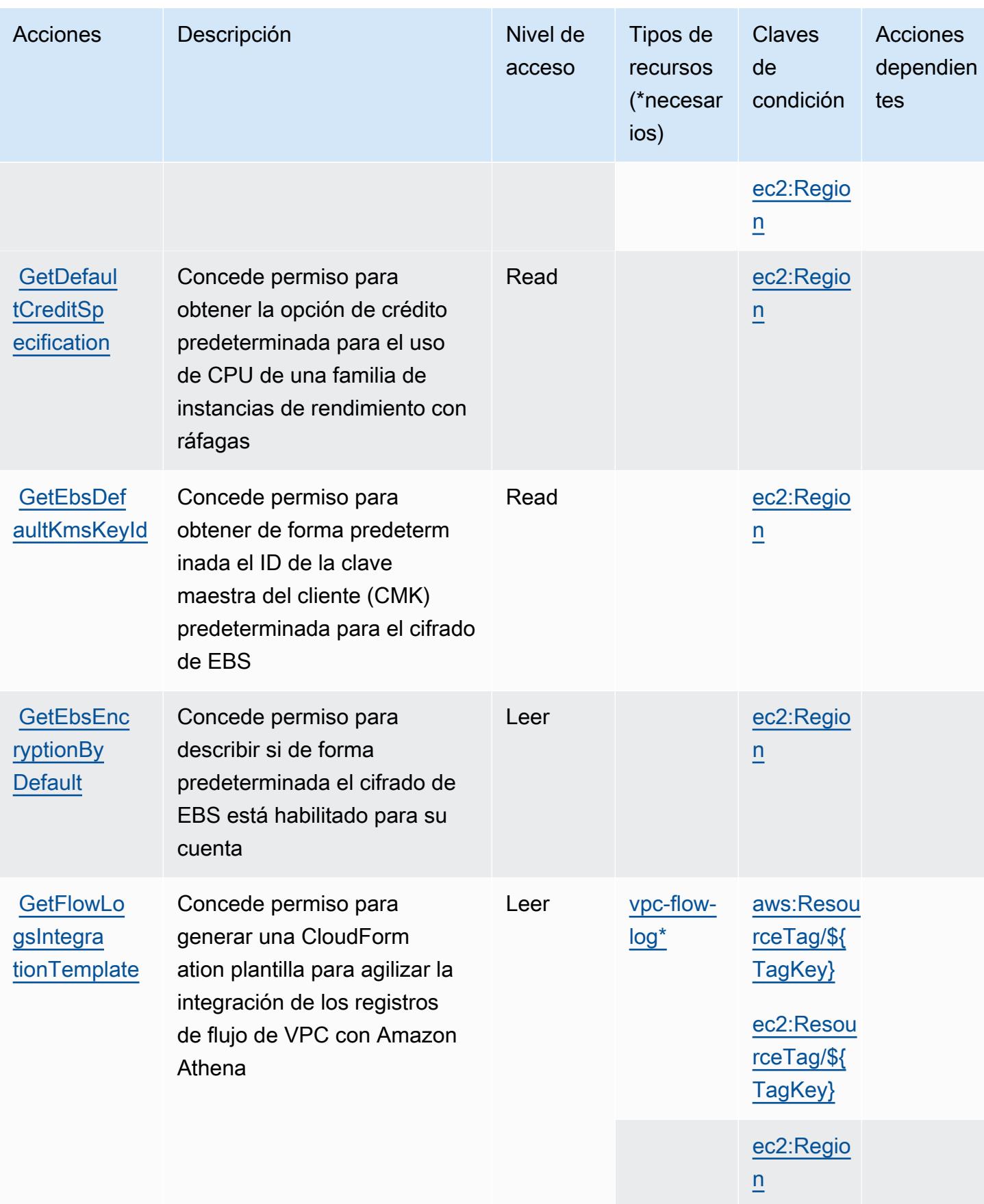

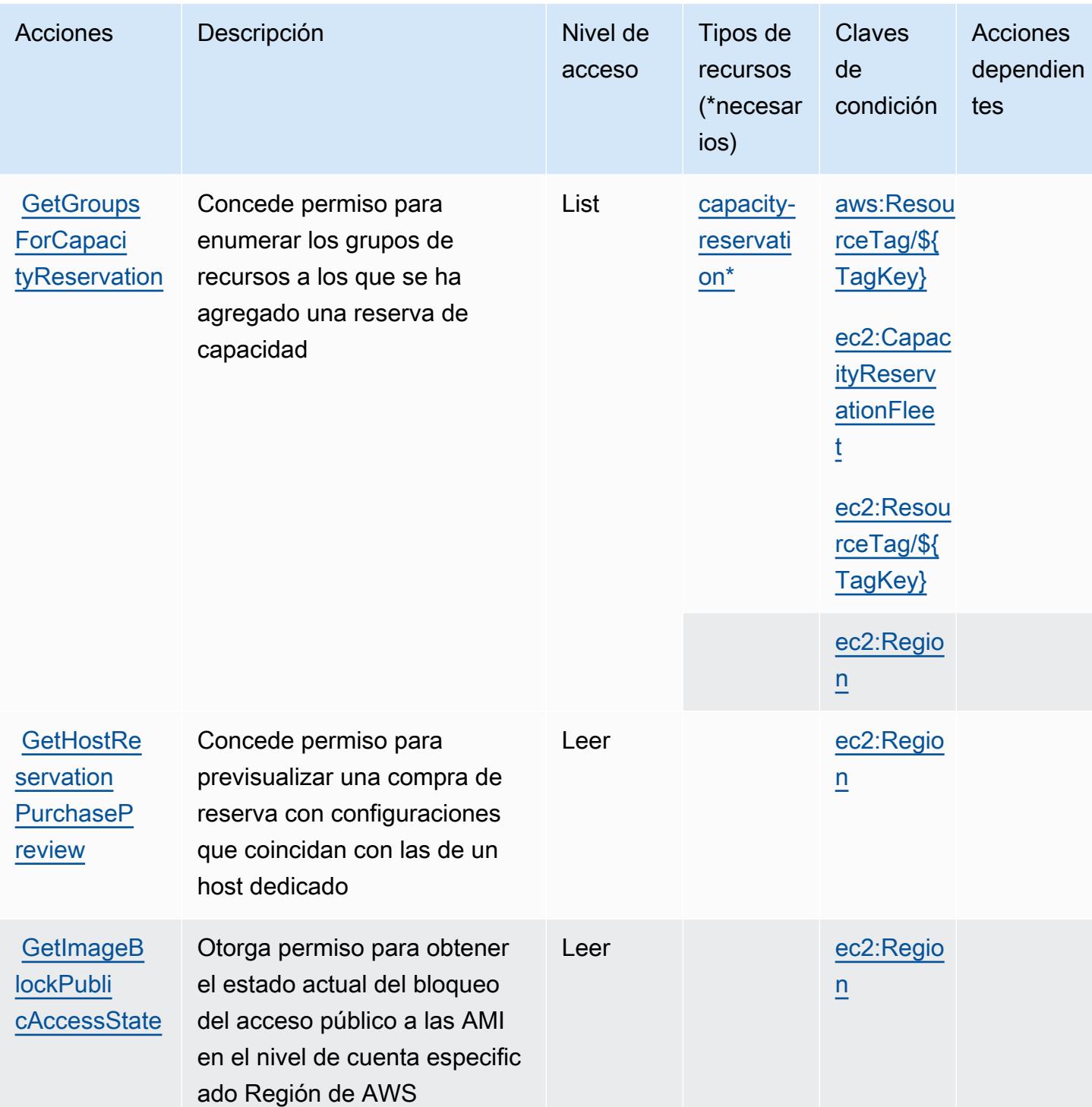

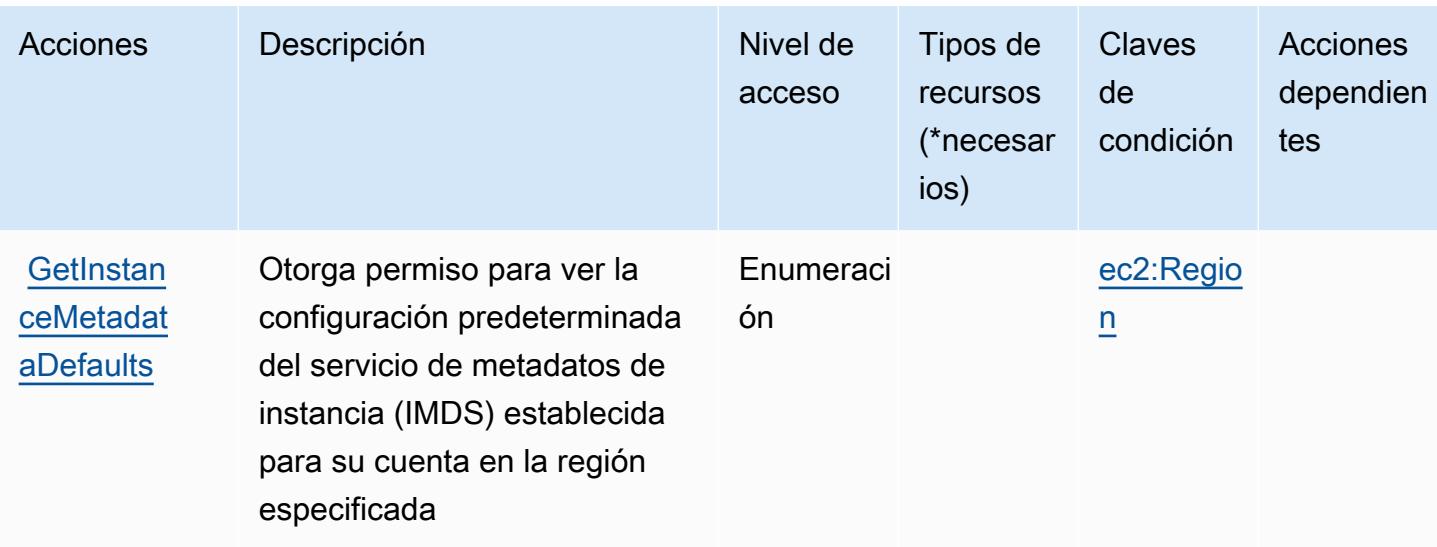

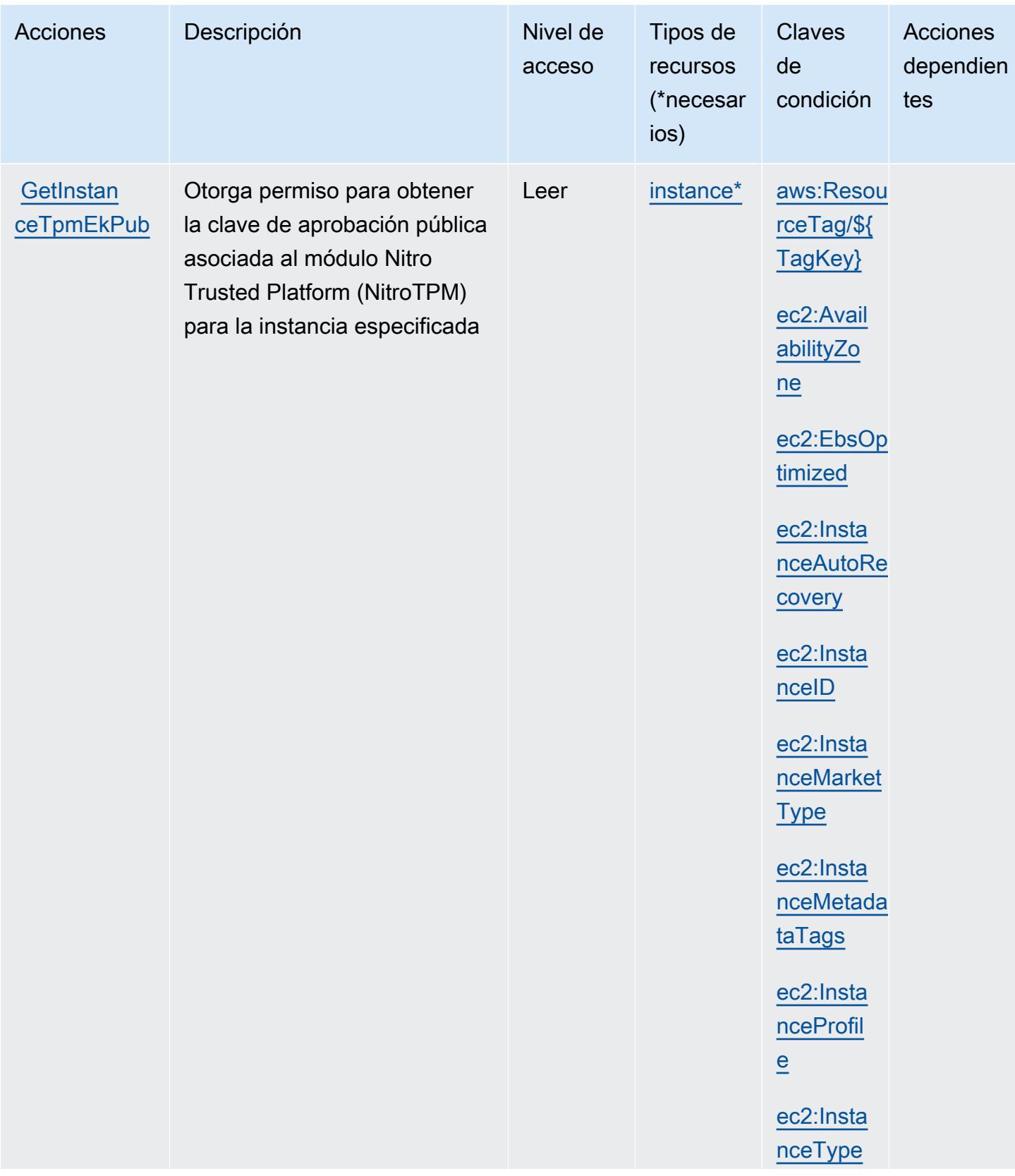

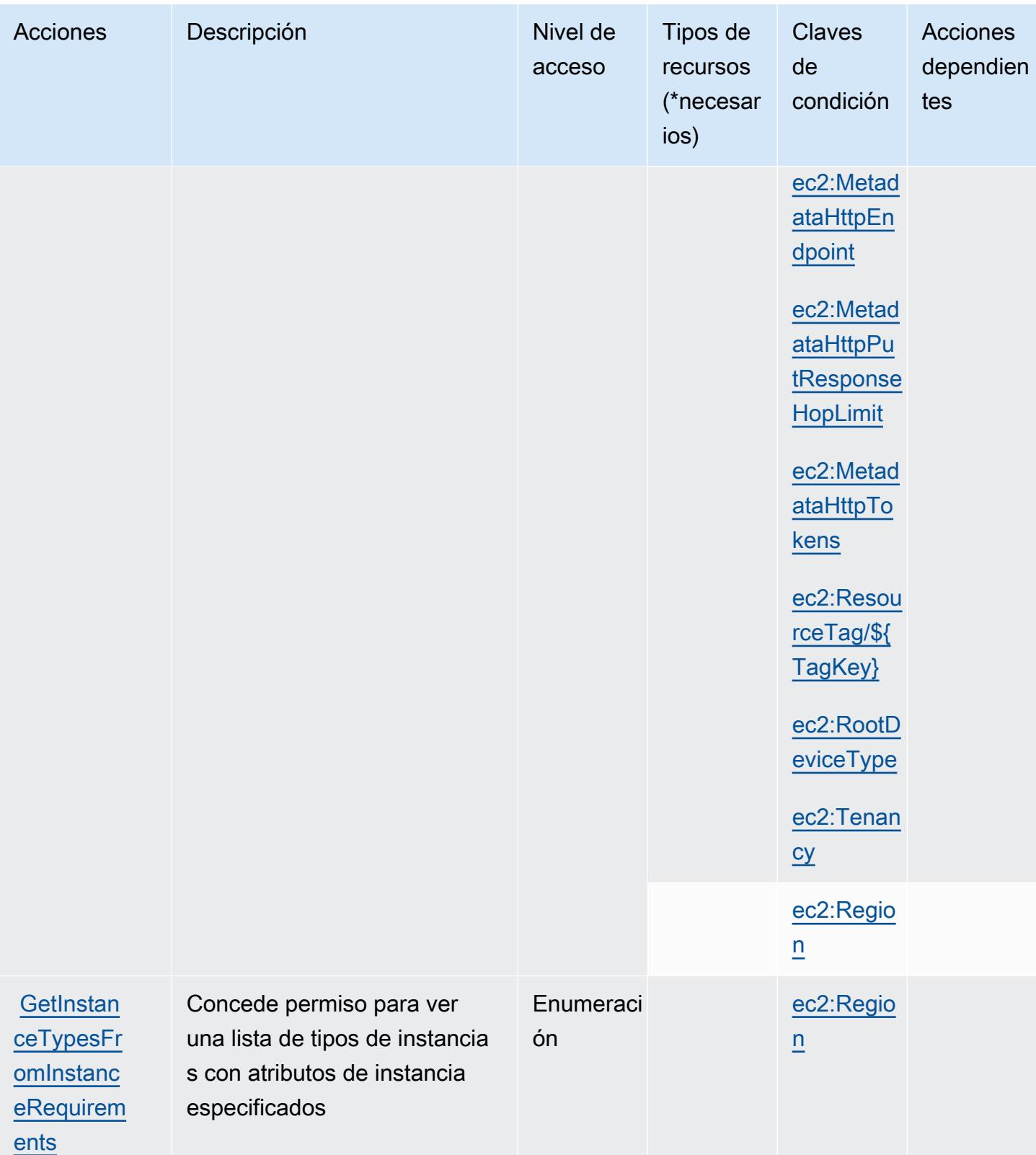

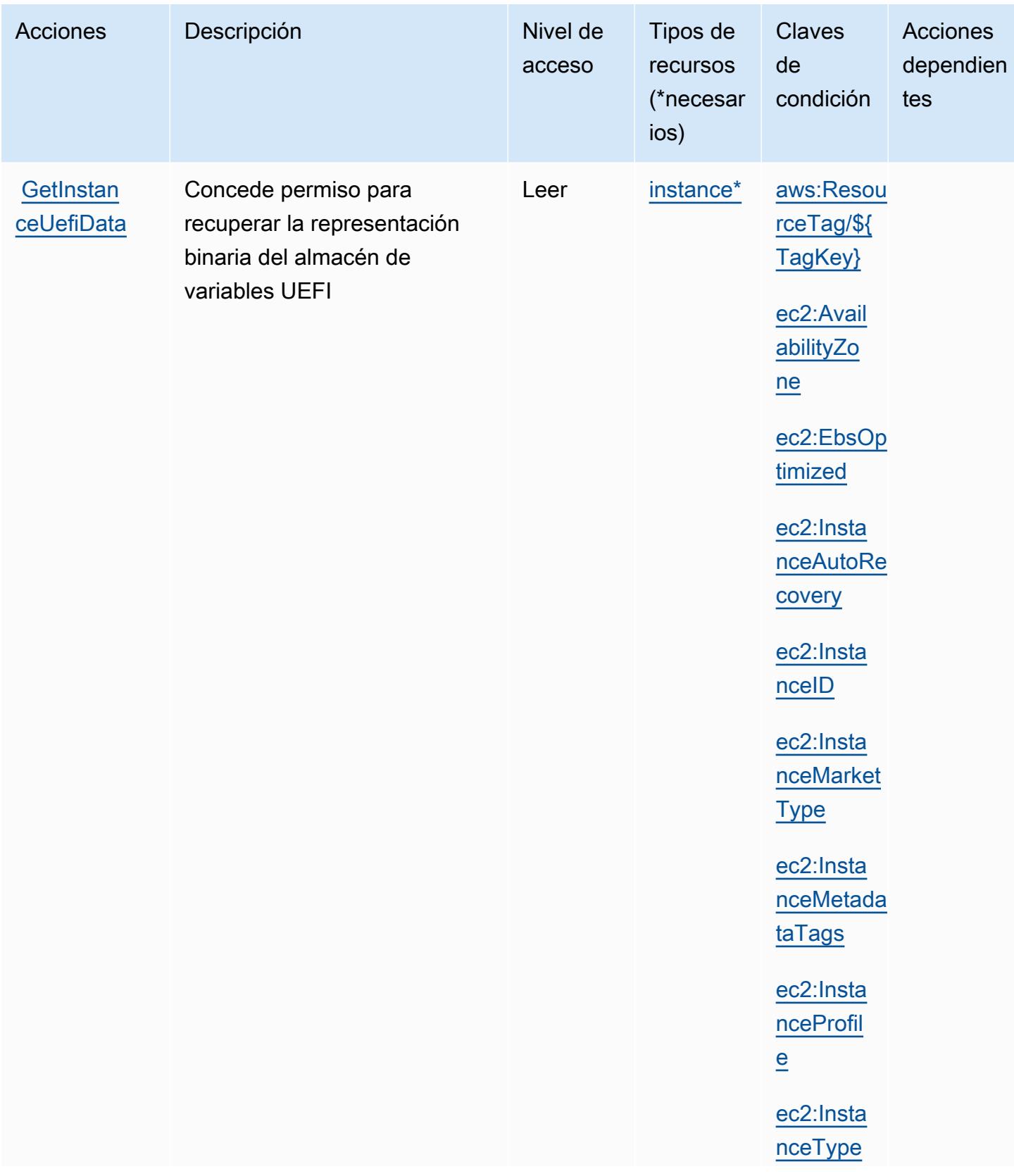

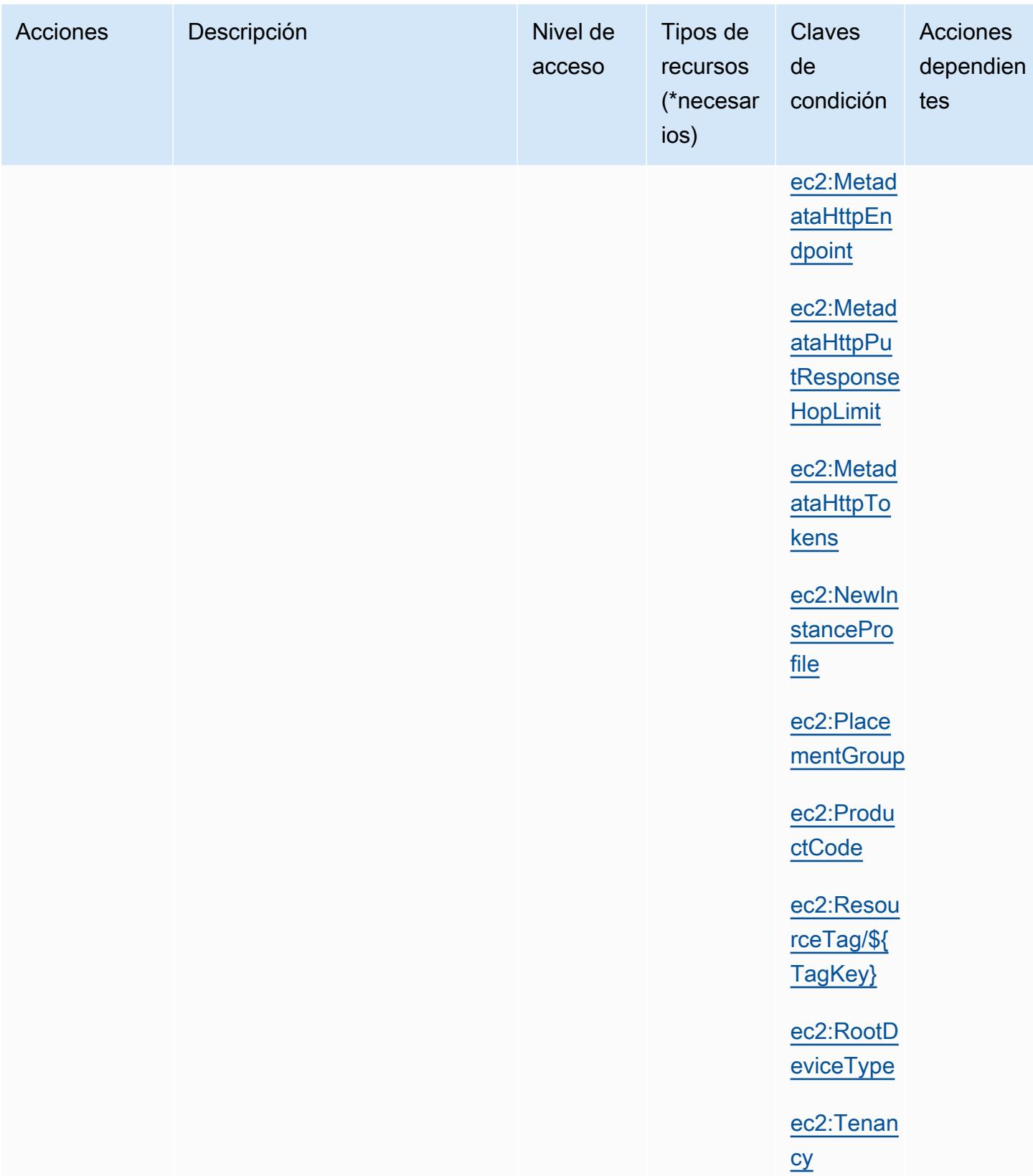

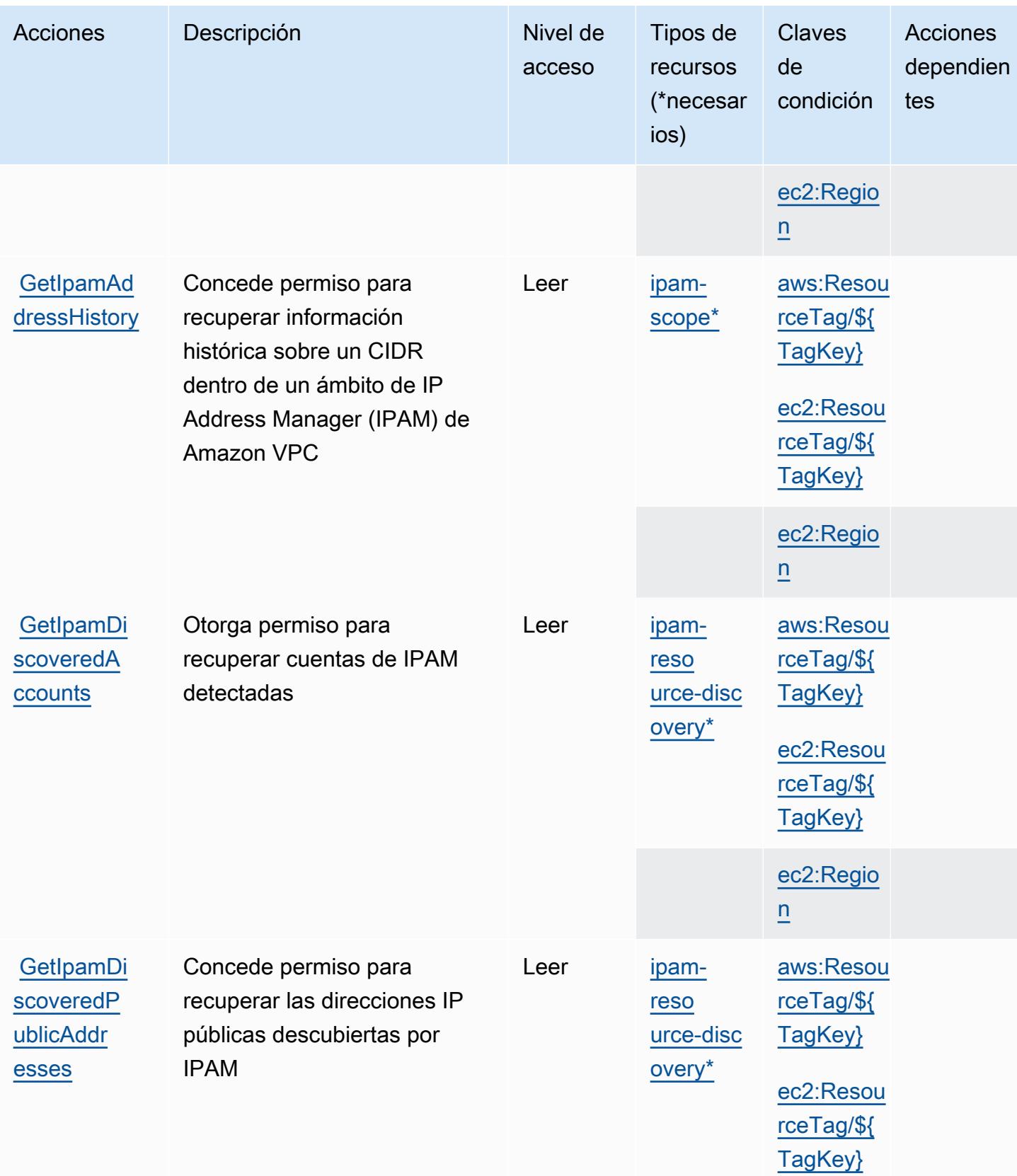

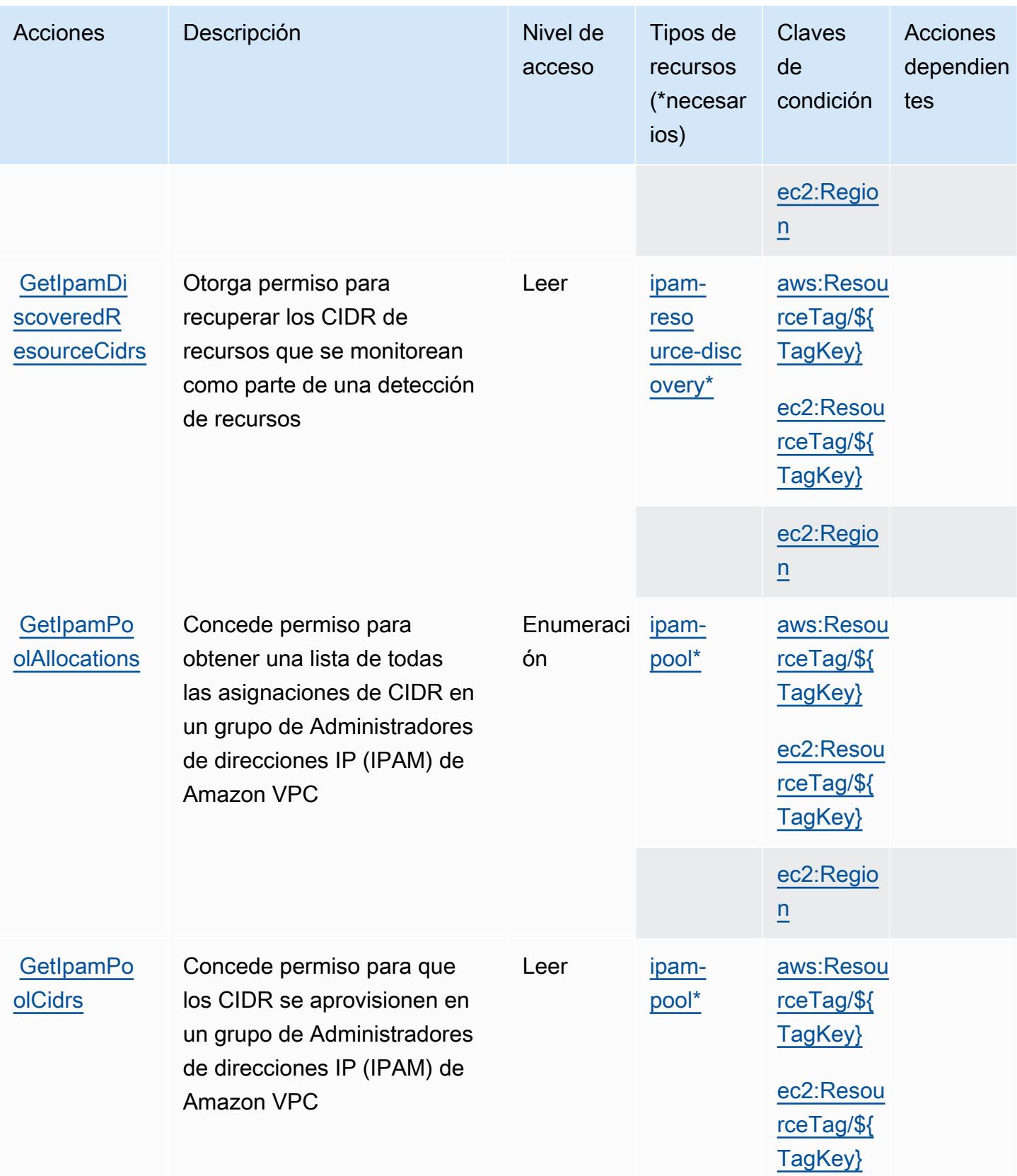

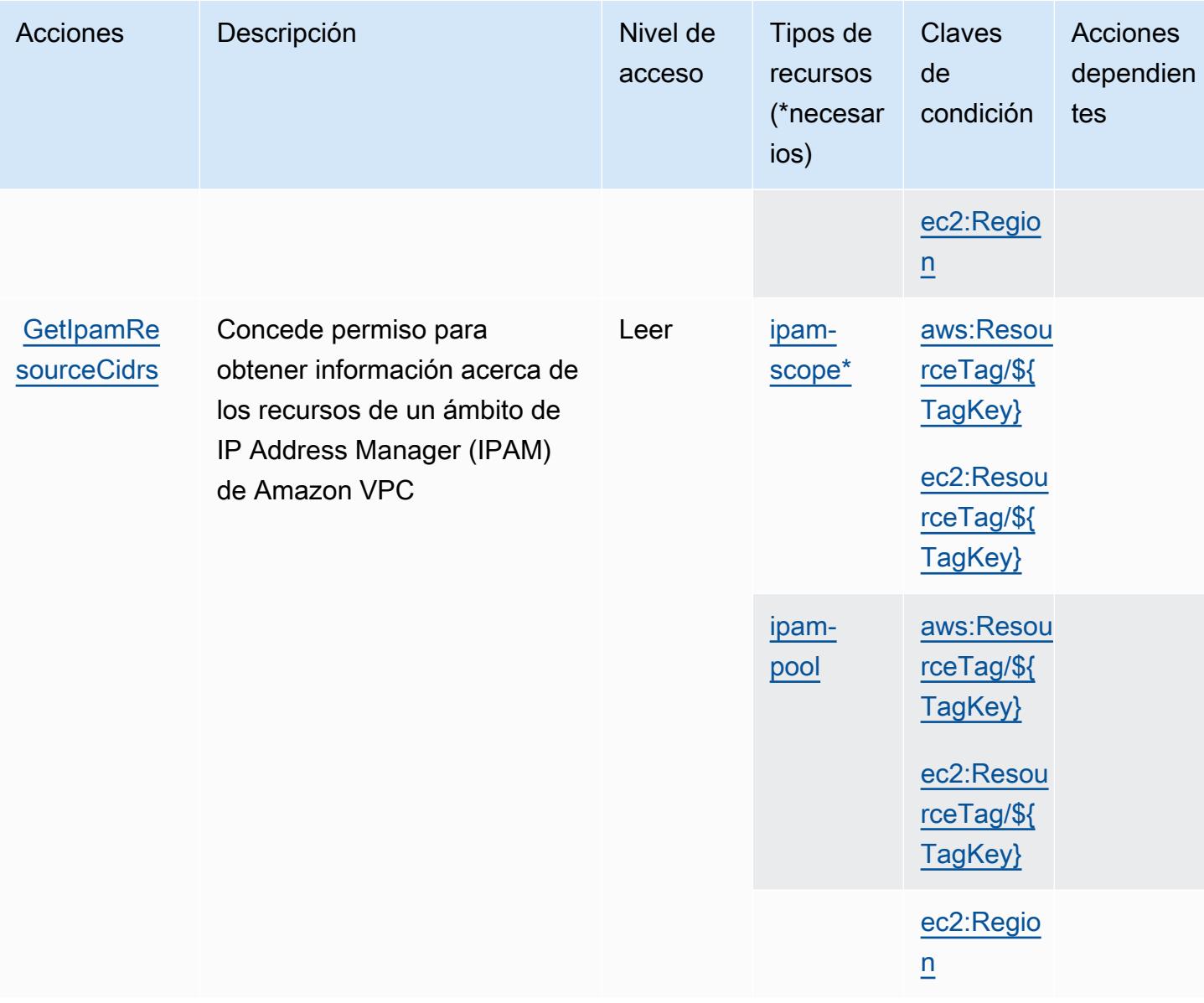

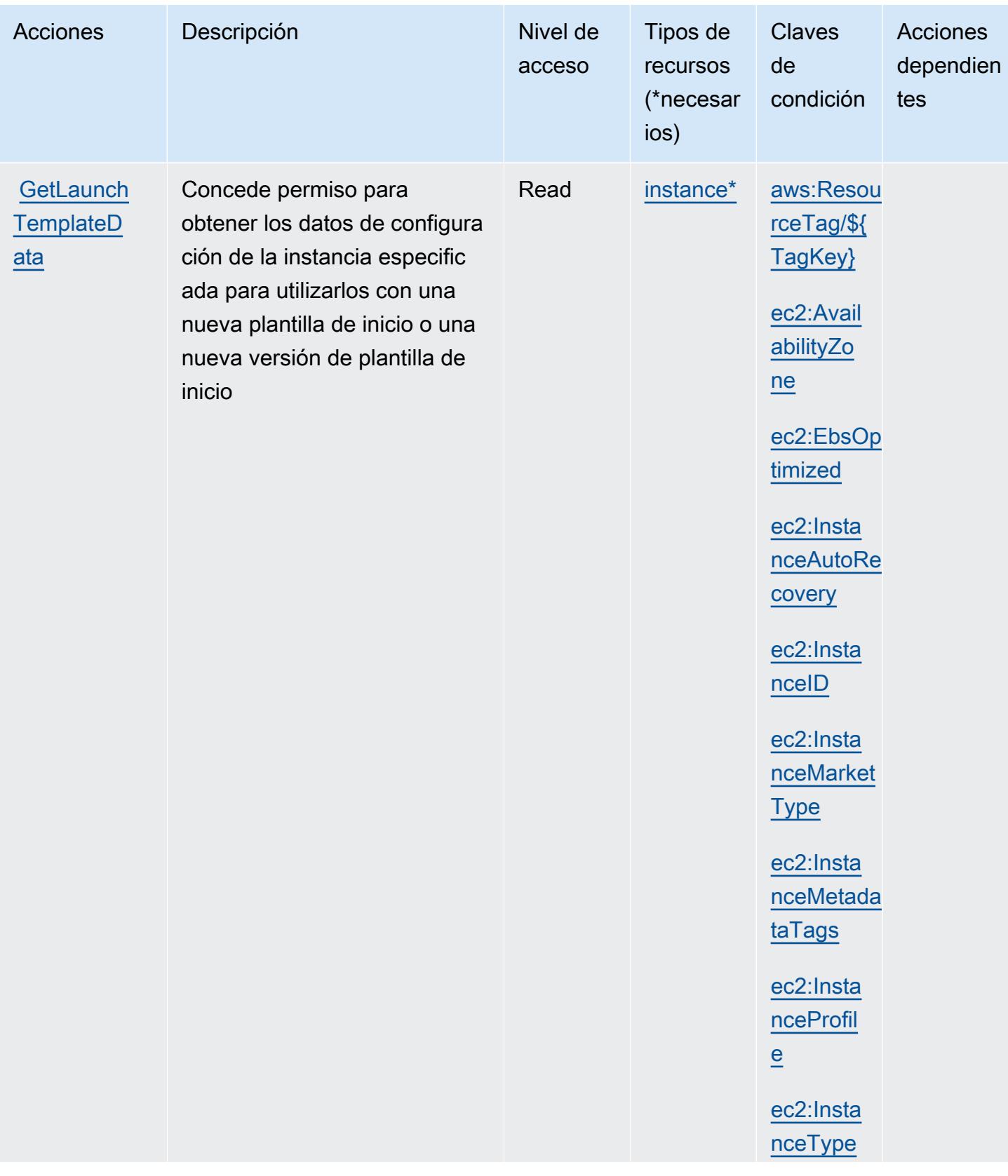

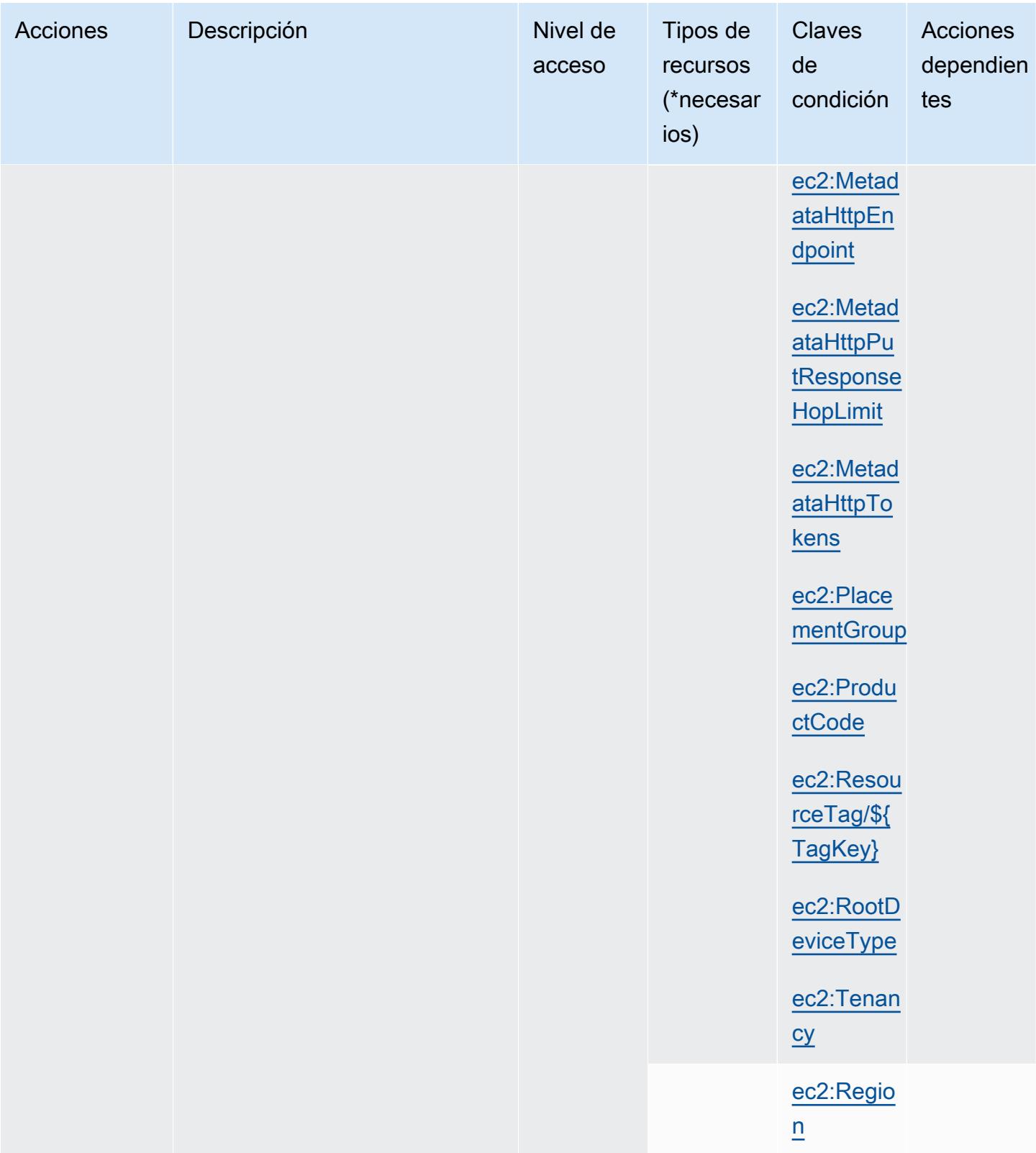

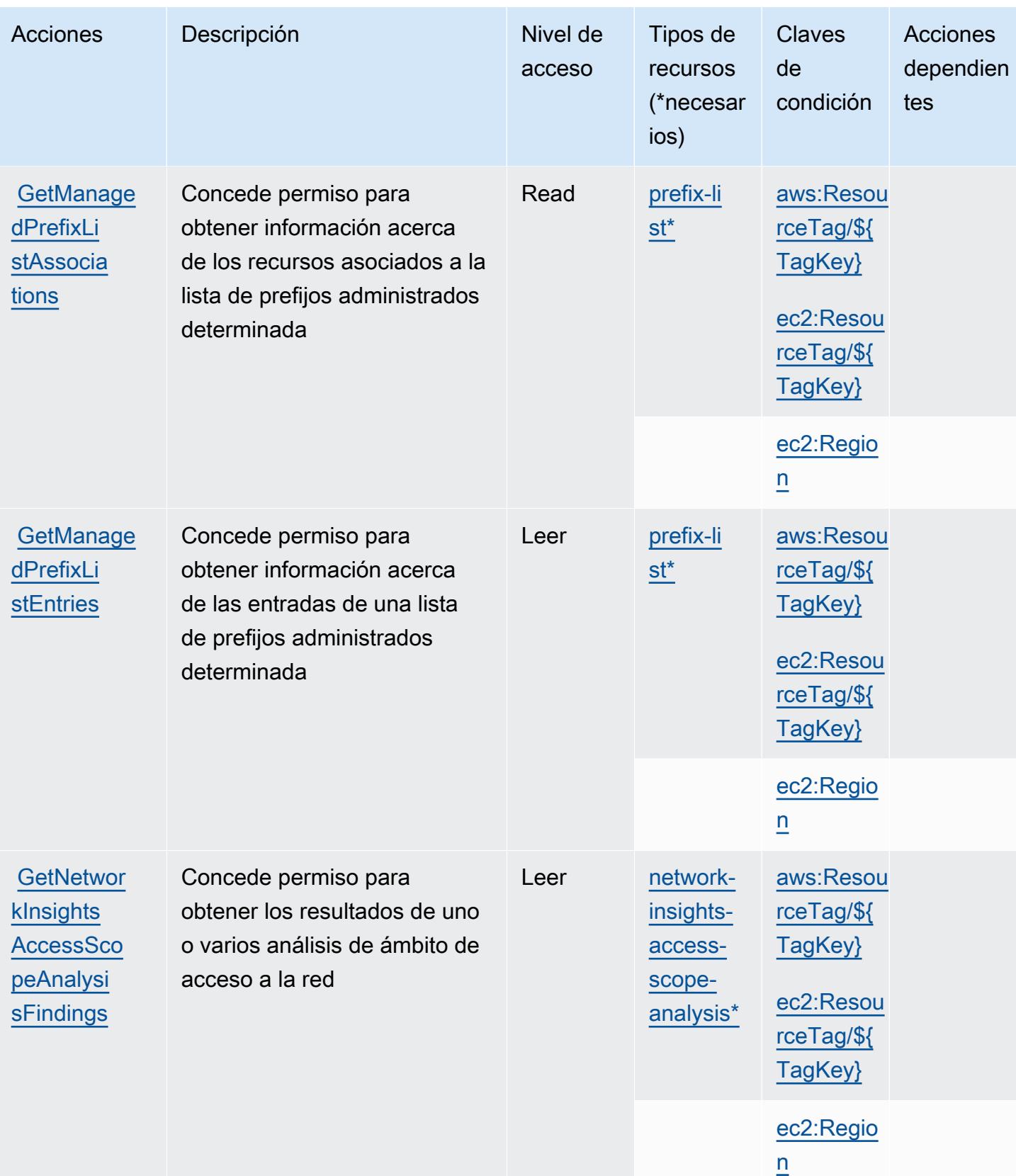

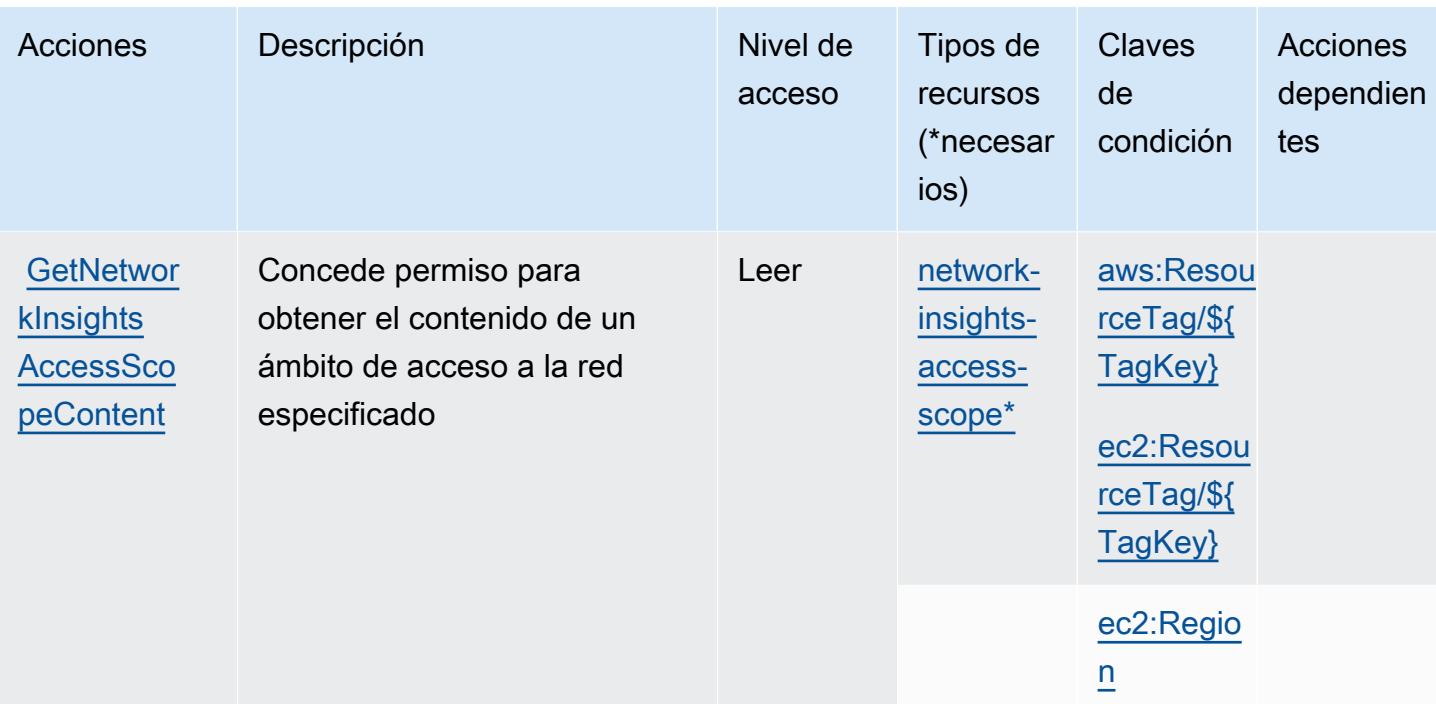

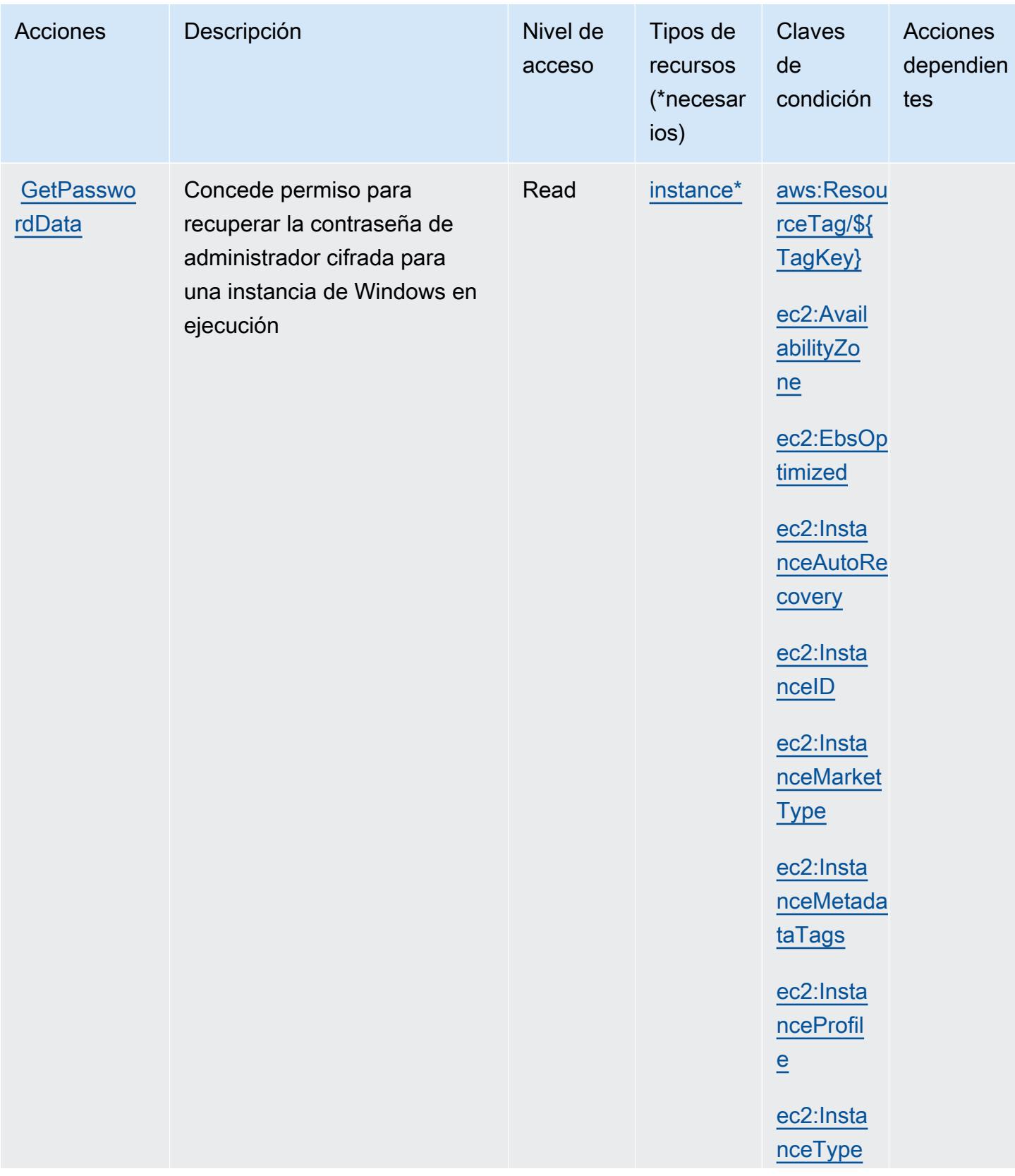

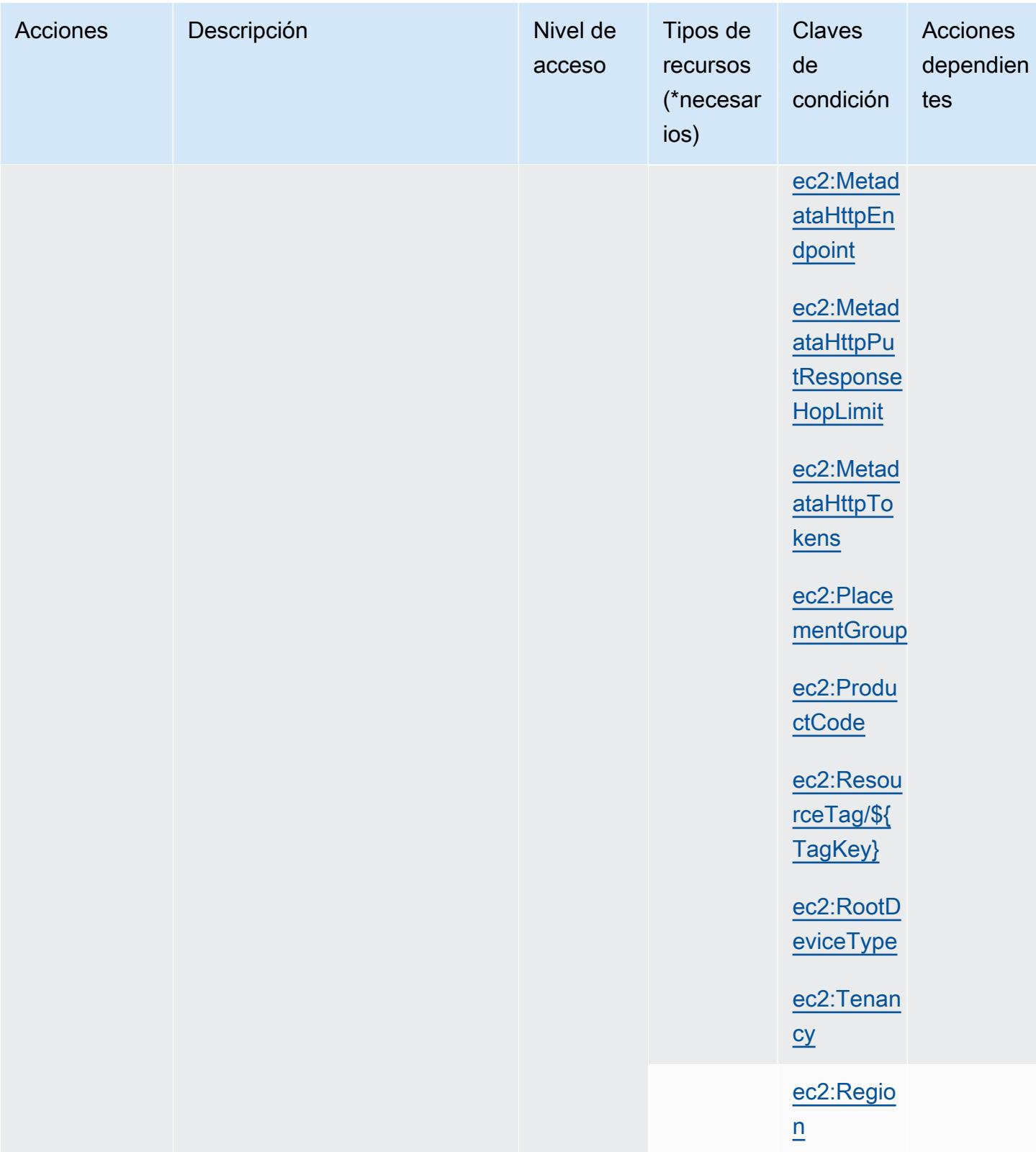

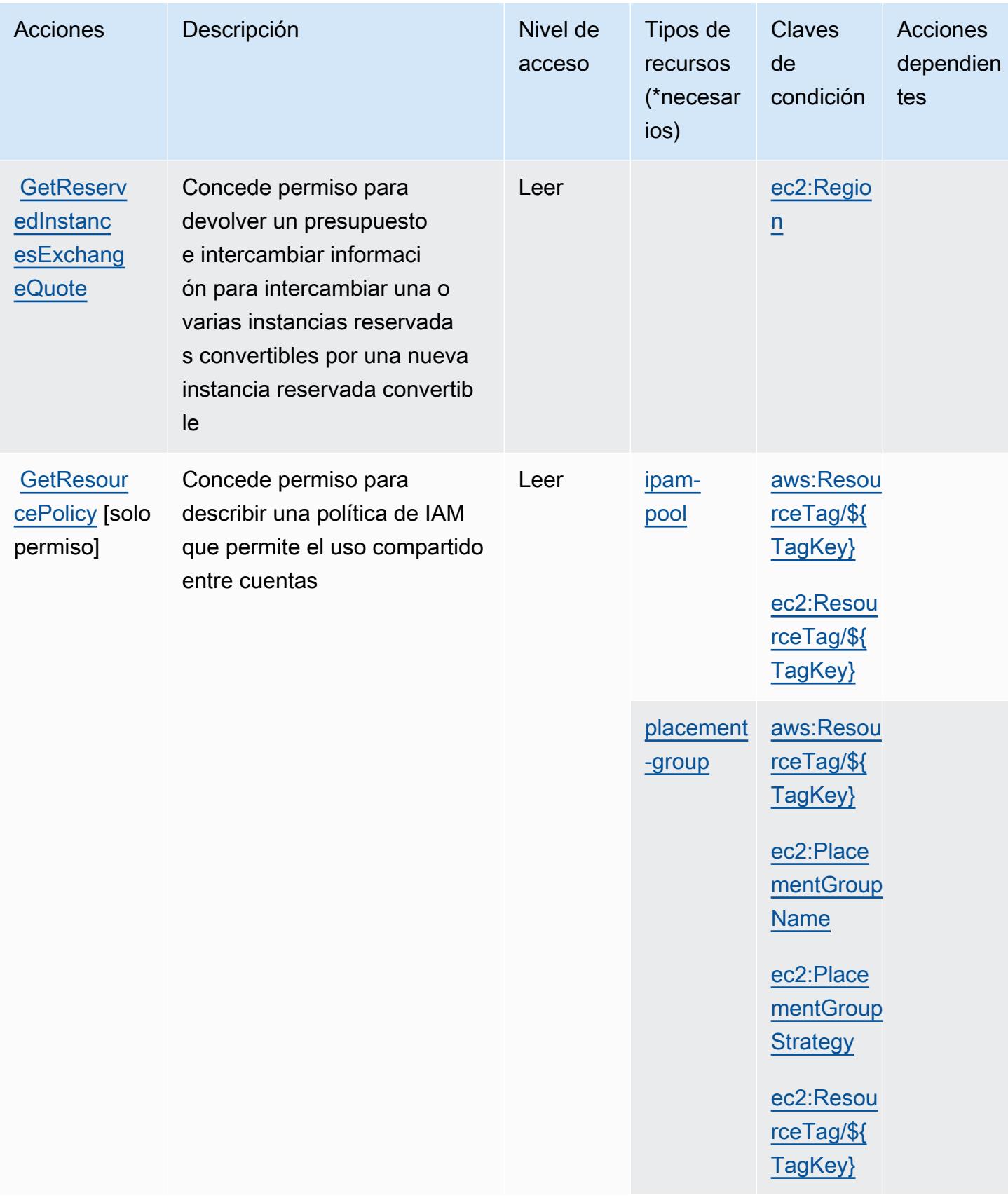

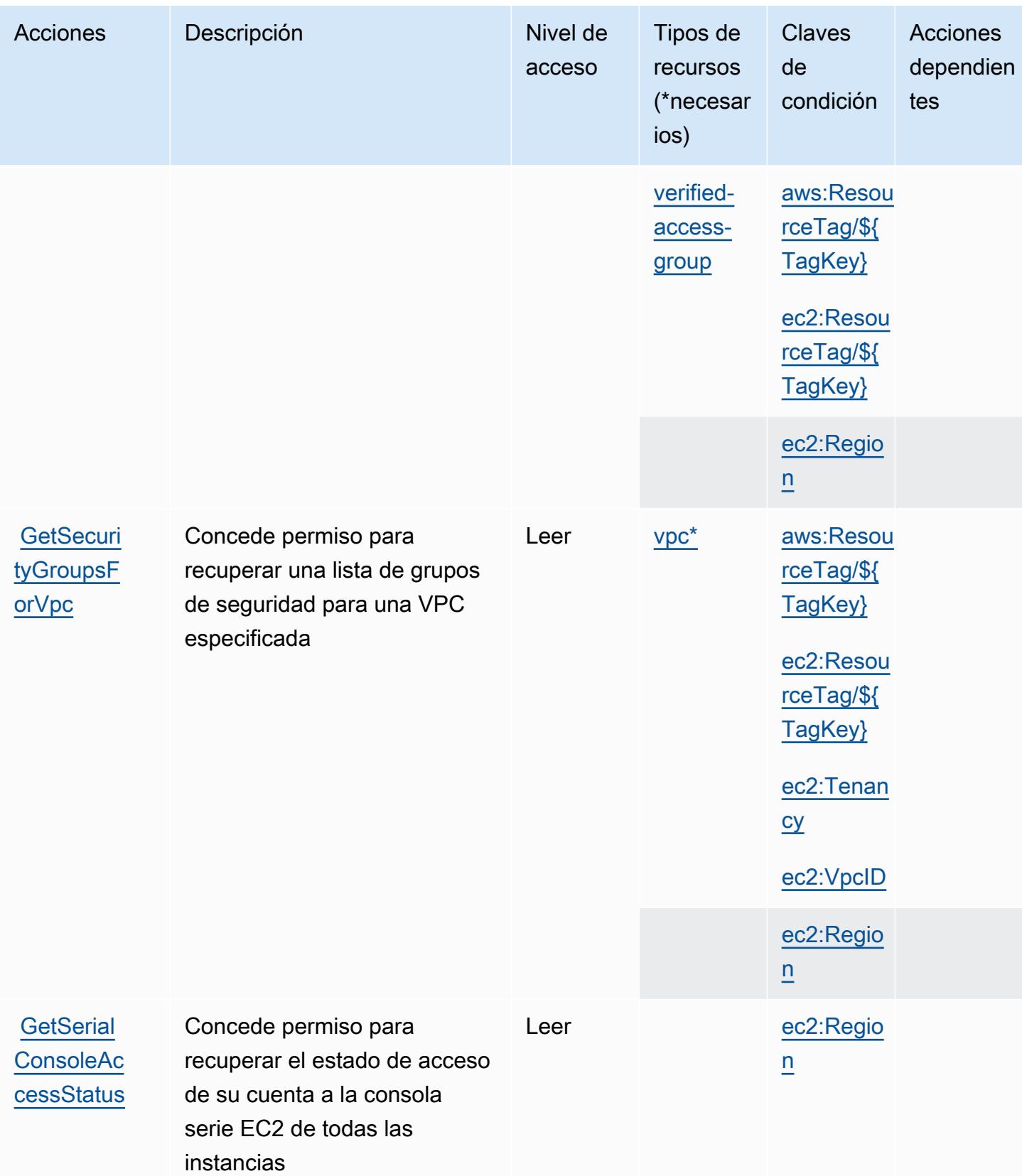

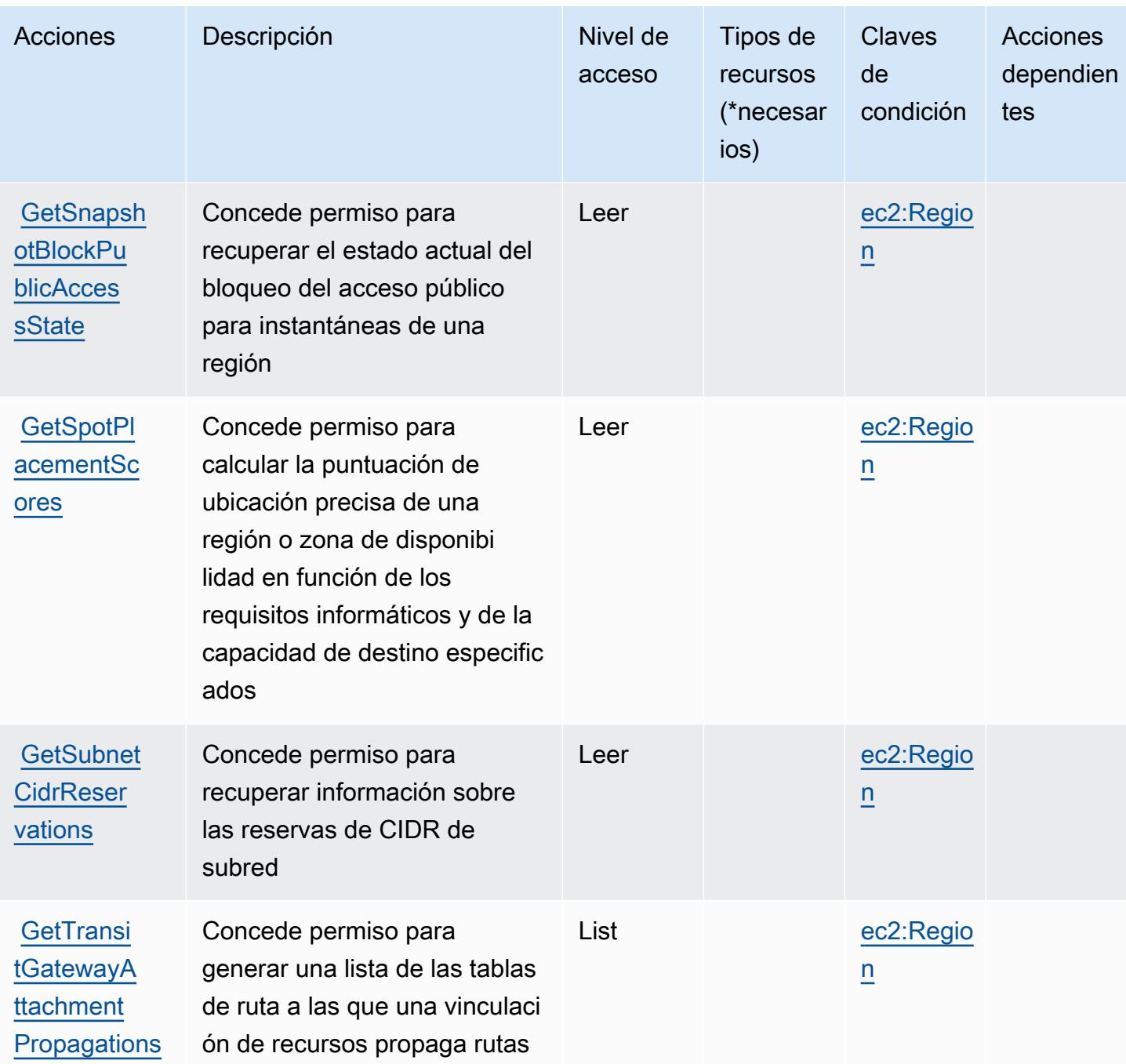

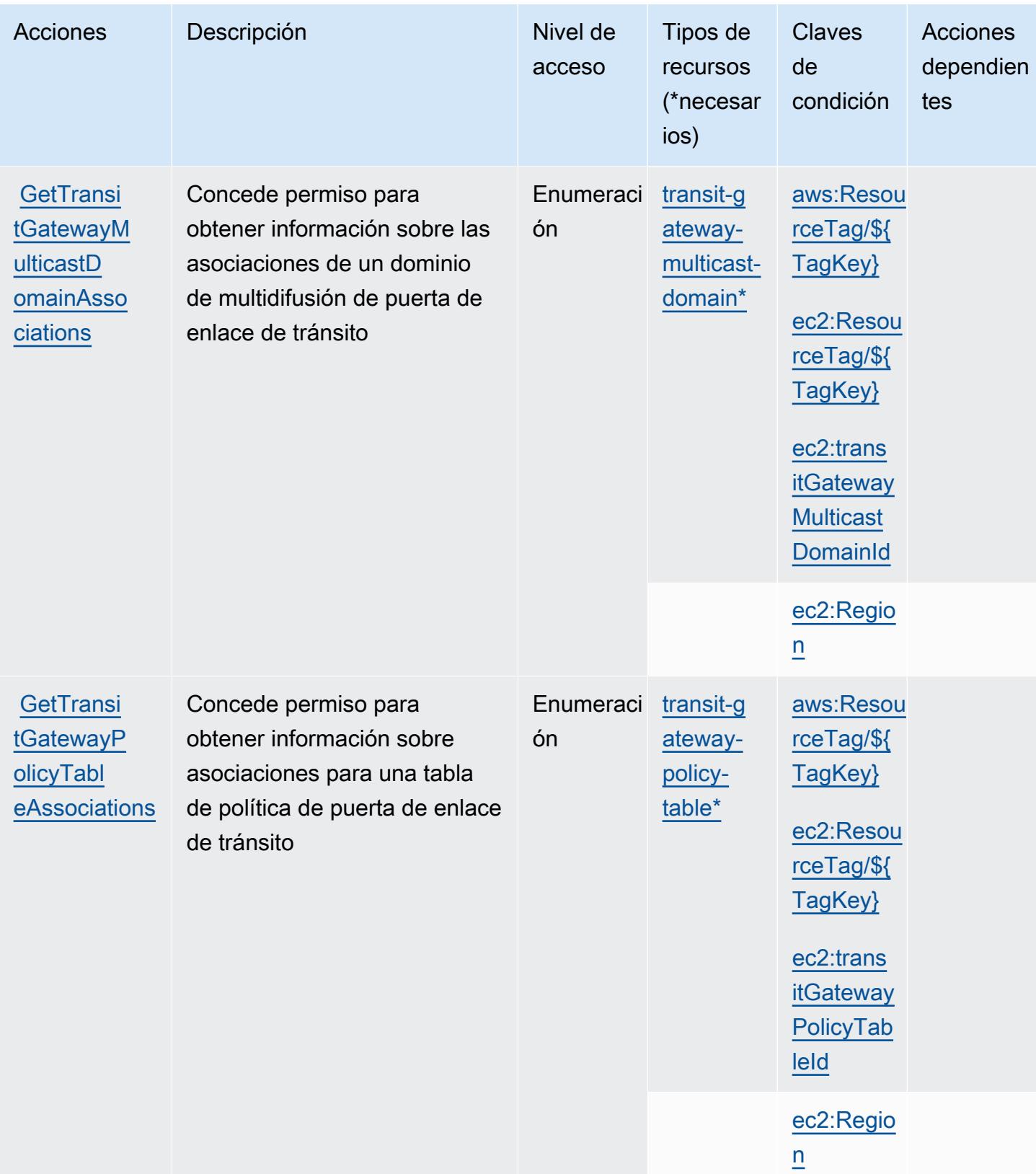

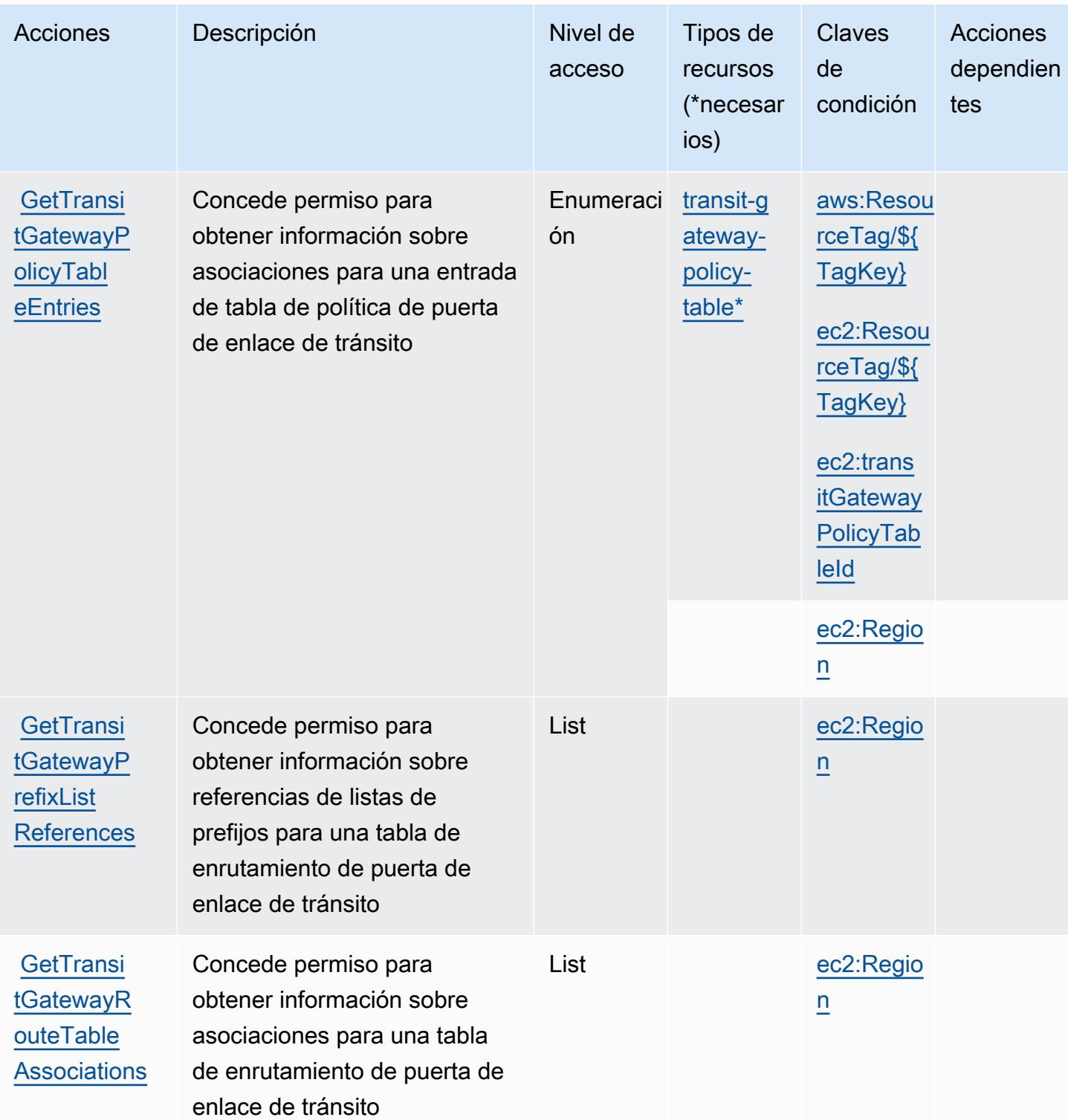

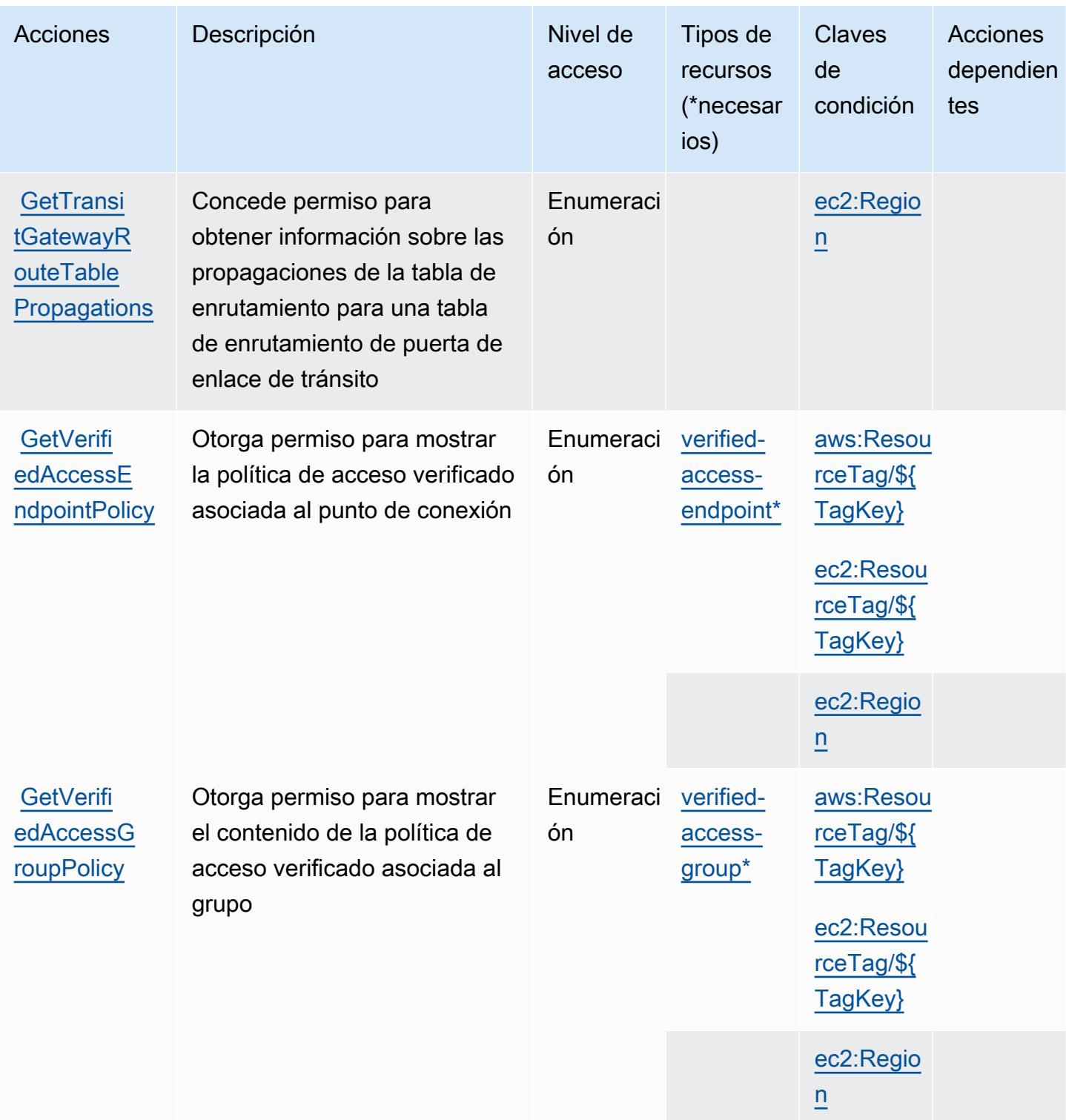

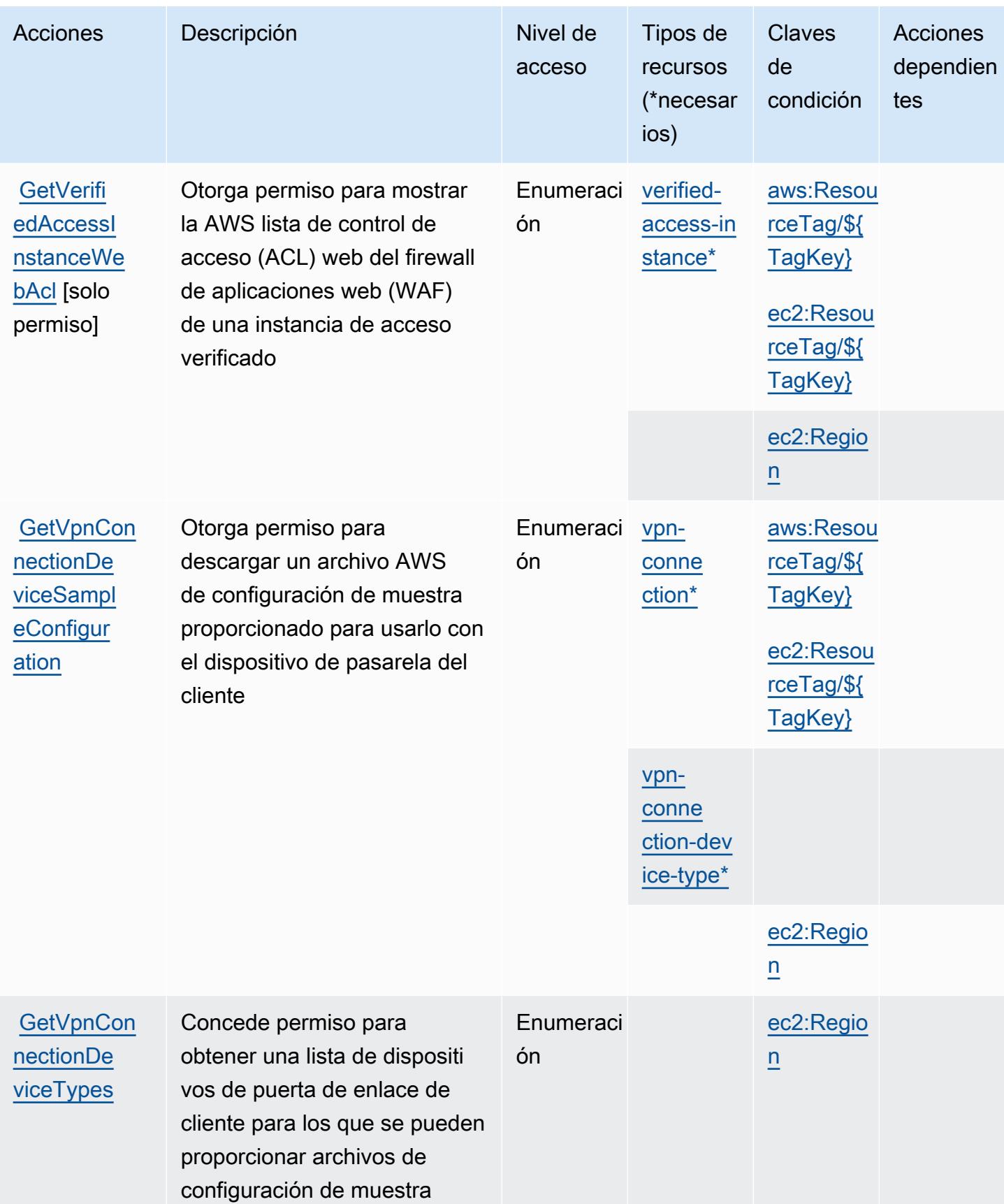

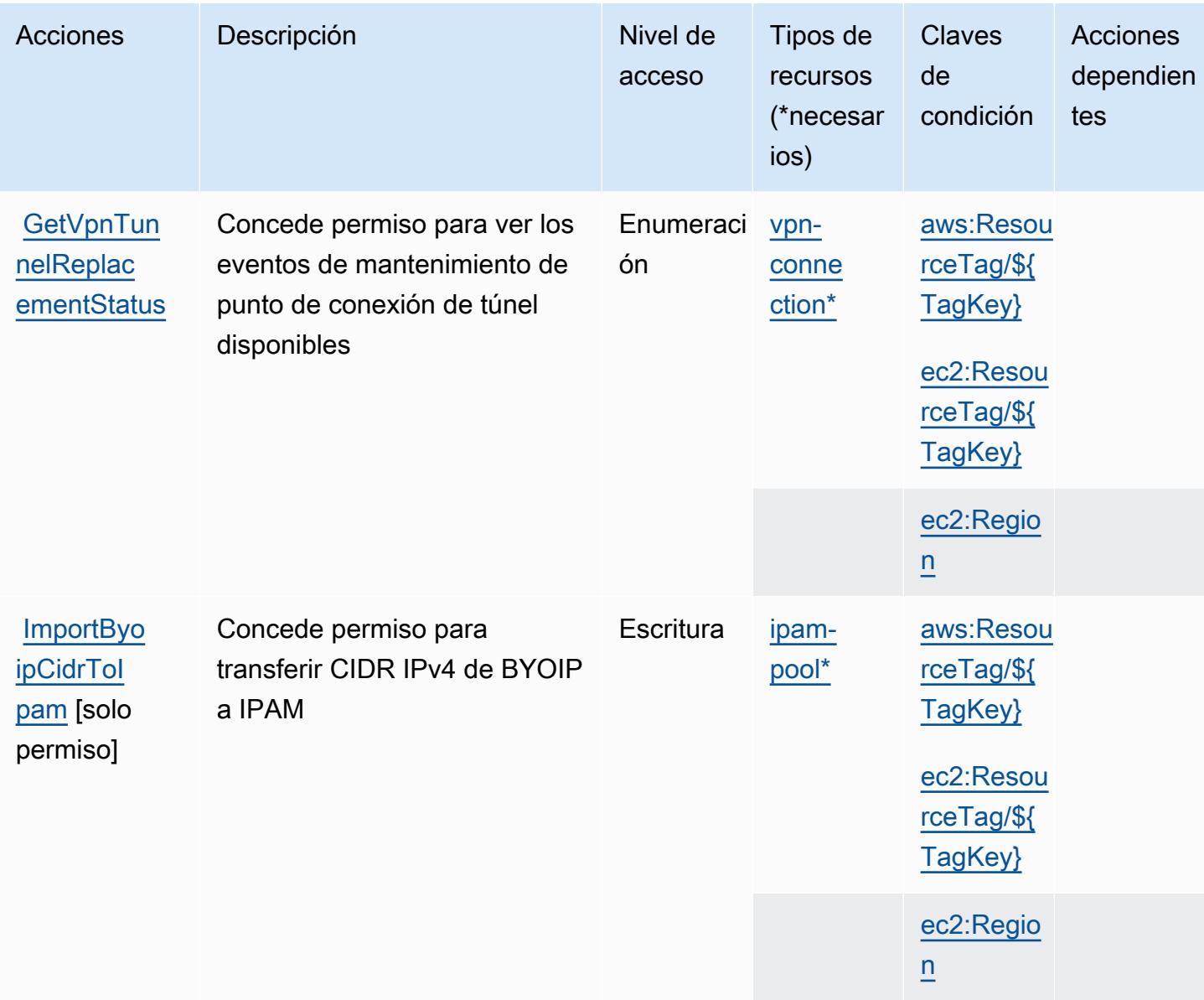

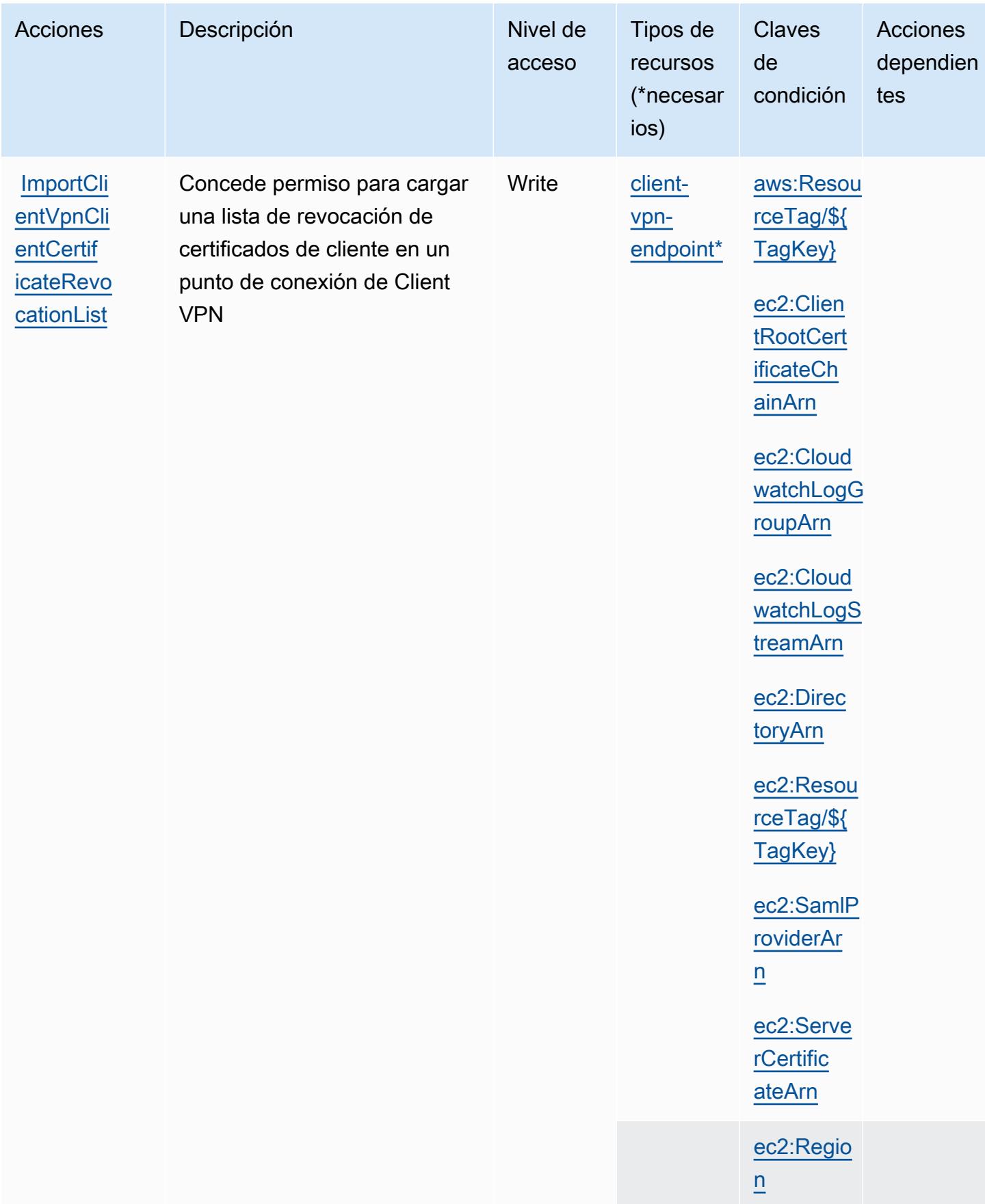

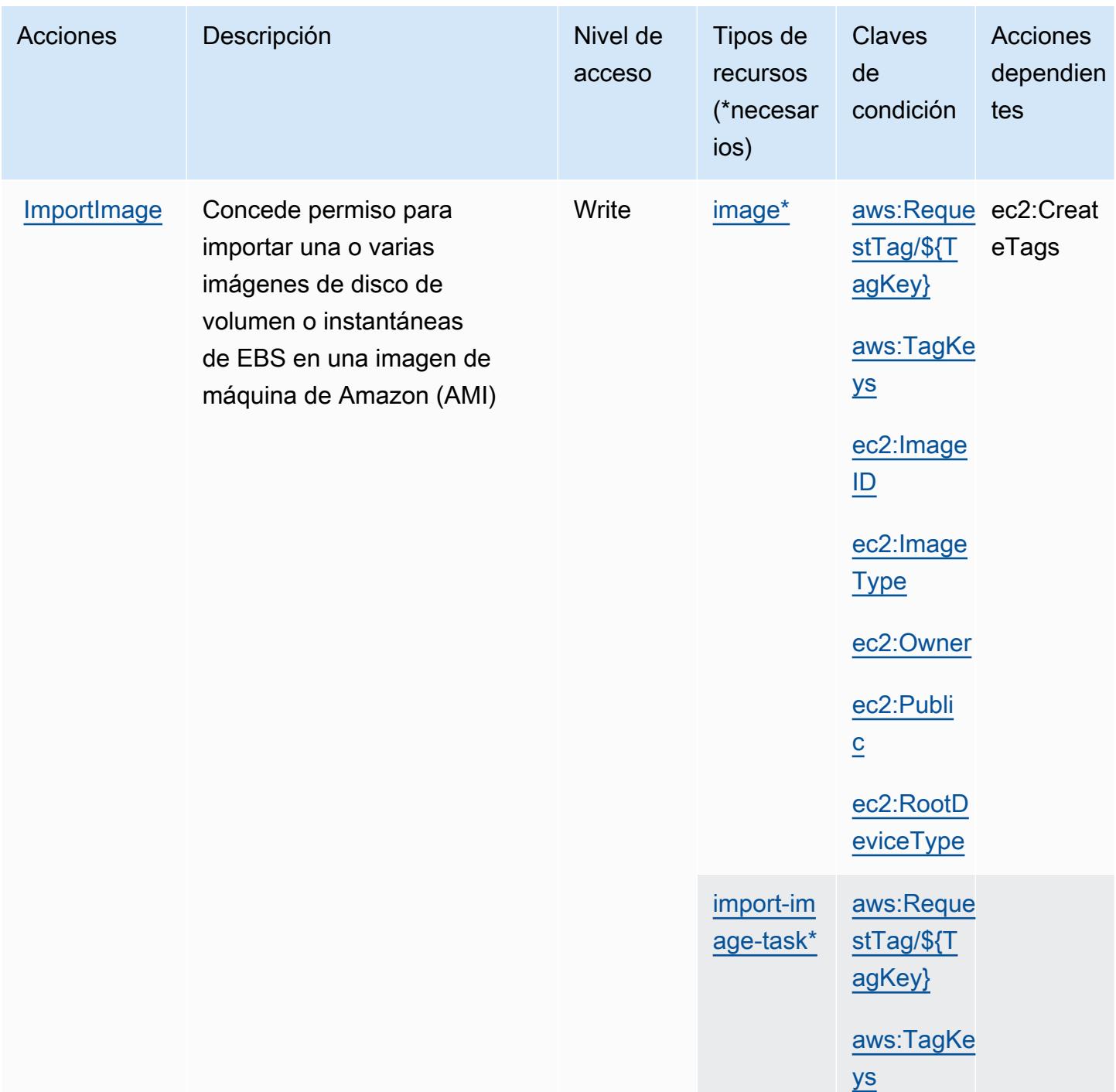

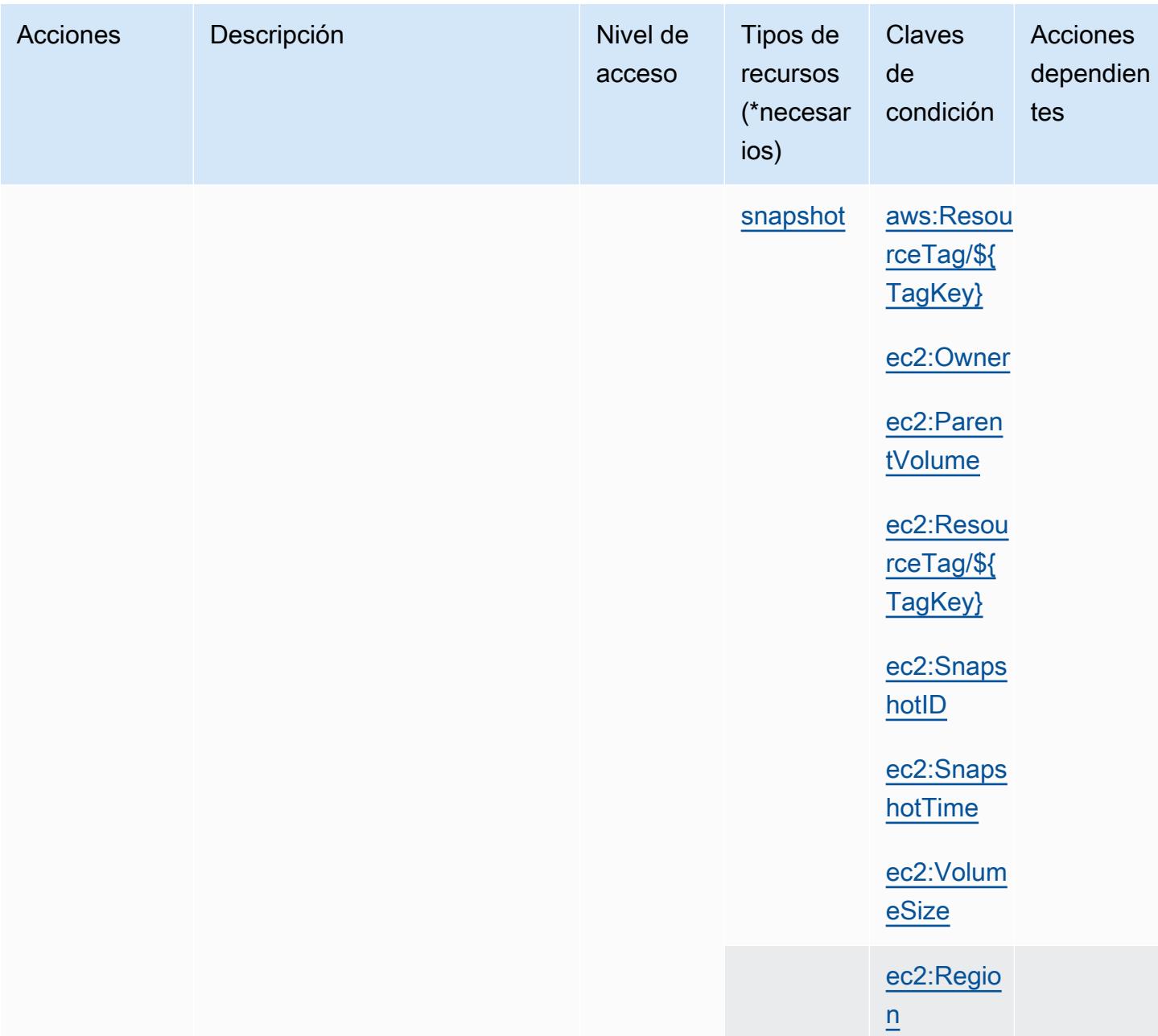

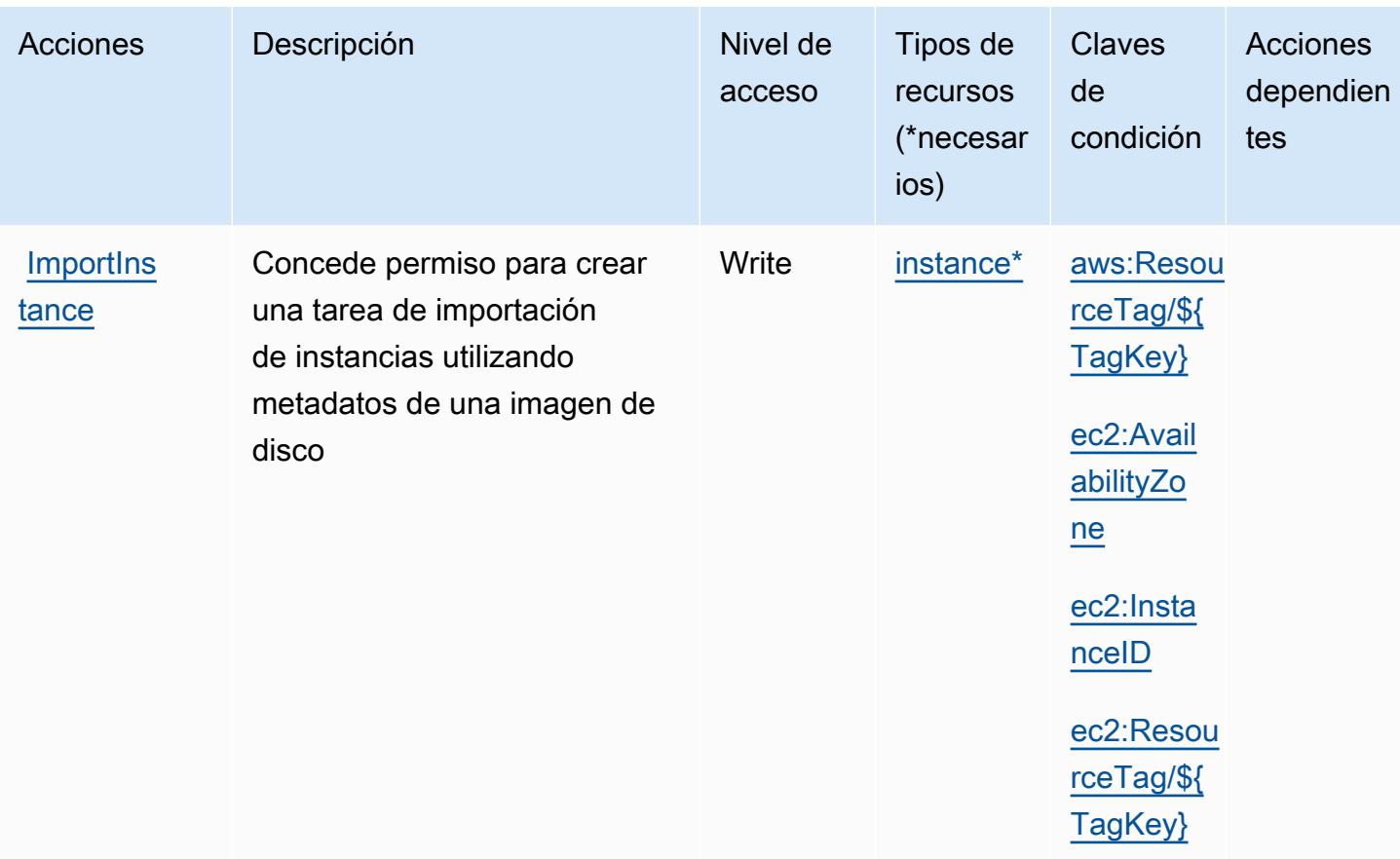

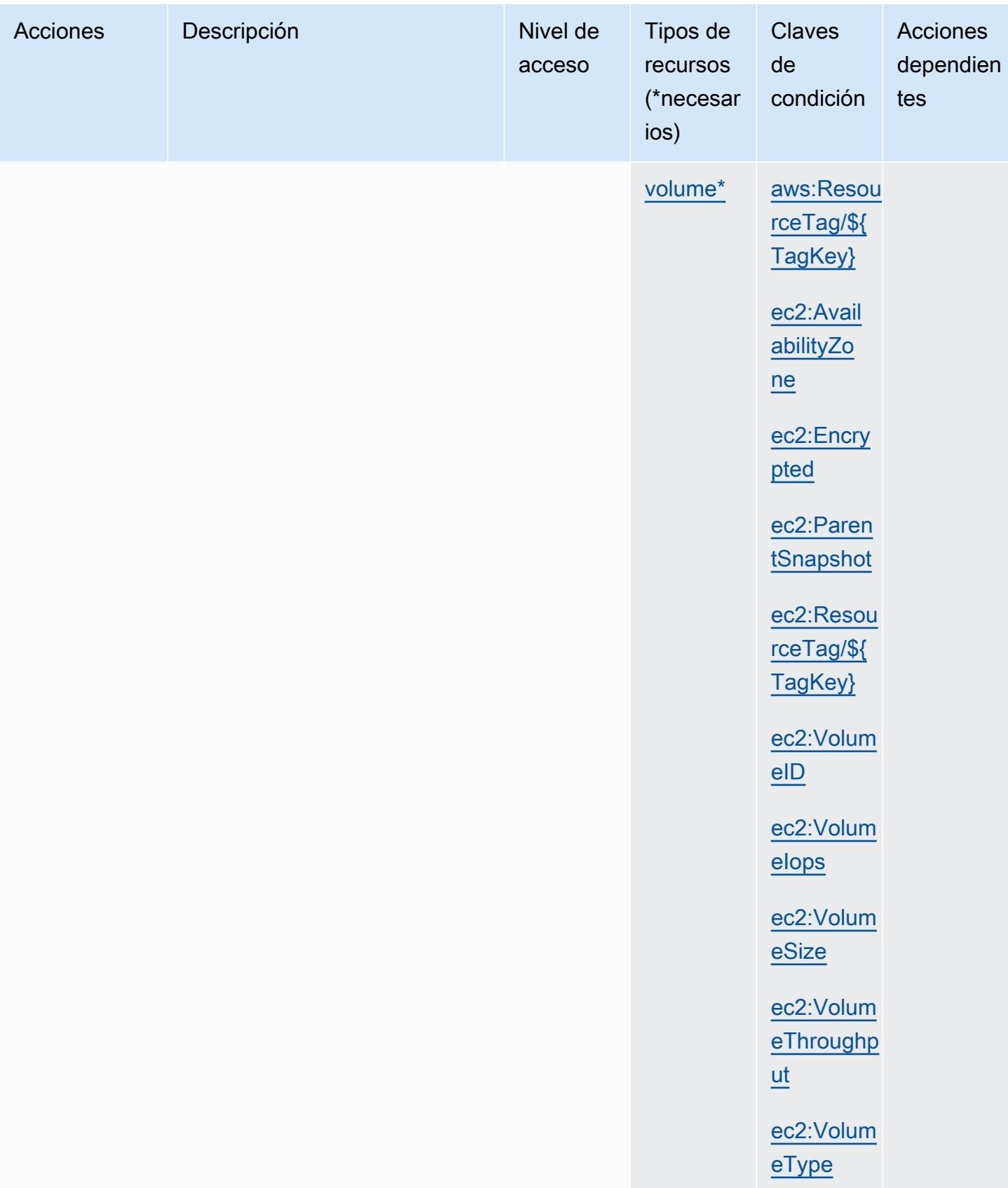

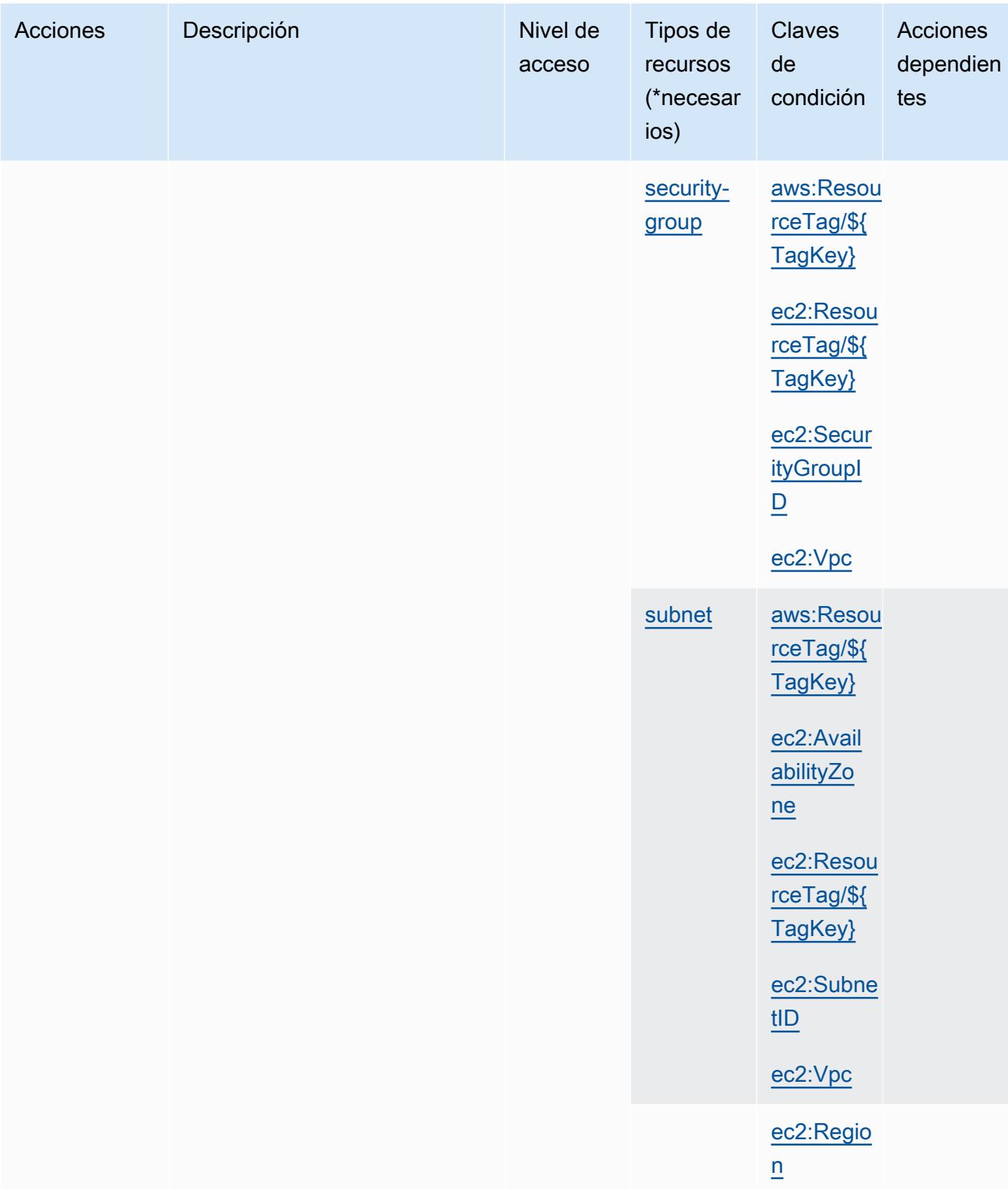

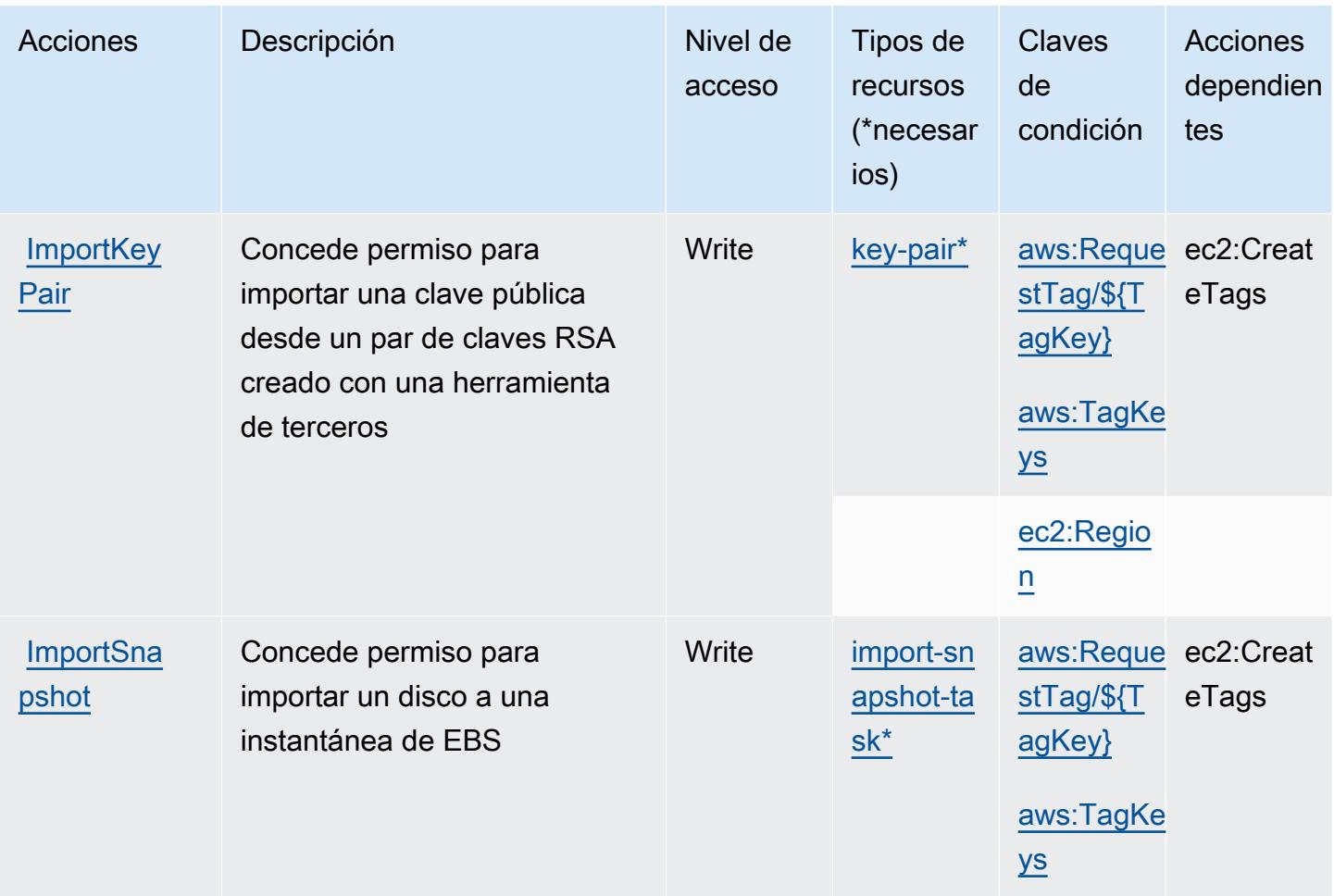
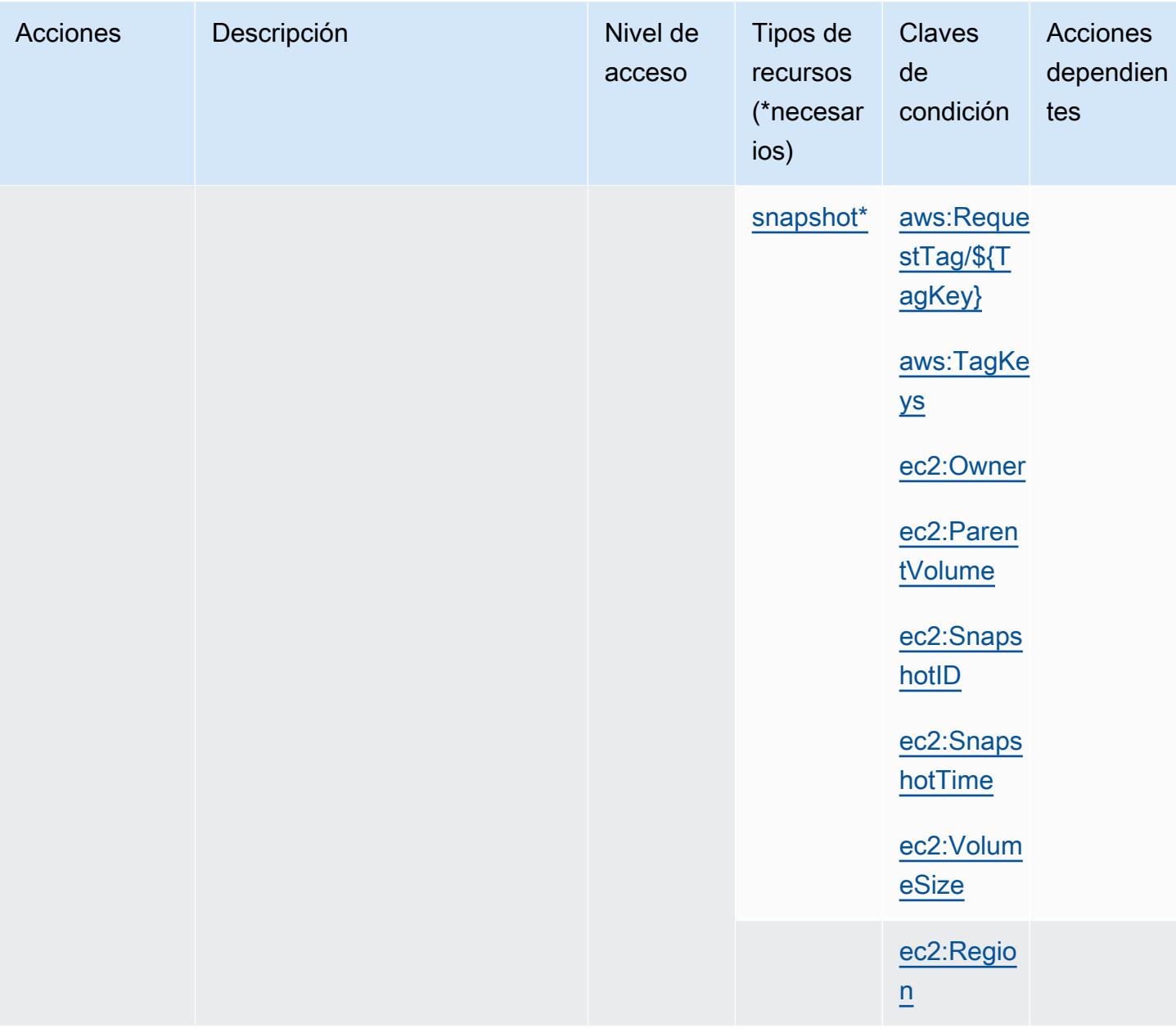

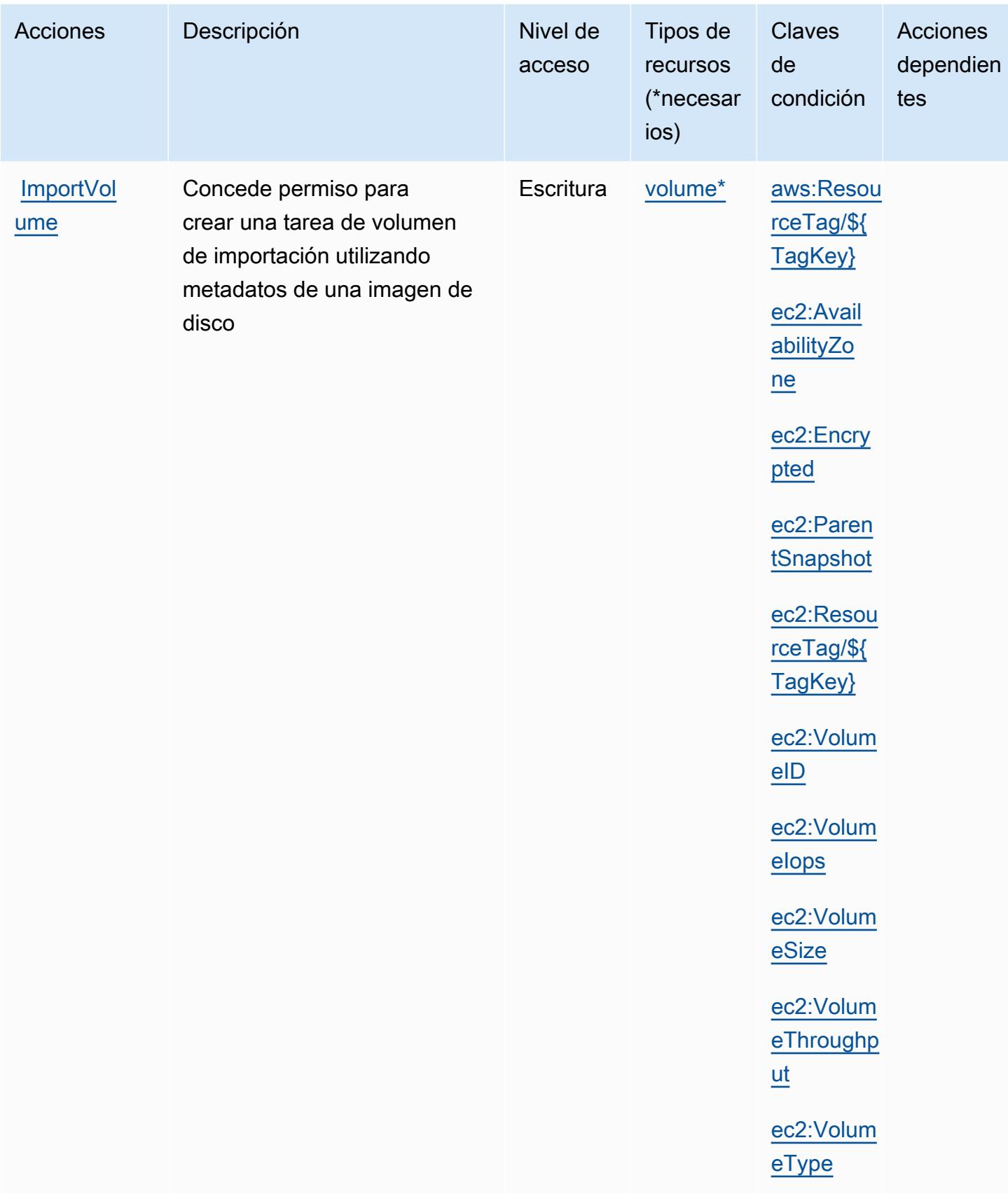

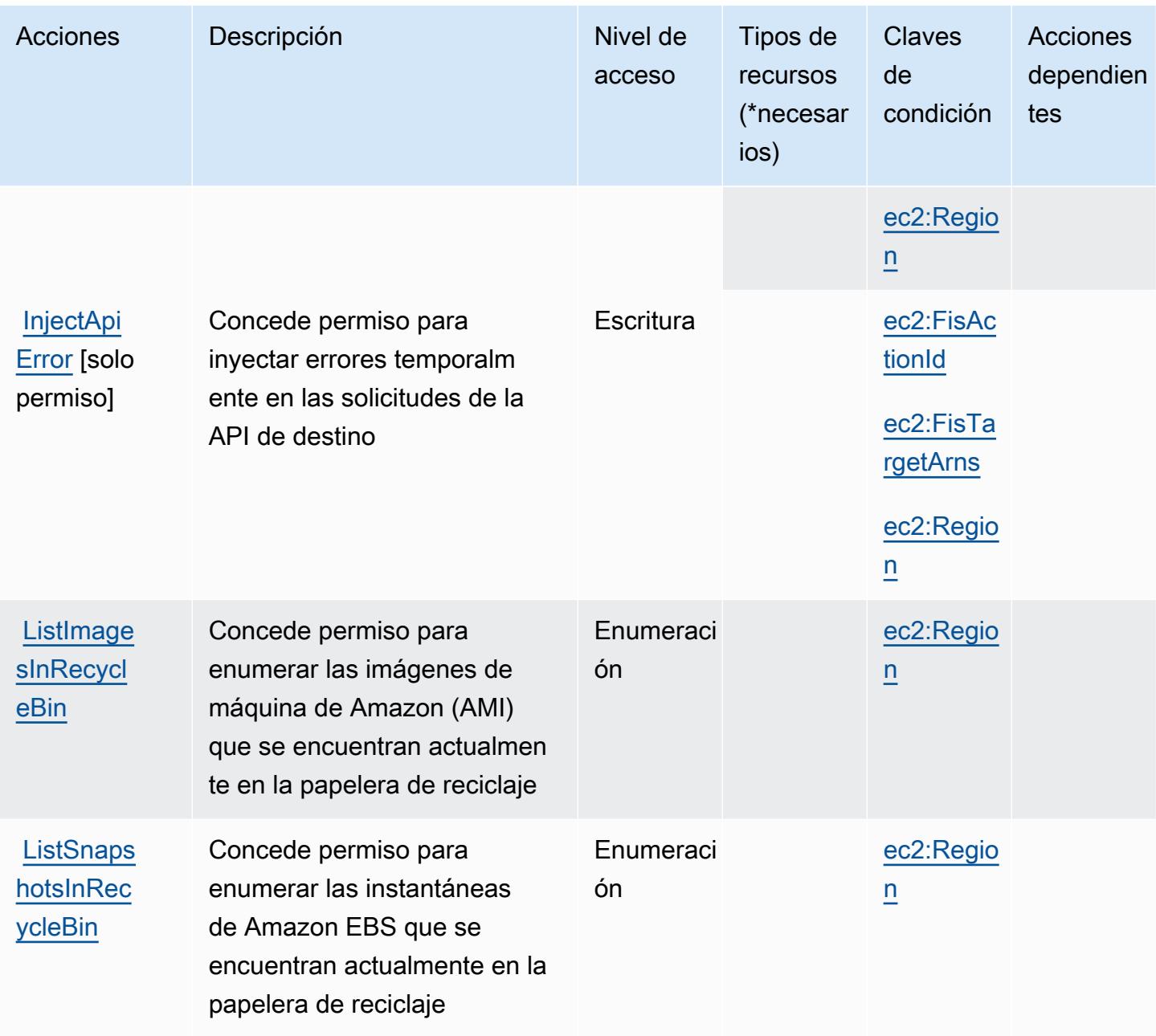

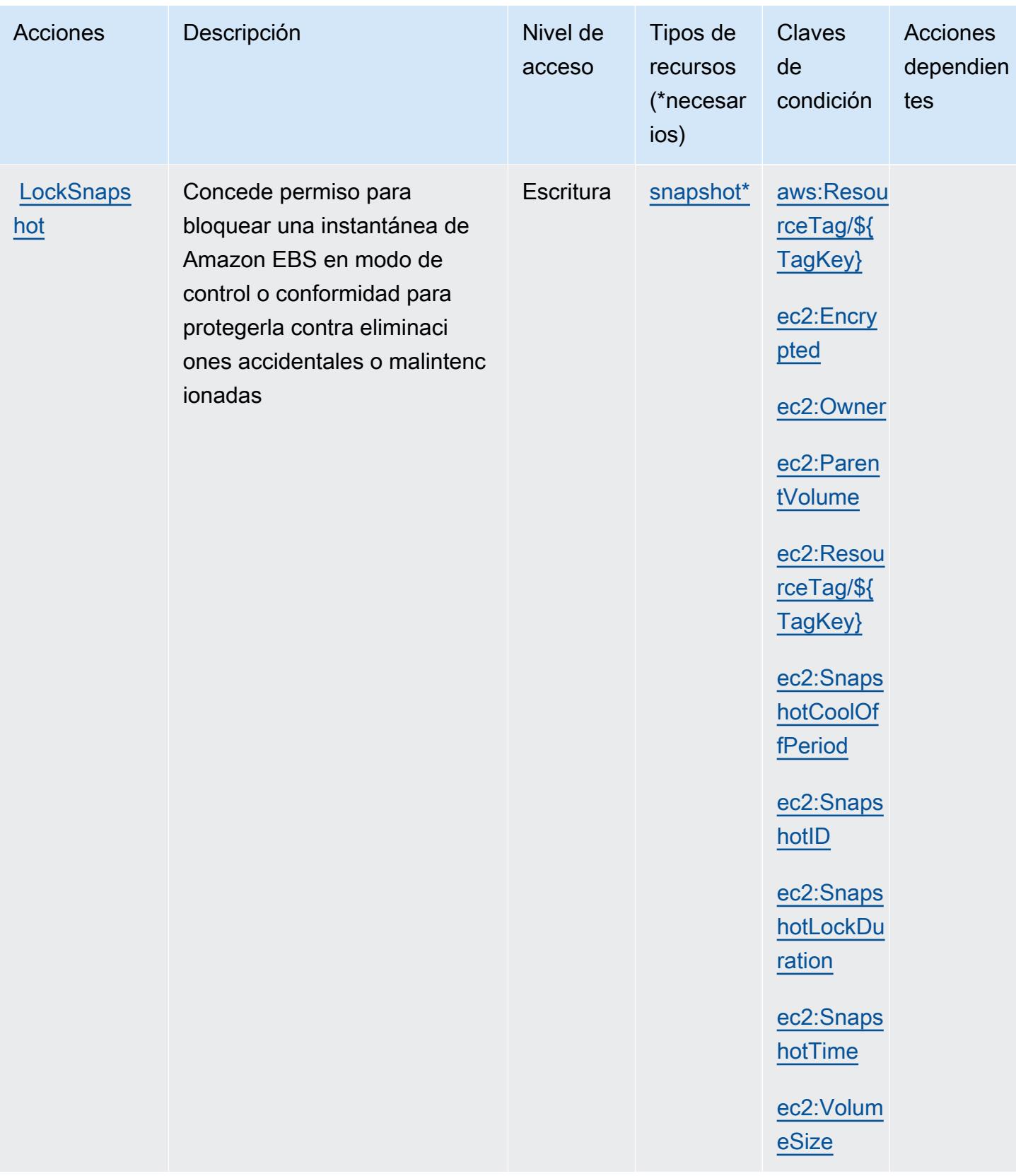

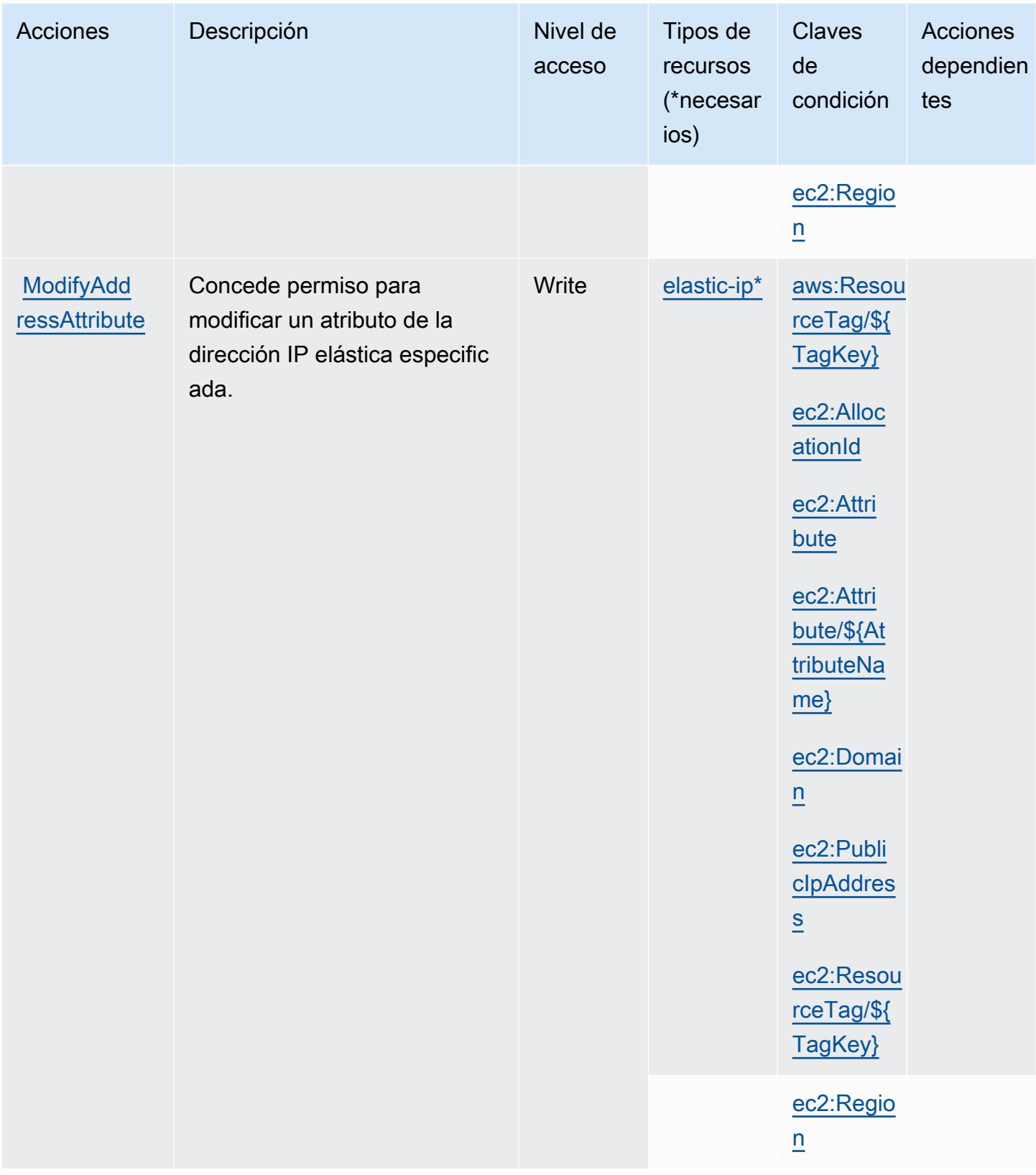

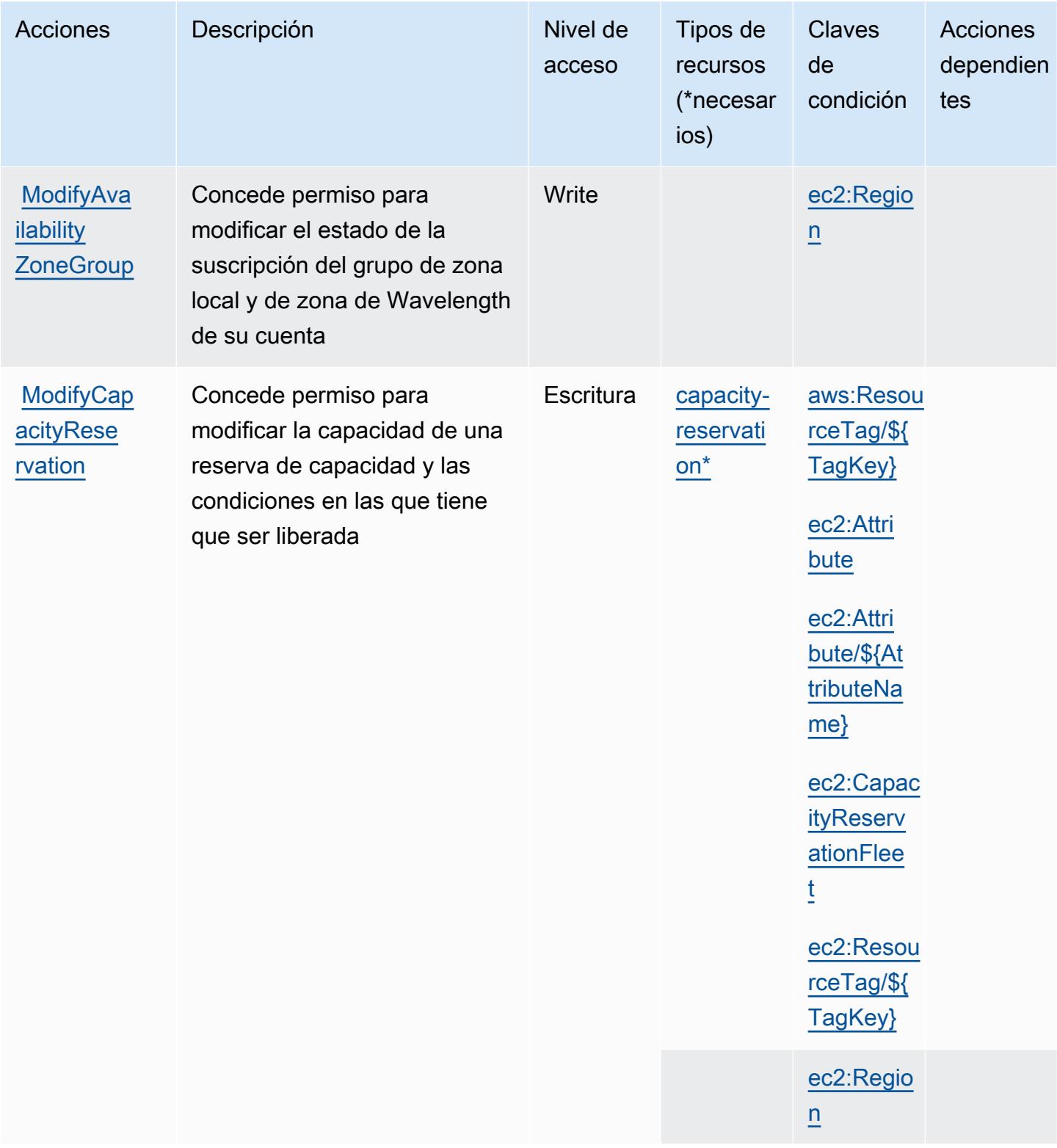

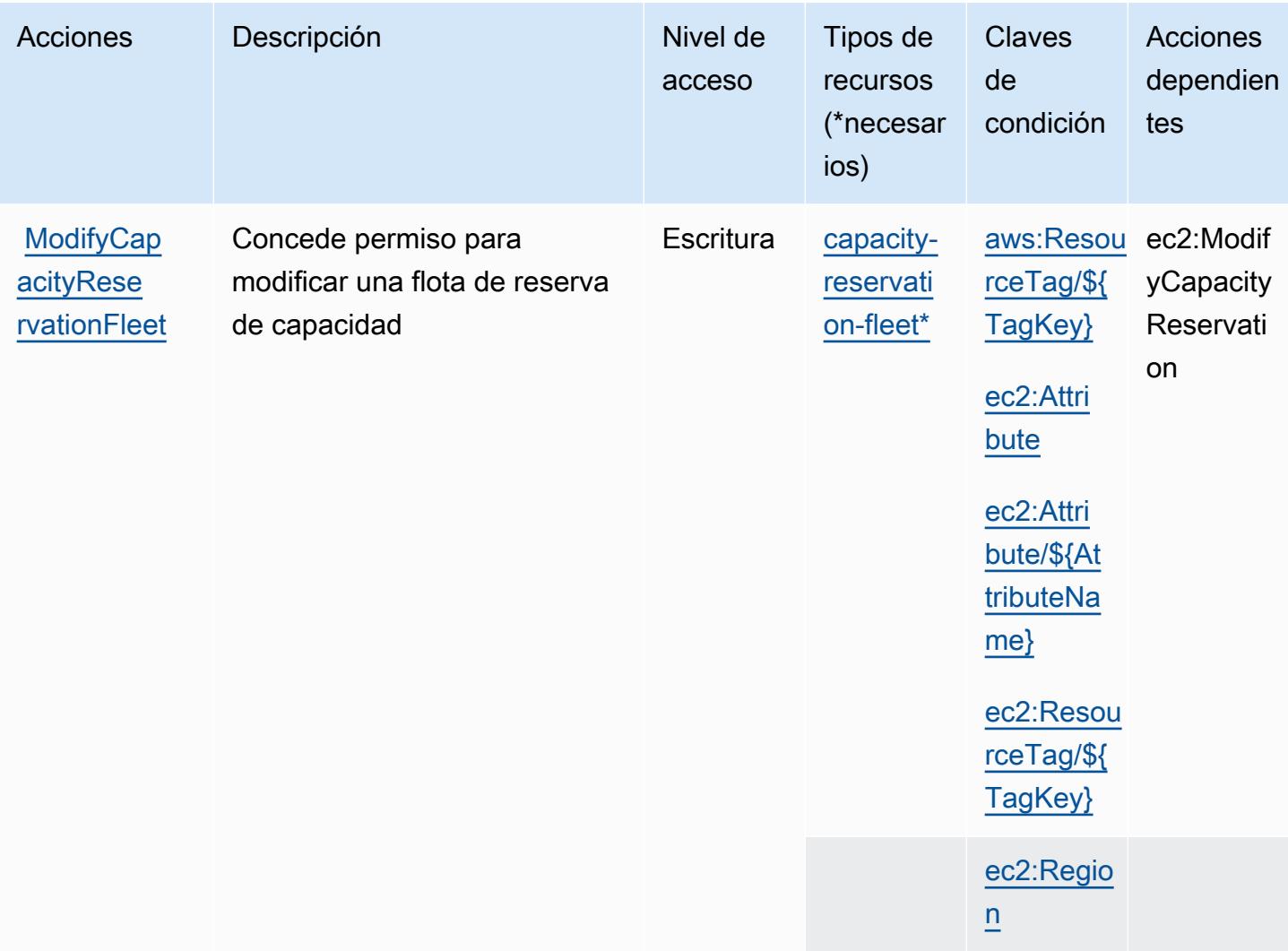

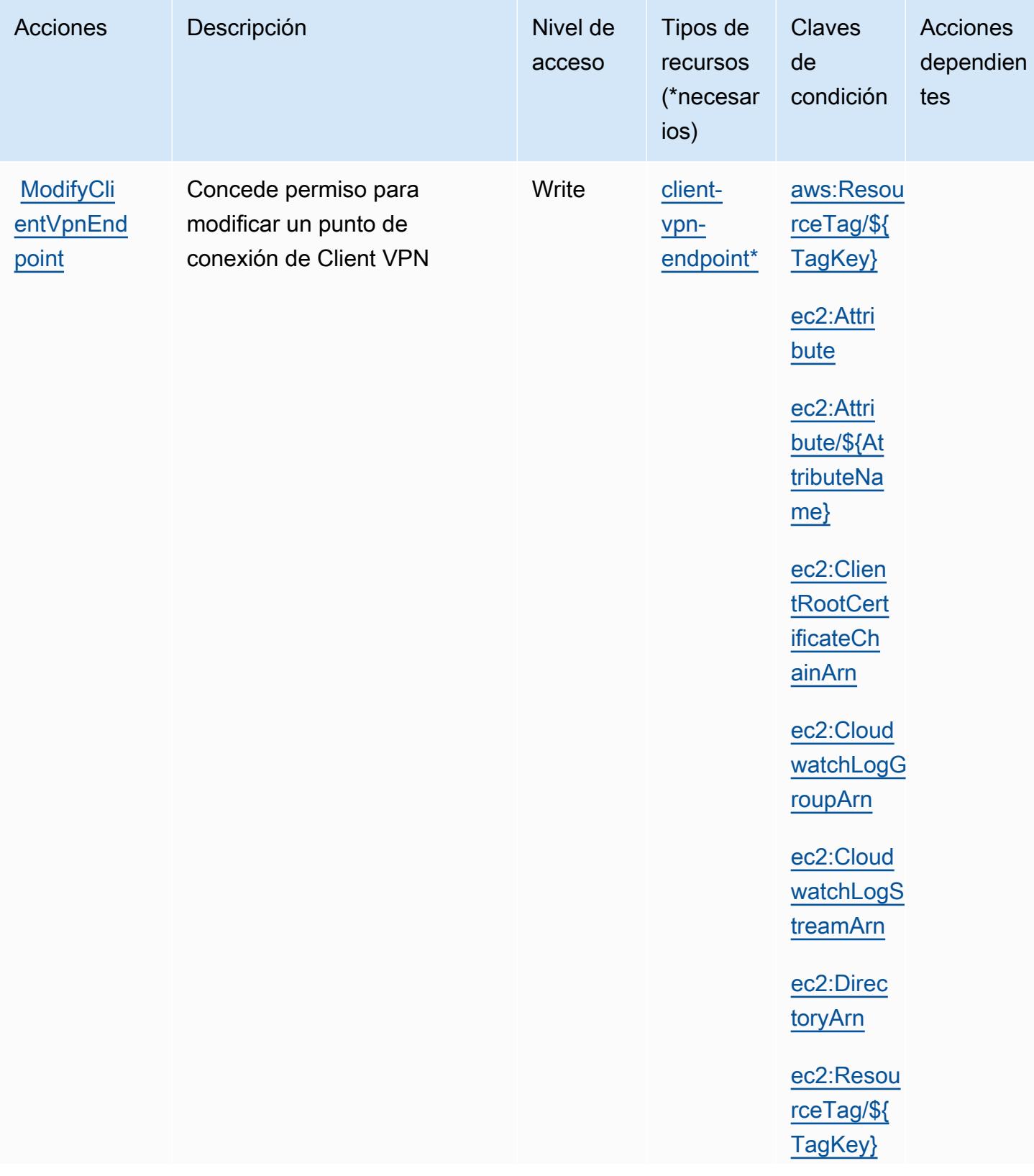

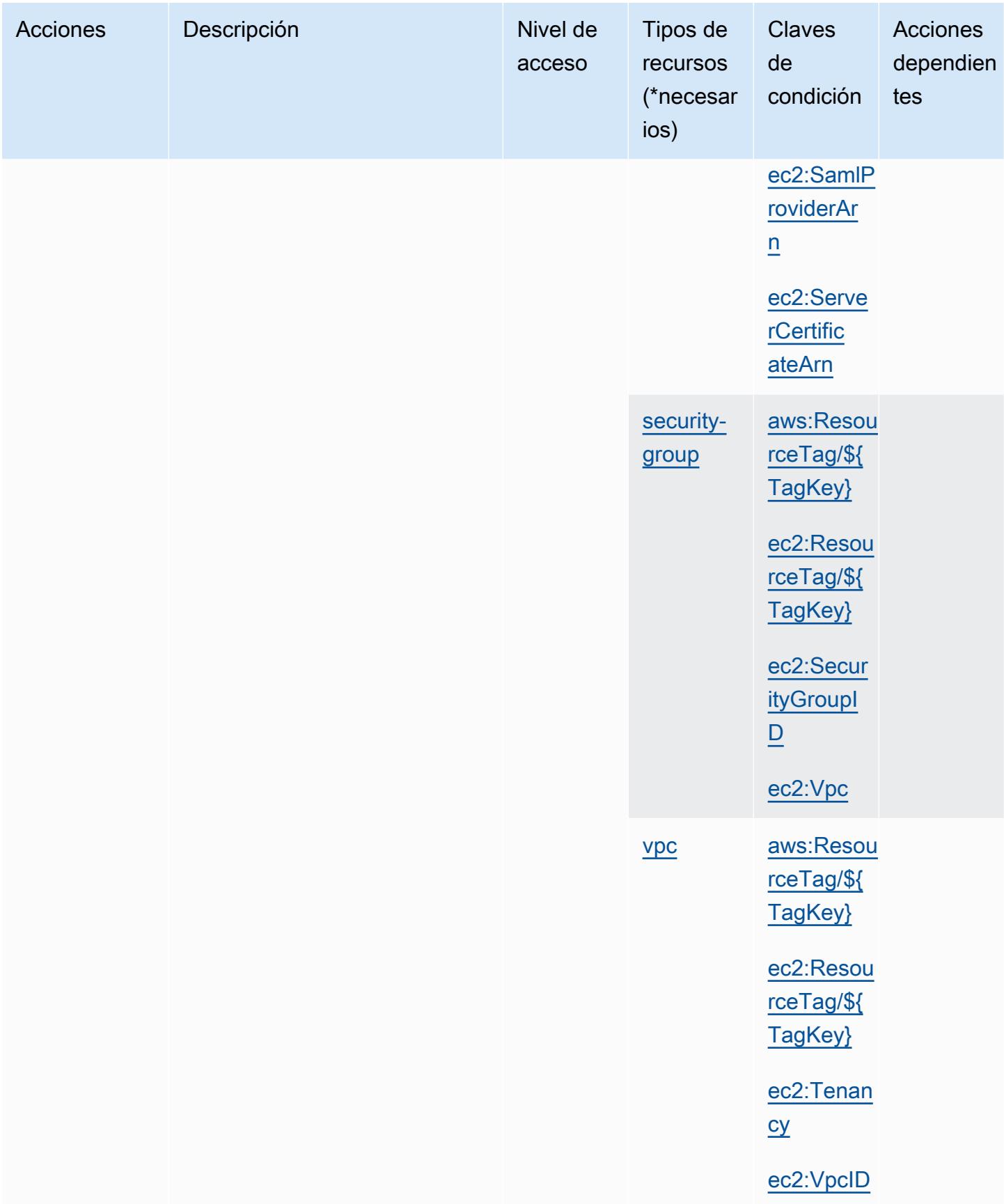

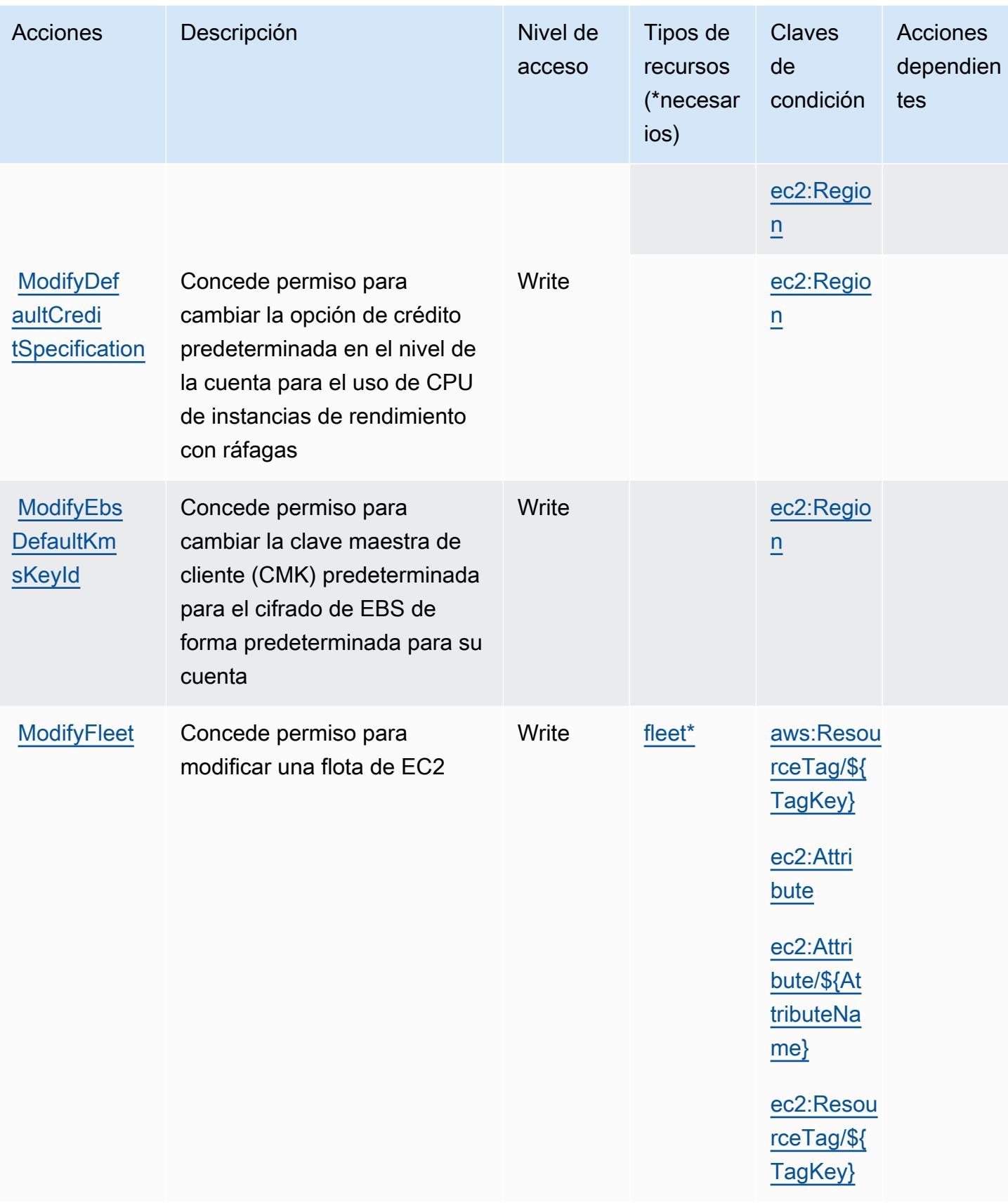

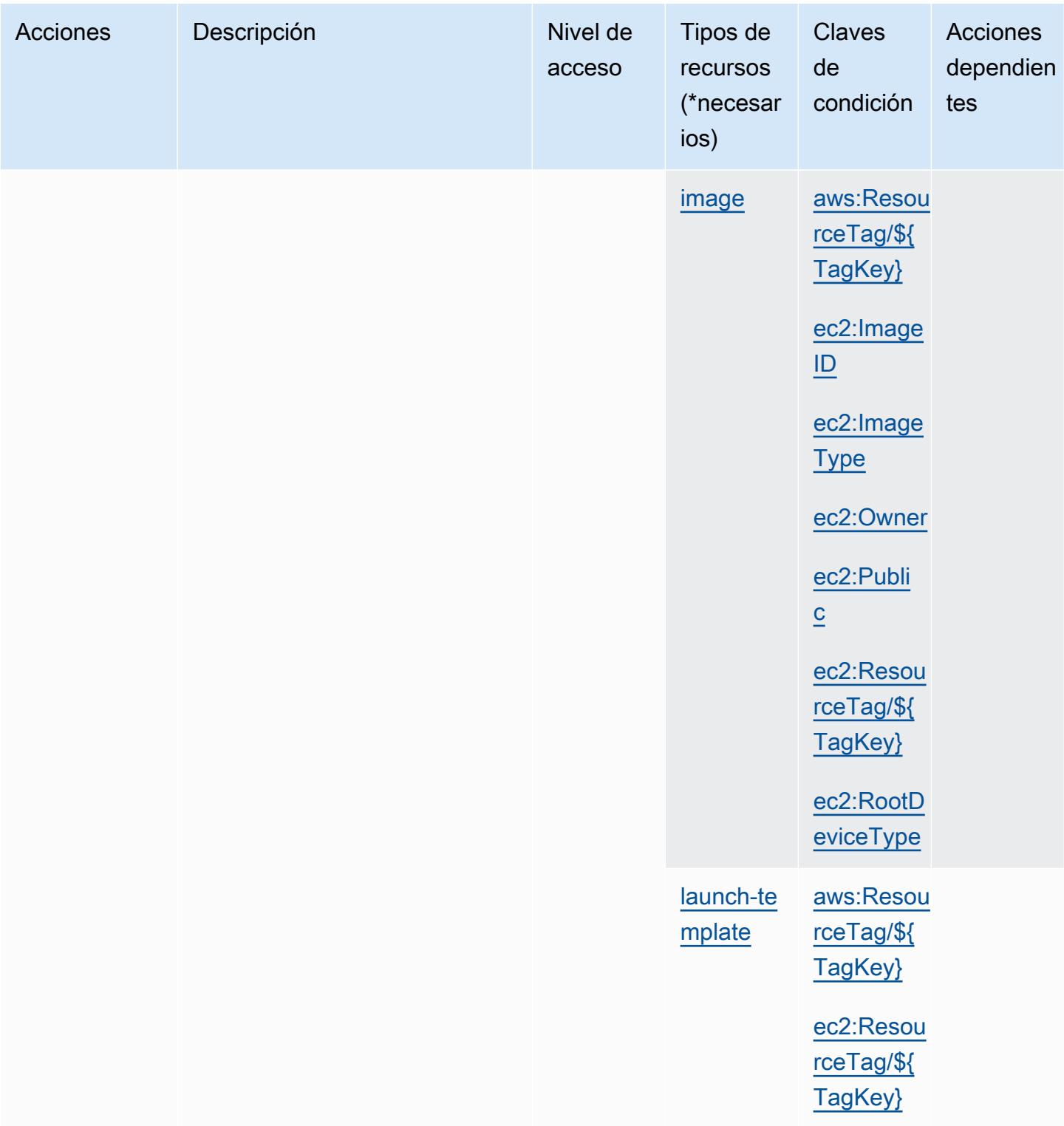

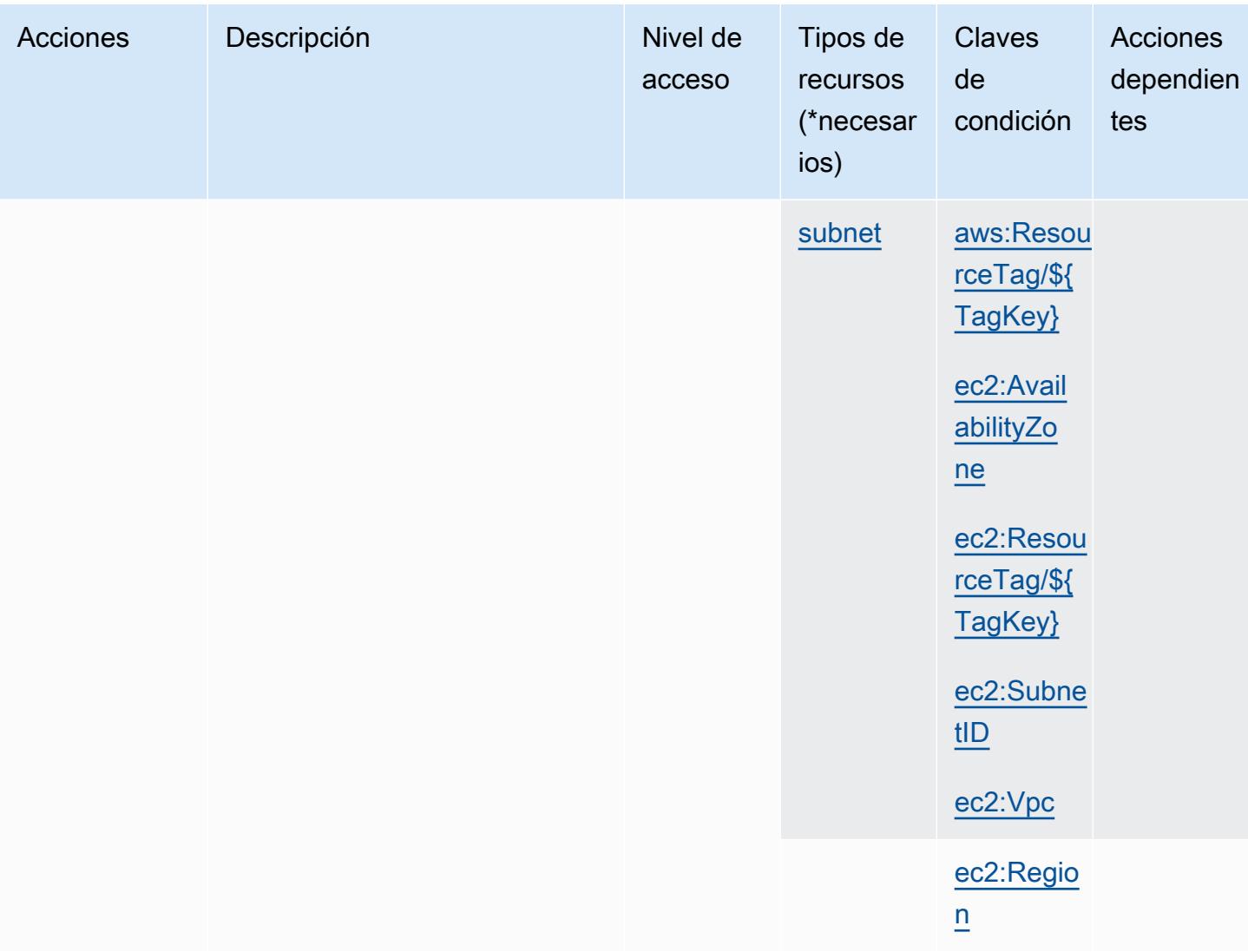

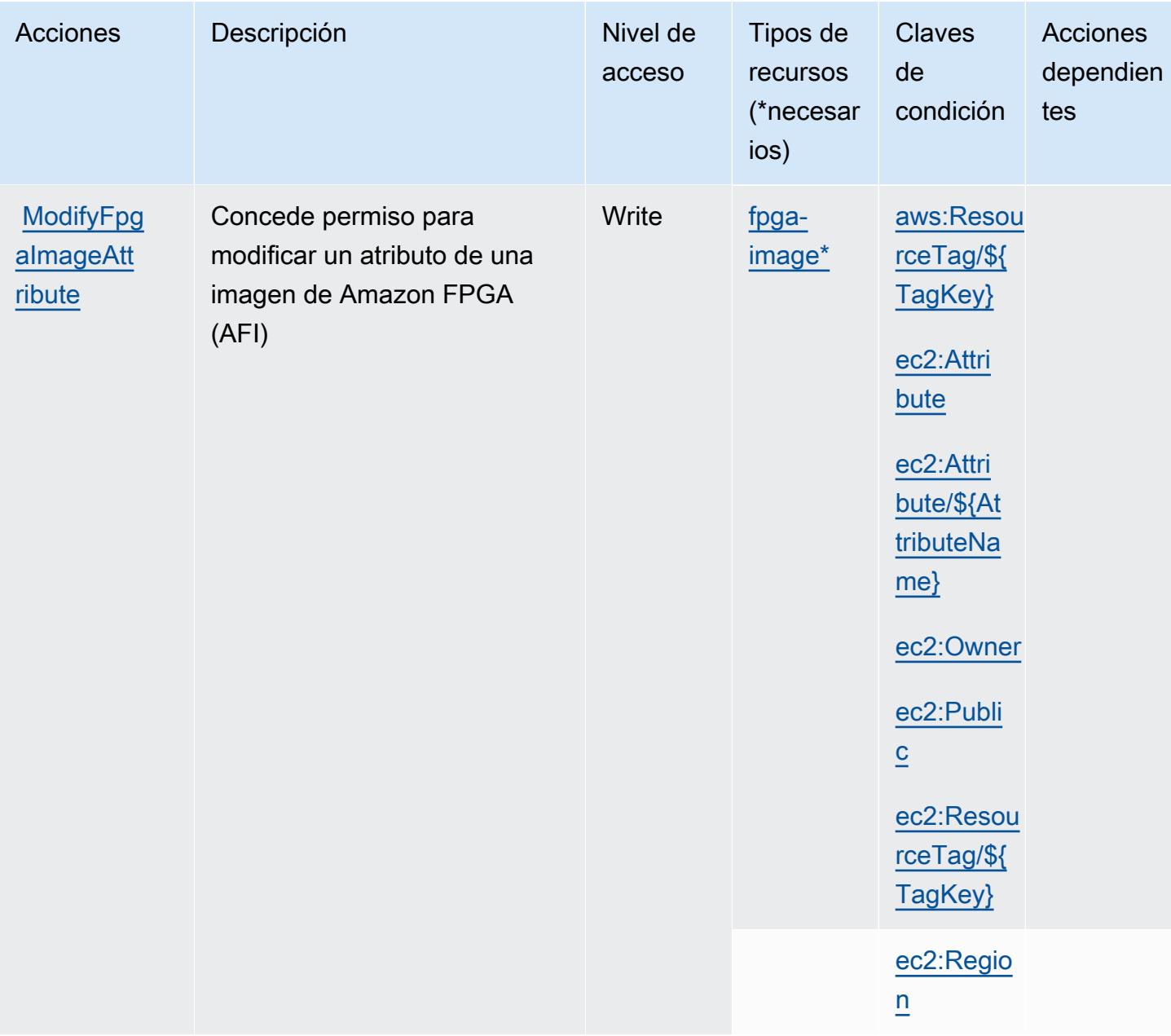

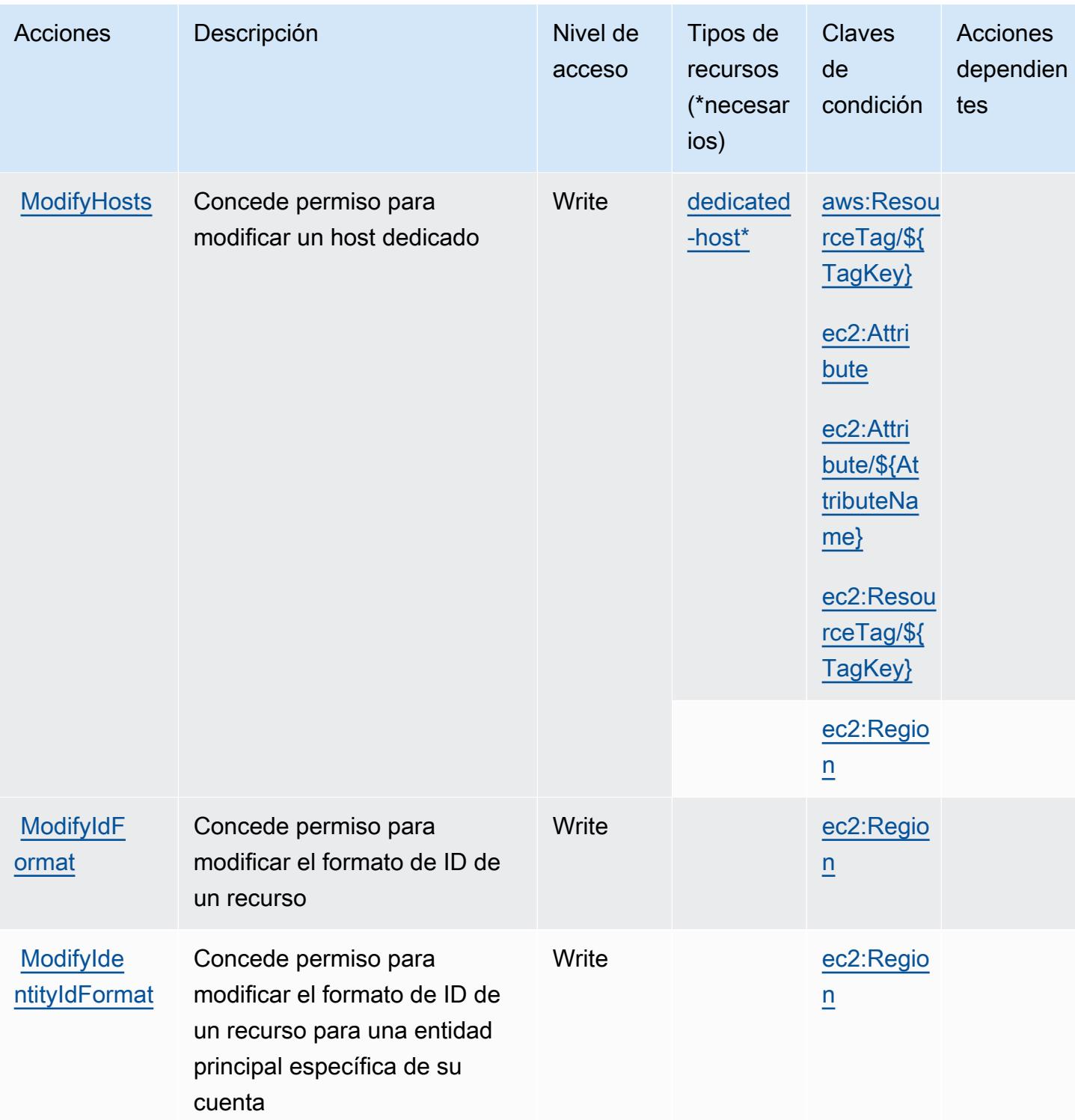

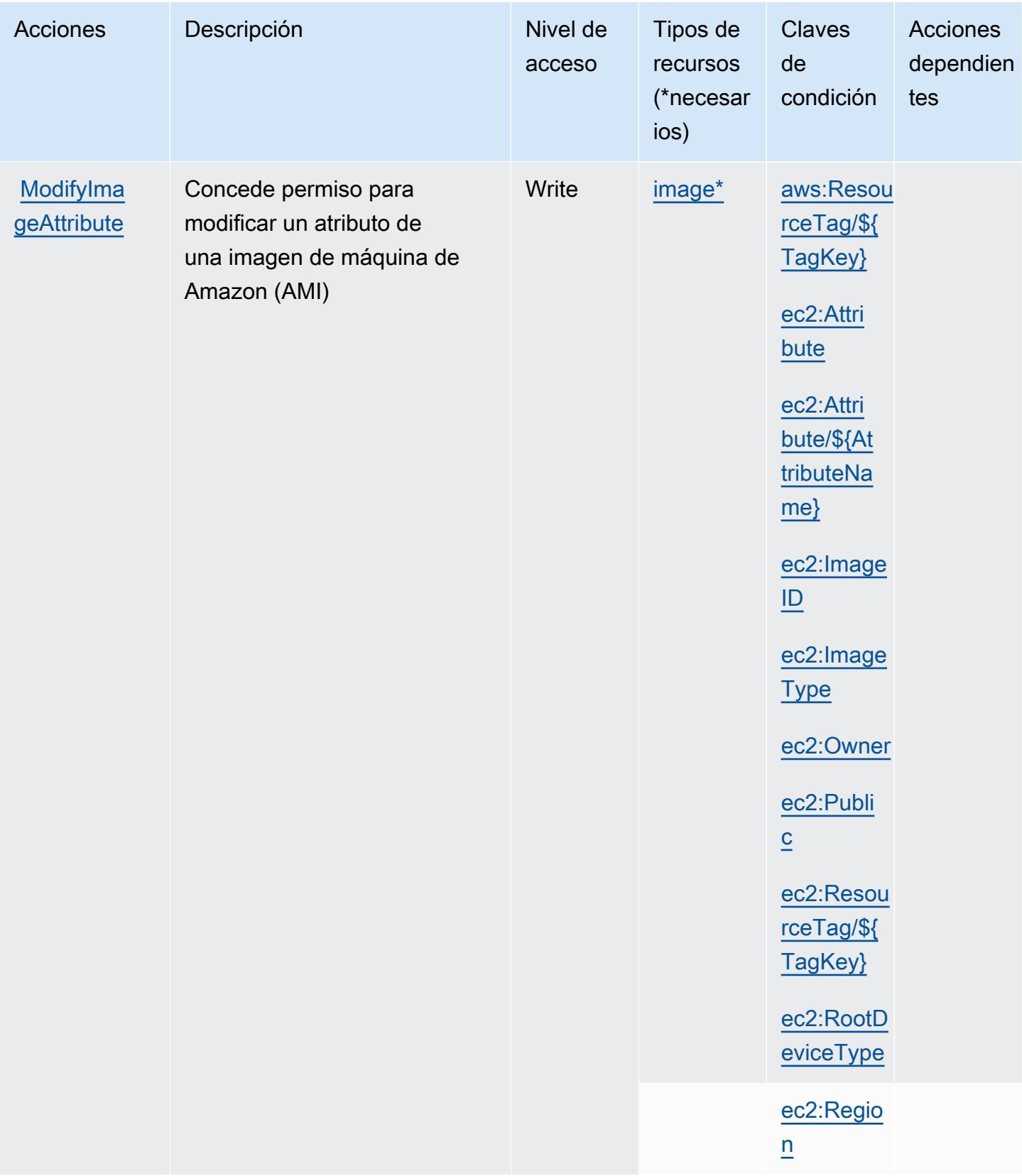

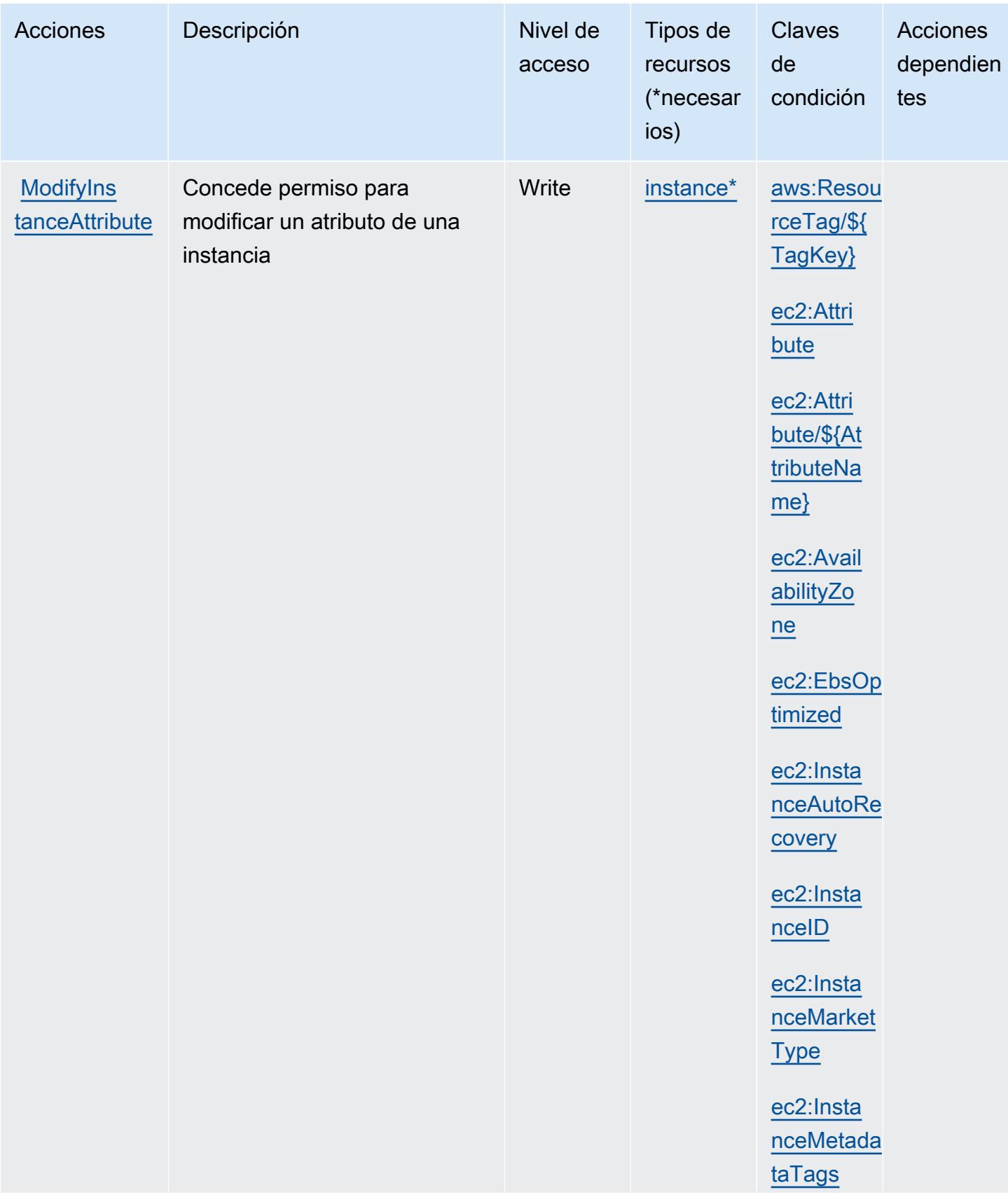

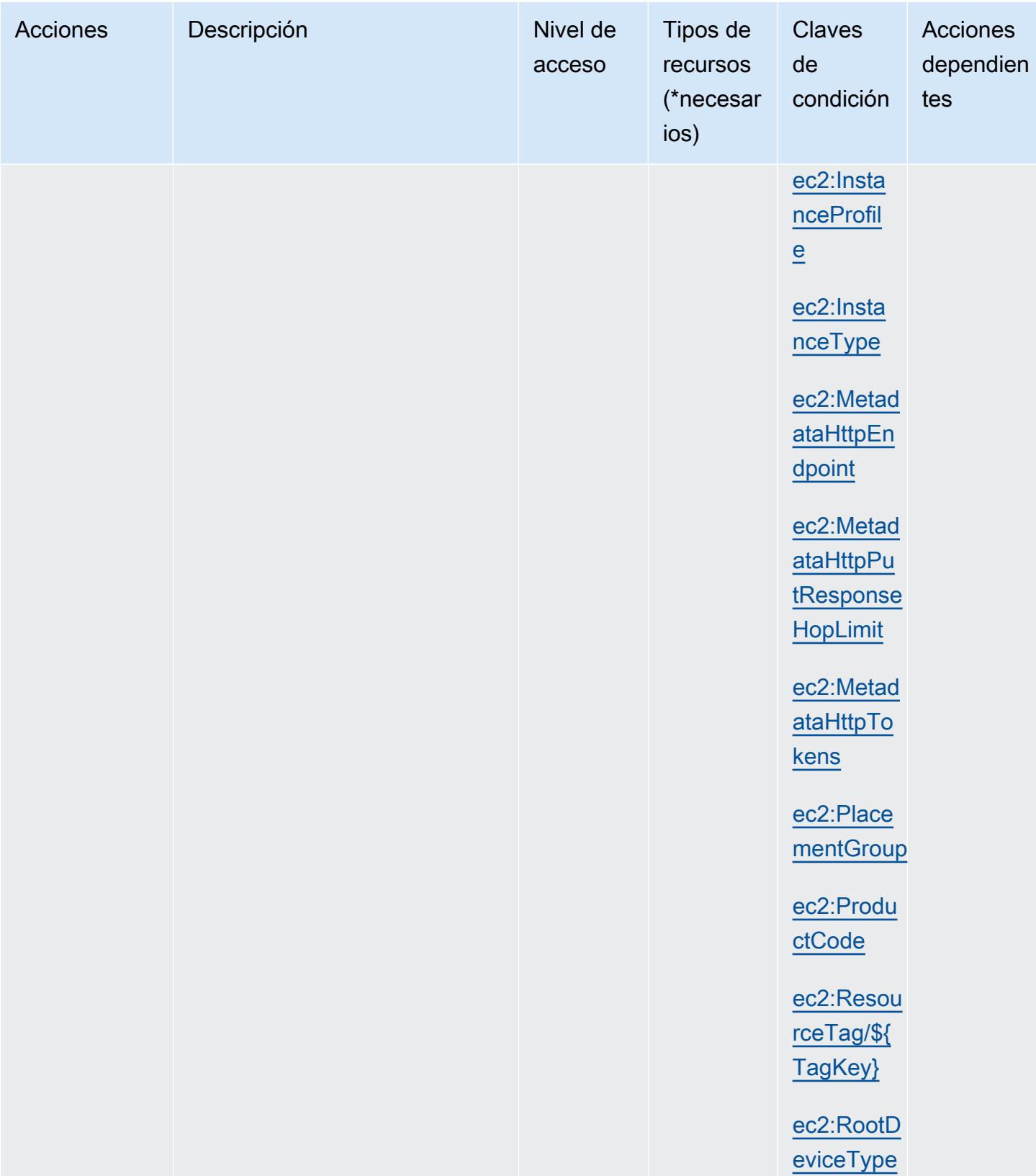

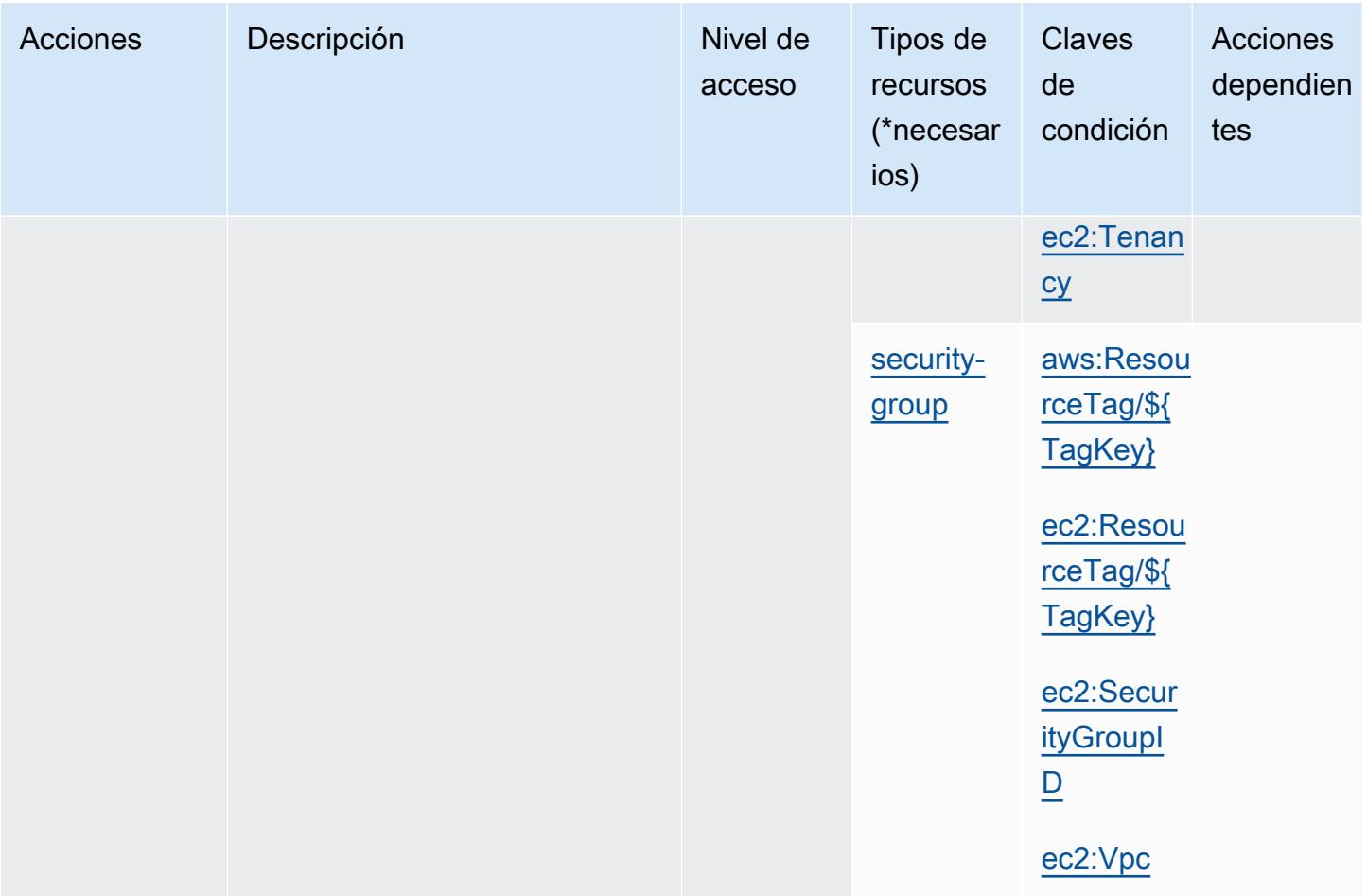

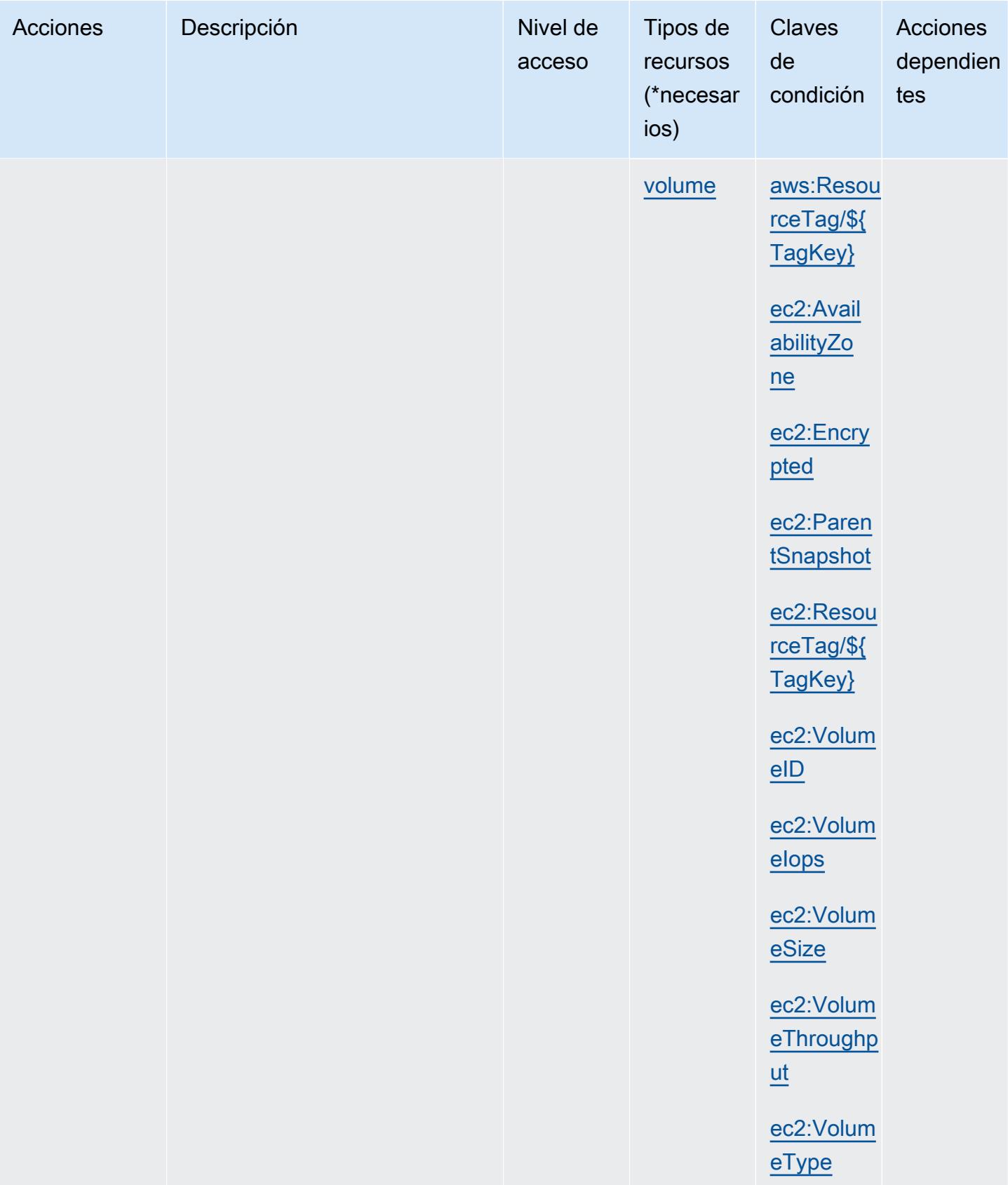

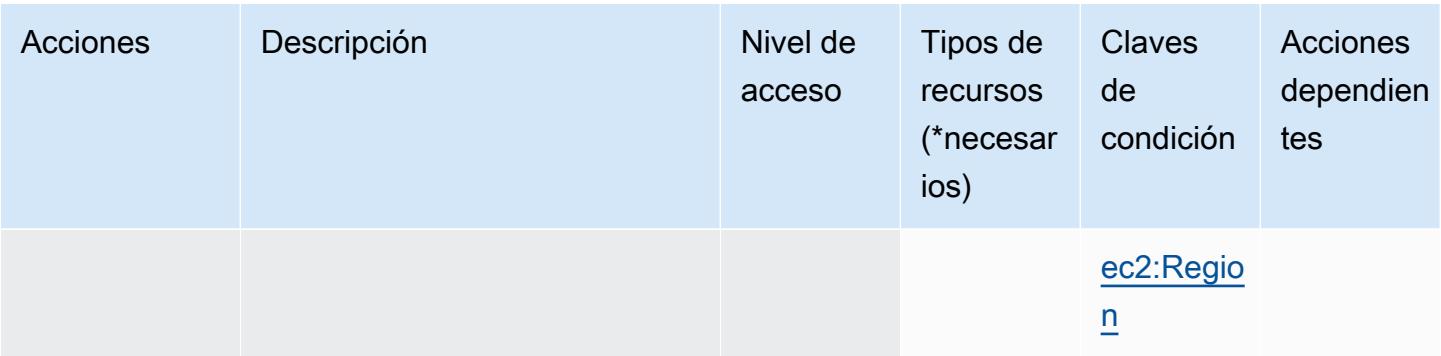

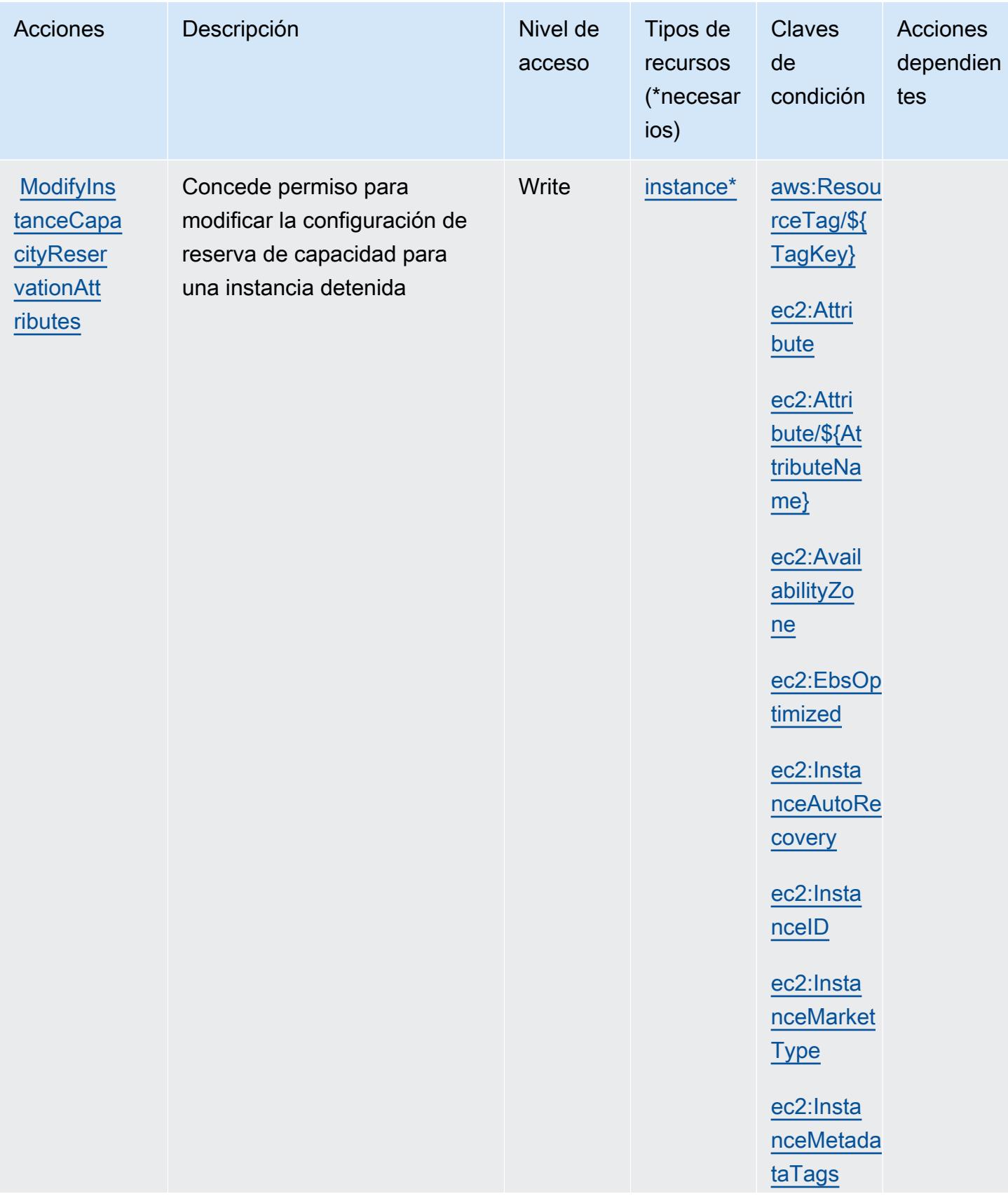

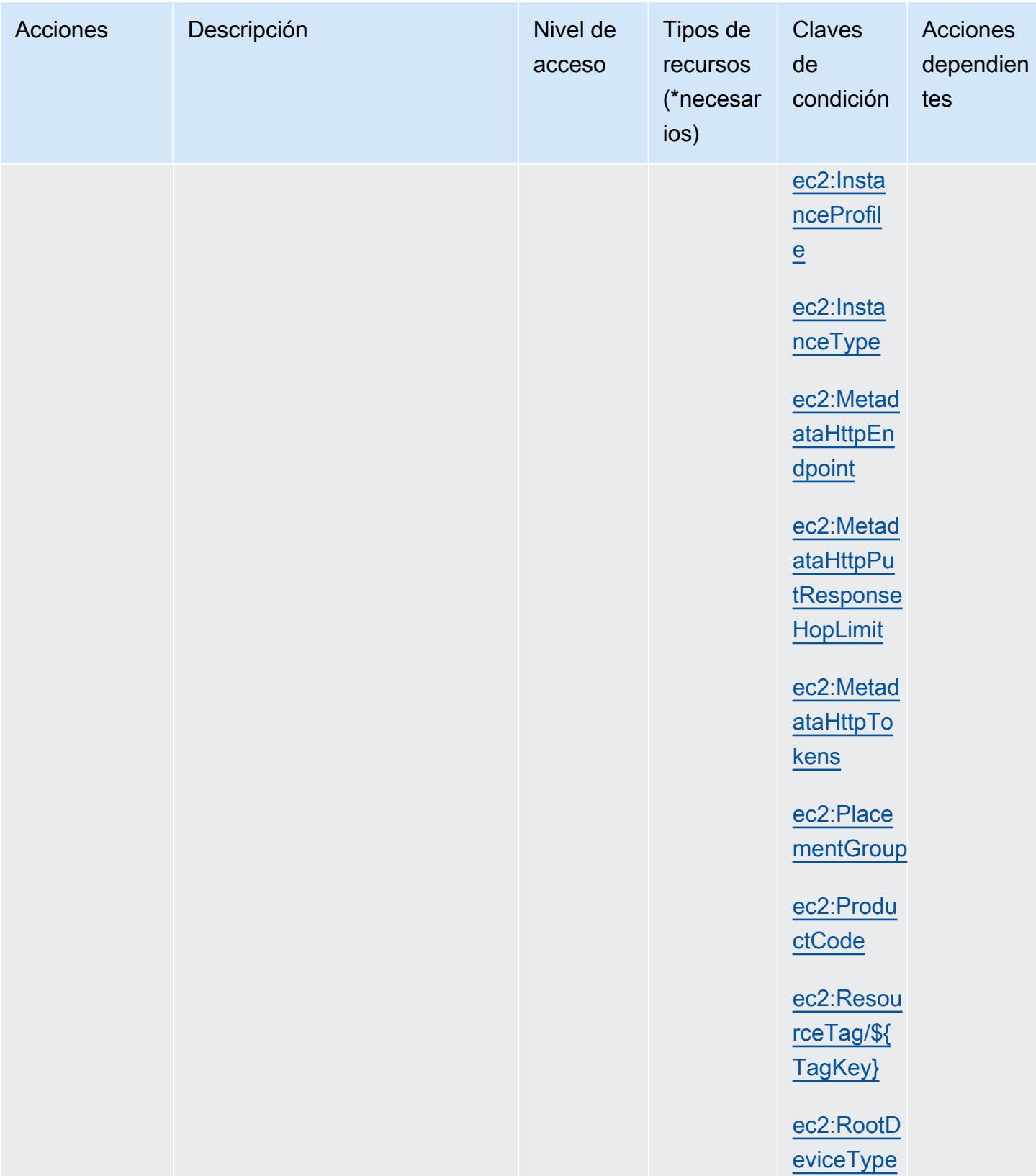

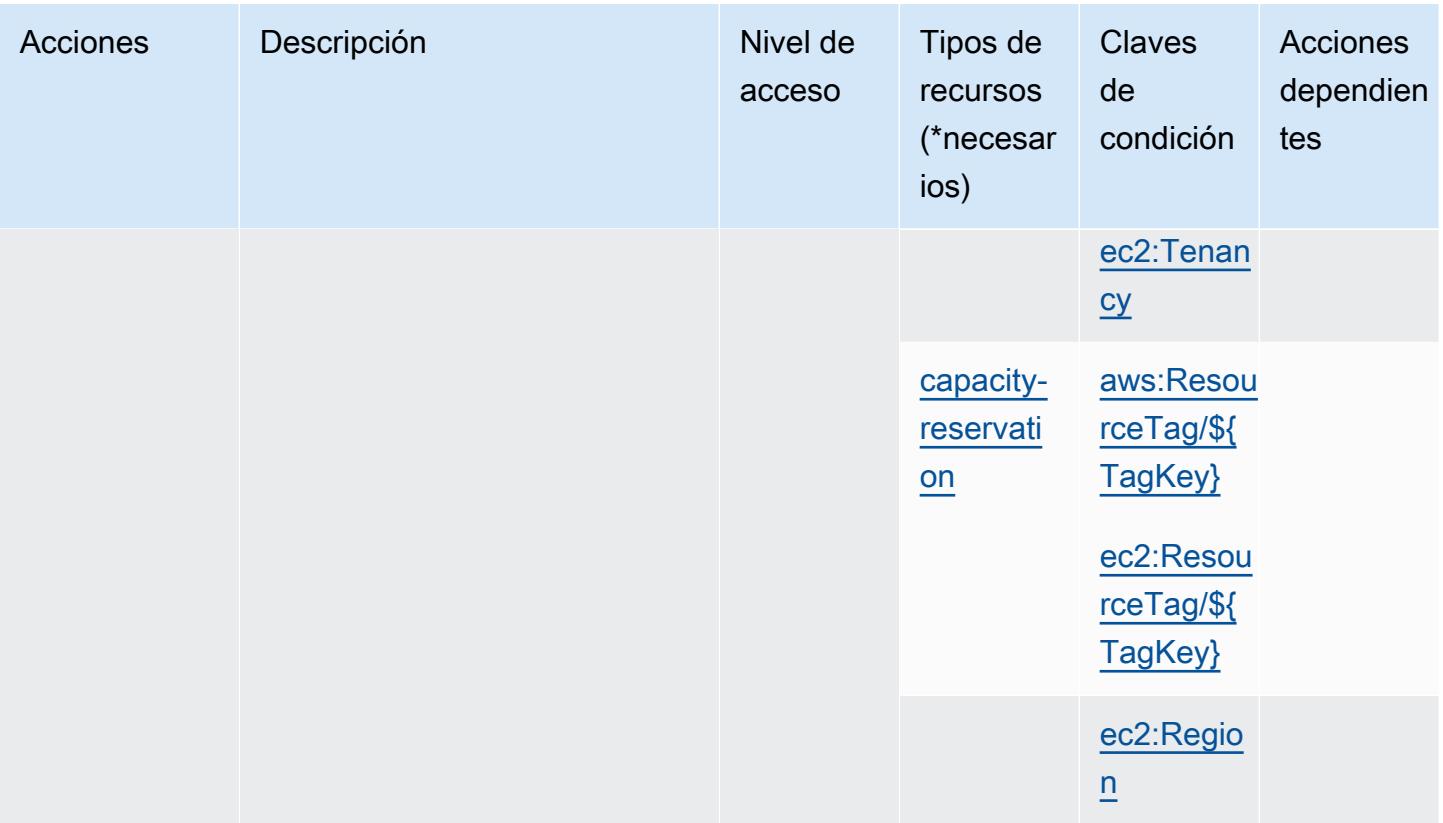

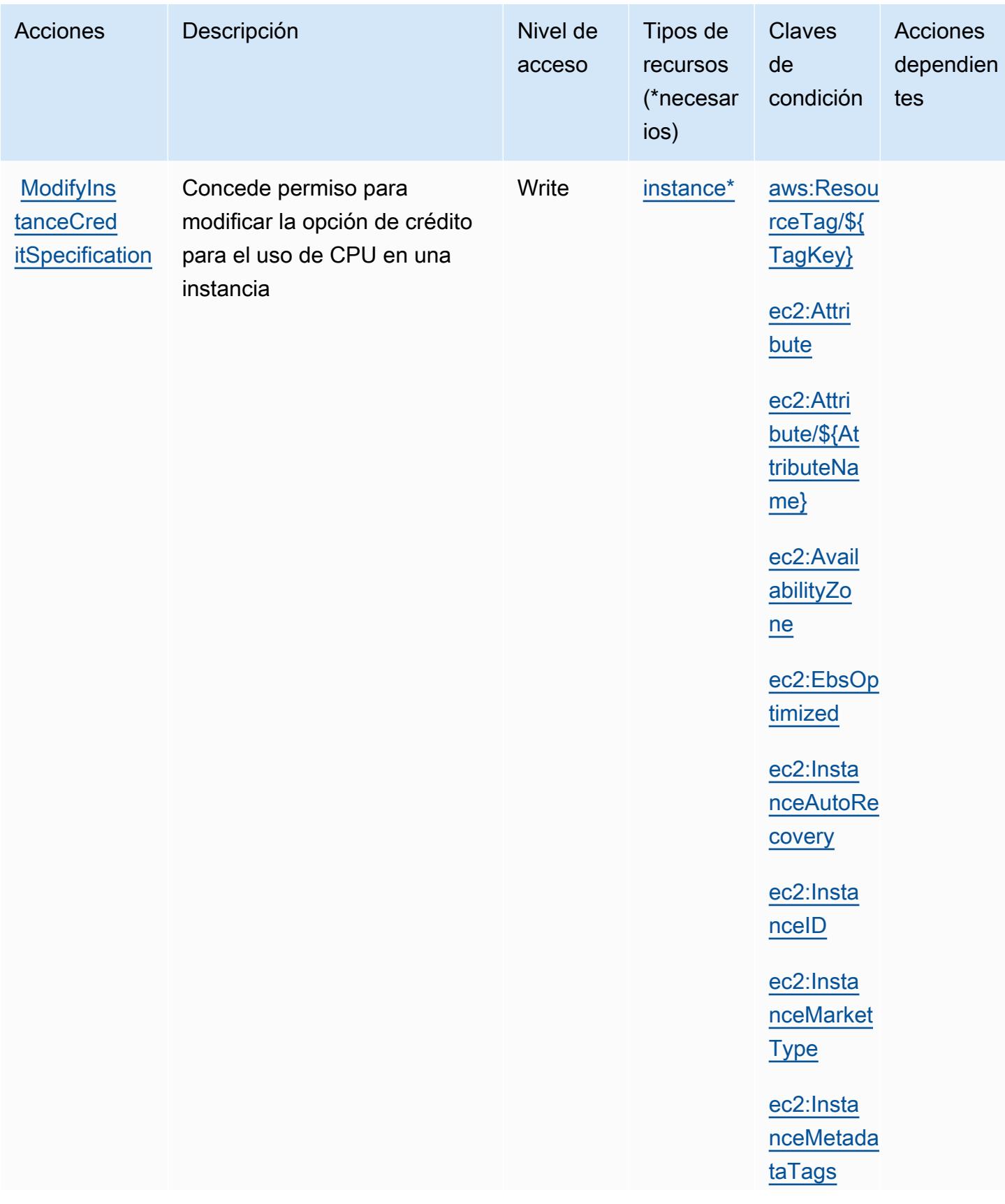

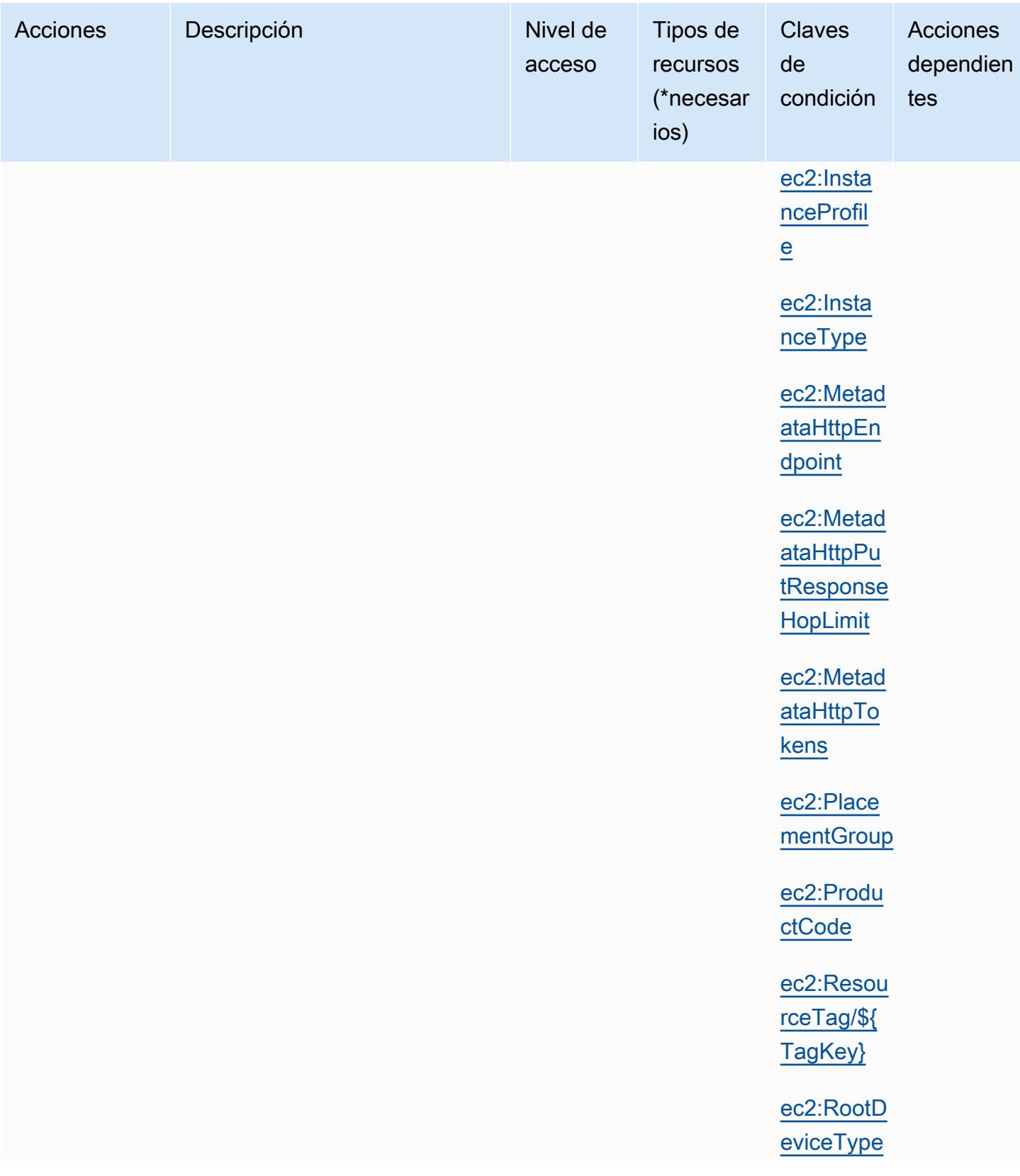

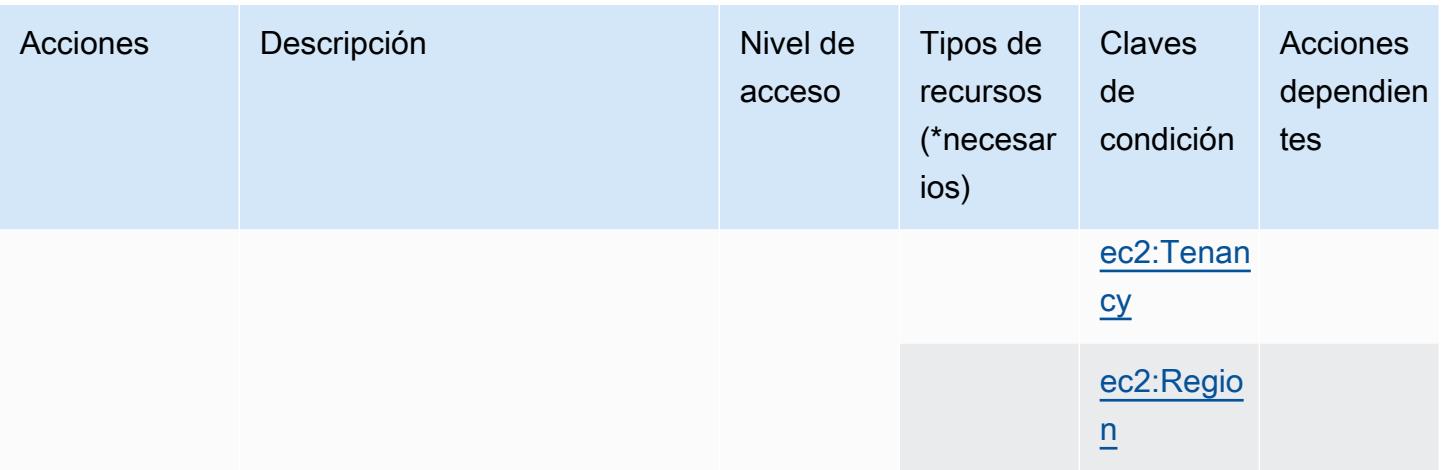

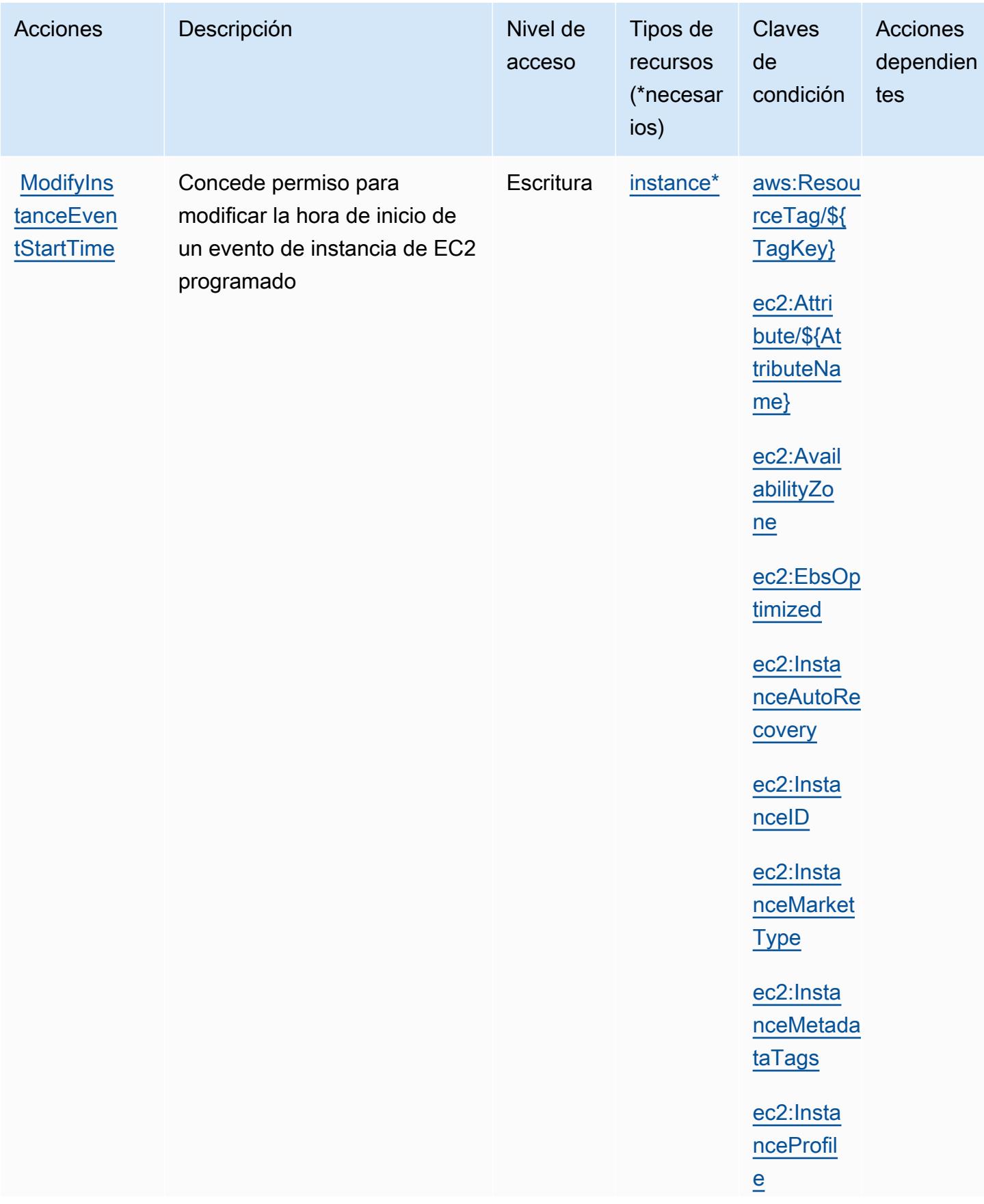

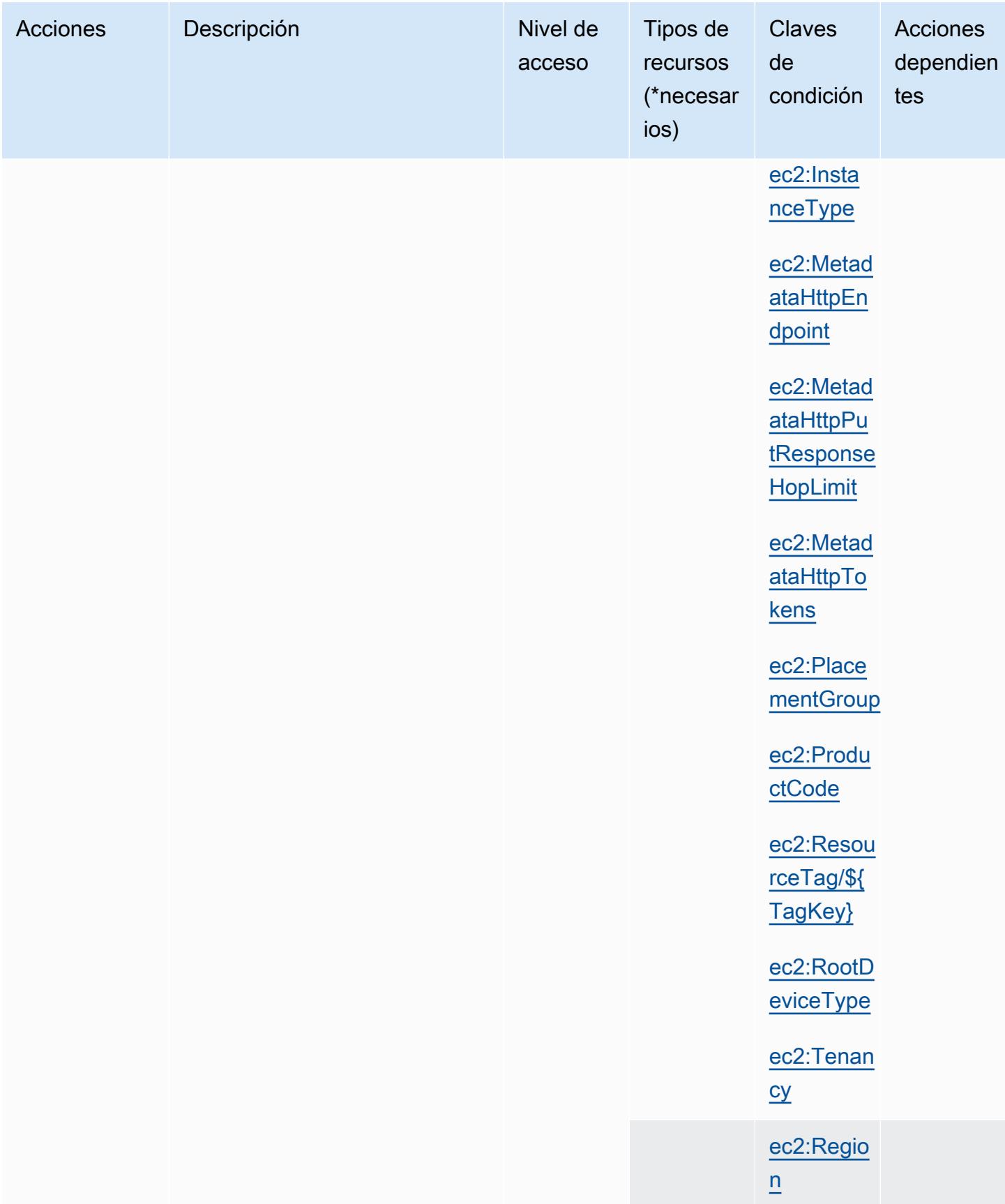

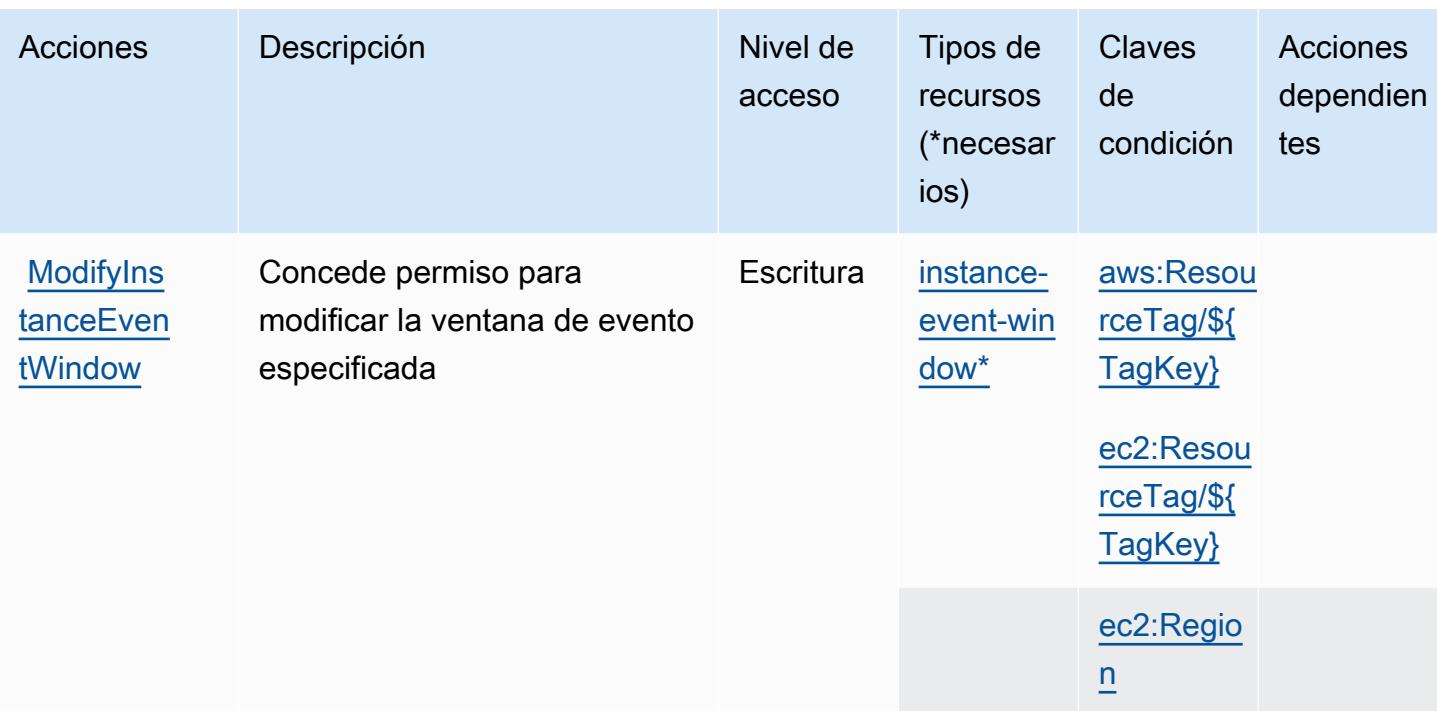

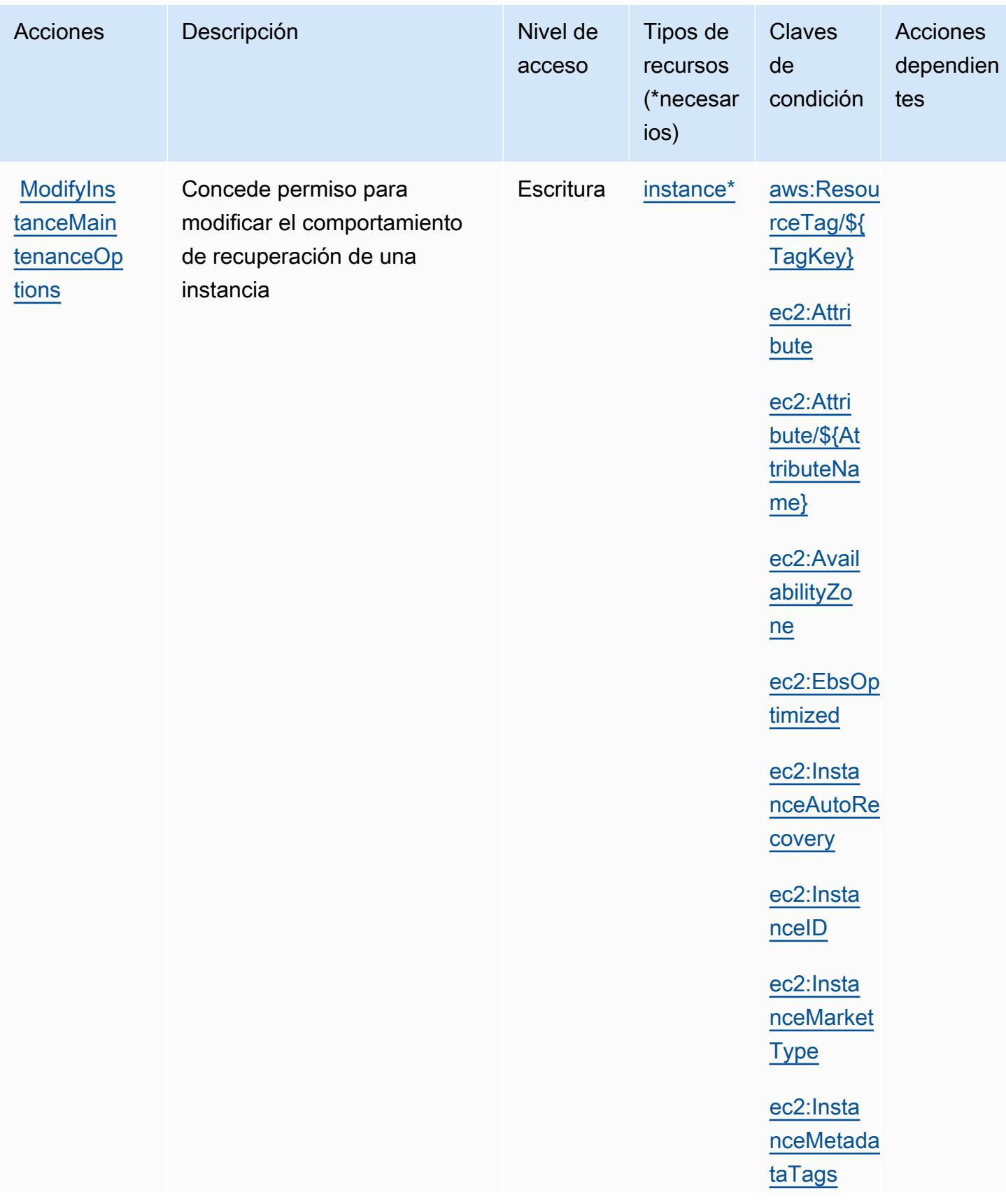

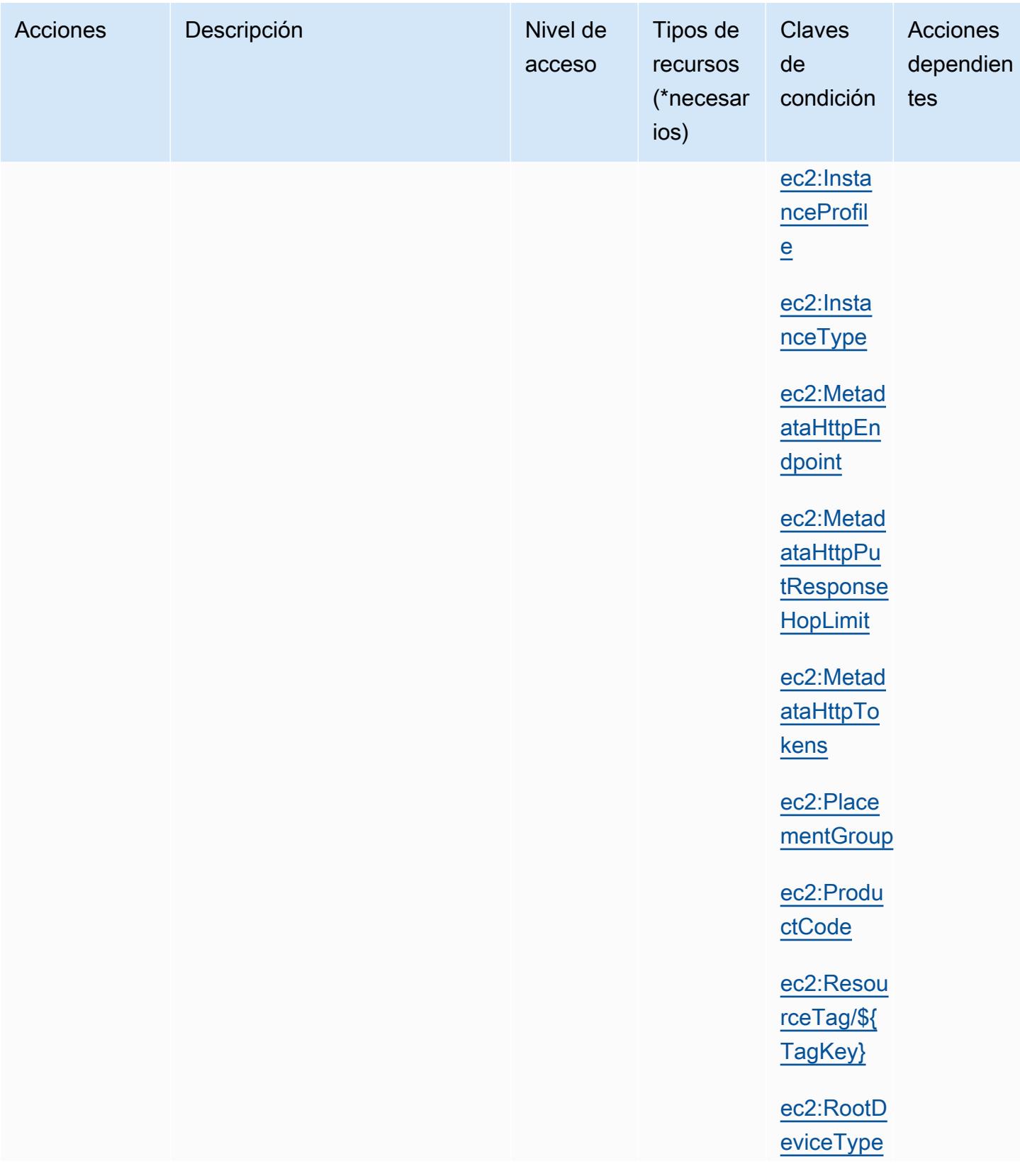

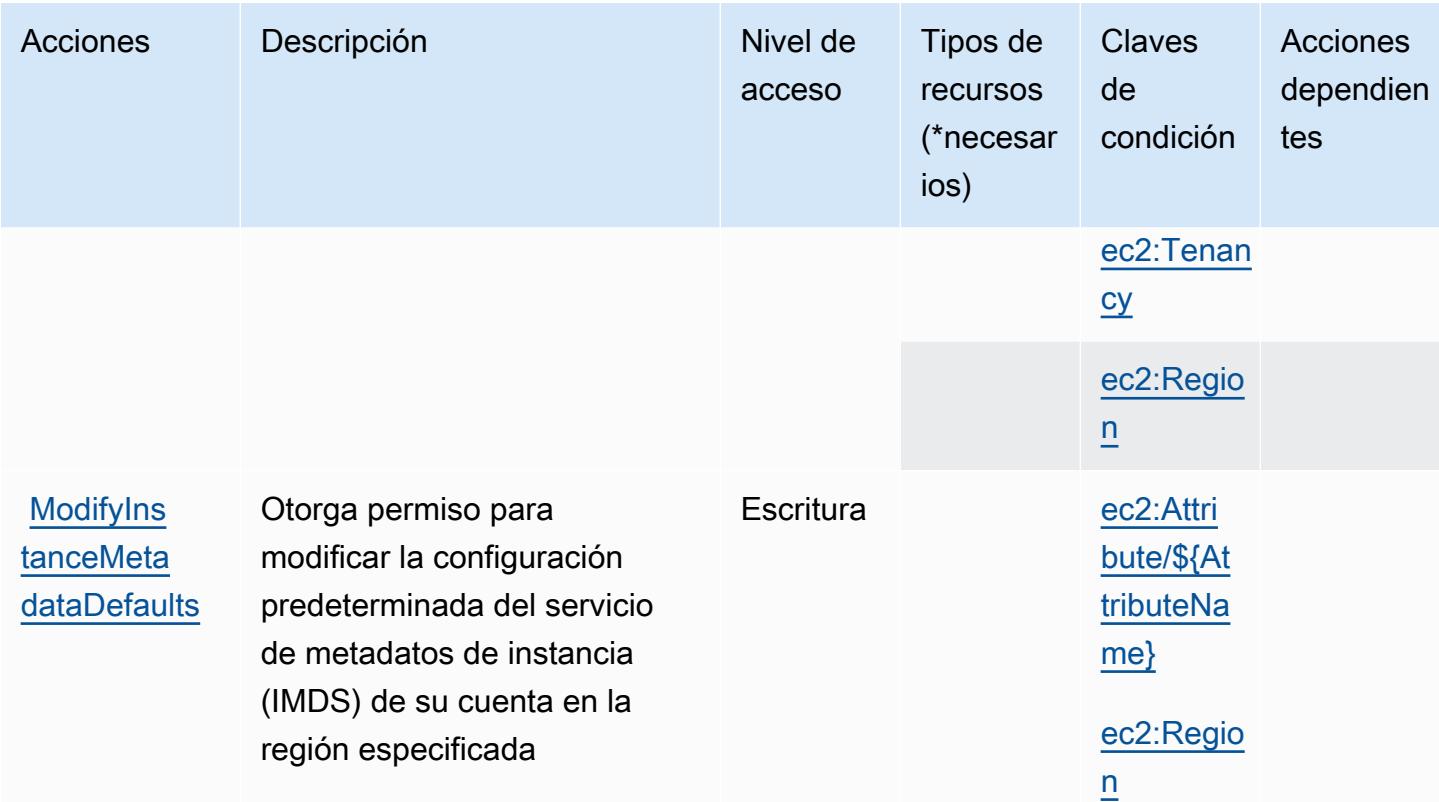

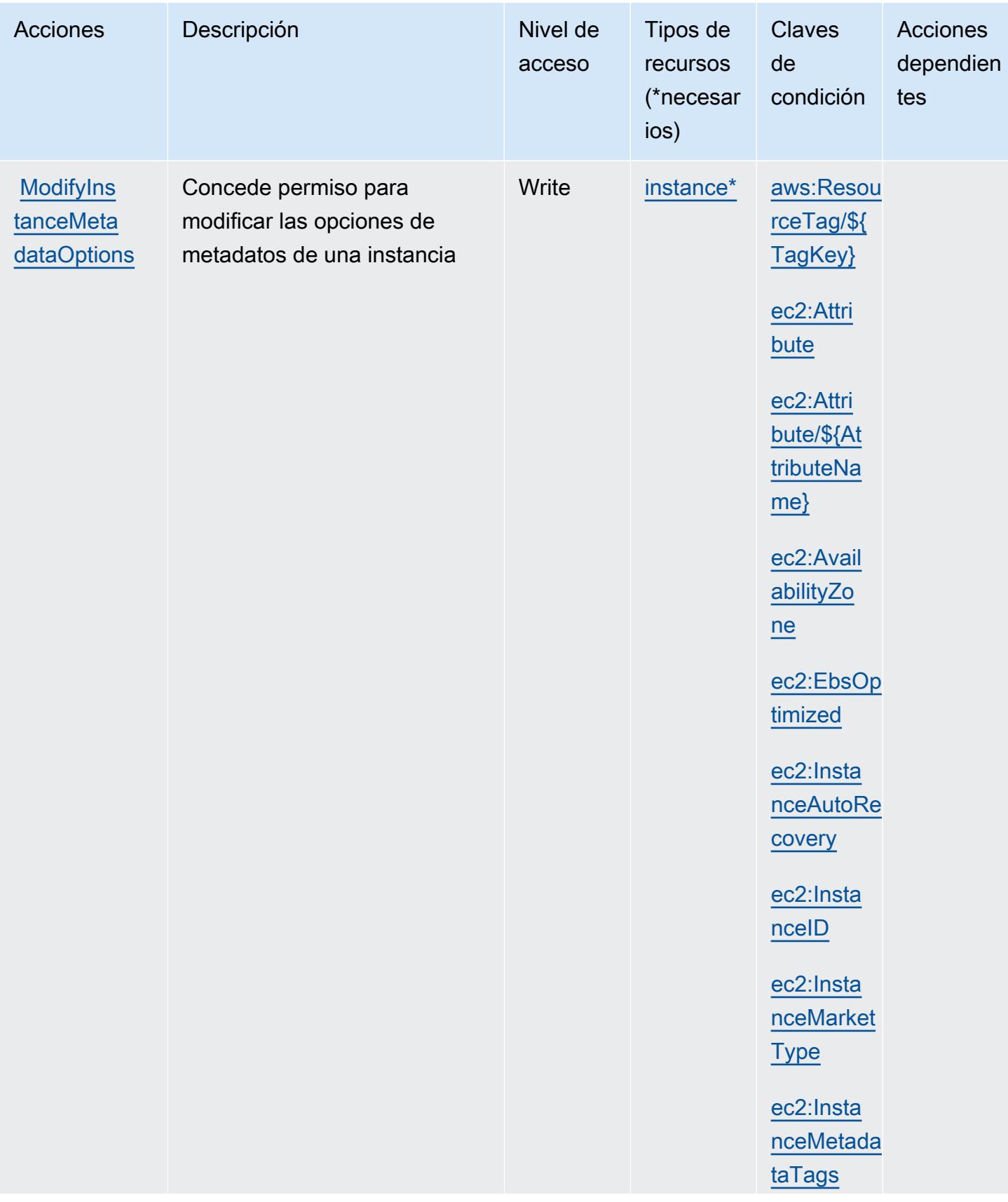

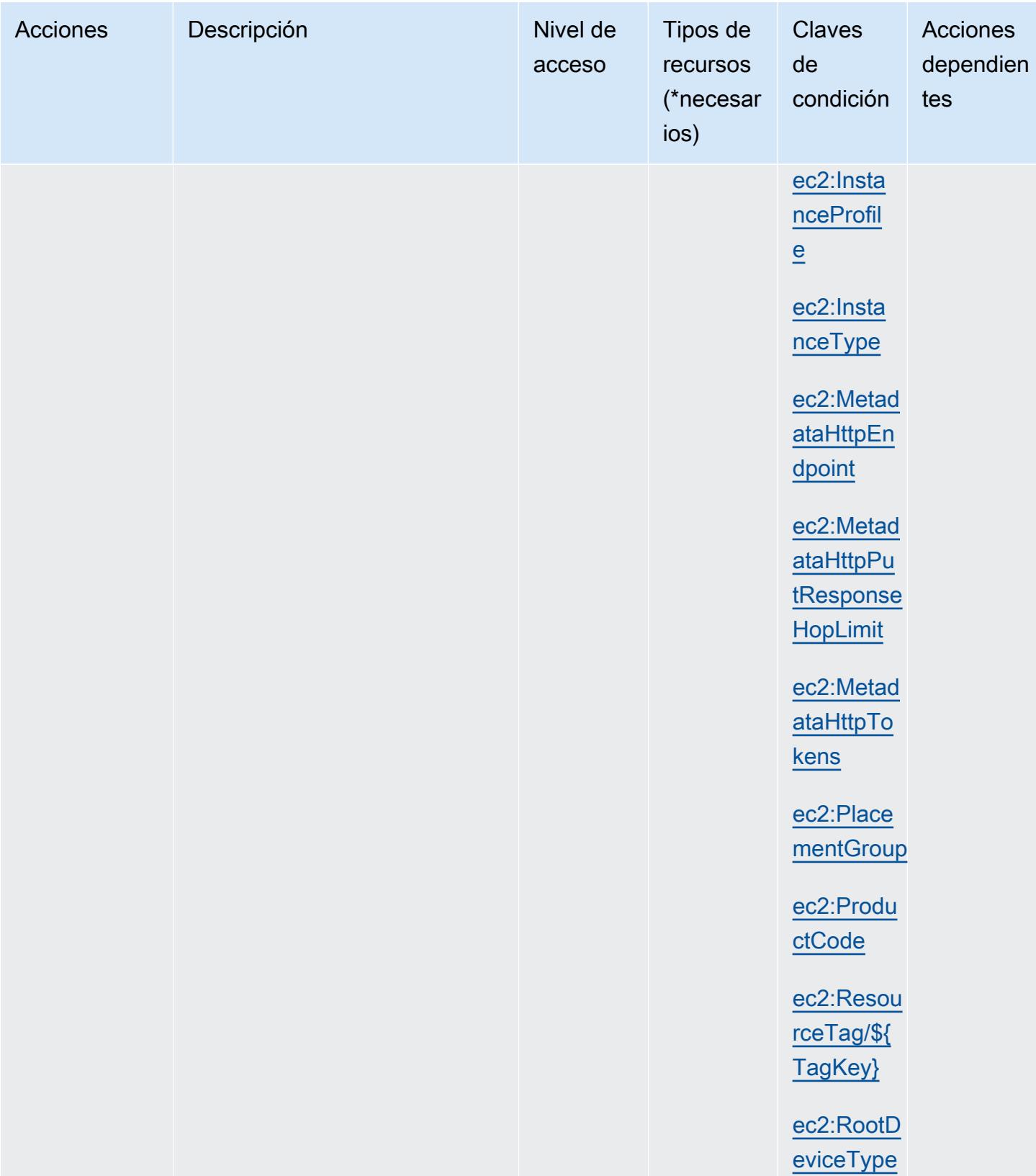

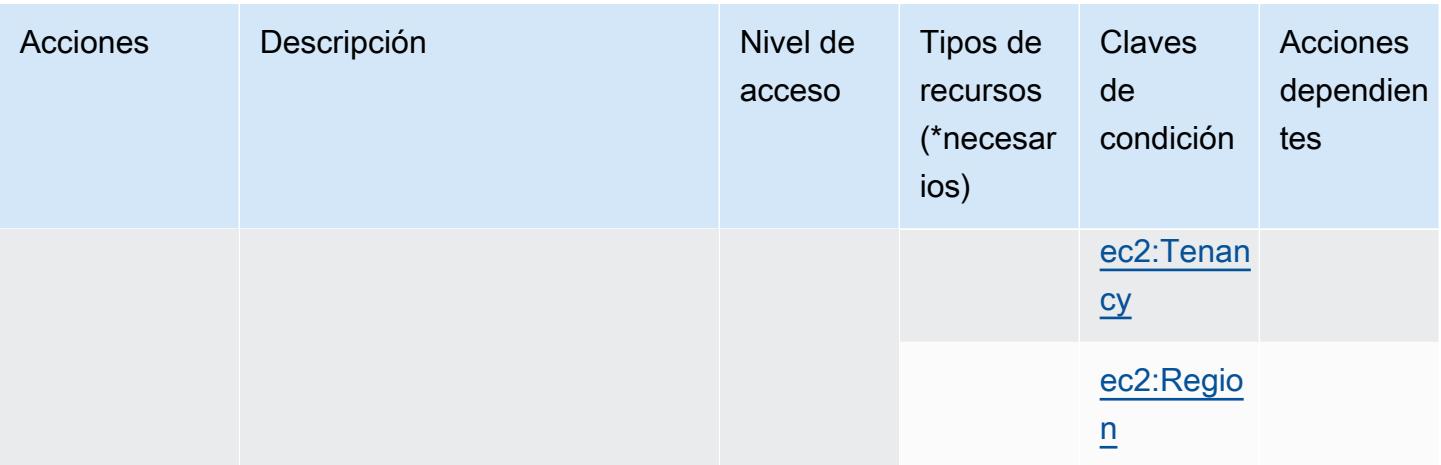

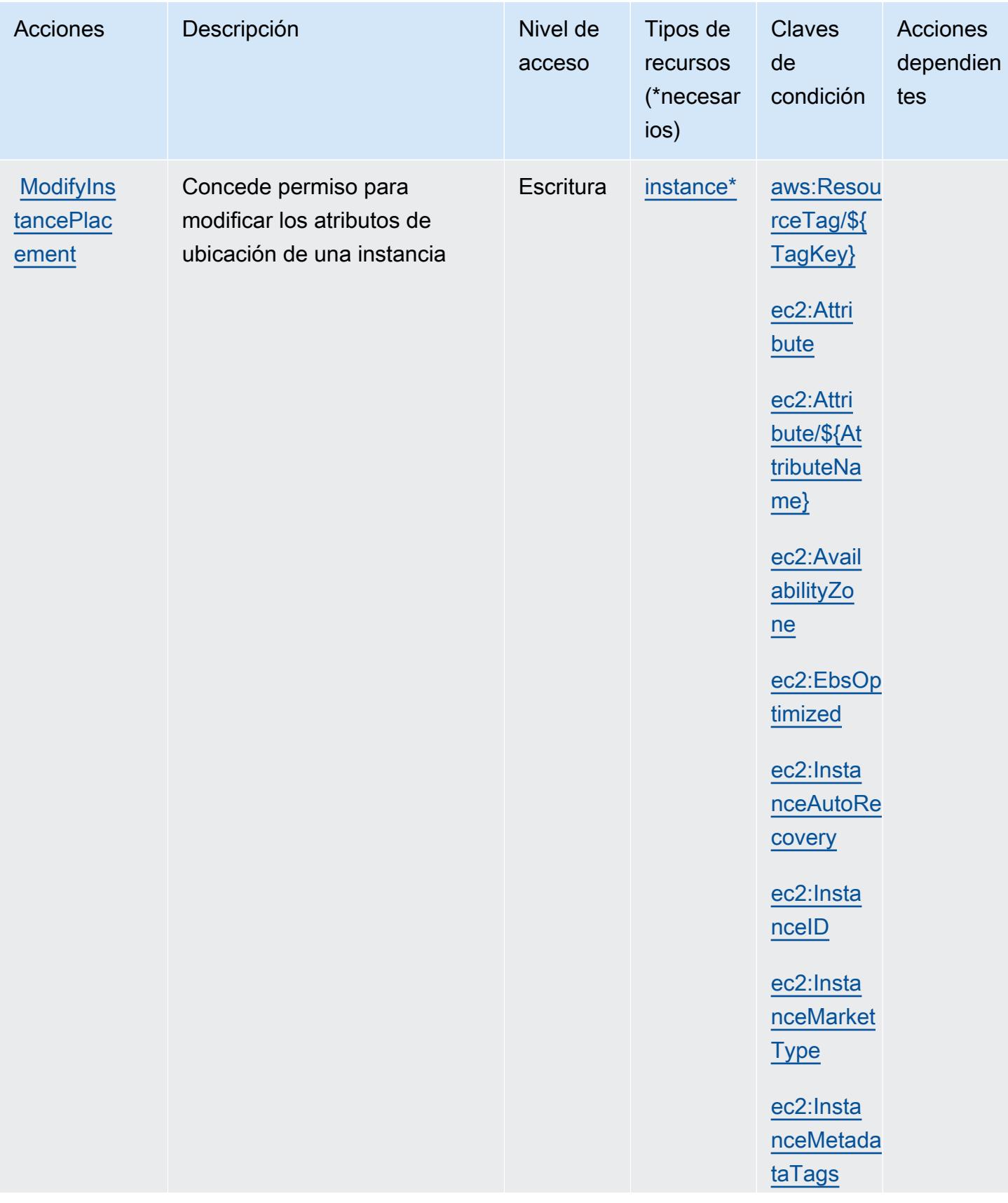
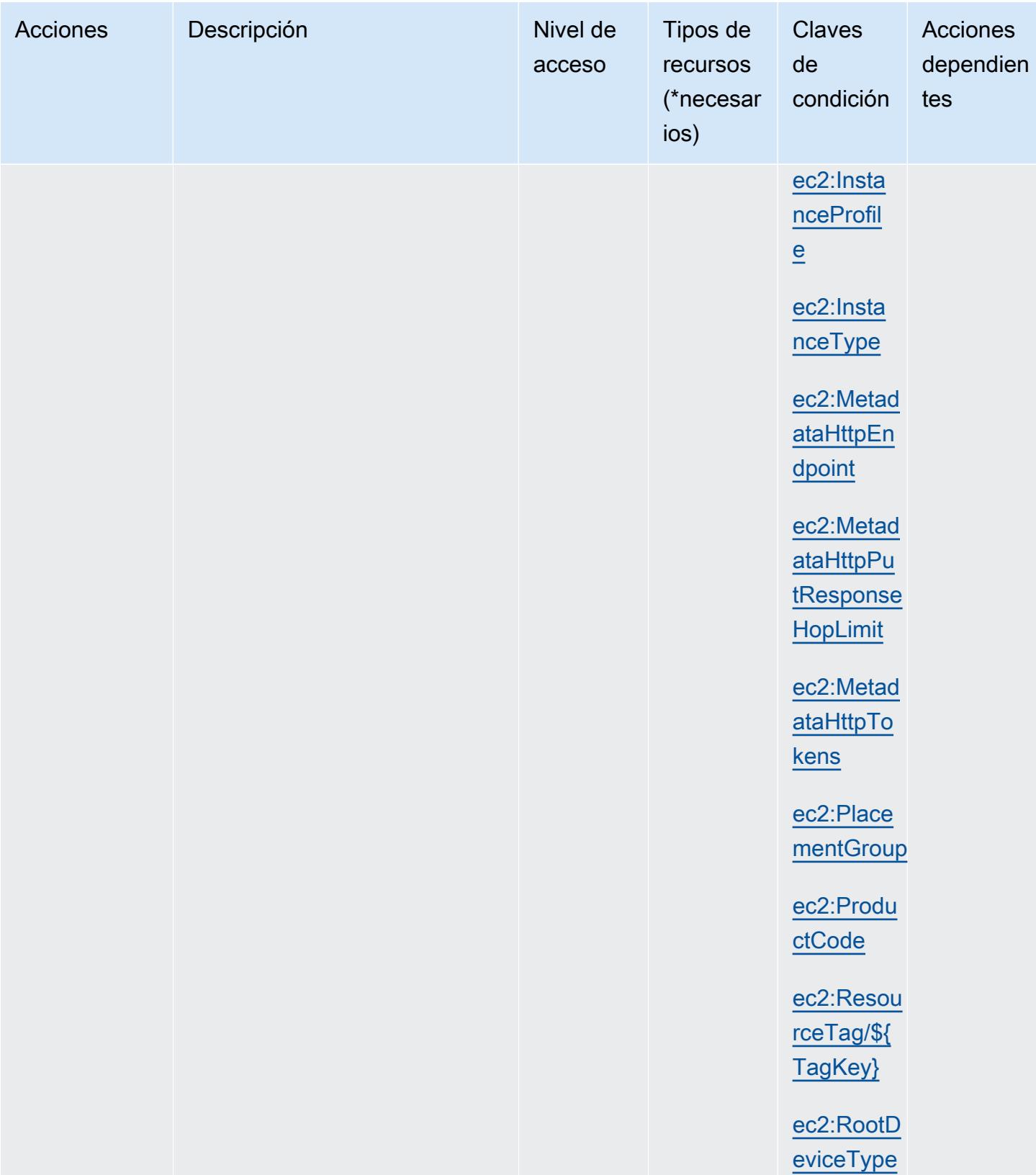

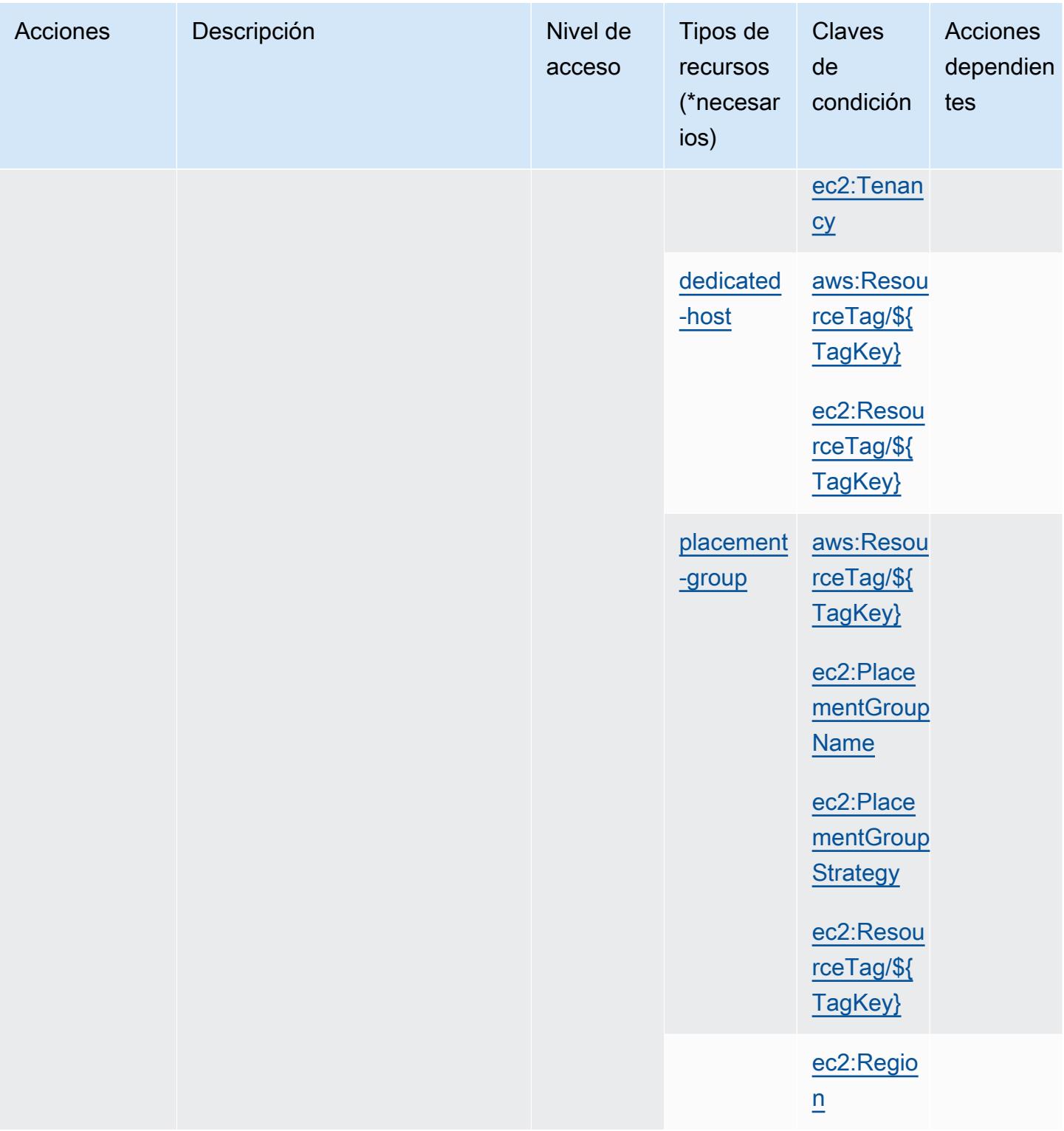

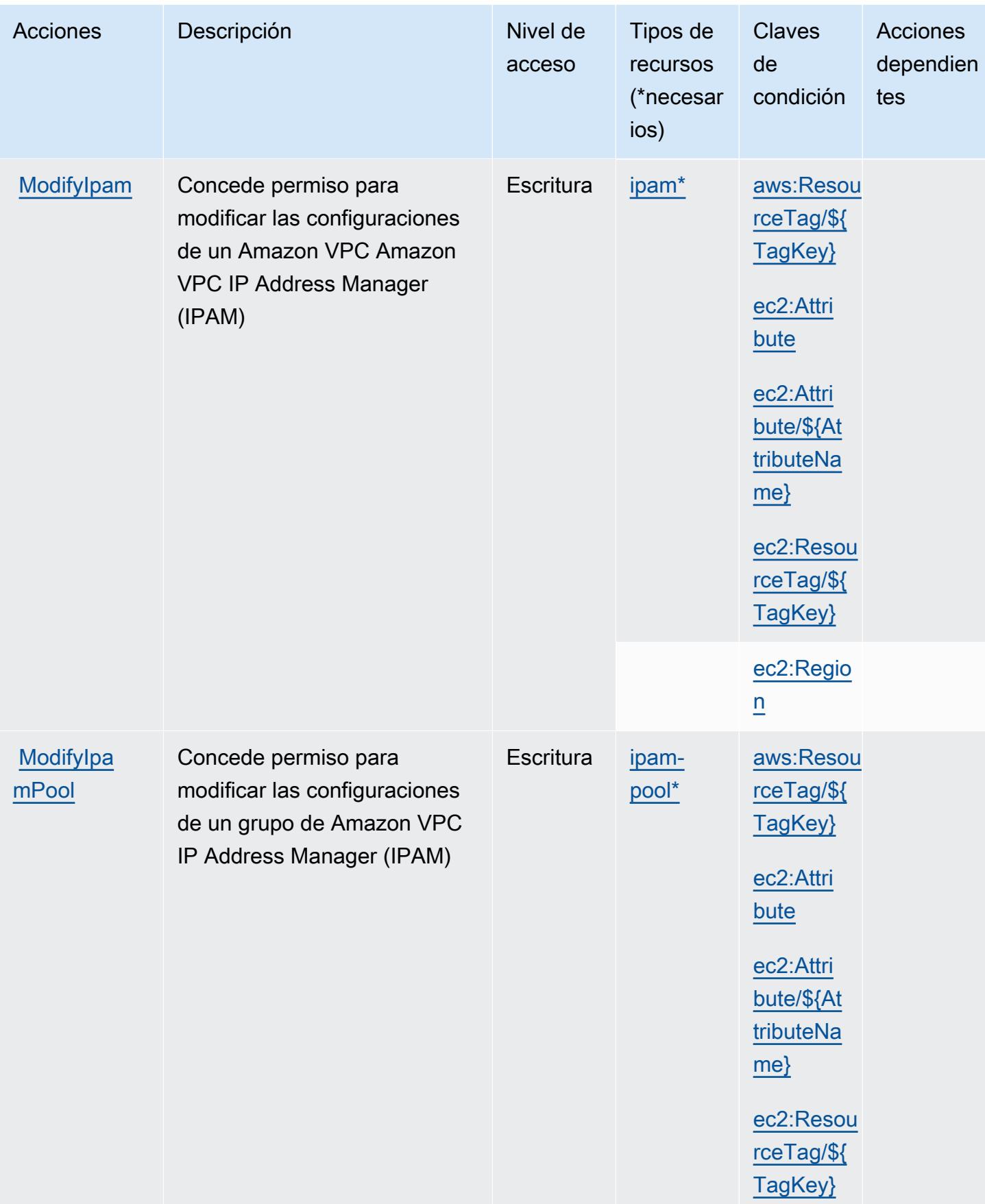

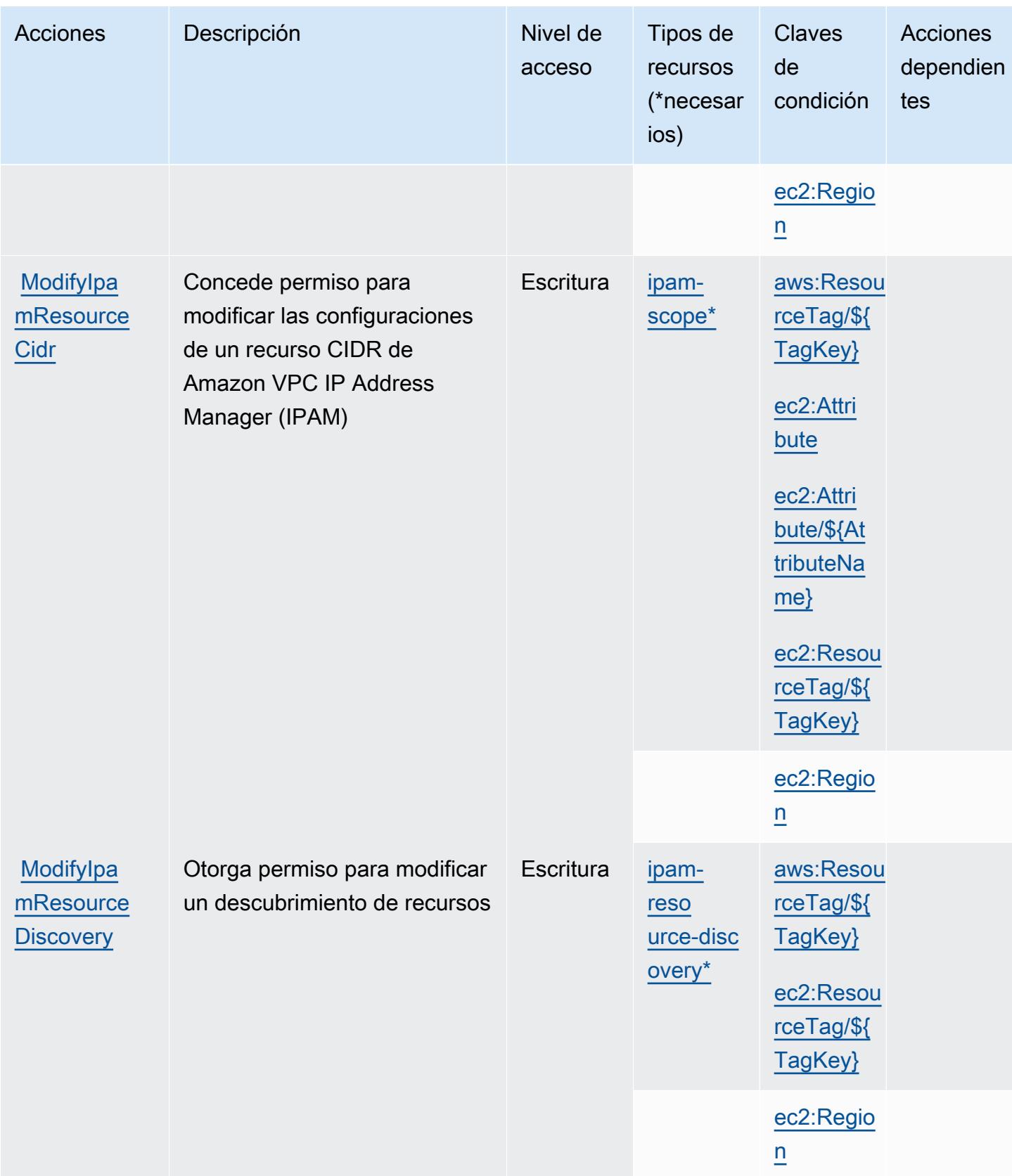

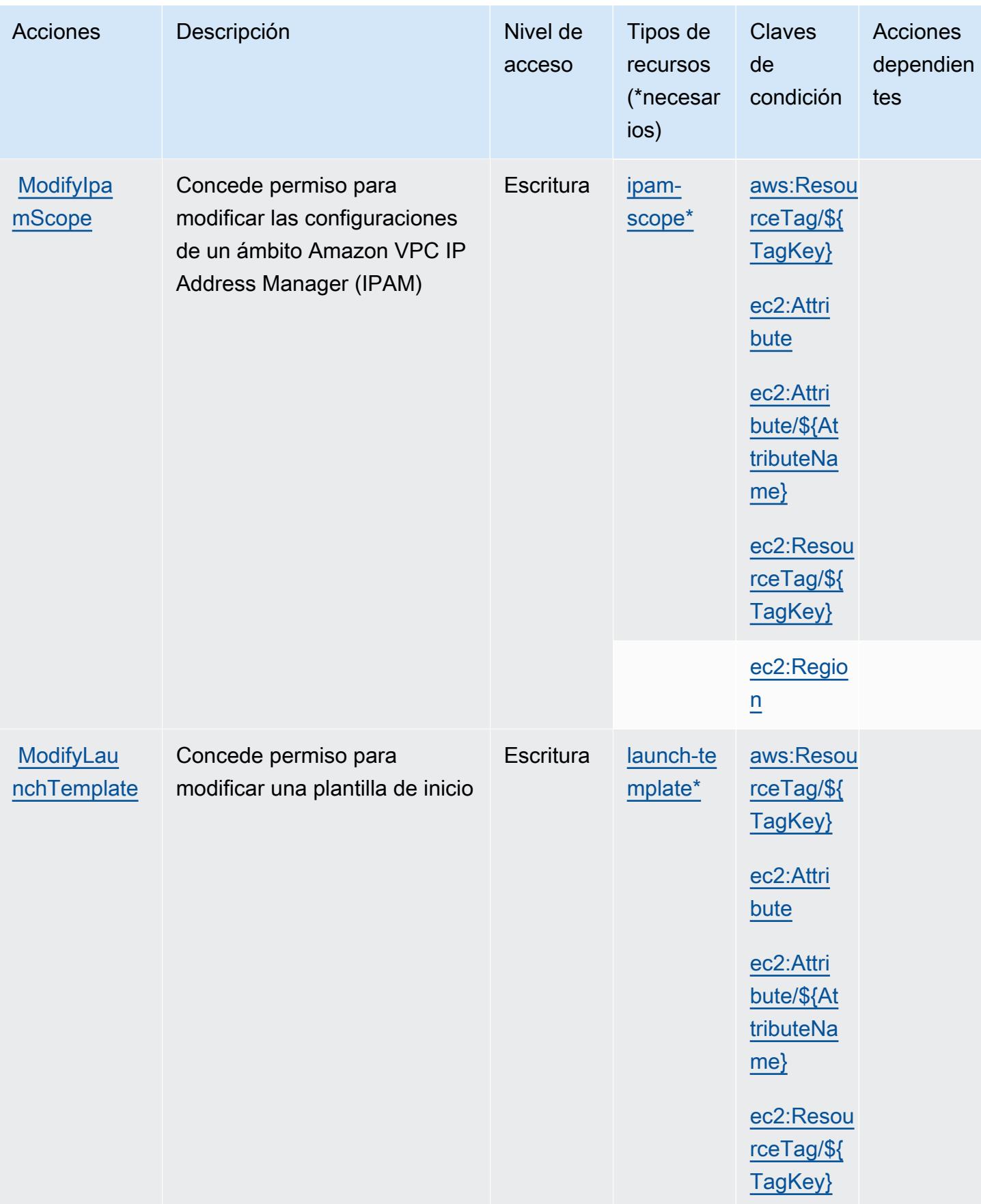

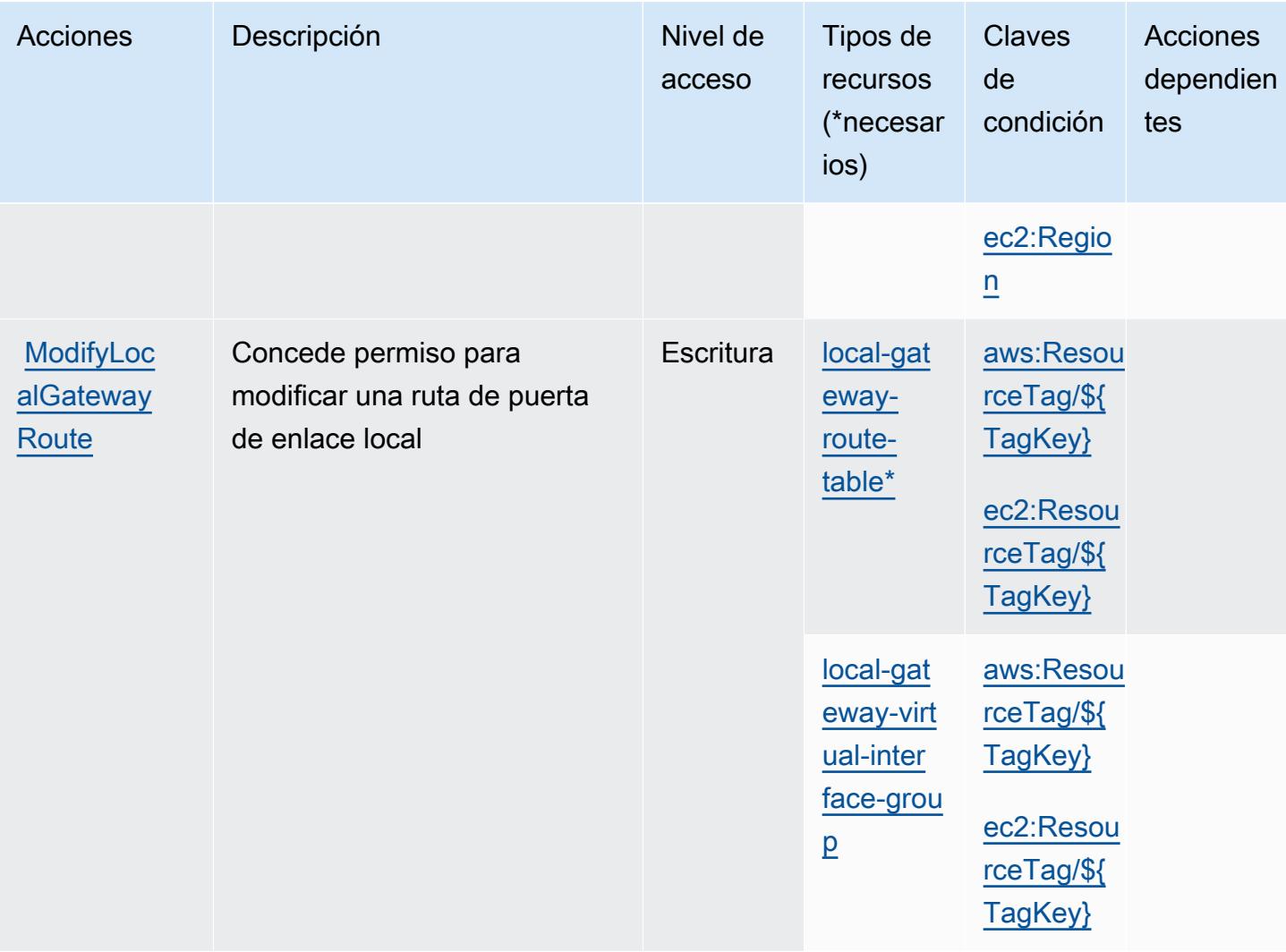

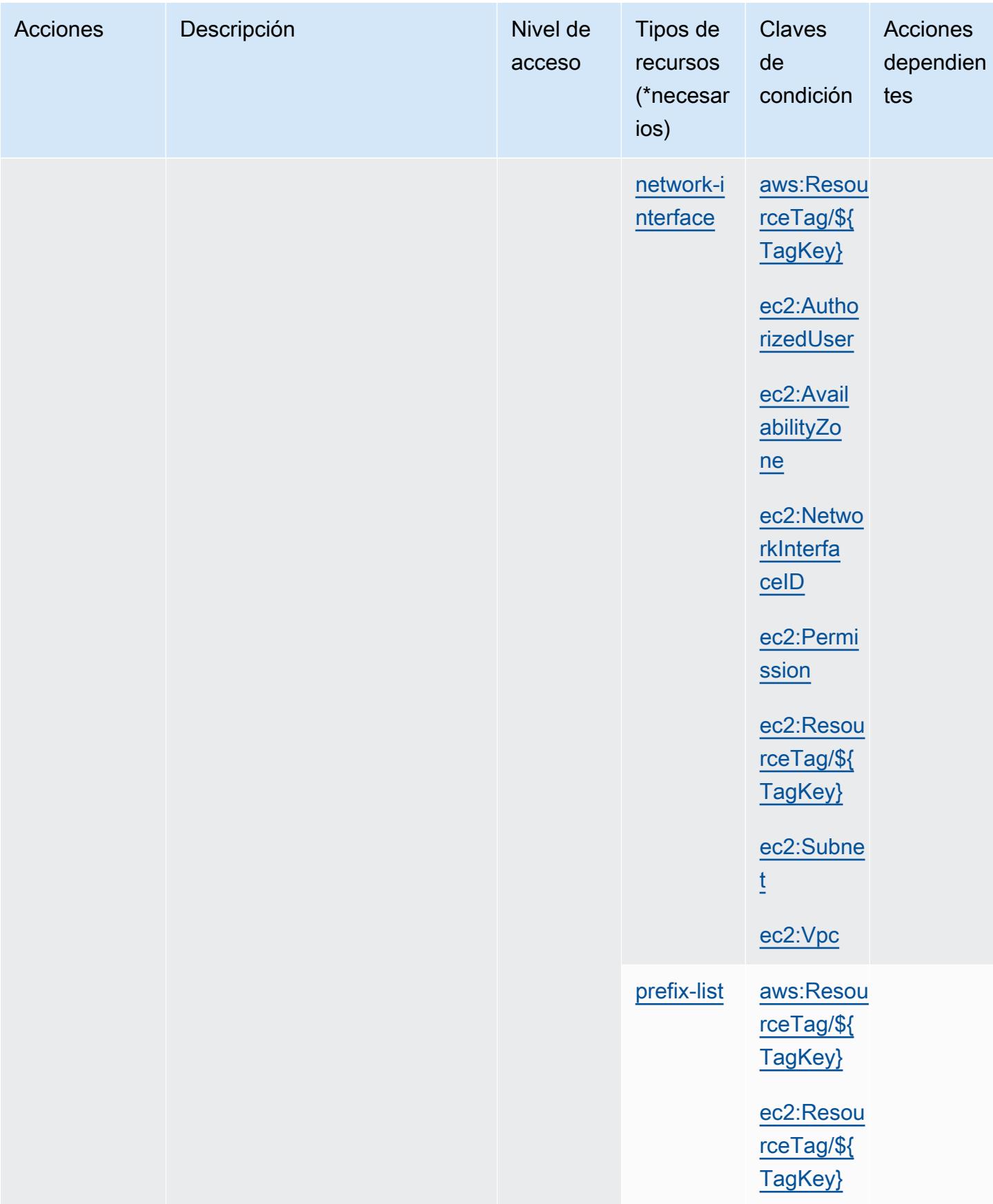

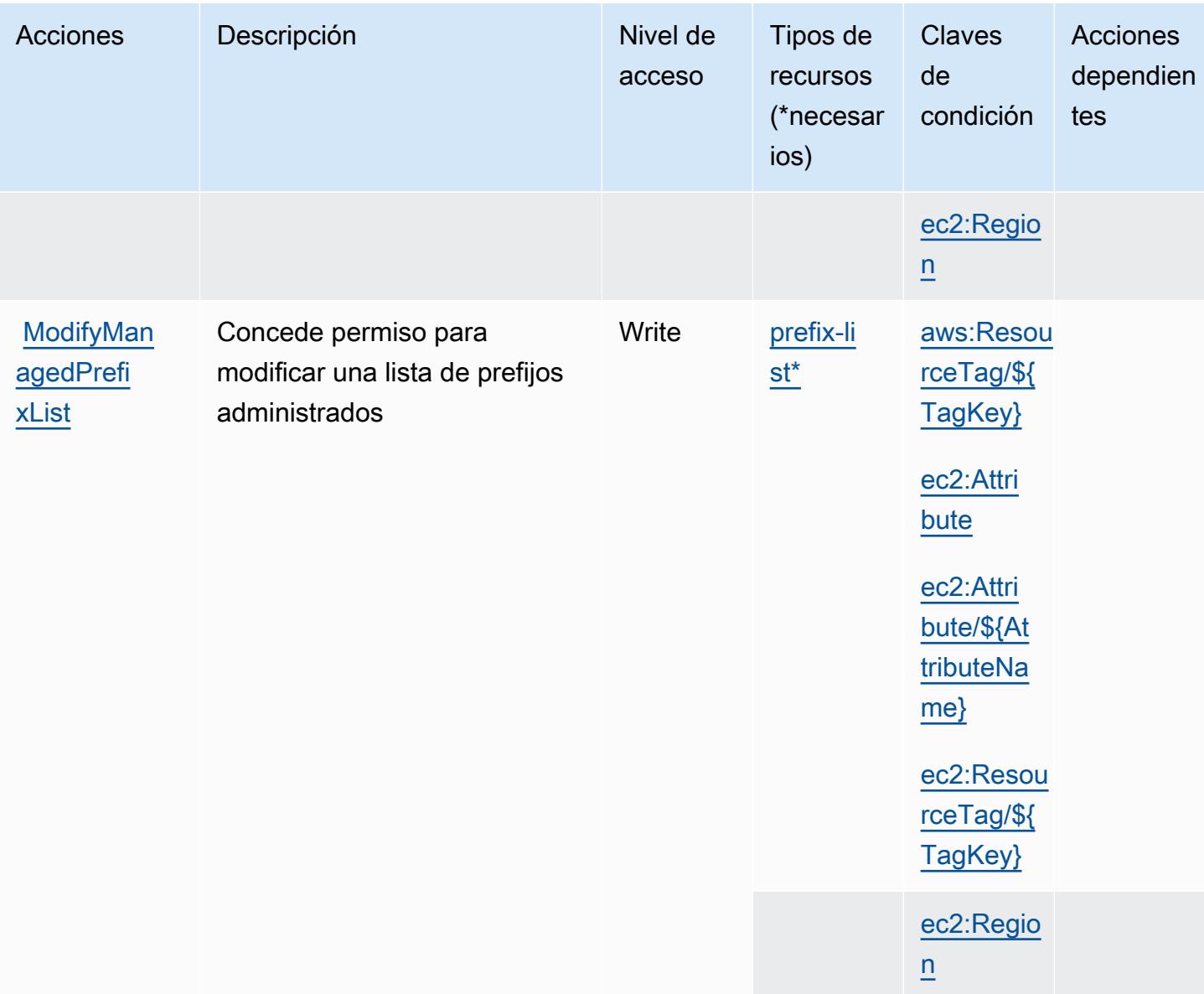

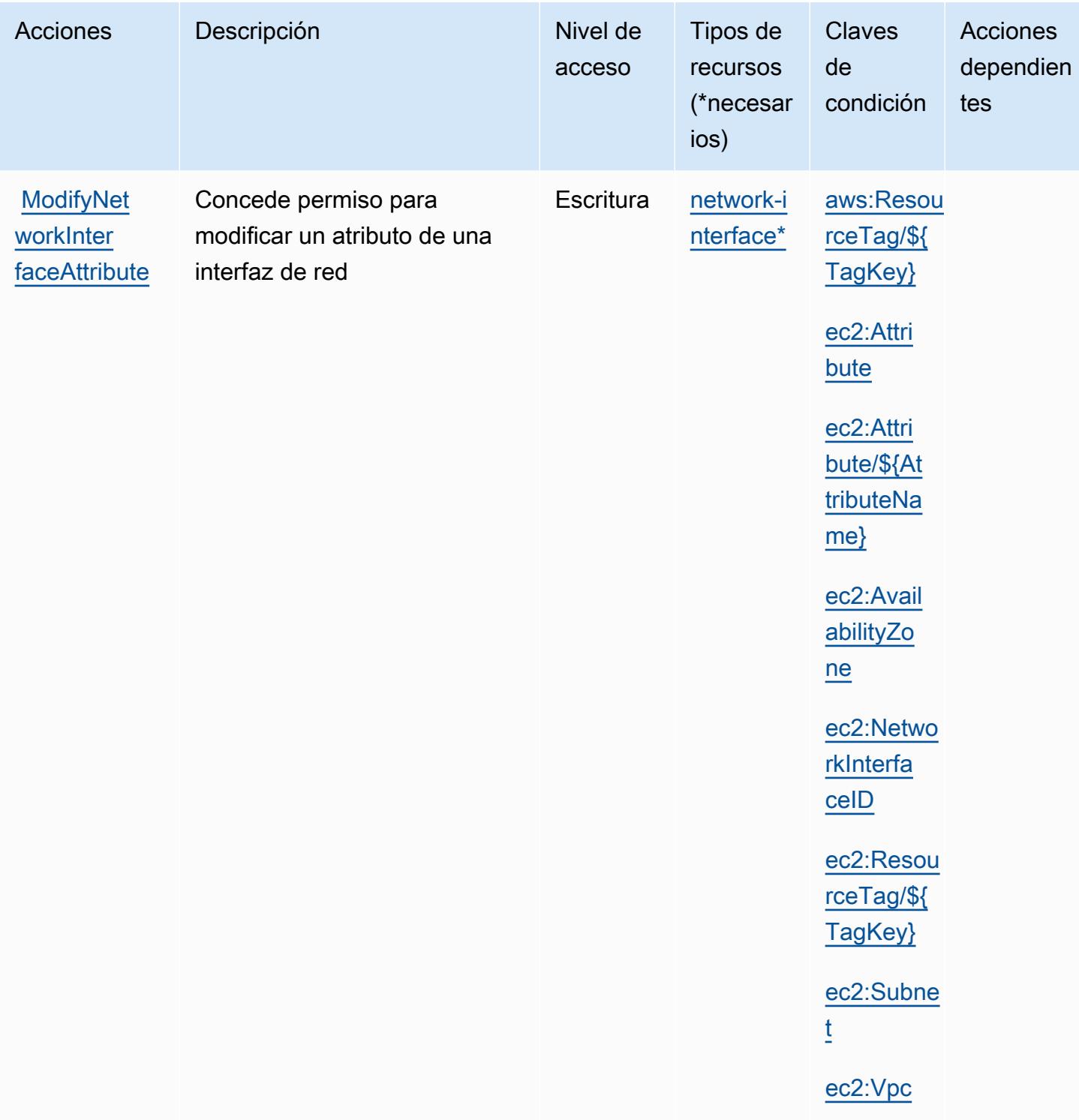

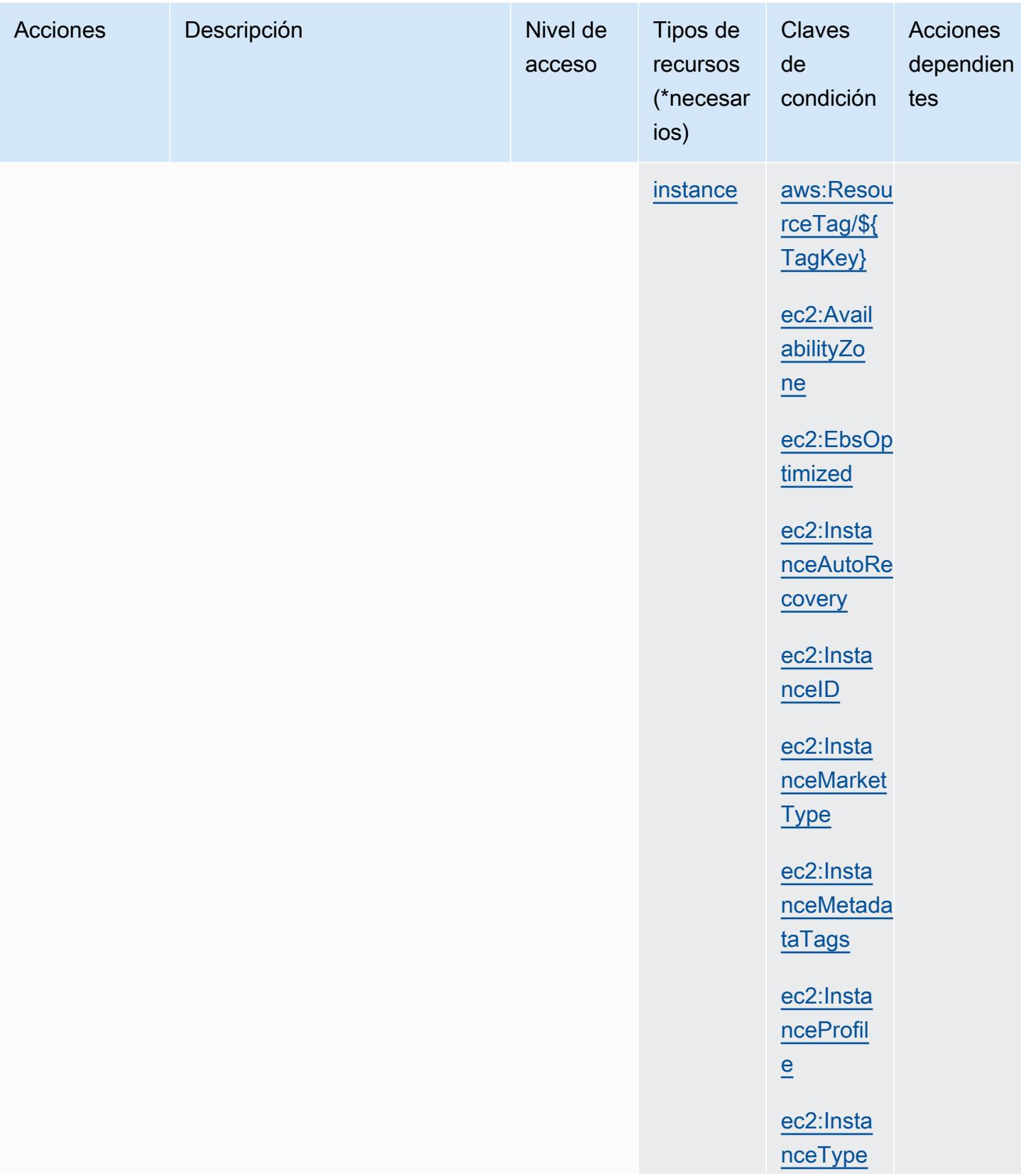

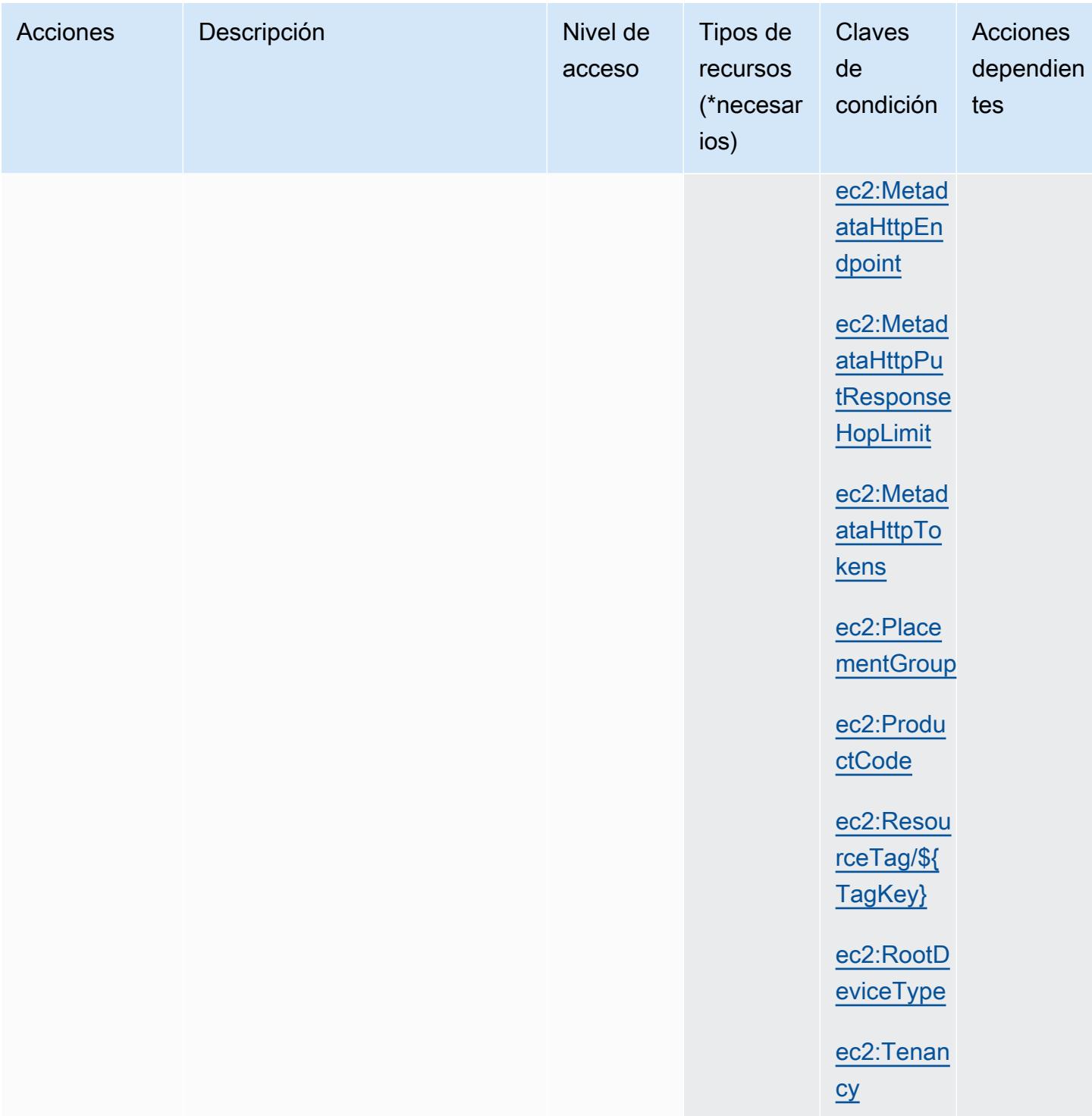

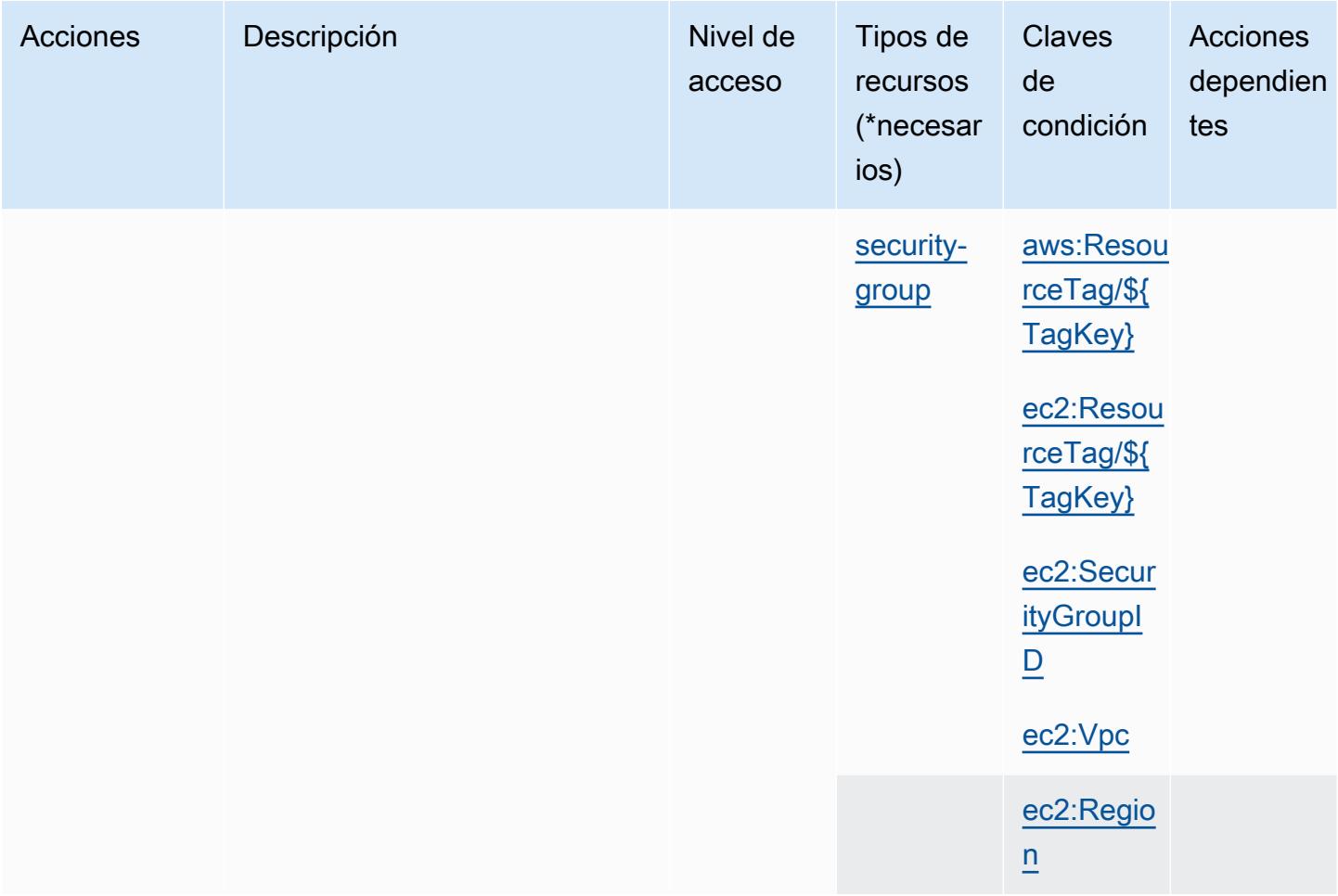

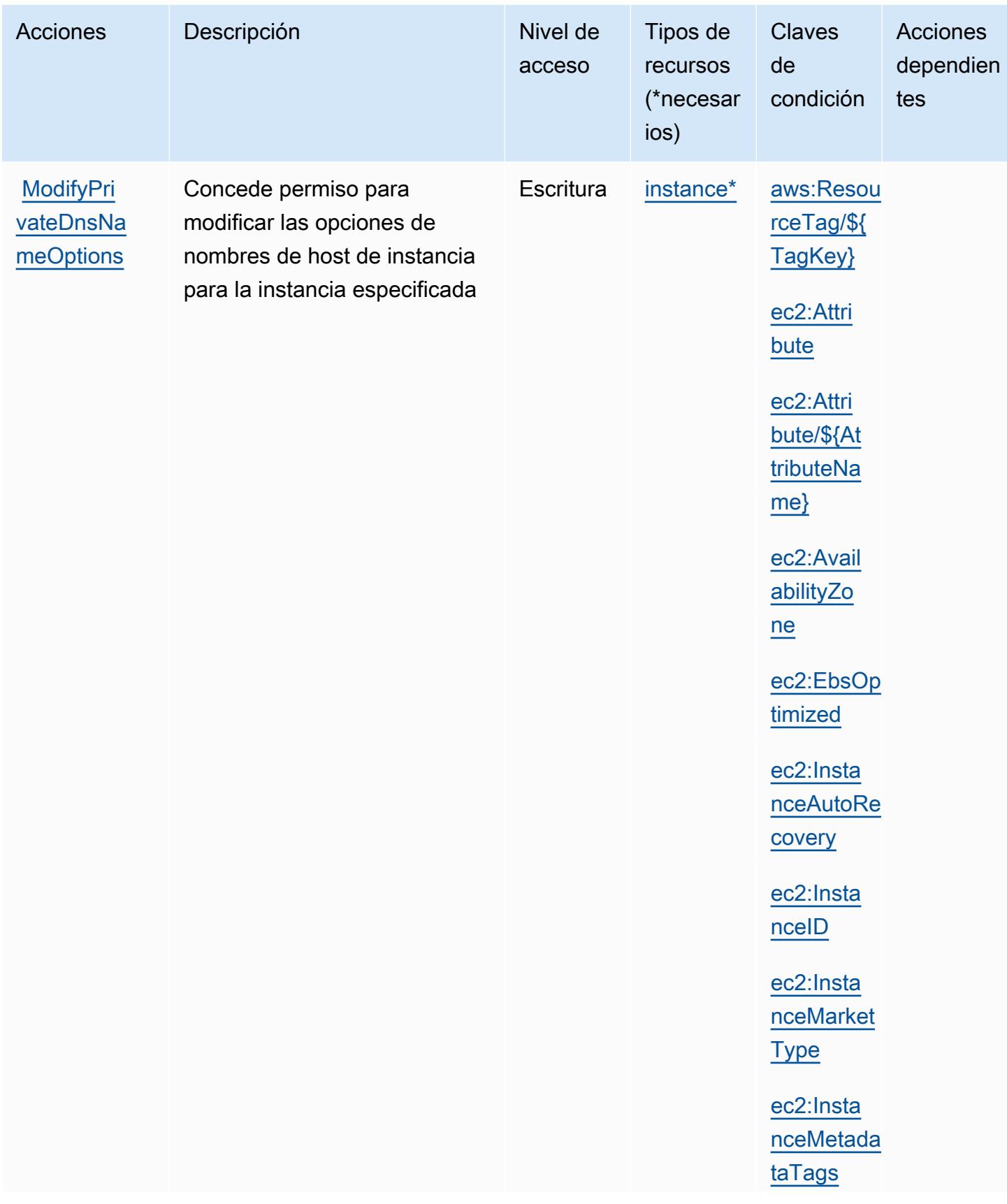

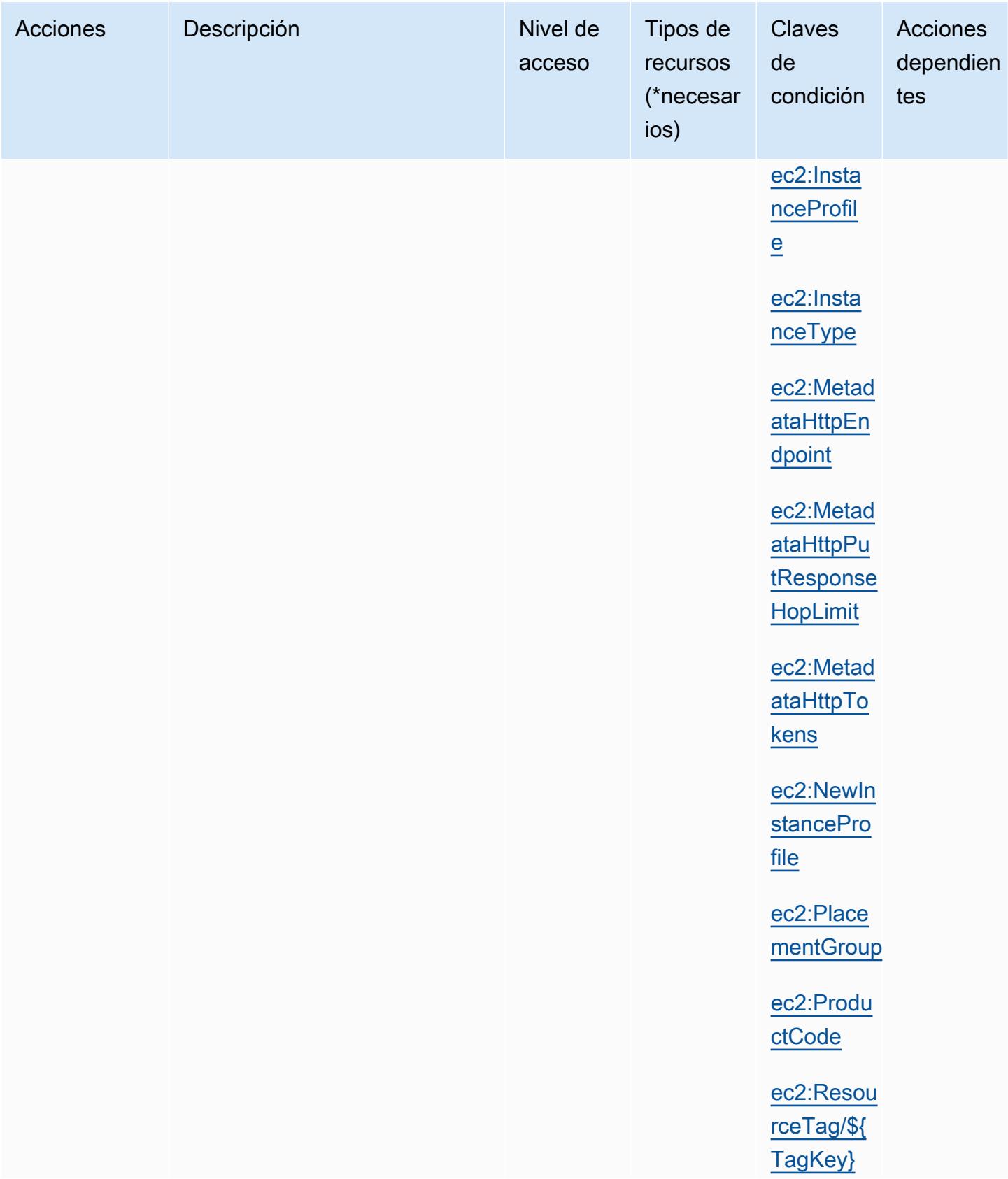

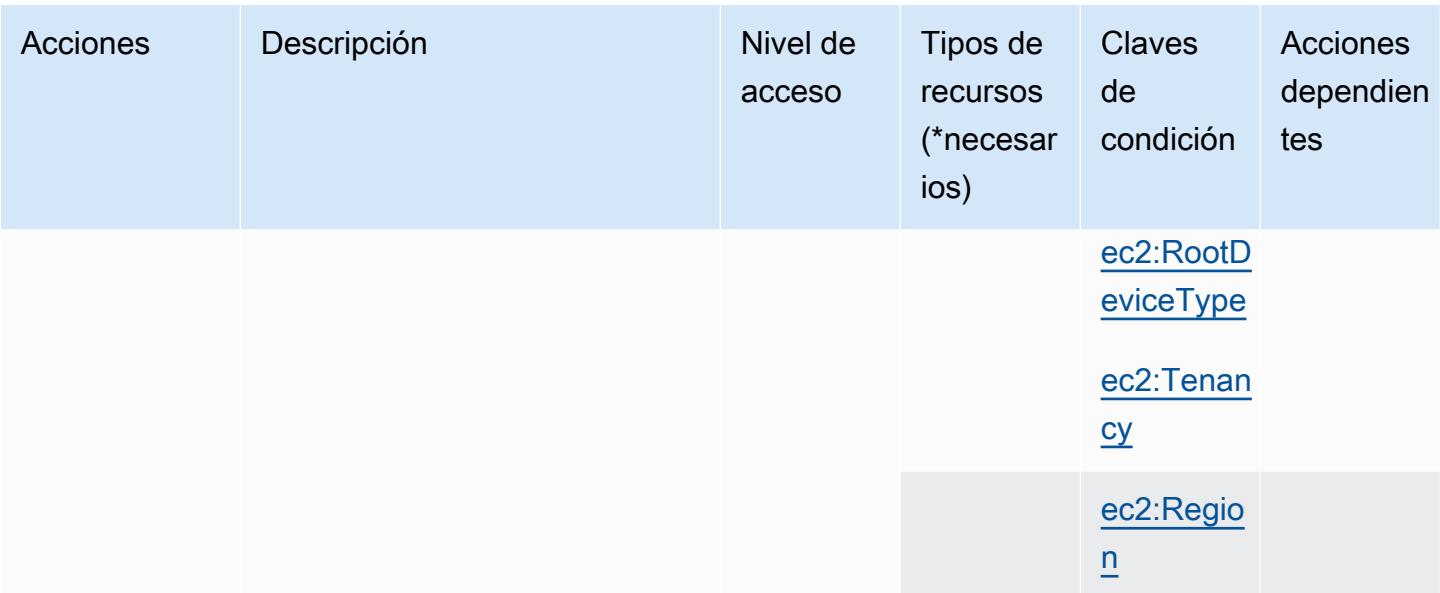

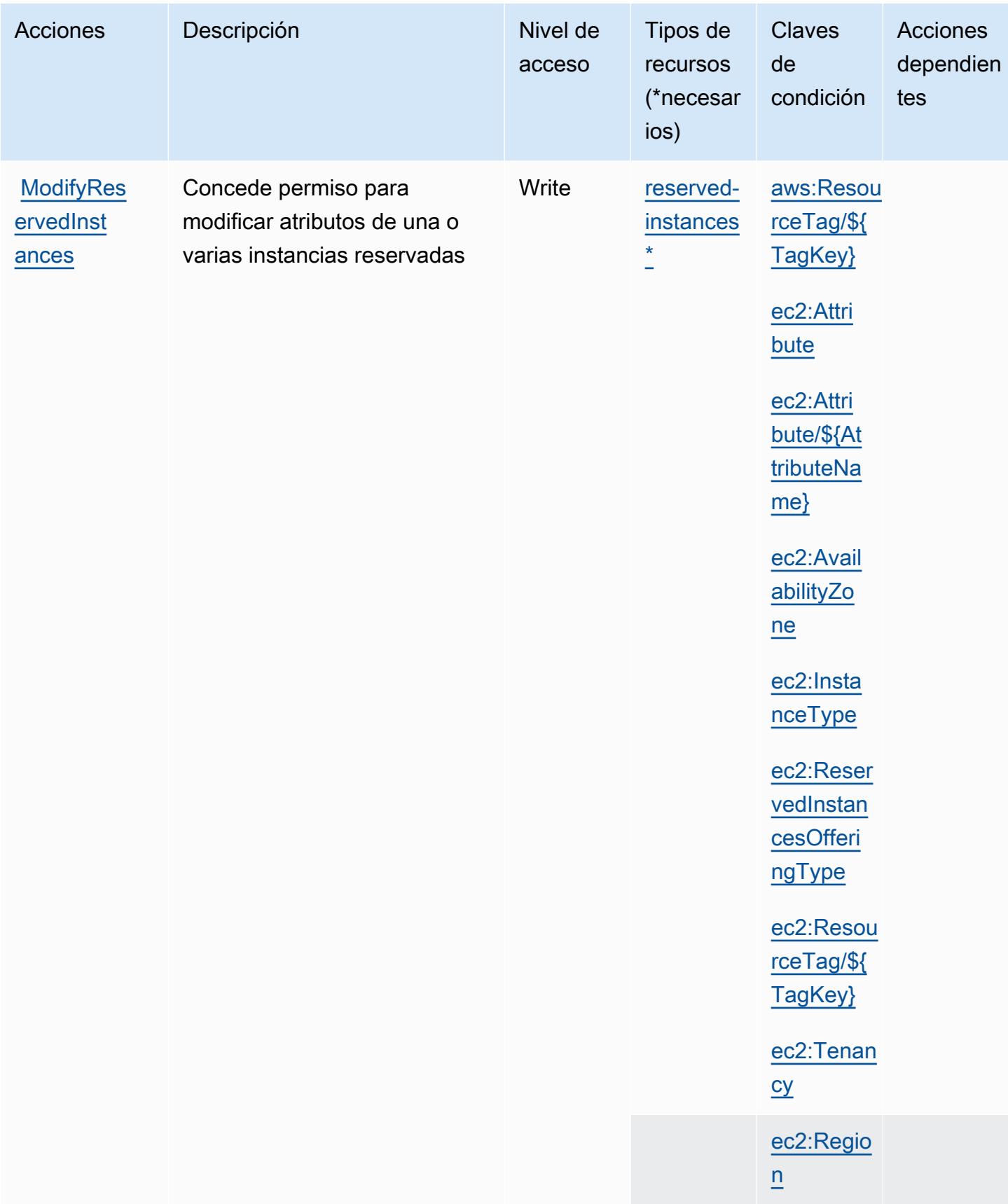

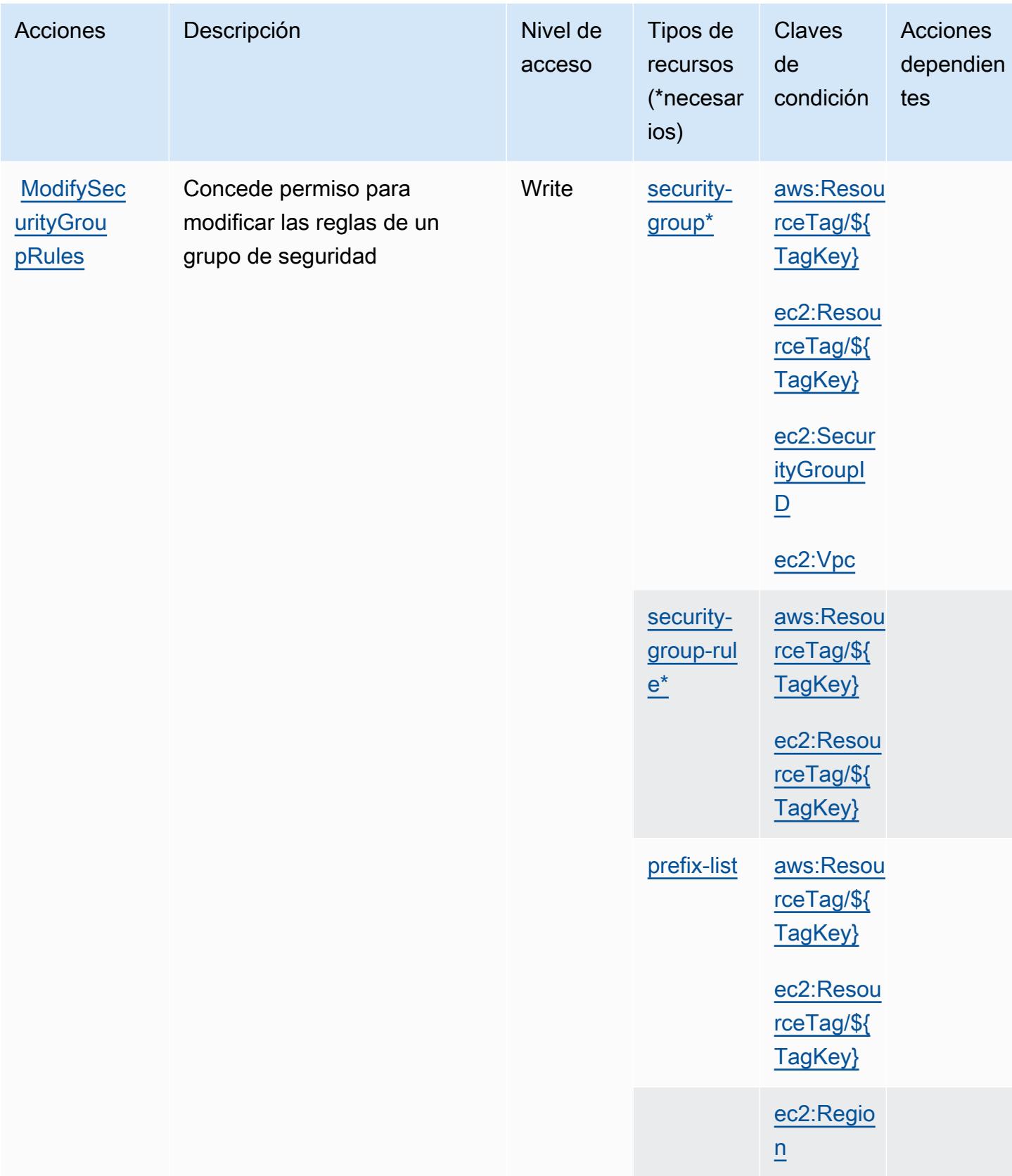

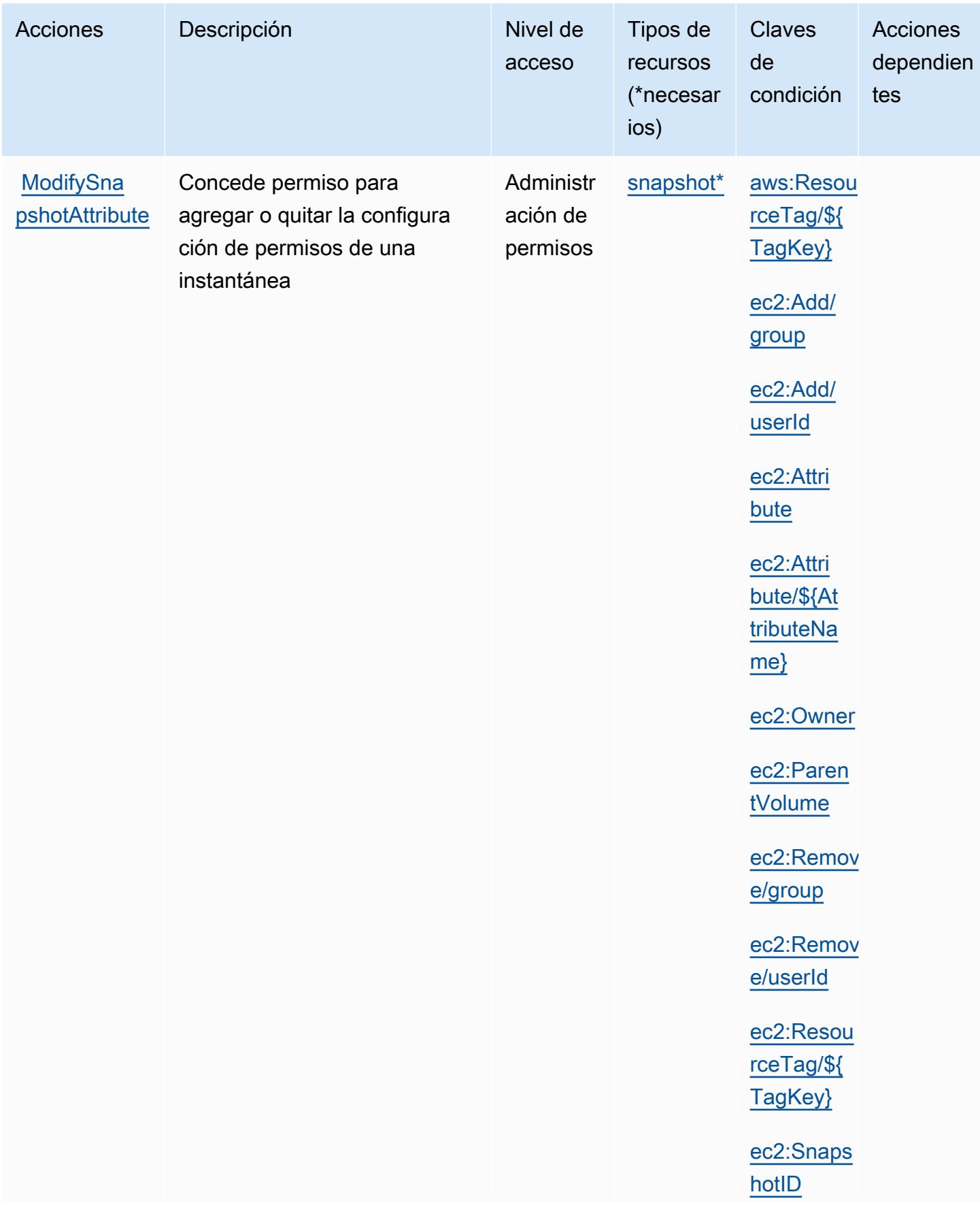

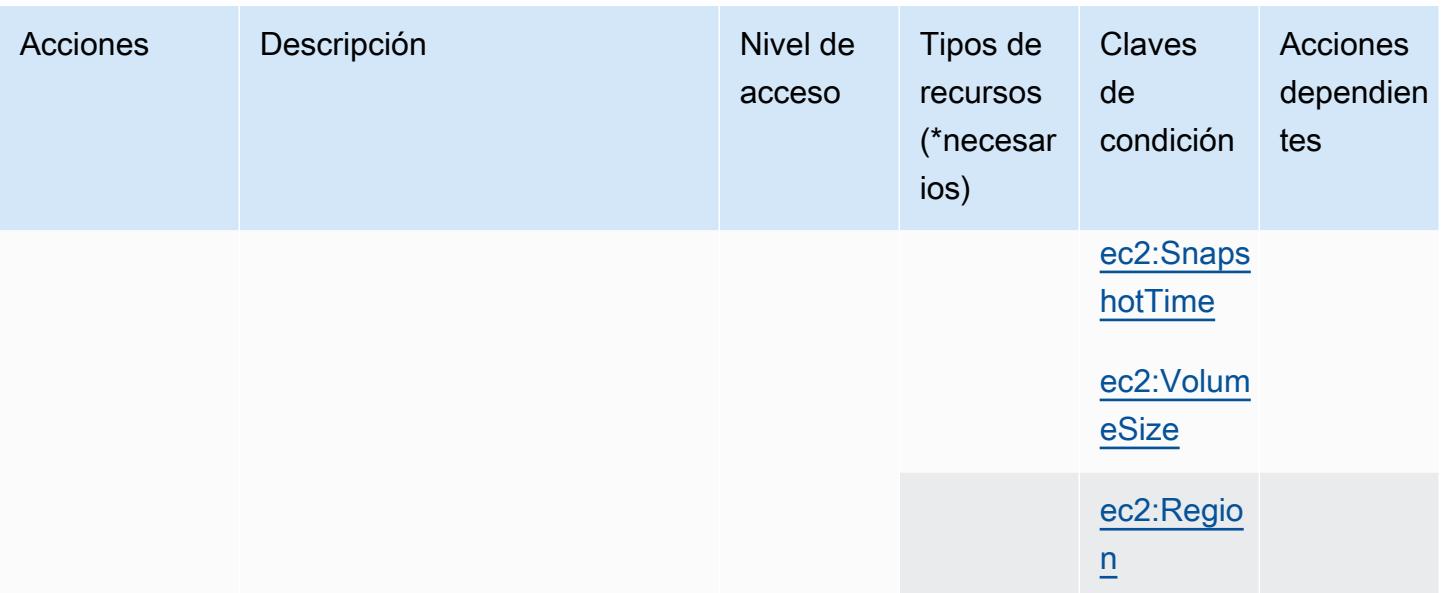

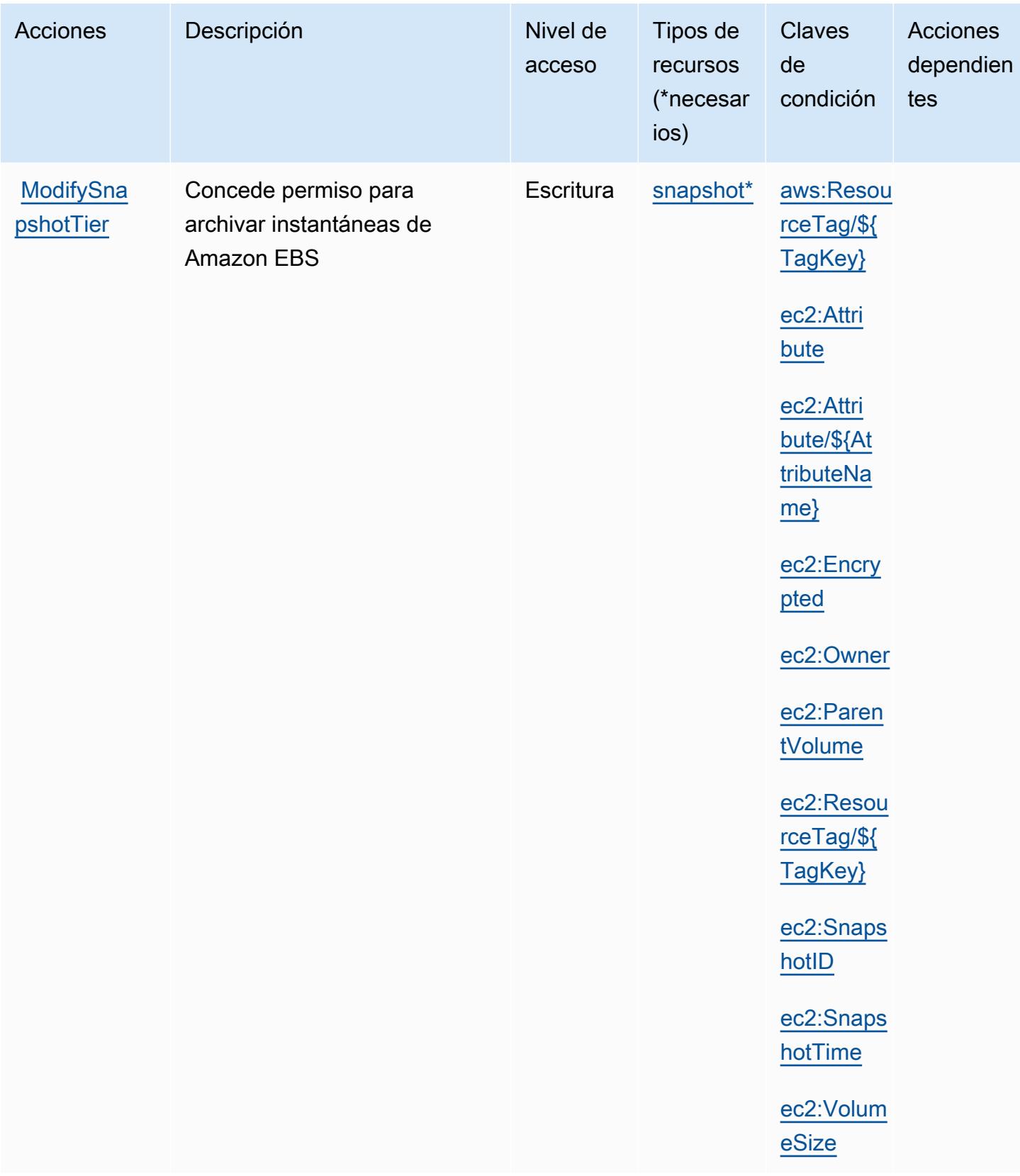

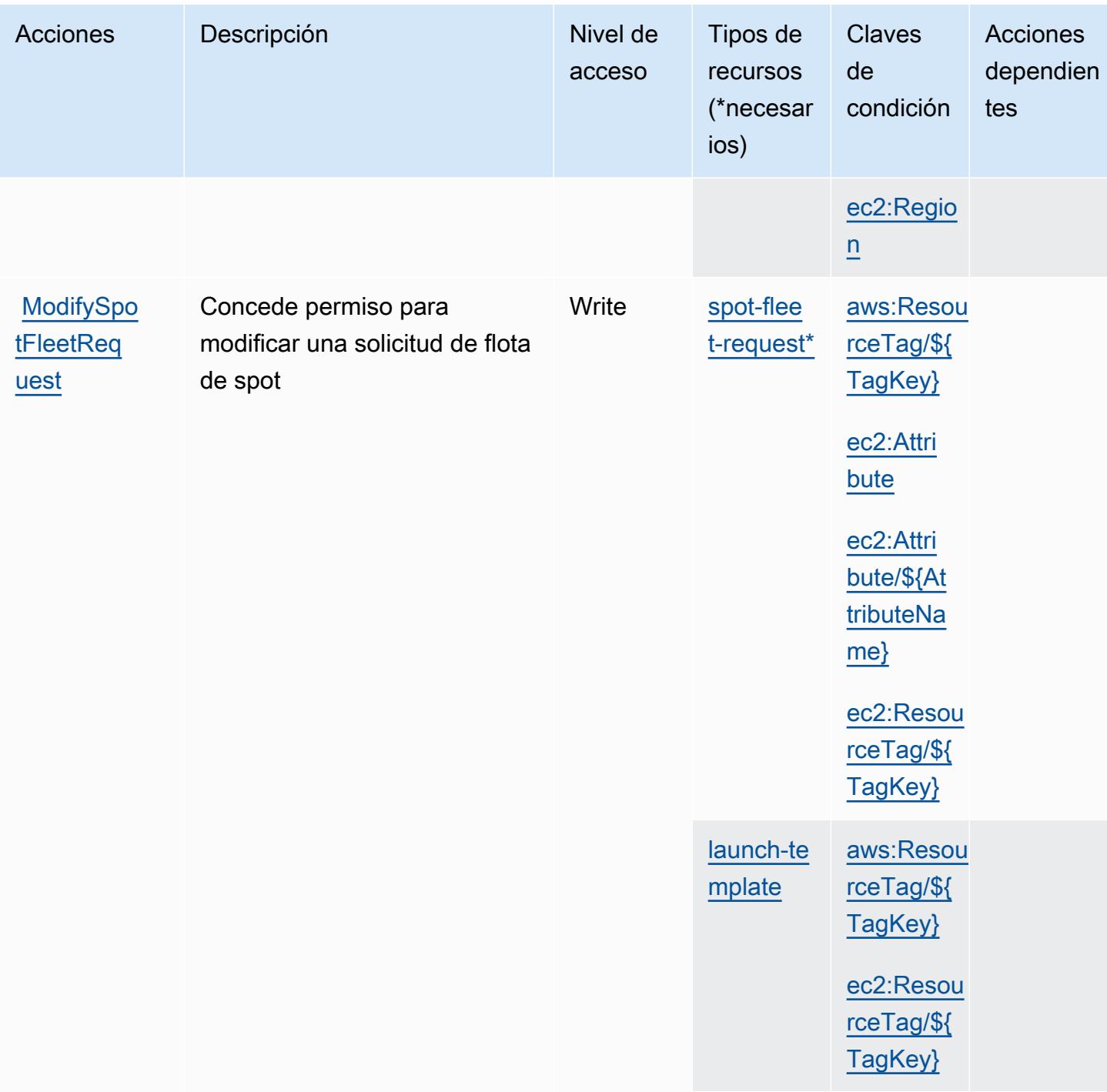

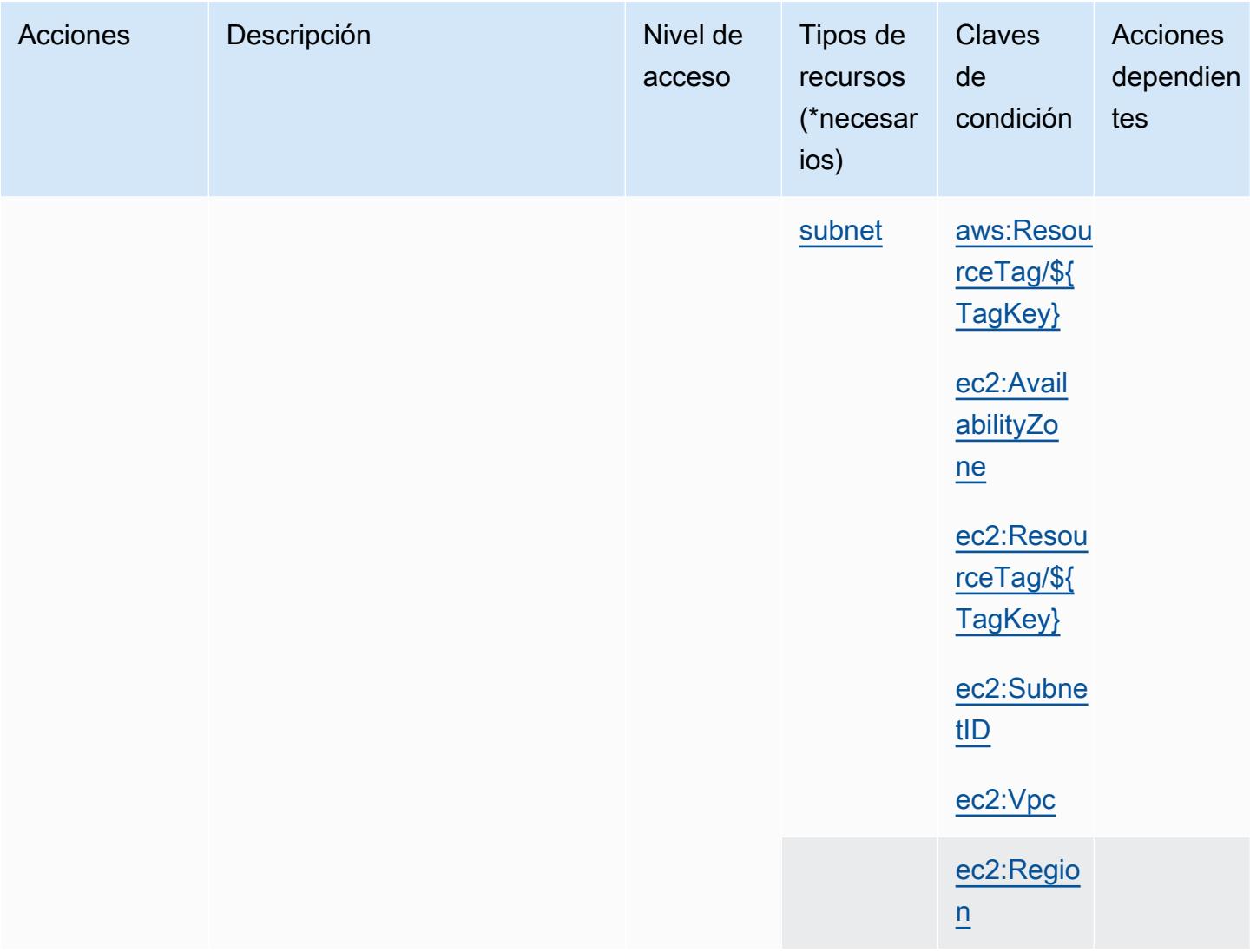

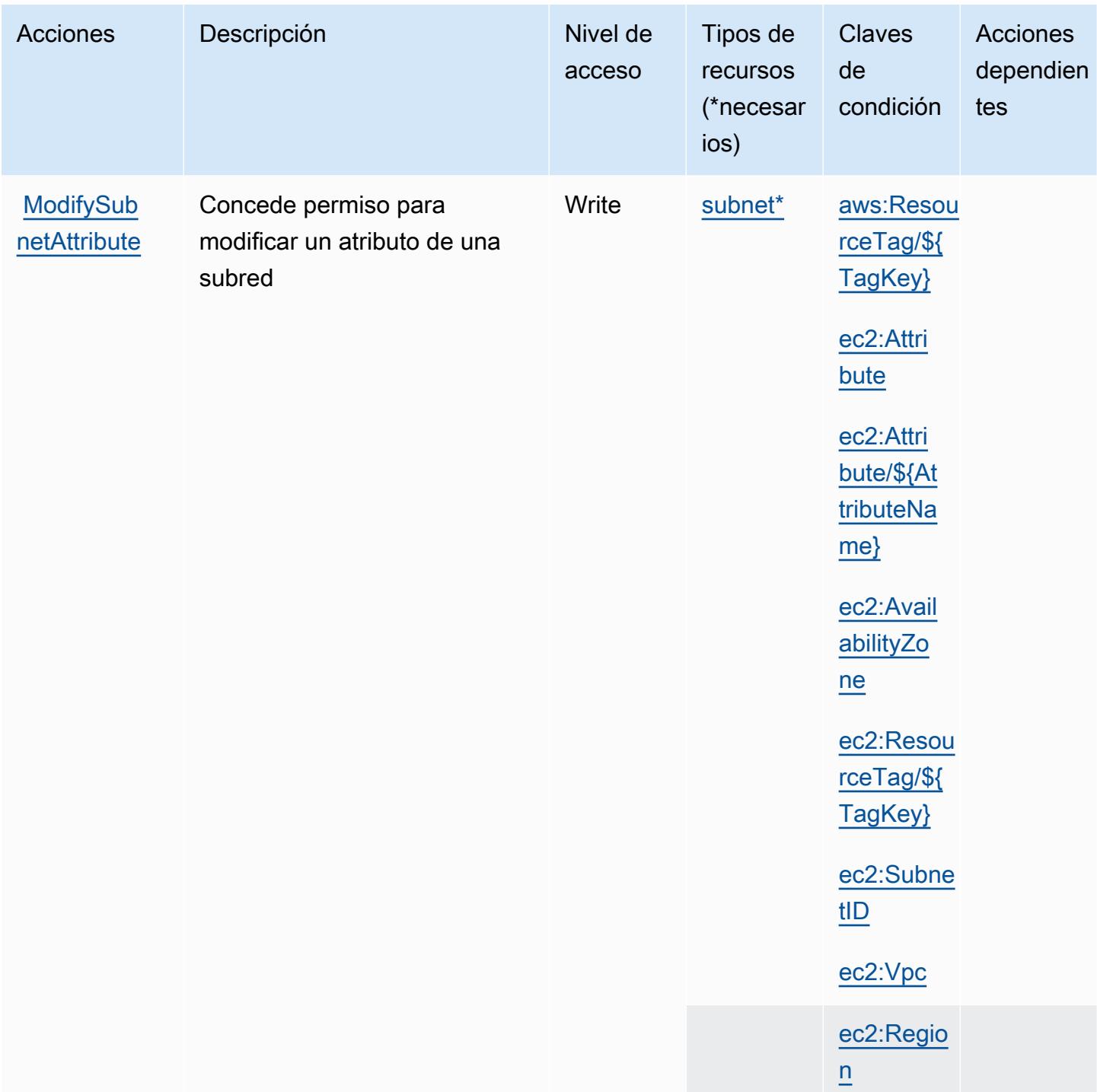

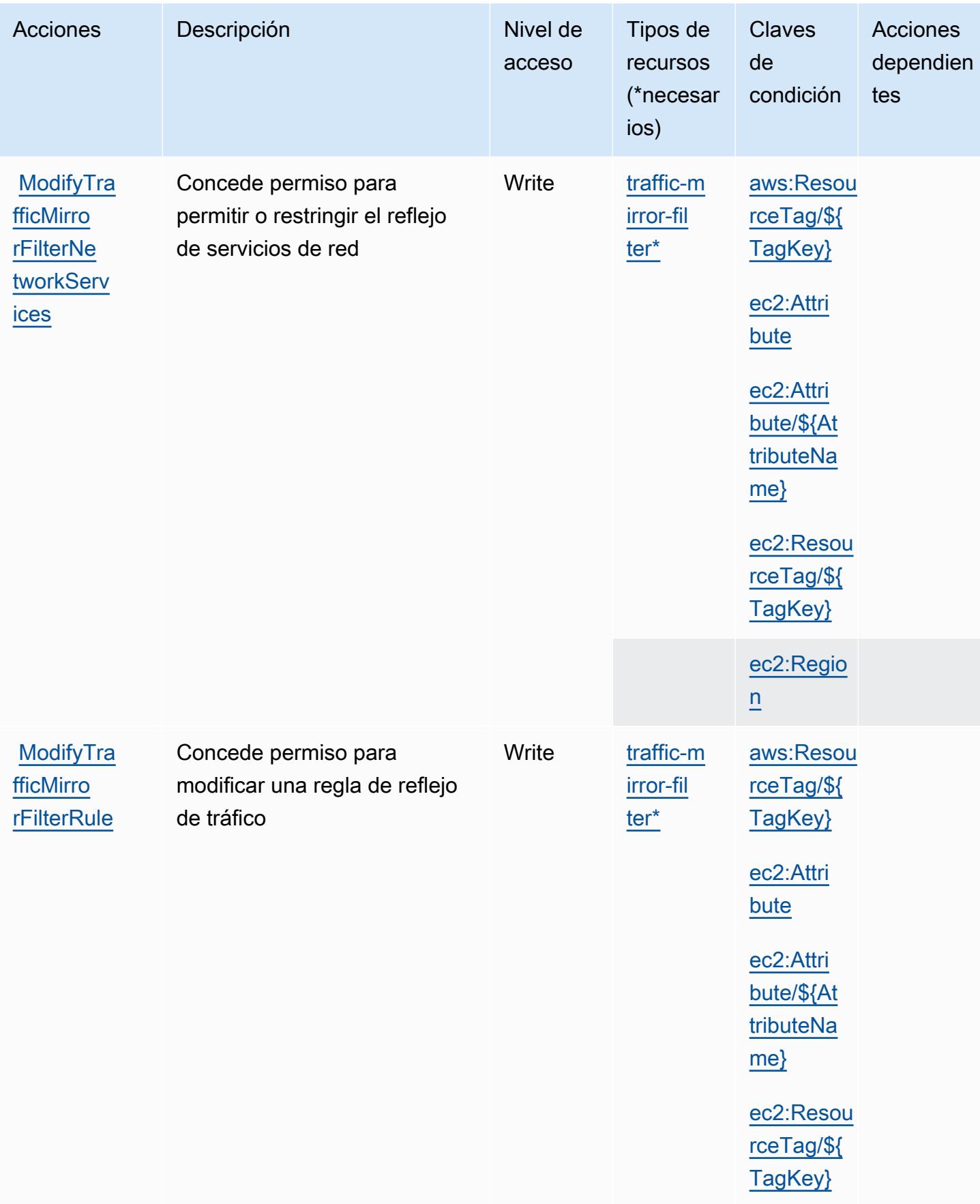

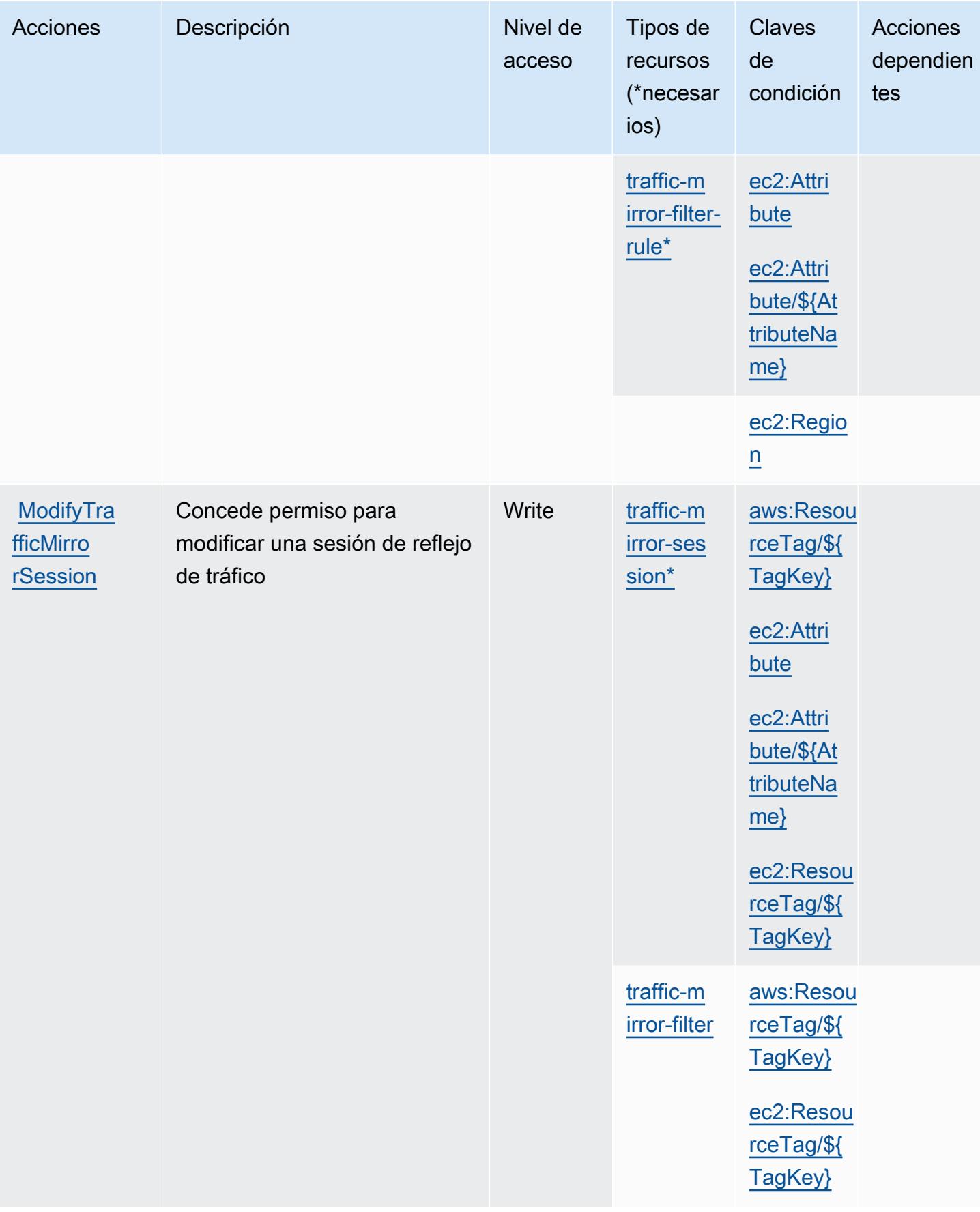

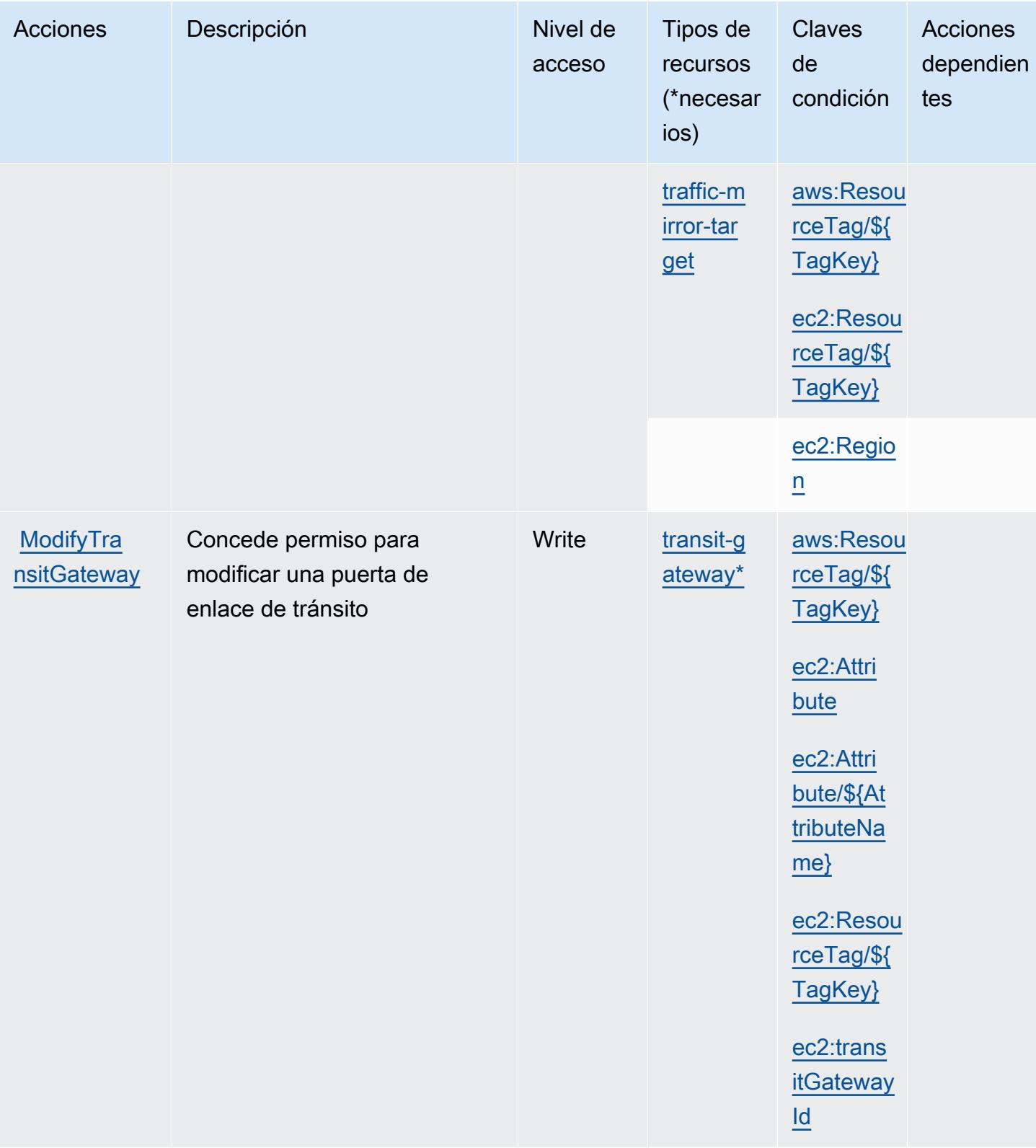

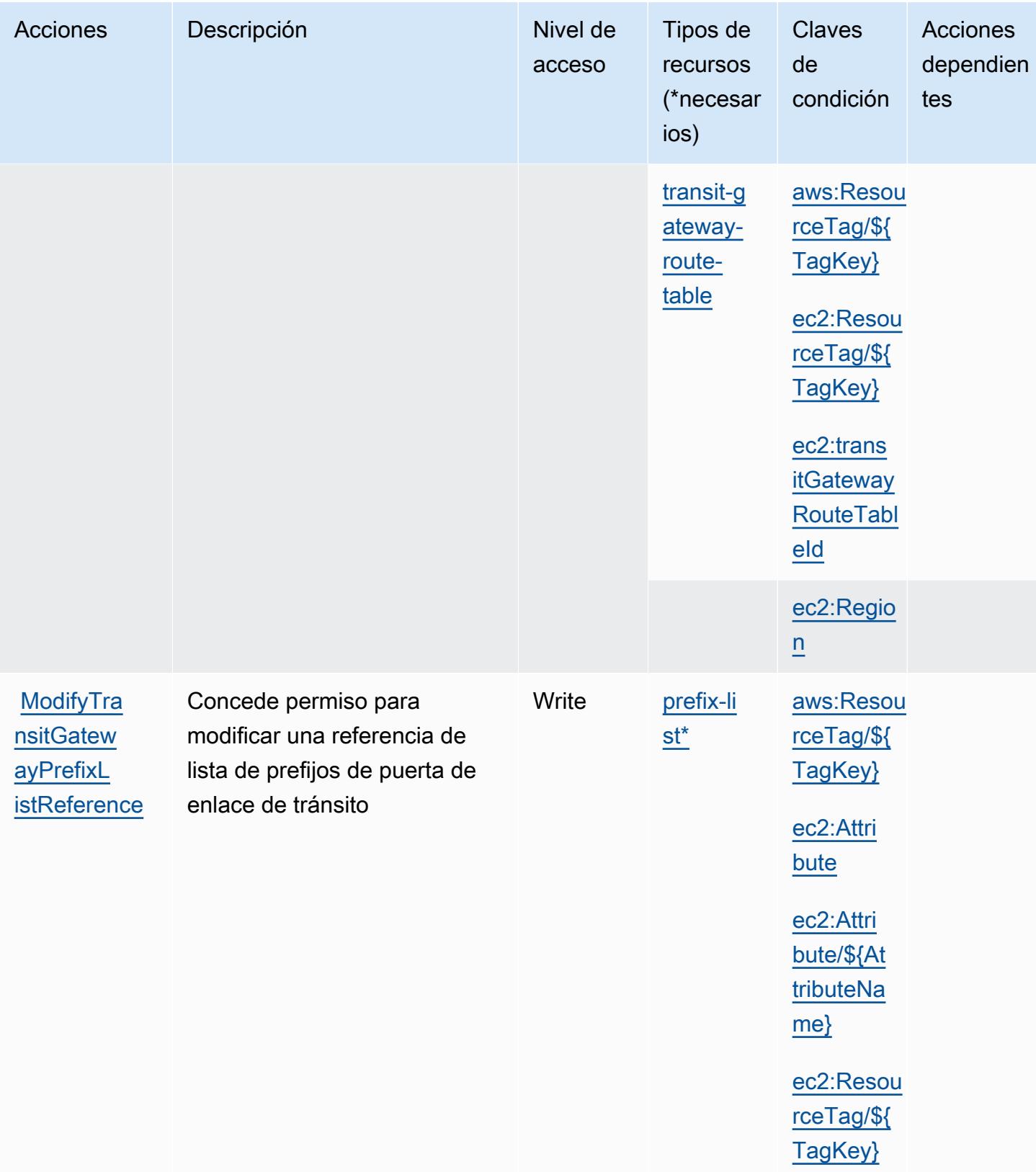

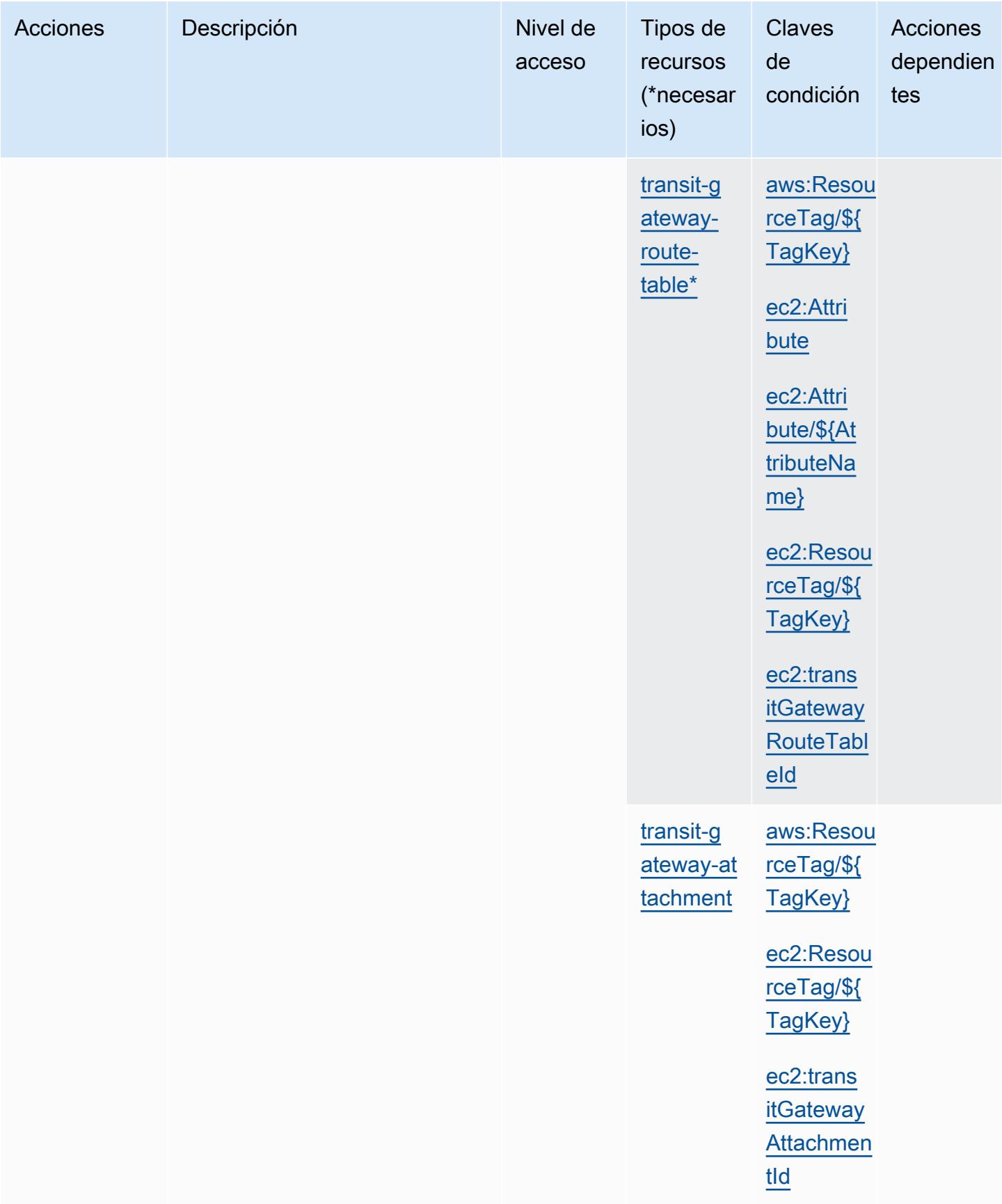

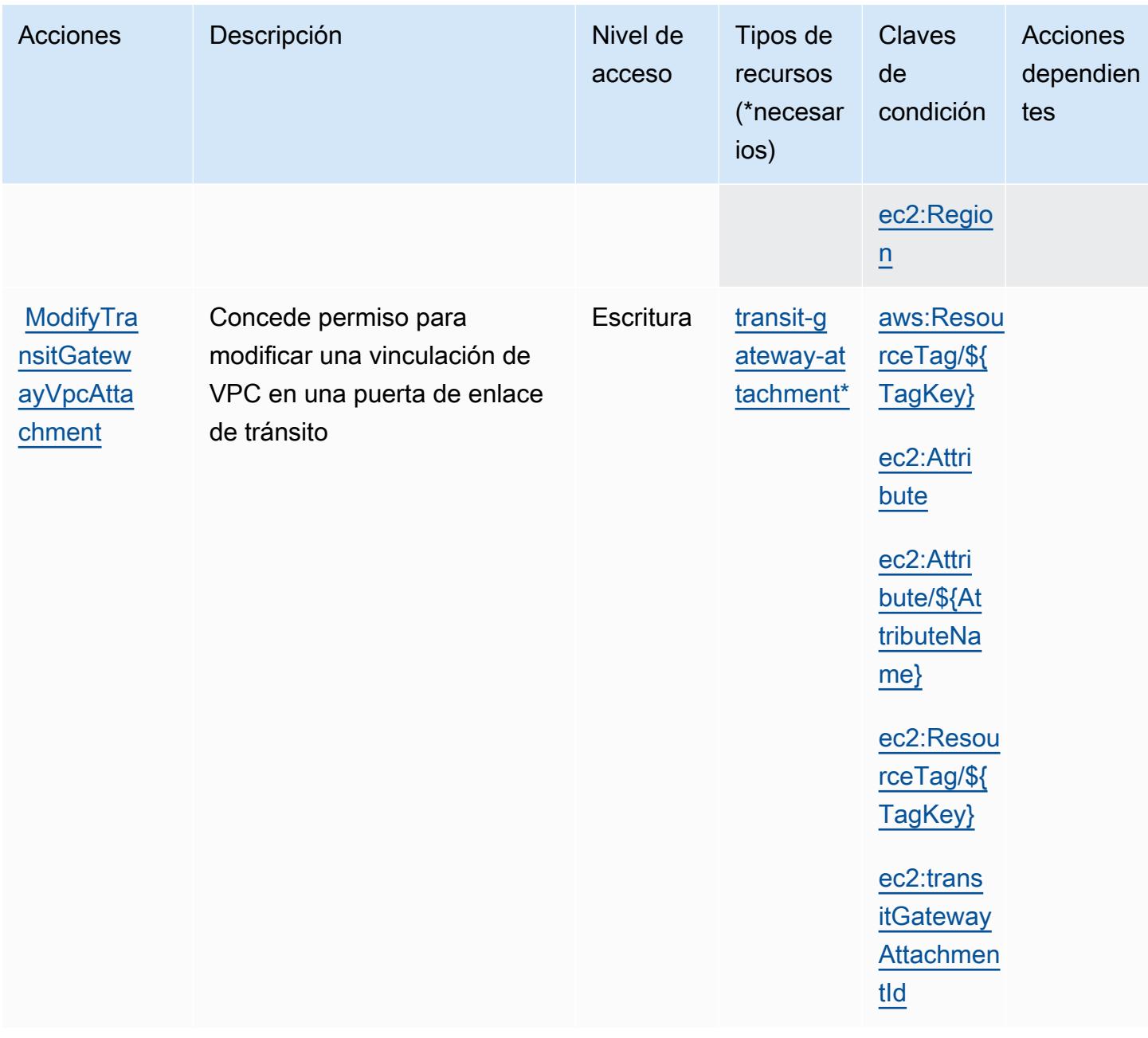

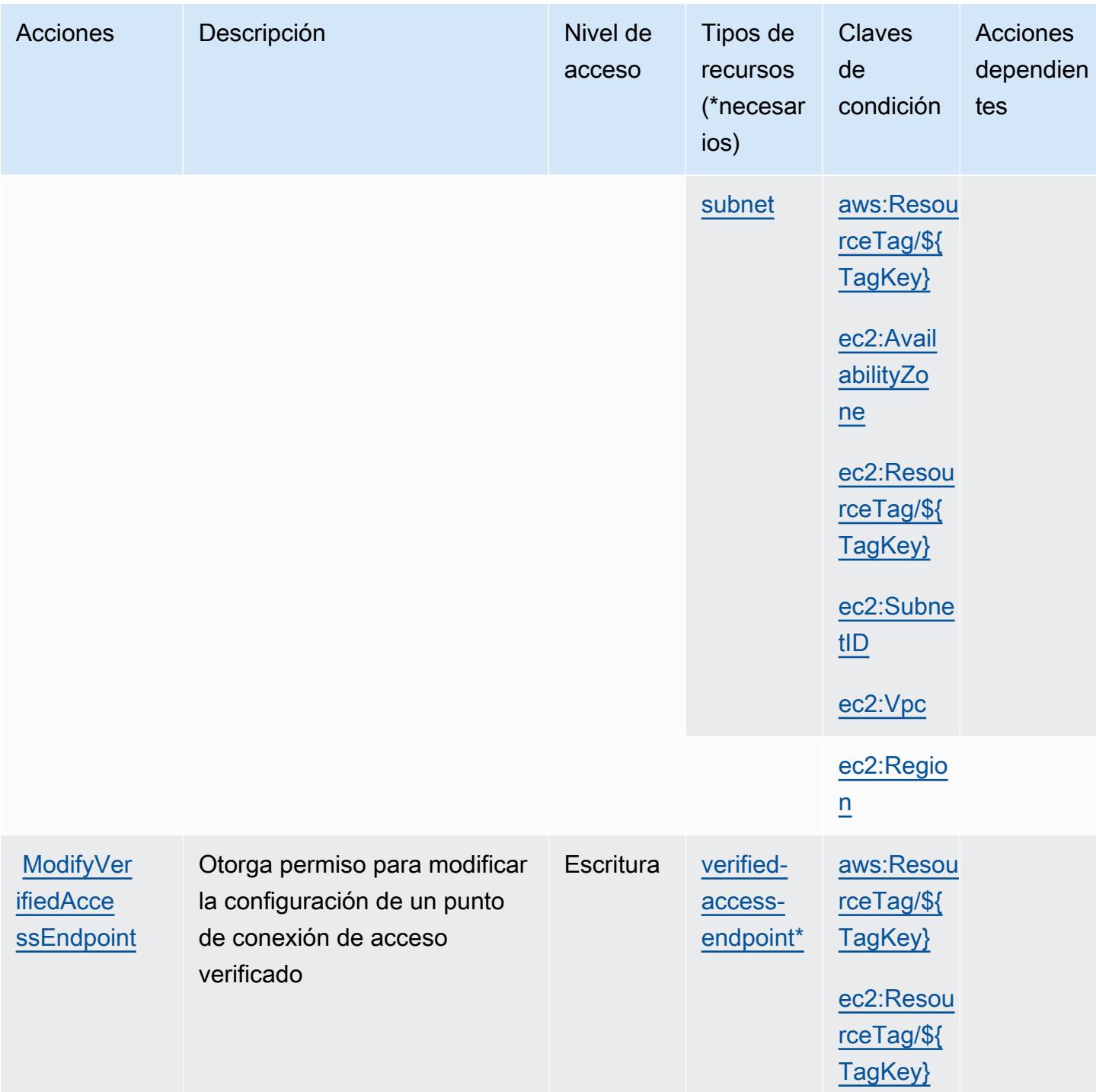

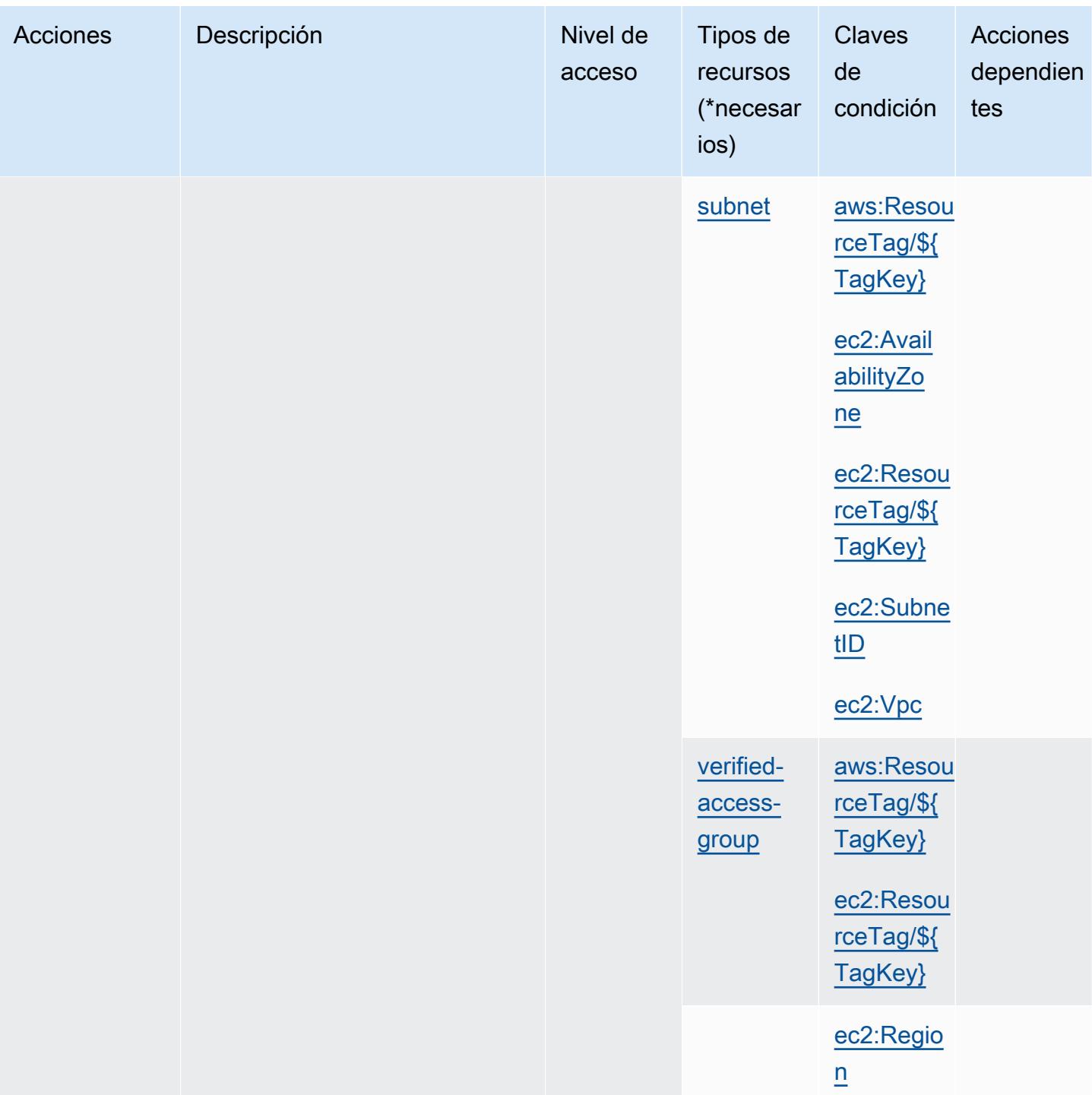

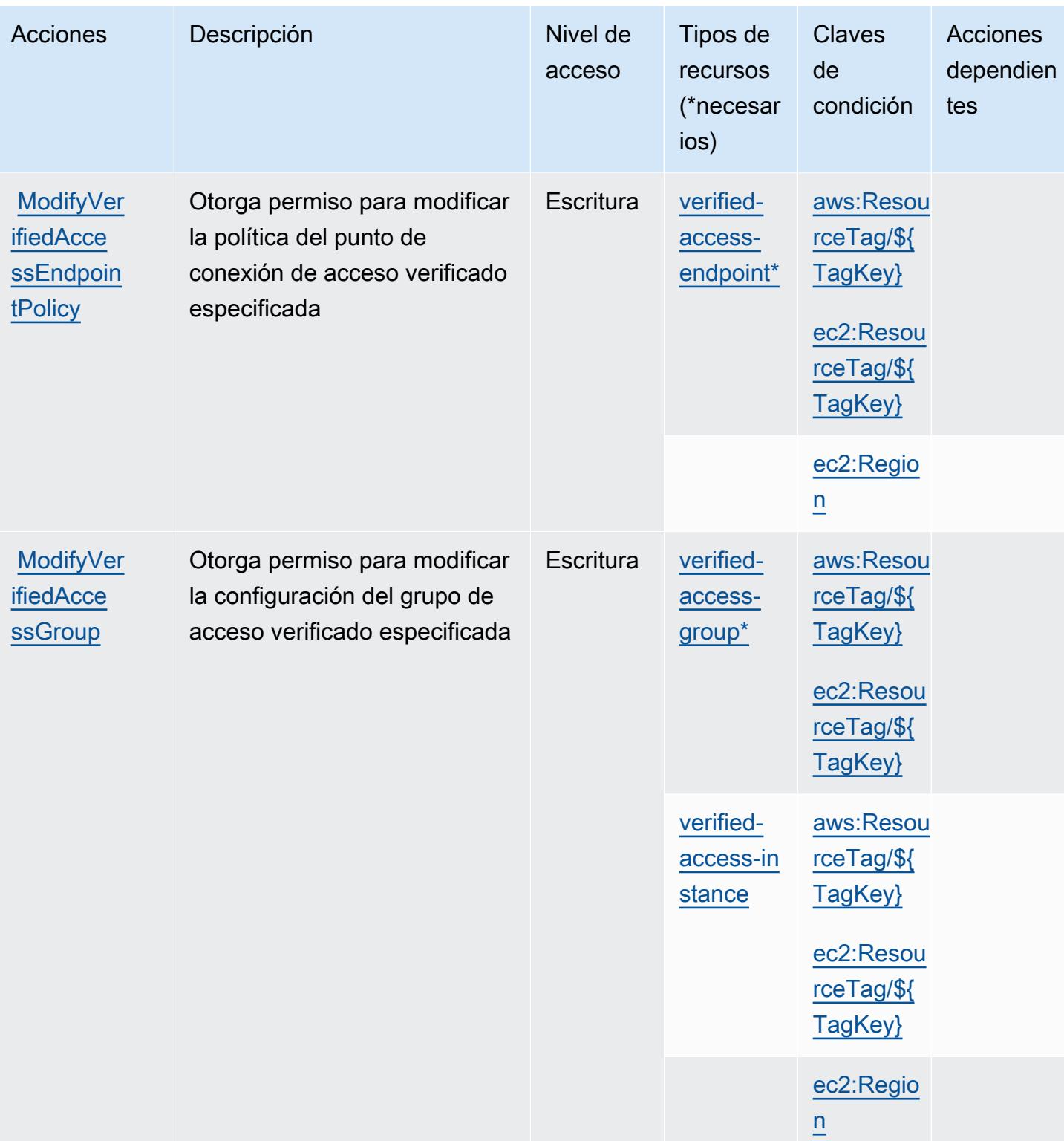

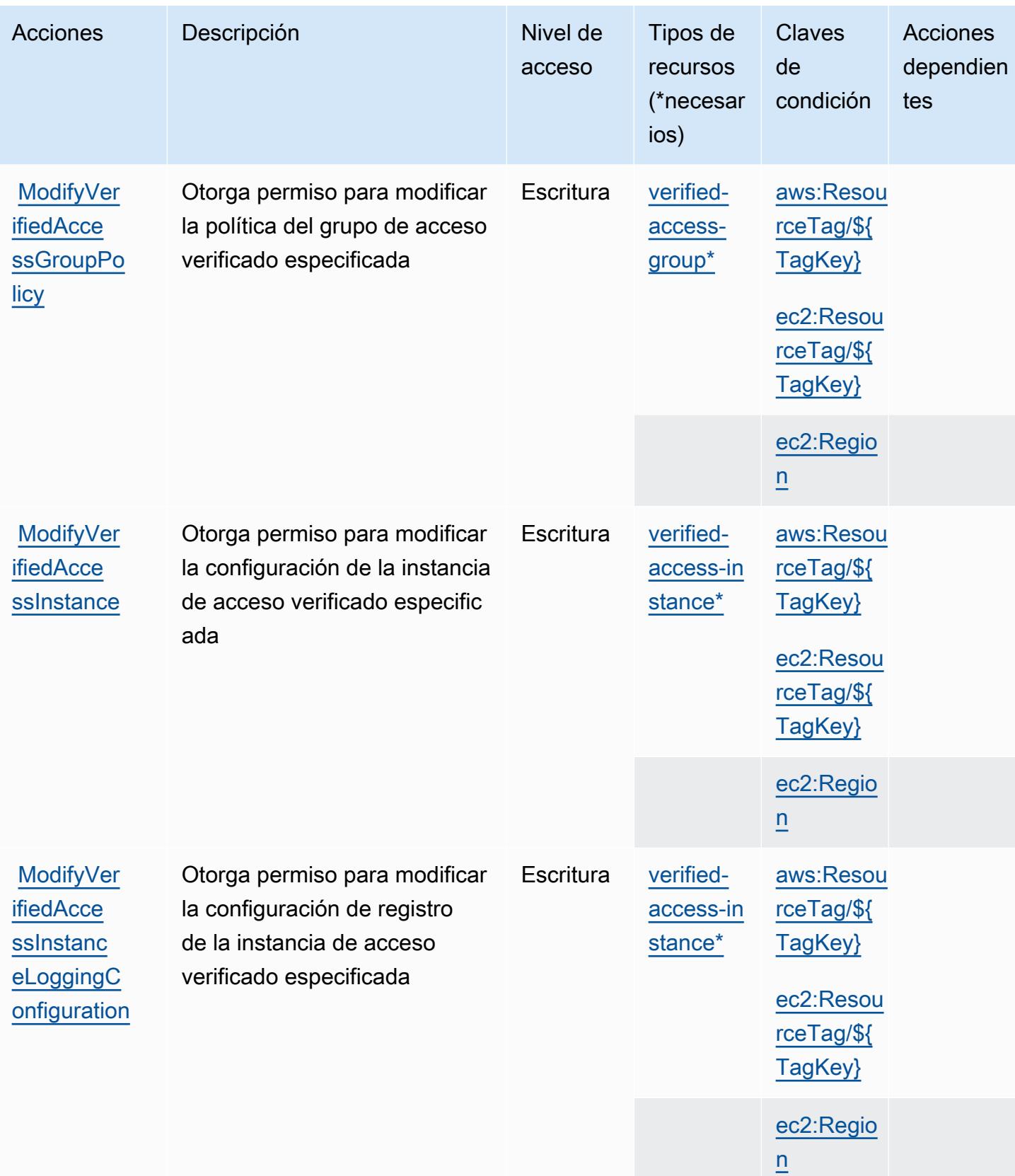

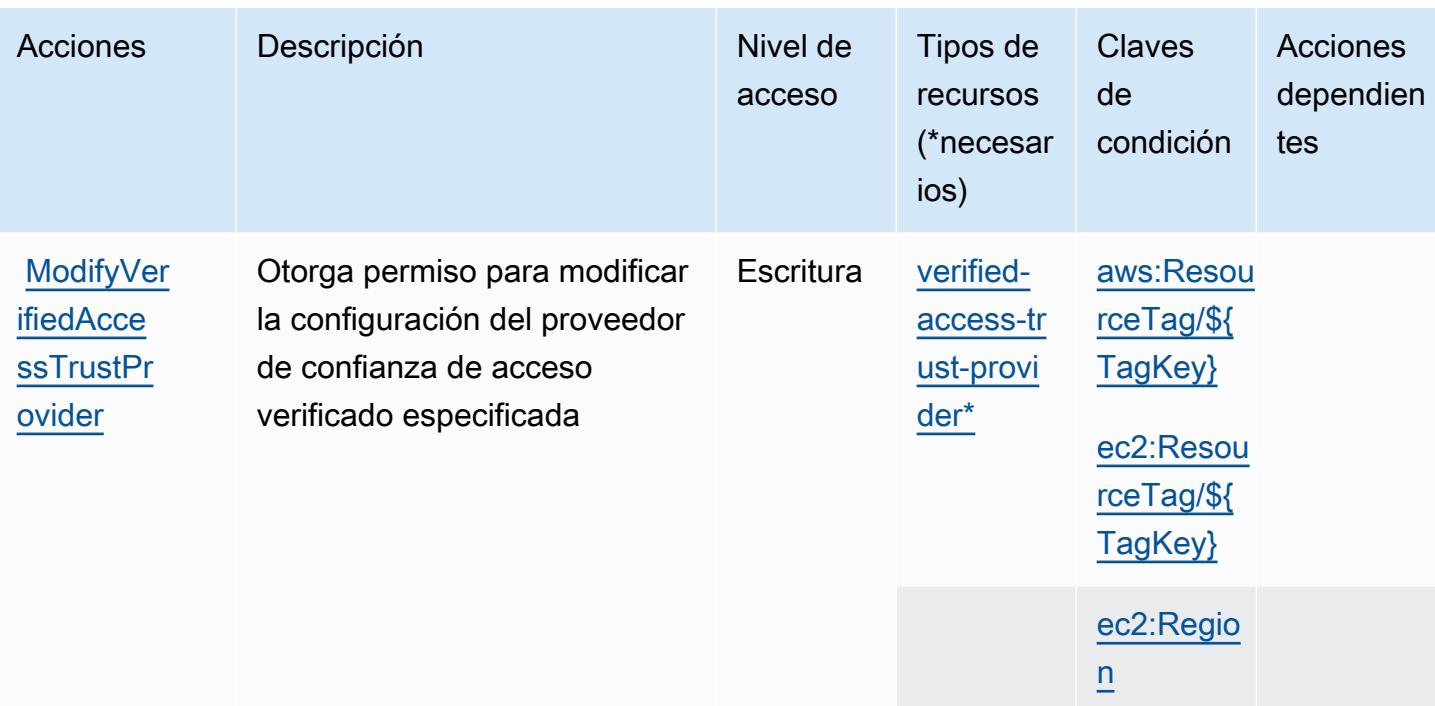

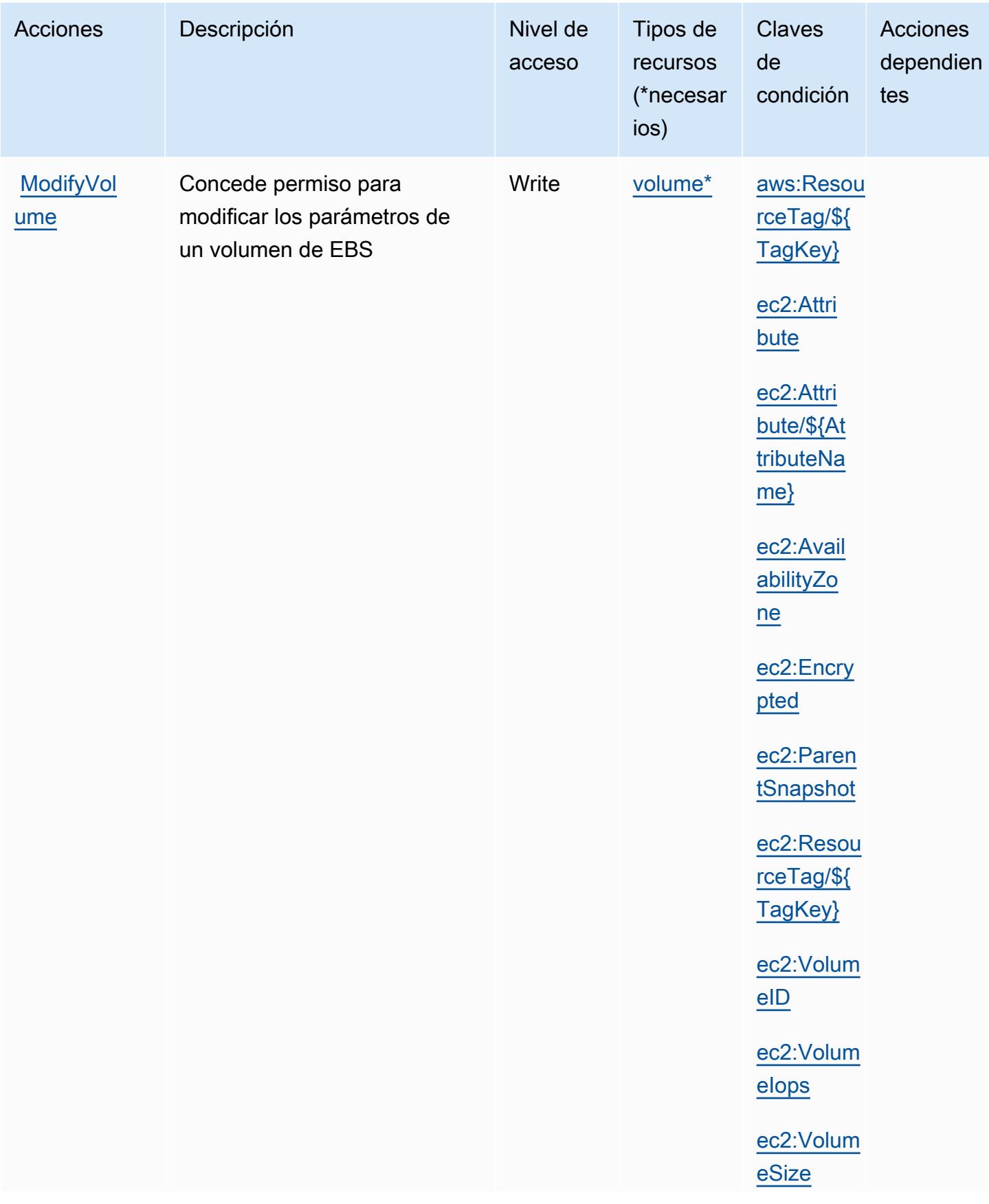

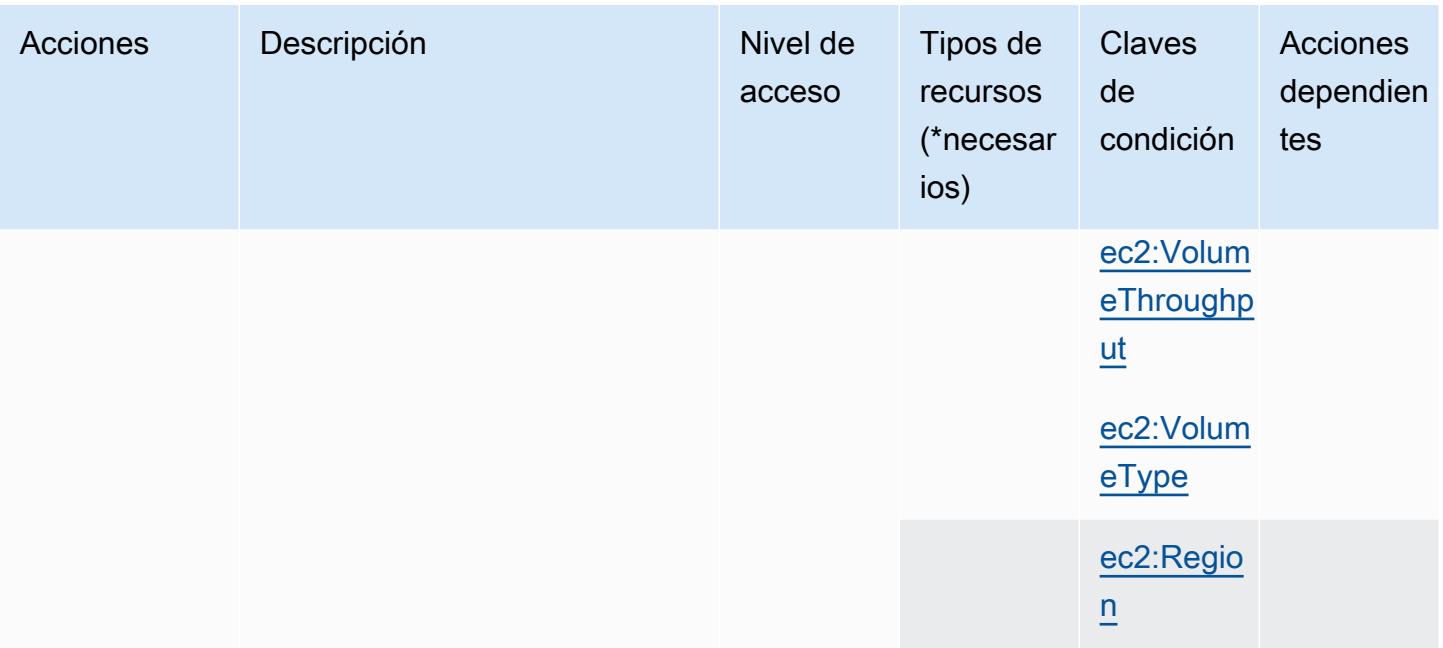
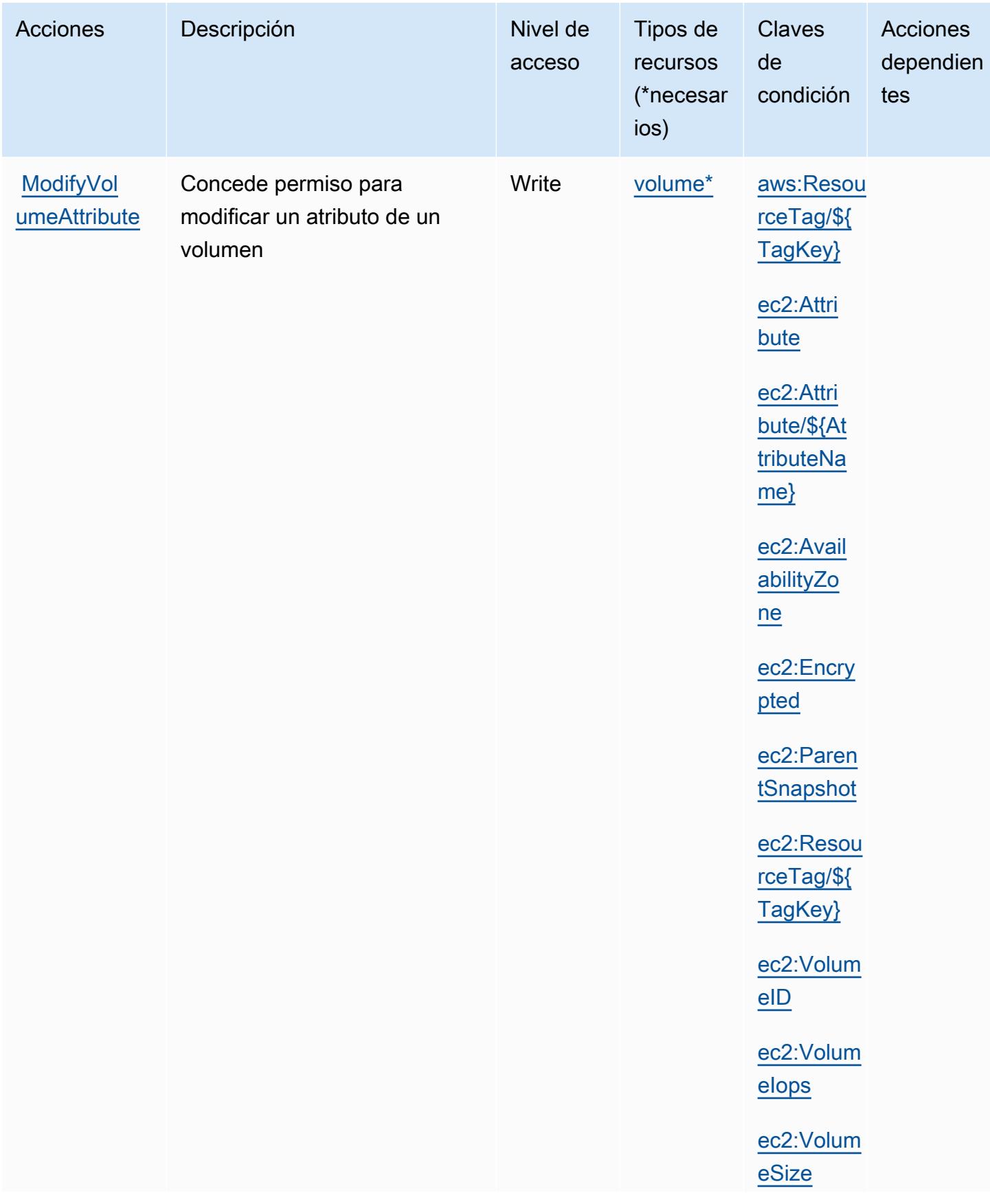

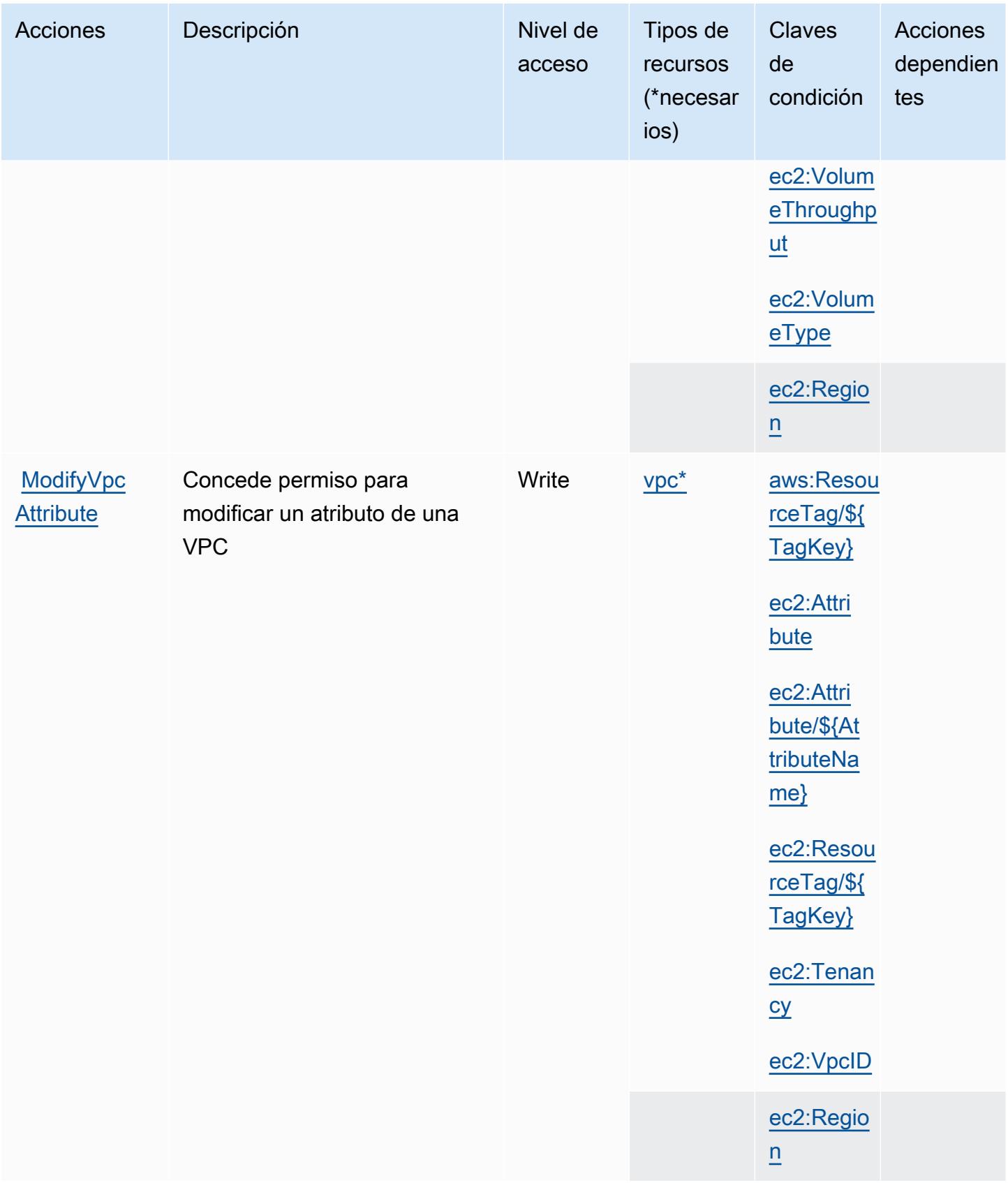

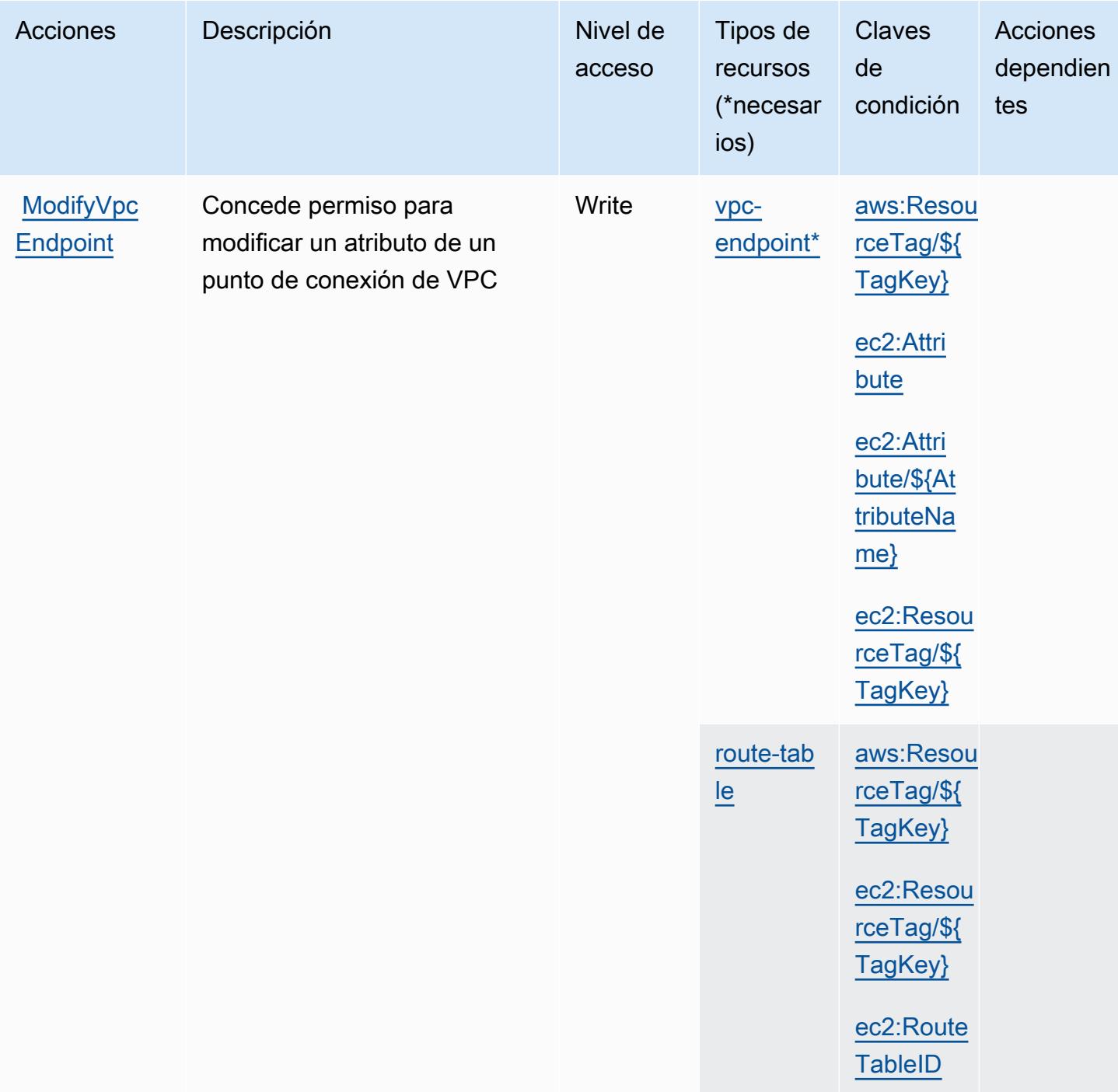

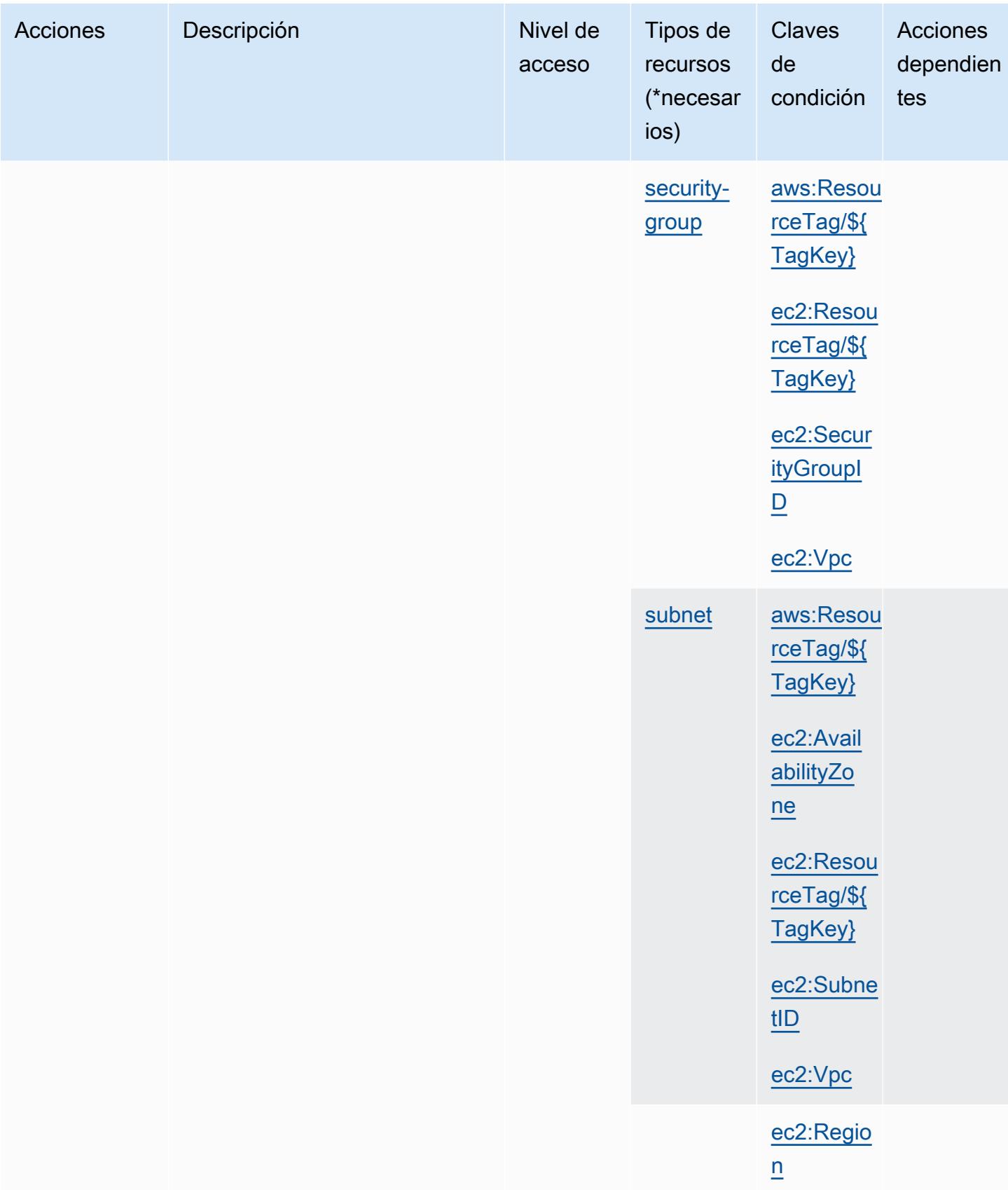

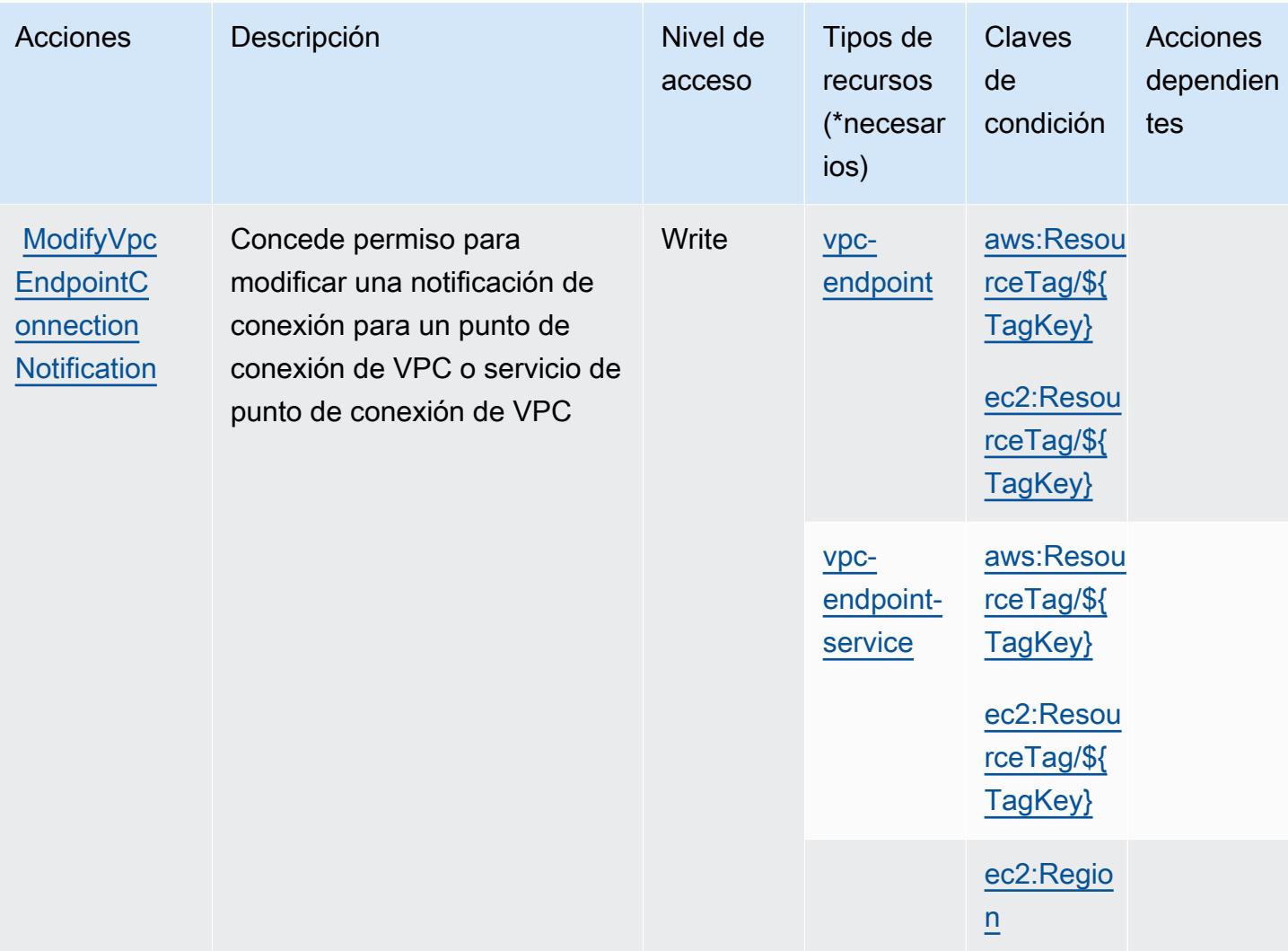

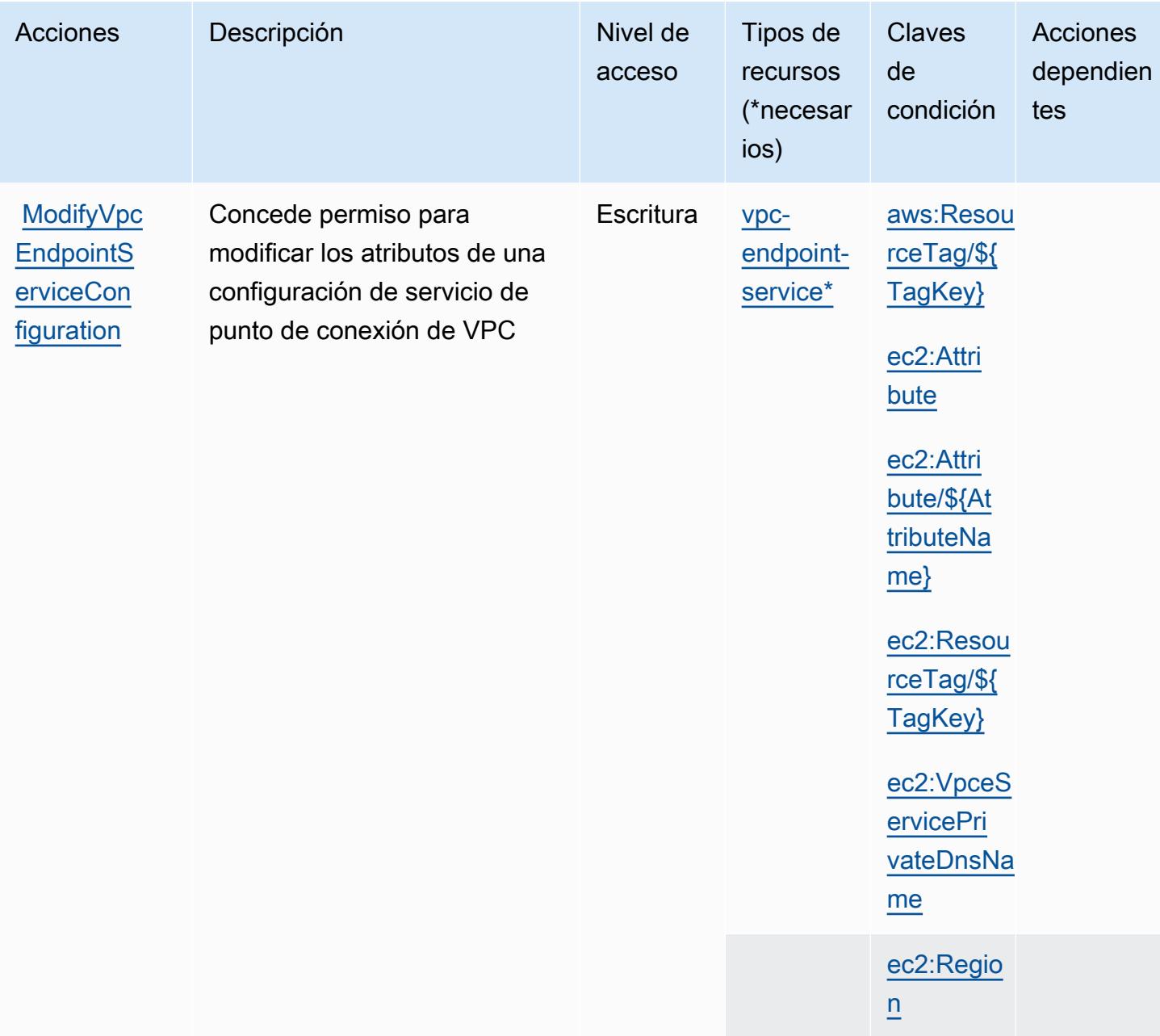

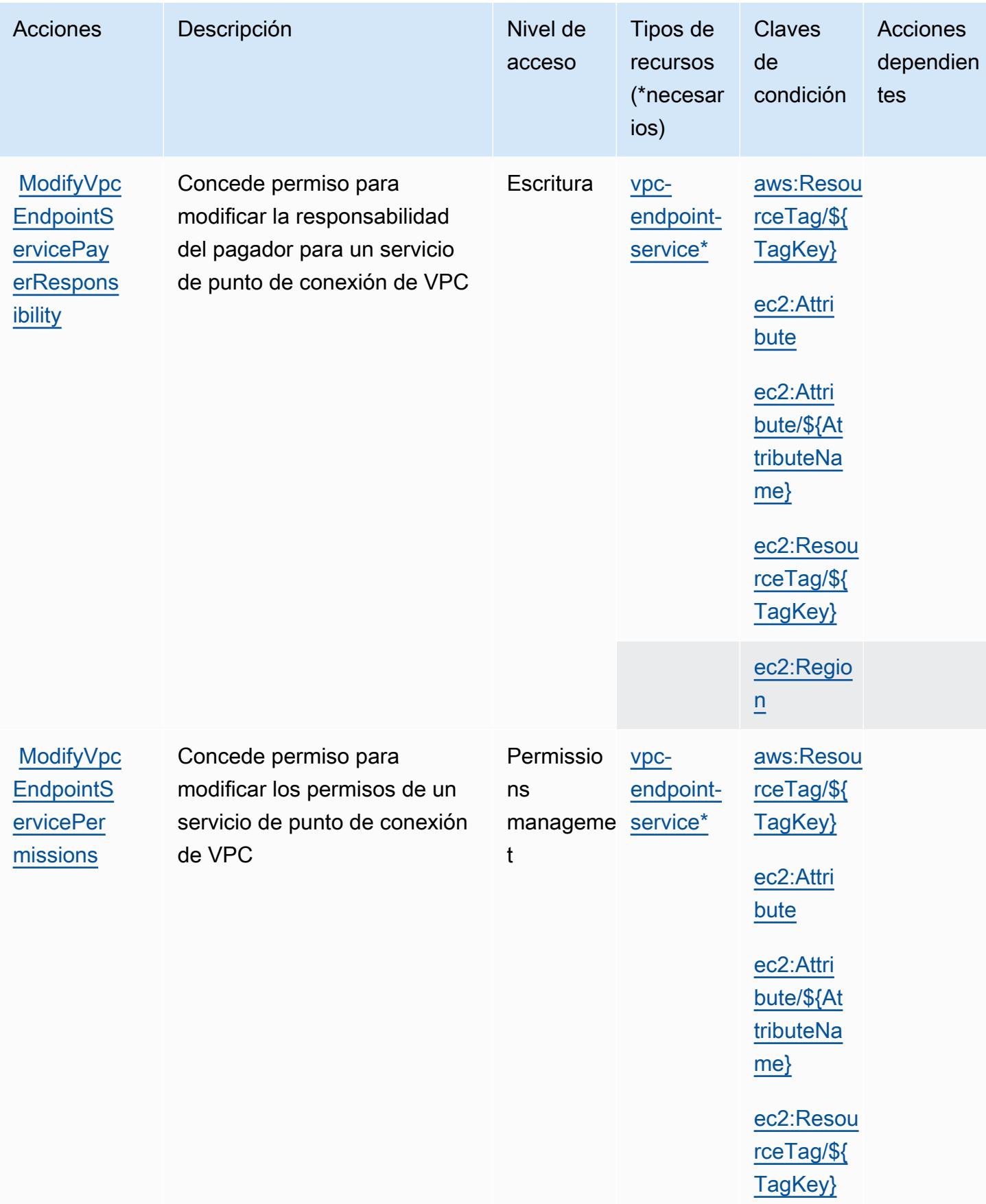

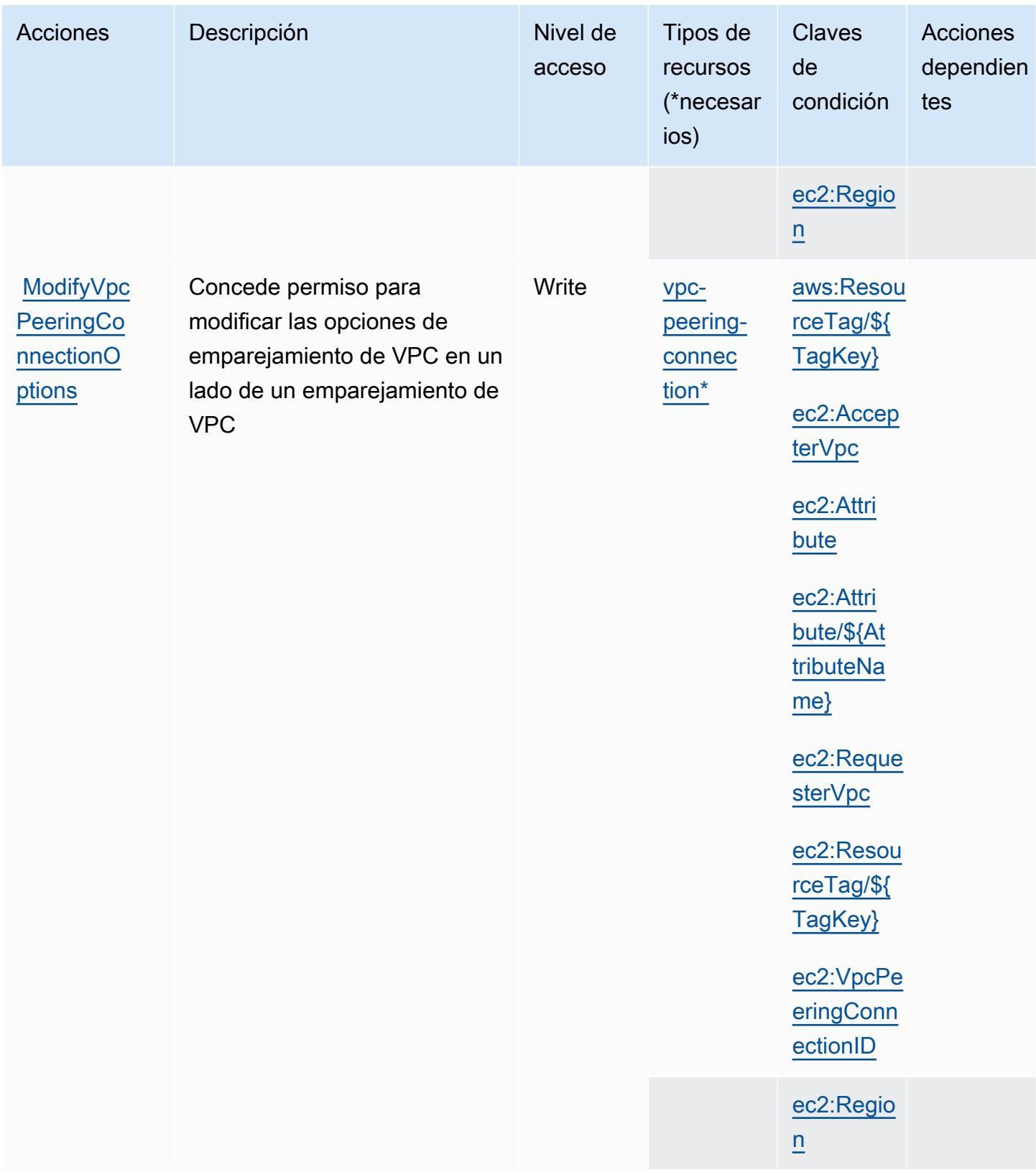

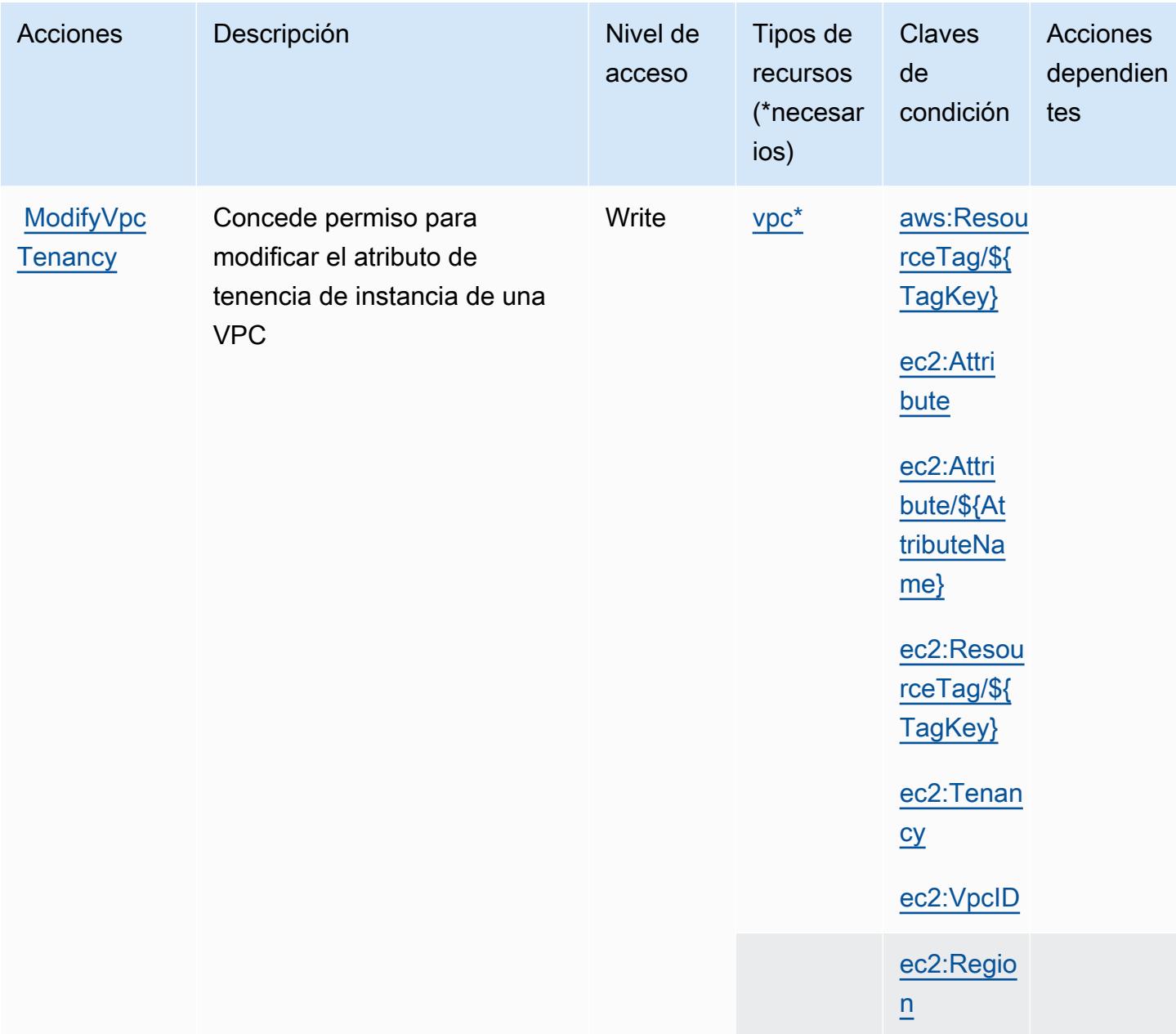

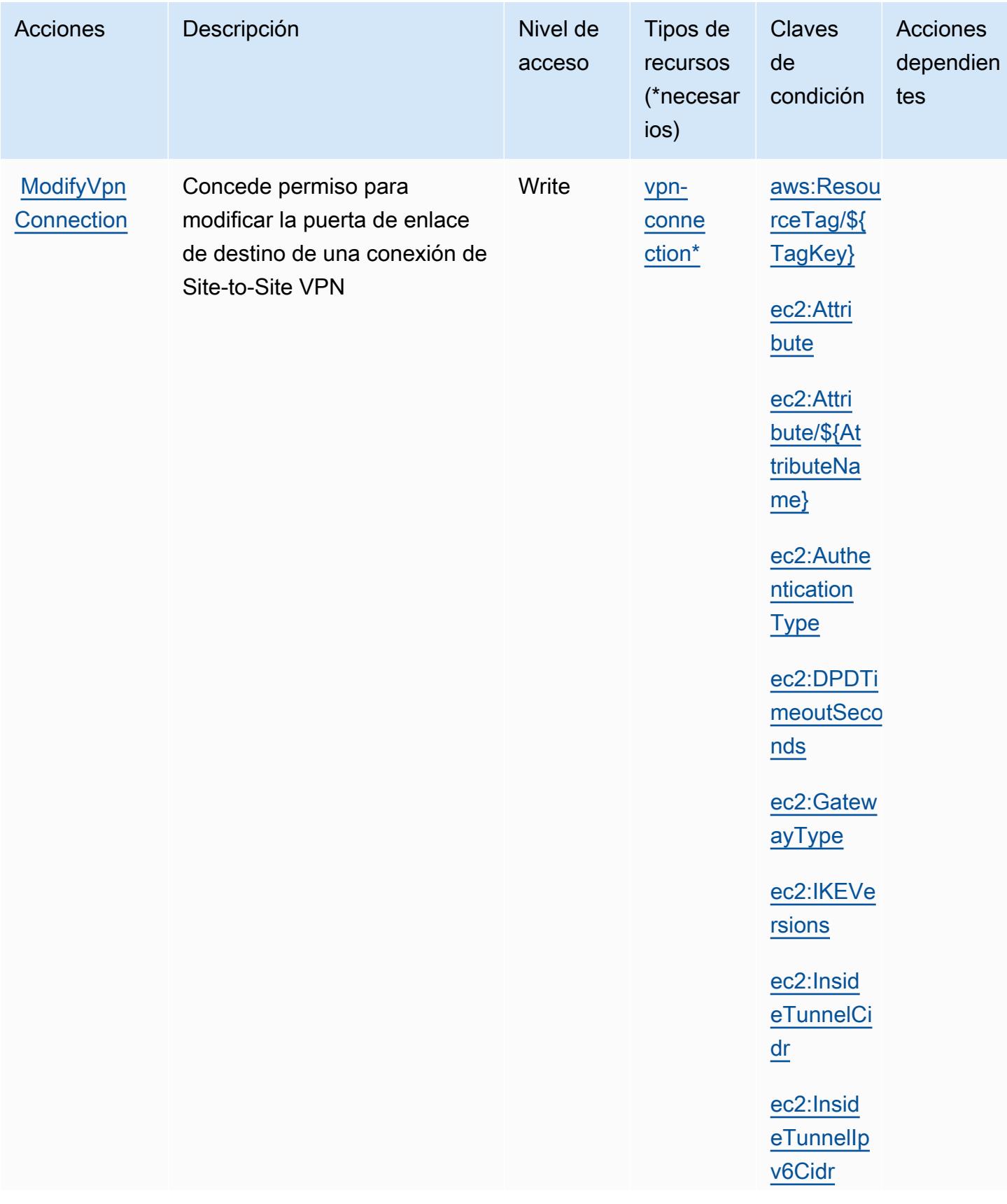

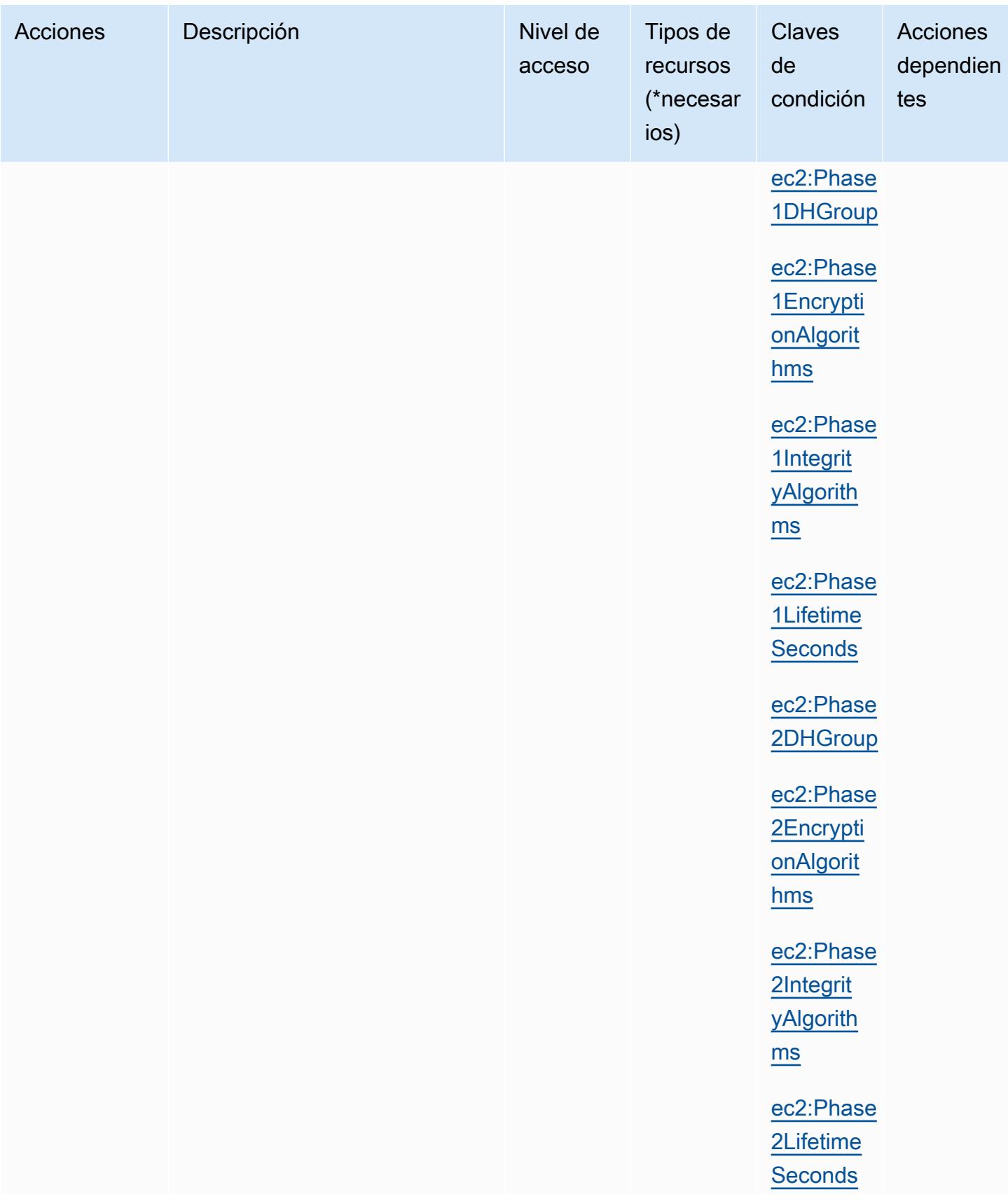

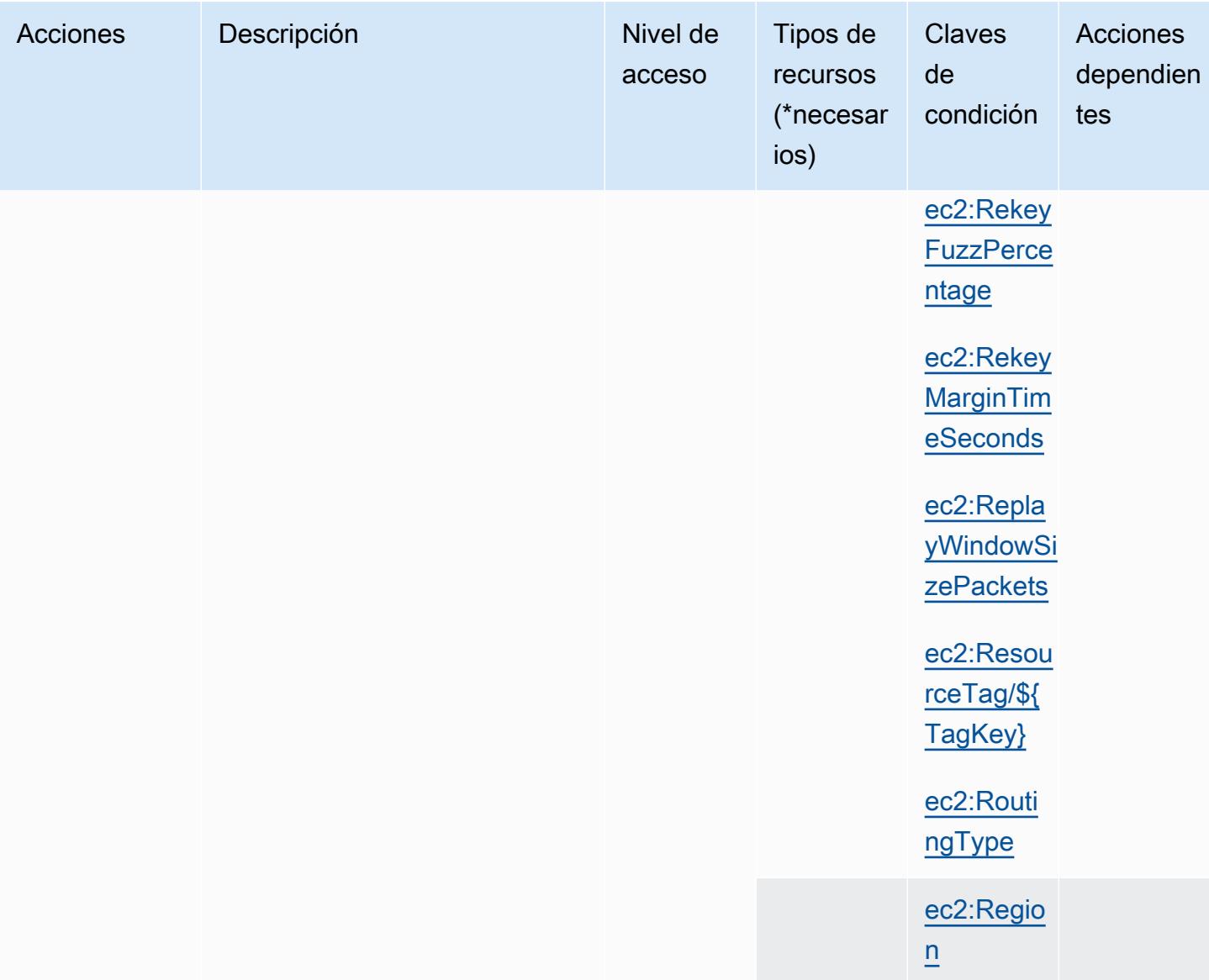

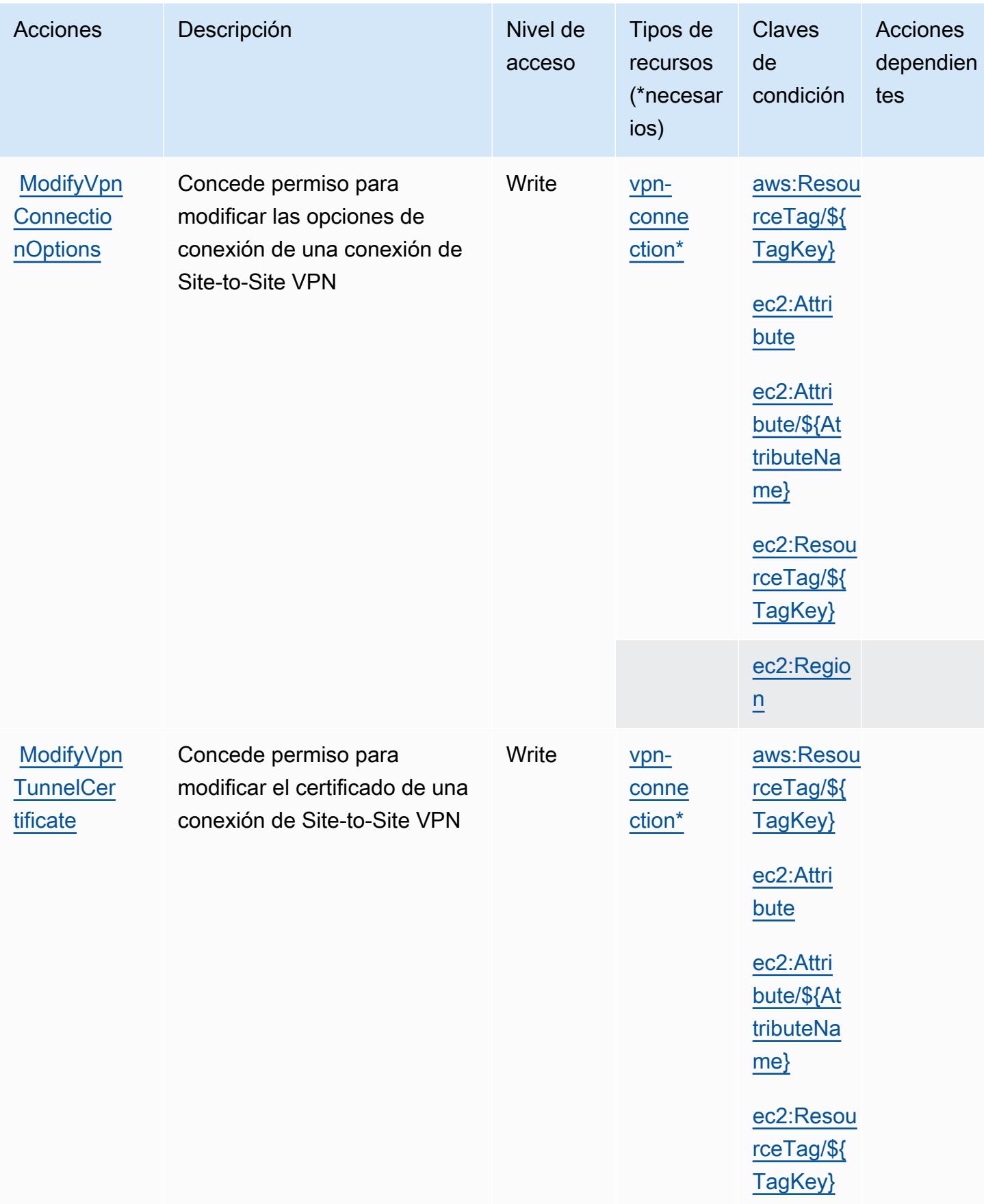

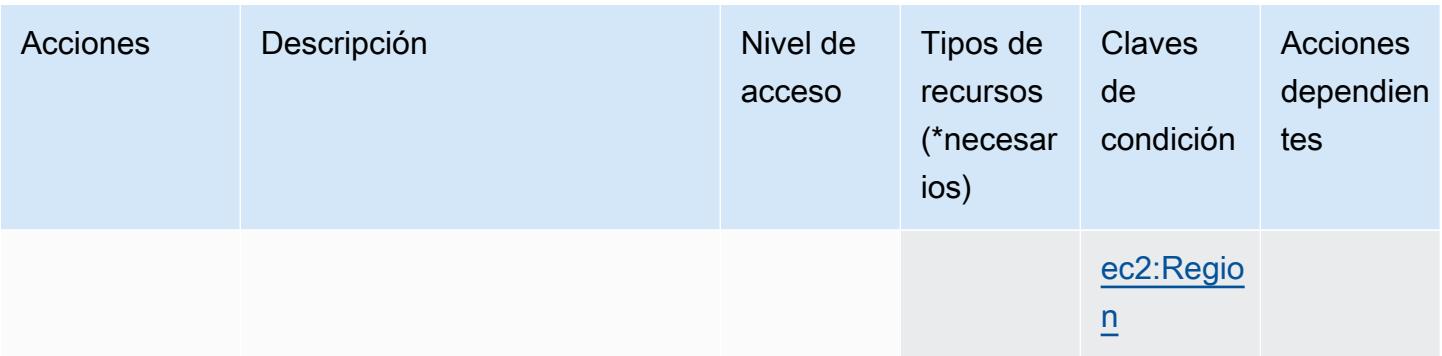

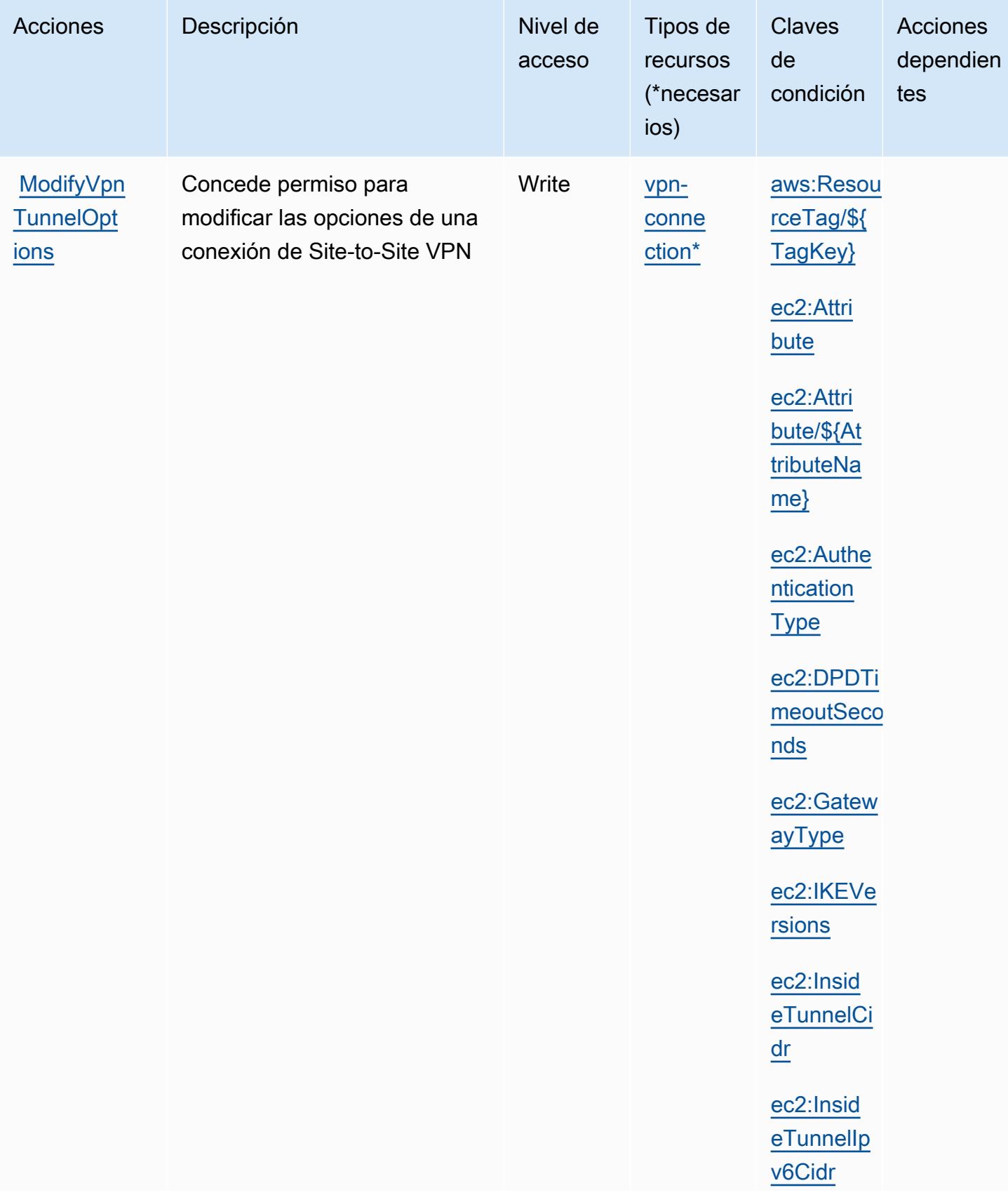

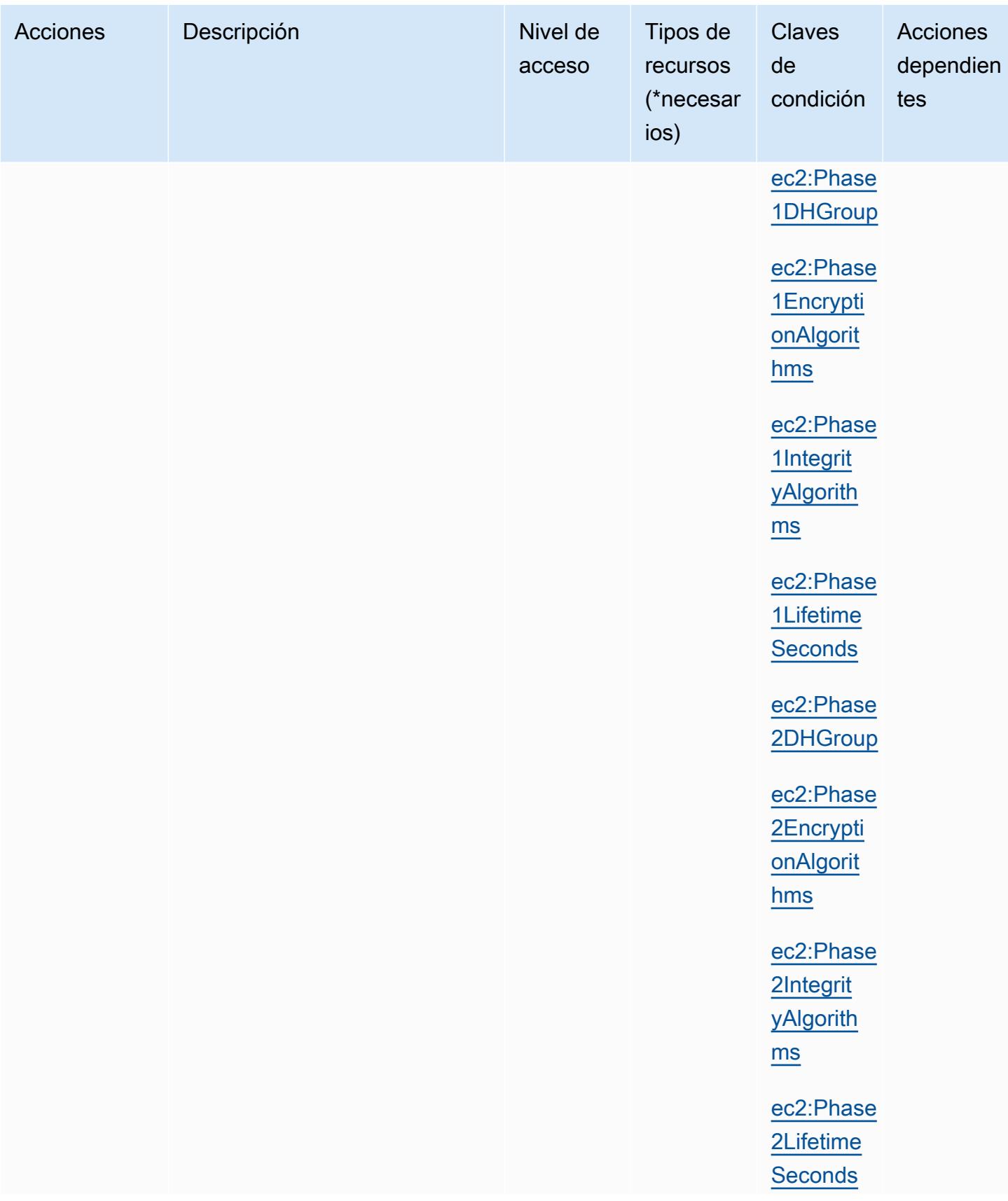

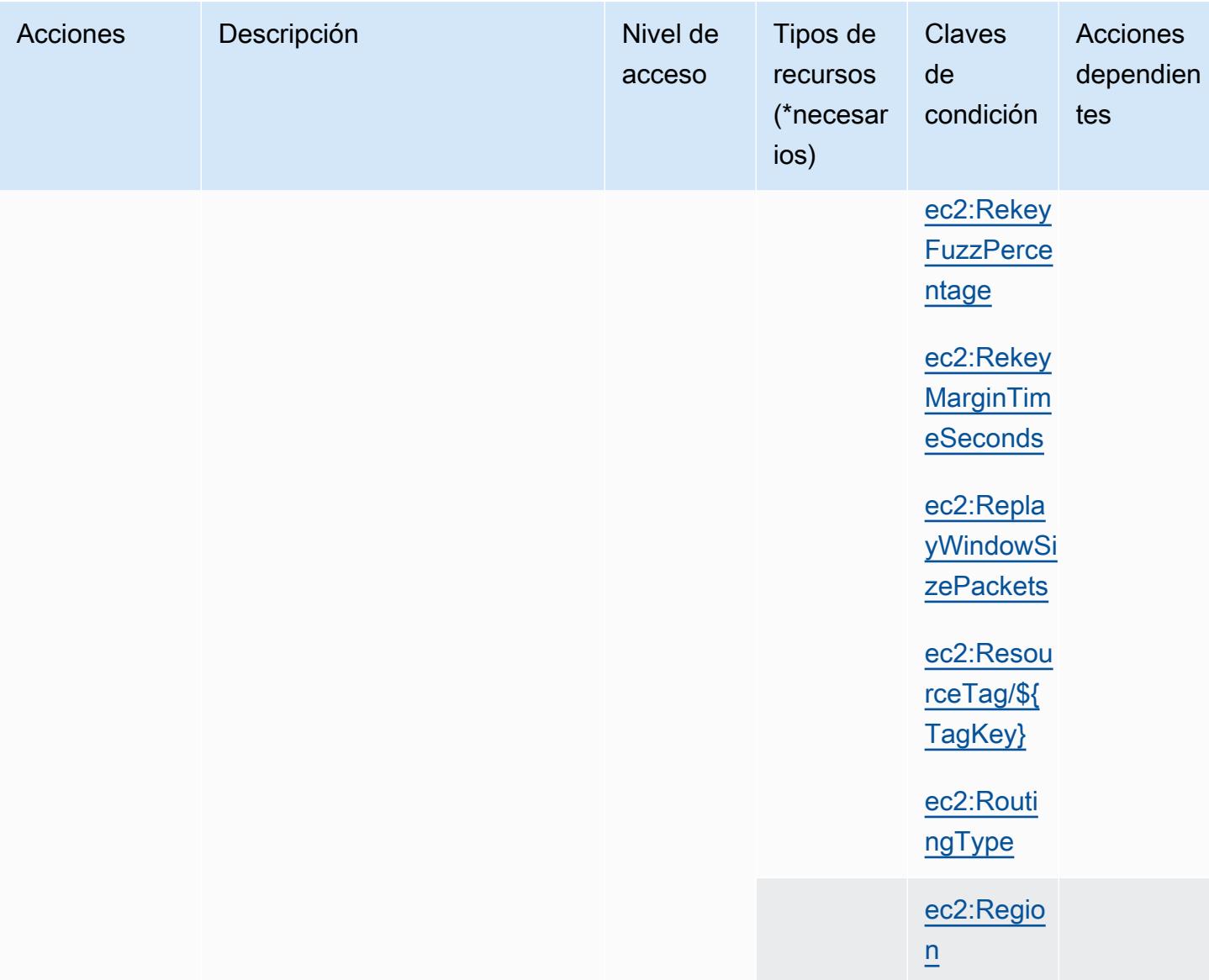

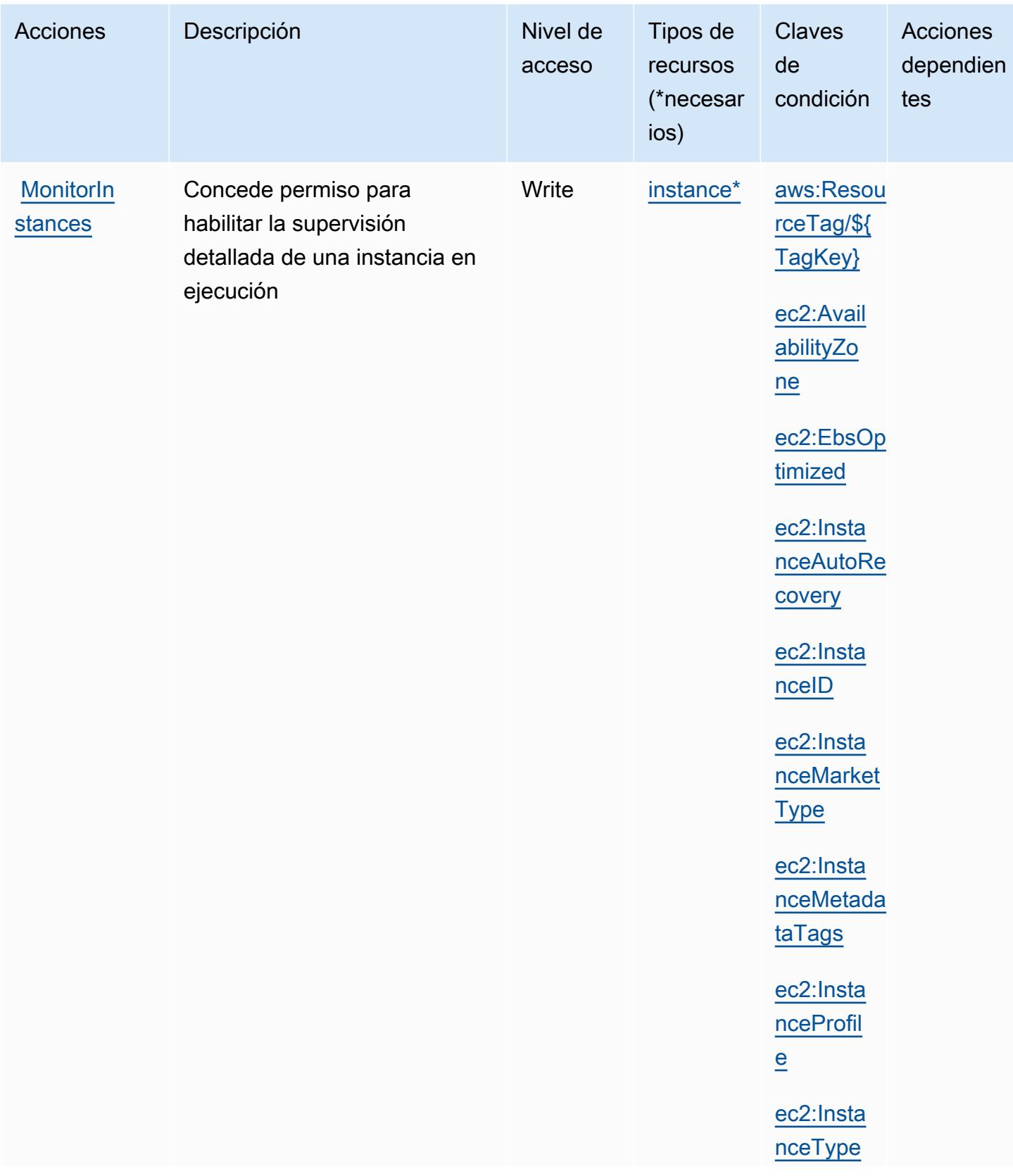

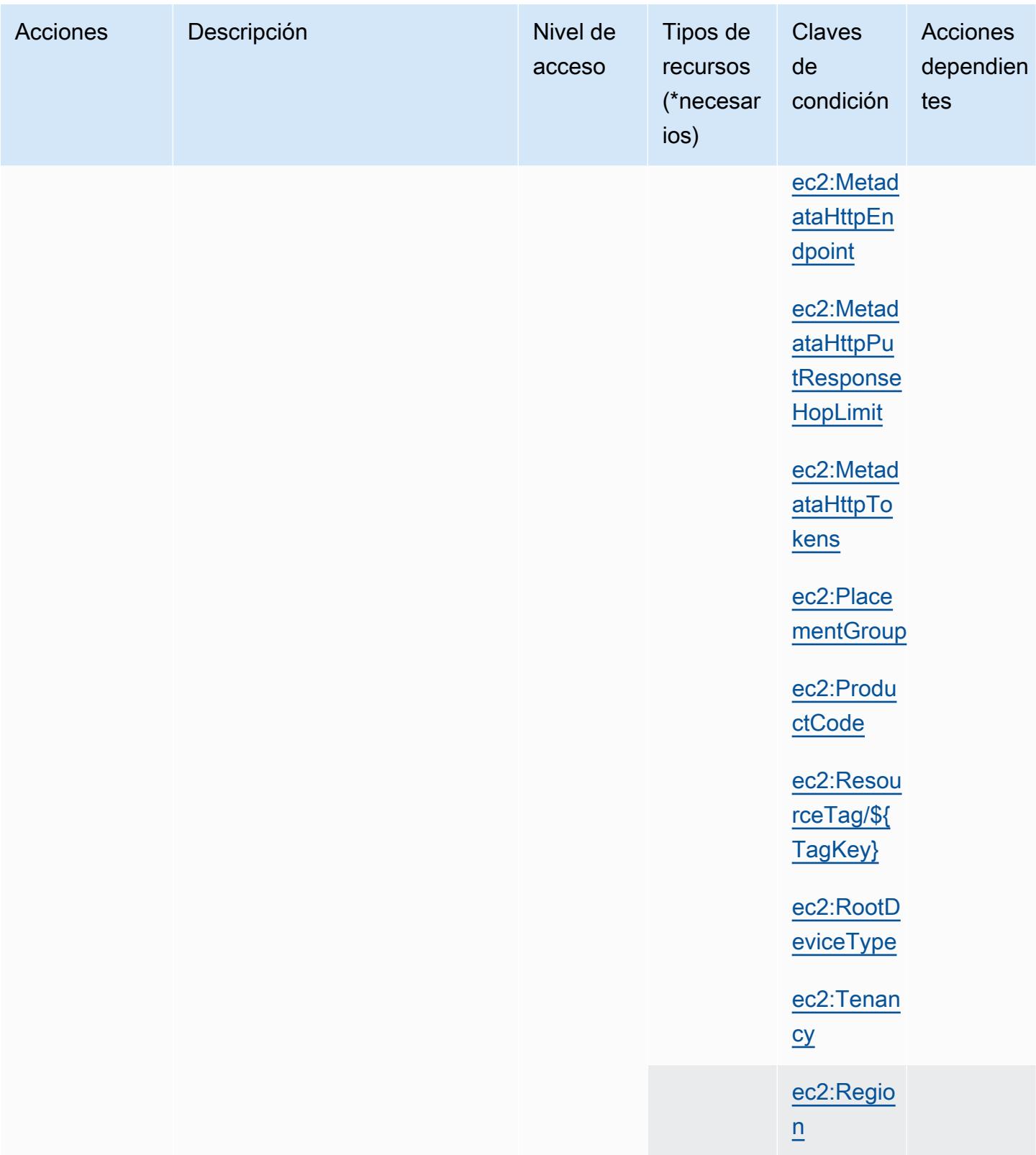

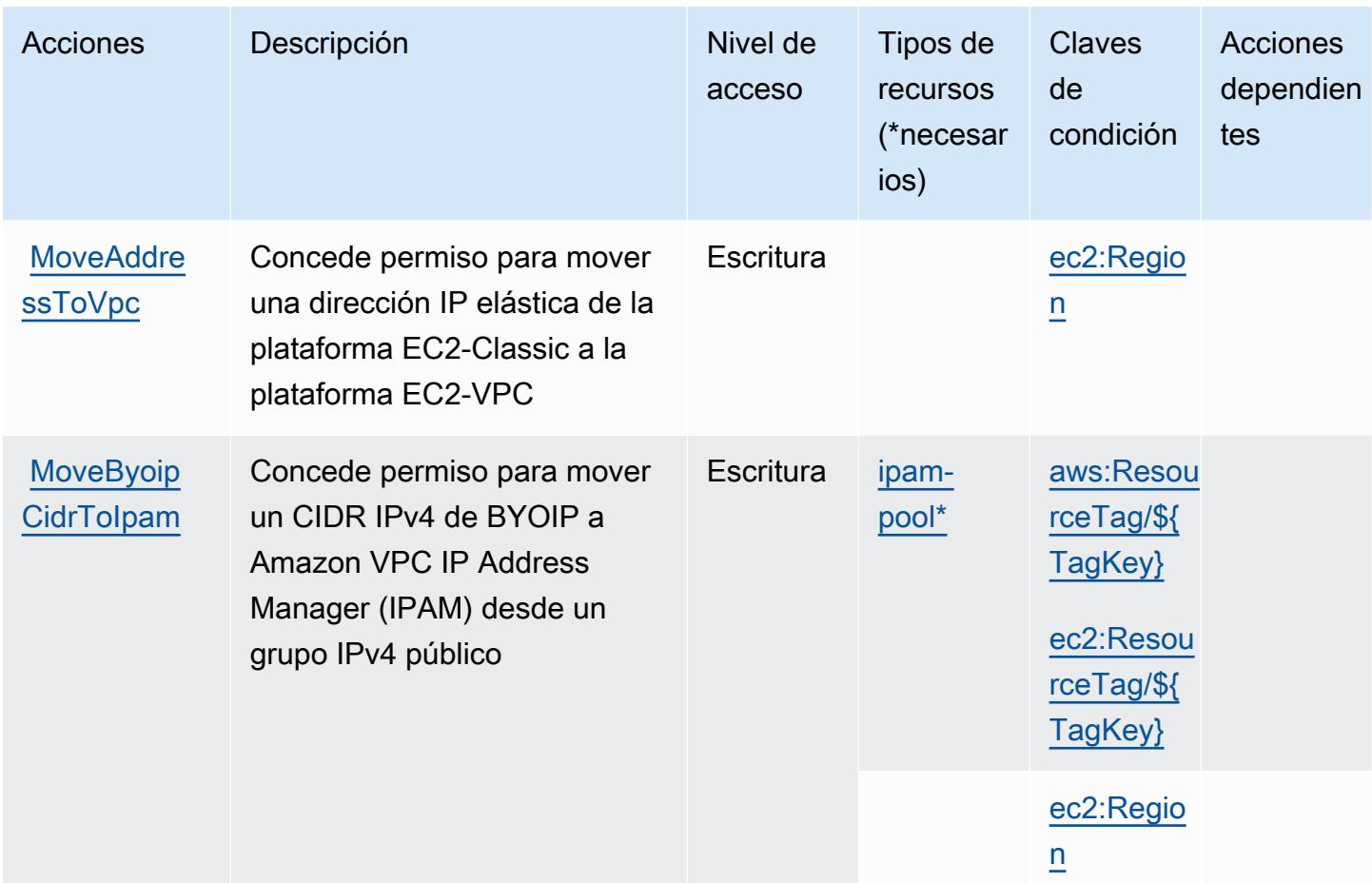

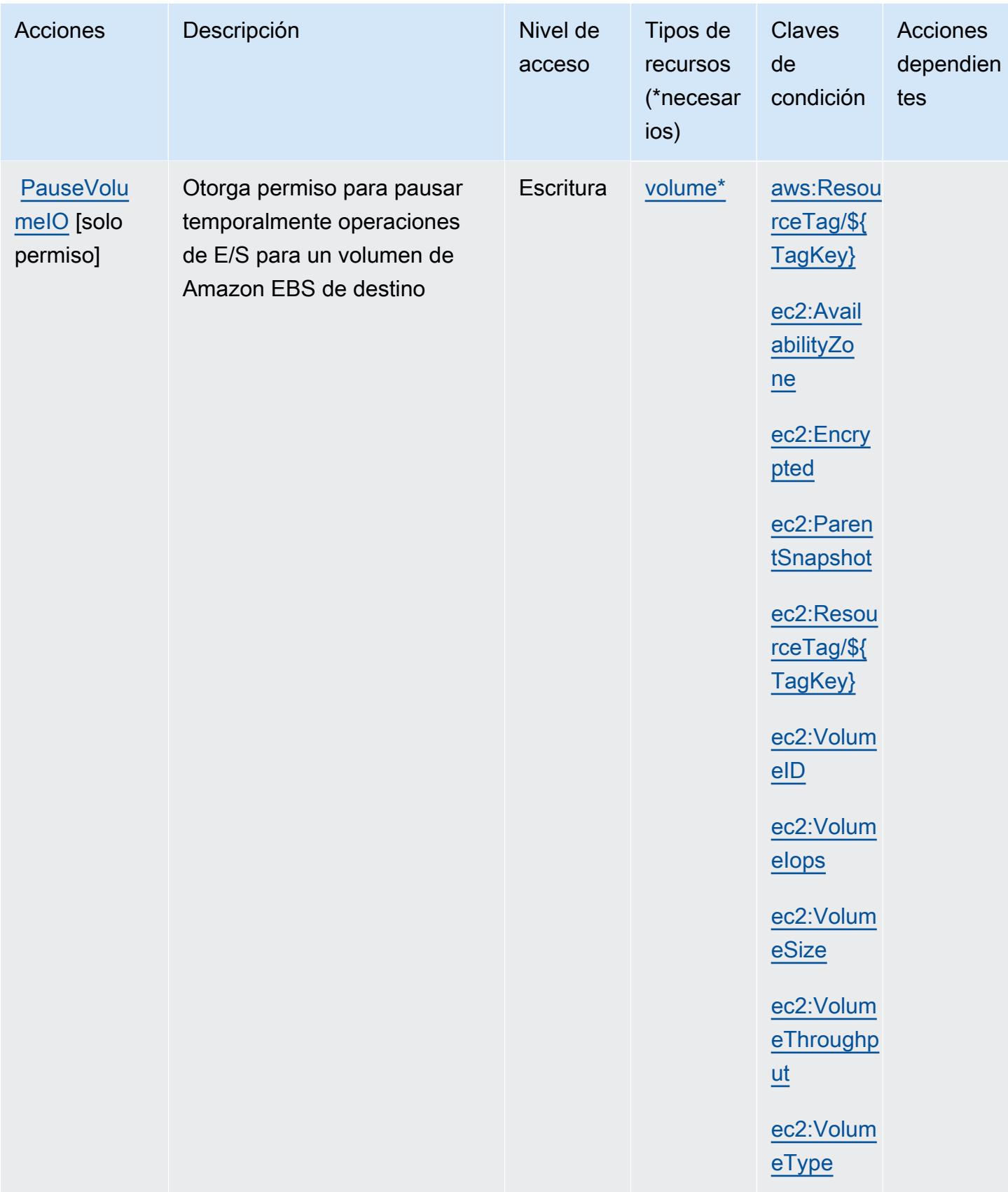

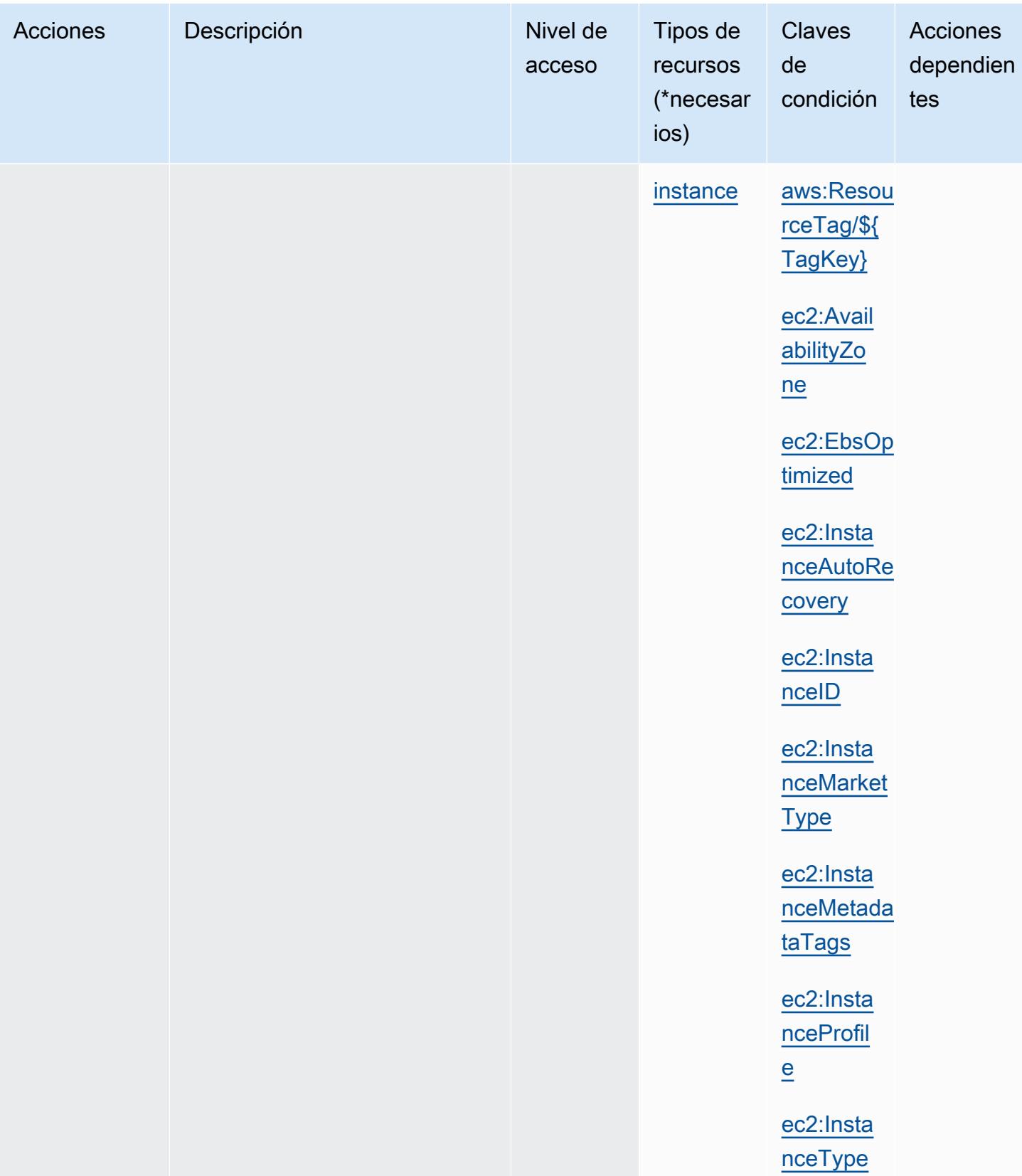

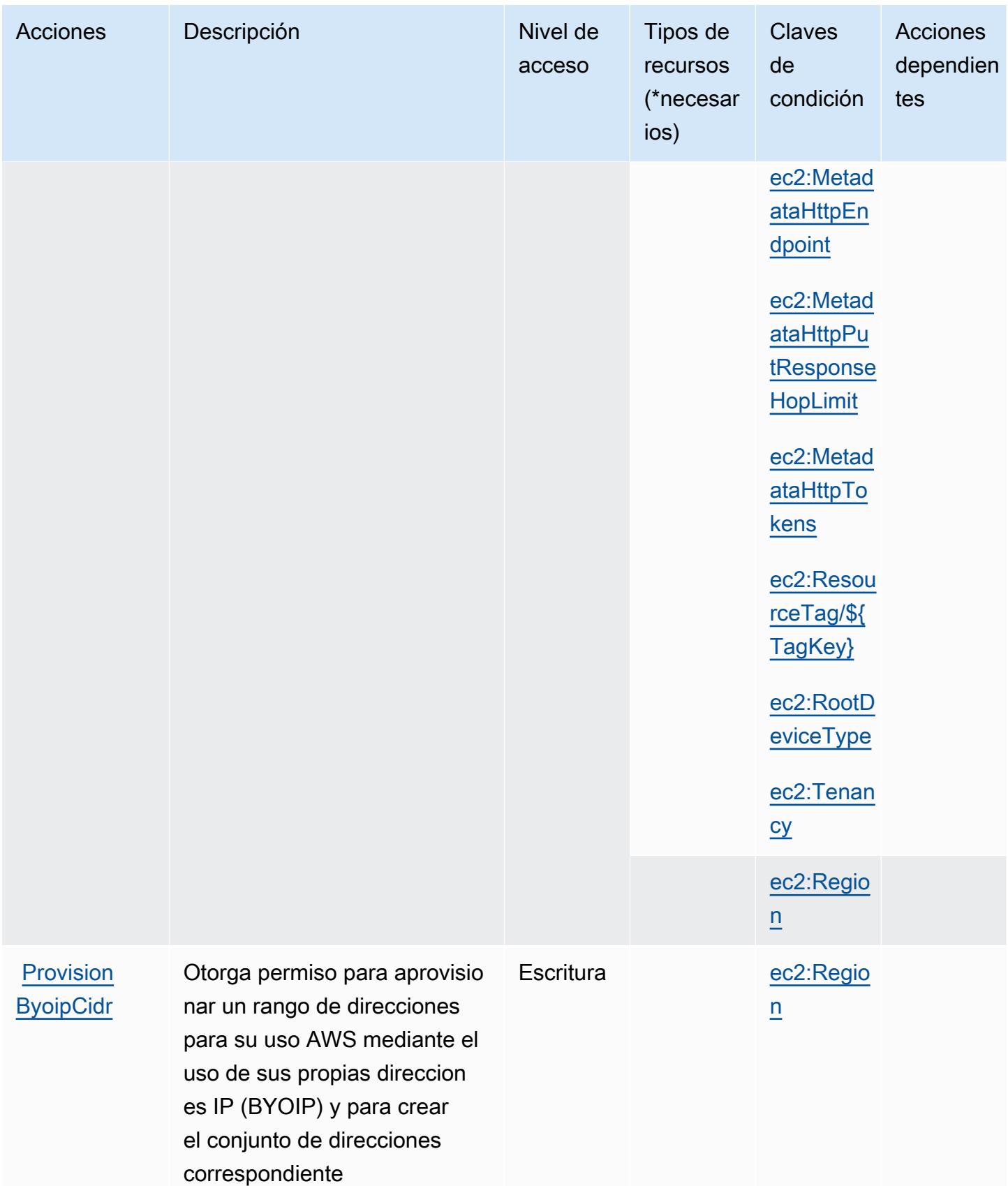

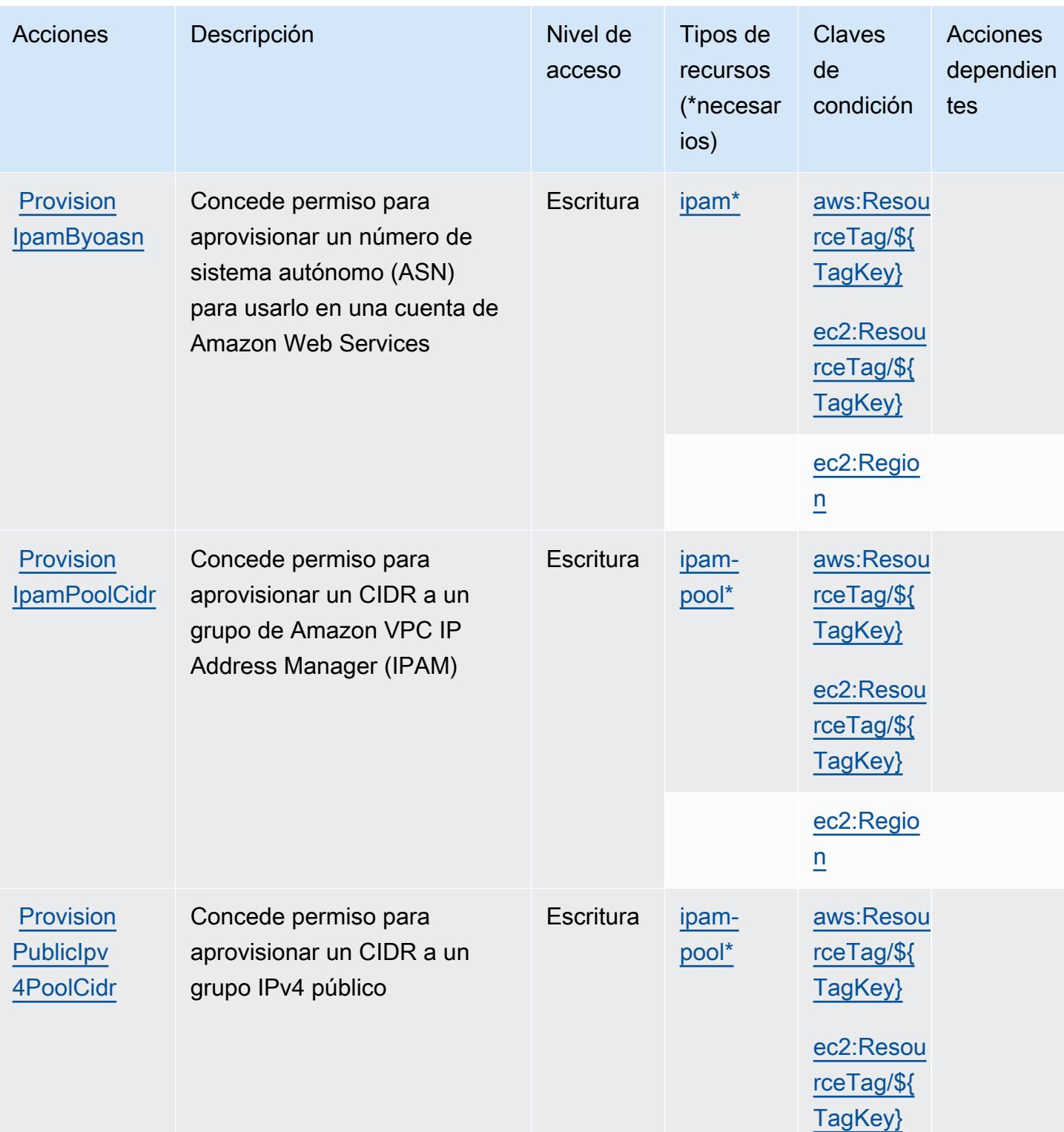

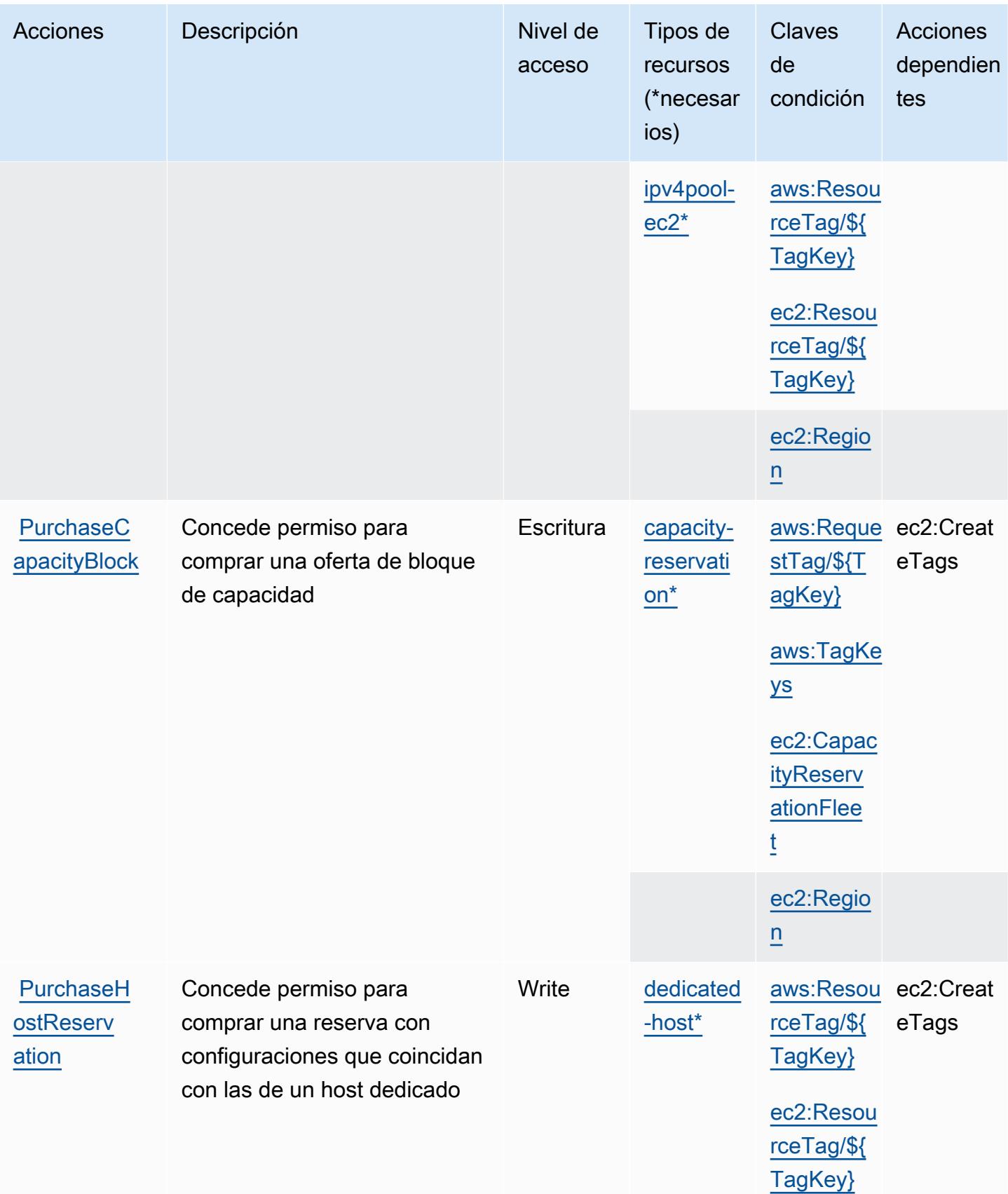

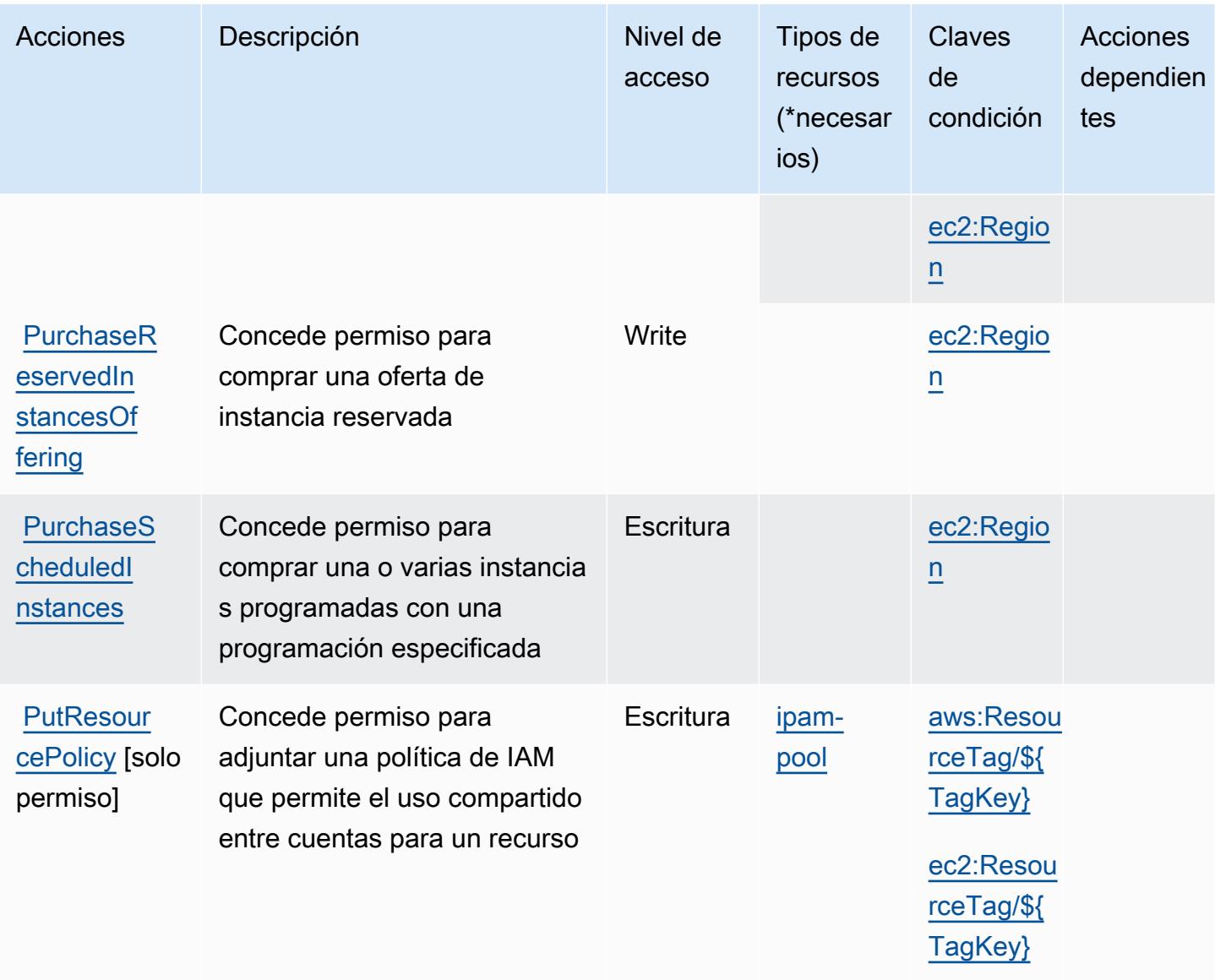

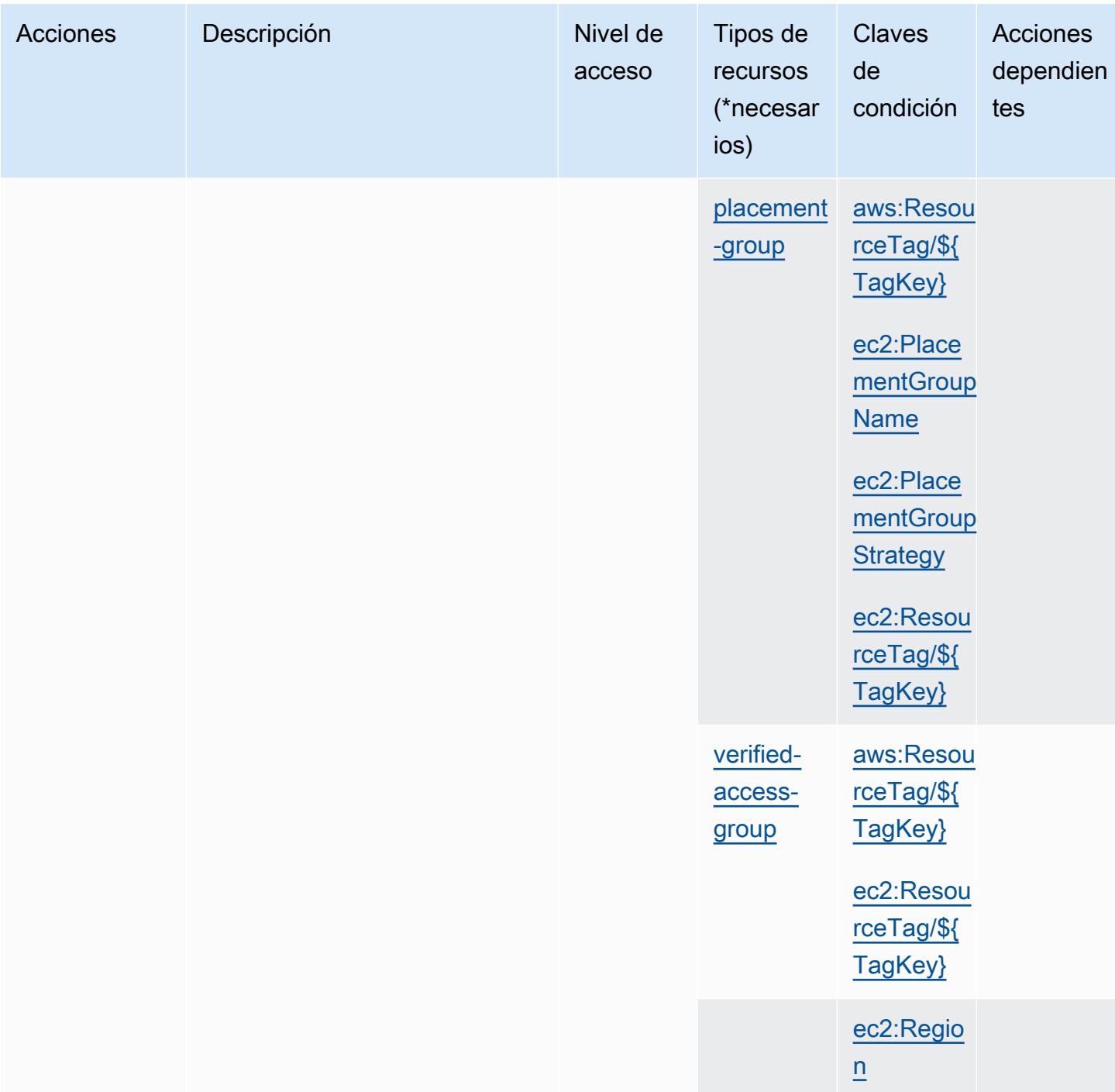

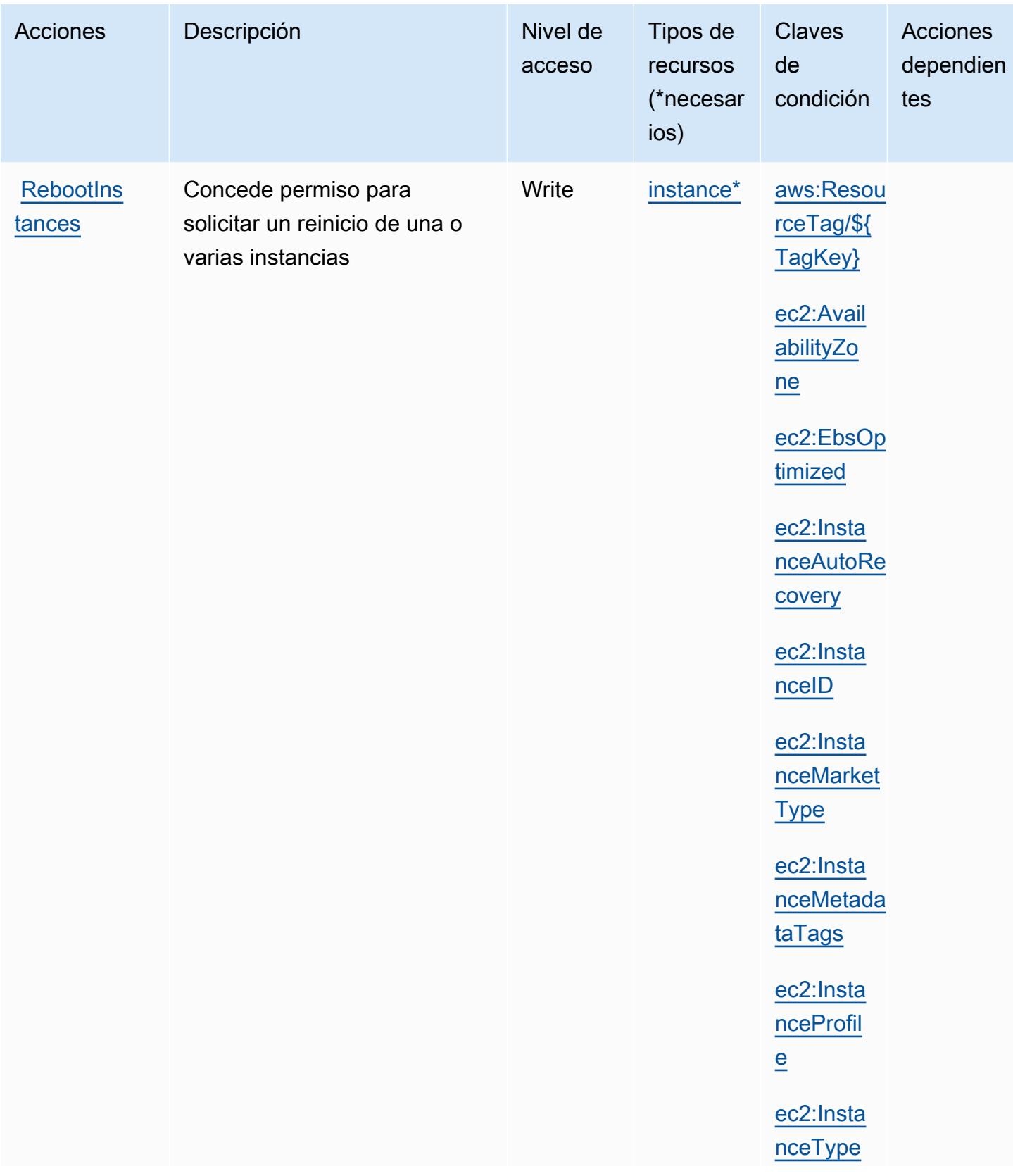

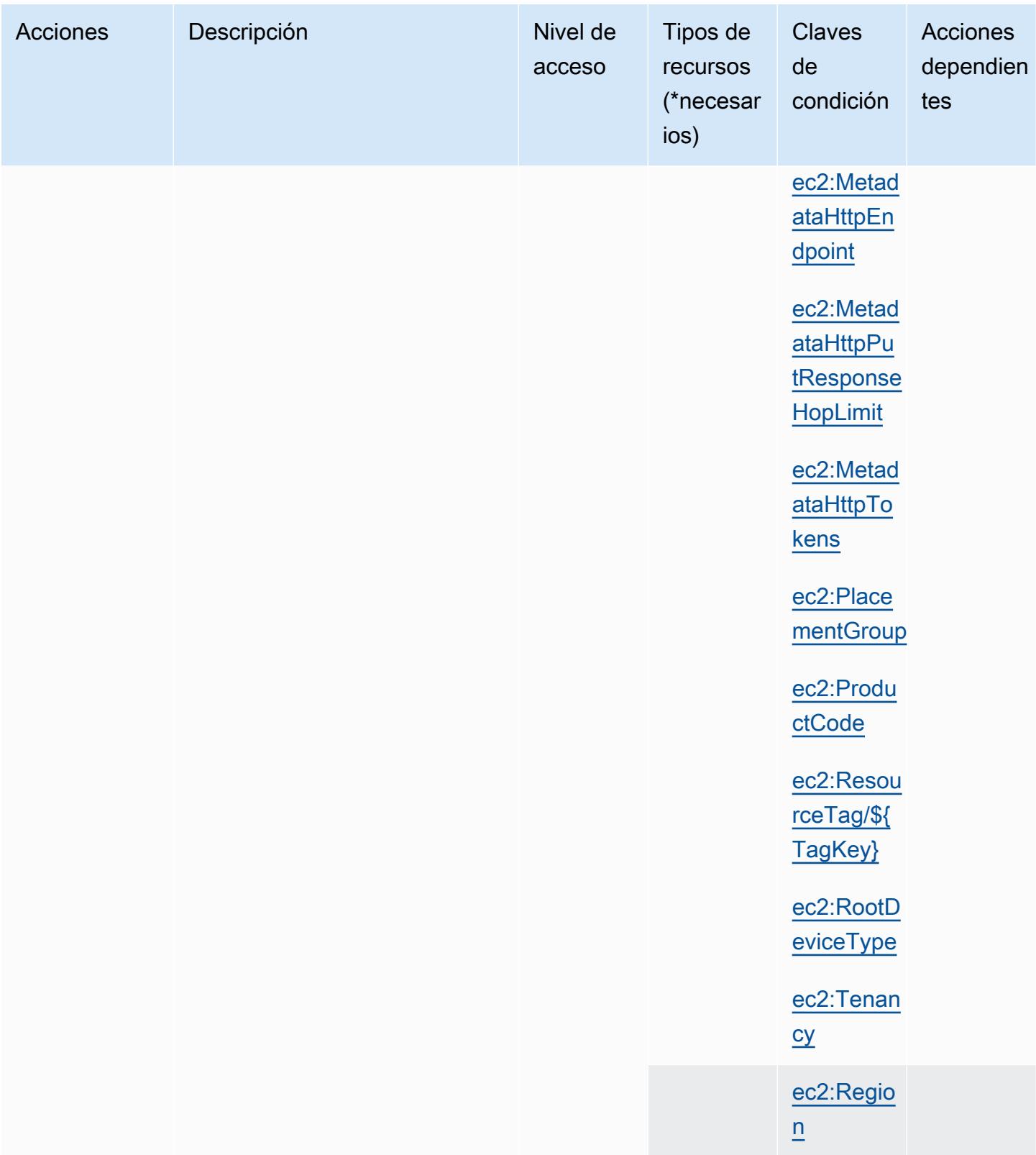

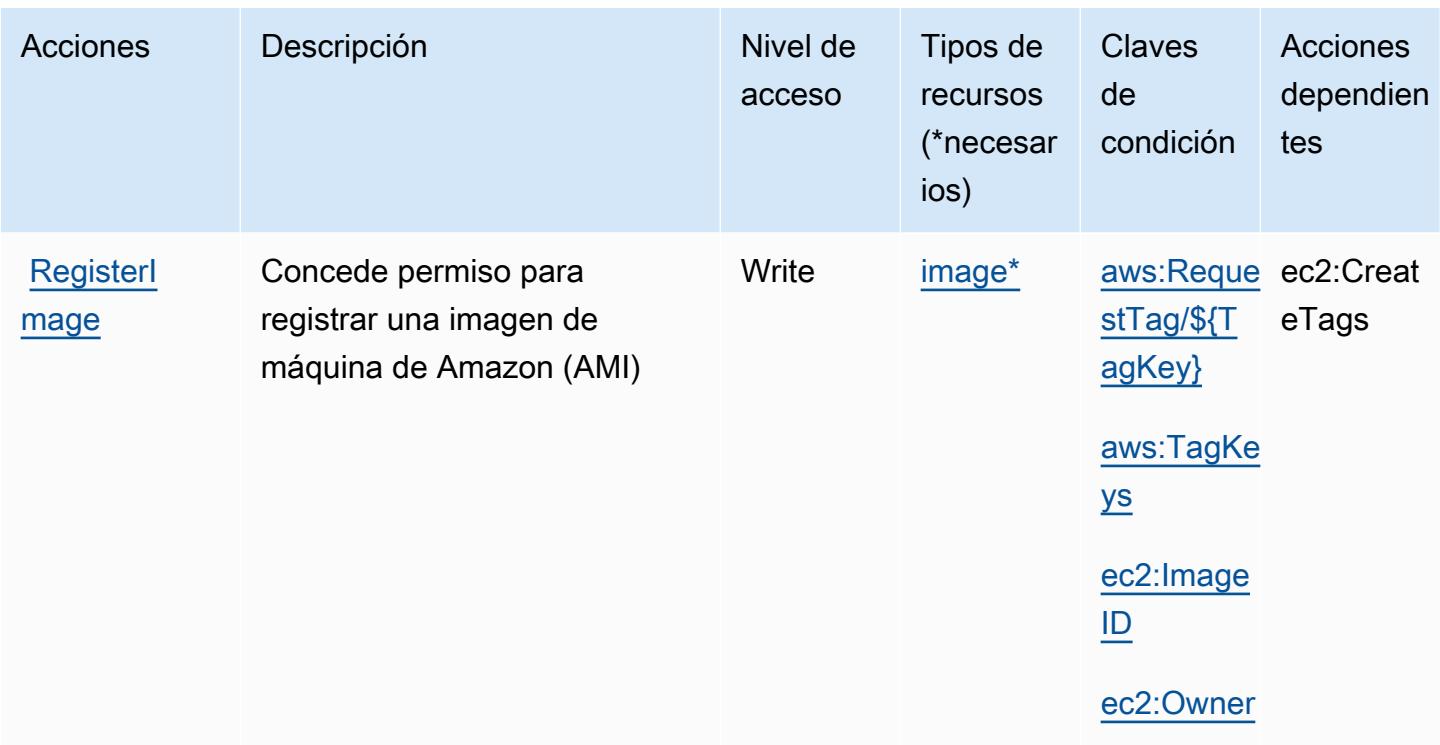

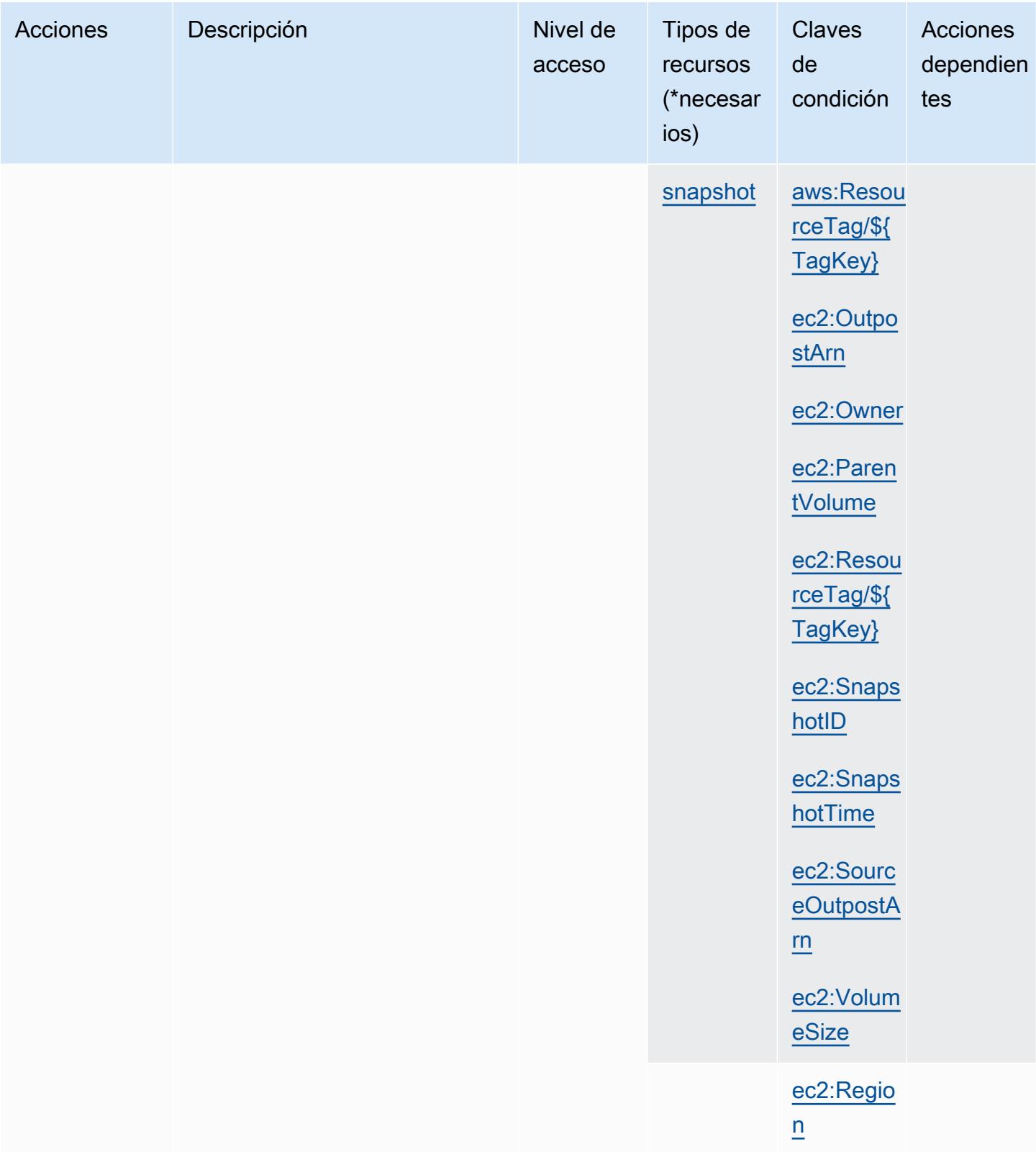

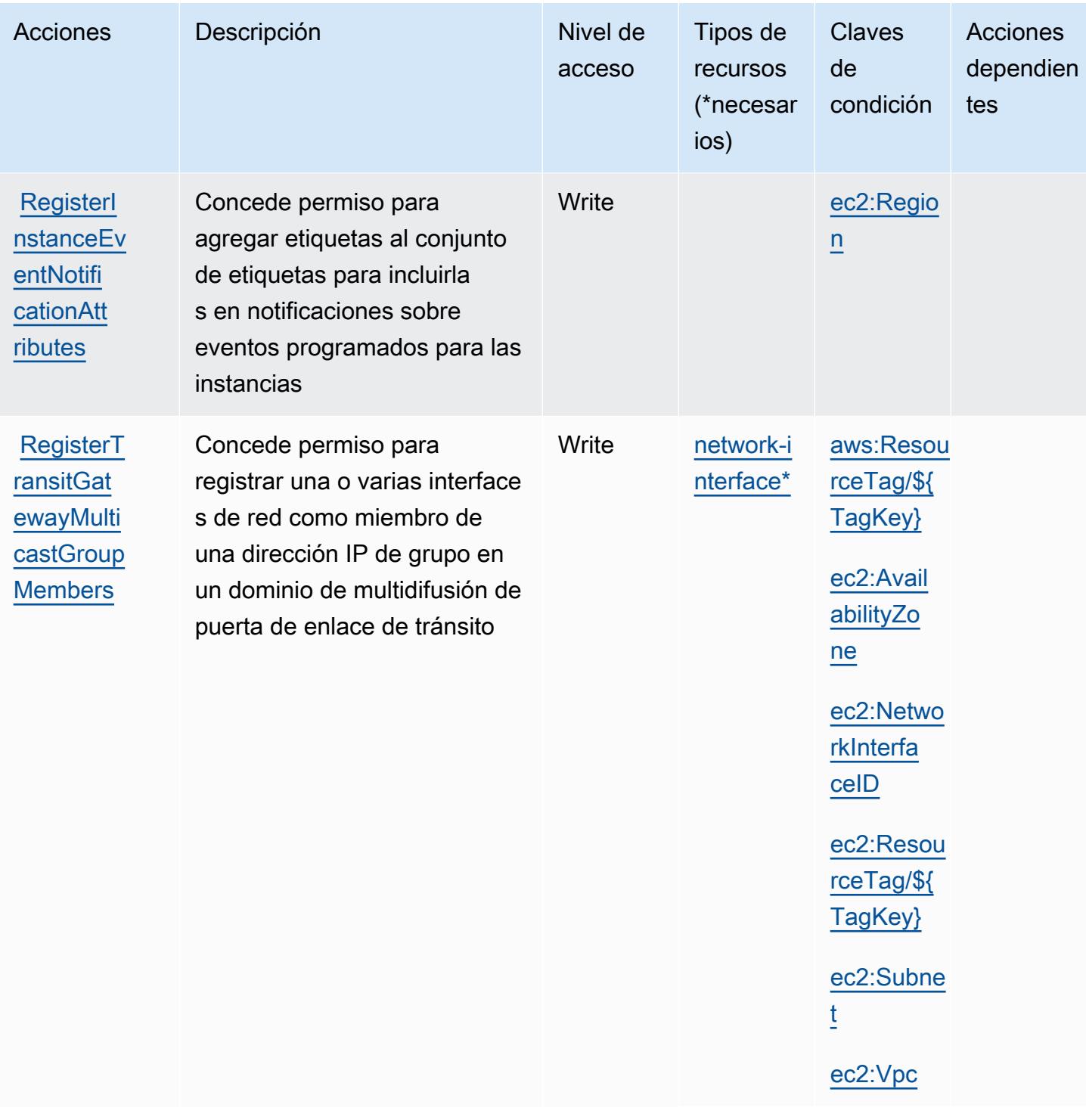

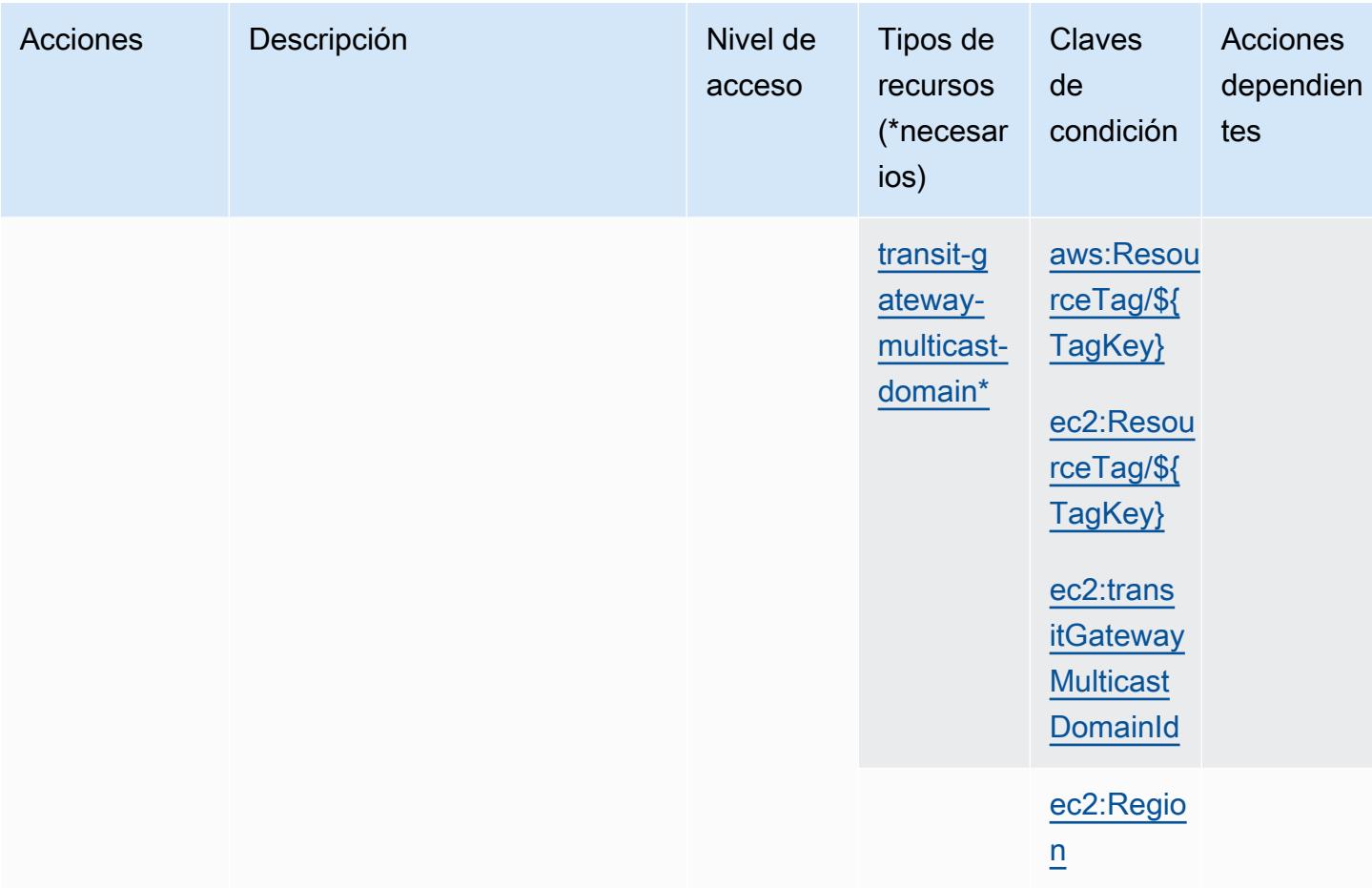

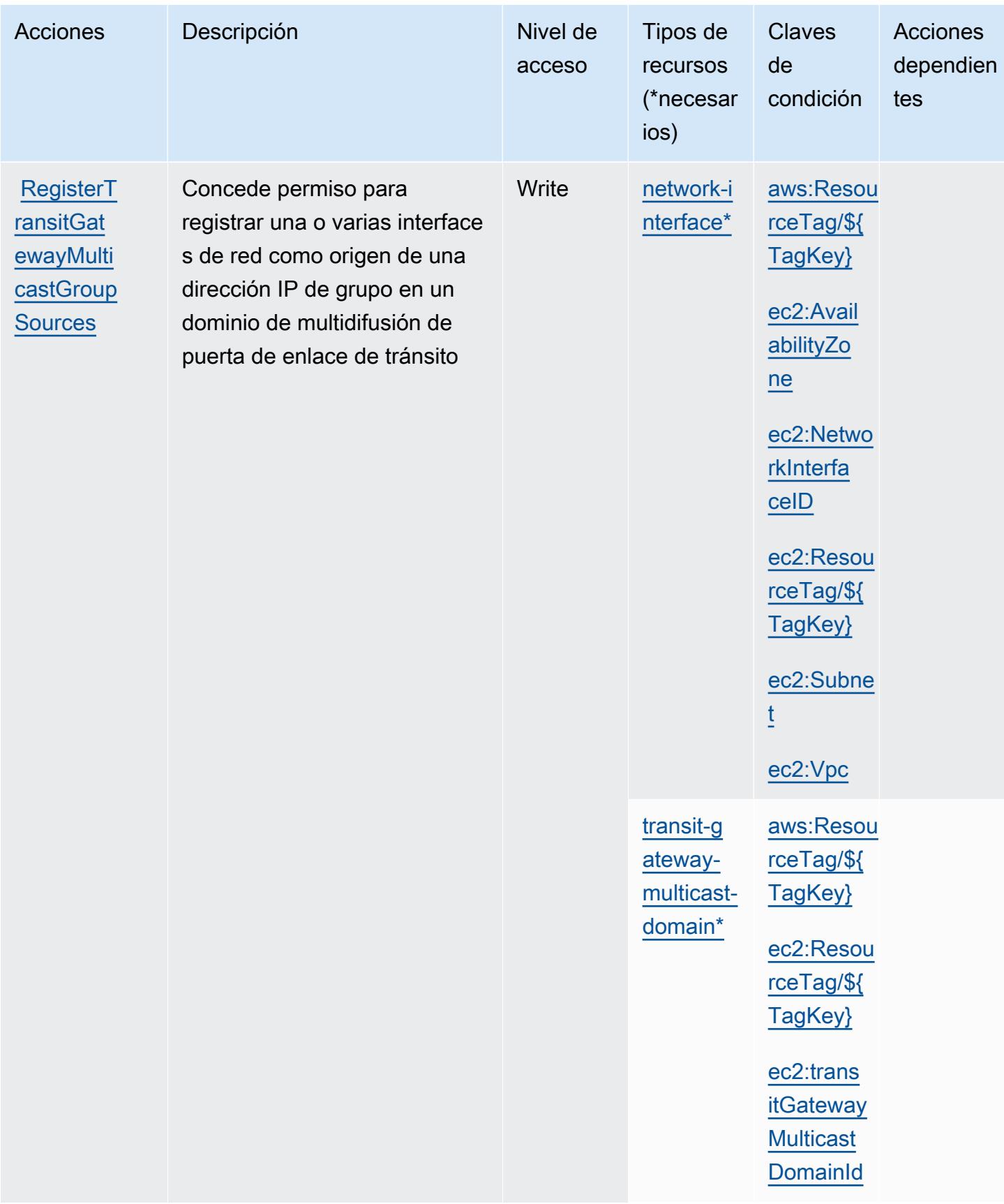

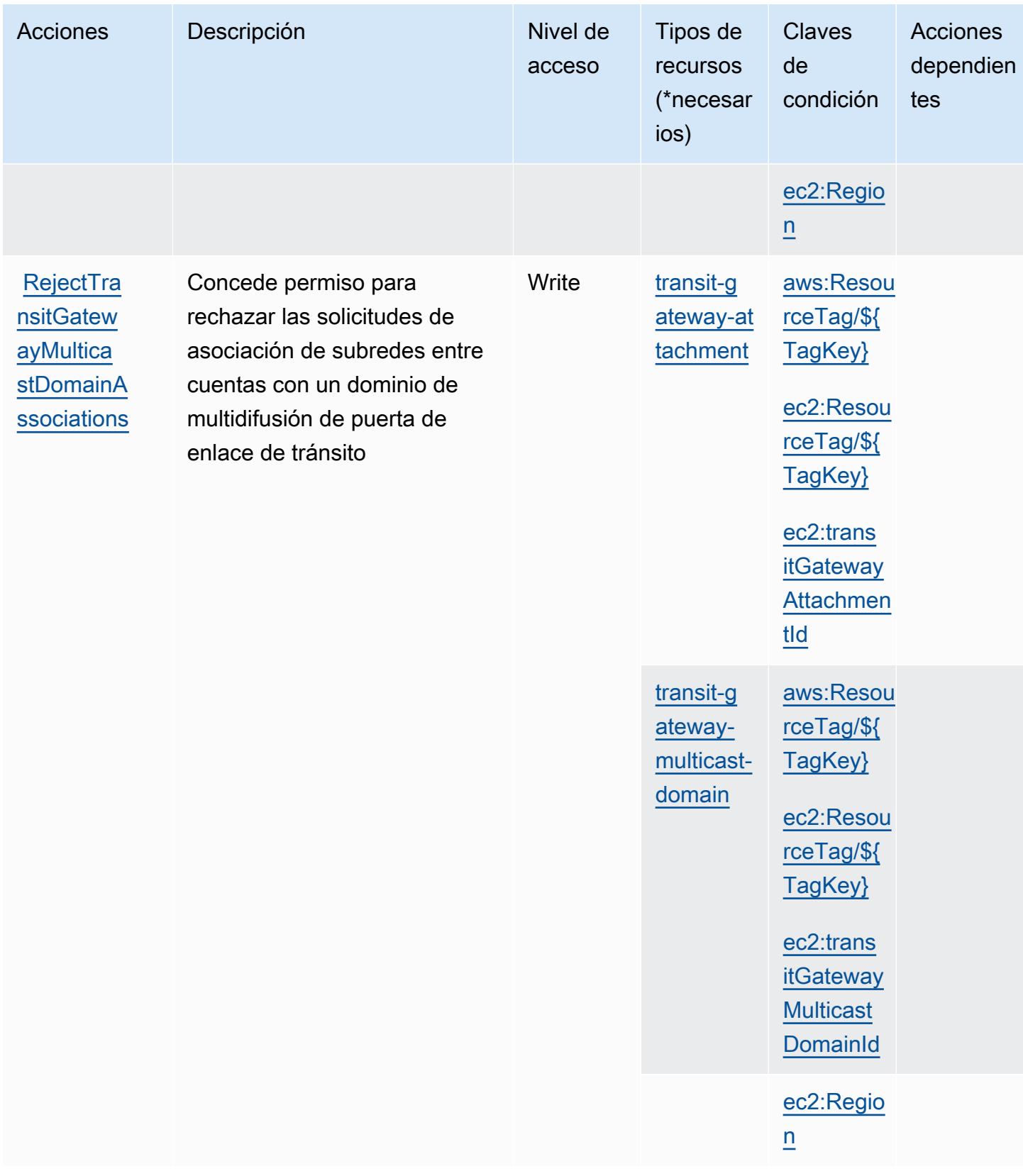

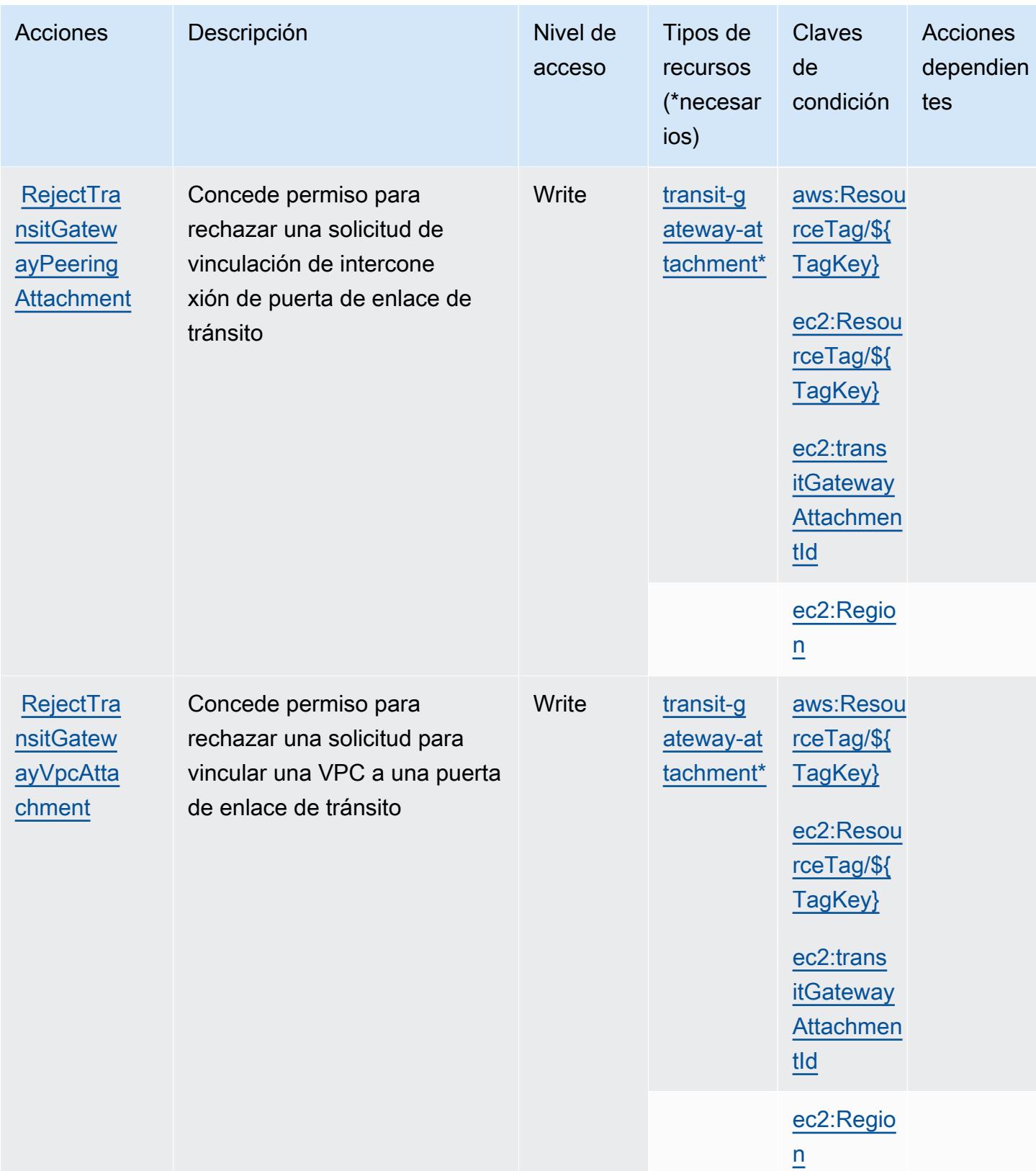
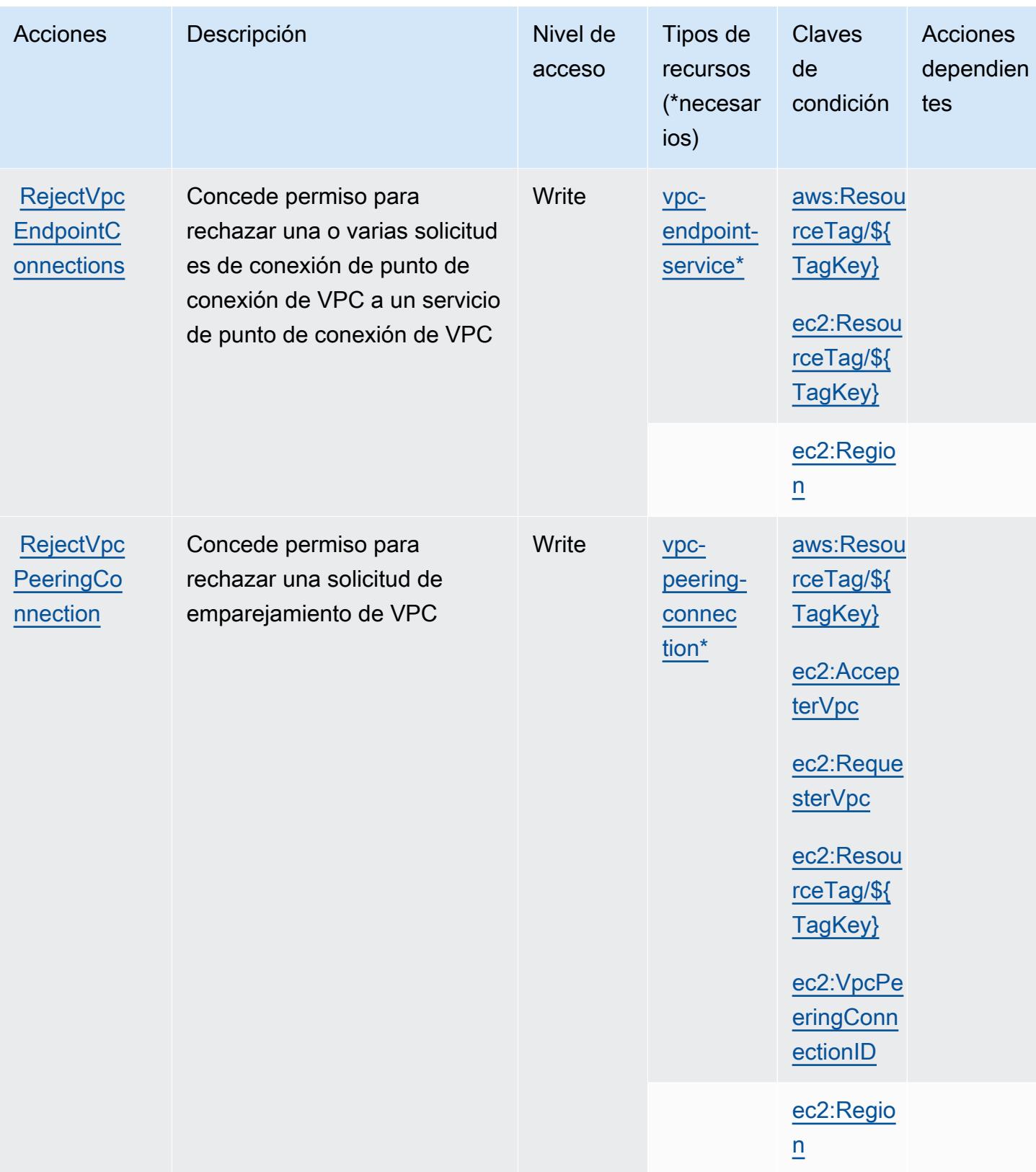

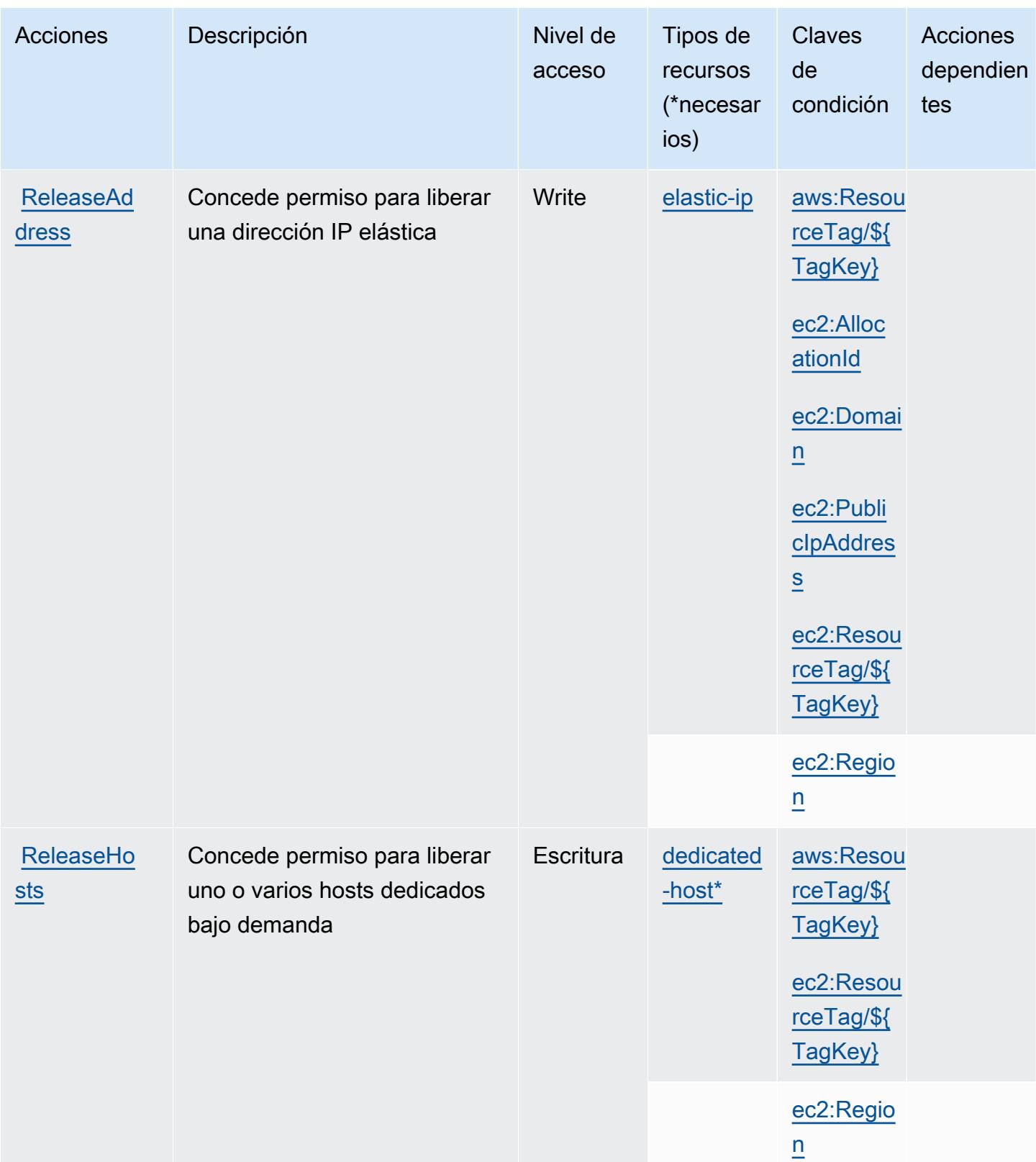

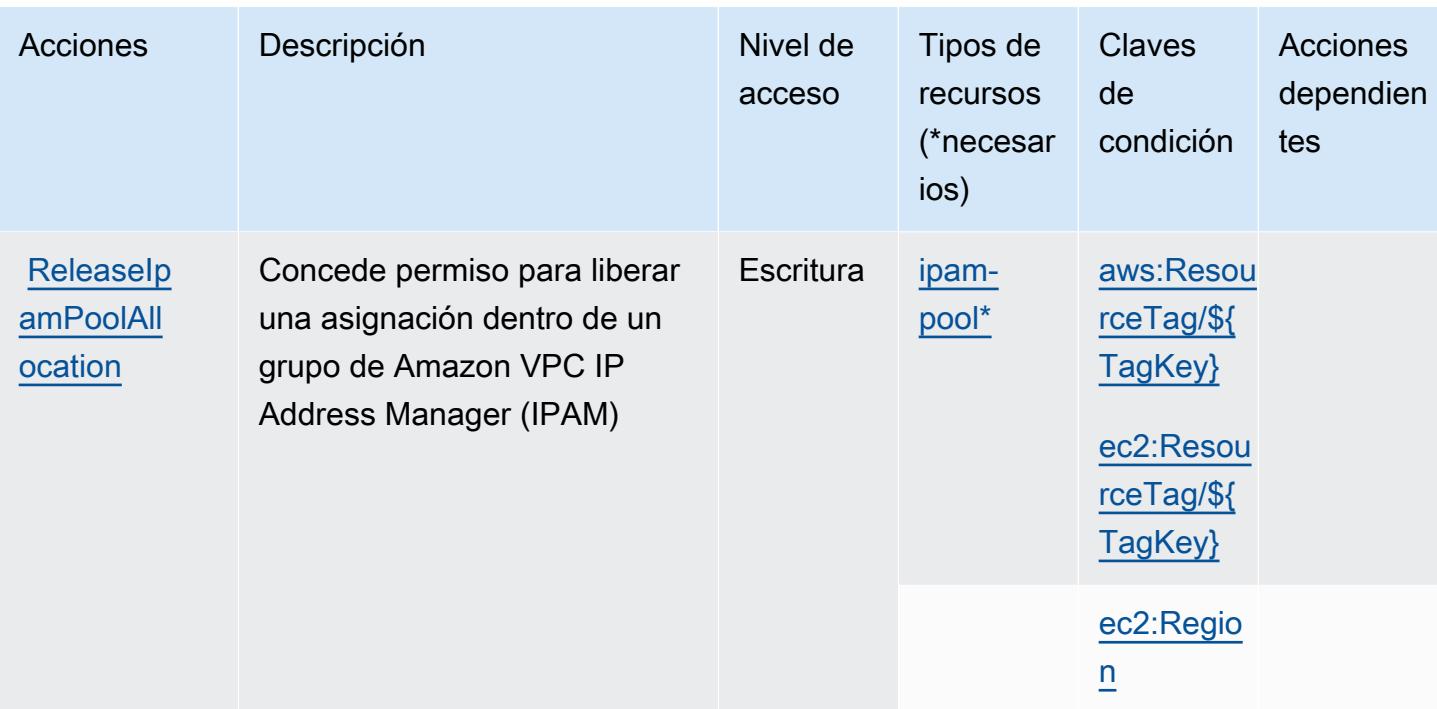

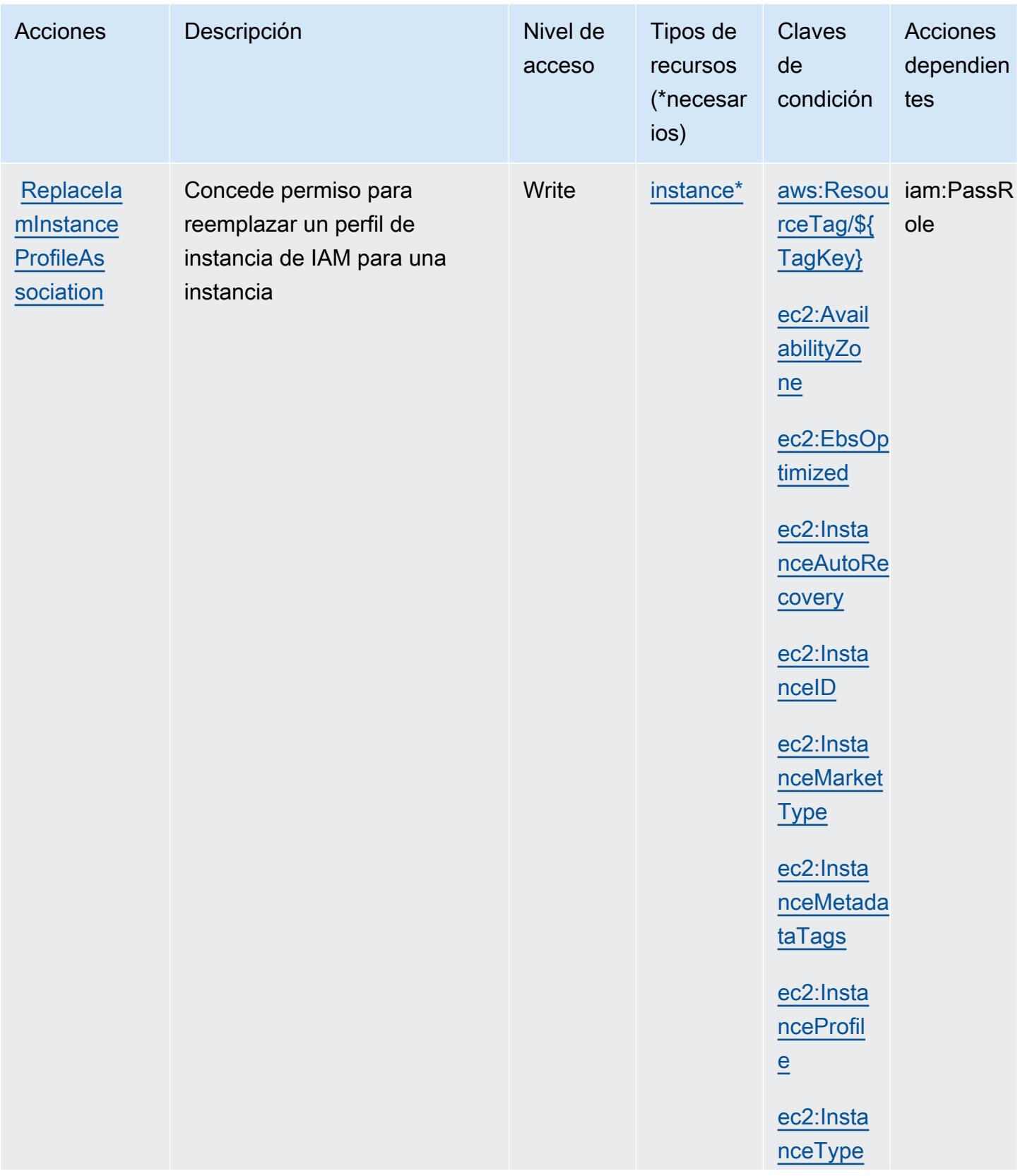

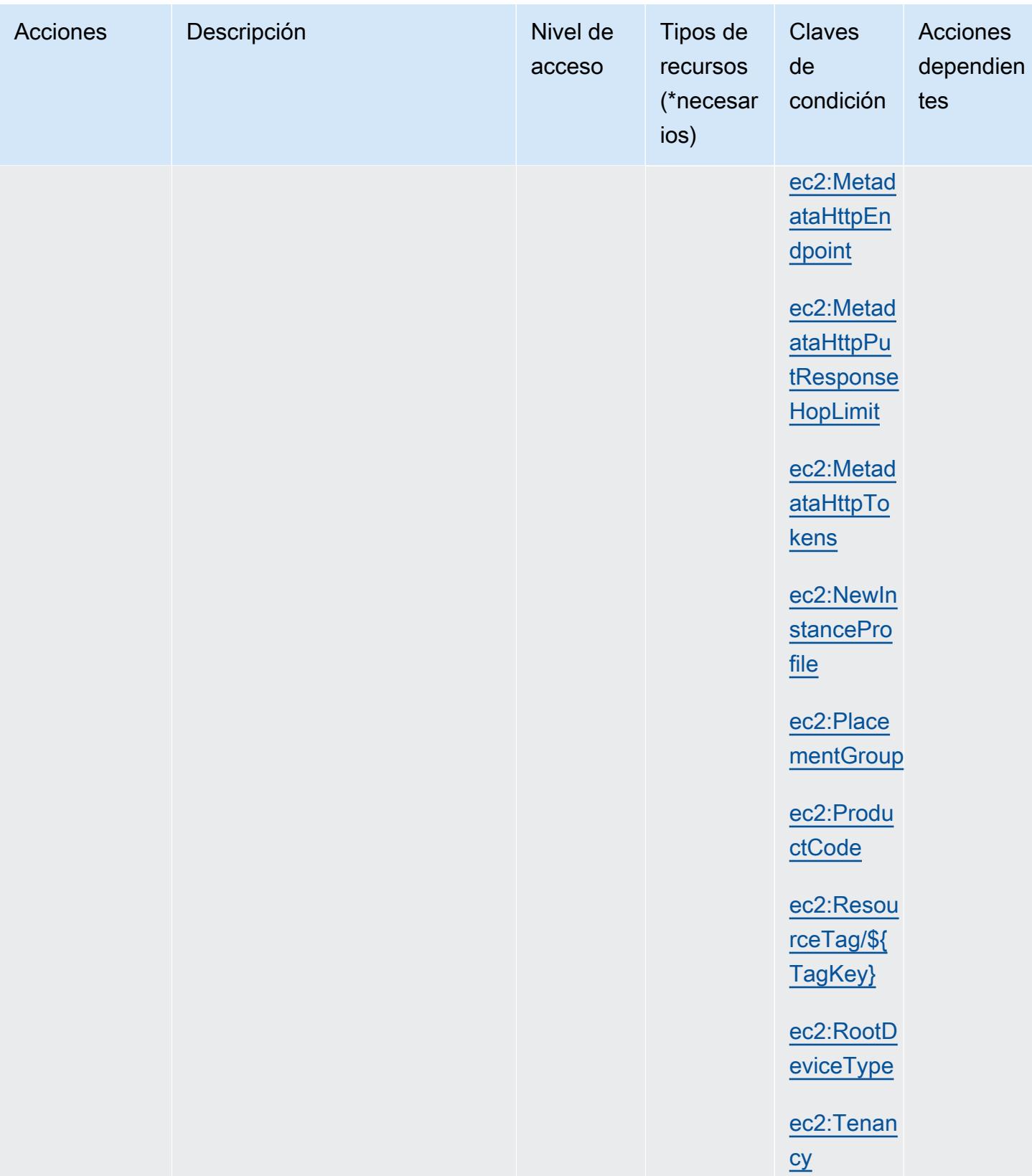

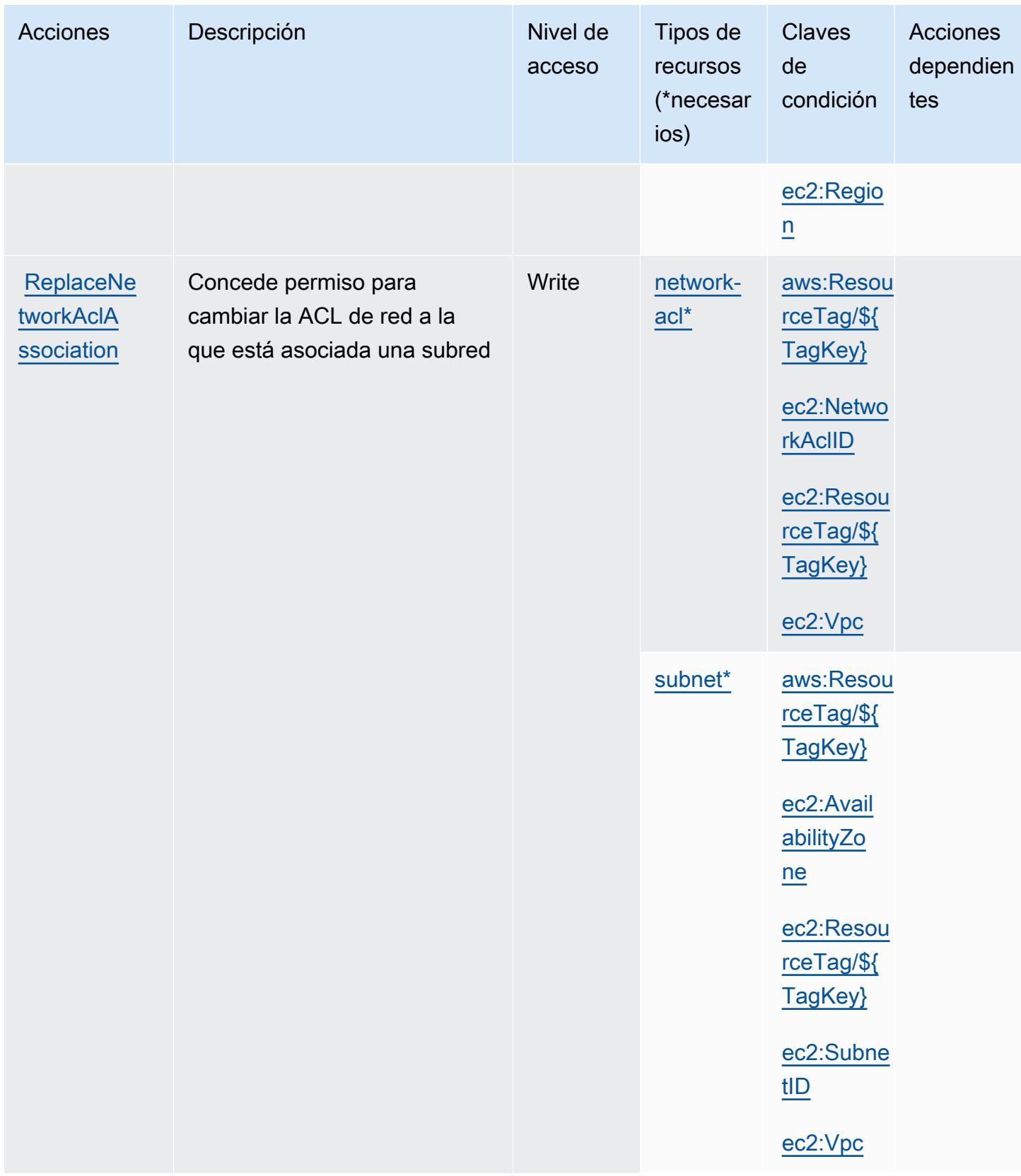

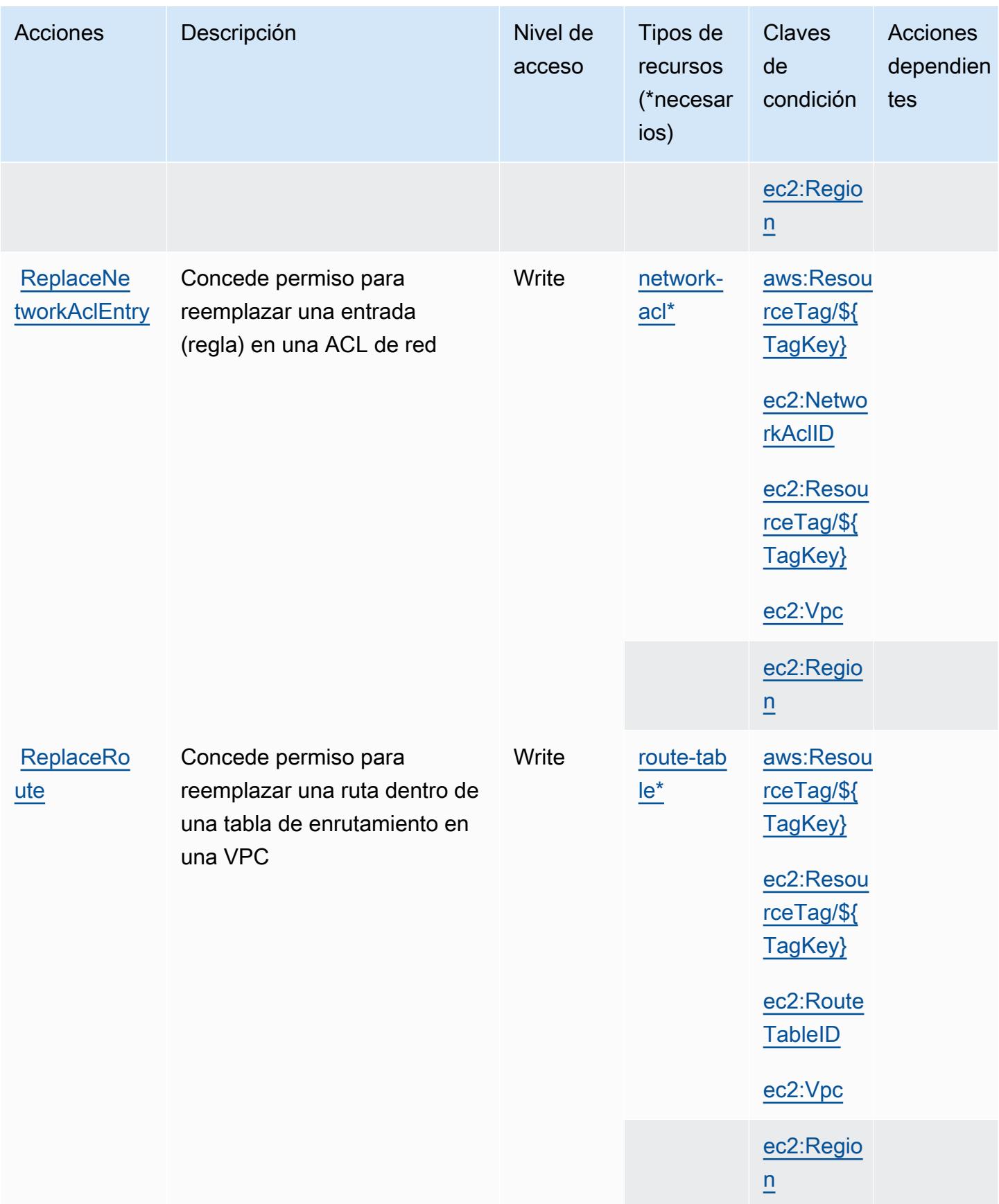

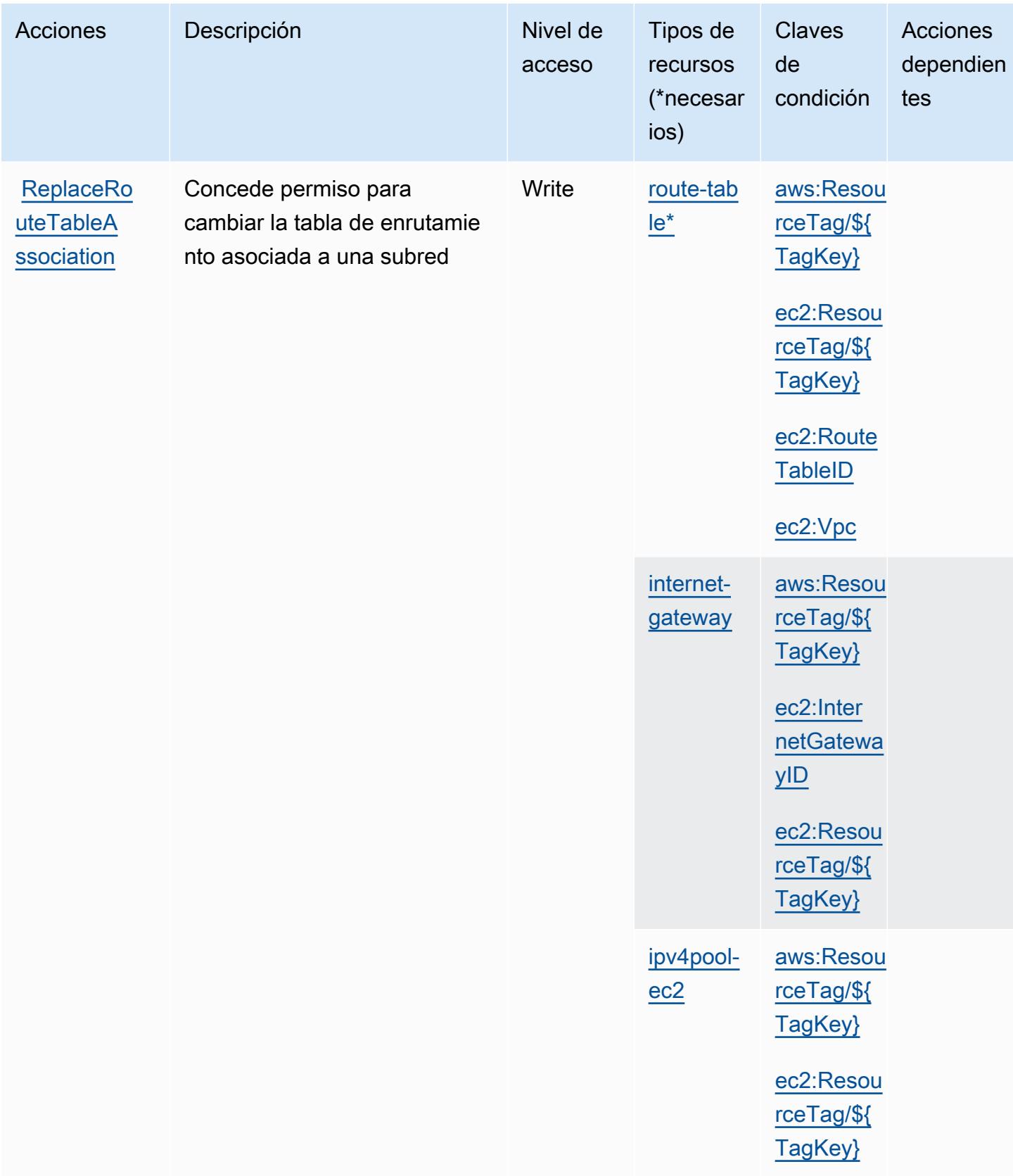

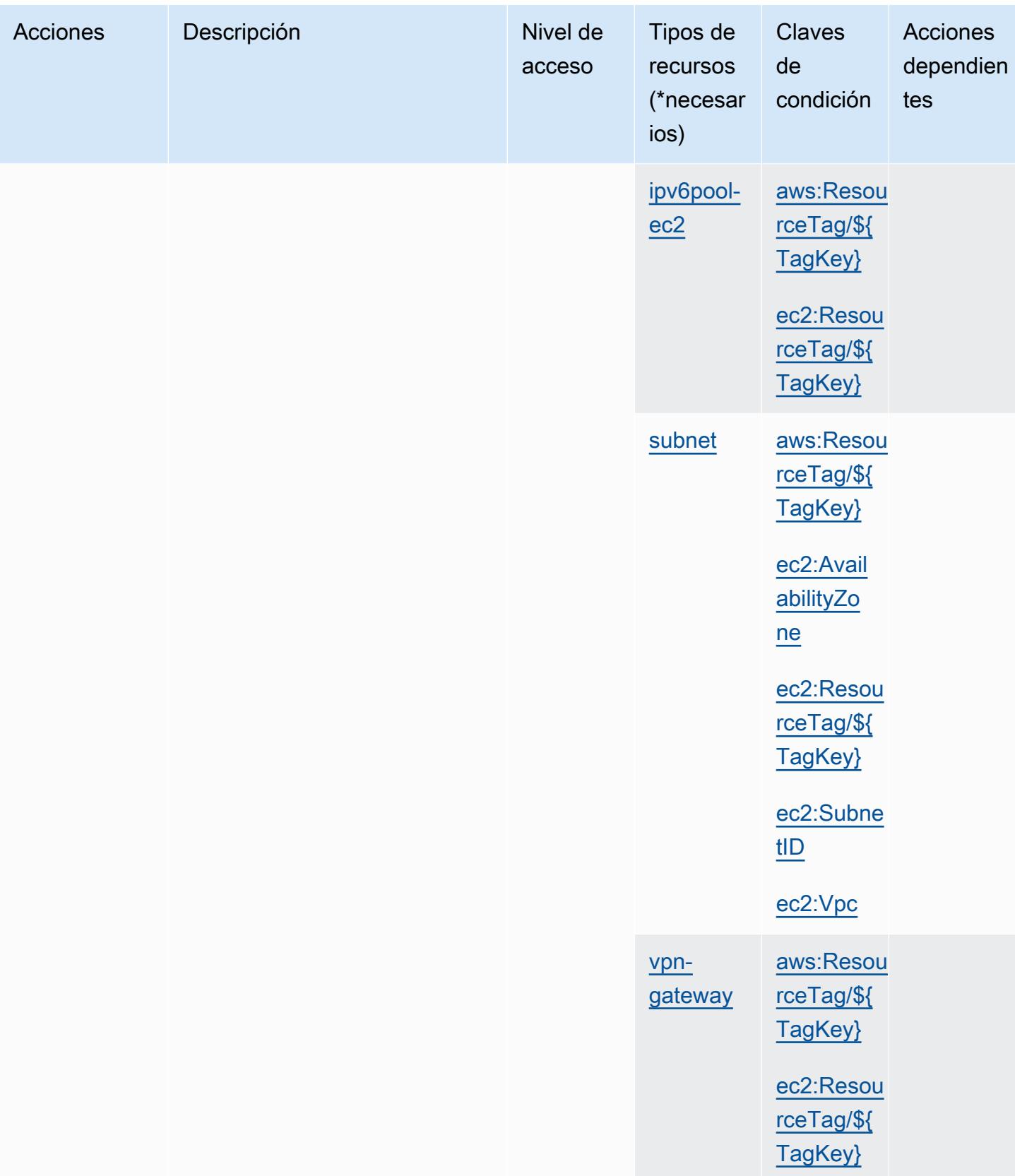

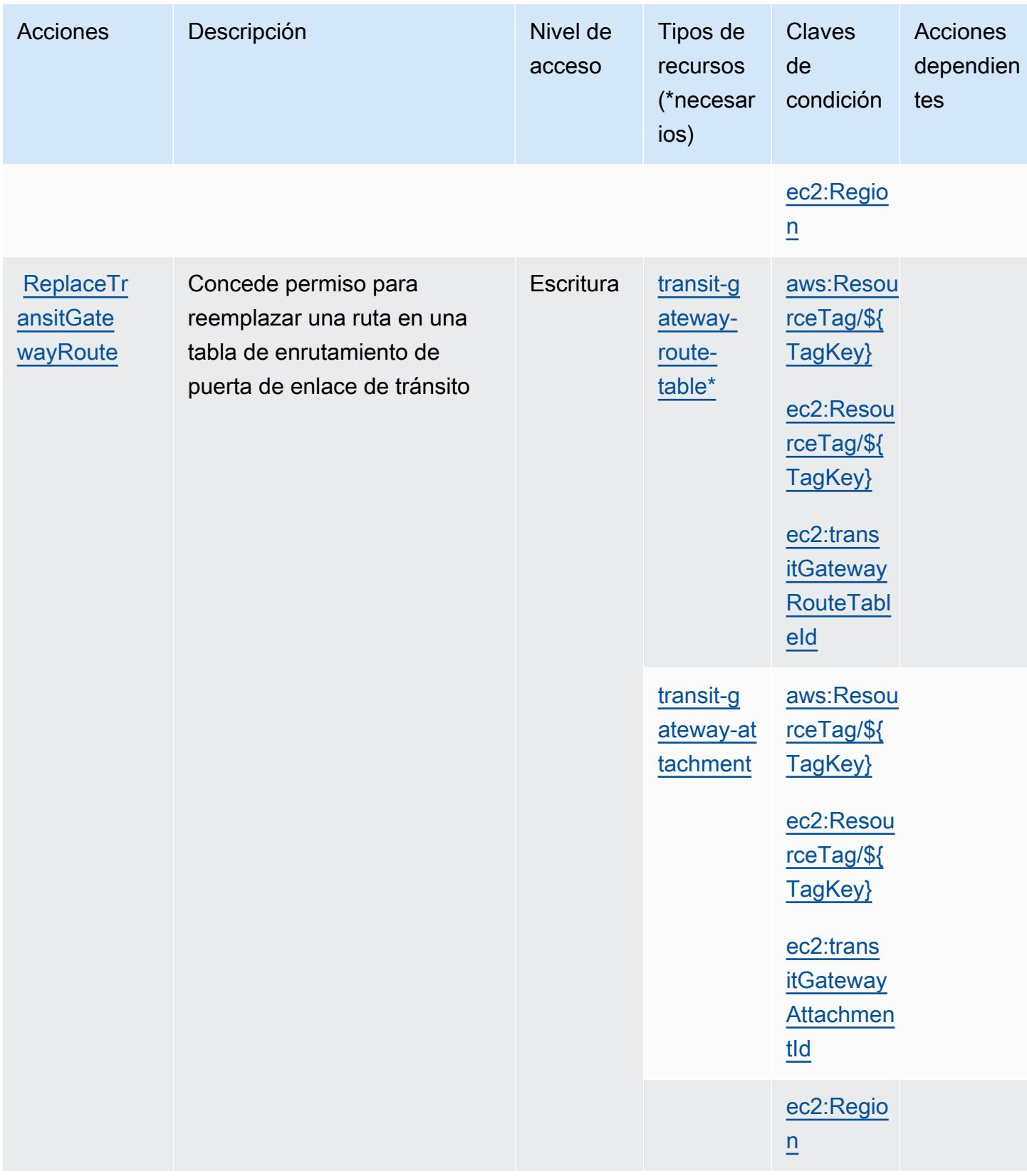

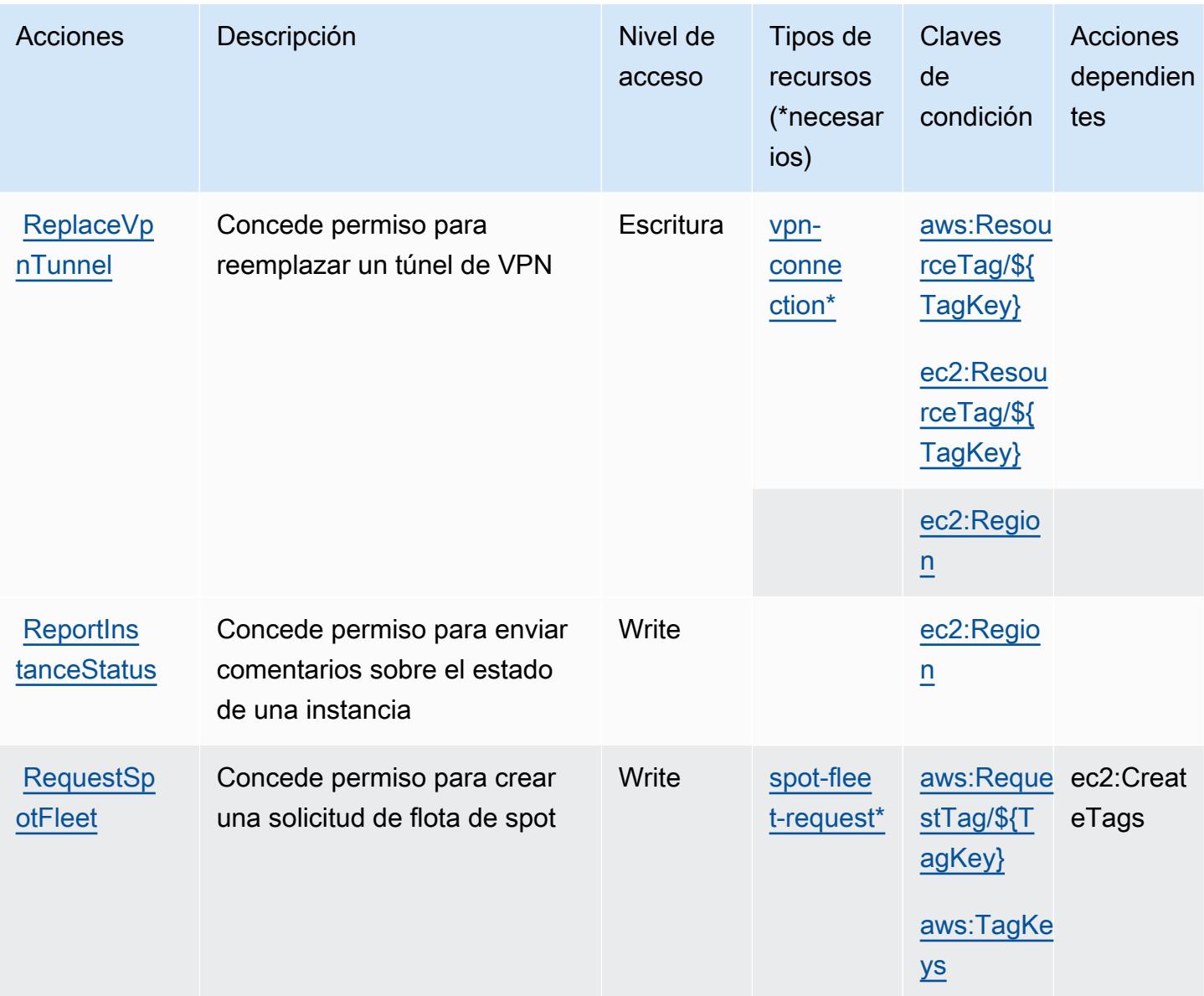

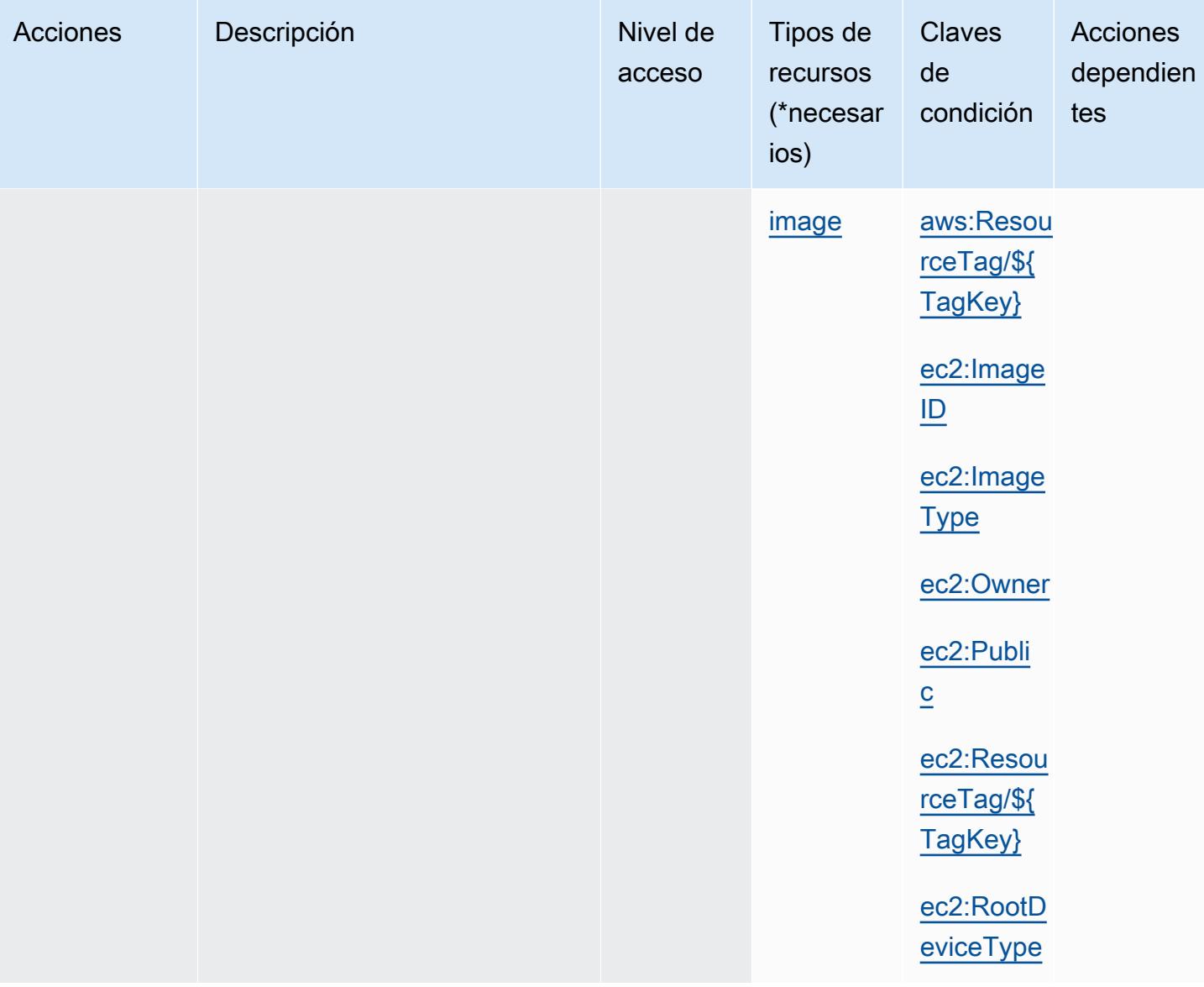

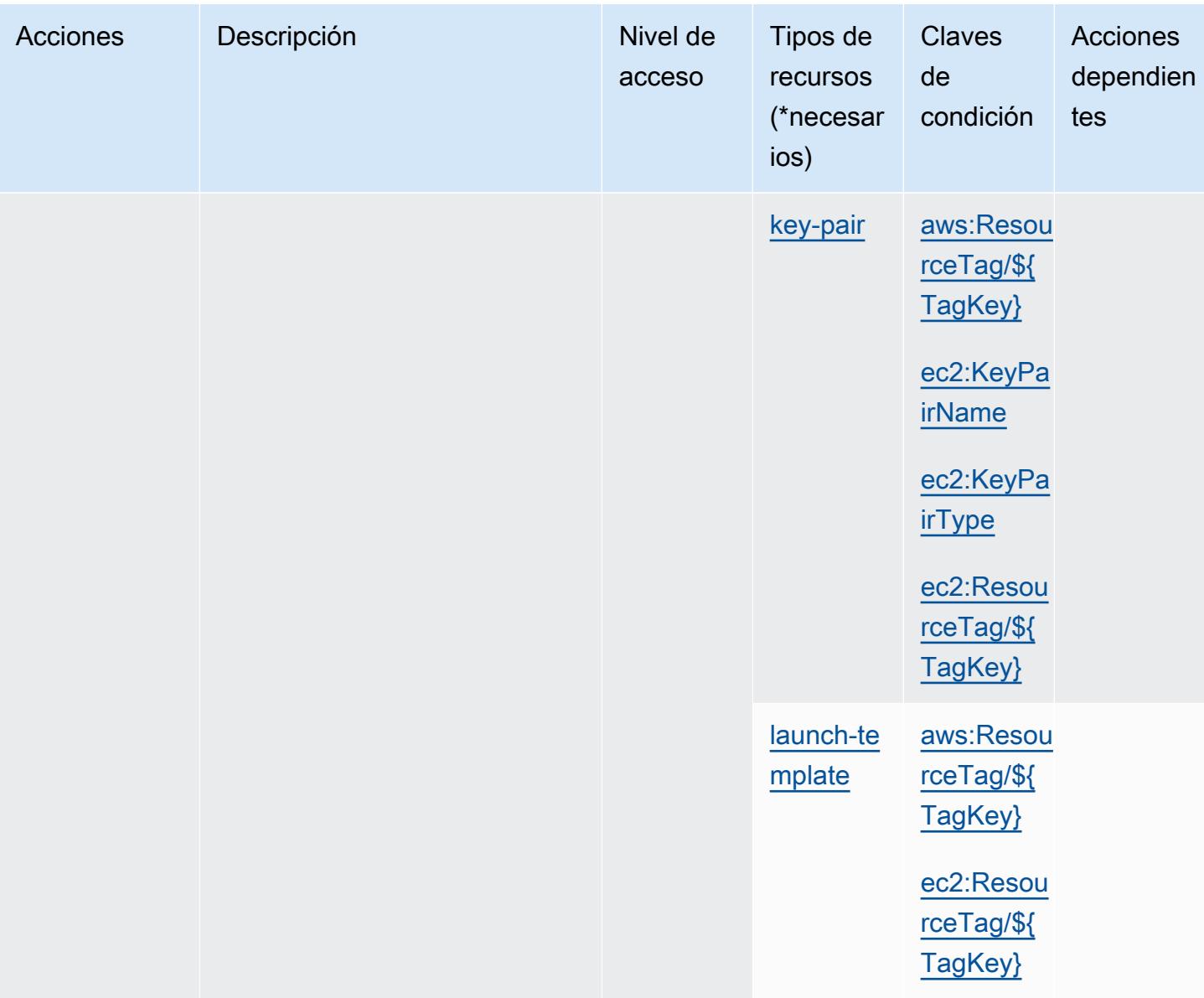

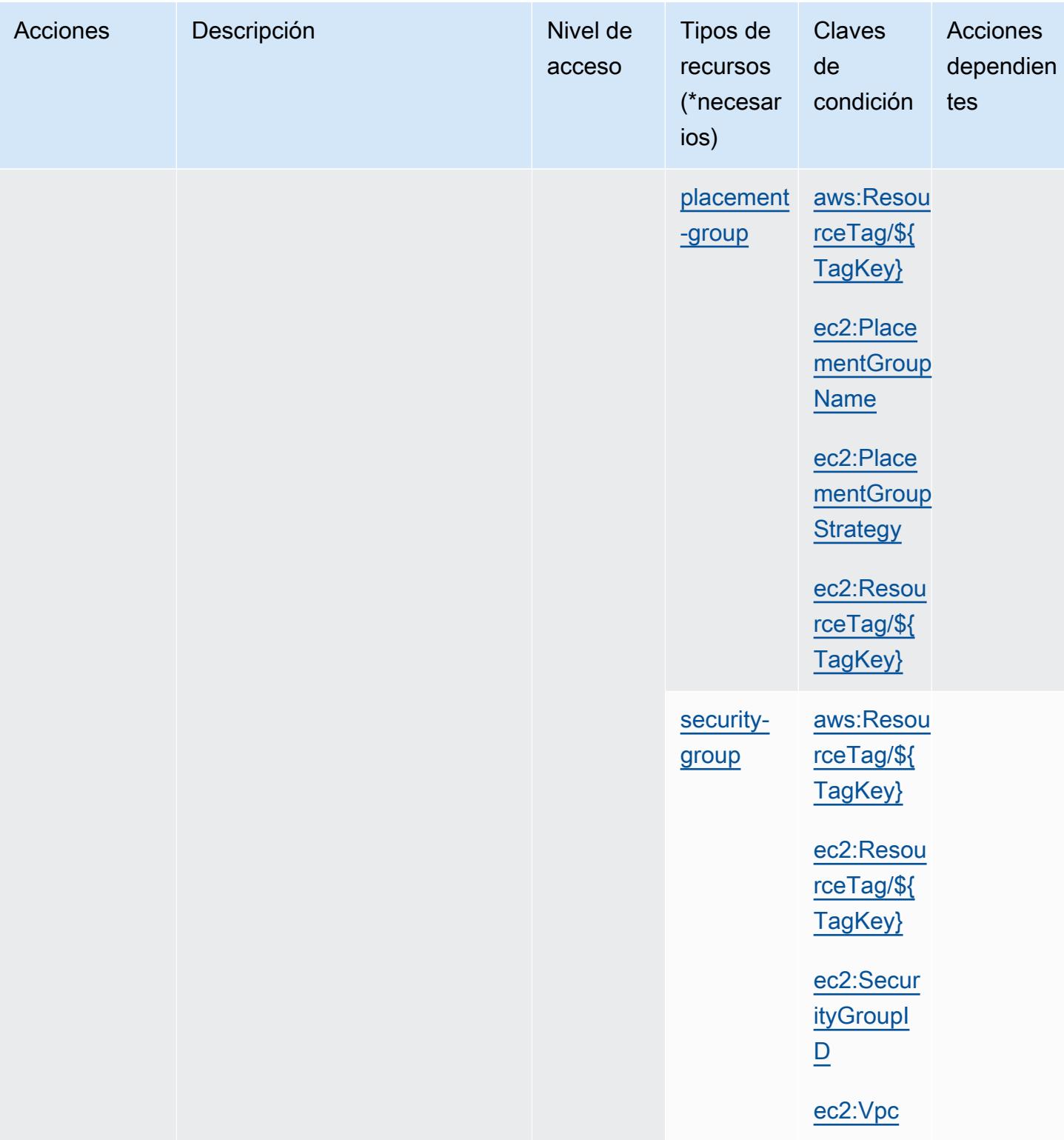

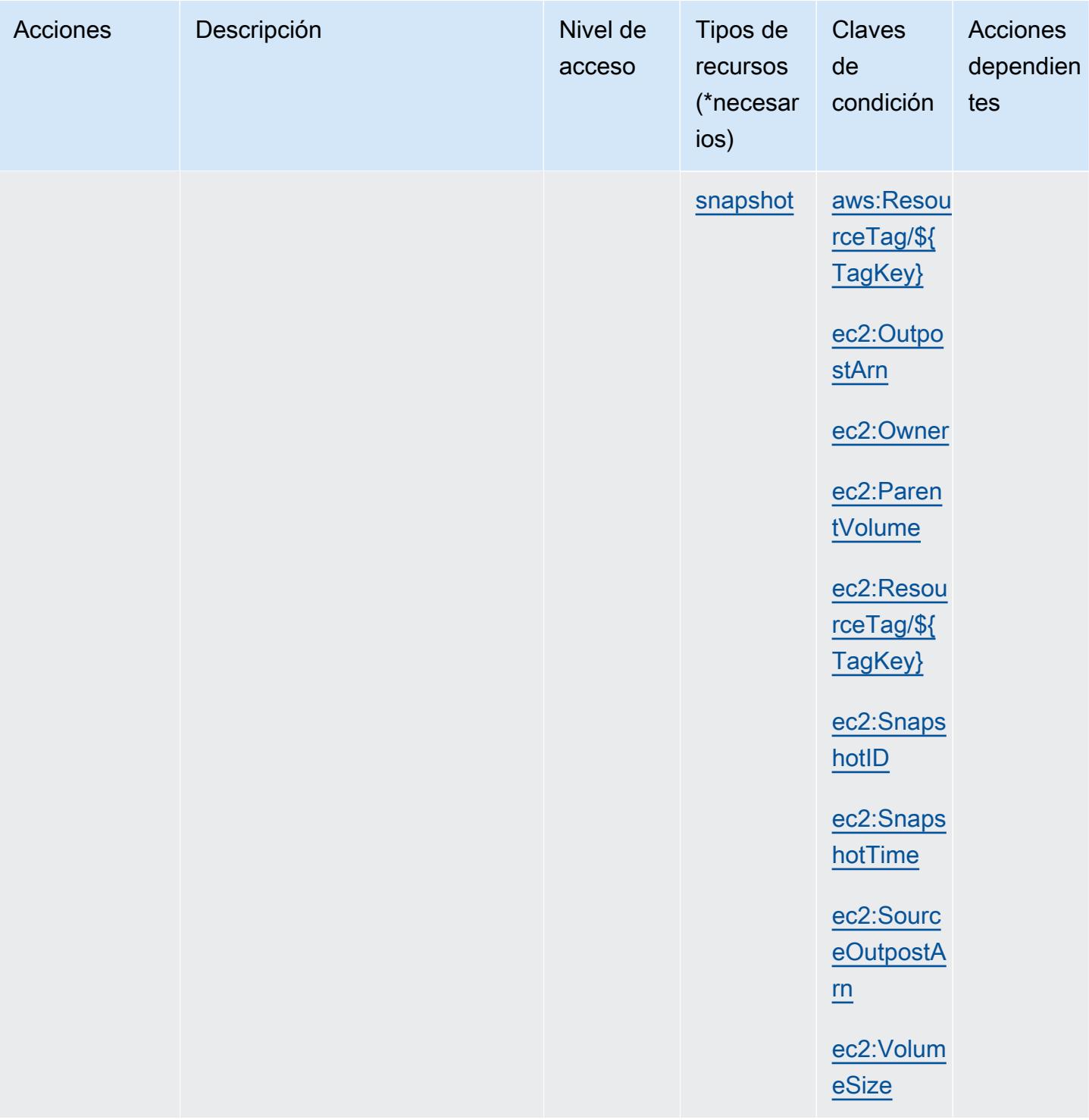

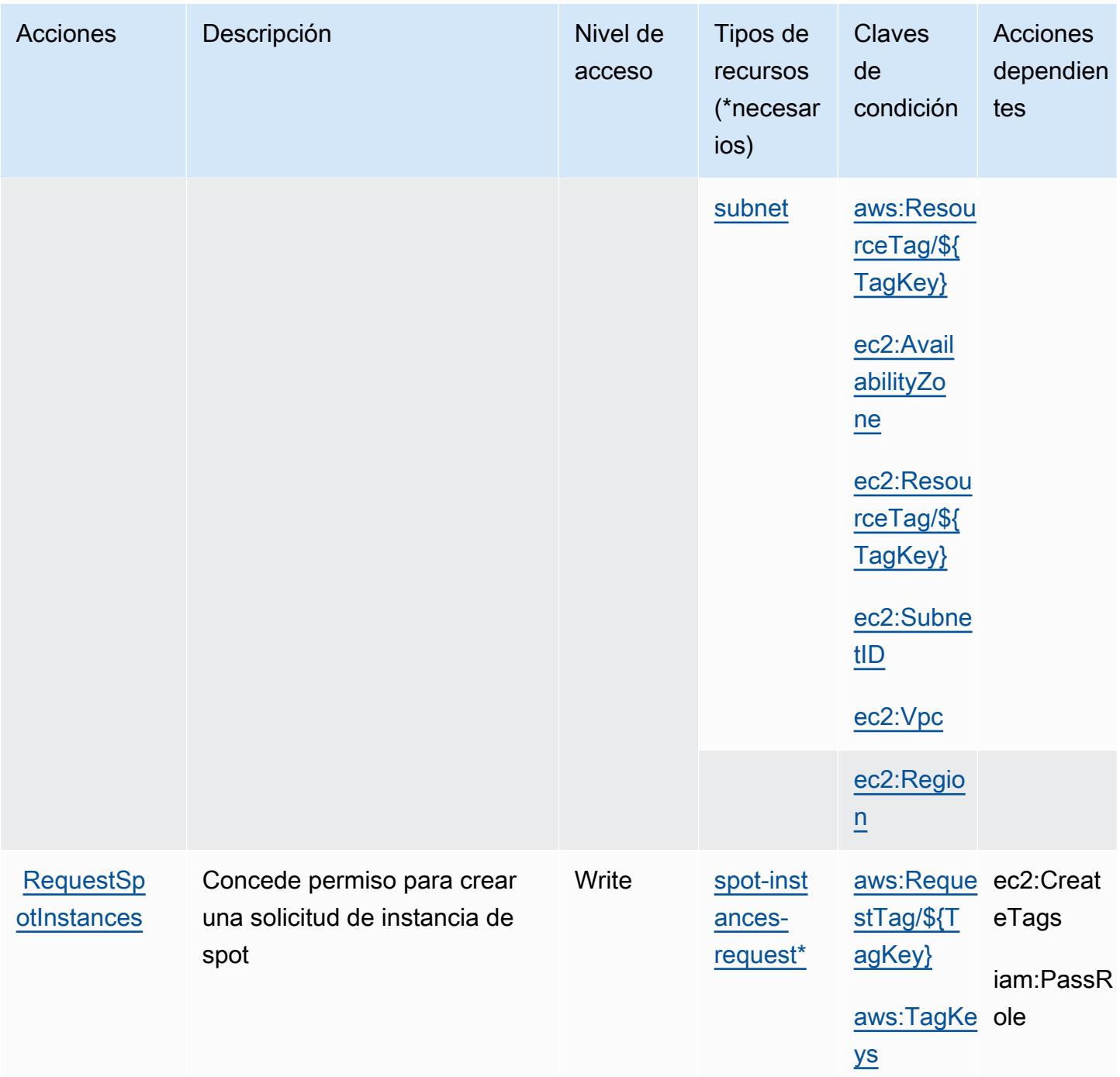

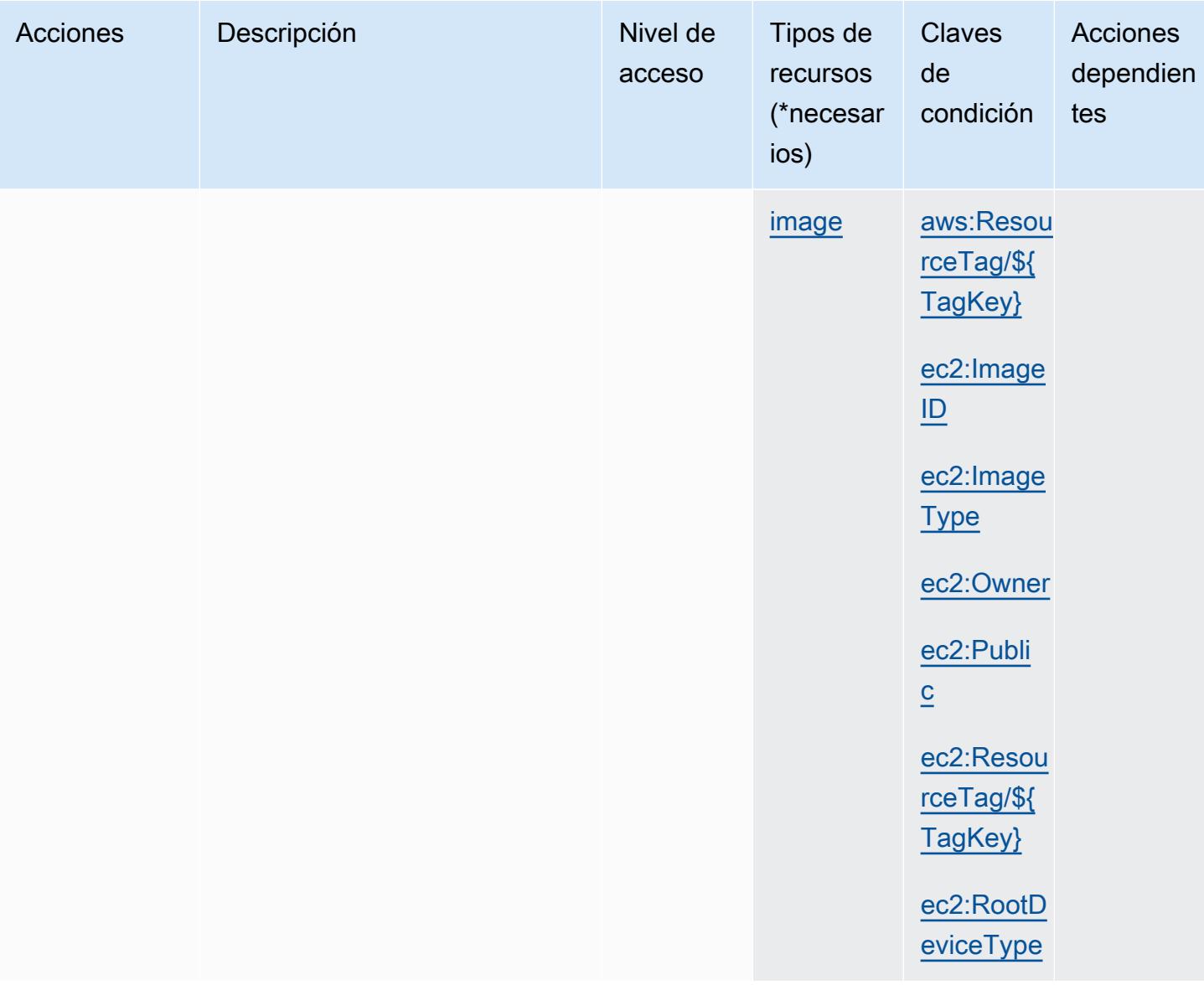

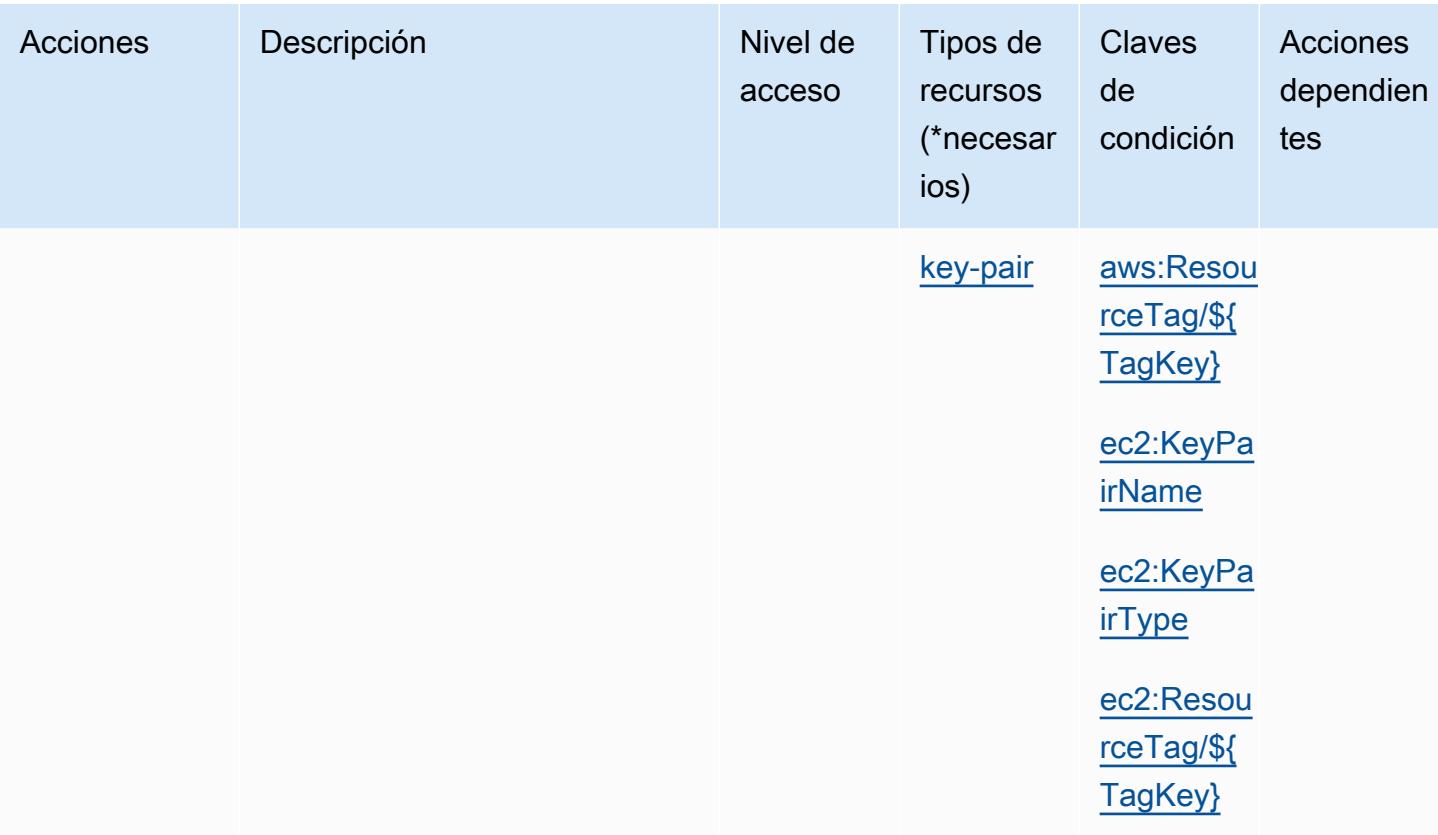

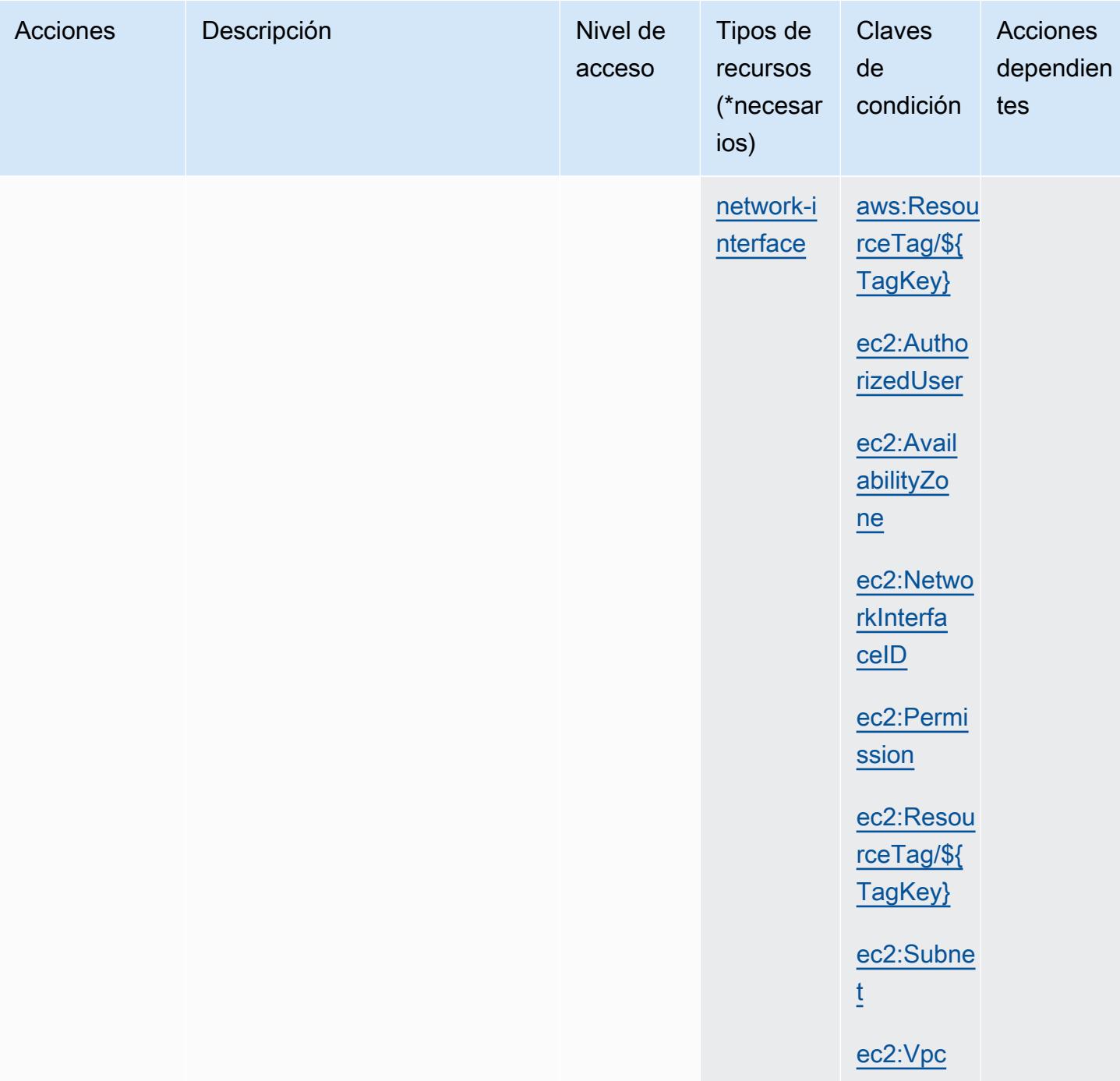

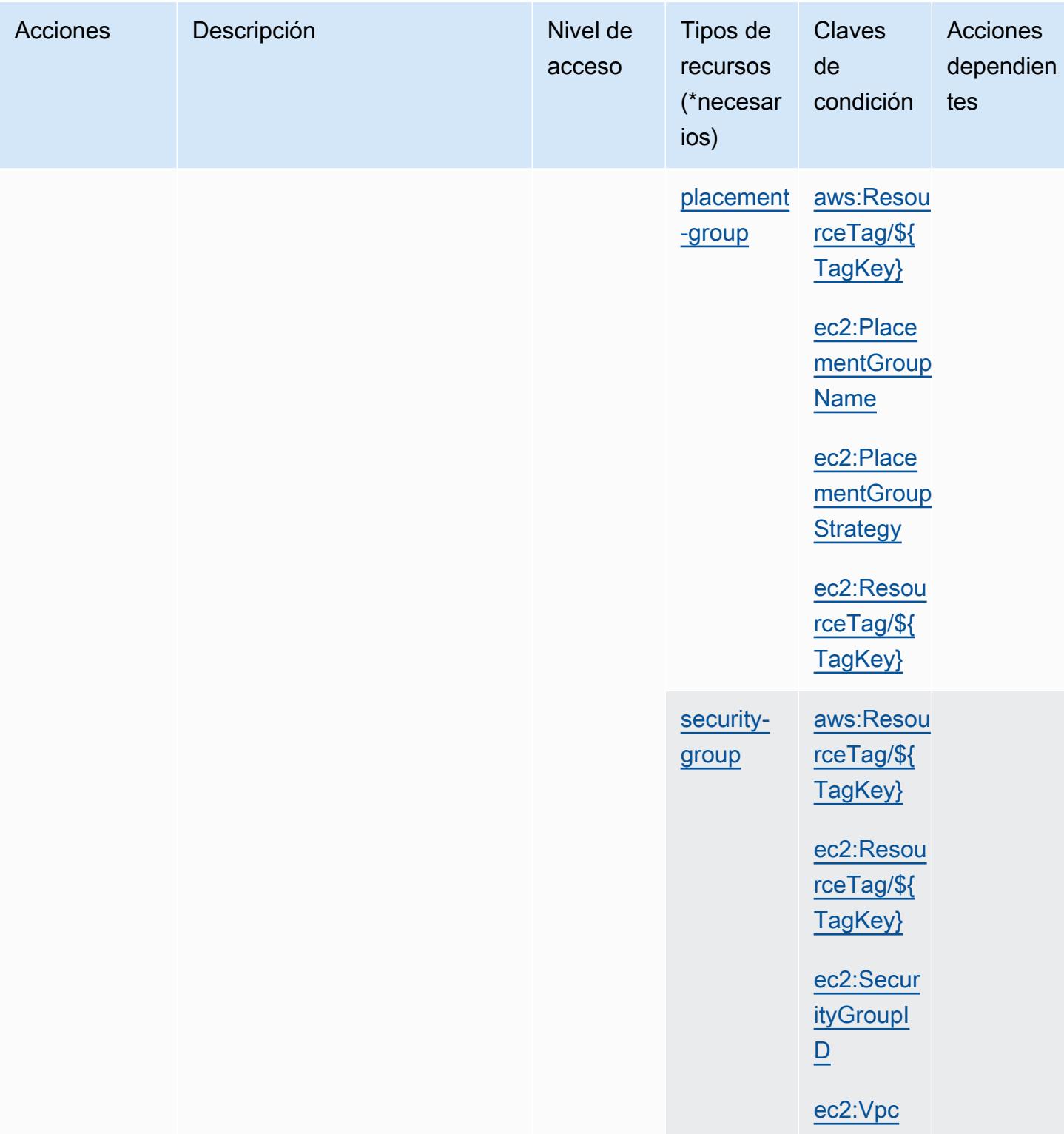

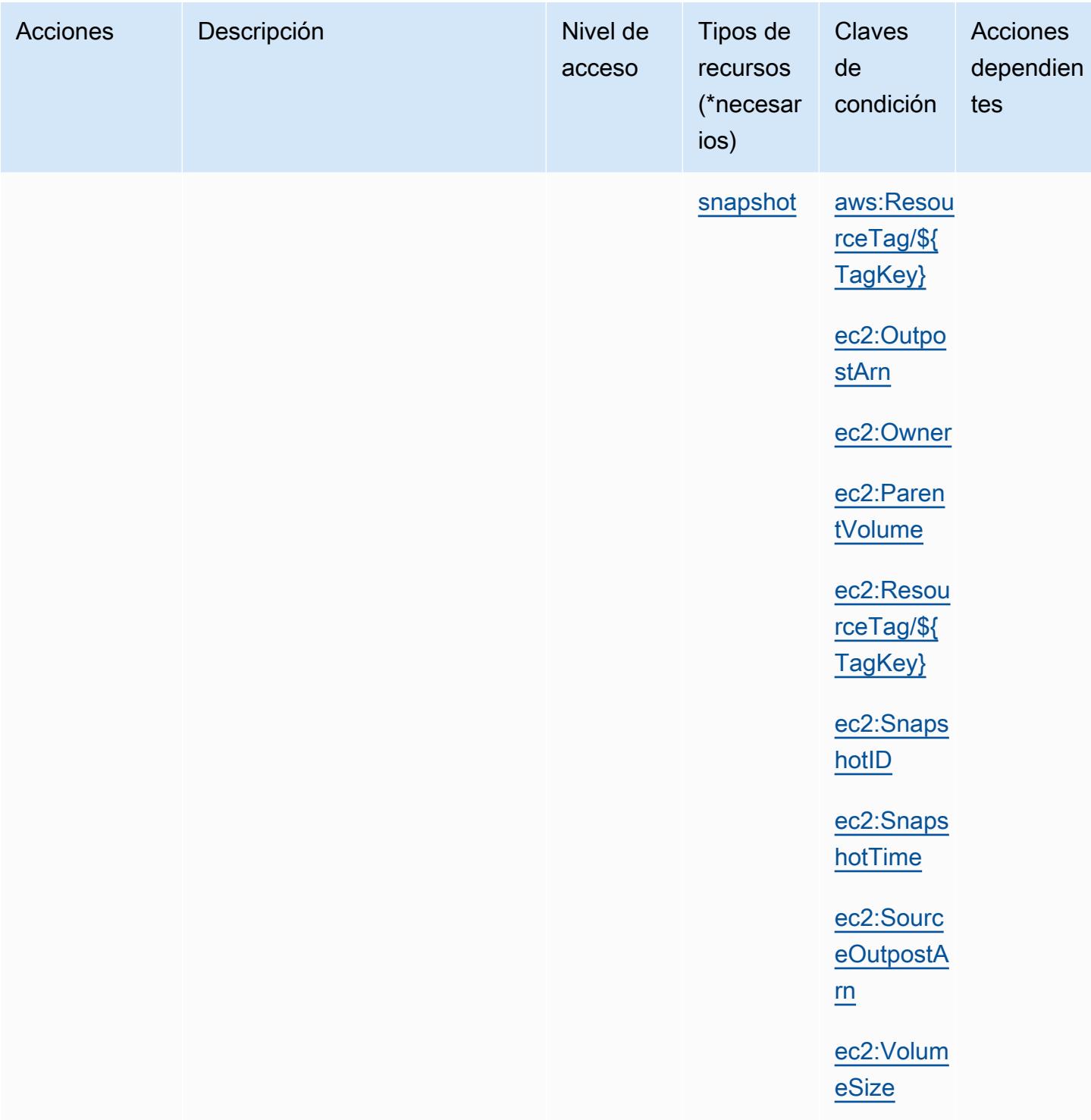

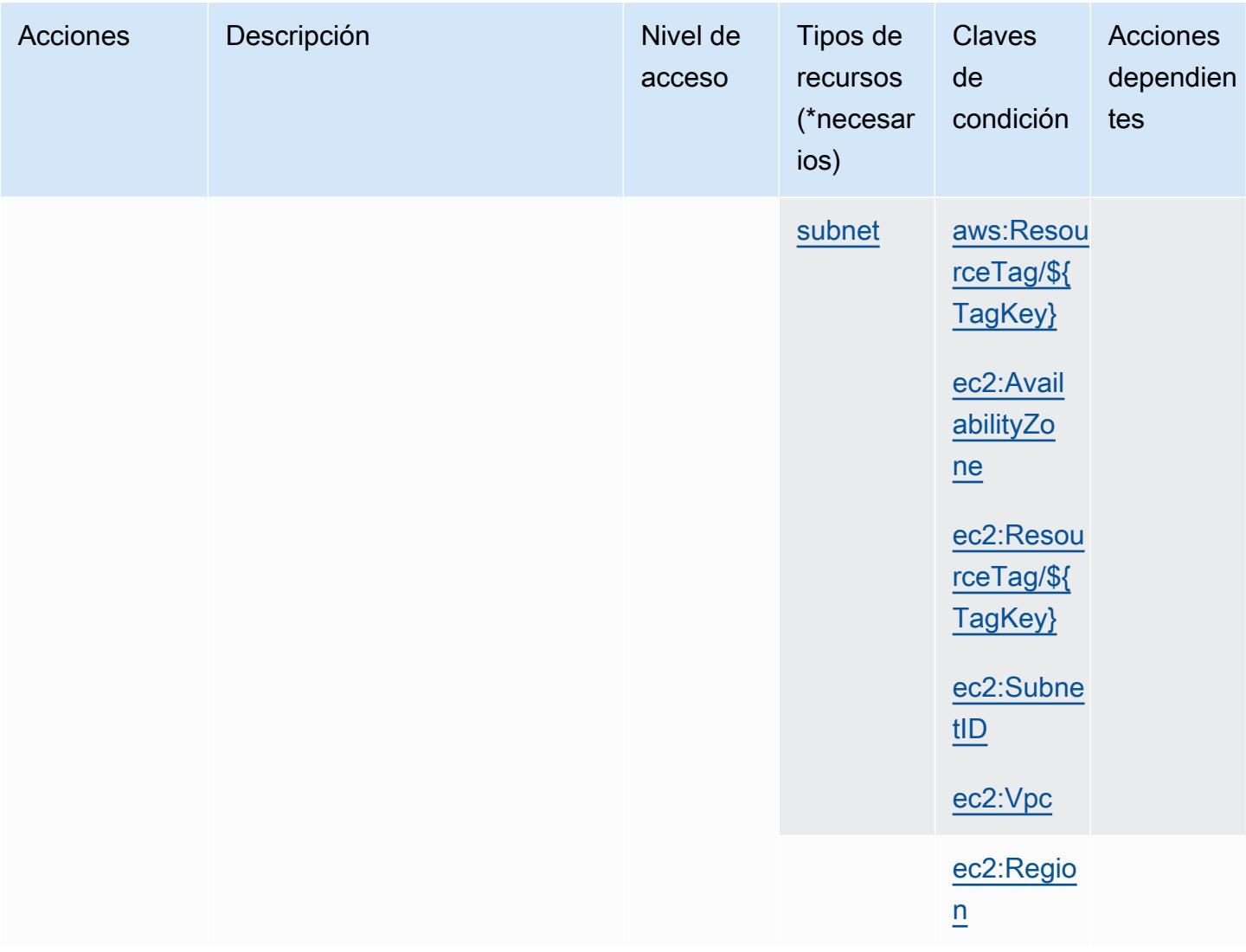

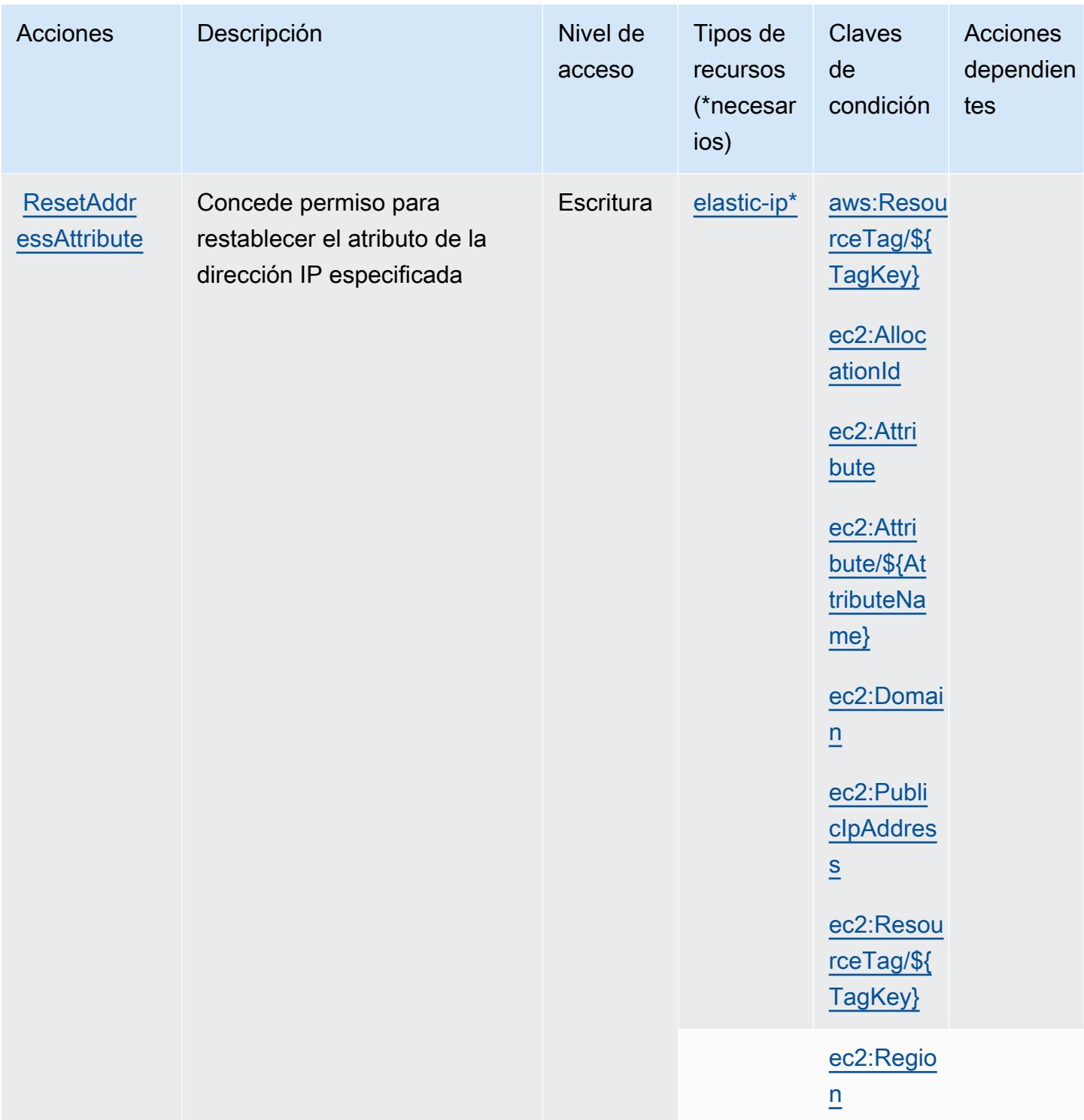

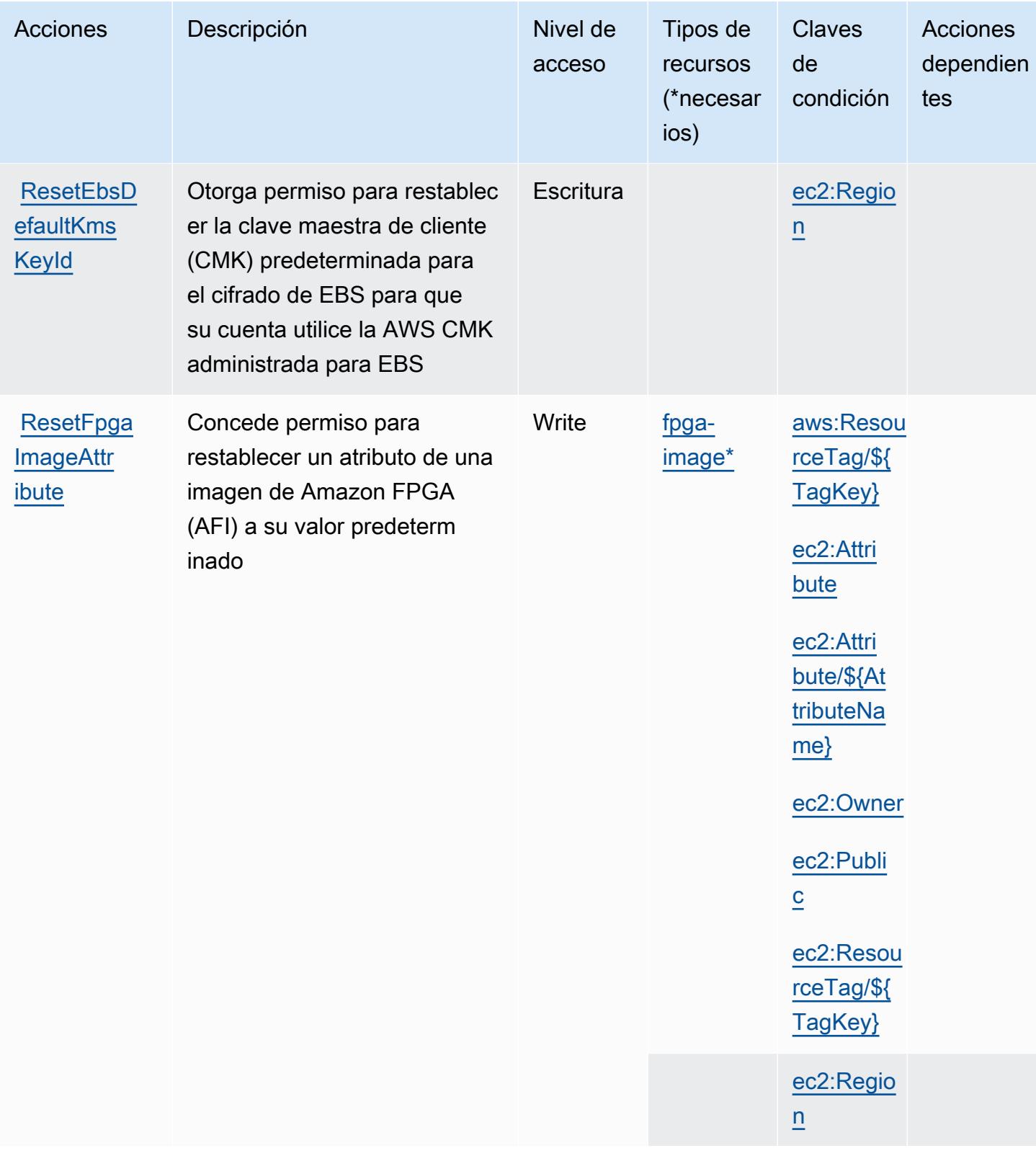

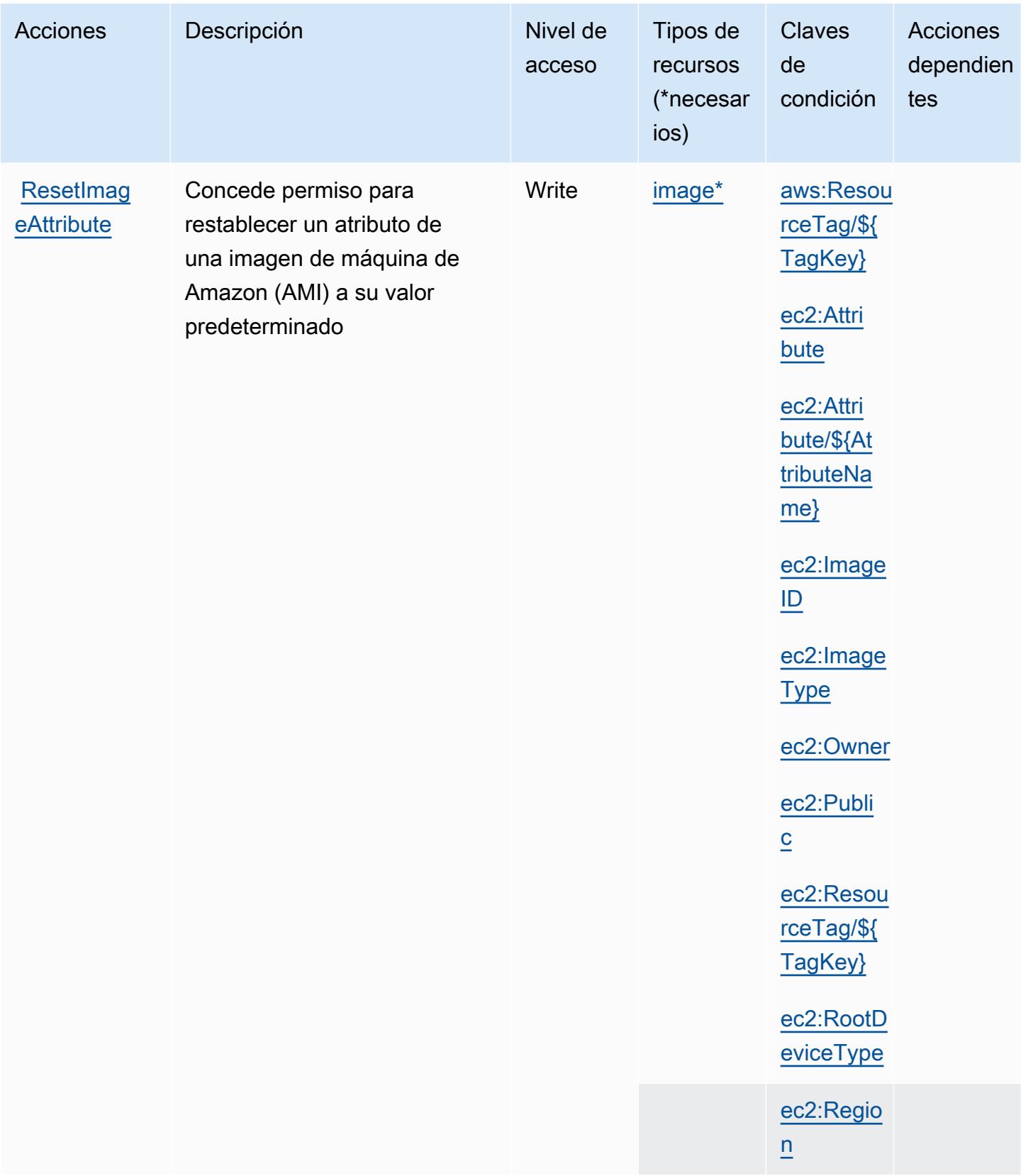

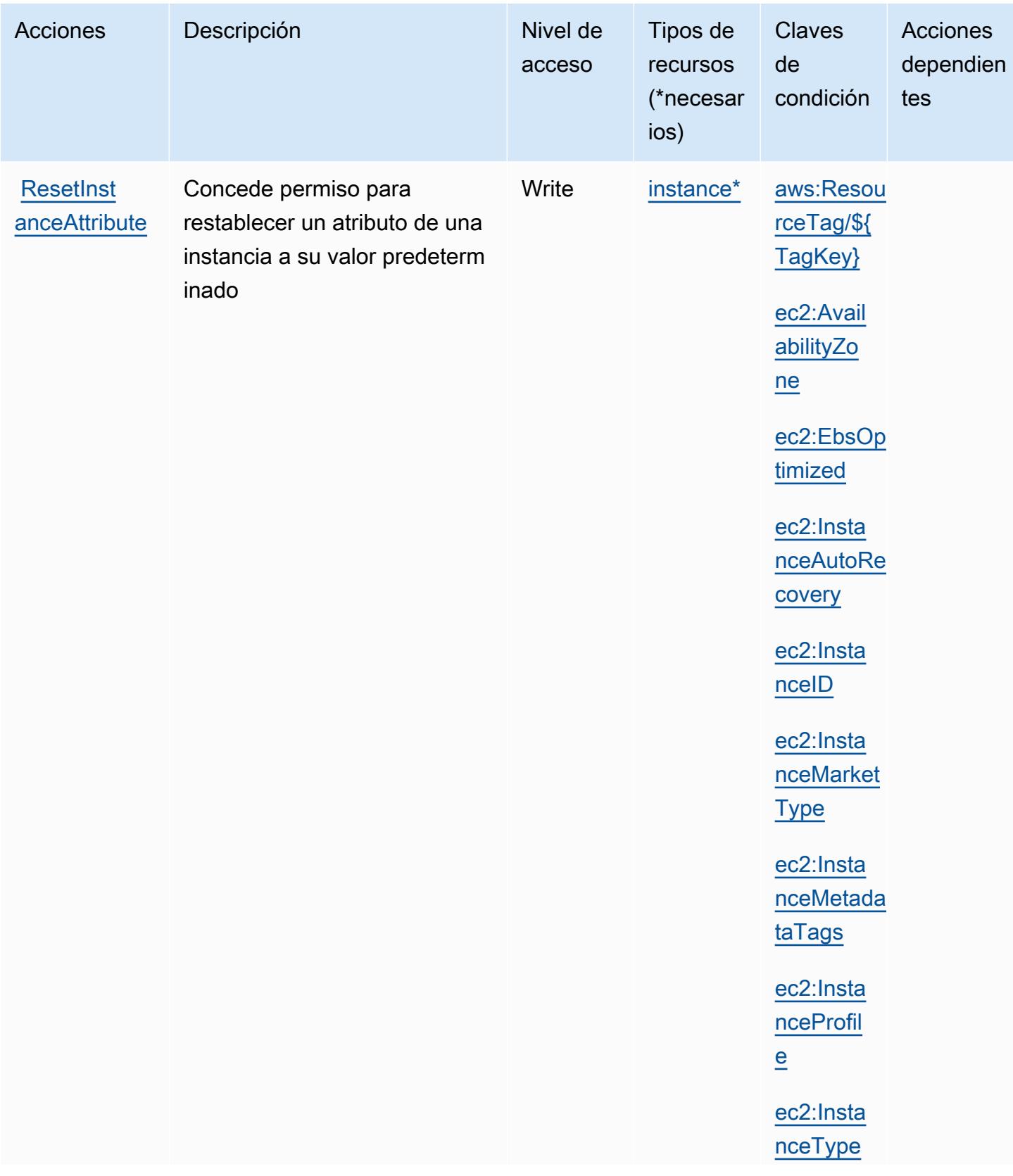

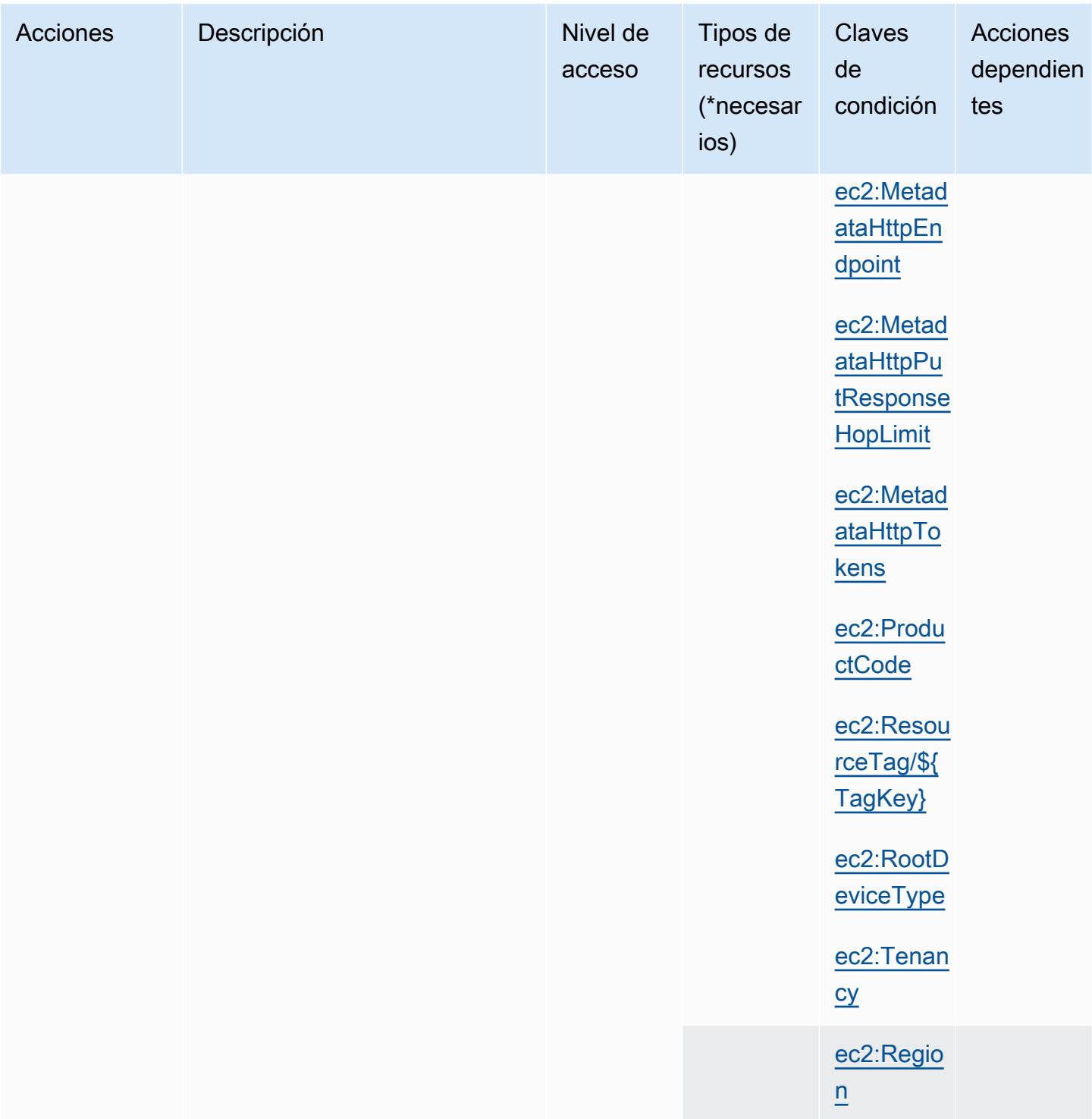

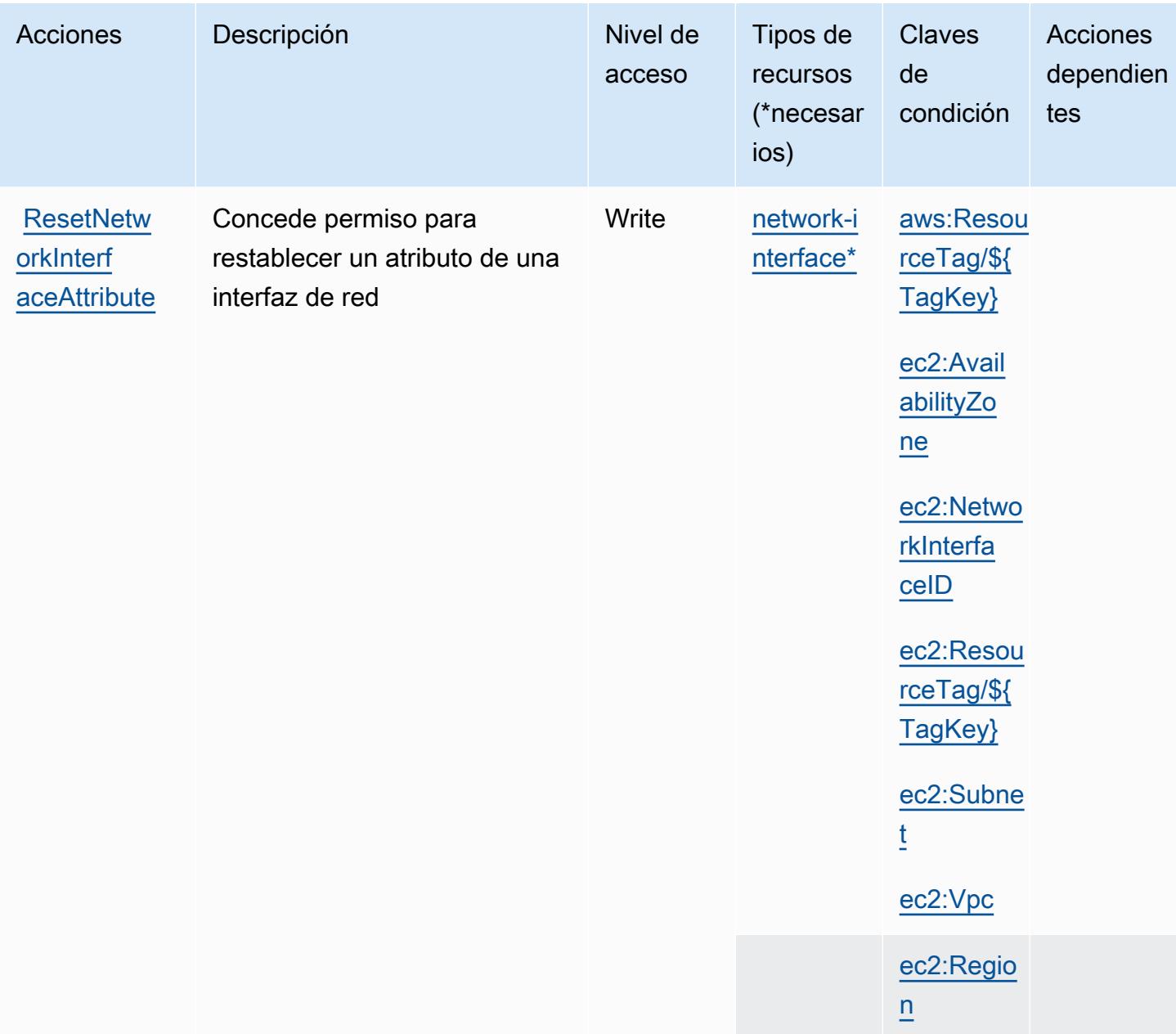

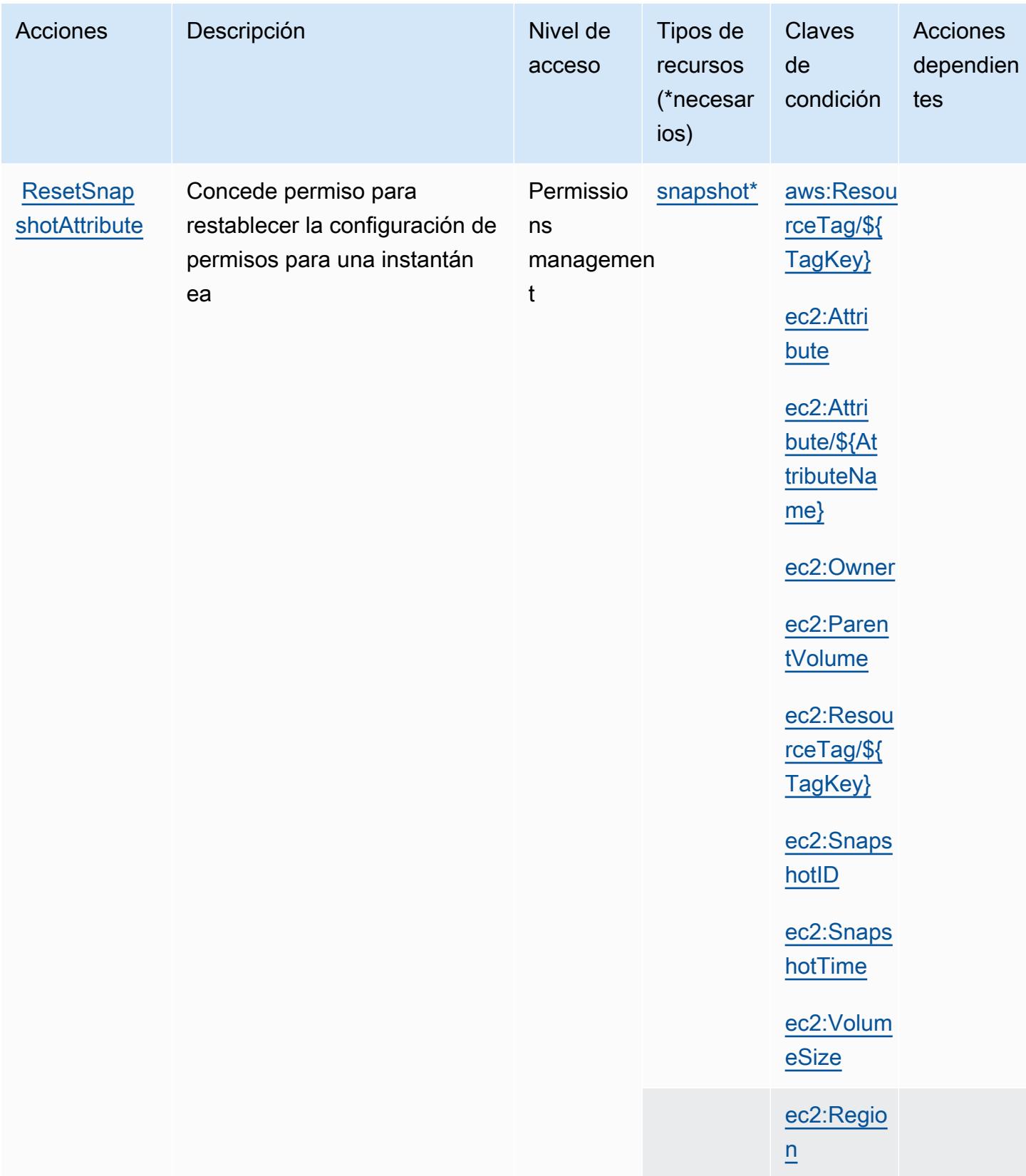

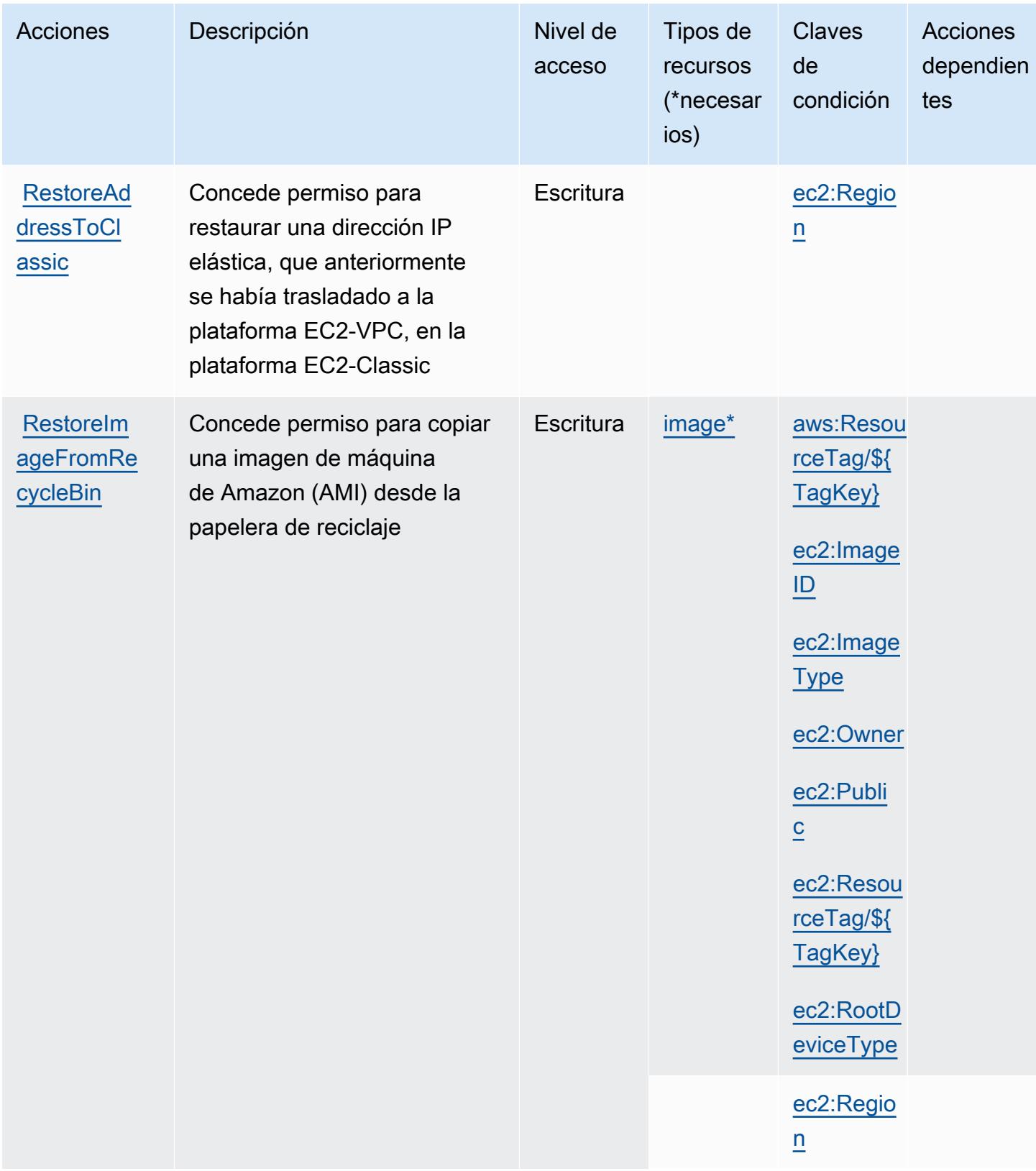

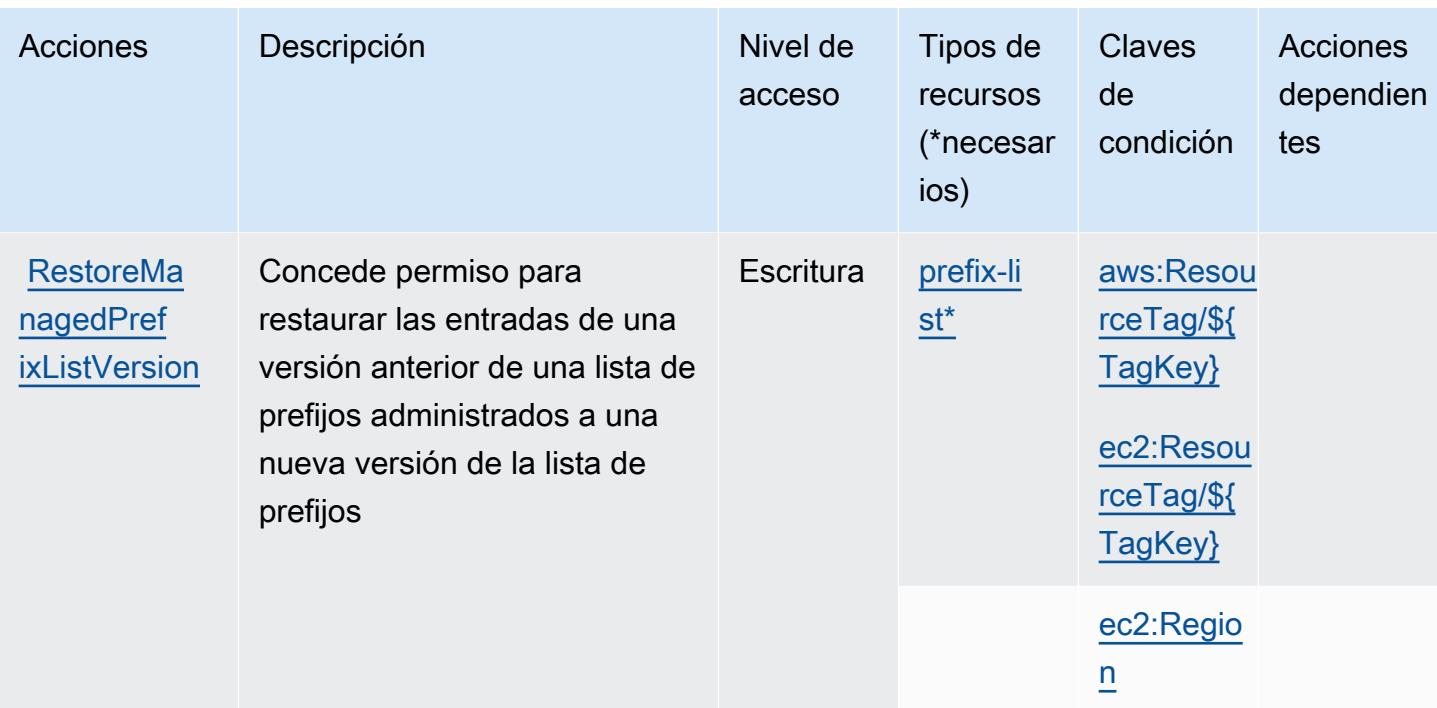

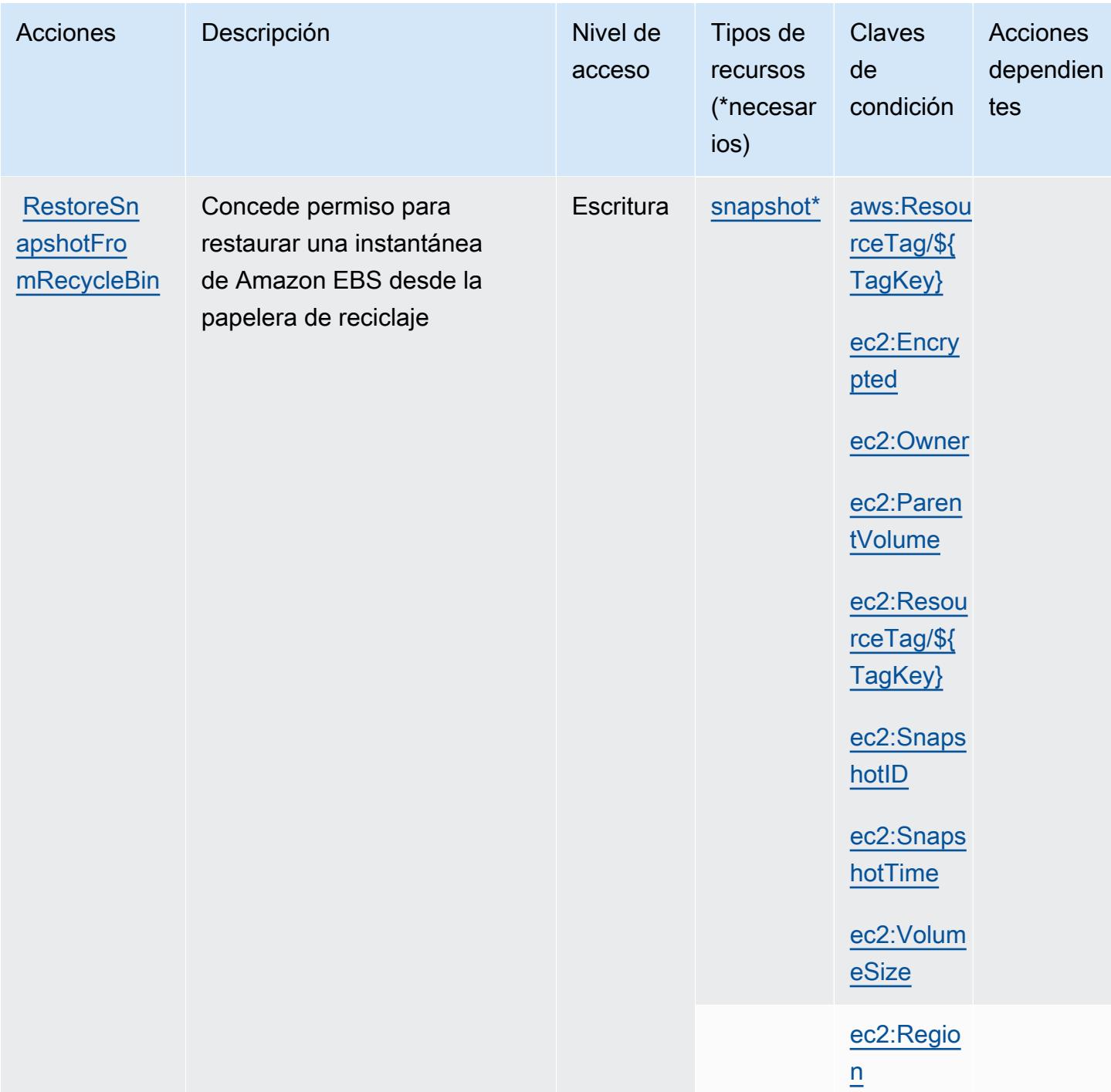

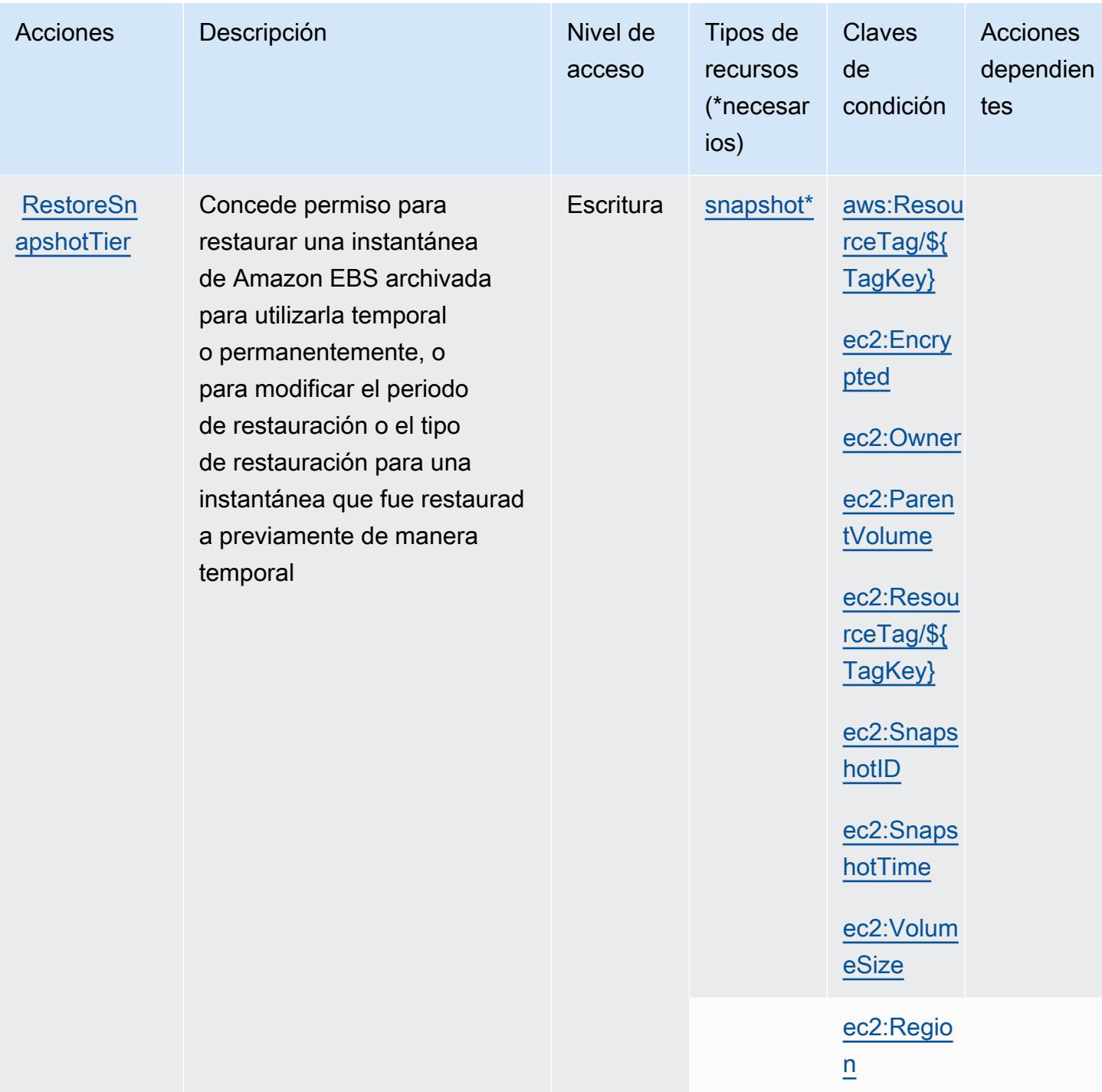

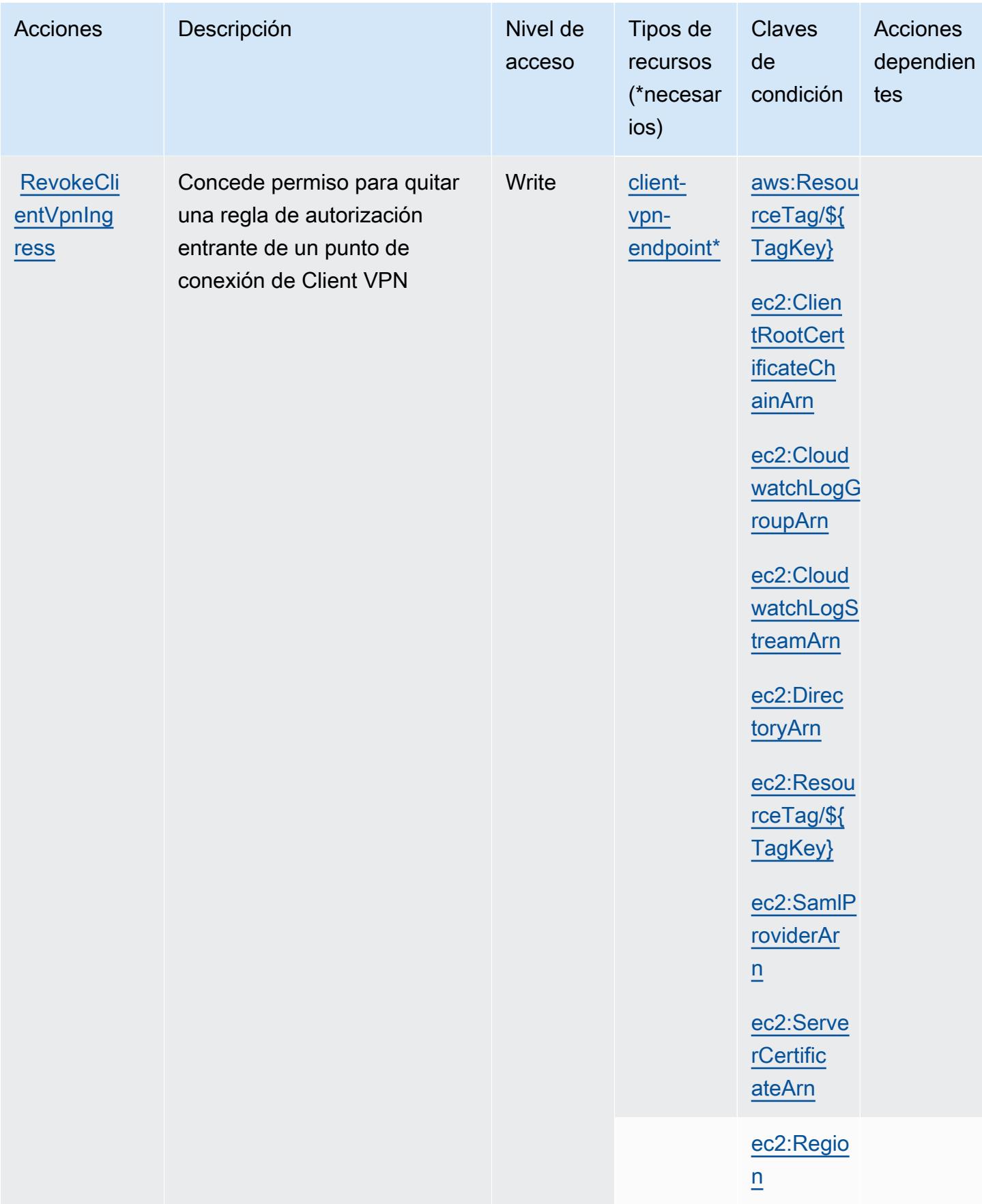

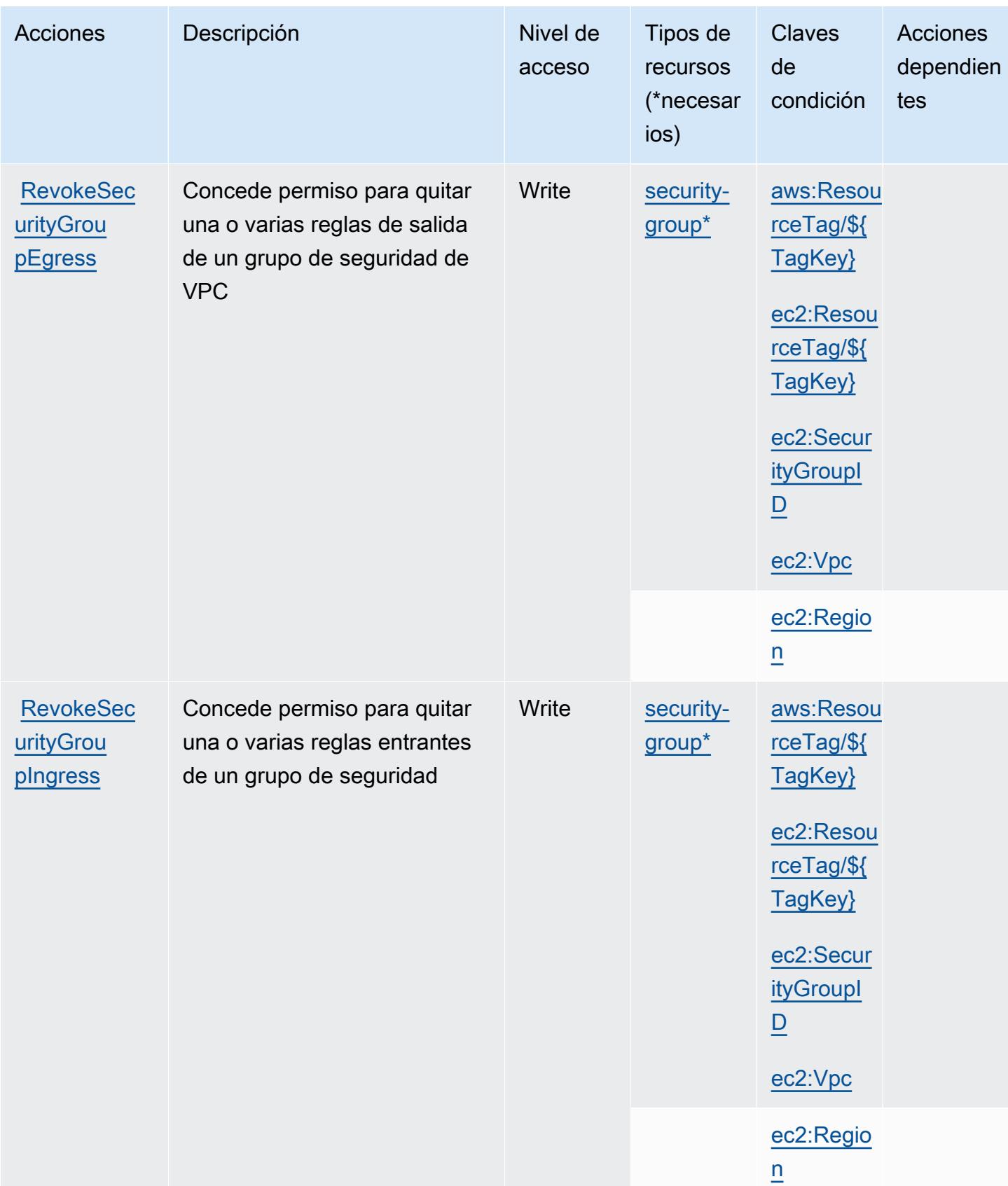

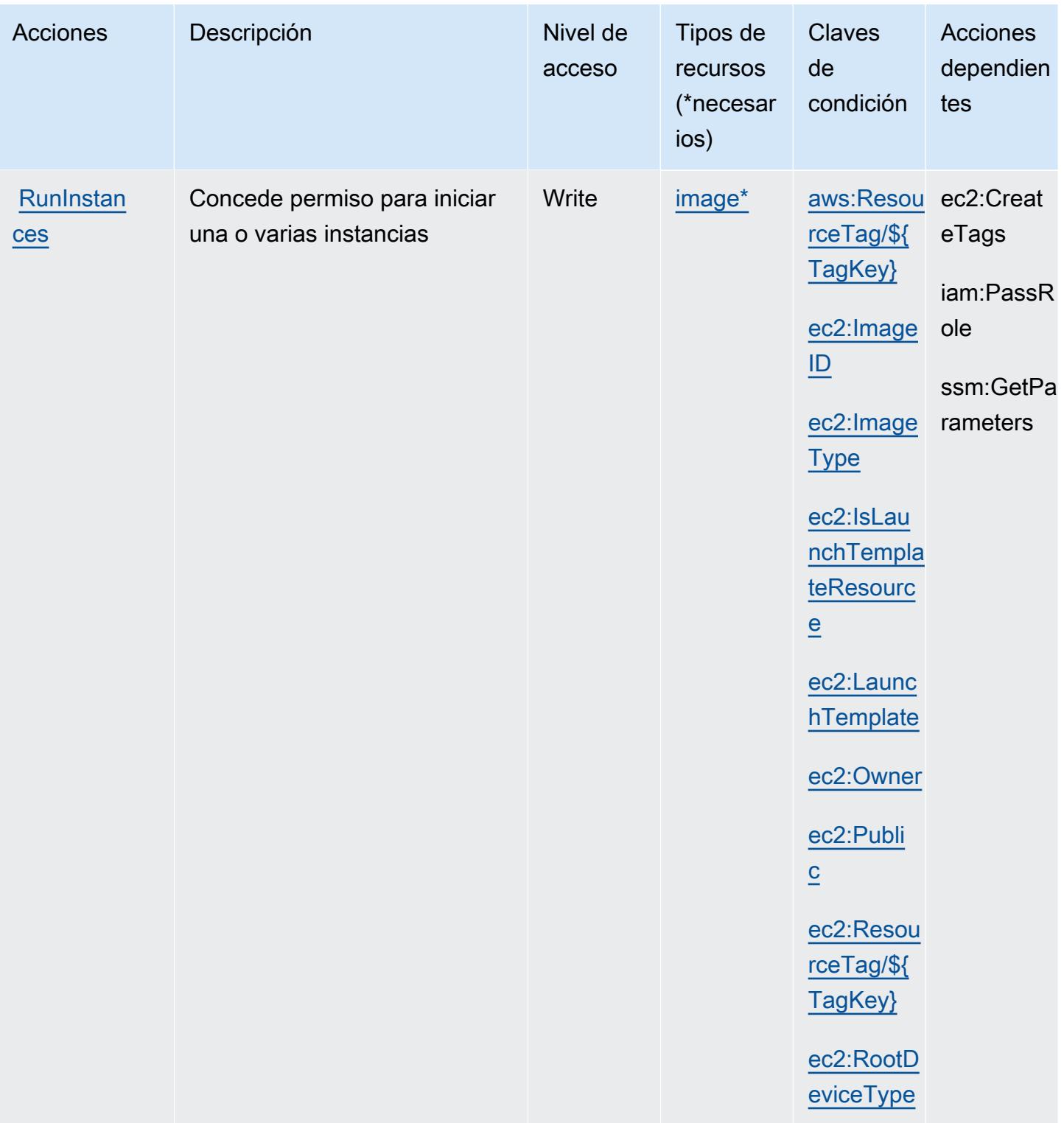
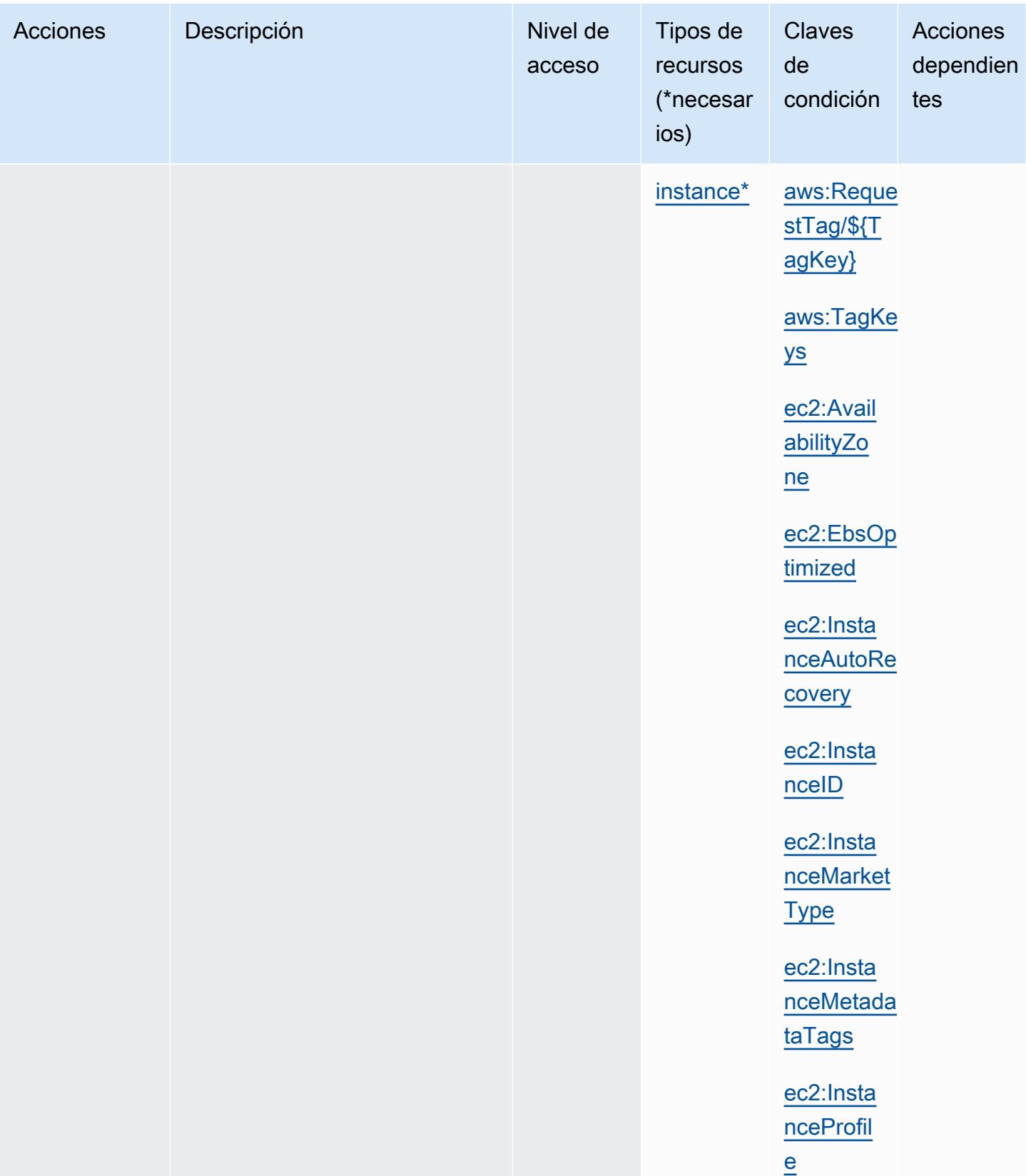

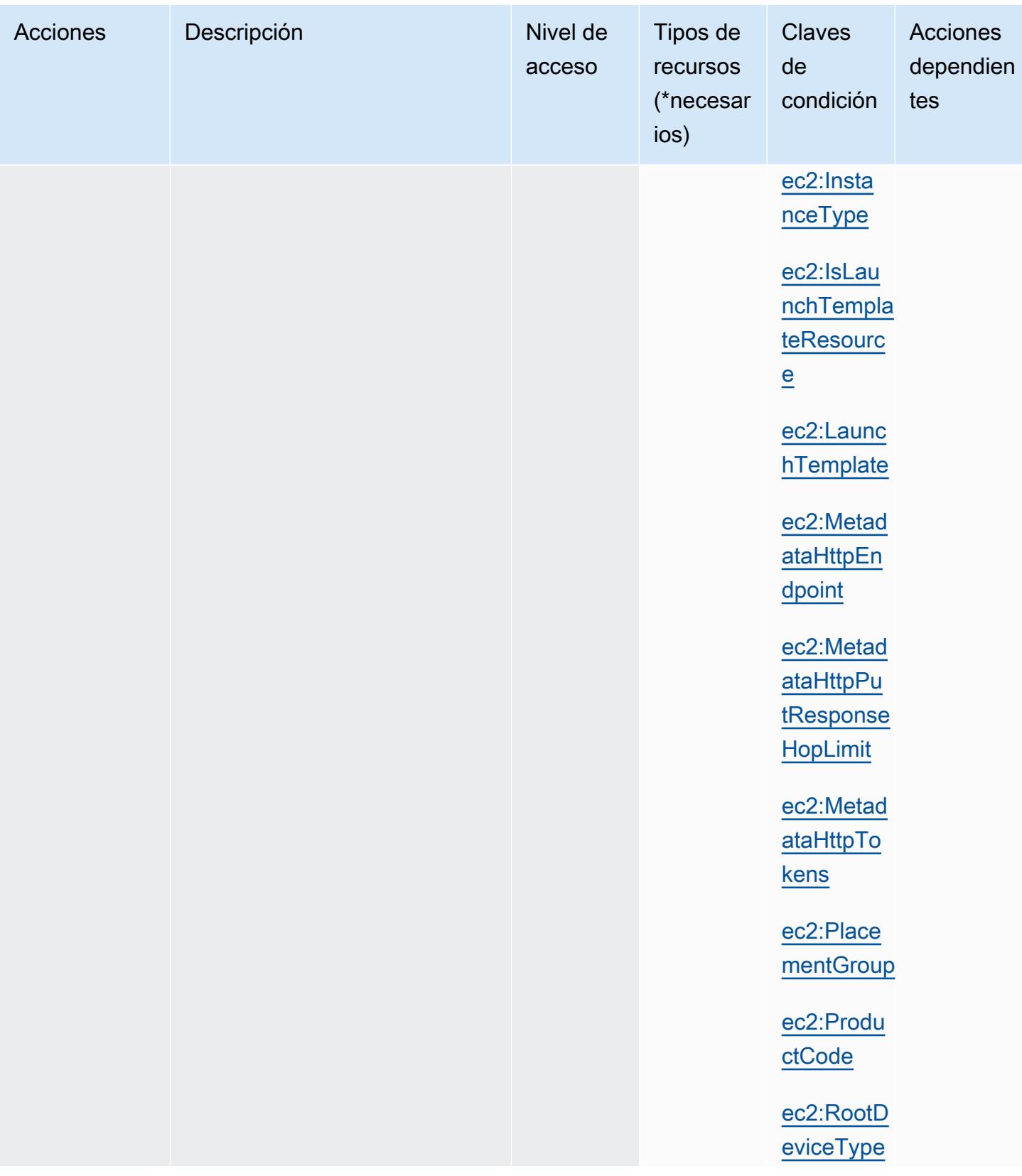

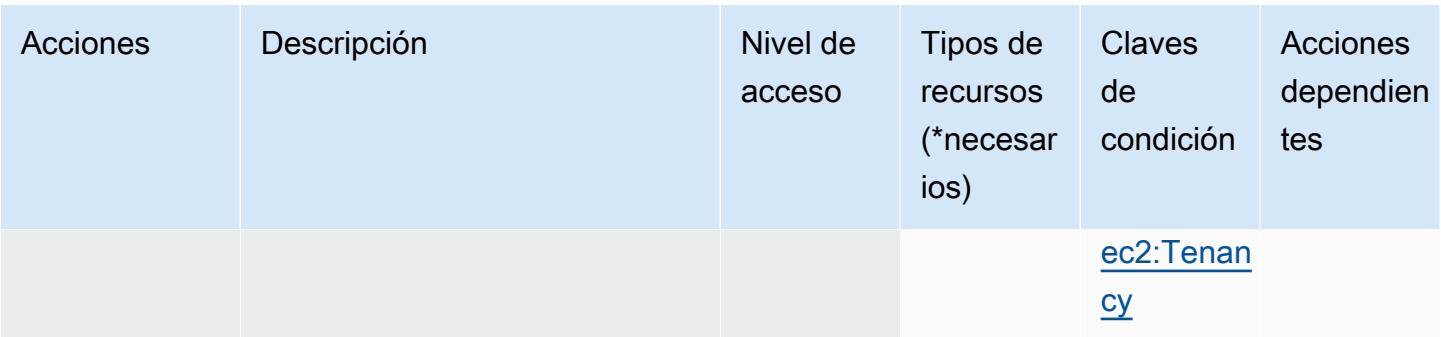

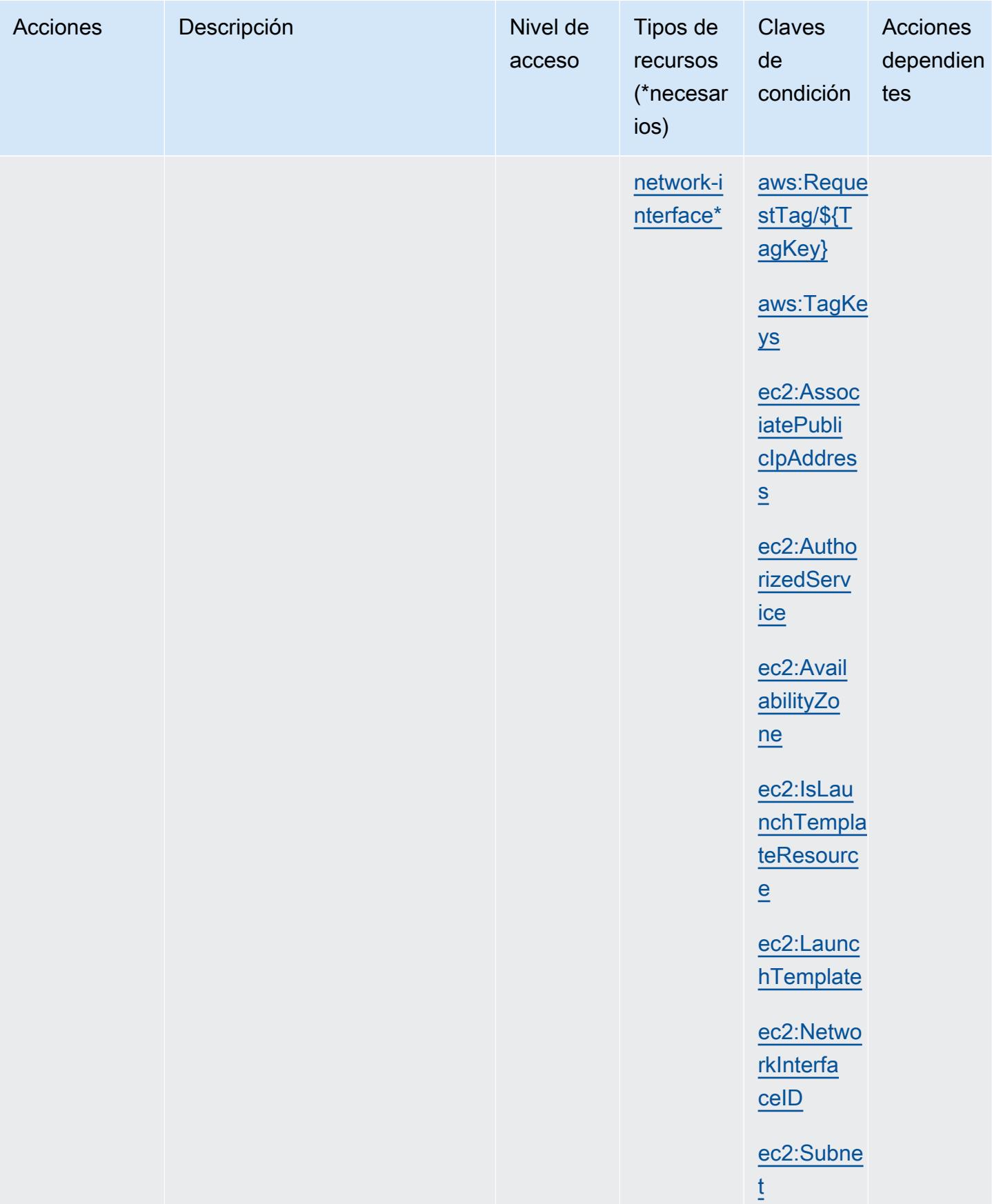

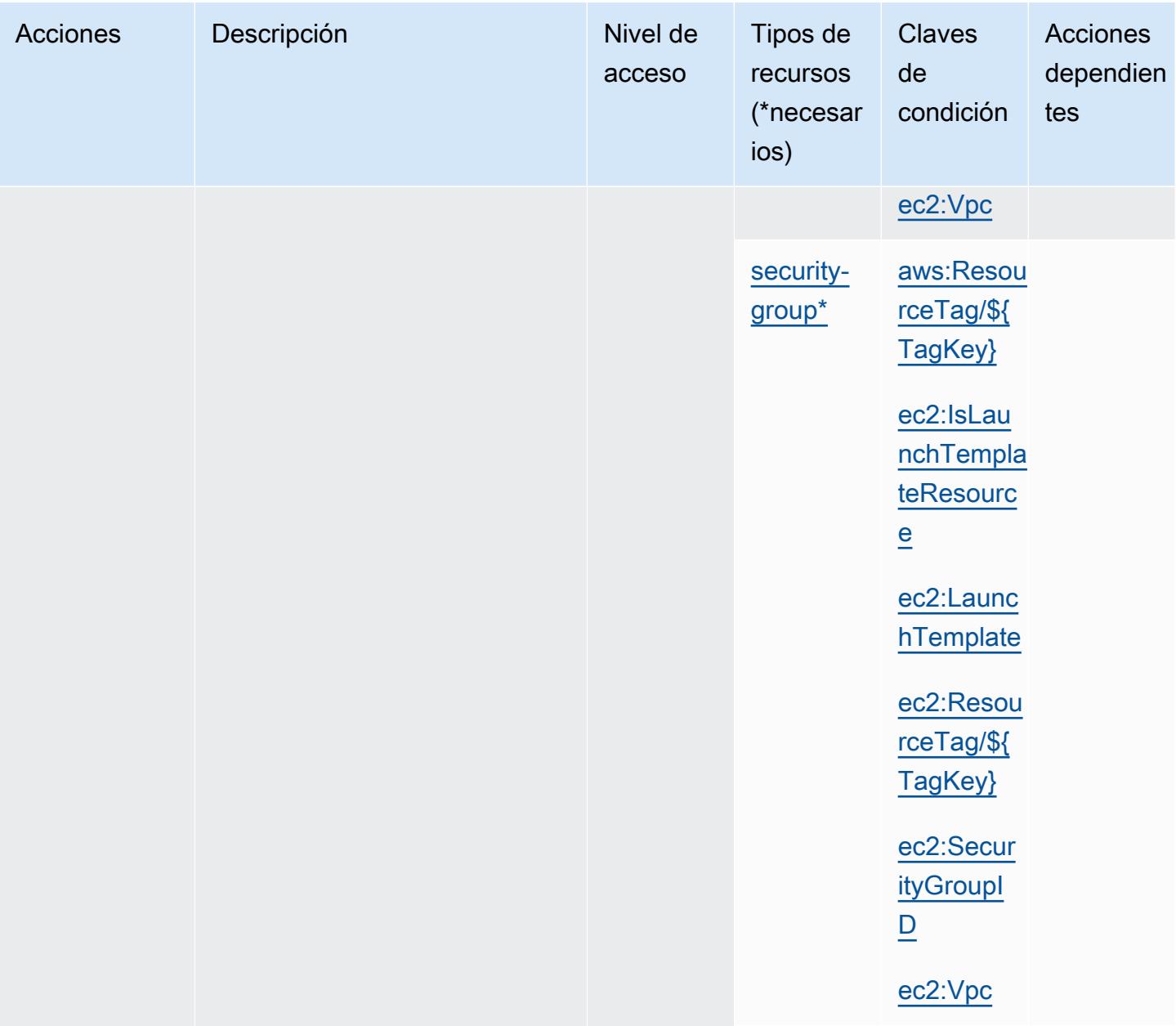

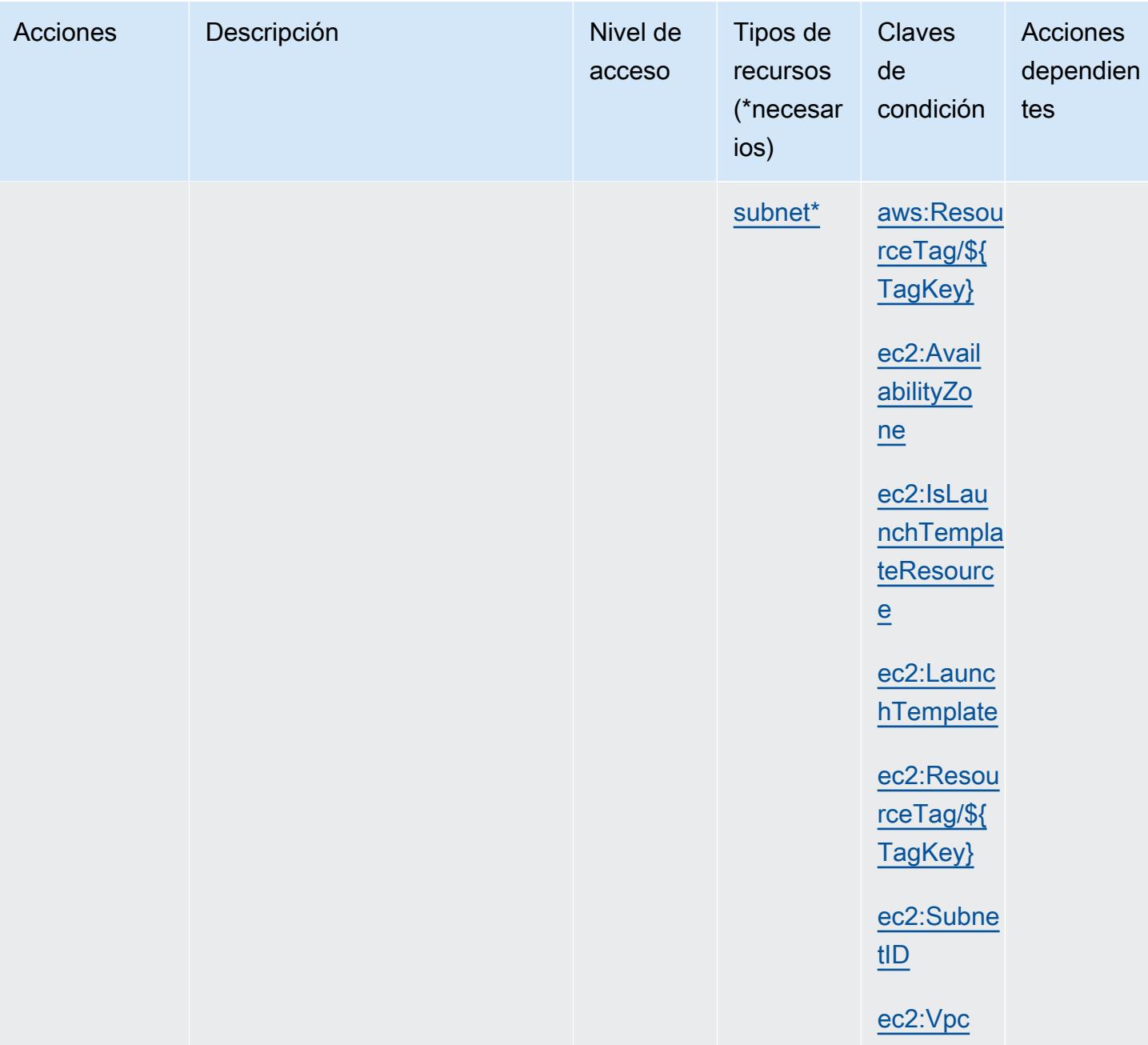

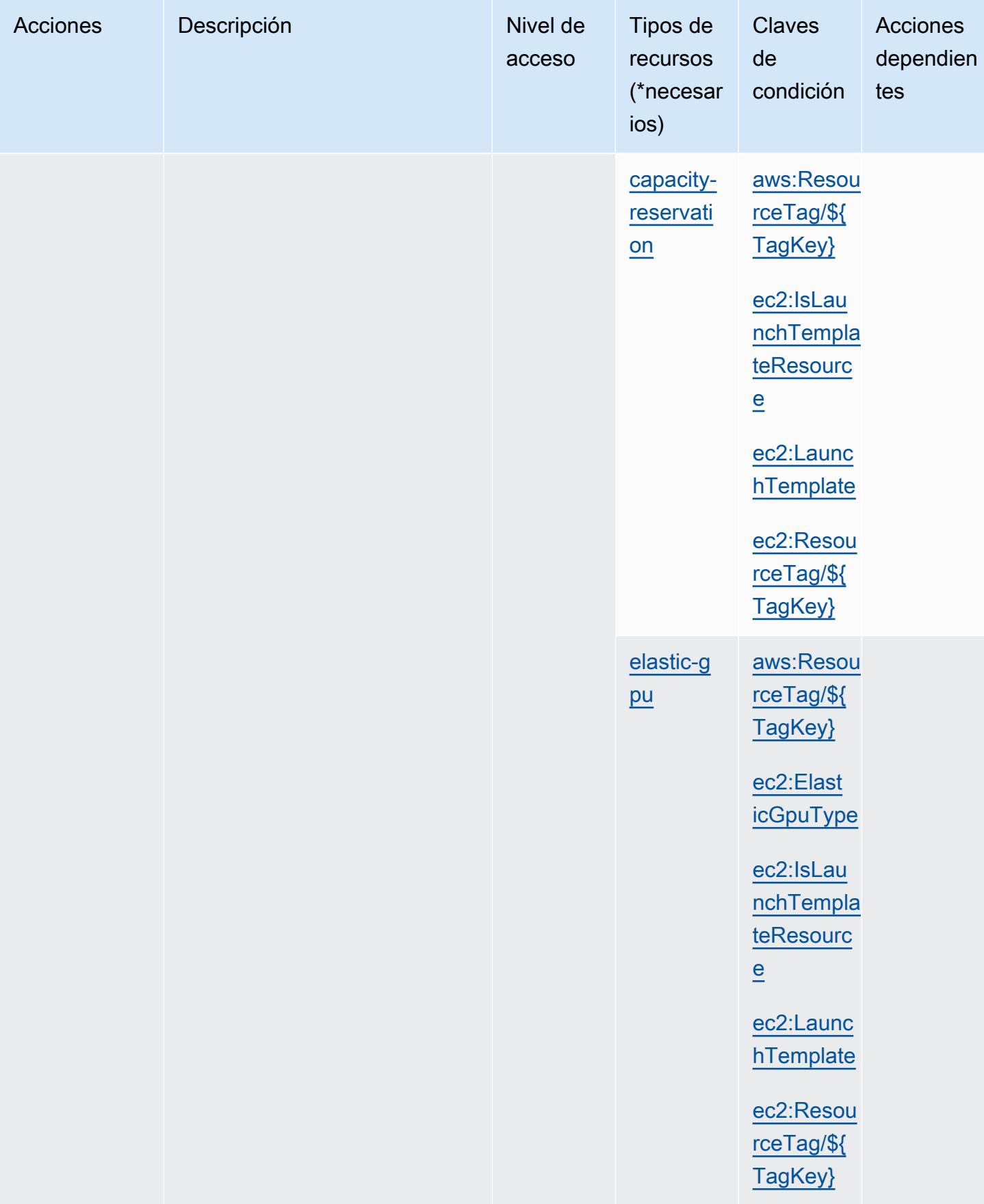

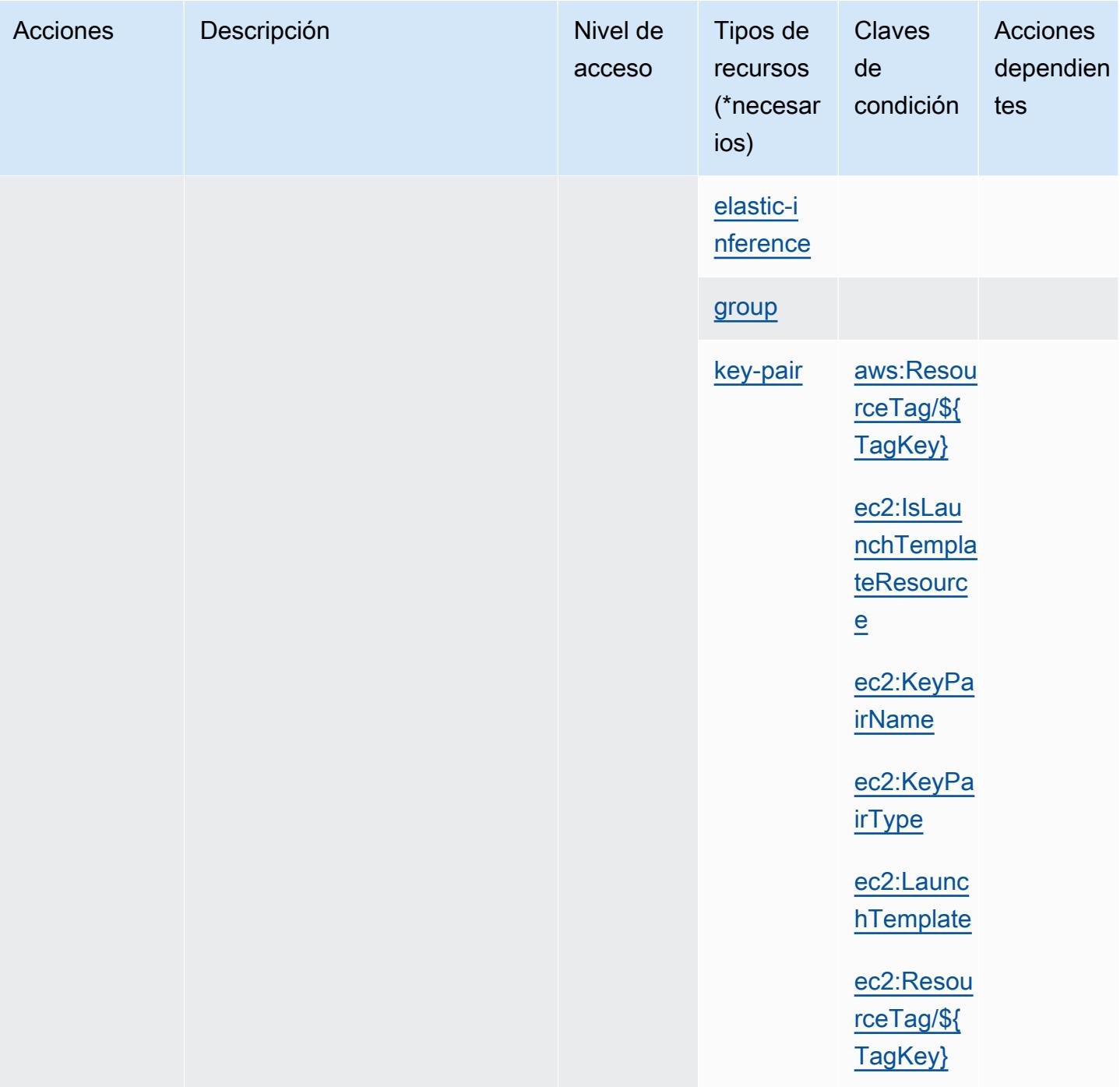

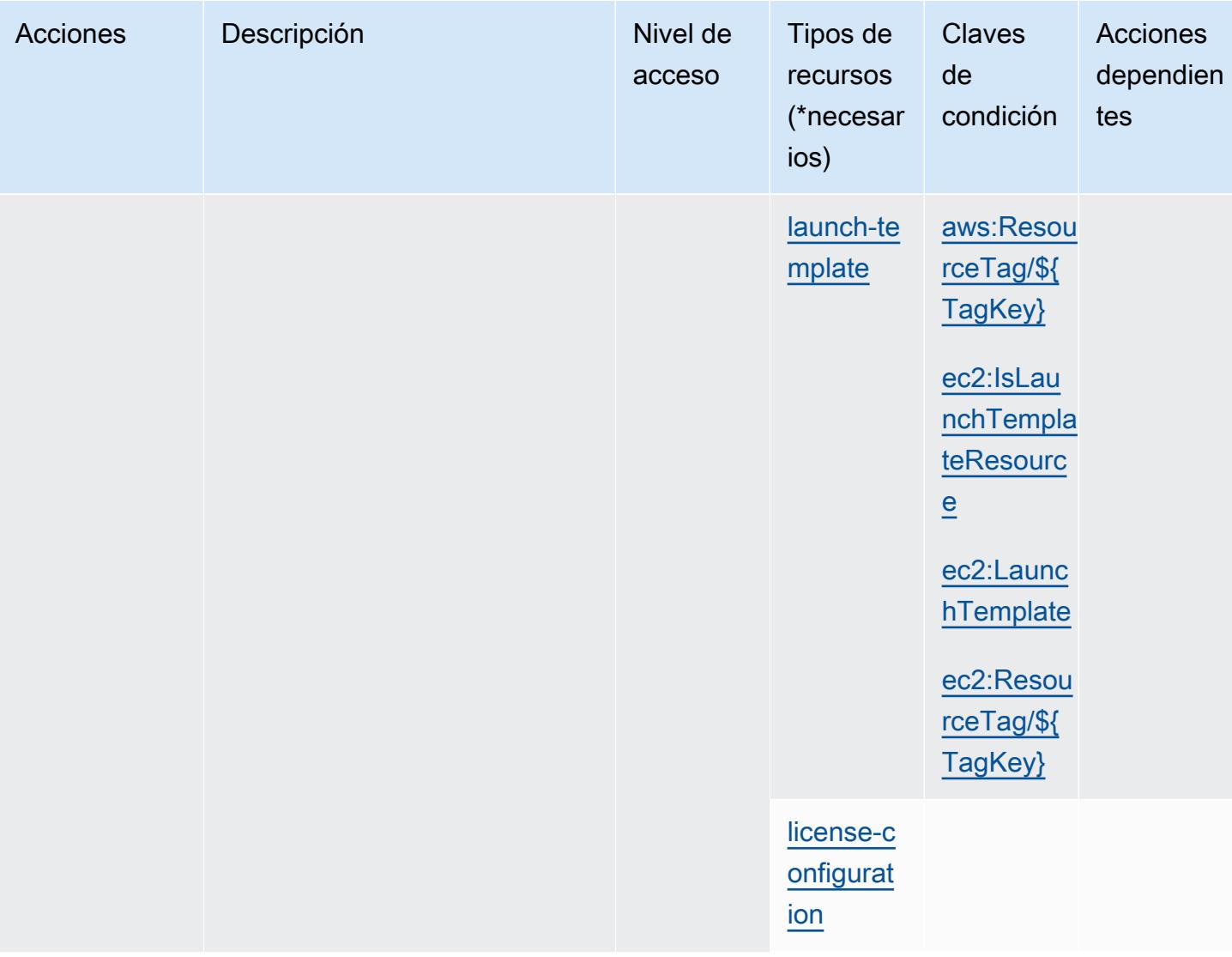

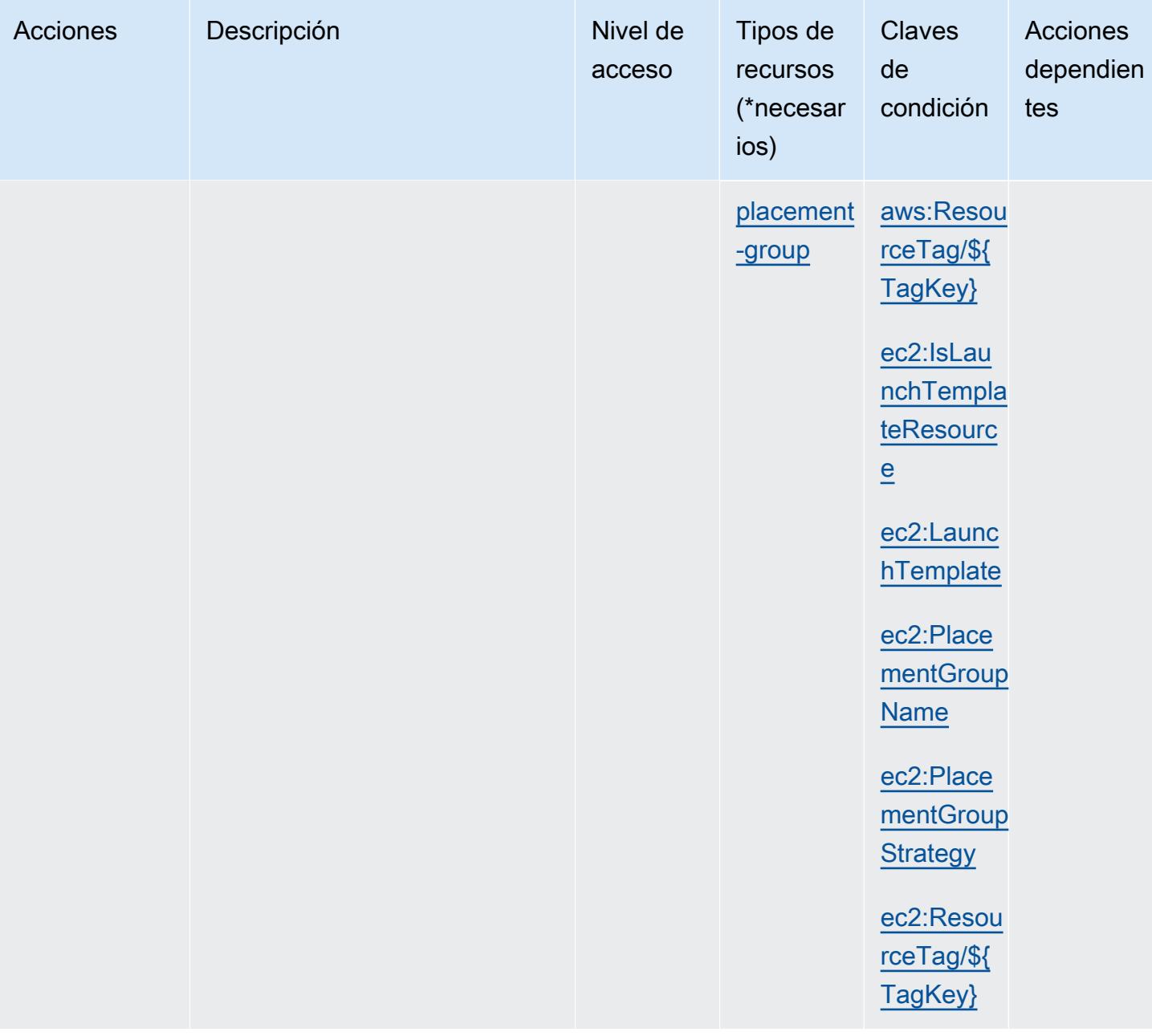

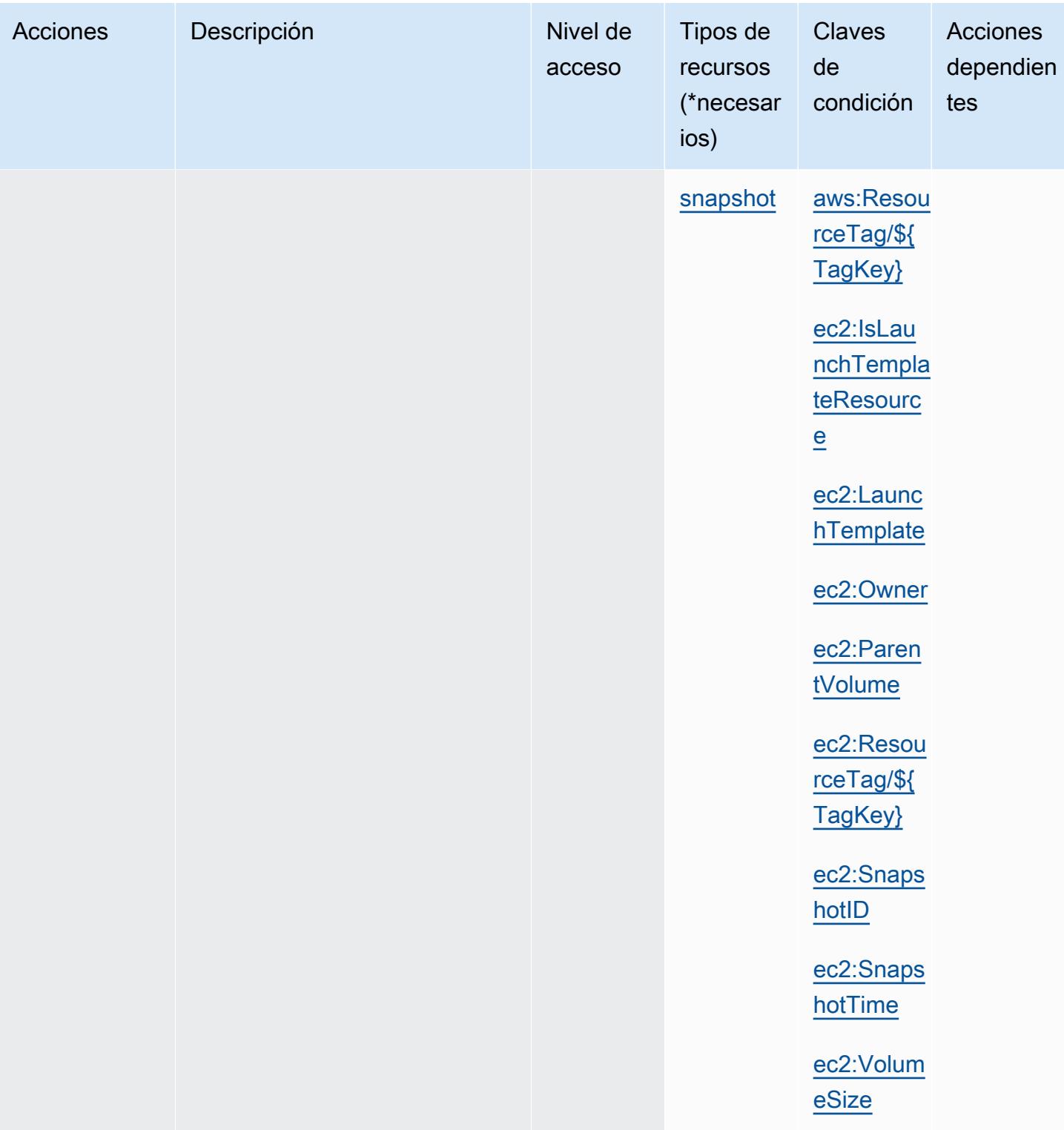

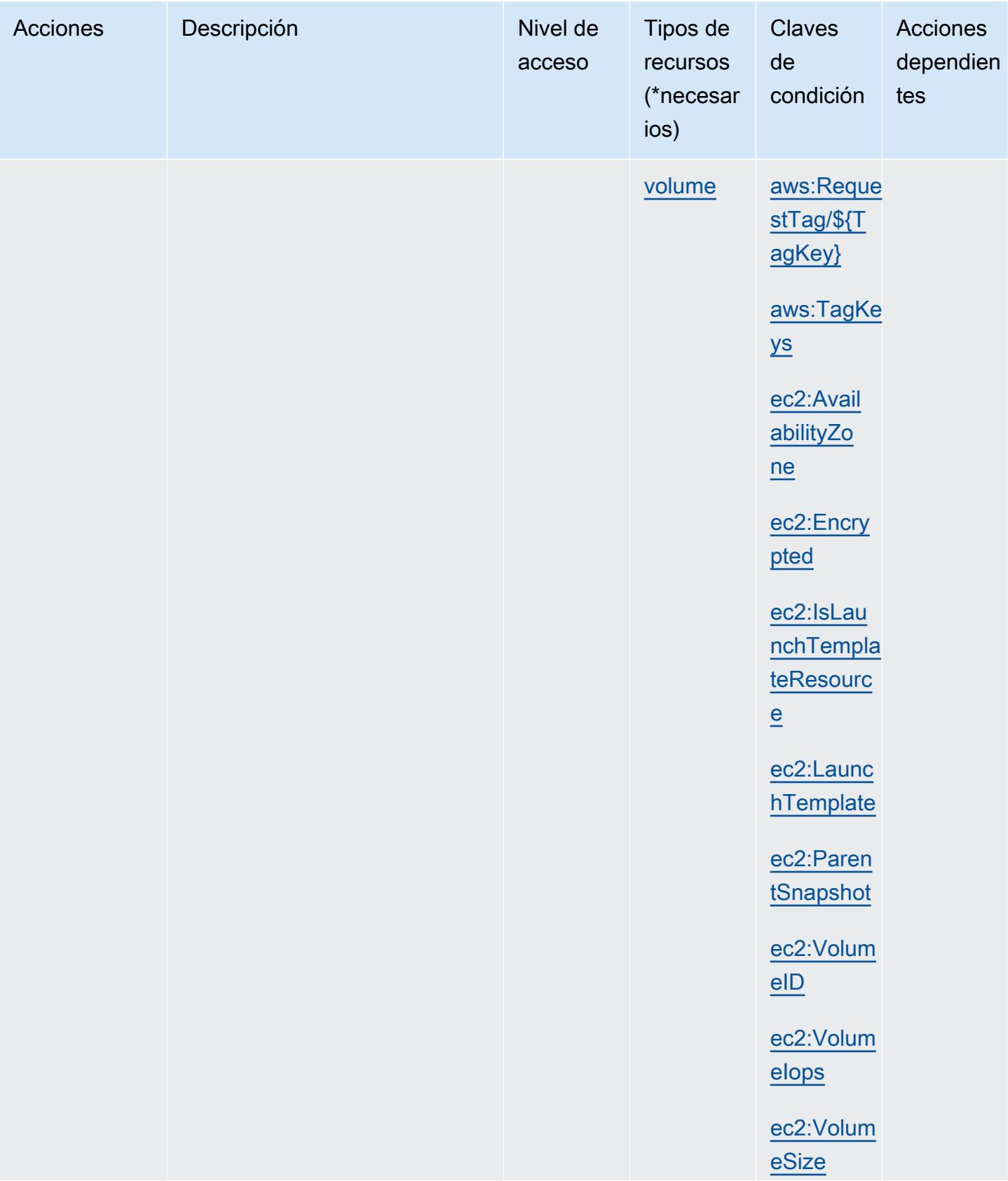

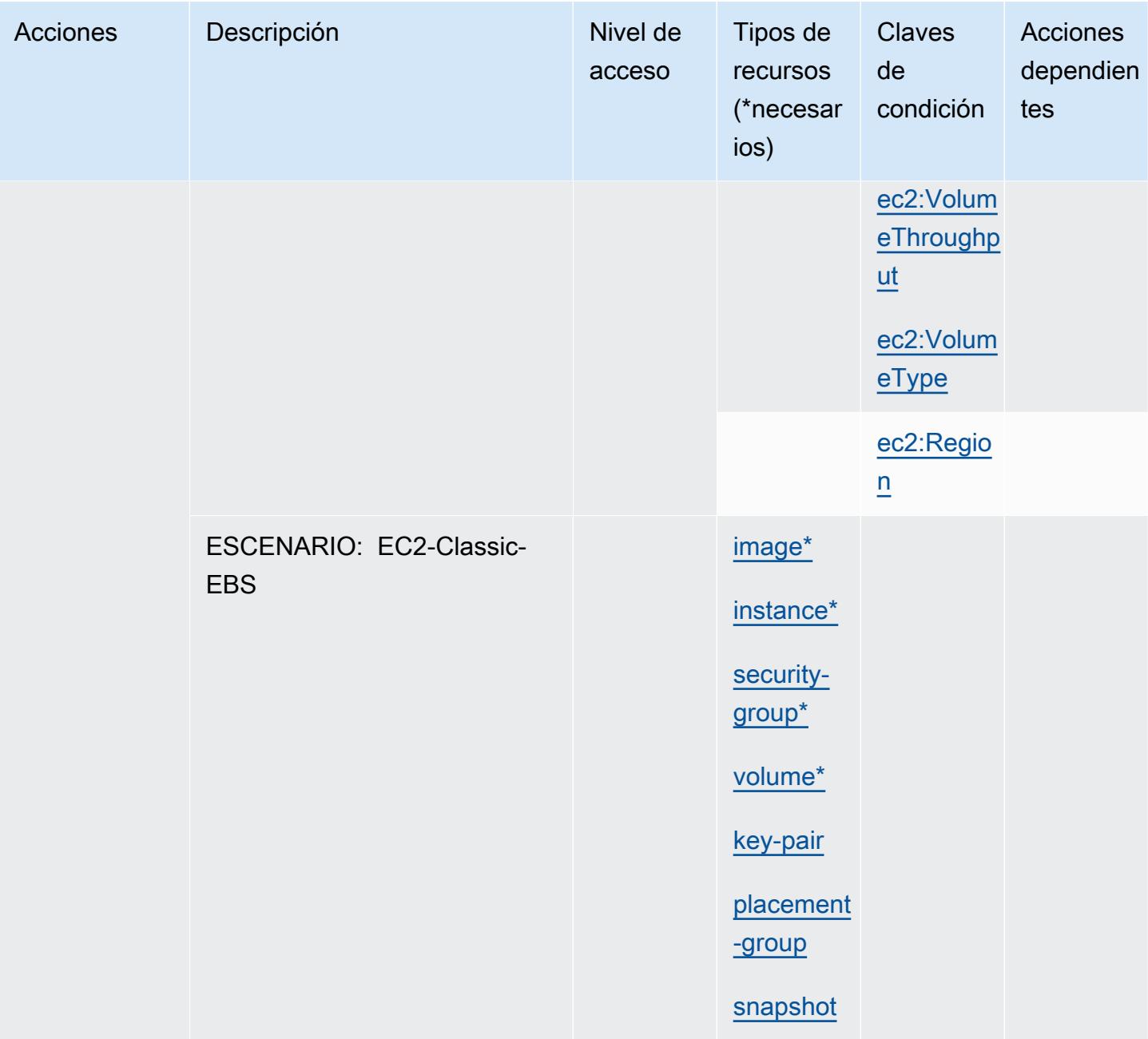

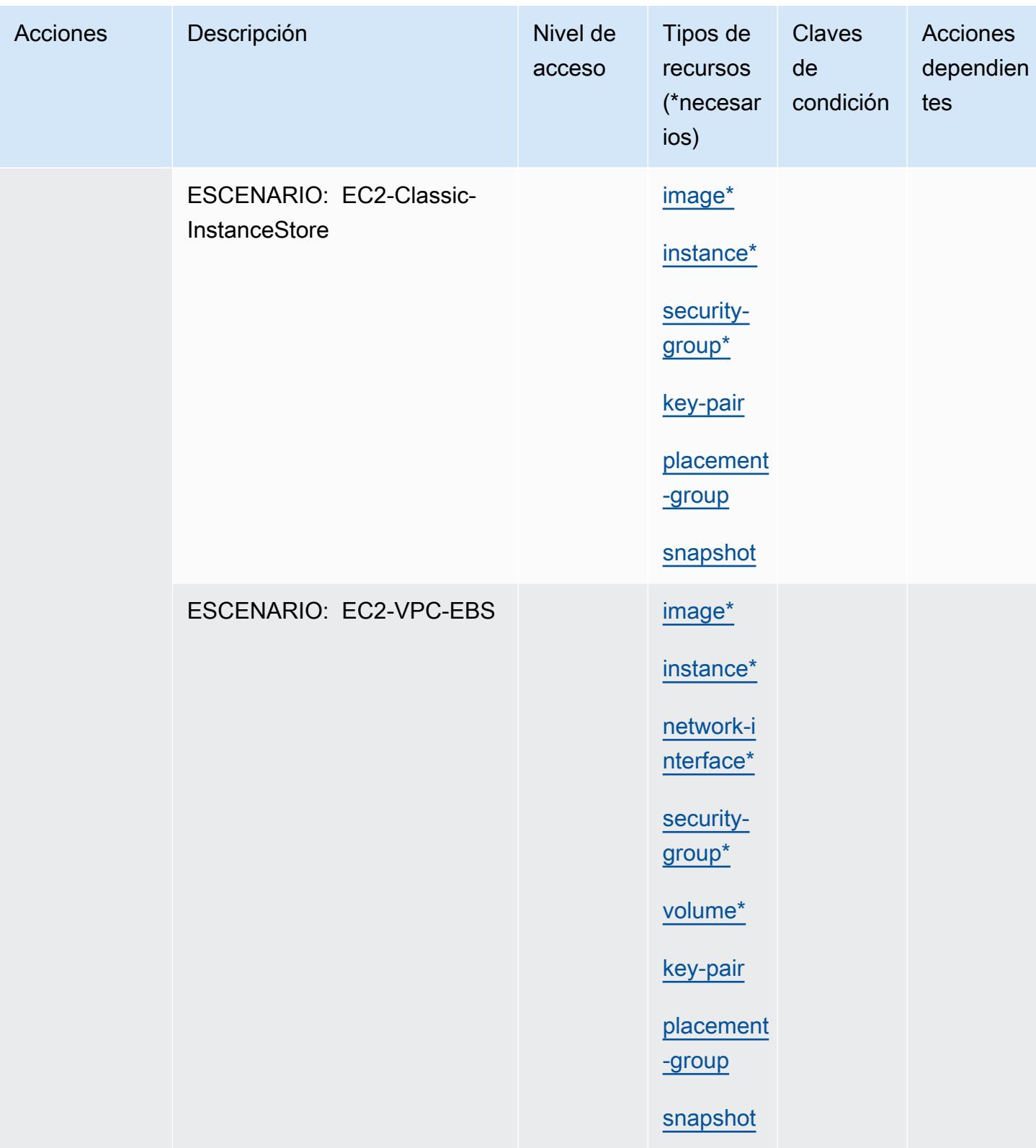

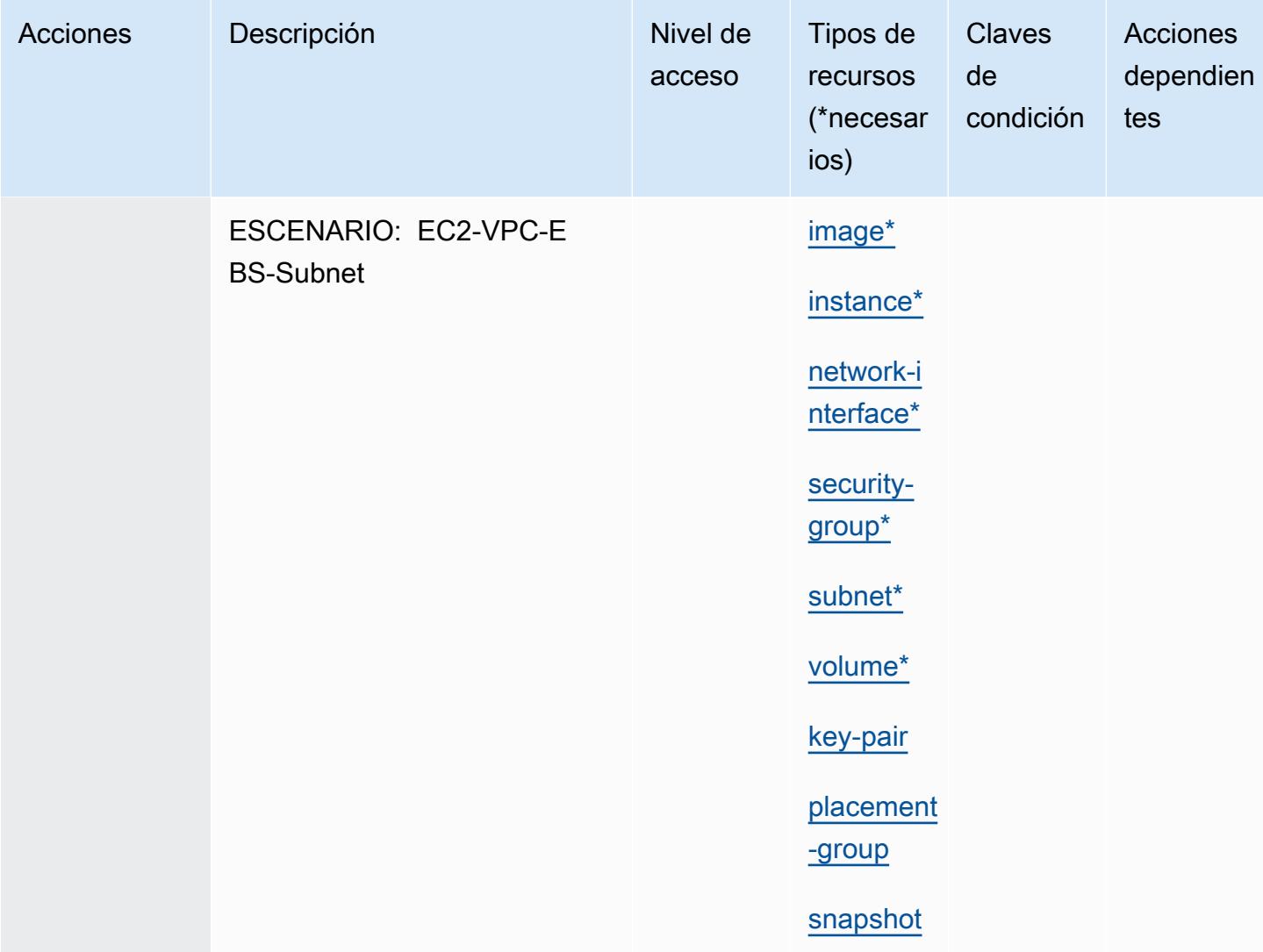

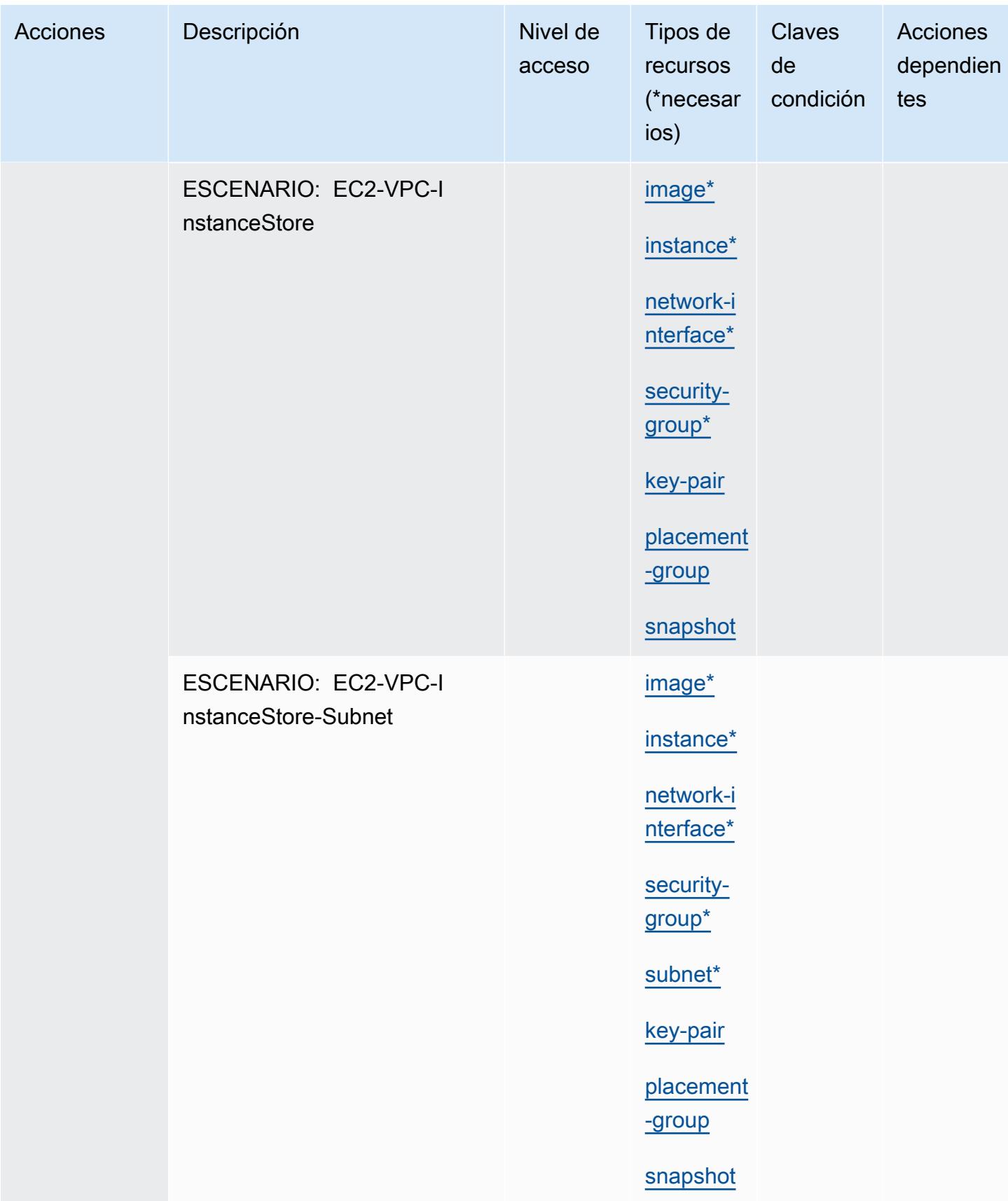

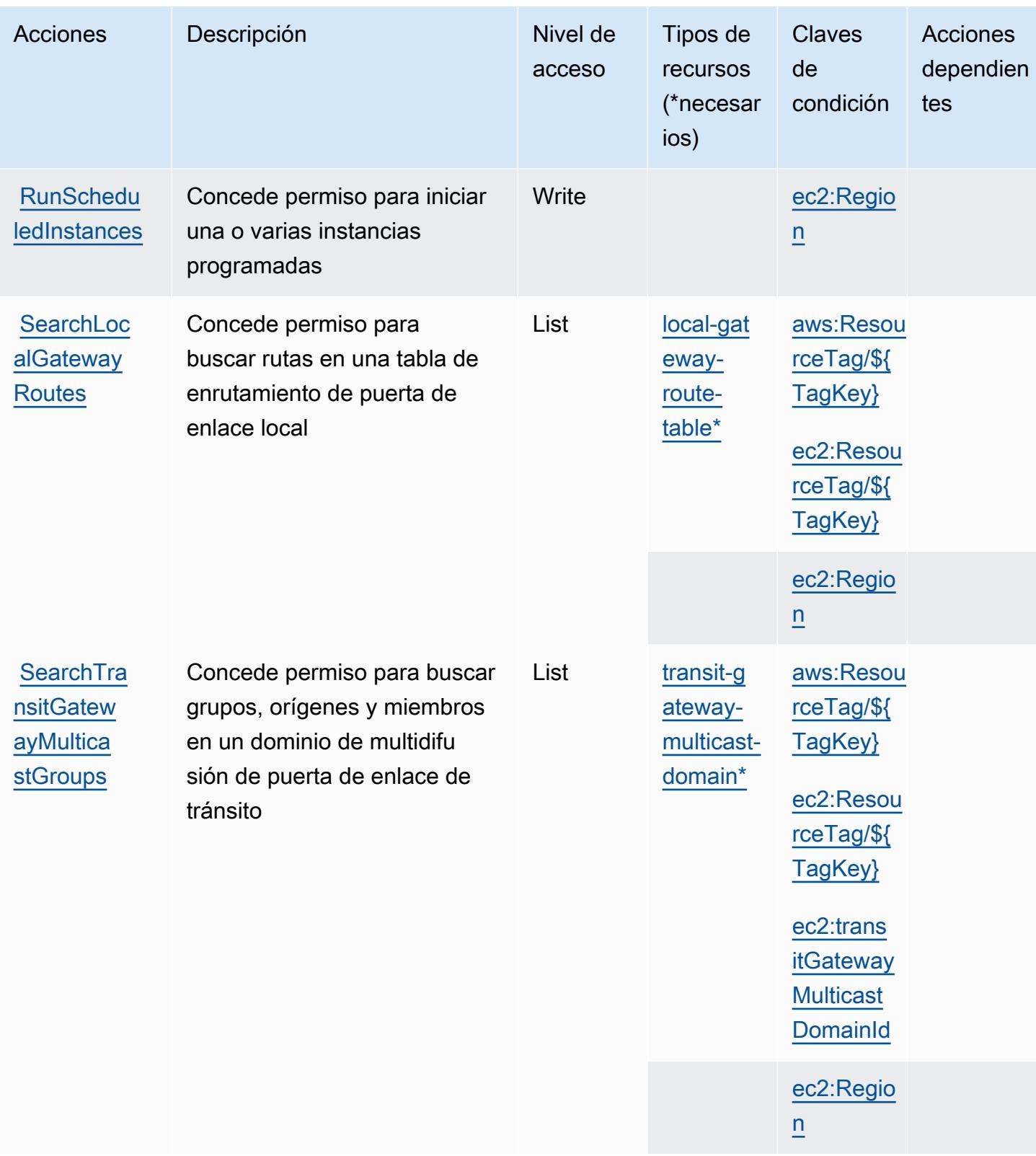

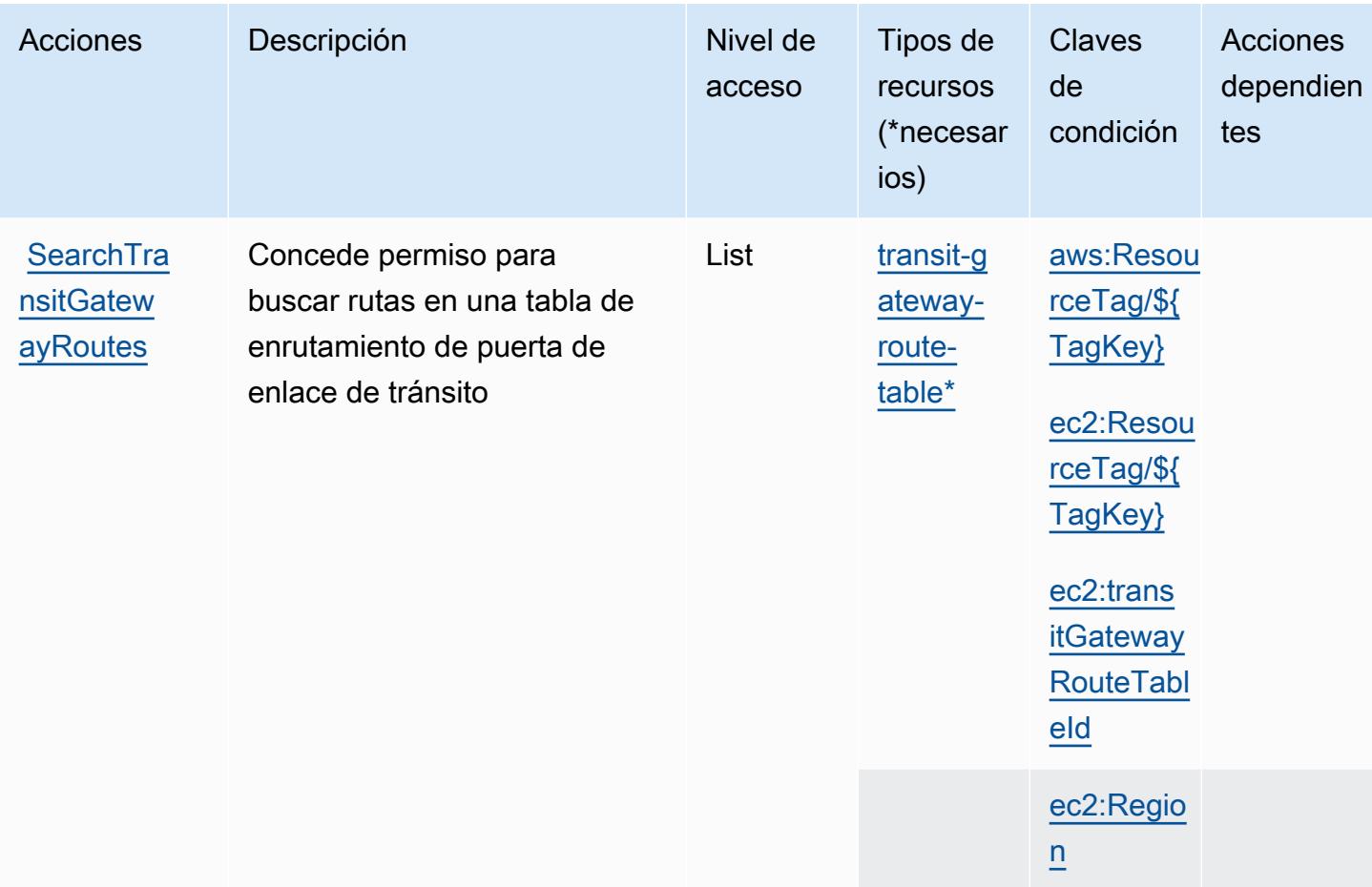

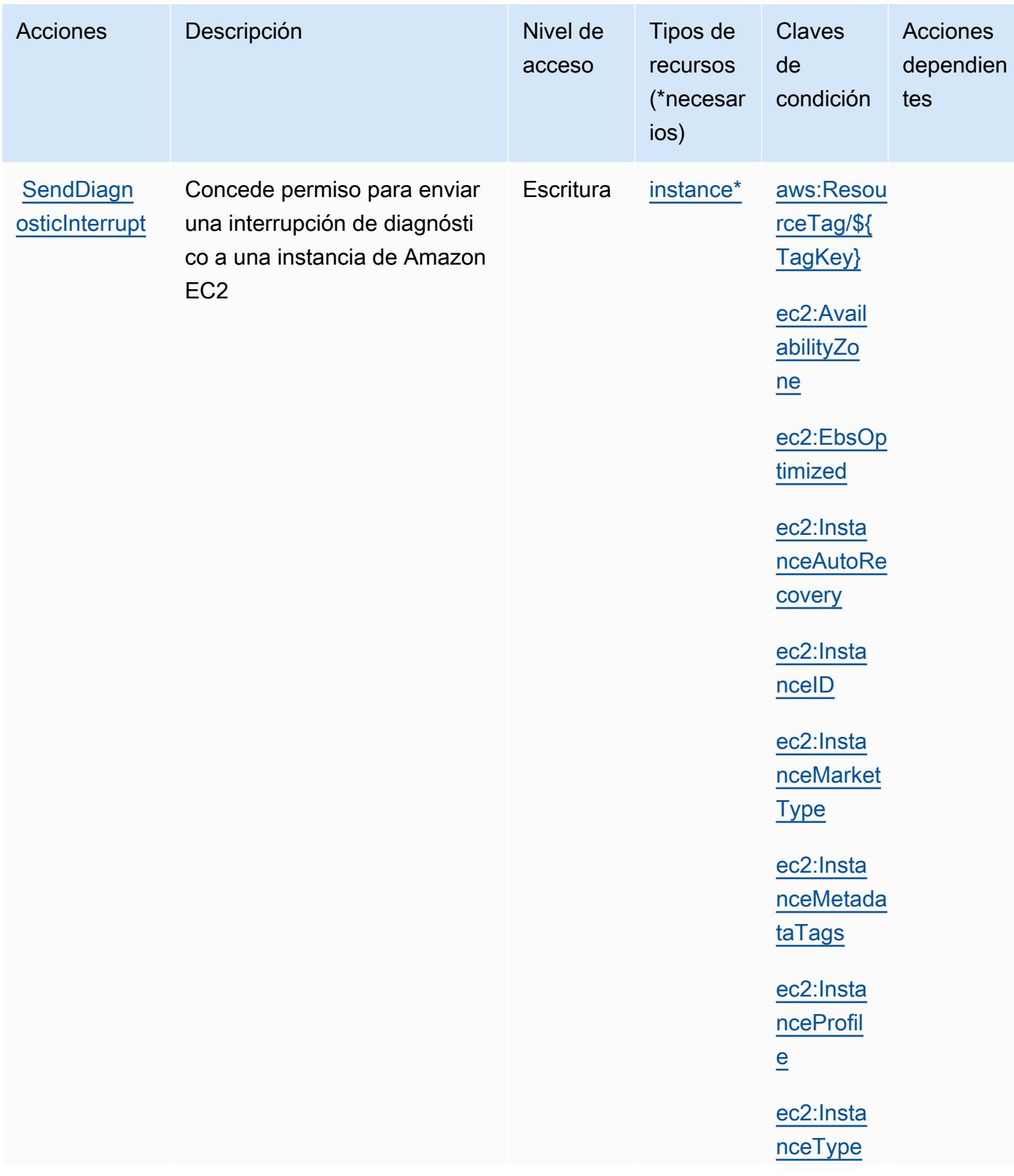

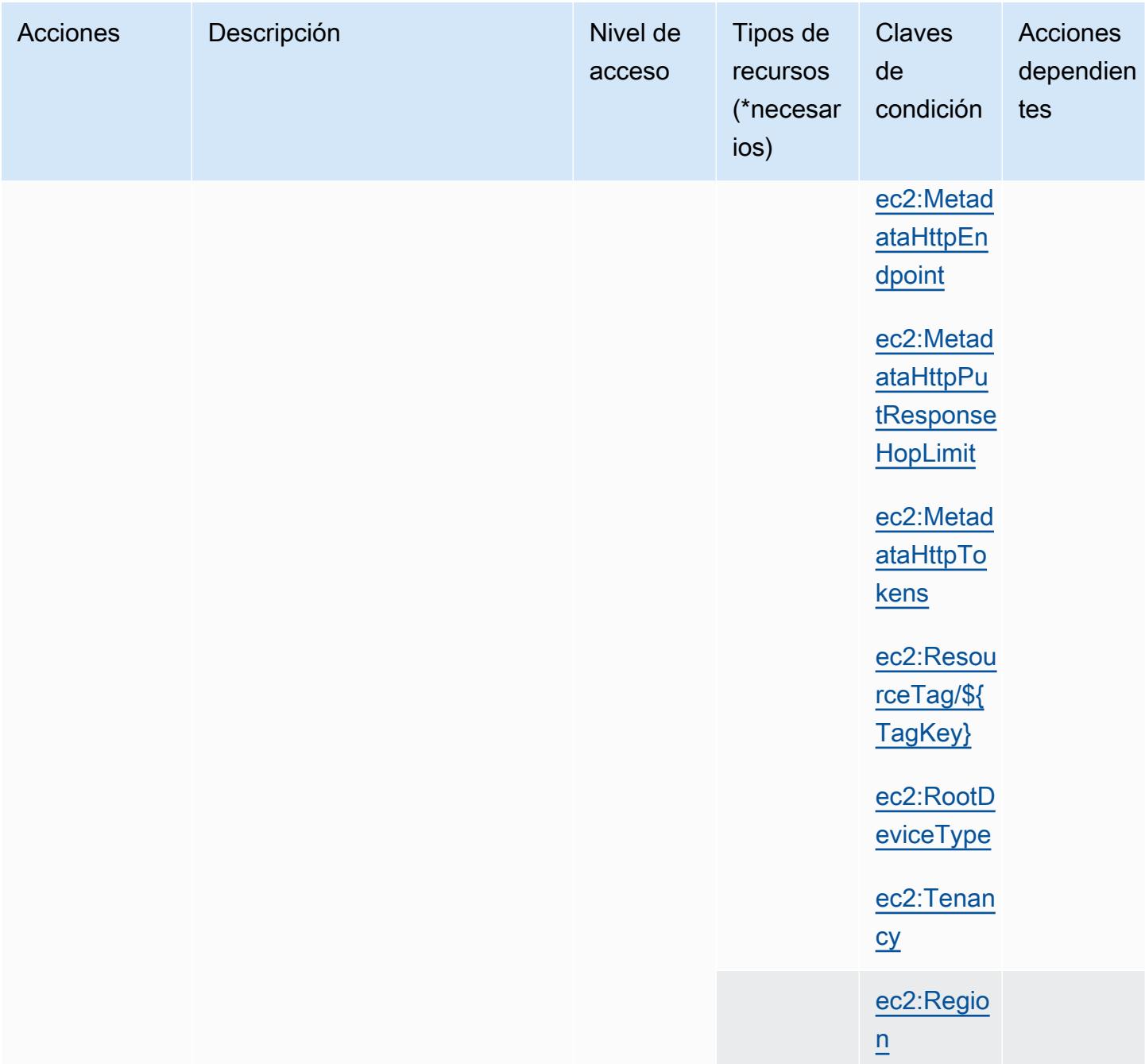

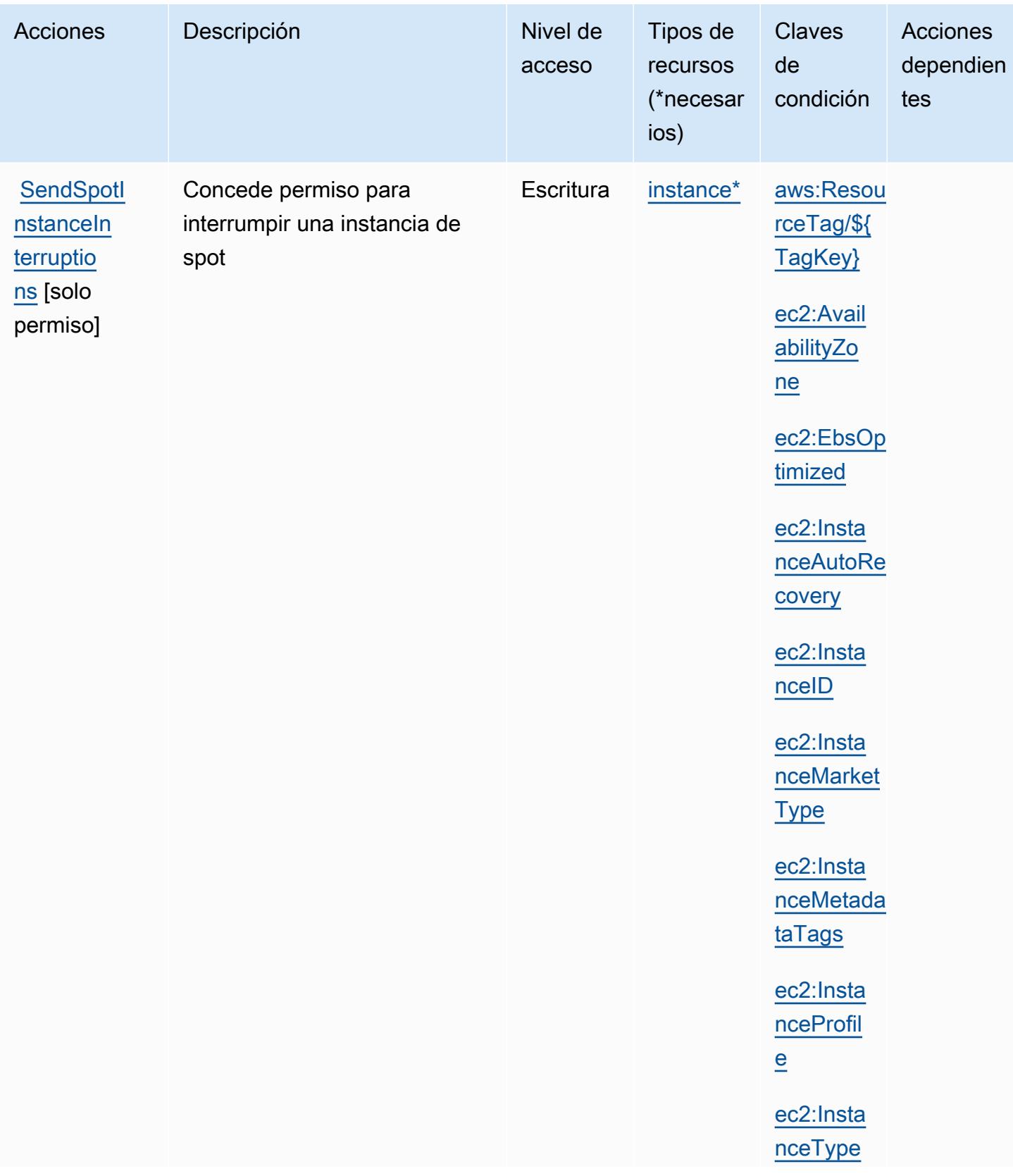

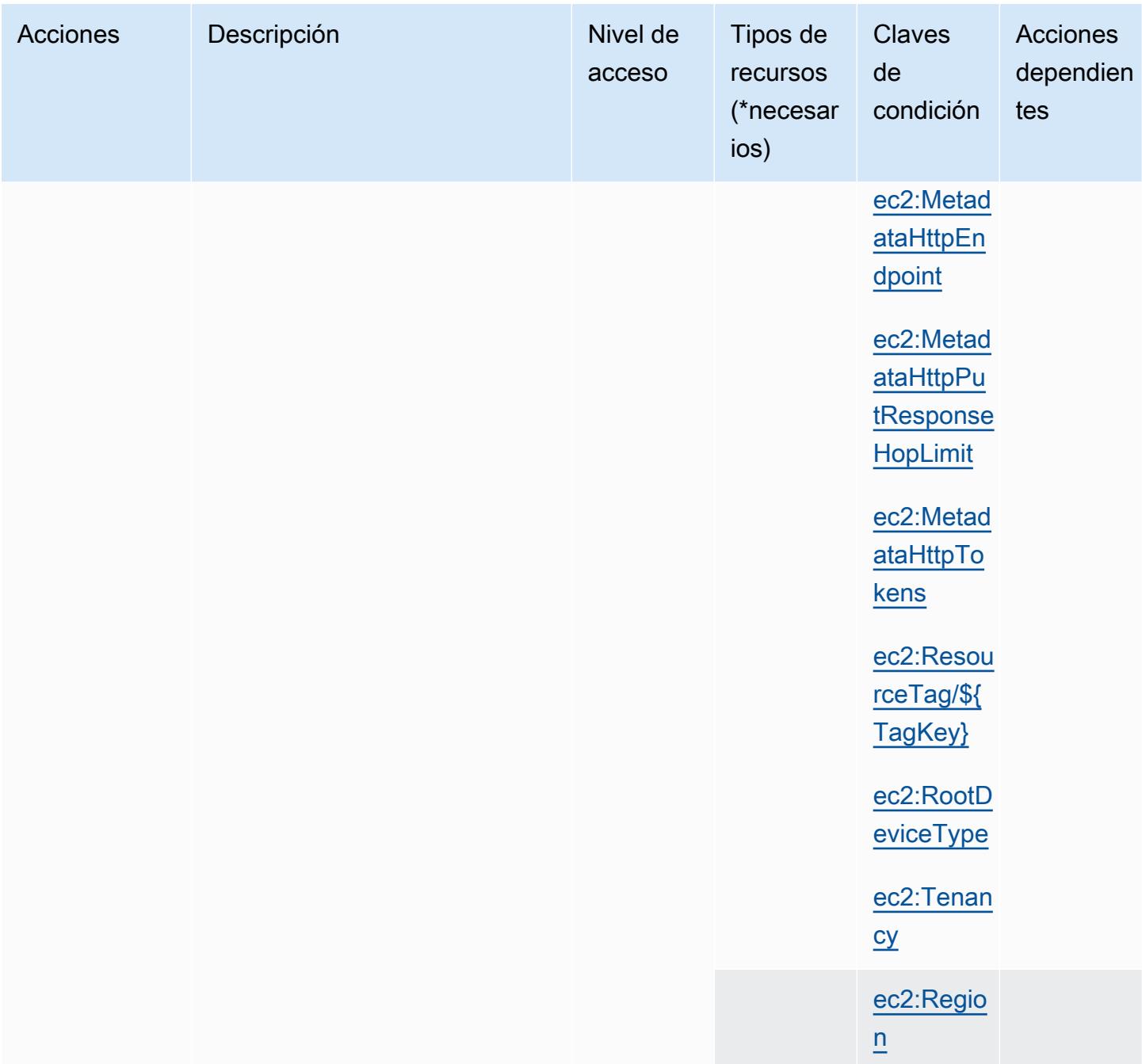

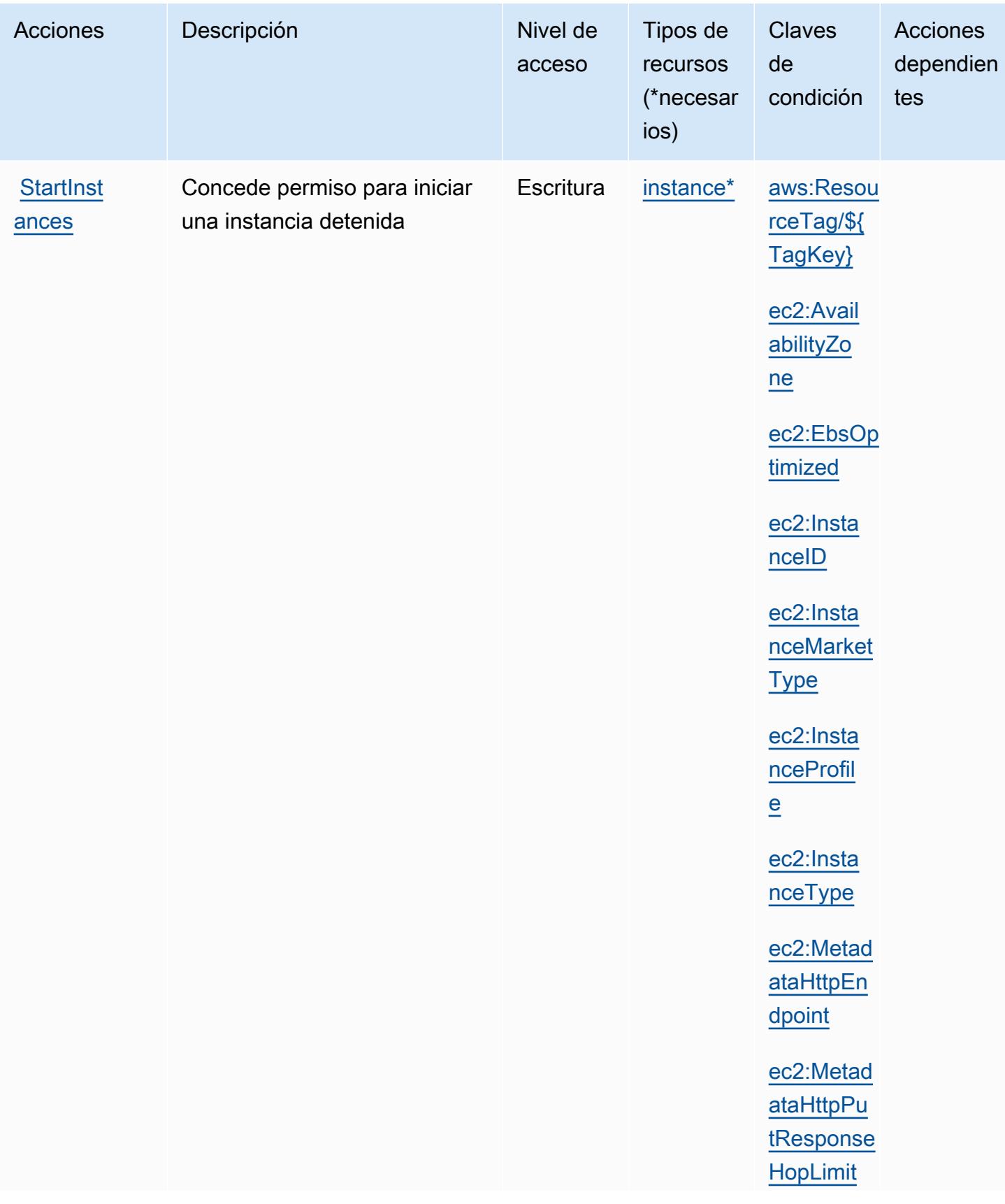

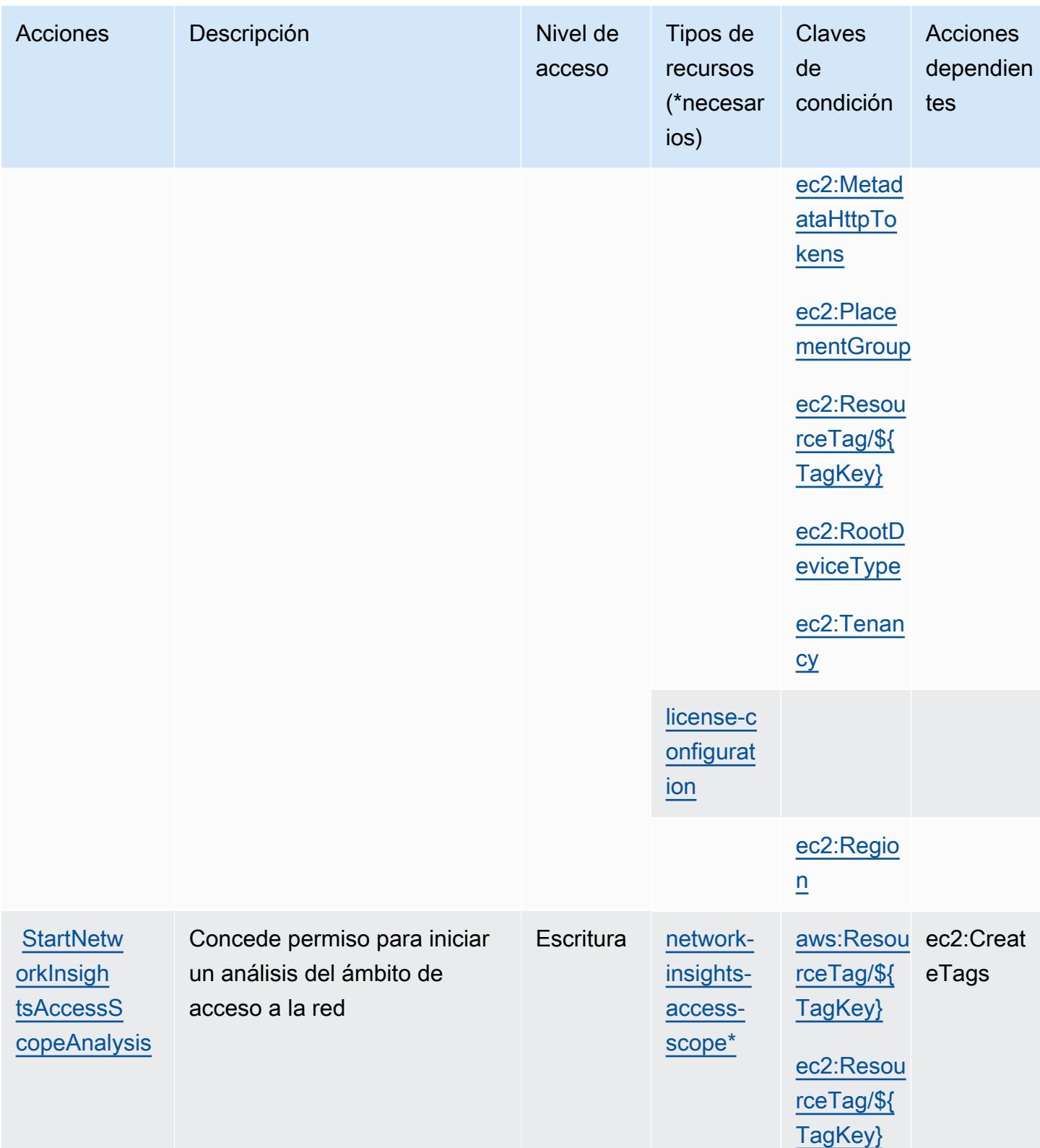

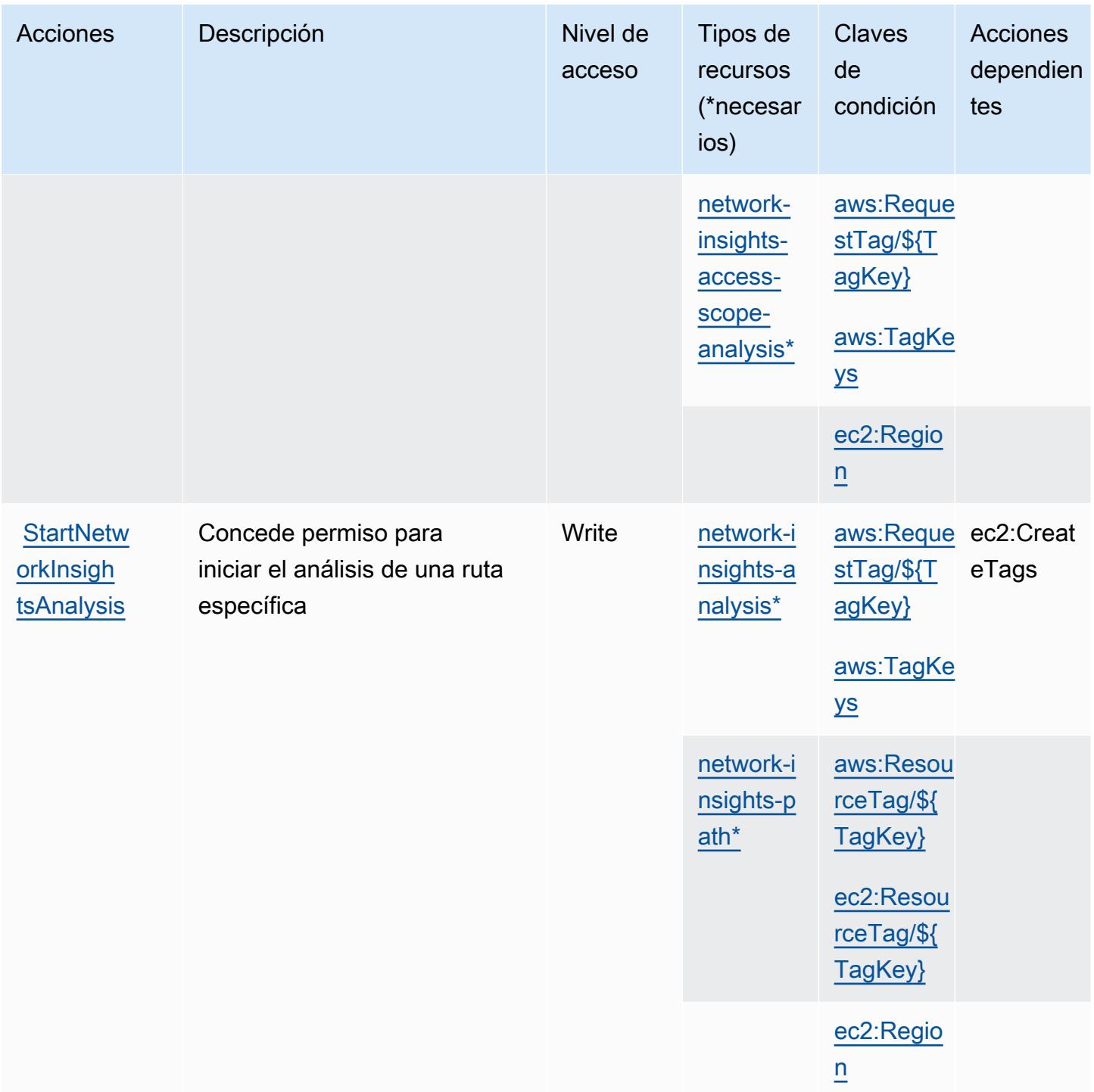

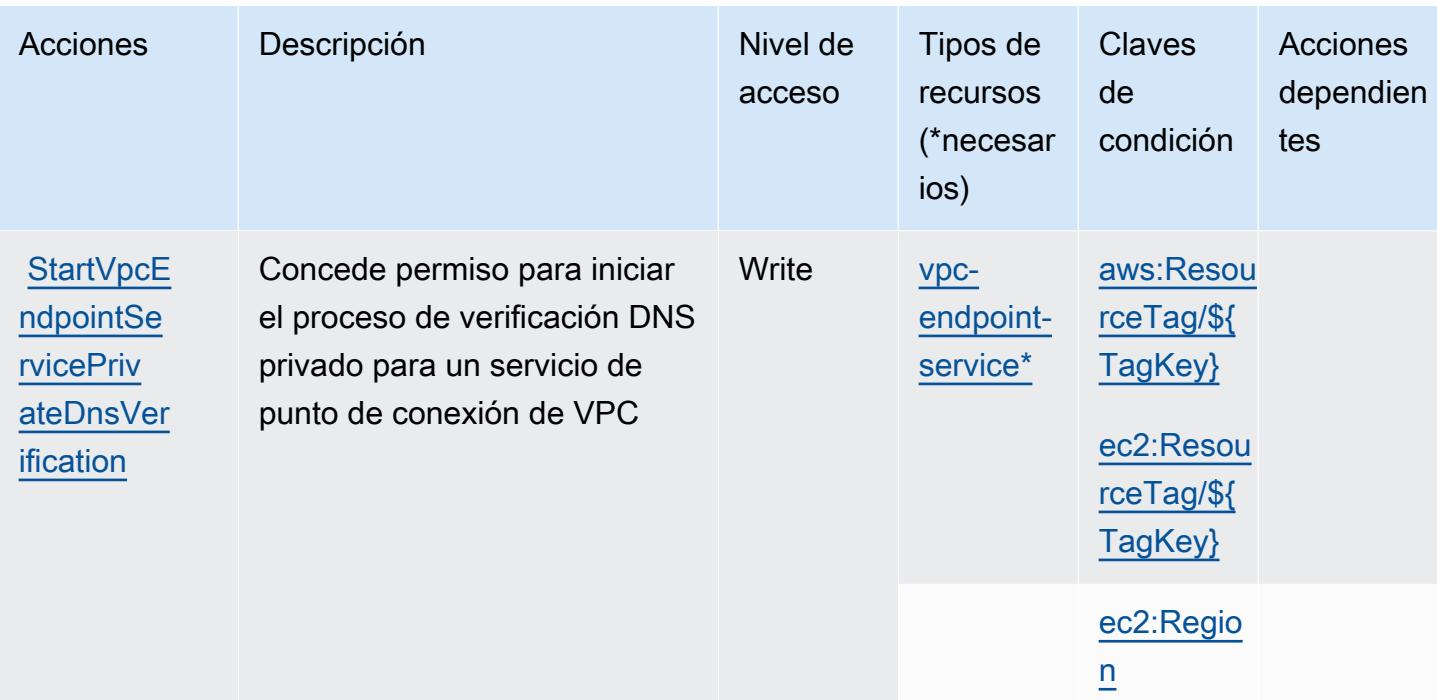

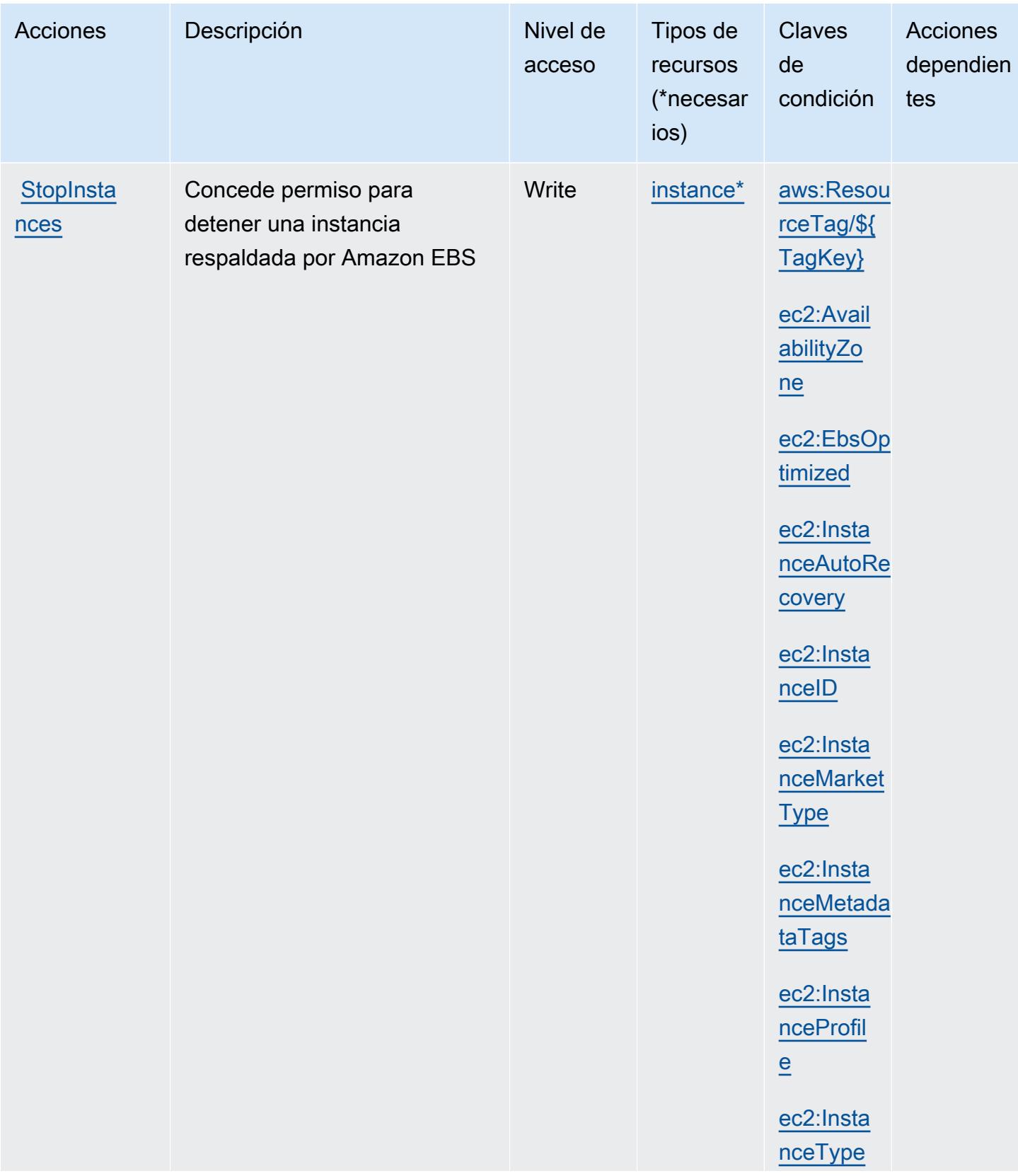

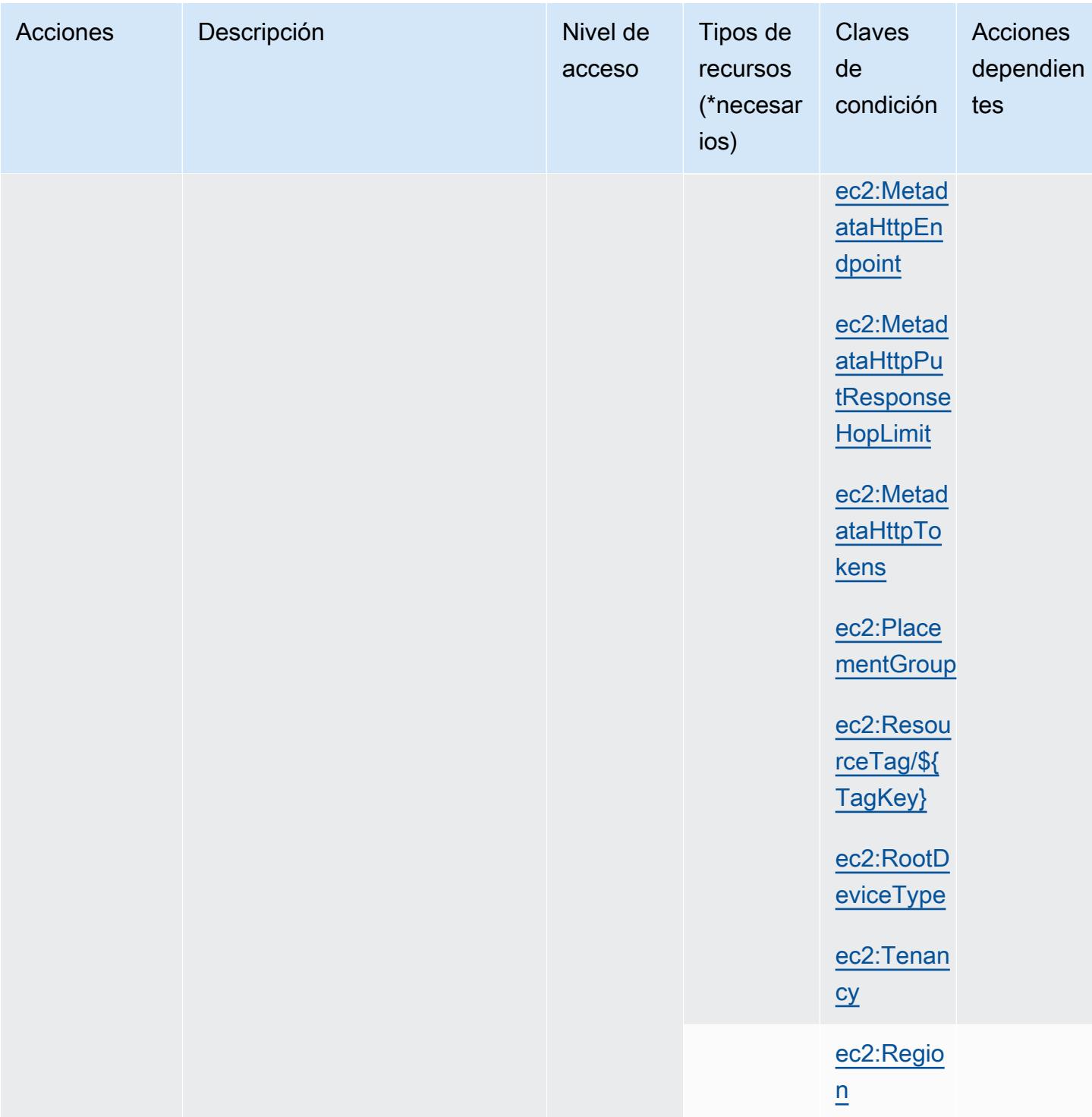

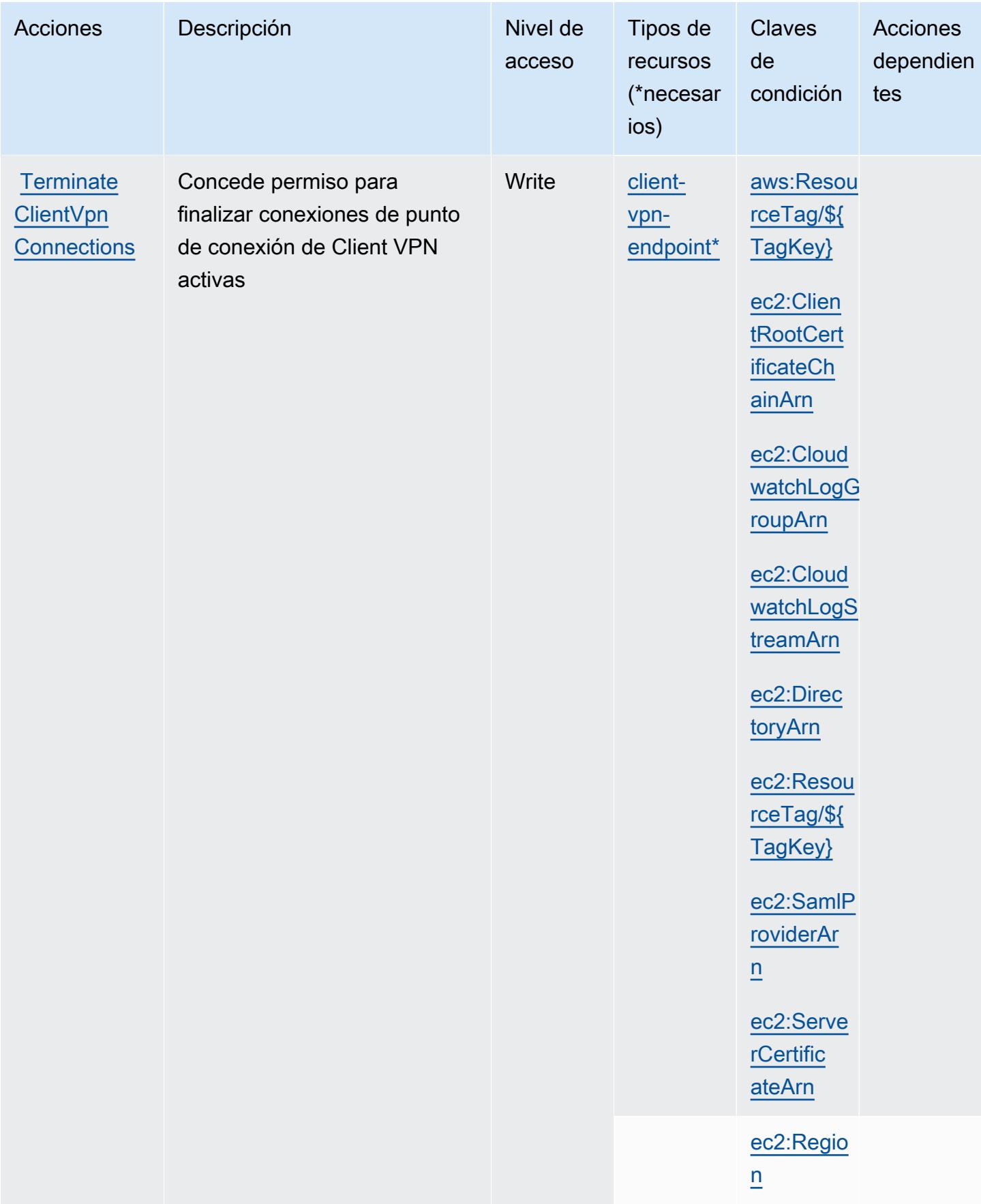

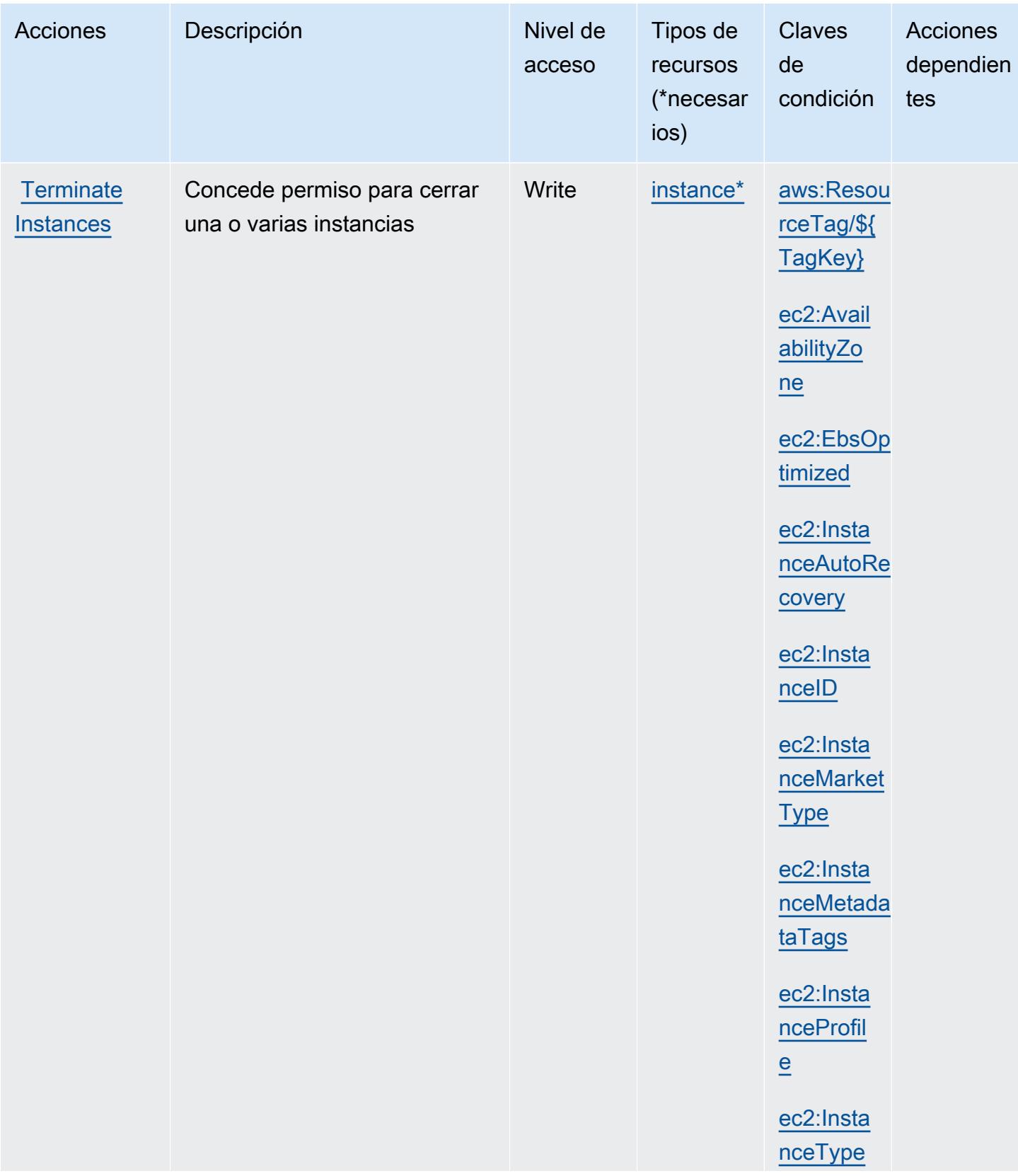

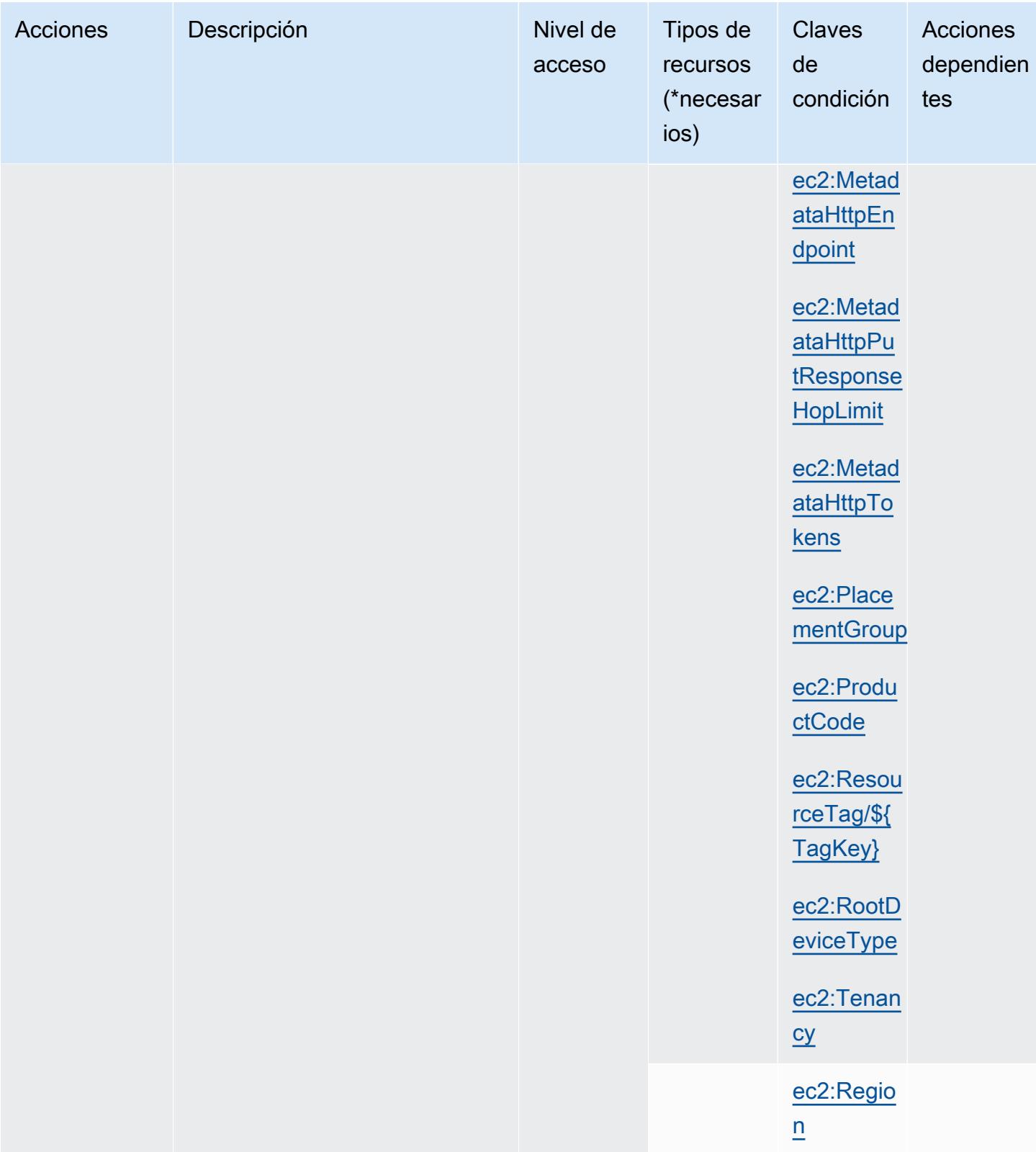

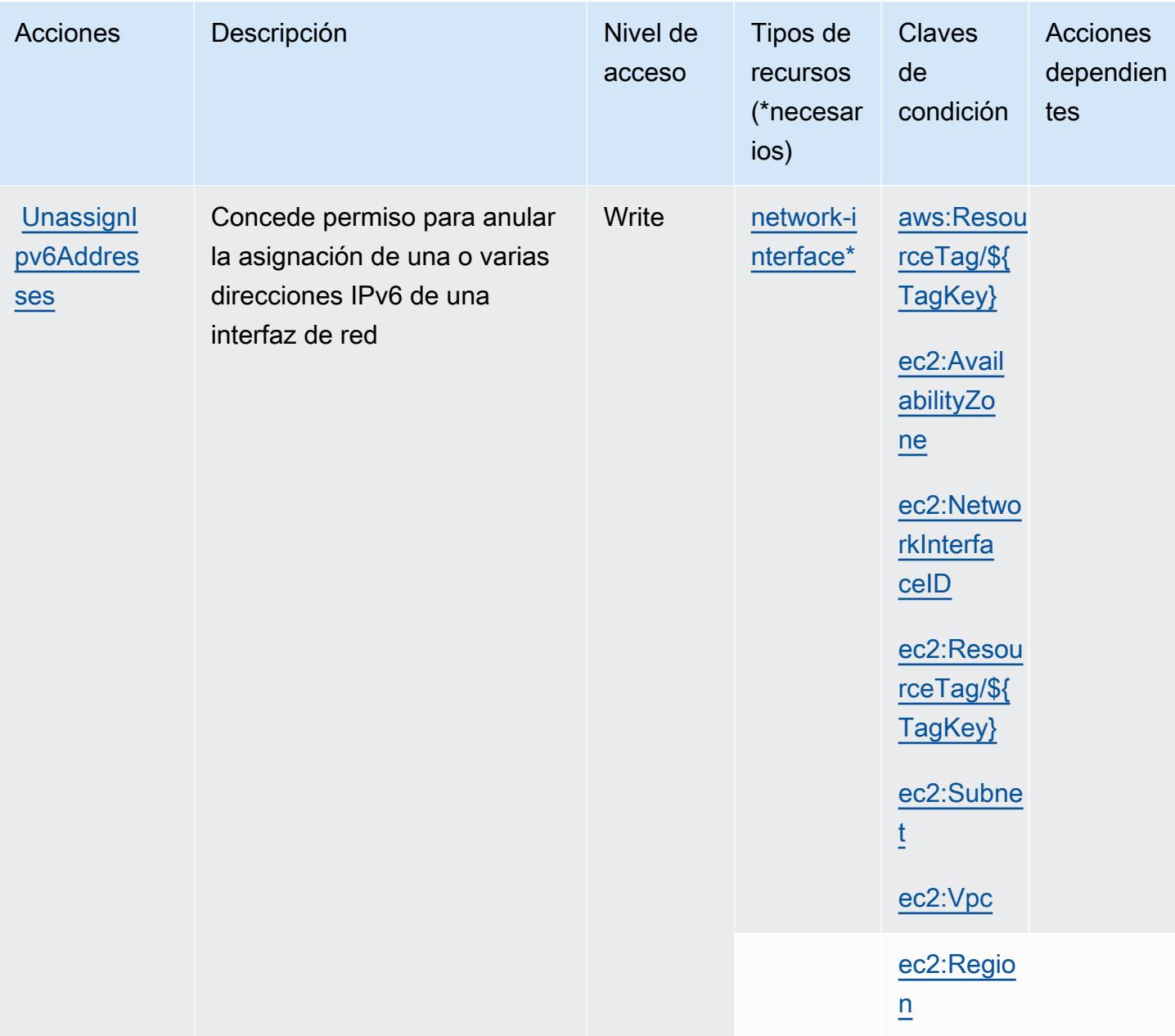

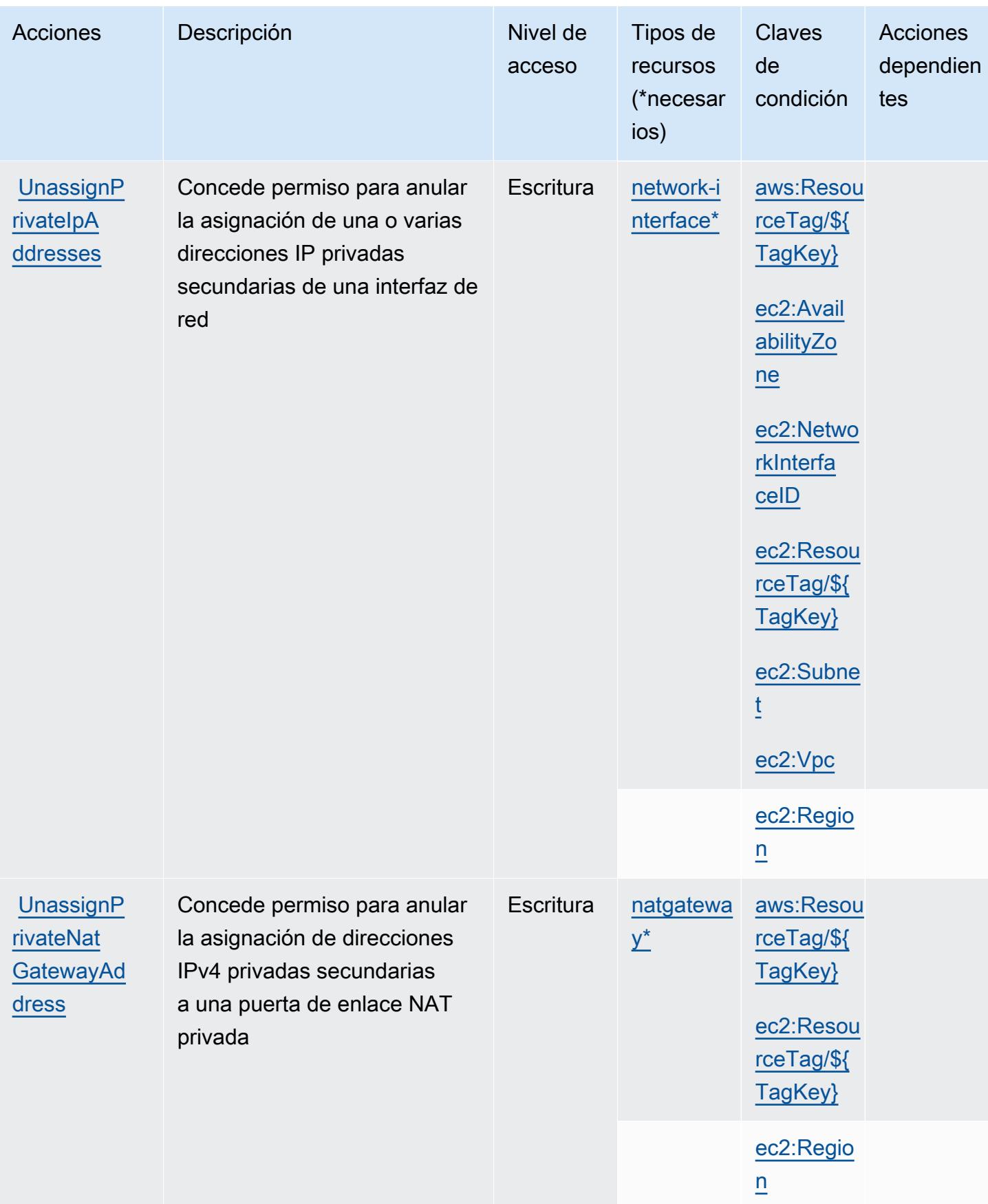

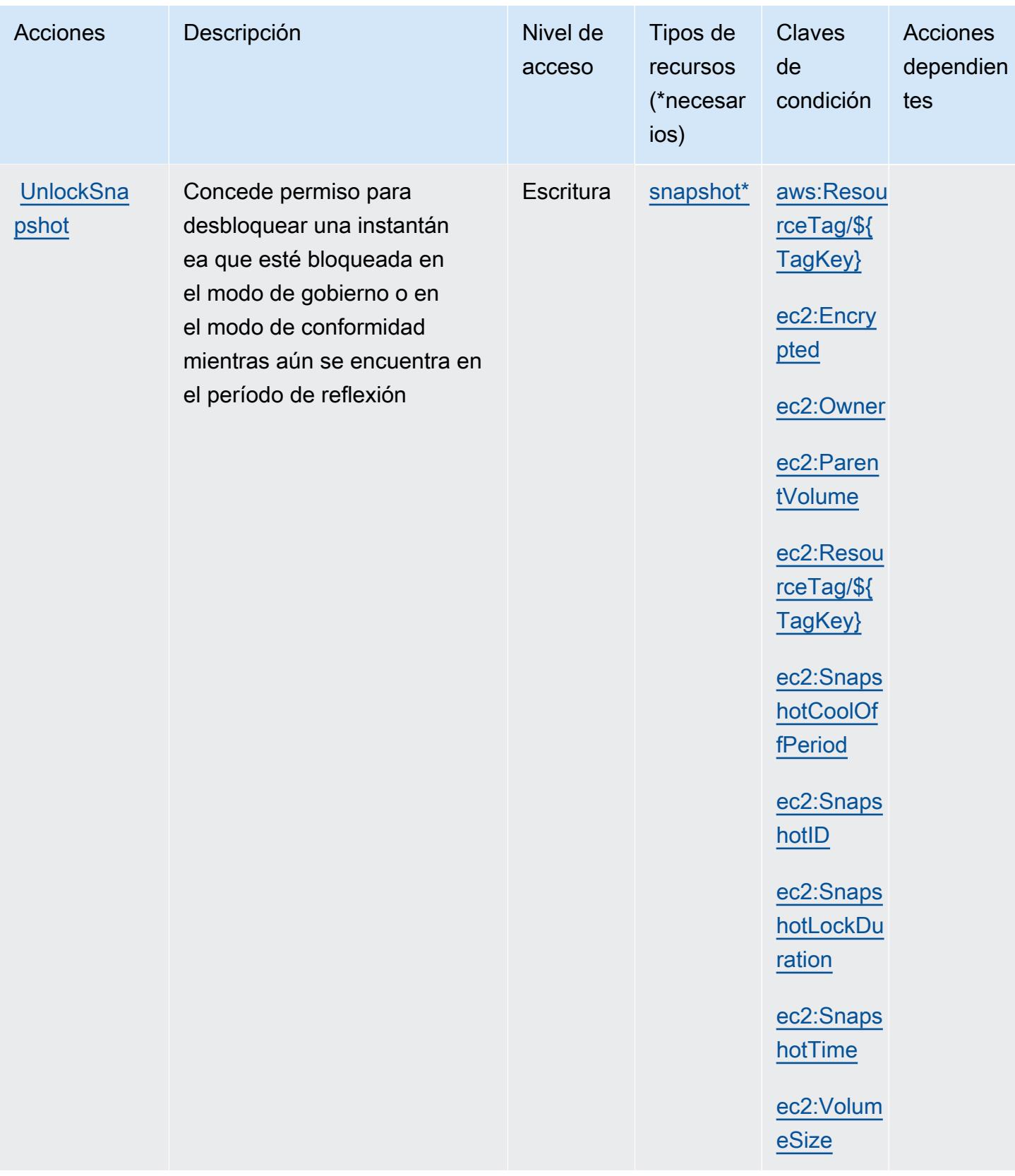

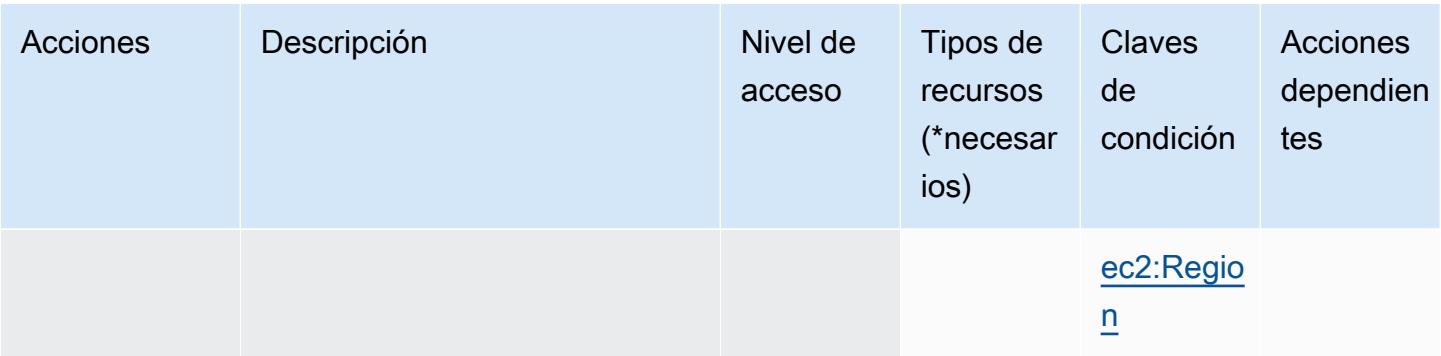

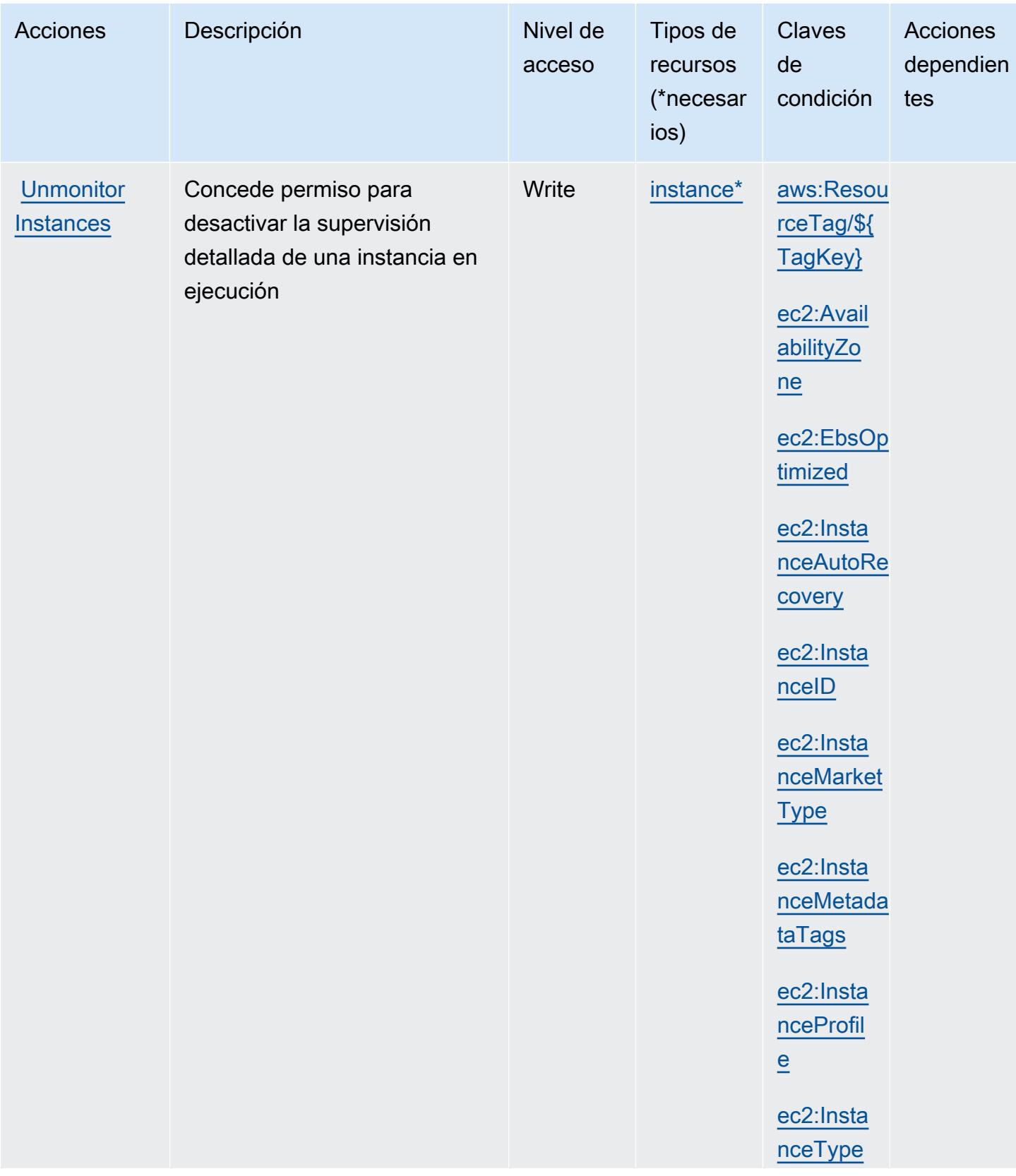
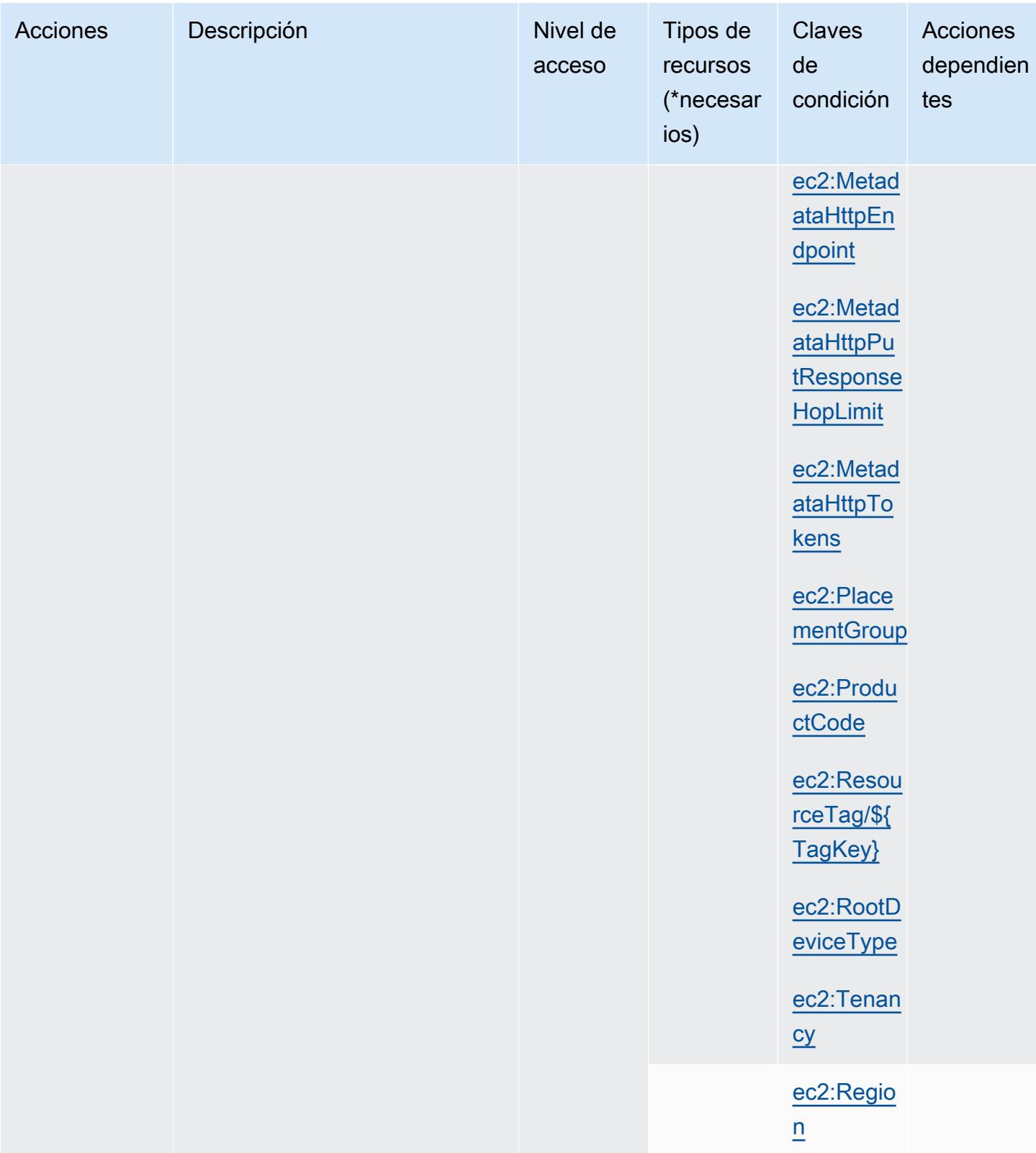

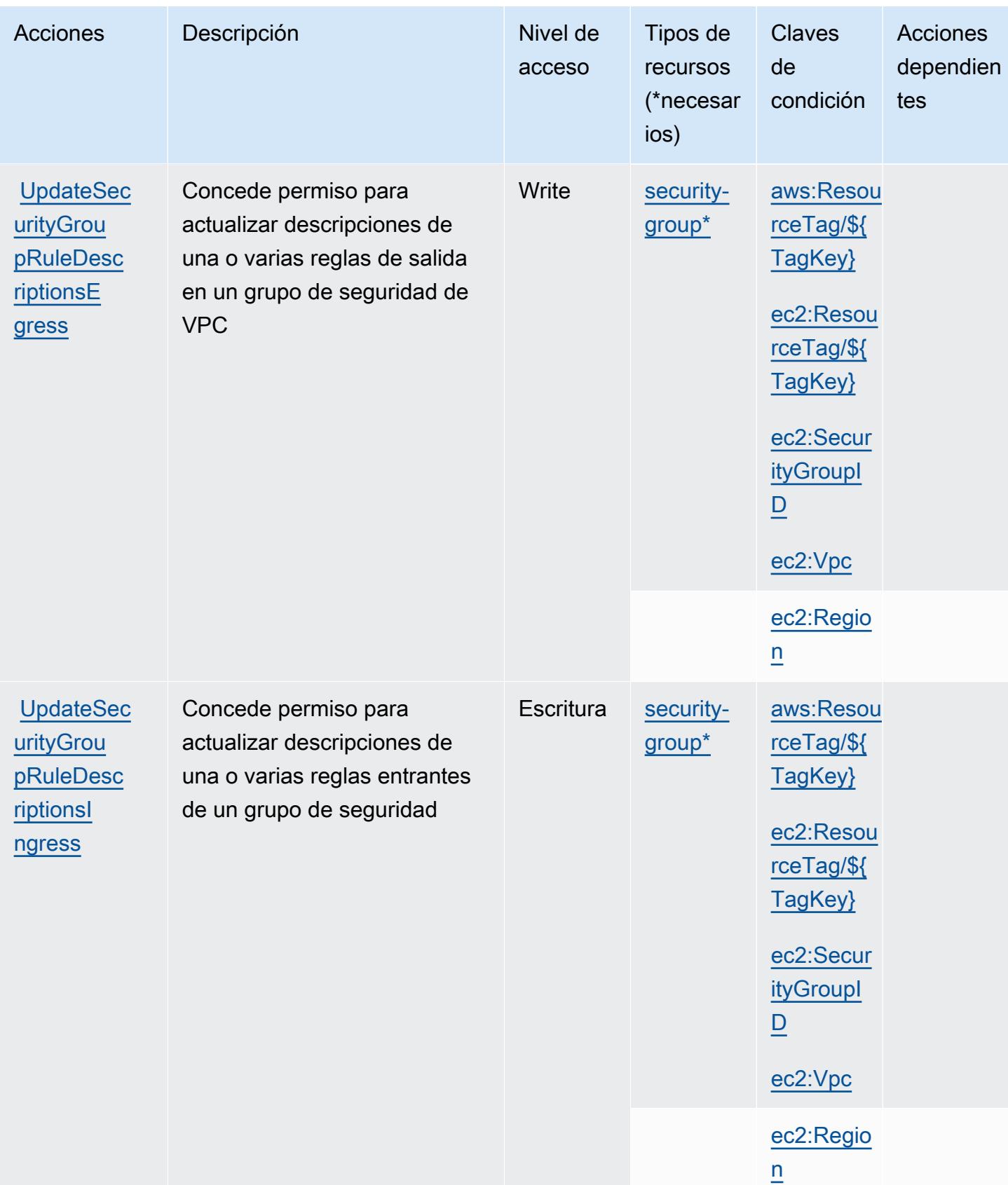

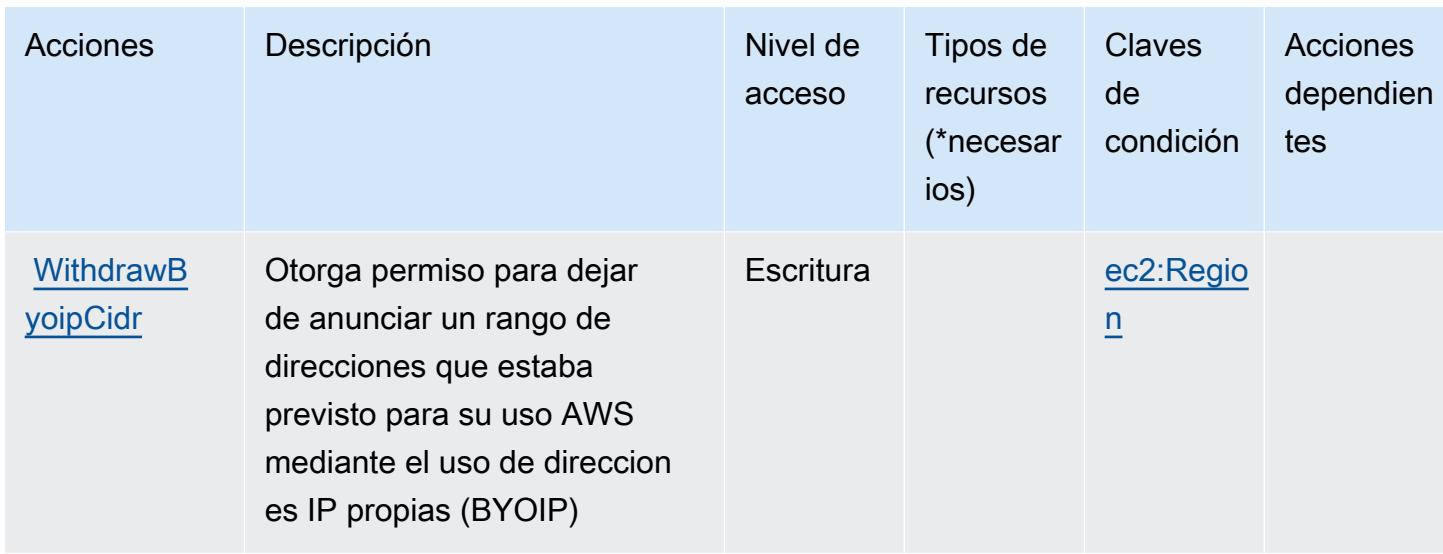

## Tipos de recurso definidos por Amazon EC2

Los siguientes tipos de recurso están definidos por este servicio y se pueden utilizar en el elemento Resource de las instrucciones de política de permisos de IAM. Cada acción de la [tabla Acciones](#page-1572-0) identifica los tipos de recursos que se pueden especificar con dicha acción. Un tipo de recurso también puede definir qué claves de condición se pueden incluir en una política. Estas claves se muestran en la última columna de la tabla Tipos de recursos. Para obtener información detallada sobre las columnas de la siguiente tabla, consulte [Tabla Tipos de recurso.](reference_policies_actions-resources-contextkeys.html#resources_table)

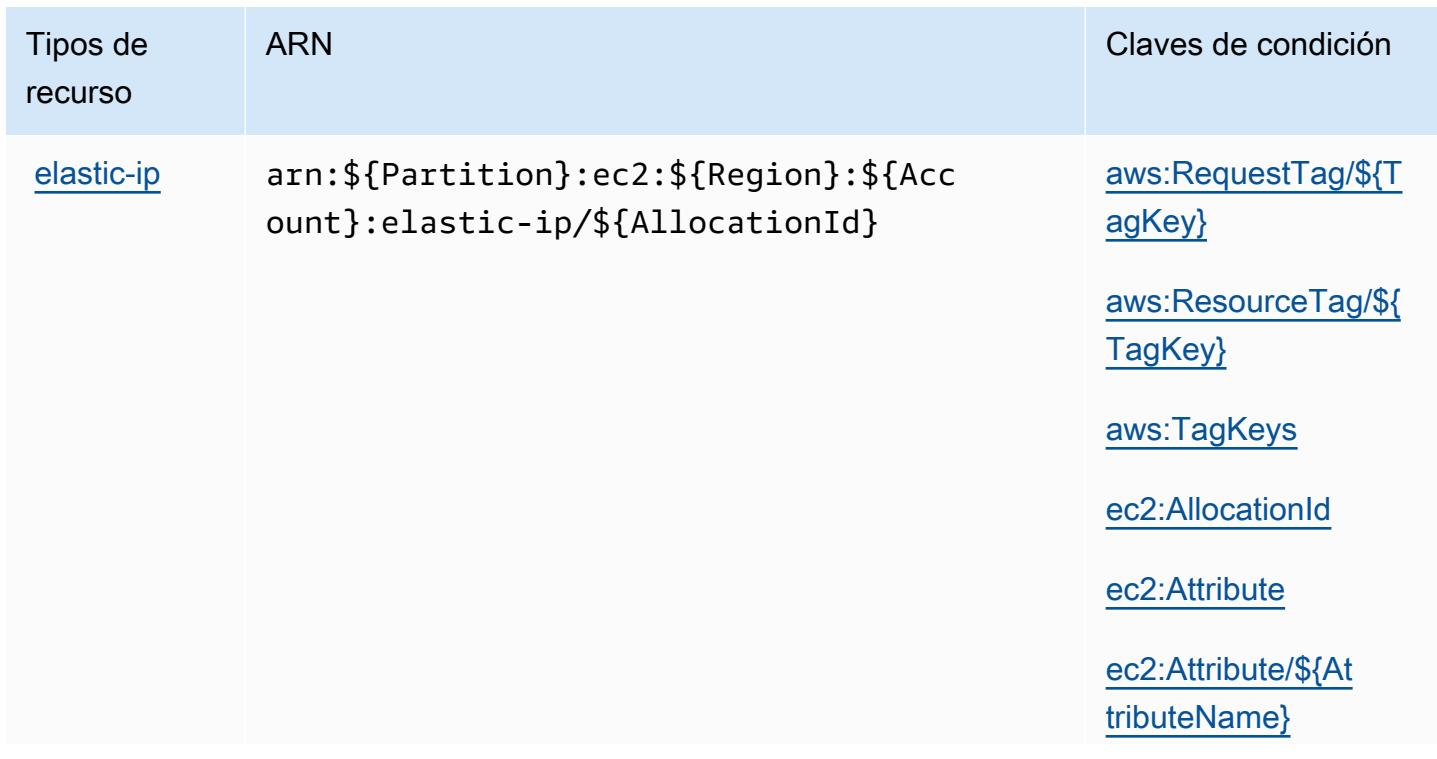

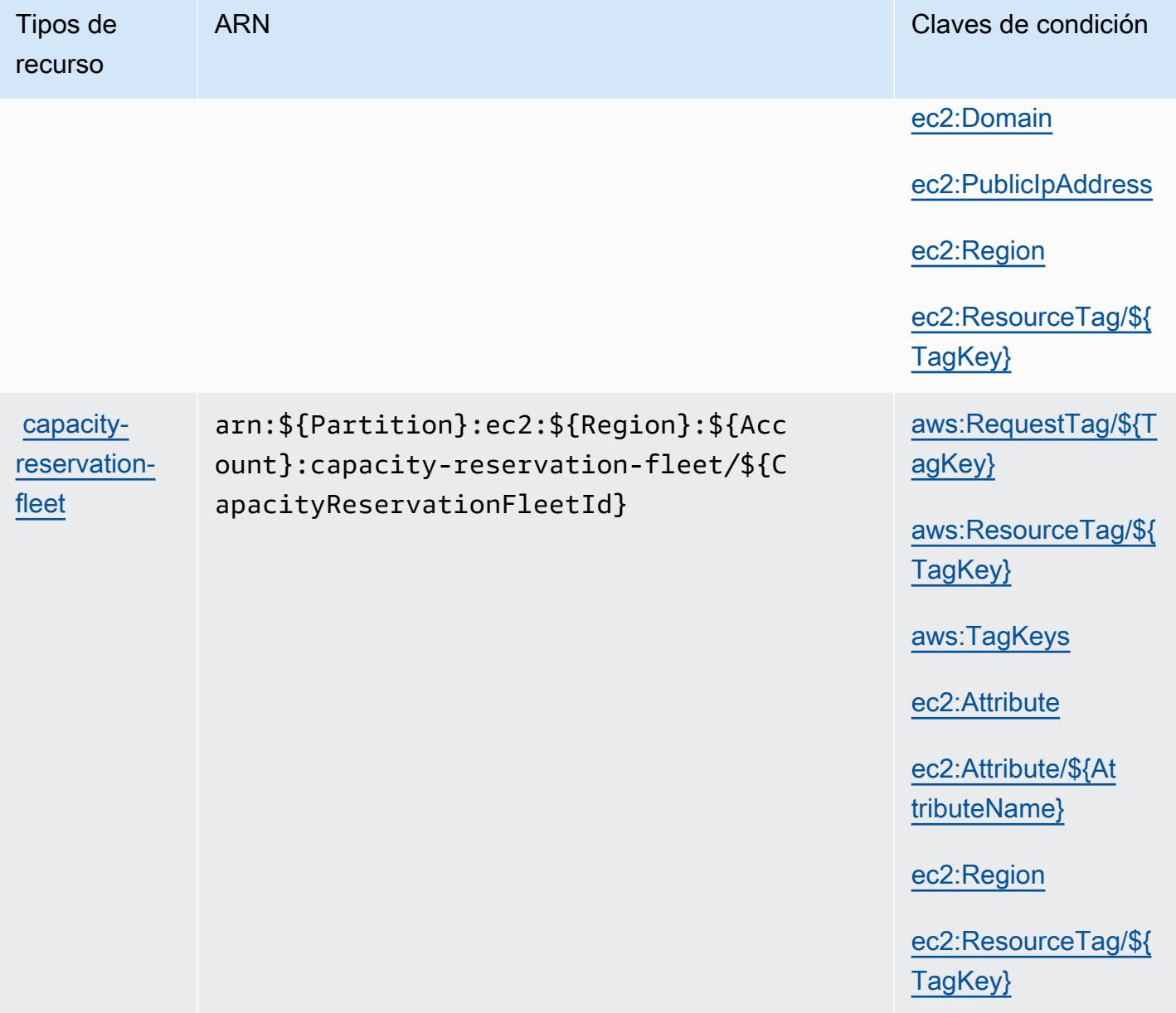

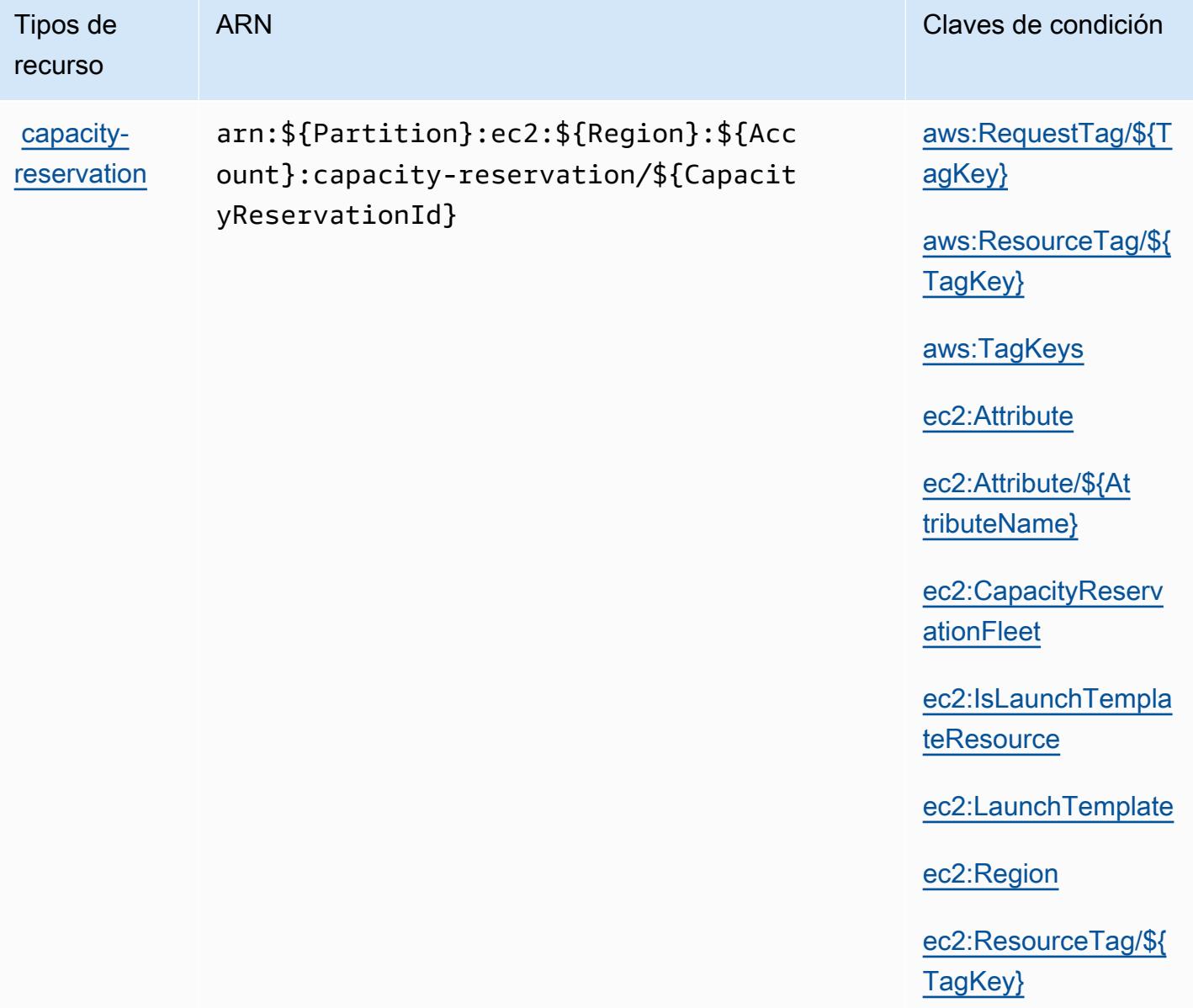

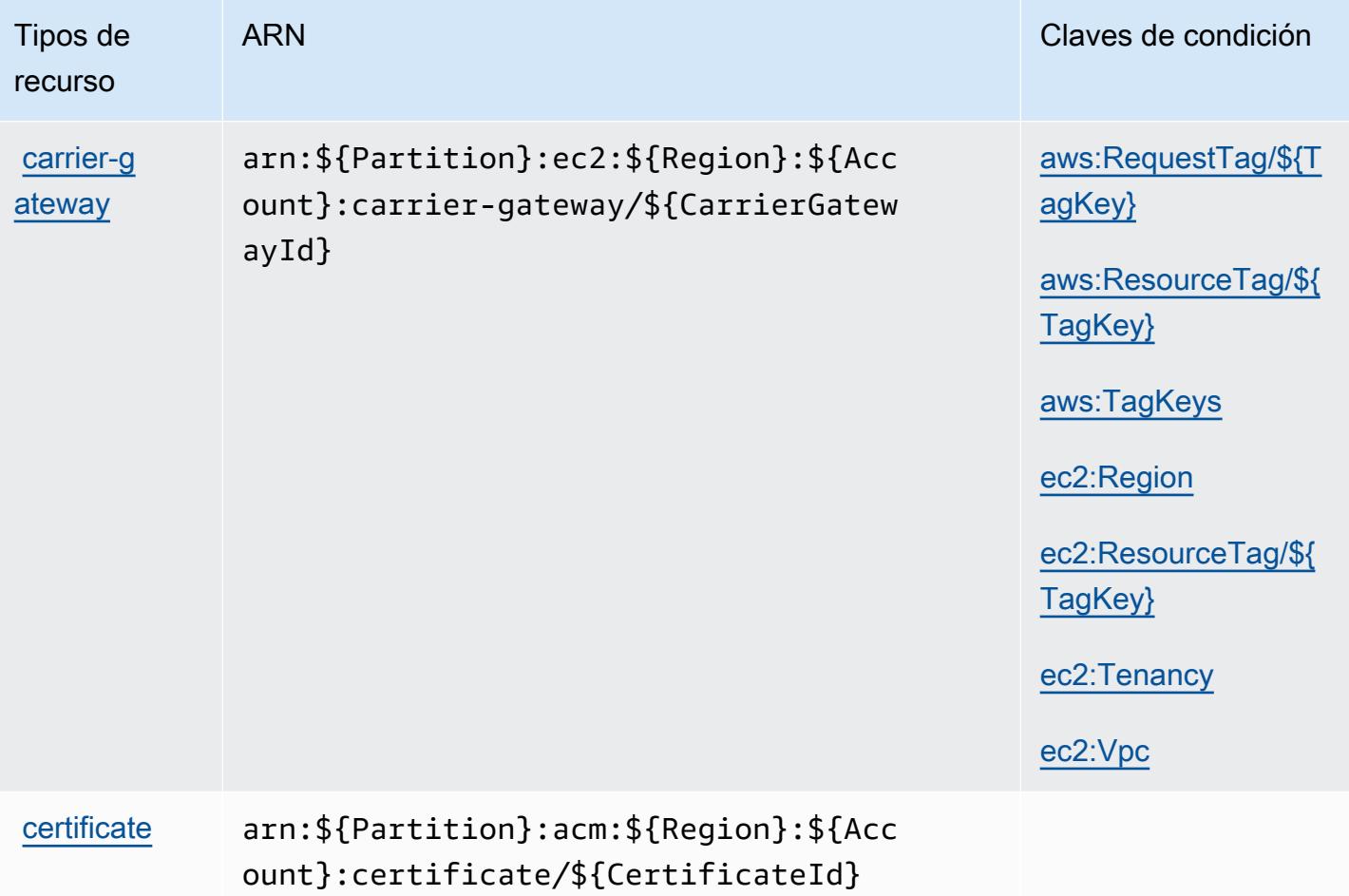

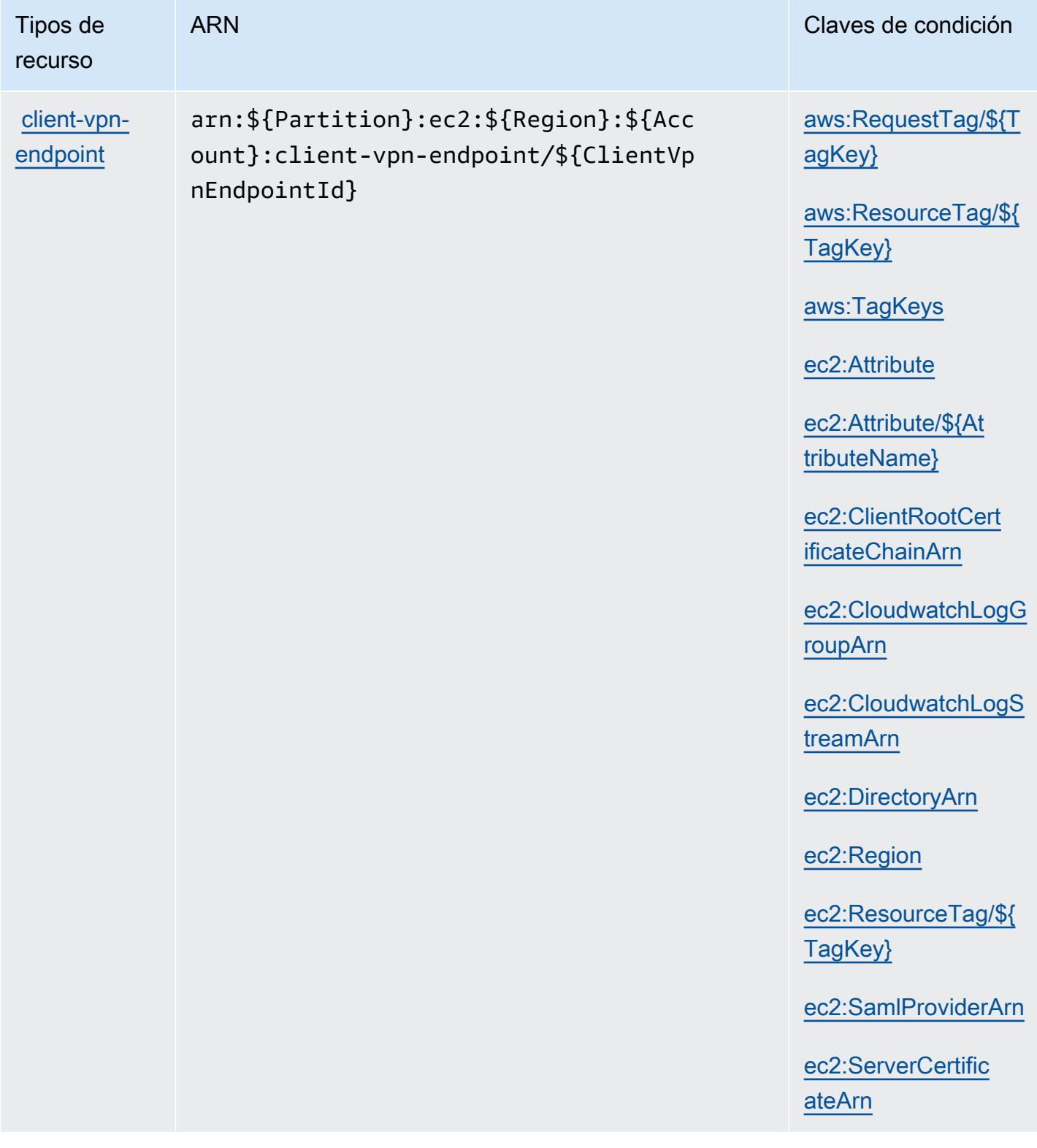

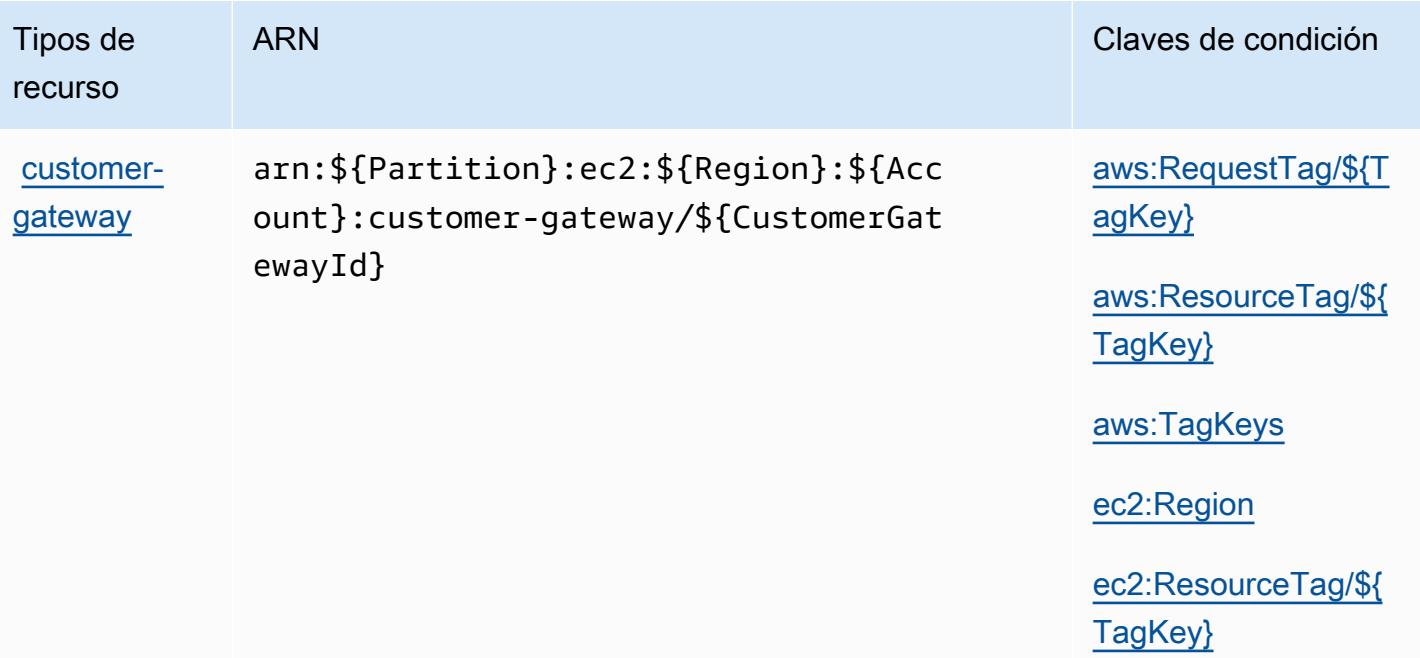

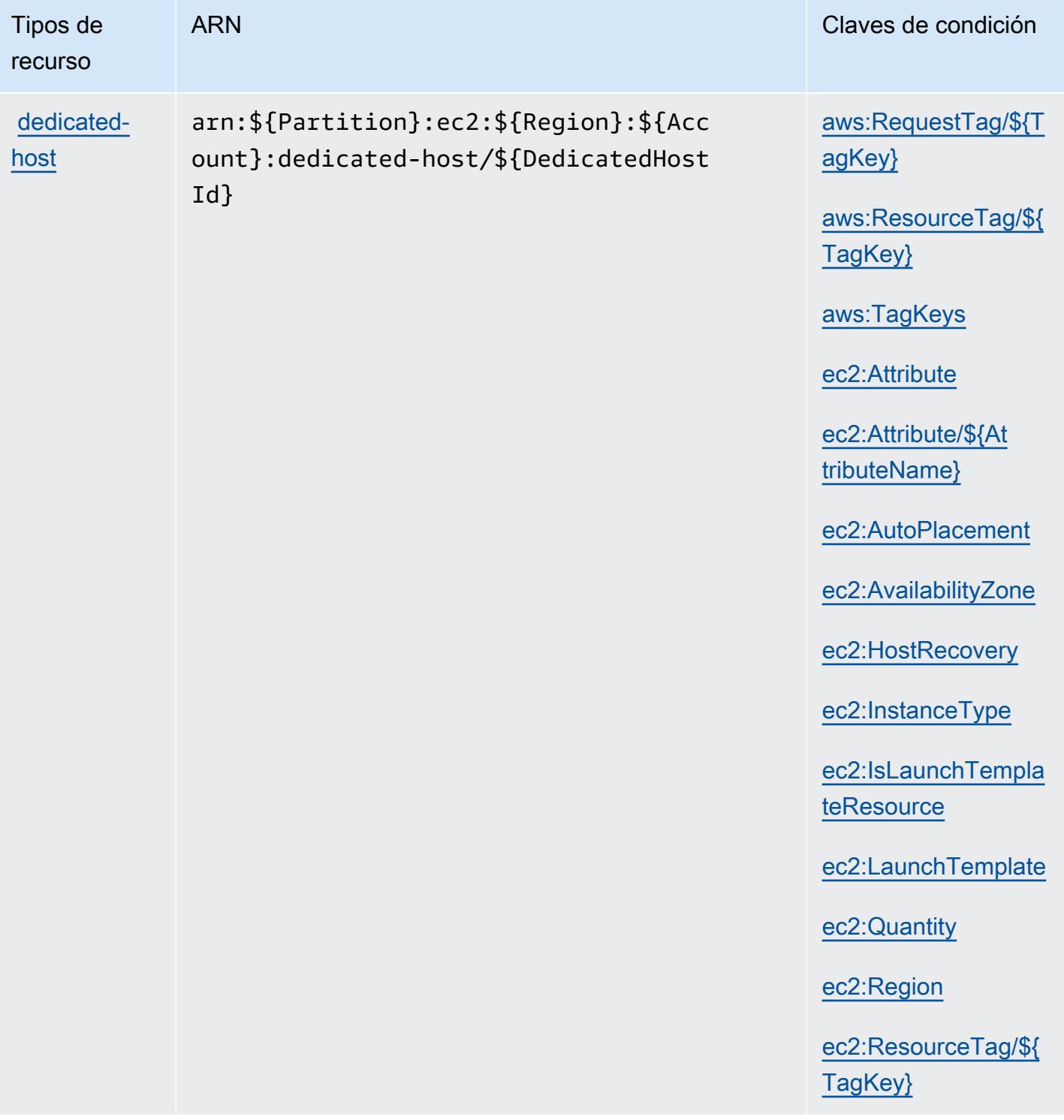

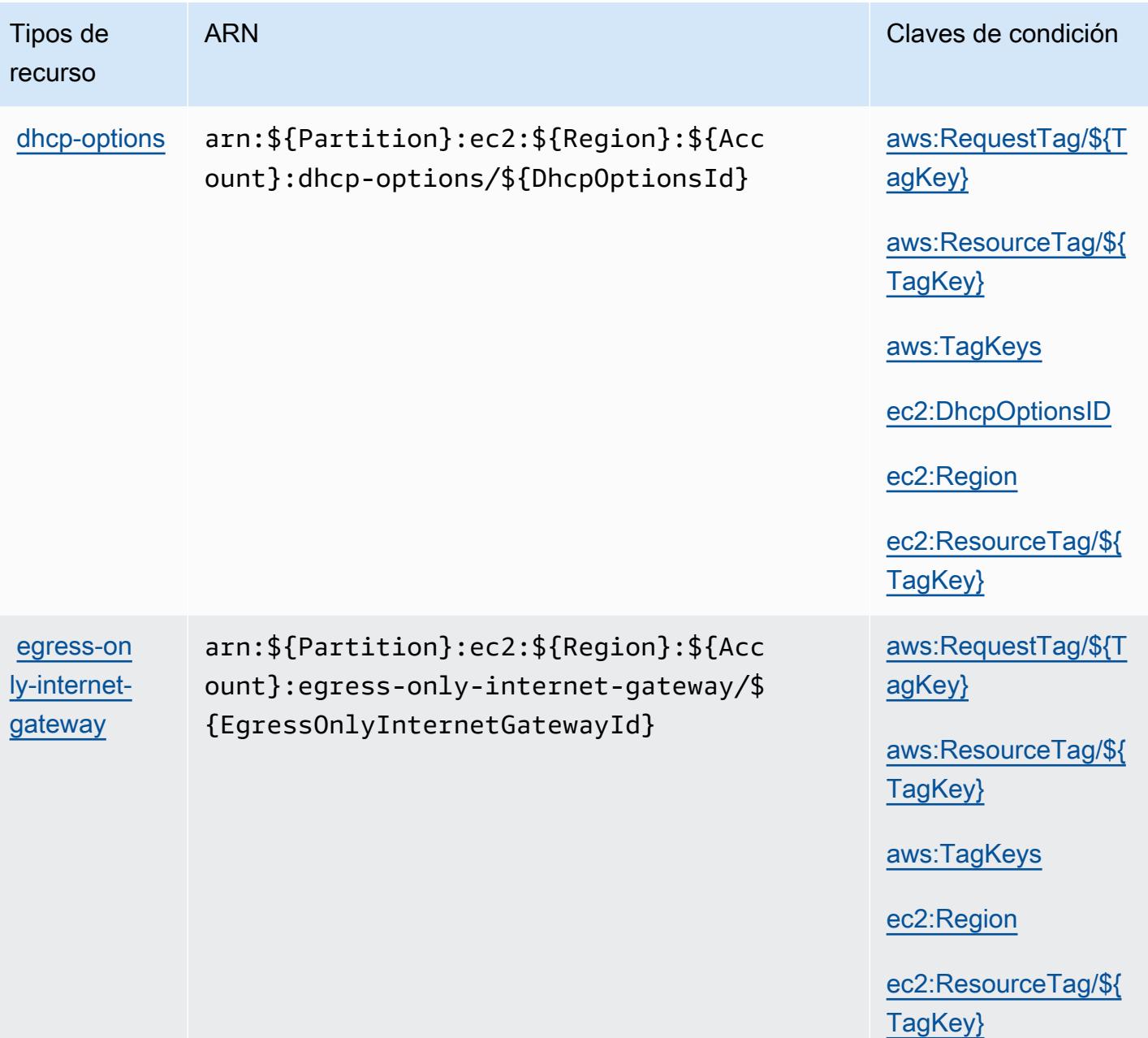

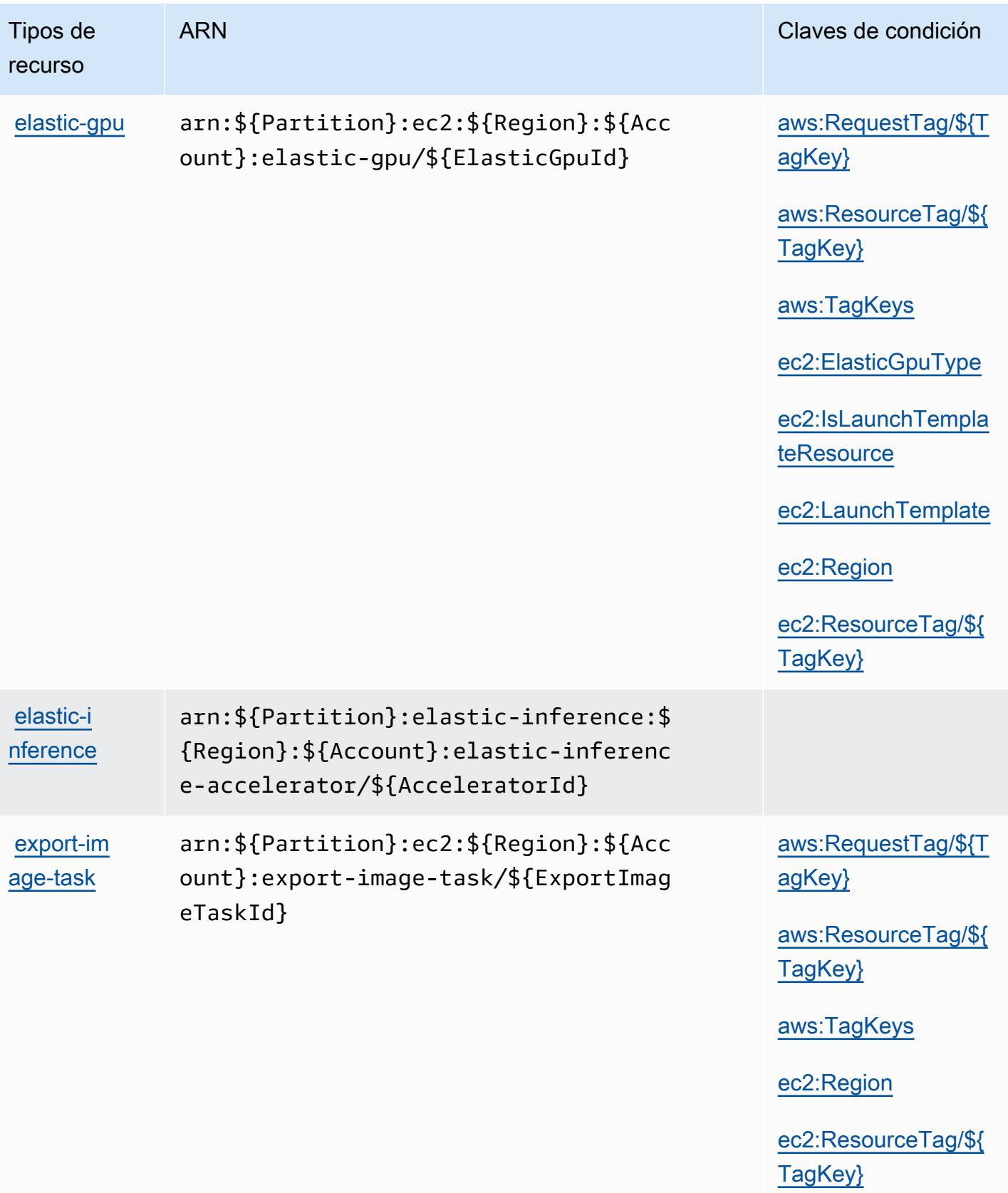

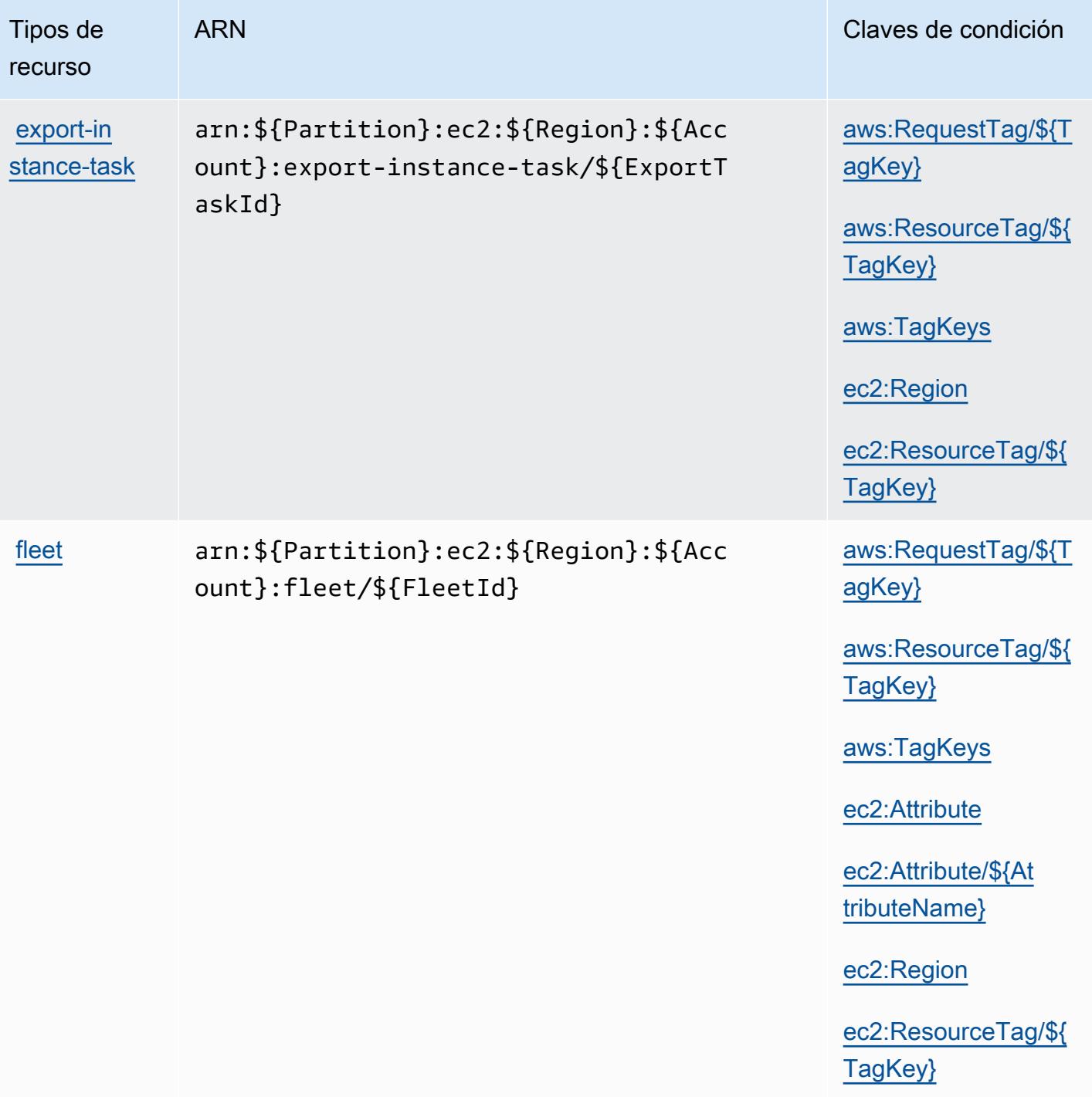

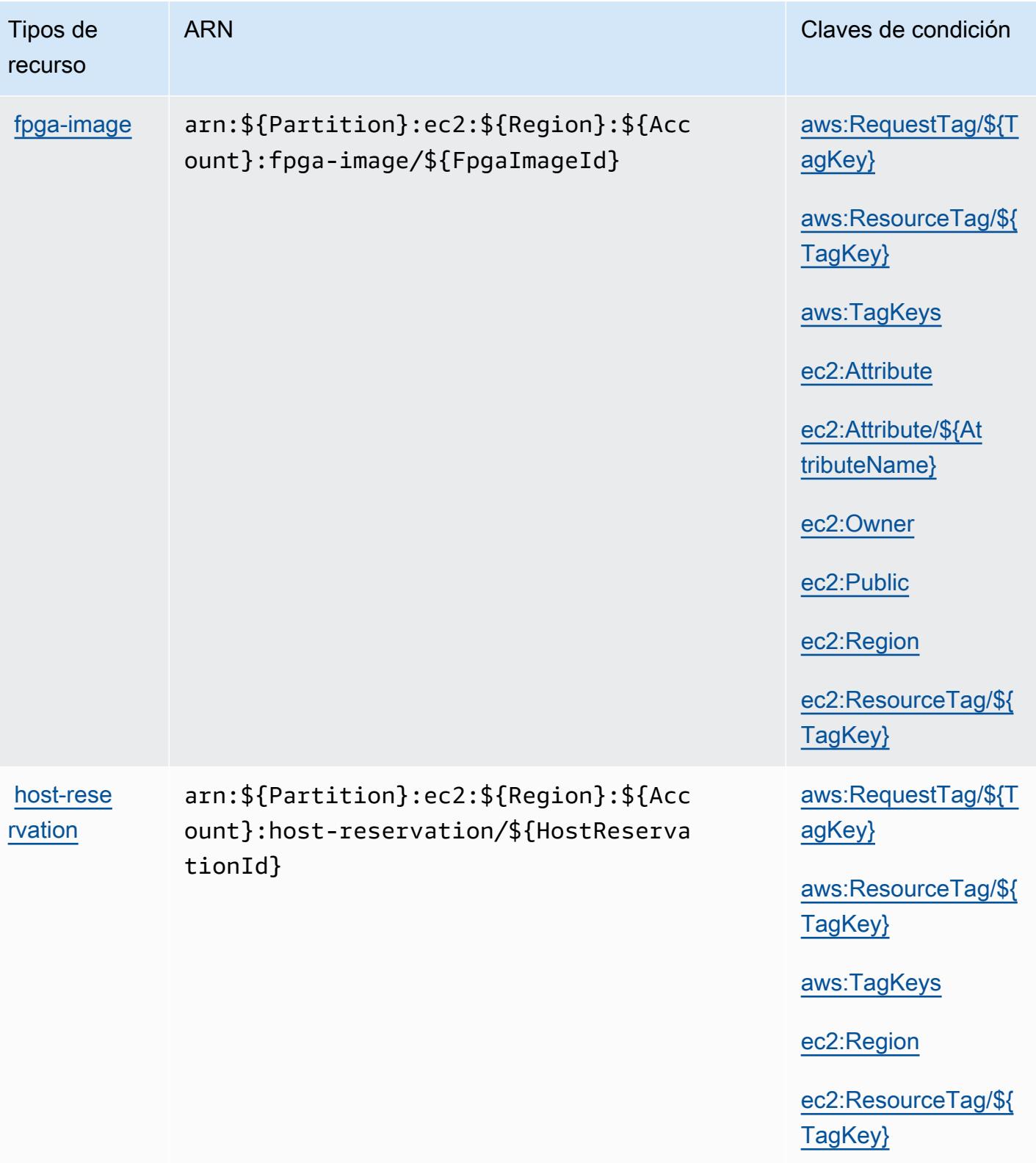

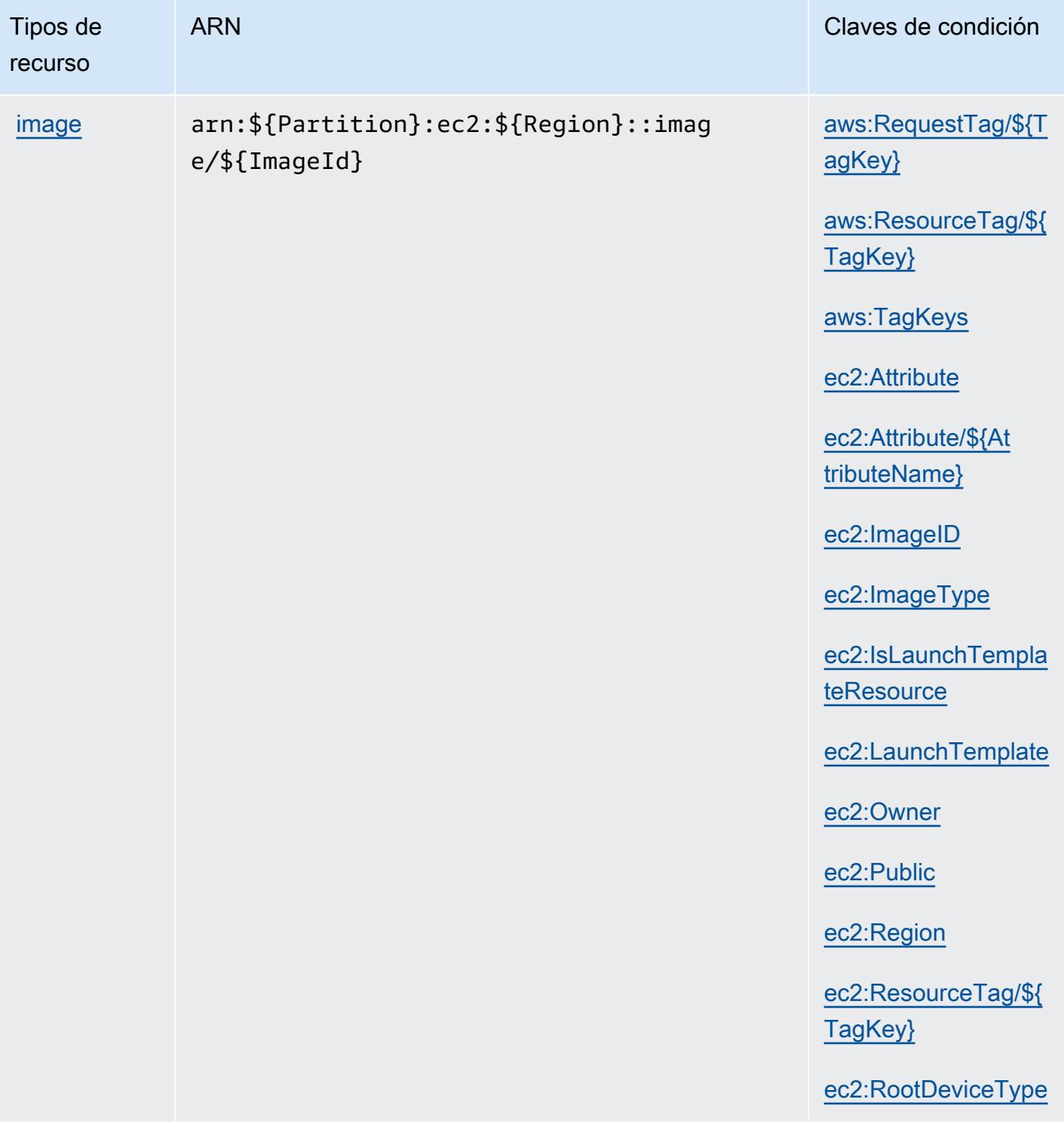

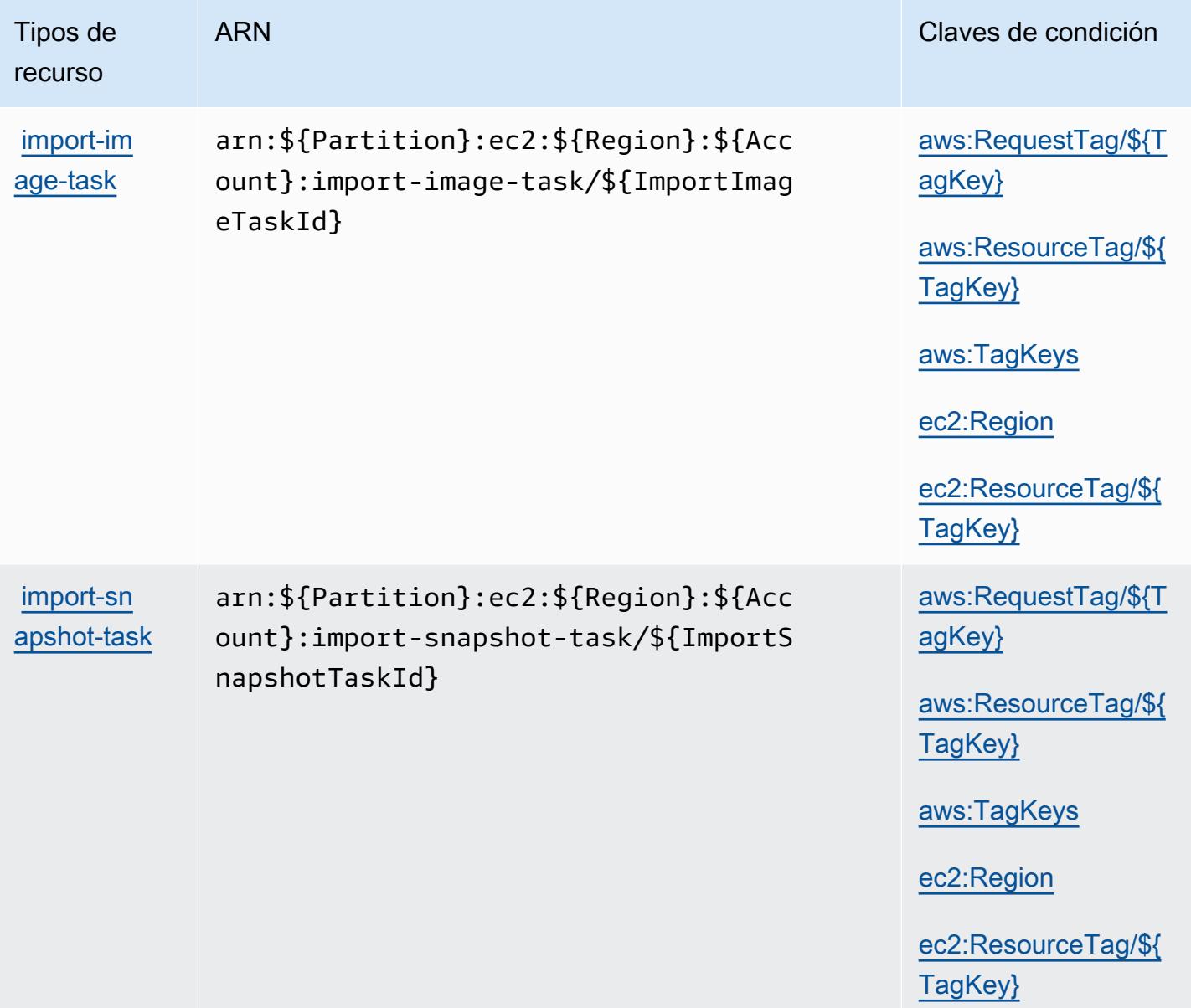

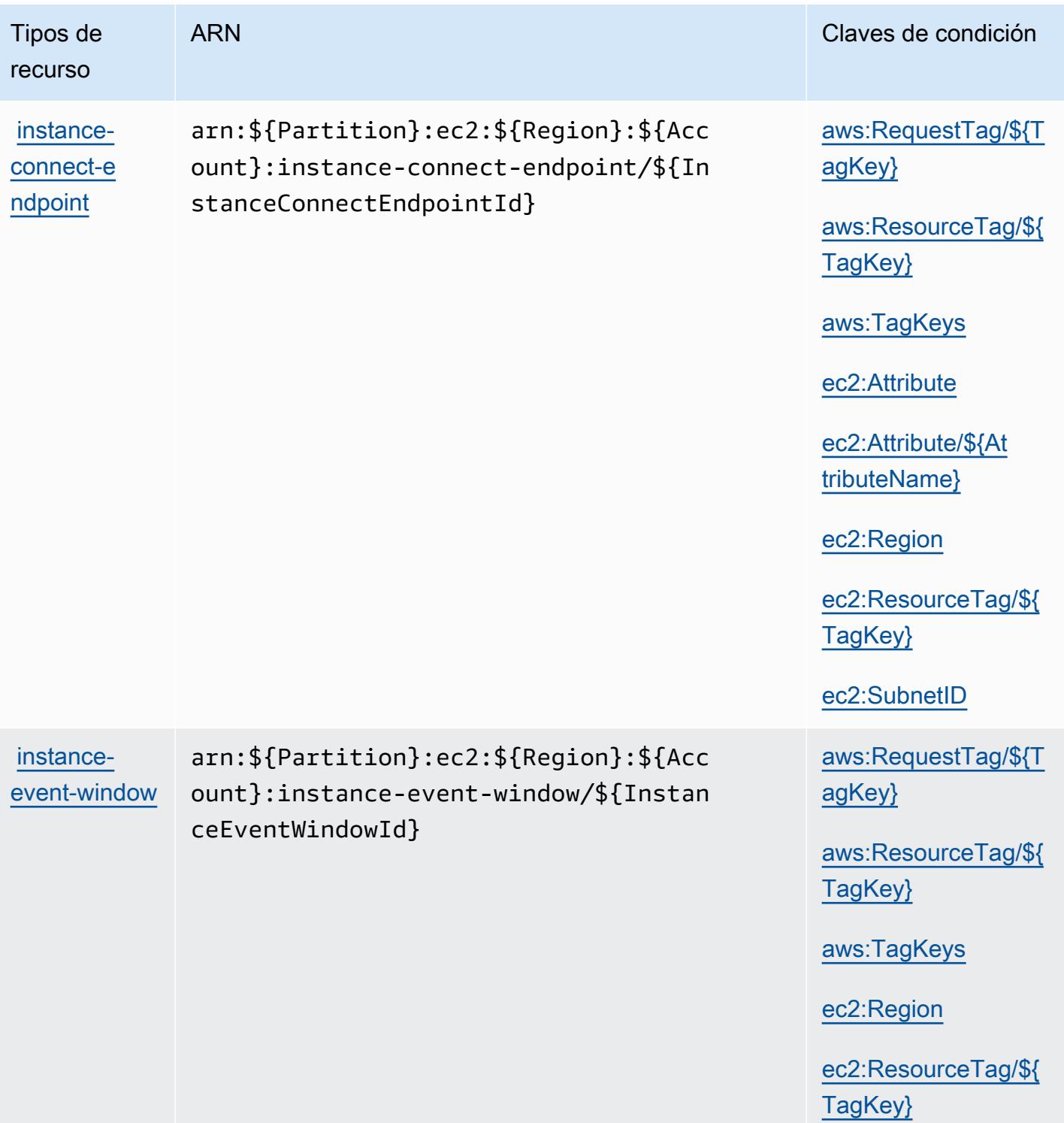

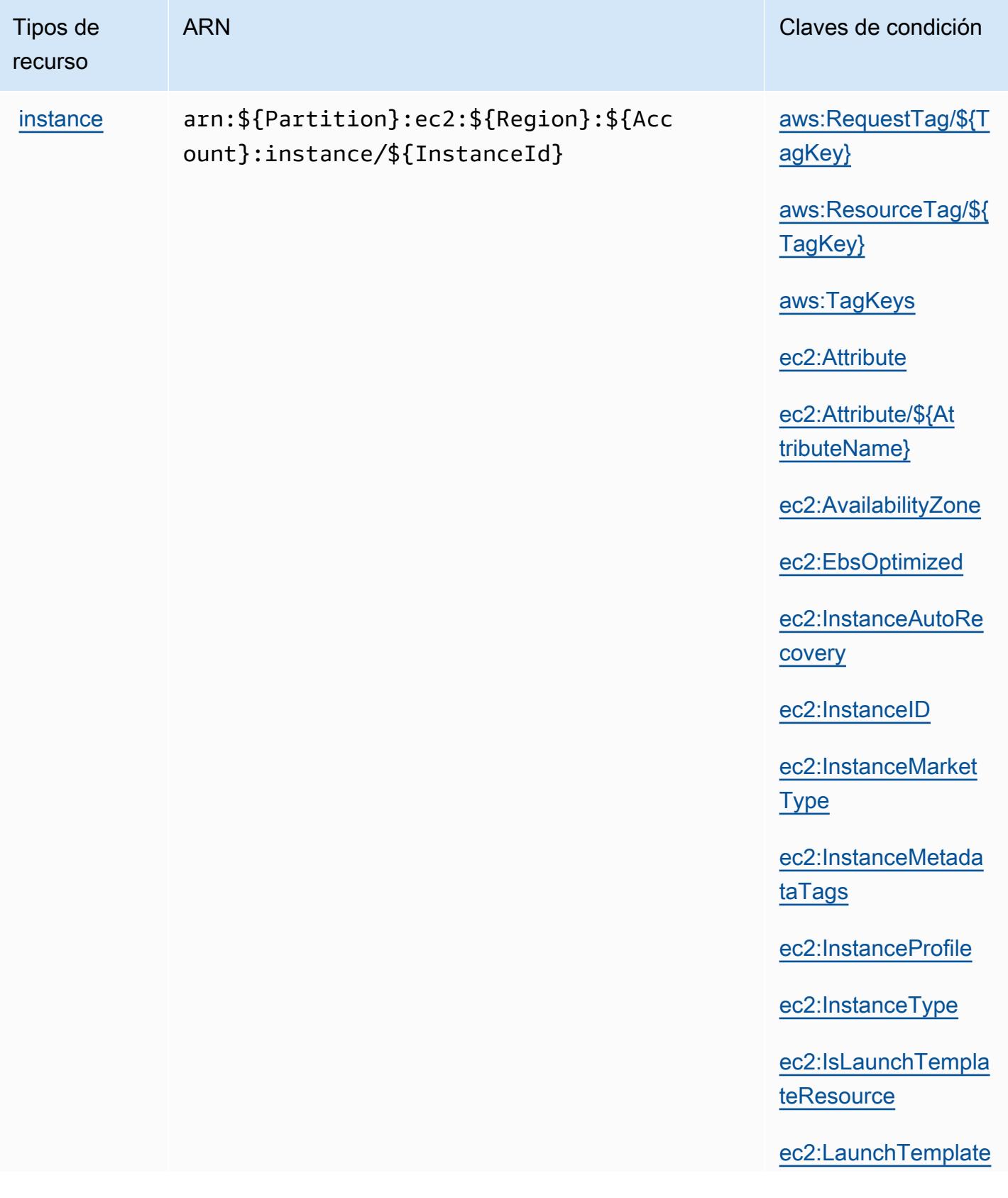

Tipos de recurso

ARN Claves de condición

[ec2:MetadataHttpEn](#amazonec2-ec2_MetadataHttpEndpoint) [dpoint](#amazonec2-ec2_MetadataHttpEndpoint)

[ec2:MetadataHttpPu](#amazonec2-ec2_MetadataHttpPutResponseHopLimit) [tResponseHopLimit](#amazonec2-ec2_MetadataHttpPutResponseHopLimit)

[ec2:MetadataHttpTo](#amazonec2-ec2_MetadataHttpTokens) [kens](#amazonec2-ec2_MetadataHttpTokens)

[ec2:NewInstancePro](#amazonec2-ec2_NewInstanceProfile) [file](#amazonec2-ec2_NewInstanceProfile)

[ec2:PlacementGroup](#amazonec2-ec2_PlacementGroup)

[ec2:ProductCode](#amazonec2-ec2_ProductCode)

[ec2:Region](#amazonec2-ec2_Region)

[ec2:ResourceTag/\\${](#amazonec2-ec2_ResourceTag___TagKey_) [TagKey}](#amazonec2-ec2_ResourceTag___TagKey_)

[ec2:RootDeviceType](#amazonec2-ec2_RootDeviceType)

[ec2:Tenancy](#amazonec2-ec2_Tenancy)

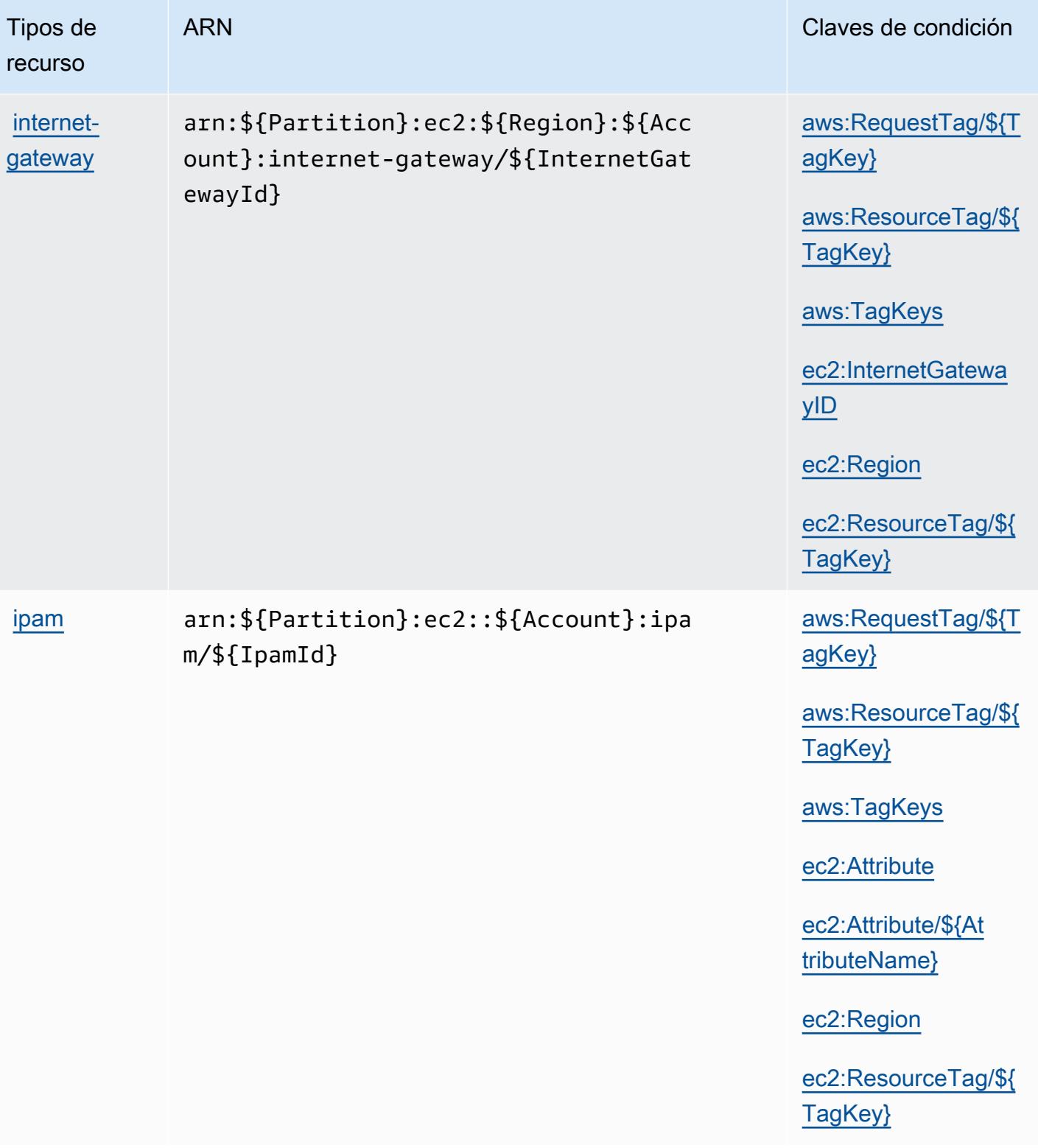

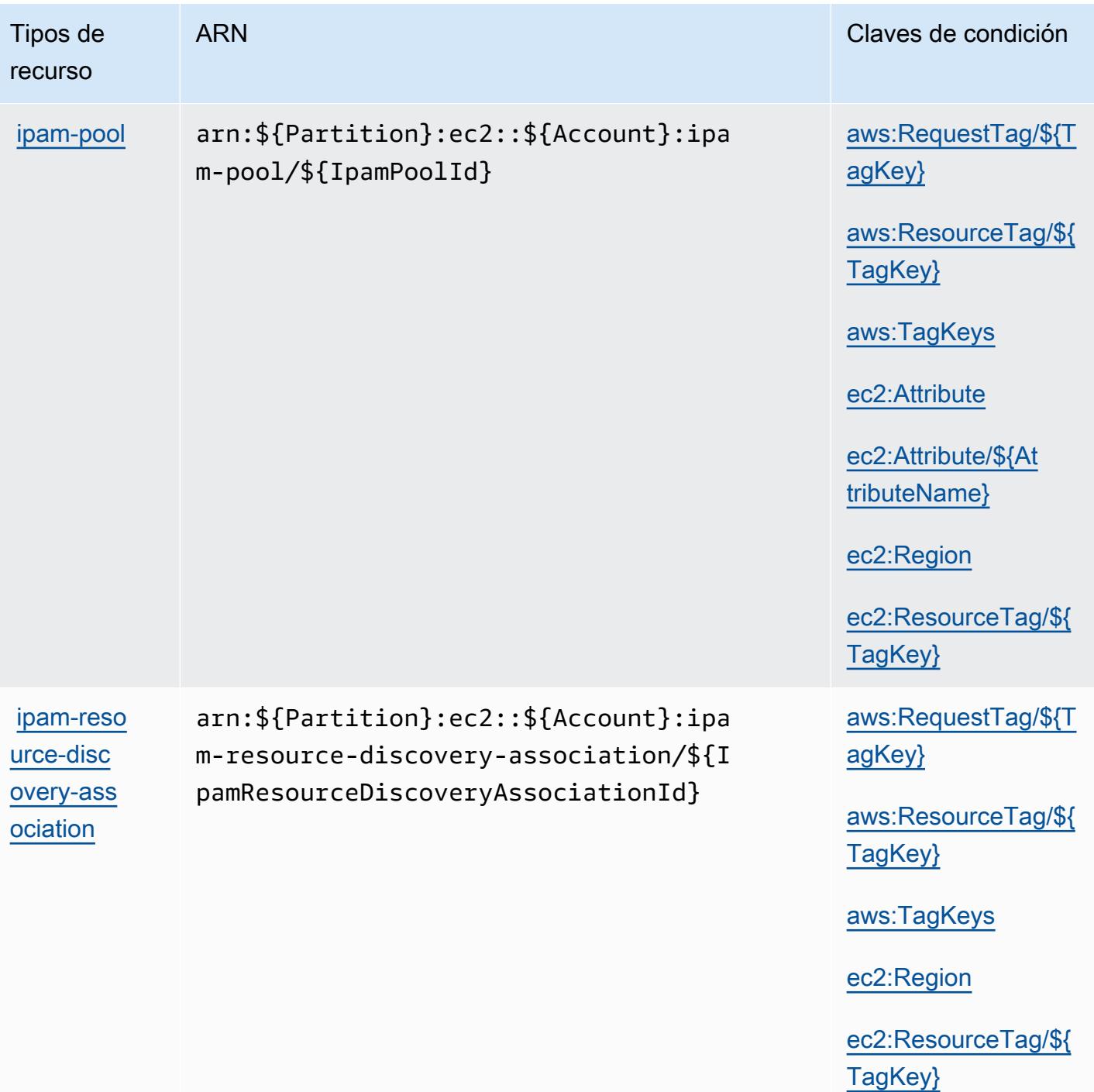

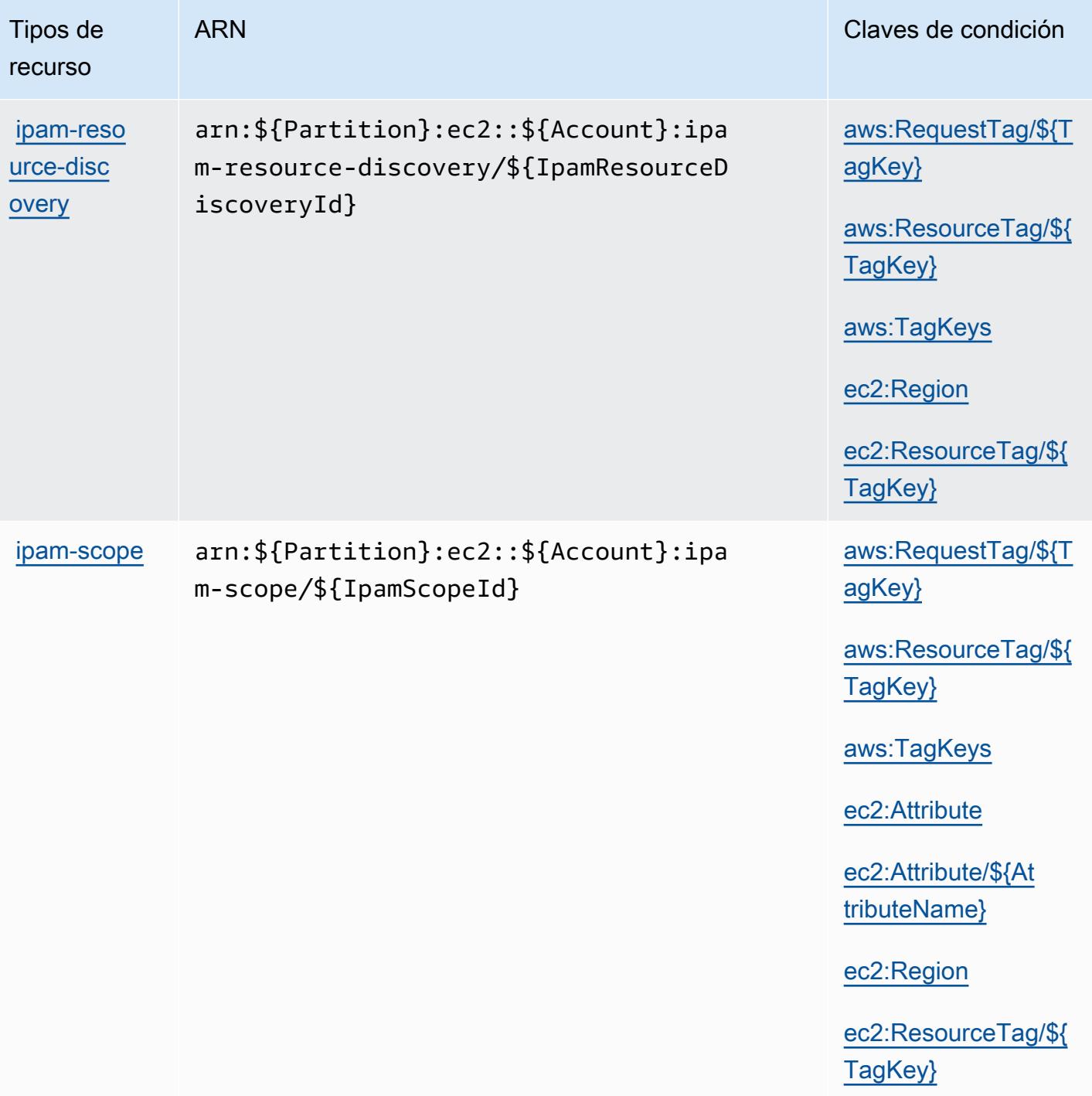

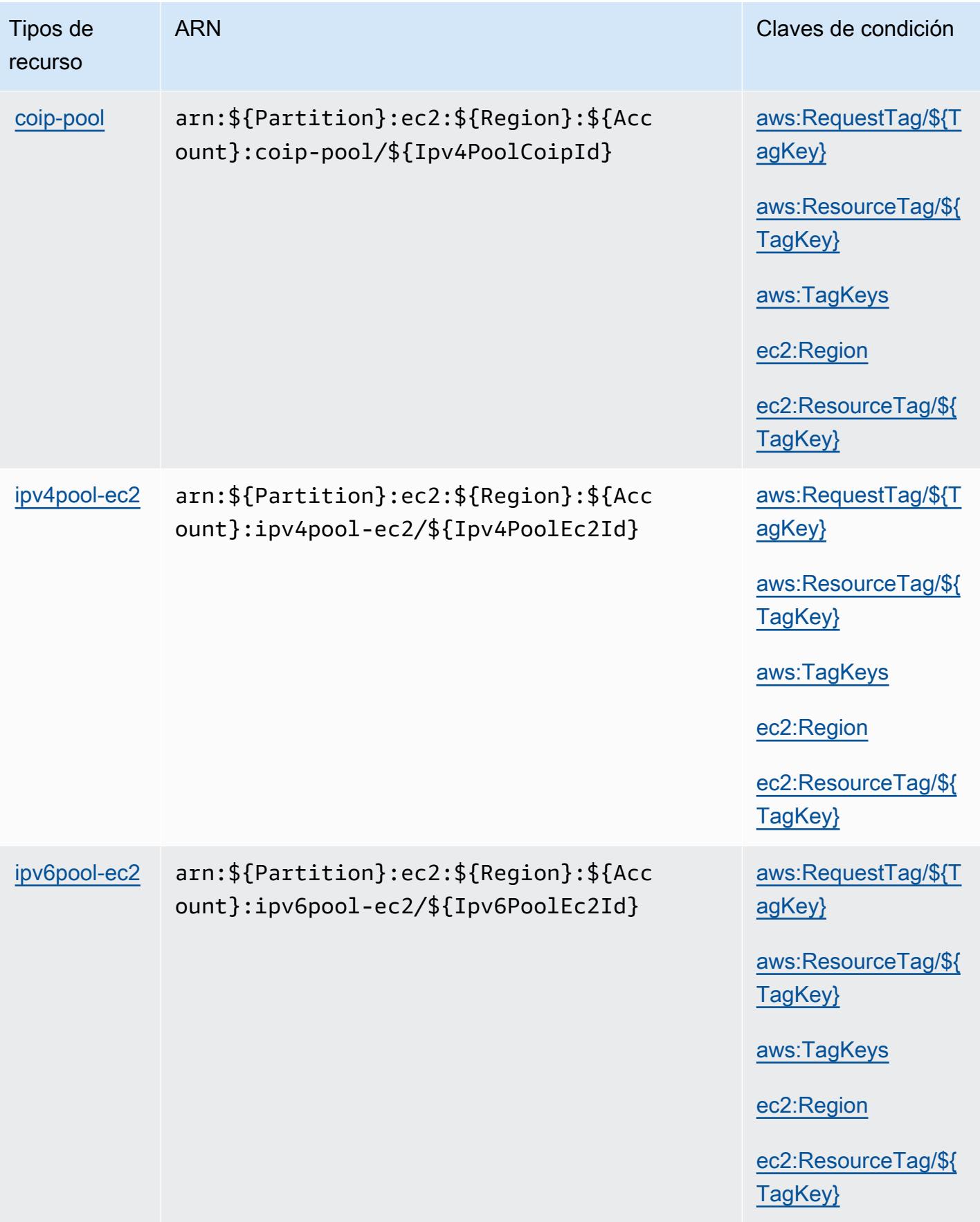

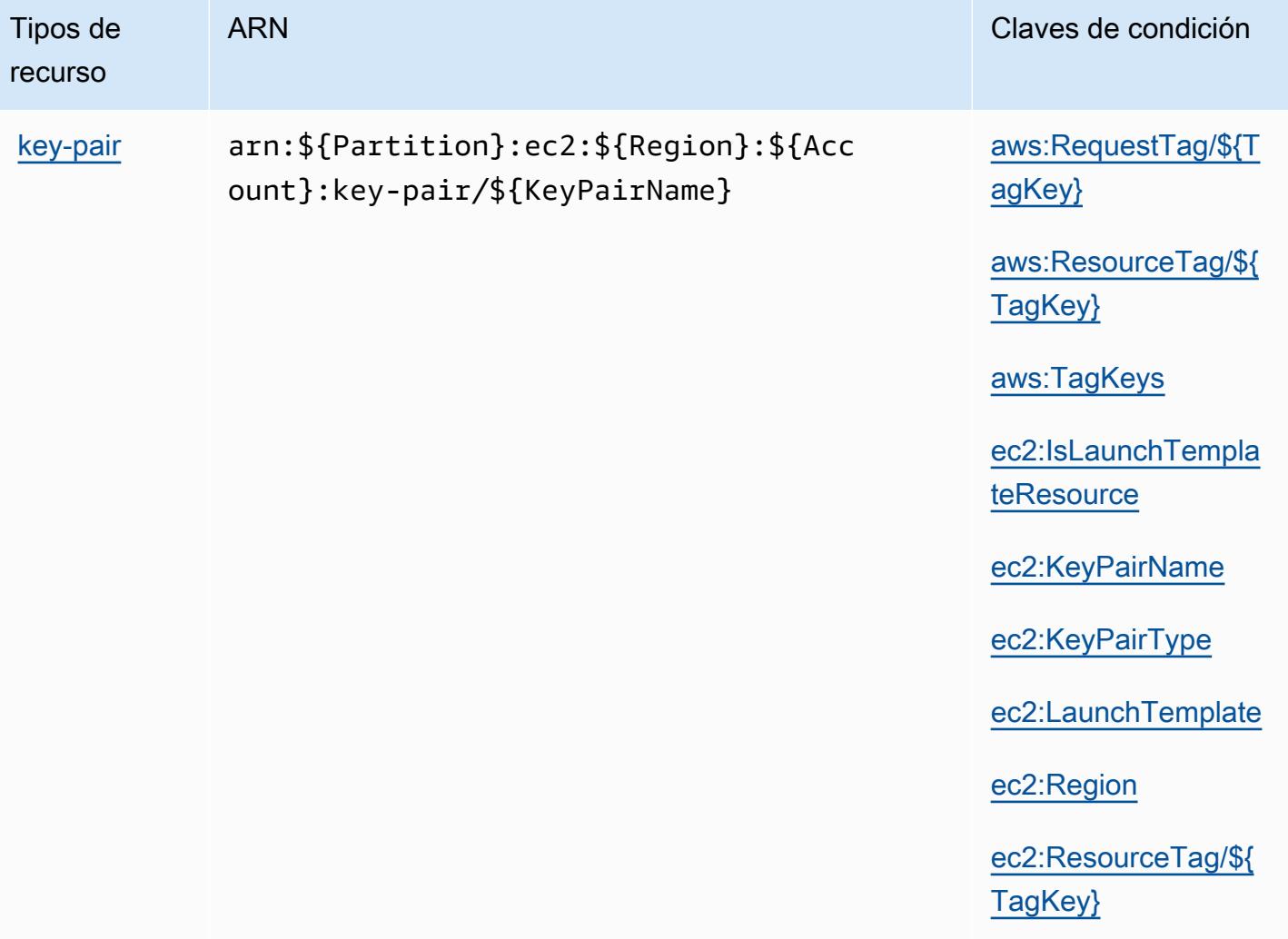

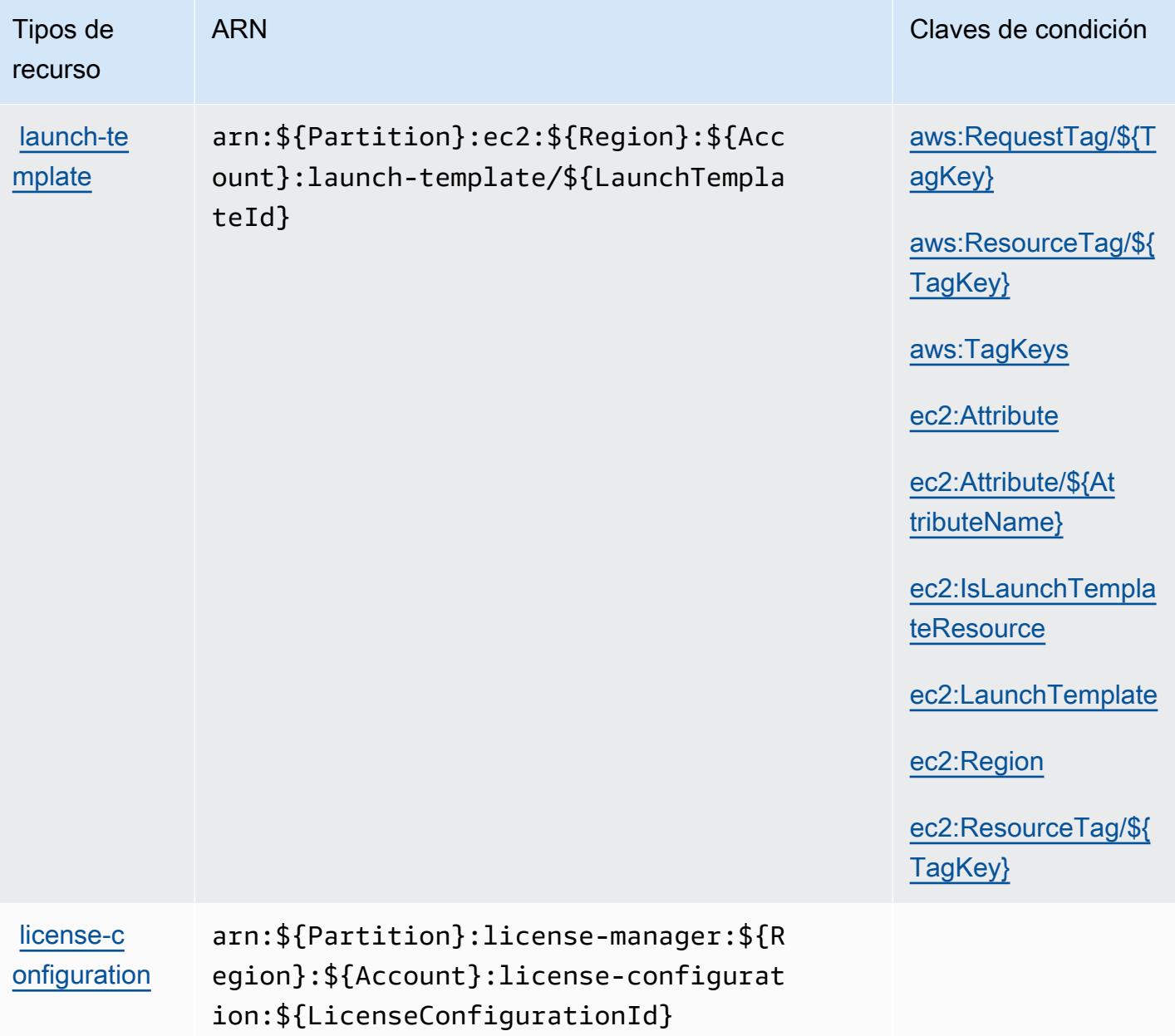

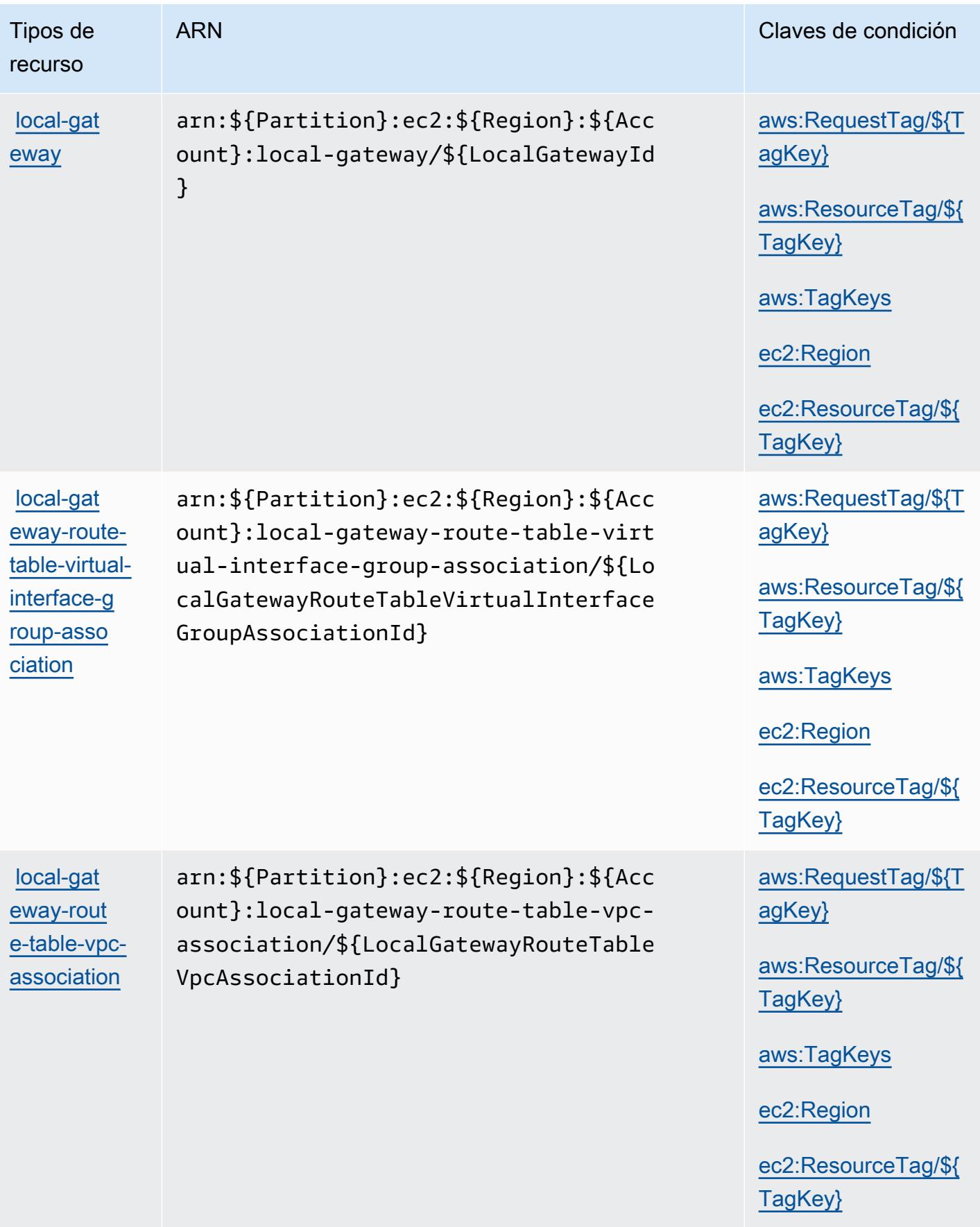

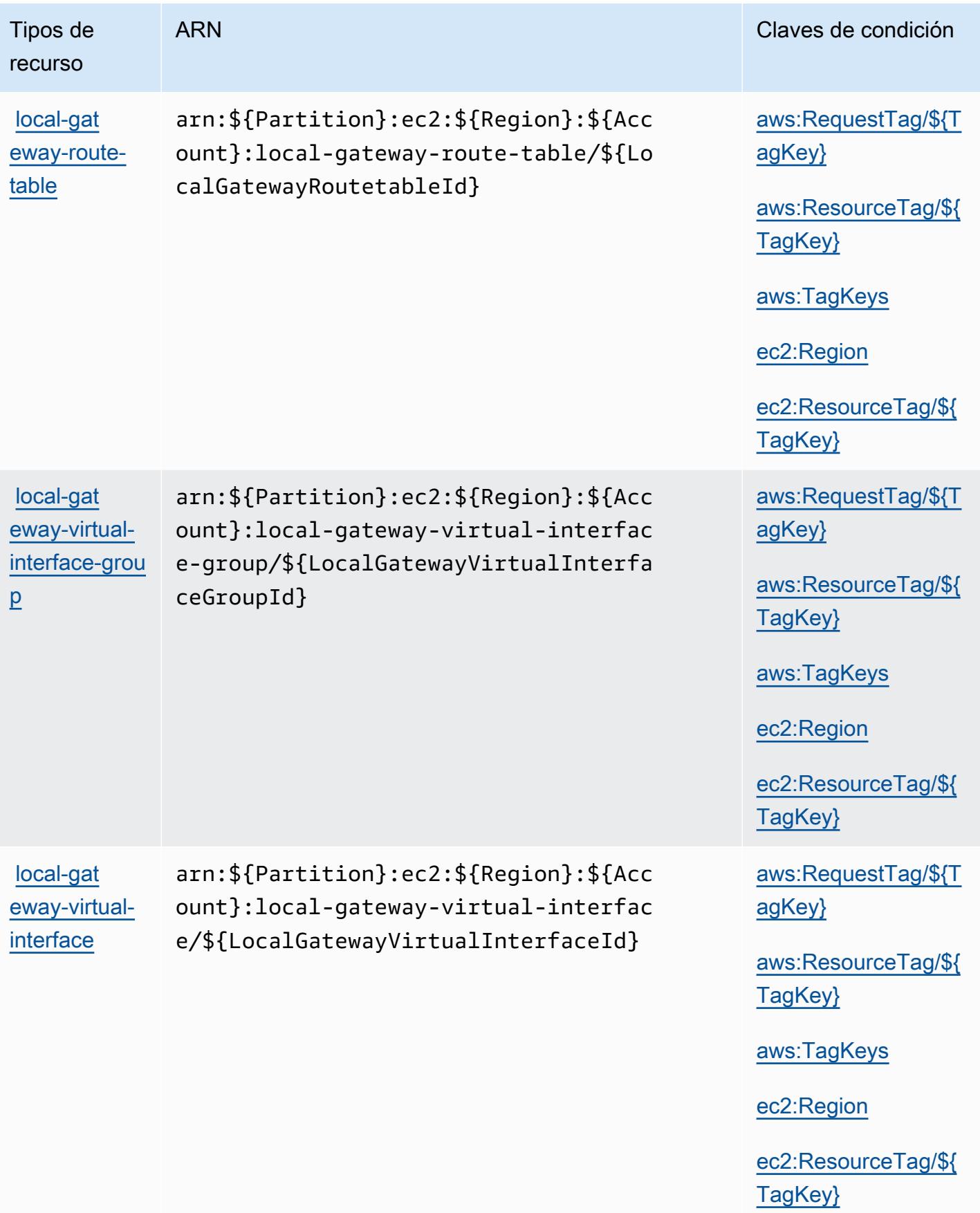

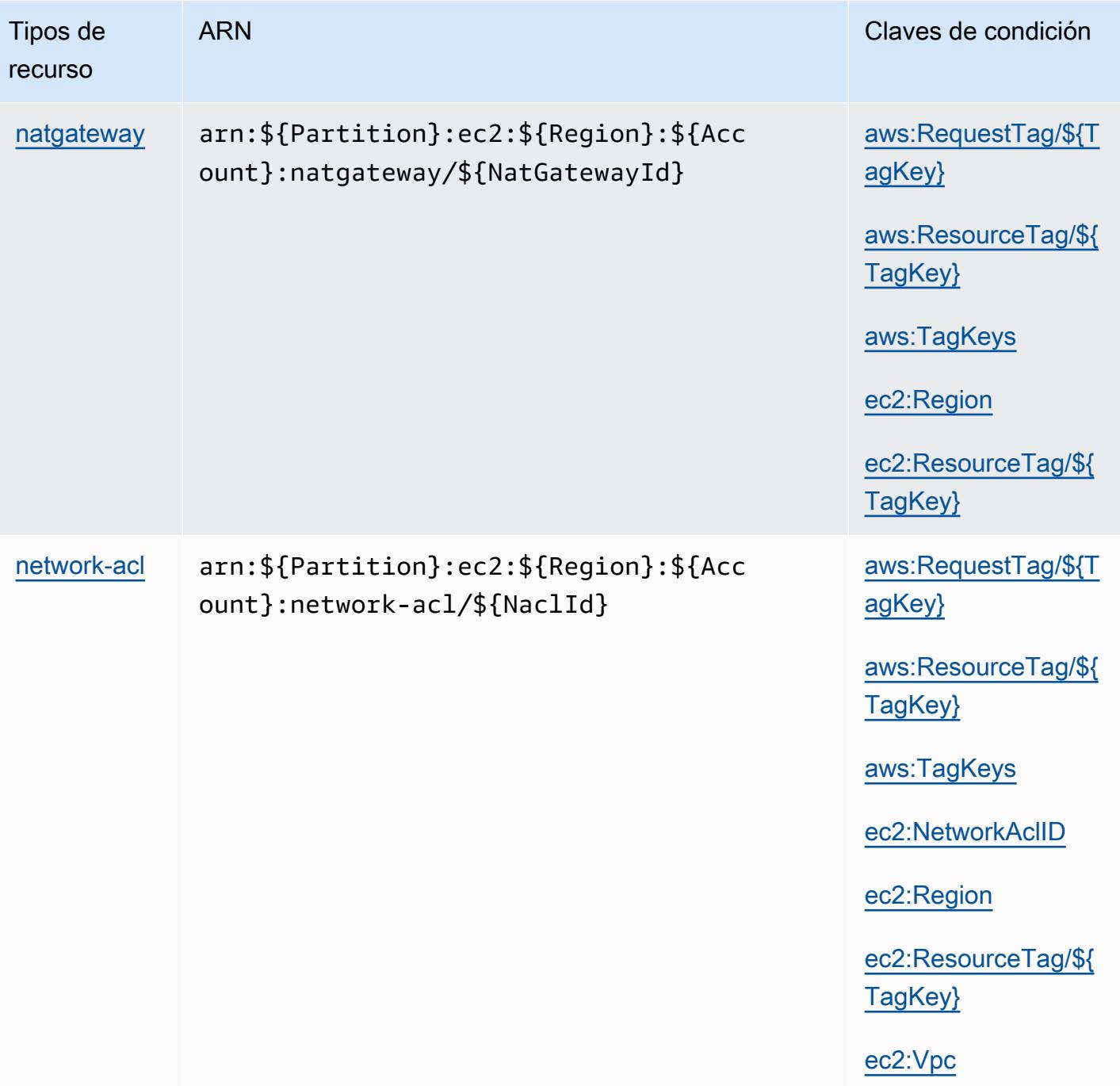

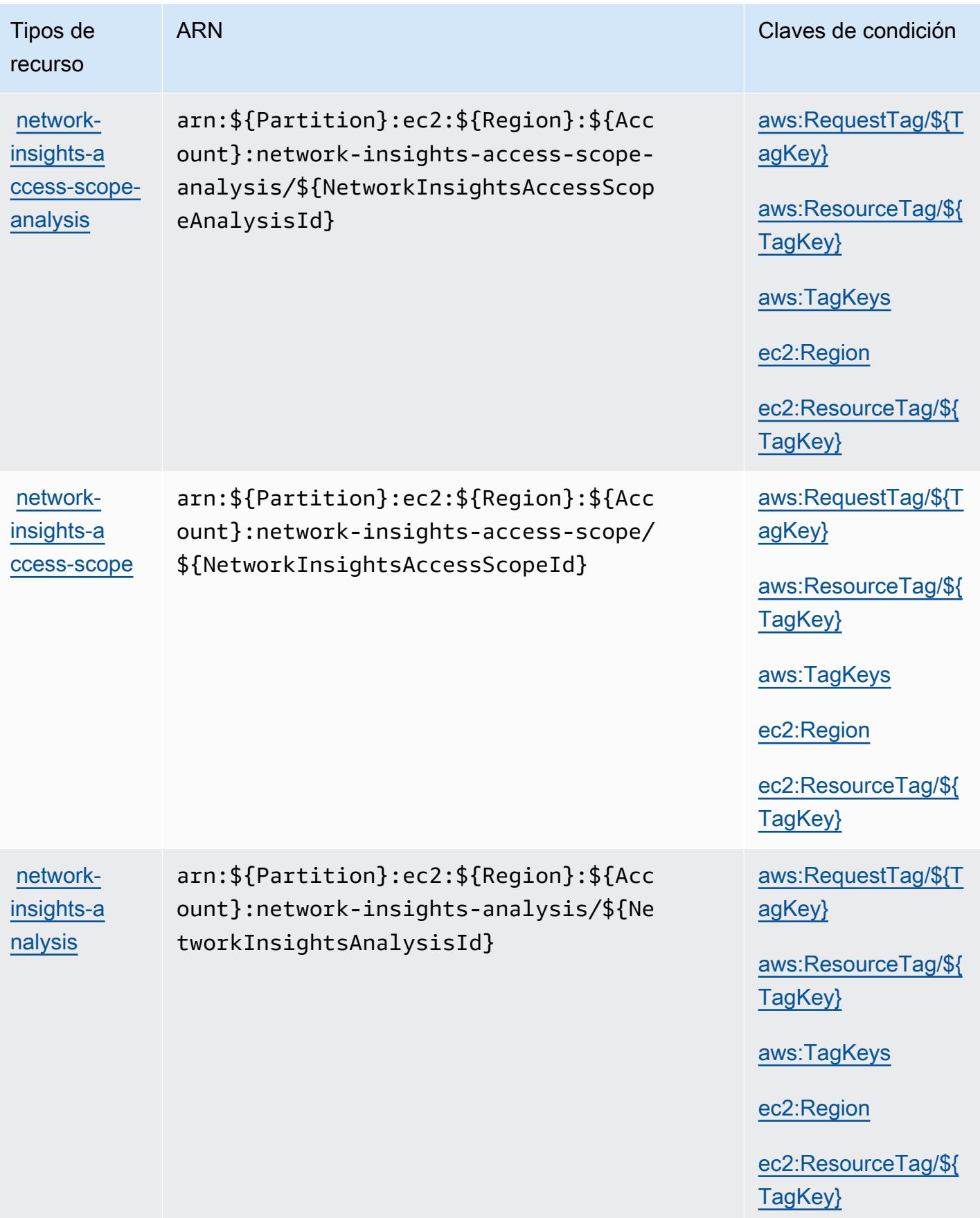

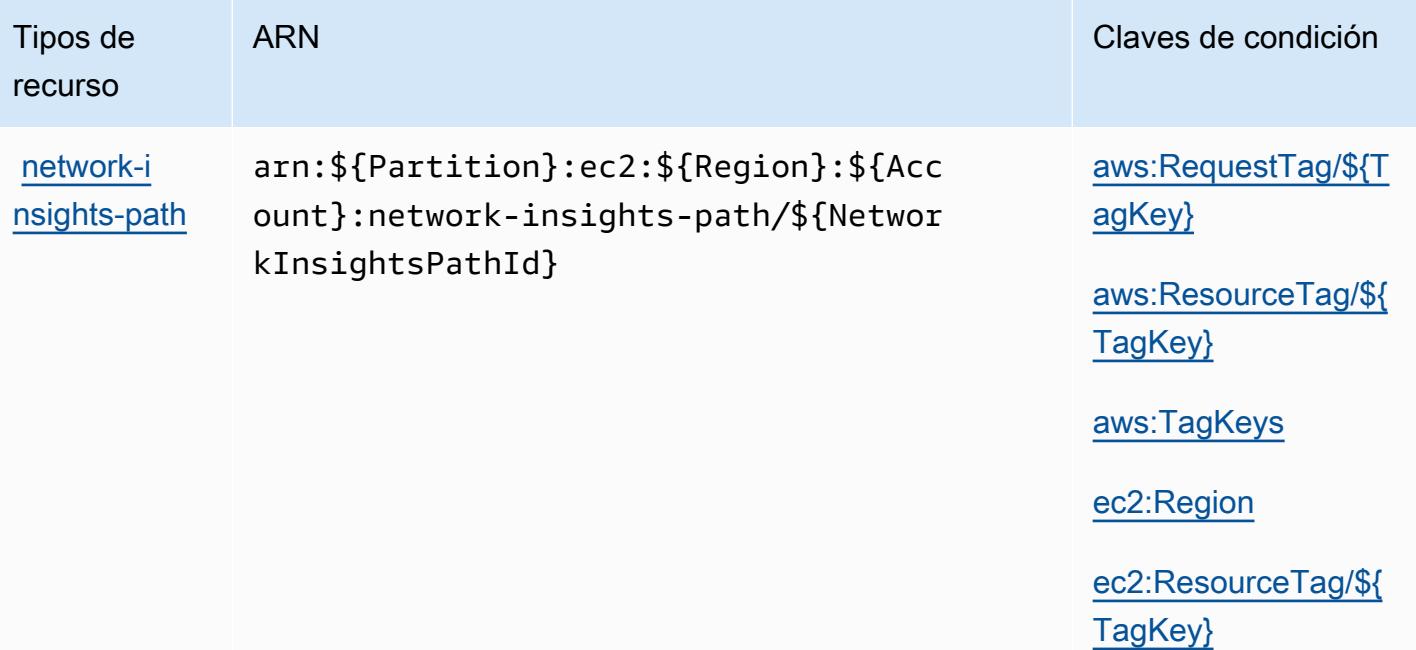

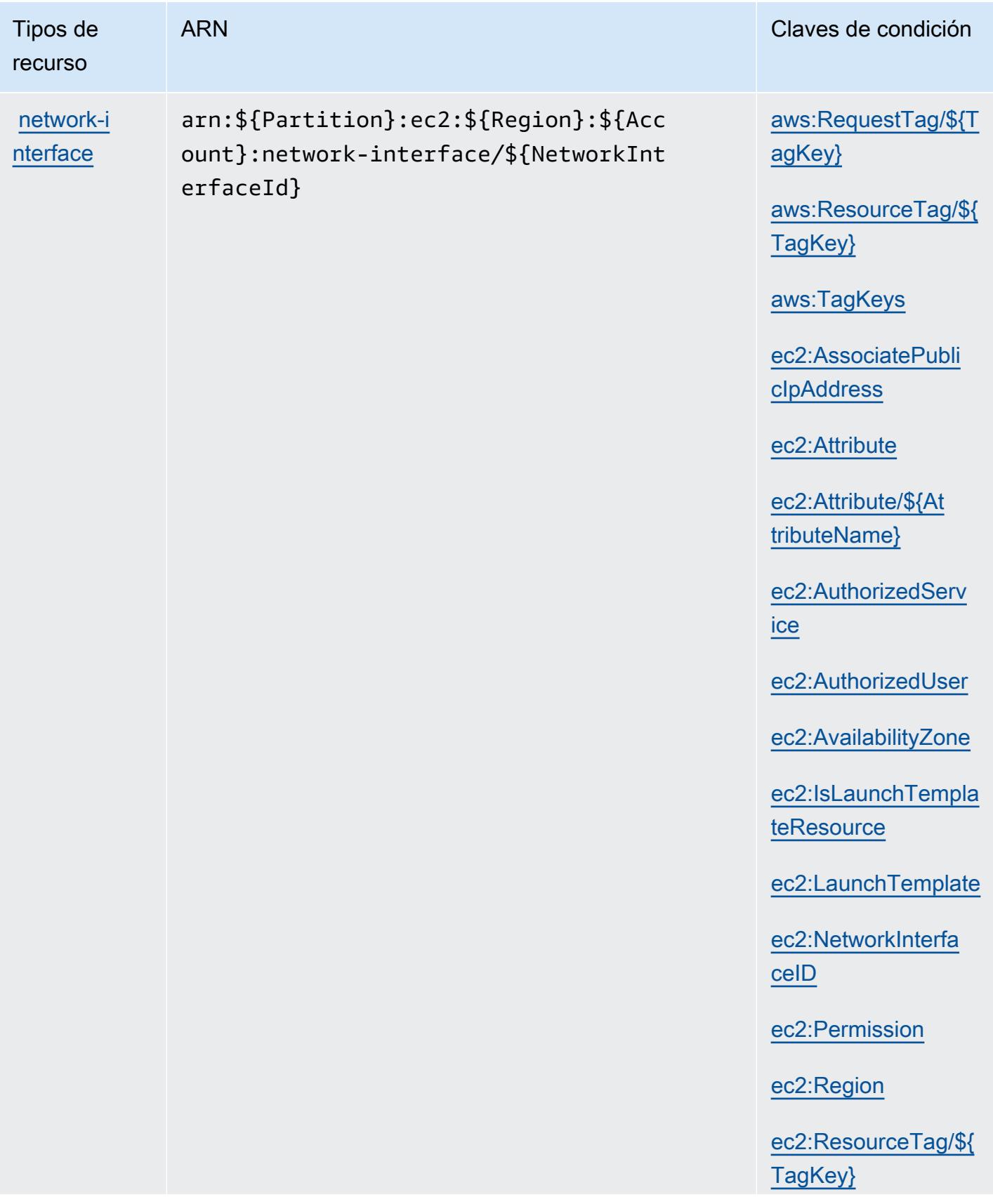

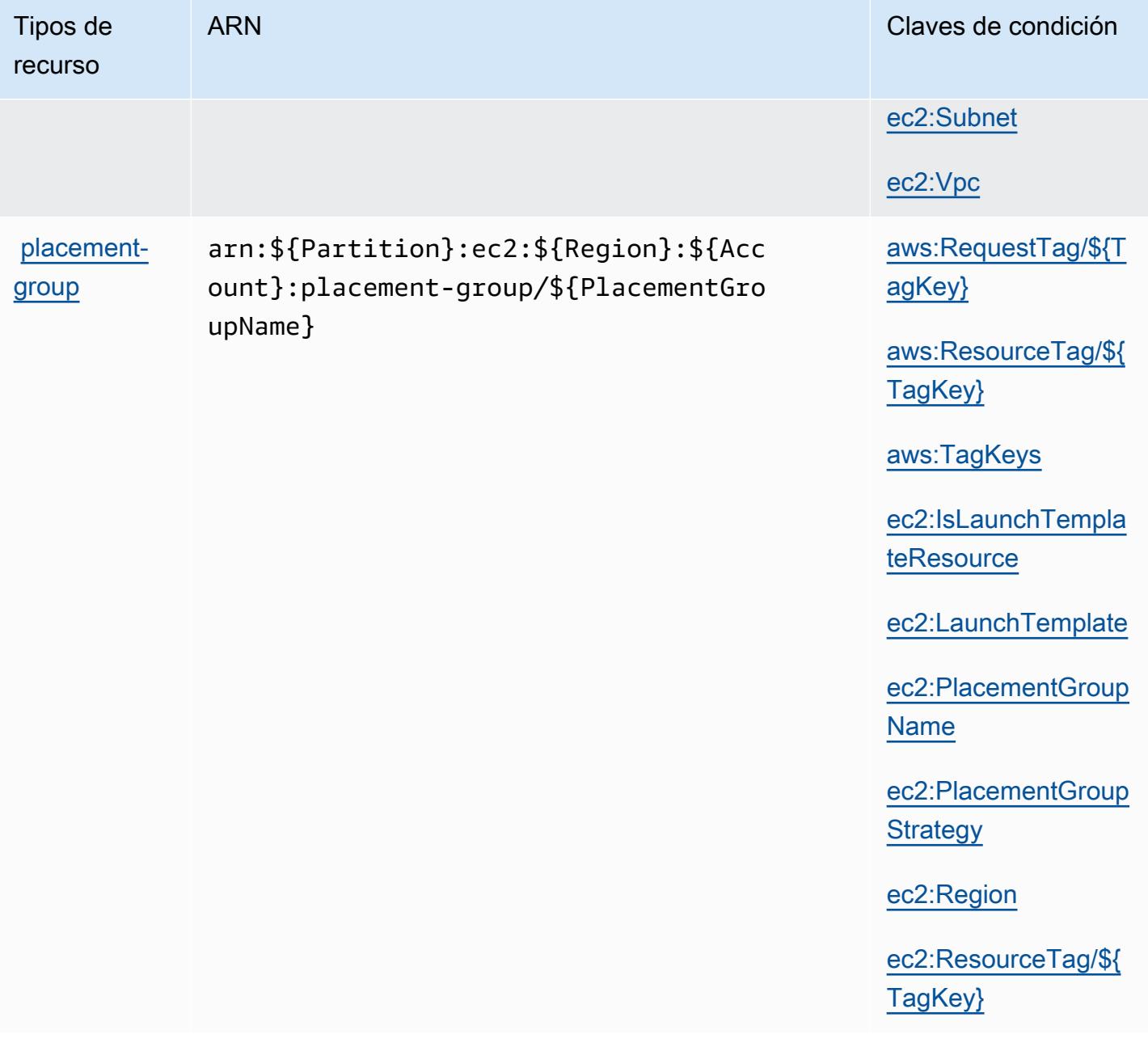

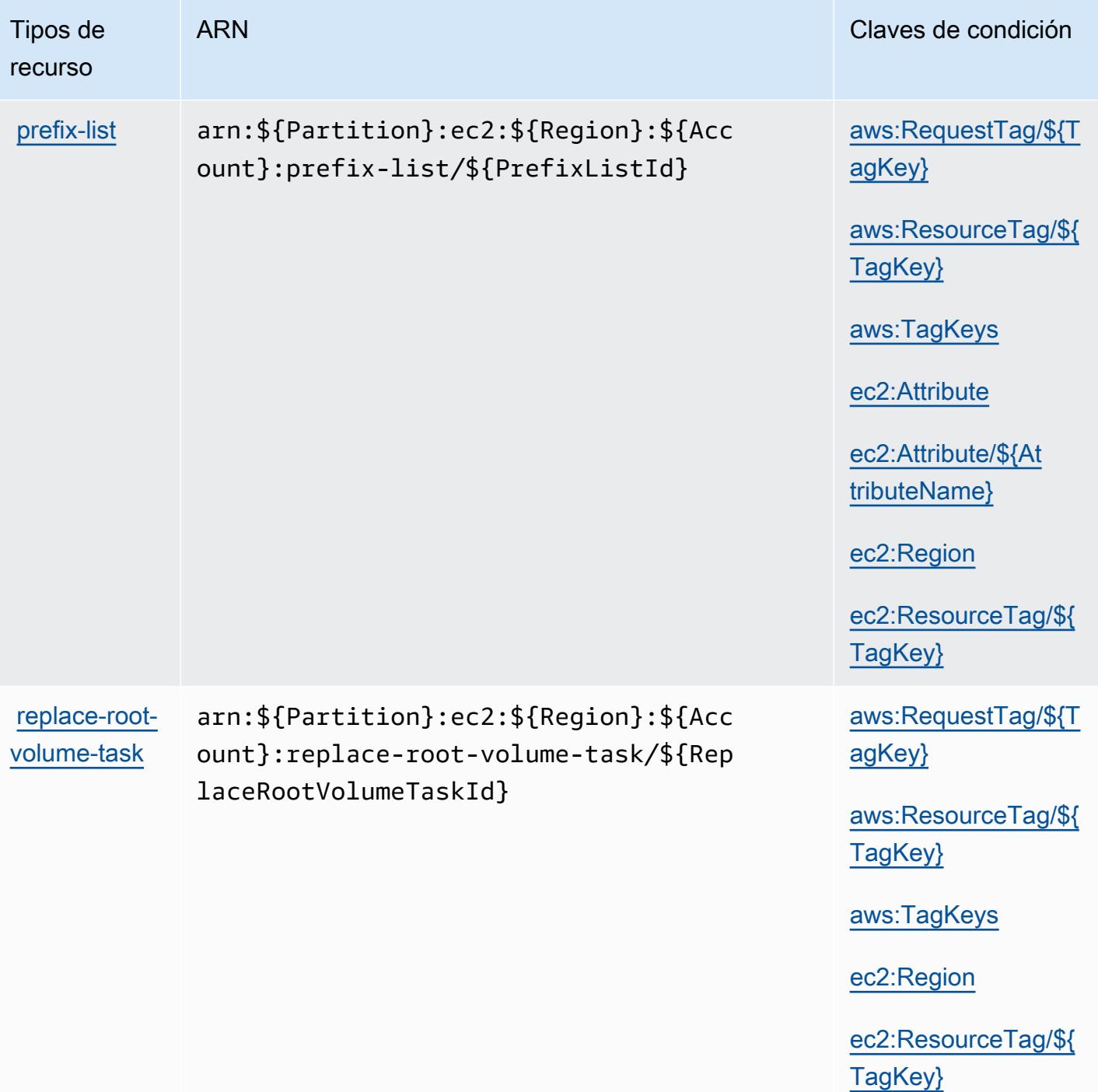

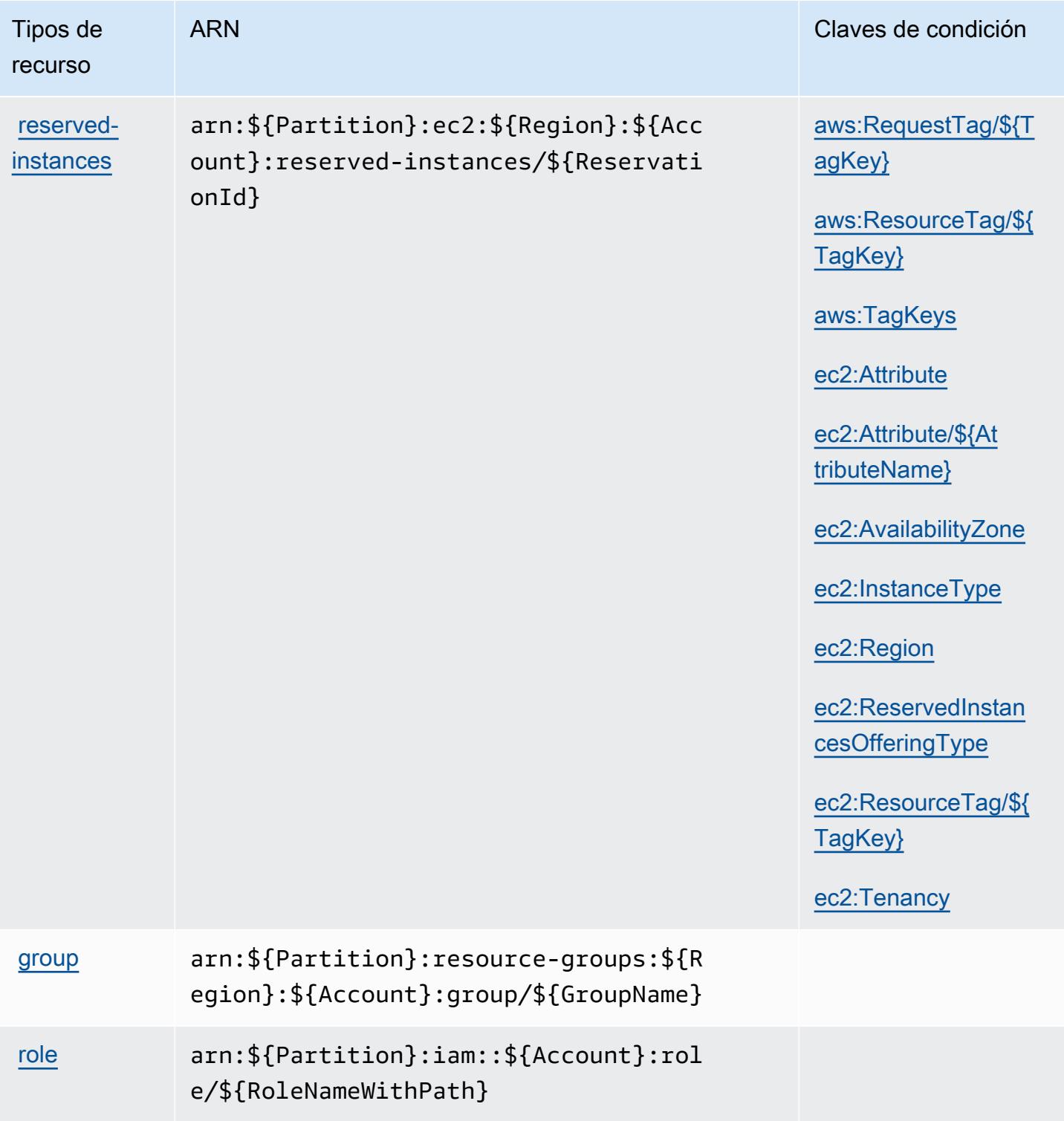

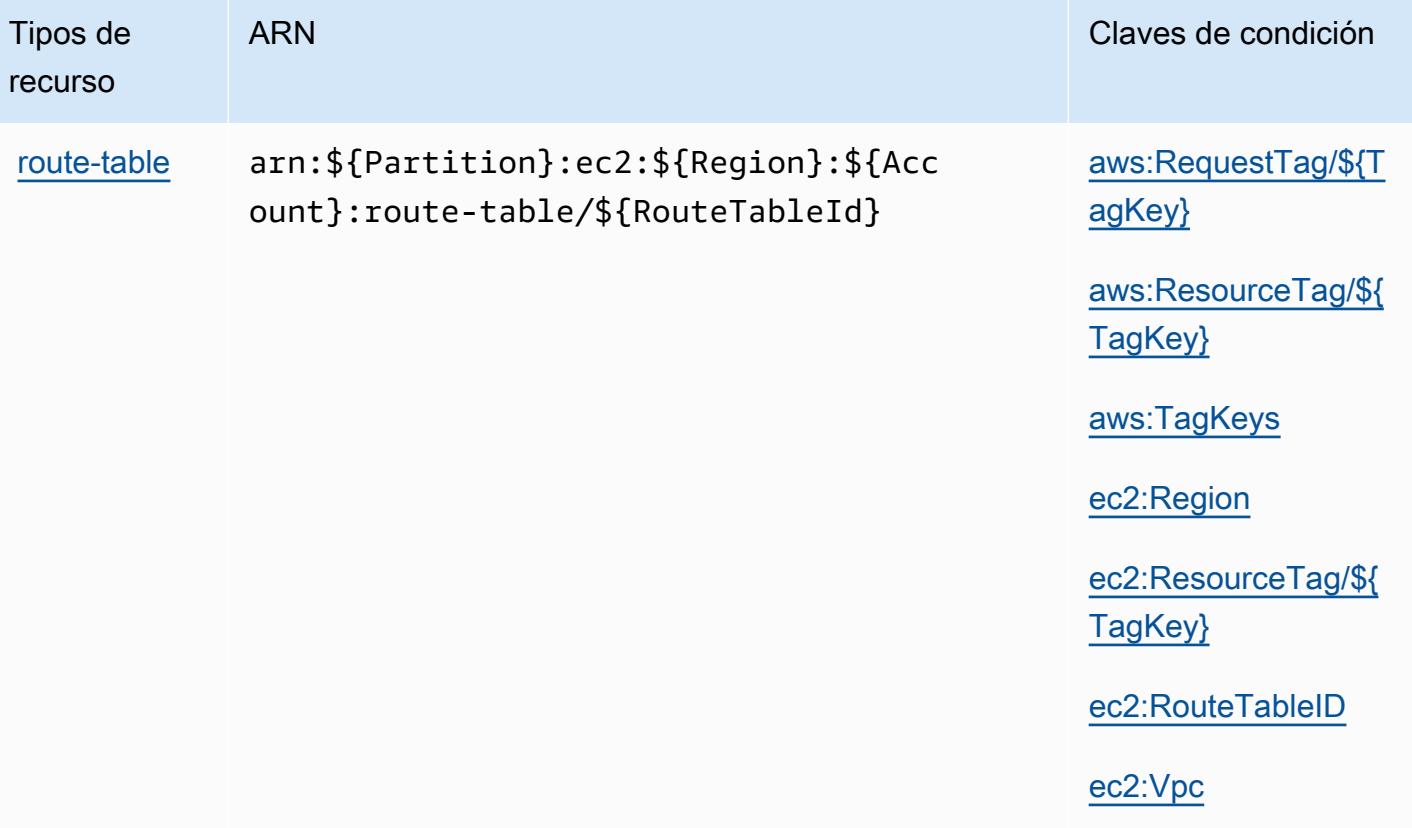

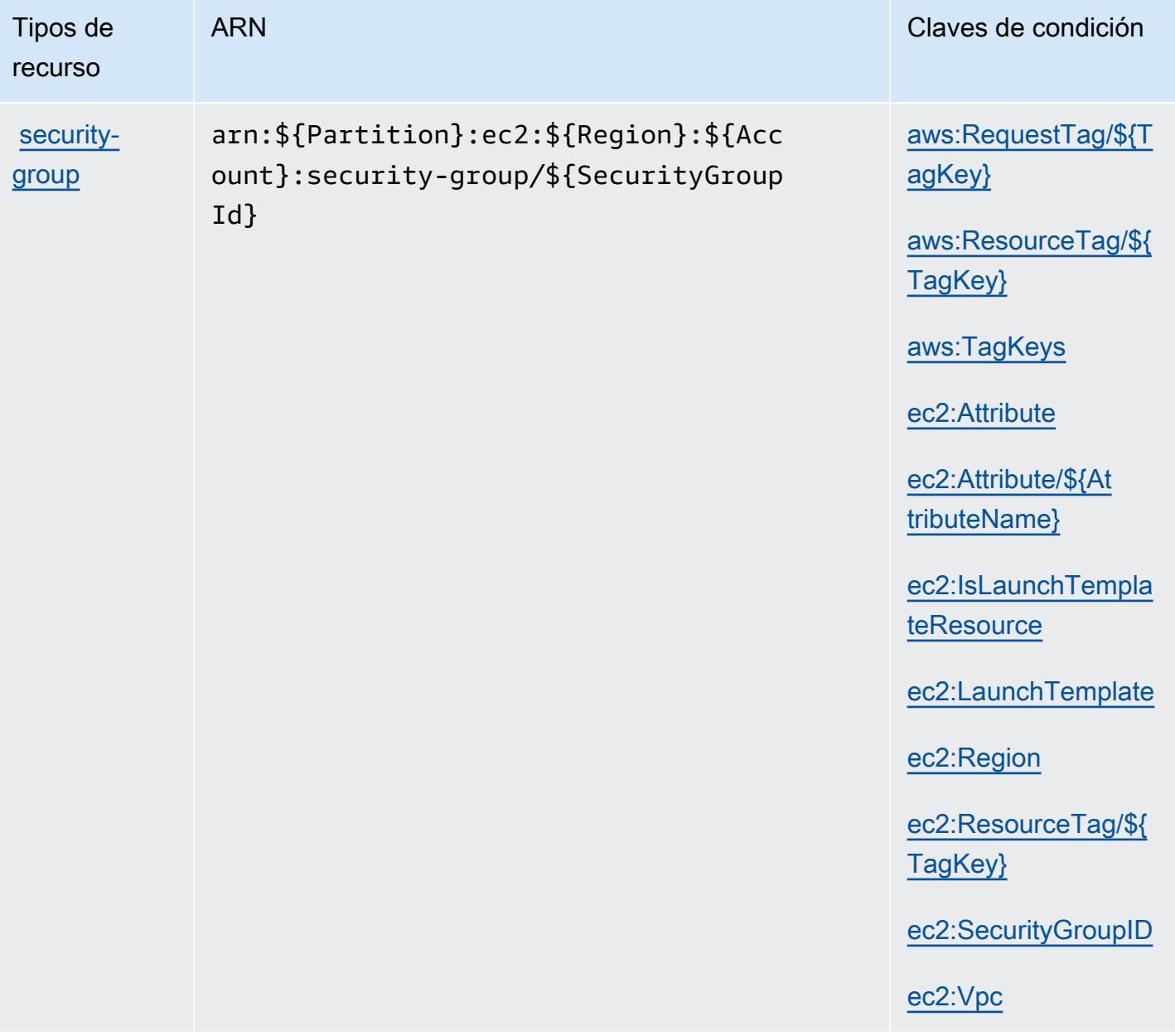

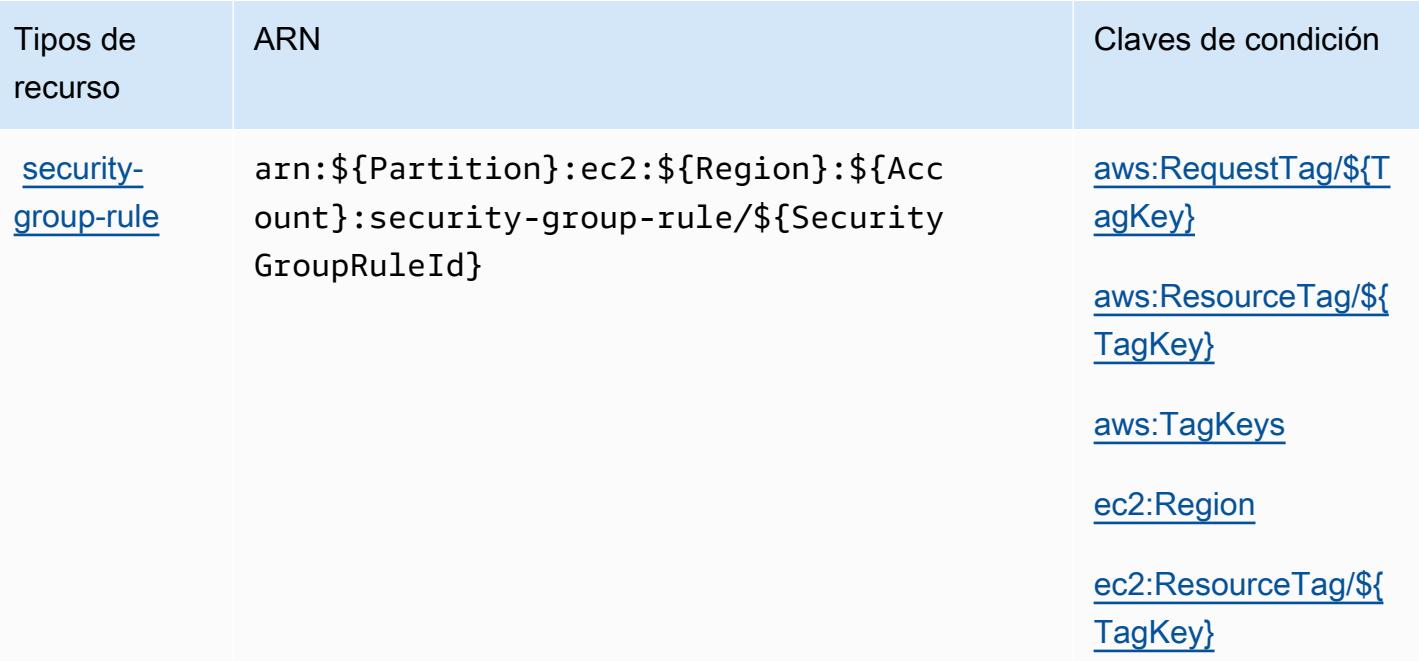
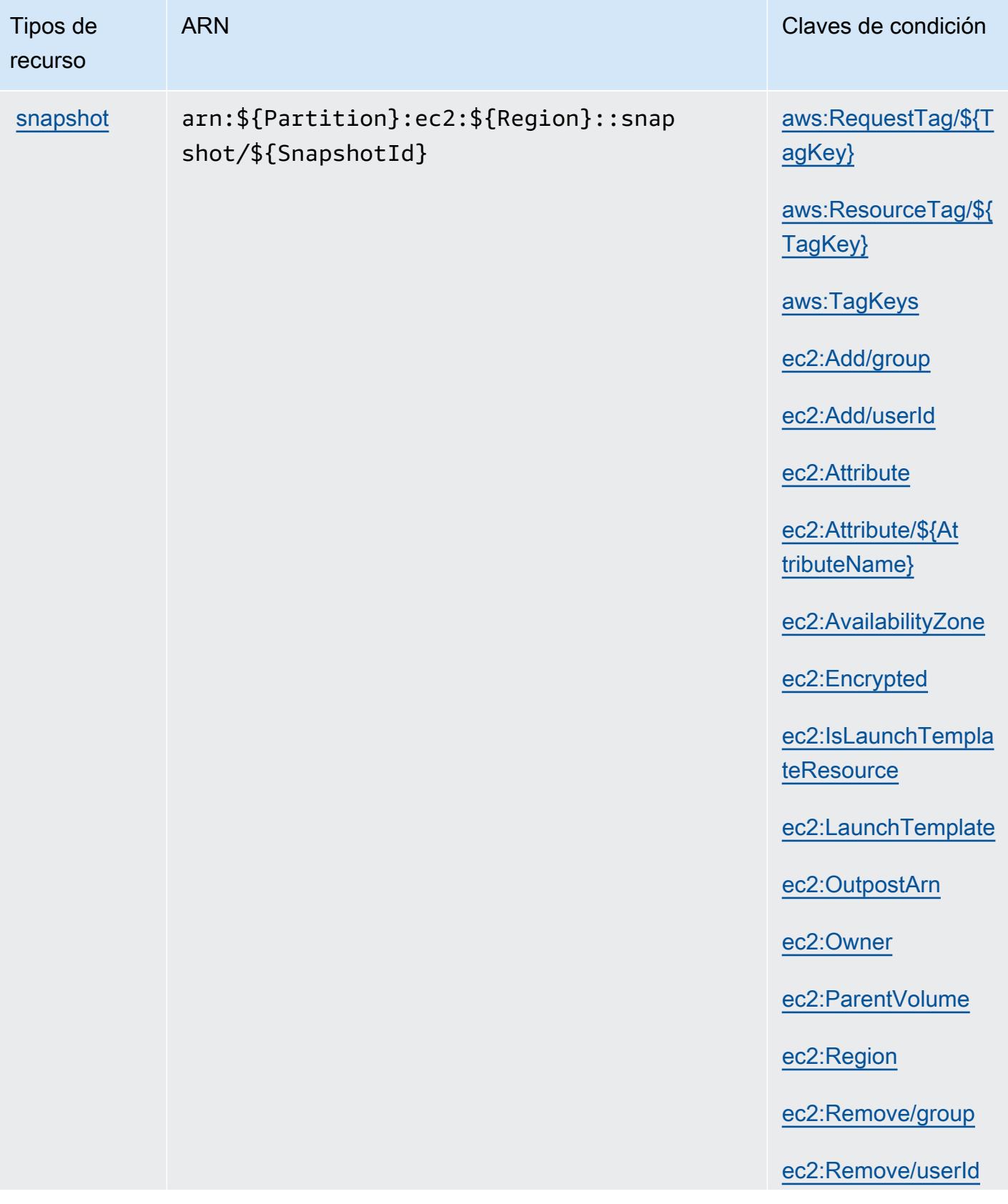

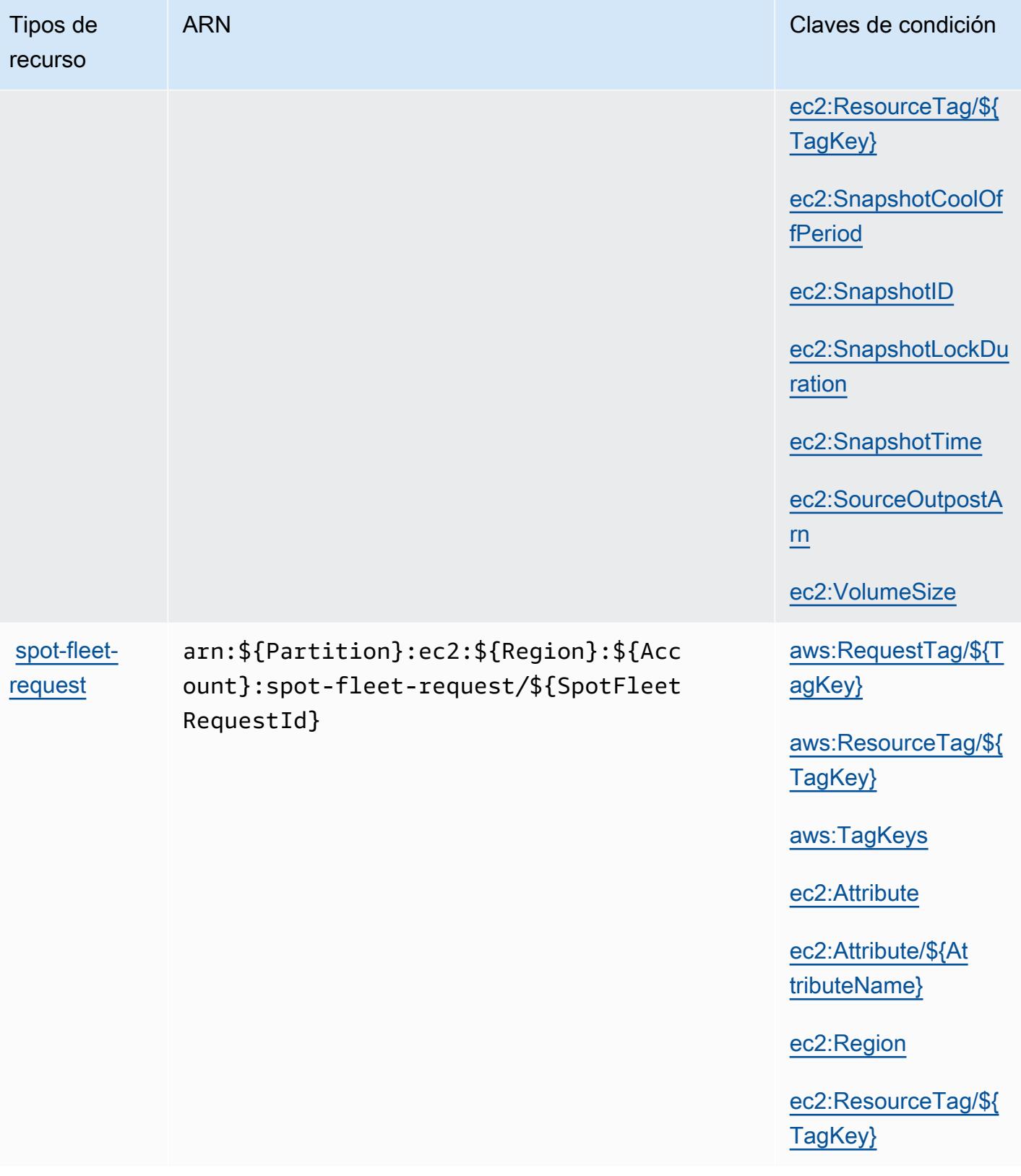

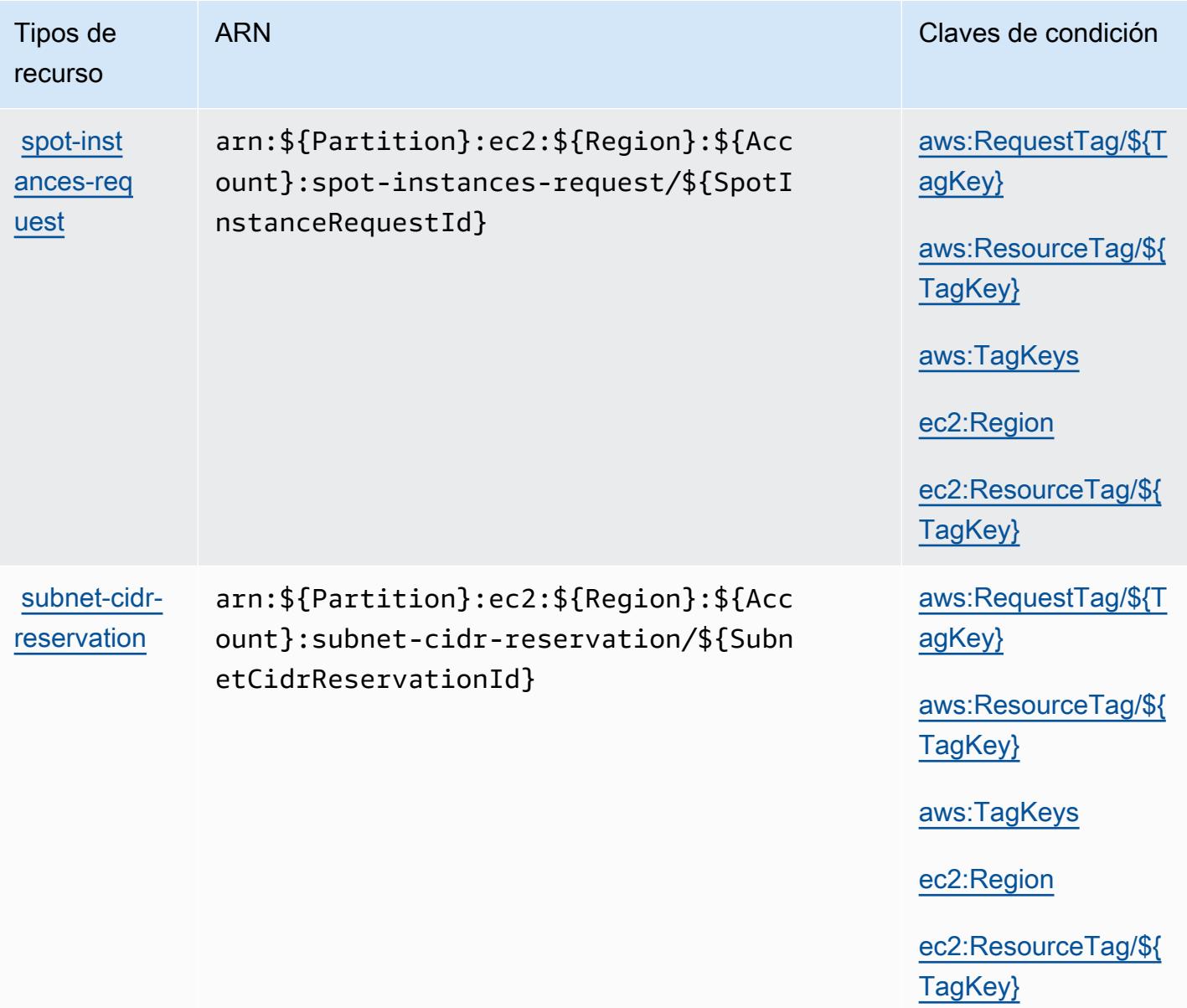

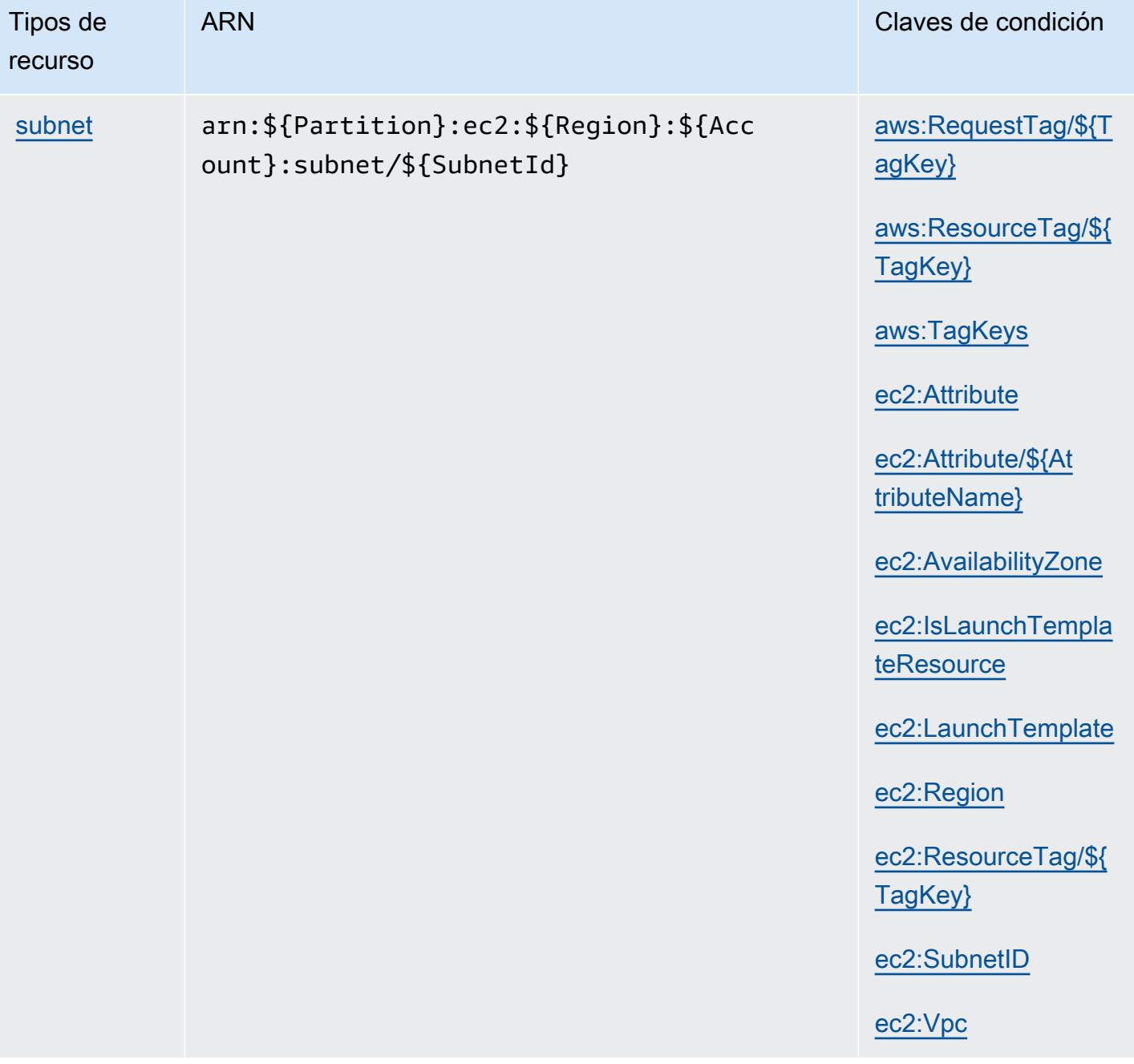

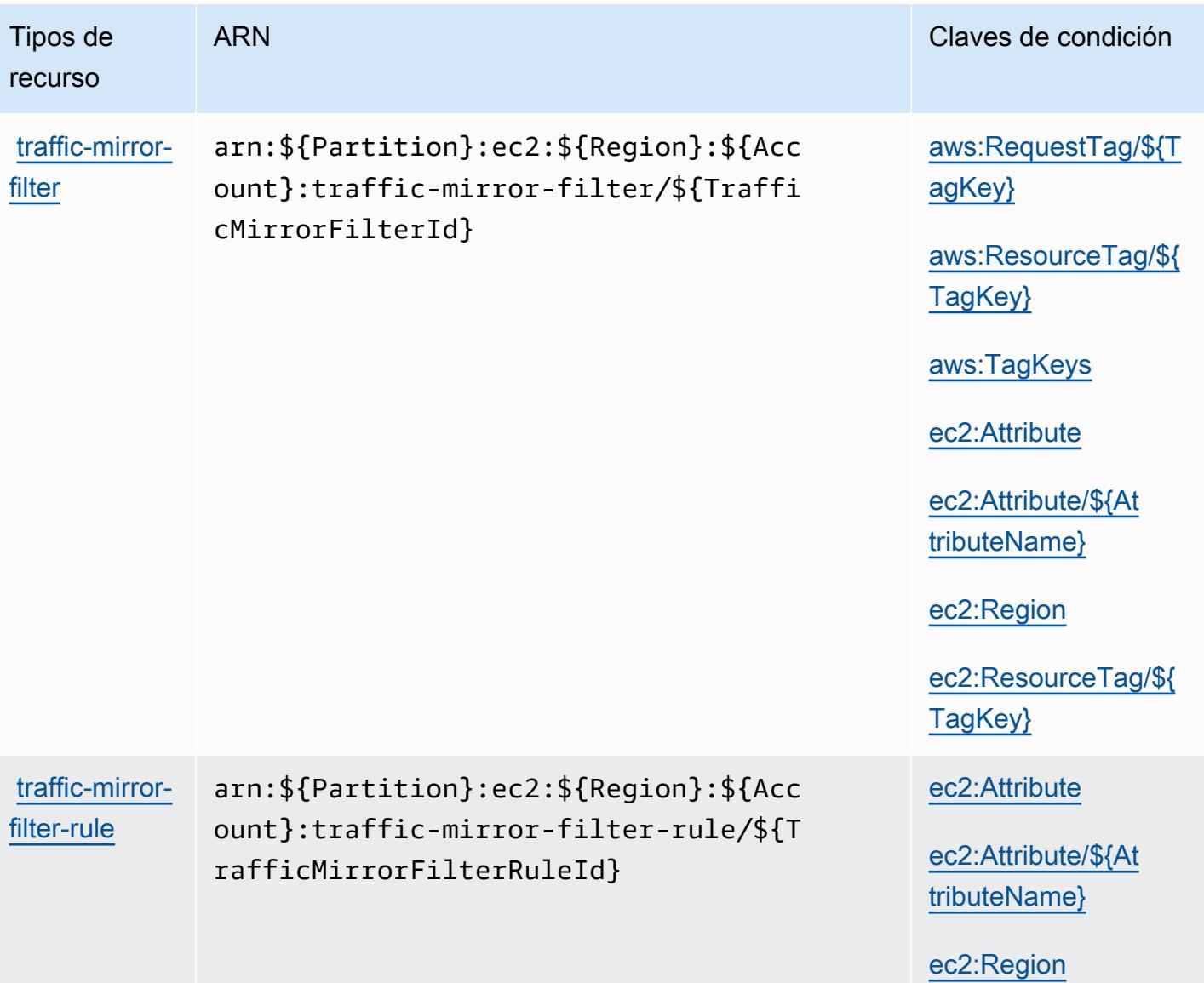

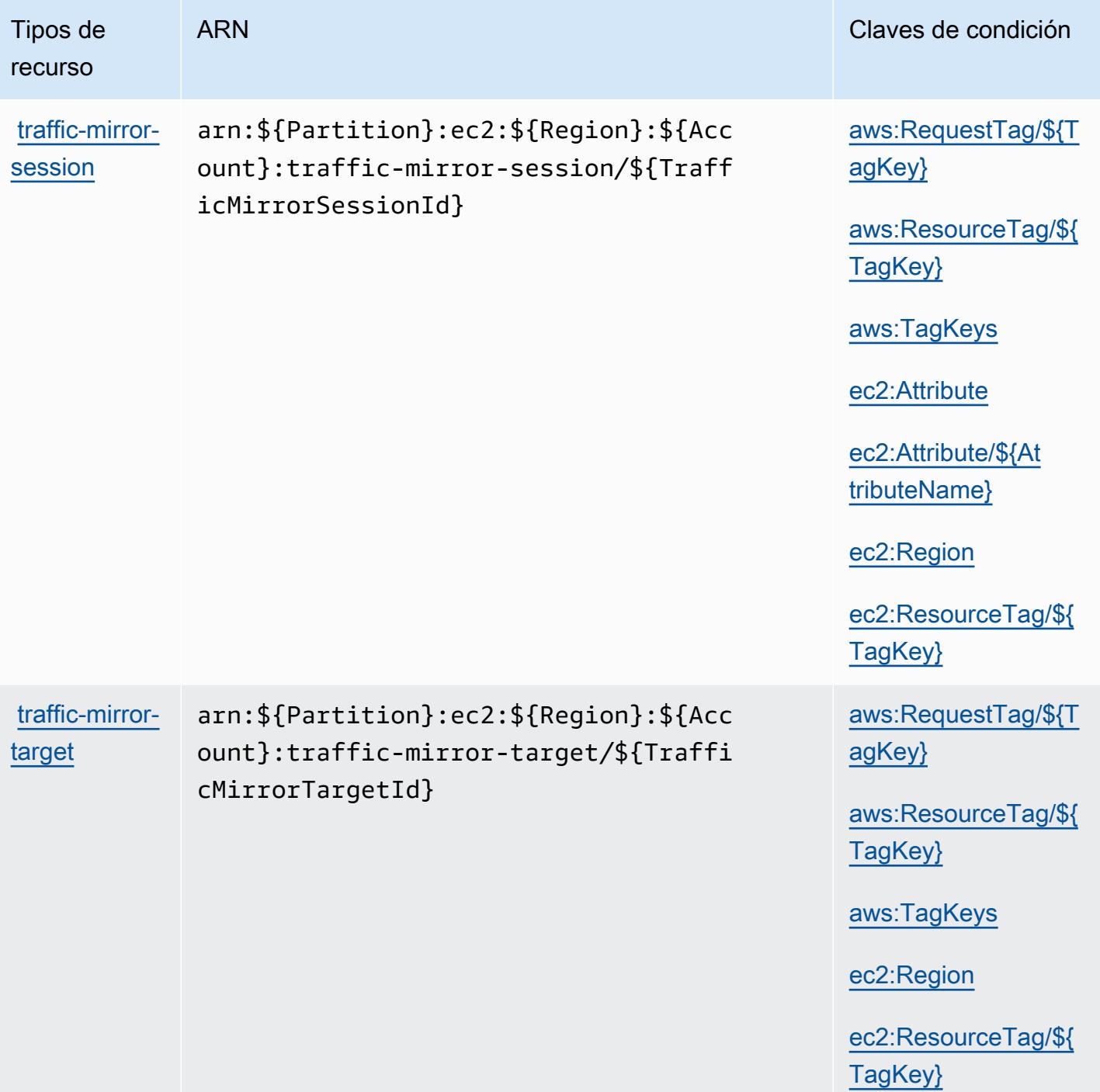

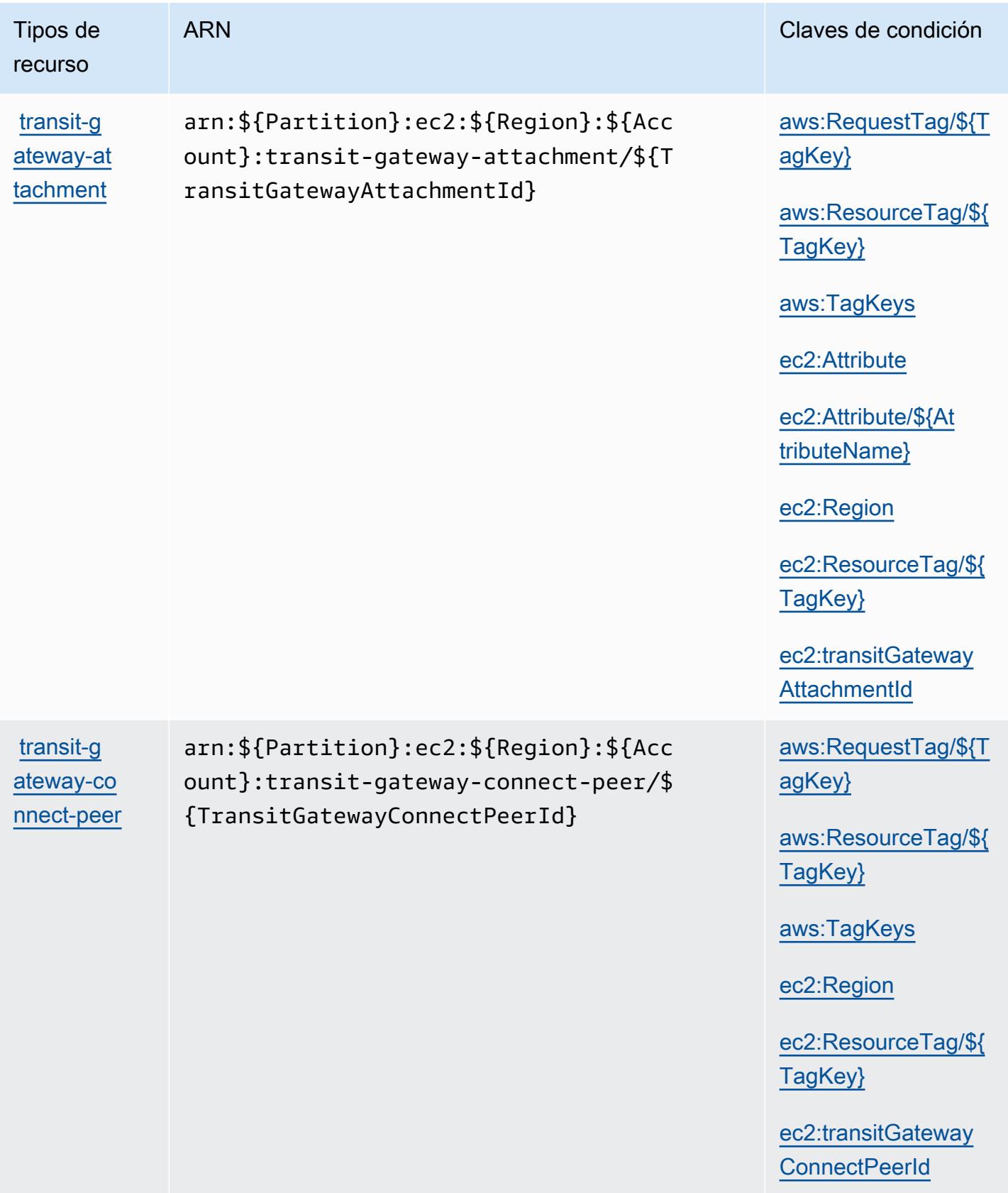

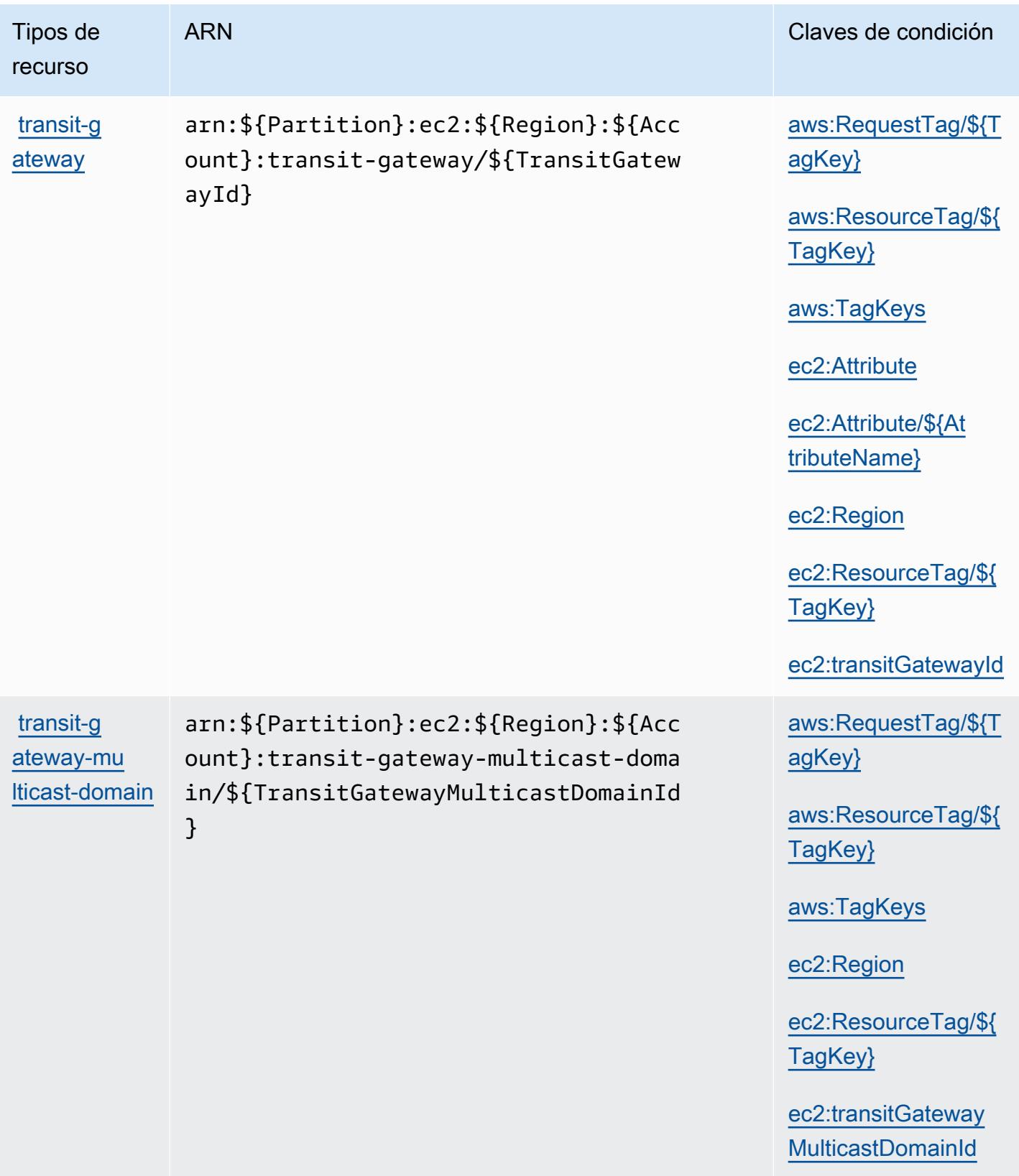

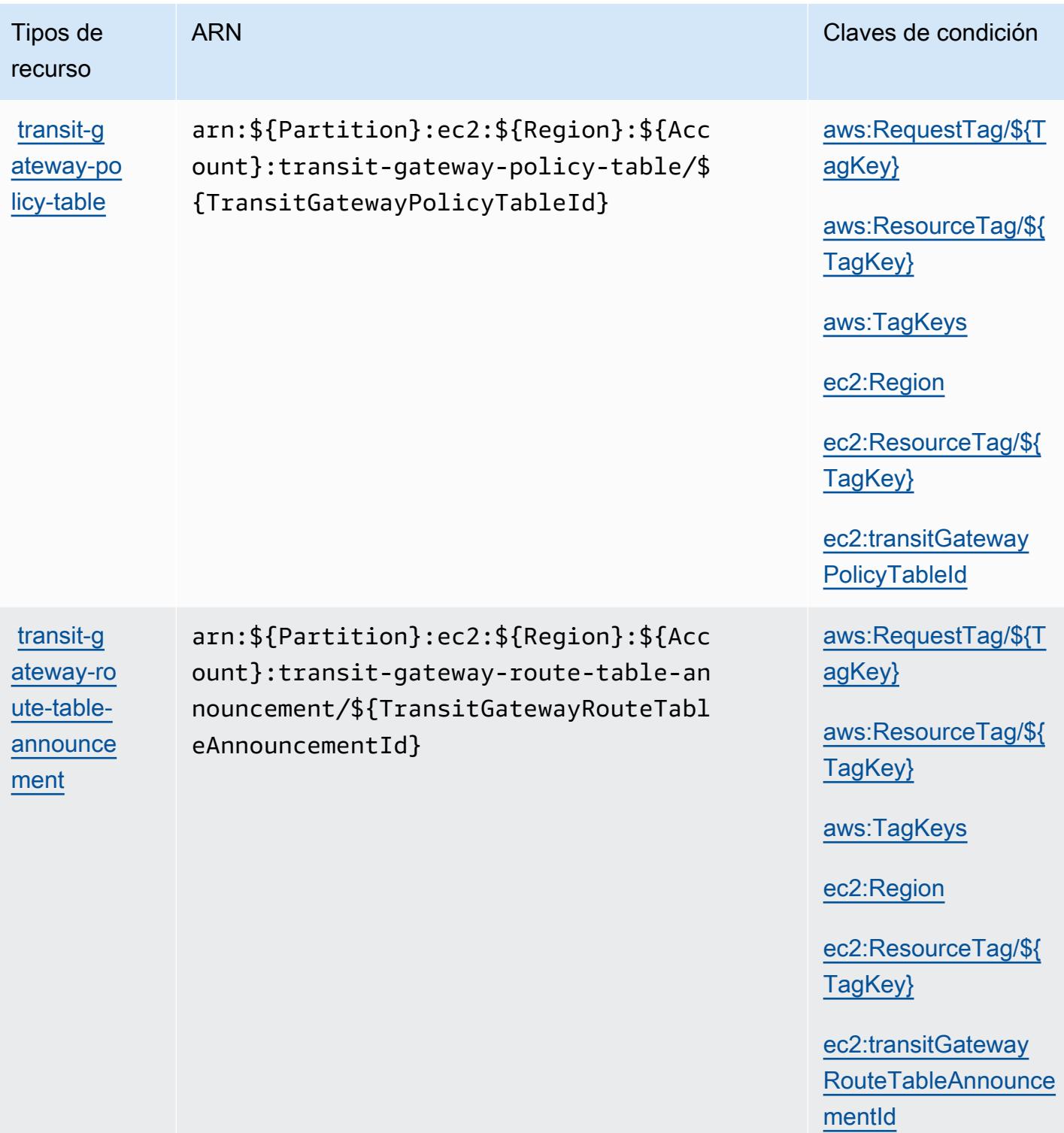

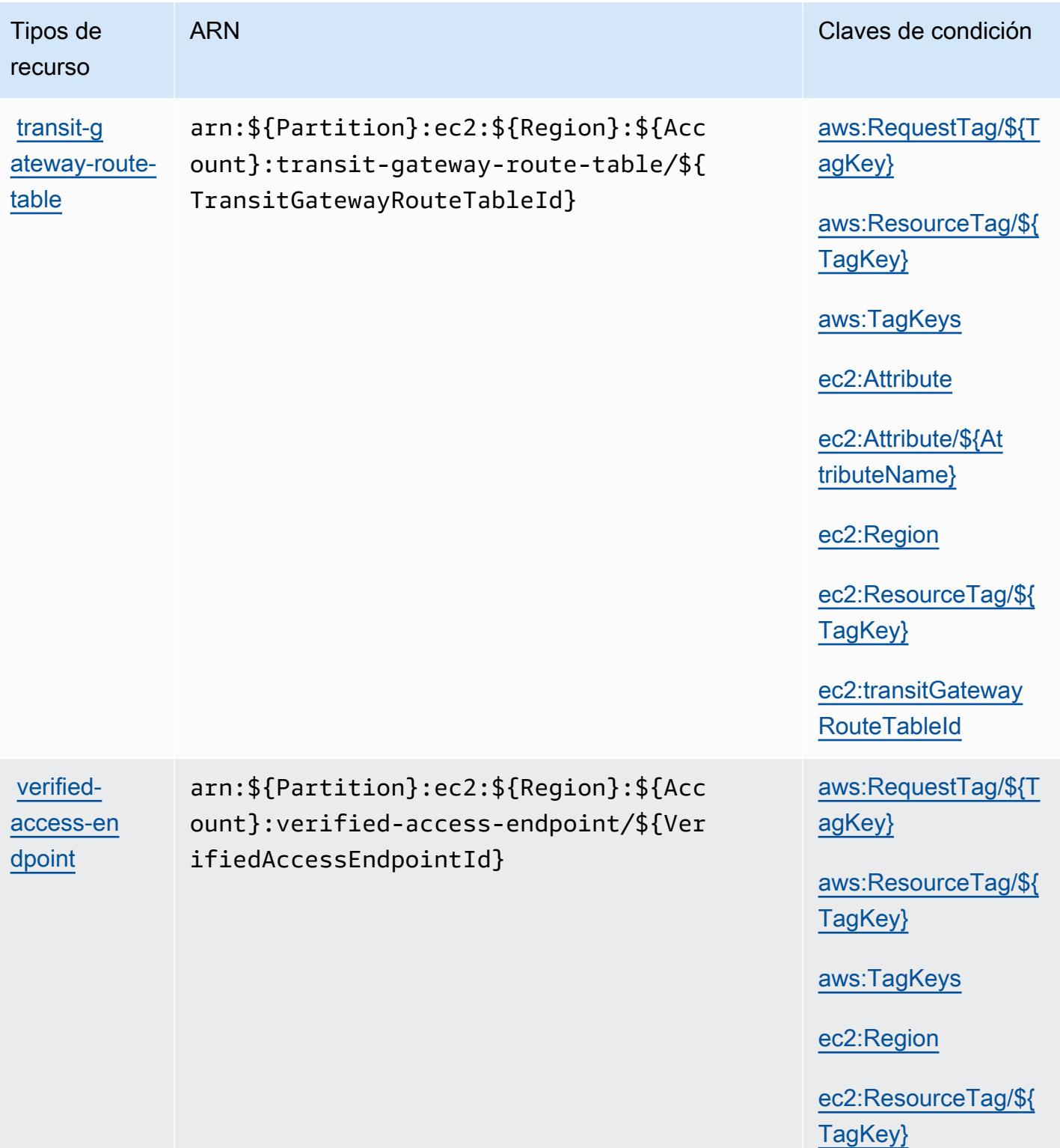

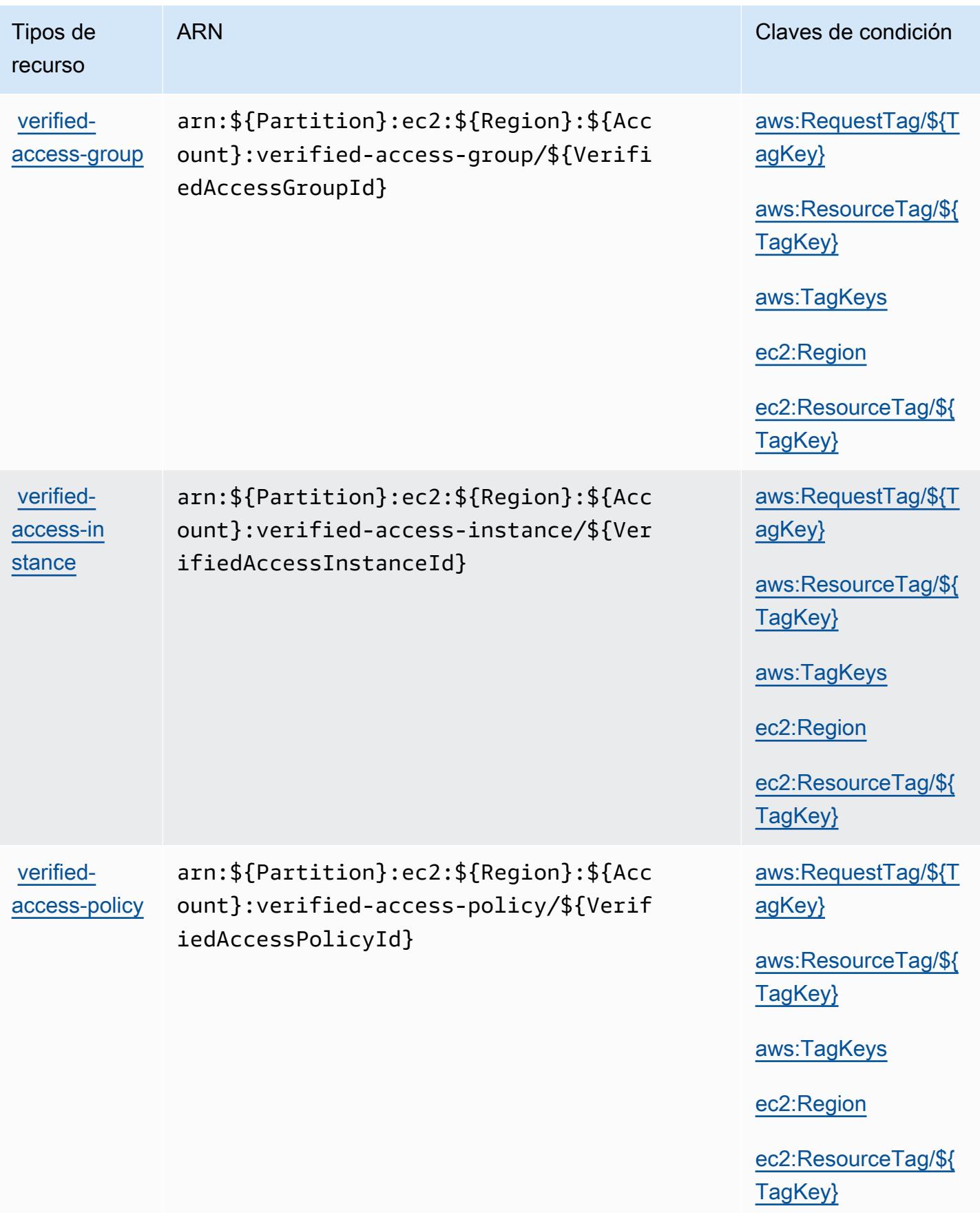

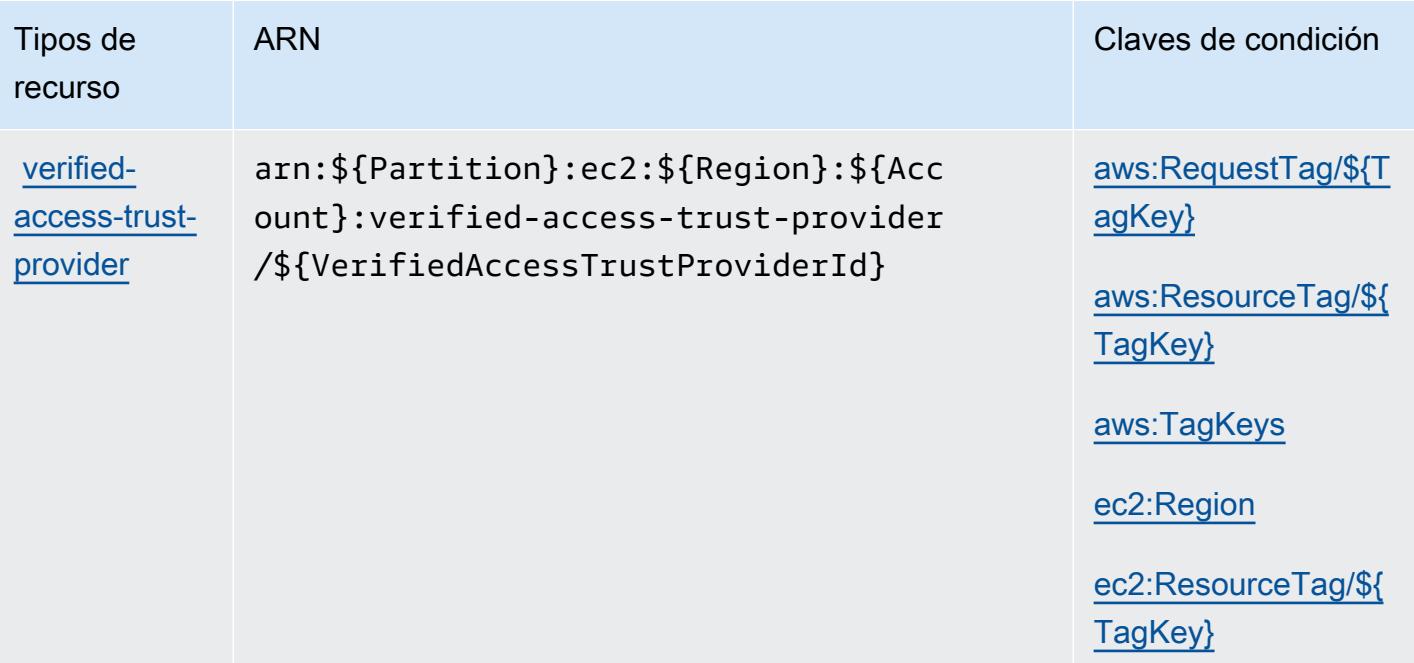

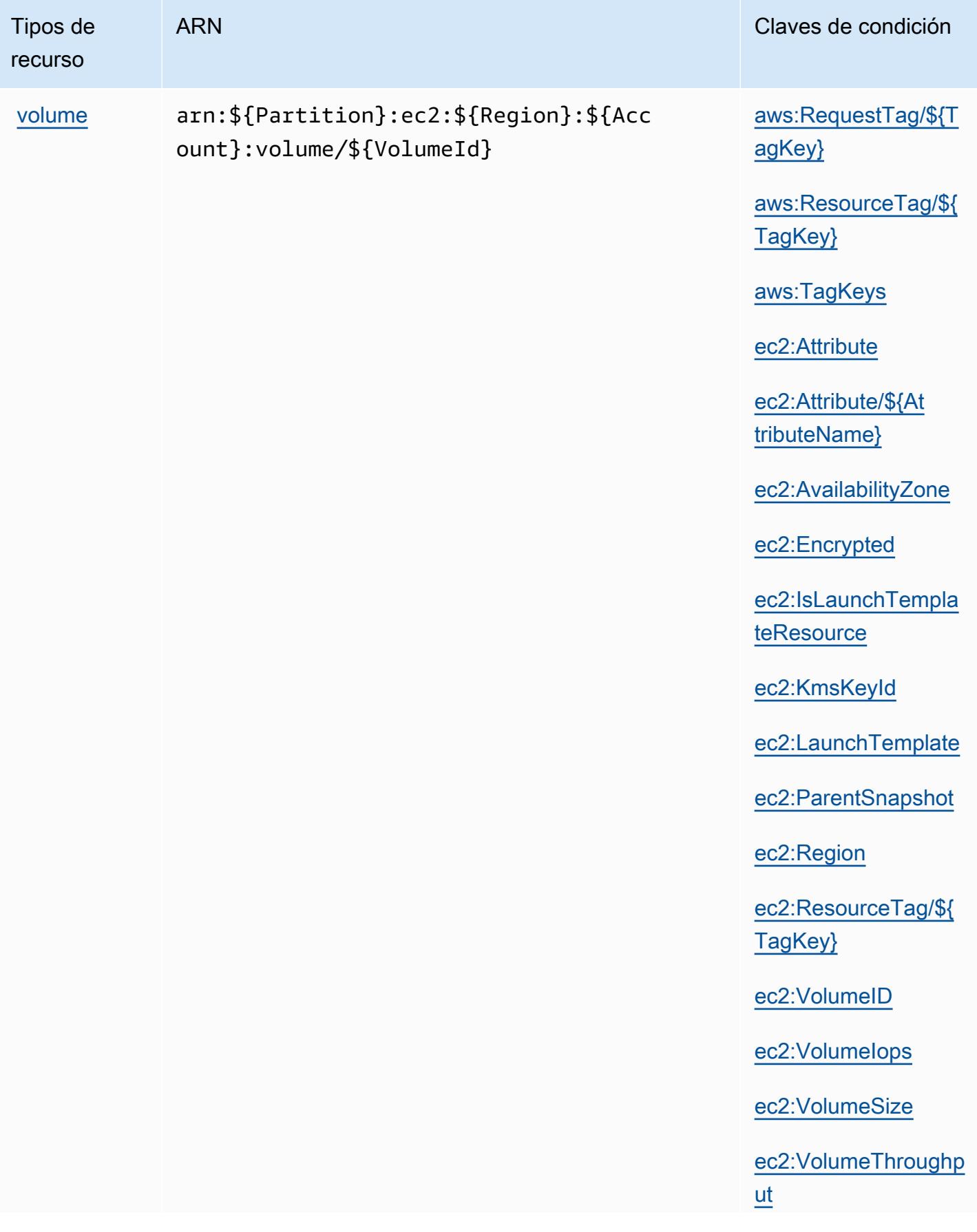

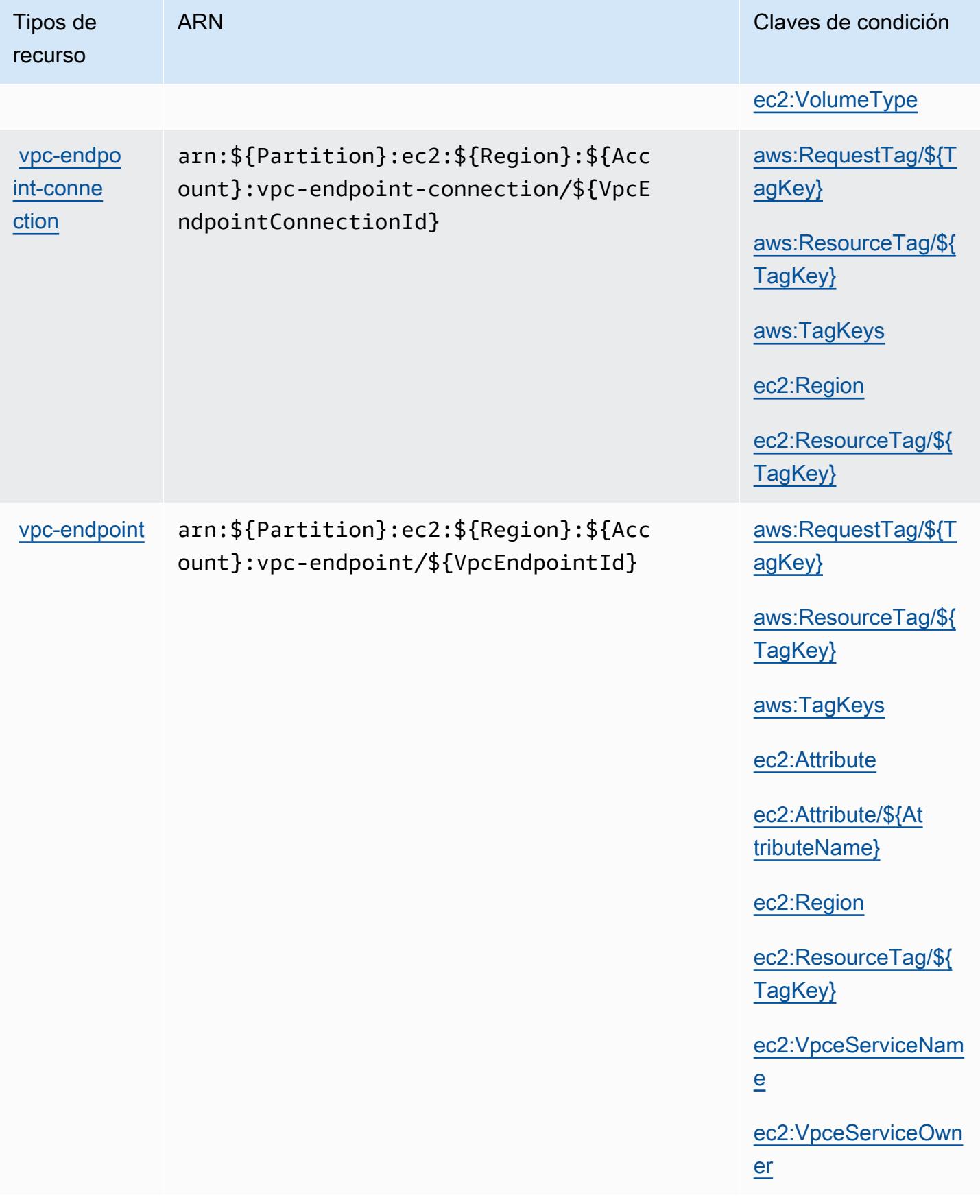

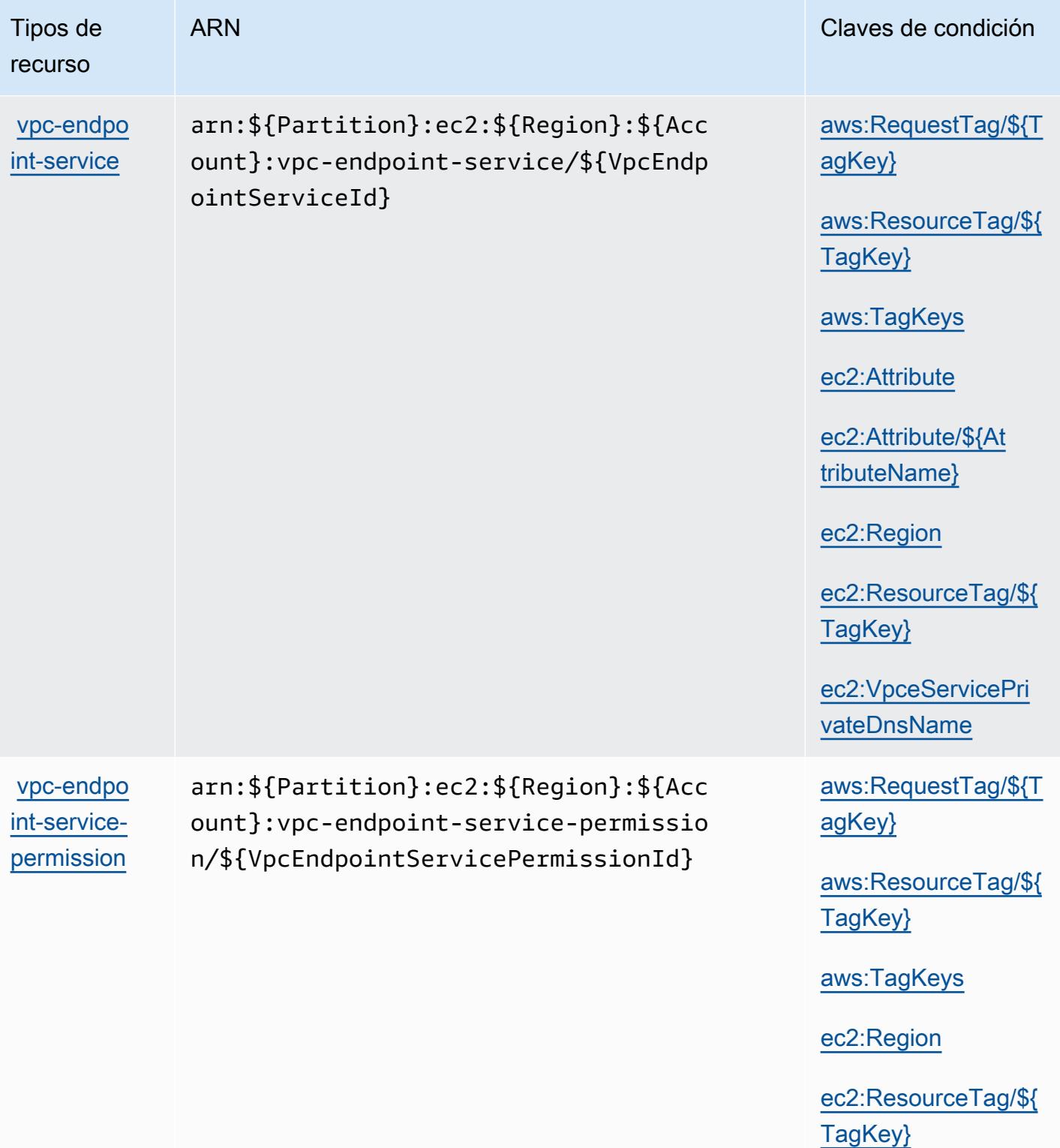

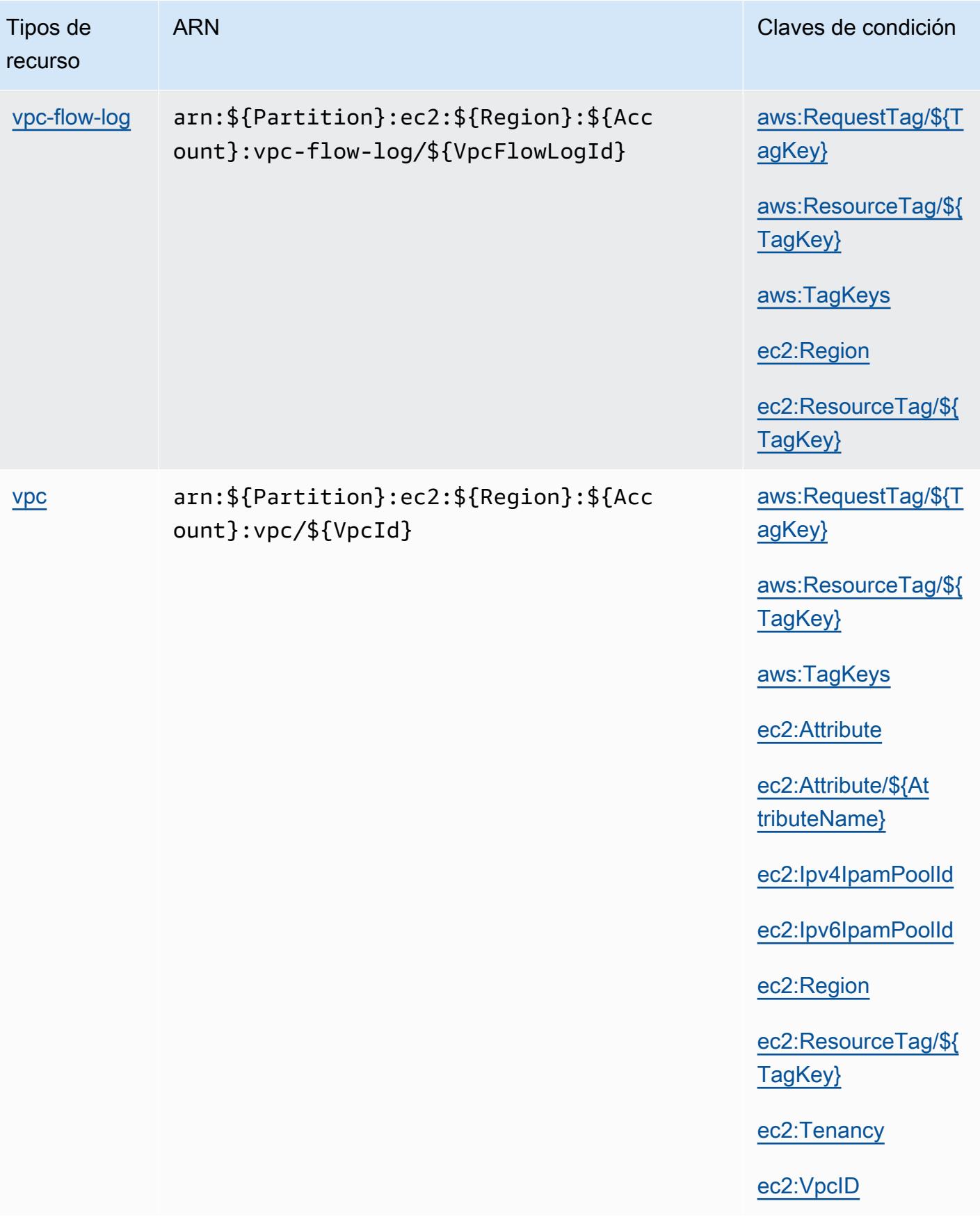

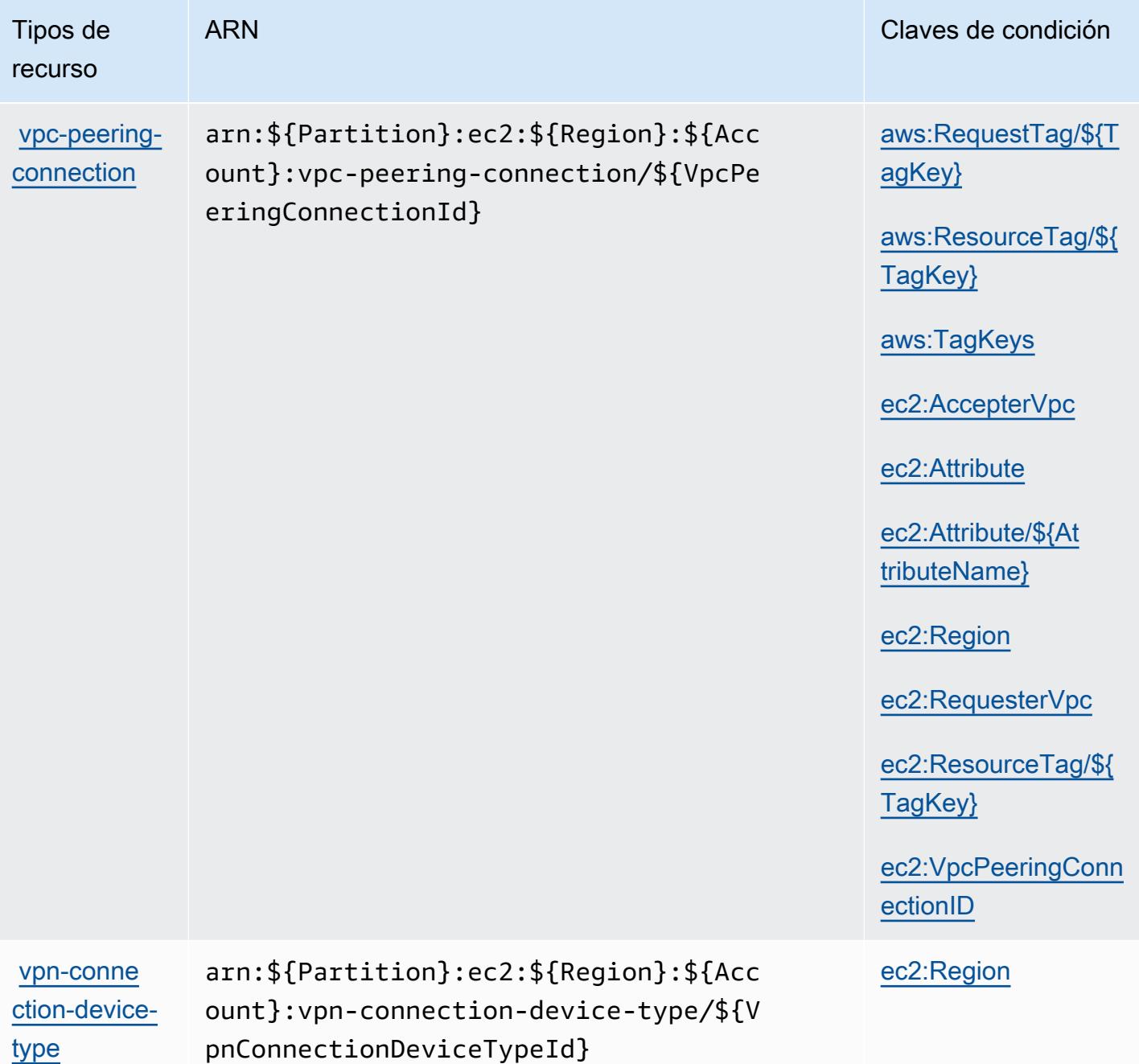

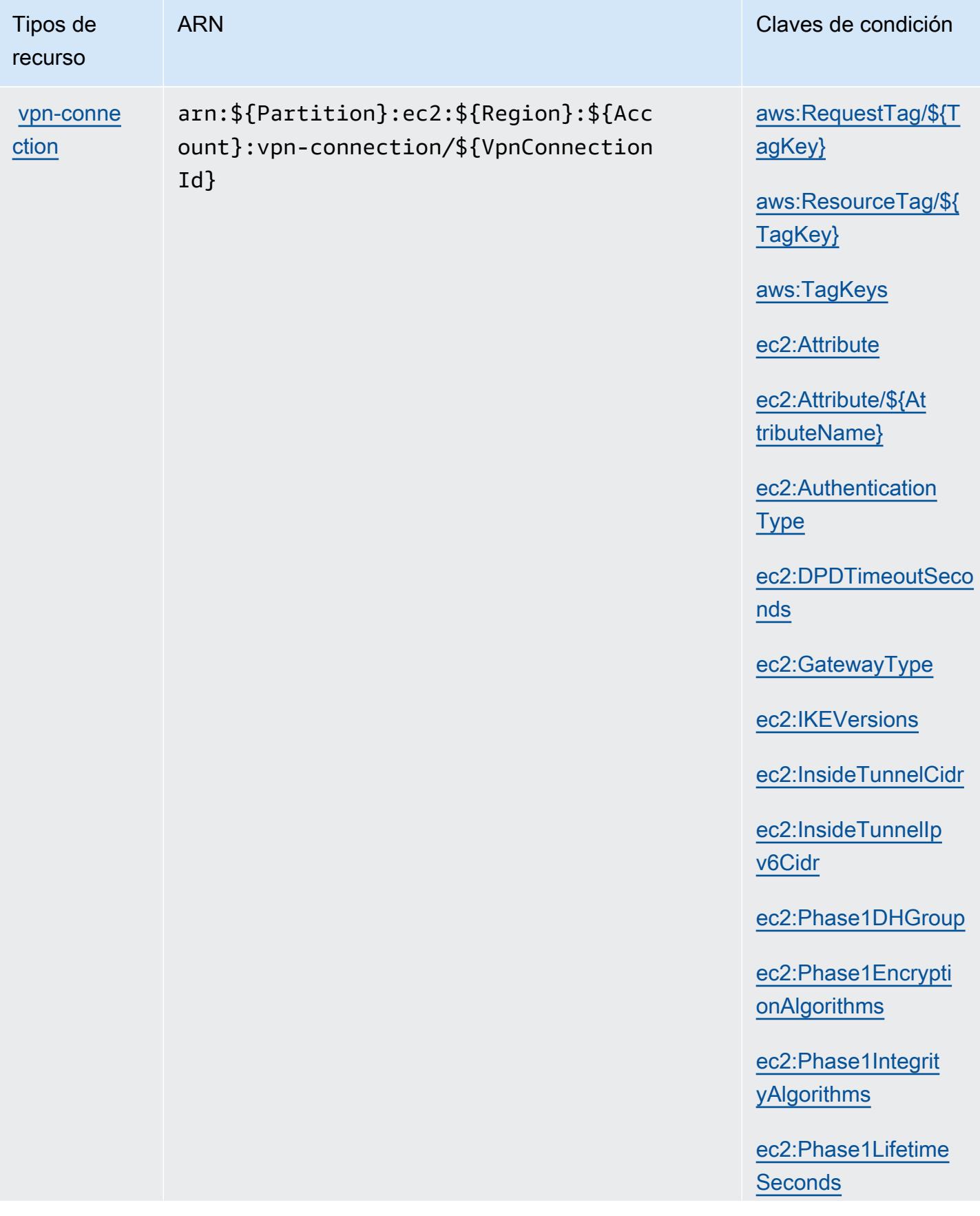

Tipos de recurso

ARN Claves de condición

[ec2:Phase2DHGroup](#amazonec2-ec2_Phase2DHGroup)

[ec2:Phase2Encrypti](#amazonec2-ec2_Phase2EncryptionAlgorithms) [onAlgorithms](#amazonec2-ec2_Phase2EncryptionAlgorithms)

[ec2:Phase2Integrit](#amazonec2-ec2_Phase2IntegrityAlgorithms)  [yAlgorithms](#amazonec2-ec2_Phase2IntegrityAlgorithms)

[ec2:Phase2Lifetime](#amazonec2-ec2_Phase2LifetimeSeconds) **[Seconds](#amazonec2-ec2_Phase2LifetimeSeconds)** 

[ec2:Region](#amazonec2-ec2_Region)

[ec2:RekeyFuzzPerce](#amazonec2-ec2_RekeyFuzzPercentage)  [ntage](#amazonec2-ec2_RekeyFuzzPercentage)

[ec2:RekeyMarginTim](#amazonec2-ec2_RekeyMarginTimeSeconds) [eSeconds](#amazonec2-ec2_RekeyMarginTimeSeconds)

[ec2:ReplayWindowSi](#amazonec2-ec2_ReplayWindowSizePackets) [zePackets](#amazonec2-ec2_ReplayWindowSizePackets)

[ec2:ResourceTag/\\${](#amazonec2-ec2_ResourceTag___TagKey_) [TagKey}](#amazonec2-ec2_ResourceTag___TagKey_)

[ec2:RoutingType](#amazonec2-ec2_RoutingType)

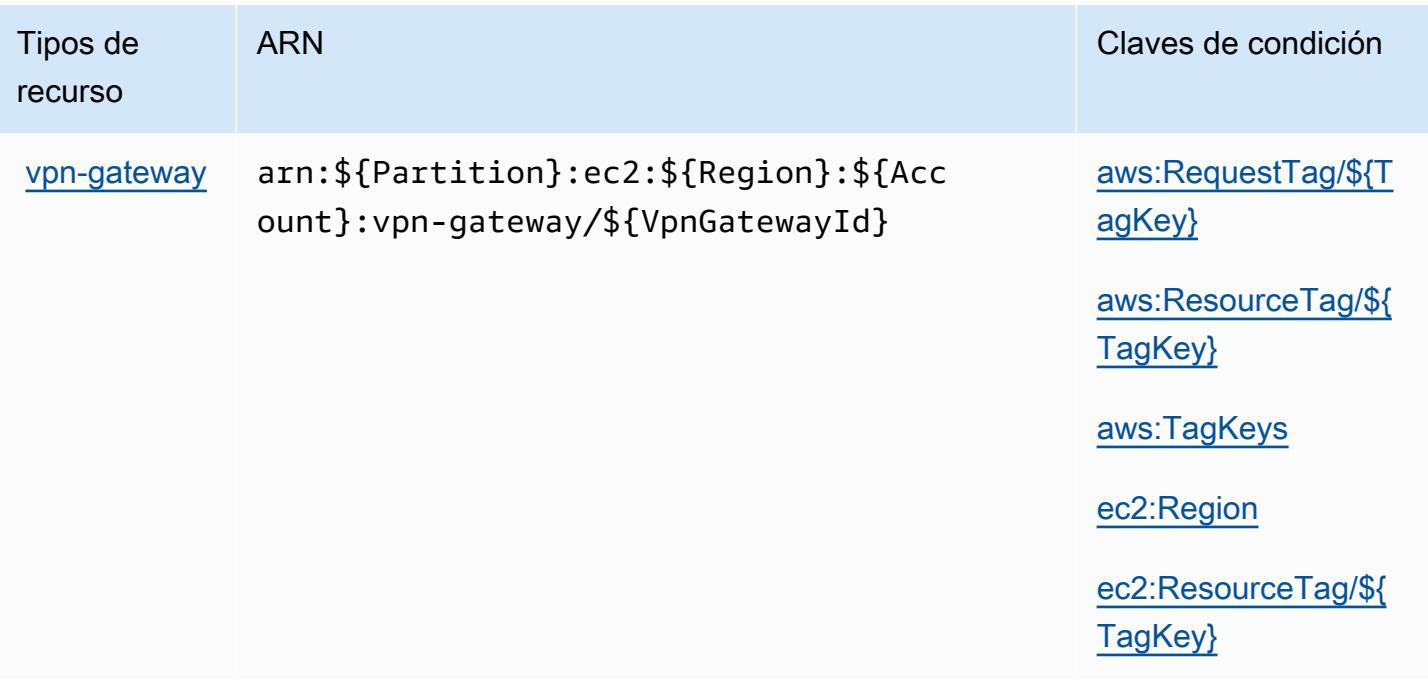

### Claves de condición de Amazon EC2

Amazon EC2 define las siguientes claves de condición que se pueden utilizar en el elemento Condition de una política de IAM. Puede utilizar estas claves para ajustar más las condiciones en las que se aplica la instrucción de política. Para obtener información detallada sobre las columnas de la siguiente tabla, consulte [Tabla de Claves de condición.](reference_policies_actions-resources-contextkeys.html#context_keys_table)

Para ver las claves de condición globales que están disponibles para todos los servicios, consulte [Claves de condición globales disponibles.](https://docs.aws.amazon.com/IAM/latest/UserGuide/reference_policies_condition-keys.html#AvailableKeys)

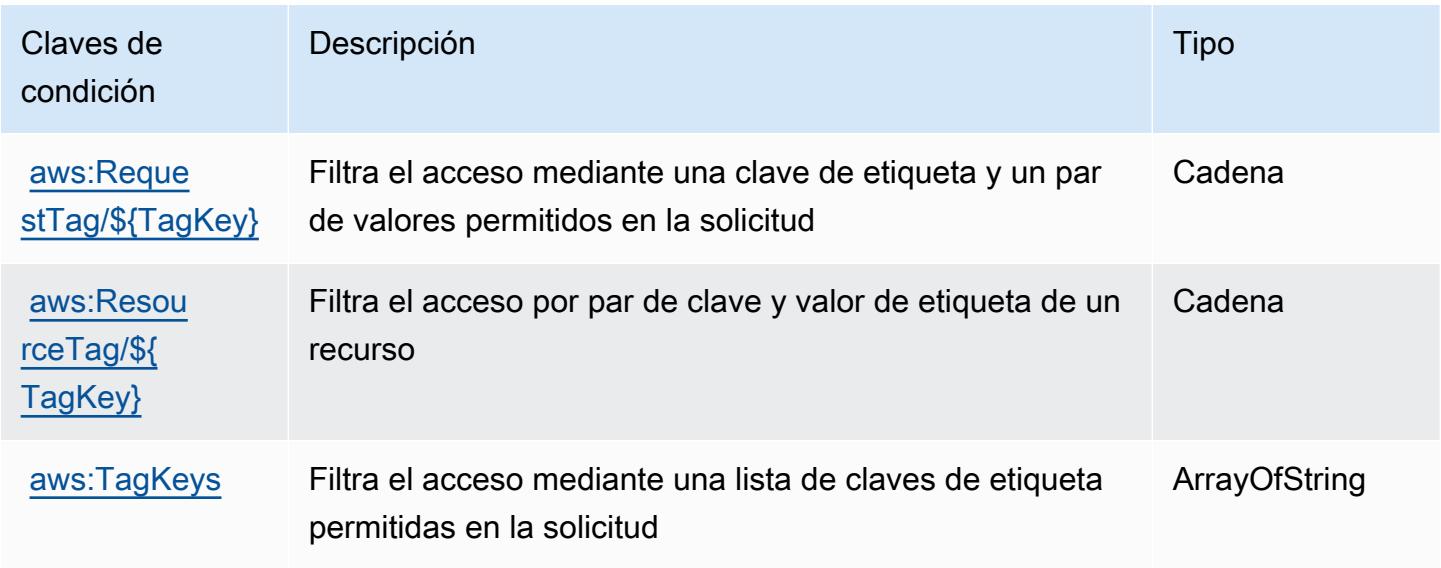

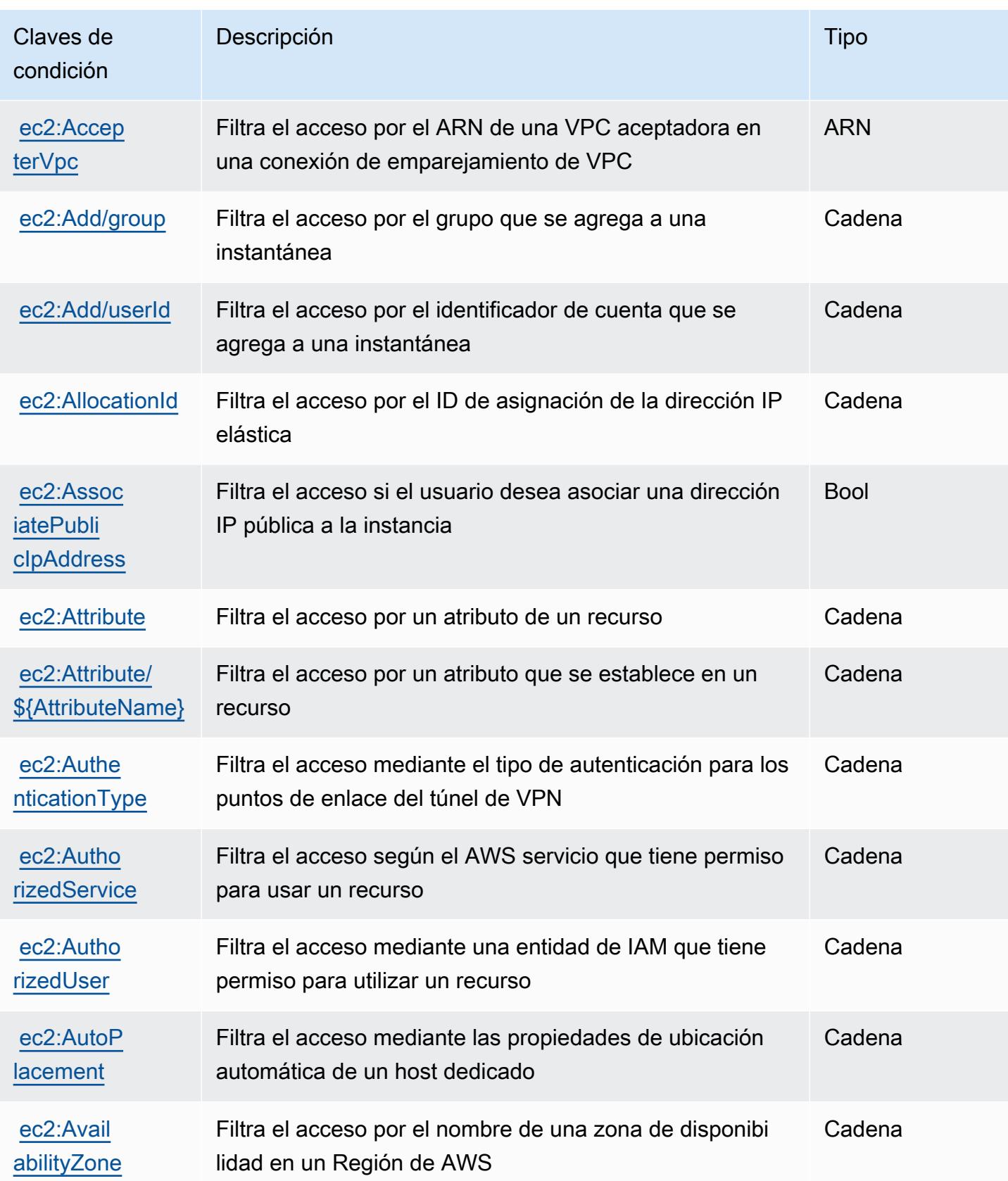

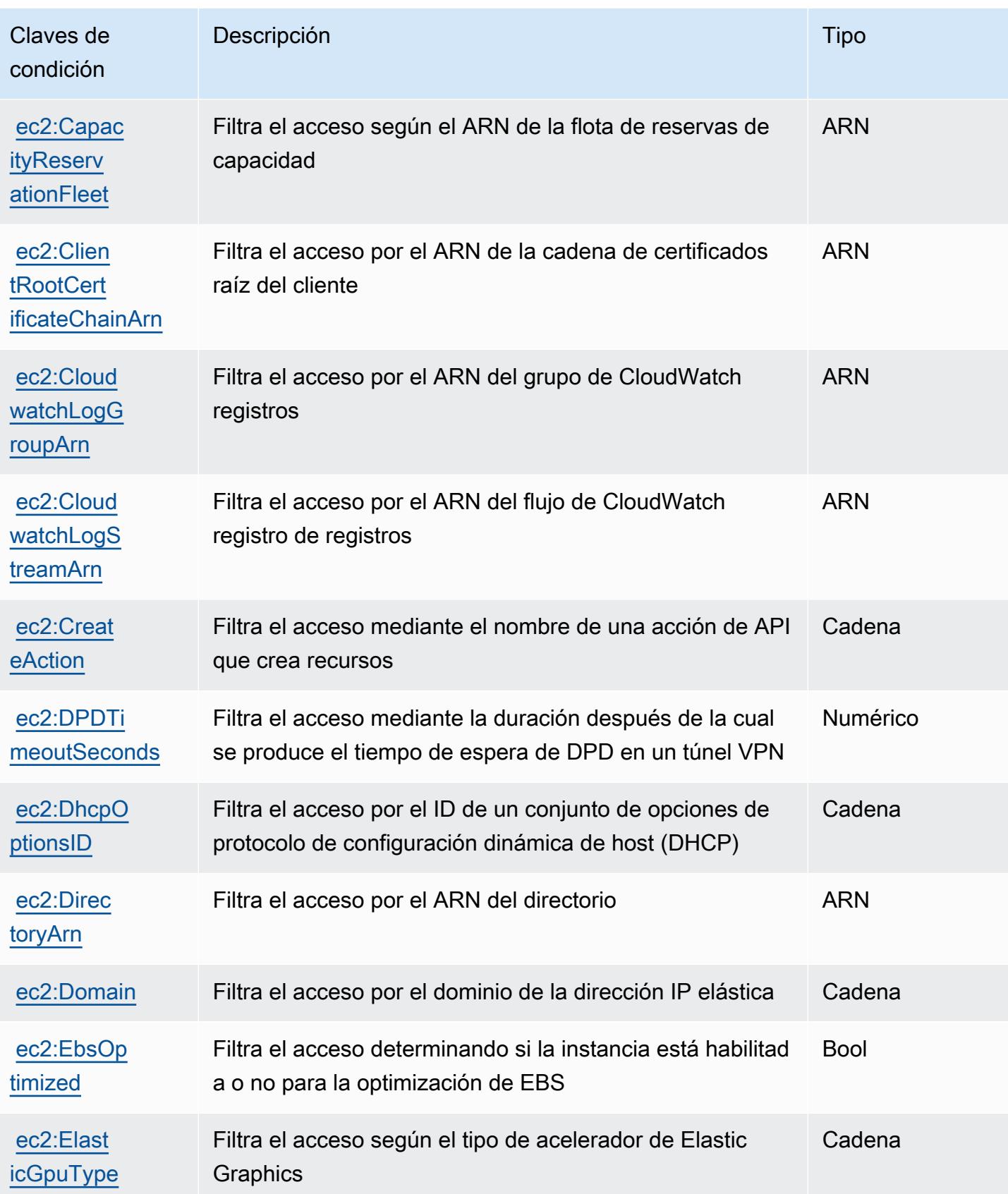

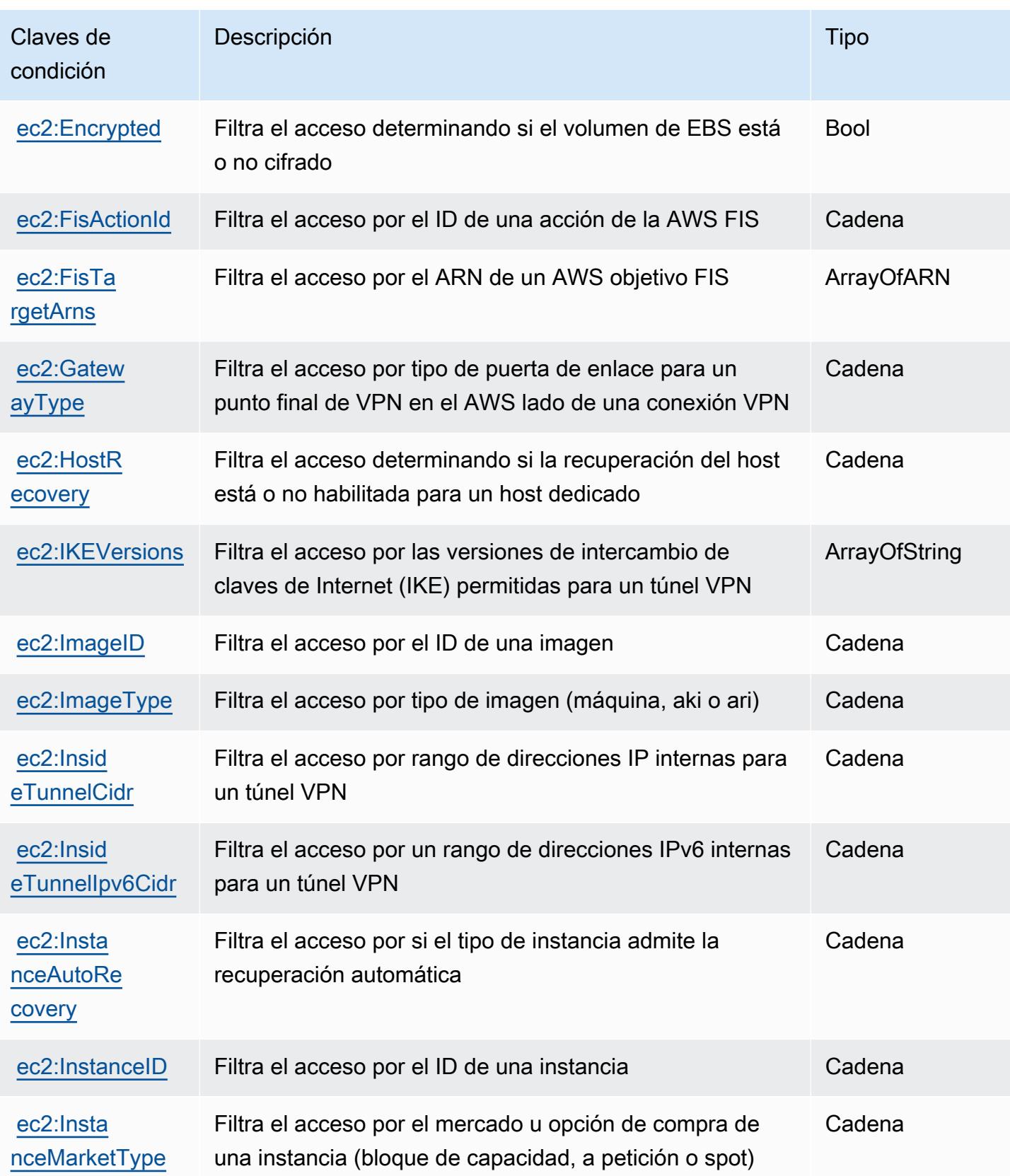

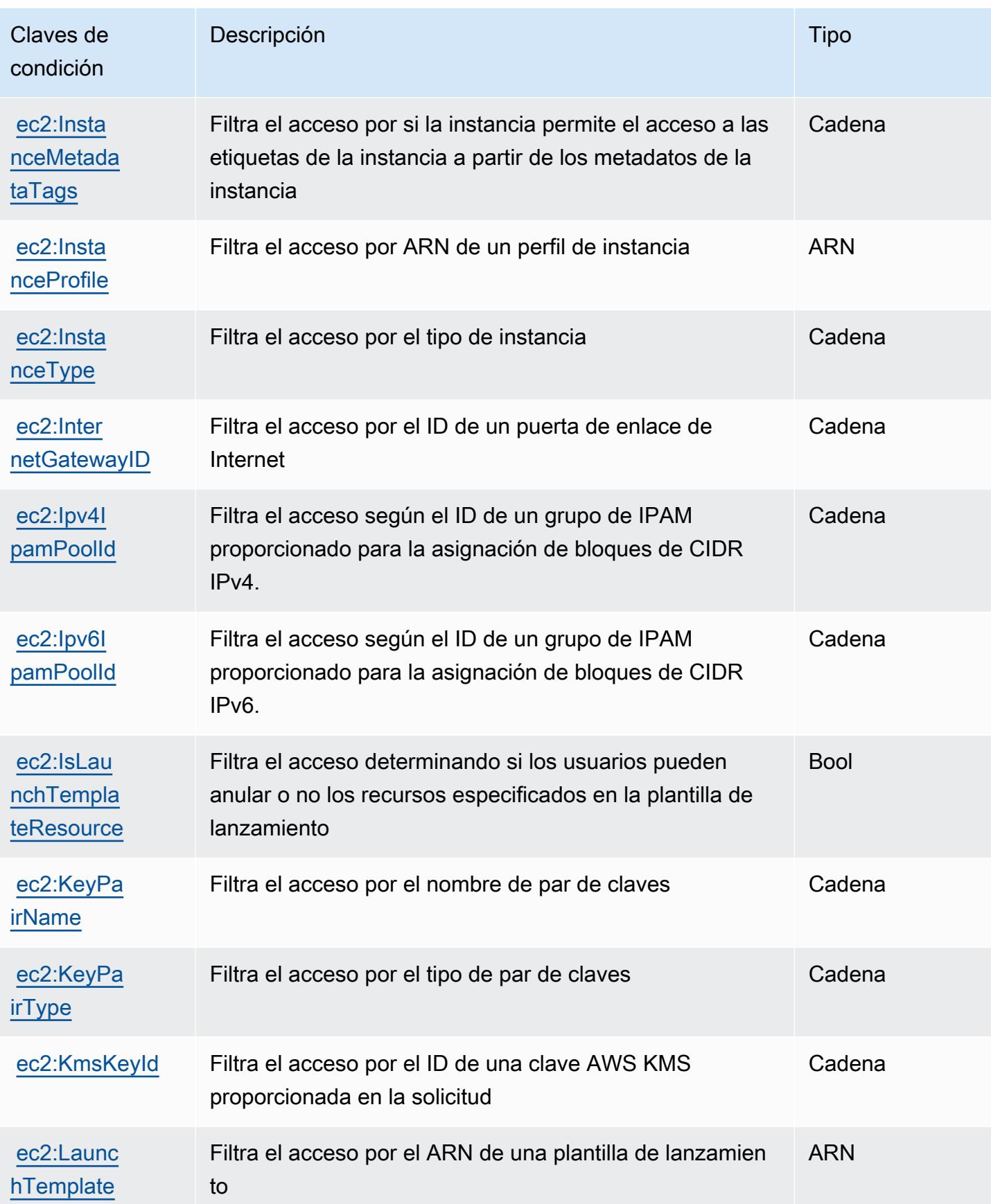

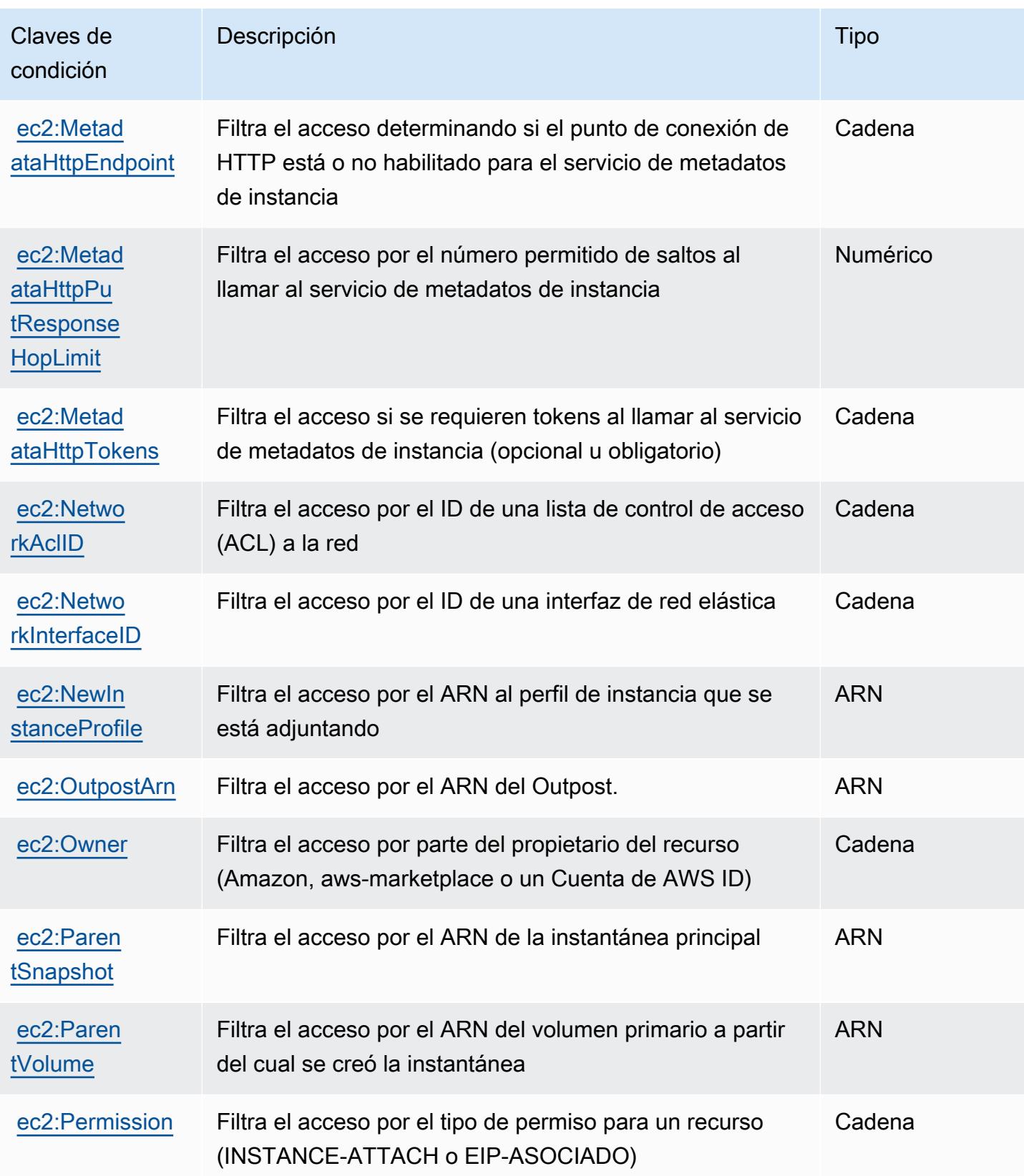

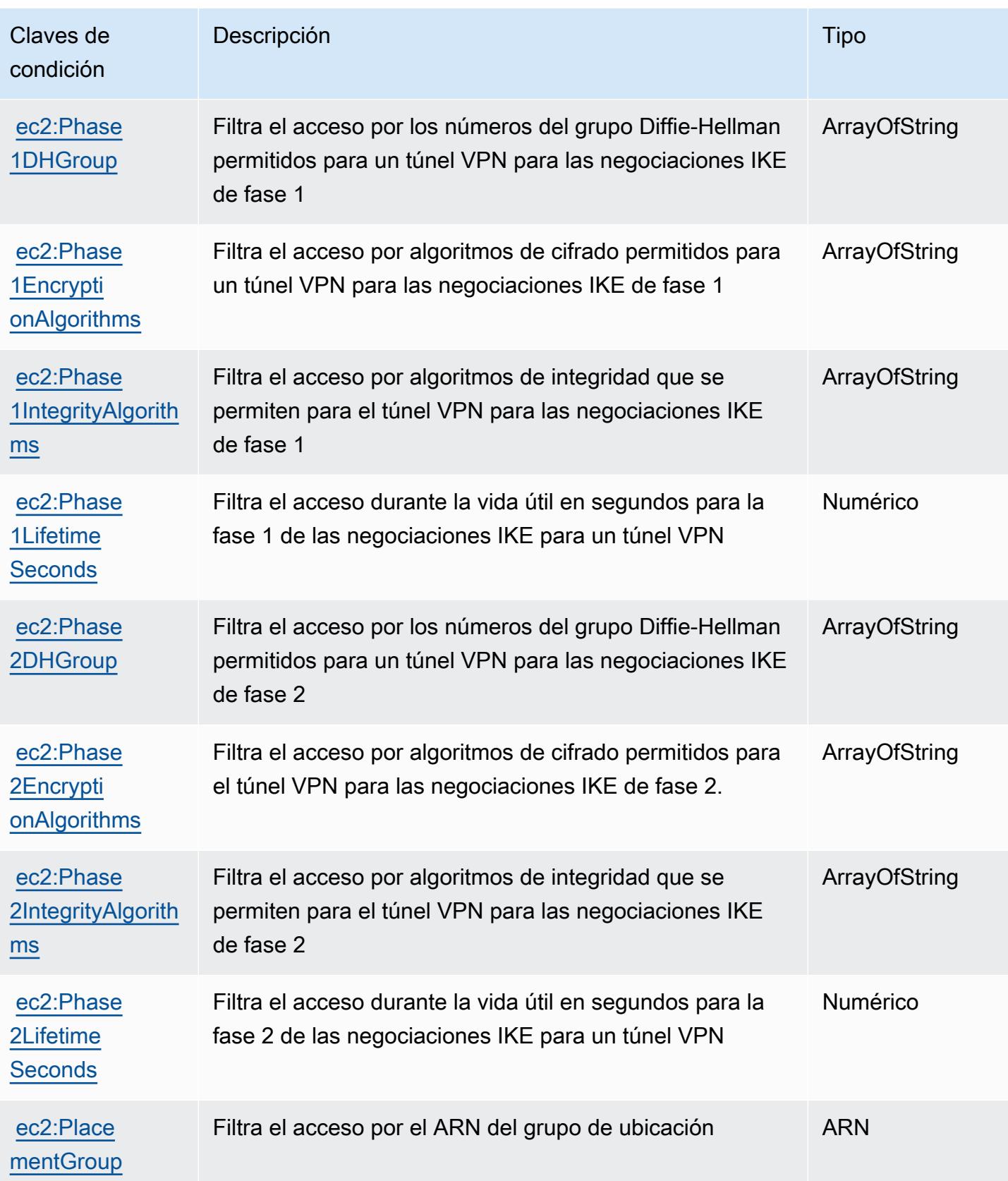

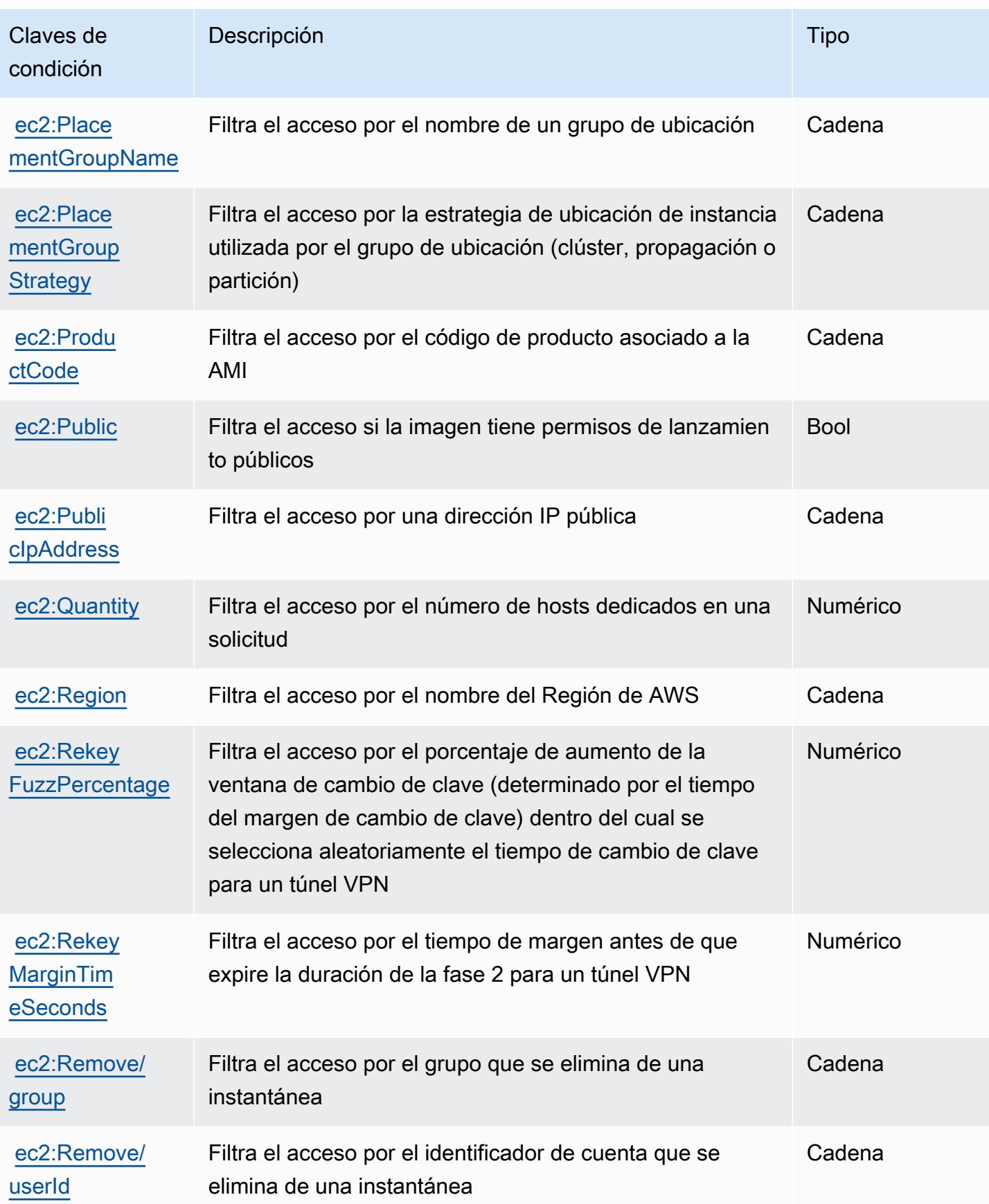

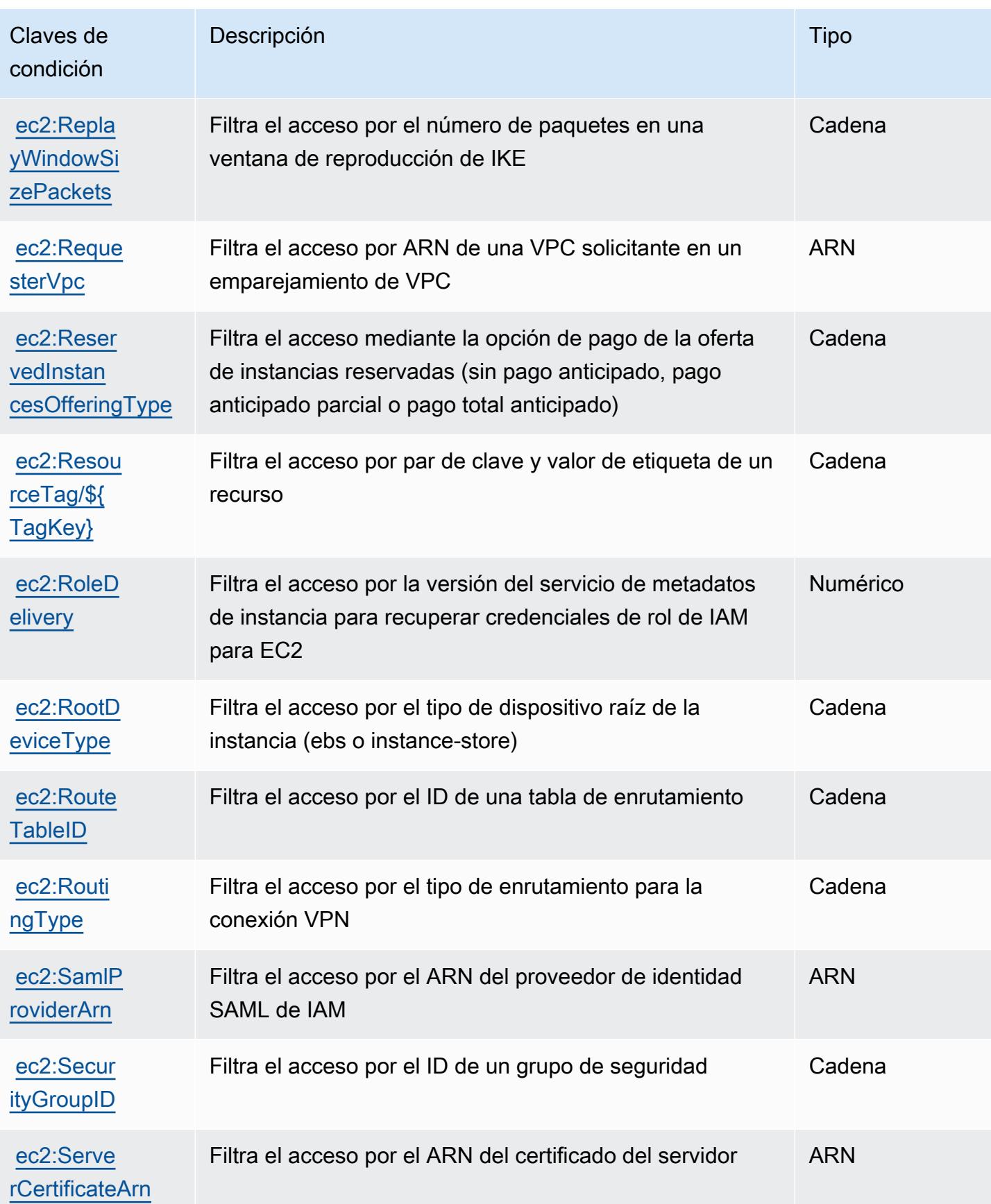

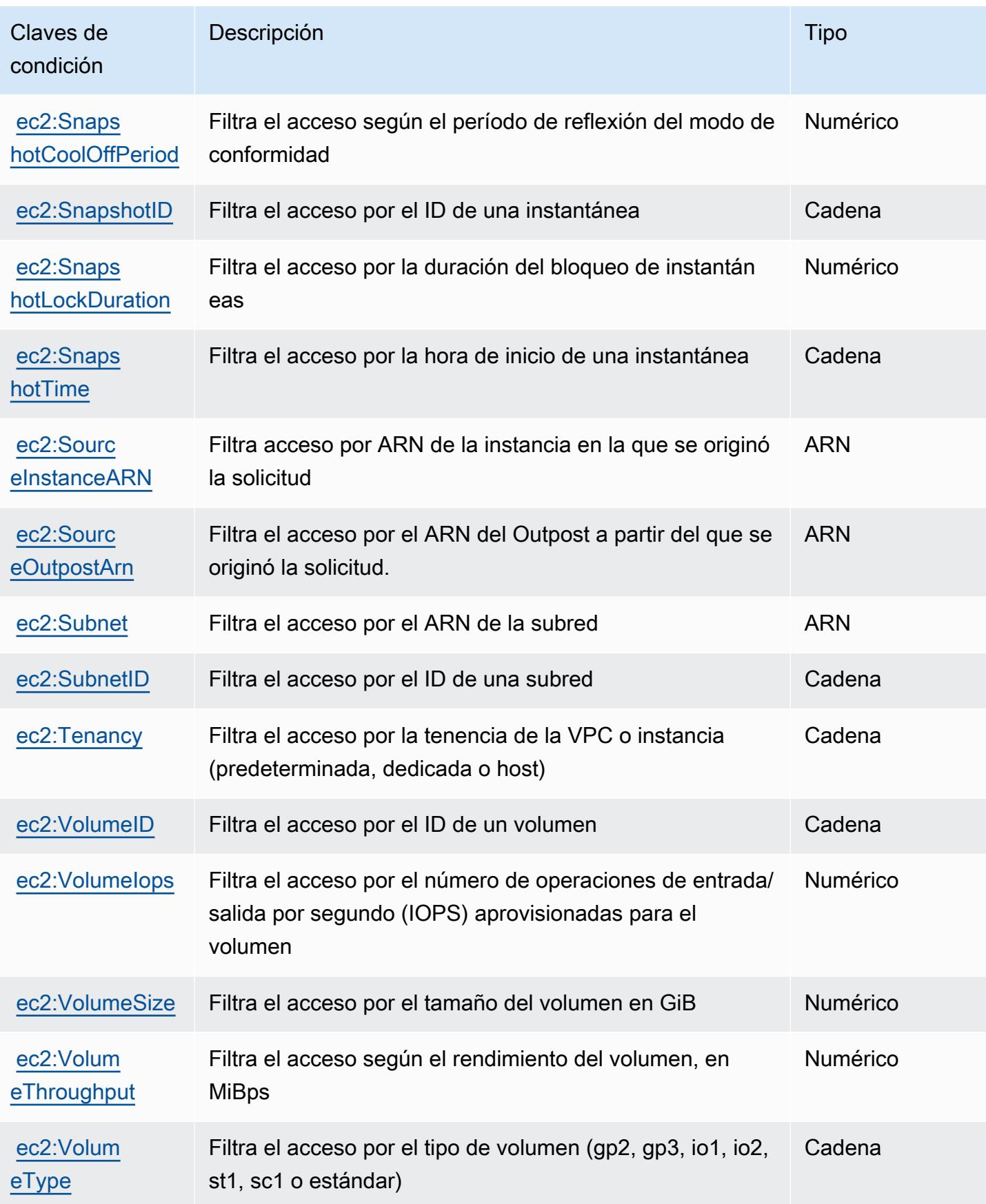

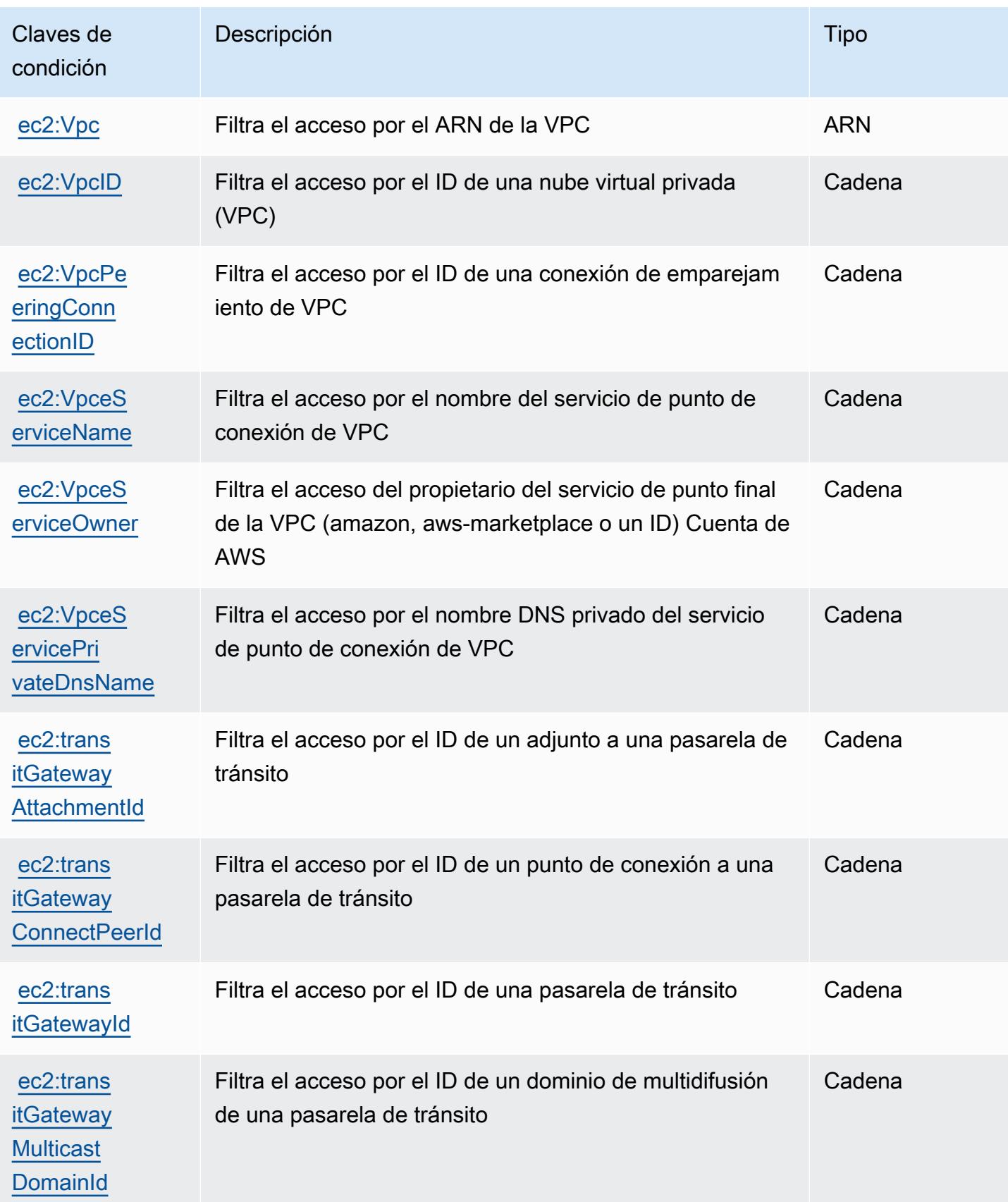

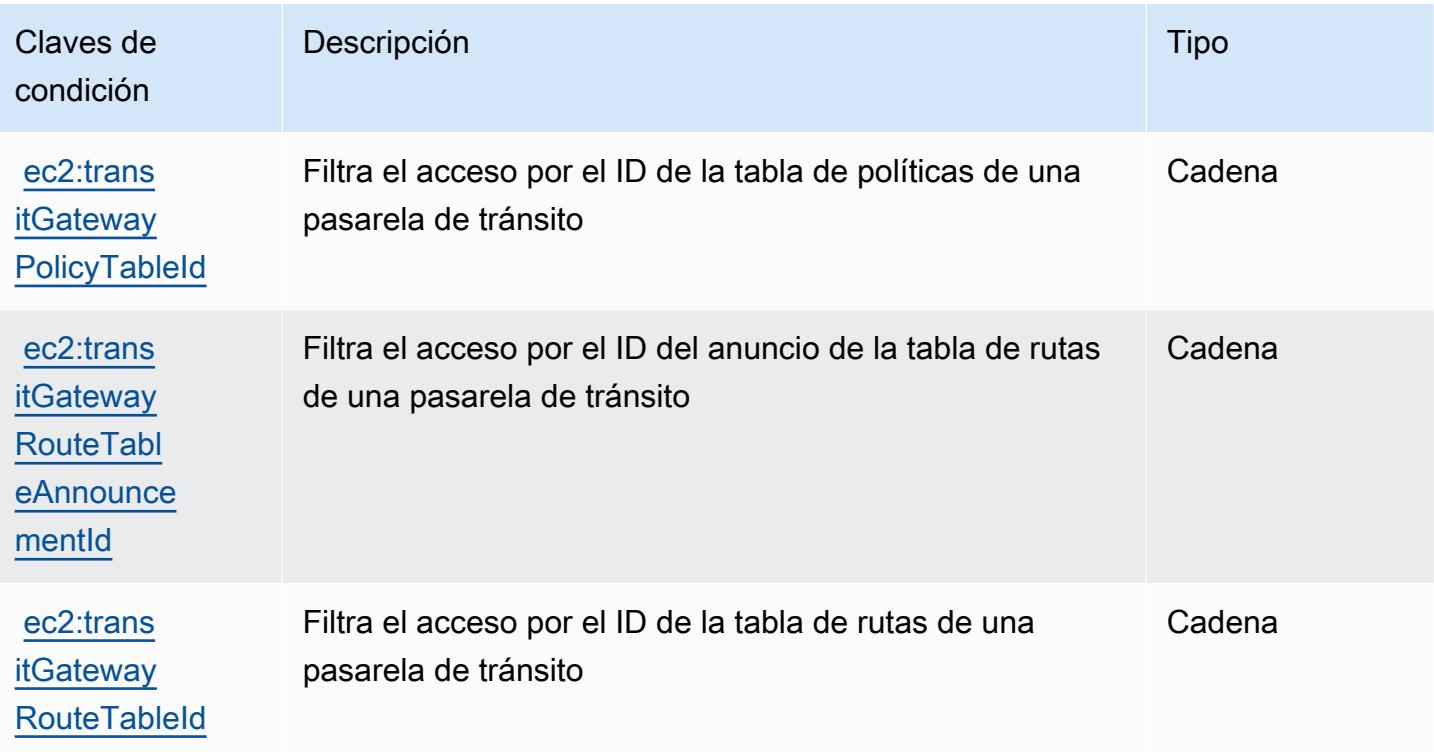

# Acciones, recursos y claves de condición para Amazon EC2 Auto Scaling

Amazon EC2 Auto Scaling (prefijo de servicio: autoscaling) proporciona las siguientes claves de contexto de condición, acciones y recursos específicos del servicio para su uso en las políticas de permisos de IAM.

Referencias:

- Obtenga información para [configurar este servicio](https://docs.aws.amazon.com/autoscaling/latest/userguide/).
- Vea una [lista de las operaciones de API disponibles para este servicio](https://docs.aws.amazon.com/AutoScaling/latest/APIReference/).
- Obtenga información sobre cómo proteger este servicio y sus recursos [mediante las políticas de](https://docs.aws.amazon.com/autoscaling/latest/userguide/IAM.html) [permisos de IAM.](https://docs.aws.amazon.com/autoscaling/latest/userguide/IAM.html)

#### Temas

- [Acciones definidas por Amazon EC2 Auto Scaling](#page-2191-0)
- [Tipos de recurso definidos por Amazon EC2 Auto Scaling](#page-2215-0)
- [Claves de condición de Amazon EC2 Auto Scaling](#page-2216-0)

## <span id="page-2191-0"></span>Acciones definidas por Amazon EC2 Auto Scaling

Puede especificar las siguientes acciones en el elemento Action de una declaración de política de IAM. Utilice políticas para conceder permisos para realizar una operación en AWS. Cuando utiliza una acción en una política, normalmente permite o deniega el acceso a la operación de la API o comandos de la CLI con el mismo nombre. No obstante, en algunos casos, una sola acción controla el acceso a más de una operación. Asimismo, algunas operaciones requieren varias acciones diferentes.

La columna Tipos de recurso de la tabla de Acción indica si cada acción admite permisos de nivel de recursos. Si no hay ningún valor para esta columna, debe especificar todos los recursos ("\*") a los que aplica la política en el elemento Resource de la instrucción de su política. Si la columna incluye un tipo de recurso, puede especificar un ARN de ese tipo en una instrucción con dicha acción. Si la acción tiene uno o más recursos necesarios, la persona que llama debe tener permiso para usar la acción con esos recursos. Los recursos necesarios se indican en la tabla con un asterisco (\*). Si limita el acceso a los recursos con el elemento Resource de una política de IAM, debe incluir un ARN o patrón para cada tipo de recurso requerido. Algunas acciones admiten varios tipos de recursos. Si el tipo de recurso es opcional (no se indica como obligatorio), puede elegir utilizar uno de los tipos de recursos opcionales.

La columna Claves de condición de la tabla Acciones incluye claves que puede especificar en el elemento Condition de la instrucción de una política. Para obtener más información sobre las claves de condición asociadas a los recursos del servicio, consulte la columna Claves de condición de la tabla Tipos de recursos.

#### **a** Note

Las claves de condición de recursos se enumeran en la tabla [Tipos de recursos](#page-2215-0). Encontrará un enlace al tipo de recurso que se aplica a una acción en la columna Tipos de recursos (\*obligatorio) de la tabla Acciones. El tipo de recurso de la tabla Tipos de recursos incluye la columna Claves de condición, que son las claves de condición del recurso que se aplican a una acción de la tabla Acciones.

Para obtener información detallada sobre las columnas de la siguiente tabla, consulte [Tabla](reference_policies_actions-resources-contextkeys.html#actions_table)  [Acciones.](reference_policies_actions-resources-contextkeys.html#actions_table)

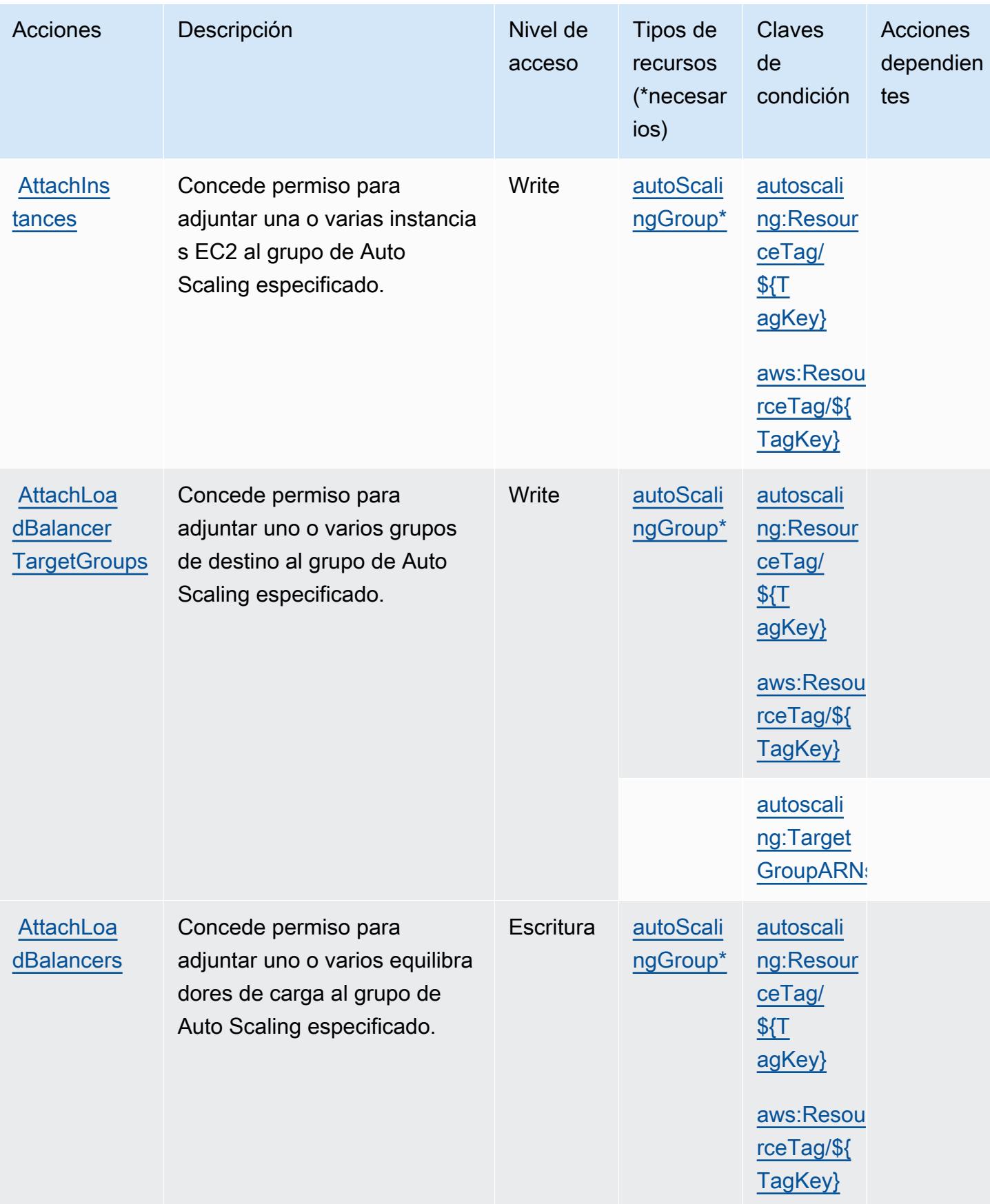

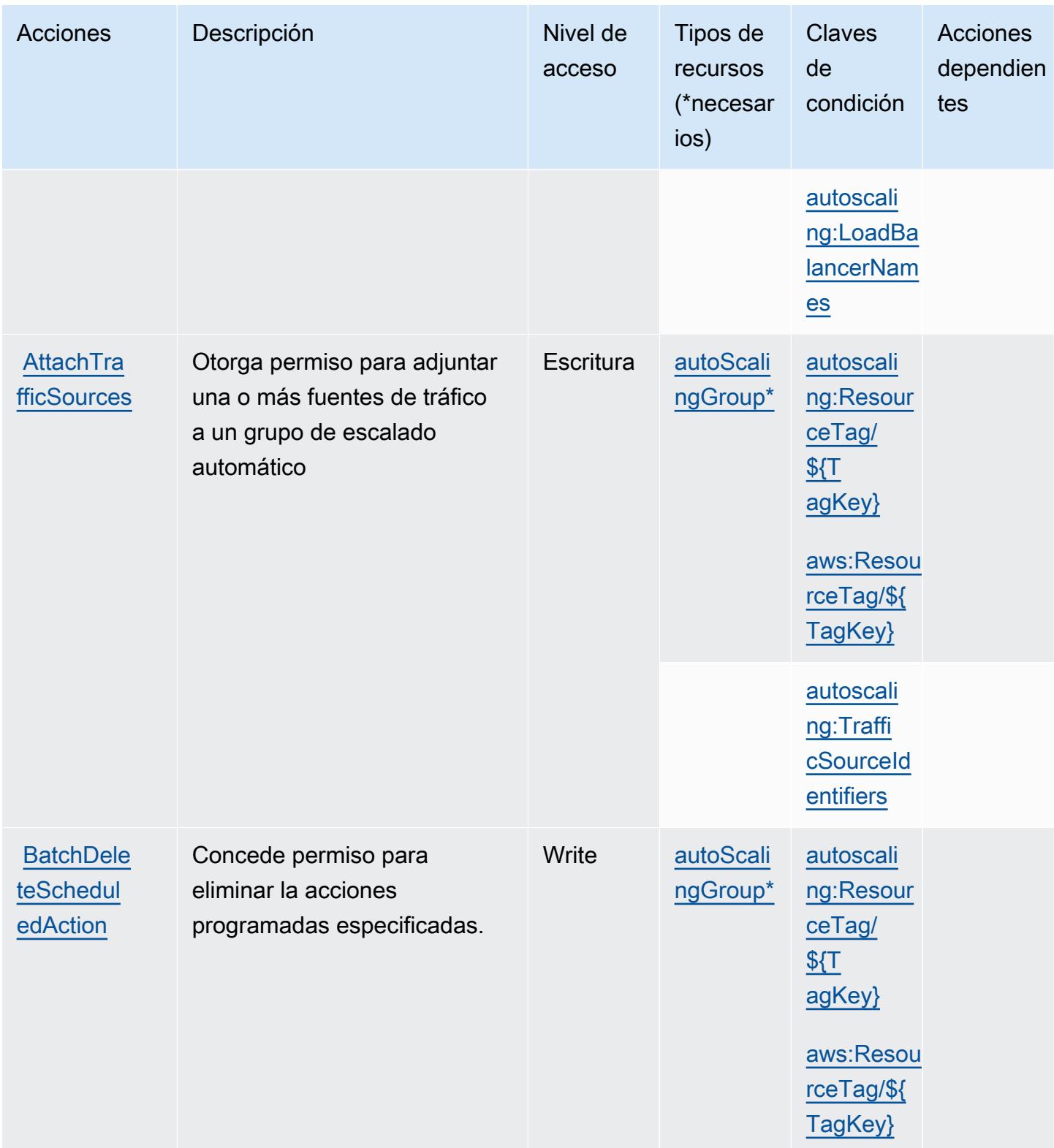

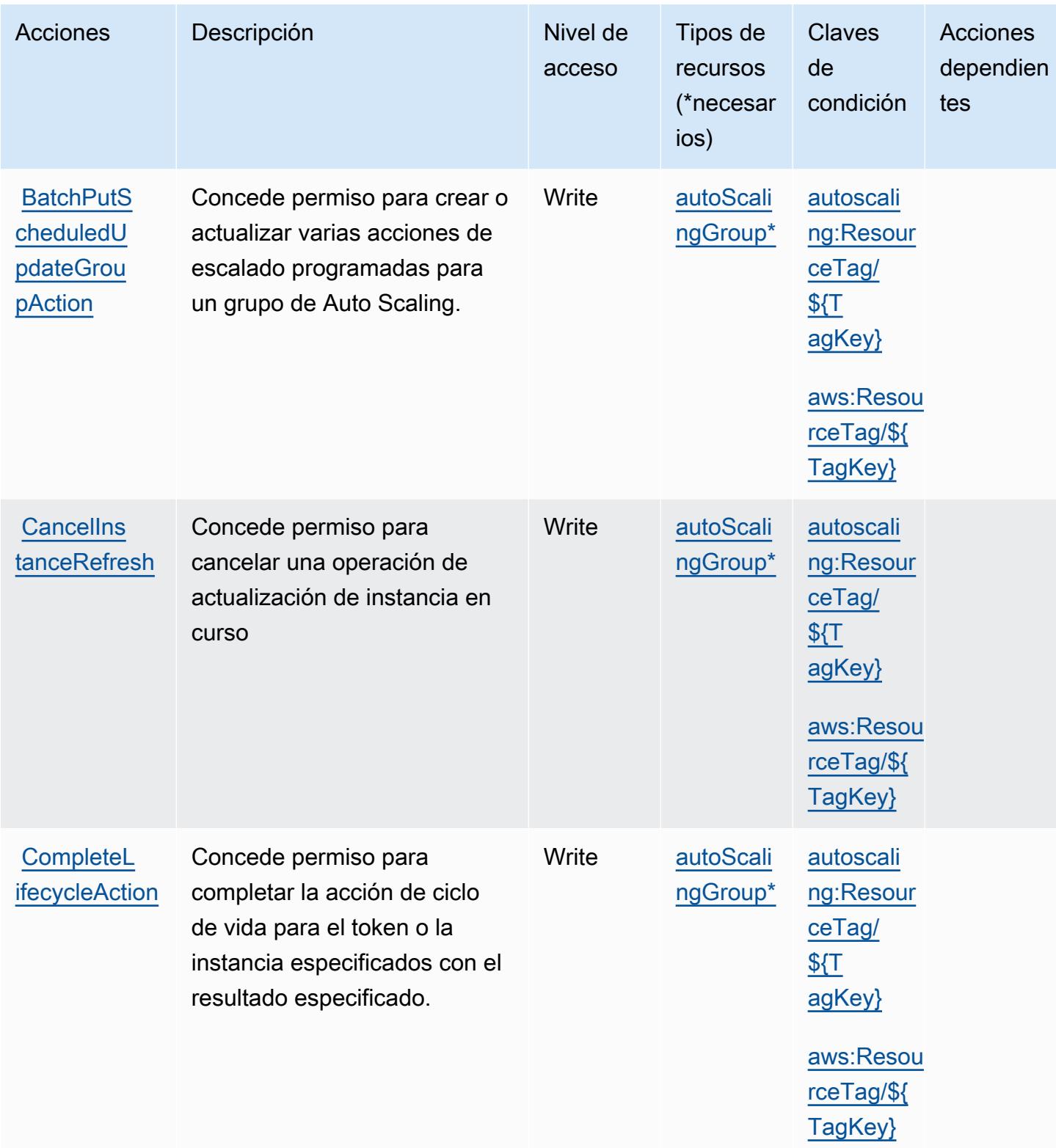

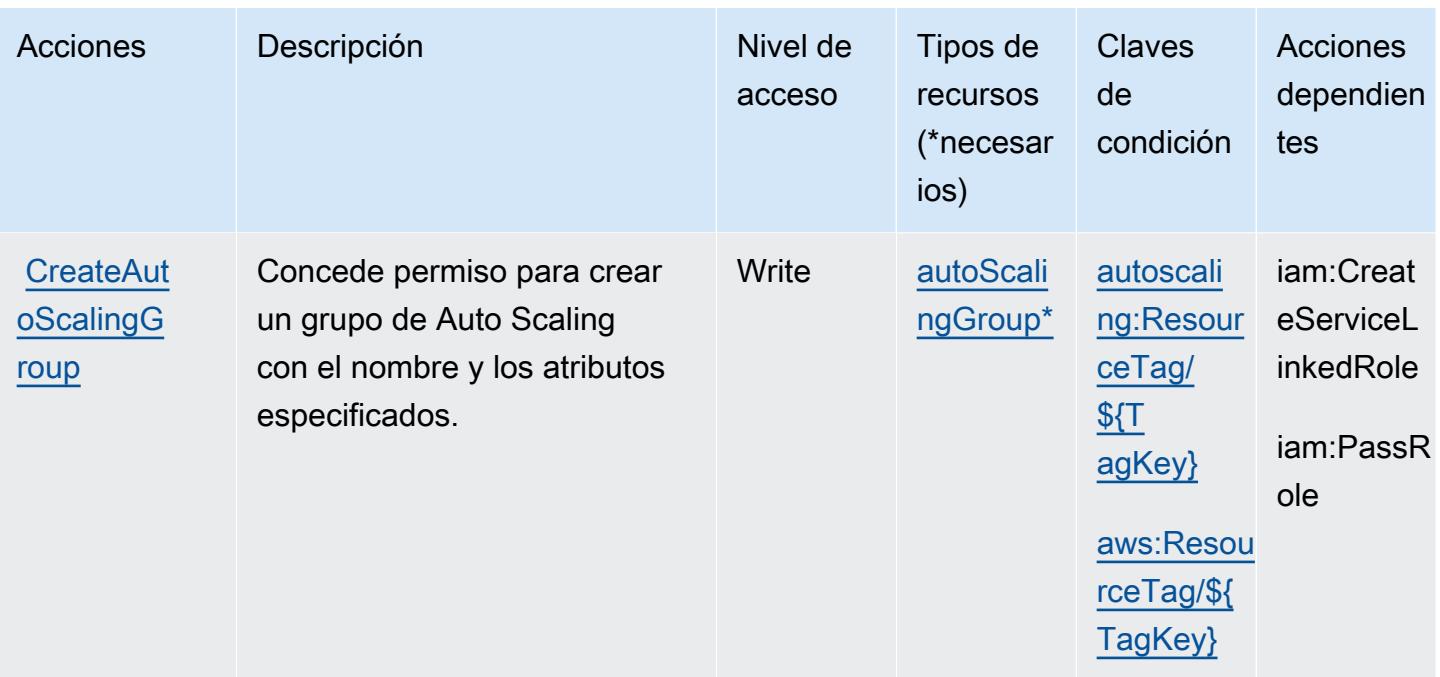
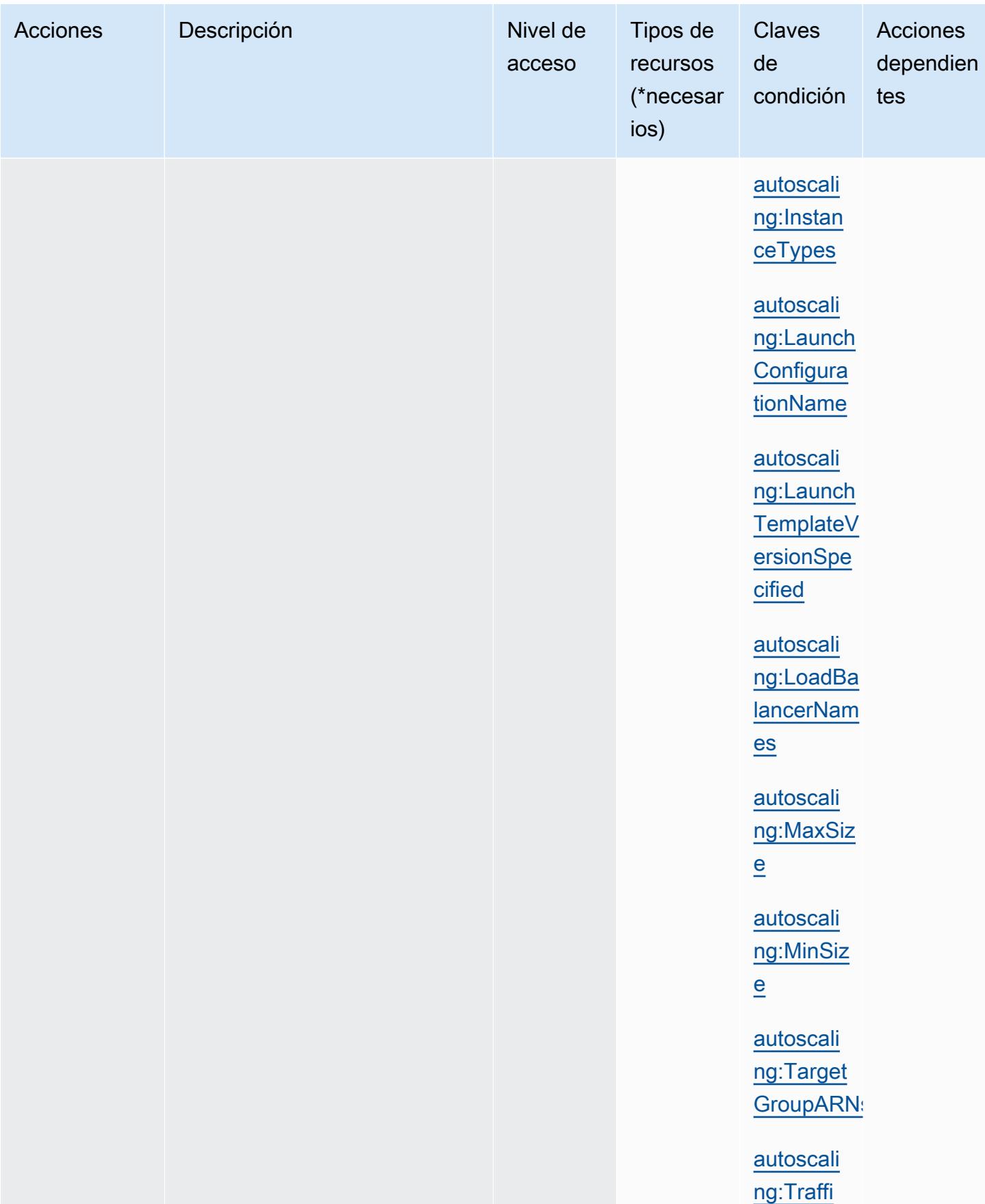

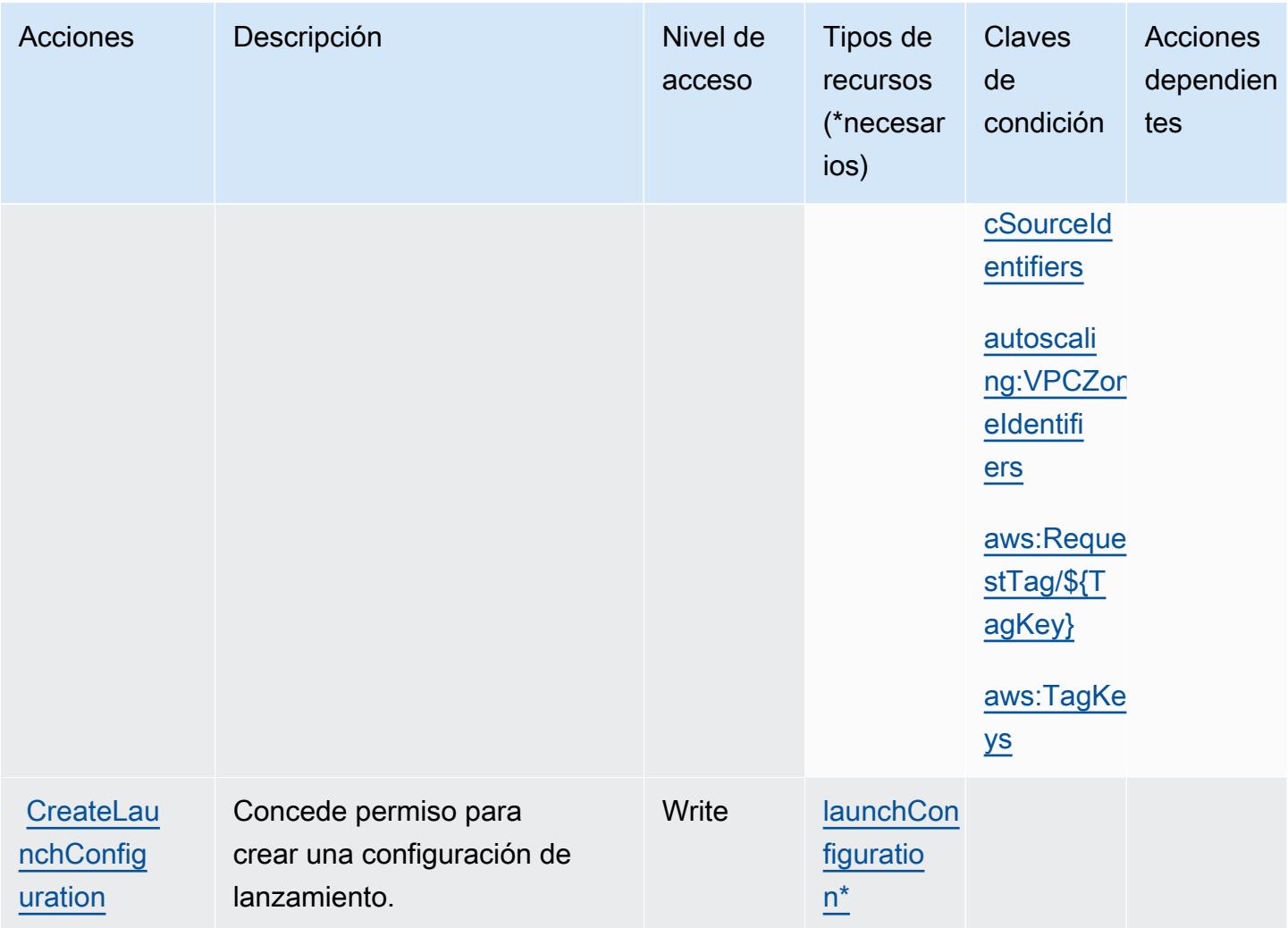

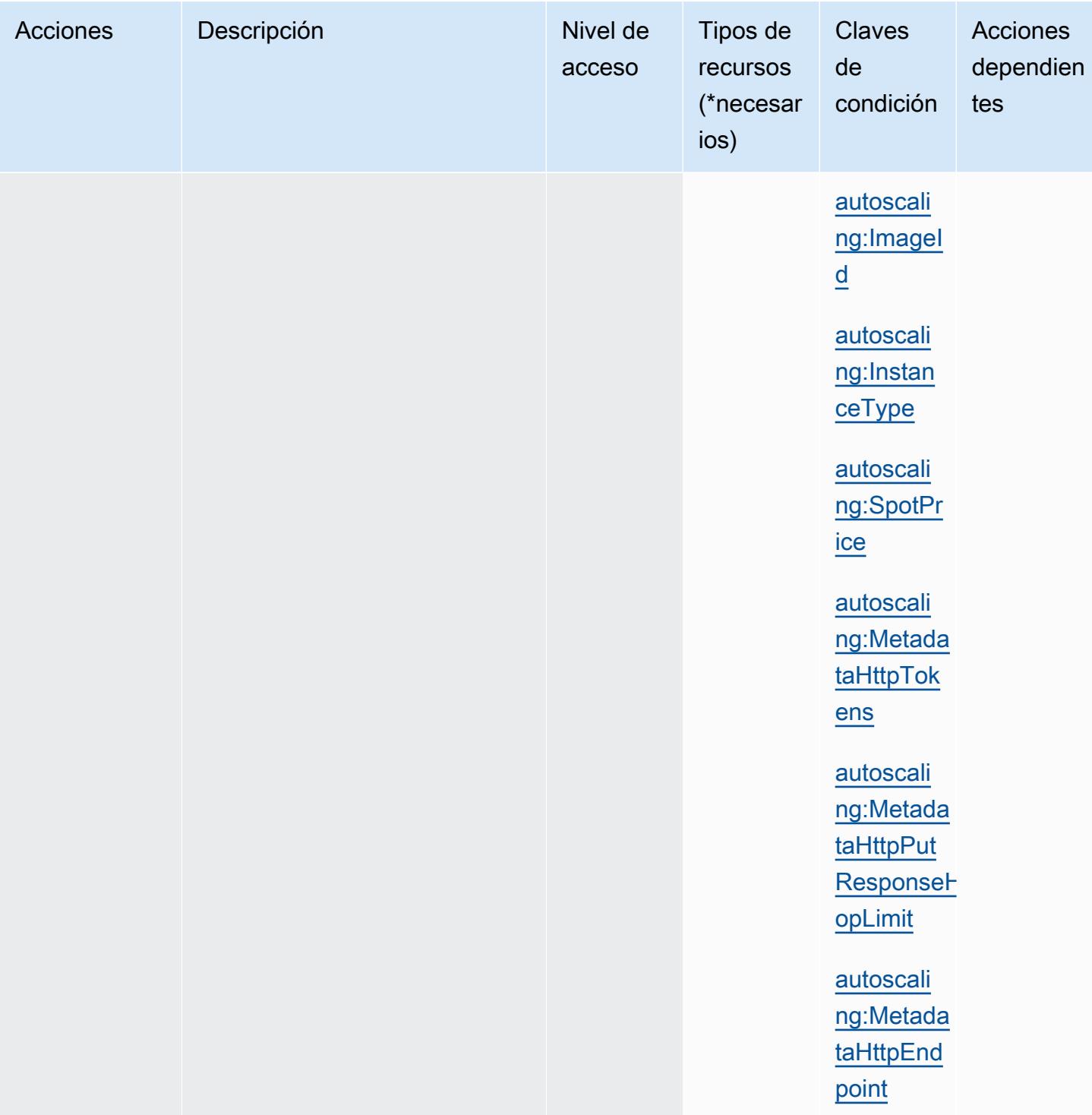

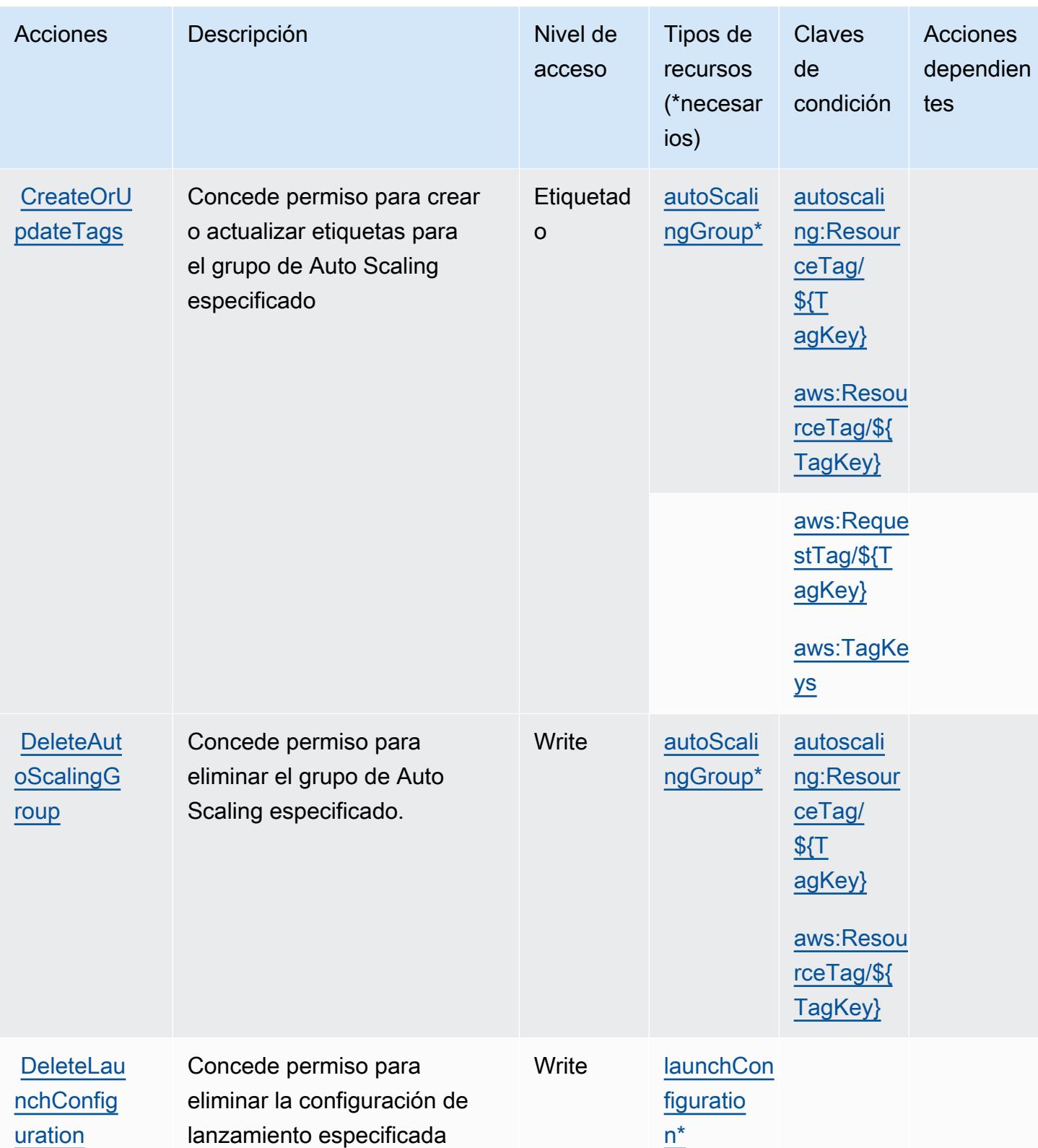

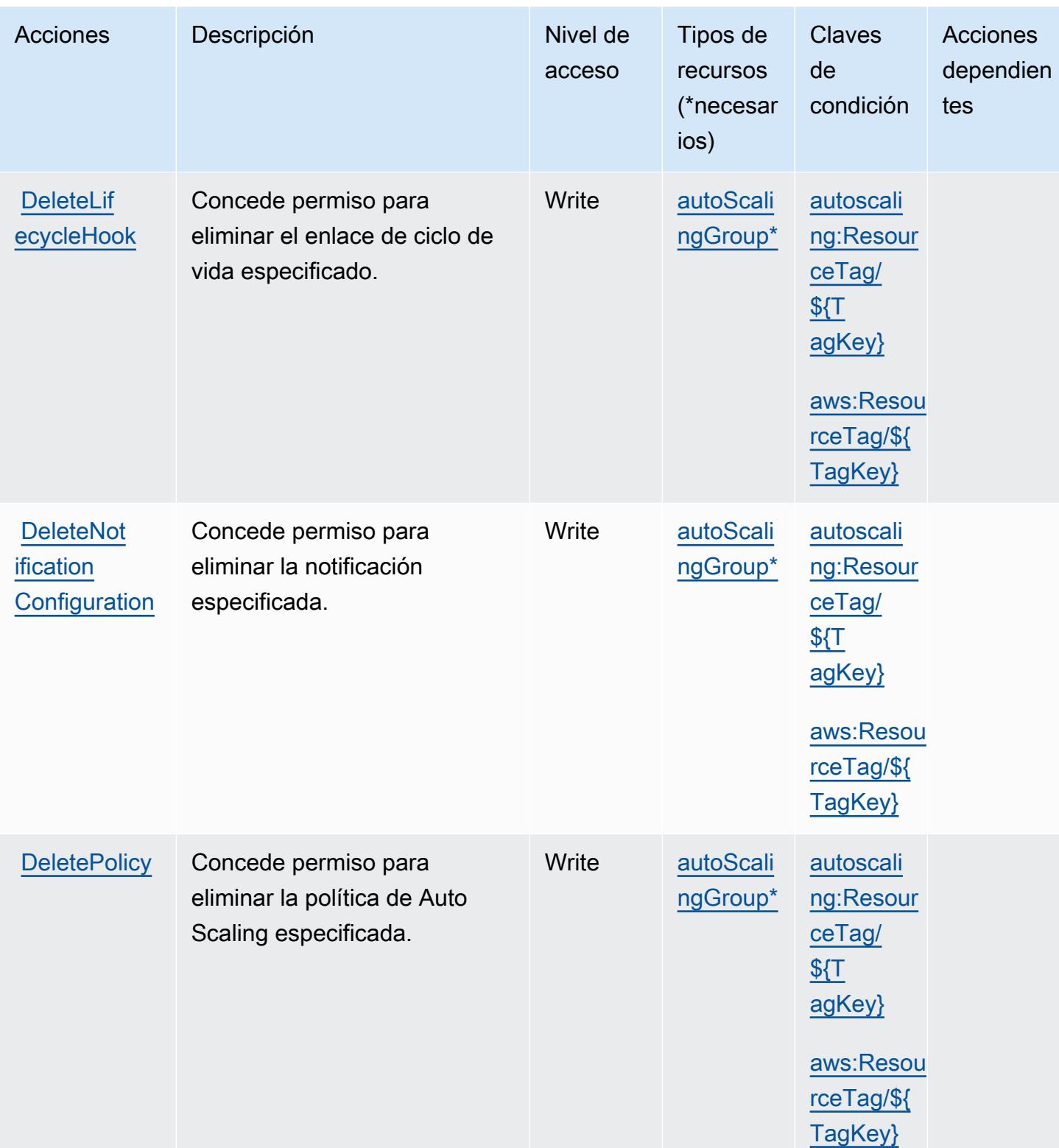

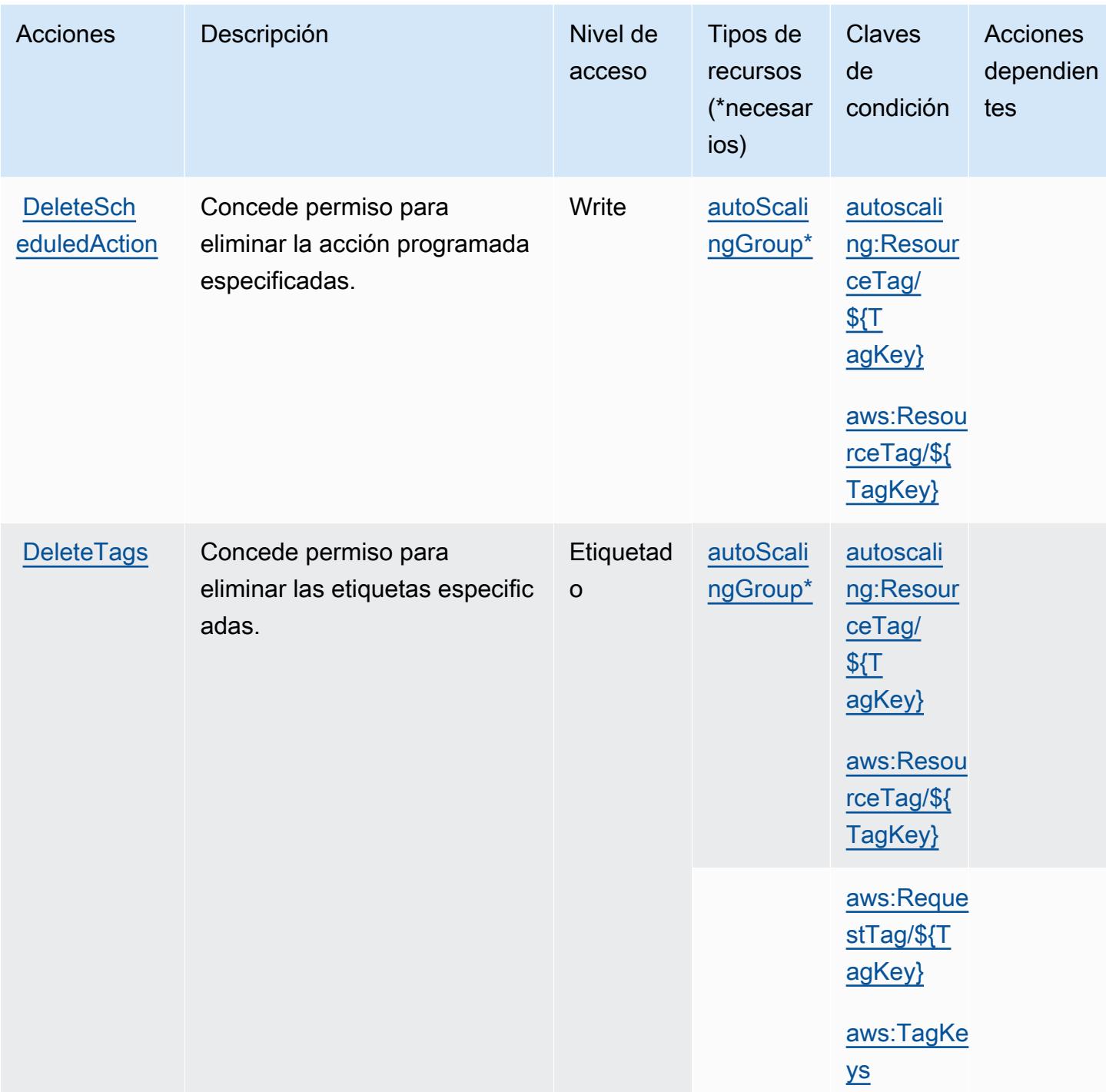

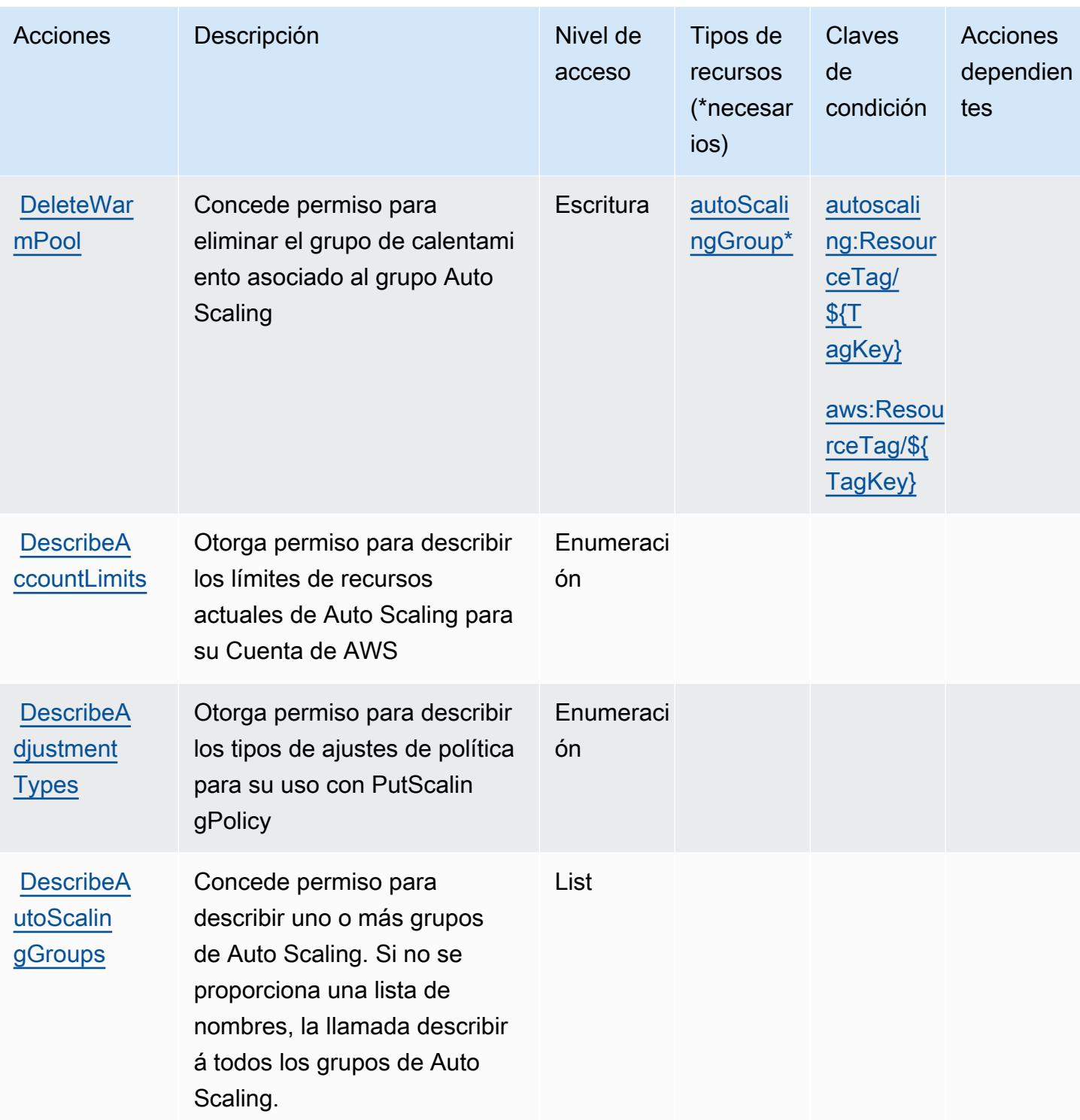

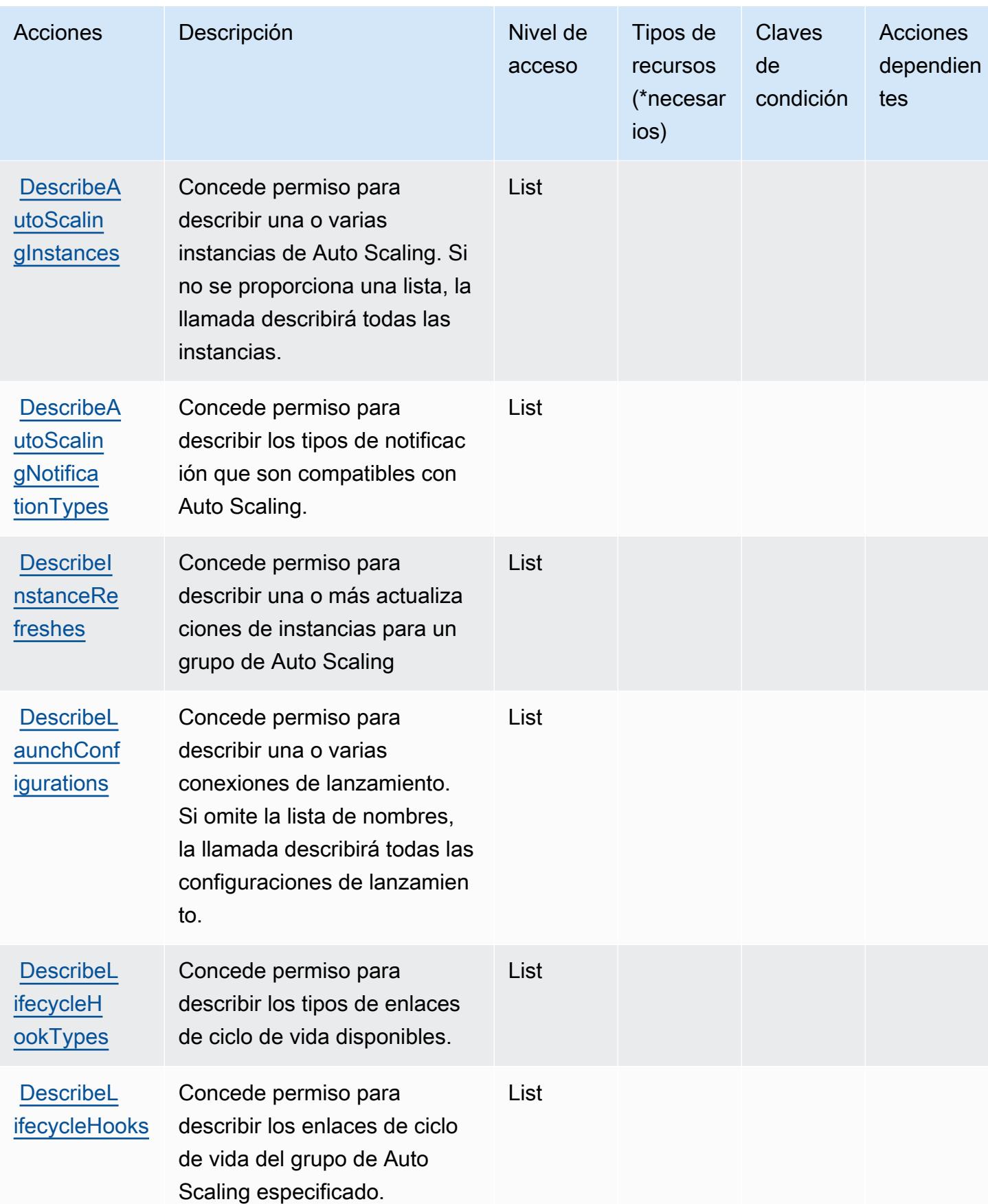

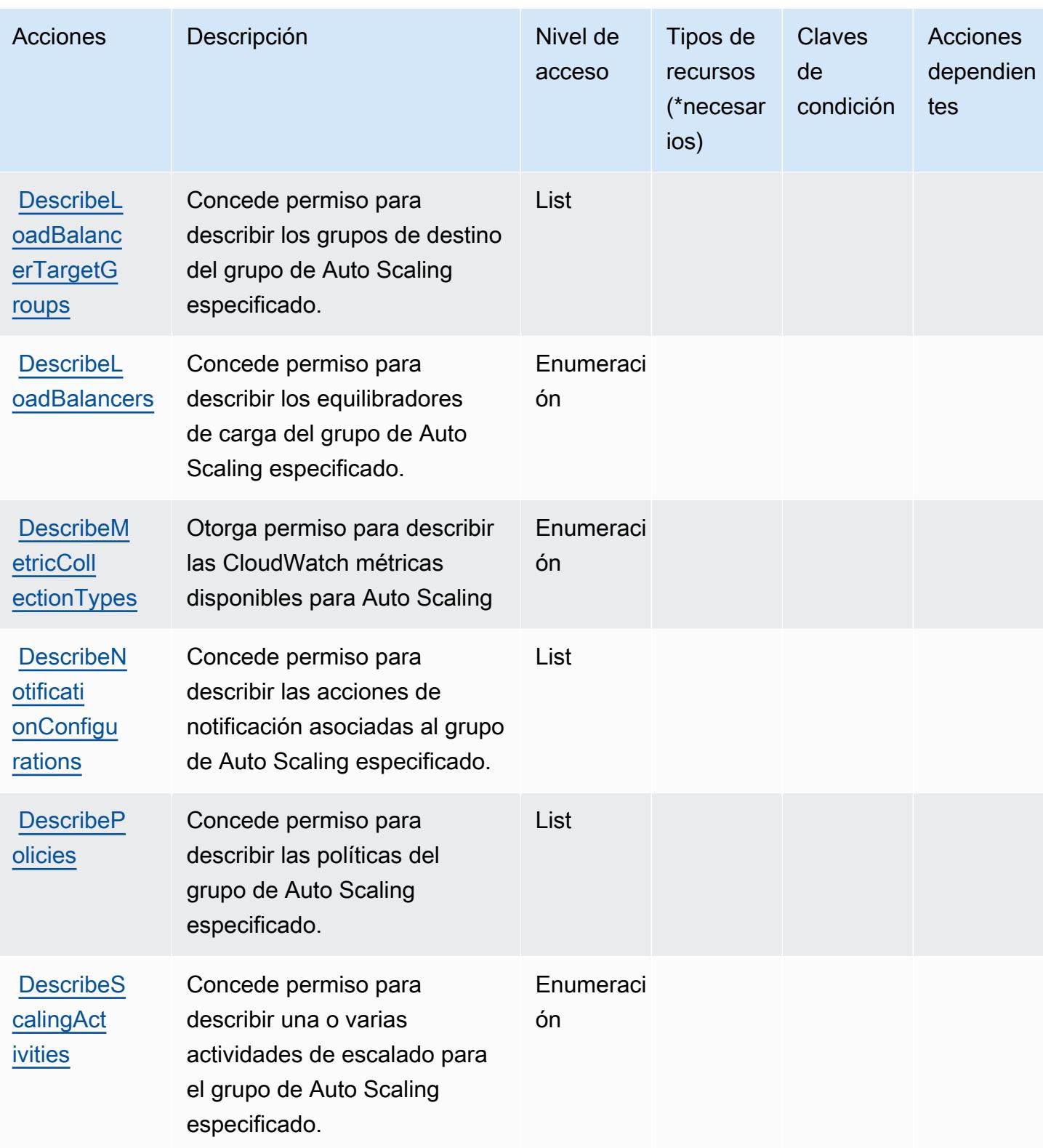

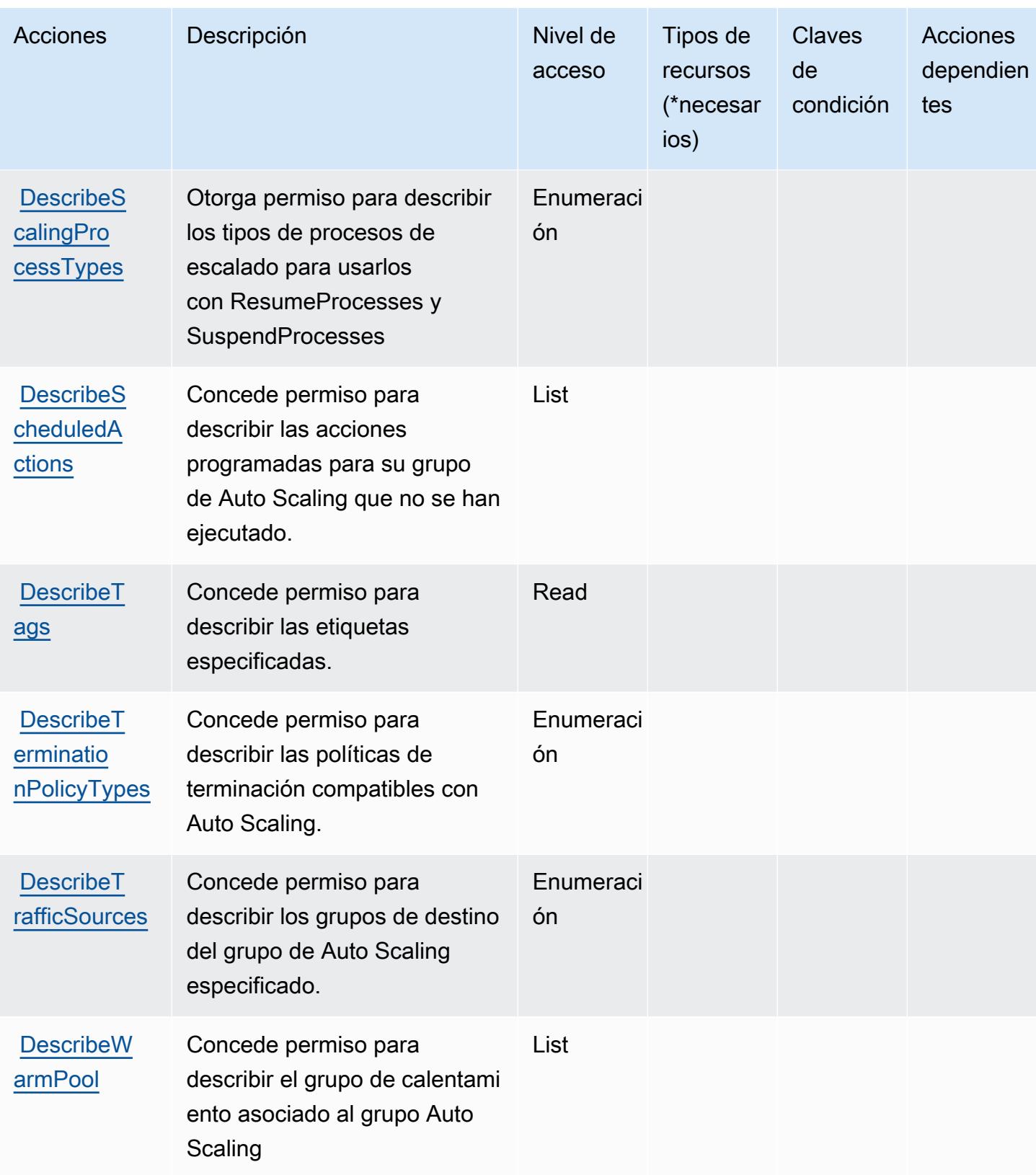

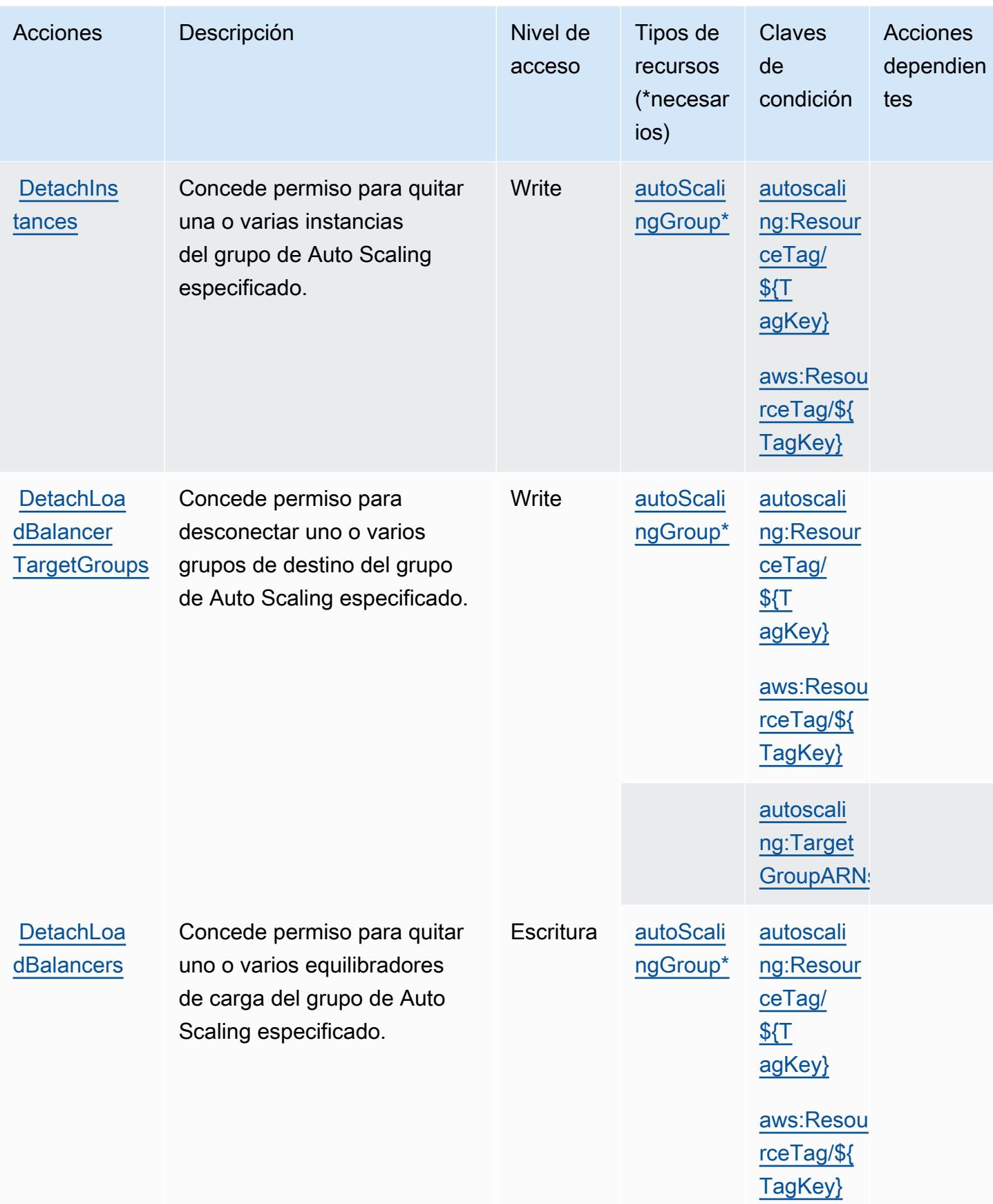

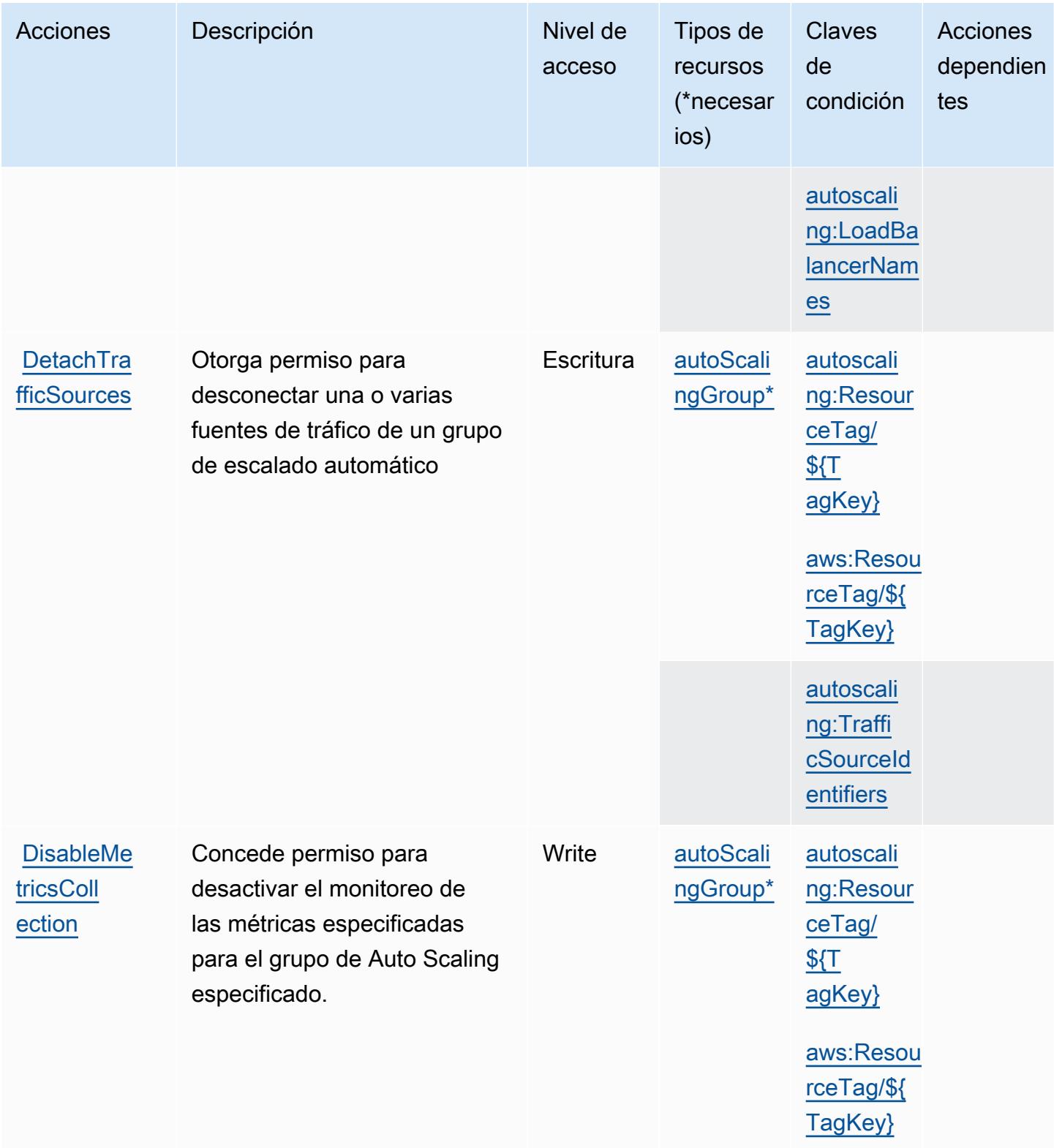

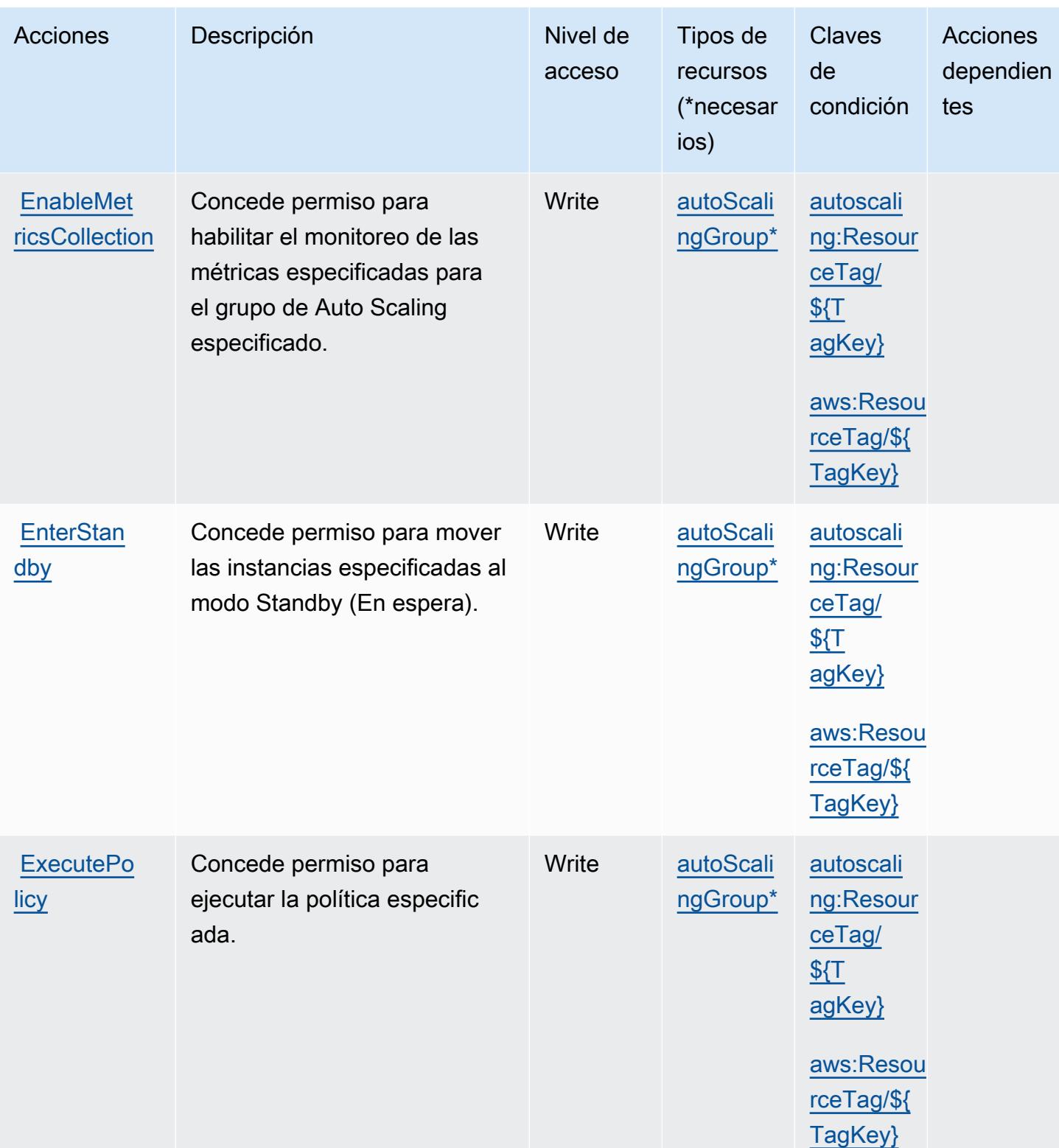

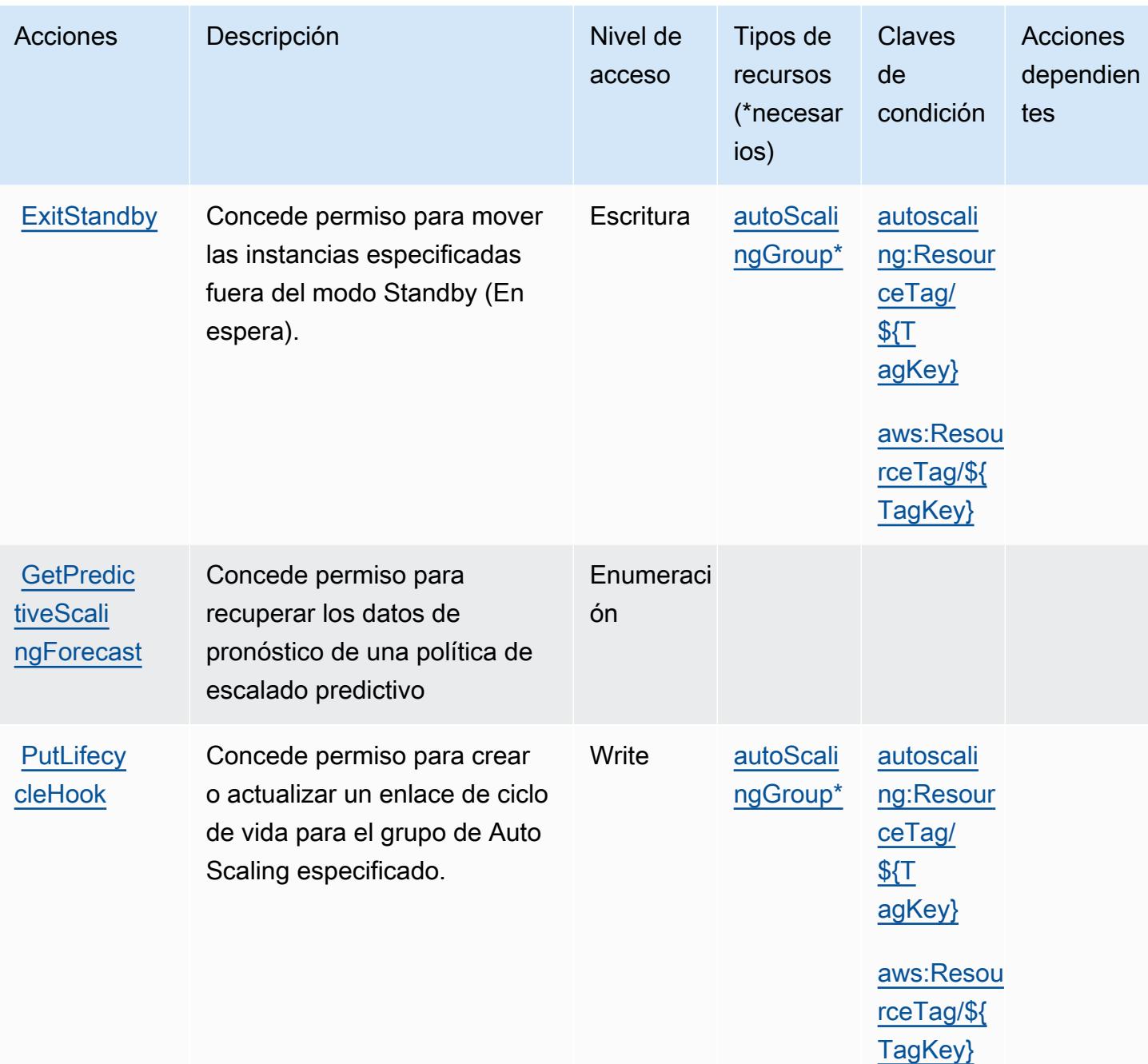

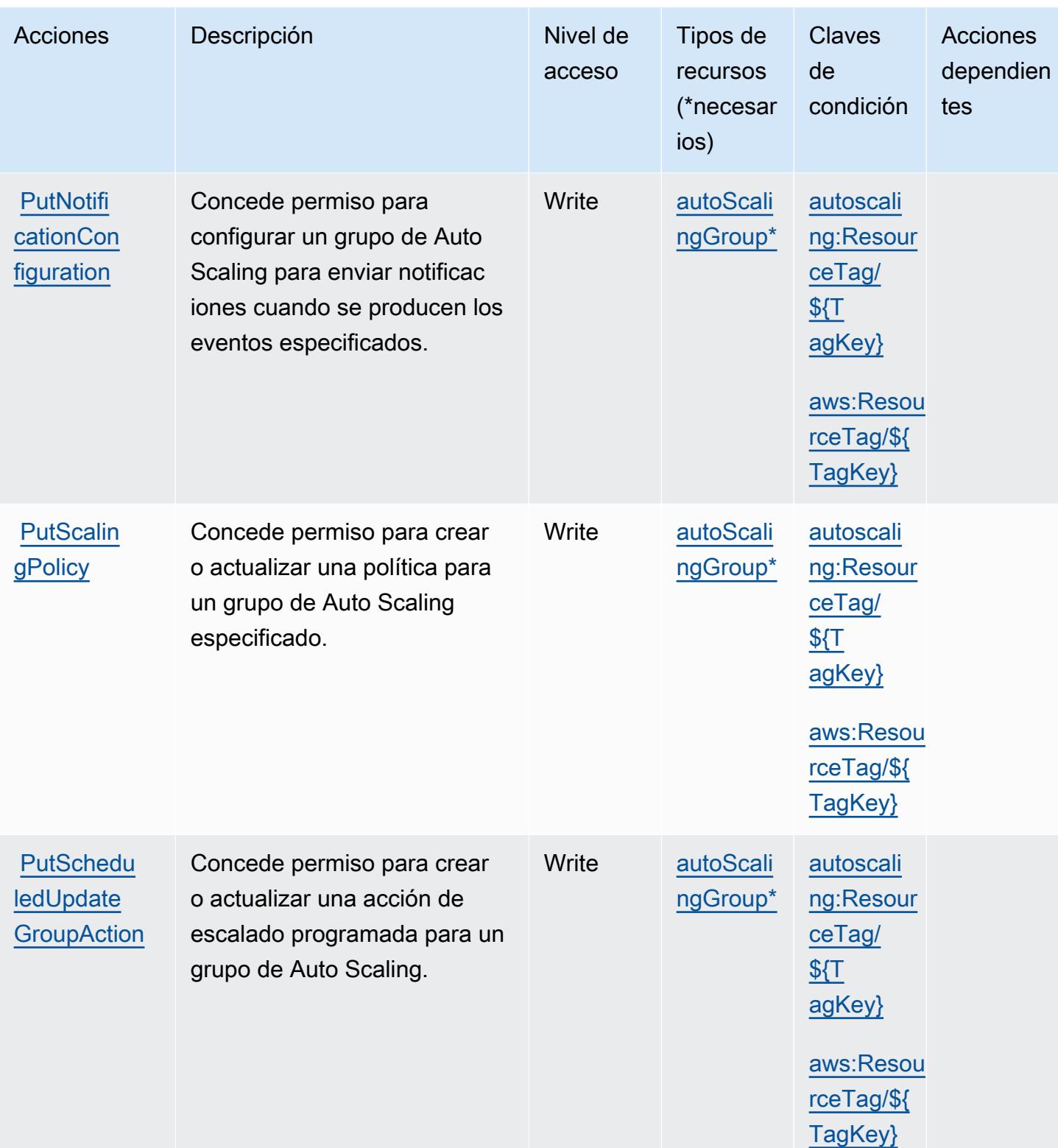

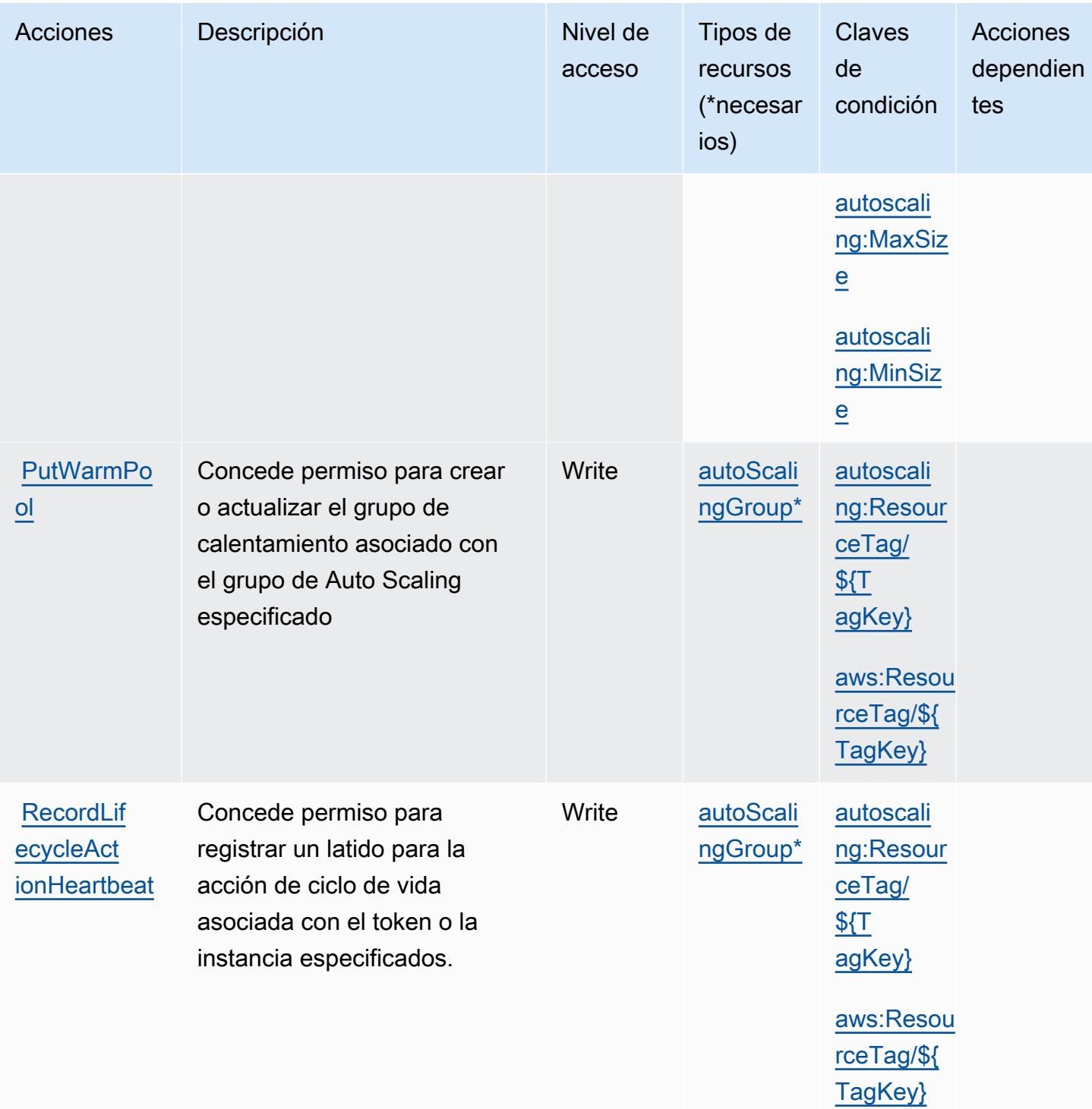

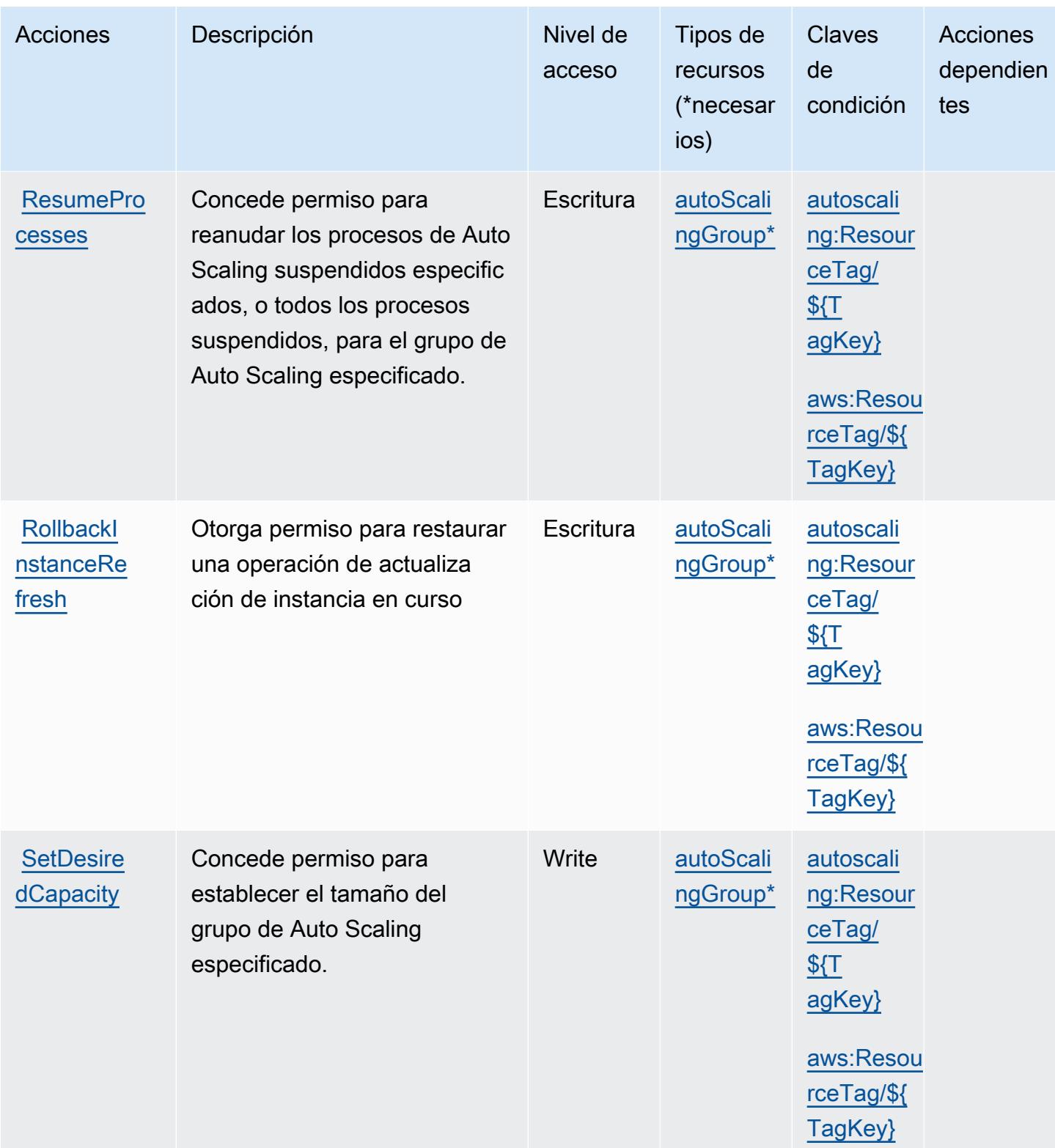

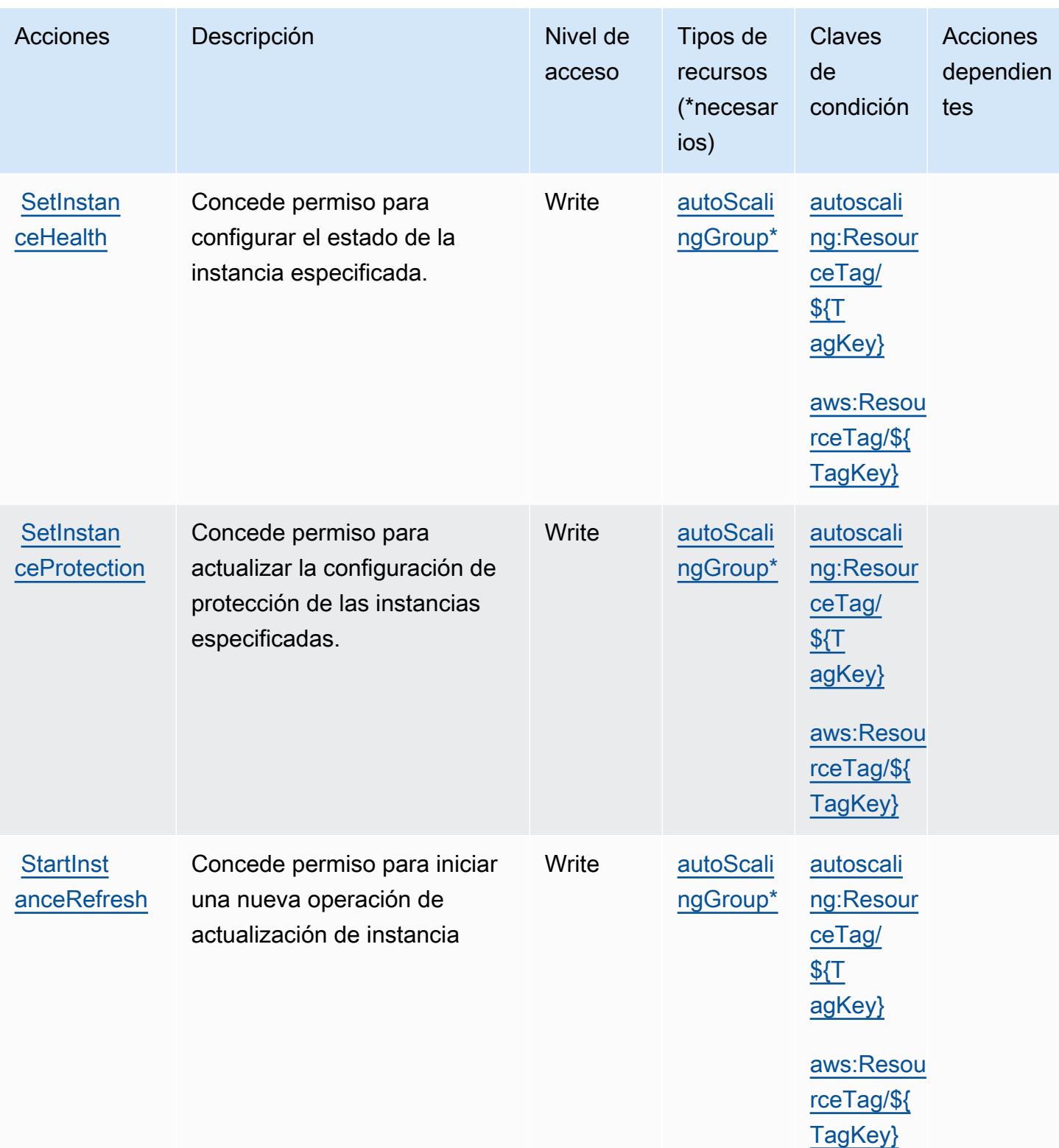

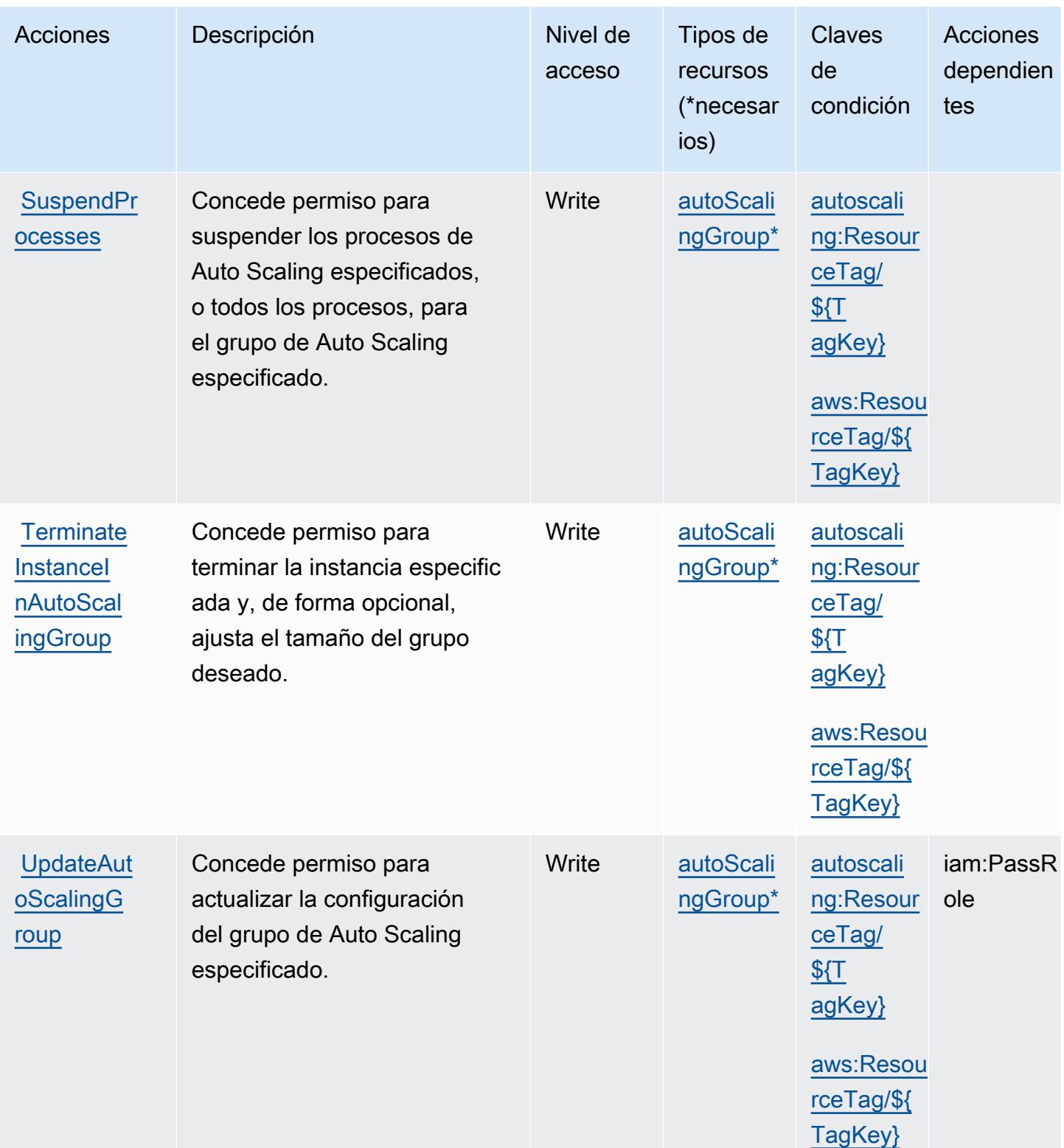

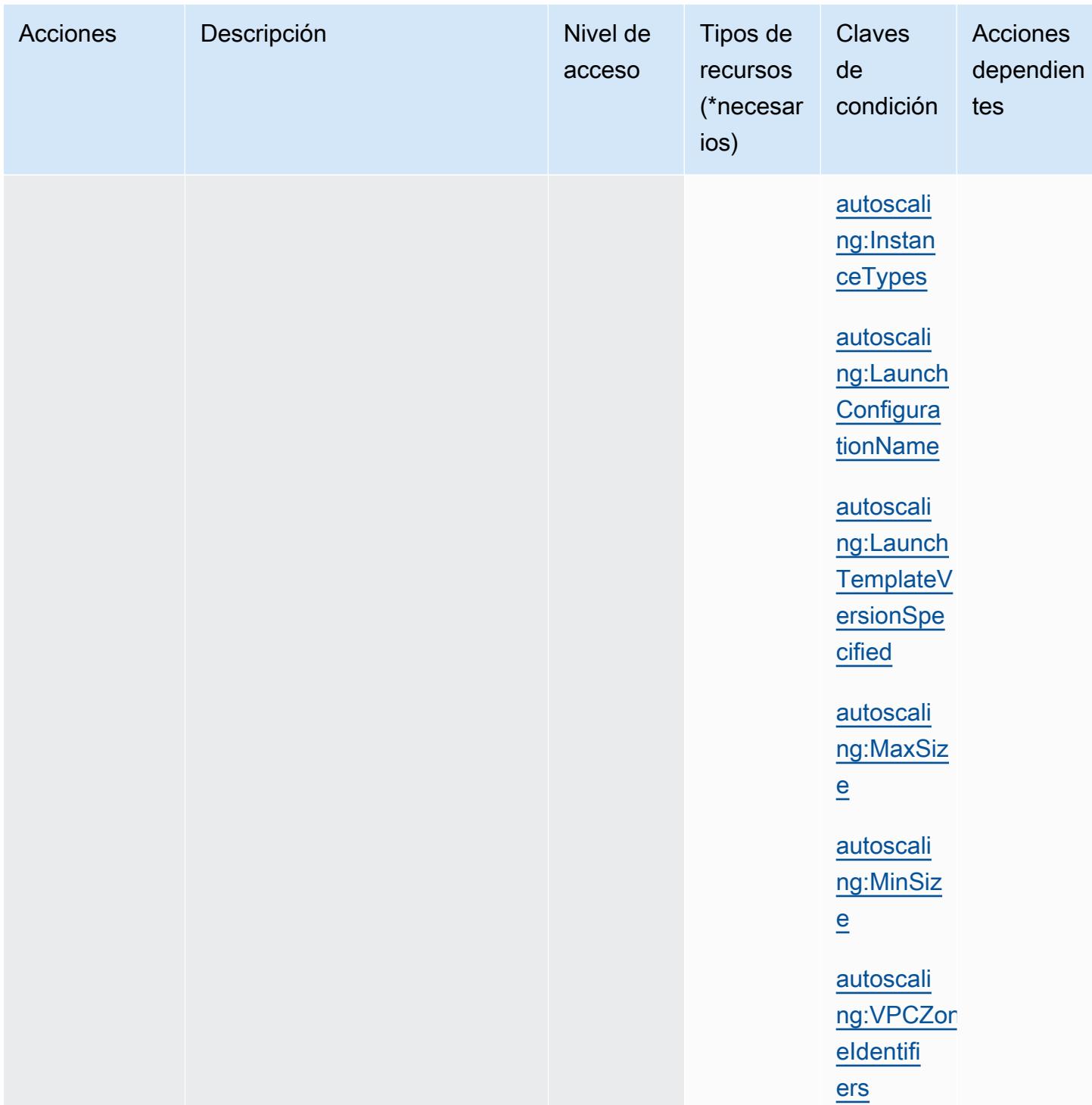

## Tipos de recurso definidos por Amazon EC2 Auto Scaling

Los siguientes tipos de recurso están definidos por este servicio y se pueden utilizar en el elemento Resource de las instrucciones de política de permisos de IAM. Cada acción de la [tabla Acciones](#page-2191-0) identifica los tipos de recursos que se pueden especificar con dicha acción. Un tipo de recurso

también puede definir qué claves de condición se pueden incluir en una política. Estas claves se muestran en la última columna de la tabla Tipos de recursos. Para obtener información detallada sobre las columnas de la siguiente tabla, consulte [Tabla Tipos de recurso.](reference_policies_actions-resources-contextkeys.html#resources_table)

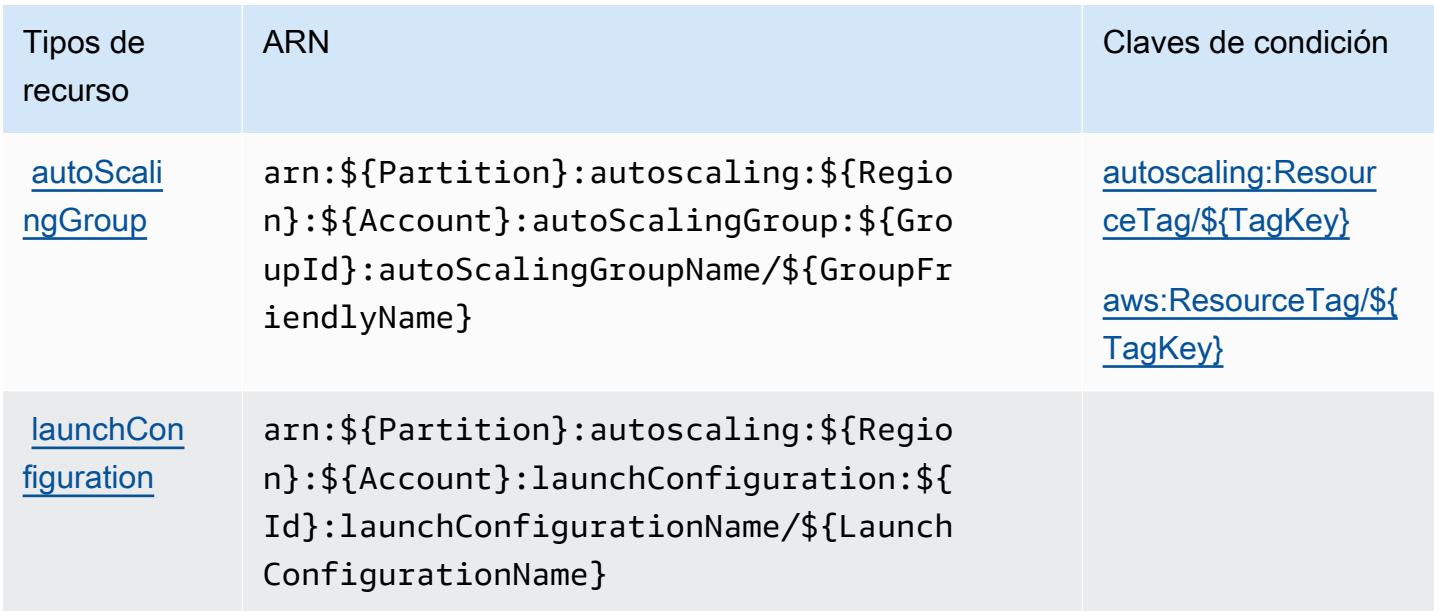

Claves de condición de Amazon EC2 Auto Scaling

Amazon EC2 Auto Scaling define las siguientes claves de condiciones que se pueden utilizar en el elemento Condition de una política de IAM. Puede utilizar estas claves para ajustar más las condiciones en las que se aplica la instrucción de política. Para obtener información detallada sobre las columnas de la siguiente tabla, consulte [Tabla de Claves de condición.](reference_policies_actions-resources-contextkeys.html#context_keys_table)

Para ver las claves de condición globales que están disponibles para todos los servicios, consulte [Claves de condición globales disponibles.](https://docs.aws.amazon.com/IAM/latest/UserGuide/reference_policies_condition-keys.html#AvailableKeys)

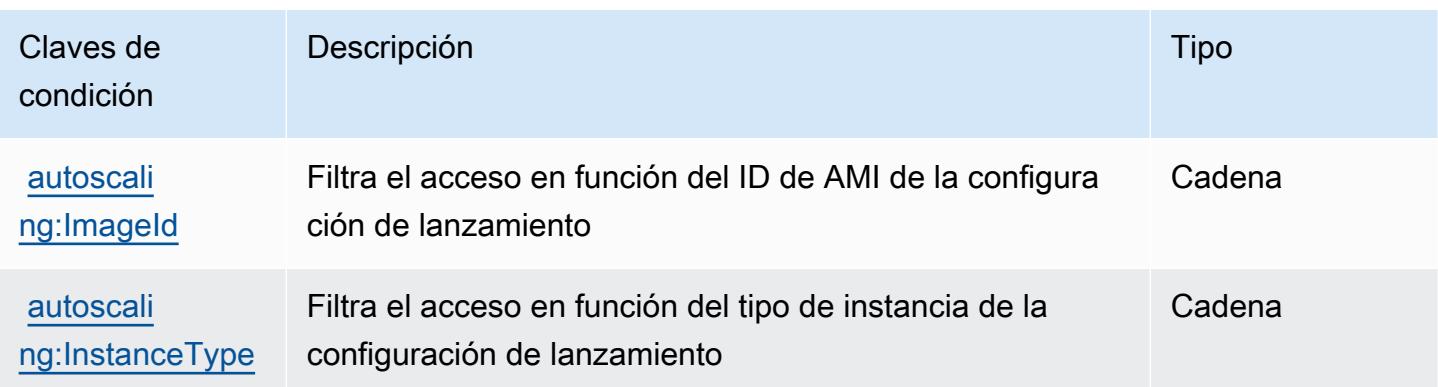

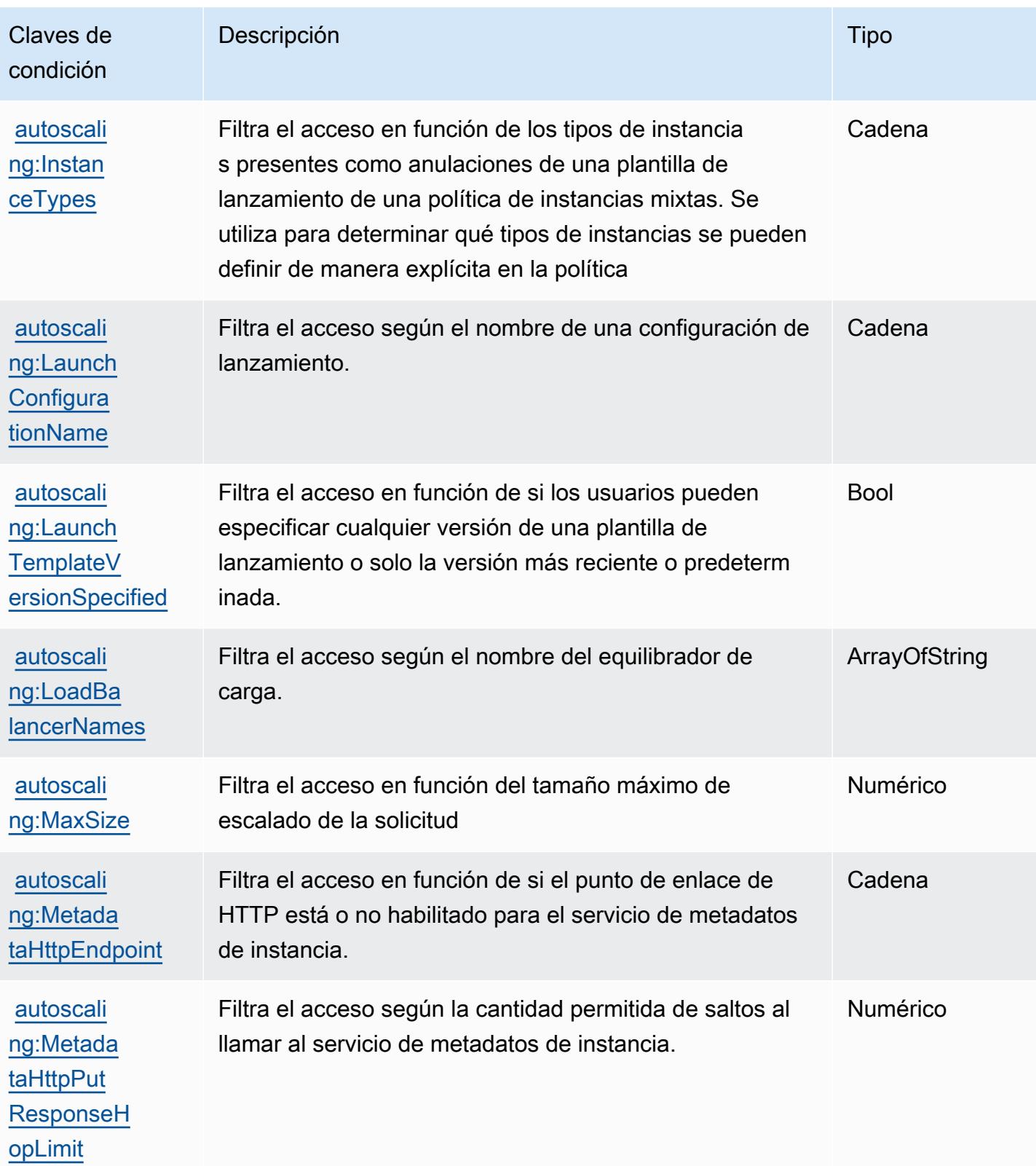

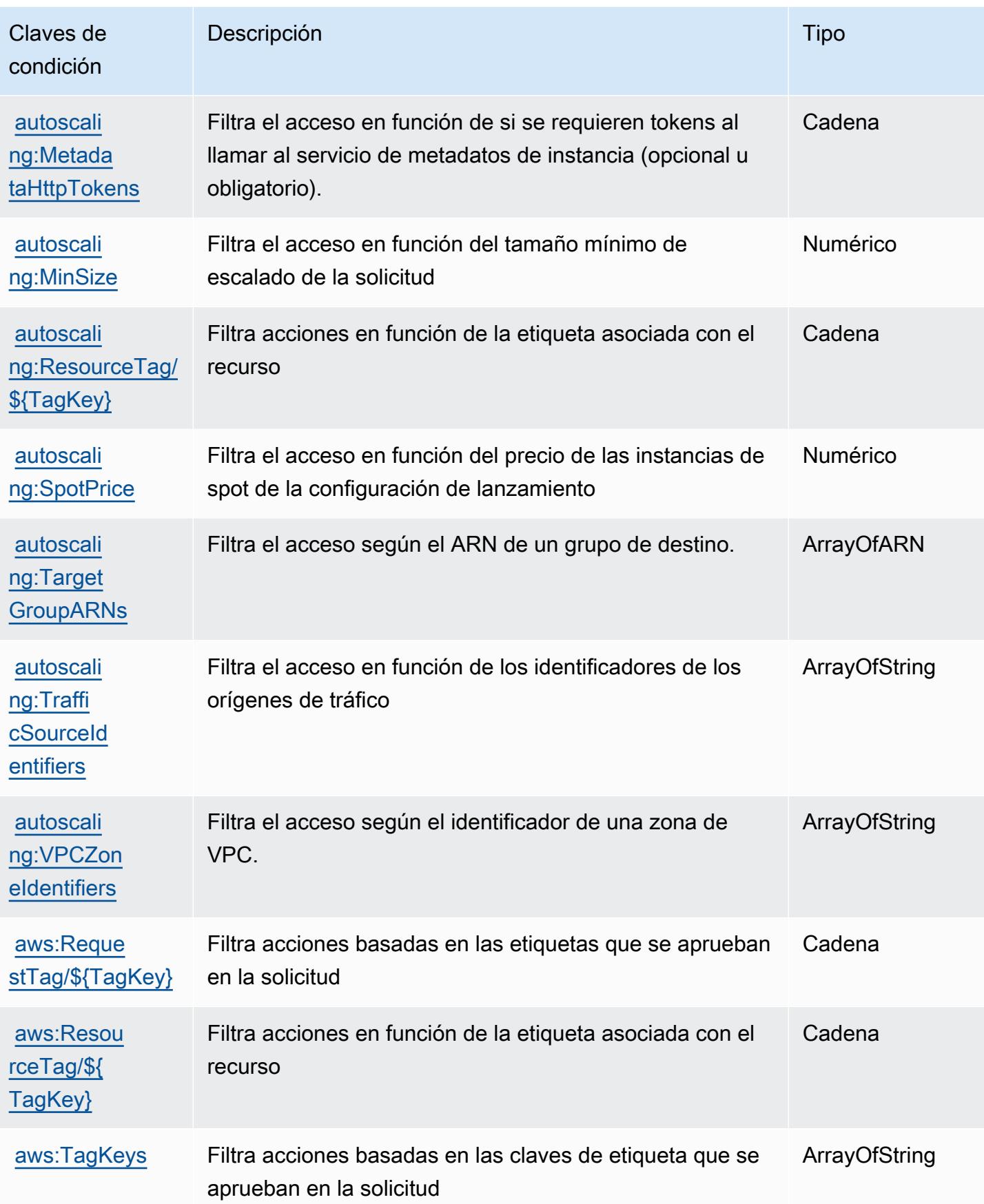

# Acciones, recursos y claves de condición para Amazon EC2 Image Builder

El generador de imágenes de Amazon EC2 (prefijo de servicio: imagebuilder) proporciona las siguientes claves de contexto de condición, acciones y recursos específicos del servicio para usarlas en las políticas de permisos de IAM.

Referencias:

- Obtenga información para [configurar este servicio](https://docs.aws.amazon.com/imagebuilder/latest/userguide/).
- Vea una [lista de las operaciones de API disponibles para este servicio](https://docs.aws.amazon.com/imagebuilder/latest/APIReference/).
- Obtenga información sobre cómo proteger este servicio y sus recursos [mediante las políticas de](https://docs.aws.amazon.com/imagebuilder/latest/userguide/security-iam.html) [permisos de IAM.](https://docs.aws.amazon.com/imagebuilder/latest/userguide/security-iam.html)

### Temas

- [Acciones definidas por Amazon EC2 Image Builder](#page-2219-0)
- [Tipos de recurso definidos por Amazon EC2 Image Builder](#page-2247-0)
- [Claves de condición para Amazon EC2 Image Builder](#page-2249-0)

## <span id="page-2219-0"></span>Acciones definidas por Amazon EC2 Image Builder

Puede especificar las siguientes acciones en el elemento Action de una declaración de política de IAM. Utilice políticas para conceder permisos para realizar una operación en AWS. Cuando utiliza una acción en una política, normalmente permite o deniega el acceso a la operación de la API o comandos de la CLI con el mismo nombre. No obstante, en algunos casos, una sola acción controla el acceso a más de una operación. Asimismo, algunas operaciones requieren varias acciones diferentes.

La columna Tipos de recurso de la tabla de Acción indica si cada acción admite permisos de nivel de recursos. Si no hay ningún valor para esta columna, debe especificar todos los recursos ("\*") a los que aplica la política en el elemento Resource de la instrucción de su política. Si la columna incluye un tipo de recurso, puede especificar un ARN de ese tipo en una instrucción con dicha acción. Si la acción tiene uno o más recursos necesarios, la persona que llama debe tener permiso para usar la acción con esos recursos. Los recursos necesarios se indican en la tabla con un asterisco (\*). Si limita el acceso a los recursos con el elemento Resource de una política de IAM, debe incluir un ARN o patrón para cada tipo de recurso requerido. Algunas acciones admiten varios tipos de

recursos. Si el tipo de recurso es opcional (no se indica como obligatorio), puede elegir utilizar uno de los tipos de recursos opcionales.

La columna Claves de condición de la tabla Acciones incluye claves que puede especificar en el elemento Condition de la instrucción de una política. Para obtener más información sobre las claves de condición asociadas a los recursos del servicio, consulte la columna Claves de condición de la tabla Tipos de recursos.

#### **a** Note

Las claves de condición de recursos se enumeran en la tabla [Tipos de recursos](#page-2247-0). Encontrará un enlace al tipo de recurso que se aplica a una acción en la columna Tipos de recursos (\*obligatorio) de la tabla Acciones. El tipo de recurso de la tabla Tipos de recursos incluye la columna Claves de condición, que son las claves de condición del recurso que se aplican a una acción de la tabla Acciones.

Para obtener información detallada sobre las columnas de la siguiente tabla, consulte [Tabla](reference_policies_actions-resources-contextkeys.html#actions_table)  [Acciones.](reference_policies_actions-resources-contextkeys.html#actions_table)

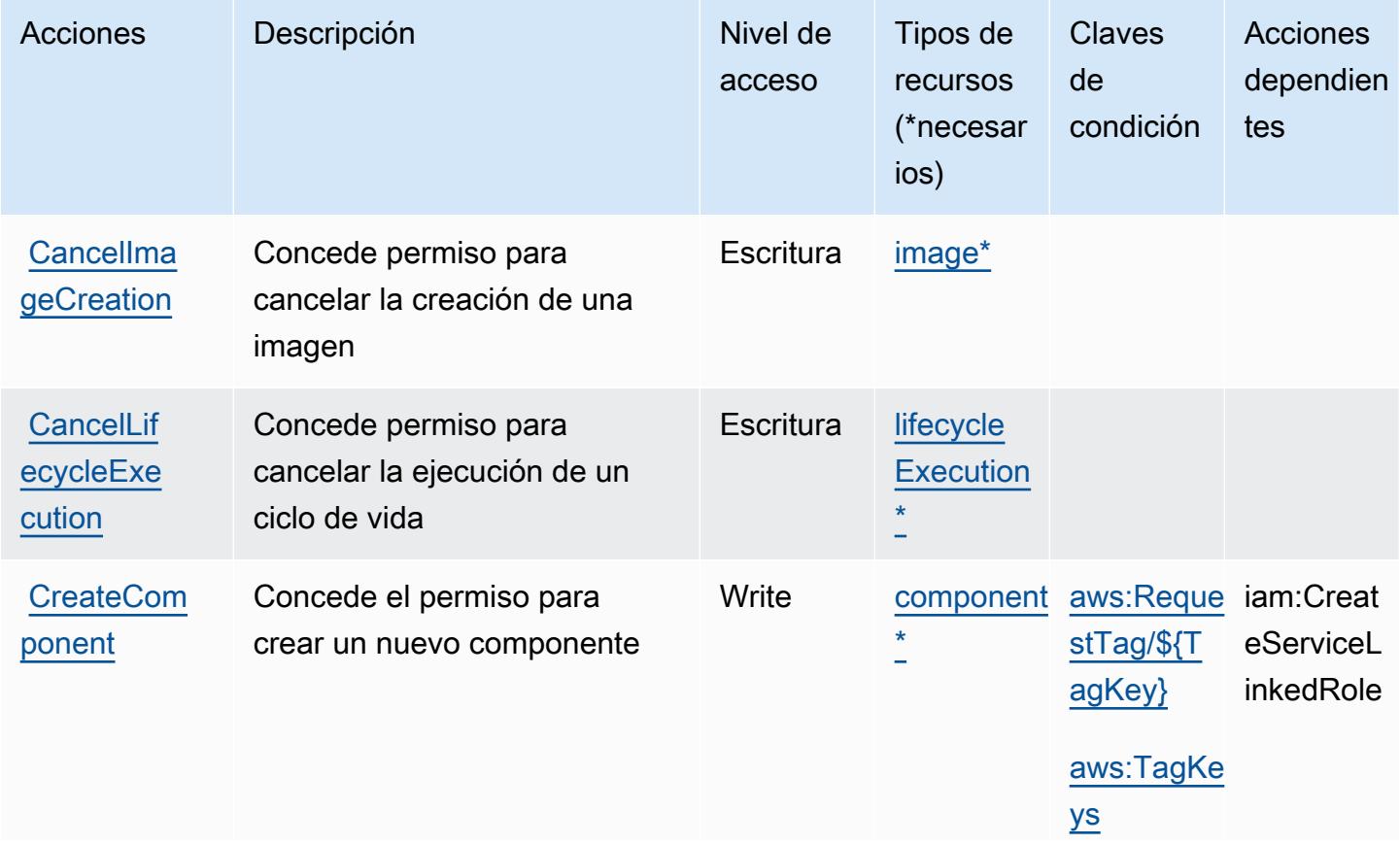

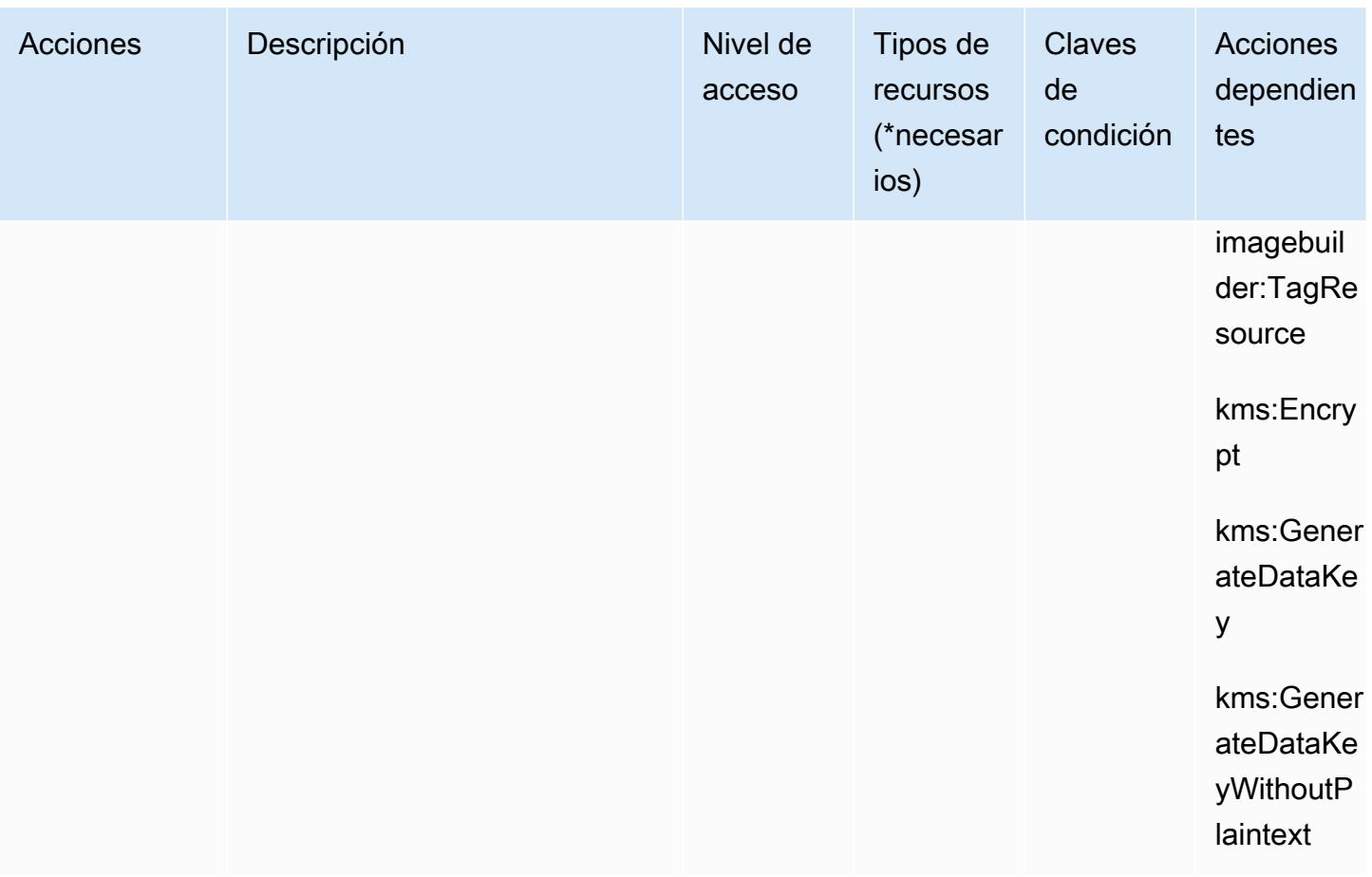

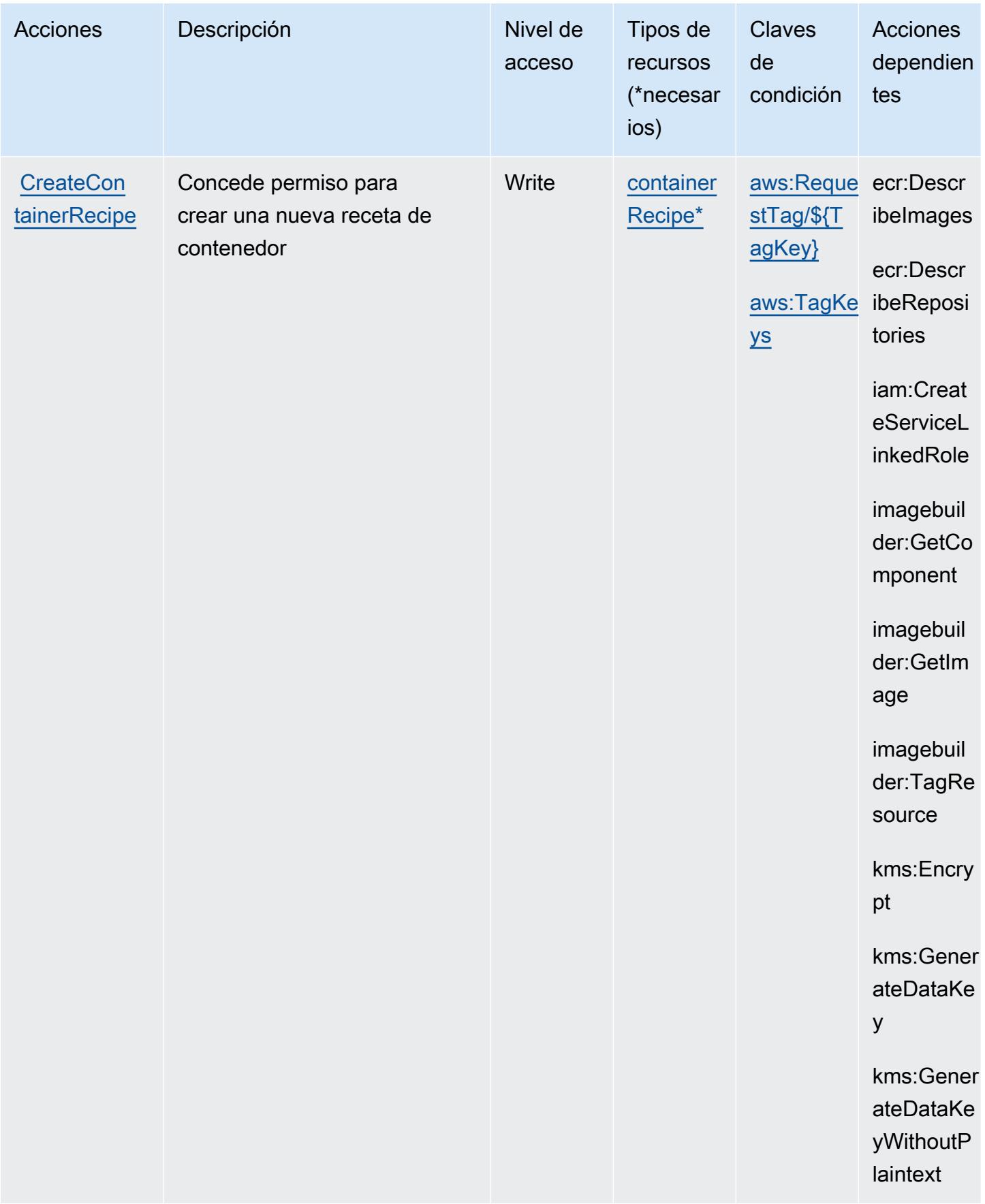

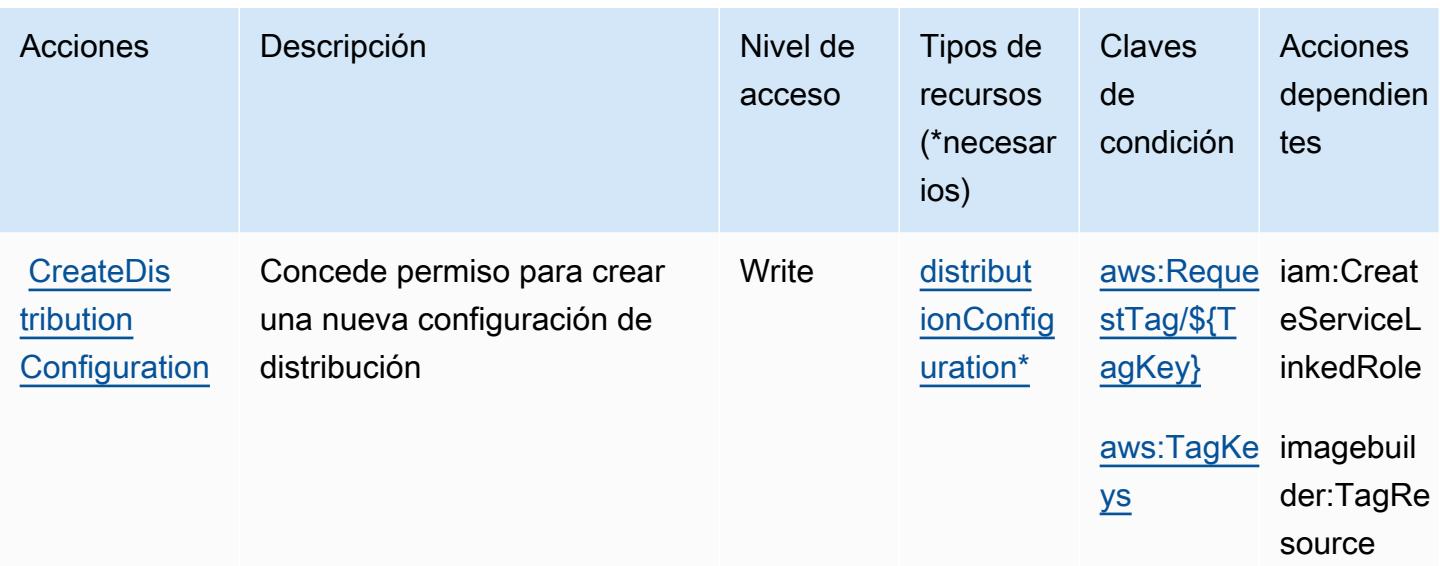

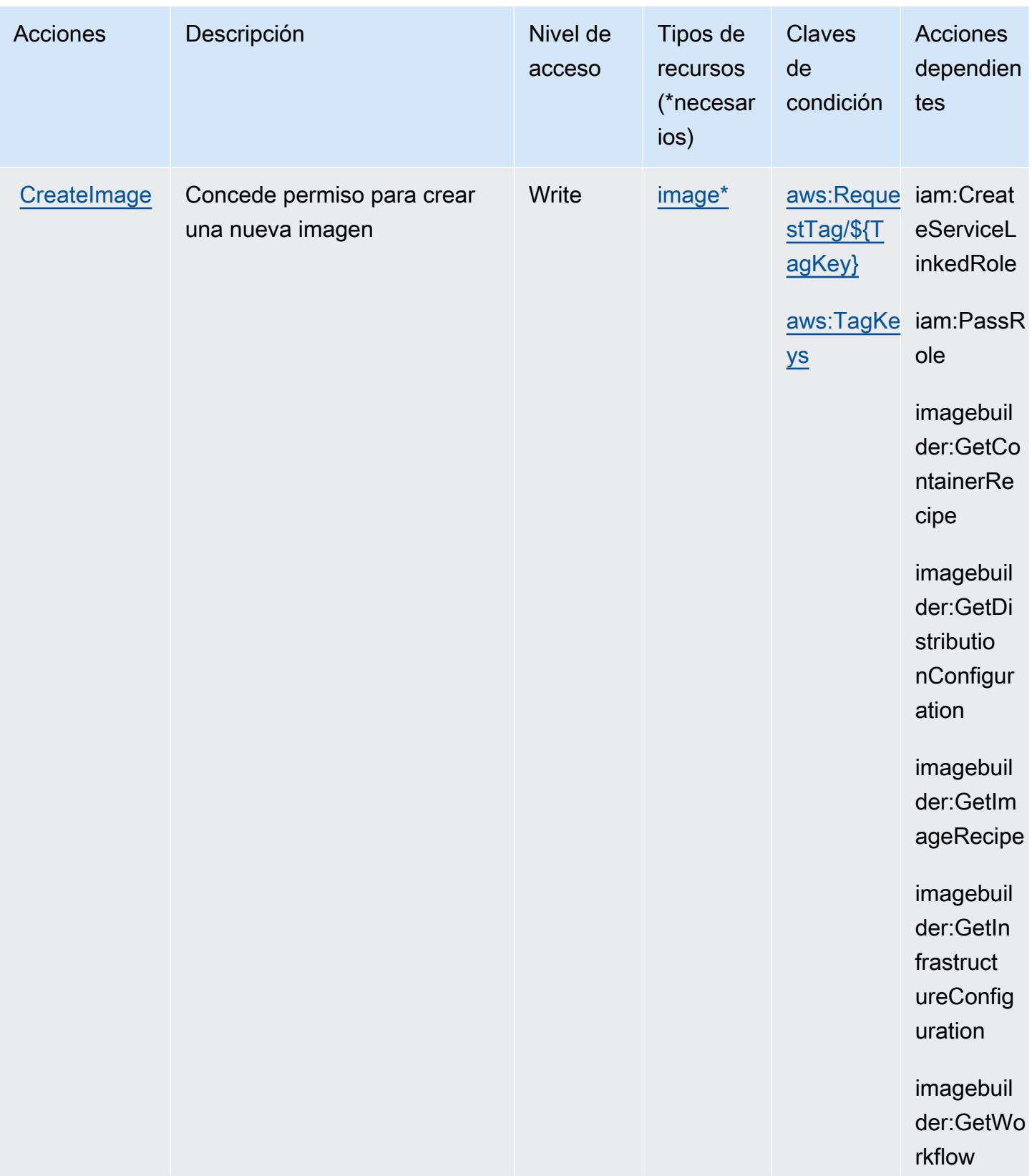

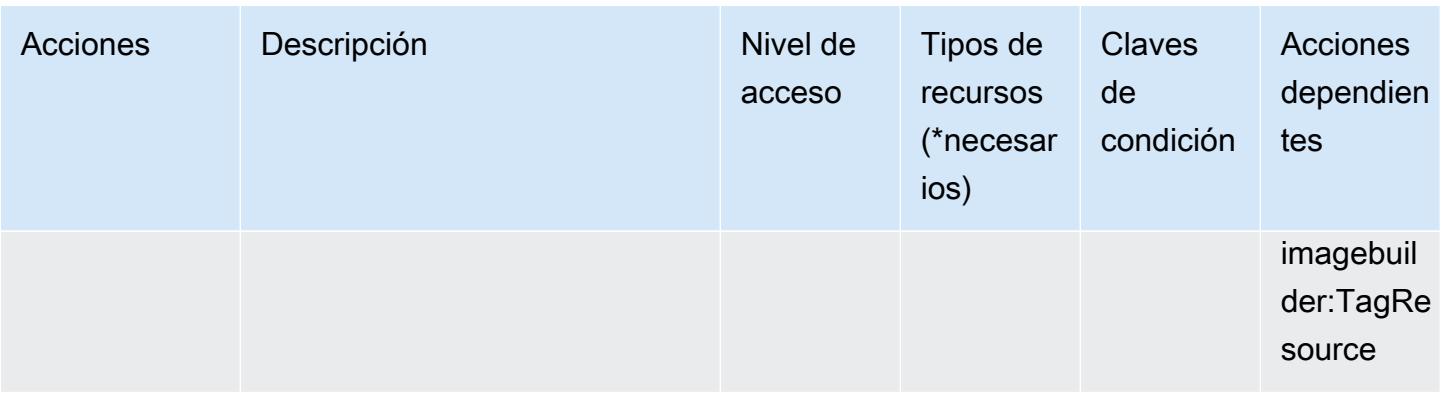

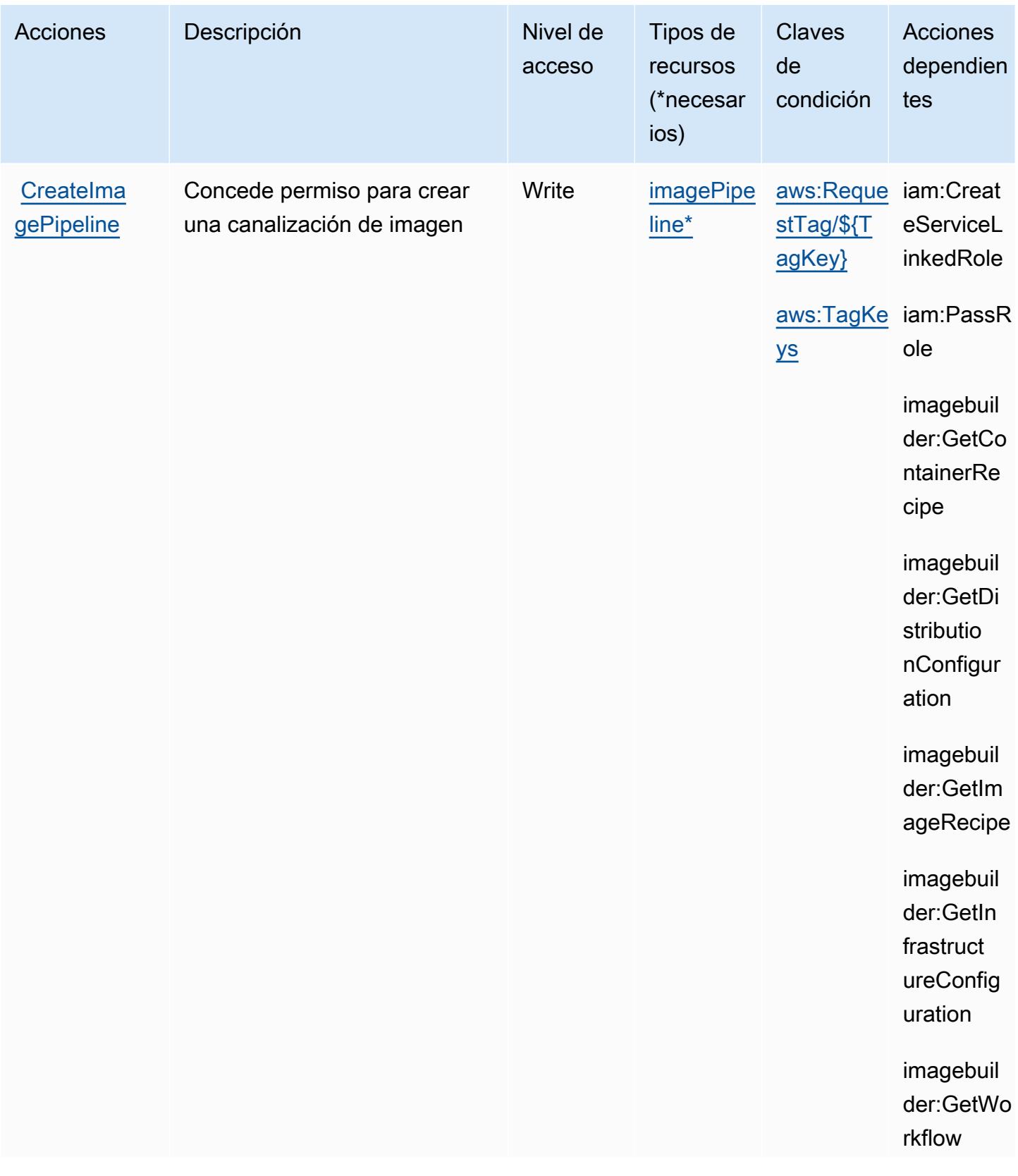

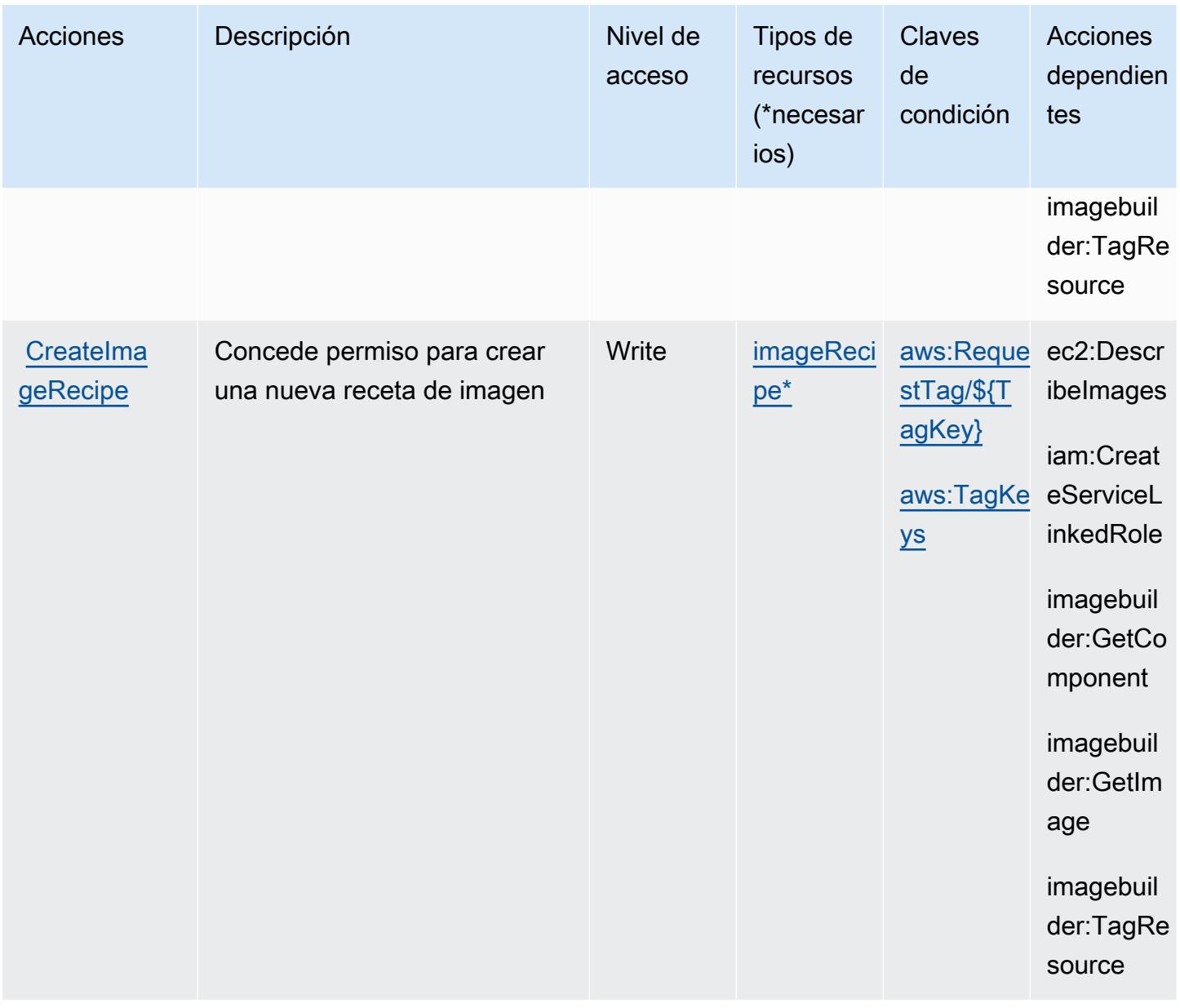

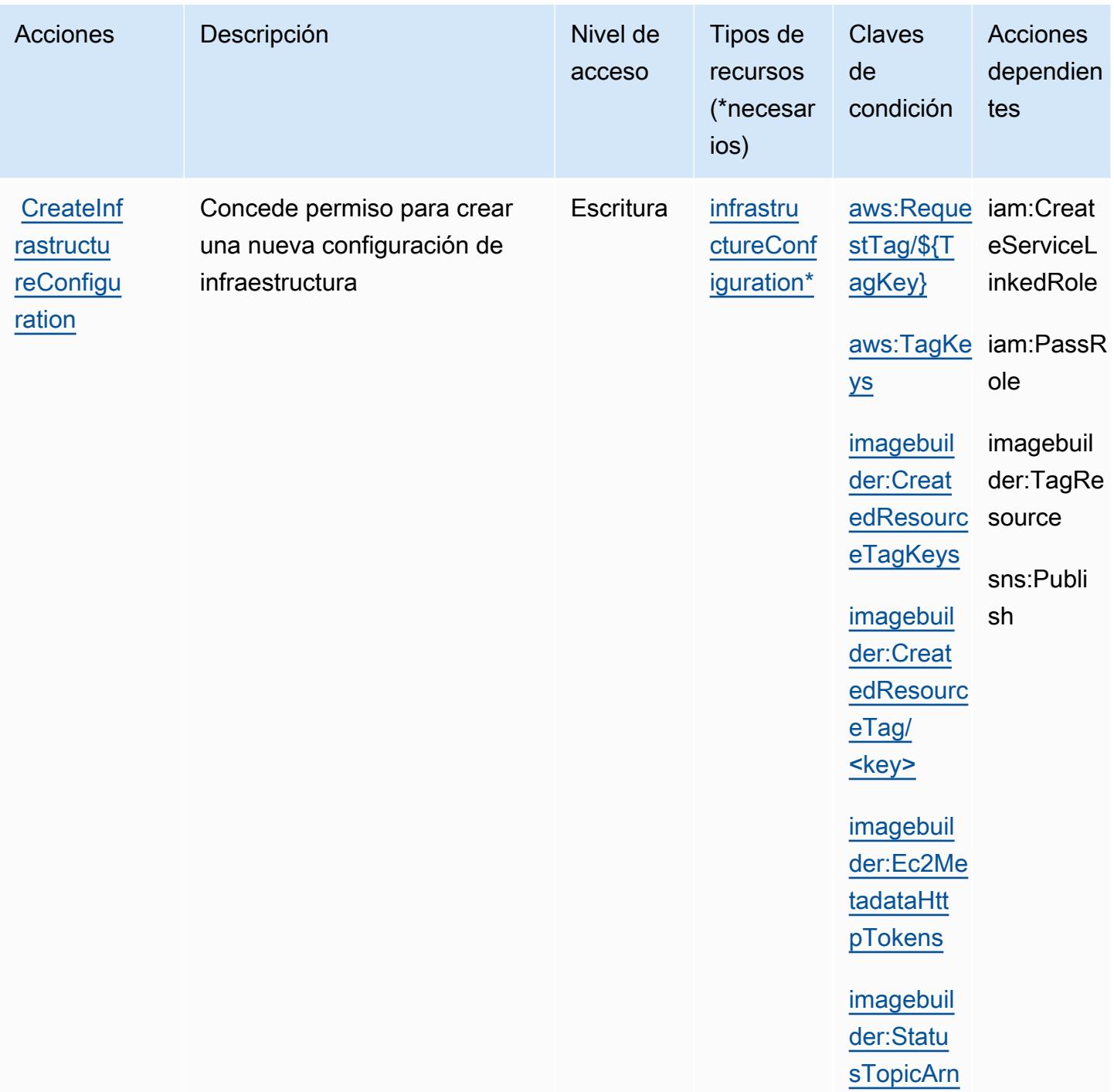

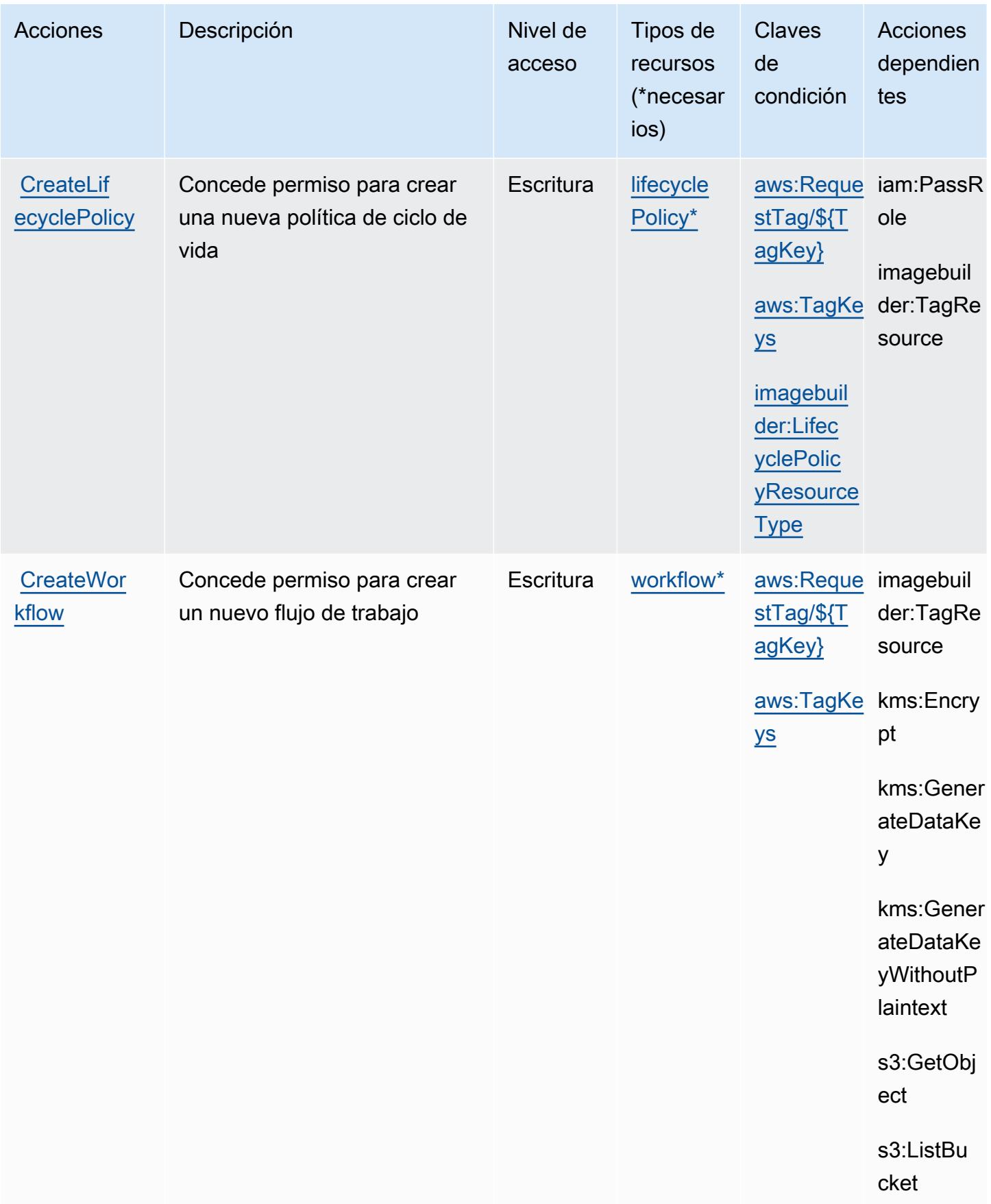

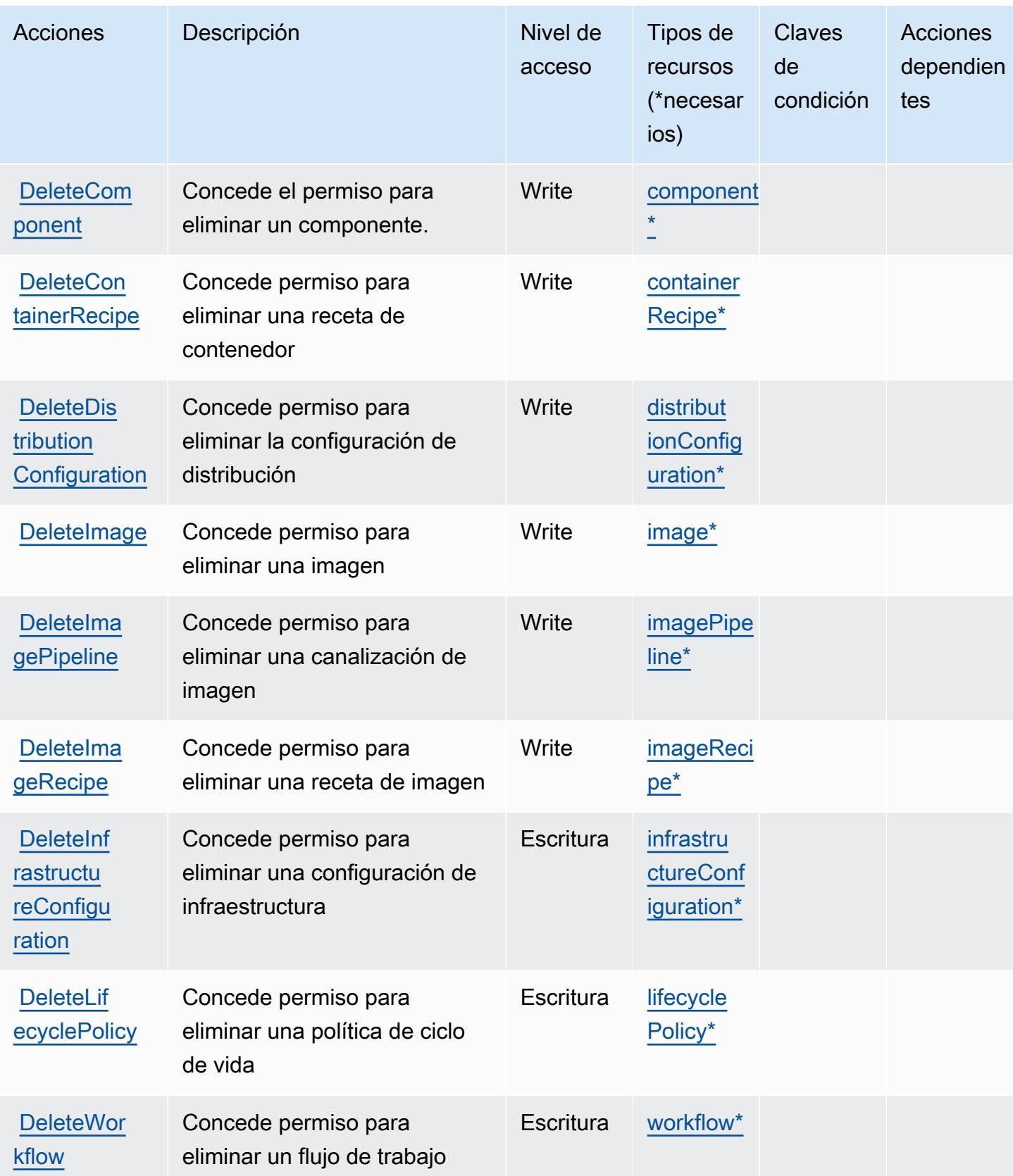

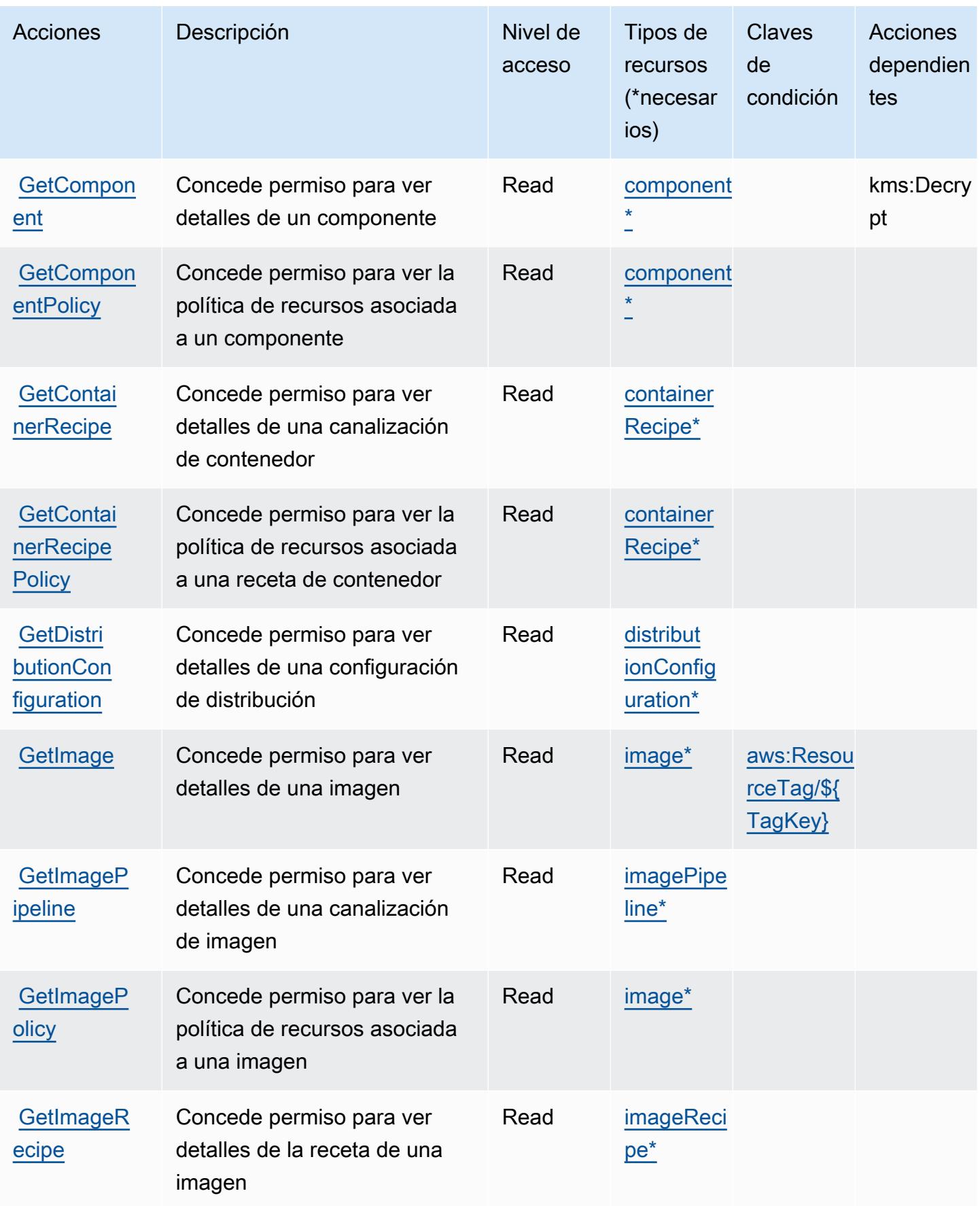
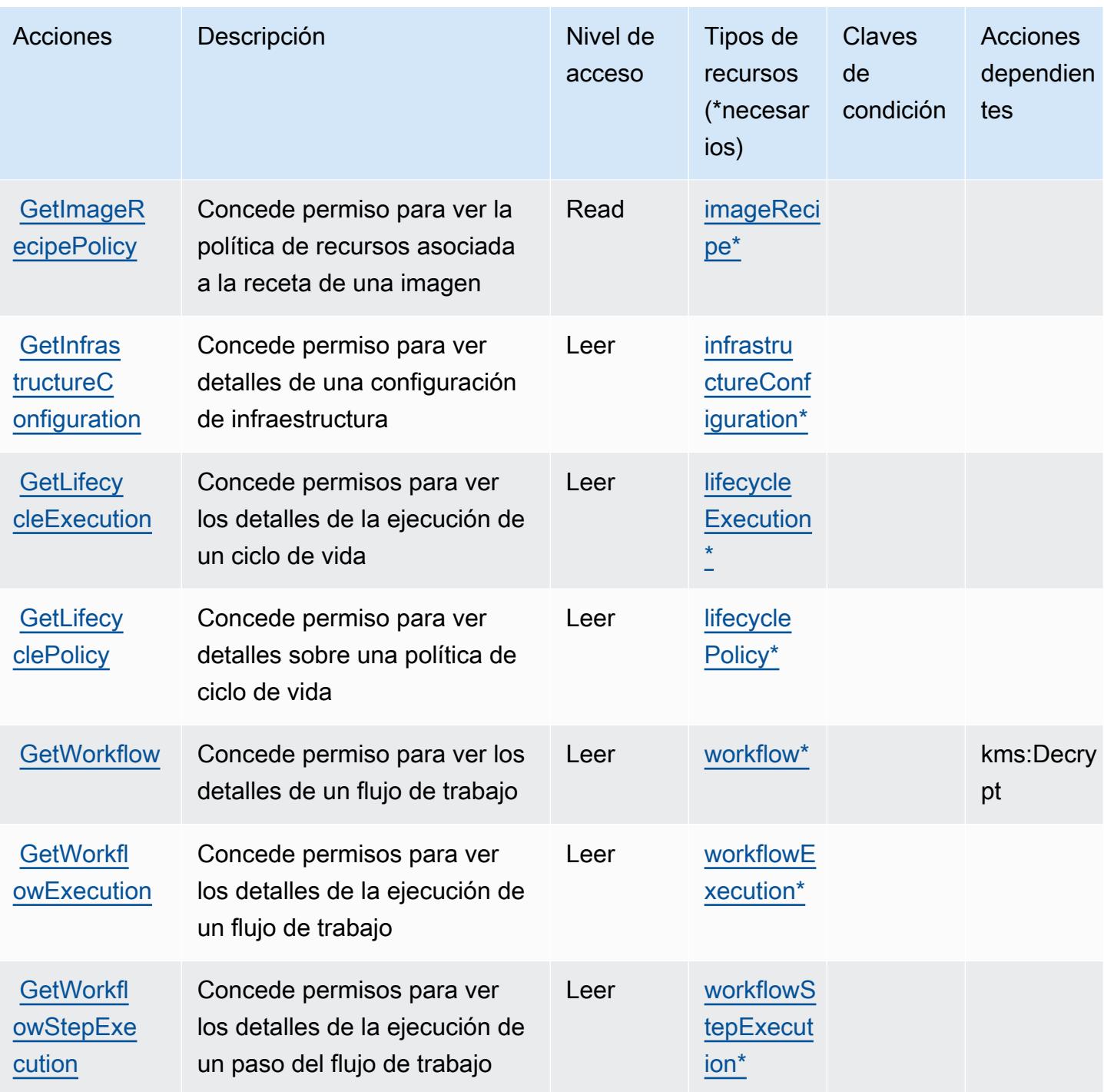

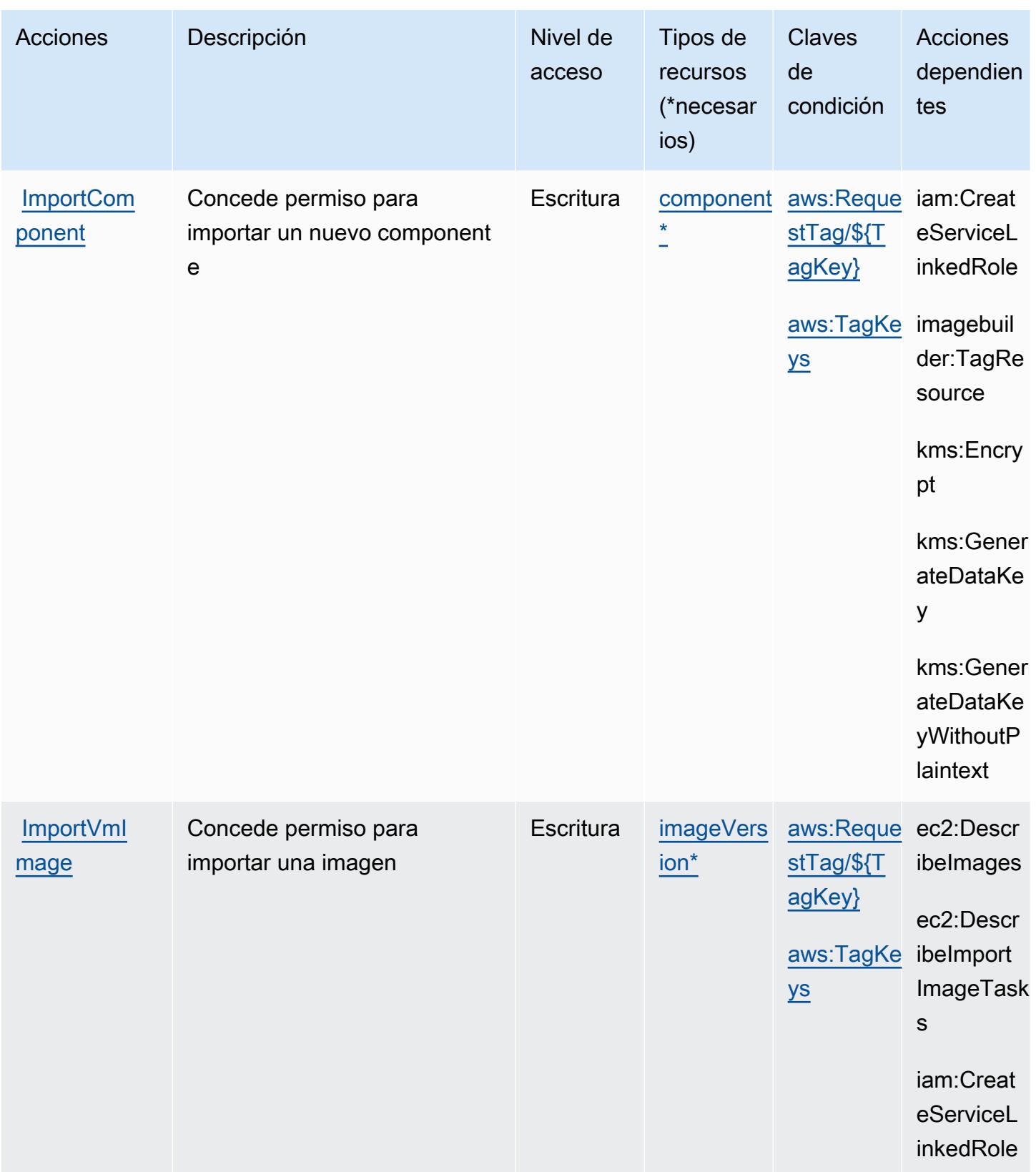

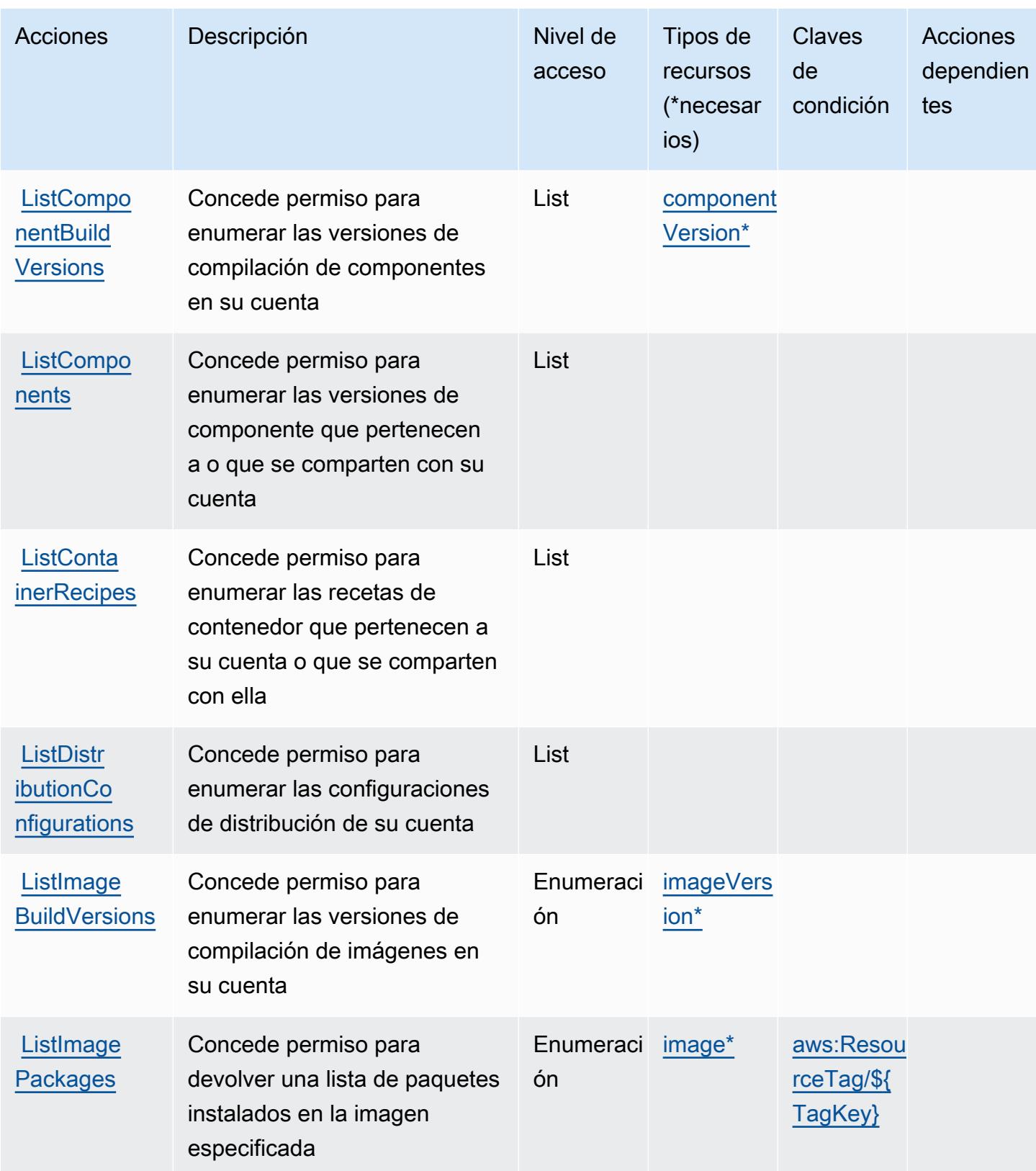

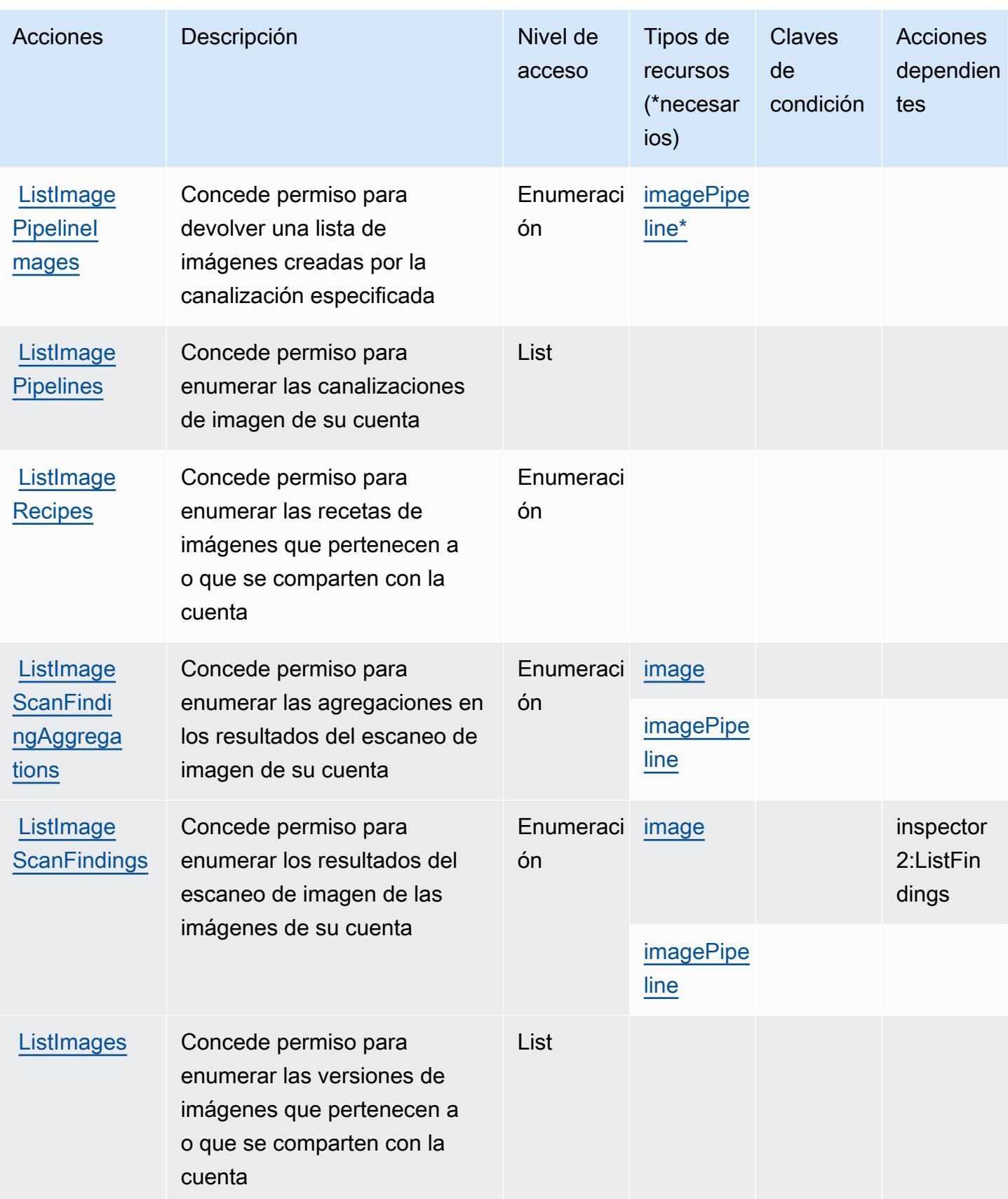

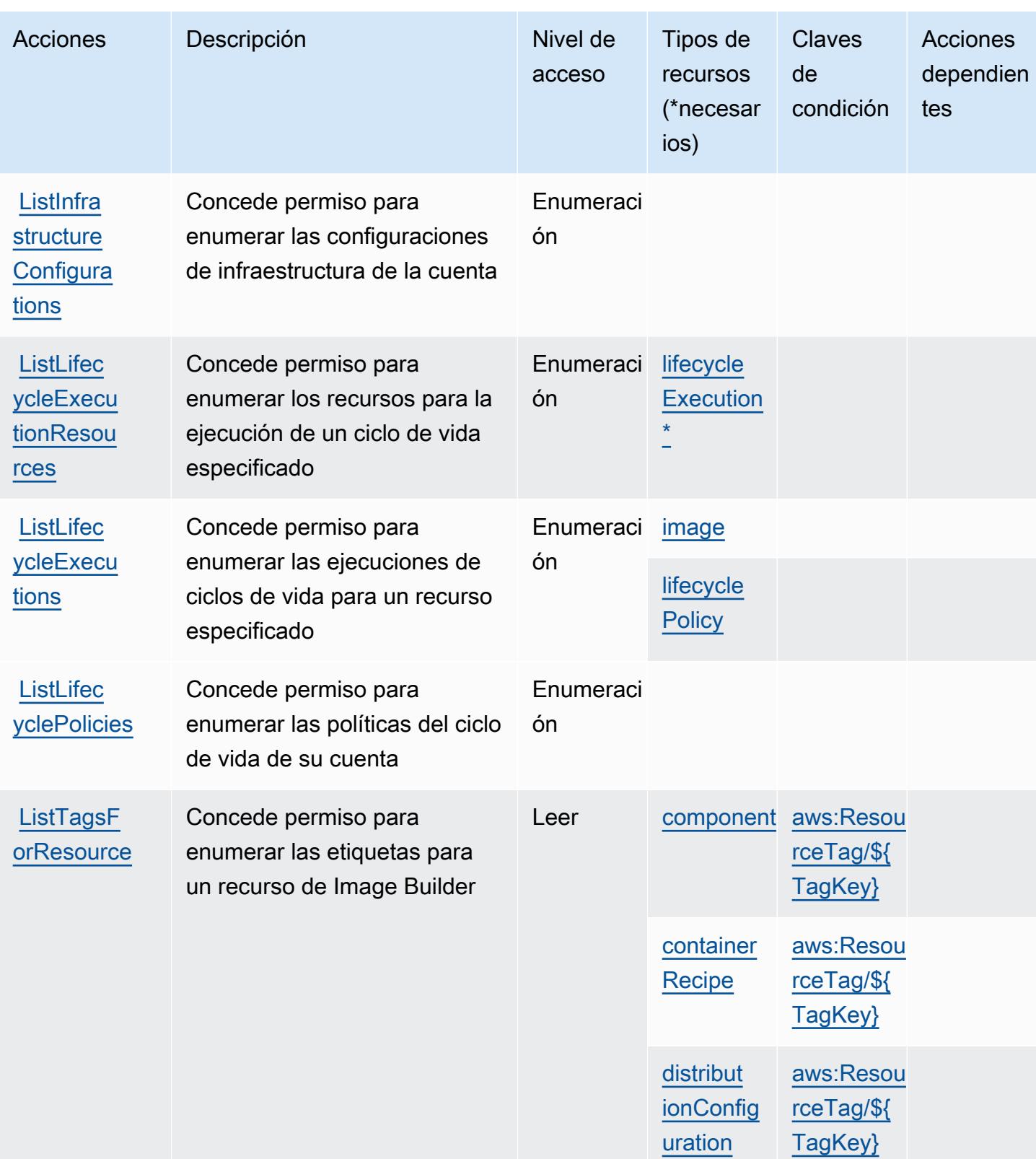

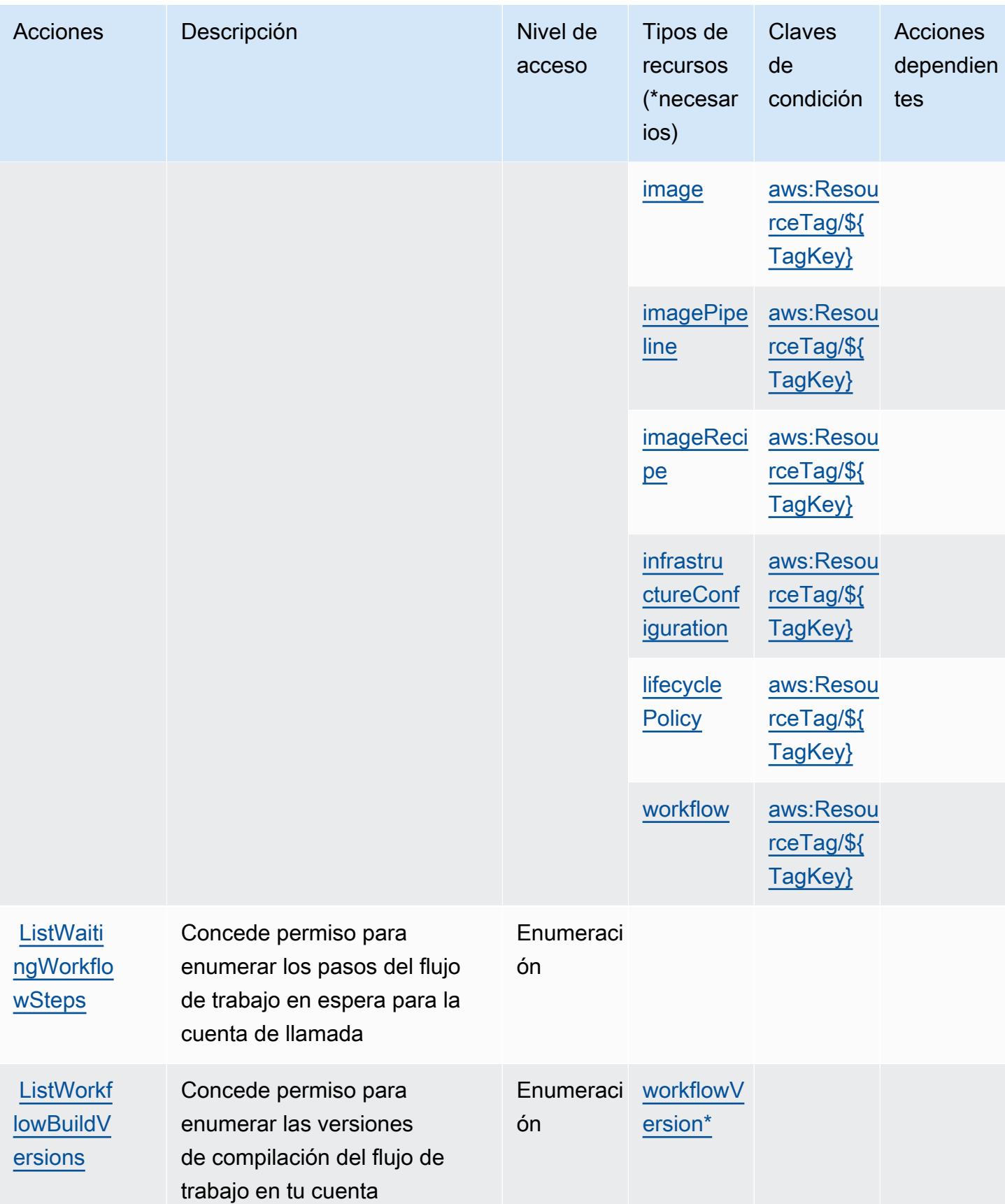

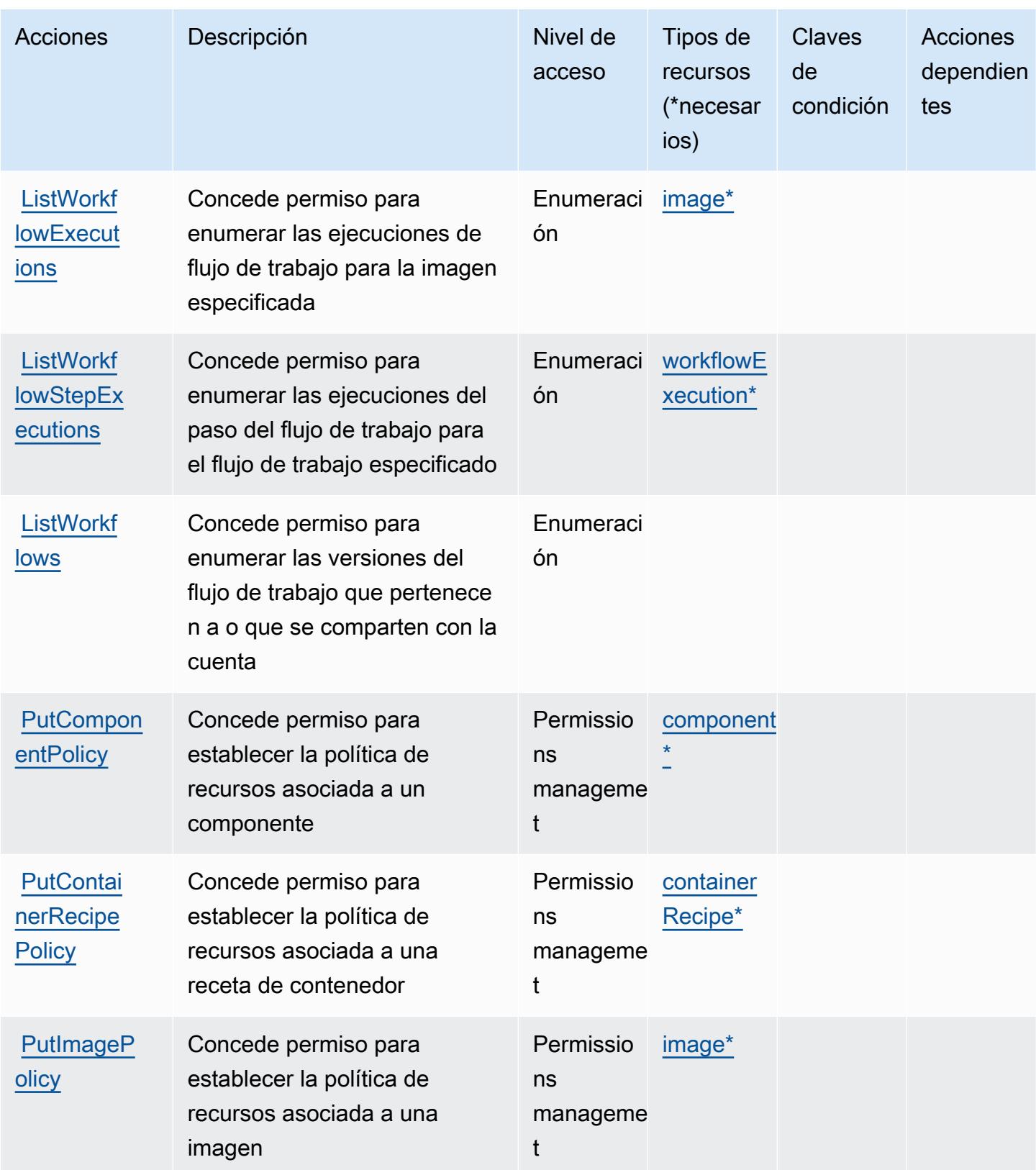

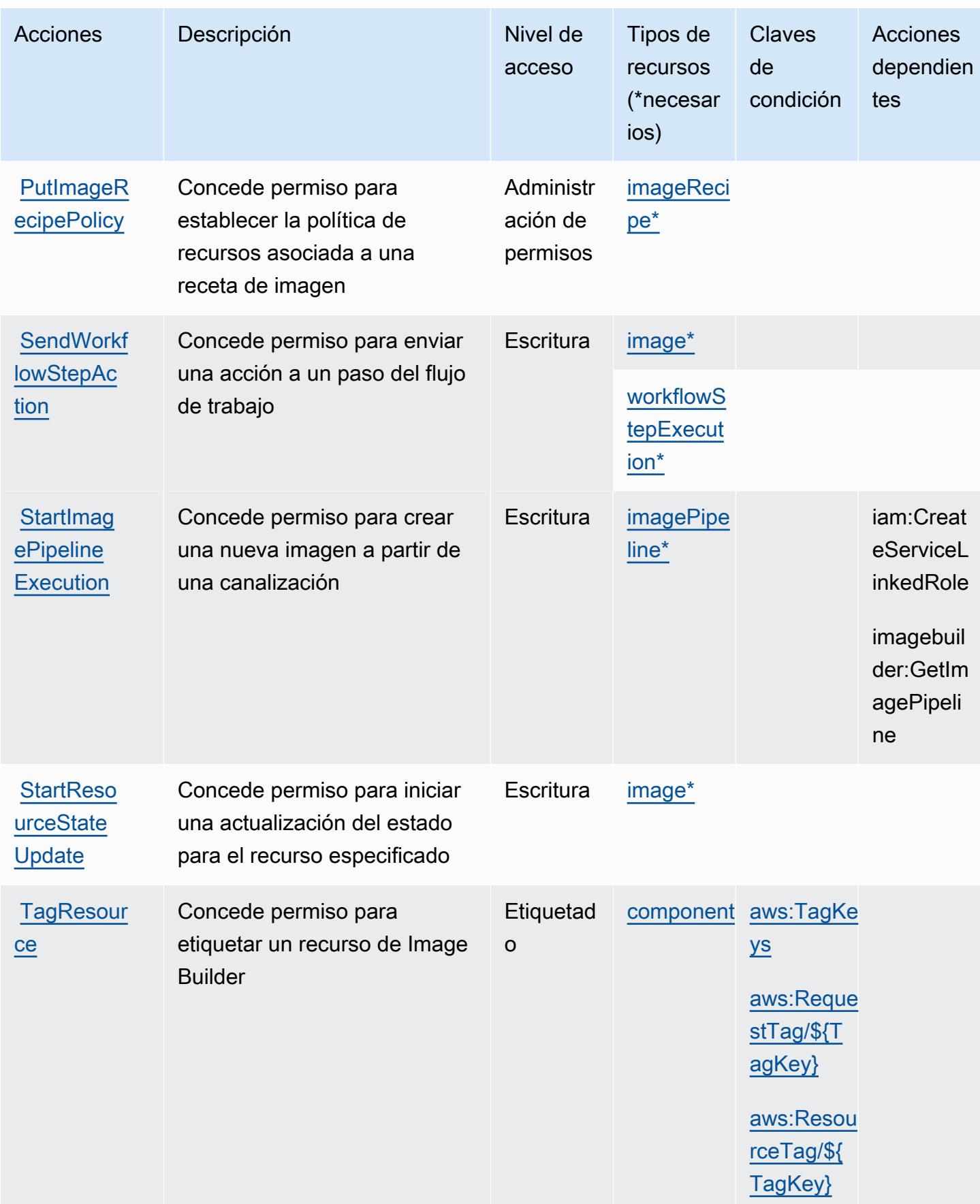

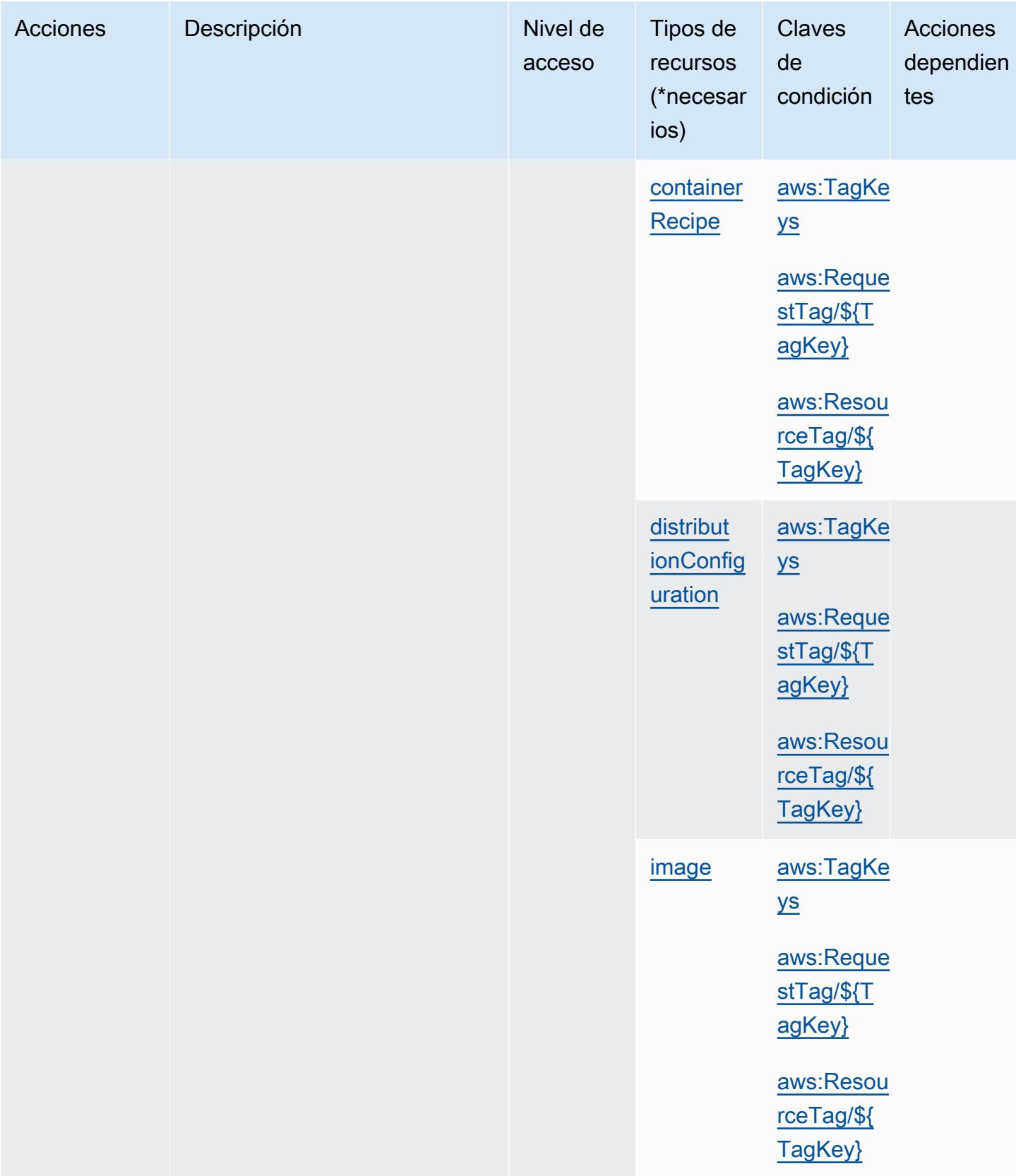

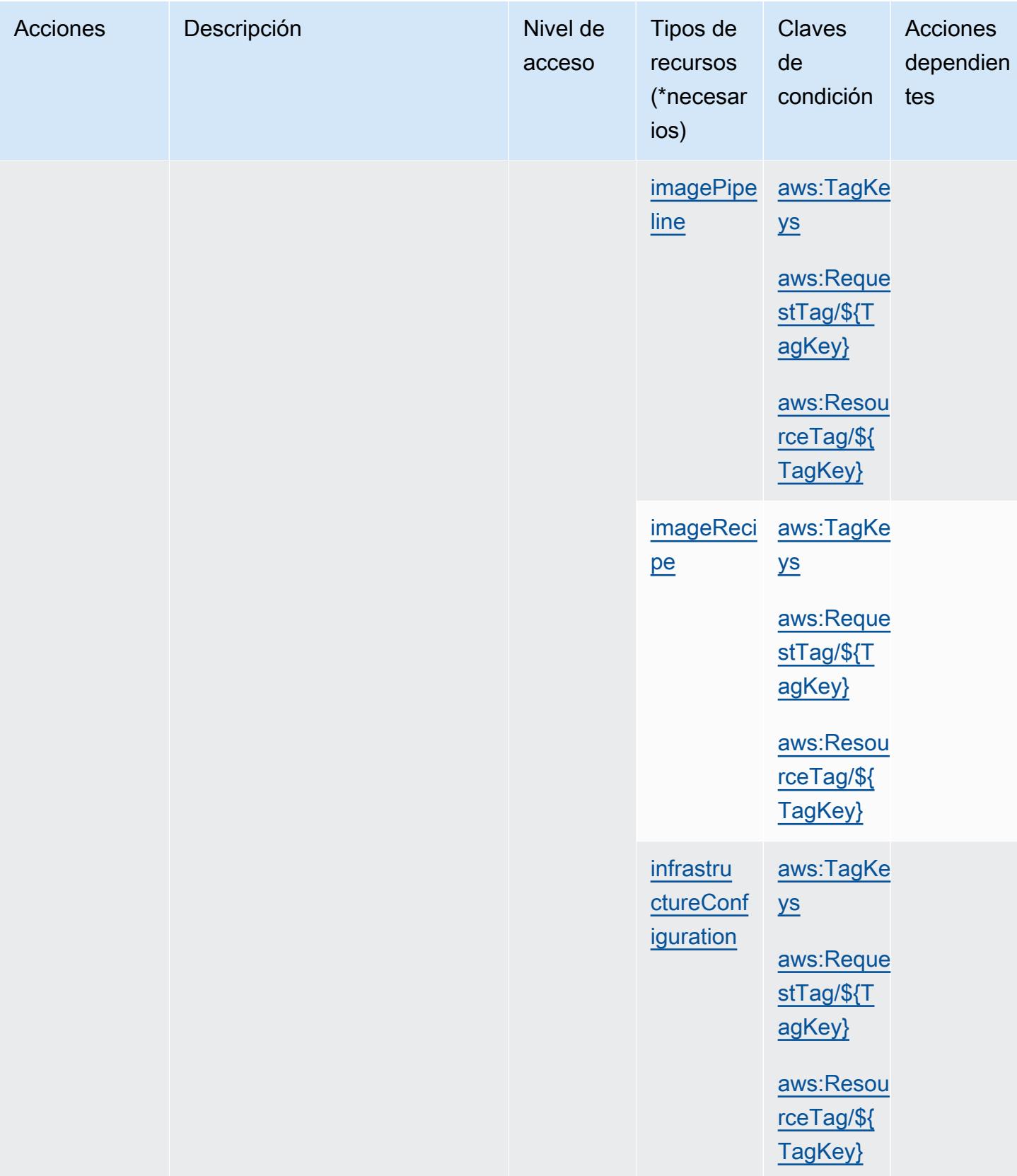

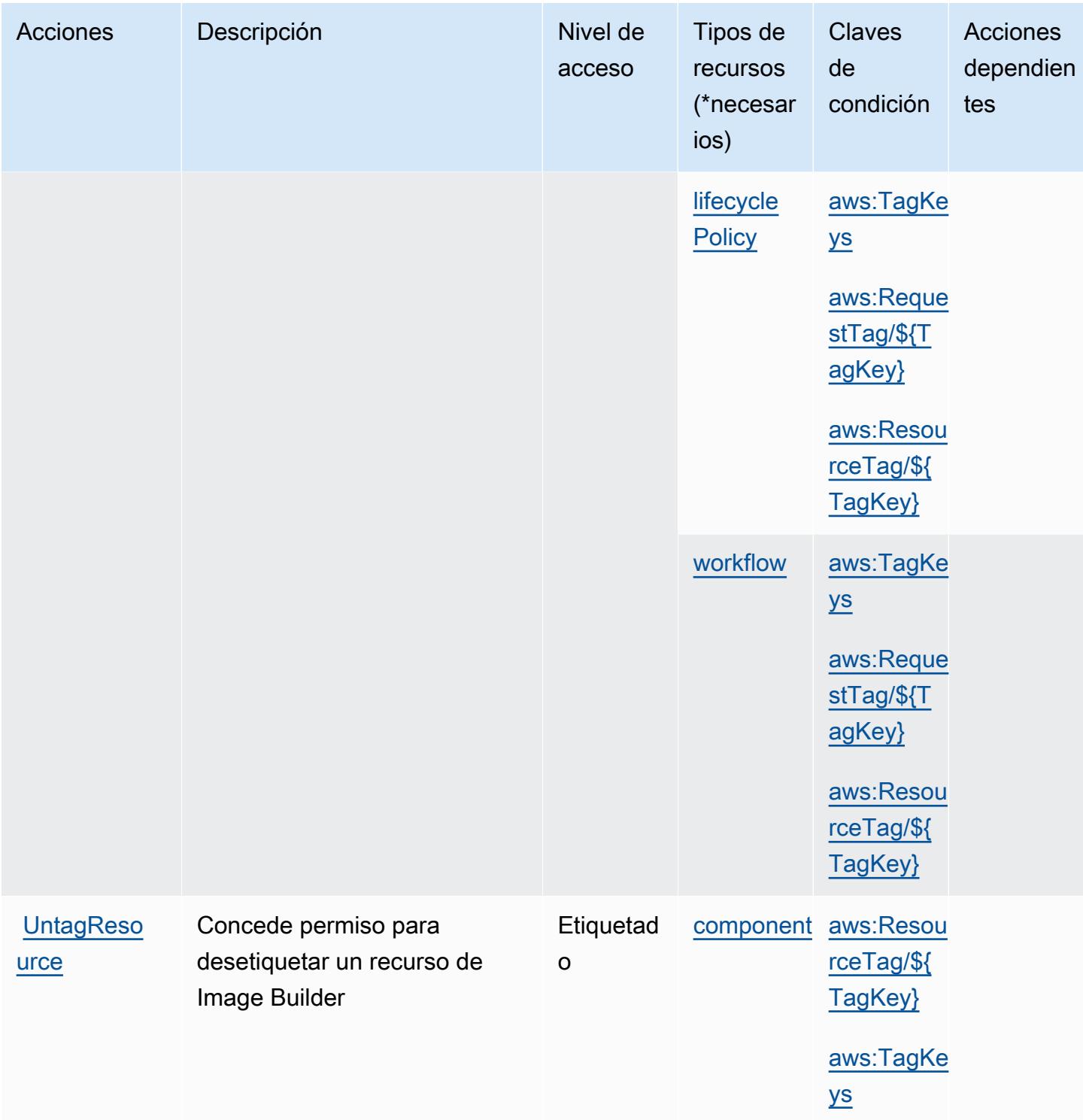

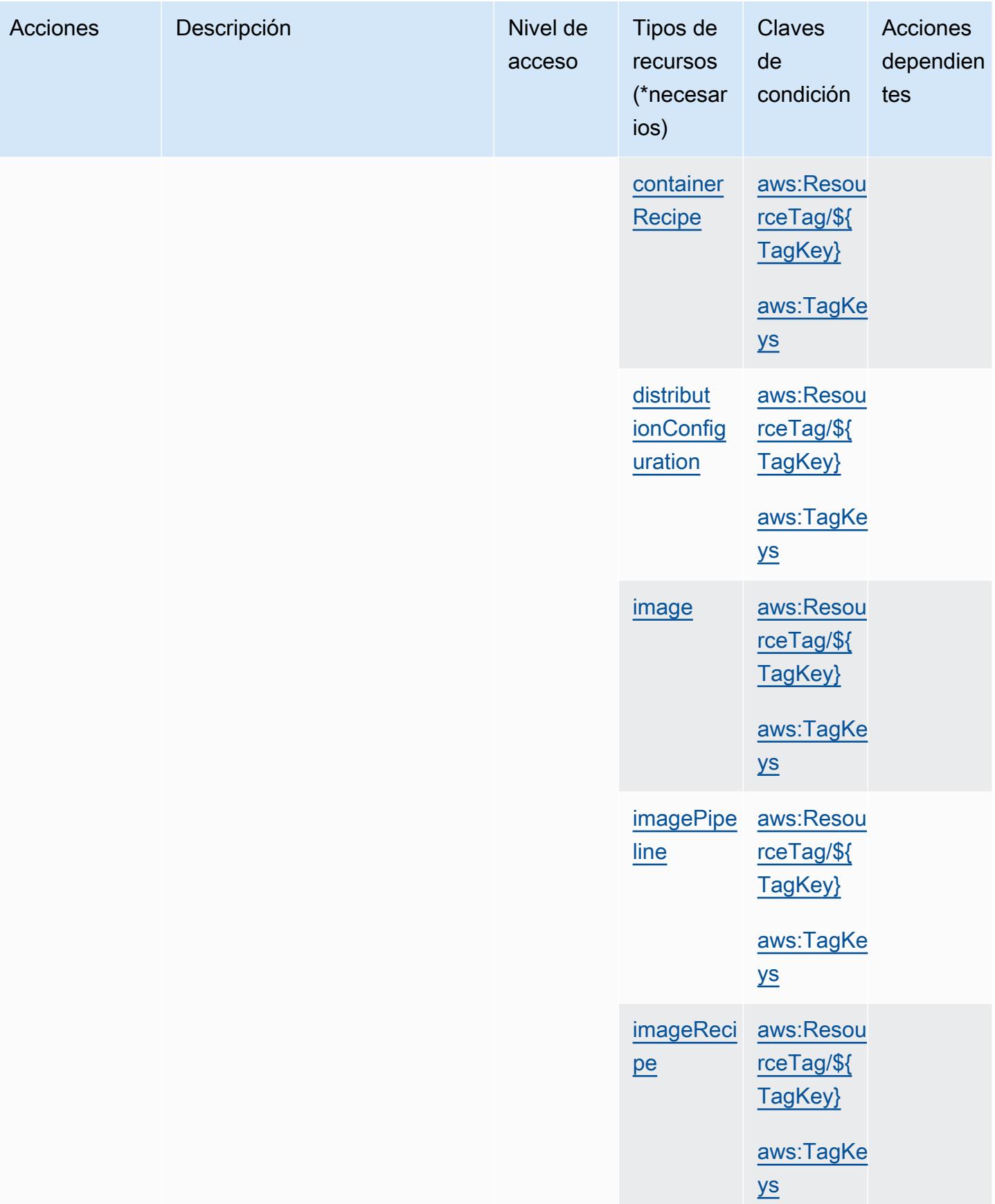

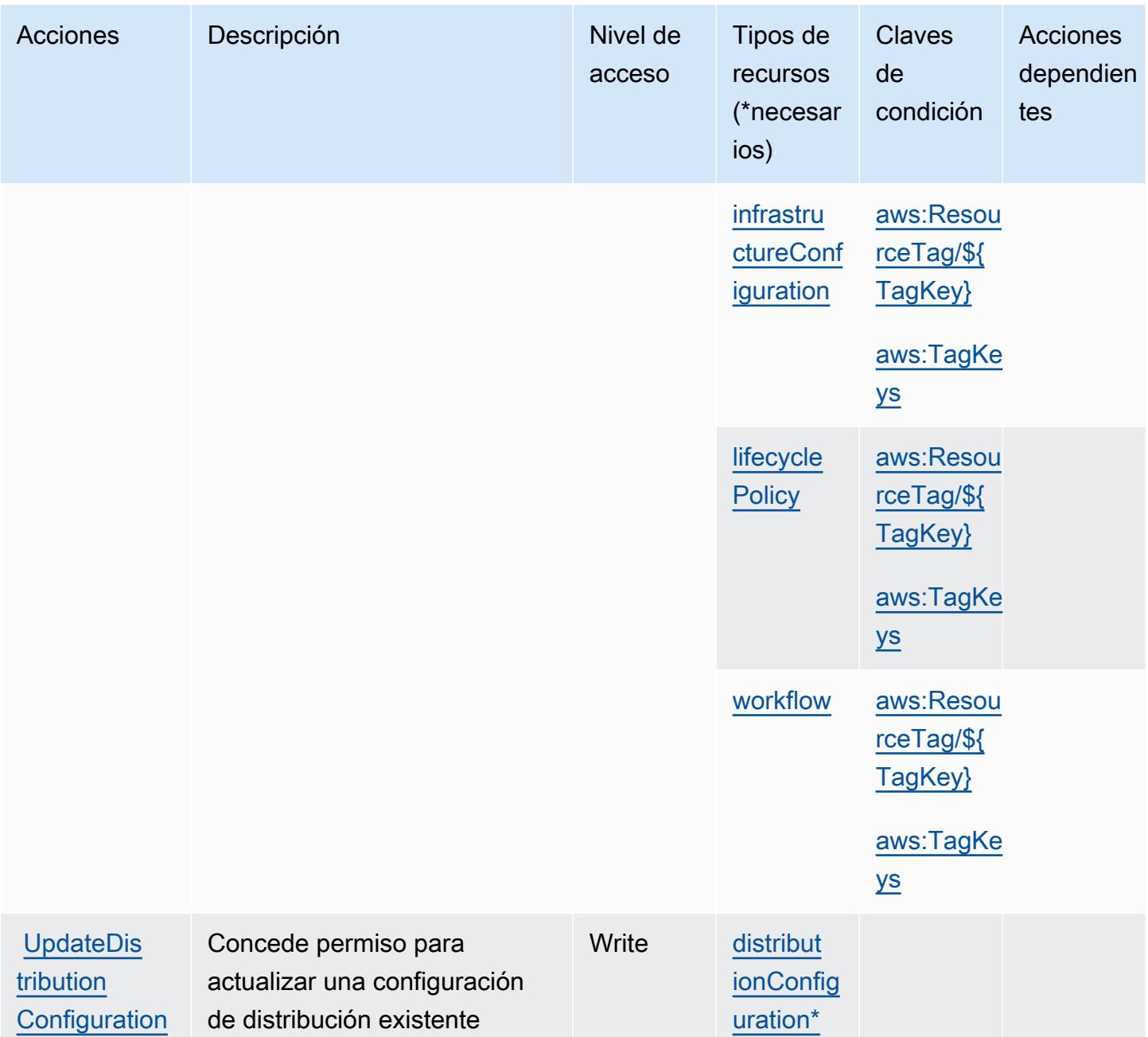

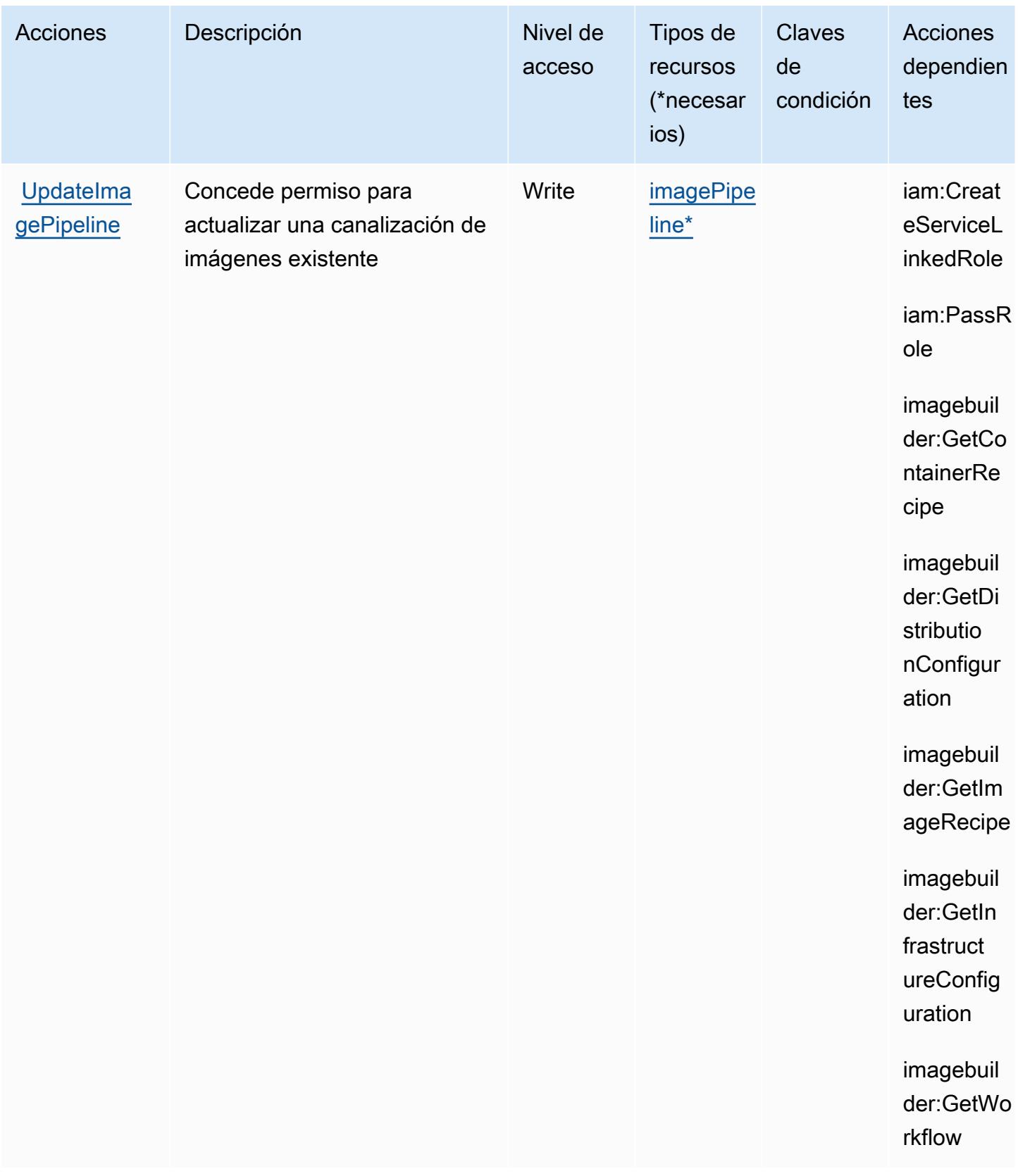

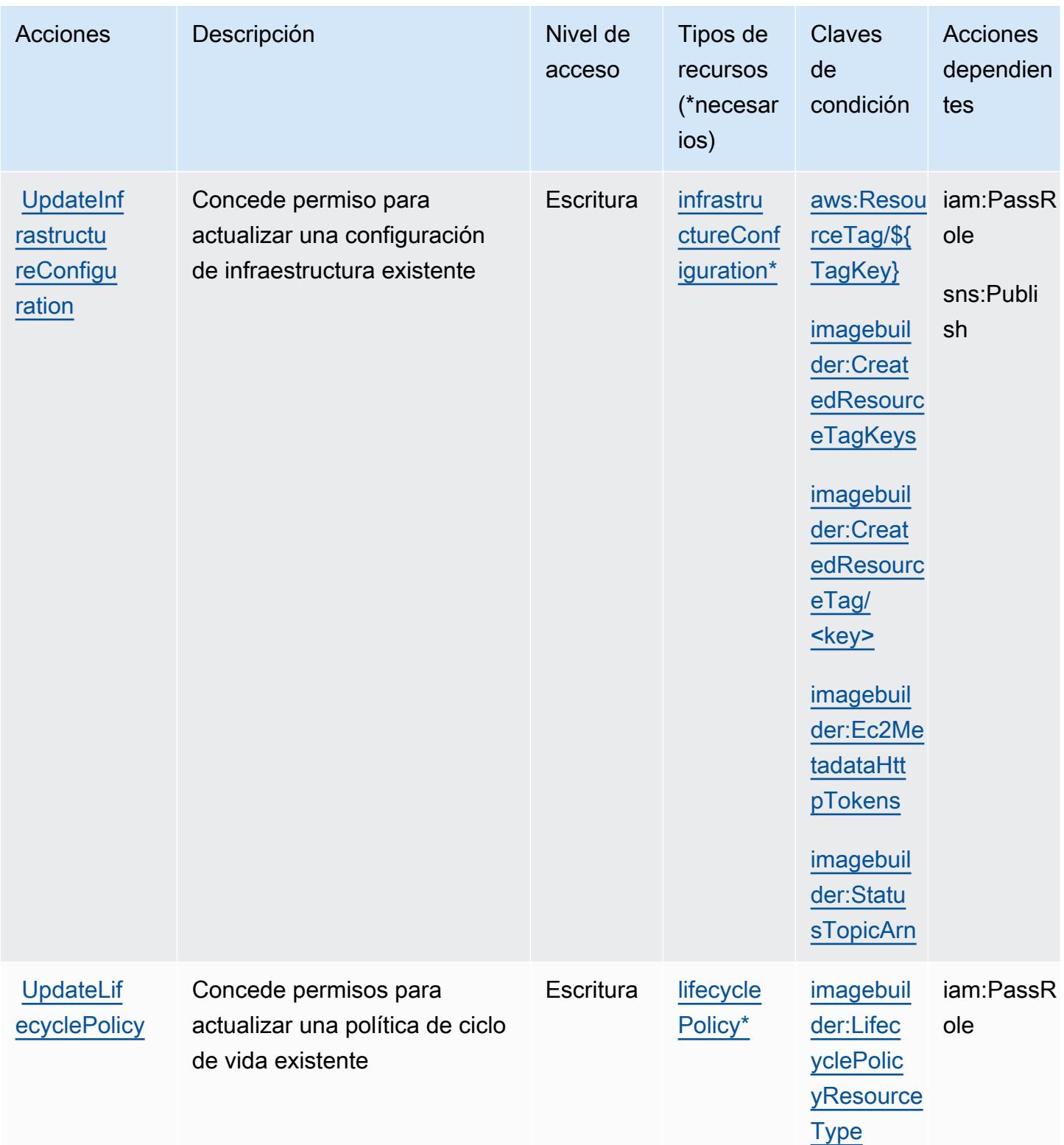

# Tipos de recurso definidos por Amazon EC2 Image Builder

Los siguientes tipos de recurso están definidos por este servicio y se pueden utilizar en el elemento Resource de las instrucciones de política de permisos de IAM. Cada acción de la [tabla Acciones](#page-2219-0) identifica los tipos de recursos que se pueden especificar con dicha acción. Un tipo de recurso también puede definir qué claves de condición se pueden incluir en una política. Estas claves se muestran en la última columna de la tabla Tipos de recursos. Para obtener información detallada sobre las columnas de la siguiente tabla, consulte [Tabla Tipos de recurso.](reference_policies_actions-resources-contextkeys.html#resources_table)

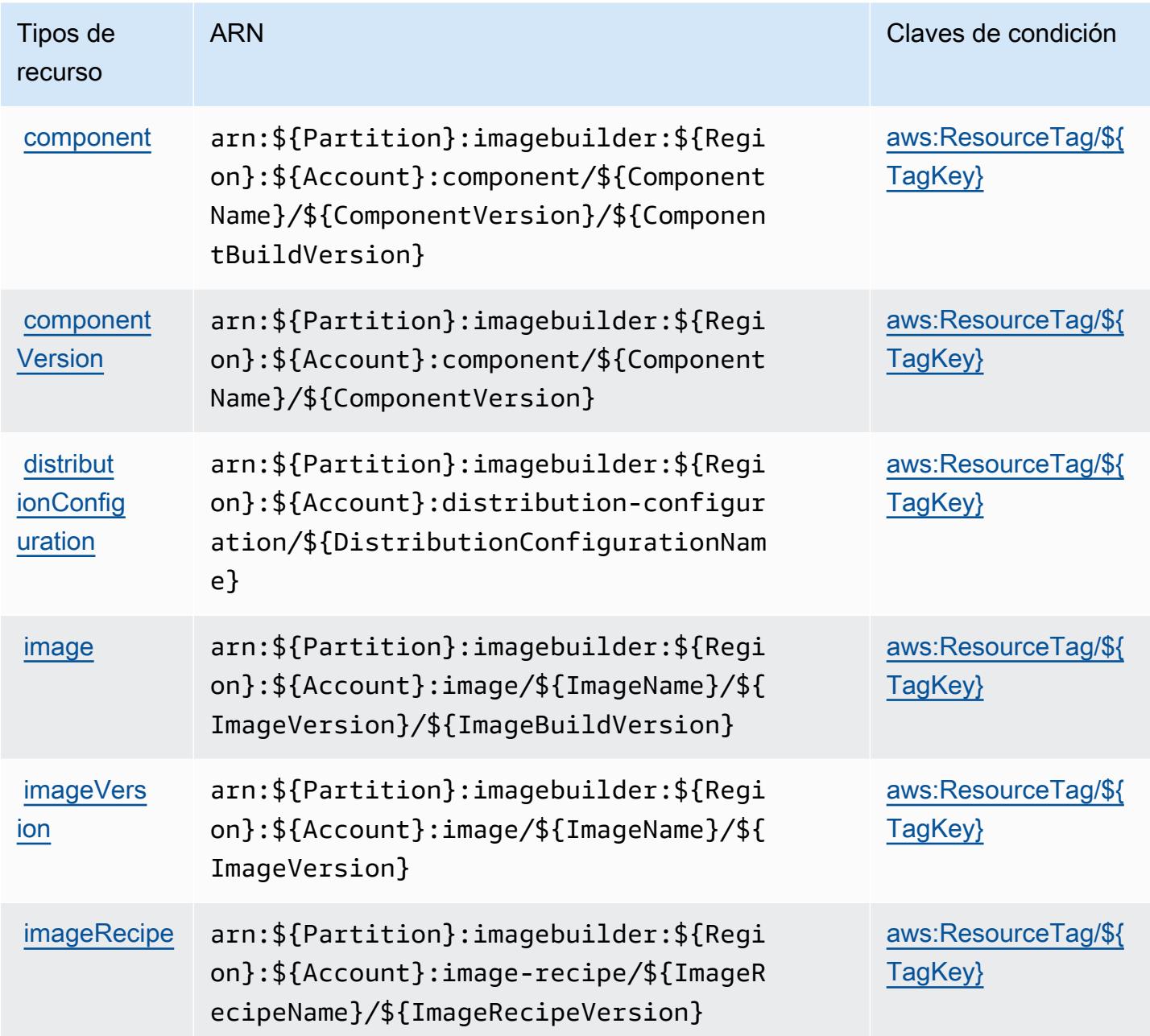

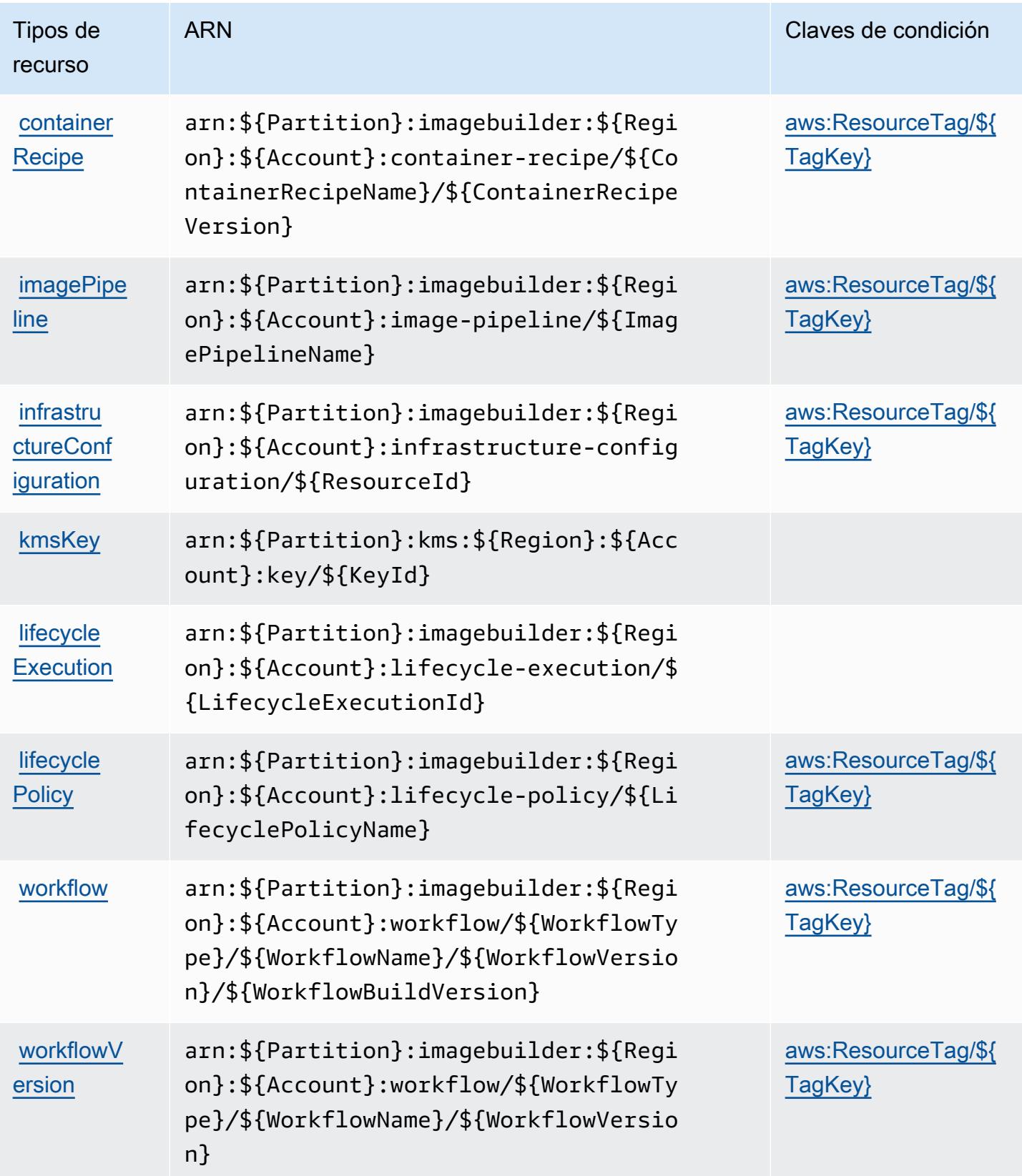

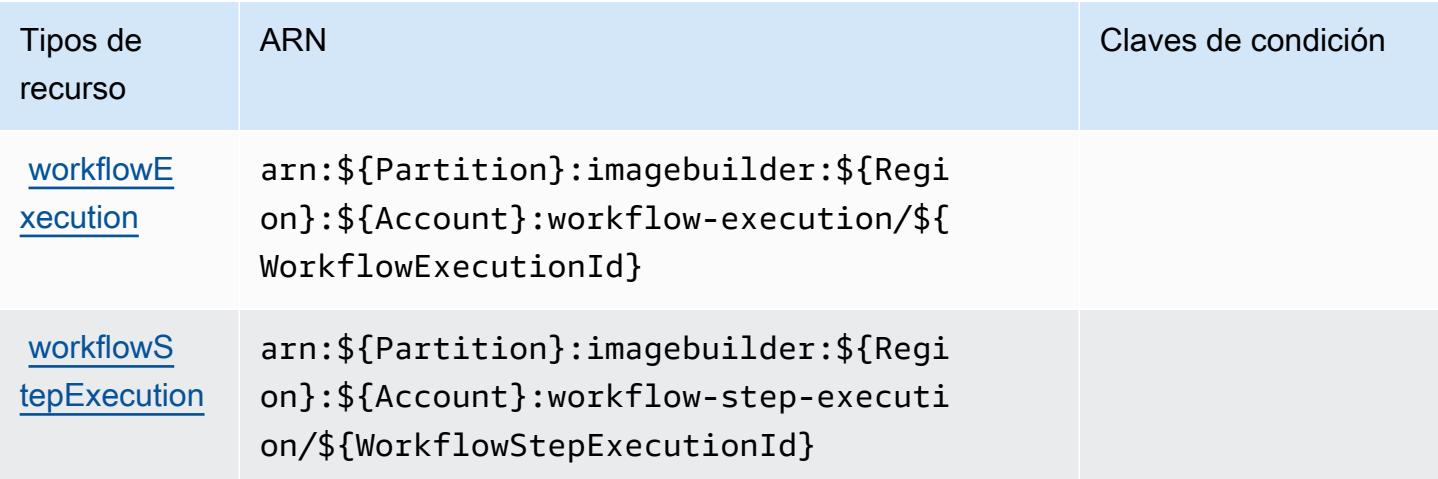

### Claves de condición para Amazon EC2 Image Builder

El generador de imágenes de Amazon EC2 define las siguientes claves de condición que se pueden utilizar en el elemento Condition de una política de IAM. Puede utilizar estas claves para ajustar más las condiciones en las que se aplica la instrucción de política. Para obtener información detallada sobre las columnas de la siguiente tabla, consulte [Tabla de Claves de condición](reference_policies_actions-resources-contextkeys.html#context_keys_table).

Para ver las claves de condición globales que están disponibles para todos los servicios, consulte [Claves de condición globales disponibles.](https://docs.aws.amazon.com/IAM/latest/UserGuide/reference_policies_condition-keys.html#AvailableKeys)

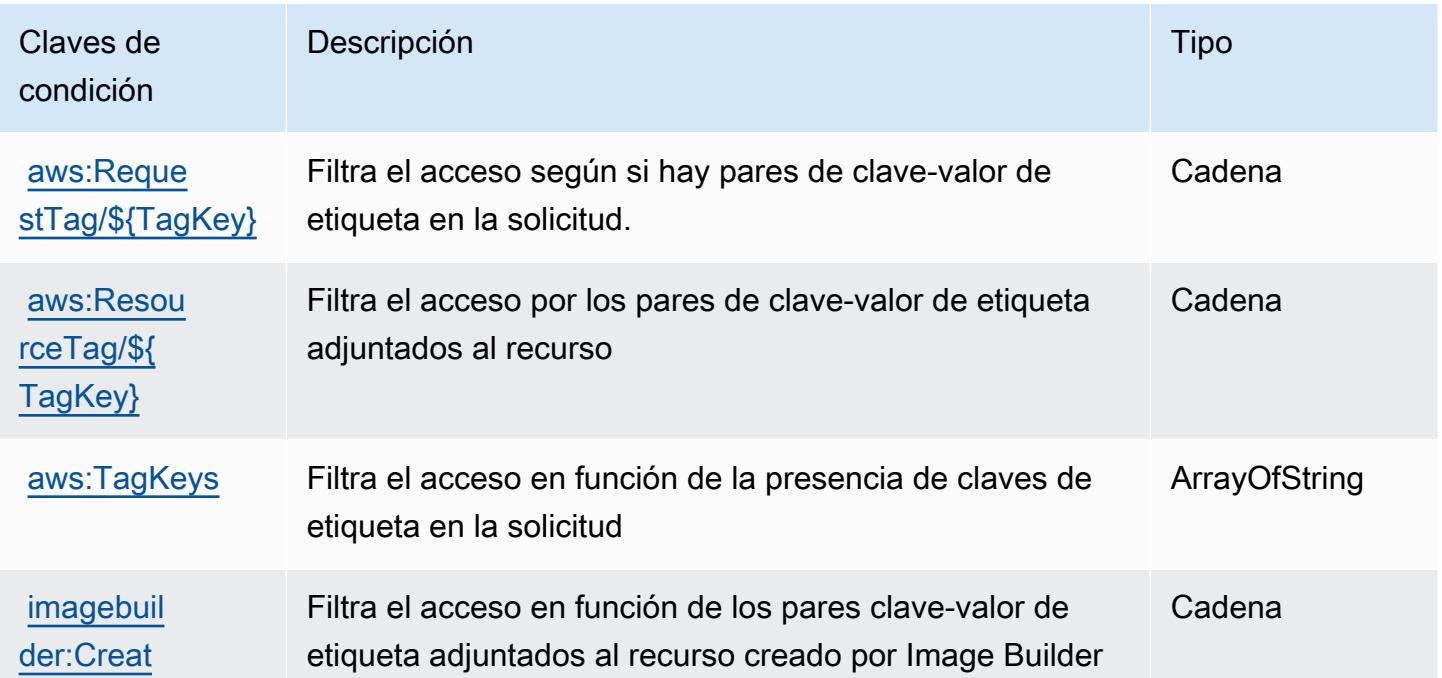

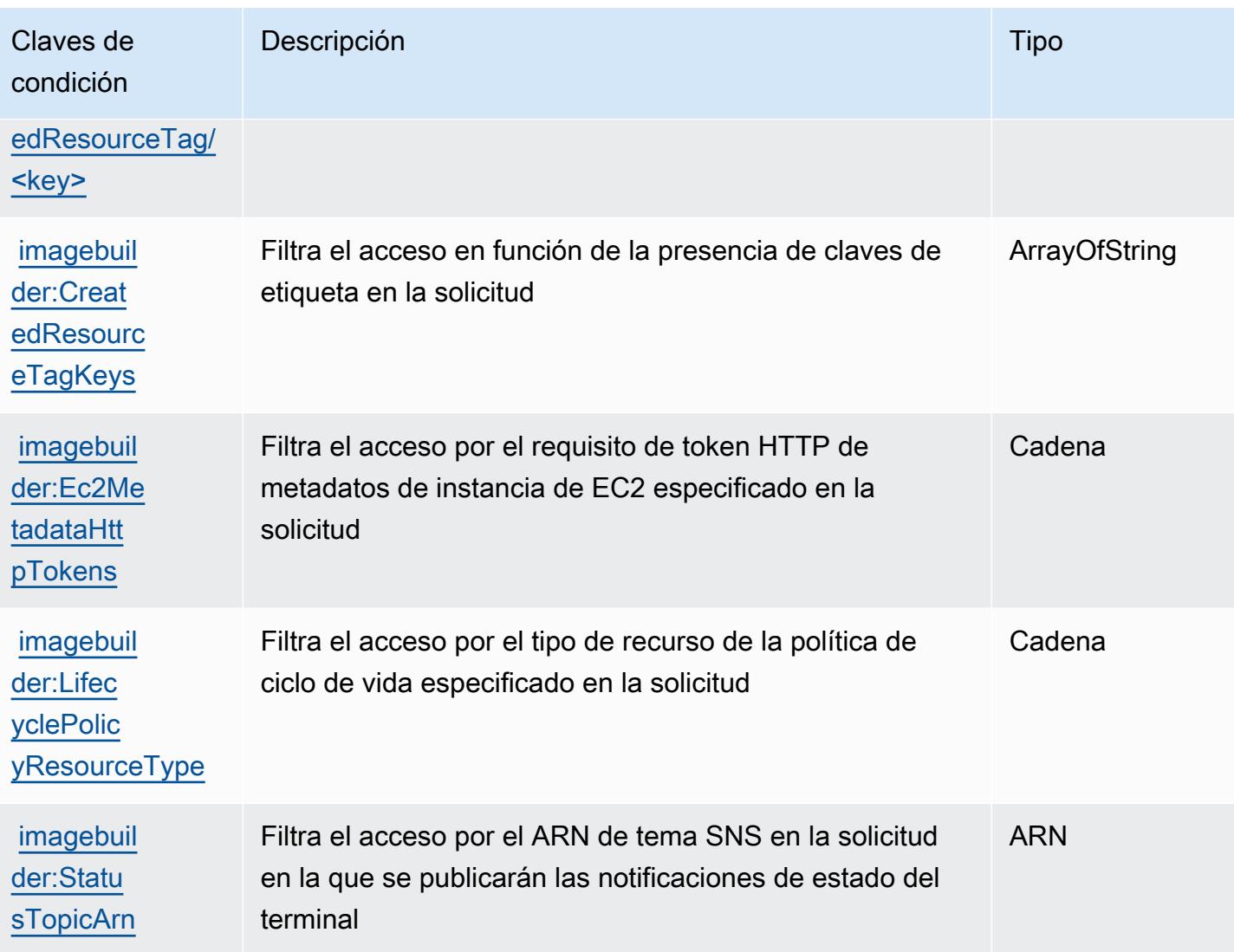

# Acciones, recursos y claves de condición para Amazon EC2 Instance **Connect**

Amazon EC2 Instance Connect (prefijo de servicio: ec2-instance-connect) proporciona las siguientes claves de contexto de condición, acciones y recursos específicas del servicio para su uso en las políticas de permisos de IAM.

Referencias:

- Obtenga información para [configurar este servicio](https://docs.aws.amazon.com/AWSEC2/latest/UserGuide/).
- Vea una [lista de las operaciones de API disponibles para este servicio](https://docs.aws.amazon.com/ec2-instance-connect/latest/APIReference/Welcome.html).

• Obtenga información sobre cómo proteger este servicio y sus recursos [mediante las políticas de](https://docs.aws.amazon.com/AWSEC2/latest/UserGuide/security-iam.html) [permisos de IAM.](https://docs.aws.amazon.com/AWSEC2/latest/UserGuide/security-iam.html)

#### Temas

- [Acciones definidas por Amazon EC2 Instance Connect](#page-2251-0)
- [Tipos de recurso definidos por Amazon EC2 Instance Connect](#page-2253-0)
- [Claves de condición de Amazon EC2 Instance Connect](#page-2254-0)

# <span id="page-2251-0"></span>Acciones definidas por Amazon EC2 Instance Connect

Puede especificar las siguientes acciones en el elemento Action de una declaración de política de IAM. Utilice políticas para conceder permisos para realizar una operación en AWS. Cuando utiliza una acción en una política, normalmente permite o deniega el acceso a la operación de la API o comandos de la CLI con el mismo nombre. No obstante, en algunos casos, una sola acción controla el acceso a más de una operación. Asimismo, algunas operaciones requieren varias acciones diferentes.

La columna Tipos de recurso de la tabla de Acción indica si cada acción admite permisos de nivel de recursos. Si no hay ningún valor para esta columna, debe especificar todos los recursos ("\*") a los que aplica la política en el elemento Resource de la instrucción de su política. Si la columna incluye un tipo de recurso, puede especificar un ARN de ese tipo en una instrucción con dicha acción. Si la acción tiene uno o más recursos necesarios, la persona que llama debe tener permiso para usar la acción con esos recursos. Los recursos necesarios se indican en la tabla con un asterisco (\*). Si limita el acceso a los recursos con el elemento Resource de una política de IAM, debe incluir un ARN o patrón para cada tipo de recurso requerido. Algunas acciones admiten varios tipos de recursos. Si el tipo de recurso es opcional (no se indica como obligatorio), puede elegir utilizar uno de los tipos de recursos opcionales.

La columna Claves de condición de la tabla Acciones incluye claves que puede especificar en el elemento Condition de la instrucción de una política. Para obtener más información sobre las claves de condición asociadas a los recursos del servicio, consulte la columna Claves de condición de la tabla Tipos de recursos.

### **a** Note

Las claves de condición de recursos se enumeran en la tabla [Tipos de recursos](#page-2253-0). Encontrará un enlace al tipo de recurso que se aplica a una acción en la columna Tipos de recursos

(\*obligatorio) de la tabla Acciones. El tipo de recurso de la tabla Tipos de recursos incluye la columna Claves de condición, que son las claves de condición del recurso que se aplican a una acción de la tabla Acciones.

Para obtener información detallada sobre las columnas de la siguiente tabla, consulte [Tabla](reference_policies_actions-resources-contextkeys.html#actions_table)  [Acciones.](reference_policies_actions-resources-contextkeys.html#actions_table)

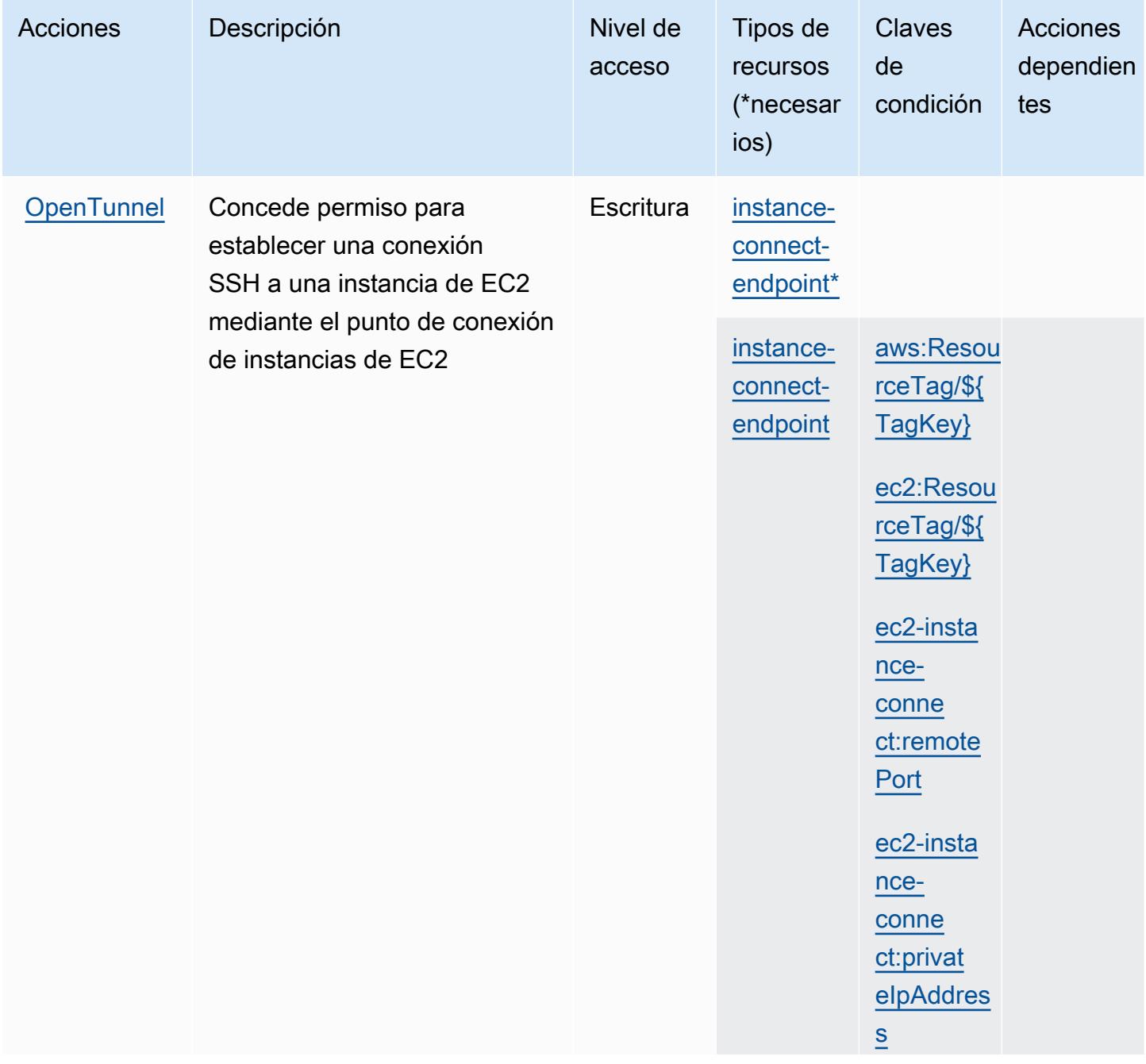

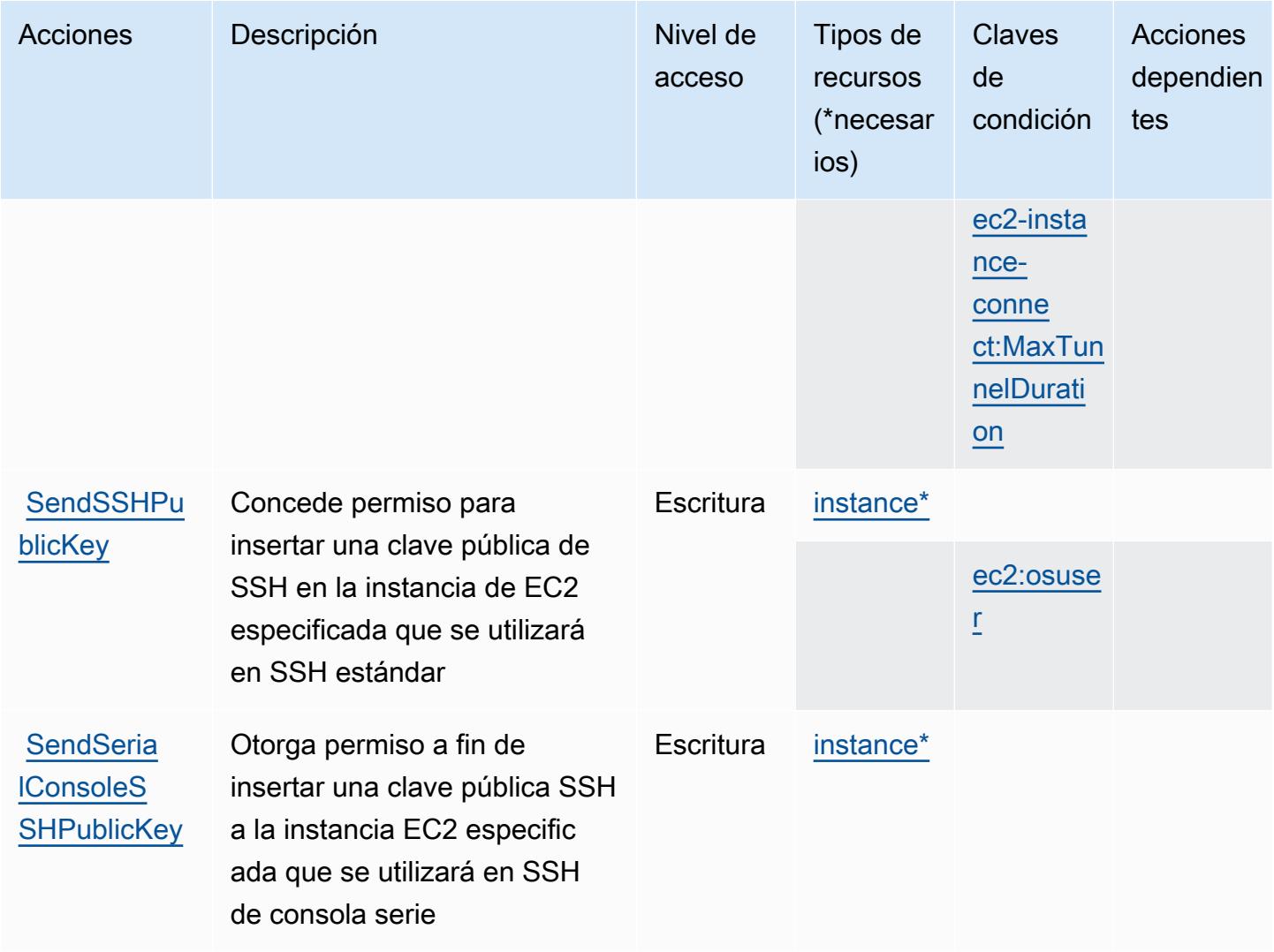

# <span id="page-2253-0"></span>Tipos de recurso definidos por Amazon EC2 Instance Connect

Los siguientes tipos de recurso están definidos por este servicio y se pueden utilizar en el elemento Resource de las instrucciones de política de permisos de IAM. Cada acción de la [tabla Acciones](#page-2251-0) identifica los tipos de recursos que se pueden especificar con dicha acción. Un tipo de recurso también puede definir qué claves de condición se pueden incluir en una política. Estas claves se muestran en la última columna de la tabla Tipos de recursos. Para obtener información detallada sobre las columnas de la siguiente tabla, consulte [Tabla Tipos de recurso.](reference_policies_actions-resources-contextkeys.html#resources_table)

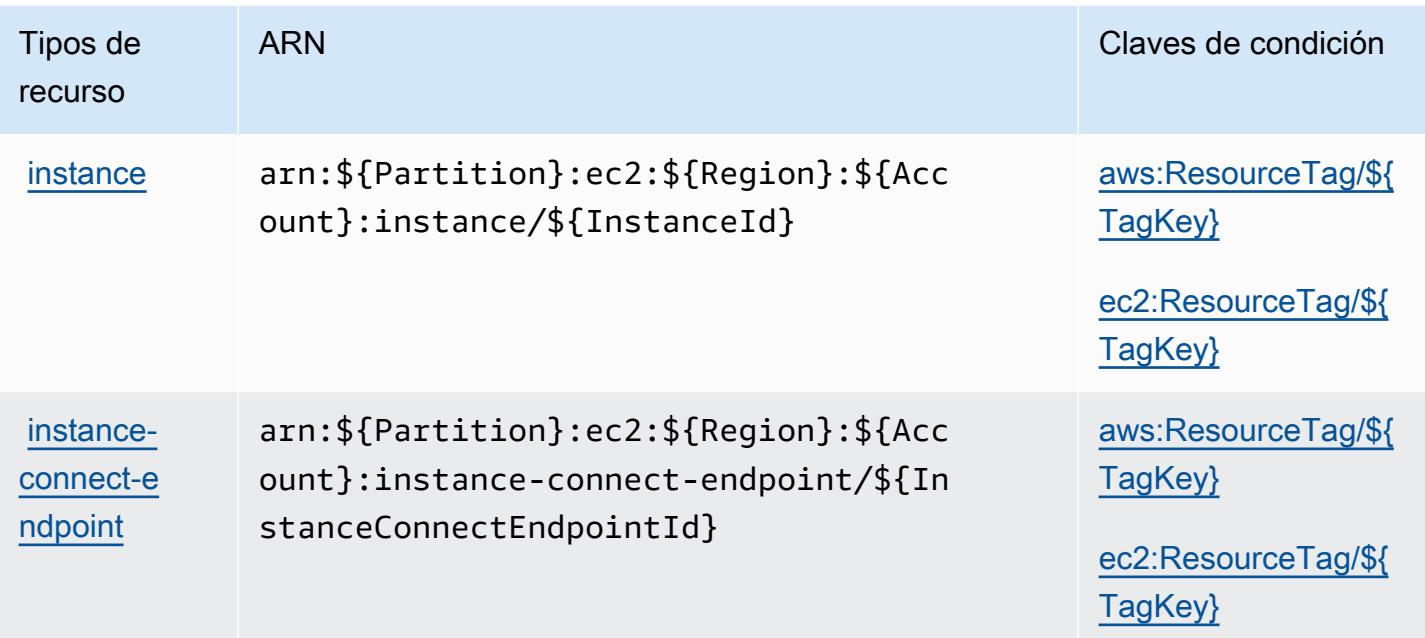

# <span id="page-2254-0"></span>Claves de condición de Amazon EC2 Instance Connect

Amazon EC2 Instance Connect define las siguientes claves de condiciones que se pueden utilizar en el elemento Condition de una política de IAM. Puede utilizar estas claves para ajustar más las condiciones en las que se aplica la instrucción de política. Para obtener información detallada sobre las columnas de la siguiente tabla, consulte [Tabla de Claves de condición.](reference_policies_actions-resources-contextkeys.html#context_keys_table)

Para ver las claves de condición globales que están disponibles para todos los servicios, consulte [Claves de condición globales disponibles.](https://docs.aws.amazon.com/IAM/latest/UserGuide/reference_policies_condition-keys.html#AvailableKeys)

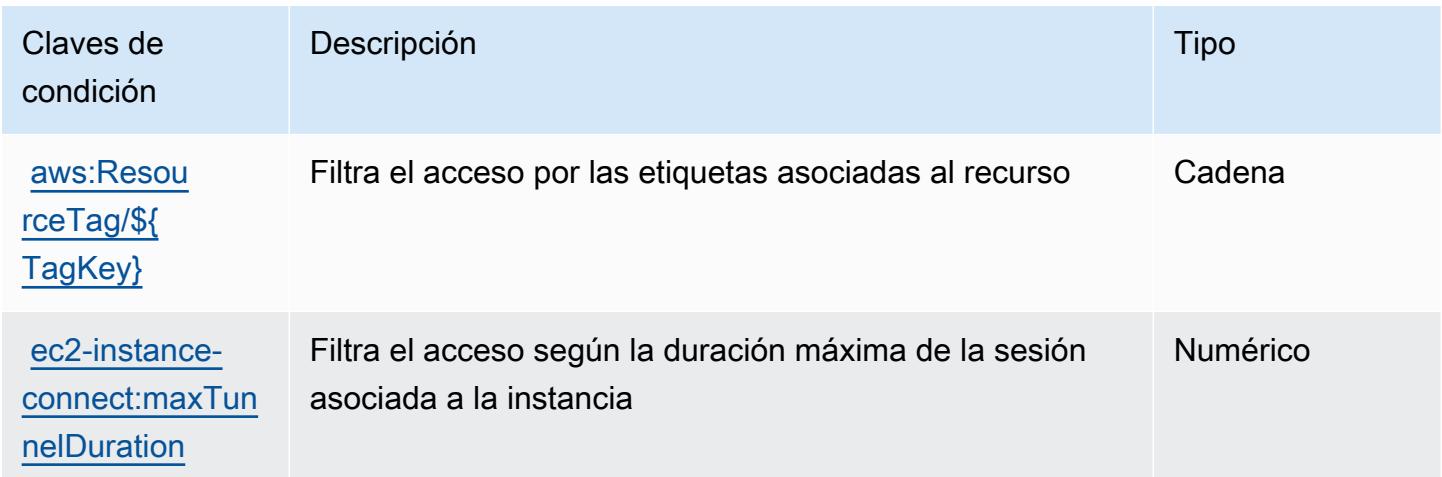

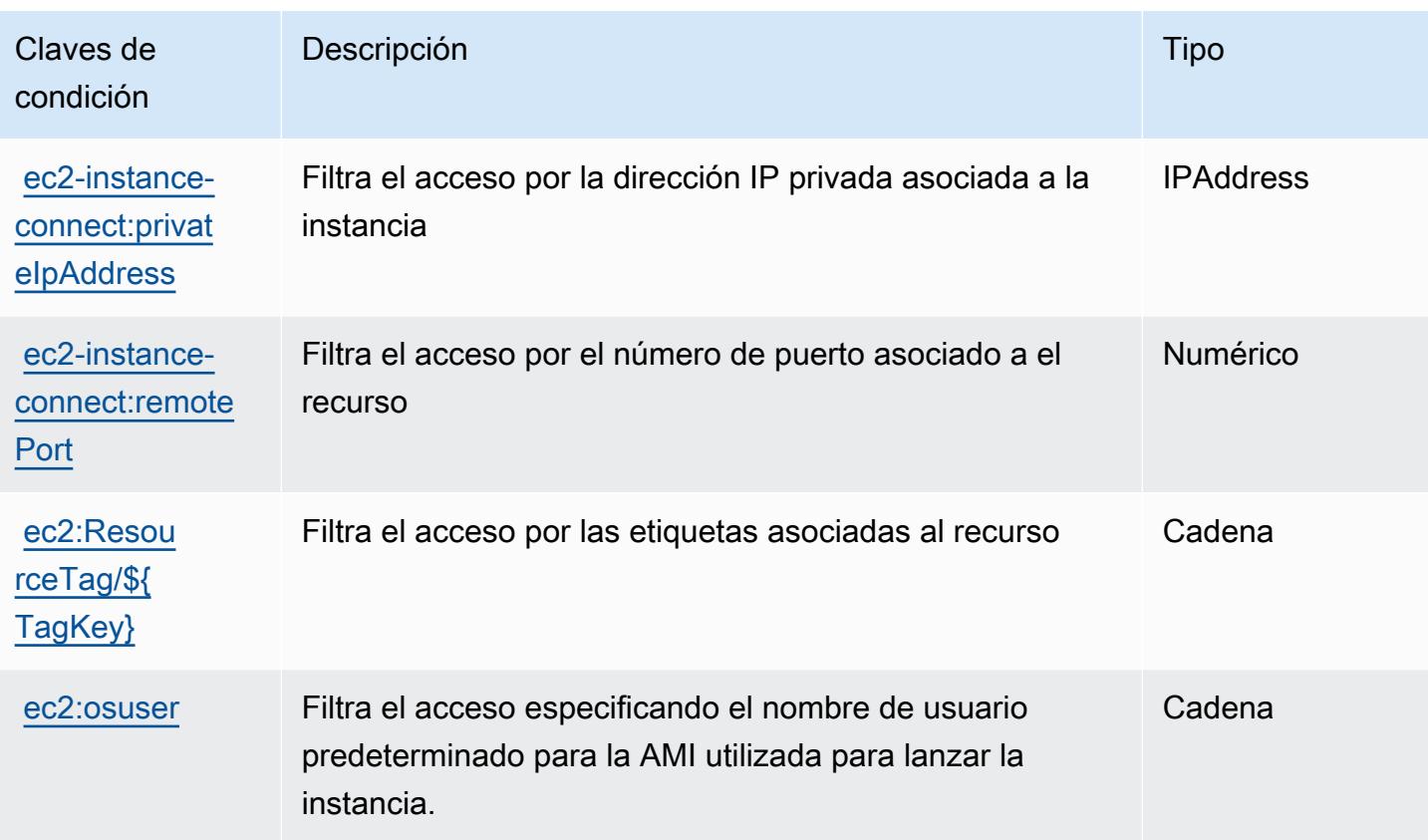

# Acciones, recursos y claves de condición para Amazon EKS Auth

Amazon EKS Auth (prefijo de servicio: eks-auth) proporciona las siguientes claves de contexto de condición, acciones y recursos específicos del servicio para su uso en las políticas de permisos de IAM.

Referencias:

- Obtenga información para [configurar este servicio](https://docs.aws.amazon.com/eks/latest/userguide/).
- Vea una [lista de las operaciones de API disponibles para este servicio](https://docs.aws.amazon.com/eks/latest/APIReference/).
- Obtenga información sobre cómo proteger este servicio y sus recursos [mediante las políticas de](https://docs.aws.amazon.com/eks/latest/userguide/security-iam.html) [permisos de IAM.](https://docs.aws.amazon.com/eks/latest/userguide/security-iam.html)

#### Temas

- [Acciones definidas por Amazon EKS Auth](#page-2256-0)
- [Tipos de recursos definidos por Amazon EKS Auth](#page-2257-0)
- [Claves de condición para Amazon EKS Auth](#page-2257-1)

# <span id="page-2256-0"></span>Acciones definidas por Amazon EKS Auth

Puede especificar las siguientes acciones en el elemento Action de una declaración de política de IAM. Utilice políticas para conceder permisos para realizar una operación en AWS. Cuando utiliza una acción en una política, normalmente permite o deniega el acceso a la operación de la API o comandos de la CLI con el mismo nombre. No obstante, en algunos casos, una sola acción controla el acceso a más de una operación. Asimismo, algunas operaciones requieren varias acciones diferentes.

La columna Tipos de recurso de la tabla de Acción indica si cada acción admite permisos de nivel de recursos. Si no hay ningún valor para esta columna, debe especificar todos los recursos ("\*") a los que aplica la política en el elemento Resource de la instrucción de su política. Si la columna incluye un tipo de recurso, puede especificar un ARN de ese tipo en una instrucción con dicha acción. Si la acción tiene uno o más recursos necesarios, la persona que llama debe tener permiso para usar la acción con esos recursos. Los recursos necesarios se indican en la tabla con un asterisco (\*). Si limita el acceso a los recursos con el elemento Resource de una política de IAM, debe incluir un ARN o patrón para cada tipo de recurso requerido. Algunas acciones admiten varios tipos de recursos. Si el tipo de recurso es opcional (no se indica como obligatorio), puede elegir utilizar uno de los tipos de recursos opcionales.

La columna Claves de condición de la tabla Acciones incluye claves que puede especificar en el elemento Condition de la instrucción de una política. Para obtener más información sobre las claves de condición asociadas a los recursos del servicio, consulte la columna Claves de condición de la tabla Tipos de recursos.

#### **a** Note

Las claves de condición de recursos se enumeran en la tabla [Tipos de recursos](#page-2257-0). Encontrará un enlace al tipo de recurso que se aplica a una acción en la columna Tipos de recursos (\*obligatorio) de la tabla Acciones. El tipo de recurso de la tabla Tipos de recursos incluye la columna Claves de condición, que son las claves de condición del recurso que se aplican a una acción de la tabla Acciones.

Para obtener información detallada sobre las columnas de la siguiente tabla, consulte [Tabla](reference_policies_actions-resources-contextkeys.html#actions_table)  [Acciones.](reference_policies_actions-resources-contextkeys.html#actions_table)

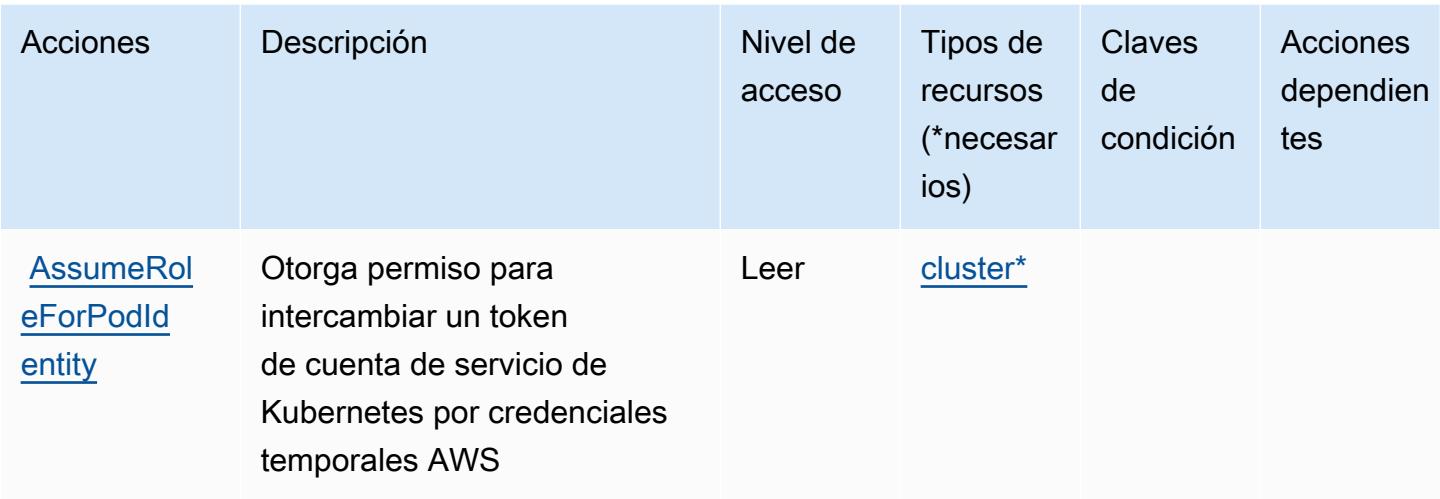

# <span id="page-2257-0"></span>Tipos de recursos definidos por Amazon EKS Auth

Los siguientes tipos de recurso están definidos por este servicio y se pueden utilizar en el elemento Resource de las instrucciones de política de permisos de IAM. Cada acción de la [tabla Acciones](#page-2256-0) identifica los tipos de recursos que se pueden especificar con dicha acción. Un tipo de recurso también puede definir qué claves de condición se pueden incluir en una política. Estas claves se muestran en la última columna de la tabla Tipos de recursos. Para obtener información detallada sobre las columnas de la siguiente tabla, consulte [Tabla Tipos de recurso.](reference_policies_actions-resources-contextkeys.html#resources_table)

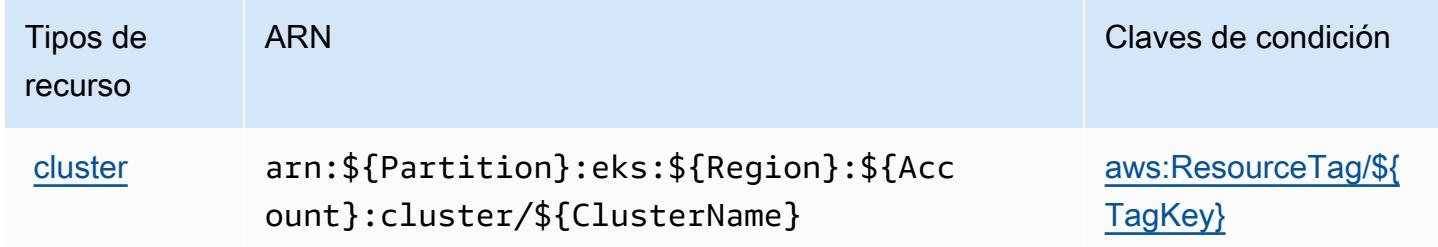

# <span id="page-2257-1"></span>Claves de condición para Amazon EKS Auth

Amazon EKS Auth define las siguientes claves de condición que se pueden usar en el elemento Condition de una política de IAM. Puede utilizar estas claves para ajustar más las condiciones en las que se aplica la instrucción de política. Para obtener información detallada sobre las columnas de la siguiente tabla, consulte [Tabla de Claves de condición.](reference_policies_actions-resources-contextkeys.html#context_keys_table)

Para ver las claves de condición globales que están disponibles para todos los servicios, consulte [Claves de condición globales disponibles.](https://docs.aws.amazon.com/IAM/latest/UserGuide/reference_policies_condition-keys.html#AvailableKeys)

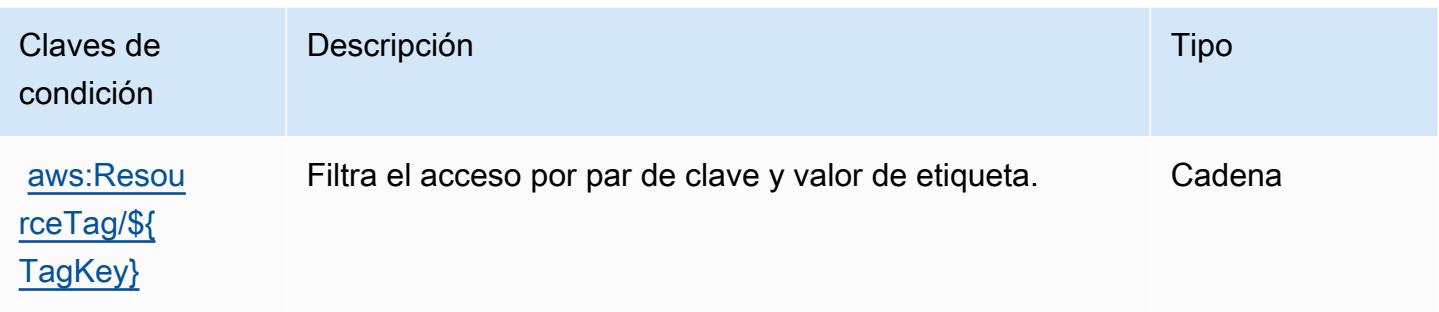

# Acciones, recursos y claves de condición para AWS Elastic Beanstalk

AWS Elastic Beanstalk (elasticbeanstalkprefijo de servicio:) proporciona los siguientes recursos, acciones y claves de contexto de condiciones específicos del servicio para su uso en las políticas de permisos de IAM.

Referencias:

- Obtenga información para [configurar este servicio](https://docs.aws.amazon.com/elasticbeanstalk/latest/dg/).
- Vea una [lista de las operaciones de API disponibles para este servicio](https://docs.aws.amazon.com/elasticbeanstalk/latest/api/).
- Obtenga información sobre cómo proteger este servicio y sus recursos [mediante las políticas de](https://docs.aws.amazon.com/elasticbeanstalk/latest/dg/access_permissions.html) [permisos de IAM.](https://docs.aws.amazon.com/elasticbeanstalk/latest/dg/access_permissions.html)

#### Temas

- [Acciones definidas por AWS Elastic Beanstalk](#page-2258-0)
- [Tipos de recursos definidos por AWS Elastic Beanstalk](#page-2276-0)
- [Claves de condición para AWS Elastic Beanstalk](#page-2278-0)

# <span id="page-2258-0"></span>Acciones definidas por AWS Elastic Beanstalk

Puede especificar las siguientes acciones en el elemento Action de una declaración de política de IAM. Utilice políticas para conceder permisos para realizar una operación en AWS. Cuando utiliza una acción en una política, normalmente permite o deniega el acceso a la operación de la API o comandos de la CLI con el mismo nombre. No obstante, en algunos casos, una sola acción controla el acceso a más de una operación. Asimismo, algunas operaciones requieren varias acciones diferentes.

La columna Tipos de recurso de la tabla de Acción indica si cada acción admite permisos de nivel de recursos. Si no hay ningún valor para esta columna, debe especificar todos los recursos ("\*") a los que aplica la política en el elemento Resource de la instrucción de su política. Si la columna incluye un tipo de recurso, puede especificar un ARN de ese tipo en una instrucción con dicha acción. Si la acción tiene uno o más recursos necesarios, la persona que llama debe tener permiso para usar la acción con esos recursos. Los recursos necesarios se indican en la tabla con un asterisco (\*). Si limita el acceso a los recursos con el elemento Resource de una política de IAM, debe incluir un ARN o patrón para cada tipo de recurso requerido. Algunas acciones admiten varios tipos de recursos. Si el tipo de recurso es opcional (no se indica como obligatorio), puede elegir utilizar uno de los tipos de recursos opcionales.

La columna Claves de condición de la tabla Acciones incluye claves que puede especificar en el elemento Condition de la instrucción de una política. Para obtener más información sobre las claves de condición asociadas a los recursos del servicio, consulte la columna Claves de condición de la tabla Tipos de recursos.

#### **a** Note

Las claves de condición de recursos se enumeran en la tabla [Tipos de recursos](#page-2276-0). Encontrará un enlace al tipo de recurso que se aplica a una acción en la columna Tipos de recursos (\*obligatorio) de la tabla Acciones. El tipo de recurso de la tabla Tipos de recursos incluye la columna Claves de condición, que son las claves de condición del recurso que se aplican a una acción de la tabla Acciones.

Para obtener información detallada sobre las columnas de la siguiente tabla, consulte [Tabla](reference_policies_actions-resources-contextkeys.html#actions_table)  [Acciones.](reference_policies_actions-resources-contextkeys.html#actions_table)

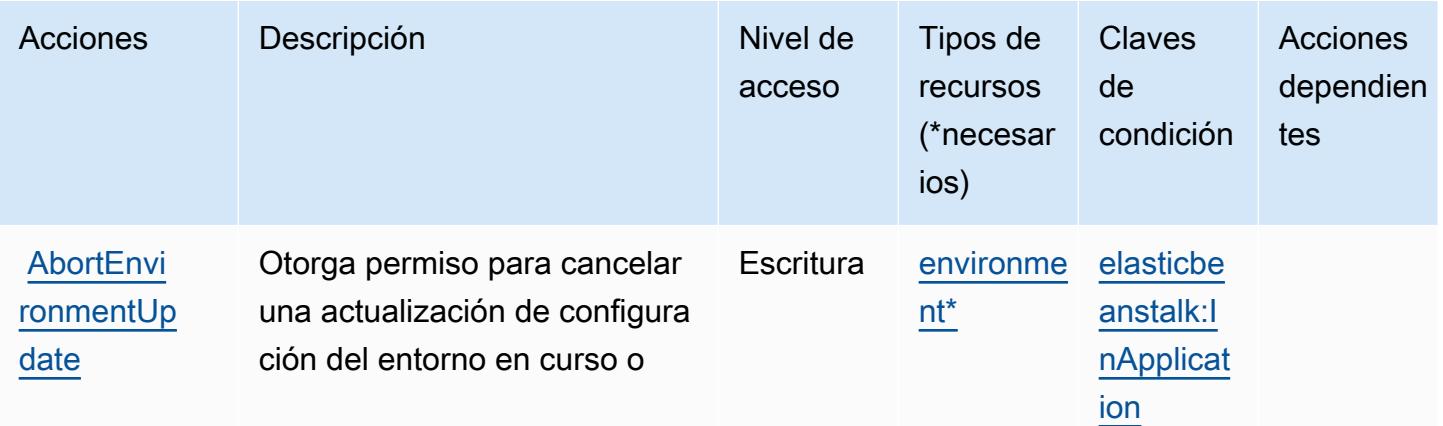

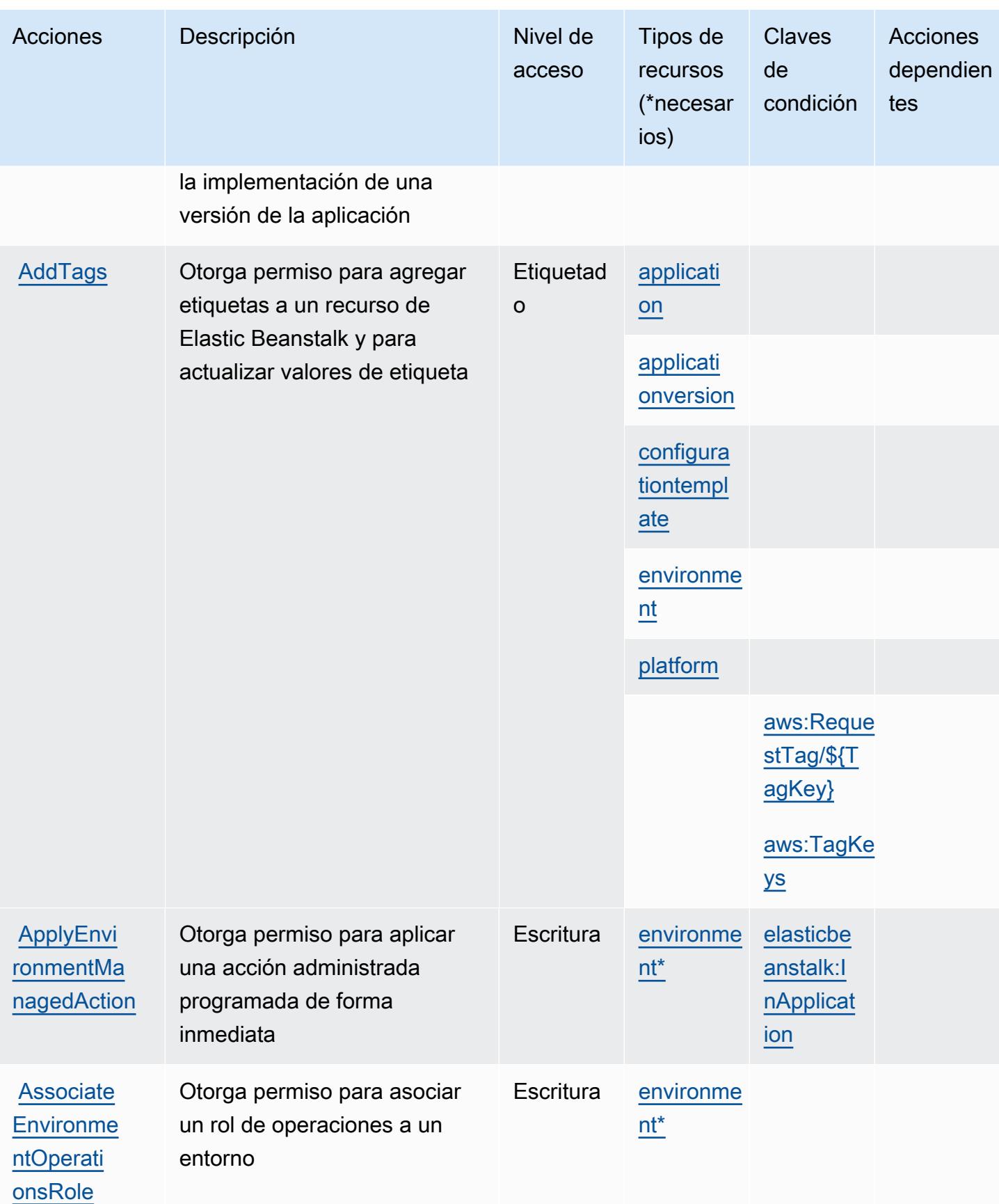

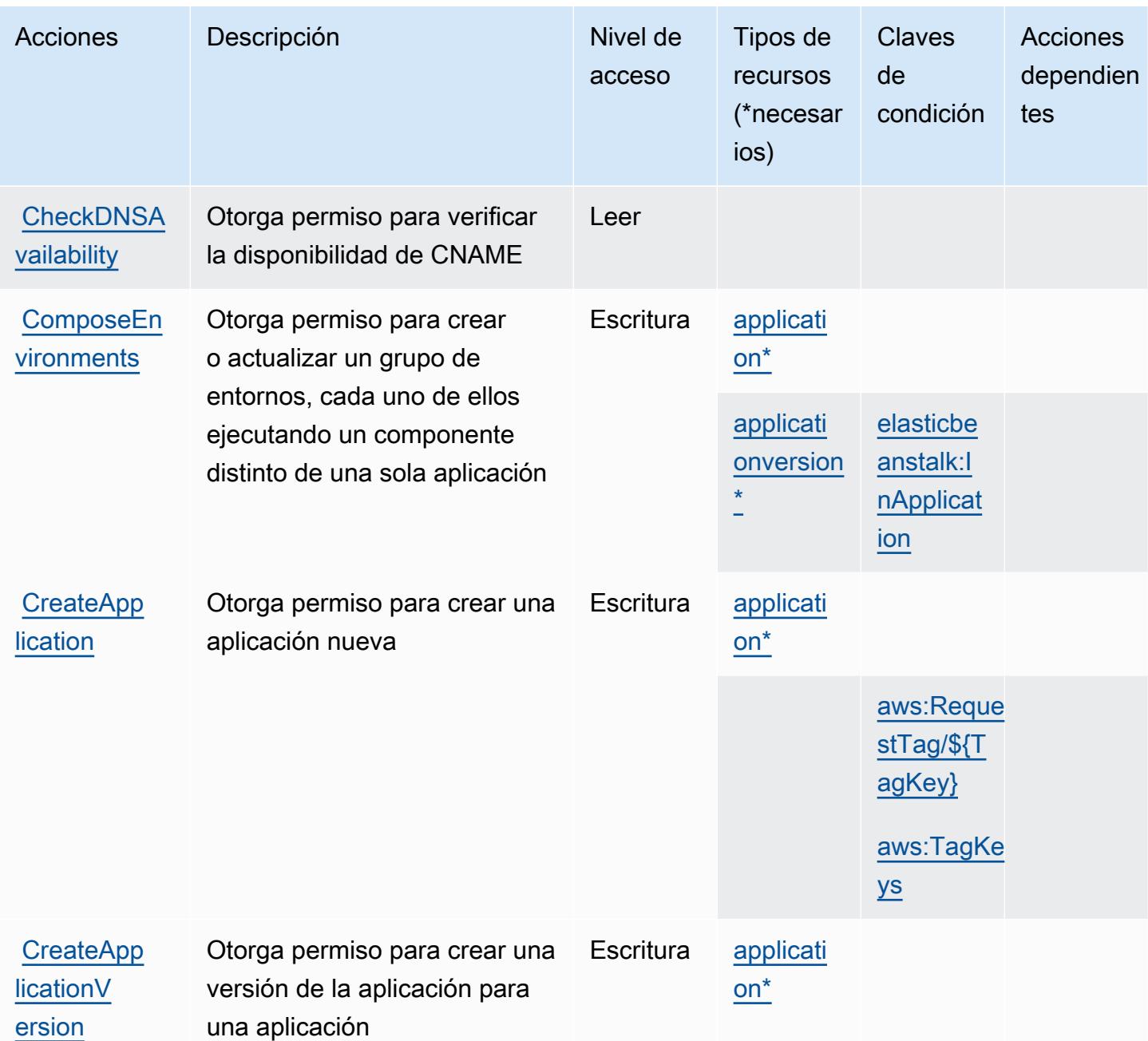

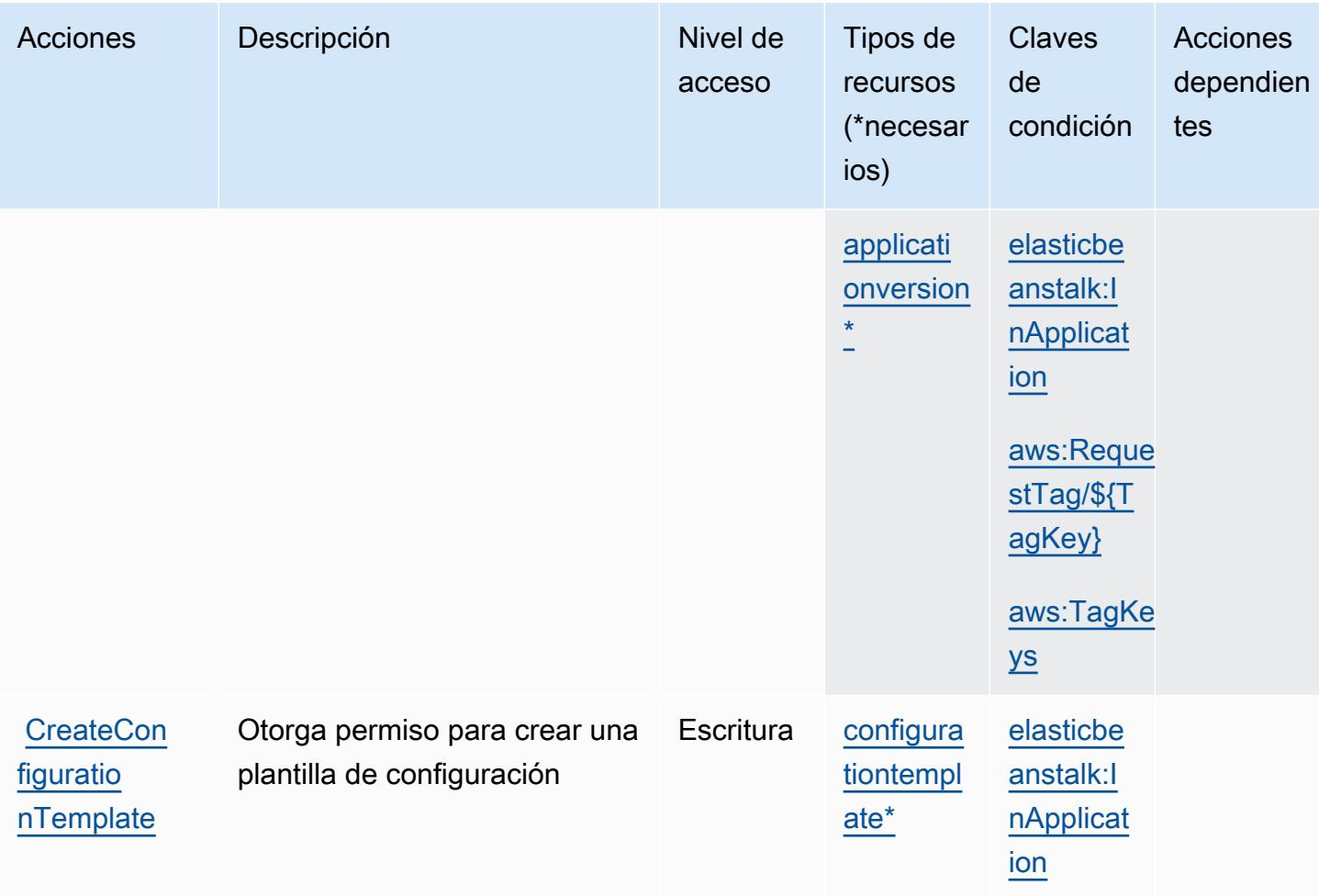

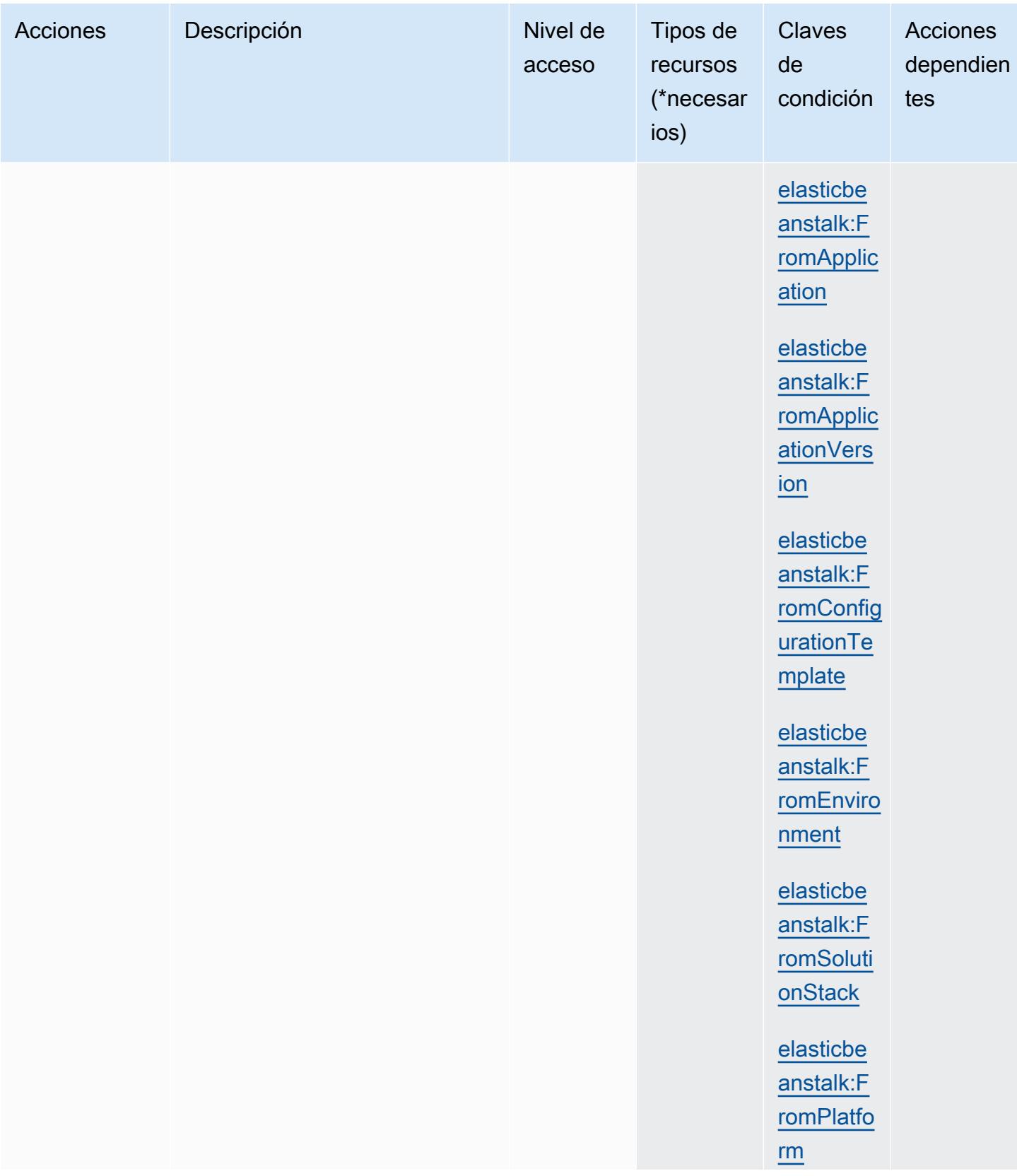

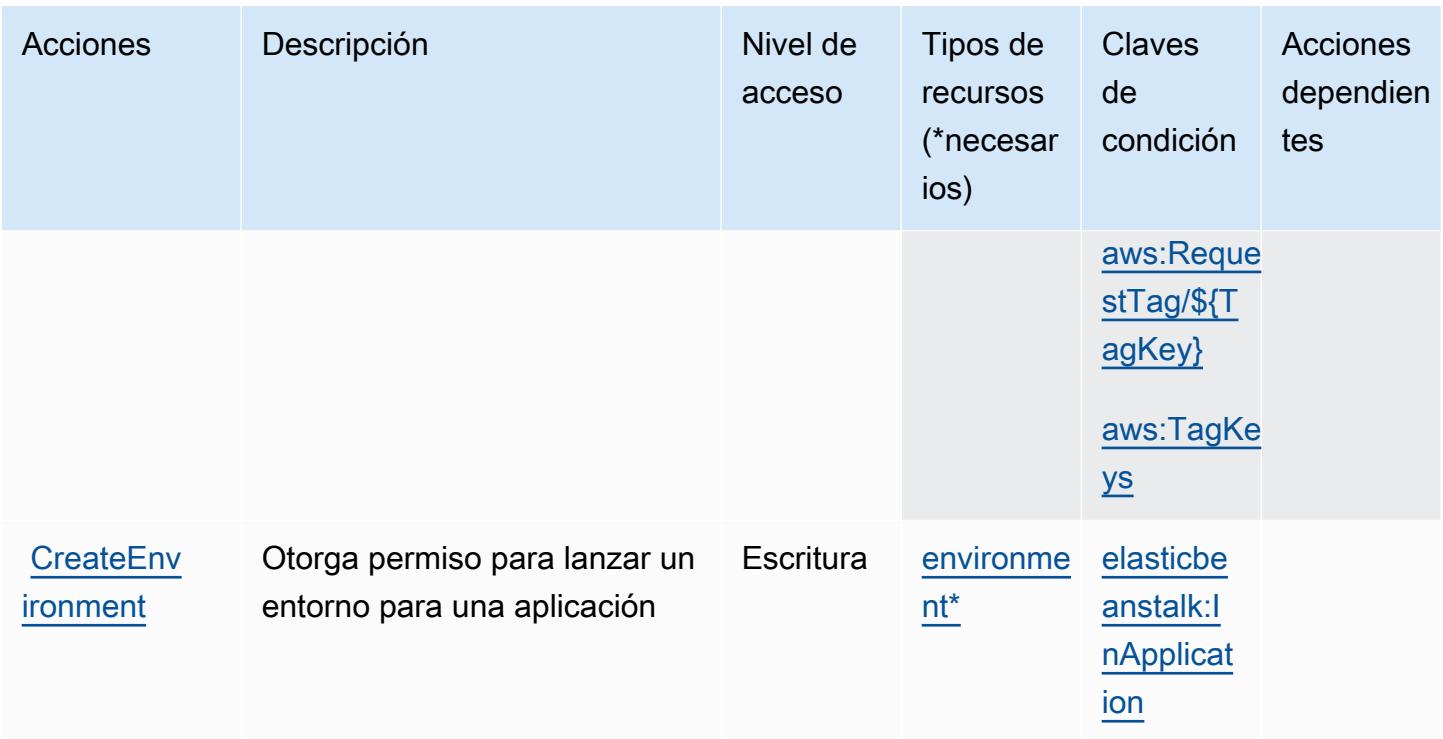

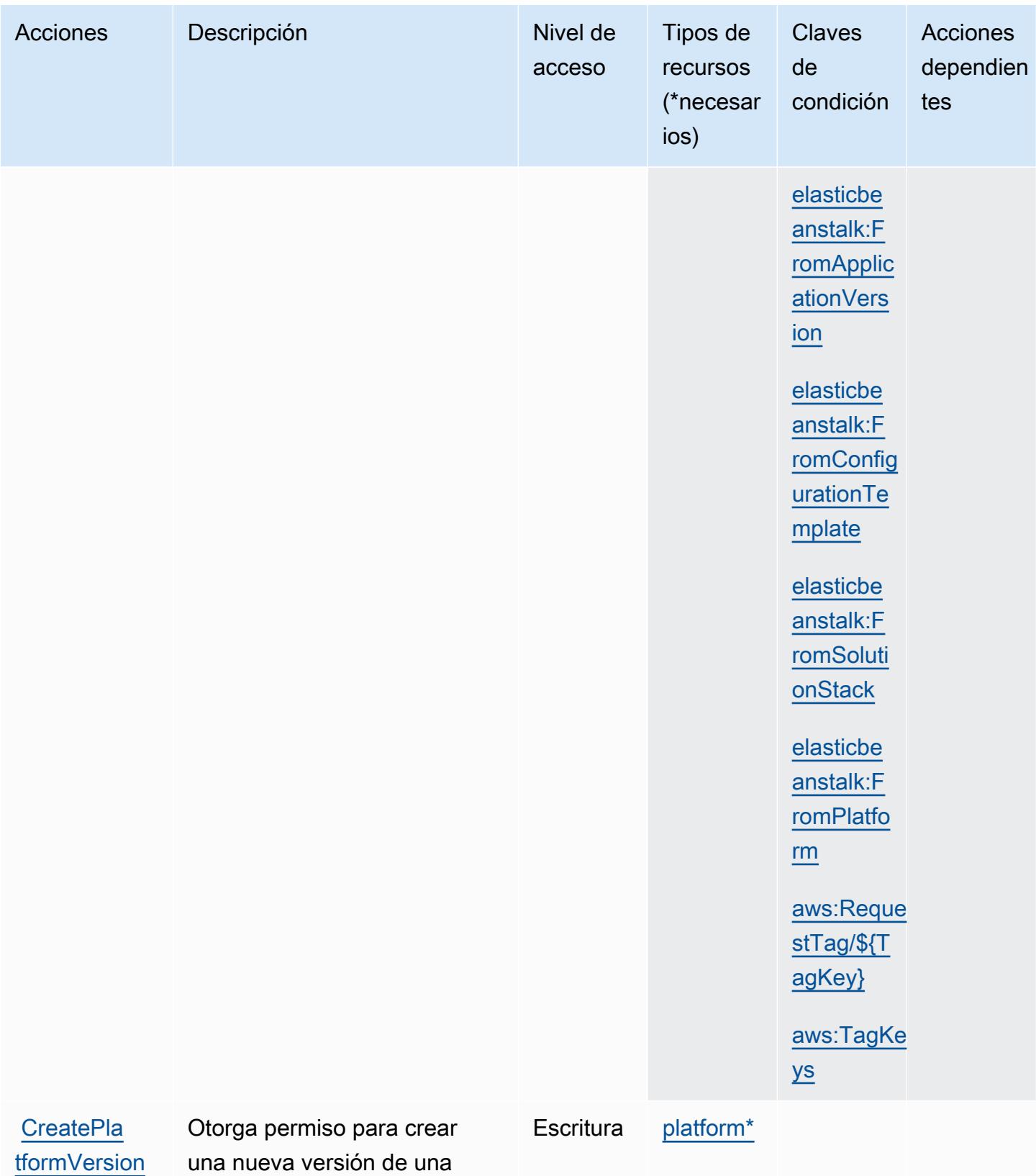

plataforma personalizada

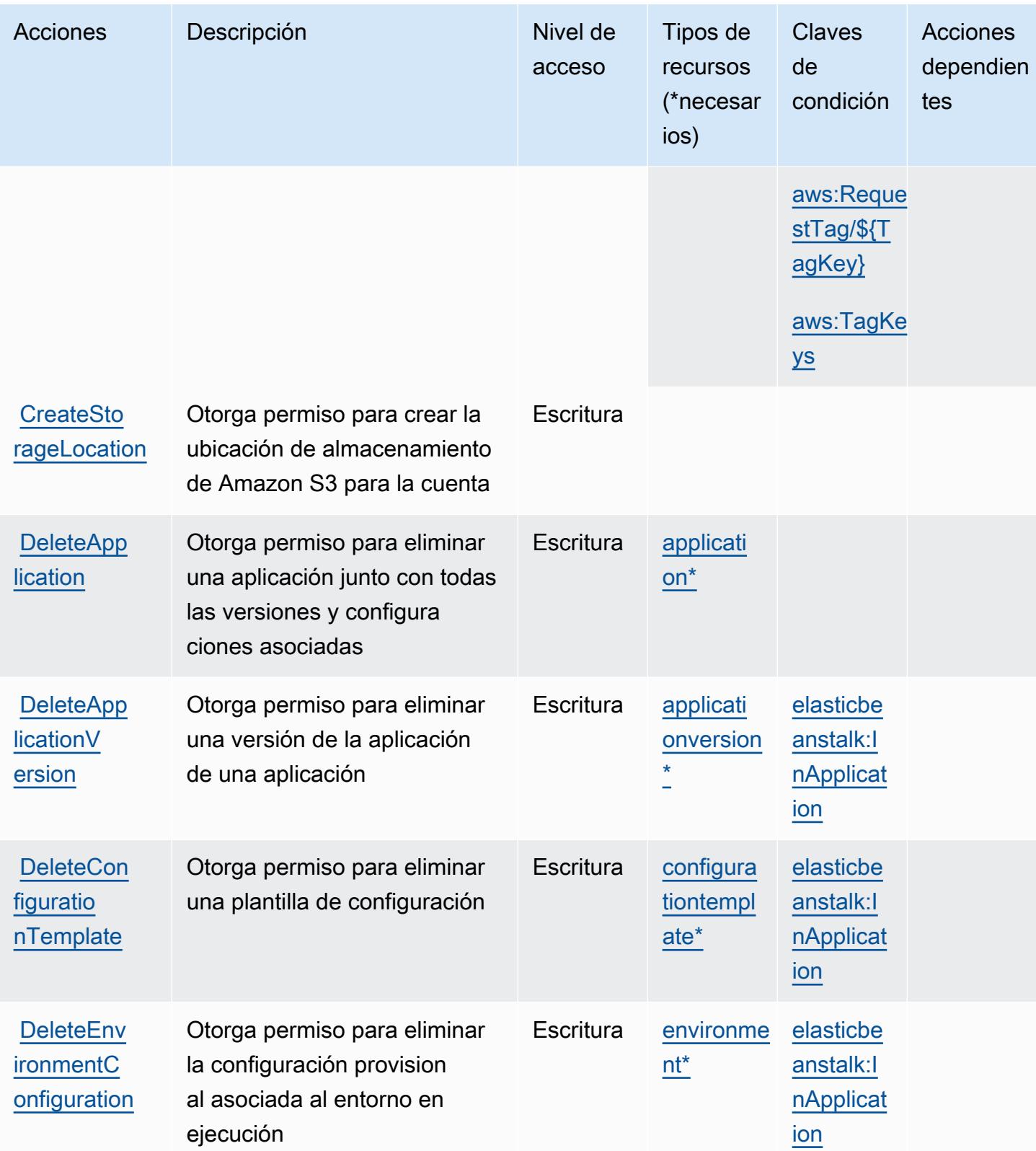

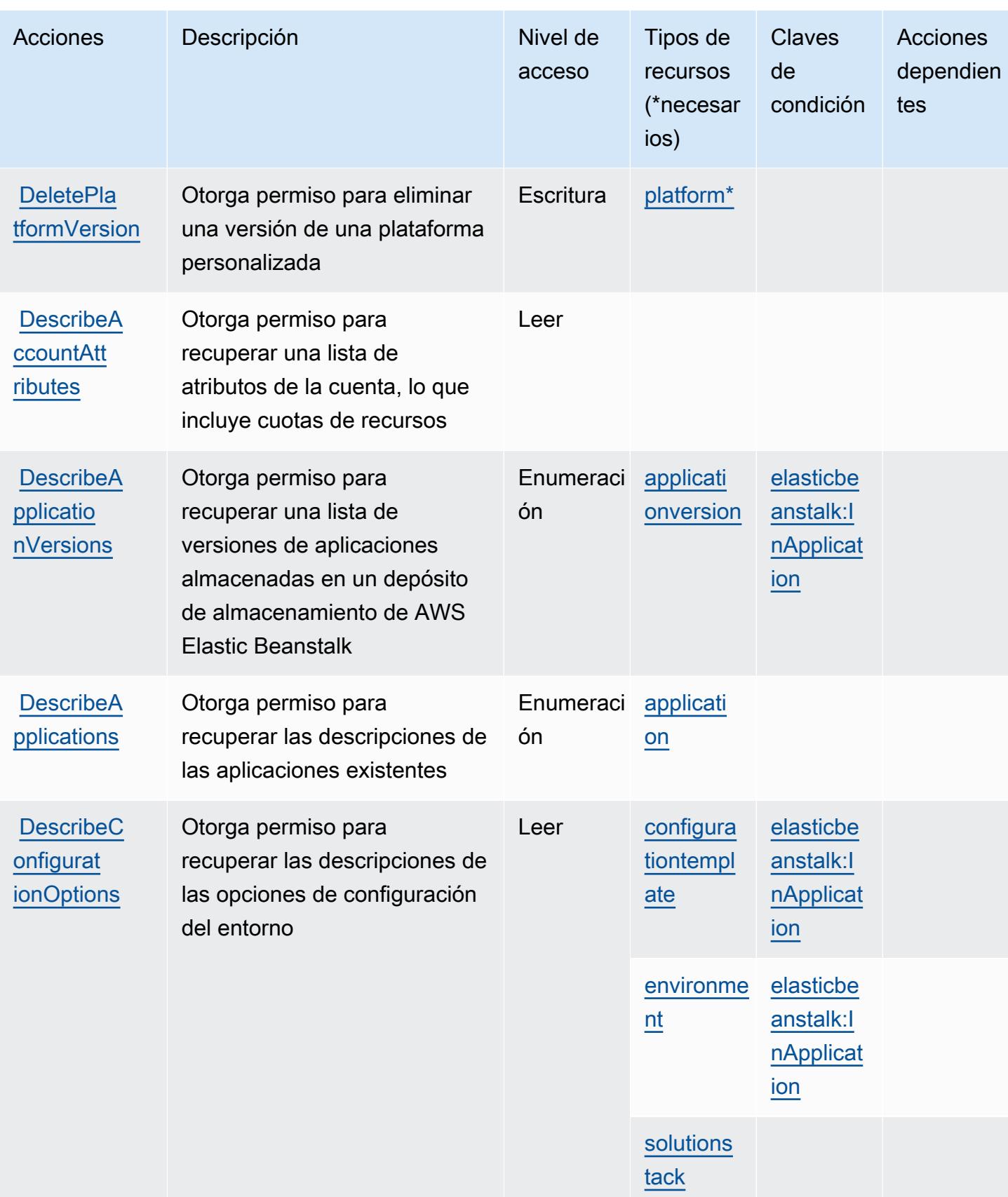
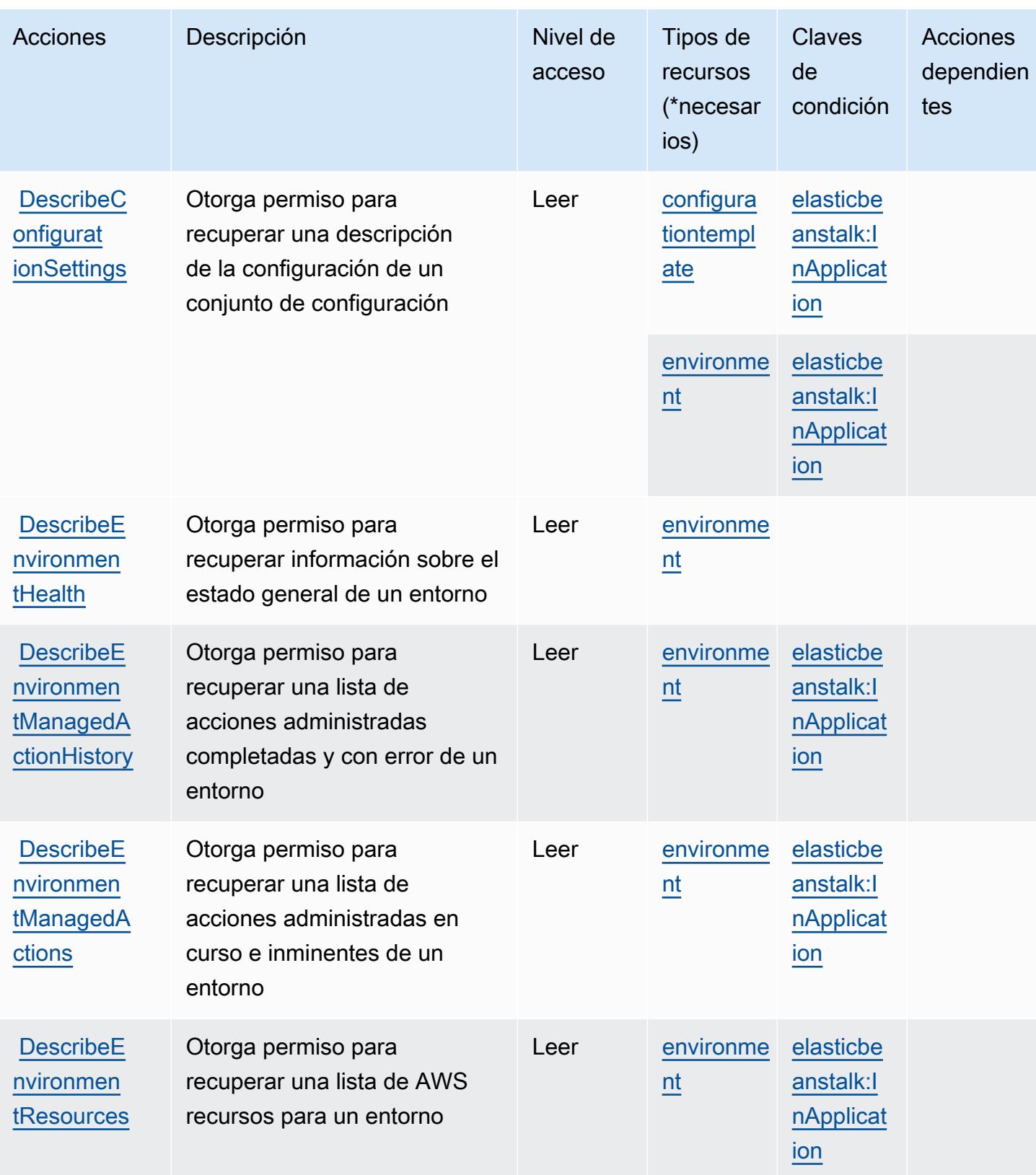

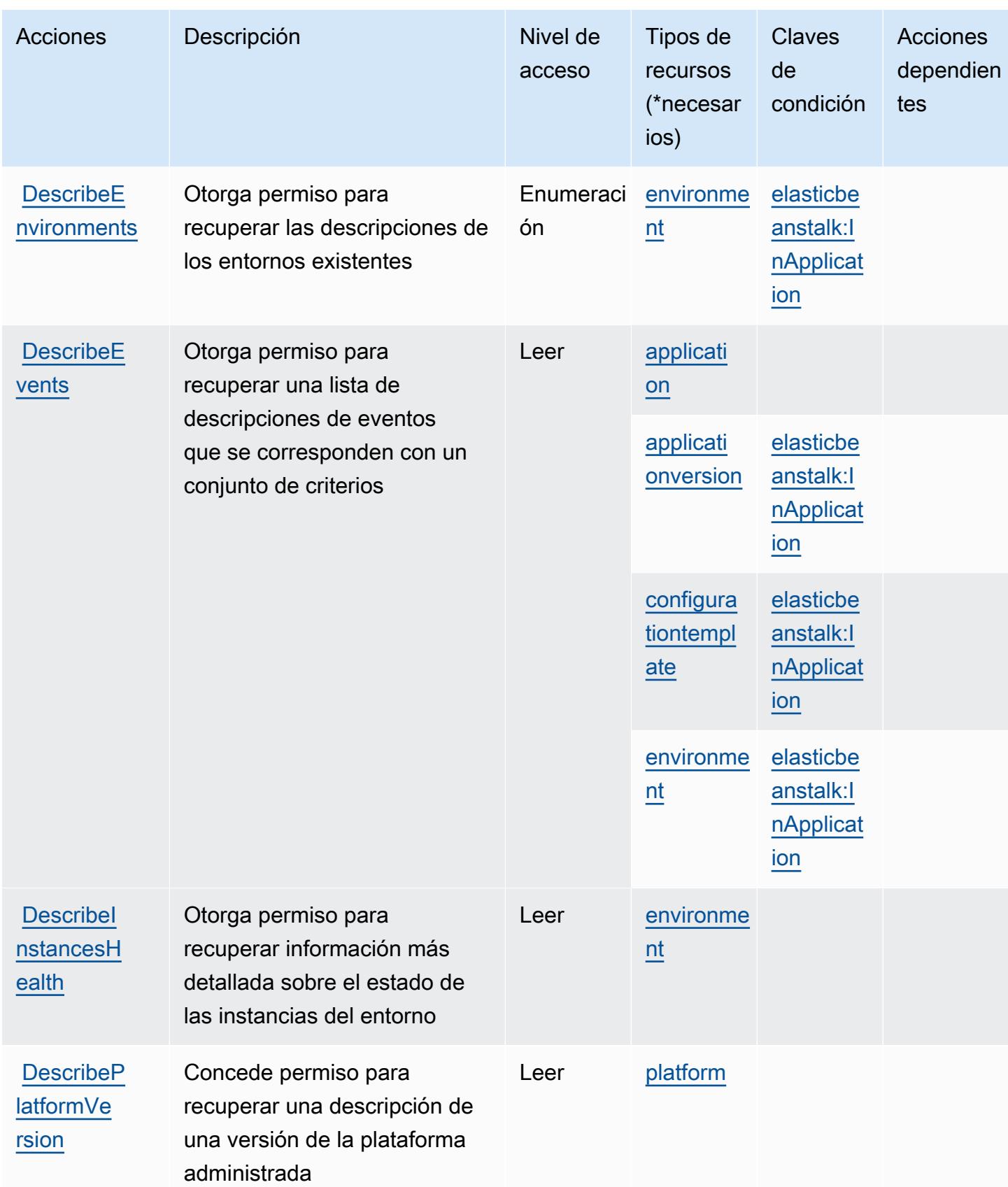

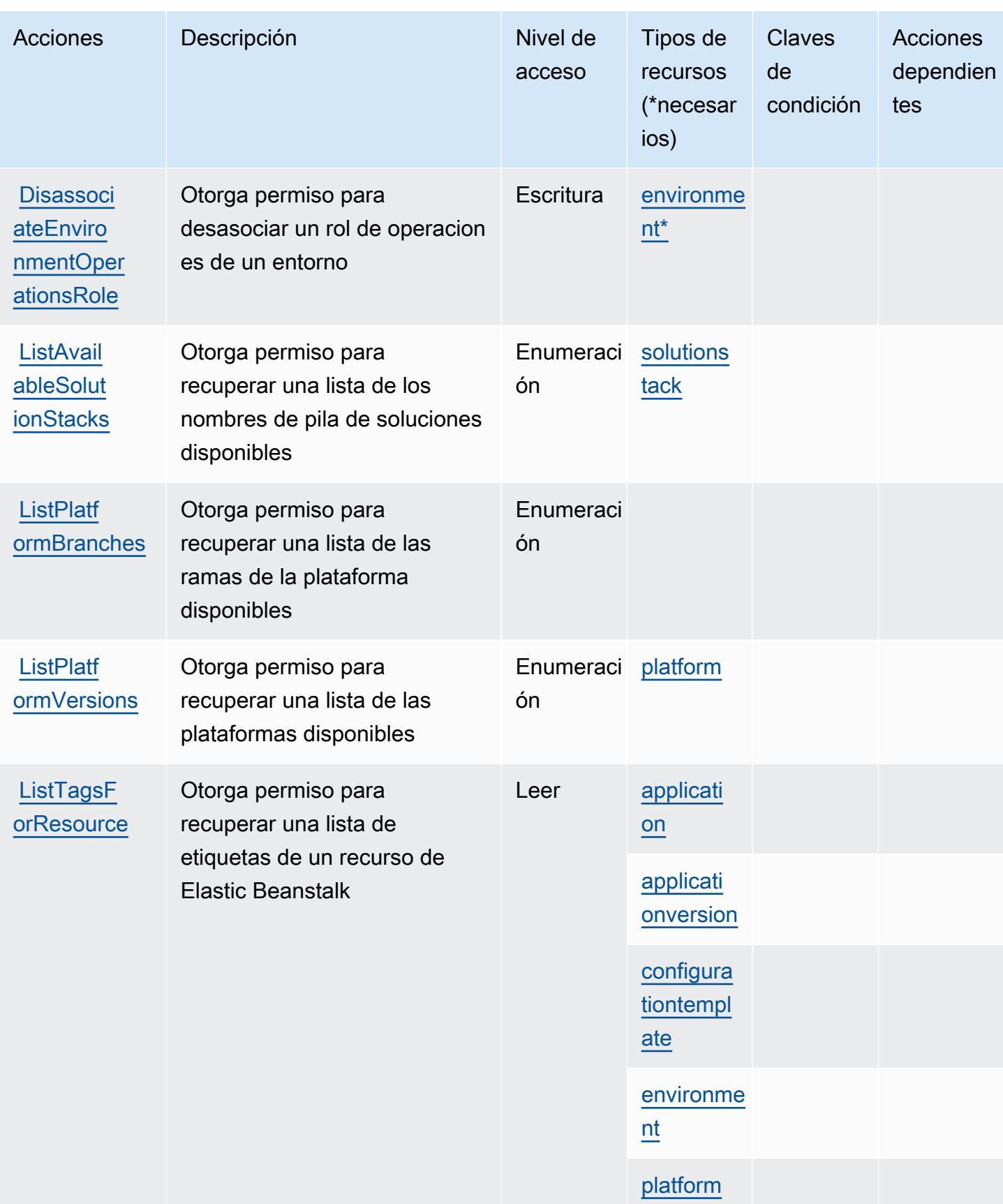

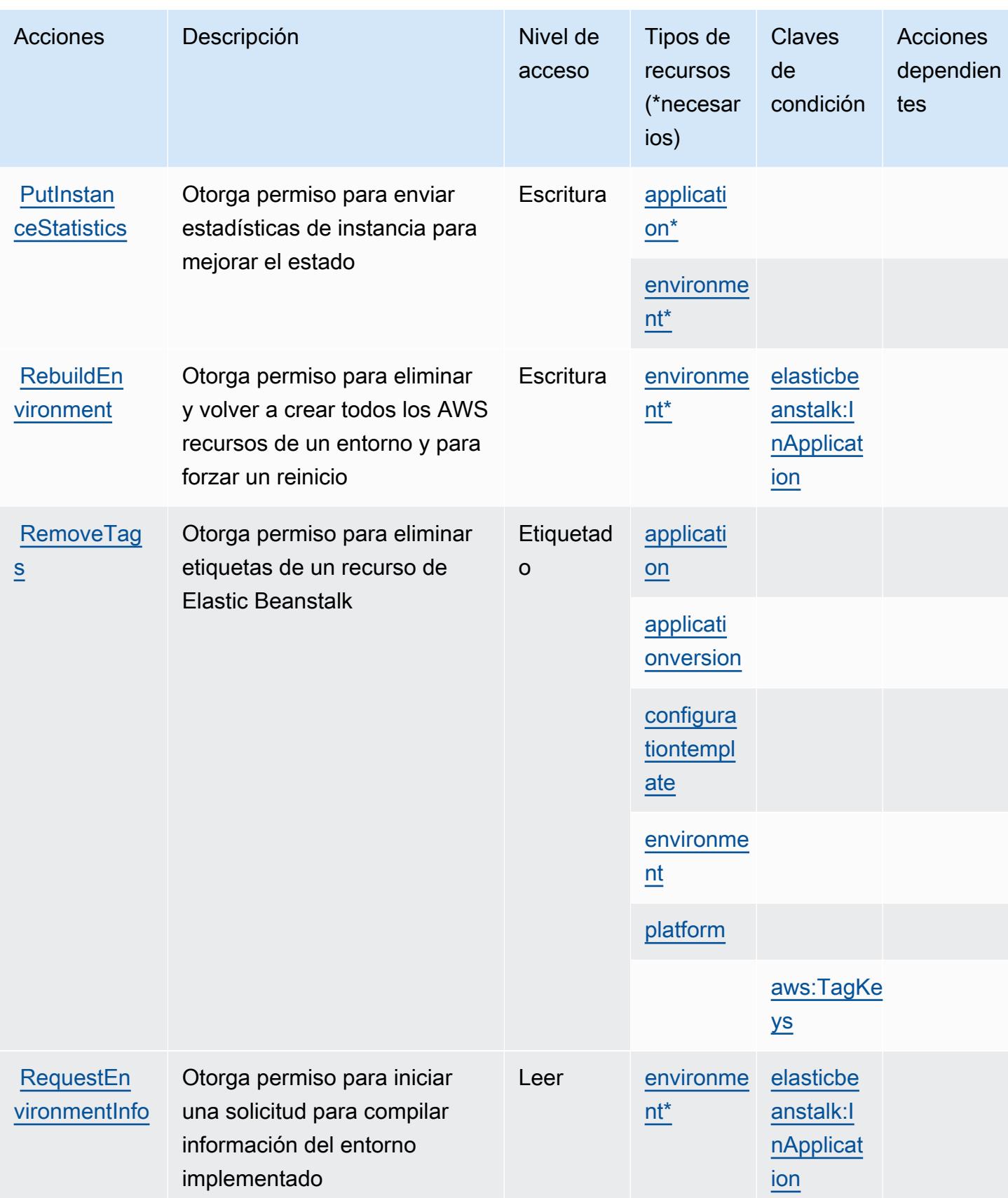

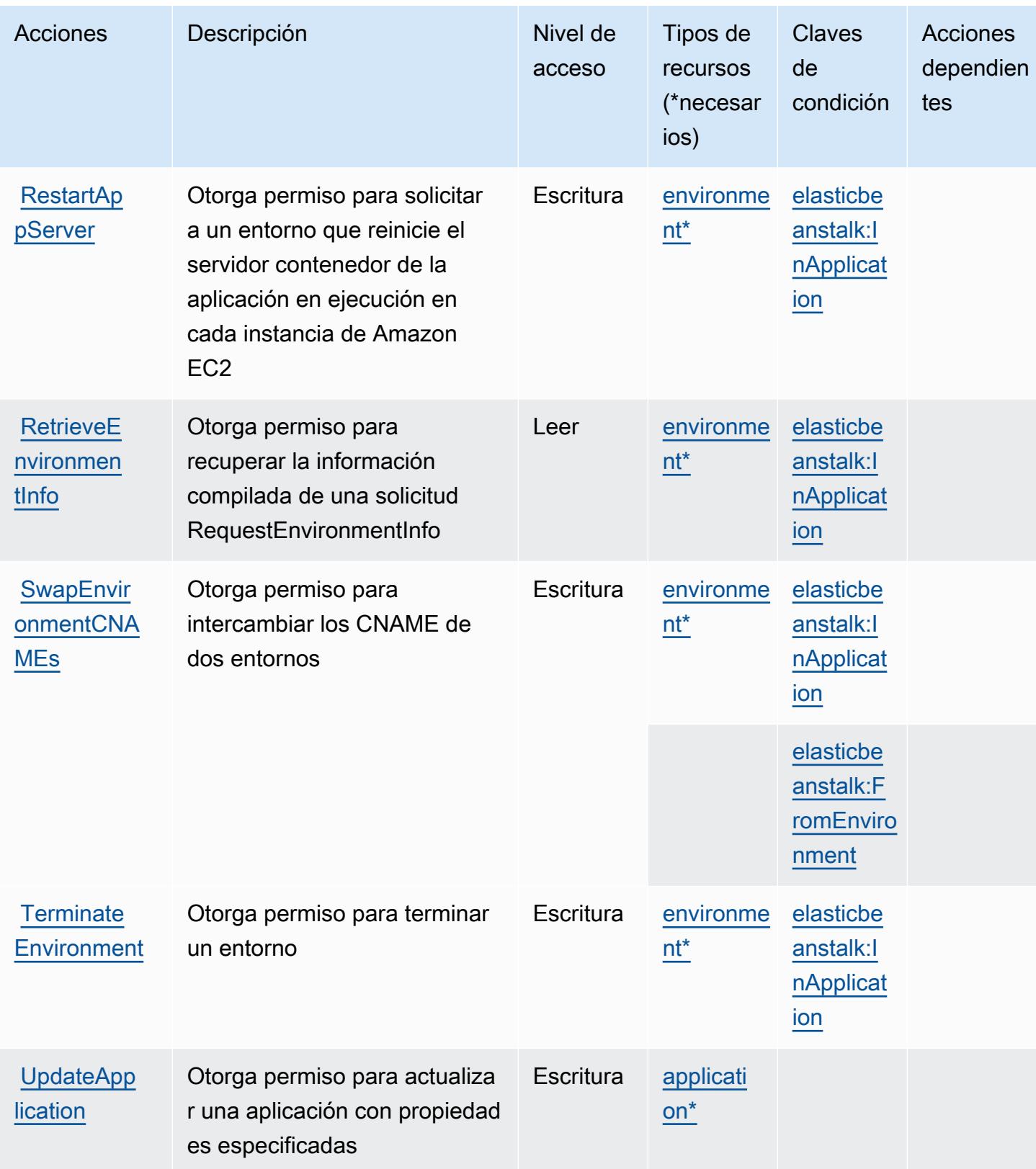

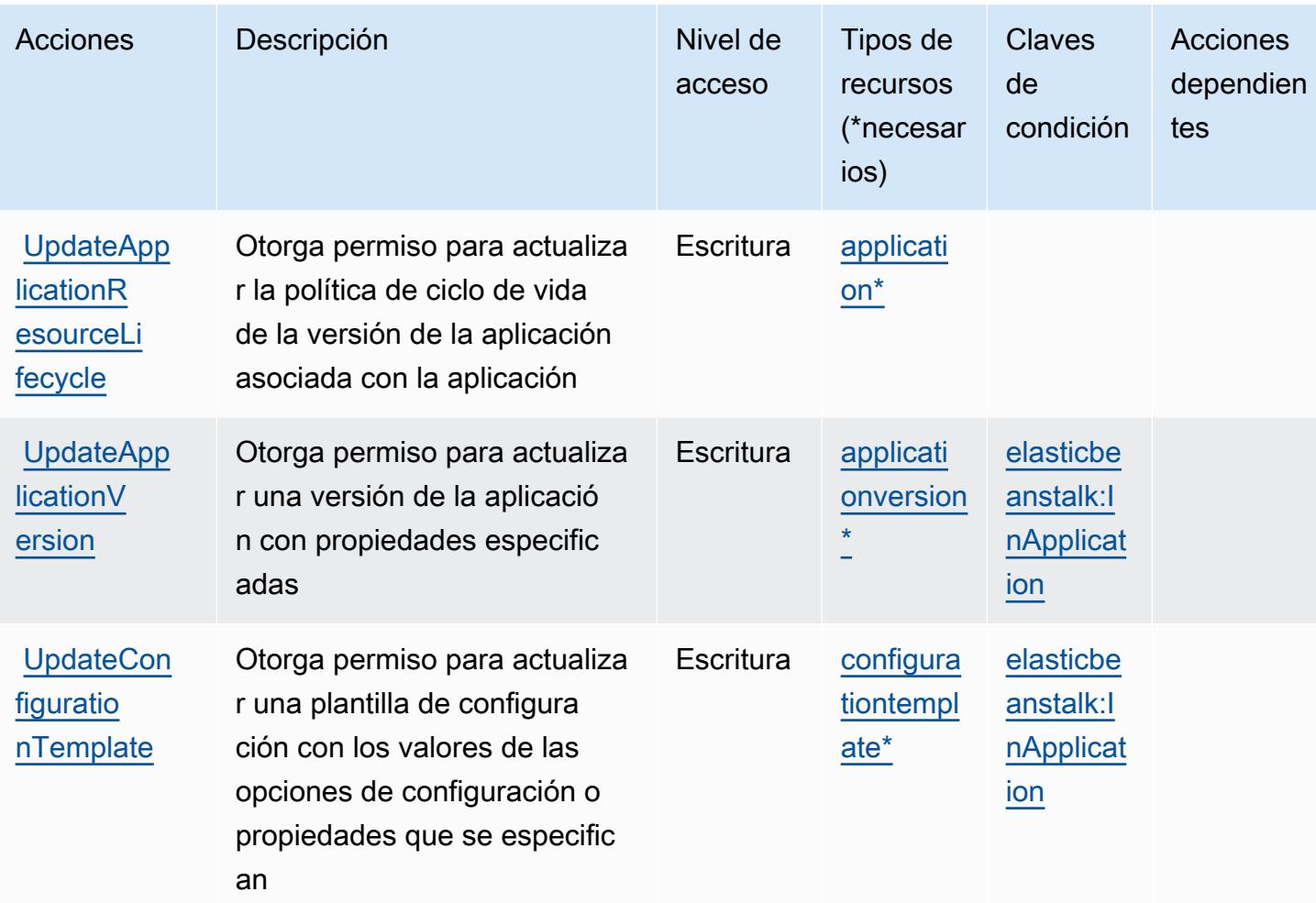

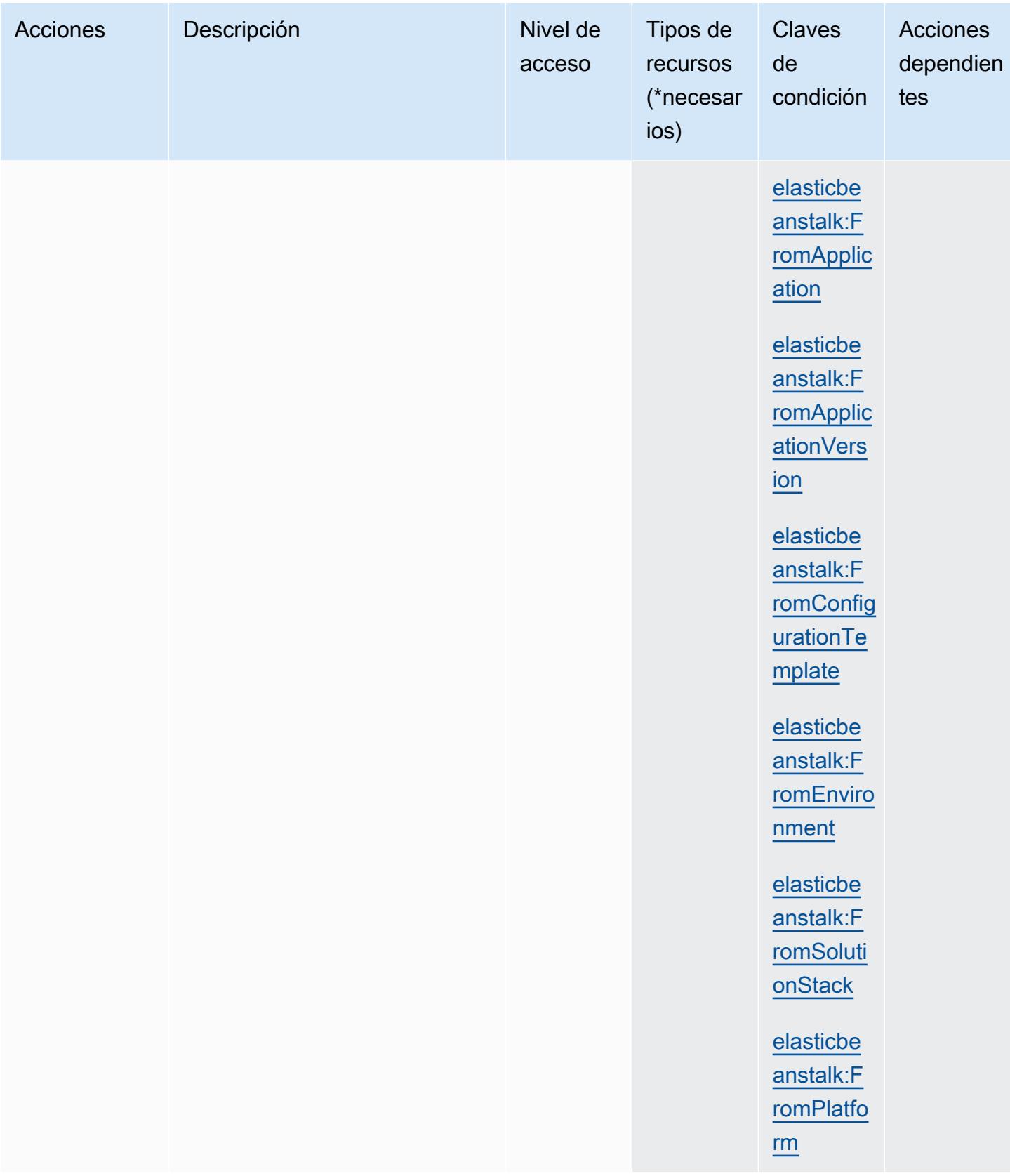

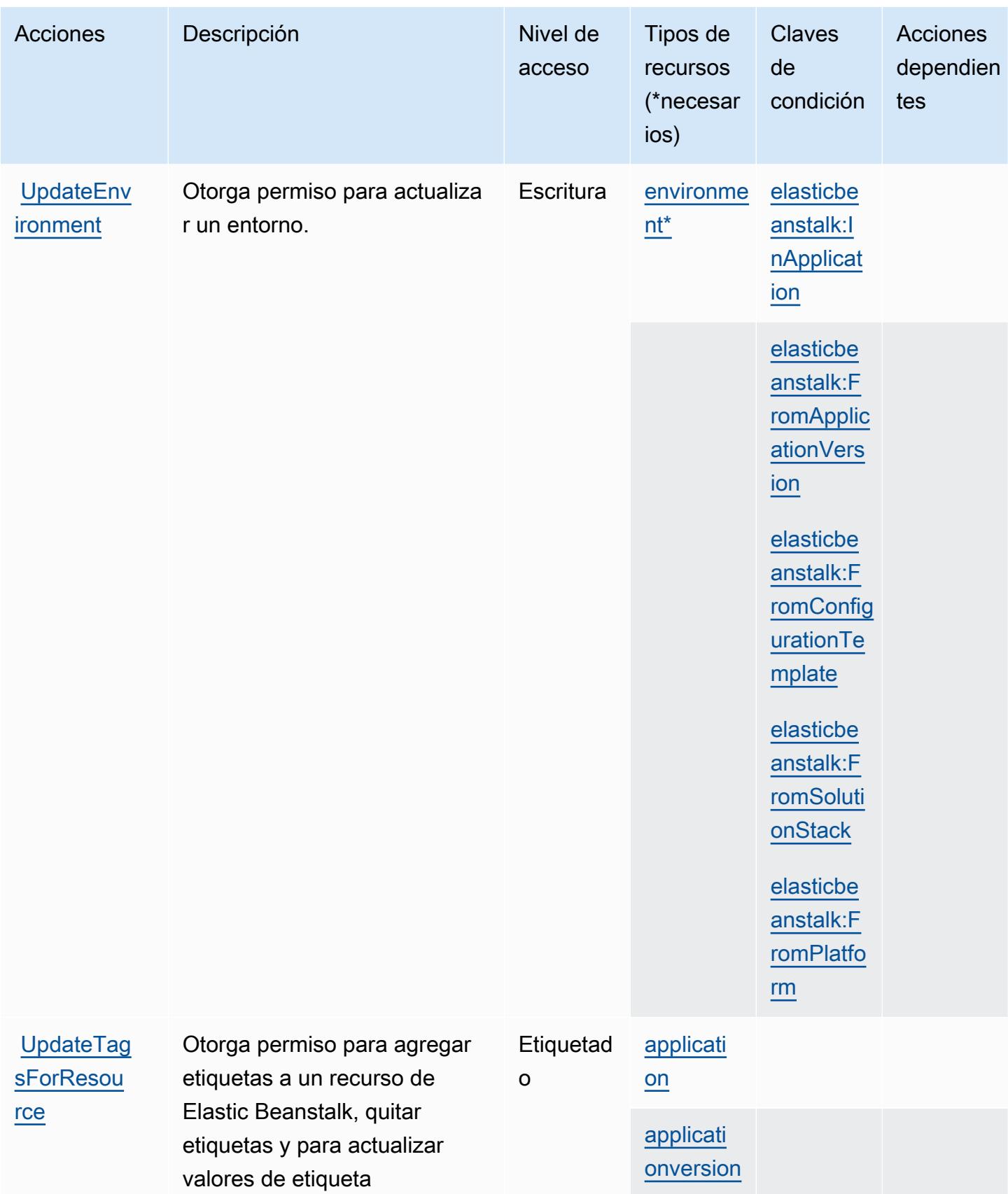

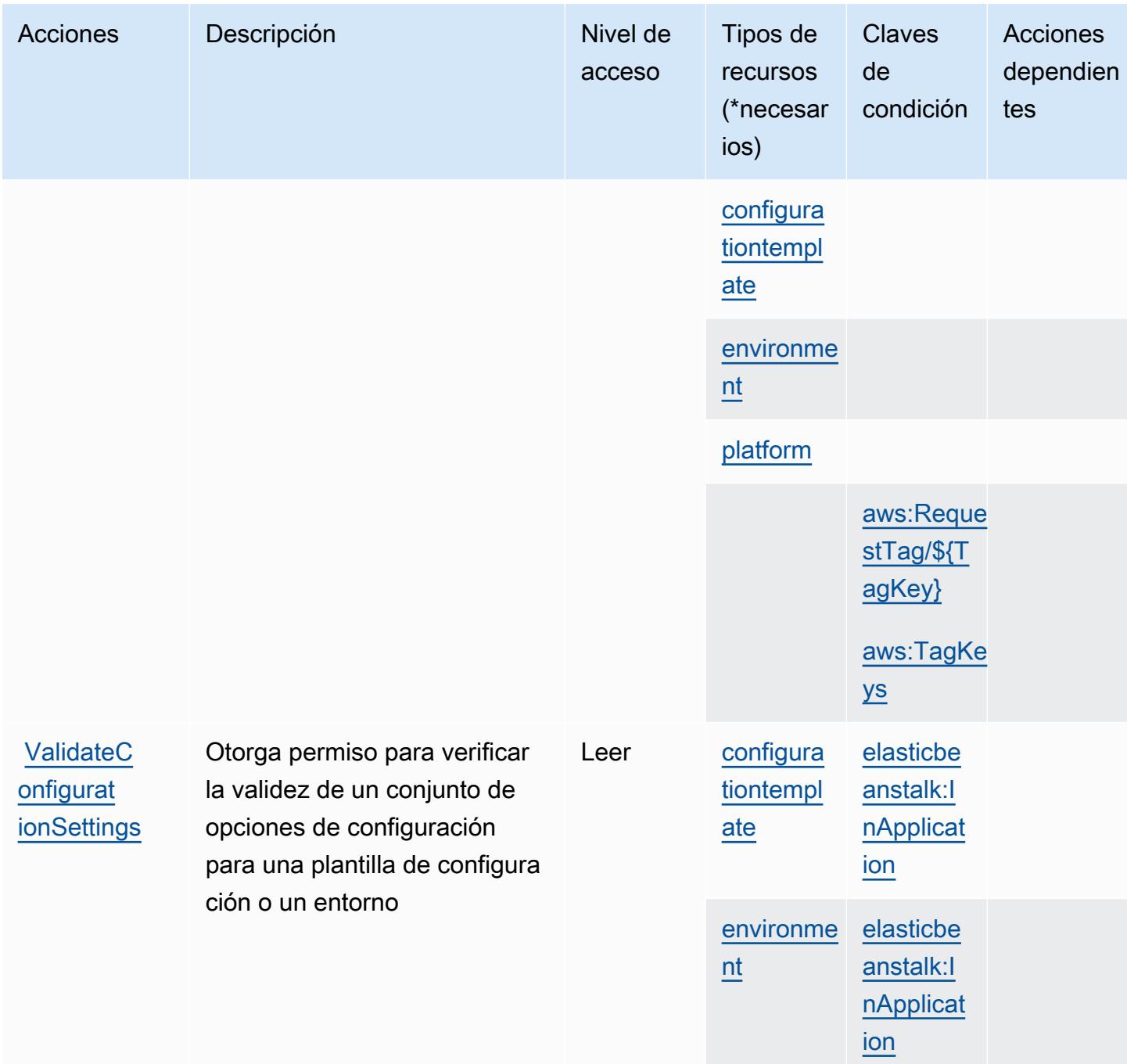

#### Tipos de recursos definidos por AWS Elastic Beanstalk

Los siguientes tipos de recurso están definidos por este servicio y se pueden utilizar en el elemento Resource de las instrucciones de política de permisos de IAM. Cada acción de la [tabla Acciones](#page-2258-0) identifica los tipos de recursos que se pueden especificar con dicha acción. Un tipo de recurso también puede definir qué claves de condición se pueden incluir en una política. Estas claves se

muestran en la última columna de la tabla Tipos de recursos. Para obtener información detallada sobre las columnas de la siguiente tabla, consulte [Tabla Tipos de recurso.](reference_policies_actions-resources-contextkeys.html#resources_table)

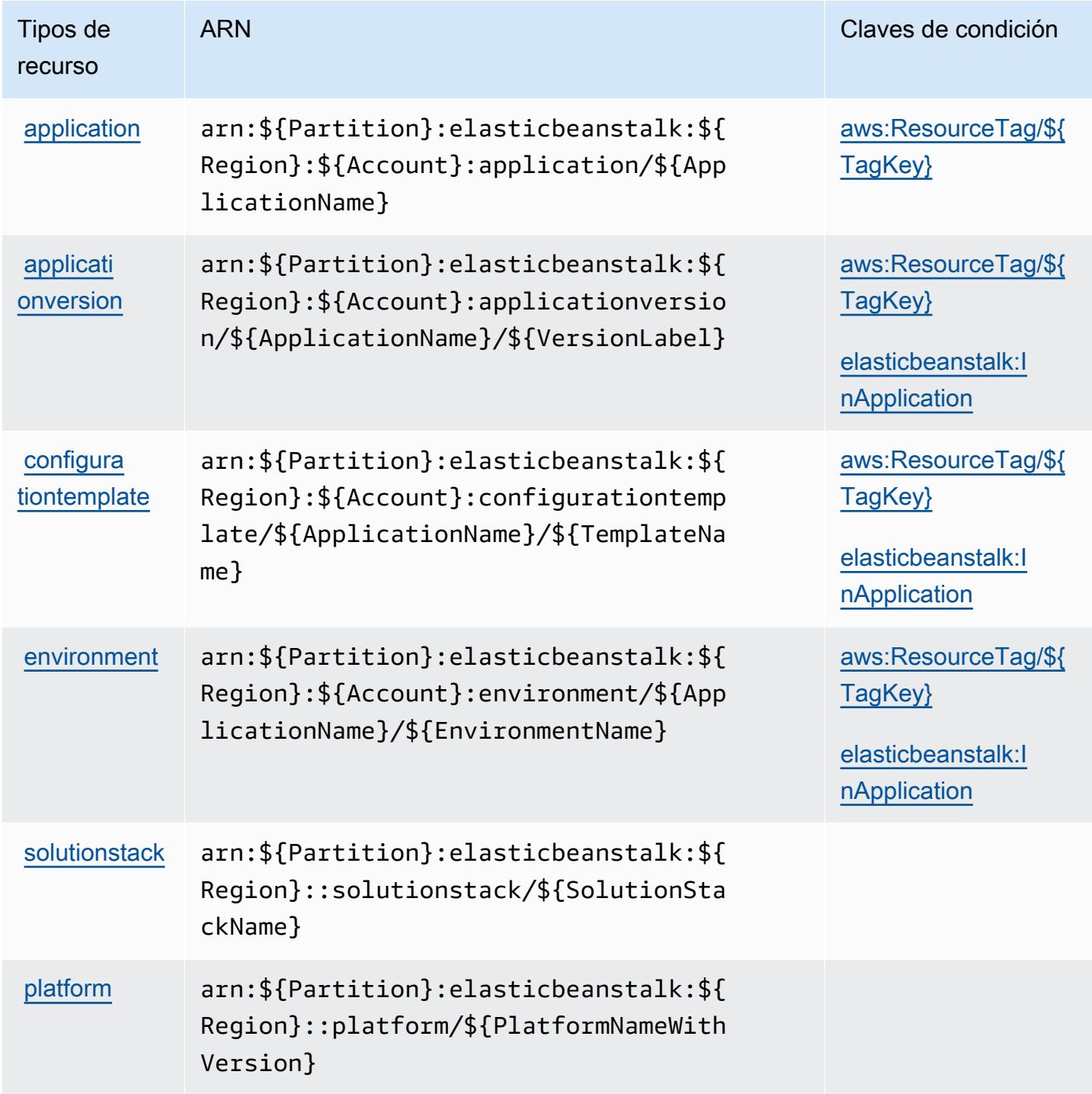

## Claves de condición para AWS Elastic Beanstalk

AWS Elastic Beanstalk define las siguientes claves de condición que se pueden utilizar Condition en el elemento de una política de IAM. Puede utilizar estas claves para ajustar más las condiciones en las que se aplica la instrucción de política. Para obtener información detallada sobre las columnas de la siguiente tabla, consulte [Tabla de Claves de condición.](reference_policies_actions-resources-contextkeys.html#context_keys_table)

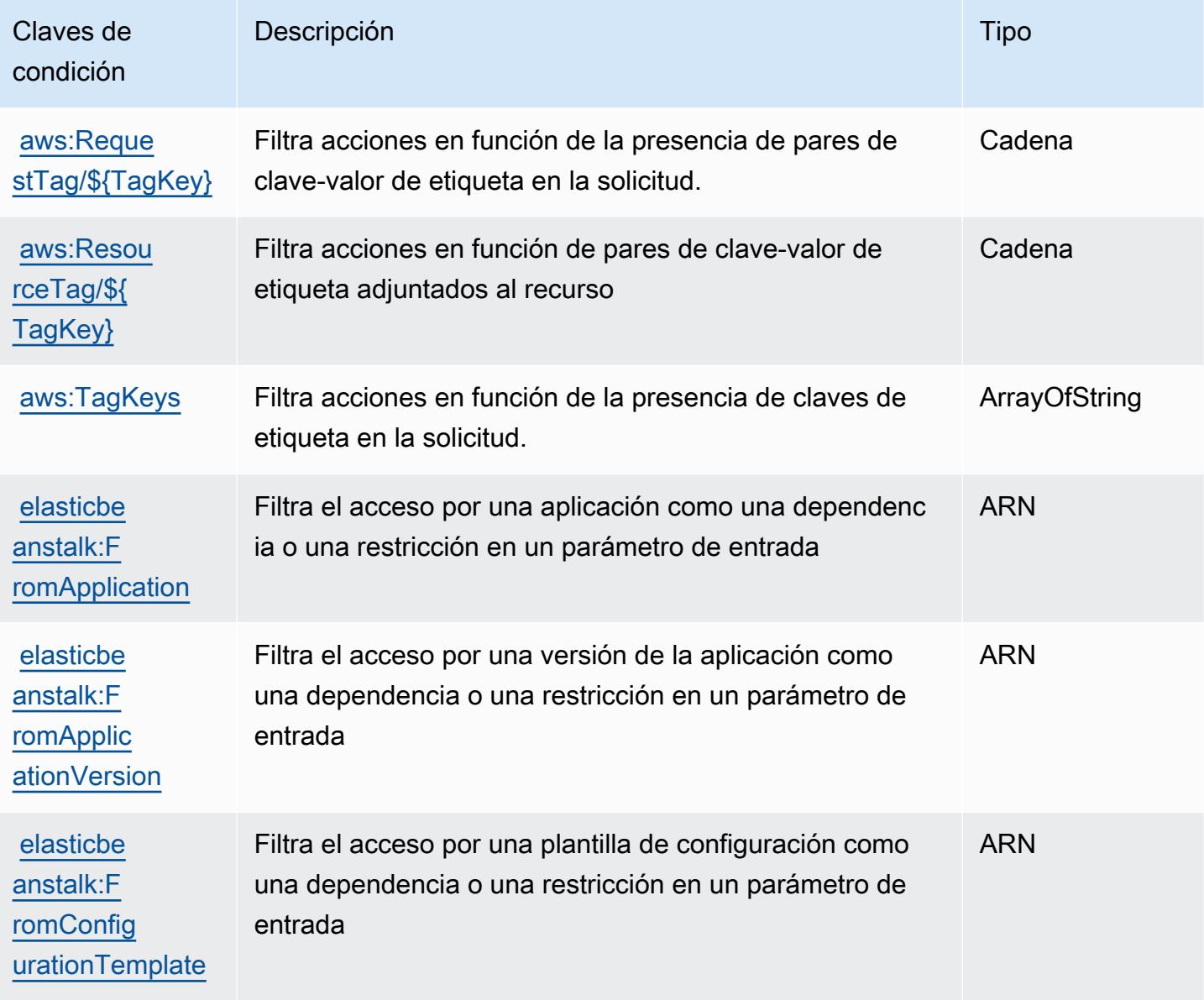

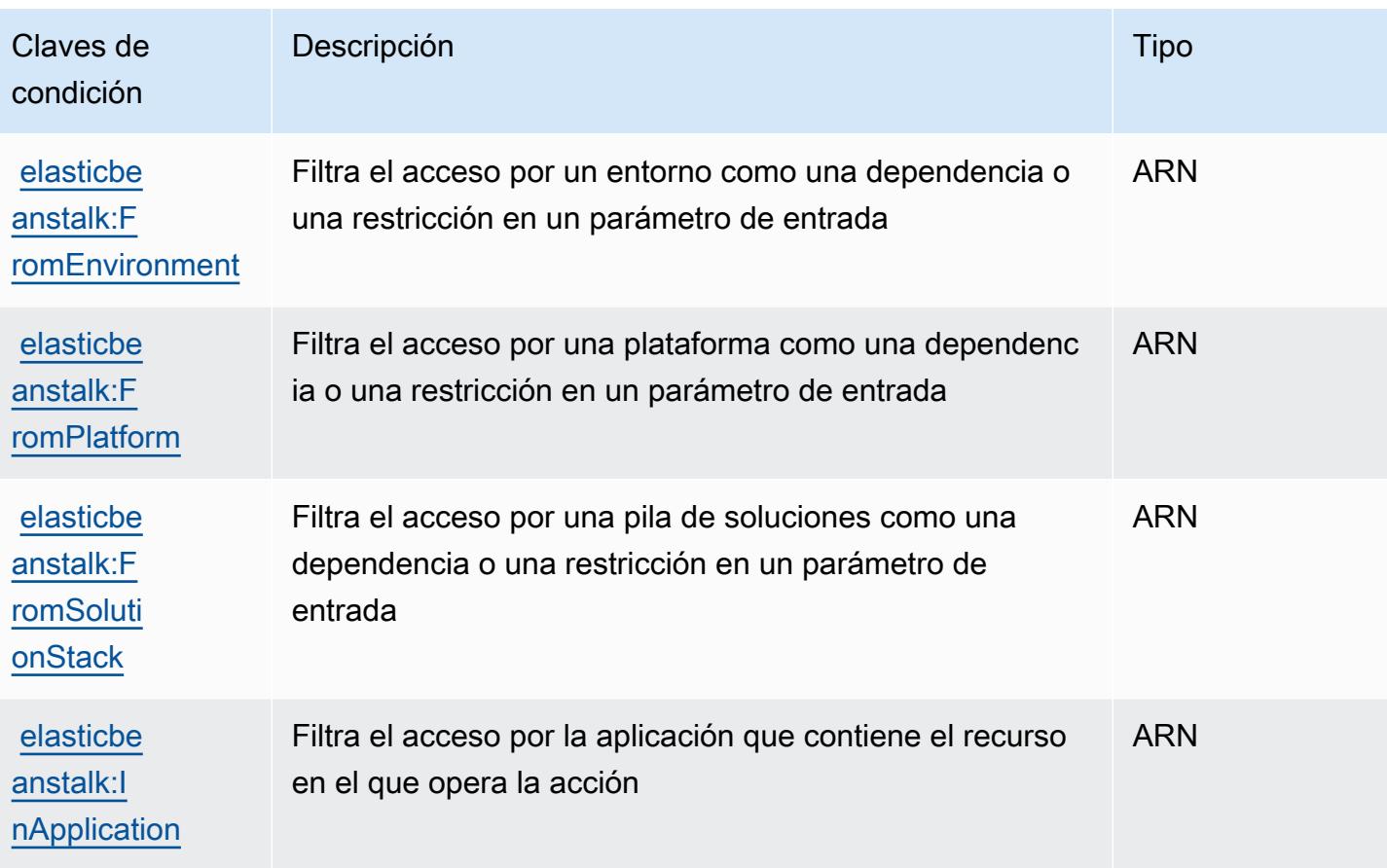

## Acciones, recursos y claves de condición para Amazon Elastic Block Store

Amazon Elastic Block Store (prefijo de servicio: ebs) proporciona las siguientes claves de contexto de condición, acciones y recursos específicos del servicio para su uso en las políticas de permisos de IAM.

Referencias:

- Obtenga información para [configurar este servicio](https://docs.aws.amazon.com/ebs/latest/APIReference/Welcome.html).
- Vea una [lista de las operaciones de API disponibles para este servicio](https://docs.aws.amazon.com/ebs/latest/APIReference/API_Operations.html).
- Obtenga información sobre cómo proteger este servicio y sus recursos [mediante las políticas de](https://docs.aws.amazon.com/AWSEC2/latest/UserGuide/ebs-accessing-snapshot.html#ebsapi-permissions) [permisos de IAM.](https://docs.aws.amazon.com/AWSEC2/latest/UserGuide/ebs-accessing-snapshot.html#ebsapi-permissions)

Temas

- [Acciones definidas por Amazon Elastic Block Store](#page-2280-0)
- [Tipos de recursos definidos por Amazon Elastic Block Store](#page-2282-0)

#### • [Claves de condición para Amazon Elastic Block Store](#page-2283-0)

# <span id="page-2280-0"></span>Acciones definidas por Amazon Elastic Block Store

Puede especificar las siguientes acciones en el elemento Action de una declaración de política de IAM. Utilice políticas para conceder permisos para realizar una operación en AWS. Cuando utiliza una acción en una política, normalmente permite o deniega el acceso a la operación de la API o comandos de la CLI con el mismo nombre. No obstante, en algunos casos, una sola acción controla el acceso a más de una operación. Asimismo, algunas operaciones requieren varias acciones diferentes.

La columna Tipos de recurso de la tabla de Acción indica si cada acción admite permisos de nivel de recursos. Si no hay ningún valor para esta columna, debe especificar todos los recursos ("\*") a los que aplica la política en el elemento Resource de la instrucción de su política. Si la columna incluye un tipo de recurso, puede especificar un ARN de ese tipo en una instrucción con dicha acción. Si la acción tiene uno o más recursos necesarios, la persona que llama debe tener permiso para usar la acción con esos recursos. Los recursos necesarios se indican en la tabla con un asterisco (\*). Si limita el acceso a los recursos con el elemento Resource de una política de IAM, debe incluir un ARN o patrón para cada tipo de recurso requerido. Algunas acciones admiten varios tipos de recursos. Si el tipo de recurso es opcional (no se indica como obligatorio), puede elegir utilizar uno de los tipos de recursos opcionales.

La columna Claves de condición de la tabla Acciones incluye claves que puede especificar en el elemento Condition de la instrucción de una política. Para obtener más información sobre las claves de condición asociadas a los recursos del servicio, consulte la columna Claves de condición de la tabla Tipos de recursos.

#### **G** Note

Las claves de condición de recursos se enumeran en la tabla [Tipos de recursos](#page-2282-0). Encontrará un enlace al tipo de recurso que se aplica a una acción en la columna Tipos de recursos (\*obligatorio) de la tabla Acciones. El tipo de recurso de la tabla Tipos de recursos incluye la columna Claves de condición, que son las claves de condición del recurso que se aplican a una acción de la tabla Acciones.

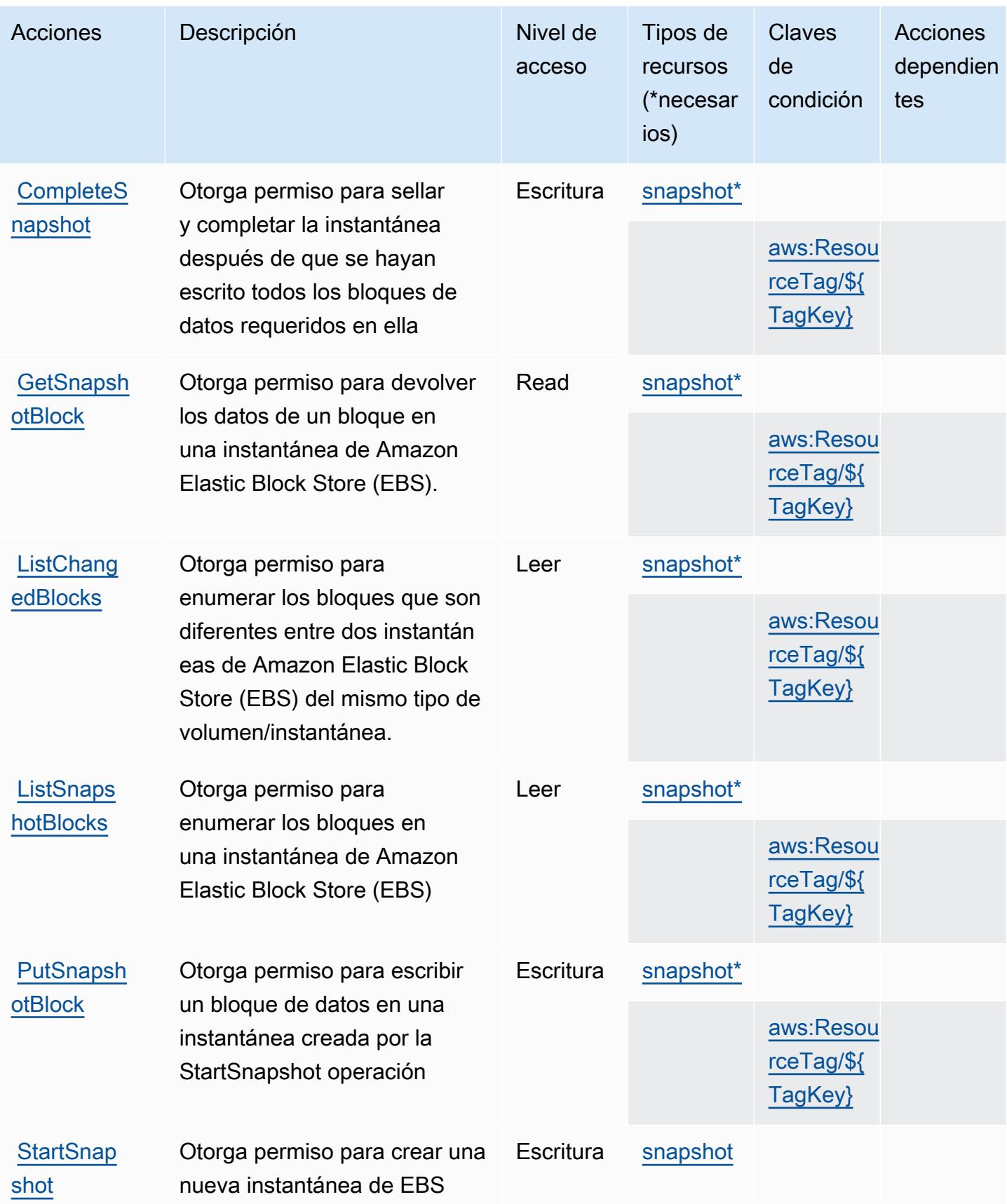

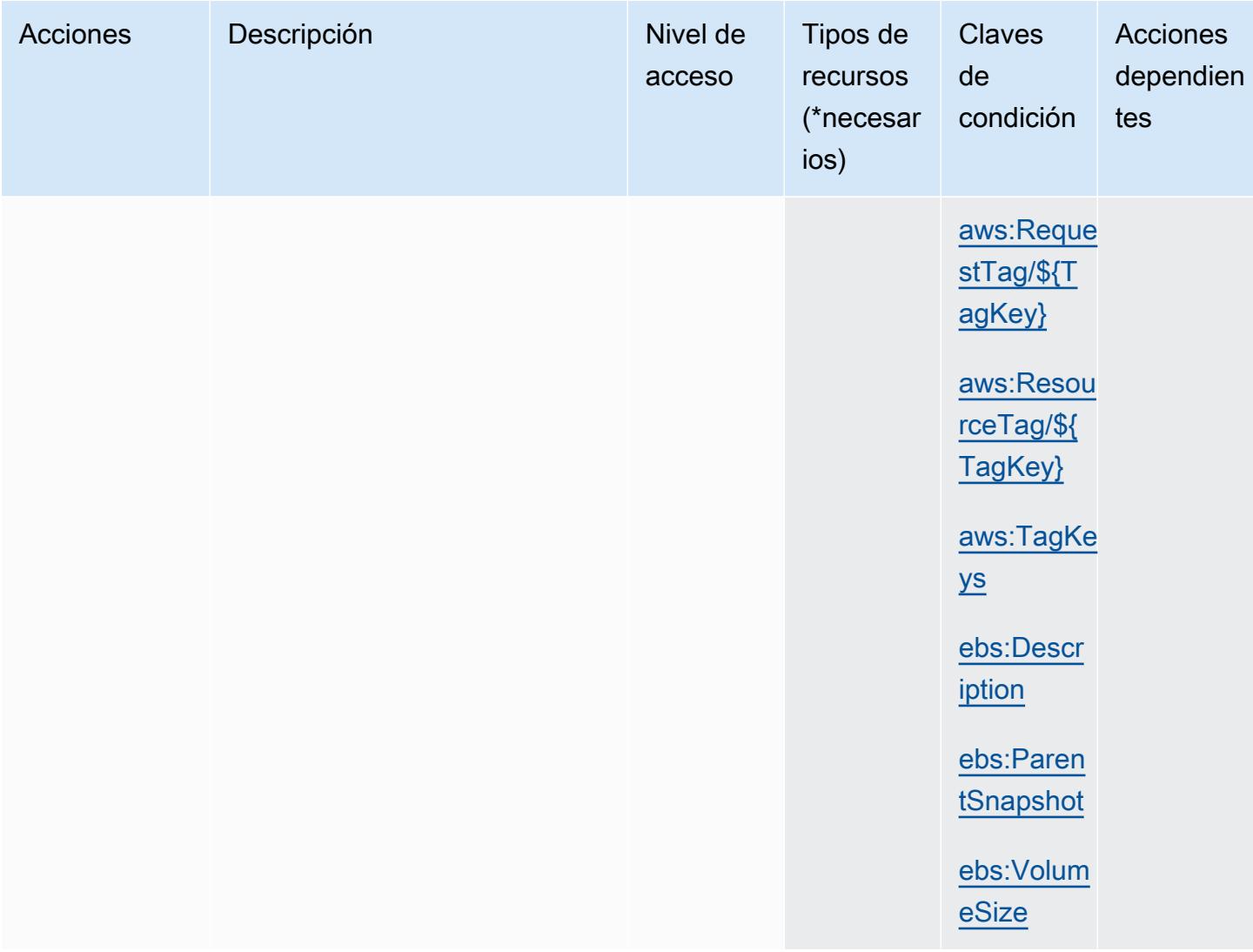

### <span id="page-2282-0"></span>Tipos de recursos definidos por Amazon Elastic Block Store

Los siguientes tipos de recurso están definidos por este servicio y se pueden utilizar en el elemento Resource de las instrucciones de política de permisos de IAM. Cada acción de la [tabla Acciones](#page-2280-0) identifica los tipos de recursos que se pueden especificar con dicha acción. Un tipo de recurso también puede definir qué claves de condición se pueden incluir en una política. Estas claves se muestran en la última columna de la tabla Tipos de recursos. Para obtener información detallada sobre las columnas de la siguiente tabla, consulte [Tabla Tipos de recurso.](reference_policies_actions-resources-contextkeys.html#resources_table)

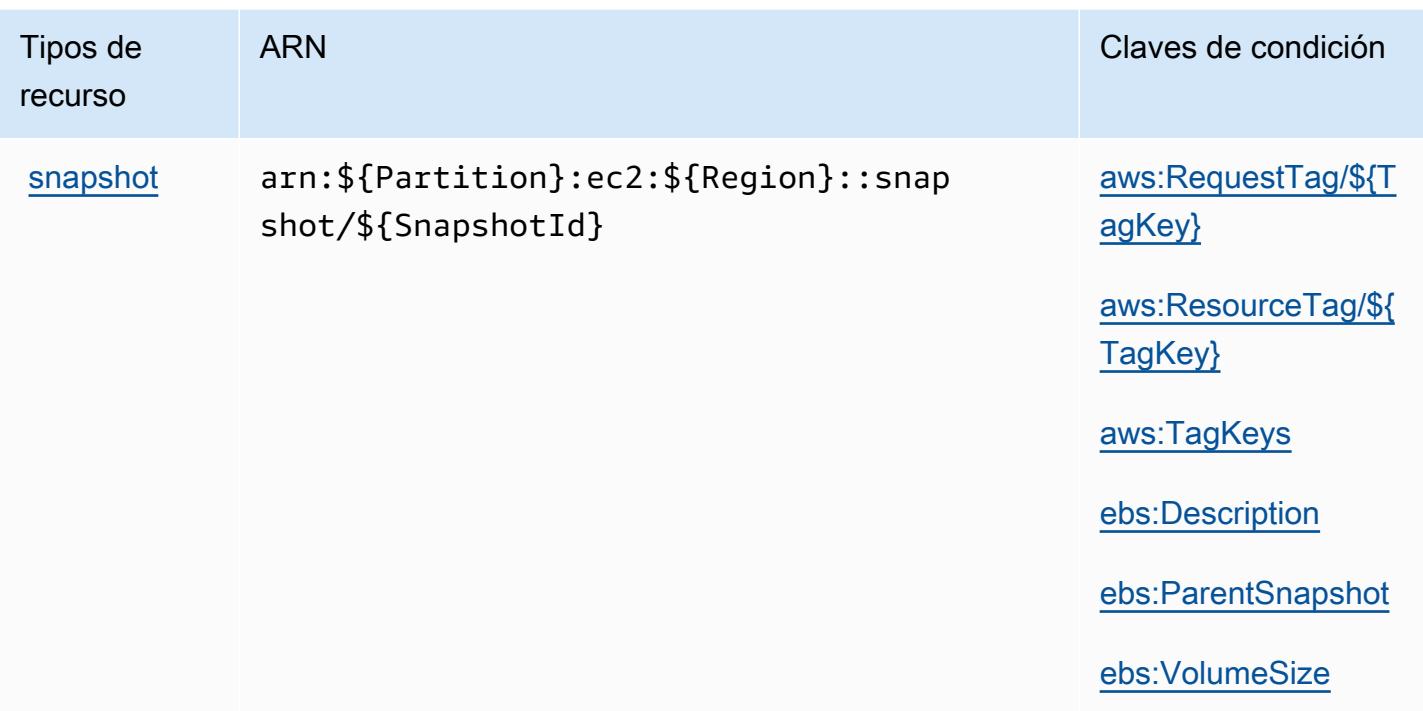

<span id="page-2283-0"></span>Claves de condición para Amazon Elastic Block Store

Amazon Elastic Block Store define las siguientes claves de condición que se pueden utilizar en el elemento Condition de una política de IAM. Puede utilizar estas claves para ajustar más las condiciones en las que se aplica la instrucción de política. Para obtener información detallada sobre las columnas de la siguiente tabla, consulte [Tabla de Claves de condición.](reference_policies_actions-resources-contextkeys.html#context_keys_table)

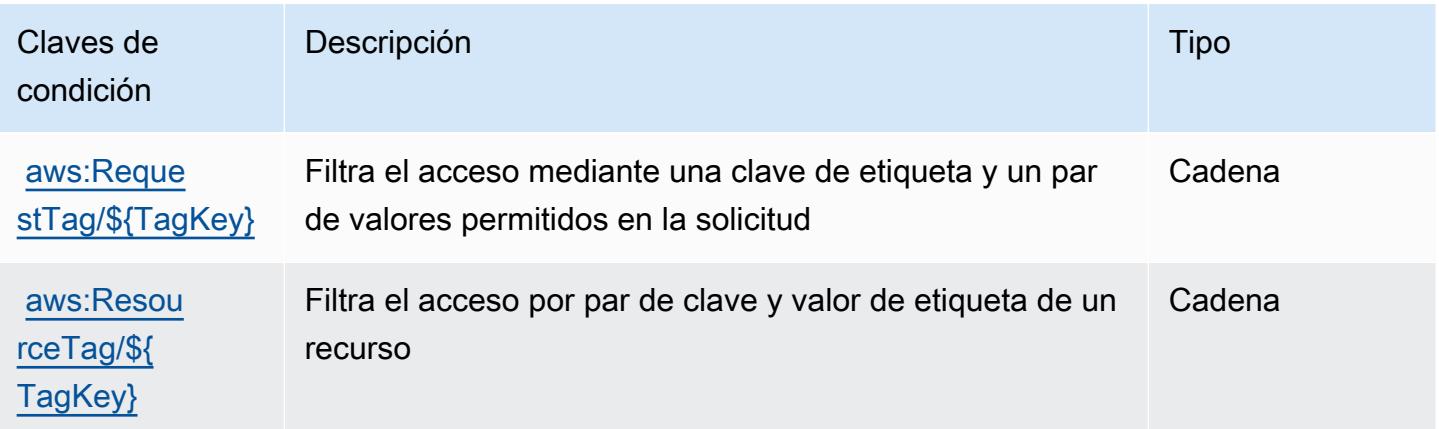

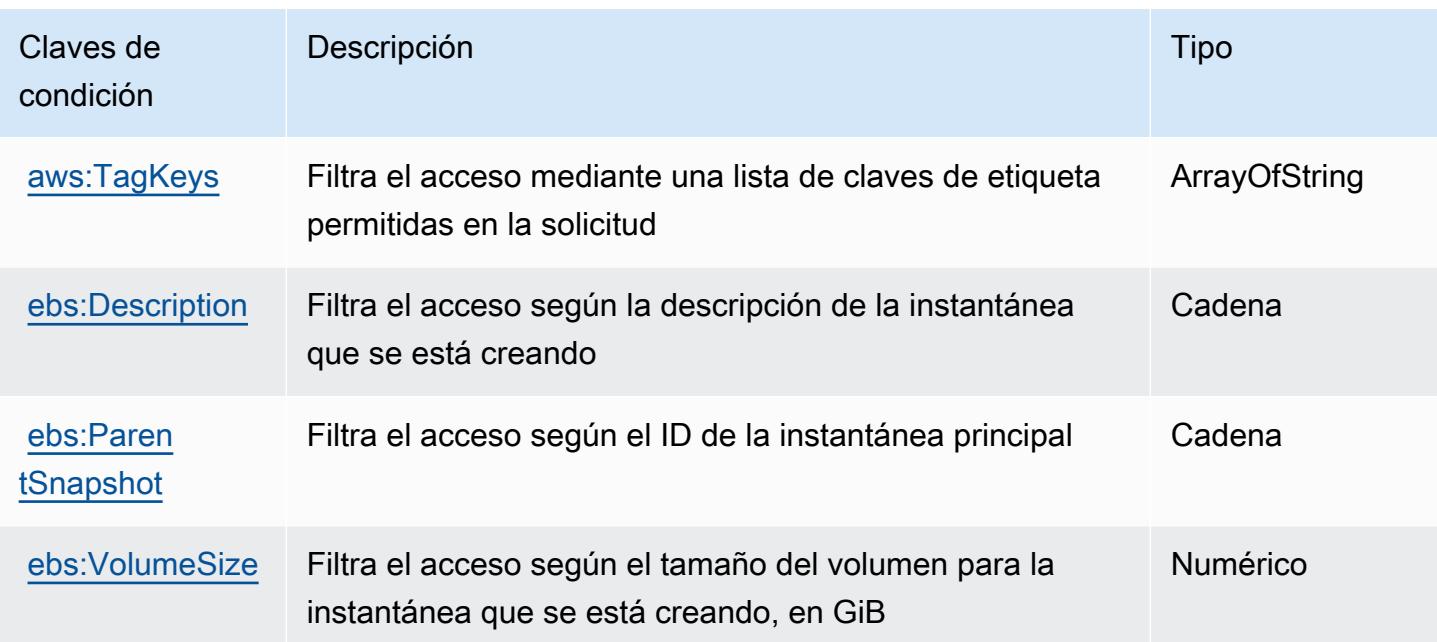

# Acciones, recursos y claves de condición para Amazon Elastic Container **Registry**

Amazon Elastic Container Registry (prefijo de servicio: ecr) proporciona las siguientes claves de contexto de condición, acciones y recursos específicos del servicio para su uso en las políticas de permisos de IAM.

Referencias:

- Obtenga información para [configurar este servicio](https://docs.aws.amazon.com/AmazonECR/latest/userguide/).
- Vea una [lista de las operaciones de API disponibles para este servicio](https://docs.aws.amazon.com/AmazonECR/latest/APIReference/).
- Obtenga información sobre cómo proteger este servicio y sus recursos [mediante las políticas de](https://docs.aws.amazon.com/AmazonECR/latest/userguide/security-iam-awsmanpol.html) [permisos de IAM.](https://docs.aws.amazon.com/AmazonECR/latest/userguide/security-iam-awsmanpol.html)

#### Temas

- [Acciones definidas por Amazon Elastic Container Registry](#page-2285-0)
- [Tipos de recursos definidos por Amazon Elastic Container Registry](#page-2293-0)
- [Claves de condición para Amazon Elastic Container Registry](#page-2294-0)

## <span id="page-2285-0"></span>Acciones definidas por Amazon Elastic Container Registry

Puede especificar las siguientes acciones en el elemento Action de una declaración de política de IAM. Utilice políticas para conceder permisos para realizar una operación en AWS. Cuando utiliza una acción en una política, normalmente permite o deniega el acceso a la operación de la API o comandos de la CLI con el mismo nombre. No obstante, en algunos casos, una sola acción controla el acceso a más de una operación. Asimismo, algunas operaciones requieren varias acciones diferentes.

La columna Tipos de recurso de la tabla de Acción indica si cada acción admite permisos de nivel de recursos. Si no hay ningún valor para esta columna, debe especificar todos los recursos ("\*") a los que aplica la política en el elemento Resource de la instrucción de su política. Si la columna incluye un tipo de recurso, puede especificar un ARN de ese tipo en una instrucción con dicha acción. Si la acción tiene uno o más recursos necesarios, la persona que llama debe tener permiso para usar la acción con esos recursos. Los recursos necesarios se indican en la tabla con un asterisco (\*). Si limita el acceso a los recursos con el elemento Resource de una política de IAM, debe incluir un ARN o patrón para cada tipo de recurso requerido. Algunas acciones admiten varios tipos de recursos. Si el tipo de recurso es opcional (no se indica como obligatorio), puede elegir utilizar uno de los tipos de recursos opcionales.

La columna Claves de condición de la tabla Acciones incluye claves que puede especificar en el elemento Condition de la instrucción de una política. Para obtener más información sobre las claves de condición asociadas a los recursos del servicio, consulte la columna Claves de condición de la tabla Tipos de recursos.

#### **a** Note

Las claves de condición de recursos se enumeran en la tabla [Tipos de recursos](#page-2293-0). Encontrará un enlace al tipo de recurso que se aplica a una acción en la columna Tipos de recursos (\*obligatorio) de la tabla Acciones. El tipo de recurso de la tabla Tipos de recursos incluye la columna Claves de condición, que son las claves de condición del recurso que se aplican a una acción de la tabla Acciones.

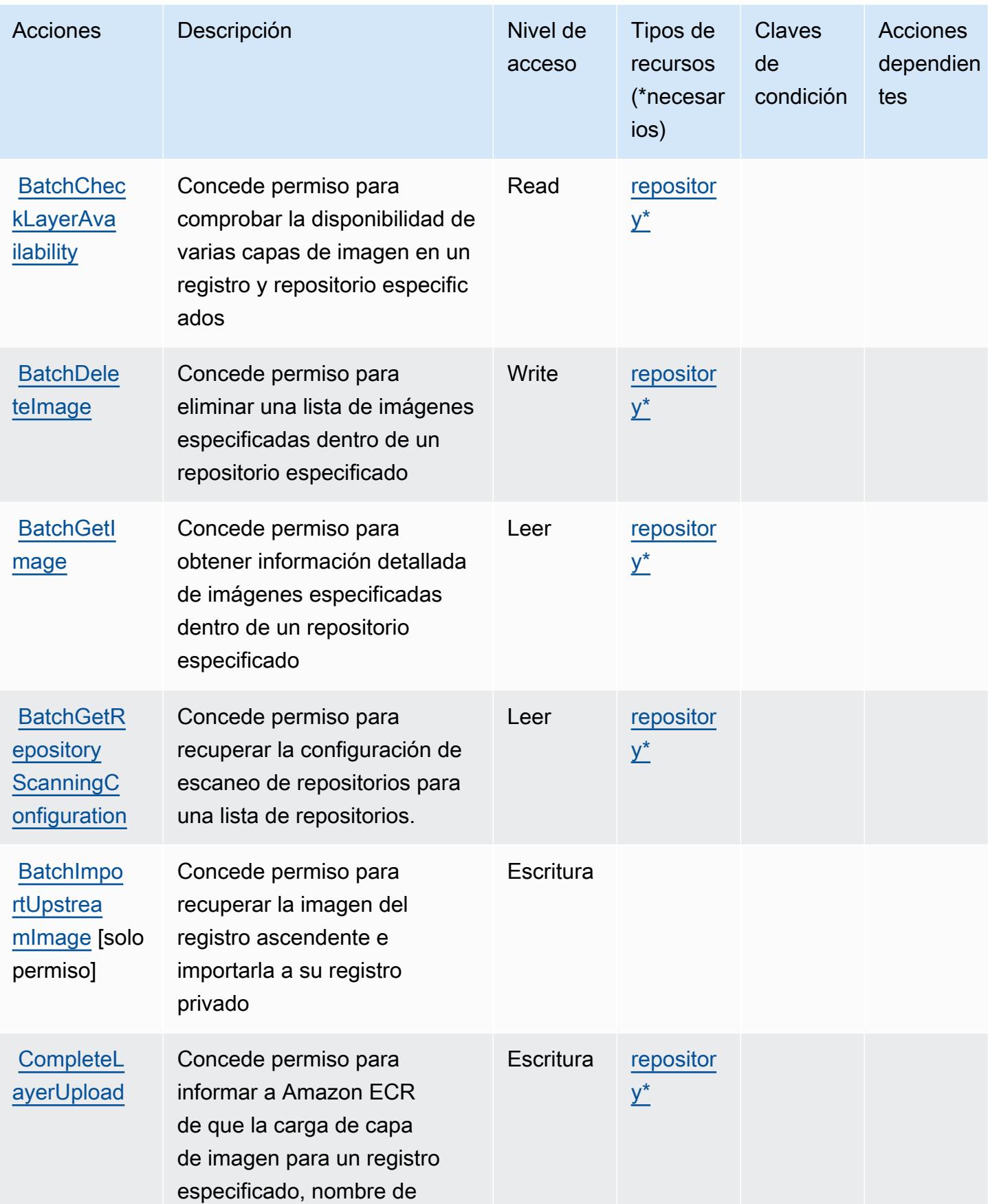

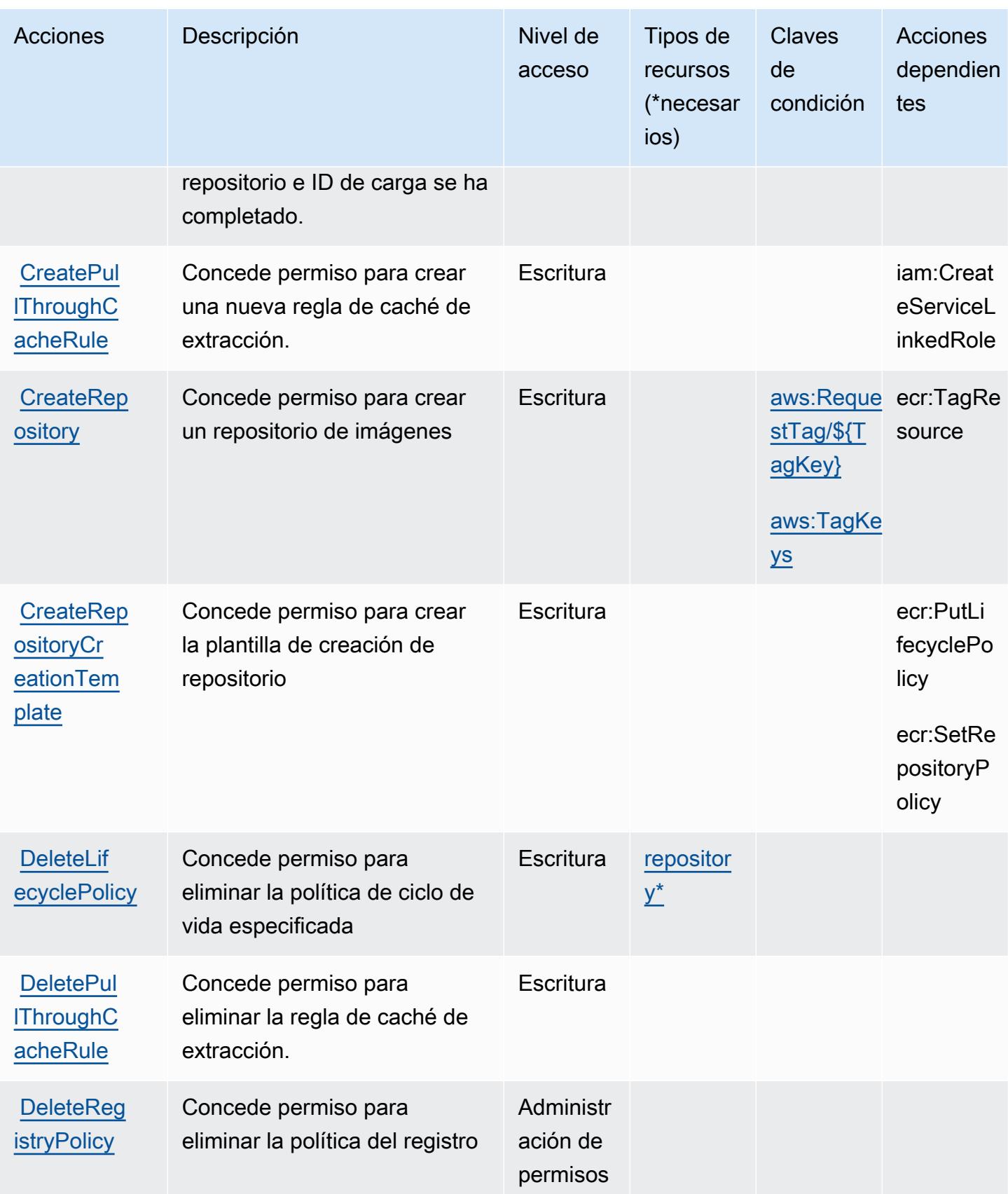

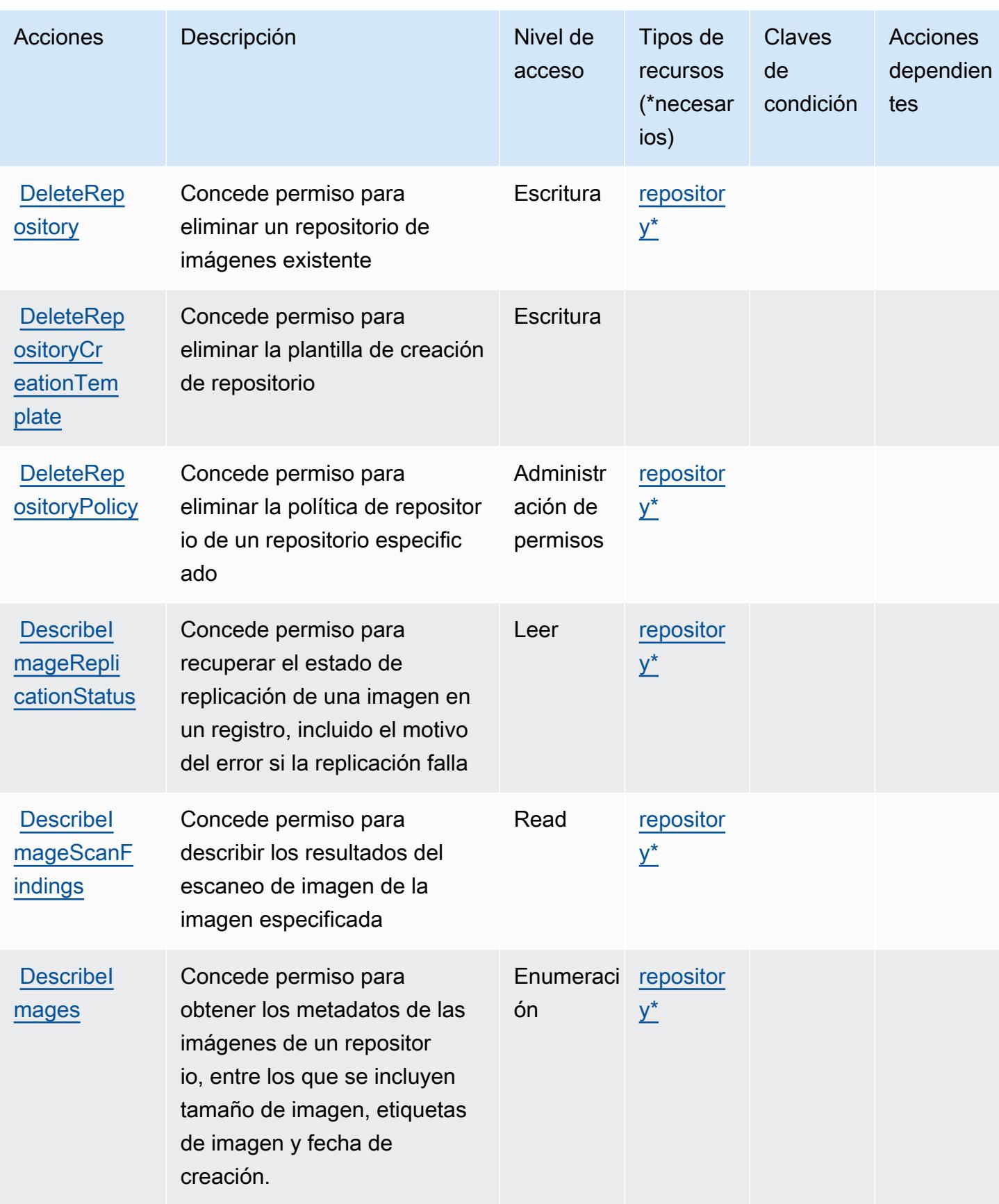

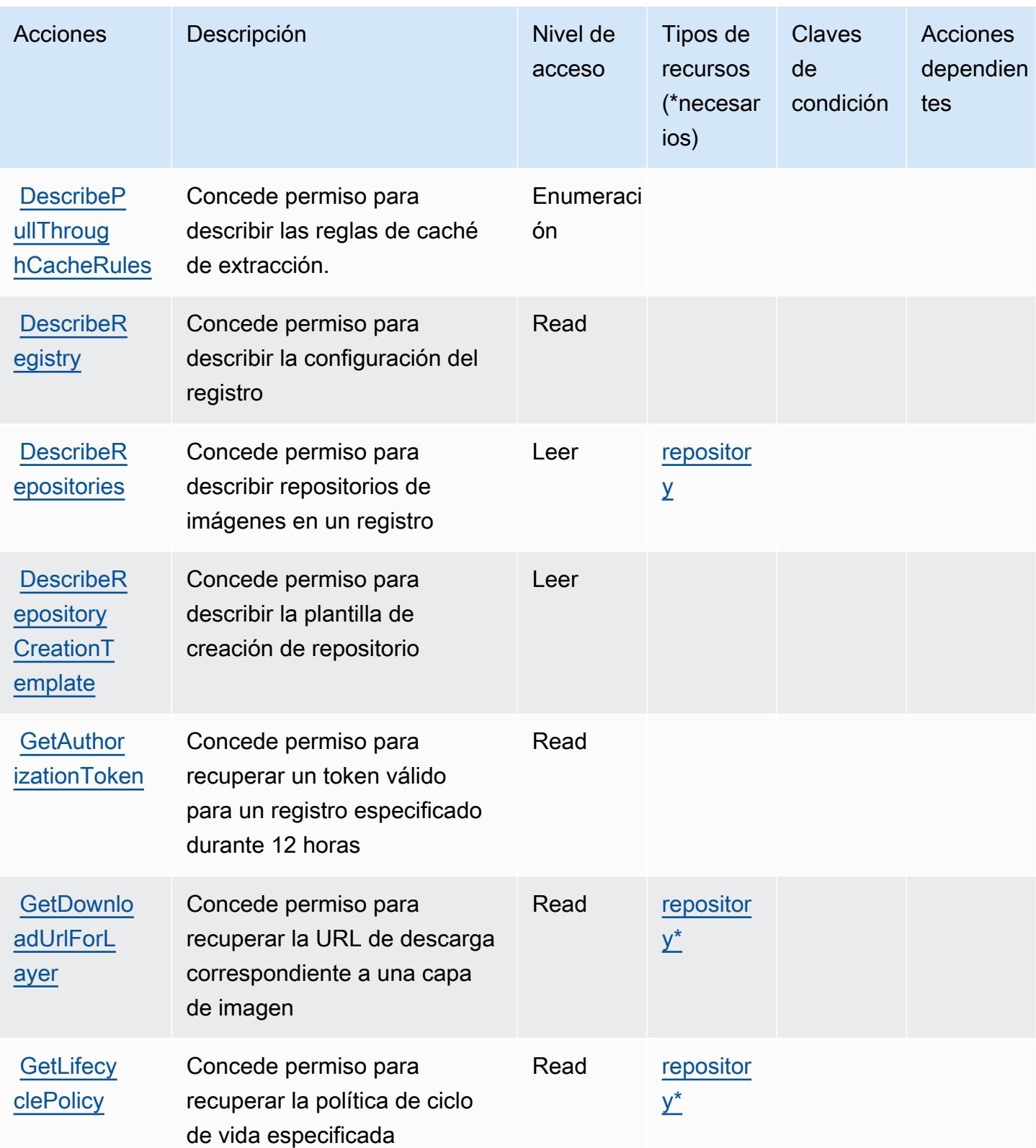

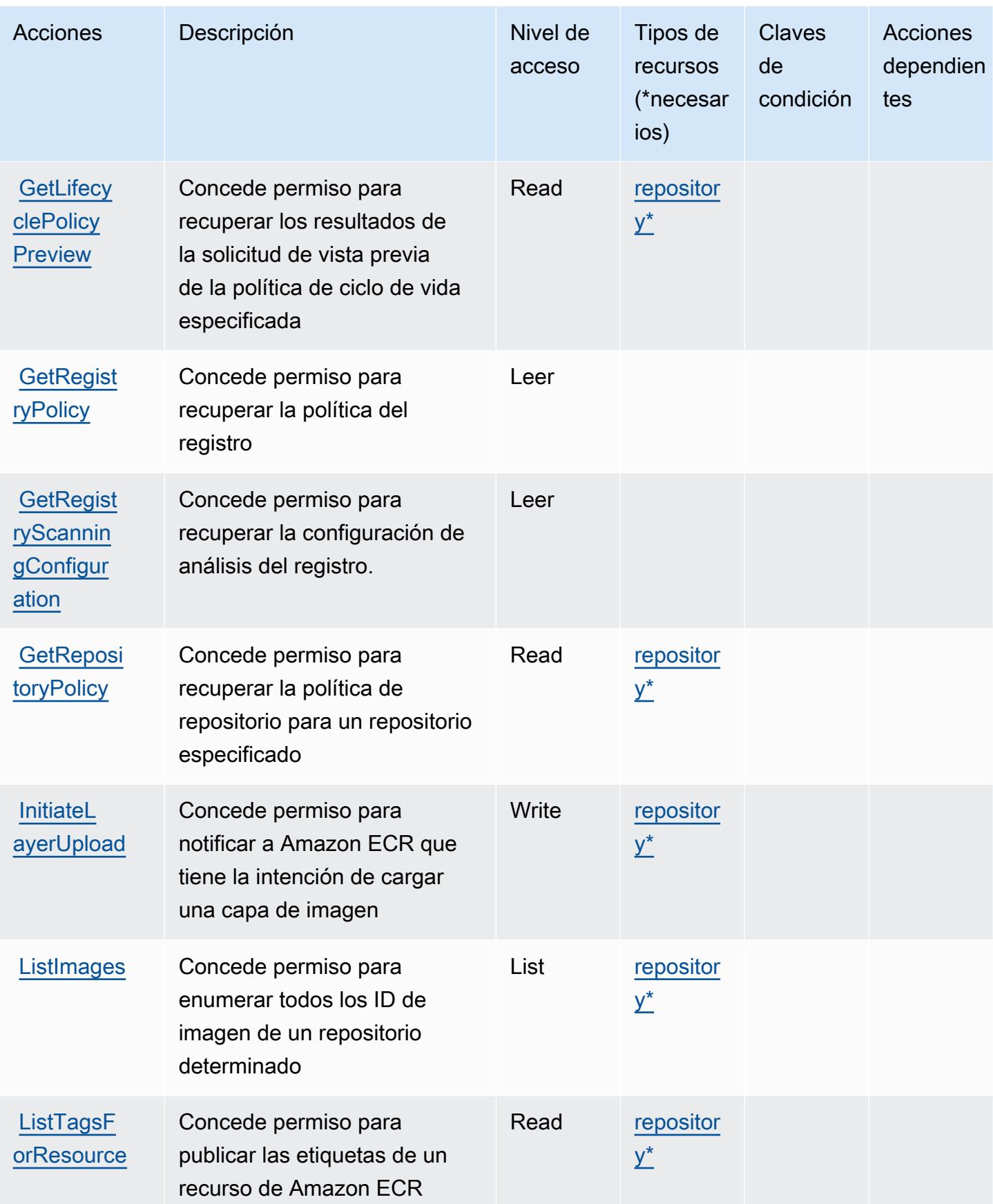

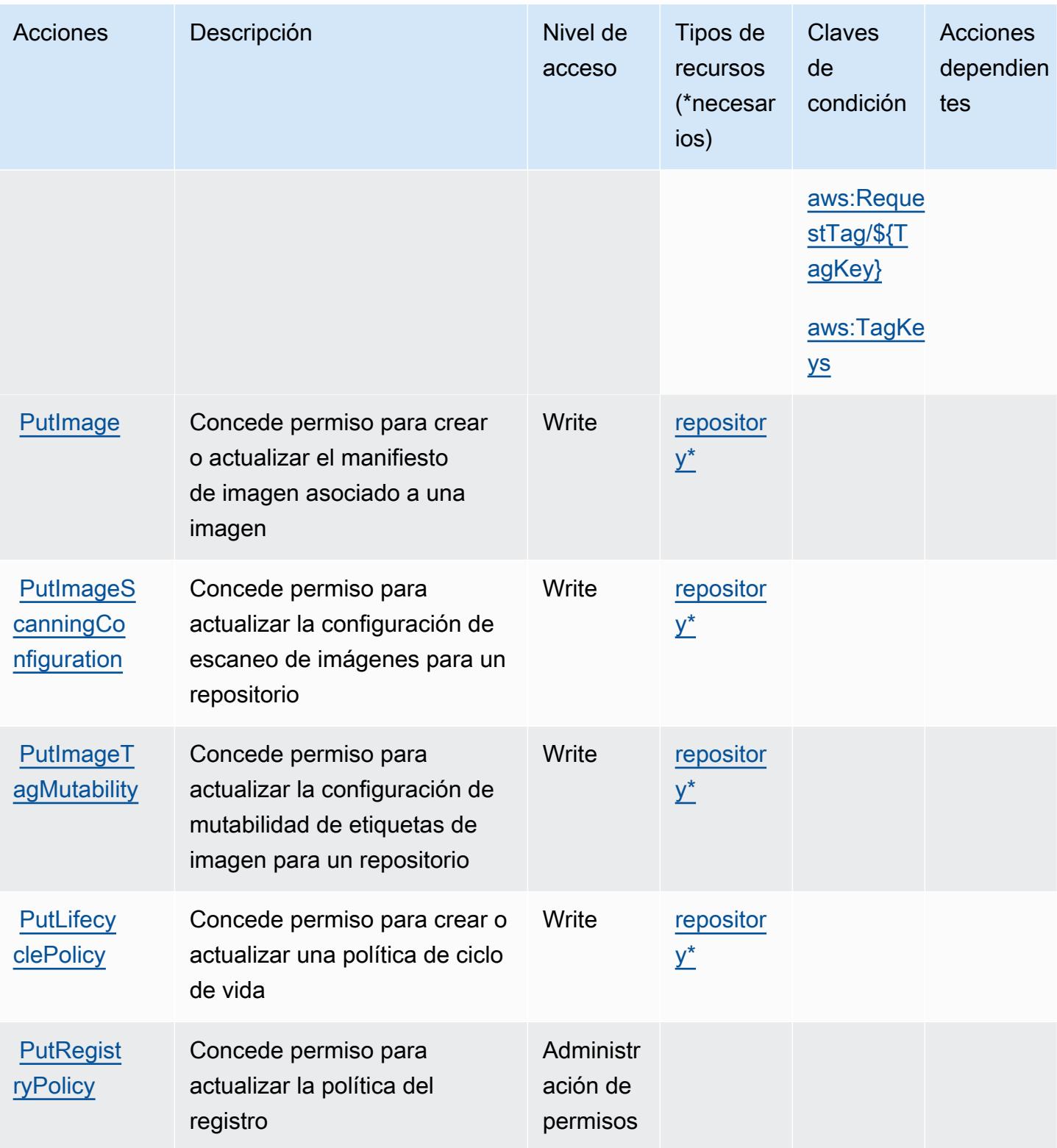

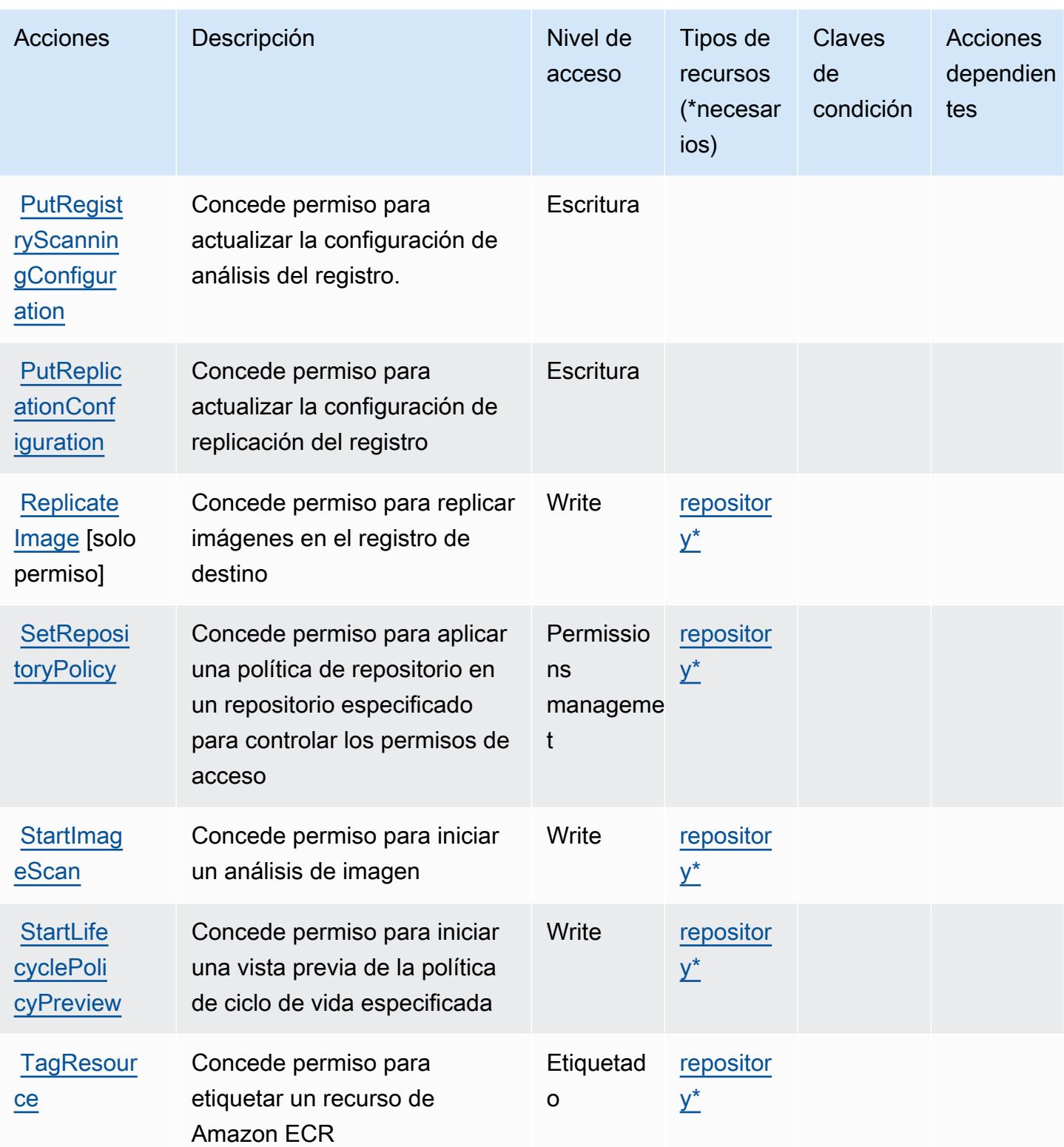

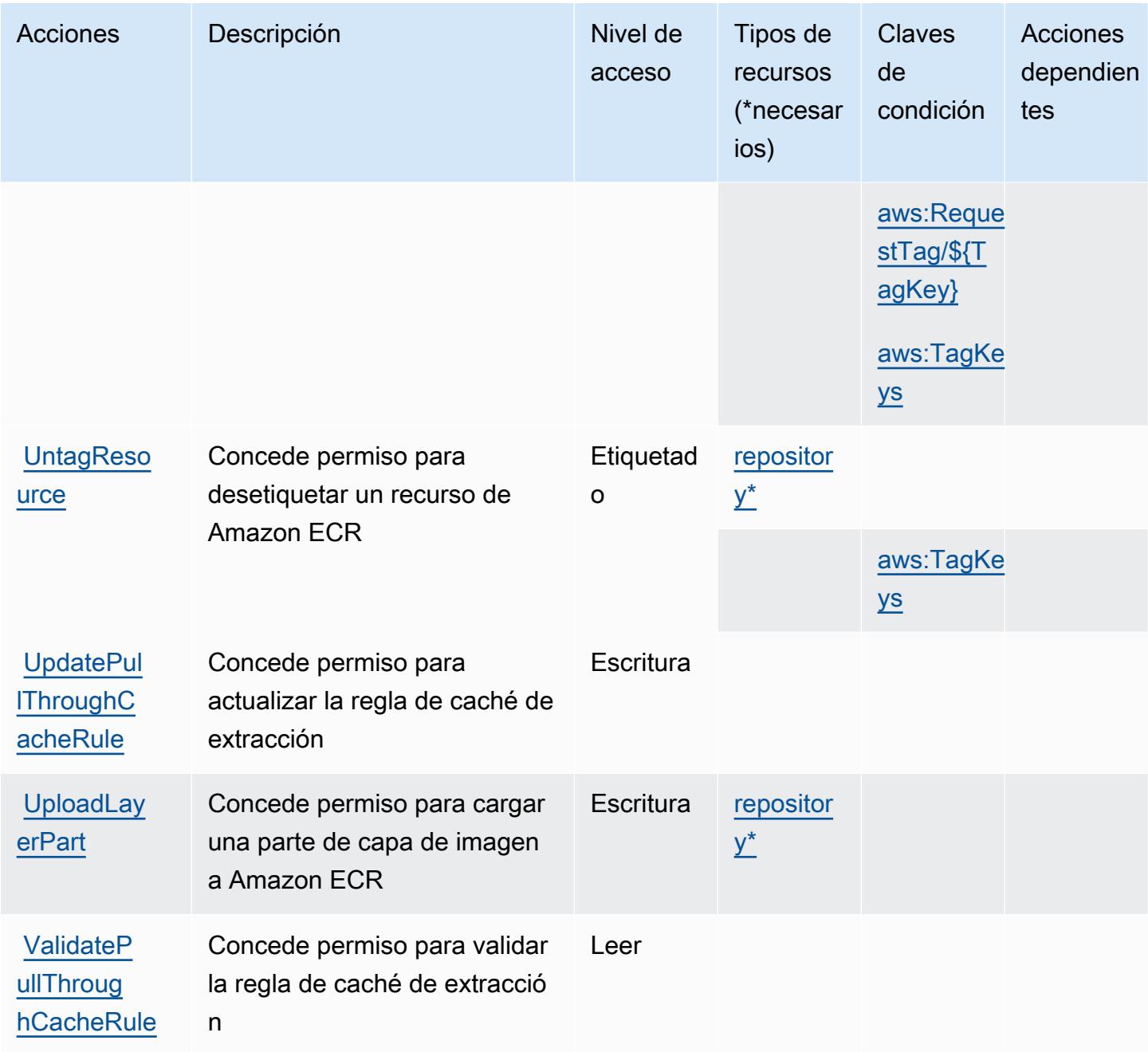

### <span id="page-2293-0"></span>Tipos de recursos definidos por Amazon Elastic Container Registry

Los siguientes tipos de recurso están definidos por este servicio y se pueden utilizar en el elemento Resource de las instrucciones de política de permisos de IAM. Cada acción de la [tabla Acciones](#page-2285-0) identifica los tipos de recursos que se pueden especificar con dicha acción. Un tipo de recurso también puede definir qué claves de condición se pueden incluir en una política. Estas claves se muestran en la última columna de la tabla Tipos de recursos. Para obtener información detallada sobre las columnas de la siguiente tabla, consulte [Tabla Tipos de recurso.](reference_policies_actions-resources-contextkeys.html#resources_table)

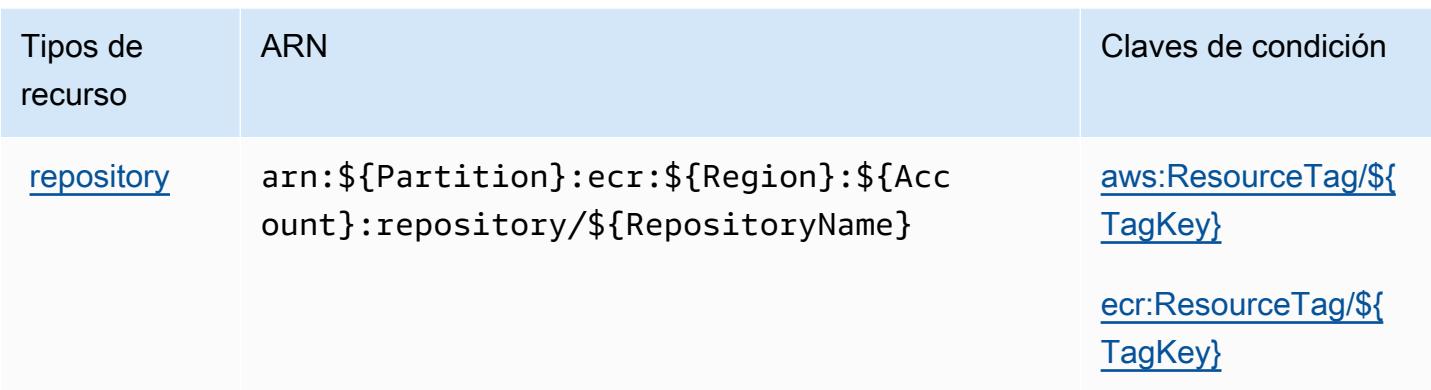

## <span id="page-2294-0"></span>Claves de condición para Amazon Elastic Container Registry

Amazon Elastic Container Registry define las siguientes claves de condición que se pueden utilizar en el elemento Condition de una política de IAM. Puede utilizar estas claves para ajustar más las condiciones en las que se aplica la instrucción de política. Para obtener información detallada sobre las columnas de la siguiente tabla, consulte [Tabla de Claves de condición.](reference_policies_actions-resources-contextkeys.html#context_keys_table)

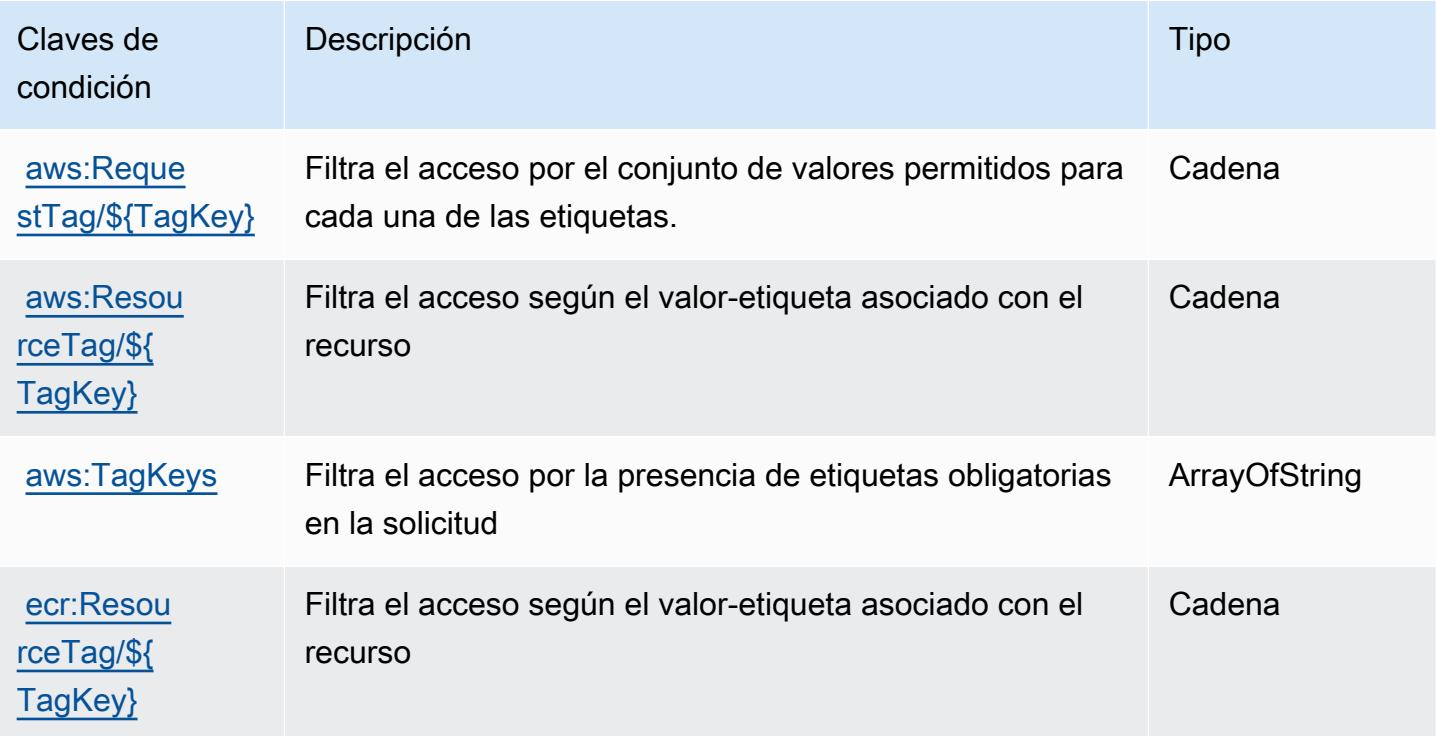

# Acciones, recursos y claves de condición para Amazon Elastic Container Registry Public

Amazon Elastic Container Registry Public (prefijo de servicio: ecr-public) proporciona las siguientes claves de contexto de condición, acciones y recursos específicos del servicio para su uso en las políticas de permisos de IAM.

Referencias:

- Obtenga información para [configurar este servicio](https://docs.aws.amazon.com/AmazonECR/latest/userguide/).
- Vea una [lista de las operaciones de API disponibles para este servicio](https://docs.aws.amazon.com/AmazonECRPublic/latest/APIReference/).
- Obtenga información sobre cómo proteger este servicio y sus recursos [mediante las políticas de](https://docs.aws.amazon.com/AmazonECR/latest/userguide/ECR-Public_IAM_policies.html) [permisos de IAM.](https://docs.aws.amazon.com/AmazonECR/latest/userguide/ECR-Public_IAM_policies.html)

#### Temas

- [Acciones definidas por Amazon Elastic Container Registry Public](#page-2295-0)
- [Tipos de recursos definidos por Amazon Elastic Container Registry Public](#page-2300-0)
- [Claves de condición para Amazon Elastic Container Registry Public](#page-2301-0)

### <span id="page-2295-0"></span>Acciones definidas por Amazon Elastic Container Registry Public

Puede especificar las siguientes acciones en el elemento Action de una declaración de política de IAM. Utilice políticas para conceder permisos para realizar una operación en AWS. Cuando utiliza una acción en una política, normalmente permite o deniega el acceso a la operación de la API o comandos de la CLI con el mismo nombre. No obstante, en algunos casos, una sola acción controla el acceso a más de una operación. Asimismo, algunas operaciones requieren varias acciones diferentes.

La columna Tipos de recurso de la tabla de Acción indica si cada acción admite permisos de nivel de recursos. Si no hay ningún valor para esta columna, debe especificar todos los recursos ("\*") a los que aplica la política en el elemento Resource de la instrucción de su política. Si la columna incluye un tipo de recurso, puede especificar un ARN de ese tipo en una instrucción con dicha acción. Si la acción tiene uno o más recursos necesarios, la persona que llama debe tener permiso para usar la acción con esos recursos. Los recursos necesarios se indican en la tabla con un asterisco (\*). Si limita el acceso a los recursos con el elemento Resource de una política de IAM, debe incluir un ARN o patrón para cada tipo de recurso requerido. Algunas acciones admiten varios tipos de

recursos. Si el tipo de recurso es opcional (no se indica como obligatorio), puede elegir utilizar uno de los tipos de recursos opcionales.

La columna Claves de condición de la tabla Acciones incluye claves que puede especificar en el elemento Condition de la instrucción de una política. Para obtener más información sobre las claves de condición asociadas a los recursos del servicio, consulte la columna Claves de condición de la tabla Tipos de recursos.

#### **a** Note

Las claves de condición de recursos se enumeran en la tabla [Tipos de recursos](#page-2300-0). Encontrará un enlace al tipo de recurso que se aplica a una acción en la columna Tipos de recursos (\*obligatorio) de la tabla Acciones. El tipo de recurso de la tabla Tipos de recursos incluye la columna Claves de condición, que son las claves de condición del recurso que se aplican a una acción de la tabla Acciones.

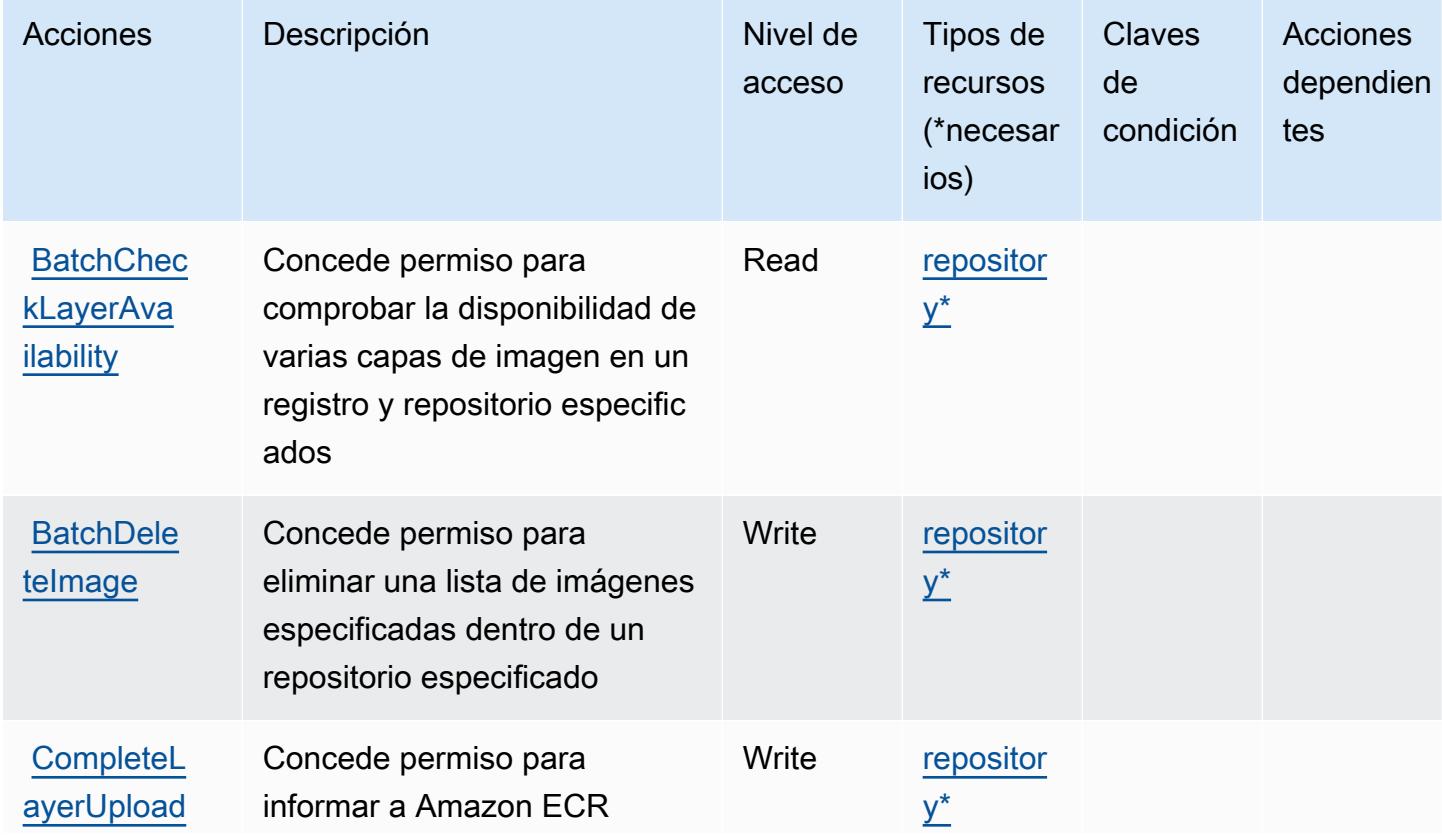

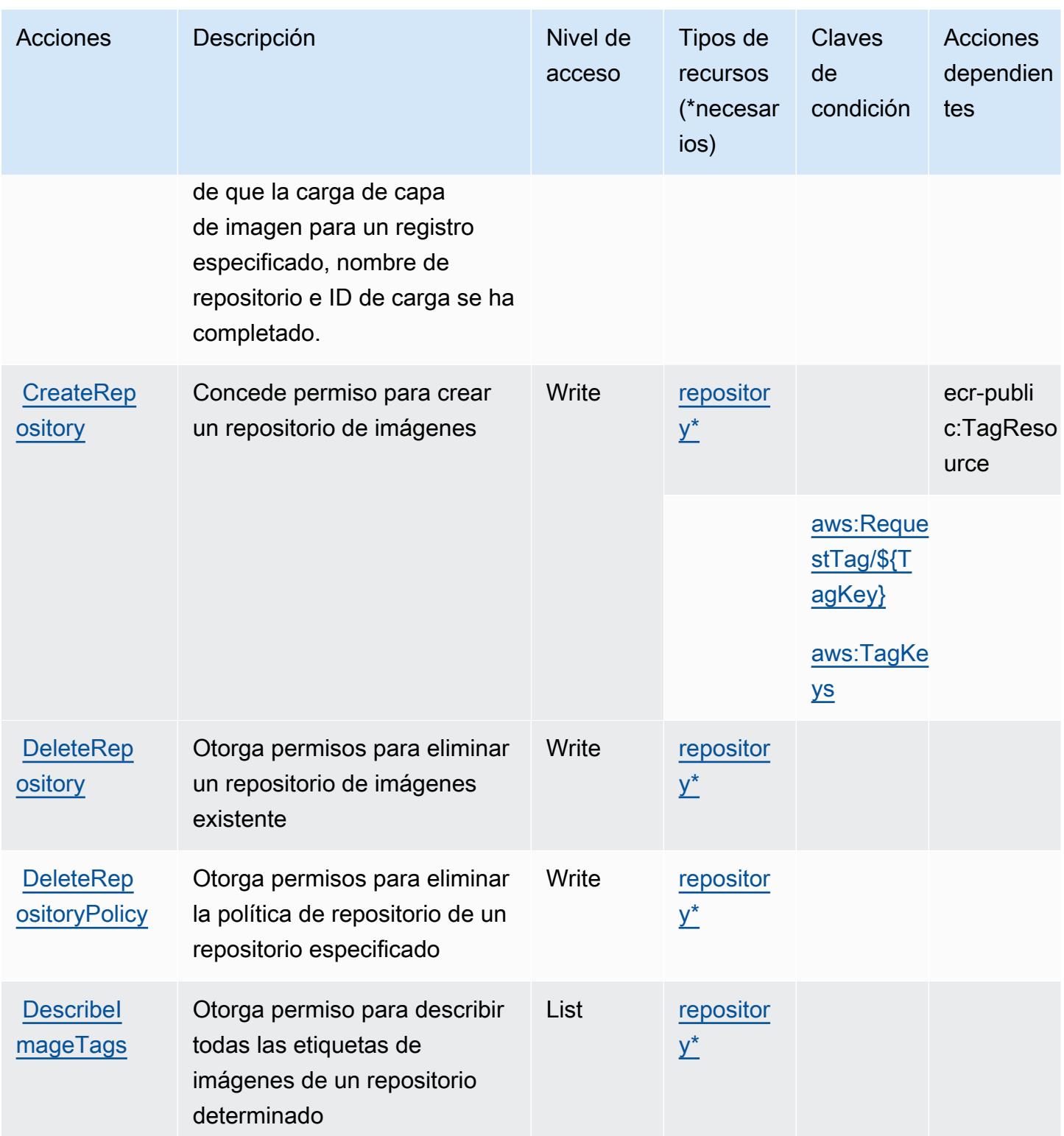

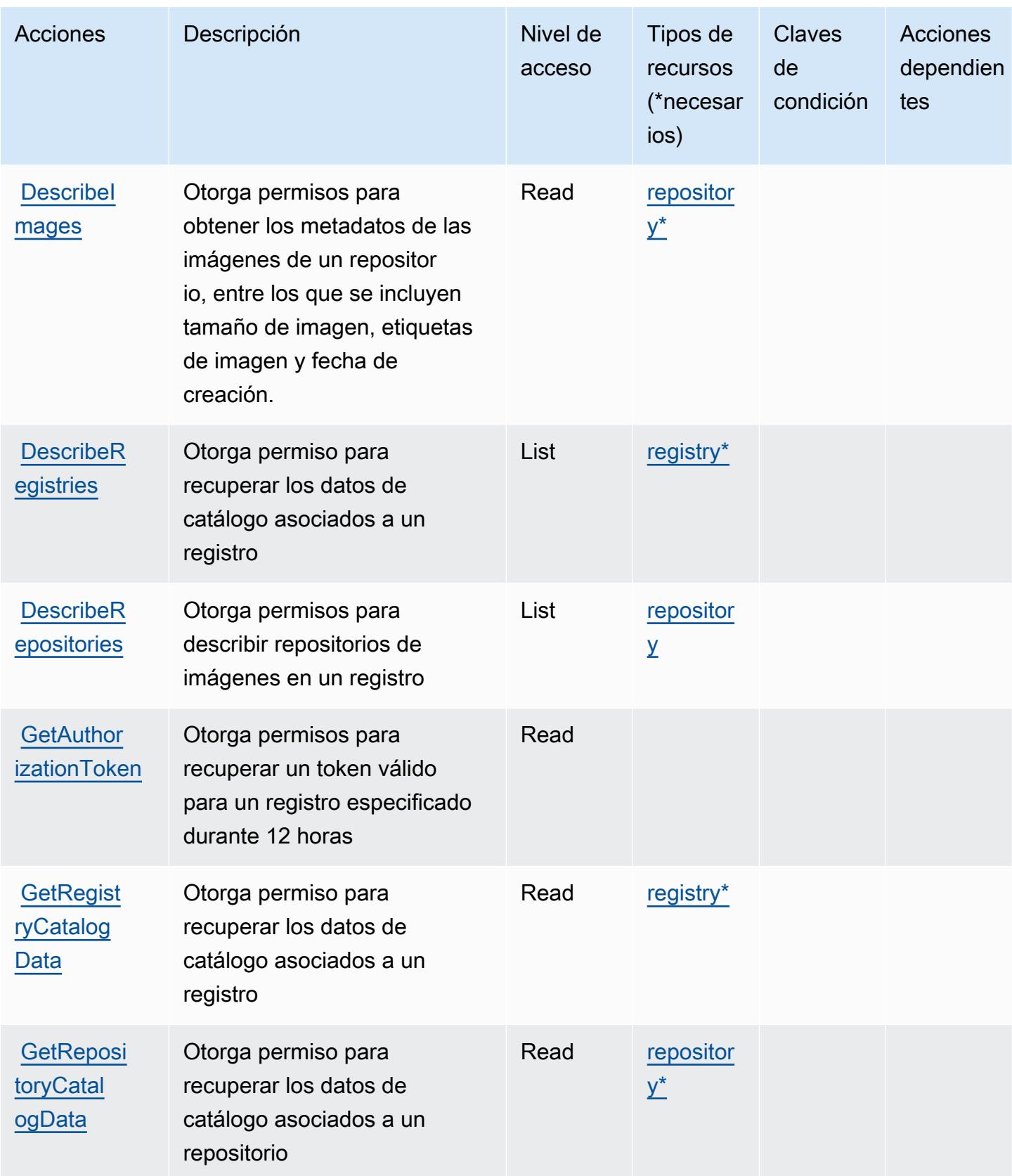

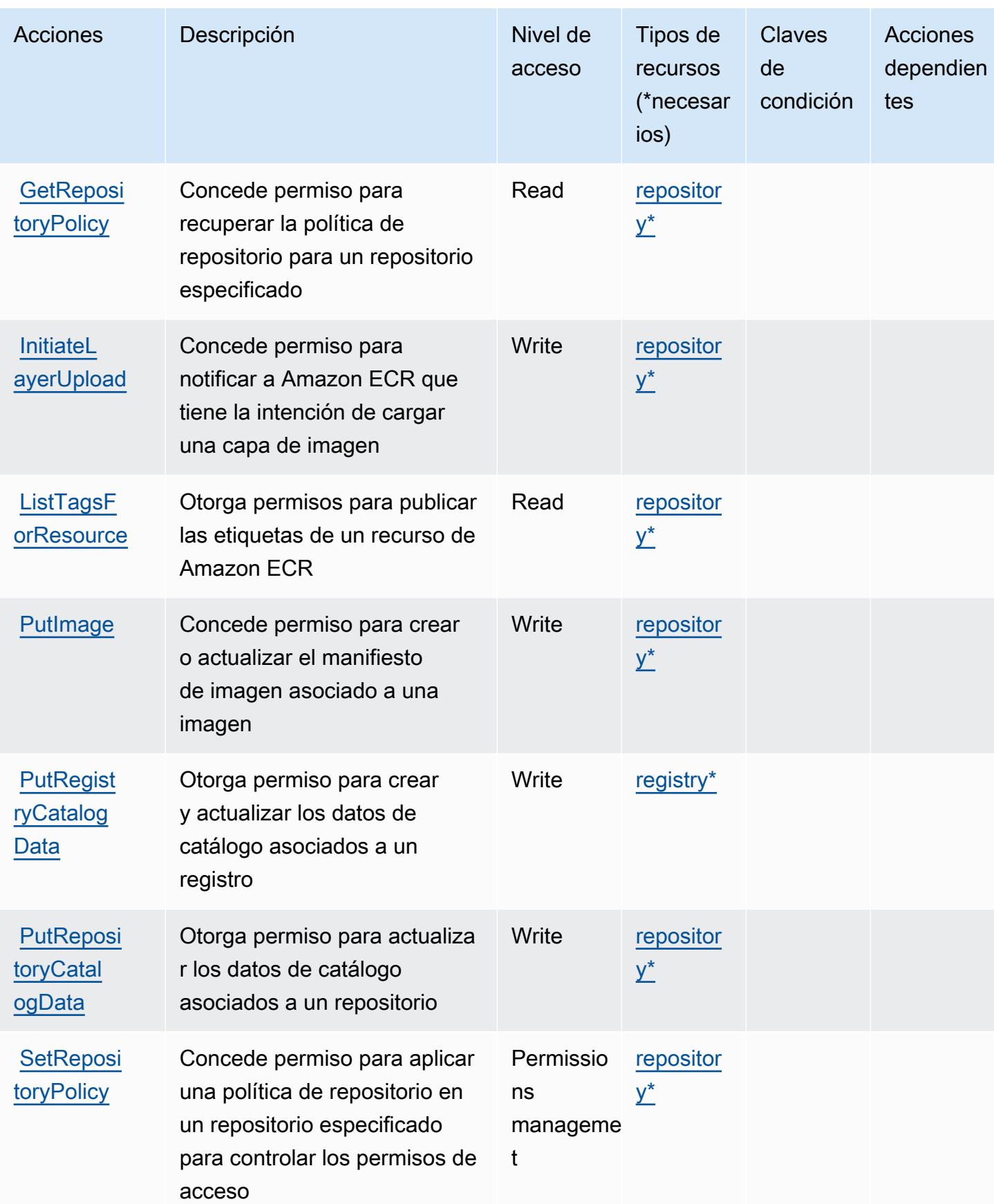

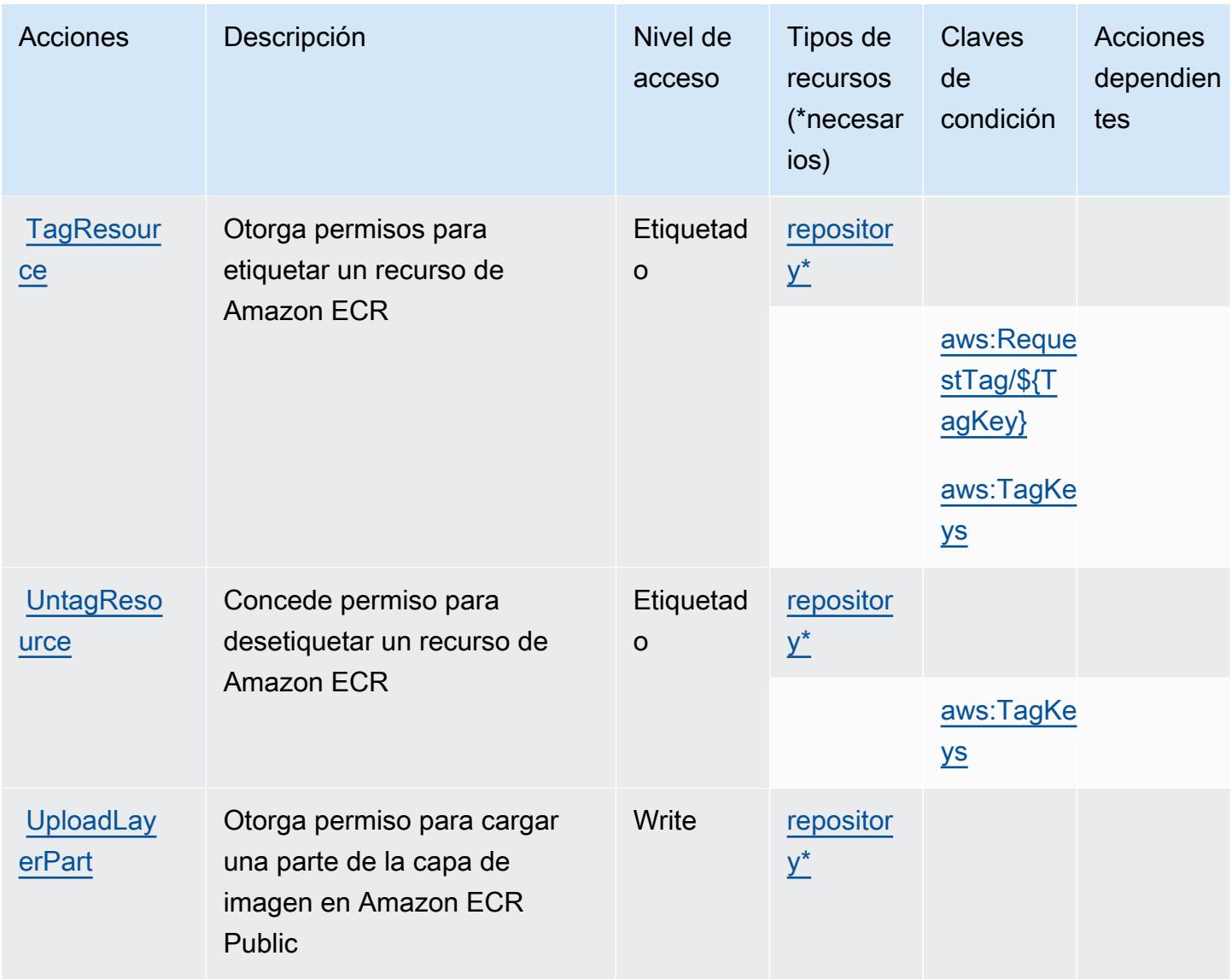

### <span id="page-2300-0"></span>Tipos de recursos definidos por Amazon Elastic Container Registry Public

Los siguientes tipos de recurso están definidos por este servicio y se pueden utilizar en el elemento Resource de las instrucciones de política de permisos de IAM. Cada acción de la [tabla Acciones](#page-2295-0) identifica los tipos de recursos que se pueden especificar con dicha acción. Un tipo de recurso también puede definir qué claves de condición se pueden incluir en una política. Estas claves se muestran en la última columna de la tabla Tipos de recursos. Para obtener información detallada sobre las columnas de la siguiente tabla, consulte [Tabla Tipos de recurso.](reference_policies_actions-resources-contextkeys.html#resources_table)

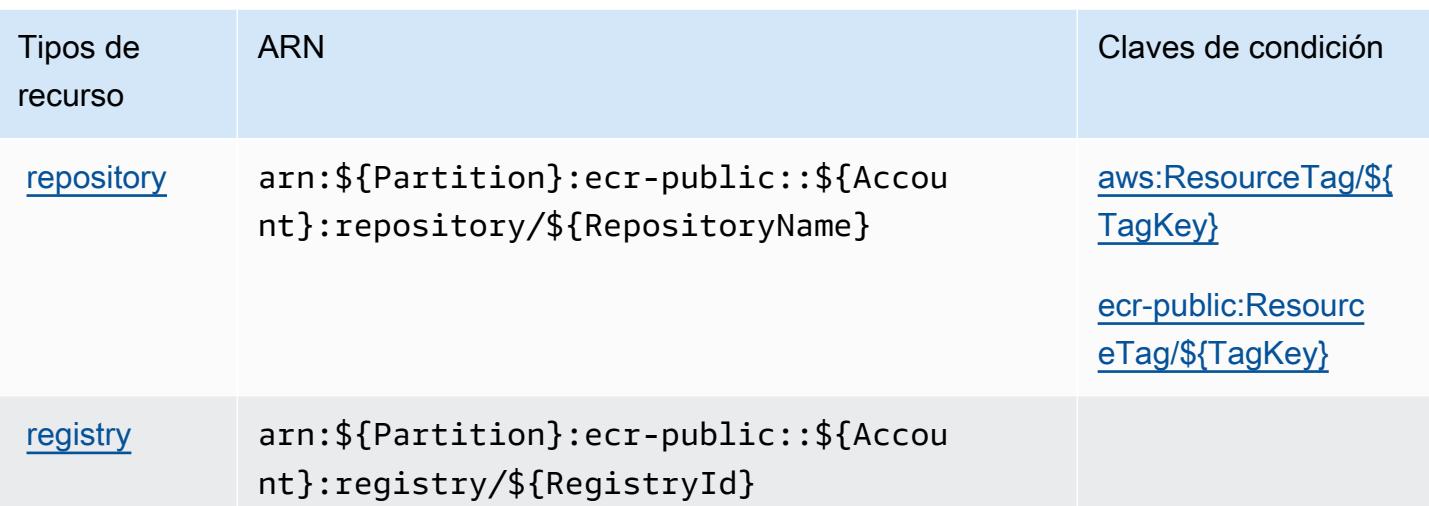

## <span id="page-2301-0"></span>Claves de condición para Amazon Elastic Container Registry Public

Amazon Elastic Container Registry Public define las siguientes claves de condición que pueden utilizarse en el elemento Condition de una política de IAM. Puede utilizar estas claves para ajustar más las condiciones en las que se aplica la instrucción de política. Para obtener información detallada sobre las columnas de la siguiente tabla, consulte [Tabla de Claves de condición](reference_policies_actions-resources-contextkeys.html#context_keys_table).

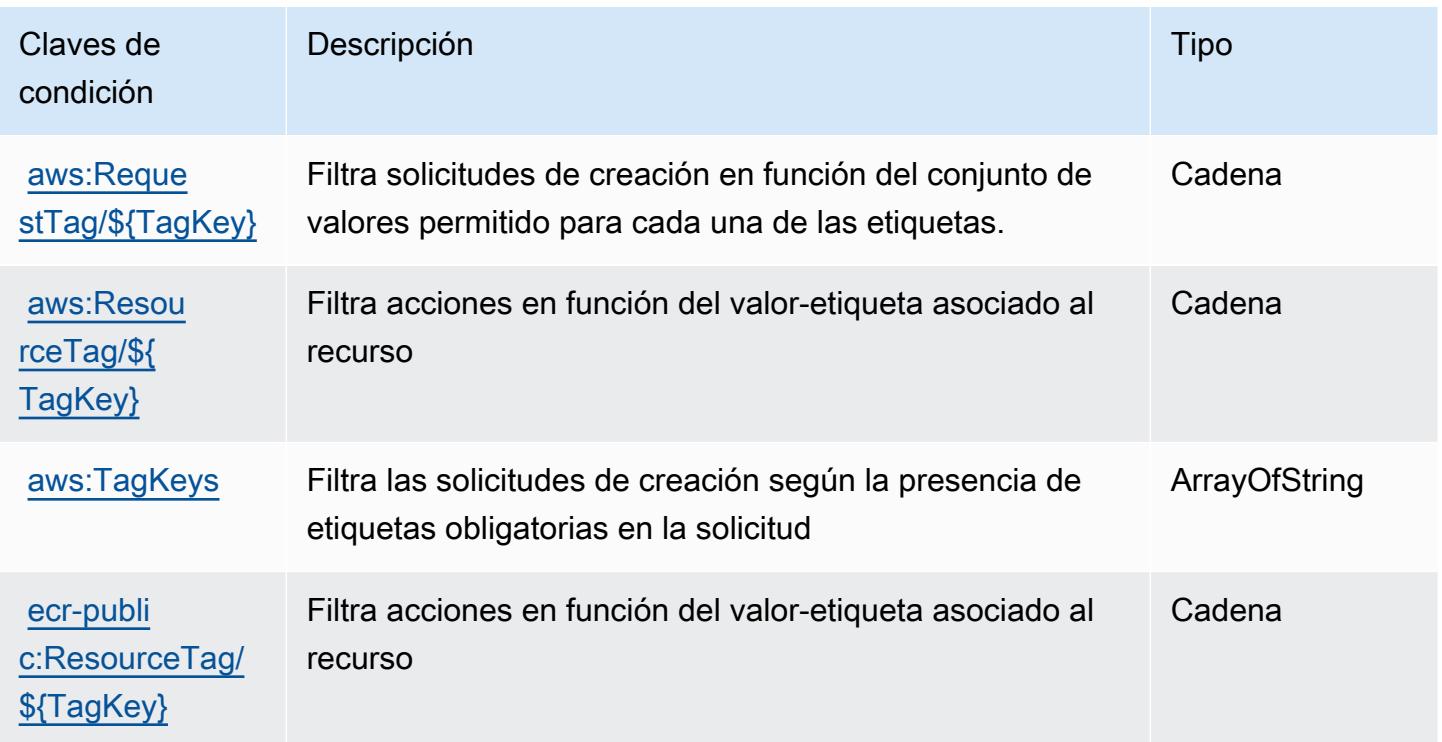

# Acciones, recursos y claves de condición para Amazon Elastic Container **Service**

Amazon Elastic Container Service (prefijo de servicio: ecs) proporciona las siguientes claves de contexto de condición, acciones y recursos específicos del servicio para su uso en las políticas de permisos de IAM.

Referencias:

- Obtenga información para [configurar este servicio](https://docs.aws.amazon.com/AmazonECS/latest/developerguide/).
- Vea una [lista de las operaciones de API disponibles para este servicio](https://docs.aws.amazon.com/AmazonECS/latest/APIReference/).
- Obtenga información sobre cómo proteger este servicio y sus recursos [mediante las políticas de](https://docs.aws.amazon.com/AmazonECS/latest/developerguide/security-iam-awsmanpol.html) [permisos de IAM.](https://docs.aws.amazon.com/AmazonECS/latest/developerguide/security-iam-awsmanpol.html)

#### Temas

- [Acciones definidas por Amazon Elastic Container Service](#page-2302-0)
- [Tipos de recursos definidos por Amazon Elastic Container Service](#page-2325-0)
- [Claves de condición de Amazon Elastic Container Service](#page-2327-0)

## <span id="page-2302-0"></span>Acciones definidas por Amazon Elastic Container Service

Puede especificar las siguientes acciones en el elemento Action de una declaración de política de IAM. Utilice políticas para conceder permisos para realizar una operación en AWS. Cuando utiliza una acción en una política, normalmente permite o deniega el acceso a la operación de la API o comandos de la CLI con el mismo nombre. No obstante, en algunos casos, una sola acción controla el acceso a más de una operación. Asimismo, algunas operaciones requieren varias acciones diferentes.

La columna Tipos de recurso de la tabla de Acción indica si cada acción admite permisos de nivel de recursos. Si no hay ningún valor para esta columna, debe especificar todos los recursos ("\*") a los que aplica la política en el elemento Resource de la instrucción de su política. Si la columna incluye un tipo de recurso, puede especificar un ARN de ese tipo en una instrucción con dicha acción. Si la acción tiene uno o más recursos necesarios, la persona que llama debe tener permiso para usar la acción con esos recursos. Los recursos necesarios se indican en la tabla con un asterisco (\*). Si limita el acceso a los recursos con el elemento Resource de una política de IAM, debe incluir un ARN o patrón para cada tipo de recurso requerido. Algunas acciones admiten varios tipos de

recursos. Si el tipo de recurso es opcional (no se indica como obligatorio), puede elegir utilizar uno de los tipos de recursos opcionales.

La columna Claves de condición de la tabla Acciones incluye claves que puede especificar en el elemento Condition de la instrucción de una política. Para obtener más información sobre las claves de condición asociadas a los recursos del servicio, consulte la columna Claves de condición de la tabla Tipos de recursos.

#### **a** Note

Las claves de condición de recursos se enumeran en la tabla [Tipos de recursos](#page-2325-0). Encontrará un enlace al tipo de recurso que se aplica a una acción en la columna Tipos de recursos (\*obligatorio) de la tabla Acciones. El tipo de recurso de la tabla Tipos de recursos incluye la columna Claves de condición, que son las claves de condición del recurso que se aplican a una acción de la tabla Acciones.

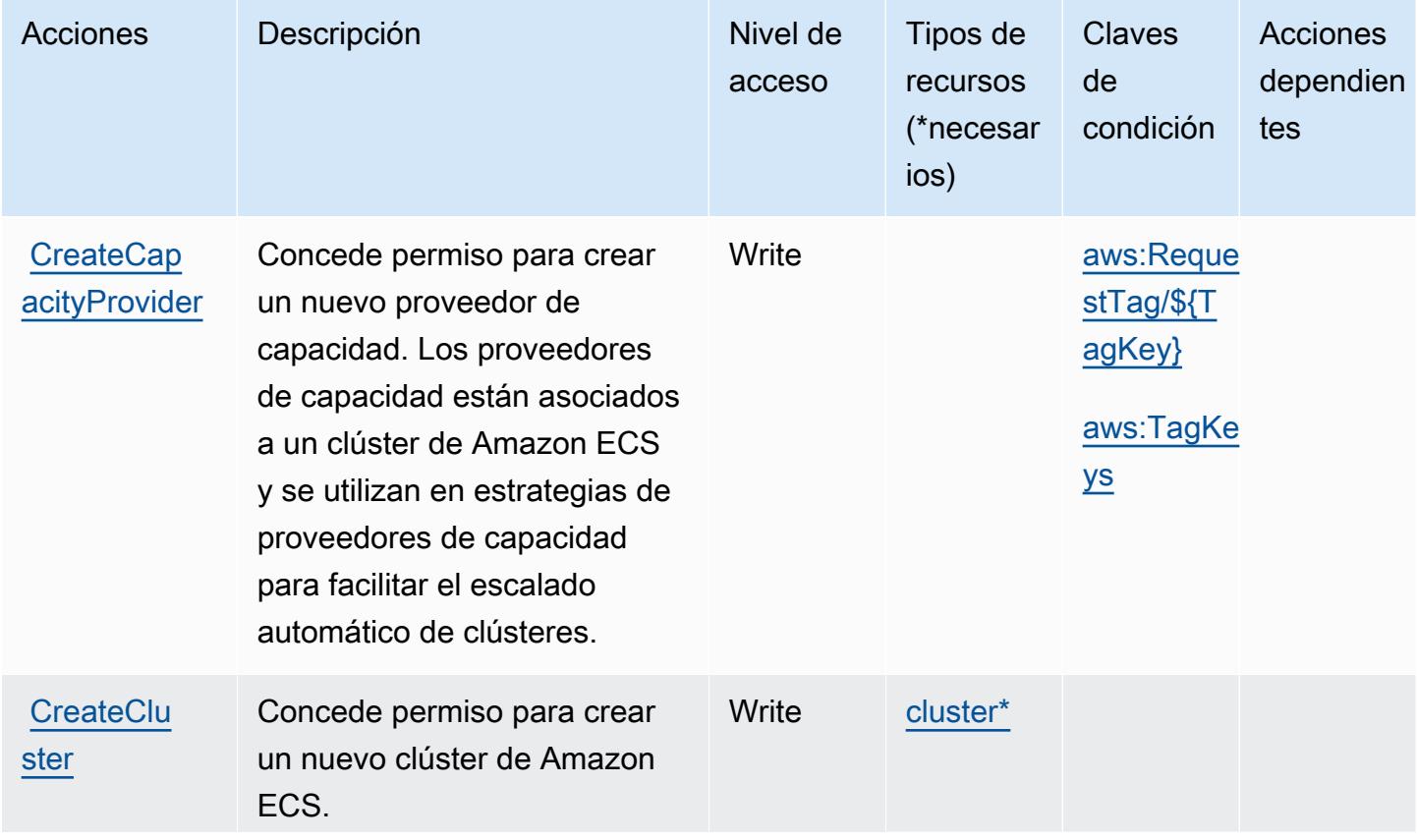
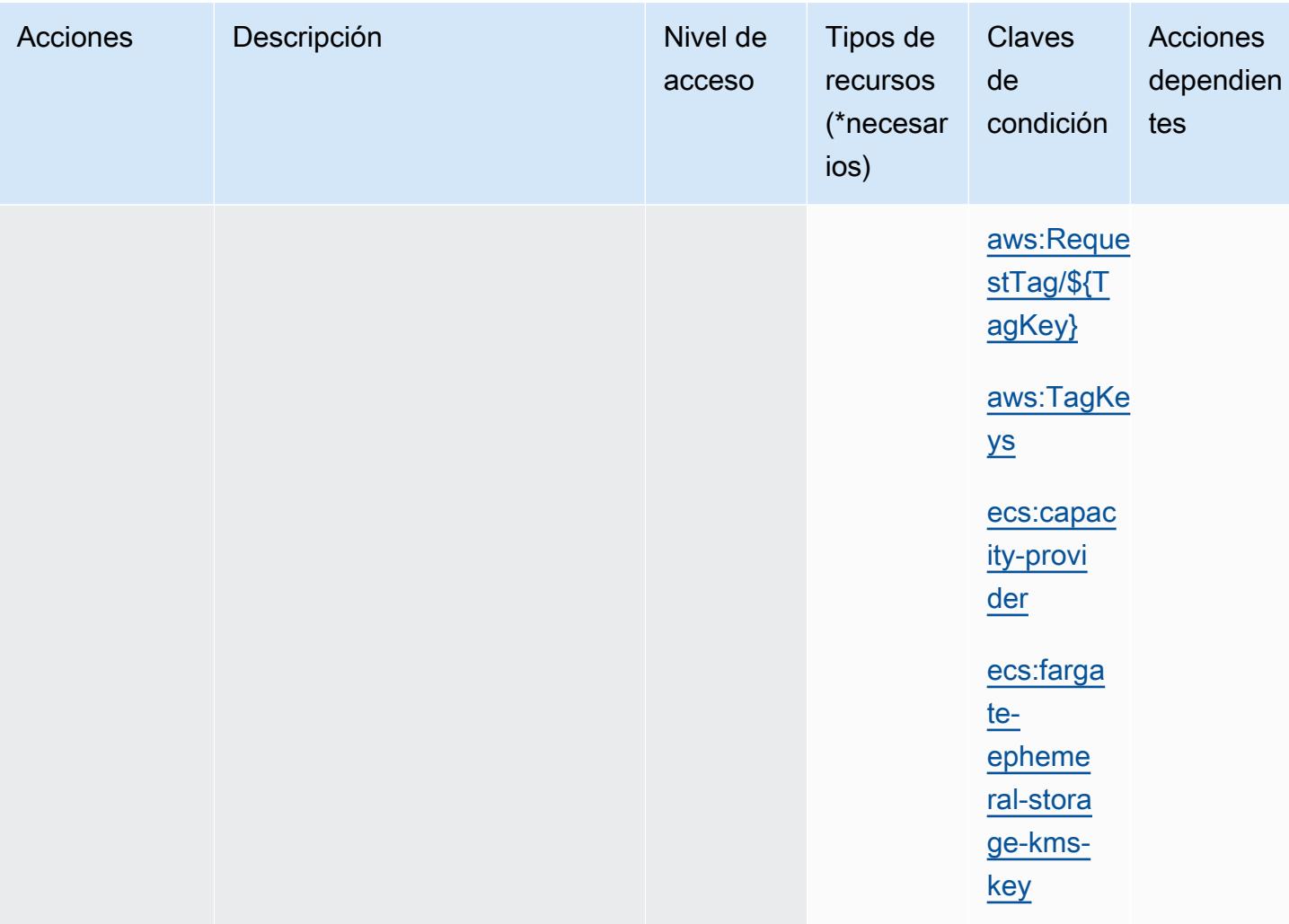

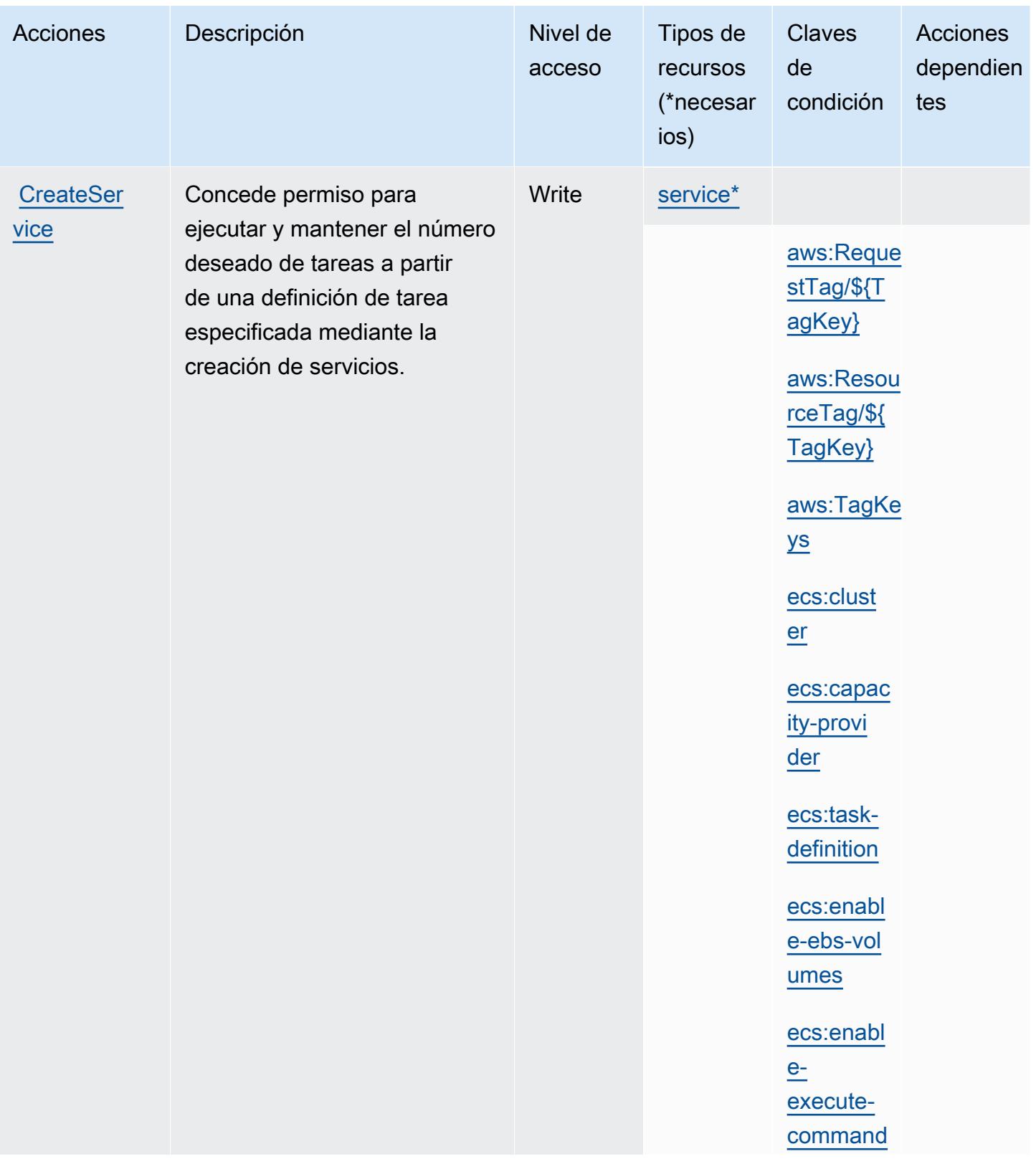

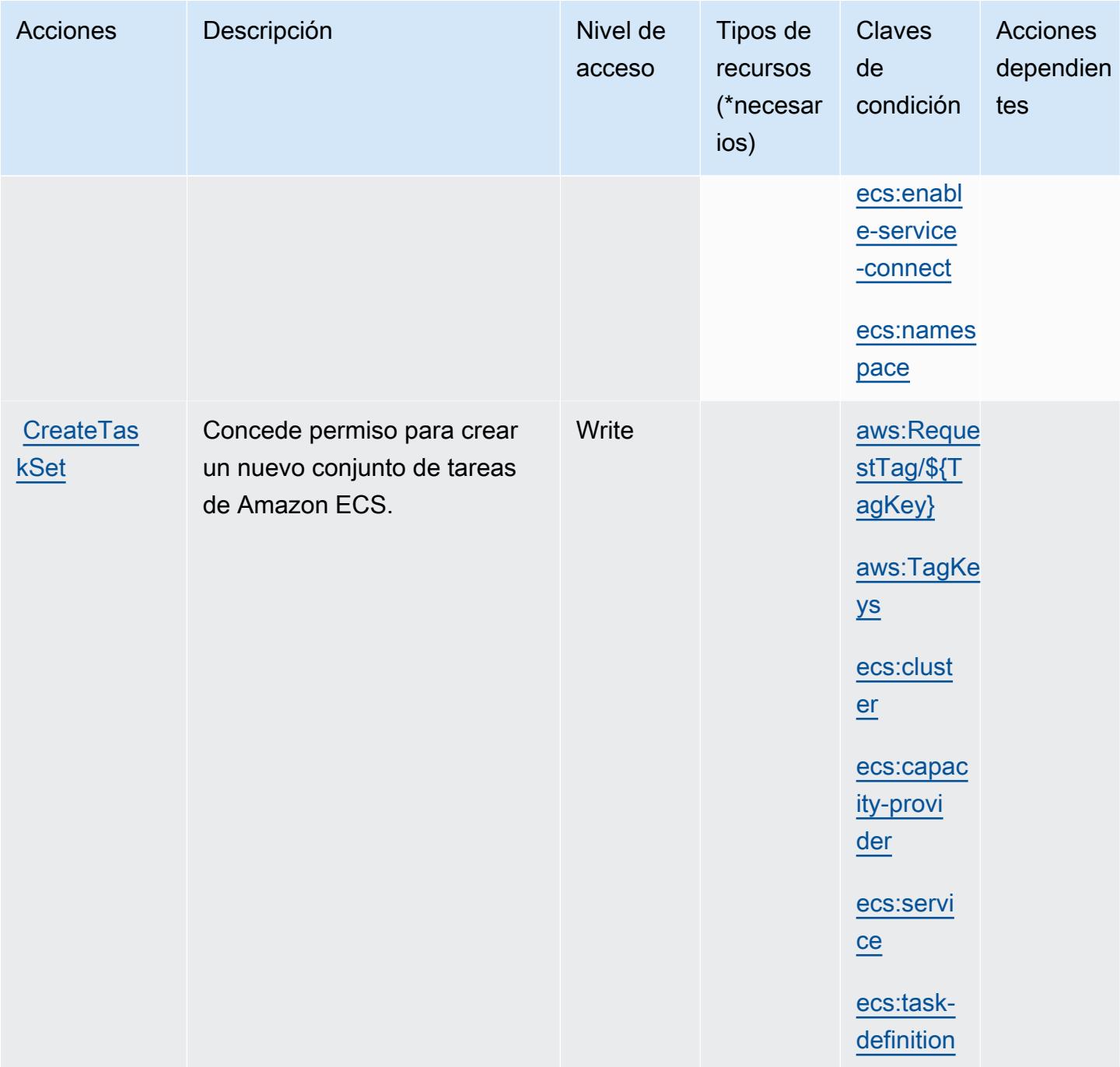

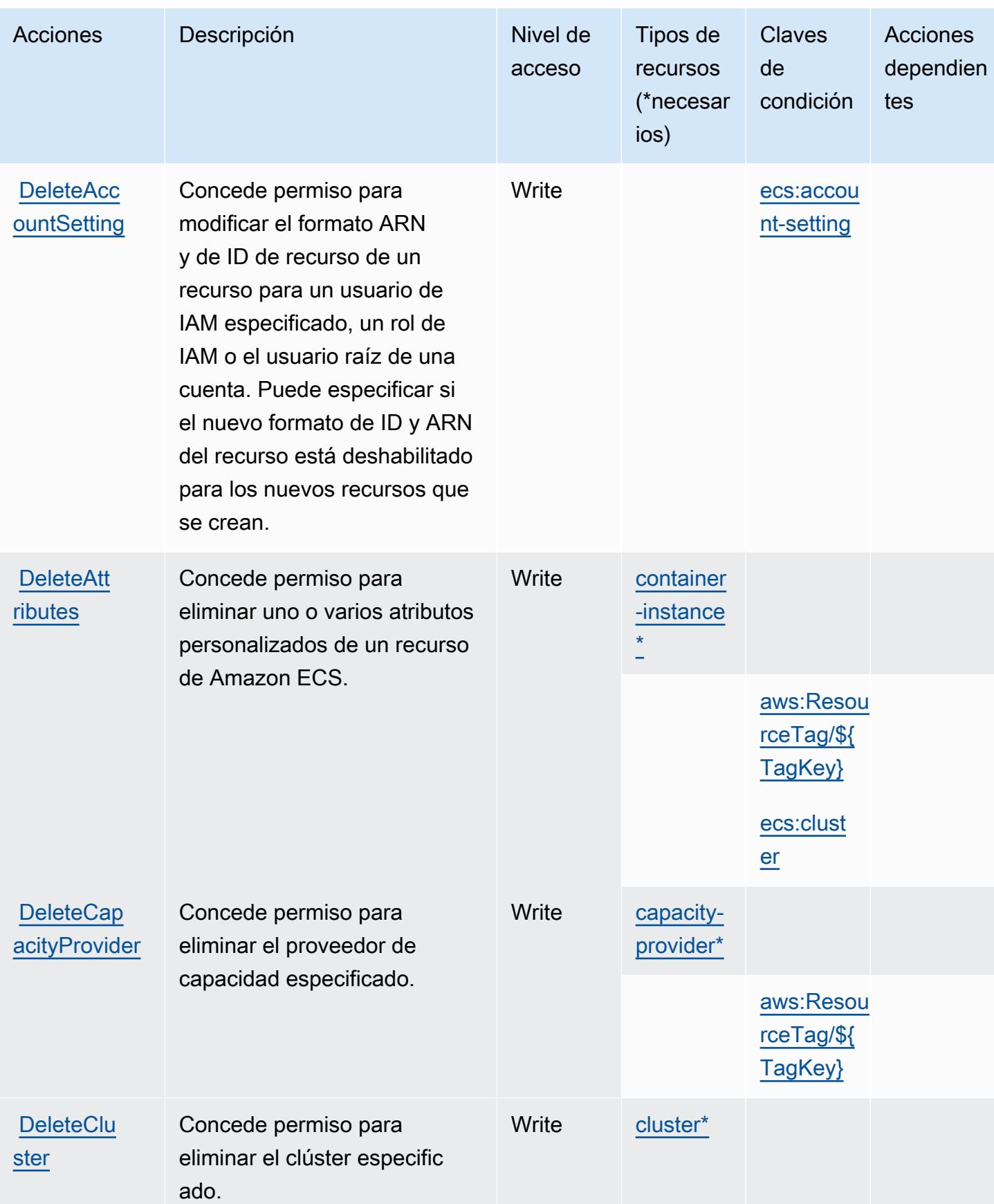

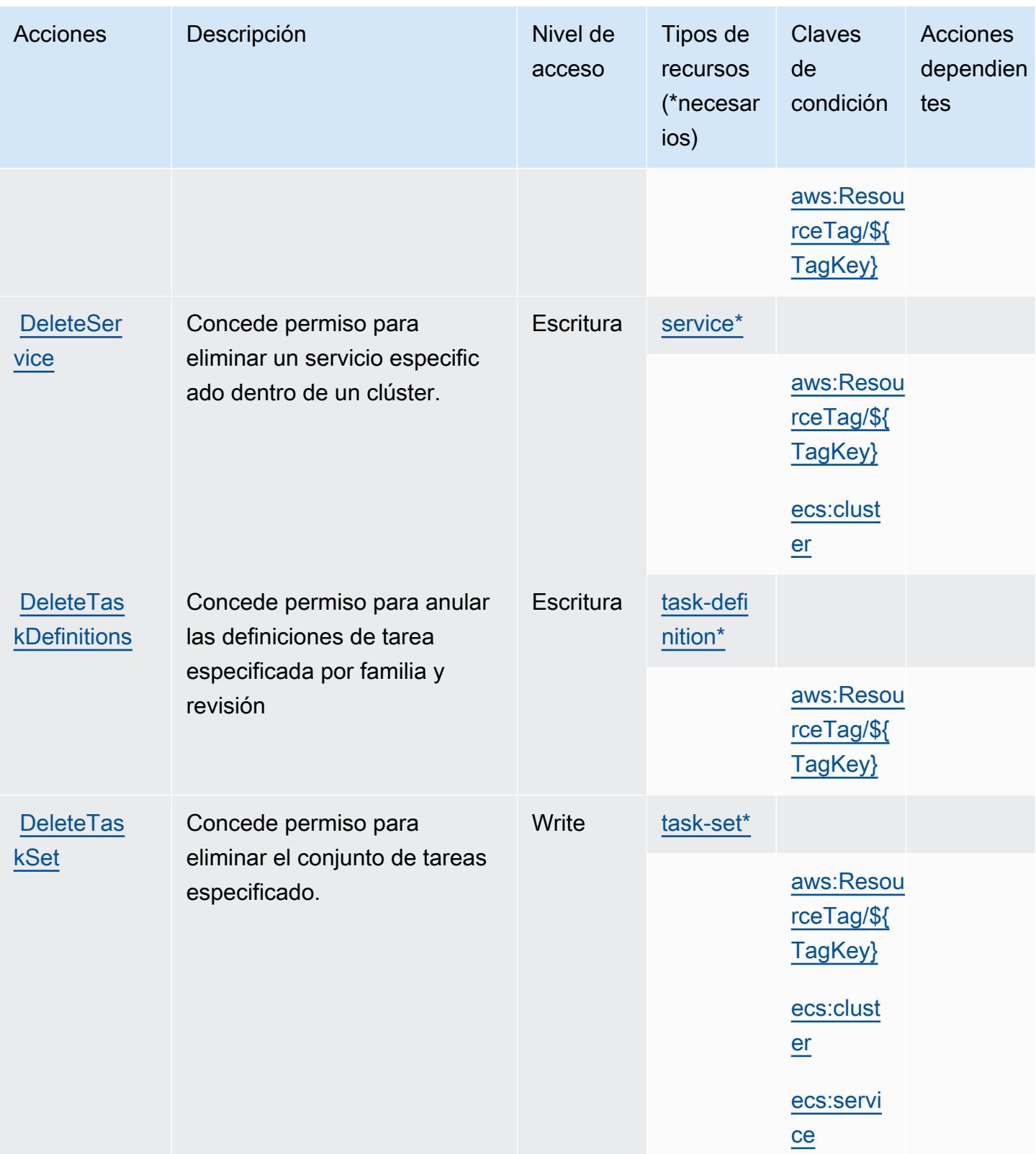

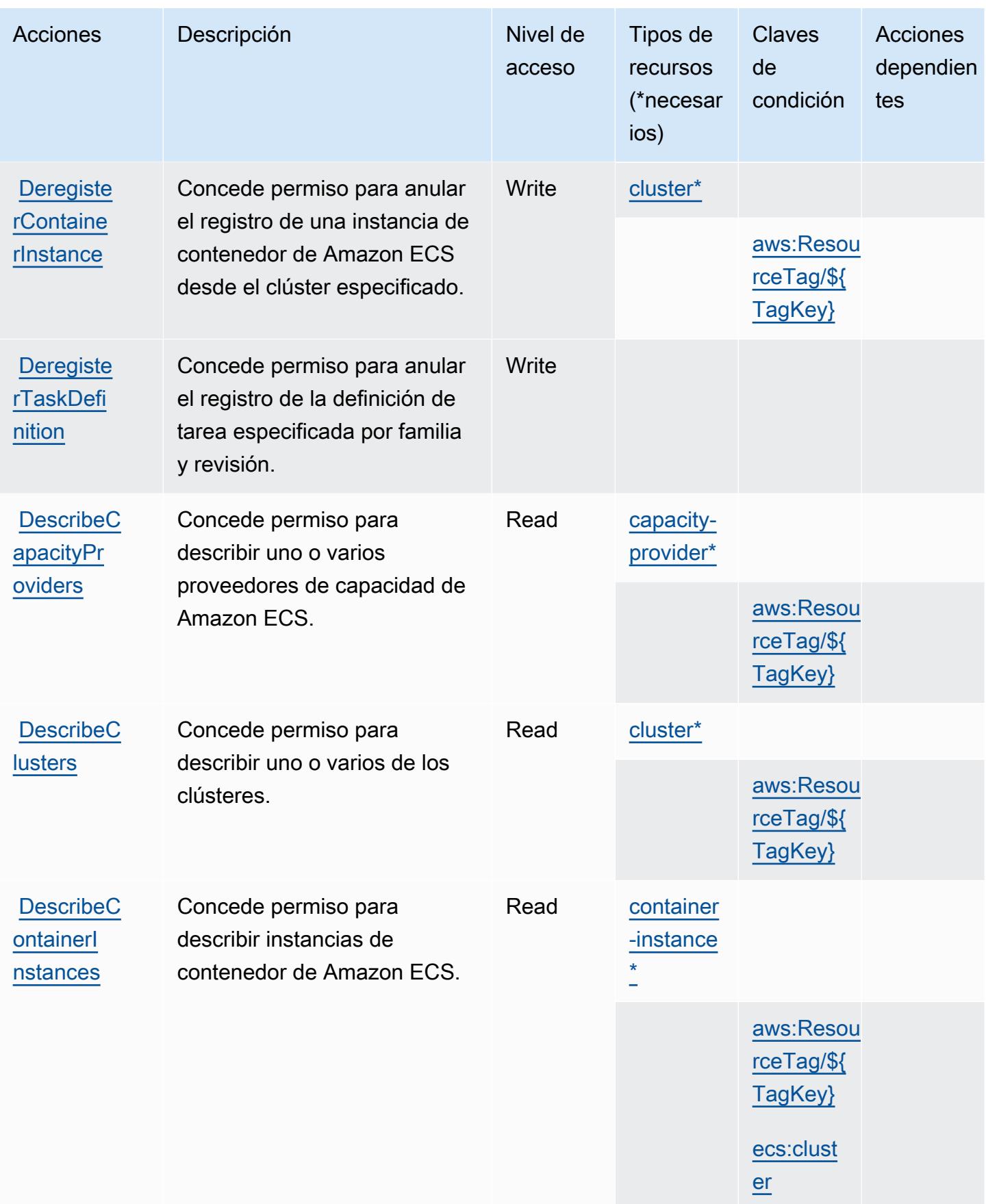

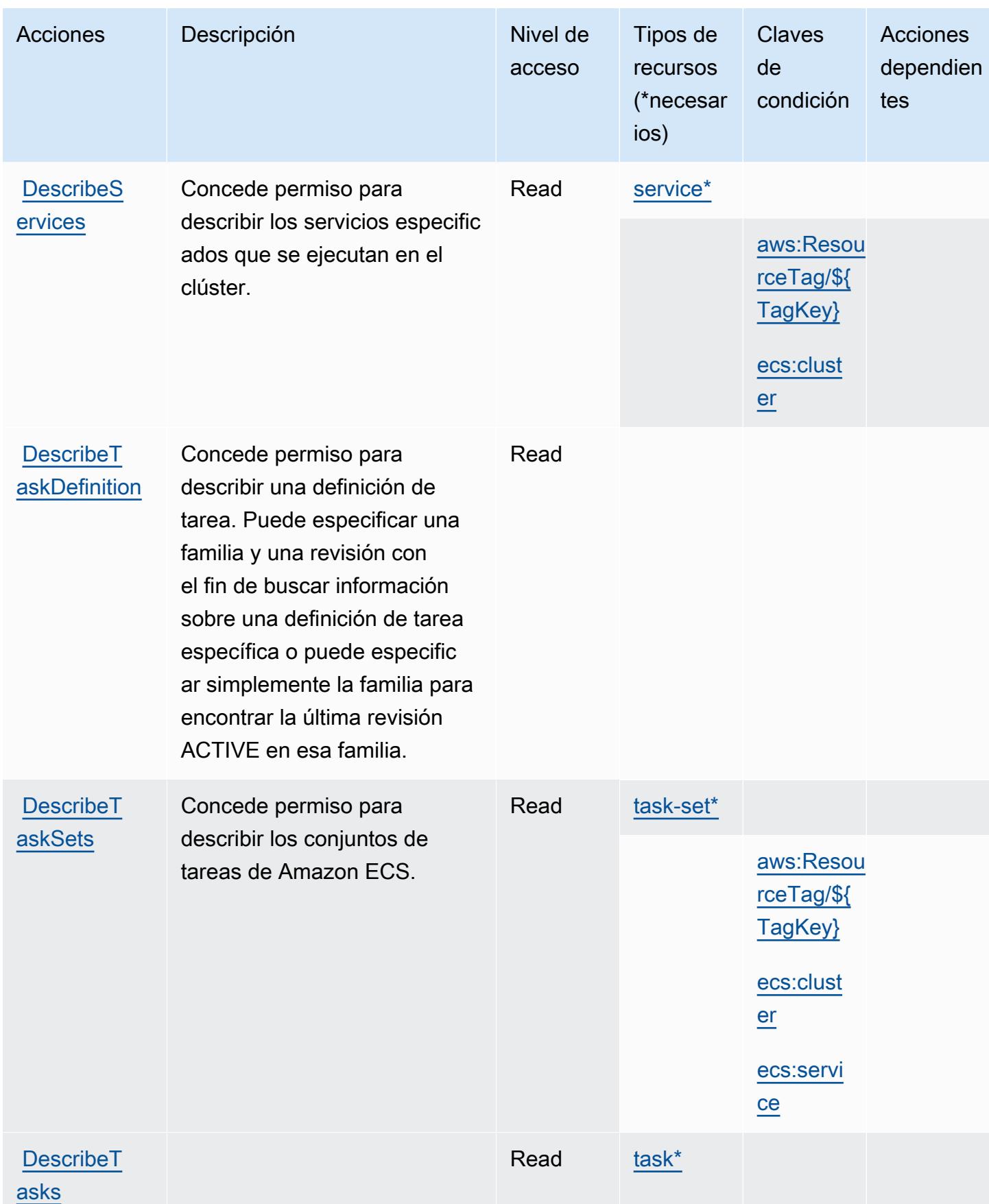

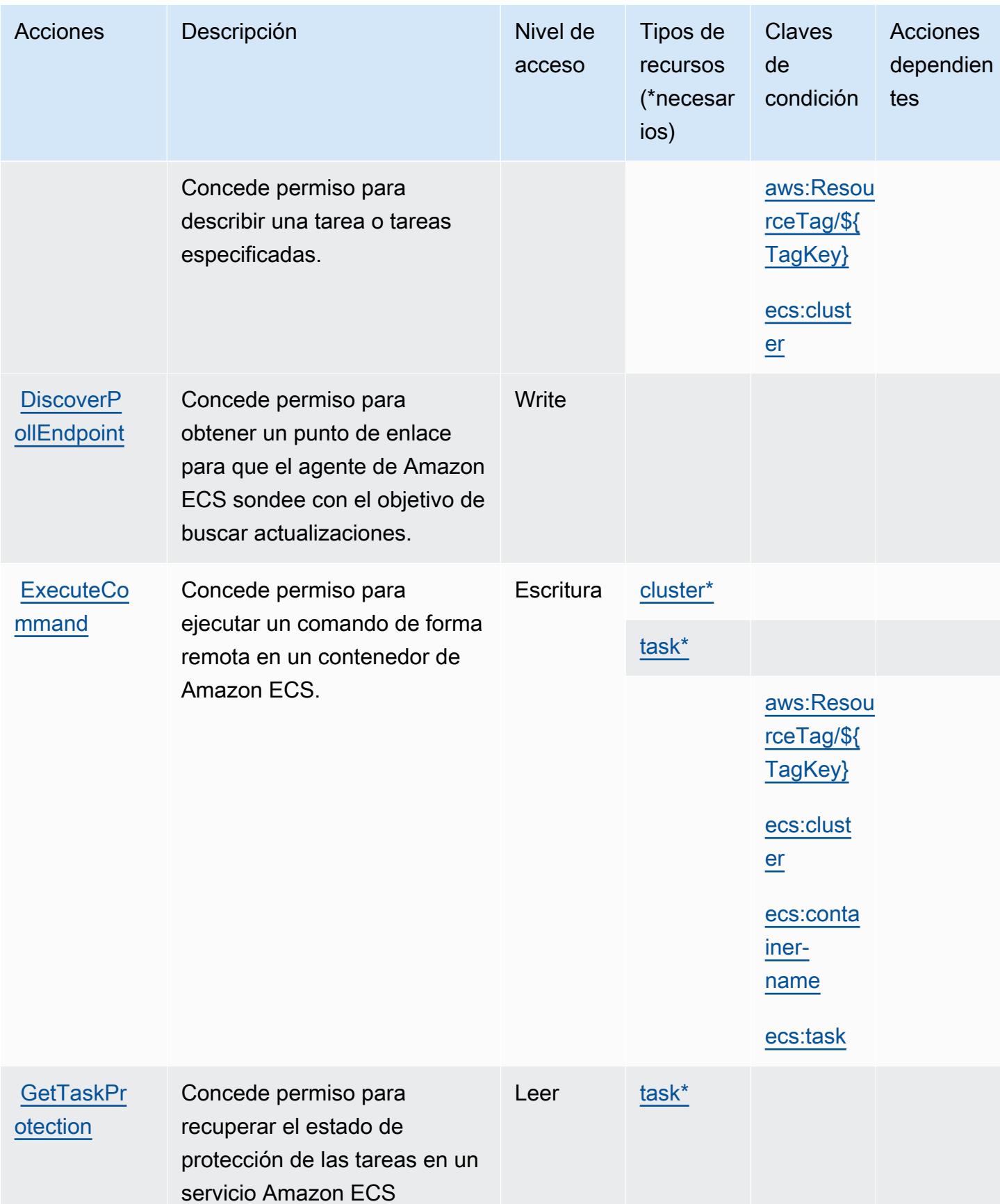

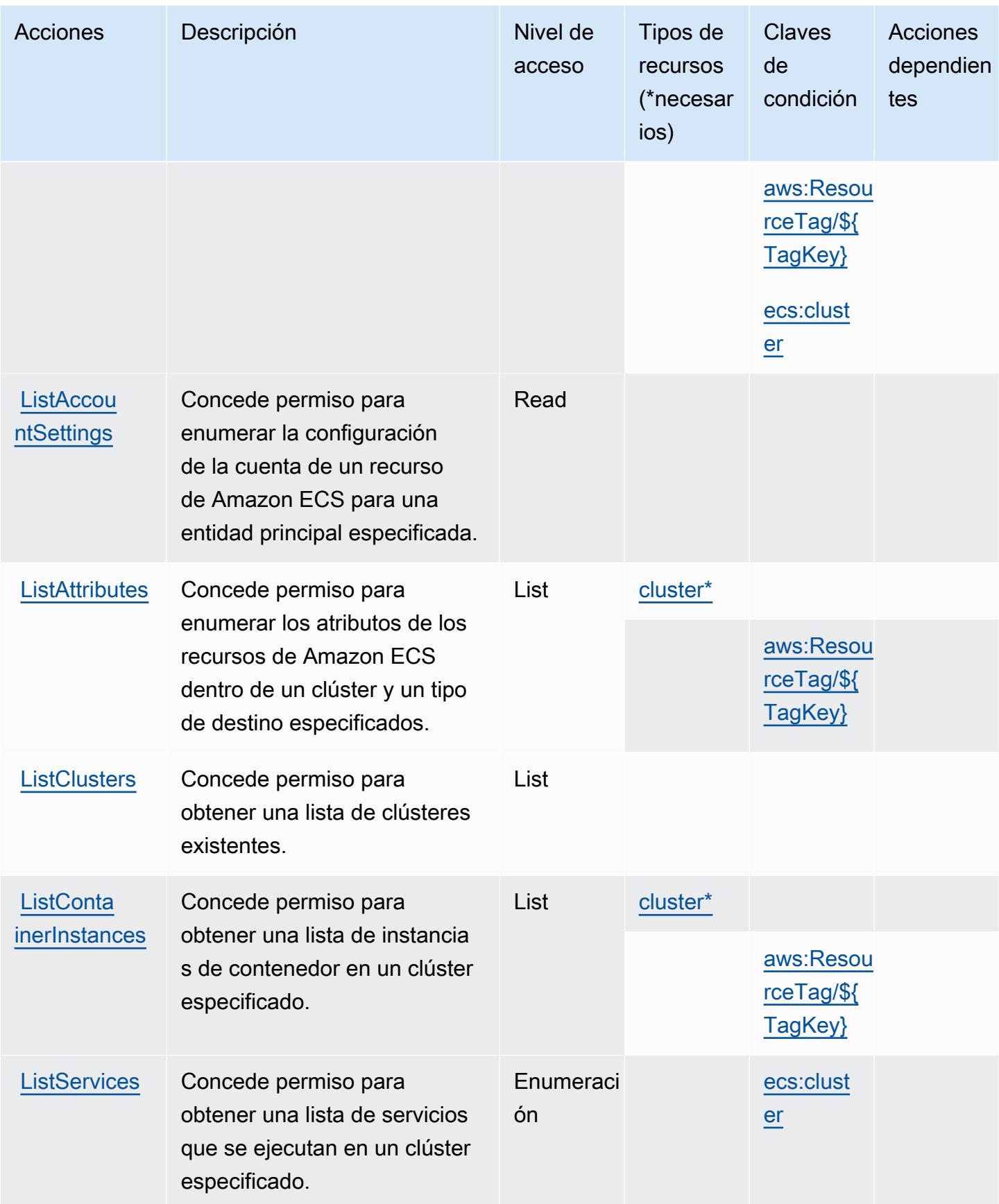

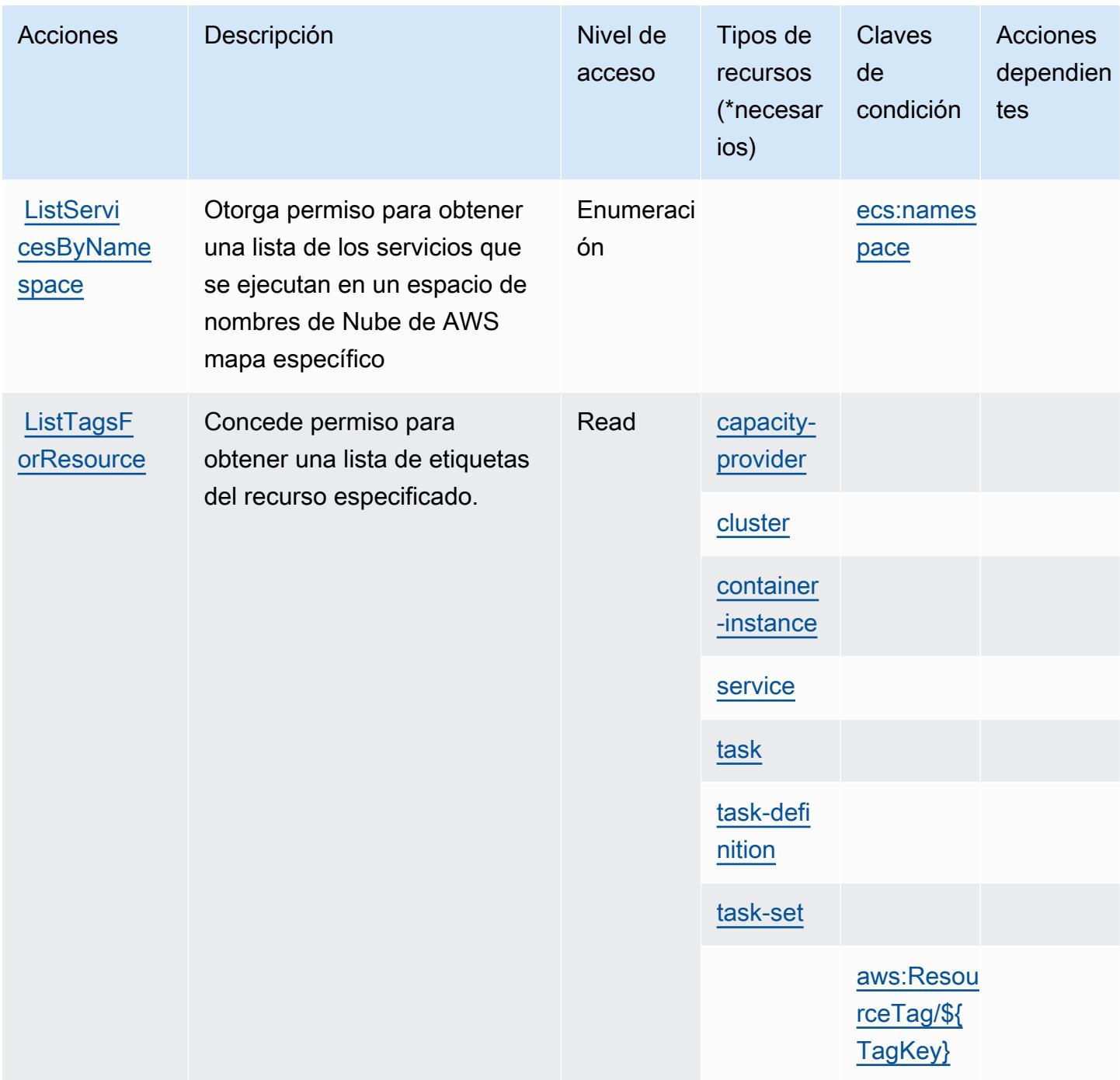

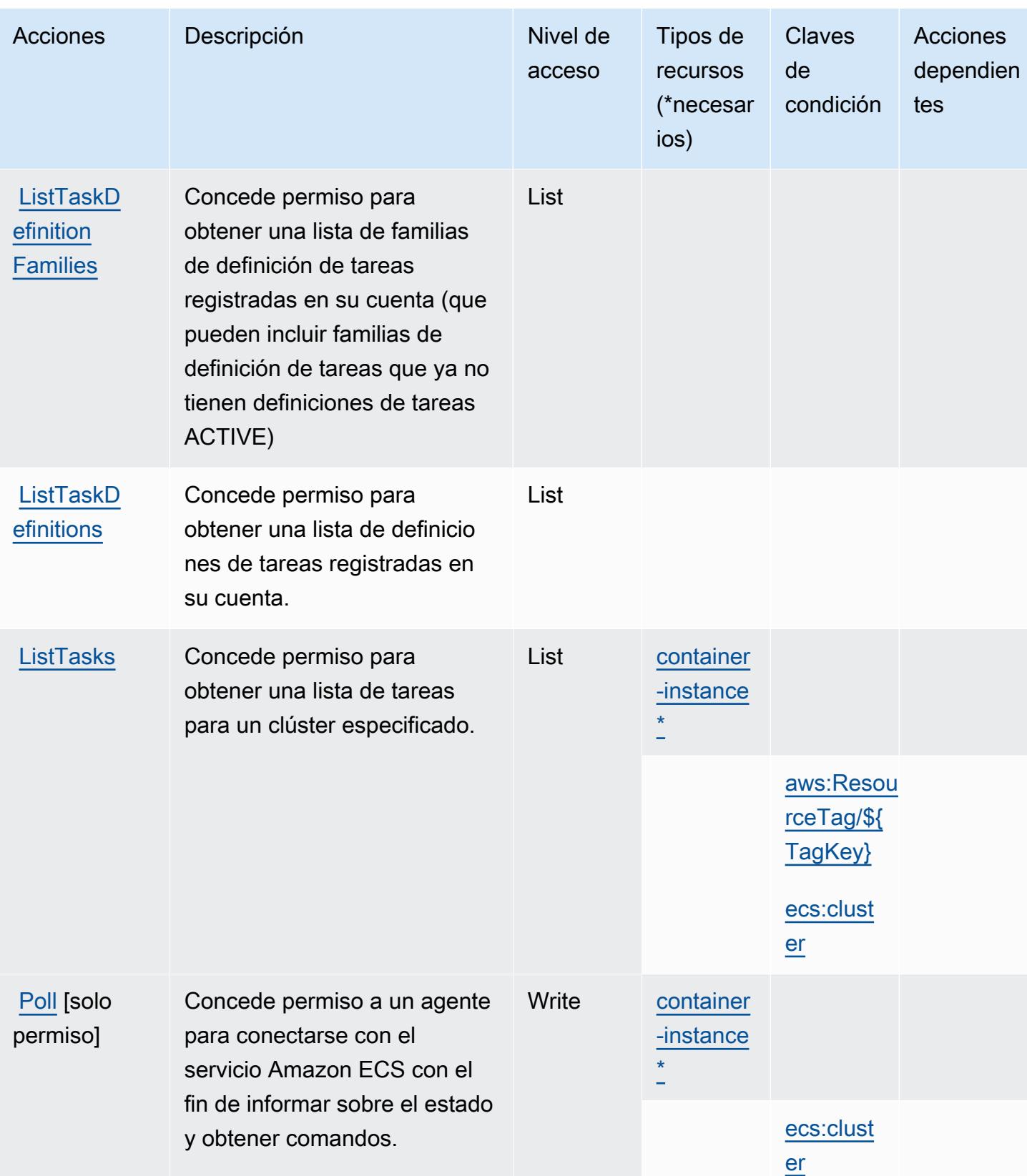

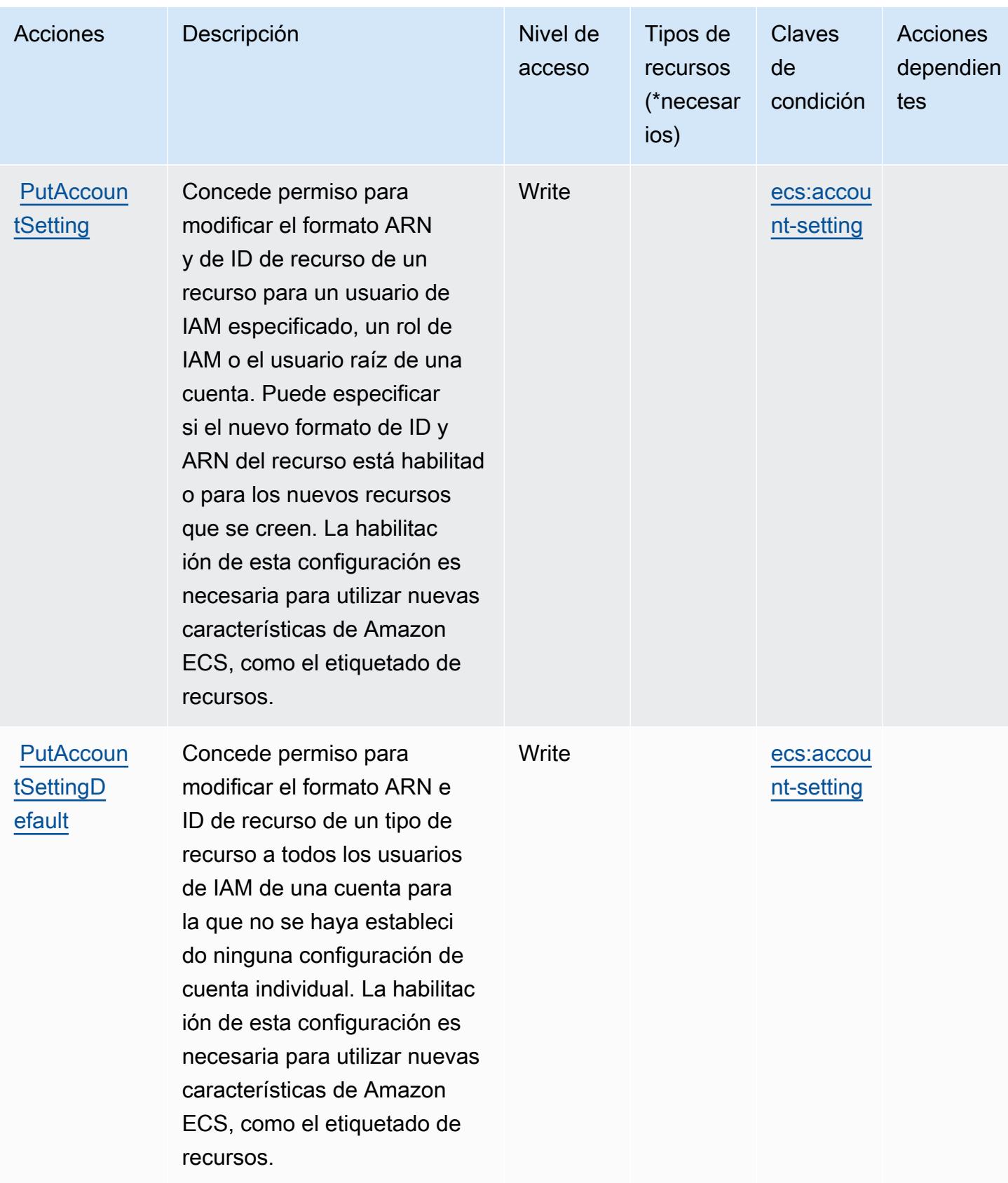

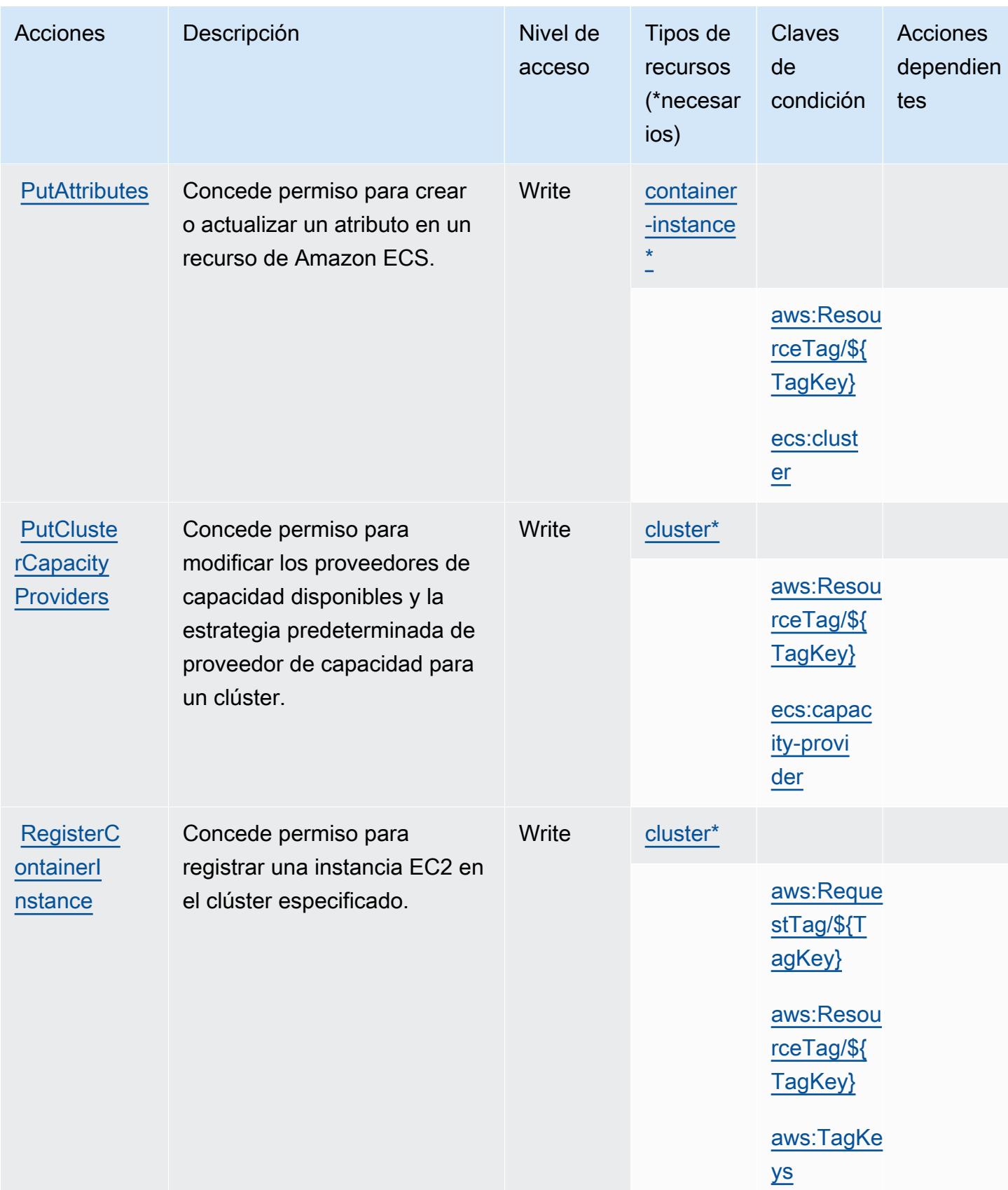

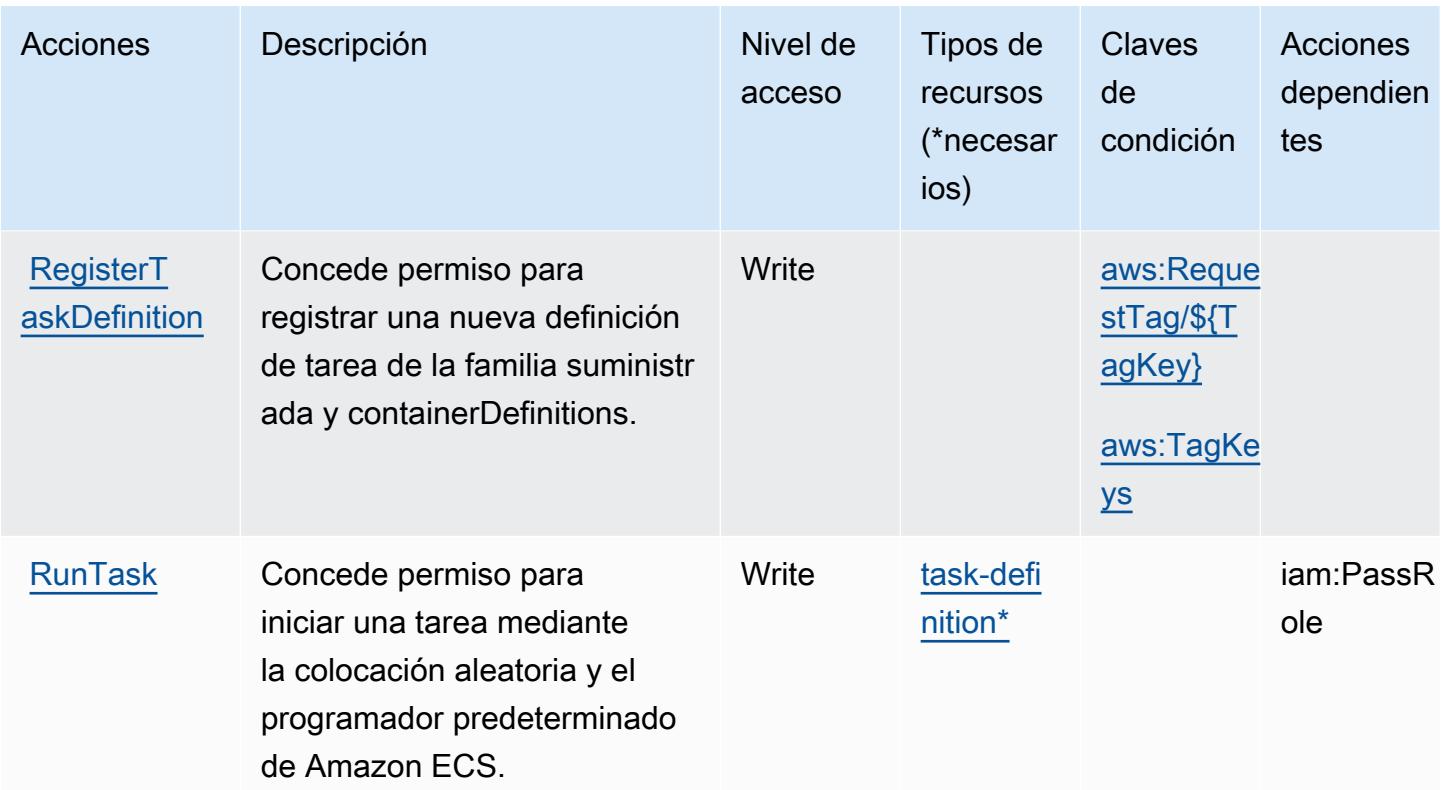

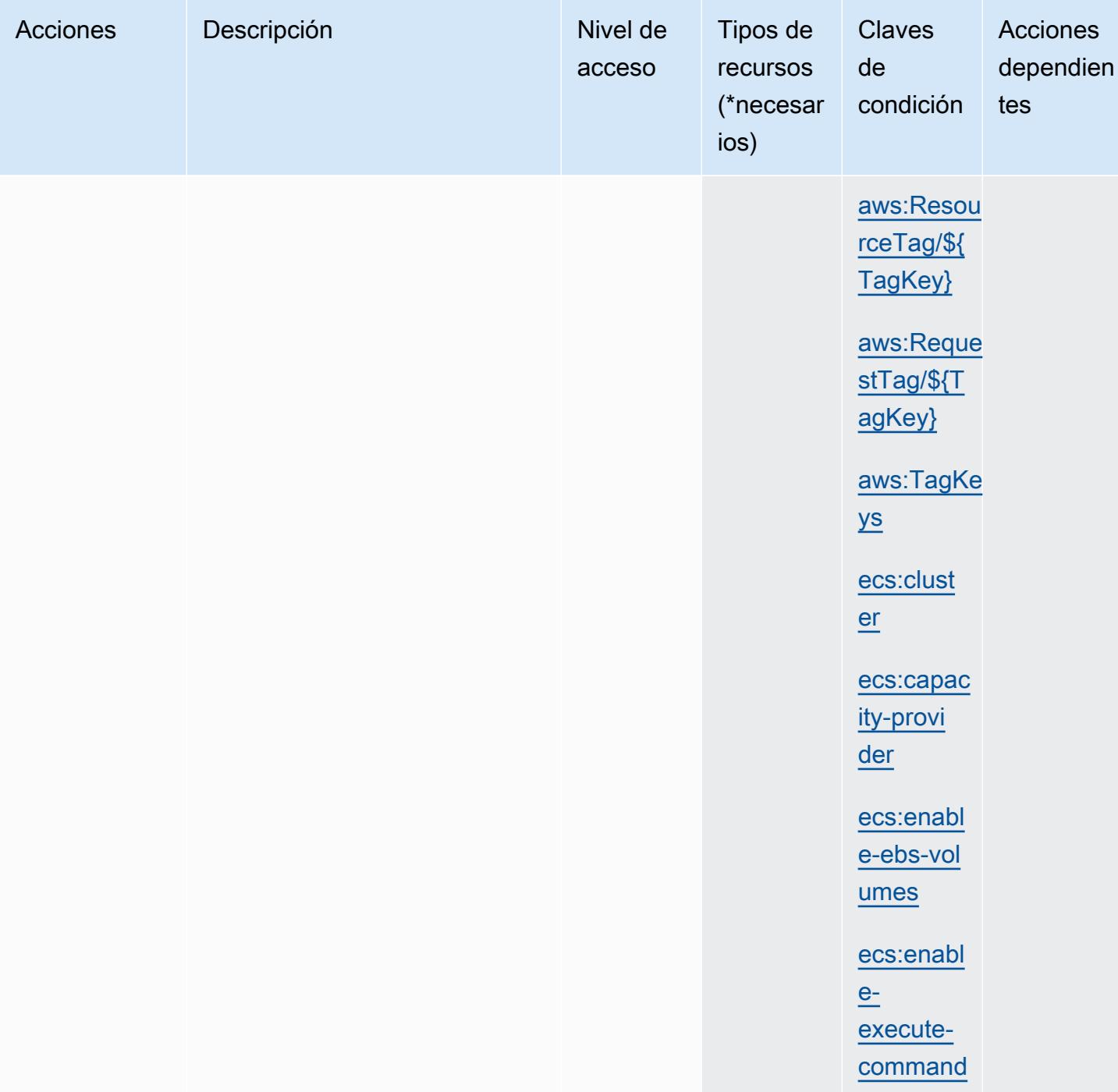

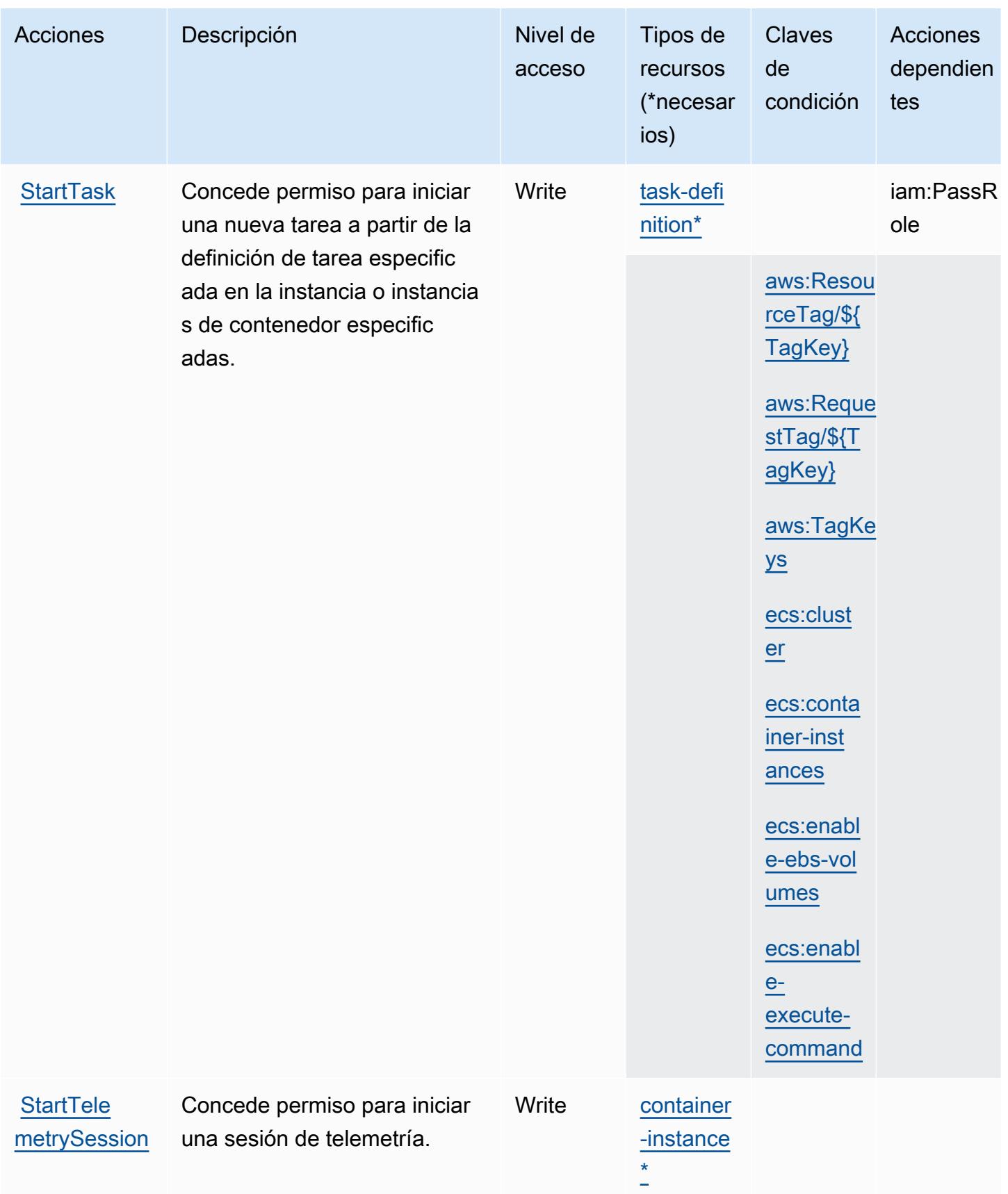

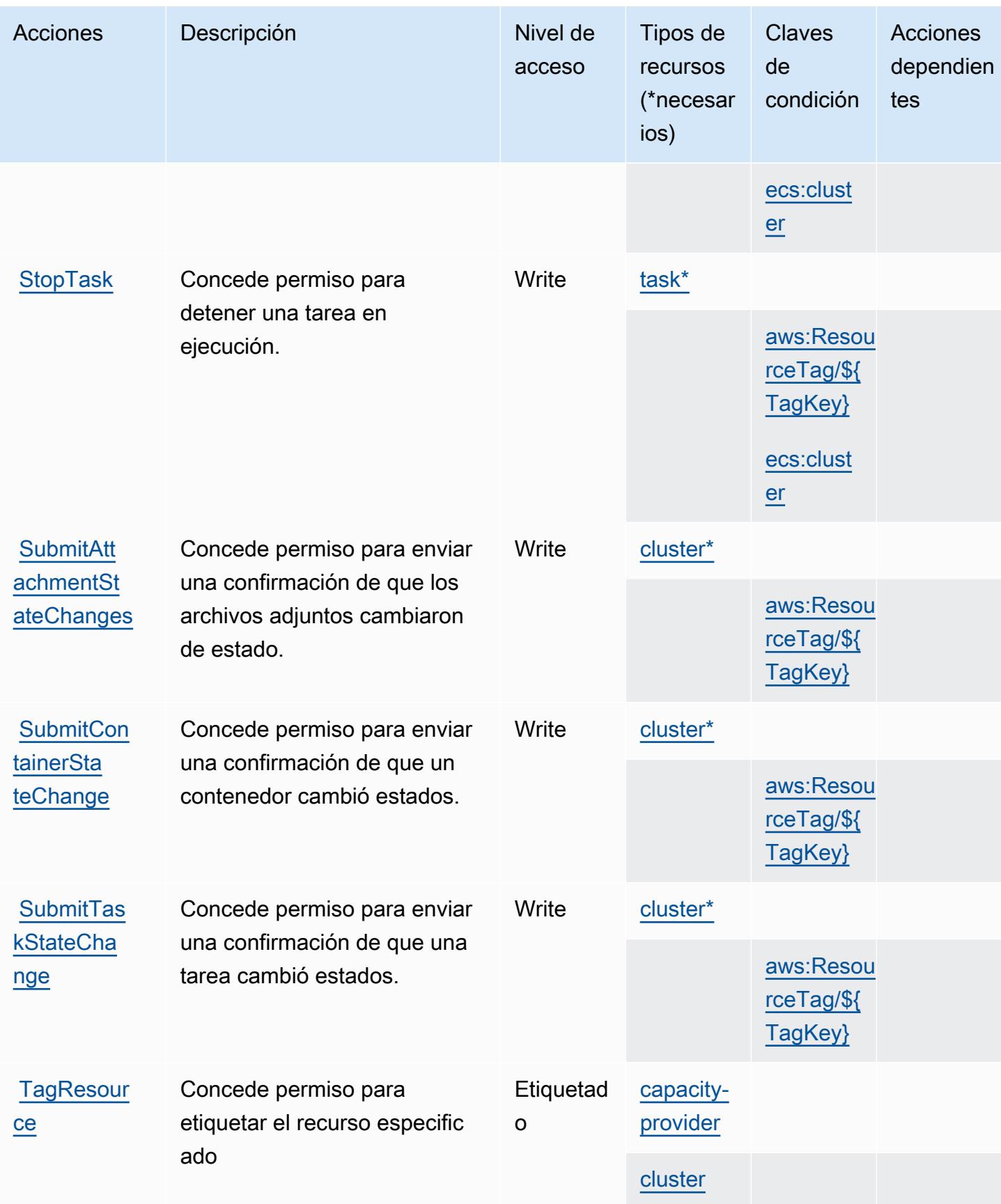

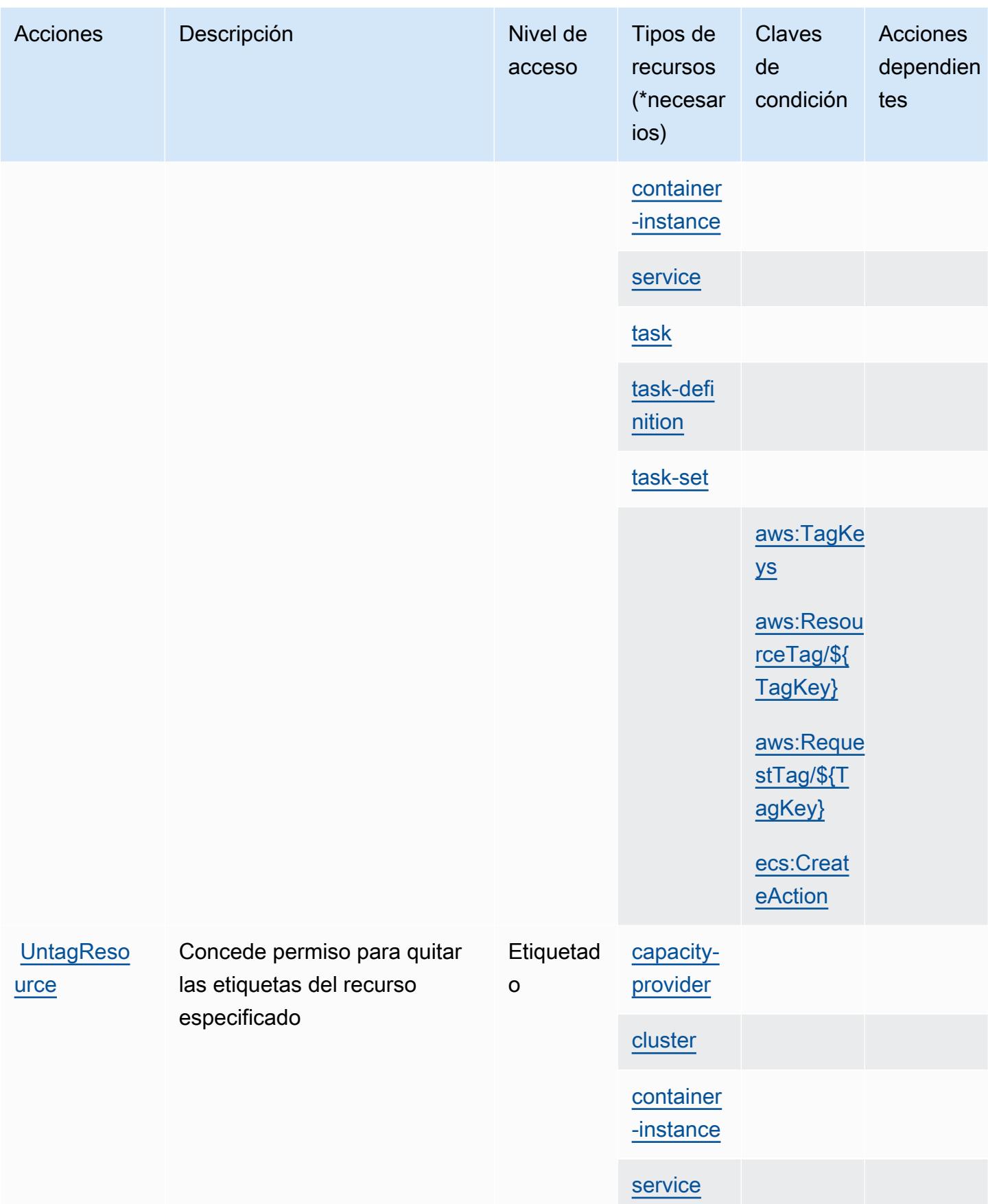

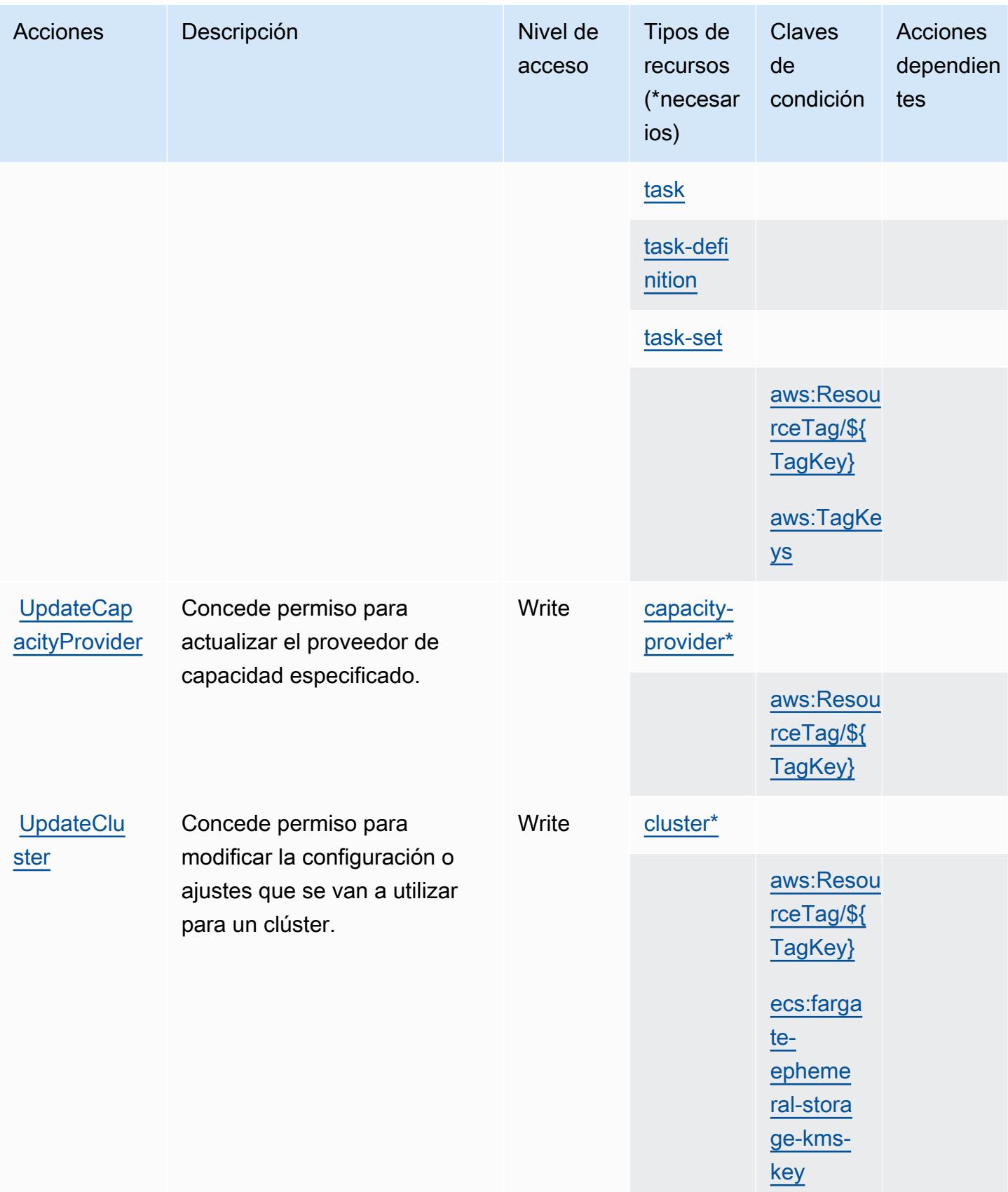

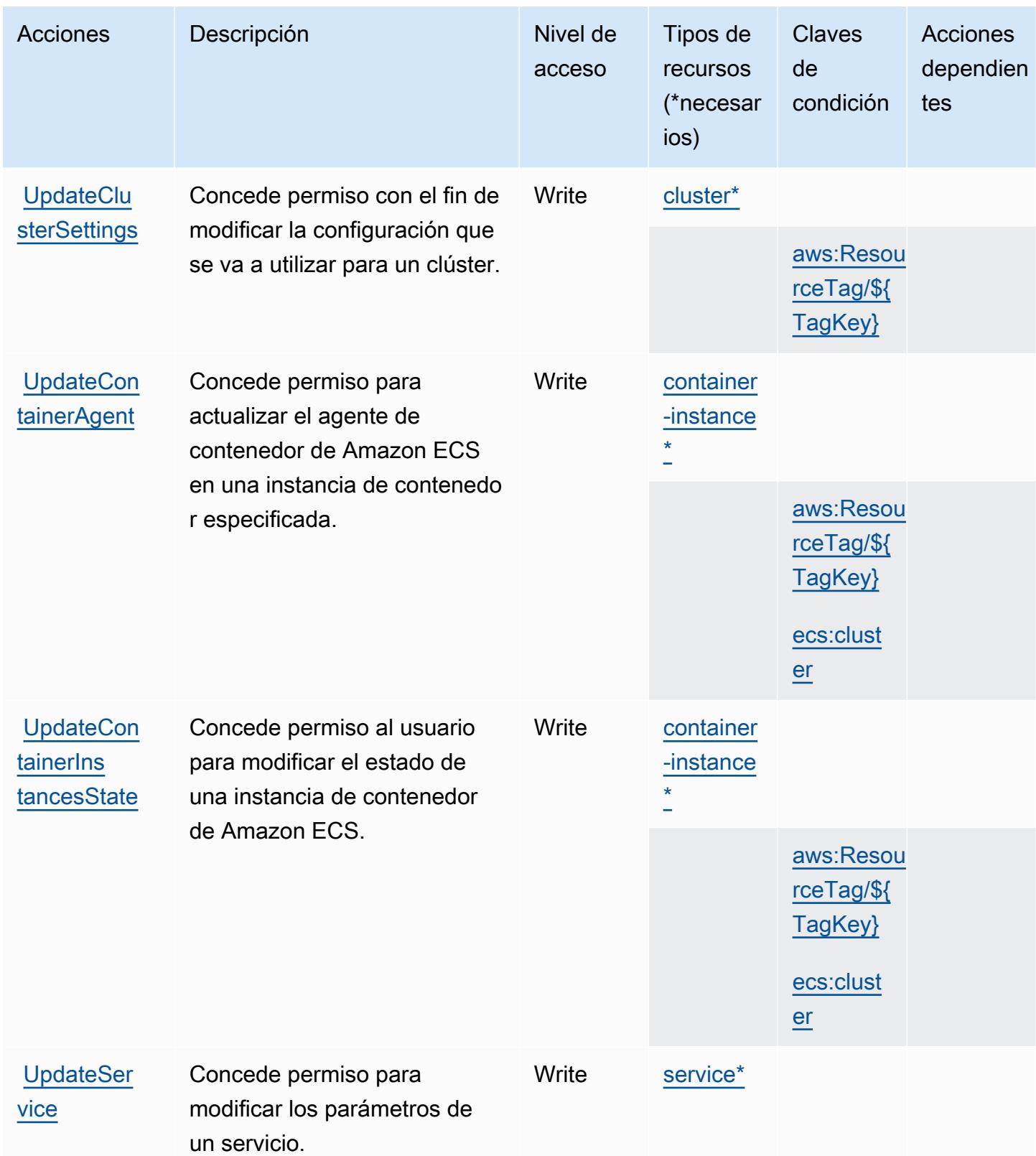

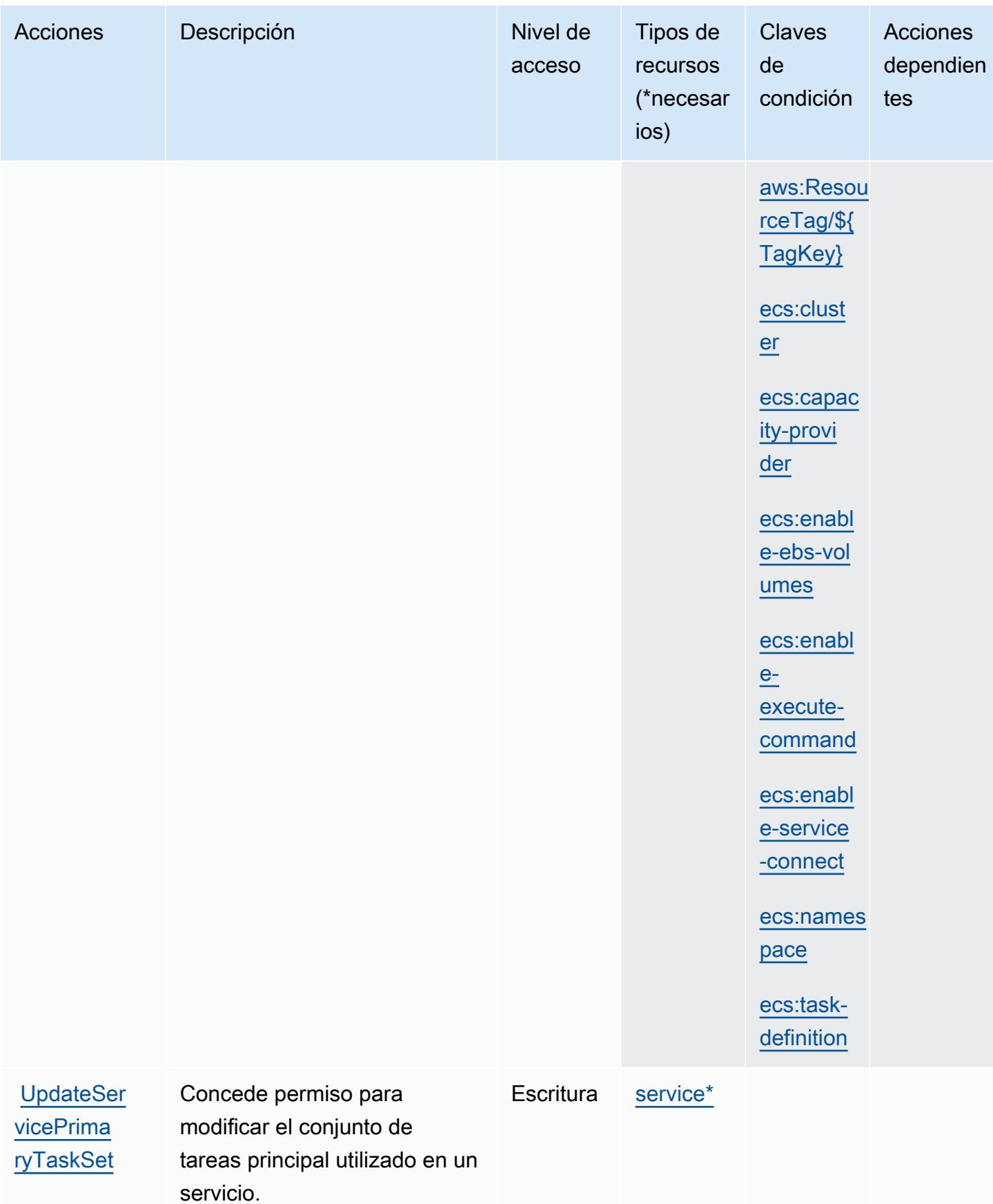

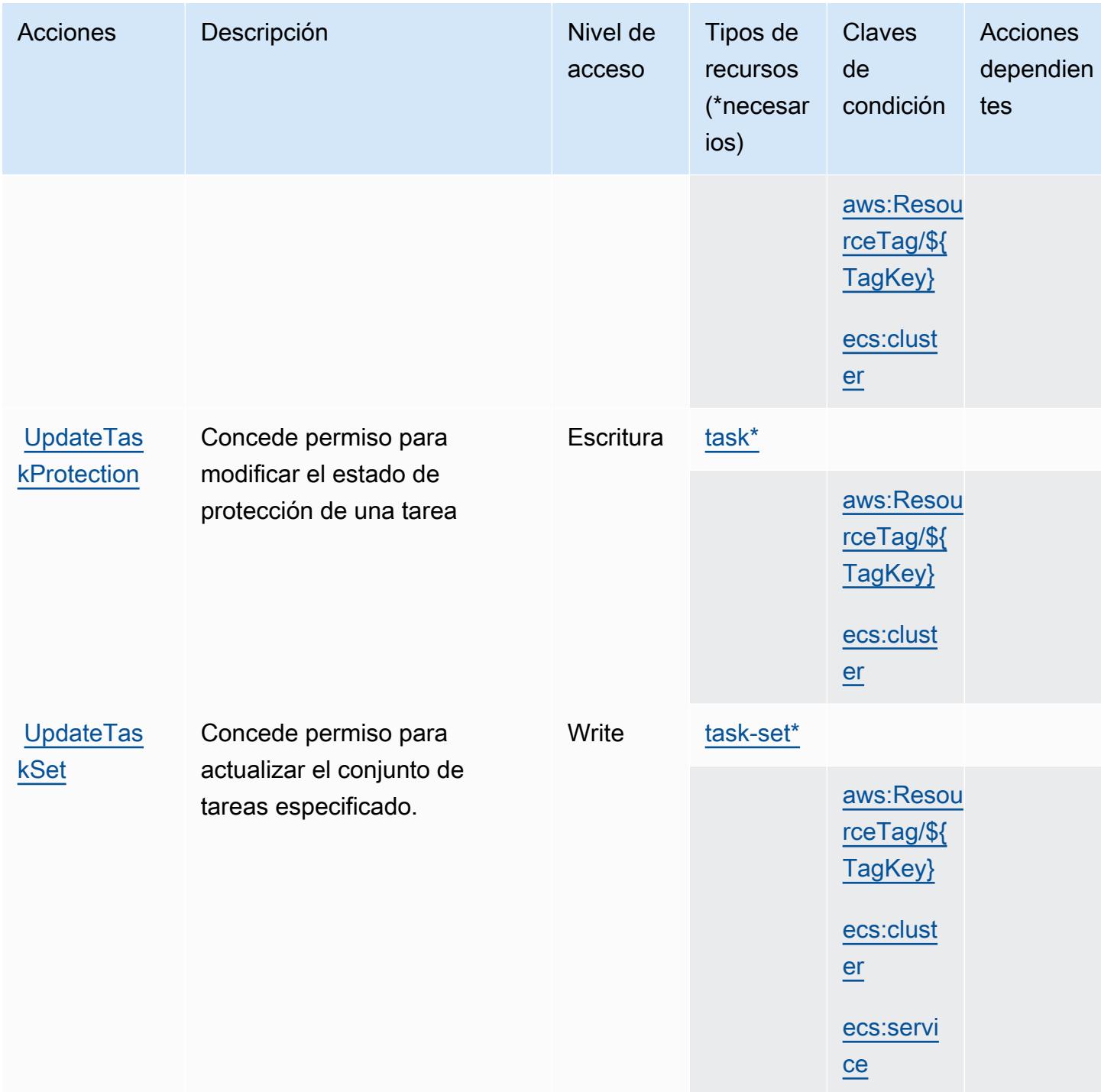

## Tipos de recursos definidos por Amazon Elastic Container Service

Los siguientes tipos de recurso están definidos por este servicio y se pueden utilizar en el elemento Resource de las instrucciones de política de permisos de IAM. Cada acción de la [tabla Acciones](#page-2302-0) identifica los tipos de recursos que se pueden especificar con dicha acción. Un tipo de recurso también puede definir qué claves de condición se pueden incluir en una política. Estas claves se

muestran en la última columna de la tabla Tipos de recursos. Para obtener información detallada sobre las columnas de la siguiente tabla, consulte [Tabla Tipos de recurso.](reference_policies_actions-resources-contextkeys.html#resources_table)

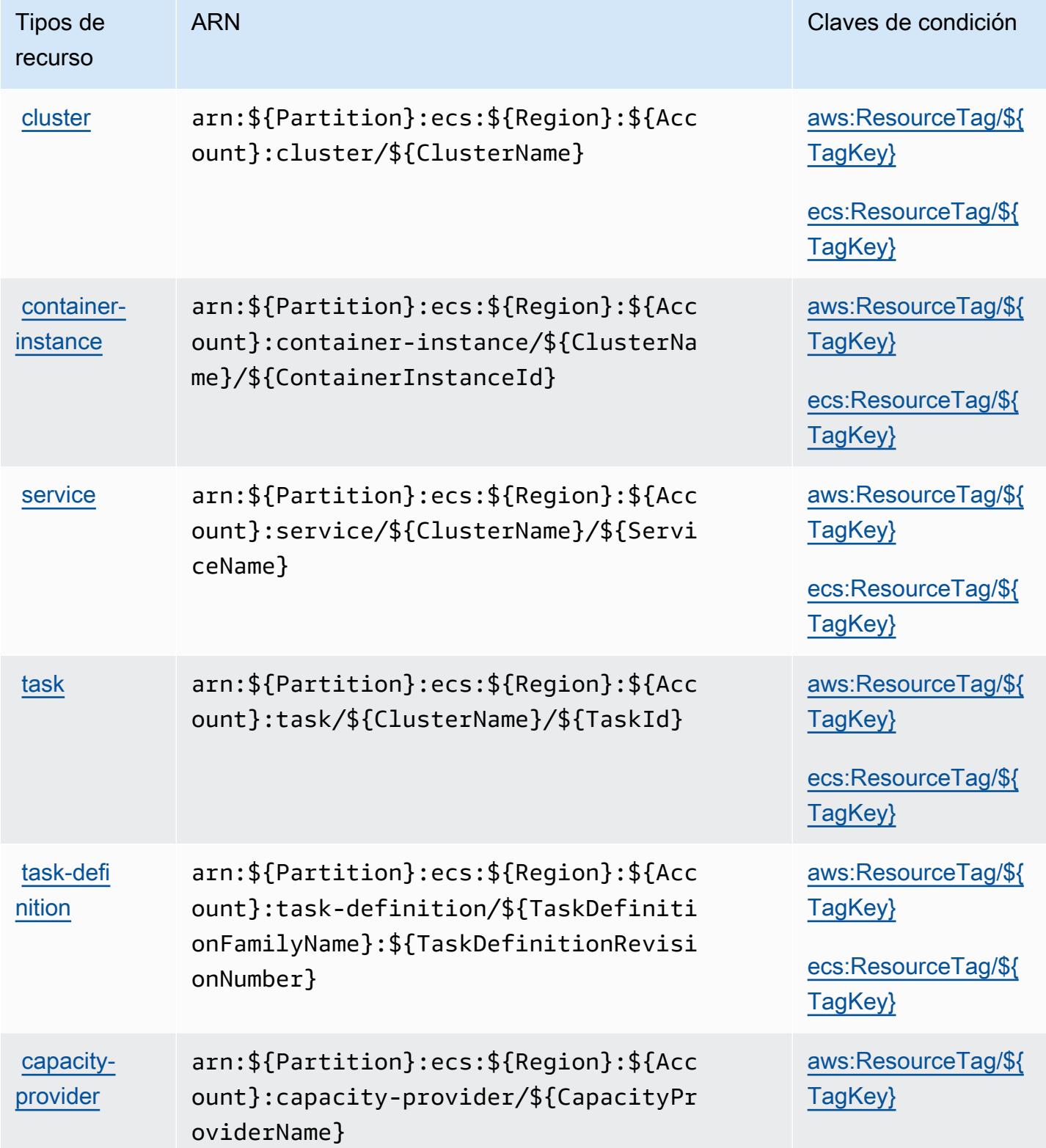

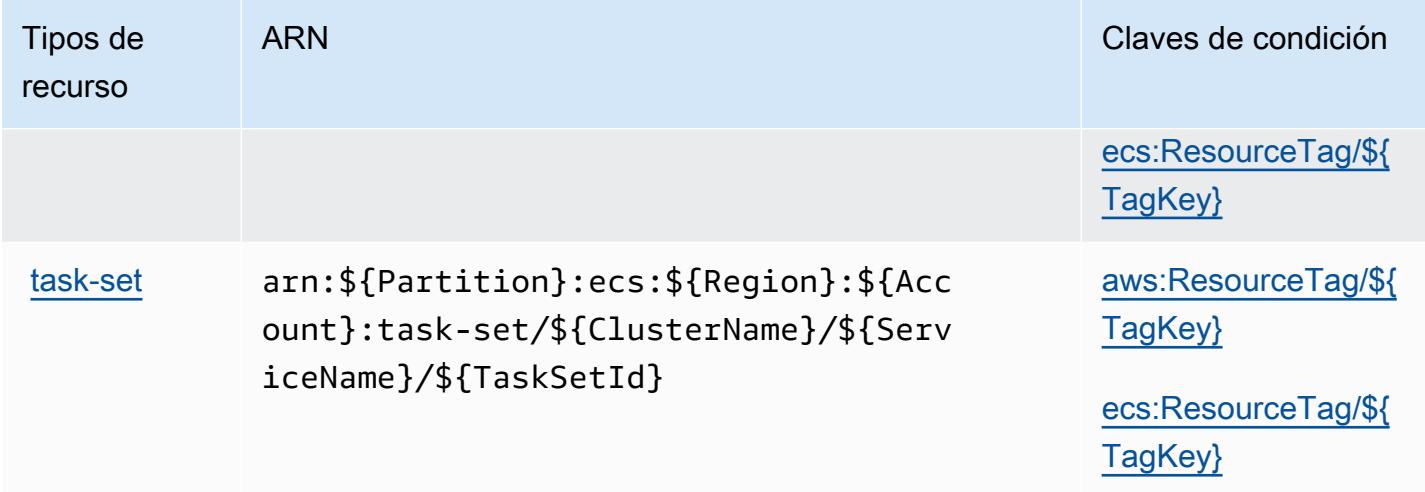

## Claves de condición de Amazon Elastic Container Service

Amazon Elastic Container Service define las siguientes claves de condición que se pueden utilizar en el elemento Condition de una política de IAM. Puede utilizar estas claves para ajustar más las condiciones en las que se aplica la instrucción de política. Para obtener información detallada sobre las columnas de la siguiente tabla, consulte [Tabla de Claves de condición.](reference_policies_actions-resources-contextkeys.html#context_keys_table)

Para ver las claves de condición globales que están disponibles para todos los servicios, consulte [Claves de condición globales disponibles.](https://docs.aws.amazon.com/IAM/latest/UserGuide/reference_policies_condition-keys.html#AvailableKeys)

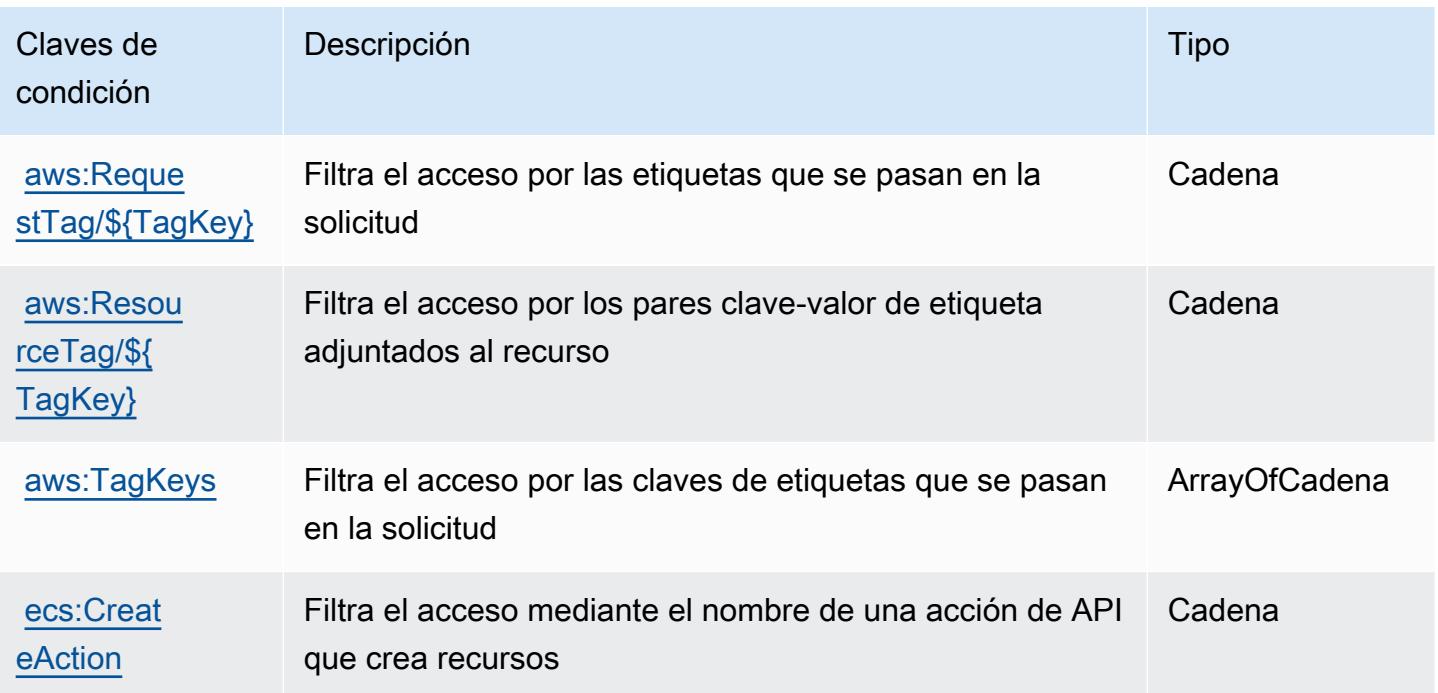

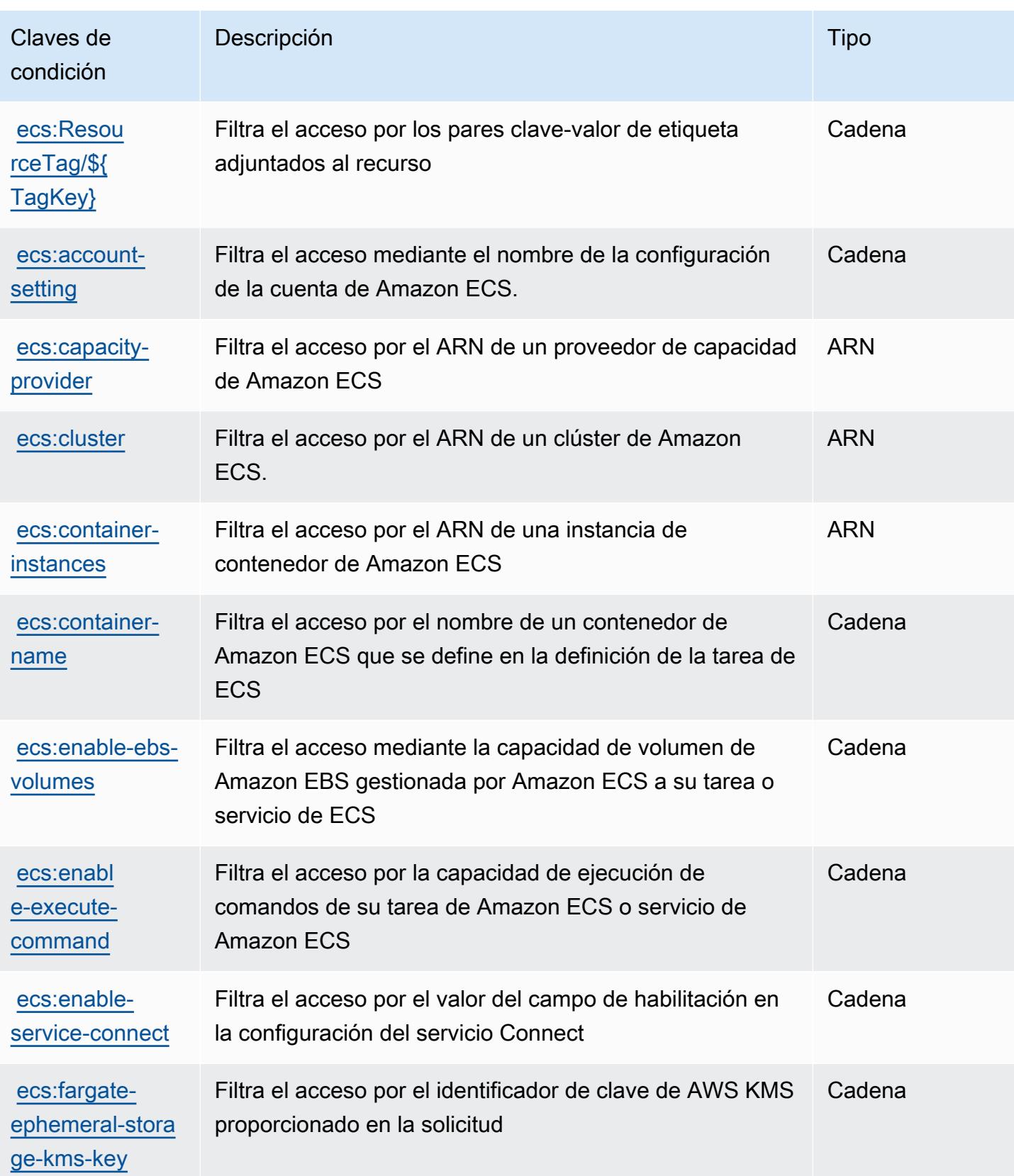

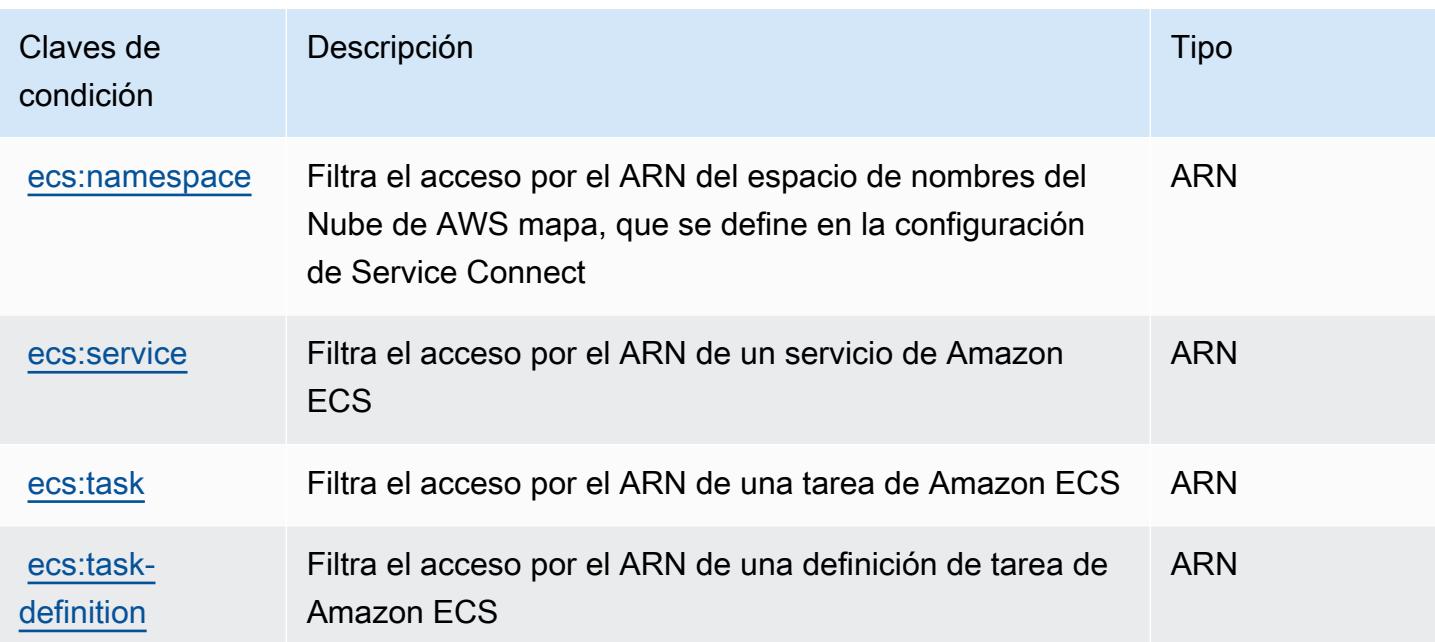

# Acciones, recursos y claves de condición para AWS Elastic Disaster Recovery.

AWS Elastic Disaster Recovery (prefijo de servicio:drs) proporciona los siguientes recursos, acciones y claves de contexto de condiciones específicos del servicio para su uso en las políticas de permisos de IAM.

Referencias:

- Obtenga información para [configurar este servicio](https://docs.aws.amazon.com/drs/latest/userguide/).
- Vea una [lista de las operaciones de API disponibles para este servicio](https://docs.aws.amazon.com/drs/latest/APIReference/).
- Obtenga información sobre cómo proteger este servicio y sus recursos [mediante las políticas de](https://docs.aws.amazon.com/drs/latest/userguide/security_iam_authentication.html) [permisos de IAM.](https://docs.aws.amazon.com/drs/latest/userguide/security_iam_authentication.html)

### Temas

- [Acciones definidas por AWS Recuperación de desastres](#page-2330-0)
- [Tipos de recurso definidos por AWS Elastic Disaster Recovery](#page-2362-0)
- [Claves de condición para AWS Elastic Disaster Recovery](#page-2363-0)

## <span id="page-2330-0"></span>Acciones definidas por AWS Recuperación de desastres

Puede especificar las siguientes acciones en el elemento Action de una declaración de política de IAM. Utilice políticas para conceder permisos para realizar una operación en AWS. Cuando utiliza una acción en una política, normalmente permite o deniega el acceso a la operación de la API o comandos de la CLI con el mismo nombre. No obstante, en algunos casos, una sola acción controla el acceso a más de una operación. Asimismo, algunas operaciones requieren varias acciones diferentes.

La columna Tipos de recurso de la tabla de Acción indica si cada acción admite permisos de nivel de recursos. Si no hay ningún valor para esta columna, debe especificar todos los recursos ("\*") a los que aplica la política en el elemento Resource de la instrucción de su política. Si la columna incluye un tipo de recurso, puede especificar un ARN de ese tipo en una instrucción con dicha acción. Si la acción tiene uno o más recursos necesarios, la persona que llama debe tener permiso para usar la acción con esos recursos. Los recursos necesarios se indican en la tabla con un asterisco (\*). Si limita el acceso a los recursos con el elemento Resource de una política de IAM, debe incluir un ARN o patrón para cada tipo de recurso requerido. Algunas acciones admiten varios tipos de recursos. Si el tipo de recurso es opcional (no se indica como obligatorio), puede elegir utilizar uno de los tipos de recursos opcionales.

La columna Claves de condición de la tabla Acciones incluye claves que puede especificar en el elemento Condition de la instrucción de una política. Para obtener más información sobre las claves de condición asociadas a los recursos del servicio, consulte la columna Claves de condición de la tabla Tipos de recursos.

#### **a** Note

Las claves de condición de recursos se enumeran en la tabla [Tipos de recursos](#page-2362-0). Encontrará un enlace al tipo de recurso que se aplica a una acción en la columna Tipos de recursos (\*obligatorio) de la tabla Acciones. El tipo de recurso de la tabla Tipos de recursos incluye la columna Claves de condición, que son las claves de condición del recurso que se aplican a una acción de la tabla Acciones.

Para obtener información detallada sobre las columnas de la siguiente tabla, consulte [Tabla](reference_policies_actions-resources-contextkeys.html#actions_table)  [Acciones.](reference_policies_actions-resources-contextkeys.html#actions_table)

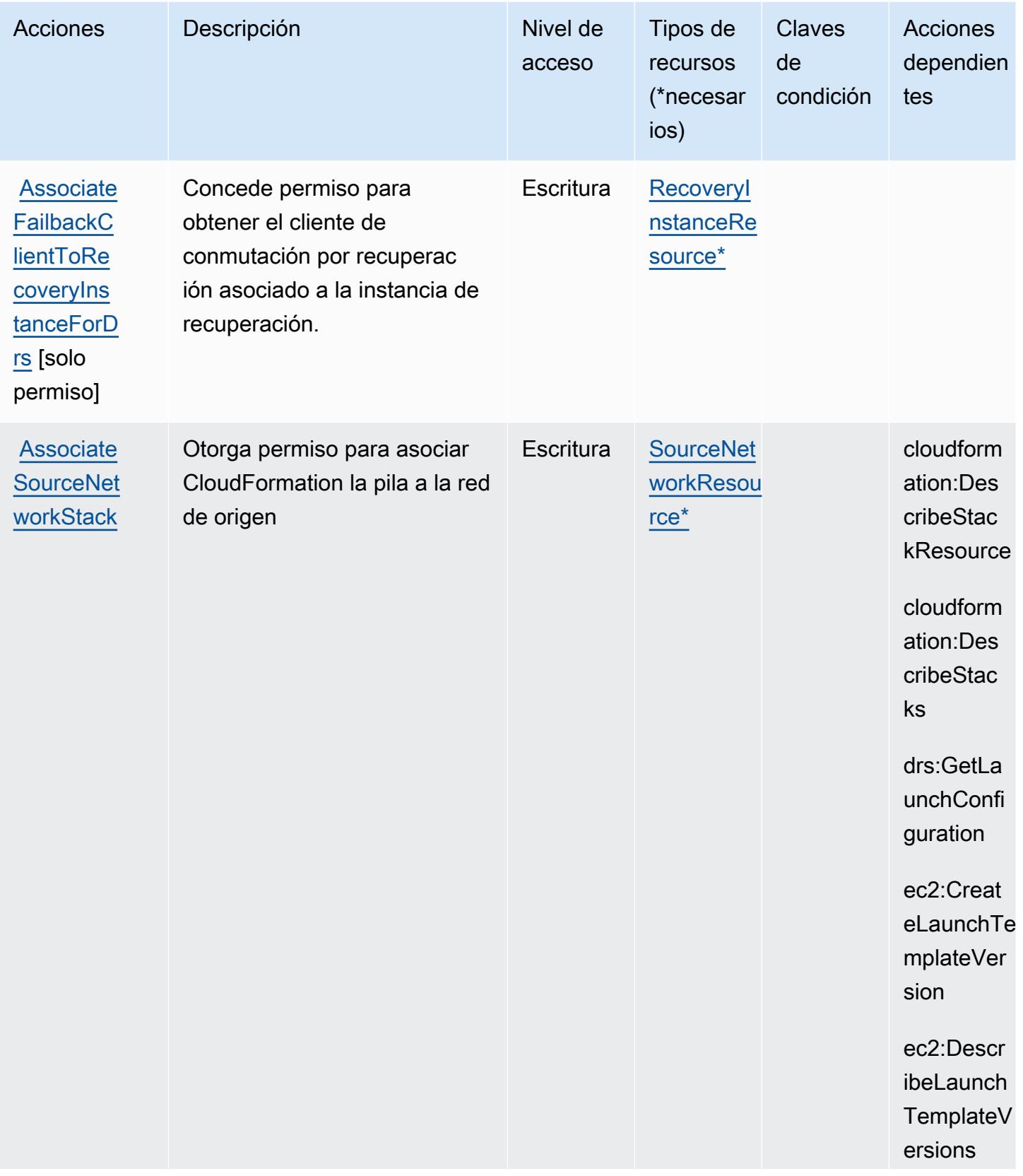

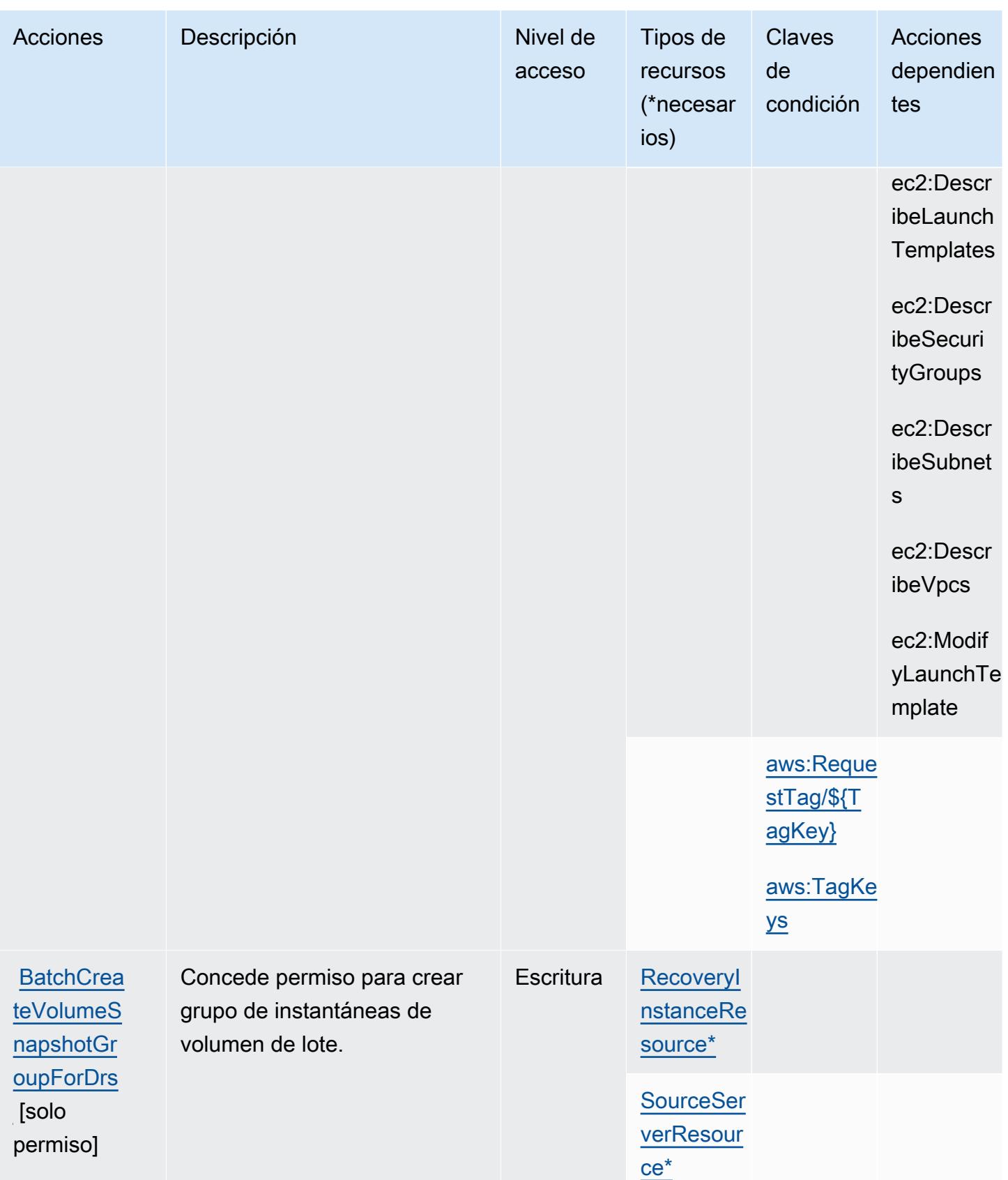

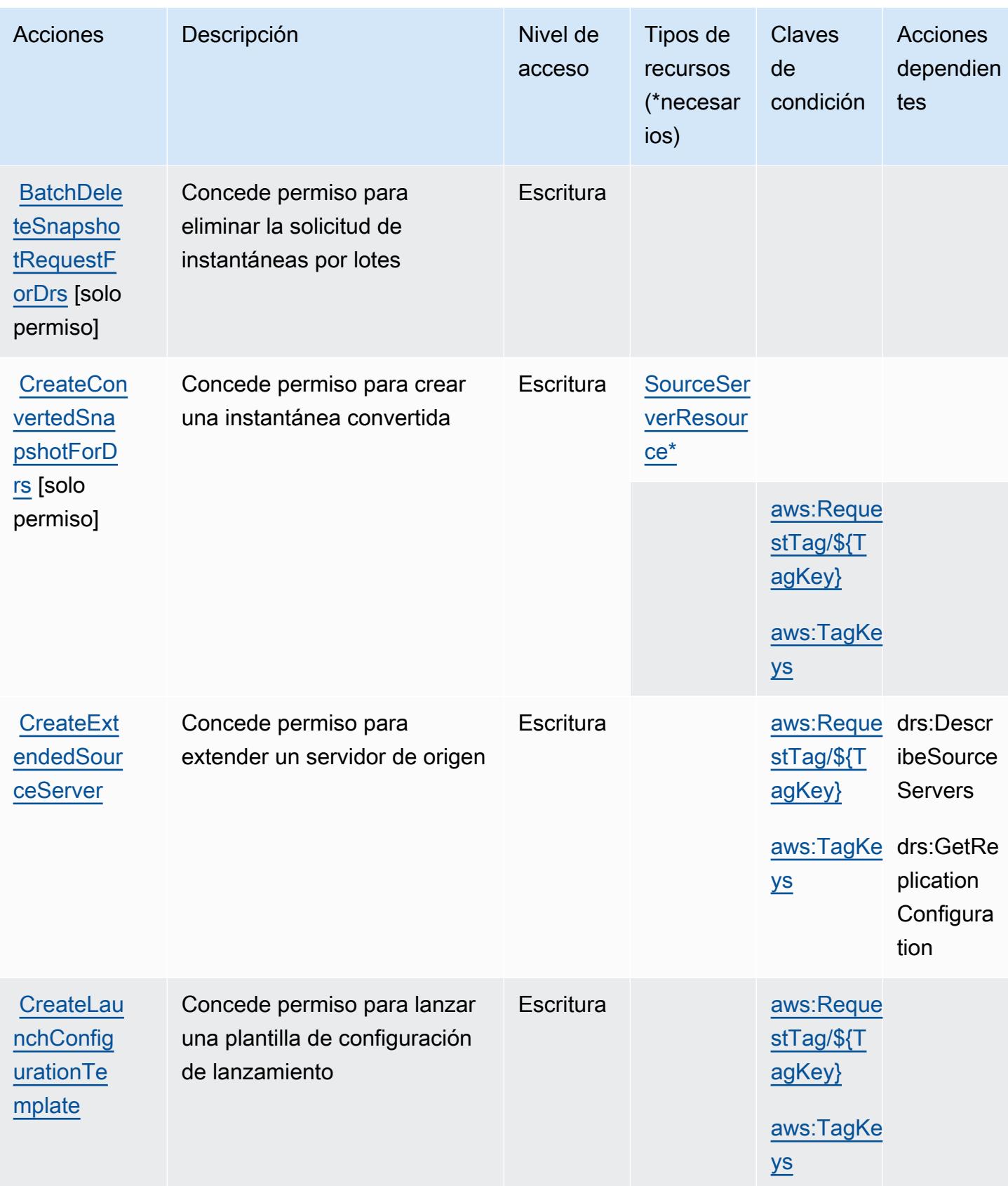

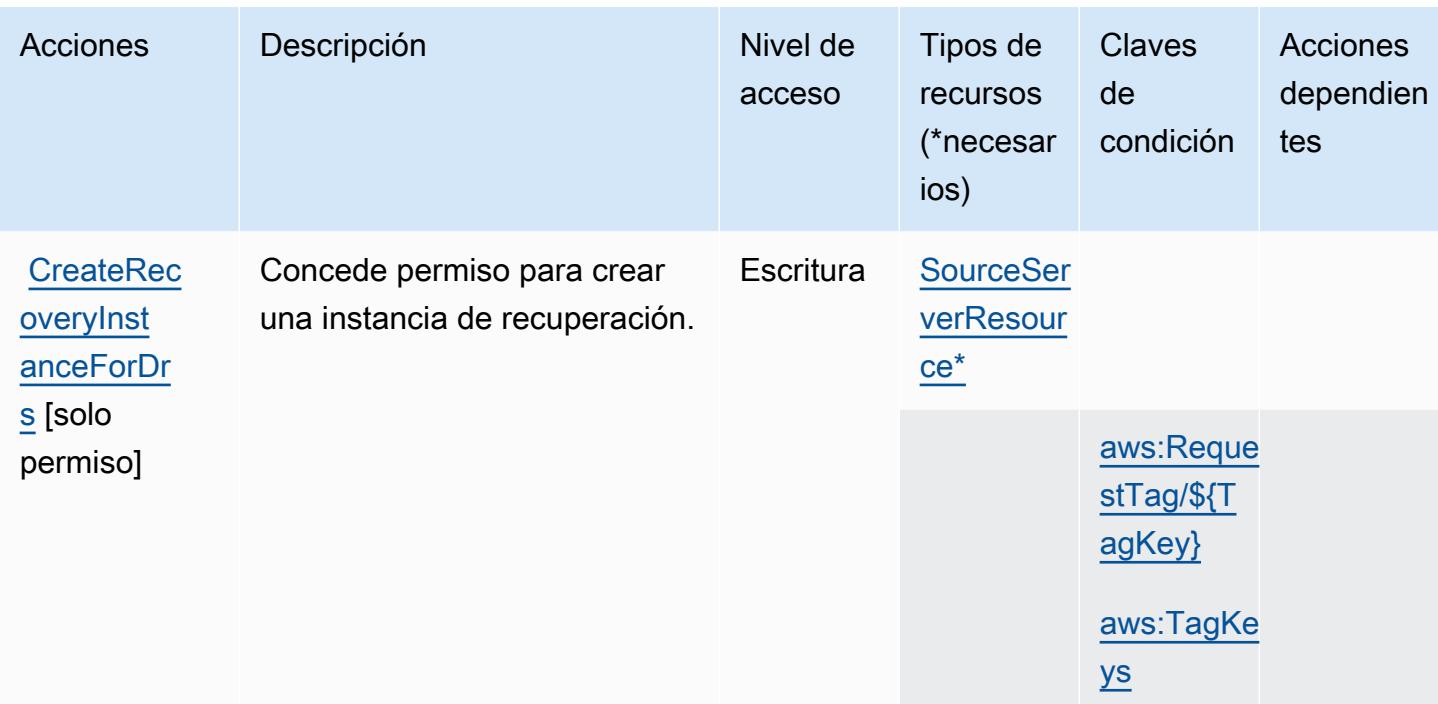

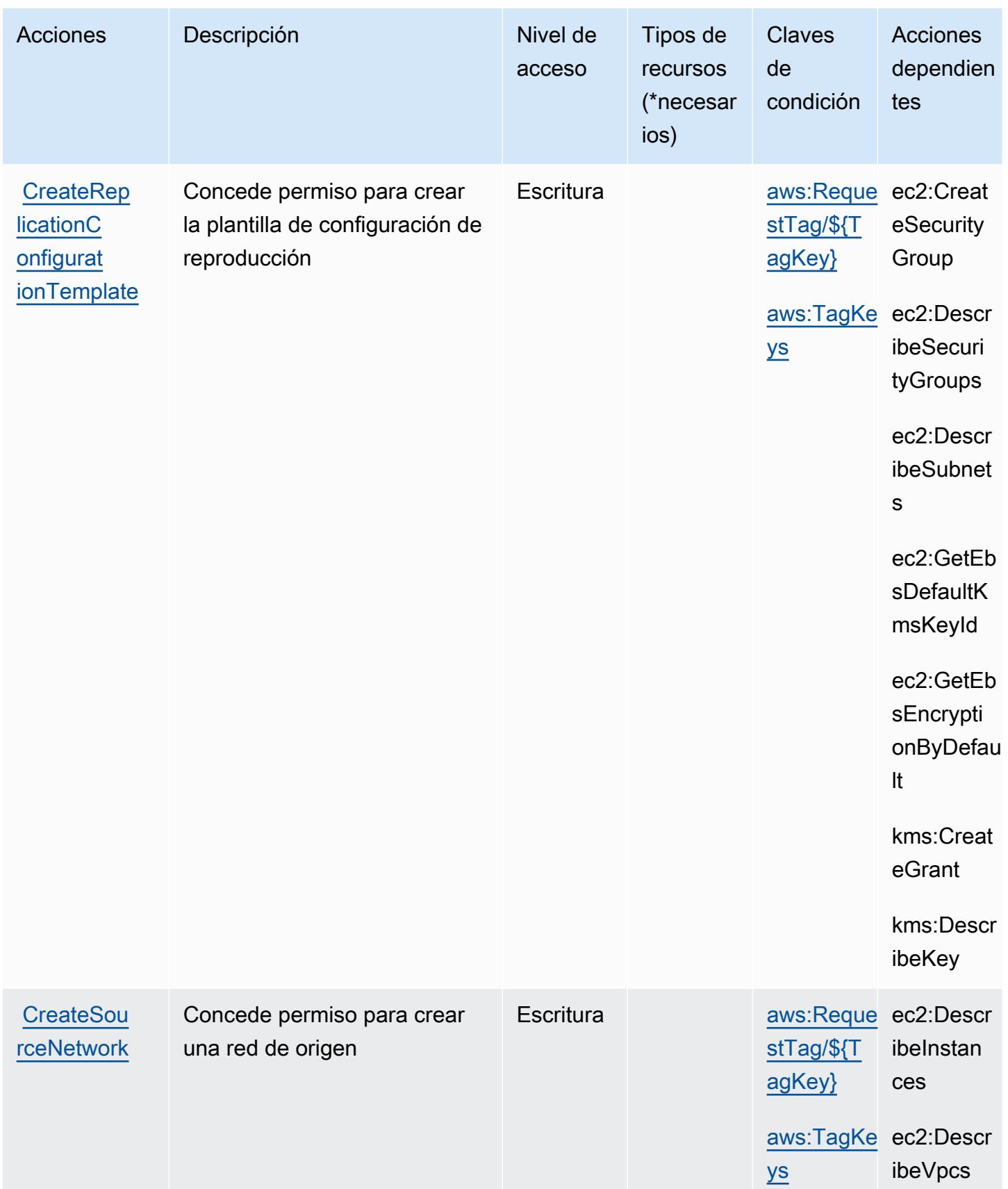

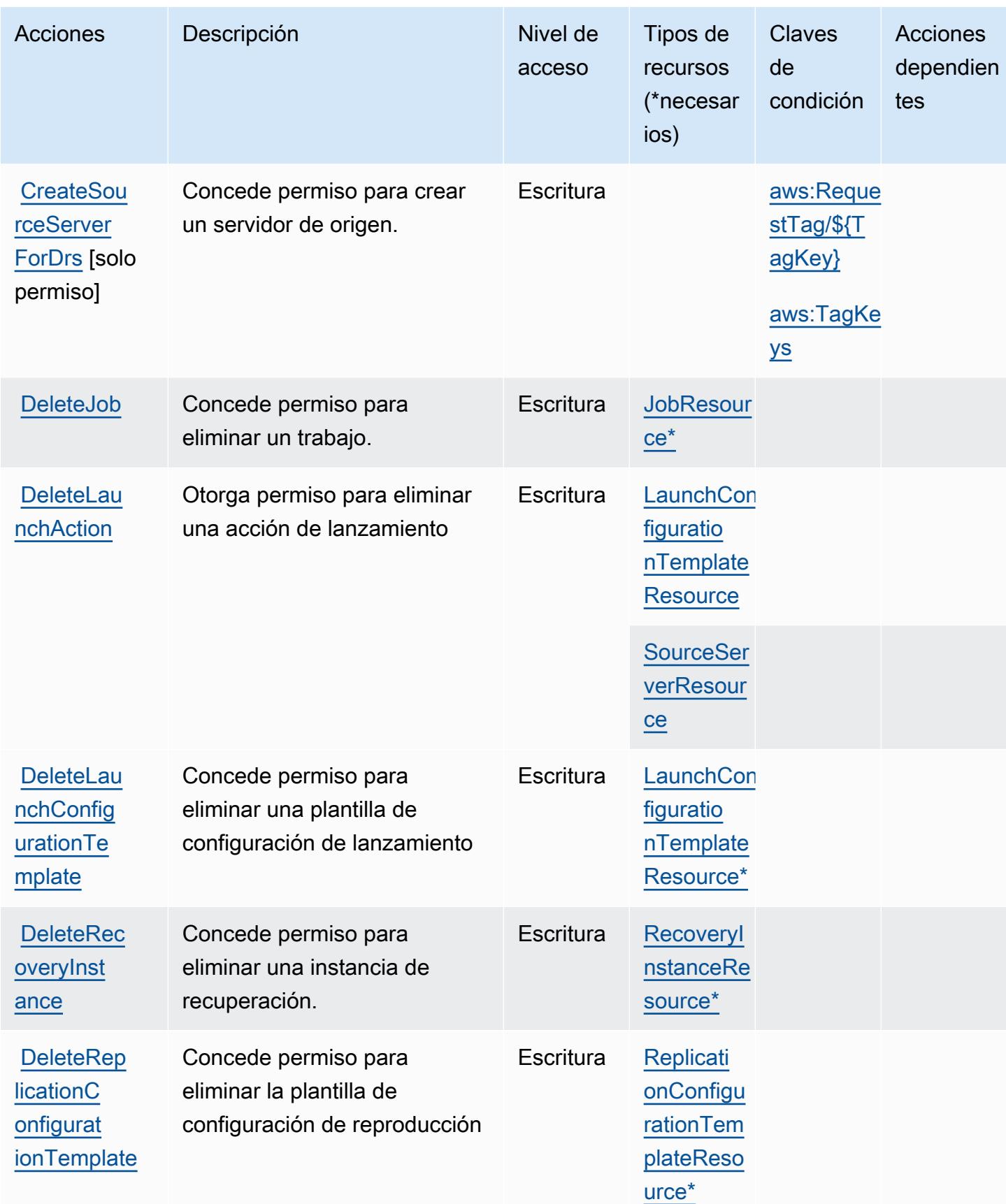

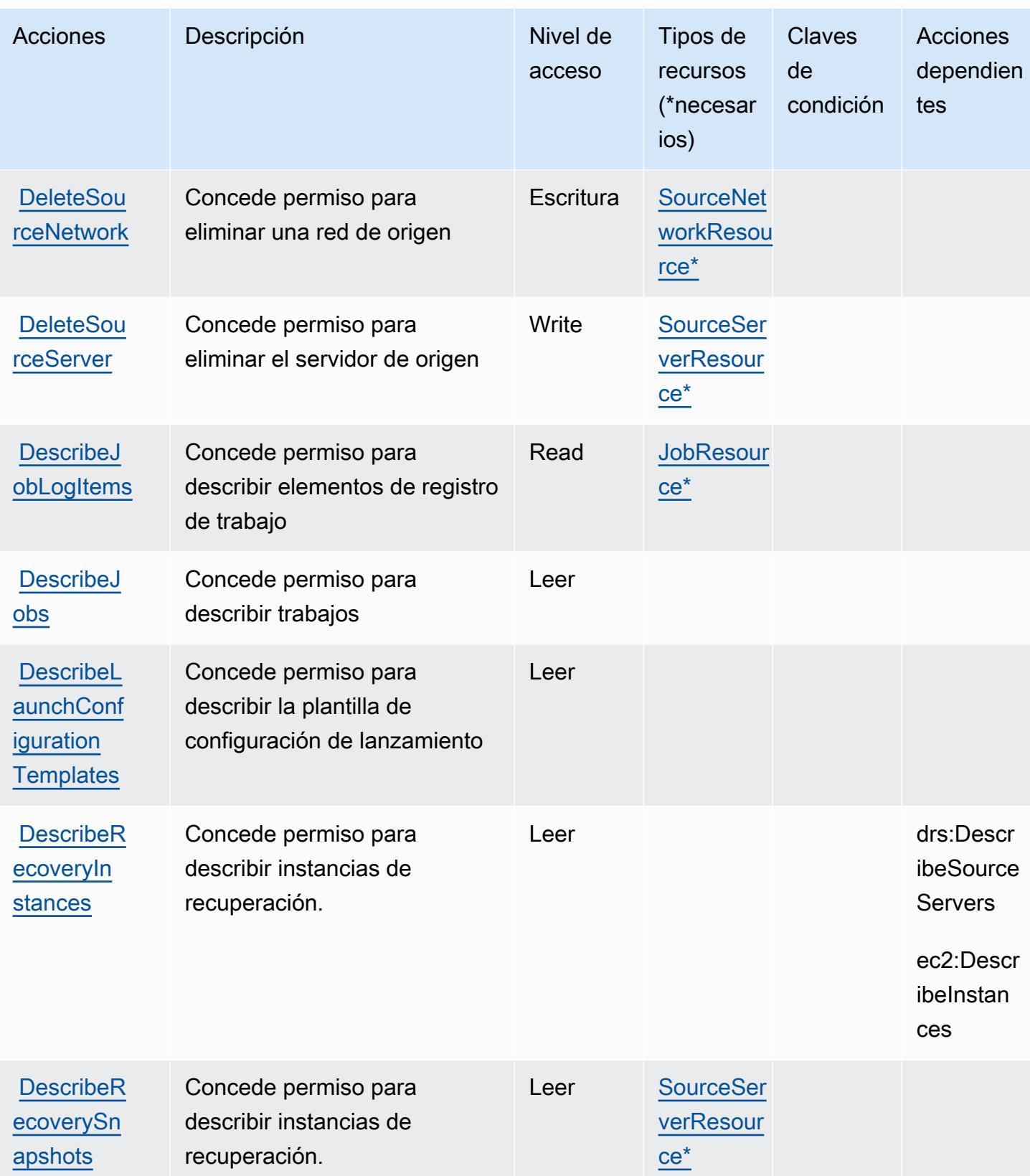

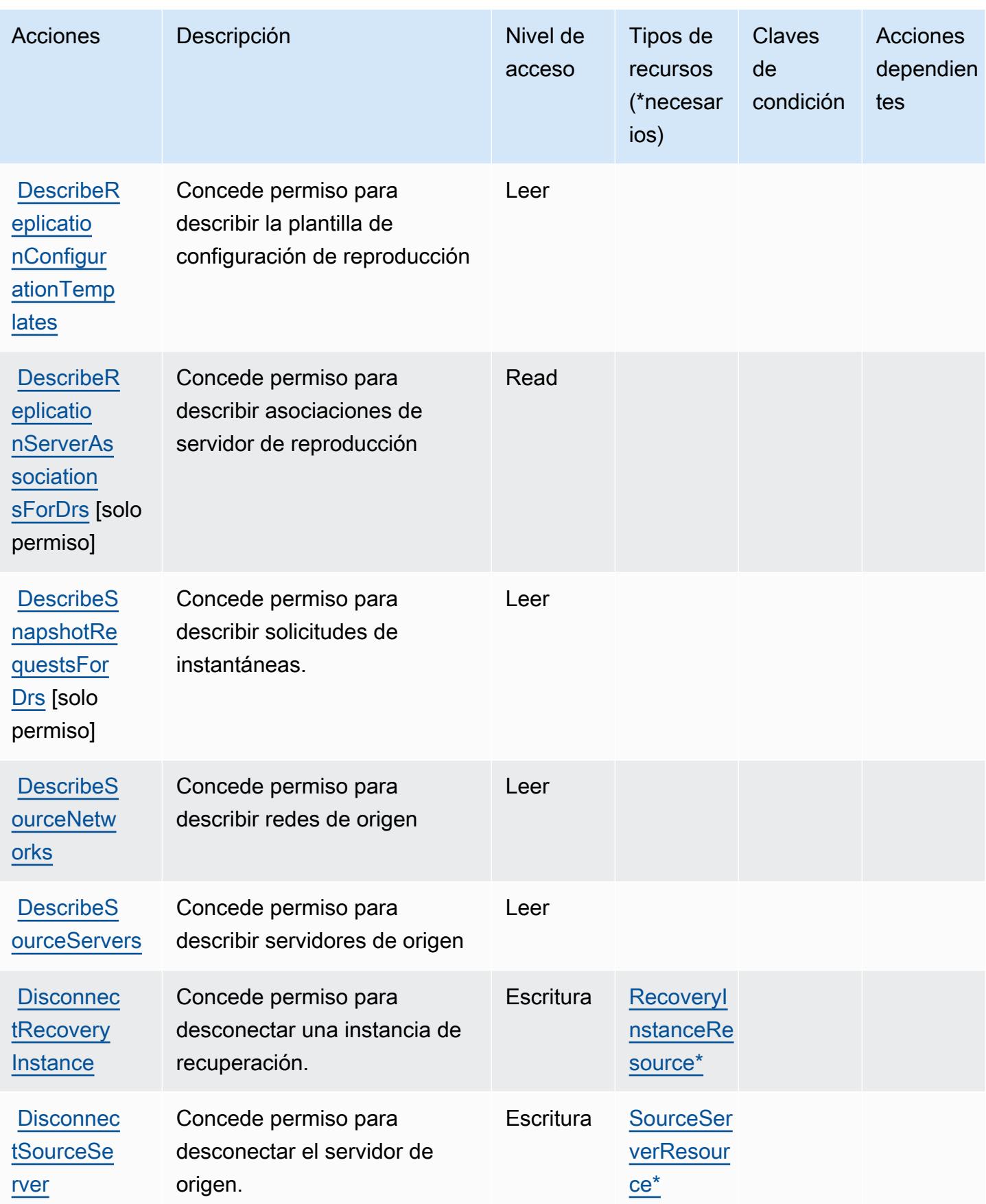

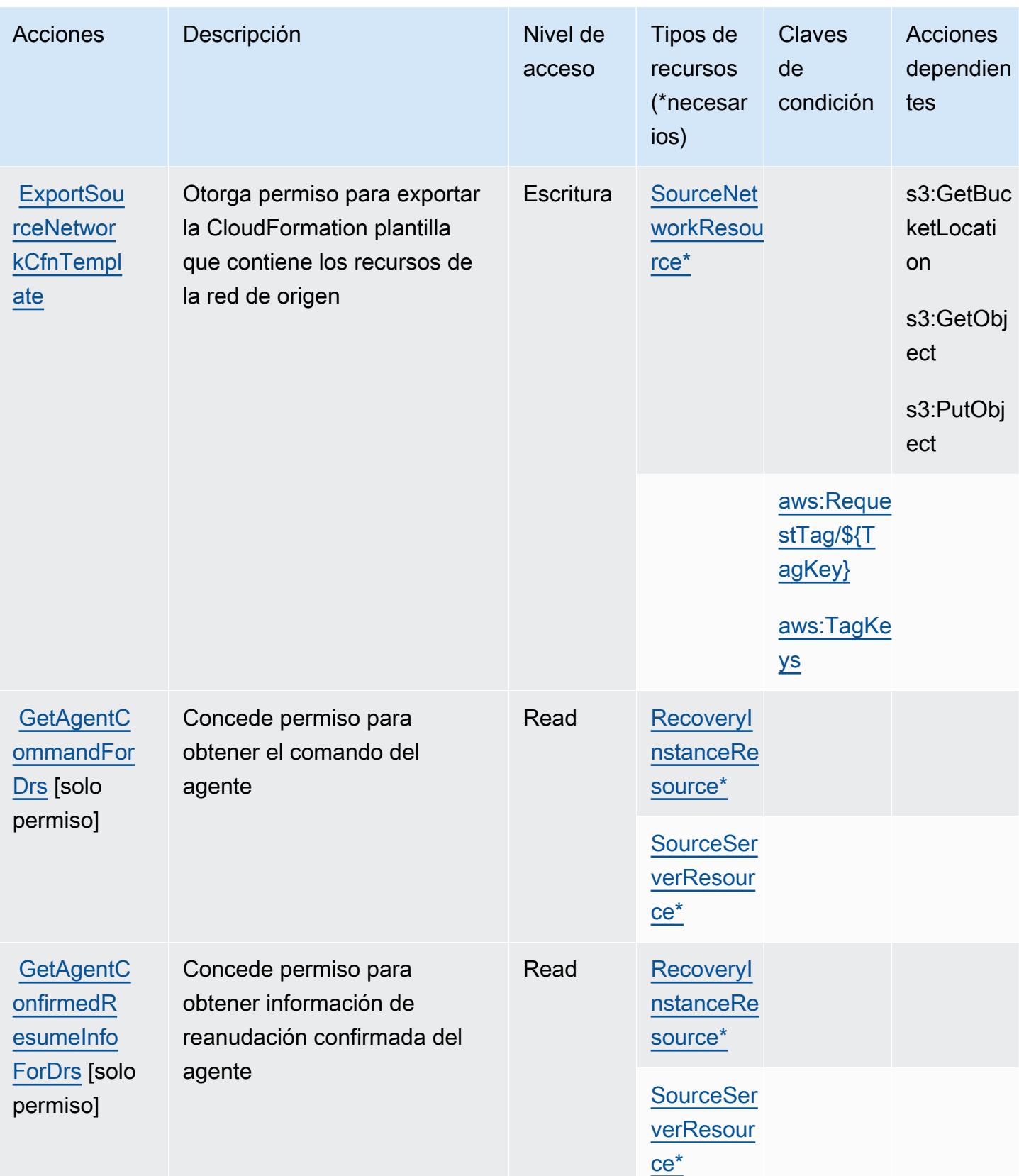
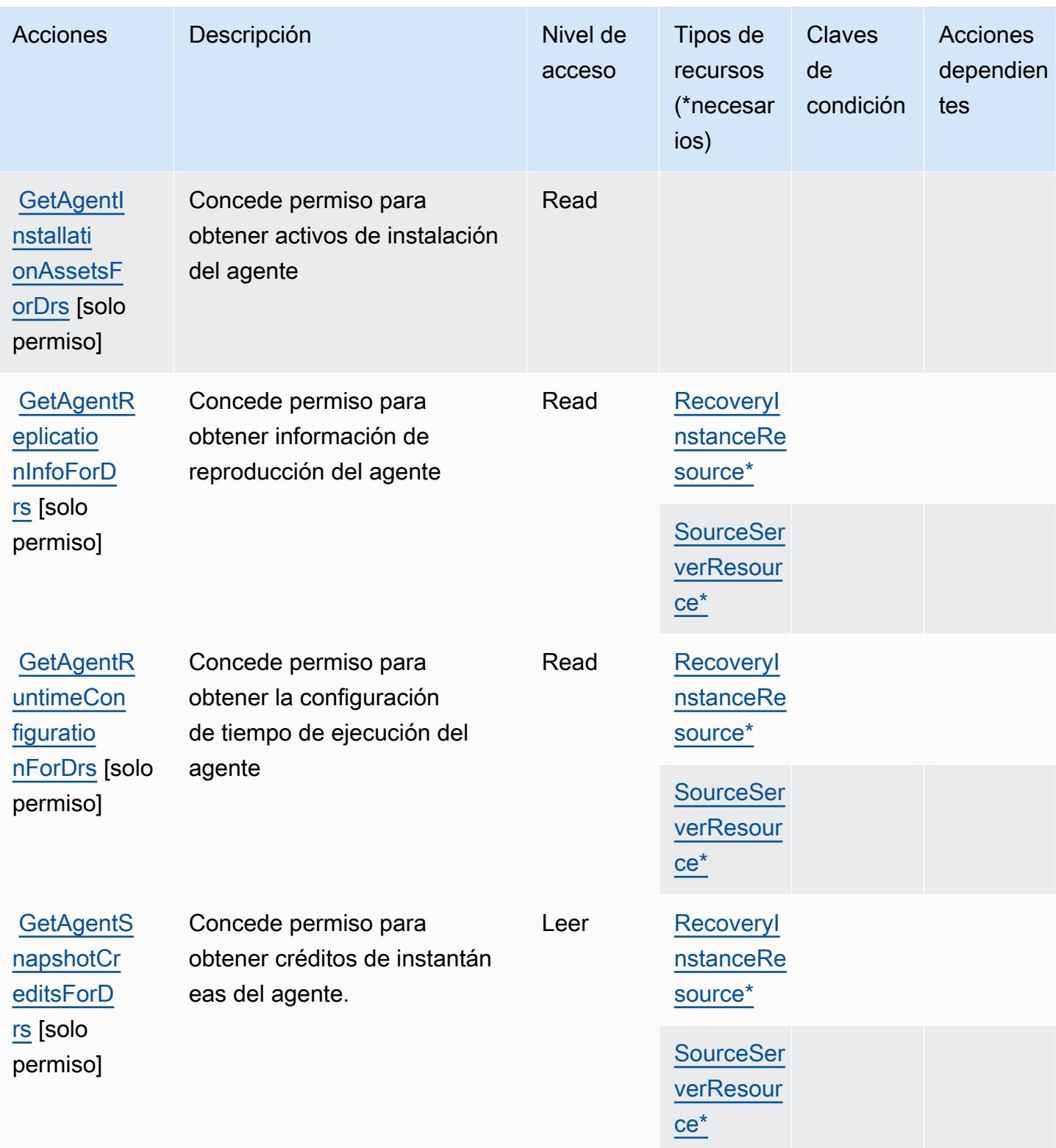

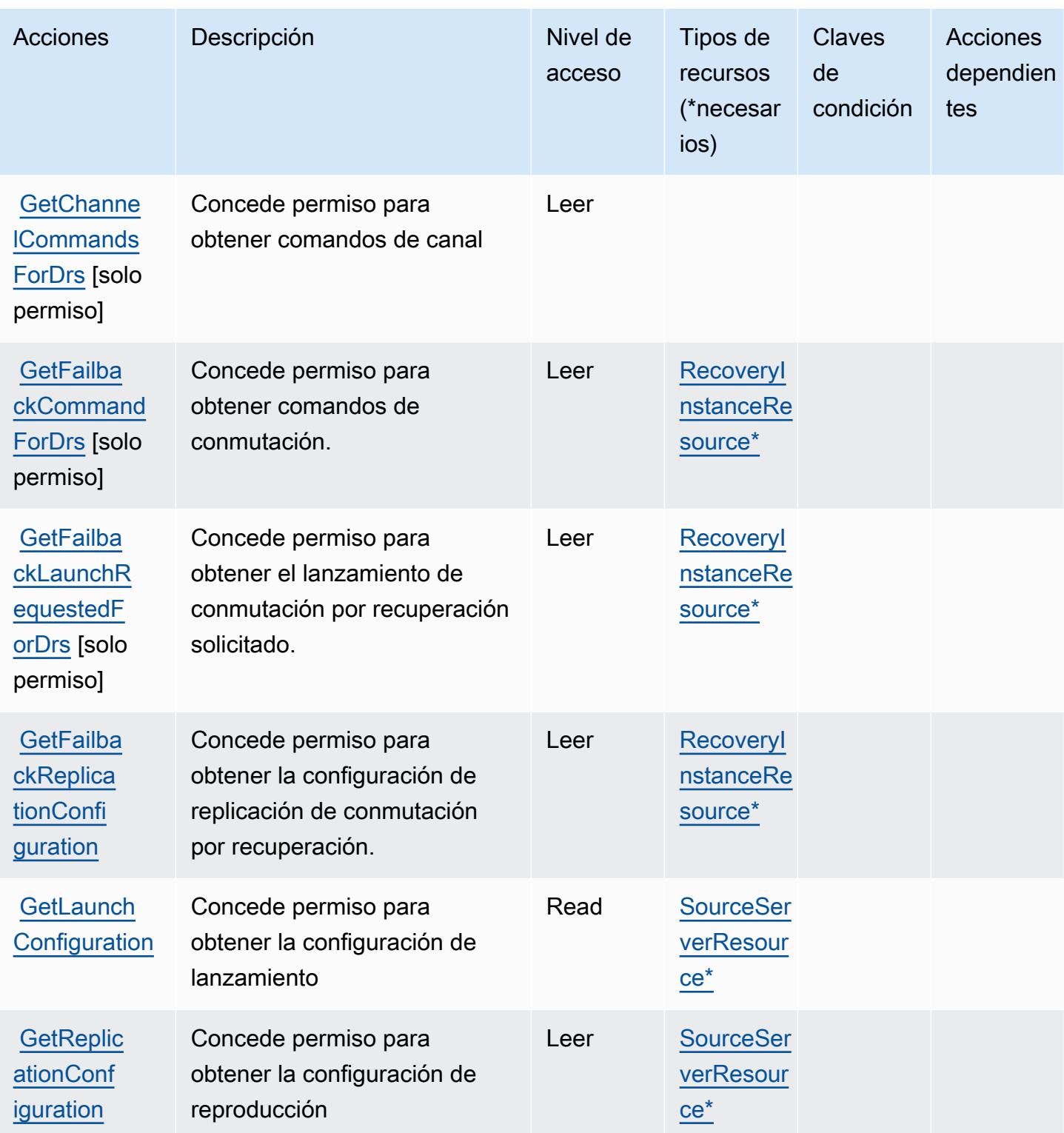

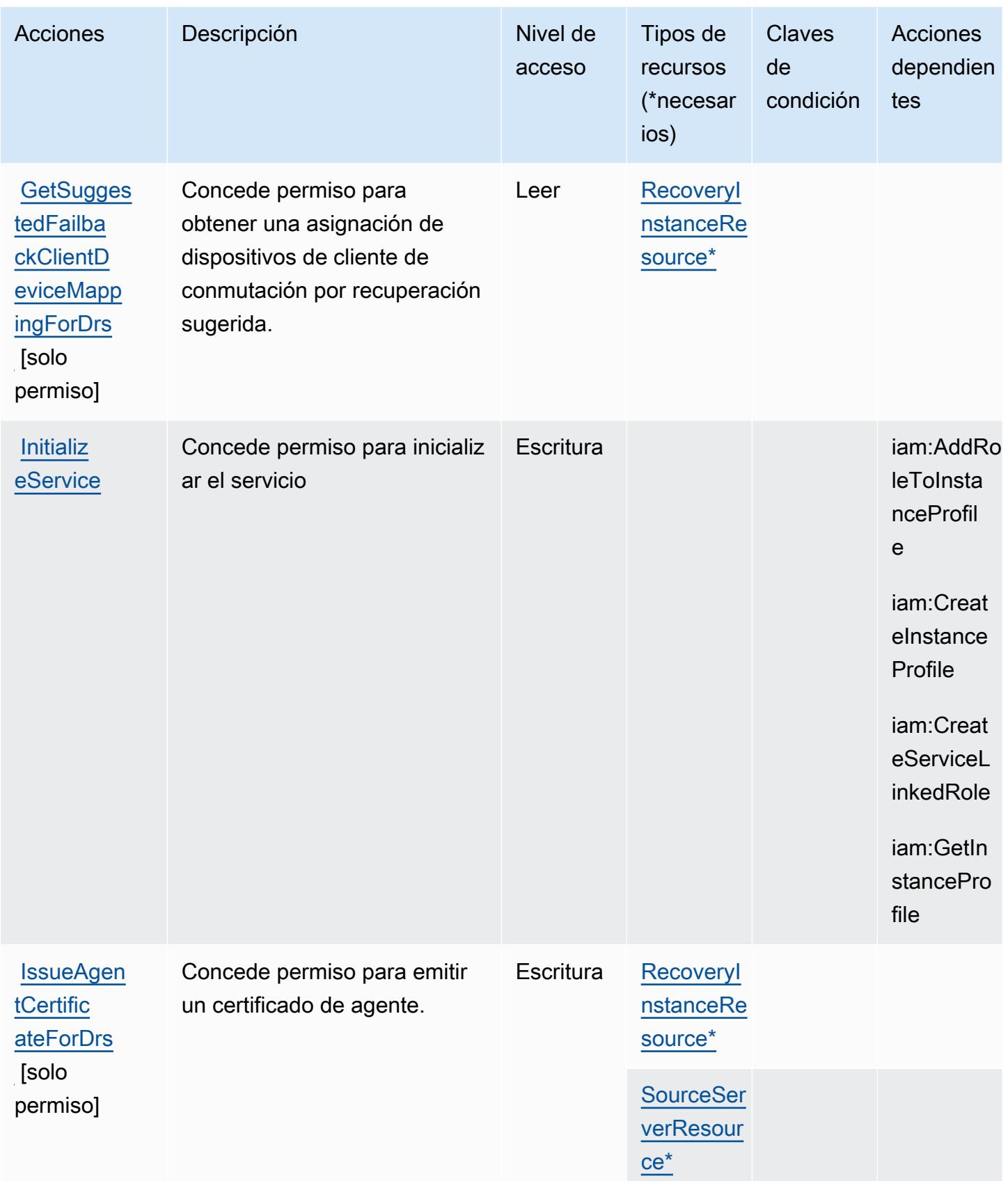

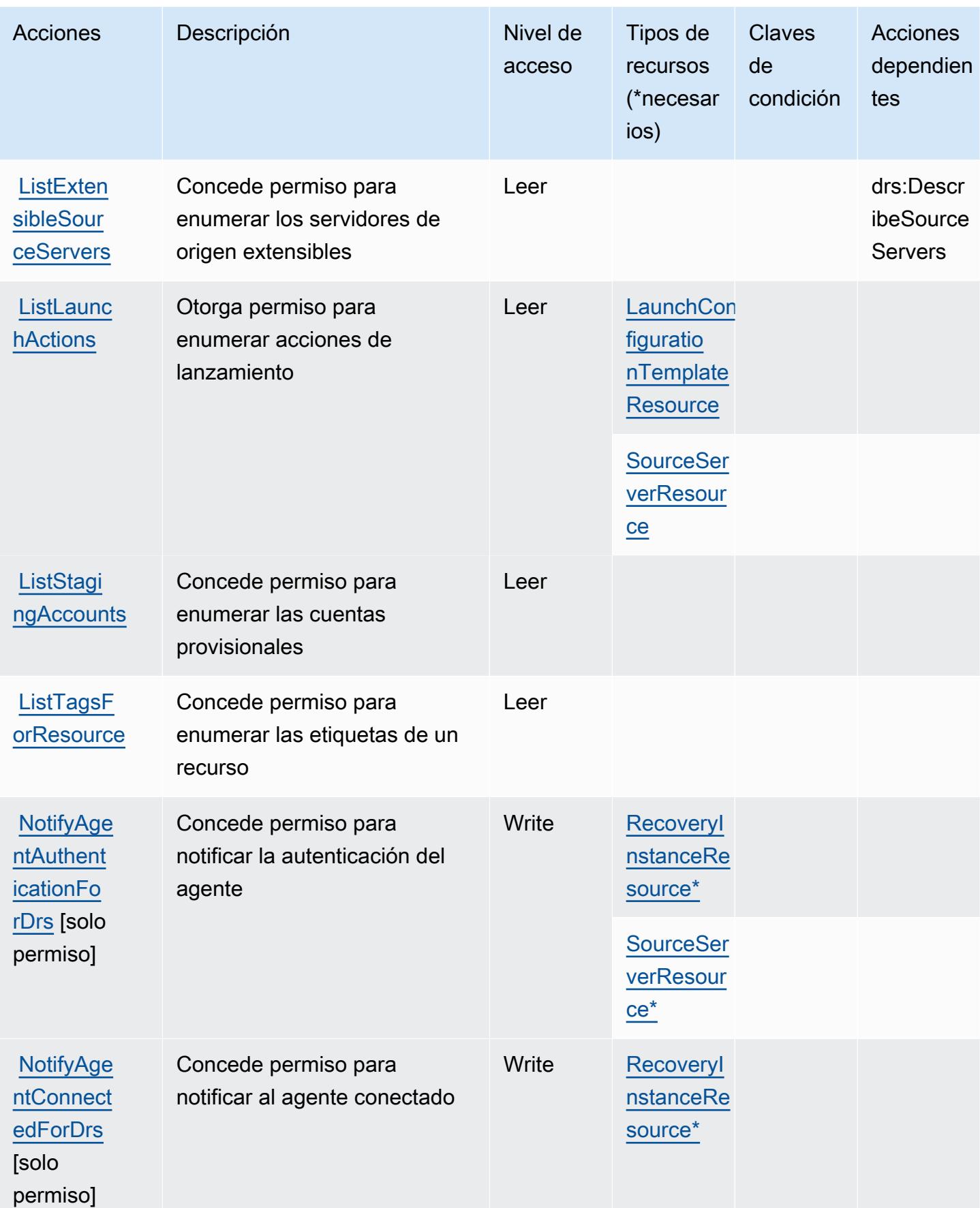

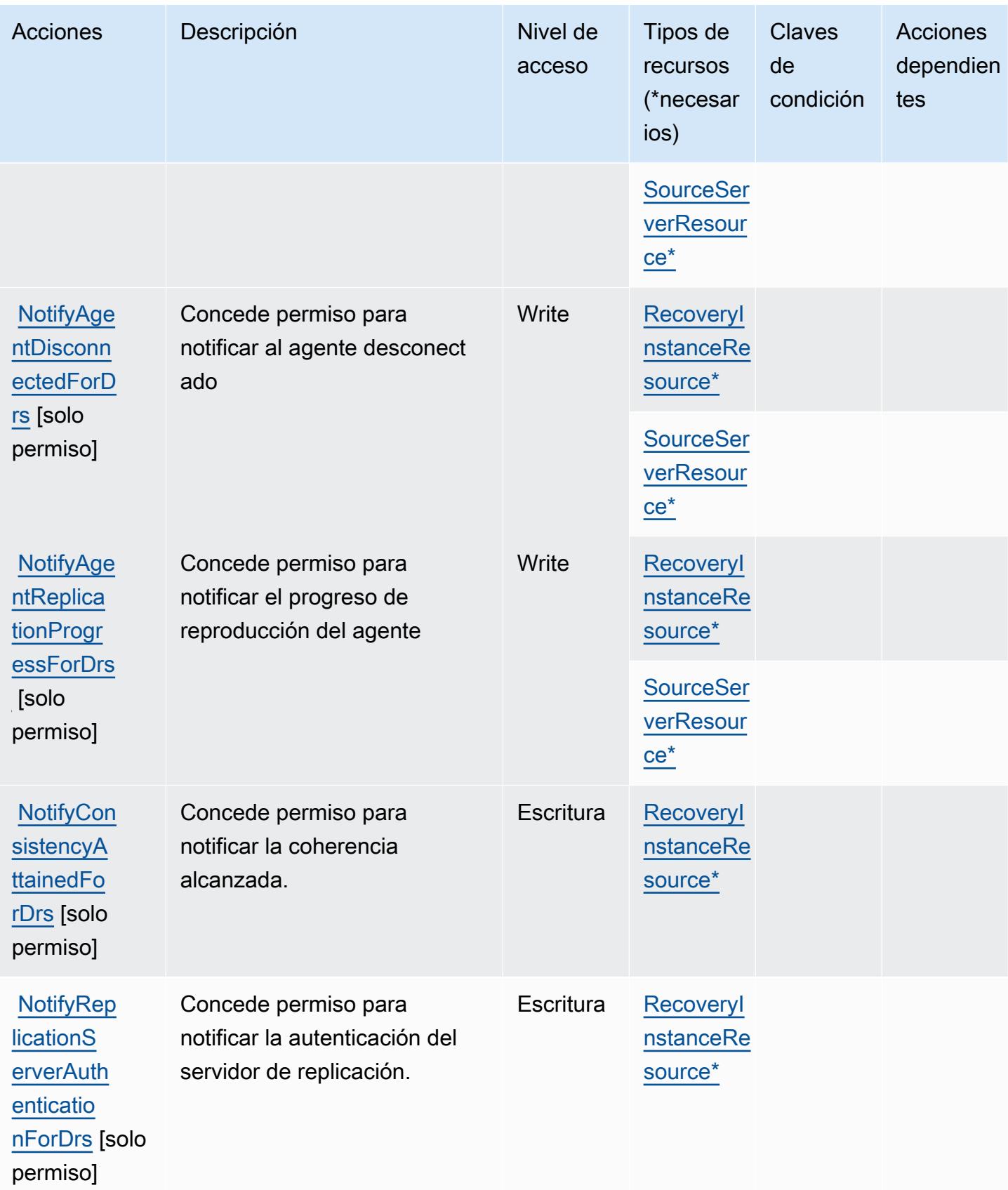

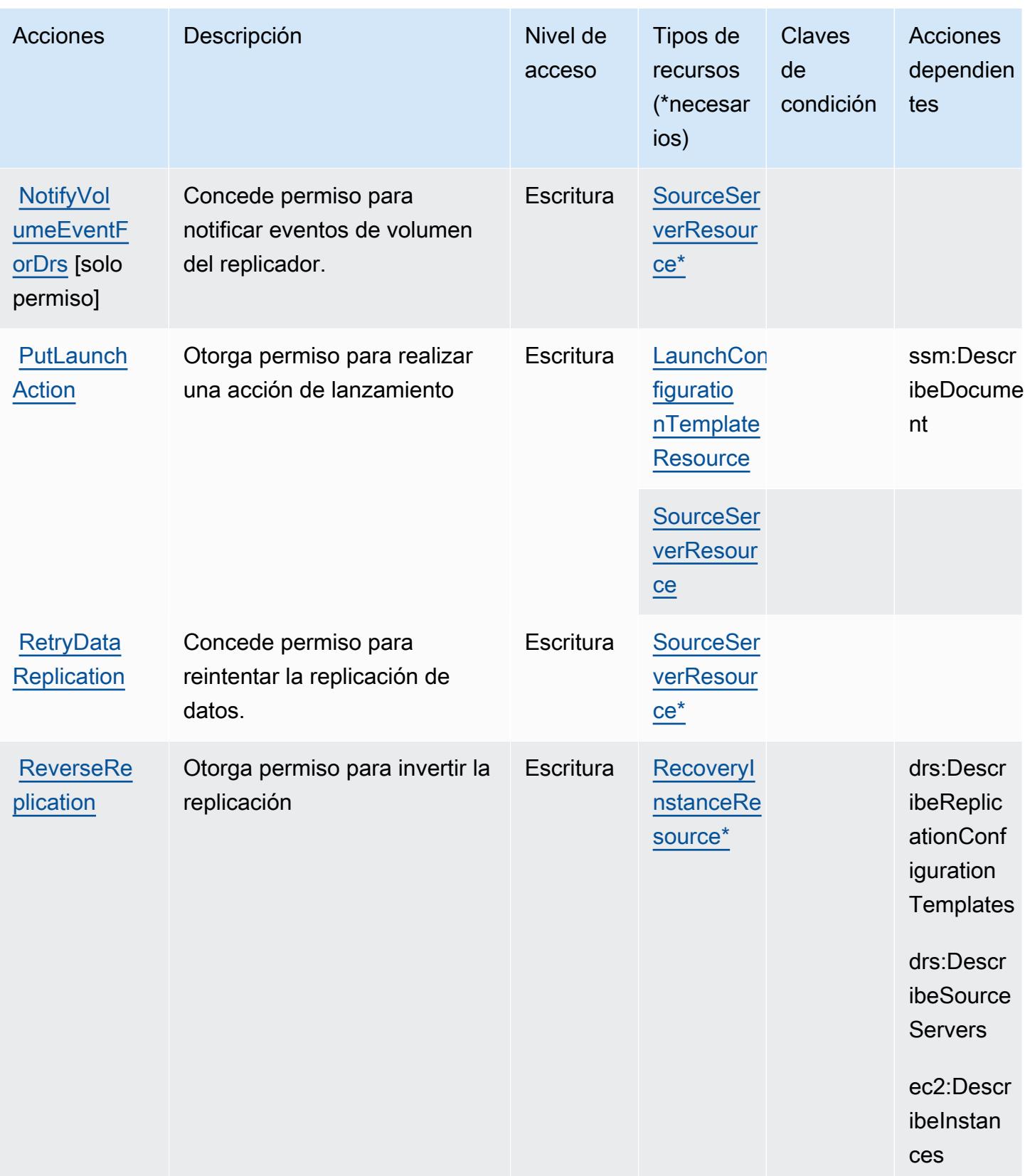

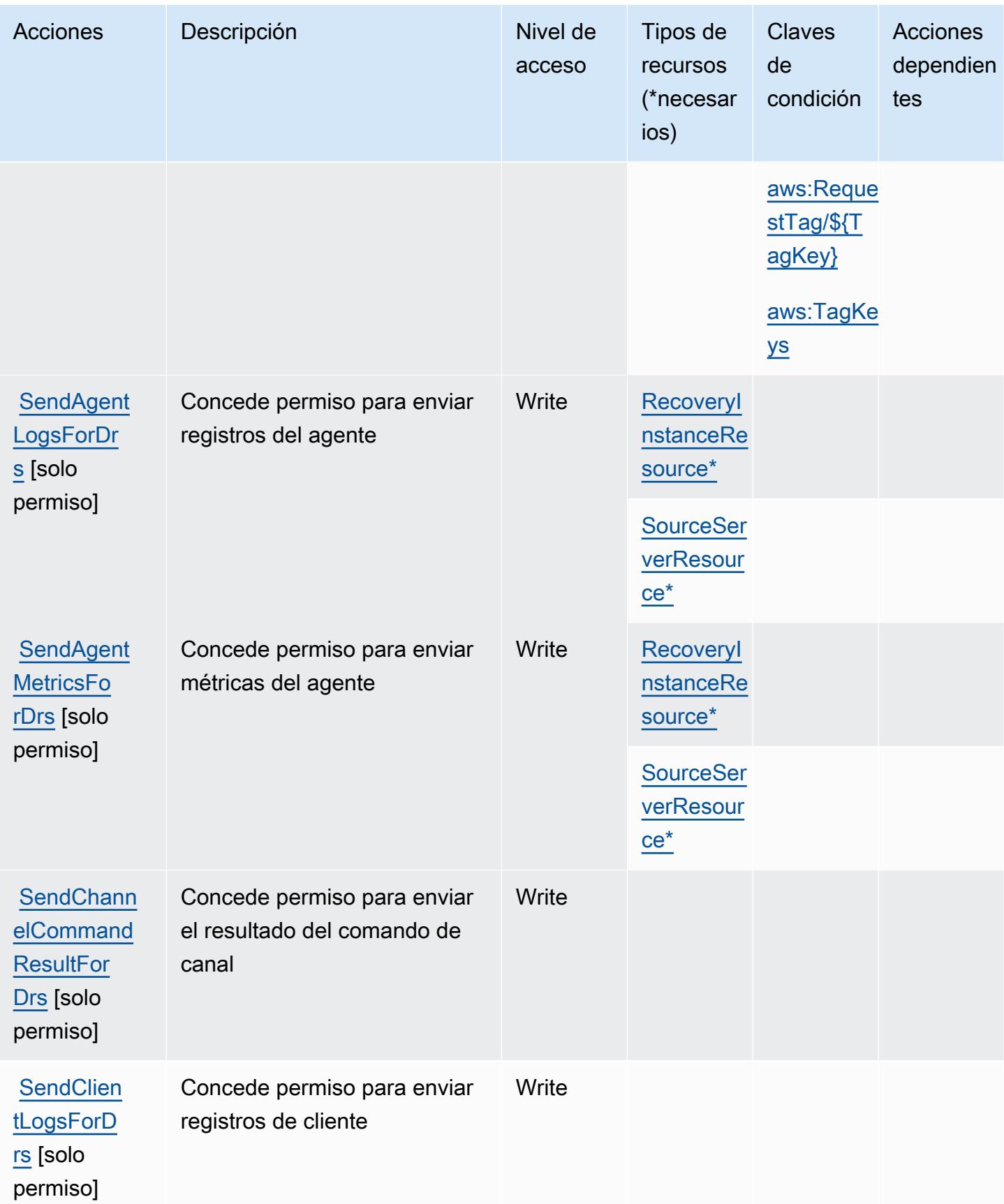

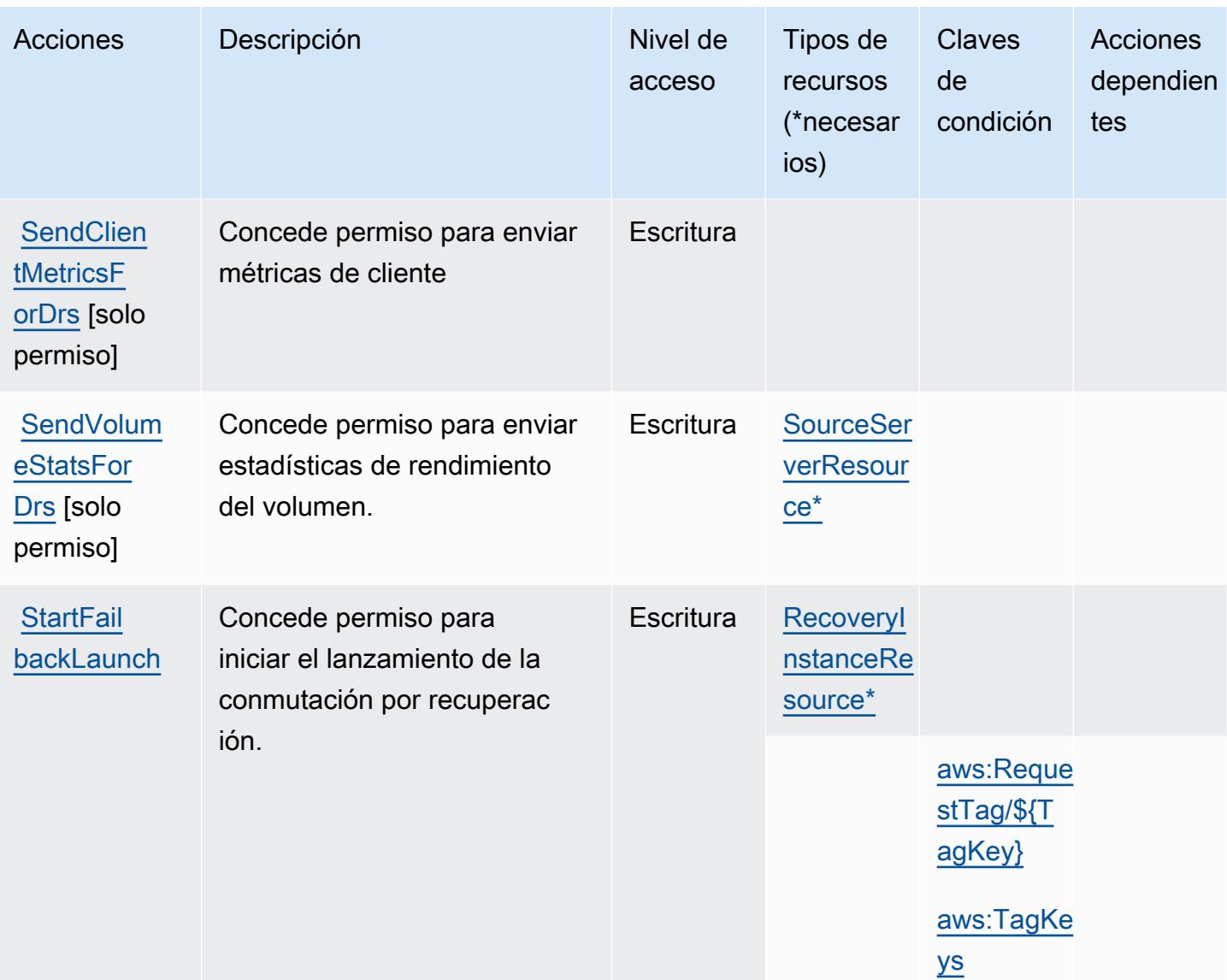

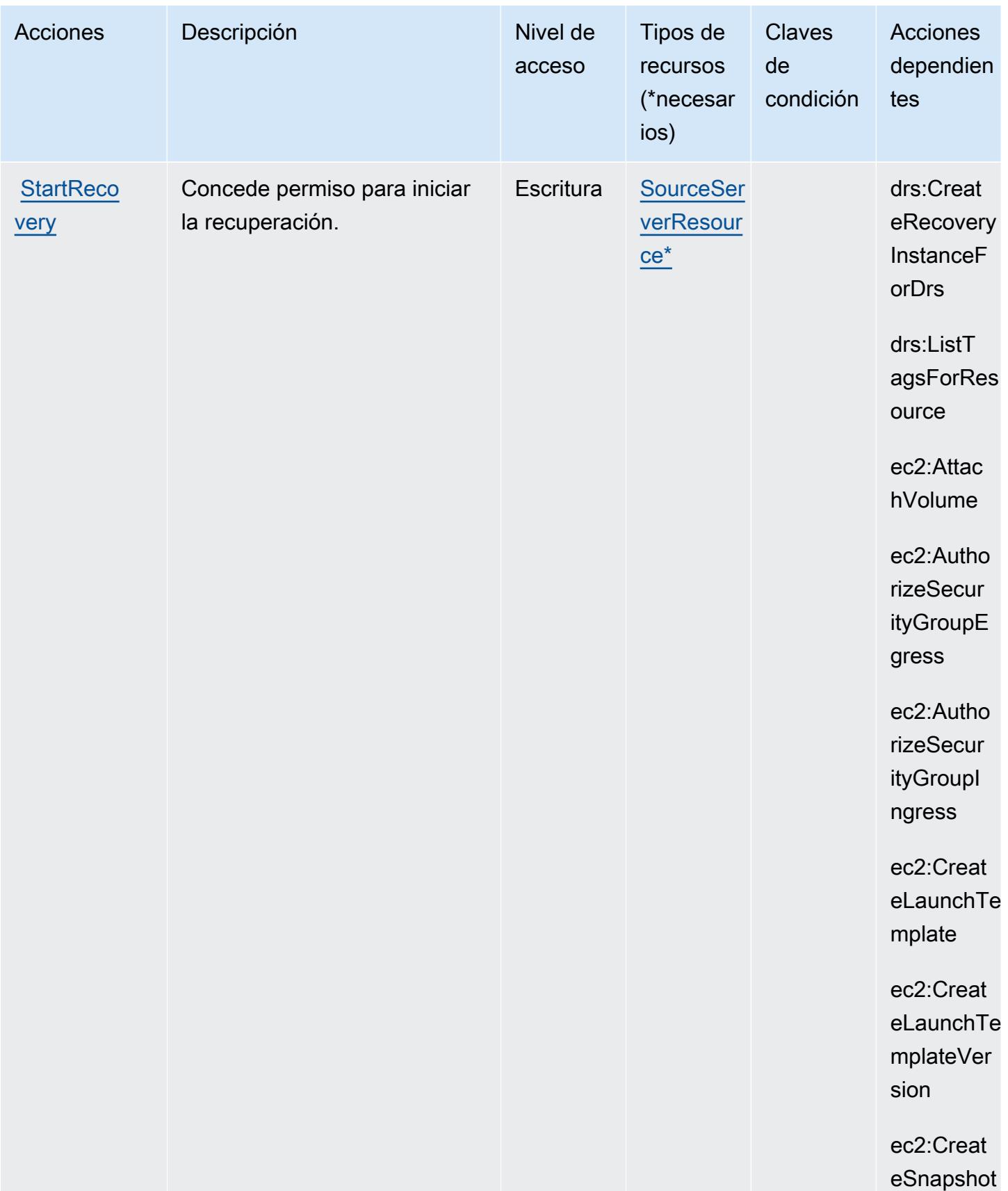

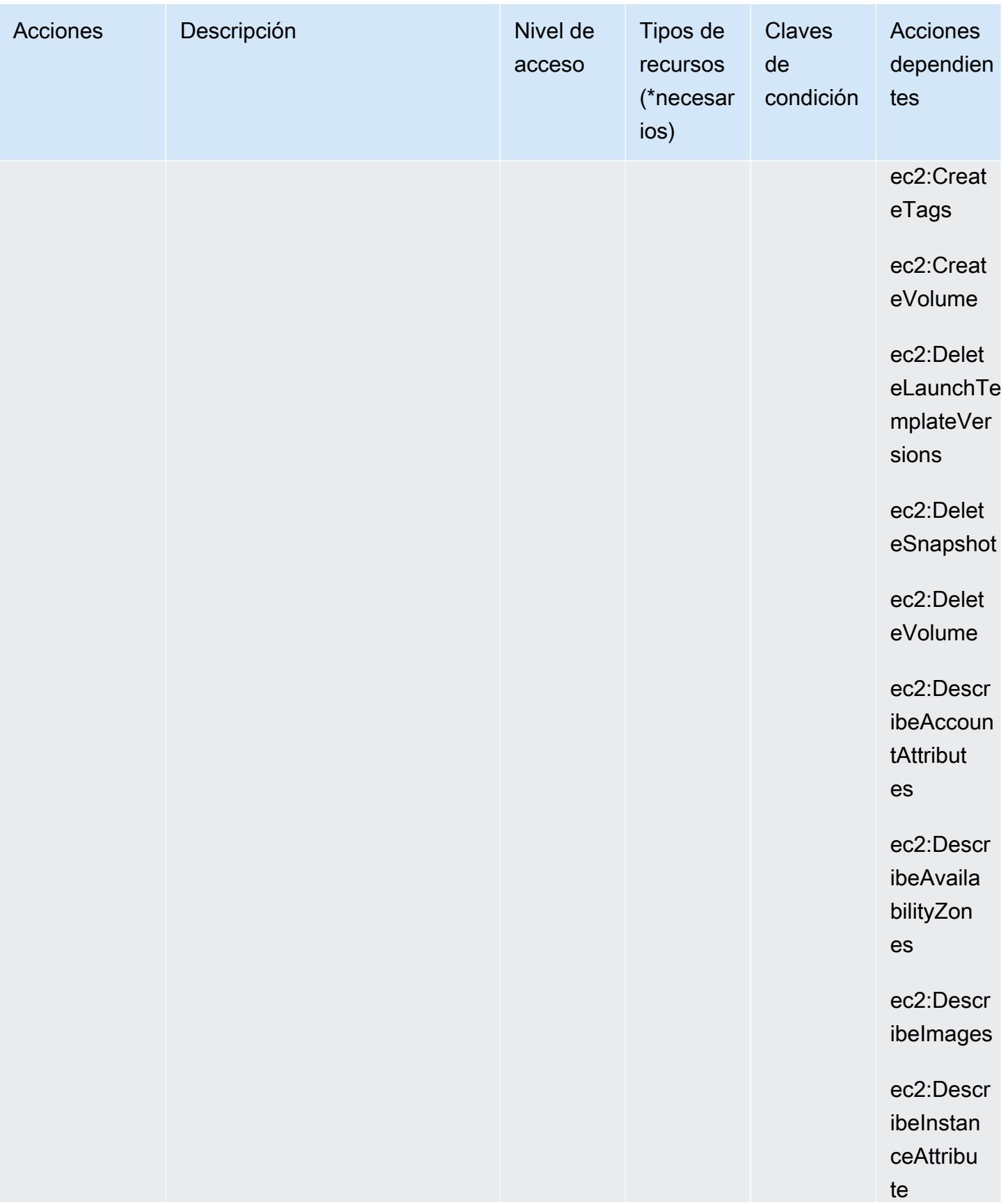

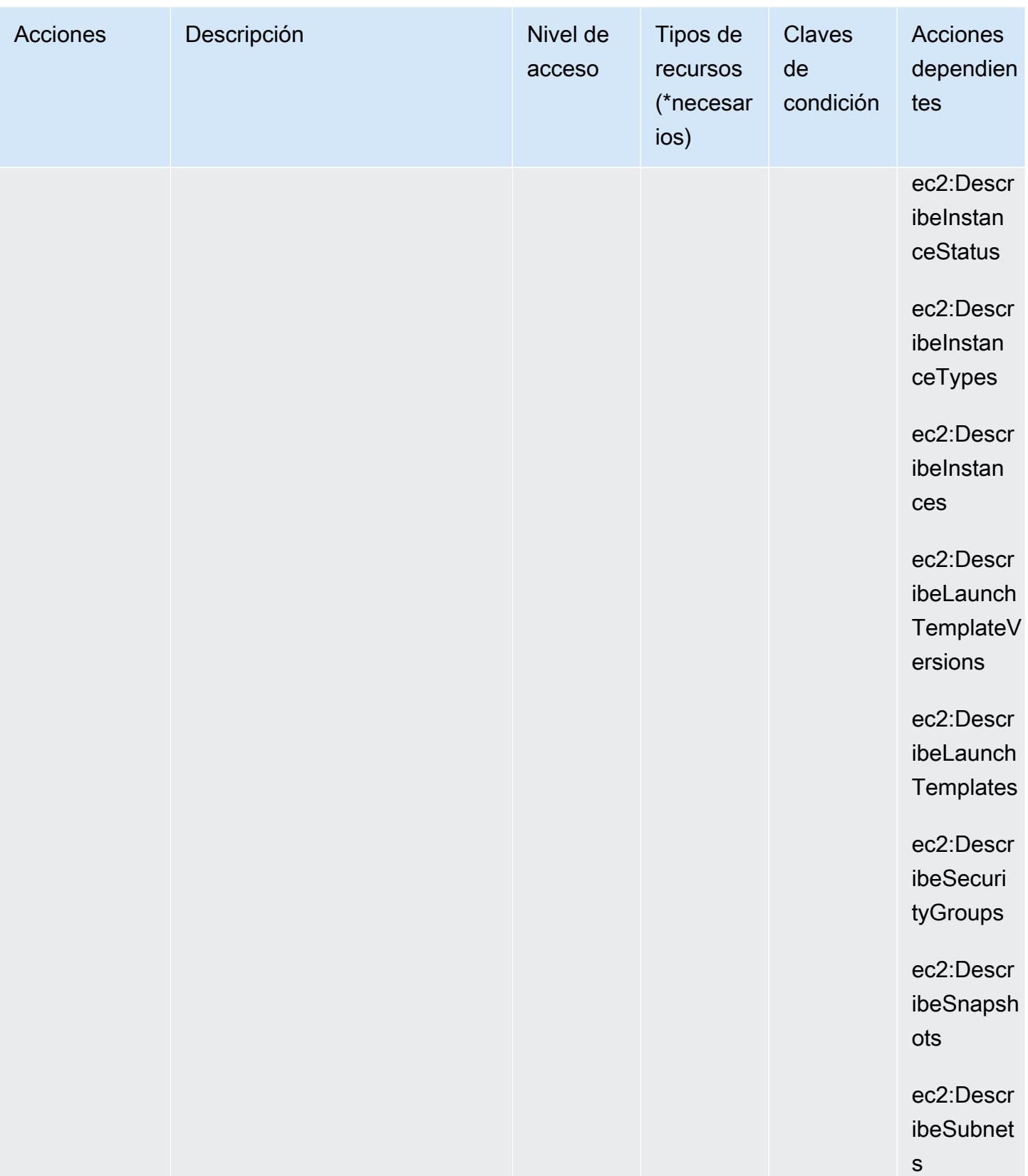

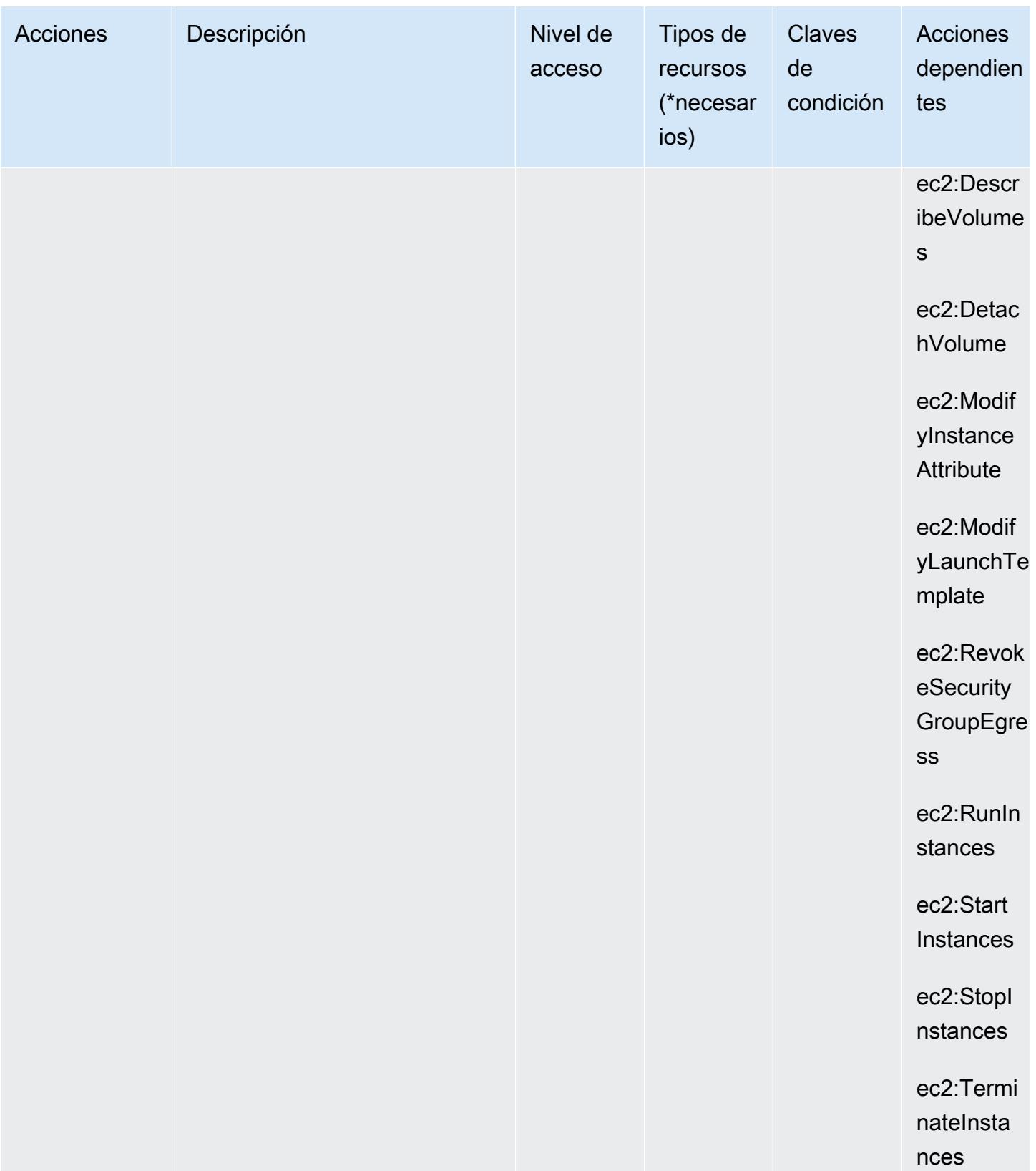

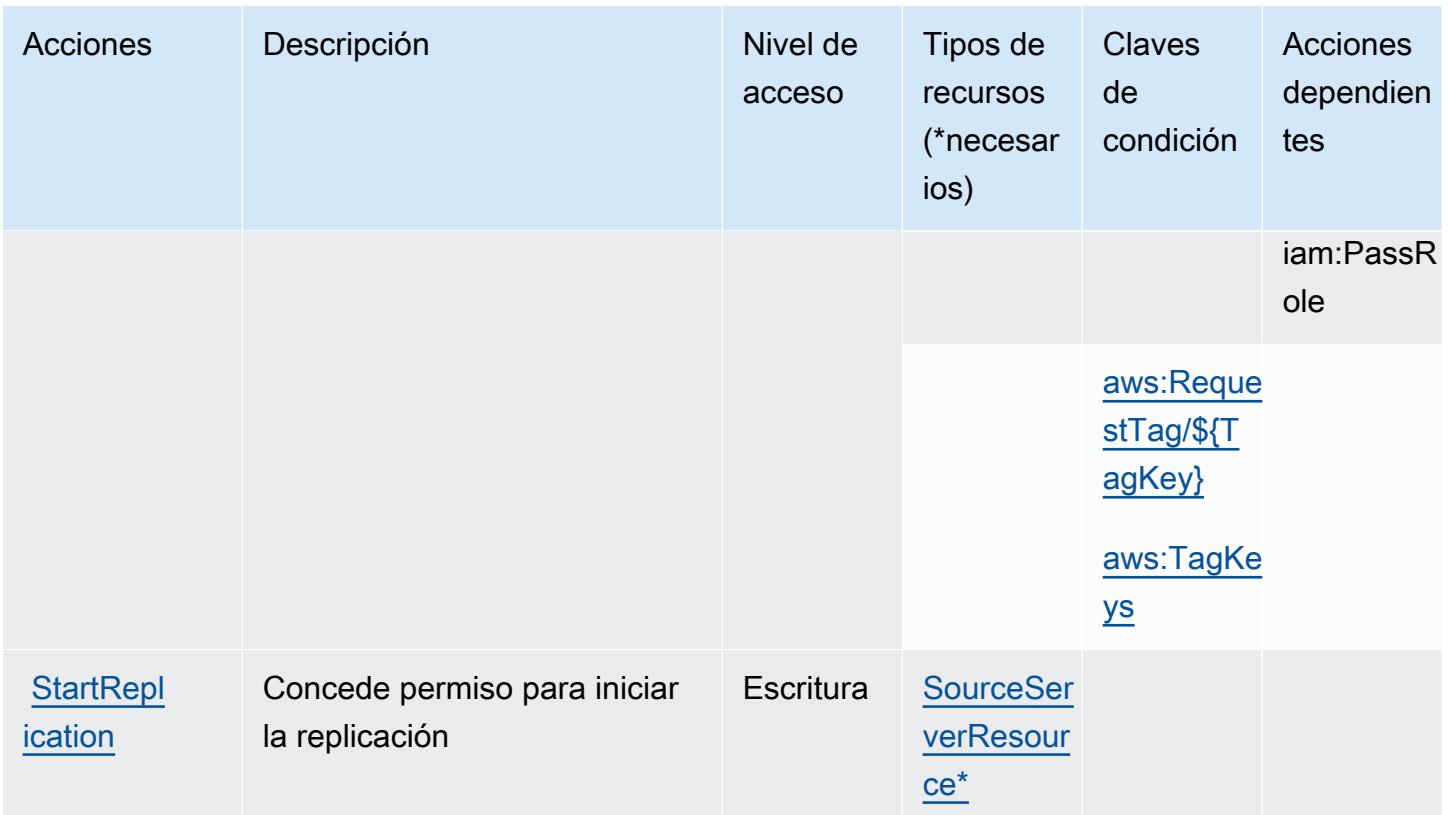

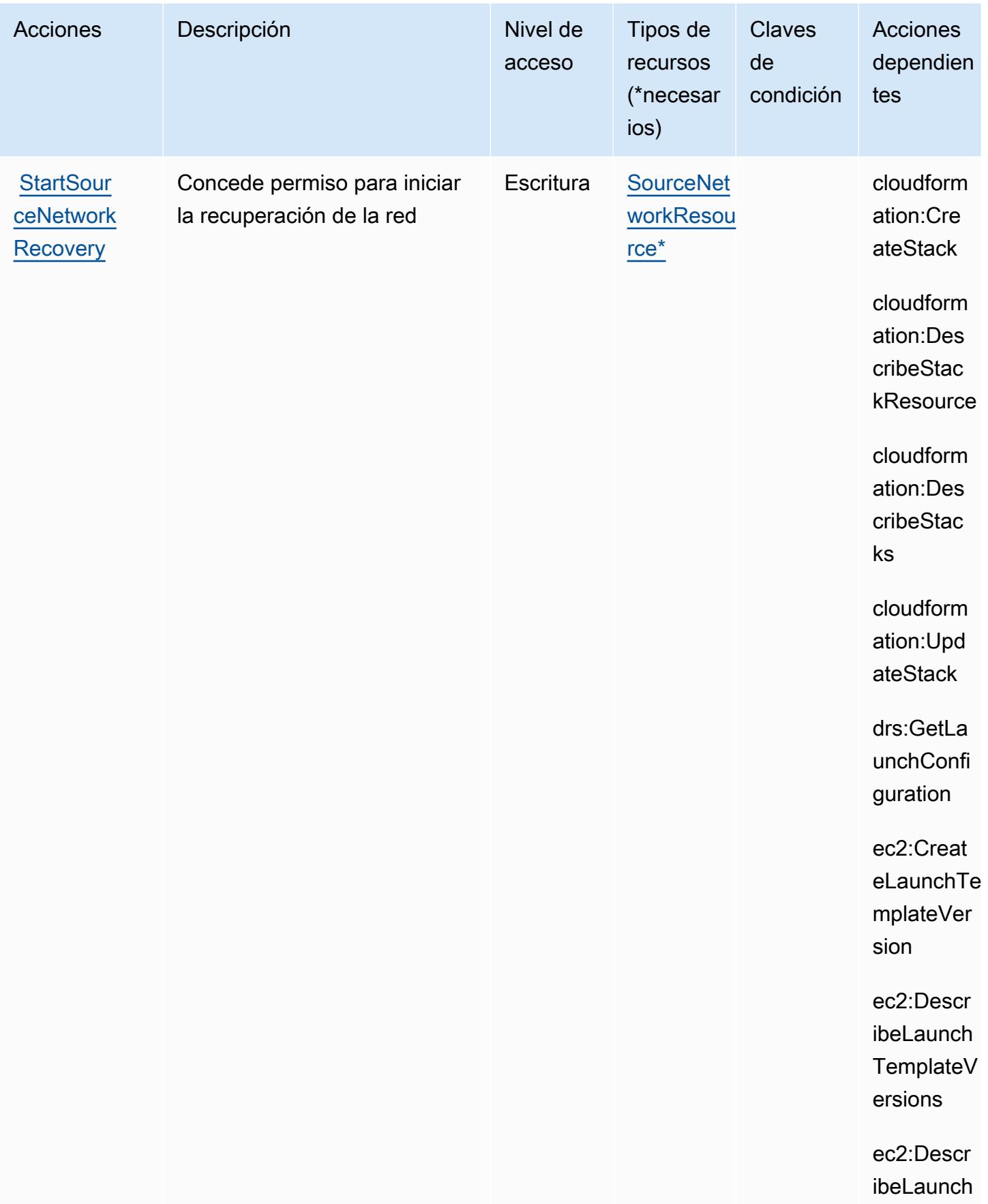

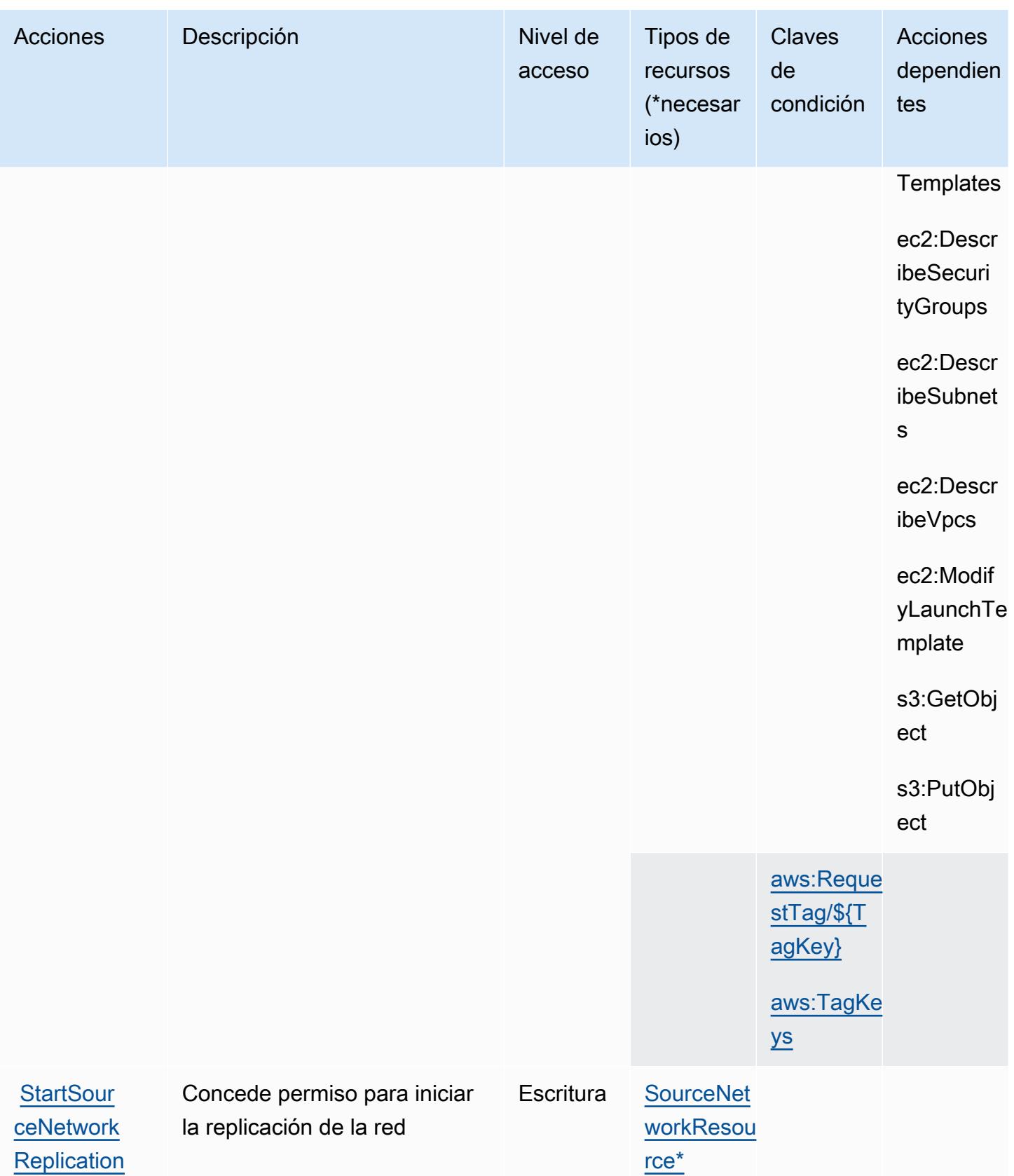

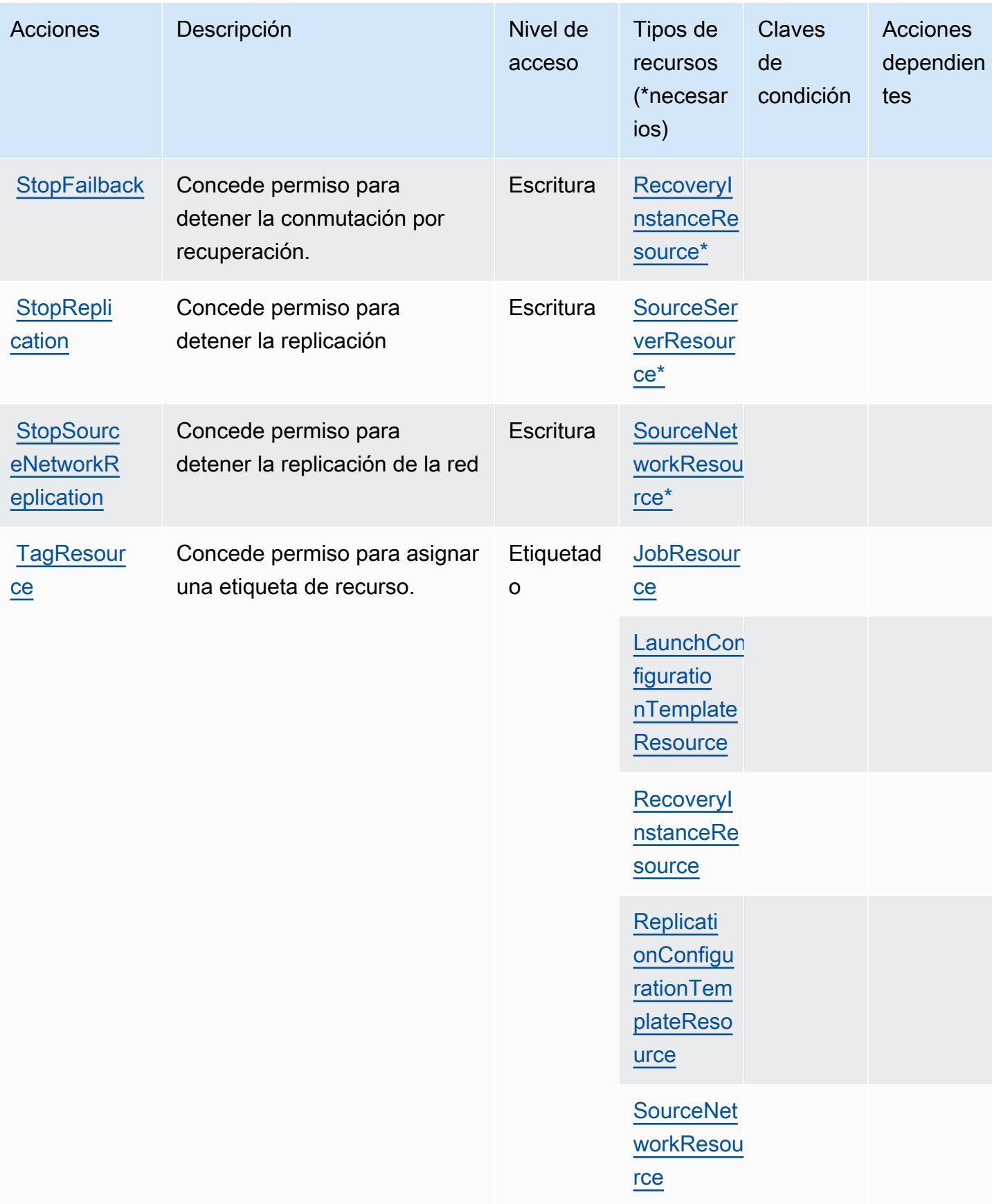

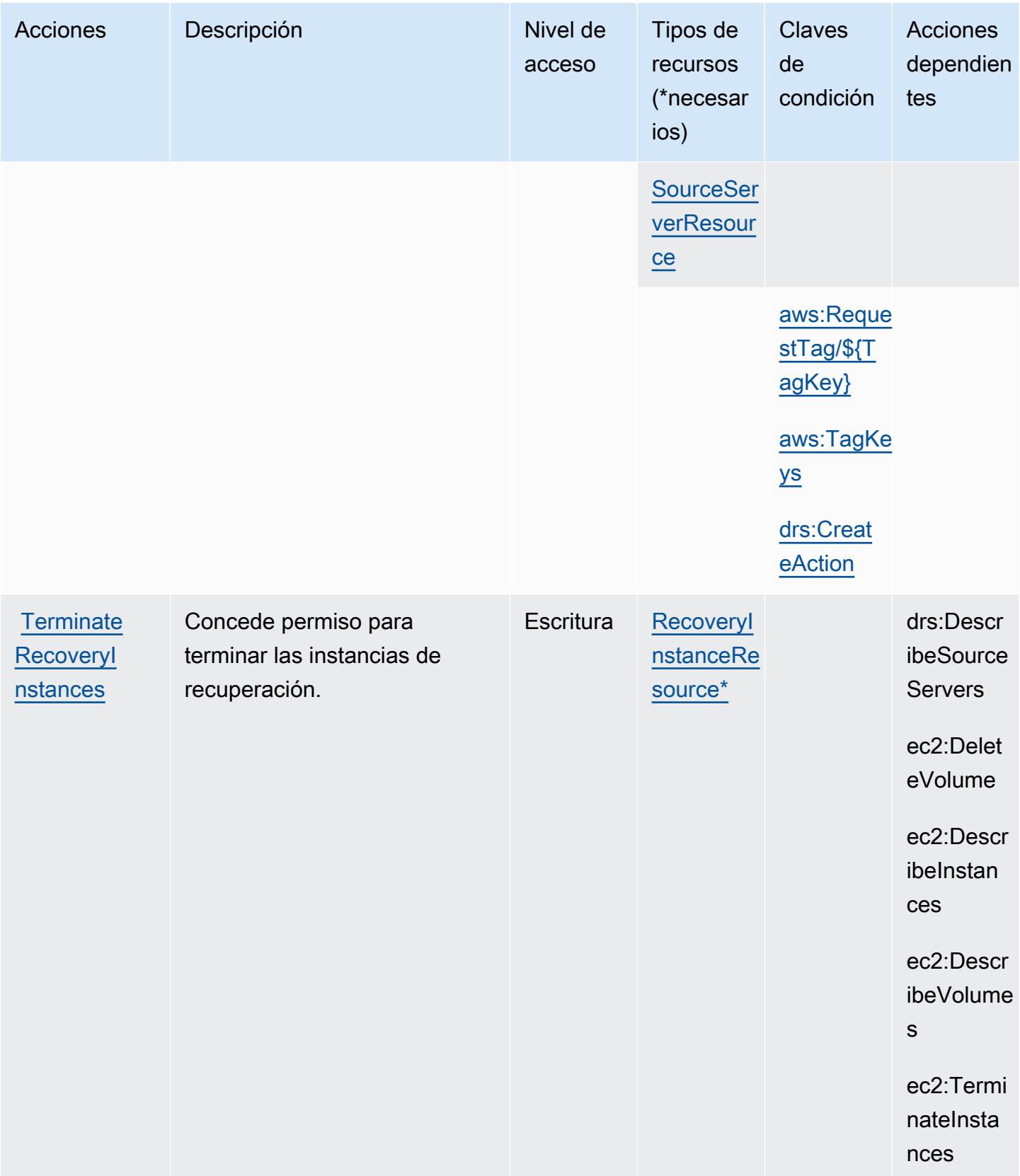

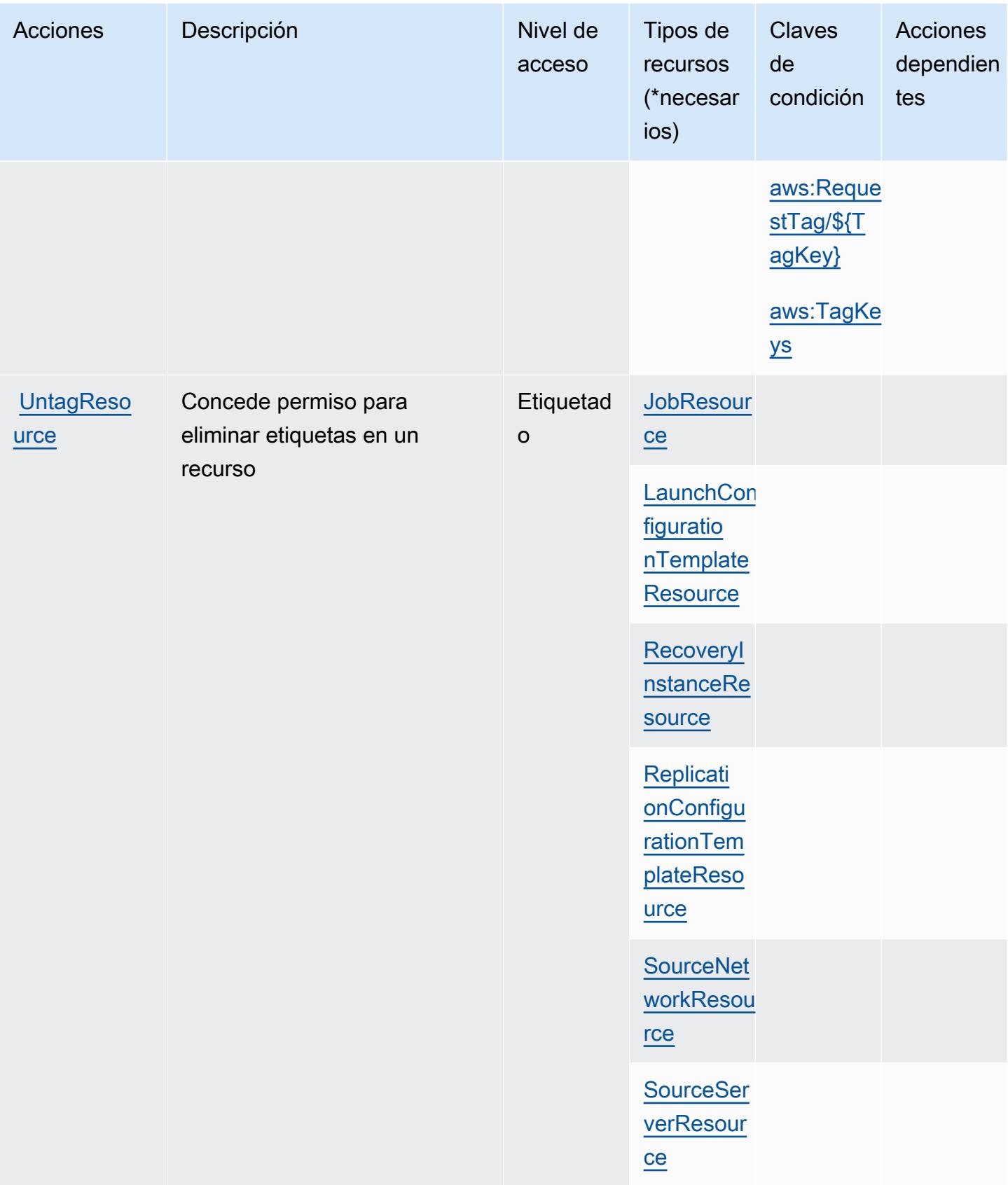

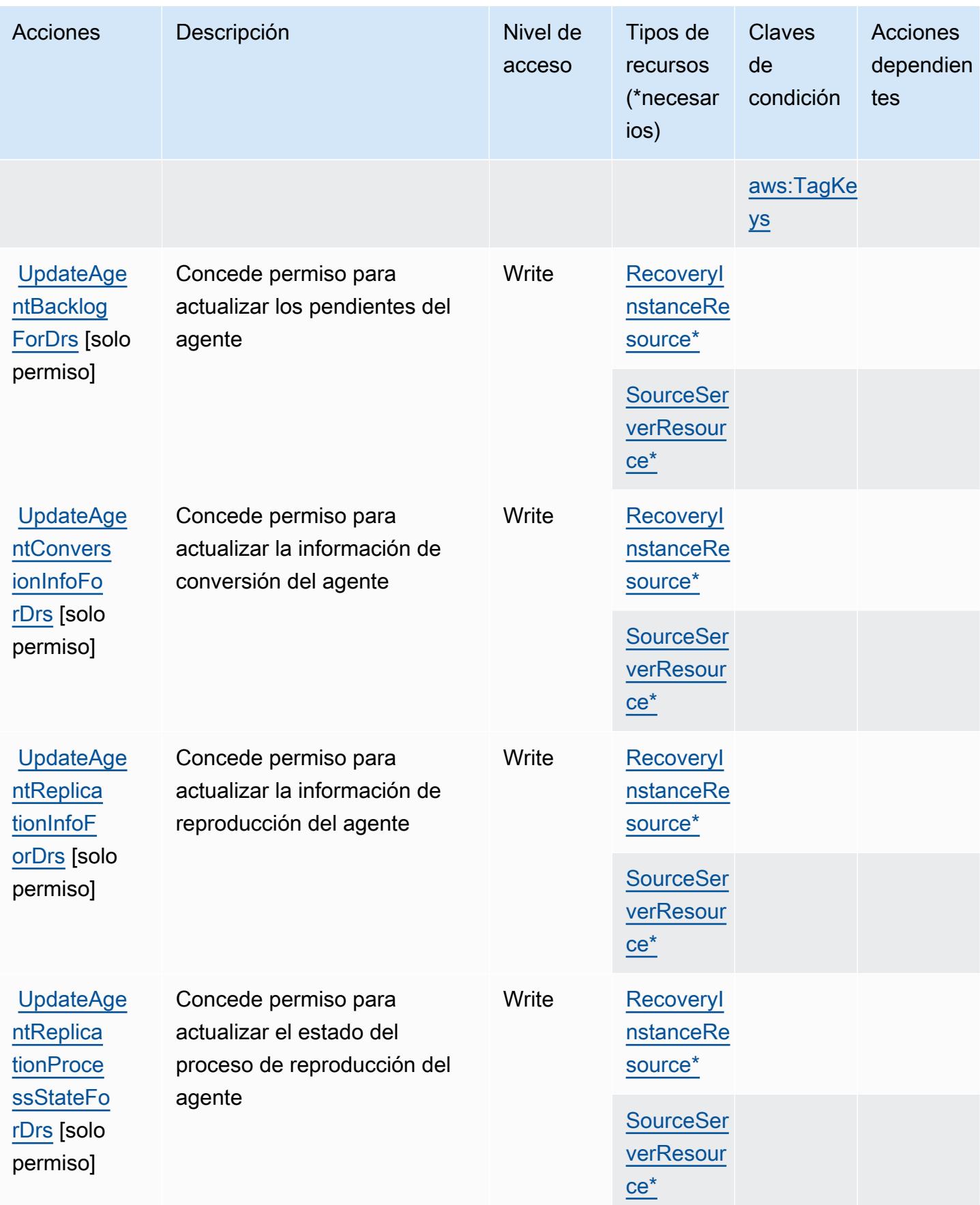

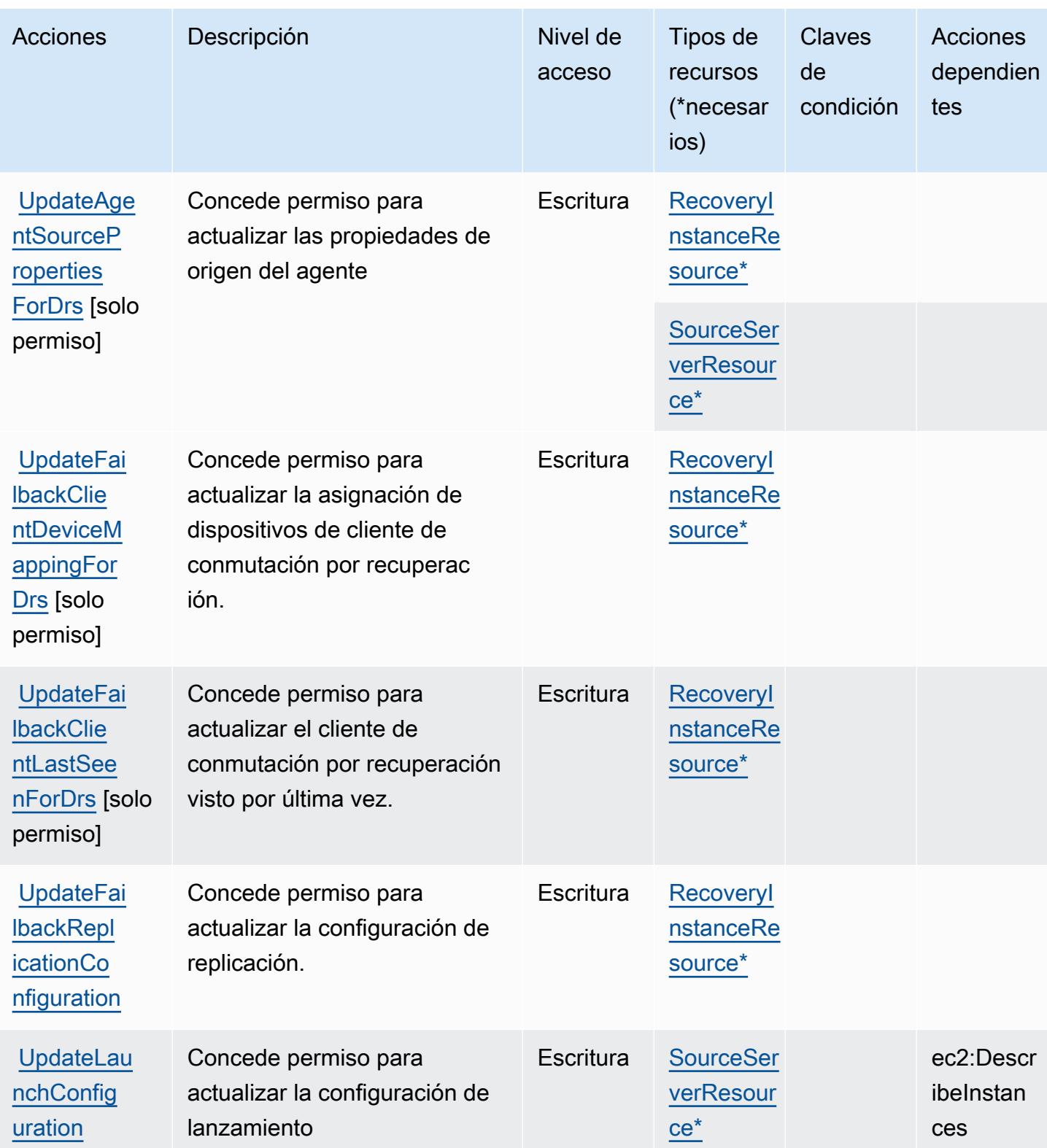

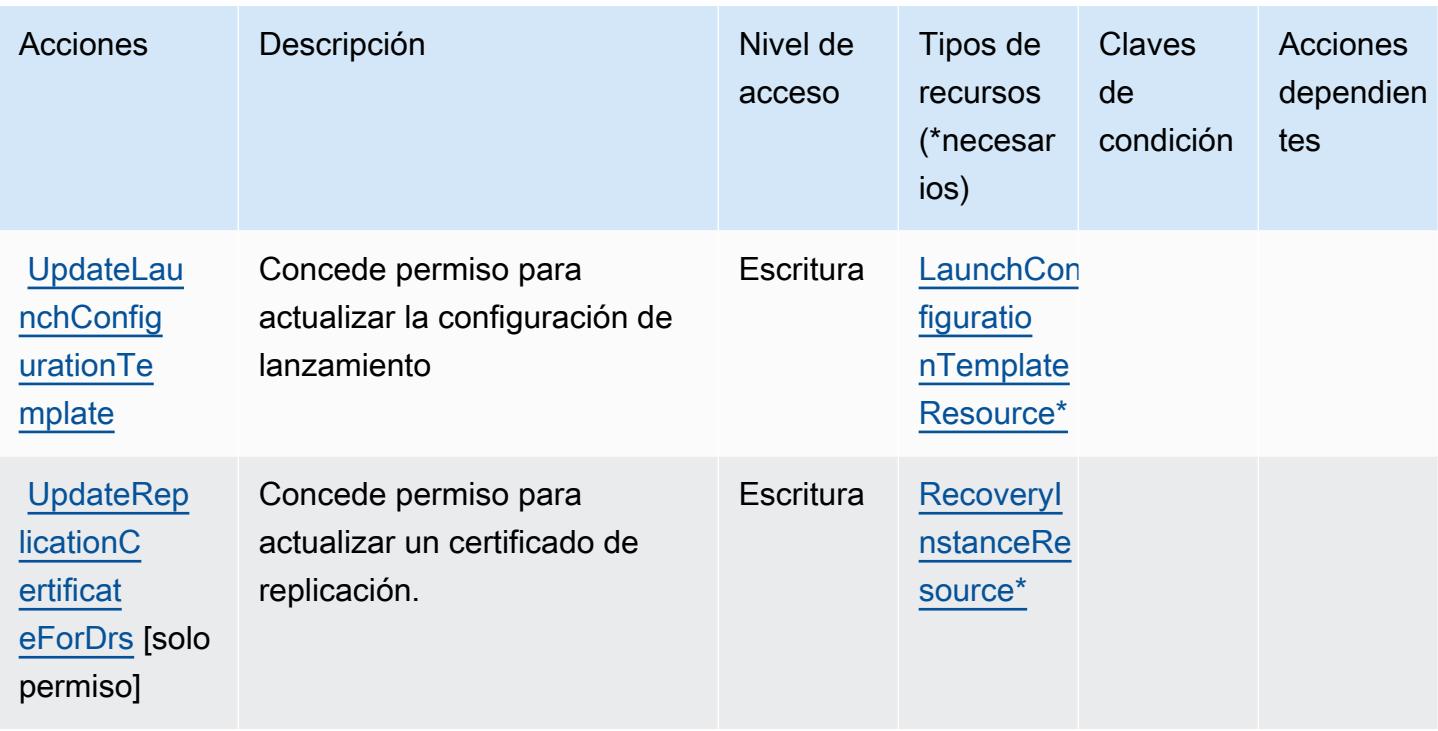

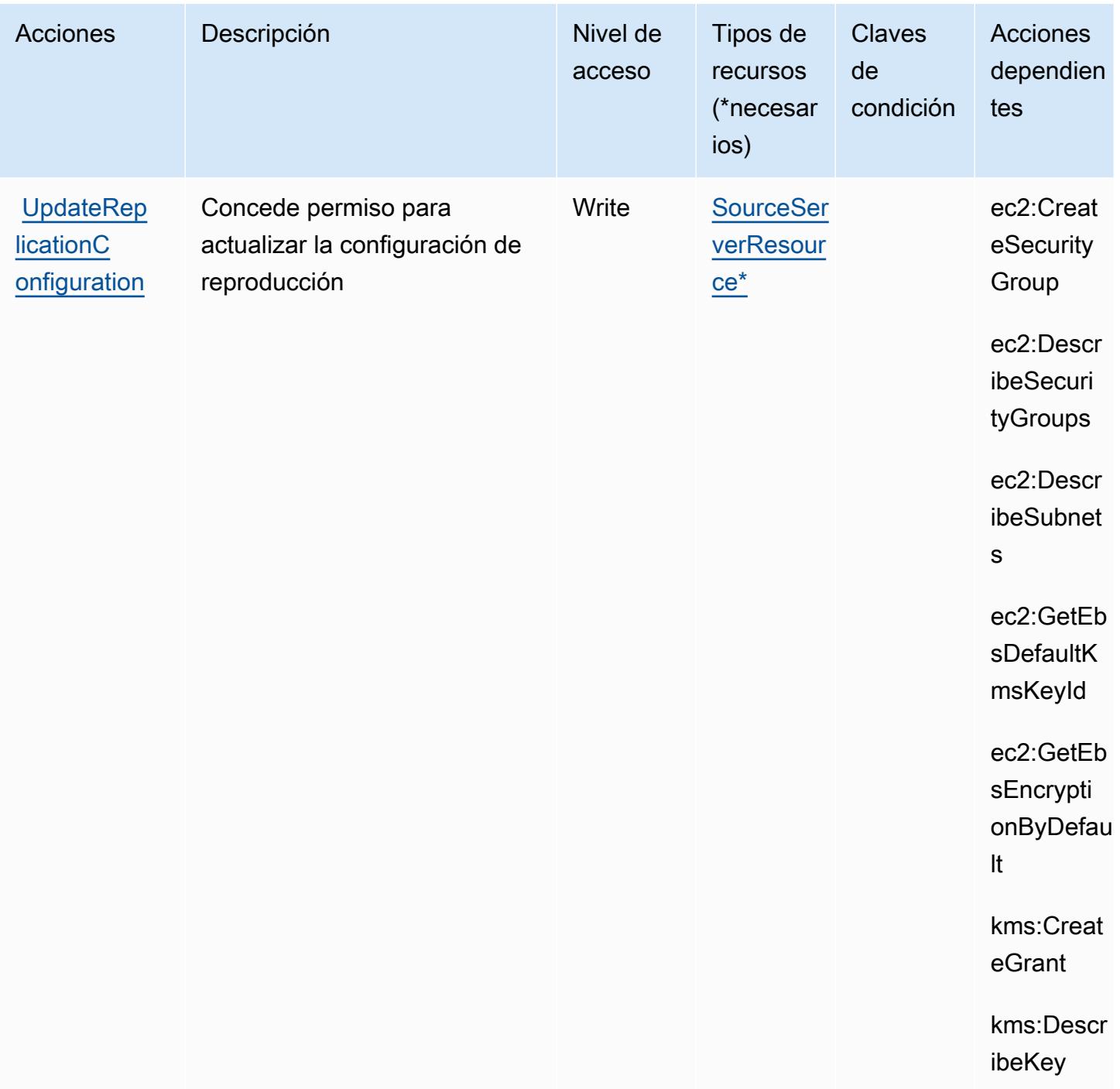

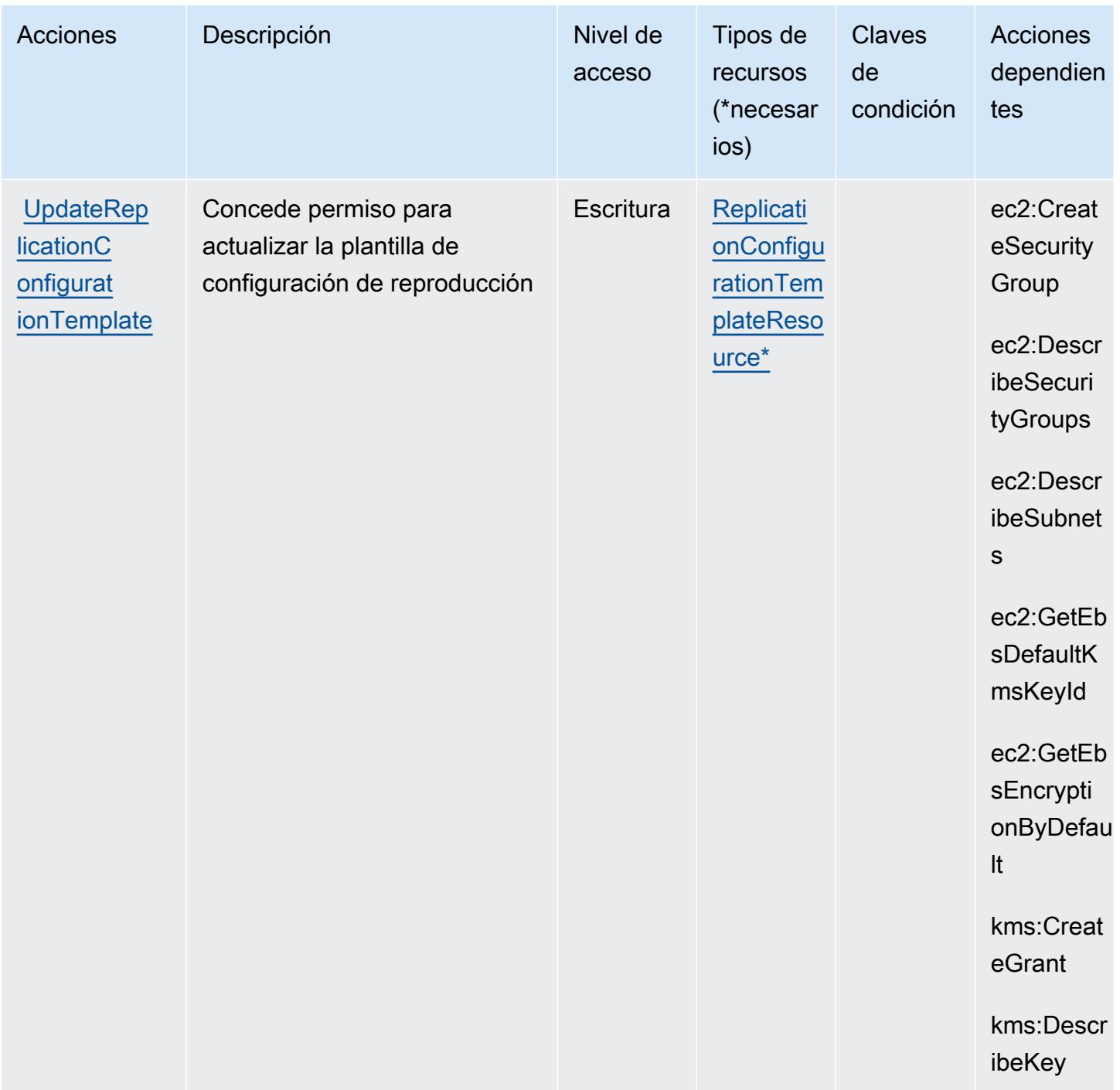

## Tipos de recurso definidos por AWS Elastic Disaster Recovery

Los siguientes tipos de recurso están definidos por este servicio y se pueden utilizar en el elemento Resource de las instrucciones de política de permisos de IAM. Cada acción de la [tabla Acciones](#page-2330-0) identifica los tipos de recursos que se pueden especificar con dicha acción. Un tipo de recurso también puede definir qué claves de condición se pueden incluir en una política. Estas claves se

muestran en la última columna de la tabla Tipos de recursos. Para obtener información detallada sobre las columnas de la siguiente tabla, consulte [Tabla Tipos de recurso.](reference_policies_actions-resources-contextkeys.html#resources_table)

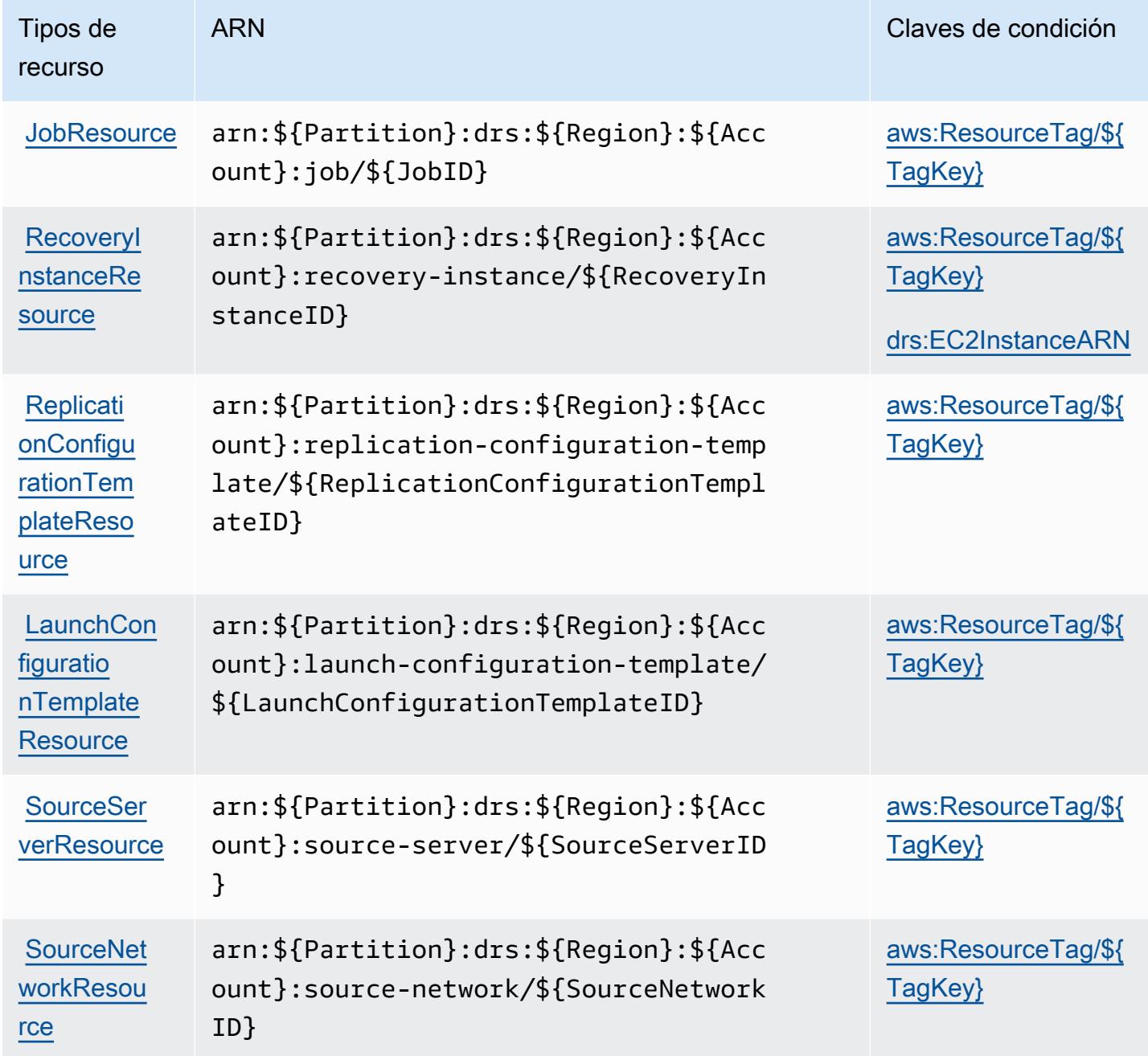

Claves de condición para AWS Elastic Disaster Recovery

AWS Elastic Disaster Recovery define las siguientes claves de condición que se pueden usar como Condition elemento de una política de IAM. Puede utilizar estas claves para ajustar más las

condiciones en las que se aplica la instrucción de política. Para obtener información detallada sobre las columnas de la siguiente tabla, consulte [Tabla de Claves de condición.](reference_policies_actions-resources-contextkeys.html#context_keys_table)

Para ver las claves de condición globales que están disponibles para todos los servicios, consulte [Claves de condición globales disponibles.](https://docs.aws.amazon.com/IAM/latest/UserGuide/reference_policies_condition-keys.html#AvailableKeys)

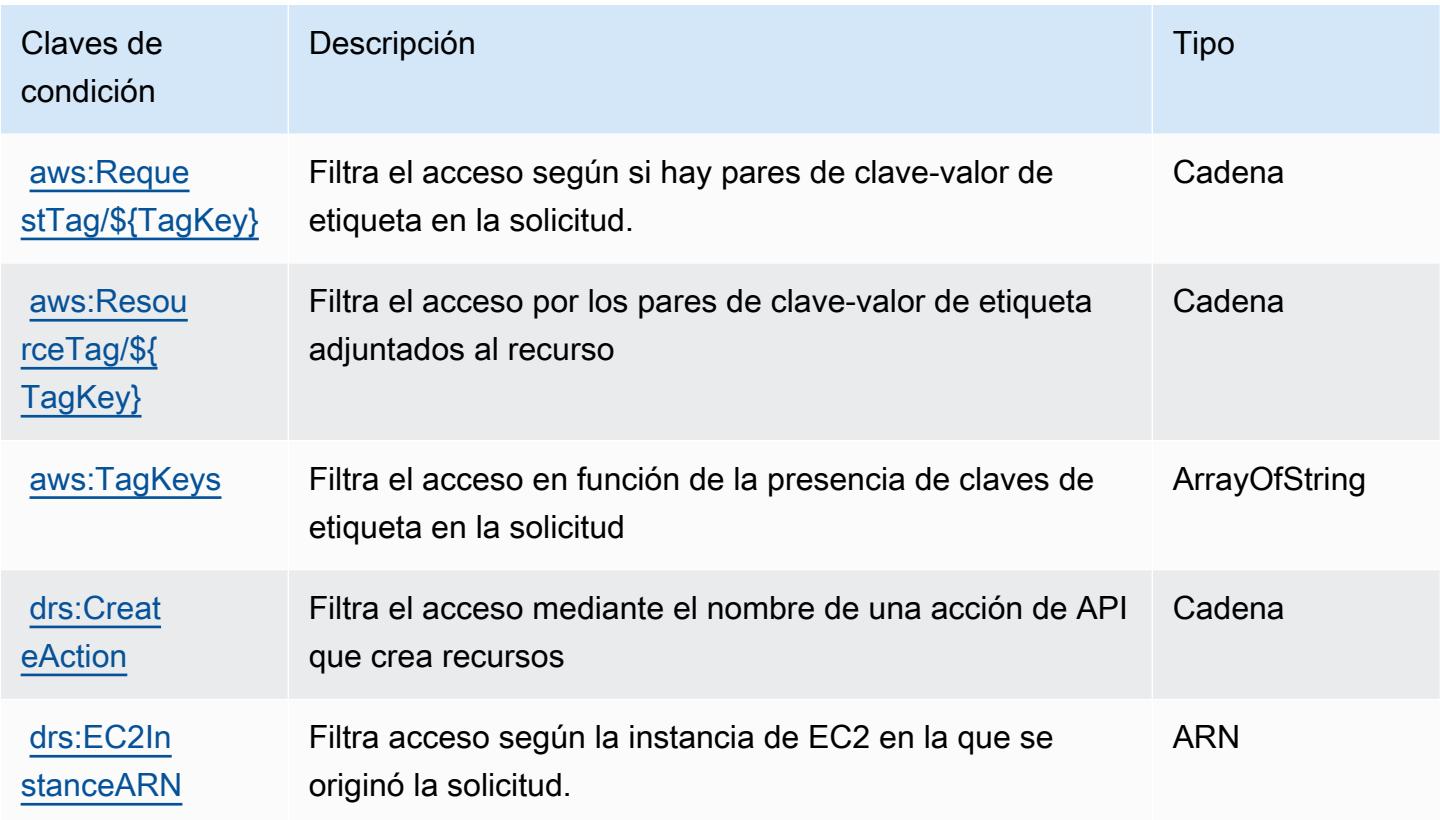

## Acciones, recursos y claves de condición para Amazon Elastic File System

Amazon Elastic File System (prefijo de servicio: elasticfilesystem) proporciona las siguientes claves de contexto de condición, acciones y recursos específicos del servicio para su uso en las políticas de permisos de IAM.

Referencias:

- Obtenga información para [configurar este servicio](https://docs.aws.amazon.com/efs/latest/ug/).
- Vea una [lista de las operaciones de API disponibles para este servicio](https://docs.aws.amazon.com/efs/latest/ug/api-reference.html).
- Obtenga información sobre cómo proteger este servicio y sus recursos [mediante las políticas de](https://docs.aws.amazon.com/efs/latest/ug/auth-and-access-control.html) [permisos de IAM.](https://docs.aws.amazon.com/efs/latest/ug/auth-and-access-control.html)

#### Temas

- [Acciones definidas por Amazon Elastic File System](#page-2365-0)
- [Tipos de recursos definidos por Amazon Elastic File System](#page-2374-0)
- [Claves de condición de Amazon Elastic File System](#page-2375-0)

### <span id="page-2365-0"></span>Acciones definidas por Amazon Elastic File System

Puede especificar las siguientes acciones en el elemento Action de una declaración de política de IAM. Utilice políticas para conceder permisos para realizar una operación en AWS. Cuando utiliza una acción en una política, normalmente permite o deniega el acceso a la operación de la API o comandos de la CLI con el mismo nombre. No obstante, en algunos casos, una sola acción controla el acceso a más de una operación. Asimismo, algunas operaciones requieren varias acciones diferentes.

La columna Tipos de recurso de la tabla de Acción indica si cada acción admite permisos de nivel de recursos. Si no hay ningún valor para esta columna, debe especificar todos los recursos ("\*") a los que aplica la política en el elemento Resource de la instrucción de su política. Si la columna incluye un tipo de recurso, puede especificar un ARN de ese tipo en una instrucción con dicha acción. Si la acción tiene uno o más recursos necesarios, la persona que llama debe tener permiso para usar la acción con esos recursos. Los recursos necesarios se indican en la tabla con un asterisco (\*). Si limita el acceso a los recursos con el elemento Resource de una política de IAM, debe incluir un ARN o patrón para cada tipo de recurso requerido. Algunas acciones admiten varios tipos de recursos. Si el tipo de recurso es opcional (no se indica como obligatorio), puede elegir utilizar uno de los tipos de recursos opcionales.

La columna Claves de condición de la tabla Acciones incluye claves que puede especificar en el elemento Condition de la instrucción de una política. Para obtener más información sobre las claves de condición asociadas a los recursos del servicio, consulte la columna Claves de condición de la tabla Tipos de recursos.

#### **a** Note

Las claves de condición de recursos se enumeran en la tabla [Tipos de recursos](#page-2374-0). Encontrará un enlace al tipo de recurso que se aplica a una acción en la columna Tipos de recursos (\*obligatorio) de la tabla Acciones. El tipo de recurso de la tabla Tipos de recursos incluye la columna Claves de condición, que son las claves de condición del recurso que se aplican a una acción de la tabla Acciones.

Para obtener información detallada sobre las columnas de la siguiente tabla, consulte [Tabla](reference_policies_actions-resources-contextkeys.html#actions_table)  [Acciones.](reference_policies_actions-resources-contextkeys.html#actions_table)

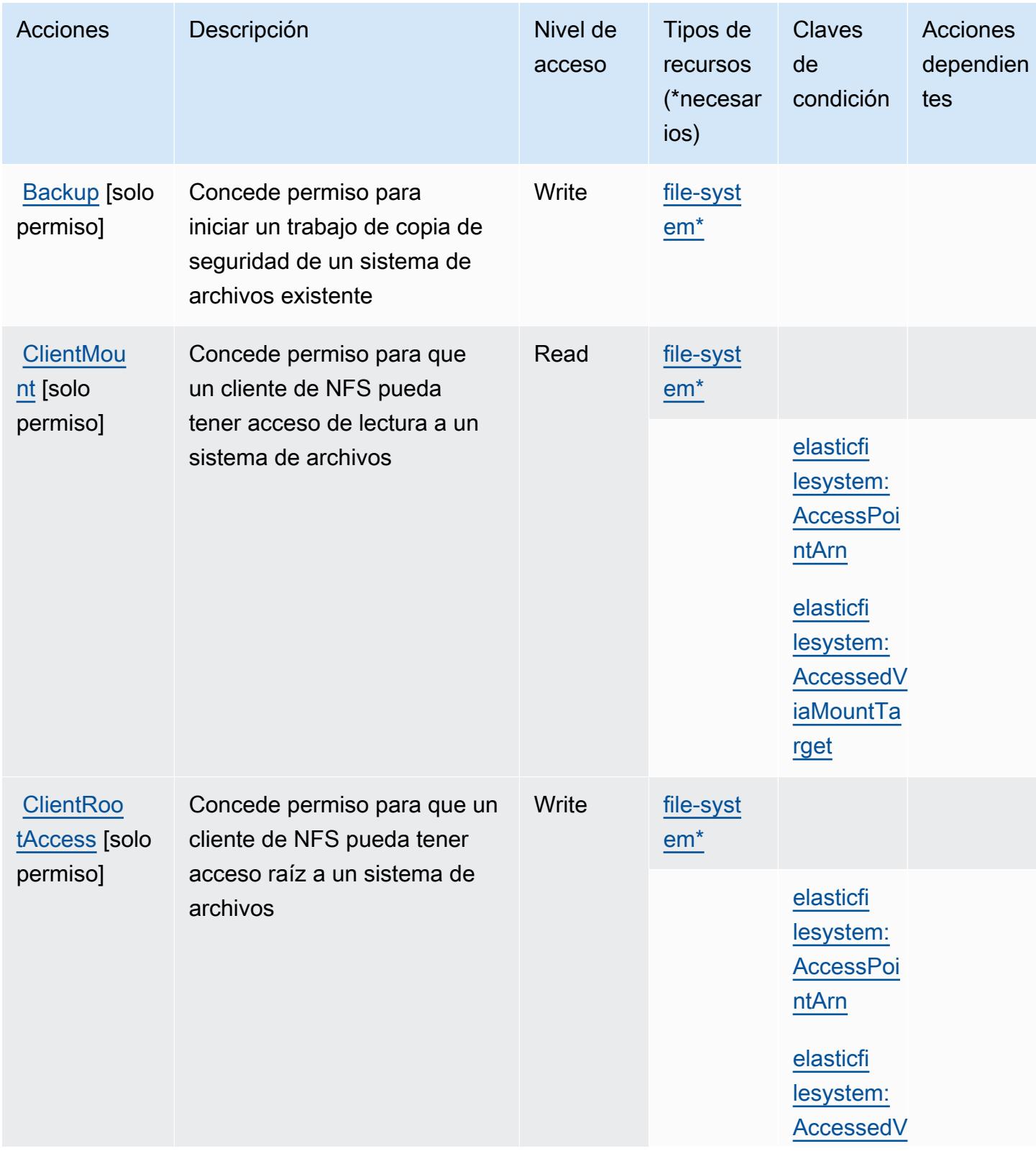

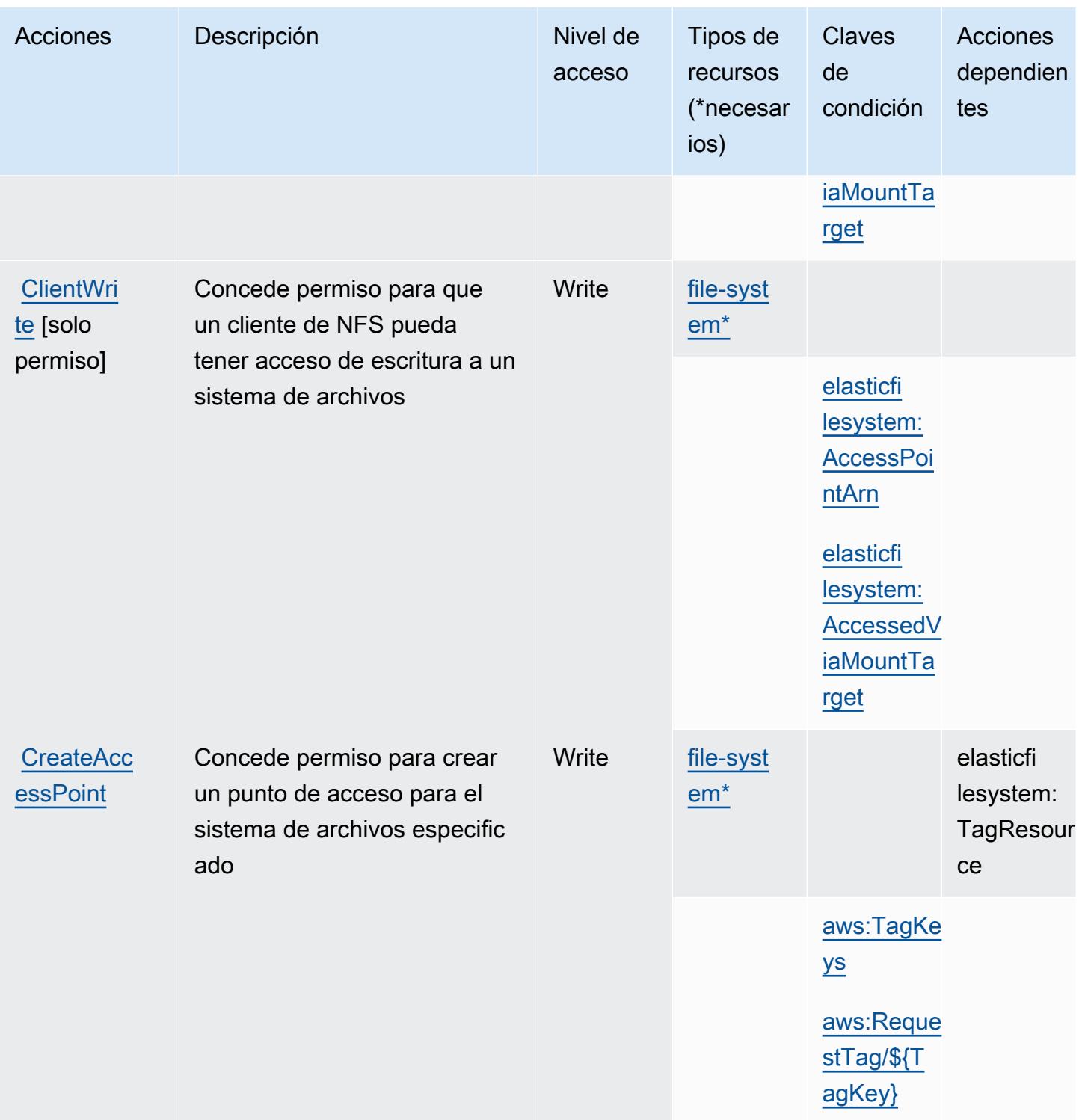

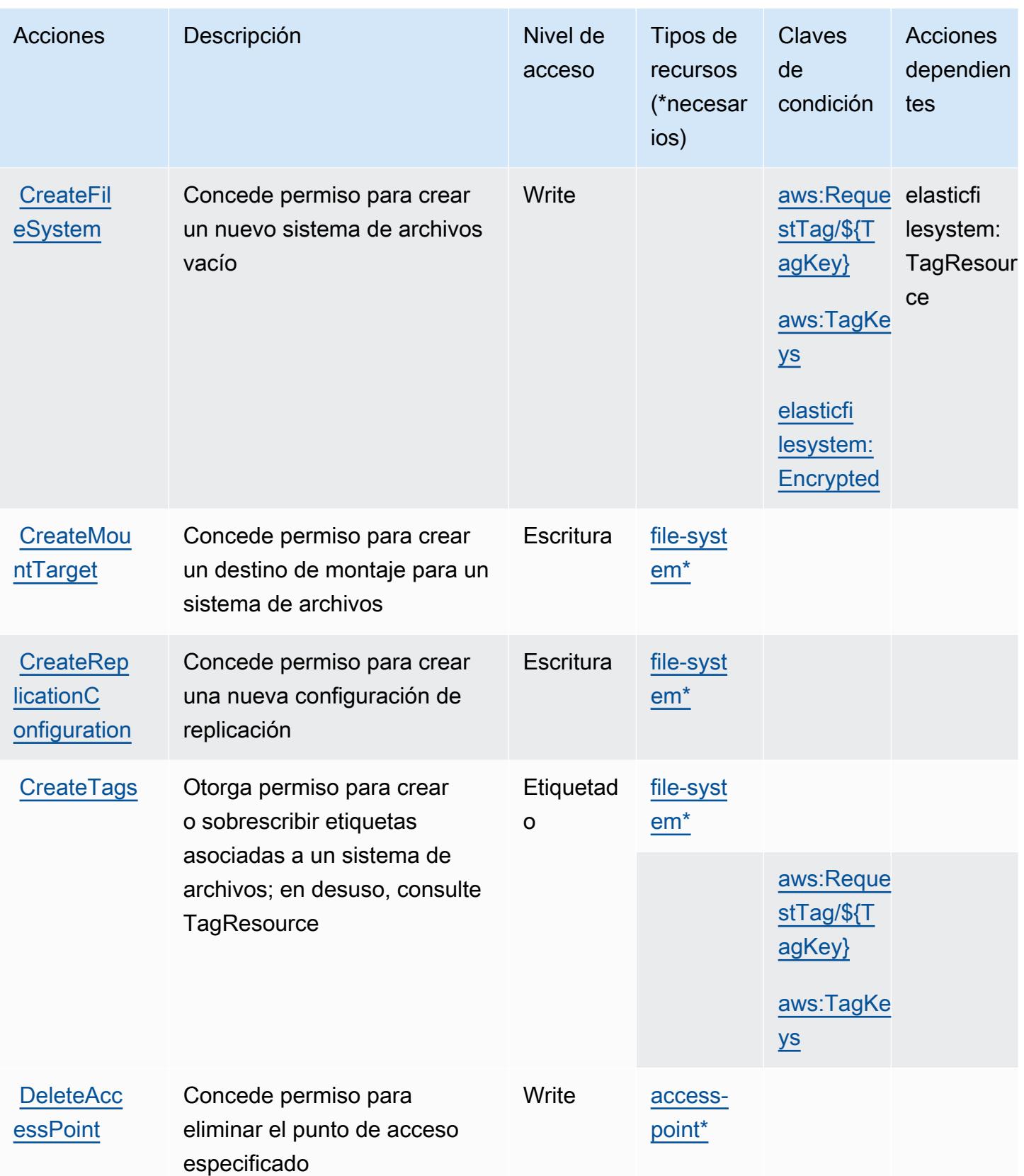

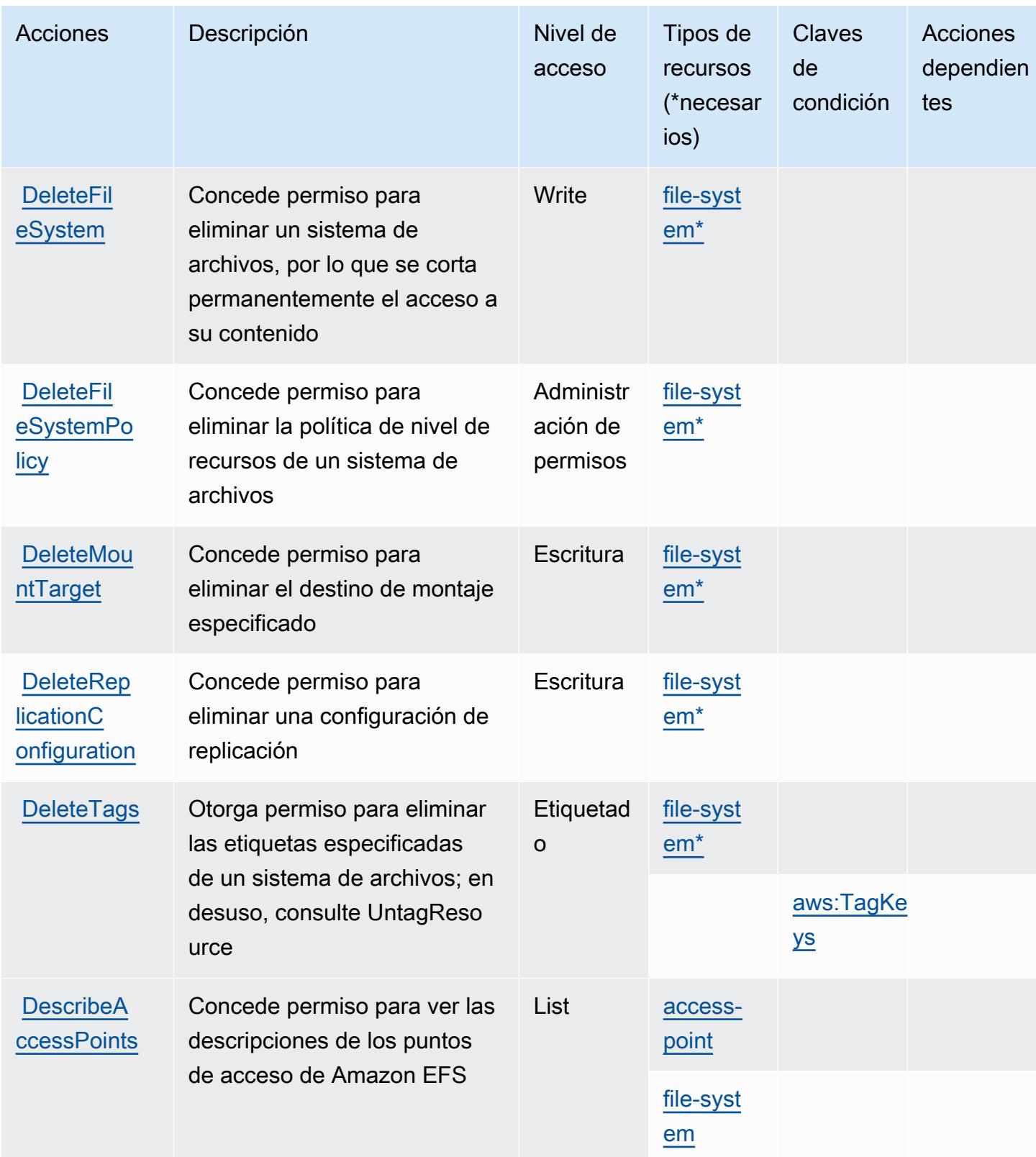

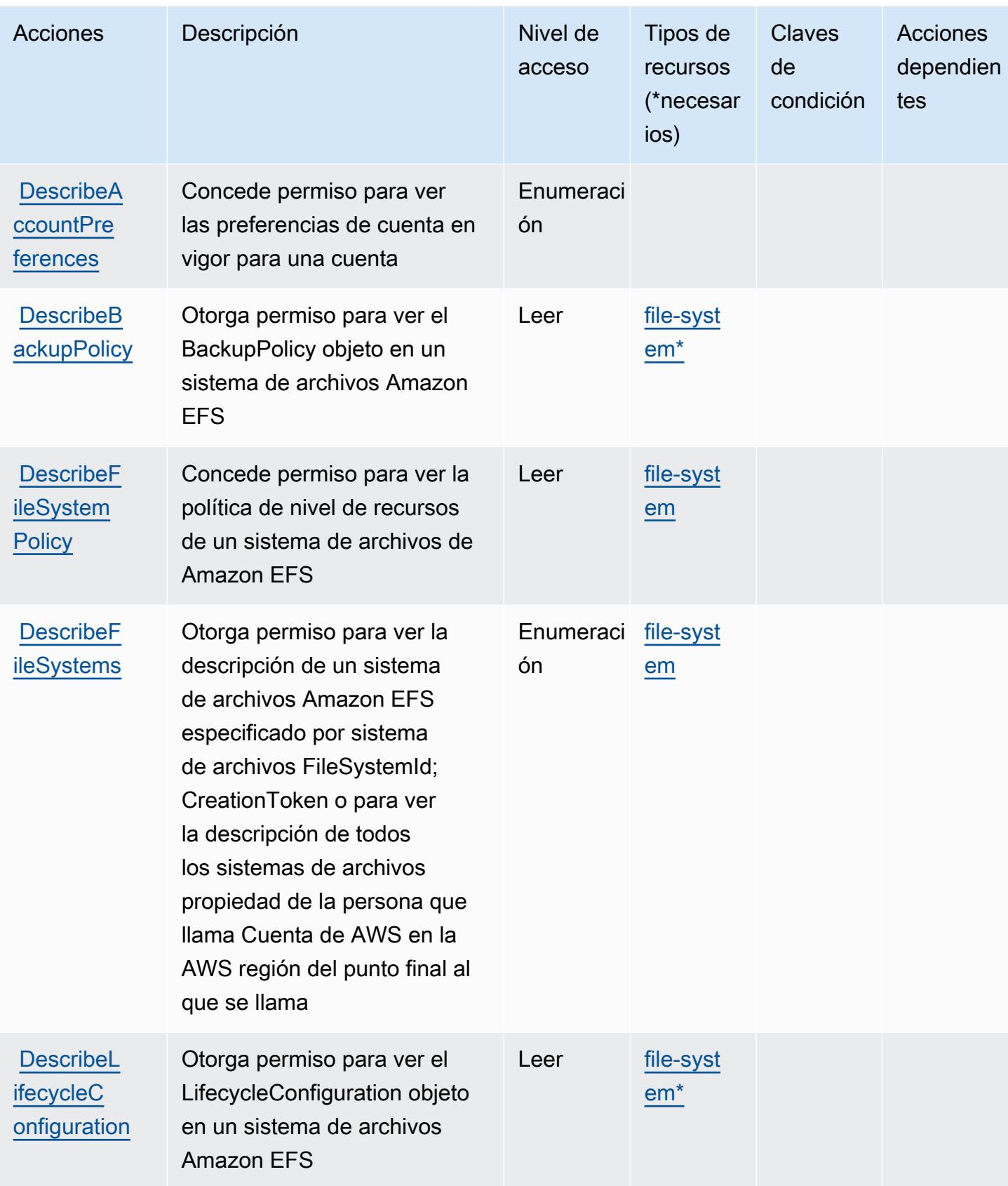

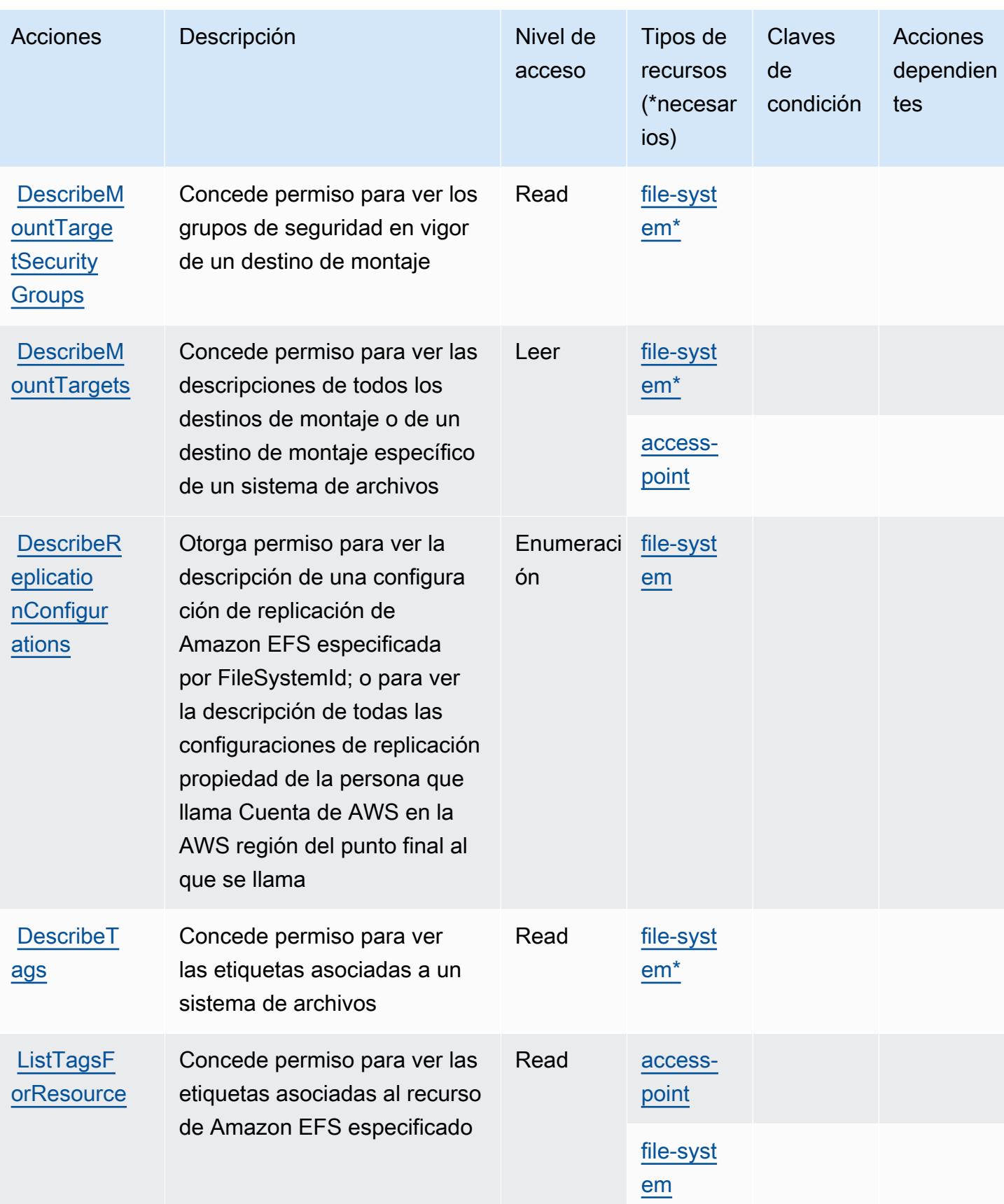

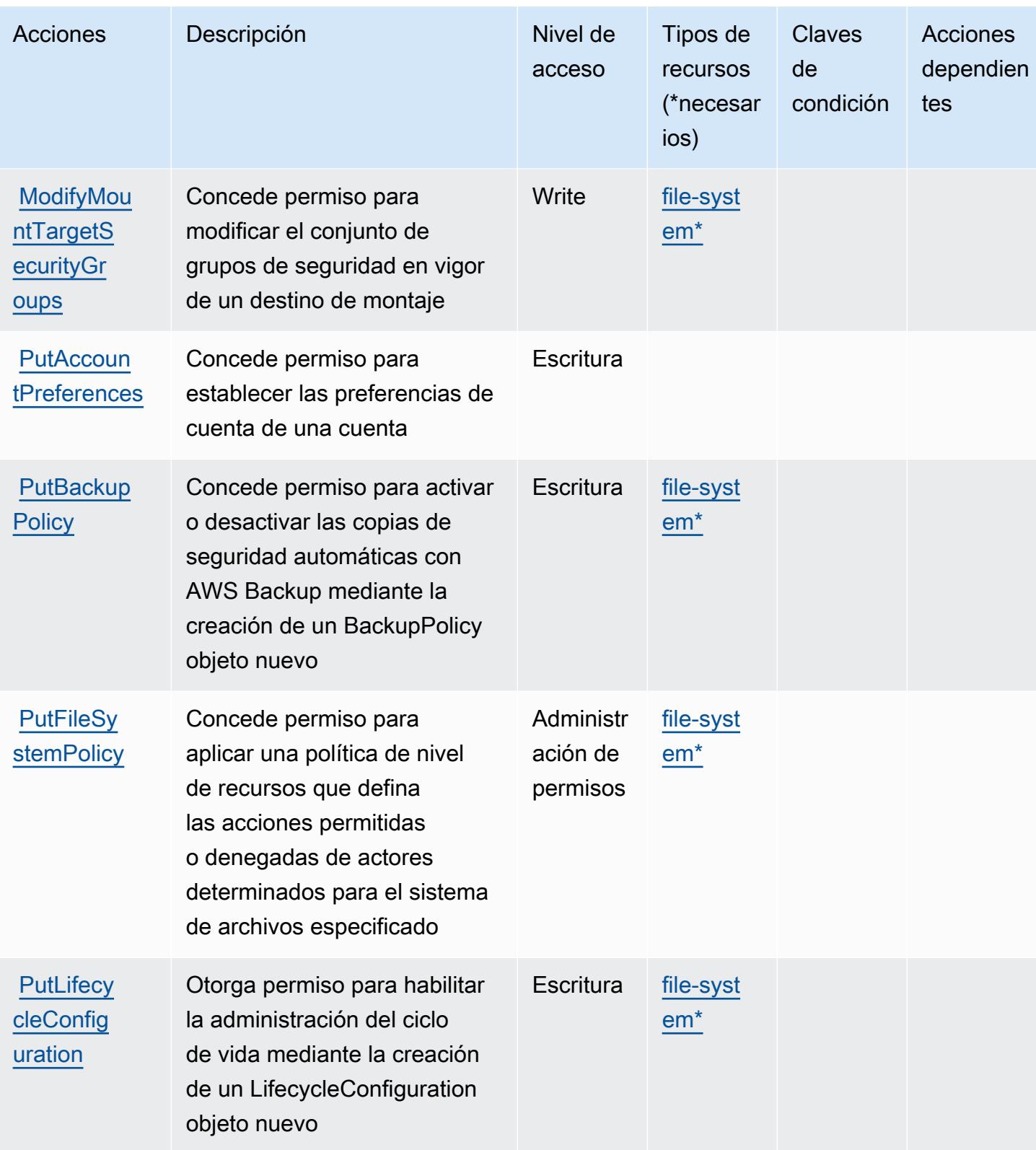

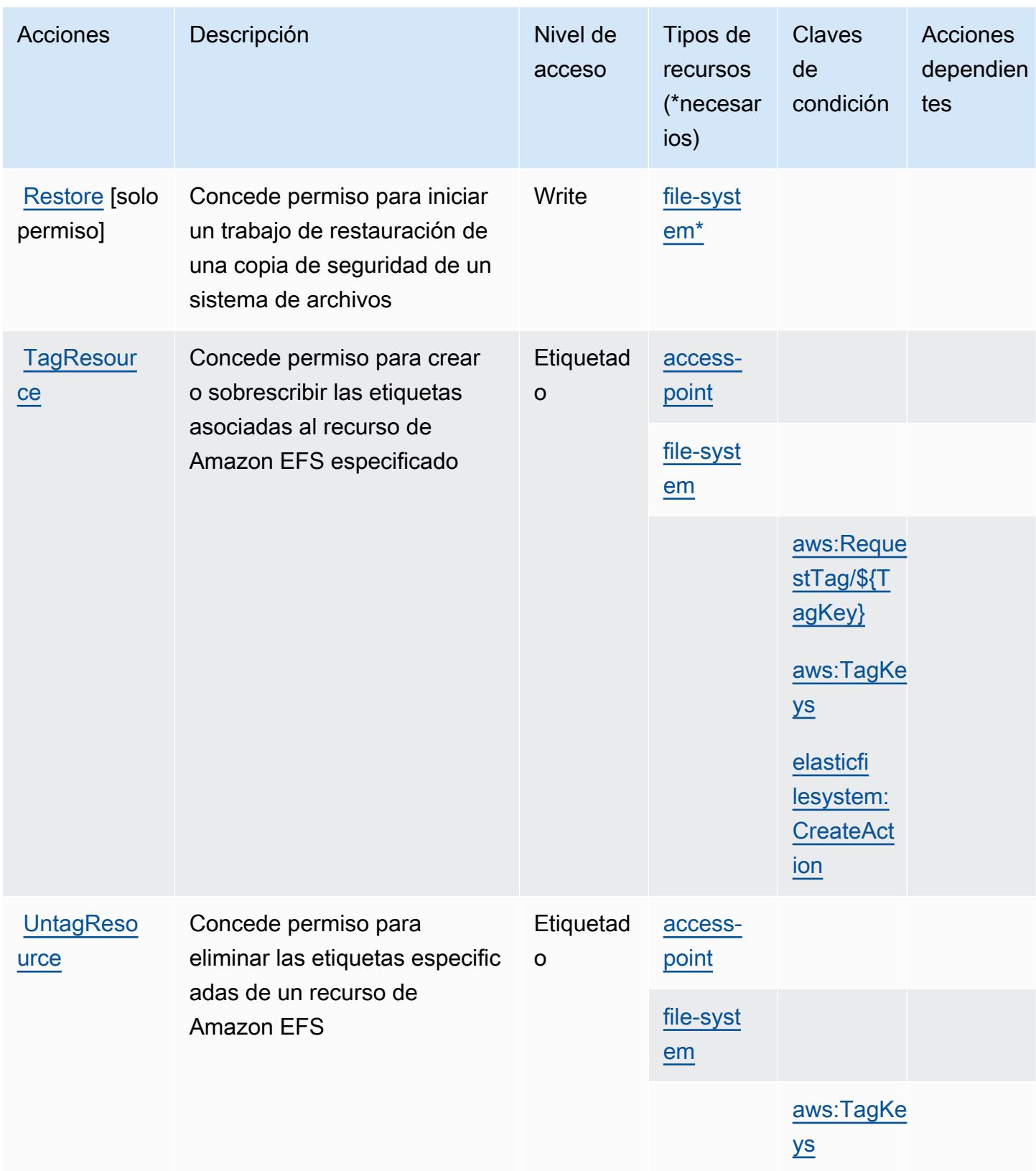

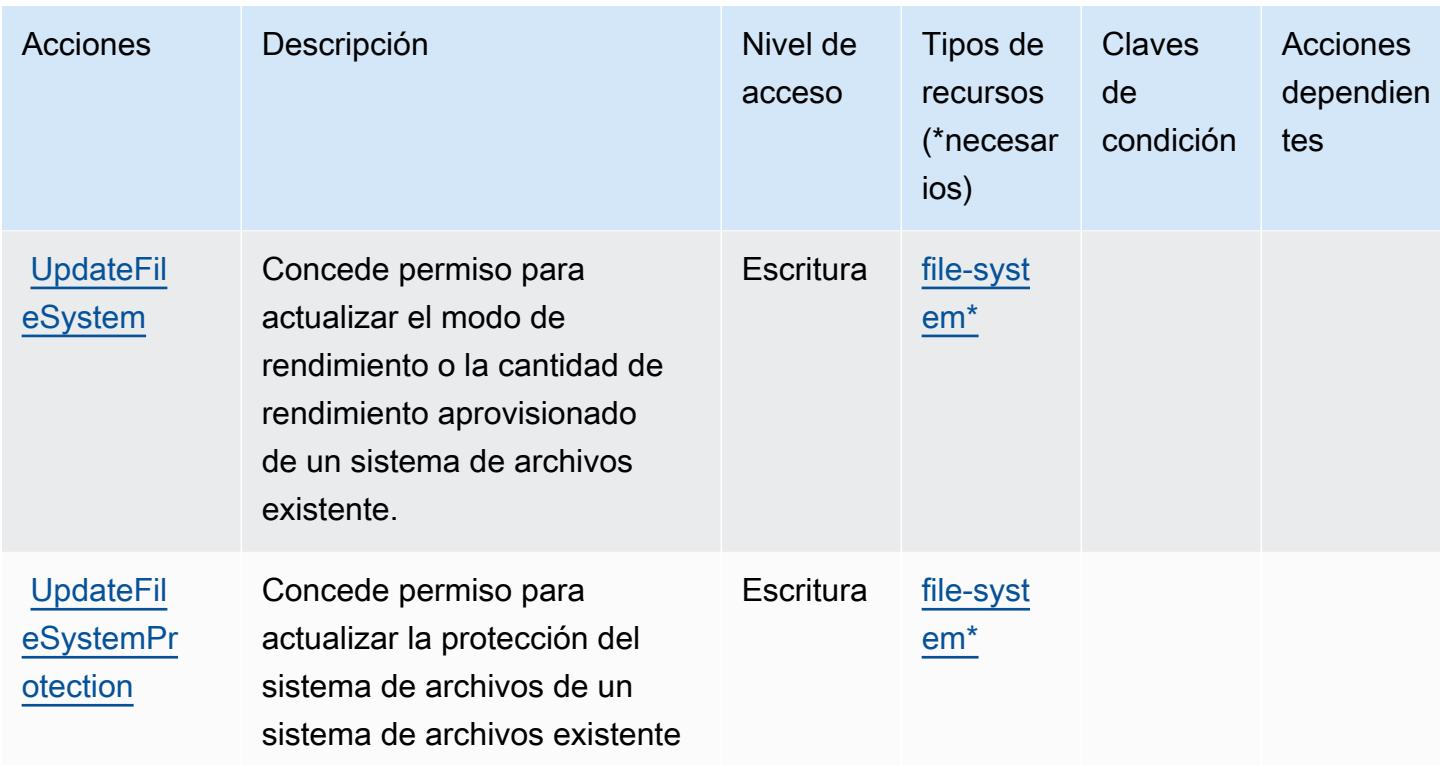

# <span id="page-2374-0"></span>Tipos de recursos definidos por Amazon Elastic File System

Los siguientes tipos de recurso están definidos por este servicio y se pueden utilizar en el elemento Resource de las instrucciones de política de permisos de IAM. Cada acción de la [tabla Acciones](#page-2365-0) identifica los tipos de recursos que se pueden especificar con dicha acción. Un tipo de recurso también puede definir qué claves de condición se pueden incluir en una política. Estas claves se muestran en la última columna de la tabla Tipos de recursos. Para obtener información detallada sobre las columnas de la siguiente tabla, consulte [Tabla Tipos de recurso.](reference_policies_actions-resources-contextkeys.html#resources_table)

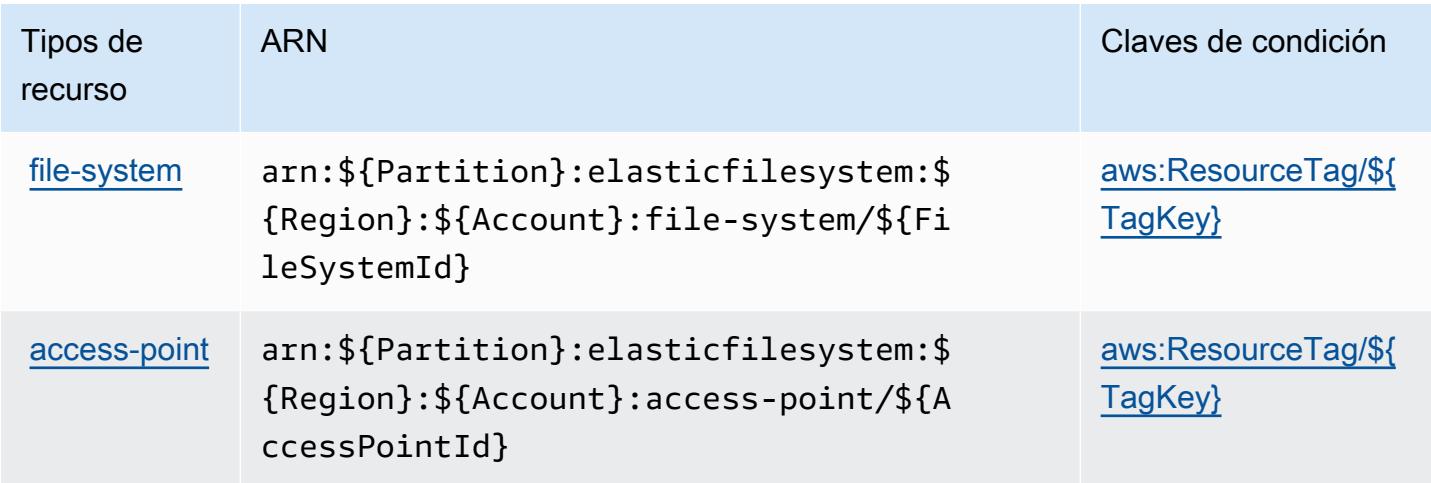

### <span id="page-2375-0"></span>Claves de condición de Amazon Elastic File System

Amazon Elastic File System define las siguientes claves de condiciones que se puede utilizar en el elemento Condition de una política de IAM. Puede utilizar estas claves para ajustar más las condiciones en las que se aplica la instrucción de política. Para obtener información detallada sobre las columnas de la siguiente tabla, consulte [Tabla de Claves de condición.](reference_policies_actions-resources-contextkeys.html#context_keys_table)

Para ver las claves de condición globales que están disponibles para todos los servicios, consulte [Claves de condición globales disponibles.](https://docs.aws.amazon.com/IAM/latest/UserGuide/reference_policies_condition-keys.html#AvailableKeys)

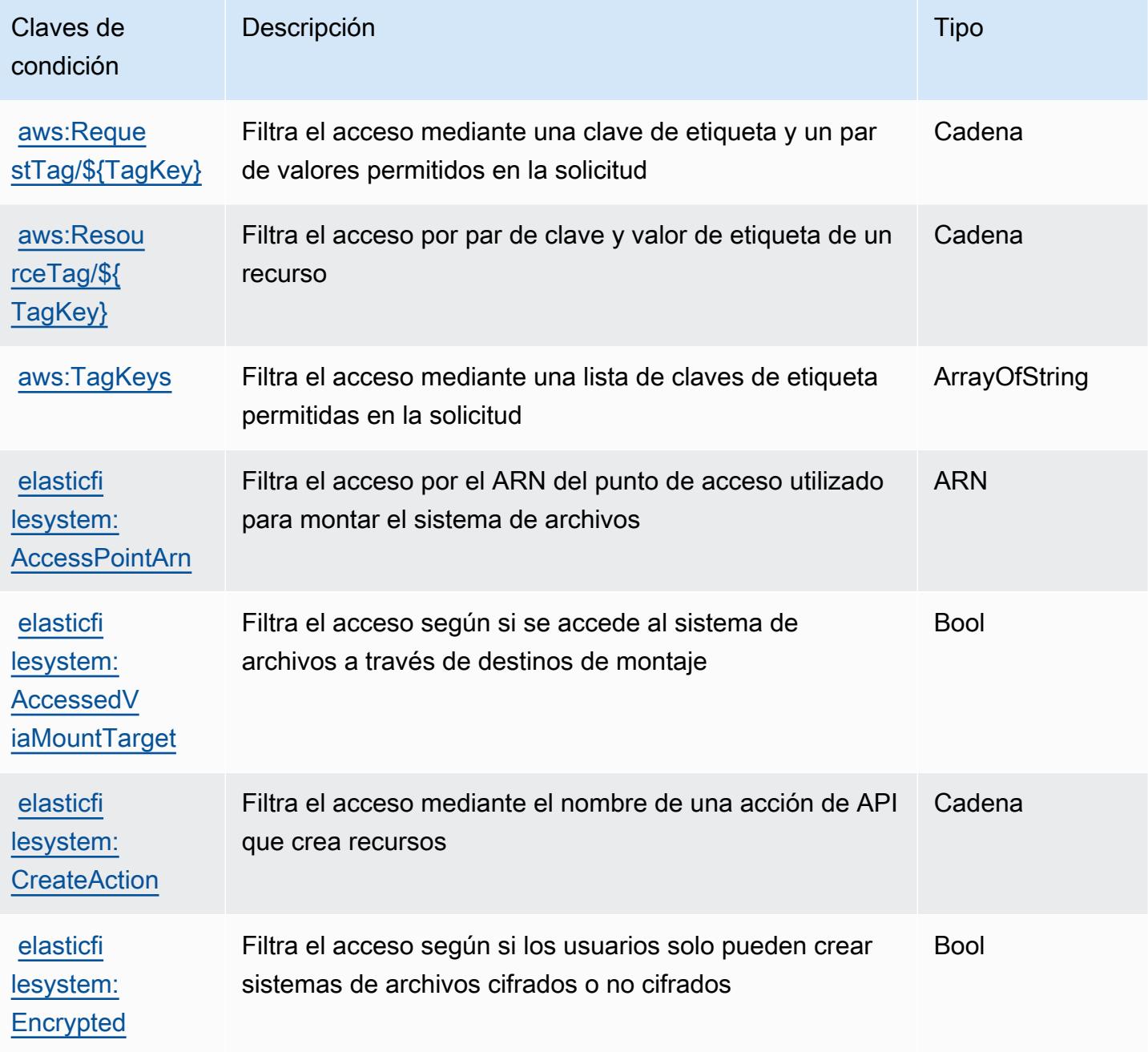
# Acciones, recursos y claves de condición para Amazon Elastic Inference

Amazon Elastic Inference (prefijo de servicio: elastic-inference) proporciona las siguientes claves de contexto de condición, acciones y recursos específicos del servicio para su uso en las políticas de permisos de IAM.

Referencias:

- Obtenga información para [configurar este servicio](https://docs.aws.amazon.com/AWSEC2/latest/UserGuide/elastic-inference.html).
- Vea una [lista de las operaciones de API disponibles para este servicio](https://docs.aws.amazon.com/AWSEC2/latest/APIReference).
- Obtenga información sobre cómo proteger este servicio y sus recursos [mediante las políticas de](https://docs.aws.amazon.com/AWSEC2/latest/UserGuide/working-with-ei.html#ei-role-policy) [permisos de IAM.](https://docs.aws.amazon.com/AWSEC2/latest/UserGuide/working-with-ei.html#ei-role-policy)

#### Temas

- [Acciones definidas por Amazon Elastic Inference](#page-2376-0)
- [Tipos de recurso definidos por Amazon Elastic Inference](#page-2378-0)
- [Claves de condición de Amazon Elastic Inference](#page-2379-0)

### <span id="page-2376-0"></span>Acciones definidas por Amazon Elastic Inference

Puede especificar las siguientes acciones en el elemento Action de una declaración de política de IAM. Utilice políticas para conceder permisos para realizar una operación en AWS. Cuando utiliza una acción en una política, normalmente permite o deniega el acceso a la operación de la API o comandos de la CLI con el mismo nombre. No obstante, en algunos casos, una sola acción controla el acceso a más de una operación. Asimismo, algunas operaciones requieren varias acciones diferentes.

La columna Tipos de recurso de la tabla de Acción indica si cada acción admite permisos de nivel de recursos. Si no hay ningún valor para esta columna, debe especificar todos los recursos ("\*") a los que aplica la política en el elemento Resource de la instrucción de su política. Si la columna incluye un tipo de recurso, puede especificar un ARN de ese tipo en una instrucción con dicha acción. Si la acción tiene uno o más recursos necesarios, la persona que llama debe tener permiso para usar la acción con esos recursos. Los recursos necesarios se indican en la tabla con un asterisco (\*). Si limita el acceso a los recursos con el elemento Resource de una política de IAM, debe incluir un ARN o patrón para cada tipo de recurso requerido. Algunas acciones admiten varios tipos de

recursos. Si el tipo de recurso es opcional (no se indica como obligatorio), puede elegir utilizar uno de los tipos de recursos opcionales.

La columna Claves de condición de la tabla Acciones incluye claves que puede especificar en el elemento Condition de la instrucción de una política. Para obtener más información sobre las claves de condición asociadas a los recursos del servicio, consulte la columna Claves de condición de la tabla Tipos de recursos.

**a** Note

Las claves de condición de recursos se enumeran en la tabla [Tipos de recursos](#page-2378-0). Encontrará un enlace al tipo de recurso que se aplica a una acción en la columna Tipos de recursos (\*obligatorio) de la tabla Acciones. El tipo de recurso de la tabla Tipos de recursos incluye la columna Claves de condición, que son las claves de condición del recurso que se aplican a una acción de la tabla Acciones.

Para obtener información detallada sobre las columnas de la siguiente tabla, consulte [Tabla](reference_policies_actions-resources-contextkeys.html#actions_table)  [Acciones.](reference_policies_actions-resources-contextkeys.html#actions_table)

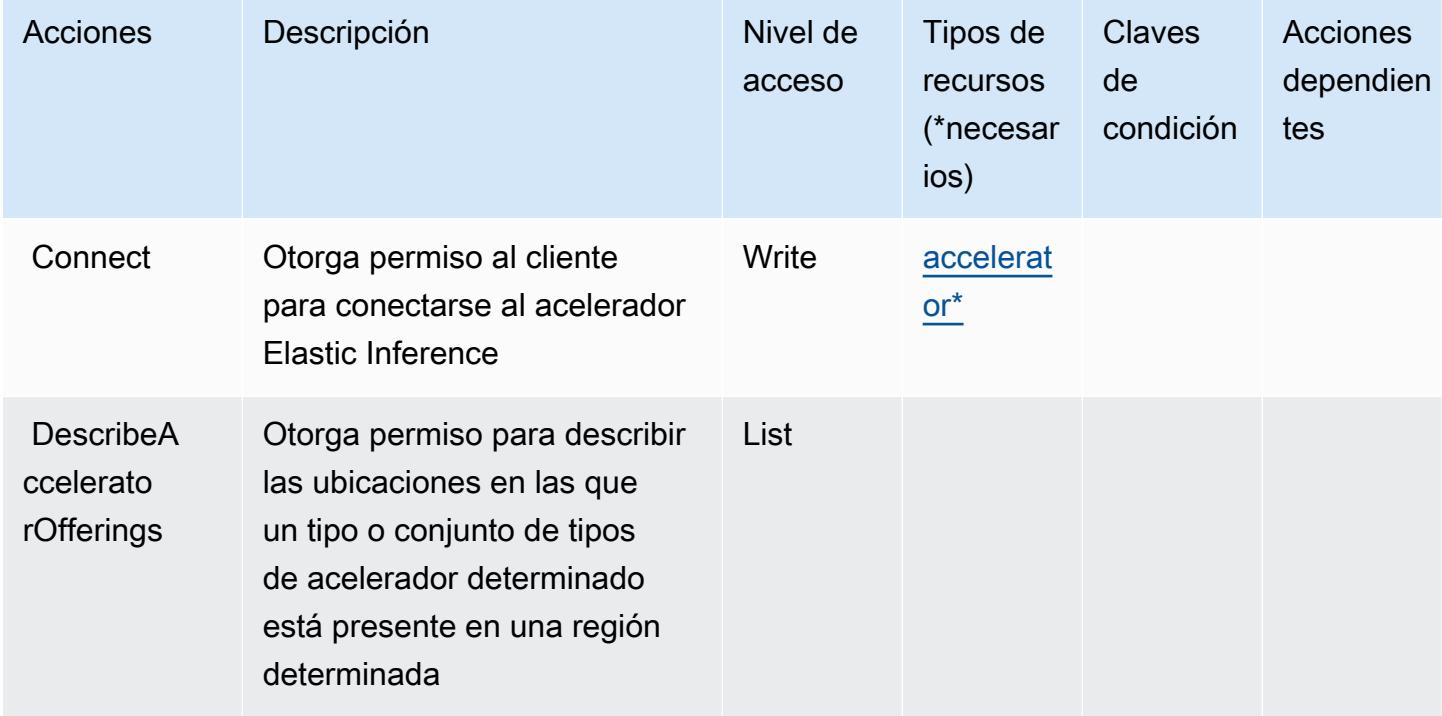

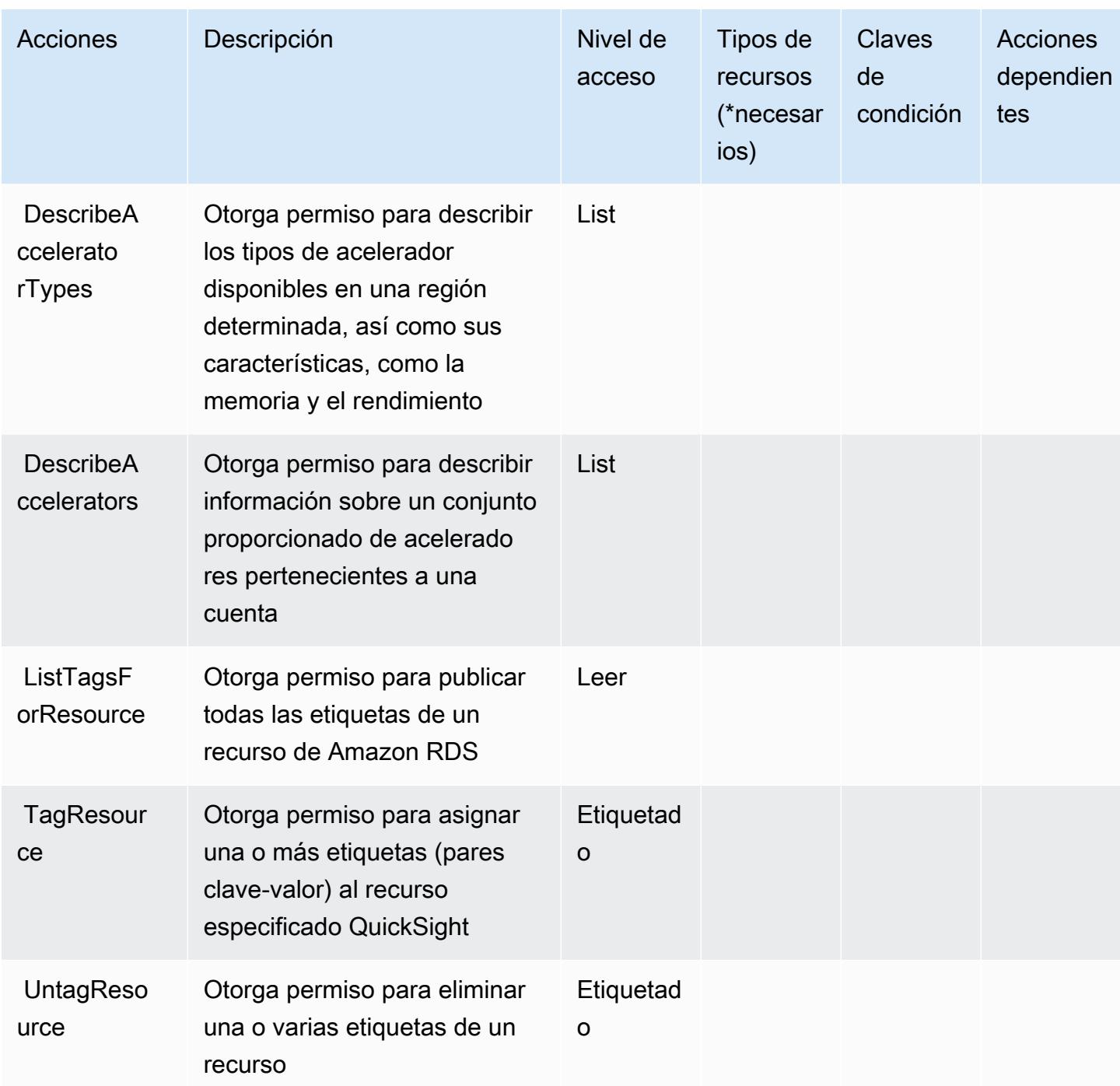

<span id="page-2378-0"></span>Tipos de recurso definidos por Amazon Elastic Inference

Los siguientes tipos de recurso están definidos por este servicio y se pueden utilizar en el elemento Resource de las instrucciones de política de permisos de IAM. Cada acción de la [tabla Acciones](#page-2376-0) identifica los tipos de recursos que se pueden especificar con dicha acción. Un tipo de recurso también puede definir qué claves de condición se pueden incluir en una política. Estas claves se

muestran en la última columna de la tabla Tipos de recursos. Para obtener información detallada sobre las columnas de la siguiente tabla, consulte [Tabla Tipos de recurso.](reference_policies_actions-resources-contextkeys.html#resources_table)

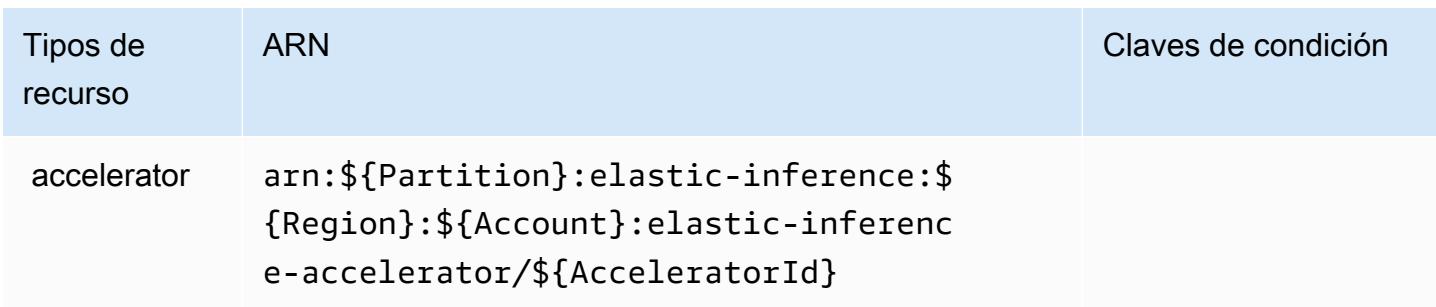

# <span id="page-2379-0"></span>Claves de condición de Amazon Elastic Inference

EI no tiene claves de contexto específicas del servicio que se puedan utilizar en el elemento Condition de las declaraciones de política. Para obtener la lista de las claves de contexto globales que están disponibles para todos los servicios, consulte [Claves disponibles para condiciones](https://docs.aws.amazon.com/IAM/latest/UserGuide/reference_policies_condition-keys.html#AvailableKeys).

# Acciones, recursos y claves de condición para Amazon Elastic Kubernetes **Service**

Amazon Elastic Kubernetes Service (prefijo de servicio: eks) proporciona los siguientes recursos, acciones y claves de contexto de condición específicos del servicio para su uso en las políticas de permisos de IAM.

Referencias:

- Obtenga información para [configurar este servicio](https://docs.aws.amazon.com/eks/latest/userguide/).
- Vea una [lista de las operaciones de API disponibles para este servicio](https://docs.aws.amazon.com/eks/latest/APIReference/).
- Obtenga información sobre cómo proteger este servicio y sus recursos [mediante las políticas de](https://docs.aws.amazon.com/eks/latest/userguide/IAM_policies.html) [permisos de IAM.](https://docs.aws.amazon.com/eks/latest/userguide/IAM_policies.html)

### Temas

- [Acciones definidas por Amazon Elastic Kubernetes Service](#page-2380-0)
- [Tipos de recursos definidos por Amazon Elastic Kubernetes Service](#page-2395-0)
- [Claves de condición de Amazon Elastic Kubernetes Service](#page-2396-0)

# <span id="page-2380-0"></span>Acciones definidas por Amazon Elastic Kubernetes Service

Puede especificar las siguientes acciones en el elemento Action de una declaración de política de IAM. Utilice políticas para conceder permisos para realizar una operación en AWS. Cuando utiliza una acción en una política, normalmente permite o deniega el acceso a la operación de la API o comandos de la CLI con el mismo nombre. No obstante, en algunos casos, una sola acción controla el acceso a más de una operación. Asimismo, algunas operaciones requieren varias acciones diferentes.

La columna Tipos de recurso de la tabla de Acción indica si cada acción admite permisos de nivel de recursos. Si no hay ningún valor para esta columna, debe especificar todos los recursos ("\*") a los que aplica la política en el elemento Resource de la instrucción de su política. Si la columna incluye un tipo de recurso, puede especificar un ARN de ese tipo en una instrucción con dicha acción. Si la acción tiene uno o más recursos necesarios, la persona que llama debe tener permiso para usar la acción con esos recursos. Los recursos necesarios se indican en la tabla con un asterisco (\*). Si limita el acceso a los recursos con el elemento Resource de una política de IAM, debe incluir un ARN o patrón para cada tipo de recurso requerido. Algunas acciones admiten varios tipos de recursos. Si el tipo de recurso es opcional (no se indica como obligatorio), puede elegir utilizar uno de los tipos de recursos opcionales.

La columna Claves de condición de la tabla Acciones incluye claves que puede especificar en el elemento Condition de la instrucción de una política. Para obtener más información sobre las claves de condición asociadas a los recursos del servicio, consulte la columna Claves de condición de la tabla Tipos de recursos.

#### **a** Note

Las claves de condición de recursos se enumeran en la tabla [Tipos de recursos](#page-2395-0). Encontrará un enlace al tipo de recurso que se aplica a una acción en la columna Tipos de recursos (\*obligatorio) de la tabla Acciones. El tipo de recurso de la tabla Tipos de recursos incluye la columna Claves de condición, que son las claves de condición del recurso que se aplican a una acción de la tabla Acciones.

Para obtener información detallada sobre las columnas de la siguiente tabla, consulte [Tabla](reference_policies_actions-resources-contextkeys.html#actions_table)  [Acciones.](reference_policies_actions-resources-contextkeys.html#actions_table)

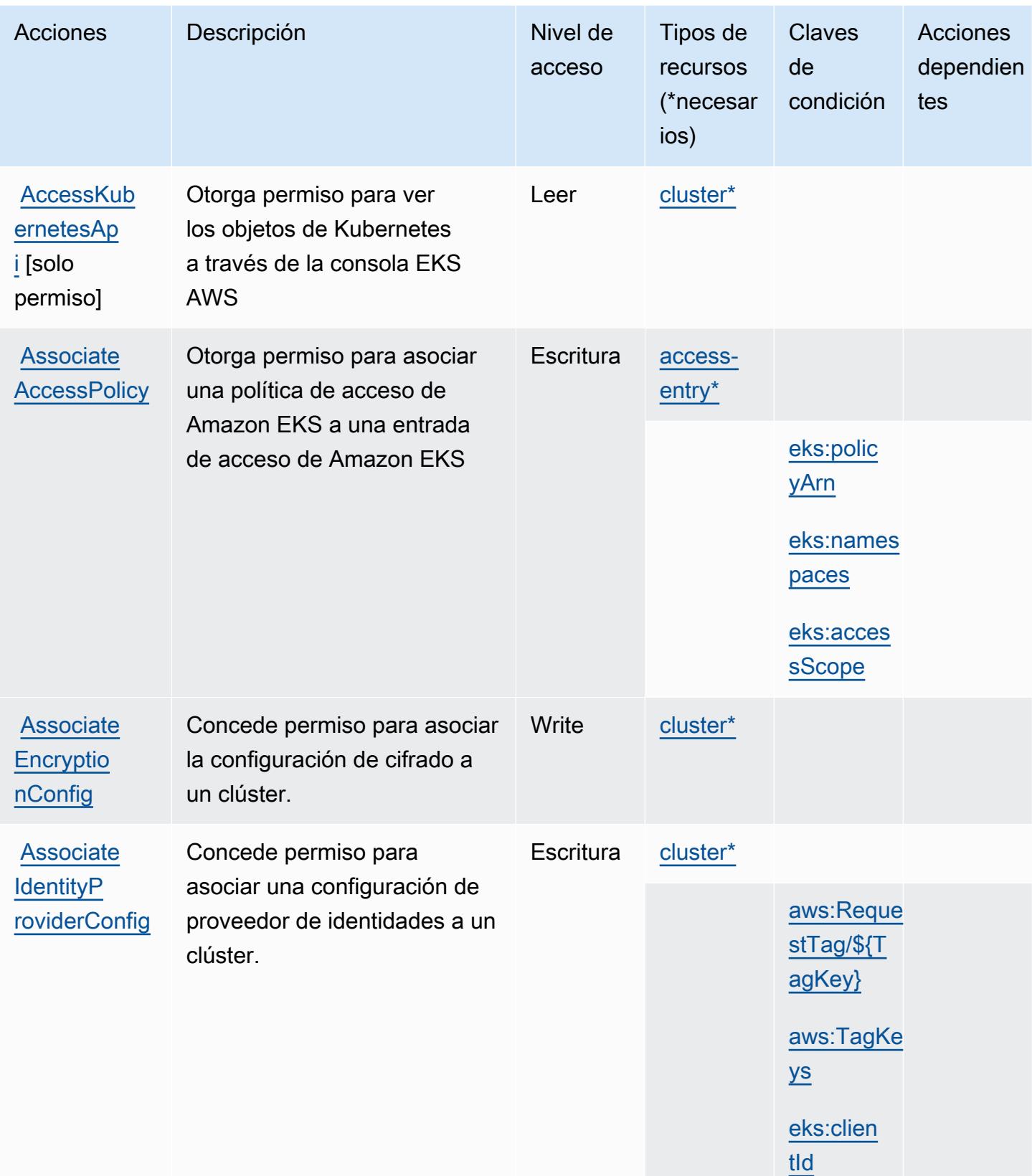

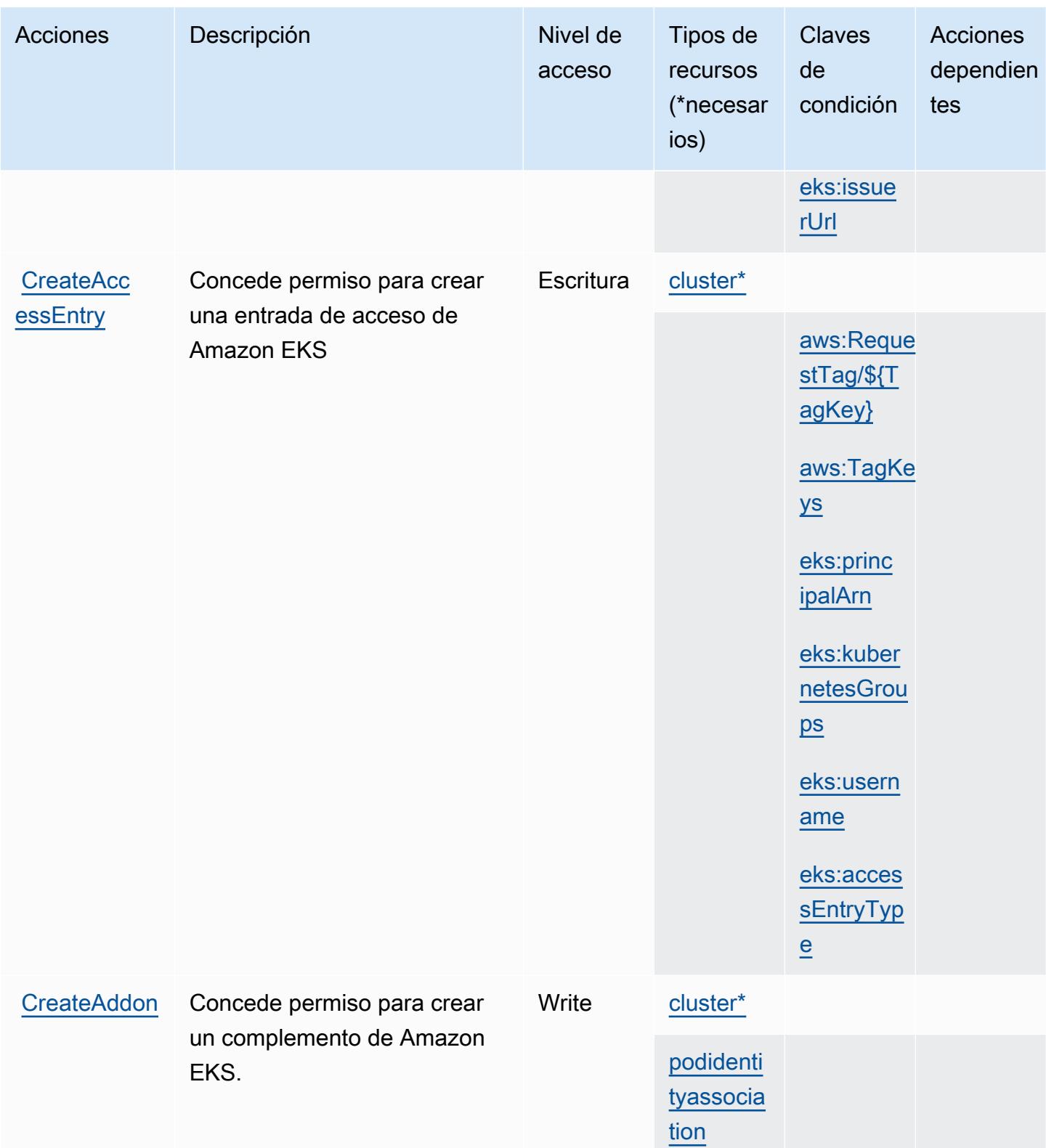

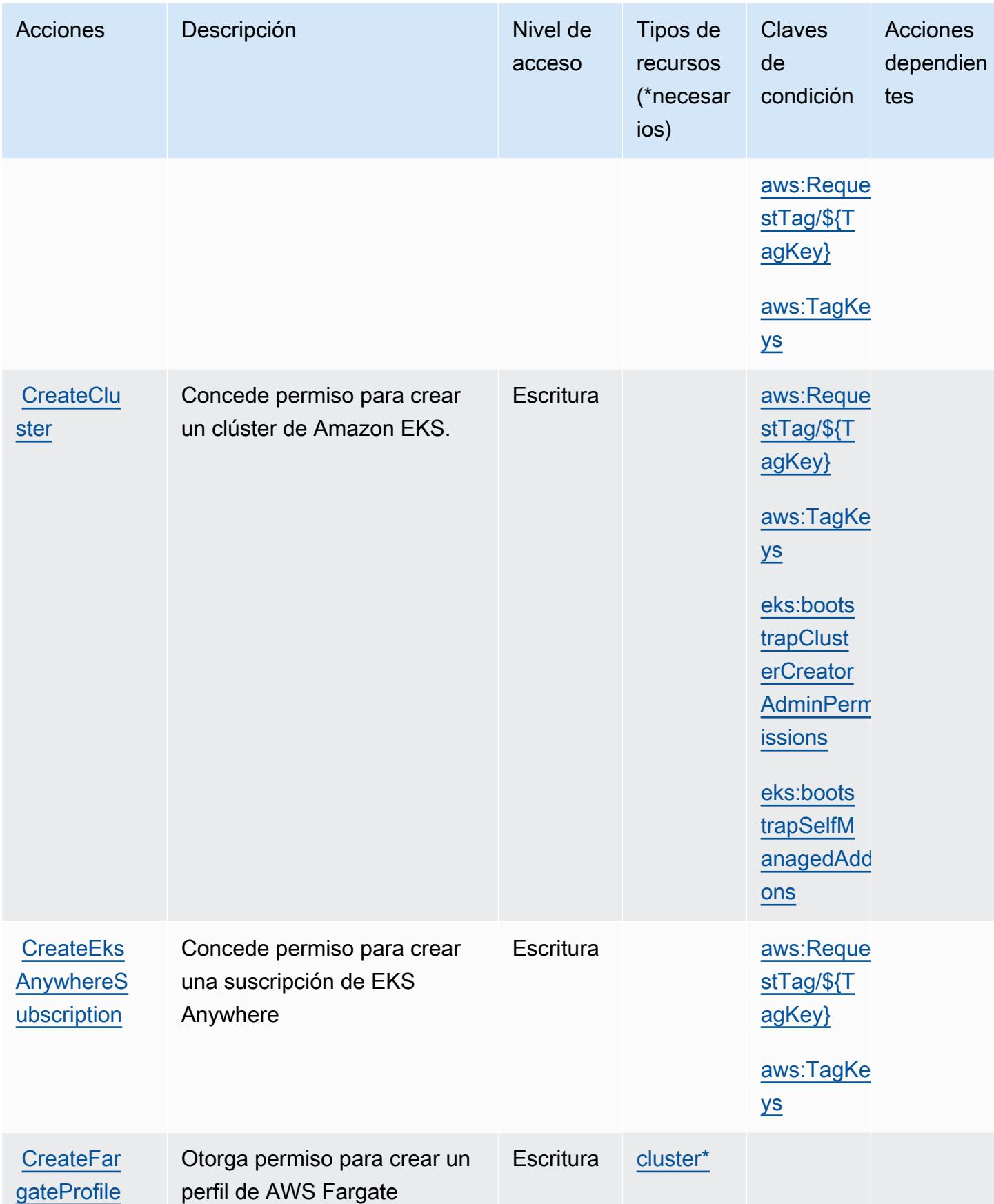

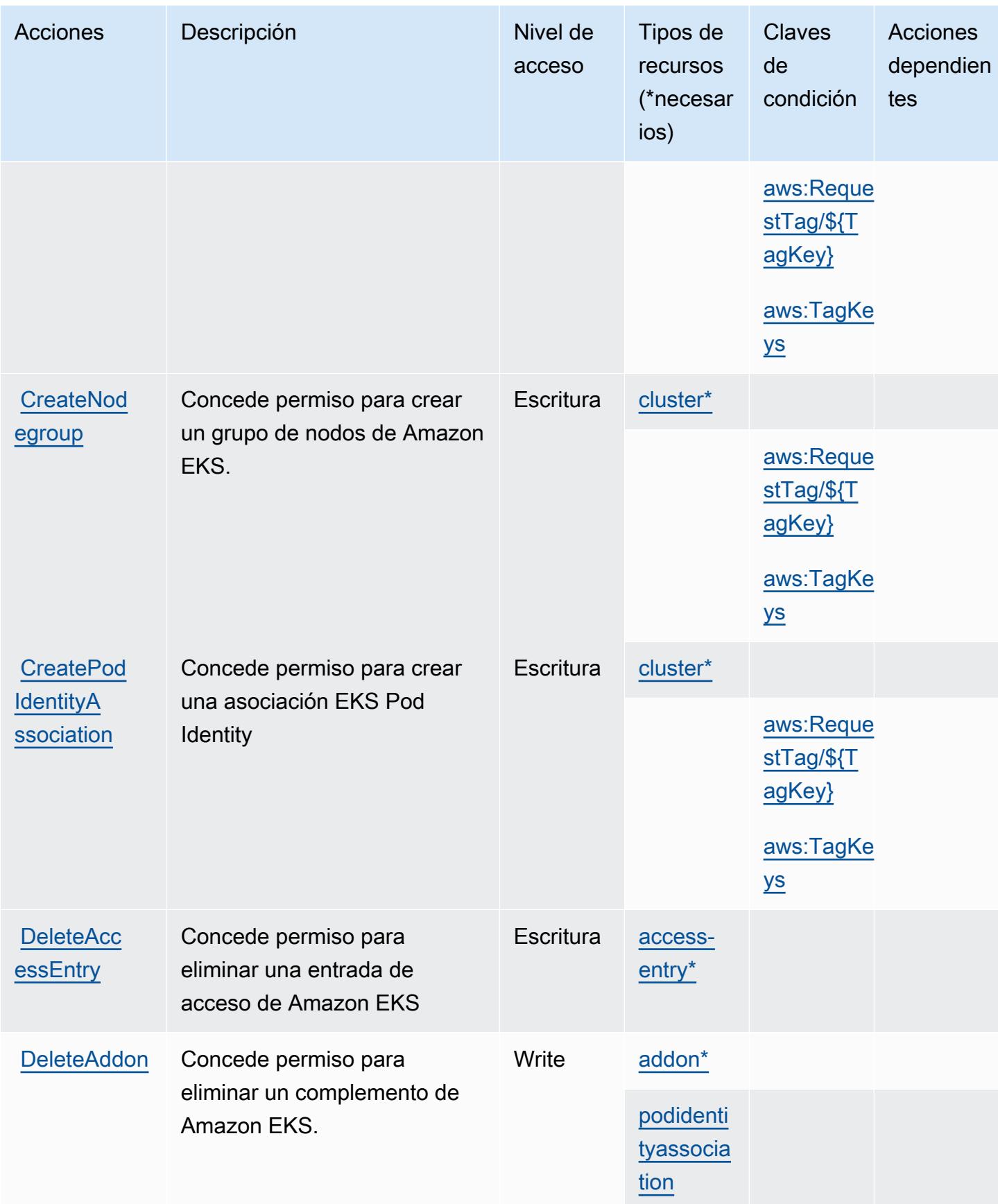

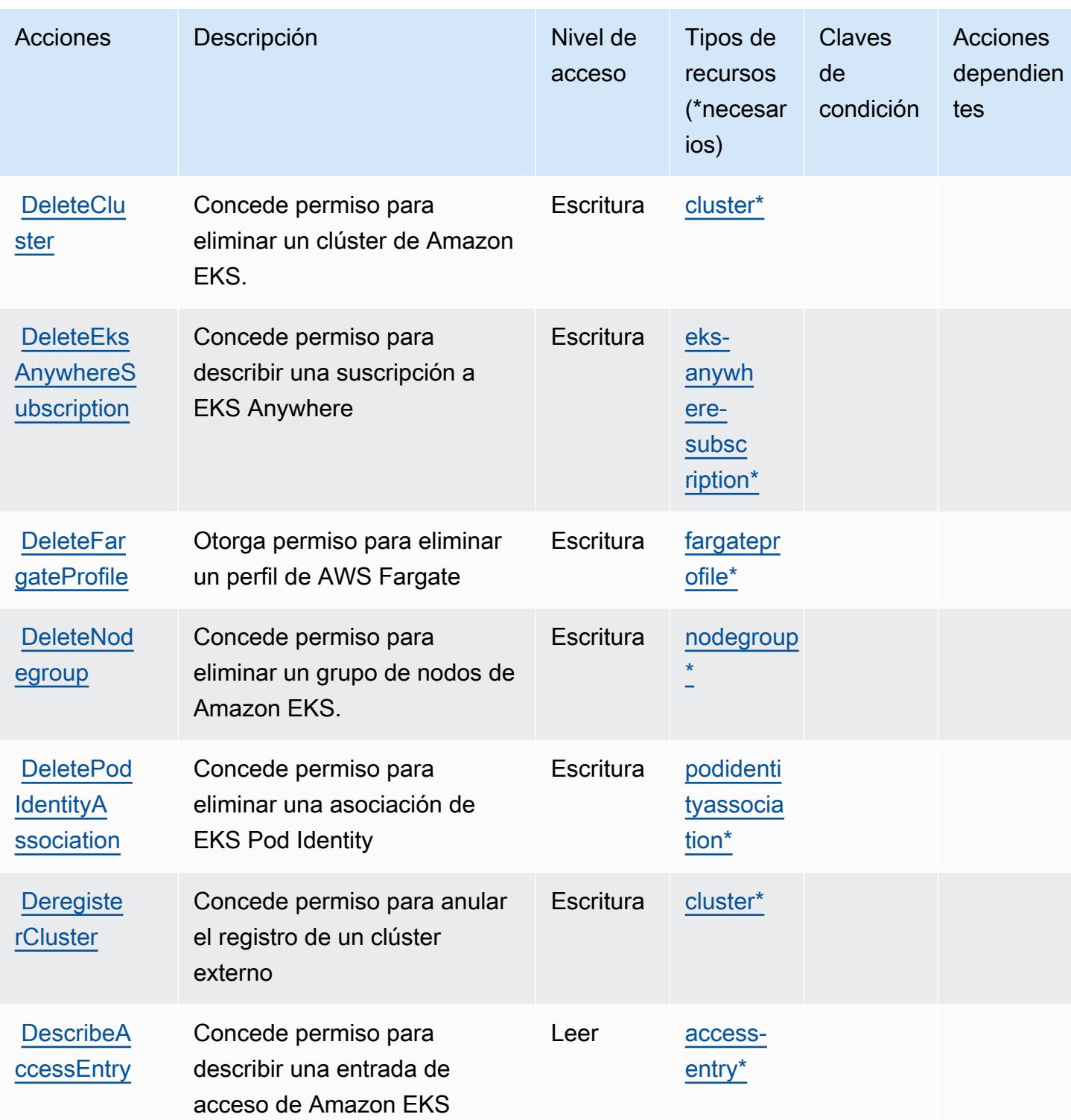

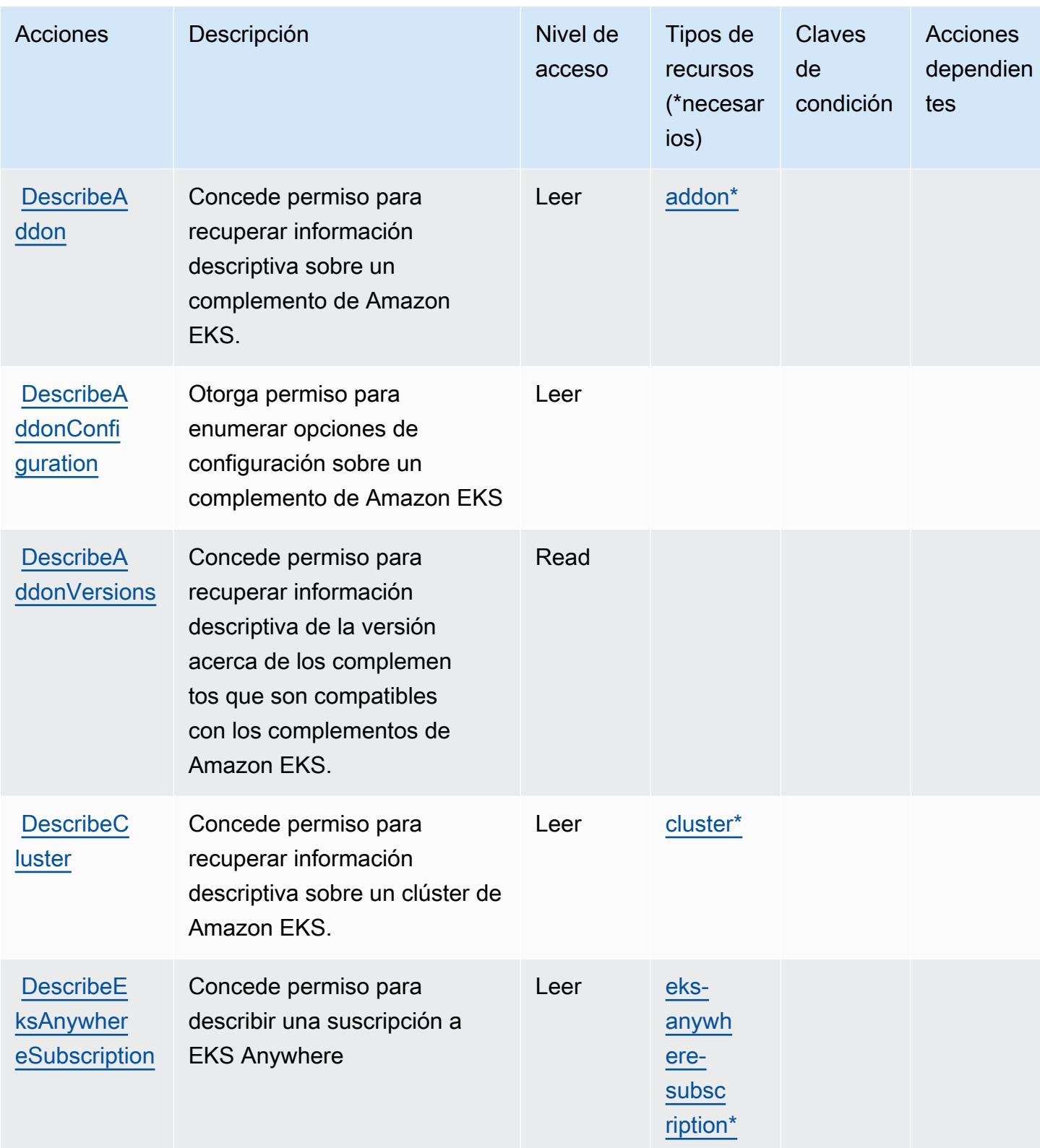

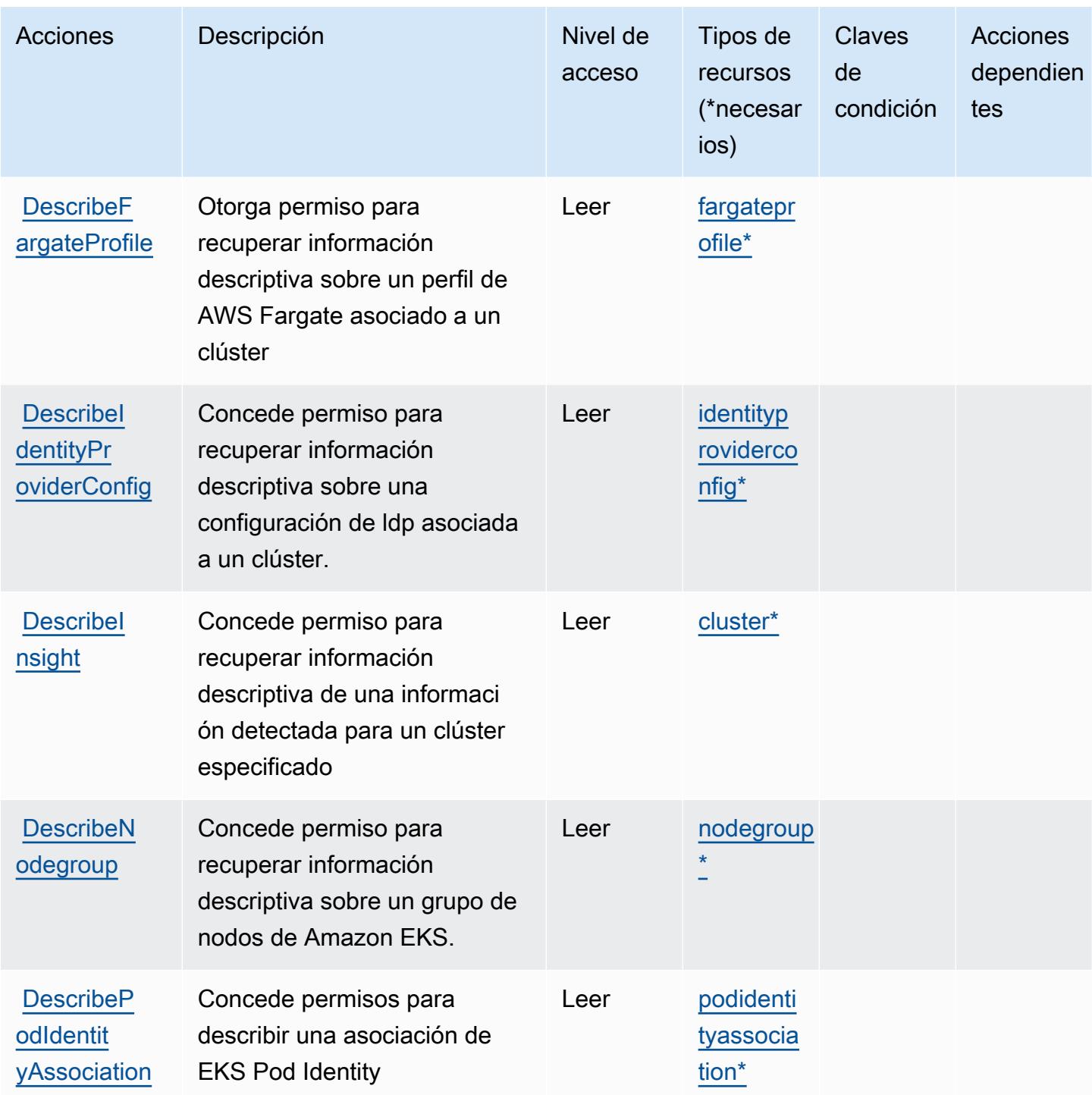

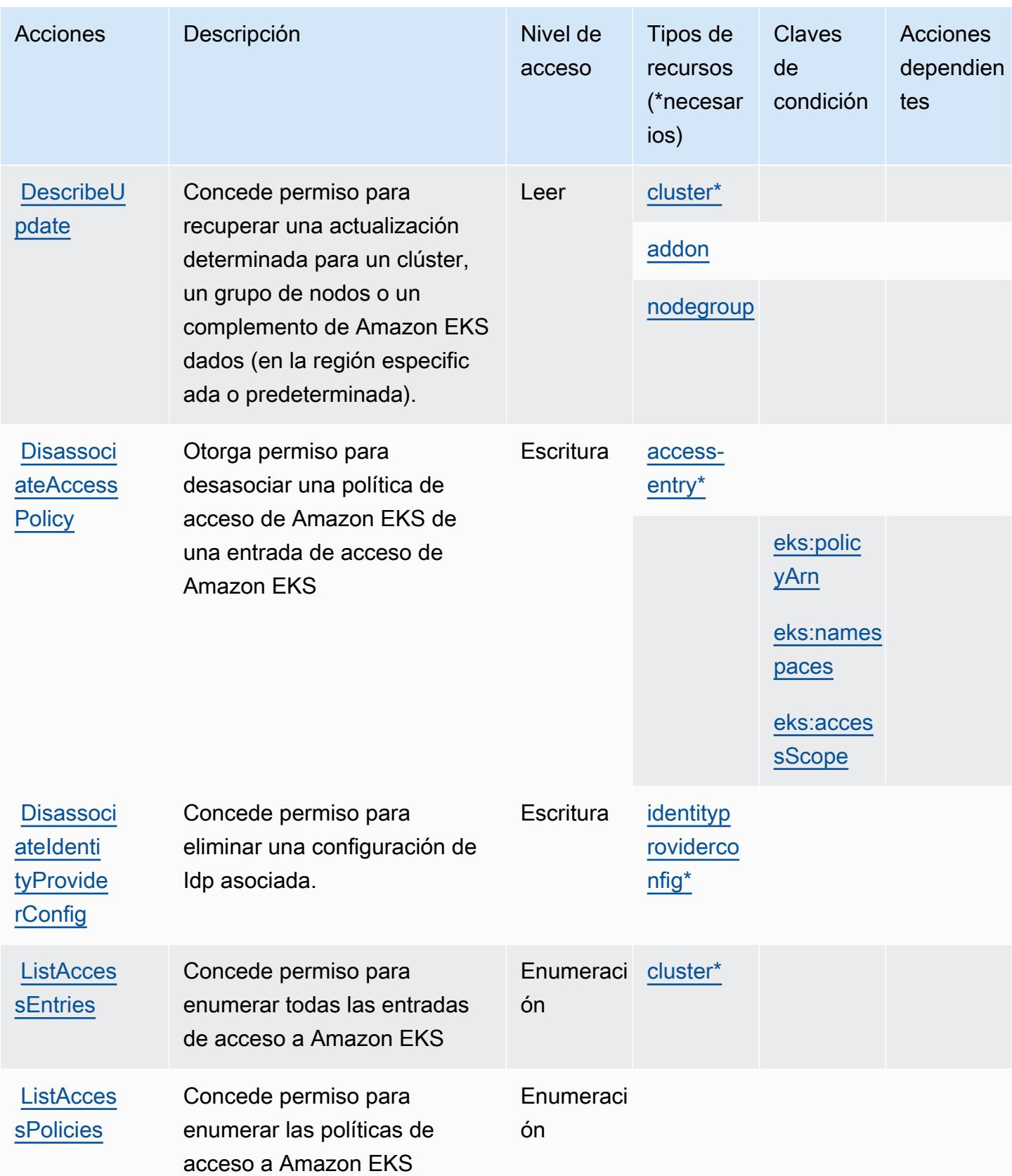

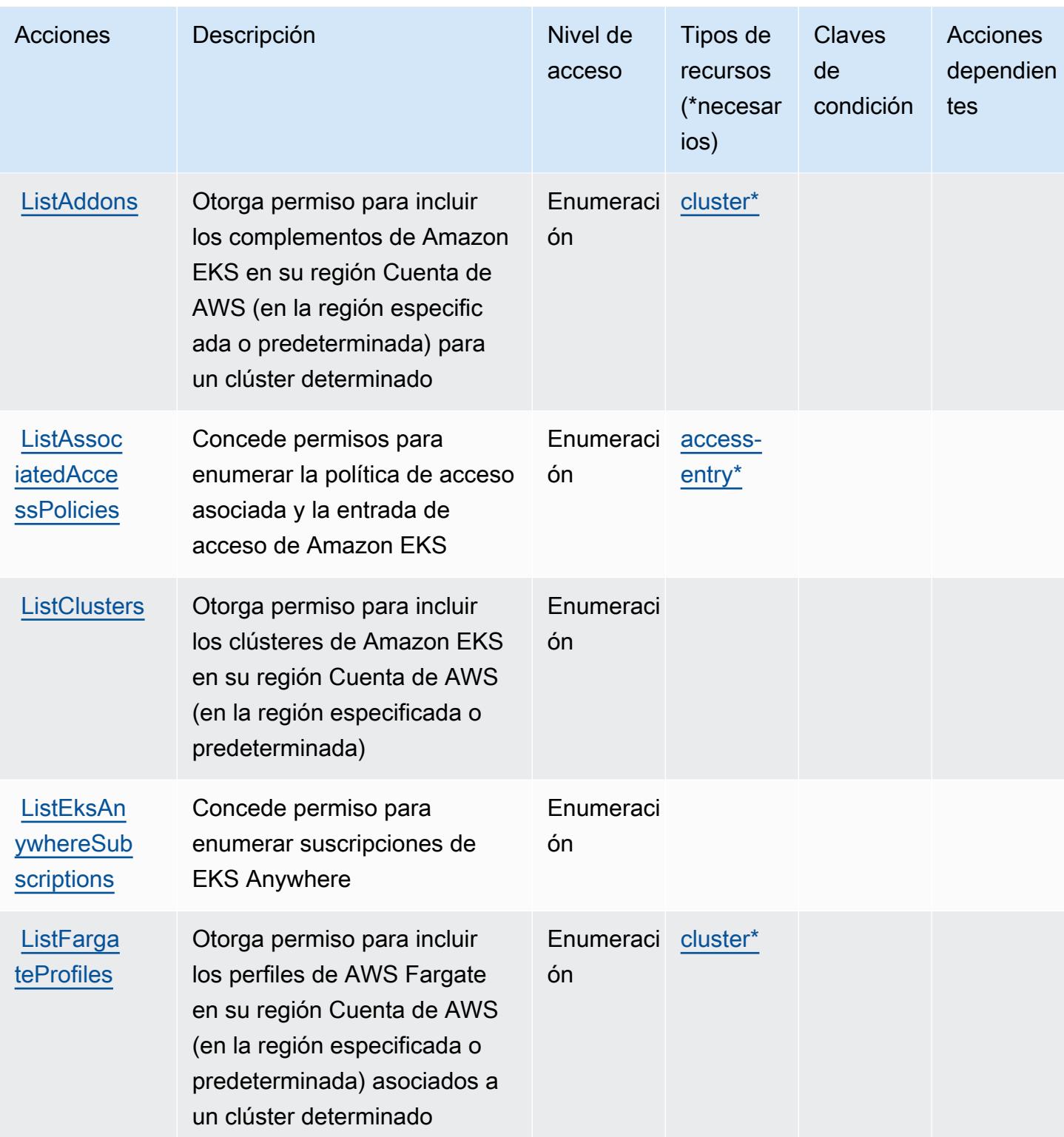

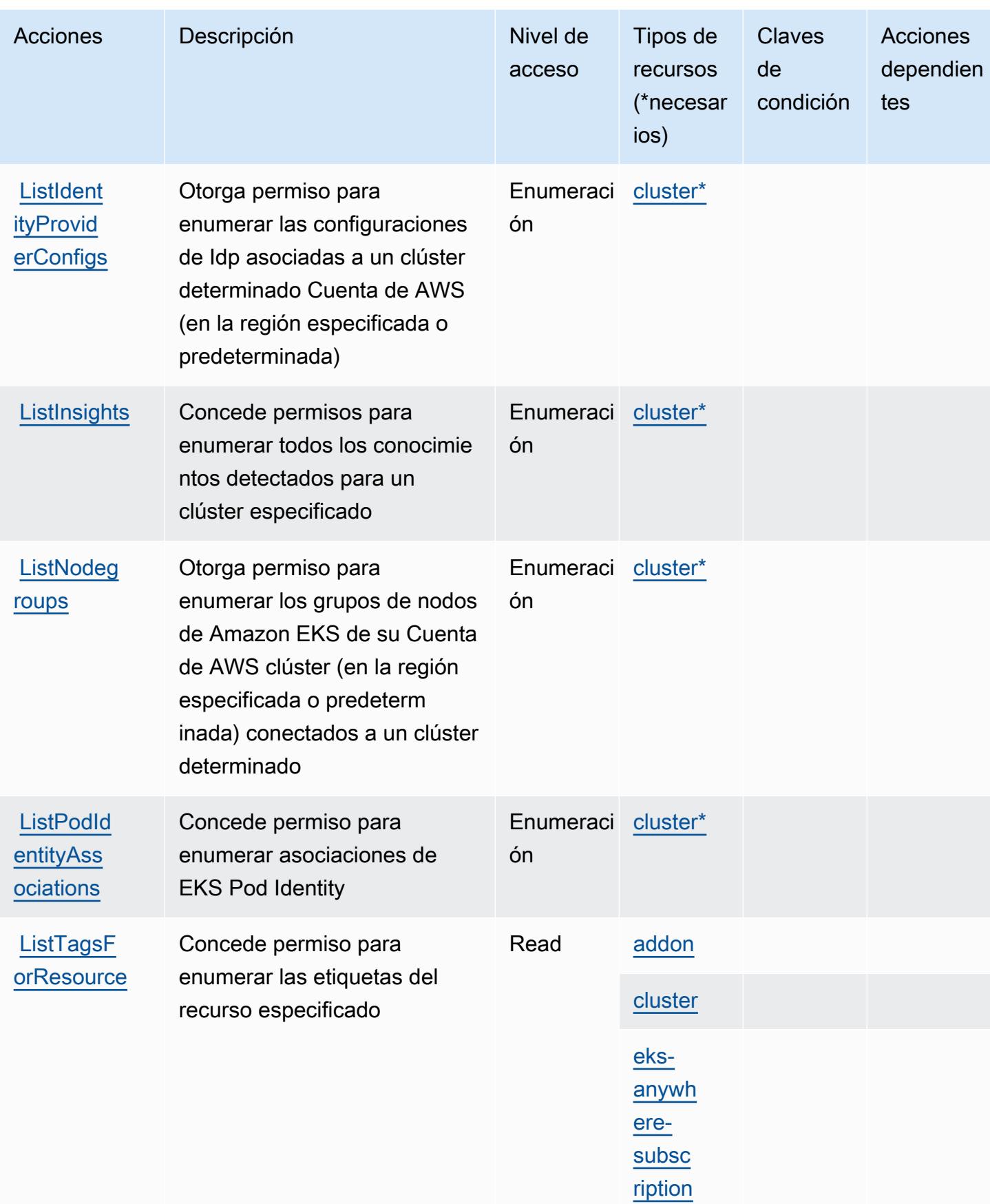

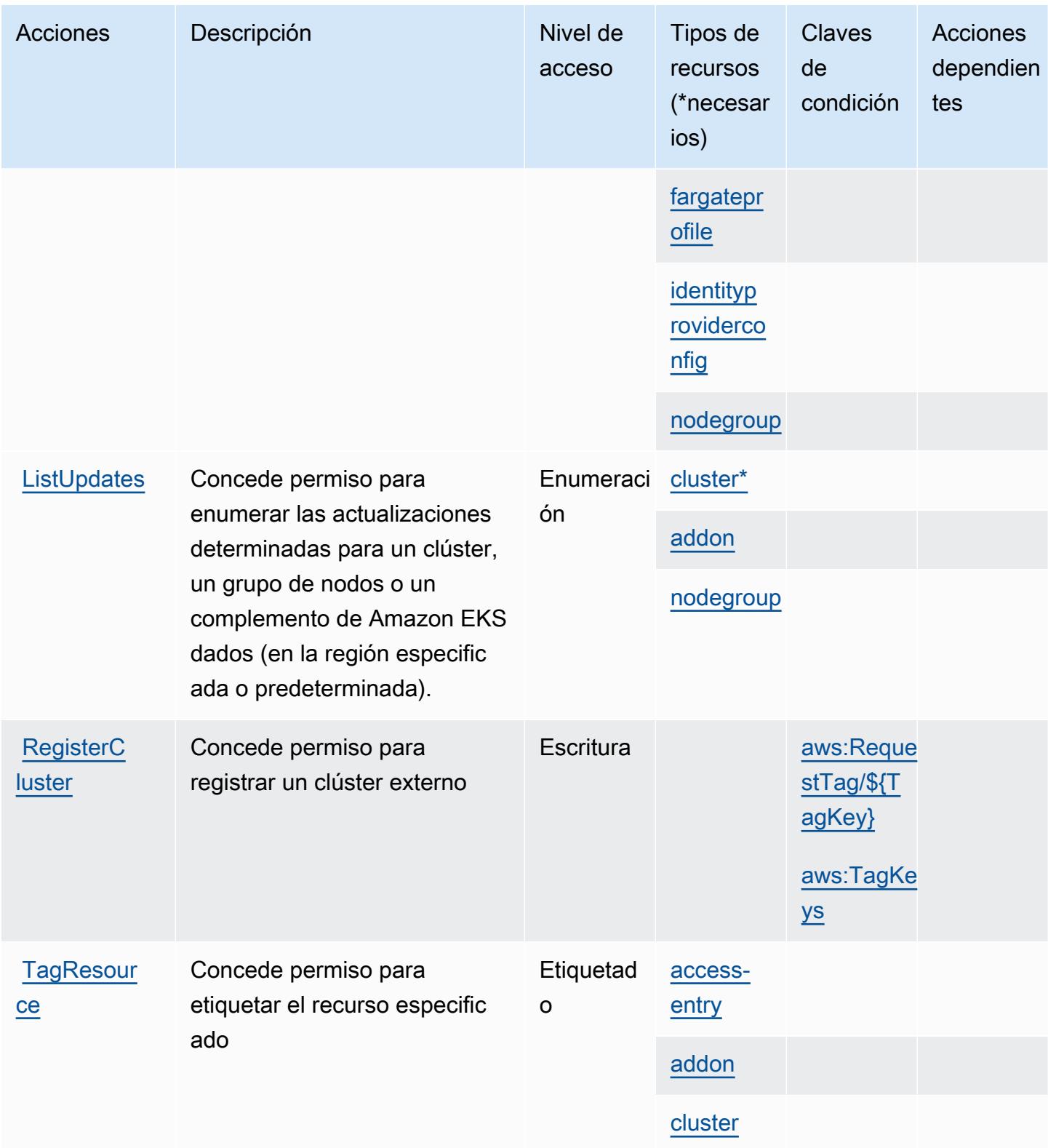

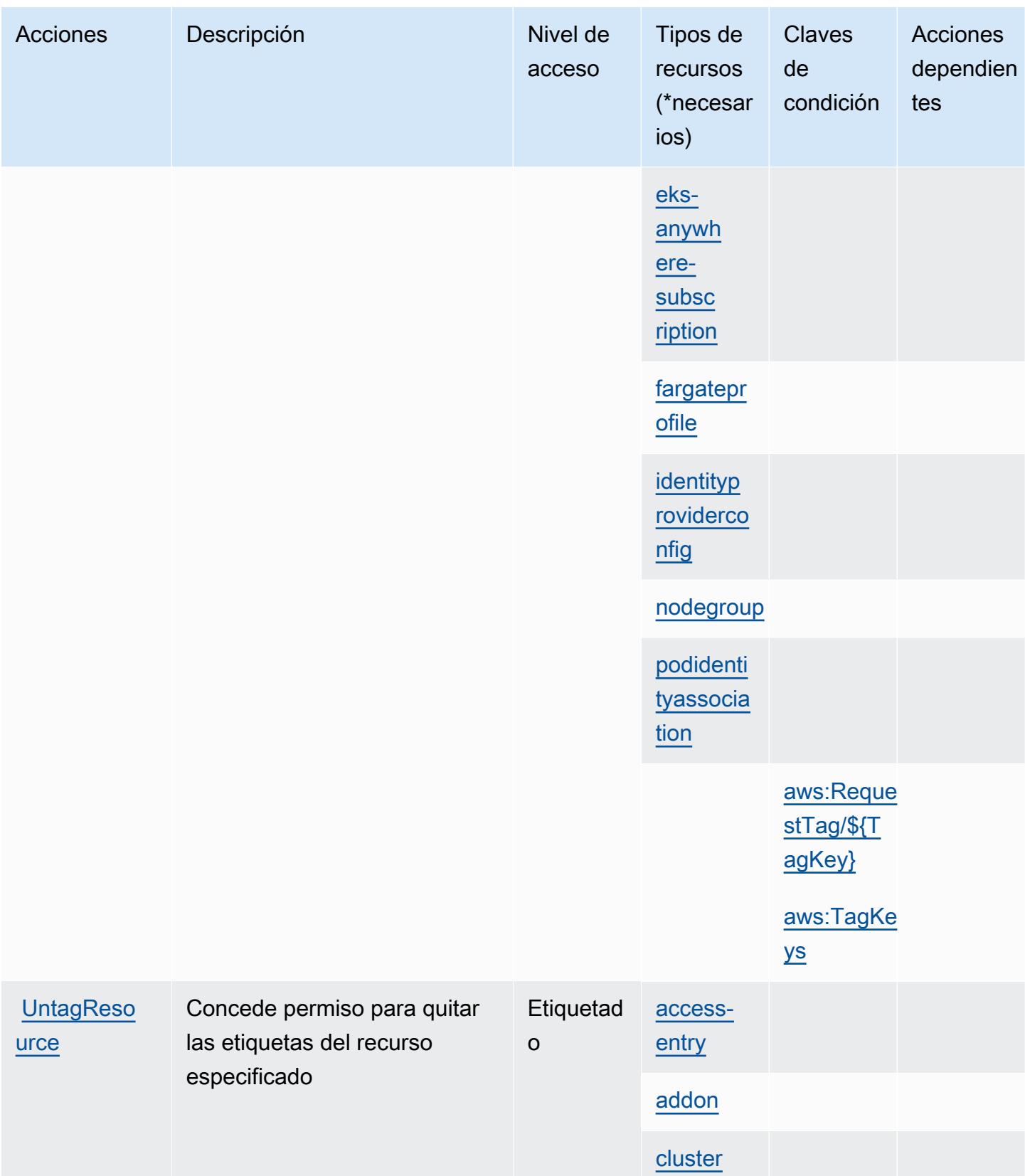

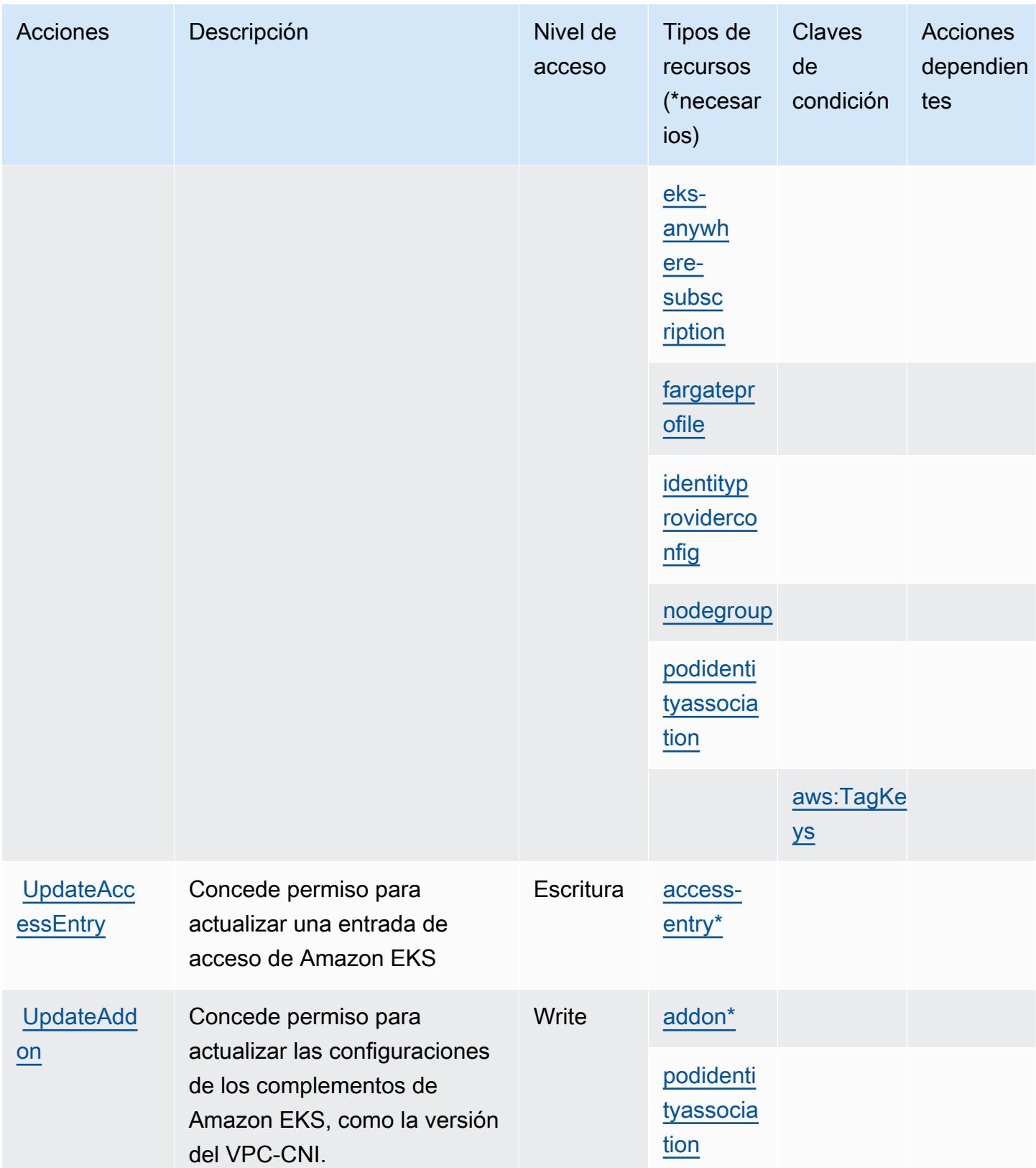

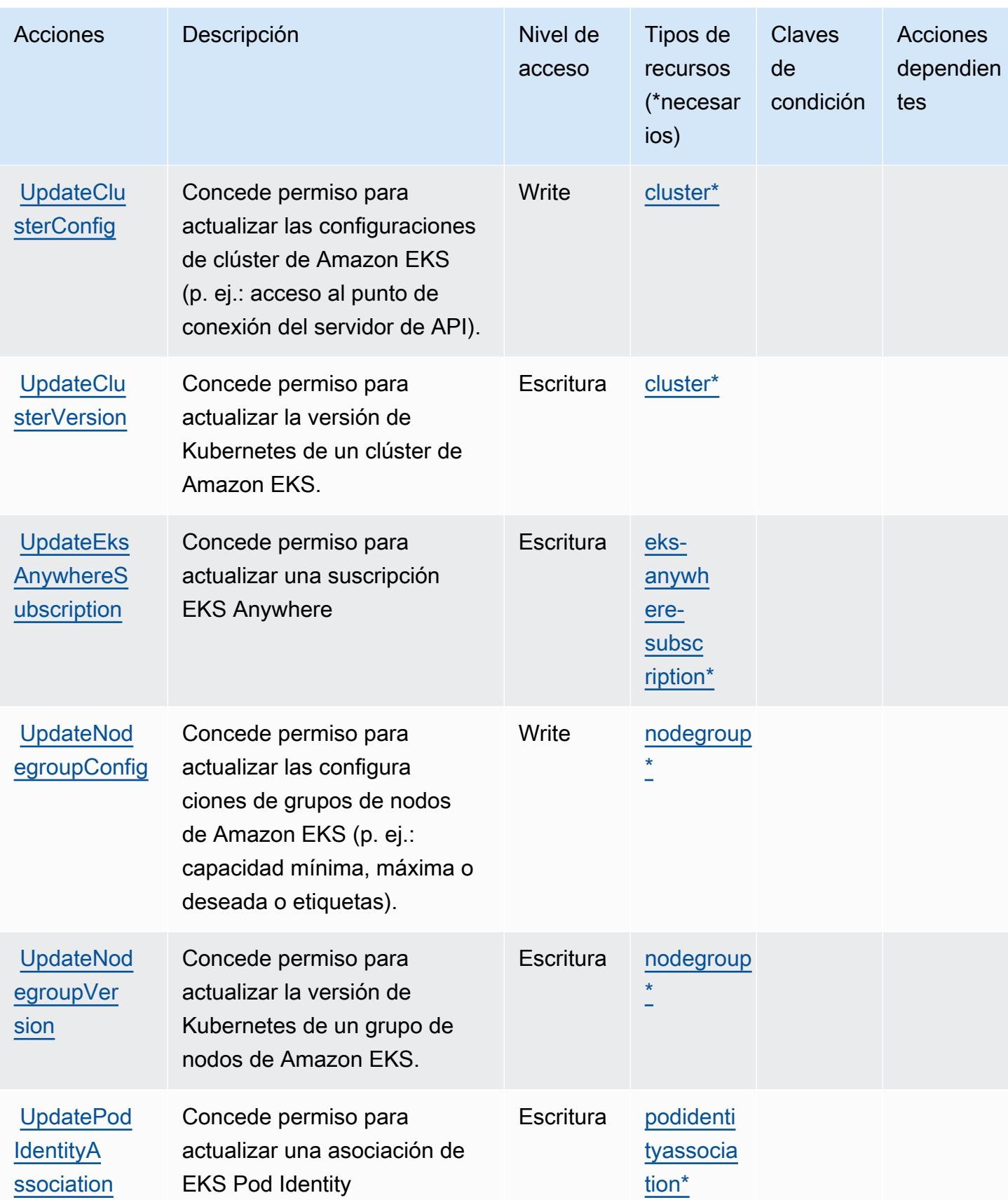

### <span id="page-2395-0"></span>Tipos de recursos definidos por Amazon Elastic Kubernetes Service

Los siguientes tipos de recurso están definidos por este servicio y se pueden utilizar en el elemento Resource de las instrucciones de política de permisos de IAM. Cada acción de la [tabla Acciones](#page-2380-0) identifica los tipos de recursos que se pueden especificar con dicha acción. Un tipo de recurso también puede definir qué claves de condición se pueden incluir en una política. Estas claves se muestran en la última columna de la tabla Tipos de recursos. Para obtener información detallada sobre las columnas de la siguiente tabla, consulte [Tabla Tipos de recurso.](reference_policies_actions-resources-contextkeys.html#resources_table)

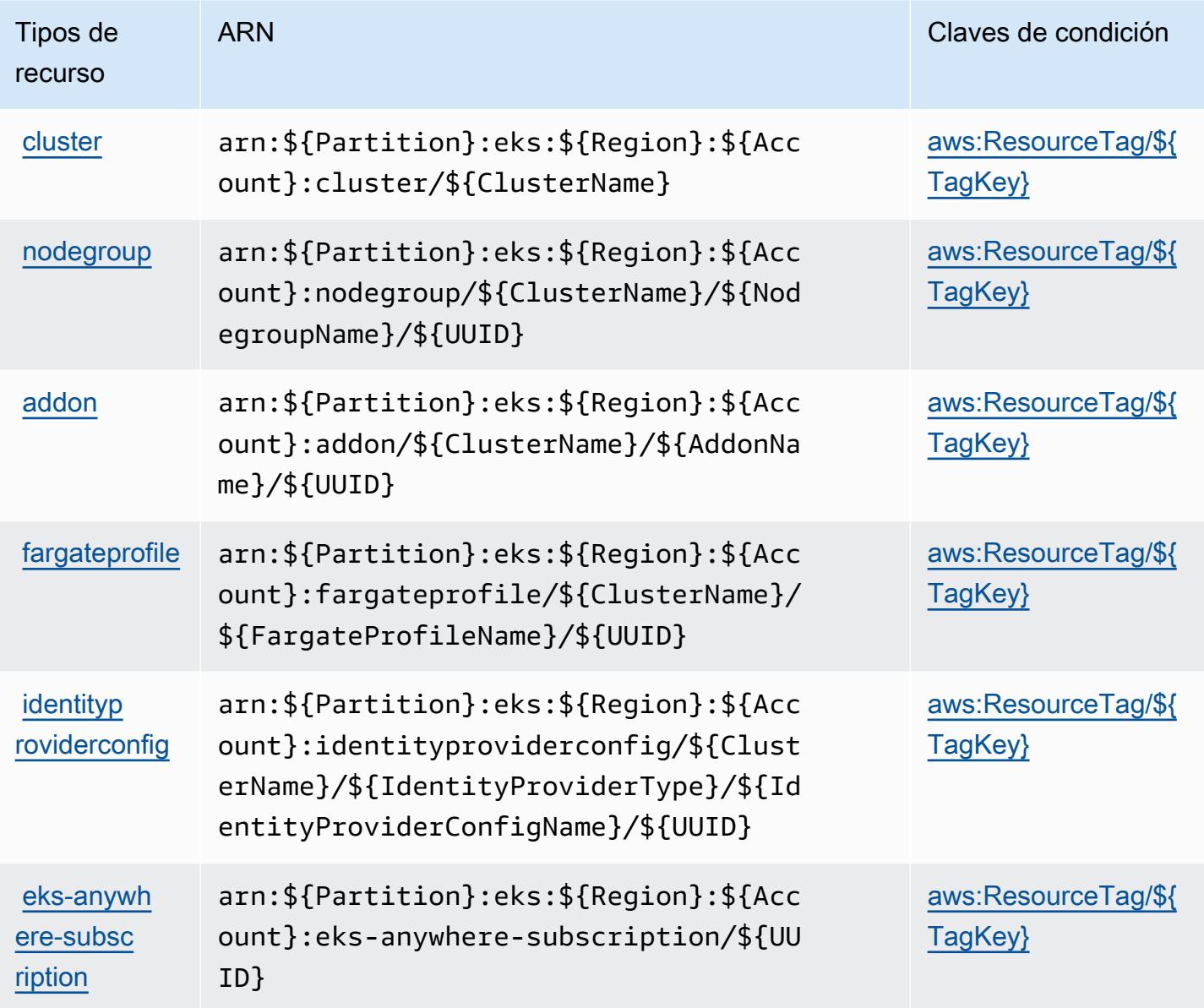

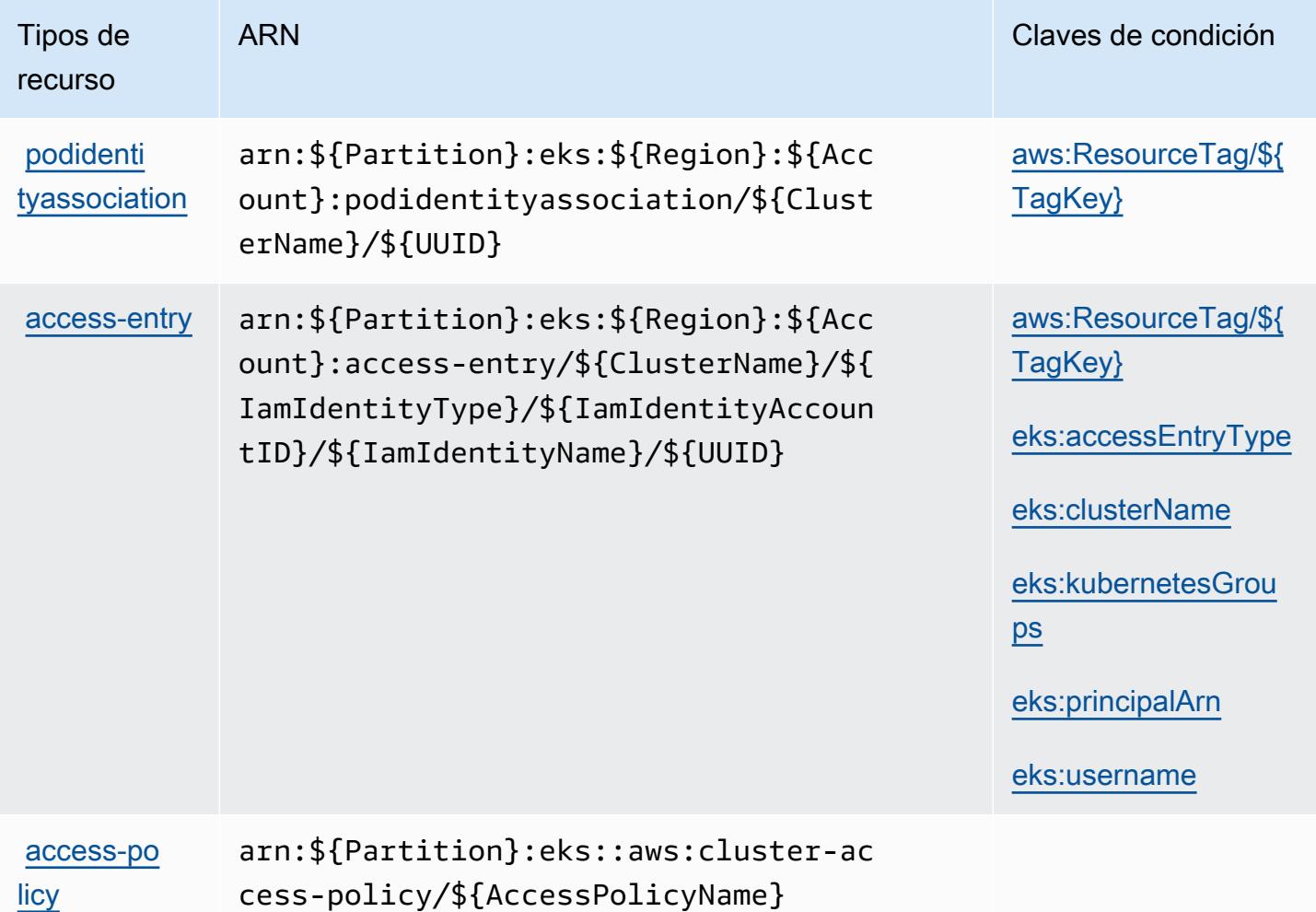

### <span id="page-2396-0"></span>Claves de condición de Amazon Elastic Kubernetes Service

Amazon Elastic Kubernetes Service define las siguientes claves de condición que pueden utilizarse en el elemento Condition de una política de IAM. Puede utilizar estas claves para ajustar más las condiciones en las que se aplica la instrucción de política. Para obtener información detallada sobre las columnas de la siguiente tabla, consulte [Tabla de Claves de condición.](reference_policies_actions-resources-contextkeys.html#context_keys_table)

Para ver las claves de condición globales que están disponibles para todos los servicios, consulte [Claves de condición globales disponibles.](https://docs.aws.amazon.com/IAM/latest/UserGuide/reference_policies_condition-keys.html#AvailableKeys)

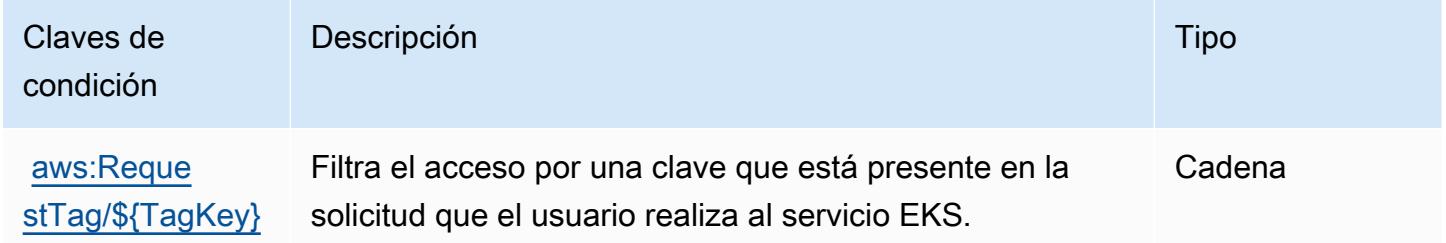

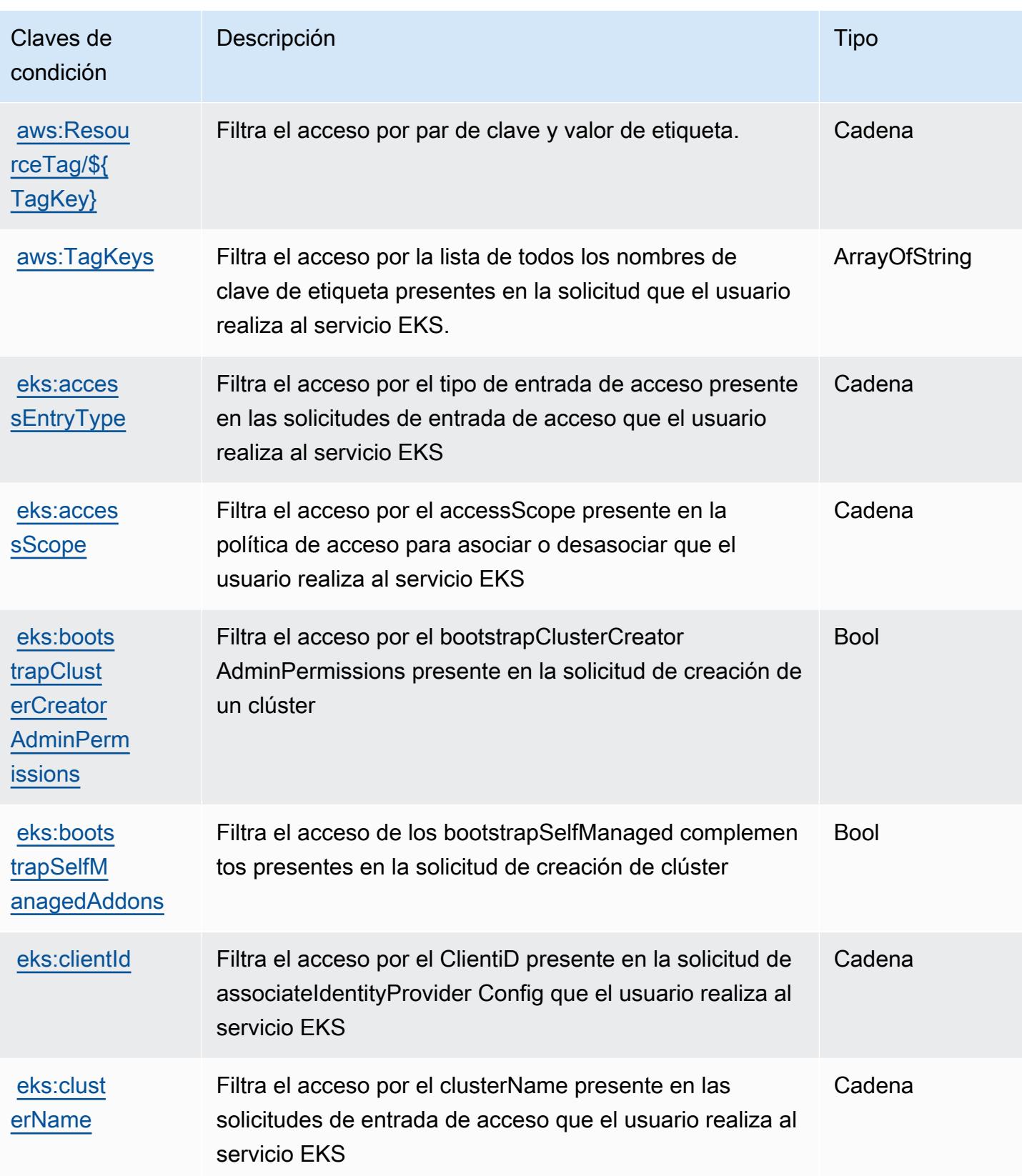

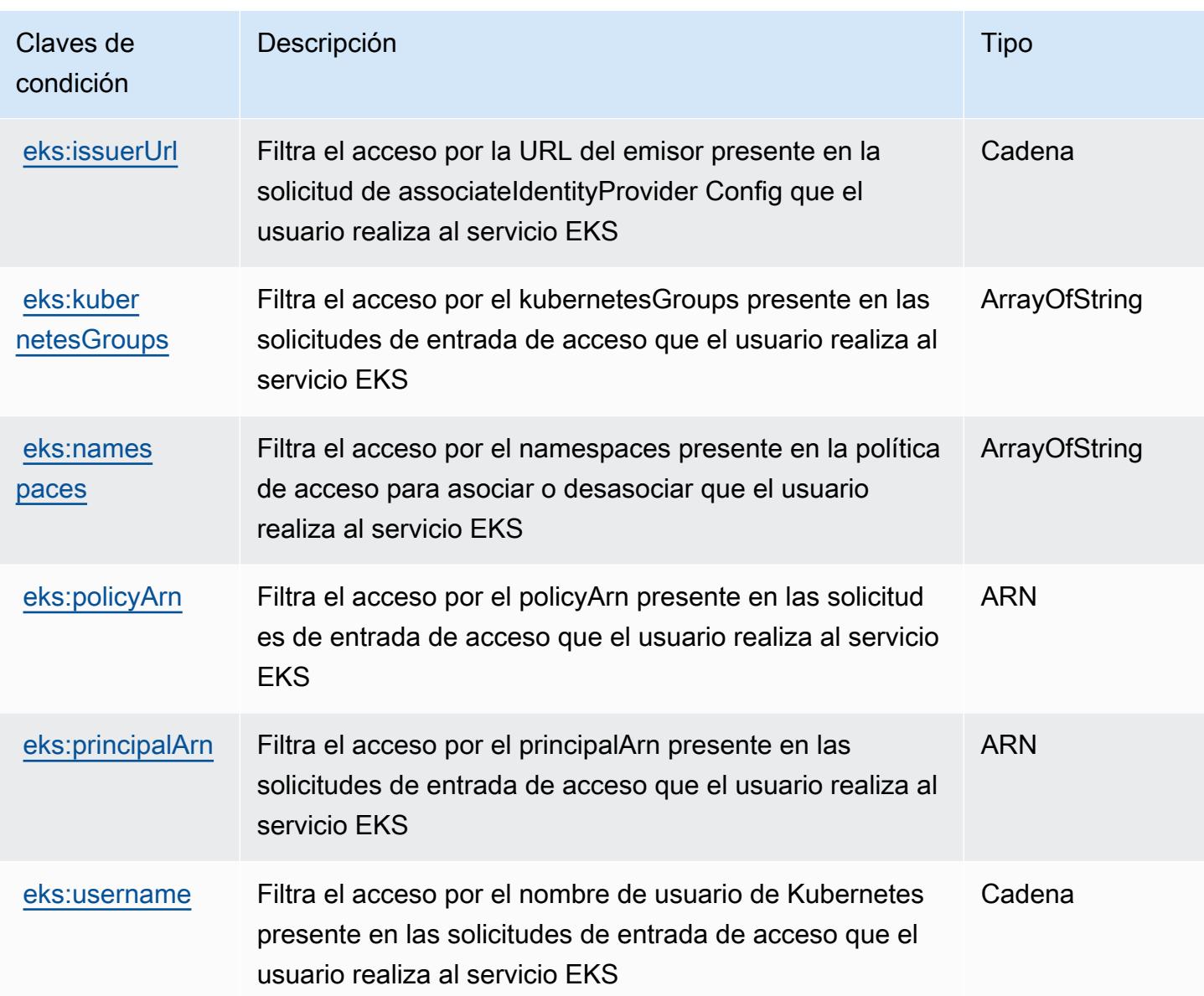

# Acciones, recursos y claves de condición para AWS Elastic Load Balancing

AWS Elastic Load Balancing (prefijo de servicio:elasticloadbalancing) proporciona los siguientes recursos, acciones y claves de contexto de condiciones específicos del servicio para su uso en las políticas de permisos de IAM.

Referencias:

- Obtenga información para [configurar este servicio](https://docs.aws.amazon.com/elasticloadbalancing/latest/userguide/).
- Vea una [lista de las operaciones de API disponibles para este servicio](https://docs.aws.amazon.com/elasticloadbalancing/2012-06-01/APIReference/).

• Obtenga información sobre cómo proteger este servicio y sus recursos [mediante las políticas de](https://docs.aws.amazon.com/elasticloadbalancing/latest/userguide/load-balancer-authentication-access-control.html) [permisos de IAM.](https://docs.aws.amazon.com/elasticloadbalancing/latest/userguide/load-balancer-authentication-access-control.html)

#### Temas

- [Acciones definidas por AWS Elastic Load Balancing](#page-2399-0)
- [Tipos de recursos definidos por AWS Elastic Load Balancing](#page-2414-0)
- [Claves de condición para AWS Elastic Load Balancing](#page-2414-1)

# <span id="page-2399-0"></span>Acciones definidas por AWS Elastic Load Balancing

Puede especificar las siguientes acciones en el elemento Action de una declaración de política de IAM. Utilice políticas para conceder permisos para realizar una operación en AWS. Cuando utiliza una acción en una política, normalmente permite o deniega el acceso a la operación de la API o comandos de la CLI con el mismo nombre. No obstante, en algunos casos, una sola acción controla el acceso a más de una operación. Asimismo, algunas operaciones requieren varias acciones diferentes.

La columna Tipos de recurso de la tabla de Acción indica si cada acción admite permisos de nivel de recursos. Si no hay ningún valor para esta columna, debe especificar todos los recursos ("\*") a los que aplica la política en el elemento Resource de la instrucción de su política. Si la columna incluye un tipo de recurso, puede especificar un ARN de ese tipo en una instrucción con dicha acción. Si la acción tiene uno o más recursos necesarios, la persona que llama debe tener permiso para usar la acción con esos recursos. Los recursos necesarios se indican en la tabla con un asterisco (\*). Si limita el acceso a los recursos con el elemento Resource de una política de IAM, debe incluir un ARN o patrón para cada tipo de recurso requerido. Algunas acciones admiten varios tipos de recursos. Si el tipo de recurso es opcional (no se indica como obligatorio), puede elegir utilizar uno de los tipos de recursos opcionales.

La columna Claves de condición de la tabla Acciones incluye claves que puede especificar en el elemento Condition de la instrucción de una política. Para obtener más información sobre las claves de condición asociadas a los recursos del servicio, consulte la columna Claves de condición de la tabla Tipos de recursos.

### **a** Note

Las claves de condición de recursos se enumeran en la tabla [Tipos de recursos](#page-2414-0). Encontrará un enlace al tipo de recurso que se aplica a una acción en la columna Tipos de recursos

(\*obligatorio) de la tabla Acciones. El tipo de recurso de la tabla Tipos de recursos incluye la columna Claves de condición, que son las claves de condición del recurso que se aplican a una acción de la tabla Acciones.

Para obtener información detallada sobre las columnas de la siguiente tabla, consulte [Tabla](reference_policies_actions-resources-contextkeys.html#actions_table)  [Acciones.](reference_policies_actions-resources-contextkeys.html#actions_table)

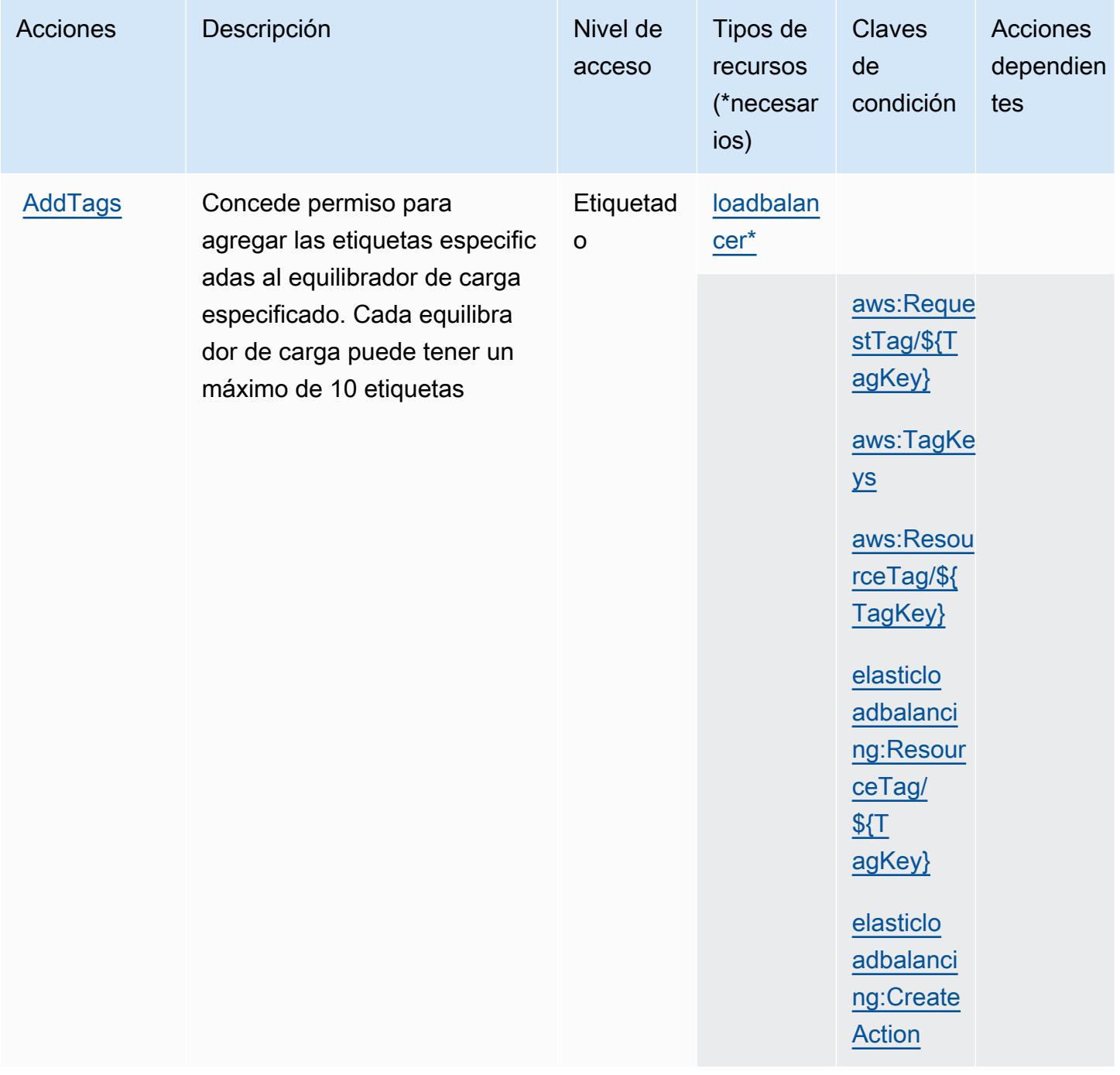

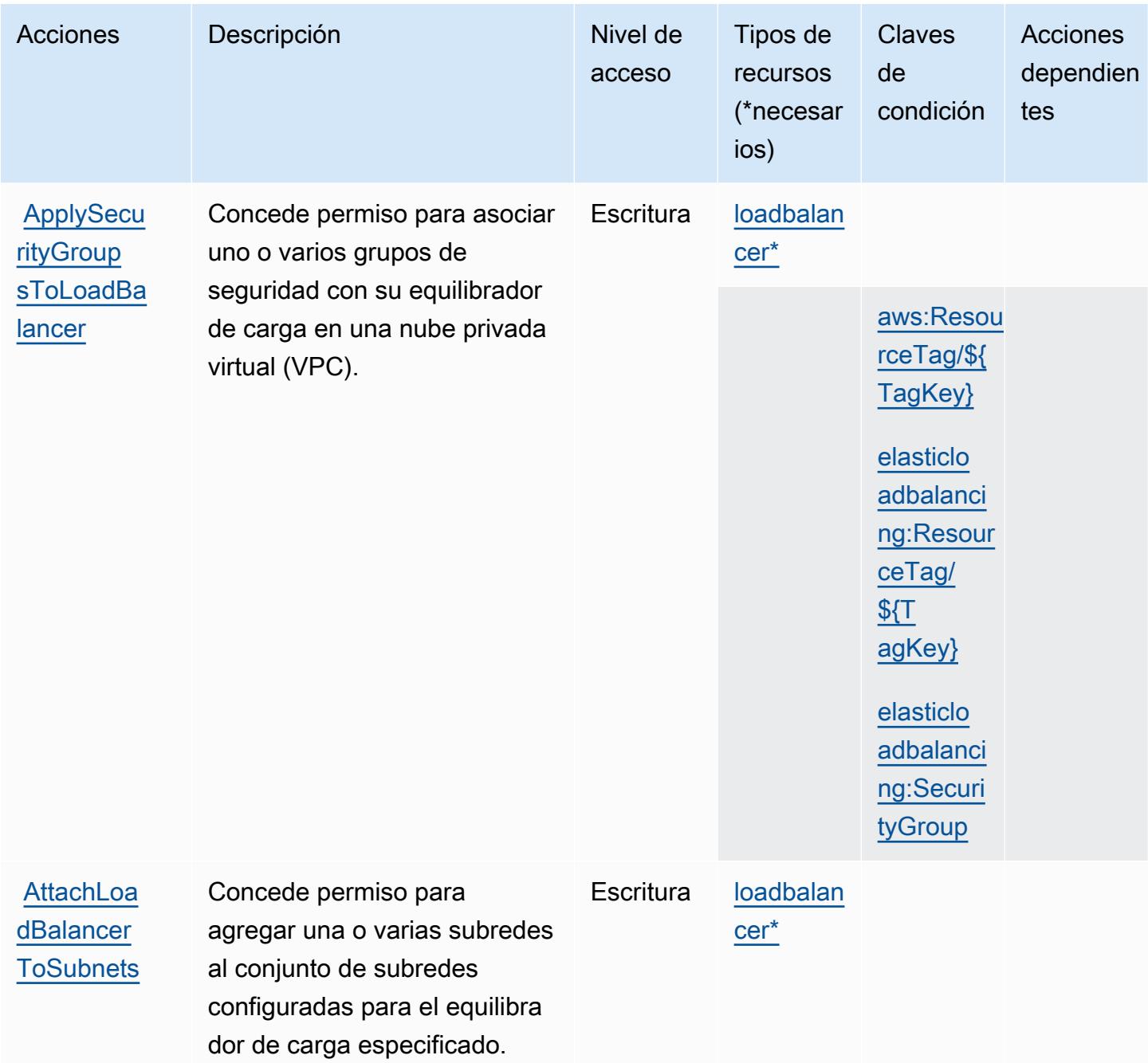

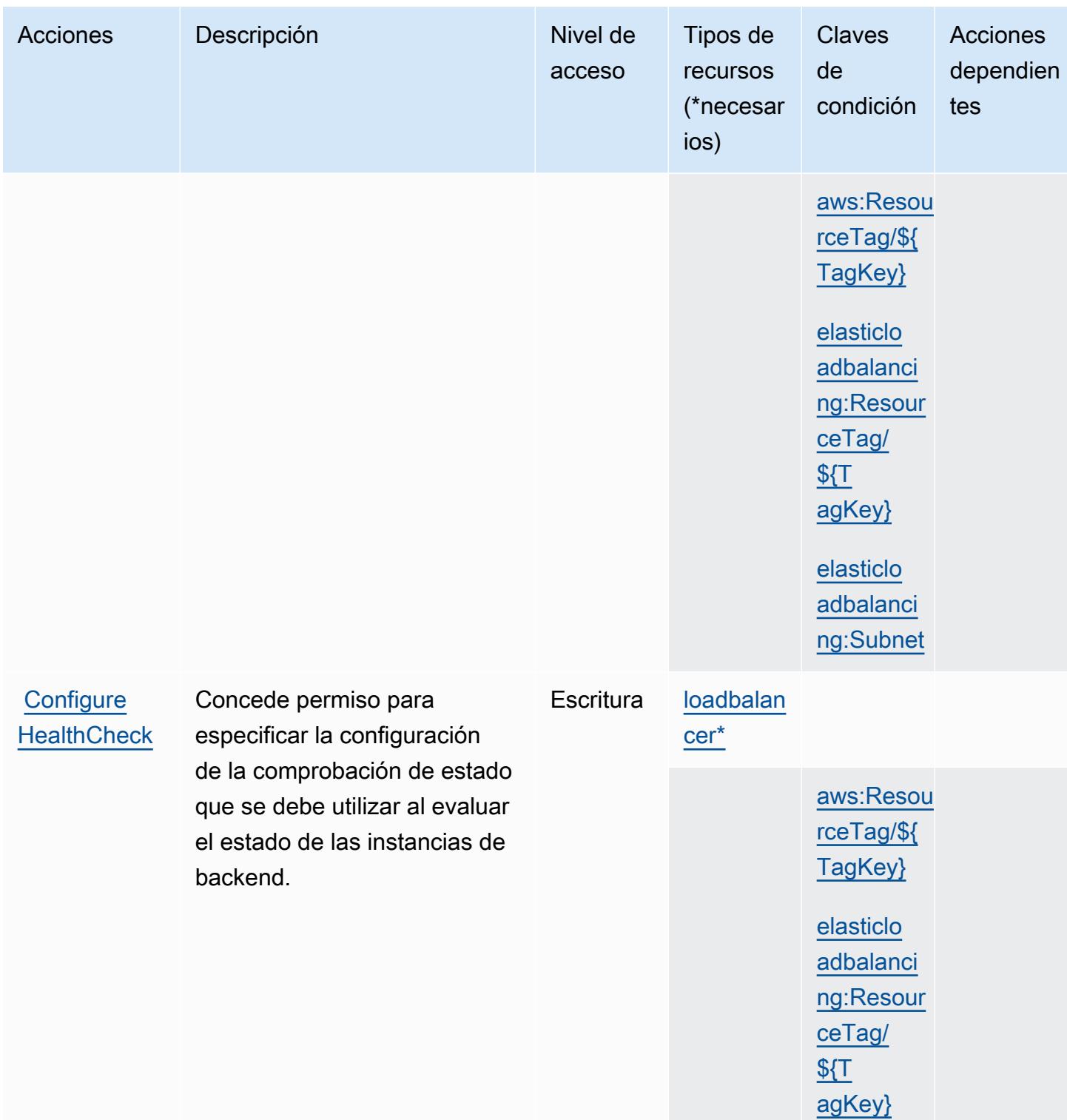

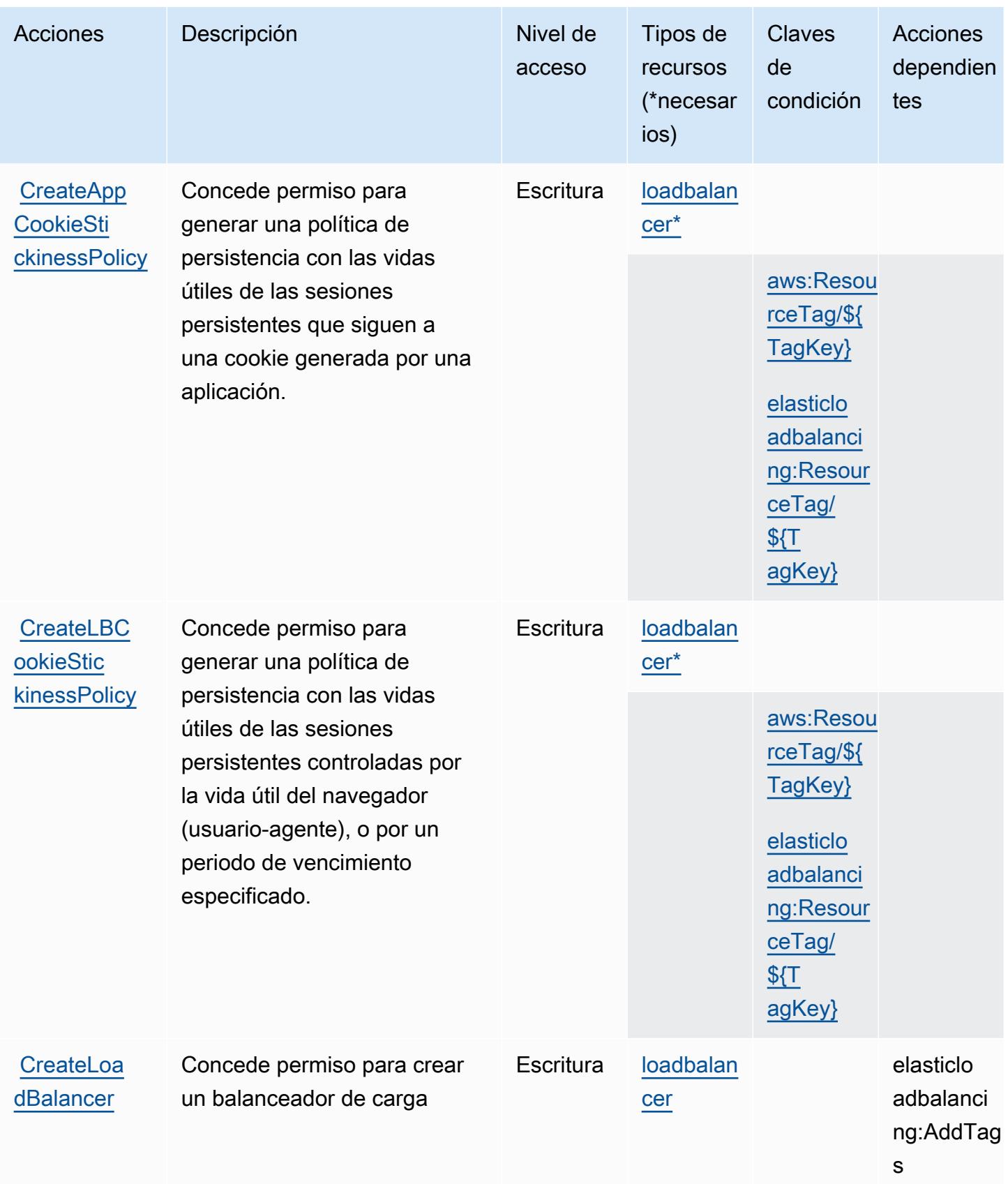

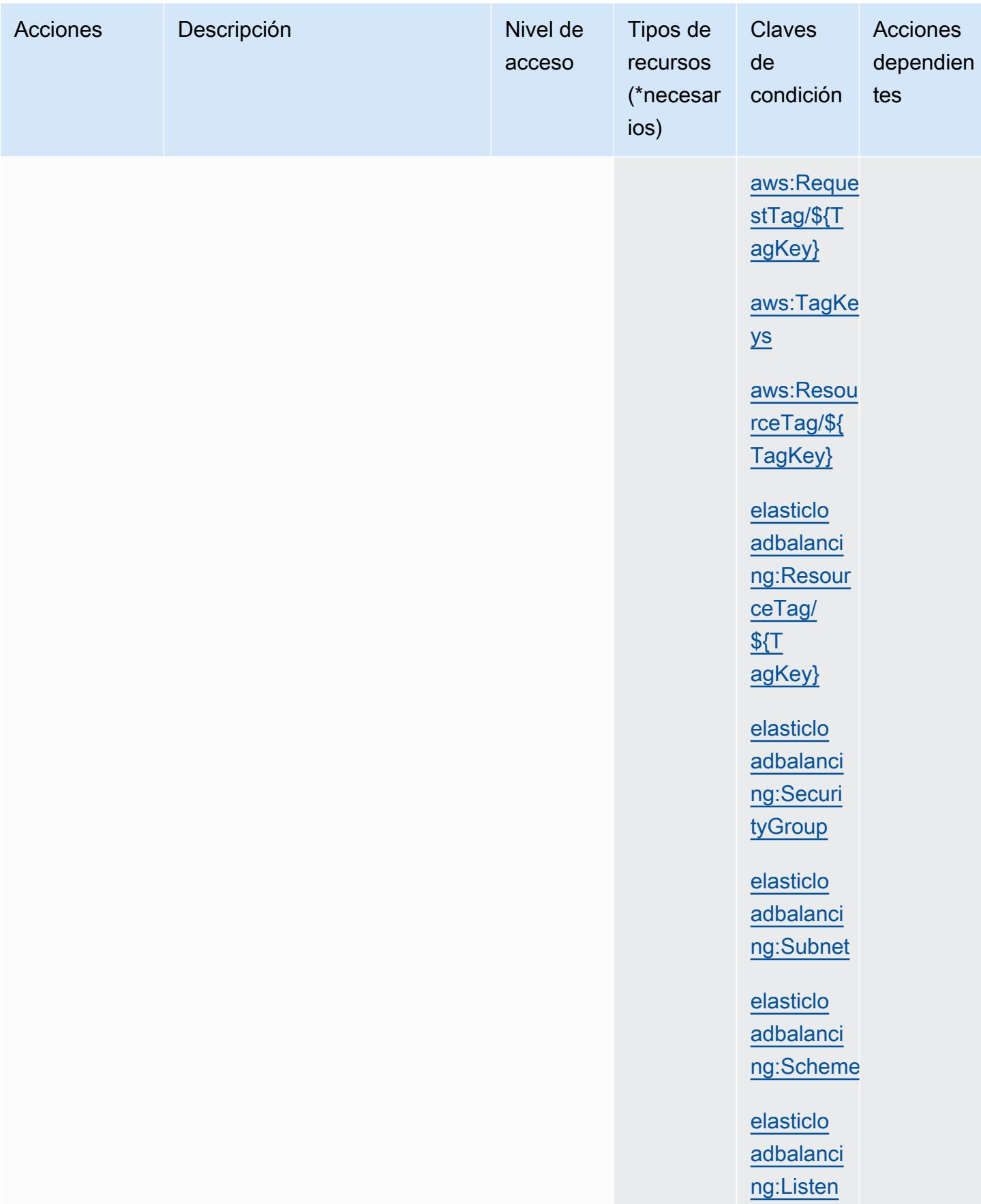

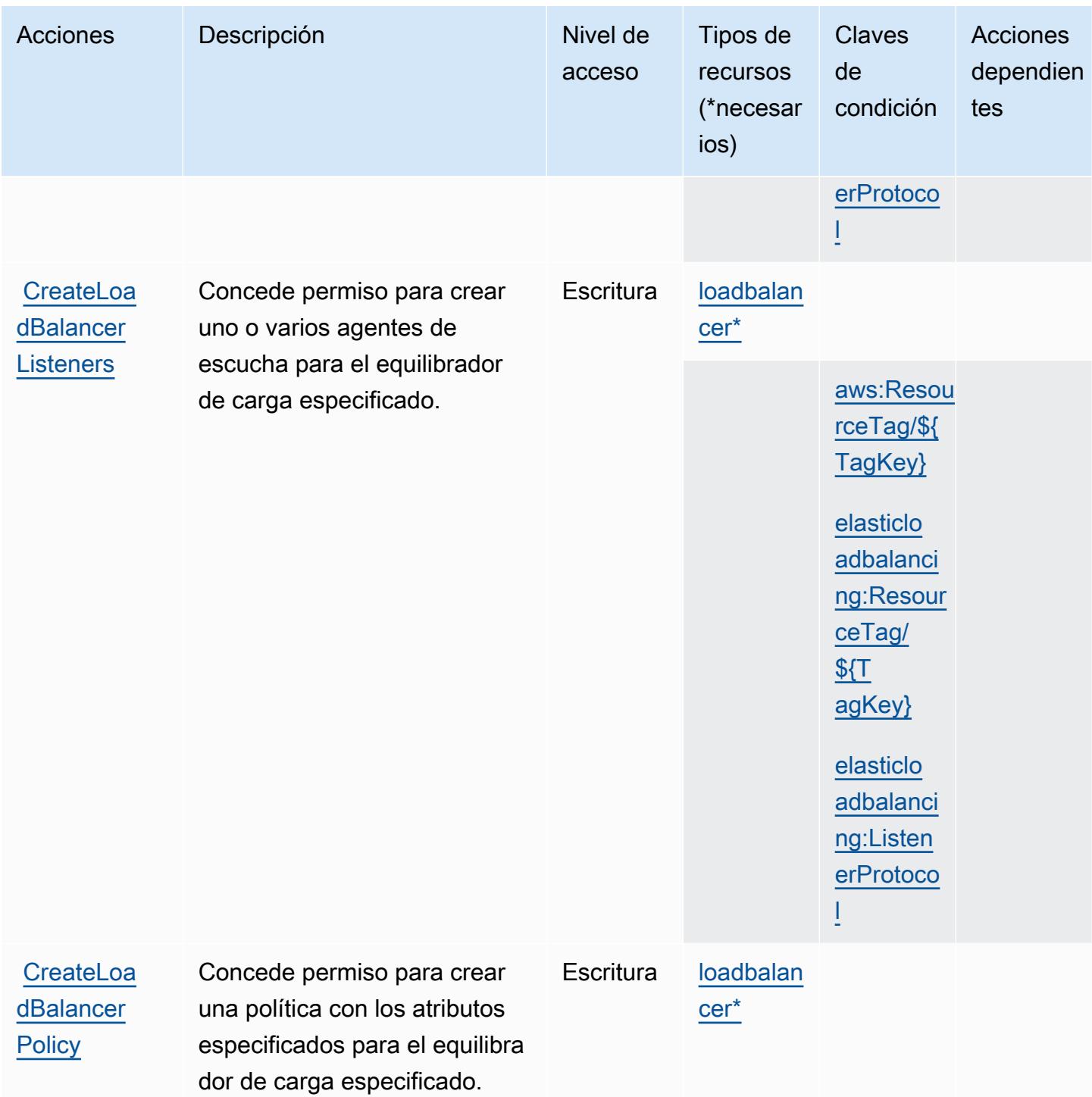

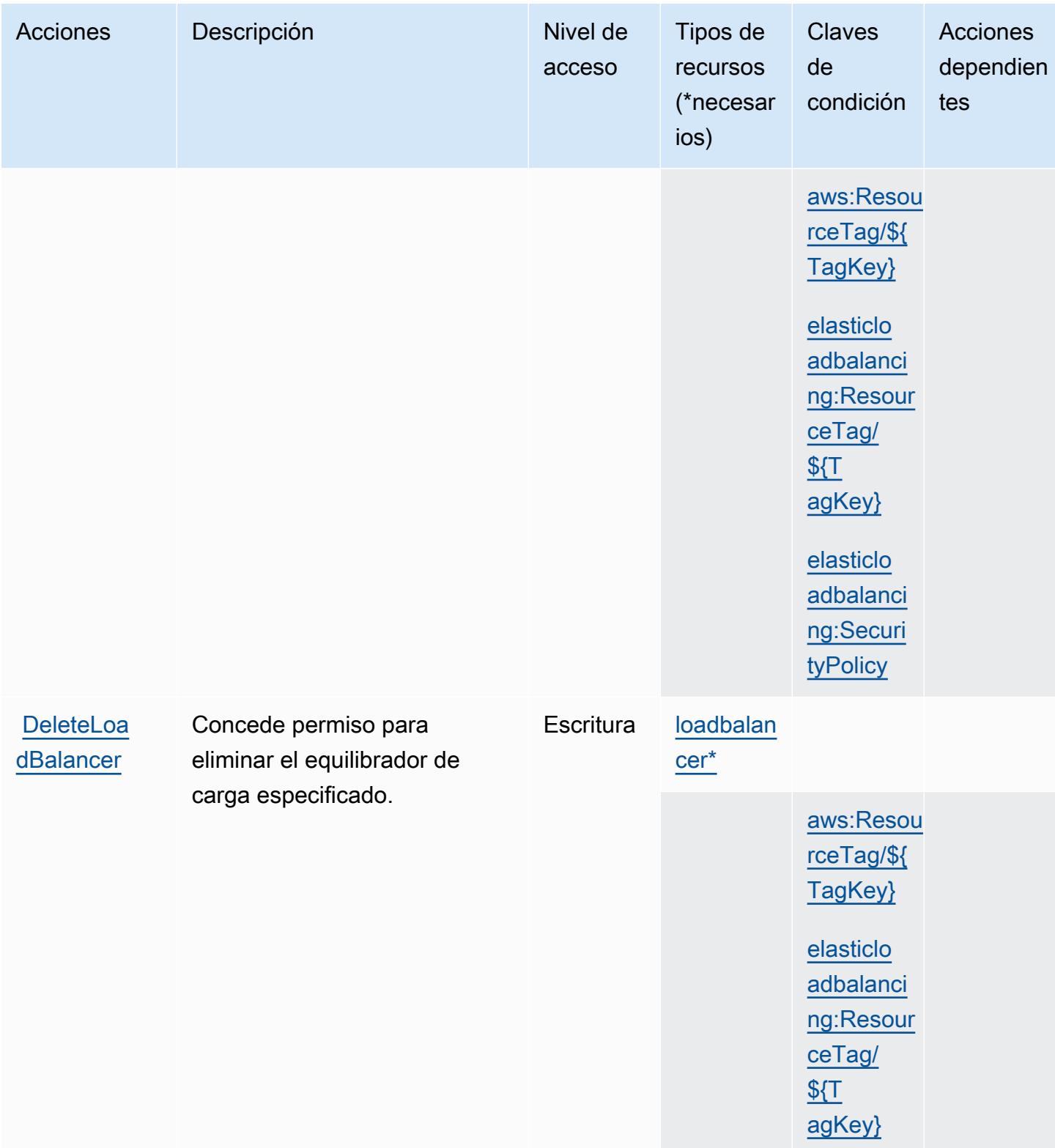

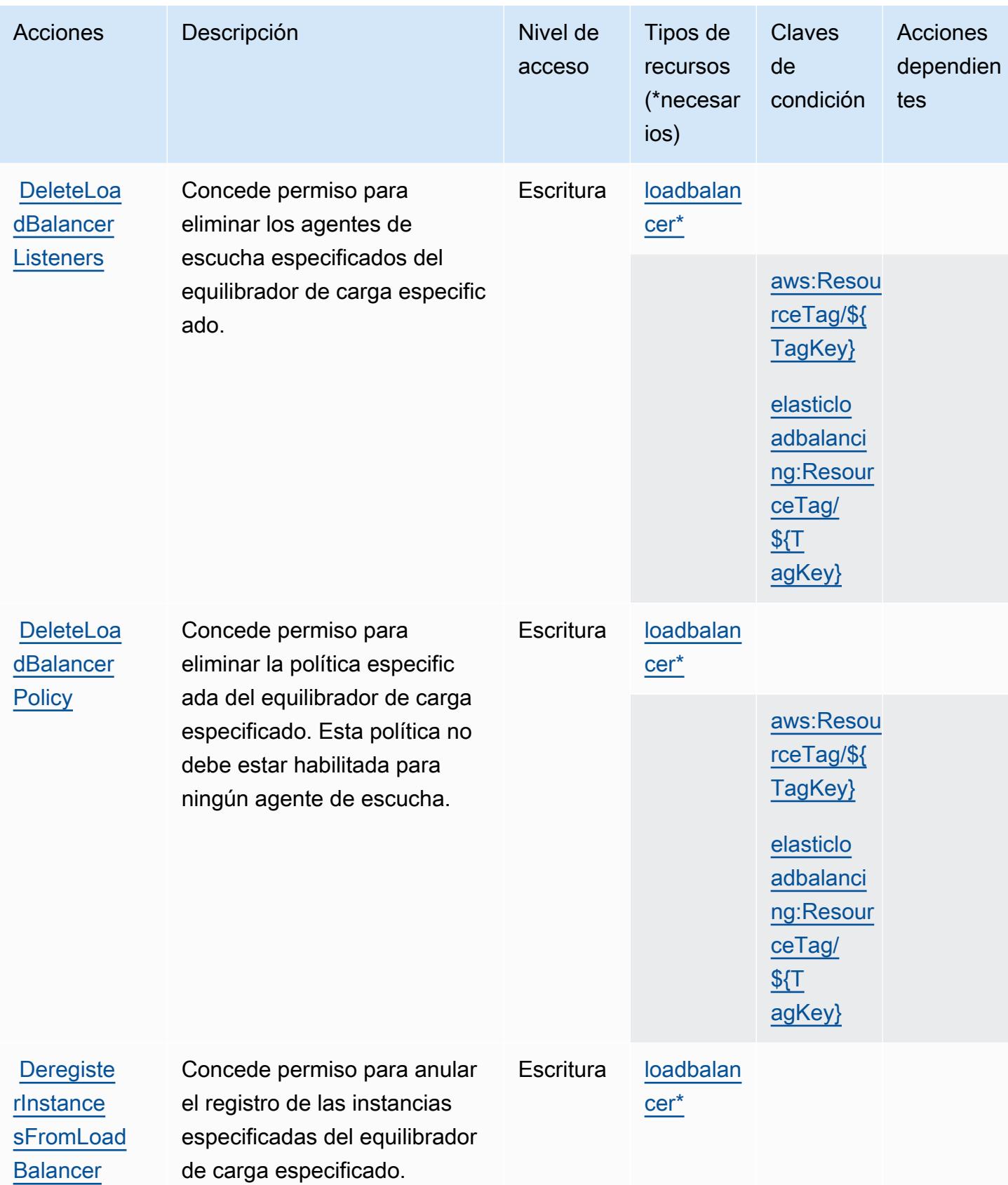

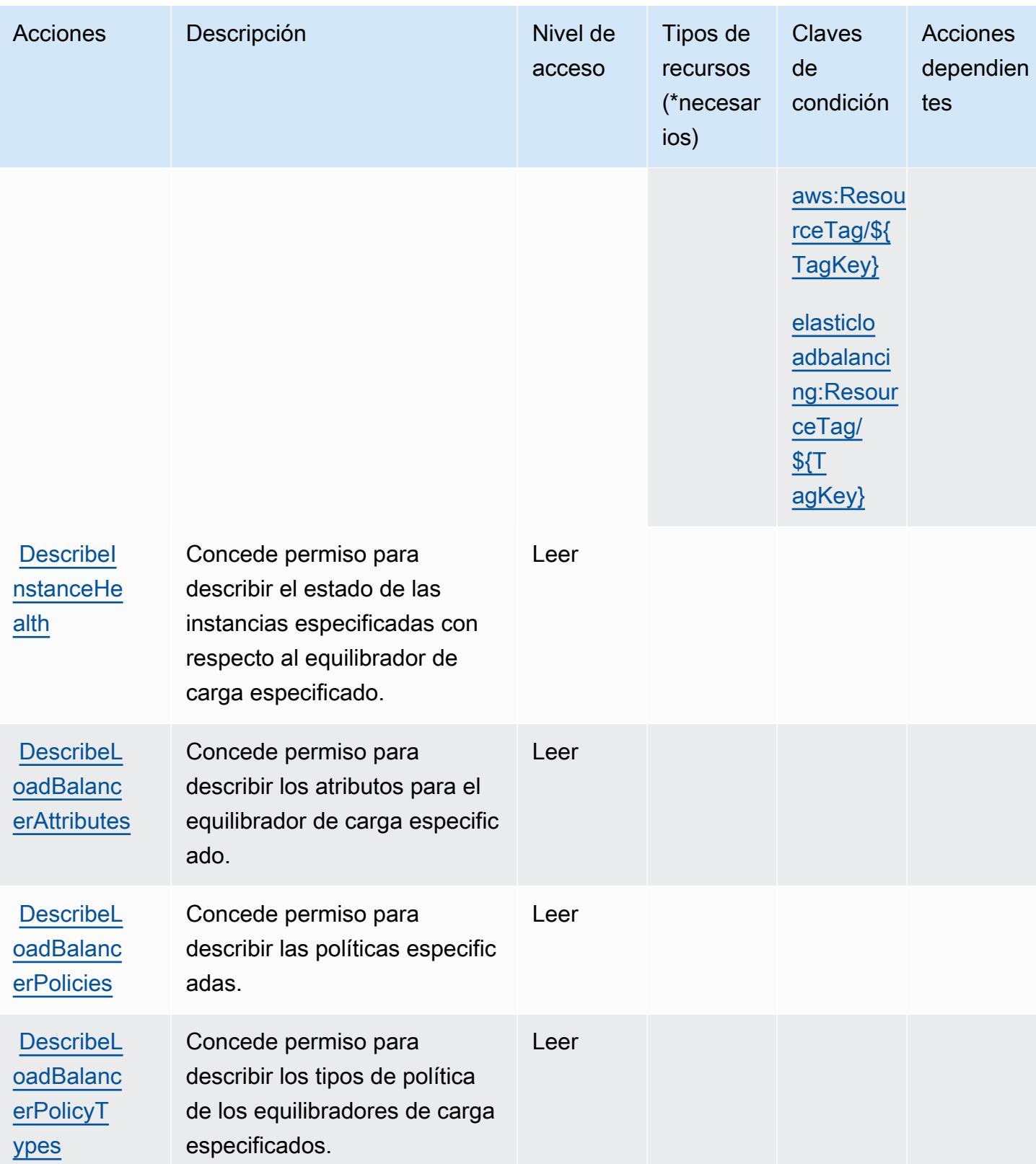

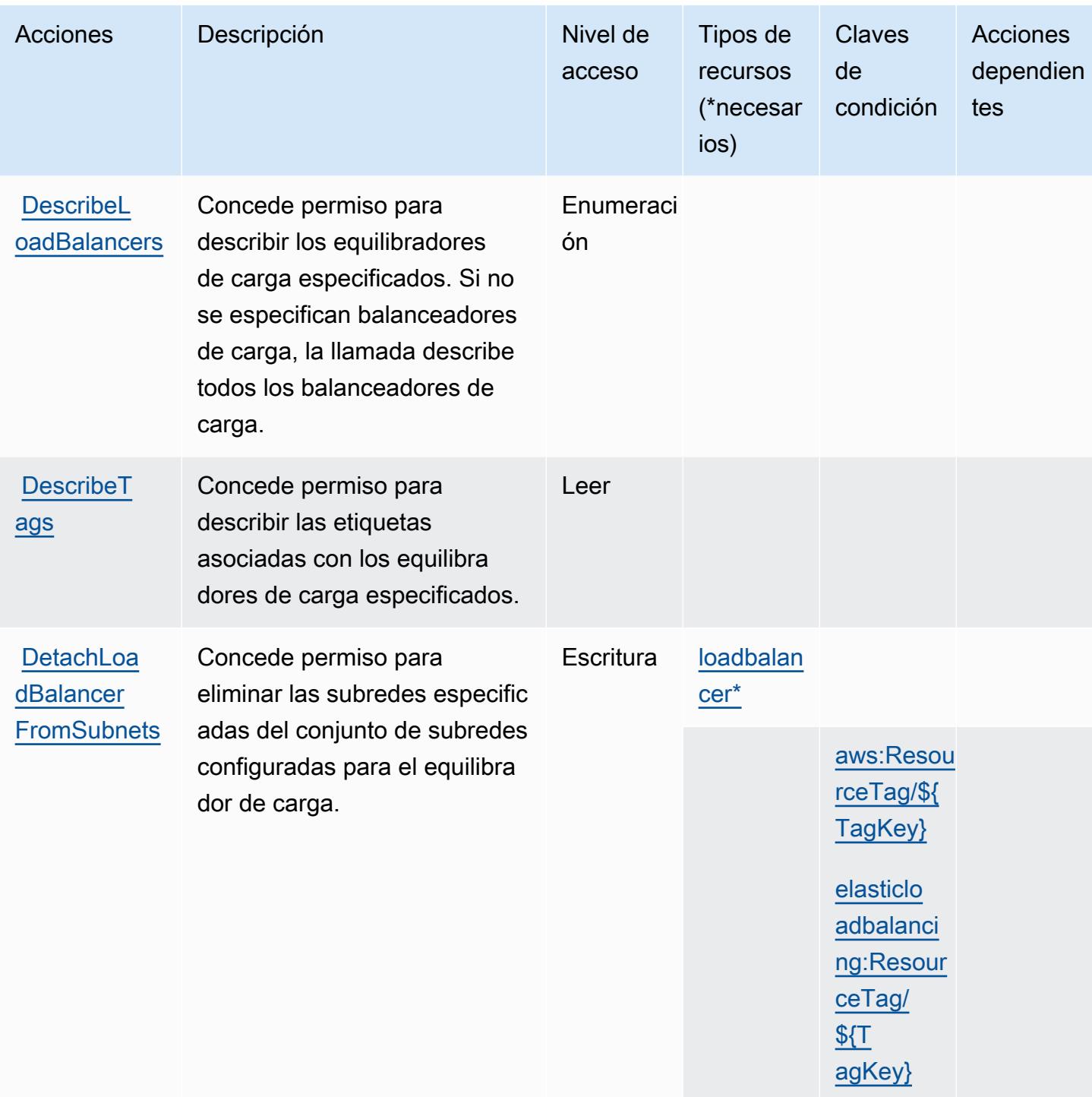

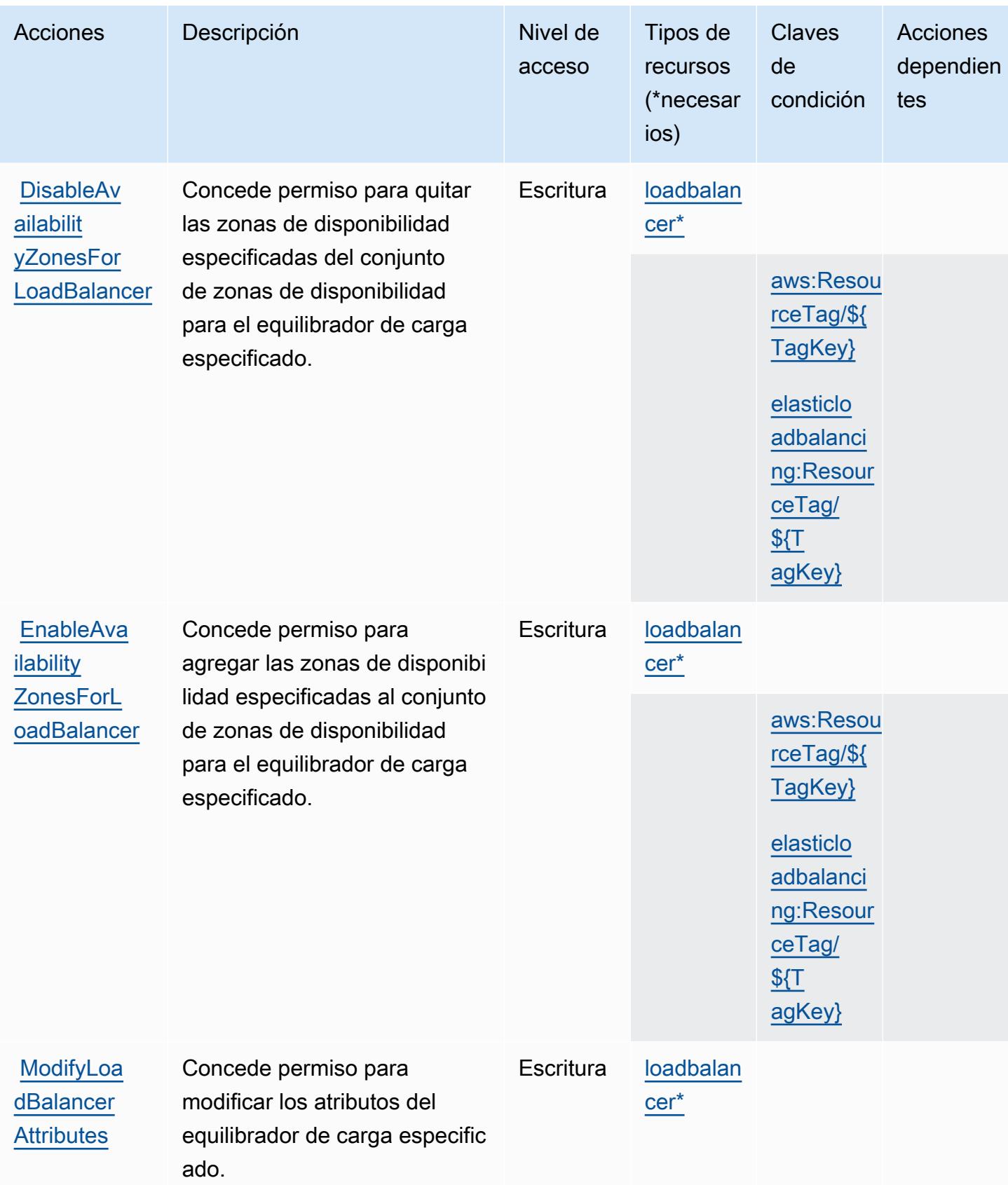

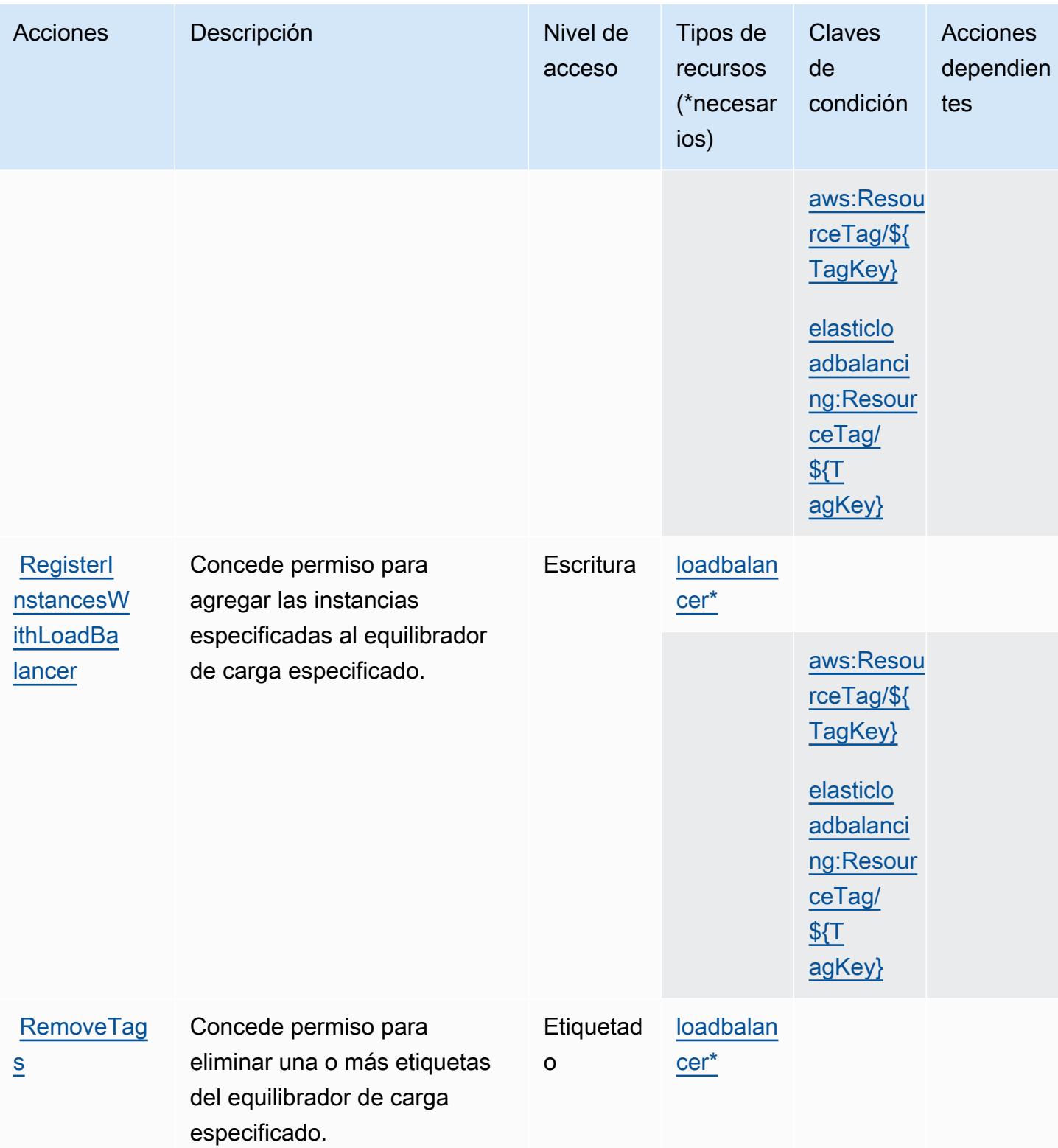
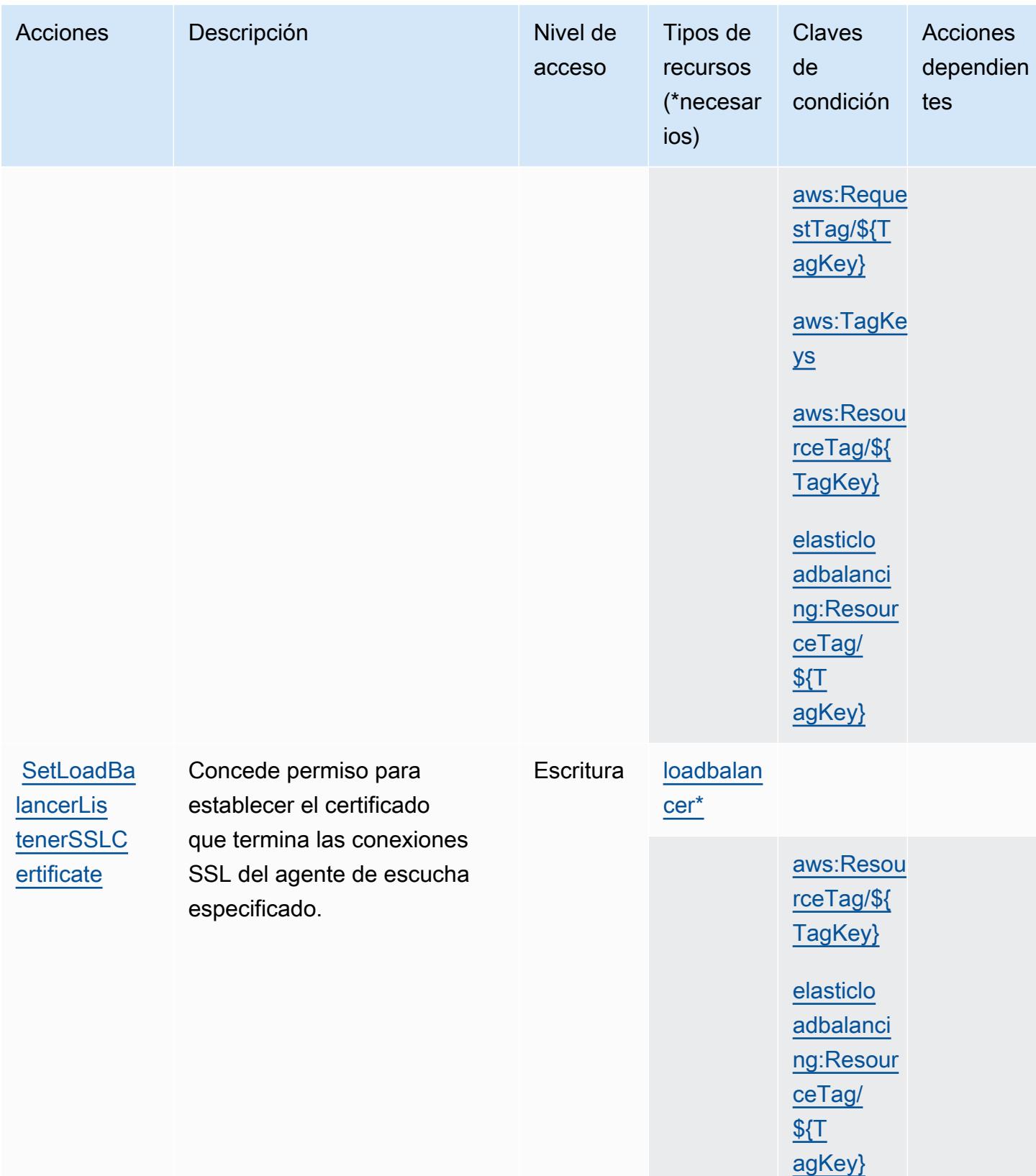

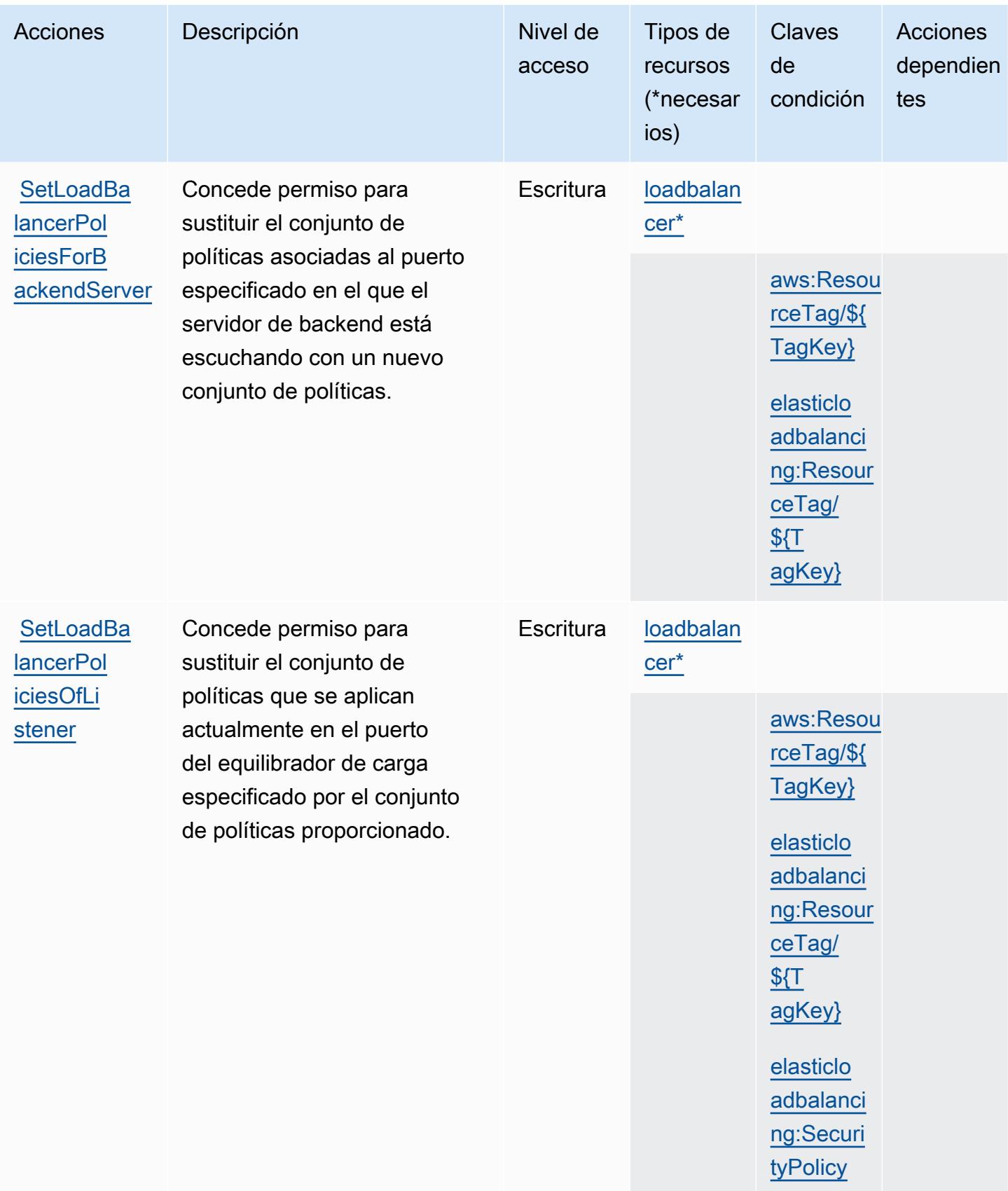

# Tipos de recursos definidos por AWS Elastic Load Balancing

Los siguientes tipos de recurso están definidos por este servicio y se pueden utilizar en el elemento Resource de las instrucciones de política de permisos de IAM. Cada acción de la [tabla Acciones](#page-2399-0) identifica los tipos de recursos que se pueden especificar con dicha acción. Un tipo de recurso también puede definir qué claves de condición se pueden incluir en una política. Estas claves se muestran en la última columna de la tabla Tipos de recursos. Para obtener información detallada sobre las columnas de la siguiente tabla, consulte [Tabla Tipos de recurso.](reference_policies_actions-resources-contextkeys.html#resources_table)

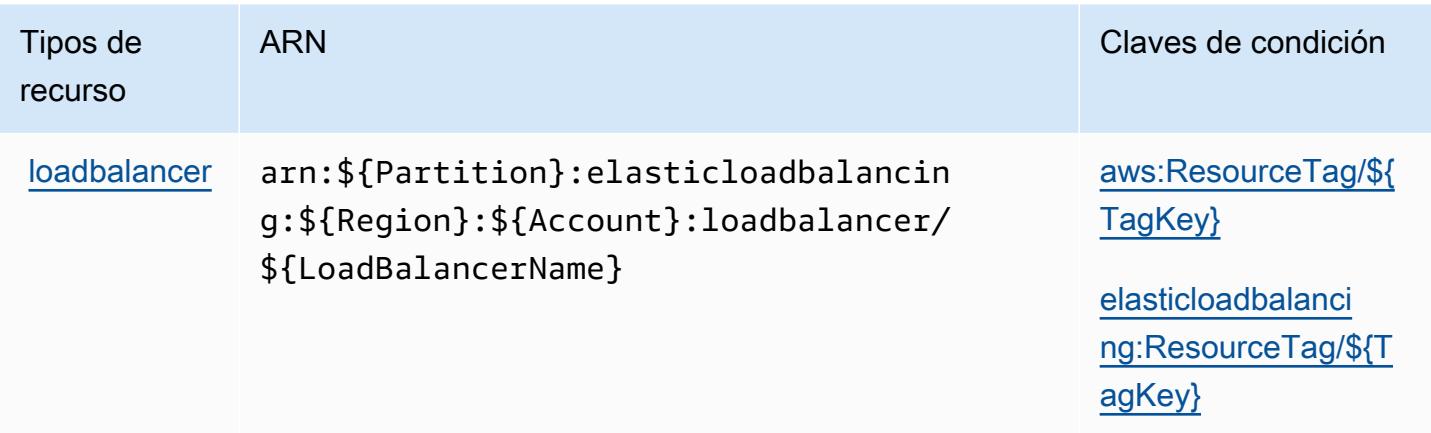

Claves de condición para AWS Elastic Load Balancing

AWS Elastic Load Balancing define las siguientes claves de condición que se pueden usar en el Condition elemento de una política de IAM. Puede utilizar estas claves para ajustar más las condiciones en las que se aplica la instrucción de política. Para obtener información detallada sobre las columnas de la siguiente tabla, consulte [Tabla de Claves de condición.](reference_policies_actions-resources-contextkeys.html#context_keys_table)

Para ver las claves de condición globales que están disponibles para todos los servicios, consulte [Claves de condición globales disponibles.](https://docs.aws.amazon.com/IAM/latest/UserGuide/reference_policies_condition-keys.html#AvailableKeys)

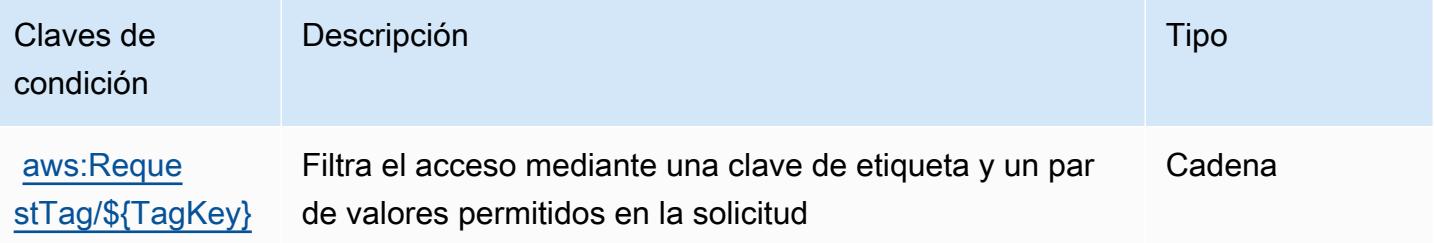

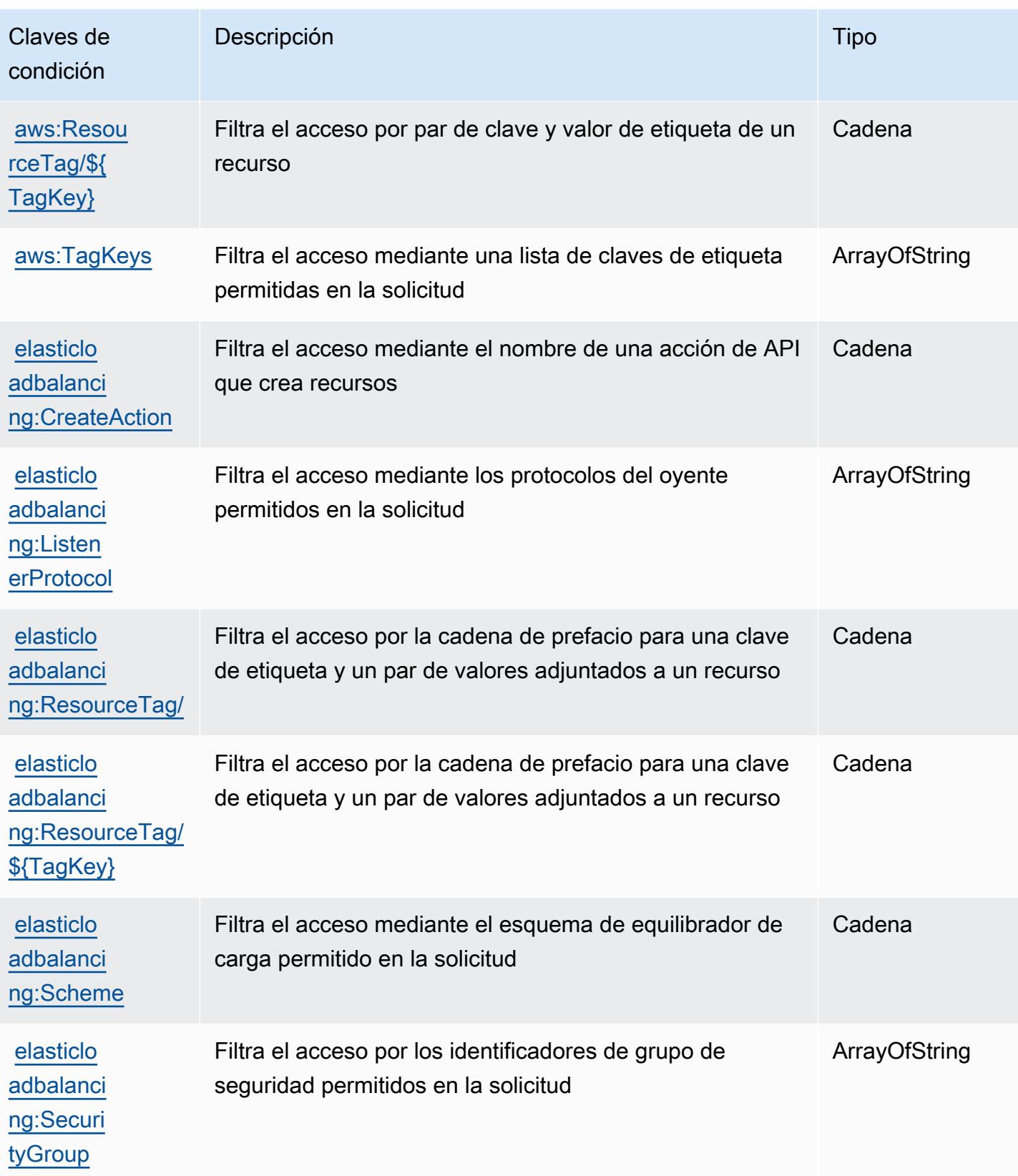

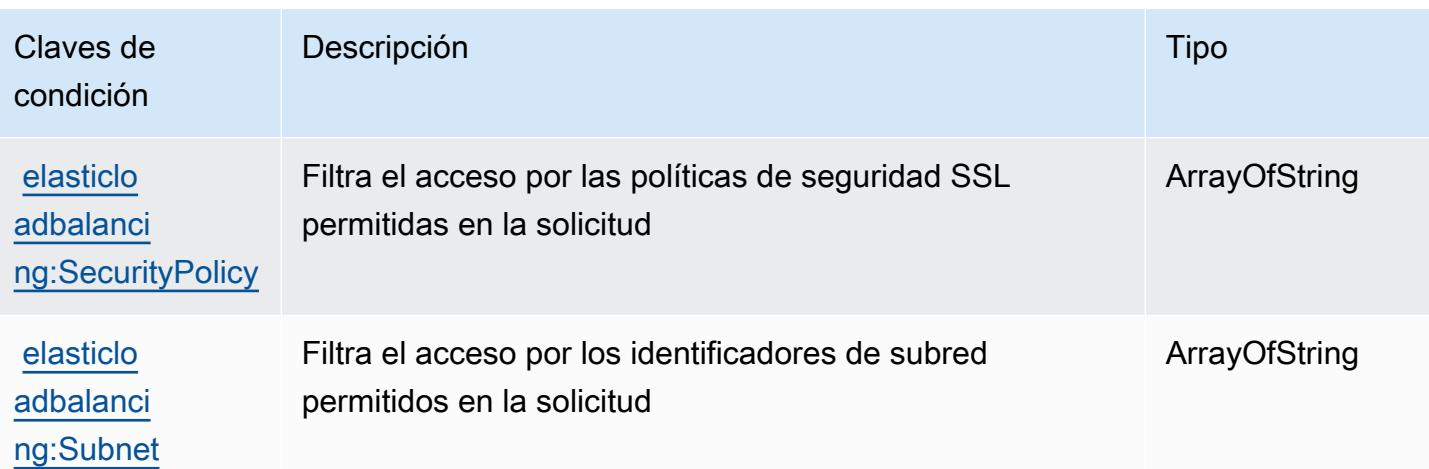

# Acciones, recursos y claves de condición para AWS Elastic Load Balancing  $V<sub>2</sub>$

AWS Elastic Load Balancing V2 (prefijo de servicio:elasticloadbalancing) proporciona los siguientes recursos, acciones y claves de contexto de condiciones específicos del servicio para su uso en las políticas de permisos de IAM.

## Referencias:

- Obtenga información para [configurar este servicio](https://docs.aws.amazon.com/elasticloadbalancing/latest/userguide/).
- Vea una [lista de las operaciones de API disponibles para este servicio](https://docs.aws.amazon.com/elasticloadbalancing/latest/APIReference/).
- Obtenga información sobre cómo proteger este servicio y sus recursos [mediante las políticas de](https://docs.aws.amazon.com/elasticloadbalancing/latest/userguide/load-balancer-authentication-access-control.html) [permisos de IAM.](https://docs.aws.amazon.com/elasticloadbalancing/latest/userguide/load-balancer-authentication-access-control.html)

## Temas

- [Acciones definidas por AWS Elastic Load Balancing V2](#page-2416-0)
- [Tipos de recurso definidos por AWS Elastic Load Balancing V2](#page-2441-0)
- [Claves de condición de AWS Elastic Load Balancing V2](#page-2443-0)

<span id="page-2416-0"></span>Acciones definidas por AWS Elastic Load Balancing V2

Puede especificar las siguientes acciones en el elemento Action de una declaración de política de IAM. Utilice políticas para conceder permisos para realizar una operación en AWS. Cuando utiliza una acción en una política, normalmente permite o deniega el acceso a la operación de la API o

comandos de la CLI con el mismo nombre. No obstante, en algunos casos, una sola acción controla el acceso a más de una operación. Asimismo, algunas operaciones requieren varias acciones diferentes.

La columna Tipos de recurso de la tabla de Acción indica si cada acción admite permisos de nivel de recursos. Si no hay ningún valor para esta columna, debe especificar todos los recursos ("\*") a los que aplica la política en el elemento Resource de la instrucción de su política. Si la columna incluye un tipo de recurso, puede especificar un ARN de ese tipo en una instrucción con dicha acción. Si la acción tiene uno o más recursos necesarios, la persona que llama debe tener permiso para usar la acción con esos recursos. Los recursos necesarios se indican en la tabla con un asterisco (\*). Si limita el acceso a los recursos con el elemento Resource de una política de IAM, debe incluir un ARN o patrón para cada tipo de recurso requerido. Algunas acciones admiten varios tipos de recursos. Si el tipo de recurso es opcional (no se indica como obligatorio), puede elegir utilizar uno de los tipos de recursos opcionales.

La columna Claves de condición de la tabla Acciones incluye claves que puede especificar en el elemento Condition de la instrucción de una política. Para obtener más información sobre las claves de condición asociadas a los recursos del servicio, consulte la columna Claves de condición de la tabla Tipos de recursos.

#### **a** Note

Las claves de condición de recursos se enumeran en la tabla [Tipos de recursos](#page-2441-0). Encontrará un enlace al tipo de recurso que se aplica a una acción en la columna Tipos de recursos (\*obligatorio) de la tabla Acciones. El tipo de recurso de la tabla Tipos de recursos incluye la columna Claves de condición, que son las claves de condición del recurso que se aplican a una acción de la tabla Acciones.

Para obtener información detallada sobre las columnas de la siguiente tabla, consulte [Tabla](reference_policies_actions-resources-contextkeys.html#actions_table)  [Acciones.](reference_policies_actions-resources-contextkeys.html#actions_table)

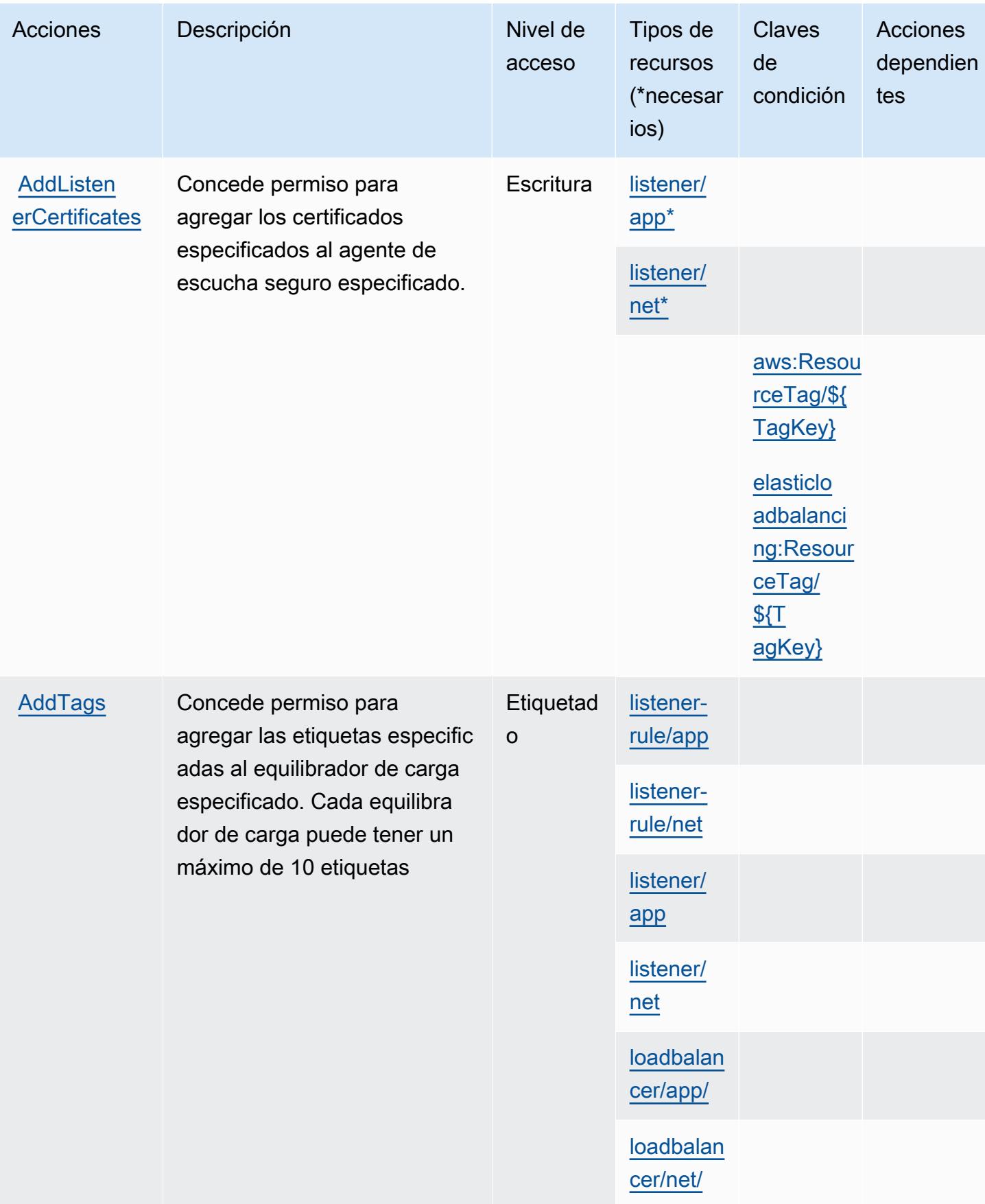

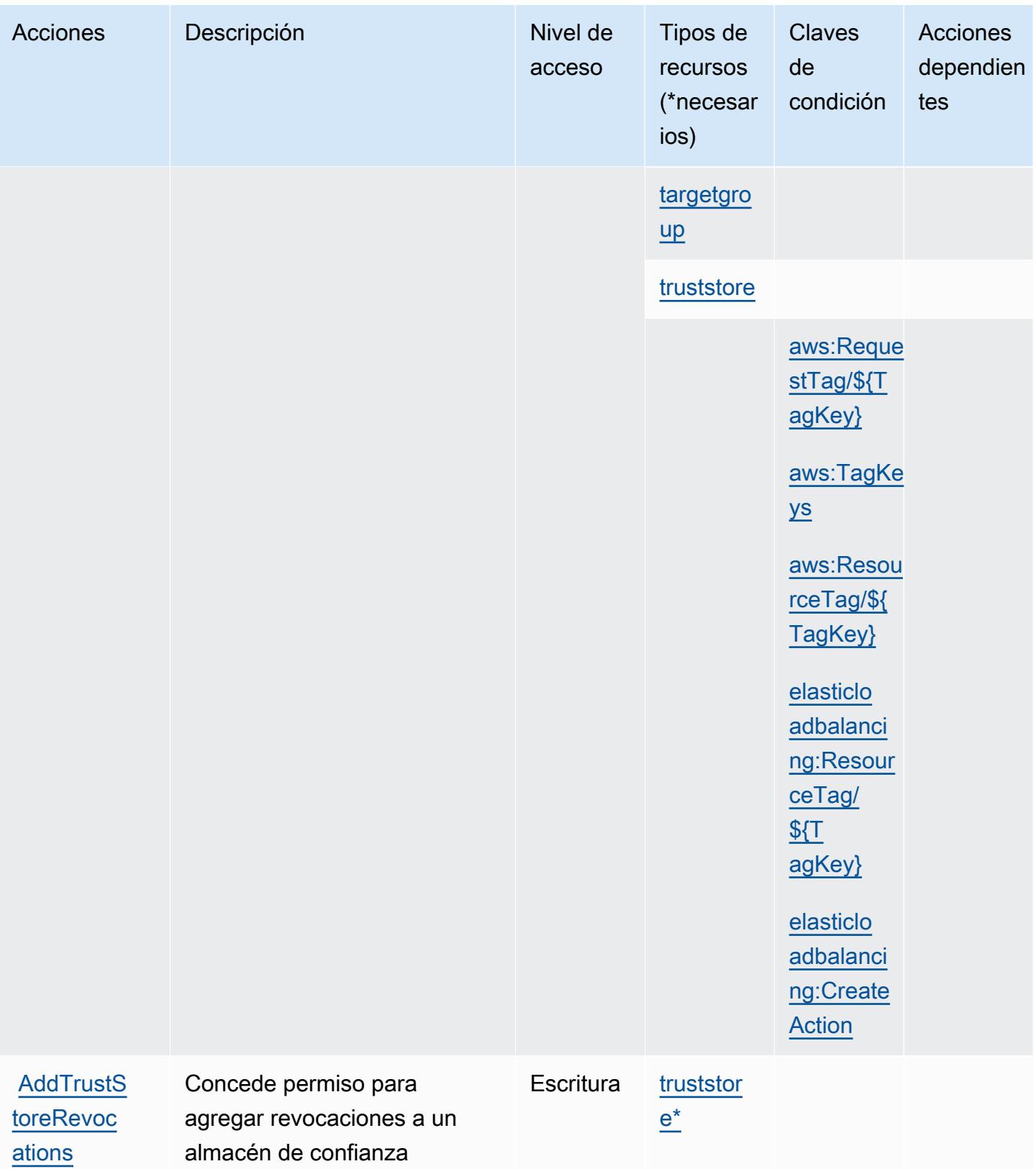

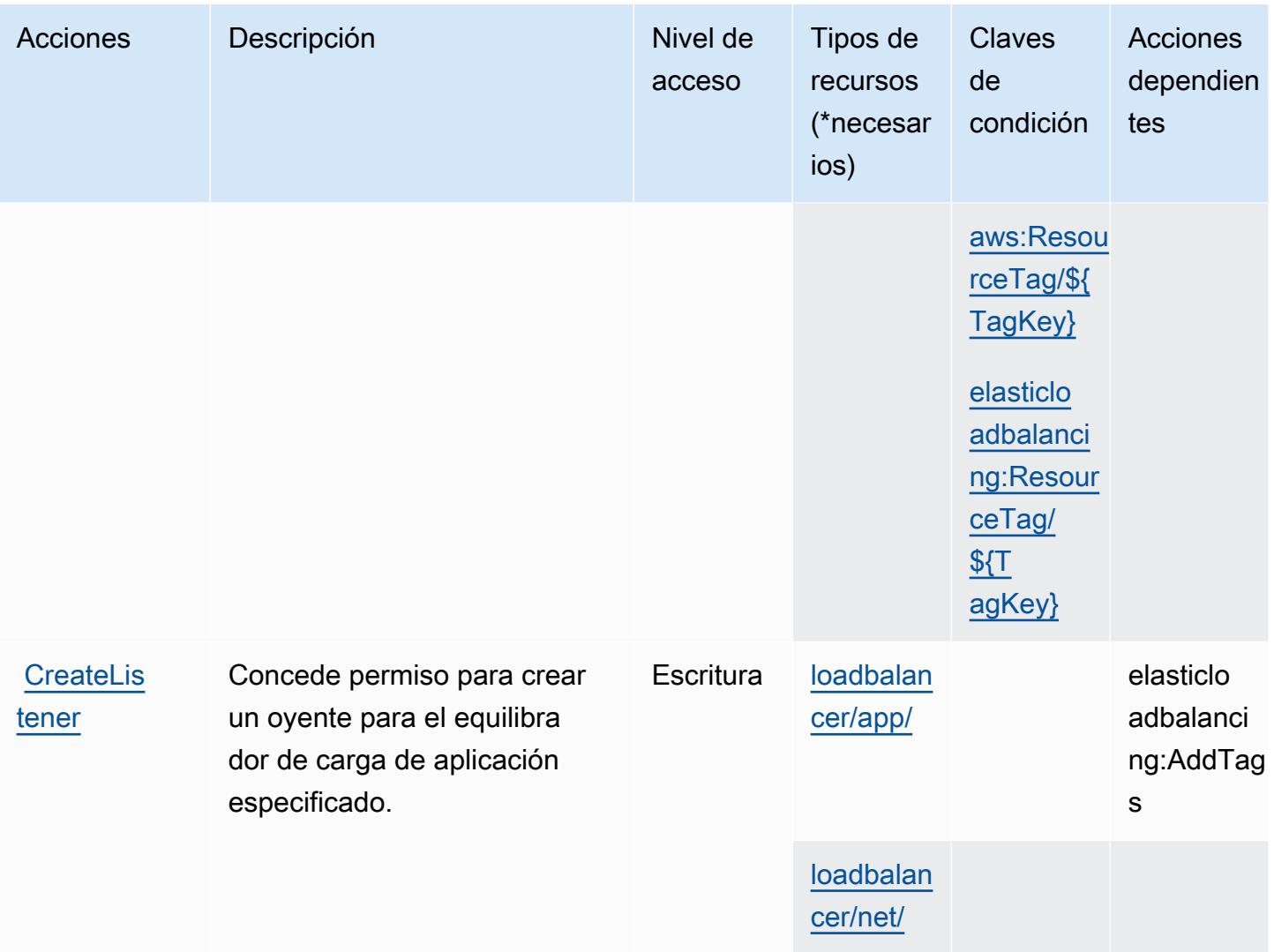

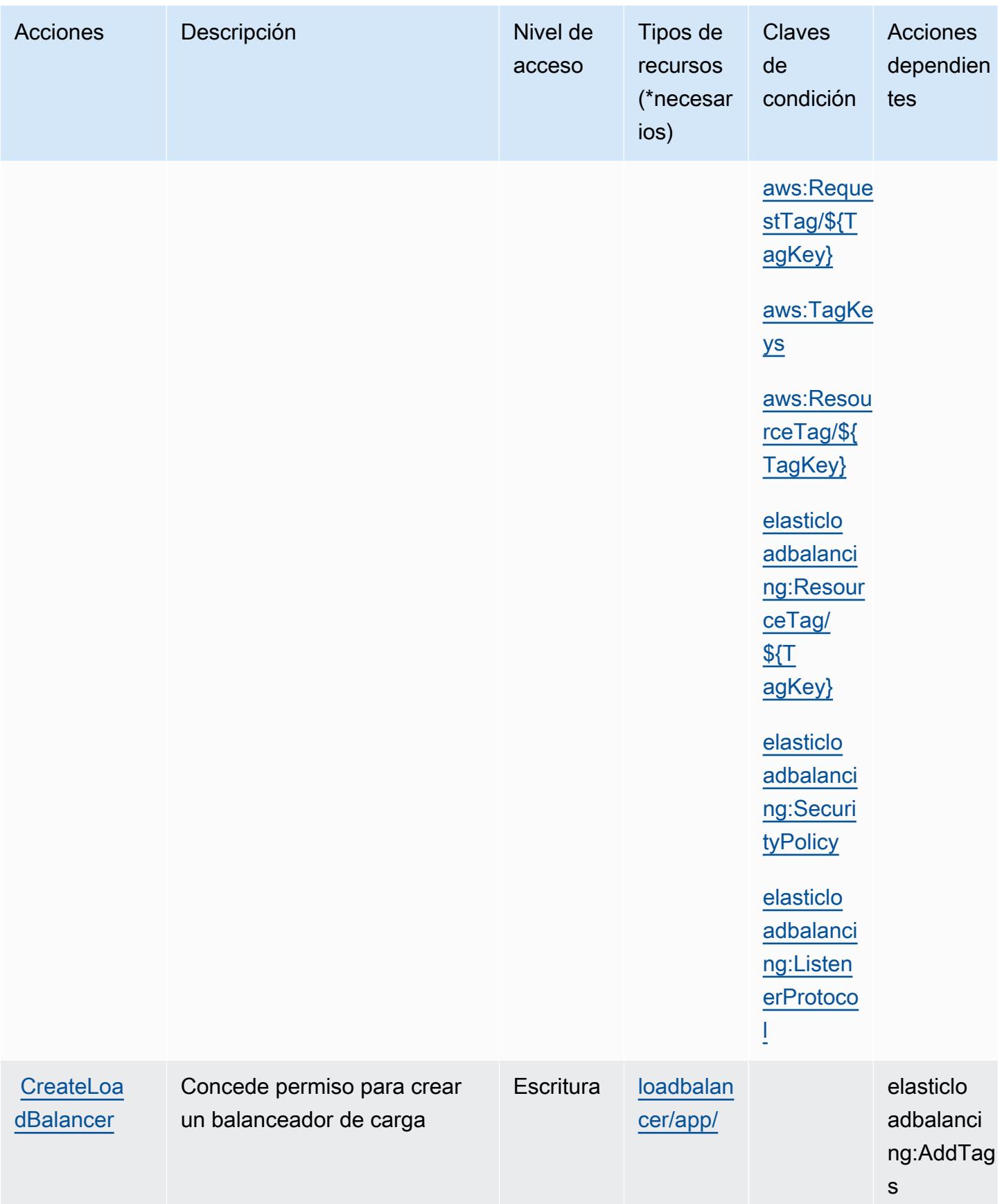

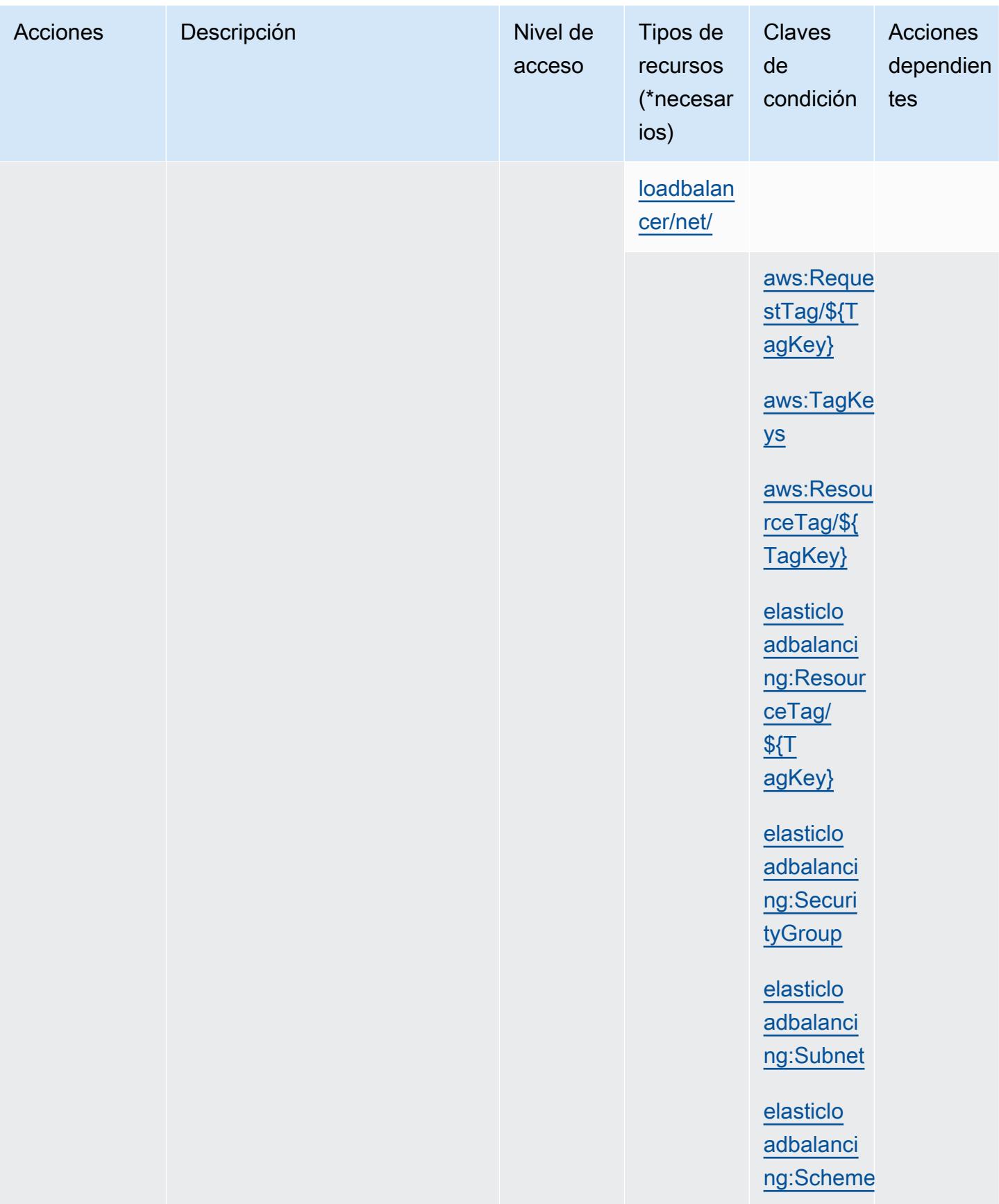

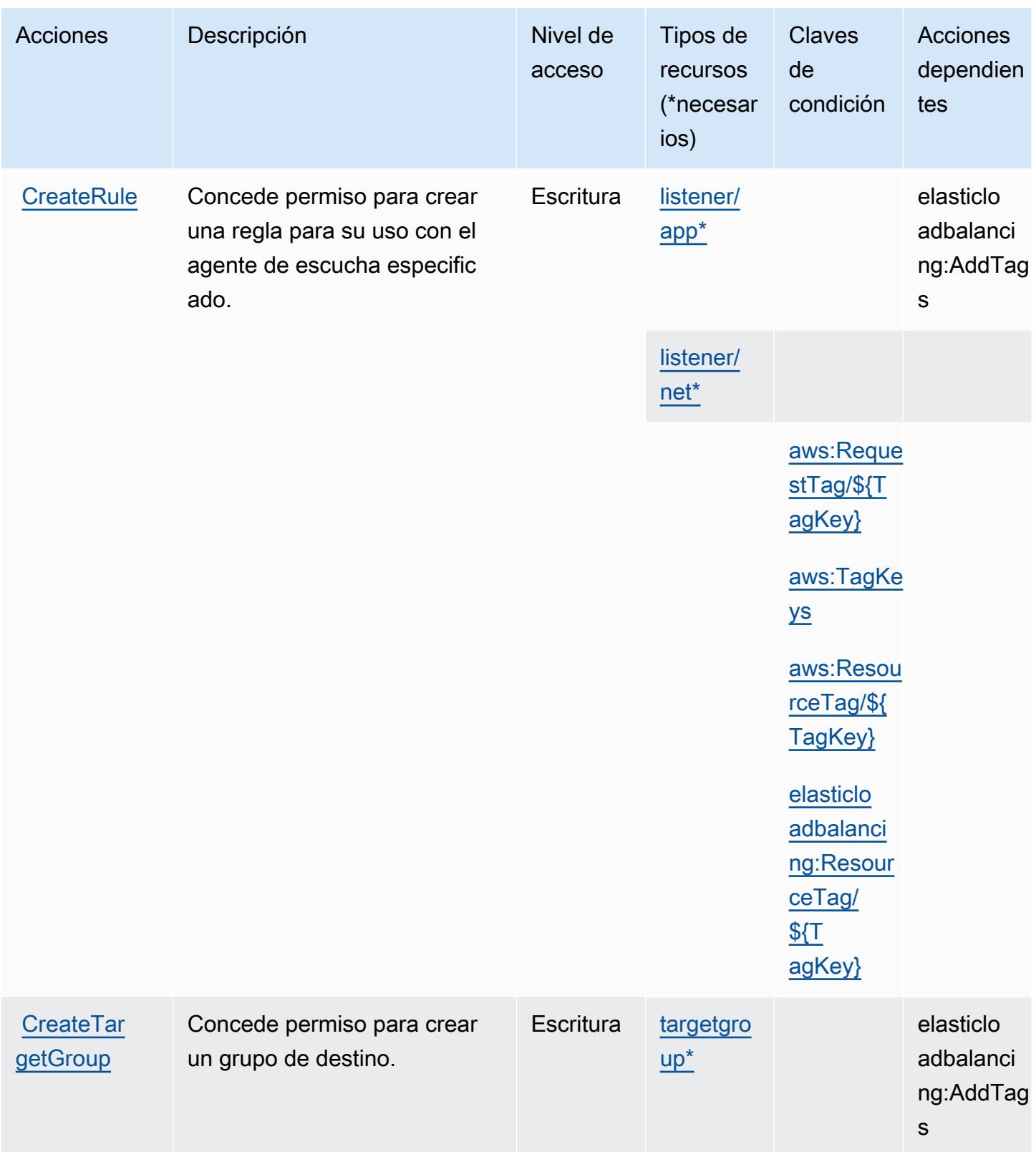

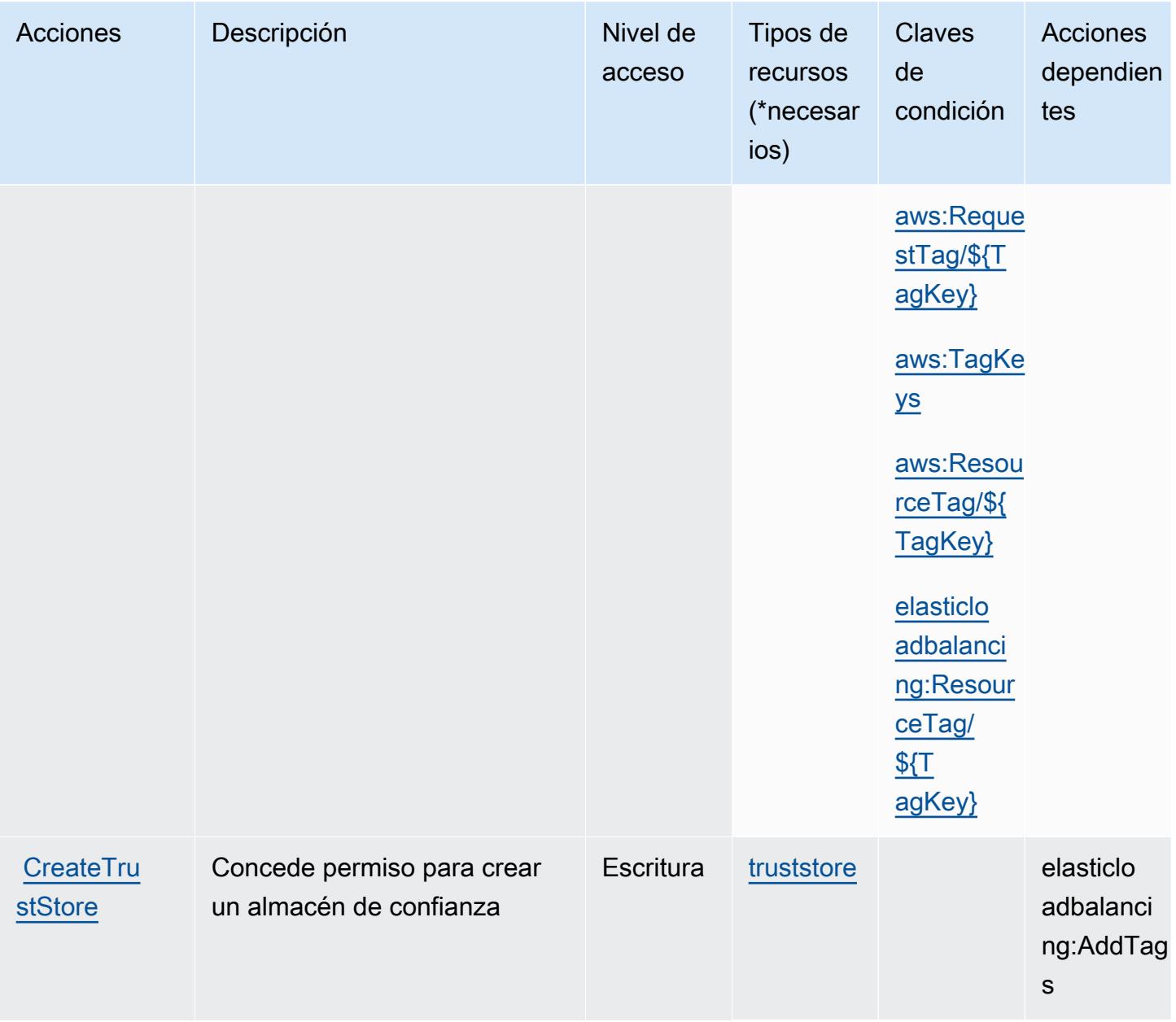

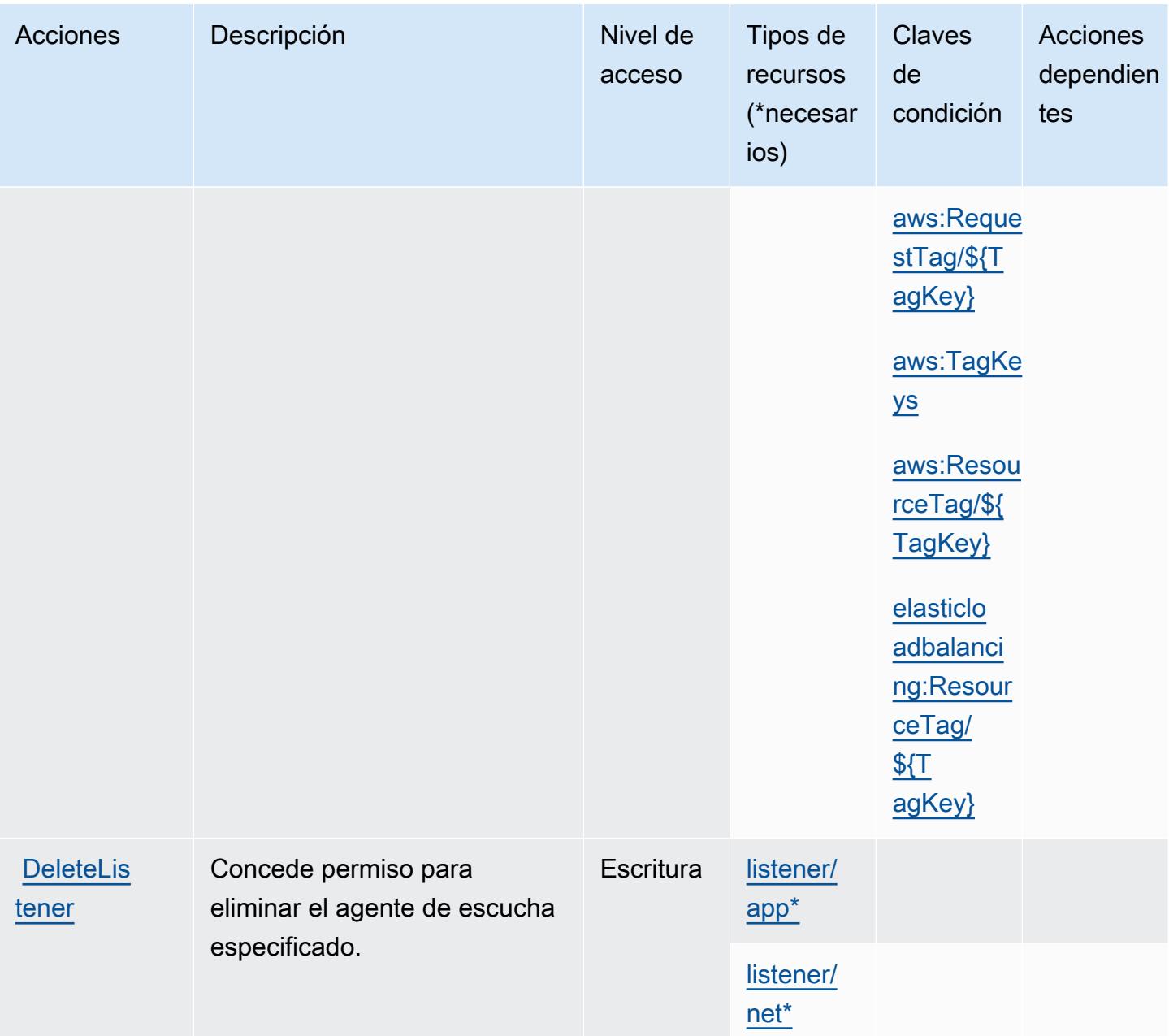

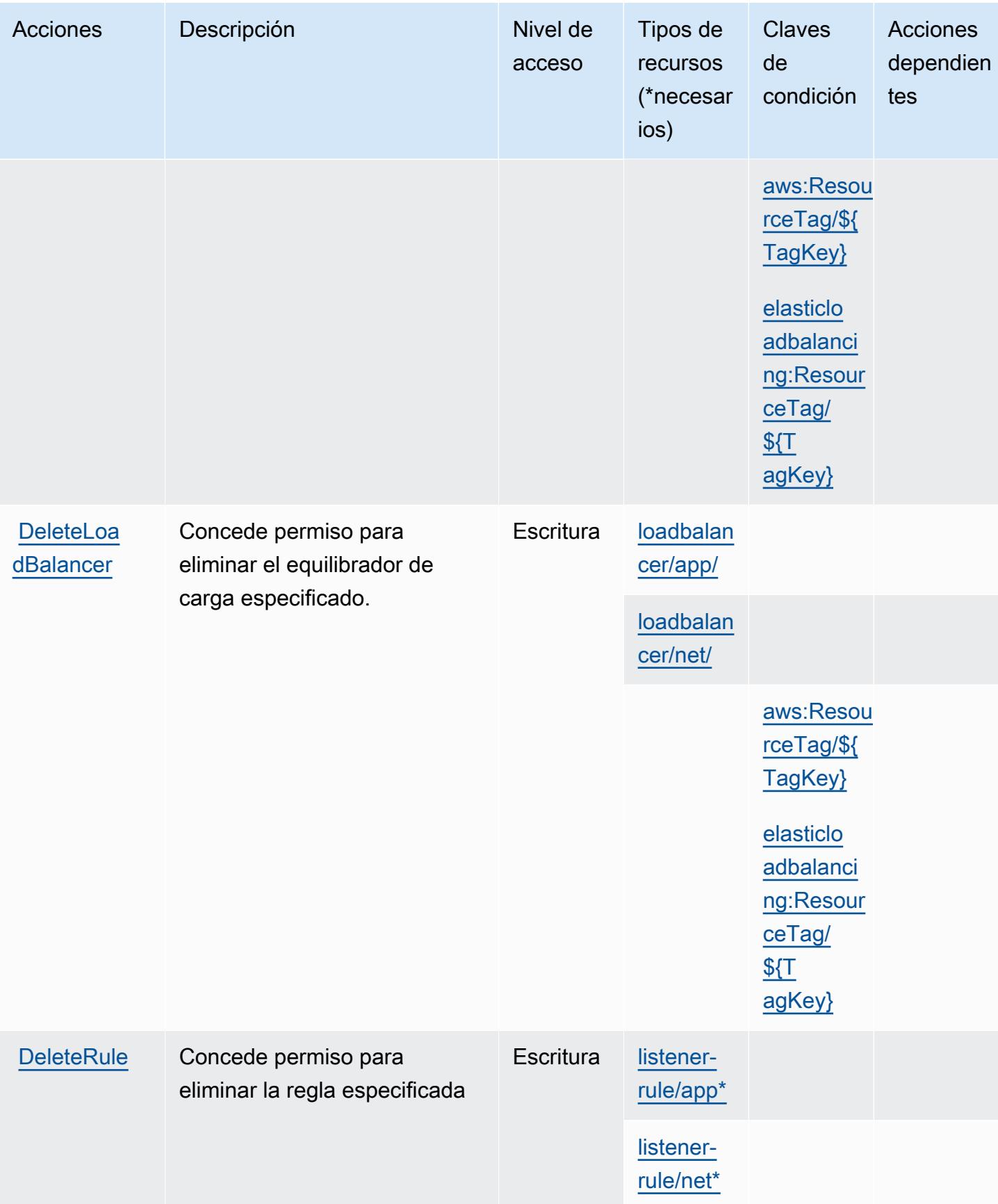

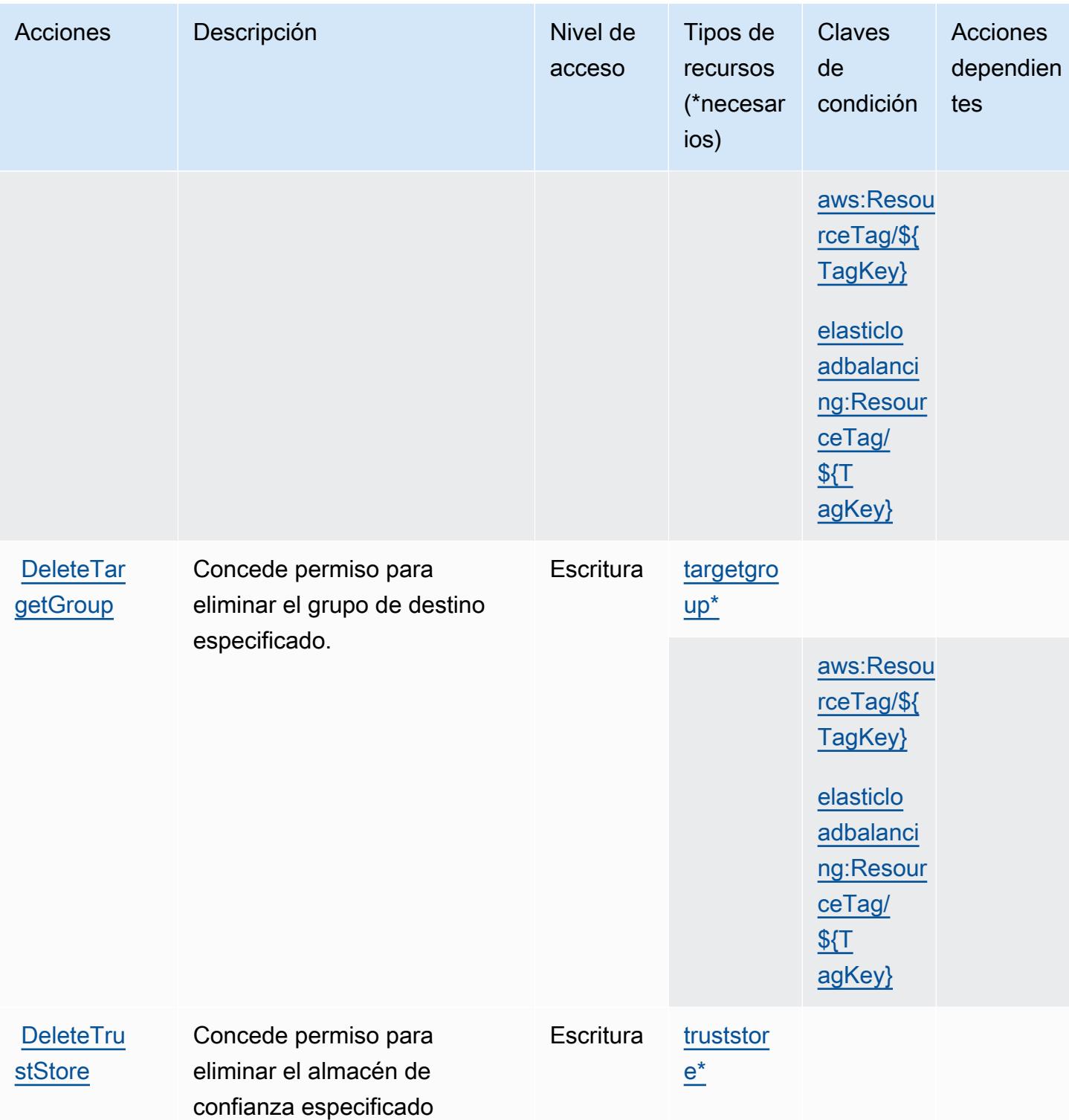

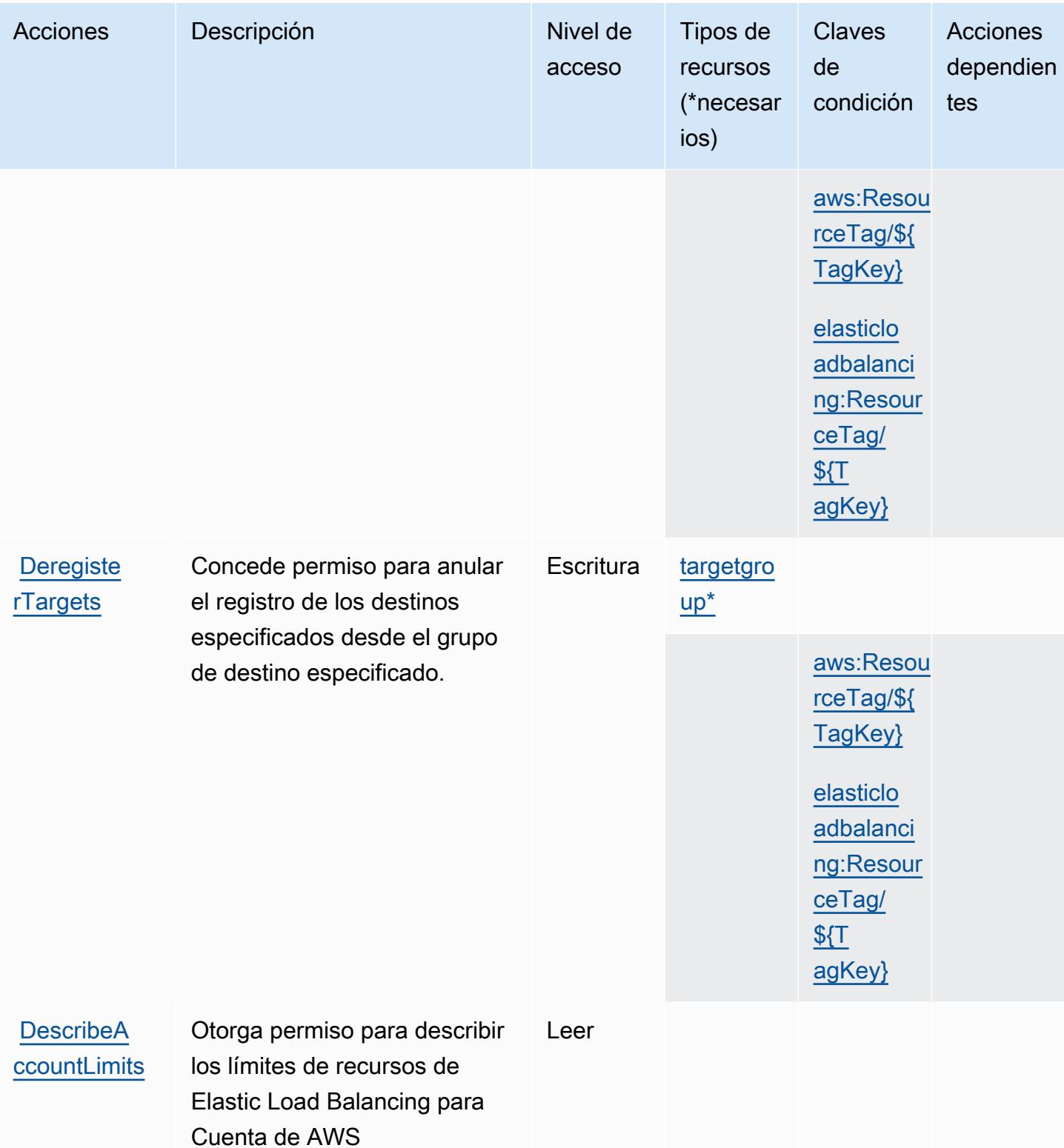

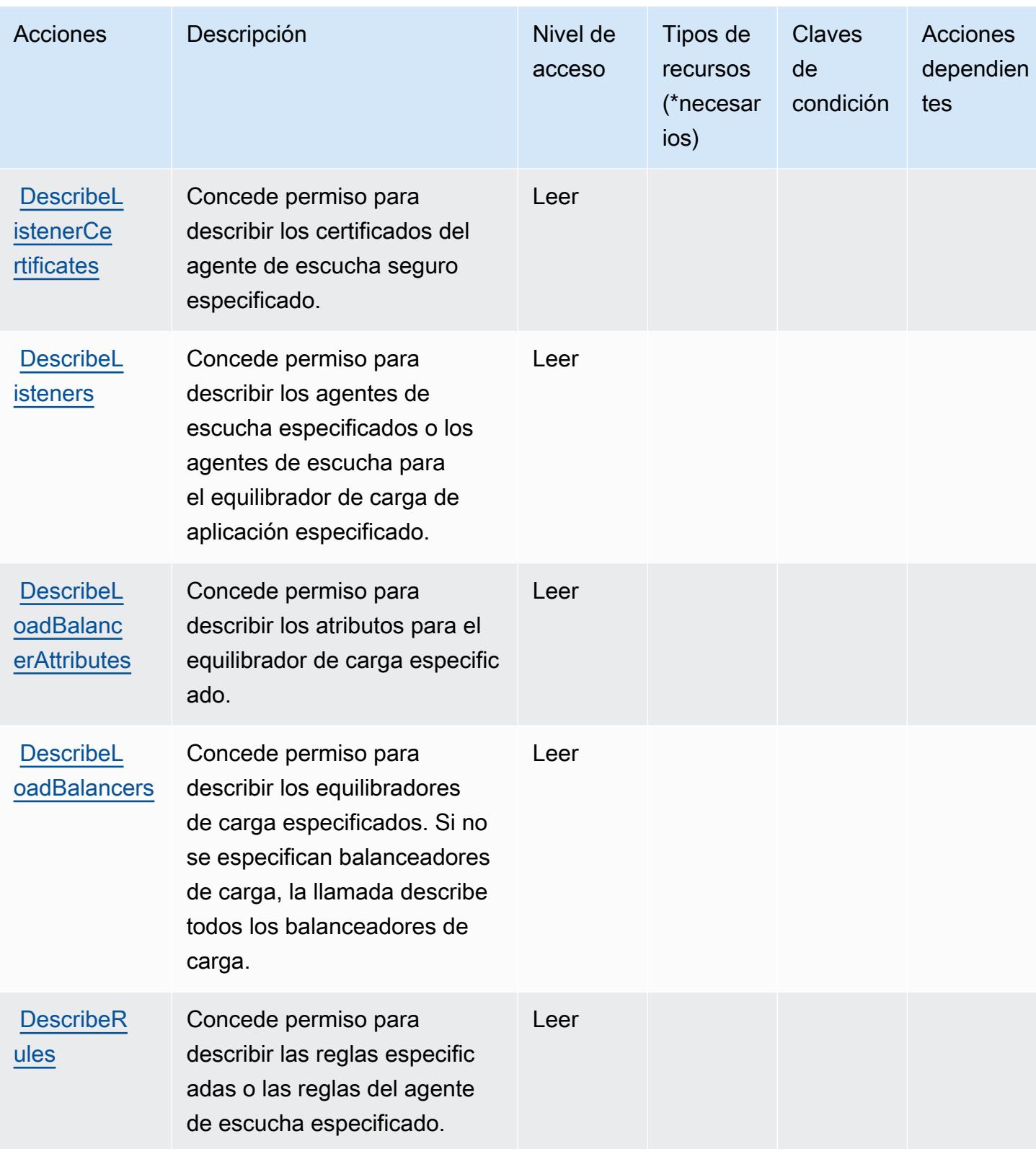

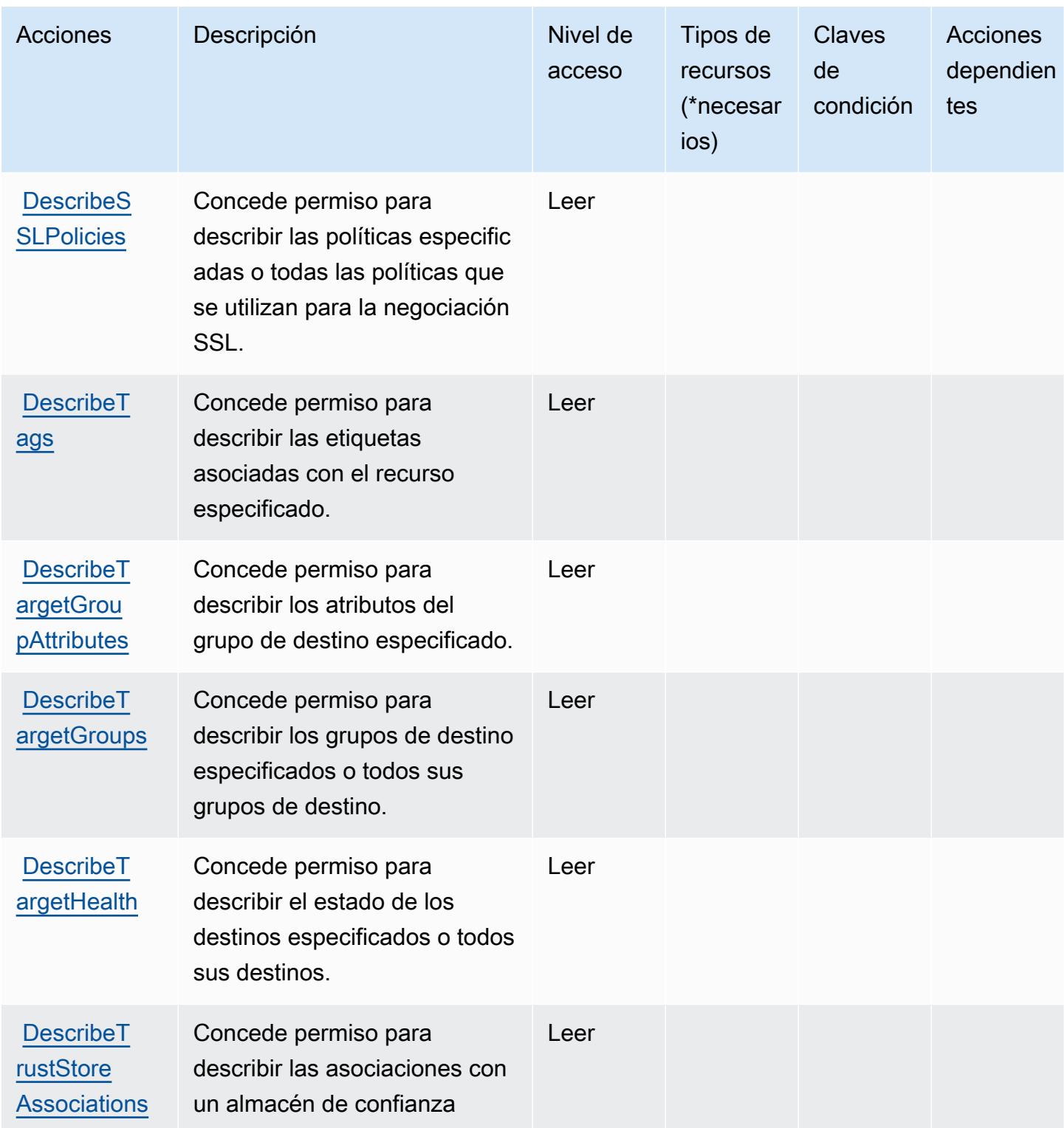

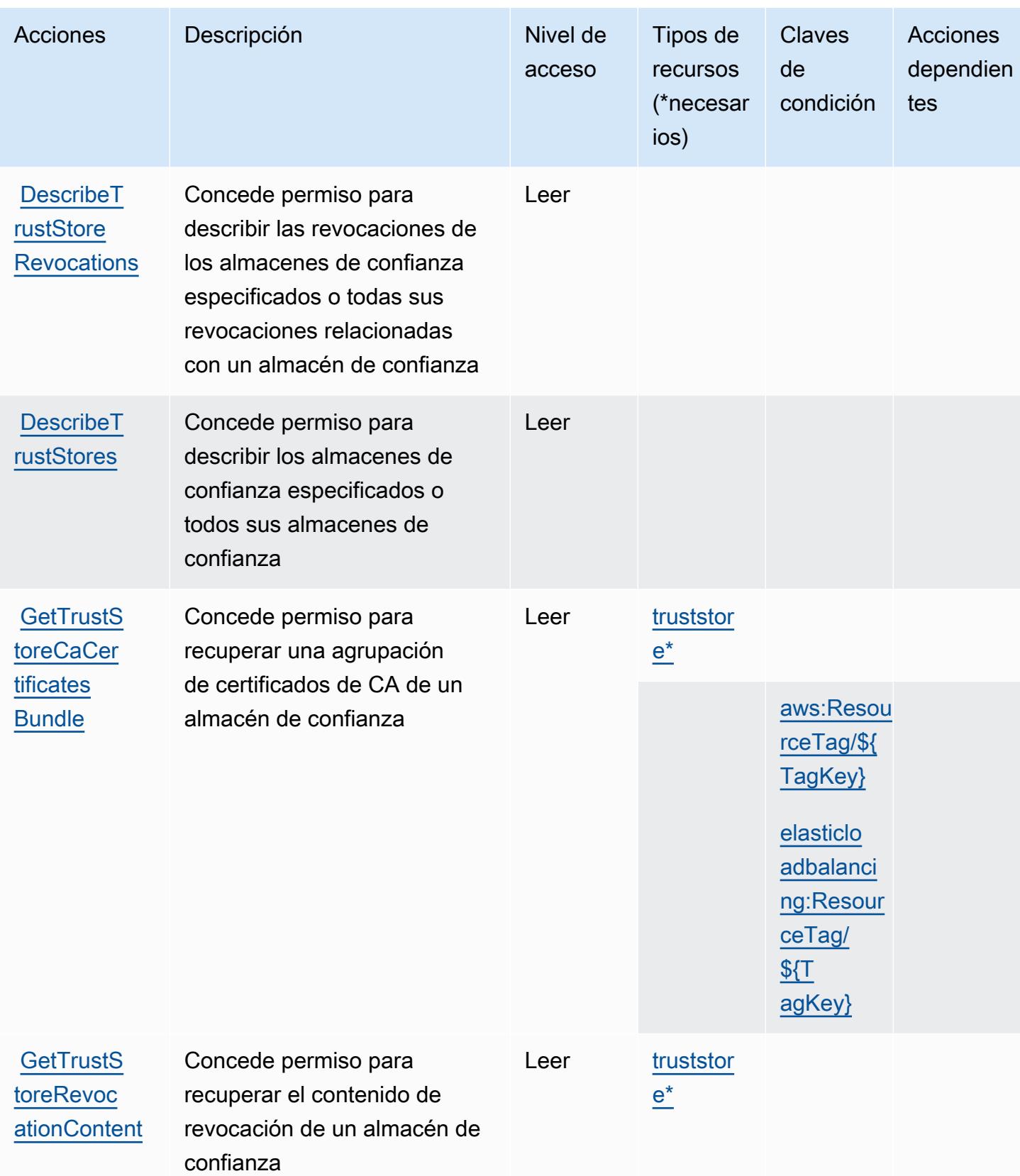

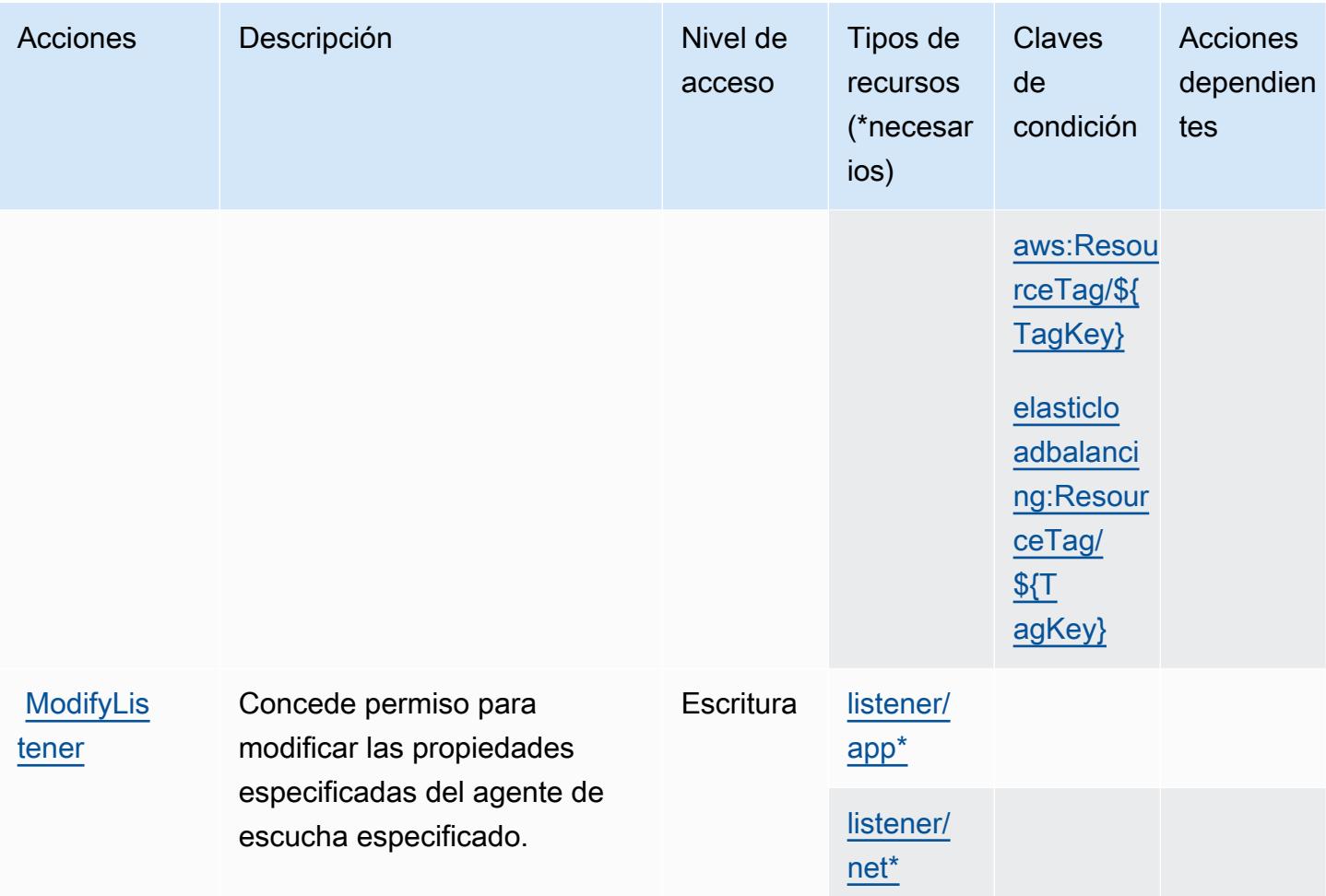

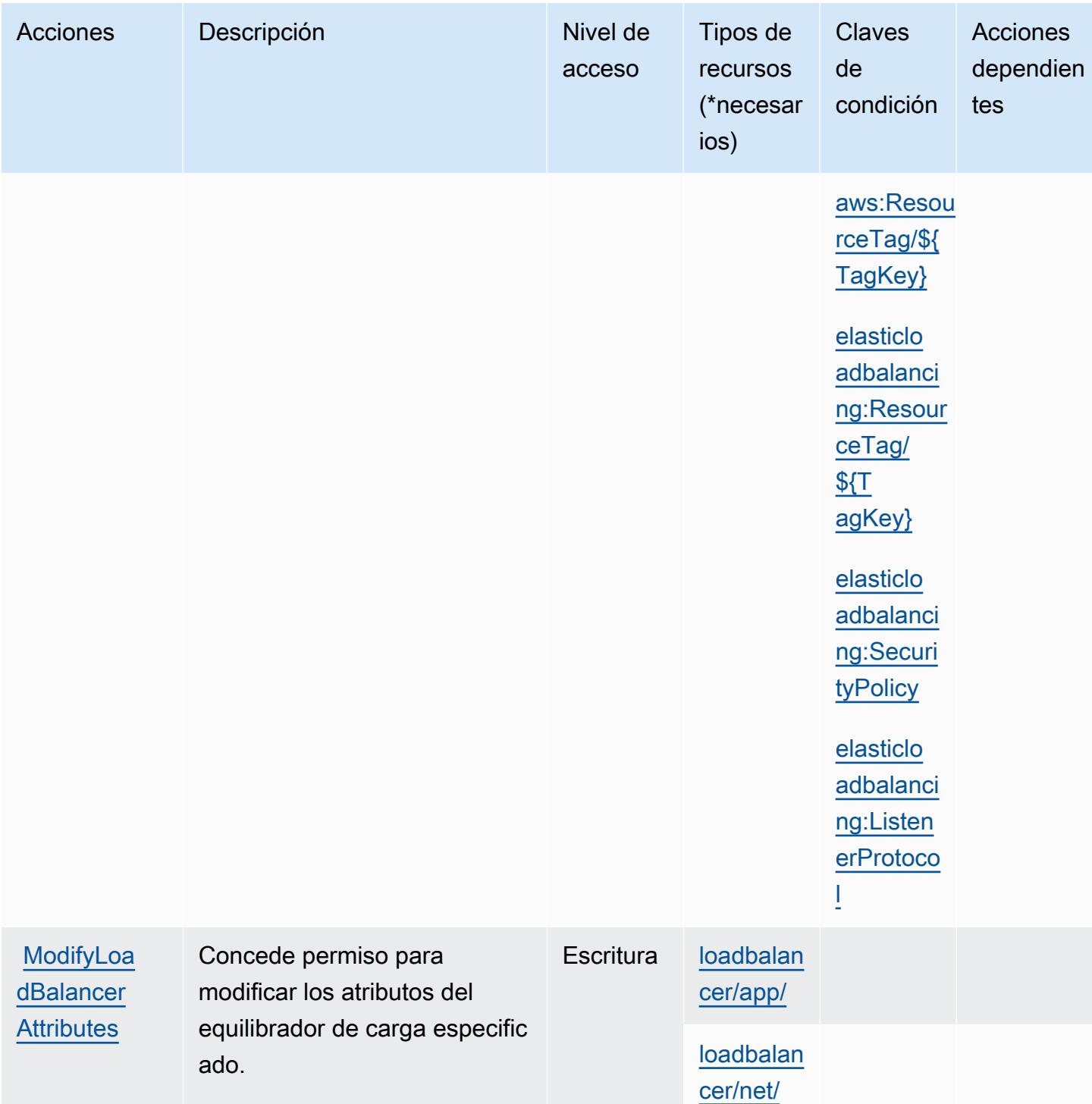

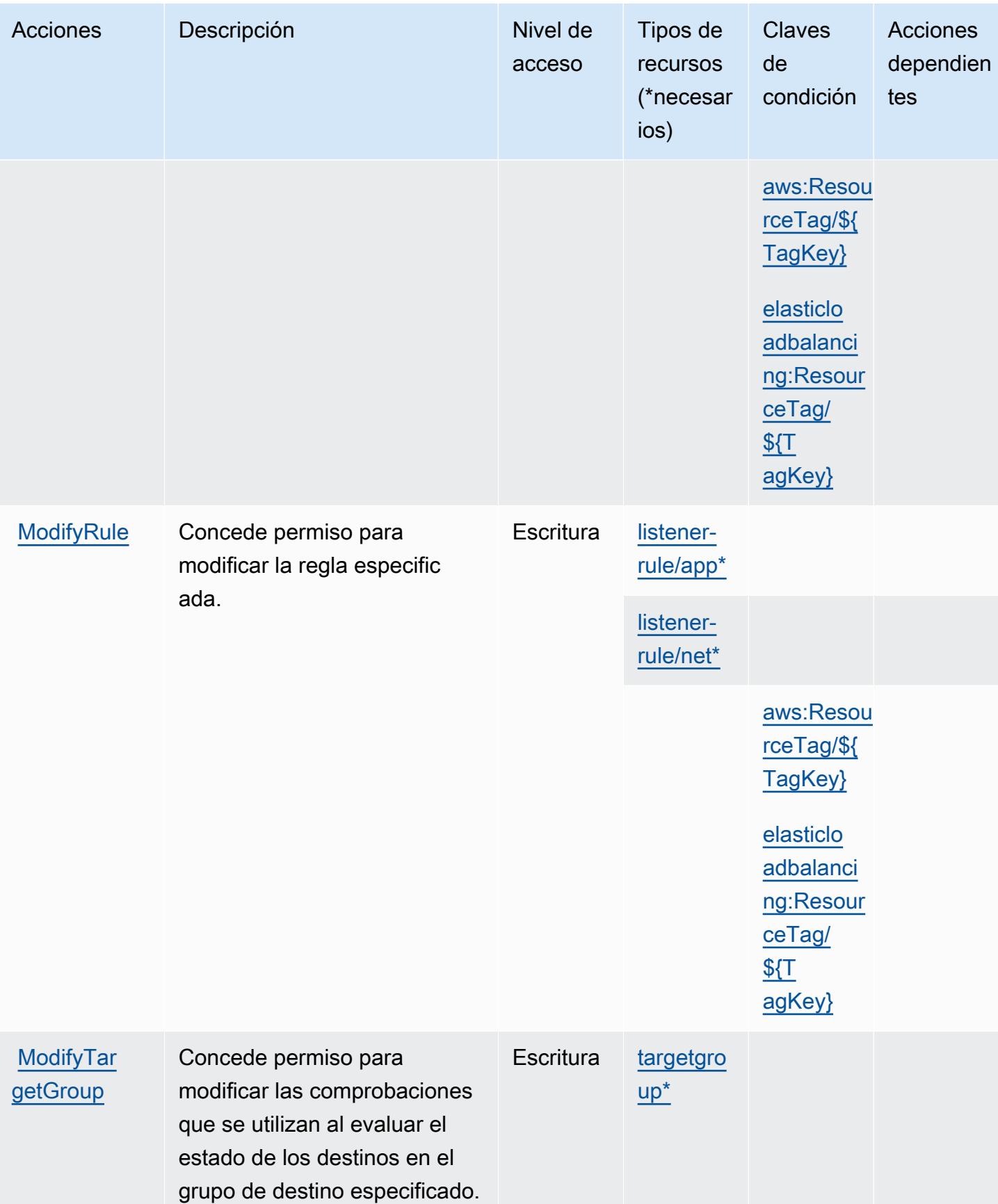

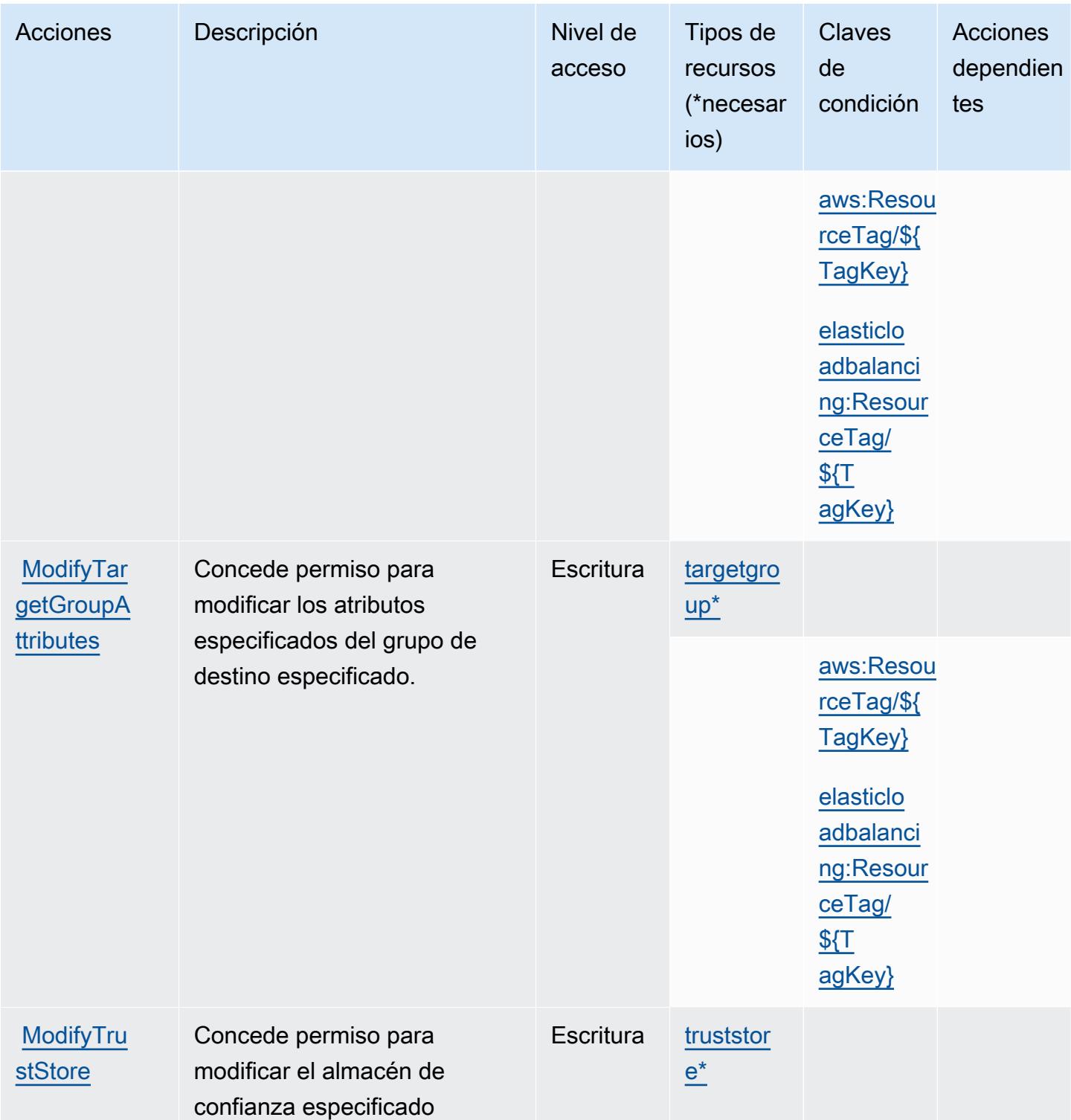

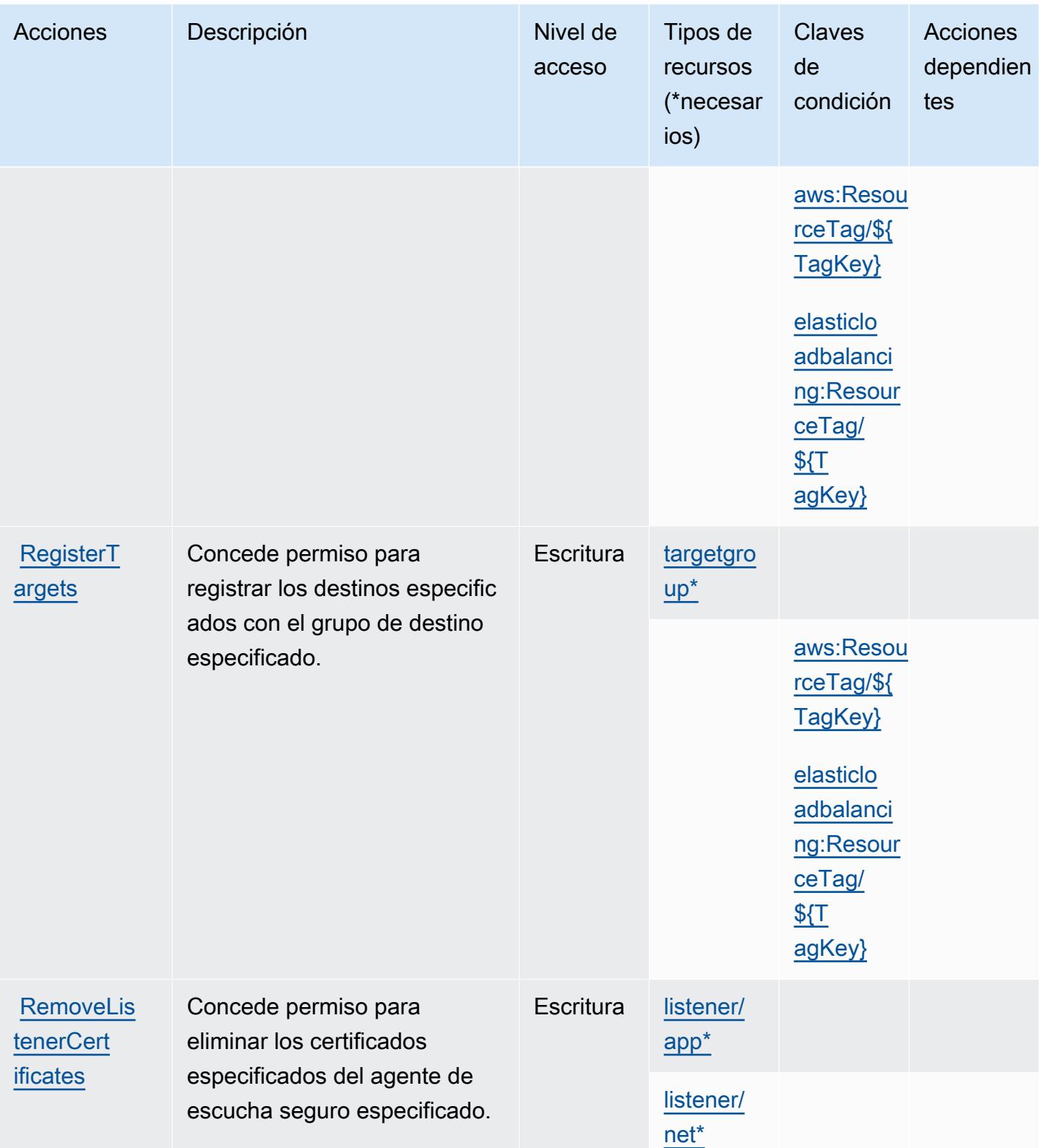

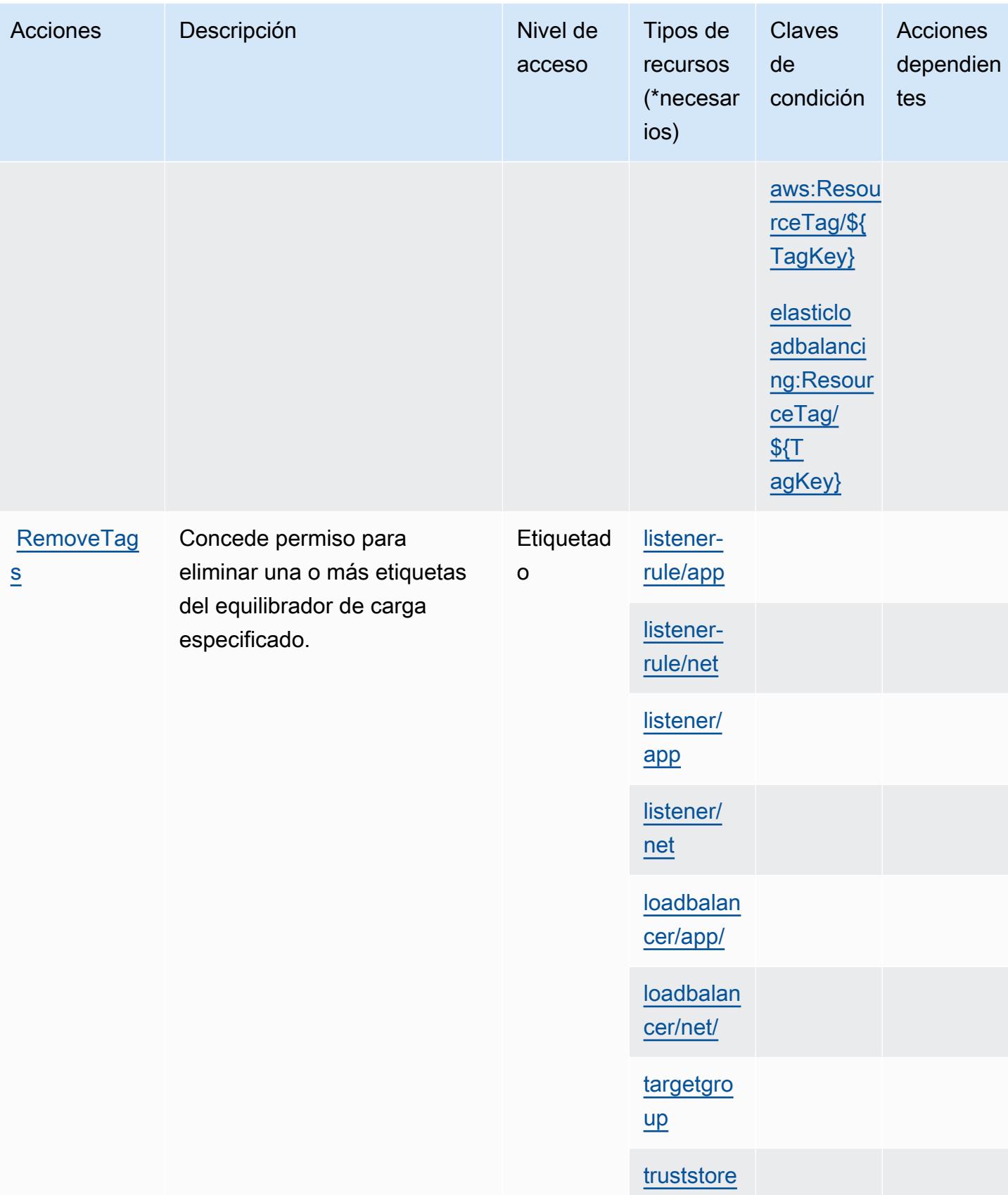

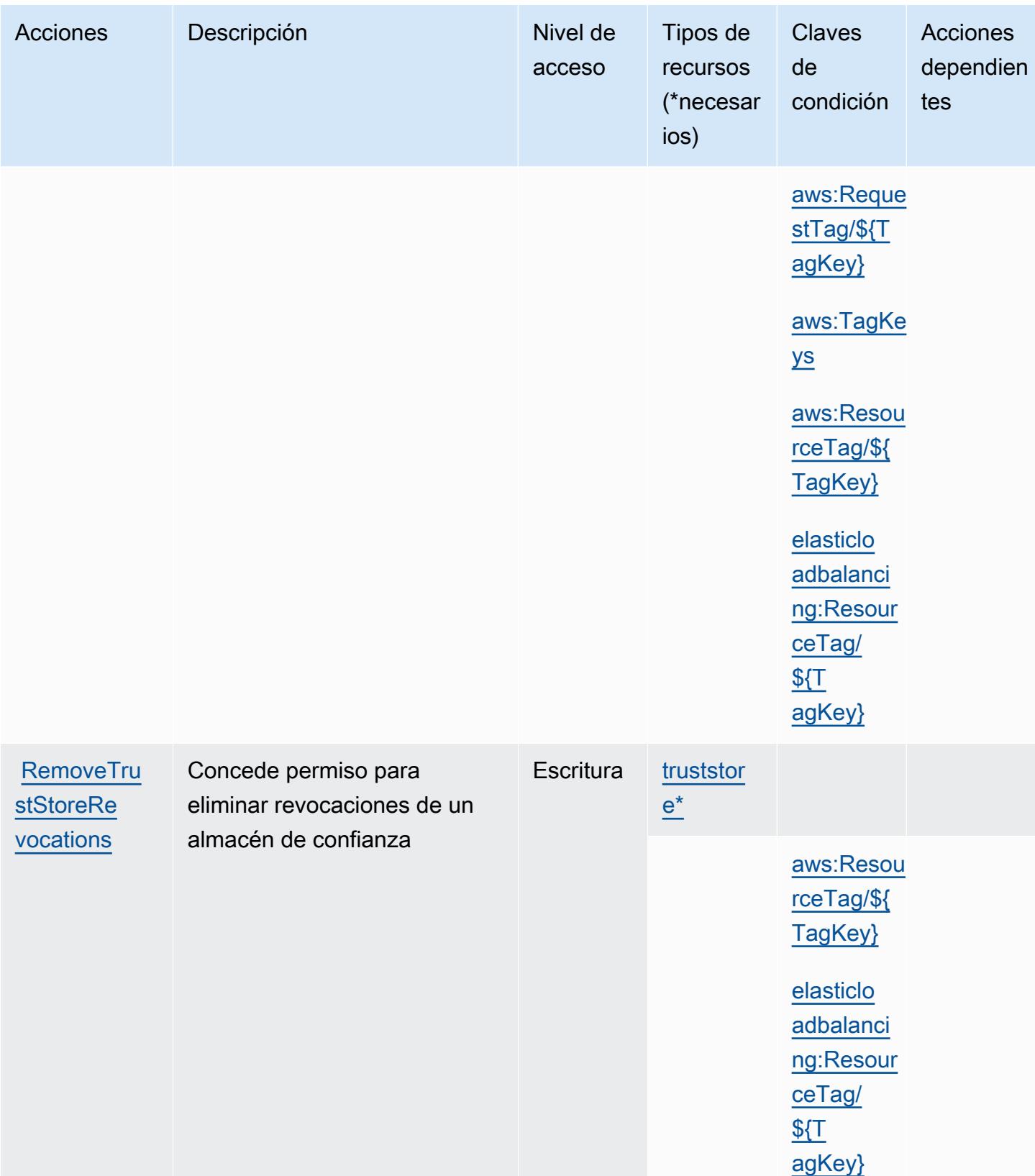

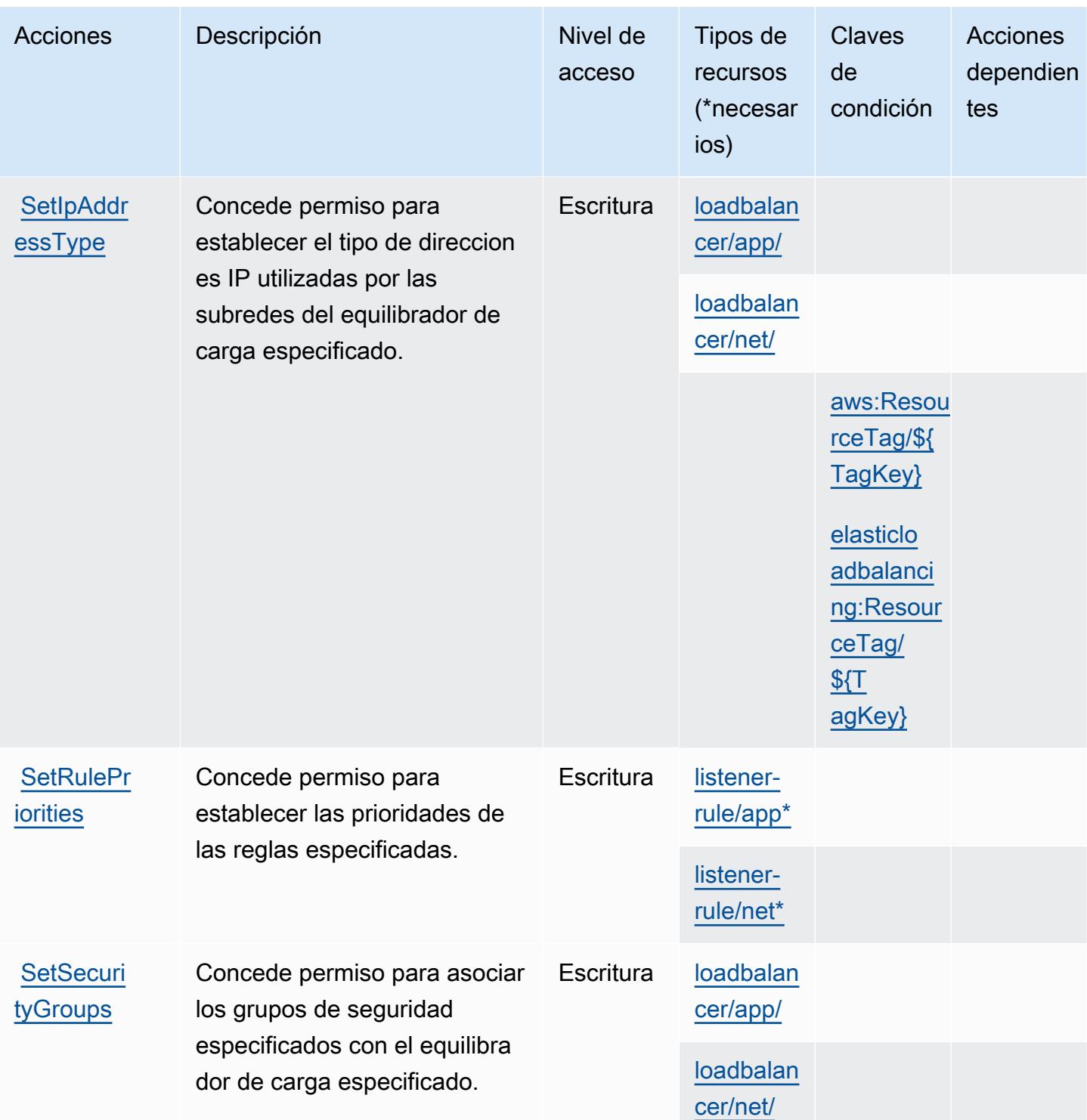

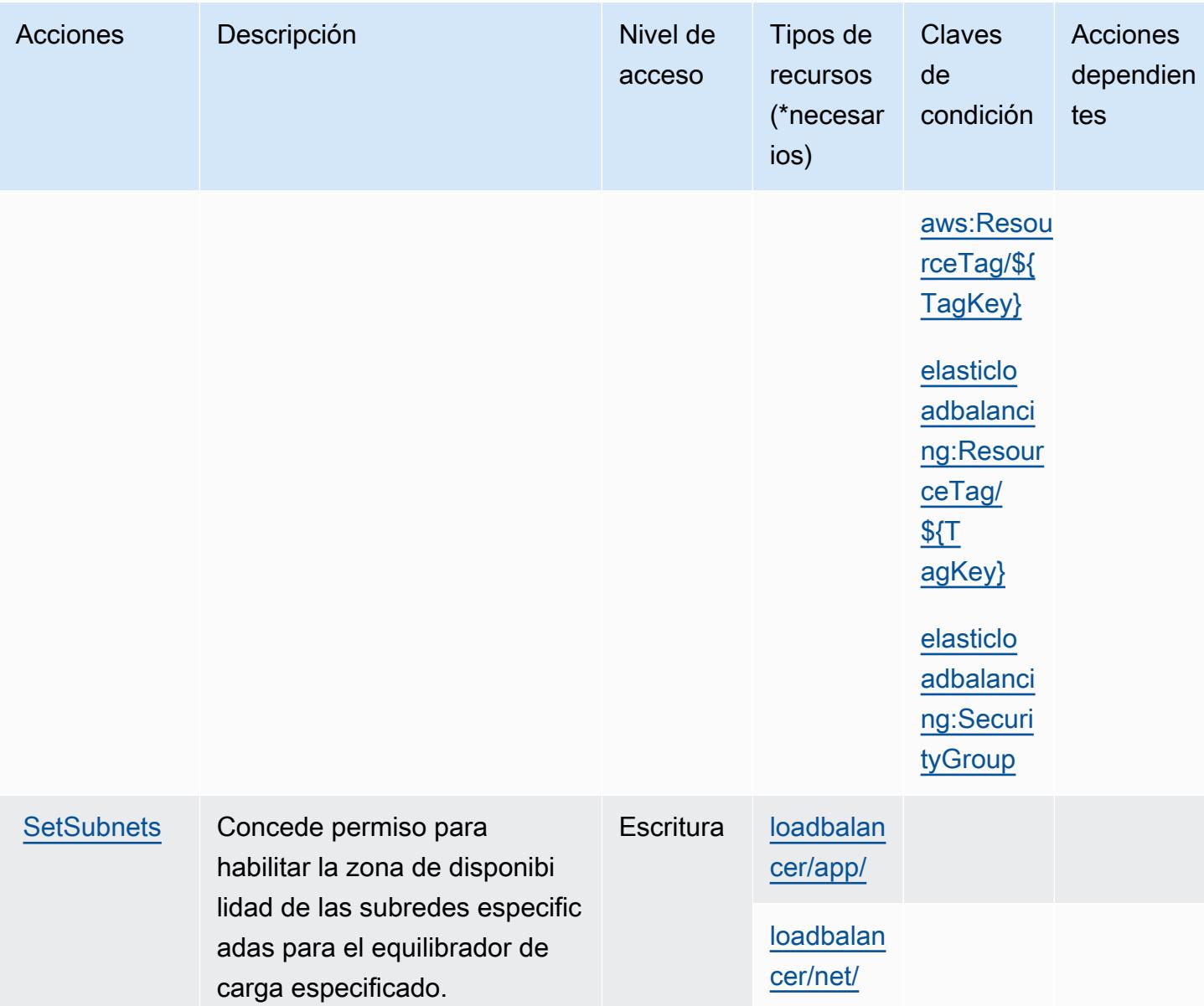

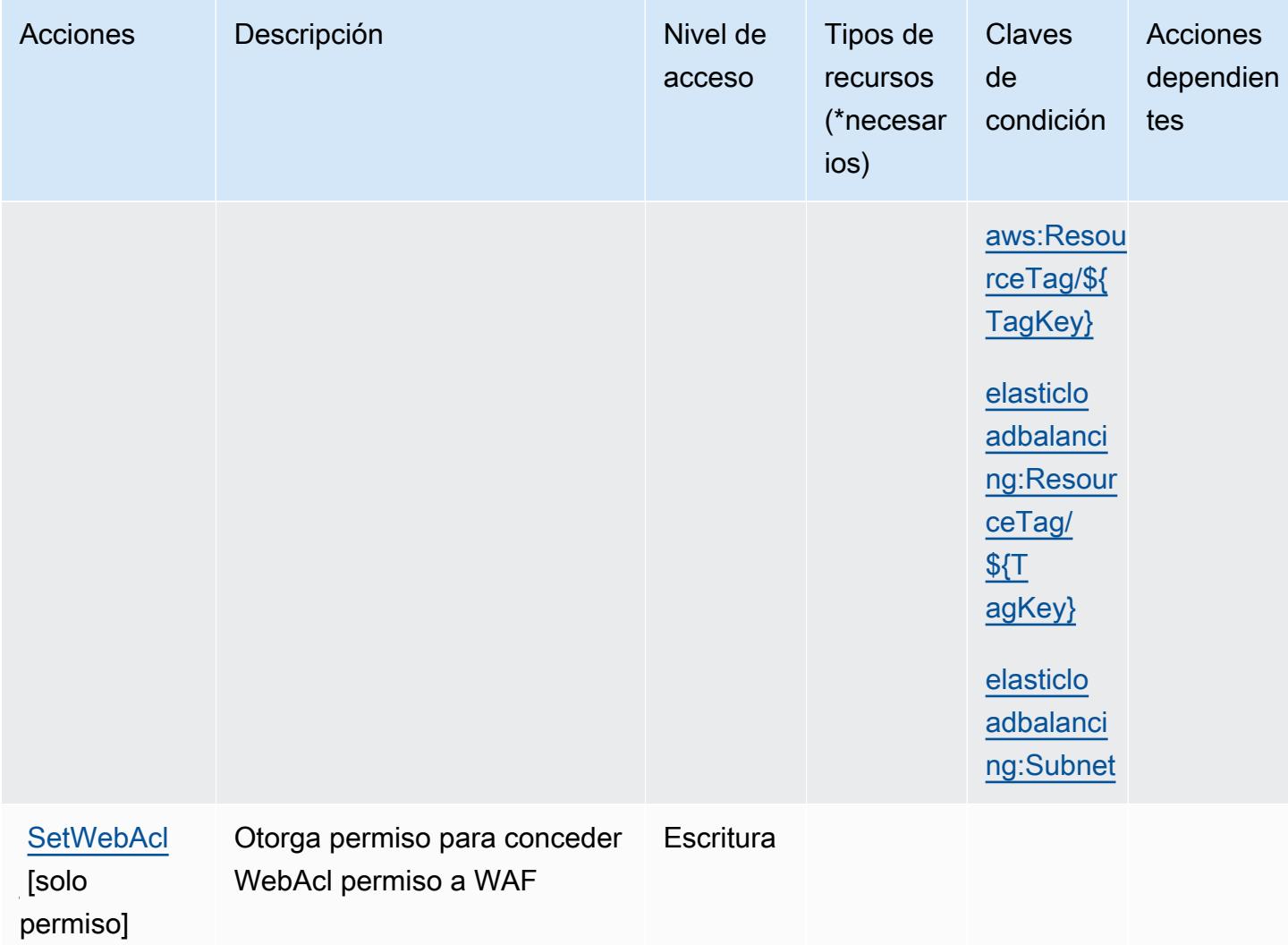

<span id="page-2441-0"></span>Tipos de recurso definidos por AWS Elastic Load Balancing V2

Los siguientes tipos de recurso están definidos por este servicio y se pueden utilizar en el elemento Resource de las instrucciones de política de permisos de IAM. Cada acción de la [tabla Acciones](#page-2416-0) identifica los tipos de recursos que se pueden especificar con dicha acción. Un tipo de recurso también puede definir qué claves de condición se pueden incluir en una política. Estas claves se muestran en la última columna de la tabla Tipos de recursos. Para obtener información detallada sobre las columnas de la siguiente tabla, consulte [Tabla Tipos de recurso.](reference_policies_actions-resources-contextkeys.html#resources_table)

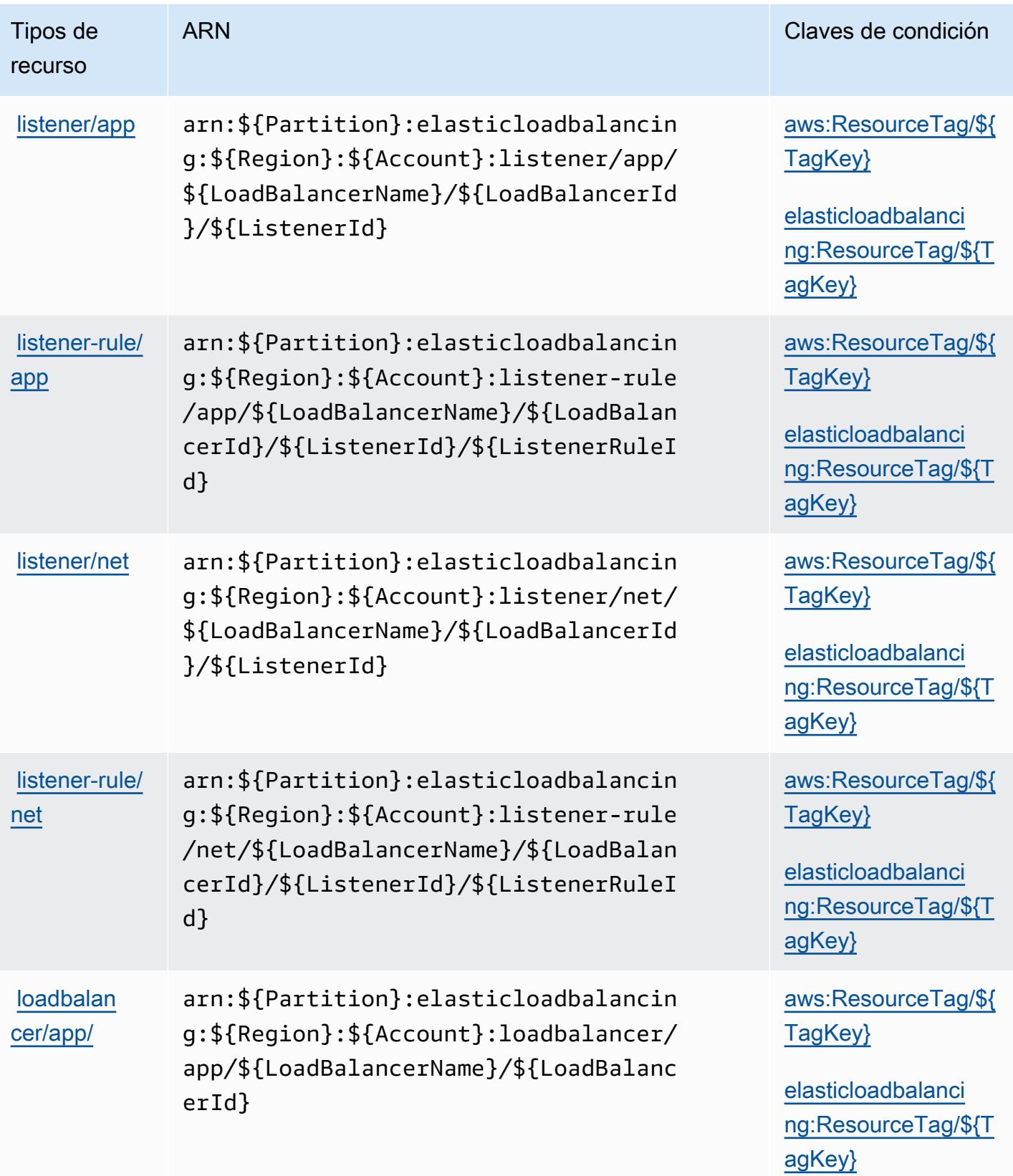

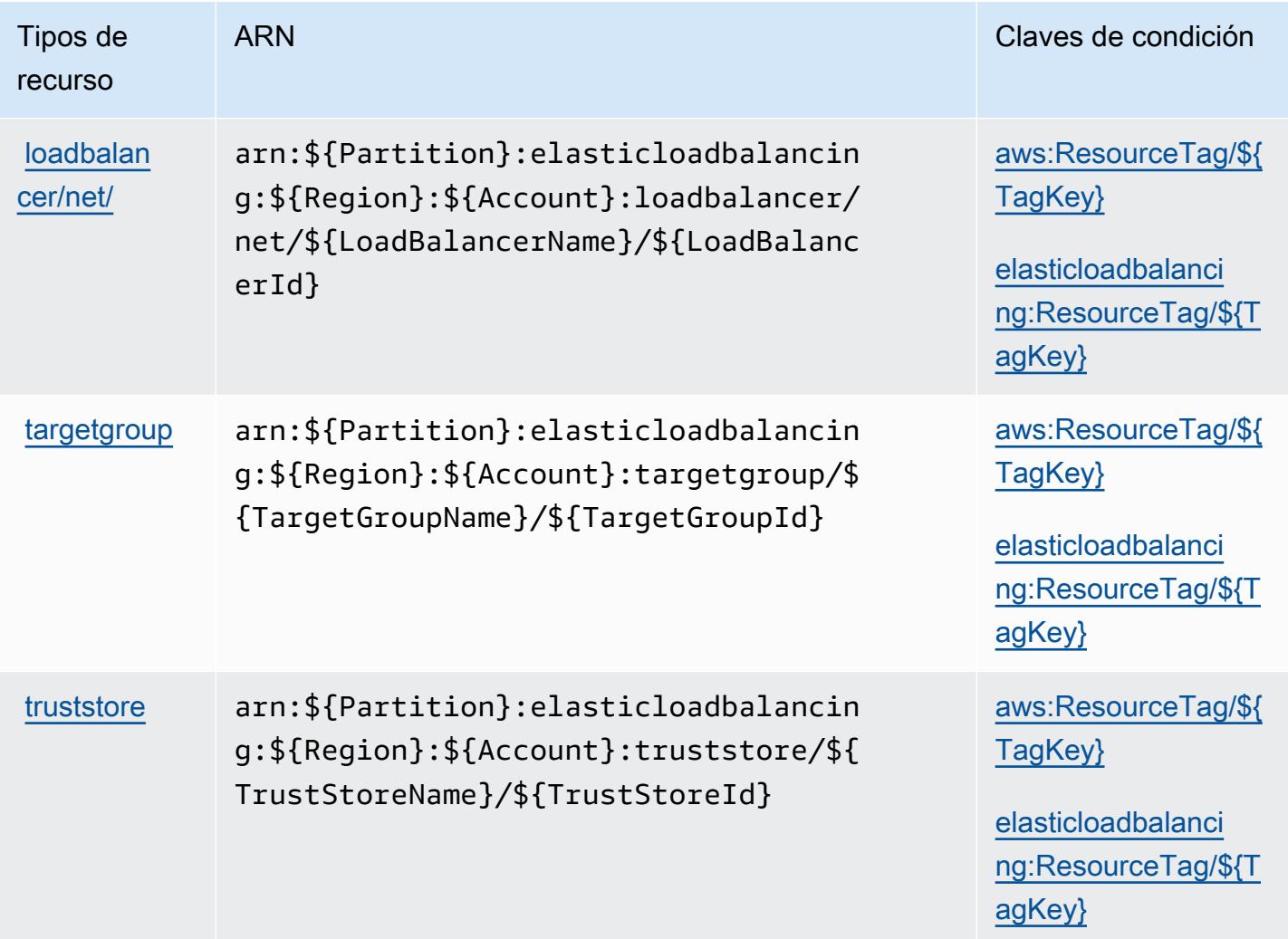

<span id="page-2443-0"></span>Claves de condición de AWS Elastic Load Balancing V2

AWS Elastic Load Balancing V2 define las siguientes claves de condición que se pueden usar en el Condition elemento de una política de IAM. Puede utilizar estas claves para ajustar más las condiciones en las que se aplica la instrucción de política. Para obtener información detallada sobre las columnas de la siguiente tabla, consulte [Tabla de Claves de condición.](reference_policies_actions-resources-contextkeys.html#context_keys_table)

Para ver las claves de condición globales que están disponibles para todos los servicios, consulte [Claves de condición globales disponibles.](https://docs.aws.amazon.com/IAM/latest/UserGuide/reference_policies_condition-keys.html#AvailableKeys)

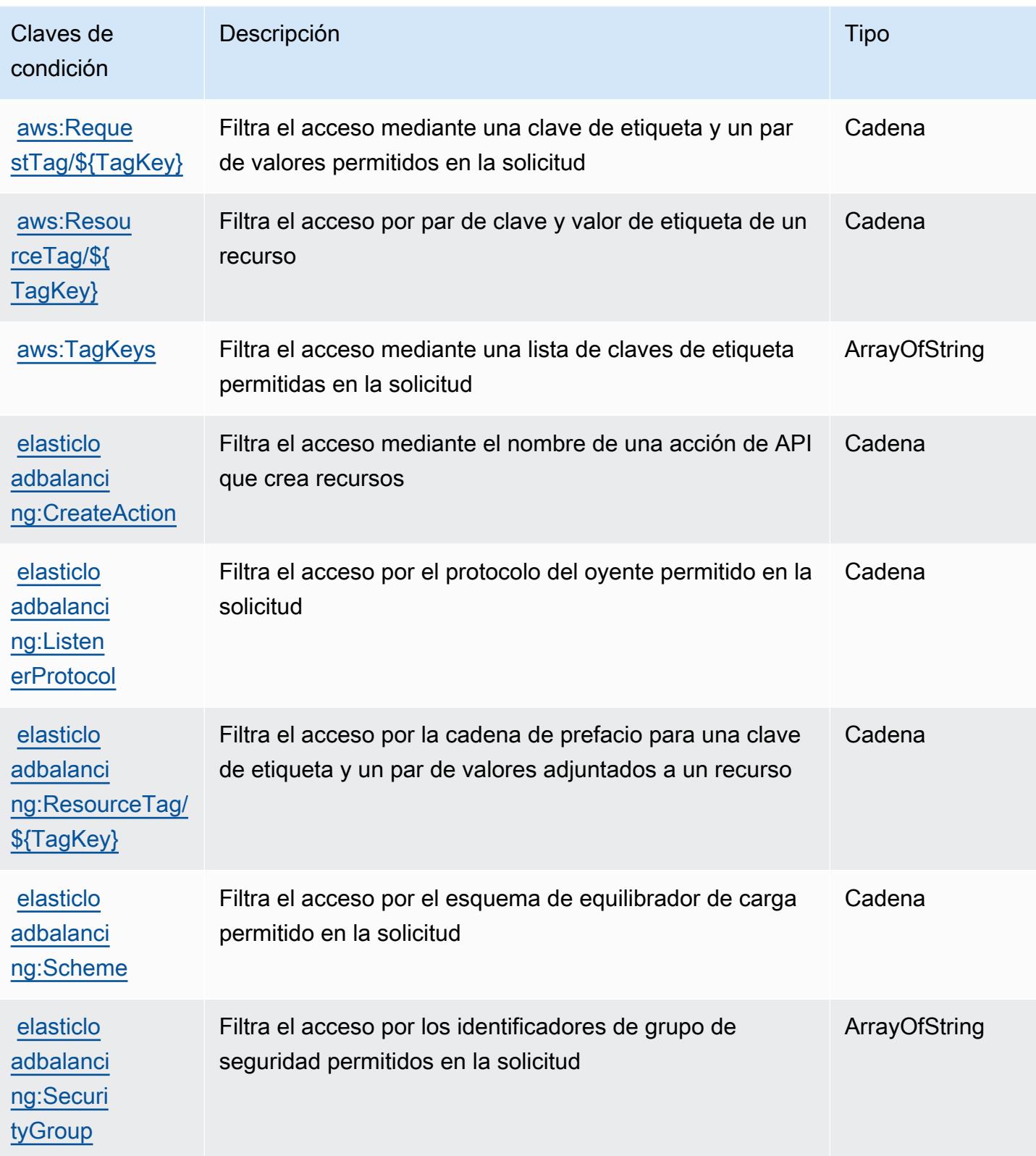

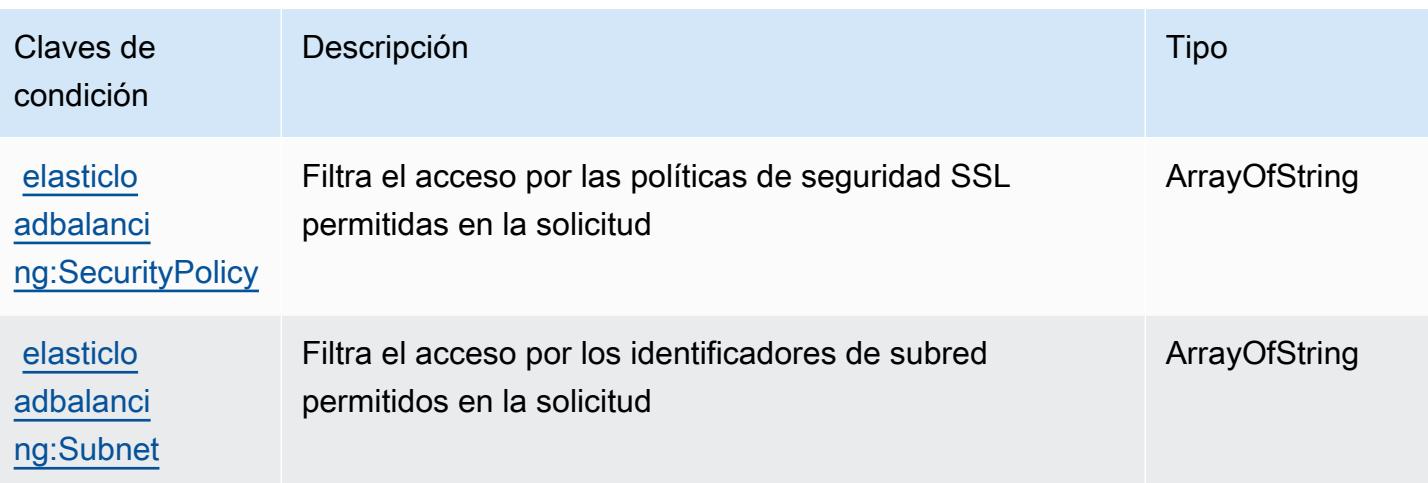

# Claves de condición, recursos y acciones de Amazon Elastic MapReduce

Amazon Elastic MapReduce (prefijo de servicio:elasticmapreduce) proporciona los siguientes recursos, acciones y claves de contexto de condición específicos del servicio para su uso en las políticas de permisos de IAM.

## Referencias:

- Obtenga información para [configurar este servicio](https://docs.aws.amazon.com/emr/latest/ManagementGuide/emr-what-is-emr.html).
- Vea una [lista de las operaciones de API disponibles para este servicio](https://docs.aws.amazon.com/emr/latest/APIReference/Welcome.html).
- Obtenga información sobre cómo proteger este servicio y sus recursos [mediante las políticas de](https://docs.aws.amazon.com/emr/latest/ManagementGuide/emr-plan-access.html) [permisos de IAM.](https://docs.aws.amazon.com/emr/latest/ManagementGuide/emr-plan-access.html)

#### Temas

- [Acciones definidas por Amazon Elastic MapReduce](#page-2445-0)
- [Tipos de recursos definidos por Amazon Elastic MapReduce](#page-2462-0)
- [Claves de condición de Amazon Elastic MapReduce](#page-2463-0)

## <span id="page-2445-0"></span>Acciones definidas por Amazon Elastic MapReduce

Puede especificar las siguientes acciones en el elemento Action de una declaración de política de IAM. Utilice políticas para conceder permisos para realizar una operación en AWS. Cuando utiliza una acción en una política, normalmente permite o deniega el acceso a la operación de la API o comandos de la CLI con el mismo nombre. No obstante, en algunos casos, una sola acción controla el acceso a más de una operación. Asimismo, algunas operaciones requieren varias acciones diferentes.

La columna Tipos de recurso de la tabla de Acción indica si cada acción admite permisos de nivel de recursos. Si no hay ningún valor para esta columna, debe especificar todos los recursos ("\*") a los que aplica la política en el elemento Resource de la instrucción de su política. Si la columna incluye un tipo de recurso, puede especificar un ARN de ese tipo en una instrucción con dicha acción. Si la acción tiene uno o más recursos necesarios, la persona que llama debe tener permiso para usar la acción con esos recursos. Los recursos necesarios se indican en la tabla con un asterisco (\*). Si limita el acceso a los recursos con el elemento Resource de una política de IAM, debe incluir un ARN o patrón para cada tipo de recurso requerido. Algunas acciones admiten varios tipos de recursos. Si el tipo de recurso es opcional (no se indica como obligatorio), puede elegir utilizar uno de los tipos de recursos opcionales.

La columna Claves de condición de la tabla Acciones incluye claves que puede especificar en el elemento Condition de la instrucción de una política. Para obtener más información sobre las claves de condición asociadas a los recursos del servicio, consulte la columna Claves de condición de la tabla Tipos de recursos.

#### **a** Note

Las claves de condición de recursos se enumeran en la tabla [Tipos de recursos](#page-2462-0). Encontrará un enlace al tipo de recurso que se aplica a una acción en la columna Tipos de recursos (\*obligatorio) de la tabla Acciones. El tipo de recurso de la tabla Tipos de recursos incluye la columna Claves de condición, que son las claves de condición del recurso que se aplican a una acción de la tabla Acciones.

Para obtener información detallada sobre las columnas de la siguiente tabla, consulte [Tabla](reference_policies_actions-resources-contextkeys.html#actions_table)  [Acciones.](reference_policies_actions-resources-contextkeys.html#actions_table)

#### **a** Note

La DescribeJobFlows API está obsoleta y, en algún momento, se eliminará. Le recomendamos que utilice ListClusters, DescribeCluster ListSteps, ListInstanceGroups y ListBootstrapActions en su lugar

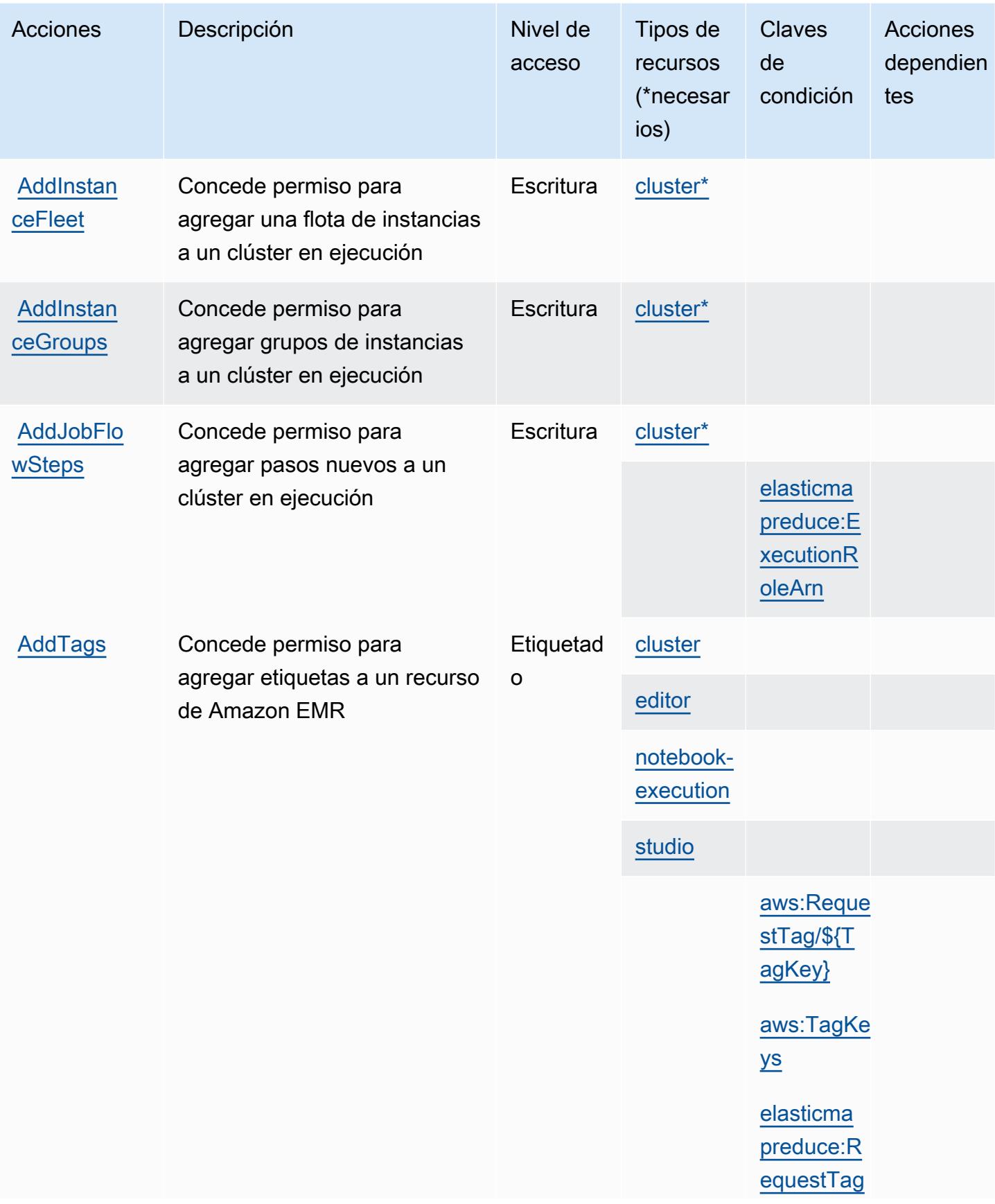
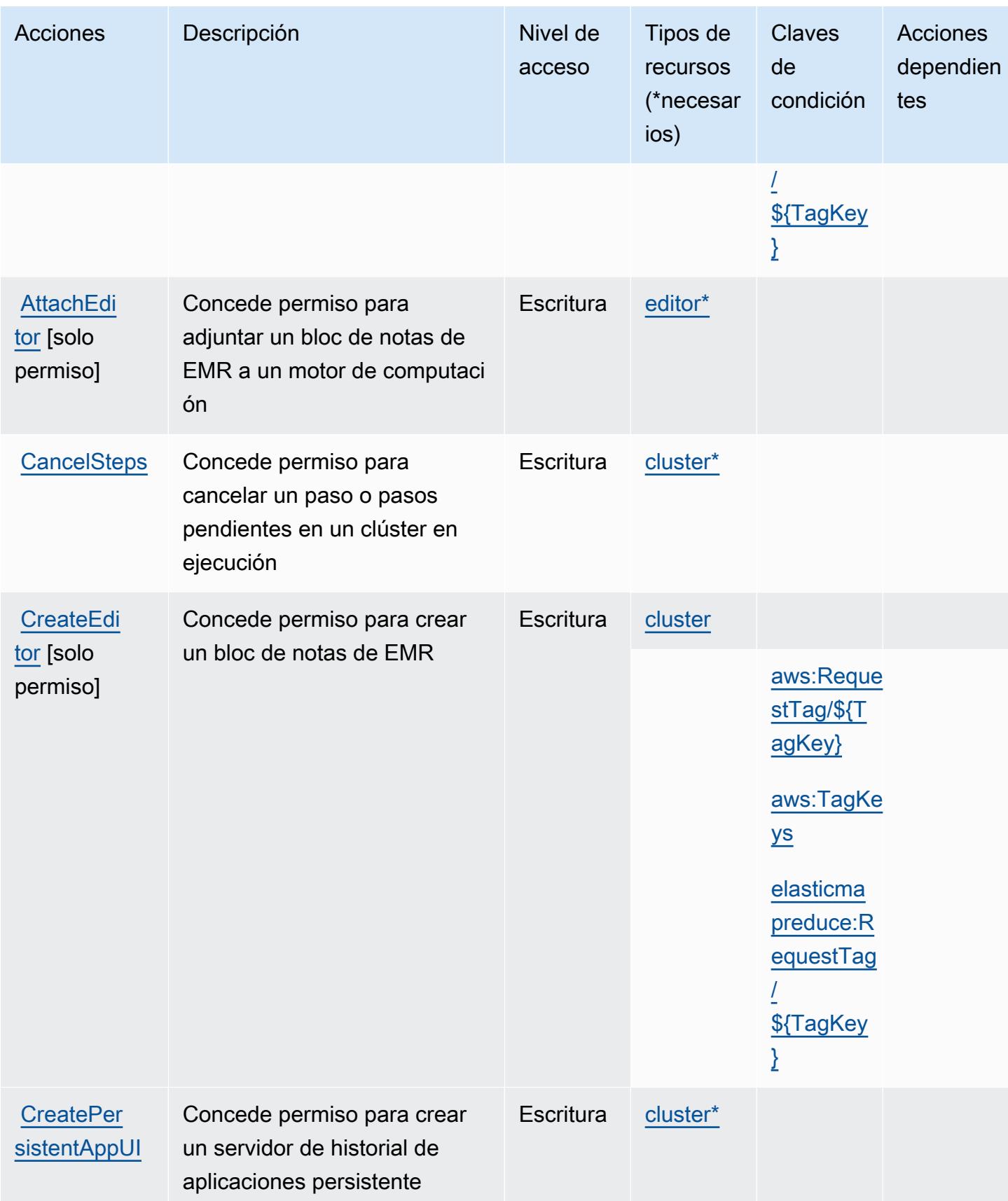

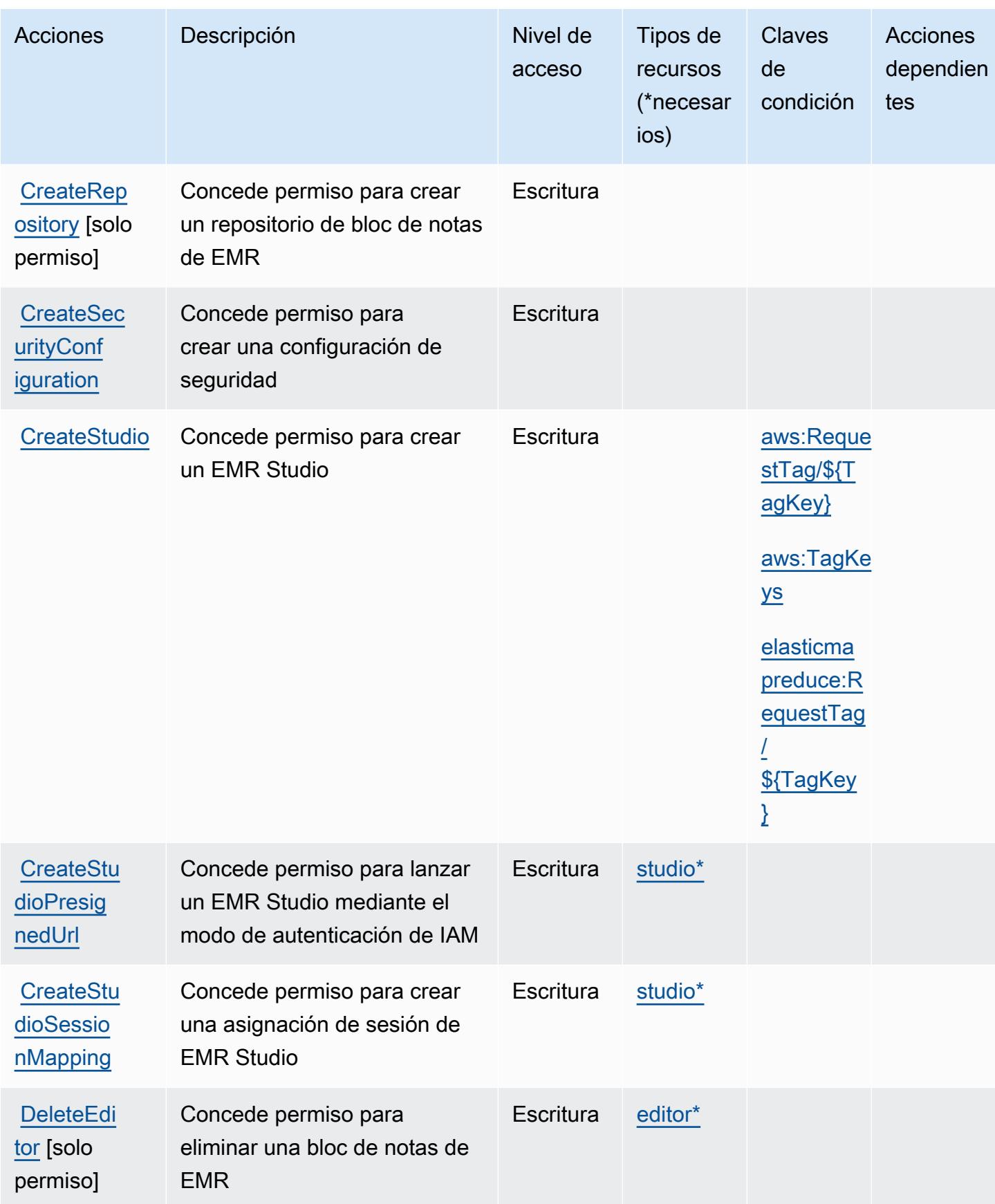

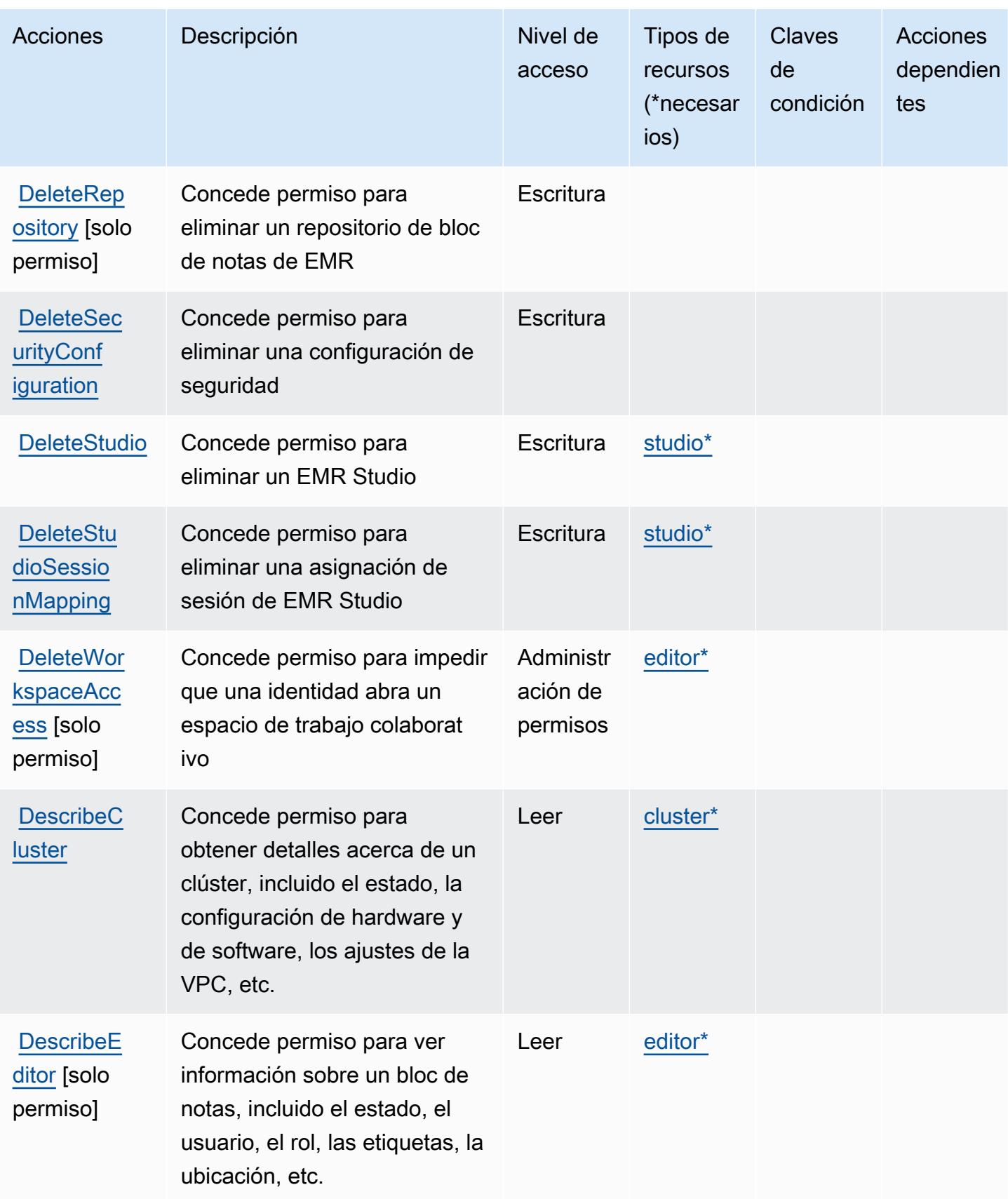

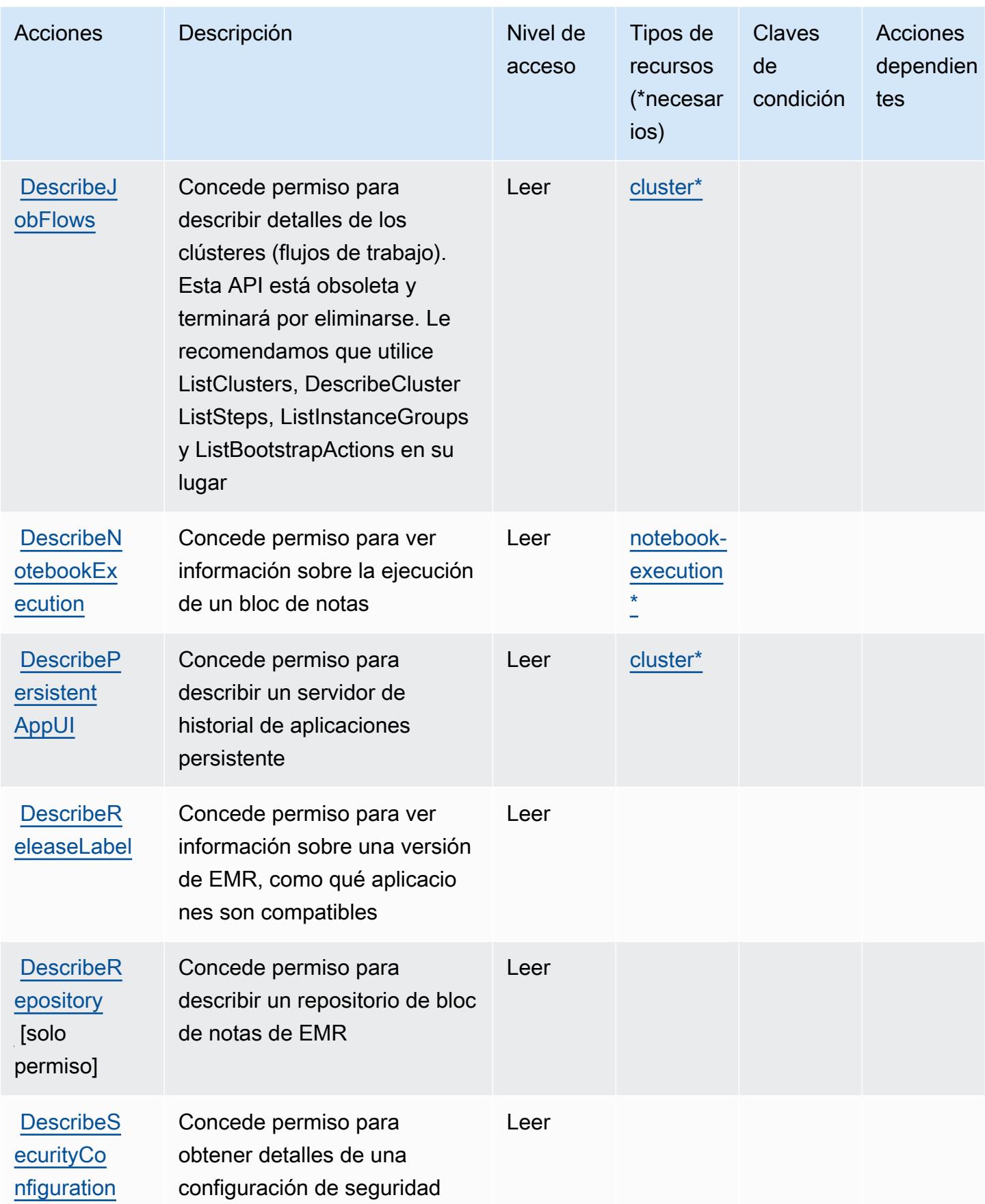

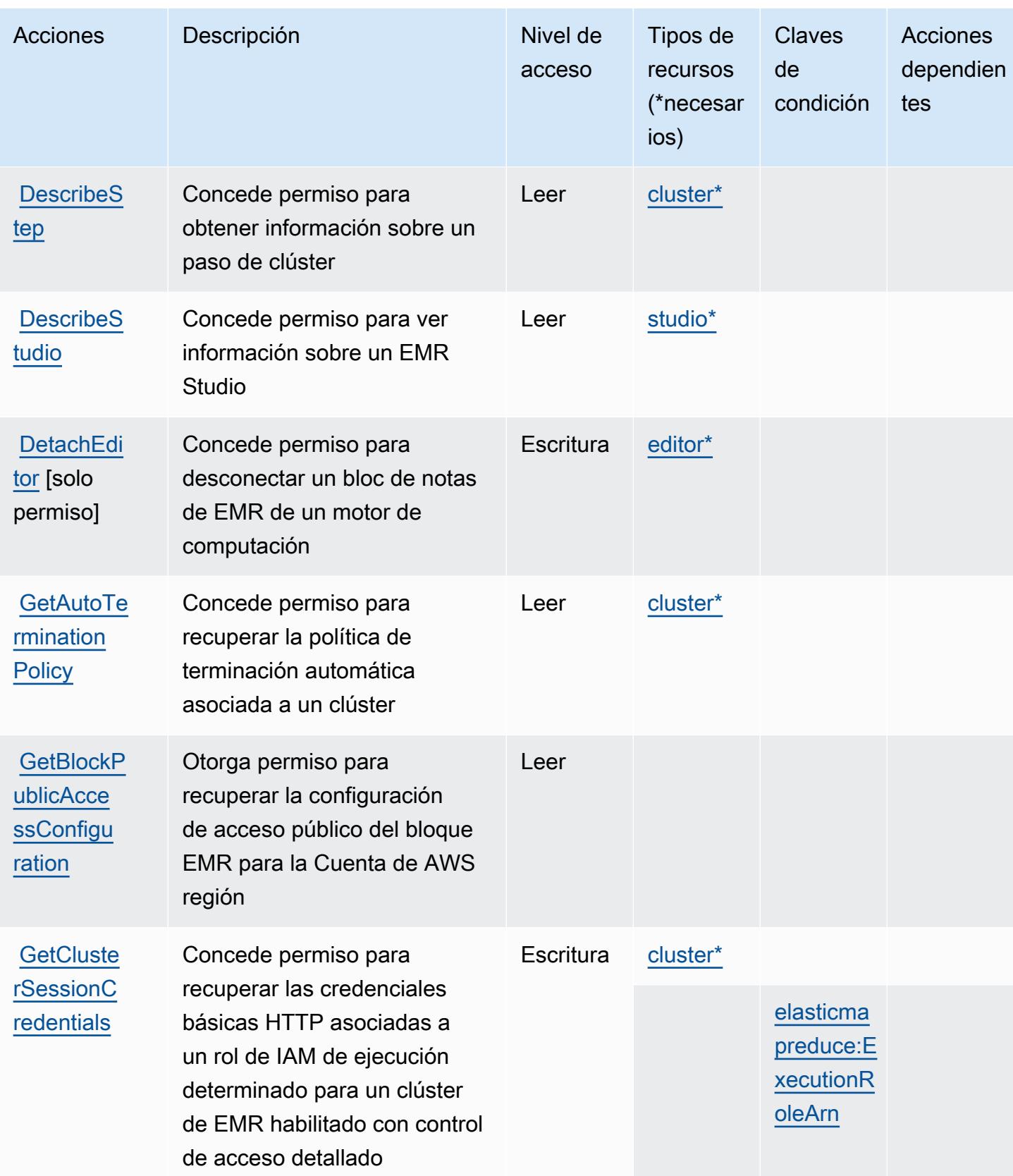

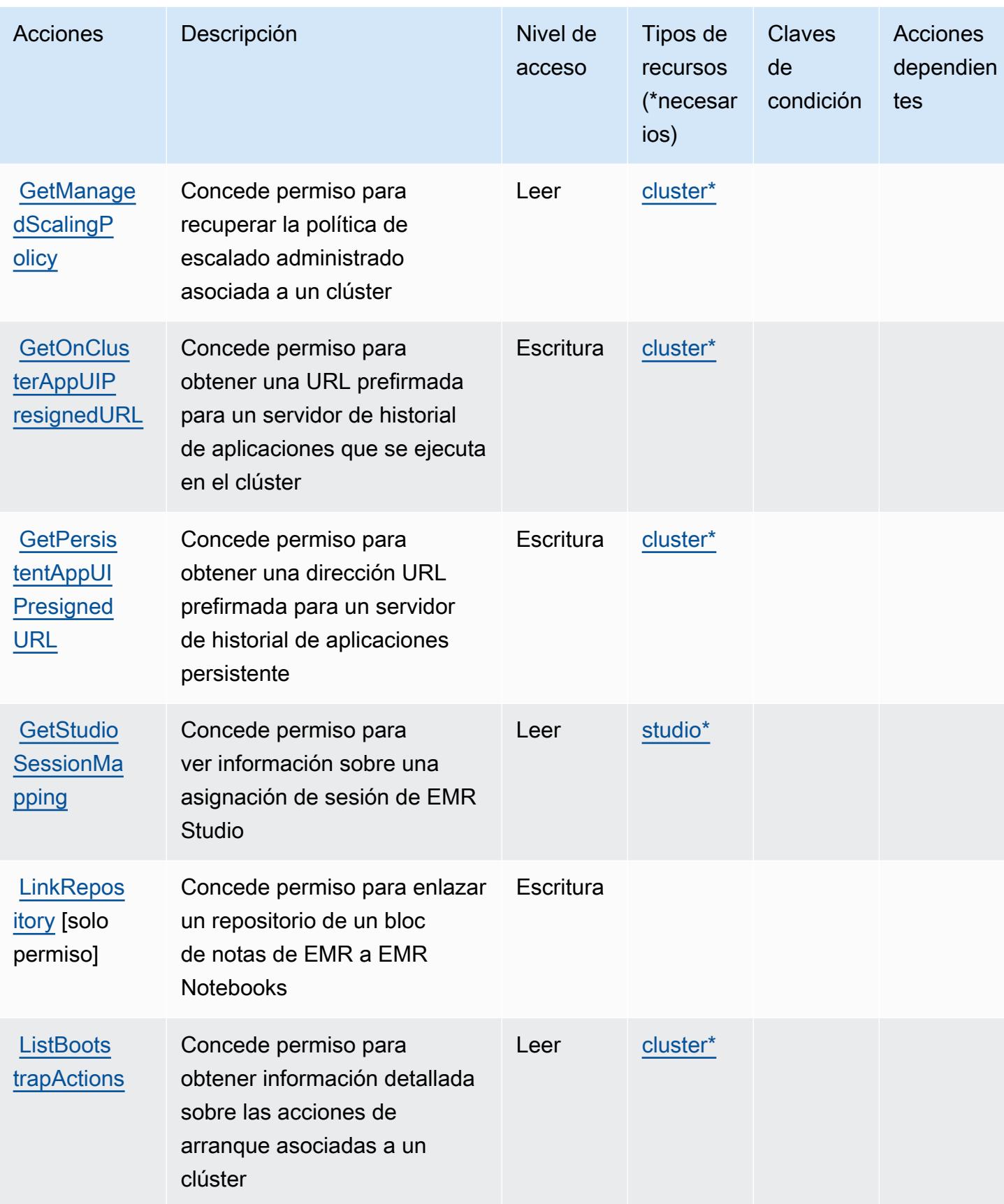

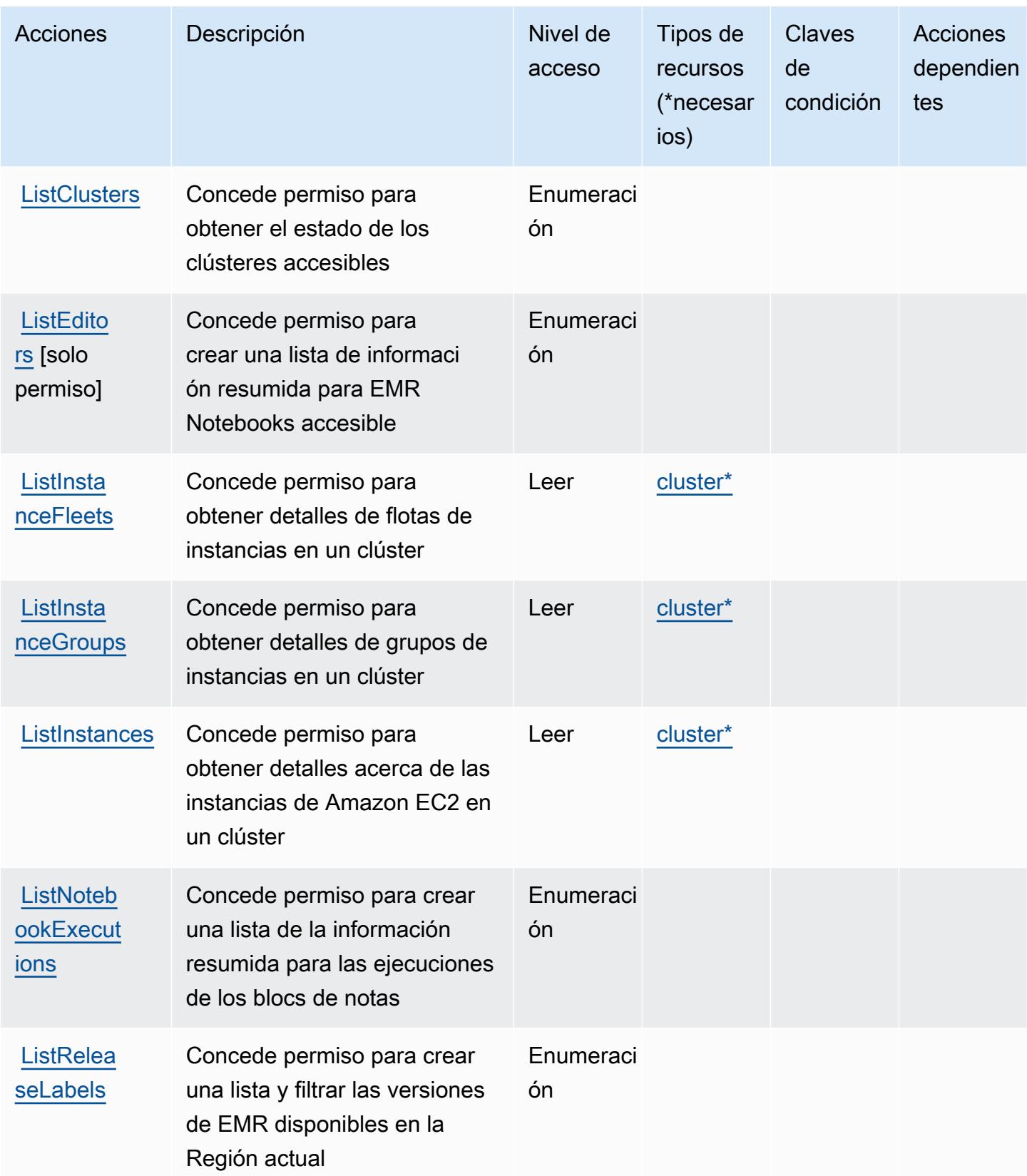

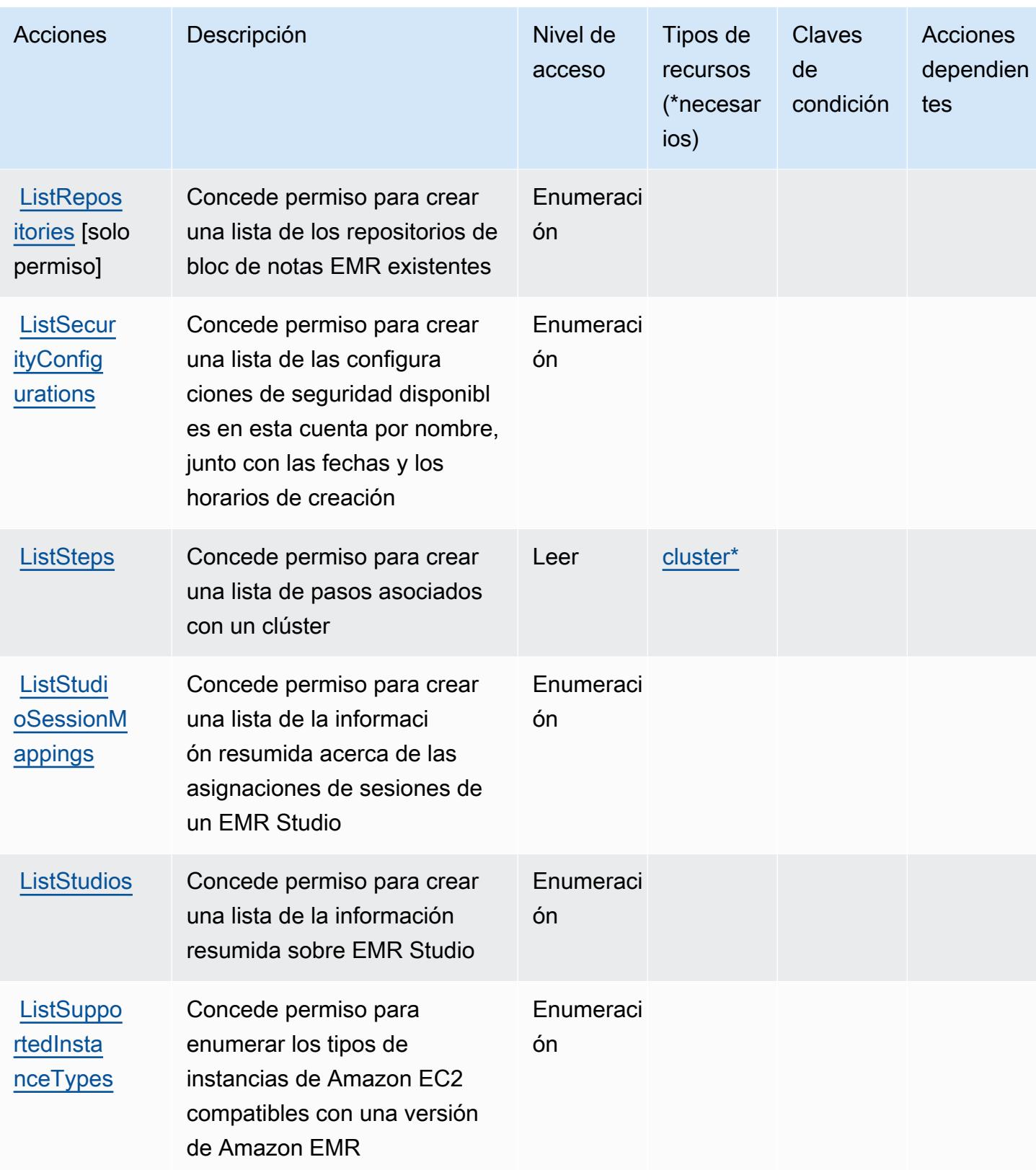

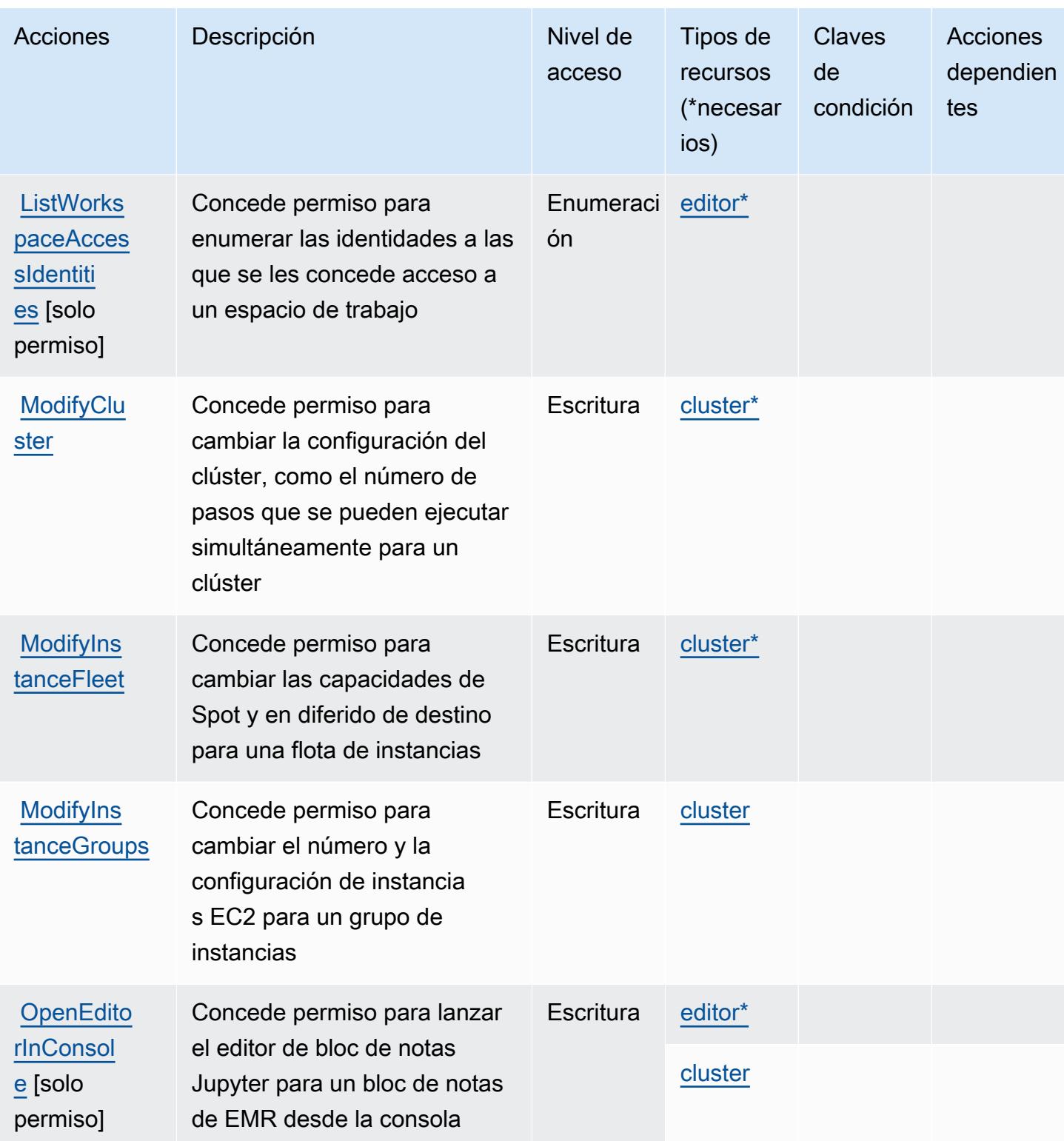

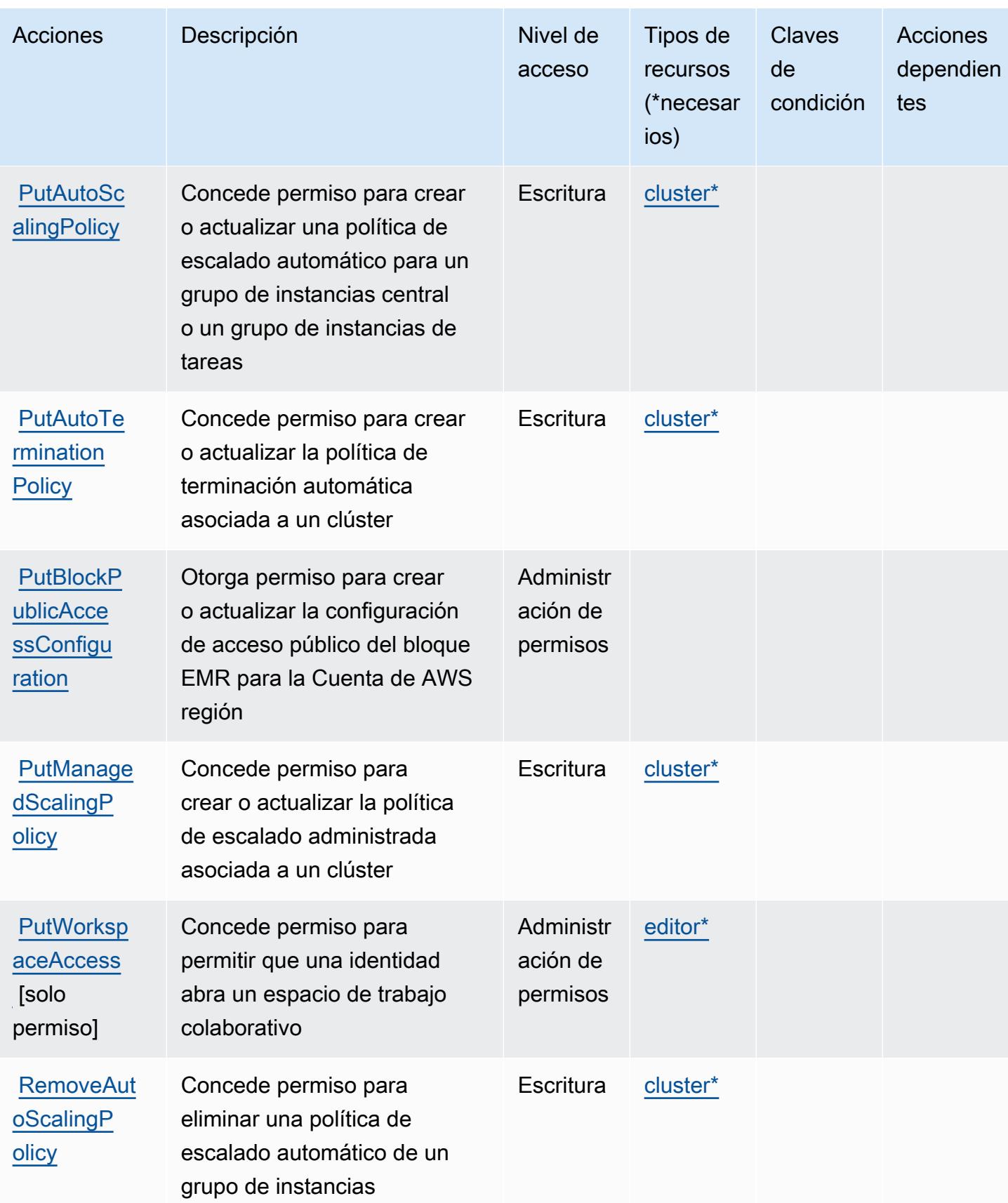

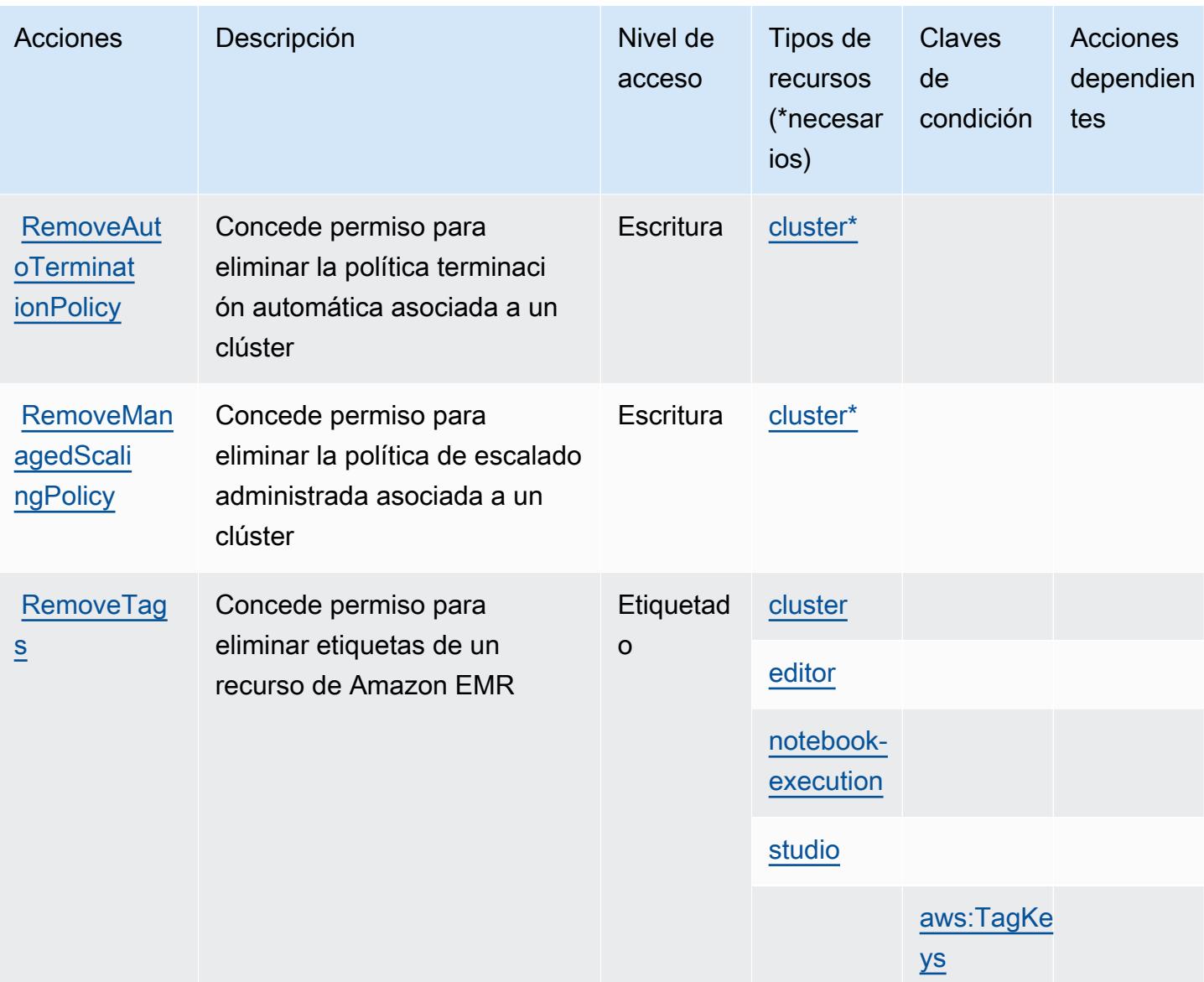

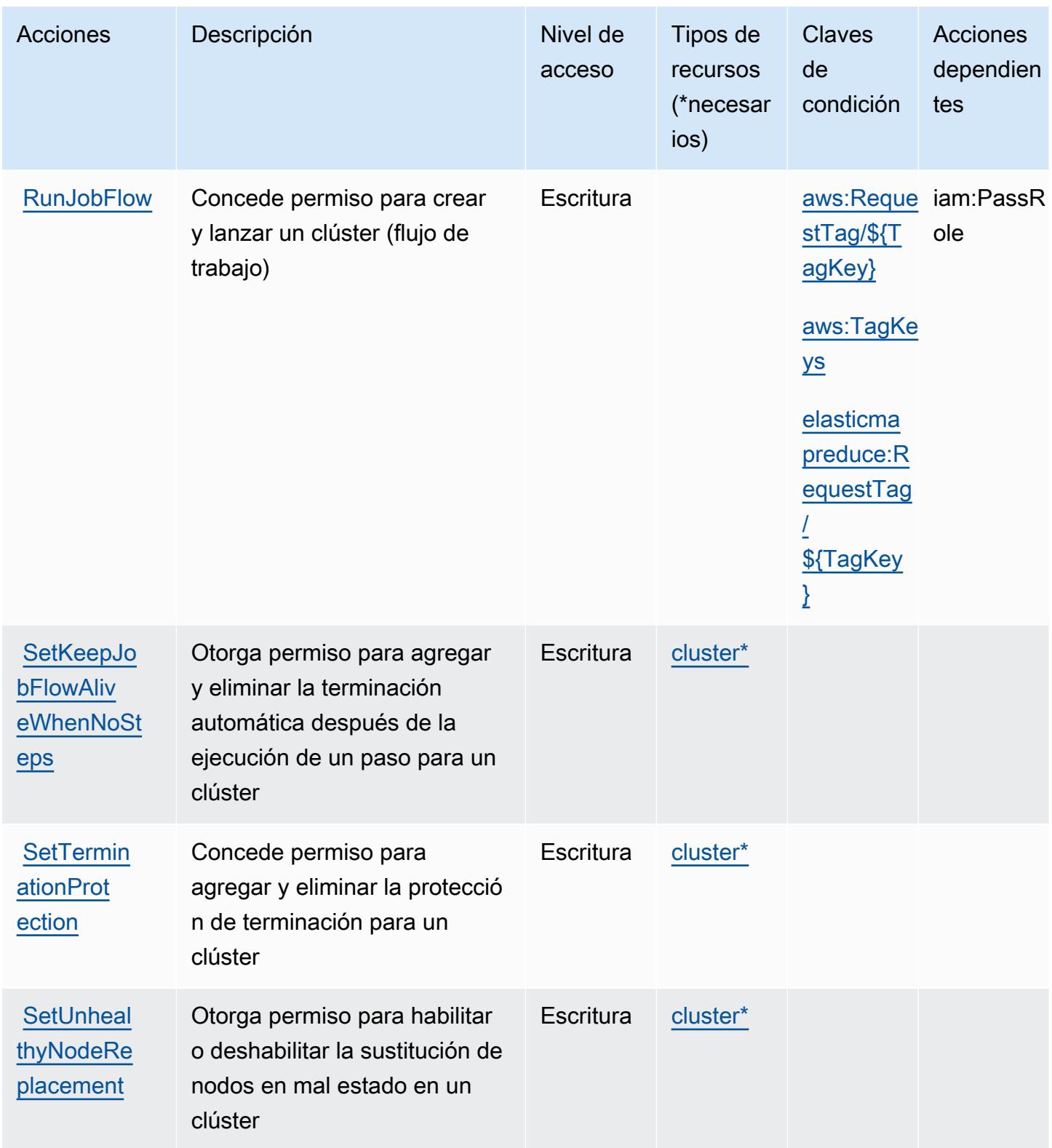

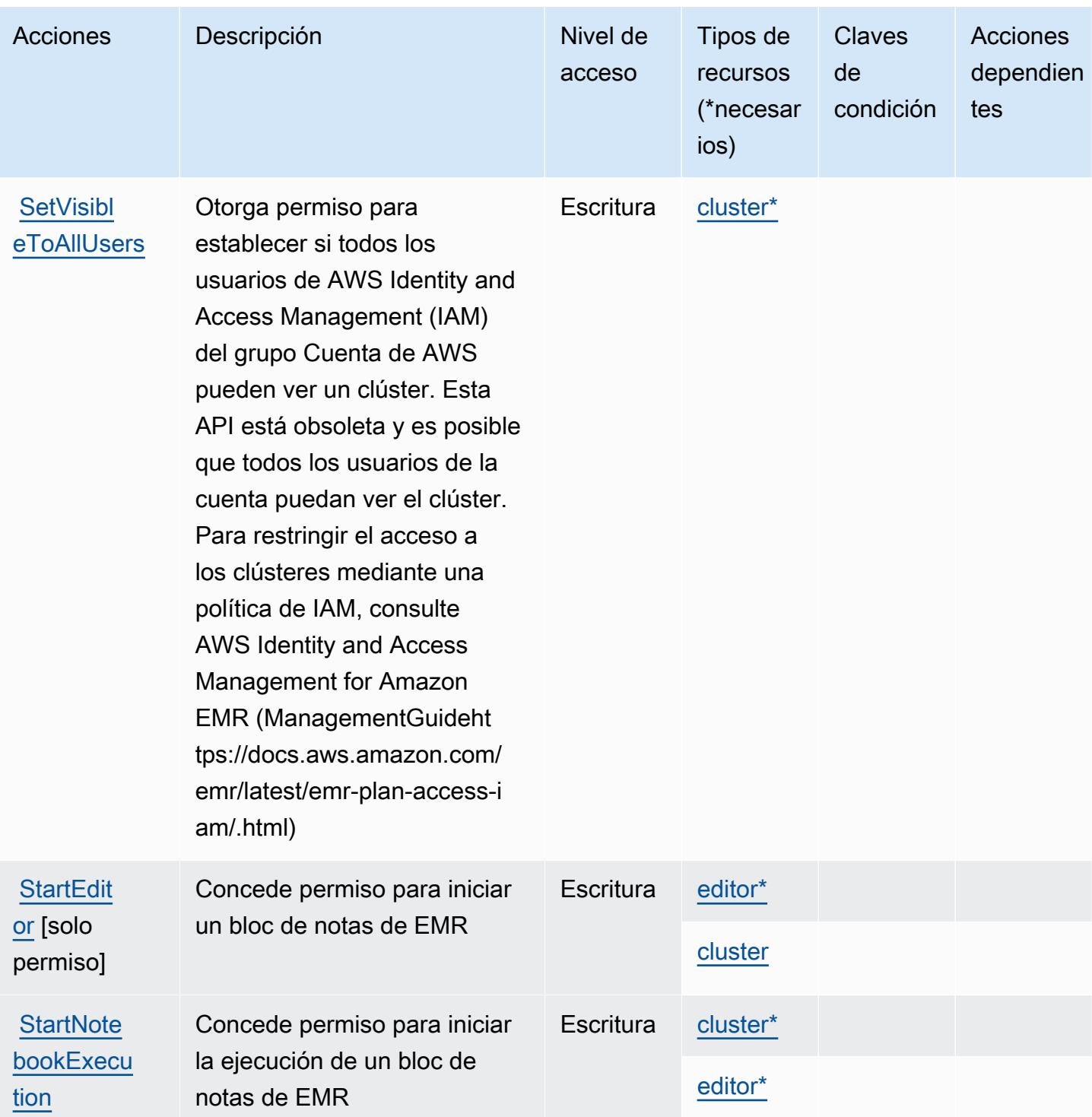

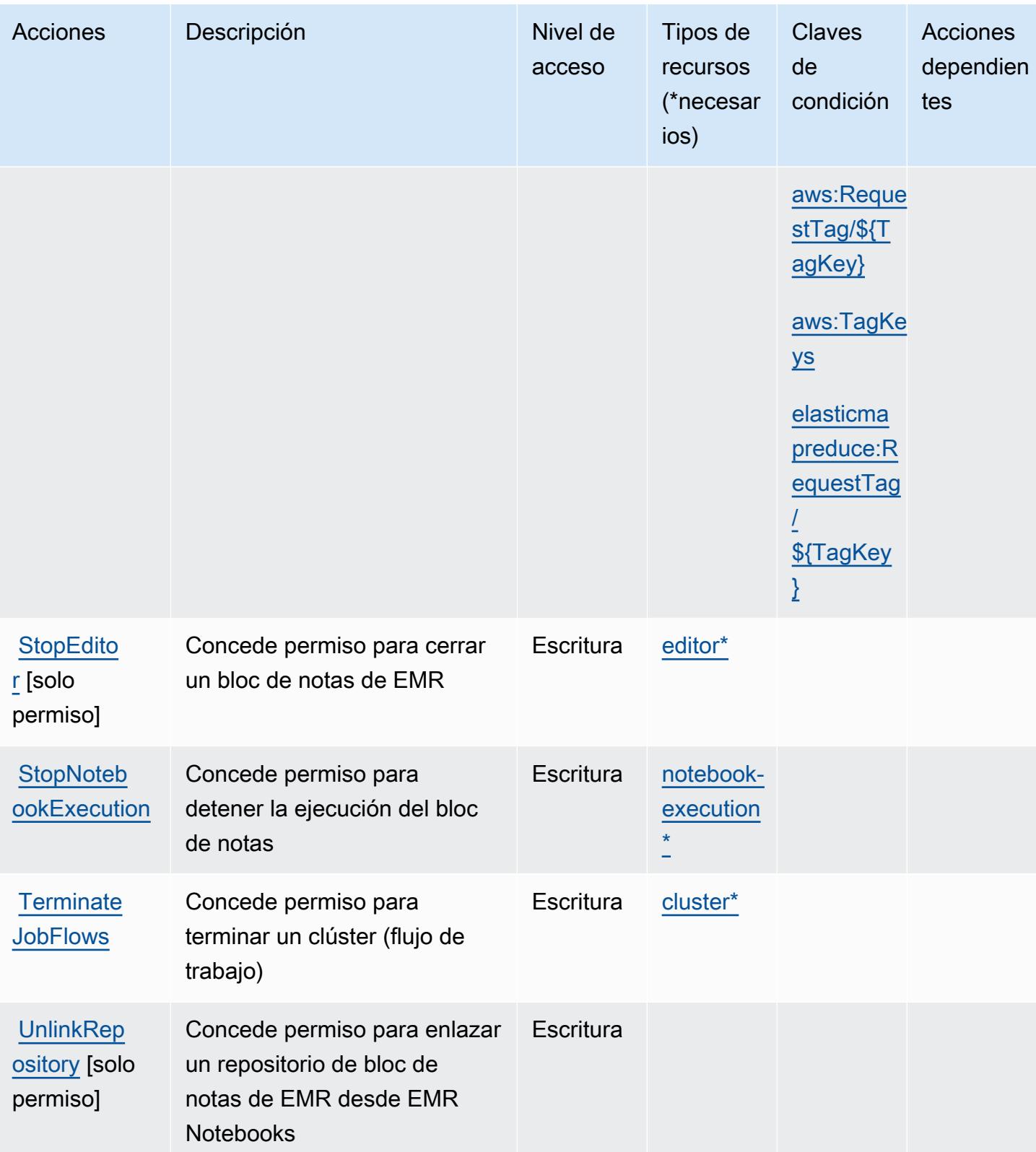

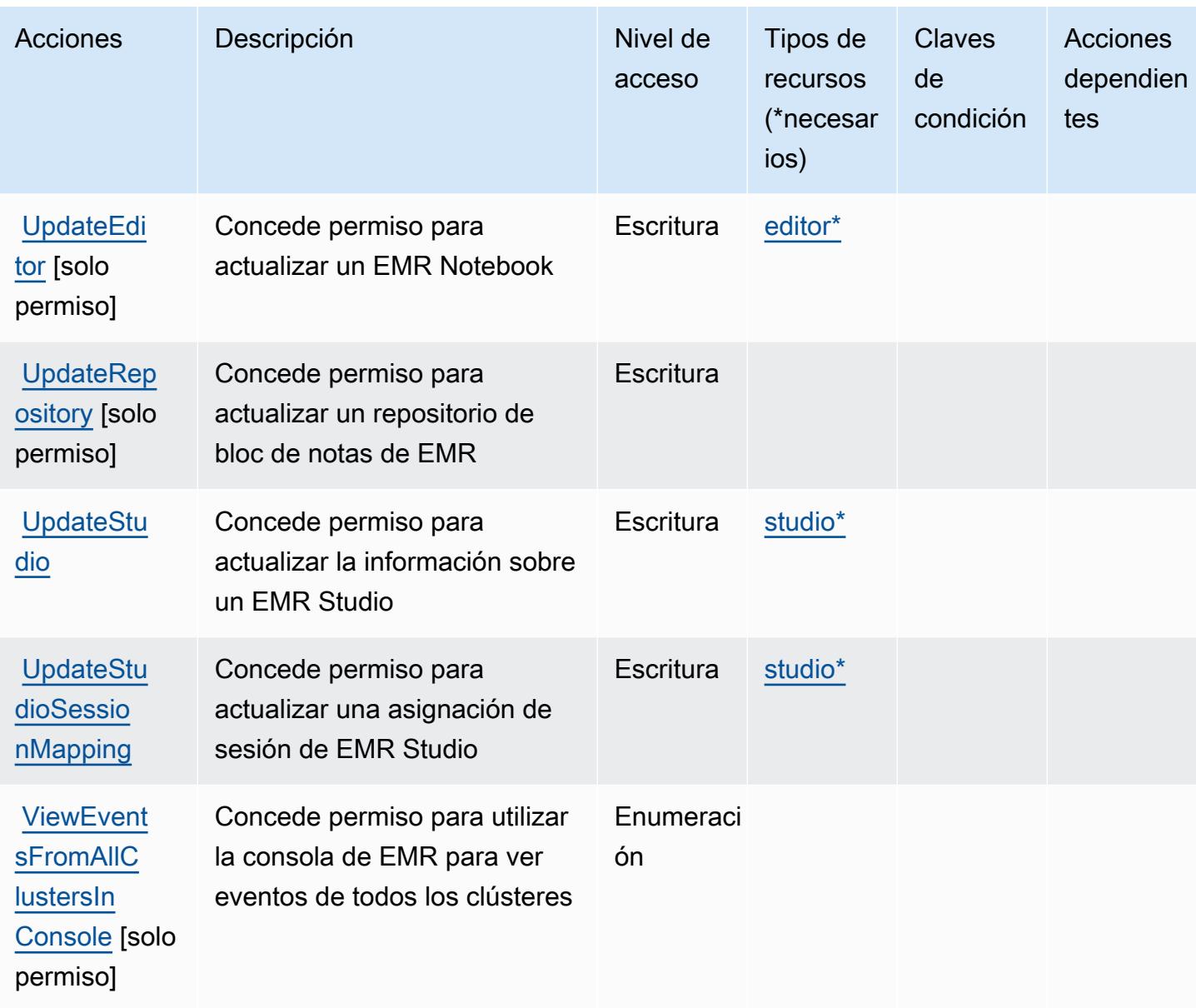

## Tipos de recursos definidos por Amazon Elastic MapReduce

Los siguientes tipos de recurso están definidos por este servicio y se pueden utilizar en el elemento Resource de las instrucciones de política de permisos de IAM. Cada acción de la [tabla Acciones](#page-2445-0) identifica los tipos de recursos que se pueden especificar con dicha acción. Un tipo de recurso también puede definir qué claves de condición se pueden incluir en una política. Estas claves se muestran en la última columna de la tabla Tipos de recursos. Para obtener información detallada sobre las columnas de la siguiente tabla, consulte [Tabla Tipos de recurso.](reference_policies_actions-resources-contextkeys.html#resources_table)

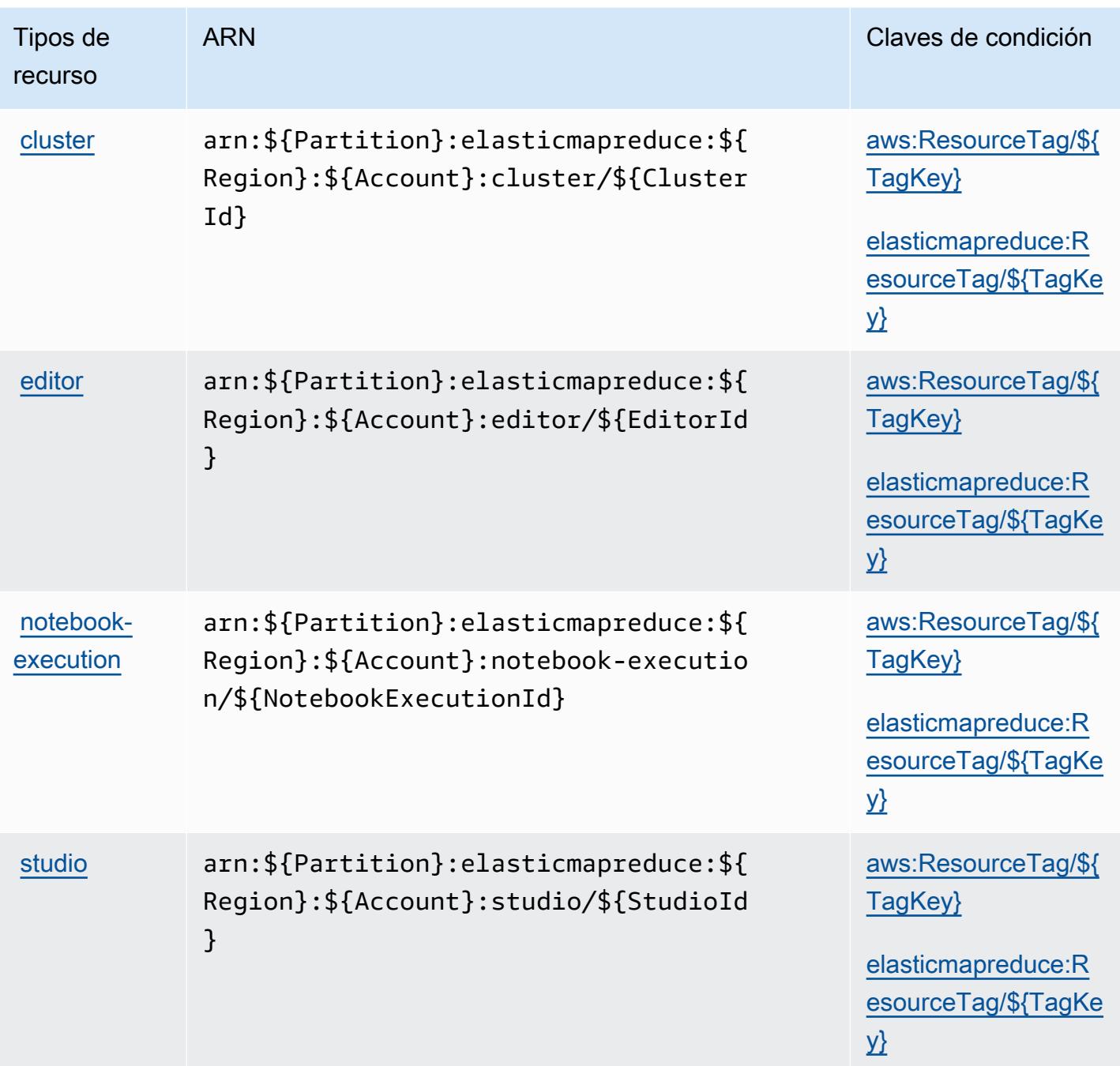

Claves de condición de Amazon Elastic MapReduce

Amazon Elastic MapReduce define las siguientes claves de condición que se pueden utilizar en el Condition elemento de una política de IAM. Puede utilizar estas claves para ajustar más las condiciones en las que se aplica la instrucción de política. Para obtener información detallada sobre las columnas de la siguiente tabla, consulte [Tabla de Claves de condición.](reference_policies_actions-resources-contextkeys.html#context_keys_table)

Para ver las claves de condición globales que están disponibles para todos los servicios, consulte [Claves de condición globales disponibles.](https://docs.aws.amazon.com/IAM/latest/UserGuide/reference_policies_condition-keys.html#AvailableKeys)

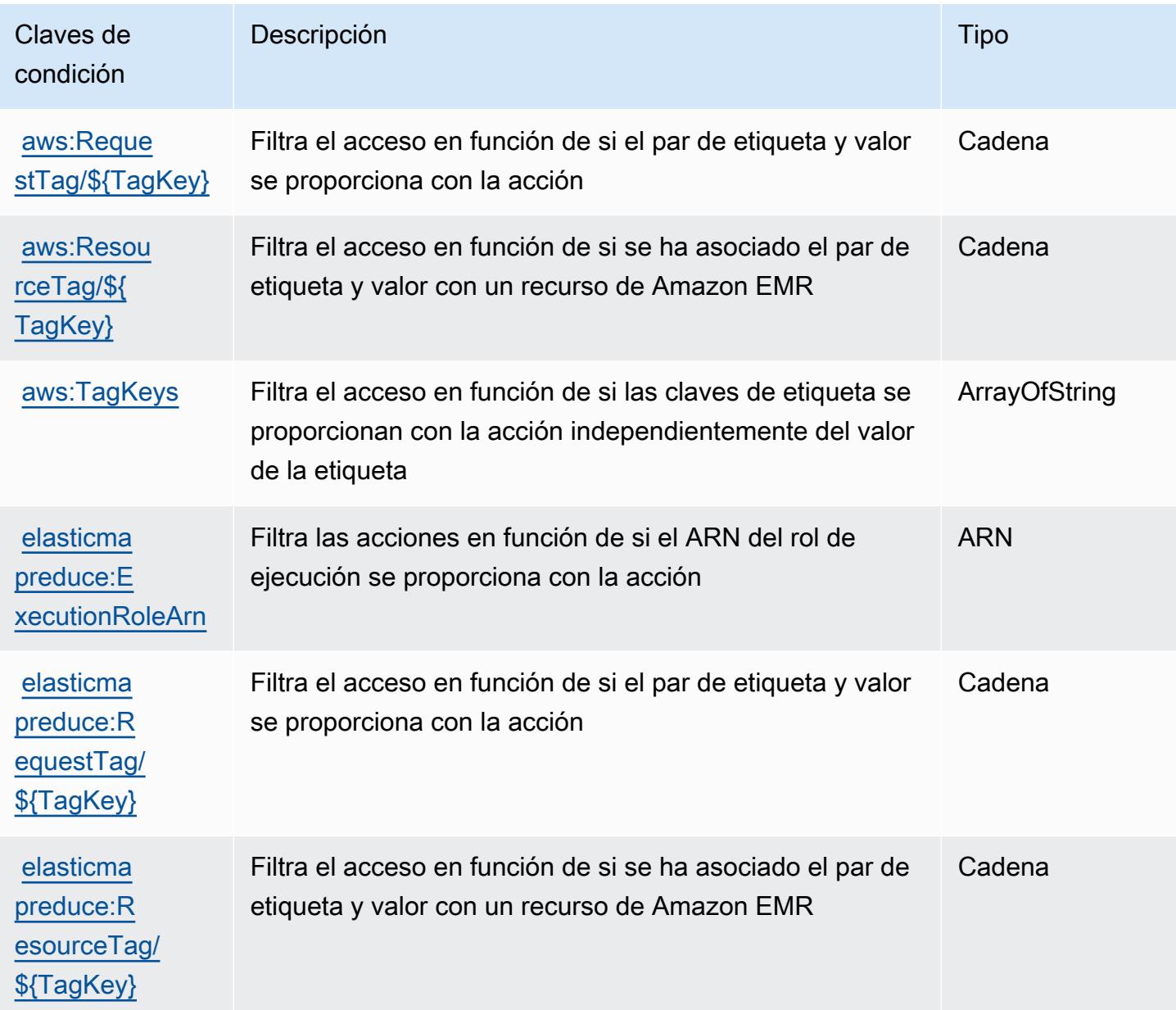

# Acciones, recursos y claves de condición para Amazon Elastic Transcoder

Amazon Elastic Transcoder (prefijo de servicio: elastictranscoder) proporciona las siguientes claves de contexto de condición, recursos y acciones específicas de servicios para usarlas en las políticas de permisos de IAM.

Referencias:

- Obtenga información para [configurar este servicio](https://docs.aws.amazon.com/elastictranscoder/latest/developerguide/).
- Vea una [lista de las operaciones de API disponibles para este servicio](https://docs.aws.amazon.com/elastictranscoder/latest/developerguide/api-reference.html).
- Obtenga información sobre cómo proteger este servicio y sus recursos [mediante las políticas de](https://docs.aws.amazon.com/elastictranscoder/latest/developerguide/access-control.html) [permisos de IAM.](https://docs.aws.amazon.com/elastictranscoder/latest/developerguide/access-control.html)

#### Temas

- [Acciones definidas por Amazon Elastic Transcoder](#page-2465-0)
- [Tipos de recurso definidos por Amazon Elastic Transcoder](#page-2468-0)
- [Claves de condición de Amazon Elastic Transcoder](#page-2469-0)

## <span id="page-2465-0"></span>Acciones definidas por Amazon Elastic Transcoder

Puede especificar las siguientes acciones en el elemento Action de una declaración de política de IAM. Utilice políticas para conceder permisos para realizar una operación en AWS. Cuando utiliza una acción en una política, normalmente permite o deniega el acceso a la operación de la API o comandos de la CLI con el mismo nombre. No obstante, en algunos casos, una sola acción controla el acceso a más de una operación. Asimismo, algunas operaciones requieren varias acciones diferentes.

La columna Tipos de recurso de la tabla de Acción indica si cada acción admite permisos de nivel de recursos. Si no hay ningún valor para esta columna, debe especificar todos los recursos ("\*") a los que aplica la política en el elemento Resource de la instrucción de su política. Si la columna incluye un tipo de recurso, puede especificar un ARN de ese tipo en una instrucción con dicha acción. Si la acción tiene uno o más recursos necesarios, la persona que llama debe tener permiso para usar la acción con esos recursos. Los recursos necesarios se indican en la tabla con un asterisco (\*). Si limita el acceso a los recursos con el elemento Resource de una política de IAM, debe incluir un ARN o patrón para cada tipo de recurso requerido. Algunas acciones admiten varios tipos de recursos. Si el tipo de recurso es opcional (no se indica como obligatorio), puede elegir utilizar uno de los tipos de recursos opcionales.

La columna Claves de condición de la tabla Acciones incluye claves que puede especificar en el elemento Condition de la instrucción de una política. Para obtener más información sobre las claves de condición asociadas a los recursos del servicio, consulte la columna Claves de condición de la tabla Tipos de recursos.

#### **a** Note

Las claves de condición de recursos se enumeran en la tabla [Tipos de recursos](#page-2468-0). Encontrará un enlace al tipo de recurso que se aplica a una acción en la columna Tipos de recursos (\*obligatorio) de la tabla Acciones. El tipo de recurso de la tabla Tipos de recursos incluye la columna Claves de condición, que son las claves de condición del recurso que se aplican a una acción de la tabla Acciones.

Para obtener información detallada sobre las columnas de la siguiente tabla, consulte [Tabla](reference_policies_actions-resources-contextkeys.html#actions_table)  [Acciones.](reference_policies_actions-resources-contextkeys.html#actions_table)

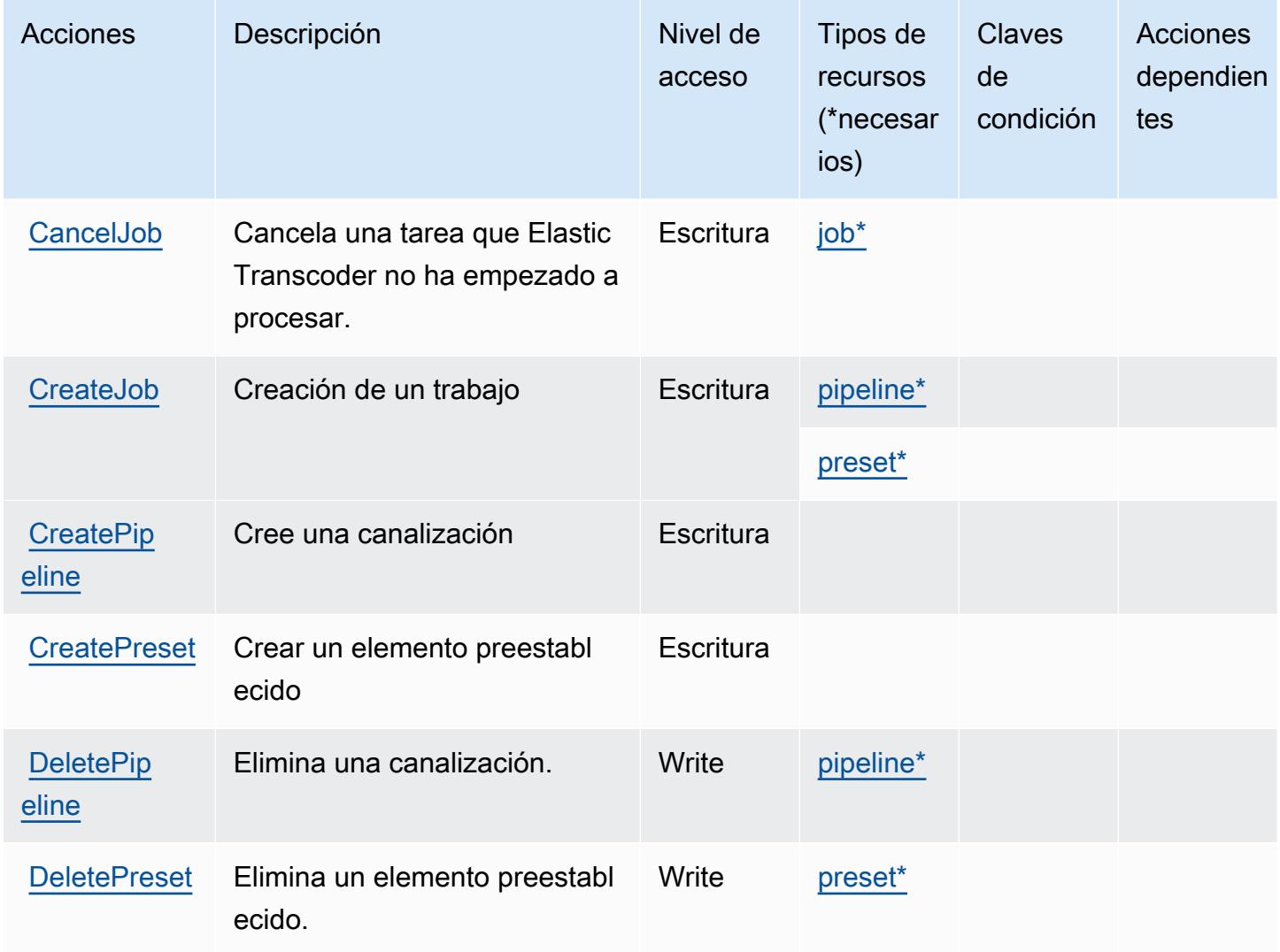

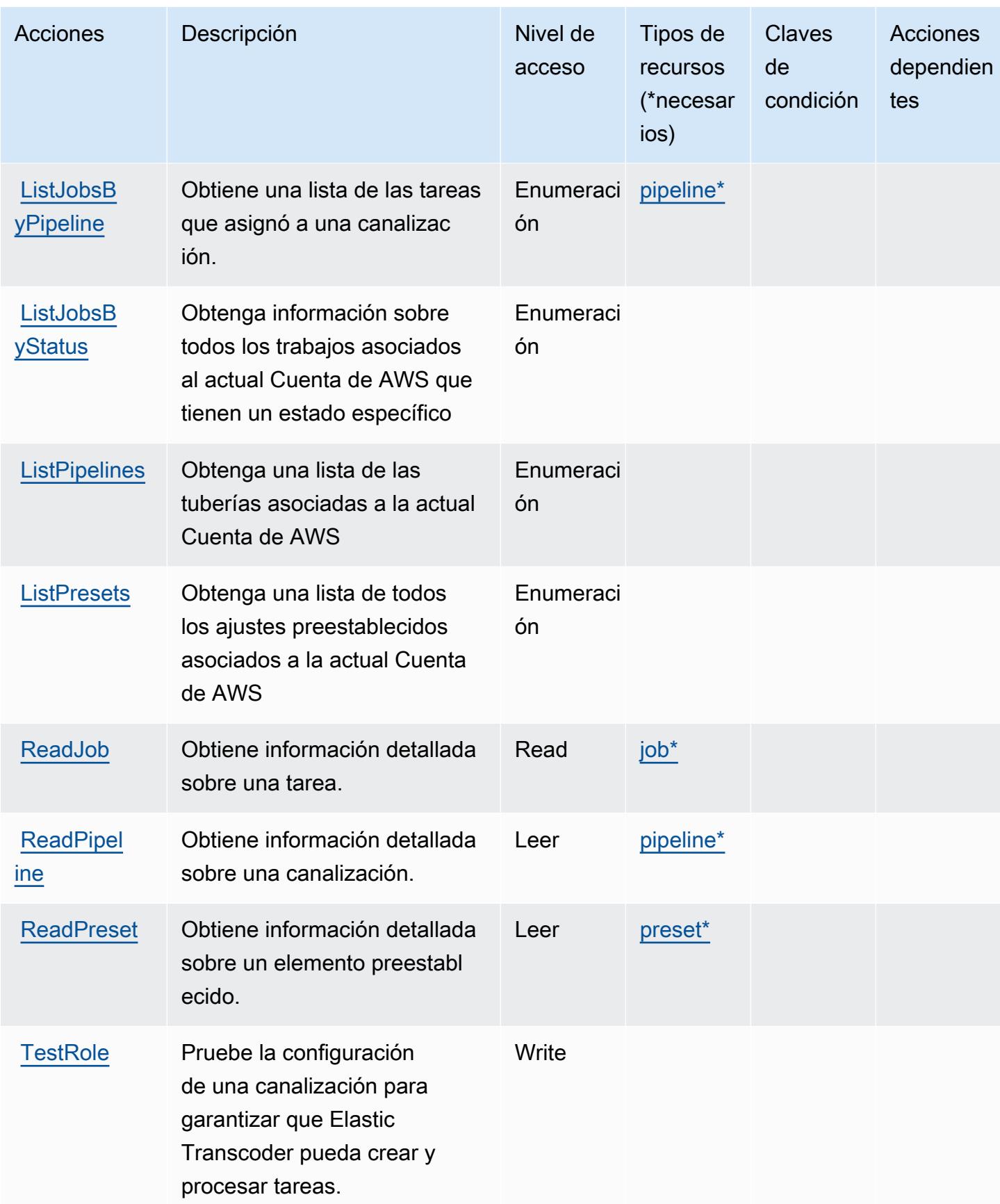

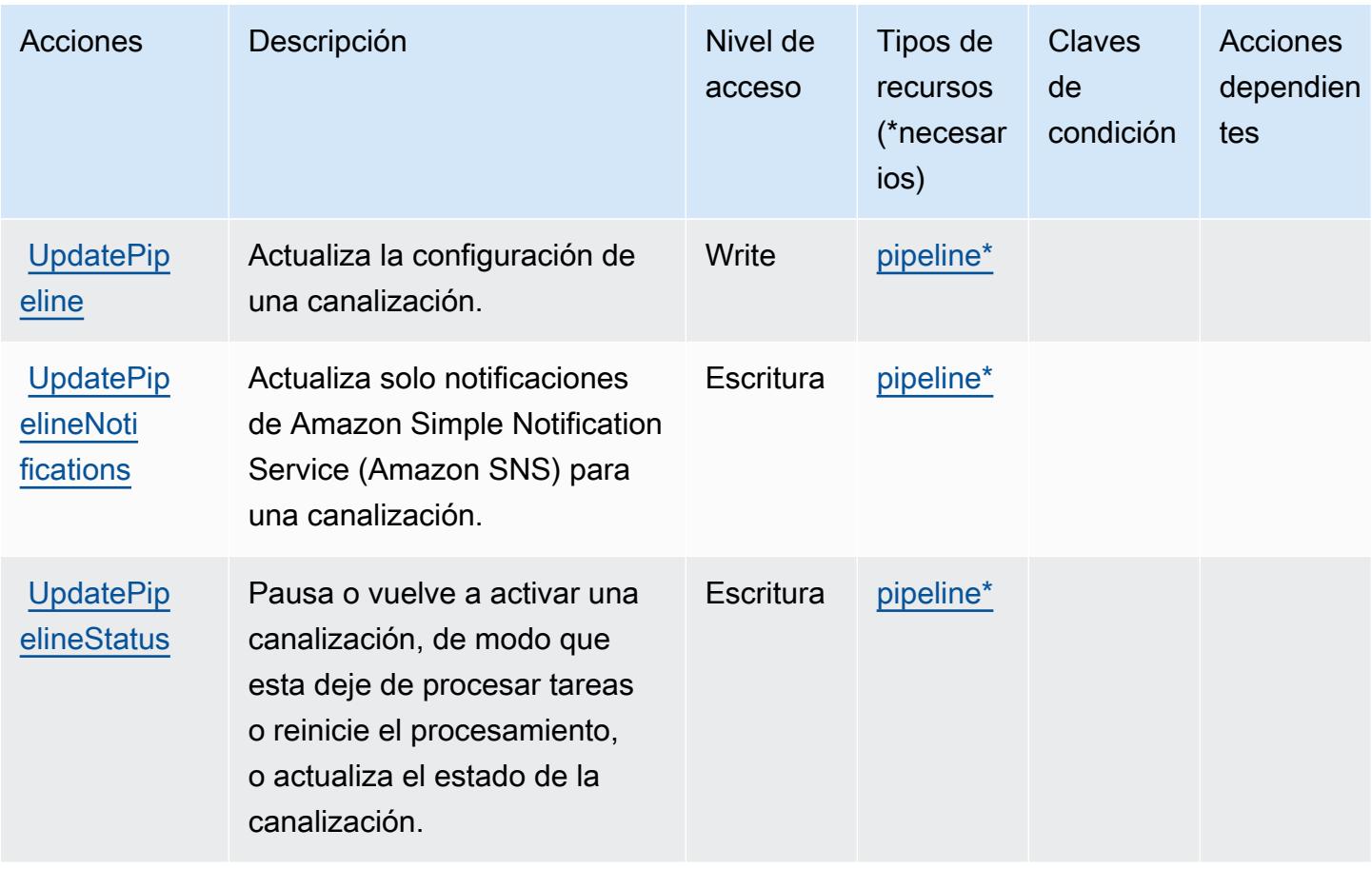

<span id="page-2468-0"></span>Tipos de recurso definidos por Amazon Elastic Transcoder

Los siguientes tipos de recurso están definidos por este servicio y se pueden utilizar en el elemento Resource de las instrucciones de política de permisos de IAM. Cada acción de la [tabla Acciones](#page-2465-0) identifica los tipos de recursos que se pueden especificar con dicha acción. Un tipo de recurso también puede definir qué claves de condición se pueden incluir en una política. Estas claves se muestran en la última columna de la tabla Tipos de recursos. Para obtener información detallada sobre las columnas de la siguiente tabla, consulte [Tabla Tipos de recurso.](reference_policies_actions-resources-contextkeys.html#resources_table)

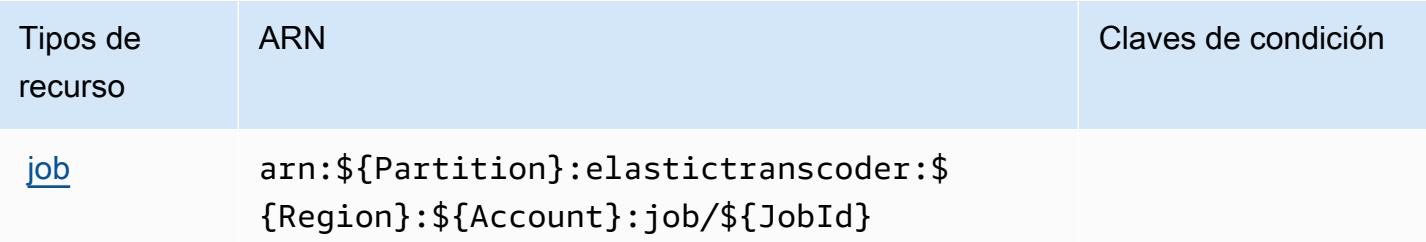

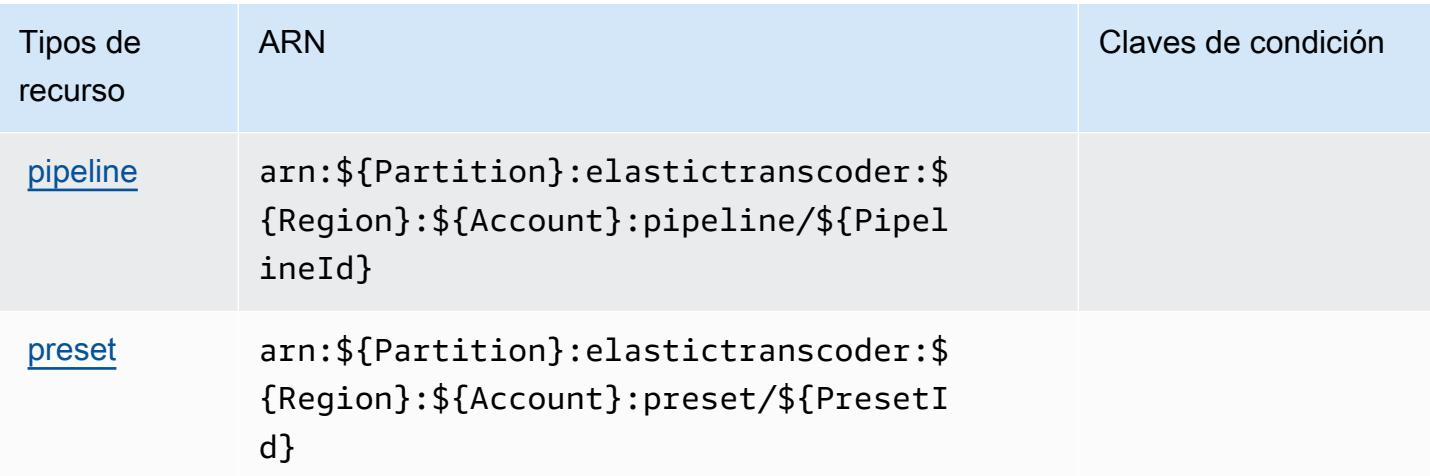

## <span id="page-2469-0"></span>Claves de condición de Amazon Elastic Transcoder

Elastic Transcoder no tiene claves de contexto específicas de servicios que se puedan utilizar en el elemento Condition de declaraciones de política. Para obtener la lista de las claves de contexto globales que están disponibles para todos los servicios, consulte [Claves disponibles para](https://docs.aws.amazon.com/IAM/latest/UserGuide/reference_policies_condition-keys.html#AvailableKeys) [condiciones](https://docs.aws.amazon.com/IAM/latest/UserGuide/reference_policies_condition-keys.html#AvailableKeys).

# Acciones, recursos y claves de condición de Amazon ElastiCache

Amazon ElastiCache (prefijo de servicio:elasticache) proporciona los siguientes recursos, acciones y claves de contexto de condiciones específicos del servicio para su uso en las políticas de permisos de IAM.

Referencias:

- Obtenga información para [configurar este servicio](https://docs.aws.amazon.com/elasticache/index.html).
- Vea una [lista de las operaciones de API disponibles para este servicio](https://docs.aws.amazon.com/AmazonElastiCache/latest/APIReference/API_Operations.html).
- Obtenga información sobre cómo proteger este servicio y sus recursos [mediante las políticas de](https://docs.aws.amazon.com/AmazonElastiCache/latest/red-ug/IAM.html) [permisos de IAM.](https://docs.aws.amazon.com/AmazonElastiCache/latest/red-ug/IAM.html)

#### Temas

- [Acciones definidas por Amazon ElastiCache](#page-2470-0)
- [Tipos de recursos definidos por Amazon ElastiCache](#page-2518-0)
- [Claves de estado de Amazon ElastiCache](#page-2526-0)

# <span id="page-2470-0"></span>Acciones definidas por Amazon ElastiCache

Puede especificar las siguientes acciones en el elemento Action de una declaración de política de IAM. Utilice políticas para conceder permisos para realizar una operación en AWS. Cuando utiliza una acción en una política, normalmente permite o deniega el acceso a la operación de la API o comandos de la CLI con el mismo nombre. No obstante, en algunos casos, una sola acción controla el acceso a más de una operación. Asimismo, algunas operaciones requieren varias acciones diferentes.

La columna Tipos de recurso de la tabla de Acción indica si cada acción admite permisos de nivel de recursos. Si no hay ningún valor para esta columna, debe especificar todos los recursos ("\*") a los que aplica la política en el elemento Resource de la instrucción de su política. Si la columna incluye un tipo de recurso, puede especificar un ARN de ese tipo en una instrucción con dicha acción. Si la acción tiene uno o más recursos necesarios, la persona que llama debe tener permiso para usar la acción con esos recursos. Los recursos necesarios se indican en la tabla con un asterisco (\*). Si limita el acceso a los recursos con el elemento Resource de una política de IAM, debe incluir un ARN o patrón para cada tipo de recurso requerido. Algunas acciones admiten varios tipos de recursos. Si el tipo de recurso es opcional (no se indica como obligatorio), puede elegir utilizar uno de los tipos de recursos opcionales.

La columna Claves de condición de la tabla Acciones incluye claves que puede especificar en el elemento Condition de la instrucción de una política. Para obtener más información sobre las claves de condición asociadas a los recursos del servicio, consulte la columna Claves de condición de la tabla Tipos de recursos.

#### **a** Note

Las claves de condición de recursos se enumeran en la tabla [Tipos de recursos](#page-2518-0). Encontrará un enlace al tipo de recurso que se aplica a una acción en la columna Tipos de recursos (\*obligatorio) de la tabla Acciones. El tipo de recurso de la tabla Tipos de recursos incluye la columna Claves de condición, que son las claves de condición del recurso que se aplican a una acción de la tabla Acciones.

Para obtener información detallada sobre las columnas de la siguiente tabla, consulte [Tabla](reference_policies_actions-resources-contextkeys.html#actions_table)  [Acciones.](reference_policies_actions-resources-contextkeys.html#actions_table)

### **a** Note

Al crear una ElastiCache política en IAM, debe utilizar el carácter comodín «\*» en el bloque de recursos. Para obtener información sobre el uso de las siguientes acciones de ElastiCache API en una política de IAM, consulte [ElastiCache Acciones e IAM](https://docs.aws.amazon.com/AmazonElastiCache/latest/UserGuide/UsingIAM.html#UsingIAM.ElastiCacheActions) en la Guía ElastiCache del usuario de Amazon.

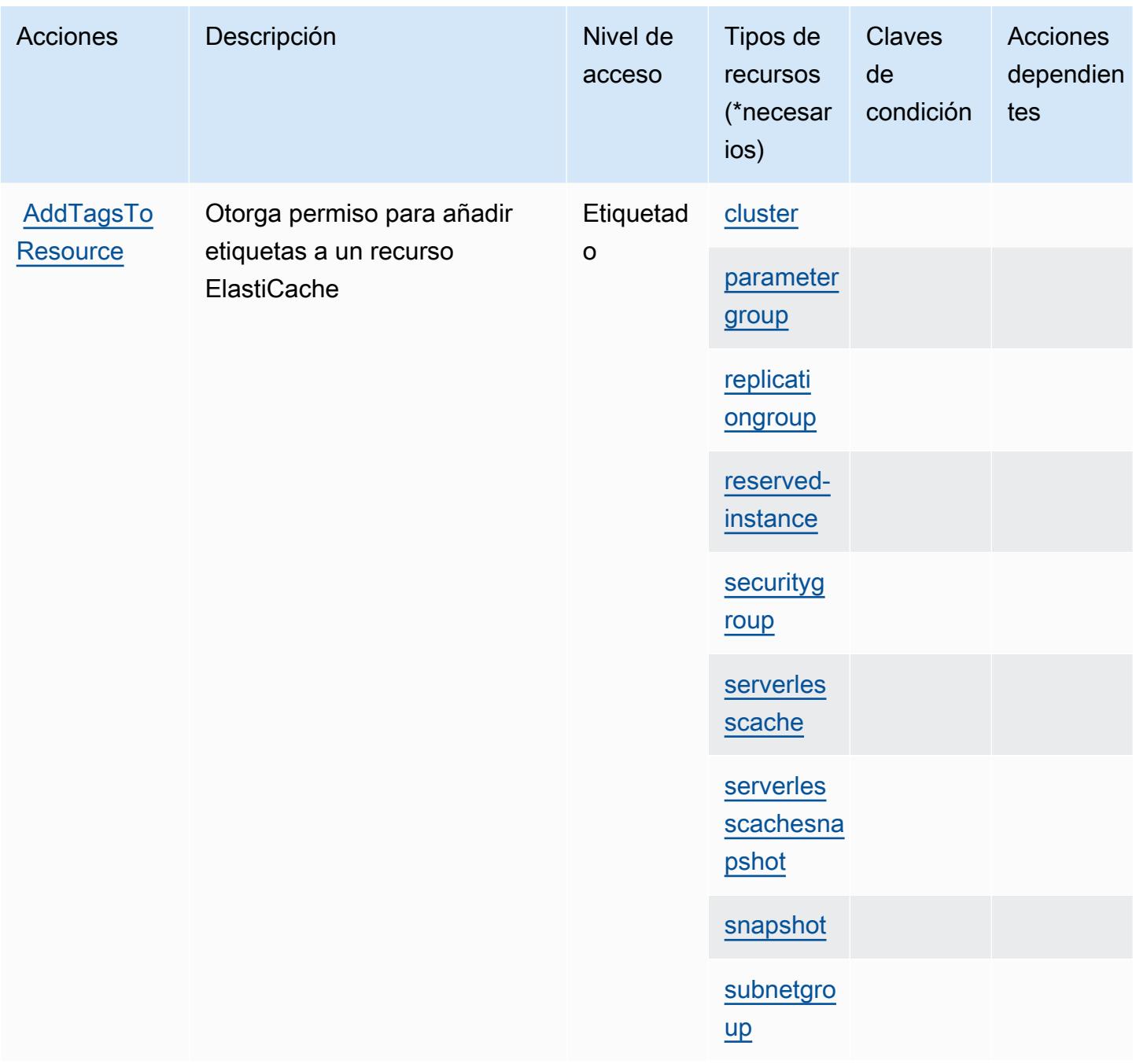

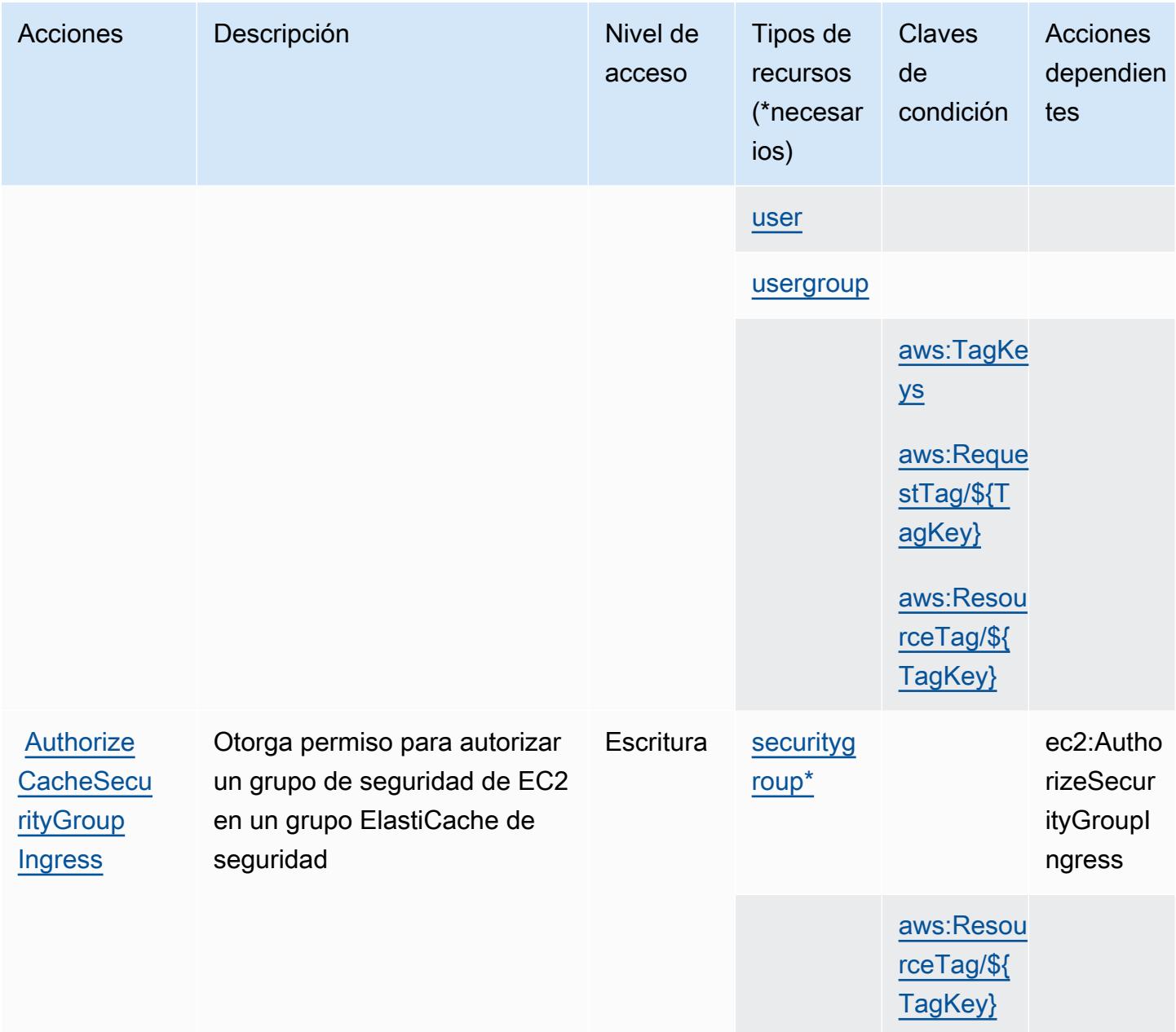

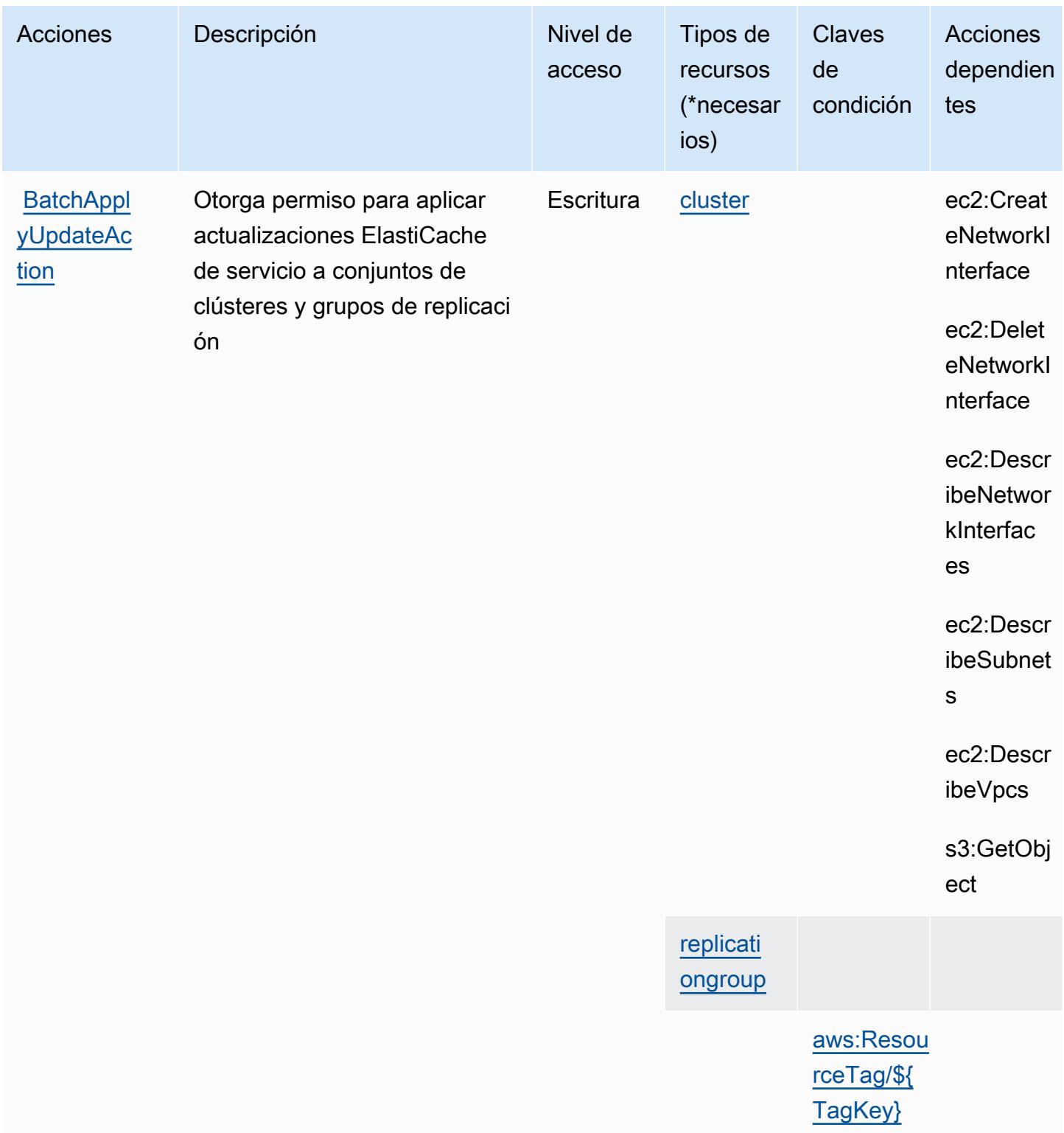

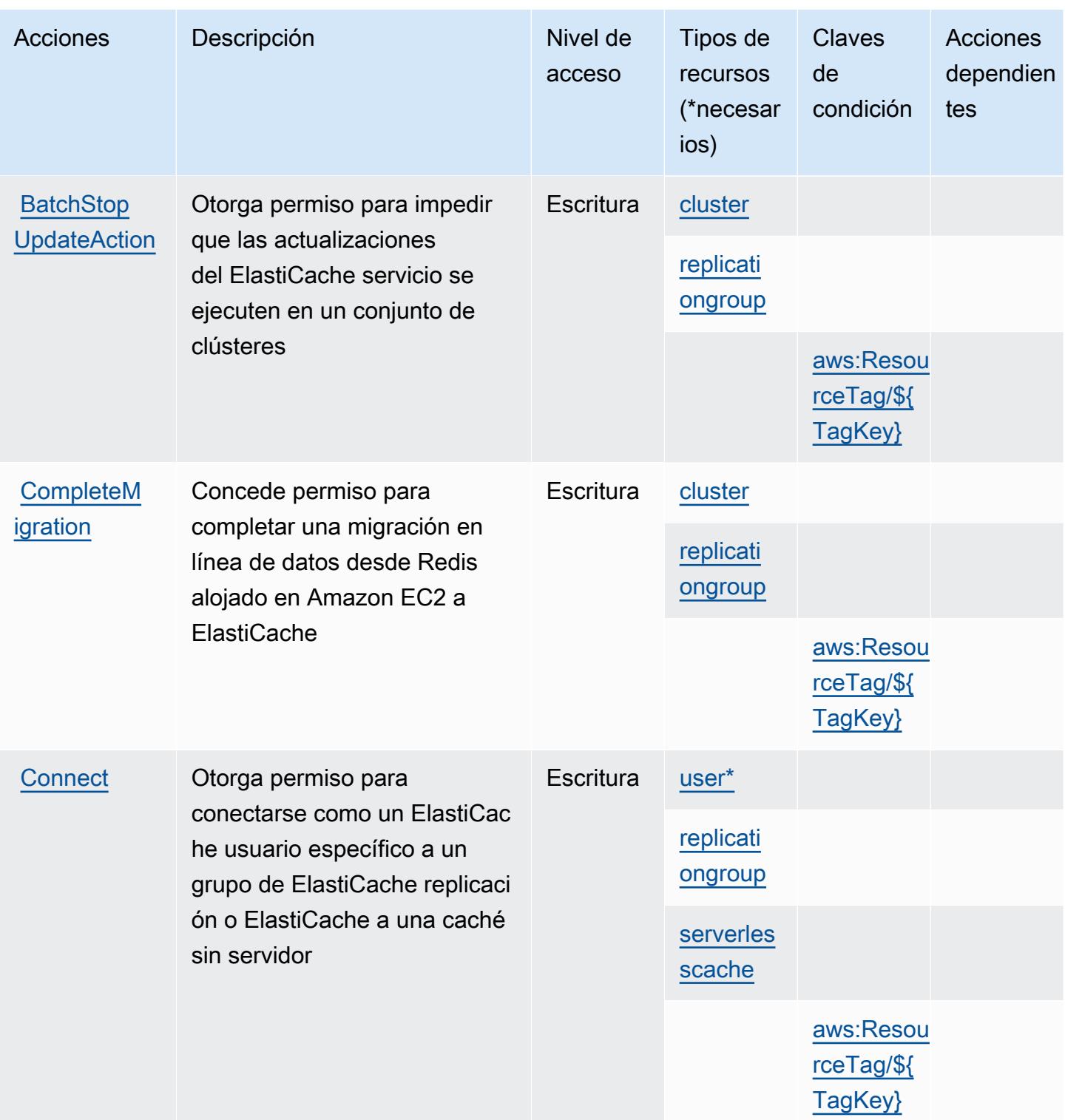

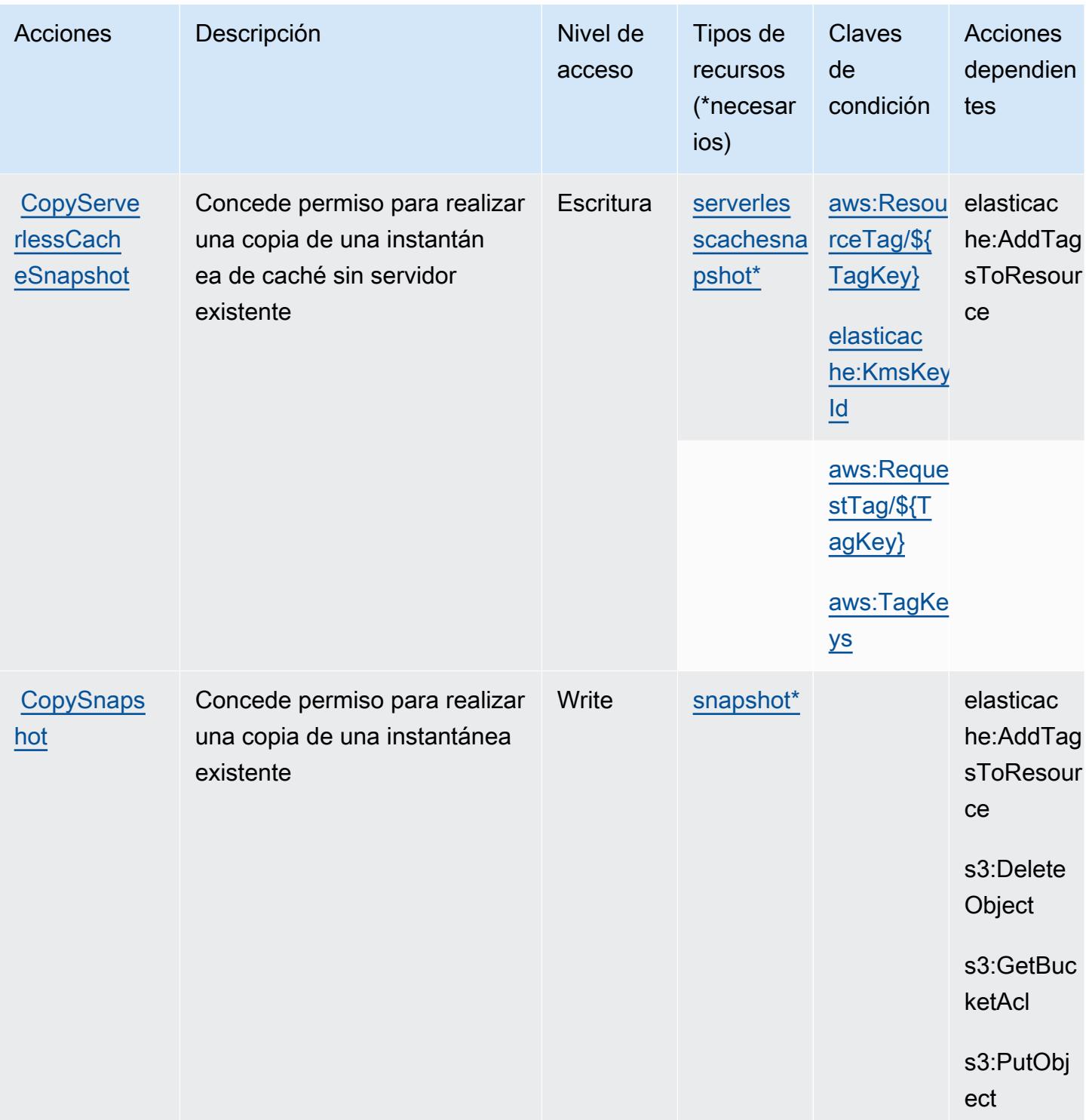

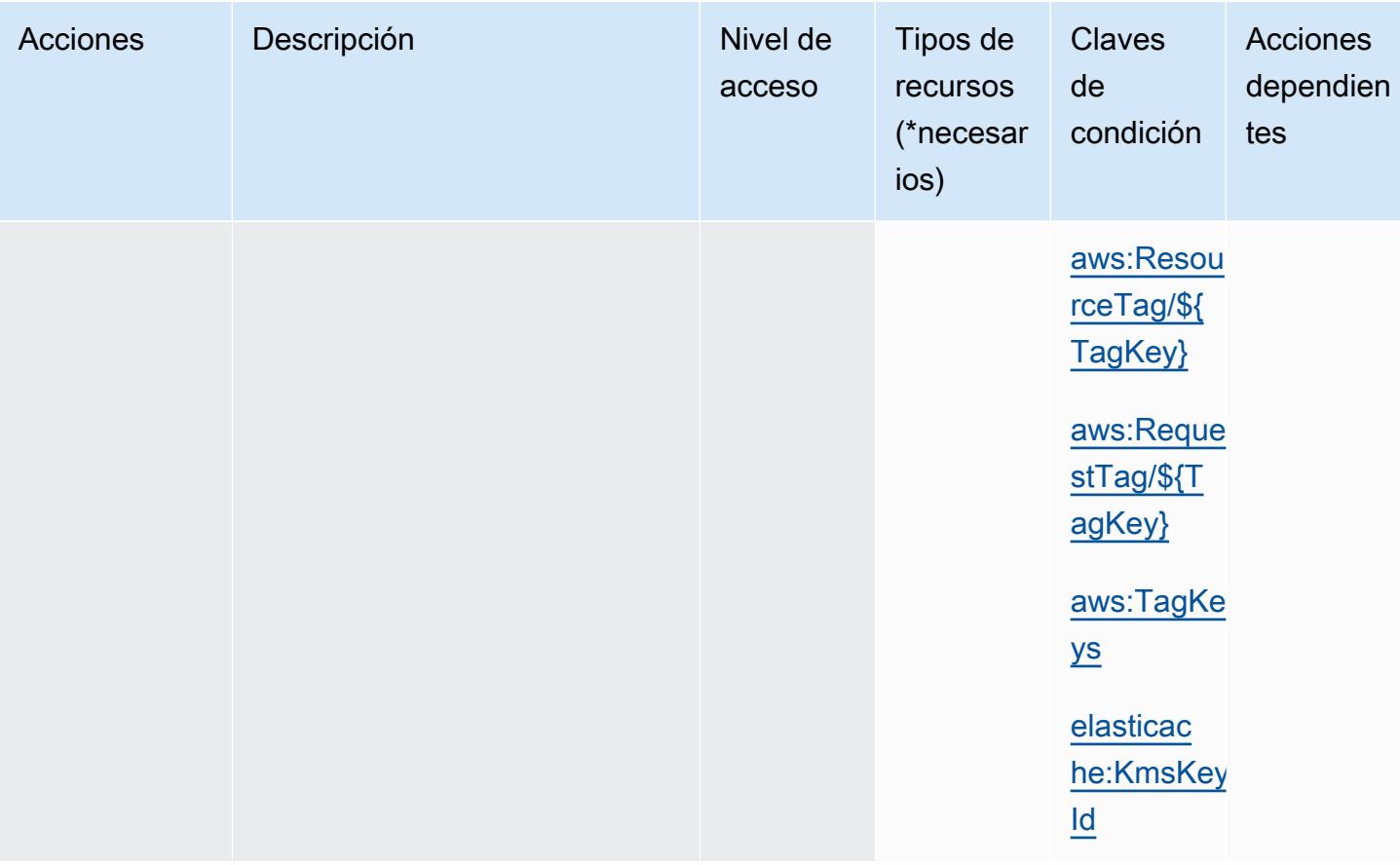

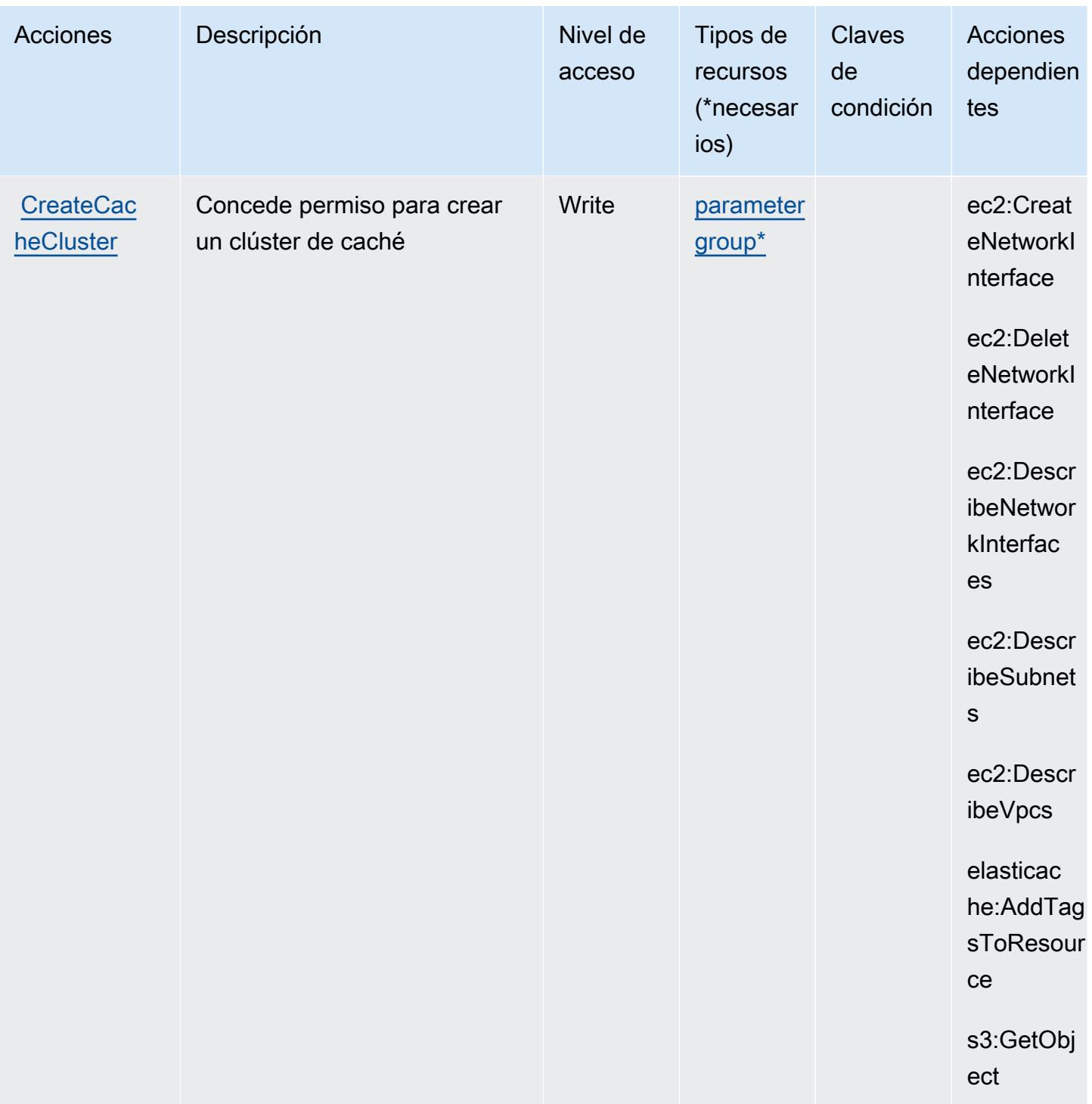

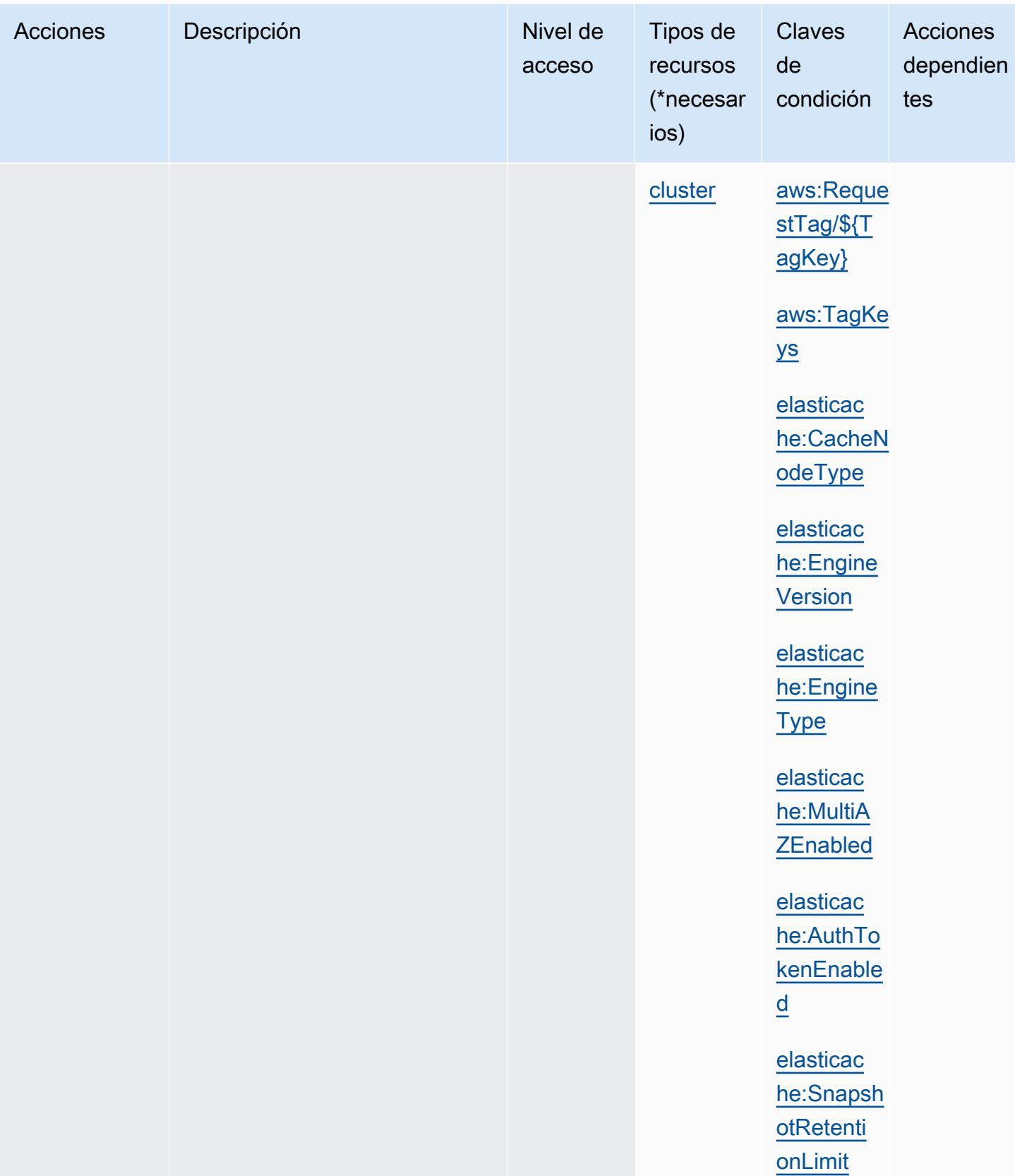

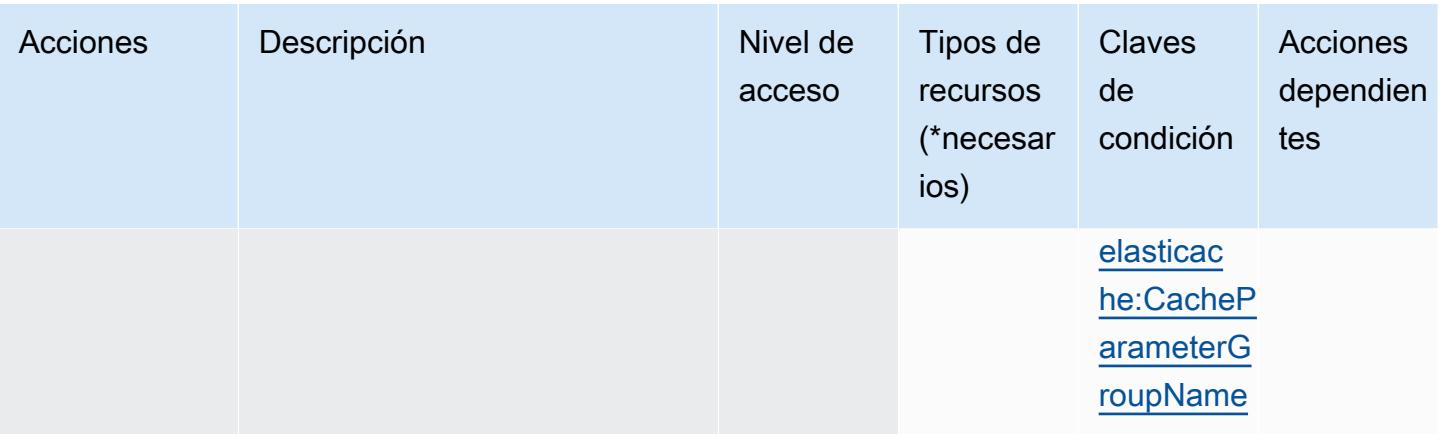

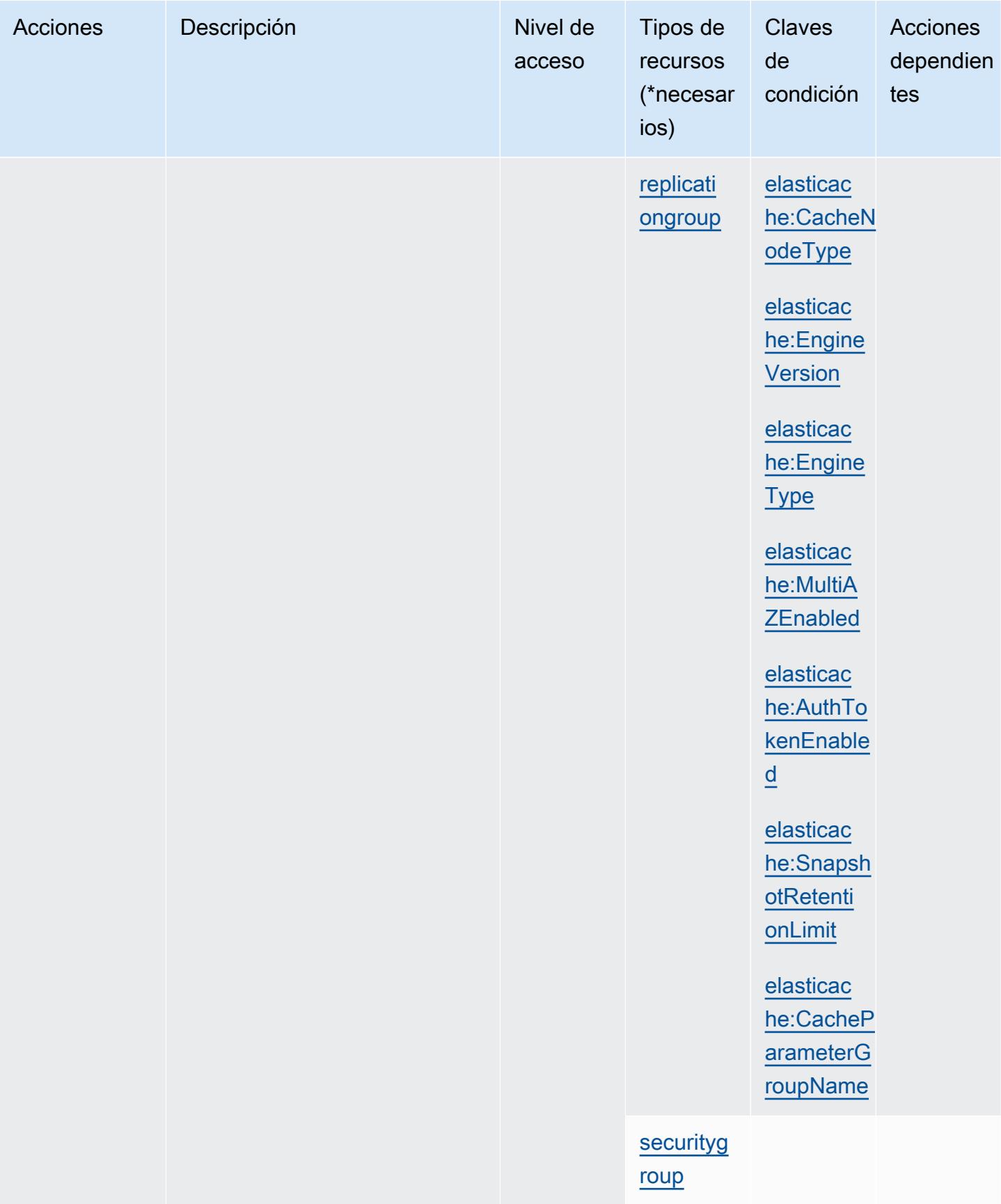

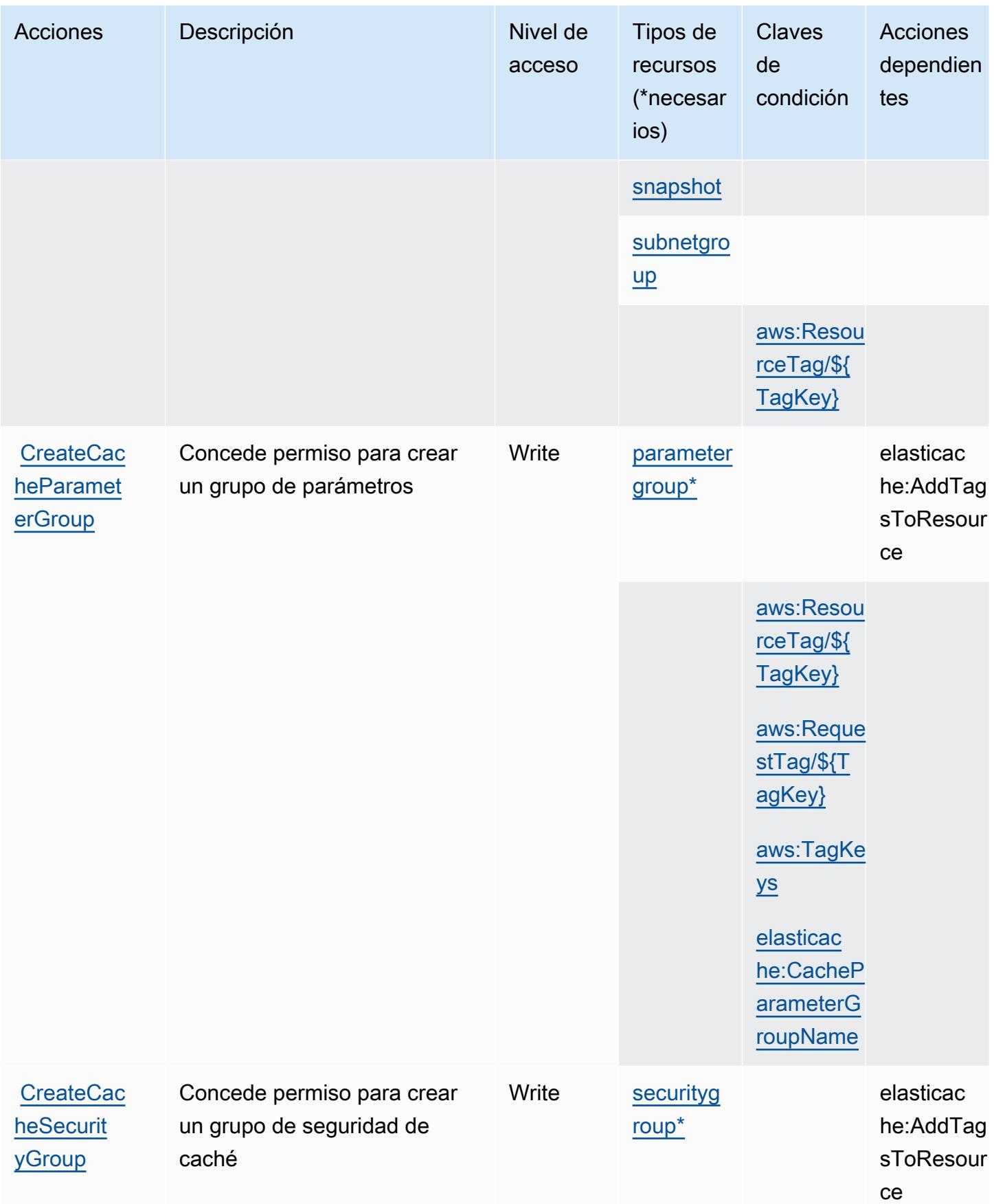

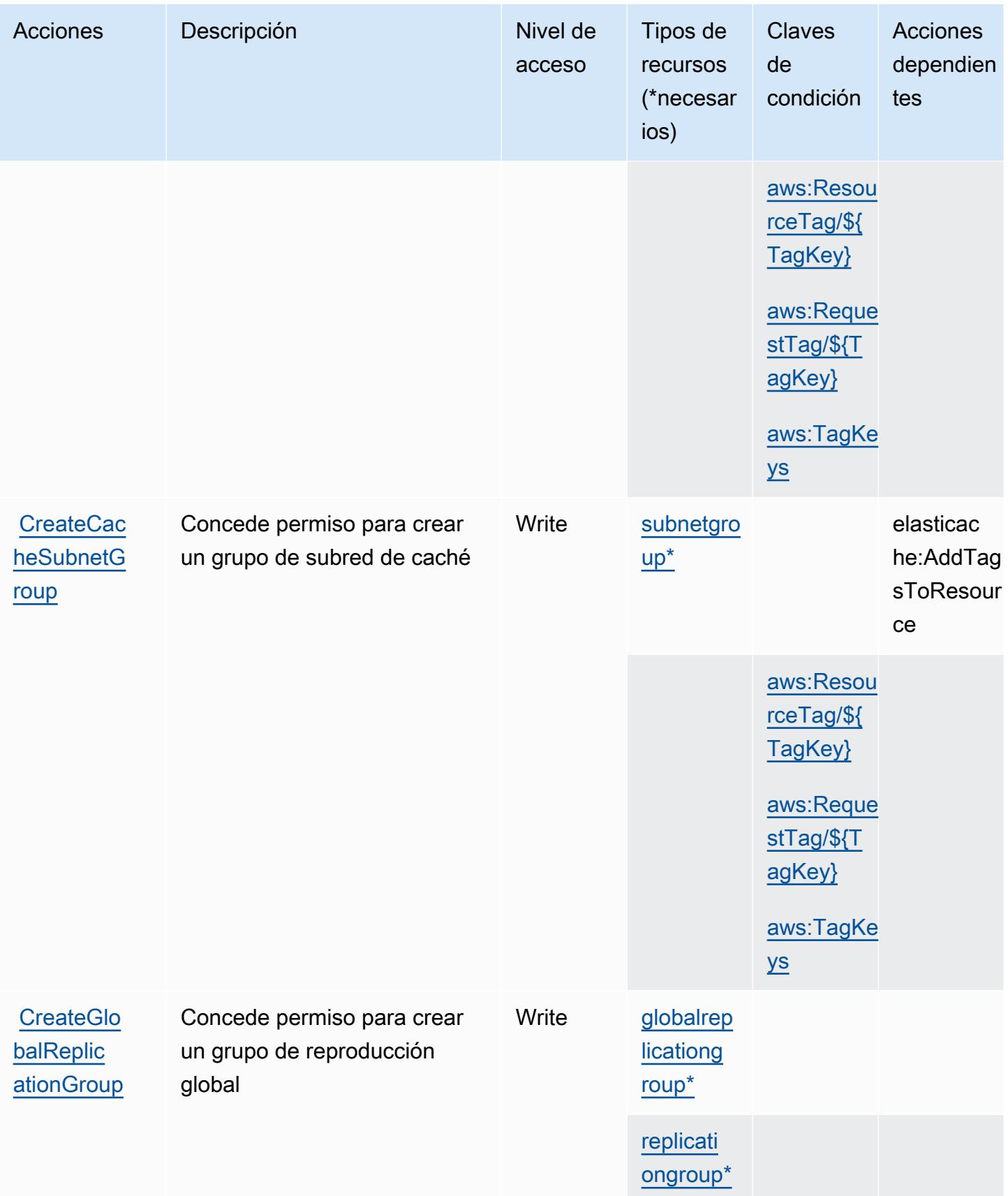

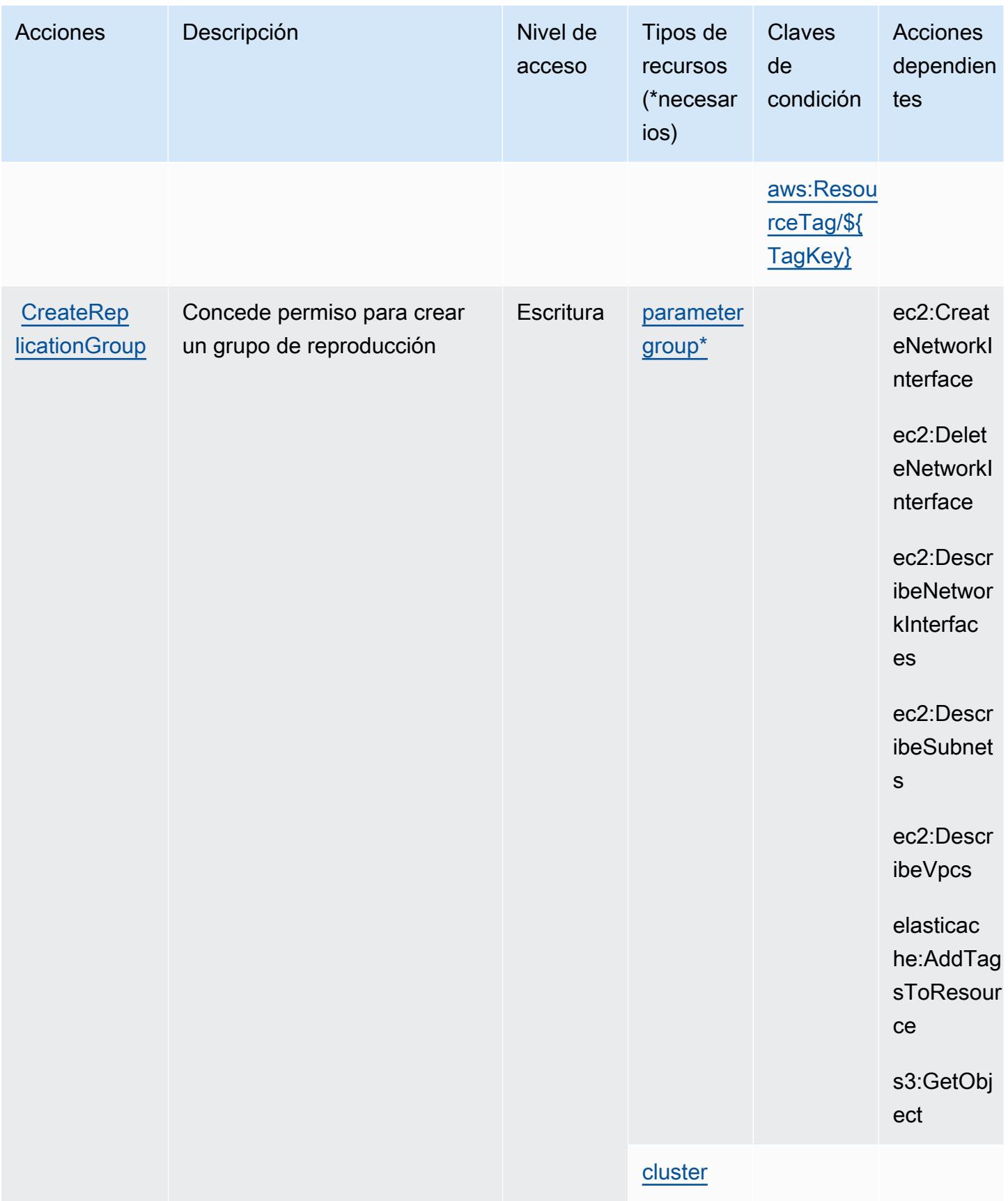
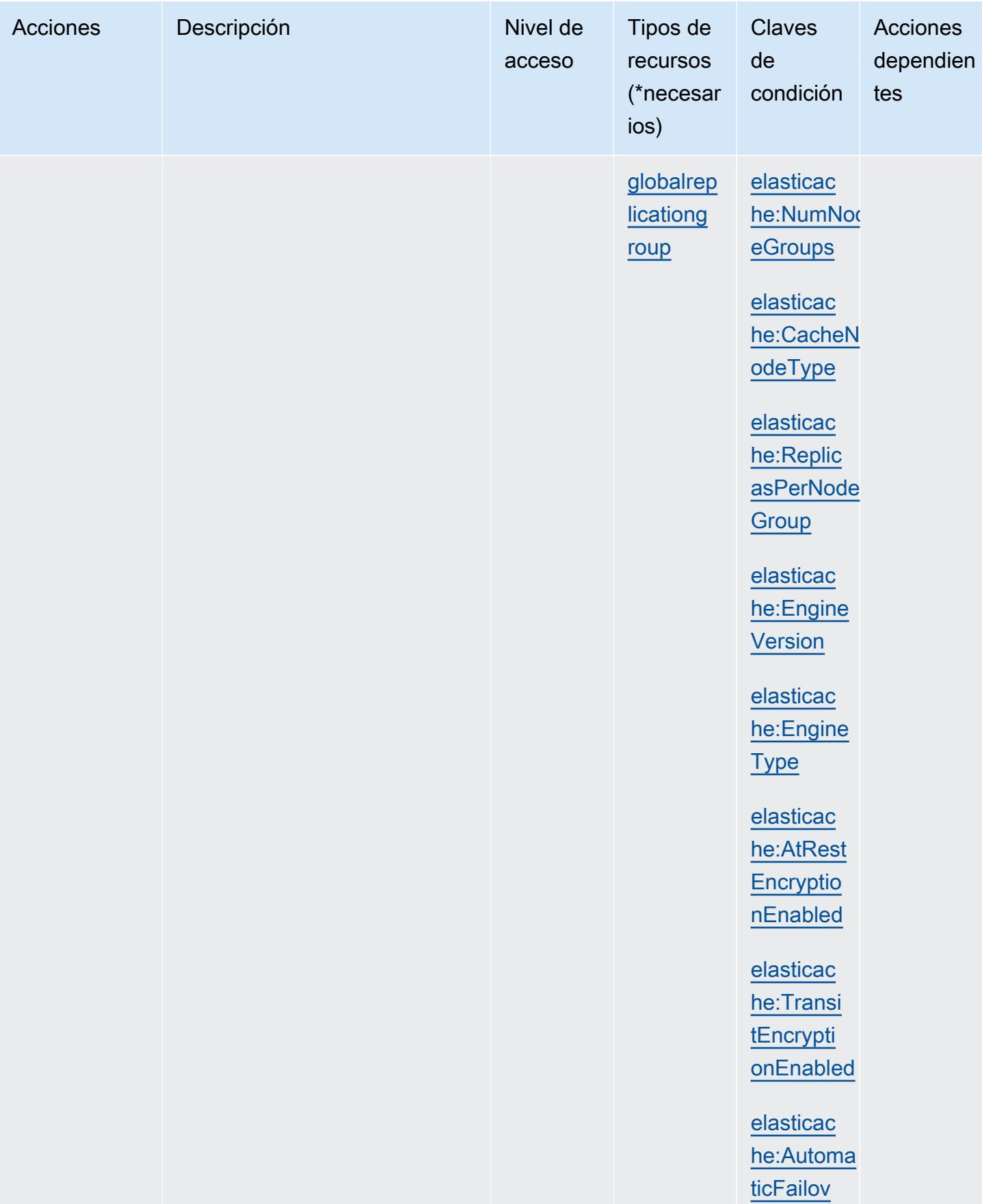

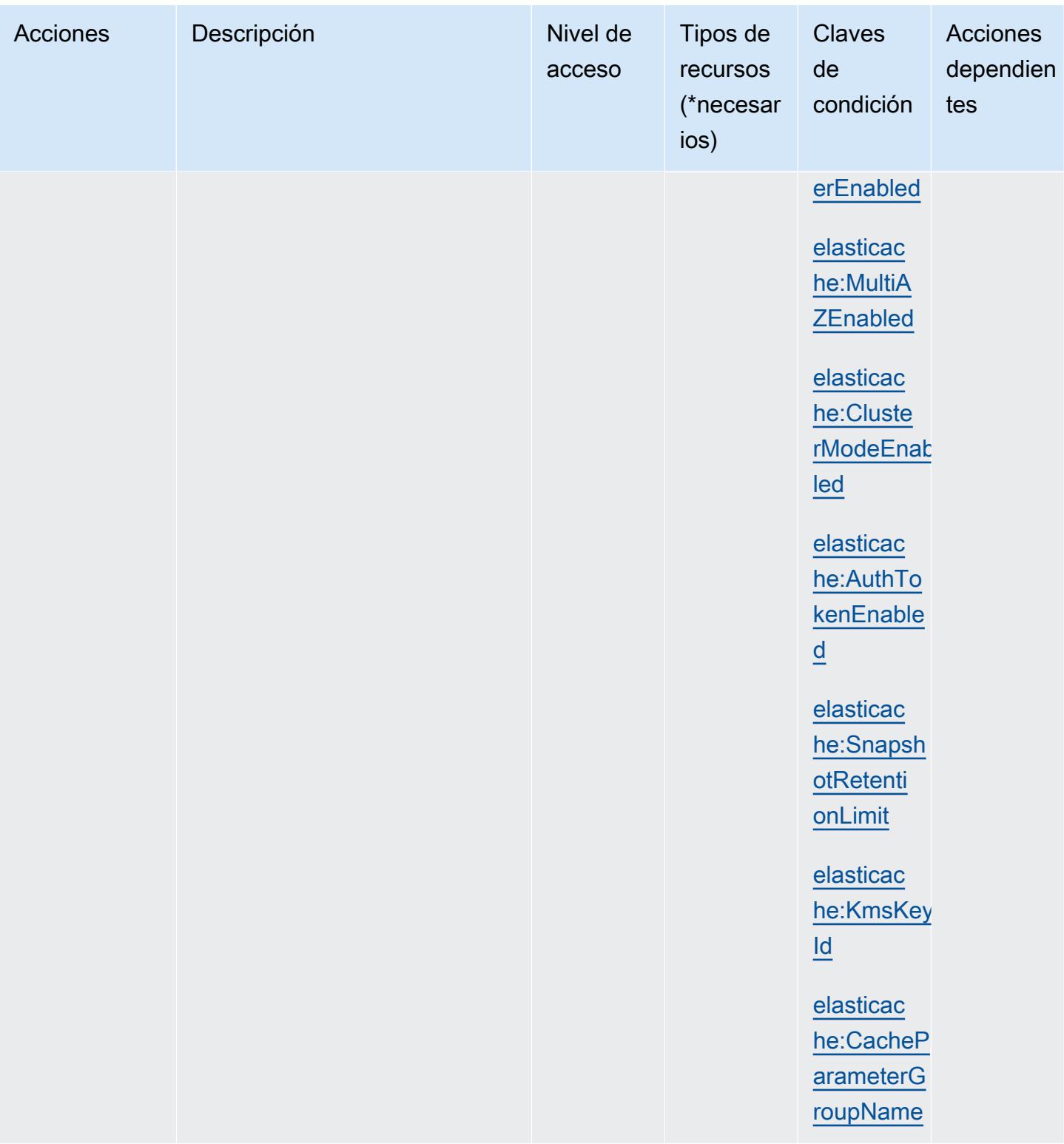

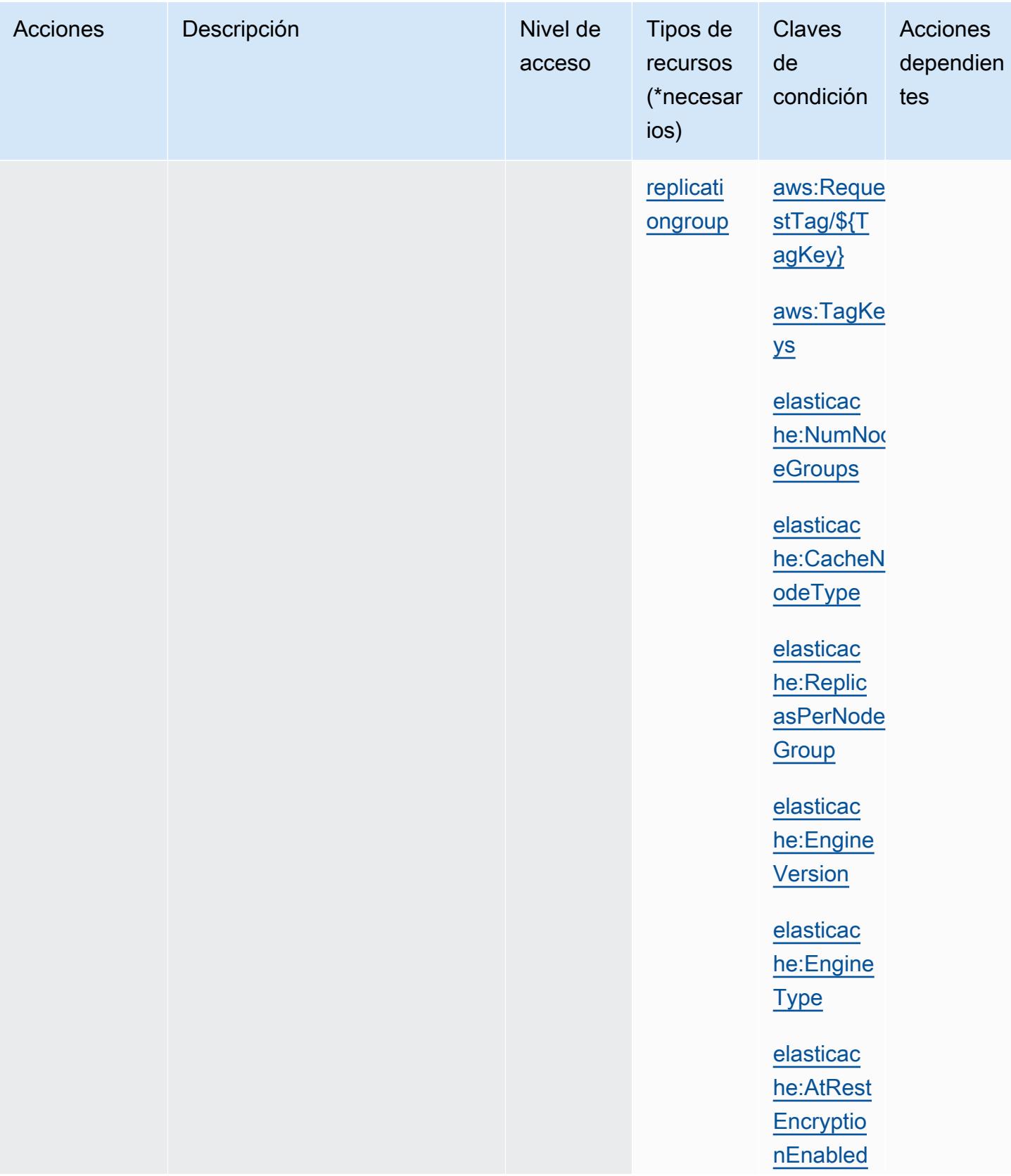

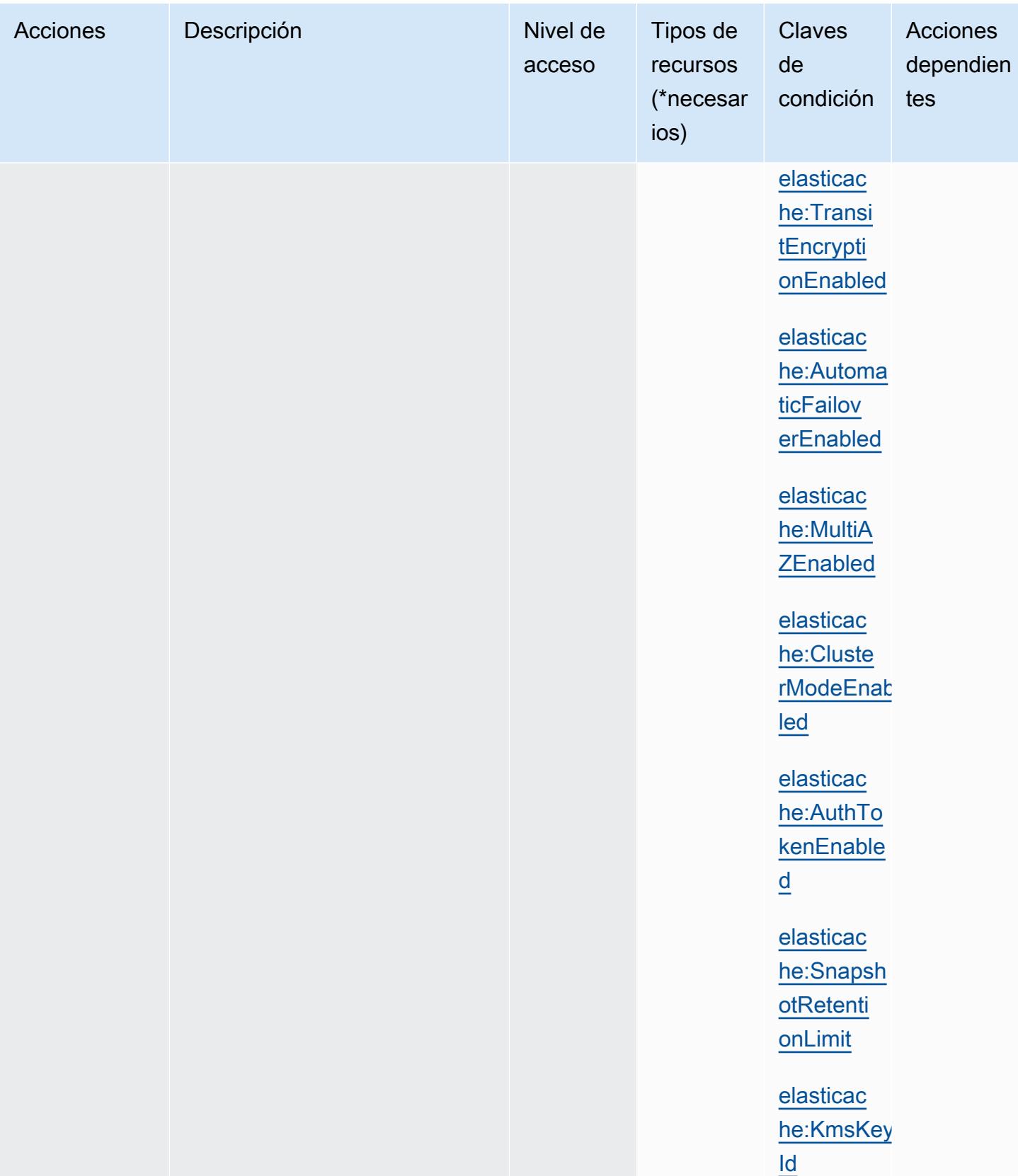

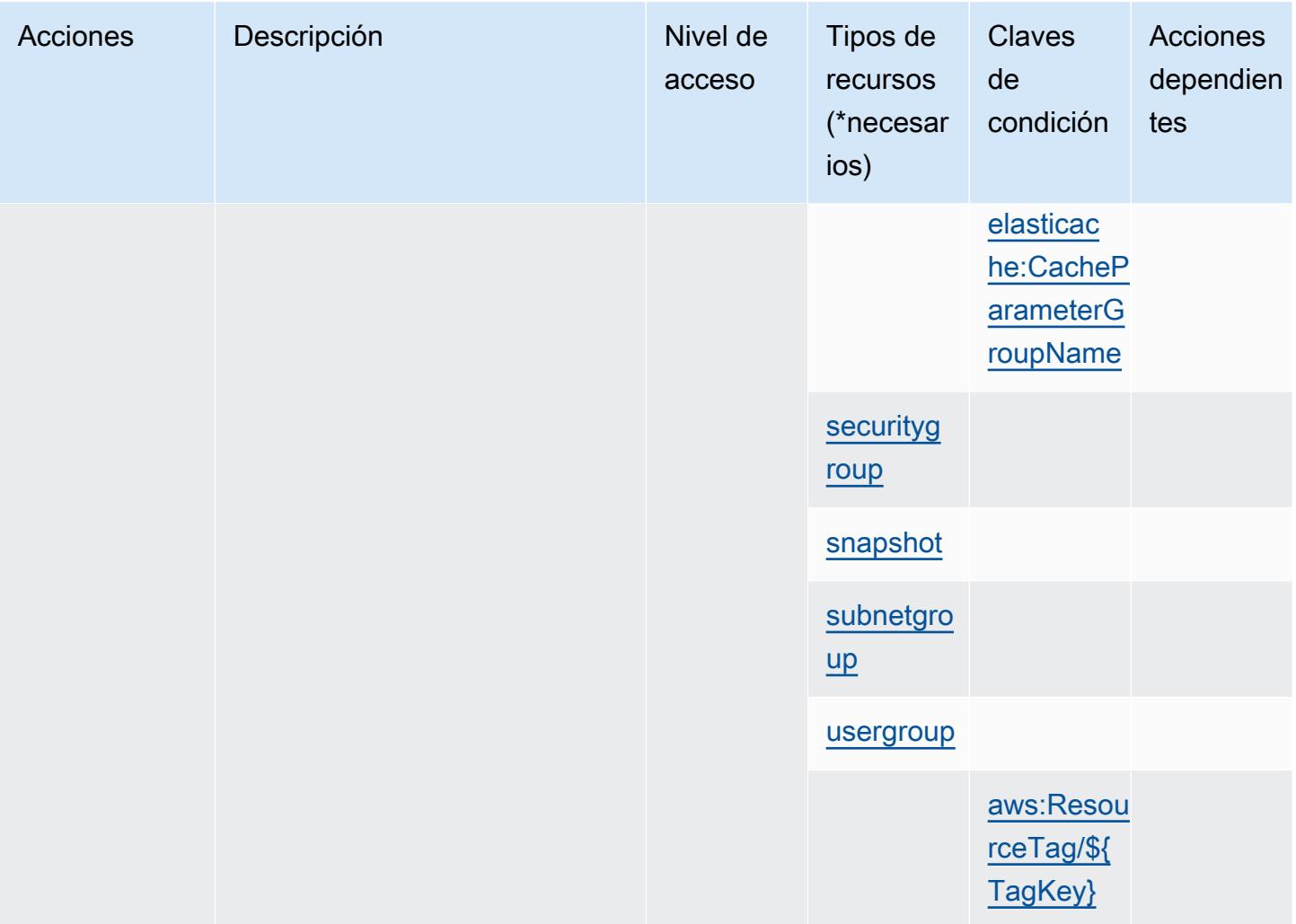

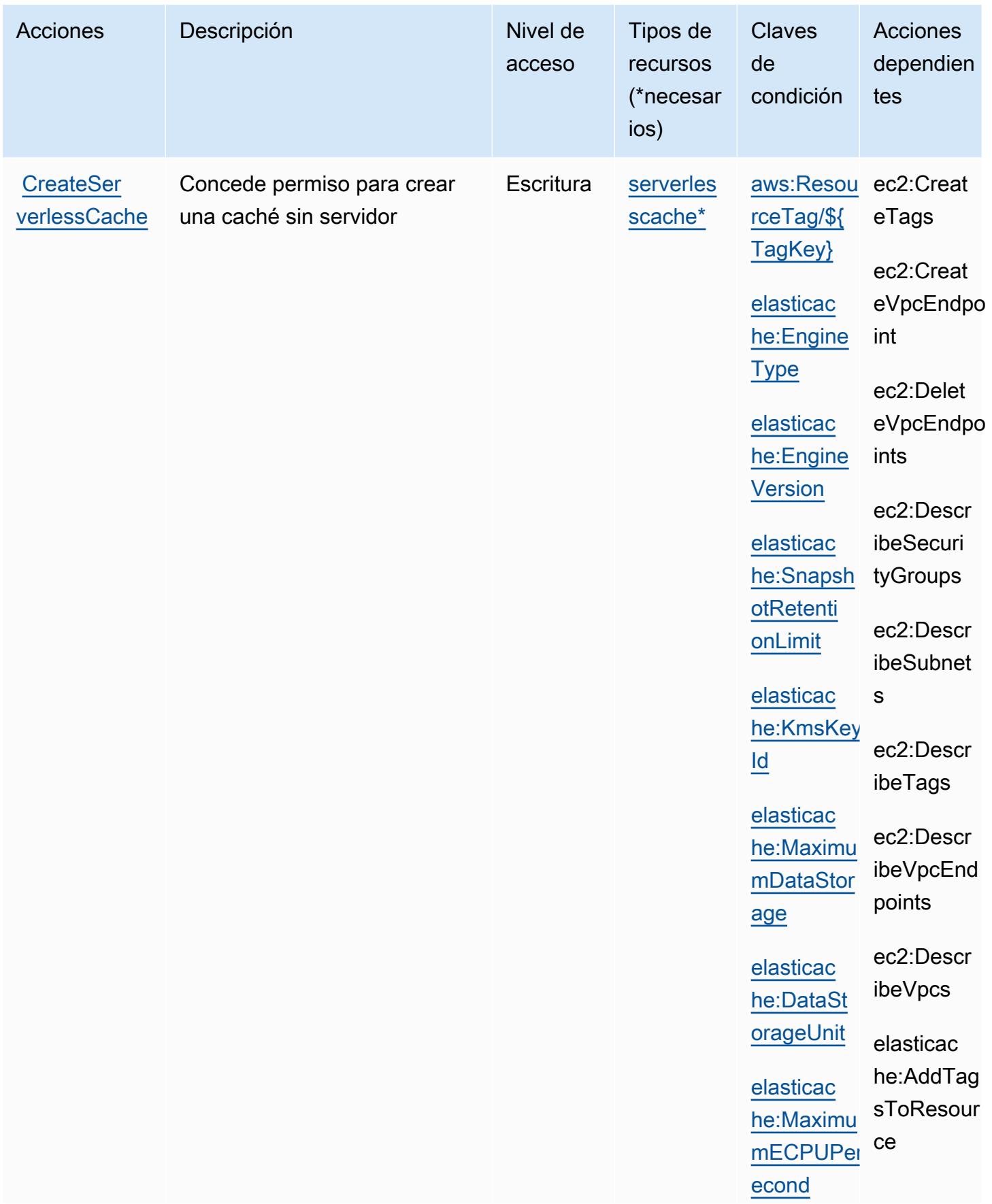

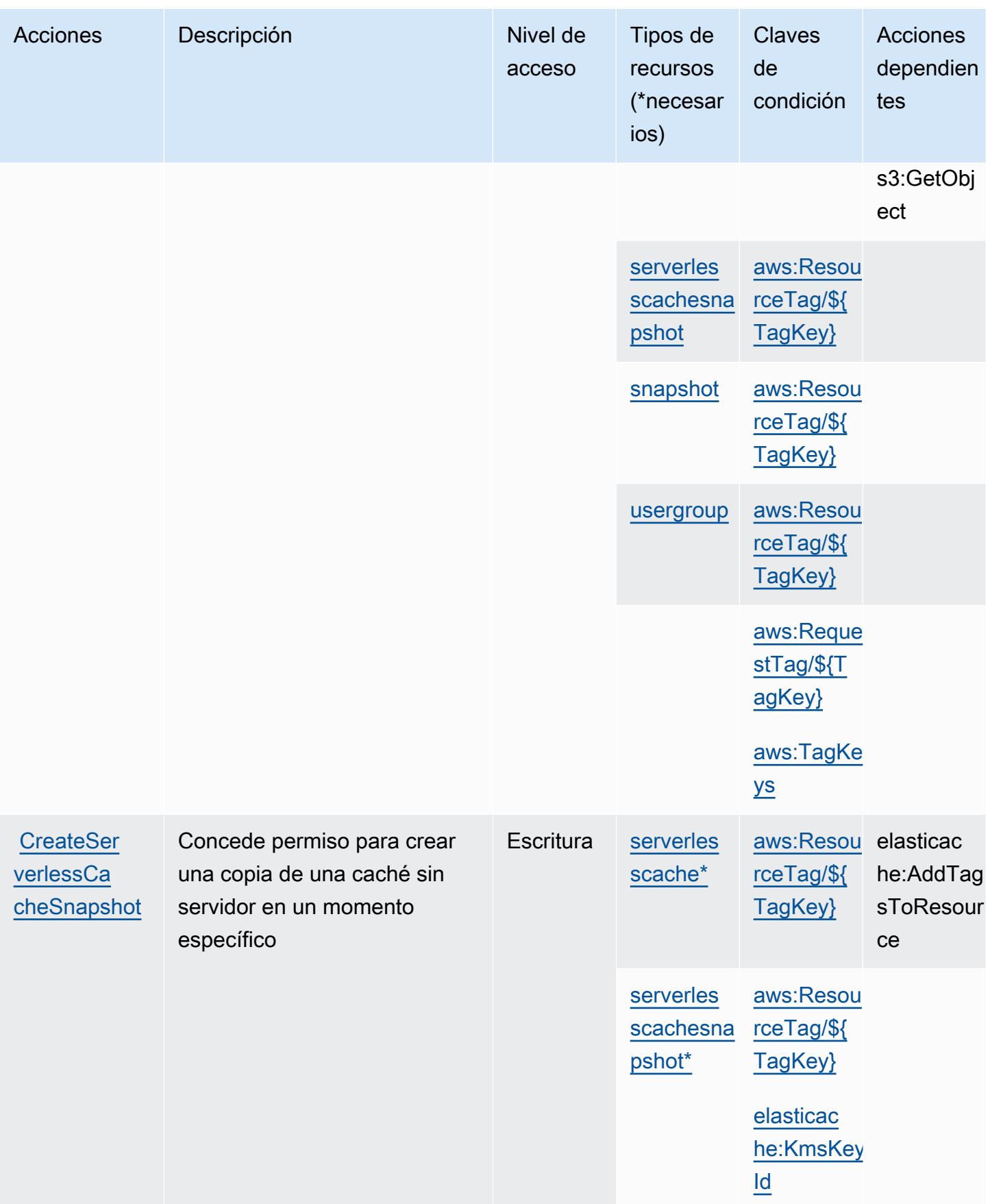

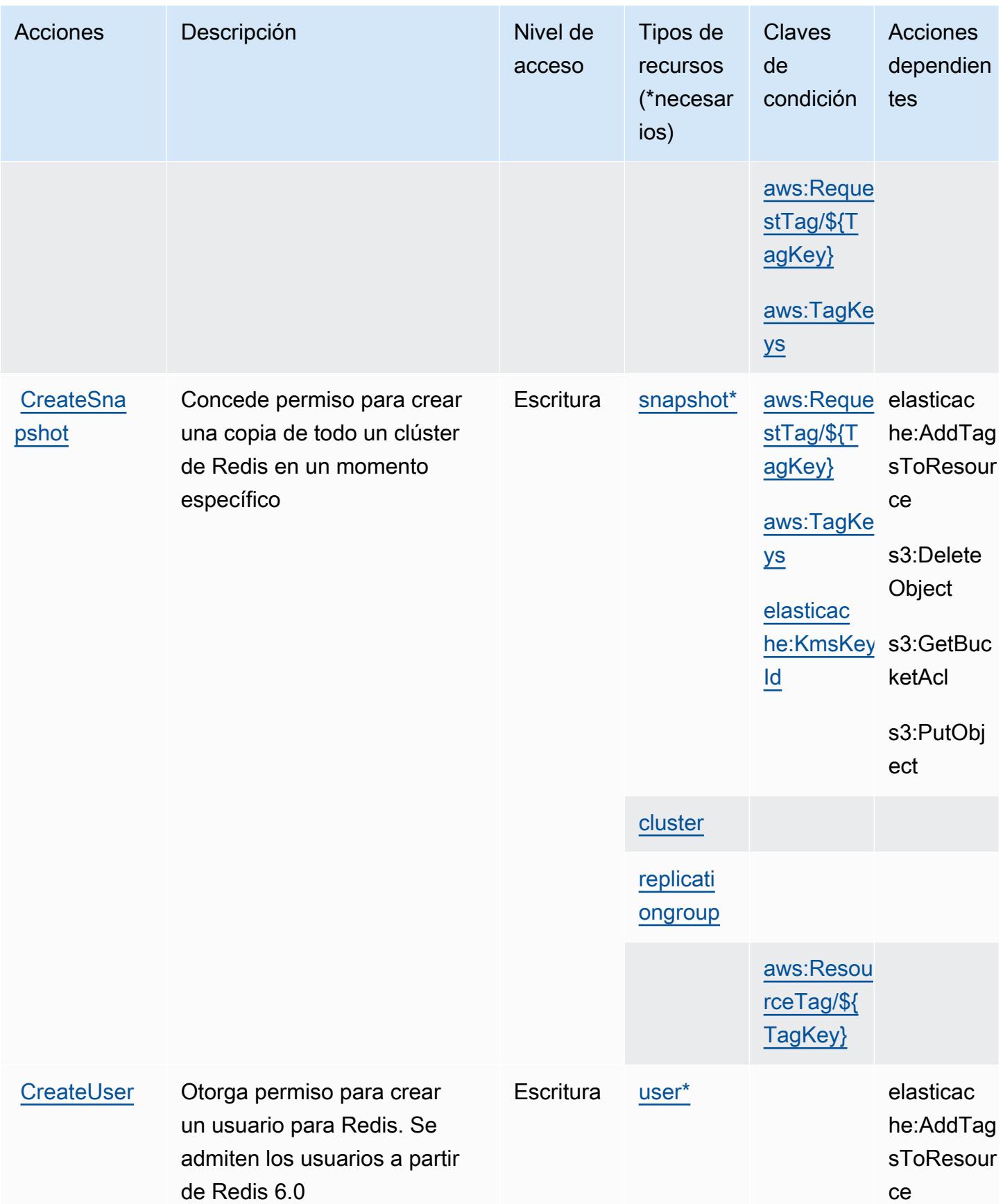

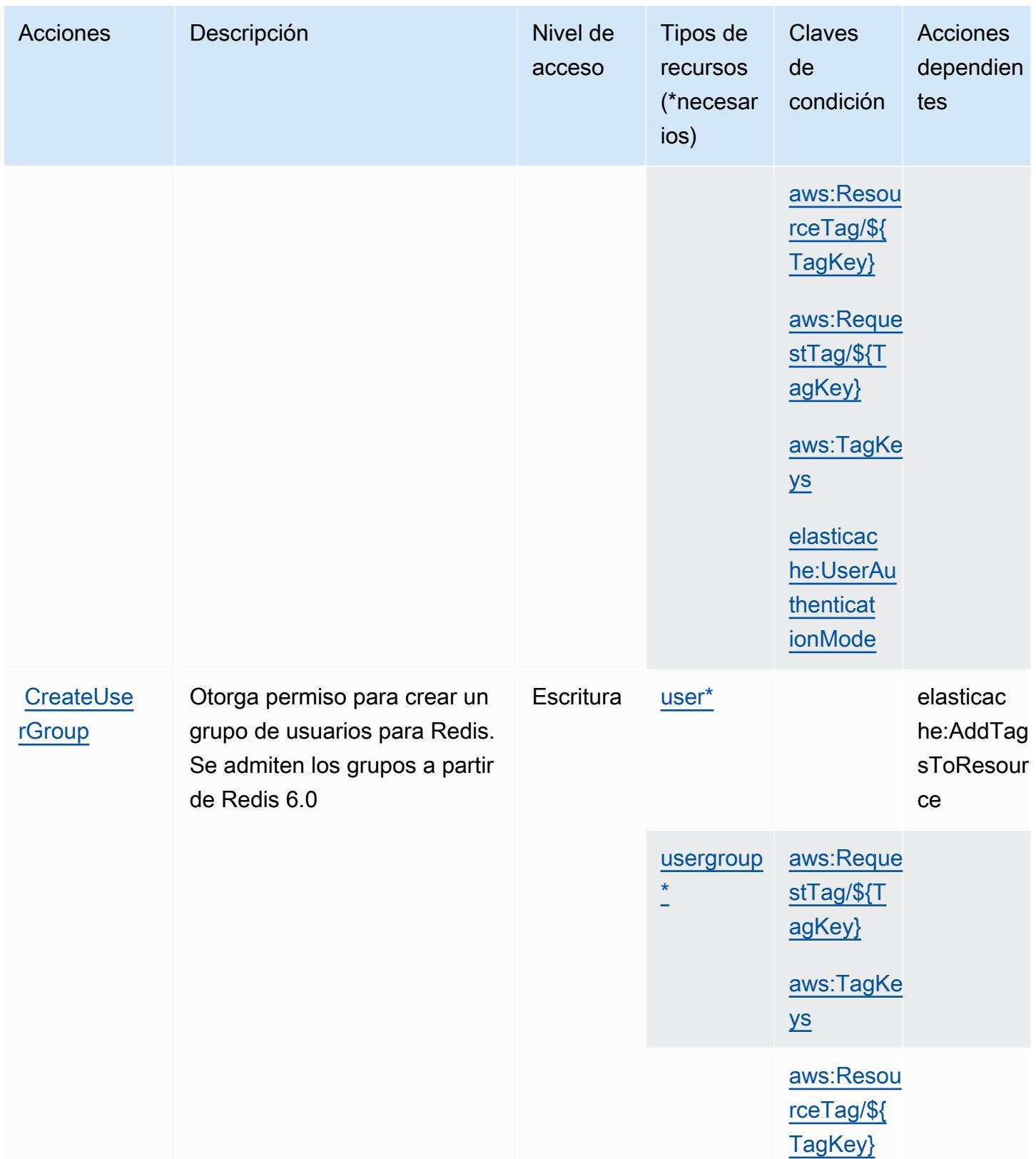

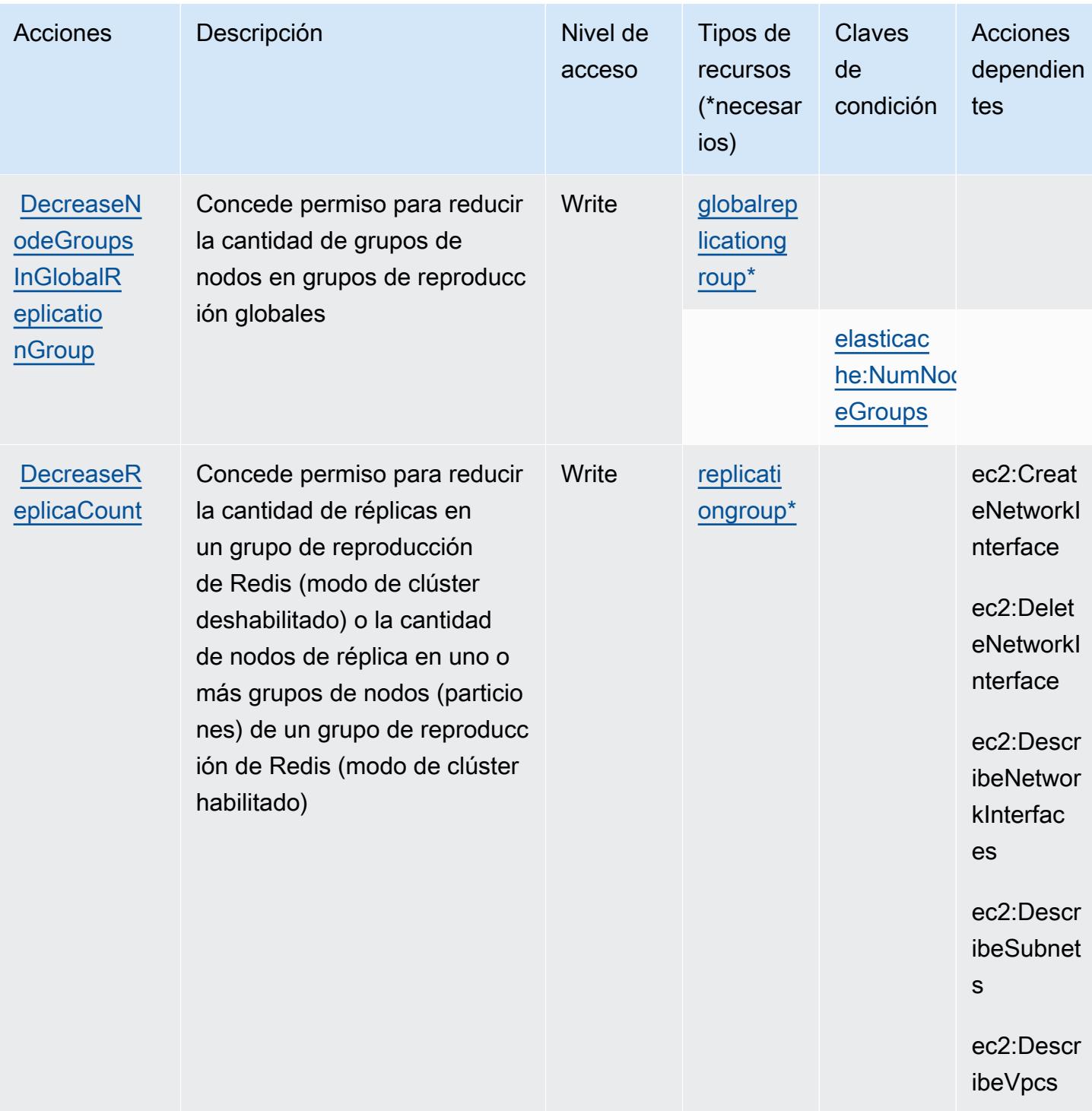

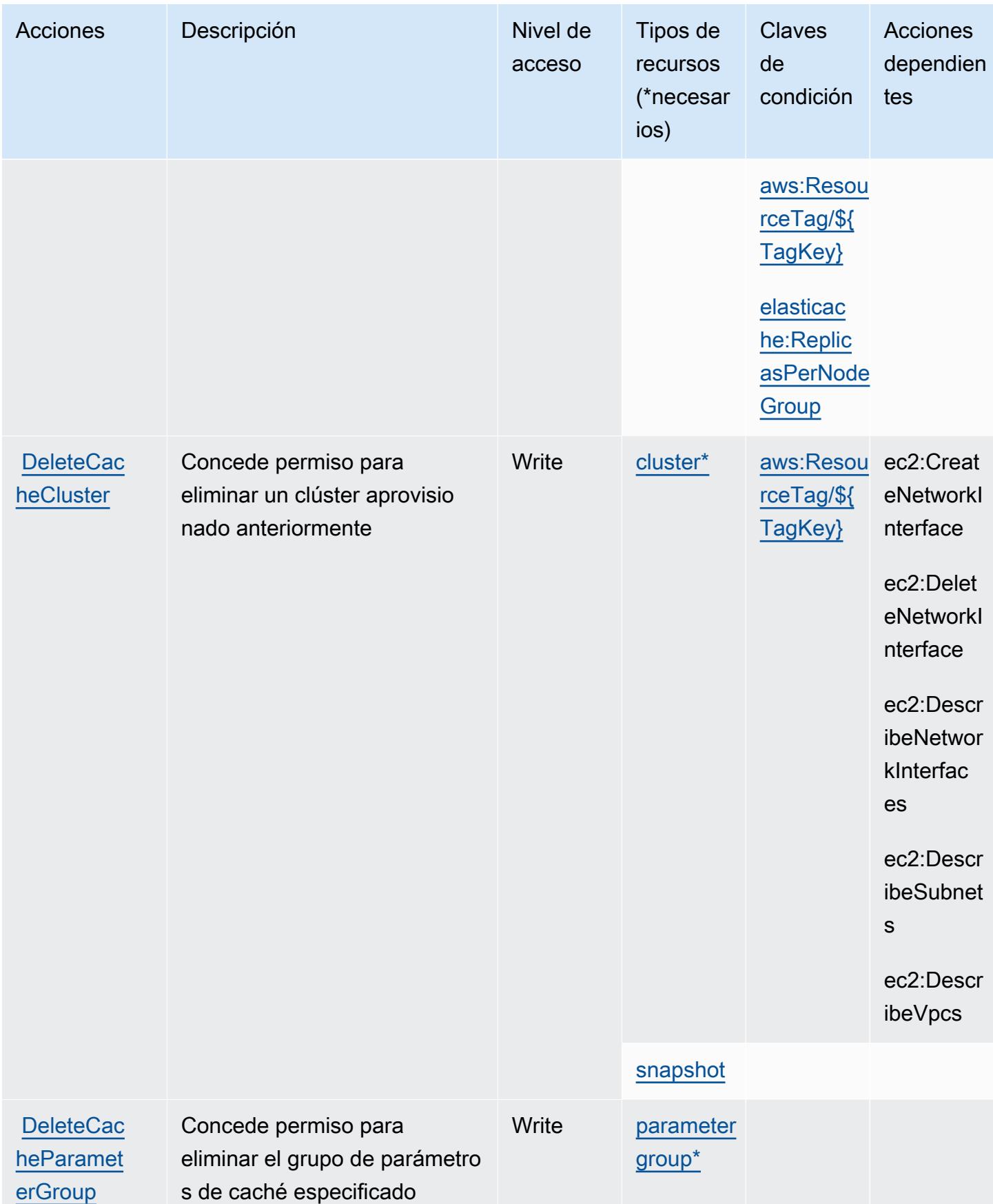

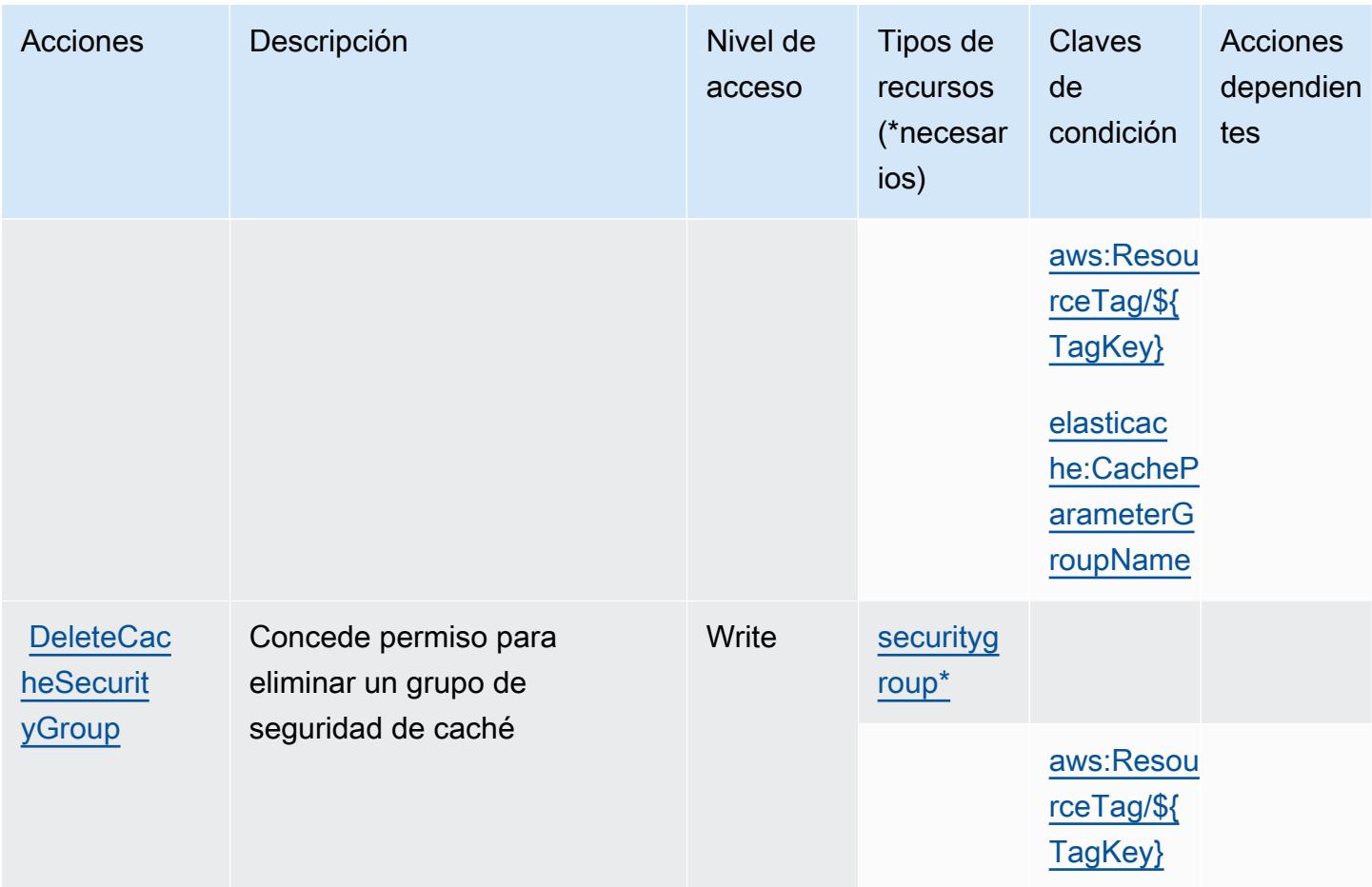

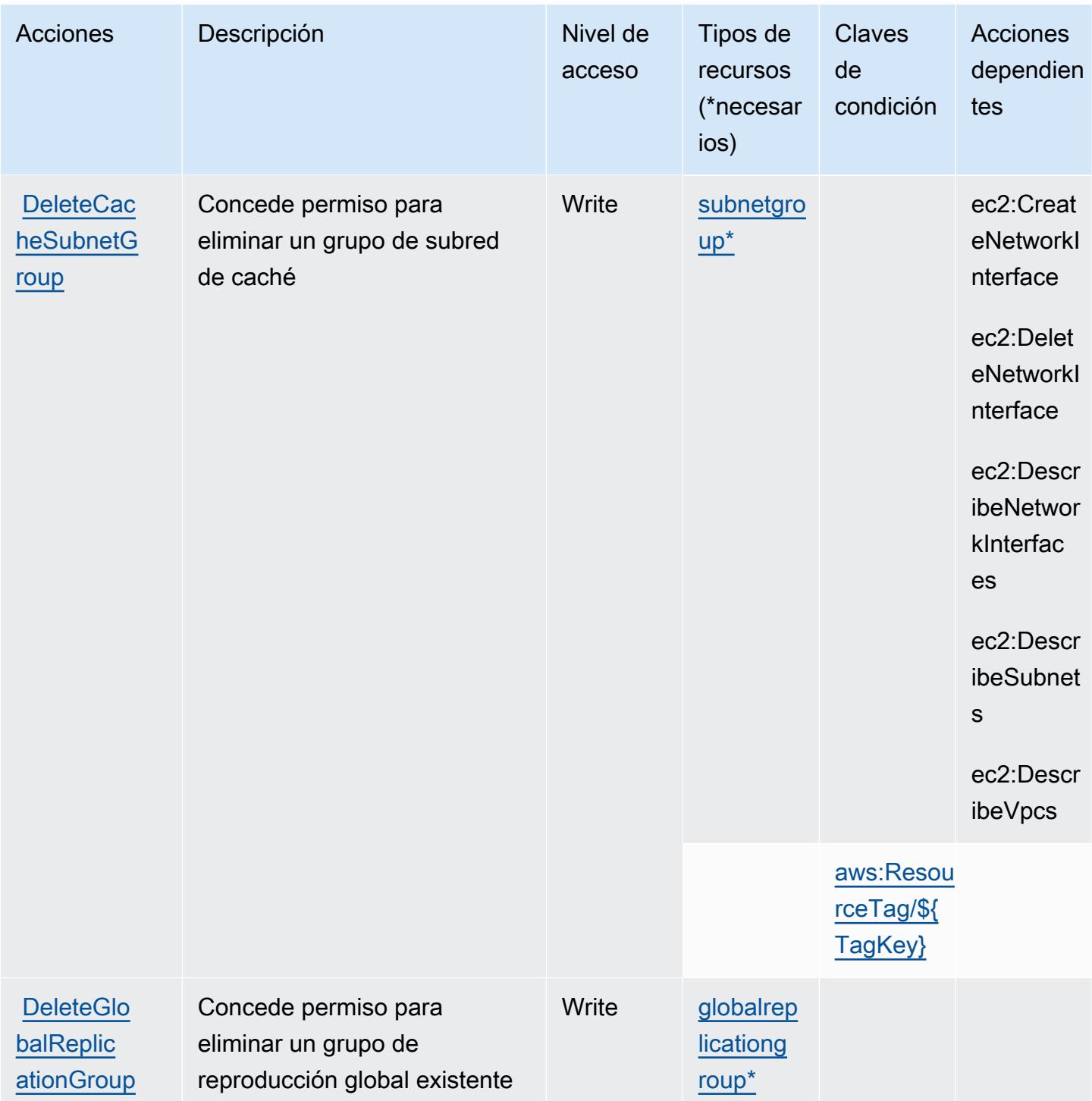

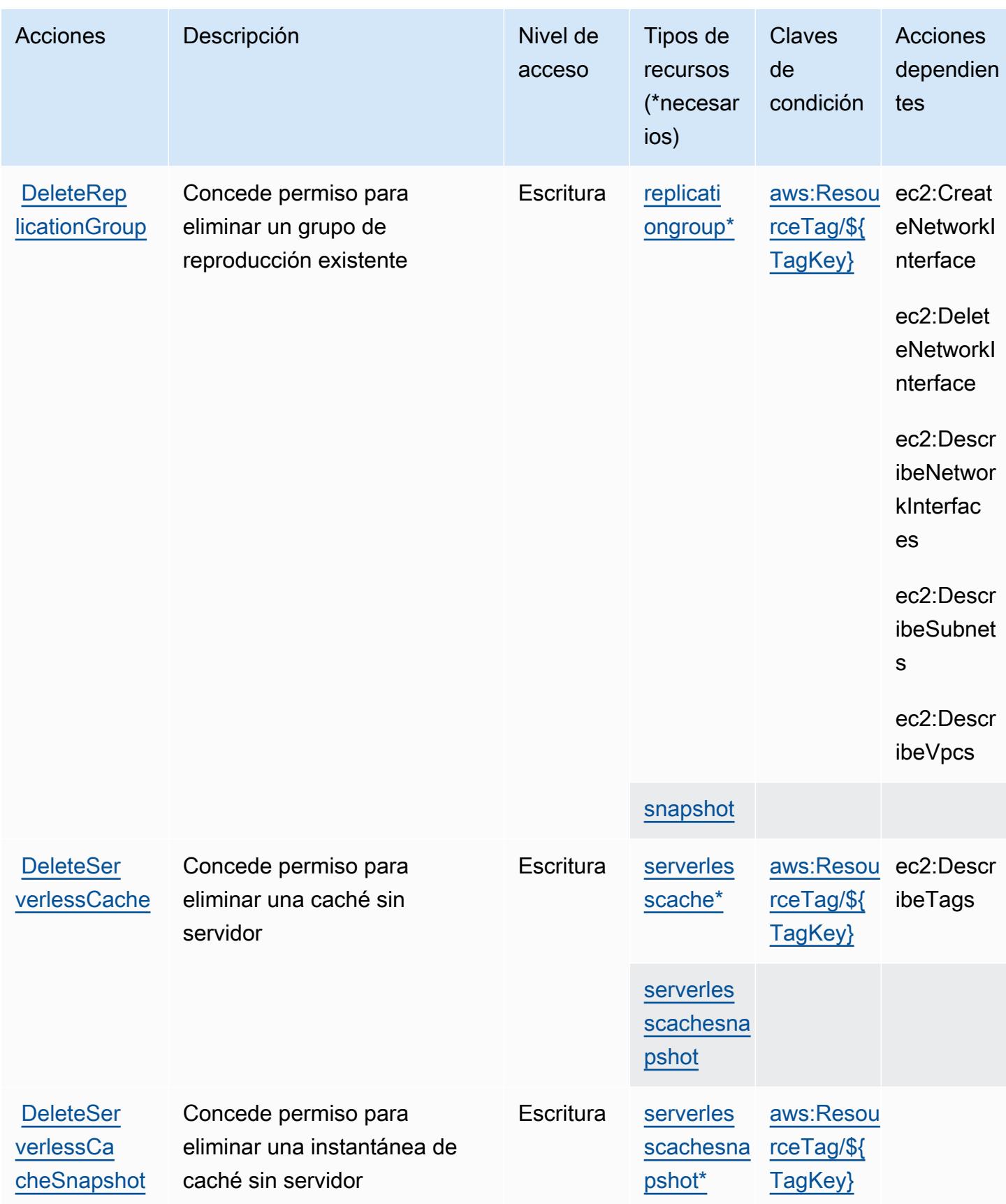

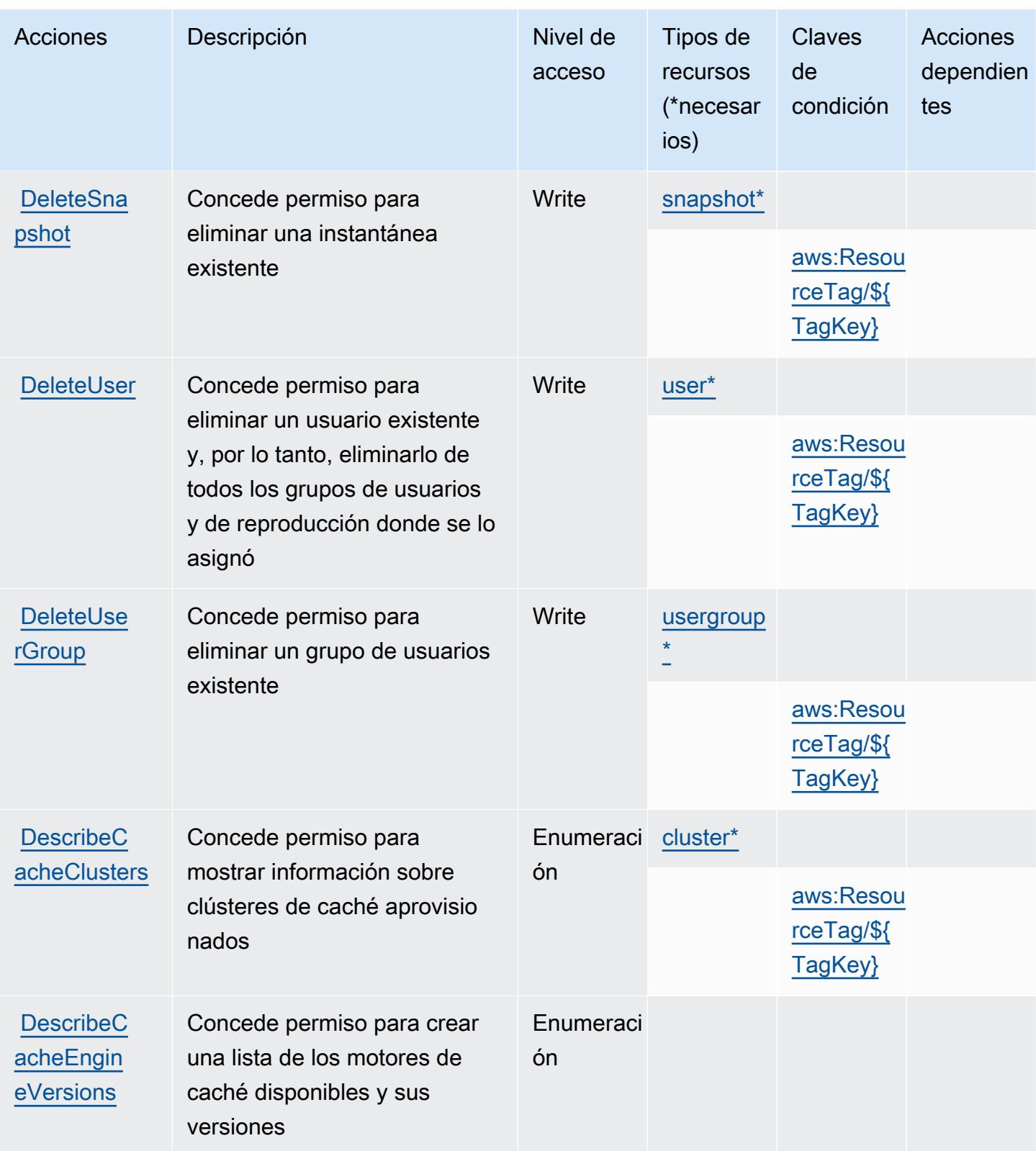

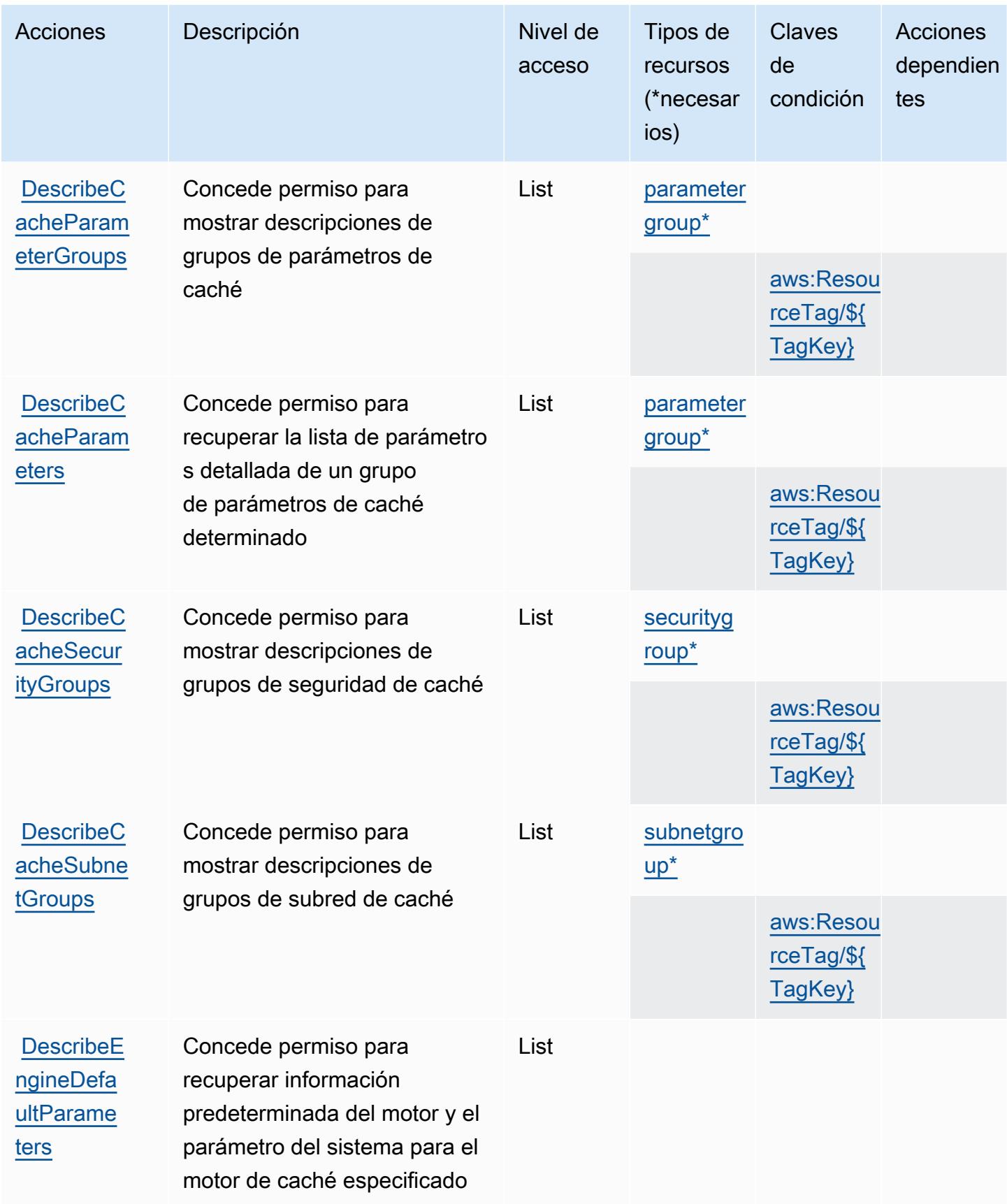

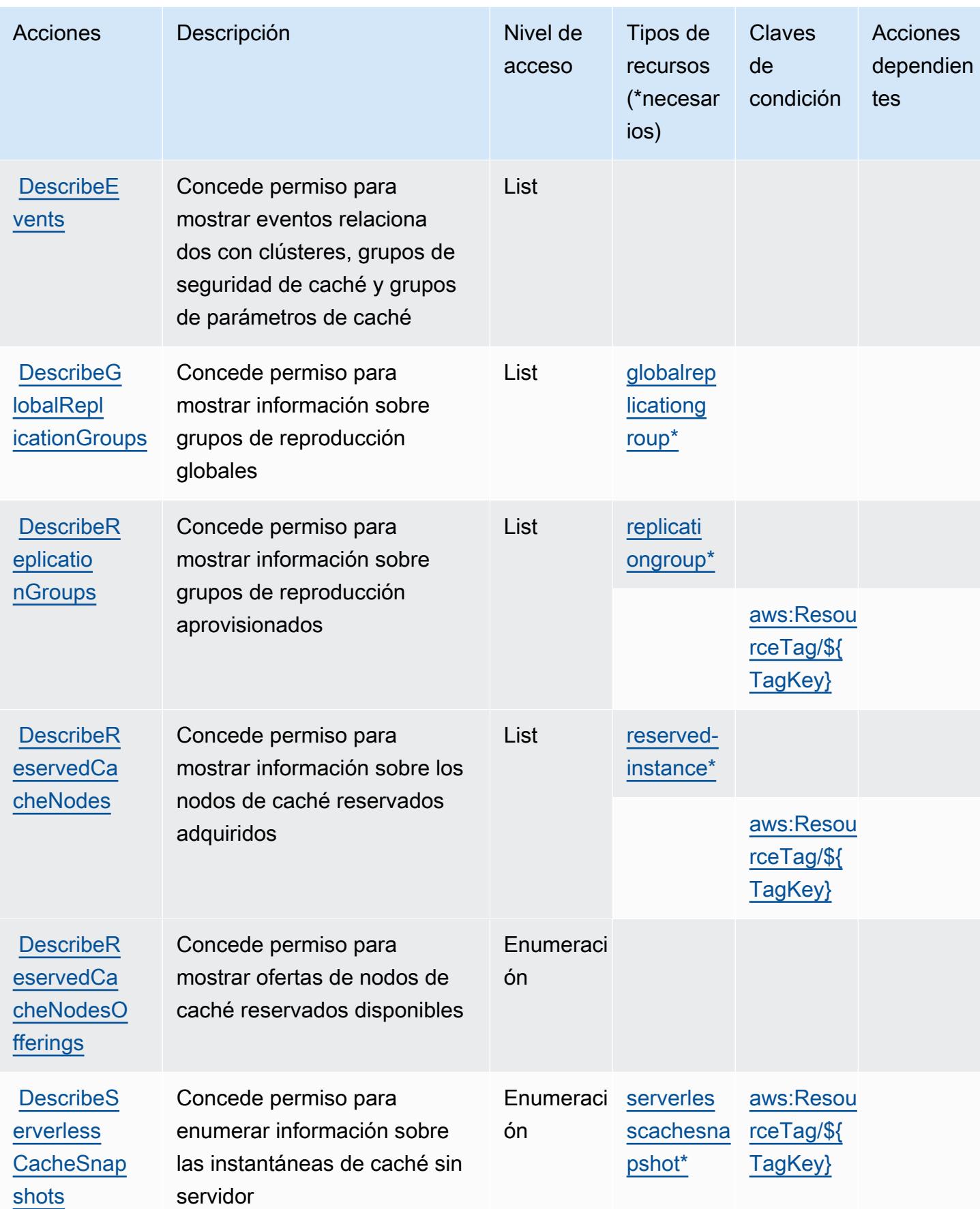

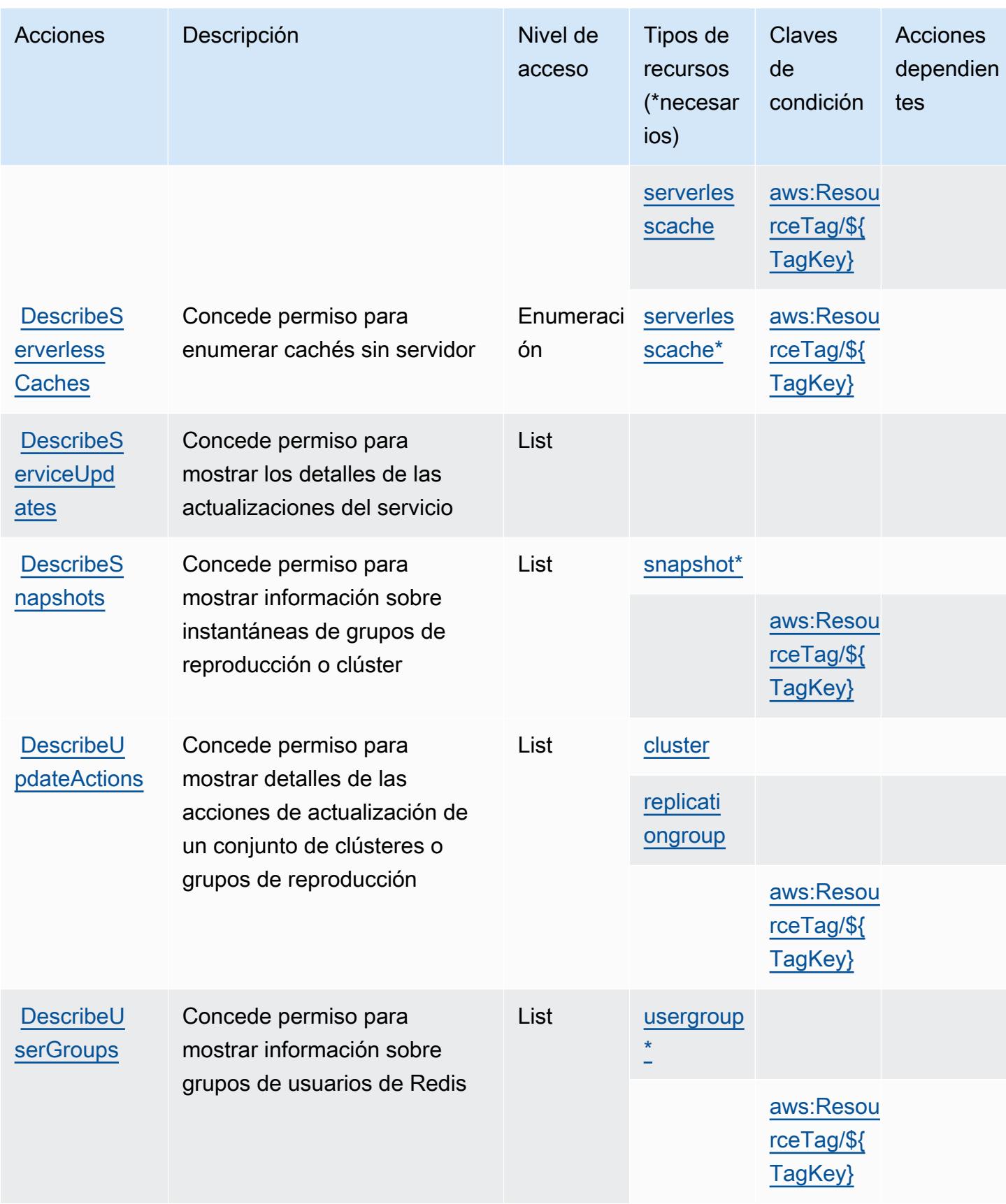

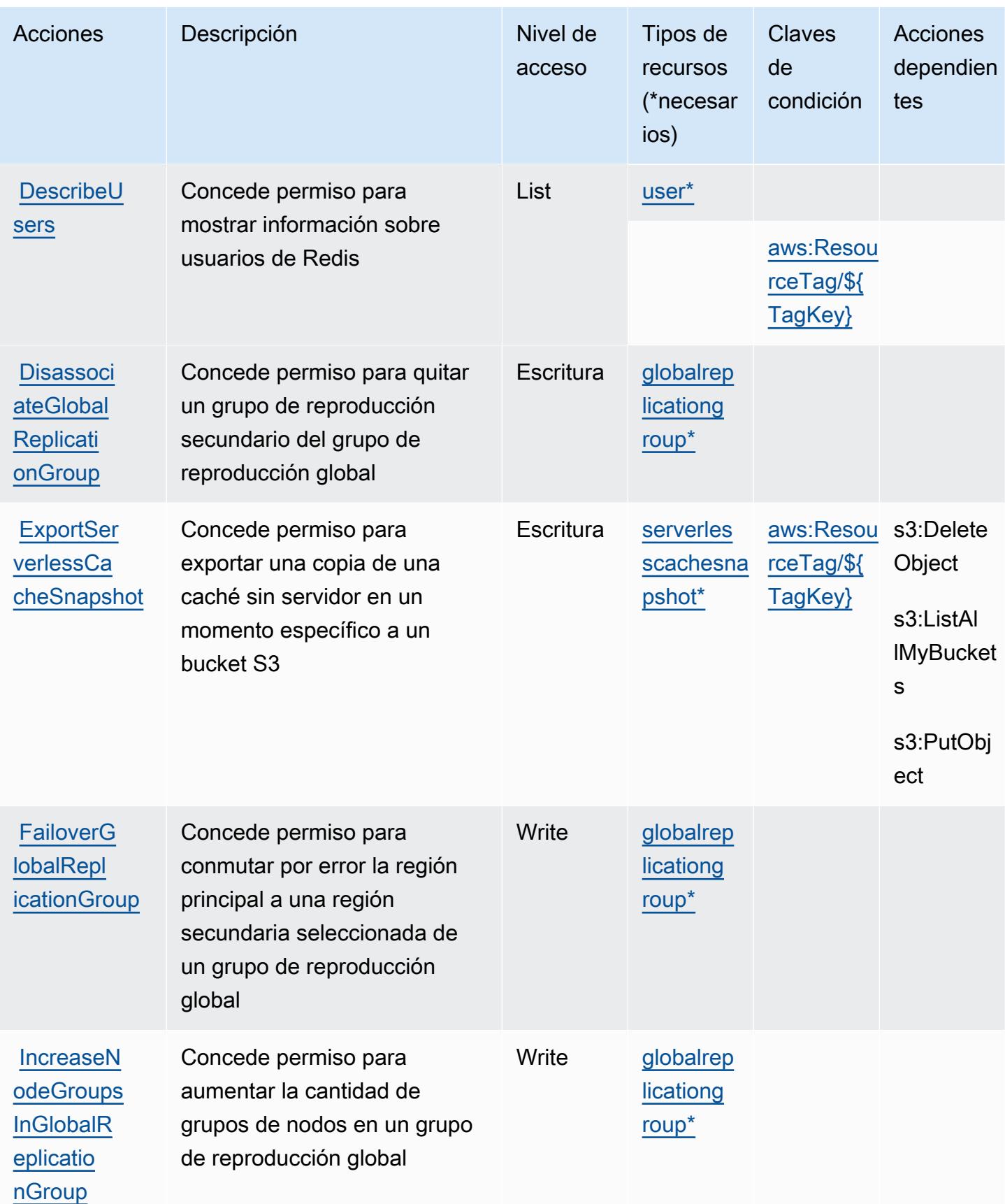

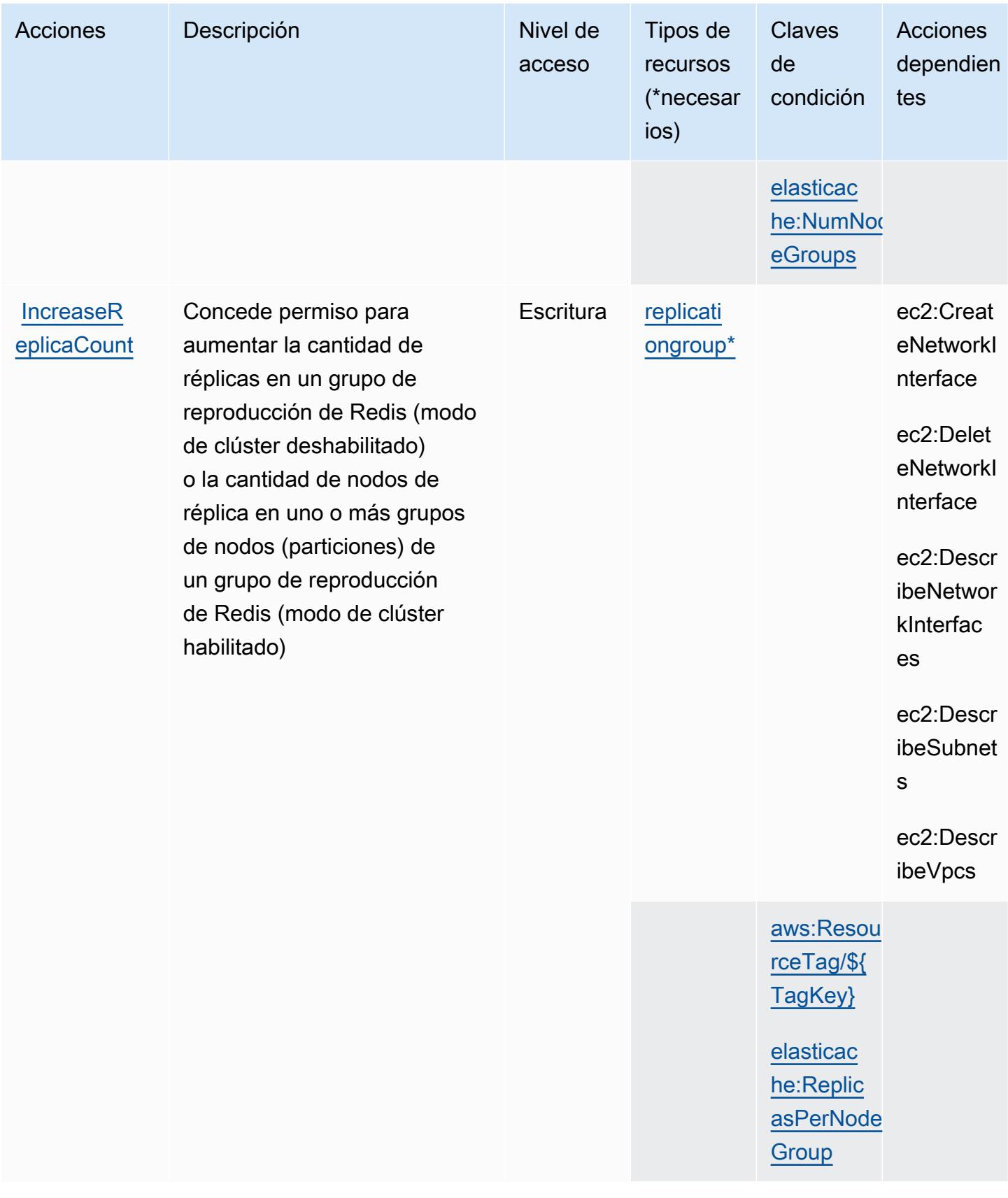

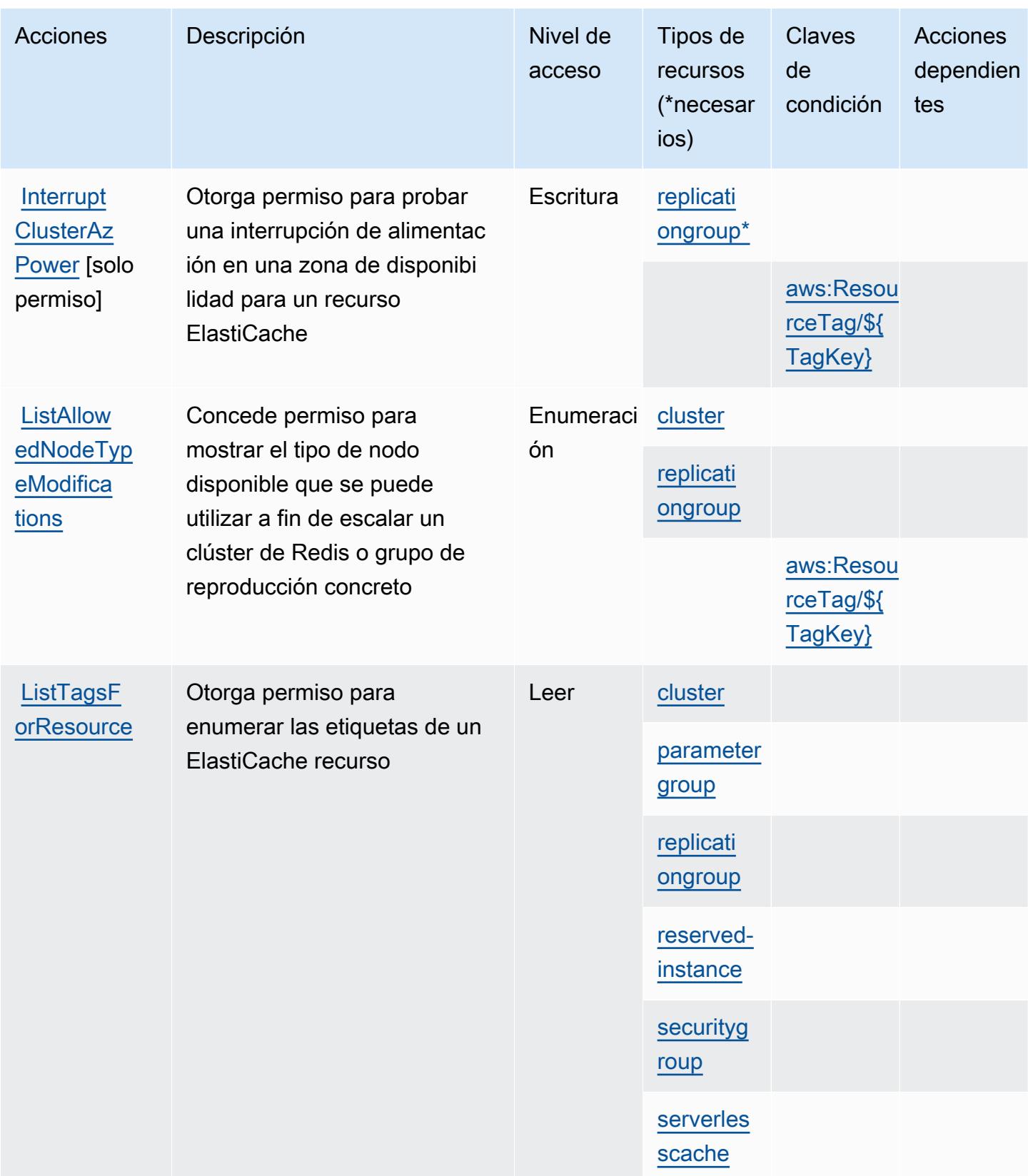

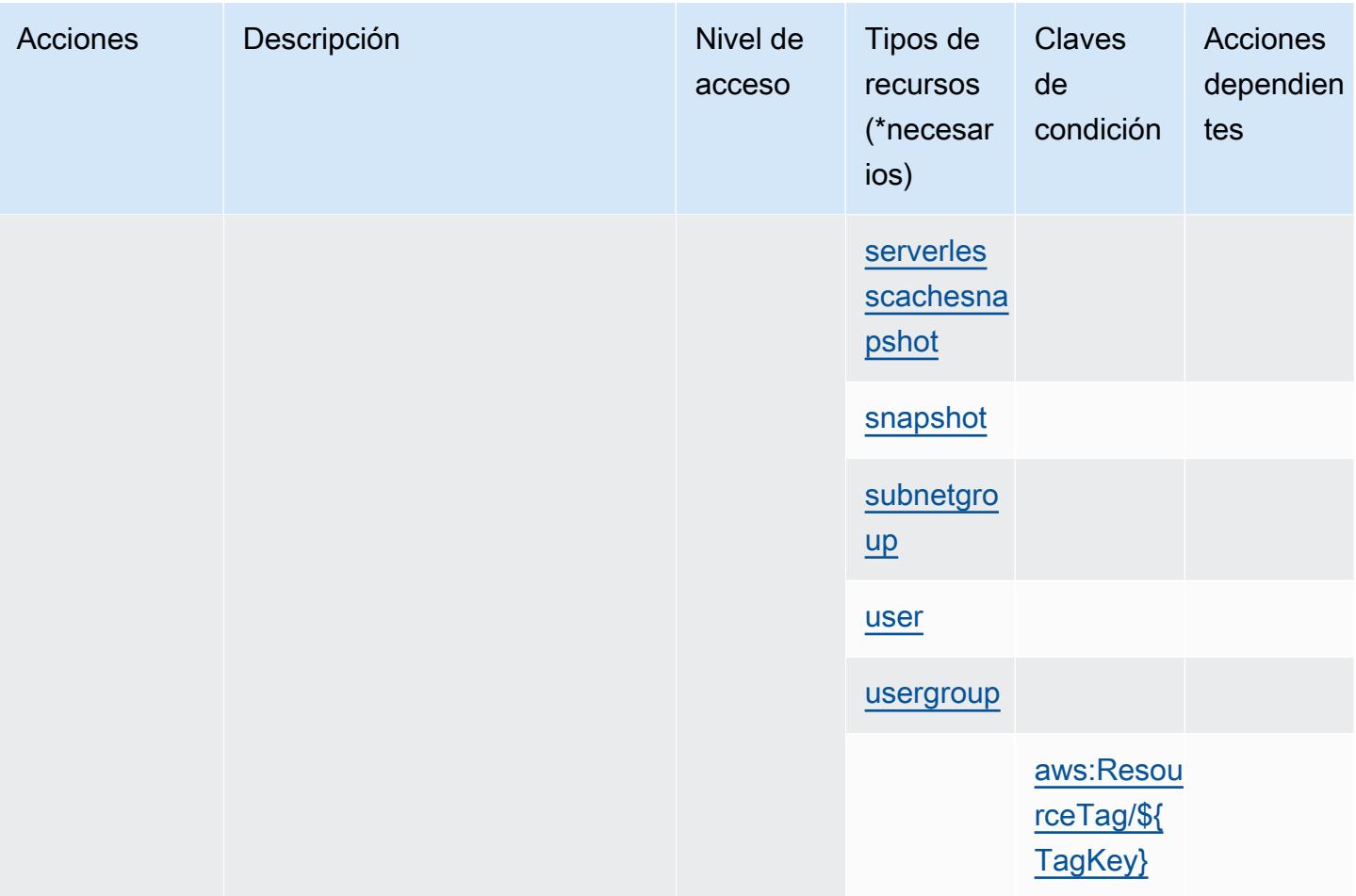

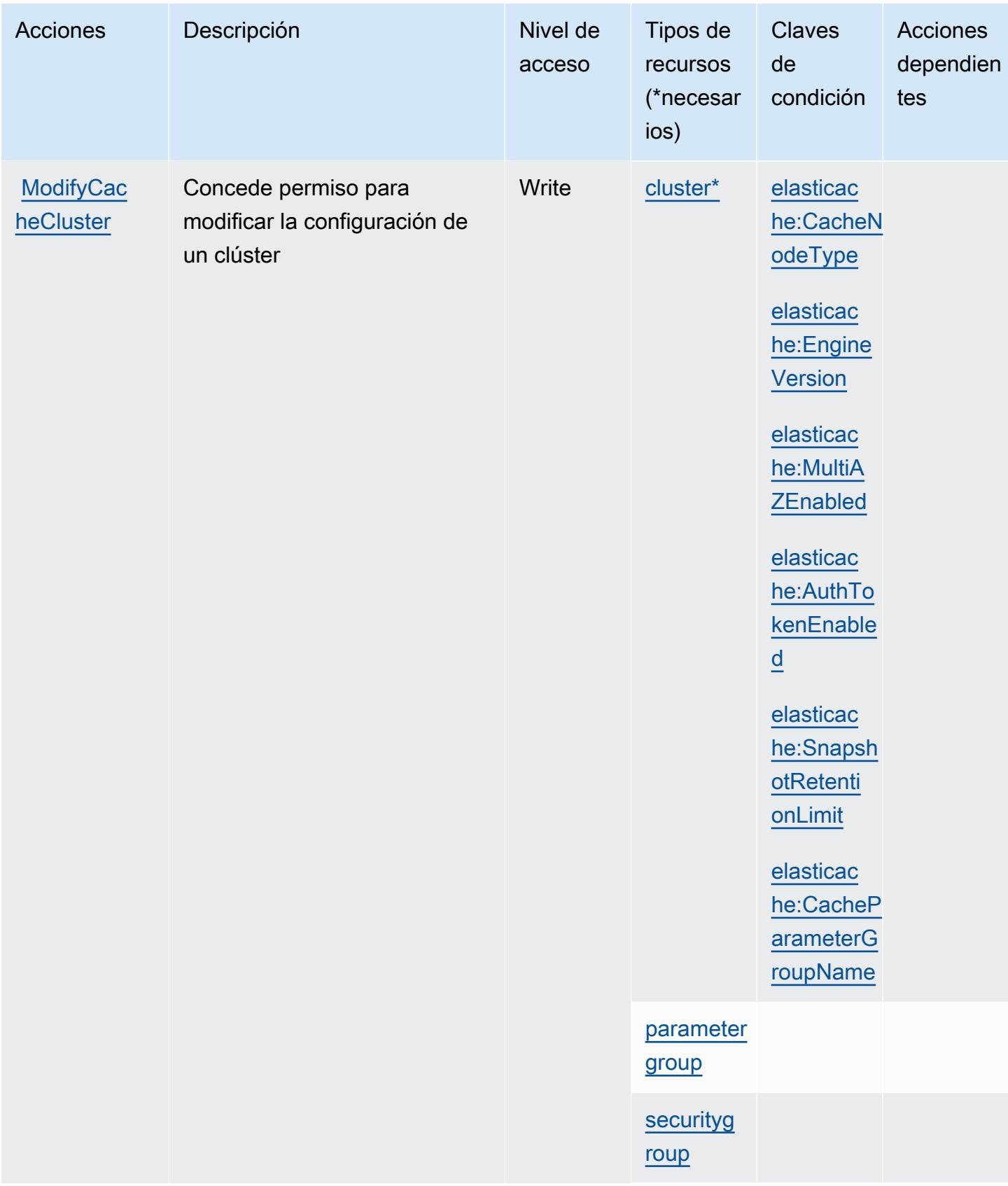

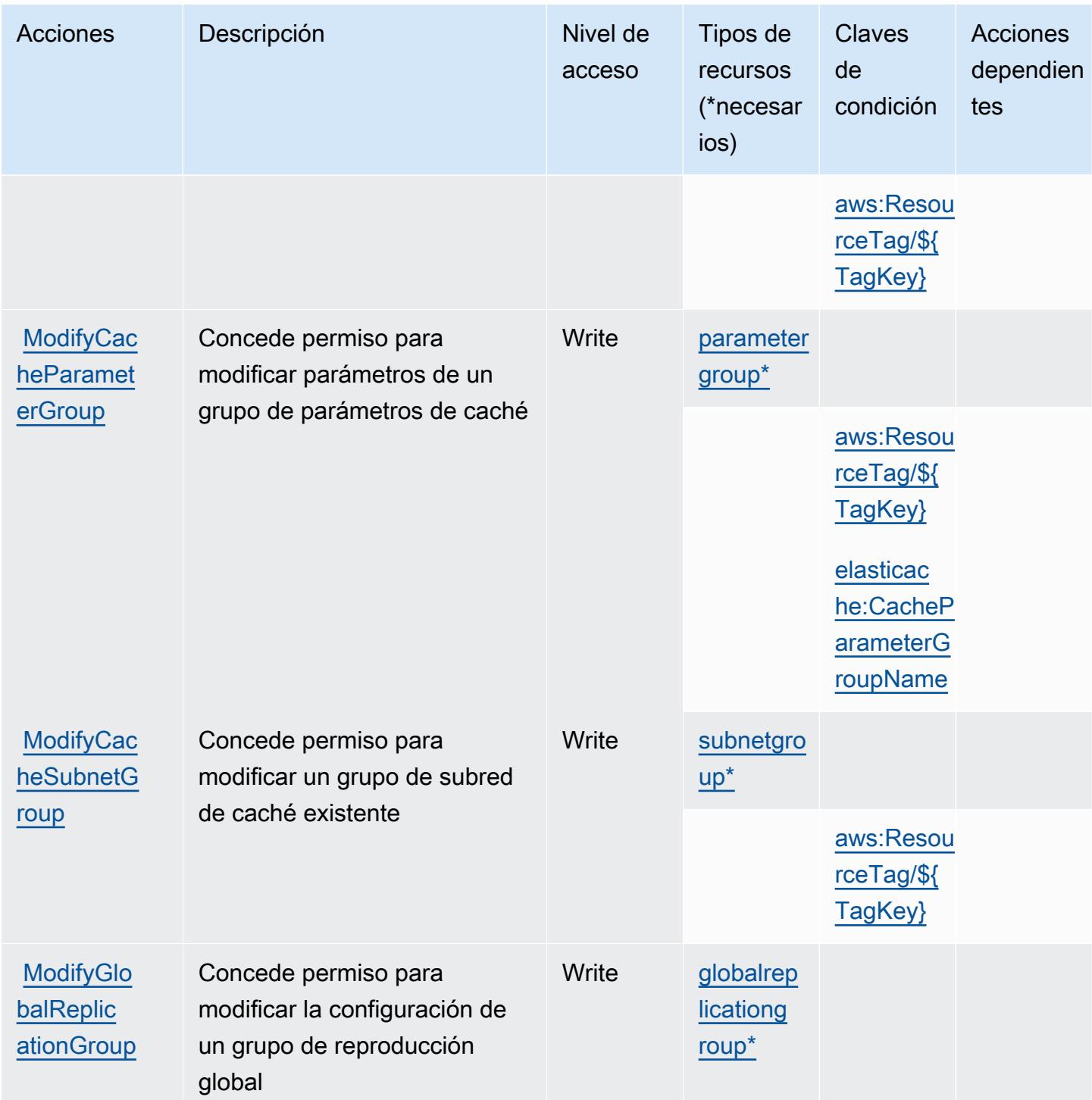

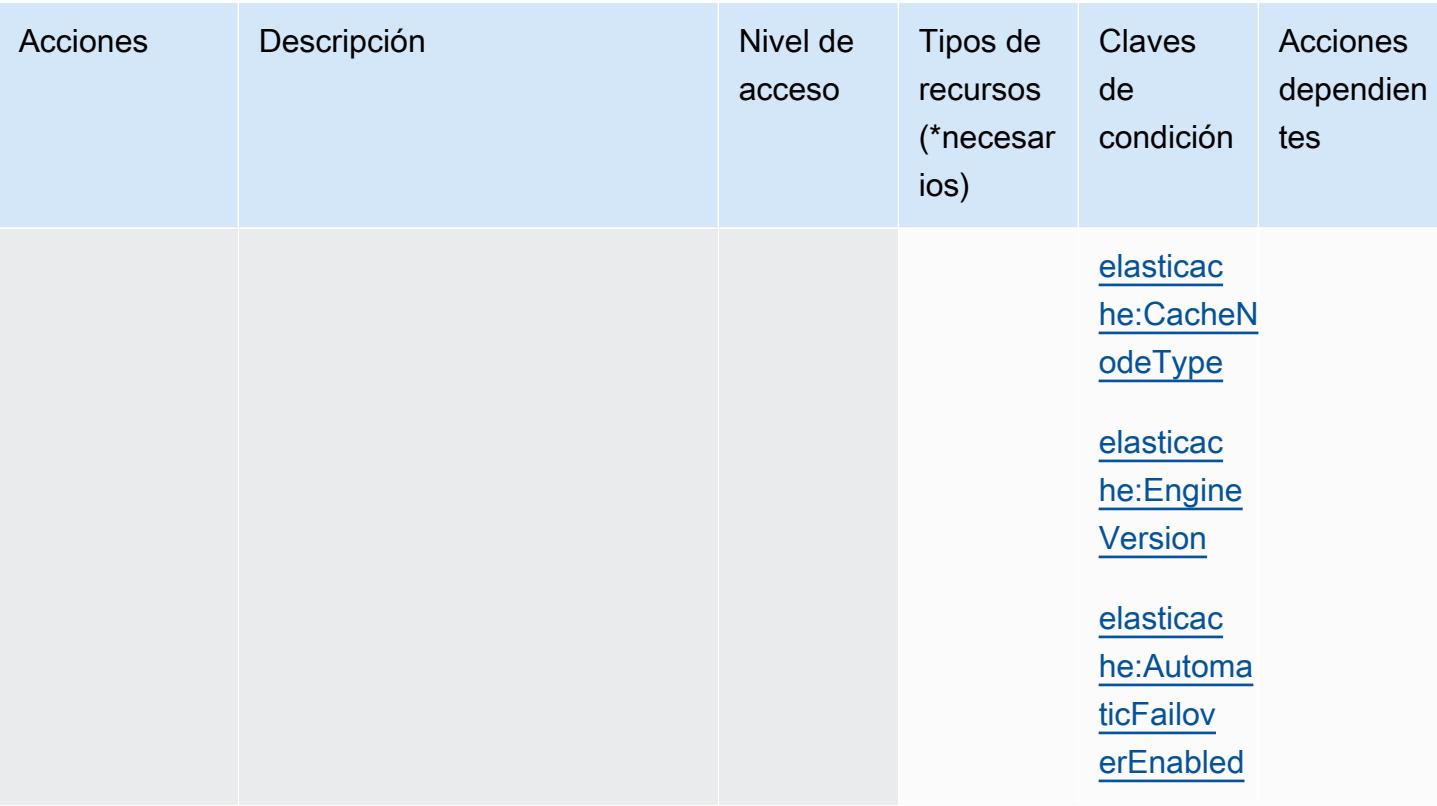

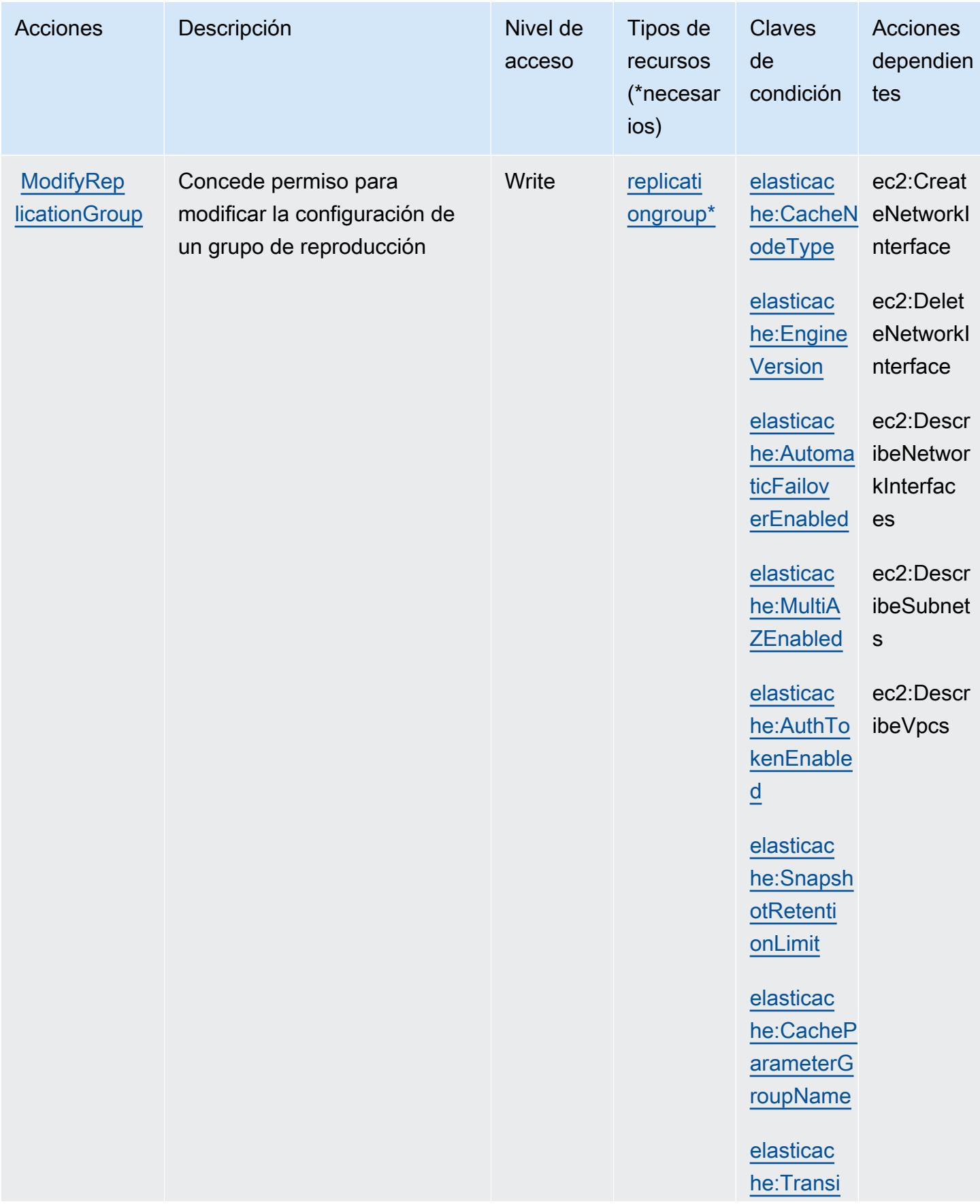

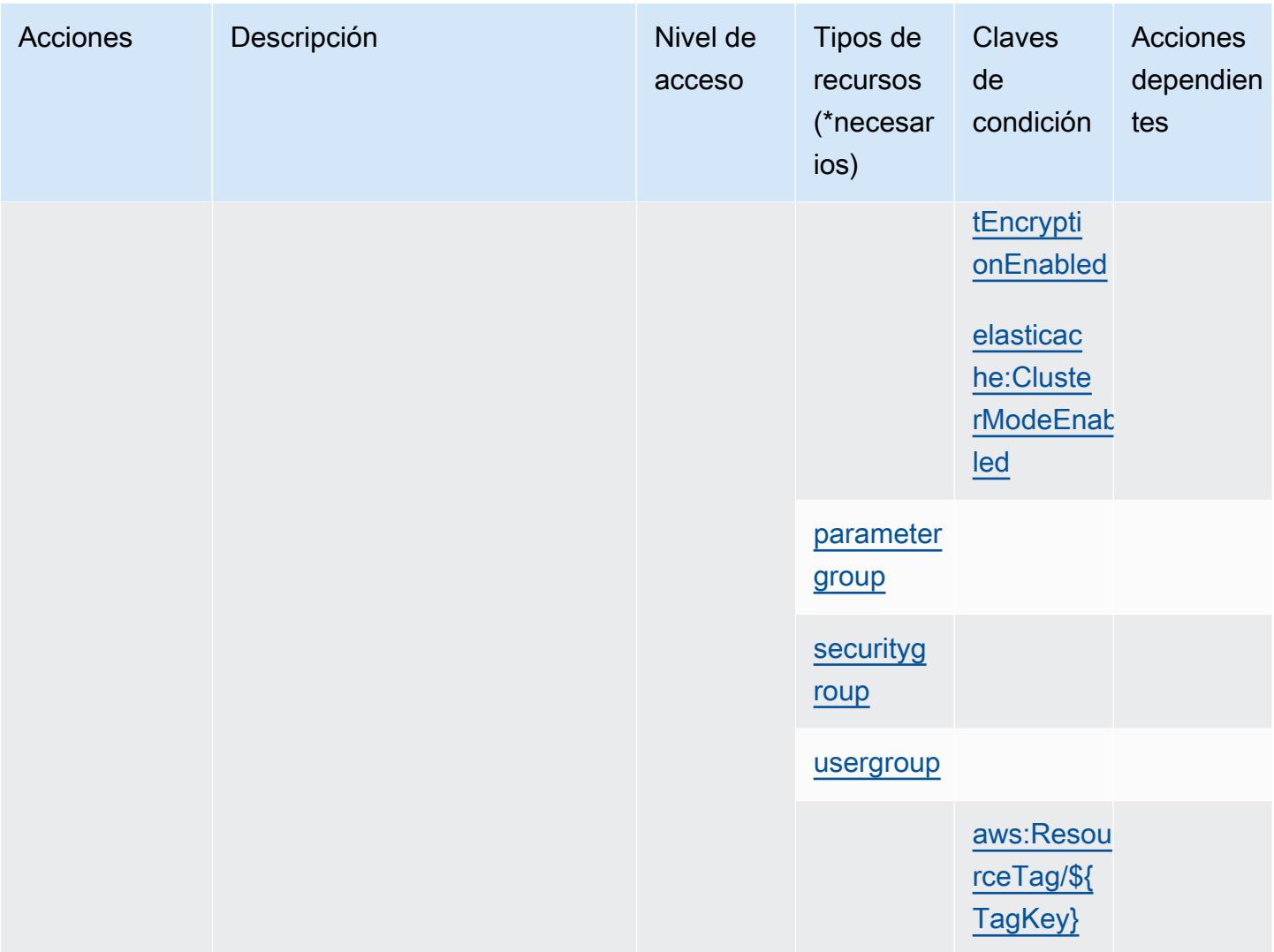

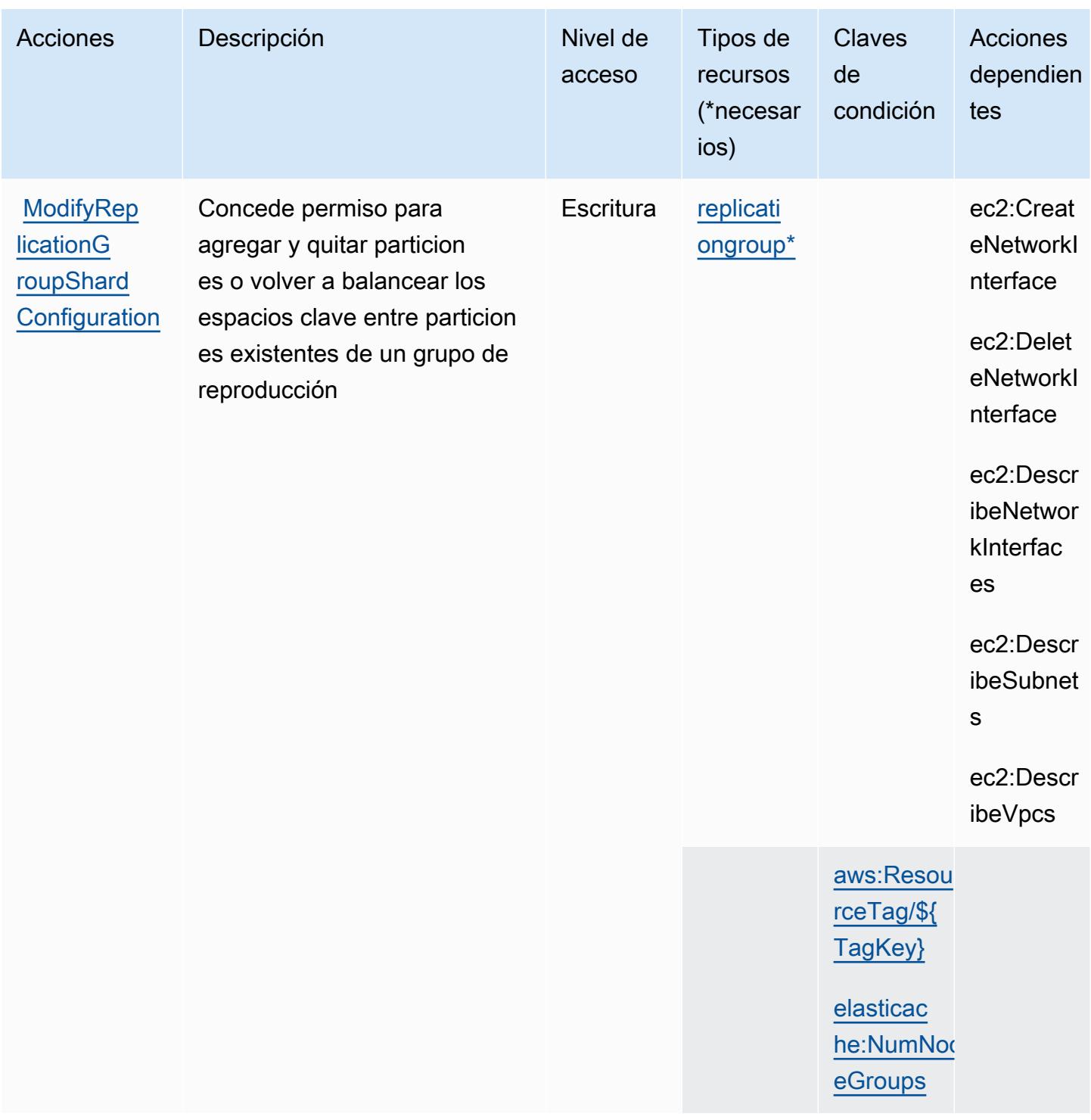

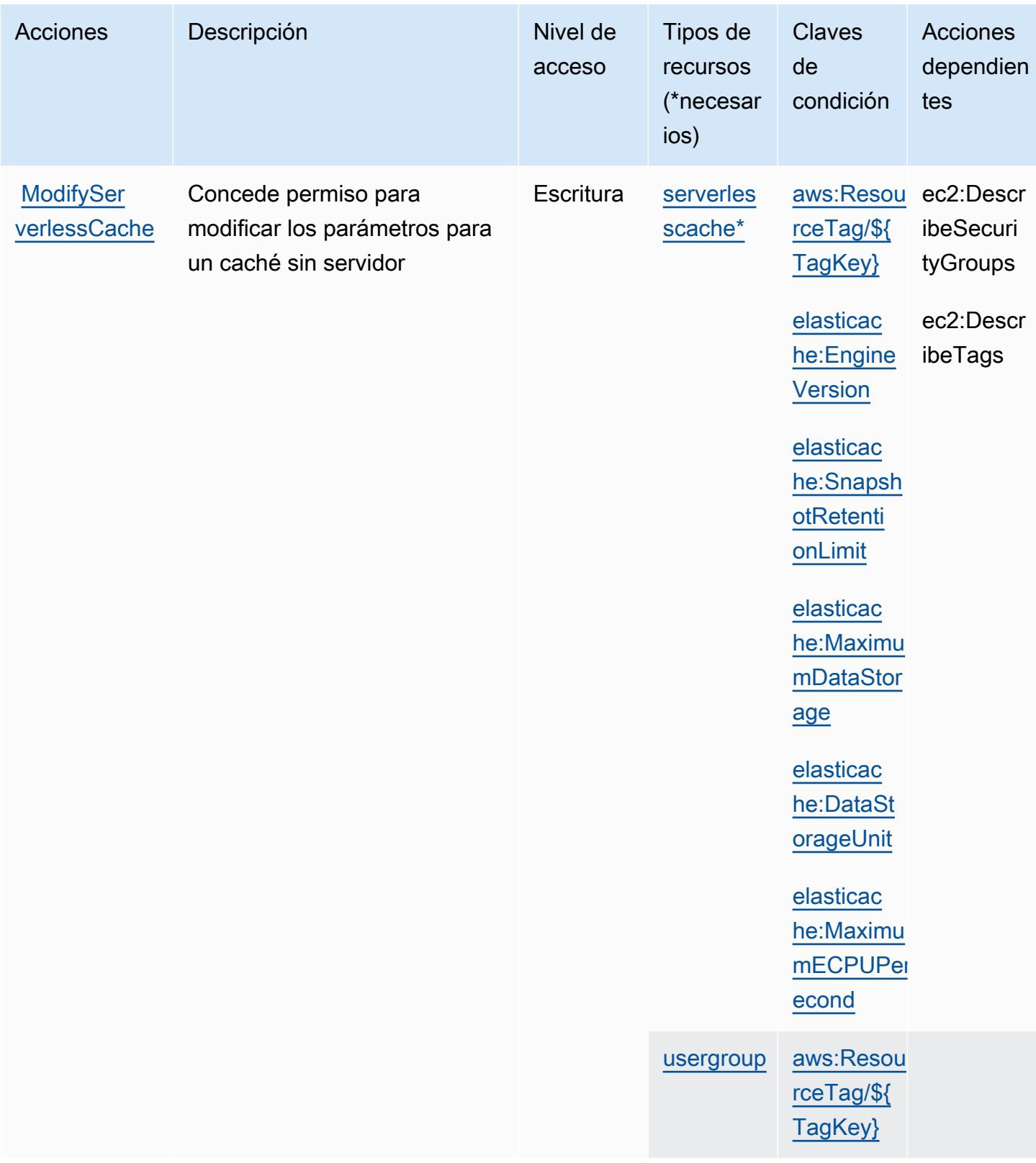

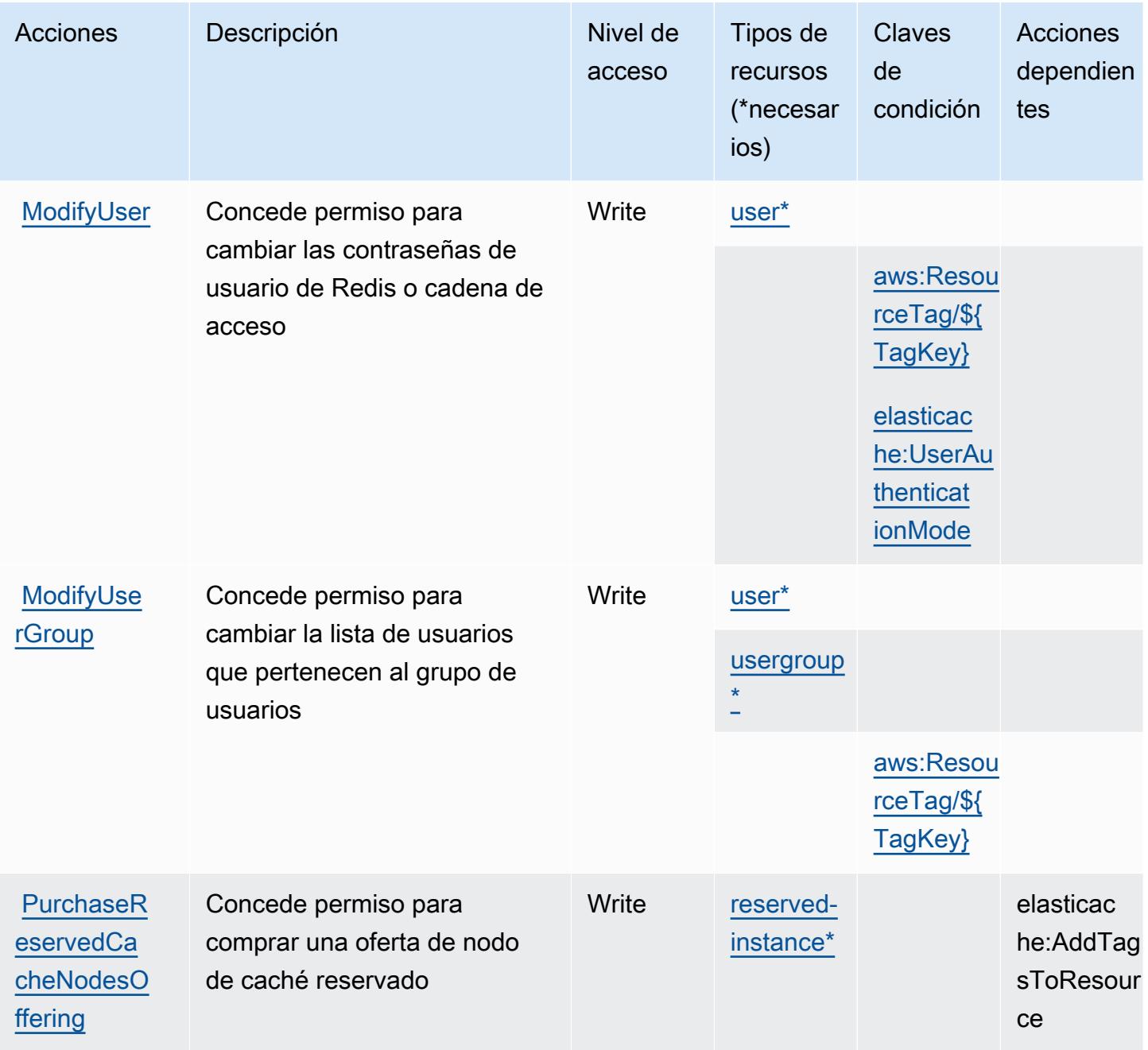

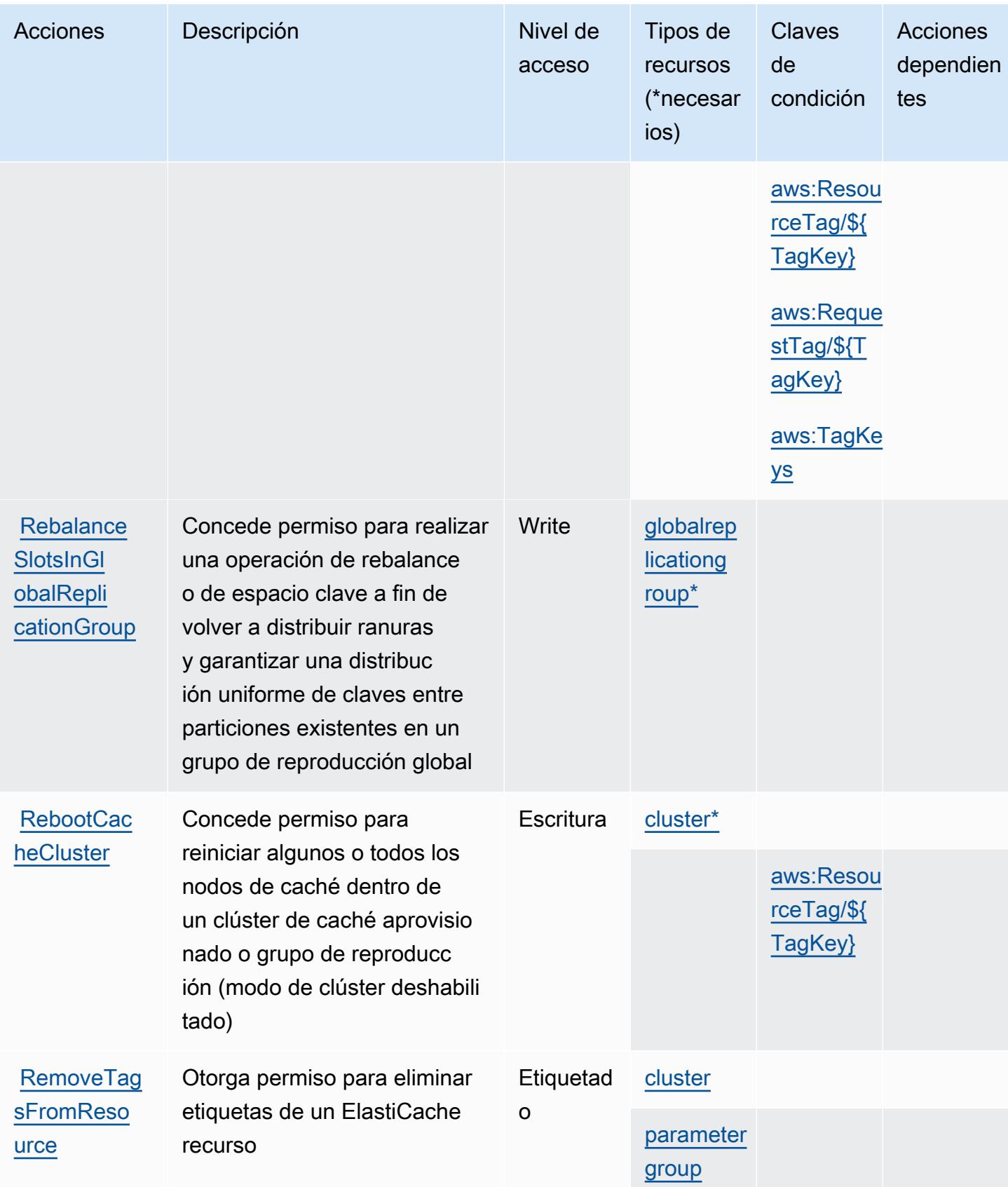

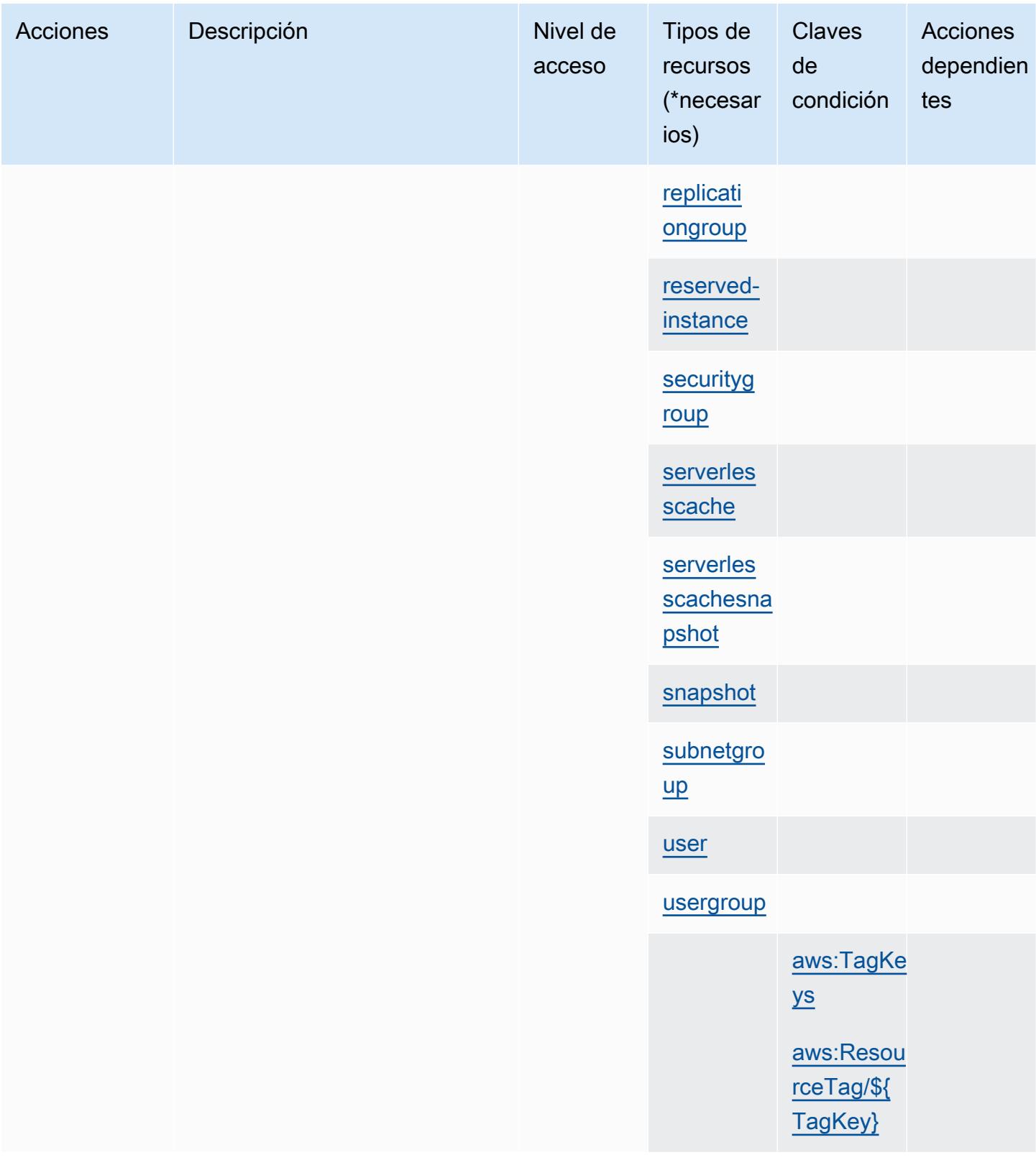

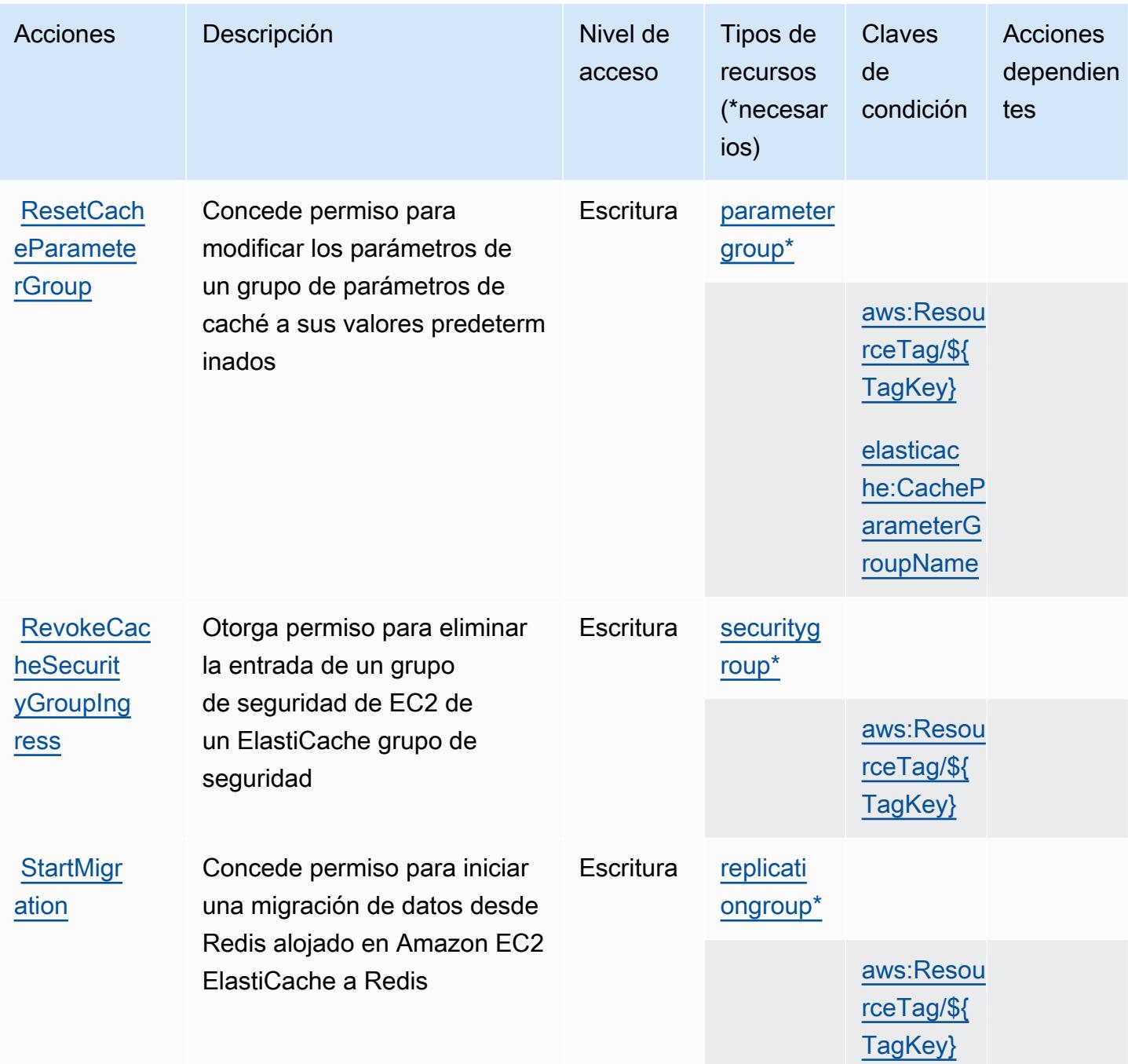

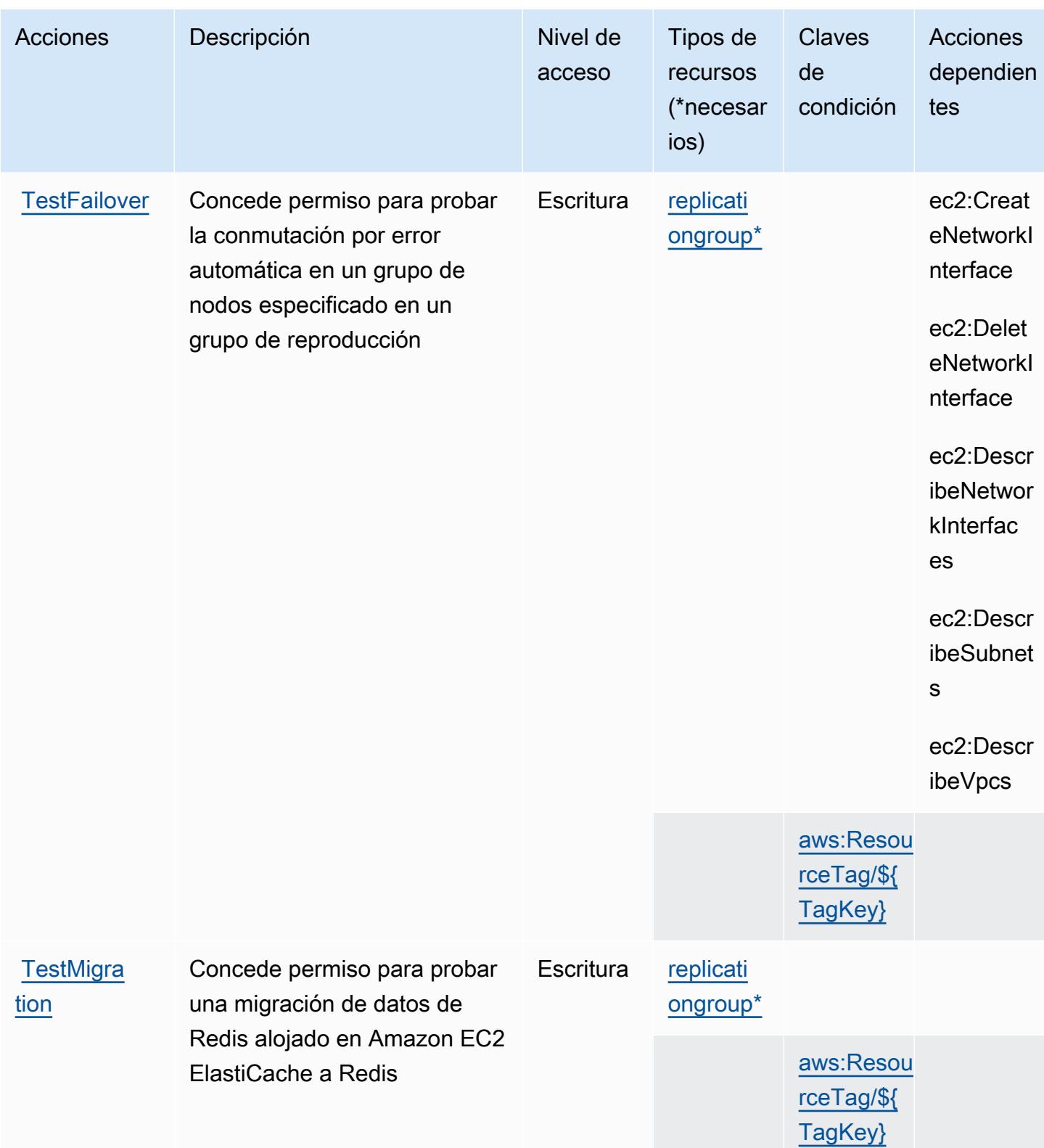

## Tipos de recursos definidos por Amazon ElastiCache

Los siguientes tipos de recurso están definidos por este servicio y se pueden utilizar en el elemento Resource de las instrucciones de política de permisos de IAM. Cada acción de la [tabla Acciones](#page-2470-0) identifica los tipos de recursos que se pueden especificar con dicha acción. Un tipo de recurso también puede definir qué claves de condición se pueden incluir en una política. Estas claves se muestran en la última columna de la tabla Tipos de recursos. Para obtener información detallada sobre las columnas de la siguiente tabla, consulte [Tabla Tipos de recurso.](reference_policies_actions-resources-contextkeys.html#resources_table)

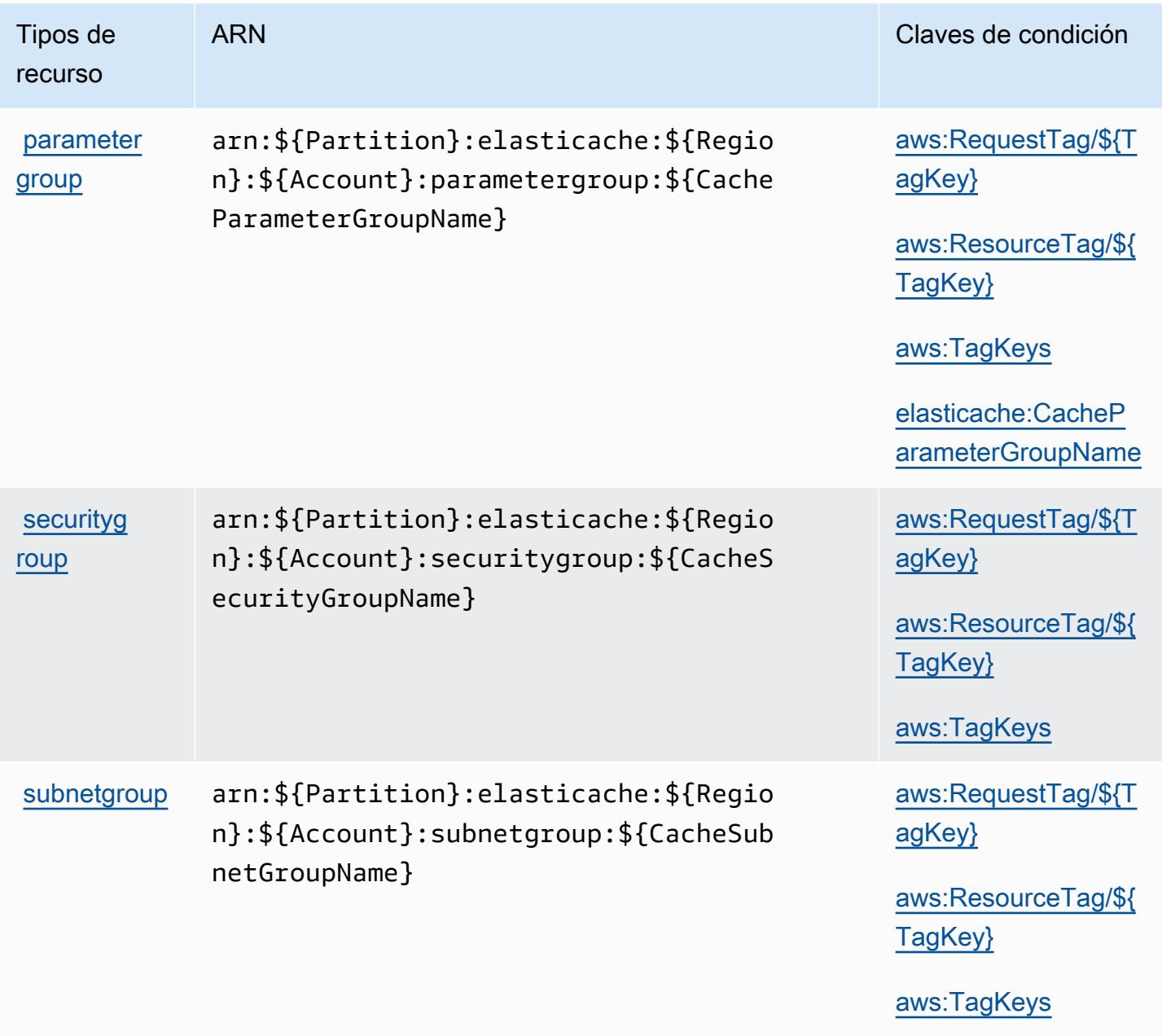

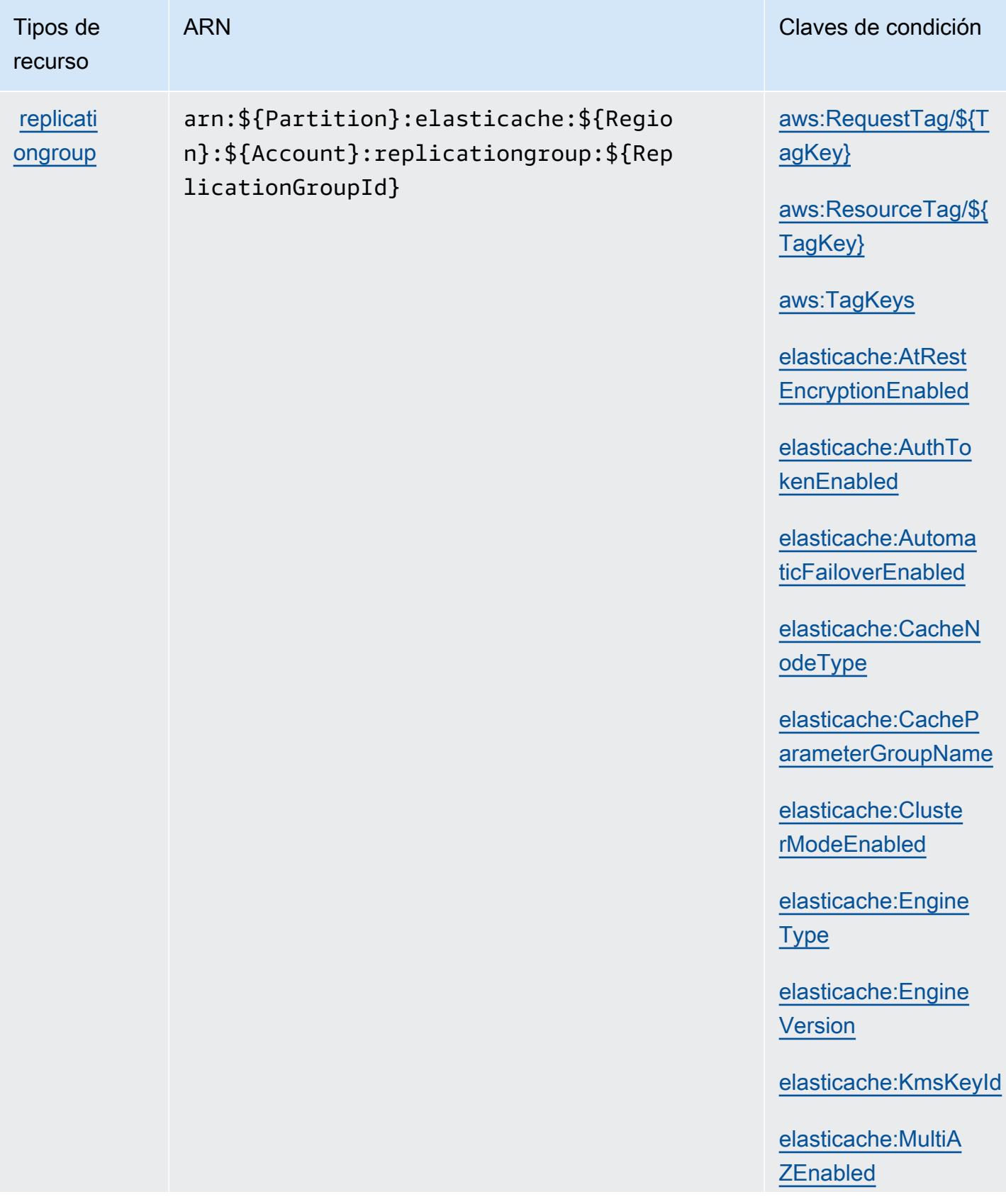
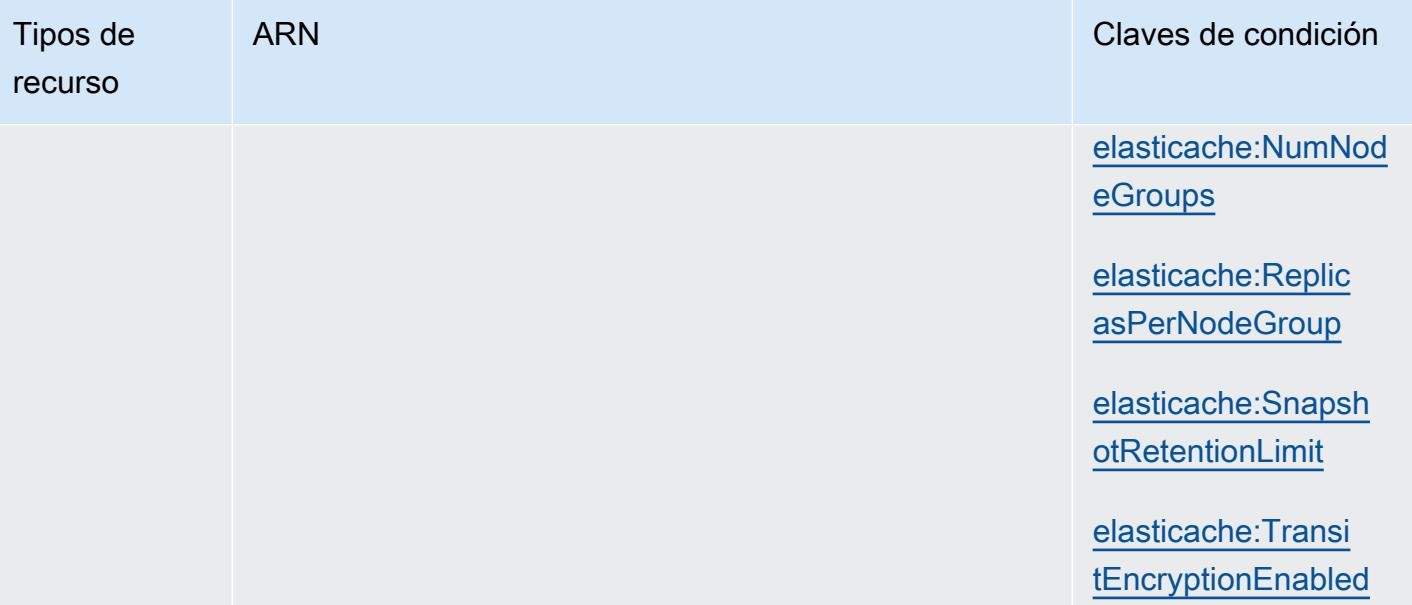

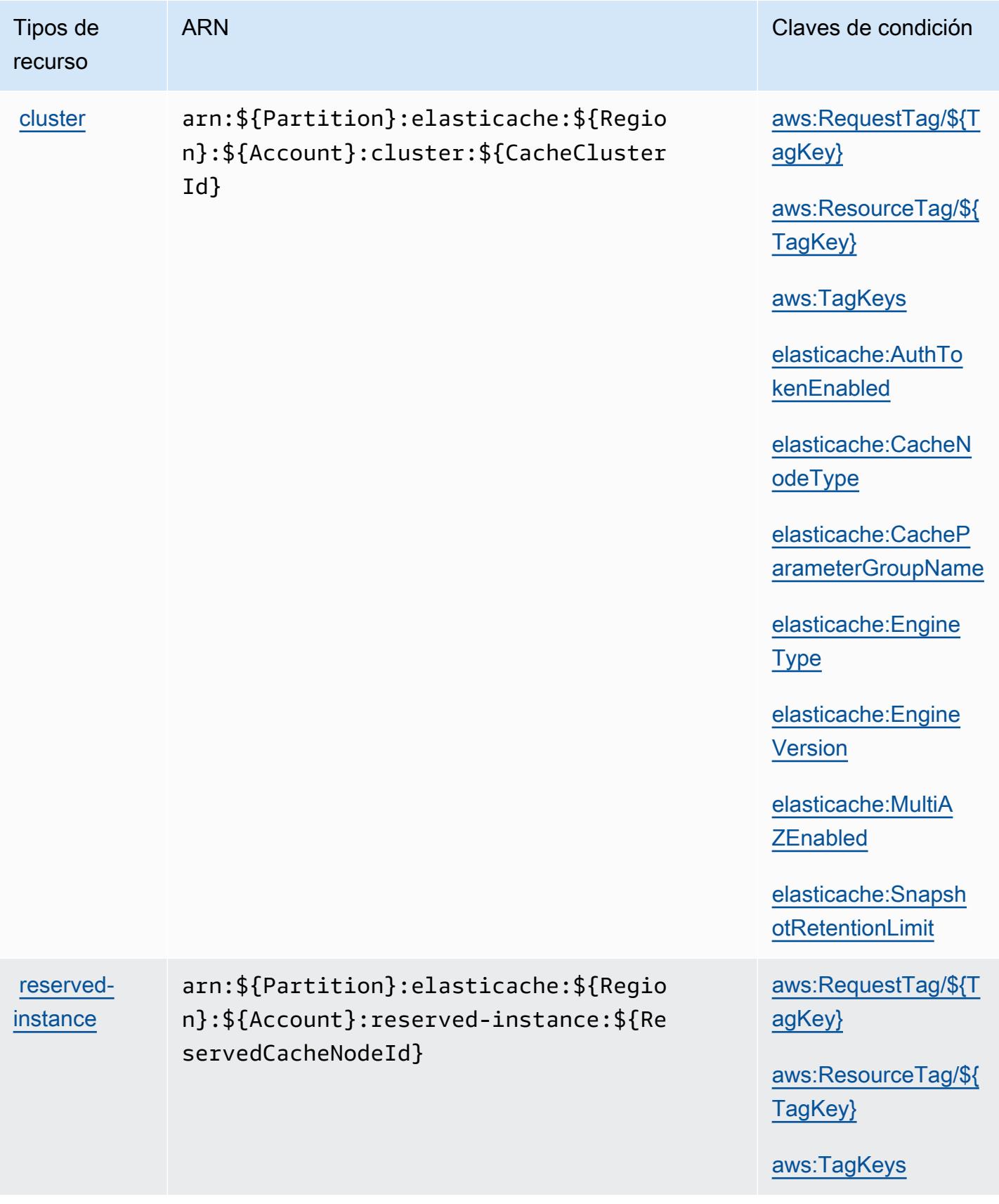

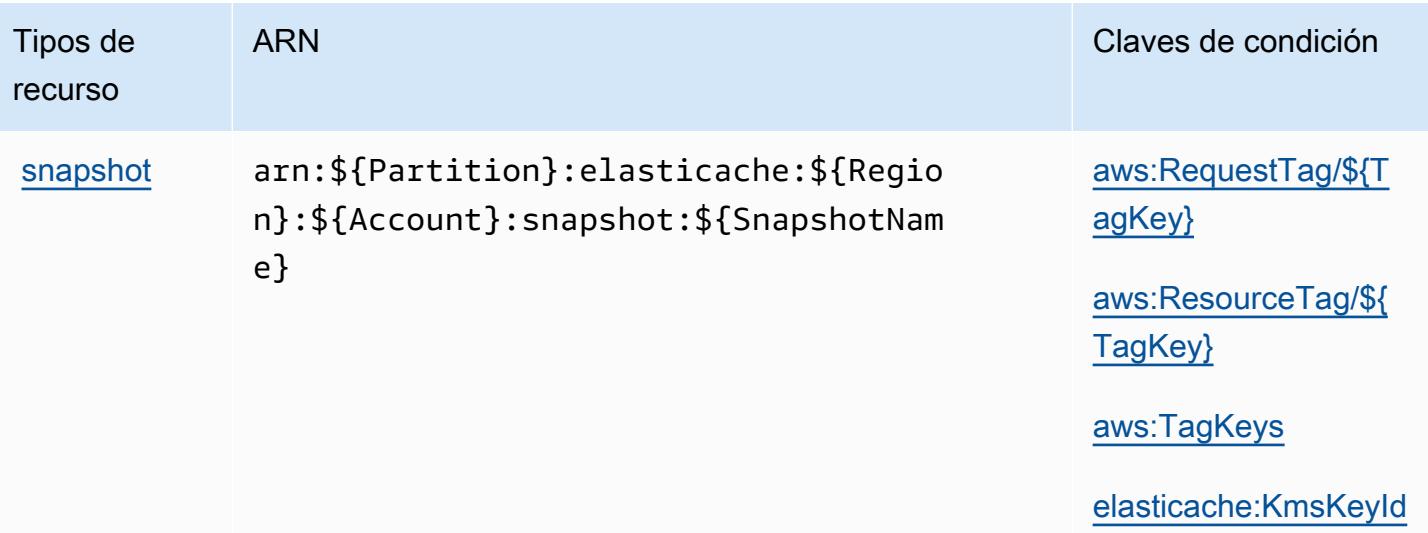

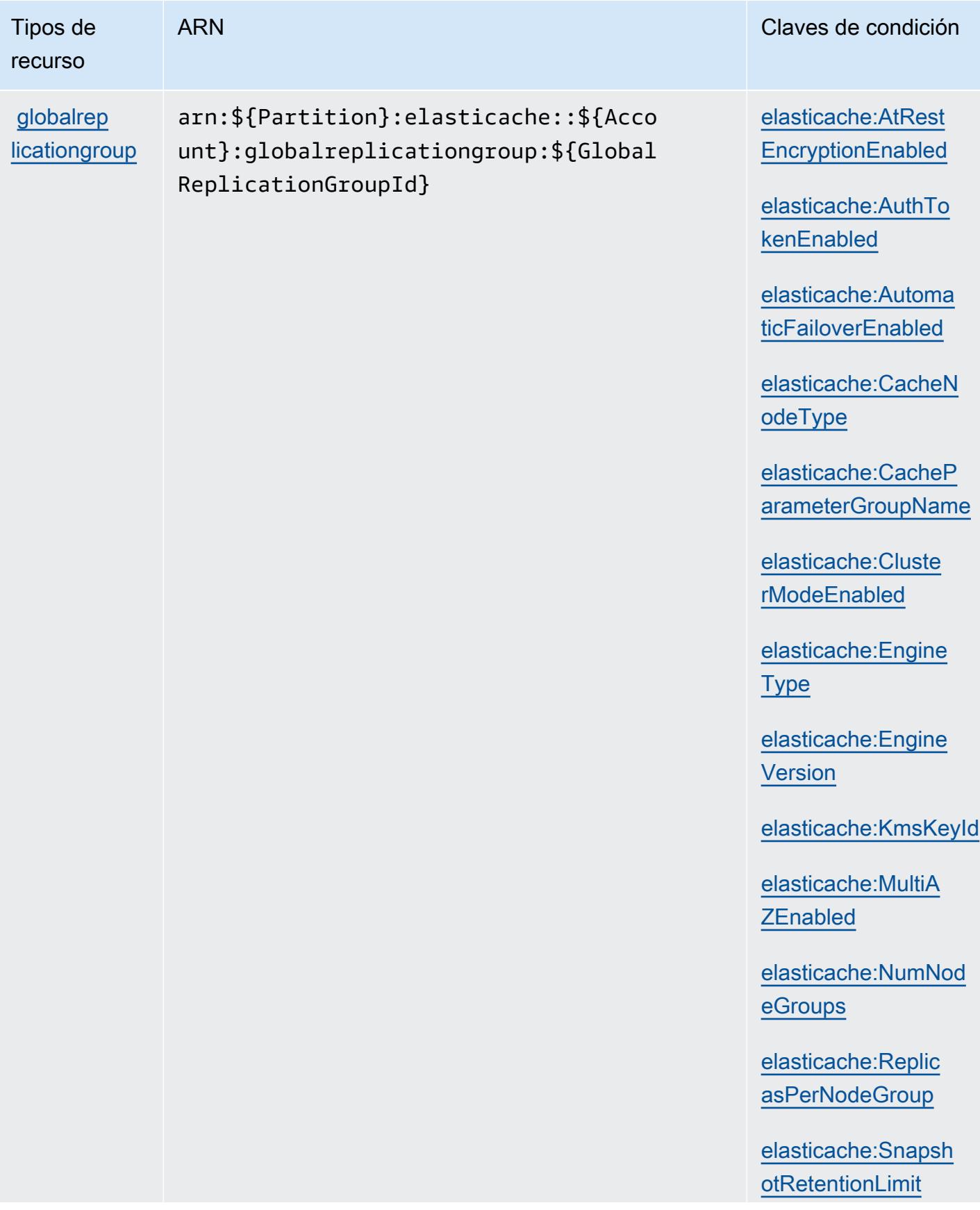

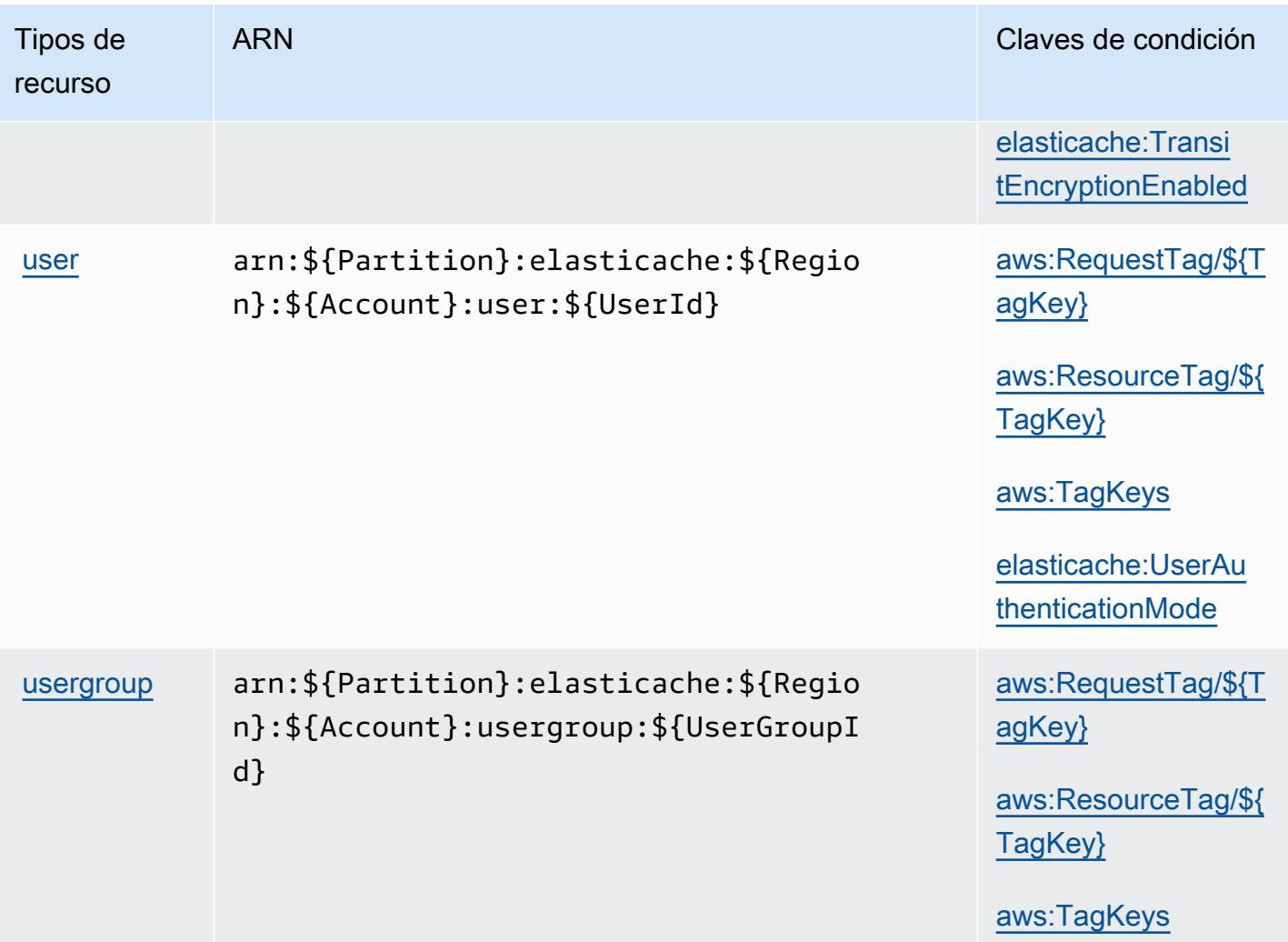

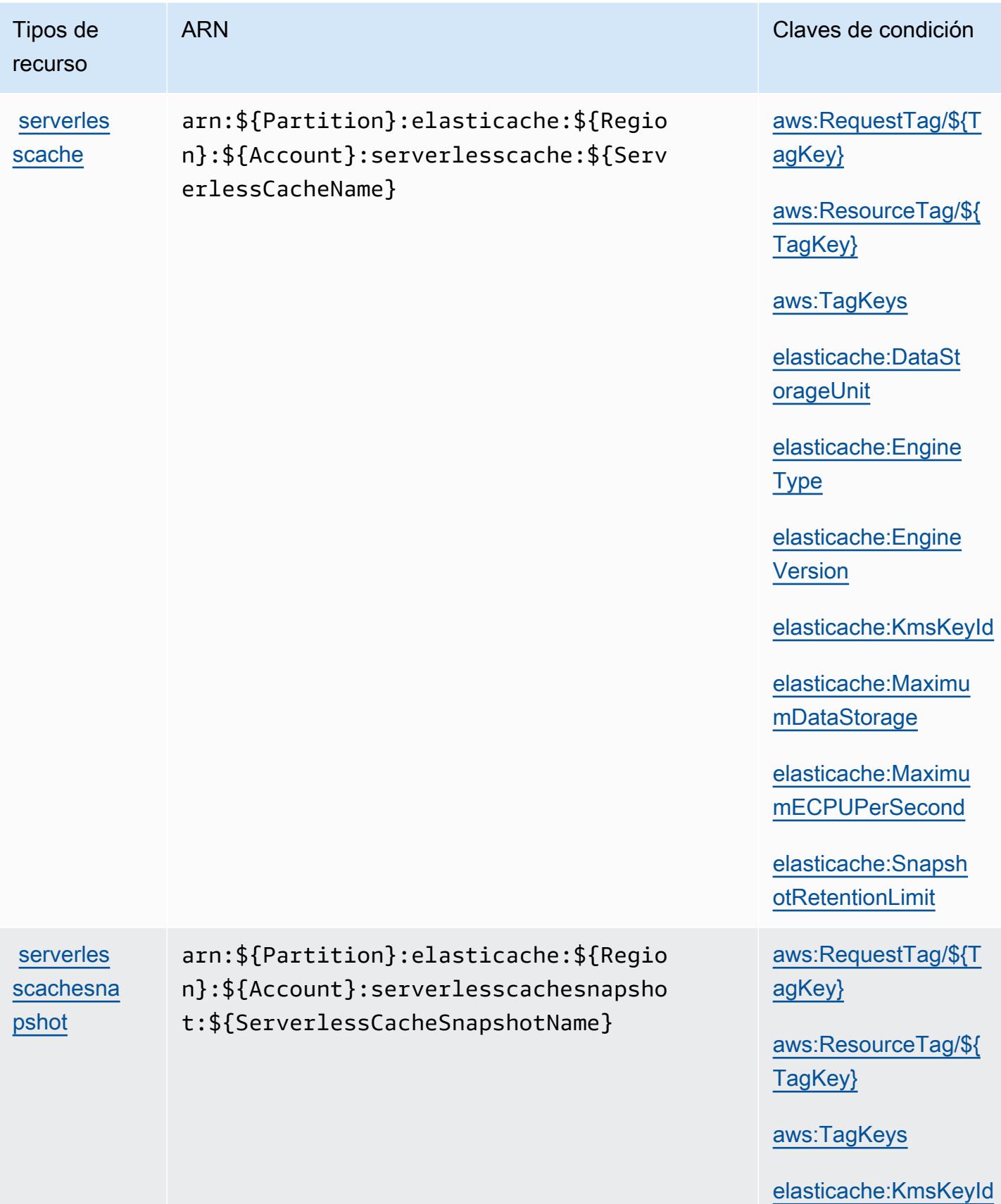

# Claves de estado de Amazon ElastiCache

Amazon ElastiCache define las siguientes claves de condición que se pueden utilizar en el Condition elemento de una política de IAM. Puede utilizar estas claves para ajustar más las condiciones en las que se aplica la instrucción de política. Para obtener información detallada sobre las columnas de la siguiente tabla, consulte [Tabla de Claves de condición.](reference_policies_actions-resources-contextkeys.html#context_keys_table)

Para ver las claves de condición globales que están disponibles para todos los servicios, consulte [Claves de condición globales disponibles.](https://docs.aws.amazon.com/IAM/latest/UserGuide/reference_policies_condition-keys.html#AvailableKeys)

### **G** Note

Para obtener información sobre las condiciones de una política de IAM para controlar el acceso ElastiCache, consulte [ElastiCache Keys in the](https://docs.aws.amazon.com/AmazonElastiCache/latest/UserGuide/UsingIAM.html#UsingIAM.Keys) Amazon ElastiCache User Guide.

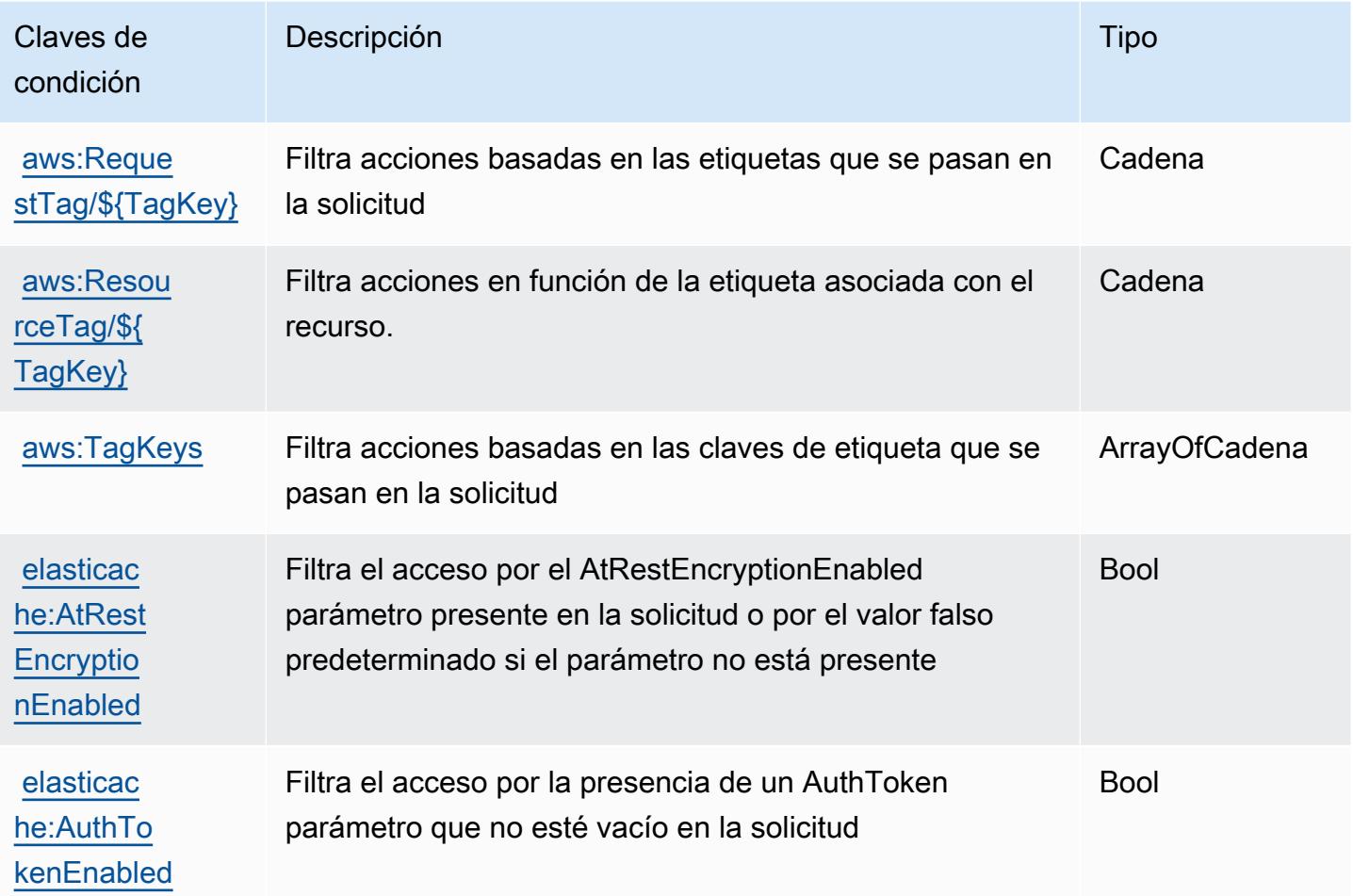

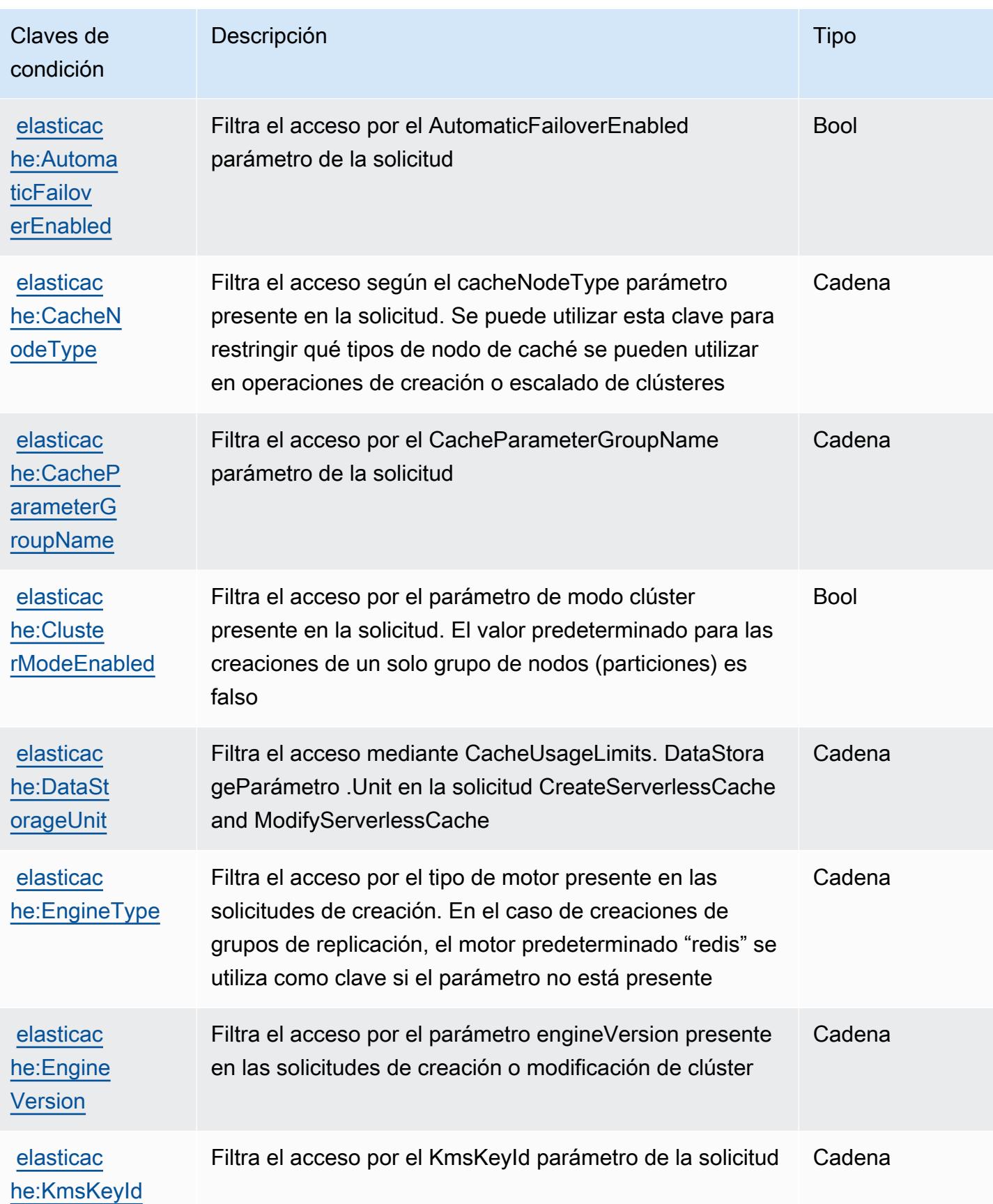

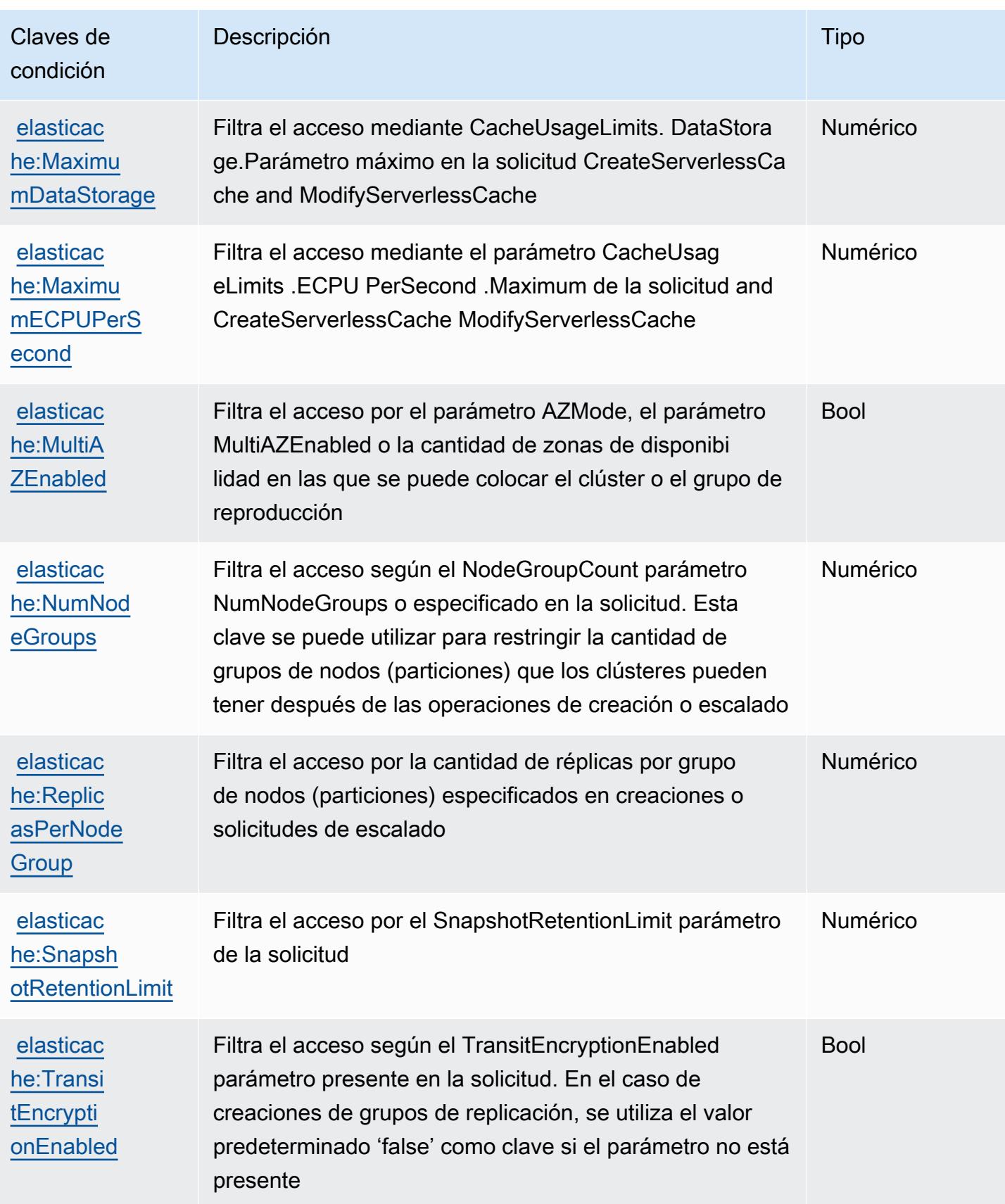

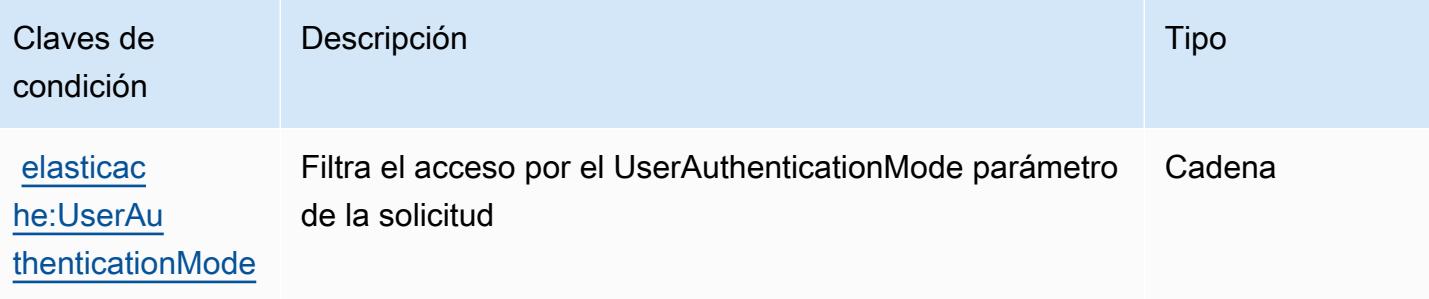

# Acciones, recursos y claves de condición para AWS Elemental Appliances and Software

AWS Elemental Appliances and Software (prefijo de servicio:elemental-appliances-software) proporciona los siguientes recursos, acciones y claves contextuales de condiciones específicos del servicio para su uso en las políticas de permisos de IAM.

### Referencias:

- Obtenga información para [configurar este servicio](https://docs.aws.amazon.com/elemental-appliances-software/latest/ug/).
- Vea una [lista de las operaciones de API disponibles para este servicio](https://docs.aws.amazon.com/elemental-appliances-software/latest/ug/).
- Obtenga información sobre cómo proteger este servicio y sus recursos [mediante las políticas de](https://docs.aws.amazon.com/elemental-appliances-software/latest/ug/) [permisos de IAM.](https://docs.aws.amazon.com/elemental-appliances-software/latest/ug/)

### Temas

- [Acciones definidas por AWS Elemental Appliances and Software](#page-2529-0)
- [Tipos de recursos definidos por AWS Elemental Appliances and Software](#page-2533-0)
- [Claves de condición para AWS Elemental Appliances and Software](#page-2534-0)

## <span id="page-2529-0"></span>Acciones definidas por AWS Elemental Appliances and Software

Puede especificar las siguientes acciones en el elemento Action de una declaración de política de IAM. Utilice políticas para conceder permisos para realizar una operación en AWS. Cuando utiliza una acción en una política, normalmente permite o deniega el acceso a la operación de la API o comandos de la CLI con el mismo nombre. No obstante, en algunos casos, una sola acción controla el acceso a más de una operación. Asimismo, algunas operaciones requieren varias acciones diferentes.

La columna Tipos de recurso de la tabla de Acción indica si cada acción admite permisos de nivel de recursos. Si no hay ningún valor para esta columna, debe especificar todos los recursos ("\*") a los que aplica la política en el elemento Resource de la instrucción de su política. Si la columna incluye un tipo de recurso, puede especificar un ARN de ese tipo en una instrucción con dicha acción. Si la acción tiene uno o más recursos necesarios, la persona que llama debe tener permiso para usar la acción con esos recursos. Los recursos necesarios se indican en la tabla con un asterisco (\*). Si limita el acceso a los recursos con el elemento Resource de una política de IAM, debe incluir un ARN o patrón para cada tipo de recurso requerido. Algunas acciones admiten varios tipos de recursos. Si el tipo de recurso es opcional (no se indica como obligatorio), puede elegir utilizar uno de los tipos de recursos opcionales.

La columna Claves de condición de la tabla Acciones incluye claves que puede especificar en el elemento Condition de la instrucción de una política. Para obtener más información sobre las claves de condición asociadas a los recursos del servicio, consulte la columna Claves de condición de la tabla Tipos de recursos.

### **a** Note

Las claves de condición de recursos se enumeran en la tabla [Tipos de recursos](#page-2533-0). Encontrará un enlace al tipo de recurso que se aplica a una acción en la columna Tipos de recursos (\*obligatorio) de la tabla Acciones. El tipo de recurso de la tabla Tipos de recursos incluye la columna Claves de condición, que son las claves de condición del recurso que se aplican a una acción de la tabla Acciones.

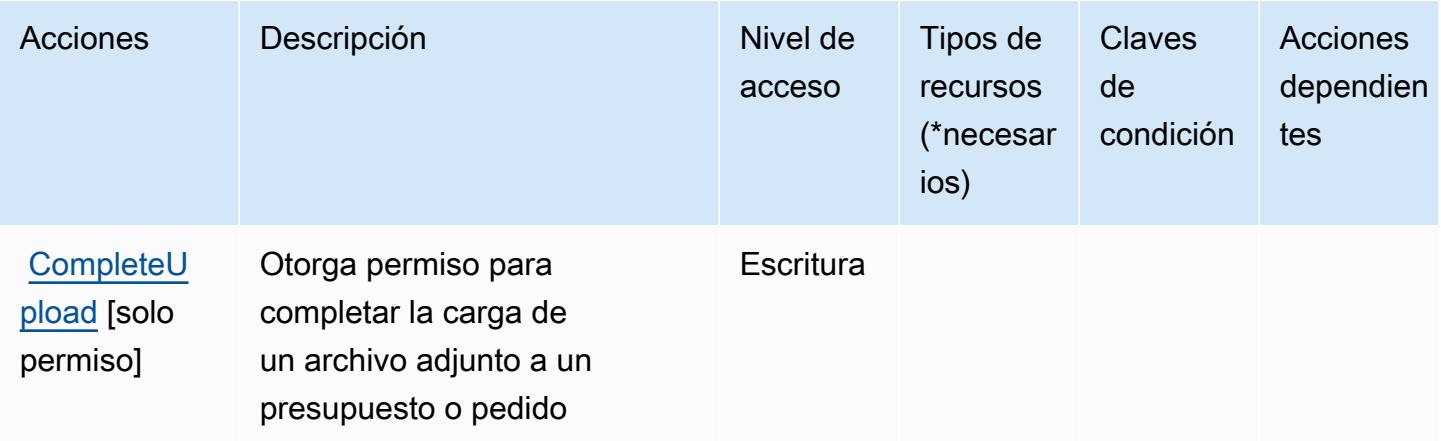

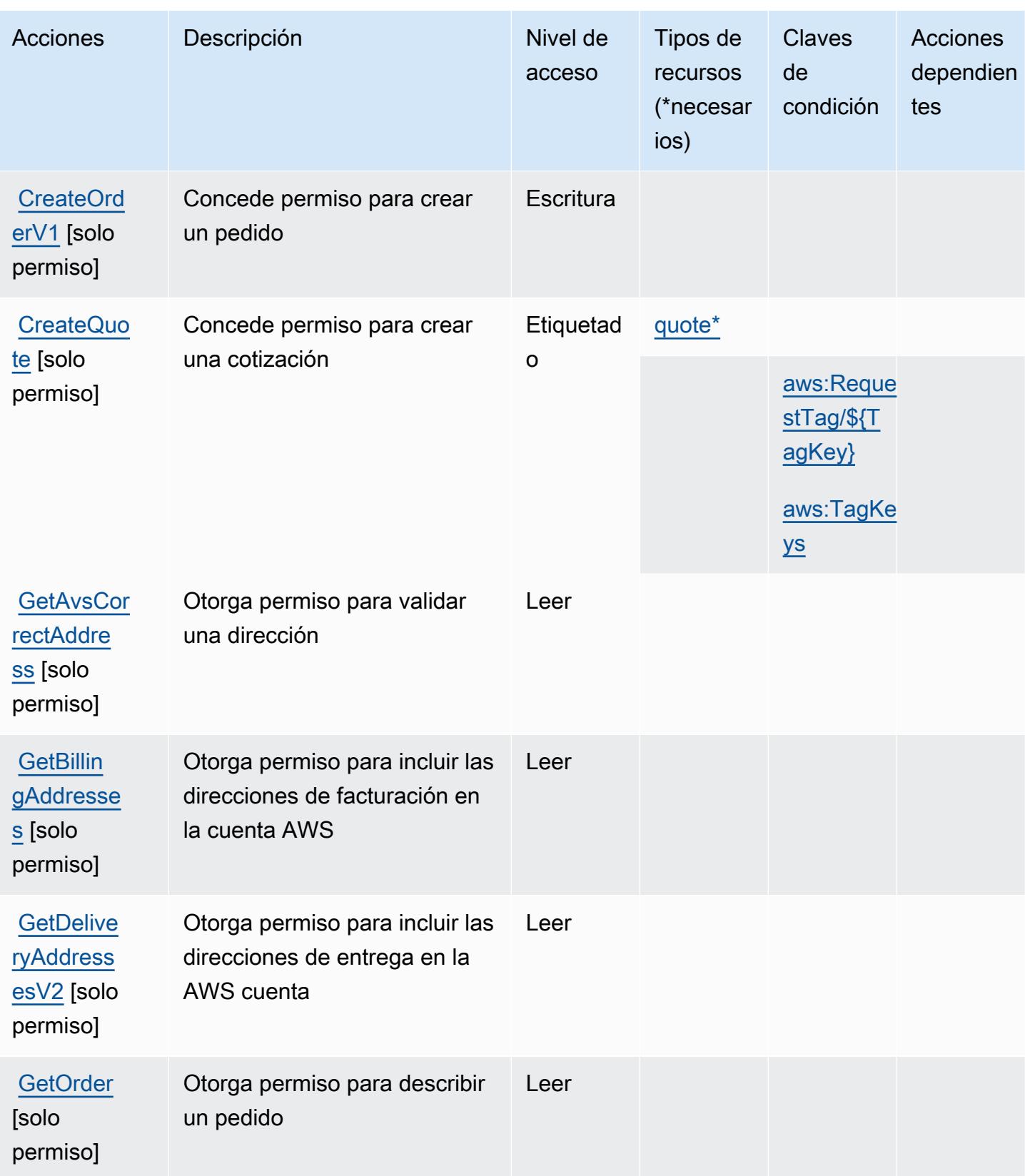

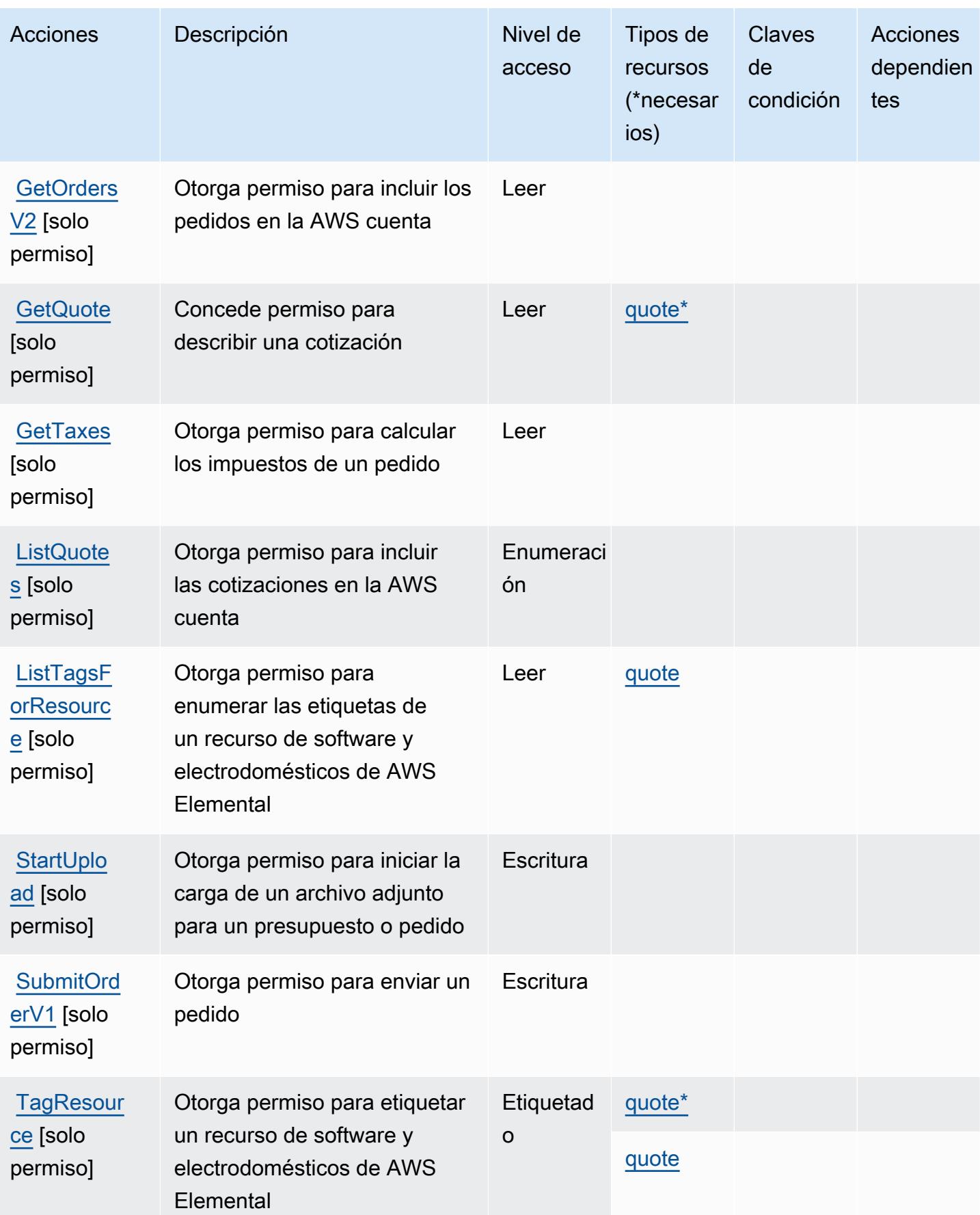

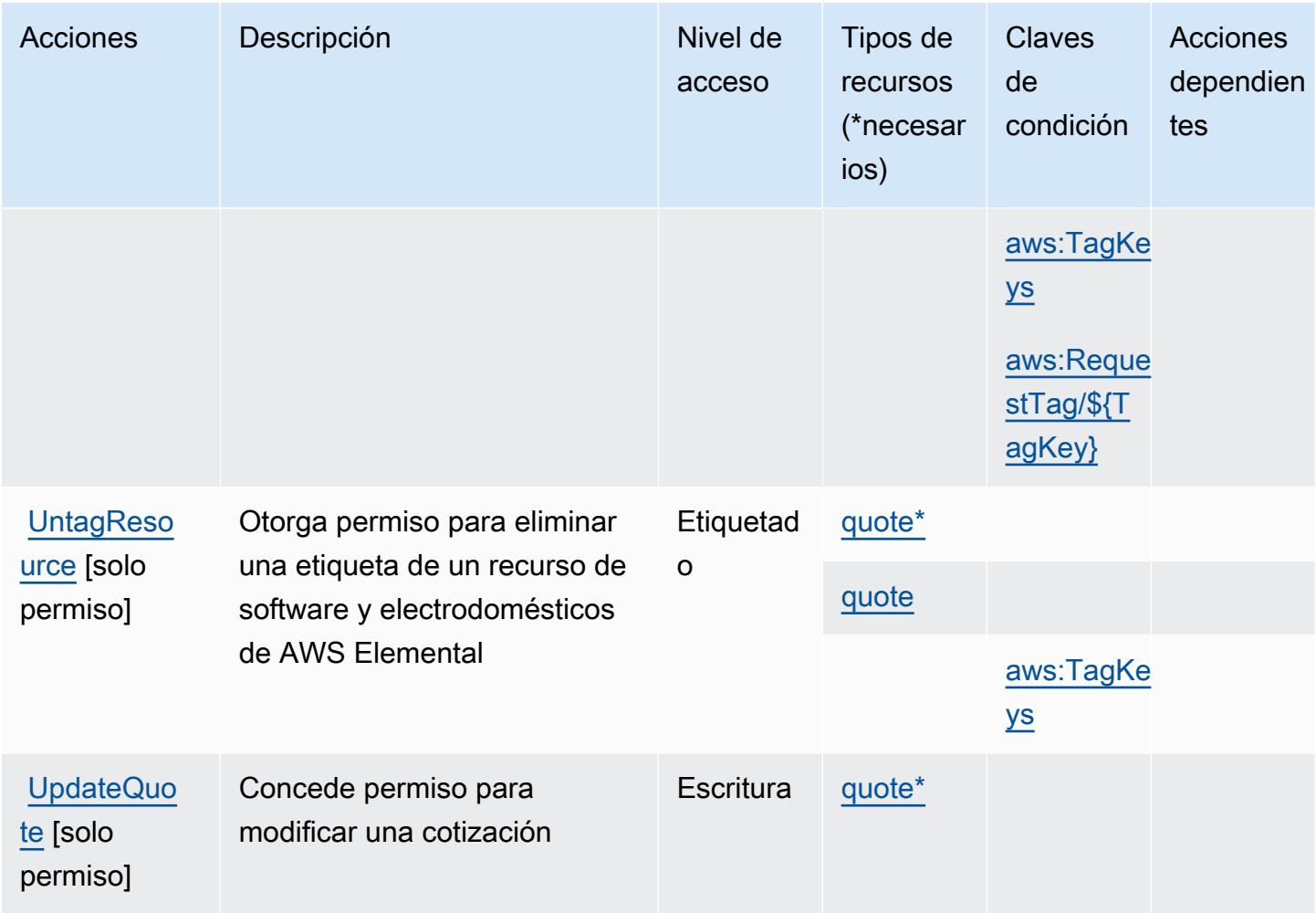

## <span id="page-2533-0"></span>Tipos de recursos definidos por AWS Elemental Appliances and Software

Los siguientes tipos de recurso están definidos por este servicio y se pueden utilizar en el elemento Resource de las instrucciones de política de permisos de IAM. Cada acción de la [tabla Acciones](#page-2529-0) identifica los tipos de recursos que se pueden especificar con dicha acción. Un tipo de recurso también puede definir qué claves de condición se pueden incluir en una política. Estas claves se muestran en la última columna de la tabla Tipos de recursos. Para obtener información detallada sobre las columnas de la siguiente tabla, consulte [Tabla Tipos de recurso.](reference_policies_actions-resources-contextkeys.html#resources_table)

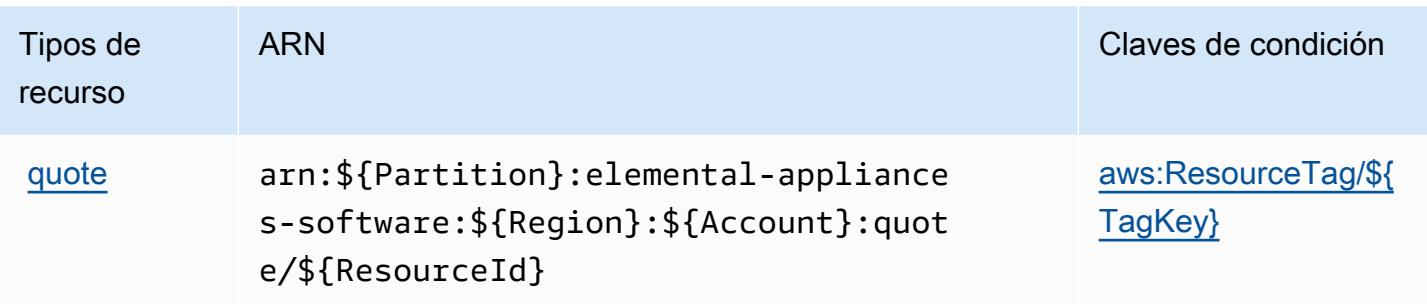

## <span id="page-2534-0"></span>Claves de condición para AWS Elemental Appliances and Software

AWS Elemental Appliances and Software define las siguientes claves de condición que se pueden utilizar en el Condition elemento de una política de IAM. Puede utilizar estas claves para ajustar más las condiciones en las que se aplica la instrucción de política. Para obtener información detallada sobre las columnas de la siguiente tabla, consulte [Tabla de Claves de condición](reference_policies_actions-resources-contextkeys.html#context_keys_table).

Para ver las claves de condición globales que están disponibles para todos los servicios, consulte [Claves de condición globales disponibles.](https://docs.aws.amazon.com/IAM/latest/UserGuide/reference_policies_condition-keys.html#AvailableKeys)

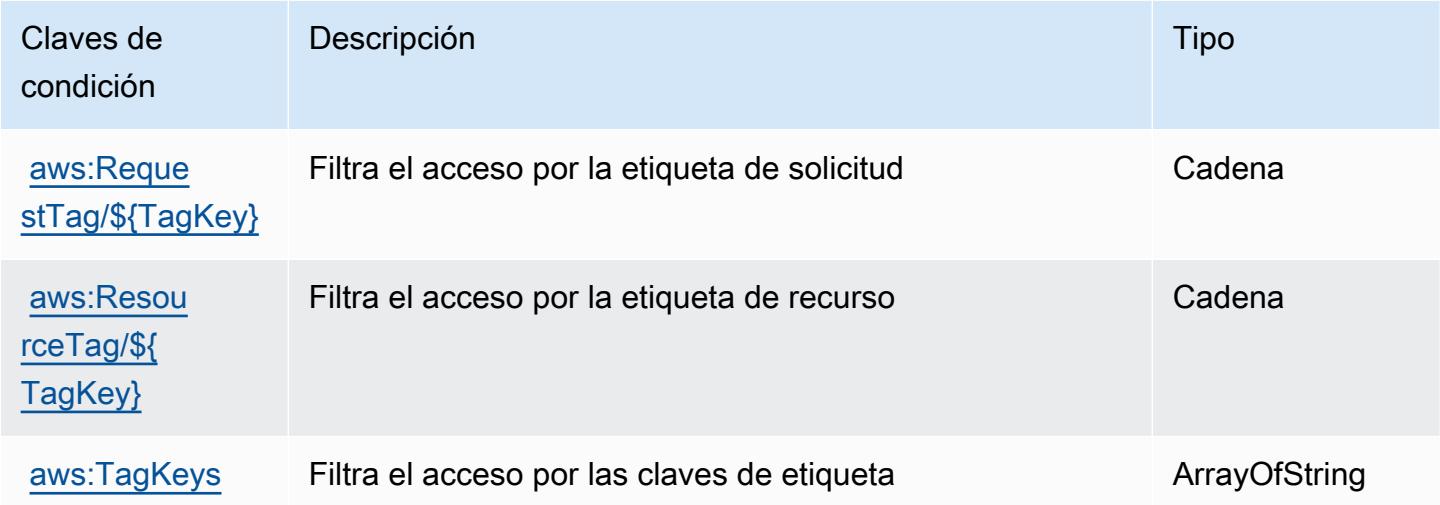

# Acciones, recursos y claves de condición para el servicio de activación de AWS Elemental Appliances and Software

AWS El servicio de activación de dispositivos y software de Elemental (prefijo de servicio:elemental-activations) proporciona los siguientes recursos, acciones y claves contextuales de condiciones específicos del servicio para su uso en las políticas de permisos de IAM.

Referencias:

- Obtenga información para [configurar este servicio](https://docs.aws.amazon.com/elemental-appliances-software/).
- Vea una [lista de las operaciones de API disponibles para este servicio](https://docs.aws.amazon.com/elemental-appliances-software/).
- Obtenga información sobre cómo proteger este servicio y sus recursos [mediante las políticas de](https://docs.aws.amazon.com/elemental-appliances-software/) [permisos de IAM.](https://docs.aws.amazon.com/elemental-appliances-software/)

#### Temas

- [Acciones definidas por el servicio de activación de AWS Elemental Appliances and Software](#page-2535-0)
- [Tipos de recursos definidos por el servicio de activación de AWS Elemental Appliances and](#page-2538-0)  **[Software](#page-2538-0)**
- [Claves de condición para el servicio de activación de AWS Elemental Appliances and Software](#page-2539-0)

# <span id="page-2535-0"></span>Acciones definidas por el servicio de activación de AWS Elemental Appliances and **Software**

Puede especificar las siguientes acciones en el elemento Action de una declaración de política de IAM. Utilice políticas para conceder permisos para realizar una operación en AWS. Cuando utiliza una acción en una política, normalmente permite o deniega el acceso a la operación de la API o comandos de la CLI con el mismo nombre. No obstante, en algunos casos, una sola acción controla el acceso a más de una operación. Asimismo, algunas operaciones requieren varias acciones diferentes.

La columna Tipos de recurso de la tabla de Acción indica si cada acción admite permisos de nivel de recursos. Si no hay ningún valor para esta columna, debe especificar todos los recursos ("\*") a los que aplica la política en el elemento Resource de la instrucción de su política. Si la columna incluye un tipo de recurso, puede especificar un ARN de ese tipo en una instrucción con dicha acción. Si la acción tiene uno o más recursos necesarios, la persona que llama debe tener permiso para usar la acción con esos recursos. Los recursos necesarios se indican en la tabla con un asterisco (\*). Si limita el acceso a los recursos con el elemento Resource de una política de IAM, debe incluir un ARN o patrón para cada tipo de recurso requerido. Algunas acciones admiten varios tipos de recursos. Si el tipo de recurso es opcional (no se indica como obligatorio), puede elegir utilizar uno de los tipos de recursos opcionales.

La columna Claves de condición de la tabla Acciones incluye claves que puede especificar en el elemento Condition de la instrucción de una política. Para obtener más información sobre las claves de condición asociadas a los recursos del servicio, consulte la columna Claves de condición de la tabla Tipos de recursos.

### **a** Note

Las claves de condición de recursos se enumeran en la tabla [Tipos de recursos](#page-2538-0). Encontrará un enlace al tipo de recurso que se aplica a una acción en la columna Tipos de recursos (\*obligatorio) de la tabla Acciones. El tipo de recurso de la tabla Tipos de recursos incluye la columna Claves de condición, que son las claves de condición del recurso que se aplican a una acción de la tabla Acciones.

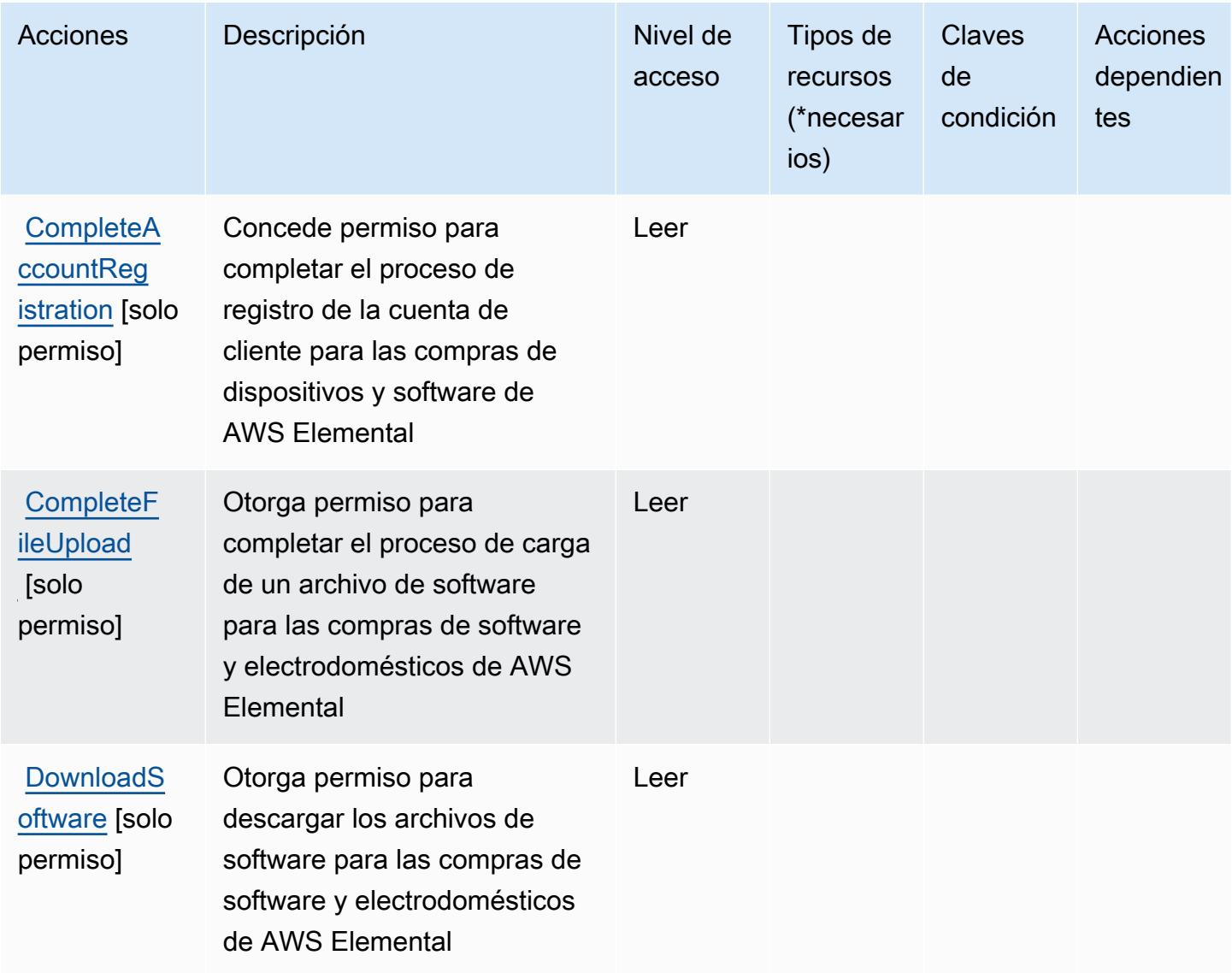

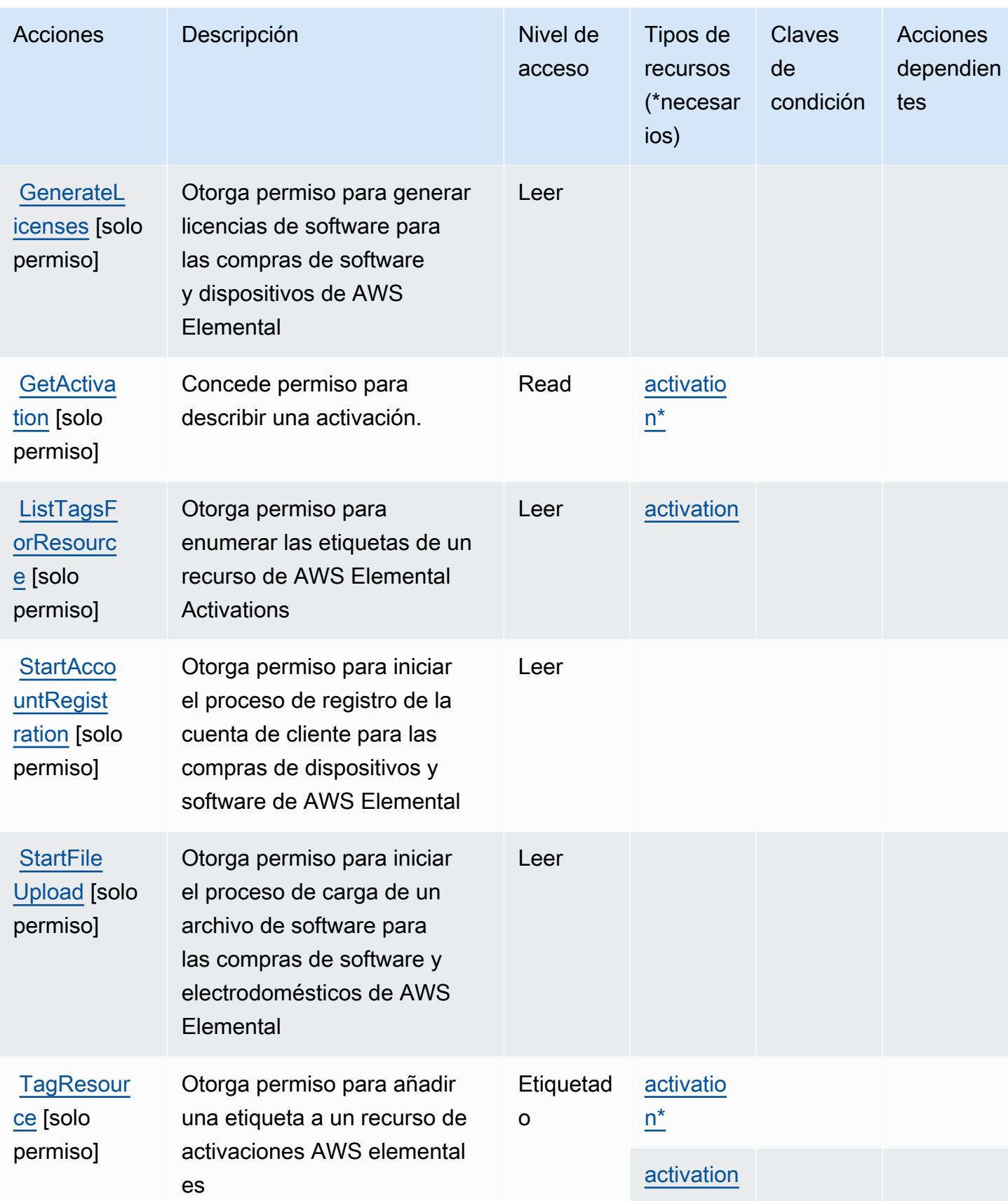

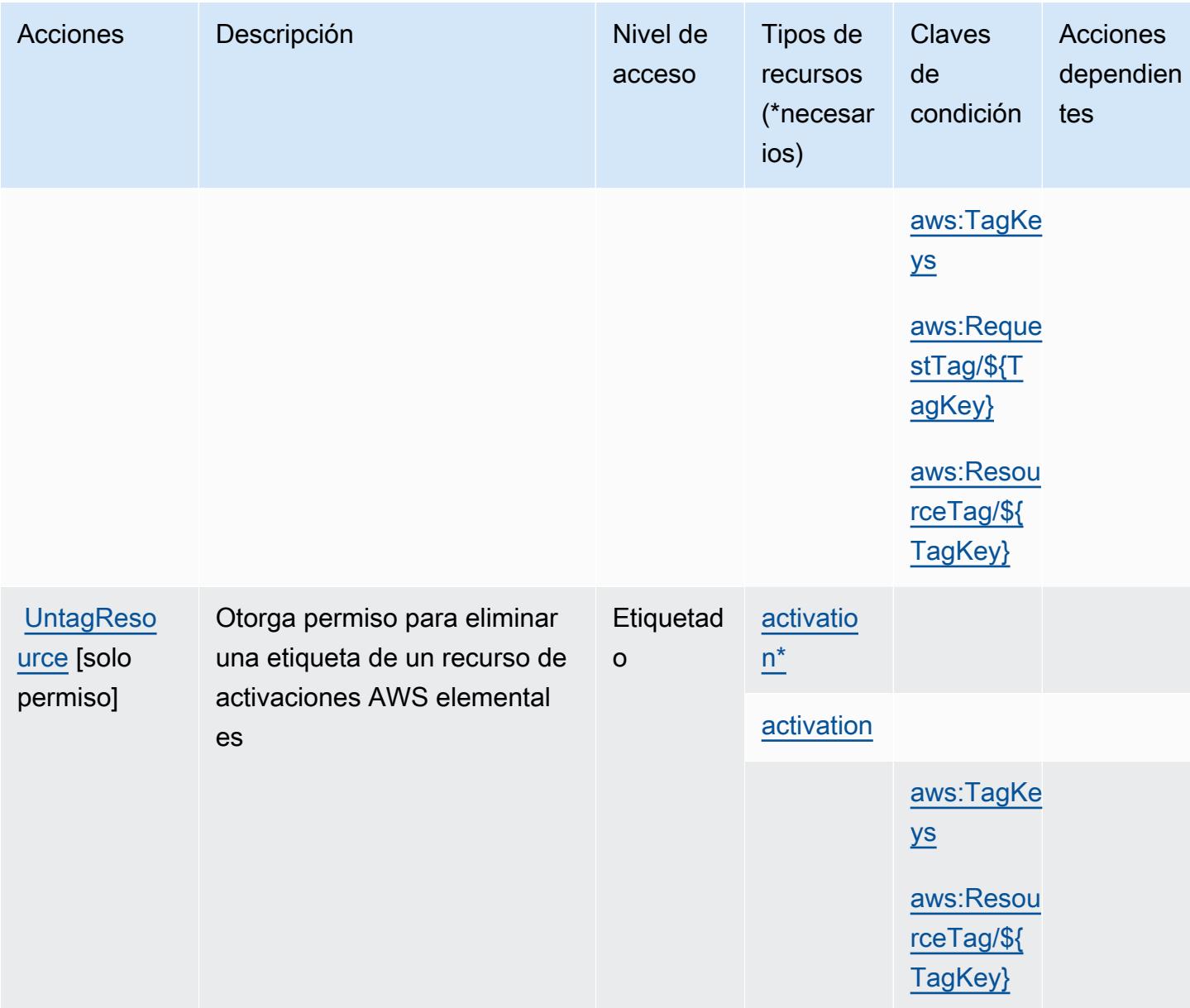

# <span id="page-2538-0"></span>Tipos de recursos definidos por el servicio de activación de AWS Elemental Appliances and Software

Los siguientes tipos de recurso están definidos por este servicio y se pueden utilizar en el elemento Resource de las instrucciones de política de permisos de IAM. Cada acción de la [tabla Acciones](#page-2535-0) identifica los tipos de recursos que se pueden especificar con dicha acción. Un tipo de recurso también puede definir qué claves de condición se pueden incluir en una política. Estas claves se muestran en la última columna de la tabla Tipos de recursos. Para obtener información detallada sobre las columnas de la siguiente tabla, consulte [Tabla Tipos de recurso.](reference_policies_actions-resources-contextkeys.html#resources_table)

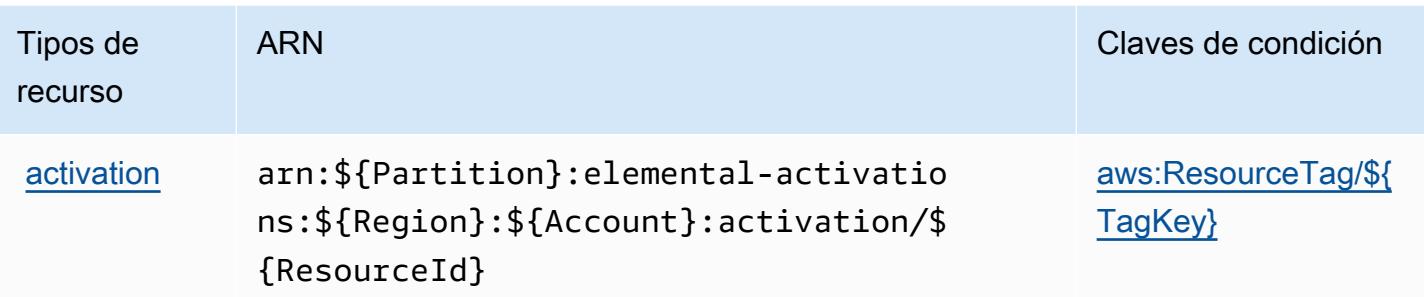

<span id="page-2539-0"></span>Claves de condición para el servicio de activación de AWS Elemental Appliances and **Software** 

AWS El servicio de activación de software y dispositivos de Elemental define las siguientes claves de condición que se pueden utilizar en el Condition elemento de una política de IAM. Puede utilizar estas claves para ajustar más las condiciones en las que se aplica la instrucción de política. Para obtener información detallada sobre las columnas de la siguiente tabla, consulte [Tabla de Claves de](reference_policies_actions-resources-contextkeys.html#context_keys_table)  [condición.](reference_policies_actions-resources-contextkeys.html#context_keys_table)

Para ver las claves de condición globales que están disponibles para todos los servicios, consulte [Claves de condición globales disponibles.](https://docs.aws.amazon.com/IAM/latest/UserGuide/reference_policies_condition-keys.html#AvailableKeys)

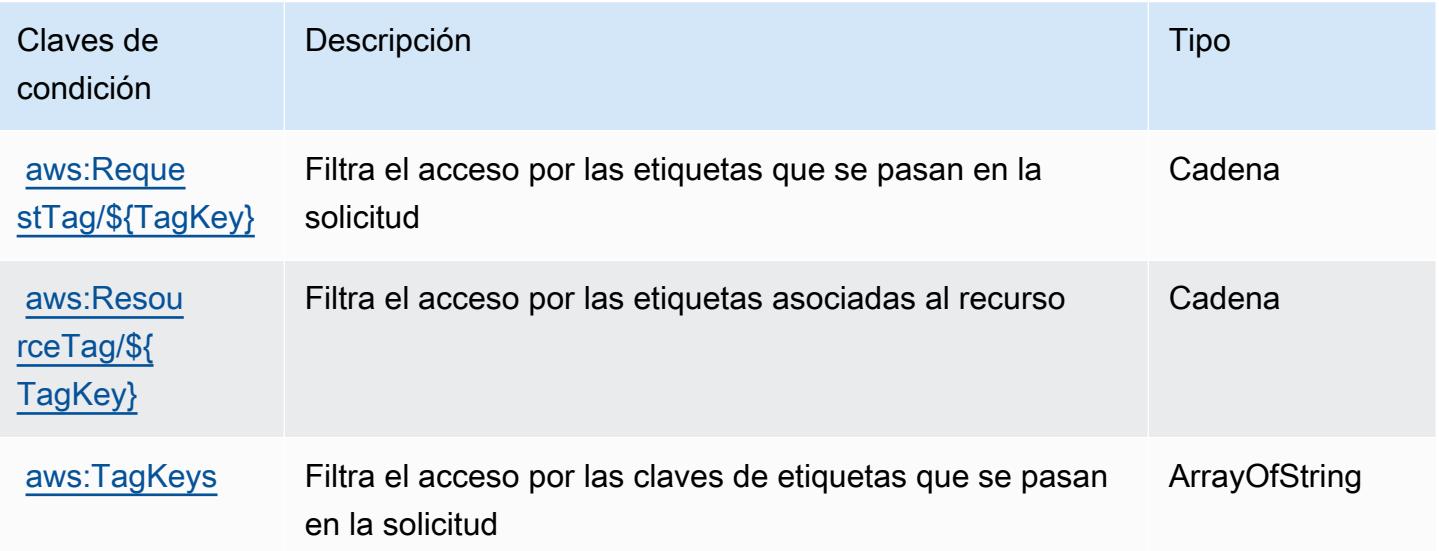

# Claves de acciones, recursos y condiciones de AWS Elemental **MediaConnect**

AWS Elemental MediaConnect (prefijo de servicio:mediaconnect) proporciona los siguientes recursos, acciones y claves de contexto de condiciones específicos del servicio para su uso en las políticas de permisos de IAM.

Referencias:

- Obtenga información para [configurar este servicio](https://docs.aws.amazon.com/mediaconnect/latest/ug/).
- Vea una [lista de las operaciones de API disponibles para este servicio](https://docs.aws.amazon.com/mediaconnect/latest/api/).
- Obtenga información sobre cómo proteger este servicio y sus recursos [mediante las políticas de](https://docs.aws.amazon.com/mediaconnect/latest/ug/security.html) [permisos de IAM.](https://docs.aws.amazon.com/mediaconnect/latest/ug/security.html)

### Temas

- [Acciones definidas por Elemental AWS MediaConnect](#page-2540-0)
- [Tipos de recursos definidos por AWS Elemental MediaConnect](#page-2547-0)
- [Claves de condición de AWS Elemental MediaConnect](#page-2549-0)

## <span id="page-2540-0"></span>Acciones definidas por Elemental AWS MediaConnect

Puede especificar las siguientes acciones en el elemento Action de una declaración de política de IAM. Utilice políticas para conceder permisos para realizar una operación en AWS. Cuando utiliza una acción en una política, normalmente permite o deniega el acceso a la operación de la API o comandos de la CLI con el mismo nombre. No obstante, en algunos casos, una sola acción controla el acceso a más de una operación. Asimismo, algunas operaciones requieren varias acciones diferentes.

La columna Tipos de recurso de la tabla de Acción indica si cada acción admite permisos de nivel de recursos. Si no hay ningún valor para esta columna, debe especificar todos los recursos ("\*") a los que aplica la política en el elemento Resource de la instrucción de su política. Si la columna incluye un tipo de recurso, puede especificar un ARN de ese tipo en una instrucción con dicha acción. Si la acción tiene uno o más recursos necesarios, la persona que llama debe tener permiso para usar la acción con esos recursos. Los recursos necesarios se indican en la tabla con un asterisco (\*). Si limita el acceso a los recursos con el elemento Resource de una política de IAM, debe incluir un ARN o patrón para cada tipo de recurso requerido. Algunas acciones admiten varios tipos de

recursos. Si el tipo de recurso es opcional (no se indica como obligatorio), puede elegir utilizar uno de los tipos de recursos opcionales.

La columna Claves de condición de la tabla Acciones incluye claves que puede especificar en el elemento Condition de la instrucción de una política. Para obtener más información sobre las claves de condición asociadas a los recursos del servicio, consulte la columna Claves de condición de la tabla Tipos de recursos.

### **a** Note

Las claves de condición de recursos se enumeran en la tabla [Tipos de recursos](#page-2547-0). Encontrará un enlace al tipo de recurso que se aplica a una acción en la columna Tipos de recursos (\*obligatorio) de la tabla Acciones. El tipo de recurso de la tabla Tipos de recursos incluye la columna Claves de condición, que son las claves de condición del recurso que se aplican a una acción de la tabla Acciones.

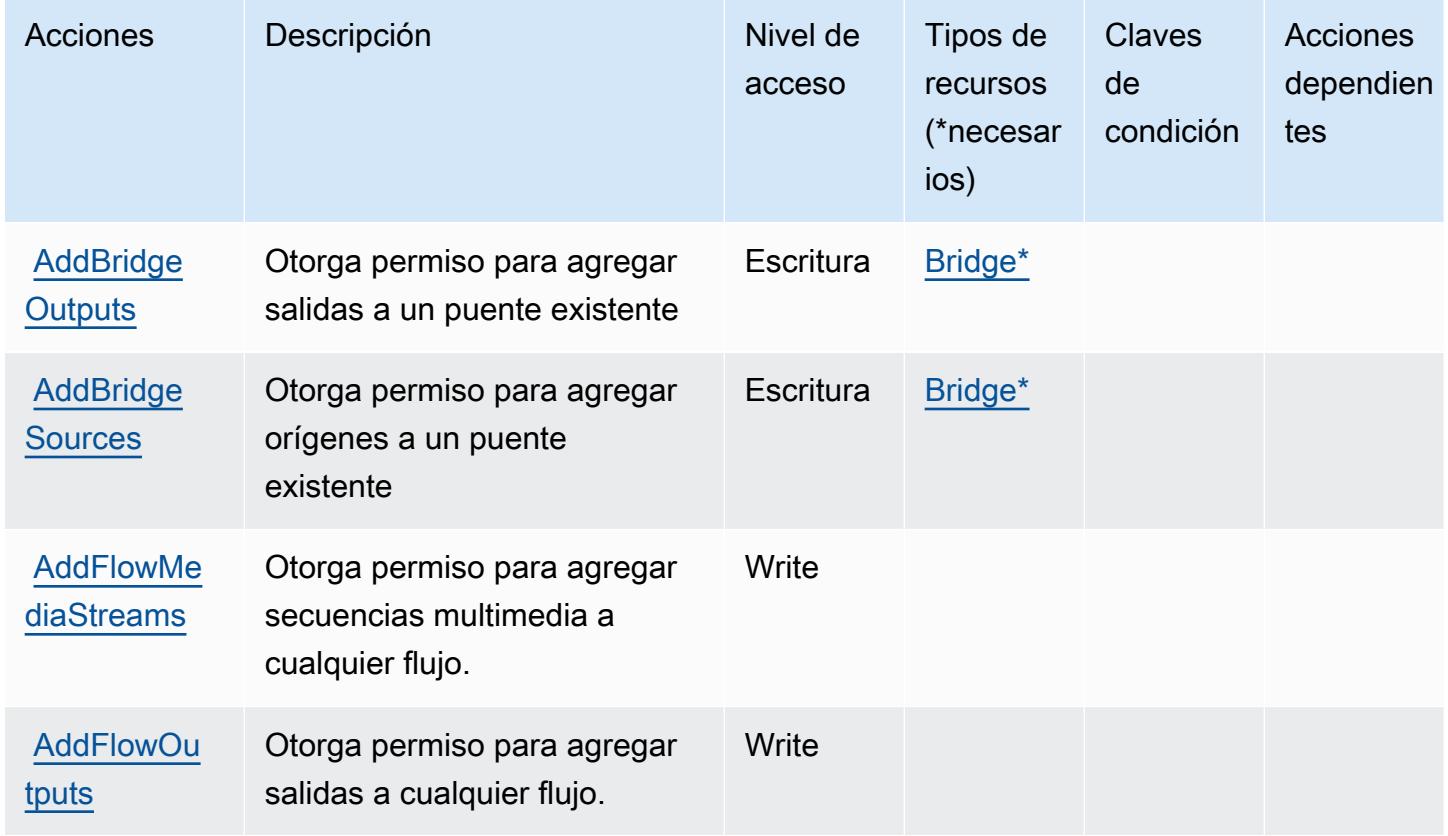

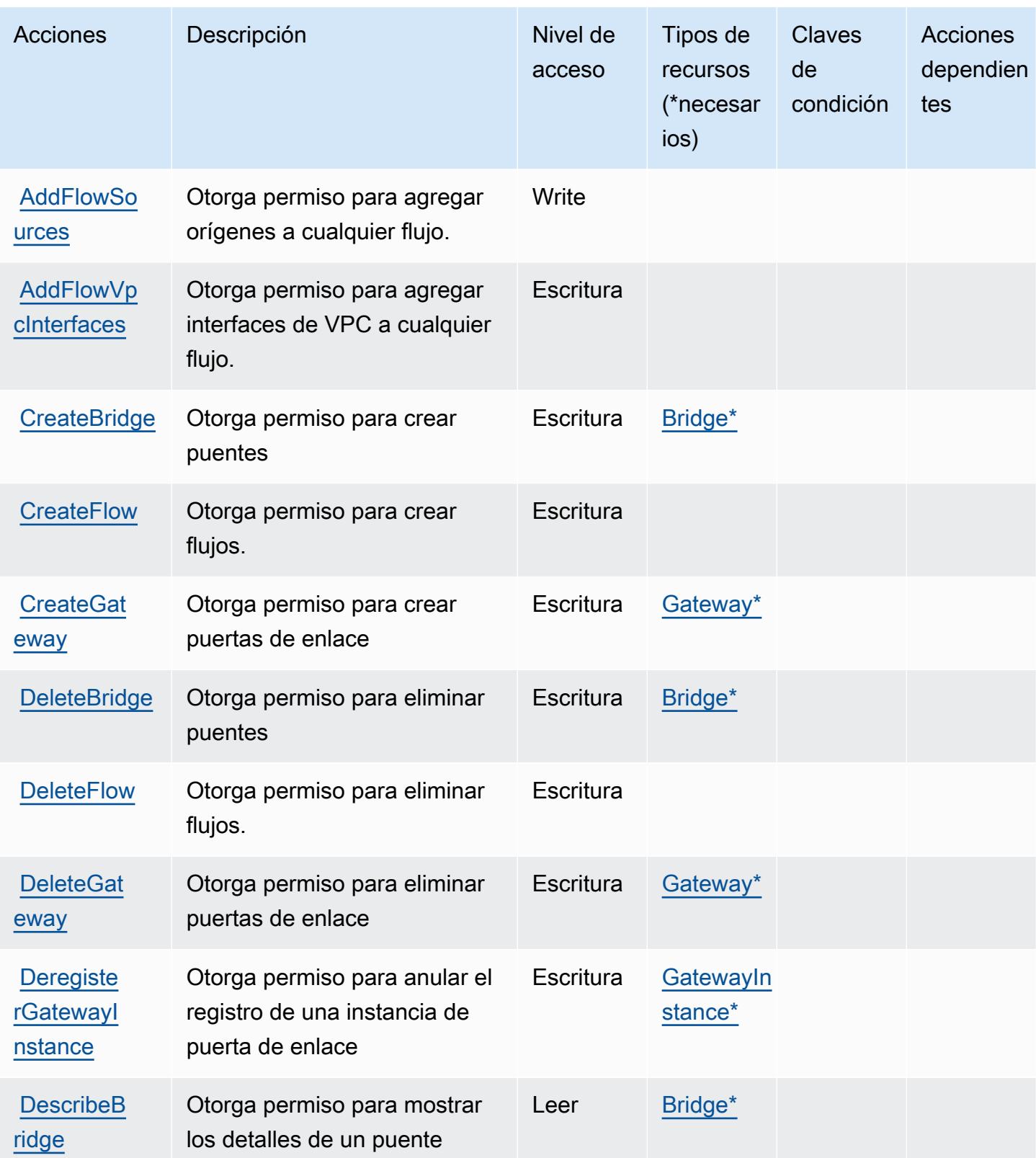

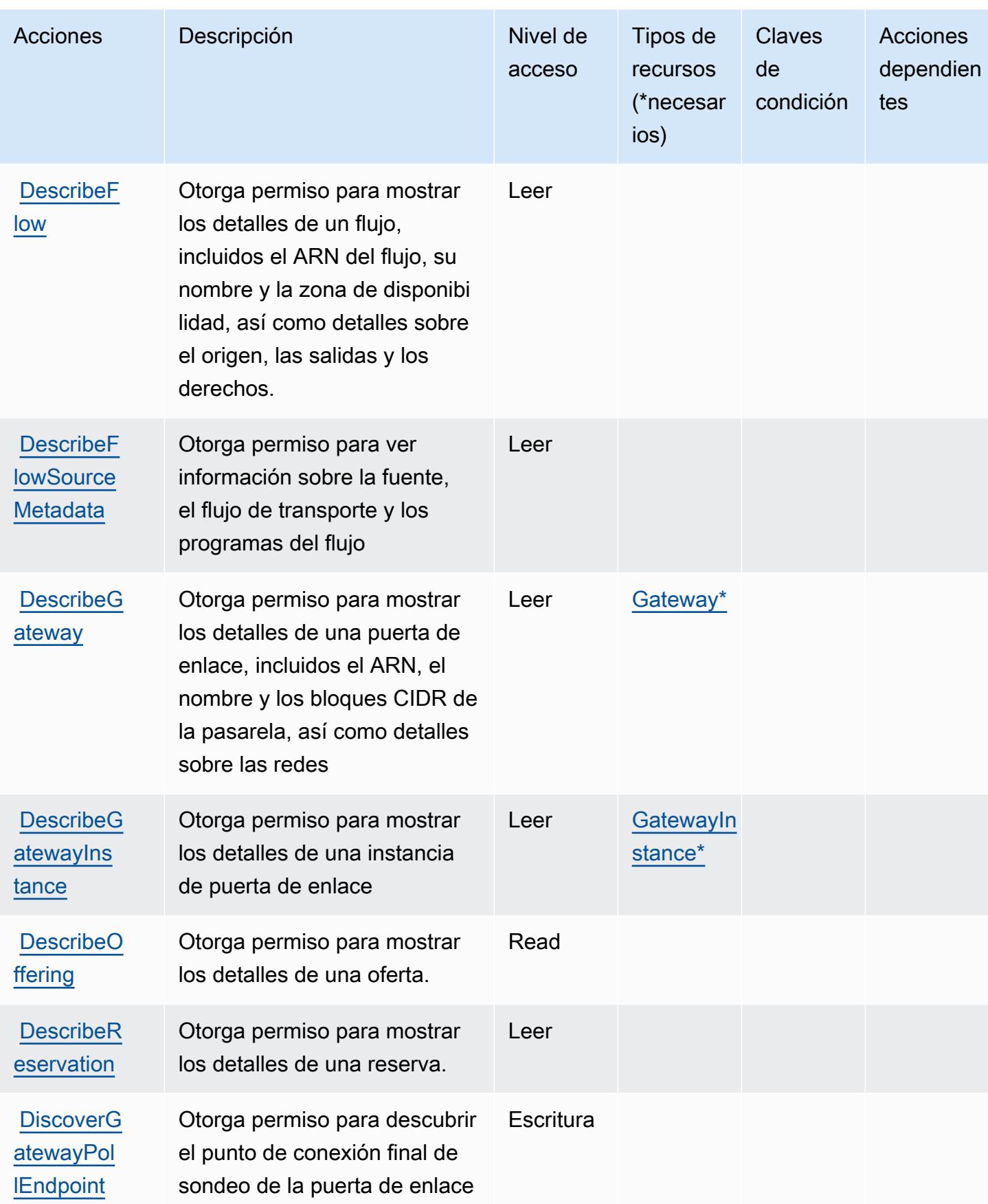

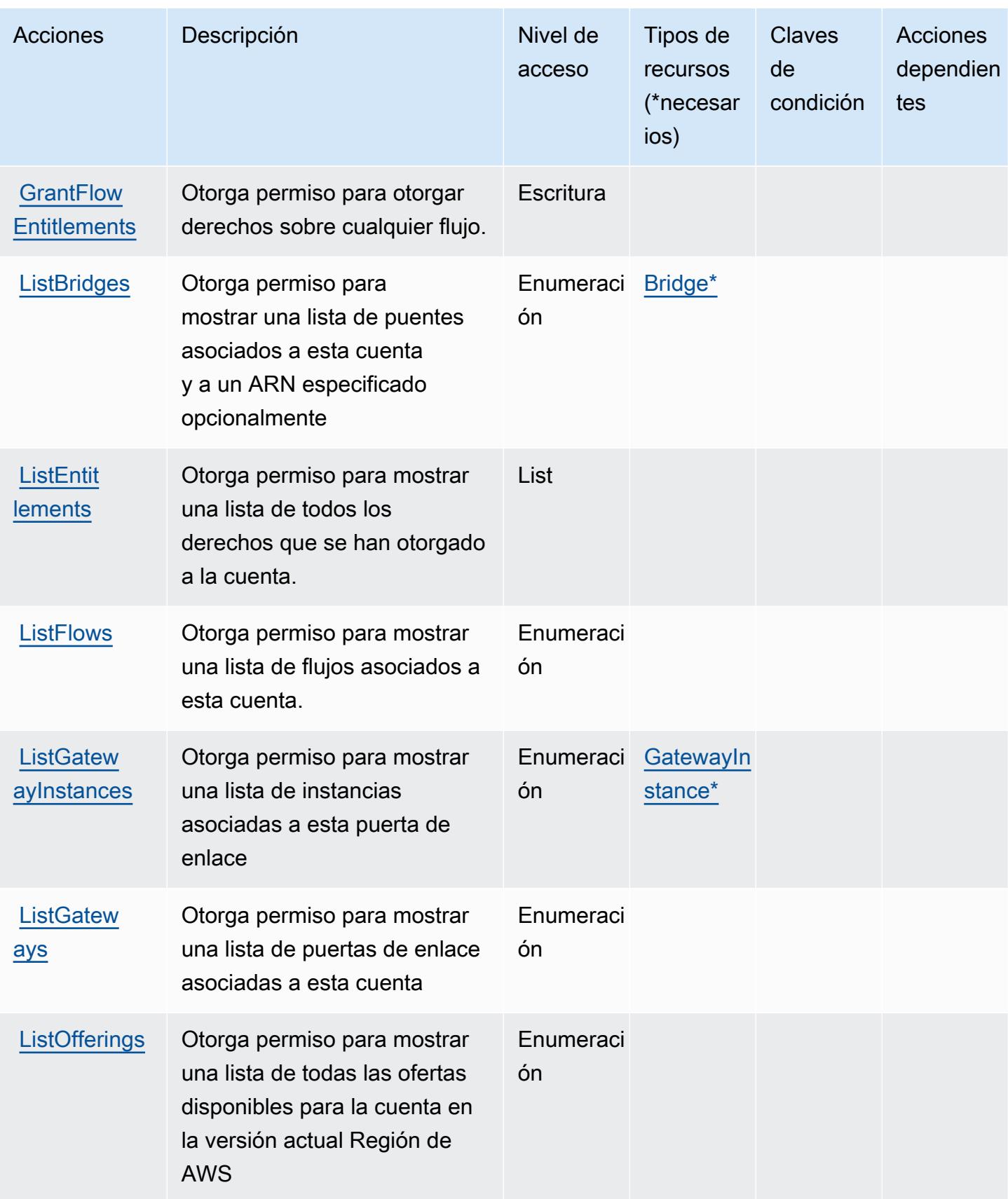

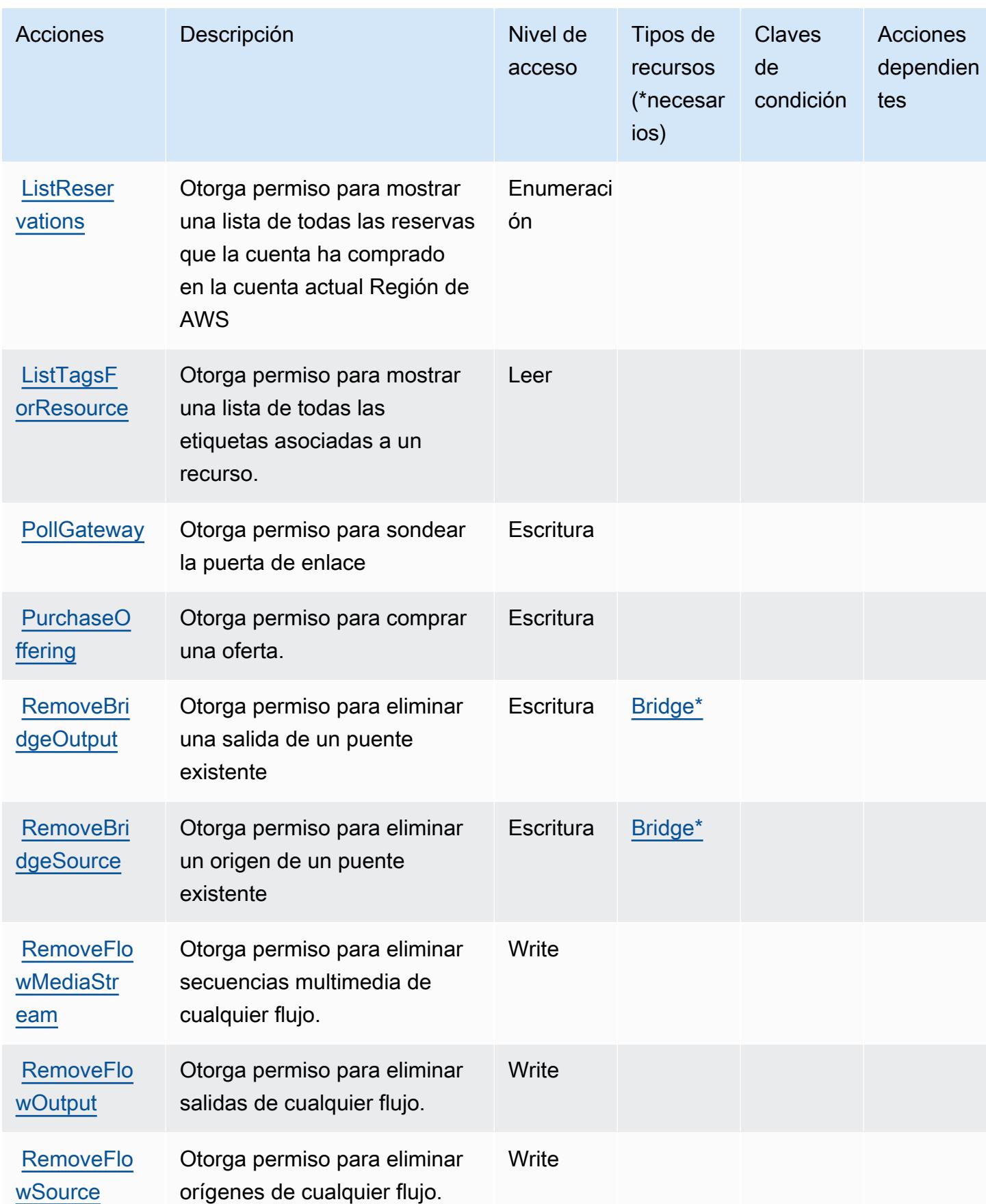

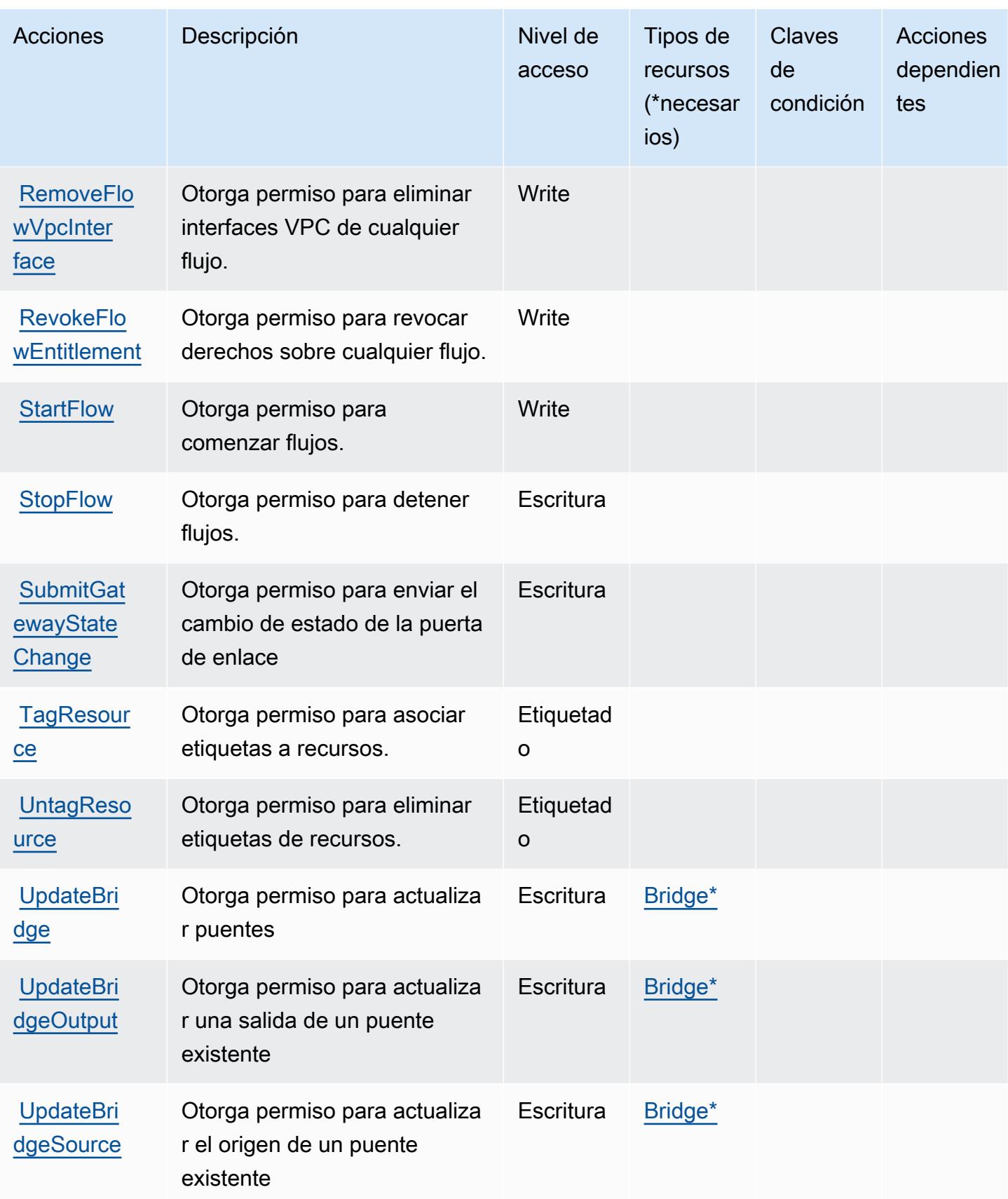

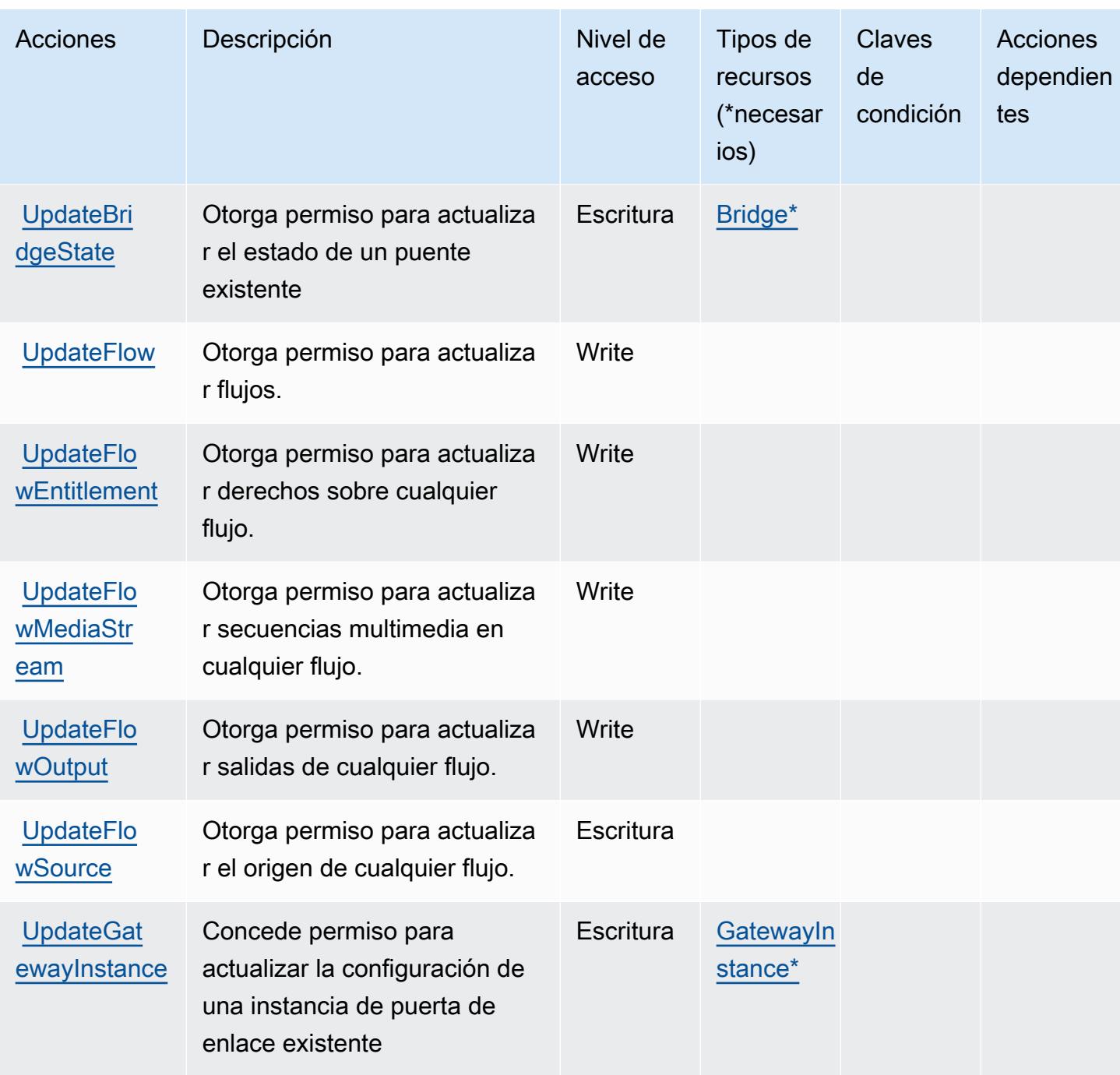

## <span id="page-2547-0"></span>Tipos de recursos definidos por AWS Elemental MediaConnect

Los siguientes tipos de recurso están definidos por este servicio y se pueden utilizar en el elemento Resource de las instrucciones de política de permisos de IAM. Cada acción de la [tabla Acciones](#page-2540-0) identifica los tipos de recursos que se pueden especificar con dicha acción. Un tipo de recurso también puede definir qué claves de condición se pueden incluir en una política. Estas claves se

muestran en la última columna de la tabla Tipos de recursos. Para obtener información detallada sobre las columnas de la siguiente tabla, consulte [Tabla Tipos de recurso.](reference_policies_actions-resources-contextkeys.html#resources_table)

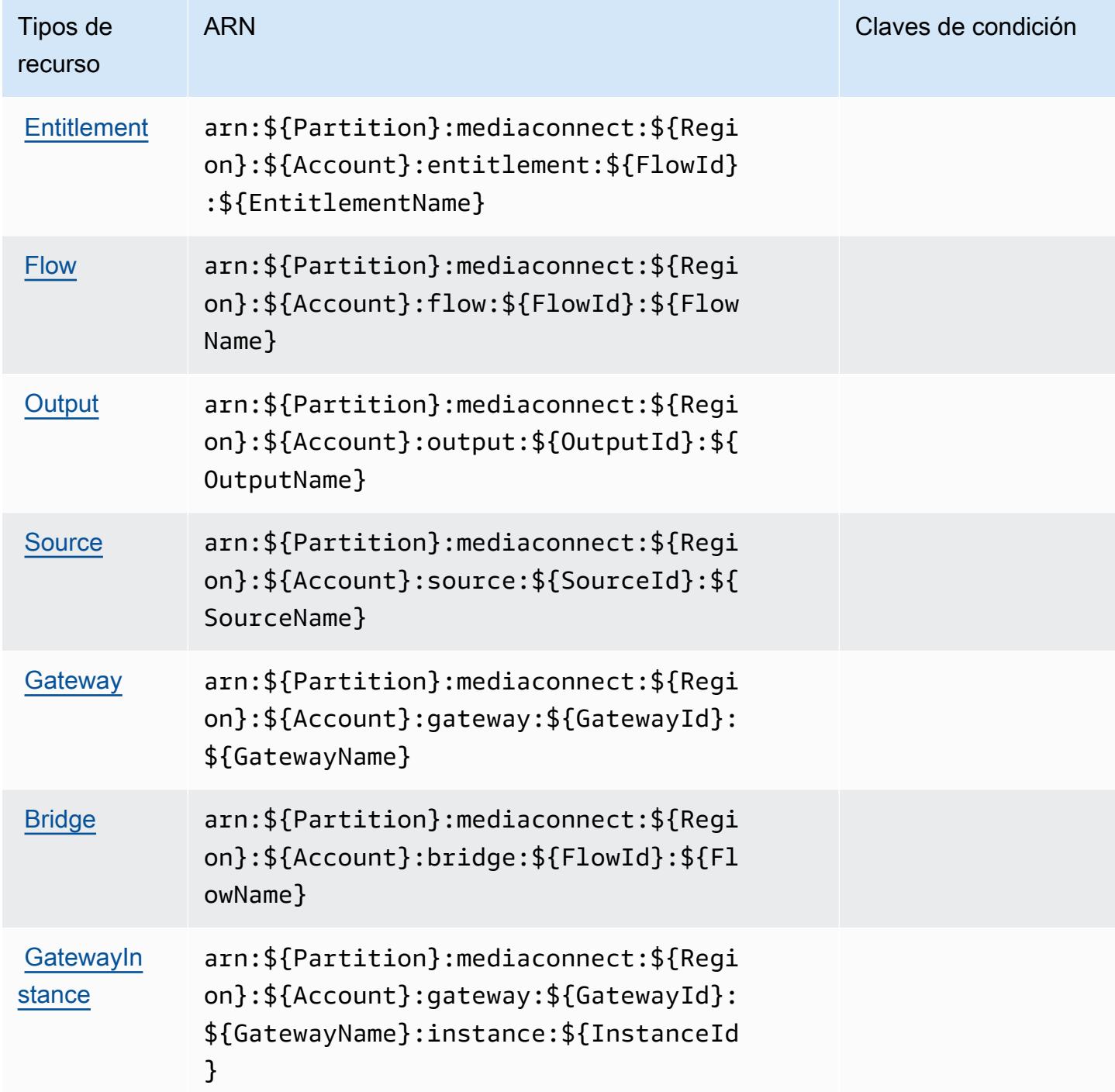

# <span id="page-2549-0"></span>Claves de condición de AWS Elemental MediaConnect

MediaConnect no tiene claves de contexto específicas de un servicio que puedan usarse en el Condition elemento de las declaraciones de políticas. Para obtener la lista de las claves de contexto globales que están disponibles para todos los servicios, consulte [Claves disponibles para](https://docs.aws.amazon.com/IAM/latest/UserGuide/reference_policies_condition-keys.html#AvailableKeys) [condiciones](https://docs.aws.amazon.com/IAM/latest/UserGuide/reference_policies_condition-keys.html#AvailableKeys).

# Claves de acciones, recursos y condiciones de AWS Elemental **MediaConvert**

AWS Elemental MediaConvert (prefijo de servicio:mediaconvert) proporciona los siguientes recursos, acciones y claves de contexto de condiciones específicos del servicio para su uso en las políticas de permisos de IAM.

Referencias:

- Obtenga información para [configurar este servicio](https://docs.aws.amazon.com/mediaconvert/latest/ug/).
- Vea una [lista de las operaciones de API disponibles para este servicio](https://docs.aws.amazon.com/mediaconvert/latest/apireference/).
- Obtenga información sobre cómo proteger este servicio y sus recursos [mediante las políticas de](https://docs.aws.amazon.com/mediaconvert/latest/ug/IAM_policies.html) [permisos de IAM.](https://docs.aws.amazon.com/mediaconvert/latest/ug/IAM_policies.html)

### Temas

- [Acciones definidas por Elemental AWS MediaConvert](#page-2549-1)
- [Tipos de recursos definidos por Elemental AWS MediaConvert](#page-2556-0)
- [Claves de condición de AWS Elemental MediaConvert](#page-2557-0)

## <span id="page-2549-1"></span>Acciones definidas por Elemental AWS MediaConvert

Puede especificar las siguientes acciones en el elemento Action de una declaración de política de IAM. Utilice políticas para conceder permisos para realizar una operación en AWS. Cuando utiliza una acción en una política, normalmente permite o deniega el acceso a la operación de la API o comandos de la CLI con el mismo nombre. No obstante, en algunos casos, una sola acción controla el acceso a más de una operación. Asimismo, algunas operaciones requieren varias acciones diferentes.

La columna Tipos de recurso de la tabla de Acción indica si cada acción admite permisos de nivel de recursos. Si no hay ningún valor para esta columna, debe especificar todos los recursos ("\*") a los

que aplica la política en el elemento Resource de la instrucción de su política. Si la columna incluye un tipo de recurso, puede especificar un ARN de ese tipo en una instrucción con dicha acción. Si la acción tiene uno o más recursos necesarios, la persona que llama debe tener permiso para usar la acción con esos recursos. Los recursos necesarios se indican en la tabla con un asterisco (\*). Si limita el acceso a los recursos con el elemento Resource de una política de IAM, debe incluir un ARN o patrón para cada tipo de recurso requerido. Algunas acciones admiten varios tipos de recursos. Si el tipo de recurso es opcional (no se indica como obligatorio), puede elegir utilizar uno de los tipos de recursos opcionales.

La columna Claves de condición de la tabla Acciones incluye claves que puede especificar en el elemento Condition de la instrucción de una política. Para obtener más información sobre las claves de condición asociadas a los recursos del servicio, consulte la columna Claves de condición de la tabla Tipos de recursos.

#### **a** Note

Las claves de condición de recursos se enumeran en la tabla [Tipos de recursos](#page-2556-0). Encontrará un enlace al tipo de recurso que se aplica a una acción en la columna Tipos de recursos (\*obligatorio) de la tabla Acciones. El tipo de recurso de la tabla Tipos de recursos incluye la columna Claves de condición, que son las claves de condición del recurso que se aplican a una acción de la tabla Acciones.

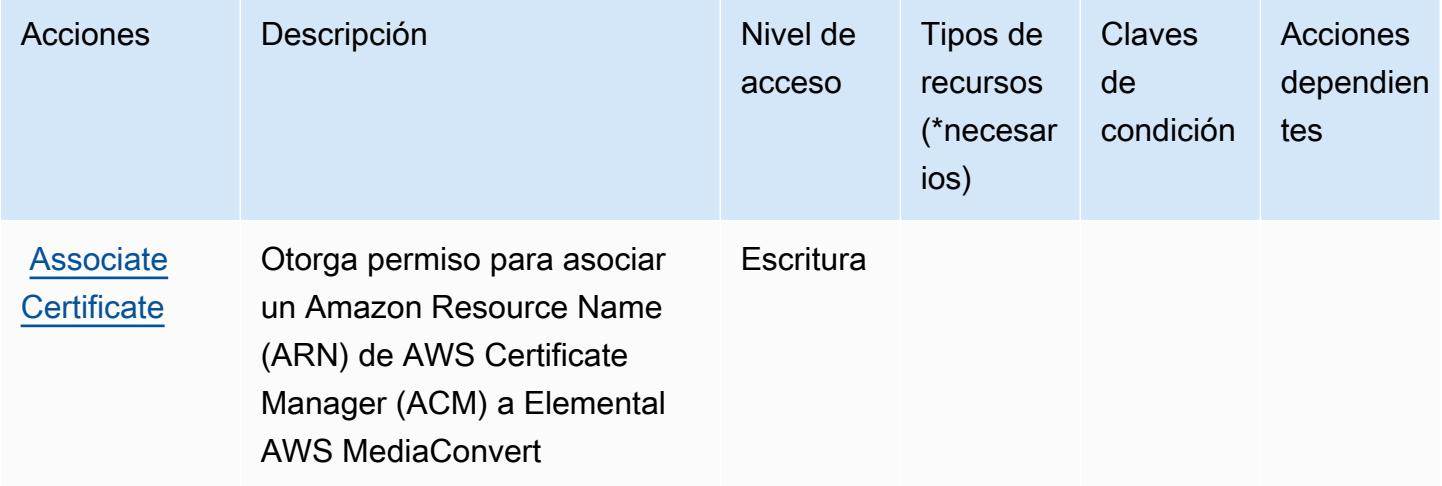

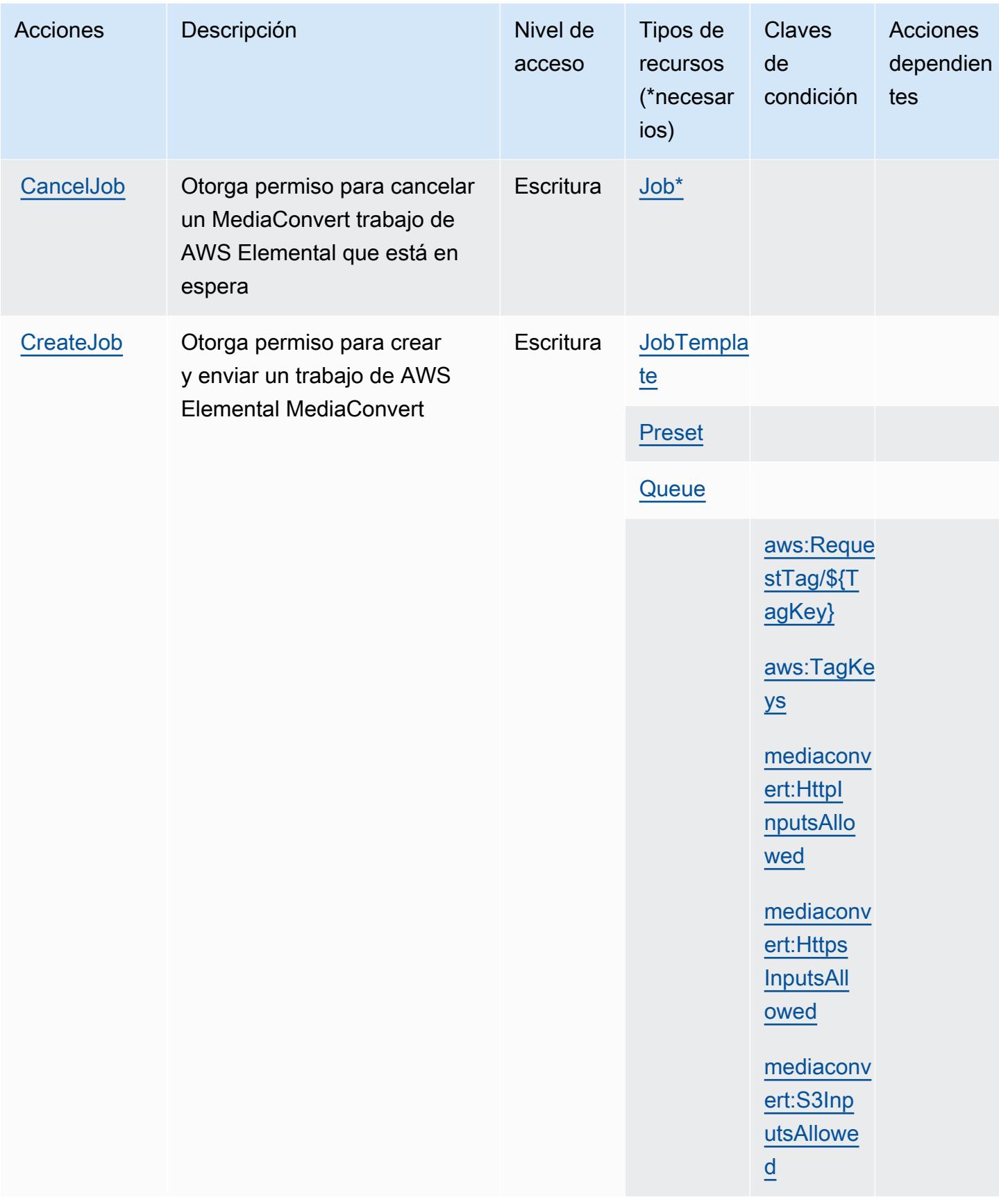

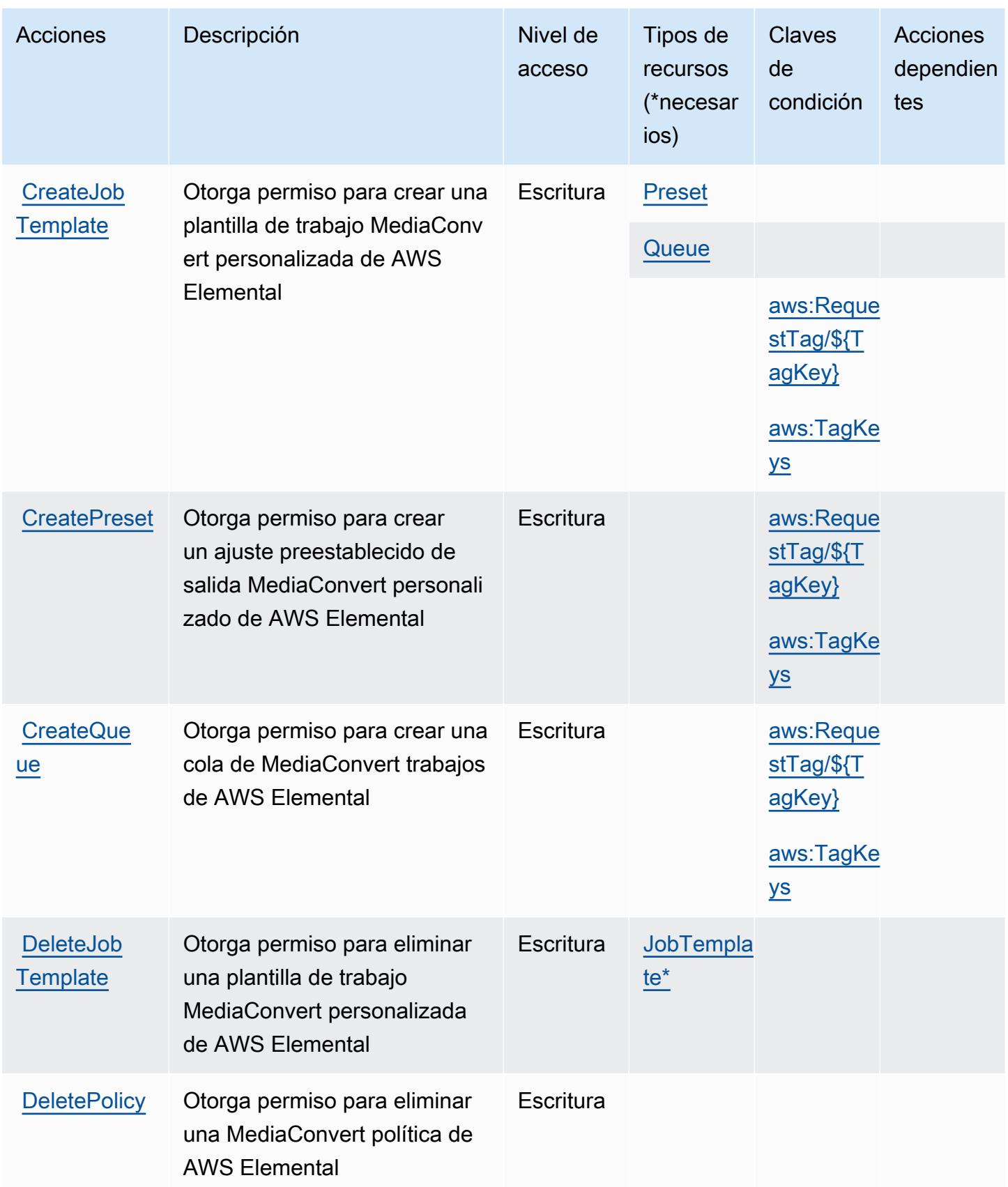

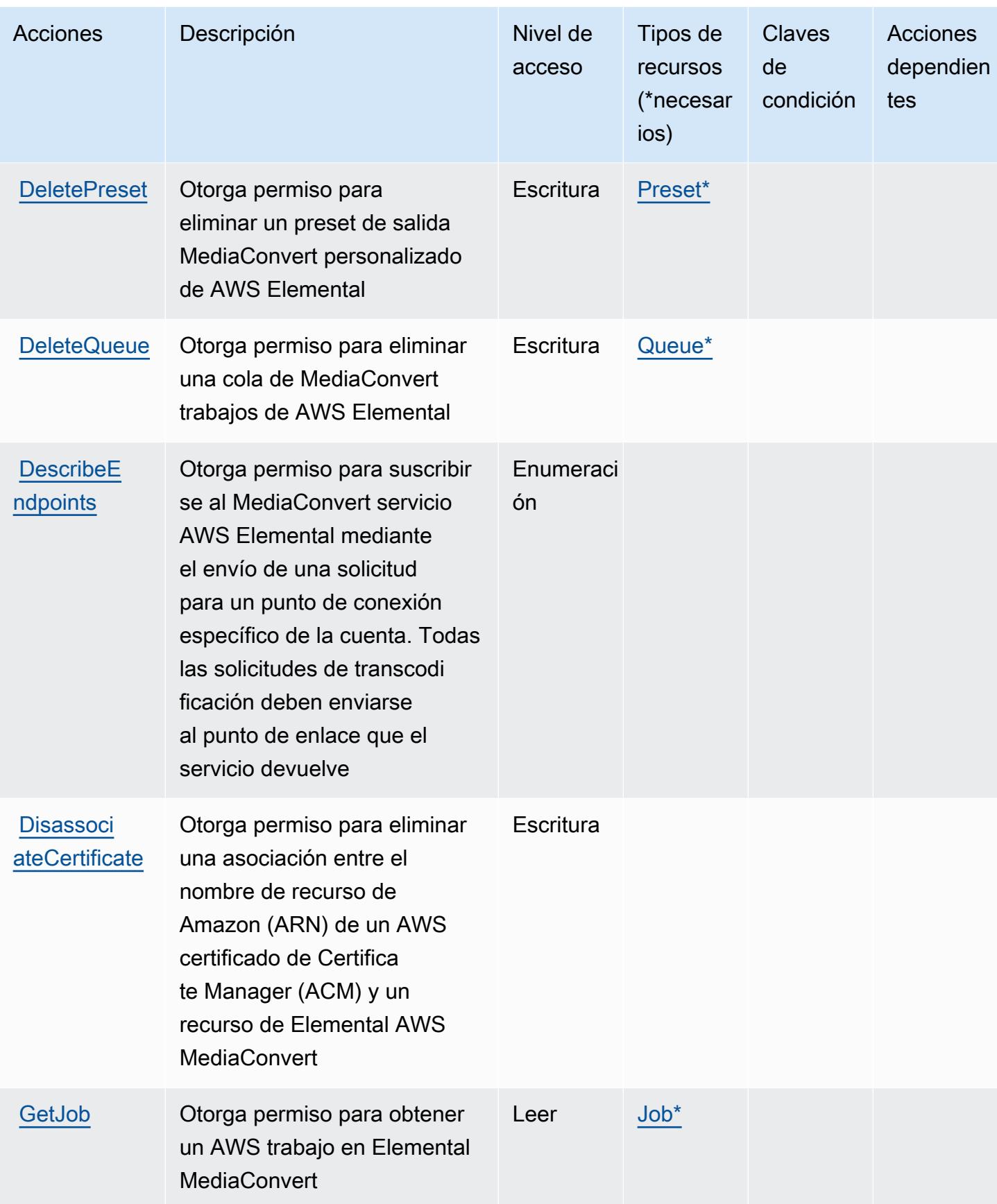

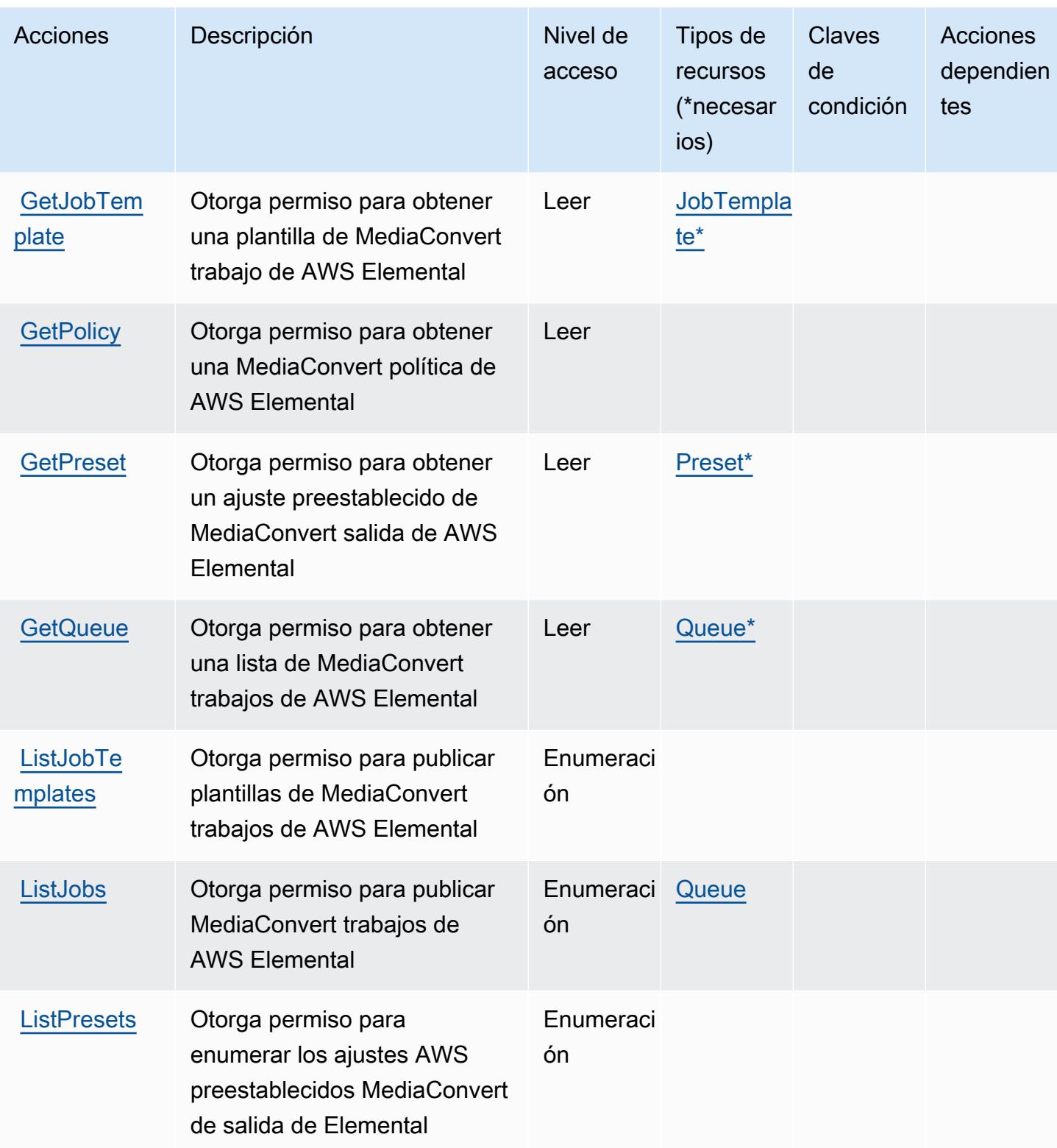

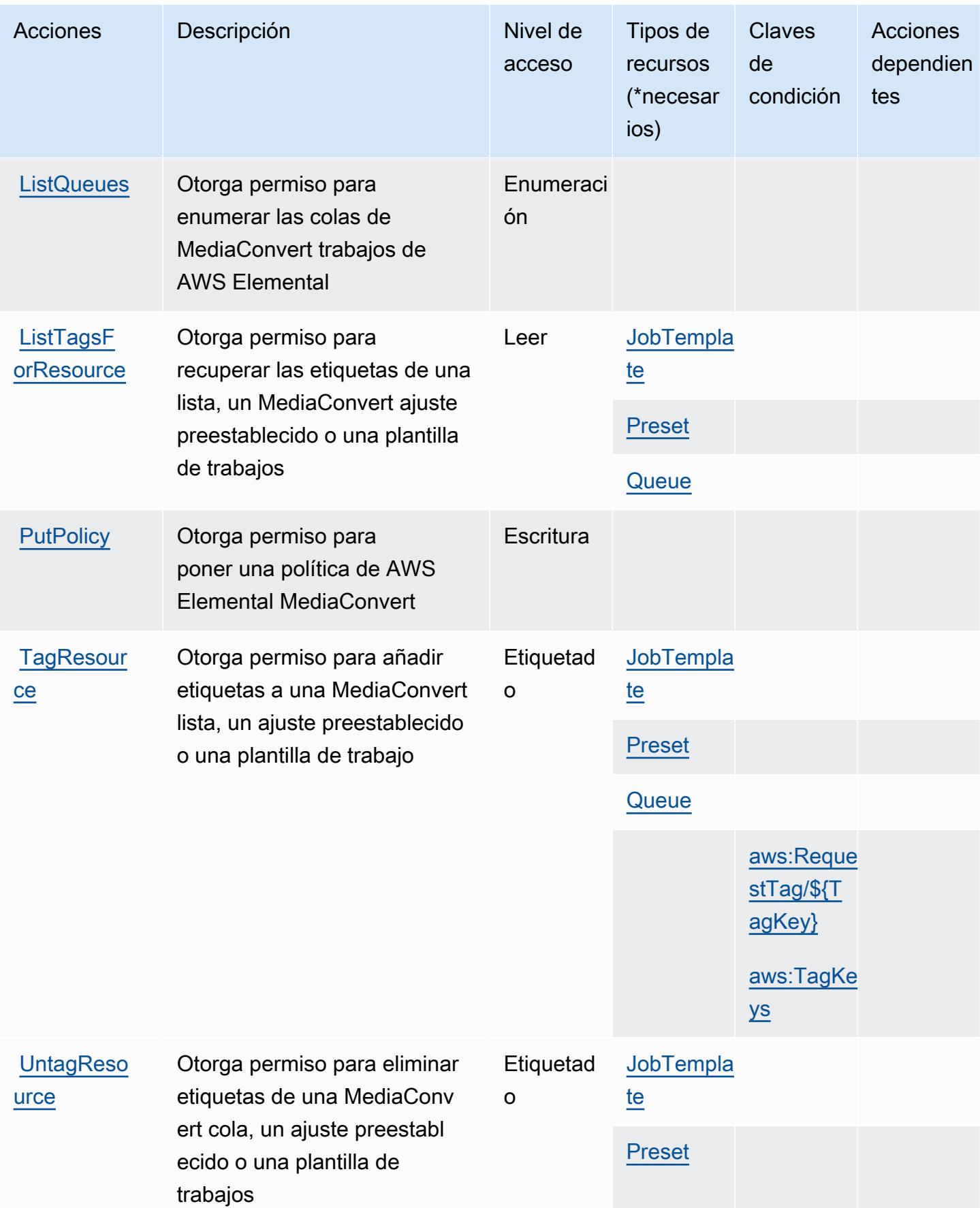
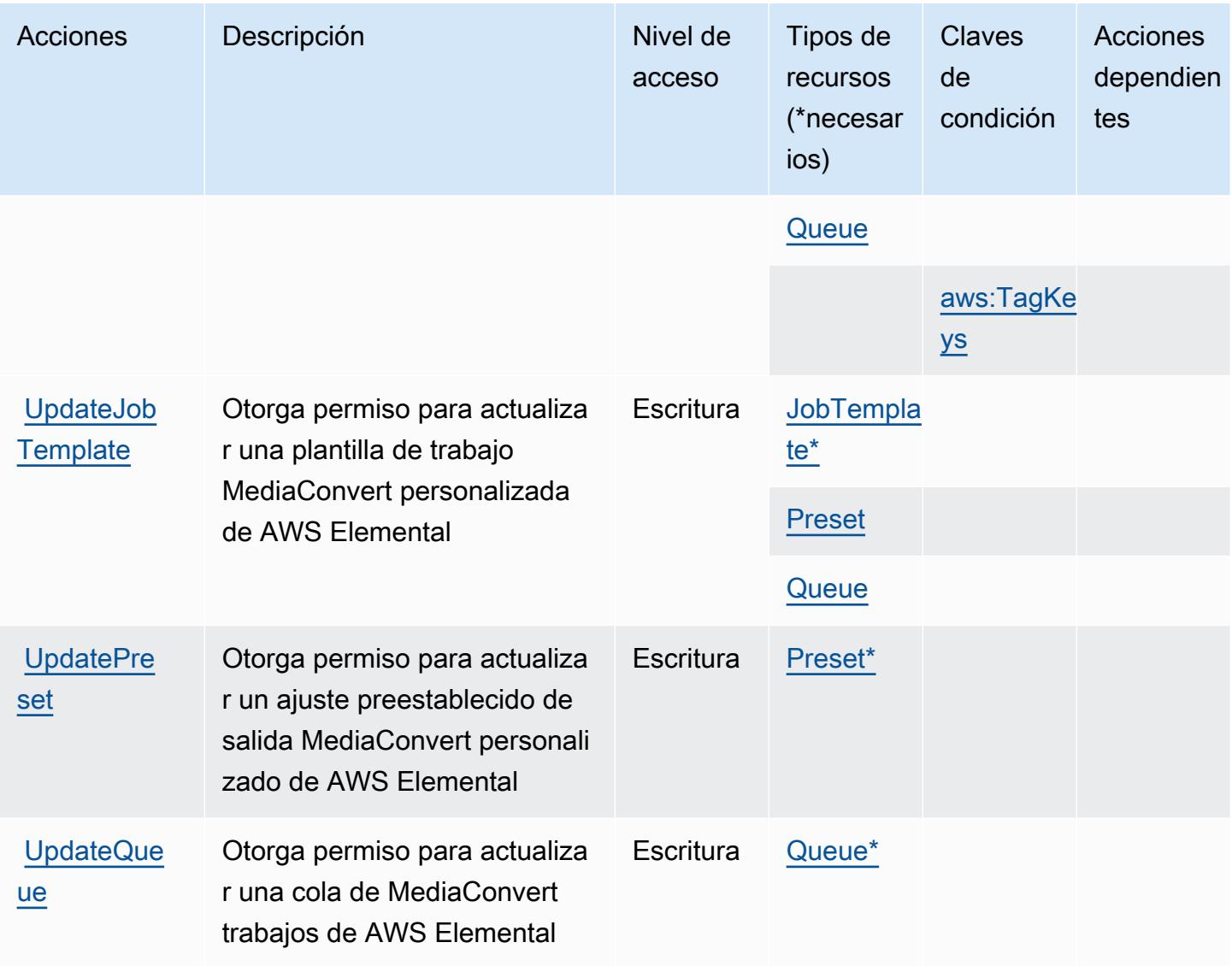

## Tipos de recursos definidos por Elemental AWS MediaConvert

Los siguientes tipos de recurso están definidos por este servicio y se pueden utilizar en el elemento Resource de las instrucciones de política de permisos de IAM. Cada acción de la [tabla Acciones](#page-2549-0) identifica los tipos de recursos que se pueden especificar con dicha acción. Un tipo de recurso también puede definir qué claves de condición se pueden incluir en una política. Estas claves se muestran en la última columna de la tabla Tipos de recursos. Para obtener información detallada sobre las columnas de la siguiente tabla, consulte [Tabla Tipos de recurso.](reference_policies_actions-resources-contextkeys.html#resources_table)

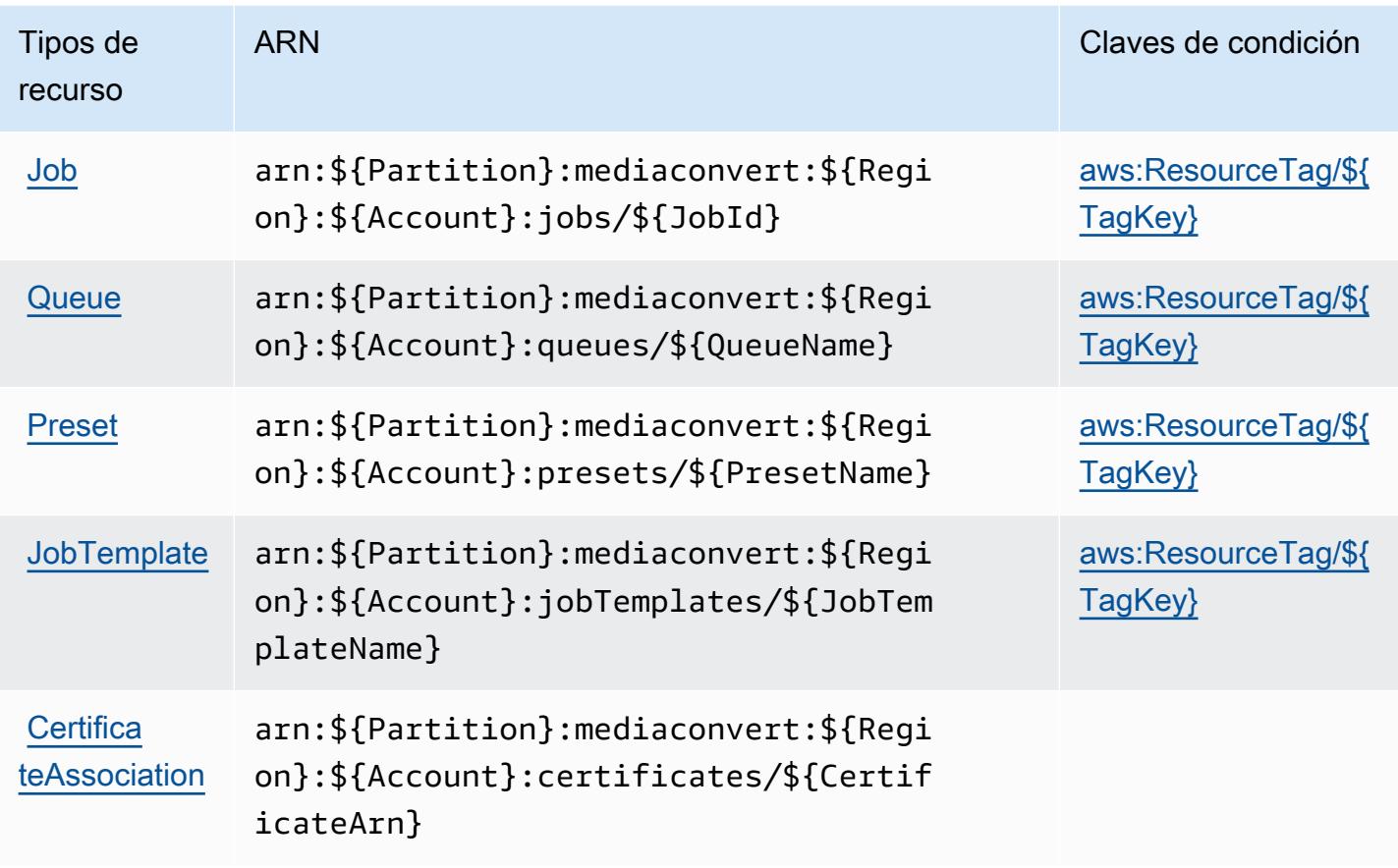

Claves de condición de AWS Elemental MediaConvert

AWS Elemental MediaConvert define las siguientes claves de condición que se pueden utilizar en el Condition elemento de una política de IAM. Puede utilizar estas claves para ajustar más las condiciones en las que se aplica la instrucción de política. Para obtener información detallada sobre las columnas de la siguiente tabla, consulte [Tabla de Claves de condición.](reference_policies_actions-resources-contextkeys.html#context_keys_table)

Para ver las claves de condición globales que están disponibles para todos los servicios, consulte [Claves de condición globales disponibles.](https://docs.aws.amazon.com/IAM/latest/UserGuide/reference_policies_condition-keys.html#AvailableKeys)

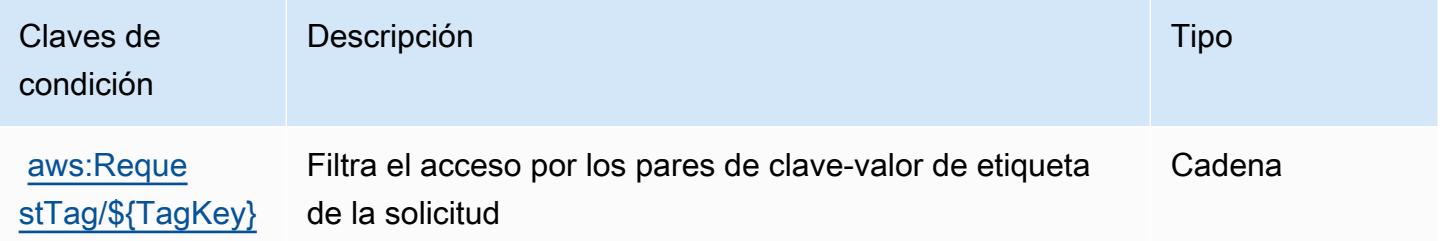

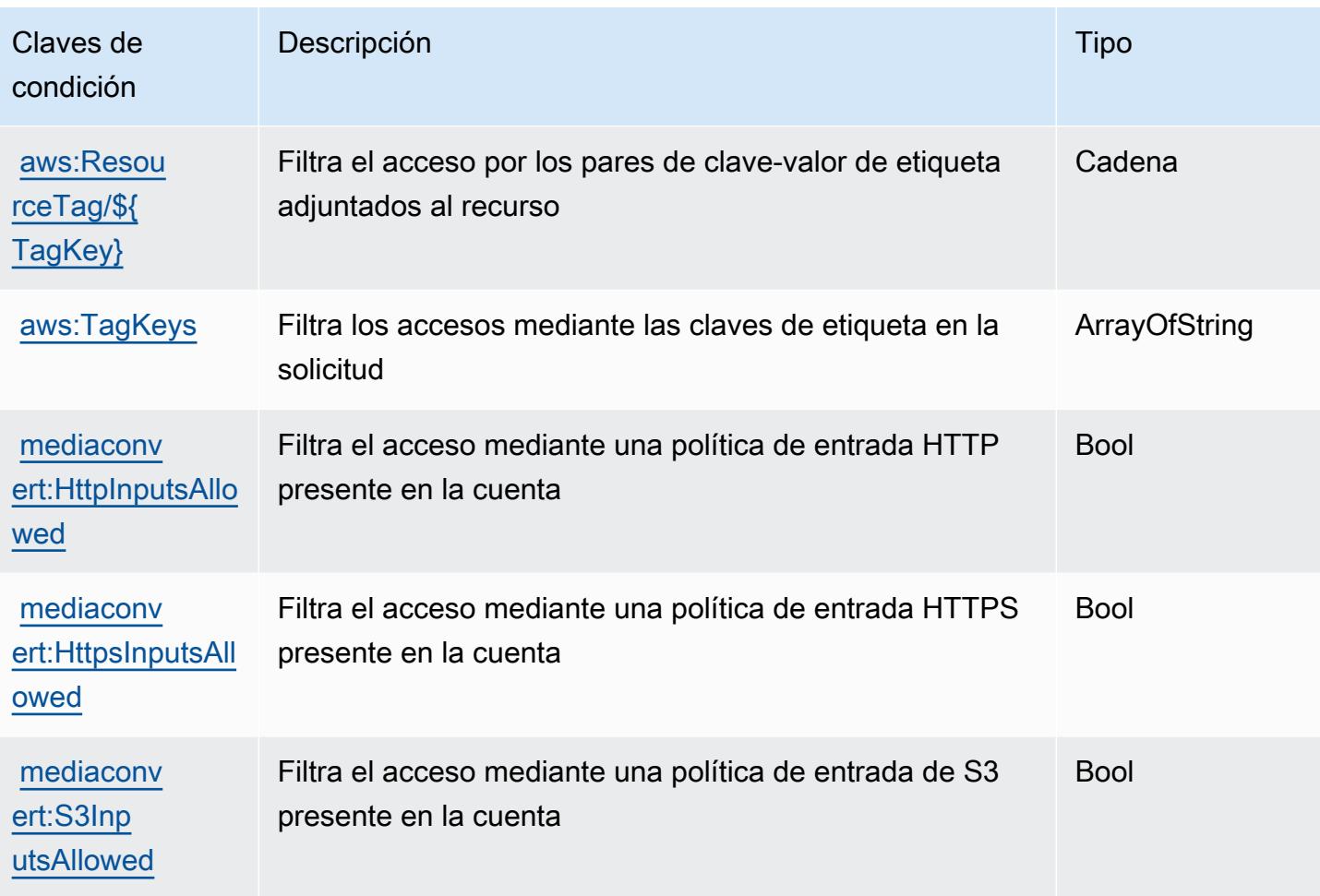

# Claves de acciones, recursos y condiciones de AWS Elemental MediaLive

AWS Elemental MediaLive (prefijo de servicio:medialive) proporciona los siguientes recursos, acciones y claves de contexto de condiciones específicos del servicio para su uso en las políticas de permisos de IAM.

## Referencias:

- Obtenga información para [configurar este servicio](https://docs.aws.amazon.com/medialive/latest/ug/what-is.html).
- Vea una [lista de las operaciones de API disponibles para este servicio](https://docs.aws.amazon.com/medialive/latest/apireference/what-is.html).
- Obtenga información sobre cómo proteger este servicio y sus recursos [mediante las políticas de](https://docs.aws.amazon.com/medialive/latest/ug/setting-up.html) [permisos de IAM.](https://docs.aws.amazon.com/medialive/latest/ug/setting-up.html)

## Temas

• [Acciones definidas por Elemental AWS MediaLive](#page-2559-0)

- [Tipos de recursos definidos por Elemental AWS MediaLive](#page-2576-0)
- [Claves de condición de AWS Elemental MediaLive](#page-2578-0)

## <span id="page-2559-0"></span>Acciones definidas por Elemental AWS MediaLive

Puede especificar las siguientes acciones en el elemento Action de una declaración de política de IAM. Utilice políticas para conceder permisos para realizar una operación en AWS. Cuando utiliza una acción en una política, normalmente permite o deniega el acceso a la operación de la API o comandos de la CLI con el mismo nombre. No obstante, en algunos casos, una sola acción controla el acceso a más de una operación. Asimismo, algunas operaciones requieren varias acciones diferentes.

La columna Tipos de recurso de la tabla de Acción indica si cada acción admite permisos de nivel de recursos. Si no hay ningún valor para esta columna, debe especificar todos los recursos ("\*") a los que aplica la política en el elemento Resource de la instrucción de su política. Si la columna incluye un tipo de recurso, puede especificar un ARN de ese tipo en una instrucción con dicha acción. Si la acción tiene uno o más recursos necesarios, la persona que llama debe tener permiso para usar la acción con esos recursos. Los recursos necesarios se indican en la tabla con un asterisco (\*). Si limita el acceso a los recursos con el elemento Resource de una política de IAM, debe incluir un ARN o patrón para cada tipo de recurso requerido. Algunas acciones admiten varios tipos de recursos. Si el tipo de recurso es opcional (no se indica como obligatorio), puede elegir utilizar uno de los tipos de recursos opcionales.

La columna Claves de condición de la tabla Acciones incluye claves que puede especificar en el elemento Condition de la instrucción de una política. Para obtener más información sobre las claves de condición asociadas a los recursos del servicio, consulte la columna Claves de condición de la tabla Tipos de recursos.

#### **a** Note

Las claves de condición de recursos se enumeran en la tabla [Tipos de recursos](#page-2576-0). Encontrará un enlace al tipo de recurso que se aplica a una acción en la columna Tipos de recursos (\*obligatorio) de la tabla Acciones. El tipo de recurso de la tabla Tipos de recursos incluye la columna Claves de condición, que son las claves de condición del recurso que se aplican a una acción de la tabla Acciones.

# Para obtener información detallada sobre las columnas de la siguiente tabla, consulte [Tabla](reference_policies_actions-resources-contextkeys.html#actions_table)  [Acciones.](reference_policies_actions-resources-contextkeys.html#actions_table)

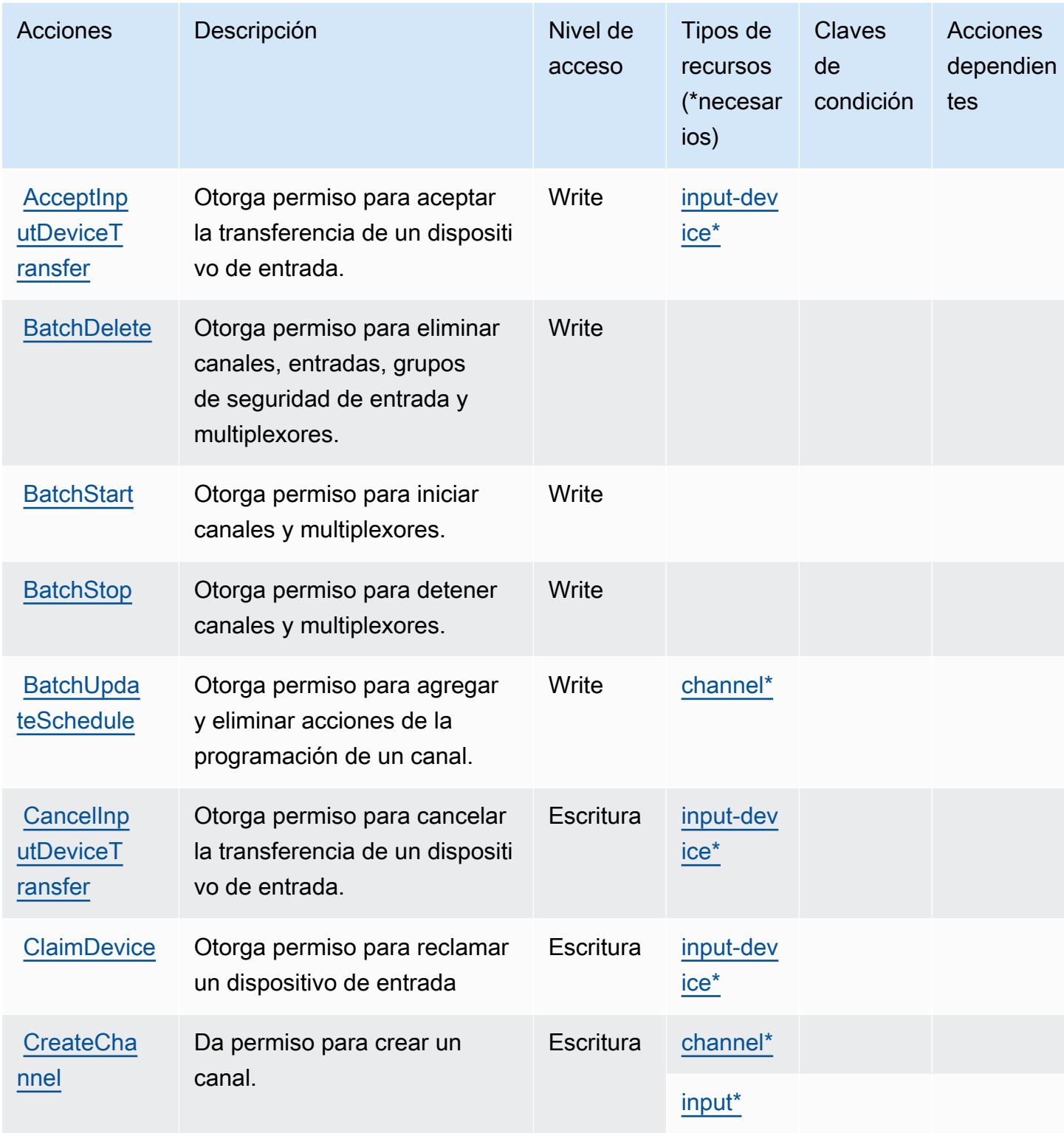

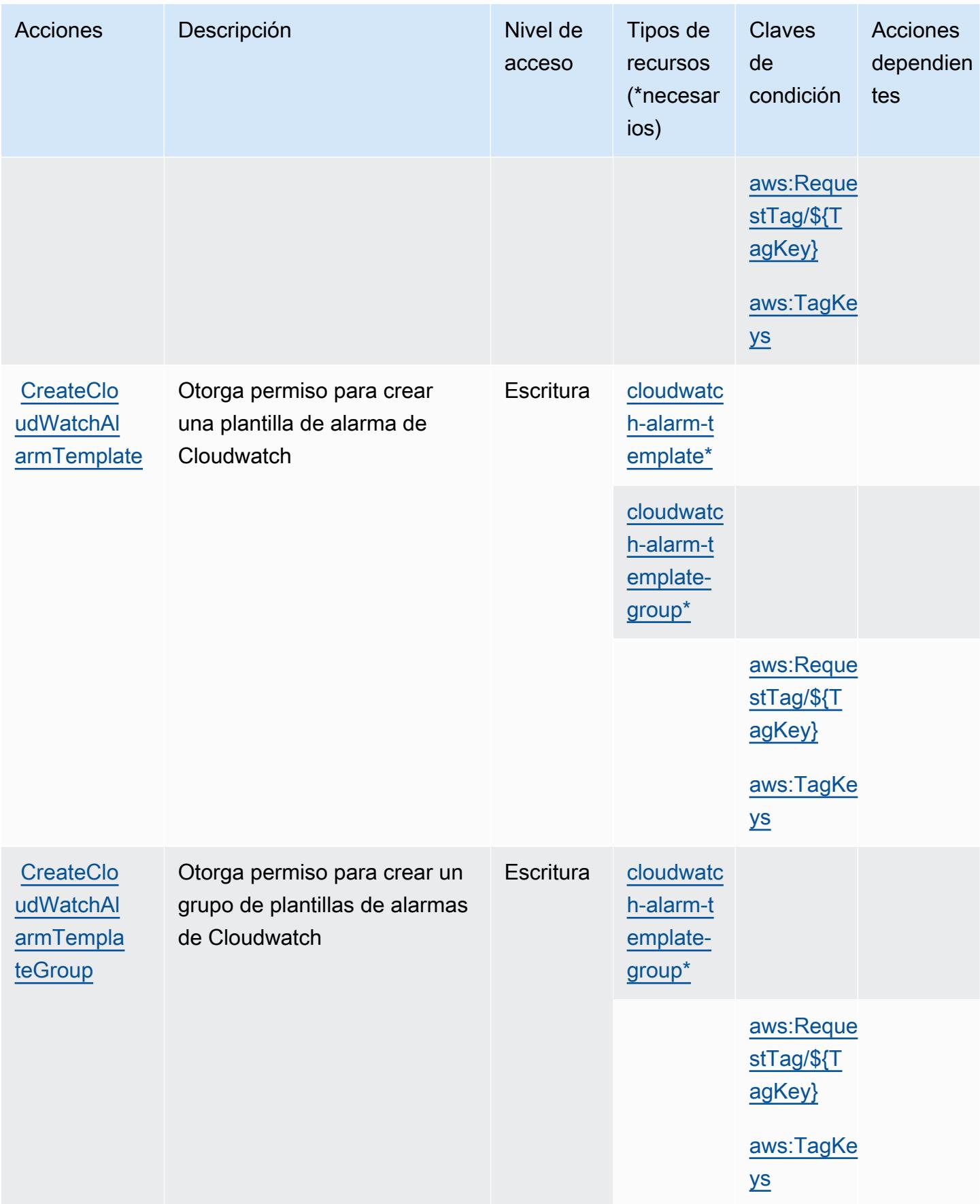

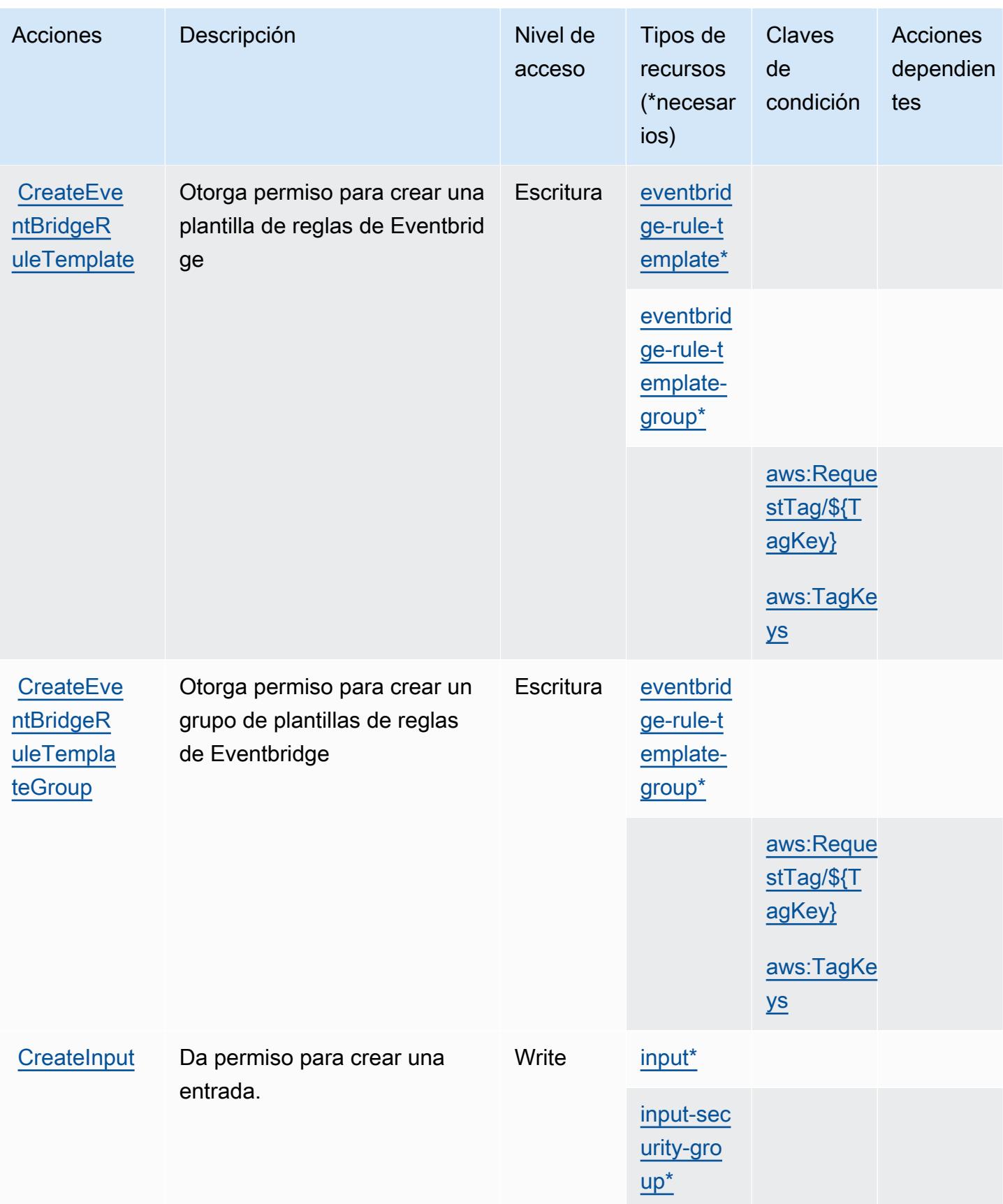

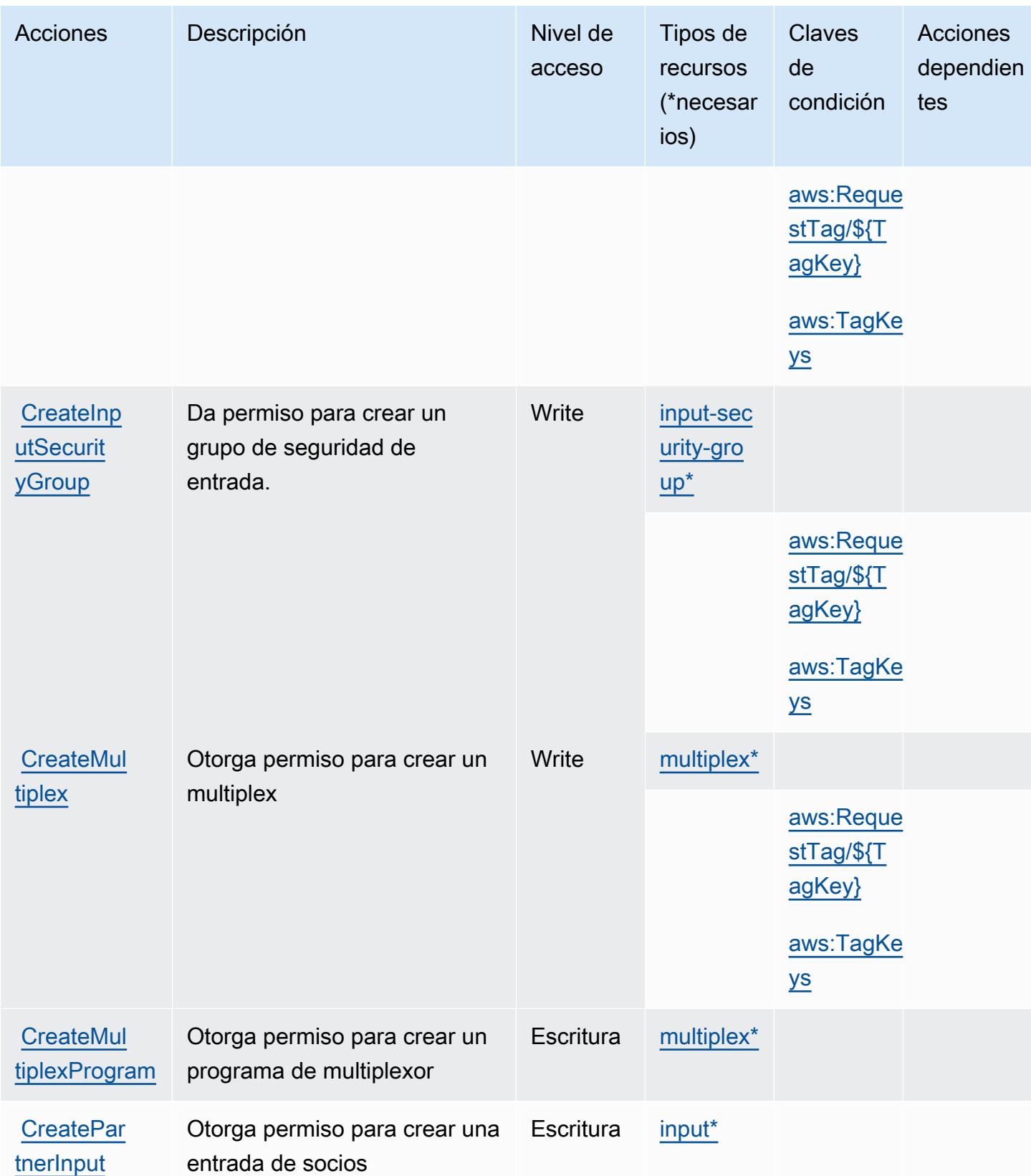

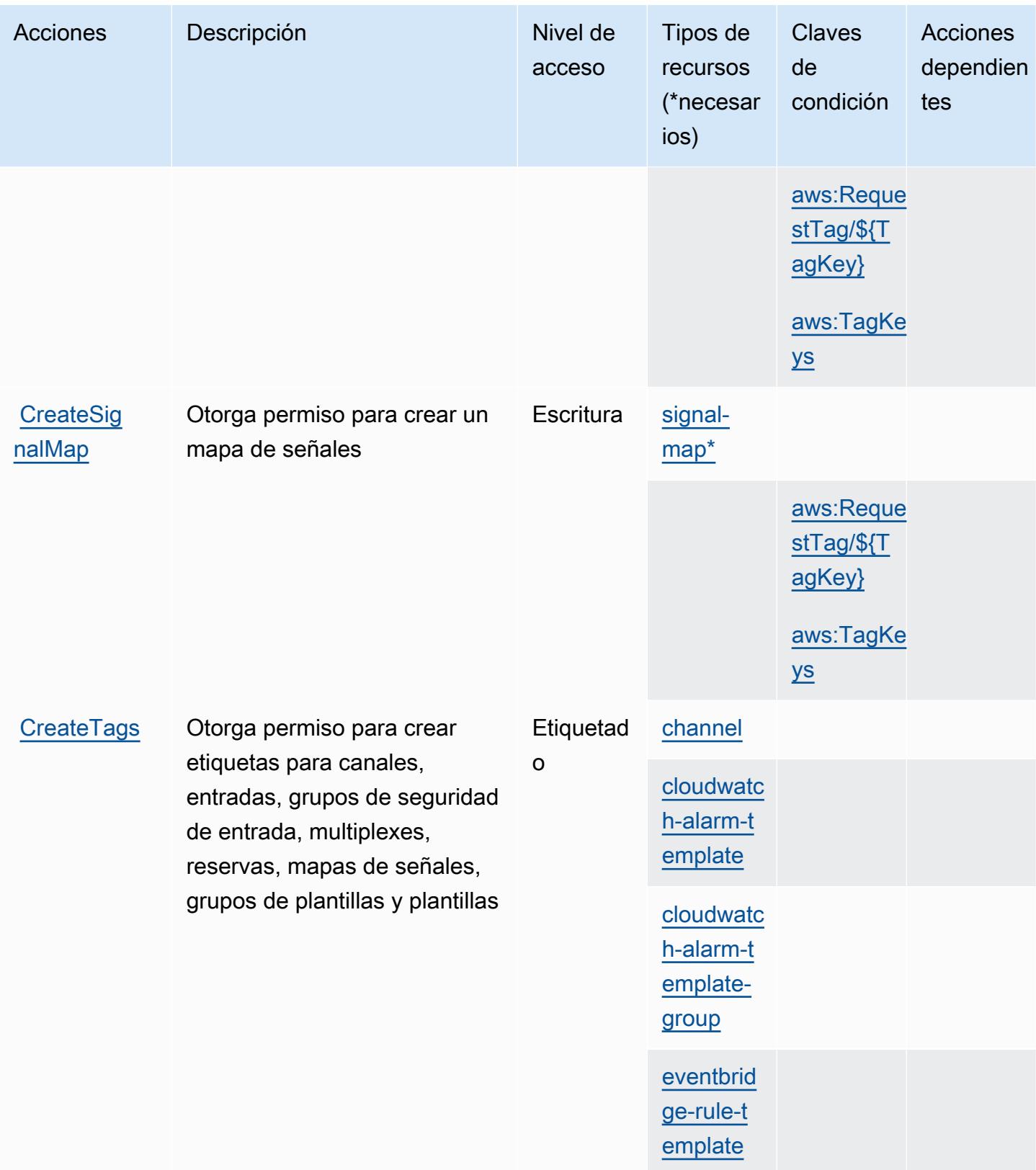

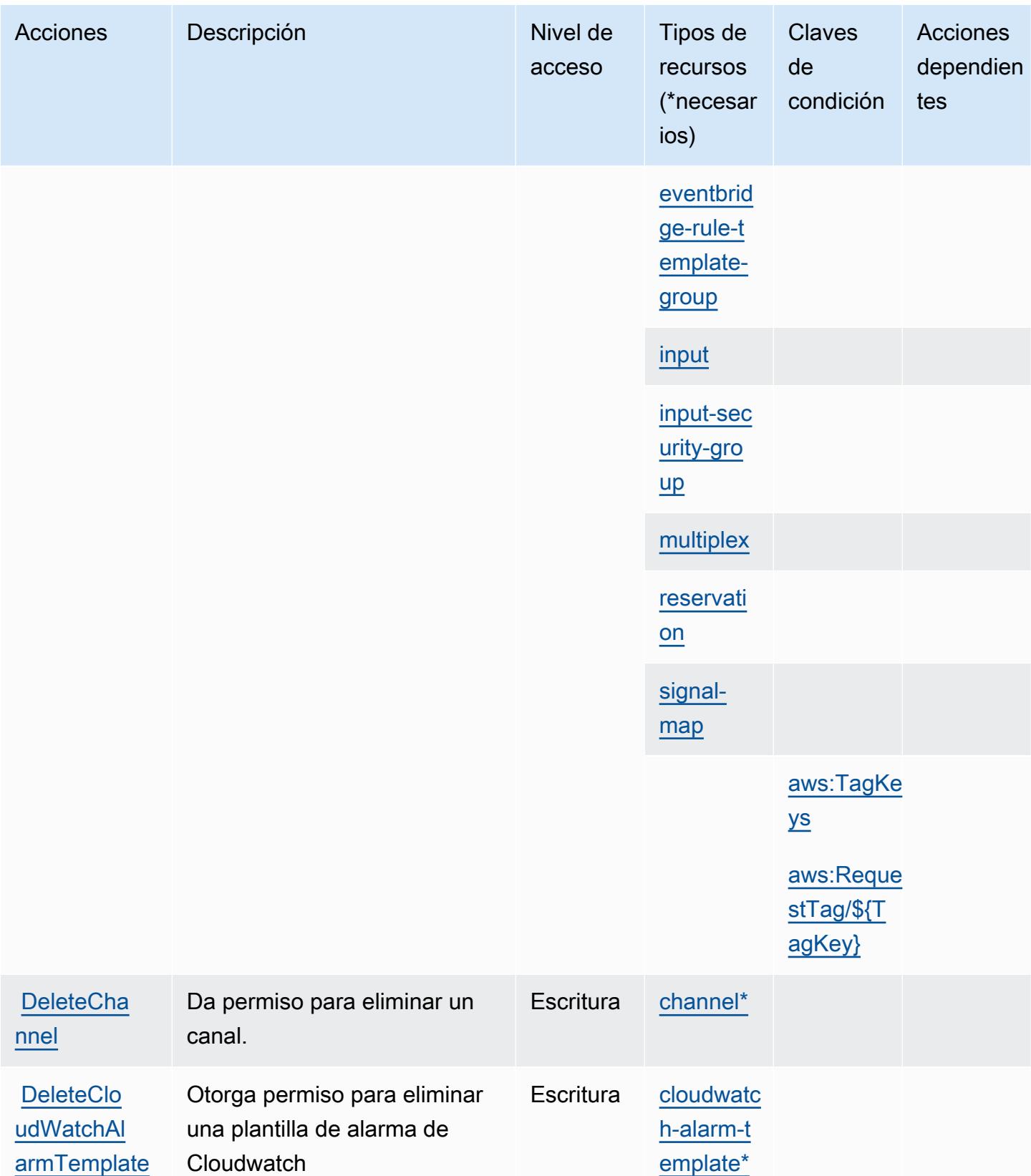

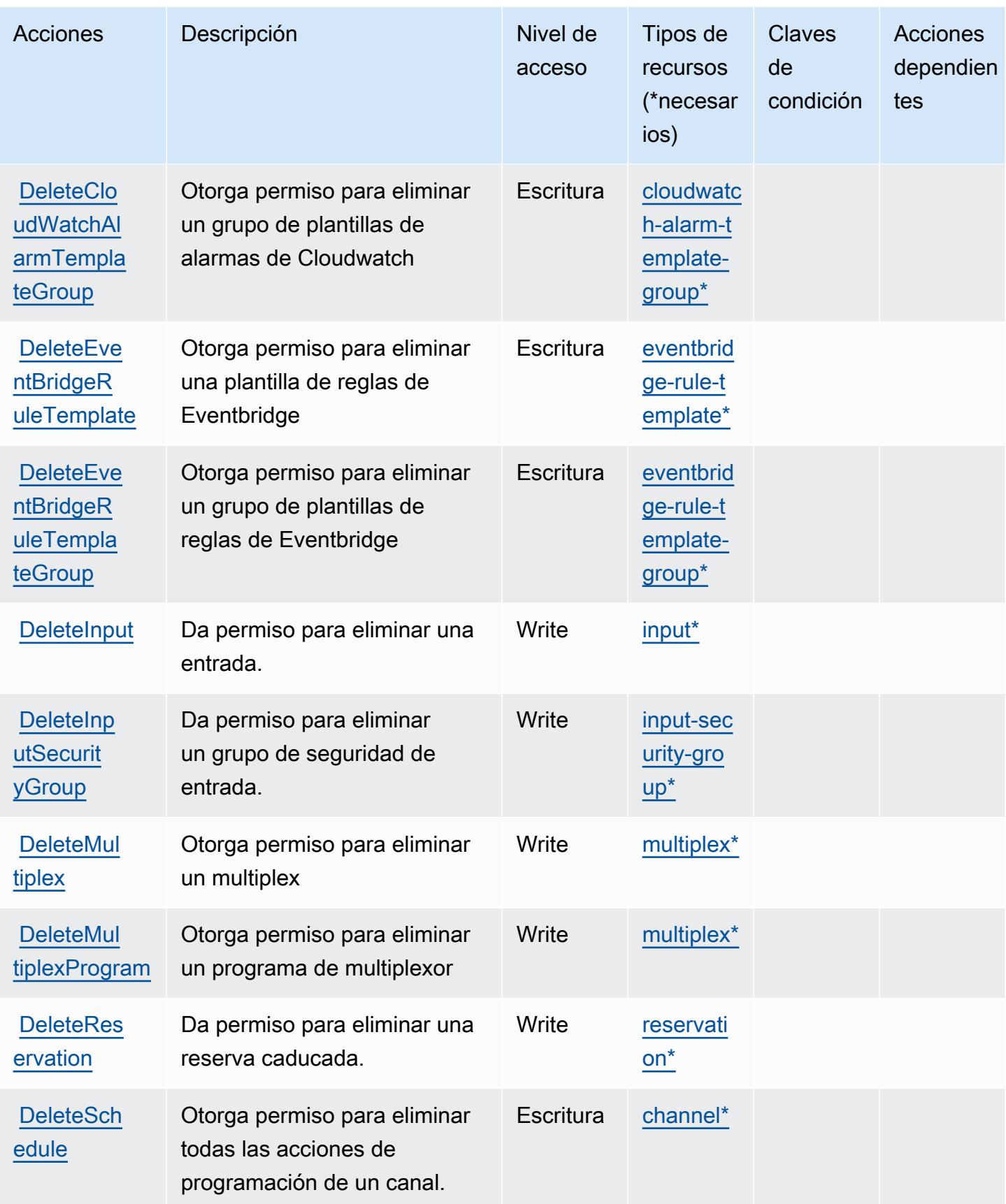

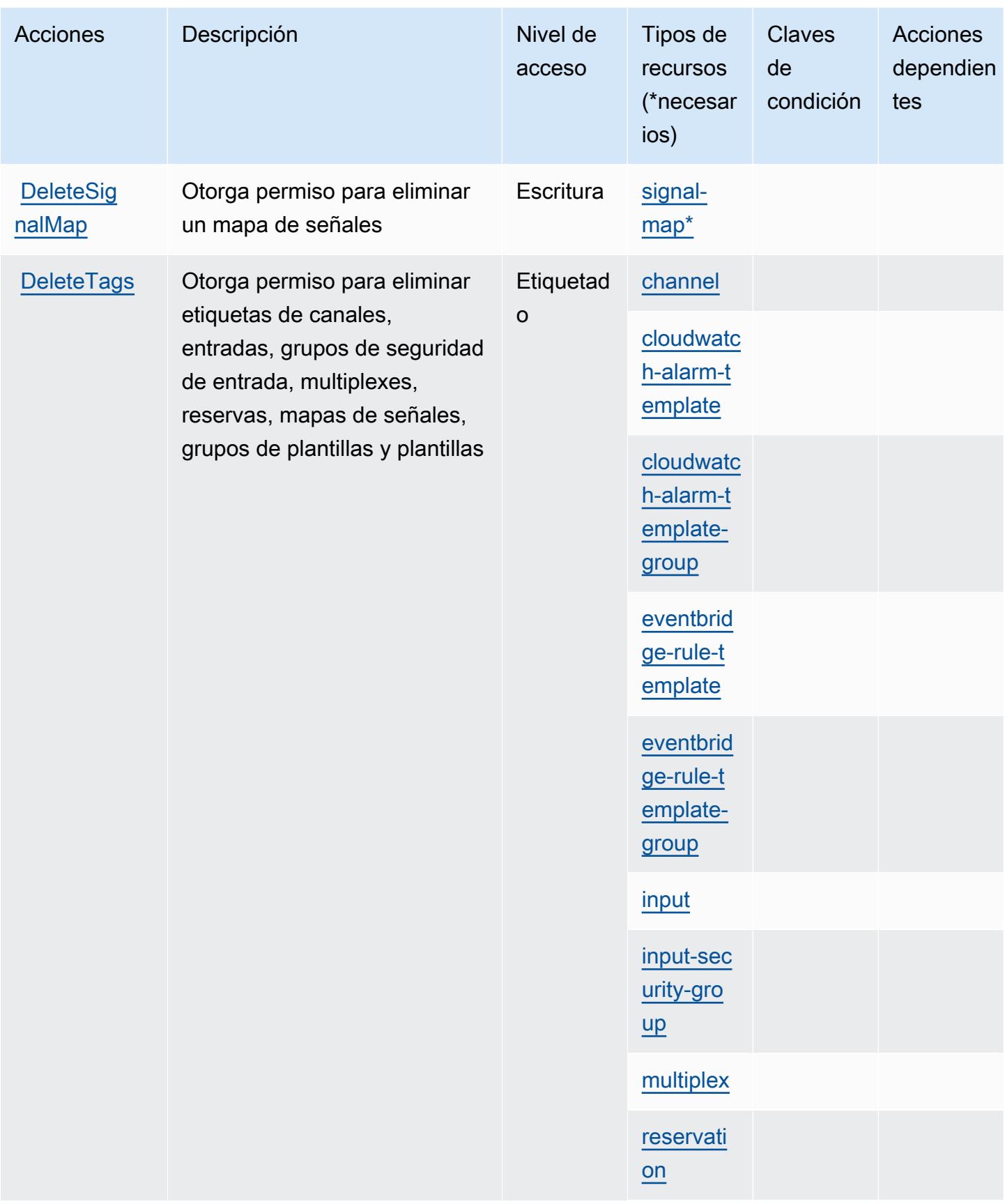

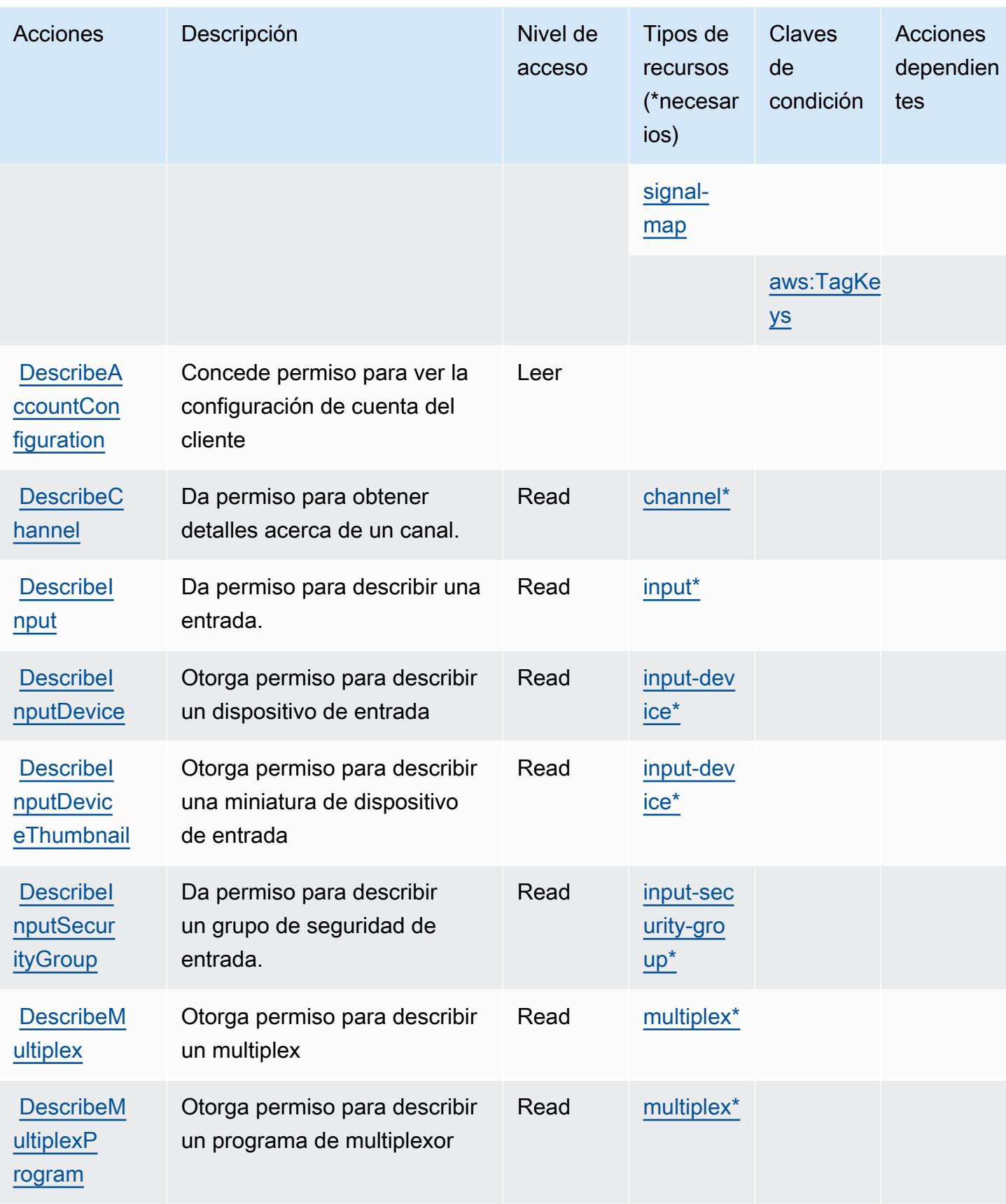

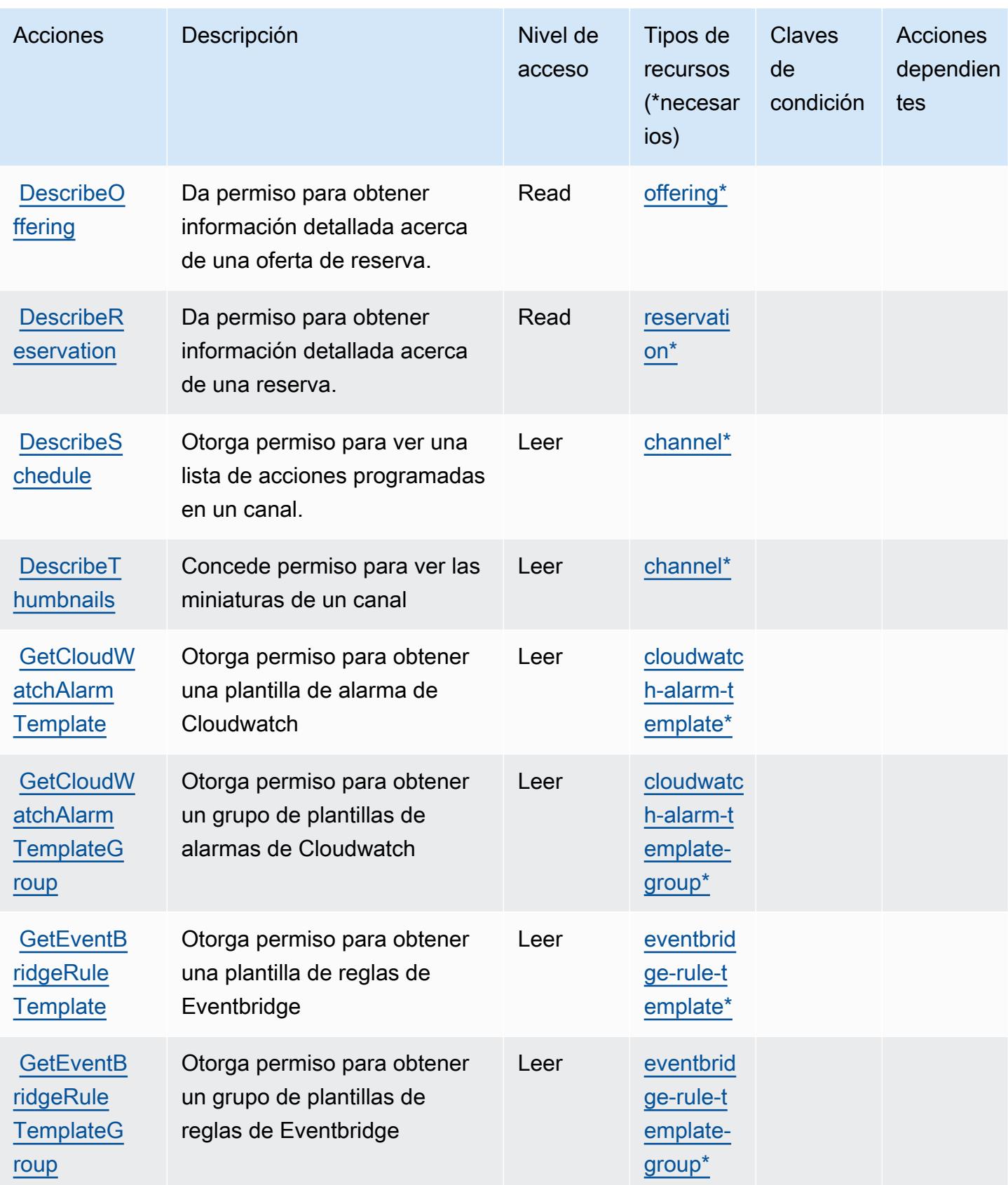

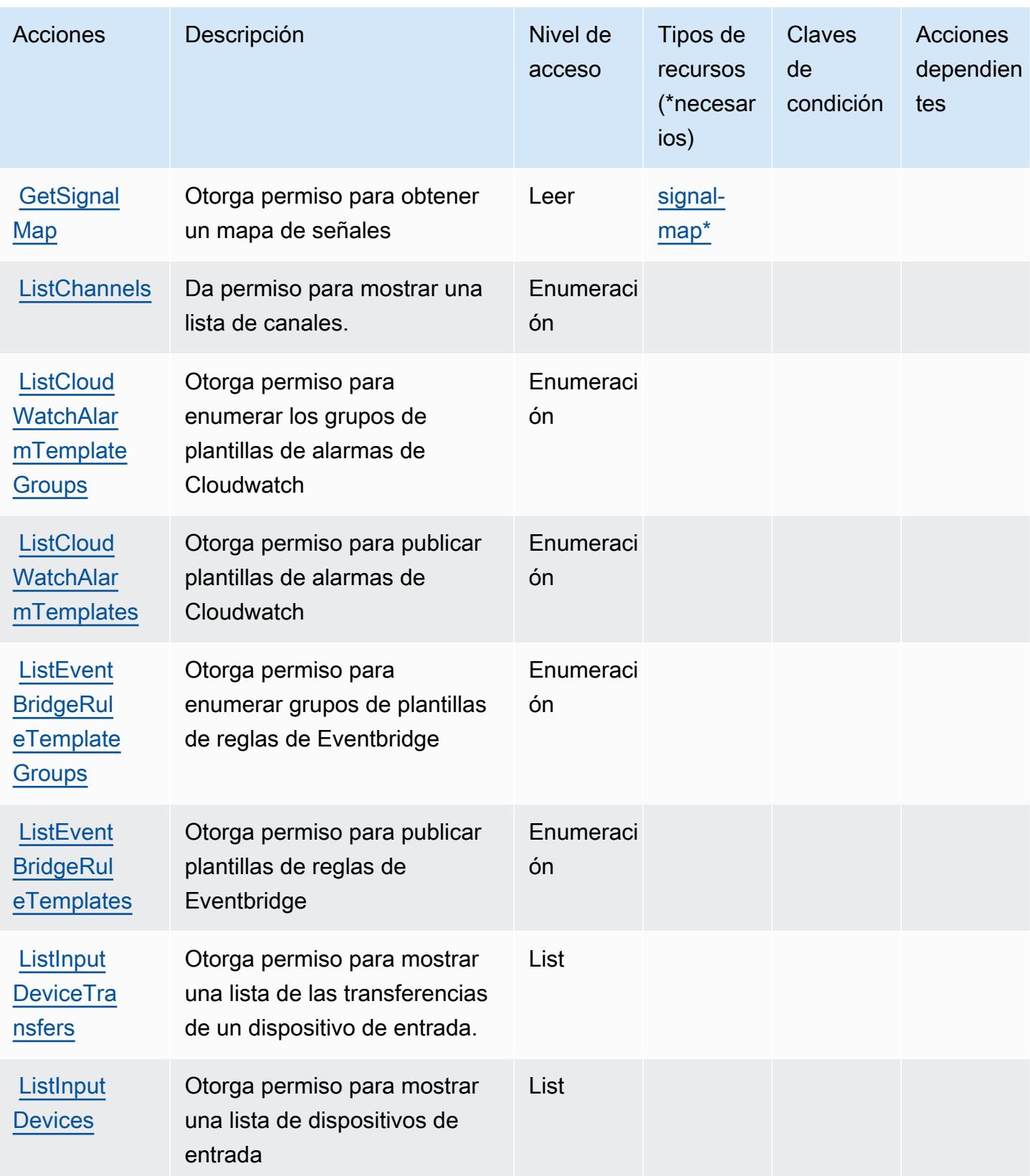

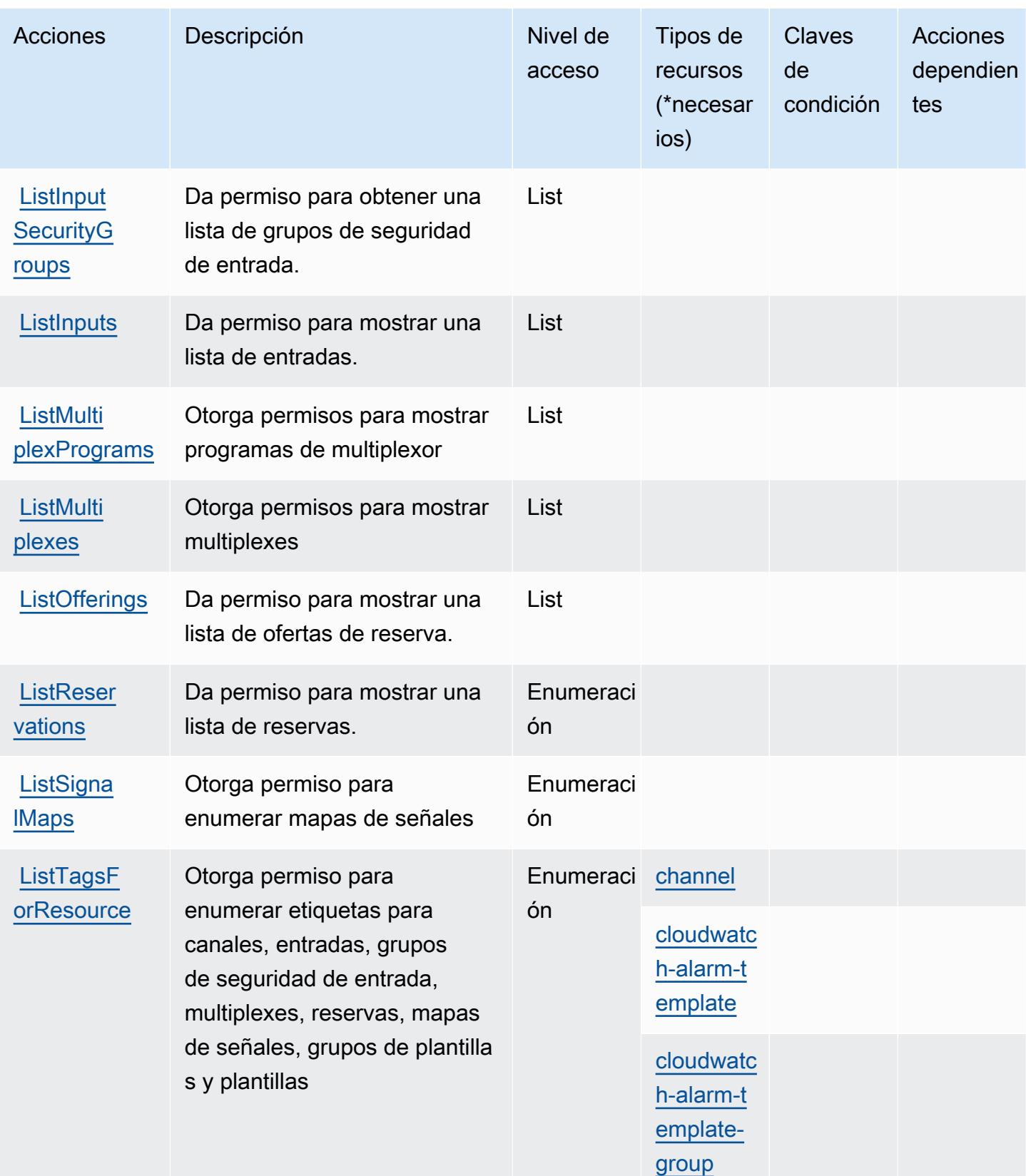

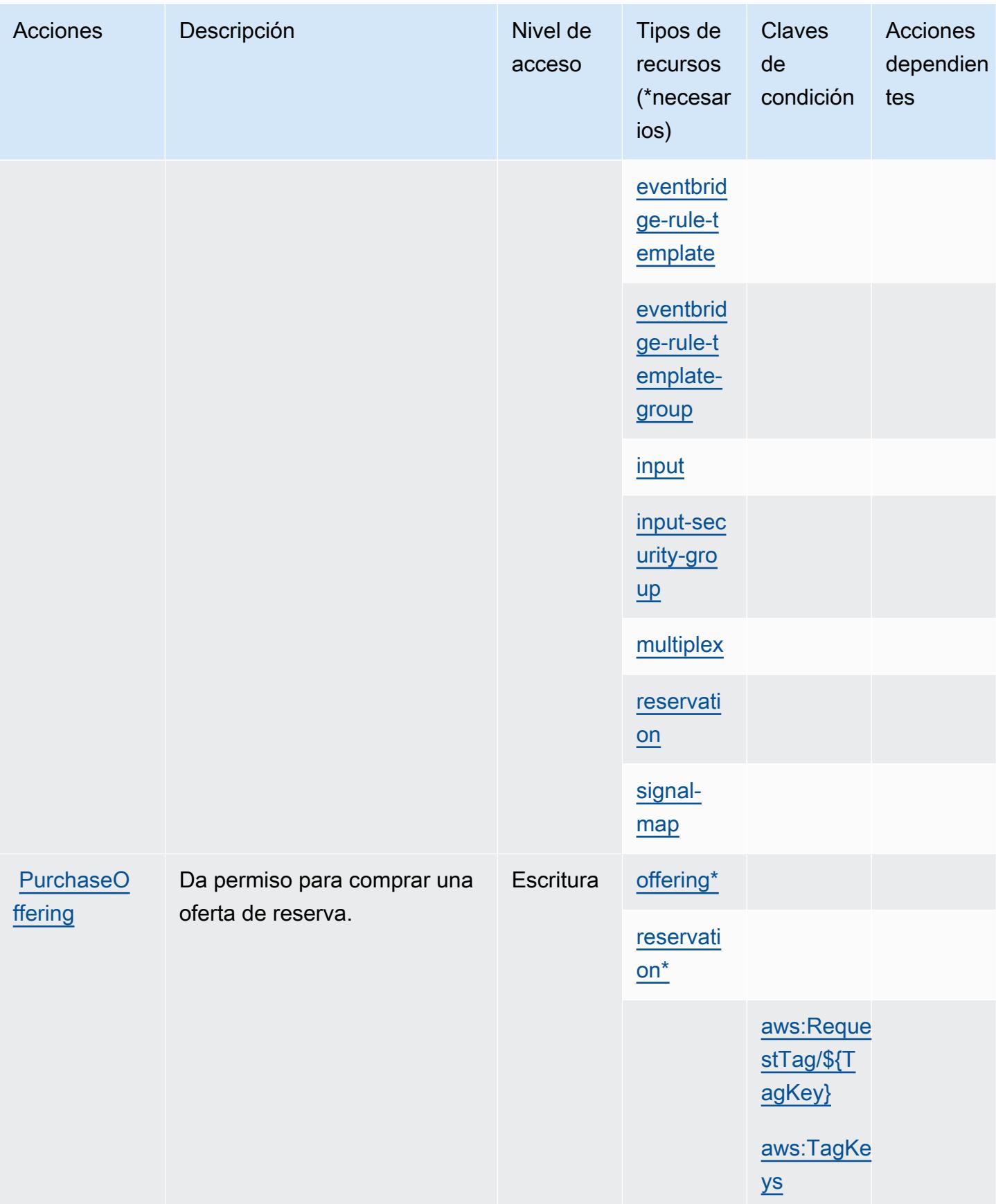

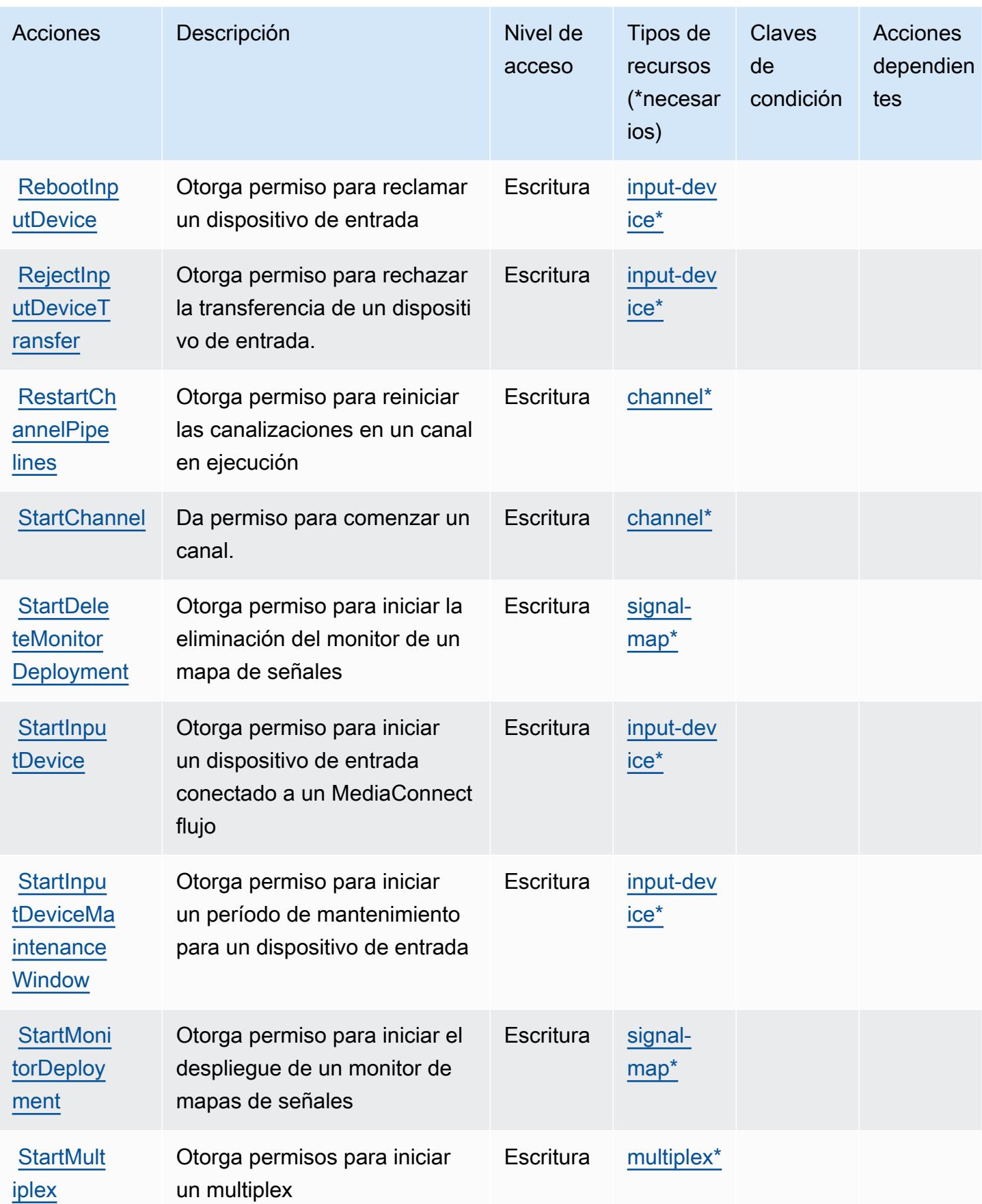

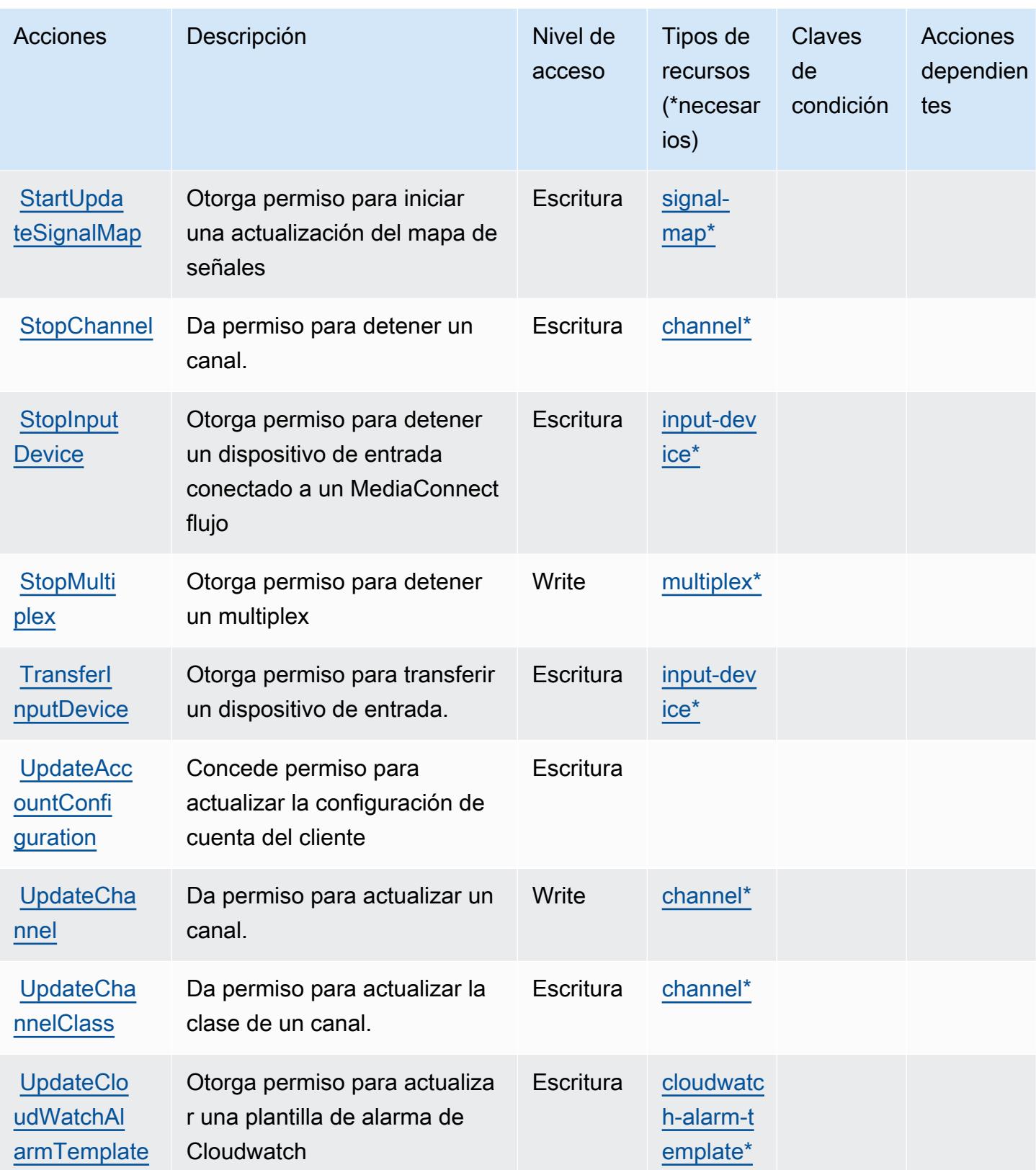

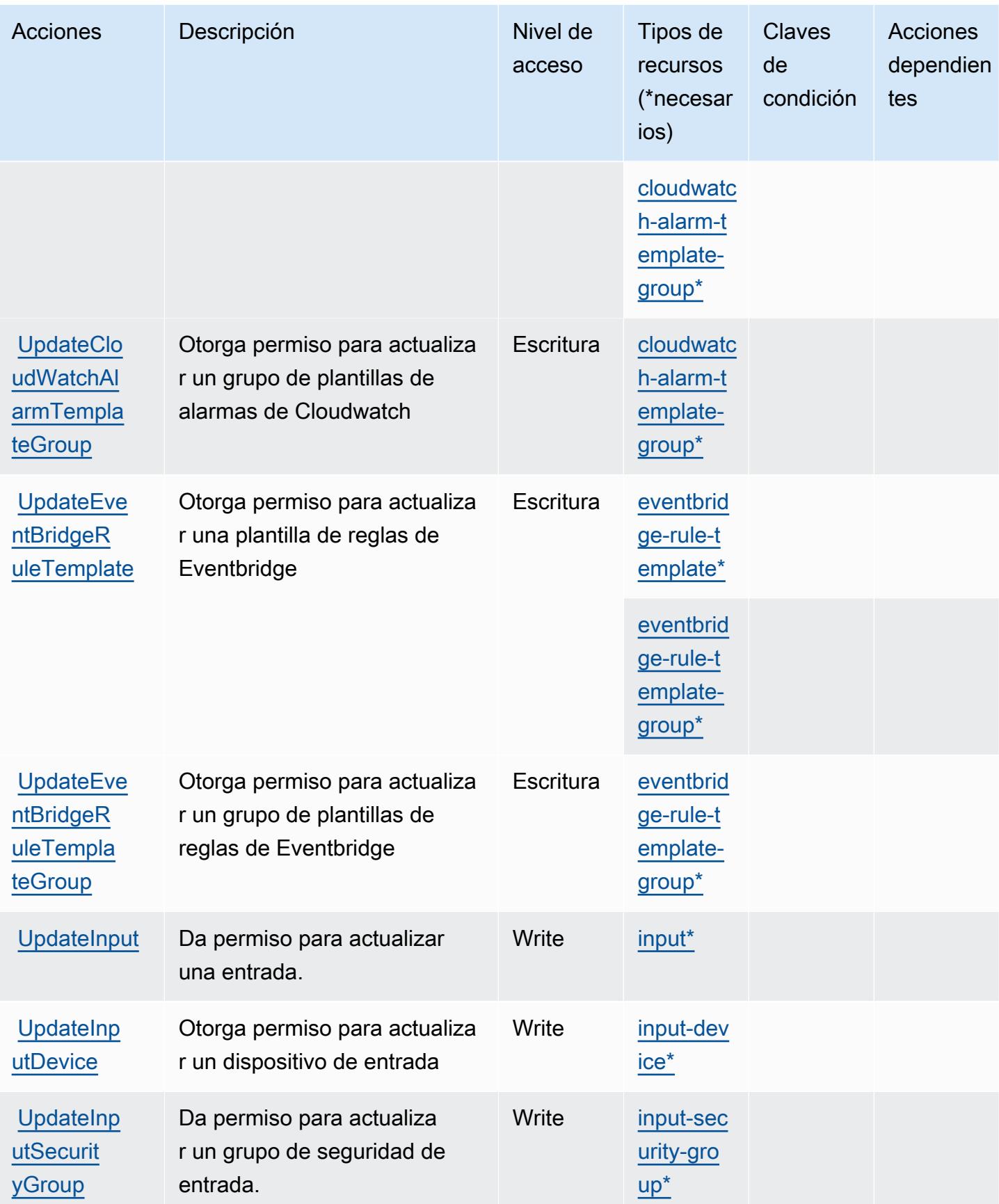

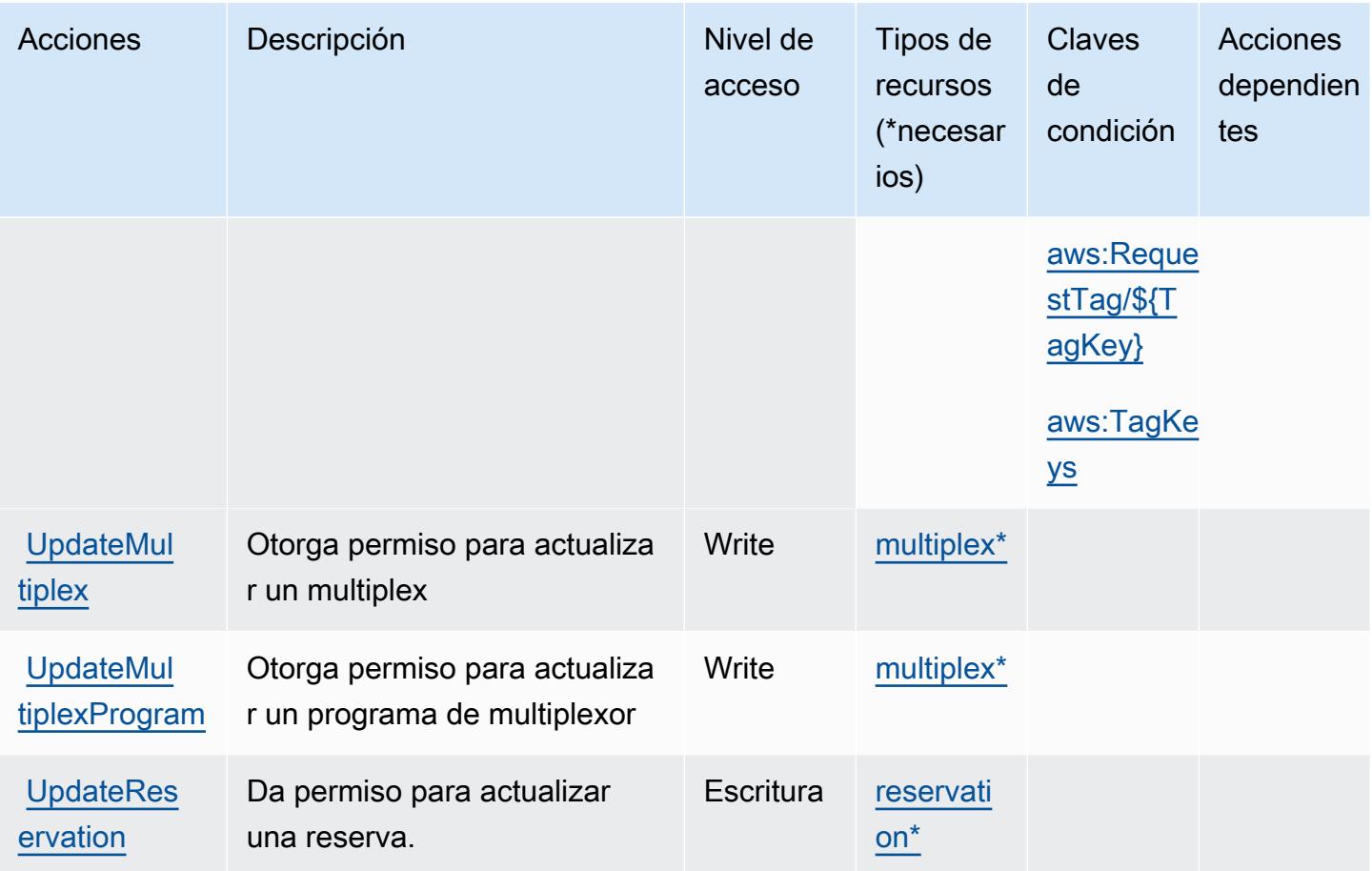

## <span id="page-2576-0"></span>Tipos de recursos definidos por Elemental AWS MediaLive

Los siguientes tipos de recurso están definidos por este servicio y se pueden utilizar en el elemento Resource de las instrucciones de política de permisos de IAM. Cada acción de la [tabla Acciones](#page-2559-0) identifica los tipos de recursos que se pueden especificar con dicha acción. Un tipo de recurso también puede definir qué claves de condición se pueden incluir en una política. Estas claves se muestran en la última columna de la tabla Tipos de recursos. Para obtener información detallada sobre las columnas de la siguiente tabla, consulte [Tabla Tipos de recurso.](reference_policies_actions-resources-contextkeys.html#resources_table)

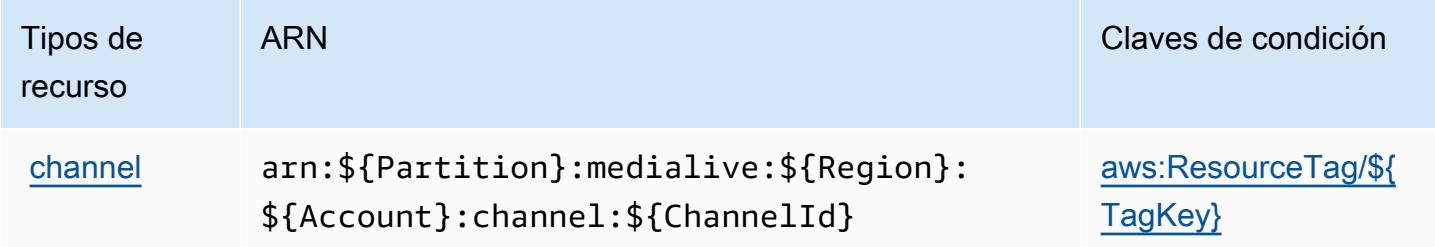

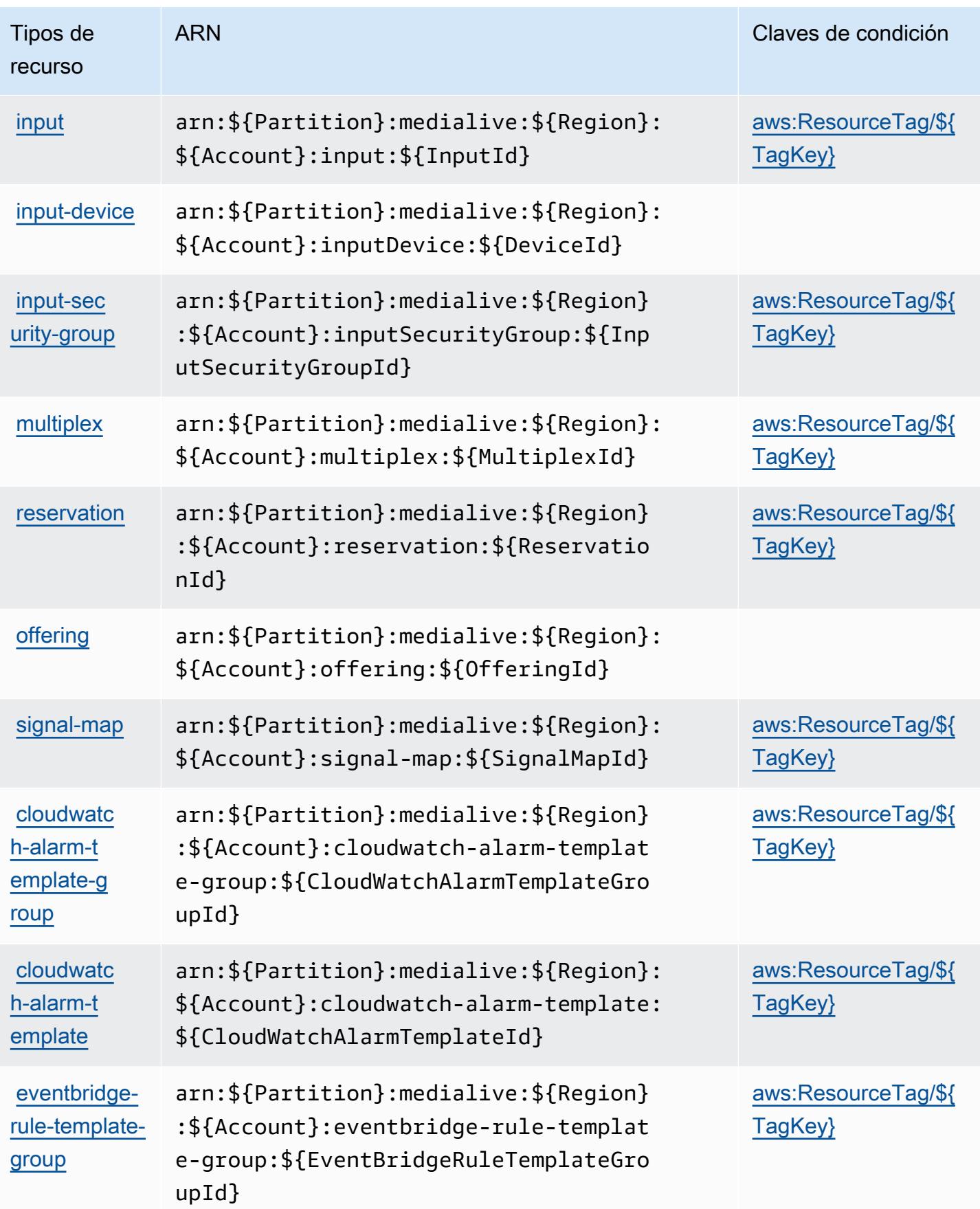

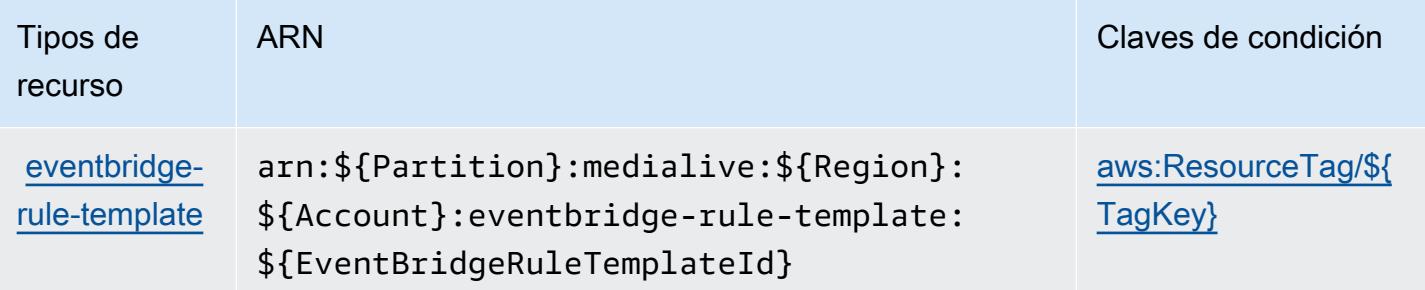

## <span id="page-2578-0"></span>Claves de condición de AWS Elemental MediaLive

AWS Elemental MediaLive define las siguientes claves de condición que se pueden utilizar en el Condition elemento de una política de IAM. Puede utilizar estas claves para ajustar más las condiciones en las que se aplica la instrucción de política. Para obtener información detallada sobre las columnas de la siguiente tabla, consulte [Tabla de Claves de condición.](reference_policies_actions-resources-contextkeys.html#context_keys_table)

Para ver las claves de condición globales que están disponibles para todos los servicios, consulte [Claves de condición globales disponibles.](https://docs.aws.amazon.com/IAM/latest/UserGuide/reference_policies_condition-keys.html#AvailableKeys)

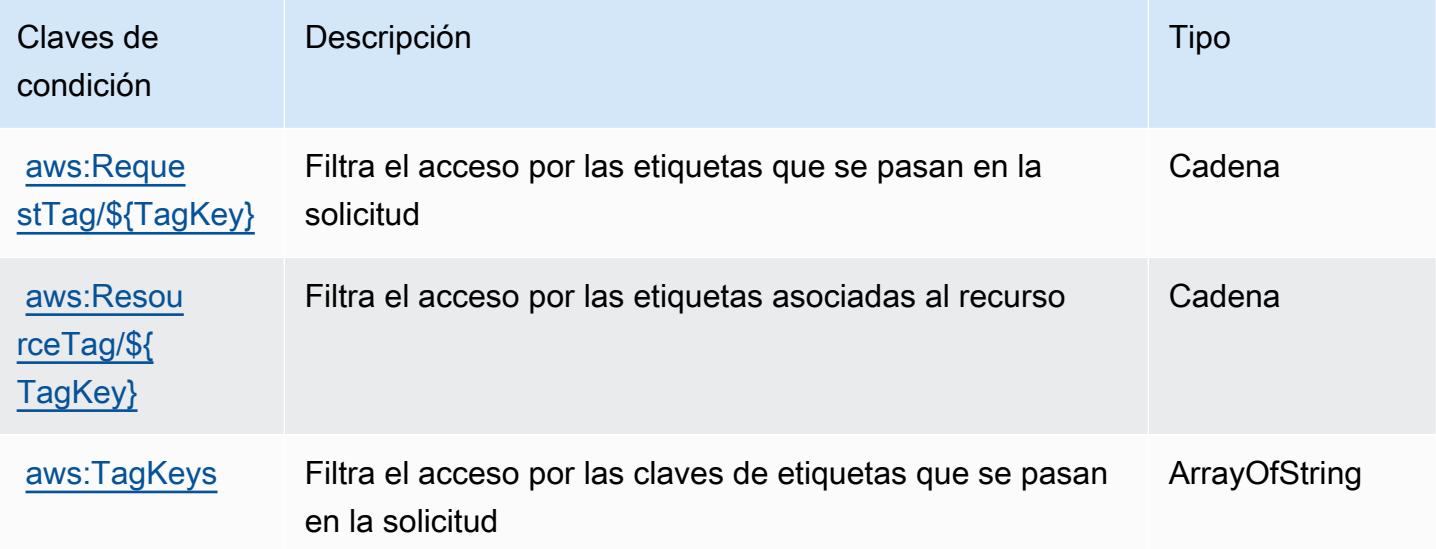

# Claves de acciones, recursos y condiciones de AWS Elemental **MediaPackage**

AWS Elemental MediaPackage (prefijo de servicio:mediapackage) proporciona los siguientes recursos, acciones y claves de contexto de condiciones específicos del servicio para su uso en las políticas de permisos de IAM.

#### Referencias:

- Obtenga información para [configurar este servicio](https://docs.aws.amazon.com/mediapackage/latest/ug/what-is.html).
- Vea una [lista de las operaciones de API disponibles para este servicio](https://docs.aws.amazon.com/mediapackage/latest/apireference/welcome.html).
- Obtenga información sobre cómo proteger este servicio y sus recursos [mediante las políticas de](https://docs.aws.amazon.com/mediapackage/latest/ug/setting-up.html#setting-up-create-iam-user) [permisos de IAM.](https://docs.aws.amazon.com/mediapackage/latest/ug/setting-up.html#setting-up-create-iam-user)

#### Temas

- [Acciones definidas por Elemental AWS MediaPackage](#page-2579-0)
- [Tipos de recursos definidos por AWS Elemental MediaPackage](#page-2583-0)
- [Claves de condición de AWS Elemental MediaPackage](#page-2584-0)

## <span id="page-2579-0"></span>Acciones definidas por Elemental AWS MediaPackage

Puede especificar las siguientes acciones en el elemento Action de una declaración de política de IAM. Utilice políticas para conceder permisos para realizar una operación en AWS. Cuando utiliza una acción en una política, normalmente permite o deniega el acceso a la operación de la API o comandos de la CLI con el mismo nombre. No obstante, en algunos casos, una sola acción controla el acceso a más de una operación. Asimismo, algunas operaciones requieren varias acciones diferentes.

La columna Tipos de recurso de la tabla de Acción indica si cada acción admite permisos de nivel de recursos. Si no hay ningún valor para esta columna, debe especificar todos los recursos ("\*") a los que aplica la política en el elemento Resource de la instrucción de su política. Si la columna incluye un tipo de recurso, puede especificar un ARN de ese tipo en una instrucción con dicha acción. Si la acción tiene uno o más recursos necesarios, la persona que llama debe tener permiso para usar la acción con esos recursos. Los recursos necesarios se indican en la tabla con un asterisco (\*). Si limita el acceso a los recursos con el elemento Resource de una política de IAM, debe incluir un ARN o patrón para cada tipo de recurso requerido. Algunas acciones admiten varios tipos de recursos. Si el tipo de recurso es opcional (no se indica como obligatorio), puede elegir utilizar uno de los tipos de recursos opcionales.

La columna Claves de condición de la tabla Acciones incluye claves que puede especificar en el elemento Condition de la instrucción de una política. Para obtener más información sobre las claves de condición asociadas a los recursos del servicio, consulte la columna Claves de condición de la tabla Tipos de recursos.

### **a** Note

Las claves de condición de recursos se enumeran en la tabla [Tipos de recursos](#page-2583-0). Encontrará un enlace al tipo de recurso que se aplica a una acción en la columna Tipos de recursos (\*obligatorio) de la tabla Acciones. El tipo de recurso de la tabla Tipos de recursos incluye la columna Claves de condición, que son las claves de condición del recurso que se aplican a una acción de la tabla Acciones.

Para obtener información detallada sobre las columnas de la siguiente tabla, consulte [Tabla](reference_policies_actions-resources-contextkeys.html#actions_table)  [Acciones.](reference_policies_actions-resources-contextkeys.html#actions_table)

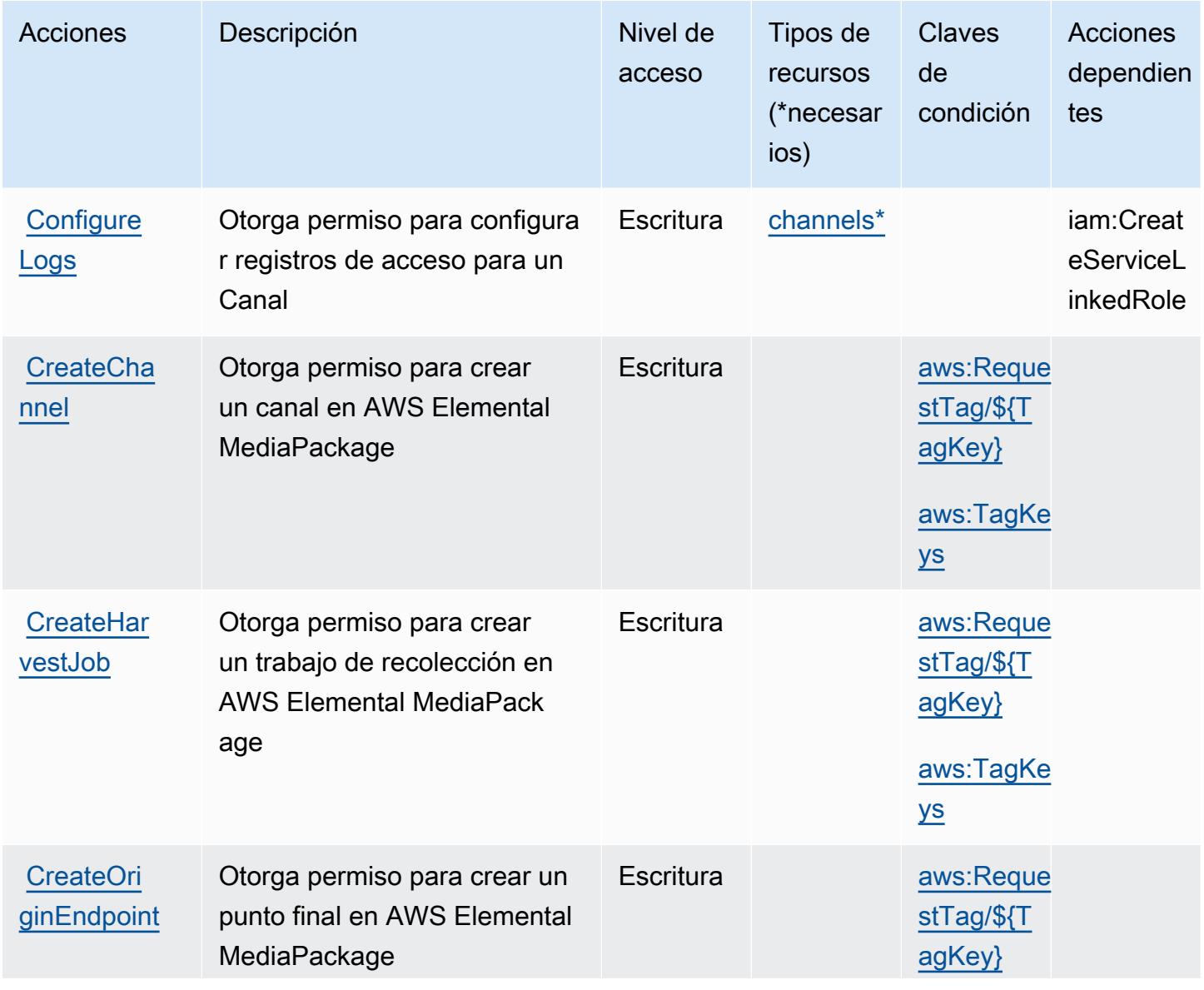

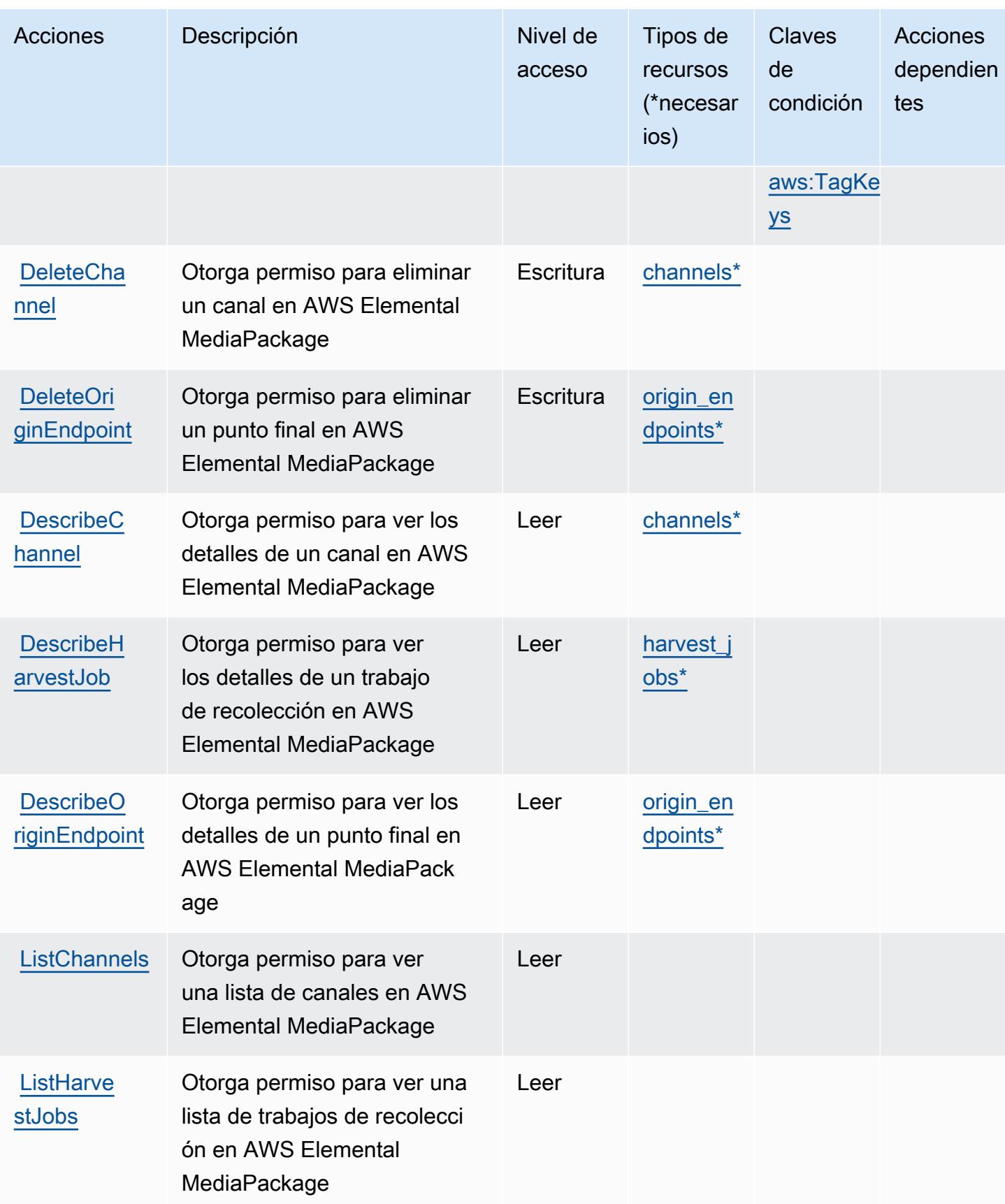

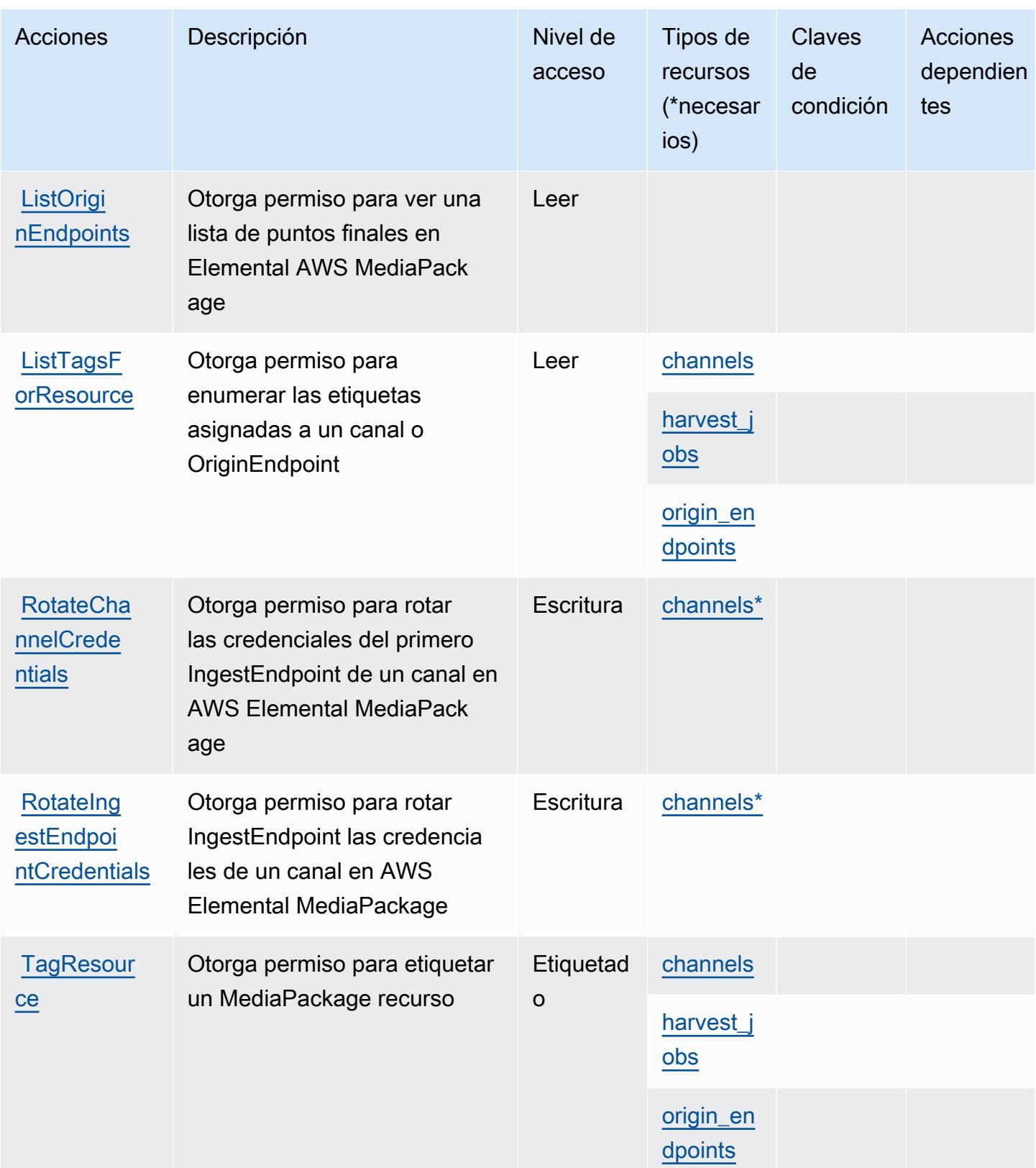

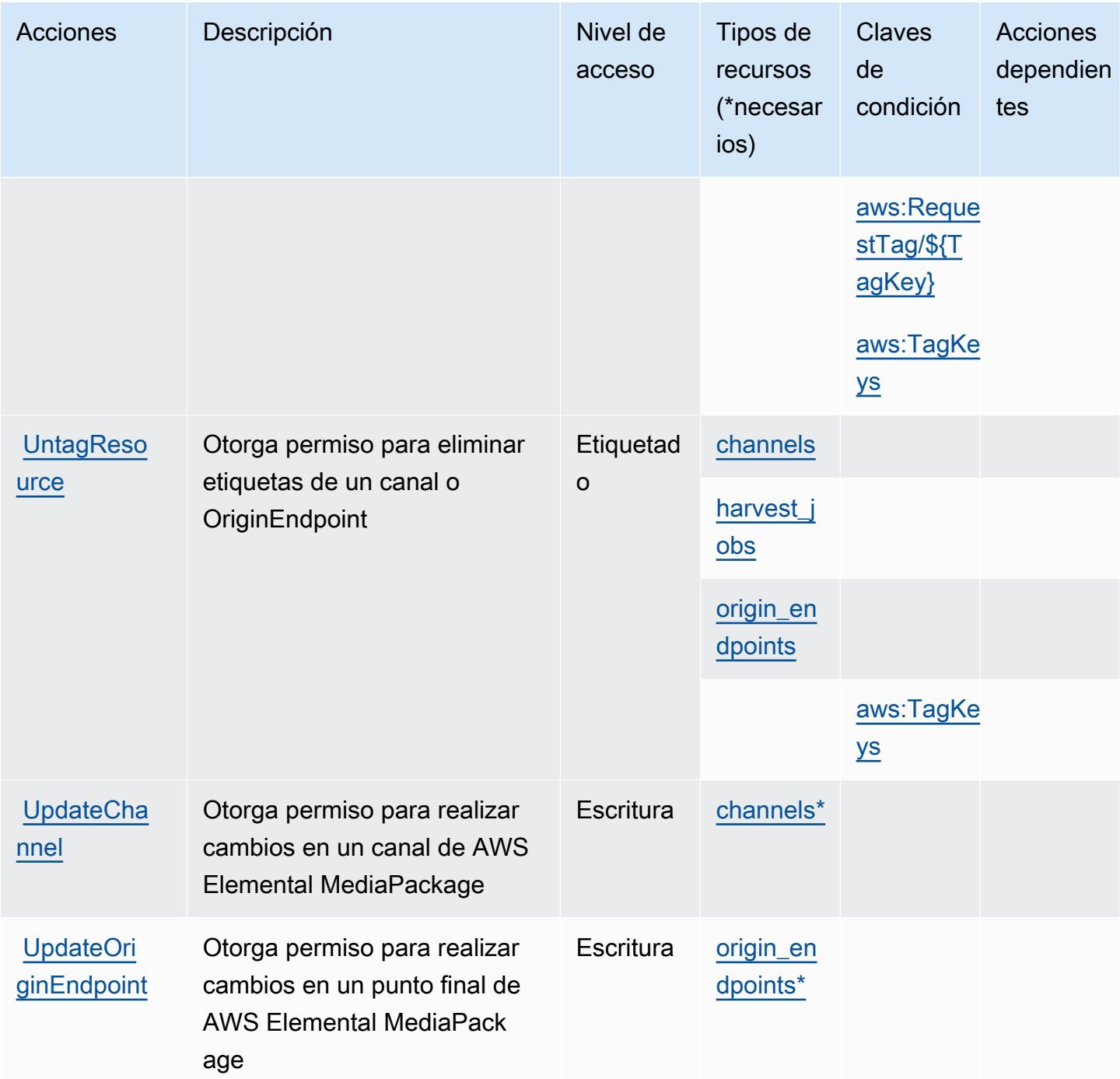

## <span id="page-2583-0"></span>Tipos de recursos definidos por AWS Elemental MediaPackage

Los siguientes tipos de recurso están definidos por este servicio y se pueden utilizar en el elemento Resource de las instrucciones de política de permisos de IAM. Cada acción de la [tabla Acciones](#page-2579-0) identifica los tipos de recursos que se pueden especificar con dicha acción. Un tipo de recurso también puede definir qué claves de condición se pueden incluir en una política. Estas claves se

muestran en la última columna de la tabla Tipos de recursos. Para obtener información detallada sobre las columnas de la siguiente tabla, consulte [Tabla Tipos de recurso.](reference_policies_actions-resources-contextkeys.html#resources_table)

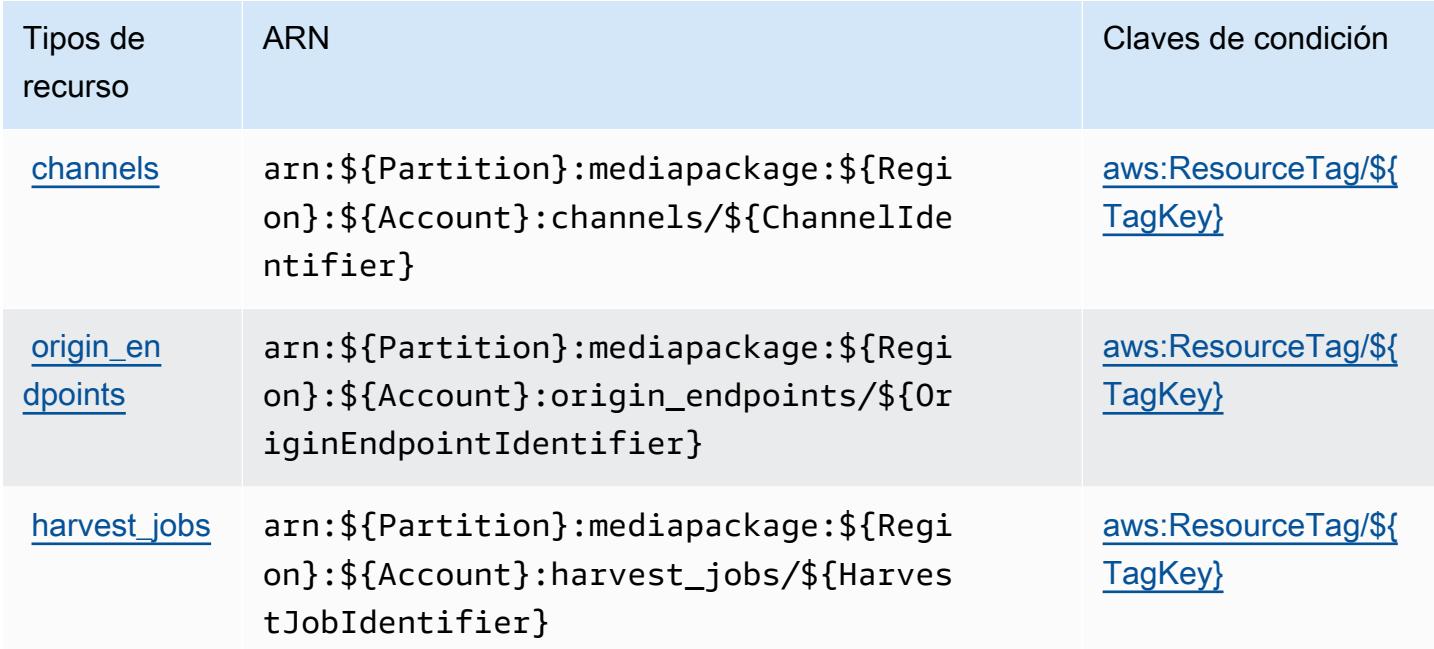

<span id="page-2584-0"></span>Claves de condición de AWS Elemental MediaPackage

AWS Elemental MediaPackage define las siguientes claves de condición que se pueden utilizar en el Condition elemento de una política de IAM. Puede utilizar estas claves para ajustar más las condiciones en las que se aplica la instrucción de política. Para obtener información detallada sobre las columnas de la siguiente tabla, consulte [Tabla de Claves de condición.](reference_policies_actions-resources-contextkeys.html#context_keys_table)

Para ver las claves de condición globales que están disponibles para todos los servicios, consulte [Claves de condición globales disponibles.](https://docs.aws.amazon.com/IAM/latest/UserGuide/reference_policies_condition-keys.html#AvailableKeys)

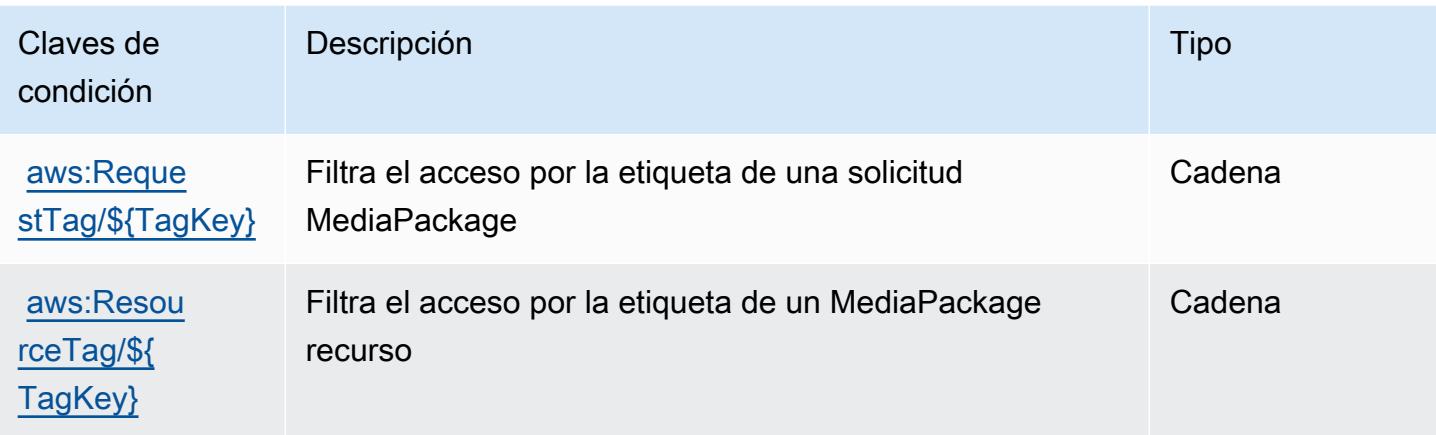

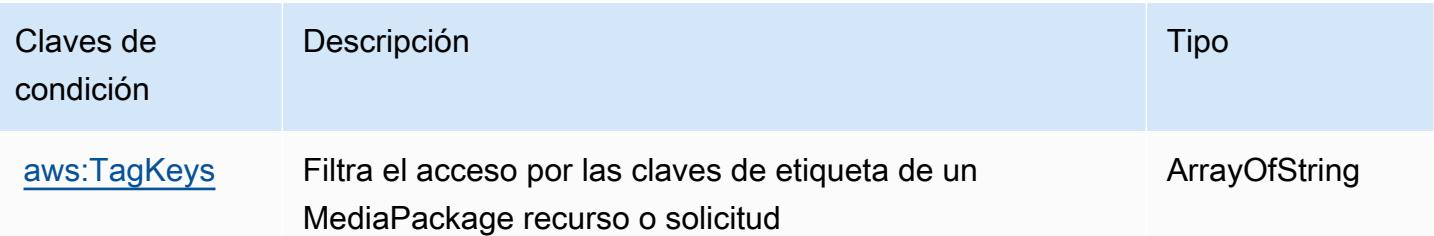

# Claves de acciones, recursos y condiciones de AWS Elemental MediaPackage V2

AWS Elemental MediaPackage V2 (prefijo de servicio:mediapackagev2) proporciona los siguientes recursos, acciones y claves de contexto de condiciones específicos del servicio para su uso en las políticas de permisos de IAM.

Referencias:

- Obtenga información para [configurar este servicio](https://docs.aws.amazon.com/mediapackage/latest/userguide/what-is.html).
- Vea una [lista de las operaciones de API disponibles para este servicio](https://docs.aws.amazon.com/mediapackage/latest/APIReference/Welcome.html).
- Obtenga información sobre cómo proteger este servicio y sus recursos [mediante las políticas de](https://docs.aws.amazon.com/mediapackage/latest/userguide/setting-up-iam-permissions.html) [permisos de IAM.](https://docs.aws.amazon.com/mediapackage/latest/userguide/setting-up-iam-permissions.html)

### Temas

- [Acciones definidas por Elemental V2 AWS MediaPackage](#page-2585-0)
- [Tipos de recursos definidos por AWS Elemental MediaPackage V2](#page-2591-0)
- [Claves de condición de AWS Elemental MediaPackage V2](#page-2592-0)

## <span id="page-2585-0"></span>Acciones definidas por Elemental V2 AWS MediaPackage

Puede especificar las siguientes acciones en el elemento Action de una declaración de política de IAM. Utilice políticas para conceder permisos para realizar una operación en AWS. Cuando utiliza una acción en una política, normalmente permite o deniega el acceso a la operación de la API o comandos de la CLI con el mismo nombre. No obstante, en algunos casos, una sola acción controla el acceso a más de una operación. Asimismo, algunas operaciones requieren varias acciones diferentes.

La columna Tipos de recurso de la tabla de Acción indica si cada acción admite permisos de nivel de recursos. Si no hay ningún valor para esta columna, debe especificar todos los recursos ("\*") a los que aplica la política en el elemento Resource de la instrucción de su política. Si la columna incluye un tipo de recurso, puede especificar un ARN de ese tipo en una instrucción con dicha acción. Si la acción tiene uno o más recursos necesarios, la persona que llama debe tener permiso para usar la acción con esos recursos. Los recursos necesarios se indican en la tabla con un asterisco (\*). Si limita el acceso a los recursos con el elemento Resource de una política de IAM, debe incluir un ARN o patrón para cada tipo de recurso requerido. Algunas acciones admiten varios tipos de recursos. Si el tipo de recurso es opcional (no se indica como obligatorio), puede elegir utilizar uno de los tipos de recursos opcionales.

La columna Claves de condición de la tabla Acciones incluye claves que puede especificar en el elemento Condition de la instrucción de una política. Para obtener más información sobre las claves de condición asociadas a los recursos del servicio, consulte la columna Claves de condición de la tabla Tipos de recursos.

#### **a** Note

Las claves de condición de recursos se enumeran en la tabla [Tipos de recursos](#page-2591-0). Encontrará un enlace al tipo de recurso que se aplica a una acción en la columna Tipos de recursos (\*obligatorio) de la tabla Acciones. El tipo de recurso de la tabla Tipos de recursos incluye la columna Claves de condición, que son las claves de condición del recurso que se aplican a una acción de la tabla Acciones.

Para obtener información detallada sobre las columnas de la siguiente tabla, consulte [Tabla](reference_policies_actions-resources-contextkeys.html#actions_table)  [Acciones.](reference_policies_actions-resources-contextkeys.html#actions_table)

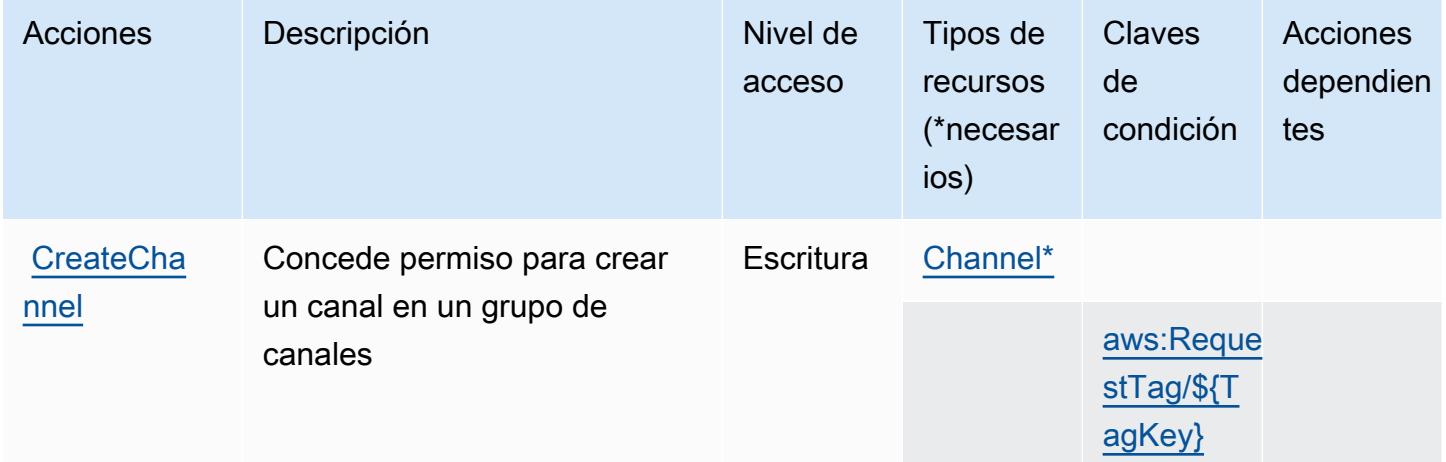

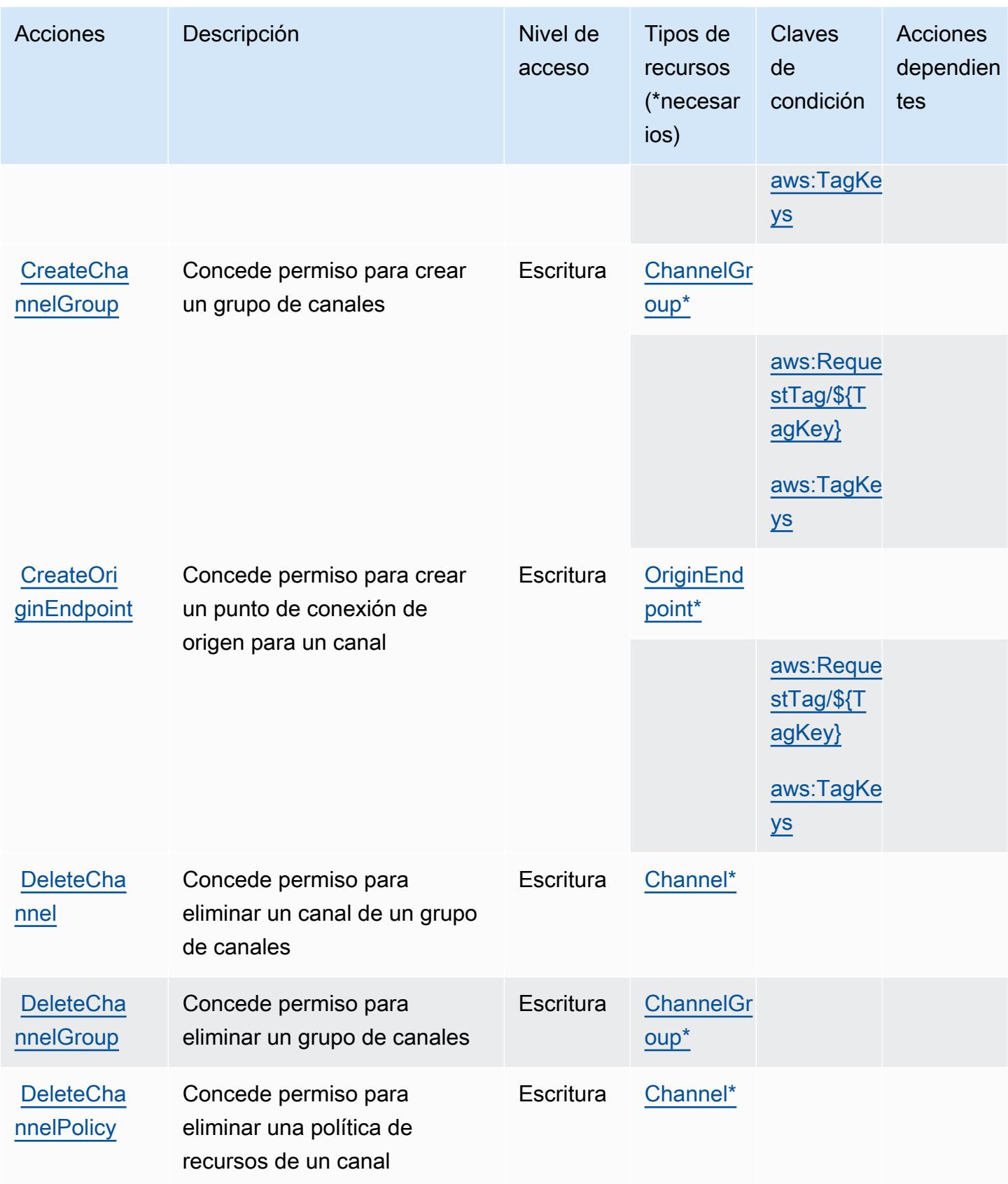

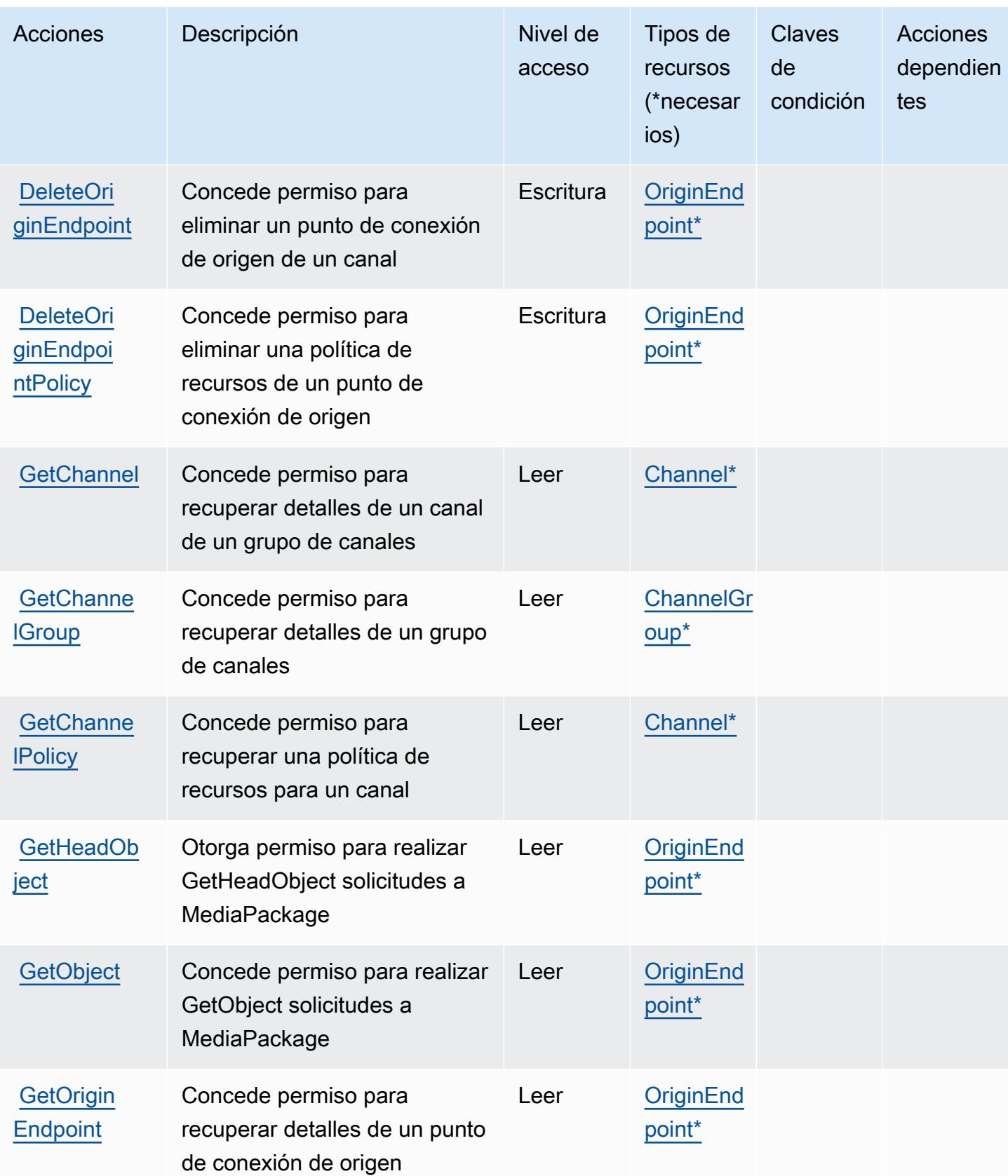

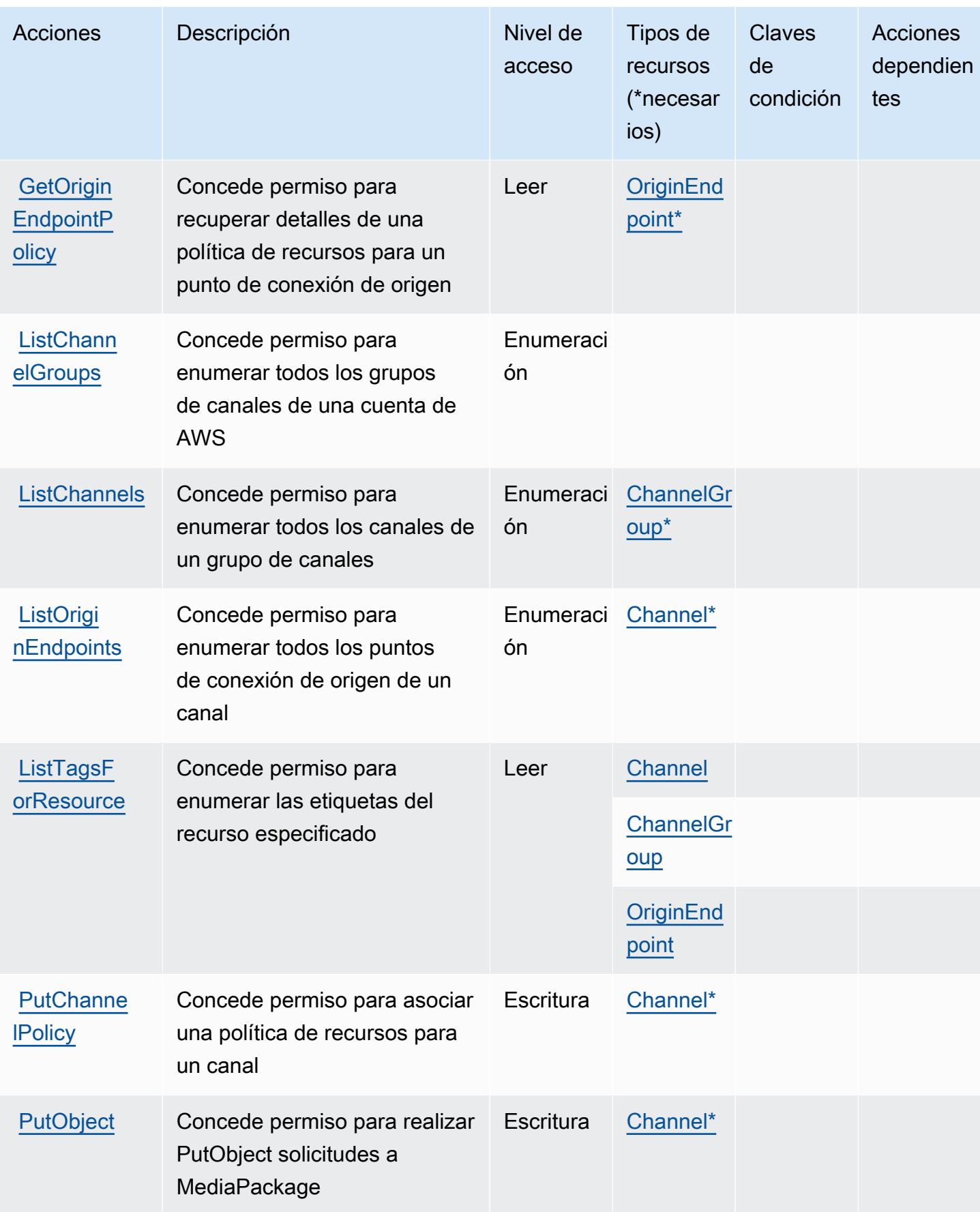

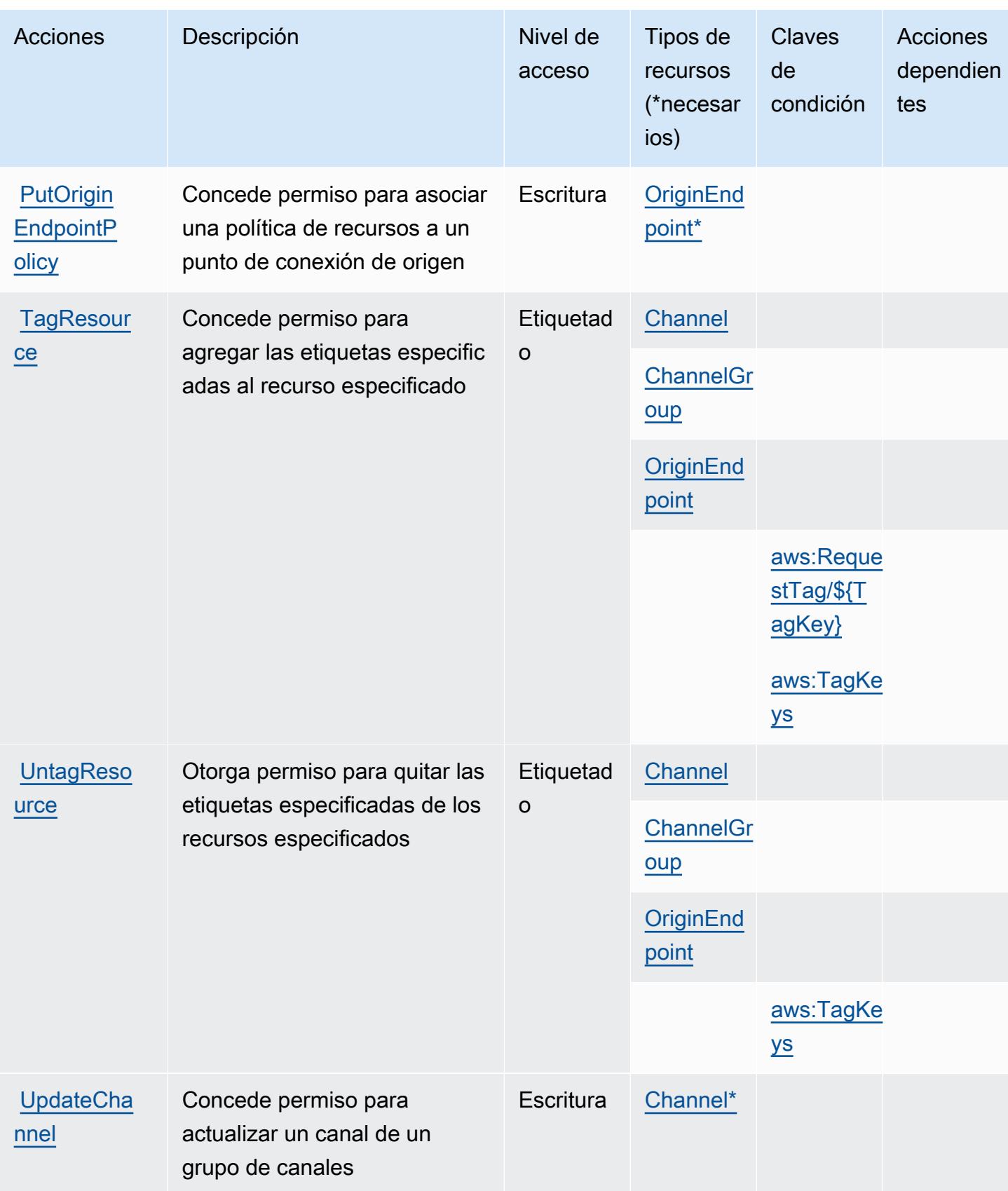

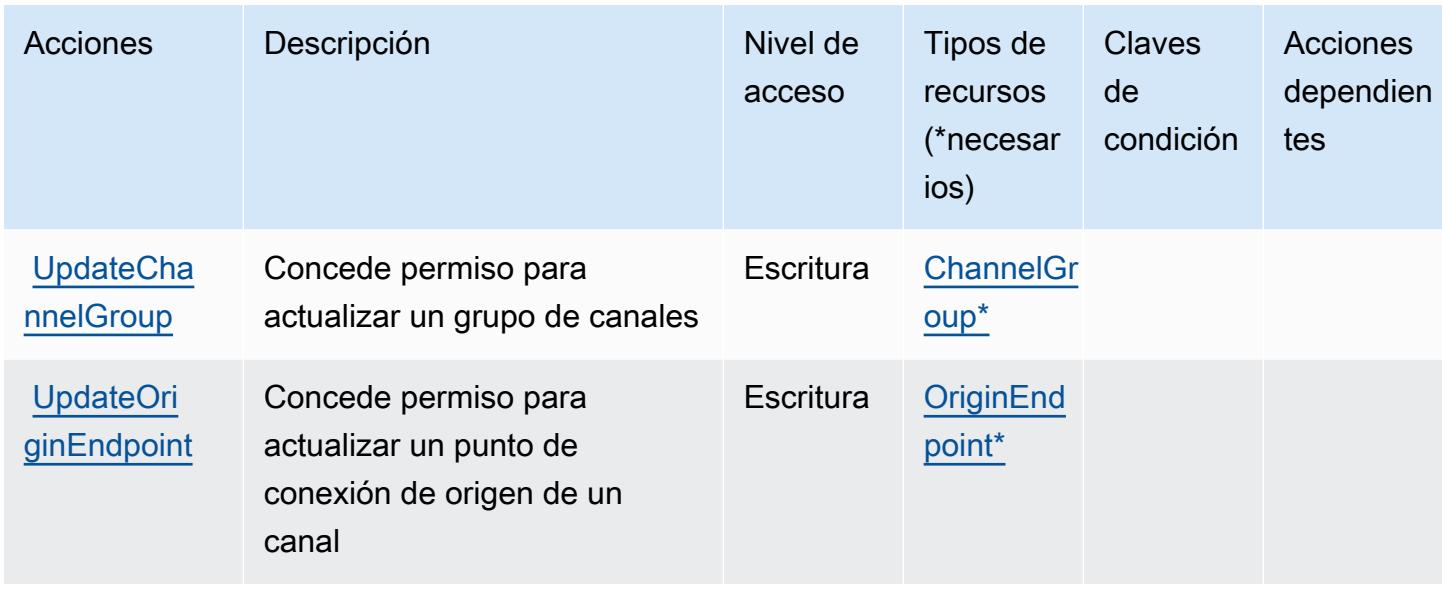

# <span id="page-2591-0"></span>Tipos de recursos definidos por AWS Elemental MediaPackage V2

Los siguientes tipos de recurso están definidos por este servicio y se pueden utilizar en el elemento Resource de las instrucciones de política de permisos de IAM. Cada acción de la [tabla Acciones](#page-2585-0) identifica los tipos de recursos que se pueden especificar con dicha acción. Un tipo de recurso también puede definir qué claves de condición se pueden incluir en una política. Estas claves se muestran en la última columna de la tabla Tipos de recursos. Para obtener información detallada sobre las columnas de la siguiente tabla, consulte [Tabla Tipos de recurso.](reference_policies_actions-resources-contextkeys.html#resources_table)

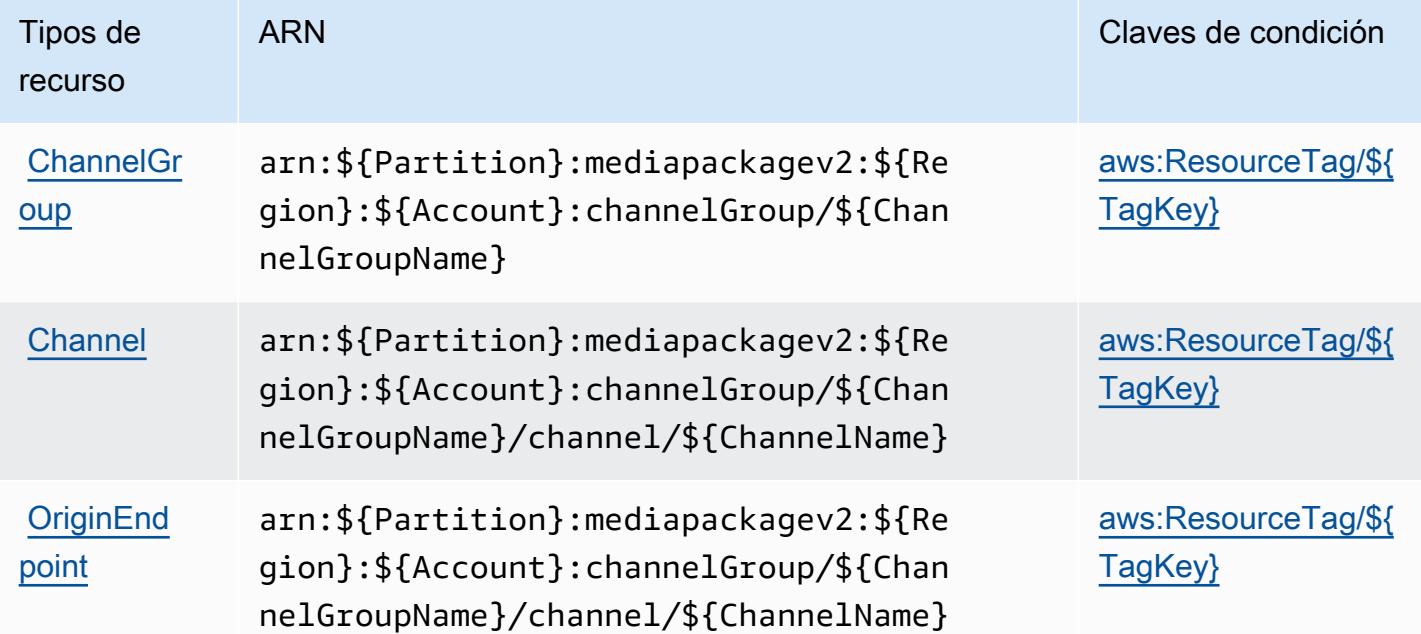
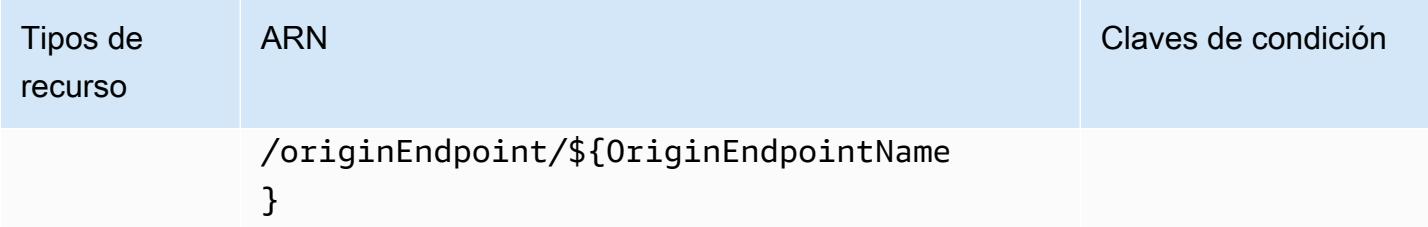

### Claves de condición de AWS Elemental MediaPackage V2

AWS Elemental MediaPackage V2 define las siguientes claves de condición que se pueden utilizar en el Condition elemento de una política de IAM. Puede utilizar estas claves para ajustar más las condiciones en las que se aplica la instrucción de política. Para obtener información detallada sobre las columnas de la siguiente tabla, consulte [Tabla de Claves de condición.](reference_policies_actions-resources-contextkeys.html#context_keys_table)

Para ver las claves de condición globales que están disponibles para todos los servicios, consulte [Claves de condición globales disponibles.](https://docs.aws.amazon.com/IAM/latest/UserGuide/reference_policies_condition-keys.html#AvailableKeys)

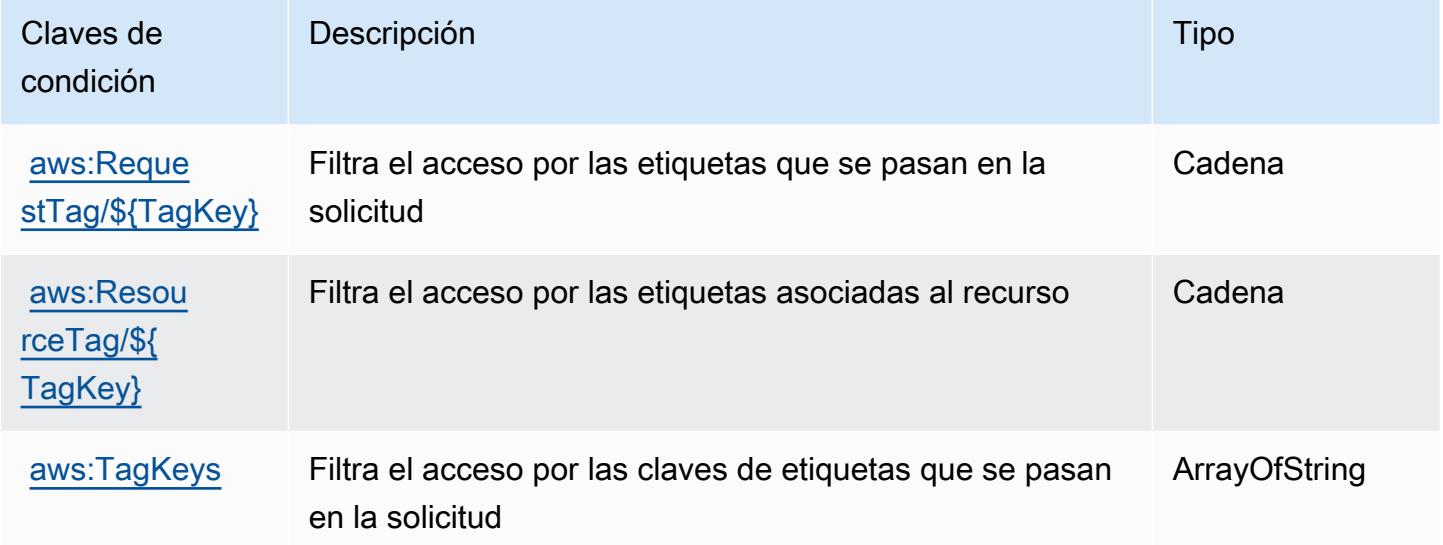

# Acciones, recursos y claves de condición para AWS Elemental MediaPackage VOD

AWS El MediaPackage VOD elemental (prefijo de servicio:mediapackage-vod) proporciona los siguientes recursos, acciones y claves de contexto de condiciones específicos del servicio para su uso en las políticas de permisos de IAM.

#### Referencias:

- Obtenga información para [configurar este servicio](https://docs.aws.amazon.com/mediapackage/latest/ug/what-is.html).
- Vea una [lista de las operaciones de API disponibles para este servicio](https://docs.aws.amazon.com/mediapackage-vod/latest/apireference/welcome.html).
- Obtenga información sobre cómo proteger este servicio y sus recursos [mediante las políticas de](https://docs.aws.amazon.com/mediapackage/latest/ug/setting-up.html#setting-up-create-iam-user) [permisos de IAM.](https://docs.aws.amazon.com/mediapackage/latest/ug/setting-up.html#setting-up-create-iam-user)

#### Temas

- [Acciones definidas por Elemental VOD AWS MediaPackage](#page-2593-0)
- [Tipos de recursos definidos por AWS Elemental MediaPackage VOD](#page-2597-0)
- [Claves de condición para AWS Elemental VOD MediaPackage](#page-2598-0)

### <span id="page-2593-0"></span>Acciones definidas por Elemental VOD AWS MediaPackage

Puede especificar las siguientes acciones en el elemento Action de una declaración de política de IAM. Utilice políticas para conceder permisos para realizar una operación en AWS. Cuando utiliza una acción en una política, normalmente permite o deniega el acceso a la operación de la API o comandos de la CLI con el mismo nombre. No obstante, en algunos casos, una sola acción controla el acceso a más de una operación. Asimismo, algunas operaciones requieren varias acciones diferentes.

La columna Tipos de recurso de la tabla de Acción indica si cada acción admite permisos de nivel de recursos. Si no hay ningún valor para esta columna, debe especificar todos los recursos ("\*") a los que aplica la política en el elemento Resource de la instrucción de su política. Si la columna incluye un tipo de recurso, puede especificar un ARN de ese tipo en una instrucción con dicha acción. Si la acción tiene uno o más recursos necesarios, la persona que llama debe tener permiso para usar la acción con esos recursos. Los recursos necesarios se indican en la tabla con un asterisco (\*). Si limita el acceso a los recursos con el elemento Resource de una política de IAM, debe incluir un ARN o patrón para cada tipo de recurso requerido. Algunas acciones admiten varios tipos de recursos. Si el tipo de recurso es opcional (no se indica como obligatorio), puede elegir utilizar uno de los tipos de recursos opcionales.

La columna Claves de condición de la tabla Acciones incluye claves que puede especificar en el elemento Condition de la instrucción de una política. Para obtener más información sobre las claves de condición asociadas a los recursos del servicio, consulte la columna Claves de condición de la tabla Tipos de recursos.

#### **a** Note

Las claves de condición de recursos se enumeran en la tabla [Tipos de recursos](#page-2597-0). Encontrará un enlace al tipo de recurso que se aplica a una acción en la columna Tipos de recursos (\*obligatorio) de la tabla Acciones. El tipo de recurso de la tabla Tipos de recursos incluye la columna Claves de condición, que son las claves de condición del recurso que se aplican a una acción de la tabla Acciones.

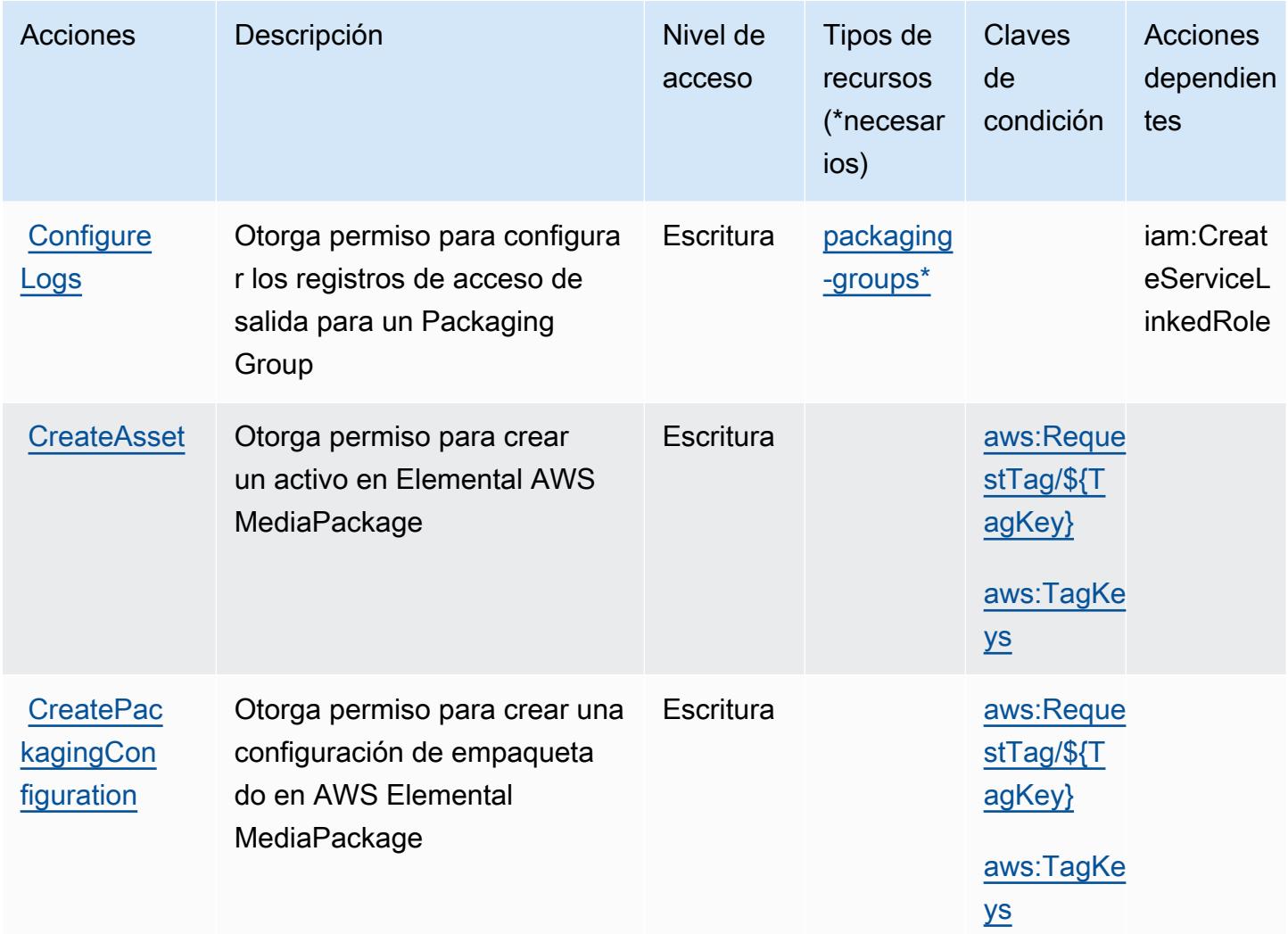

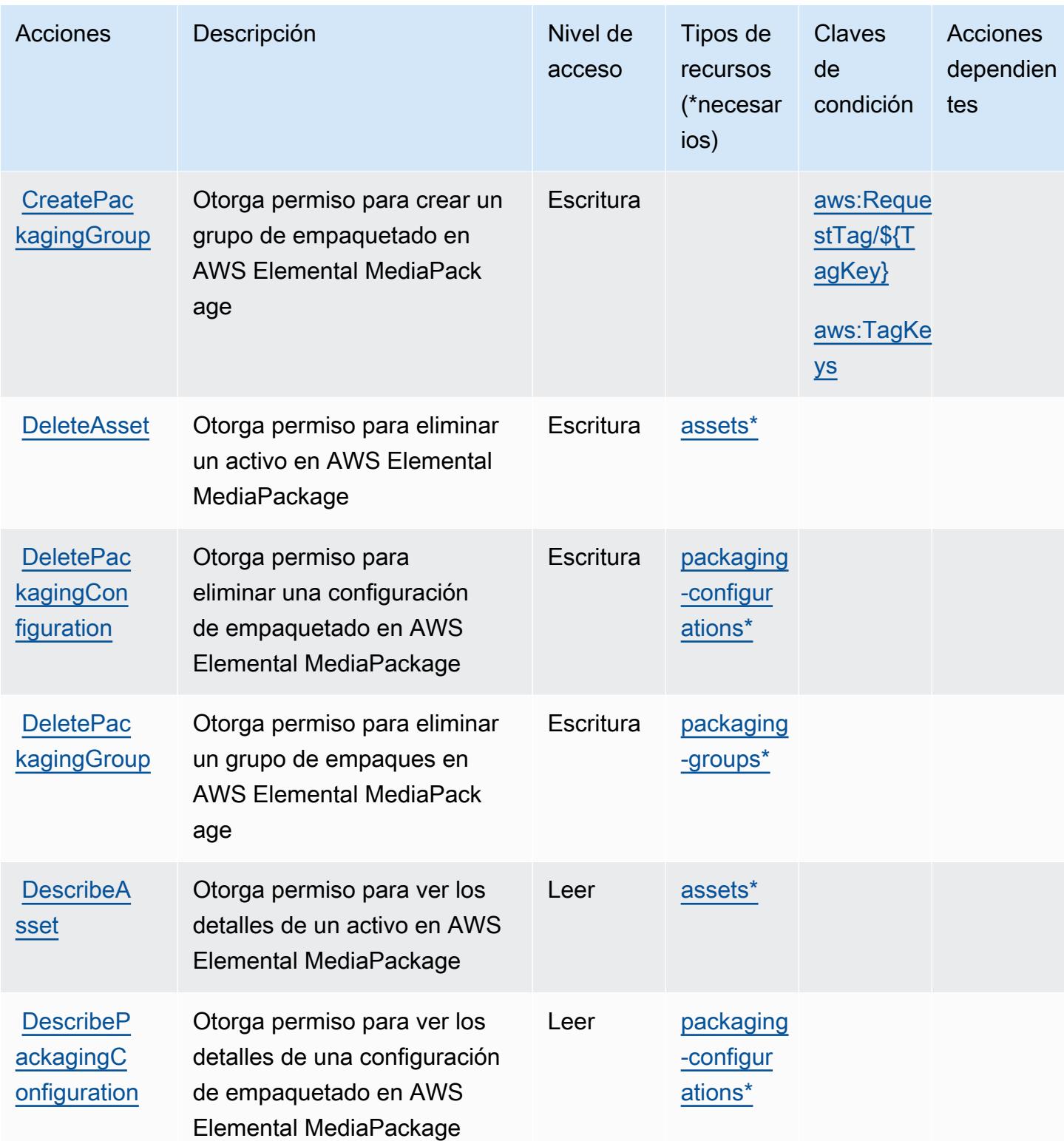

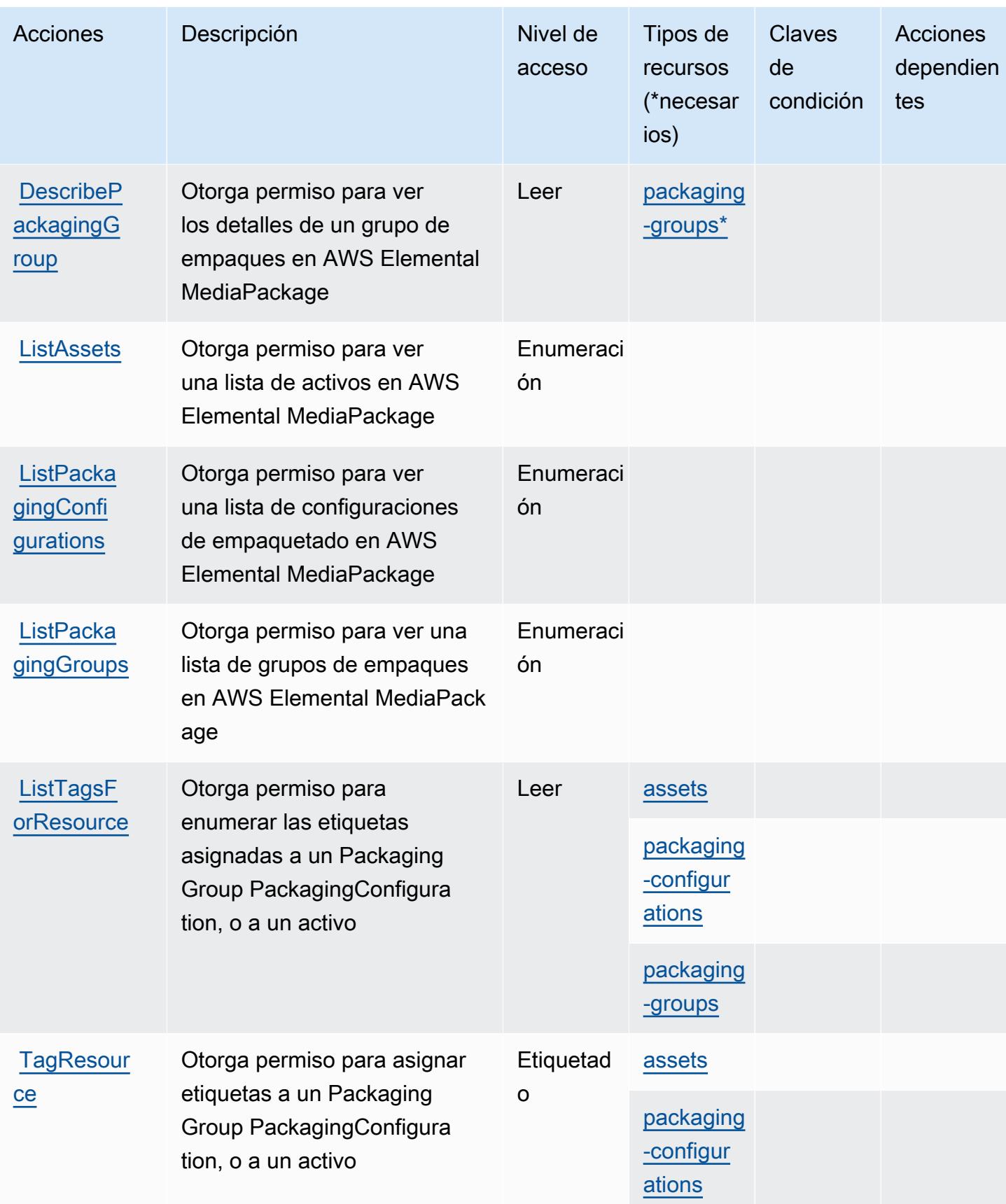

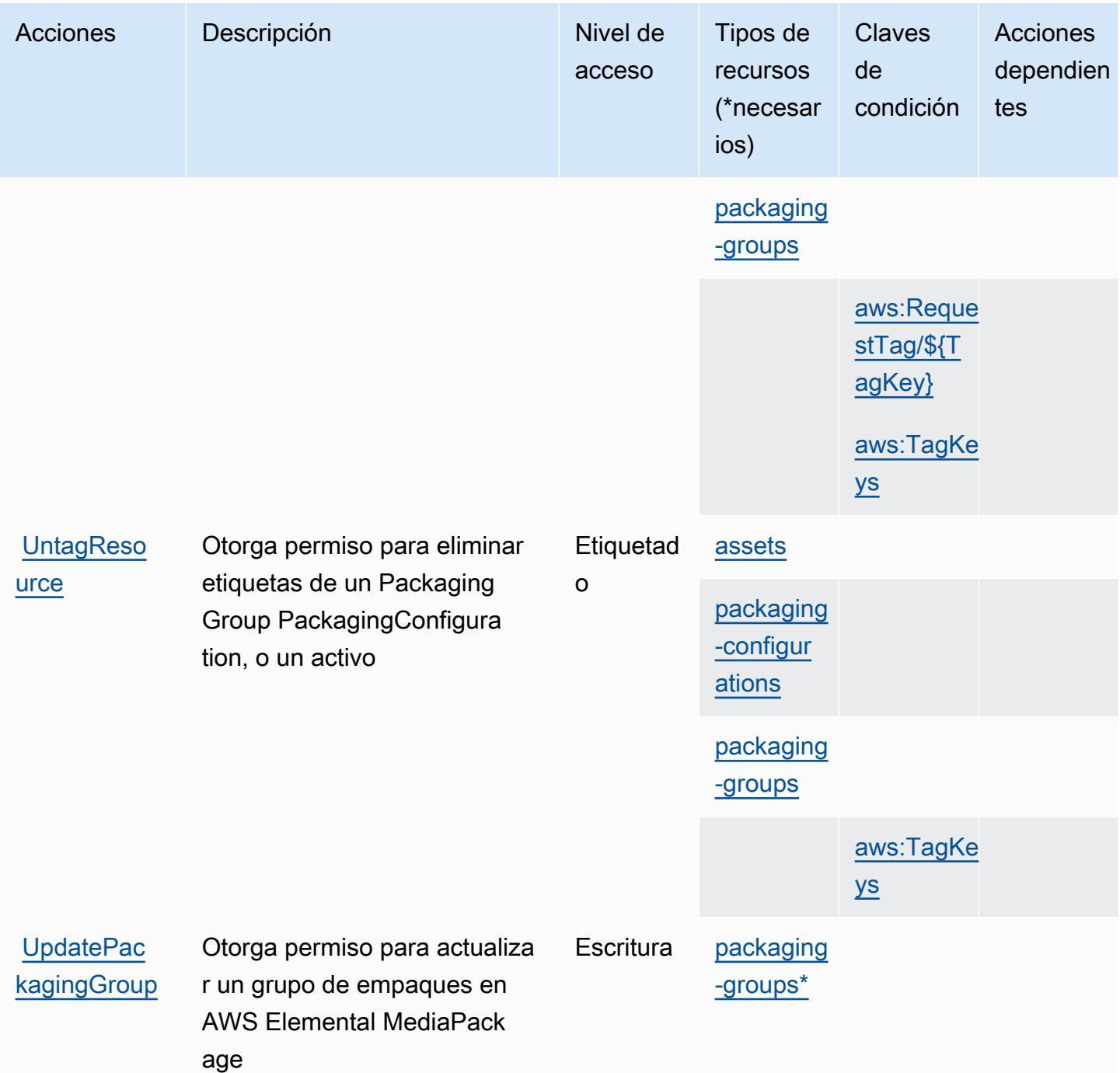

## <span id="page-2597-0"></span>Tipos de recursos definidos por AWS Elemental MediaPackage VOD

Los siguientes tipos de recurso están definidos por este servicio y se pueden utilizar en el elemento Resource de las instrucciones de política de permisos de IAM. Cada acción de la [tabla Acciones](#page-2593-0) identifica los tipos de recursos que se pueden especificar con dicha acción. Un tipo de recurso también puede definir qué claves de condición se pueden incluir en una política. Estas claves se

muestran en la última columna de la tabla Tipos de recursos. Para obtener información detallada sobre las columnas de la siguiente tabla, consulte [Tabla Tipos de recurso.](reference_policies_actions-resources-contextkeys.html#resources_table)

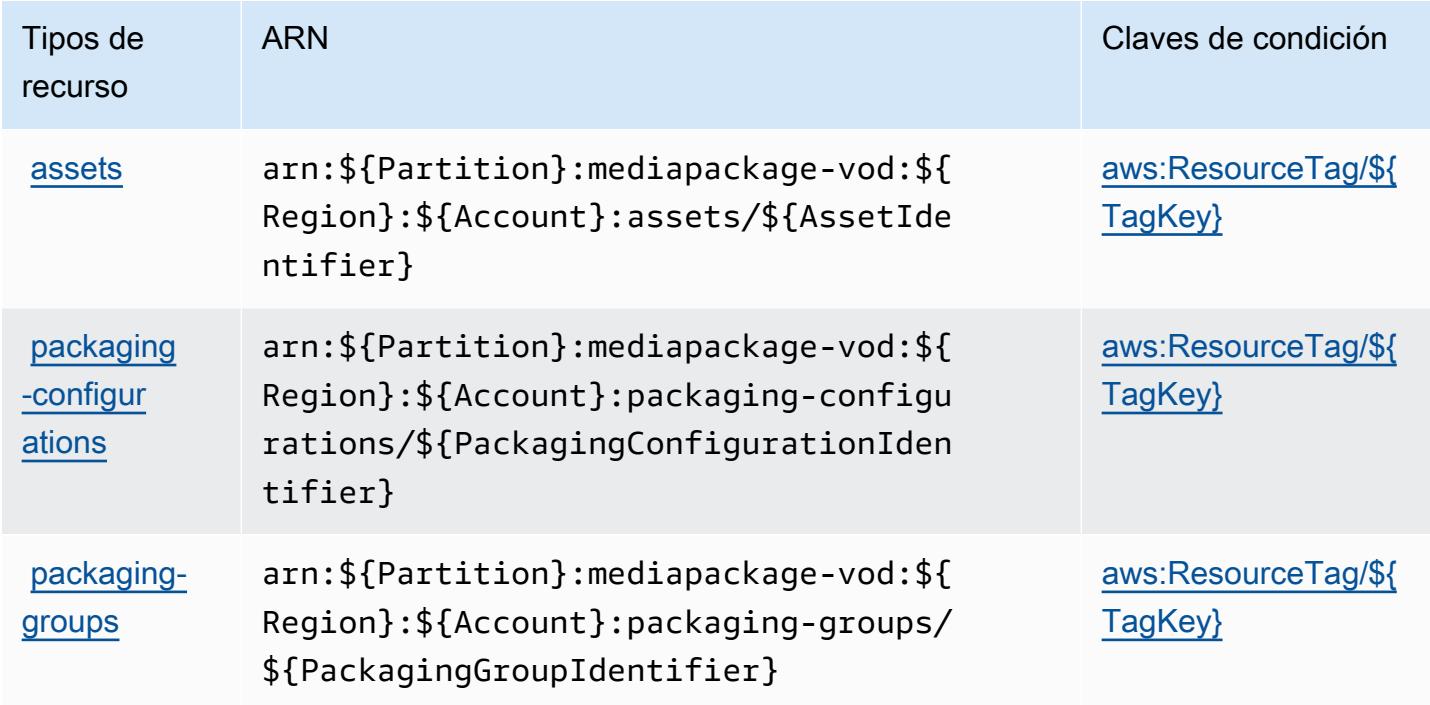

<span id="page-2598-0"></span>Claves de condición para AWS Elemental VOD MediaPackage

AWS El MediaPackage VOD elemental define las siguientes claves de condición que se pueden utilizar en el Condition elemento de una política de IAM. Puede utilizar estas claves para ajustar más las condiciones en las que se aplica la instrucción de política. Para obtener información detallada sobre las columnas de la siguiente tabla, consulte [Tabla de Claves de condición](reference_policies_actions-resources-contextkeys.html#context_keys_table).

Para ver las claves de condición globales que están disponibles para todos los servicios, consulte [Claves de condición globales disponibles.](https://docs.aws.amazon.com/IAM/latest/UserGuide/reference_policies_condition-keys.html#AvailableKeys)

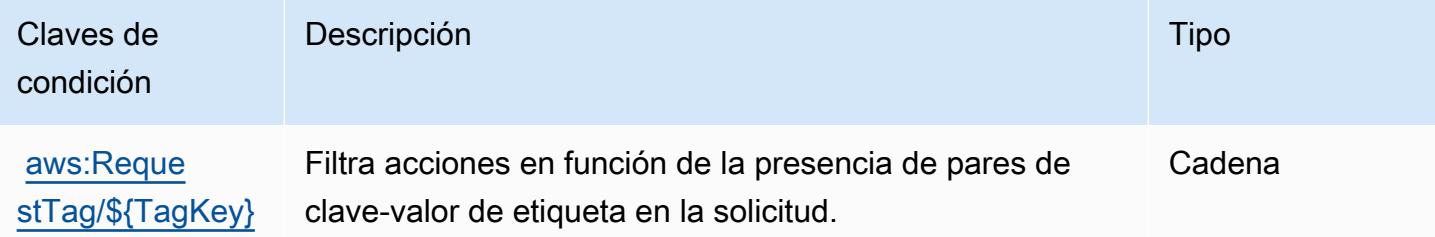

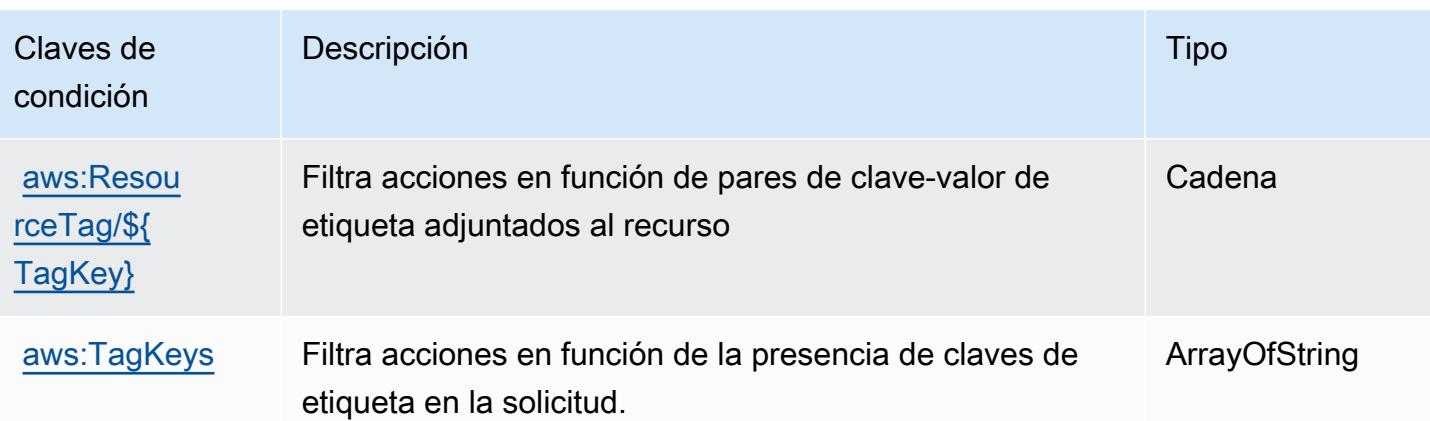

## Claves de acciones, recursos y condiciones de AWS Elemental MediaStore

AWS Elemental MediaStore (prefijo de servicio:mediastore) proporciona los siguientes recursos, acciones y claves de contexto de condiciones específicos del servicio para su uso en las políticas de permisos de IAM.

Referencias:

- Obtenga información para [configurar este servicio](https://docs.aws.amazon.com/mediastore/latest/ug/what-is.html).
- Vea una [lista de las operaciones de API disponibles para este servicio](https://docs.aws.amazon.com/mediastore/latest/apireference/).
- Obtenga información sobre cómo proteger este servicio y sus recursos [mediante las políticas de](https://docs.aws.amazon.com/mediastore/latest/ug/security-iam.html) [permisos de IAM.](https://docs.aws.amazon.com/mediastore/latest/ug/security-iam.html)

#### Temas

- [Acciones definidas por Elemental AWS MediaStore](#page-2599-0)
- [Tipos de recursos definidos por AWS Elemental MediaStore](#page-2604-0)
- [Claves de condición de AWS Elemental MediaStore](#page-2605-0)

## <span id="page-2599-0"></span>Acciones definidas por Elemental AWS MediaStore

Puede especificar las siguientes acciones en el elemento Action de una declaración de política de IAM. Utilice políticas para conceder permisos para realizar una operación en AWS. Cuando utiliza una acción en una política, normalmente permite o deniega el acceso a la operación de la API o comandos de la CLI con el mismo nombre. No obstante, en algunos casos, una sola acción controla el acceso a más de una operación. Asimismo, algunas operaciones requieren varias acciones diferentes.

La columna Tipos de recurso de la tabla de Acción indica si cada acción admite permisos de nivel de recursos. Si no hay ningún valor para esta columna, debe especificar todos los recursos ("\*") a los que aplica la política en el elemento Resource de la instrucción de su política. Si la columna incluye un tipo de recurso, puede especificar un ARN de ese tipo en una instrucción con dicha acción. Si la acción tiene uno o más recursos necesarios, la persona que llama debe tener permiso para usar la acción con esos recursos. Los recursos necesarios se indican en la tabla con un asterisco (\*). Si limita el acceso a los recursos con el elemento Resource de una política de IAM, debe incluir un ARN o patrón para cada tipo de recurso requerido. Algunas acciones admiten varios tipos de recursos. Si el tipo de recurso es opcional (no se indica como obligatorio), puede elegir utilizar uno de los tipos de recursos opcionales.

La columna Claves de condición de la tabla Acciones incluye claves que puede especificar en el elemento Condition de la instrucción de una política. Para obtener más información sobre las claves de condición asociadas a los recursos del servicio, consulte la columna Claves de condición de la tabla Tipos de recursos.

#### **a** Note

Las claves de condición de recursos se enumeran en la tabla [Tipos de recursos](#page-2604-0). Encontrará un enlace al tipo de recurso que se aplica a una acción en la columna Tipos de recursos (\*obligatorio) de la tabla Acciones. El tipo de recurso de la tabla Tipos de recursos incluye la columna Claves de condición, que son las claves de condición del recurso que se aplican a una acción de la tabla Acciones.

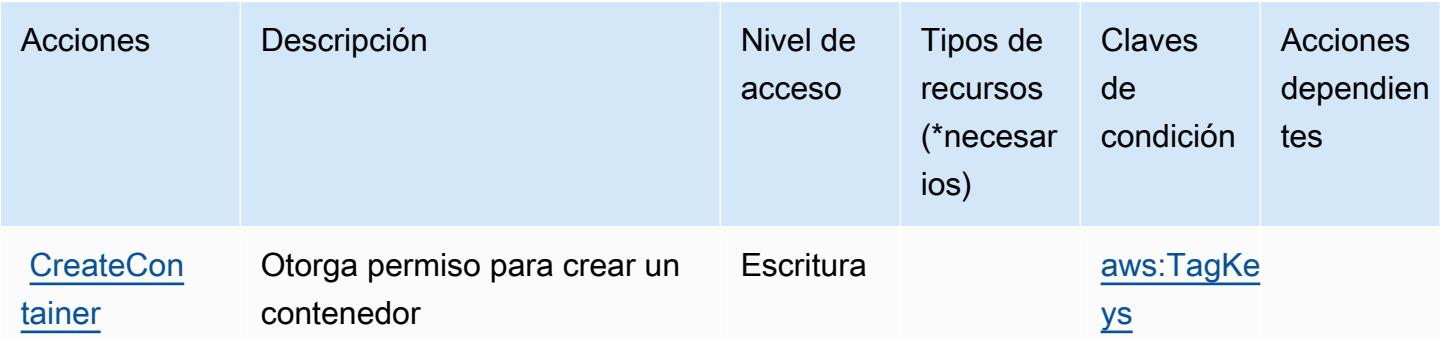

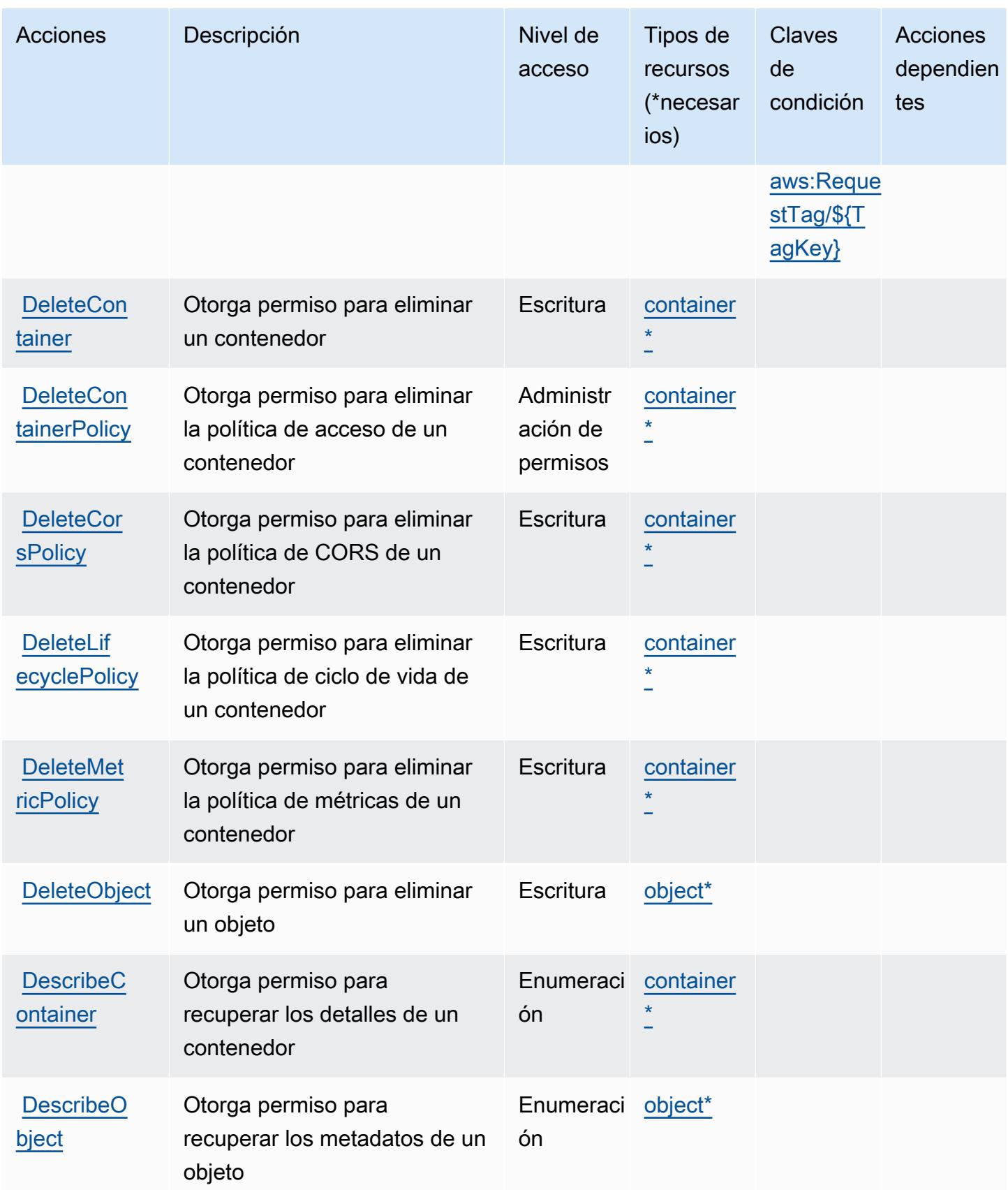

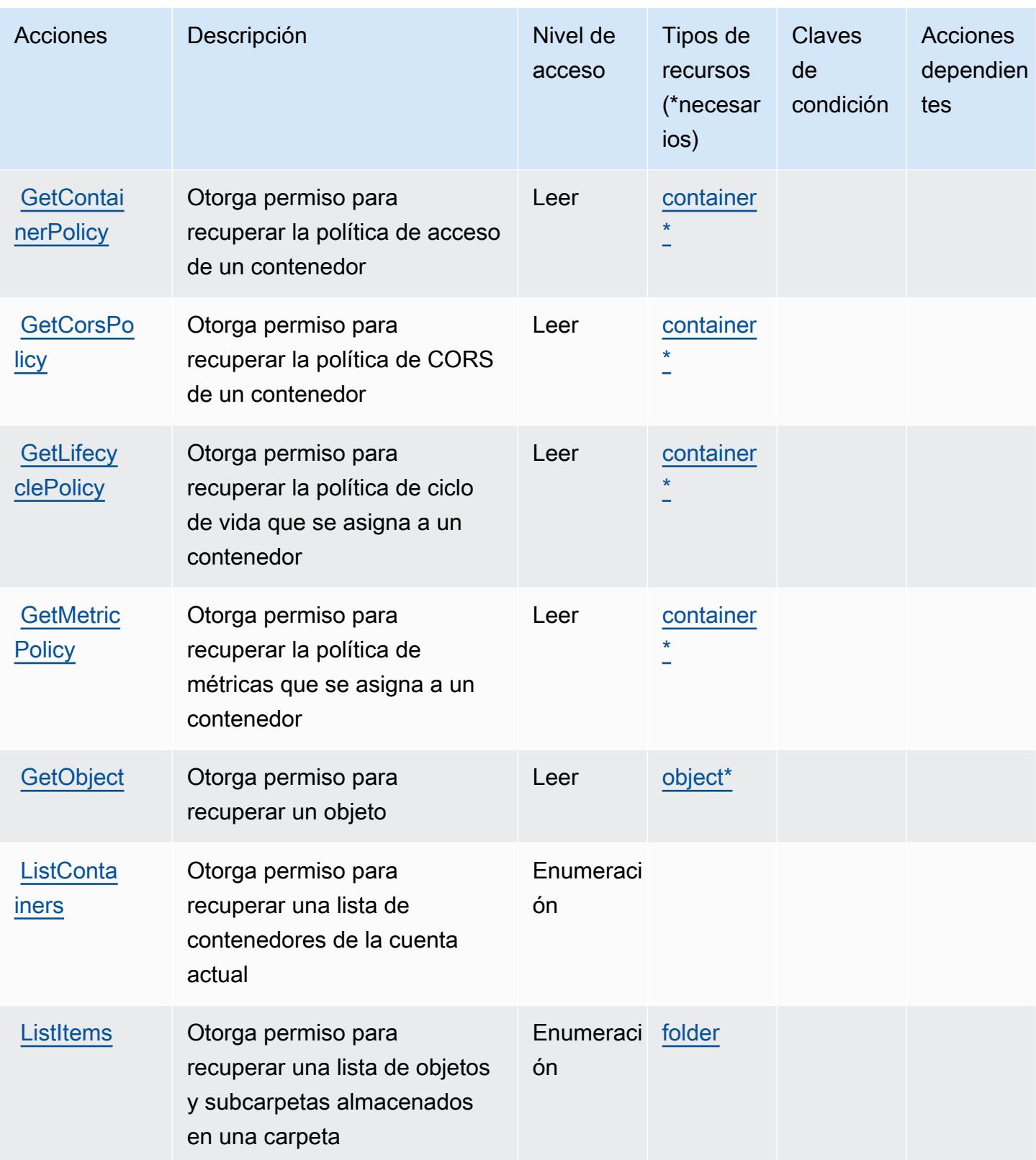

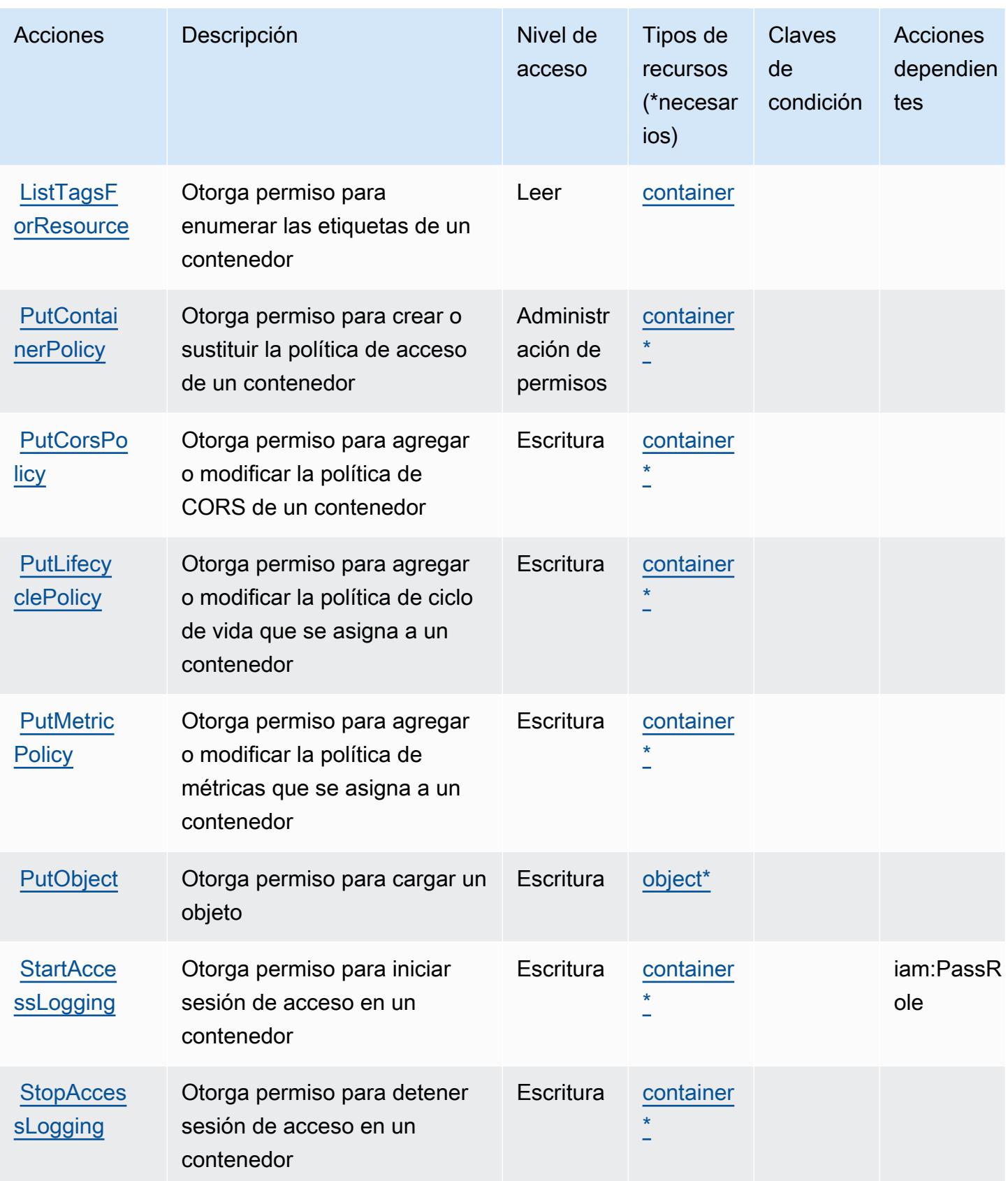

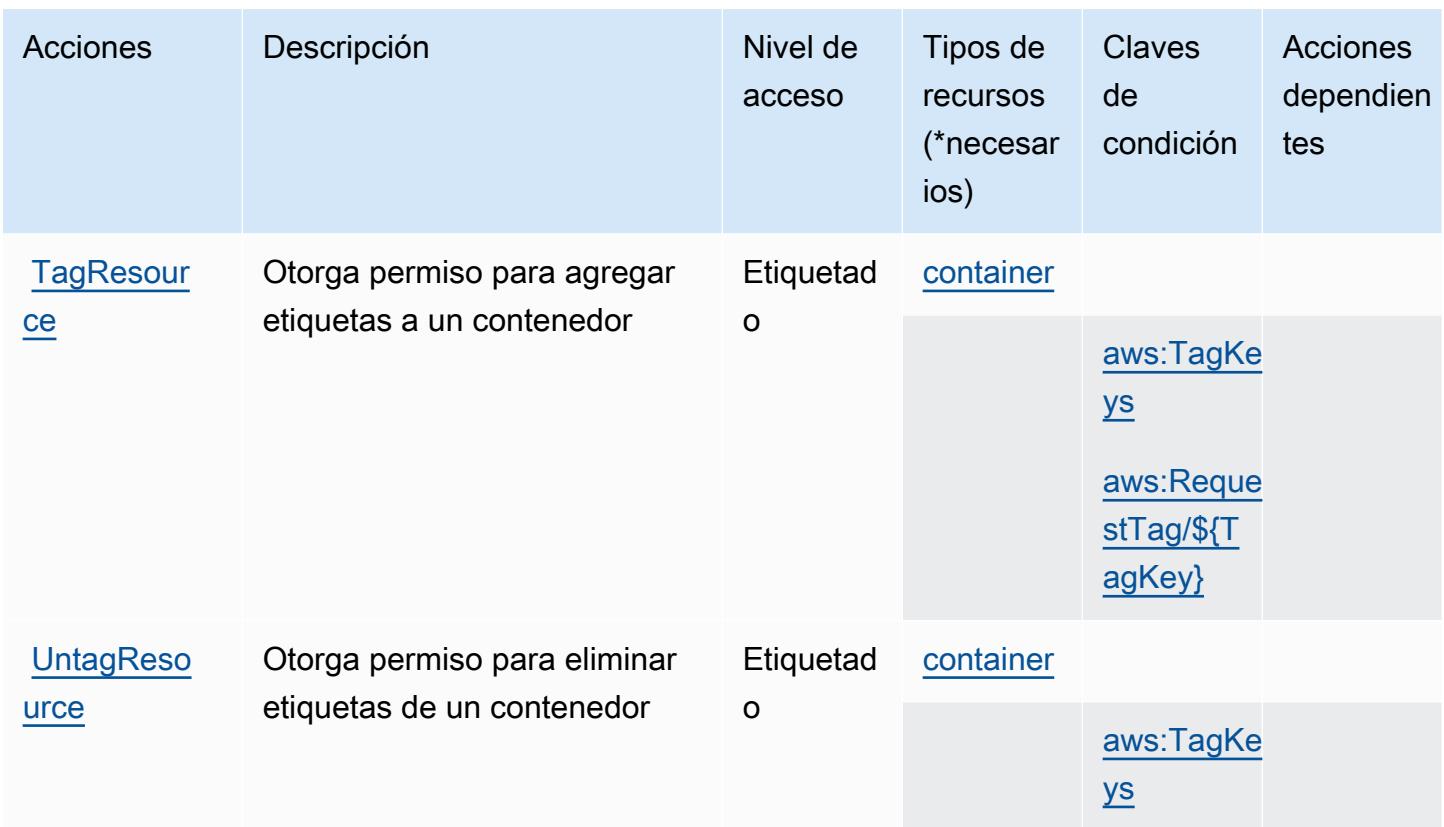

### <span id="page-2604-0"></span>Tipos de recursos definidos por AWS Elemental MediaStore

Los siguientes tipos de recurso están definidos por este servicio y se pueden utilizar en el elemento Resource de las instrucciones de política de permisos de IAM. Cada acción de la [tabla Acciones](#page-2599-0) identifica los tipos de recursos que se pueden especificar con dicha acción. Un tipo de recurso también puede definir qué claves de condición se pueden incluir en una política. Estas claves se muestran en la última columna de la tabla Tipos de recursos. Para obtener información detallada sobre las columnas de la siguiente tabla, consulte [Tabla Tipos de recurso.](reference_policies_actions-resources-contextkeys.html#resources_table)

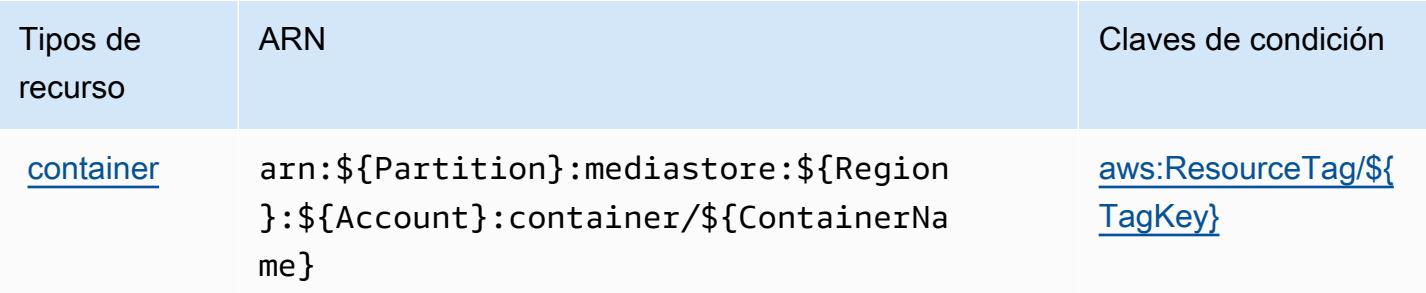

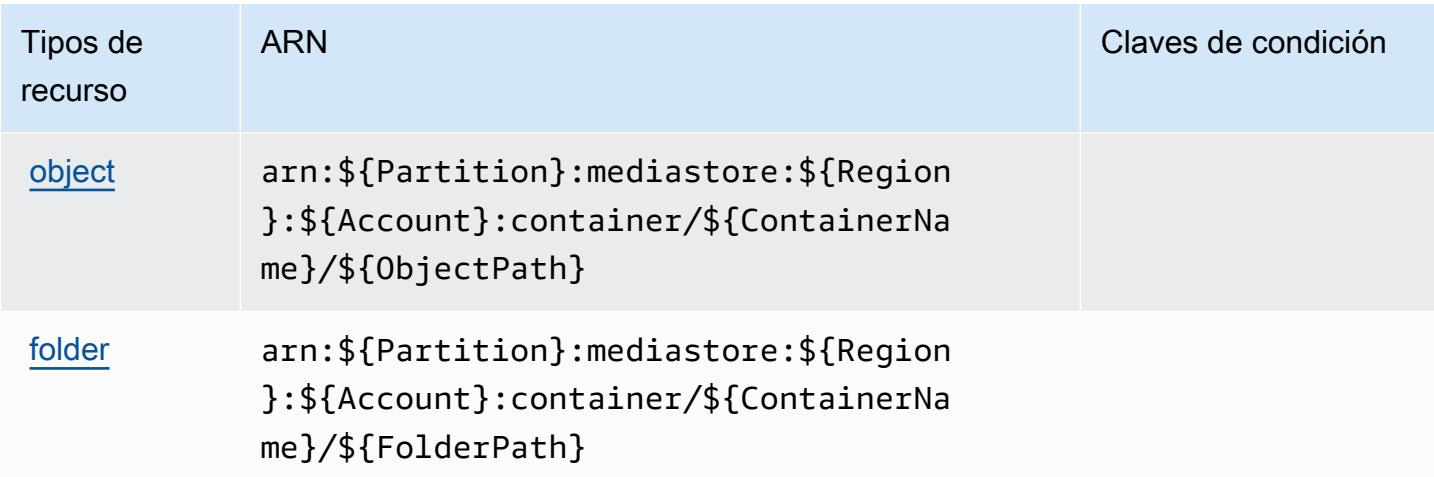

## <span id="page-2605-0"></span>Claves de condición de AWS Elemental MediaStore

AWS Elemental MediaStore define las siguientes claves de condición que se pueden utilizar en el Condition elemento de una política de IAM. Puede utilizar estas claves para ajustar más las condiciones en las que se aplica la instrucción de política. Para obtener información detallada sobre las columnas de la siguiente tabla, consulte [Tabla de Claves de condición.](reference_policies_actions-resources-contextkeys.html#context_keys_table)

Para ver las claves de condición globales que están disponibles para todos los servicios, consulte [Claves de condición globales disponibles.](https://docs.aws.amazon.com/IAM/latest/UserGuide/reference_policies_condition-keys.html#AvailableKeys)

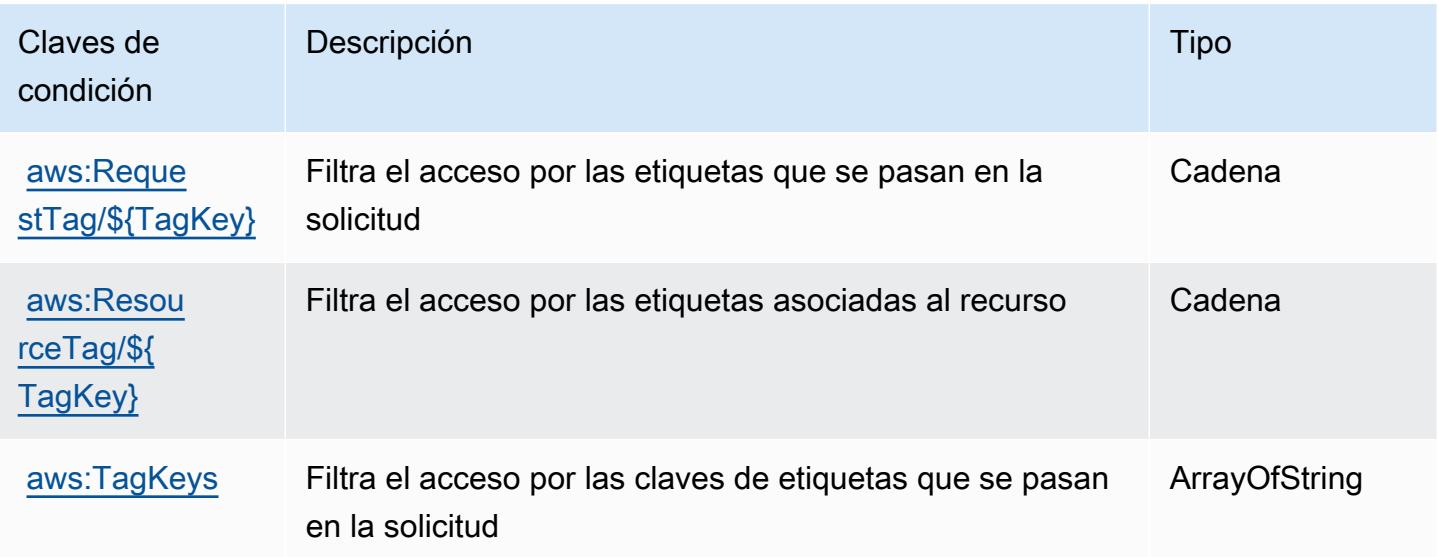

# Claves de acciones, recursos y condiciones de AWS Elemental MediaTailor

AWS Elemental MediaTailor (prefijo de servicio:mediatailor) proporciona los siguientes recursos, acciones y claves de contexto de condiciones específicos del servicio para su uso en las políticas de permisos de IAM.

Referencias:

- Obtenga información para [configurar este servicio](https://docs.aws.amazon.com/mediatailor/latest/ug/).
- Vea una [lista de las operaciones de API disponibles para este servicio](https://docs.aws.amazon.com/mediatailor/latest/apireference/).
- Obtenga información sobre cómo proteger este servicio y sus recursos [mediante las políticas de](https://docs.aws.amazon.com/mediatailor/latest/ug/setting-up-non-admin-policies.html) [permisos de IAM.](https://docs.aws.amazon.com/mediatailor/latest/ug/setting-up-non-admin-policies.html)

#### Temas

- [Acciones definidas por Elemental AWS MediaTailor](#page-2606-0)
- [Tipos de recursos definidos por AWS Elemental MediaTailor](#page-2616-0)
- [Claves de condición de AWS Elemental MediaTailor](#page-2617-0)

## <span id="page-2606-0"></span>Acciones definidas por Elemental AWS MediaTailor

Puede especificar las siguientes acciones en el elemento Action de una declaración de política de IAM. Utilice políticas para conceder permisos para realizar una operación en AWS. Cuando utiliza una acción en una política, normalmente permite o deniega el acceso a la operación de la API o comandos de la CLI con el mismo nombre. No obstante, en algunos casos, una sola acción controla el acceso a más de una operación. Asimismo, algunas operaciones requieren varias acciones diferentes.

La columna Tipos de recurso de la tabla de Acción indica si cada acción admite permisos de nivel de recursos. Si no hay ningún valor para esta columna, debe especificar todos los recursos ("\*") a los que aplica la política en el elemento Resource de la instrucción de su política. Si la columna incluye un tipo de recurso, puede especificar un ARN de ese tipo en una instrucción con dicha acción. Si la acción tiene uno o más recursos necesarios, la persona que llama debe tener permiso para usar la acción con esos recursos. Los recursos necesarios se indican en la tabla con un asterisco (\*). Si limita el acceso a los recursos con el elemento Resource de una política de IAM, debe incluir un ARN o patrón para cada tipo de recurso requerido. Algunas acciones admiten varios tipos de

recursos. Si el tipo de recurso es opcional (no se indica como obligatorio), puede elegir utilizar uno de los tipos de recursos opcionales.

La columna Claves de condición de la tabla Acciones incluye claves que puede especificar en el elemento Condition de la instrucción de una política. Para obtener más información sobre las claves de condición asociadas a los recursos del servicio, consulte la columna Claves de condición de la tabla Tipos de recursos.

#### **a** Note

Las claves de condición de recursos se enumeran en la tabla [Tipos de recursos](#page-2616-0). Encontrará un enlace al tipo de recurso que se aplica a una acción en la columna Tipos de recursos (\*obligatorio) de la tabla Acciones. El tipo de recurso de la tabla Tipos de recursos incluye la columna Claves de condición, que son las claves de condición del recurso que se aplican a una acción de la tabla Acciones.

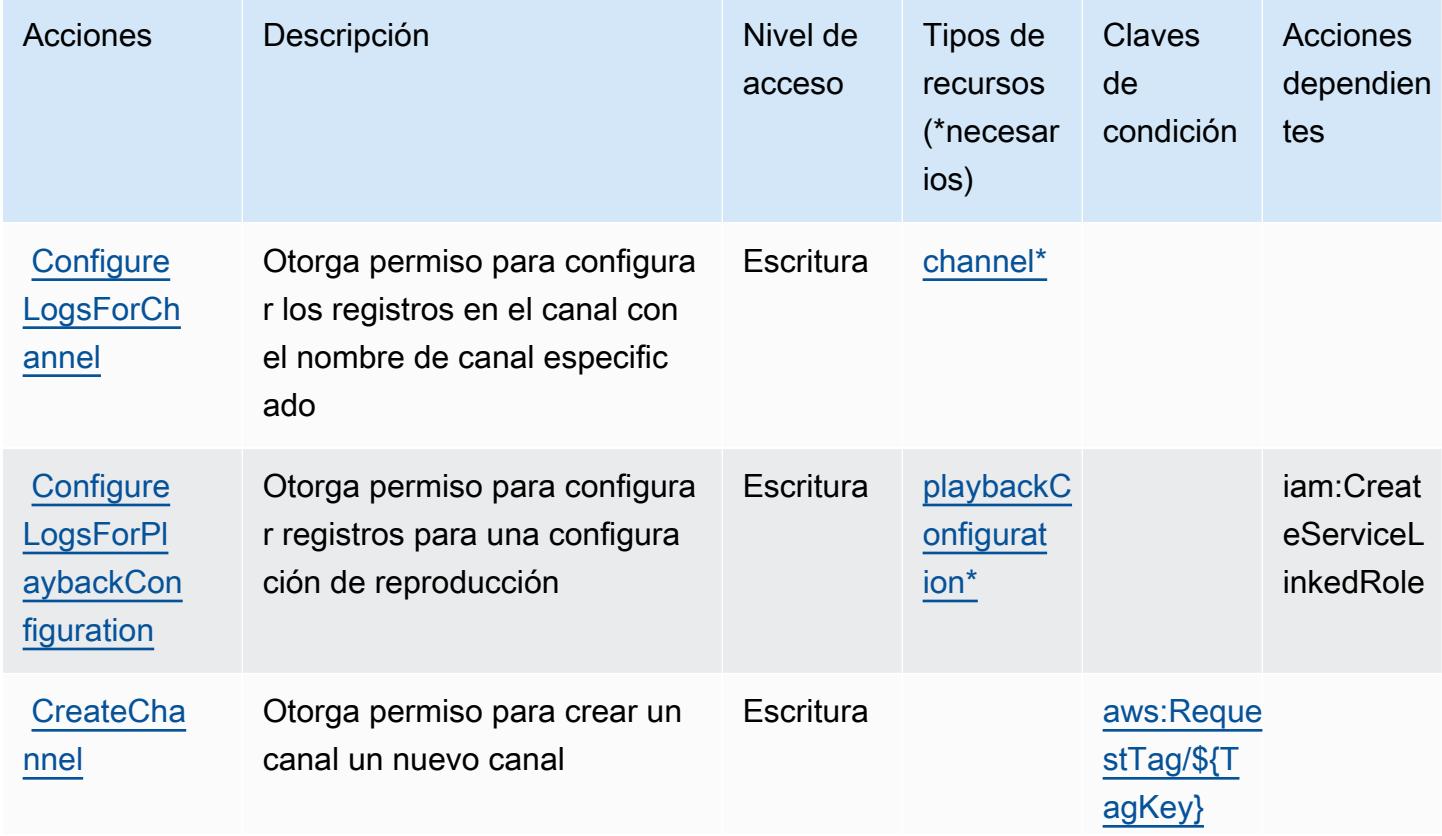

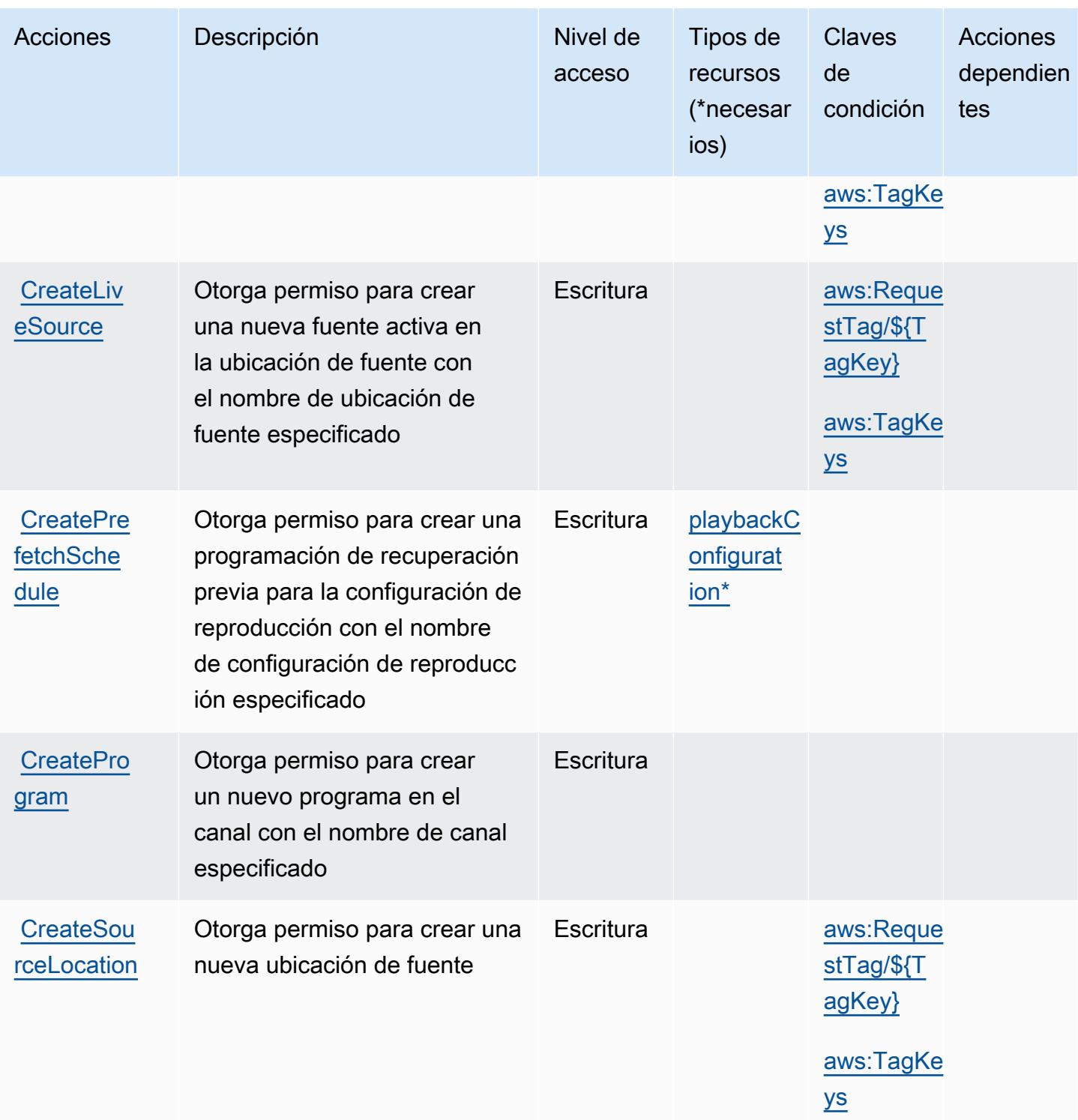

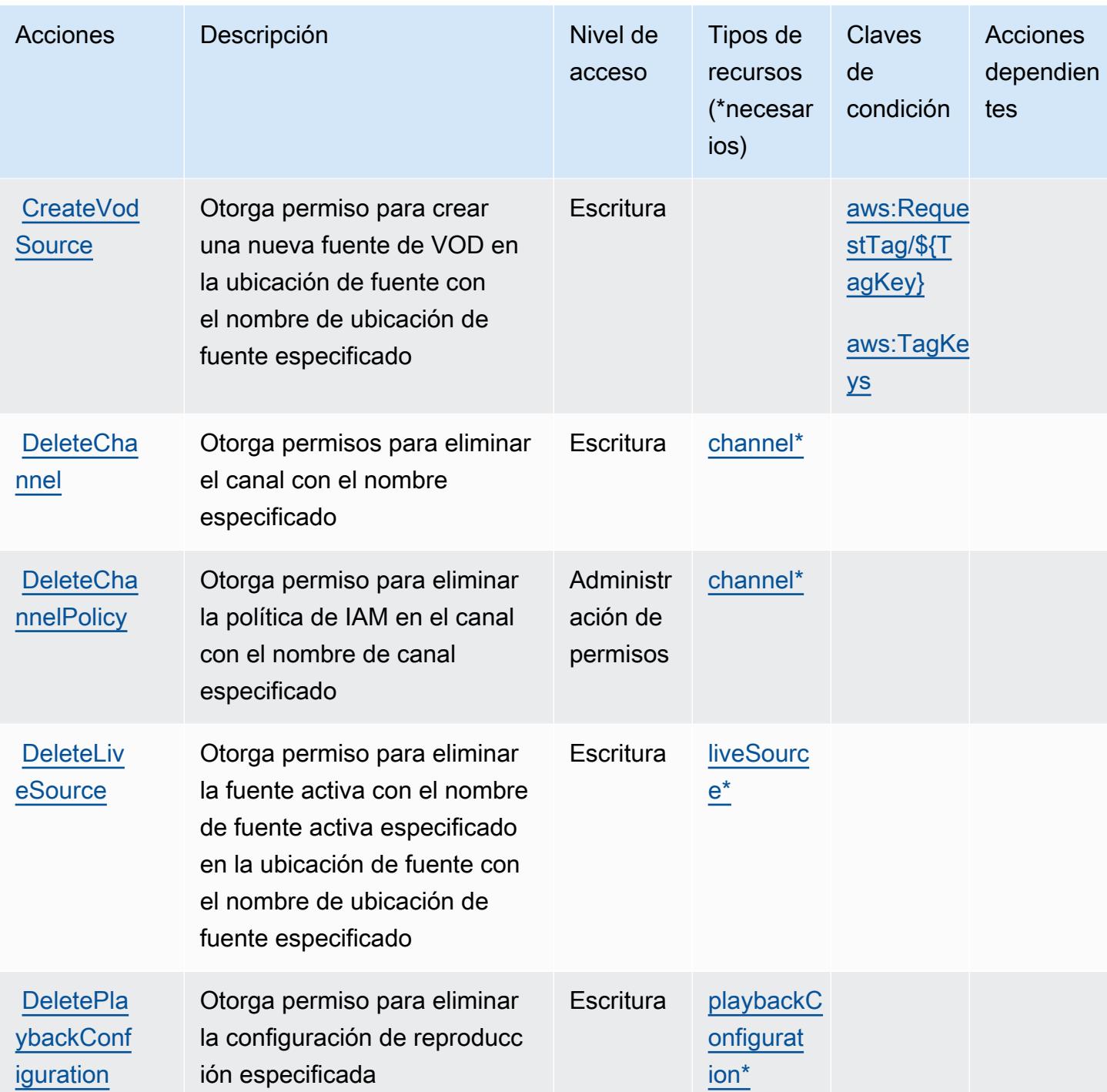

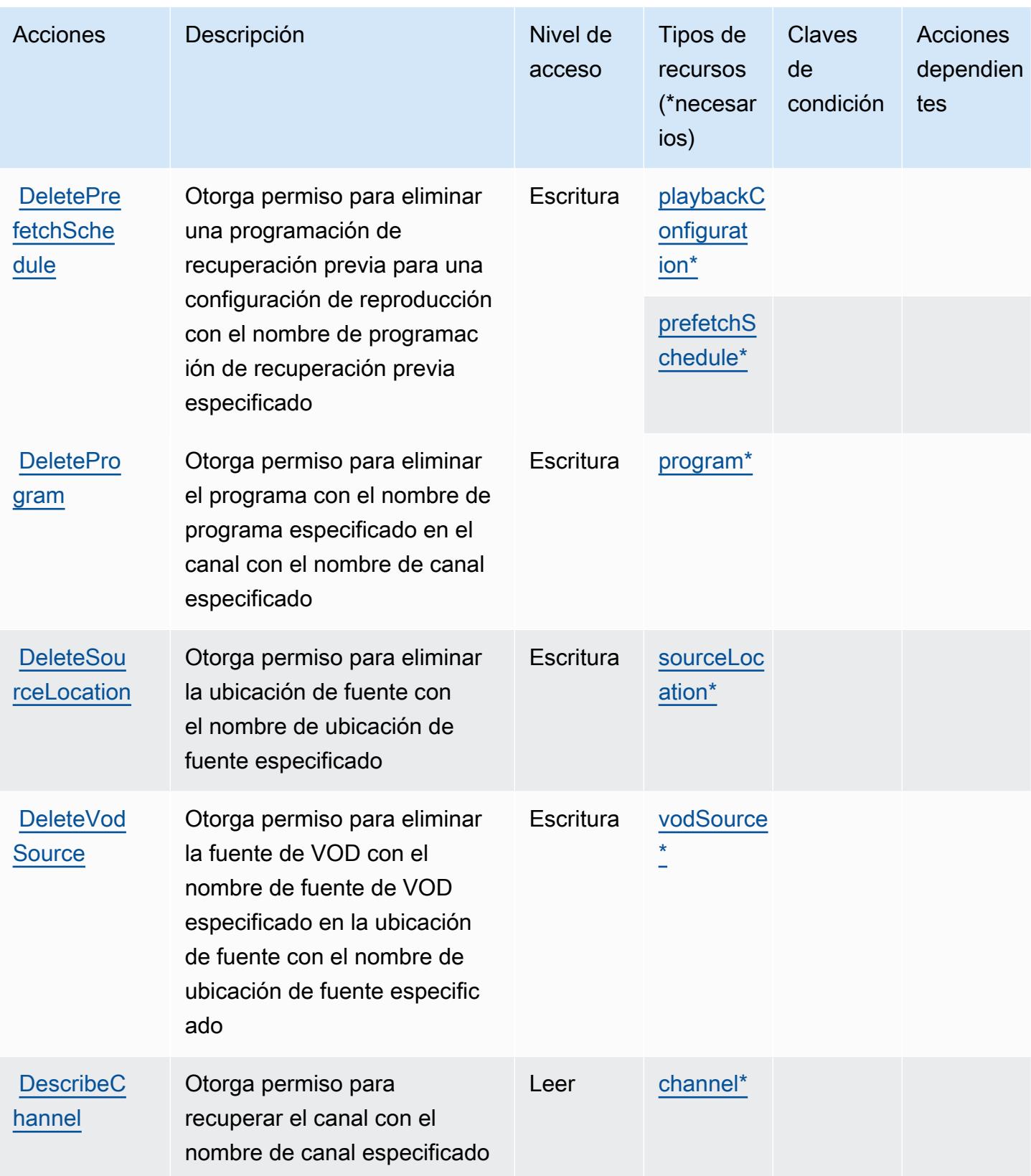

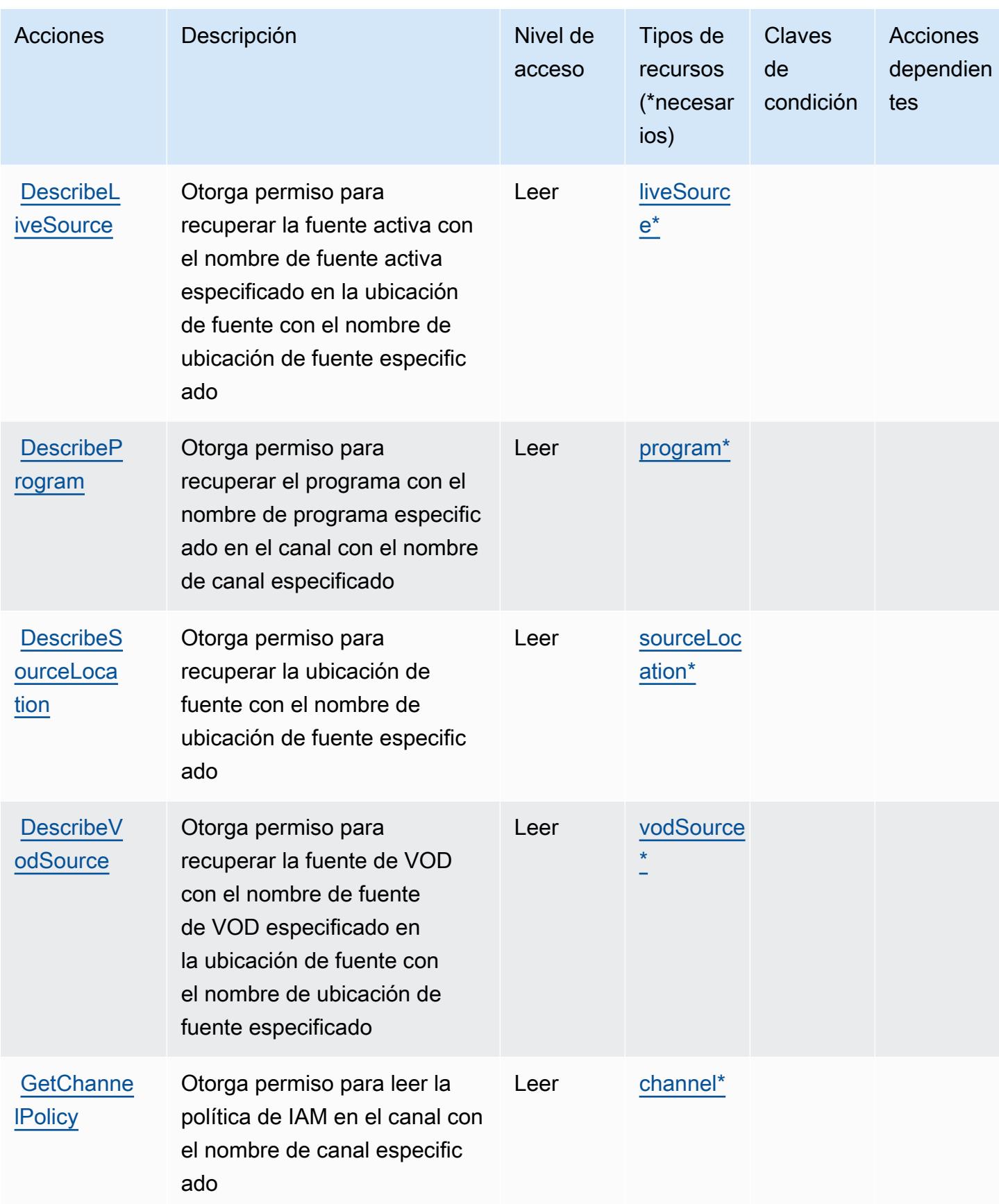

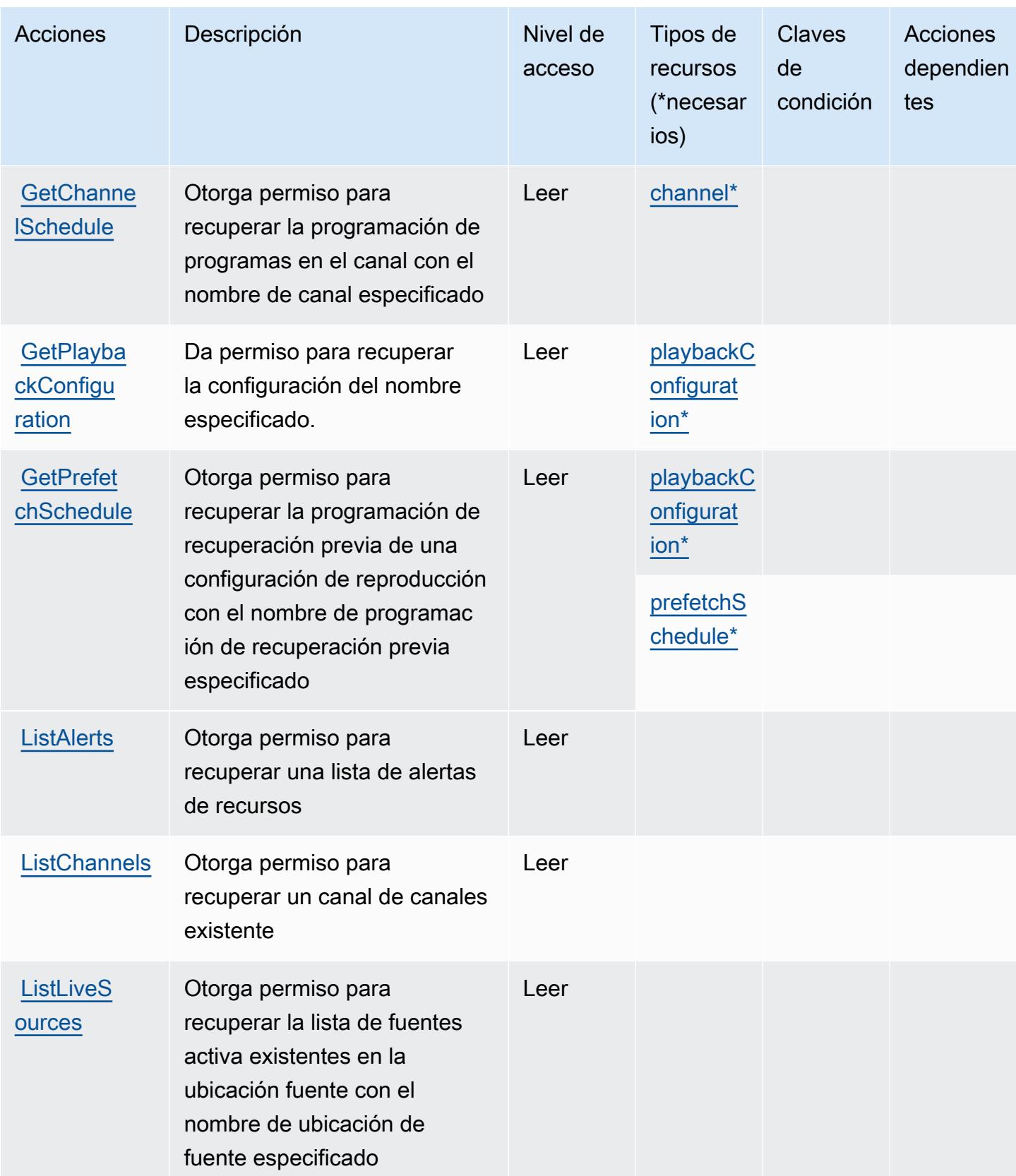

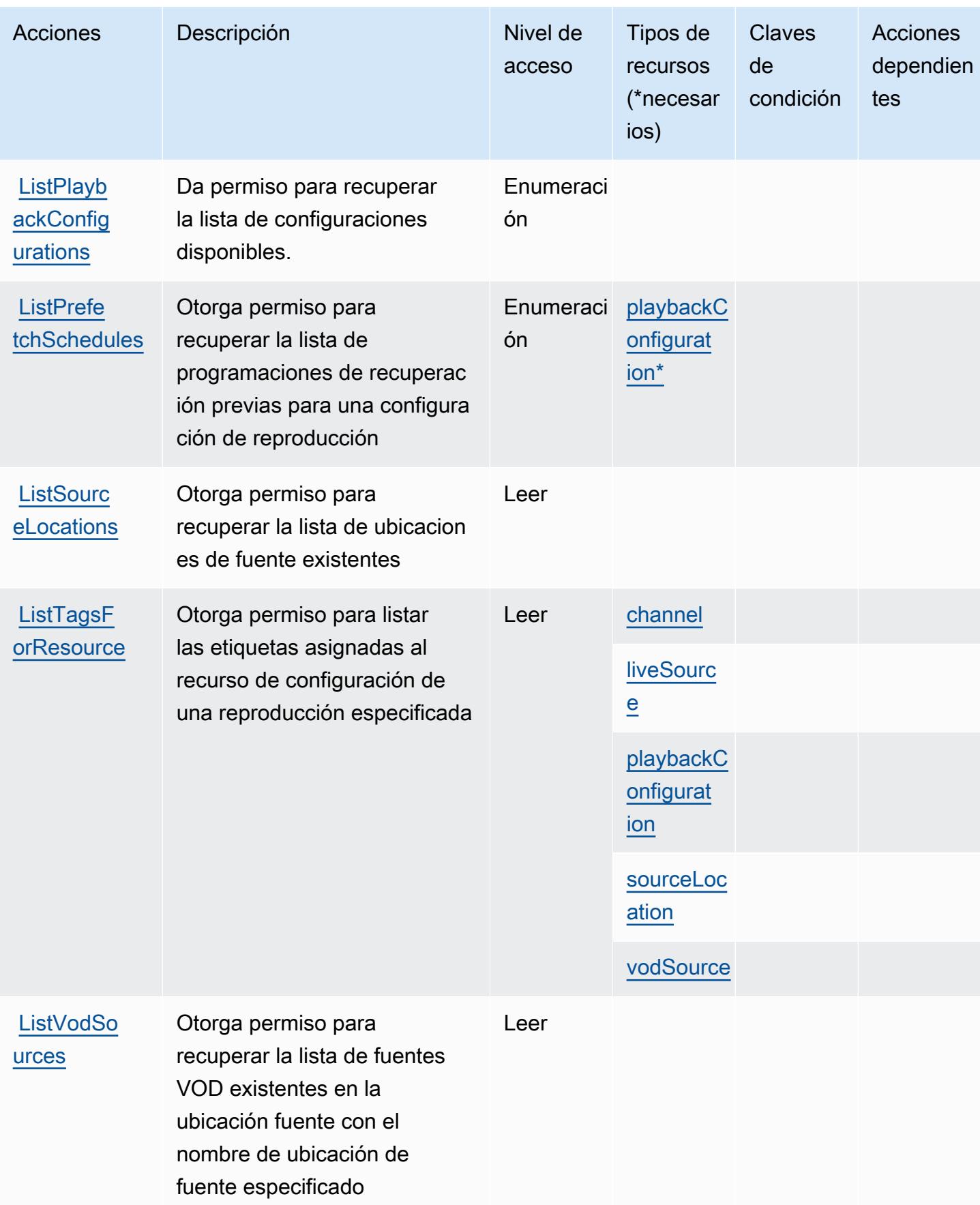

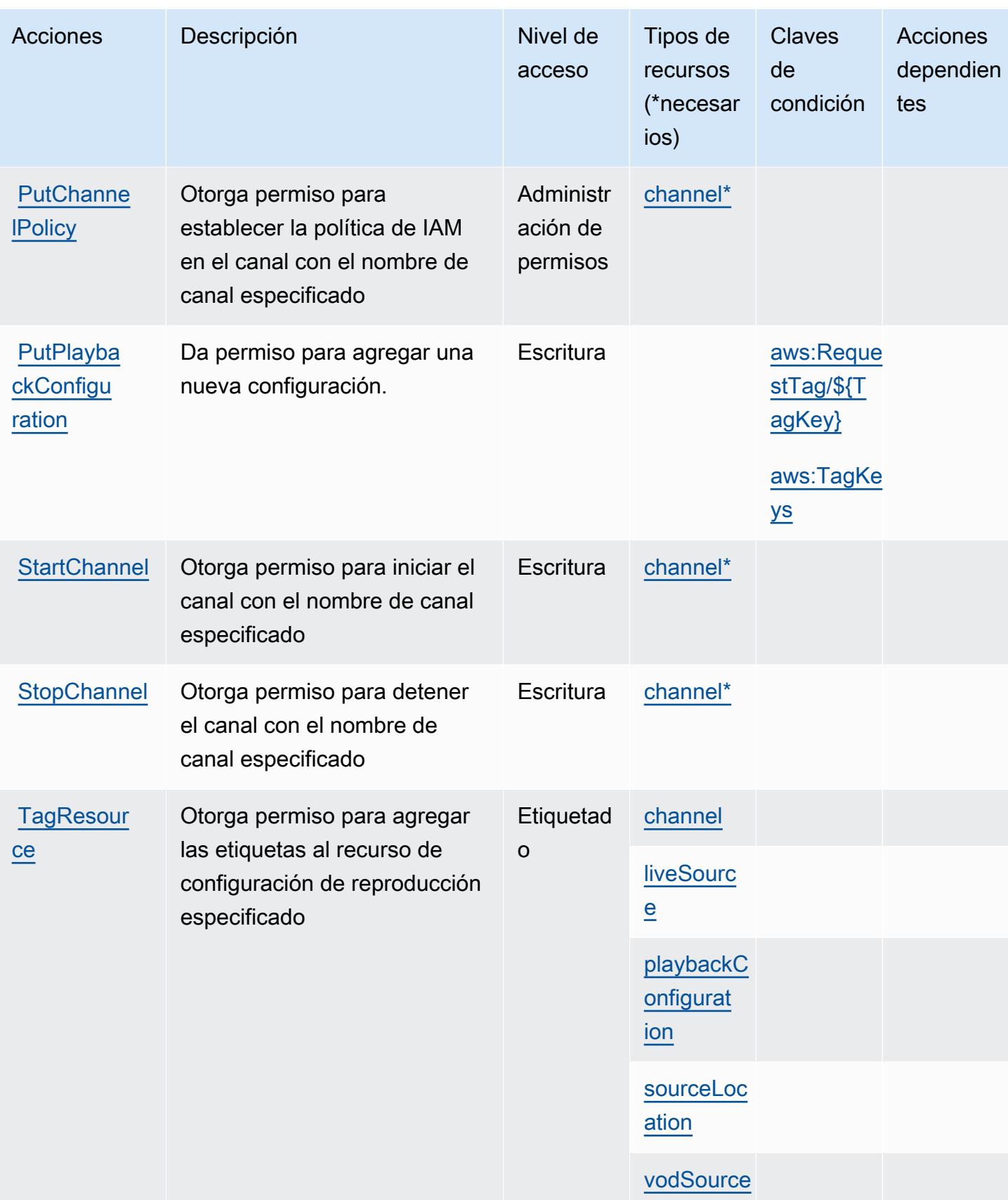

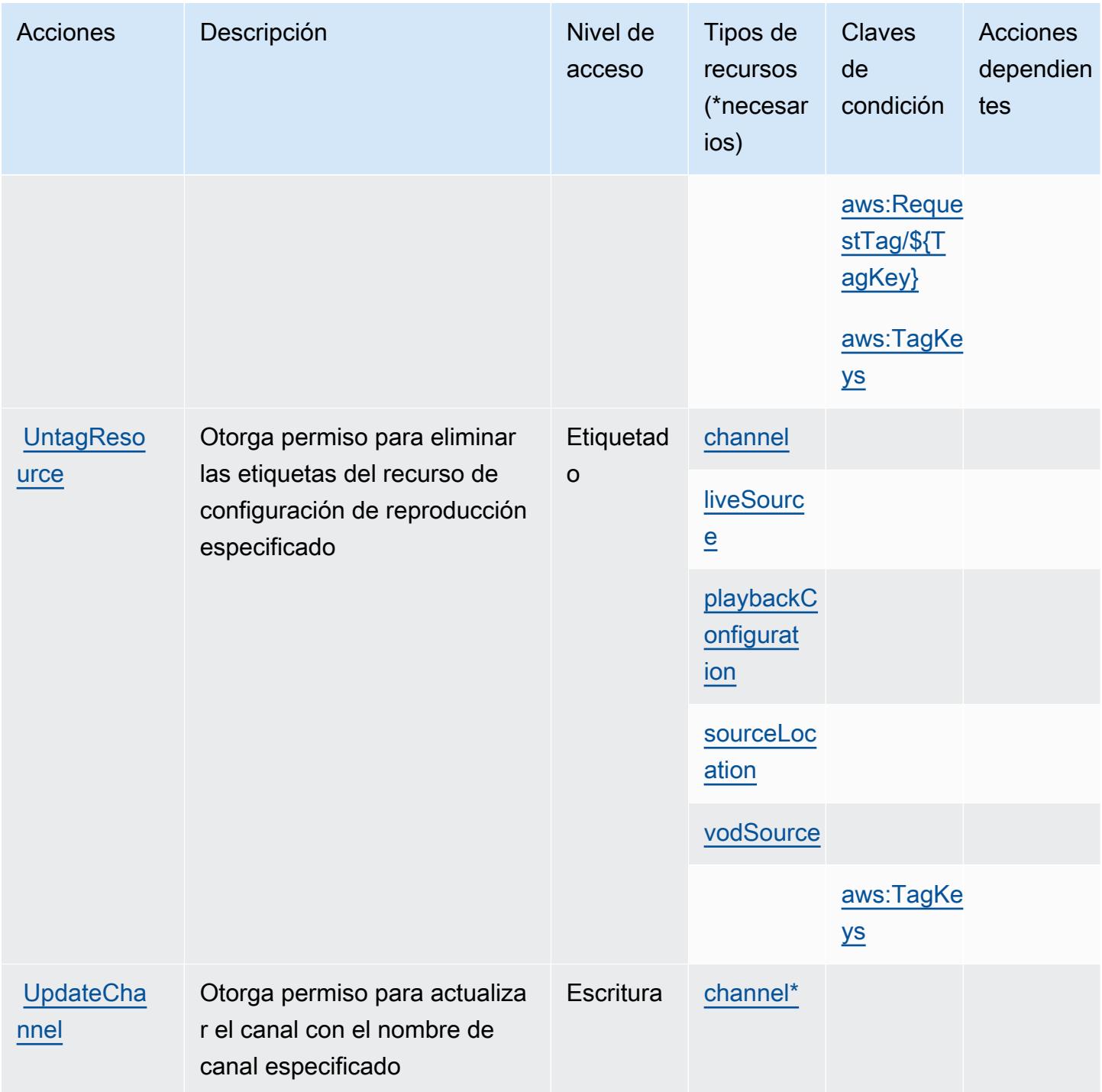

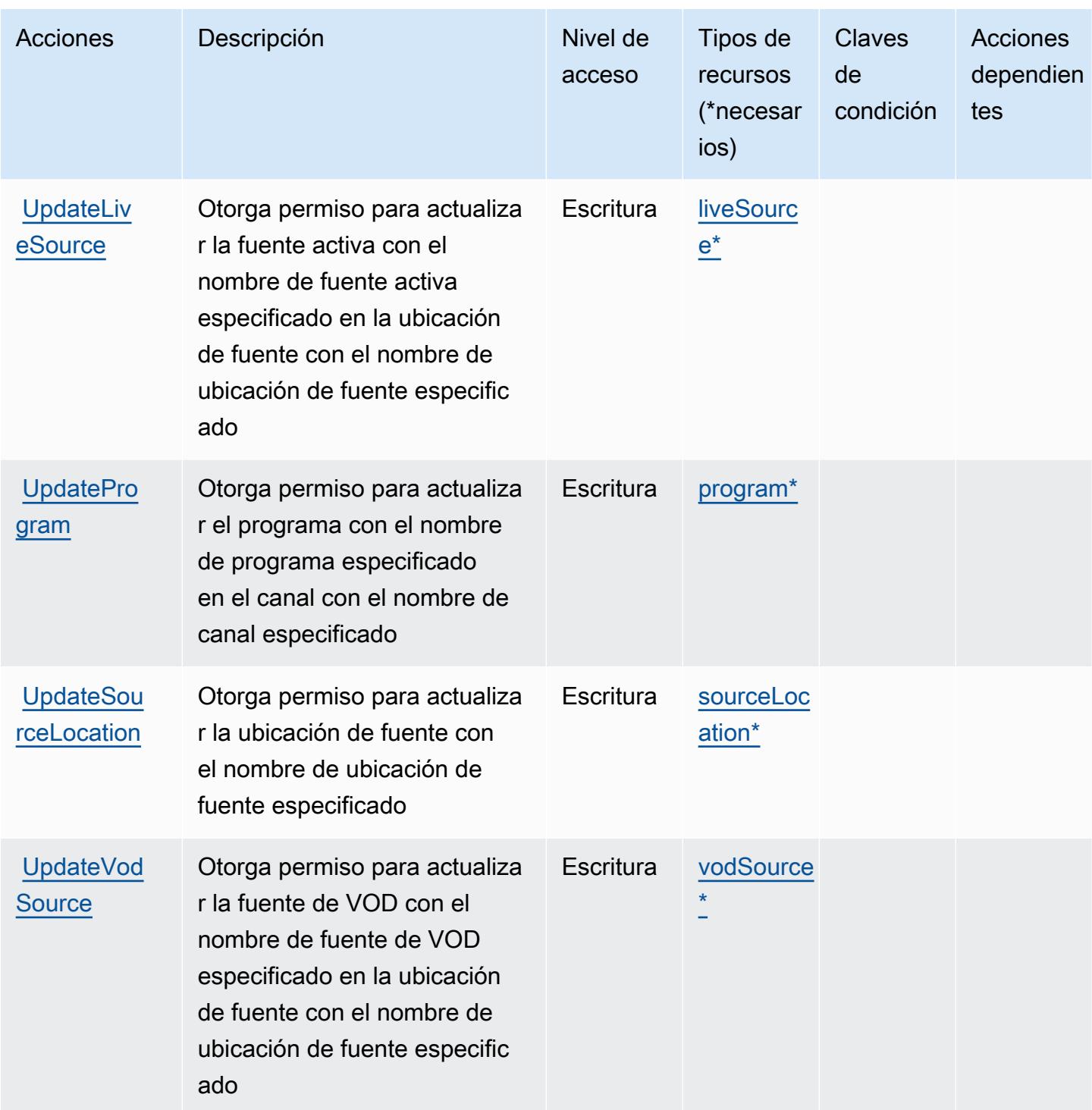

# <span id="page-2616-0"></span>Tipos de recursos definidos por AWS Elemental MediaTailor

Los siguientes tipos de recurso están definidos por este servicio y se pueden utilizar en el elemento Resource de las instrucciones de política de permisos de IAM. Cada acción de la [tabla Acciones](#page-2606-0) identifica los tipos de recursos que se pueden especificar con dicha acción. Un tipo de recurso

Referencia de autorizaciones de servicio establista de servicio establecente de autorizaciones de servicio establecente de servicio establecente de autorizaciones de servicio

también puede definir qué claves de condición se pueden incluir en una política. Estas claves se muestran en la última columna de la tabla Tipos de recursos. Para obtener información detallada sobre las columnas de la siguiente tabla, consulte [Tabla Tipos de recurso.](reference_policies_actions-resources-contextkeys.html#resources_table)

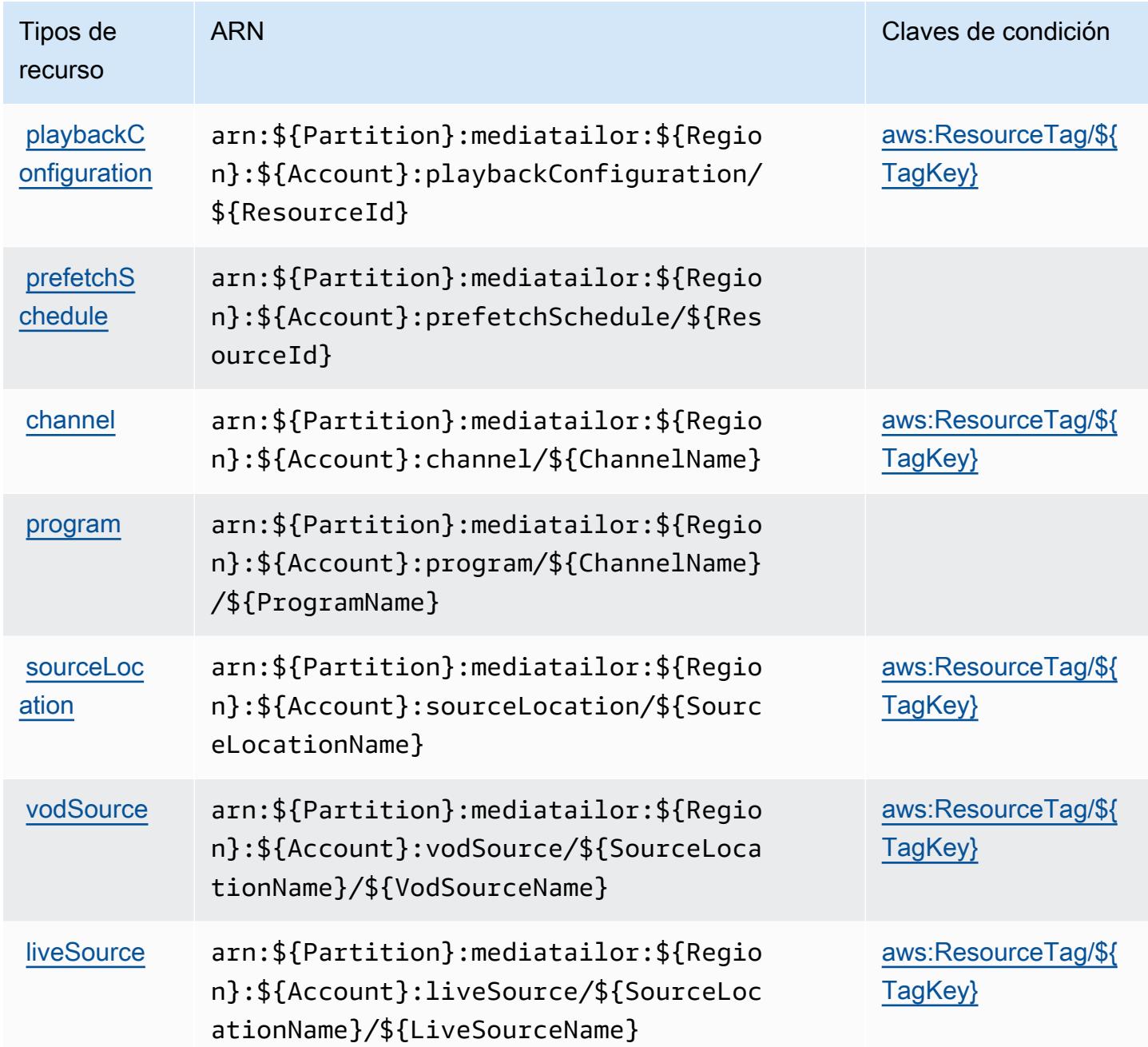

<span id="page-2617-0"></span>Claves de condición de AWS Elemental MediaTailor

AWS Elemental MediaTailor define las siguientes claves de condición que se pueden utilizar en el Condition elemento de una política de IAM. Puede utilizar estas claves para ajustar más las condiciones en las que se aplica la instrucción de política. Para obtener información detallada sobre las columnas de la siguiente tabla, consulte [Tabla de Claves de condición.](reference_policies_actions-resources-contextkeys.html#context_keys_table)

Para ver las claves de condición globales que están disponibles para todos los servicios, consulte [Claves de condición globales disponibles.](https://docs.aws.amazon.com/IAM/latest/UserGuide/reference_policies_condition-keys.html#AvailableKeys)

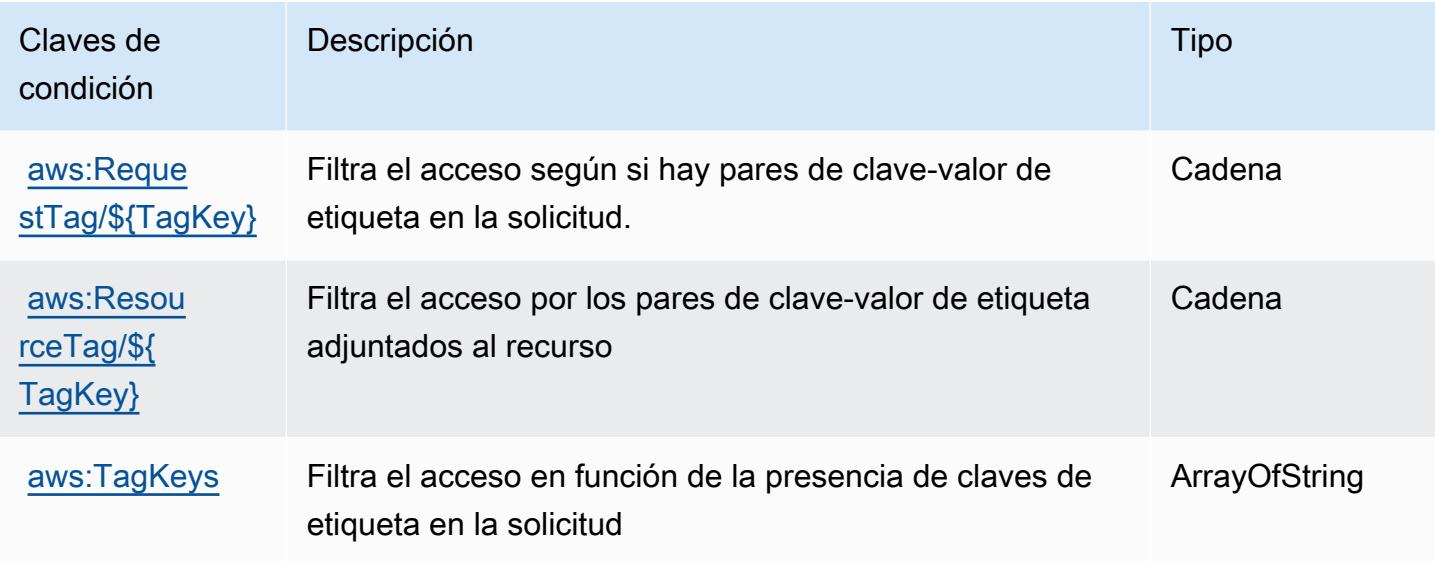

# Acciones, recursos y claves de condición para AWS Elemental Support Cases

AWS Elemental Support Cases (prefijo de servicio:elemental-support-cases) proporciona los siguientes recursos, acciones y claves de contexto de condiciones específicos del servicio para su uso en las políticas de permisos de IAM.

#### Referencias:

- Obtenga información para [configurar este servicio](https://docs.aws.amazon.com/elemental-appliances-software/).
- Vea una [lista de las operaciones de API disponibles para este servicio](https://docs.aws.amazon.com/elemental-appliances-software/).
- Obtenga información sobre cómo proteger este servicio y sus recursos [mediante las políticas de](https://docs.aws.amazon.com/elemental-appliances-software/) [permisos de IAM.](https://docs.aws.amazon.com/elemental-appliances-software/)

#### Temas

- [Acciones definidas por AWS Elemental Support Cases](#page-2619-0)
- [Tipos de recursos definidos por AWS Elemental Support Cases](#page-2620-0)

#### • [Claves de condición para AWS Elemental Support Cases](#page-2620-1)

## <span id="page-2619-0"></span>Acciones definidas por AWS Elemental Support Cases

Puede especificar las siguientes acciones en el elemento Action de una declaración de política de IAM. Utilice políticas para conceder permisos para realizar una operación en AWS. Cuando utiliza una acción en una política, normalmente permite o deniega el acceso a la operación de la API o comandos de la CLI con el mismo nombre. No obstante, en algunos casos, una sola acción controla el acceso a más de una operación. Asimismo, algunas operaciones requieren varias acciones diferentes.

La columna Tipos de recurso de la tabla de Acción indica si cada acción admite permisos de nivel de recursos. Si no hay ningún valor para esta columna, debe especificar todos los recursos ("\*") a los que aplica la política en el elemento Resource de la instrucción de su política. Si la columna incluye un tipo de recurso, puede especificar un ARN de ese tipo en una instrucción con dicha acción. Si la acción tiene uno o más recursos necesarios, la persona que llama debe tener permiso para usar la acción con esos recursos. Los recursos necesarios se indican en la tabla con un asterisco (\*). Si limita el acceso a los recursos con el elemento Resource de una política de IAM, debe incluir un ARN o patrón para cada tipo de recurso requerido. Algunas acciones admiten varios tipos de recursos. Si el tipo de recurso es opcional (no se indica como obligatorio), puede elegir utilizar uno de los tipos de recursos opcionales.

La columna Claves de condición de la tabla Acciones incluye claves que puede especificar en el elemento Condition de la instrucción de una política. Para obtener más información sobre las claves de condición asociadas a los recursos del servicio, consulte la columna Claves de condición de la tabla Tipos de recursos.

#### **a** Note

Las claves de condición de recursos se enumeran en la tabla [Tipos de recursos](#page-2620-0). Encontrará un enlace al tipo de recurso que se aplica a una acción en la columna Tipos de recursos (\*obligatorio) de la tabla Acciones. El tipo de recurso de la tabla Tipos de recursos incluye la columna Claves de condición, que son las claves de condición del recurso que se aplican a una acción de la tabla Acciones.

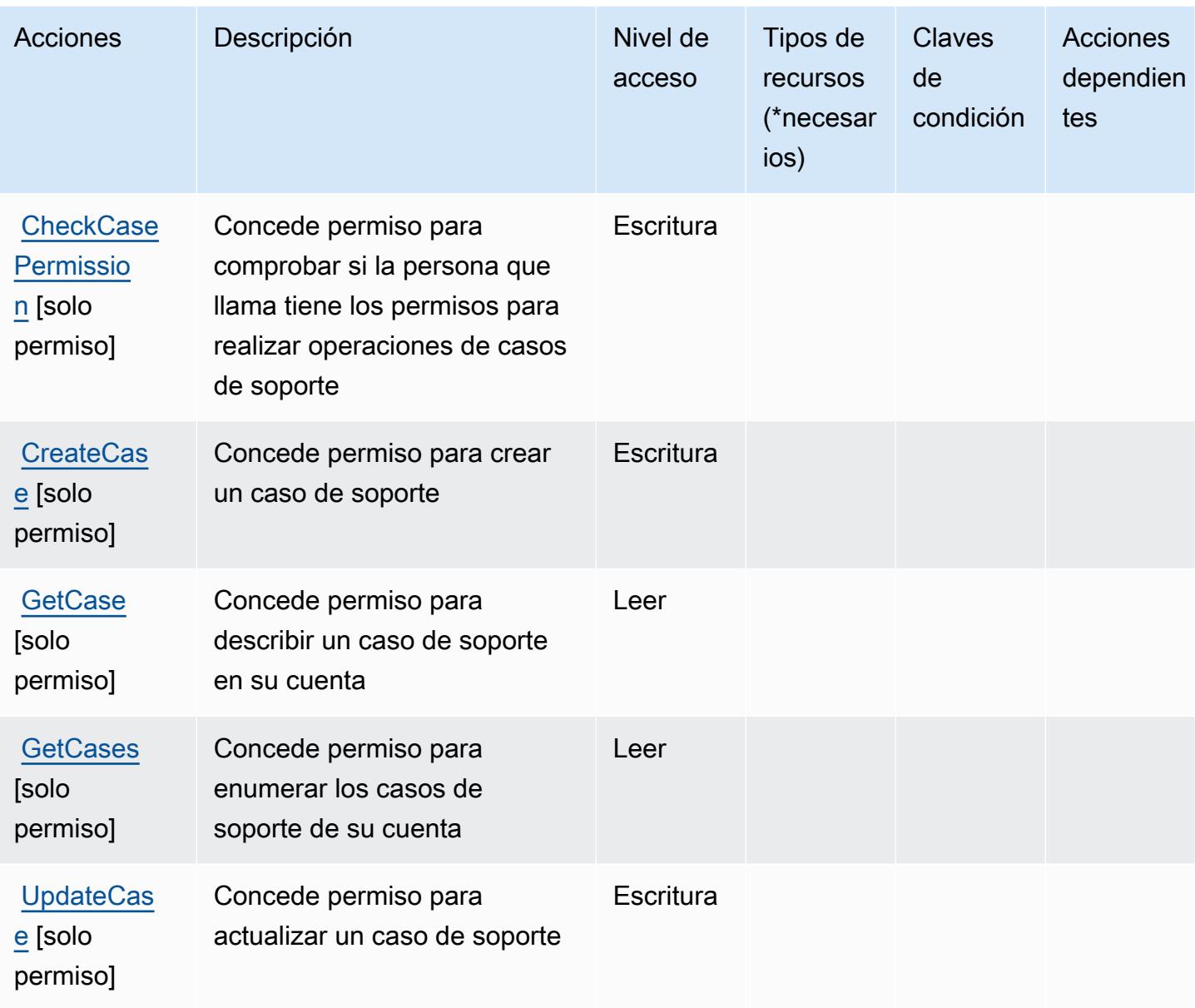

## <span id="page-2620-0"></span>Tipos de recursos definidos por AWS Elemental Support Cases

AWS Elemental Support Cases no admite la especificación de un ARN de recurso en el Resource elemento de una declaración de política de IAM. Para permitir el acceso a AWS Elemental Support Cases, especifique "Resource": "\*" en su política.

<span id="page-2620-1"></span>Claves de condición para AWS Elemental Support Cases

Elemental Support Cases no tiene claves de contexto específicas de servicios que se puedan utilizar en el elemento Condition de la instrucción de la política. Para obtener la lista de las claves de

contexto globales que están disponibles para todos los servicios, consulte [Claves disponibles para](https://docs.aws.amazon.com/IAM/latest/UserGuide/reference_policies_condition-keys.html#AvailableKeys) [condiciones](https://docs.aws.amazon.com/IAM/latest/UserGuide/reference_policies_condition-keys.html#AvailableKeys).

# Acciones, recursos y claves de condición para AWS Elemental Support **Content**

AWS Elemental Support Content (prefijo de servicio:elemental-support-content) proporciona los siguientes recursos, acciones y claves de contexto de condiciones específicos del servicio para su uso en las políticas de permisos de IAM.

#### Referencias:

- Obtenga información para [configurar este servicio](https://docs.aws.amazon.com/elemental-appliances-software/).
- Vea una [lista de las operaciones de API disponibles para este servicio](https://docs.aws.amazon.com/elemental-appliances-software/).
- Obtenga información sobre cómo proteger este servicio y sus recursos [mediante las políticas de](https://docs.aws.amazon.com/elemental-appliances-software/) [permisos de IAM.](https://docs.aws.amazon.com/elemental-appliances-software/)

#### Temas

- [Acciones definidas por AWS Elemental Support Content](#page-2621-0)
- [Tipos de recursos definidos por AWS Elemental Support Content](#page-2622-0)
- [Claves de condición para AWS Elemental Support Content](#page-2623-0)

## <span id="page-2621-0"></span>Acciones definidas por AWS Elemental Support Content

Puede especificar las siguientes acciones en el elemento Action de una declaración de política de IAM. Utilice políticas para conceder permisos para realizar una operación en AWS. Cuando utiliza una acción en una política, normalmente permite o deniega el acceso a la operación de la API o comandos de la CLI con el mismo nombre. No obstante, en algunos casos, una sola acción controla el acceso a más de una operación. Asimismo, algunas operaciones requieren varias acciones diferentes.

La columna Tipos de recurso de la tabla de Acción indica si cada acción admite permisos de nivel de recursos. Si no hay ningún valor para esta columna, debe especificar todos los recursos ("\*") a los que aplica la política en el elemento Resource de la instrucción de su política. Si la columna incluye un tipo de recurso, puede especificar un ARN de ese tipo en una instrucción con dicha acción. Si la acción tiene uno o más recursos necesarios, la persona que llama debe tener permiso para usar

la acción con esos recursos. Los recursos necesarios se indican en la tabla con un asterisco (\*). Si limita el acceso a los recursos con el elemento Resource de una política de IAM, debe incluir un ARN o patrón para cada tipo de recurso requerido. Algunas acciones admiten varios tipos de recursos. Si el tipo de recurso es opcional (no se indica como obligatorio), puede elegir utilizar uno de los tipos de recursos opcionales.

La columna Claves de condición de la tabla Acciones incluye claves que puede especificar en el elemento Condition de la instrucción de una política. Para obtener más información sobre las claves de condición asociadas a los recursos del servicio, consulte la columna Claves de condición de la tabla Tipos de recursos.

#### **a** Note

Las claves de condición de recursos se enumeran en la tabla [Tipos de recursos](#page-2622-0). Encontrará un enlace al tipo de recurso que se aplica a una acción en la columna Tipos de recursos (\*obligatorio) de la tabla Acciones. El tipo de recurso de la tabla Tipos de recursos incluye la columna Claves de condición, que son las claves de condición del recurso que se aplican a una acción de la tabla Acciones.

Para obtener información detallada sobre las columnas de la siguiente tabla, consulte [Tabla](reference_policies_actions-resources-contextkeys.html#actions_table)  [Acciones.](reference_policies_actions-resources-contextkeys.html#actions_table)

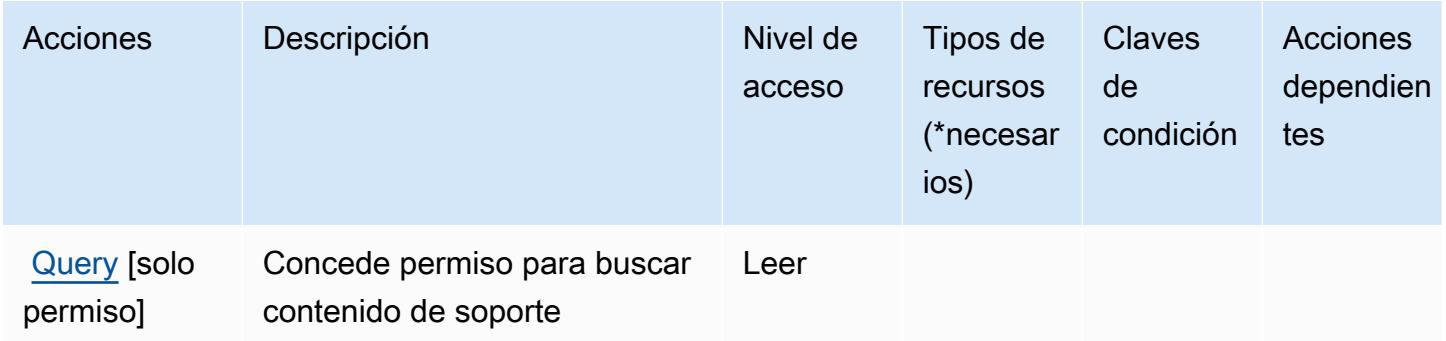

## <span id="page-2622-0"></span>Tipos de recursos definidos por AWS Elemental Support Content

AWS El contenido de Elemental Support no admite la especificación de un ARN de recurso en el Resource elemento de una declaración de política de IAM. Para permitir el acceso a AWS Elemental Support Content, especifique "Resource": "\*" en su política.

## <span id="page-2623-0"></span>Claves de condición para AWS Elemental Support Content

Elemental Support Content no tiene claves de contexto específicas de servicio que se puedan utilizar en el elemento Condition de la instrucción de la política. Para obtener la lista de las claves de contexto globales que están disponibles para todos los servicios, consulte [Claves disponibles para](https://docs.aws.amazon.com/IAM/latest/UserGuide/reference_policies_condition-keys.html#AvailableKeys) [condiciones](https://docs.aws.amazon.com/IAM/latest/UserGuide/reference_policies_condition-keys.html#AvailableKeys).

# Acciones, recursos y claves de condición para Amazon EMR on EKS (EMR Containers)

Amazon EMR on EKS (EMR Containers) (prefijo de servicio: emr-containers) proporciona las siguientes claves de contexto de condición, acciones y recursos específicos del servicio para su uso en las políticas de permisos de IAM.

#### Referencias:

- Obtenga información para [configurar este servicio](https://docs.aws.amazon.com/emr/latest/EMR-on-EKS-DevelopmentGuide/).
- Vea una [lista de las operaciones de API disponibles para este servicio](https://docs.aws.amazon.com/emr-on-eks/latest/APIReference/).
- Obtenga información sobre cómo proteger este servicio y sus recursos [mediante las políticas de](https://docs.aws.amazon.com/emr/latest/EMR-on-EKS-DevelopmentGuide/security-iam.html) [permisos de IAM.](https://docs.aws.amazon.com/emr/latest/EMR-on-EKS-DevelopmentGuide/security-iam.html)

#### Temas

- [Acciones definidas por Amazon EMR on EKS \(EMR Containers\)](#page-2623-1)
- [Tipos de recursos definidos por Amazon EMR on EKS \(EMR Containers\)](#page-2629-0)
- [Claves de condición de Amazon EMR on EKS \(EMR Containers\)](#page-2630-0)

## <span id="page-2623-1"></span>Acciones definidas por Amazon EMR on EKS (EMR Containers)

Puede especificar las siguientes acciones en el elemento Action de una declaración de política de IAM. Utilice políticas para conceder permisos para realizar una operación en AWS. Cuando utiliza una acción en una política, normalmente permite o deniega el acceso a la operación de la API o comandos de la CLI con el mismo nombre. No obstante, en algunos casos, una sola acción controla el acceso a más de una operación. Asimismo, algunas operaciones requieren varias acciones diferentes.

La columna Tipos de recurso de la tabla de Acción indica si cada acción admite permisos de nivel de recursos. Si no hay ningún valor para esta columna, debe especificar todos los recursos ("\*") a los

que aplica la política en el elemento Resource de la instrucción de su política. Si la columna incluye un tipo de recurso, puede especificar un ARN de ese tipo en una instrucción con dicha acción. Si la acción tiene uno o más recursos necesarios, la persona que llama debe tener permiso para usar la acción con esos recursos. Los recursos necesarios se indican en la tabla con un asterisco (\*). Si limita el acceso a los recursos con el elemento Resource de una política de IAM, debe incluir un ARN o patrón para cada tipo de recurso requerido. Algunas acciones admiten varios tipos de recursos. Si el tipo de recurso es opcional (no se indica como obligatorio), puede elegir utilizar uno de los tipos de recursos opcionales.

La columna Claves de condición de la tabla Acciones incluye claves que puede especificar en el elemento Condition de la instrucción de una política. Para obtener más información sobre las claves de condición asociadas a los recursos del servicio, consulte la columna Claves de condición de la tabla Tipos de recursos.

**a** Note

Las claves de condición de recursos se enumeran en la tabla [Tipos de recursos](#page-2629-0). Encontrará un enlace al tipo de recurso que se aplica a una acción en la columna Tipos de recursos (\*obligatorio) de la tabla Acciones. El tipo de recurso de la tabla Tipos de recursos incluye la columna Claves de condición, que son las claves de condición del recurso que se aplican a una acción de la tabla Acciones.

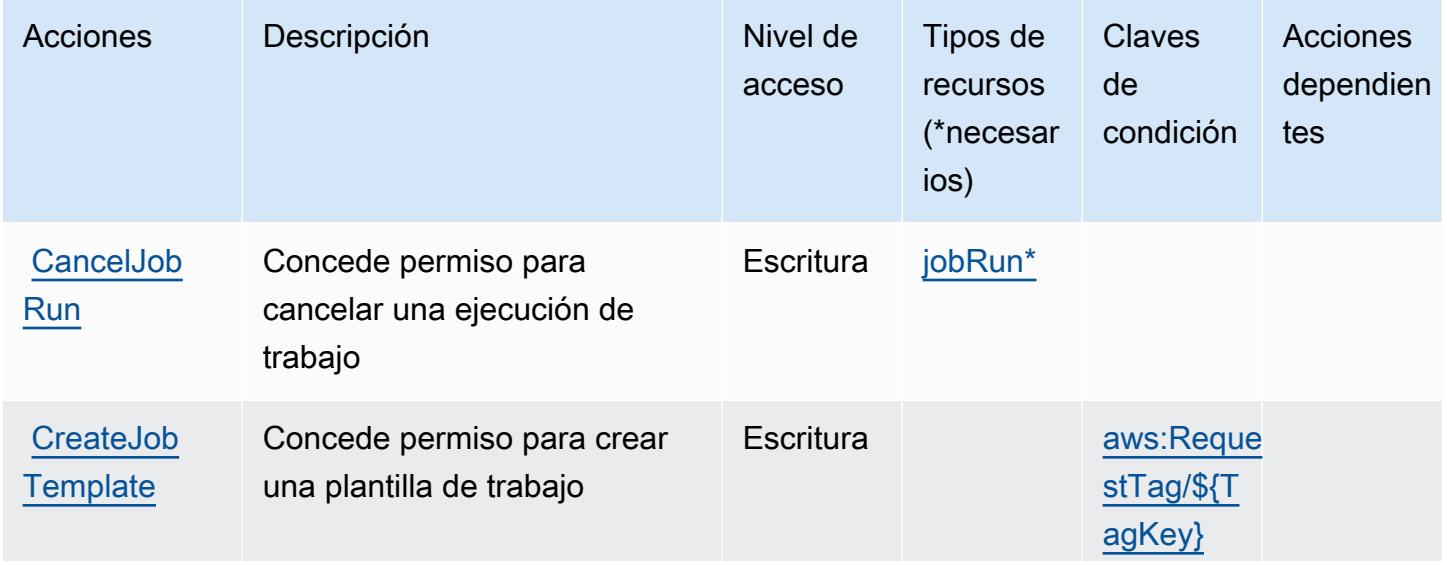

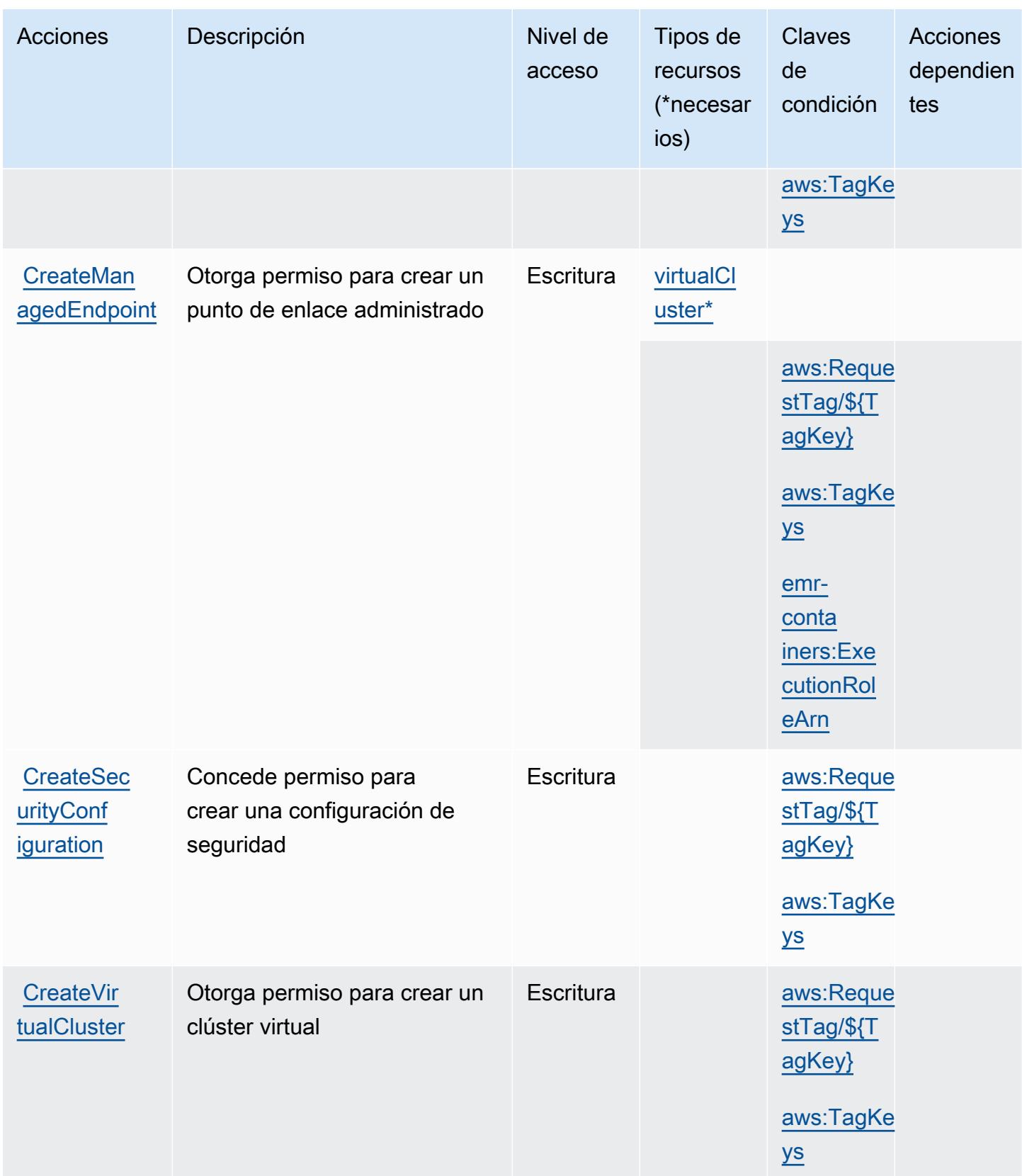

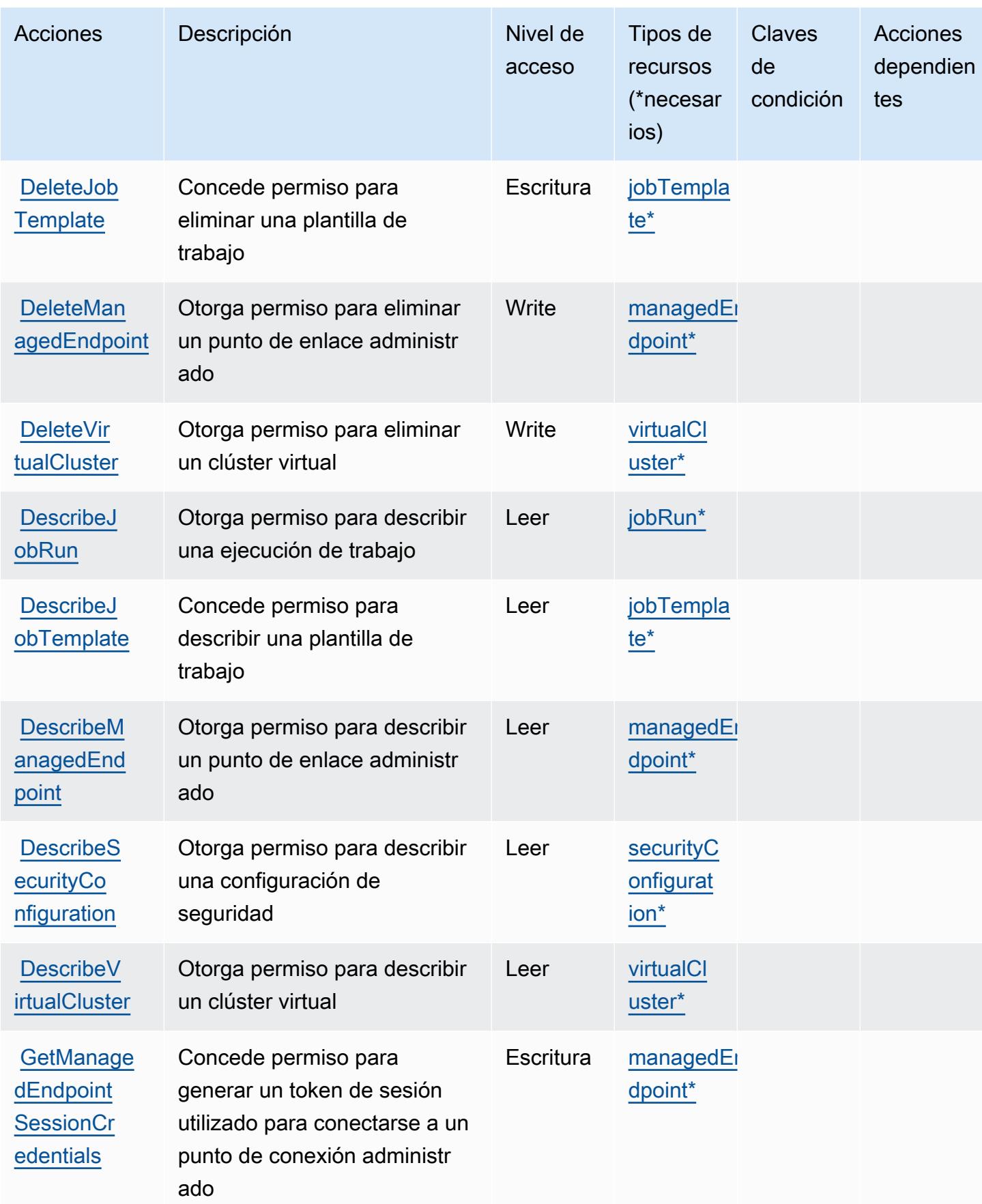

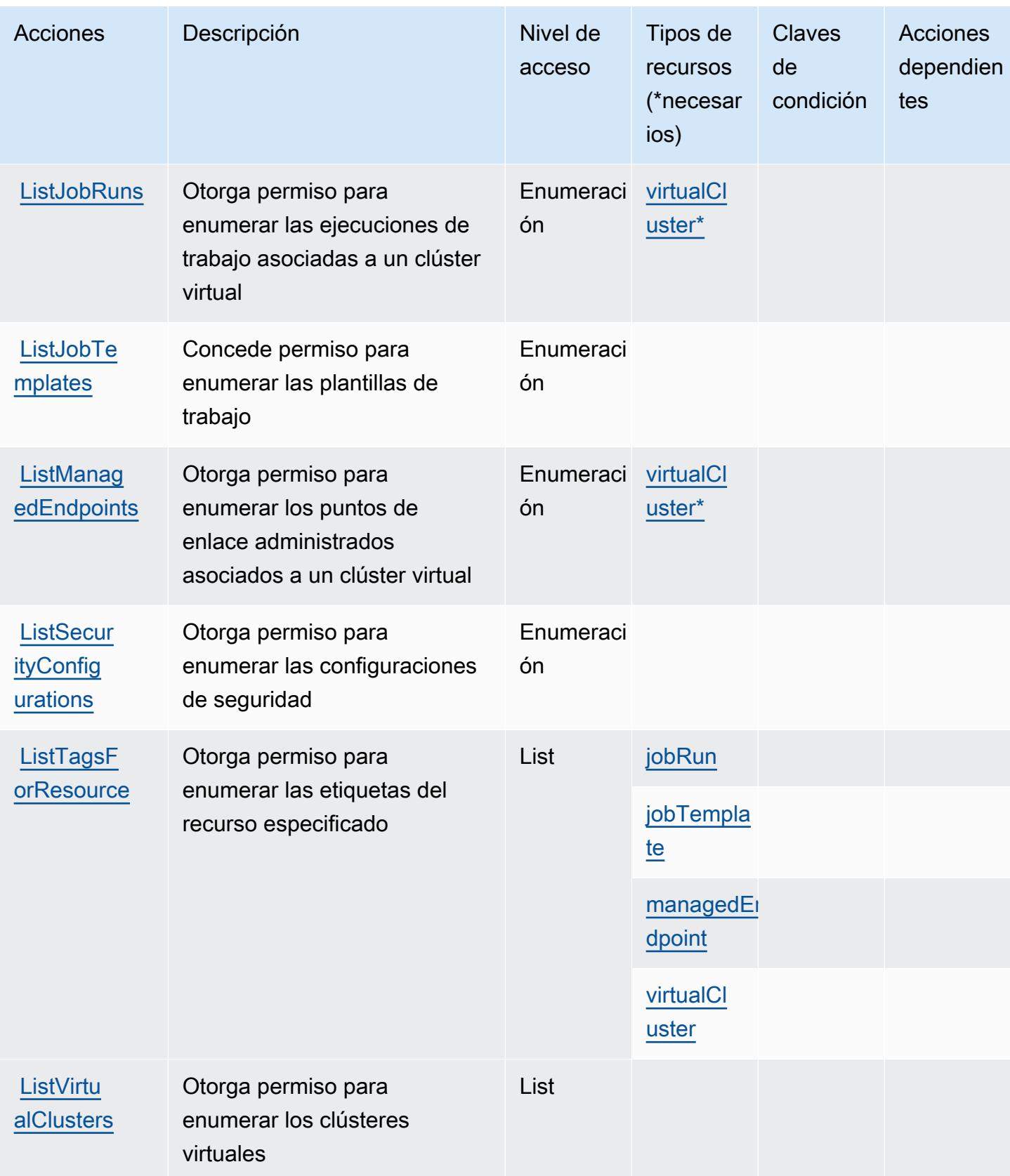
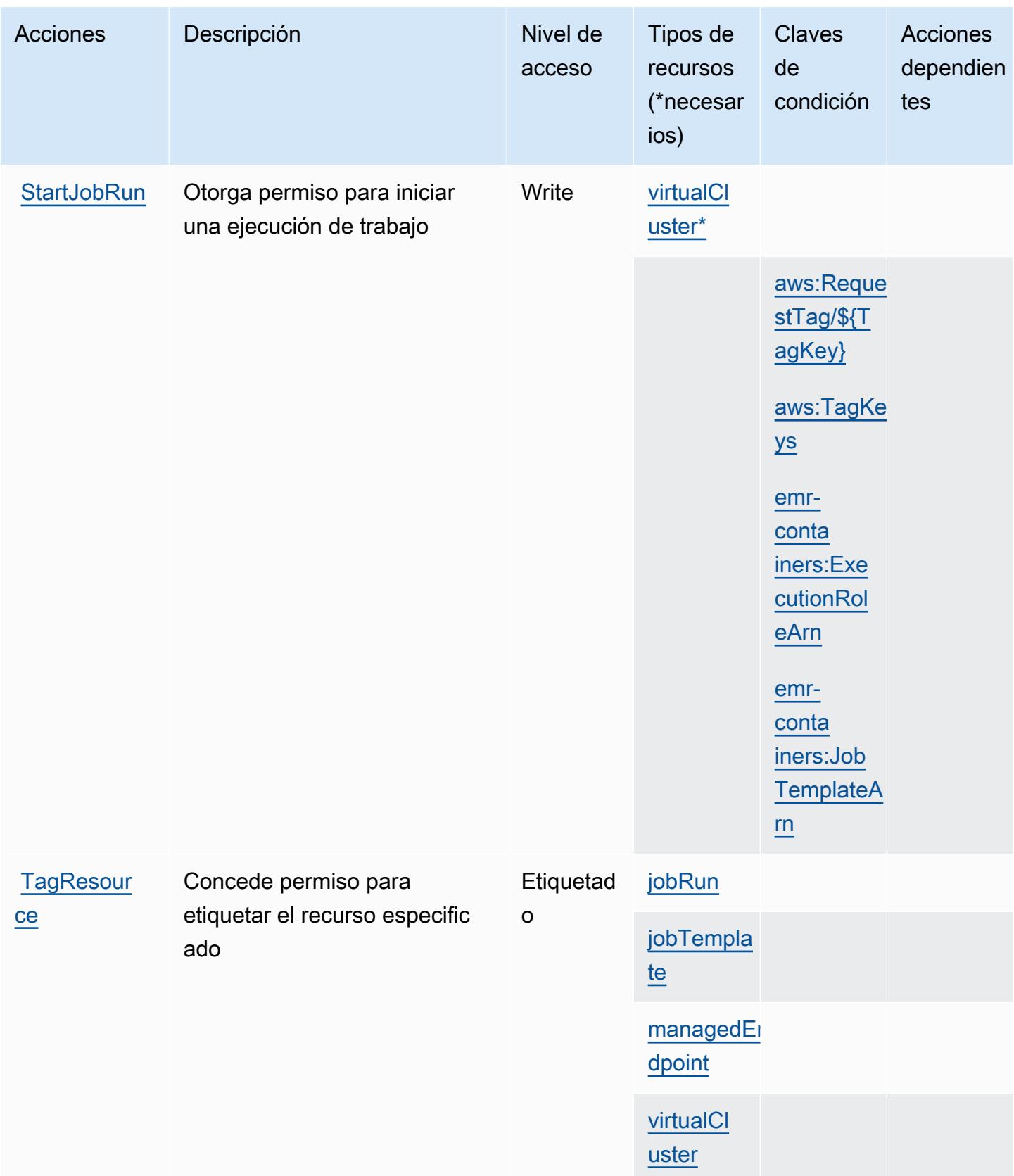

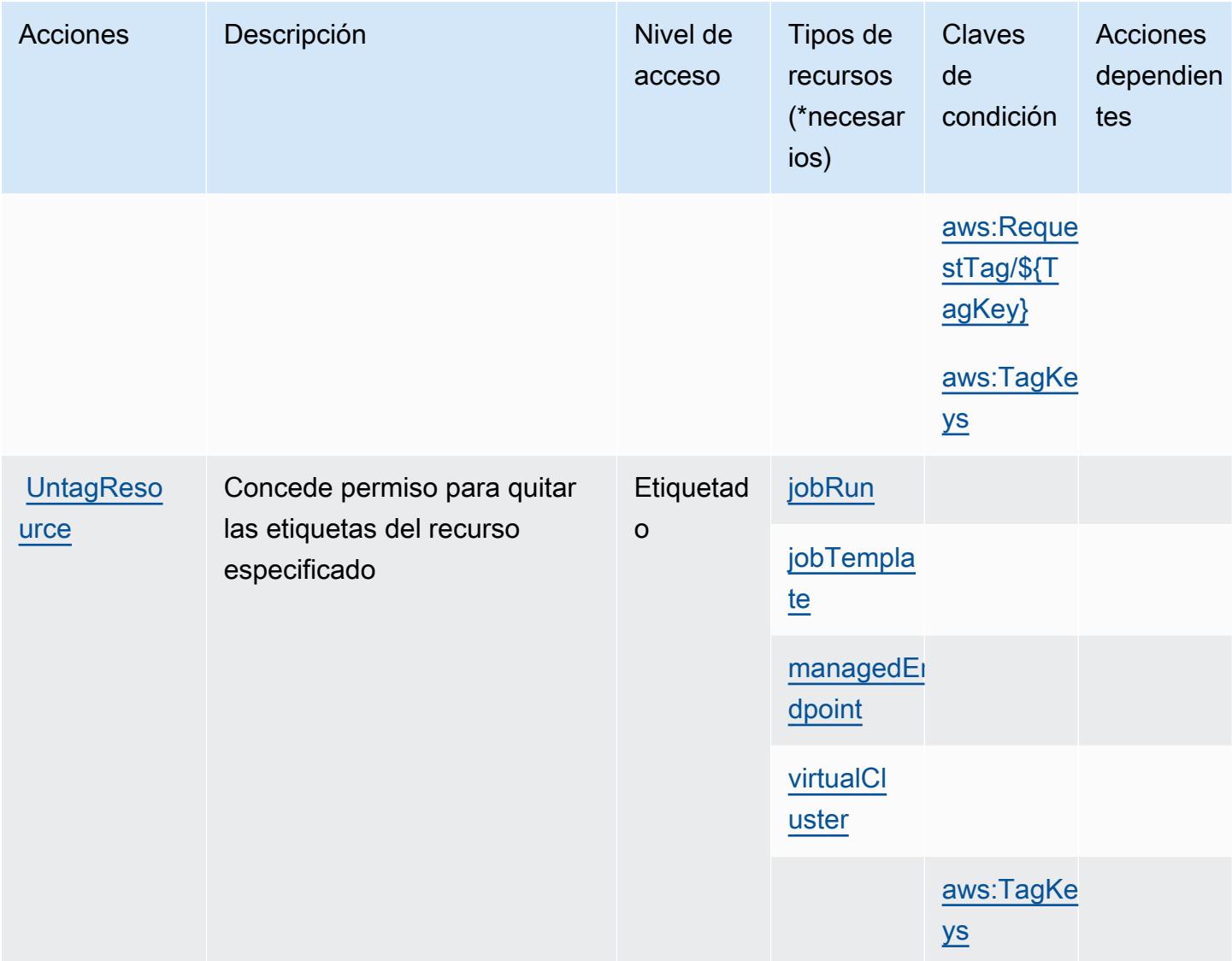

## Tipos de recursos definidos por Amazon EMR on EKS (EMR Containers)

Los siguientes tipos de recurso están definidos por este servicio y se pueden utilizar en el elemento Resource de las instrucciones de política de permisos de IAM. Cada acción de la [tabla Acciones](#page-2623-0) identifica los tipos de recursos que se pueden especificar con dicha acción. Un tipo de recurso también puede definir qué claves de condición se pueden incluir en una política. Estas claves se muestran en la última columna de la tabla Tipos de recursos. Para obtener información detallada sobre las columnas de la siguiente tabla, consulte [Tabla Tipos de recurso.](reference_policies_actions-resources-contextkeys.html#resources_table)

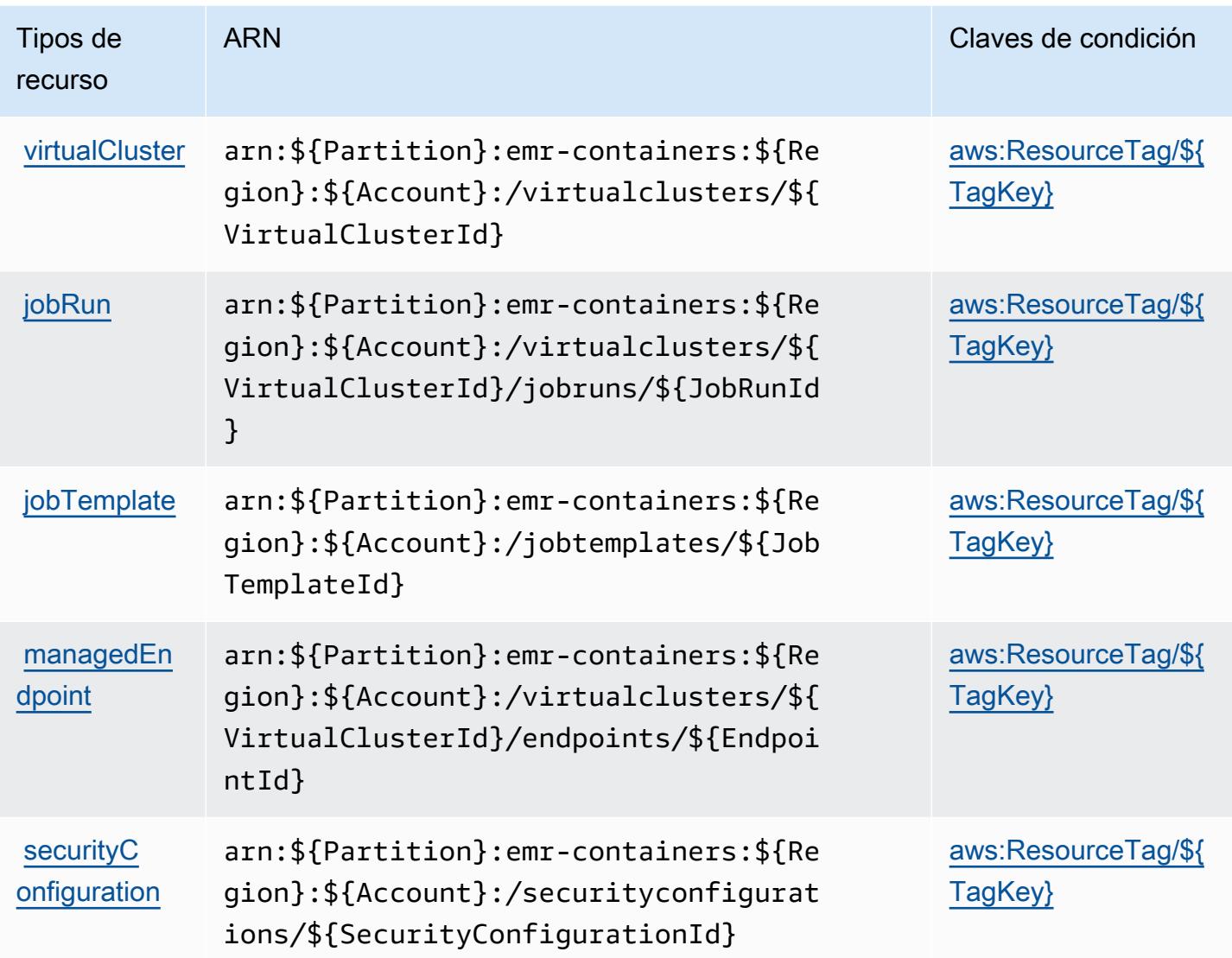

Claves de condición de Amazon EMR on EKS (EMR Containers)

Amazon EMR on EKS (EMR Containers) define las siguientes claves de condición que se pueden utilizar en el elemento Condition de una política de IAM. Puede utilizar estas claves para ajustar más las condiciones en las que se aplica la instrucción de política. Para obtener información detallada sobre las columnas de la siguiente tabla, consulte [Tabla de Claves de condición](reference_policies_actions-resources-contextkeys.html#context_keys_table).

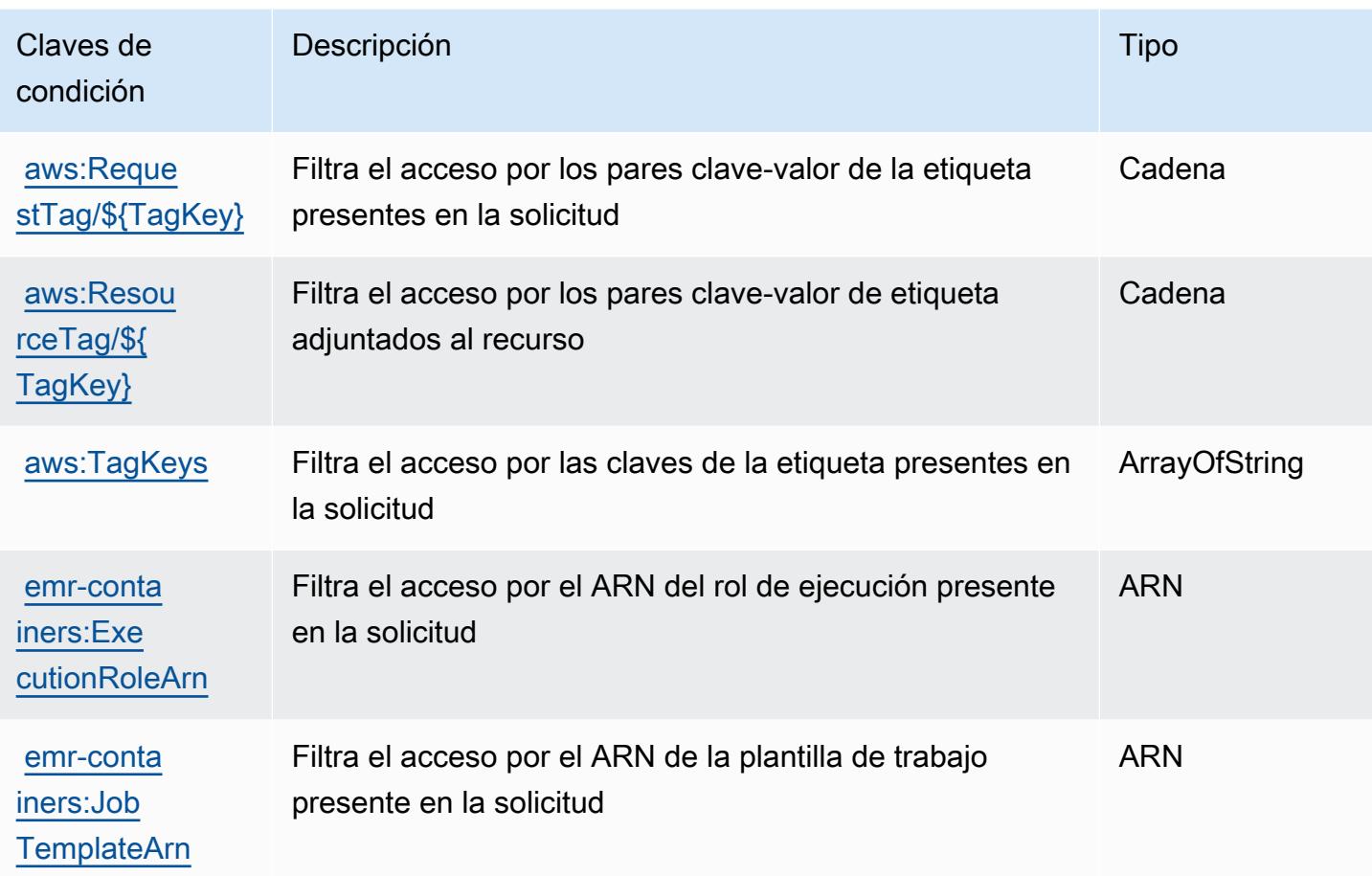

## Acciones, recursos y claves de condición para Amazon EMR Serverless

Amazon EMR Serverless (prefijo de servicio: emr-serverless) proporciona los siguientes recursos, acciones y claves de contexto de condición específicos del servicio para su uso en las políticas de permisos de IAM.

### Referencias:

- Obtenga información para [configurar este servicio](https://docs.aws.amazon.com/emr/latest/EMR-Serverless-UserGuide/).
- Vea una [lista de las operaciones de API disponibles para este servicio](https://docs.aws.amazon.com/emr-serverless/latest/APIReference/).
- Obtenga información sobre cómo proteger este servicio y sus recursos [mediante las políticas de](https://docs.aws.amazon.com/emr/latest/EMR-Serverless-UserGuide/security-iam.html) [permisos de IAM.](https://docs.aws.amazon.com/emr/latest/EMR-Serverless-UserGuide/security-iam.html)

### Temas

• [Acciones definidas por Amazon EMR Serverless](#page-2632-0)

- [Tipos de recursos definidos por Amazon EMR Serverless](#page-2636-0)
- [Claves de condición para Amazon EMR Serverless](#page-2636-1)

### <span id="page-2632-0"></span>Acciones definidas por Amazon EMR Serverless

Puede especificar las siguientes acciones en el elemento Action de una declaración de política de IAM. Utilice políticas para conceder permisos para realizar una operación en AWS. Cuando utiliza una acción en una política, normalmente permite o deniega el acceso a la operación de la API o comandos de la CLI con el mismo nombre. No obstante, en algunos casos, una sola acción controla el acceso a más de una operación. Asimismo, algunas operaciones requieren varias acciones diferentes.

La columna Tipos de recurso de la tabla de Acción indica si cada acción admite permisos de nivel de recursos. Si no hay ningún valor para esta columna, debe especificar todos los recursos ("\*") a los que aplica la política en el elemento Resource de la instrucción de su política. Si la columna incluye un tipo de recurso, puede especificar un ARN de ese tipo en una instrucción con dicha acción. Si la acción tiene uno o más recursos necesarios, la persona que llama debe tener permiso para usar la acción con esos recursos. Los recursos necesarios se indican en la tabla con un asterisco (\*). Si limita el acceso a los recursos con el elemento Resource de una política de IAM, debe incluir un ARN o patrón para cada tipo de recurso requerido. Algunas acciones admiten varios tipos de recursos. Si el tipo de recurso es opcional (no se indica como obligatorio), puede elegir utilizar uno de los tipos de recursos opcionales.

La columna Claves de condición de la tabla Acciones incluye claves que puede especificar en el elemento Condition de la instrucción de una política. Para obtener más información sobre las claves de condición asociadas a los recursos del servicio, consulte la columna Claves de condición de la tabla Tipos de recursos.

#### **a** Note

Las claves de condición de recursos se enumeran en la tabla [Tipos de recursos](#page-2636-0). Encontrará un enlace al tipo de recurso que se aplica a una acción en la columna Tipos de recursos (\*obligatorio) de la tabla Acciones. El tipo de recurso de la tabla Tipos de recursos incluye la columna Claves de condición, que son las claves de condición del recurso que se aplican a una acción de la tabla Acciones.

Para obtener información detallada sobre las columnas de la siguiente tabla, consulte [Tabla](reference_policies_actions-resources-contextkeys.html#actions_table)  [Acciones.](reference_policies_actions-resources-contextkeys.html#actions_table)

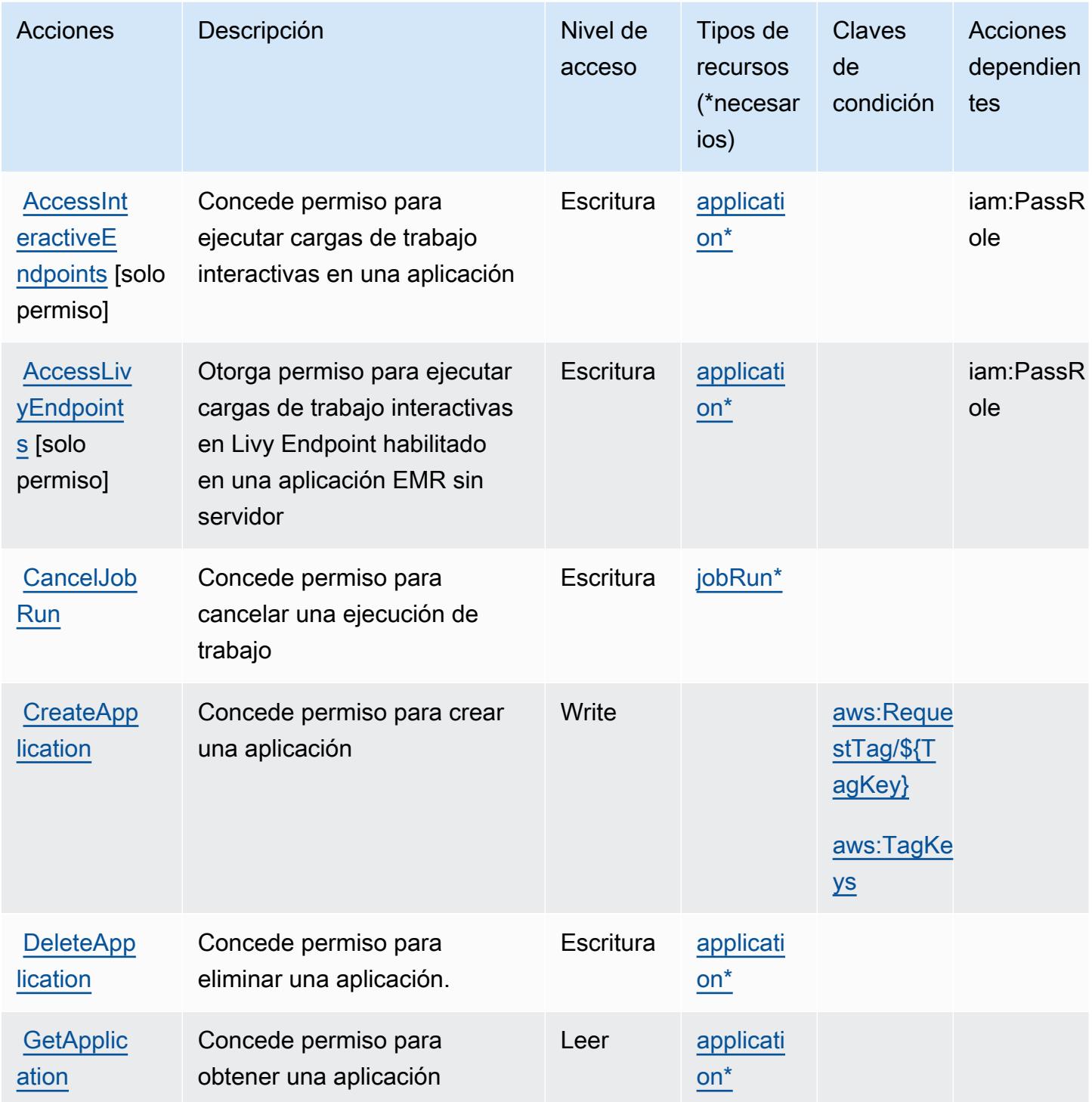

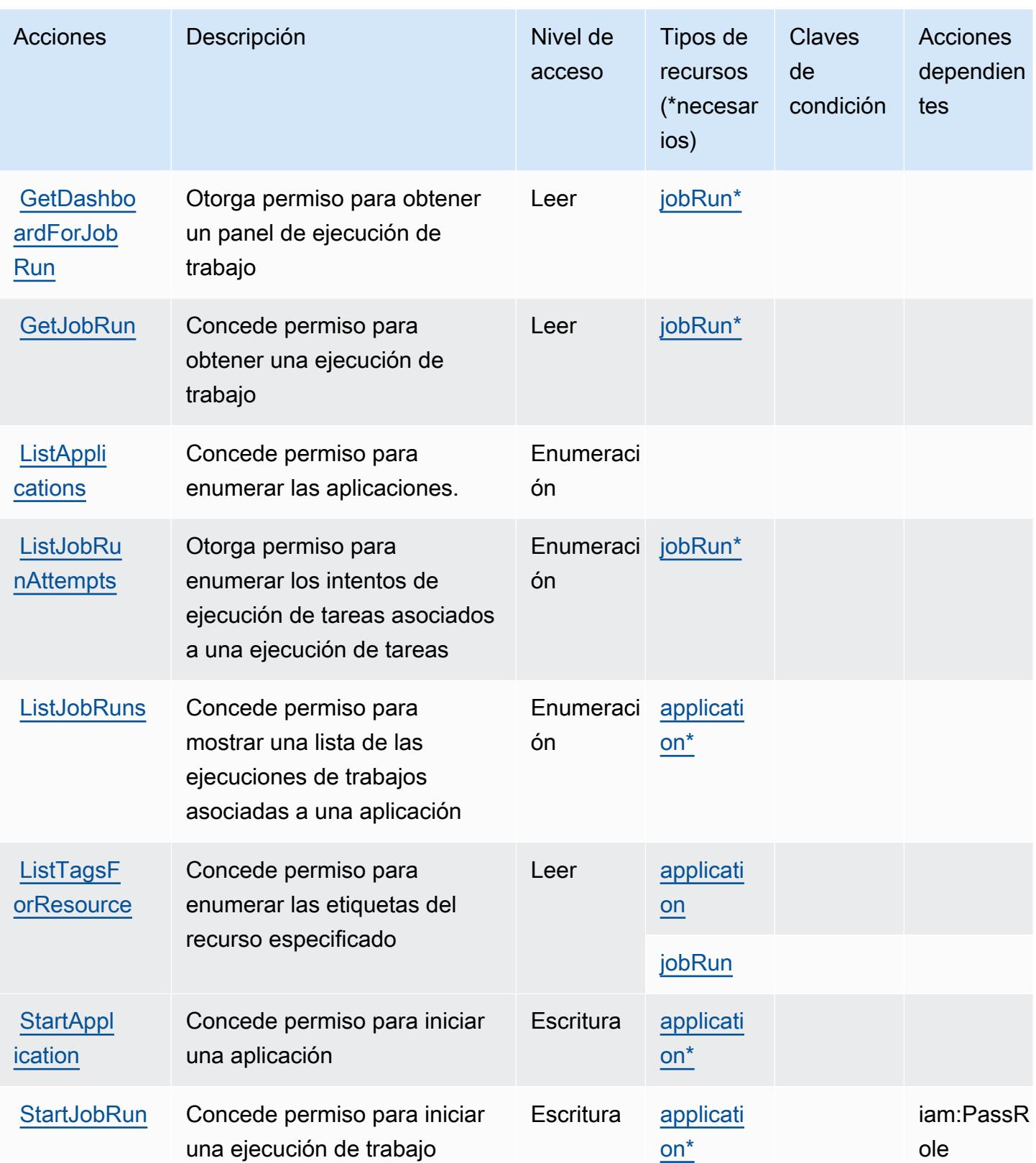

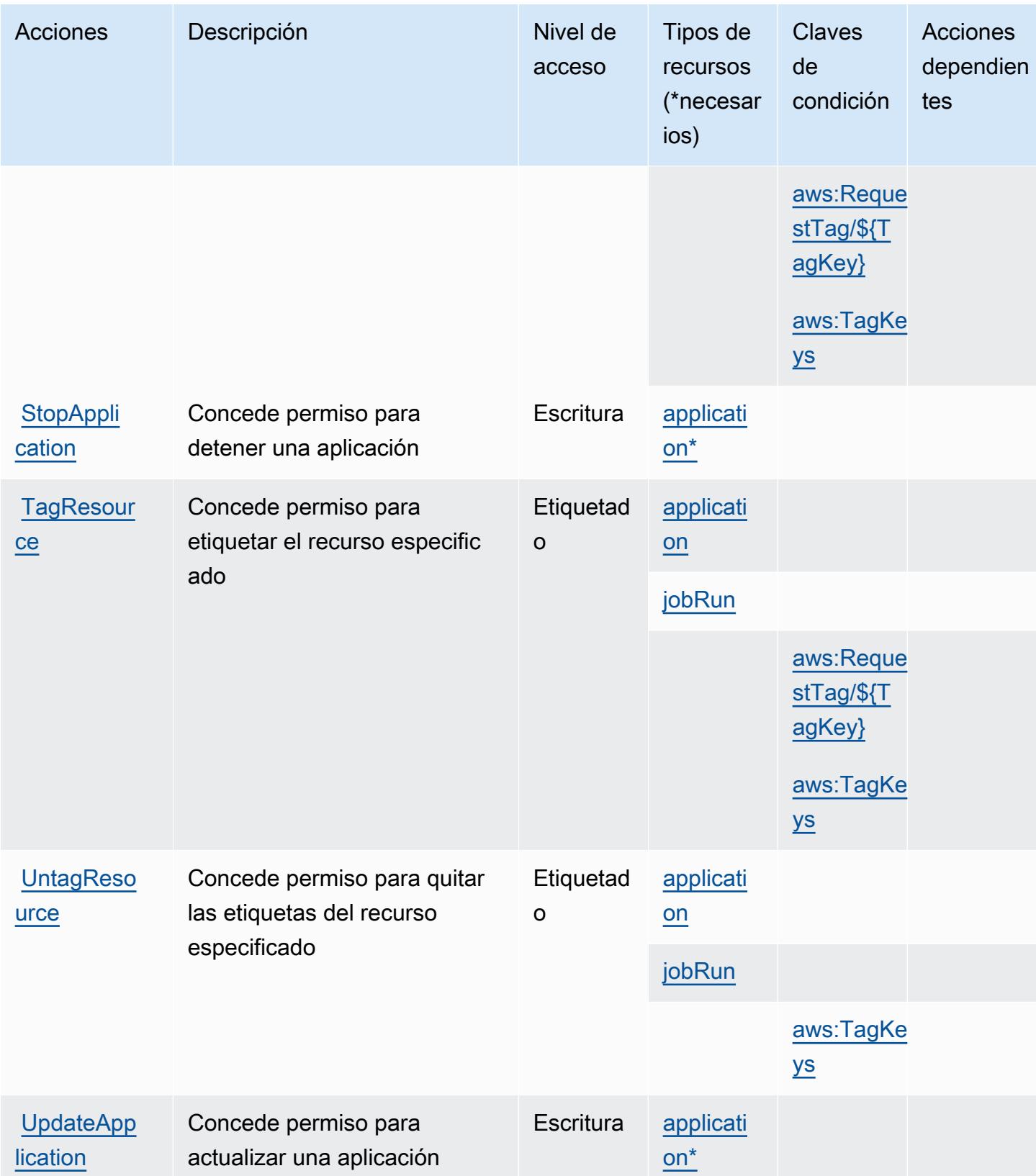

### <span id="page-2636-0"></span>Tipos de recursos definidos por Amazon EMR Serverless

Los siguientes tipos de recurso están definidos por este servicio y se pueden utilizar en el elemento Resource de las instrucciones de política de permisos de IAM. Cada acción de la [tabla Acciones](#page-2632-0) identifica los tipos de recursos que se pueden especificar con dicha acción. Un tipo de recurso también puede definir qué claves de condición se pueden incluir en una política. Estas claves se muestran en la última columna de la tabla Tipos de recursos. Para obtener información detallada sobre las columnas de la siguiente tabla, consulte [Tabla Tipos de recurso.](reference_policies_actions-resources-contextkeys.html#resources_table)

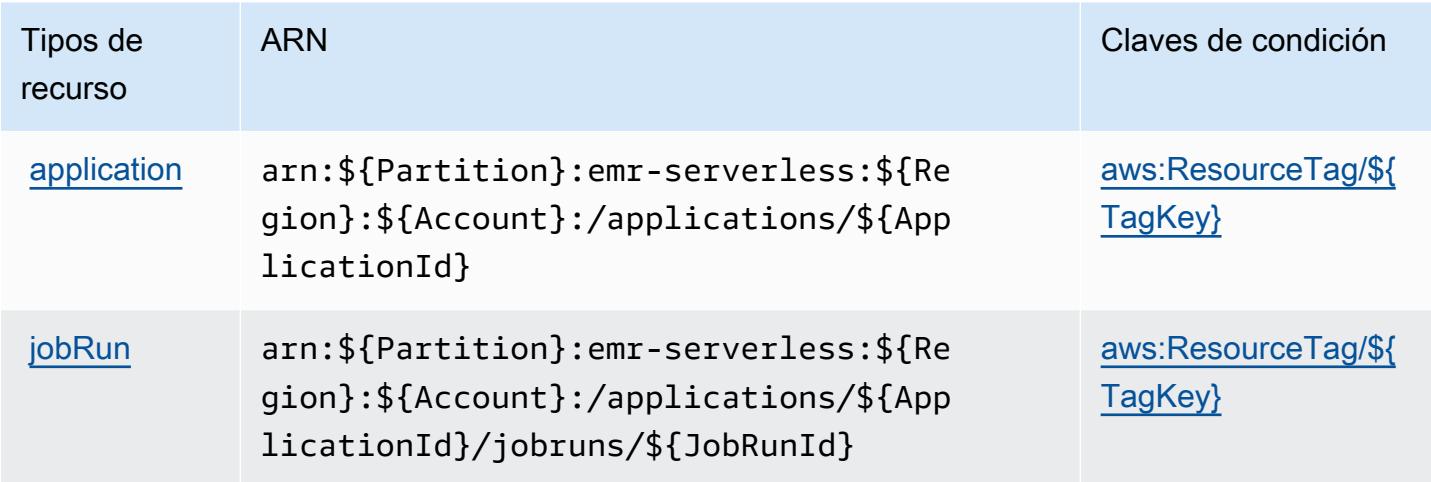

### <span id="page-2636-1"></span>Claves de condición para Amazon EMR Serverless

Amazon EMR Serverless define las siguientes claves de condición que pueden utilizarse en el elemento Condition de una política de IAM. Puede utilizar estas claves para ajustar más las condiciones en las que se aplica la instrucción de política. Para obtener información detallada sobre las columnas de la siguiente tabla, consulte [Tabla de Claves de condición.](reference_policies_actions-resources-contextkeys.html#context_keys_table)

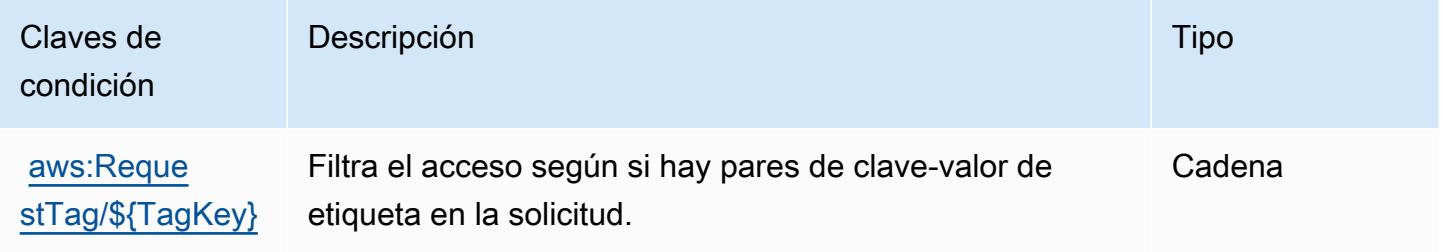

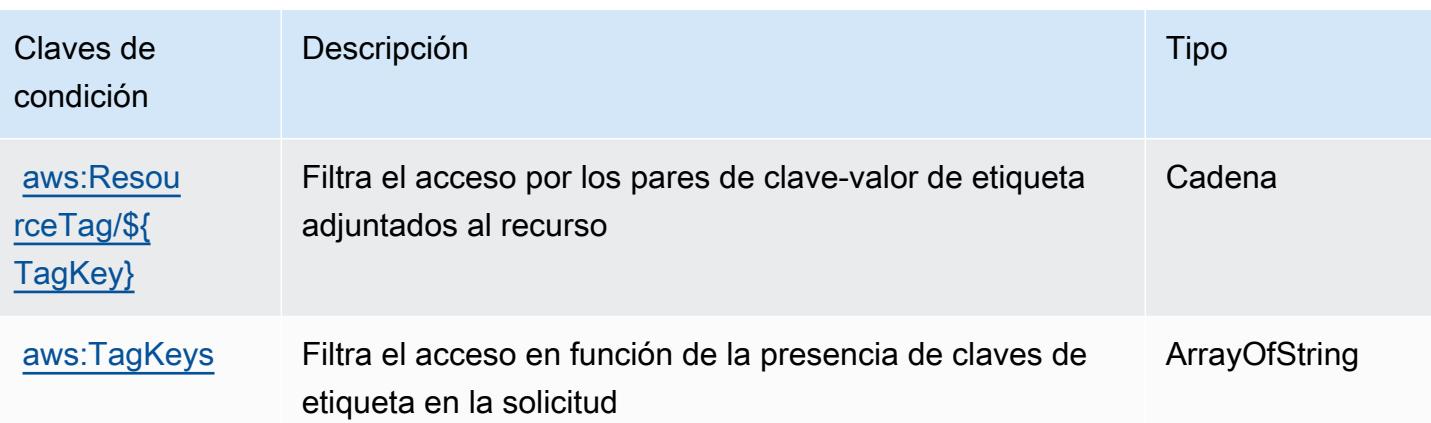

## Acciones, recursos y claves de condición para AWS Entity Resolution

AWS Entity Resolution (prefijo de servicio:entityresolution) proporciona los siguientes recursos, acciones y claves de contexto de condiciones específicos del servicio para su uso en las políticas de permisos de IAM.

Referencias:

- Obtenga información para [configurar este servicio](https://docs.aws.amazon.com/entityresolution/latest/userguide/).
- Vea una [lista de las operaciones de API disponibles para este servicio](https://docs.aws.amazon.com/entityresolution/latest/userguide/).
- Obtenga información sobre cómo proteger este servicio y sus recursos [mediante las políticas de](https://docs.aws.amazon.com/entityresolution/latest/userguide/assets.html) [permisos de IAM.](https://docs.aws.amazon.com/entityresolution/latest/userguide/assets.html)

### Temas

- [Acciones definidas por AWS Entity Resolution](#page-2637-0)
- [Tipos de recursos definidos por AWS Entity Resolution](#page-2643-0)
- [Claves de condición para AWS Entity Resolution](#page-2644-0)

### <span id="page-2637-0"></span>Acciones definidas por AWS Entity Resolution

Puede especificar las siguientes acciones en el elemento Action de una declaración de política de IAM. Utilice políticas para conceder permisos para realizar una operación en AWS. Cuando utiliza una acción en una política, normalmente permite o deniega el acceso a la operación de la API o comandos de la CLI con el mismo nombre. No obstante, en algunos casos, una sola acción controla el acceso a más de una operación. Asimismo, algunas operaciones requieren varias acciones diferentes.

La columna Tipos de recurso de la tabla de Acción indica si cada acción admite permisos de nivel de recursos. Si no hay ningún valor para esta columna, debe especificar todos los recursos ("\*") a los que aplica la política en el elemento Resource de la instrucción de su política. Si la columna incluye un tipo de recurso, puede especificar un ARN de ese tipo en una instrucción con dicha acción. Si la acción tiene uno o más recursos necesarios, la persona que llama debe tener permiso para usar la acción con esos recursos. Los recursos necesarios se indican en la tabla con un asterisco (\*). Si limita el acceso a los recursos con el elemento Resource de una política de IAM, debe incluir un ARN o patrón para cada tipo de recurso requerido. Algunas acciones admiten varios tipos de recursos. Si el tipo de recurso es opcional (no se indica como obligatorio), puede elegir utilizar uno de los tipos de recursos opcionales.

La columna Claves de condición de la tabla Acciones incluye claves que puede especificar en el elemento Condition de la instrucción de una política. Para obtener más información sobre las claves de condición asociadas a los recursos del servicio, consulte la columna Claves de condición de la tabla Tipos de recursos.

#### **a** Note

Las claves de condición de recursos se enumeran en la tabla [Tipos de recursos](#page-2643-0). Encontrará un enlace al tipo de recurso que se aplica a una acción en la columna Tipos de recursos (\*obligatorio) de la tabla Acciones. El tipo de recurso de la tabla Tipos de recursos incluye la columna Claves de condición, que son las claves de condición del recurso que se aplican a una acción de la tabla Acciones.

Para obtener información detallada sobre las columnas de la siguiente tabla, consulte [Tabla](reference_policies_actions-resources-contextkeys.html#actions_table)  [Acciones.](reference_policies_actions-resources-contextkeys.html#actions_table)

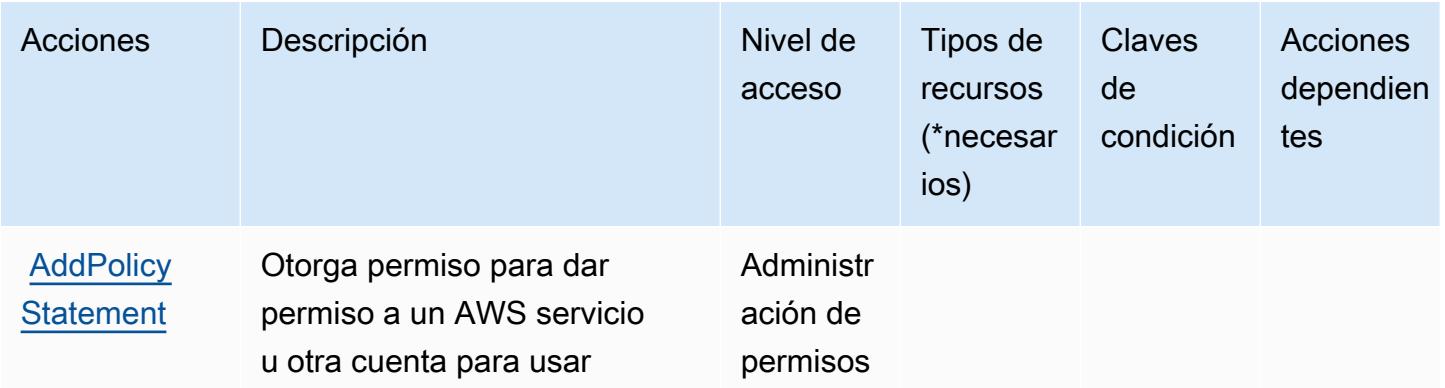

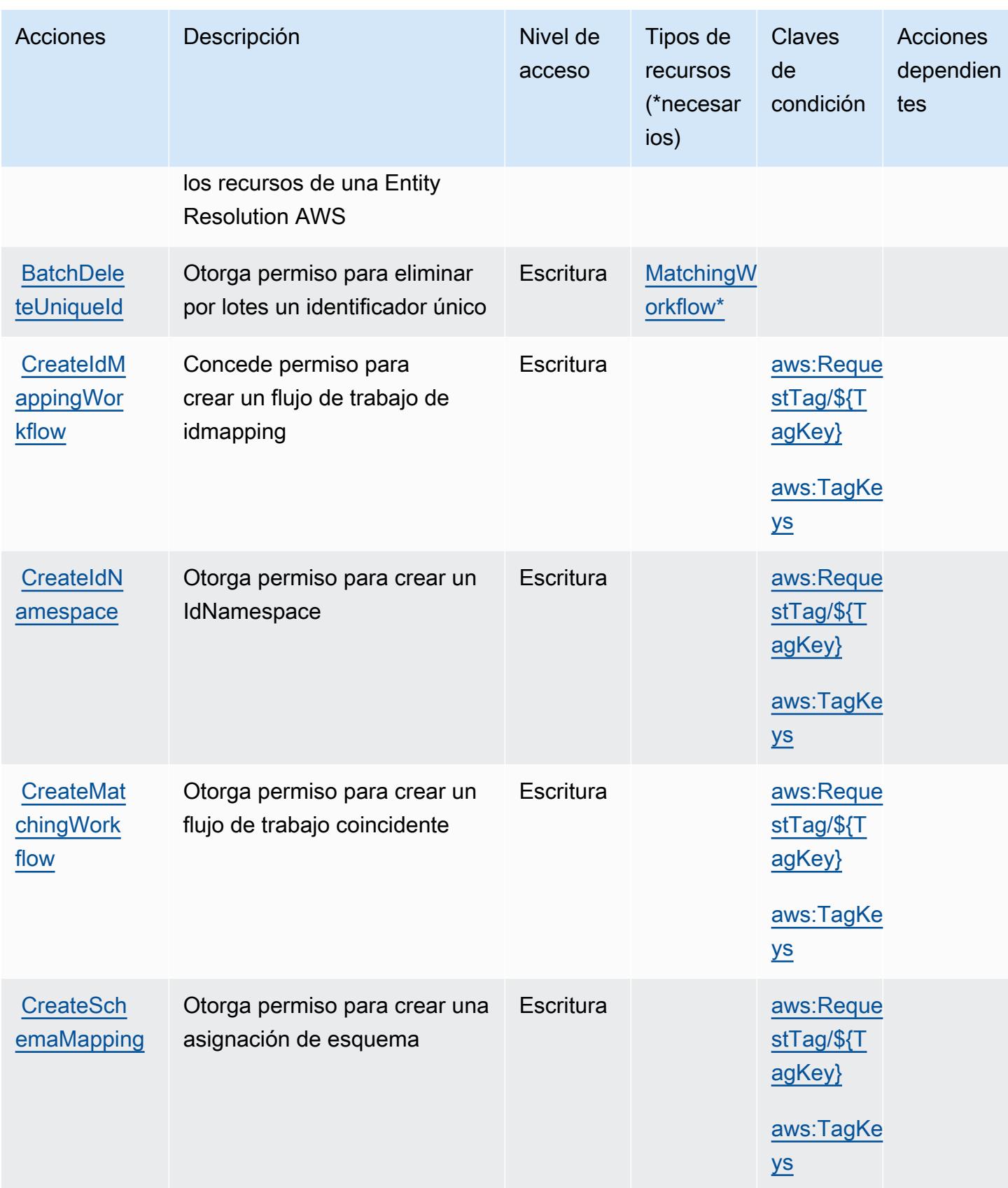

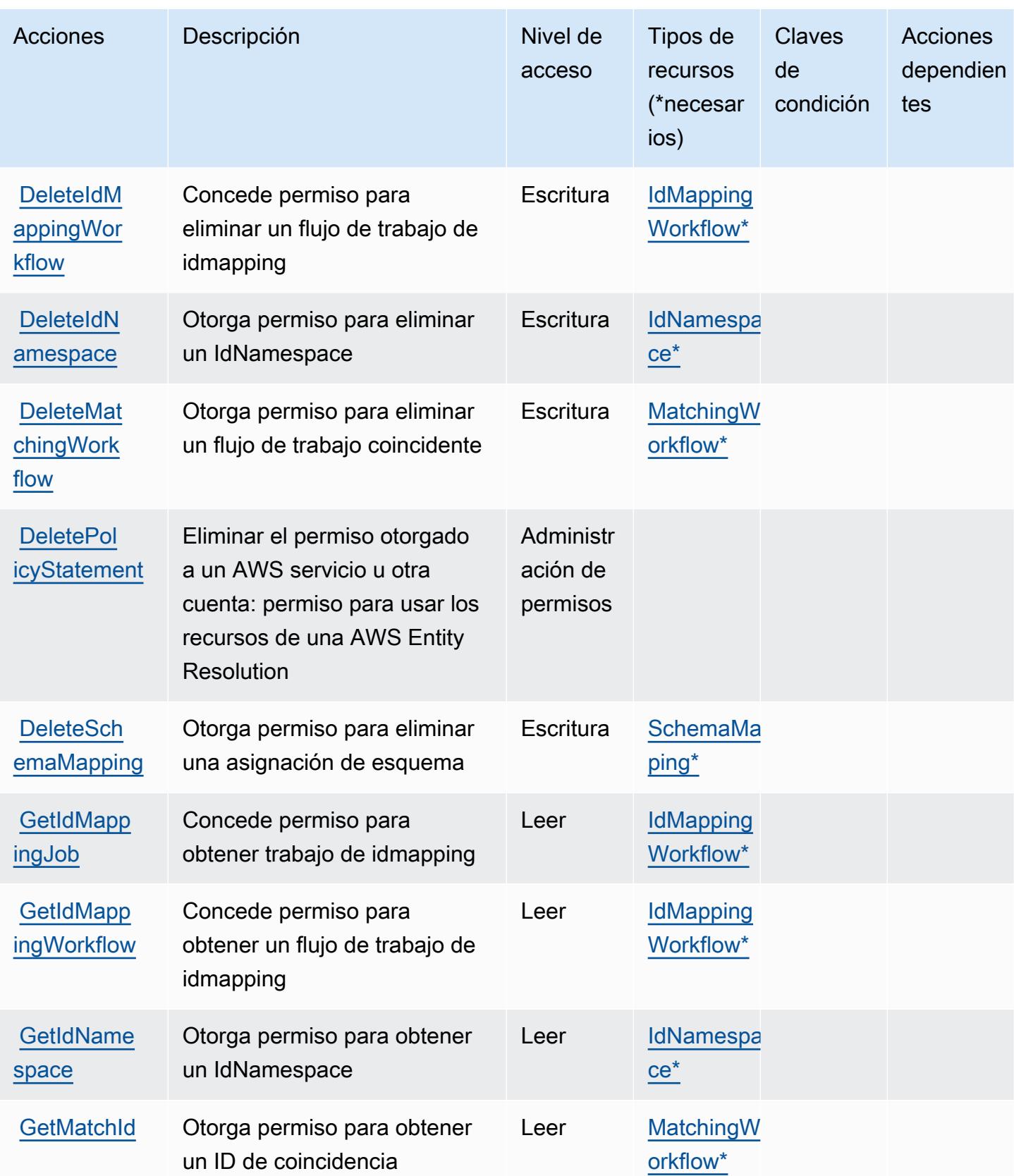

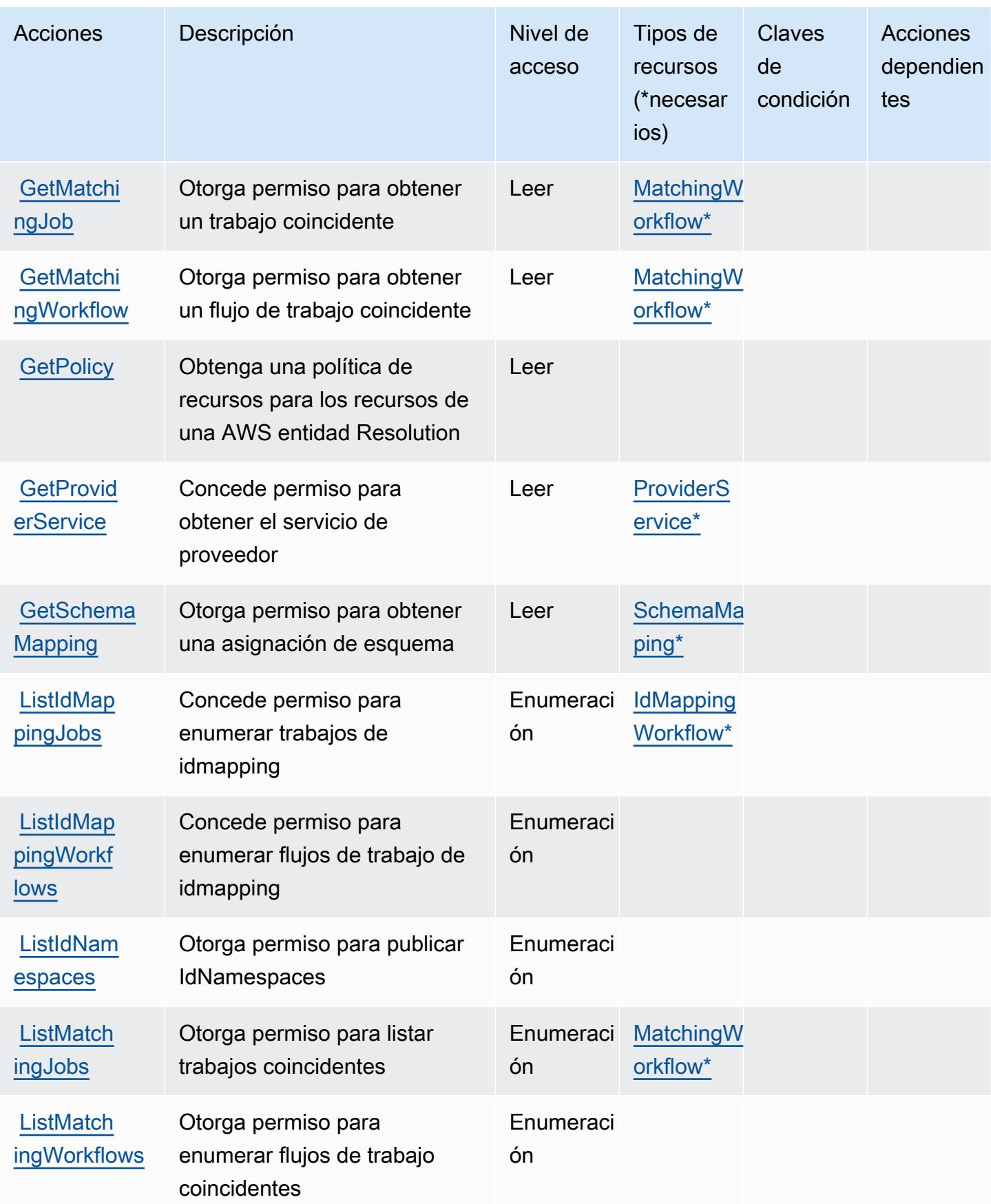

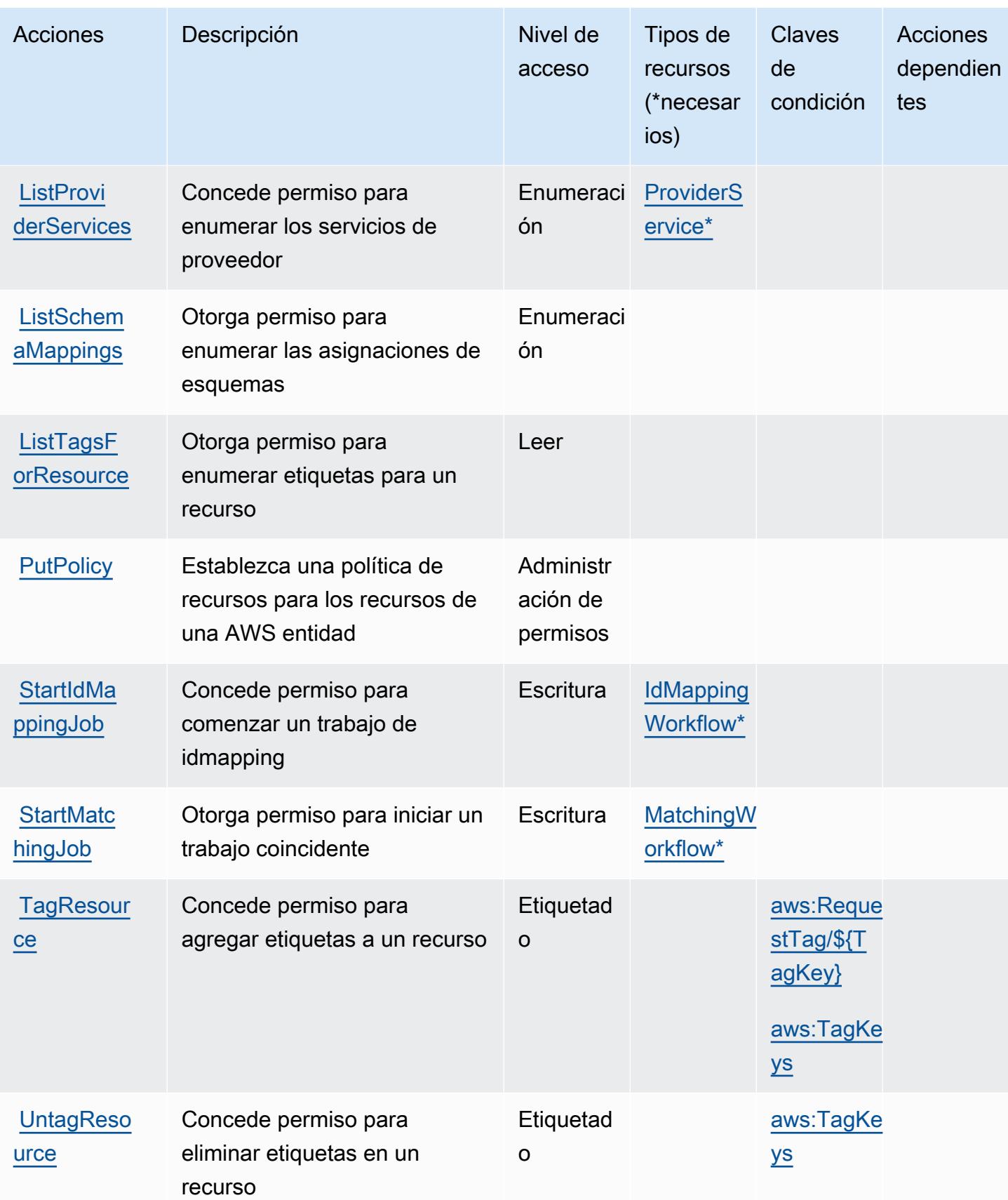

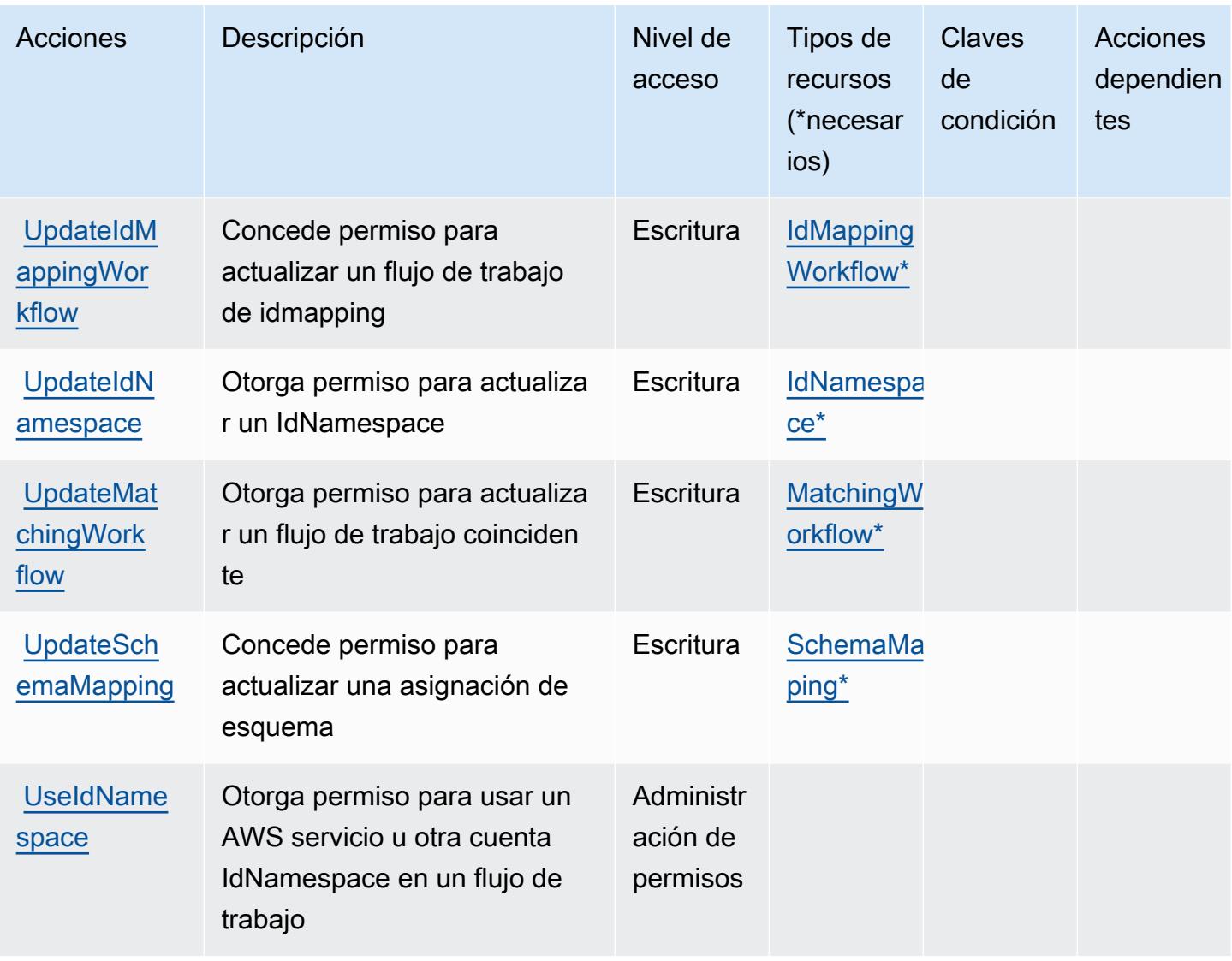

### <span id="page-2643-0"></span>Tipos de recursos definidos por AWS Entity Resolution

Los siguientes tipos de recurso están definidos por este servicio y se pueden utilizar en el elemento Resource de las instrucciones de política de permisos de IAM. Cada acción de la [tabla Acciones](#page-2637-0) identifica los tipos de recursos que se pueden especificar con dicha acción. Un tipo de recurso también puede definir qué claves de condición se pueden incluir en una política. Estas claves se muestran en la última columna de la tabla Tipos de recursos. Para obtener información detallada sobre las columnas de la siguiente tabla, consulte [Tabla Tipos de recurso.](reference_policies_actions-resources-contextkeys.html#resources_table)

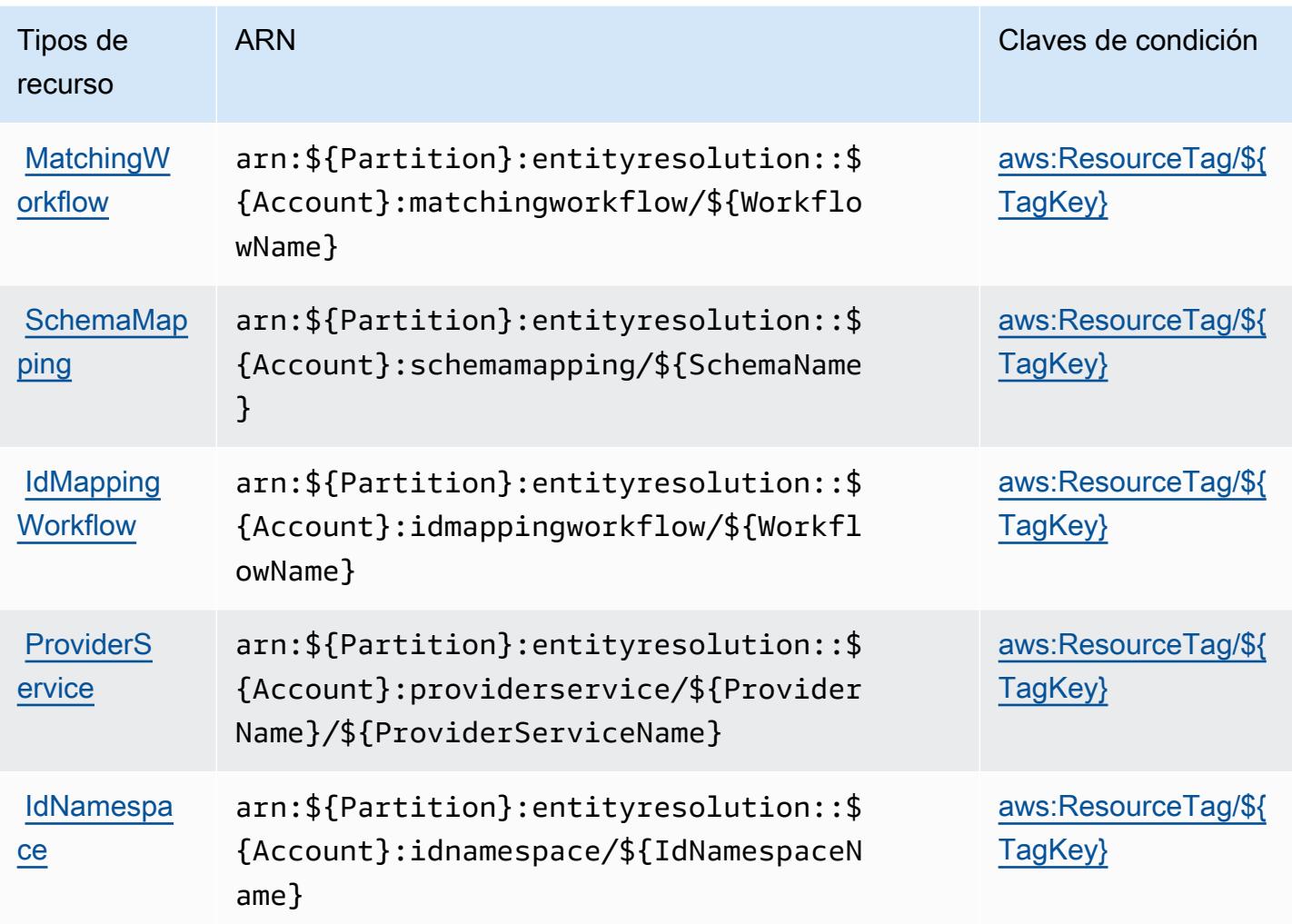

<span id="page-2644-0"></span>Claves de condición para AWS Entity Resolution

AWS Entity Resolution define las siguientes claves de condición que se pueden utilizar en el Condition elemento de una política de IAM. Puede utilizar estas claves para ajustar más las condiciones en las que se aplica la instrucción de política. Para obtener información detallada sobre las columnas de la siguiente tabla, consulte [Tabla de Claves de condición.](reference_policies_actions-resources-contextkeys.html#context_keys_table)

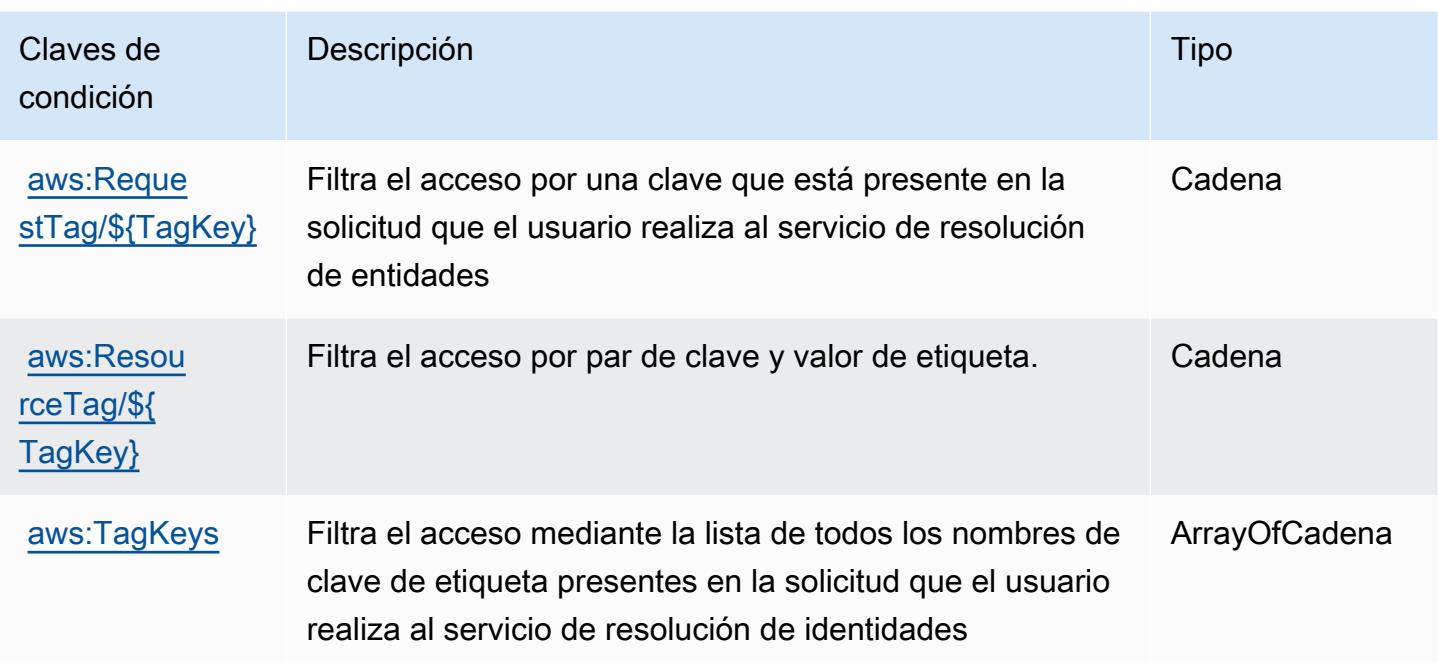

## Acciones, recursos y claves de condición de Amazon EventBridge

Amazon EventBridge (prefijo de servicio:events) proporciona los siguientes recursos, acciones y claves de contexto de condiciones específicos del servicio para su uso en las políticas de permisos de IAM.

### Referencias:

- Obtenga información para [configurar este servicio](https://docs.aws.amazon.com/eventbridge/latest/userguide/).
- Vea una [lista de las operaciones de API disponibles para este servicio](https://docs.aws.amazon.com/eventbridge/latest/APIReference/).
- Obtenga información sobre cómo proteger este servicio y sus recursos [mediante las políticas de](https://docs.aws.amazon.com/eventbridge/latest/userguide/eb-iam.html) [permisos de IAM.](https://docs.aws.amazon.com/eventbridge/latest/userguide/eb-iam.html)

#### Temas

- [Acciones definidas por Amazon EventBridge](#page-2646-0)
- [Tipos de recursos definidos por Amazon EventBridge](#page-2660-0)
- [Claves de estado de Amazon EventBridge](#page-2661-0)

## <span id="page-2646-0"></span>Acciones definidas por Amazon EventBridge

Puede especificar las siguientes acciones en el elemento Action de una declaración de política de IAM. Utilice políticas para conceder permisos para realizar una operación en AWS. Cuando utiliza una acción en una política, normalmente permite o deniega el acceso a la operación de la API o comandos de la CLI con el mismo nombre. No obstante, en algunos casos, una sola acción controla el acceso a más de una operación. Asimismo, algunas operaciones requieren varias acciones diferentes.

La columna Tipos de recurso de la tabla de Acción indica si cada acción admite permisos de nivel de recursos. Si no hay ningún valor para esta columna, debe especificar todos los recursos ("\*") a los que aplica la política en el elemento Resource de la instrucción de su política. Si la columna incluye un tipo de recurso, puede especificar un ARN de ese tipo en una instrucción con dicha acción. Si la acción tiene uno o más recursos necesarios, la persona que llama debe tener permiso para usar la acción con esos recursos. Los recursos necesarios se indican en la tabla con un asterisco (\*). Si limita el acceso a los recursos con el elemento Resource de una política de IAM, debe incluir un ARN o patrón para cada tipo de recurso requerido. Algunas acciones admiten varios tipos de recursos. Si el tipo de recurso es opcional (no se indica como obligatorio), puede elegir utilizar uno de los tipos de recursos opcionales.

La columna Claves de condición de la tabla Acciones incluye claves que puede especificar en el elemento Condition de la instrucción de una política. Para obtener más información sobre las claves de condición asociadas a los recursos del servicio, consulte la columna Claves de condición de la tabla Tipos de recursos.

#### **a** Note

Las claves de condición de recursos se enumeran en la tabla [Tipos de recursos](#page-2660-0). Encontrará un enlace al tipo de recurso que se aplica a una acción en la columna Tipos de recursos (\*obligatorio) de la tabla Acciones. El tipo de recurso de la tabla Tipos de recursos incluye la columna Claves de condición, que son las claves de condición del recurso que se aplican a una acción de la tabla Acciones.

Para obtener información detallada sobre las columnas de la siguiente tabla, consulte [Tabla](reference_policies_actions-resources-contextkeys.html#actions_table)  [Acciones.](reference_policies_actions-resources-contextkeys.html#actions_table)

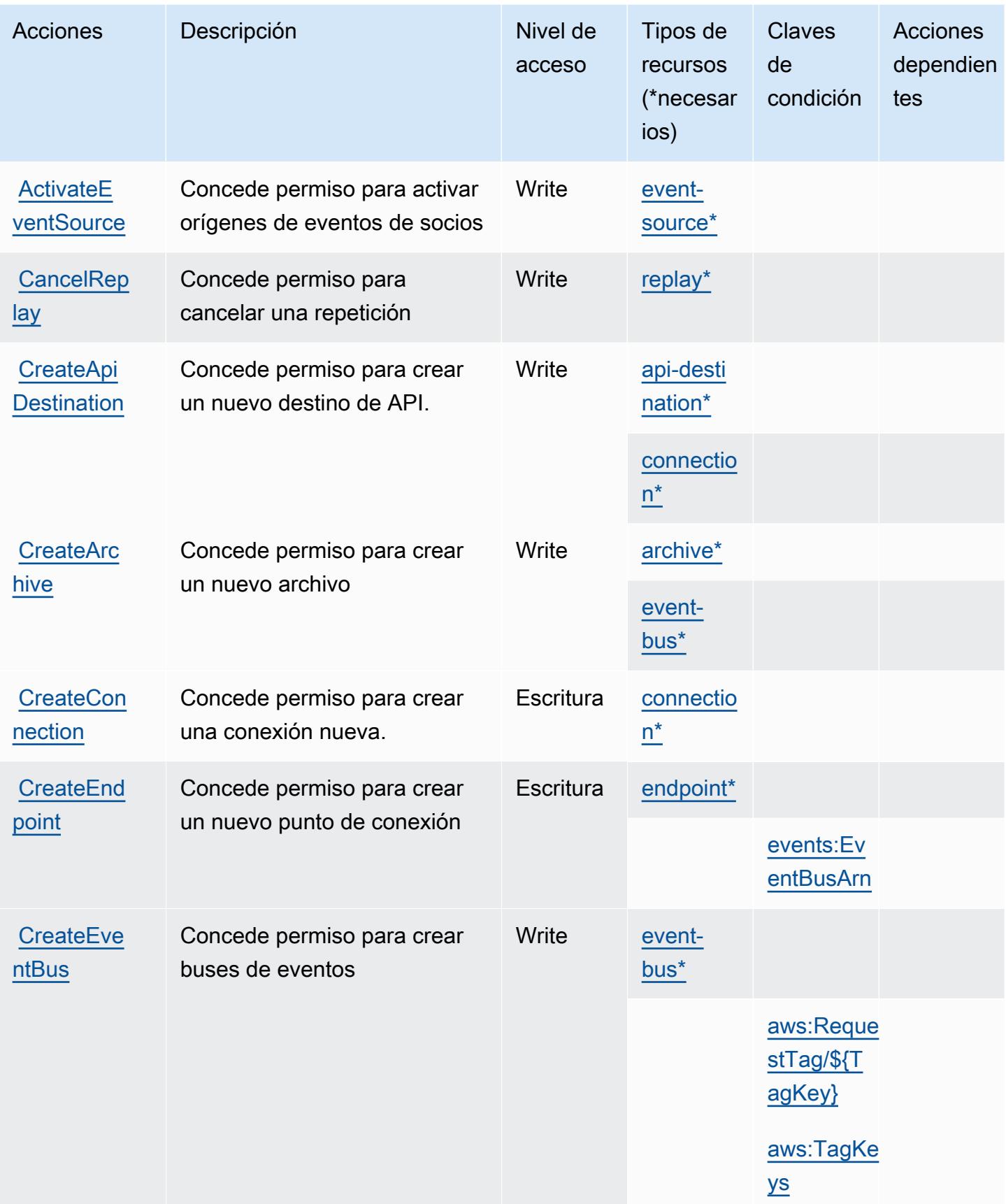

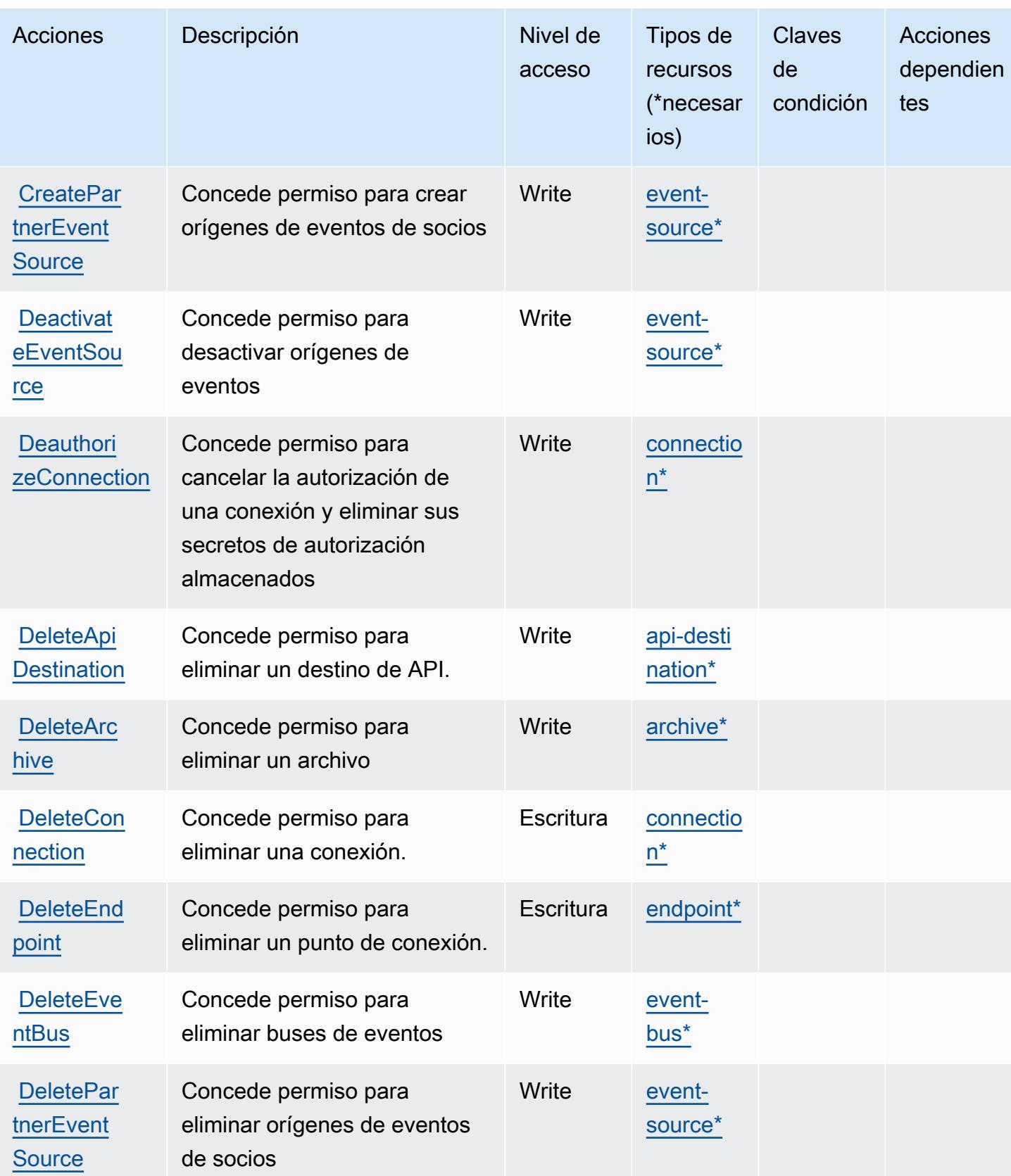

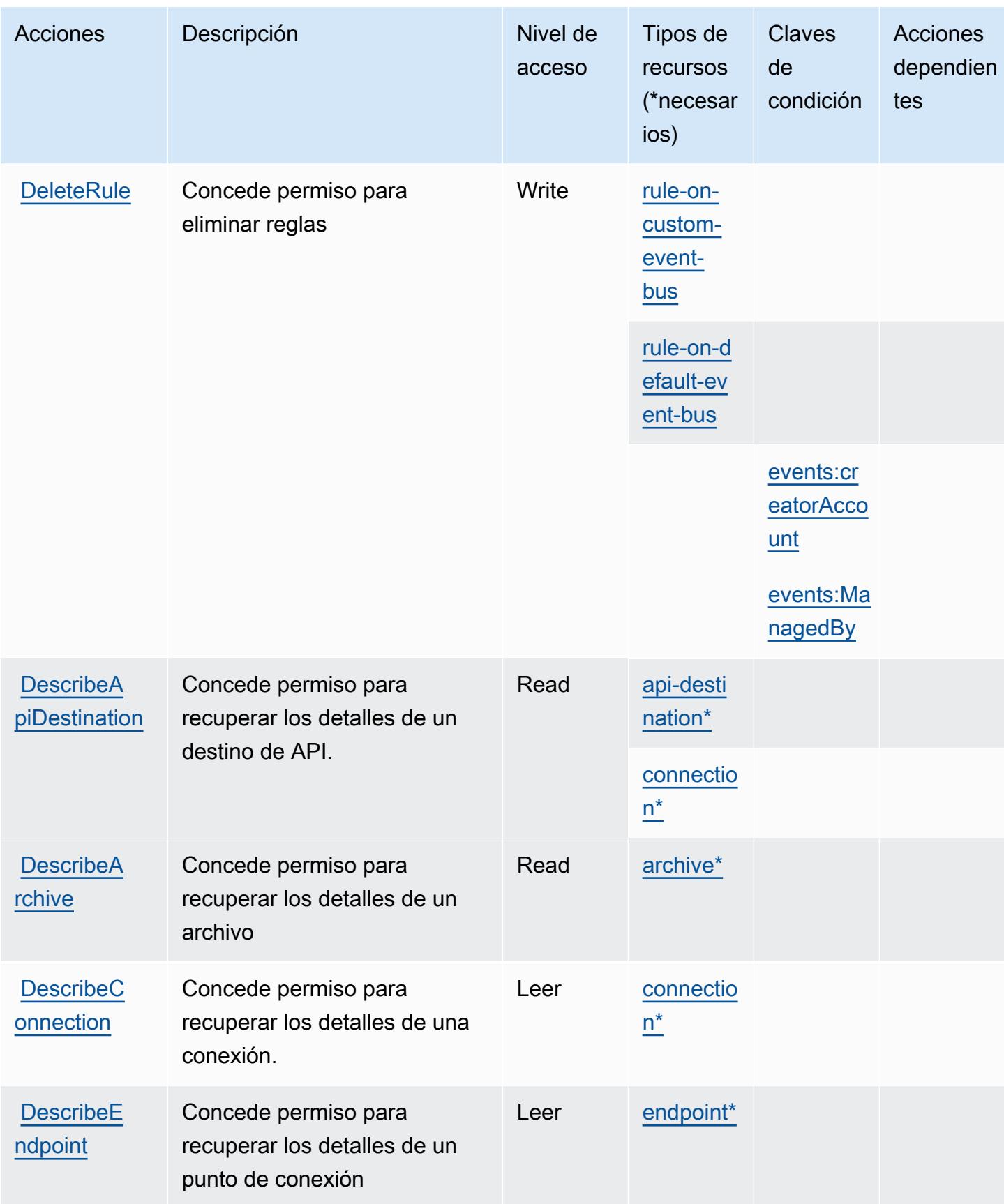

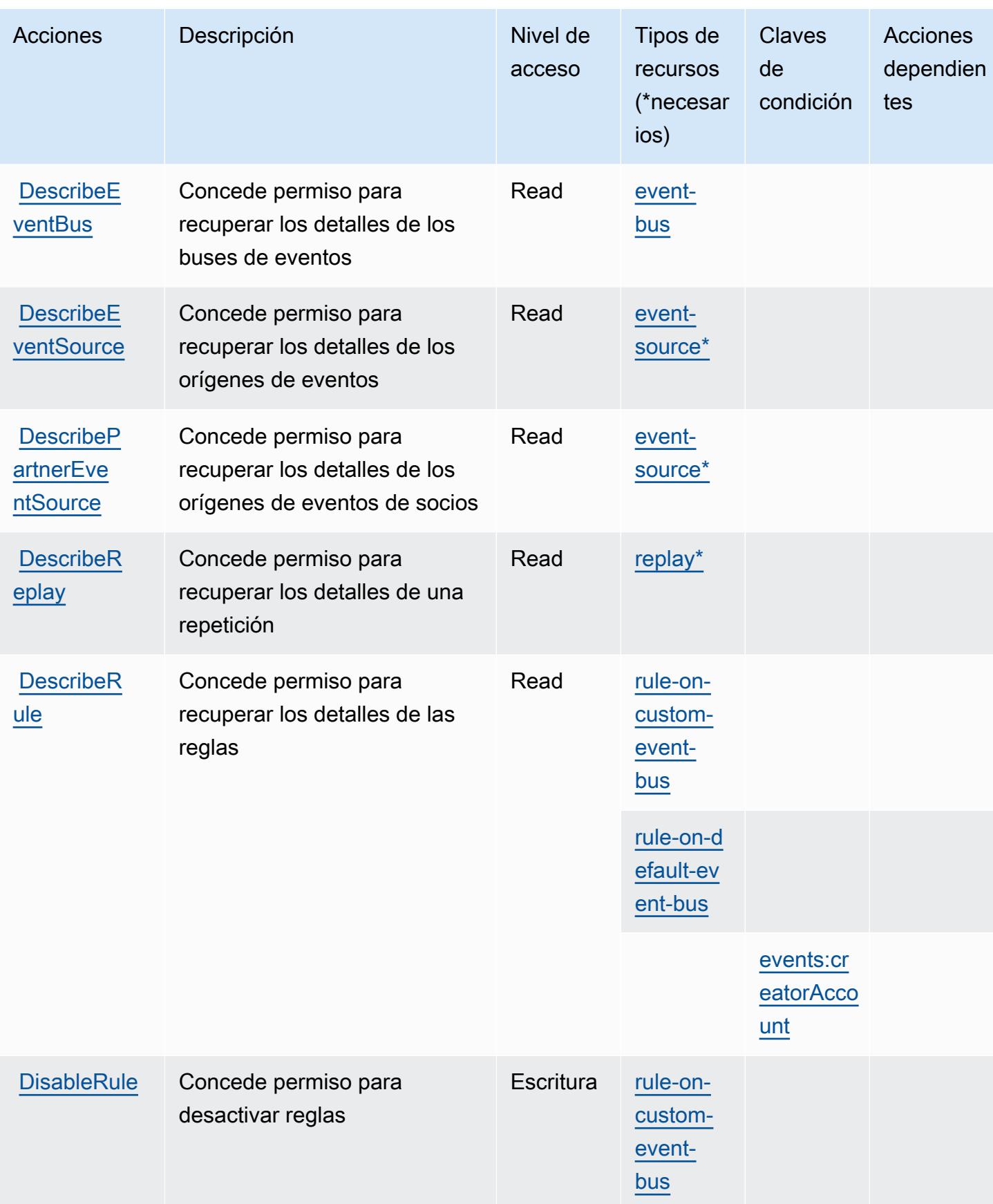

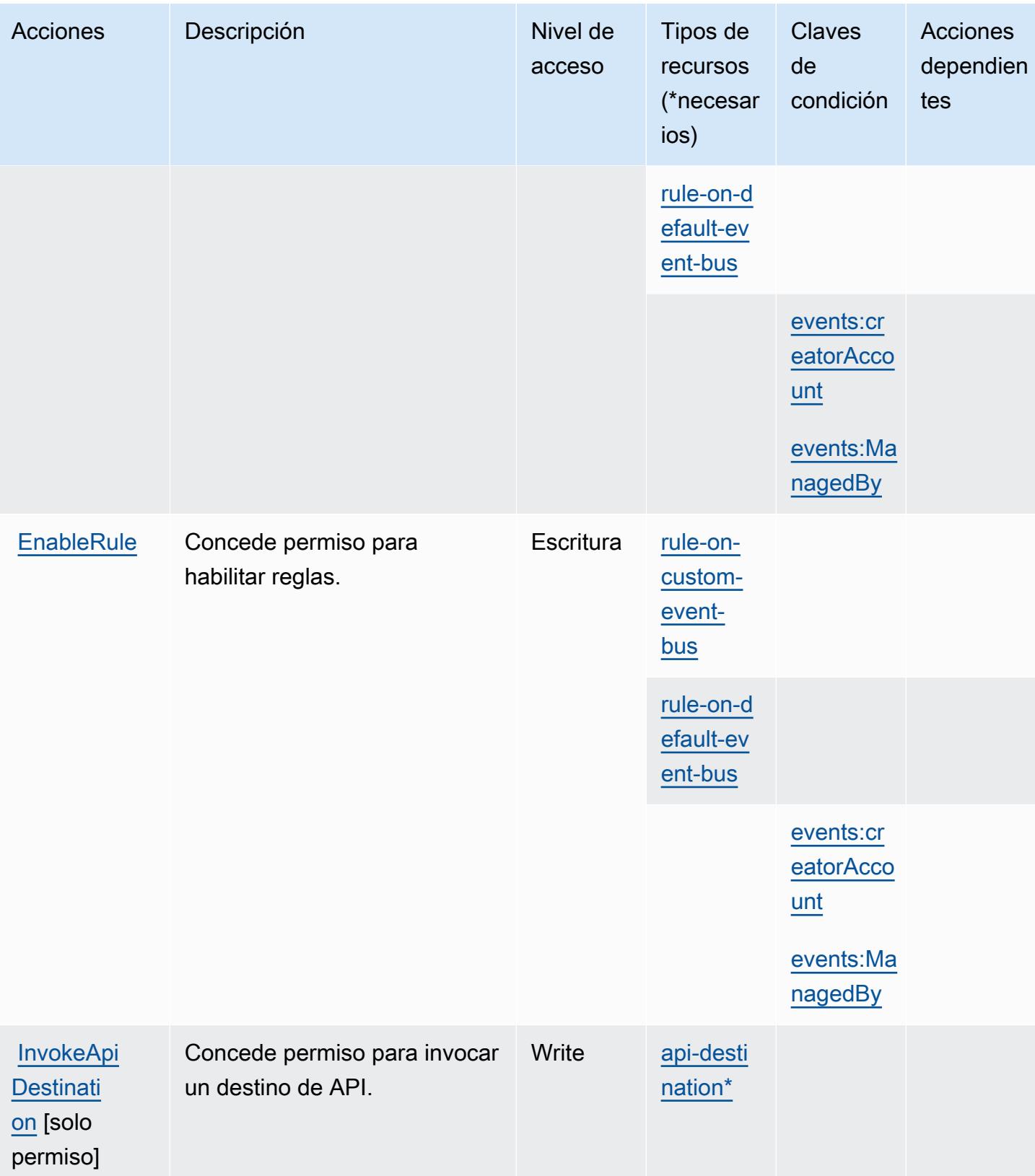

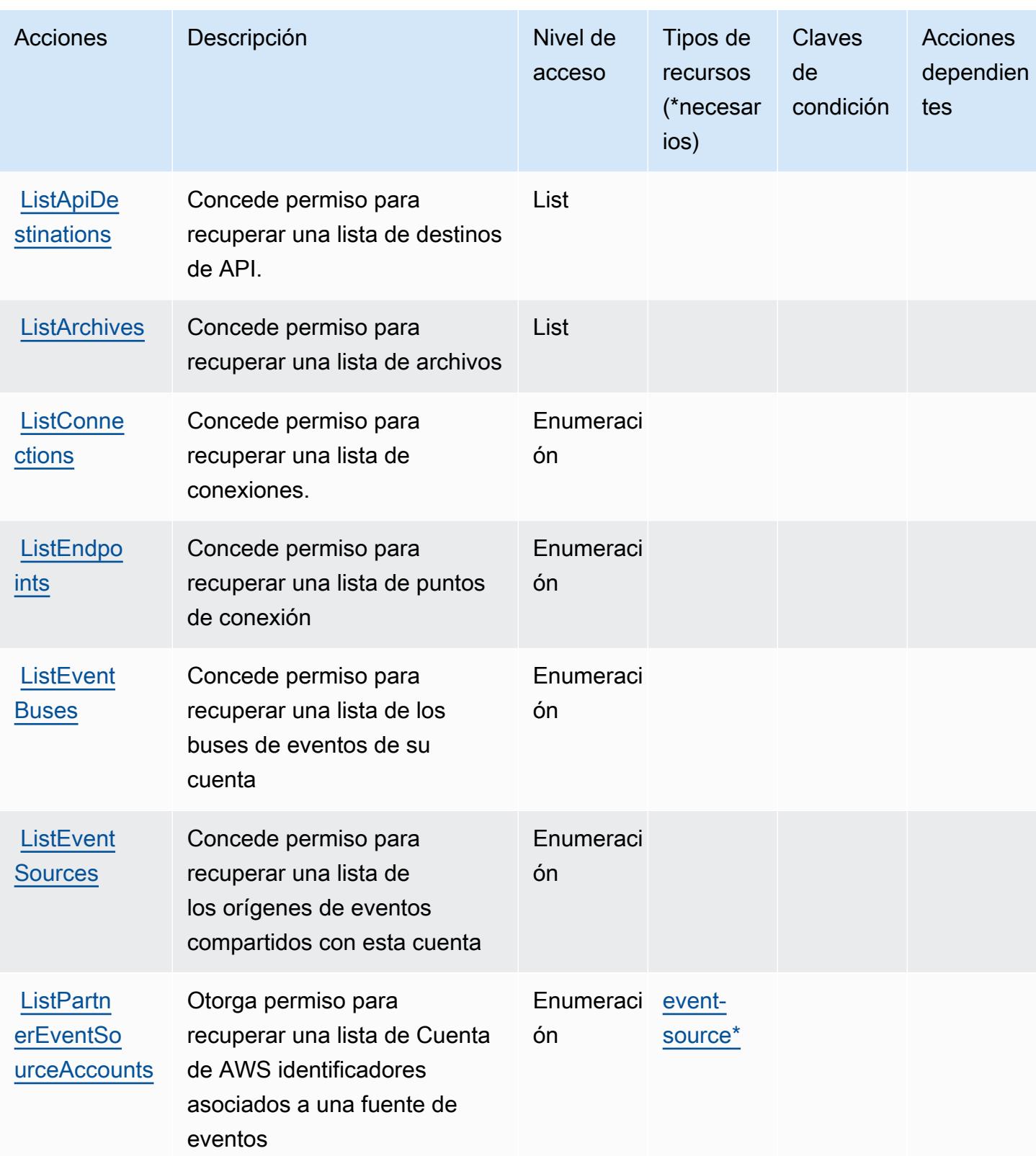

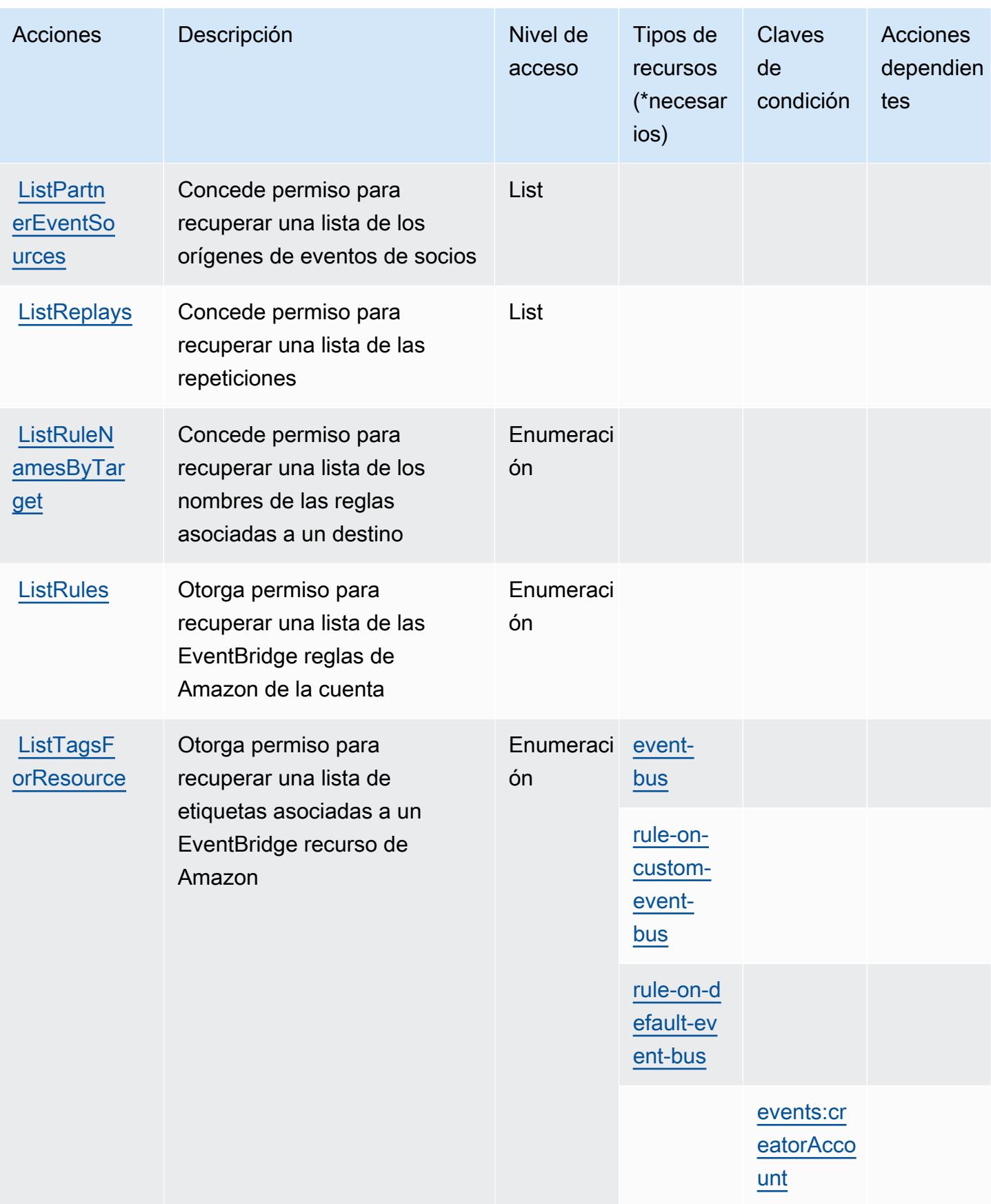

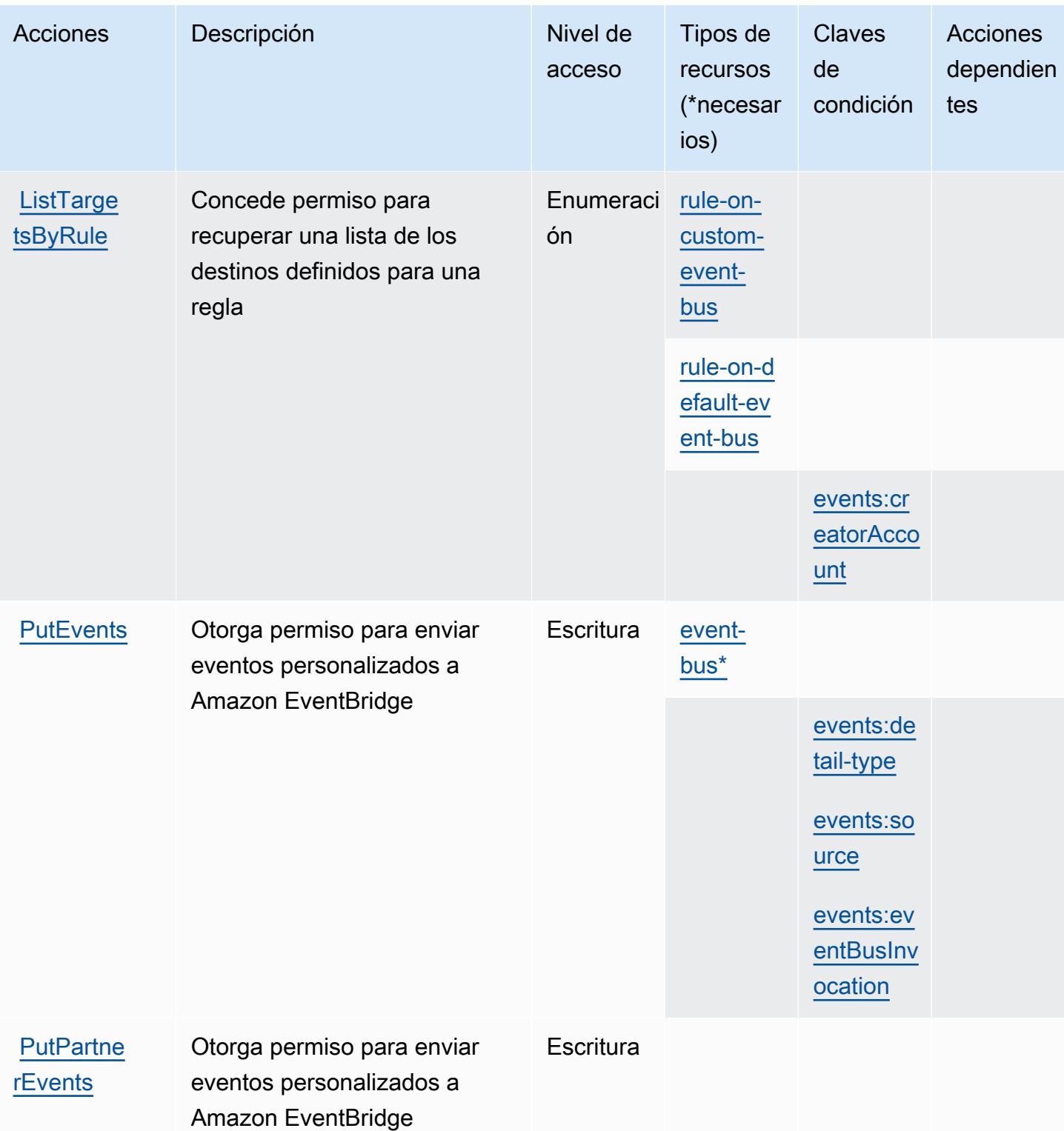

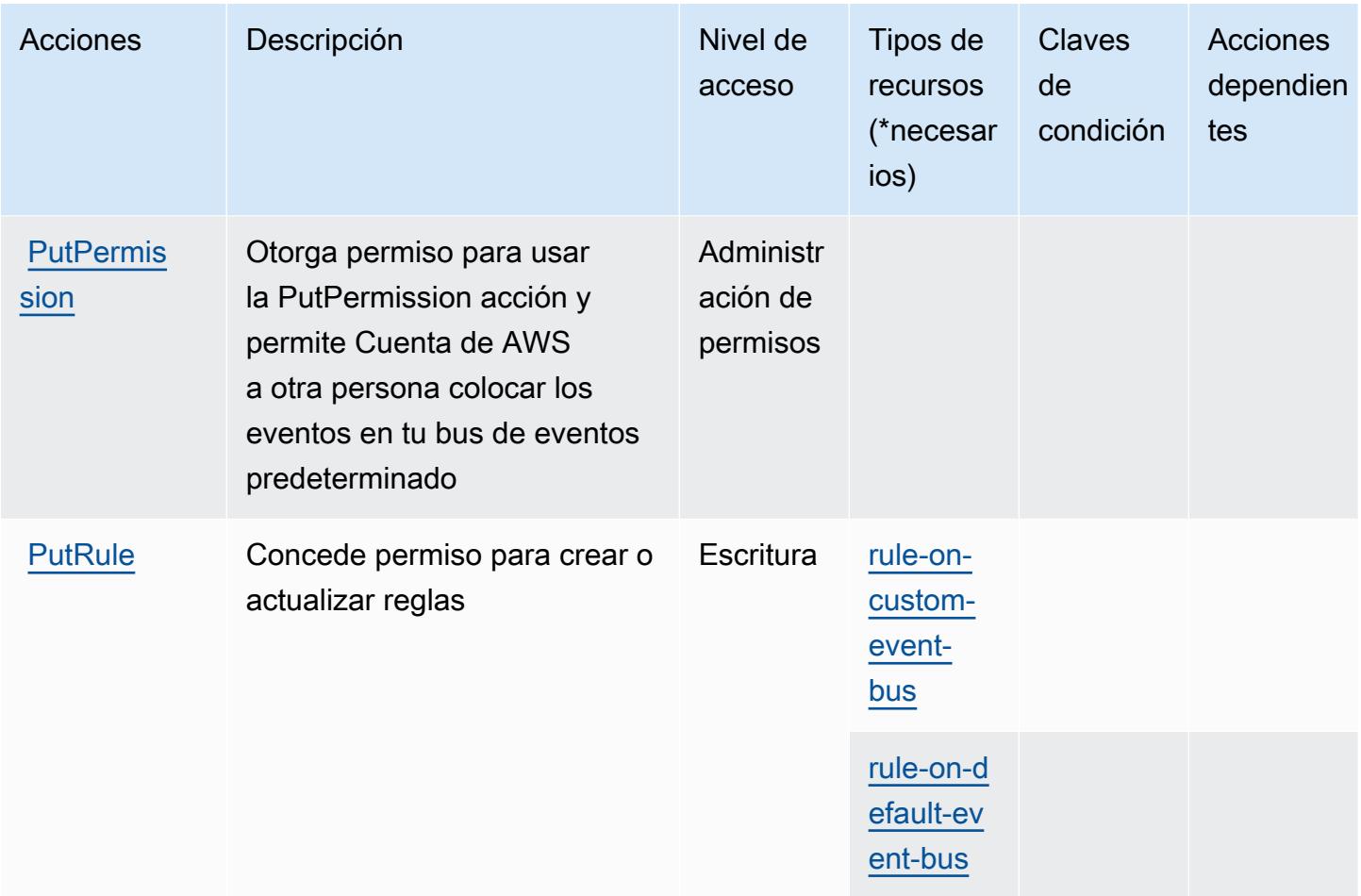

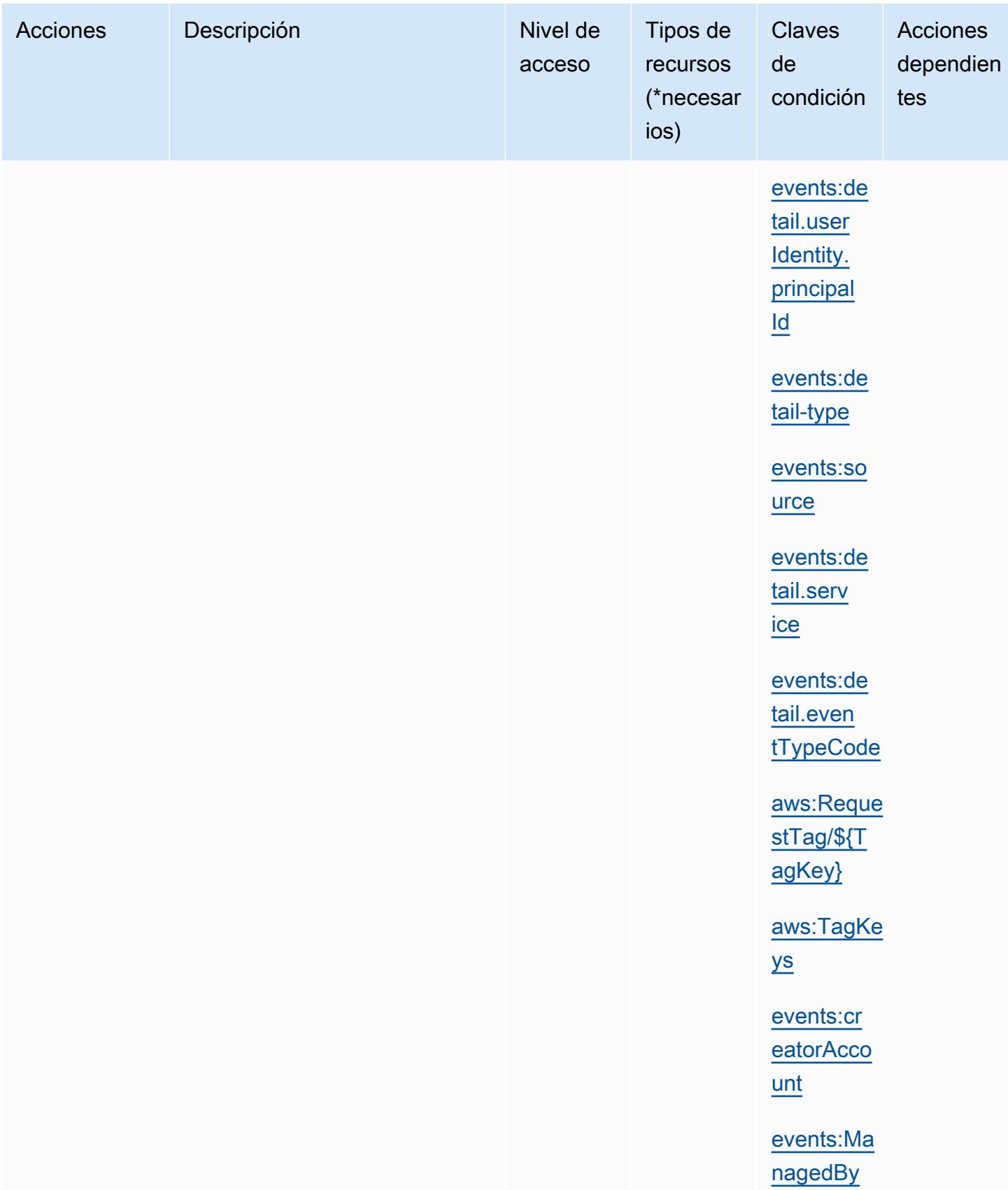

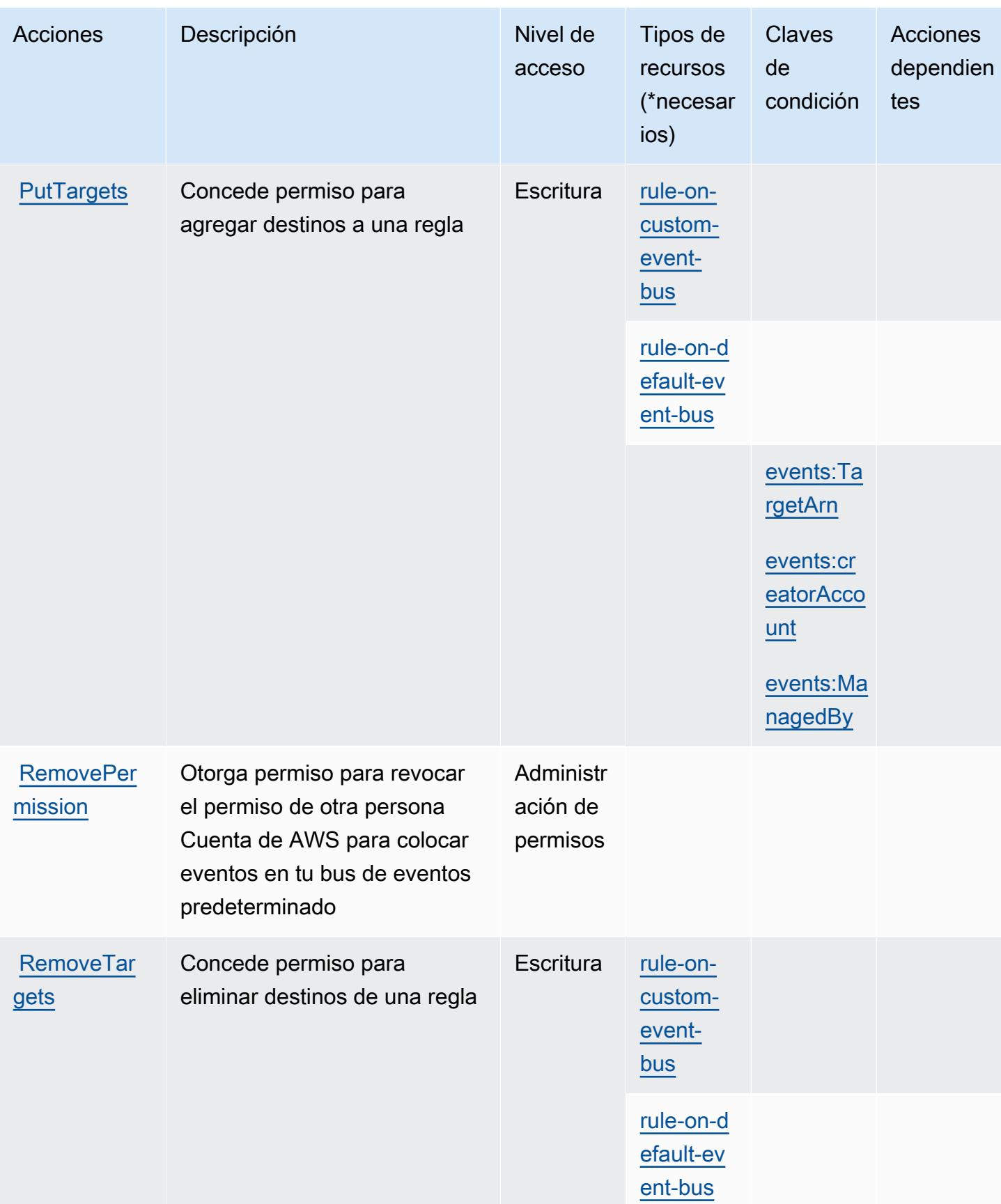

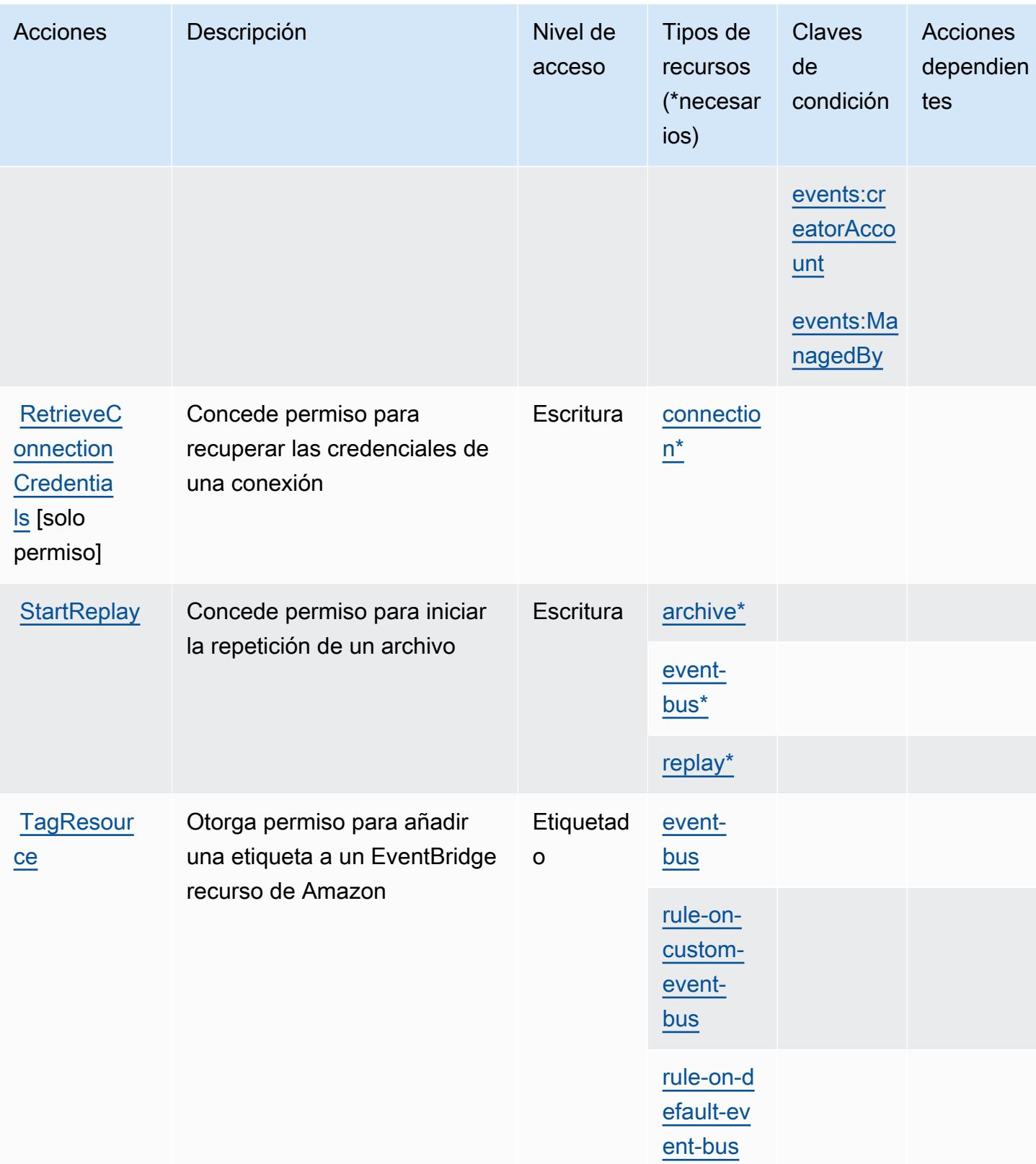

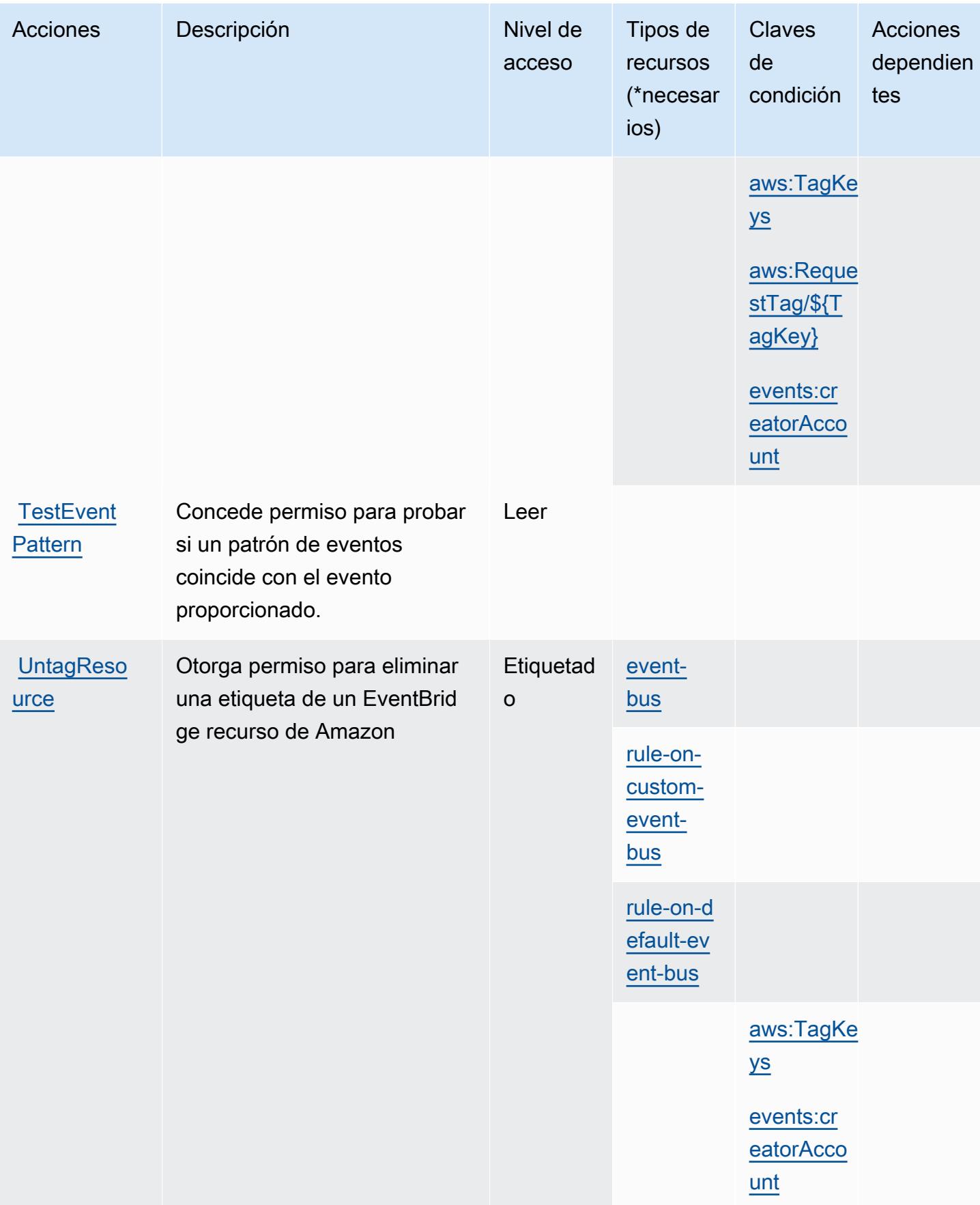

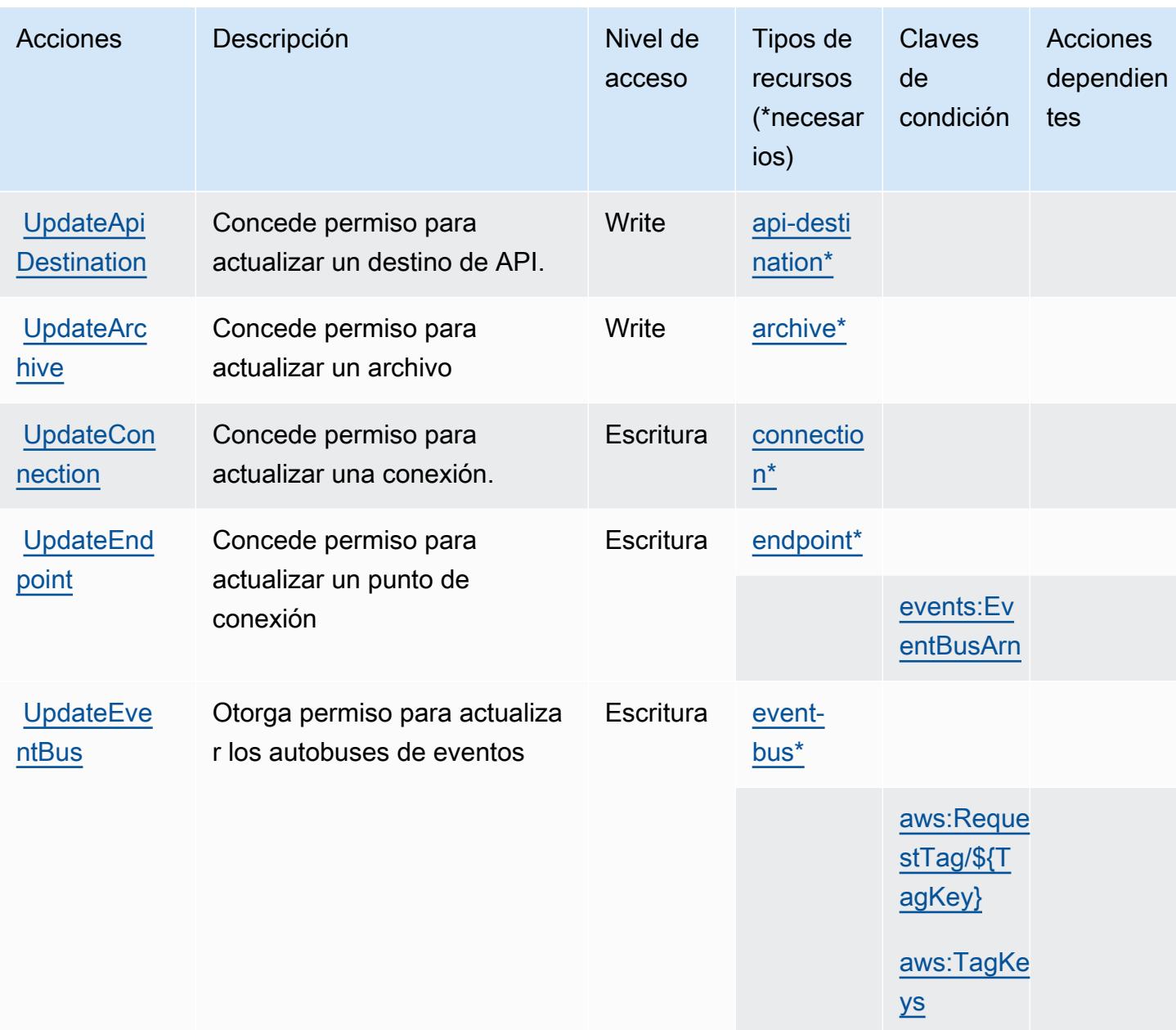

### <span id="page-2660-0"></span>Tipos de recursos definidos por Amazon EventBridge

Los siguientes tipos de recurso están definidos por este servicio y se pueden utilizar en el elemento Resource de las instrucciones de política de permisos de IAM. Cada acción de la [tabla Acciones](#page-2646-0) identifica los tipos de recursos que se pueden especificar con dicha acción. Un tipo de recurso también puede definir qué claves de condición se pueden incluir en una política. Estas claves se muestran en la última columna de la tabla Tipos de recursos. Para obtener información detallada sobre las columnas de la siguiente tabla, consulte [Tabla Tipos de recurso.](reference_policies_actions-resources-contextkeys.html#resources_table)

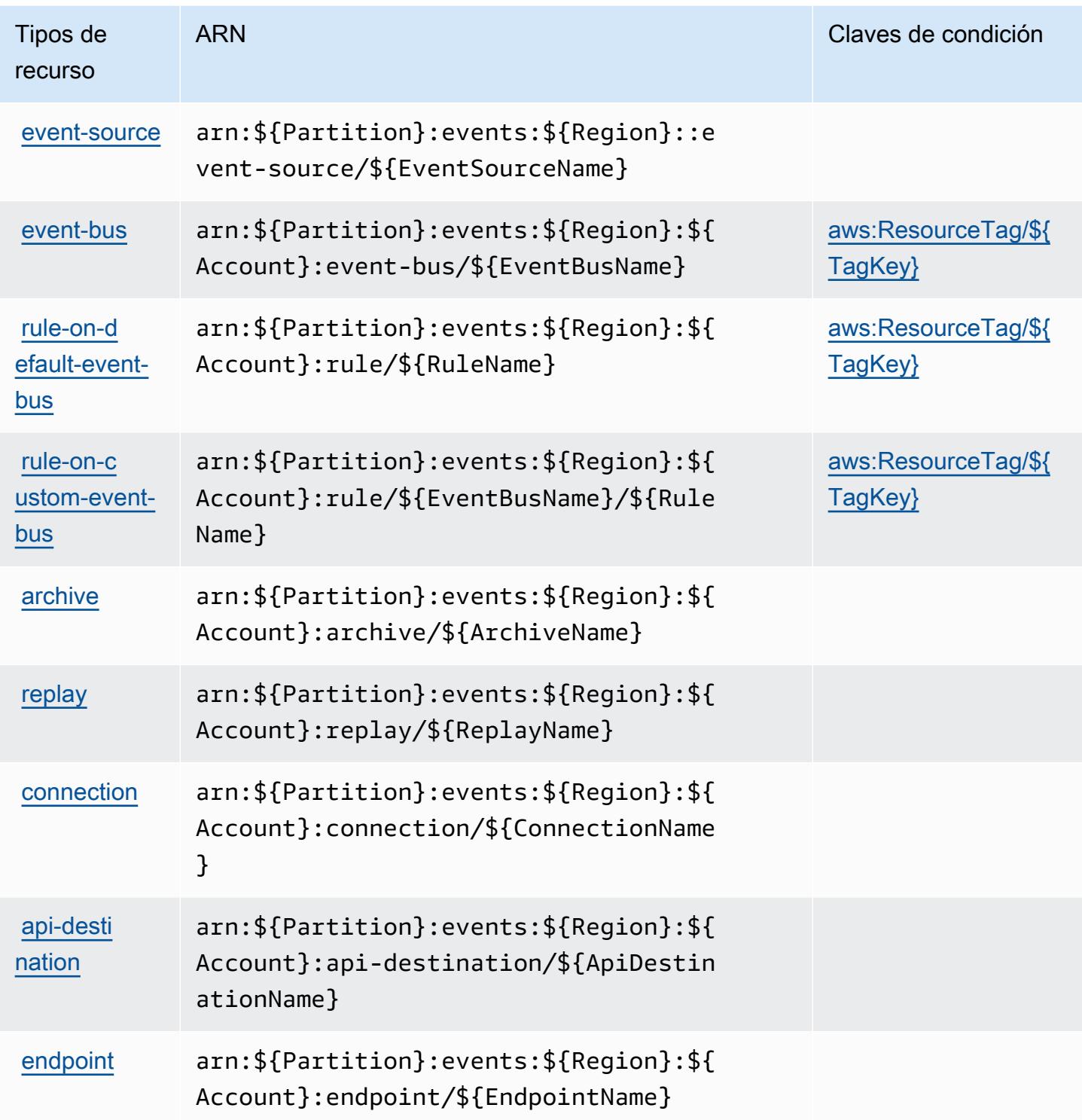

### <span id="page-2661-0"></span>Claves de estado de Amazon EventBridge

Amazon EventBridge define las siguientes claves de condición que se pueden utilizar en el Condition elemento de una política de IAM. Puede utilizar estas claves para ajustar más las condiciones en las que se aplica la instrucción de política. Para obtener información detallada sobre las columnas de la siguiente tabla, consulte [Tabla de Claves de condición.](reference_policies_actions-resources-contextkeys.html#context_keys_table)

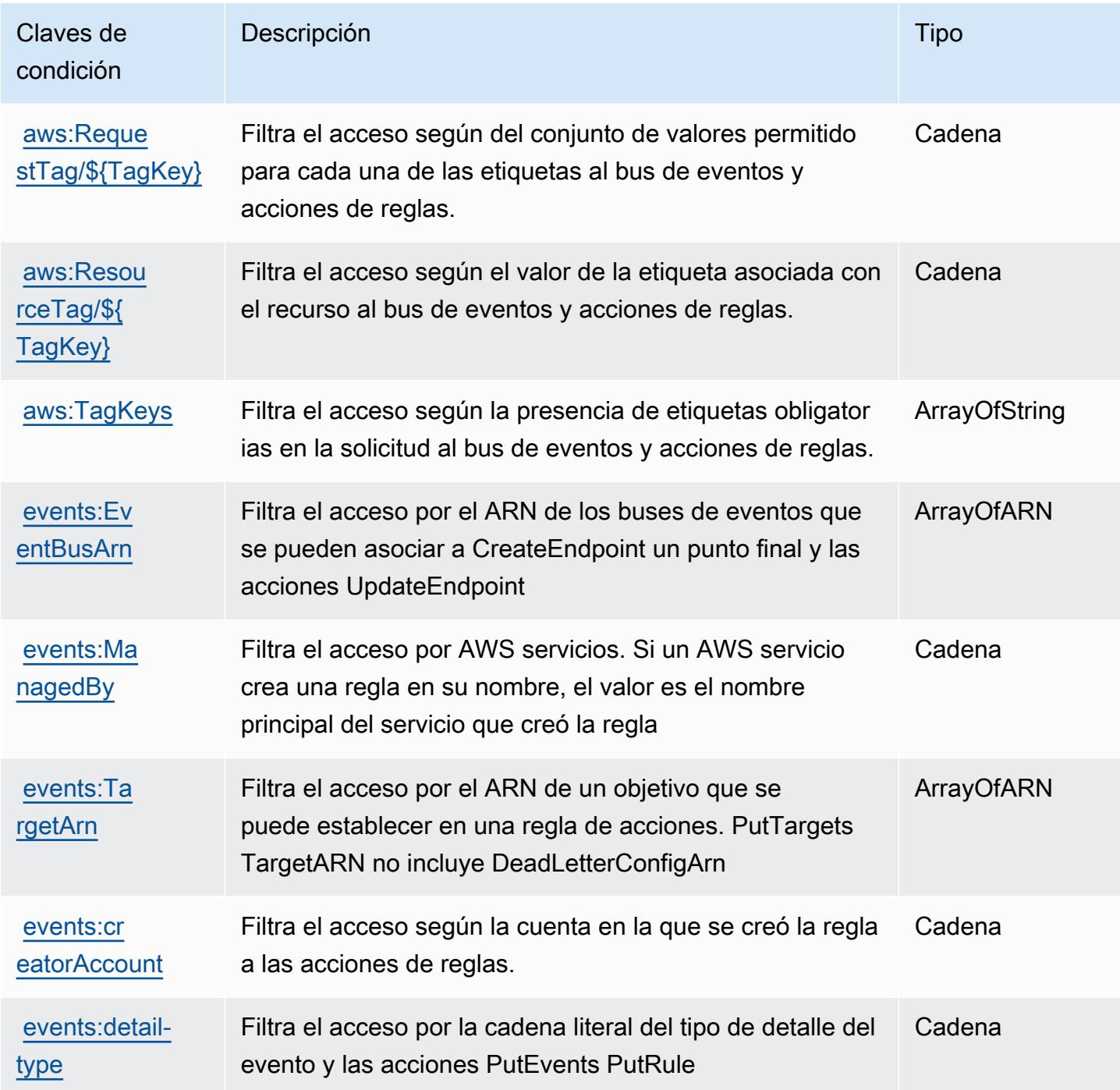

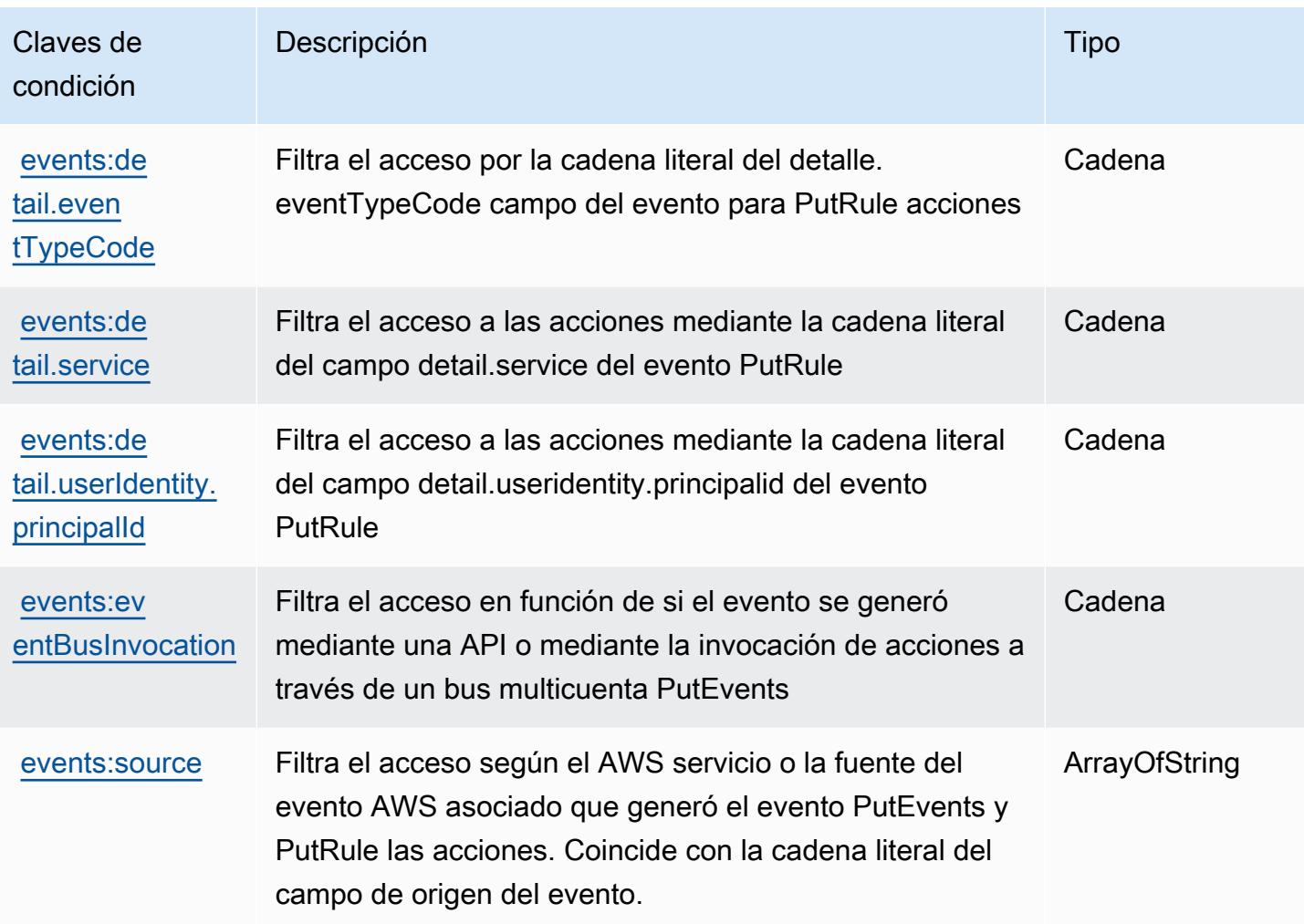

# Acciones, recursos y claves de condición de Amazon EventBridge Pipes

Amazon EventBridge Pipes (prefijo de servicio:pipes) proporciona los siguientes recursos, acciones y claves de contexto de condiciones específicos del servicio para su uso en las políticas de permisos de IAM.

### Referencias:

- Obtenga información para [configurar este servicio](https://docs.aws.amazon.com/eventbridge/latest/userguide/eb-pipes.html).
- Vea una [lista de las operaciones de API disponibles para este servicio](https://docs.aws.amazon.com/eventbridge/latest/pipes-reference/).
- Obtenga información sobre cómo proteger este servicio y sus recursos [mediante las políticas de](https://docs.aws.amazon.com/eventbridge/latest/userguide/eb-security.html) [permisos de IAM.](https://docs.aws.amazon.com/eventbridge/latest/userguide/eb-security.html)

### Temas
- [Acciones definidas por Amazon EventBridge Pipes](#page-2664-0)
- [Tipos de recursos definidos por Amazon EventBridge Pipes](#page-2667-0)
- [Claves de estado de Amazon EventBridge Pipes](#page-2668-0)

#### <span id="page-2664-0"></span>Acciones definidas por Amazon EventBridge Pipes

Puede especificar las siguientes acciones en el elemento Action de una declaración de política de IAM. Utilice políticas para conceder permisos para realizar una operación en AWS. Cuando utiliza una acción en una política, normalmente permite o deniega el acceso a la operación de la API o comandos de la CLI con el mismo nombre. No obstante, en algunos casos, una sola acción controla el acceso a más de una operación. Asimismo, algunas operaciones requieren varias acciones diferentes.

La columna Tipos de recurso de la tabla de Acción indica si cada acción admite permisos de nivel de recursos. Si no hay ningún valor para esta columna, debe especificar todos los recursos ("\*") a los que aplica la política en el elemento Resource de la instrucción de su política. Si la columna incluye un tipo de recurso, puede especificar un ARN de ese tipo en una instrucción con dicha acción. Si la acción tiene uno o más recursos necesarios, la persona que llama debe tener permiso para usar la acción con esos recursos. Los recursos necesarios se indican en la tabla con un asterisco (\*). Si limita el acceso a los recursos con el elemento Resource de una política de IAM, debe incluir un ARN o patrón para cada tipo de recurso requerido. Algunas acciones admiten varios tipos de recursos. Si el tipo de recurso es opcional (no se indica como obligatorio), puede elegir utilizar uno de los tipos de recursos opcionales.

La columna Claves de condición de la tabla Acciones incluye claves que puede especificar en el elemento Condition de la instrucción de una política. Para obtener más información sobre las claves de condición asociadas a los recursos del servicio, consulte la columna Claves de condición de la tabla Tipos de recursos.

#### **a** Note

Las claves de condición de recursos se enumeran en la tabla [Tipos de recursos](#page-2667-0). Encontrará un enlace al tipo de recurso que se aplica a una acción en la columna Tipos de recursos (\*obligatorio) de la tabla Acciones. El tipo de recurso de la tabla Tipos de recursos incluye la columna Claves de condición, que son las claves de condición del recurso que se aplican a una acción de la tabla Acciones.

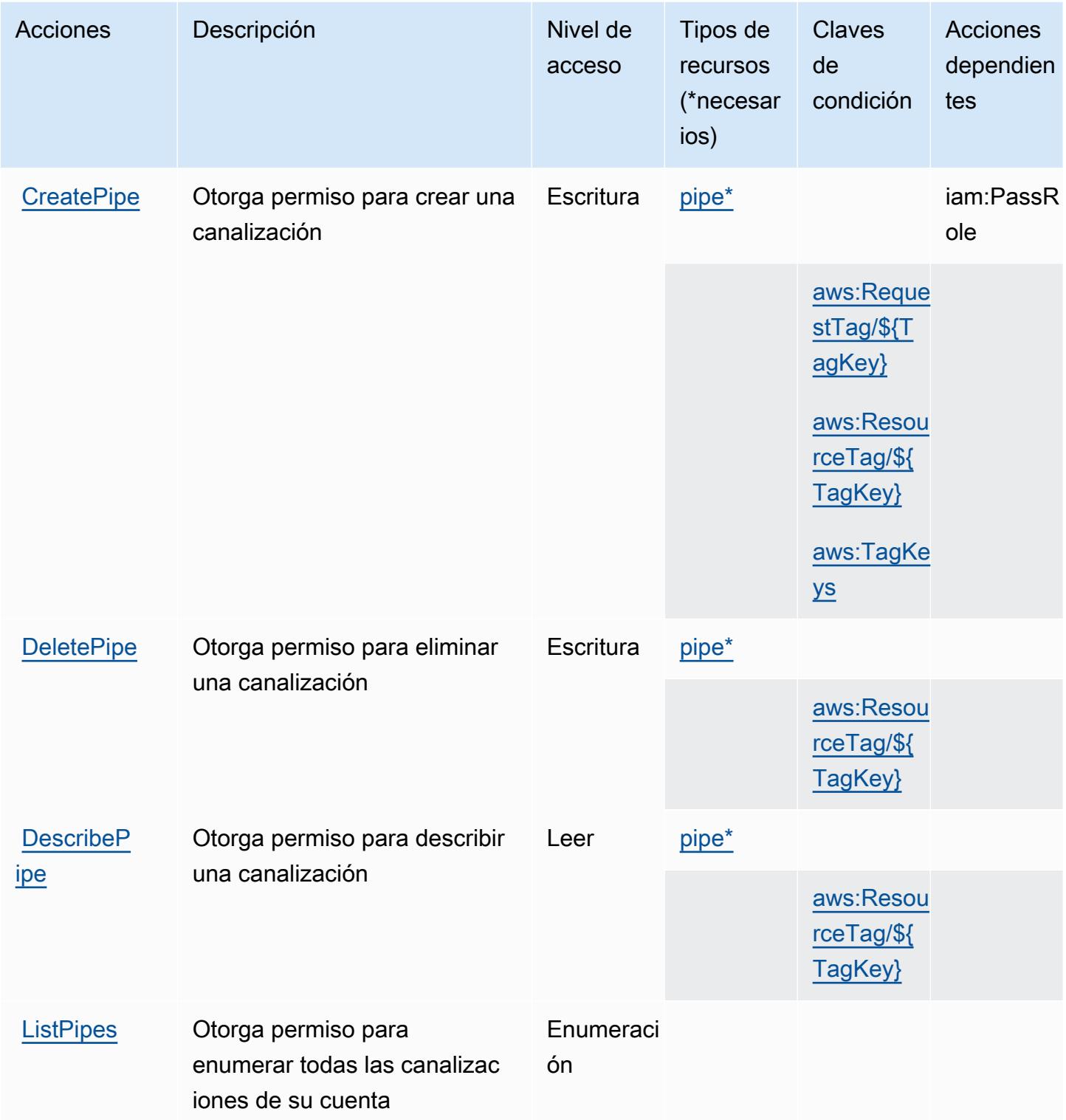

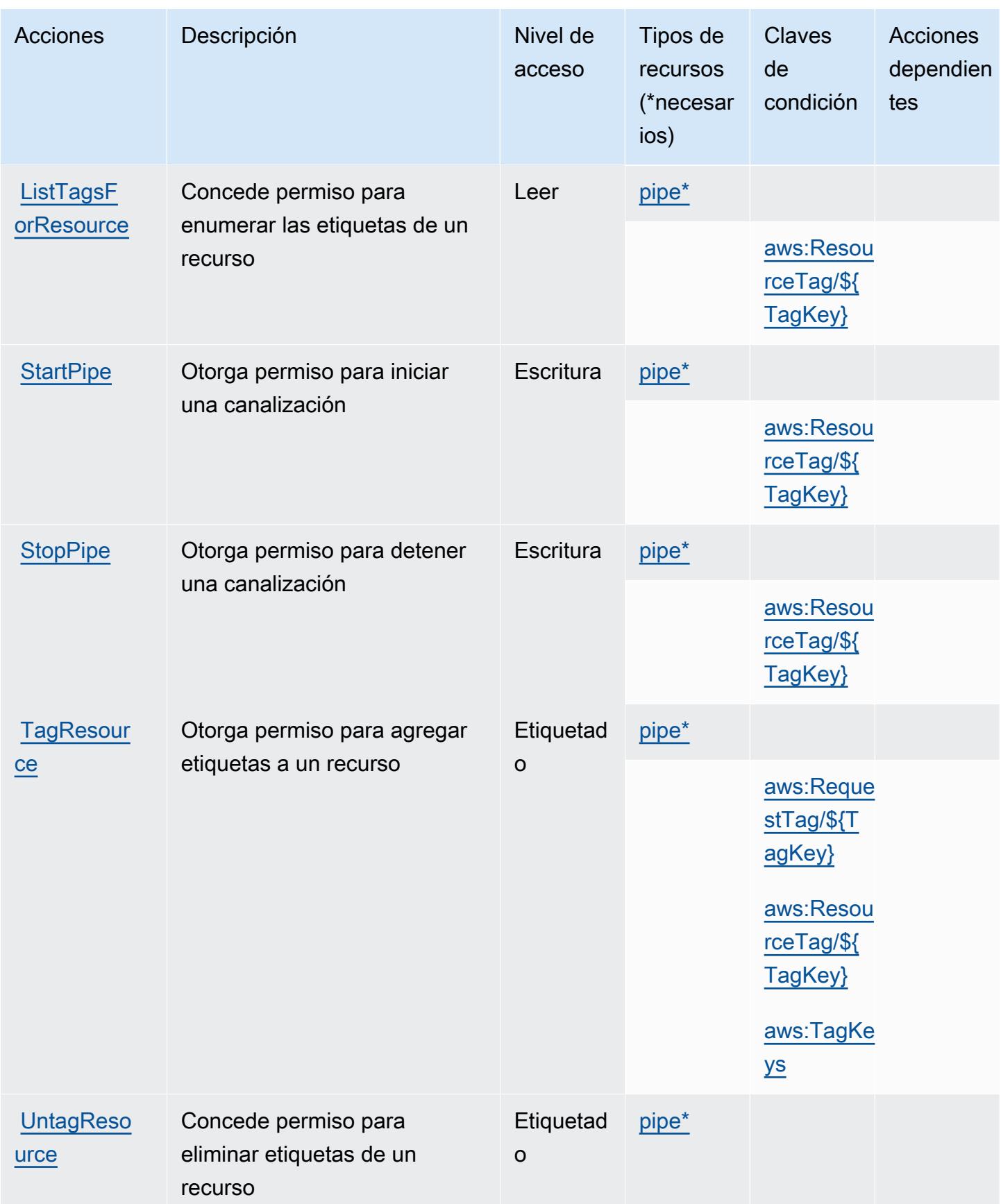

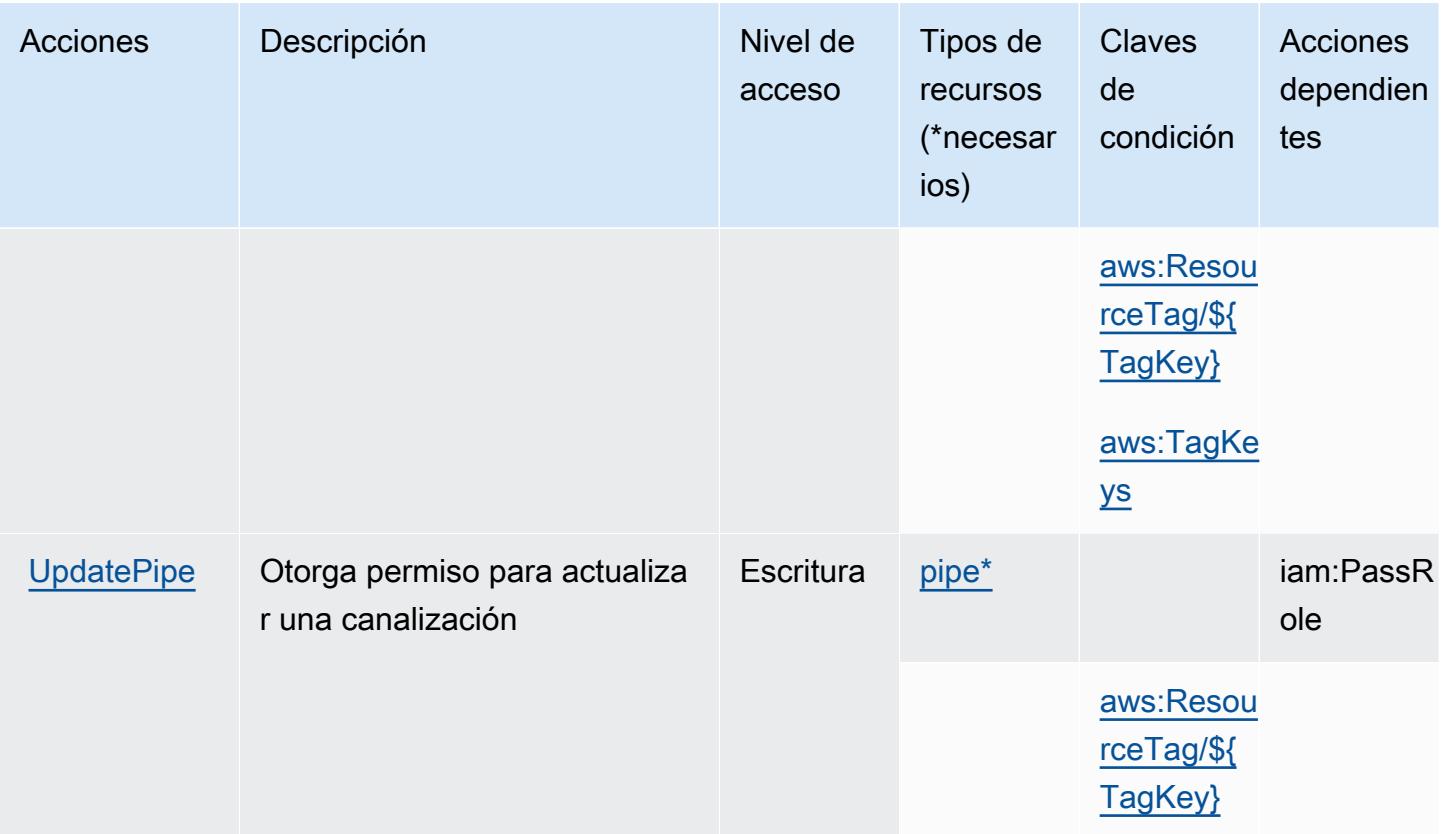

### <span id="page-2667-0"></span>Tipos de recursos definidos por Amazon EventBridge Pipes

Los siguientes tipos de recurso están definidos por este servicio y se pueden utilizar en el elemento Resource de las instrucciones de política de permisos de IAM. Cada acción de la [tabla Acciones](#page-2664-0) identifica los tipos de recursos que se pueden especificar con dicha acción. Un tipo de recurso también puede definir qué claves de condición se pueden incluir en una política. Estas claves se muestran en la última columna de la tabla Tipos de recursos. Para obtener información detallada sobre las columnas de la siguiente tabla, consulte [Tabla Tipos de recurso.](reference_policies_actions-resources-contextkeys.html#resources_table)

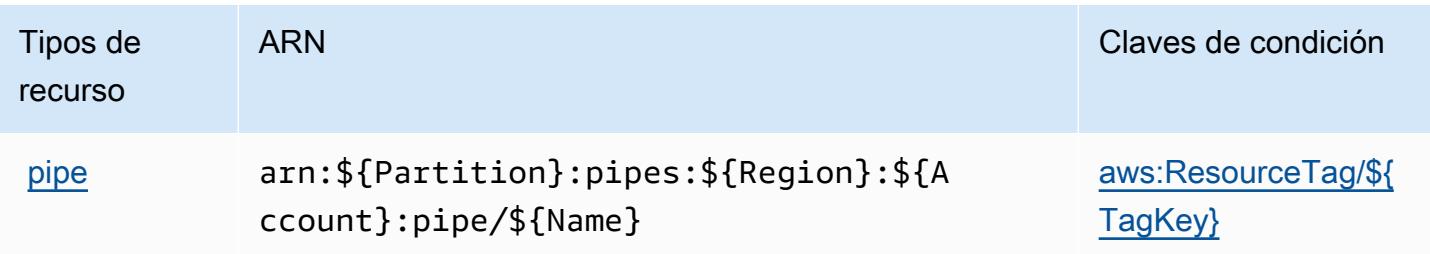

## <span id="page-2668-0"></span>Claves de estado de Amazon EventBridge Pipes

Amazon EventBridge Pipes define las siguientes claves de condición que se pueden utilizar en el Condition elemento de una política de IAM. Puede utilizar estas claves para ajustar más las condiciones en las que se aplica la instrucción de política. Para obtener información detallada sobre las columnas de la siguiente tabla, consulte [Tabla de Claves de condición.](reference_policies_actions-resources-contextkeys.html#context_keys_table)

Para ver las claves de condición globales que están disponibles para todos los servicios, consulte [Claves de condición globales disponibles.](https://docs.aws.amazon.com/IAM/latest/UserGuide/reference_policies_condition-keys.html#AvailableKeys)

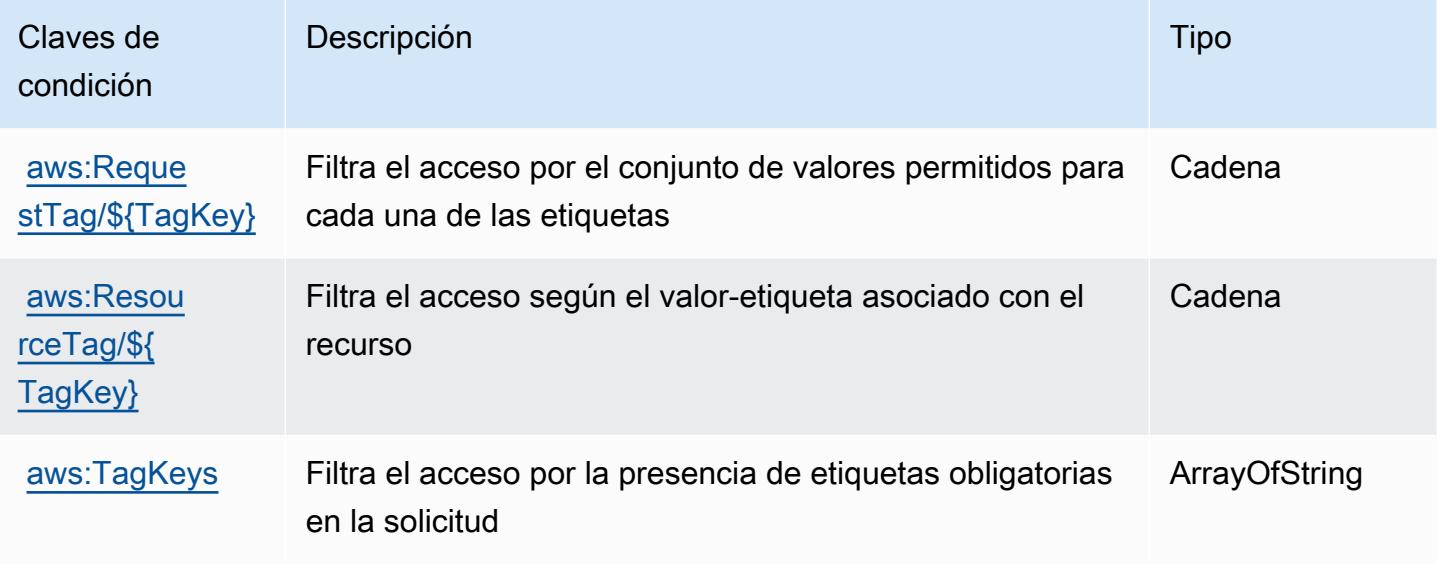

# Claves de condición, recursos y acciones de Amazon EventBridge **Scheduler**

Amazon EventBridge Scheduler (prefijo de servicio:scheduler) proporciona los siguientes recursos, acciones y claves de contexto de condiciones específicos del servicio para su uso en las políticas de permisos de IAM.

Referencias:

- Obtenga información para [configurar este servicio](https://docs.aws.amazon.com/scheduler/latest/UserGuide/what-is-scheduler.html).
- Vea una [lista de las operaciones de API disponibles para este servicio](https://docs.aws.amazon.com/scheduler/latest/APIReference/Welcome.html).
- Obtenga información sobre cómo proteger este servicio y sus recursos [mediante las políticas de](https://docs.aws.amazon.com/scheduler/latest/UserGuide/security-iam.html) [permisos de IAM.](https://docs.aws.amazon.com/scheduler/latest/UserGuide/security-iam.html)

#### Temas

- [Acciones definidas por Amazon EventBridge Scheduler](#page-2669-0)
- [Tipos de recursos definidos por Amazon EventBridge Scheduler](#page-2672-0)
- [Claves de condición de Amazon EventBridge Scheduler](#page-2673-0)

### <span id="page-2669-0"></span>Acciones definidas por Amazon EventBridge Scheduler

Puede especificar las siguientes acciones en el elemento Action de una declaración de política de IAM. Utilice políticas para conceder permisos para realizar una operación en AWS. Cuando utiliza una acción en una política, normalmente permite o deniega el acceso a la operación de la API o comandos de la CLI con el mismo nombre. No obstante, en algunos casos, una sola acción controla el acceso a más de una operación. Asimismo, algunas operaciones requieren varias acciones diferentes.

La columna Tipos de recurso de la tabla de Acción indica si cada acción admite permisos de nivel de recursos. Si no hay ningún valor para esta columna, debe especificar todos los recursos ("\*") a los que aplica la política en el elemento Resource de la instrucción de su política. Si la columna incluye un tipo de recurso, puede especificar un ARN de ese tipo en una instrucción con dicha acción. Si la acción tiene uno o más recursos necesarios, la persona que llama debe tener permiso para usar la acción con esos recursos. Los recursos necesarios se indican en la tabla con un asterisco (\*). Si limita el acceso a los recursos con el elemento Resource de una política de IAM, debe incluir un ARN o patrón para cada tipo de recurso requerido. Algunas acciones admiten varios tipos de recursos. Si el tipo de recurso es opcional (no se indica como obligatorio), puede elegir utilizar uno de los tipos de recursos opcionales.

La columna Claves de condición de la tabla Acciones incluye claves que puede especificar en el elemento Condition de la instrucción de una política. Para obtener más información sobre las claves de condición asociadas a los recursos del servicio, consulte la columna Claves de condición de la tabla Tipos de recursos.

#### **a** Note

Las claves de condición de recursos se enumeran en la tabla [Tipos de recursos](#page-2672-0). Encontrará un enlace al tipo de recurso que se aplica a una acción en la columna Tipos de recursos (\*obligatorio) de la tabla Acciones. El tipo de recurso de la tabla Tipos de recursos incluye la columna Claves de condición, que son las claves de condición del recurso que se aplican a una acción de la tabla Acciones.

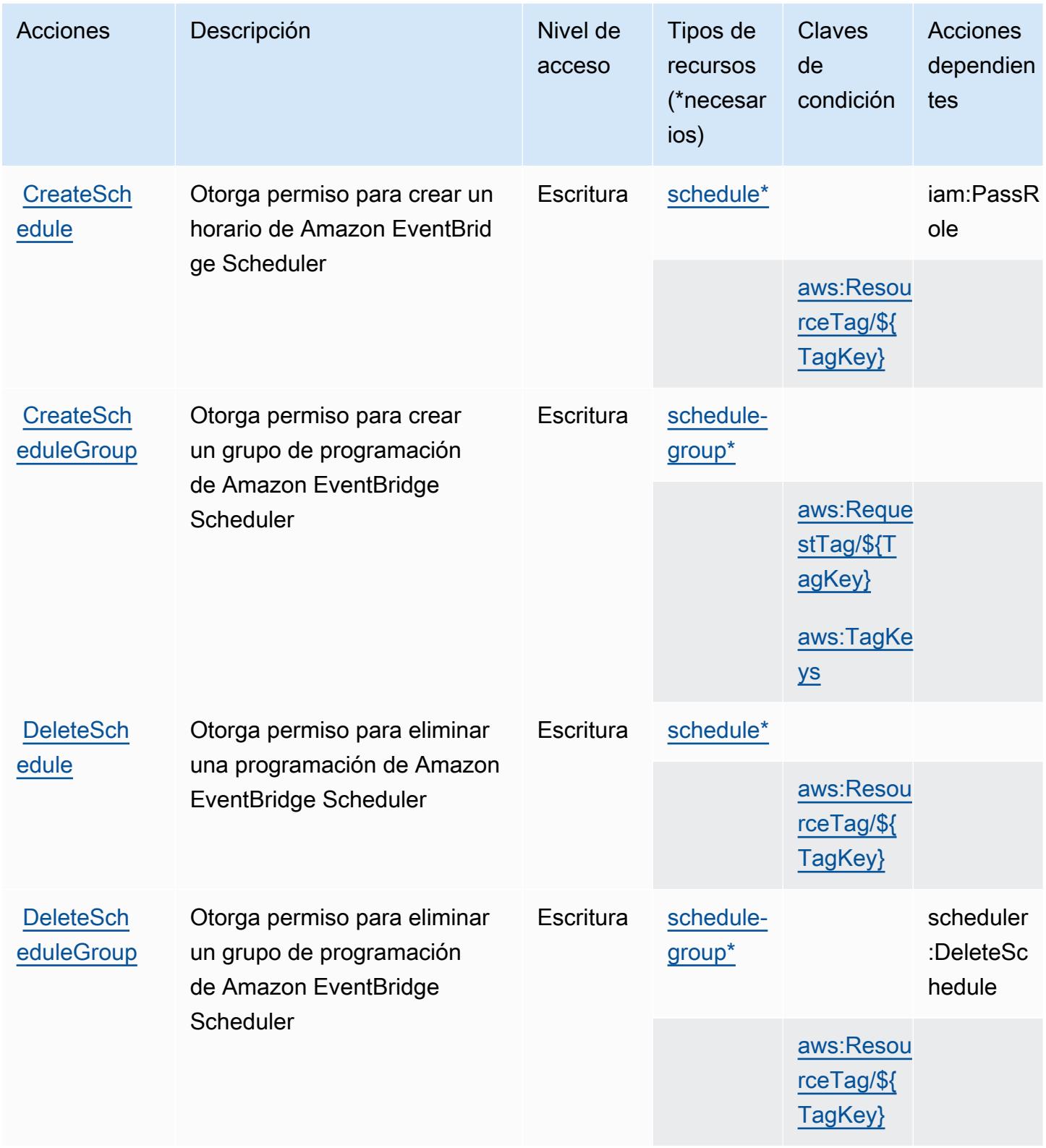

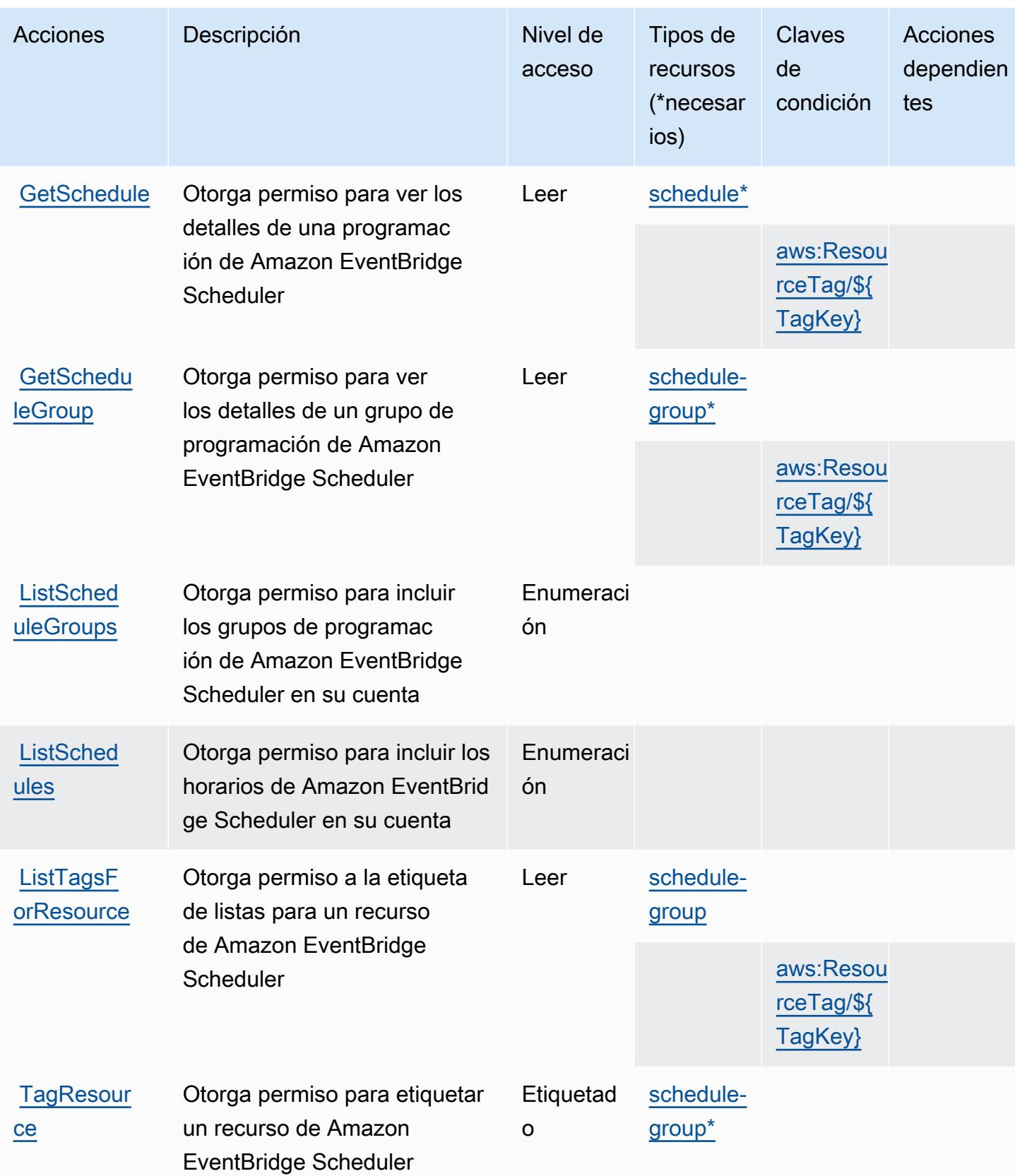

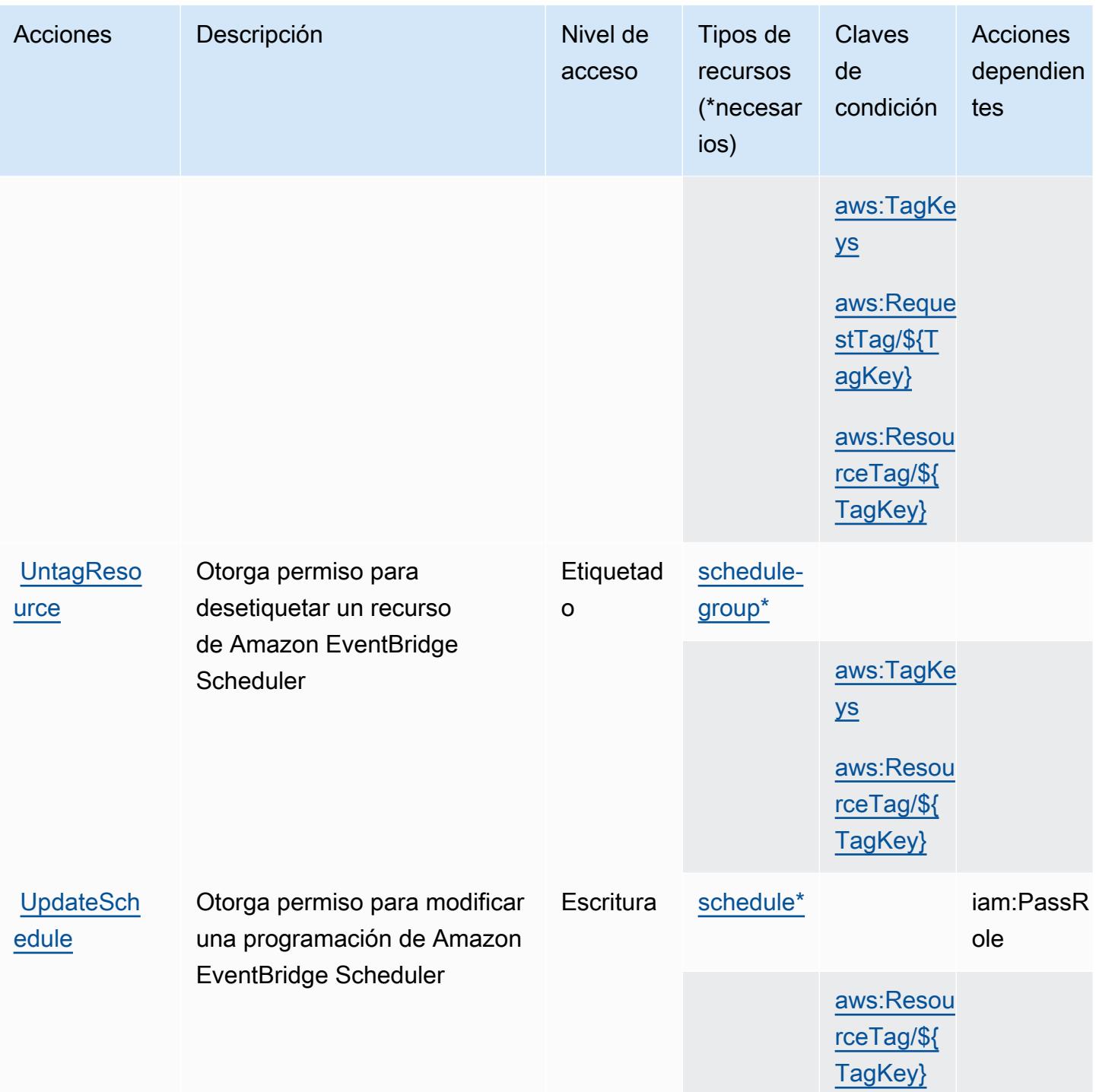

## <span id="page-2672-0"></span>Tipos de recursos definidos por Amazon EventBridge Scheduler

Los siguientes tipos de recurso están definidos por este servicio y se pueden utilizar en el elemento Resource de las instrucciones de política de permisos de IAM. Cada acción de la [tabla Acciones](#page-2669-0) identifica los tipos de recursos que se pueden especificar con dicha acción. Un tipo de recurso

también puede definir qué claves de condición se pueden incluir en una política. Estas claves se muestran en la última columna de la tabla Tipos de recursos. Para obtener información detallada sobre las columnas de la siguiente tabla, consulte [Tabla Tipos de recurso.](reference_policies_actions-resources-contextkeys.html#resources_table)

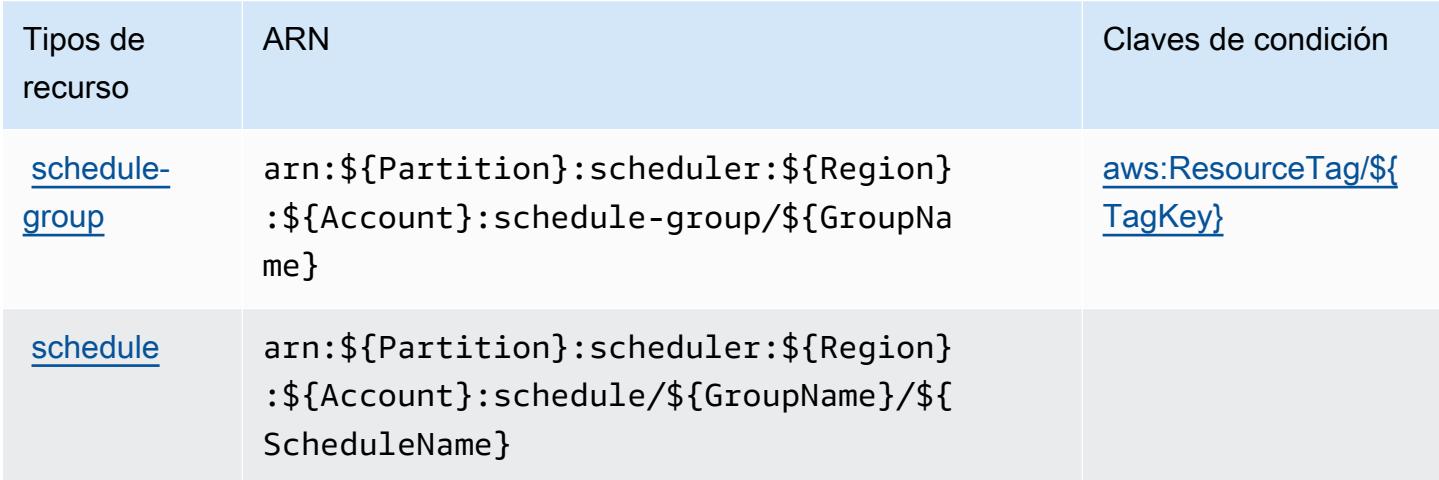

## <span id="page-2673-0"></span>Claves de condición de Amazon EventBridge Scheduler

Amazon EventBridge Scheduler define las siguientes claves de condición que se pueden utilizar en el Condition elemento de una política de IAM. Puede utilizar estas claves para ajustar más las condiciones en las que se aplica la instrucción de política. Para obtener información detallada sobre las columnas de la siguiente tabla, consulte [Tabla de Claves de condición.](reference_policies_actions-resources-contextkeys.html#context_keys_table)

Para ver las claves de condición globales que están disponibles para todos los servicios, consulte [Claves de condición globales disponibles.](https://docs.aws.amazon.com/IAM/latest/UserGuide/reference_policies_condition-keys.html#AvailableKeys)

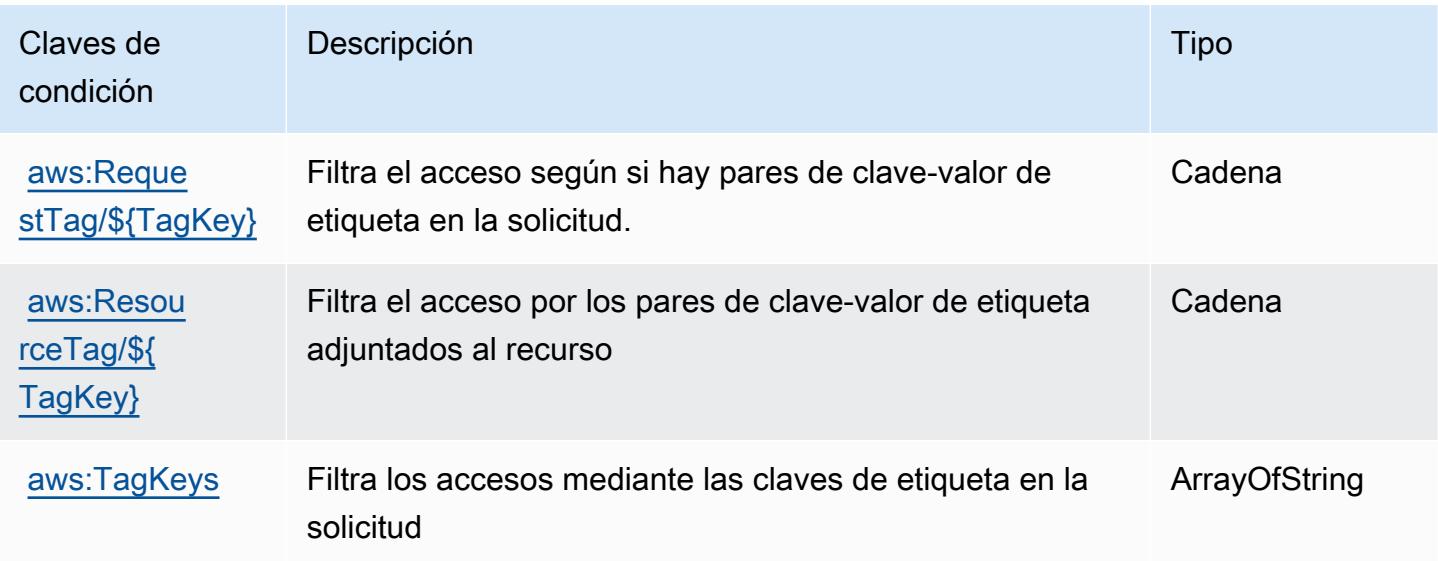

## Claves de condición, recursos y acciones de Amazon EventBridge

## Schemas

Amazon EventBridge Schemas (prefijo de servicio:schemas) proporciona los siguientes recursos, acciones y claves de contexto de condiciones específicos del servicio para su uso en las políticas de permisos de IAM.

Referencias:

- Obtenga información para [configurar este servicio](https://docs.aws.amazon.com/eventbridge/latest/userguide/).
- Vea una [lista de las operaciones de API disponibles para este servicio](https://docs.aws.amazon.com/eventbridge/latest/schema-reference/).
- Obtenga información sobre cómo proteger este servicio y sus recursos [mediante las políticas de](https://docs.aws.amazon.com/eventbridge/latest/userguide/eb-security.html) [permisos de IAM.](https://docs.aws.amazon.com/eventbridge/latest/userguide/eb-security.html)

#### Temas

- [Acciones definidas por Amazon EventBridge Schemas](#page-2674-0)
- [Tipos de recursos definidos por Amazon EventBridge Schemas](#page-2681-0)
- [Claves de condición de Amazon EventBridge Schemas](#page-2681-1)

## <span id="page-2674-0"></span>Acciones definidas por Amazon EventBridge Schemas

Puede especificar las siguientes acciones en el elemento Action de una declaración de política de IAM. Utilice políticas para conceder permisos para realizar una operación en AWS. Cuando utiliza una acción en una política, normalmente permite o deniega el acceso a la operación de la API o comandos de la CLI con el mismo nombre. No obstante, en algunos casos, una sola acción controla el acceso a más de una operación. Asimismo, algunas operaciones requieren varias acciones diferentes.

La columna Tipos de recurso de la tabla de Acción indica si cada acción admite permisos de nivel de recursos. Si no hay ningún valor para esta columna, debe especificar todos los recursos ("\*") a los que aplica la política en el elemento Resource de la instrucción de su política. Si la columna incluye un tipo de recurso, puede especificar un ARN de ese tipo en una instrucción con dicha acción. Si la acción tiene uno o más recursos necesarios, la persona que llama debe tener permiso para usar la acción con esos recursos. Los recursos necesarios se indican en la tabla con un asterisco (\*). Si limita el acceso a los recursos con el elemento Resource de una política de IAM, debe incluir un ARN o patrón para cada tipo de recurso requerido. Algunas acciones admiten varios tipos de

recursos. Si el tipo de recurso es opcional (no se indica como obligatorio), puede elegir utilizar uno de los tipos de recursos opcionales.

La columna Claves de condición de la tabla Acciones incluye claves que puede especificar en el elemento Condition de la instrucción de una política. Para obtener más información sobre las claves de condición asociadas a los recursos del servicio, consulte la columna Claves de condición de la tabla Tipos de recursos.

#### **a** Note

Las claves de condición de recursos se enumeran en la tabla [Tipos de recursos](#page-2681-0). Encontrará un enlace al tipo de recurso que se aplica a una acción en la columna Tipos de recursos (\*obligatorio) de la tabla Acciones. El tipo de recurso de la tabla Tipos de recursos incluye la columna Claves de condición, que son las claves de condición del recurso que se aplican a una acción de la tabla Acciones.

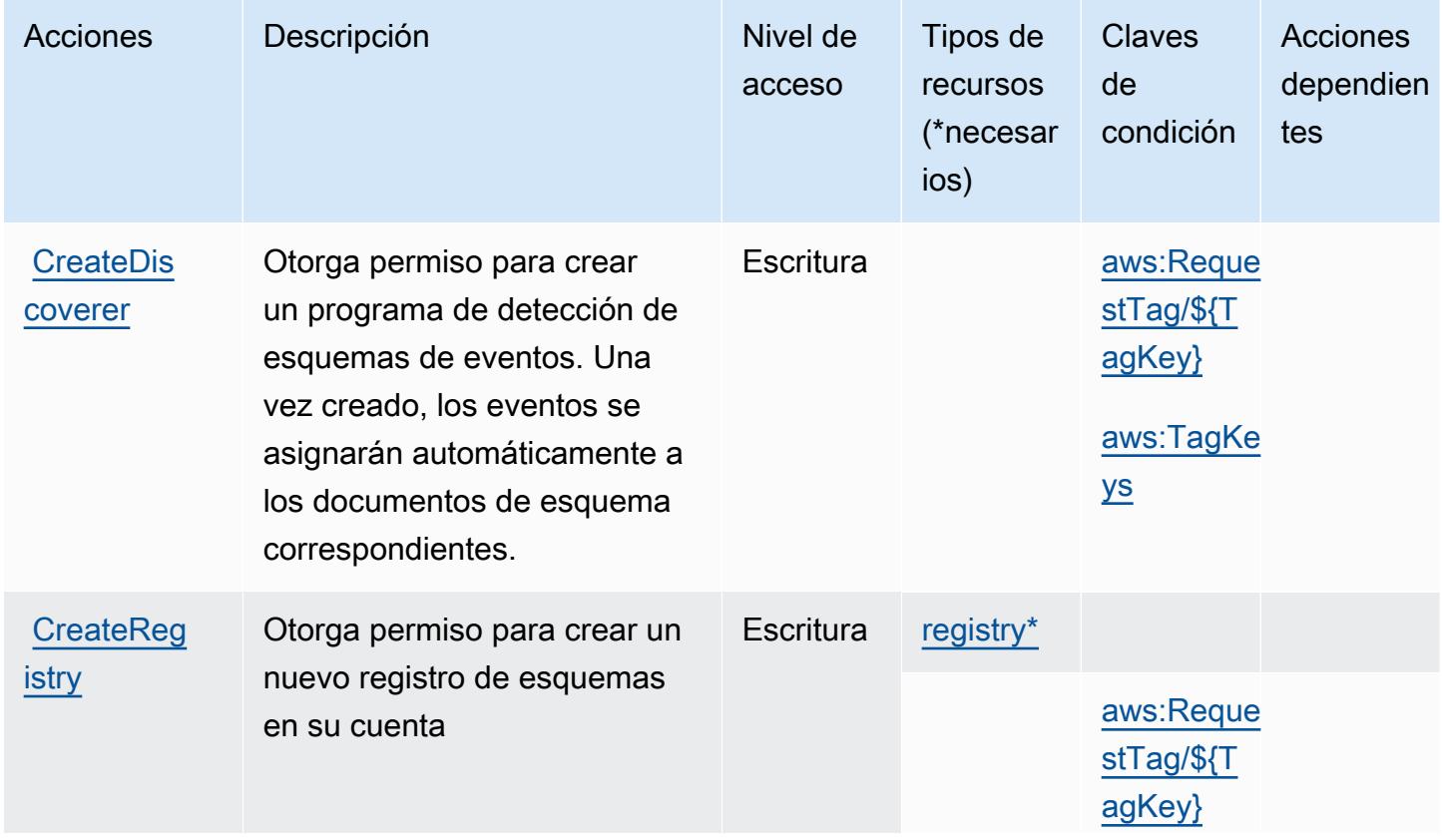

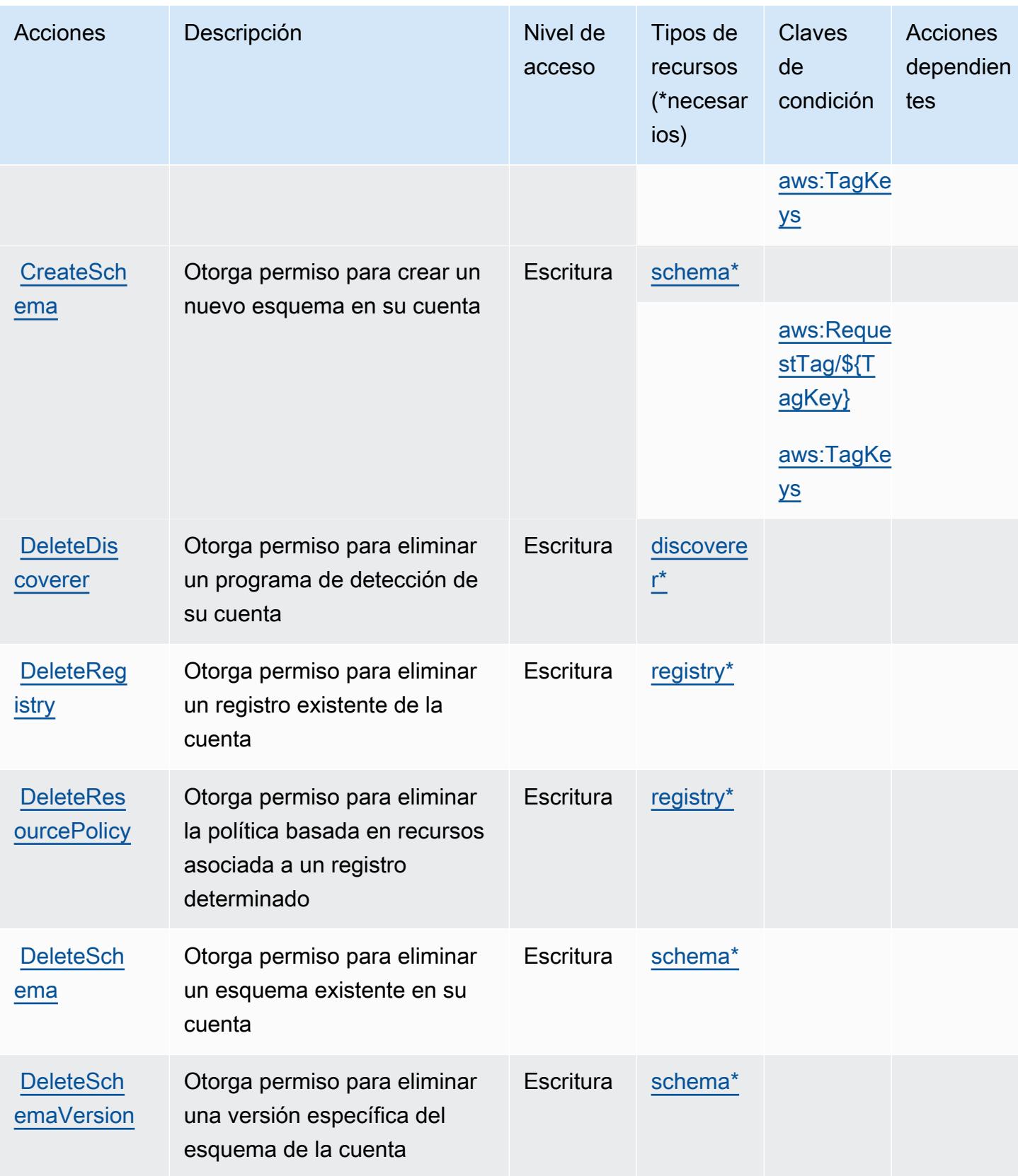

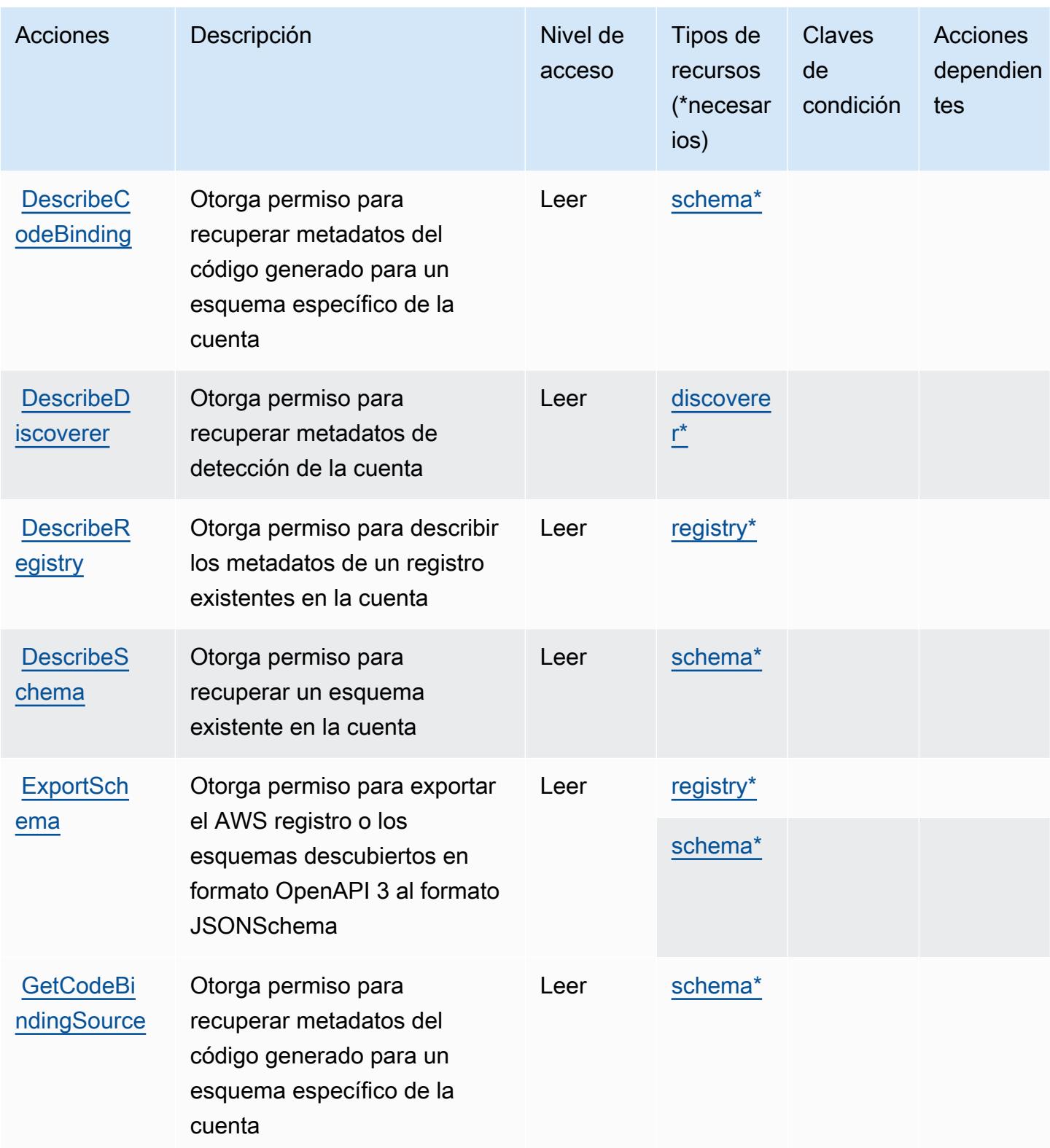

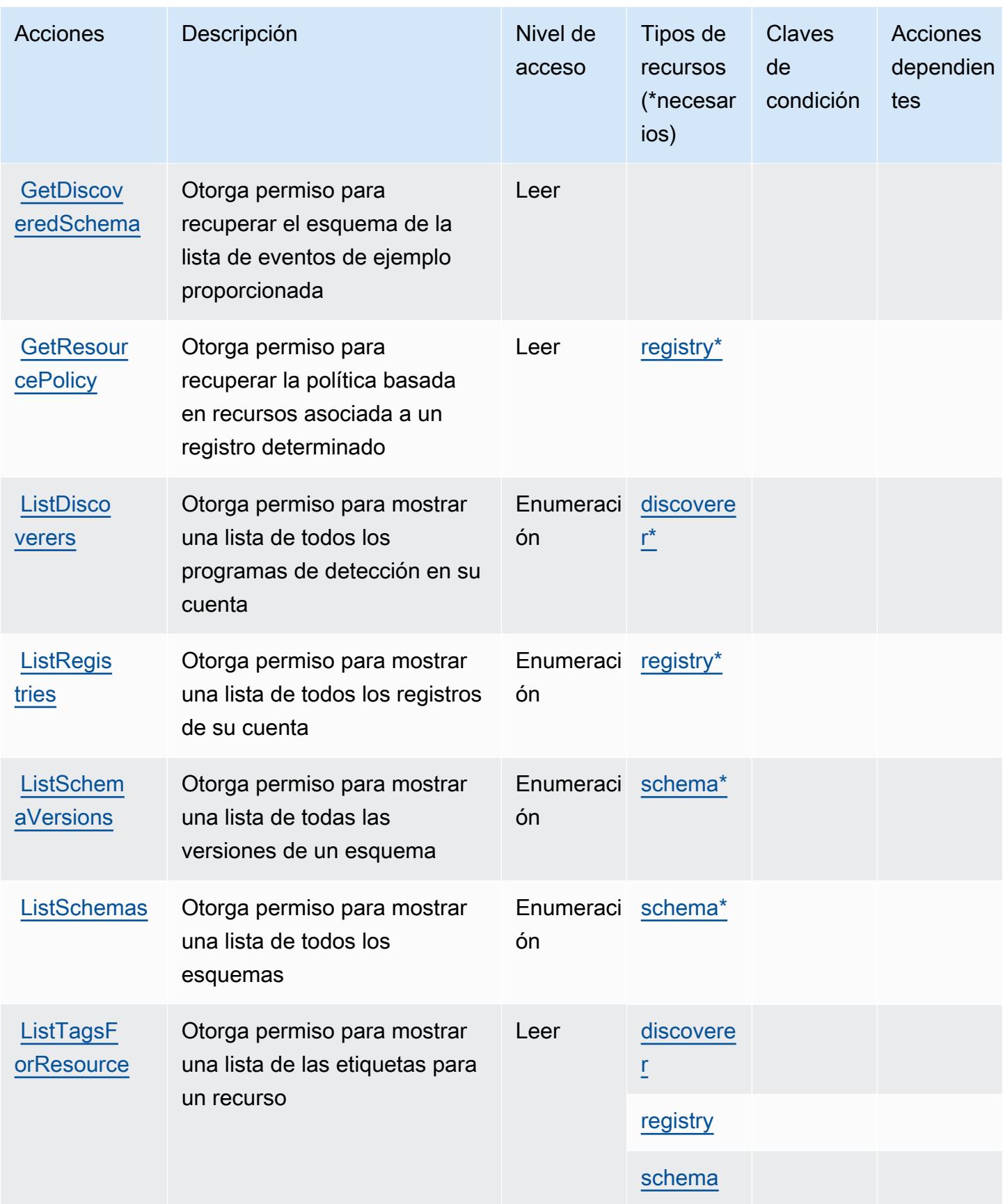

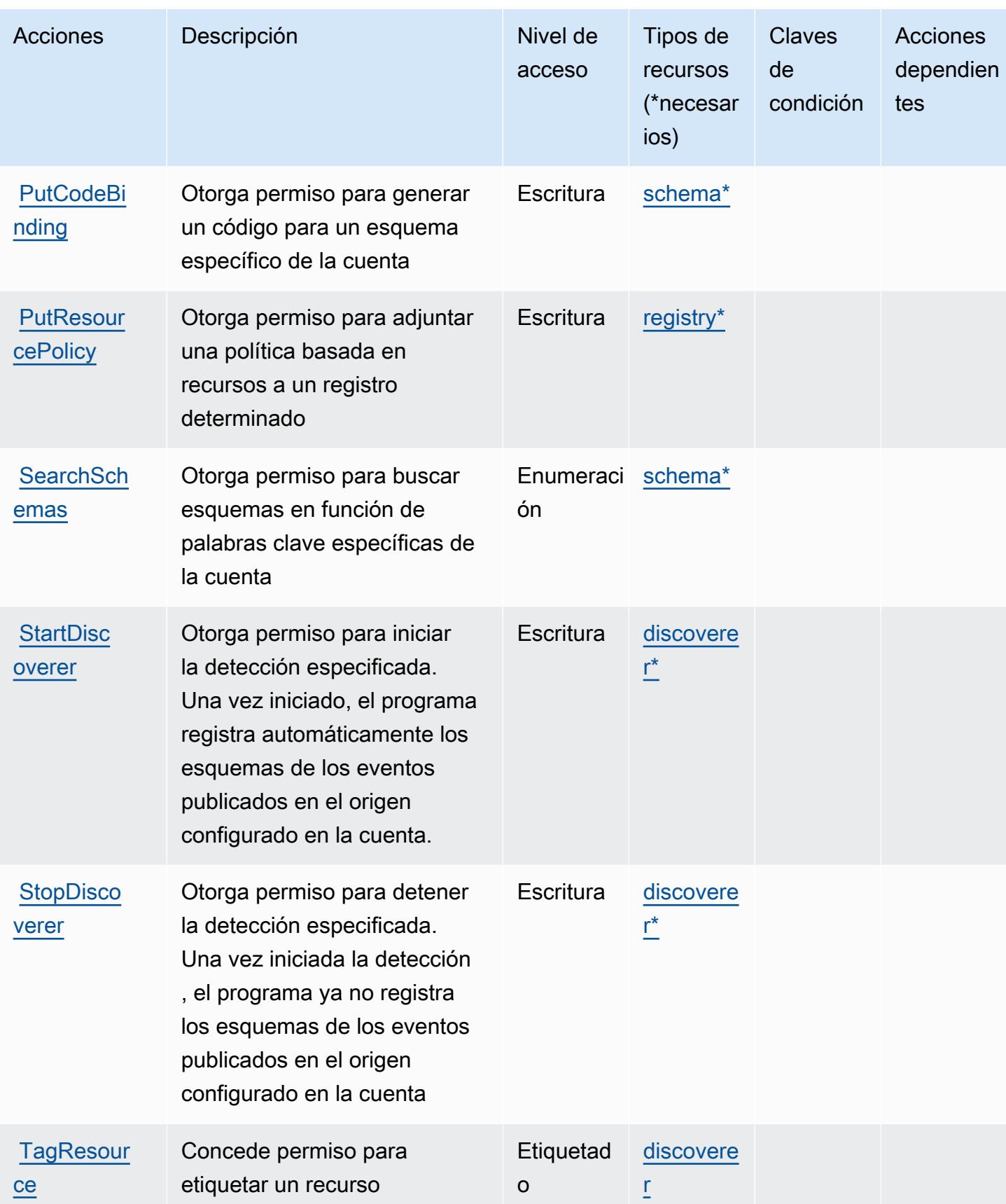

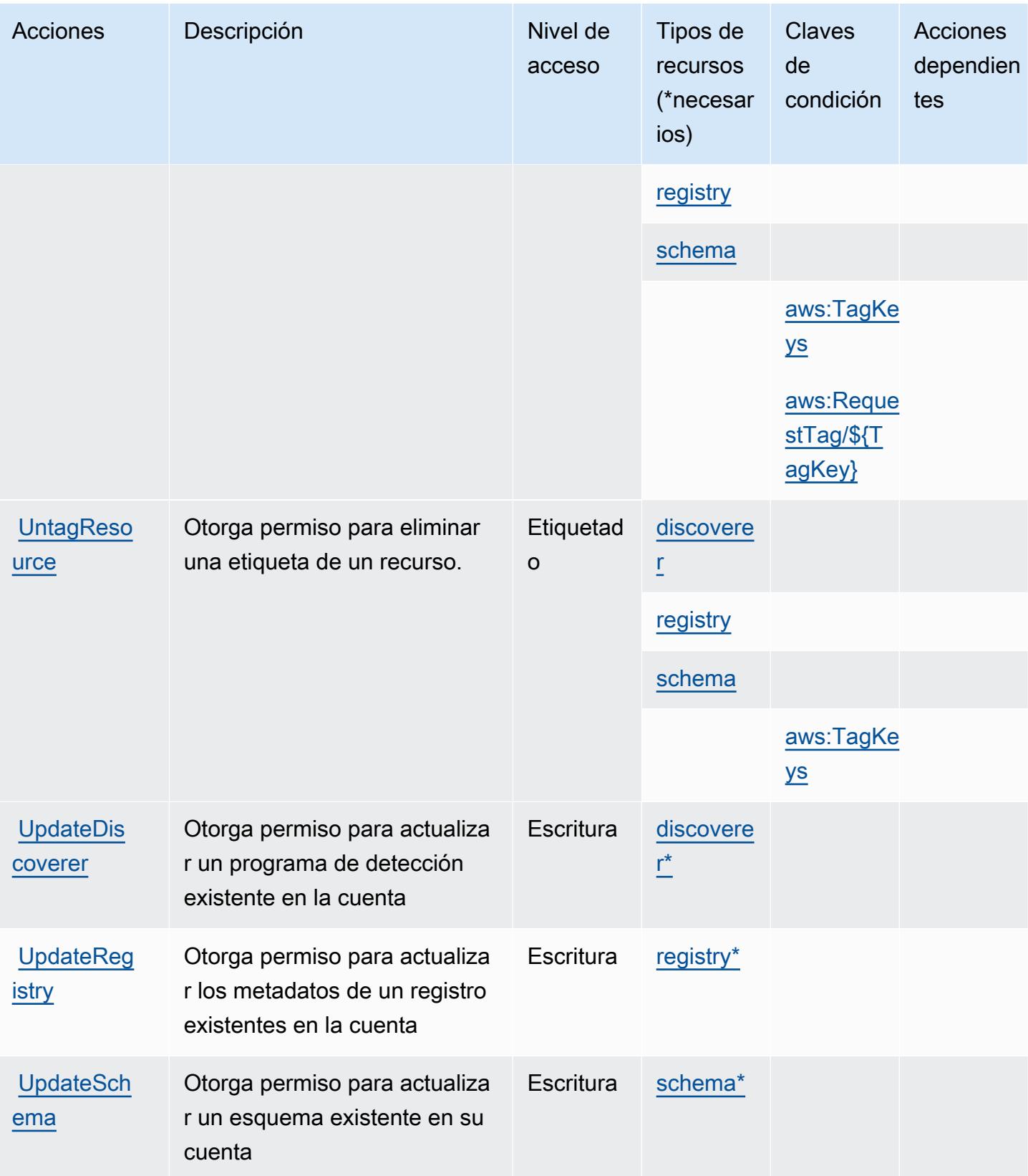

## <span id="page-2681-0"></span>Tipos de recursos definidos por Amazon EventBridge Schemas

Los siguientes tipos de recurso están definidos por este servicio y se pueden utilizar en el elemento Resource de las instrucciones de política de permisos de IAM. Cada acción de la [tabla Acciones](#page-2674-0) identifica los tipos de recursos que se pueden especificar con dicha acción. Un tipo de recurso también puede definir qué claves de condición se pueden incluir en una política. Estas claves se muestran en la última columna de la tabla Tipos de recursos. Para obtener información detallada sobre las columnas de la siguiente tabla, consulte [Tabla Tipos de recurso.](reference_policies_actions-resources-contextkeys.html#resources_table)

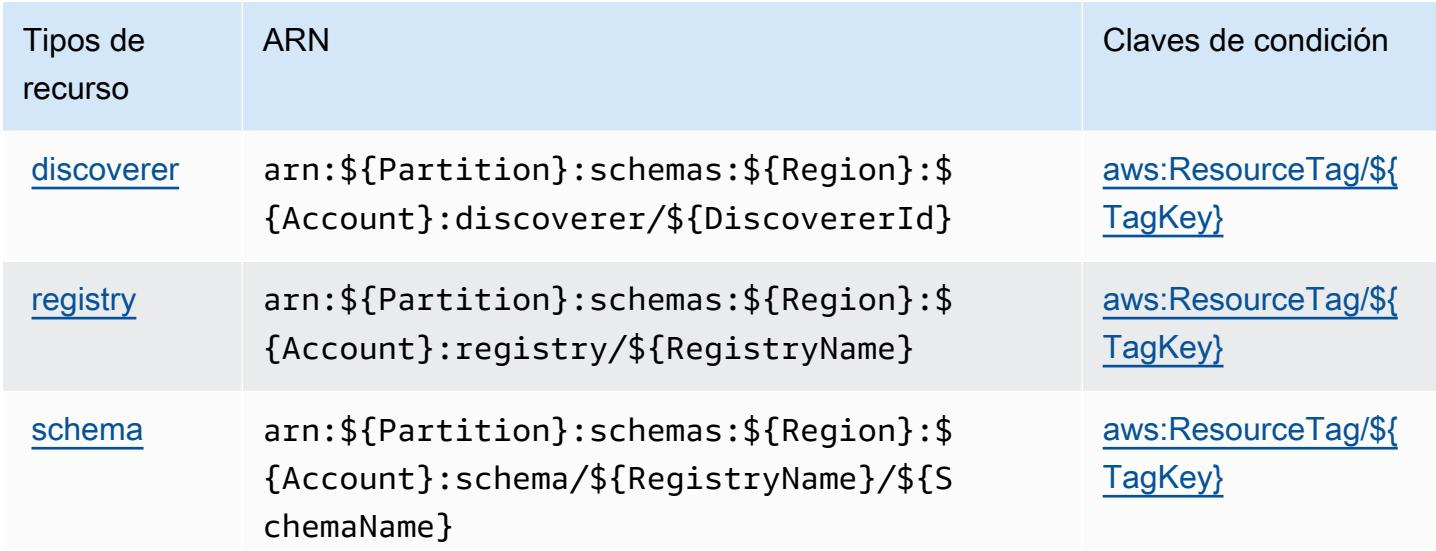

### <span id="page-2681-1"></span>Claves de condición de Amazon EventBridge Schemas

Amazon EventBridge Schemas define las siguientes claves de condición que se pueden utilizar en el Condition elemento de una política de IAM. Puede utilizar estas claves para ajustar más las condiciones en las que se aplica la instrucción de política. Para obtener información detallada sobre las columnas de la siguiente tabla, consulte [Tabla de Claves de condición.](reference_policies_actions-resources-contextkeys.html#context_keys_table)

Para ver las claves de condición globales que están disponibles para todos los servicios, consulte [Claves de condición globales disponibles.](https://docs.aws.amazon.com/IAM/latest/UserGuide/reference_policies_condition-keys.html#AvailableKeys)

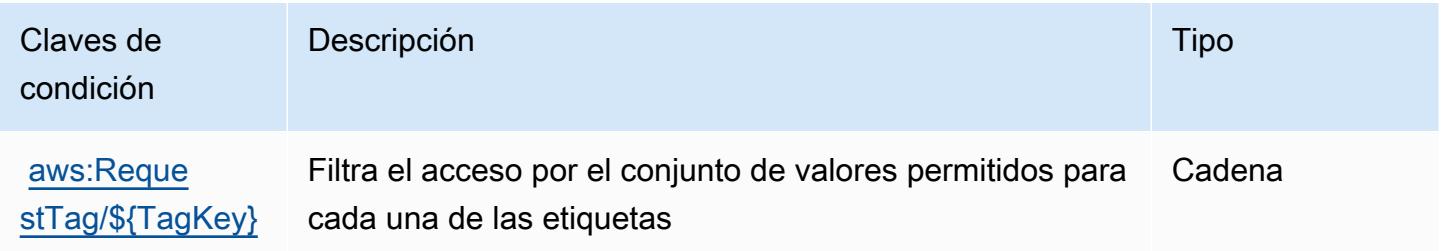

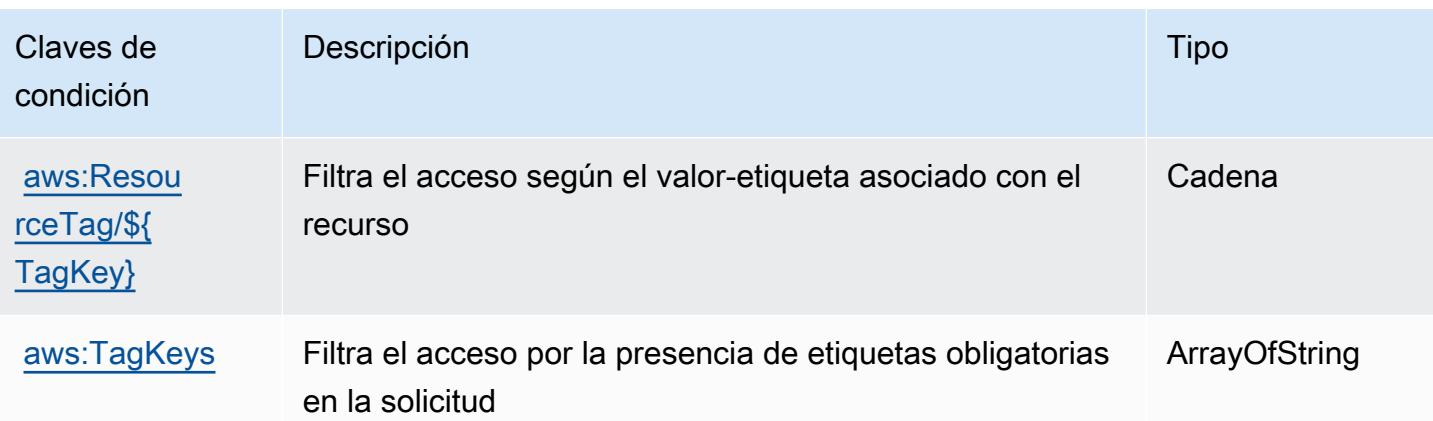

# Acciones, recursos y claves de condición para el servicio de inserción de errores de AWS

AWS El servicio de inyección de errores (prefijo de servicio:fis) proporciona los siguientes recursos, acciones y claves de contexto de condiciones específicos del servicio para su uso en las políticas de permisos de IAM.

Referencias:

- Obtenga información para [configurar este servicio](https://docs.aws.amazon.com/fis/latest/userguide/what-is.html).
- Vea una [lista de las operaciones de API disponibles para este servicio](https://docs.aws.amazon.com/fis/latest/APIReference/).
- Obtenga información sobre cómo proteger este servicio y sus recursos [mediante las políticas de](https://docs.aws.amazon.com/fis/latest/userguide/security_iam_service-with-iam.html) [permisos de IAM.](https://docs.aws.amazon.com/fis/latest/userguide/security_iam_service-with-iam.html)

#### Temas

- [Acciones definidas por el simulador de inserción de errores de AWS](#page-2682-0)
- [Tipos de recursos definidos por el servicio de inserción de errores de AWS](#page-2690-0)
- [Claves de condición para el servicio de inserción de errores de AWS](#page-2691-0)

## <span id="page-2682-0"></span>Acciones definidas por el simulador de inserción de errores de AWS

Puede especificar las siguientes acciones en el elemento Action de una declaración de política de IAM. Utilice políticas para conceder permisos para realizar una operación en AWS. Cuando utiliza una acción en una política, normalmente permite o deniega el acceso a la operación de la API o comandos de la CLI con el mismo nombre. No obstante, en algunos casos, una sola acción controla el acceso a más de una operación. Asimismo, algunas operaciones requieren varias acciones diferentes.

La columna Tipos de recurso de la tabla de Acción indica si cada acción admite permisos de nivel de recursos. Si no hay ningún valor para esta columna, debe especificar todos los recursos ("\*") a los que aplica la política en el elemento Resource de la instrucción de su política. Si la columna incluye un tipo de recurso, puede especificar un ARN de ese tipo en una instrucción con dicha acción. Si la acción tiene uno o más recursos necesarios, la persona que llama debe tener permiso para usar la acción con esos recursos. Los recursos necesarios se indican en la tabla con un asterisco (\*). Si limita el acceso a los recursos con el elemento Resource de una política de IAM, debe incluir un ARN o patrón para cada tipo de recurso requerido. Algunas acciones admiten varios tipos de recursos. Si el tipo de recurso es opcional (no se indica como obligatorio), puede elegir utilizar uno de los tipos de recursos opcionales.

La columna Claves de condición de la tabla Acciones incluye claves que puede especificar en el elemento Condition de la instrucción de una política. Para obtener más información sobre las claves de condición asociadas a los recursos del servicio, consulte la columna Claves de condición de la tabla Tipos de recursos.

#### **a** Note

Las claves de condición de recursos se enumeran en la tabla [Tipos de recursos](#page-2690-0). Encontrará un enlace al tipo de recurso que se aplica a una acción en la columna Tipos de recursos (\*obligatorio) de la tabla Acciones. El tipo de recurso de la tabla Tipos de recursos incluye la columna Claves de condición, que son las claves de condición del recurso que se aplican a una acción de la tabla Acciones.

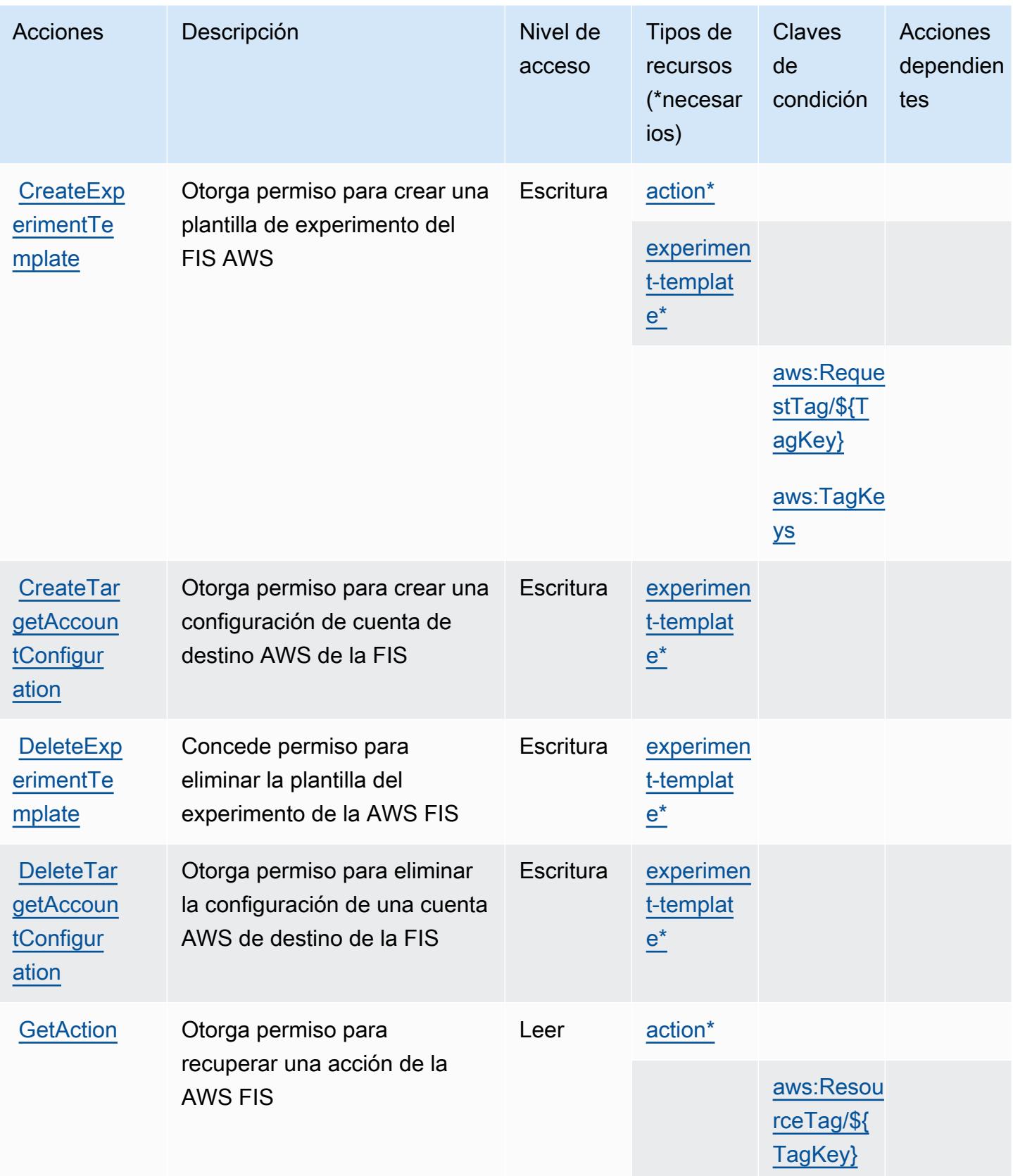

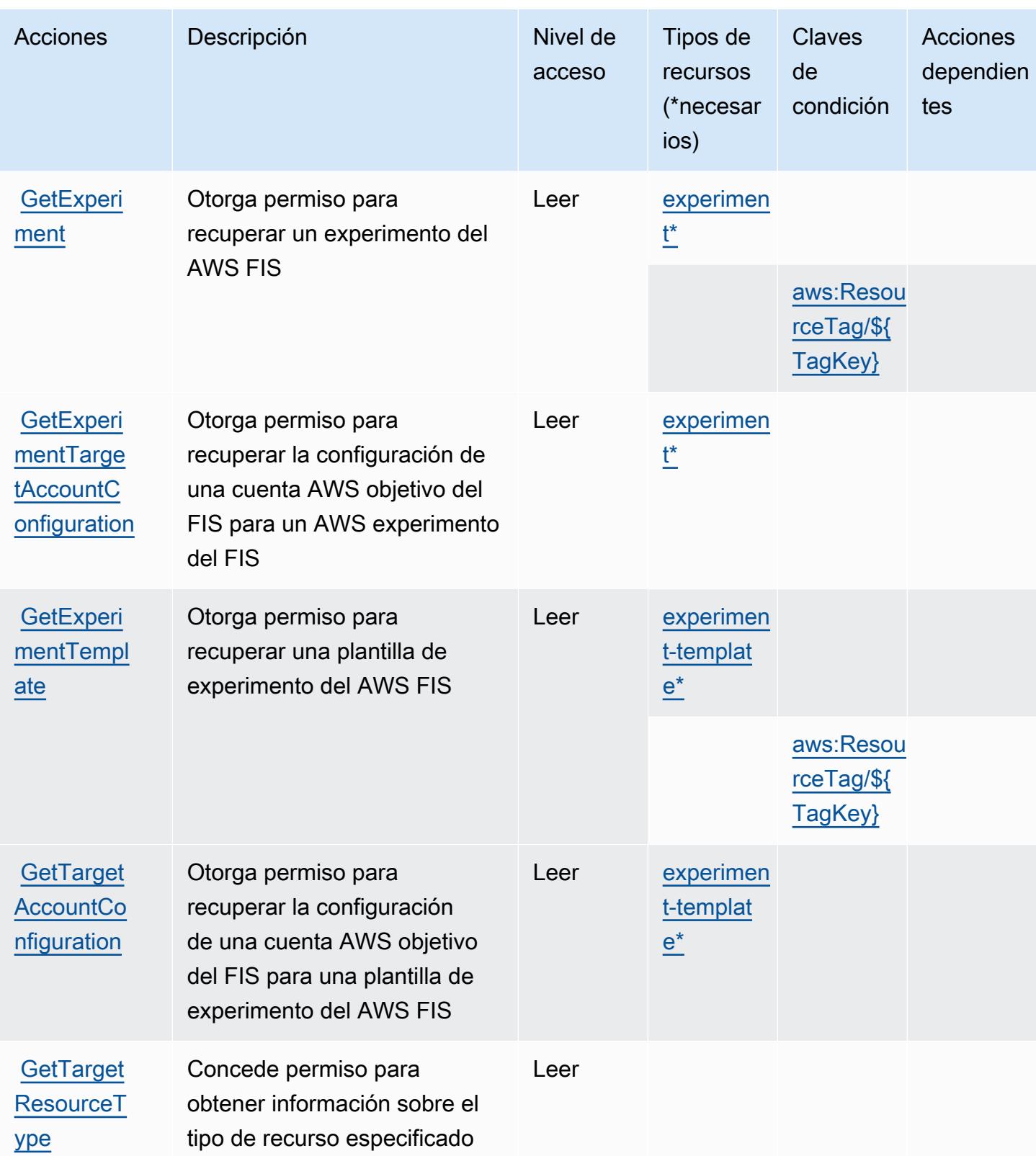

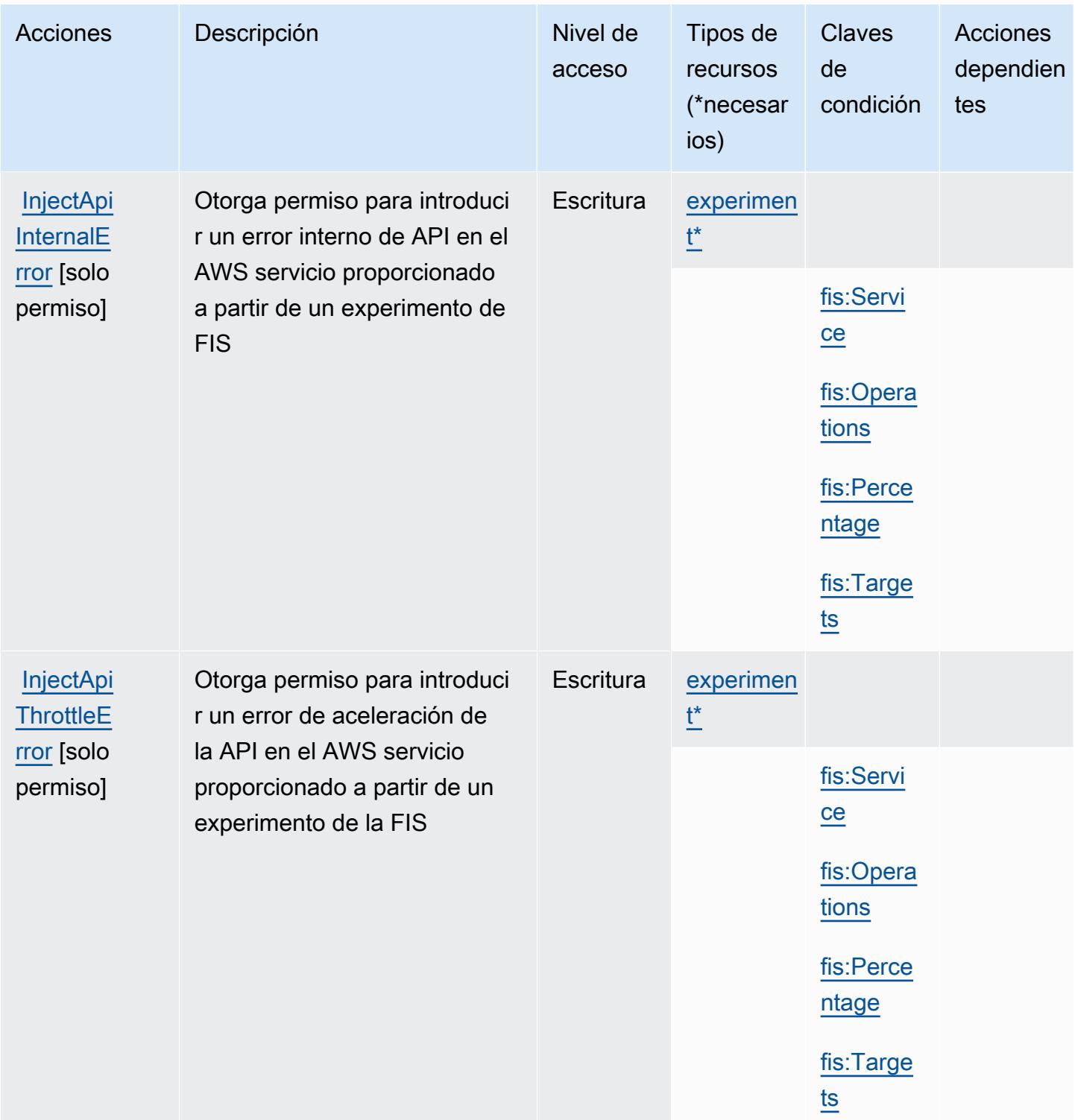

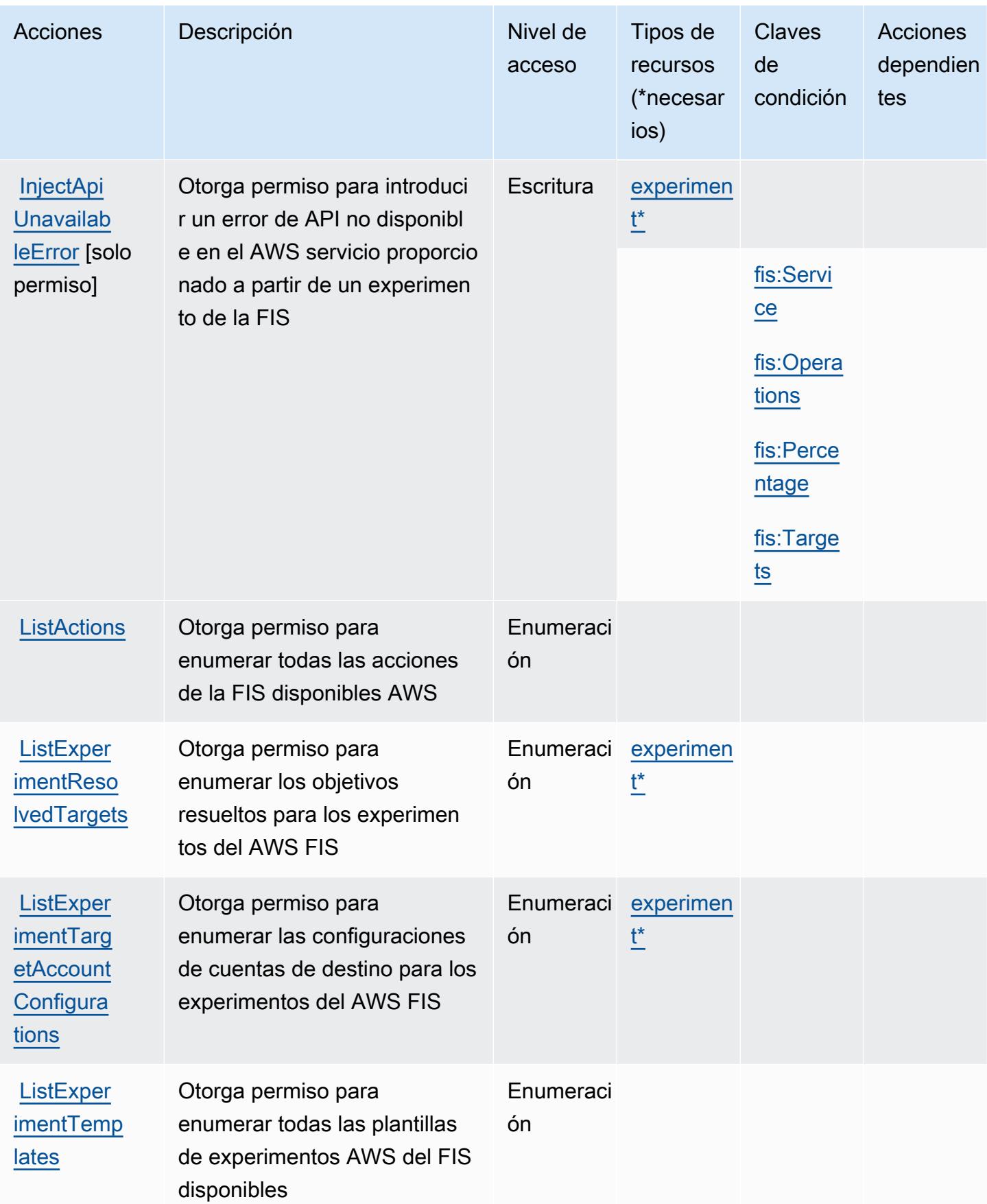

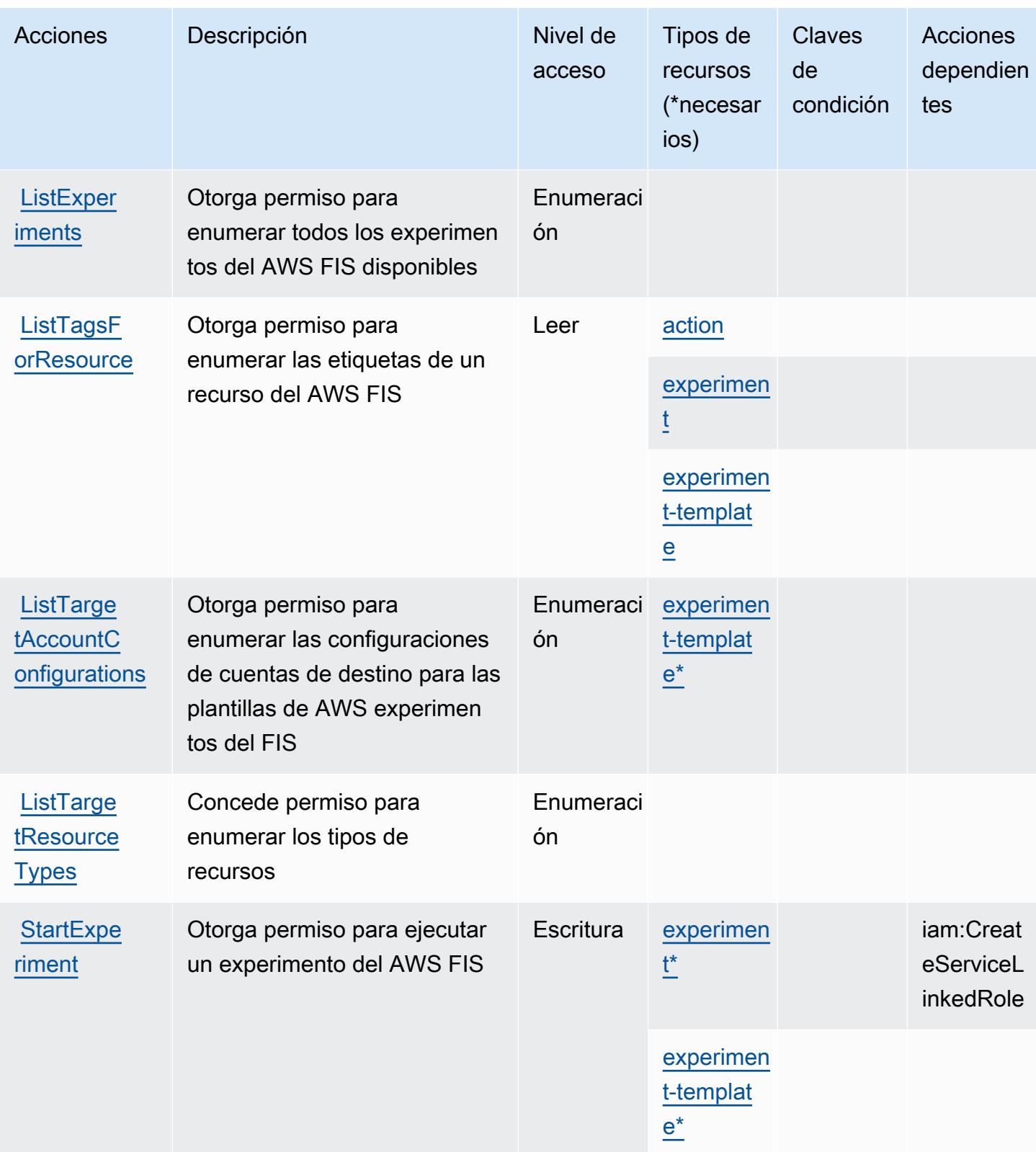

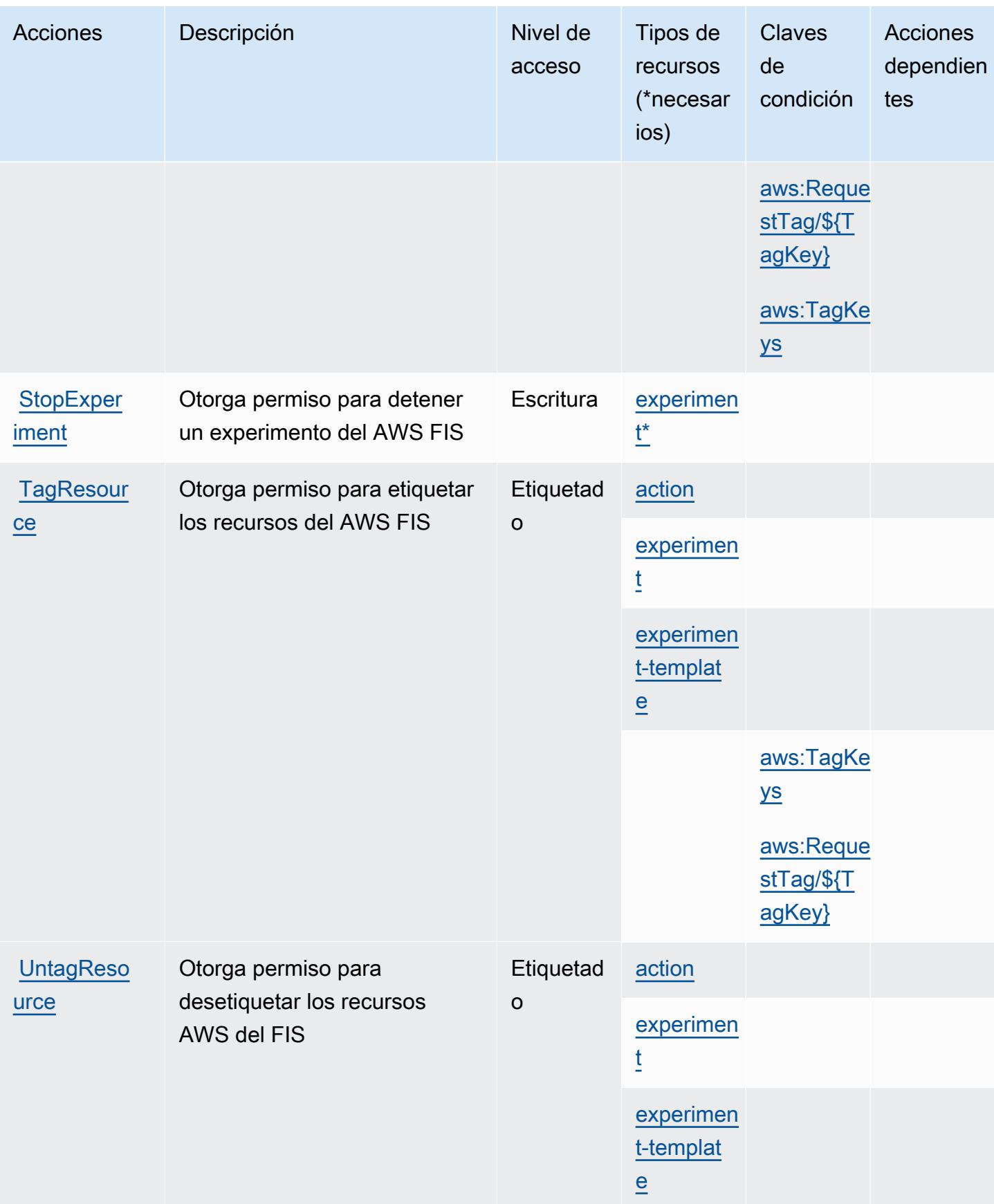

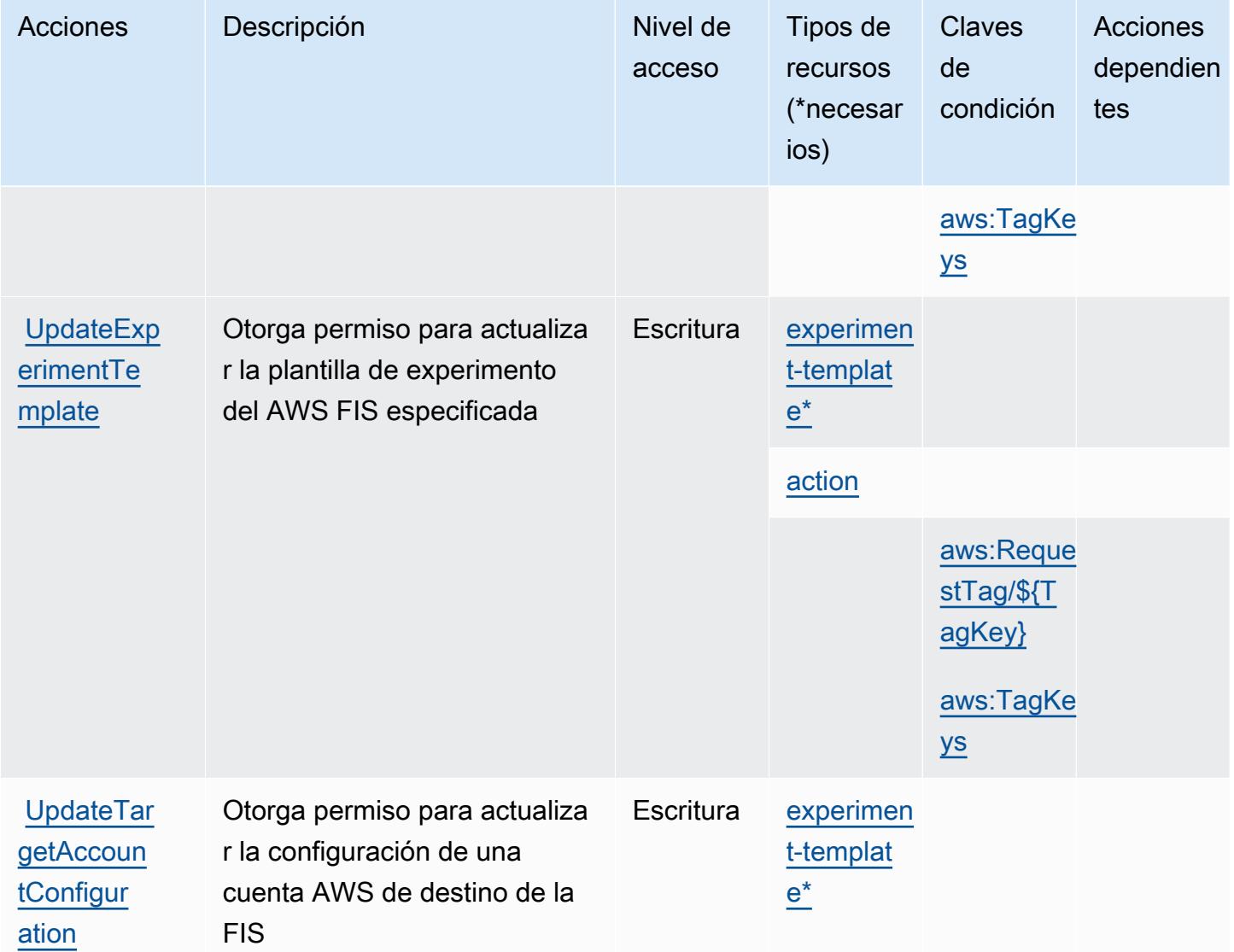

<span id="page-2690-0"></span>Tipos de recursos definidos por el servicio de inserción de errores de AWS

Los siguientes tipos de recurso están definidos por este servicio y se pueden utilizar en el elemento Resource de las instrucciones de política de permisos de IAM. Cada acción de la [tabla Acciones](#page-2682-0) identifica los tipos de recursos que se pueden especificar con dicha acción. Un tipo de recurso también puede definir qué claves de condición se pueden incluir en una política. Estas claves se muestran en la última columna de la tabla Tipos de recursos. Para obtener información detallada sobre las columnas de la siguiente tabla, consulte [Tabla Tipos de recurso.](reference_policies_actions-resources-contextkeys.html#resources_table)

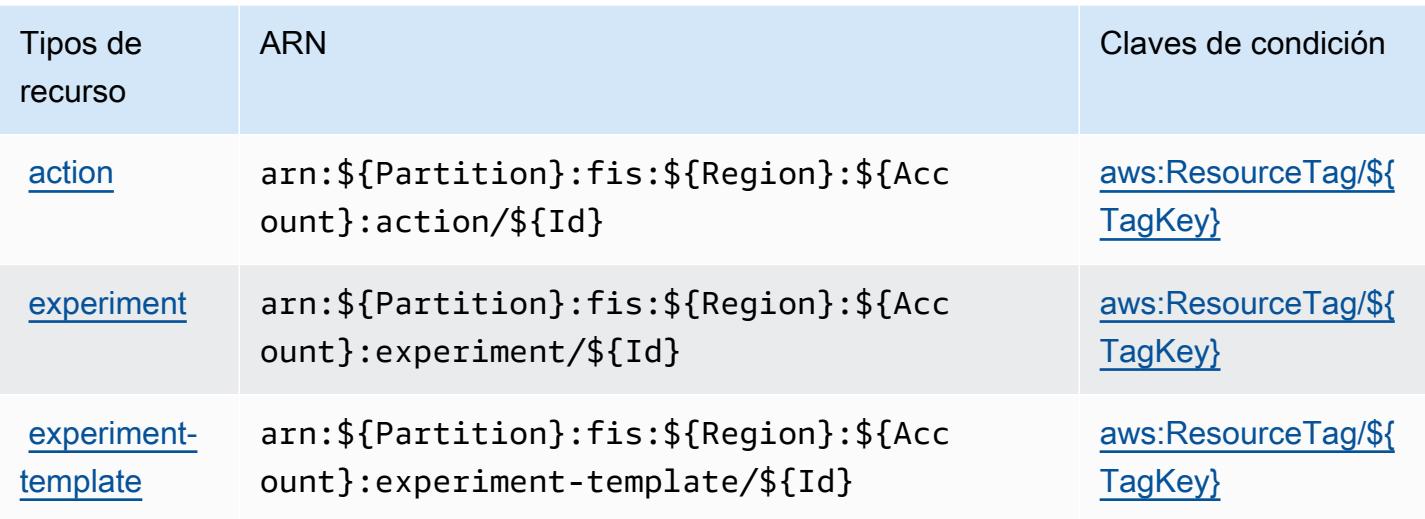

<span id="page-2691-0"></span>Claves de condición para el servicio de inserción de errores de AWS

AWS El servicio de inyección de errores define las siguientes claves de condición que se pueden utilizar como Condition elemento de una política de IAM. Puede utilizar estas claves para ajustar más las condiciones en las que se aplica la instrucción de política. Para obtener información detallada sobre las columnas de la siguiente tabla, consulte [Tabla de Claves de condición](reference_policies_actions-resources-contextkeys.html#context_keys_table).

Para ver las claves de condición globales que están disponibles para todos los servicios, consulte [Claves de condición globales disponibles.](https://docs.aws.amazon.com/IAM/latest/UserGuide/reference_policies_condition-keys.html#AvailableKeys)

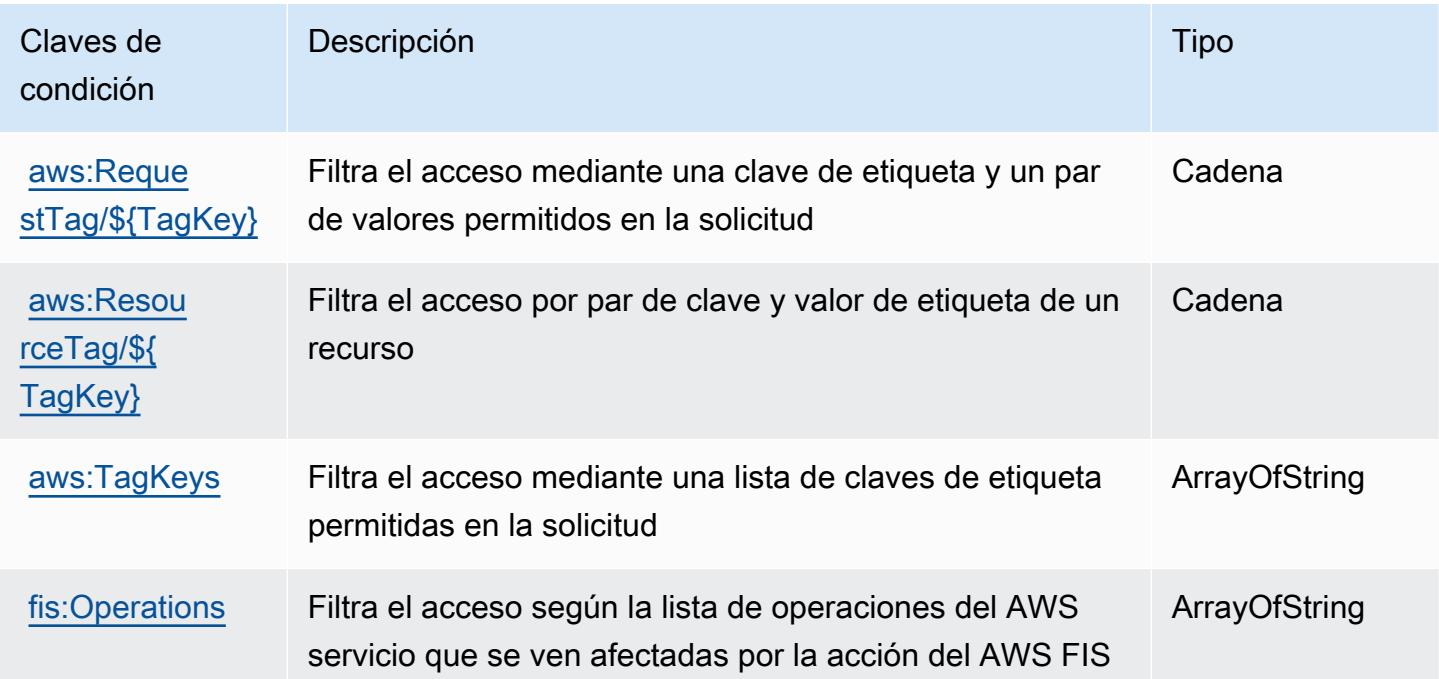

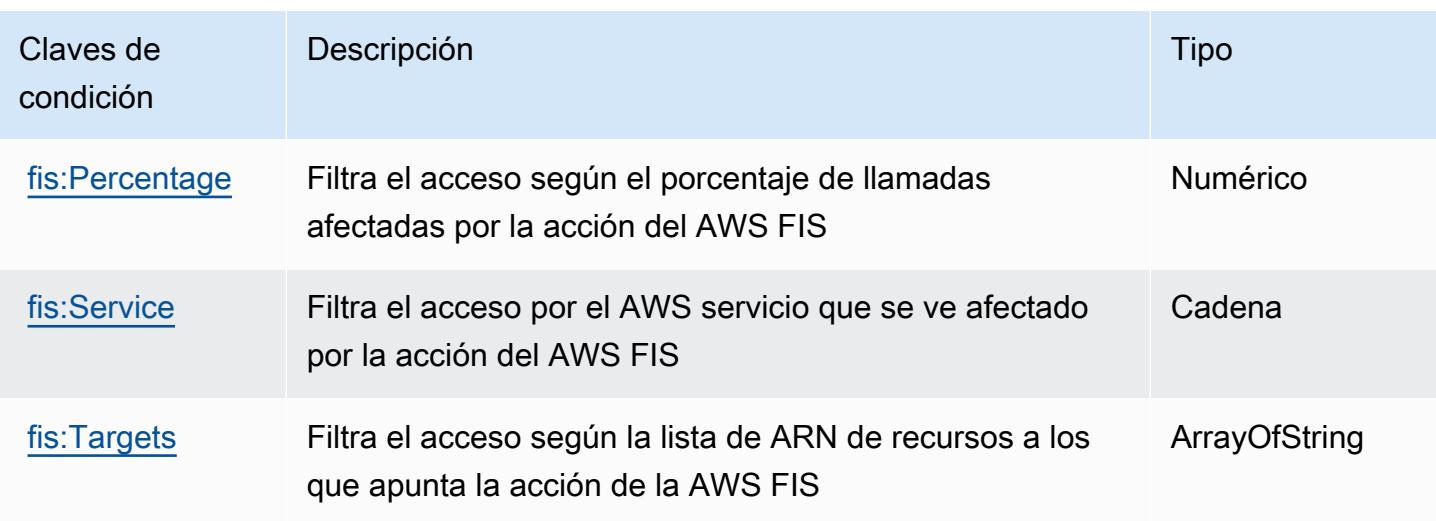

## Acciones, recursos y claves de condición de Amazon FinSpace

Amazon FinSpace (prefijo de servicio:finspace) proporciona los siguientes recursos, acciones y claves de contexto de condiciones específicos del servicio para su uso en las políticas de permisos de IAM.

Referencias:

- Obtenga información para [configurar este servicio](https://docs.aws.amazon.com/finspace/latest/userguide/finspace-what-is.html).
- Vea una [lista de las operaciones de API disponibles para este servicio](https://docs.aws.amazon.com/finspace/latest/management-api/).
- Obtenga información sobre cómo proteger este servicio y sus recursos [mediante las políticas de](https://docs.aws.amazon.com/finspace/latest/userguide/access.html) [permisos de IAM.](https://docs.aws.amazon.com/finspace/latest/userguide/access.html)

#### Temas

- [Acciones definidas por Amazon FinSpace](#page-2692-0)
- [Tipos de recursos definidos por Amazon FinSpace](#page-2705-0)
- [Claves de estado de Amazon FinSpace](#page-2706-0)

## <span id="page-2692-0"></span>Acciones definidas por Amazon FinSpace

Puede especificar las siguientes acciones en el elemento Action de una declaración de política de IAM. Utilice políticas para conceder permisos para realizar una operación en AWS. Cuando utiliza una acción en una política, normalmente permite o deniega el acceso a la operación de la API o comandos de la CLI con el mismo nombre. No obstante, en algunos casos, una sola acción controla el acceso a más de una operación. Asimismo, algunas operaciones requieren varias acciones diferentes.

La columna Tipos de recurso de la tabla de Acción indica si cada acción admite permisos de nivel de recursos. Si no hay ningún valor para esta columna, debe especificar todos los recursos ("\*") a los que aplica la política en el elemento Resource de la instrucción de su política. Si la columna incluye un tipo de recurso, puede especificar un ARN de ese tipo en una instrucción con dicha acción. Si la acción tiene uno o más recursos necesarios, la persona que llama debe tener permiso para usar la acción con esos recursos. Los recursos necesarios se indican en la tabla con un asterisco (\*). Si limita el acceso a los recursos con el elemento Resource de una política de IAM, debe incluir un ARN o patrón para cada tipo de recurso requerido. Algunas acciones admiten varios tipos de recursos. Si el tipo de recurso es opcional (no se indica como obligatorio), puede elegir utilizar uno de los tipos de recursos opcionales.

La columna Claves de condición de la tabla Acciones incluye claves que puede especificar en el elemento Condition de la instrucción de una política. Para obtener más información sobre las claves de condición asociadas a los recursos del servicio, consulte la columna Claves de condición de la tabla Tipos de recursos.

#### **a** Note

Las claves de condición de recursos se enumeran en la tabla [Tipos de recursos](#page-2705-0). Encontrará un enlace al tipo de recurso que se aplica a una acción en la columna Tipos de recursos (\*obligatorio) de la tabla Acciones. El tipo de recurso de la tabla Tipos de recursos incluye la columna Claves de condición, que son las claves de condición del recurso que se aplican a una acción de la tabla Acciones.

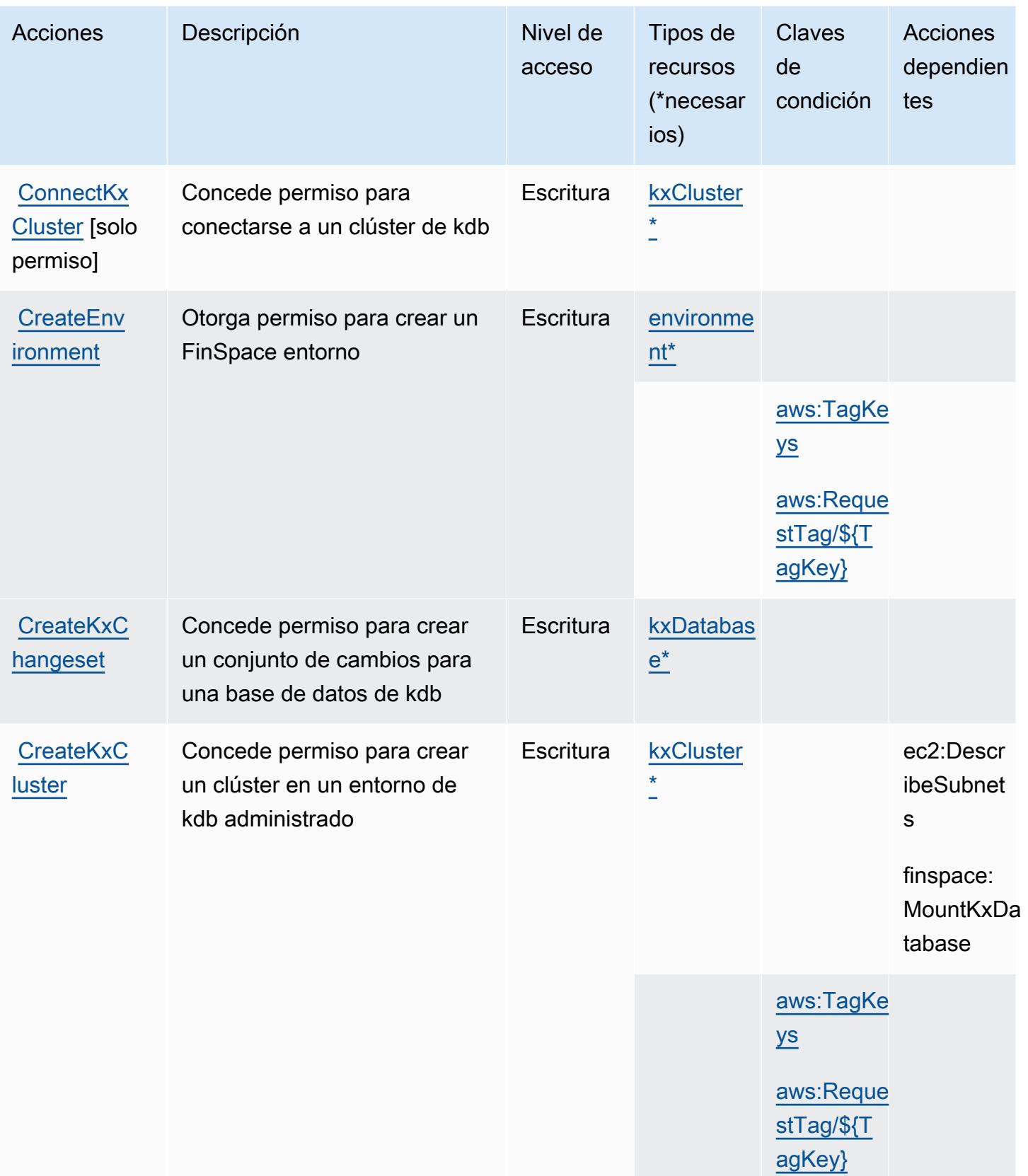

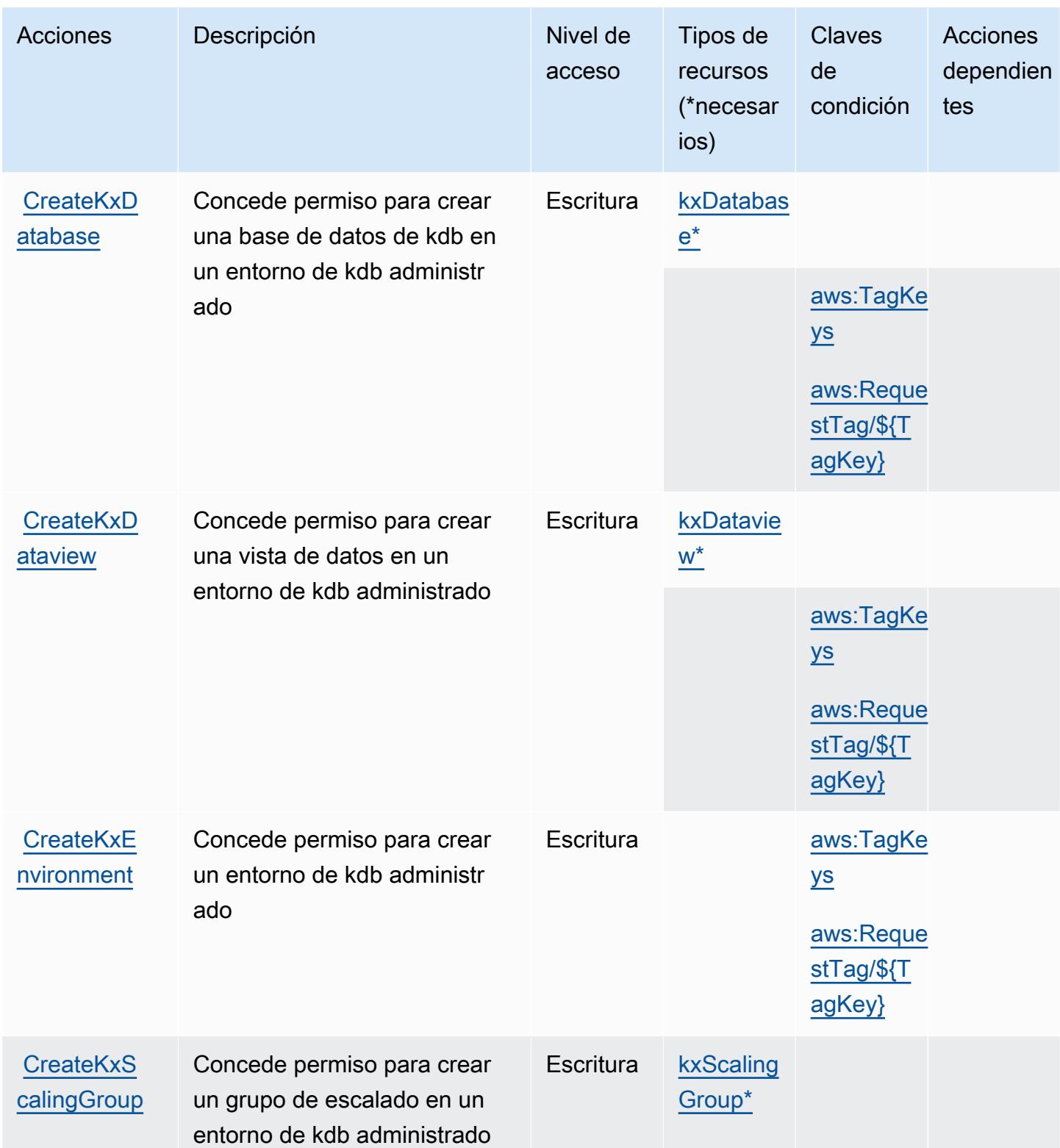

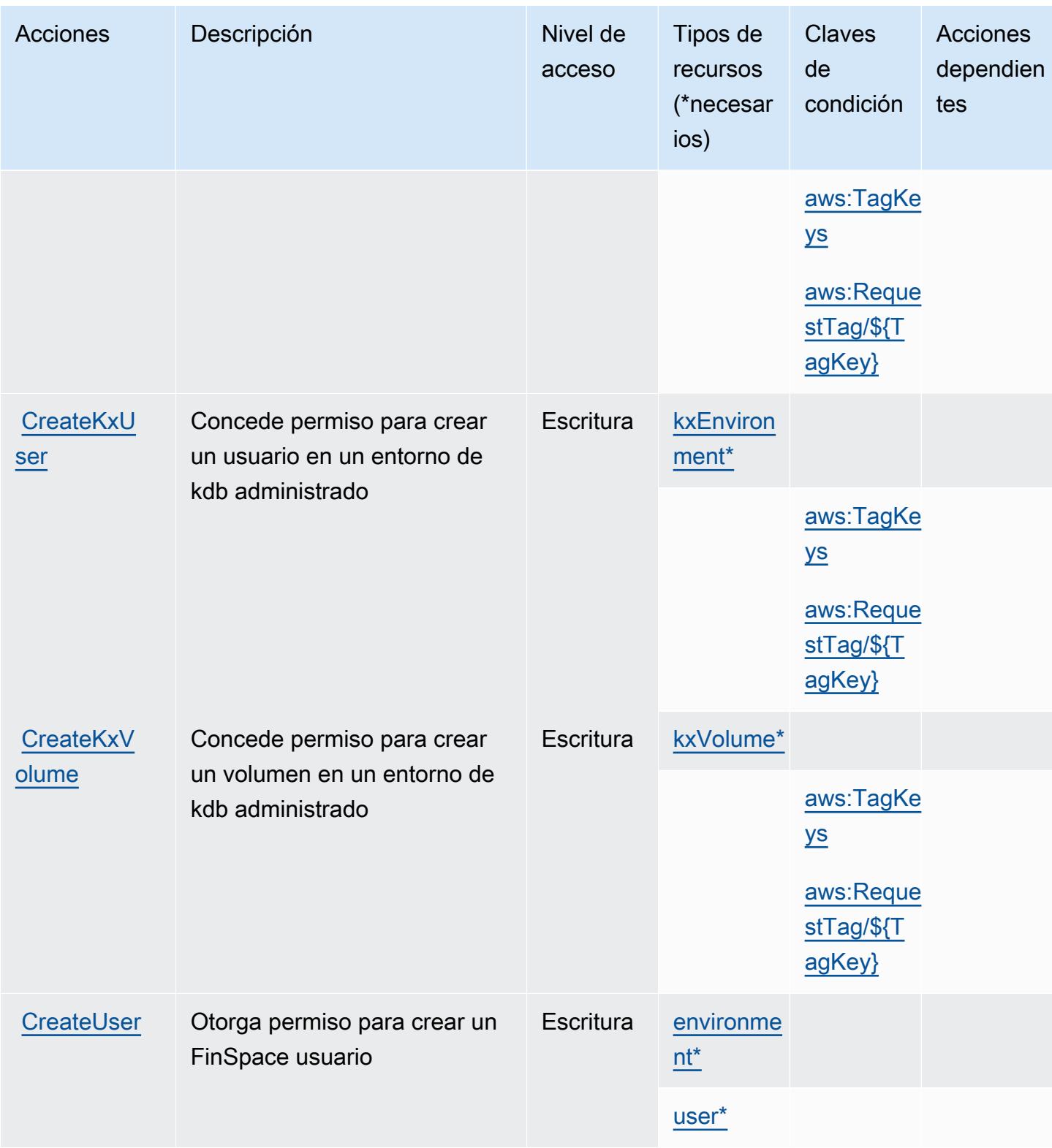

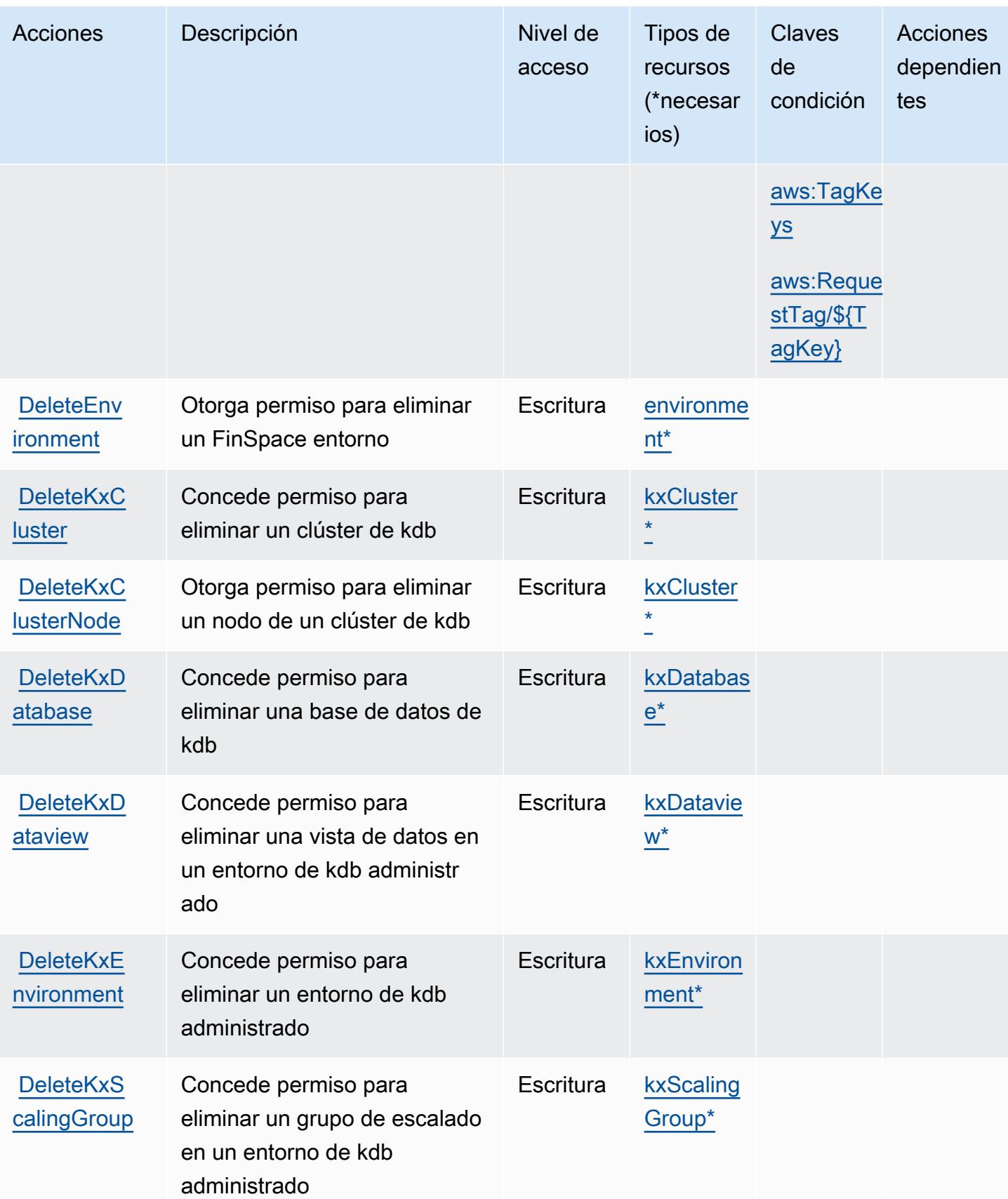

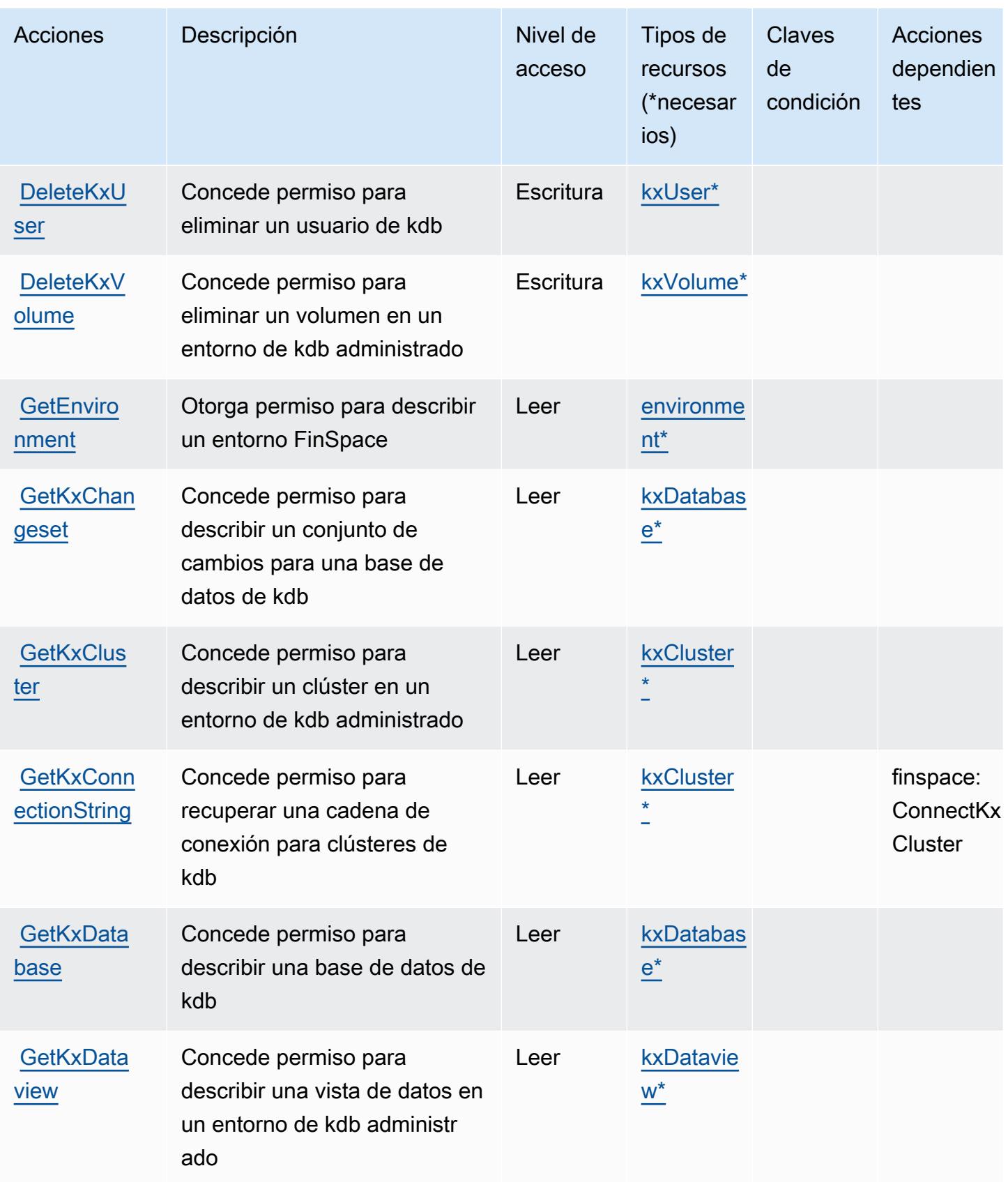

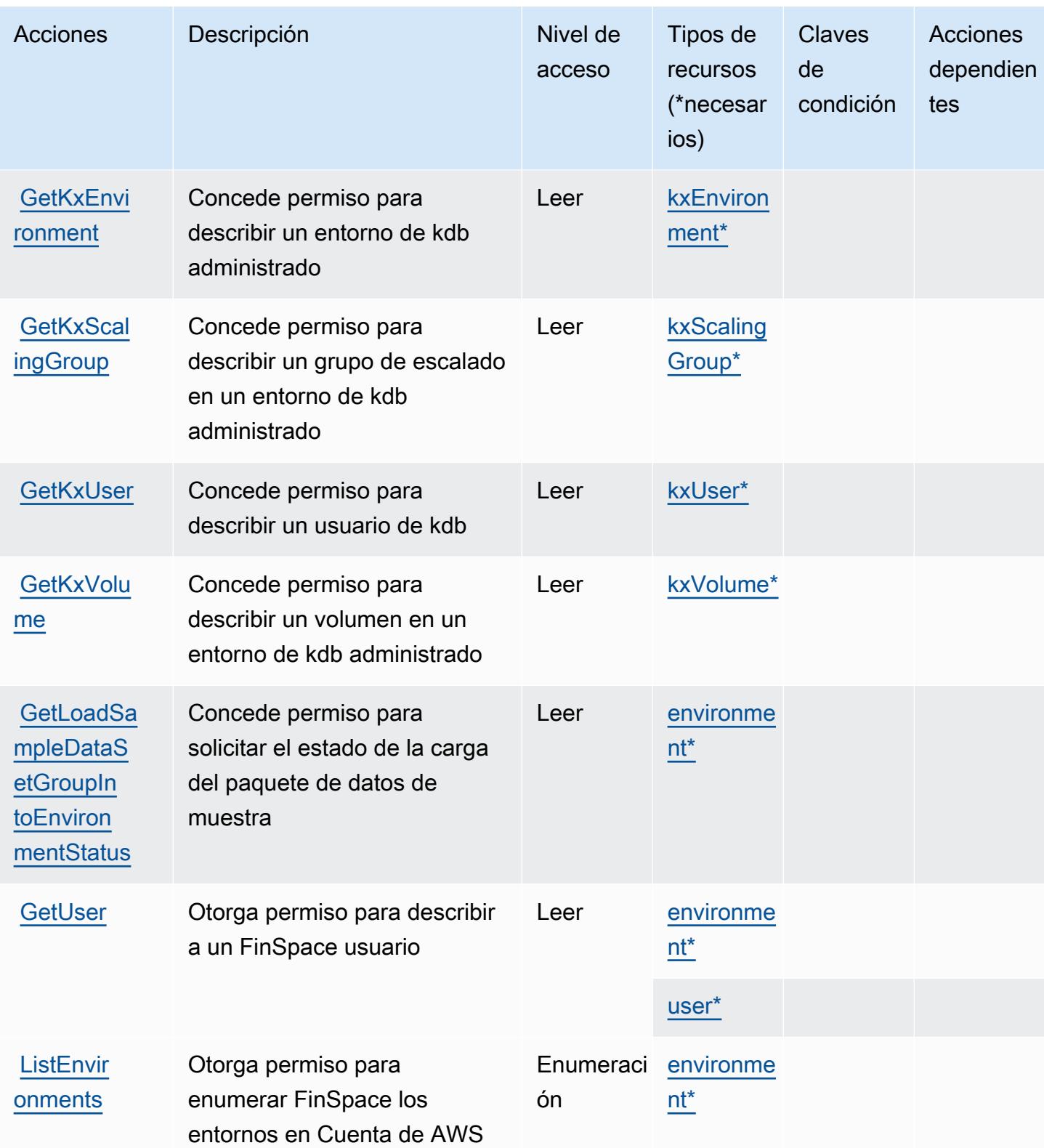
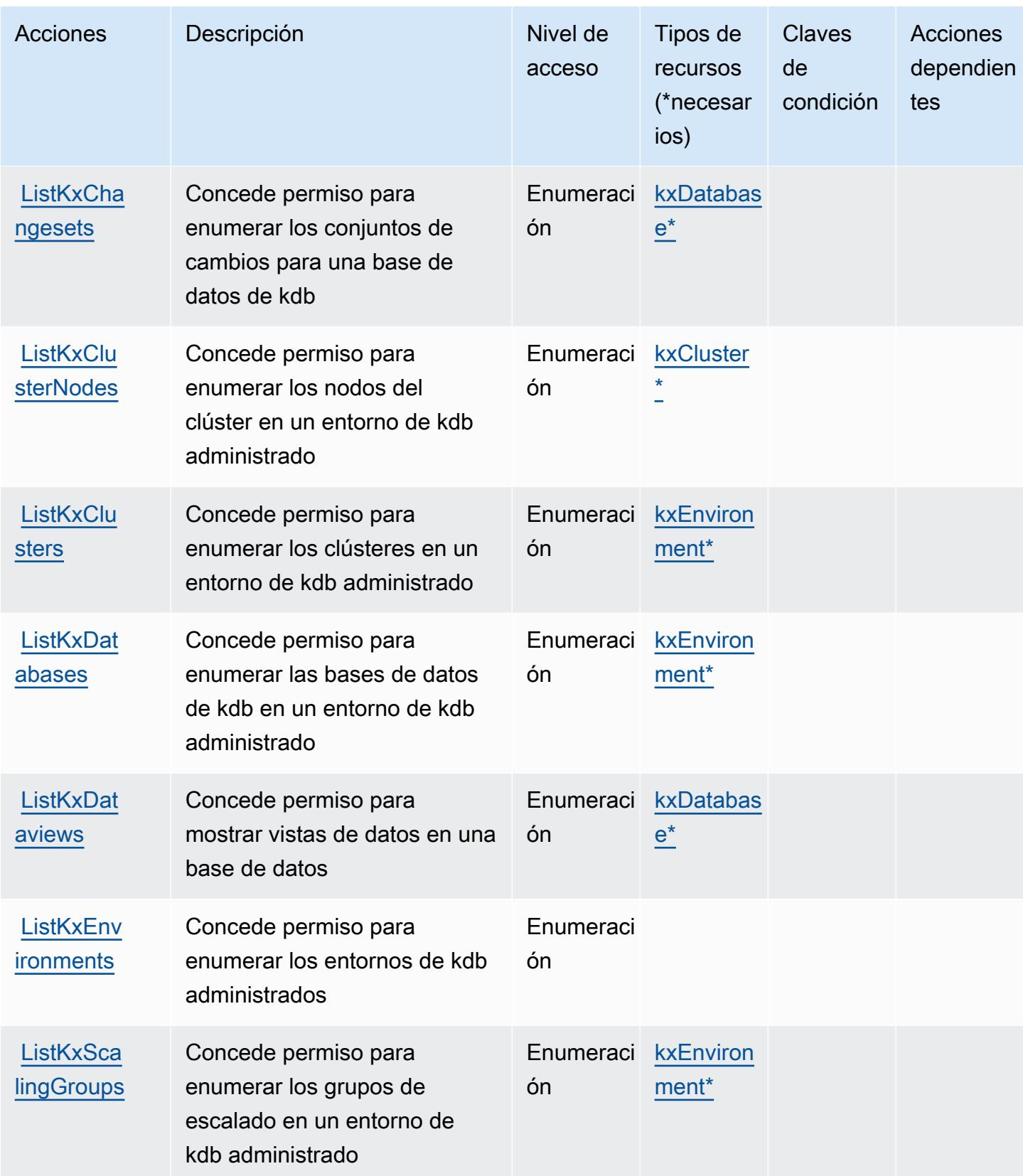

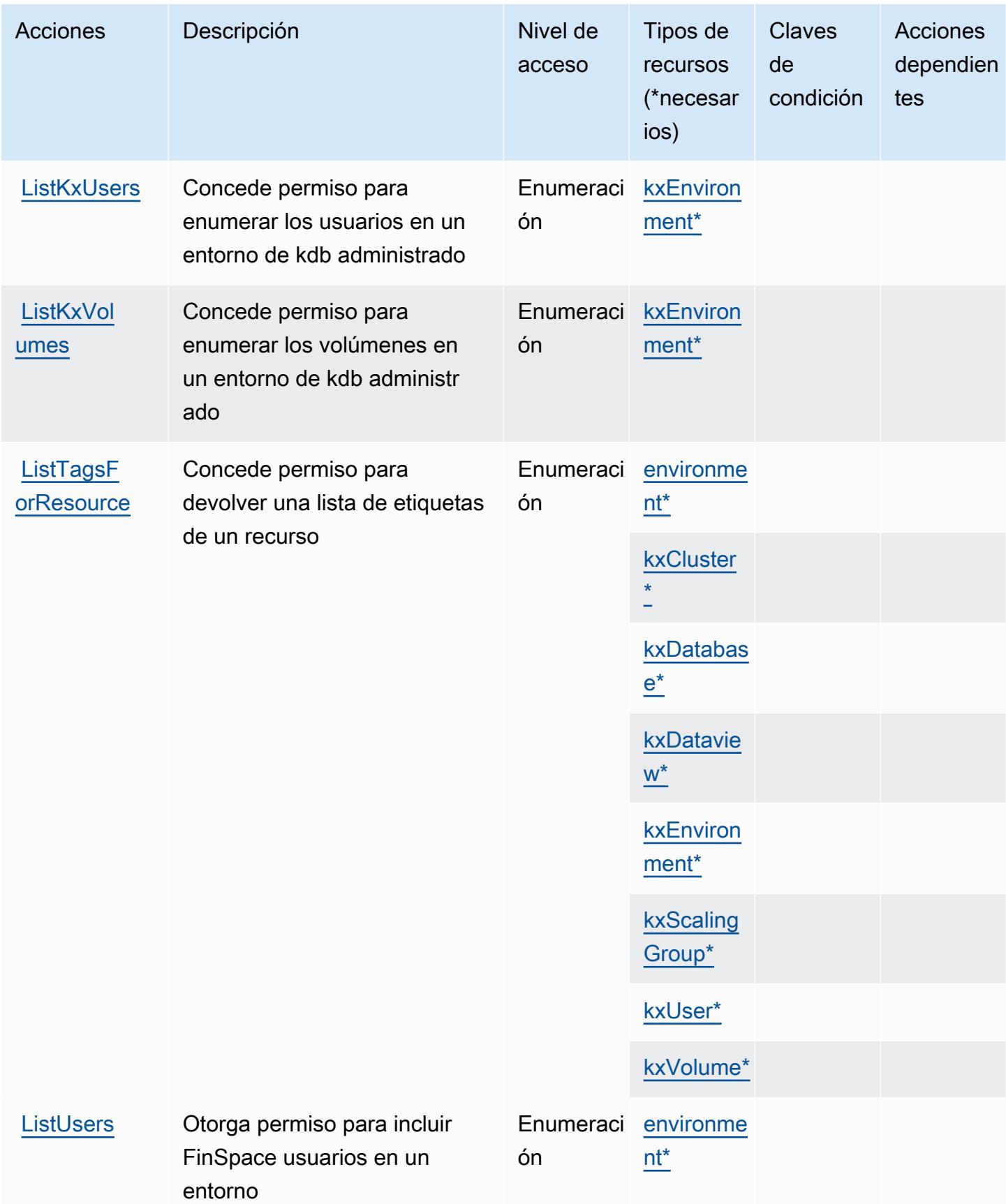

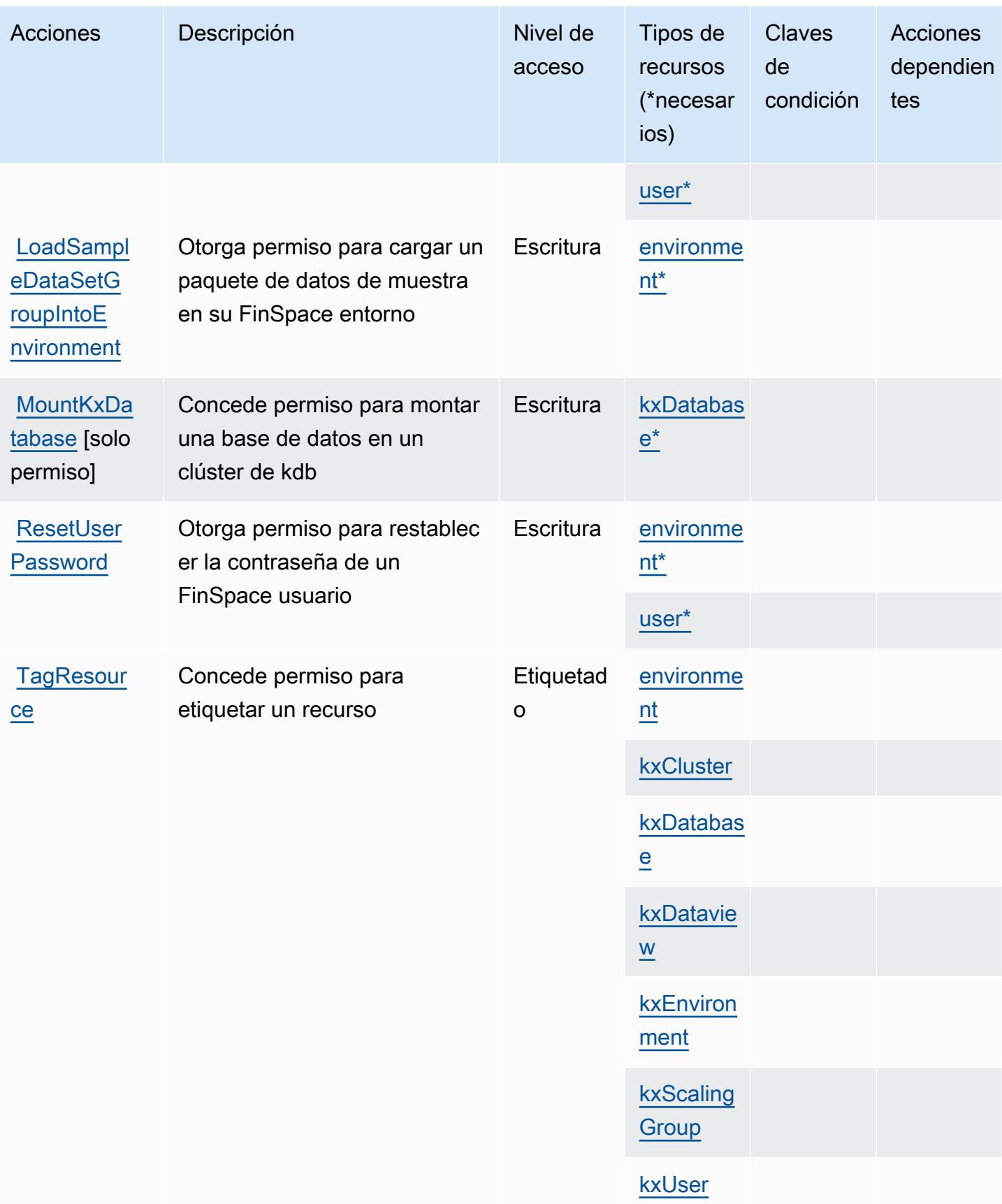

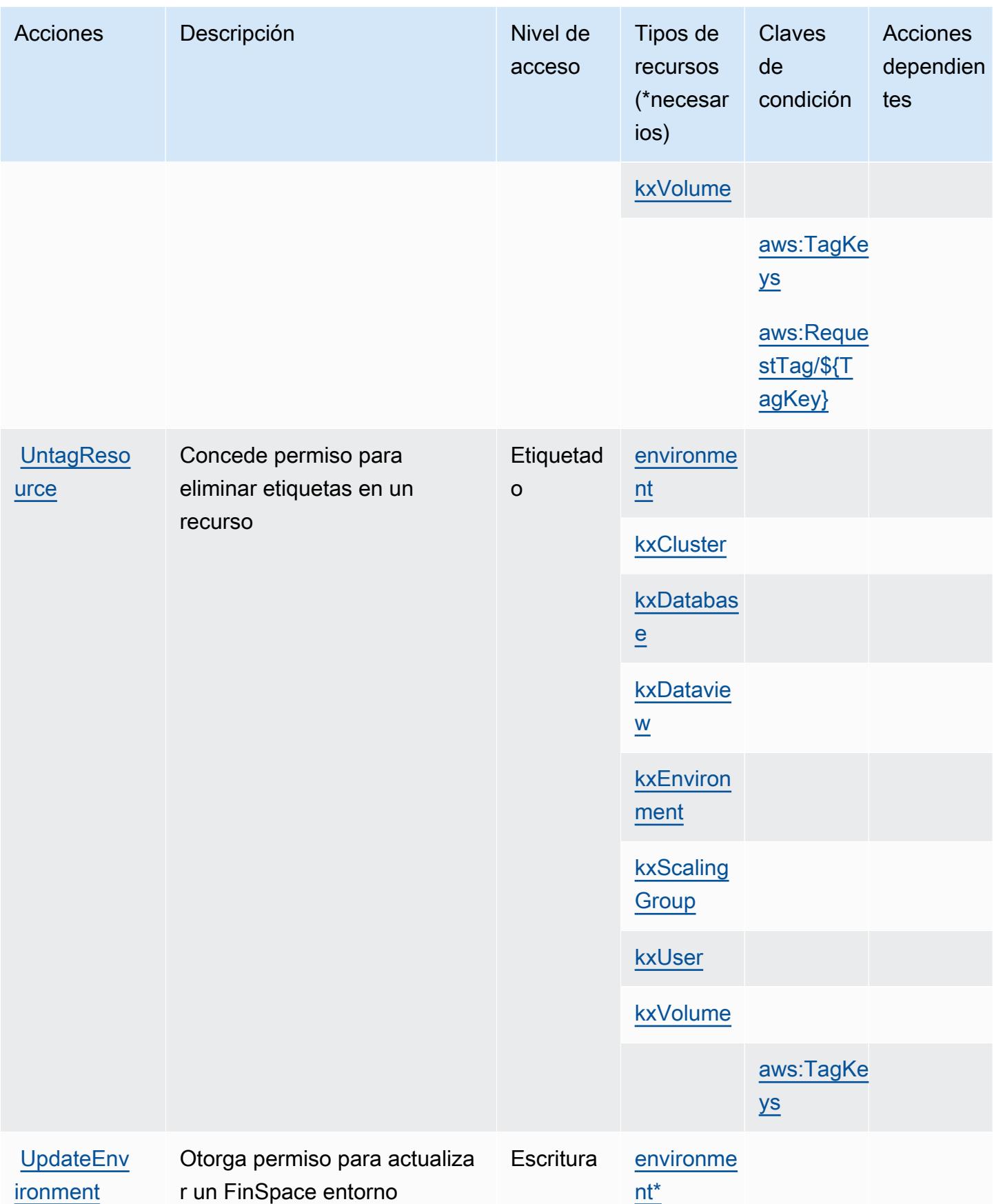

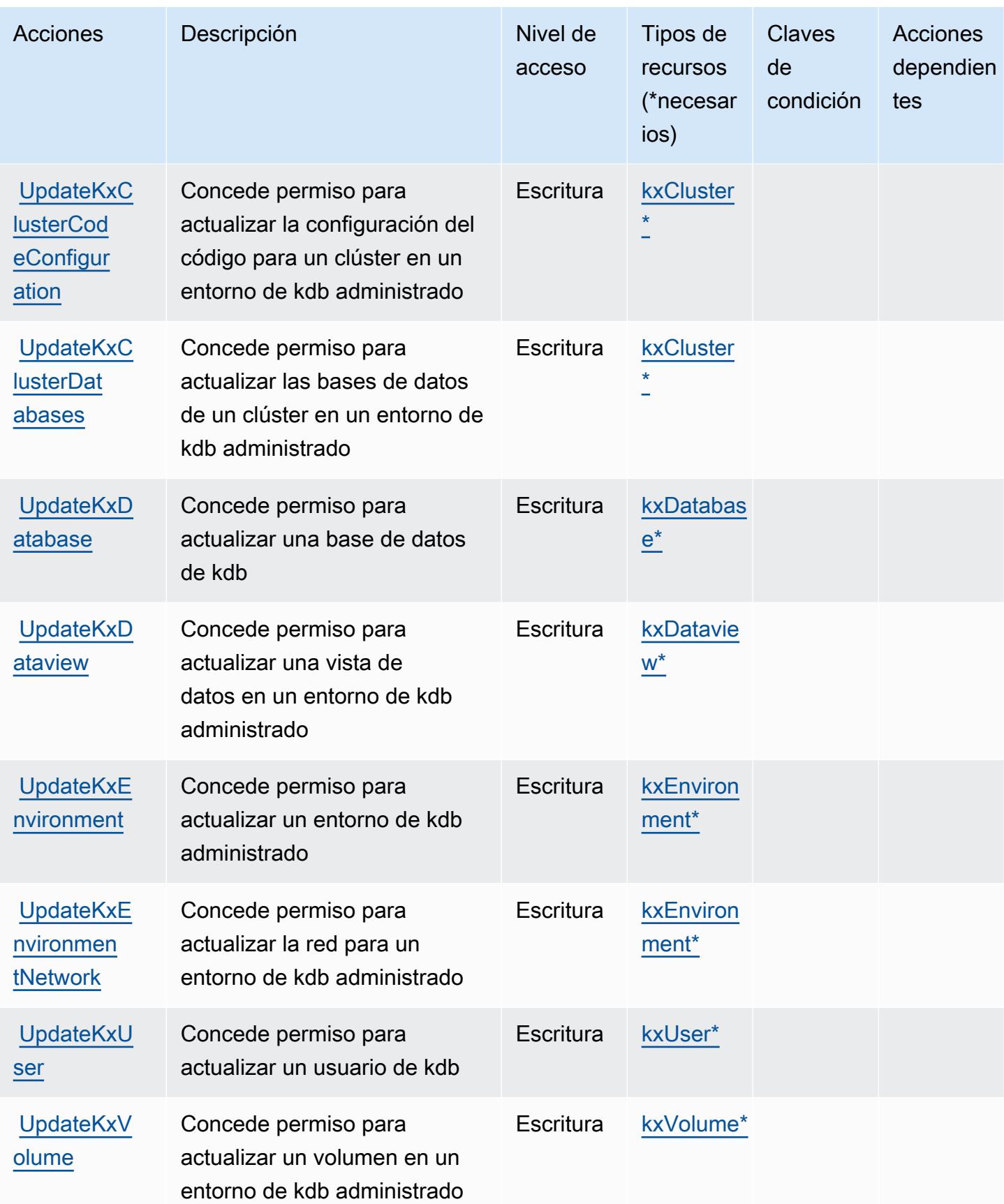

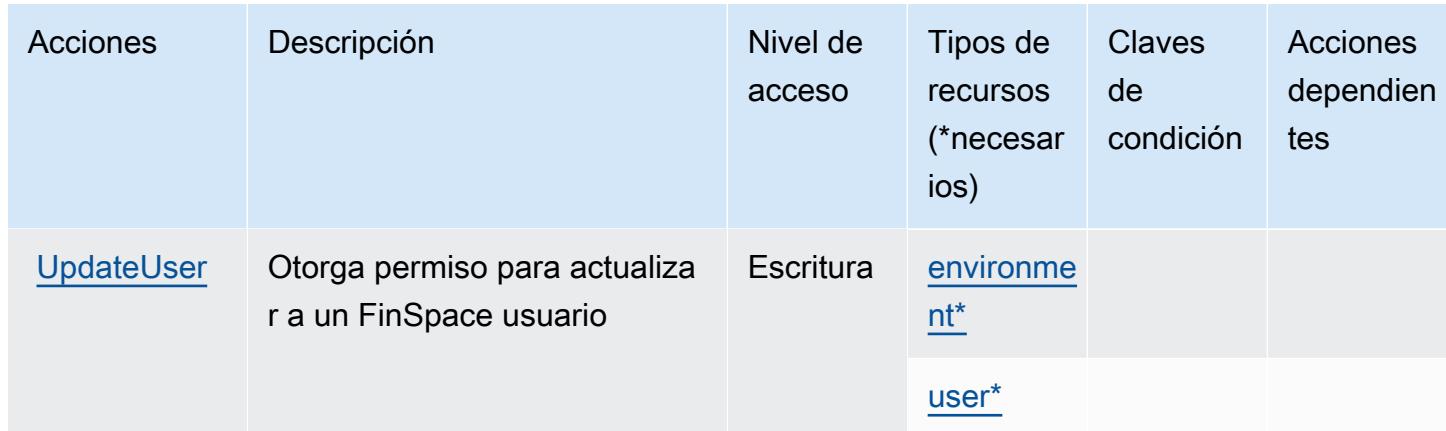

### Tipos de recursos definidos por Amazon FinSpace

Los siguientes tipos de recurso están definidos por este servicio y se pueden utilizar en el elemento Resource de las instrucciones de política de permisos de IAM. Cada acción de la [tabla Acciones](#page-2692-0) identifica los tipos de recursos que se pueden especificar con dicha acción. Un tipo de recurso también puede definir qué claves de condición se pueden incluir en una política. Estas claves se muestran en la última columna de la tabla Tipos de recursos. Para obtener información detallada sobre las columnas de la siguiente tabla, consulte [Tabla Tipos de recurso.](reference_policies_actions-resources-contextkeys.html#resources_table)

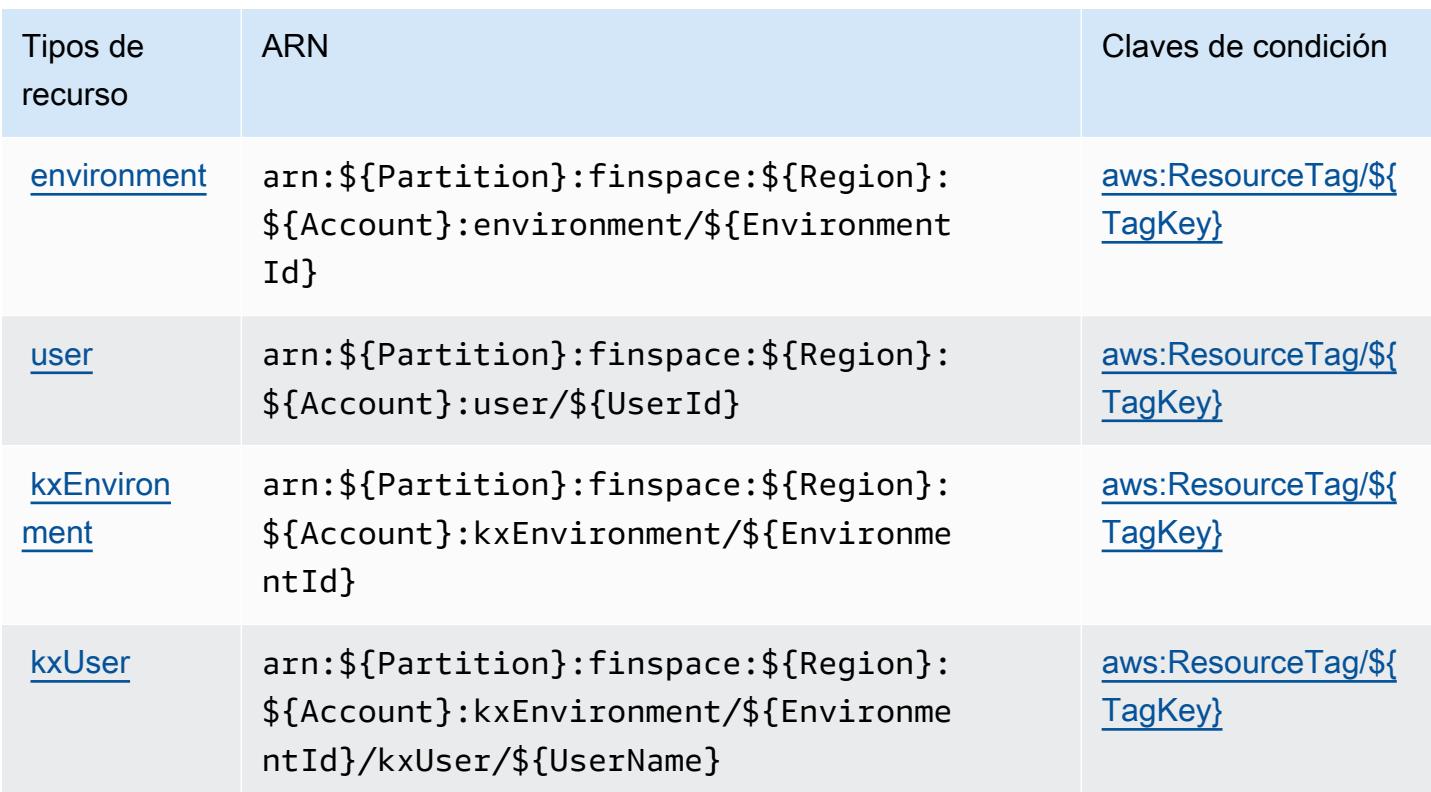

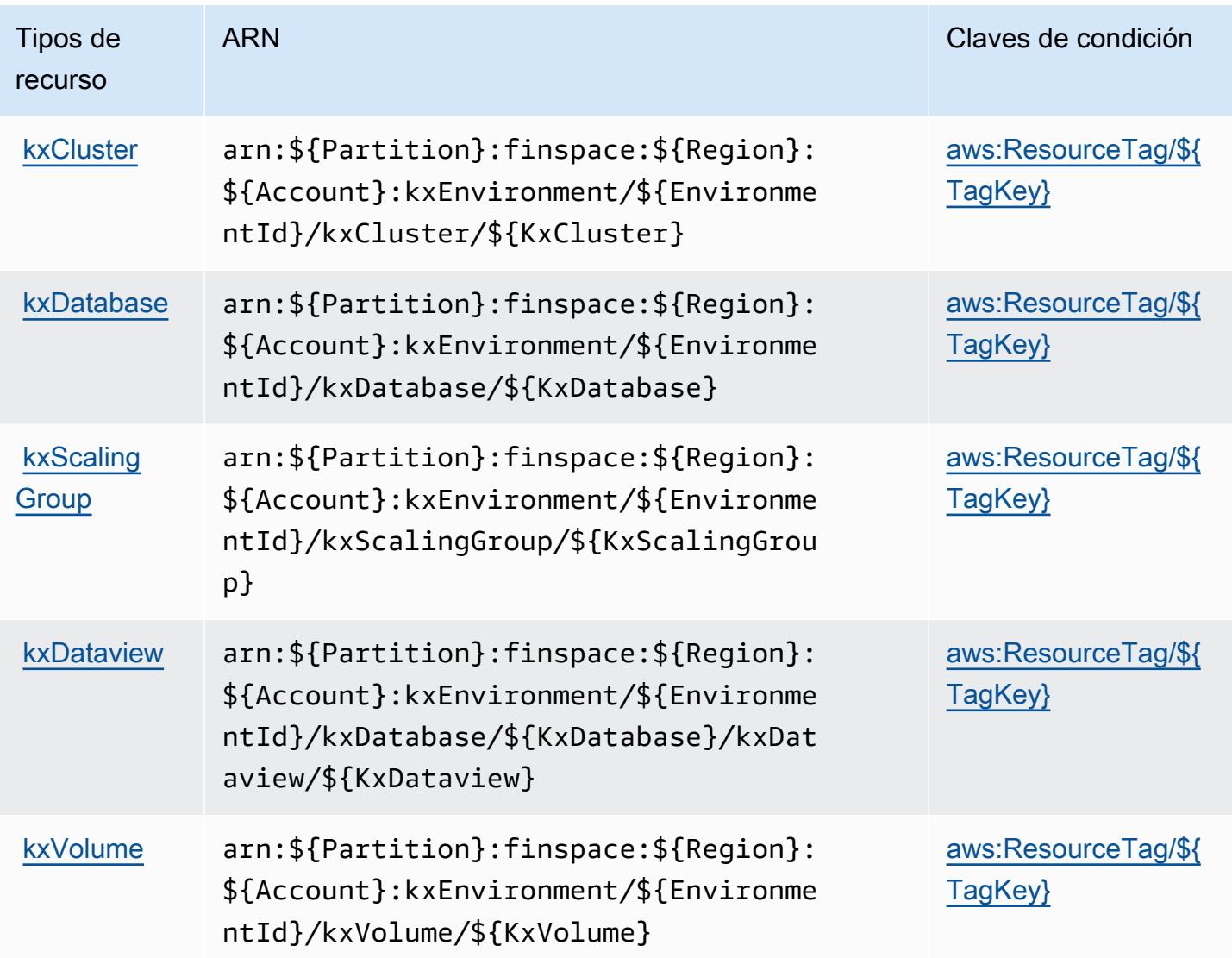

## Claves de estado de Amazon FinSpace

Amazon FinSpace define las siguientes claves de condición que se pueden utilizar en el Condition elemento de una política de IAM. Puede utilizar estas claves para ajustar más las condiciones en las que se aplica la instrucción de política. Para obtener información detallada sobre las columnas de la siguiente tabla, consulte [Tabla de Claves de condición](reference_policies_actions-resources-contextkeys.html#context_keys_table).

Para ver las claves de condición globales que están disponibles para todos los servicios, consulte [Claves de condición globales disponibles.](https://docs.aws.amazon.com/IAM/latest/UserGuide/reference_policies_condition-keys.html#AvailableKeys)

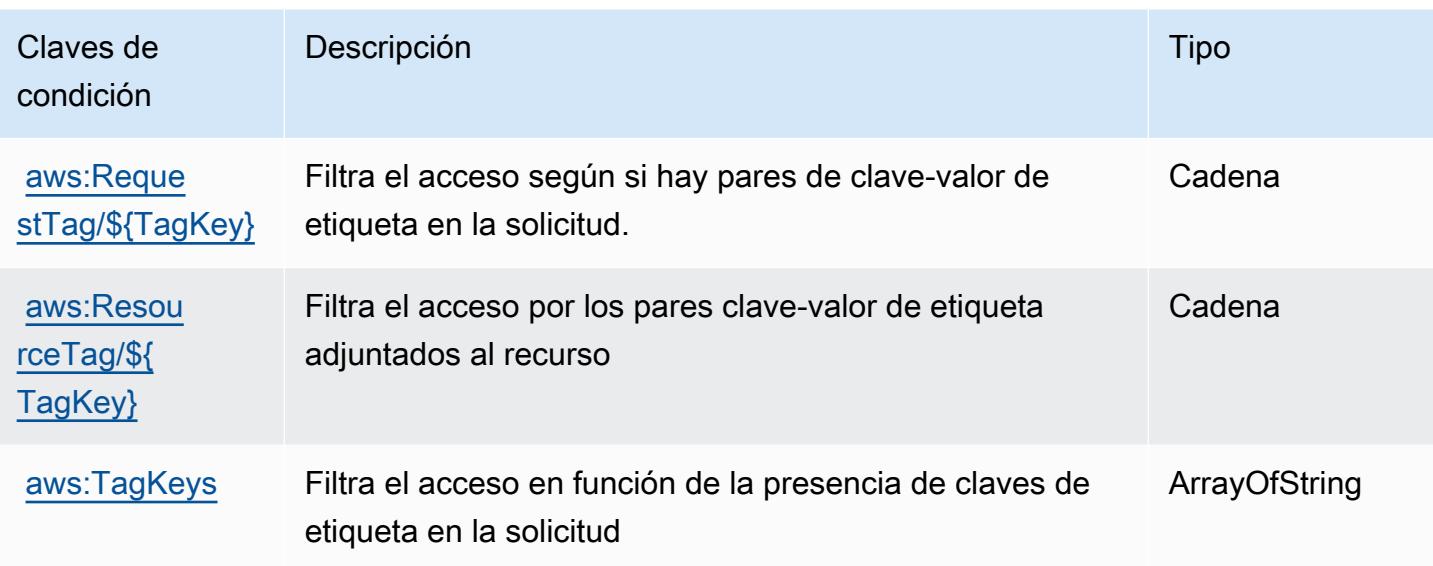

## Claves de condición, recursos y acciones de la FinSpace API de Amazon

La FinSpace API de Amazon (prefijo de servicio:finspace-api) proporciona los siguientes recursos, acciones y claves de contexto de condiciones específicos del servicio para su uso en las políticas de permisos de IAM.

Referencias:

- Obtenga información para [configurar este servicio](https://docs.aws.amazon.com/finspace/latest/userguide/finspace-what-is.html).
- Vea una [lista de las operaciones de API disponibles para este servicio](https://docs.aws.amazon.com/finspace/latest/data-api/).
- Obtenga información sobre cómo proteger este servicio y sus recursos [mediante las políticas de](https://docs.aws.amazon.com/finspace/latest/userguide/temporary-credentials.html) [permisos de IAM.](https://docs.aws.amazon.com/finspace/latest/userguide/temporary-credentials.html)

#### Temas

- [Acciones definidas por la FinSpace API de Amazon](#page-2707-0)
- [Tipos de recursos definidos por la FinSpace API de Amazon](#page-2709-0)
- [Claves de condición para la FinSpace API de Amazon](#page-2709-1)

### <span id="page-2707-0"></span>Acciones definidas por la FinSpace API de Amazon

Puede especificar las siguientes acciones en el elemento Action de una declaración de política de IAM. Utilice políticas para conceder permisos para realizar una operación en AWS. Cuando utiliza

una acción en una política, normalmente permite o deniega el acceso a la operación de la API o comandos de la CLI con el mismo nombre. No obstante, en algunos casos, una sola acción controla el acceso a más de una operación. Asimismo, algunas operaciones requieren varias acciones diferentes.

La columna Tipos de recurso de la tabla de Acción indica si cada acción admite permisos de nivel de recursos. Si no hay ningún valor para esta columna, debe especificar todos los recursos ("\*") a los que aplica la política en el elemento Resource de la instrucción de su política. Si la columna incluye un tipo de recurso, puede especificar un ARN de ese tipo en una instrucción con dicha acción. Si la acción tiene uno o más recursos necesarios, la persona que llama debe tener permiso para usar la acción con esos recursos. Los recursos necesarios se indican en la tabla con un asterisco (\*). Si limita el acceso a los recursos con el elemento Resource de una política de IAM, debe incluir un ARN o patrón para cada tipo de recurso requerido. Algunas acciones admiten varios tipos de recursos. Si el tipo de recurso es opcional (no se indica como obligatorio), puede elegir utilizar uno de los tipos de recursos opcionales.

La columna Claves de condición de la tabla Acciones incluye claves que puede especificar en el elemento Condition de la instrucción de una política. Para obtener más información sobre las claves de condición asociadas a los recursos del servicio, consulte la columna Claves de condición de la tabla Tipos de recursos.

#### **a** Note

Las claves de condición de recursos se enumeran en la tabla [Tipos de recursos](#page-2709-0). Encontrará un enlace al tipo de recurso que se aplica a una acción en la columna Tipos de recursos (\*obligatorio) de la tabla Acciones. El tipo de recurso de la tabla Tipos de recursos incluye la columna Claves de condición, que son las claves de condición del recurso que se aplican a una acción de la tabla Acciones.

Para obtener información detallada sobre las columnas de la siguiente tabla, consulte [Tabla](reference_policies_actions-resources-contextkeys.html#actions_table)  [Acciones.](reference_policies_actions-resources-contextkeys.html#actions_table)

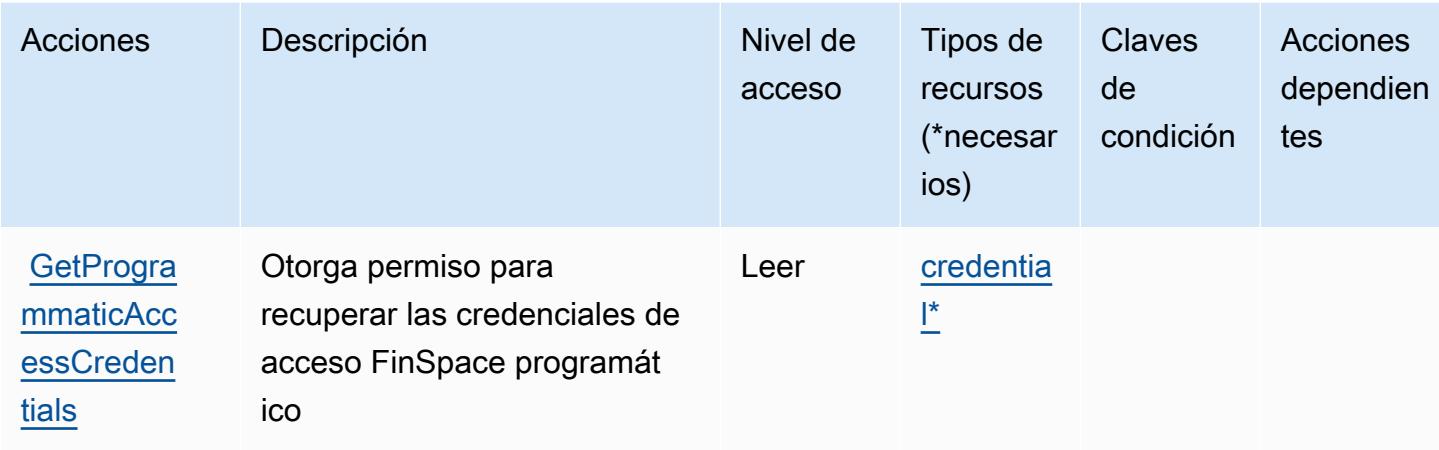

### <span id="page-2709-0"></span>Tipos de recursos definidos por la FinSpace API de Amazon

Los siguientes tipos de recurso están definidos por este servicio y se pueden utilizar en el elemento Resource de las instrucciones de política de permisos de IAM. Cada acción de la [tabla Acciones](#page-2707-0) identifica los tipos de recursos que se pueden especificar con dicha acción. Un tipo de recurso también puede definir qué claves de condición se pueden incluir en una política. Estas claves se muestran en la última columna de la tabla Tipos de recursos. Para obtener información detallada sobre las columnas de la siguiente tabla, consulte [Tabla Tipos de recurso.](reference_policies_actions-resources-contextkeys.html#resources_table)

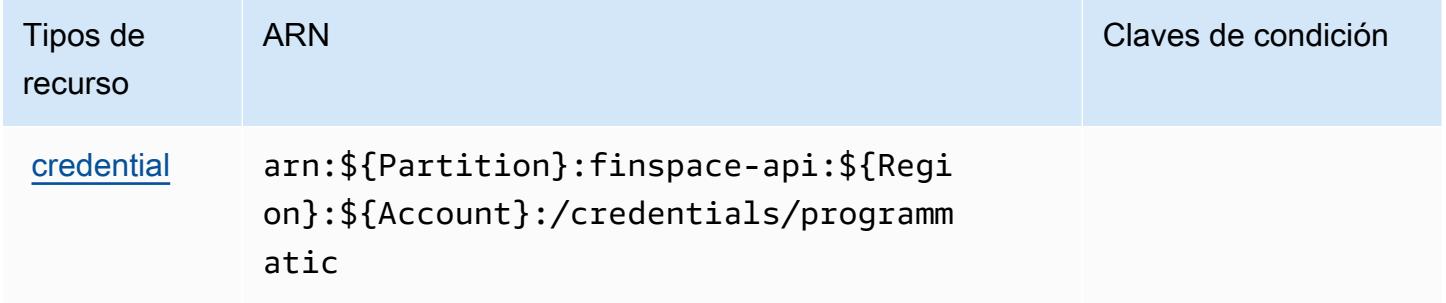

### <span id="page-2709-1"></span>Claves de condición para la FinSpace API de Amazon

FinSpace La API no tiene claves de contexto específicas de un servicio que puedan usarse en el Condition elemento de las declaraciones de políticas. Para obtener la lista de las claves de contexto globales que están disponibles para todos los servicios, consulte [Claves disponibles para](https://docs.aws.amazon.com/IAM/latest/UserGuide/reference_policies_condition-keys.html#AvailableKeys) [condiciones](https://docs.aws.amazon.com/IAM/latest/UserGuide/reference_policies_condition-keys.html#AvailableKeys).

# Acciones, recursos y claves de condición para AWS Firewall Manager

AWS Firewall Manager (prefijo de servicio:fms) proporciona los siguientes recursos, acciones y claves de contexto de condiciones específicos del servicio para su uso en las políticas de permisos de IAM.

Referencias:

- Obtenga información para [configurar este servicio](https://docs.aws.amazon.com/waf/latest/developerguide/fms-chapter.html).
- Vea una [lista de las operaciones de API disponibles para este servicio](https://docs.aws.amazon.com/fms/2018-01-01/APIReference/).
- Obtenga información sobre cómo proteger este servicio y sus recursos [mediante las políticas de](https://docs.aws.amazon.com/waf/latest/developerguide/fms-auth-and-access-control.html) [permisos de IAM.](https://docs.aws.amazon.com/waf/latest/developerguide/fms-auth-and-access-control.html)

#### Temas

- [Acciones definidas por AWS Firewall Manager](#page-2710-0)
- [Tipos de recursos definidos por AWS Firewall Manager](#page-2721-0)
- [Claves de condición para AWS Firewall Manager](#page-2722-0)

### <span id="page-2710-0"></span>Acciones definidas por AWS Firewall Manager

Puede especificar las siguientes acciones en el elemento Action de una declaración de política de IAM. Utilice políticas para conceder permisos para realizar una operación en AWS. Cuando utiliza una acción en una política, normalmente permite o deniega el acceso a la operación de la API o comandos de la CLI con el mismo nombre. No obstante, en algunos casos, una sola acción controla el acceso a más de una operación. Asimismo, algunas operaciones requieren varias acciones diferentes.

La columna Tipos de recurso de la tabla de Acción indica si cada acción admite permisos de nivel de recursos. Si no hay ningún valor para esta columna, debe especificar todos los recursos ("\*") a los que aplica la política en el elemento Resource de la instrucción de su política. Si la columna incluye un tipo de recurso, puede especificar un ARN de ese tipo en una instrucción con dicha acción. Si la acción tiene uno o más recursos necesarios, la persona que llama debe tener permiso para usar la acción con esos recursos. Los recursos necesarios se indican en la tabla con un asterisco (\*). Si limita el acceso a los recursos con el elemento Resource de una política de IAM, debe incluir un ARN o patrón para cada tipo de recurso requerido. Algunas acciones admiten varios tipos de

recursos. Si el tipo de recurso es opcional (no se indica como obligatorio), puede elegir utilizar uno de los tipos de recursos opcionales.

La columna Claves de condición de la tabla Acciones incluye claves que puede especificar en el elemento Condition de la instrucción de una política. Para obtener más información sobre las claves de condición asociadas a los recursos del servicio, consulte la columna Claves de condición de la tabla Tipos de recursos.

#### **a** Note

Las claves de condición de recursos se enumeran en la tabla [Tipos de recursos](#page-2721-0). Encontrará un enlace al tipo de recurso que se aplica a una acción en la columna Tipos de recursos (\*obligatorio) de la tabla Acciones. El tipo de recurso de la tabla Tipos de recursos incluye la columna Claves de condición, que son las claves de condición del recurso que se aplican a una acción de la tabla Acciones.

Para obtener información detallada sobre las columnas de la siguiente tabla, consulte [Tabla](reference_policies_actions-resources-contextkeys.html#actions_table)  [Acciones.](reference_policies_actions-resources-contextkeys.html#actions_table)

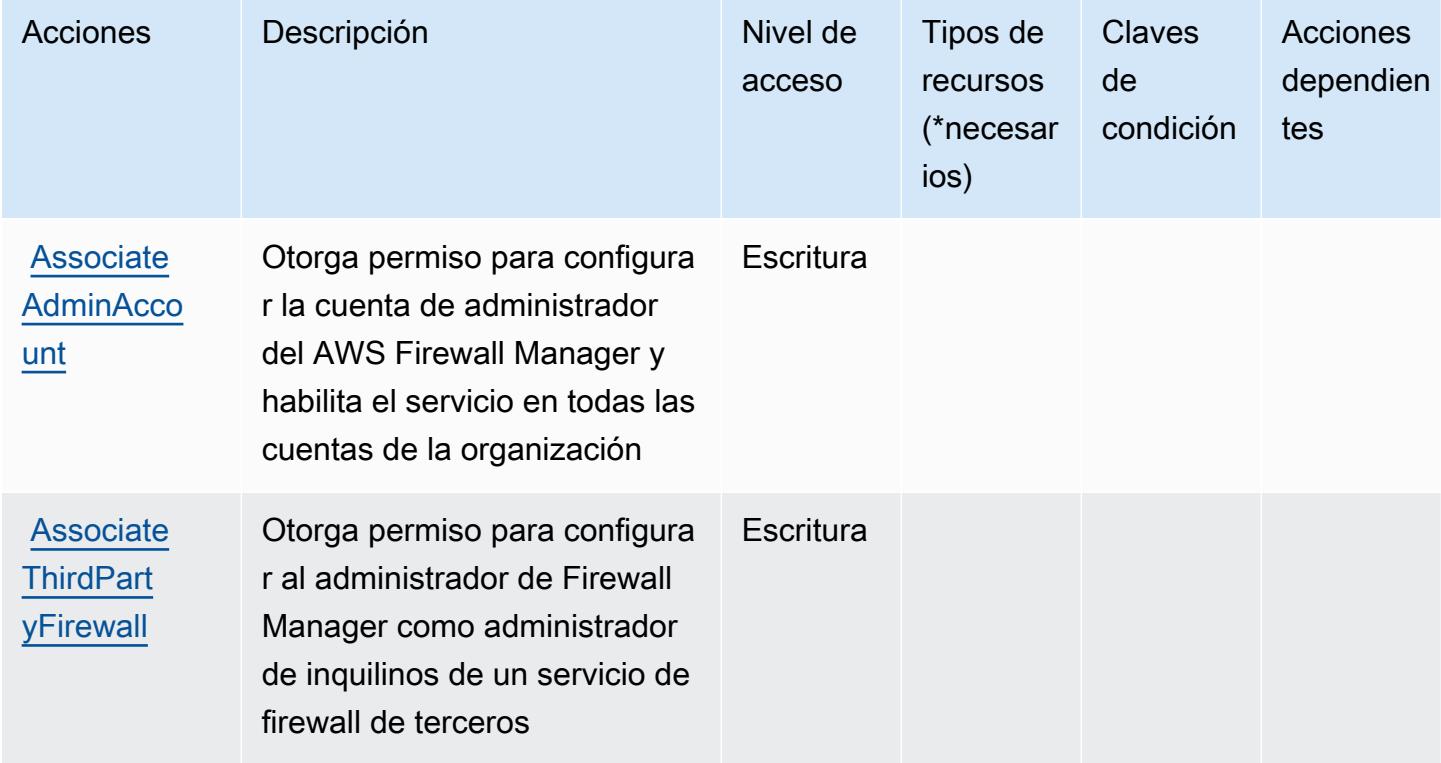

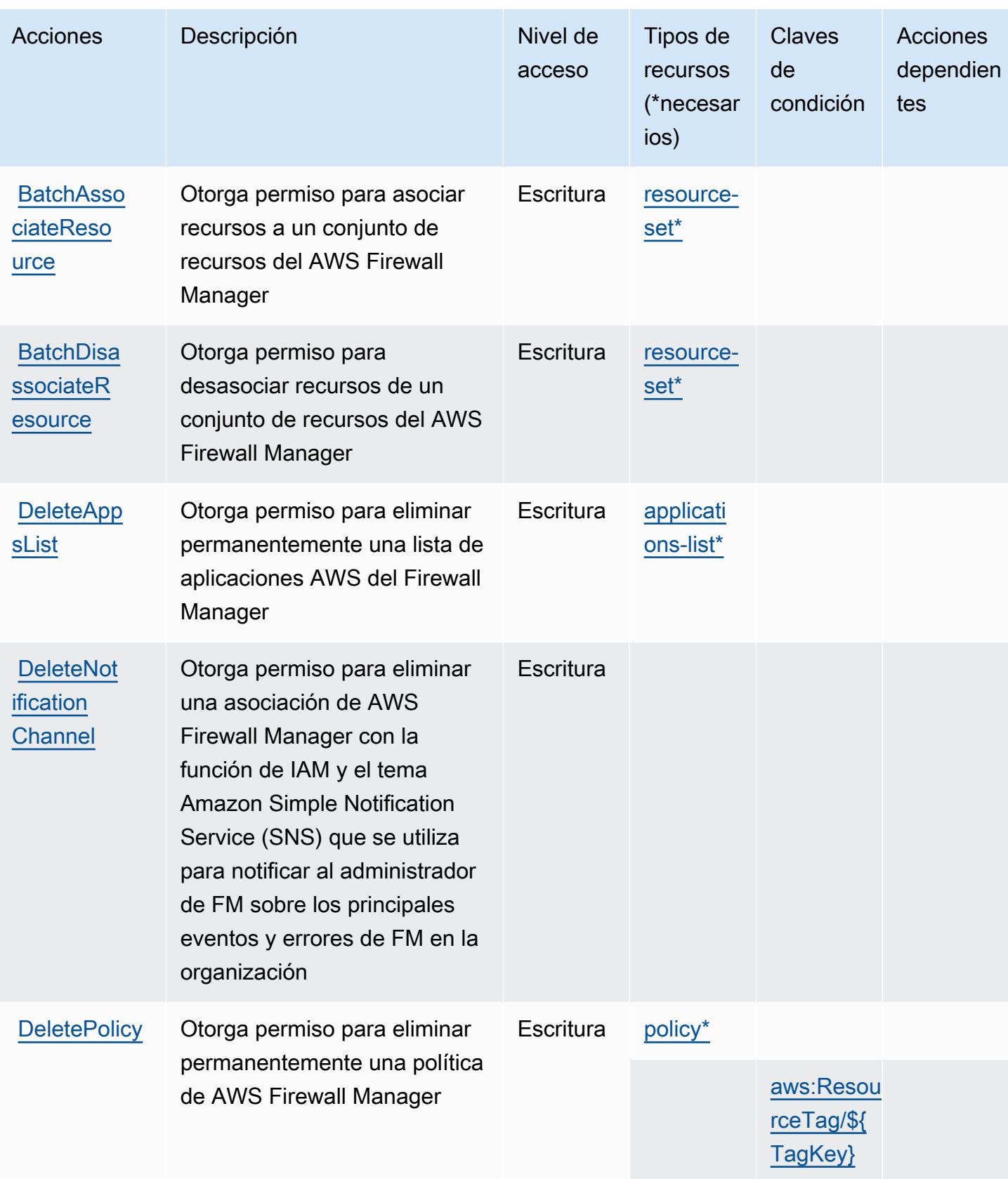

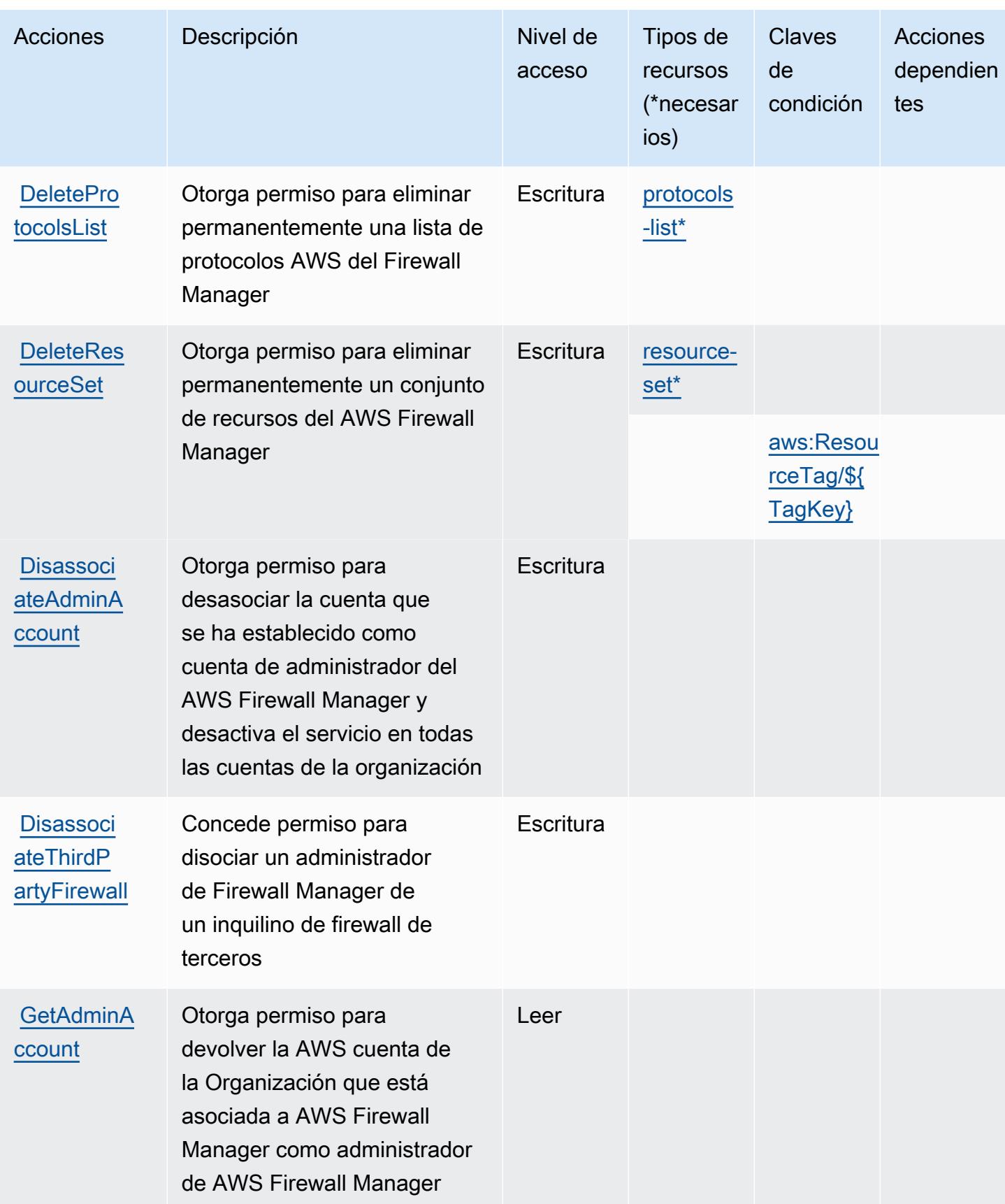

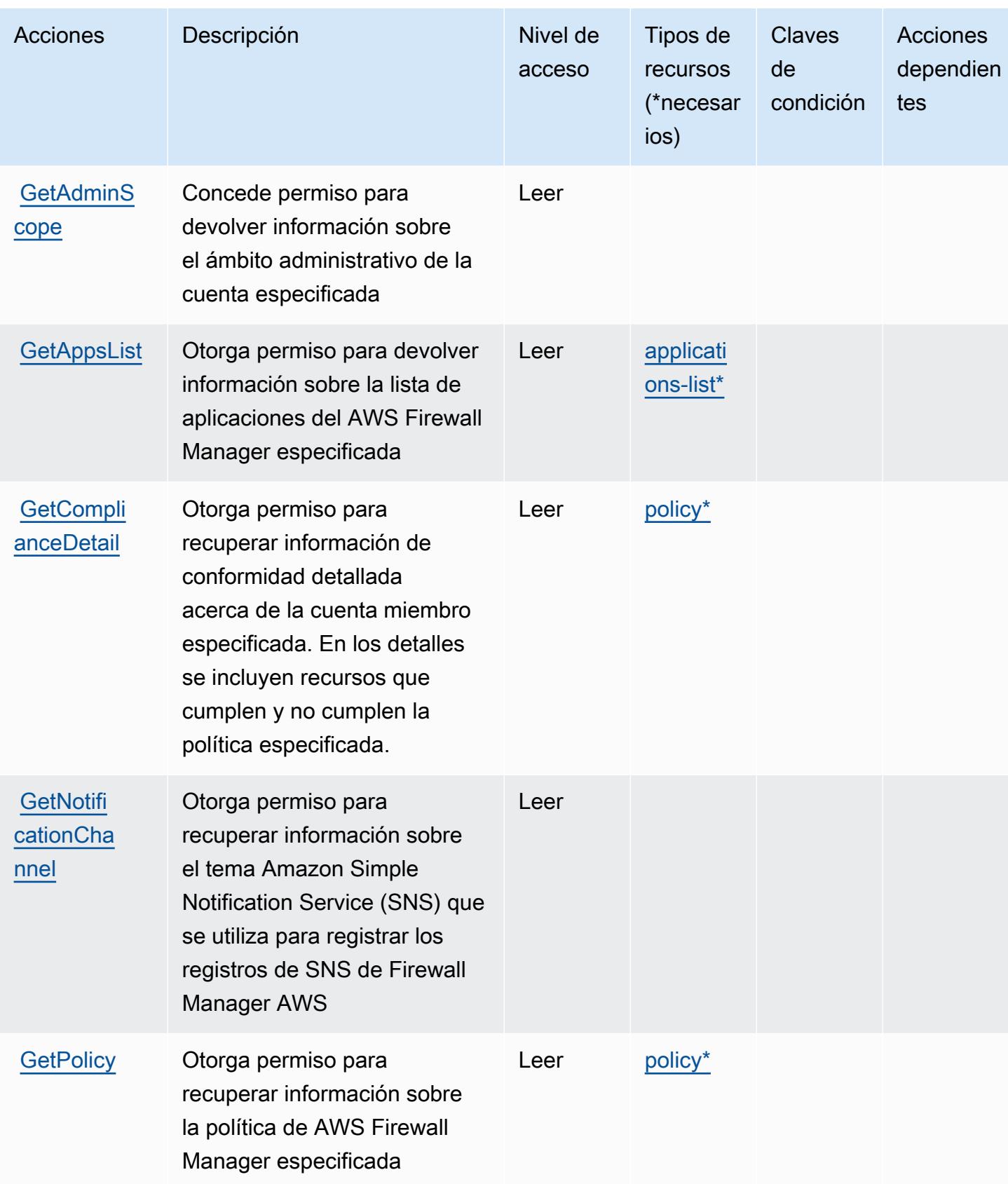

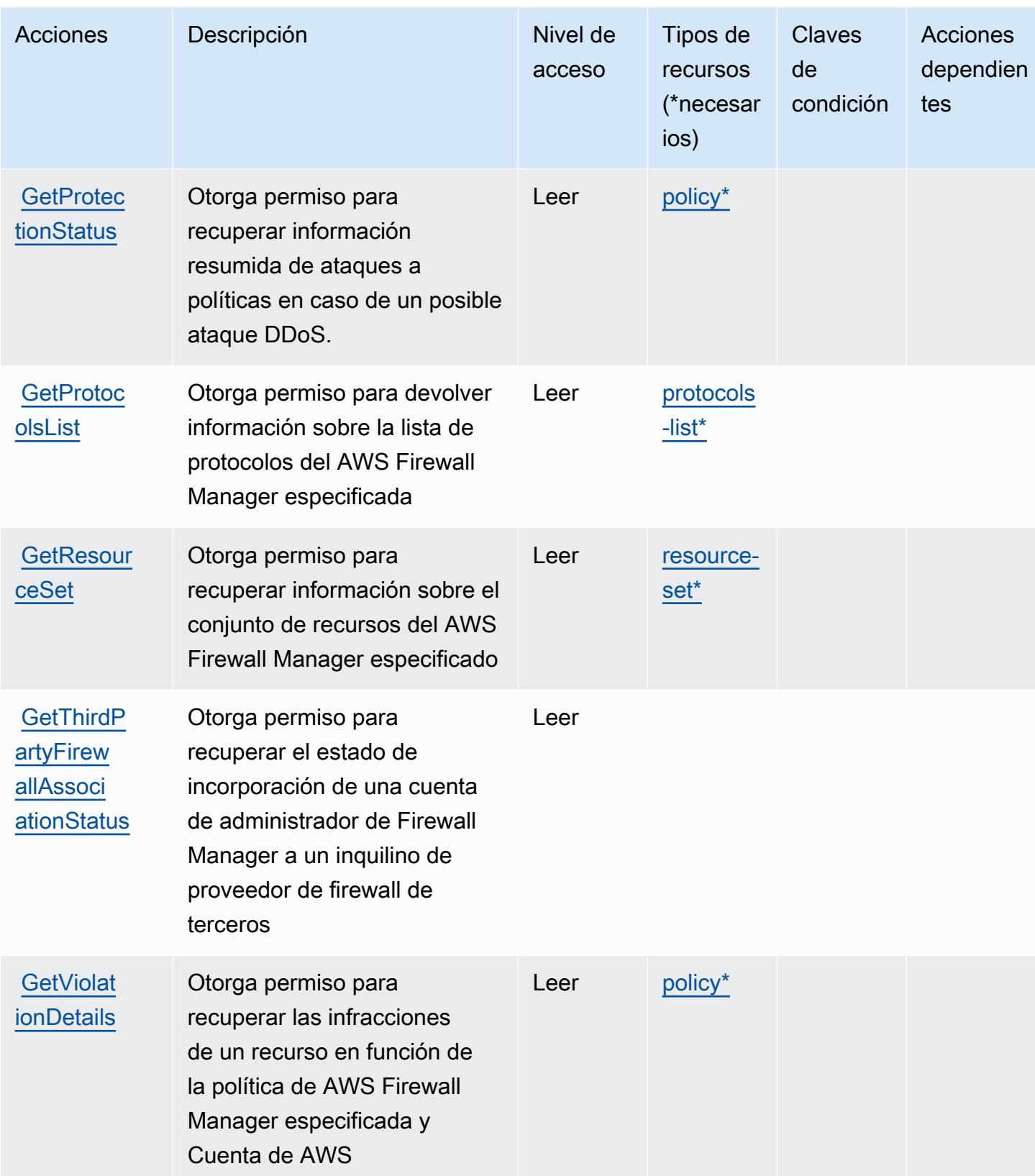

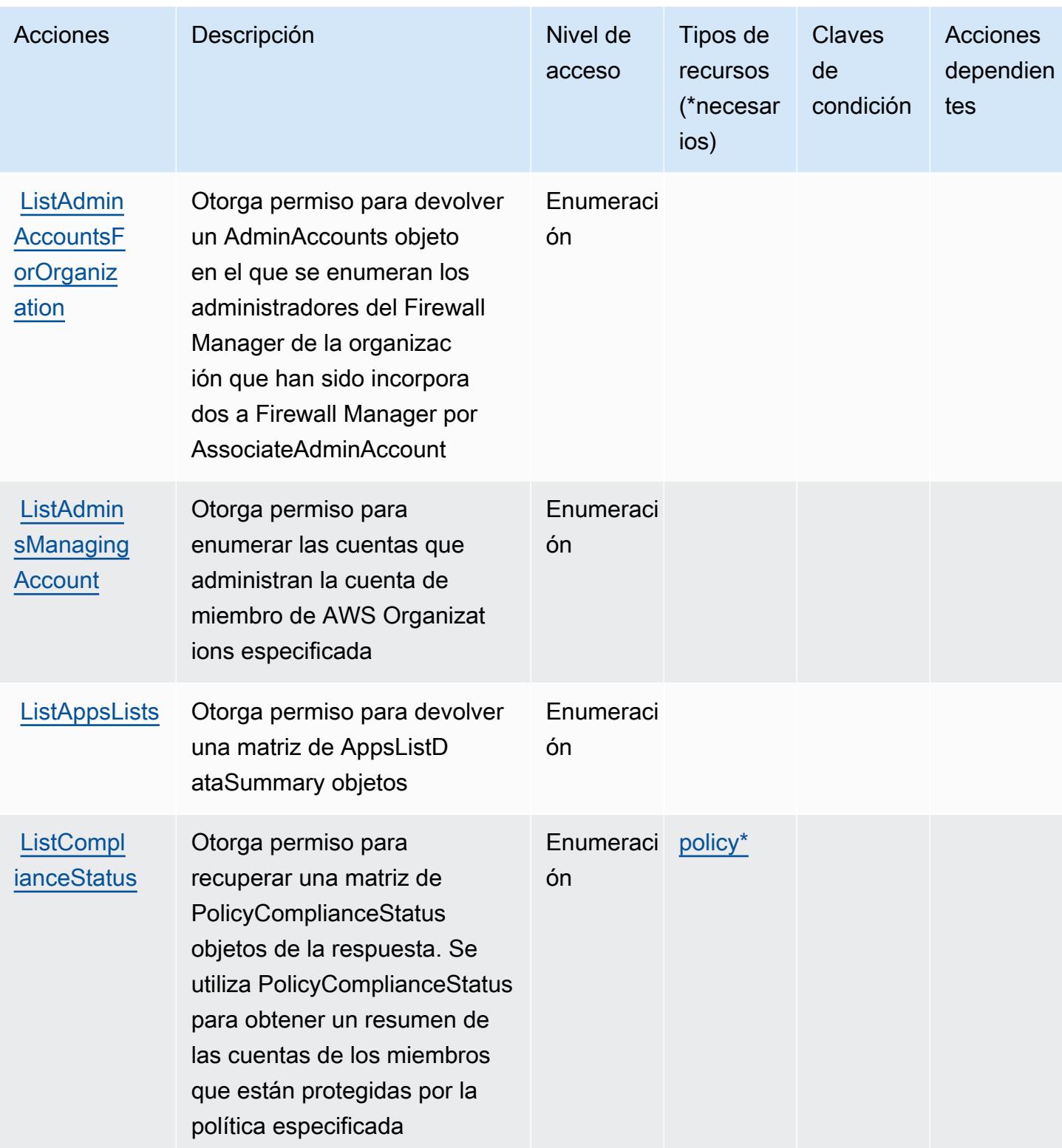

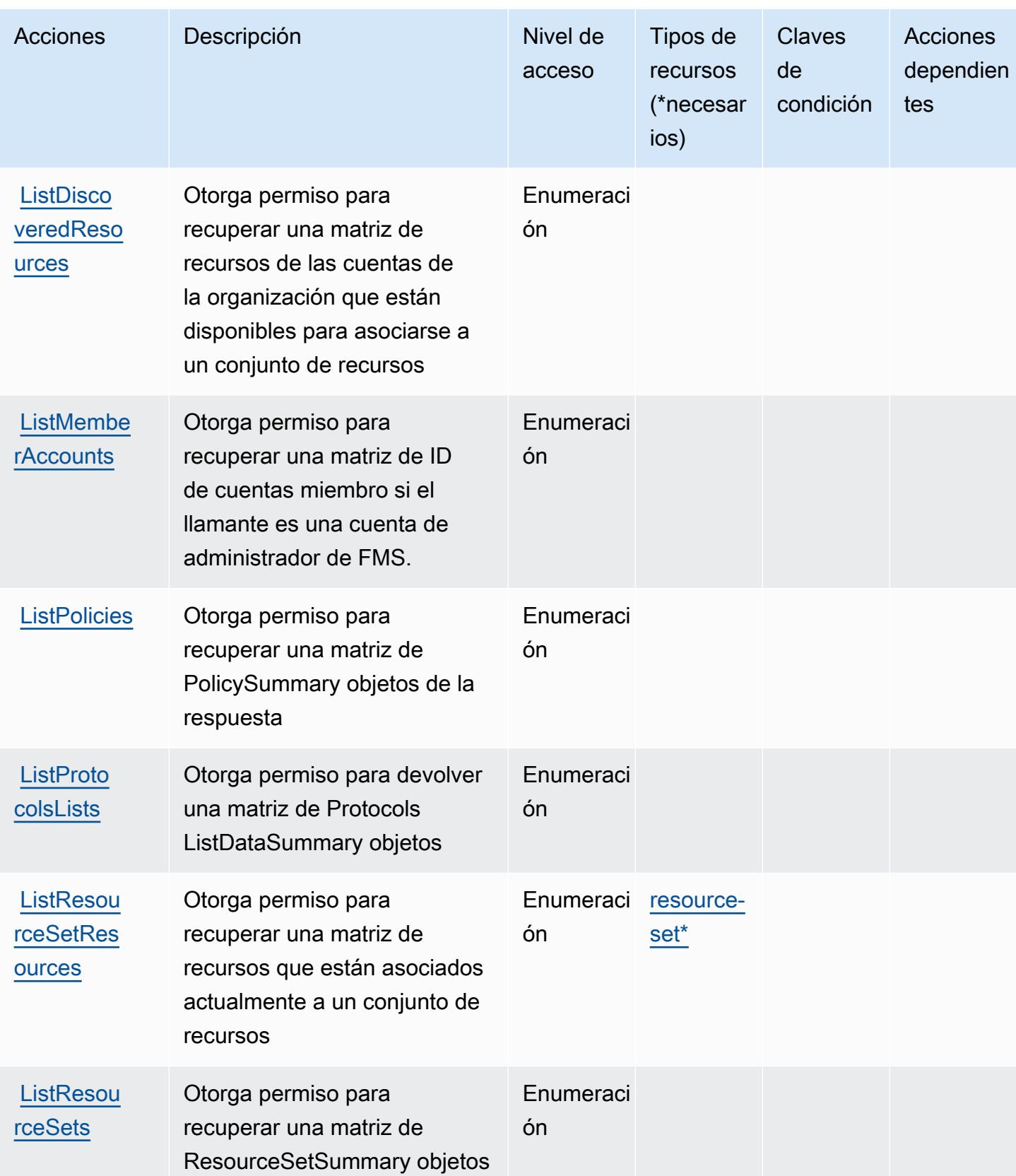

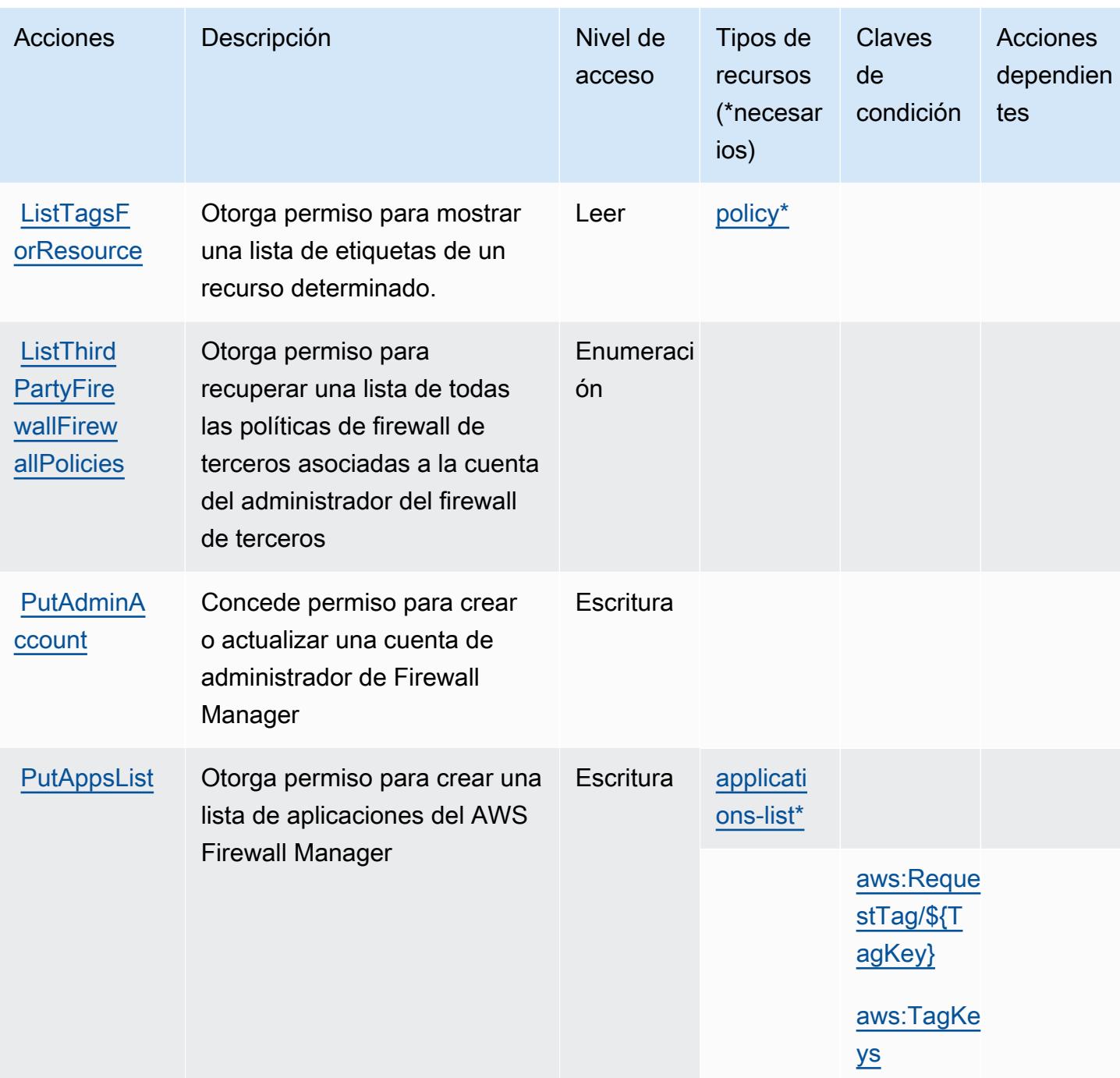

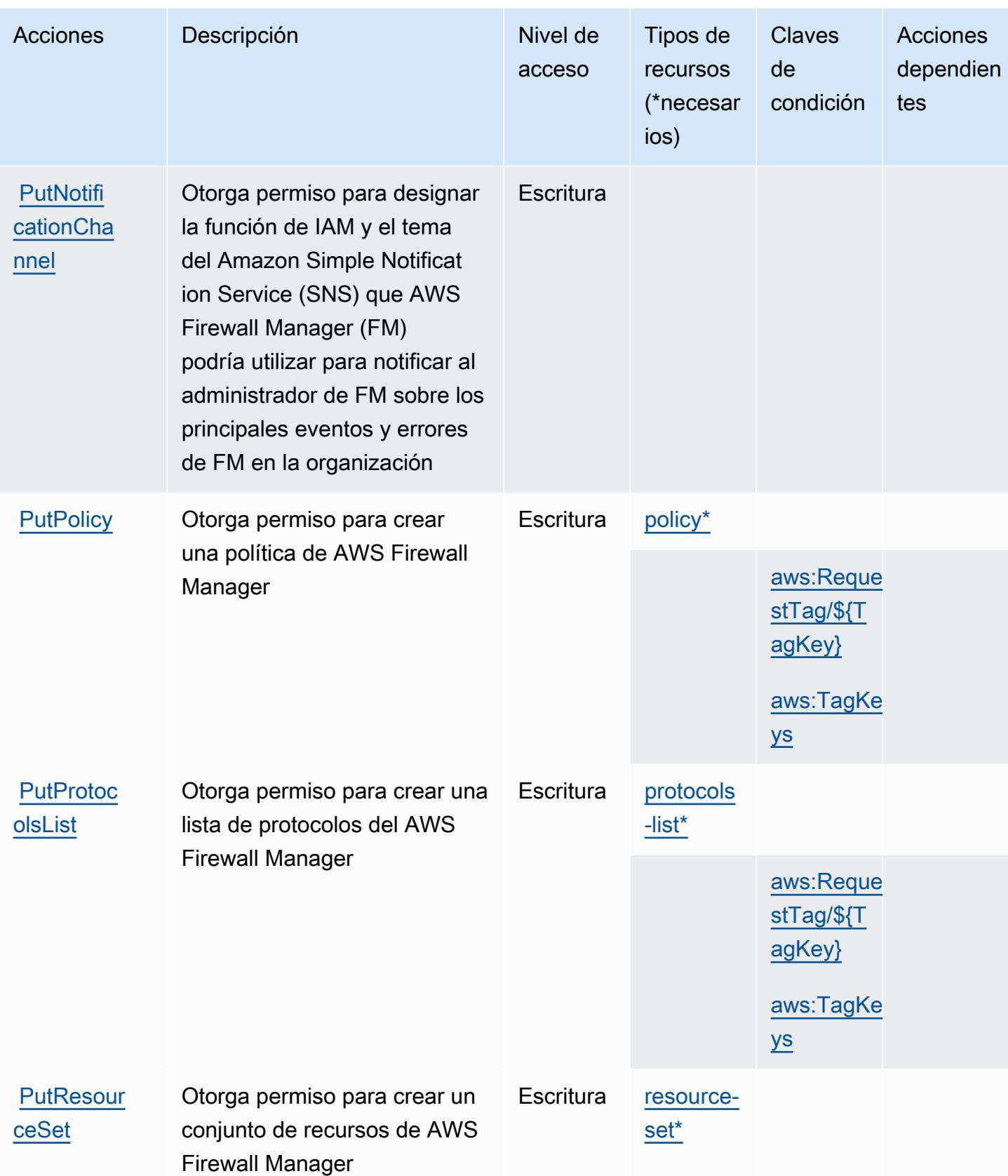

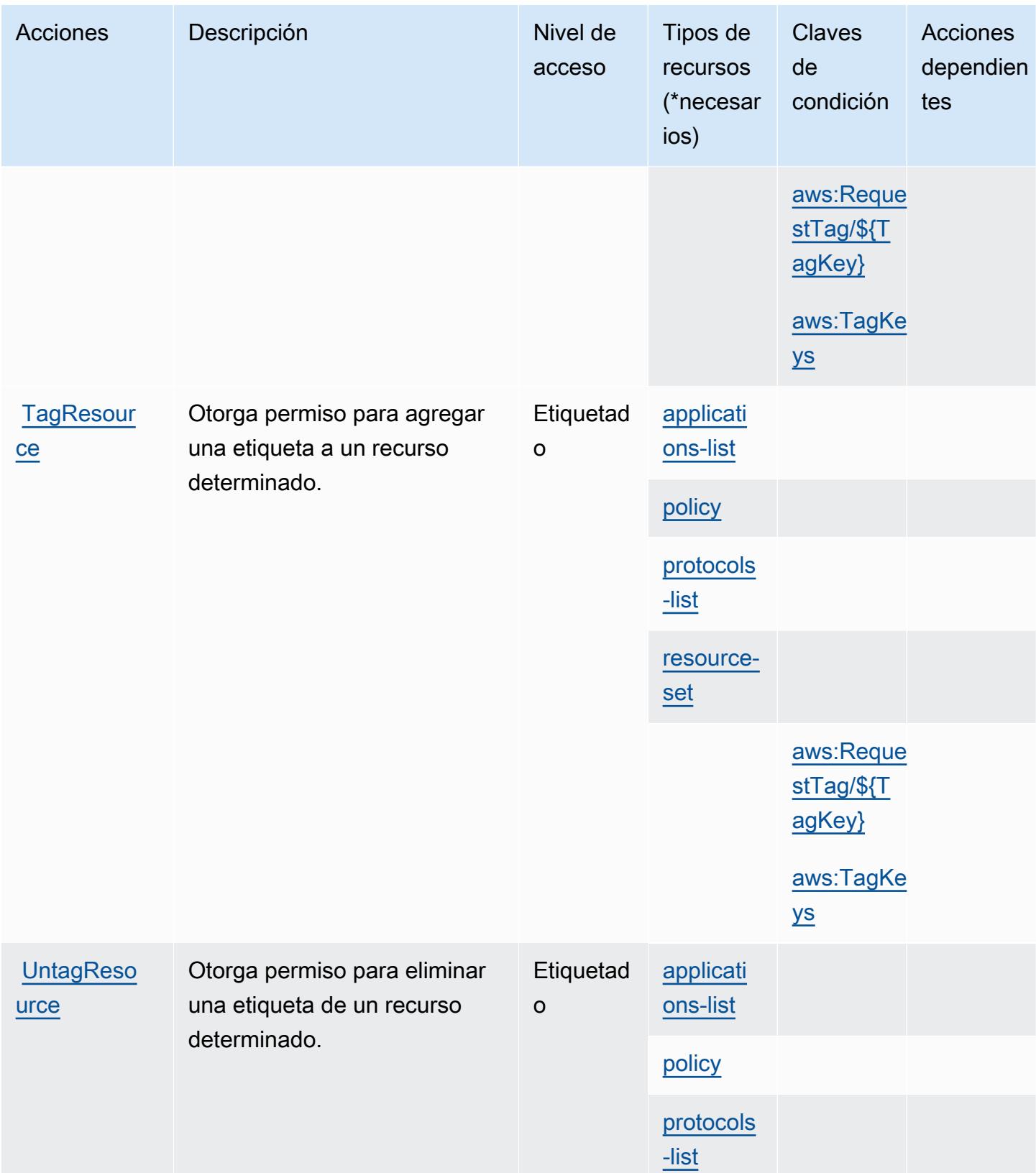

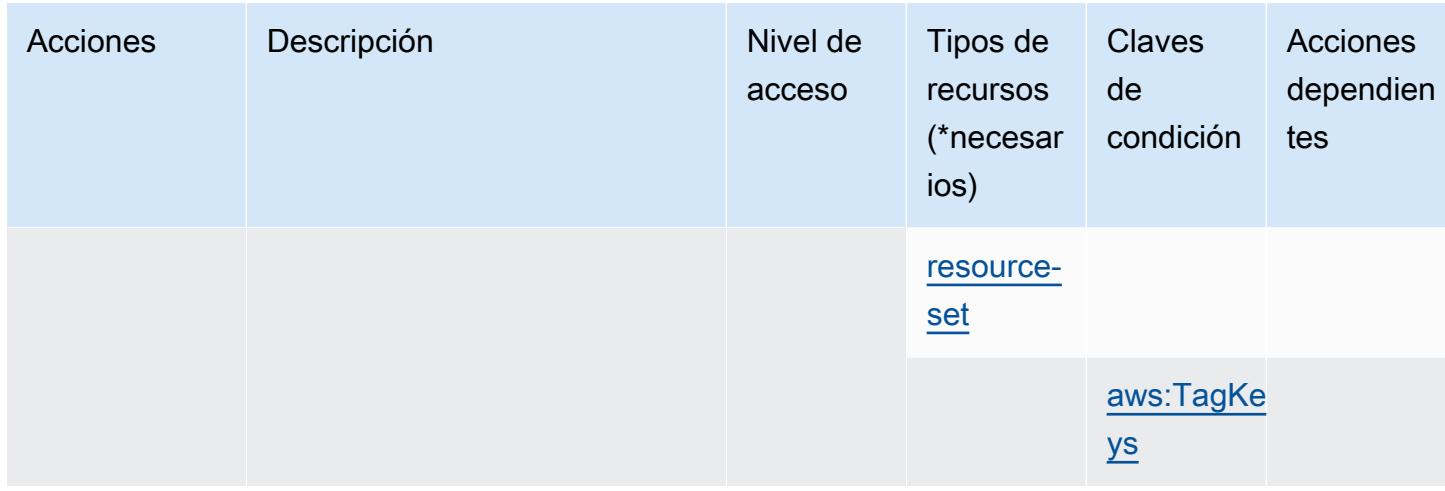

### <span id="page-2721-0"></span>Tipos de recursos definidos por AWS Firewall Manager

Los siguientes tipos de recurso están definidos por este servicio y se pueden utilizar en el elemento Resource de las instrucciones de política de permisos de IAM. Cada acción de la [tabla Acciones](#page-2710-0) identifica los tipos de recursos que se pueden especificar con dicha acción. Un tipo de recurso también puede definir qué claves de condición se pueden incluir en una política. Estas claves se muestran en la última columna de la tabla Tipos de recursos. Para obtener información detallada sobre las columnas de la siguiente tabla, consulte [Tabla Tipos de recurso.](reference_policies_actions-resources-contextkeys.html#resources_table)

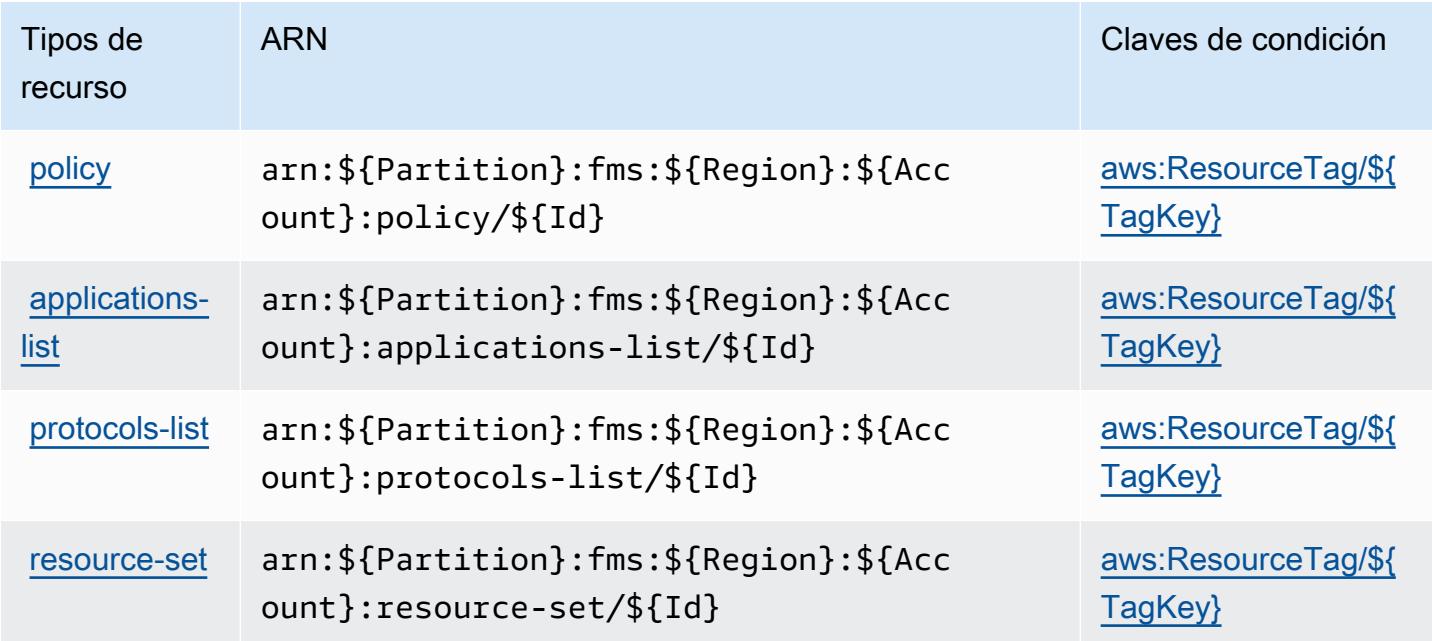

### <span id="page-2722-0"></span>Claves de condición para AWS Firewall Manager

AWS Firewall Manager define las siguientes claves de condición que se pueden usar en el Condition elemento de una política de IAM. Puede utilizar estas claves para ajustar más las condiciones en las que se aplica la instrucción de política. Para obtener información detallada sobre las columnas de la siguiente tabla, consulte [Tabla de Claves de condición.](reference_policies_actions-resources-contextkeys.html#context_keys_table)

Para ver las claves de condición globales que están disponibles para todos los servicios, consulte [Claves de condición globales disponibles.](https://docs.aws.amazon.com/IAM/latest/UserGuide/reference_policies_condition-keys.html#AvailableKeys)

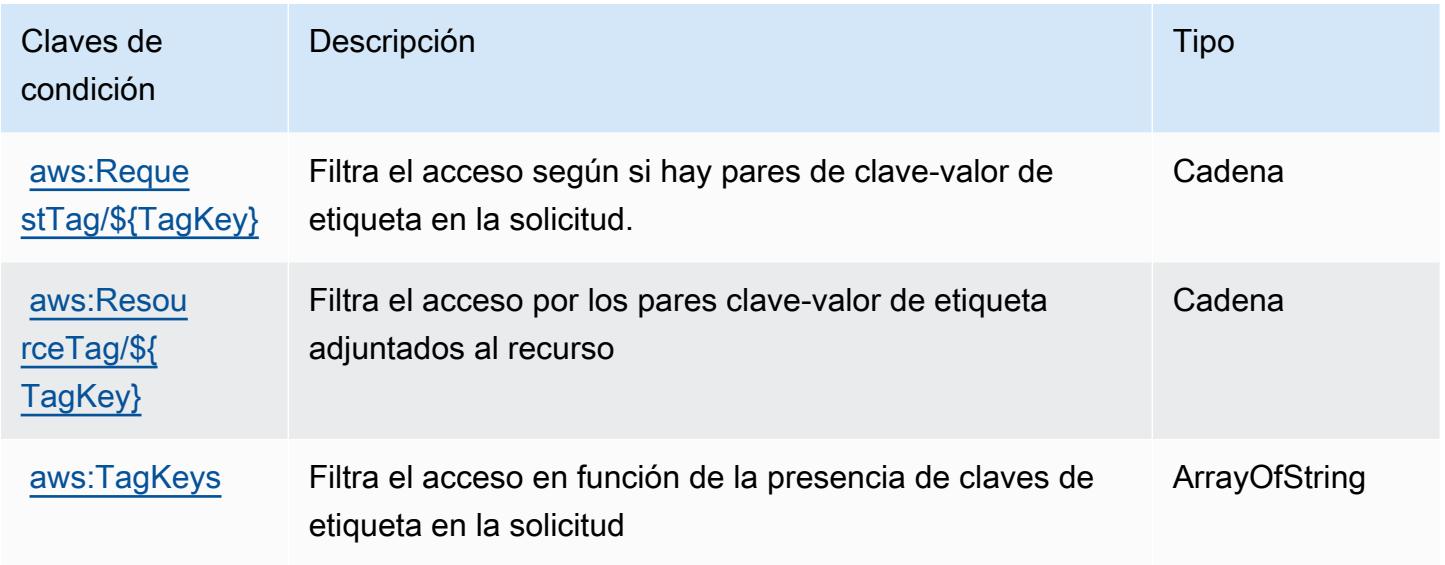

## Acciones, recursos y claves de condición para Amazon Forecast

Amazon Forecast (prefijo de servicio: forecast) proporciona las siguientes claves de contexto de condición, recursos y acciones específicas de servicios para usarlas en las políticas de permisos de IAM.

Referencias:

- Obtenga información para [configurar este servicio](https://docs.aws.amazon.com/forecast/latest/dg/what-is-forecast.html).
- Vea una [lista de las operaciones de API disponibles para este servicio](https://docs.aws.amazon.com/forecast/latest/dg/api-reference.html).
- Obtenga información sobre cómo proteger este servicio y sus recursos [mediante las políticas de](https://docs.aws.amazon.com/forecast/latest/dg/security-iam.html) [permisos de IAM.](https://docs.aws.amazon.com/forecast/latest/dg/security-iam.html)

#### Temas

- [Acciones definidas por Amazon Forecast](#page-2723-0)
- [Tipos de recurso definidos por Amazon Forecast](#page-2740-0)
- [Claves de condición de Amazon Forecast](#page-2742-0)

#### <span id="page-2723-0"></span>Acciones definidas por Amazon Forecast

Puede especificar las siguientes acciones en el elemento Action de una declaración de política de IAM. Utilice políticas para conceder permisos para realizar una operación en AWS. Cuando utiliza una acción en una política, normalmente permite o deniega el acceso a la operación de la API o comandos de la CLI con el mismo nombre. No obstante, en algunos casos, una sola acción controla el acceso a más de una operación. Asimismo, algunas operaciones requieren varias acciones diferentes.

La columna Tipos de recurso de la tabla de Acción indica si cada acción admite permisos de nivel de recursos. Si no hay ningún valor para esta columna, debe especificar todos los recursos ("\*") a los que aplica la política en el elemento Resource de la instrucción de su política. Si la columna incluye un tipo de recurso, puede especificar un ARN de ese tipo en una instrucción con dicha acción. Si la acción tiene uno o más recursos necesarios, la persona que llama debe tener permiso para usar la acción con esos recursos. Los recursos necesarios se indican en la tabla con un asterisco (\*). Si limita el acceso a los recursos con el elemento Resource de una política de IAM, debe incluir un ARN o patrón para cada tipo de recurso requerido. Algunas acciones admiten varios tipos de recursos. Si el tipo de recurso es opcional (no se indica como obligatorio), puede elegir utilizar uno de los tipos de recursos opcionales.

La columna Claves de condición de la tabla Acciones incluye claves que puede especificar en el elemento Condition de la instrucción de una política. Para obtener más información sobre las claves de condición asociadas a los recursos del servicio, consulte la columna Claves de condición de la tabla Tipos de recursos.

#### **a** Note

Las claves de condición de recursos se enumeran en la tabla [Tipos de recursos](#page-2740-0). Encontrará un enlace al tipo de recurso que se aplica a una acción en la columna Tipos de recursos (\*obligatorio) de la tabla Acciones. El tipo de recurso de la tabla Tipos de recursos incluye la columna Claves de condición, que son las claves de condición del recurso que se aplican a una acción de la tabla Acciones.

Para obtener información detallada sobre las columnas de la siguiente tabla, consulte [Tabla](reference_policies_actions-resources-contextkeys.html#actions_table)  [Acciones.](reference_policies_actions-resources-contextkeys.html#actions_table)

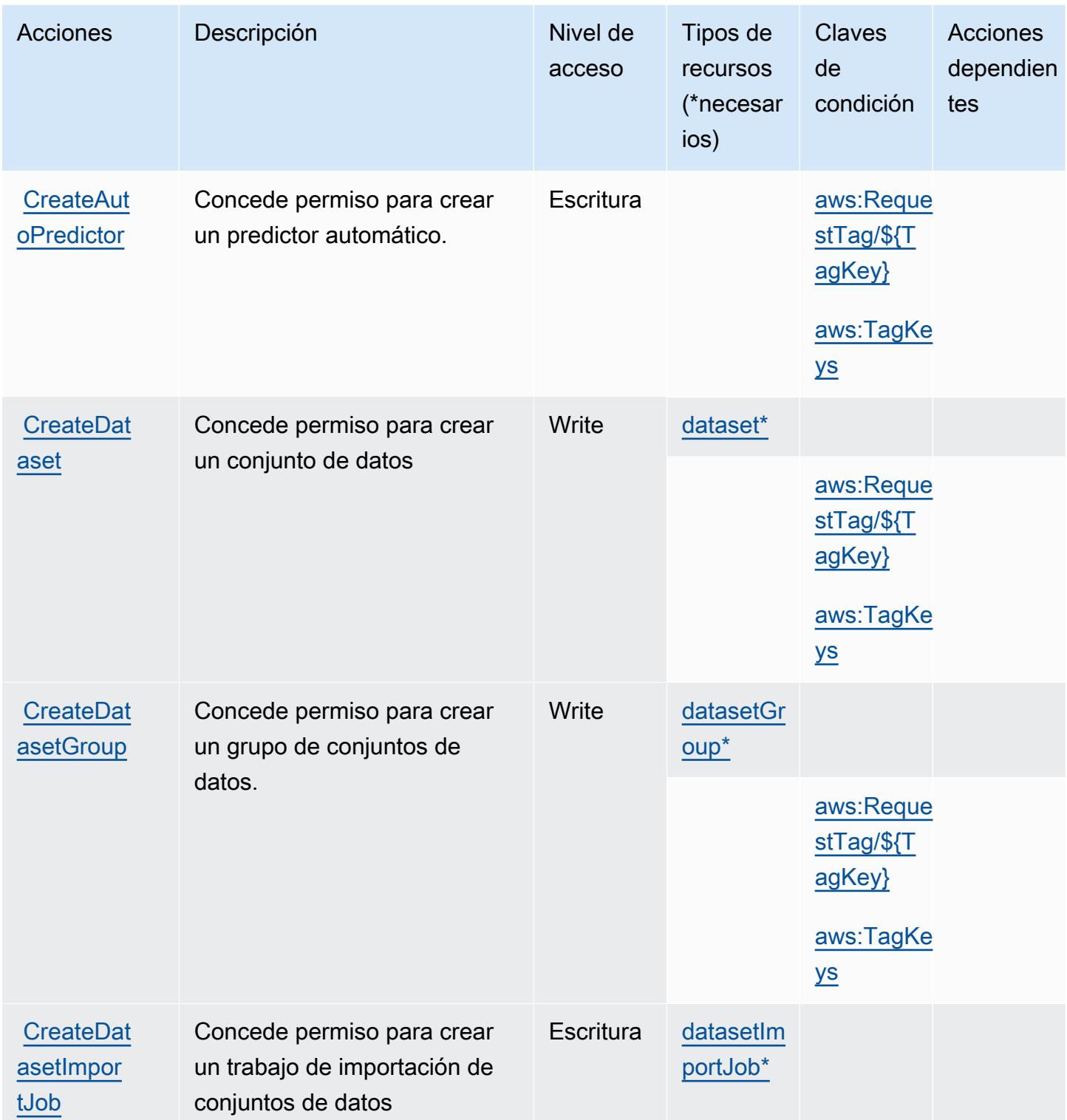

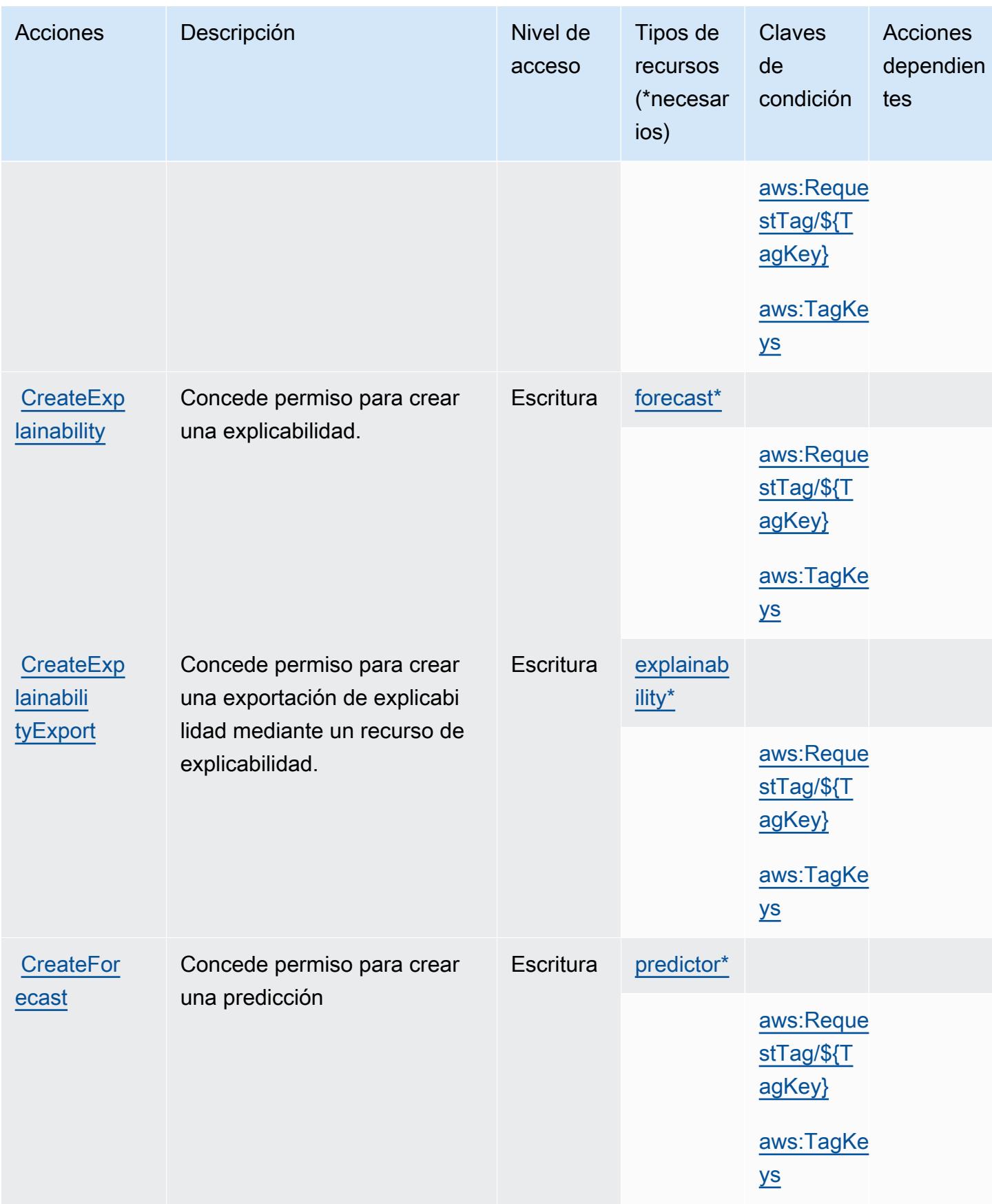

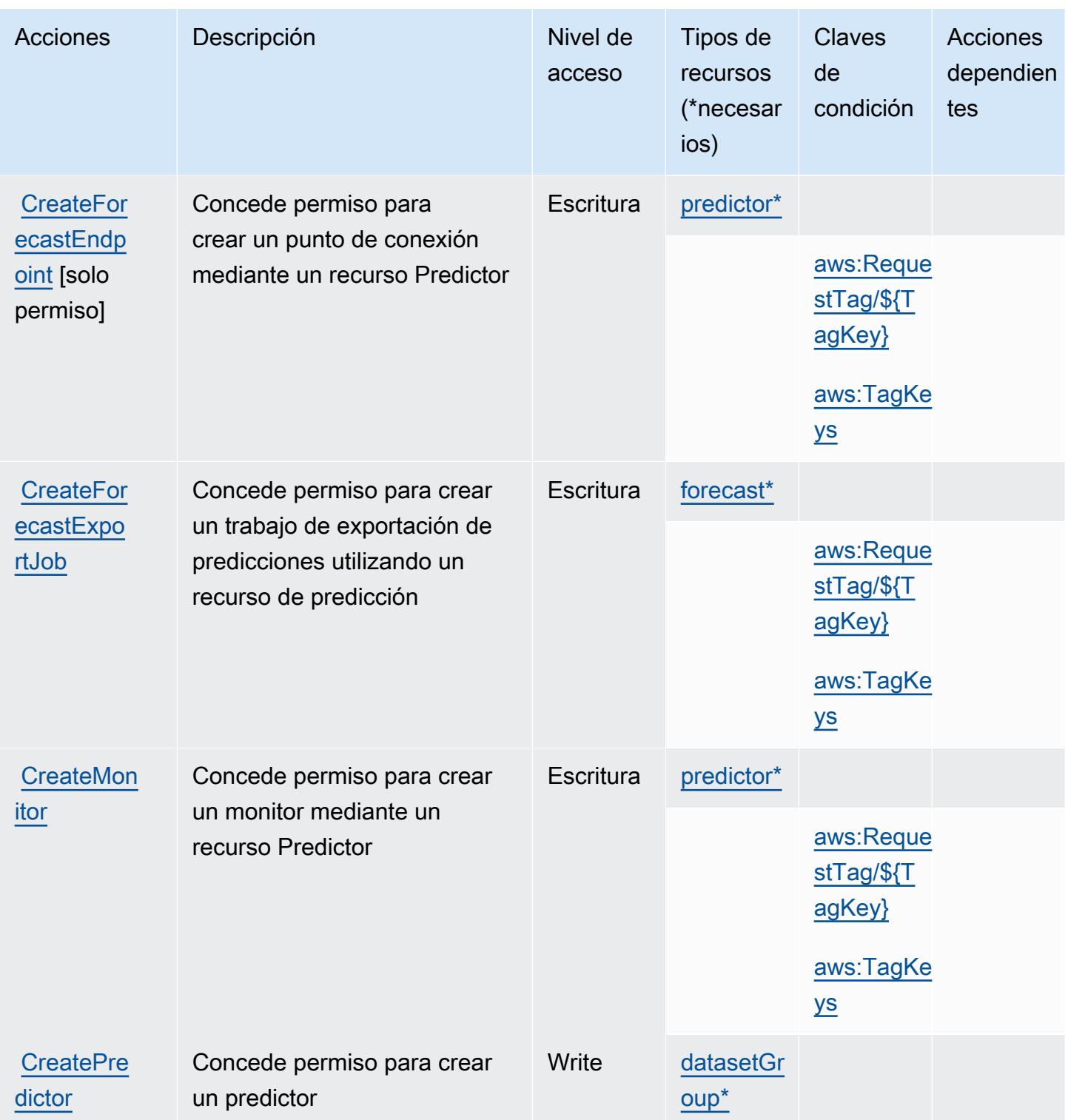

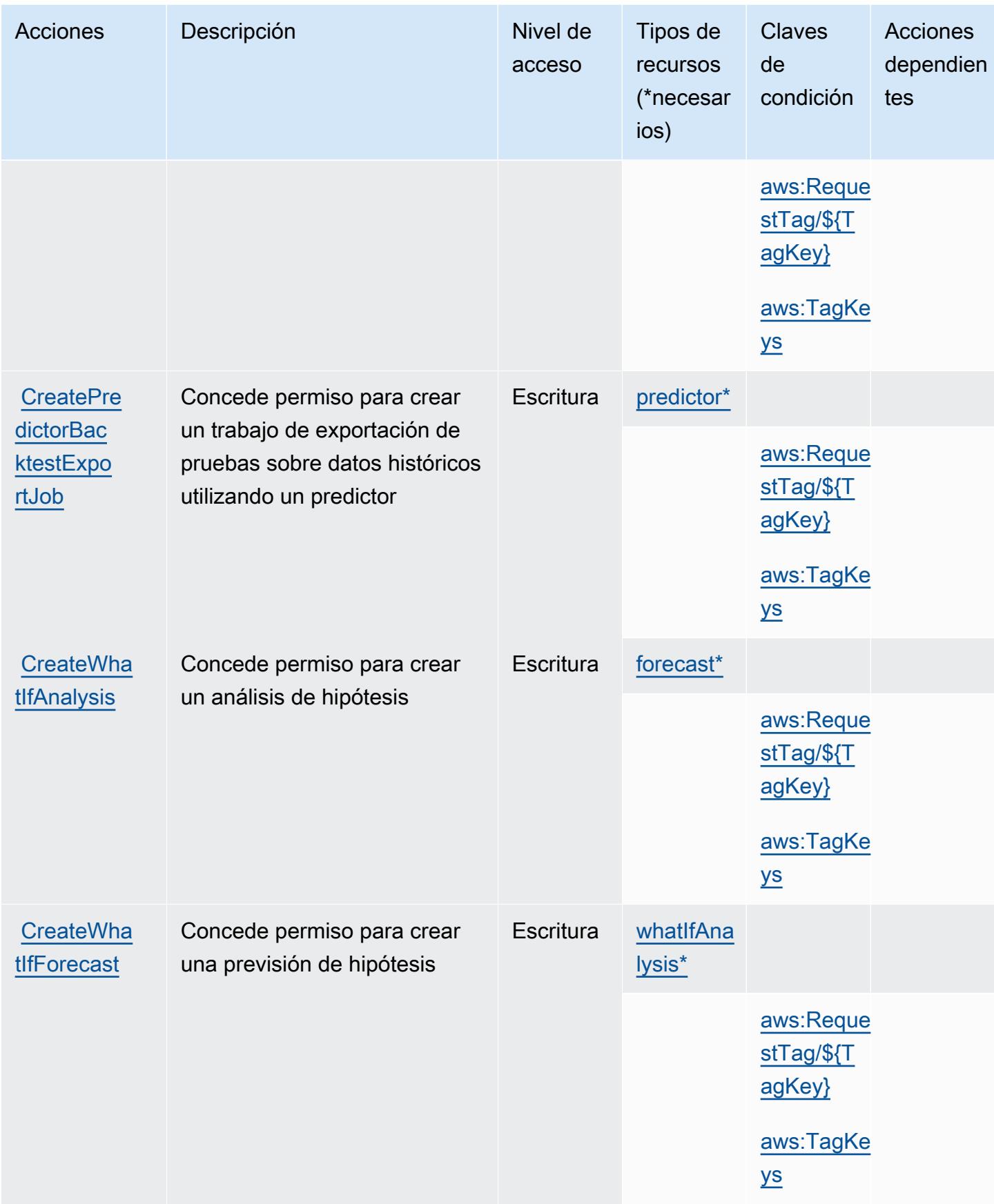

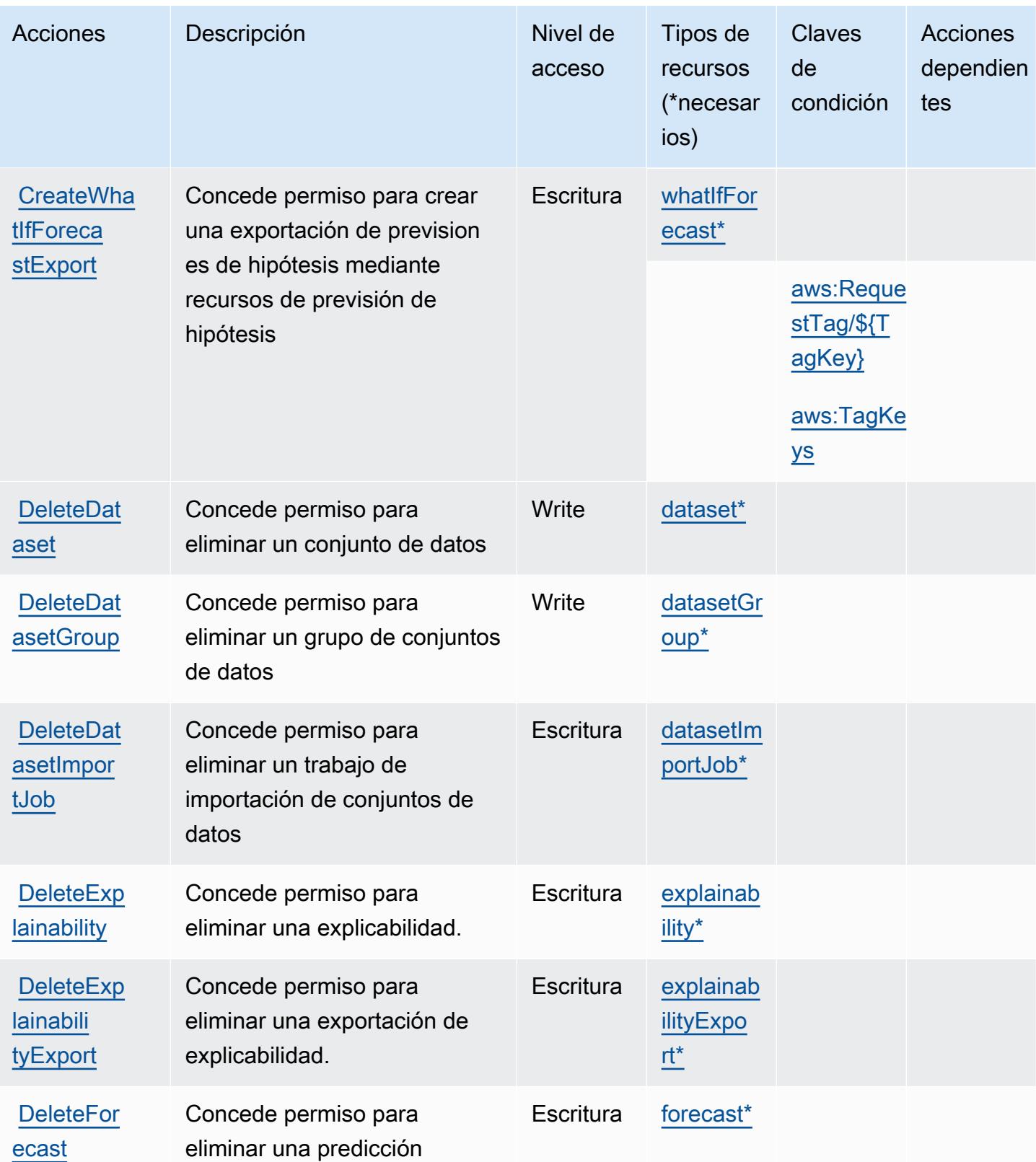

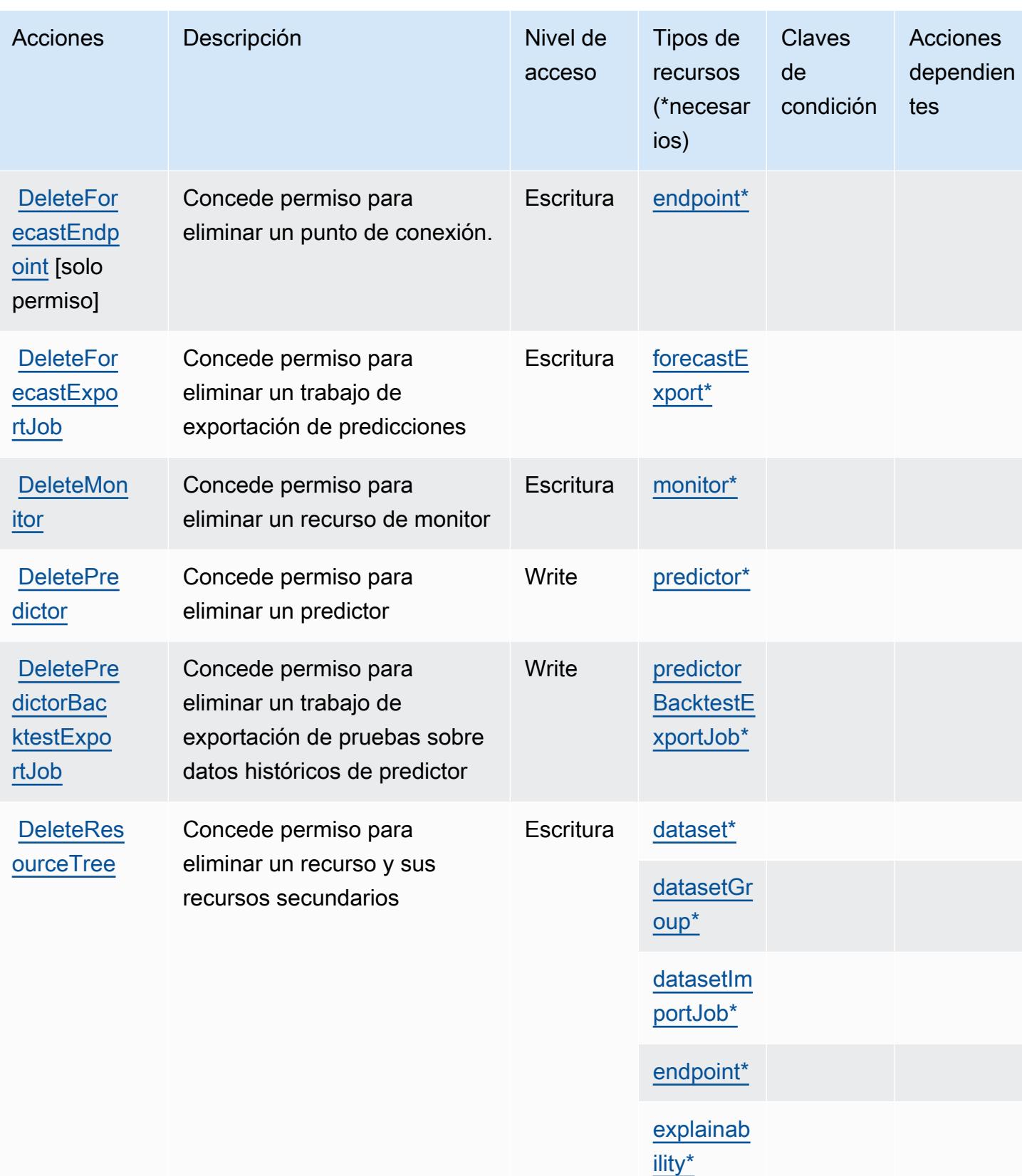

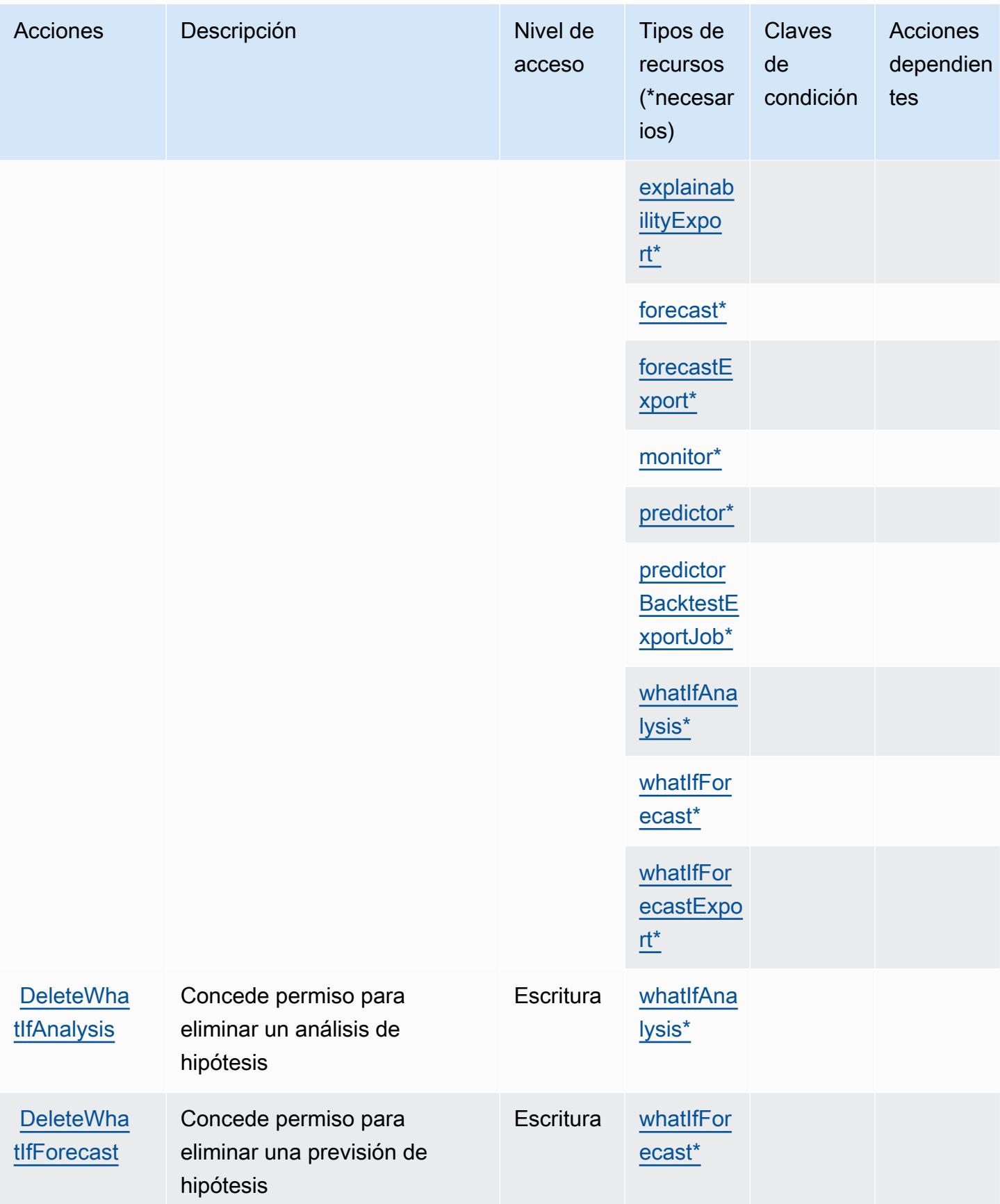

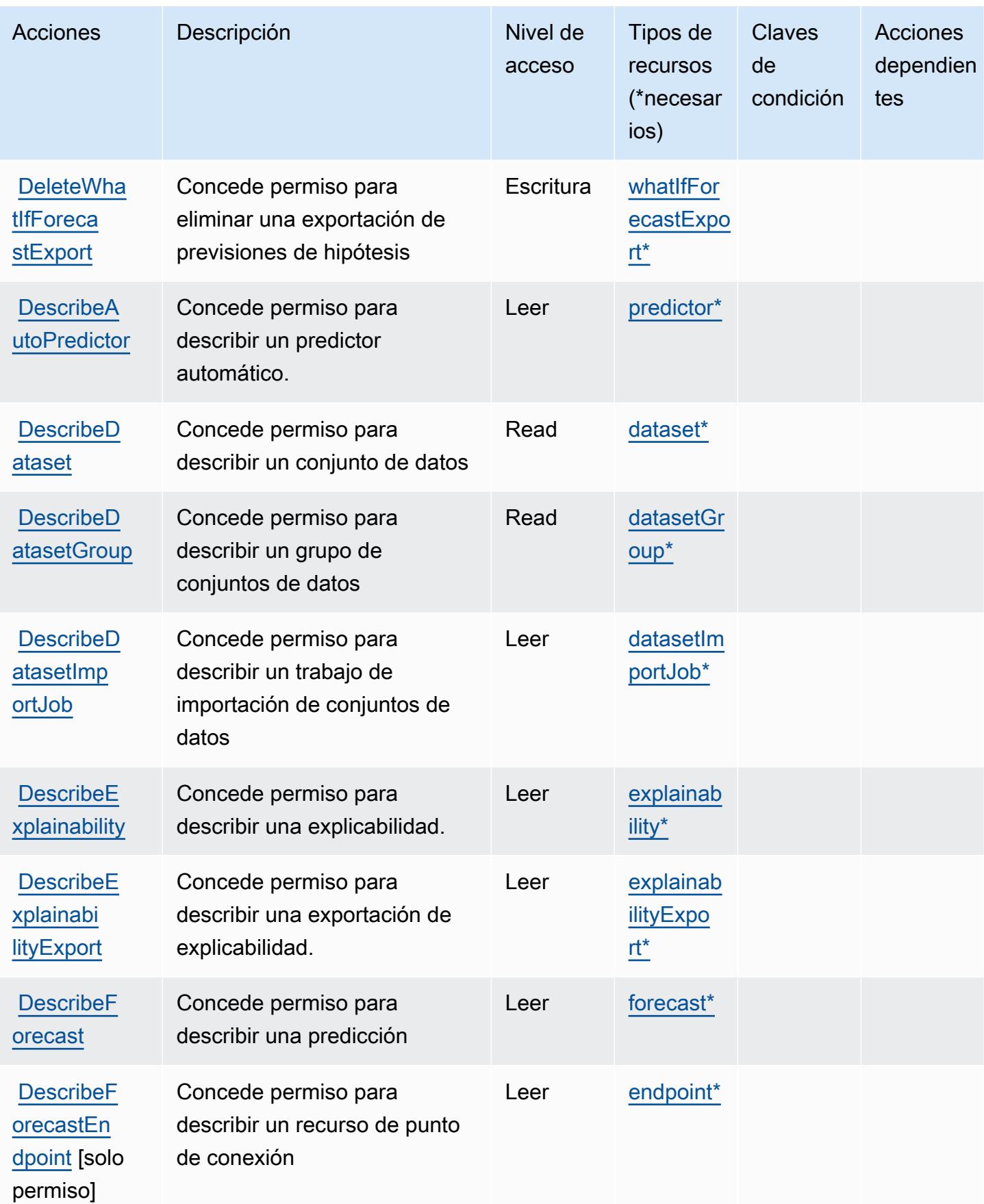

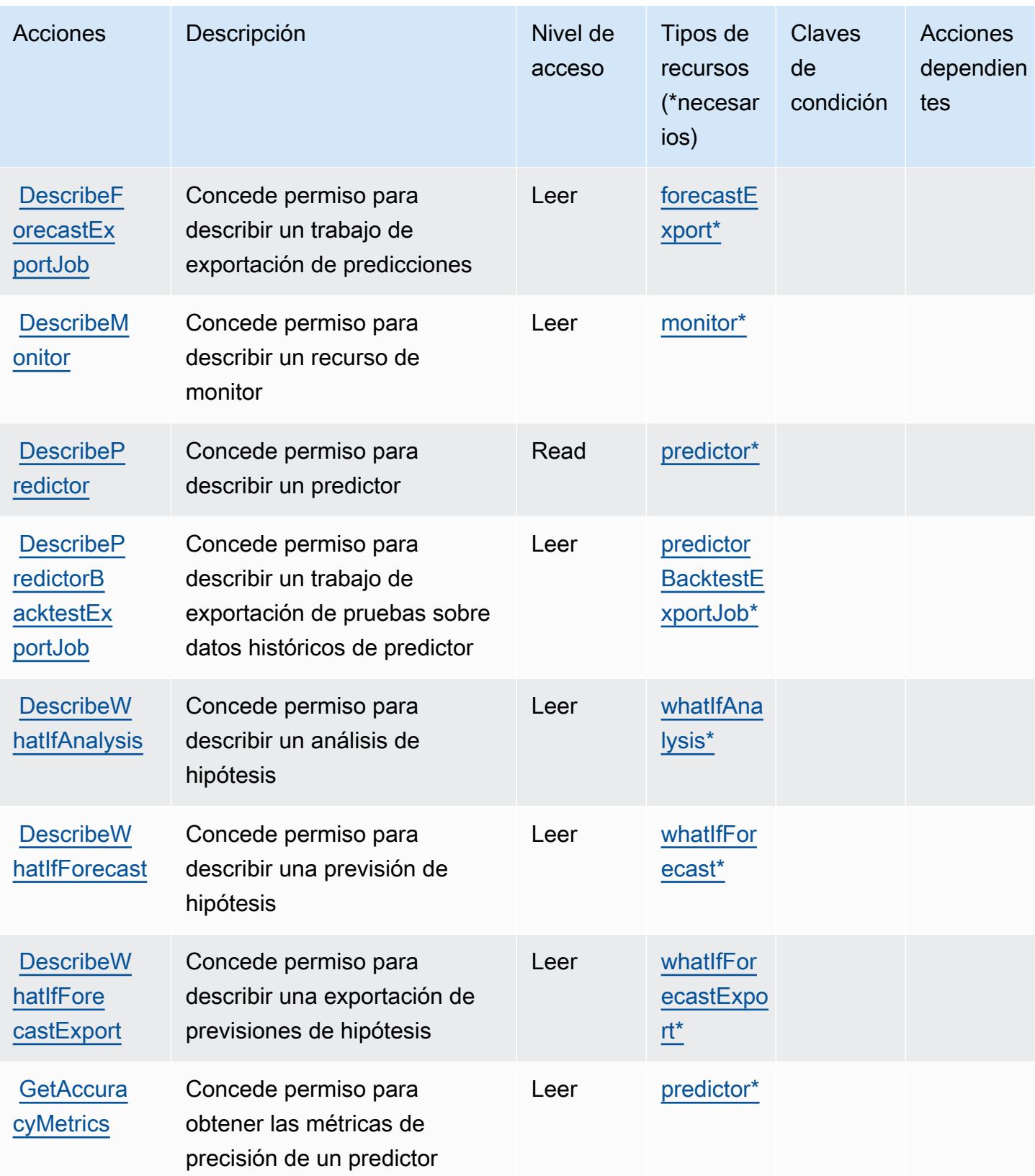

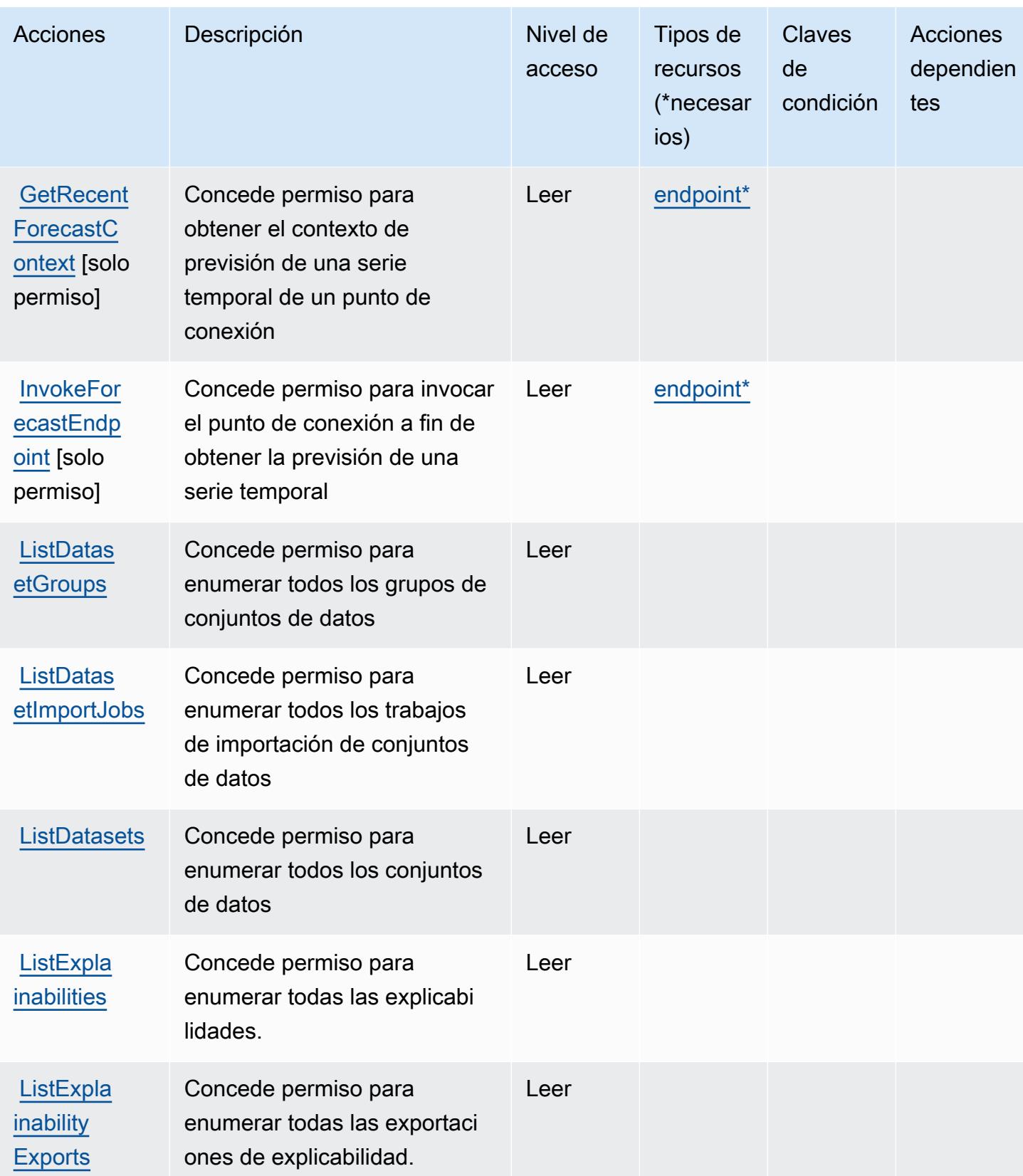

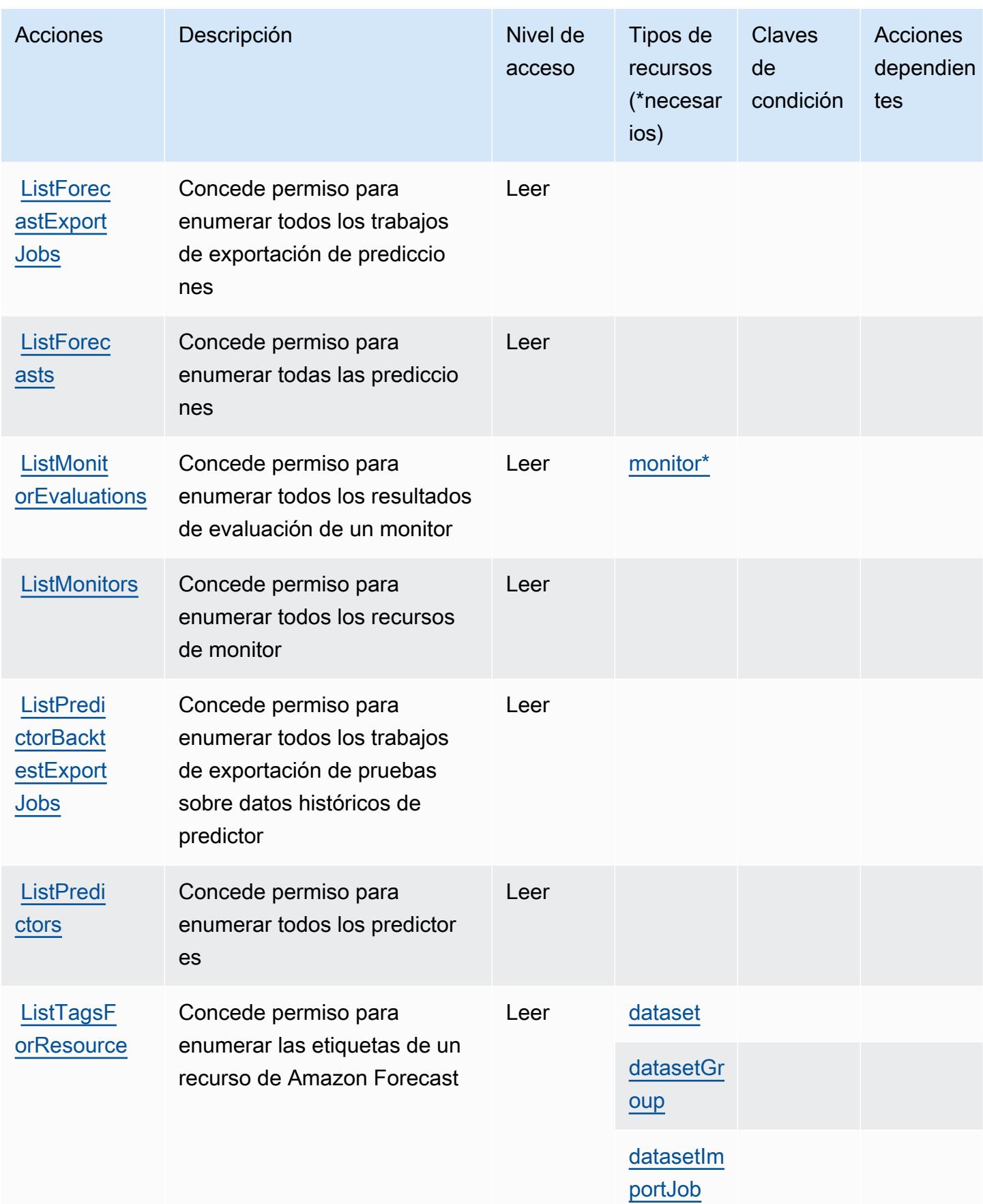

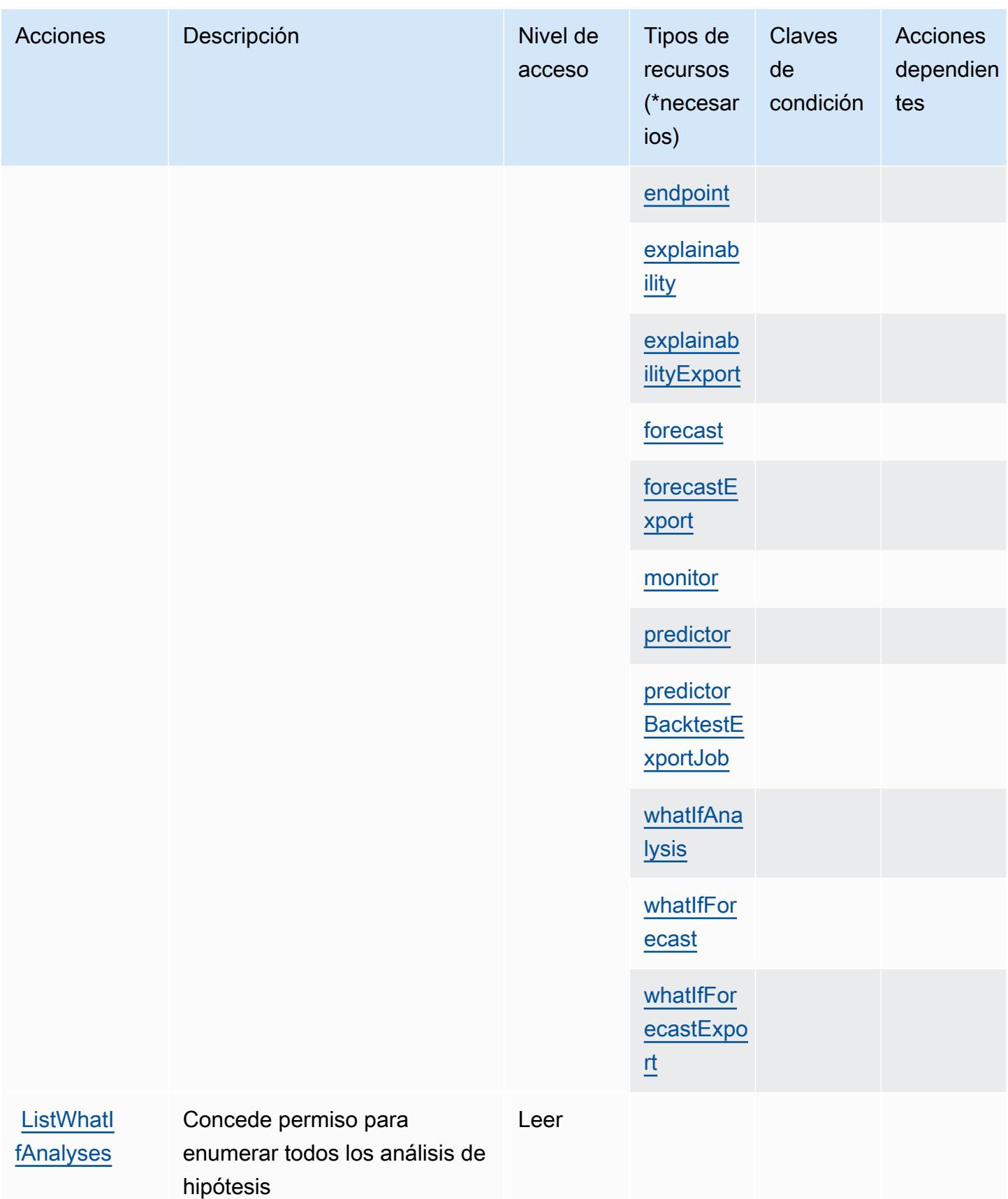
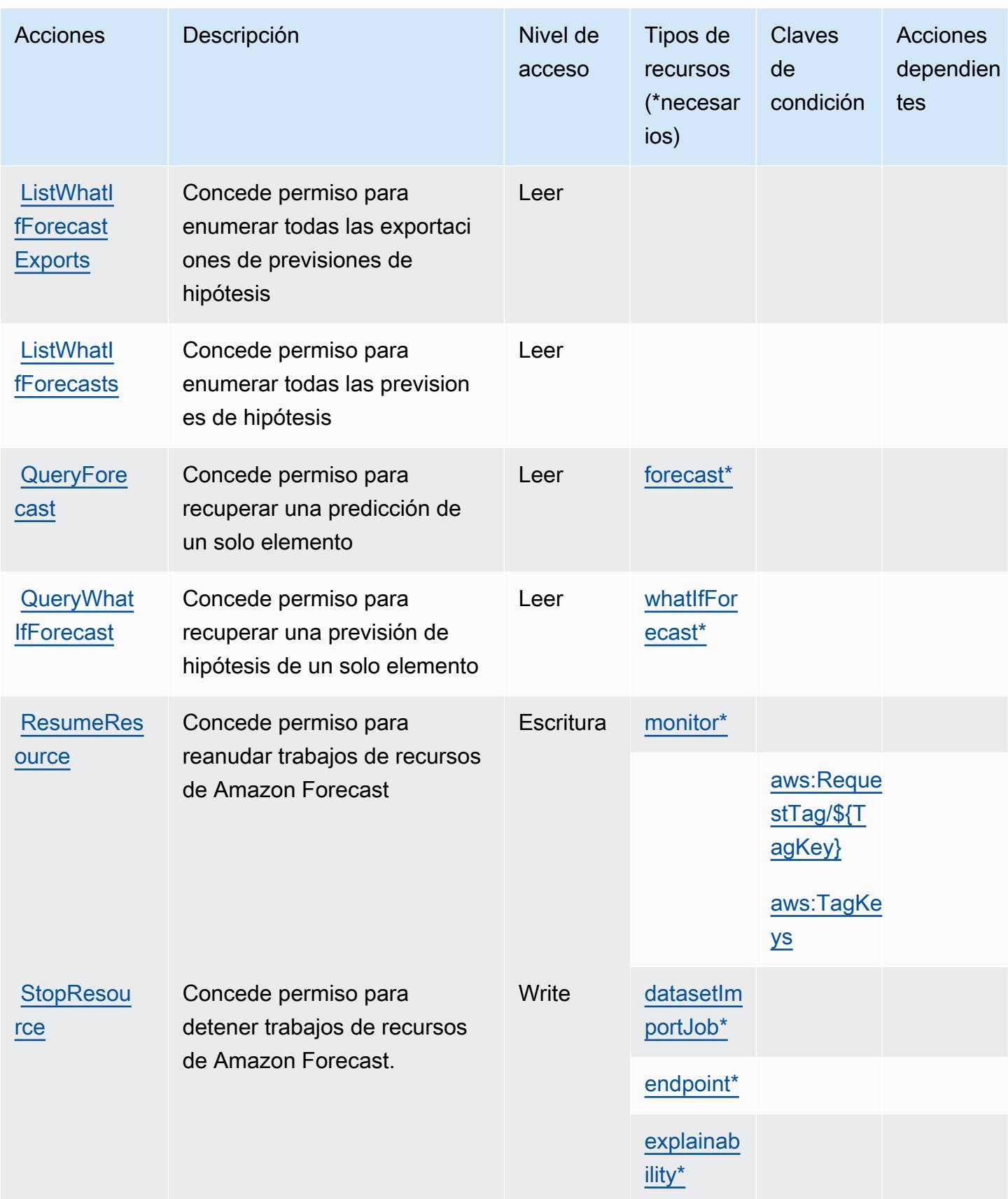

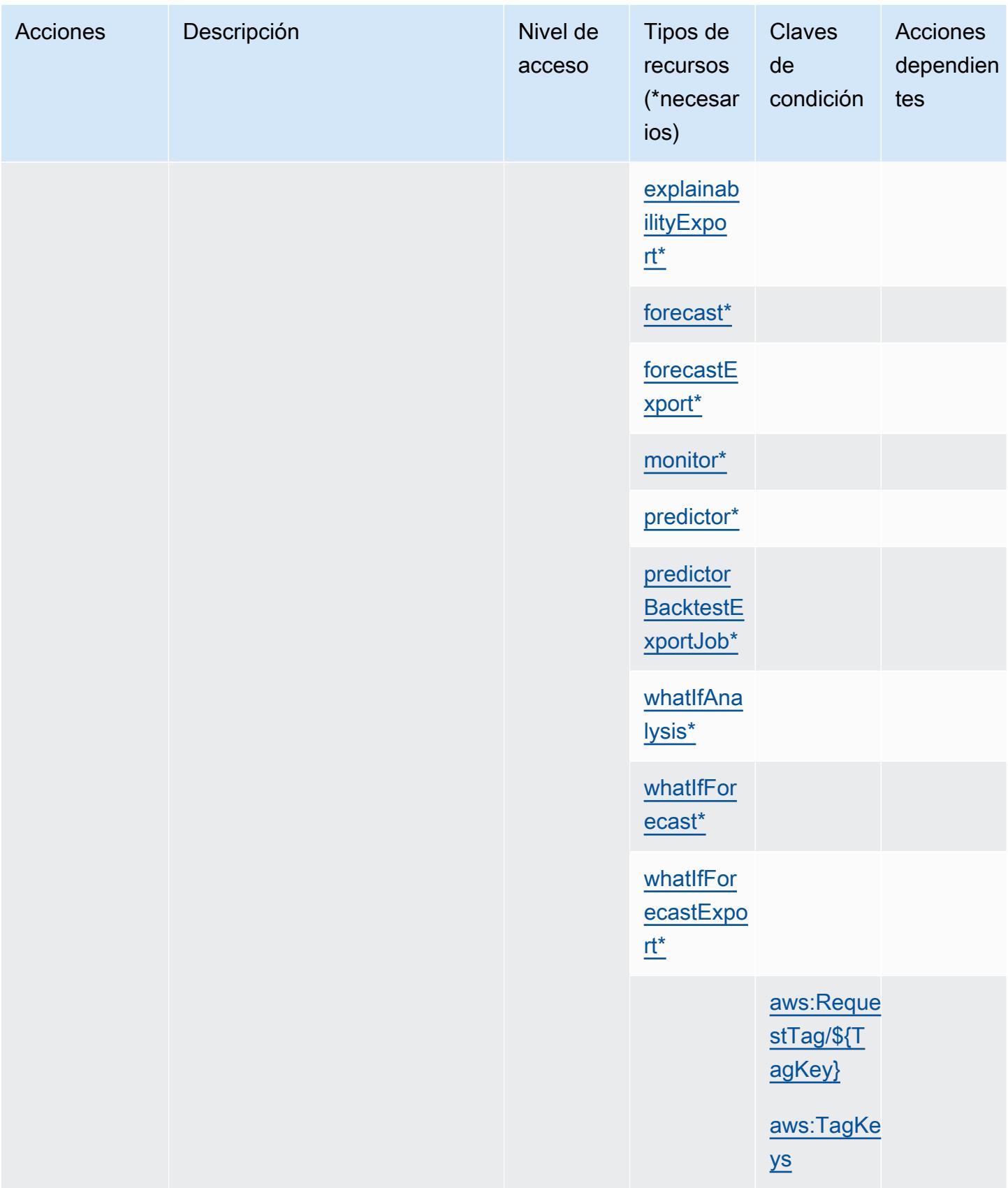

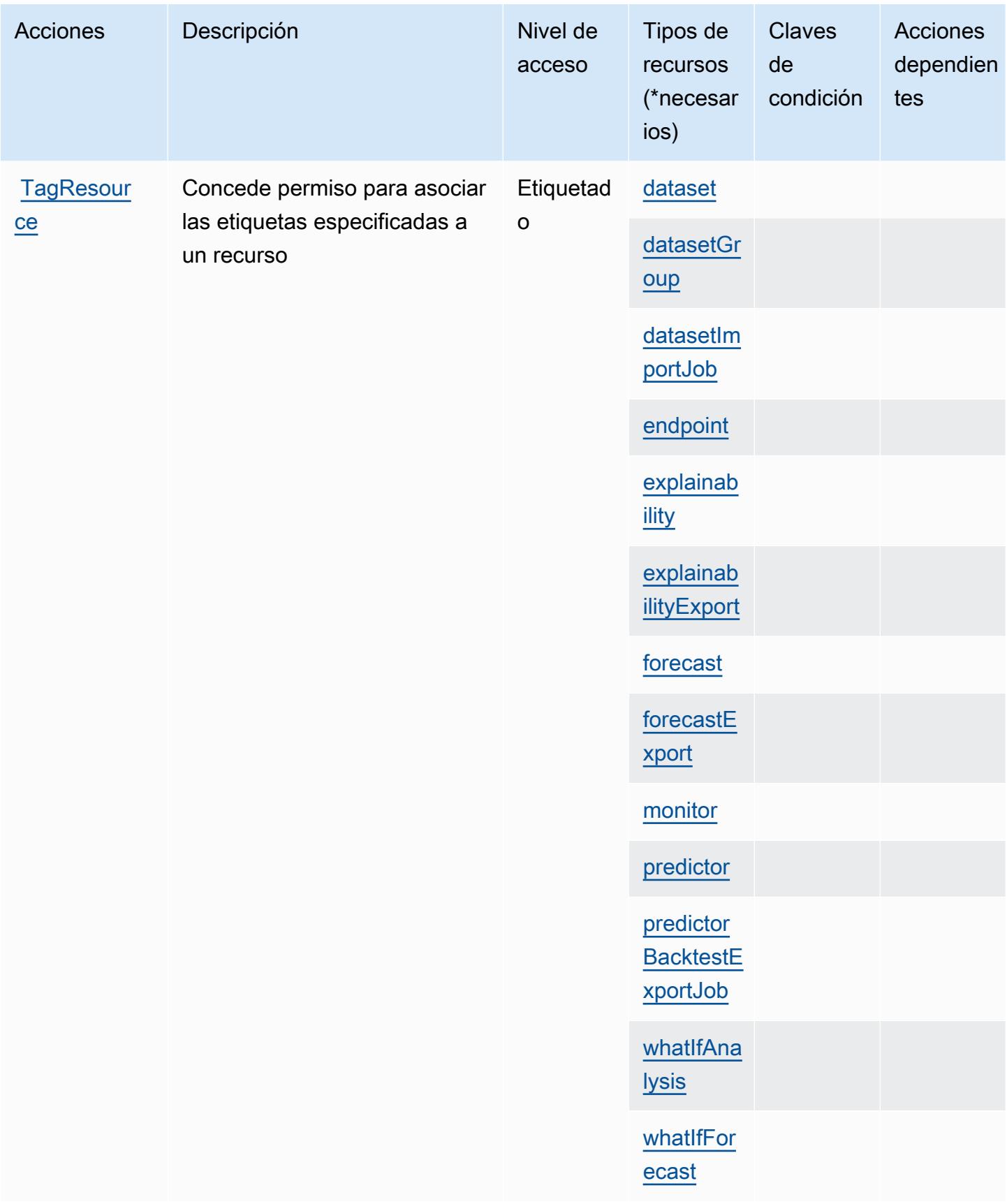

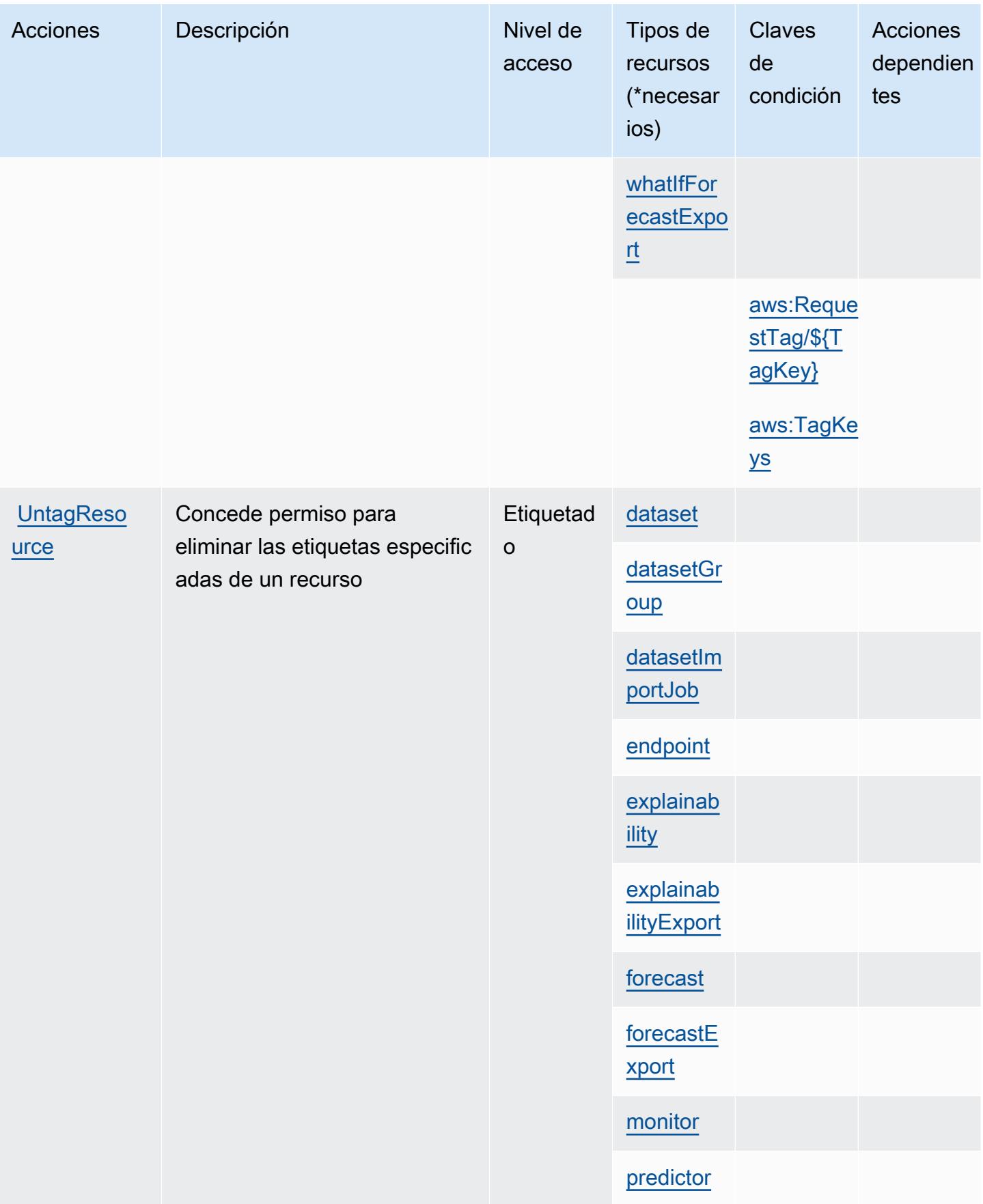

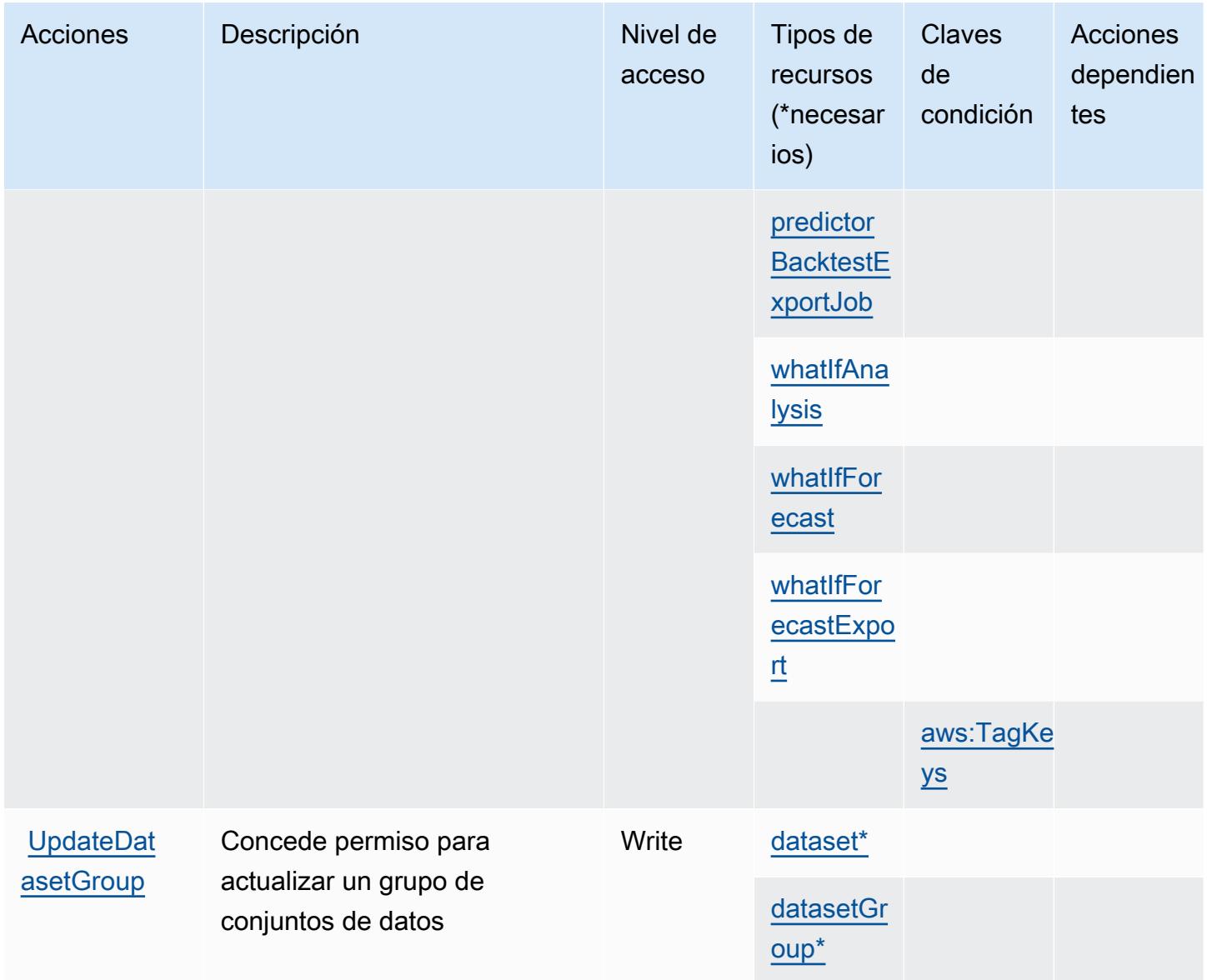

## Tipos de recurso definidos por Amazon Forecast

Los siguientes tipos de recurso están definidos por este servicio y se pueden utilizar en el elemento Resource de las instrucciones de política de permisos de IAM. Cada acción de la [tabla Acciones](#page-2723-0) identifica los tipos de recursos que se pueden especificar con dicha acción. Un tipo de recurso también puede definir qué claves de condición se pueden incluir en una política. Estas claves se muestran en la última columna de la tabla Tipos de recursos. Para obtener información detallada sobre las columnas de la siguiente tabla, consulte [Tabla Tipos de recurso.](reference_policies_actions-resources-contextkeys.html#resources_table)

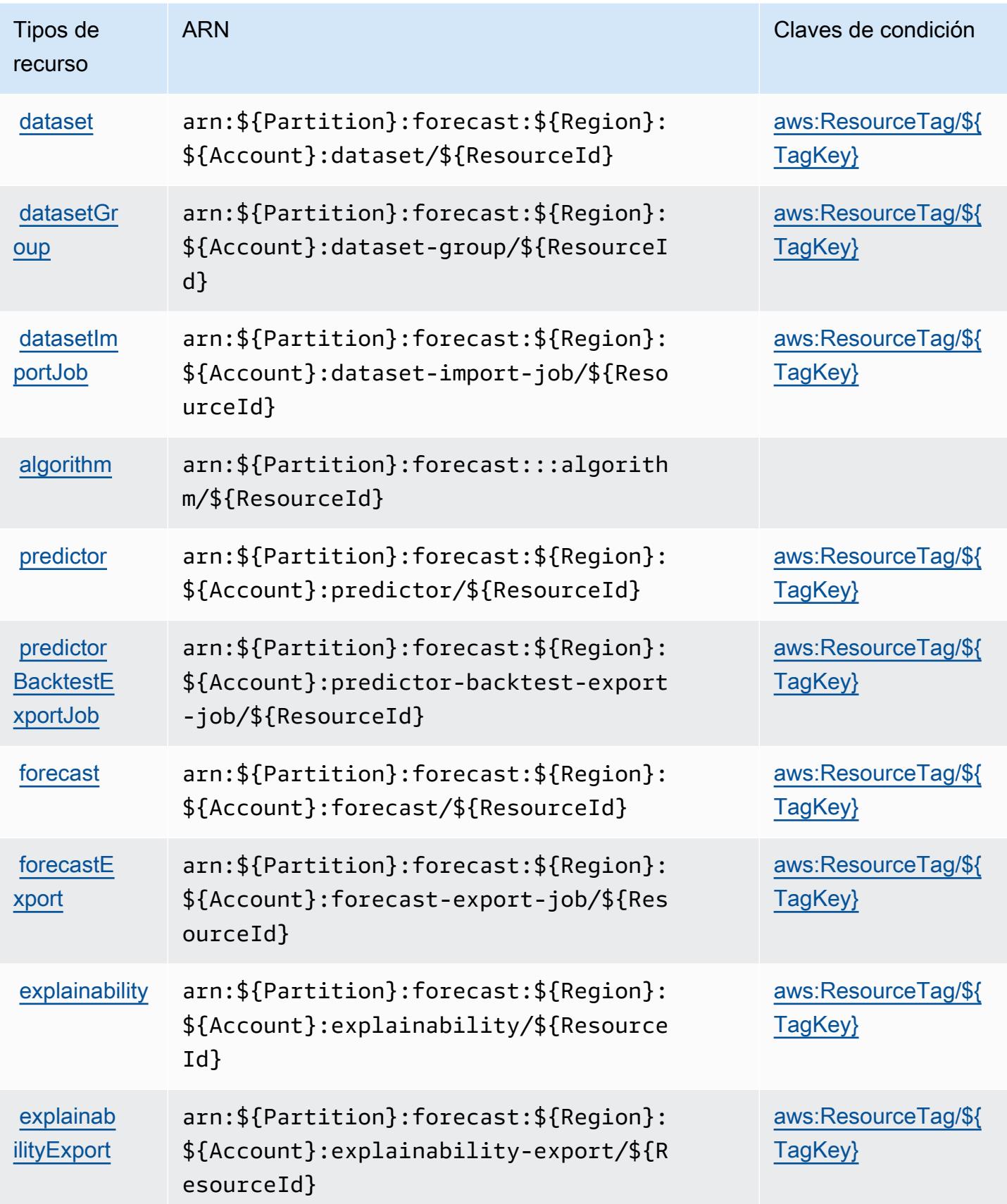

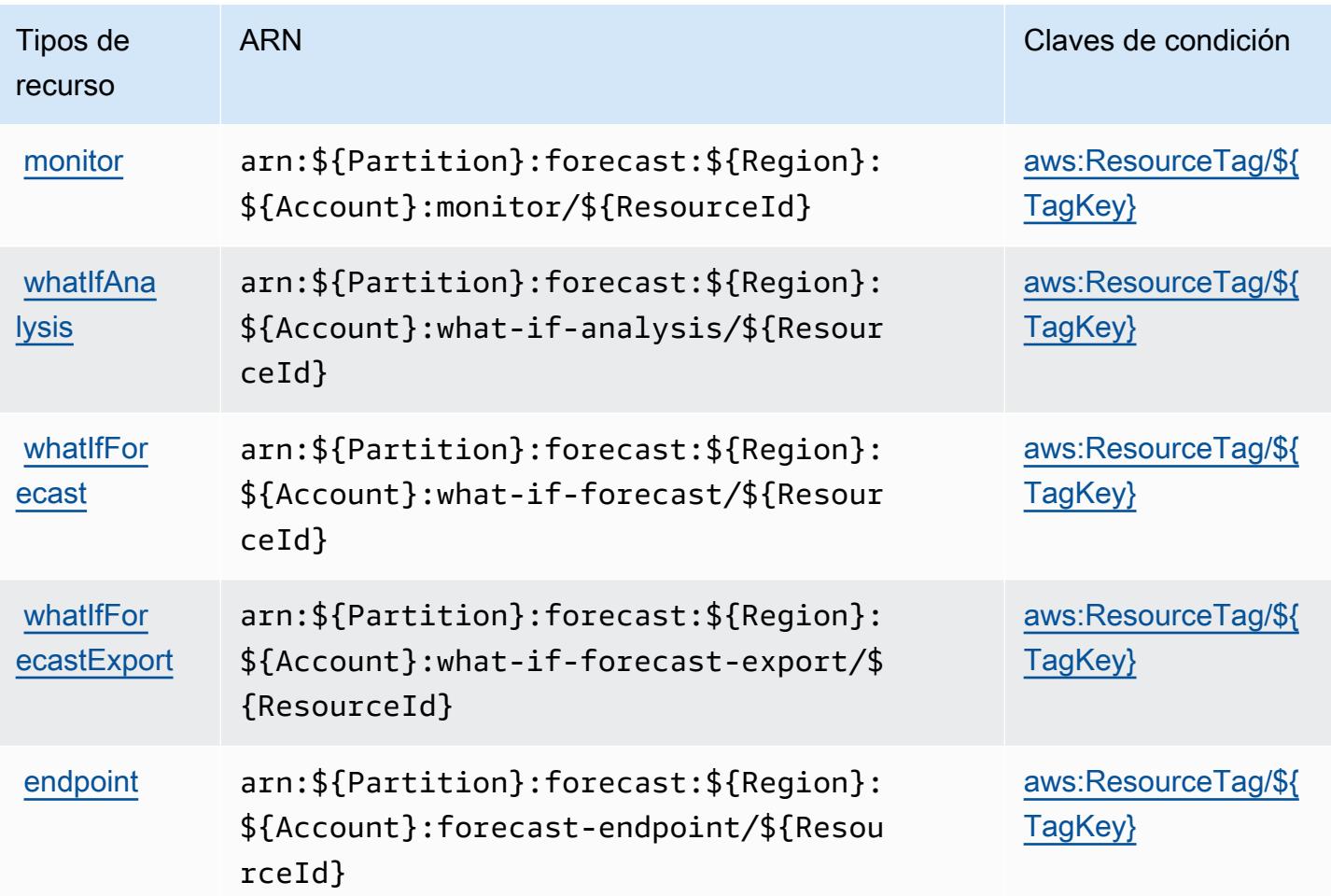

## Claves de condición de Amazon Forecast

Amazon Forecast define las siguientes claves de condiciones que se pueden utilizar en el elemento Condition de una política de IAM. Puede utilizar estas claves para ajustar más las condiciones en las que se aplica la instrucción de política. Para obtener información detallada sobre las columnas de la siguiente tabla, consulte [Tabla de Claves de condición.](reference_policies_actions-resources-contextkeys.html#context_keys_table)

Para ver las claves de condición globales que están disponibles para todos los servicios, consulte [Claves de condición globales disponibles.](https://docs.aws.amazon.com/IAM/latest/UserGuide/reference_policies_condition-keys.html#AvailableKeys)

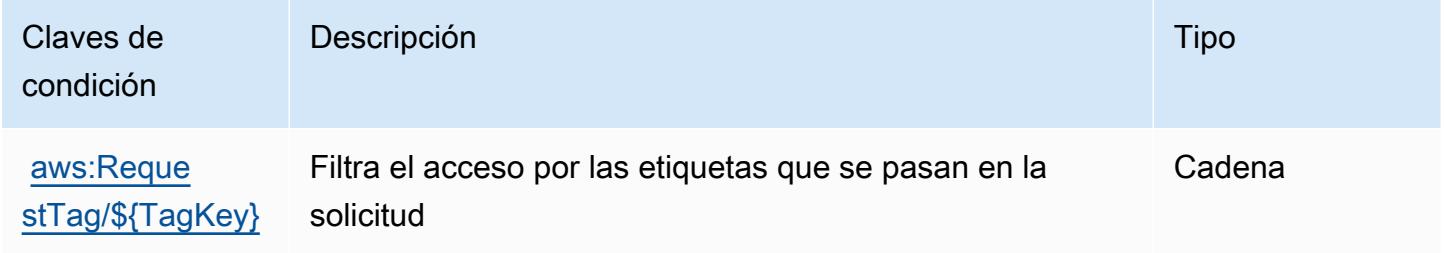

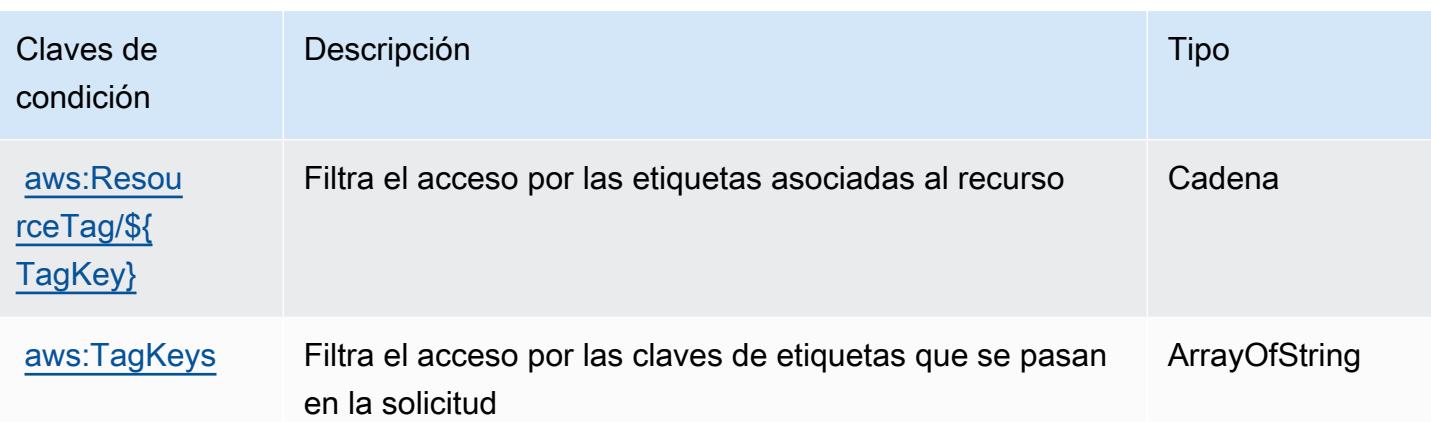

# Acciones, recursos y claves de condición para Amazon Fraud Detector

Amazon Fraud Detector (prefijo de servicio: frauddetector) proporciona las siguientes claves de contexto de condición, recursos y acciones específicas de servicios para usarlas en las políticas de permisos de IAM.

Referencias:

- Obtenga información para [configurar este servicio](https://docs.aws.amazon.com/frauddetector/latest/ug/what-is-frauddetector.html).
- Vea una [lista de las operaciones de API disponibles para este servicio](https://docs.aws.amazon.com/frauddetector/latest/api/).
- Obtenga información sobre cómo proteger este servicio y sus recursos [mediante las políticas de](https://docs.aws.amazon.com/frauddetector/latest/ug/assets.html) [permisos de IAM.](https://docs.aws.amazon.com/frauddetector/latest/ug/assets.html)

#### Temas

- [Acciones definidas por Amazon Fraud Detector](#page-2743-0)
- [Tipos de recursos definidos por Amazon Fraud Detector](#page-2771-0)
- [Claves de condición para Amazon Fraud Detector](#page-2773-0)

## <span id="page-2743-0"></span>Acciones definidas por Amazon Fraud Detector

Puede especificar las siguientes acciones en el elemento Action de una declaración de política de IAM. Utilice políticas para conceder permisos para realizar una operación en AWS. Cuando utiliza una acción en una política, normalmente permite o deniega el acceso a la operación de la API o comandos de la CLI con el mismo nombre. No obstante, en algunos casos, una sola acción controla el acceso a más de una operación. Asimismo, algunas operaciones requieren varias acciones diferentes.

La columna Tipos de recurso de la tabla de Acción indica si cada acción admite permisos de nivel de recursos. Si no hay ningún valor para esta columna, debe especificar todos los recursos ("\*") a los que aplica la política en el elemento Resource de la instrucción de su política. Si la columna incluye un tipo de recurso, puede especificar un ARN de ese tipo en una instrucción con dicha acción. Si la acción tiene uno o más recursos necesarios, la persona que llama debe tener permiso para usar la acción con esos recursos. Los recursos necesarios se indican en la tabla con un asterisco (\*). Si limita el acceso a los recursos con el elemento Resource de una política de IAM, debe incluir un ARN o patrón para cada tipo de recurso requerido. Algunas acciones admiten varios tipos de recursos. Si el tipo de recurso es opcional (no se indica como obligatorio), puede elegir utilizar uno de los tipos de recursos opcionales.

La columna Claves de condición de la tabla Acciones incluye claves que puede especificar en el elemento Condition de la instrucción de una política. Para obtener más información sobre las claves de condición asociadas a los recursos del servicio, consulte la columna Claves de condición de la tabla Tipos de recursos.

#### **a** Note

Las claves de condición de recursos se enumeran en la tabla [Tipos de recursos](#page-2771-0). Encontrará un enlace al tipo de recurso que se aplica a una acción en la columna Tipos de recursos (\*obligatorio) de la tabla Acciones. El tipo de recurso de la tabla Tipos de recursos incluye la columna Claves de condición, que son las claves de condición del recurso que se aplican a una acción de la tabla Acciones.

Para obtener información detallada sobre las columnas de la siguiente tabla, consulte [Tabla](reference_policies_actions-resources-contextkeys.html#actions_table)  [Acciones.](reference_policies_actions-resources-contextkeys.html#actions_table)

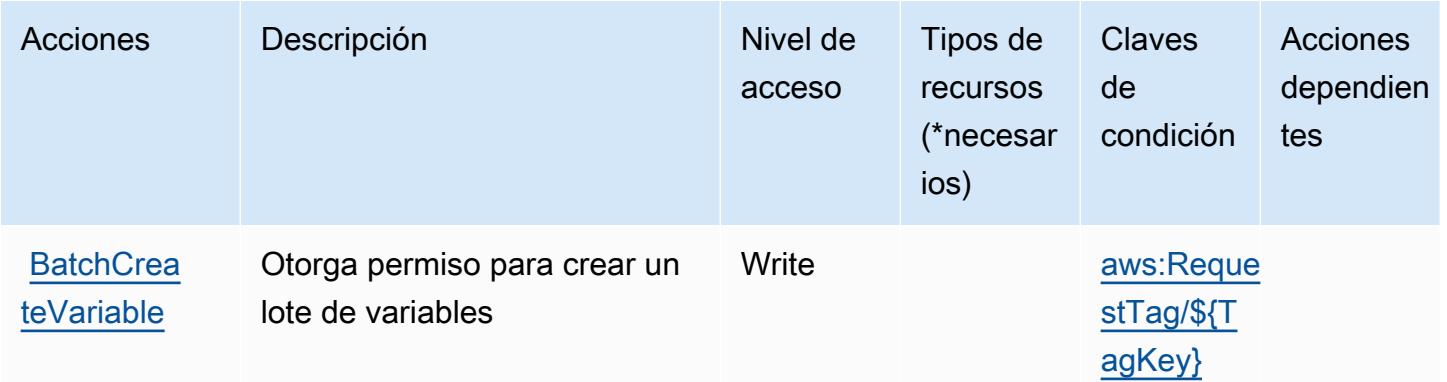

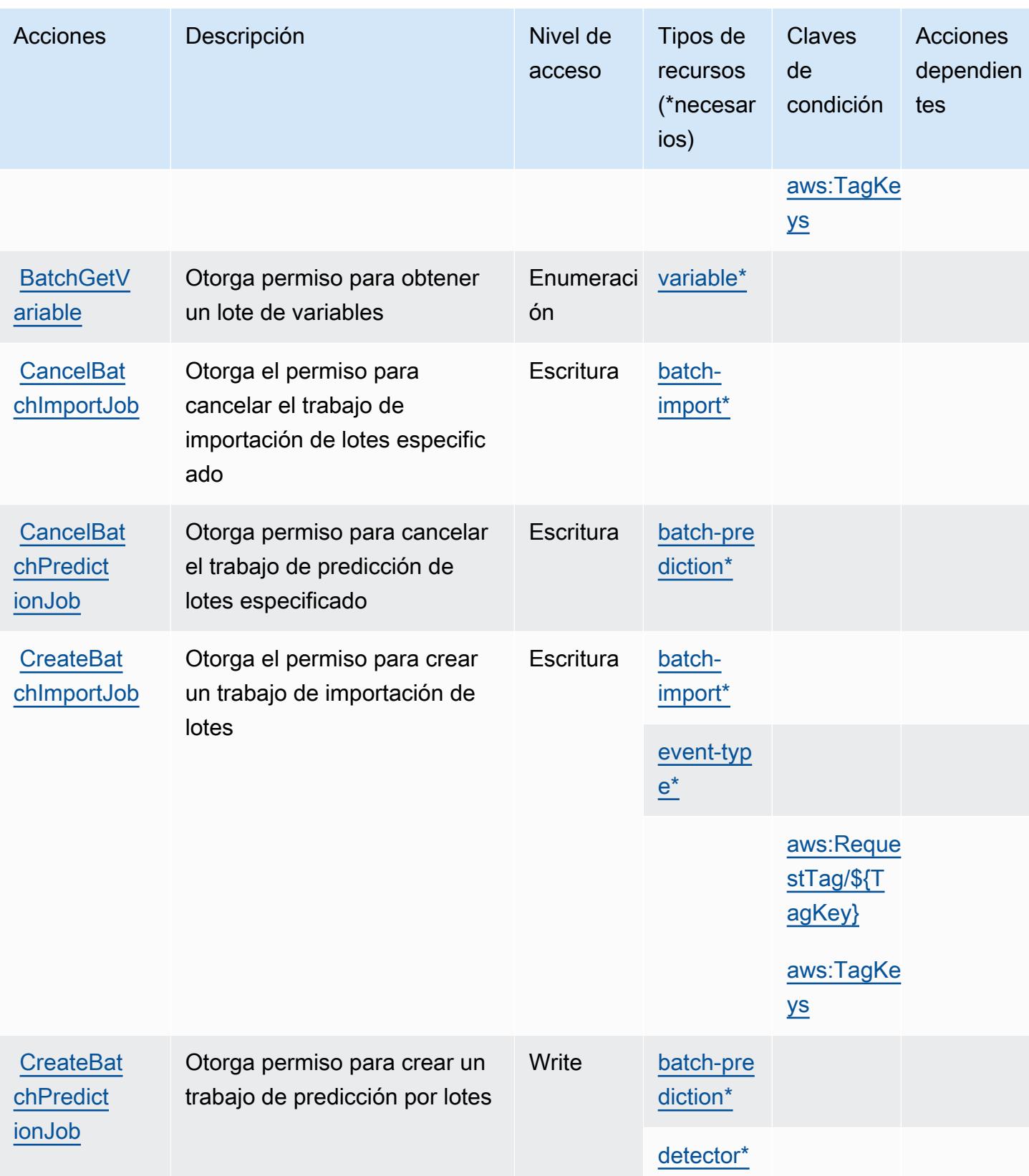

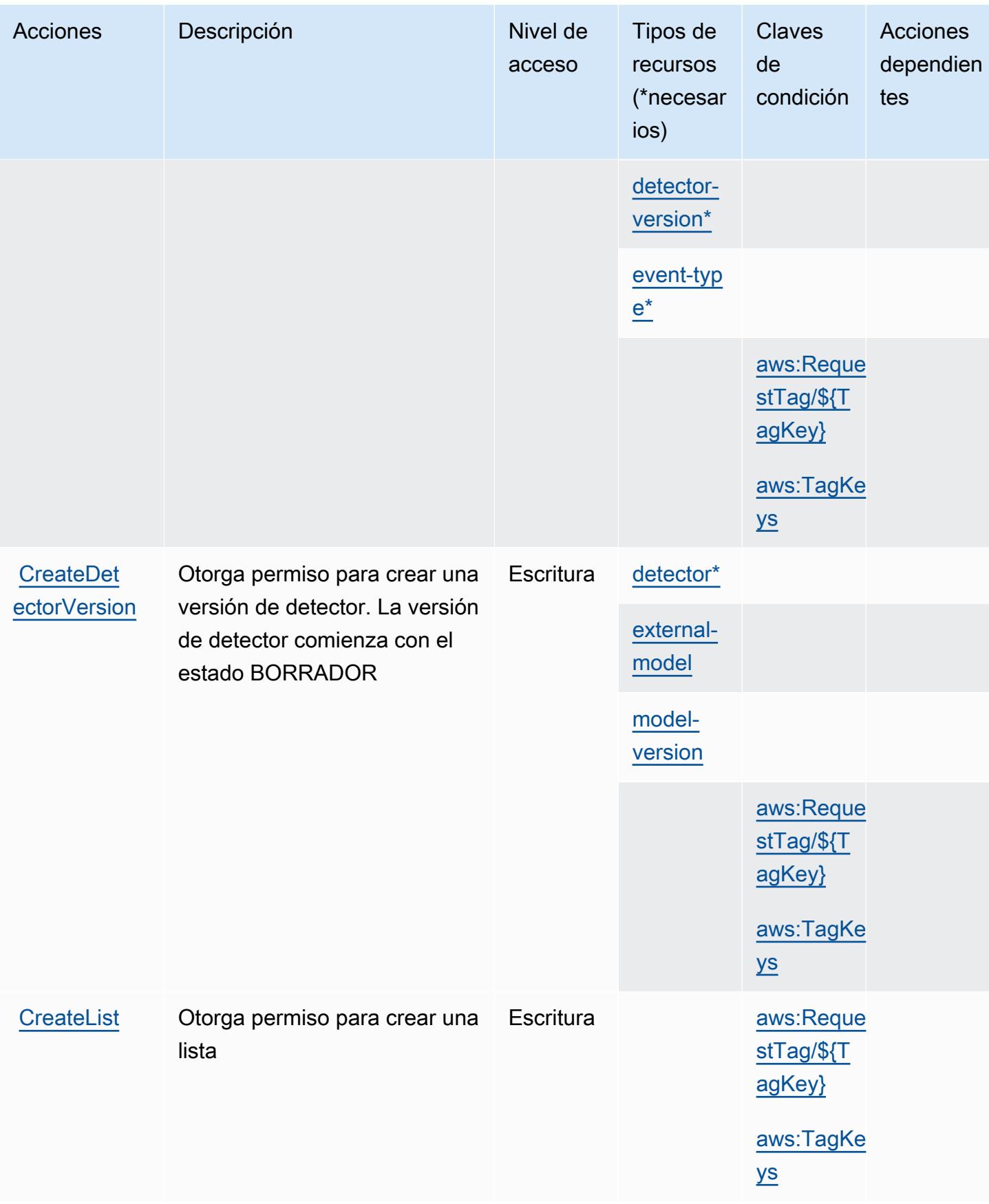

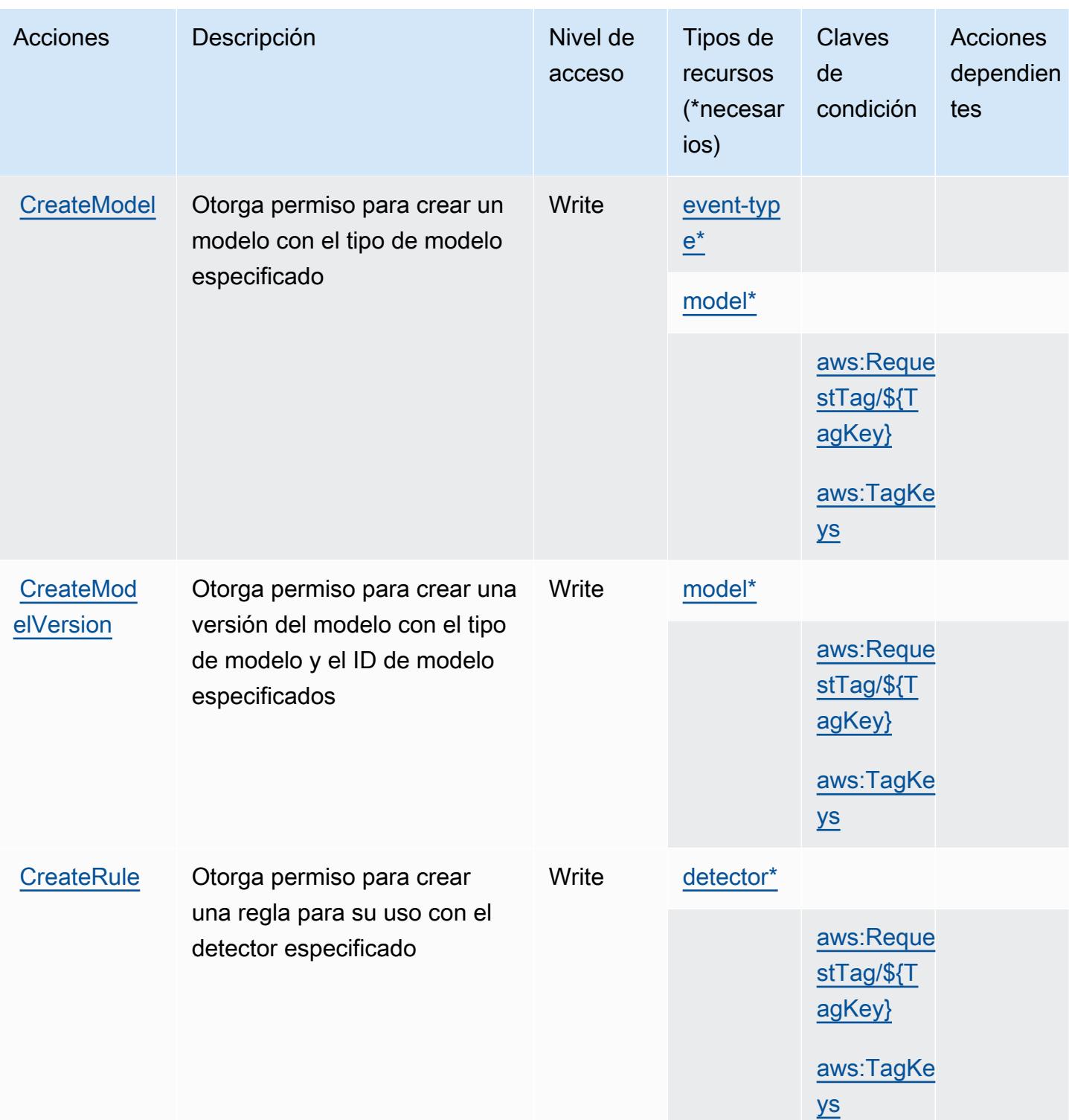

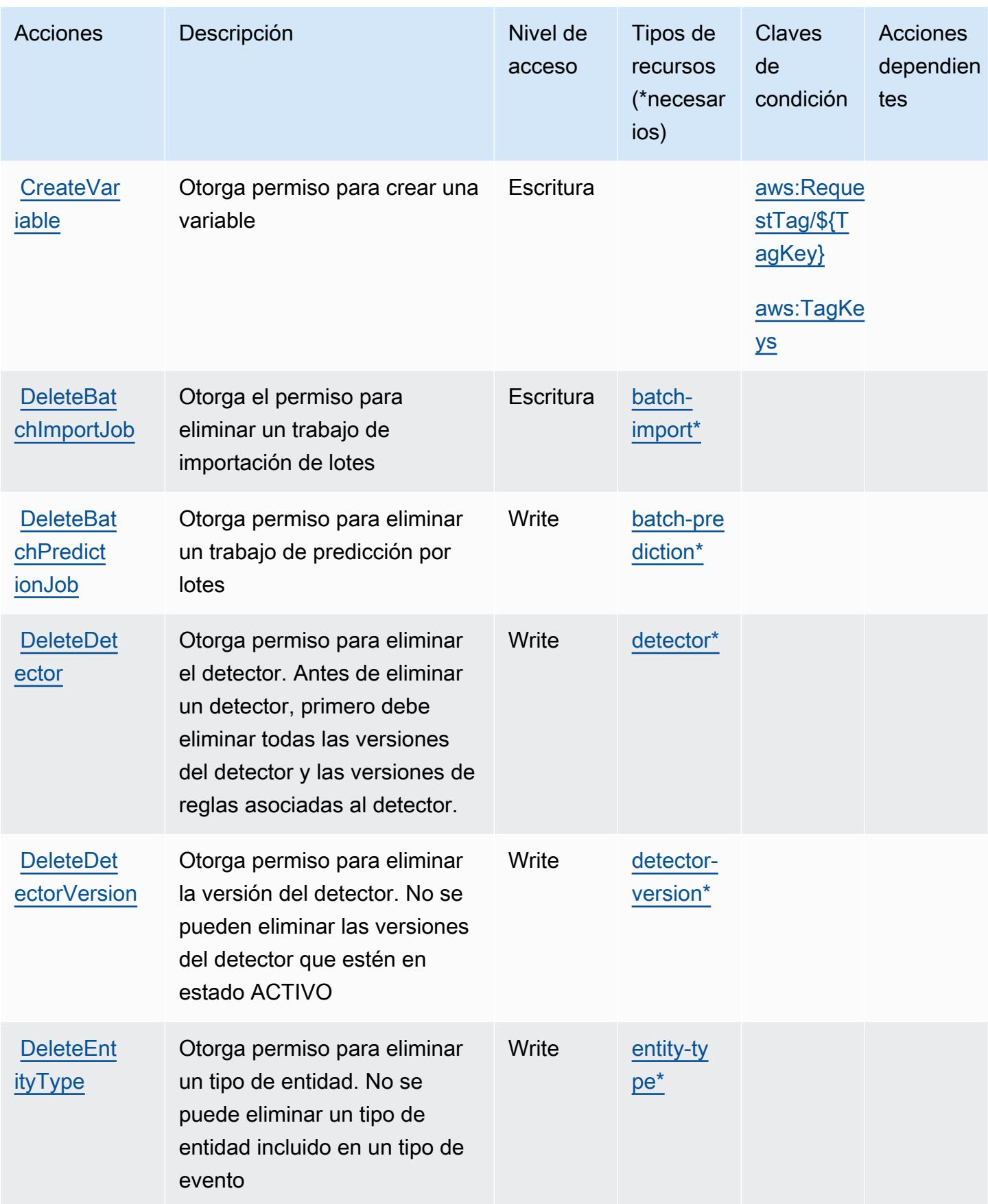

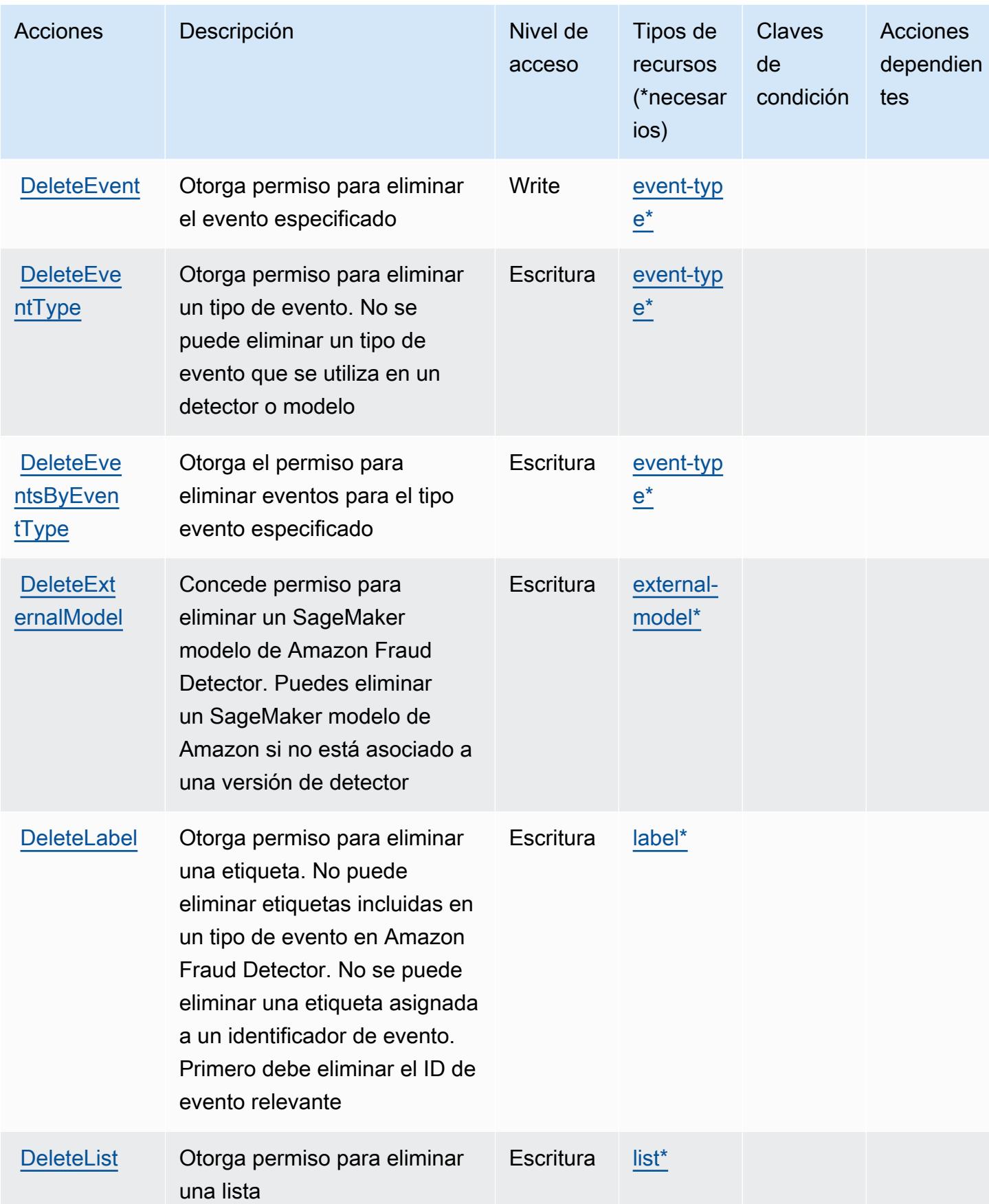

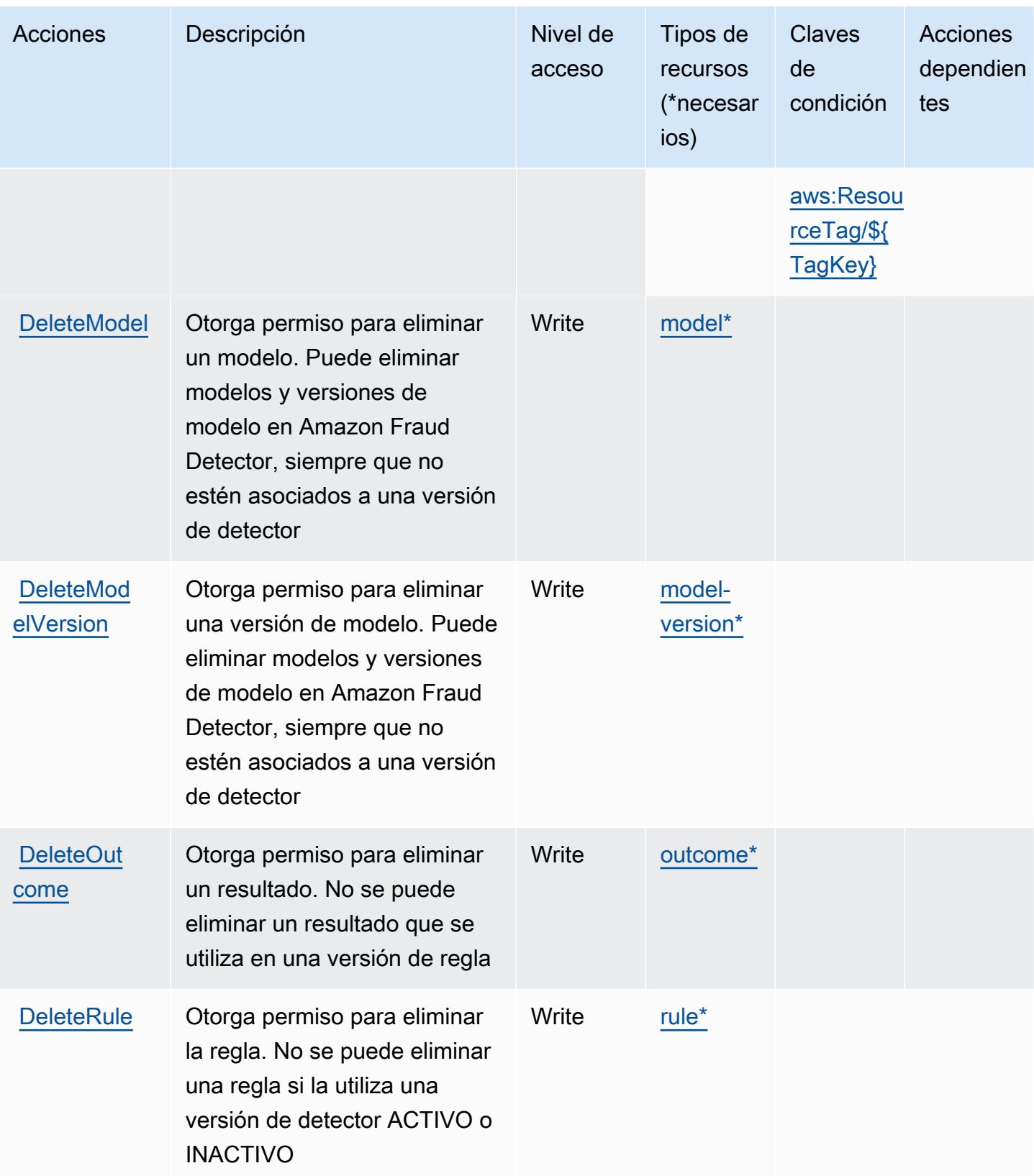

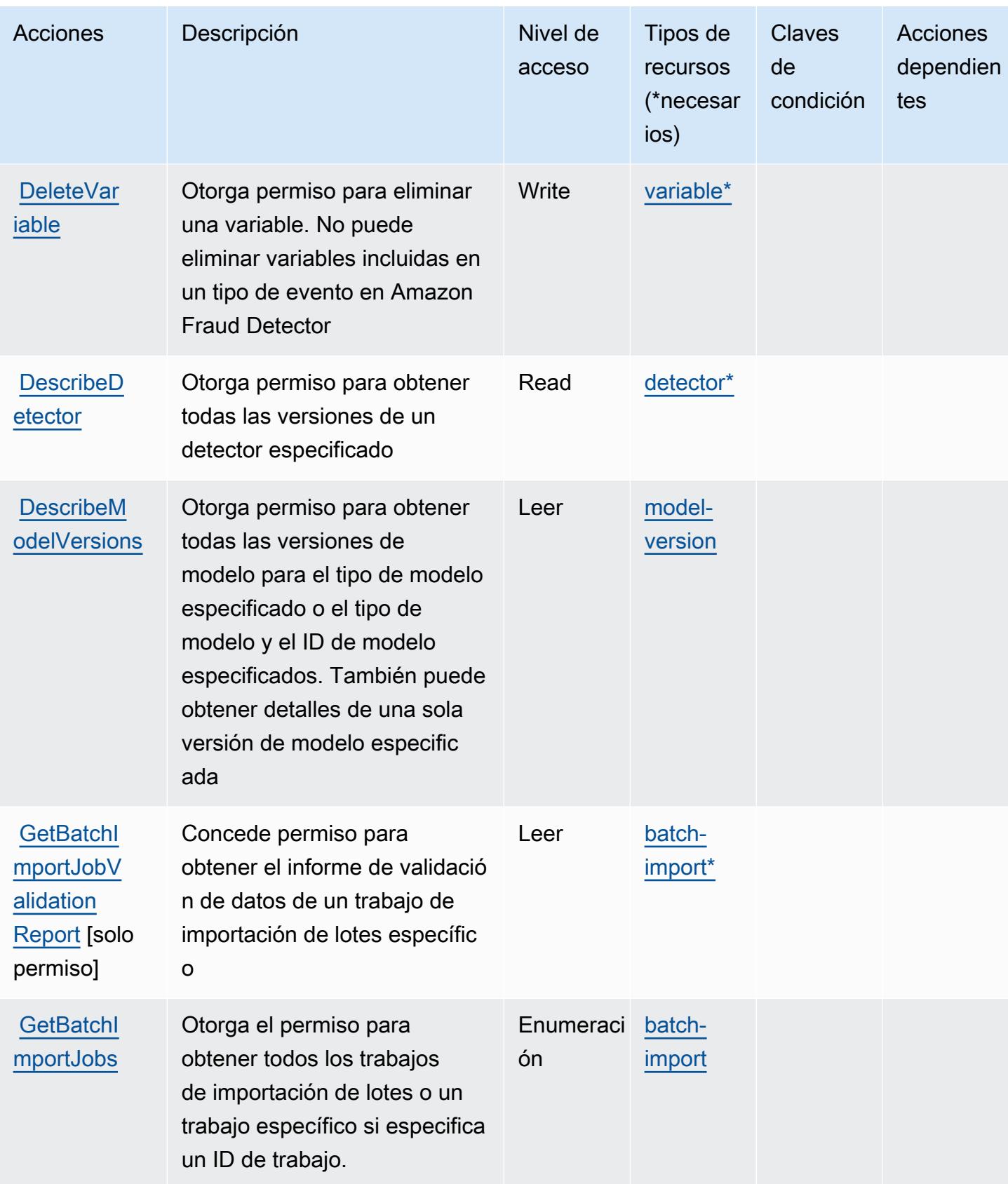

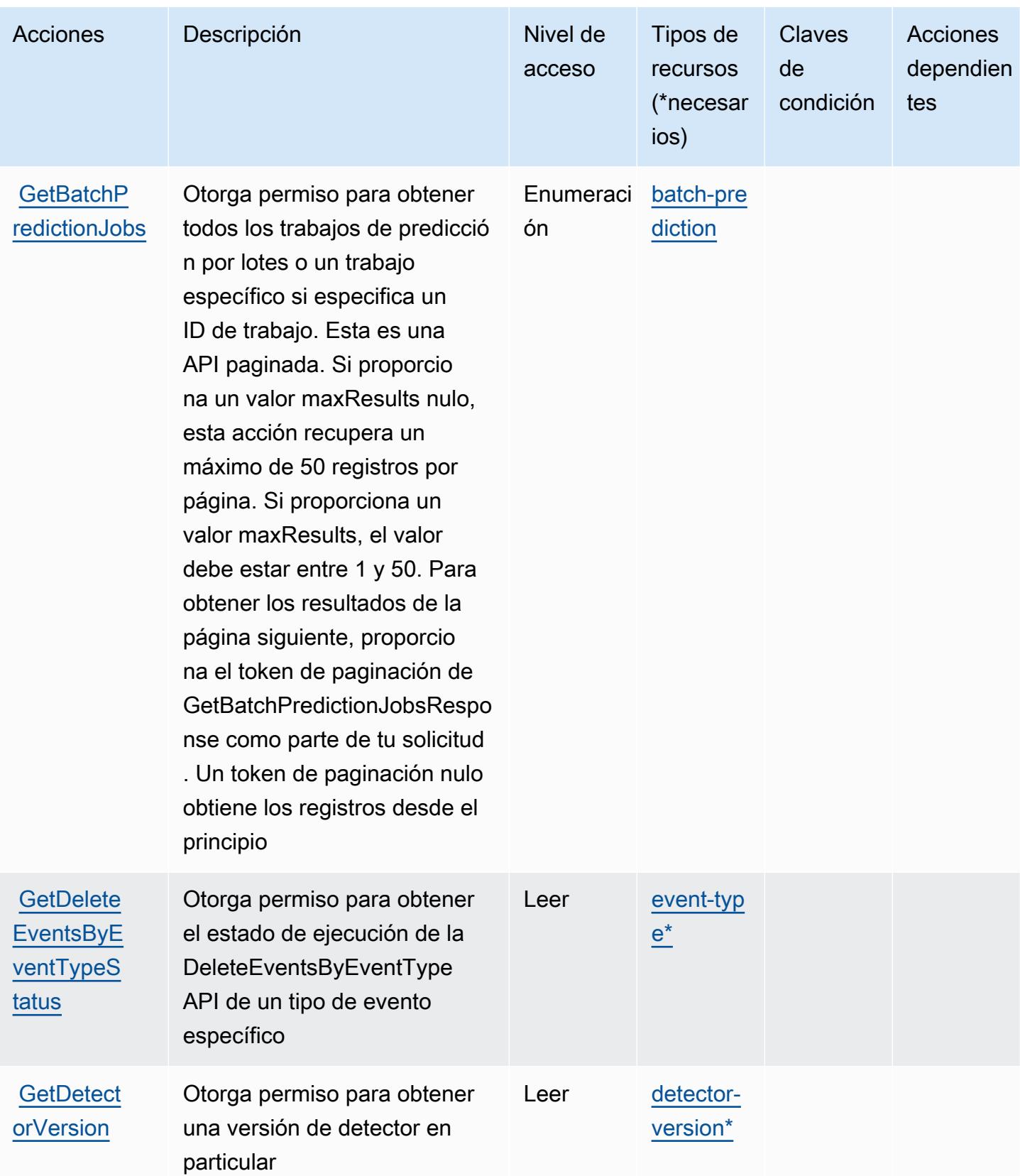

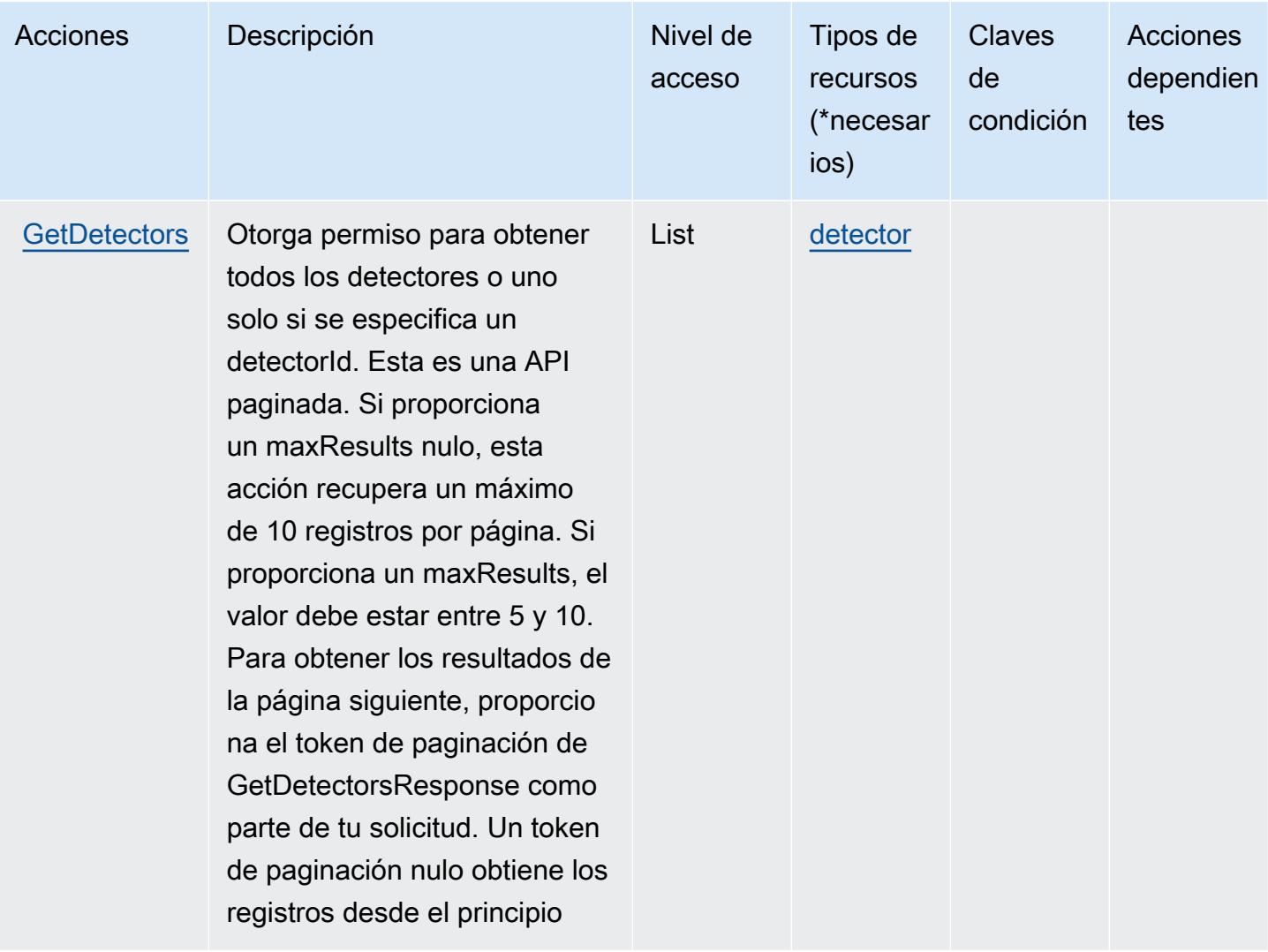

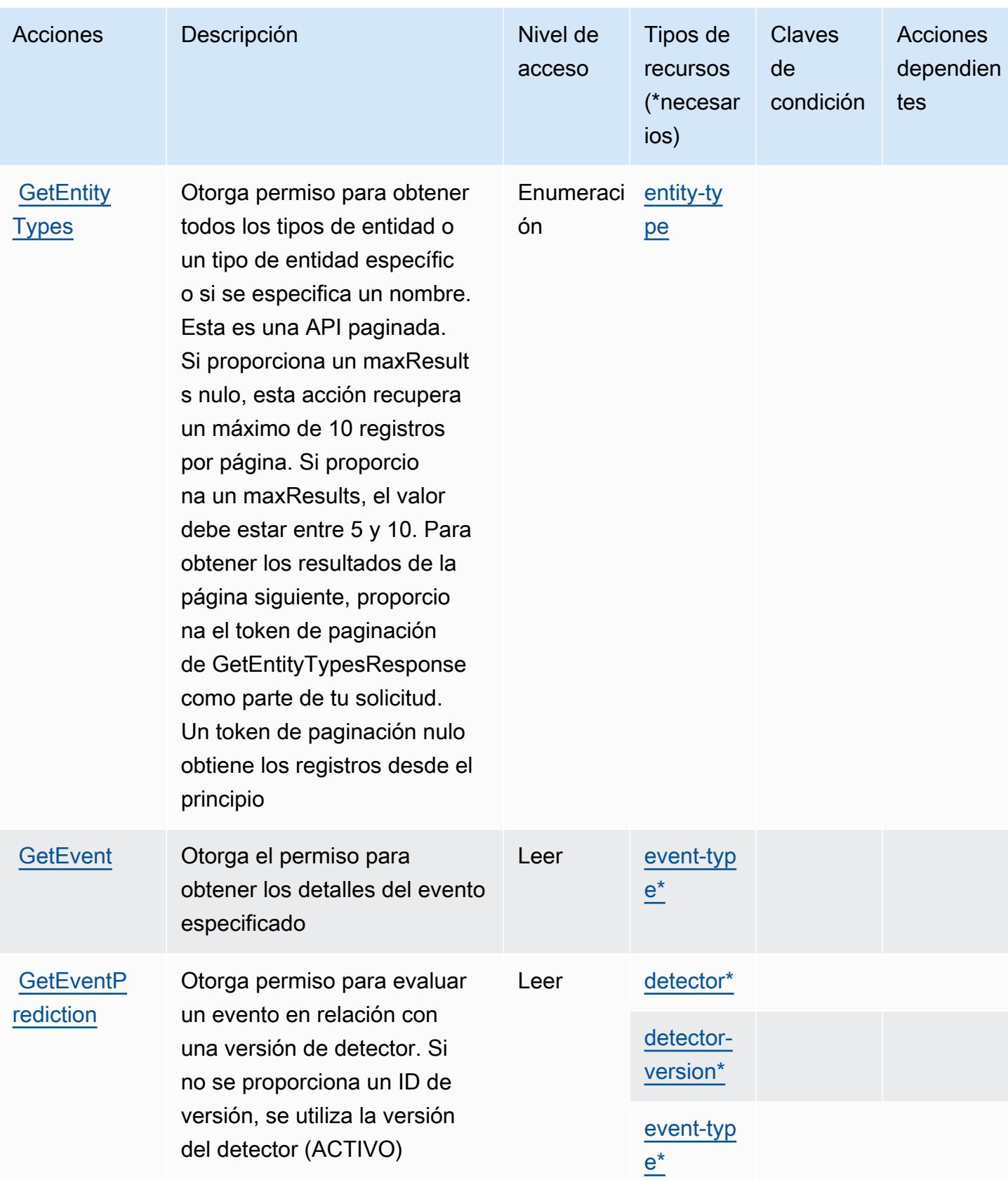

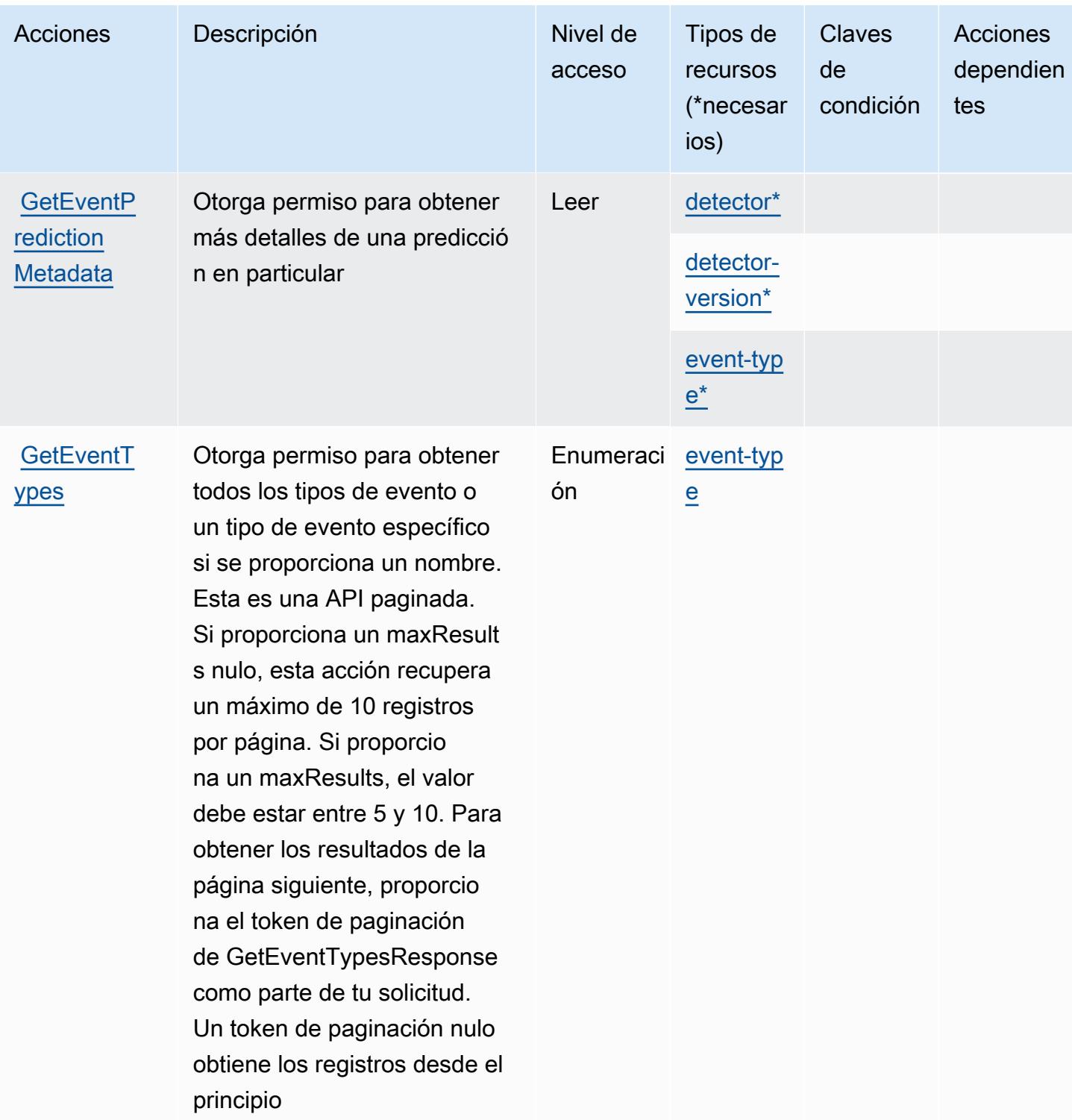

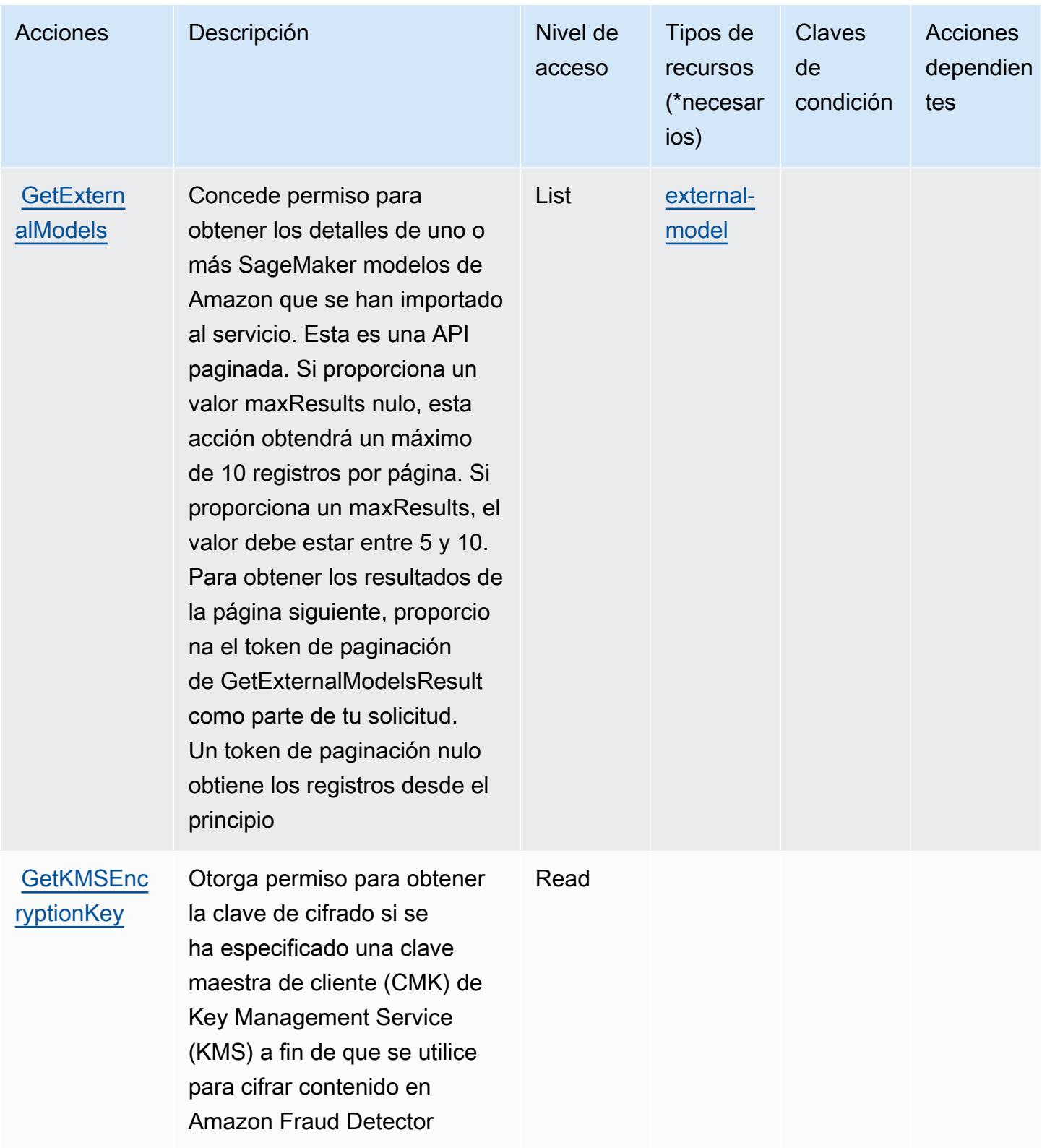

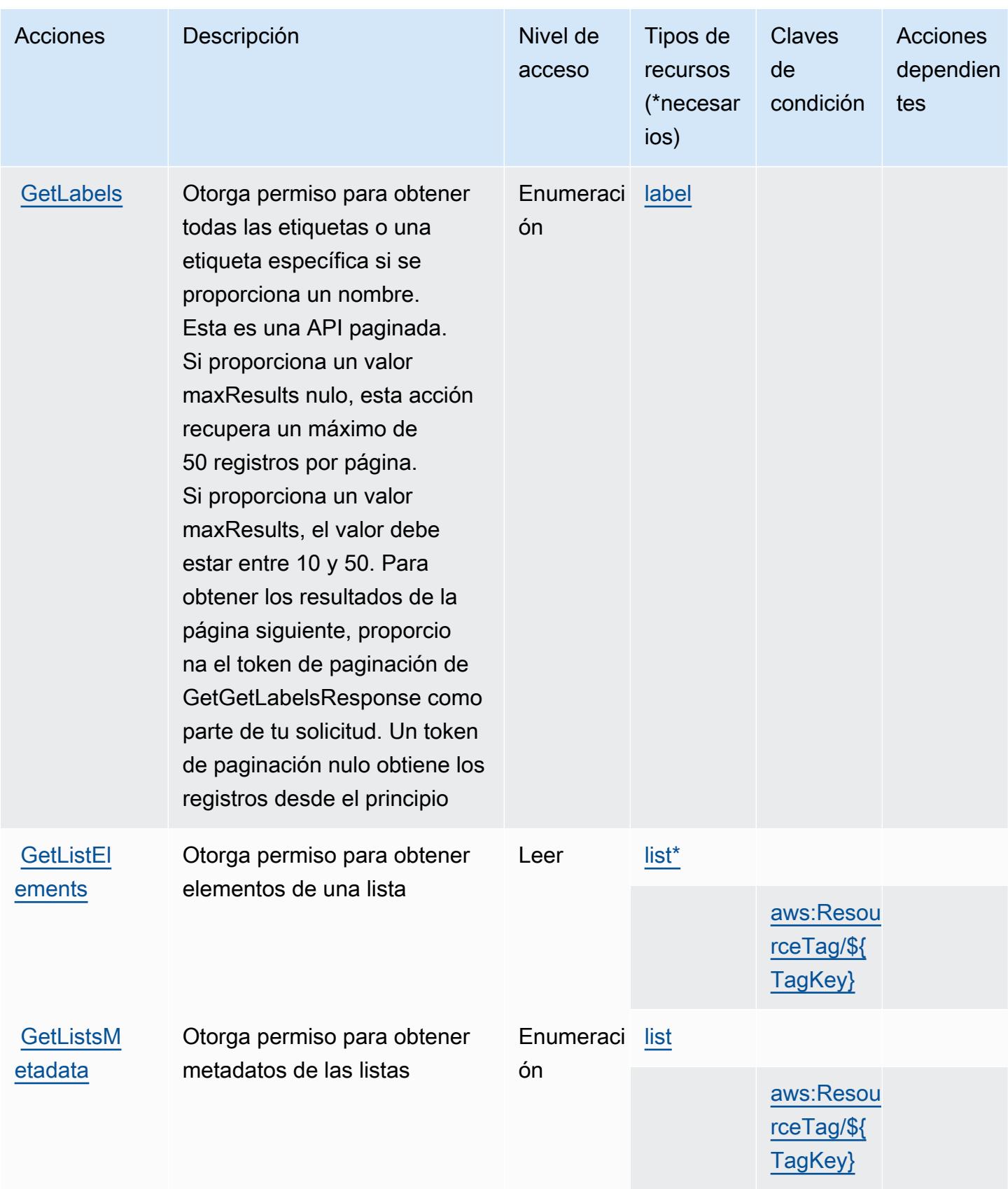

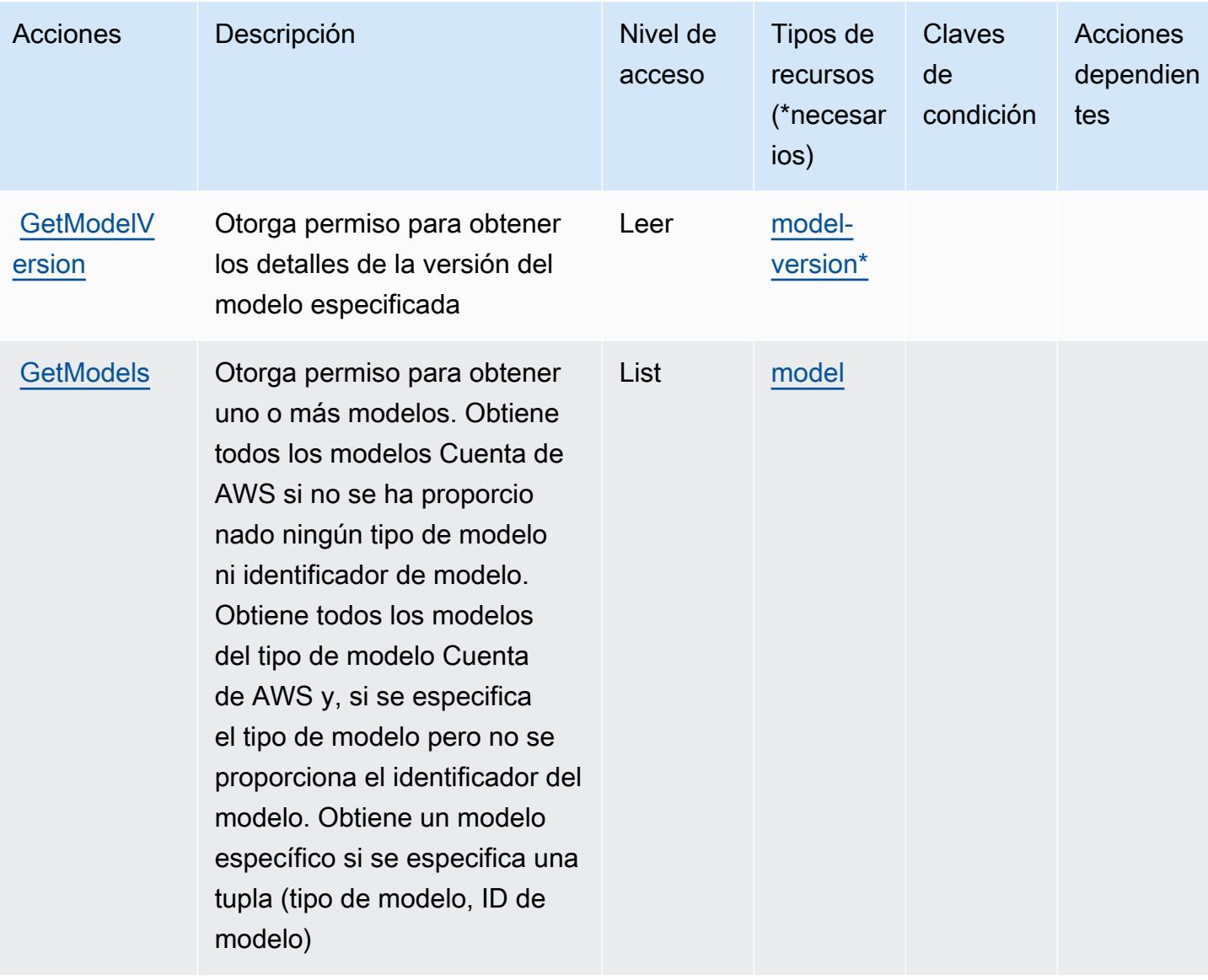

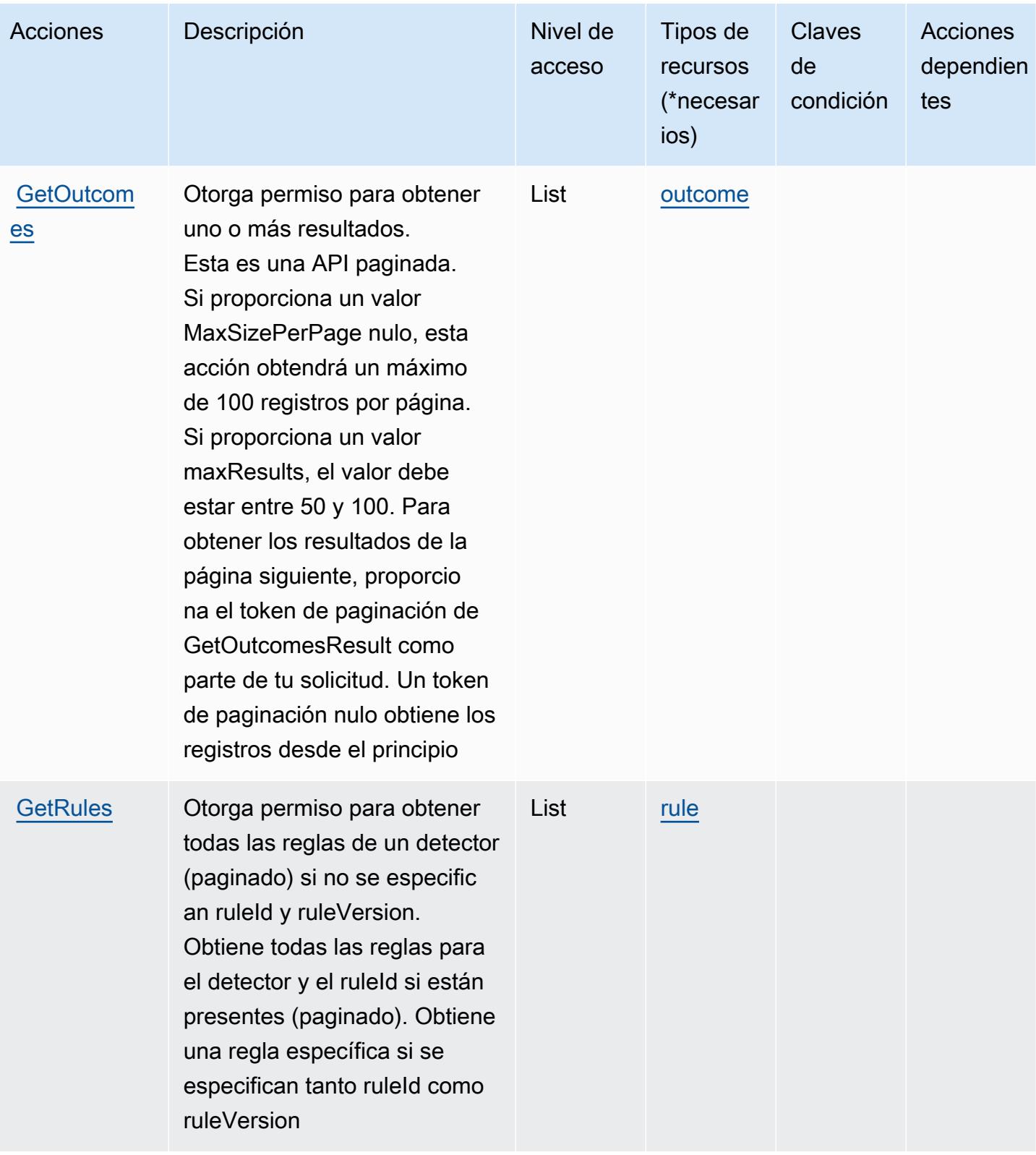

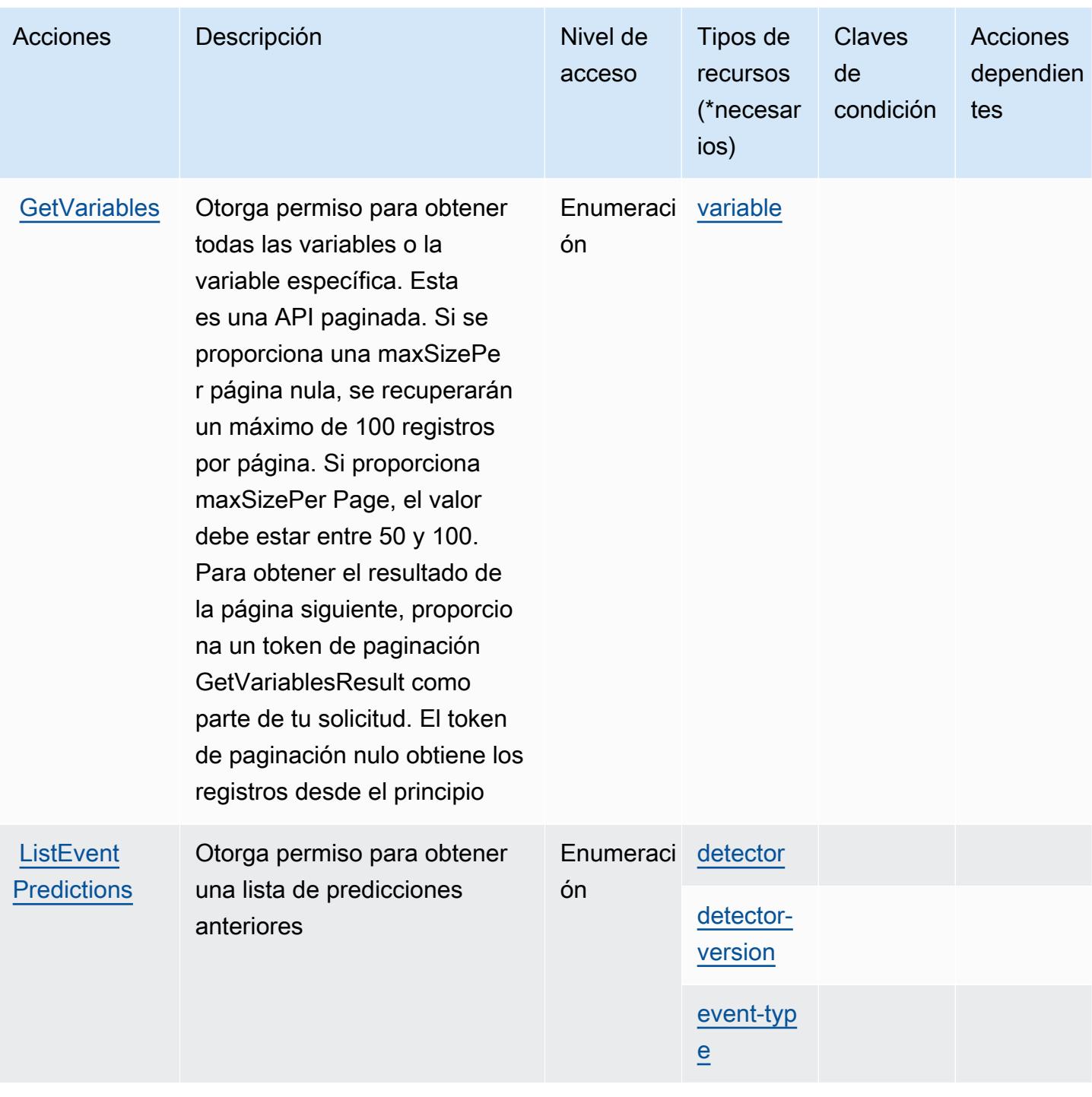

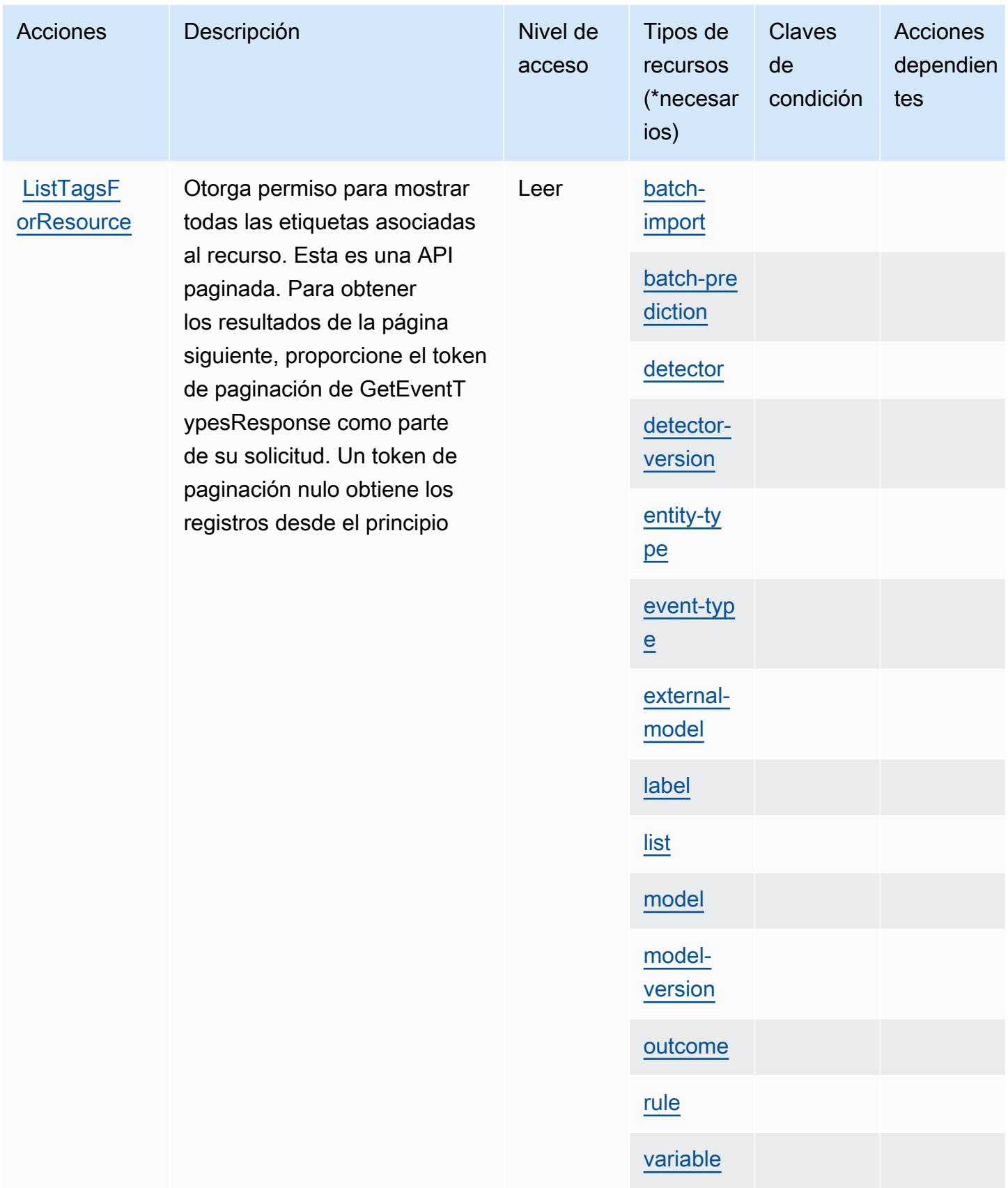

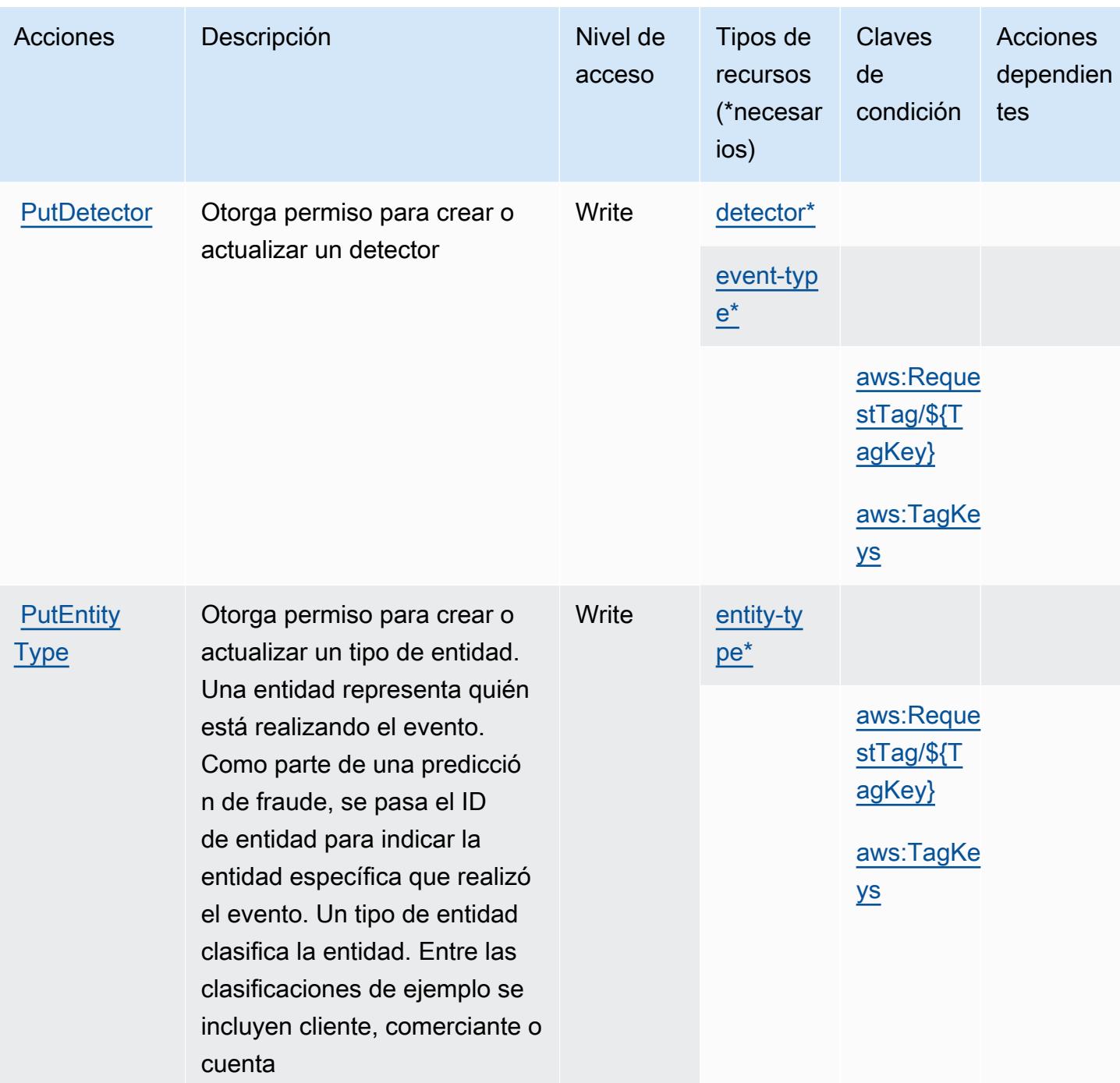

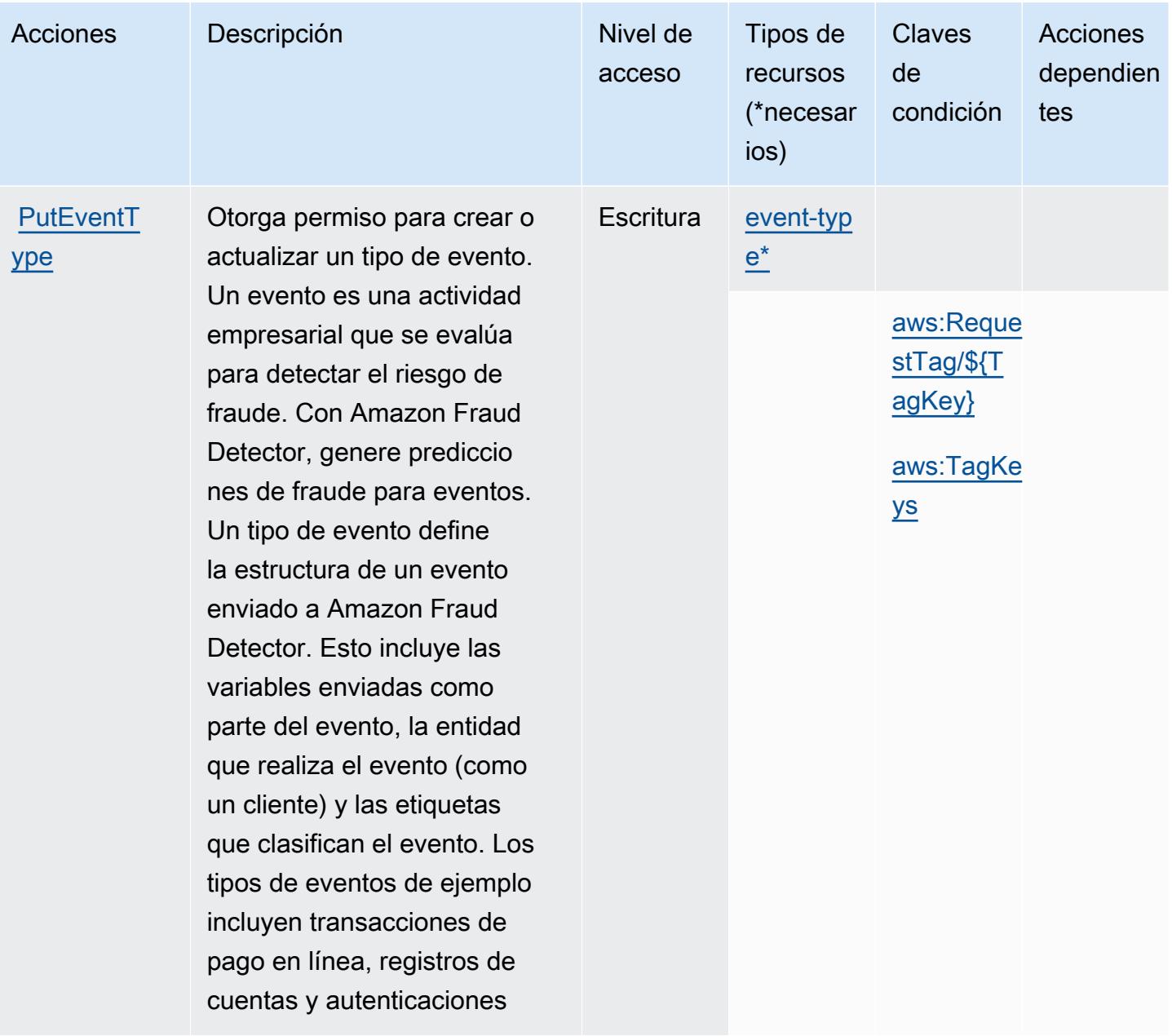

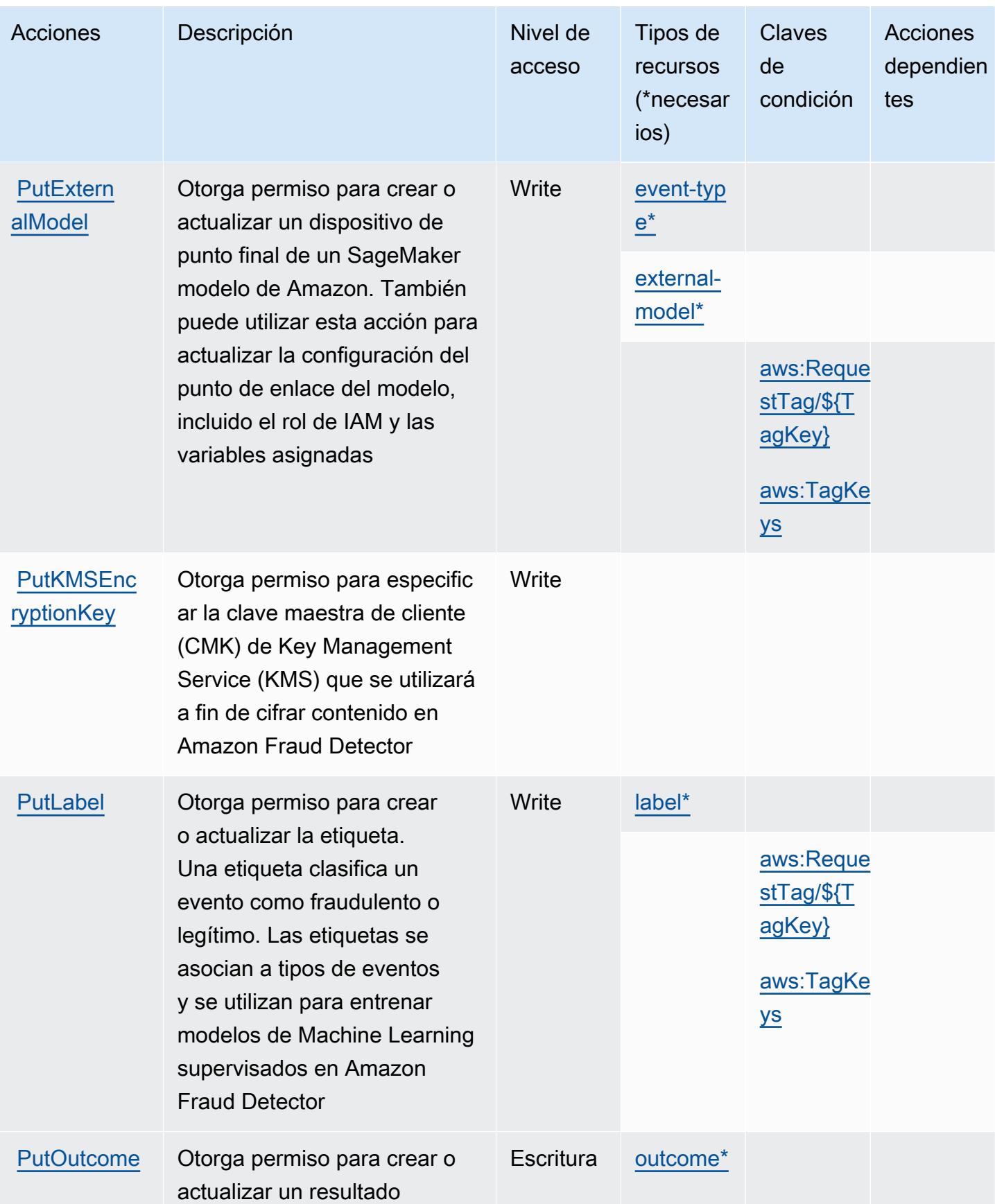

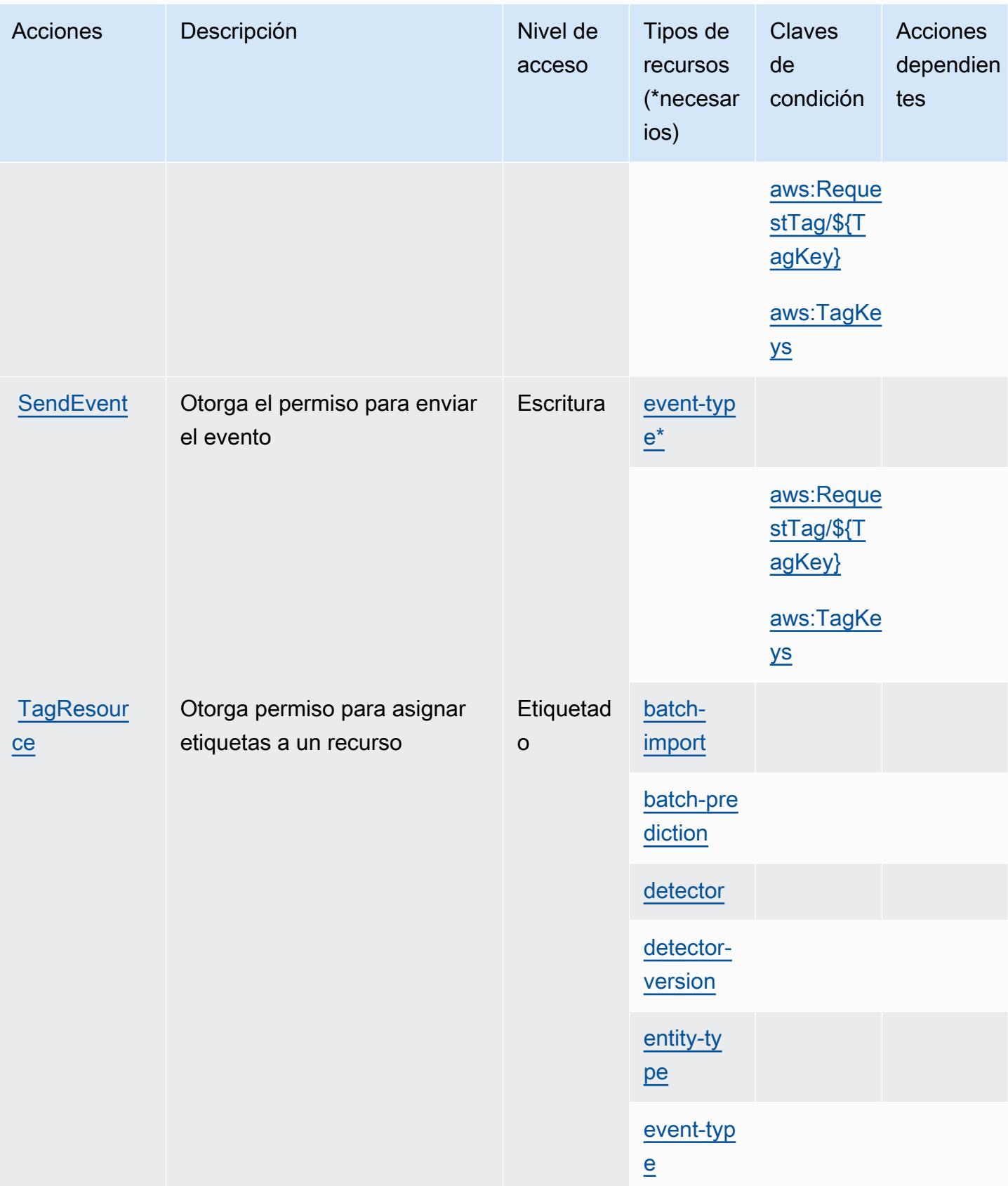

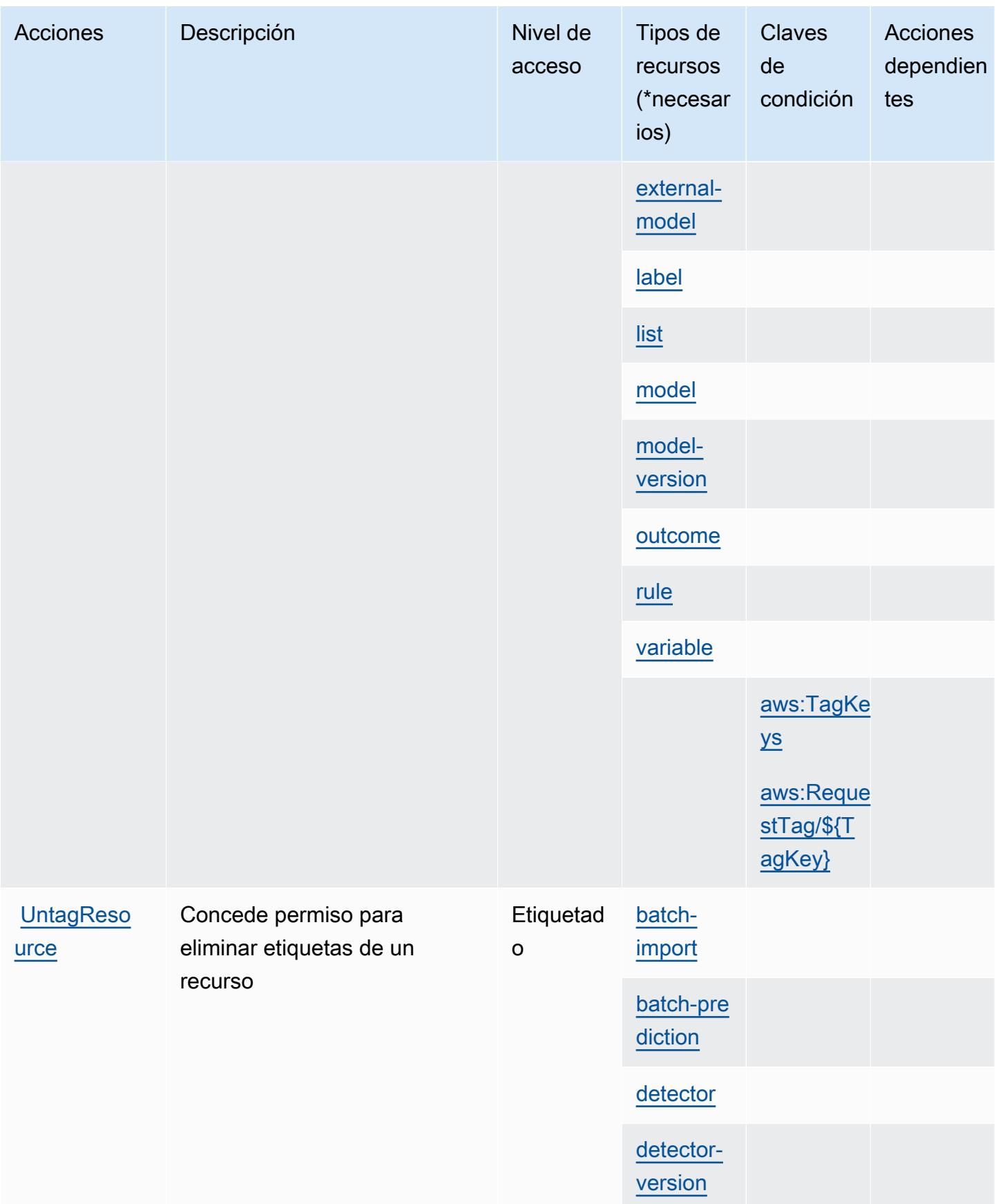

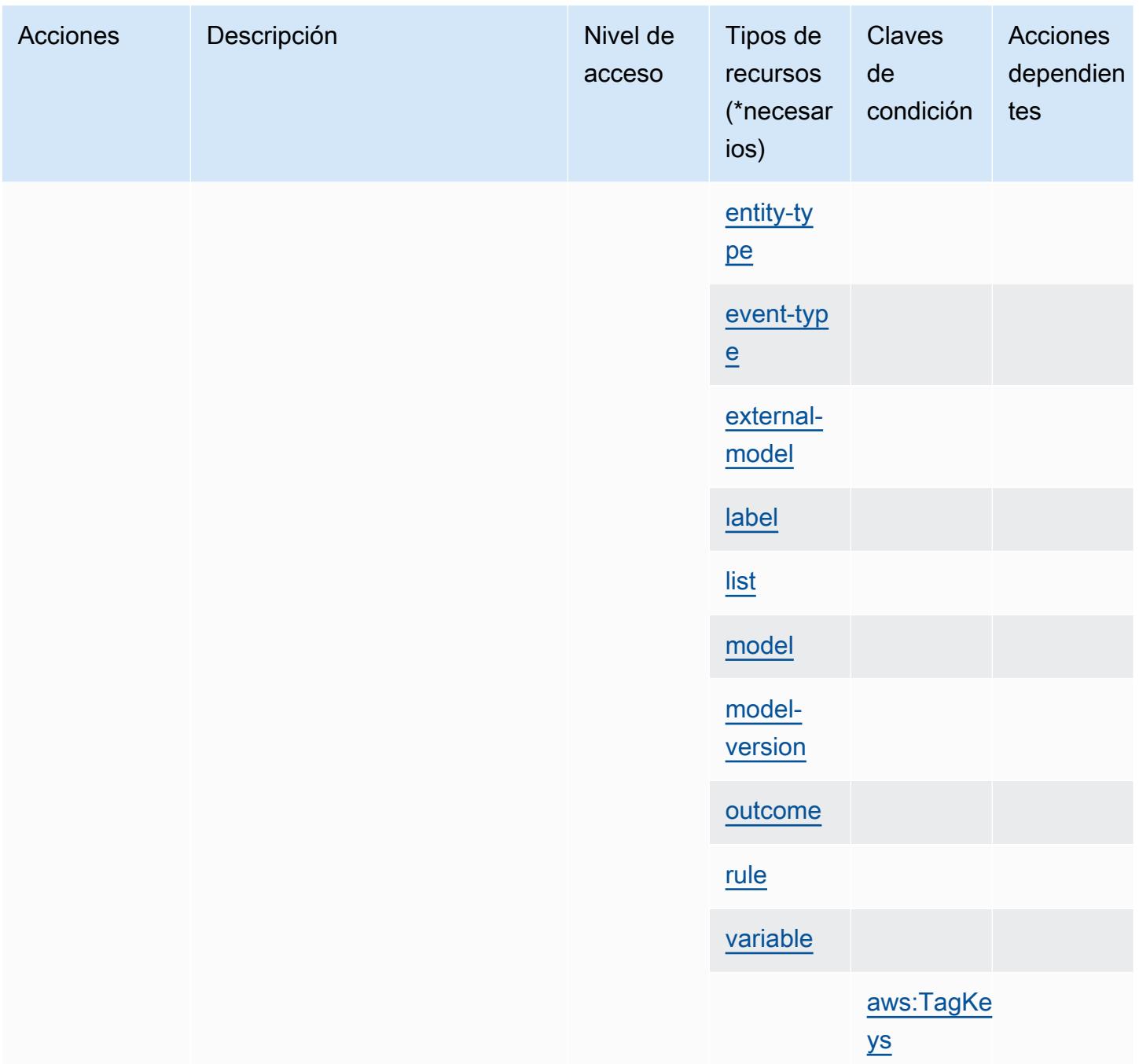

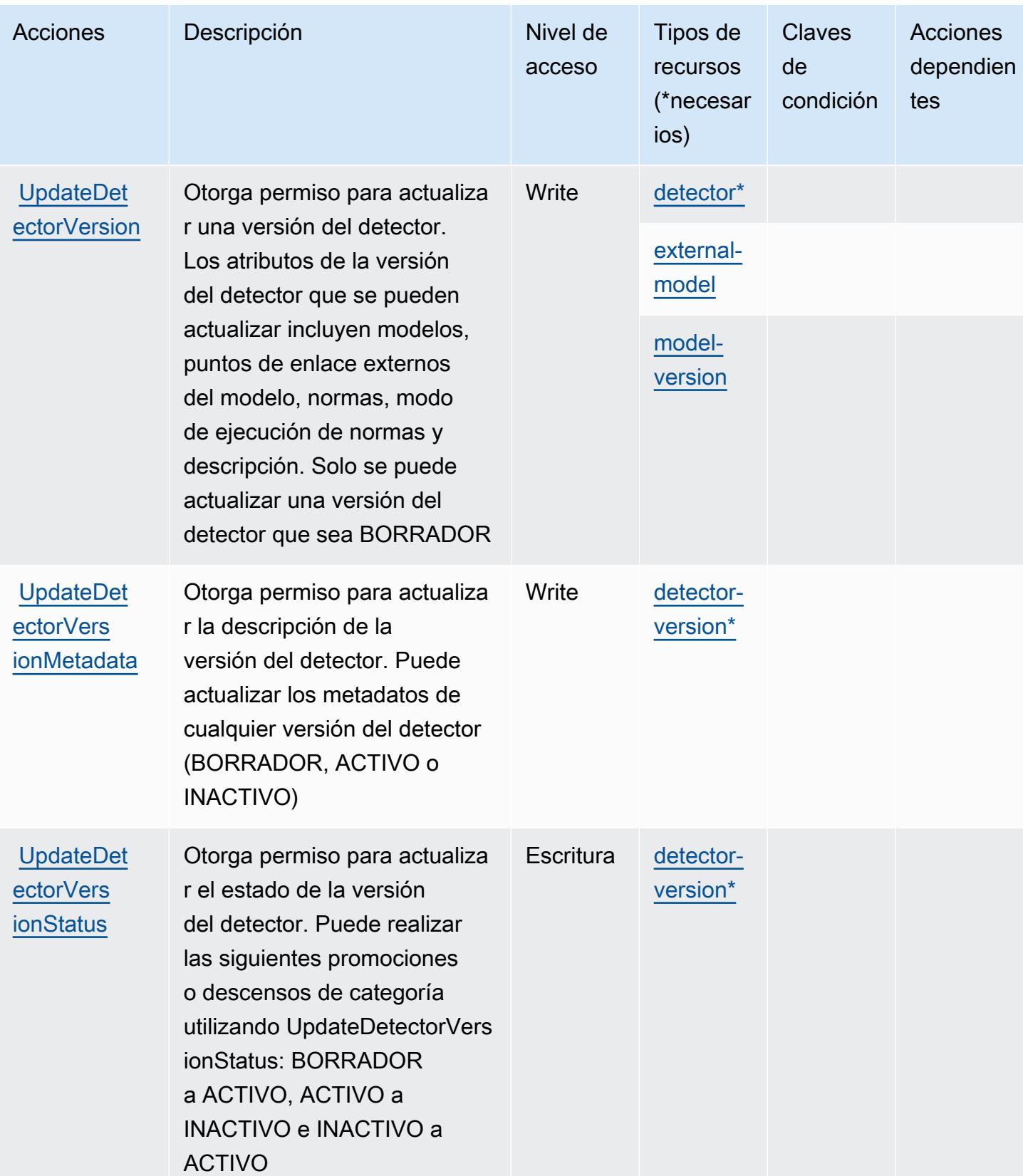

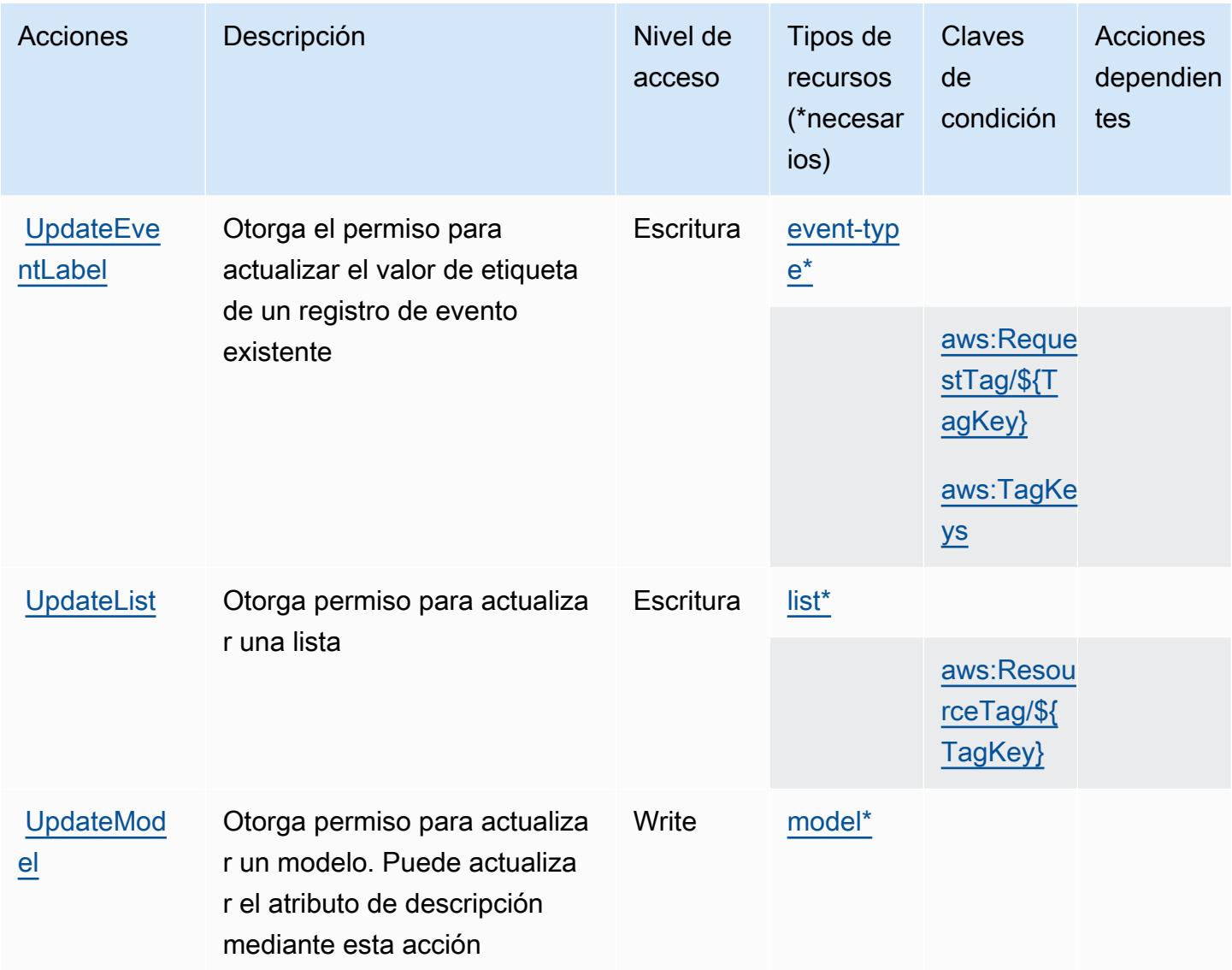

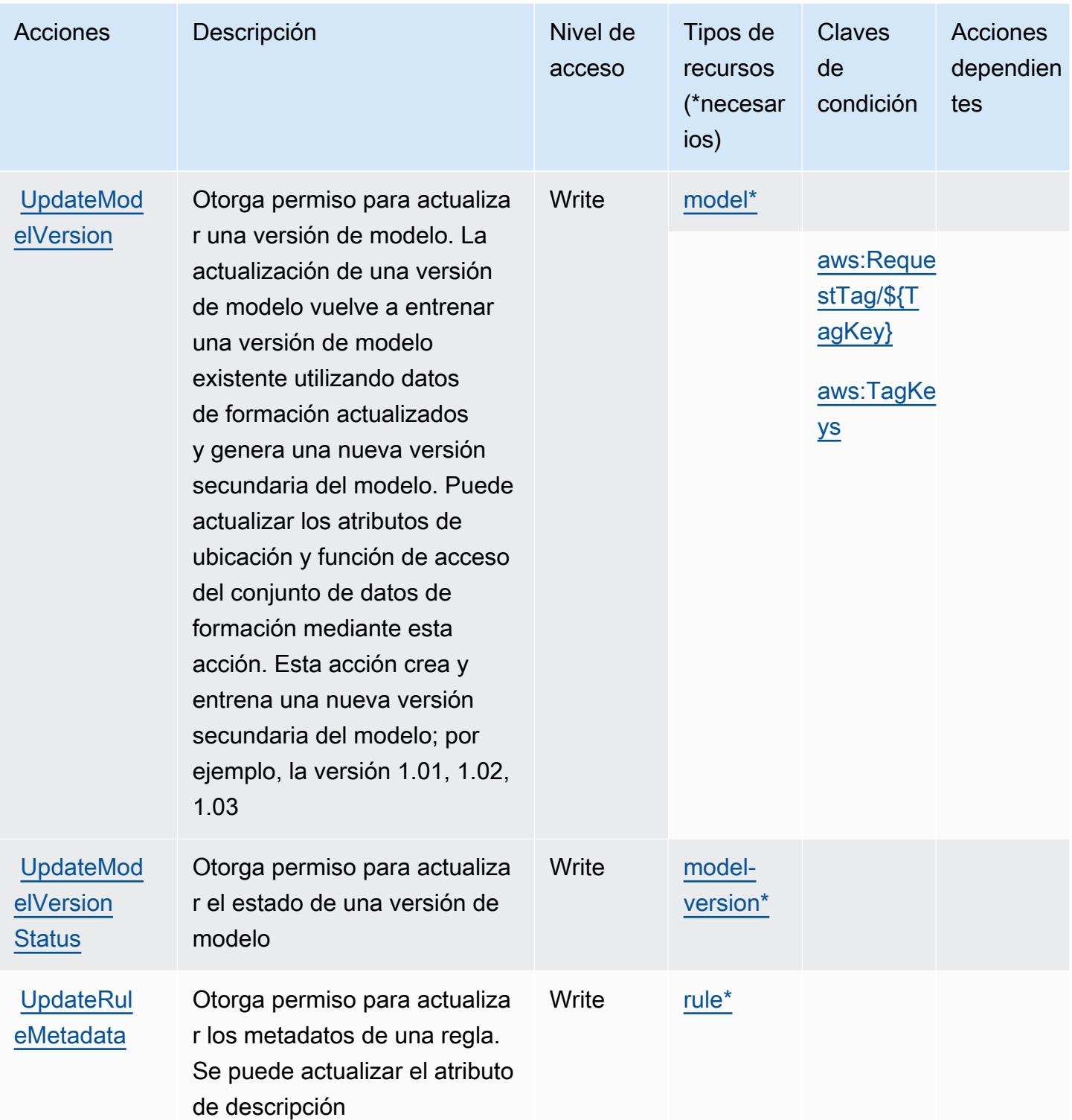

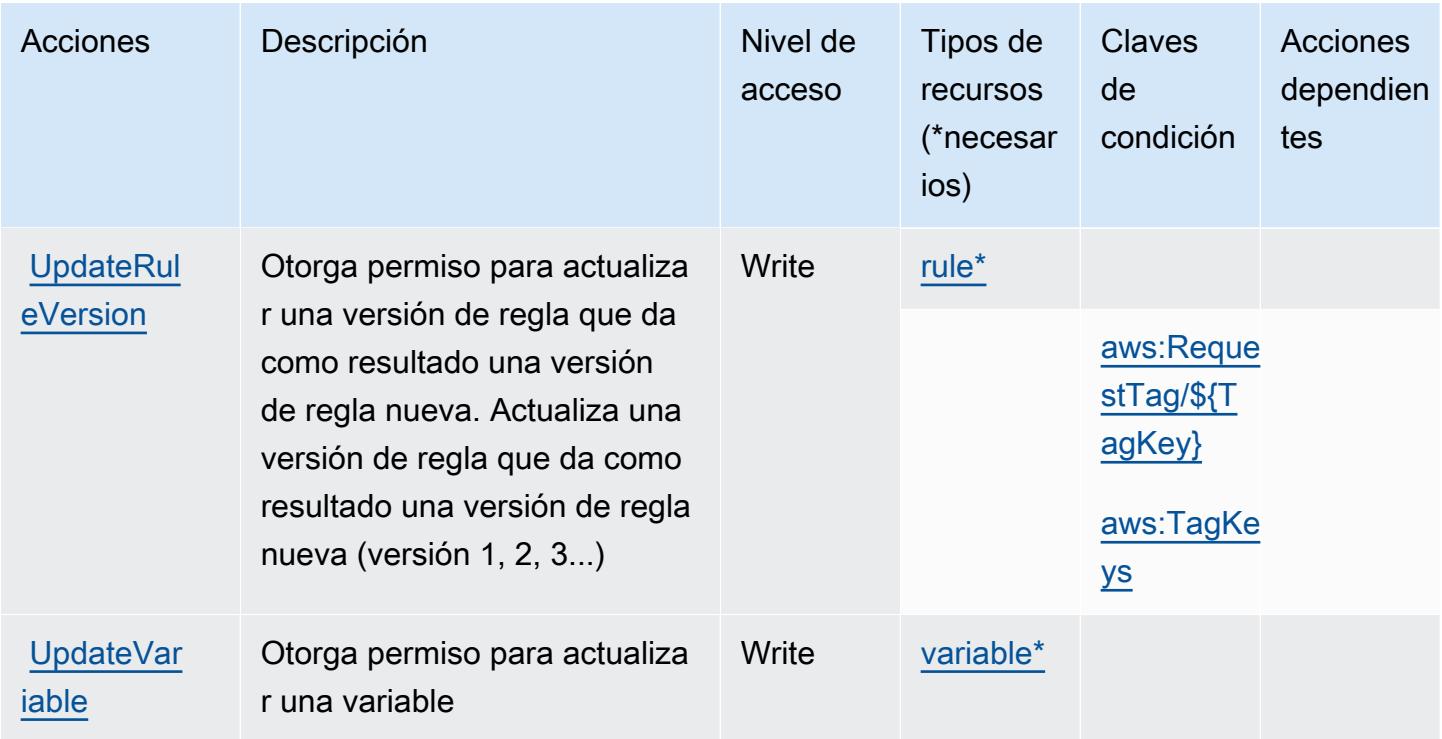

<span id="page-2771-0"></span>Tipos de recursos definidos por Amazon Fraud Detector

Los siguientes tipos de recurso están definidos por este servicio y se pueden utilizar en el elemento Resource de las instrucciones de política de permisos de IAM. Cada acción de la [tabla Acciones](#page-2743-0) identifica los tipos de recursos que se pueden especificar con dicha acción. Un tipo de recurso también puede definir qué claves de condición se pueden incluir en una política. Estas claves se muestran en la última columna de la tabla Tipos de recursos. Para obtener información detallada sobre las columnas de la siguiente tabla, consulte [Tabla Tipos de recurso.](reference_policies_actions-resources-contextkeys.html#resources_table)

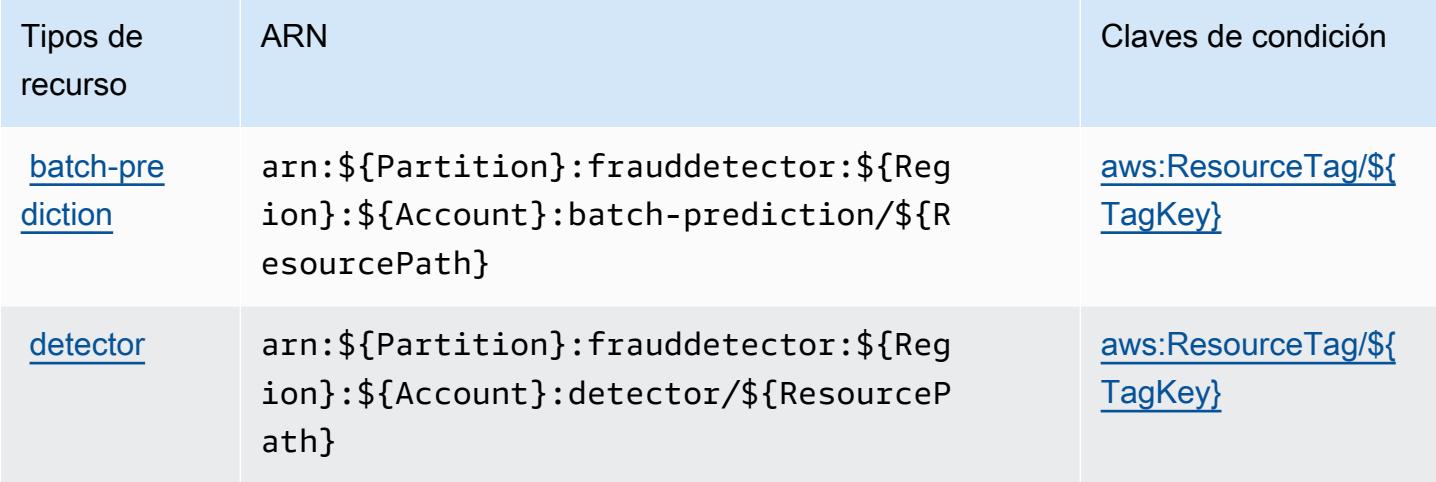
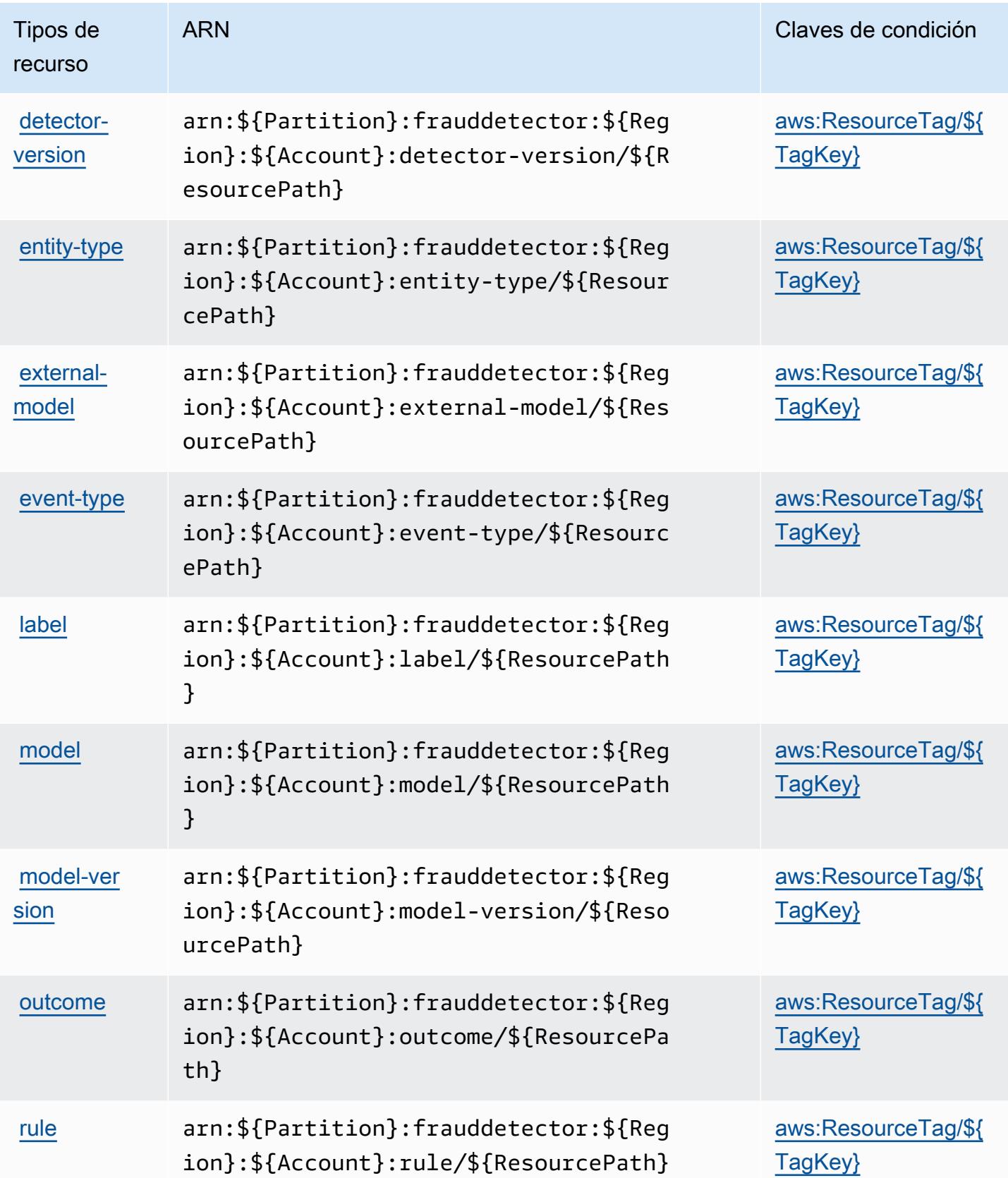

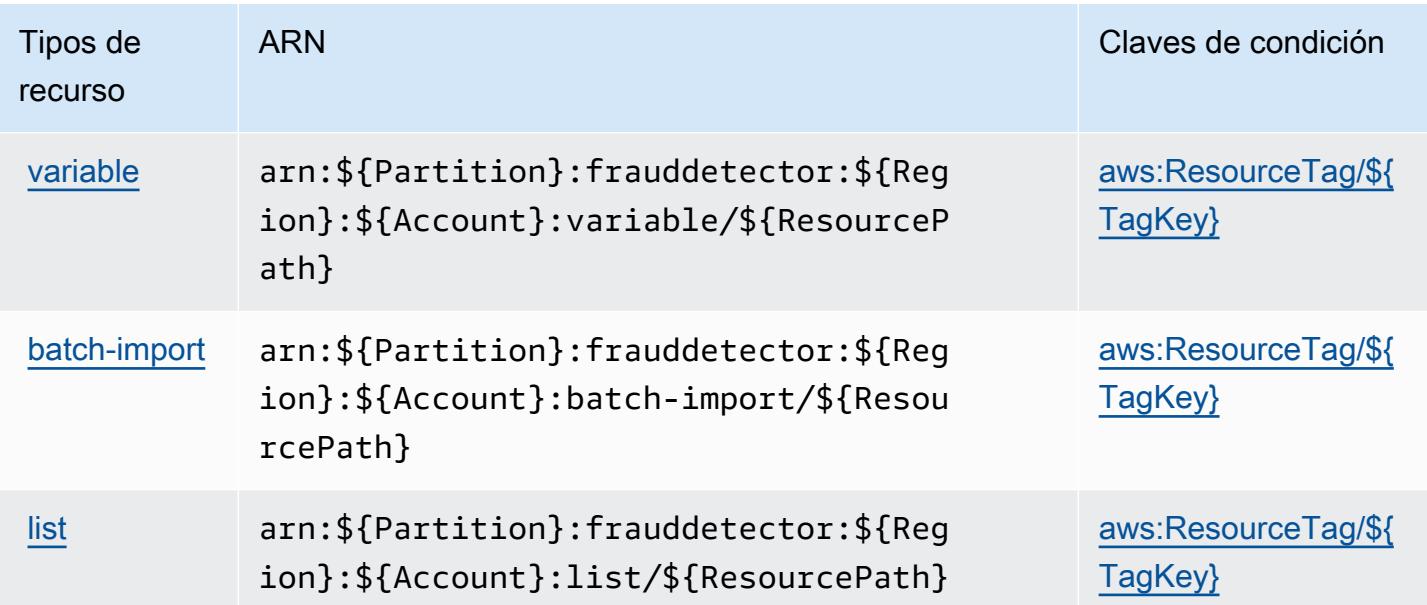

## Claves de condición para Amazon Fraud Detector

Amazon Fraud Detector define las siguientes claves de condiciones que se pueden utilizar en el elemento Condition de una política de IAM. Puede utilizar estas claves para ajustar más las condiciones en las que se aplica la instrucción de política. Para obtener información detallada sobre las columnas de la siguiente tabla, consulte [Tabla de Claves de condición.](reference_policies_actions-resources-contextkeys.html#context_keys_table)

Para ver las claves de condición globales que están disponibles para todos los servicios, consulte [Claves de condición globales disponibles.](https://docs.aws.amazon.com/IAM/latest/UserGuide/reference_policies_condition-keys.html#AvailableKeys)

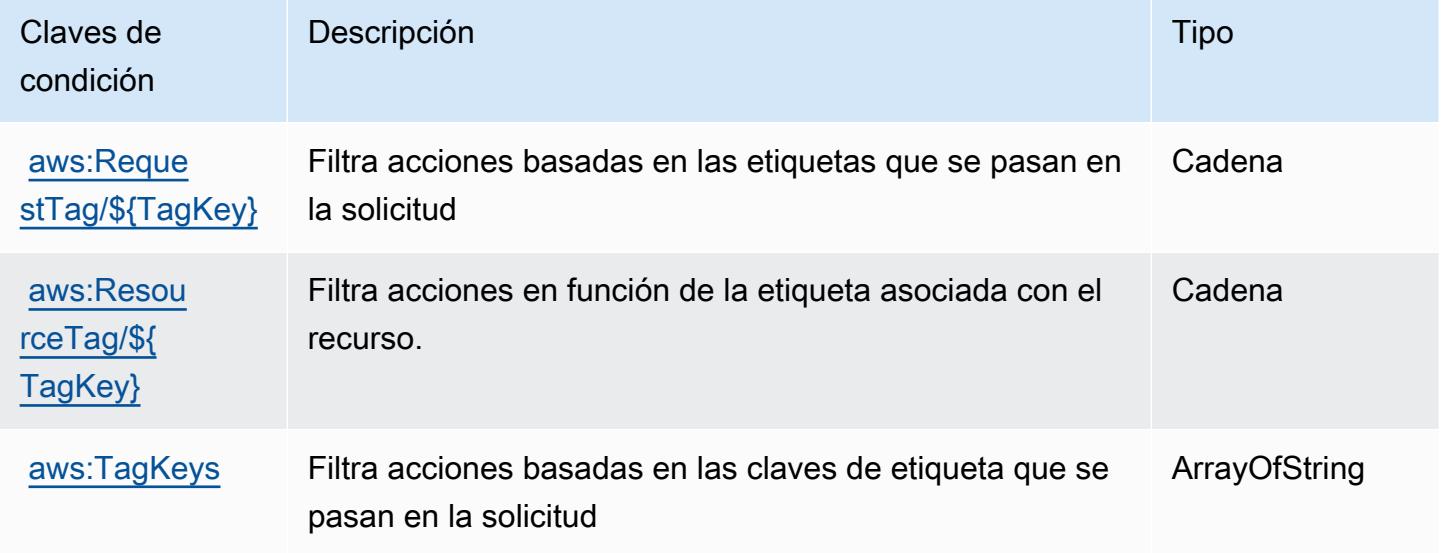

# Acciones, recursos y claves de condición para el nivel gratuito de AWS

AWS Free Tier (prefijo de servicio:freetier) proporciona los siguientes recursos, acciones y claves de contexto de condiciones específicos del servicio para su uso en las políticas de permisos de IAM.

Referencias:

- Obtenga información para [configurar este servicio](https://docs.aws.amazon.com/awsaccountbilling/latest/aboutv2/).
- Vea una [lista de las operaciones de API disponibles para este servicio](https://docs.aws.amazon.com/awsaccountbilling/latest/aboutv2/).
- Obtenga información sobre cómo proteger este servicio y sus recursos [mediante las políticas de](https://docs.aws.amazon.com/awsaccountbilling/latest/aboutv2/) [permisos de IAM.](https://docs.aws.amazon.com/awsaccountbilling/latest/aboutv2/)

### Temas

- [Acciones definidas por el nivel gratuito de AWS](#page-2774-0)
- [Tipos de recursos definidos por el nivel gratuito de AWS](#page-2776-0)
- [Claves de condición para el nivel gratuito de AWS](#page-2776-1)

## <span id="page-2774-0"></span>Acciones definidas por el nivel gratuito de AWS

Puede especificar las siguientes acciones en el elemento Action de una declaración de política de IAM. Utilice políticas para conceder permisos para realizar una operación en AWS. Cuando utiliza una acción en una política, normalmente permite o deniega el acceso a la operación de la API o comandos de la CLI con el mismo nombre. No obstante, en algunos casos, una sola acción controla el acceso a más de una operación. Asimismo, algunas operaciones requieren varias acciones diferentes.

La columna Tipos de recurso de la tabla de Acción indica si cada acción admite permisos de nivel de recursos. Si no hay ningún valor para esta columna, debe especificar todos los recursos ("\*") a los que aplica la política en el elemento Resource de la instrucción de su política. Si la columna incluye un tipo de recurso, puede especificar un ARN de ese tipo en una instrucción con dicha acción. Si la acción tiene uno o más recursos necesarios, la persona que llama debe tener permiso para usar la acción con esos recursos. Los recursos necesarios se indican en la tabla con un asterisco (\*). Si limita el acceso a los recursos con el elemento Resource de una política de IAM, debe incluir un ARN o patrón para cada tipo de recurso requerido. Algunas acciones admiten varios tipos de recursos. Si el tipo de recurso es opcional (no se indica como obligatorio), puede elegir utilizar uno de los tipos de recursos opcionales.

La columna Claves de condición de la tabla Acciones incluye claves que puede especificar en el elemento Condition de la instrucción de una política. Para obtener más información sobre las claves de condición asociadas a los recursos del servicio, consulte la columna Claves de condición de la tabla Tipos de recursos.

### **a** Note

Las claves de condición de recursos se enumeran en la tabla [Tipos de recursos](#page-2776-0). Encontrará un enlace al tipo de recurso que se aplica a una acción en la columna Tipos de recursos (\*obligatorio) de la tabla Acciones. El tipo de recurso de la tabla Tipos de recursos incluye la columna Claves de condición, que son las claves de condición del recurso que se aplican a una acción de la tabla Acciones.

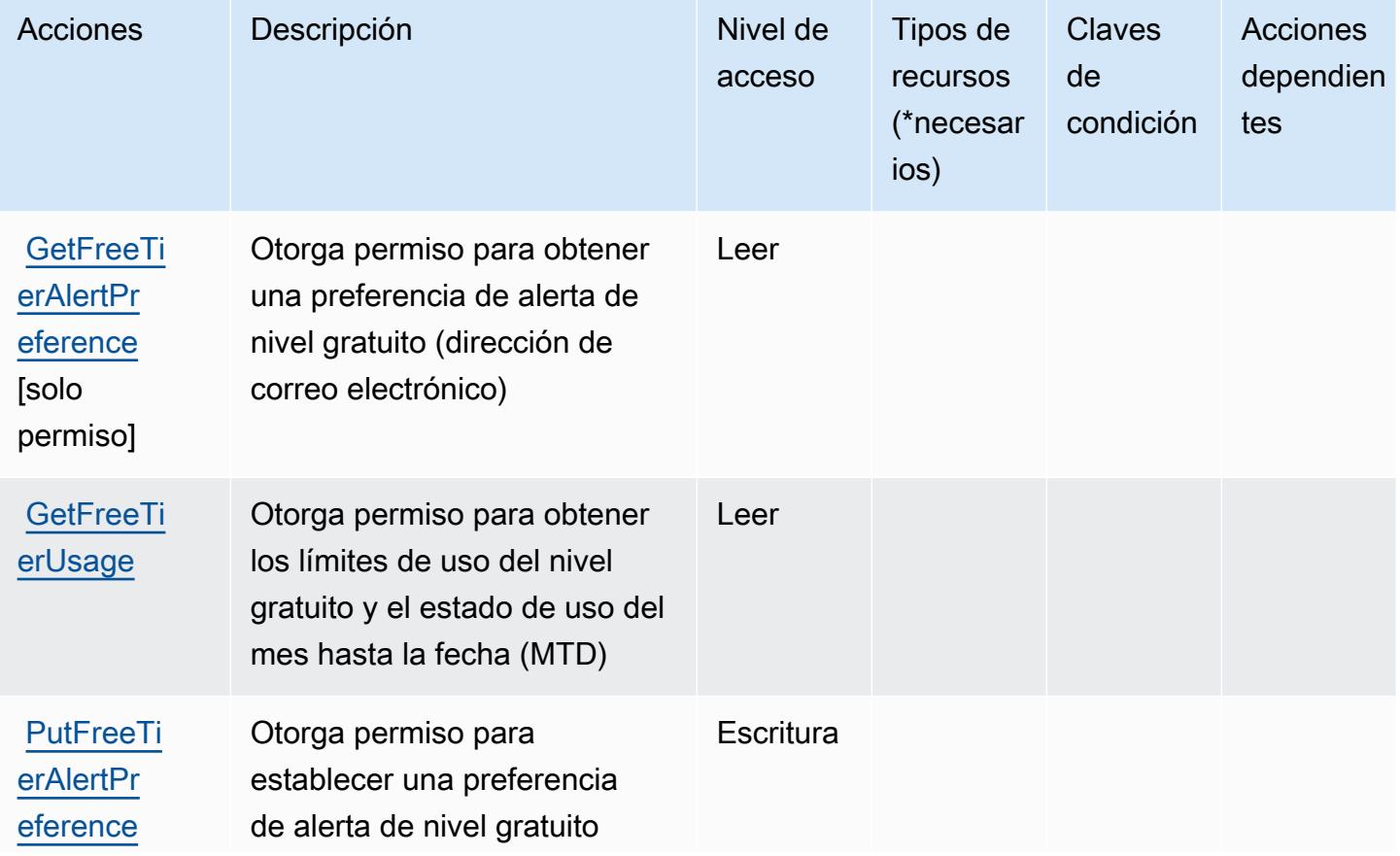

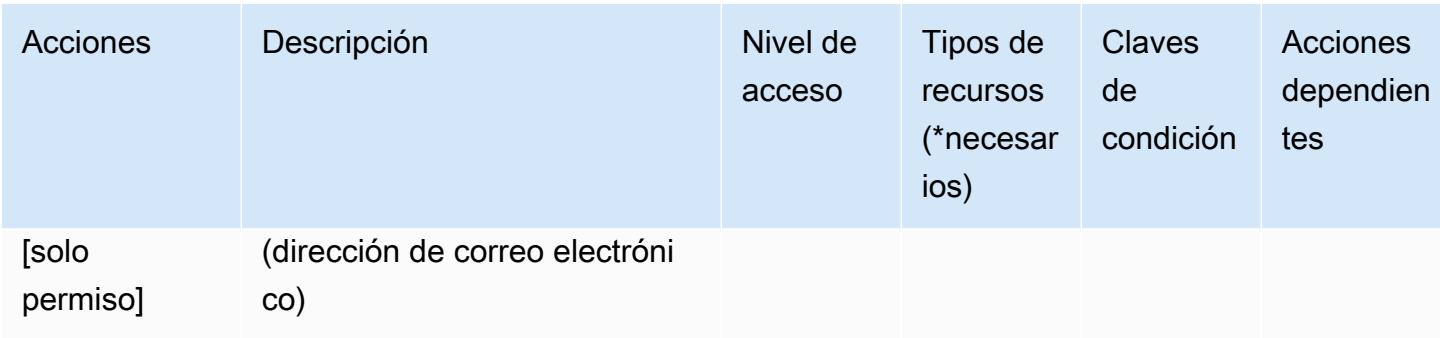

## <span id="page-2776-0"></span>Tipos de recursos definidos por el nivel gratuito de AWS

AWS Free Tier no admite la especificación de un ARN de recurso en el Resource elemento de una declaración de política de IAM. Para permitir el acceso al nivel gratuito de AWS , especifique "Resource": "\*" en la política.

## <span id="page-2776-1"></span>Claves de condición para el nivel gratuito de AWS

El nivel gratuito no tiene claves de contexto específicas del servicio que puedan utilizarse en el elemento Condition de las instrucciones de políticas. Para obtener la lista de las claves de contexto globales que están disponibles para todos los servicios, consulte [Claves disponibles para](https://docs.aws.amazon.com/IAM/latest/UserGuide/reference_policies_condition-keys.html#AvailableKeys) [condiciones](https://docs.aws.amazon.com/IAM/latest/UserGuide/reference_policies_condition-keys.html#AvailableKeys).

# Acciones, recursos y claves de condición para Amazon FreeRTOS

Amazon FreeRTOS (prefijo de servicio: freertos) proporciona las siguientes claves de contexto de condición, acciones y recursos específicos del servicio para su uso en las políticas de permisos de IAM.

Referencias:

- Obtenga información para [configurar este servicio](https://docs.aws.amazon.com/freertos/latest/userguide/what-is-freertos.html).
- Vea una [lista de las operaciones de API disponibles para este servicio](https://docs.aws.amazon.com/freertos/latest/userguide/what-is-freertos.html).
- Obtenga información sobre cómo proteger este servicio y sus recursos [mediante las políticas de](https://docs.aws.amazon.com/freertos/latest/userguide/) [permisos de IAM.](https://docs.aws.amazon.com/freertos/latest/userguide/)

### Temas

- [Acciones definidas por Amazon FreeRTOS](#page-2777-0)
- [Tipos de recursos definidos por Amazon FreeRTOS](#page-2781-0)

### • [Claves de condición para Amazon FreeRTOS](#page-2782-0)

## <span id="page-2777-0"></span>Acciones definidas por Amazon FreeRTOS

Puede especificar las siguientes acciones en el elemento Action de una declaración de política de IAM. Utilice políticas para conceder permisos para realizar una operación en AWS. Cuando utiliza una acción en una política, normalmente permite o deniega el acceso a la operación de la API o comandos de la CLI con el mismo nombre. No obstante, en algunos casos, una sola acción controla el acceso a más de una operación. Asimismo, algunas operaciones requieren varias acciones diferentes.

La columna Tipos de recurso de la tabla de Acción indica si cada acción admite permisos de nivel de recursos. Si no hay ningún valor para esta columna, debe especificar todos los recursos ("\*") a los que aplica la política en el elemento Resource de la instrucción de su política. Si la columna incluye un tipo de recurso, puede especificar un ARN de ese tipo en una instrucción con dicha acción. Si la acción tiene uno o más recursos necesarios, la persona que llama debe tener permiso para usar la acción con esos recursos. Los recursos necesarios se indican en la tabla con un asterisco (\*). Si limita el acceso a los recursos con el elemento Resource de una política de IAM, debe incluir un ARN o patrón para cada tipo de recurso requerido. Algunas acciones admiten varios tipos de recursos. Si el tipo de recurso es opcional (no se indica como obligatorio), puede elegir utilizar uno de los tipos de recursos opcionales.

La columna Claves de condición de la tabla Acciones incluye claves que puede especificar en el elemento Condition de la instrucción de una política. Para obtener más información sobre las claves de condición asociadas a los recursos del servicio, consulte la columna Claves de condición de la tabla Tipos de recursos.

#### **G** Note

Las claves de condición de recursos se enumeran en la tabla [Tipos de recursos](#page-2781-0). Encontrará un enlace al tipo de recurso que se aplica a una acción en la columna Tipos de recursos (\*obligatorio) de la tabla Acciones. El tipo de recurso de la tabla Tipos de recursos incluye la columna Claves de condición, que son las claves de condición del recurso que se aplican a una acción de la tabla Acciones.

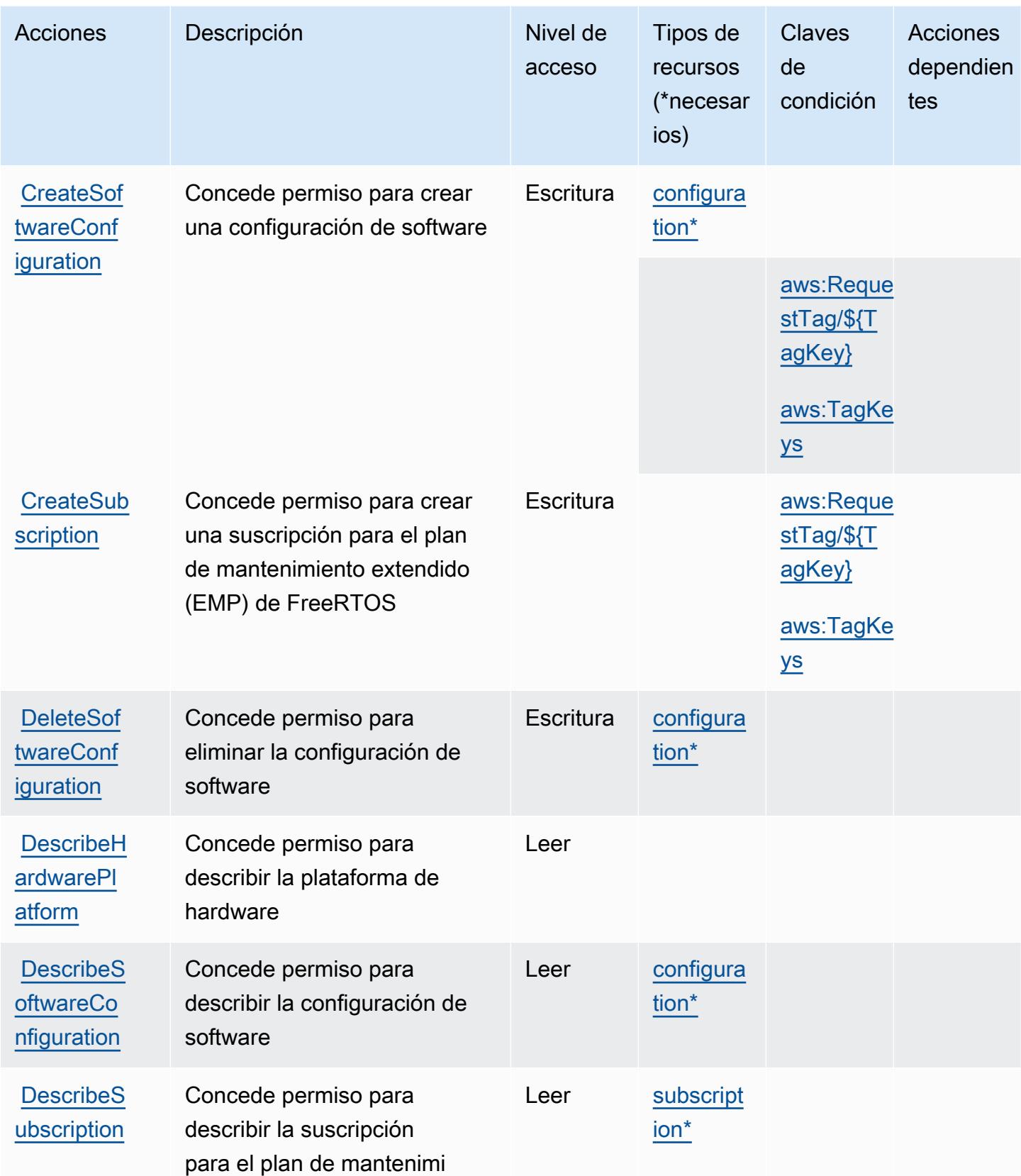

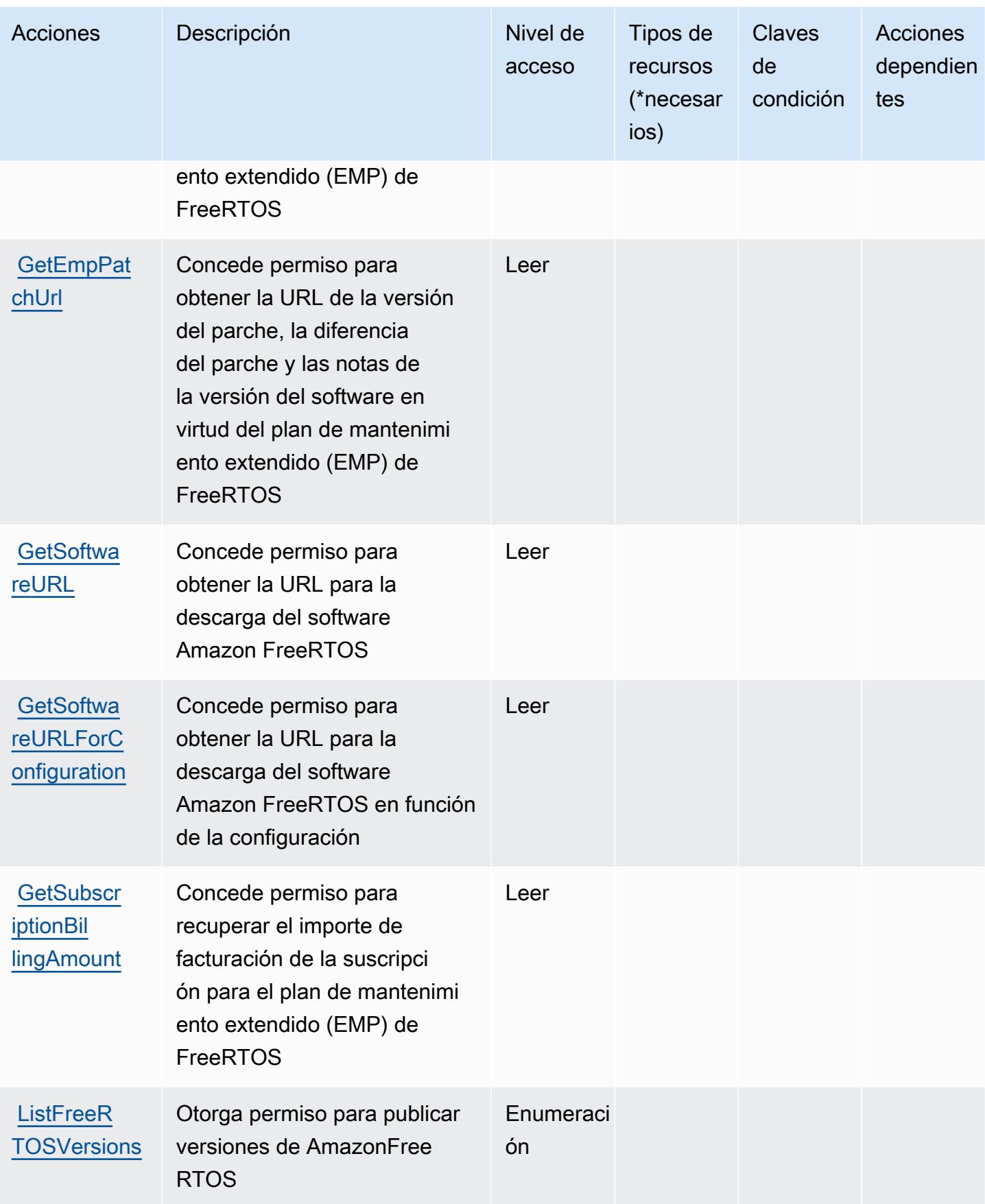

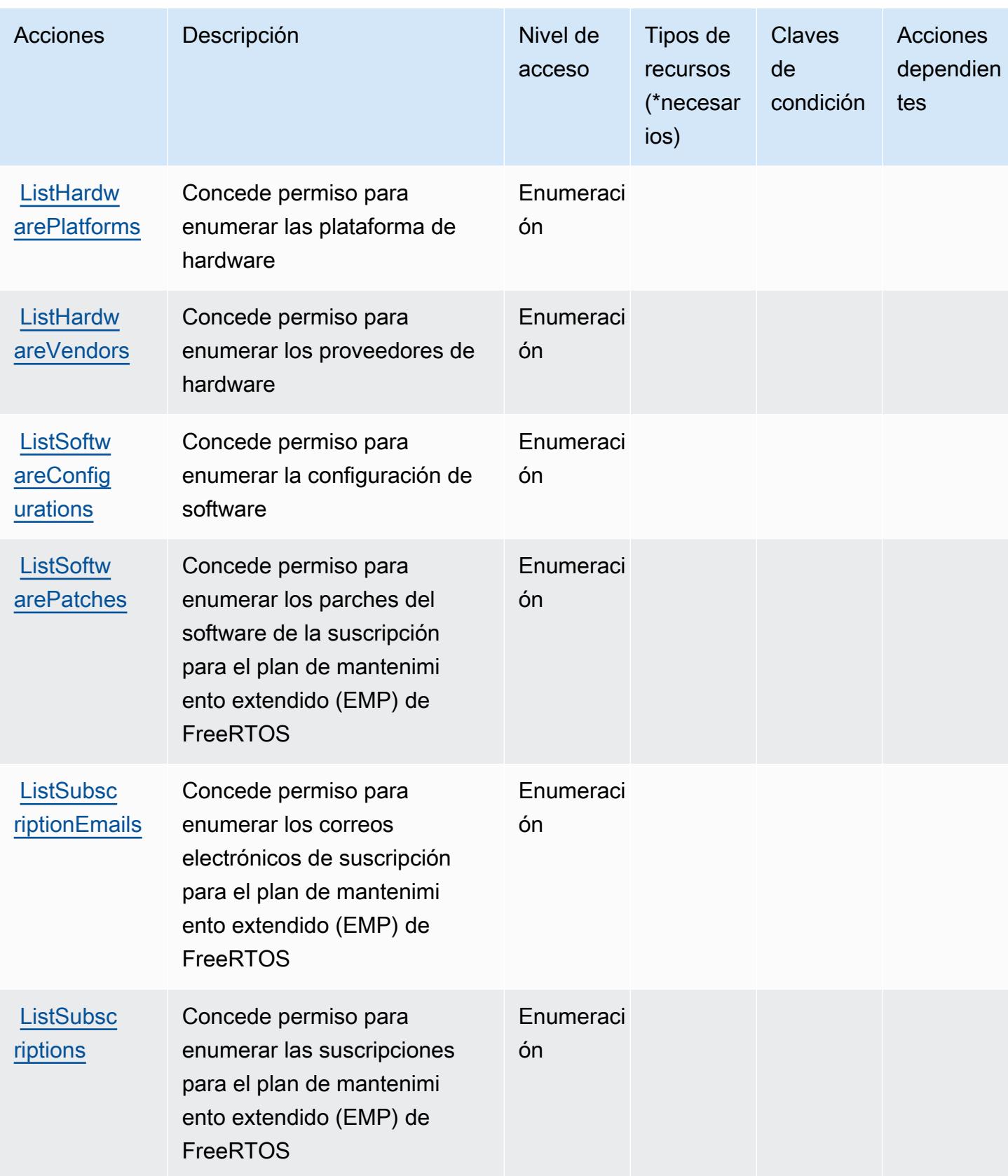

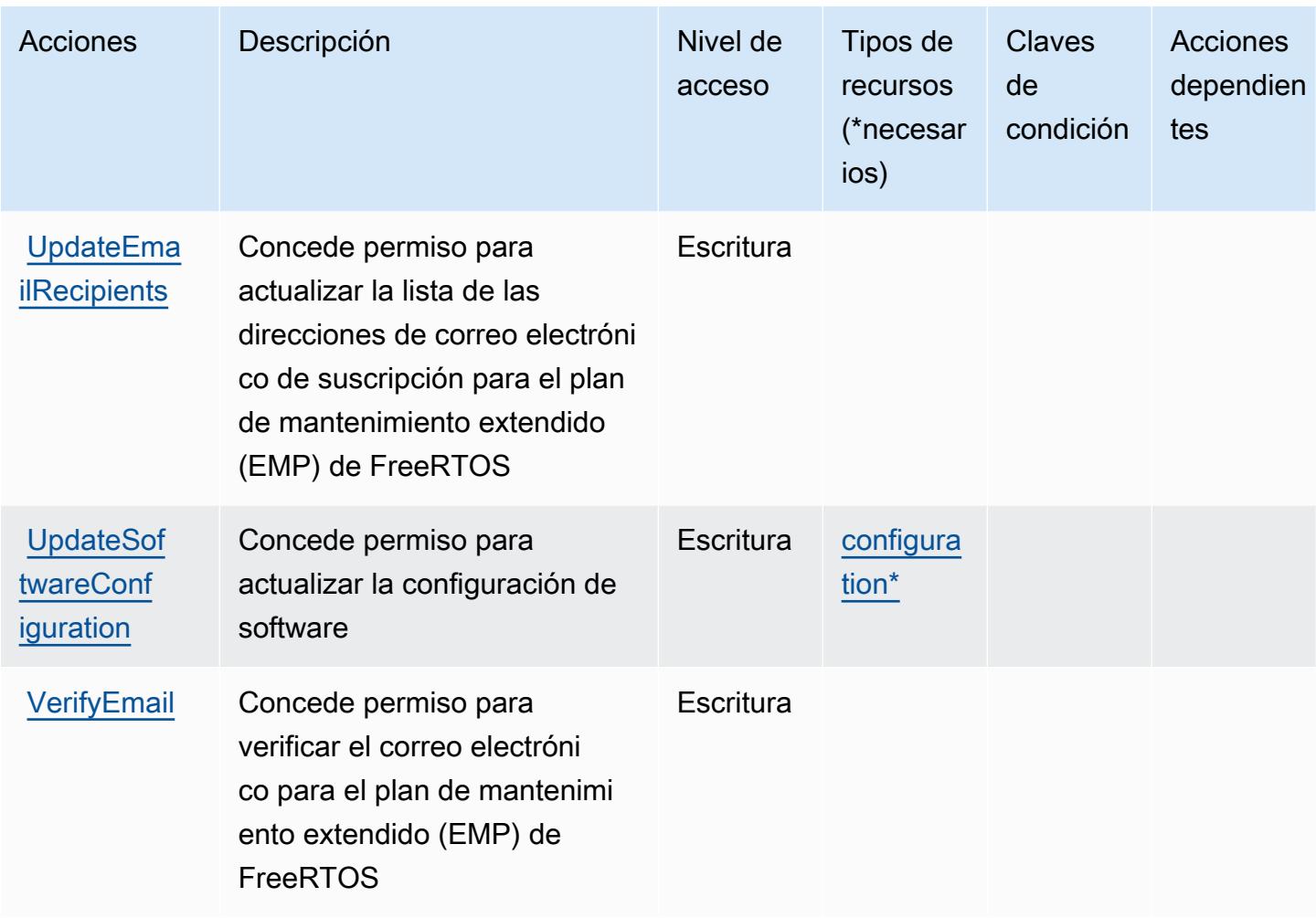

## <span id="page-2781-0"></span>Tipos de recursos definidos por Amazon FreeRTOS

Los siguientes tipos de recurso están definidos por este servicio y se pueden utilizar en el elemento Resource de las instrucciones de política de permisos de IAM. Cada acción de la [tabla Acciones](#page-2777-0) identifica los tipos de recursos que se pueden especificar con dicha acción. Un tipo de recurso también puede definir qué claves de condición se pueden incluir en una política. Estas claves se muestran en la última columna de la tabla Tipos de recursos. Para obtener información detallada sobre las columnas de la siguiente tabla, consulte [Tabla Tipos de recurso.](reference_policies_actions-resources-contextkeys.html#resources_table)

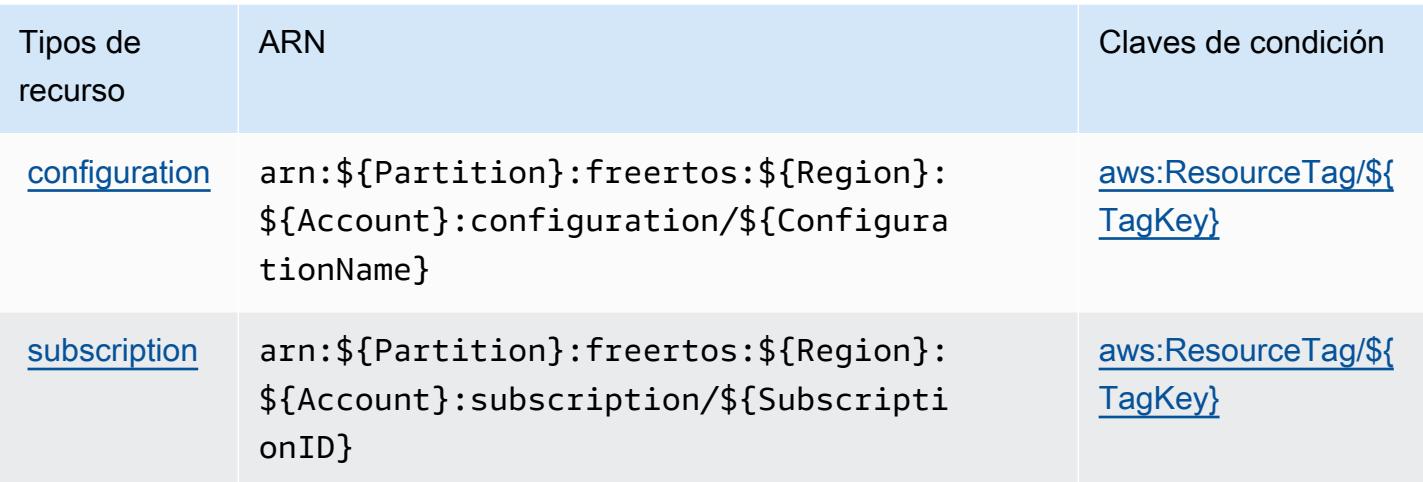

<span id="page-2782-0"></span>Claves de condición para Amazon FreeRTOS

Amazon FreeRTOS define las siguientes claves de condiciones que se pueden utilizar en el elemento Condition de una política de IAM. Puede utilizar estas claves para ajustar más las condiciones en las que se aplica la instrucción de política. Para obtener información detallada sobre las columnas de la siguiente tabla, consulte [Tabla de Claves de condición.](reference_policies_actions-resources-contextkeys.html#context_keys_table)

Para ver las claves de condición globales que están disponibles para todos los servicios, consulte [Claves de condición globales disponibles.](https://docs.aws.amazon.com/IAM/latest/UserGuide/reference_policies_condition-keys.html#AvailableKeys)

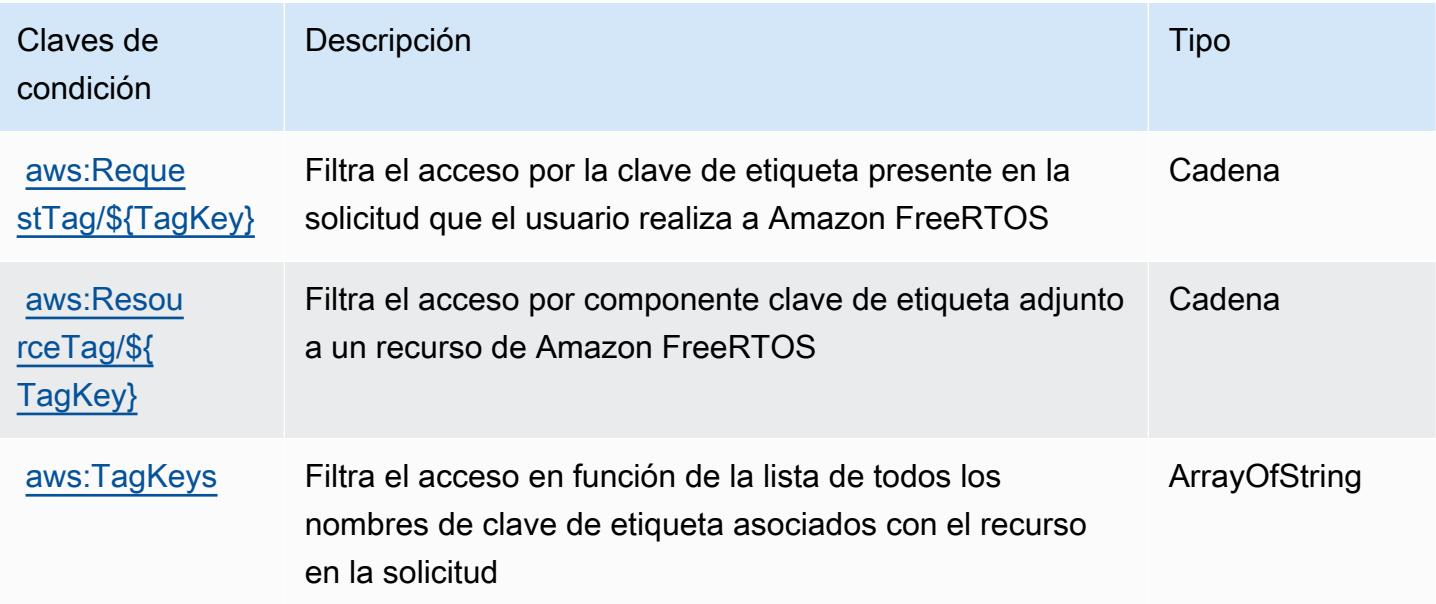

# Acciones, recursos y claves de condición para Amazon FSx

Amazon FSx (prefijo de servicio: fsx) proporciona las siguientes claves de contexto de condición, acciones y recursos específicos del servicio para su uso en las políticas de permisos de IAM.

Referencias:

- Obtenga información para [configurar este servicio](https://docs.aws.amazon.com/fsx/latest/WindowsGuide/what-is.html).
- Vea una [lista de las operaciones de API disponibles para este servicio](https://docs.aws.amazon.com/fsx/latest/APIReference/welcome.html).
- Obtenga información sobre cómo proteger este servicio y sus recursos [mediante las políticas de](https://docs.aws.amazon.com/fsx/latest/WindowsGuide/access-control-overview.html) [permisos de IAM.](https://docs.aws.amazon.com/fsx/latest/WindowsGuide/access-control-overview.html)

### Temas

- [Acciones definidas por Amazon FSx](#page-2783-0)
- [Tipos de recurso definidos por Amazon FSx](#page-2802-0)
- [Claves de condición de Amazon FSx](#page-2803-0)

## <span id="page-2783-0"></span>Acciones definidas por Amazon FSx

Puede especificar las siguientes acciones en el elemento Action de una declaración de política de IAM. Utilice políticas para conceder permisos para realizar una operación en AWS. Cuando utiliza una acción en una política, normalmente permite o deniega el acceso a la operación de la API o comandos de la CLI con el mismo nombre. No obstante, en algunos casos, una sola acción controla el acceso a más de una operación. Asimismo, algunas operaciones requieren varias acciones diferentes.

La columna Tipos de recurso de la tabla de Acción indica si cada acción admite permisos de nivel de recursos. Si no hay ningún valor para esta columna, debe especificar todos los recursos ("\*") a los que aplica la política en el elemento Resource de la instrucción de su política. Si la columna incluye un tipo de recurso, puede especificar un ARN de ese tipo en una instrucción con dicha acción. Si la acción tiene uno o más recursos necesarios, la persona que llama debe tener permiso para usar la acción con esos recursos. Los recursos necesarios se indican en la tabla con un asterisco (\*). Si limita el acceso a los recursos con el elemento Resource de una política de IAM, debe incluir un ARN o patrón para cada tipo de recurso requerido. Algunas acciones admiten varios tipos de recursos. Si el tipo de recurso es opcional (no se indica como obligatorio), puede elegir utilizar uno de los tipos de recursos opcionales.

La columna Claves de condición de la tabla Acciones incluye claves que puede especificar en el elemento Condition de la instrucción de una política. Para obtener más información sobre las claves de condición asociadas a los recursos del servicio, consulte la columna Claves de condición de la tabla Tipos de recursos.

### **a** Note

Las claves de condición de recursos se enumeran en la tabla [Tipos de recursos](#page-2802-0). Encontrará un enlace al tipo de recurso que se aplica a una acción en la columna Tipos de recursos (\*obligatorio) de la tabla Acciones. El tipo de recurso de la tabla Tipos de recursos incluye la columna Claves de condición, que son las claves de condición del recurso que se aplican a una acción de la tabla Acciones.

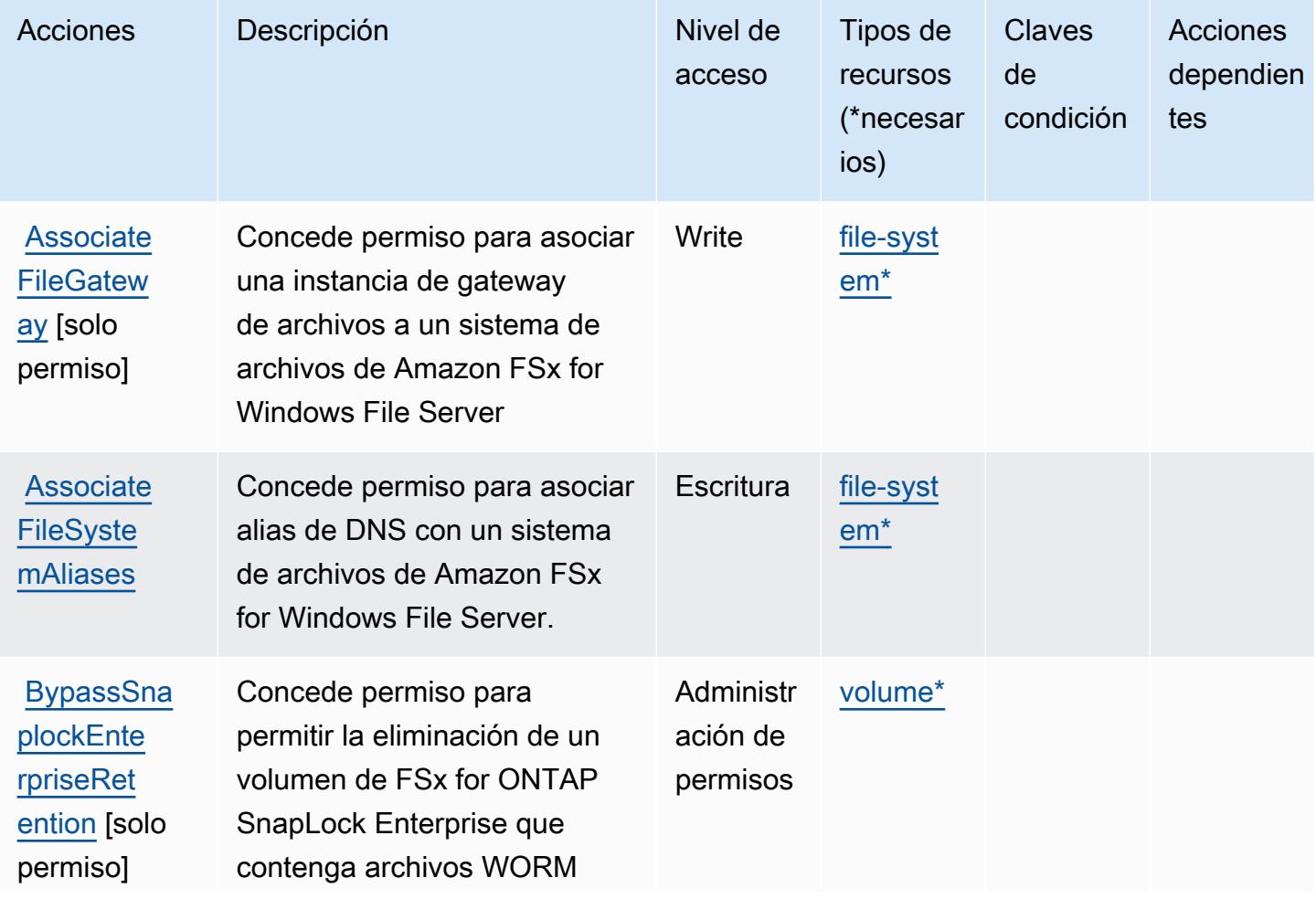

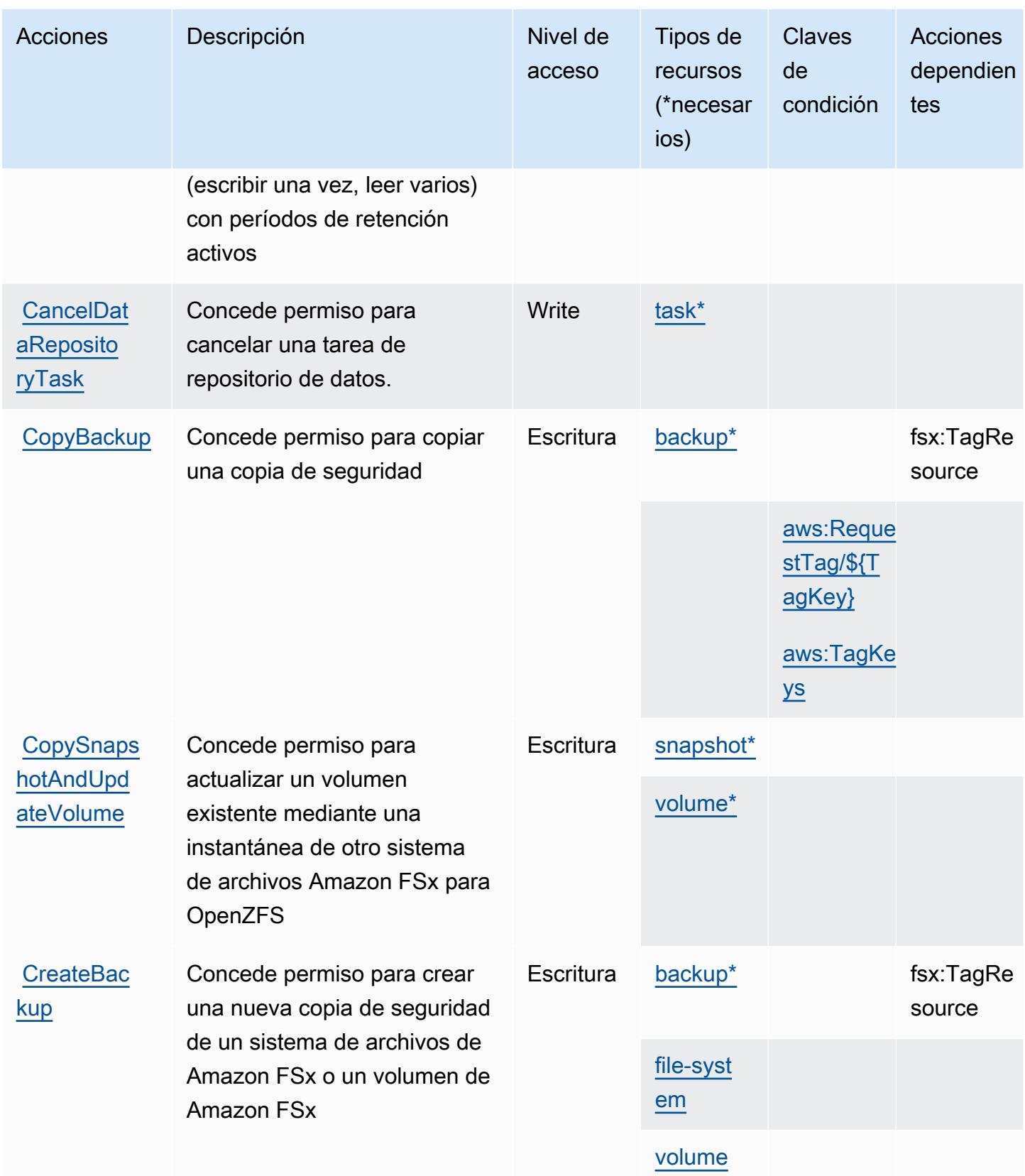

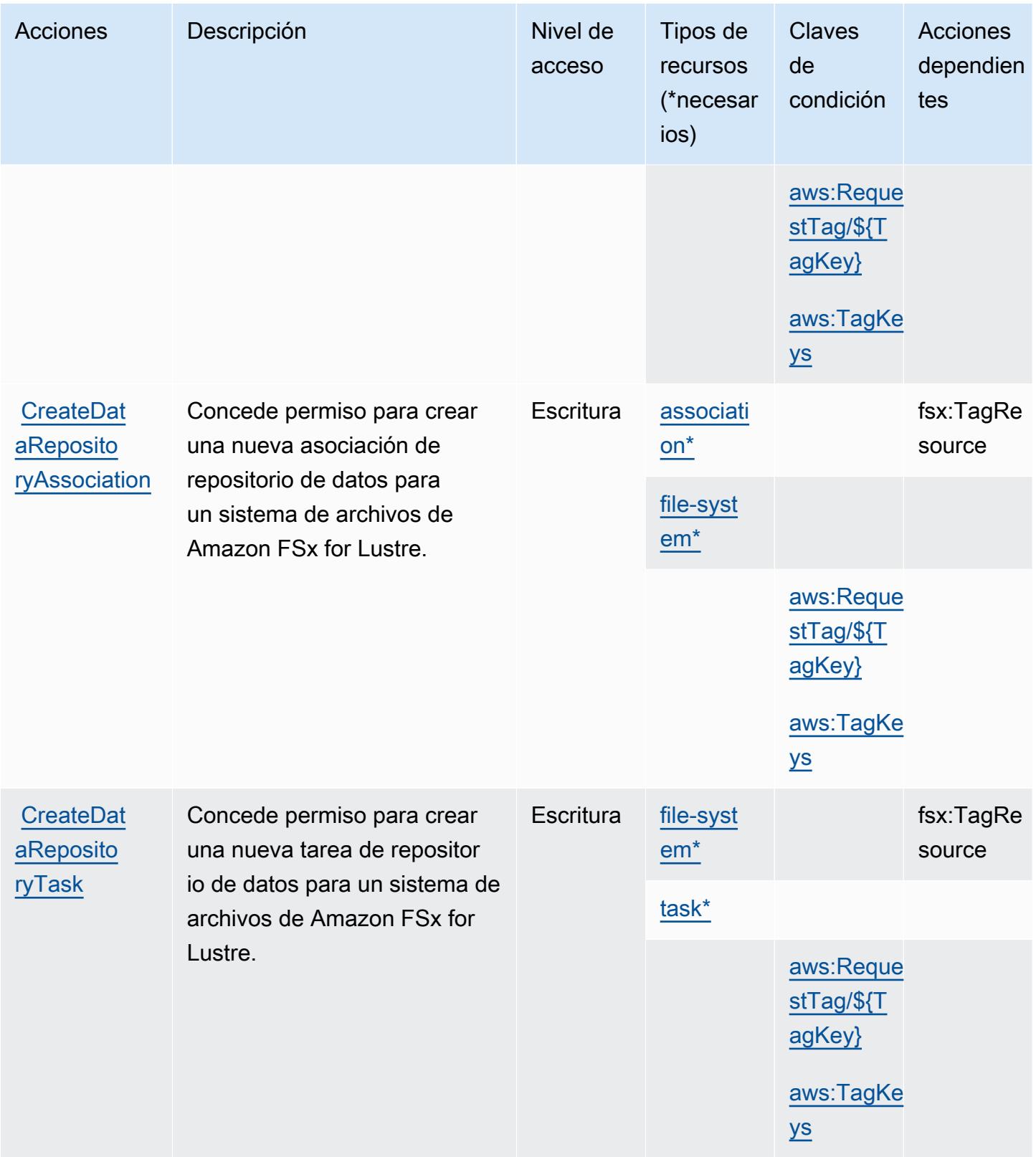

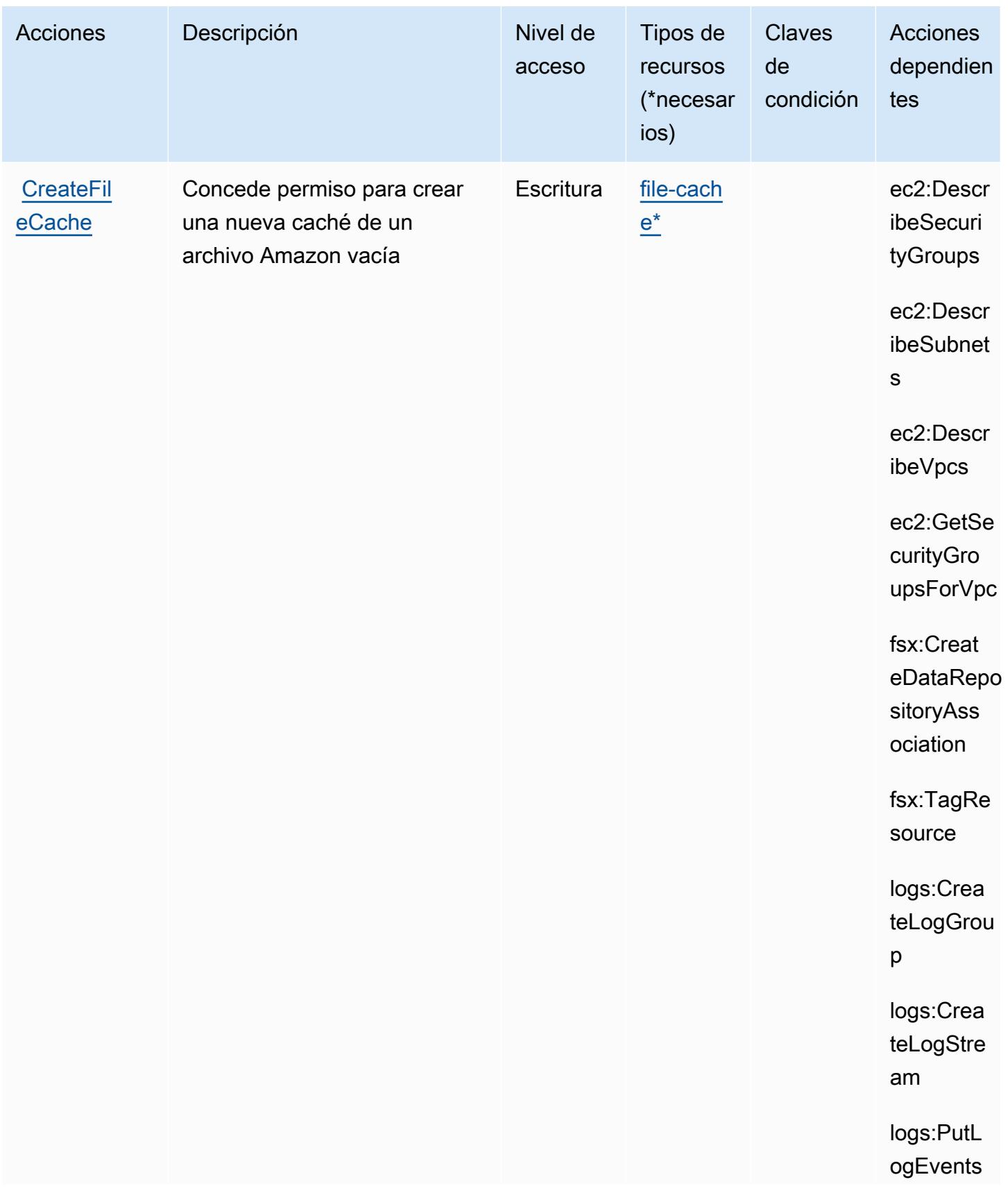

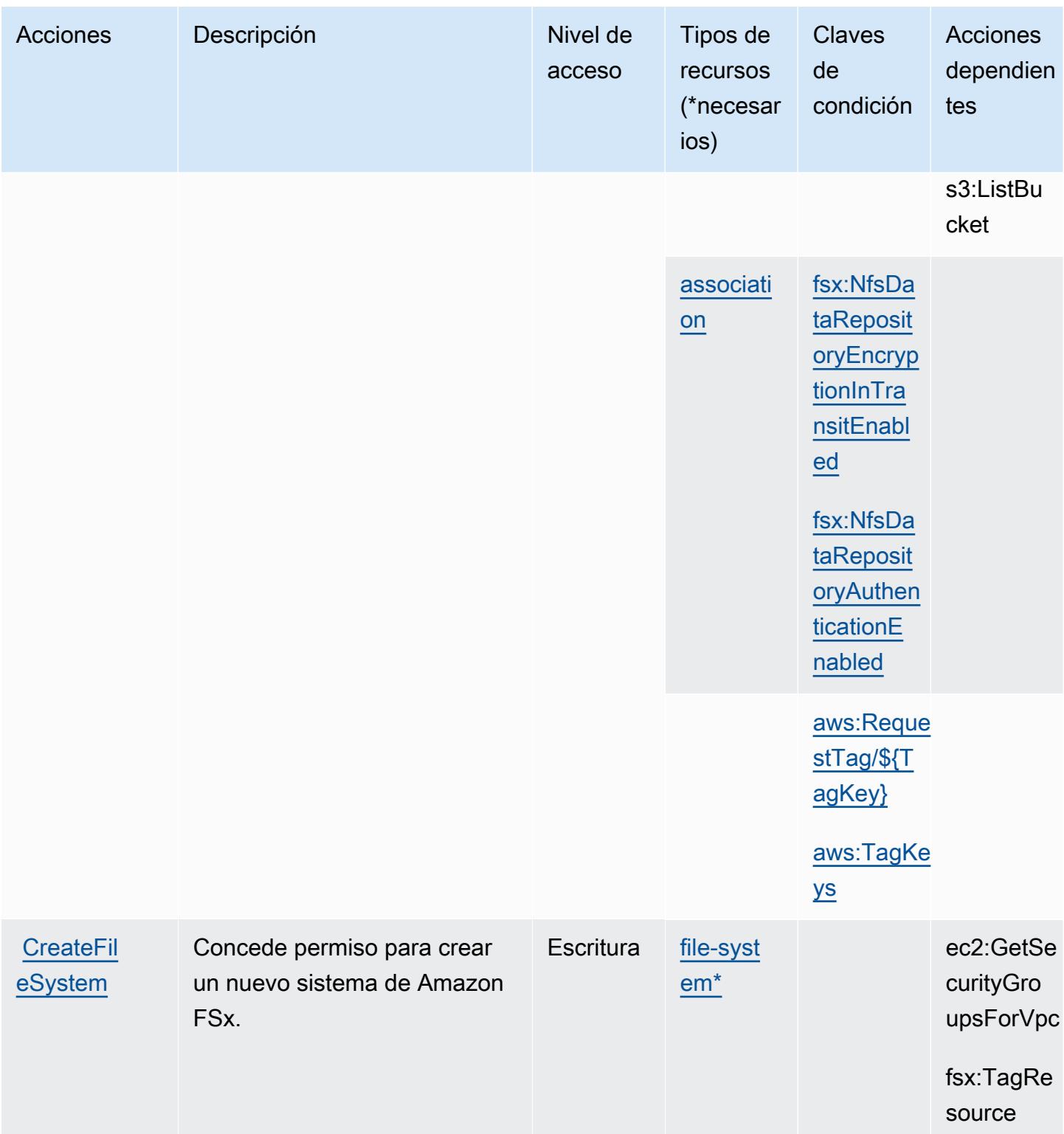

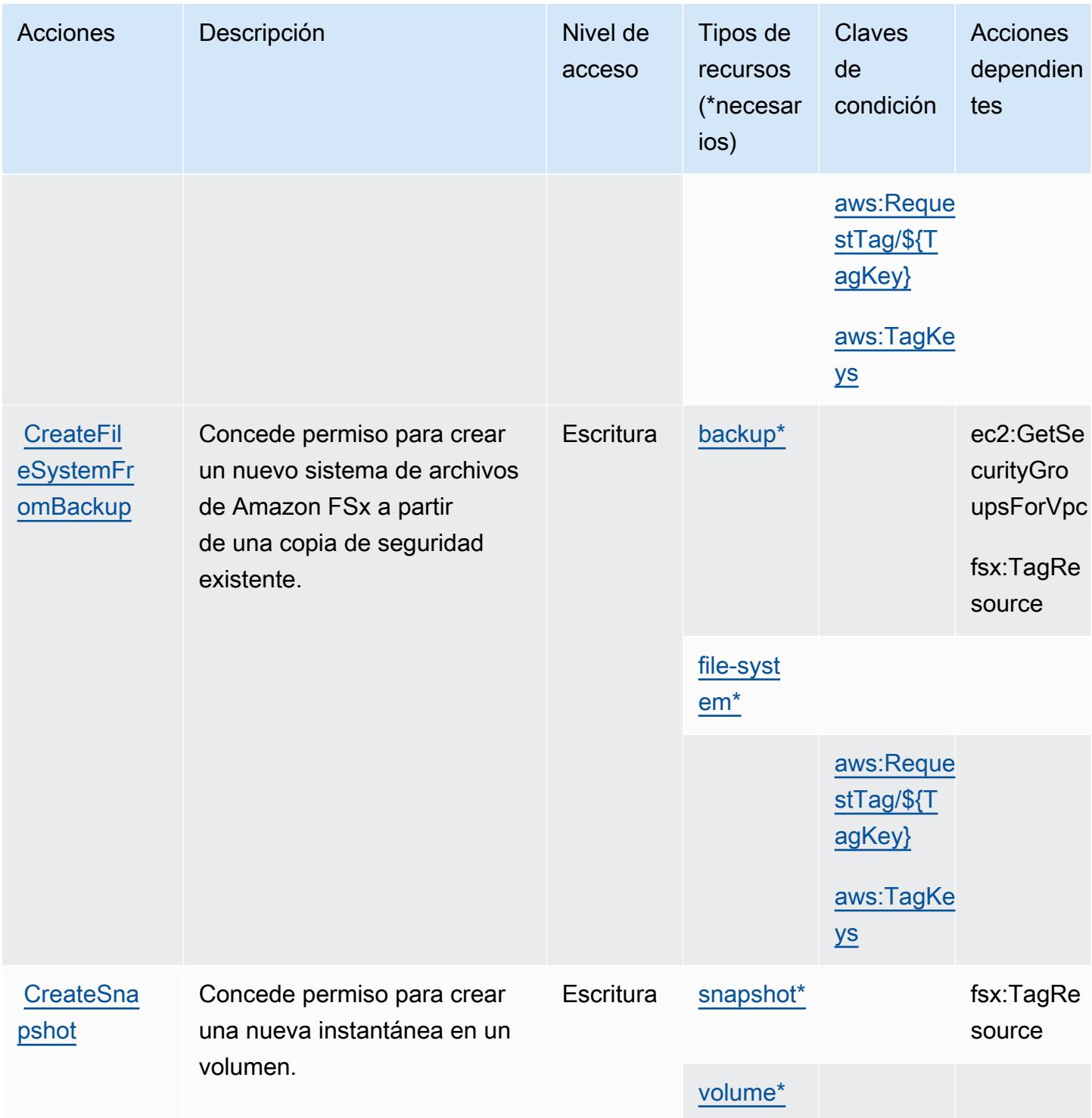

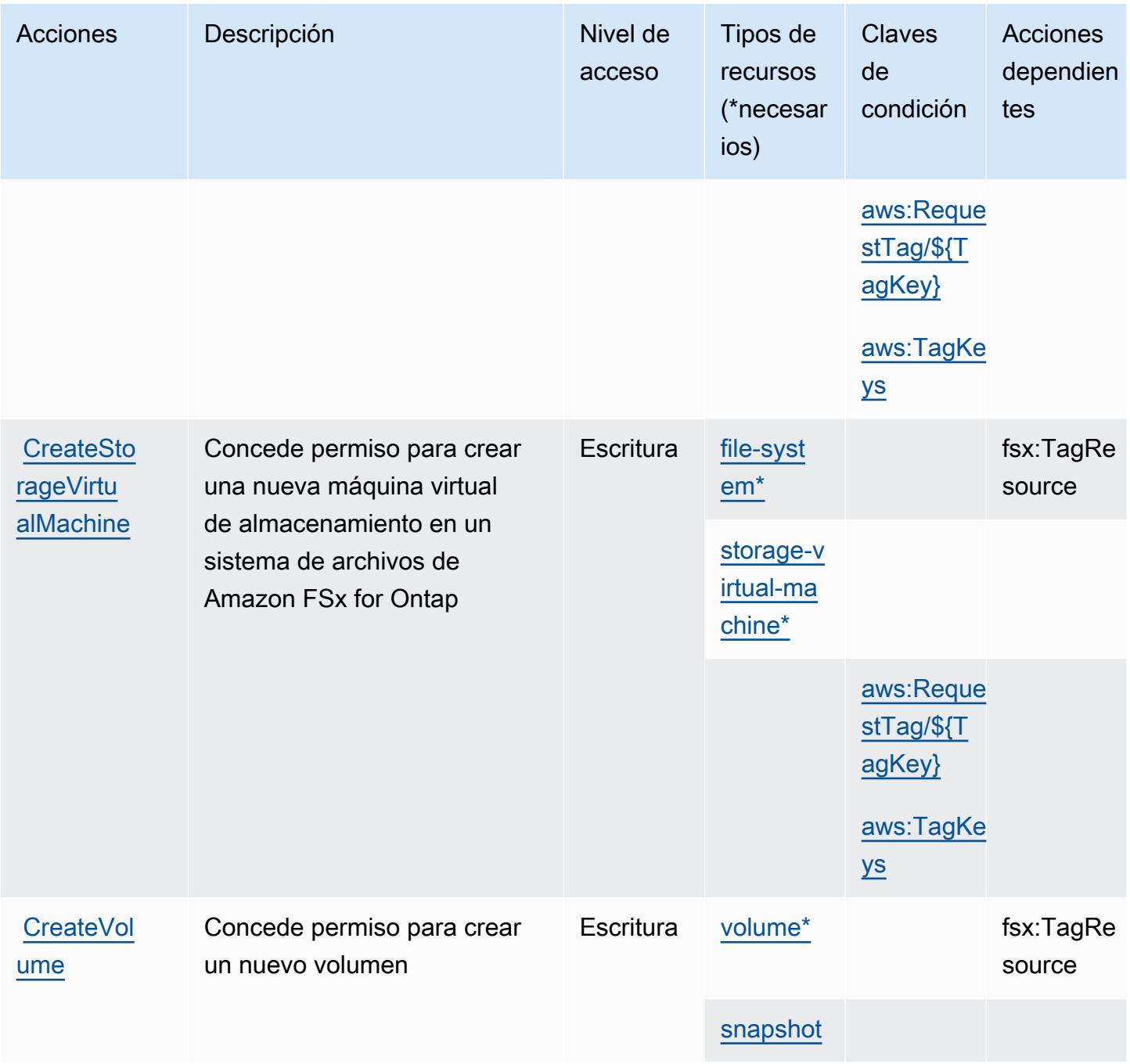

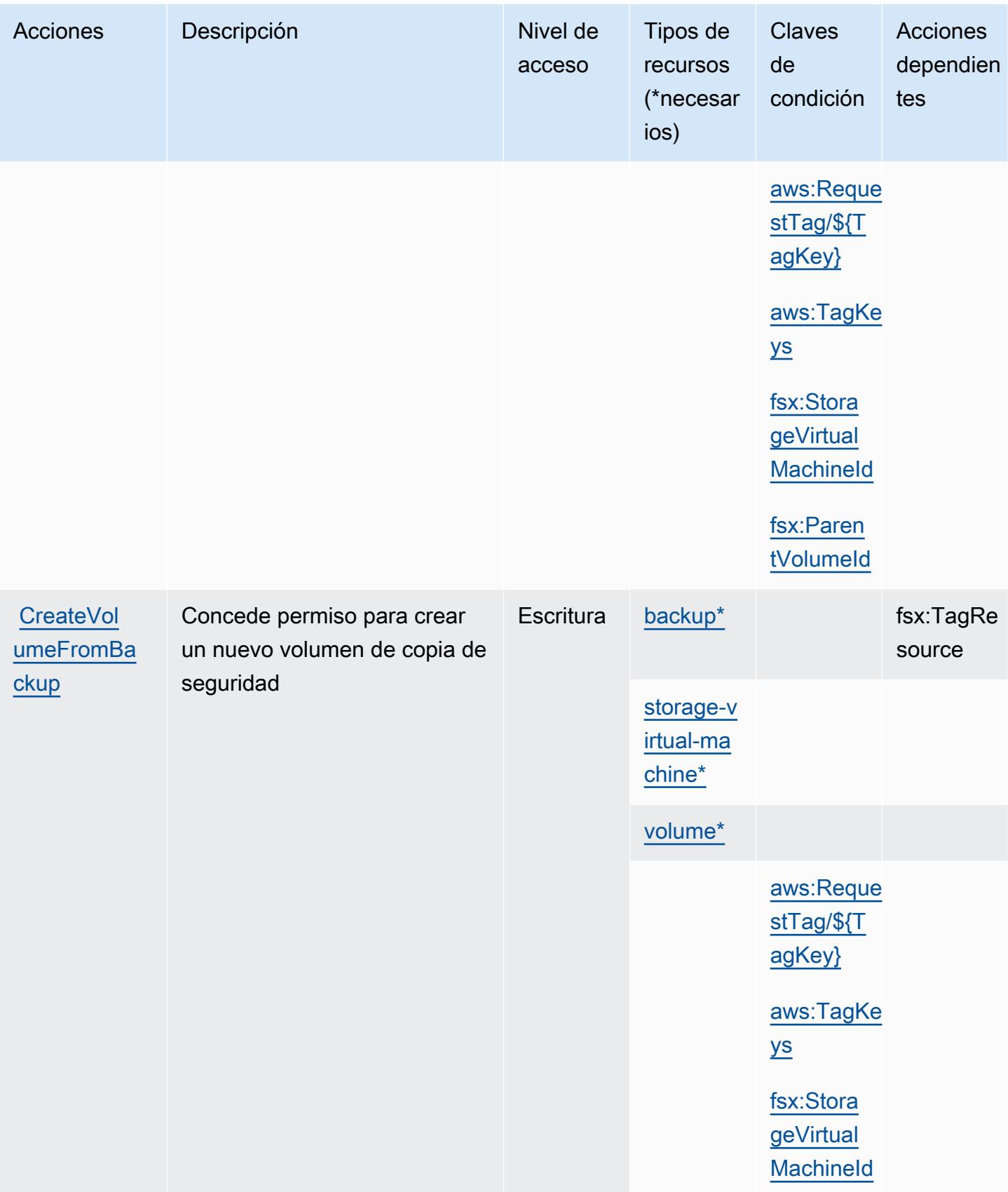

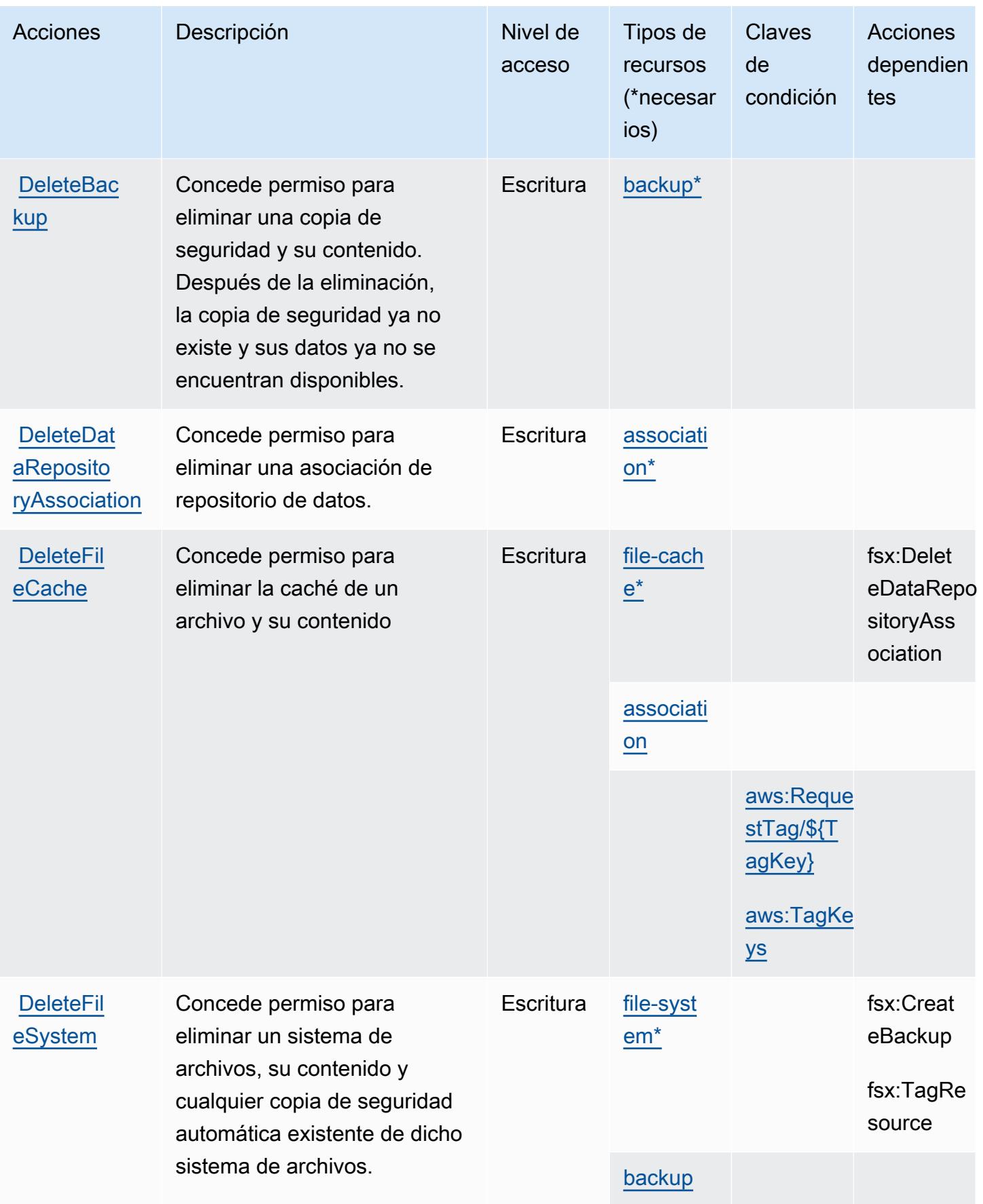

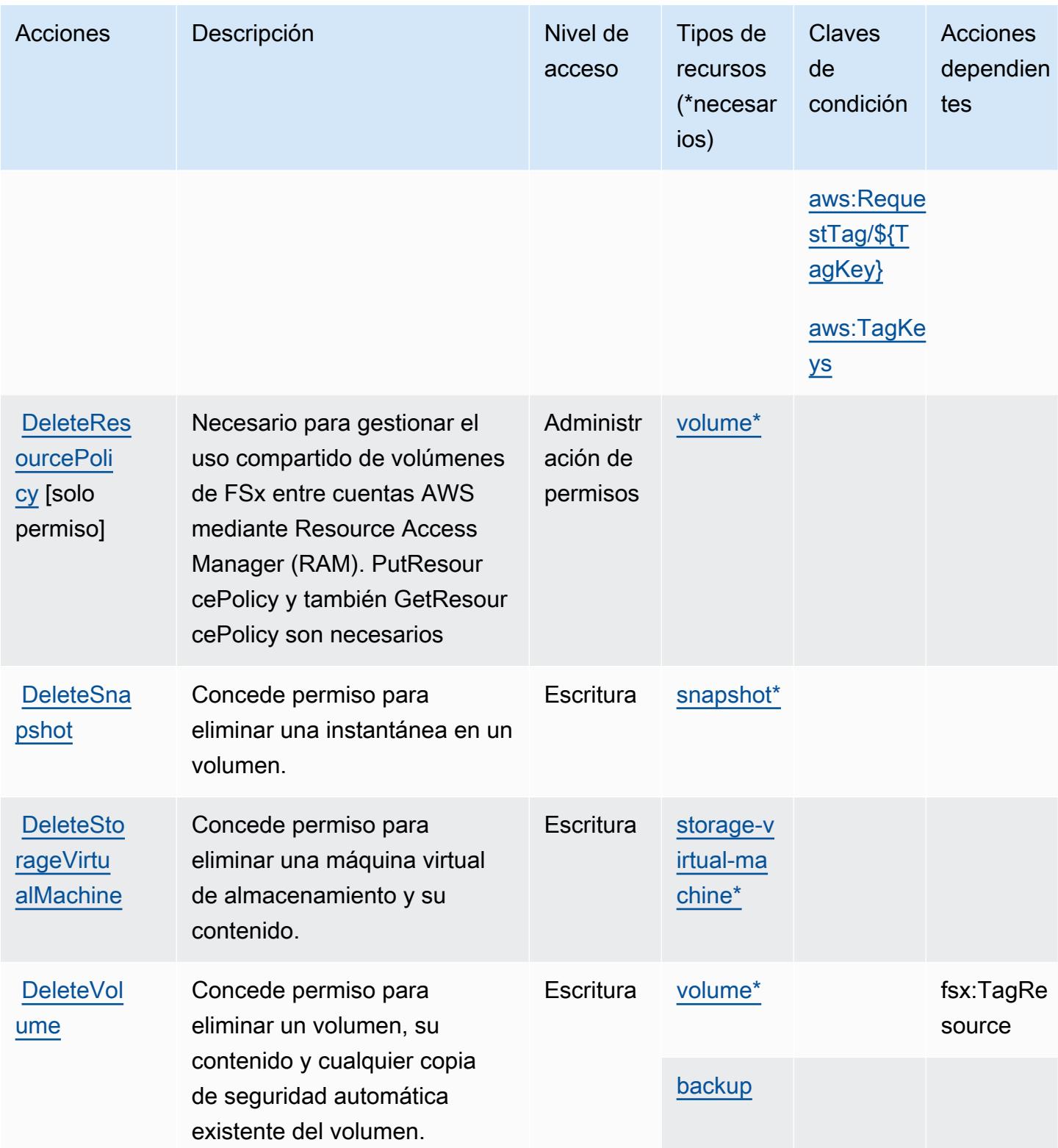

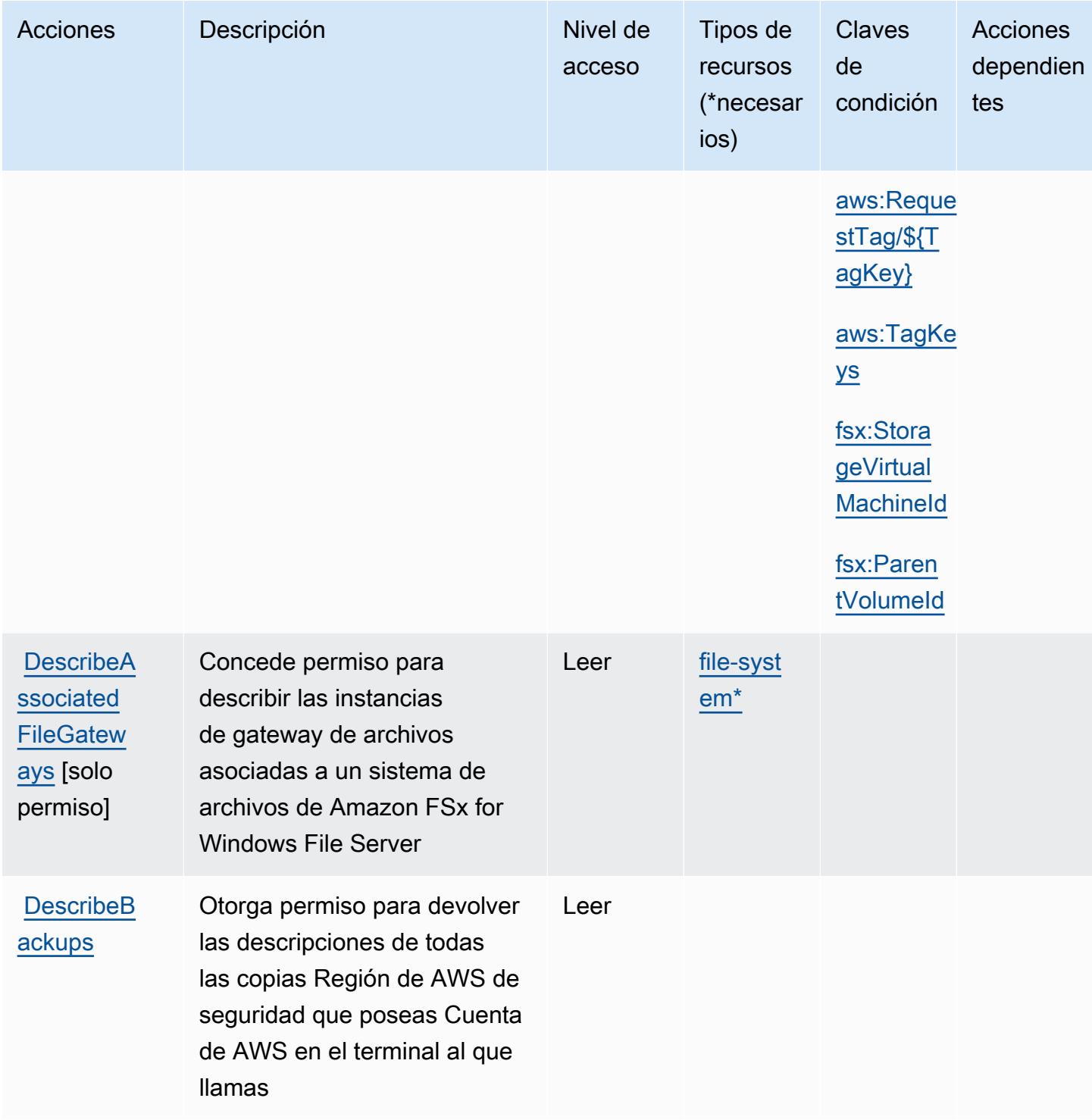

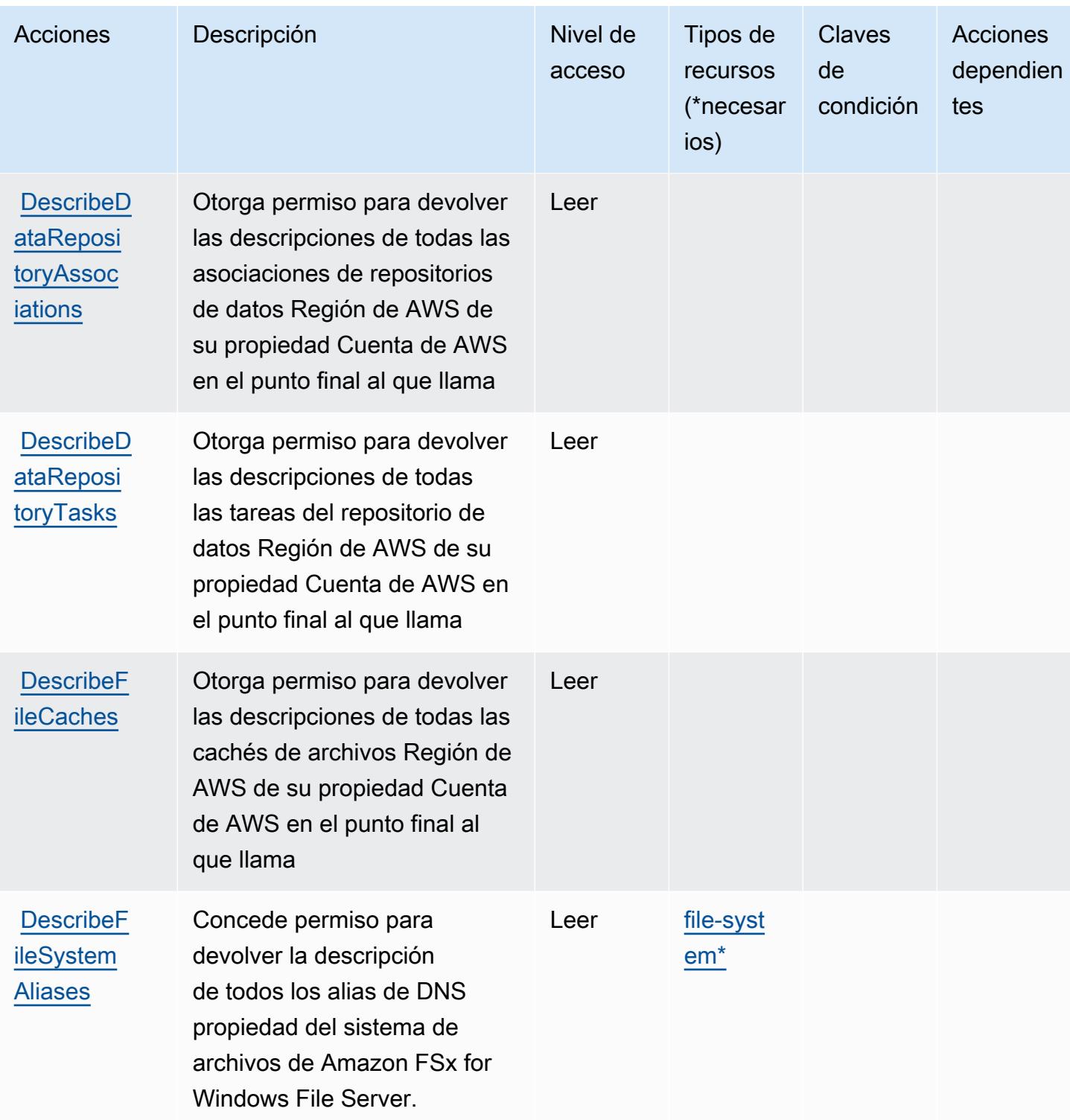

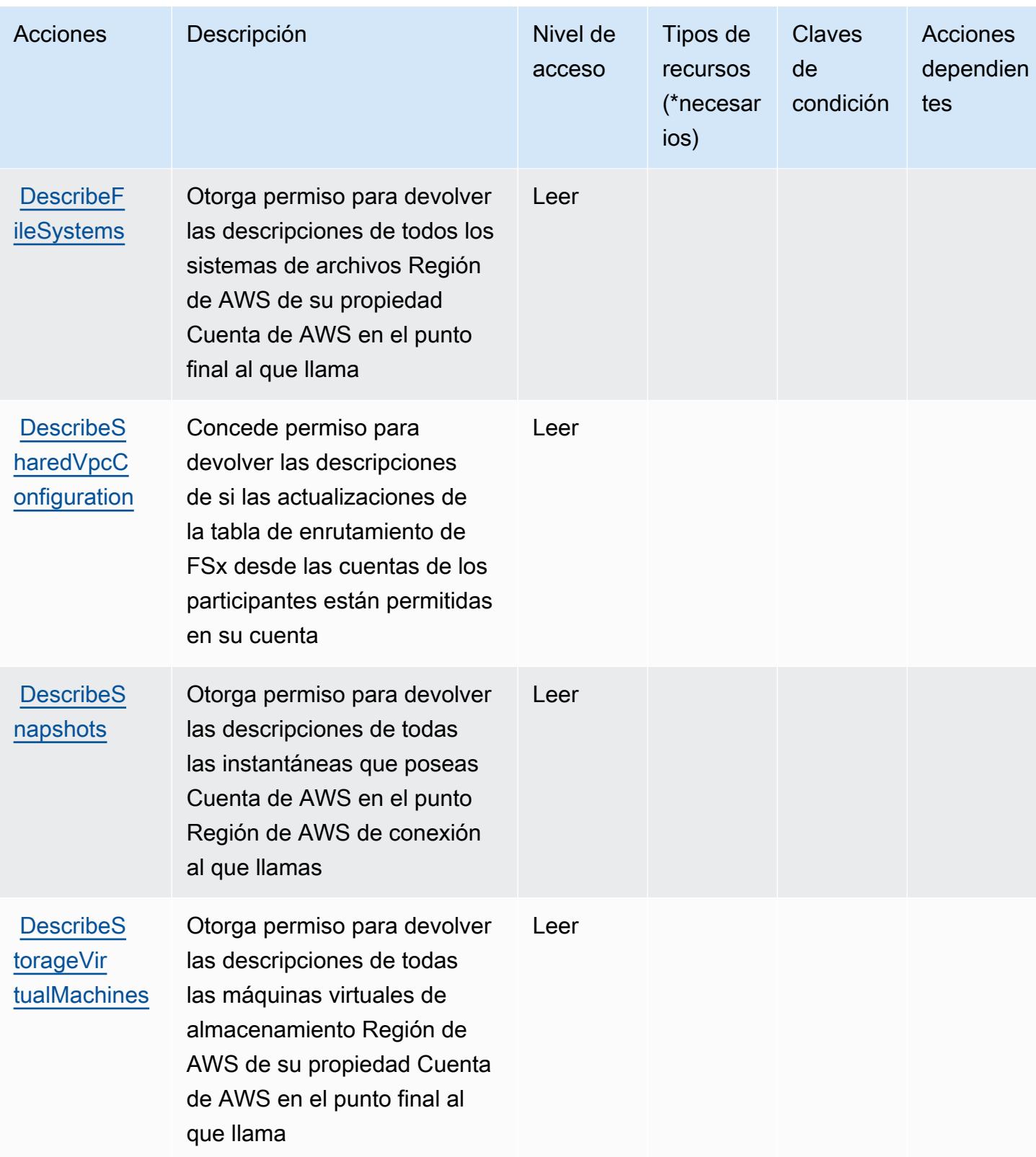

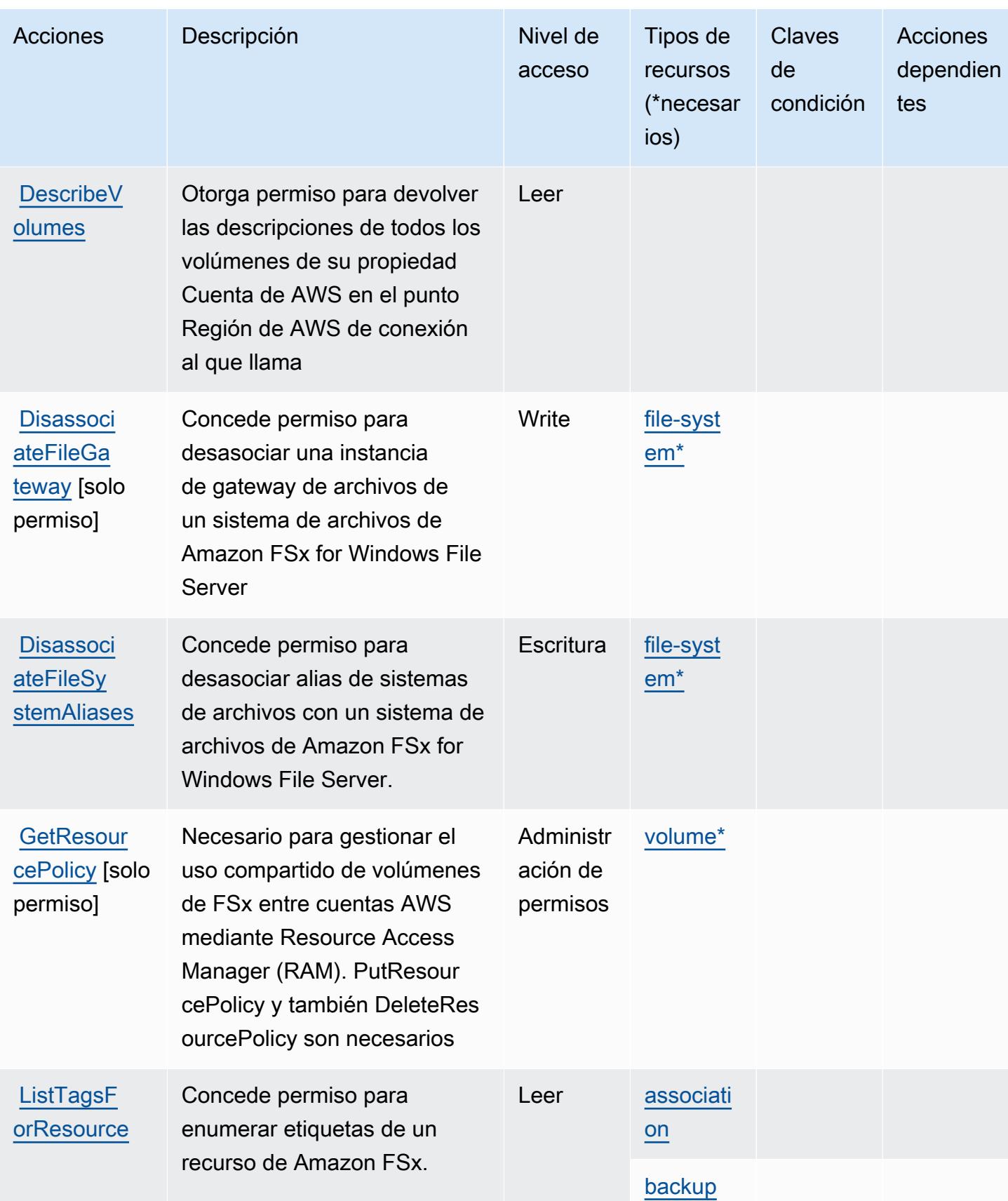

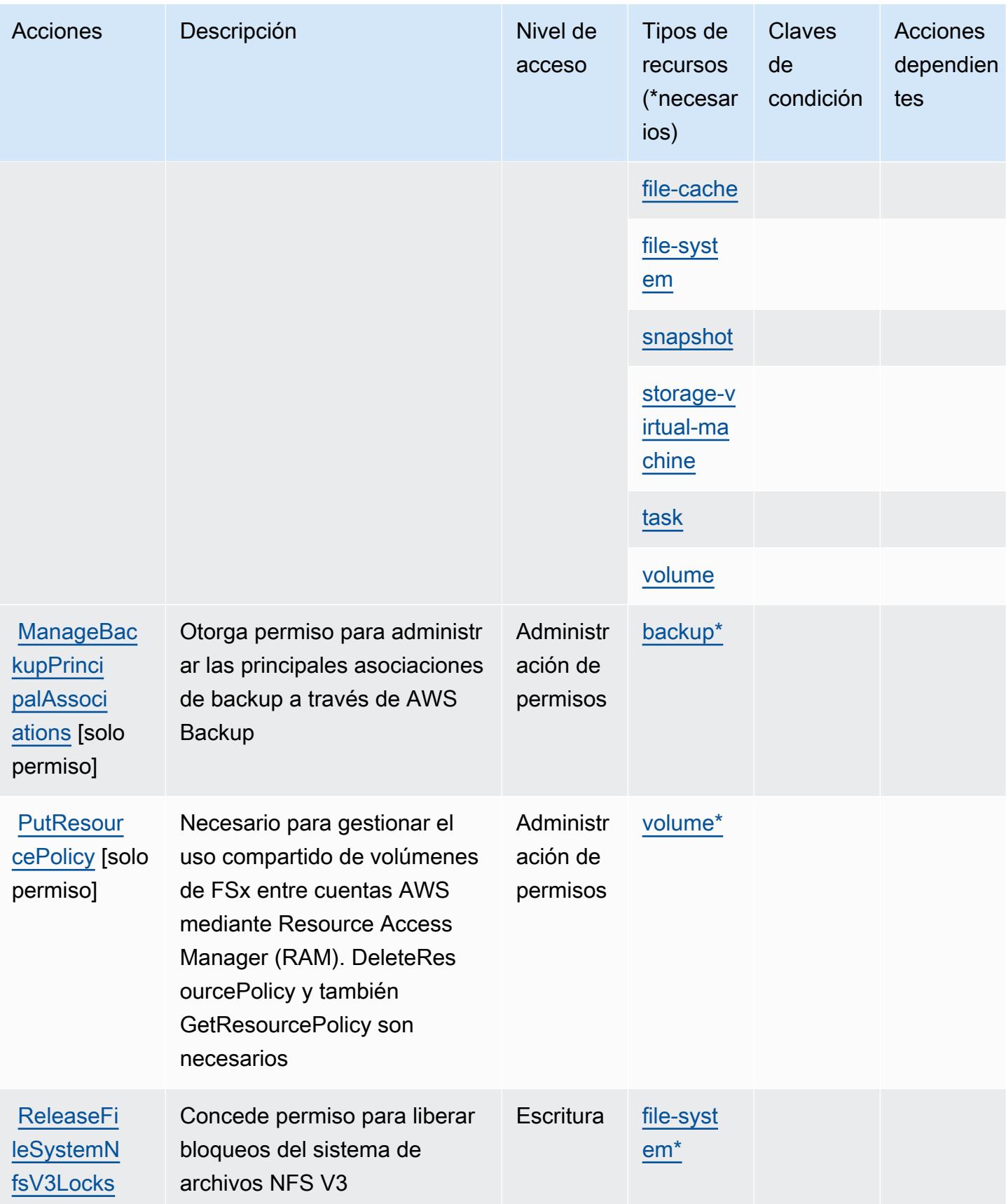

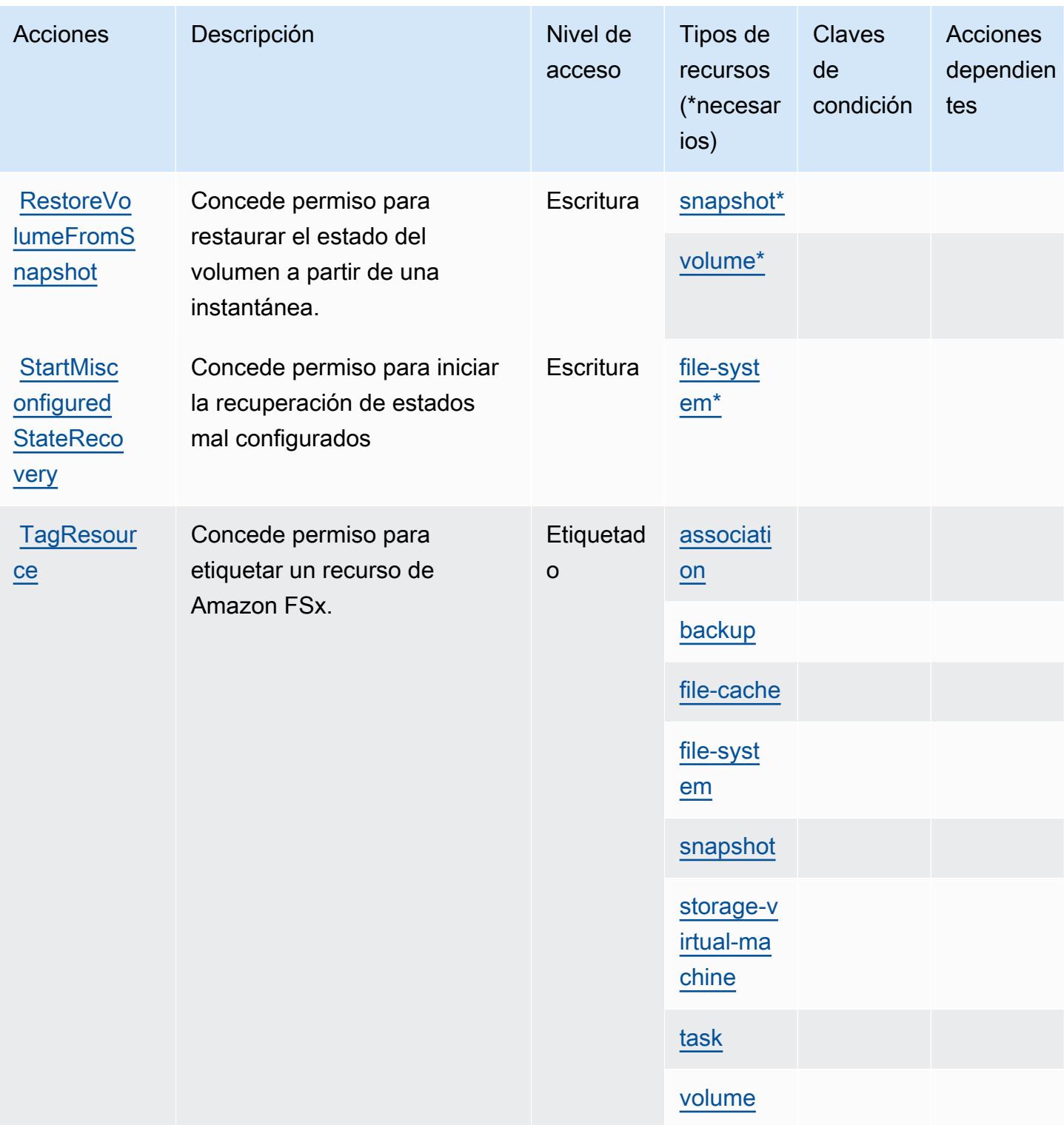

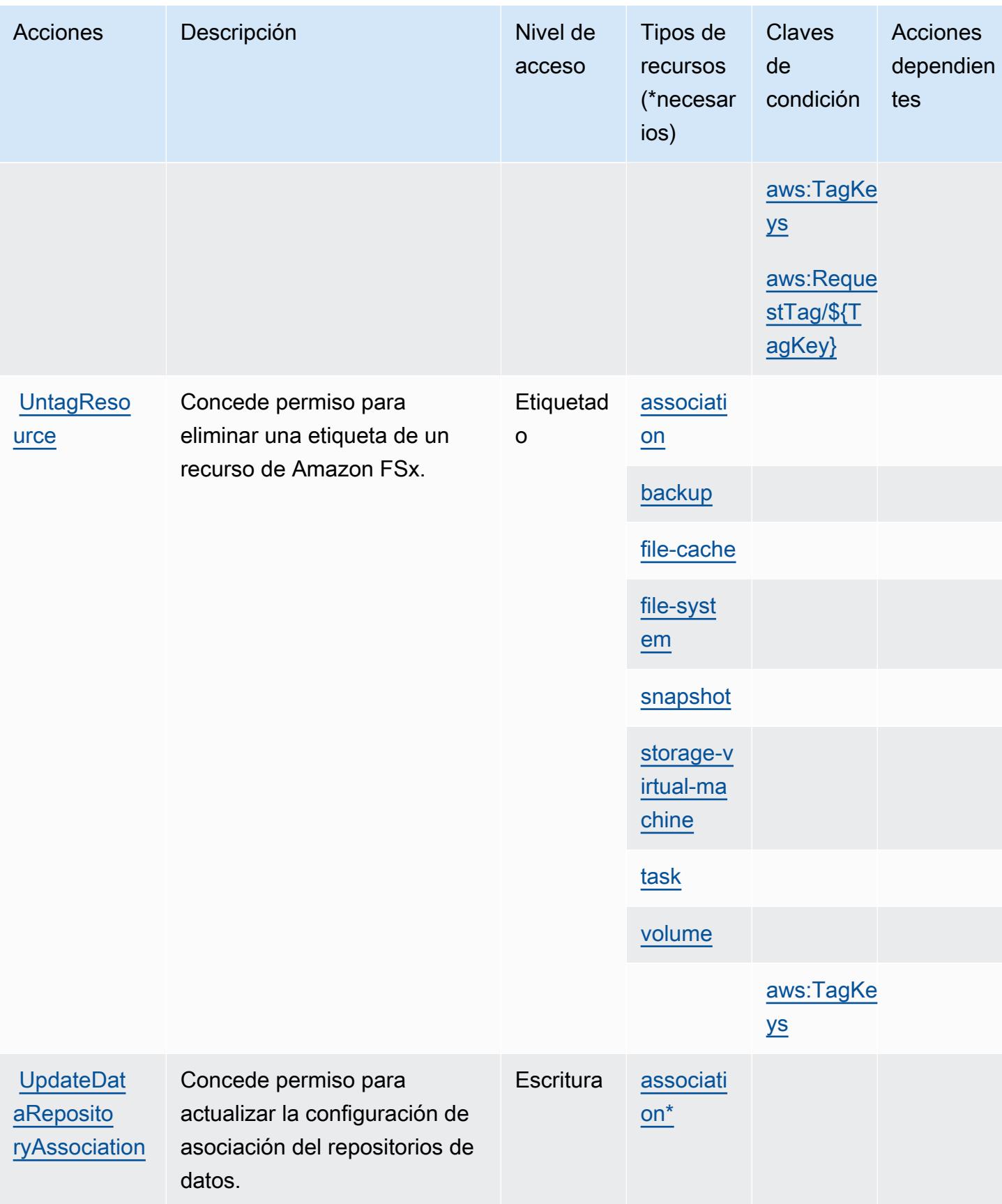

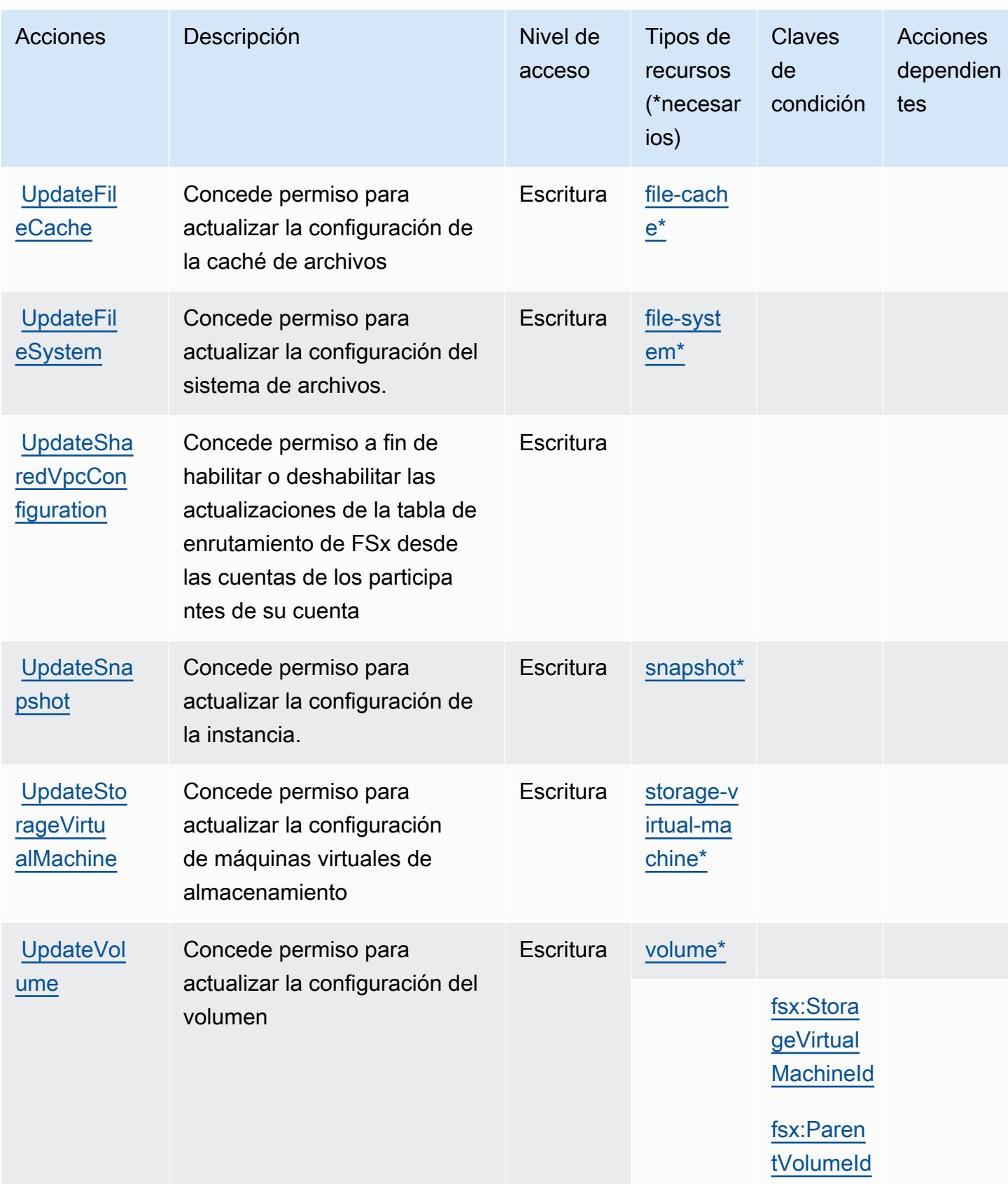

## <span id="page-2802-0"></span>Tipos de recurso definidos por Amazon FSx

Los siguientes tipos de recurso están definidos por este servicio y se pueden utilizar en el elemento Resource de las instrucciones de política de permisos de IAM. Cada acción de la [tabla Acciones](#page-2783-0) identifica los tipos de recursos que se pueden especificar con dicha acción. Un tipo de recurso también puede definir qué claves de condición se pueden incluir en una política. Estas claves se muestran en la última columna de la tabla Tipos de recursos. Para obtener información detallada sobre las columnas de la siguiente tabla, consulte [Tabla Tipos de recurso.](reference_policies_actions-resources-contextkeys.html#resources_table)

#### a Note

Amazon FSx para Windows File Server, Lustre y Ontap comparten algunos de los mismos tipos de recurso, con el mismo formato ARN para cada uno.

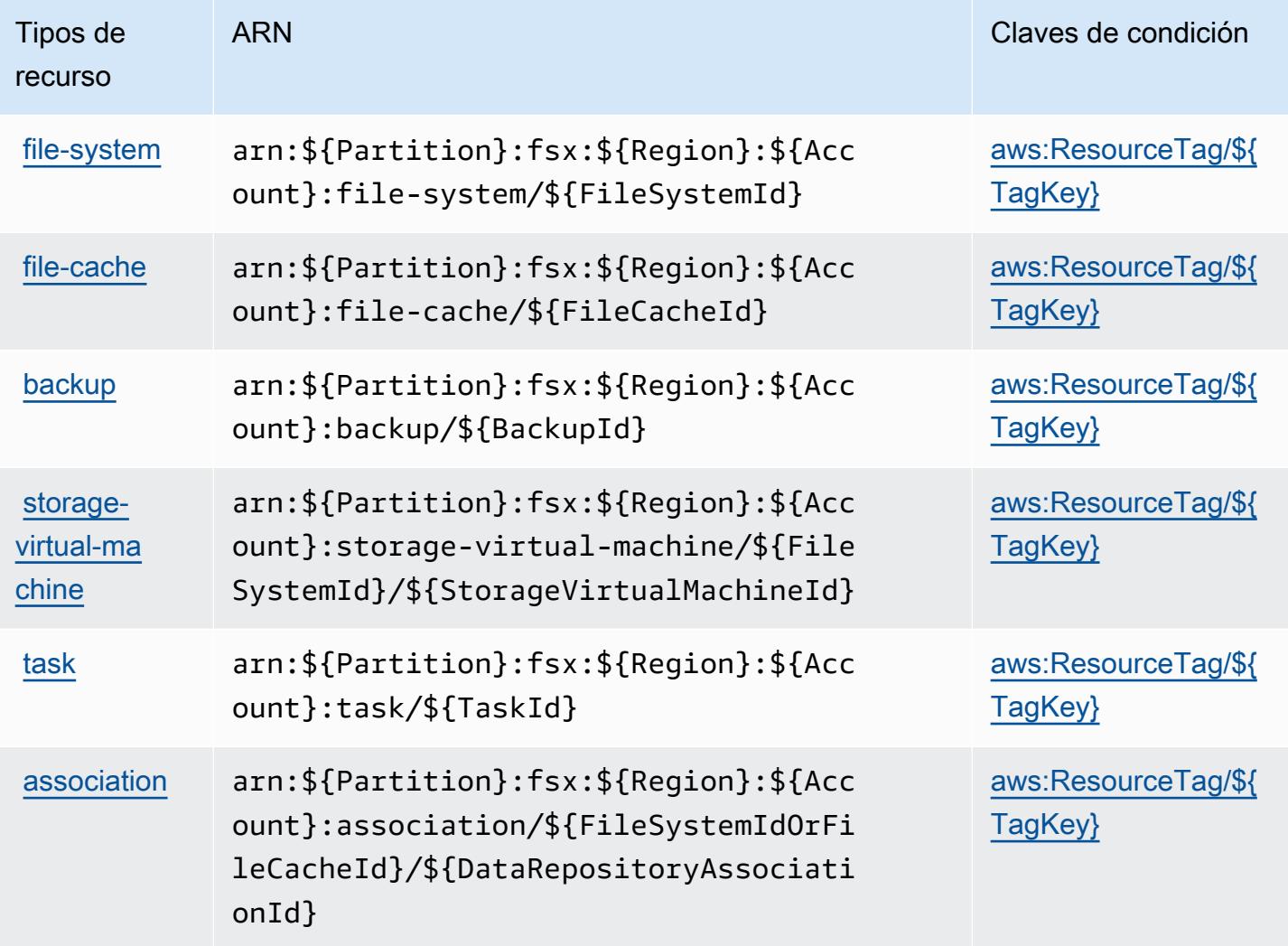

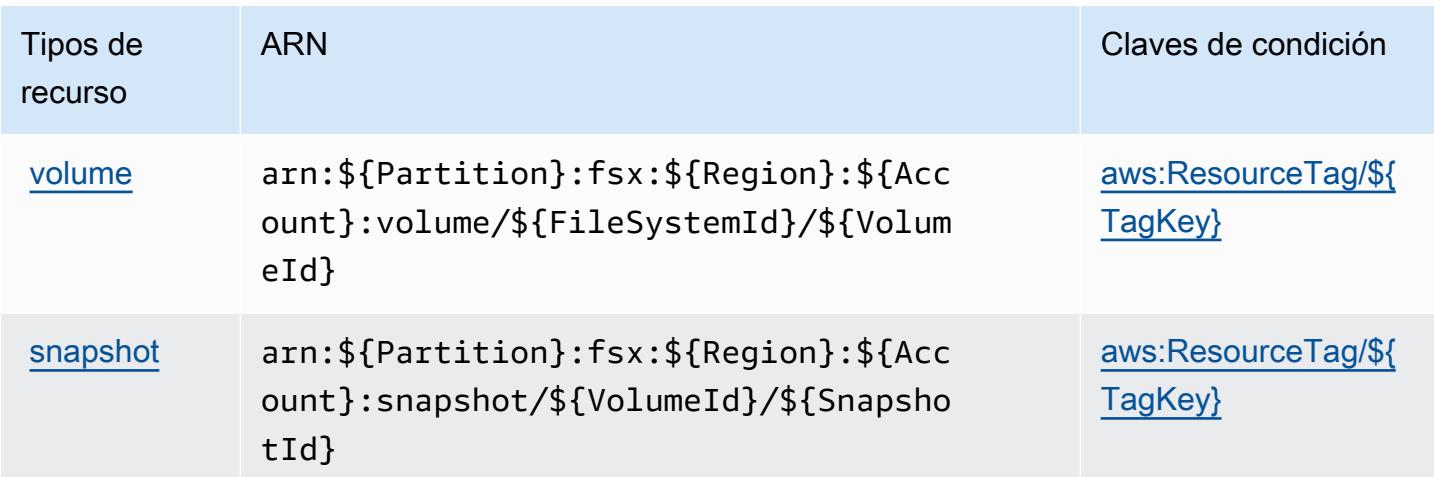

## <span id="page-2803-0"></span>Claves de condición de Amazon FSx

Amazon FSx define las siguientes claves de condición que se pueden utilizar en el elemento Condition de una política de IAM. Puede utilizar estas claves para ajustar más las condiciones en las que se aplica la instrucción de política. Para obtener información detallada sobre las columnas de la siguiente tabla, consulte [Tabla de Claves de condición.](reference_policies_actions-resources-contextkeys.html#context_keys_table)

Para ver las claves de condición globales que están disponibles para todos los servicios, consulte [Claves de condición globales disponibles.](https://docs.aws.amazon.com/IAM/latest/UserGuide/reference_policies_condition-keys.html#AvailableKeys)

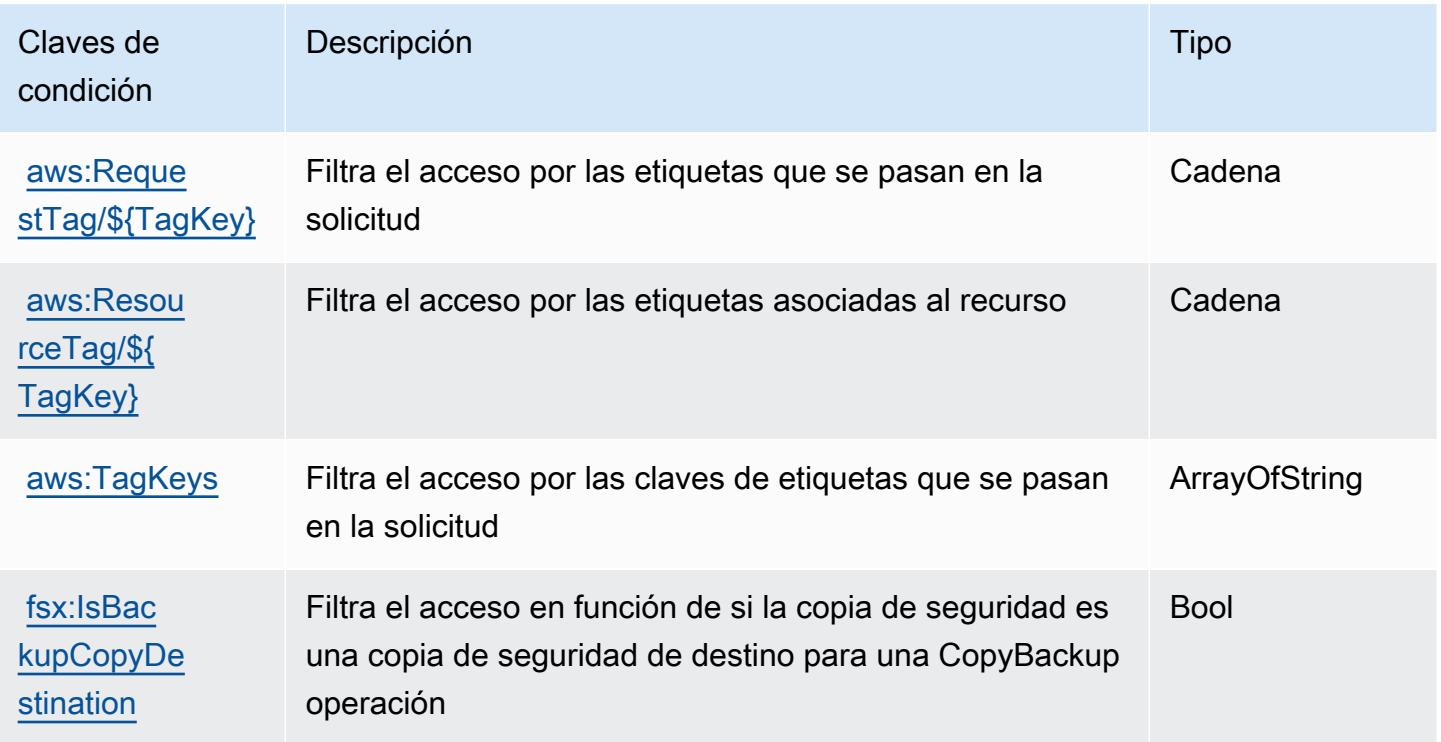

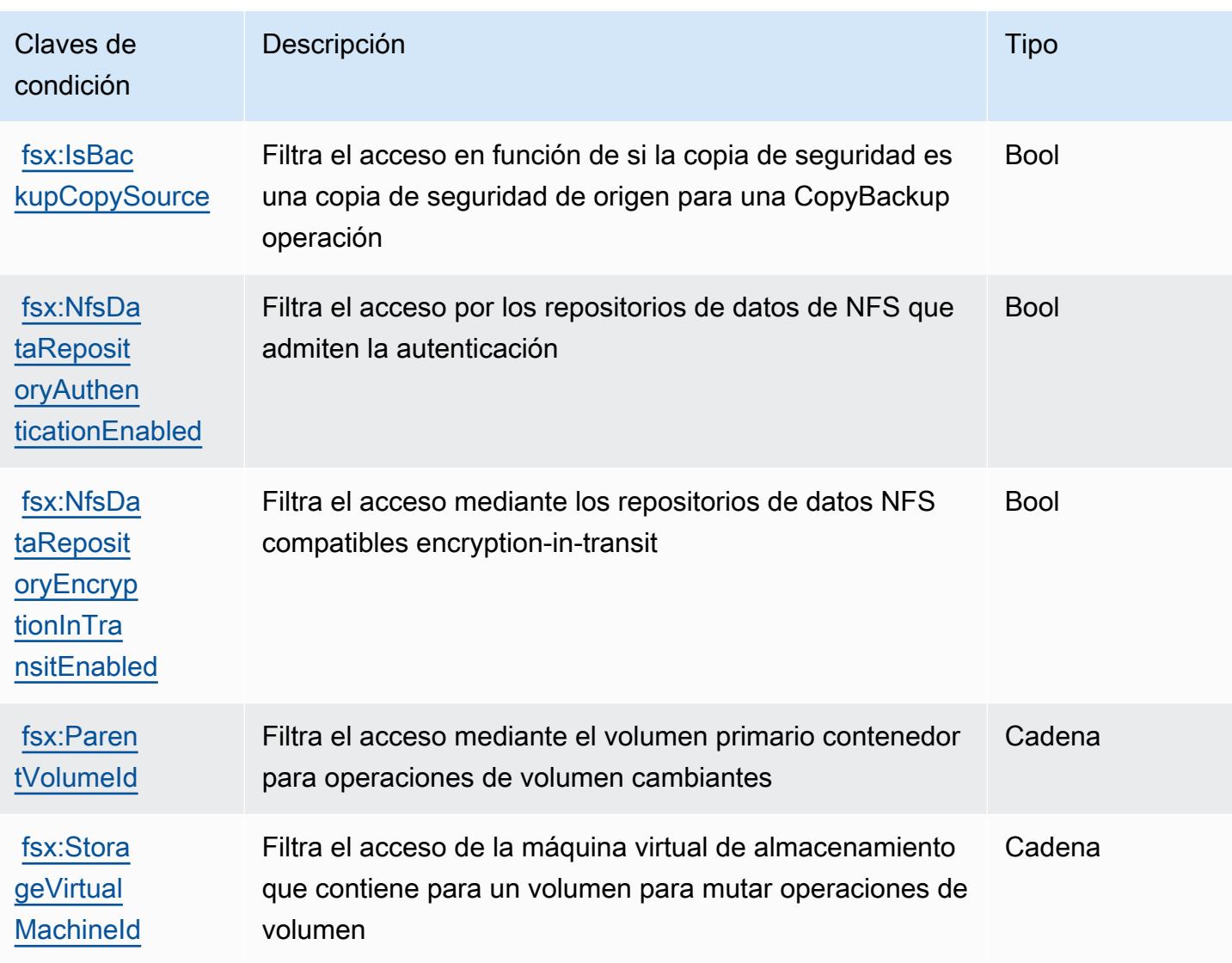

# Acciones, recursos y claves de condición de Amazon GameLift

Amazon GameLift (prefijo de servicio: qamelift) proporciona los siguientes recursos, acciones y claves de contexto de condiciones específicos del servicio para su uso en las políticas de permisos de IAM.

Referencias:

- Obtenga información para [configurar este servicio](https://docs.aws.amazon.com/gamelift/latest/developerguide/gamelift-intro.html).
- Vea una [lista de las operaciones de API disponibles para este servicio](https://docs.aws.amazon.com/gamelift/latest/apireference/).
- Obtenga información sobre cómo proteger este servicio y sus recursos [mediante las políticas de](https://docs.aws.amazon.com/gamelift/latest/developerguide/security-iam.html) [permisos de IAM.](https://docs.aws.amazon.com/gamelift/latest/developerguide/security-iam.html)

#### Temas

- [Acciones definidas por Amazon GameLift](#page-2805-0)
- [Tipos de recursos definidos por Amazon GameLift](#page-2829-0)
- [Claves de estado de Amazon GameLift](#page-2830-0)

## <span id="page-2805-0"></span>Acciones definidas por Amazon GameLift

Puede especificar las siguientes acciones en el elemento Action de una declaración de política de IAM. Utilice políticas para conceder permisos para realizar una operación en AWS. Cuando utiliza una acción en una política, normalmente permite o deniega el acceso a la operación de la API o comandos de la CLI con el mismo nombre. No obstante, en algunos casos, una sola acción controla el acceso a más de una operación. Asimismo, algunas operaciones requieren varias acciones diferentes.

La columna Tipos de recurso de la tabla de Acción indica si cada acción admite permisos de nivel de recursos. Si no hay ningún valor para esta columna, debe especificar todos los recursos ("\*") a los que aplica la política en el elemento Resource de la instrucción de su política. Si la columna incluye un tipo de recurso, puede especificar un ARN de ese tipo en una instrucción con dicha acción. Si la acción tiene uno o más recursos necesarios, la persona que llama debe tener permiso para usar la acción con esos recursos. Los recursos necesarios se indican en la tabla con un asterisco (\*). Si limita el acceso a los recursos con el elemento Resource de una política de IAM, debe incluir un ARN o patrón para cada tipo de recurso requerido. Algunas acciones admiten varios tipos de recursos. Si el tipo de recurso es opcional (no se indica como obligatorio), puede elegir utilizar uno de los tipos de recursos opcionales.

La columna Claves de condición de la tabla Acciones incluye claves que puede especificar en el elemento Condition de la instrucción de una política. Para obtener más información sobre las claves de condición asociadas a los recursos del servicio, consulte la columna Claves de condición de la tabla Tipos de recursos.

#### **a** Note

Las claves de condición de recursos se enumeran en la tabla [Tipos de recursos](#page-2829-0). Encontrará un enlace al tipo de recurso que se aplica a una acción en la columna Tipos de recursos (\*obligatorio) de la tabla Acciones. El tipo de recurso de la tabla Tipos de recursos incluye la columna Claves de condición, que son las claves de condición del recurso que se aplican a una acción de la tabla Acciones.

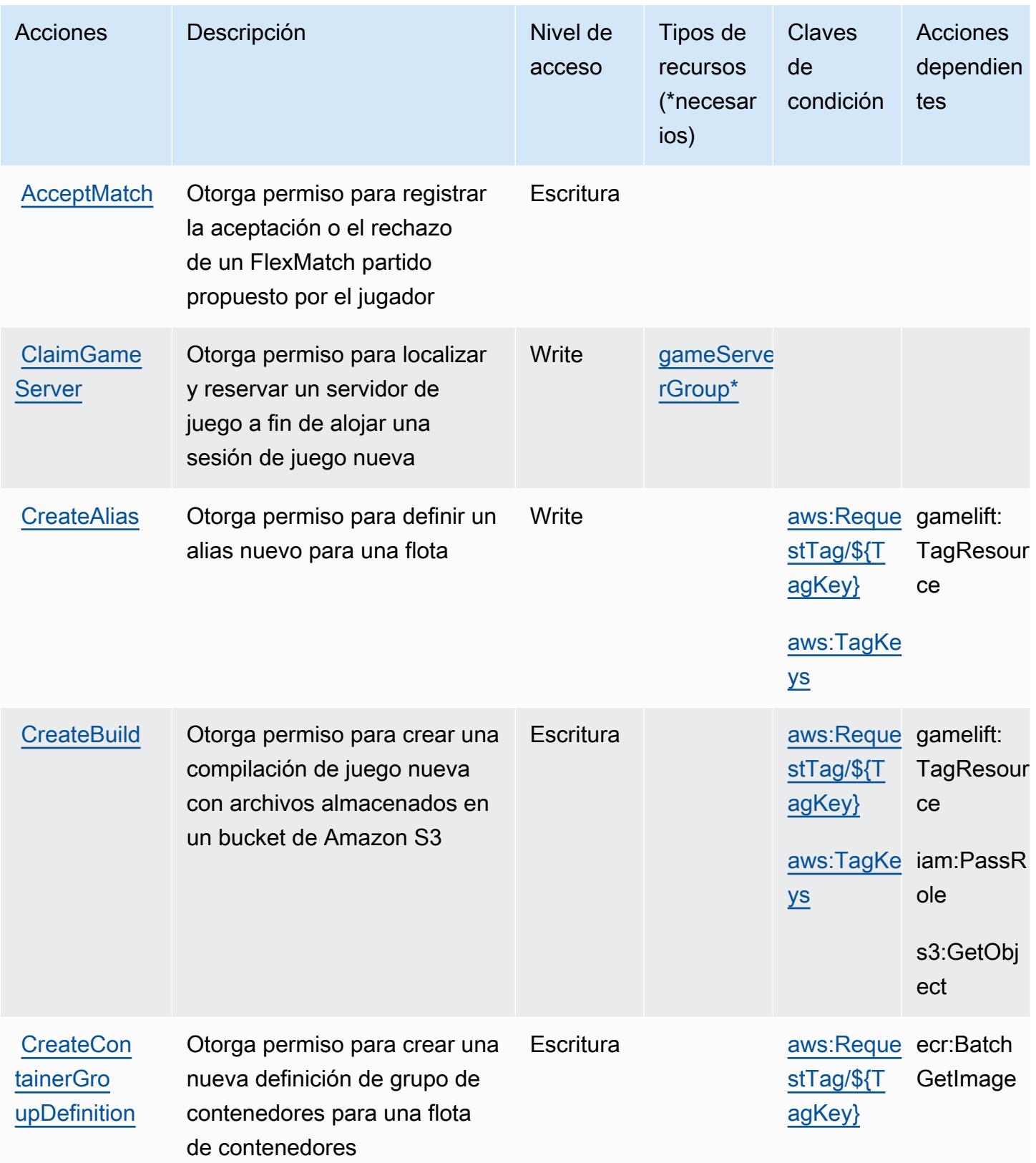

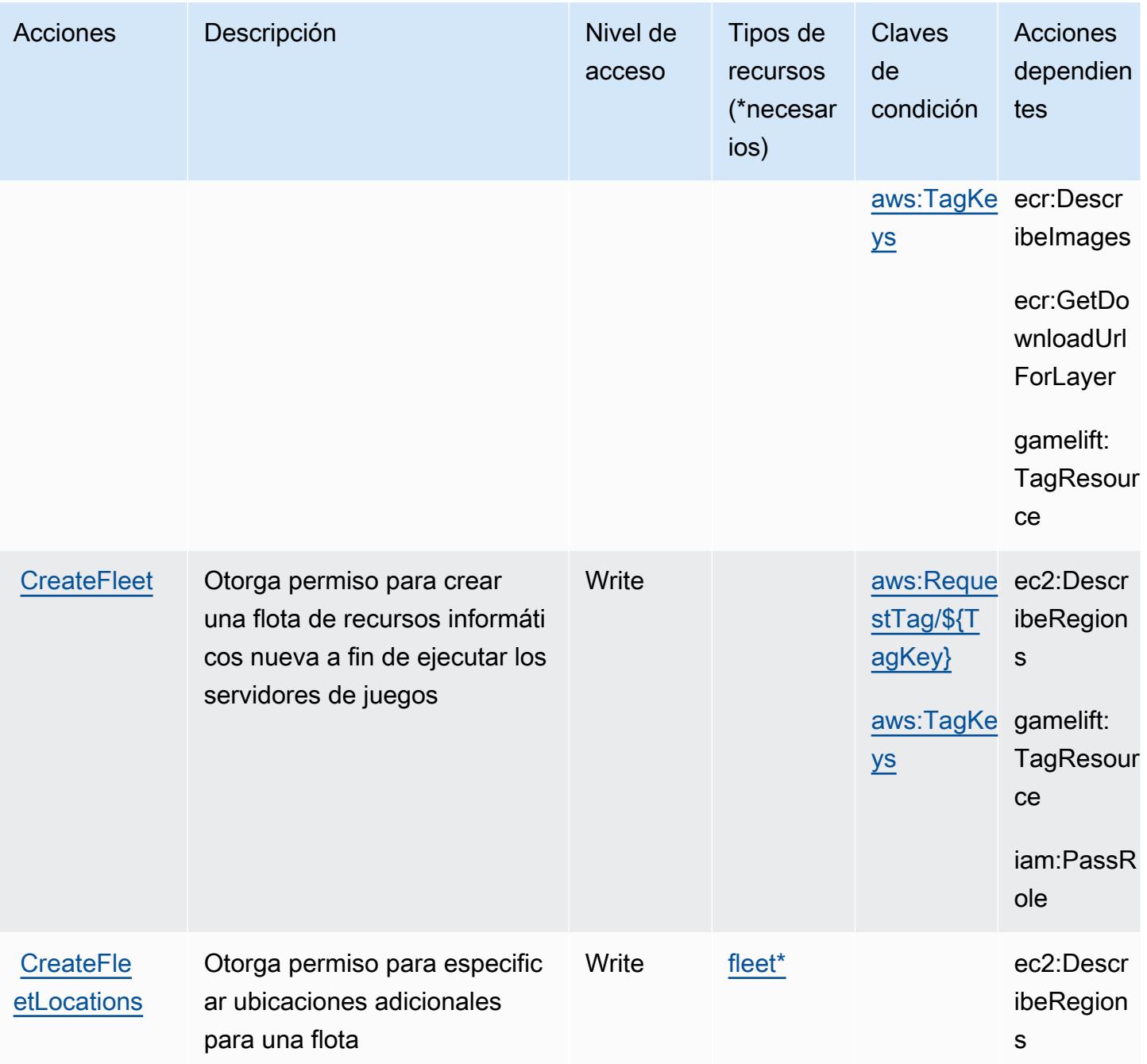
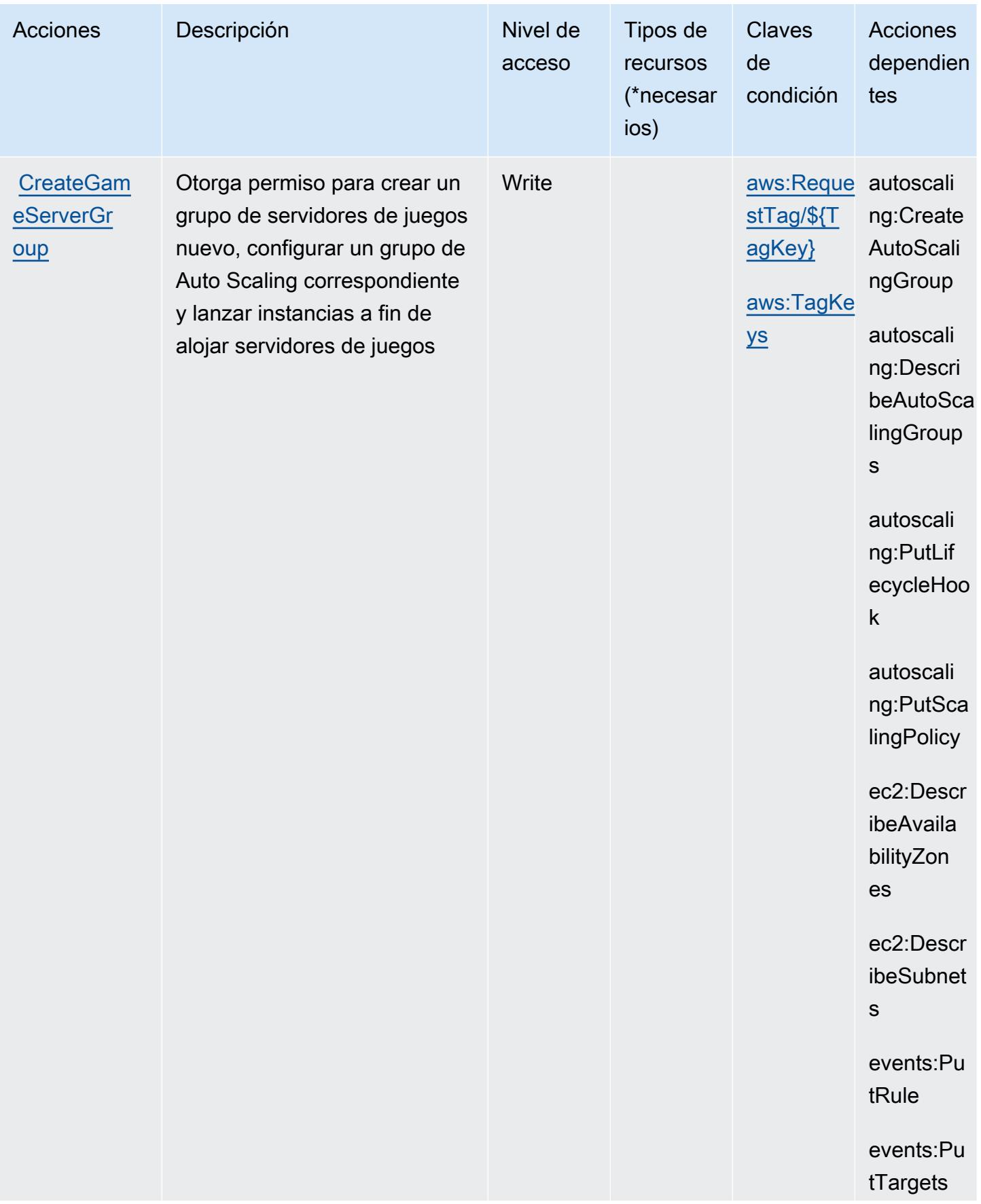

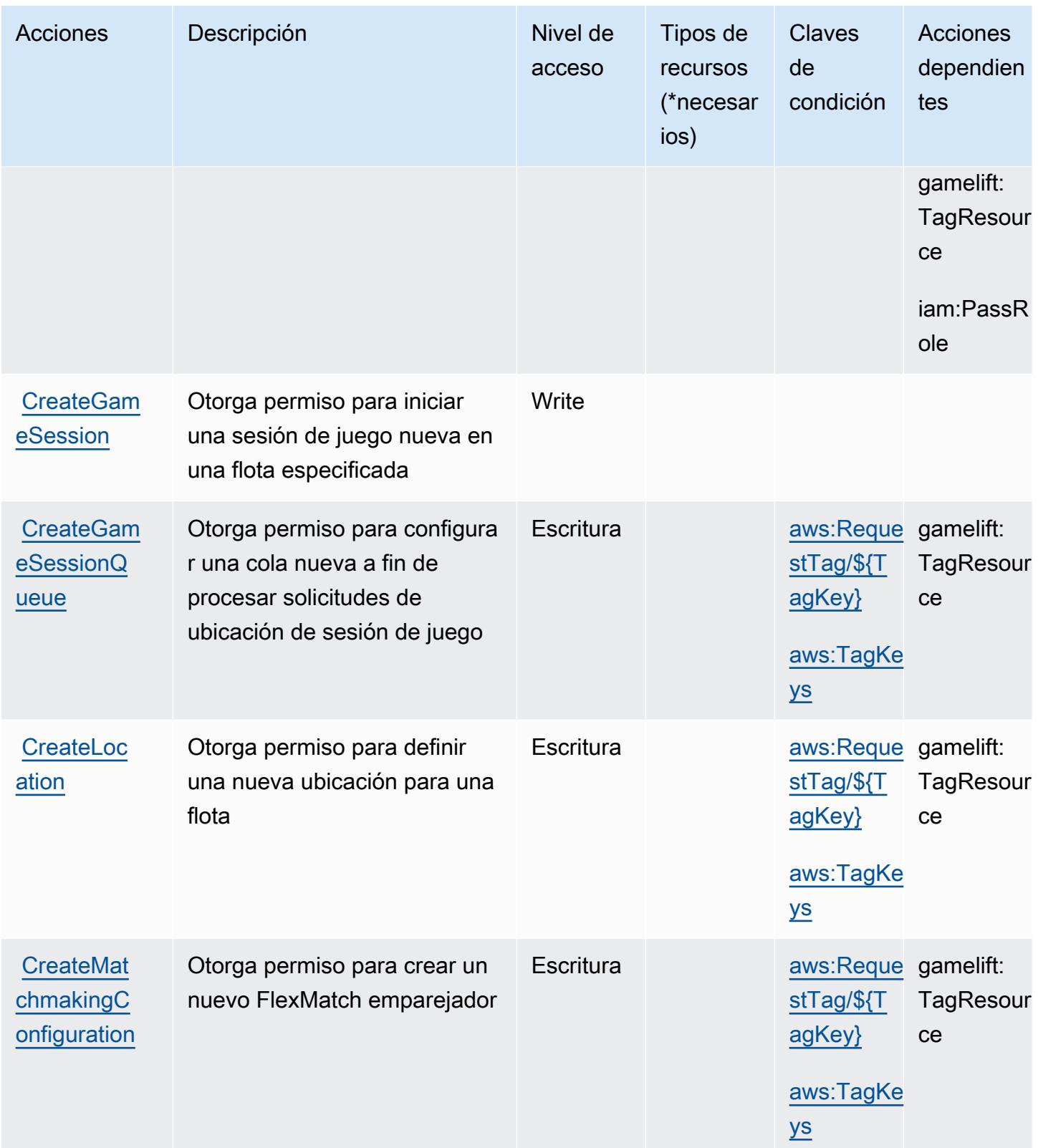

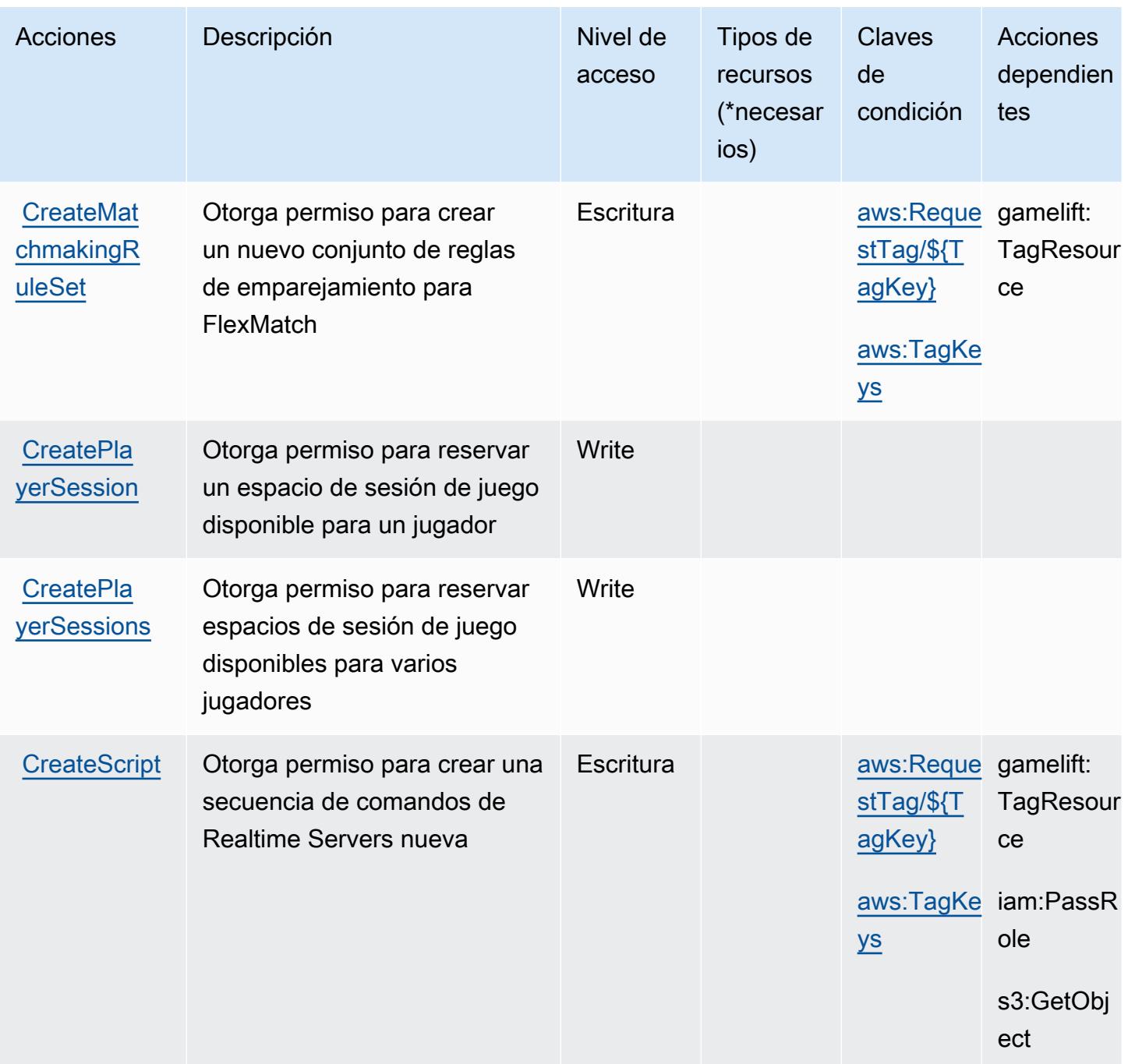

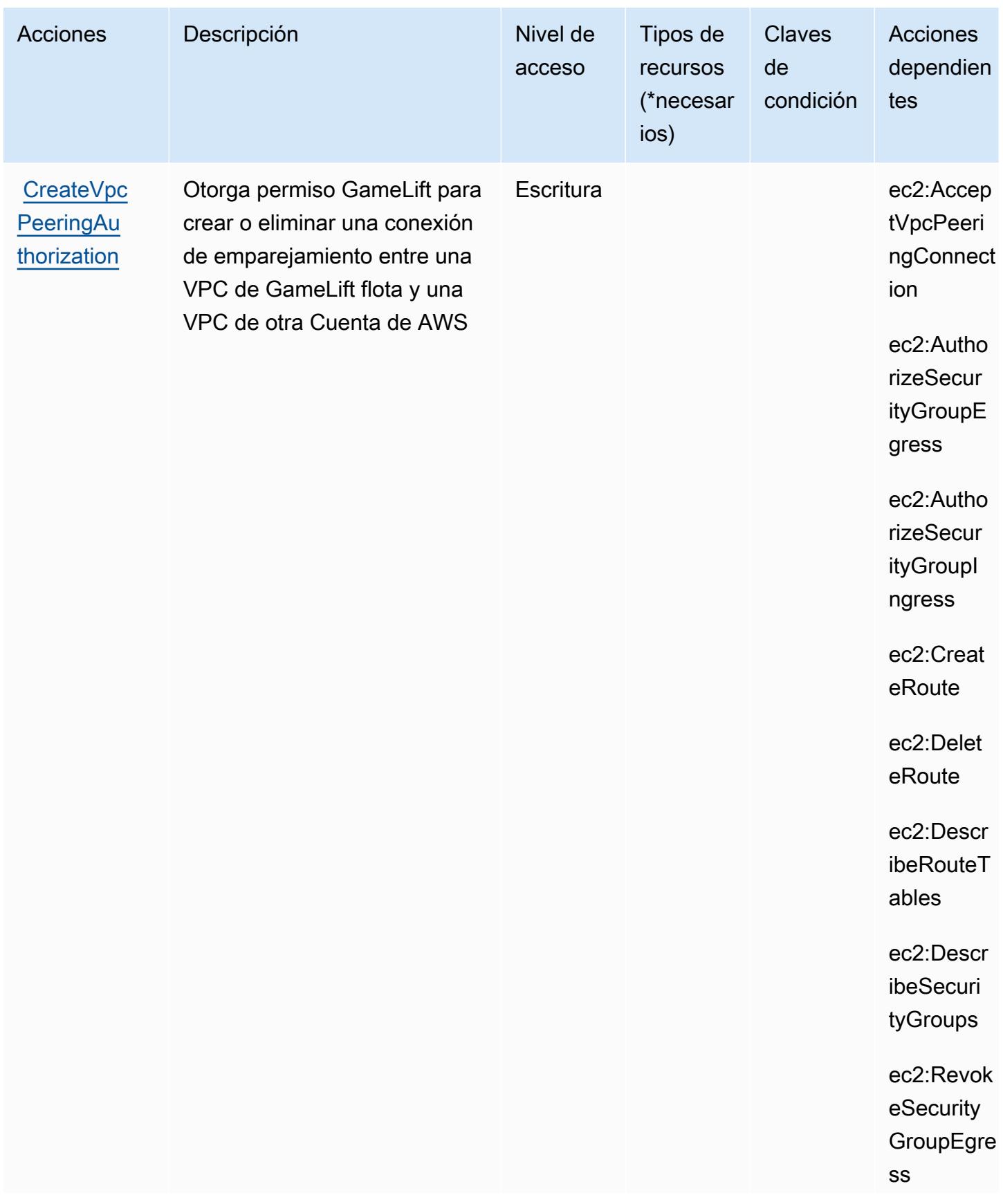

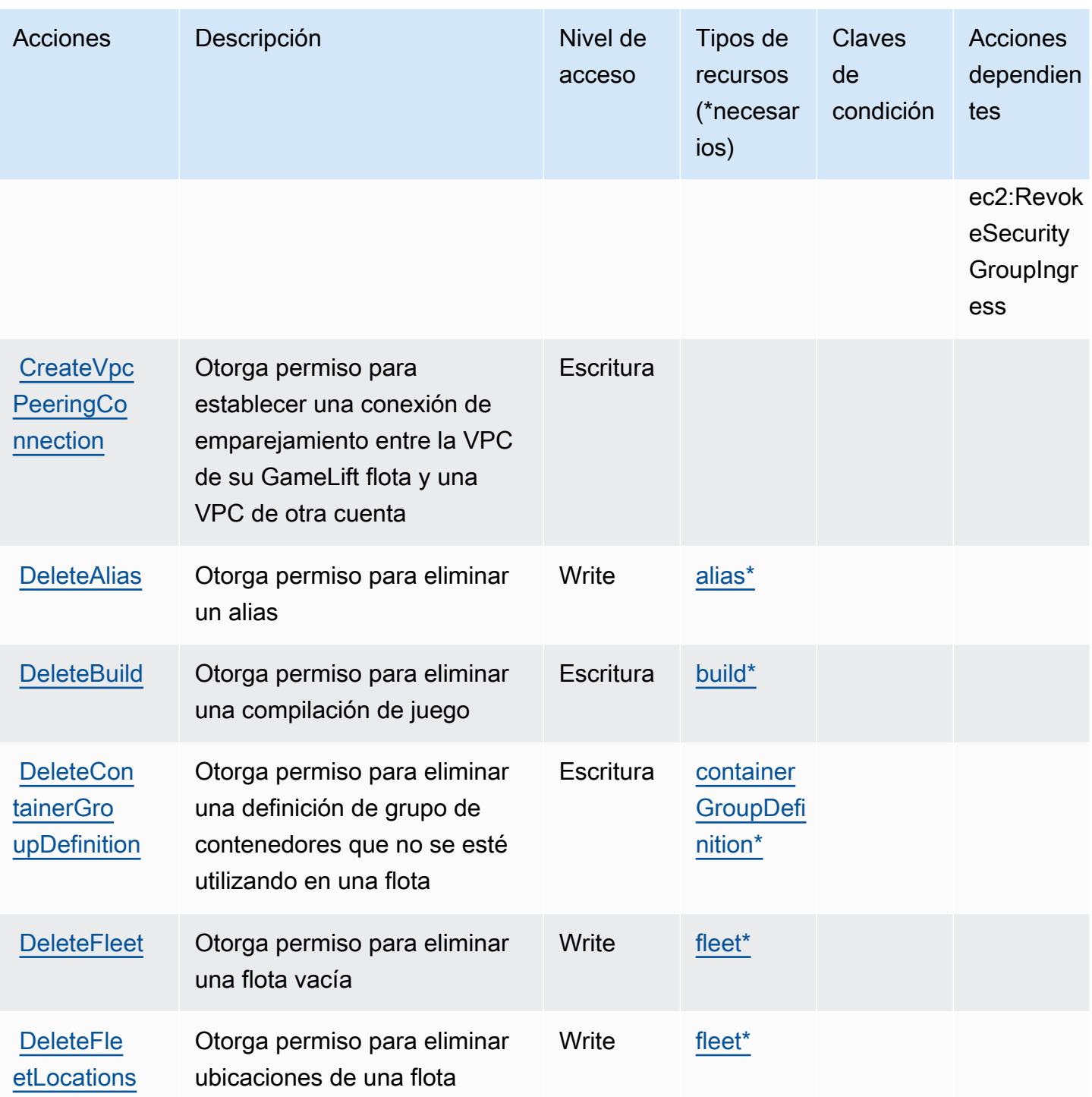

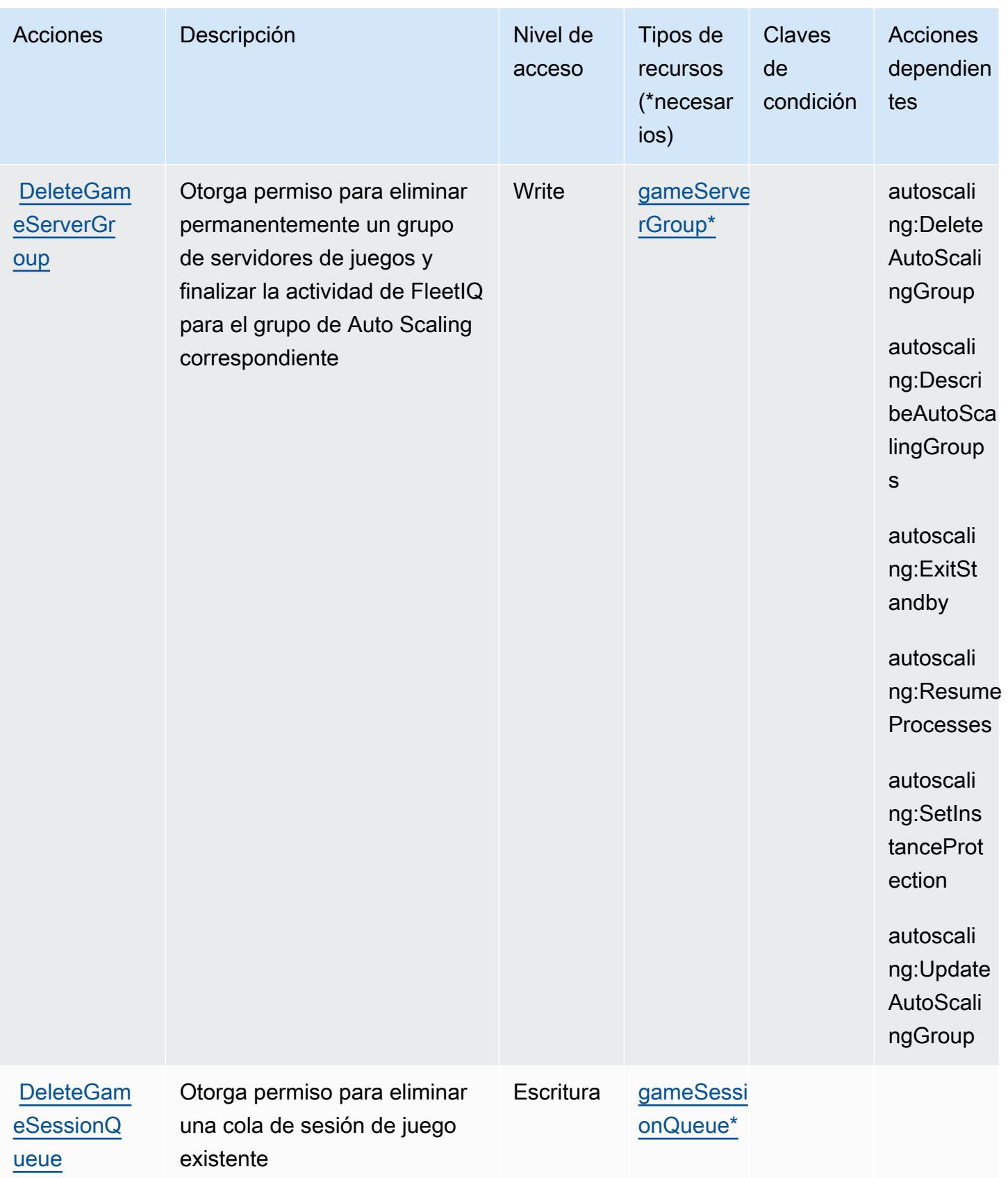

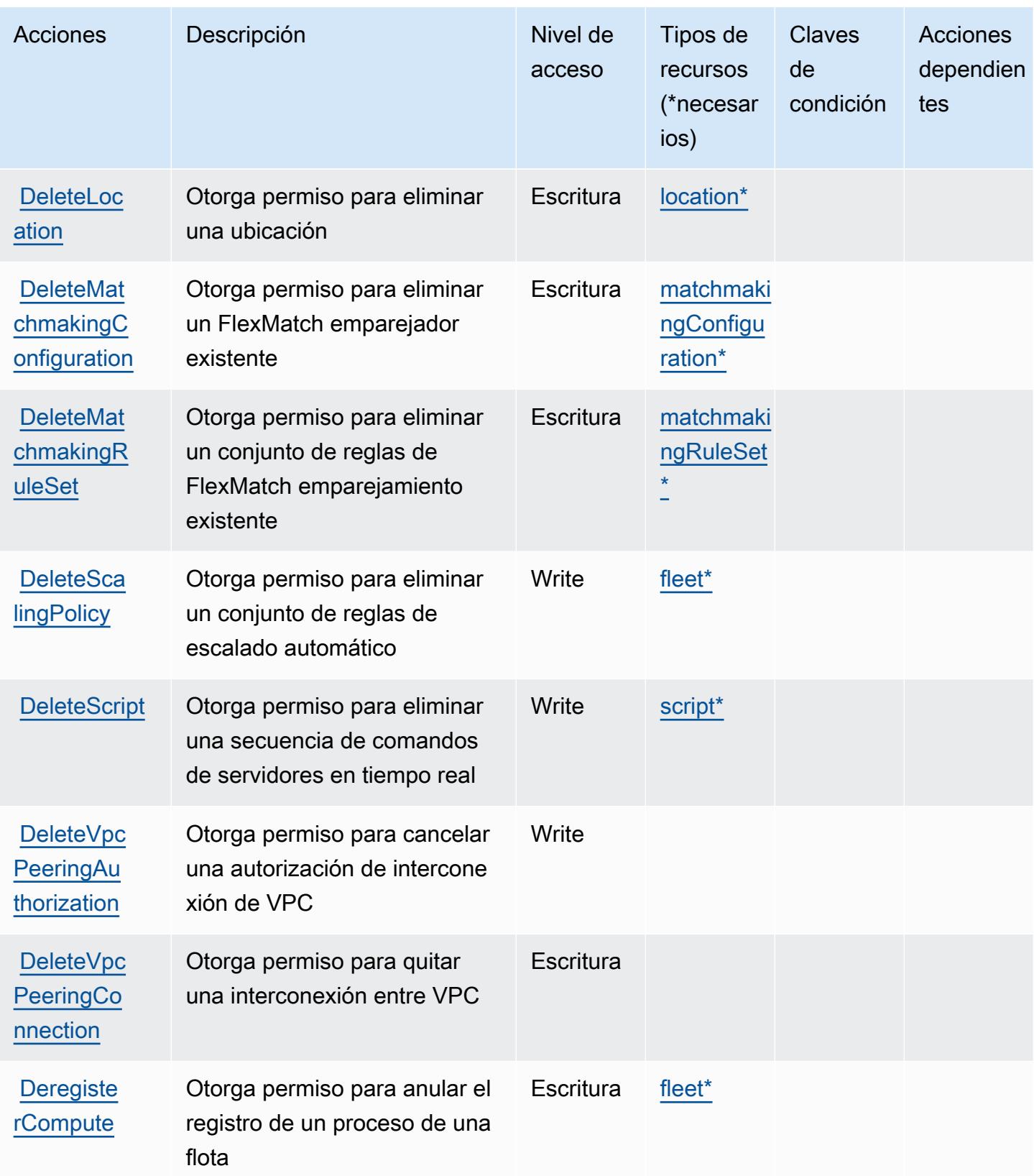

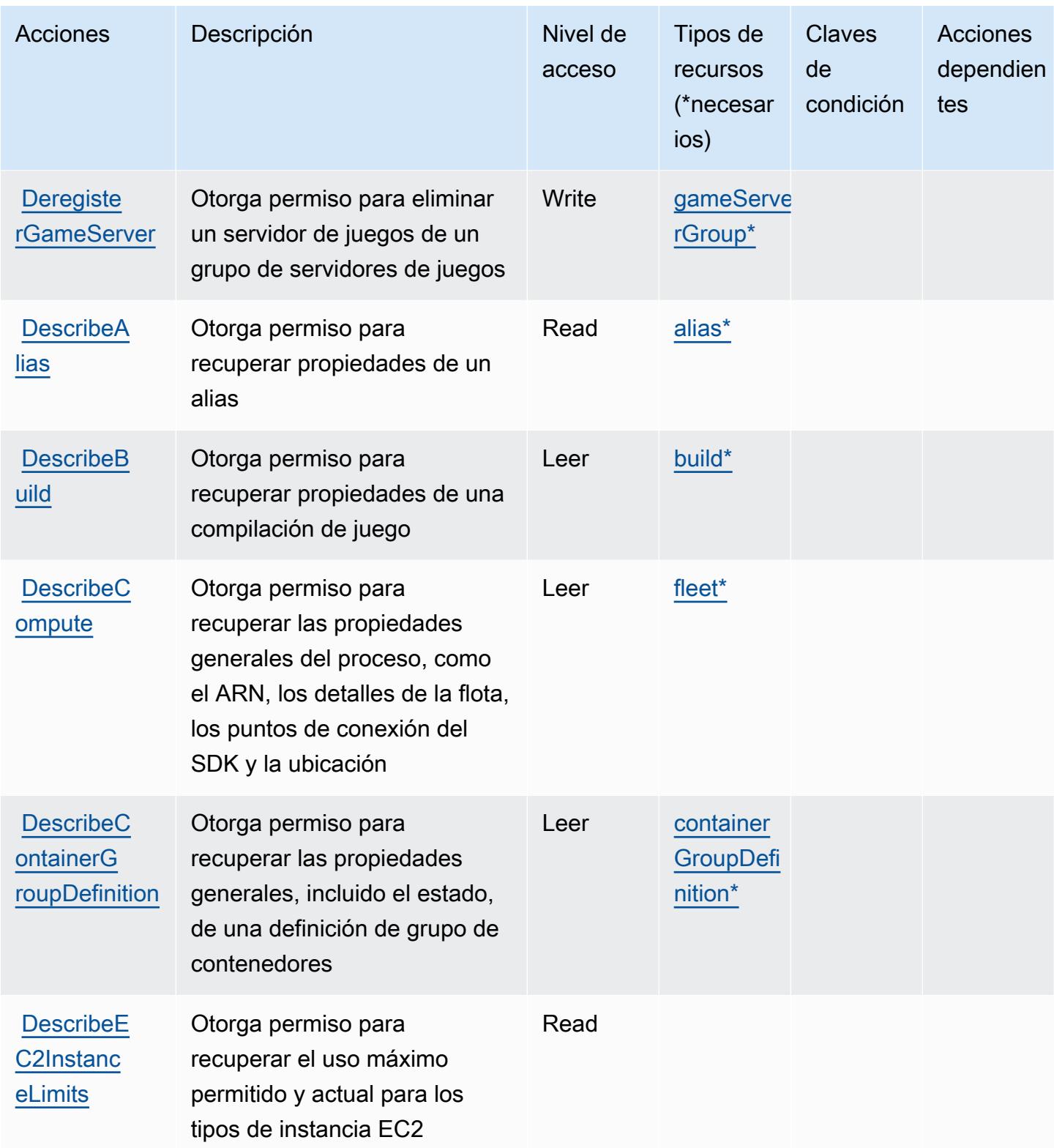

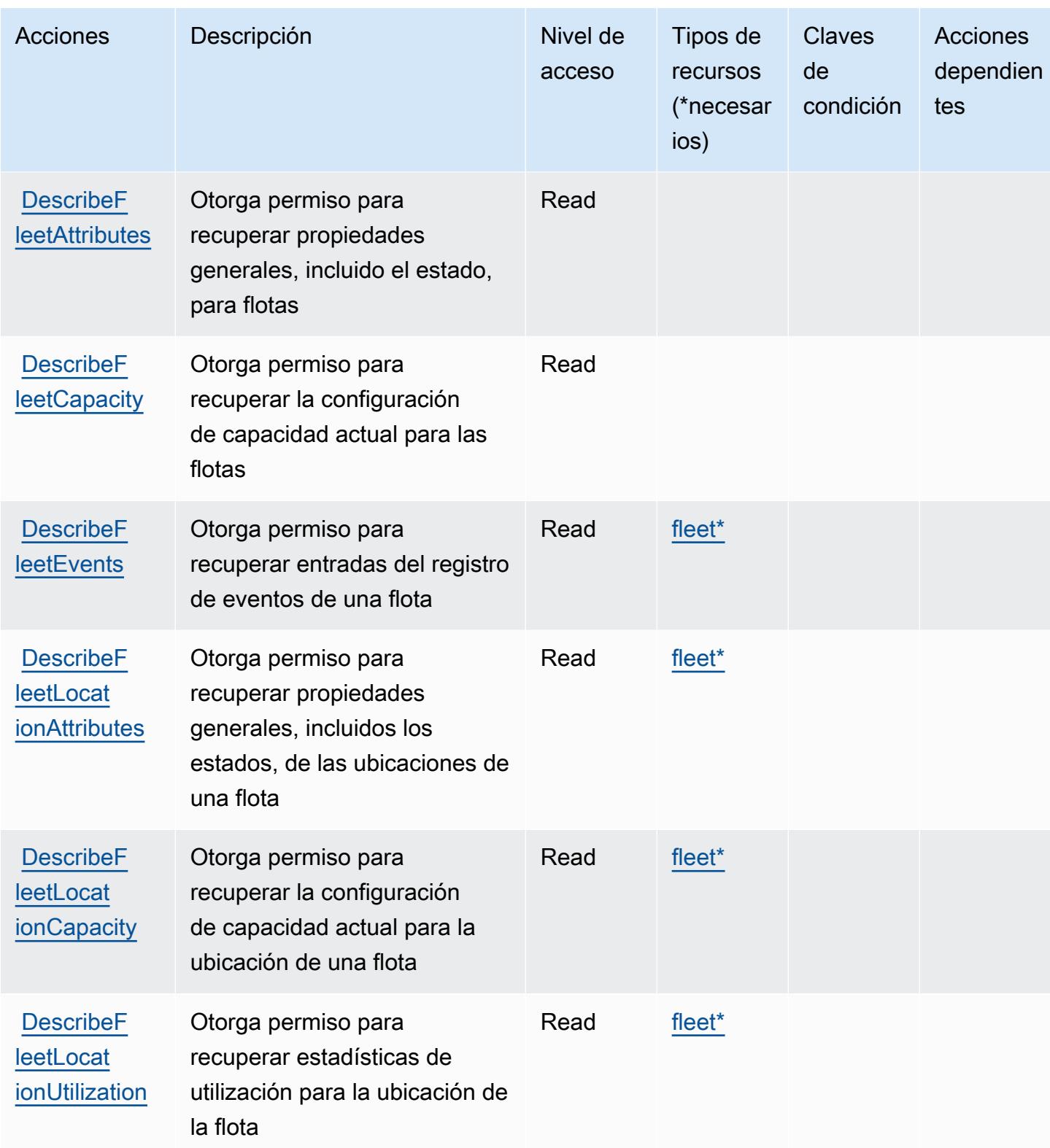

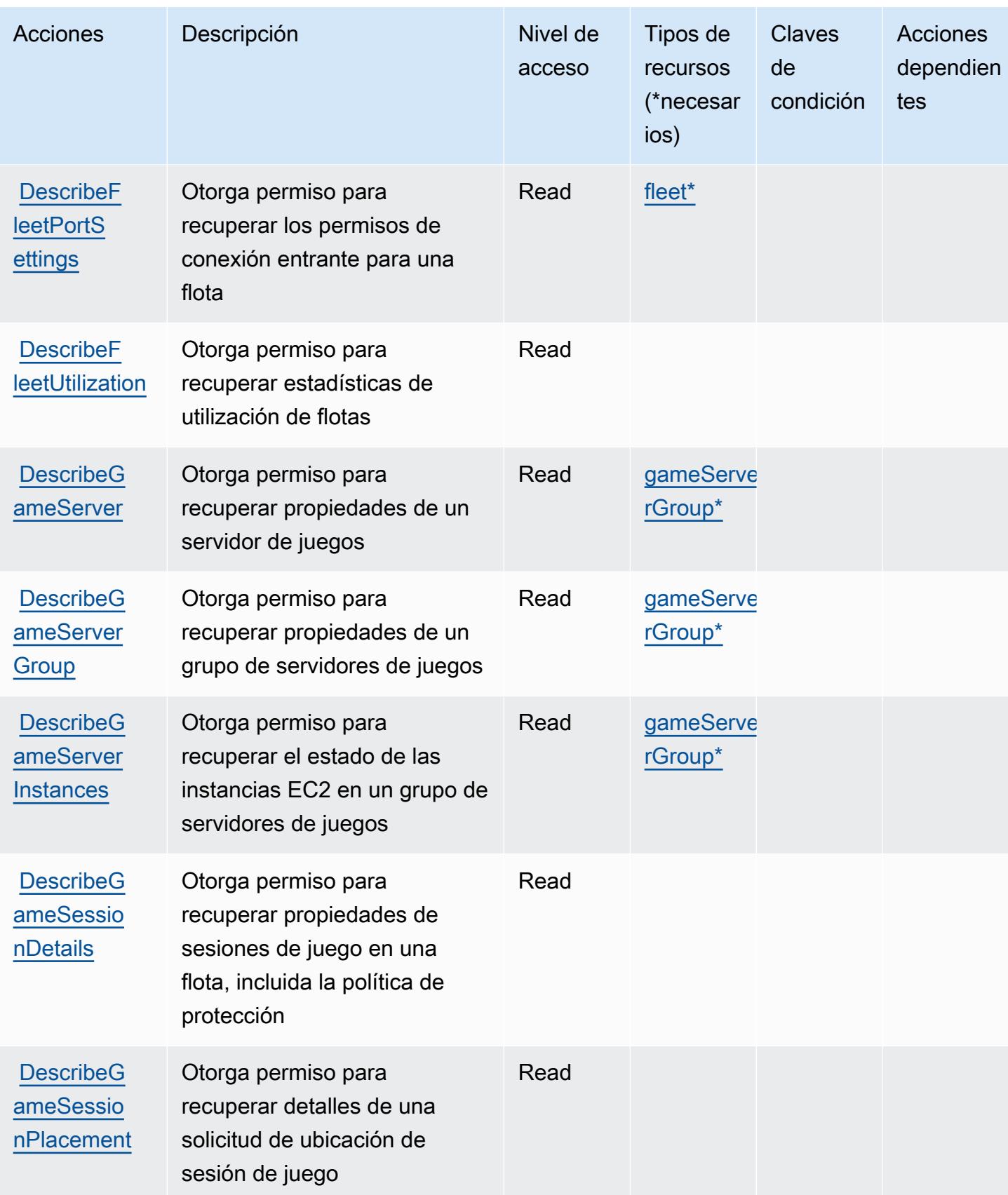

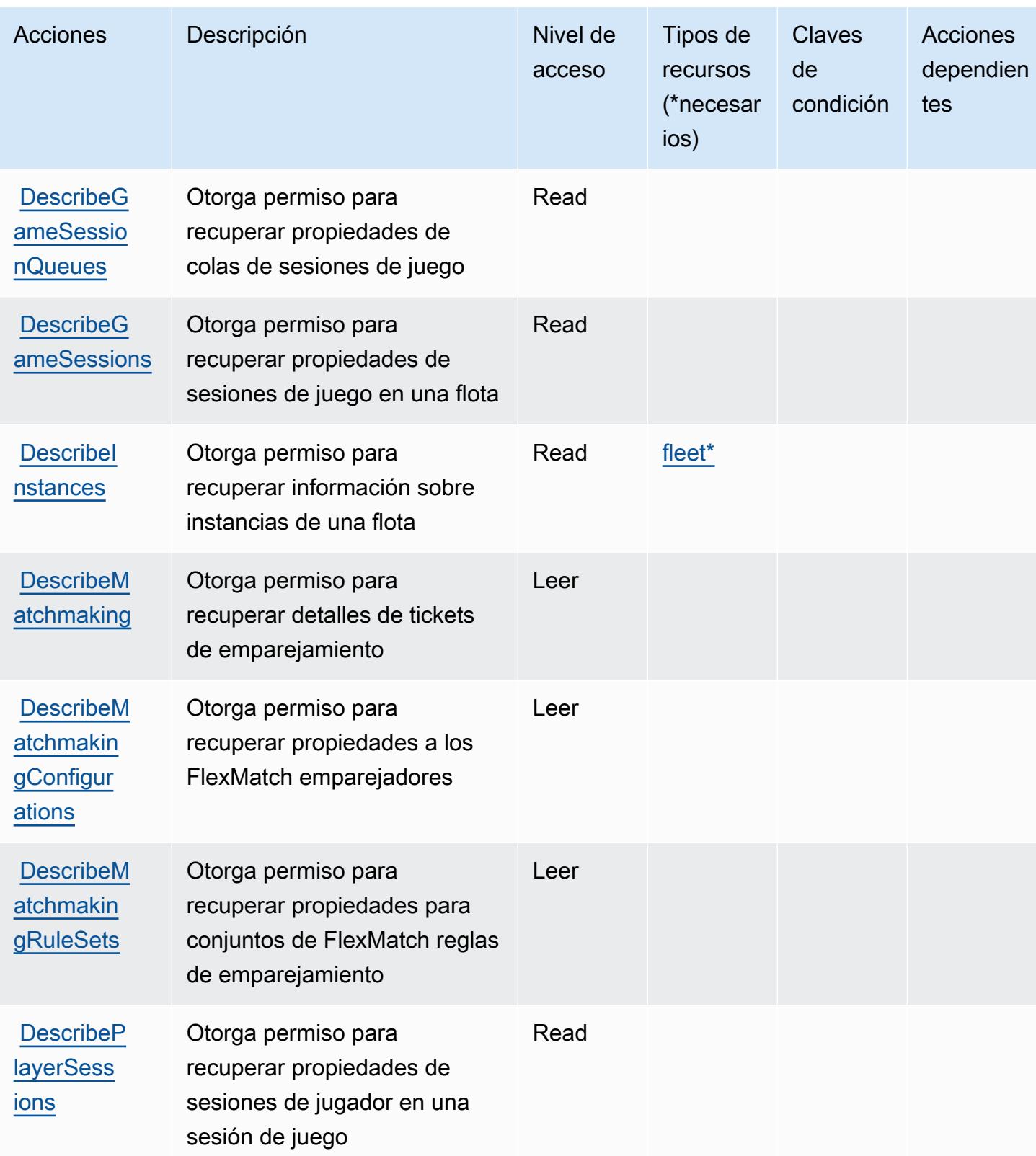

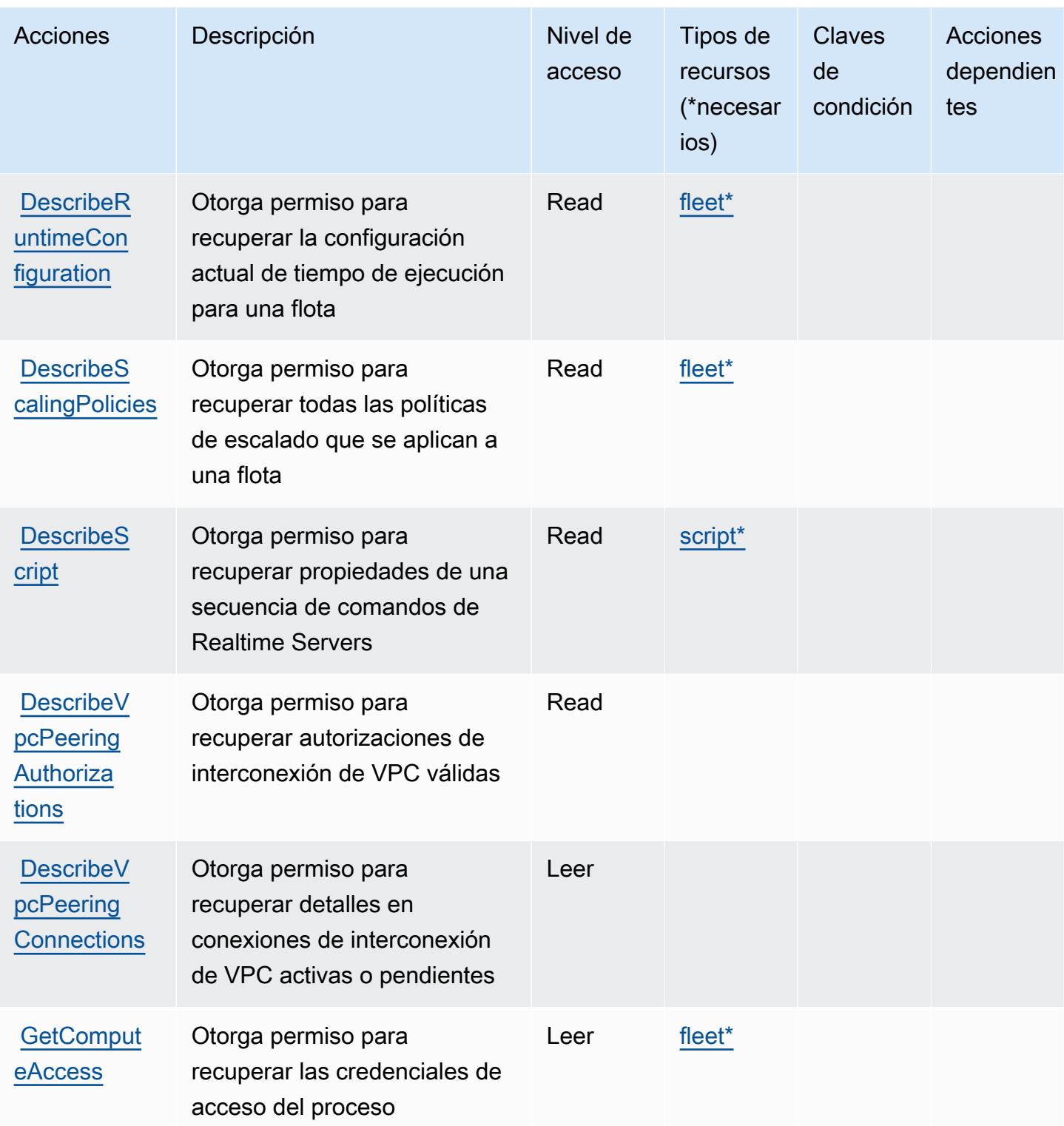

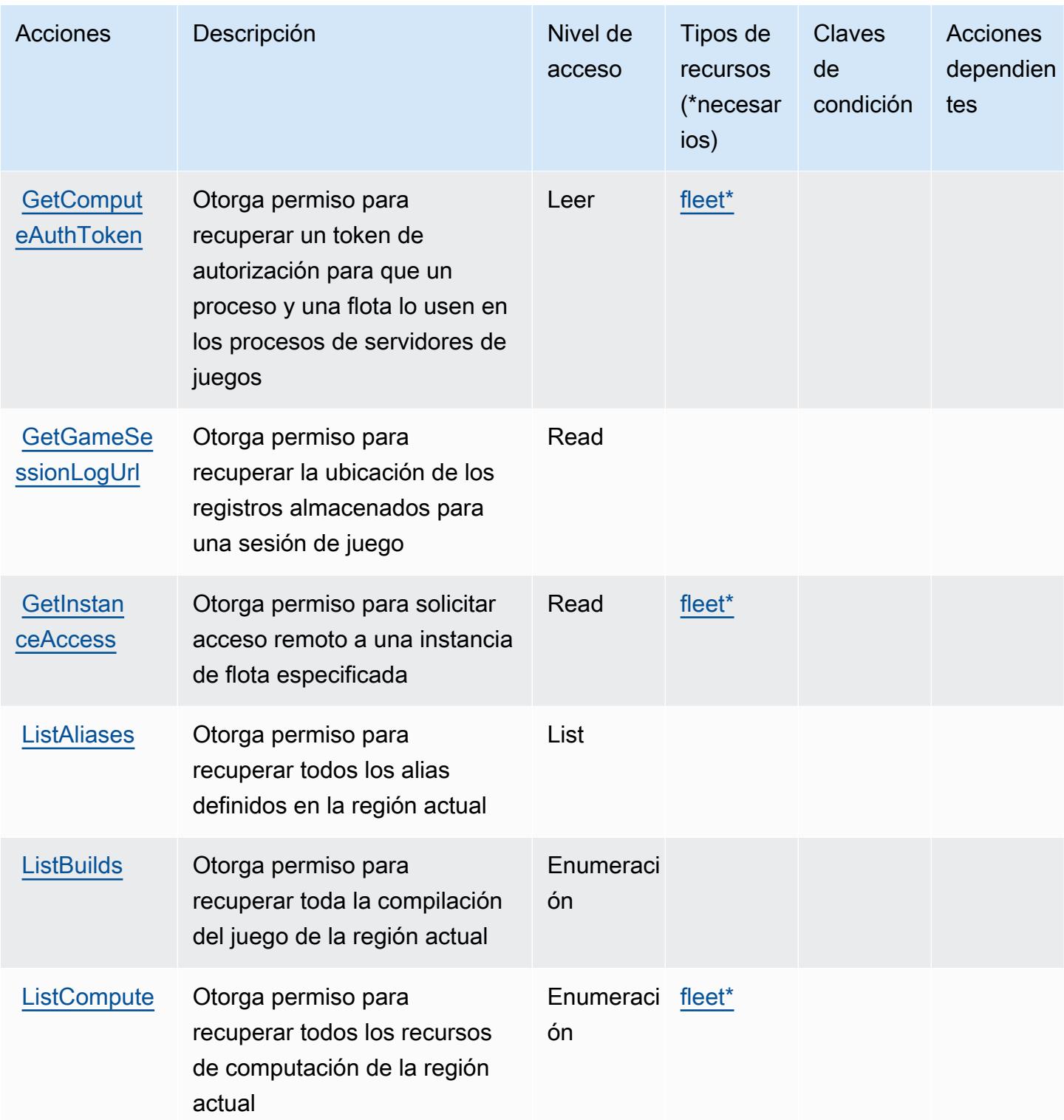

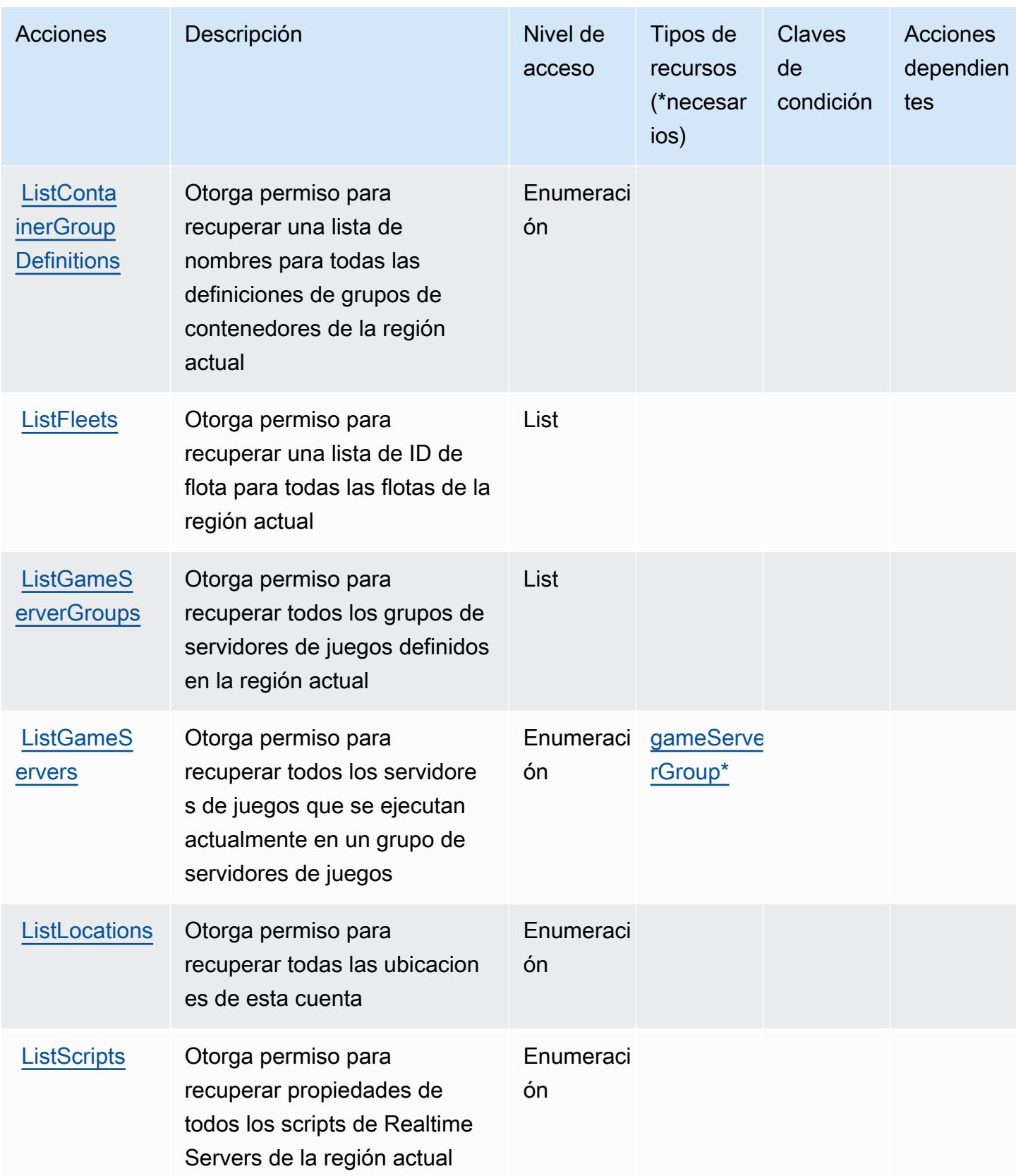

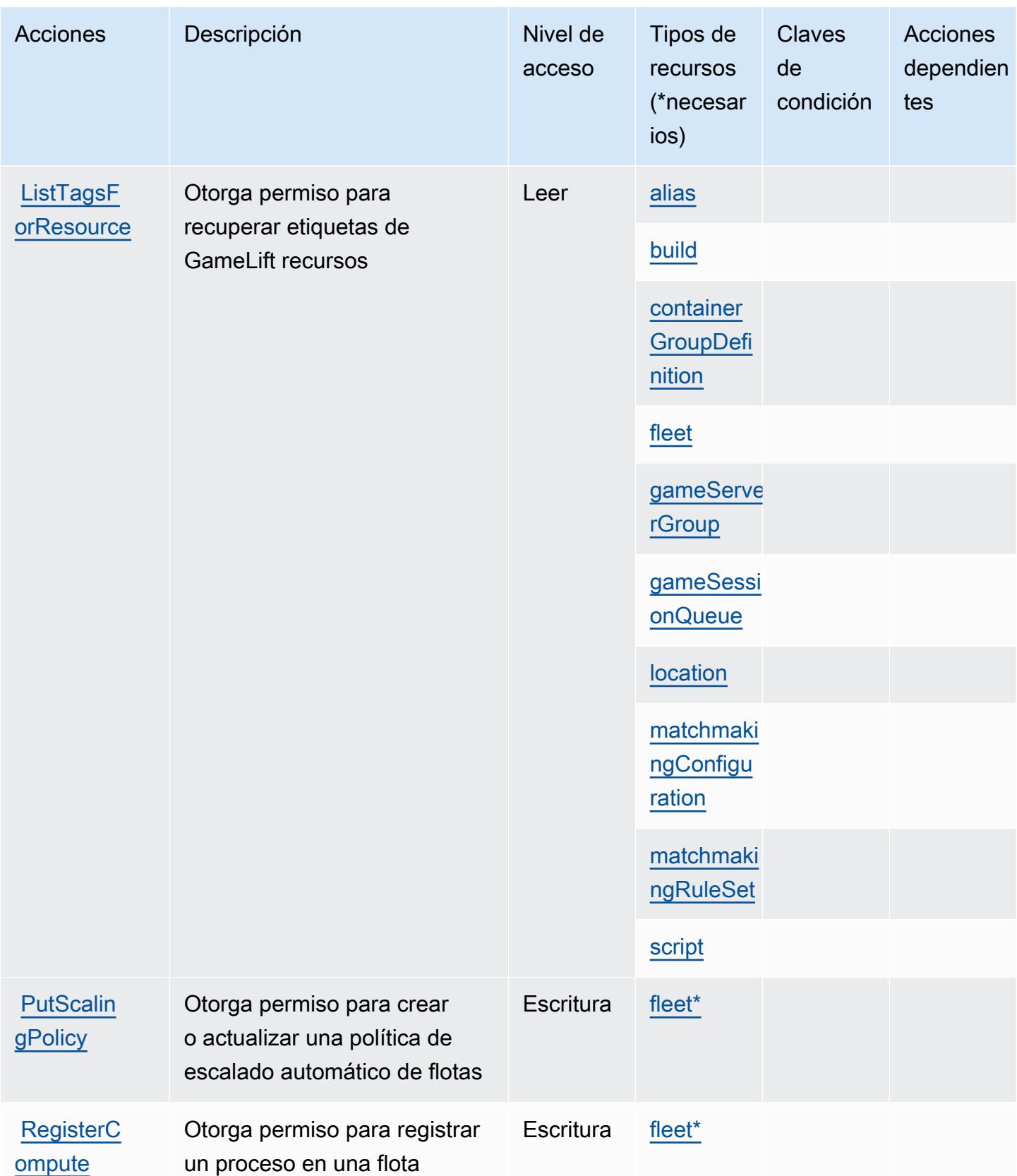

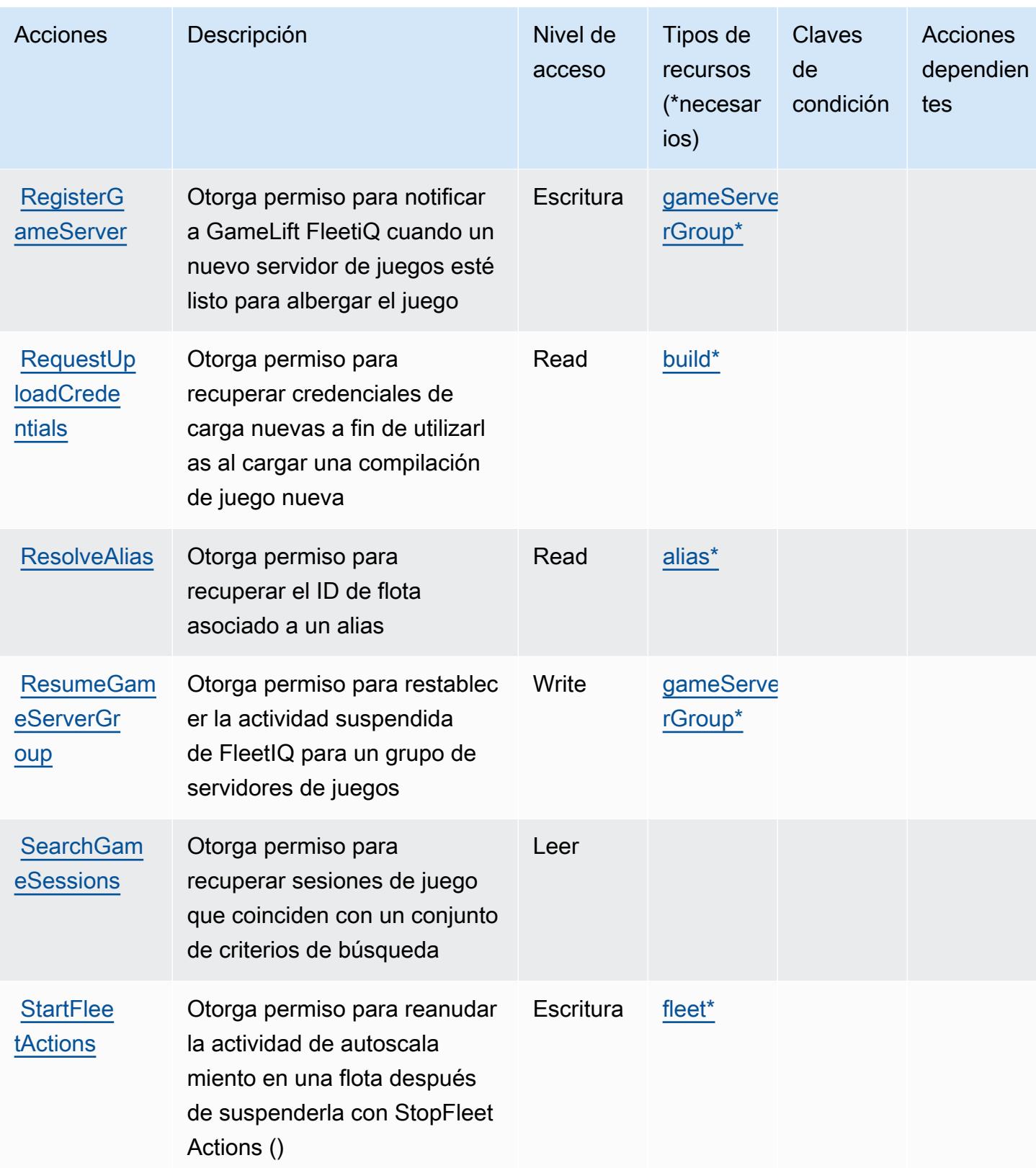

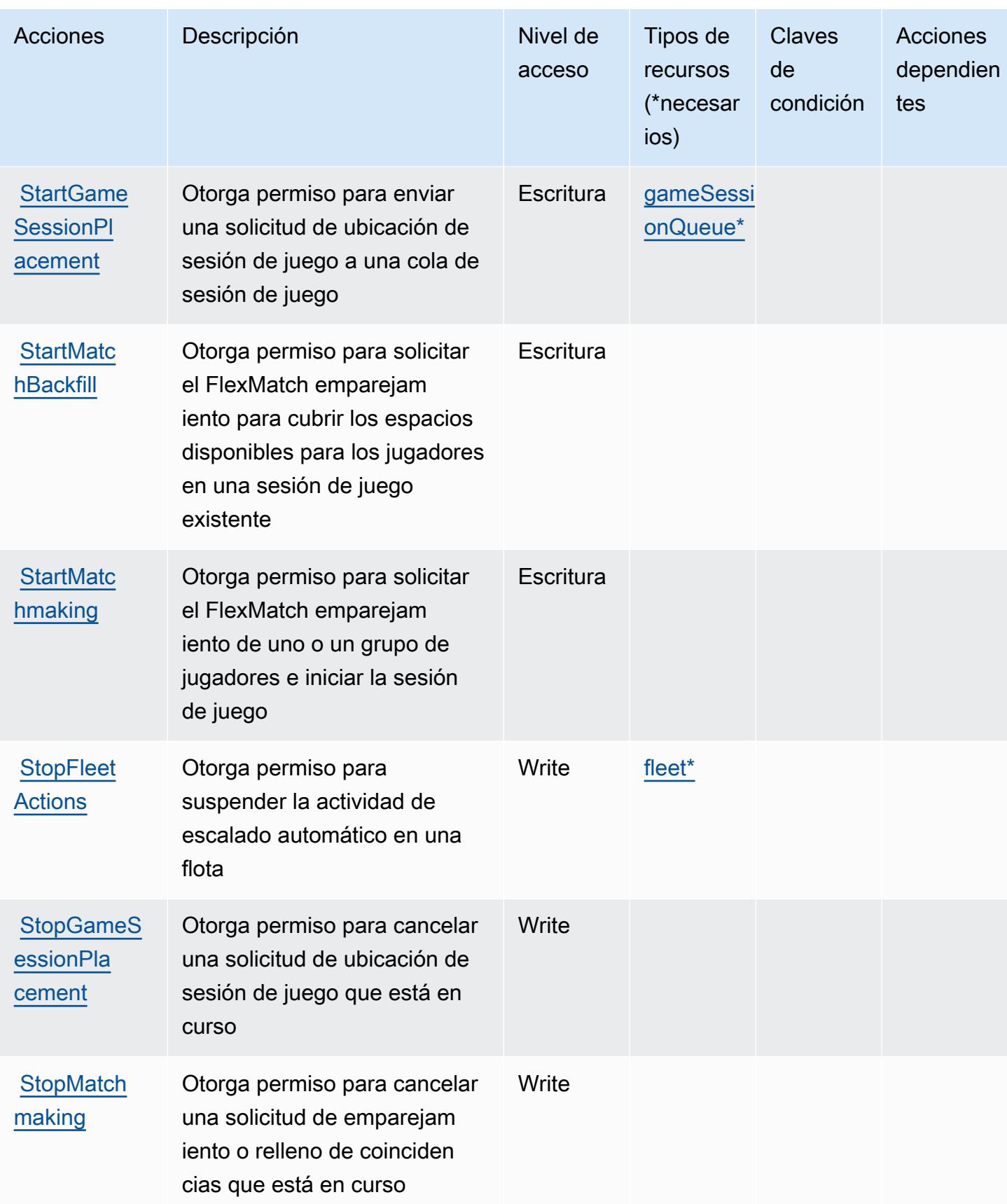

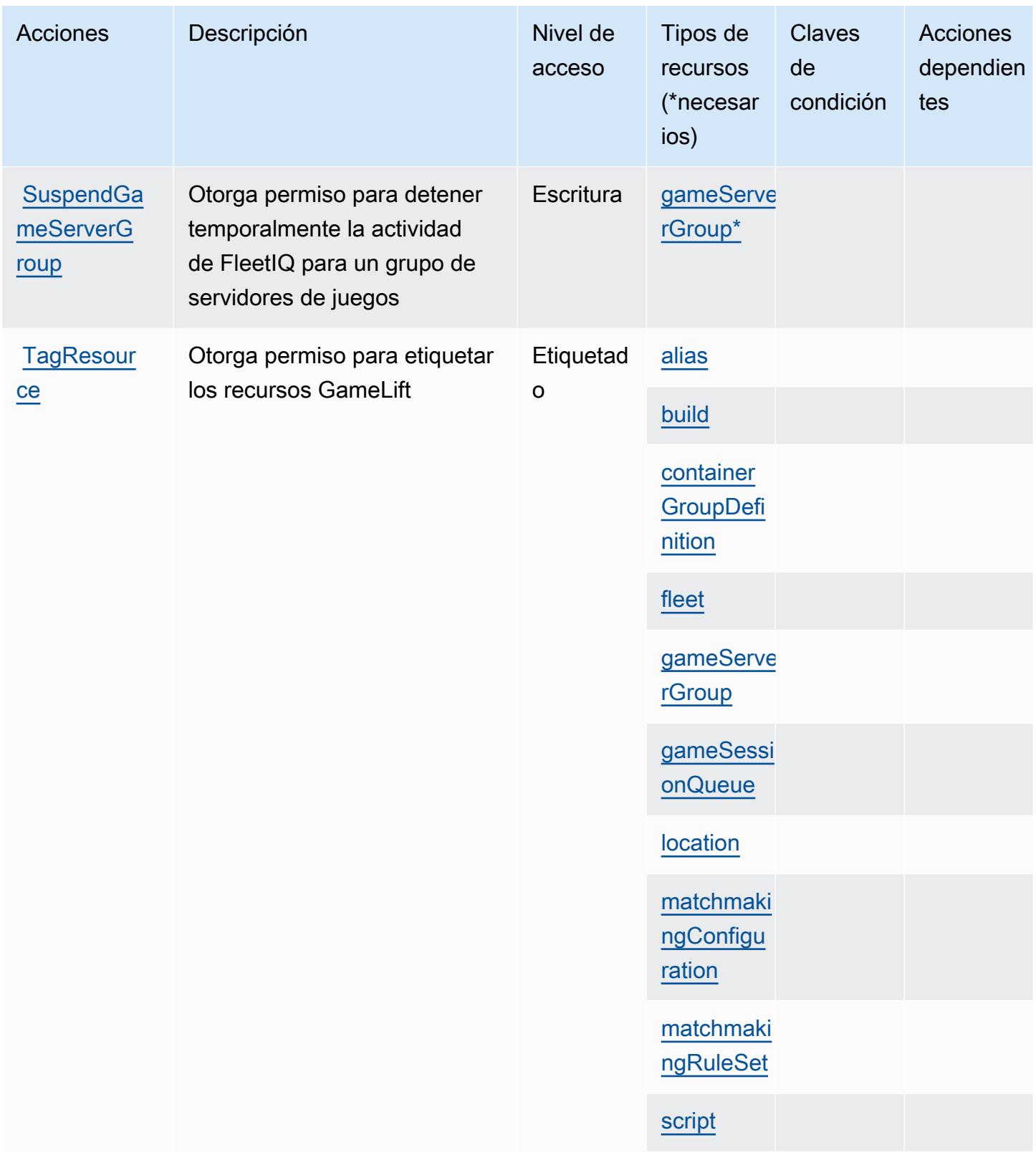

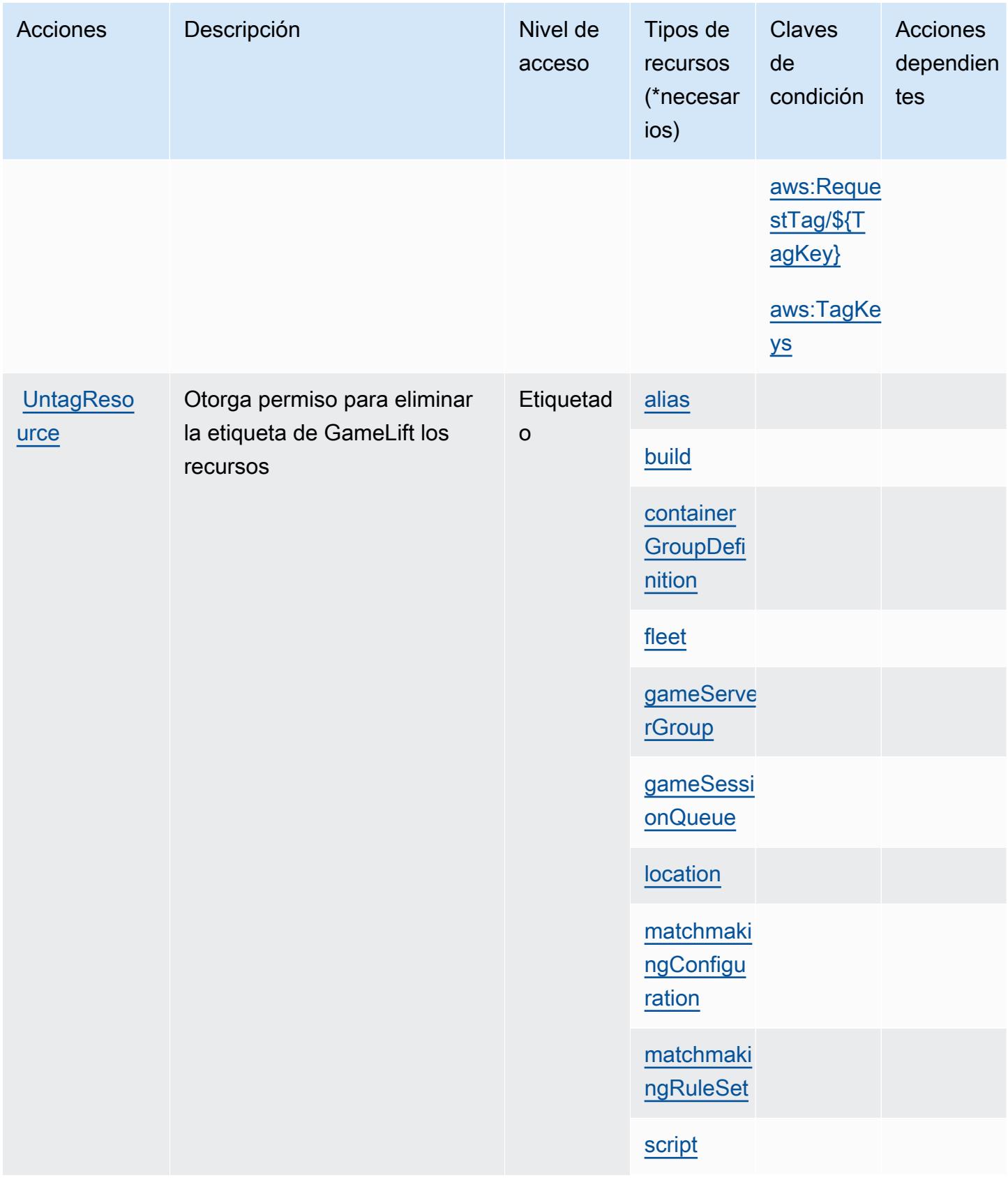

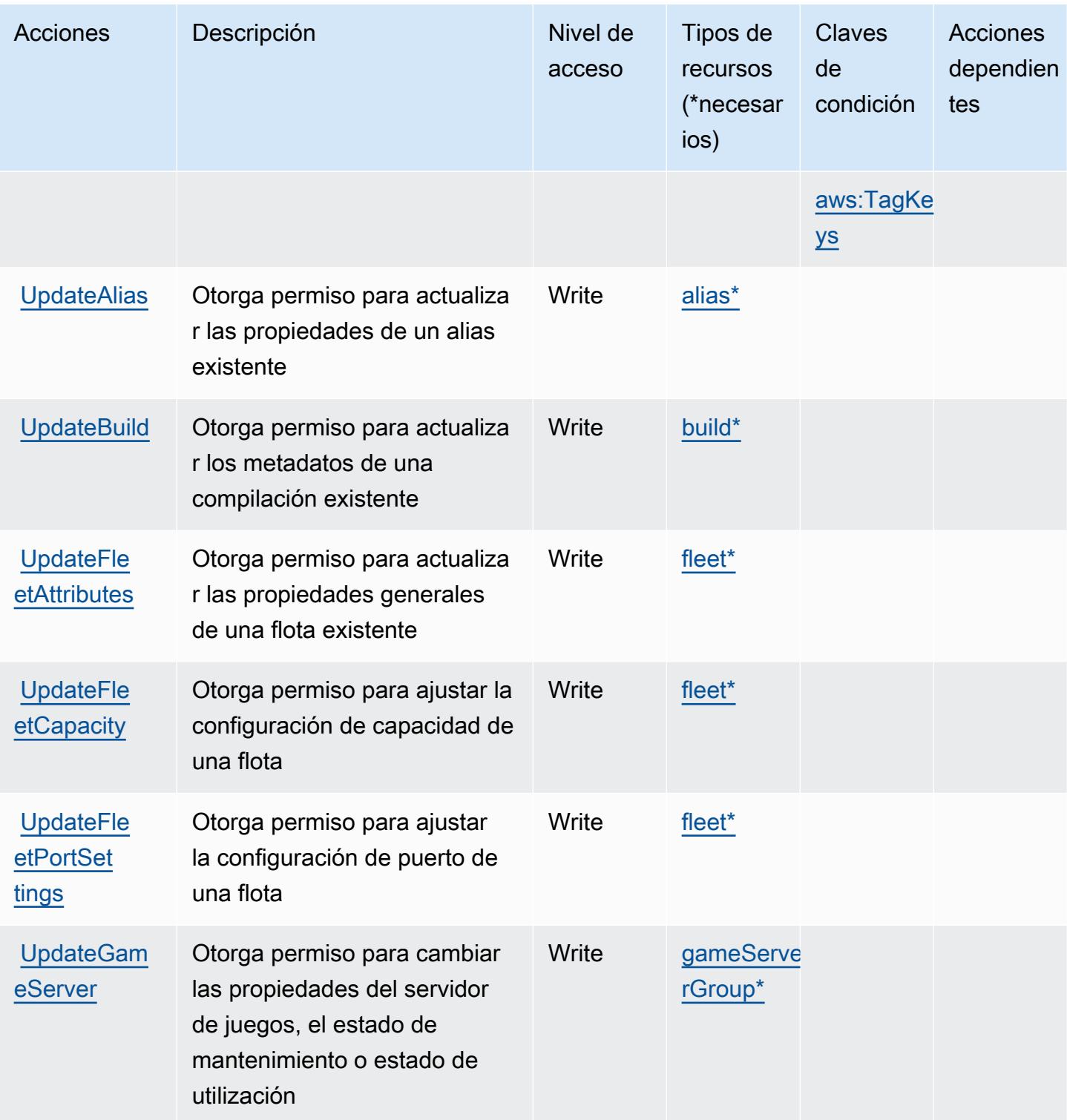

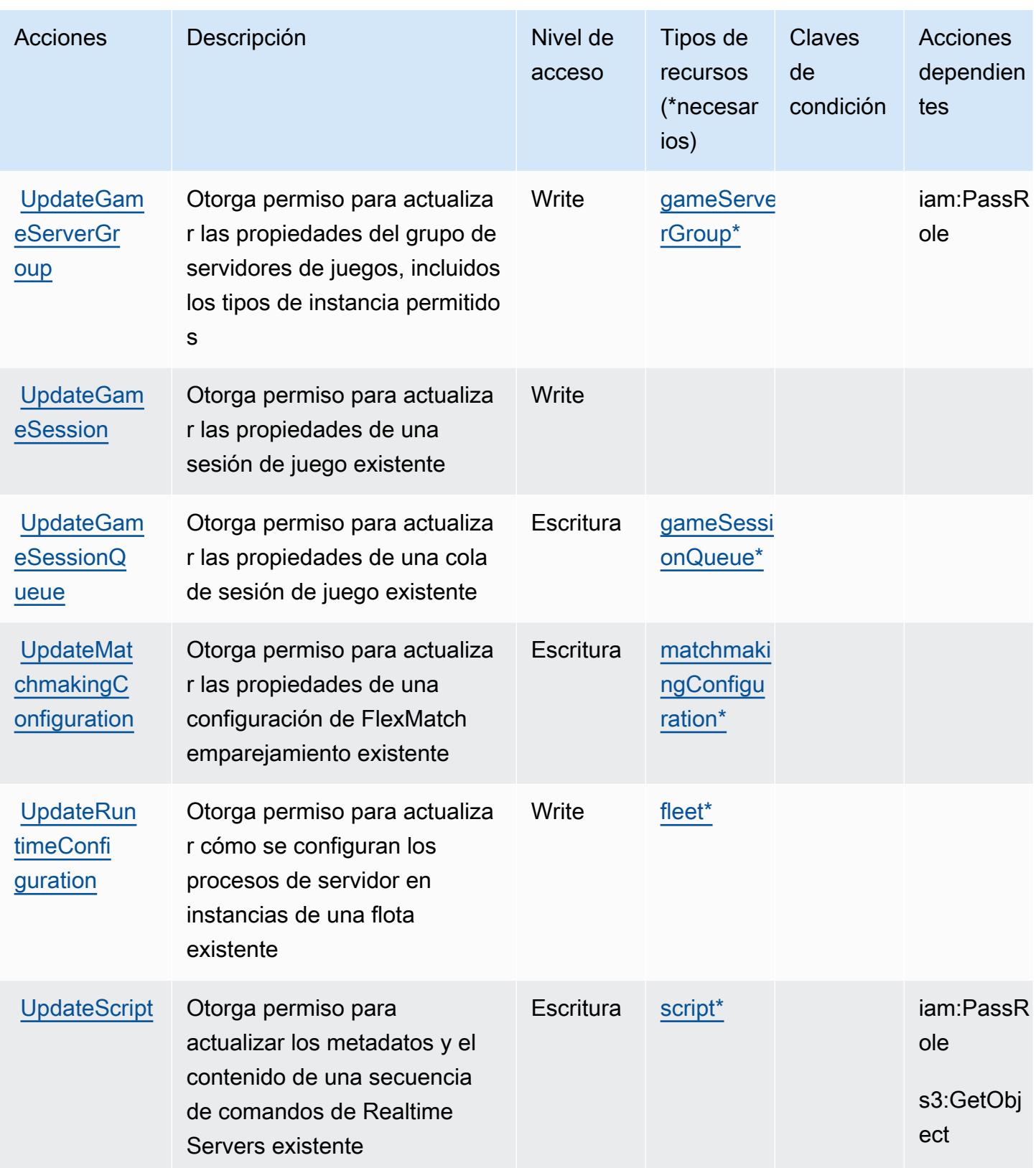

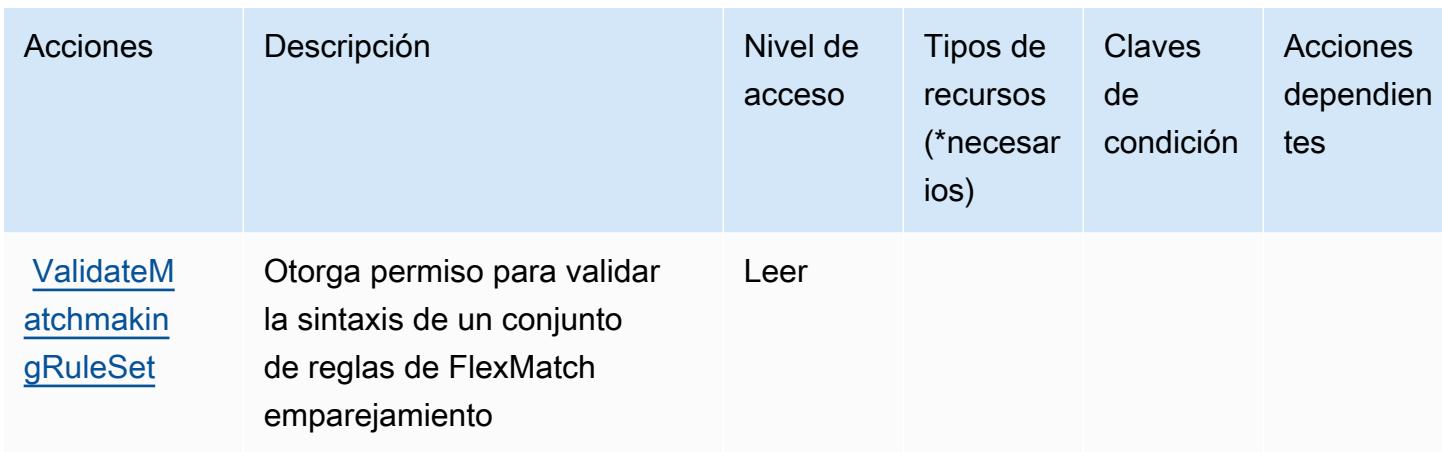

# Tipos de recursos definidos por Amazon GameLift

Los siguientes tipos de recurso están definidos por este servicio y se pueden utilizar en el elemento Resource de las instrucciones de política de permisos de IAM. Cada acción de la [tabla Acciones](#page-2805-0) identifica los tipos de recursos que se pueden especificar con dicha acción. Un tipo de recurso también puede definir qué claves de condición se pueden incluir en una política. Estas claves se muestran en la última columna de la tabla Tipos de recursos. Para obtener información detallada sobre las columnas de la siguiente tabla, consulte [Tabla Tipos de recurso.](reference_policies_actions-resources-contextkeys.html#resources_table)

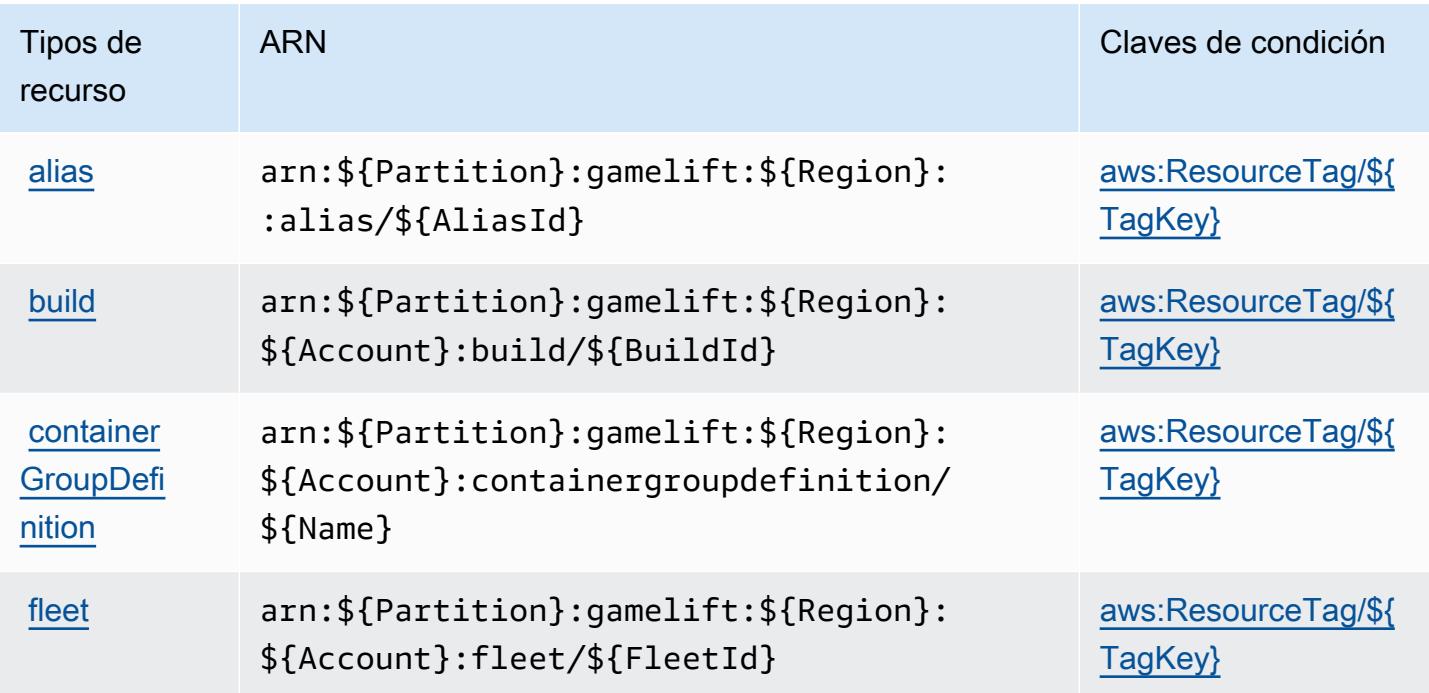

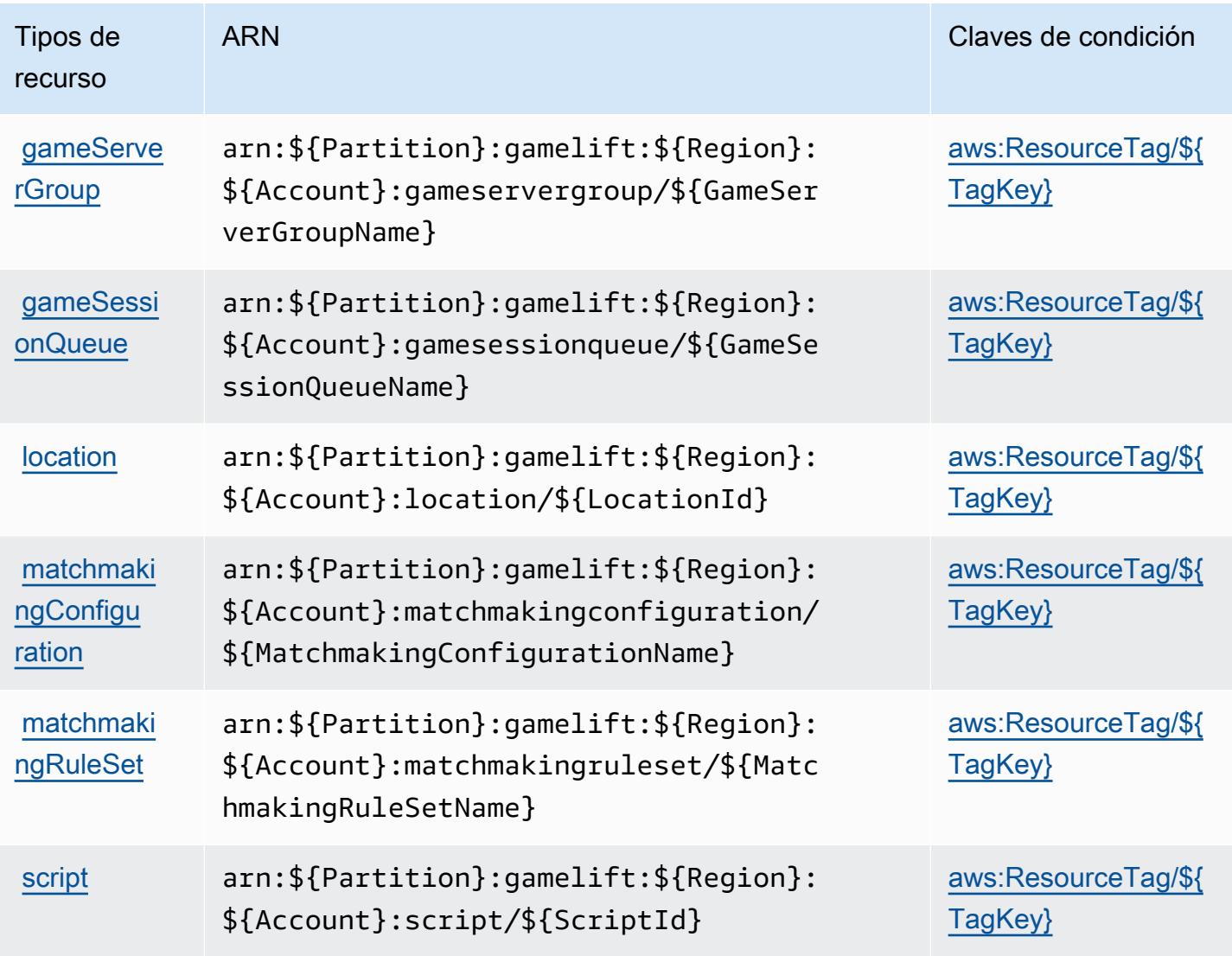

# Claves de estado de Amazon GameLift

Amazon GameLift define las siguientes claves de condición que se pueden utilizar en el Condition elemento de una política de IAM. Puede utilizar estas claves para ajustar más las condiciones en las que se aplica la instrucción de política. Para obtener información detallada sobre las columnas de la siguiente tabla, consulte [Tabla de Claves de condición](reference_policies_actions-resources-contextkeys.html#context_keys_table).

Para ver las claves de condición globales que están disponibles para todos los servicios, consulte [Claves de condición globales disponibles.](https://docs.aws.amazon.com/IAM/latest/UserGuide/reference_policies_condition-keys.html#AvailableKeys)

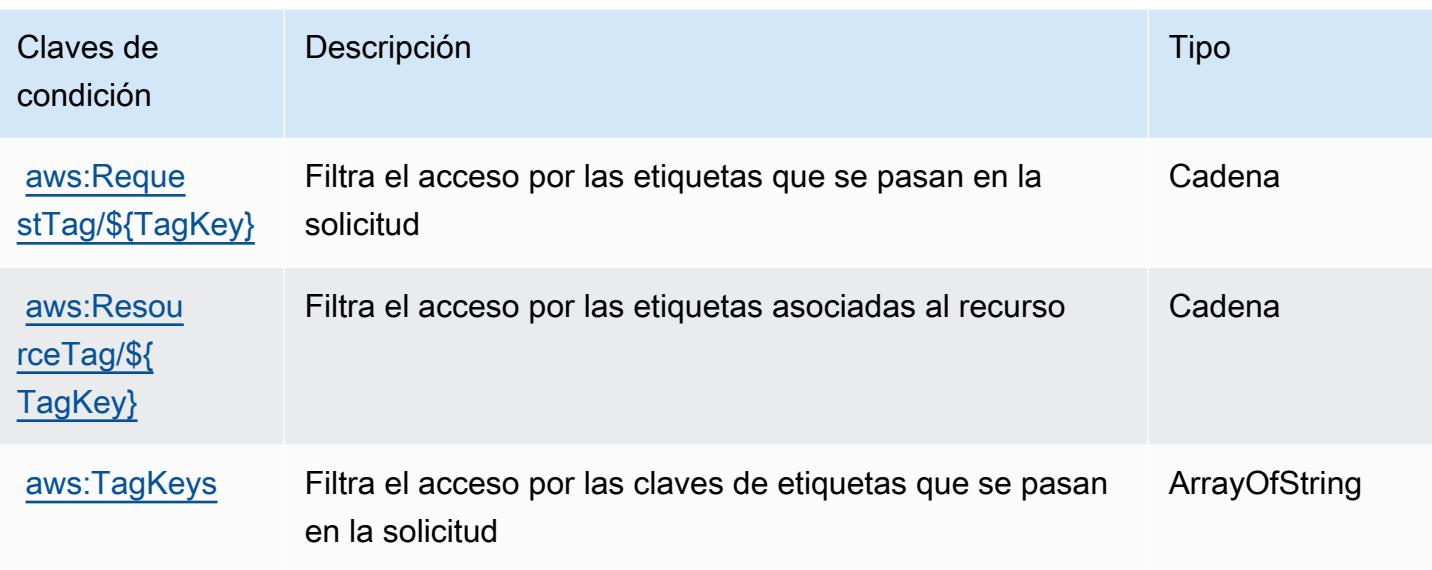

# Acciones, recursos y claves de condición para AWS Global Accelerator

AWS Global Accelerator (prefijo de servicio:globalaccelerator) proporciona los siguientes recursos, acciones y claves de contexto de condiciones específicos del servicio para su uso en las políticas de permisos de IAM.

Referencias:

- Obtenga información para [configurar este servicio](https://docs.aws.amazon.com/global-accelerator/latest/dg/what-is-global-accelerator.html).
- Vea una [lista de las operaciones de API disponibles para este servicio](https://docs.aws.amazon.com/global-accelerator/latest/api/Welcome.html).
- Obtenga información sobre cómo proteger este servicio y sus recursos [mediante las políticas de](https://docs.aws.amazon.com/global-accelerator/latest/dg/auth-and-access-control.html) [permisos de IAM.](https://docs.aws.amazon.com/global-accelerator/latest/dg/auth-and-access-control.html)

#### Temas

- [Acciones definidas por AWS Global Accelerator](#page-2831-0)
- [Tipos de recursos definidos por AWS Global Accelerator](#page-2842-0)
- [Claves de condición para AWS Global Accelerator](#page-2843-0)

### <span id="page-2831-0"></span>Acciones definidas por AWS Global Accelerator

Puede especificar las siguientes acciones en el elemento Action de una declaración de política de IAM. Utilice políticas para conceder permisos para realizar una operación en AWS. Cuando utiliza

una acción en una política, normalmente permite o deniega el acceso a la operación de la API o comandos de la CLI con el mismo nombre. No obstante, en algunos casos, una sola acción controla el acceso a más de una operación. Asimismo, algunas operaciones requieren varias acciones diferentes.

La columna Tipos de recurso de la tabla de Acción indica si cada acción admite permisos de nivel de recursos. Si no hay ningún valor para esta columna, debe especificar todos los recursos ("\*") a los que aplica la política en el elemento Resource de la instrucción de su política. Si la columna incluye un tipo de recurso, puede especificar un ARN de ese tipo en una instrucción con dicha acción. Si la acción tiene uno o más recursos necesarios, la persona que llama debe tener permiso para usar la acción con esos recursos. Los recursos necesarios se indican en la tabla con un asterisco (\*). Si limita el acceso a los recursos con el elemento Resource de una política de IAM, debe incluir un ARN o patrón para cada tipo de recurso requerido. Algunas acciones admiten varios tipos de recursos. Si el tipo de recurso es opcional (no se indica como obligatorio), puede elegir utilizar uno de los tipos de recursos opcionales.

La columna Claves de condición de la tabla Acciones incluye claves que puede especificar en el elemento Condition de la instrucción de una política. Para obtener más información sobre las claves de condición asociadas a los recursos del servicio, consulte la columna Claves de condición de la tabla Tipos de recursos.

#### **a** Note

Las claves de condición de recursos se enumeran en la tabla [Tipos de recursos](#page-2842-0). Encontrará un enlace al tipo de recurso que se aplica a una acción en la columna Tipos de recursos (\*obligatorio) de la tabla Acciones. El tipo de recurso de la tabla Tipos de recursos incluye la columna Claves de condición, que son las claves de condición del recurso que se aplican a una acción de la tabla Acciones.

Para obtener información detallada sobre las columnas de la siguiente tabla, consulte [Tabla](reference_policies_actions-resources-contextkeys.html#actions_table)  [Acciones.](reference_policies_actions-resources-contextkeys.html#actions_table)

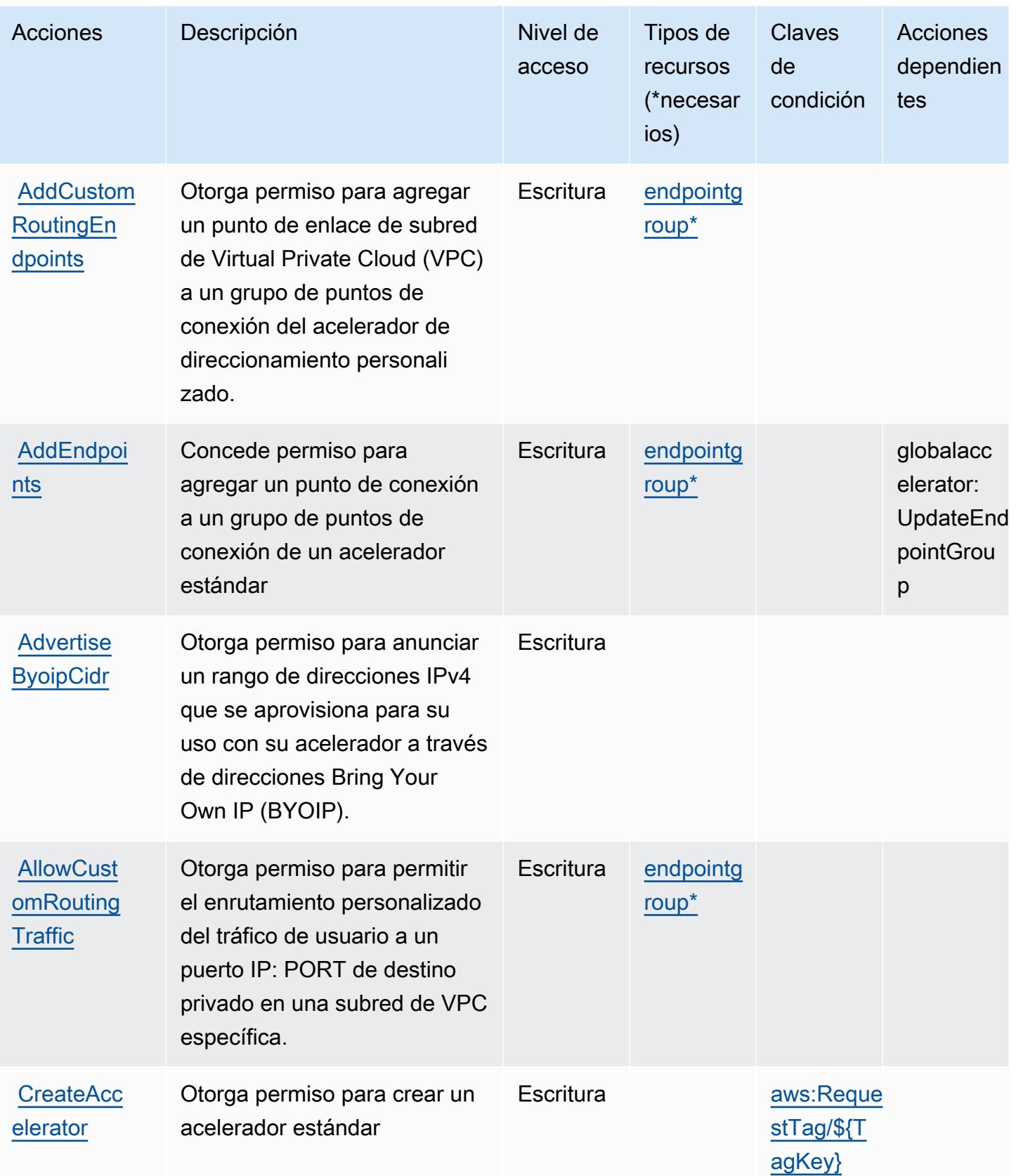

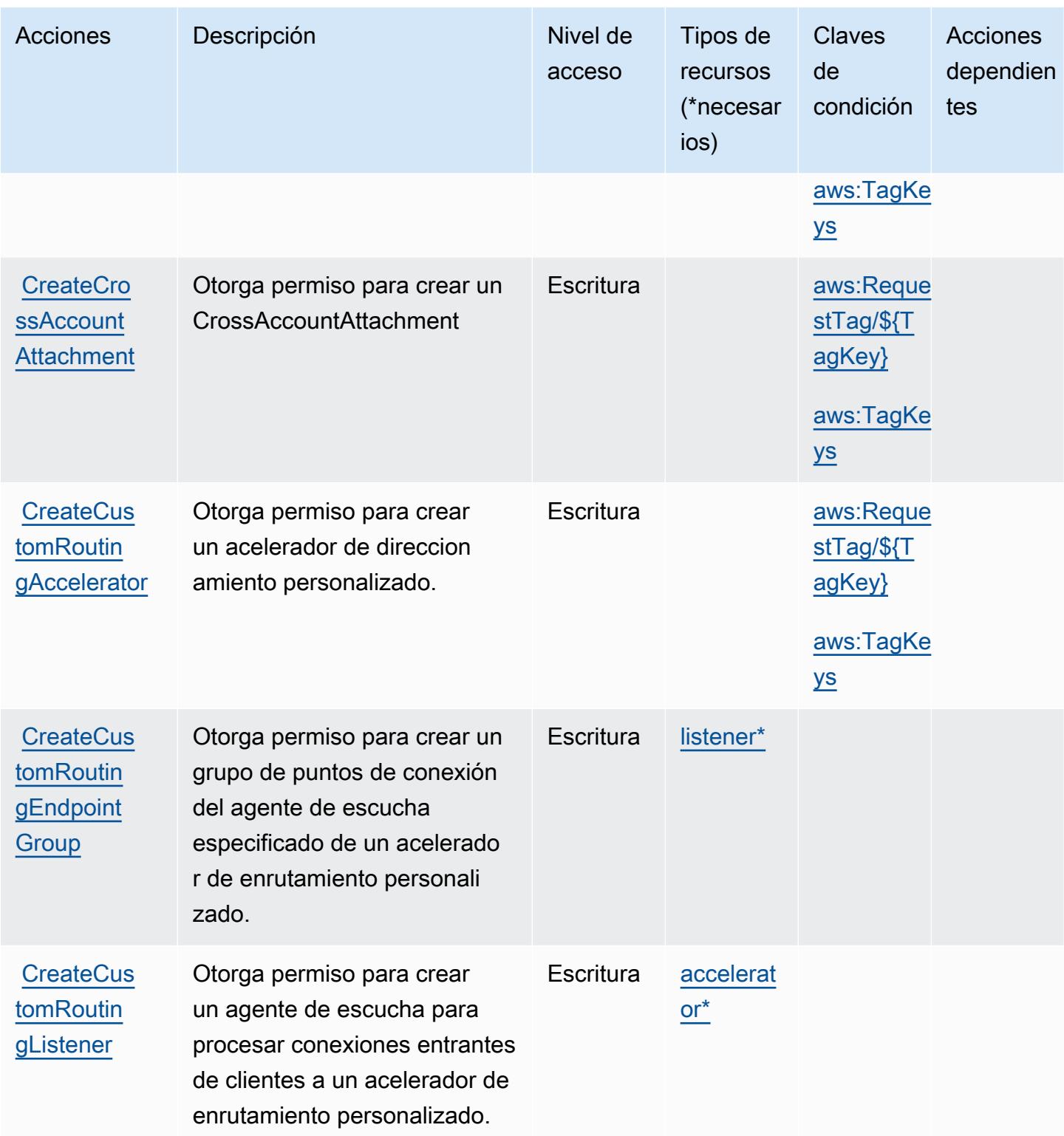

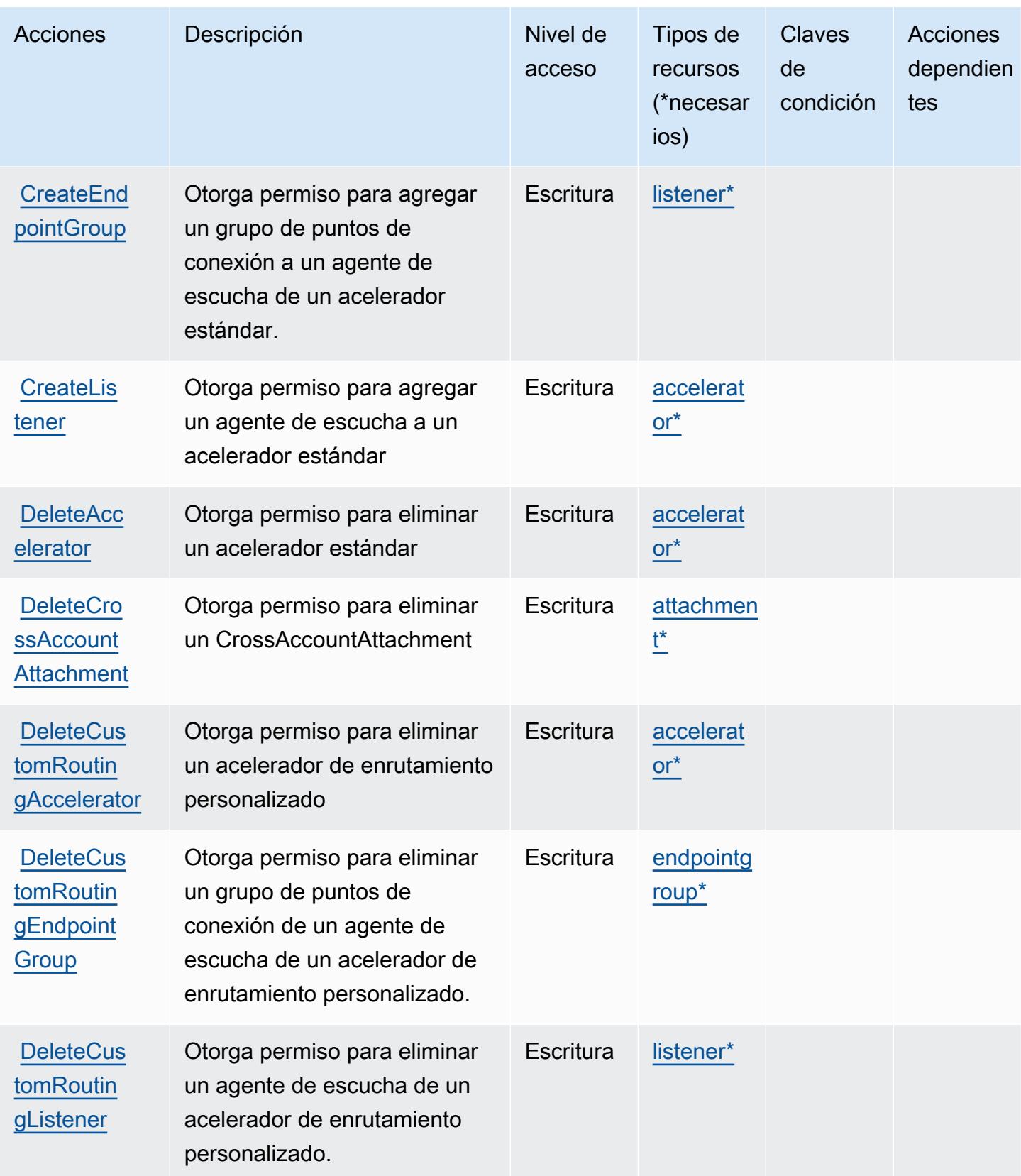

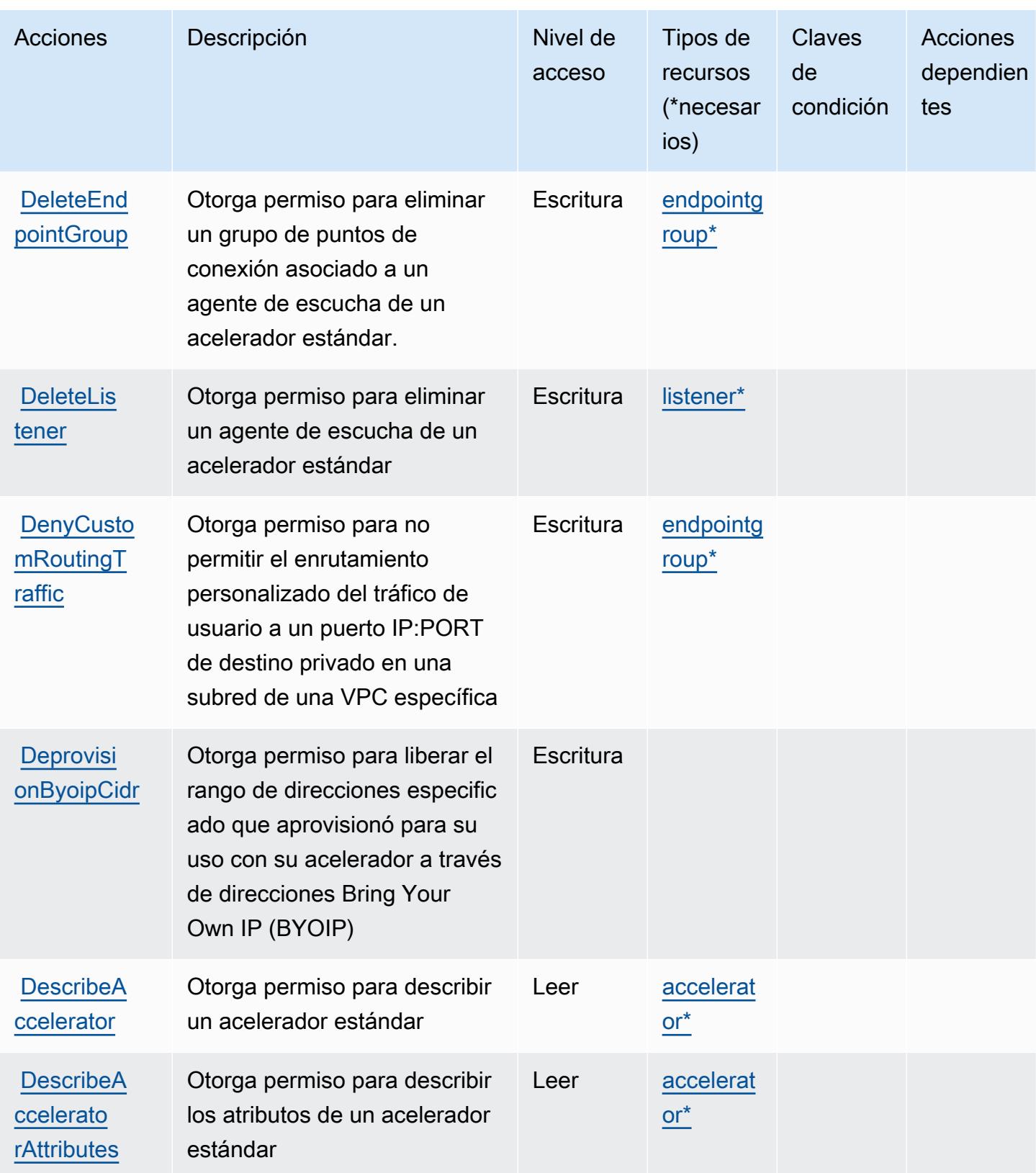

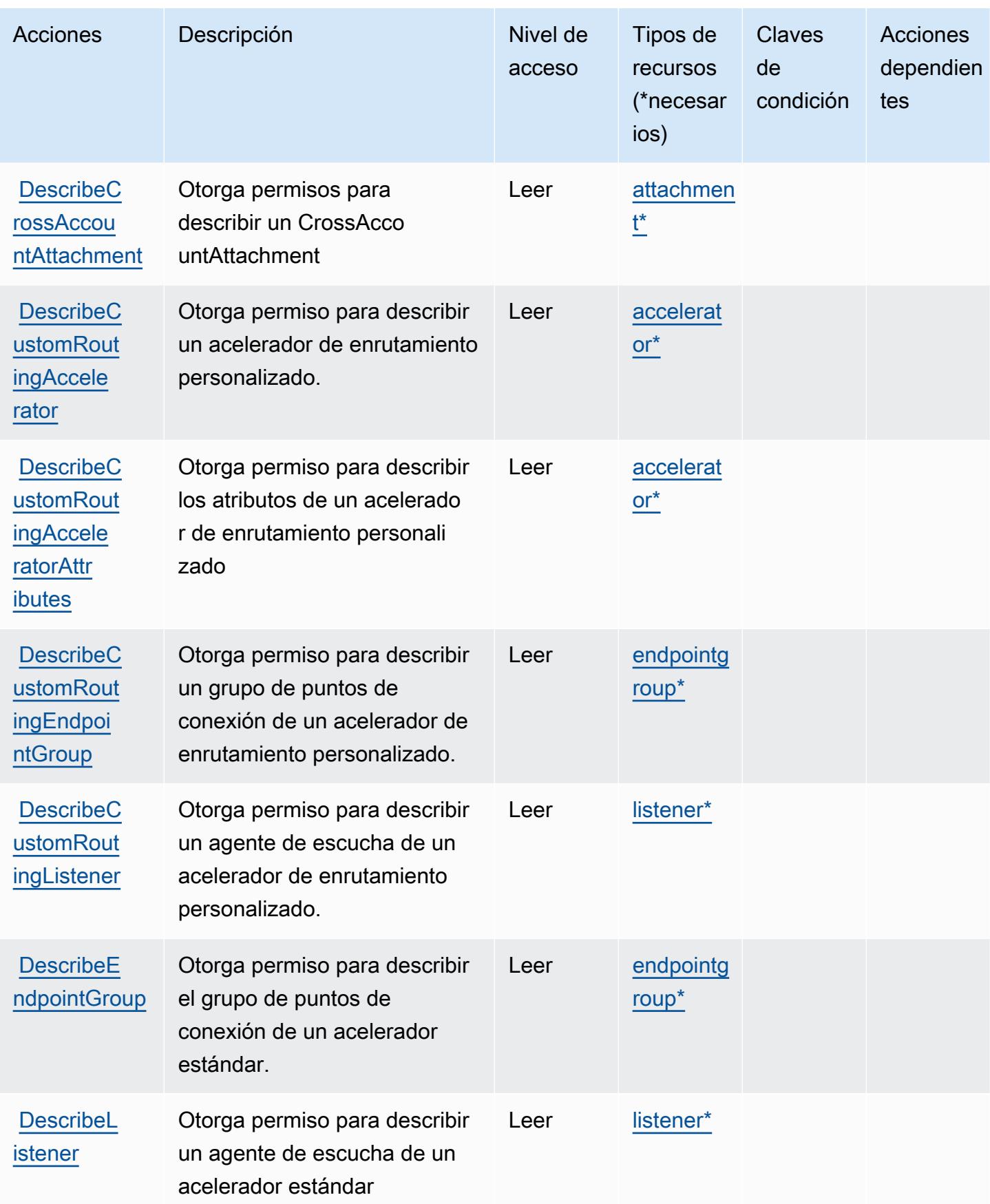

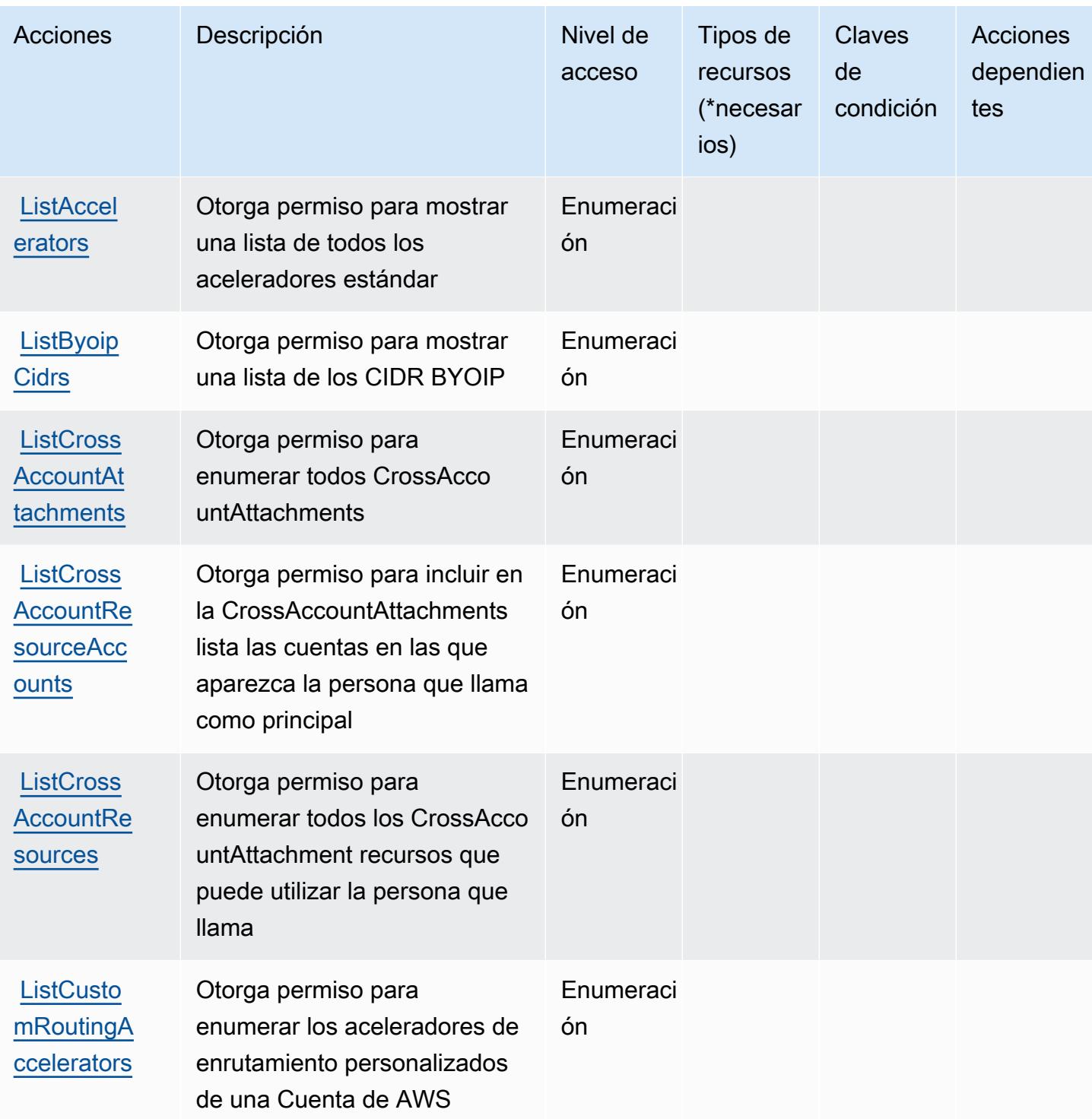

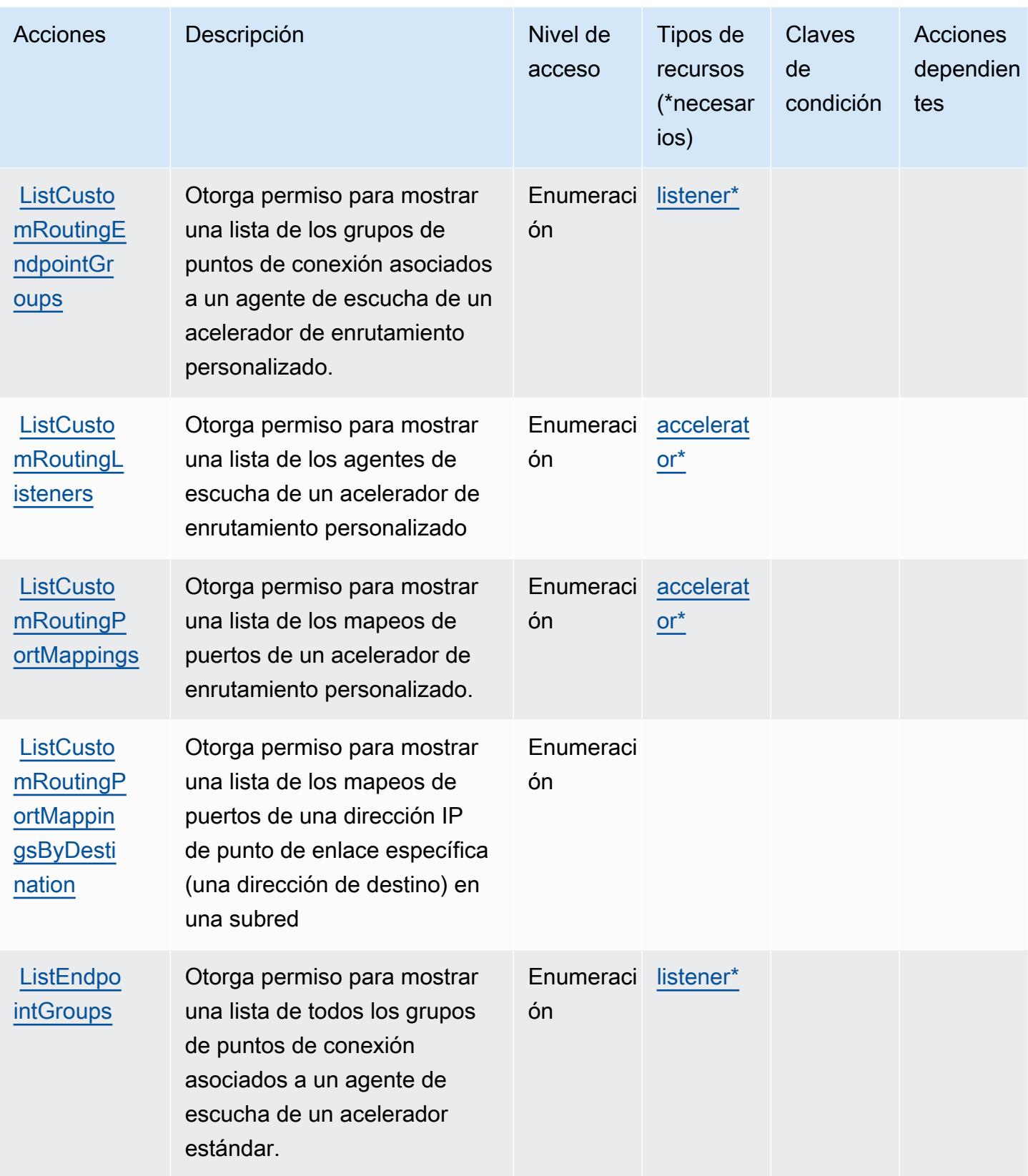

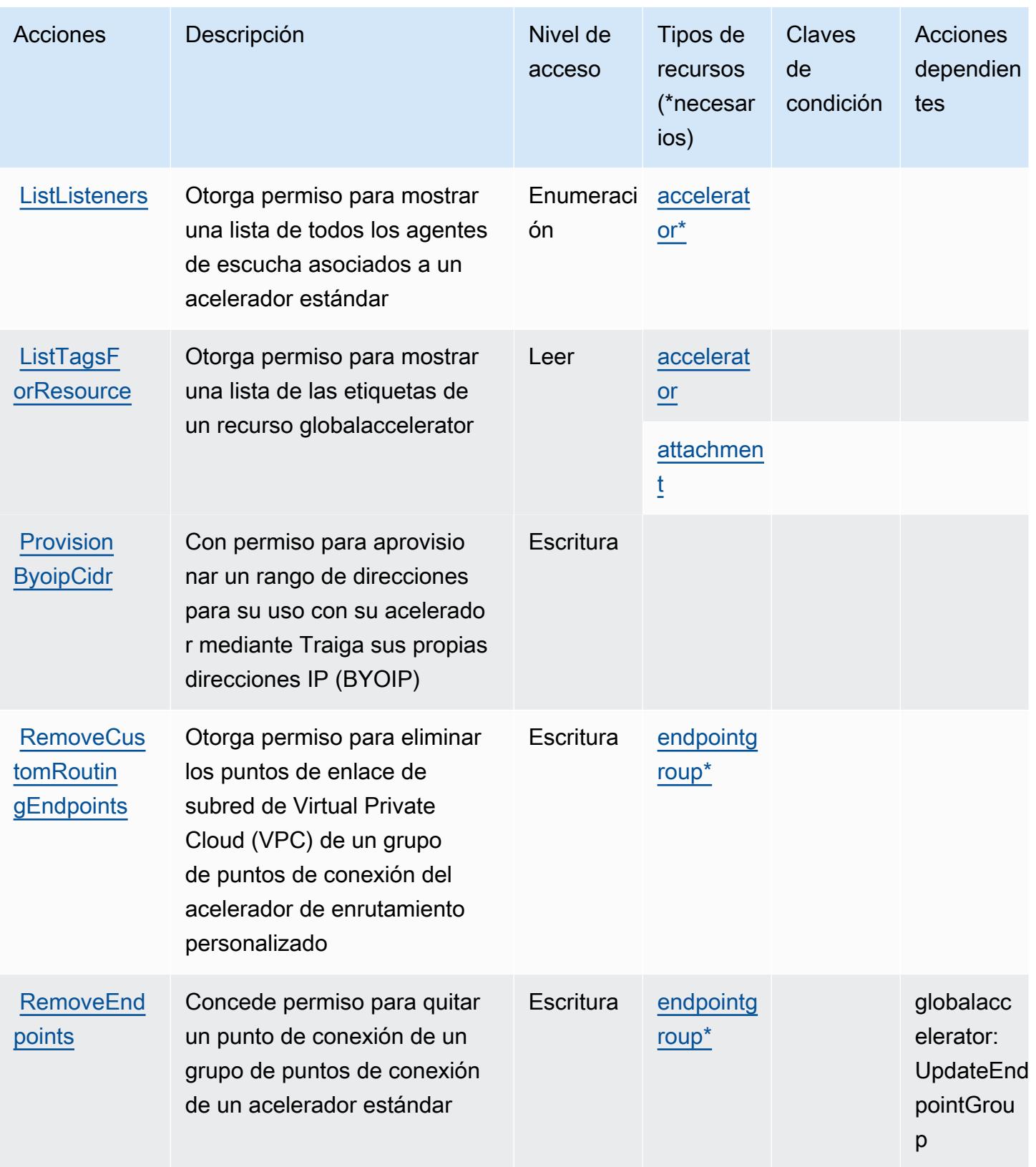

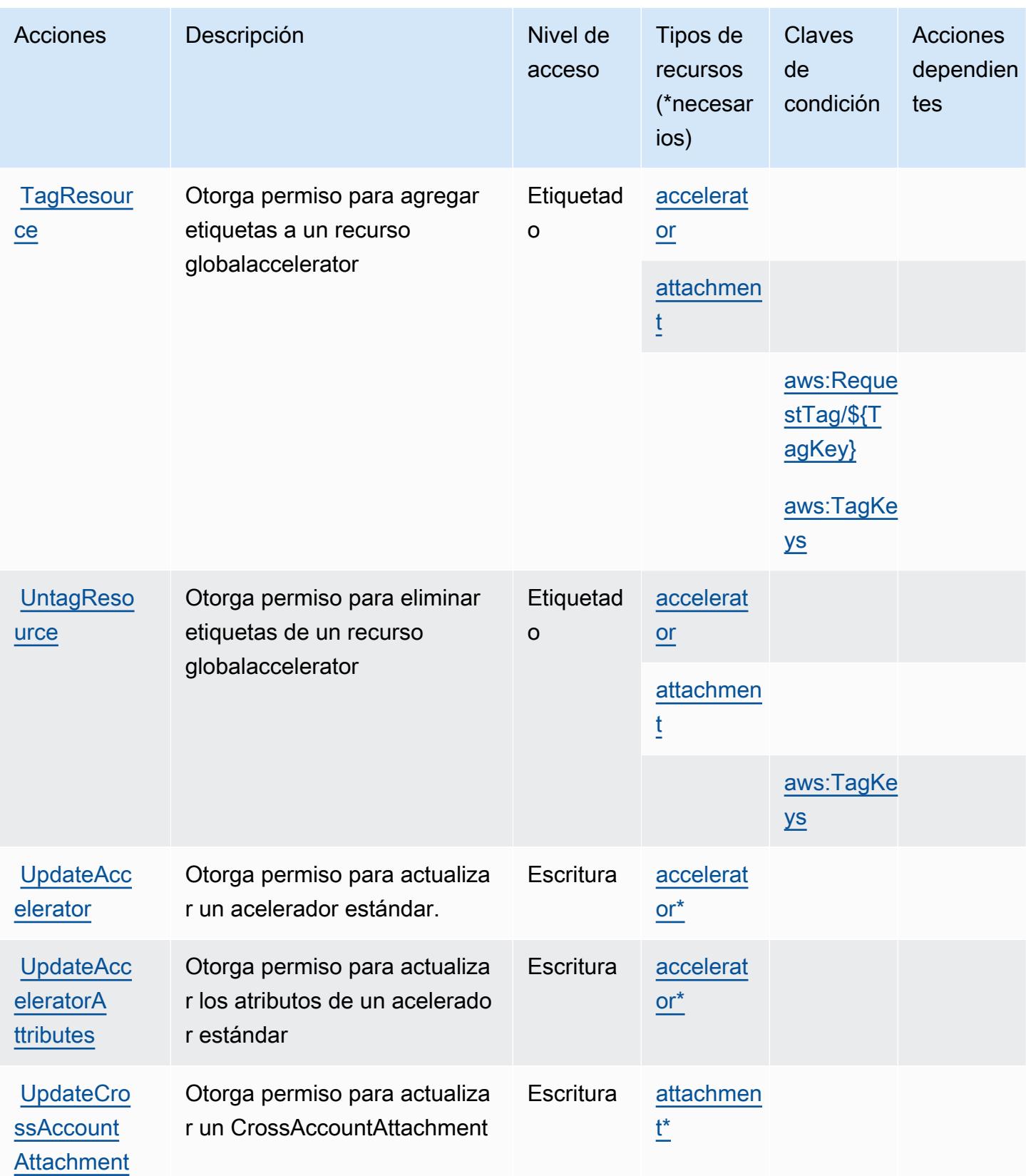

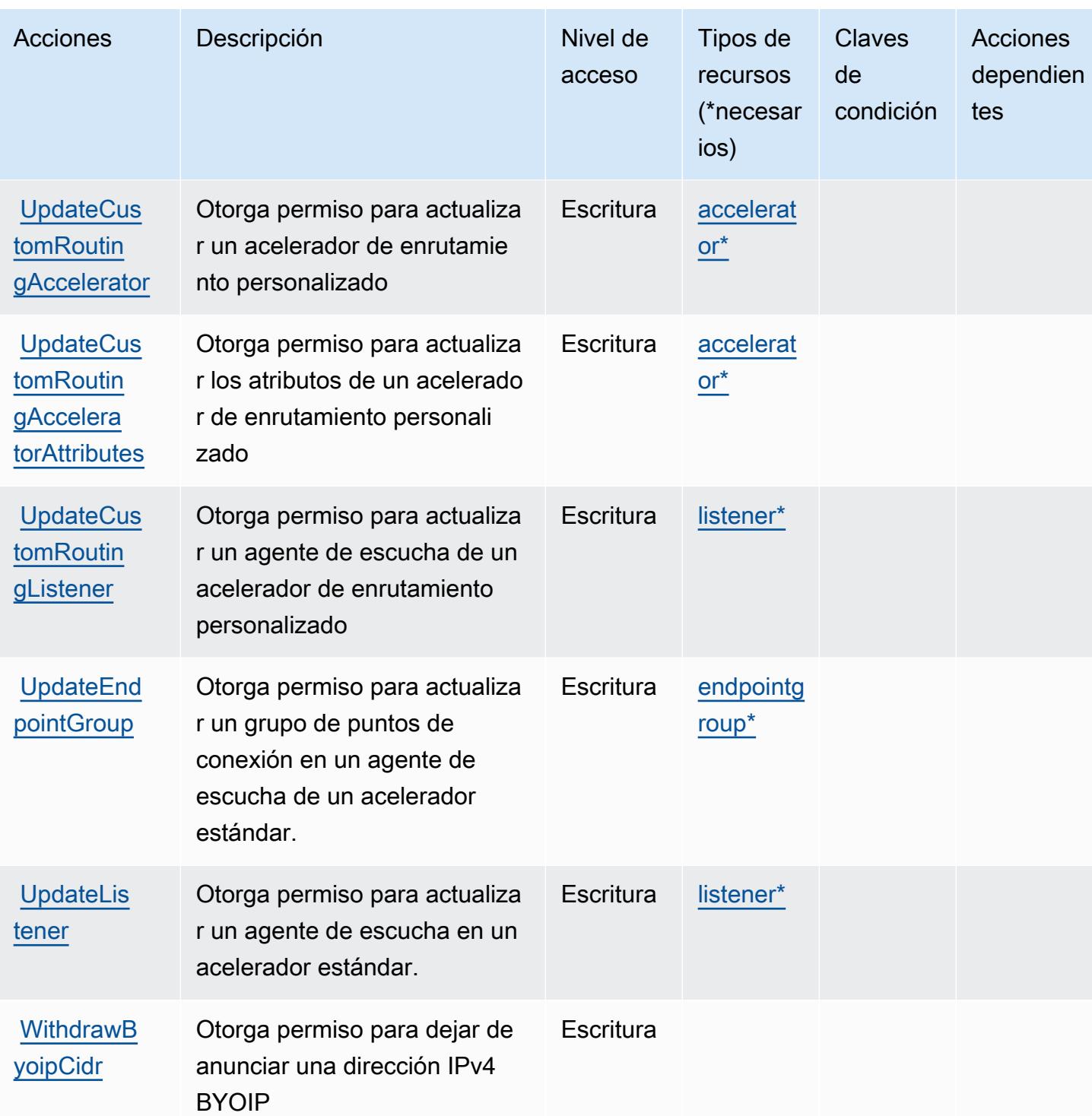

# <span id="page-2842-0"></span>Tipos de recursos definidos por AWS Global Accelerator

Los siguientes tipos de recurso están definidos por este servicio y se pueden utilizar en el elemento Resource de las instrucciones de política de permisos de IAM. Cada acción de la [tabla Acciones](#page-2831-0) identifica los tipos de recursos que se pueden especificar con dicha acción. Un tipo de recurso

Referencia de autorizaciones de servicio **Referencia de autorizaciones de servicio** Referencia de autorizaciones de servicio

también puede definir qué claves de condición se pueden incluir en una política. Estas claves se muestran en la última columna de la tabla Tipos de recursos. Para obtener información detallada sobre las columnas de la siguiente tabla, consulte [Tabla Tipos de recurso.](reference_policies_actions-resources-contextkeys.html#resources_table)

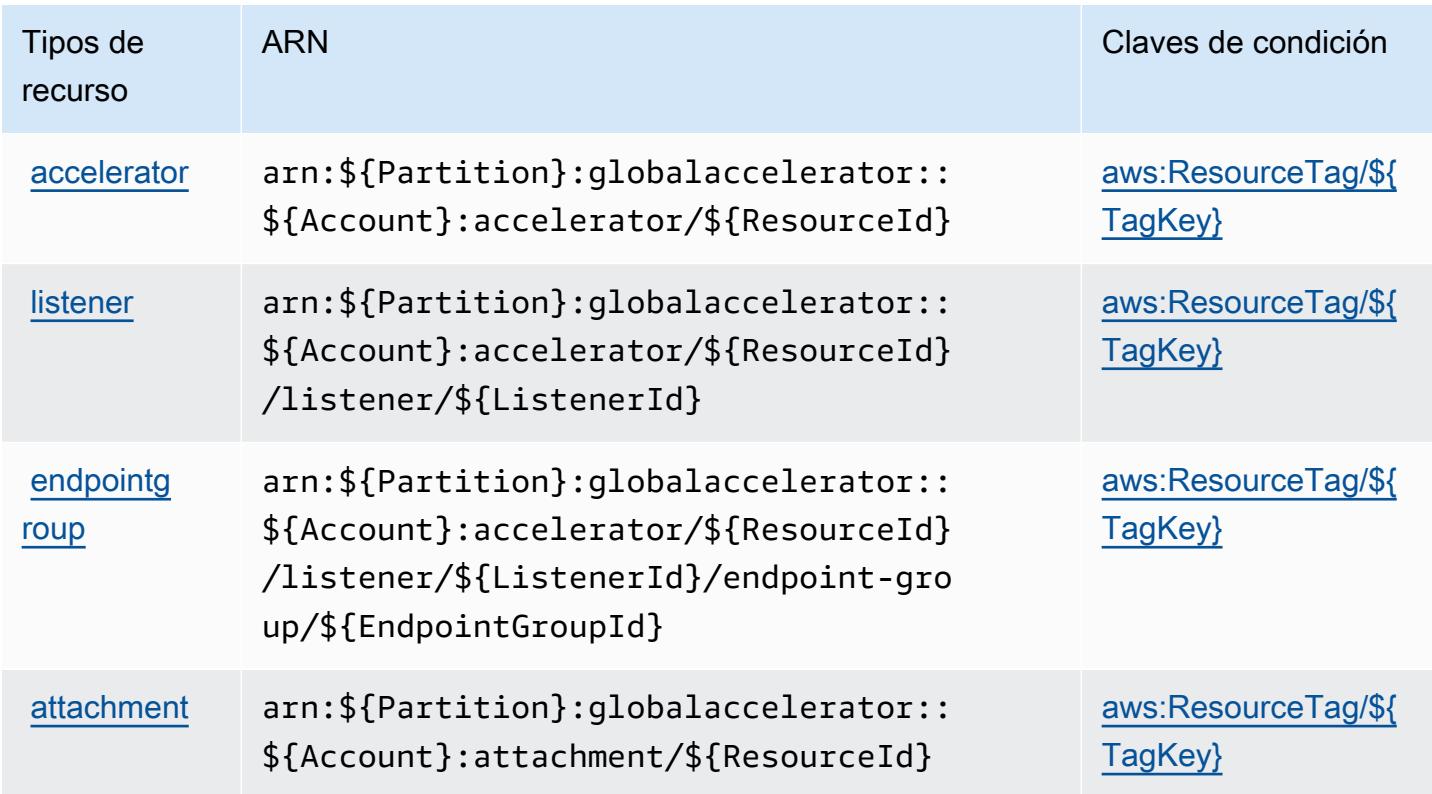

<span id="page-2843-0"></span>Claves de condición para AWS Global Accelerator

AWS Global Accelerator define las siguientes claves de condición que se pueden utilizar como Condition elemento de una política de IAM. Puede utilizar estas claves para ajustar más las condiciones en las que se aplica la instrucción de política. Para obtener información detallada sobre las columnas de la siguiente tabla, consulte [Tabla de Claves de condición.](reference_policies_actions-resources-contextkeys.html#context_keys_table)

Para ver las claves de condición globales que están disponibles para todos los servicios, consulte [Claves de condición globales disponibles.](https://docs.aws.amazon.com/IAM/latest/UserGuide/reference_policies_condition-keys.html#AvailableKeys)

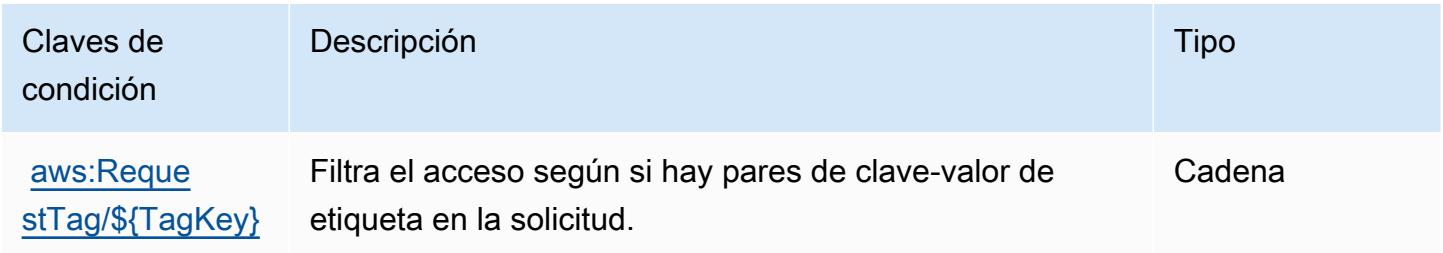
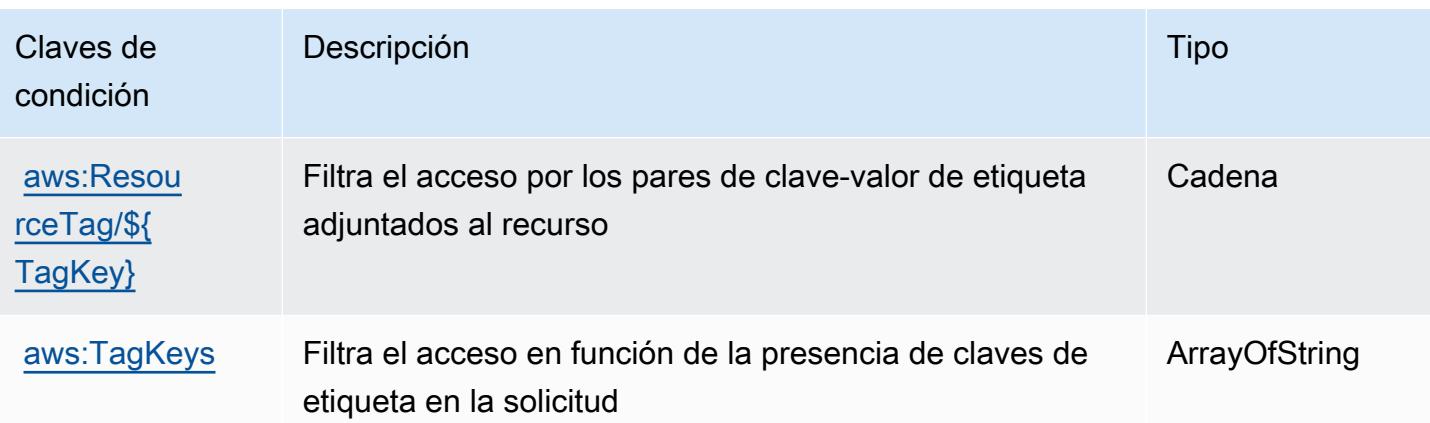

## Acciones, recursos y claves de condición para AWS Glue

AWS Glue (prefijo de servicio:glue) proporciona los siguientes recursos, acciones y claves de contexto de condiciones específicos del servicio para su uso en las políticas de permisos de IAM.

Referencias:

- Obtenga información para [configurar este servicio](https://docs.aws.amazon.com/glue/latest/dg/).
- Vea una [lista de las operaciones de API disponibles para este servicio](https://docs.aws.amazon.com/glue/latest/dg/aws-glue-api.html).
- Obtenga información sobre cómo proteger este servicio y sus recursos [mediante las políticas de](https://docs.aws.amazon.com/glue/latest/dg/authentication-and-access-control.html) [permisos de IAM.](https://docs.aws.amazon.com/glue/latest/dg/authentication-and-access-control.html)

## Temas

- [Acciones definidas por AWS Glue](#page-2844-0)
- [Tipos de recursos definidos por AWS Glue](#page-2885-0)
- [Claves de condición para AWS Glue](#page-2887-0)

## <span id="page-2844-0"></span>Acciones definidas por AWS Glue

Puede especificar las siguientes acciones en el elemento Action de una declaración de política de IAM. Utilice políticas para conceder permisos para realizar una operación en AWS. Cuando utiliza una acción en una política, normalmente permite o deniega el acceso a la operación de la API o comandos de la CLI con el mismo nombre. No obstante, en algunos casos, una sola acción controla el acceso a más de una operación. Asimismo, algunas operaciones requieren varias acciones diferentes.

La columna Tipos de recurso de la tabla de Acción indica si cada acción admite permisos de nivel de recursos. Si no hay ningún valor para esta columna, debe especificar todos los recursos ("\*") a los que aplica la política en el elemento Resource de la instrucción de su política. Si la columna incluye un tipo de recurso, puede especificar un ARN de ese tipo en una instrucción con dicha acción. Si la acción tiene uno o más recursos necesarios, la persona que llama debe tener permiso para usar la acción con esos recursos. Los recursos necesarios se indican en la tabla con un asterisco (\*). Si limita el acceso a los recursos con el elemento Resource de una política de IAM, debe incluir un ARN o patrón para cada tipo de recurso requerido. Algunas acciones admiten varios tipos de recursos. Si el tipo de recurso es opcional (no se indica como obligatorio), puede elegir utilizar uno de los tipos de recursos opcionales.

La columna Claves de condición de la tabla Acciones incluye claves que puede especificar en el elemento Condition de la instrucción de una política. Para obtener más información sobre las claves de condición asociadas a los recursos del servicio, consulte la columna Claves de condición de la tabla Tipos de recursos.

## **a** Note

Las claves de condición de recursos se enumeran en la tabla [Tipos de recursos](#page-2885-0). Encontrará un enlace al tipo de recurso que se aplica a una acción en la columna Tipos de recursos (\*obligatorio) de la tabla Acciones. El tipo de recurso de la tabla Tipos de recursos incluye la columna Claves de condición, que son las claves de condición del recurso que se aplican a una acción de la tabla Acciones.

Para obtener información detallada sobre las columnas de la siguiente tabla, consulte [Tabla](reference_policies_actions-resources-contextkeys.html#actions_table)  [Acciones.](reference_policies_actions-resources-contextkeys.html#actions_table)

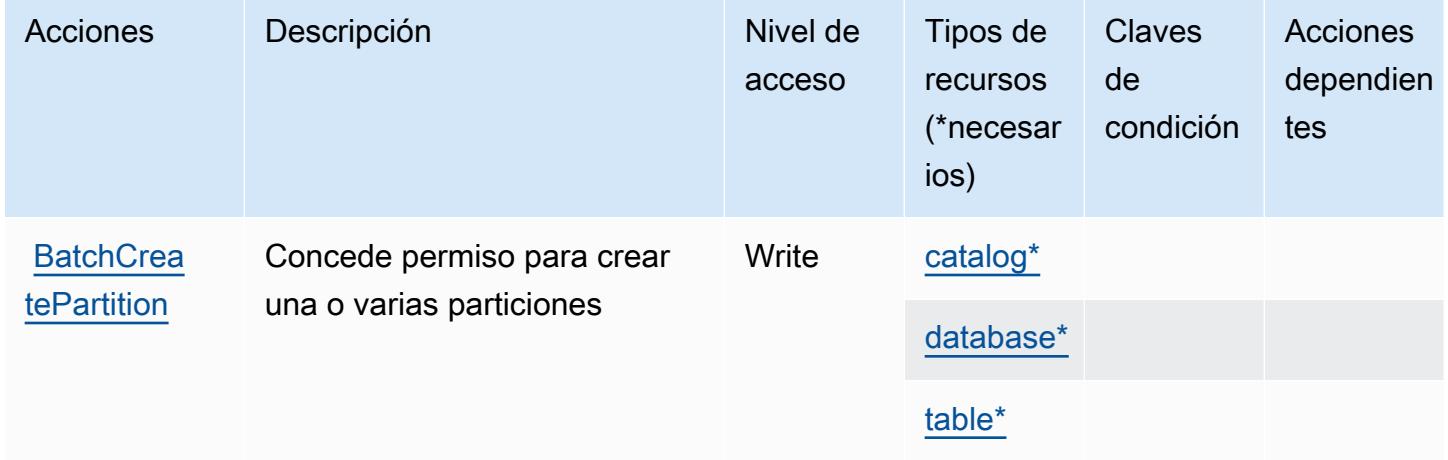

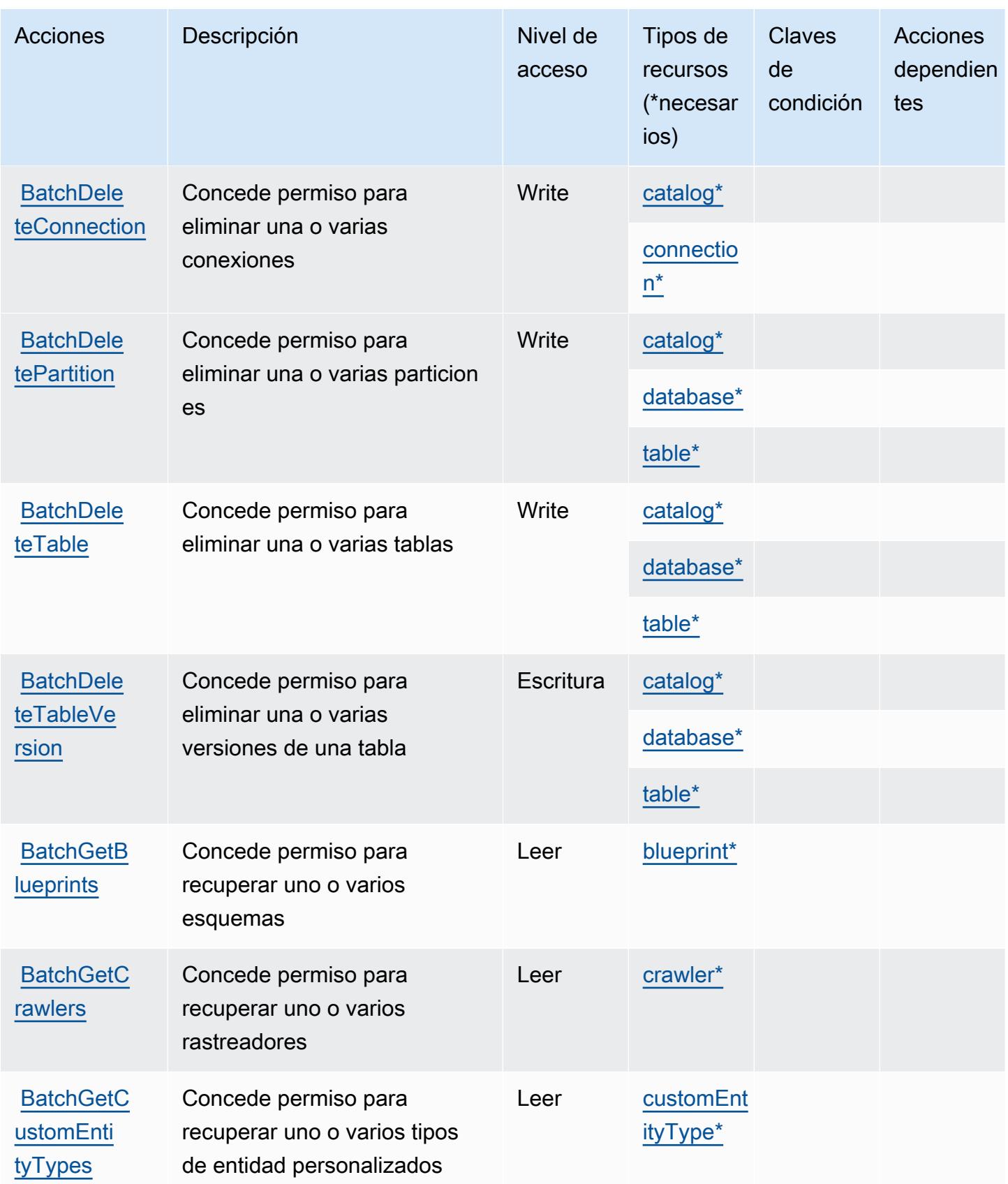

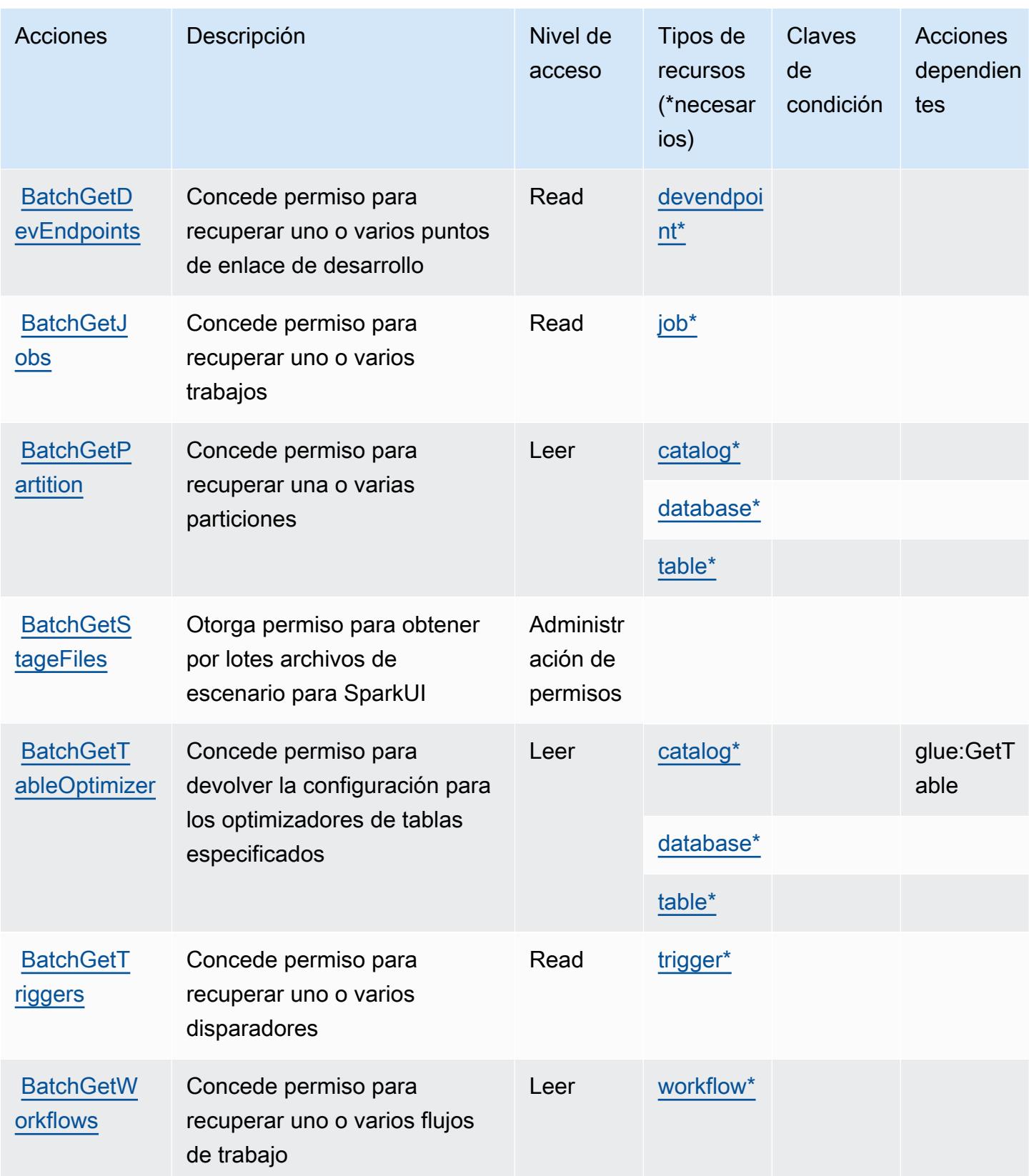

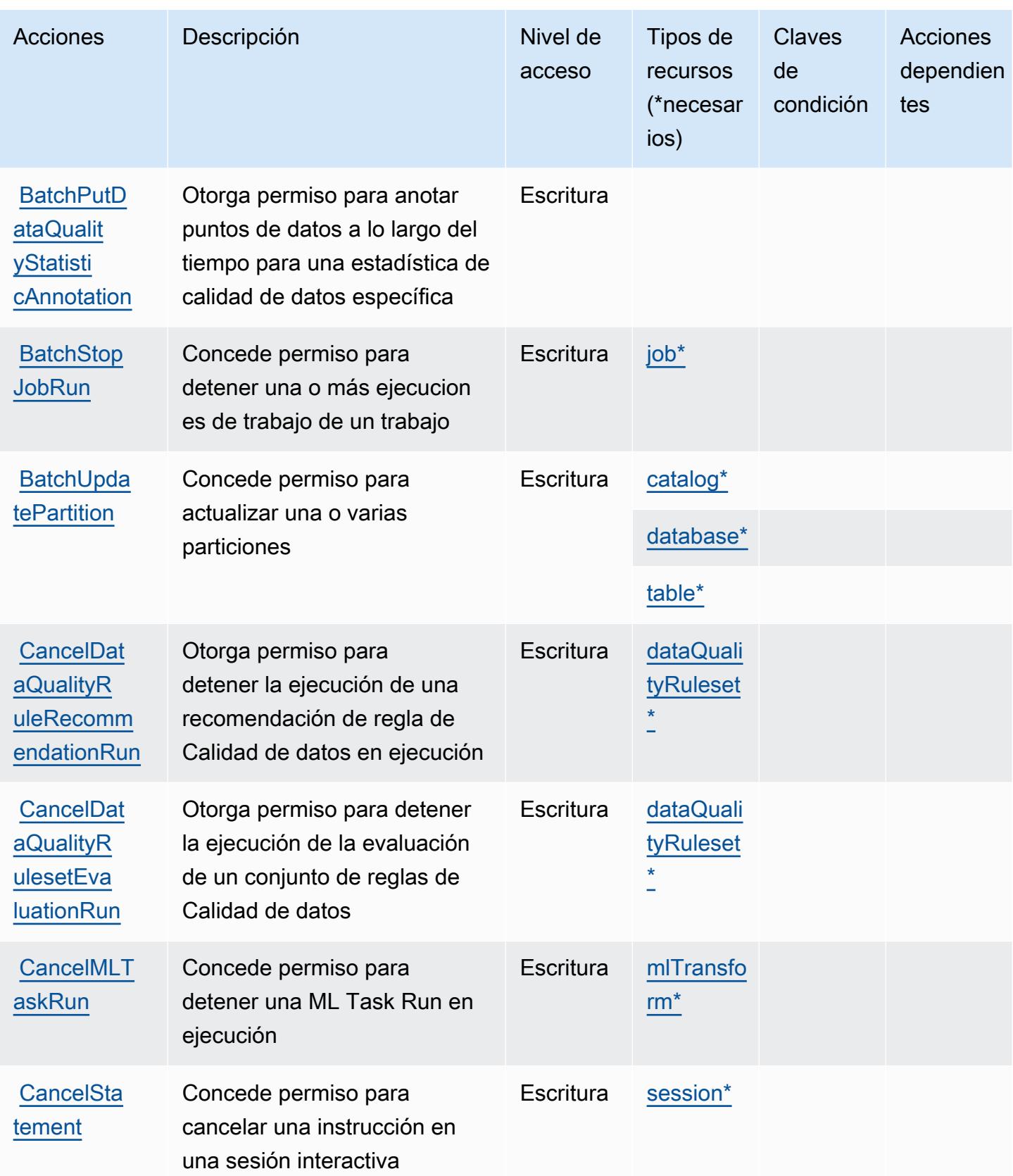

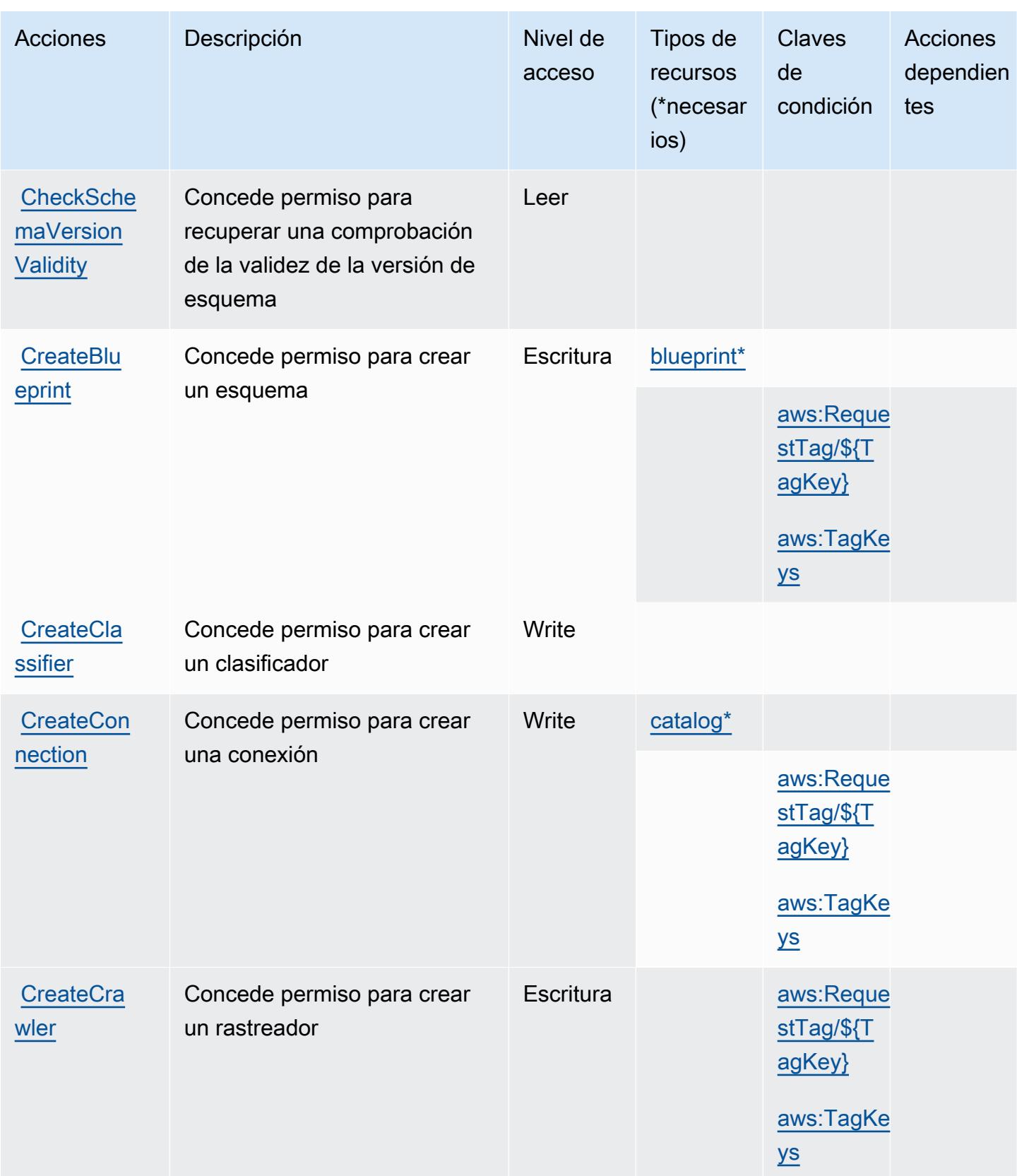

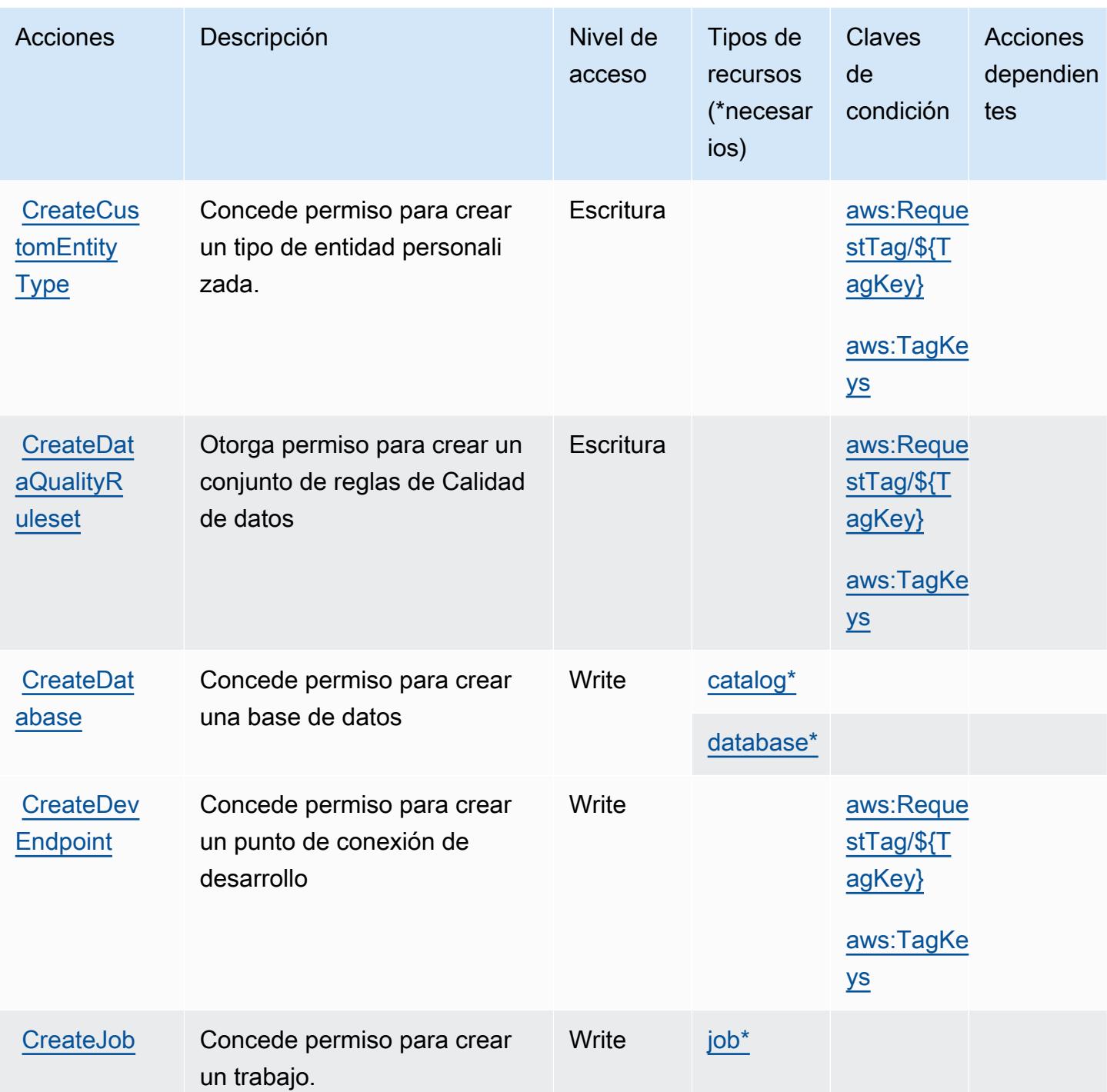

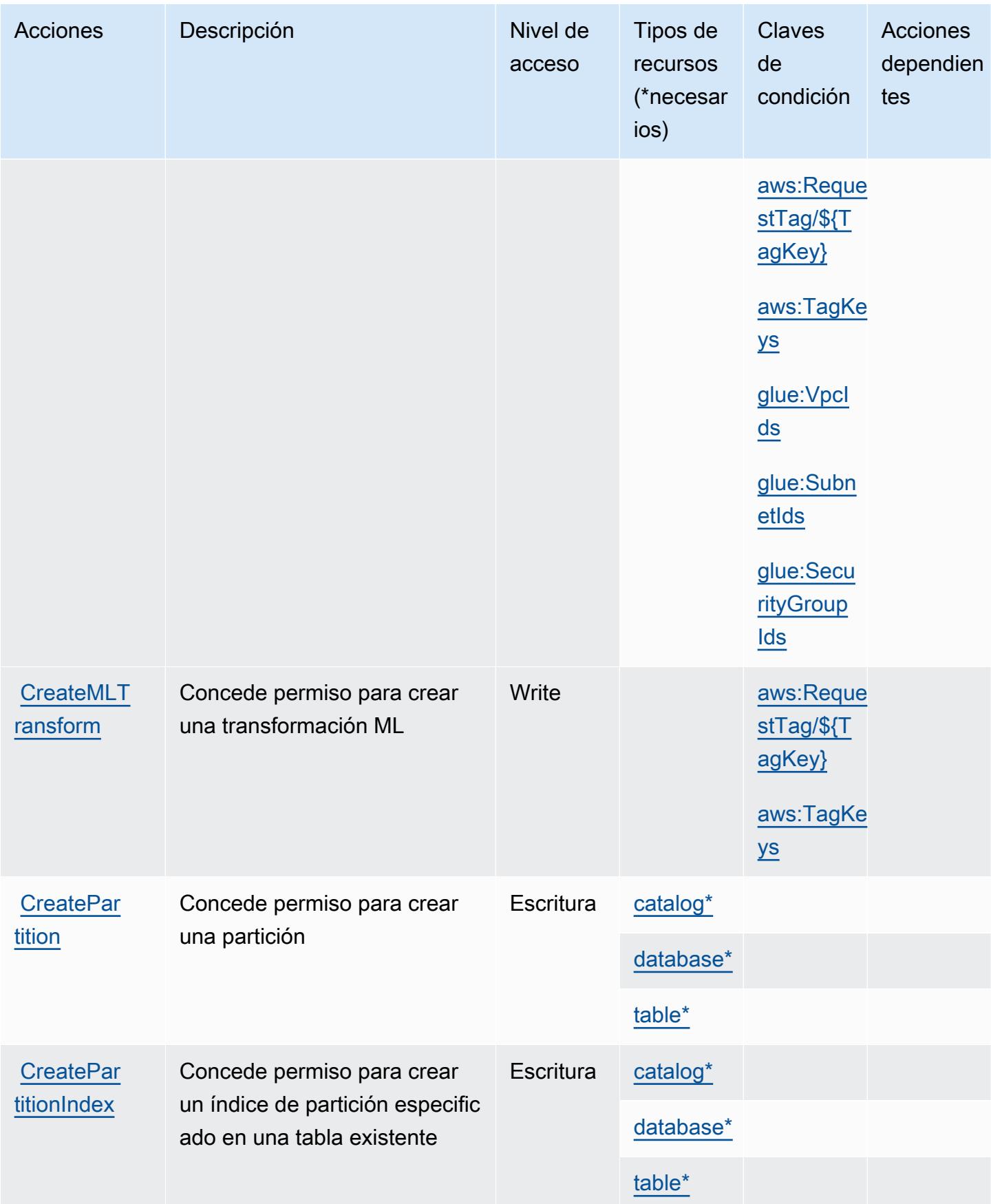

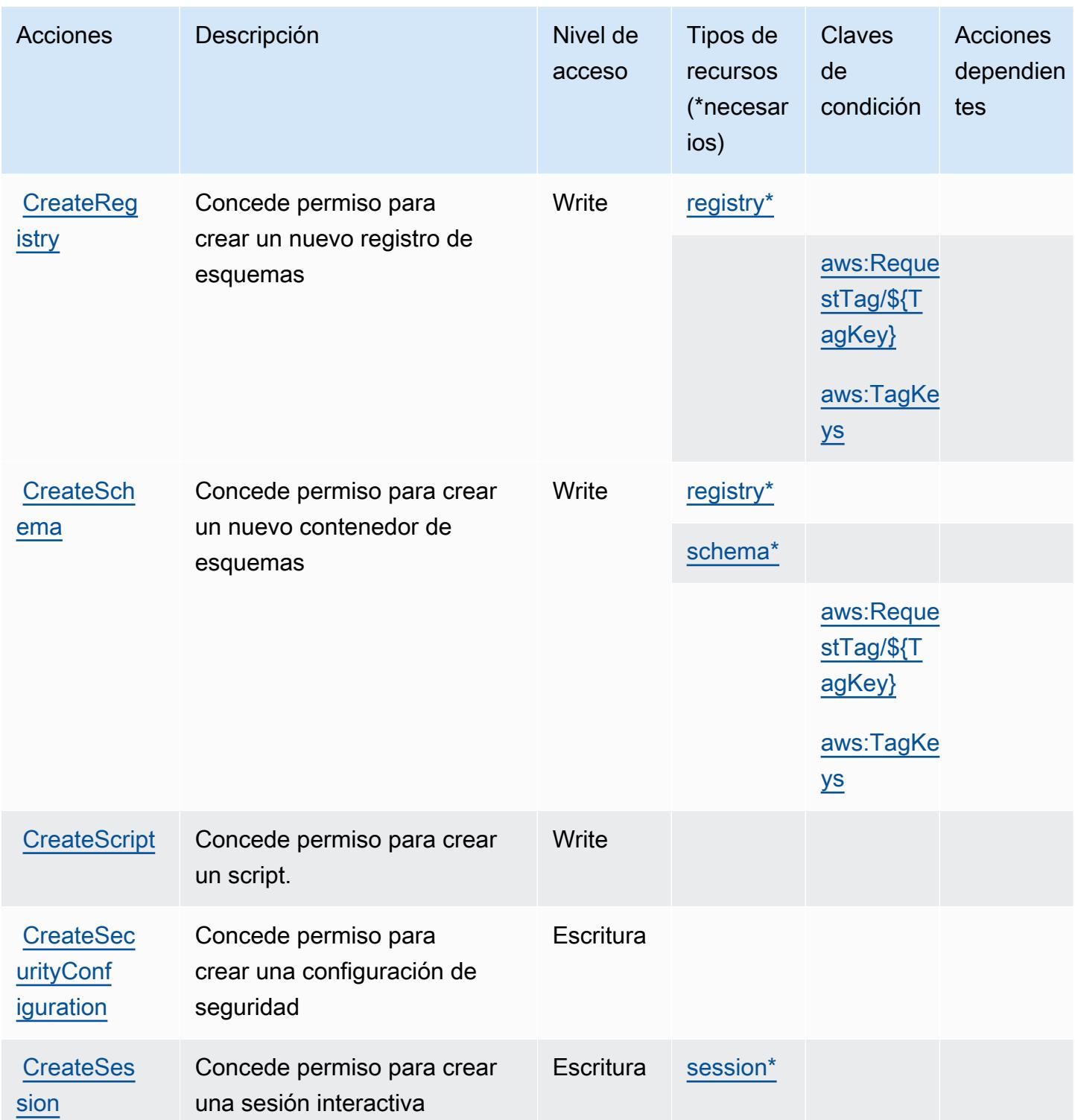

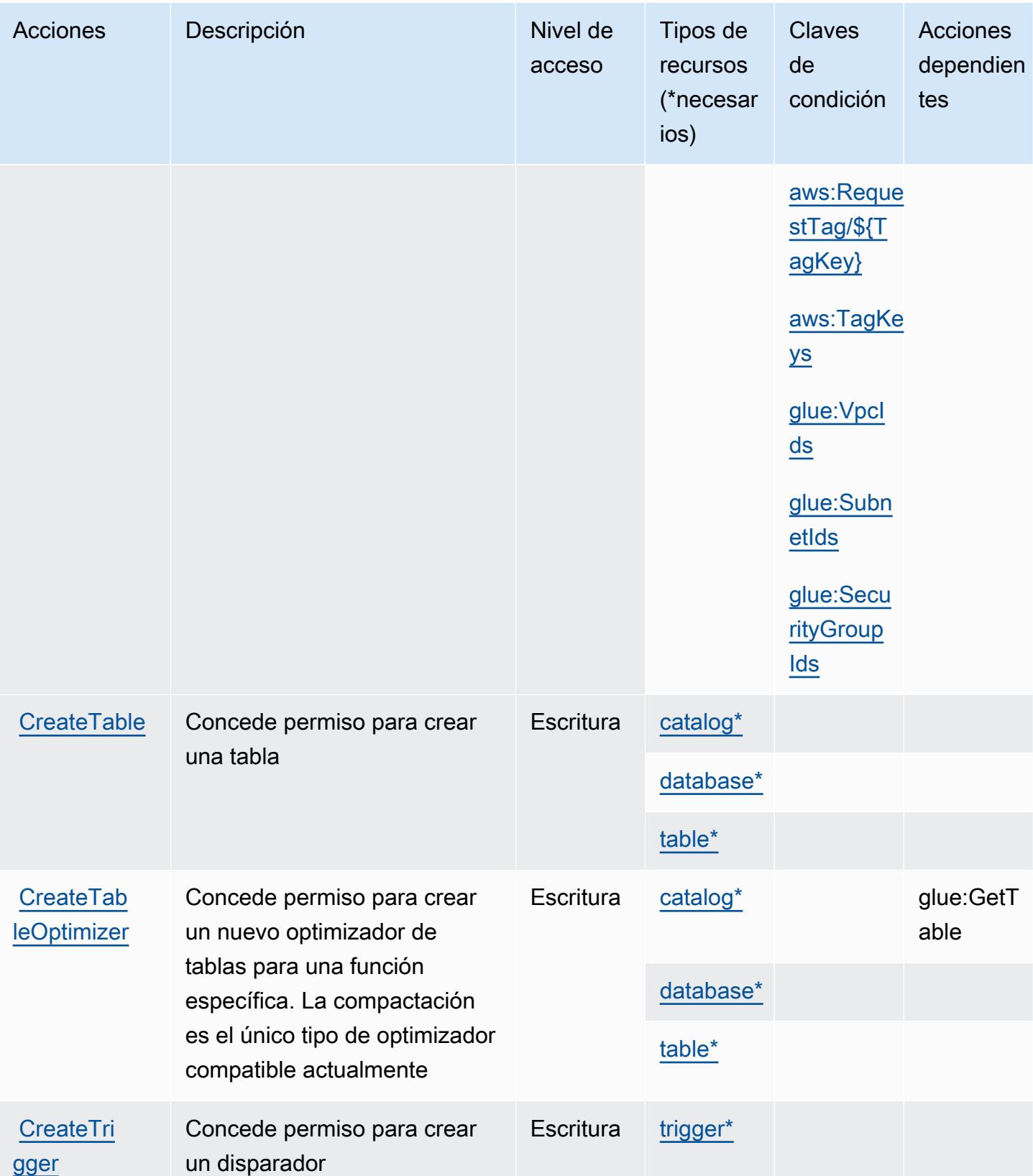

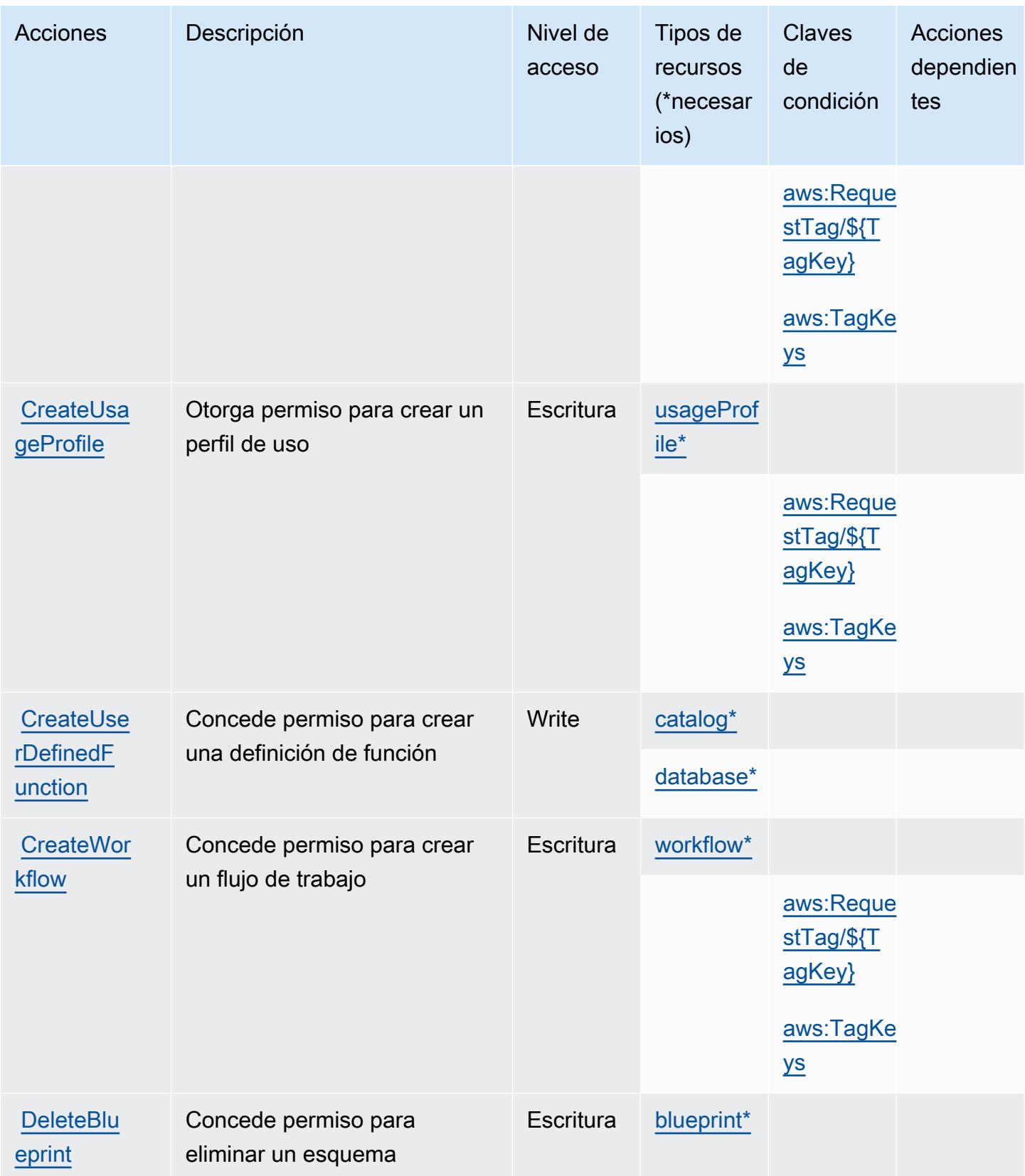

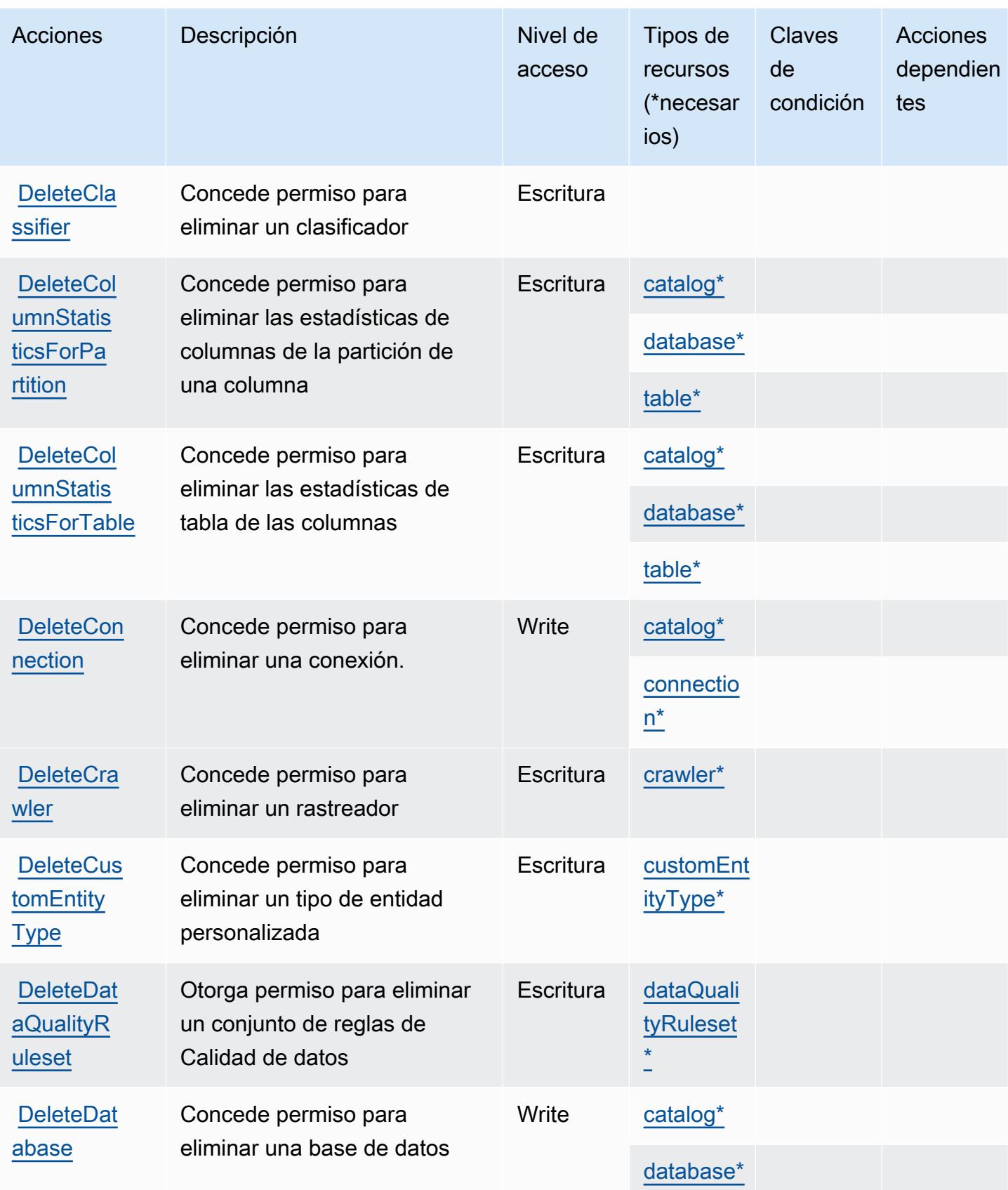

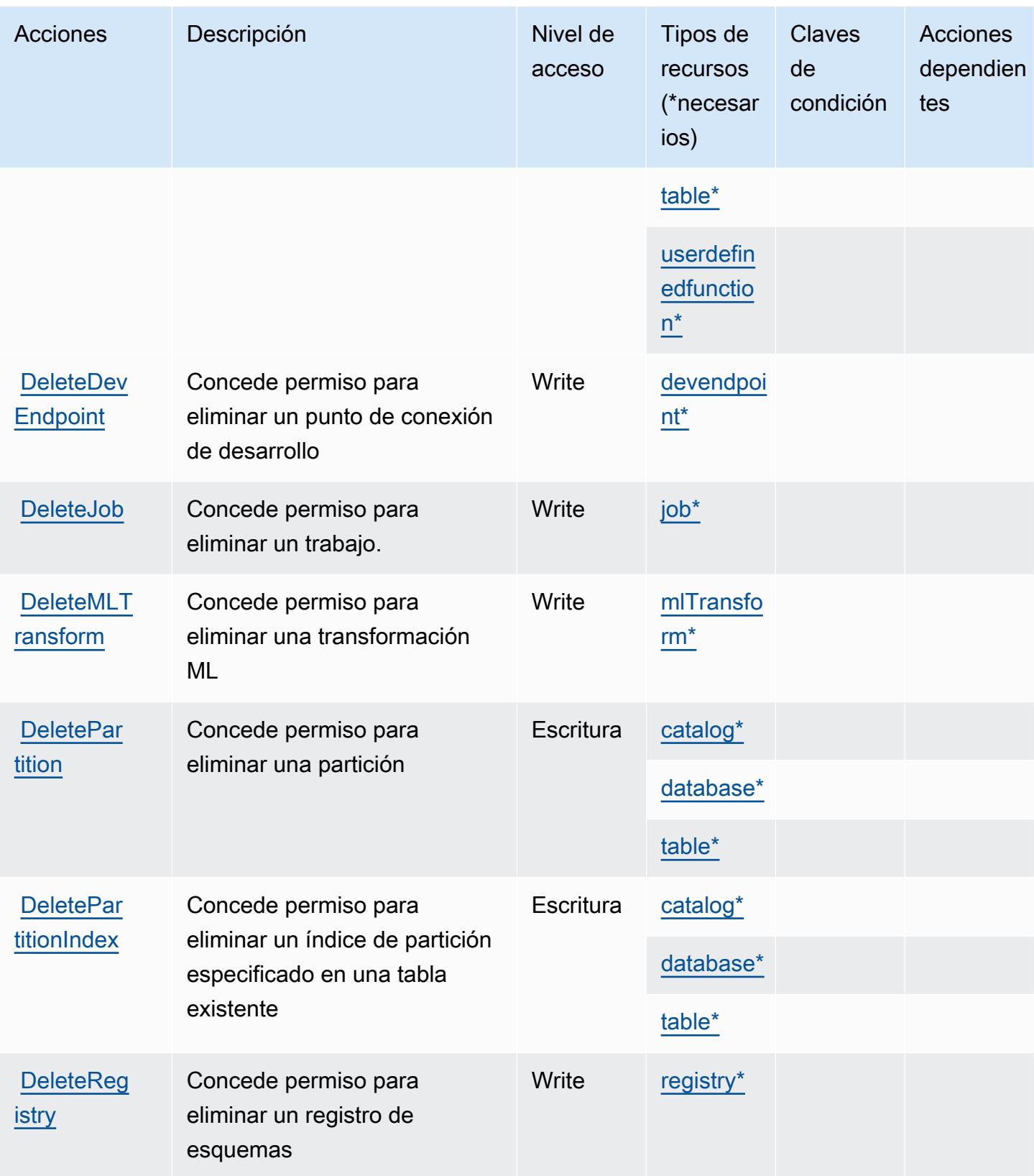

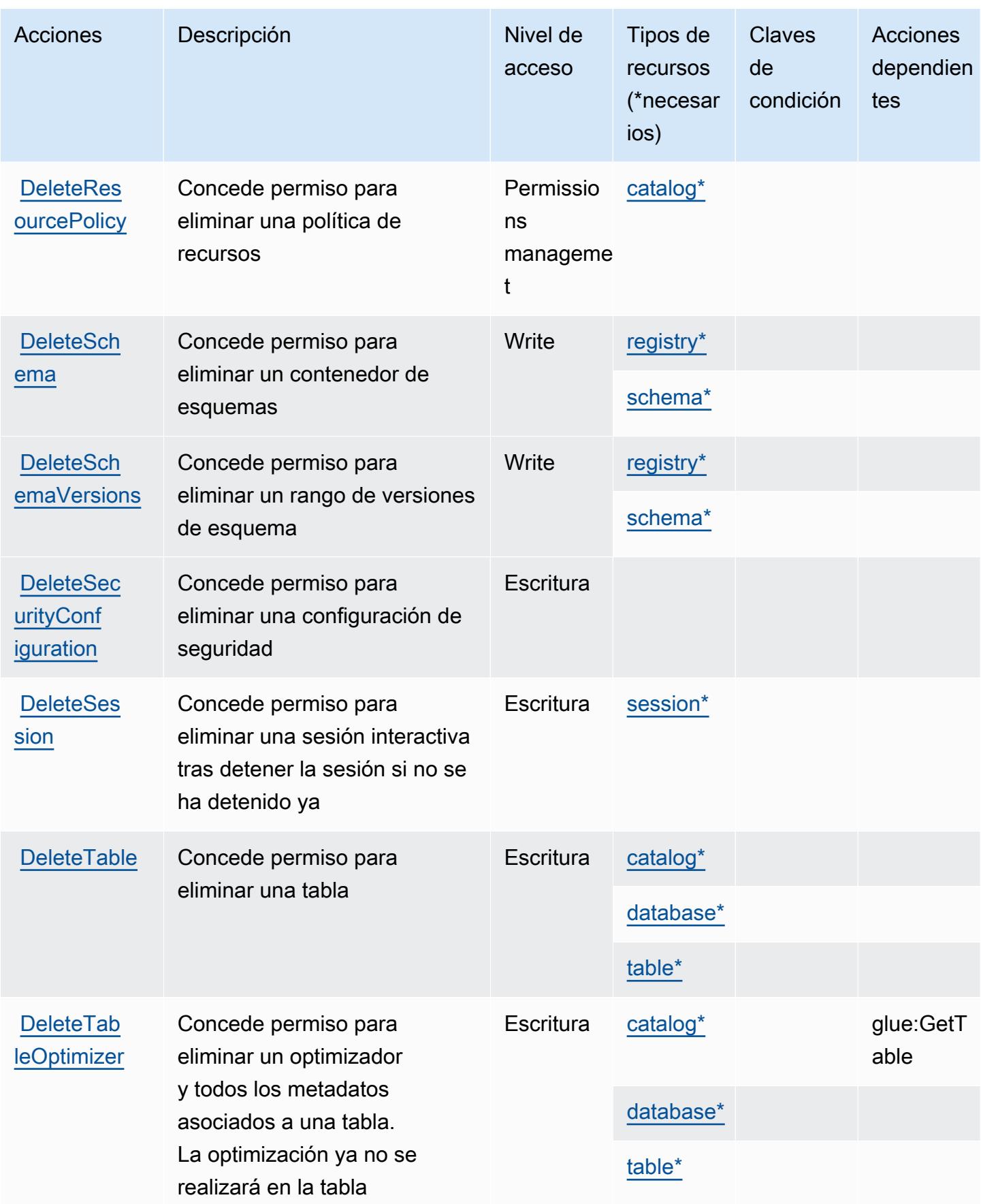

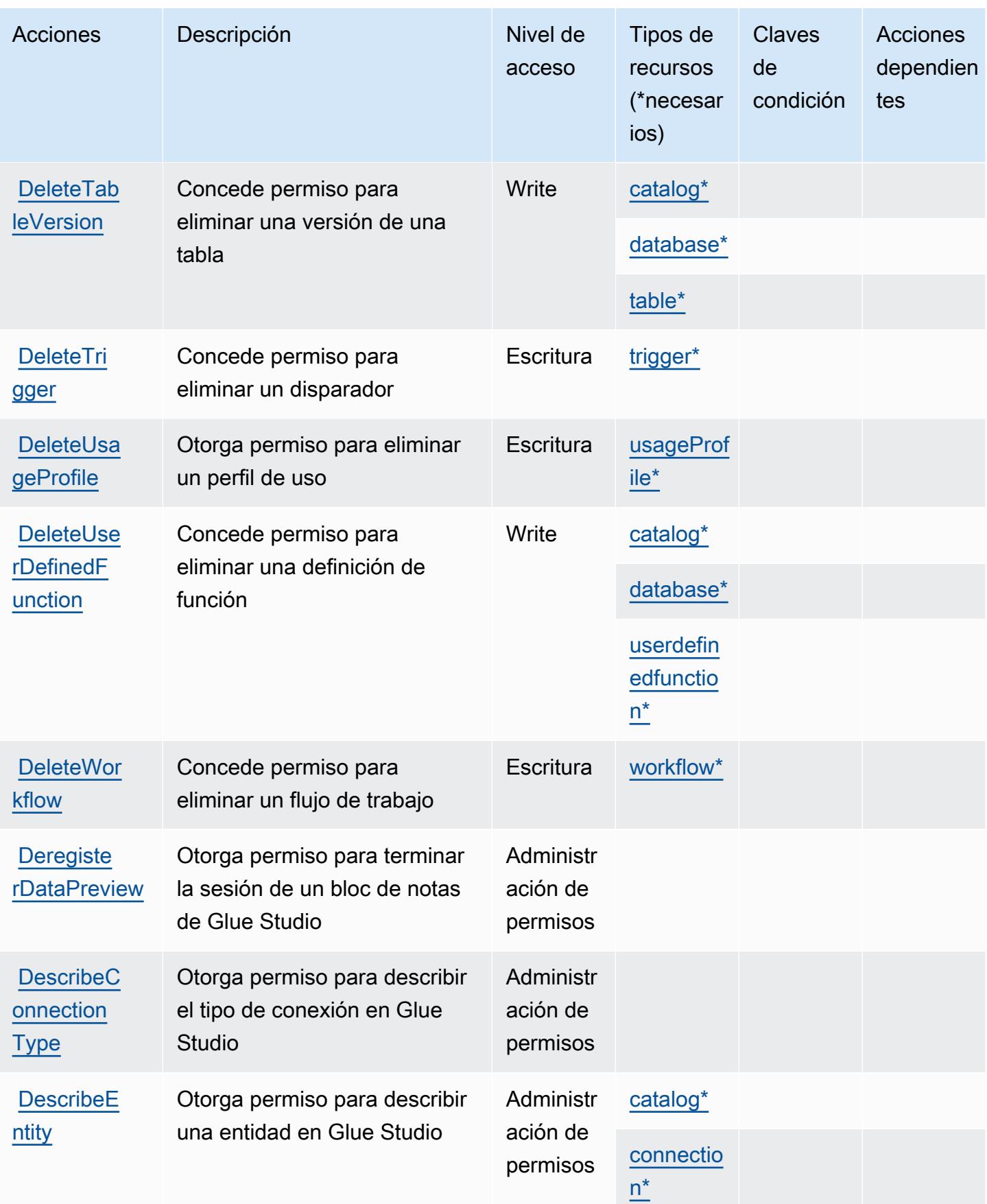

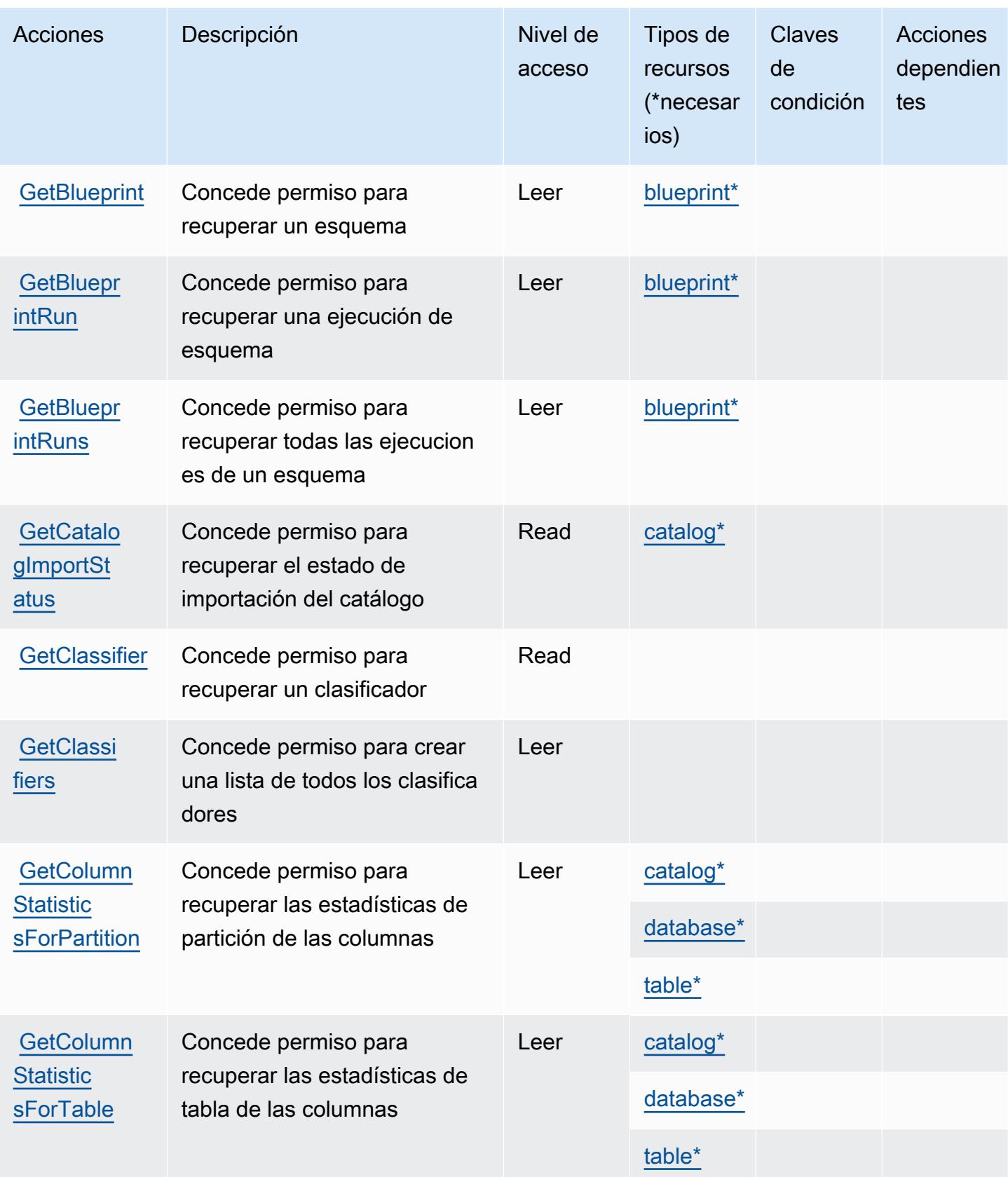

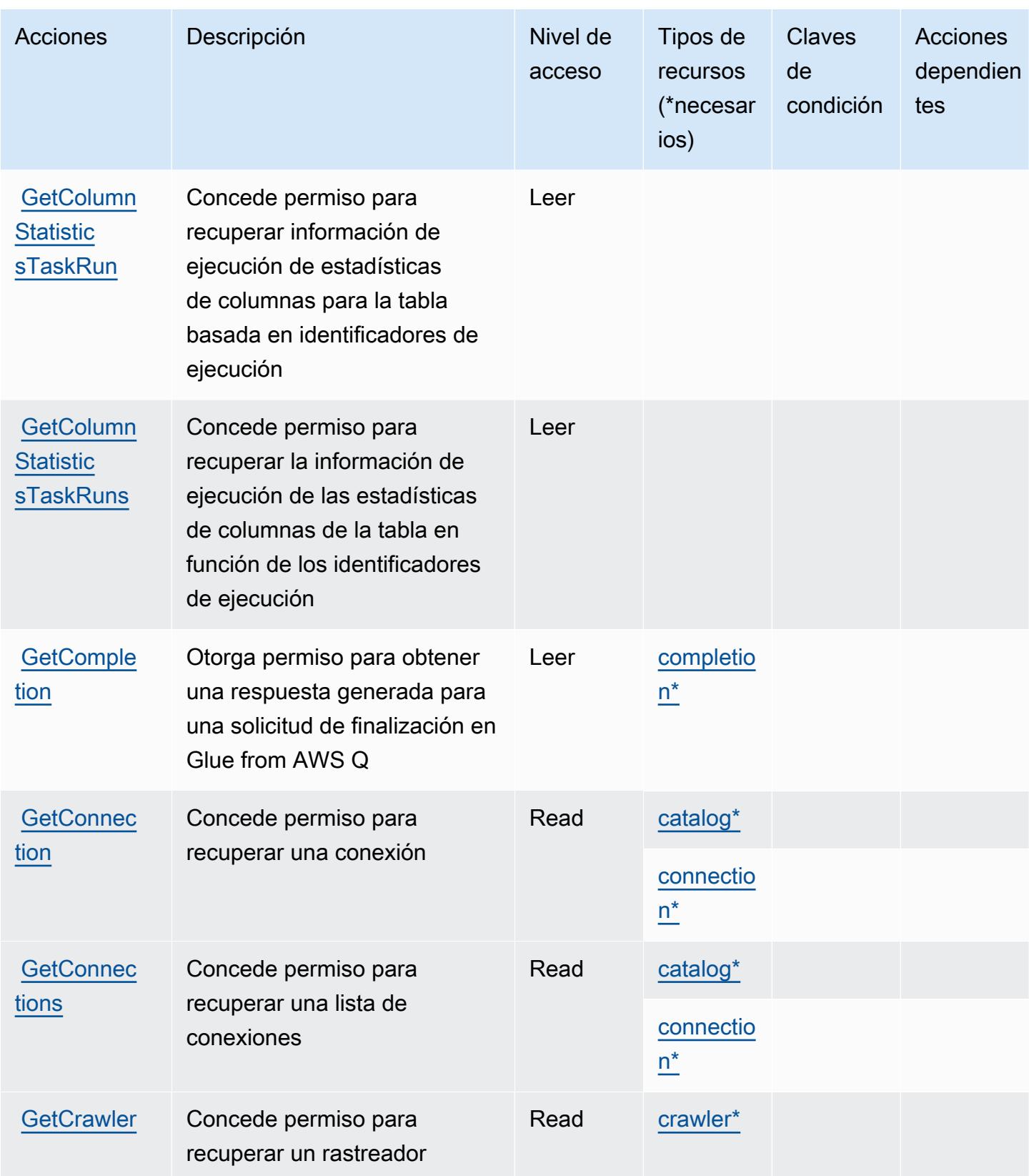

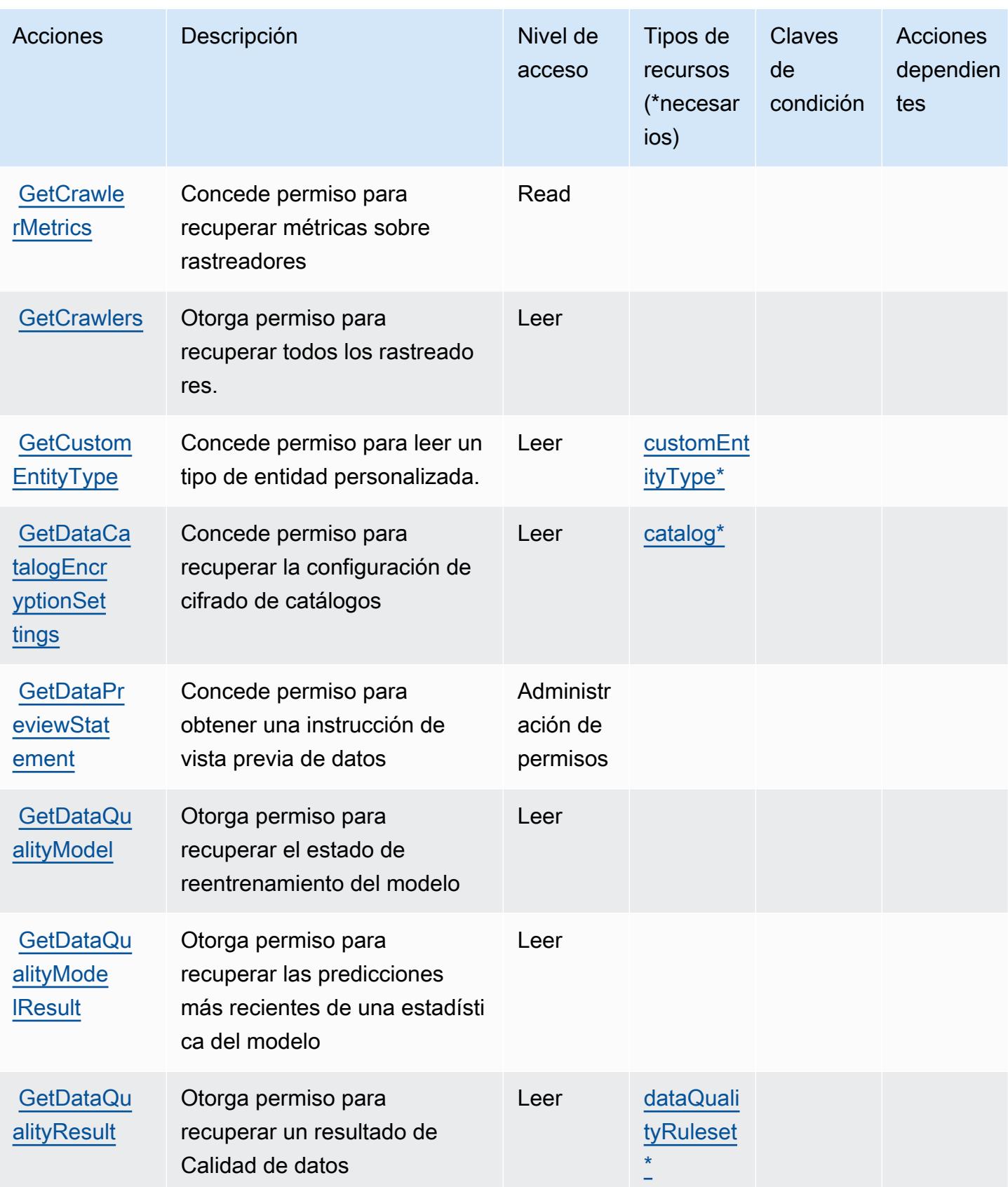

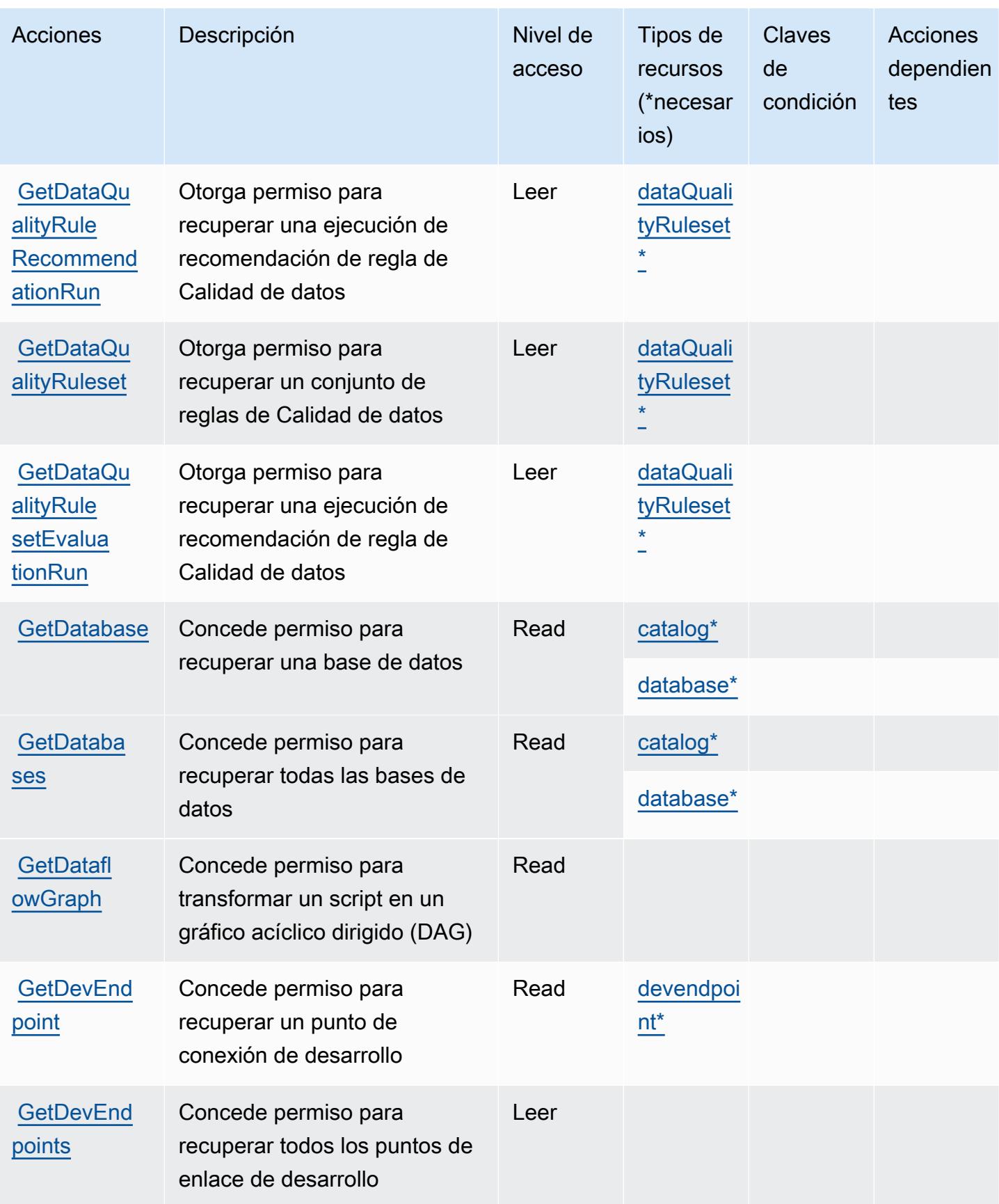

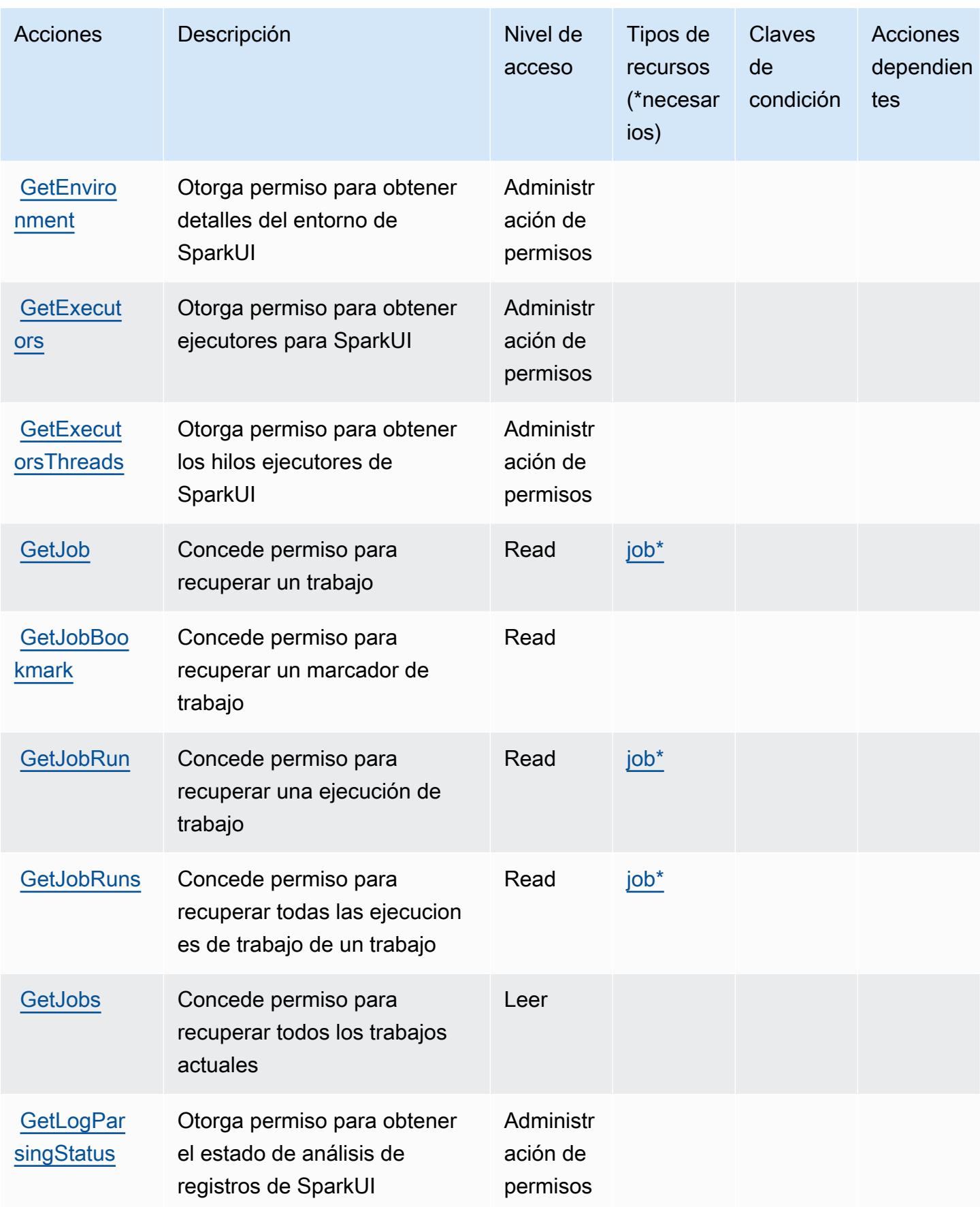

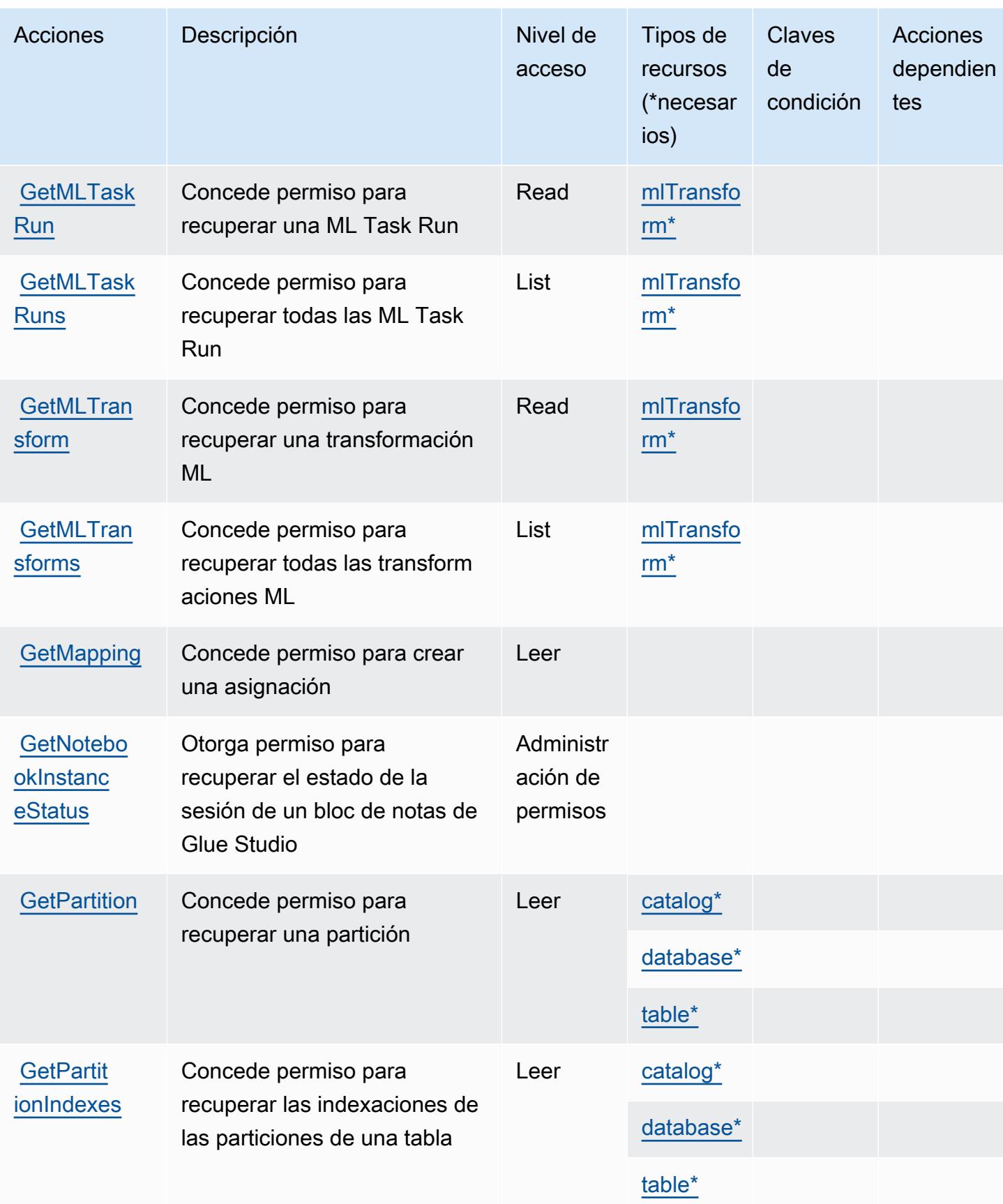

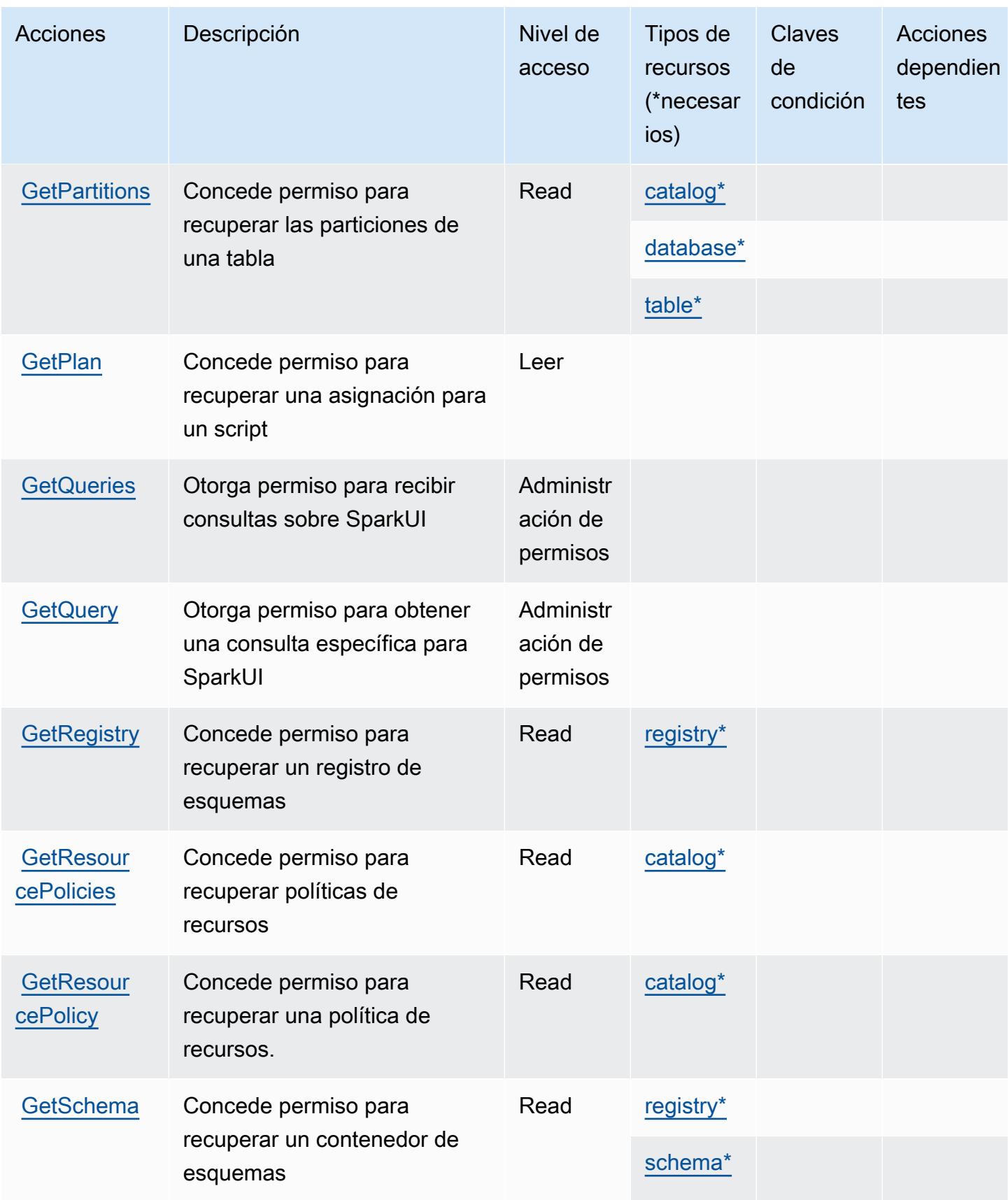

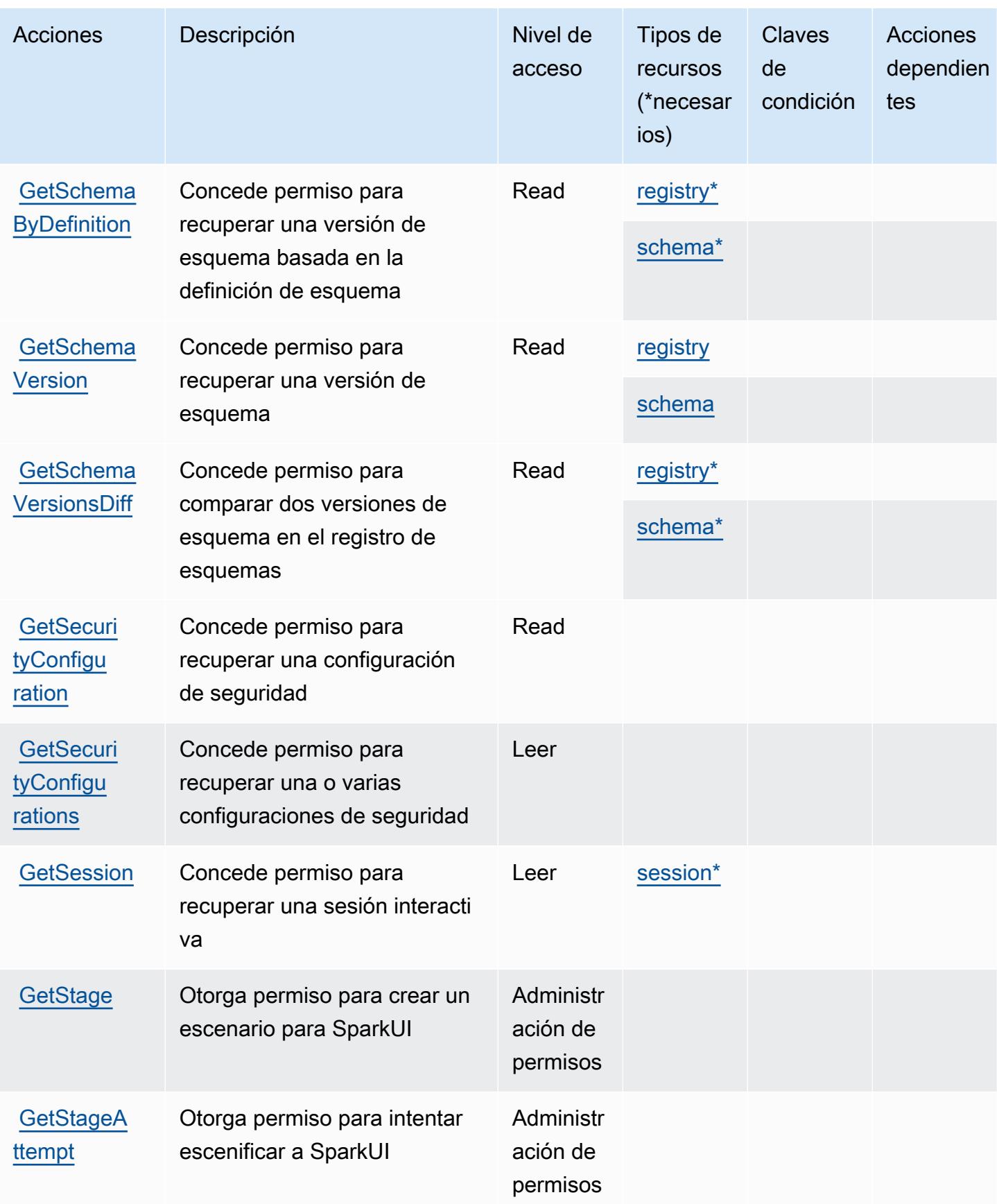

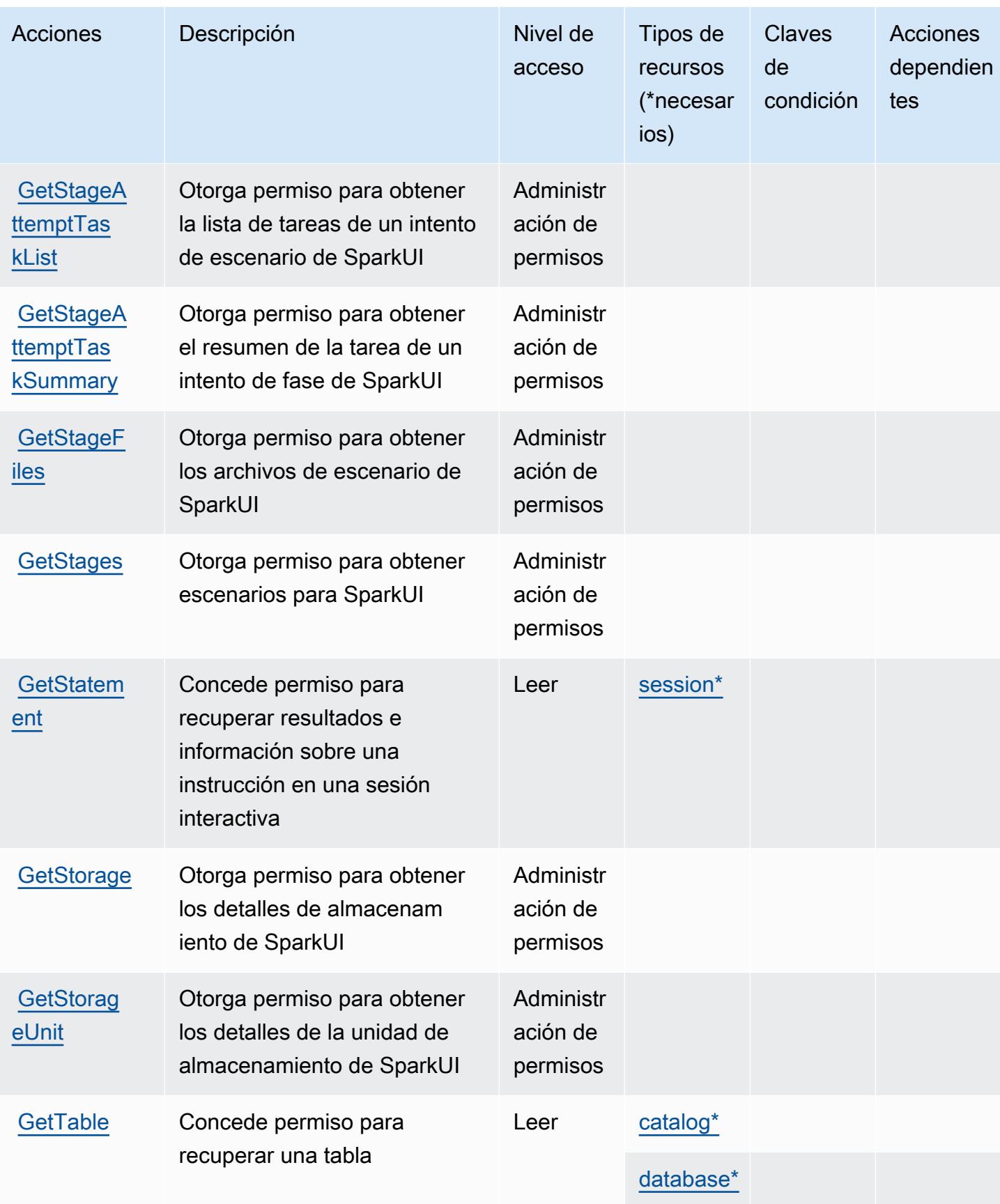

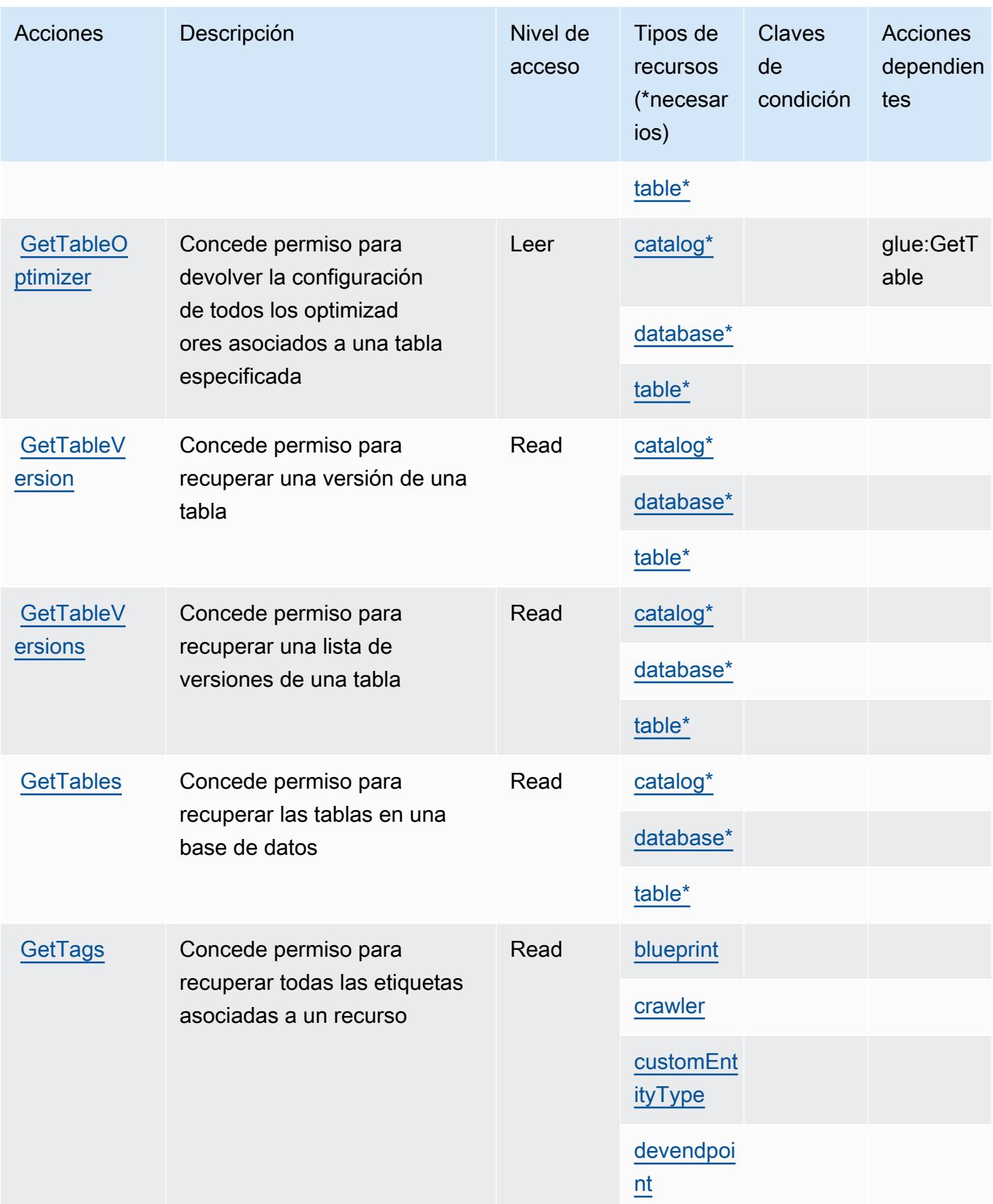

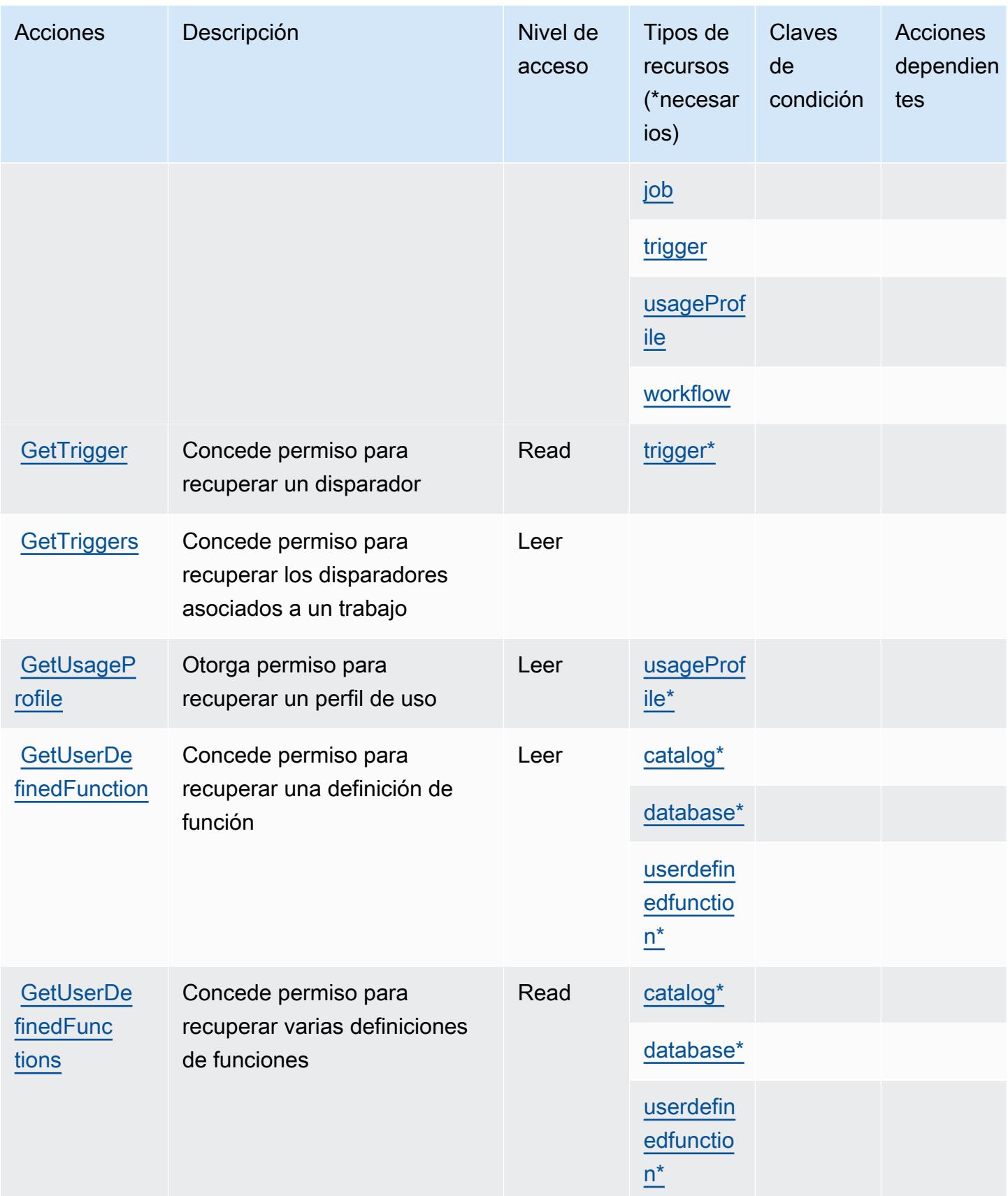

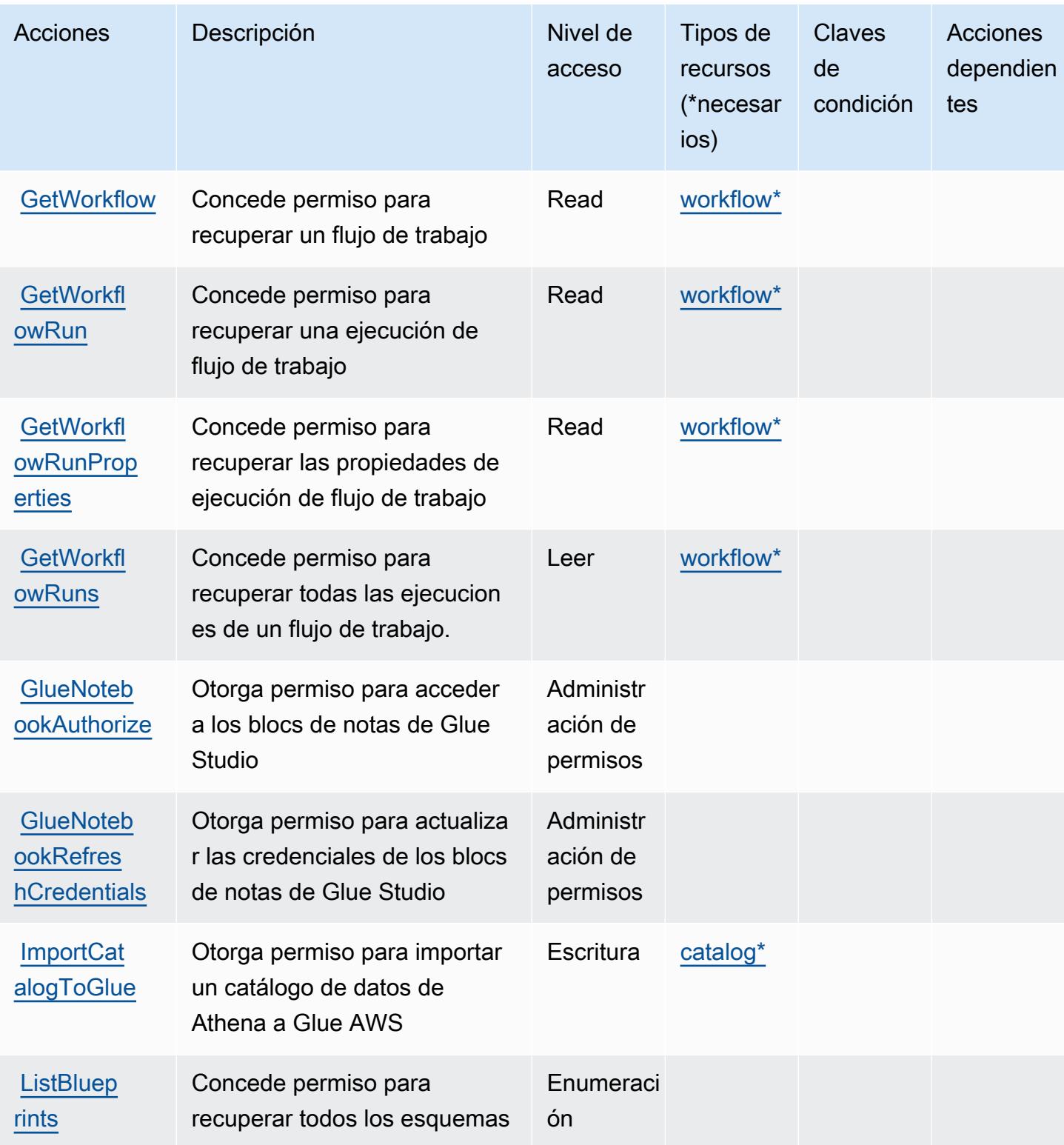

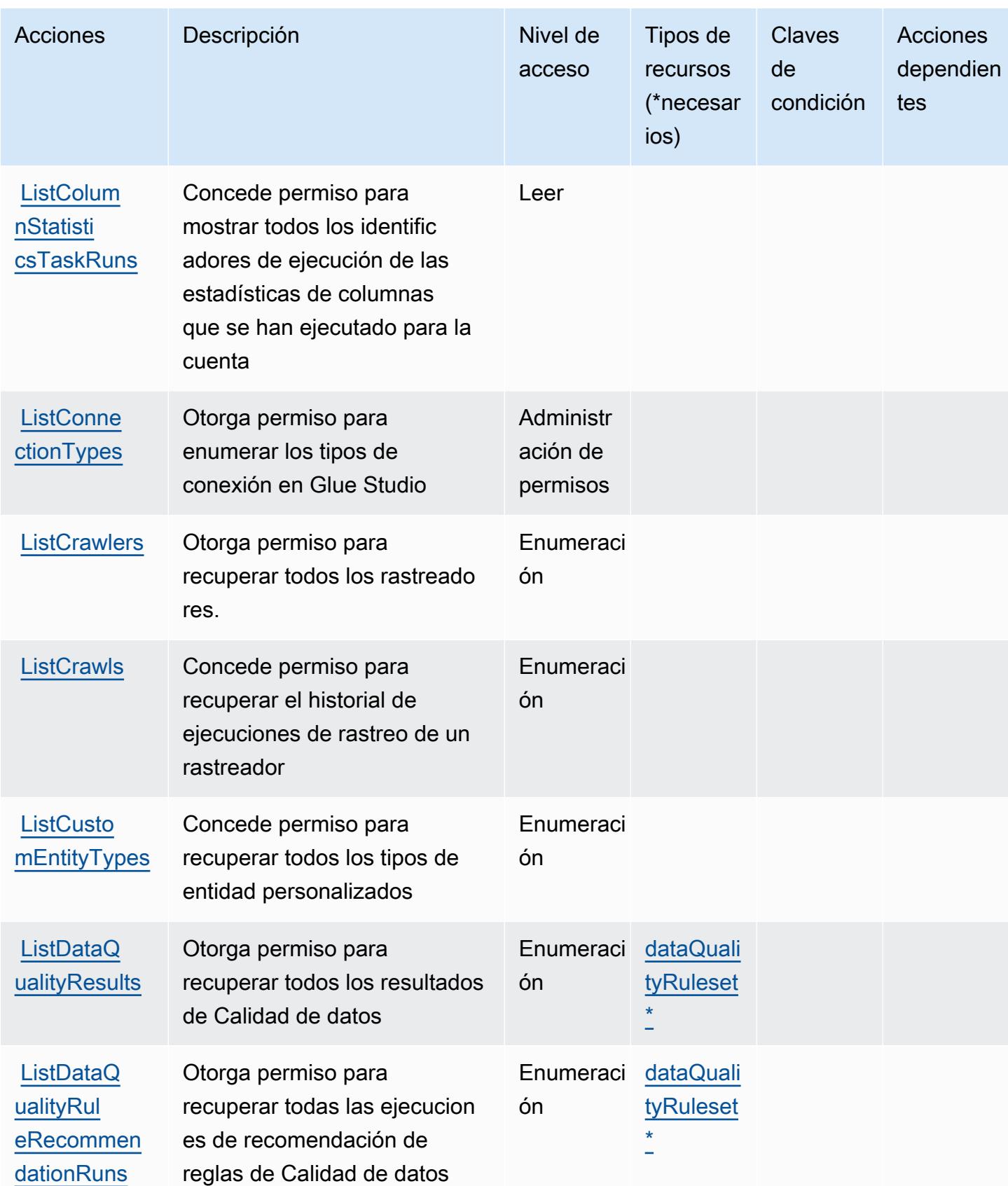

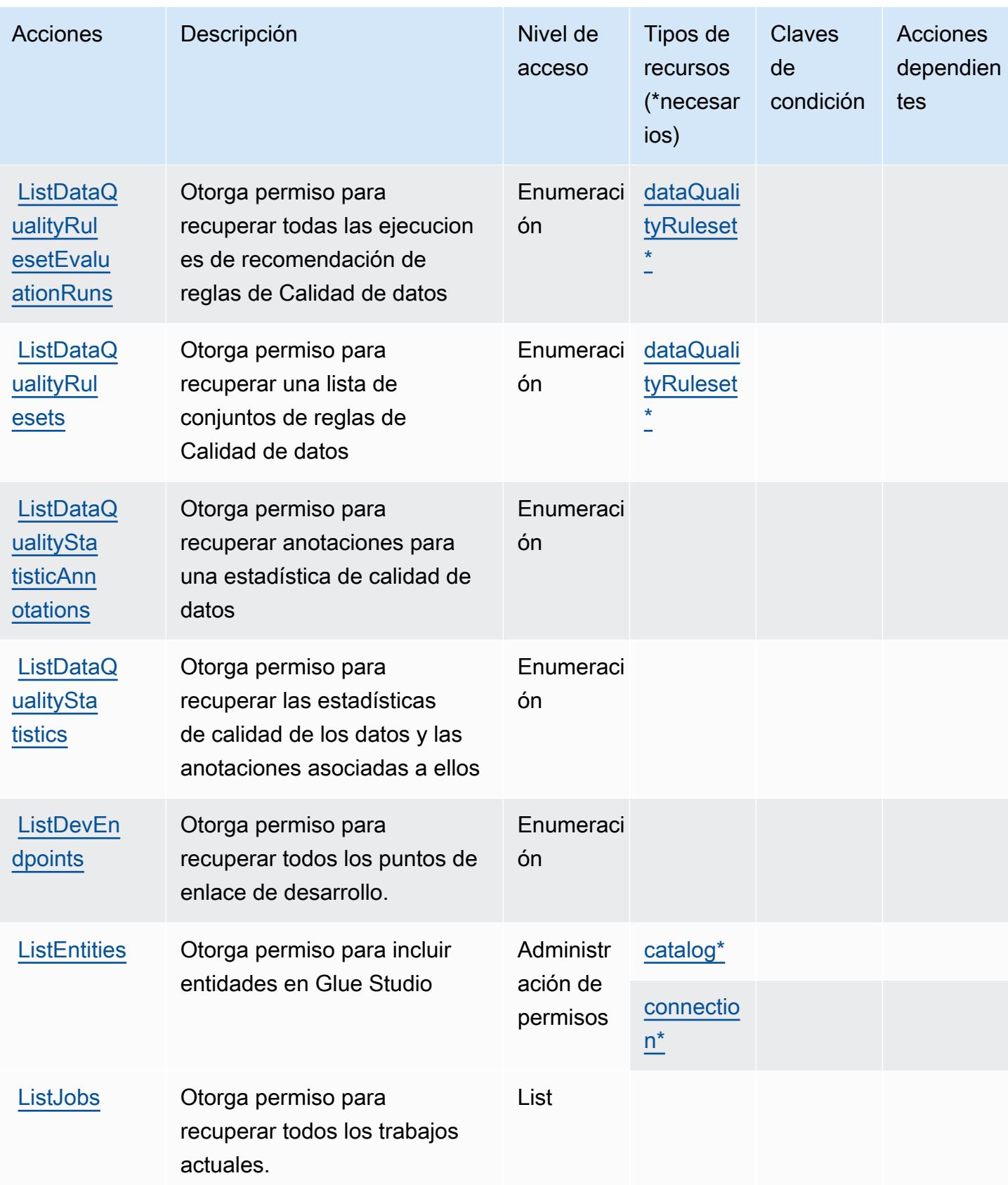

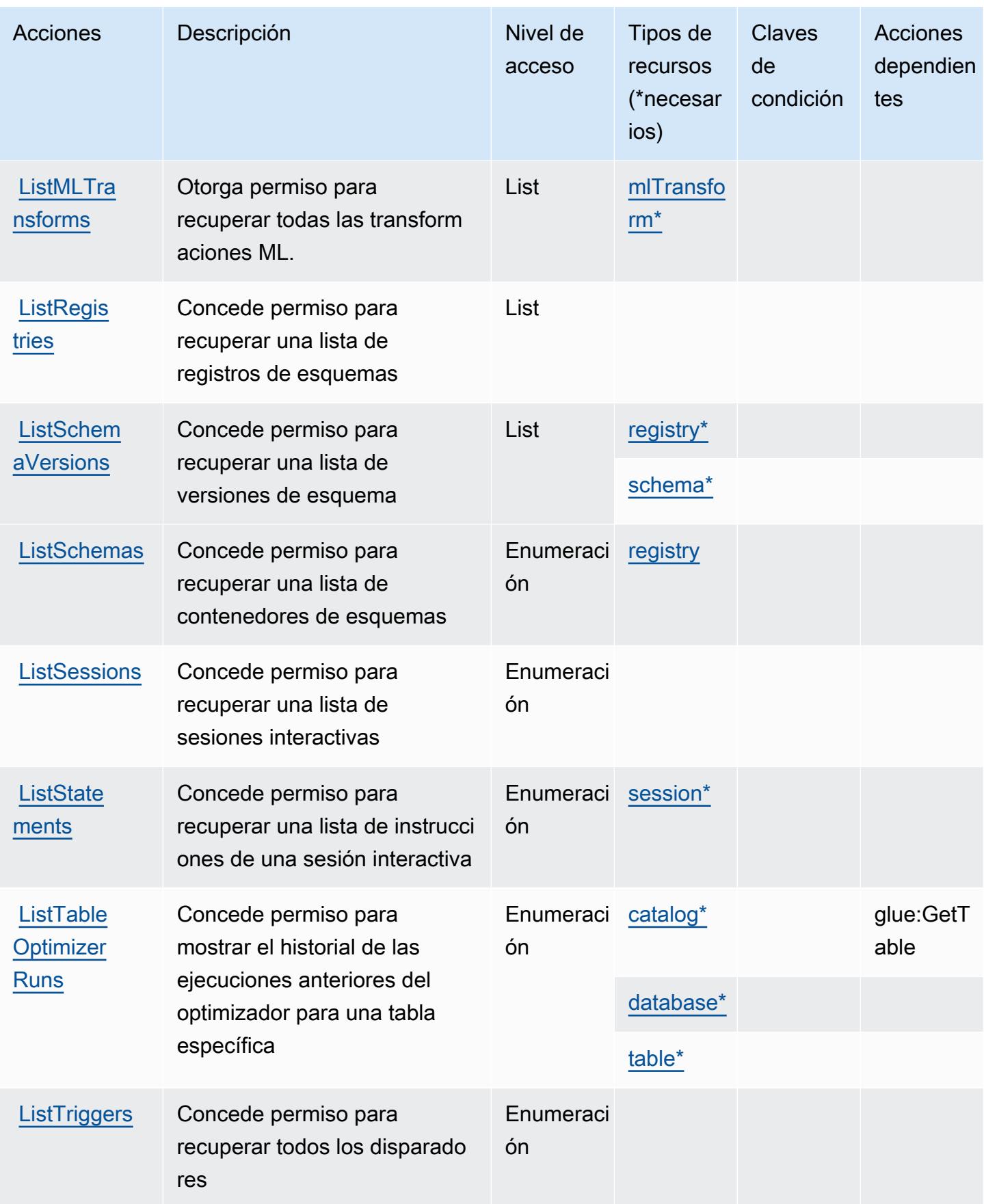

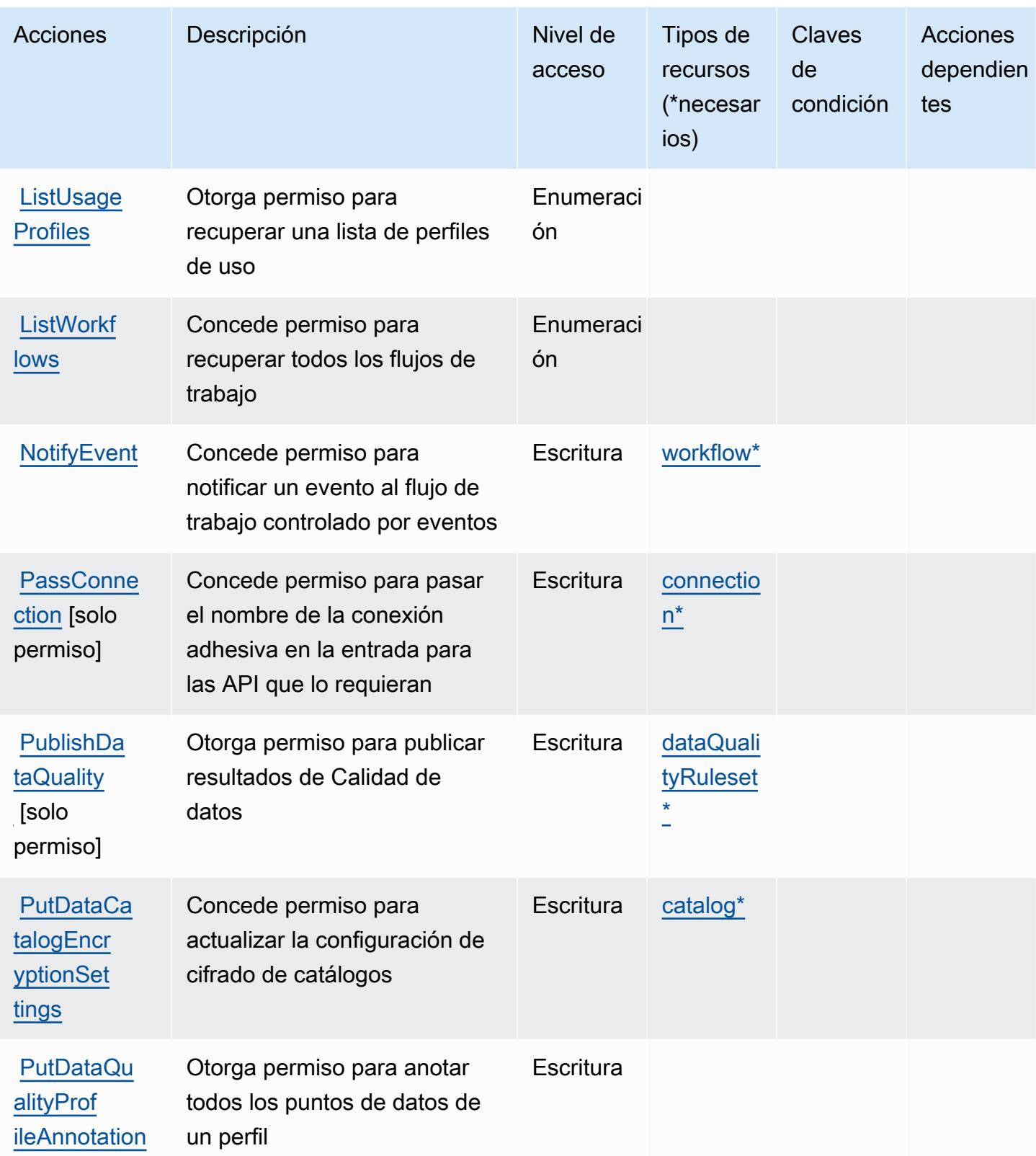

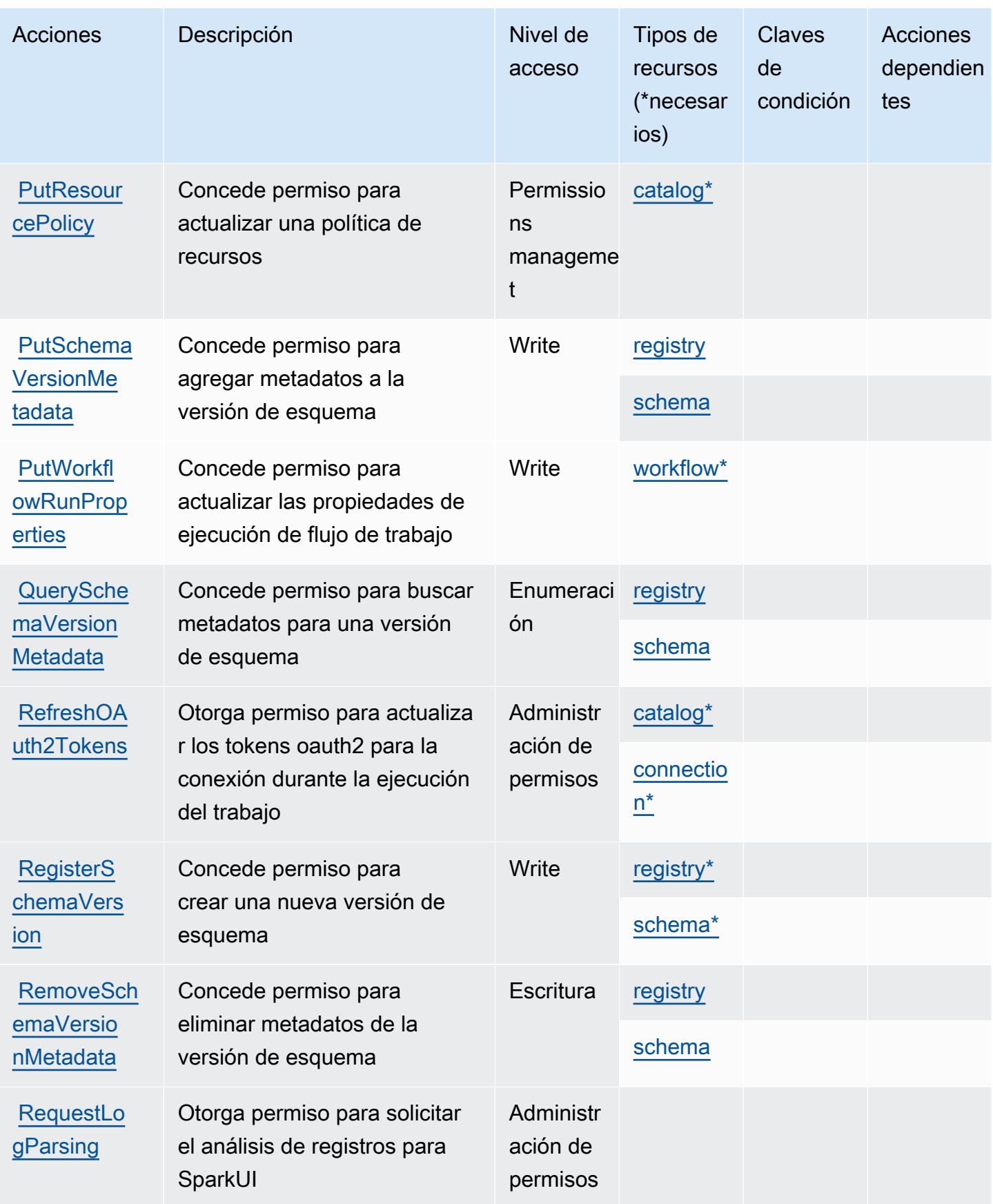

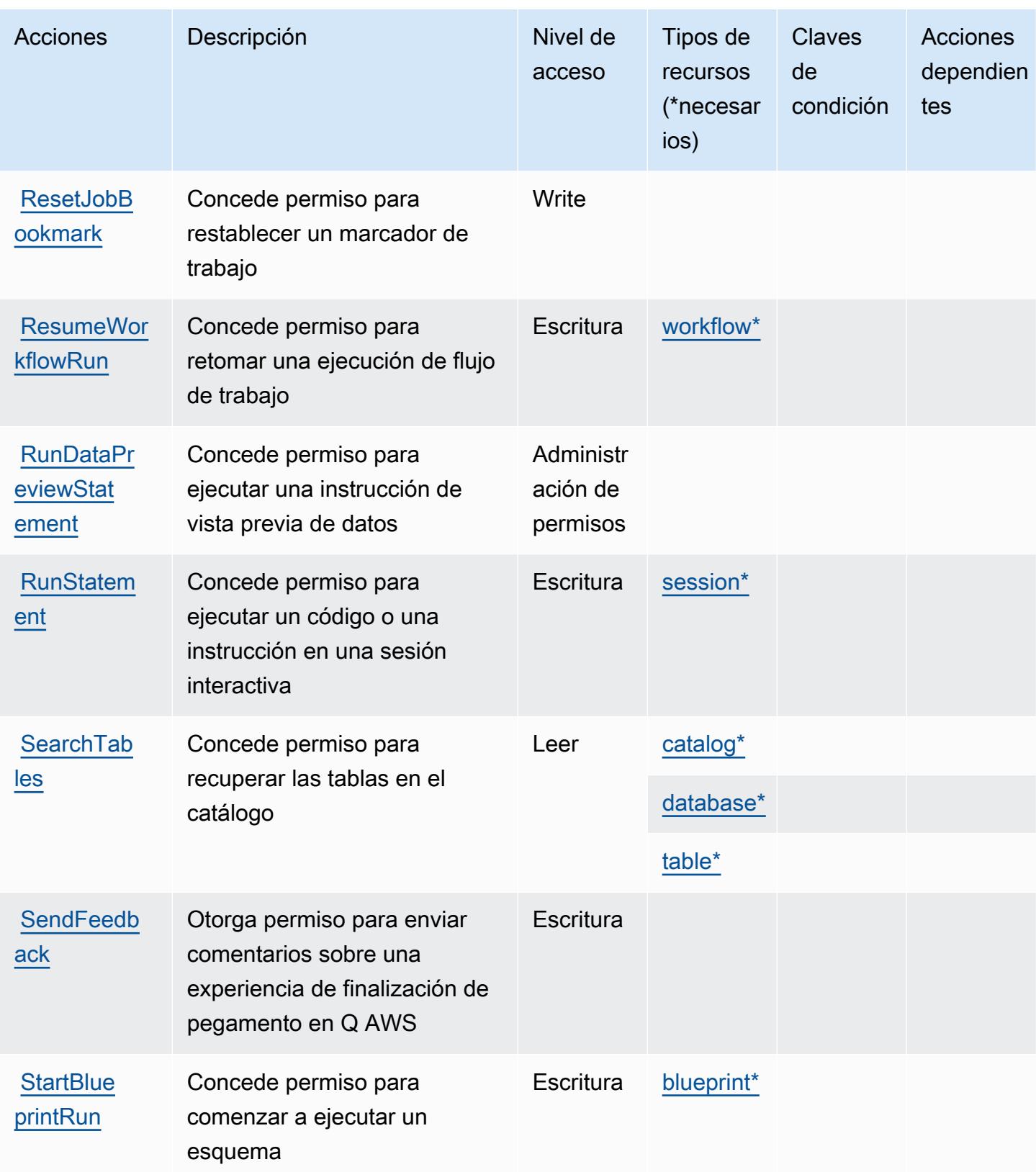

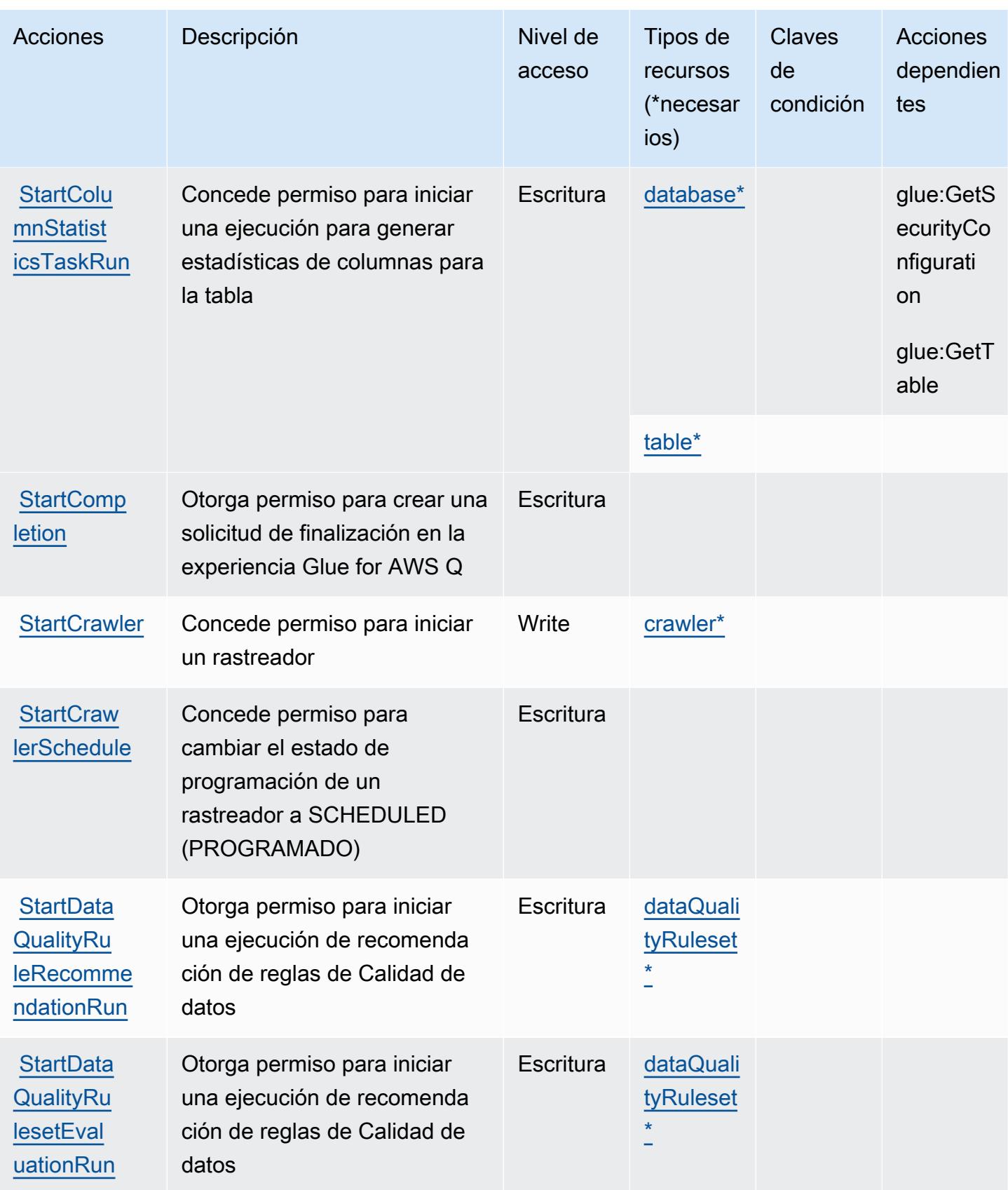

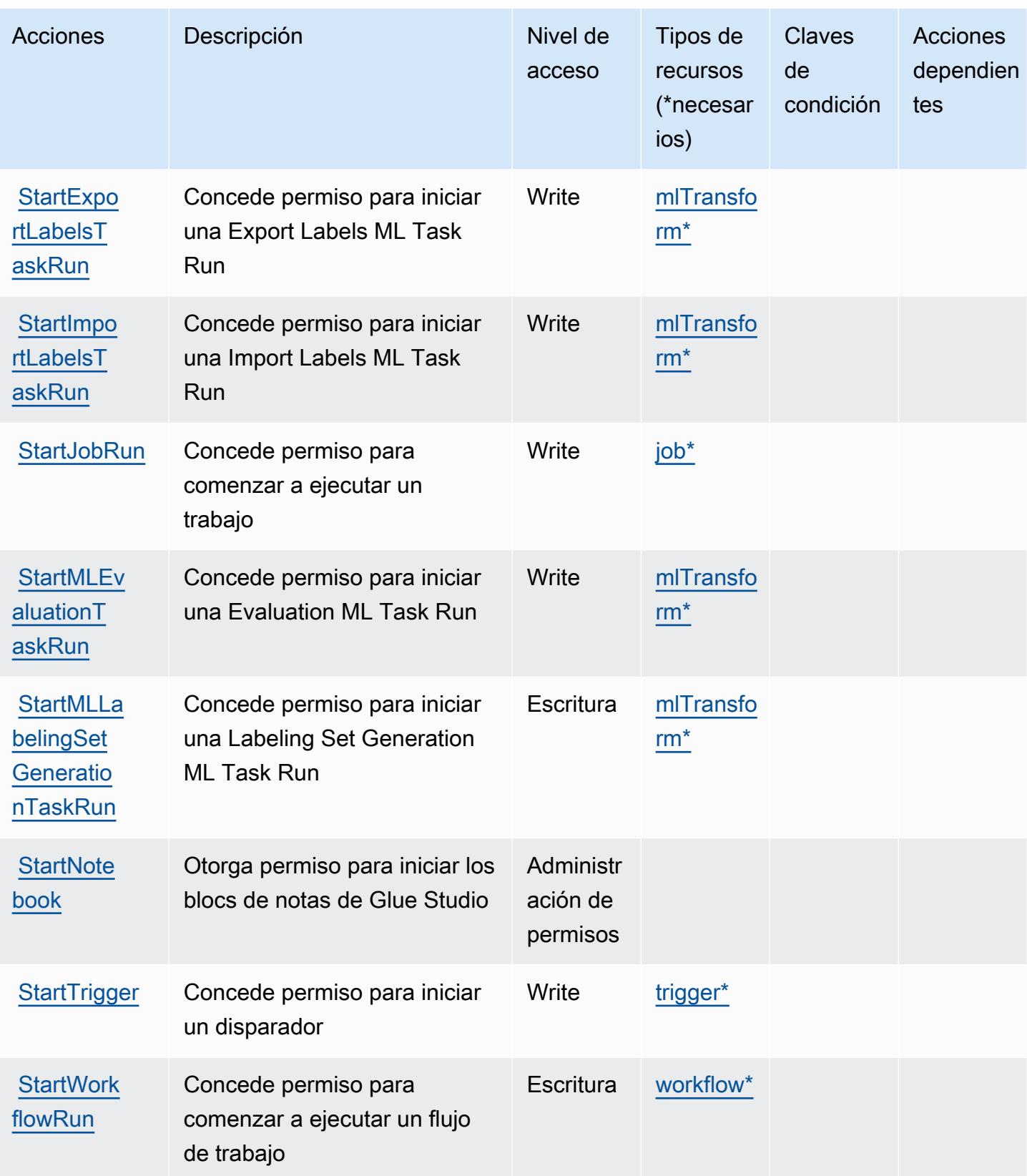

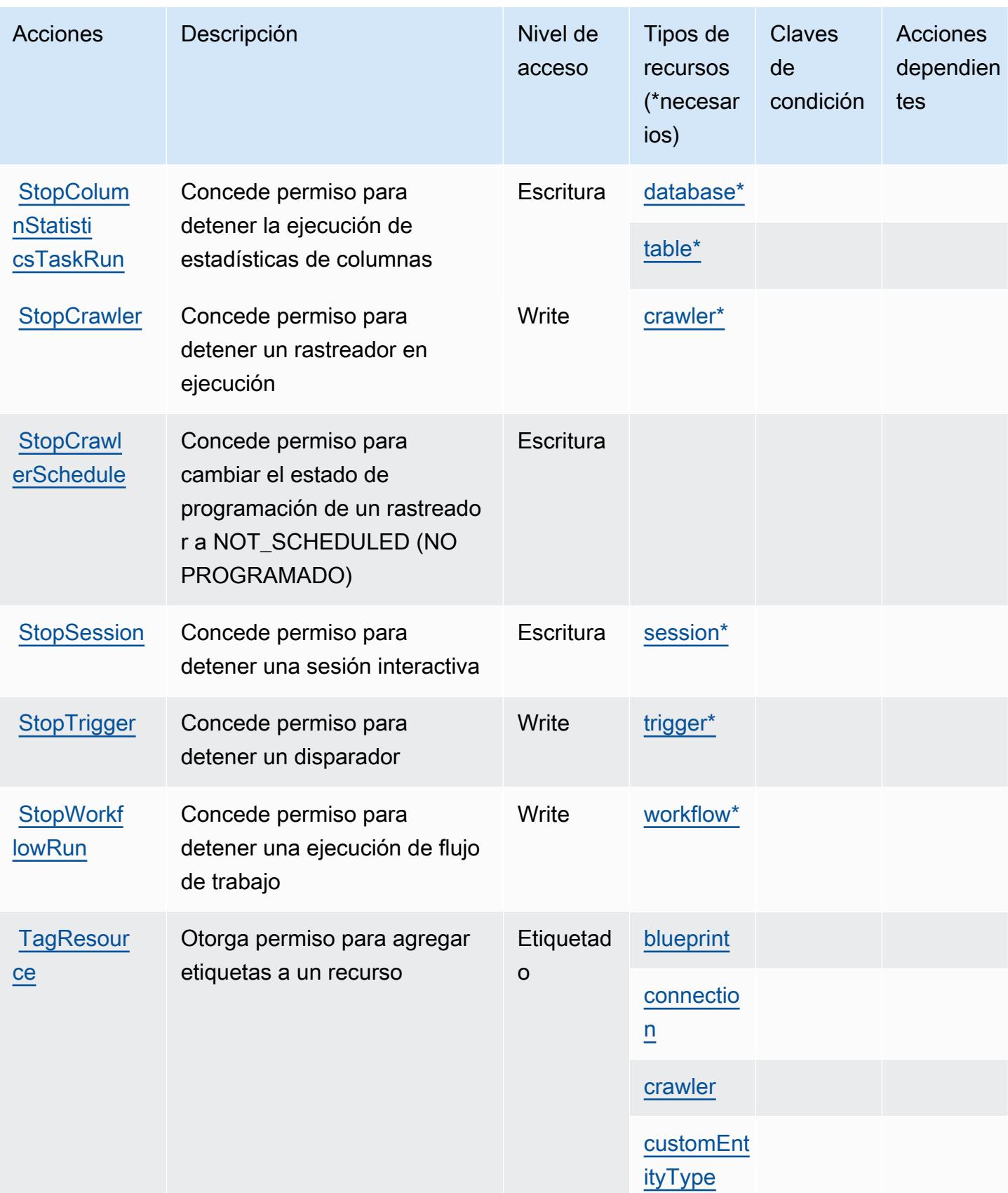
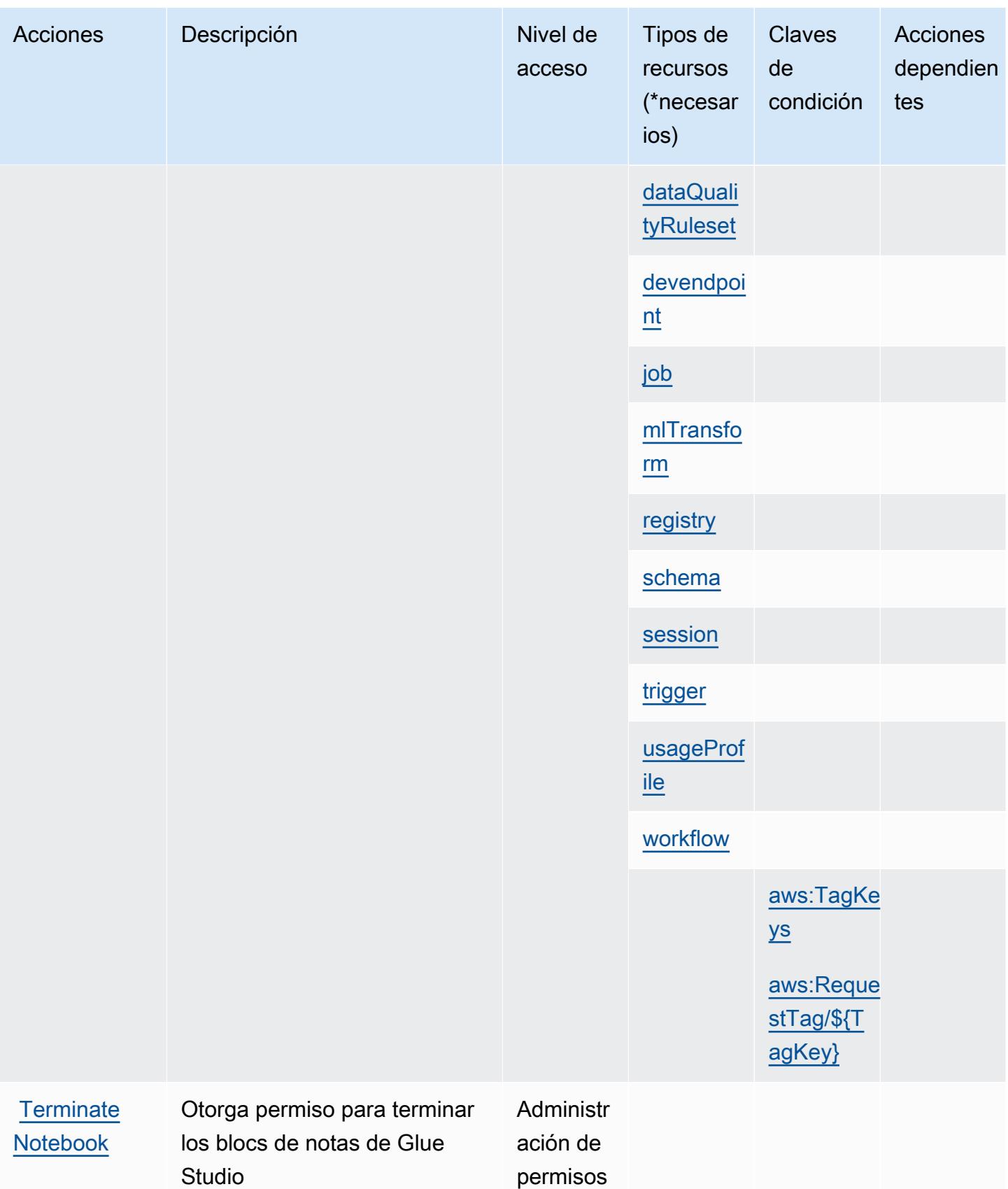

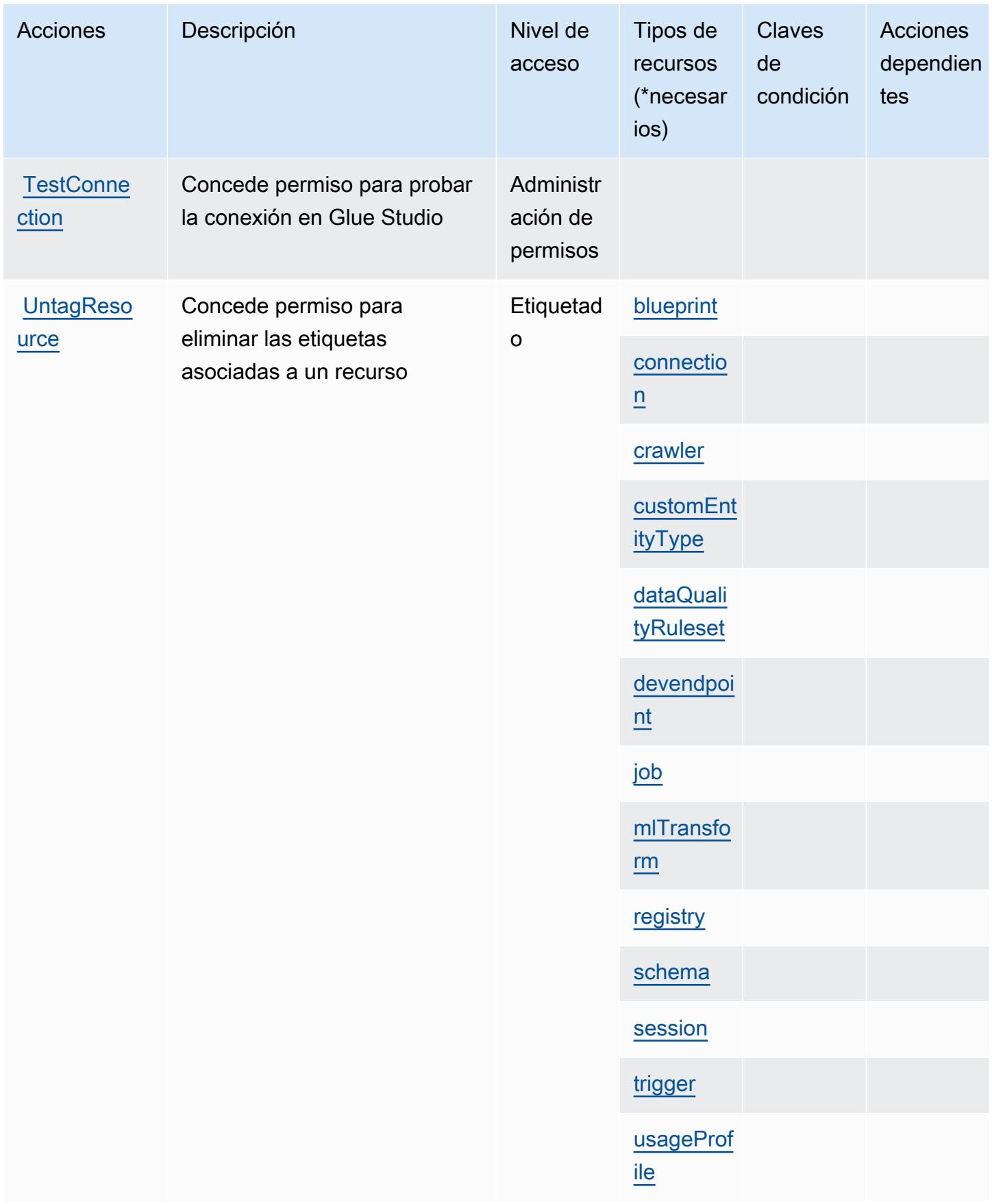

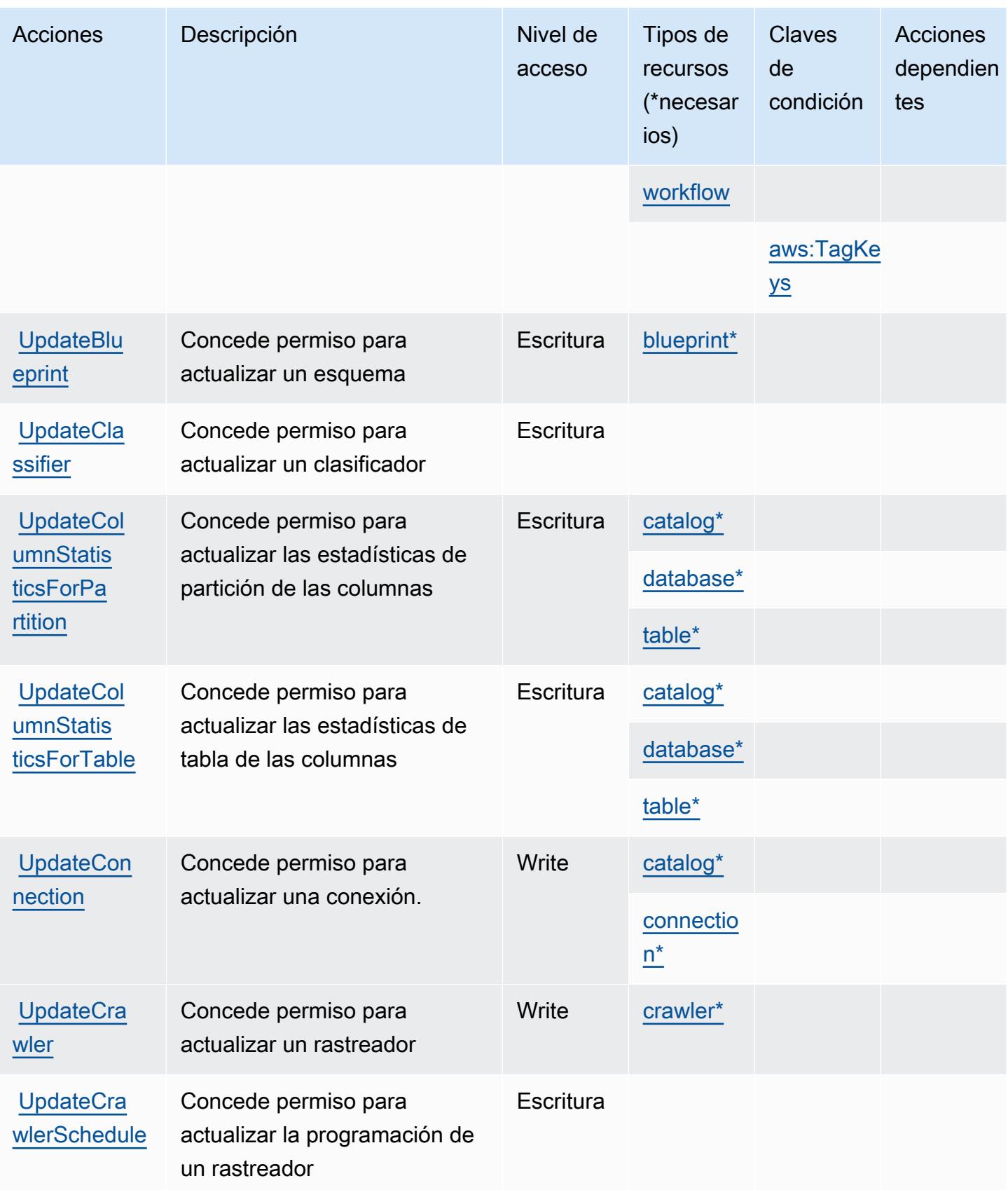

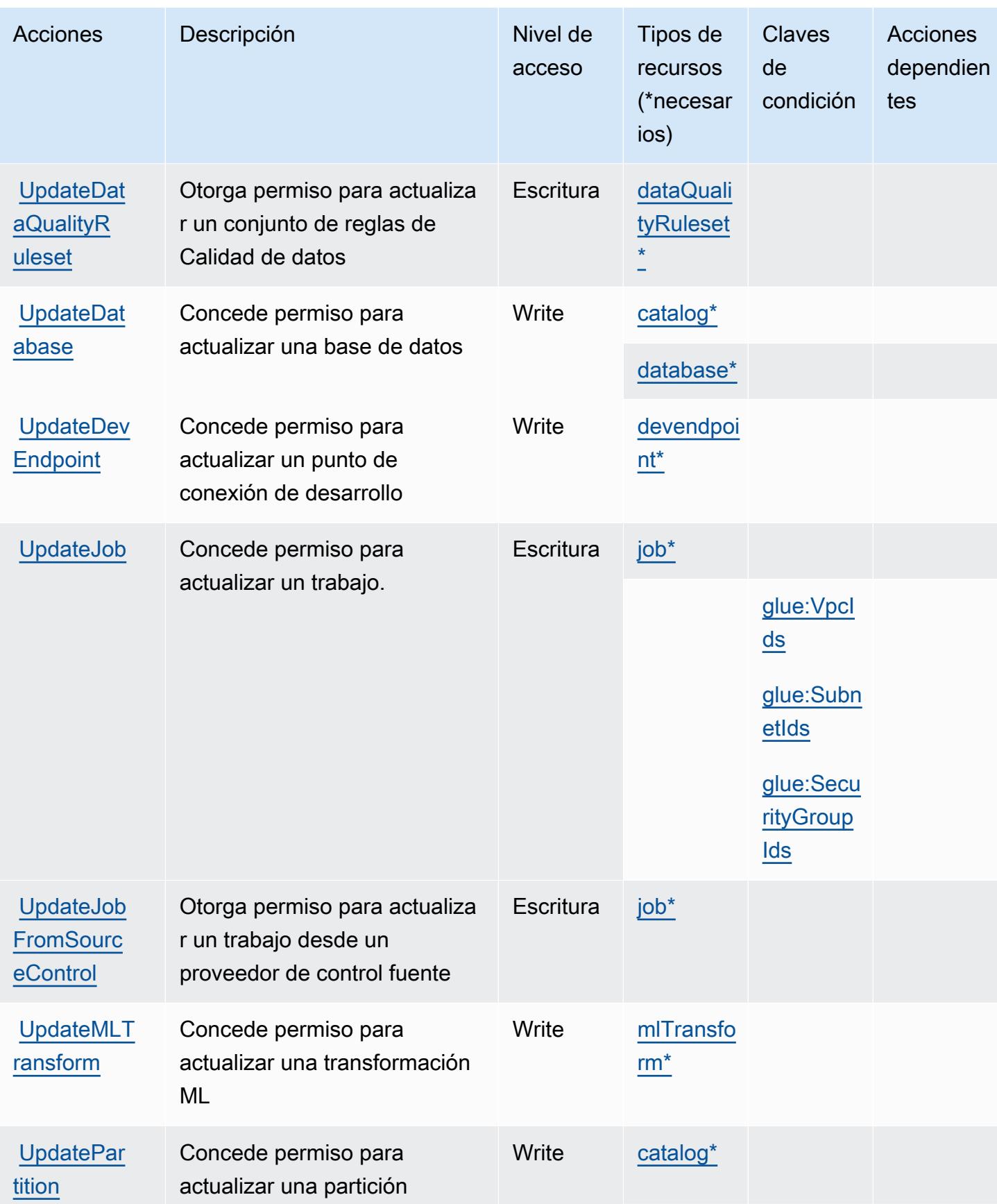

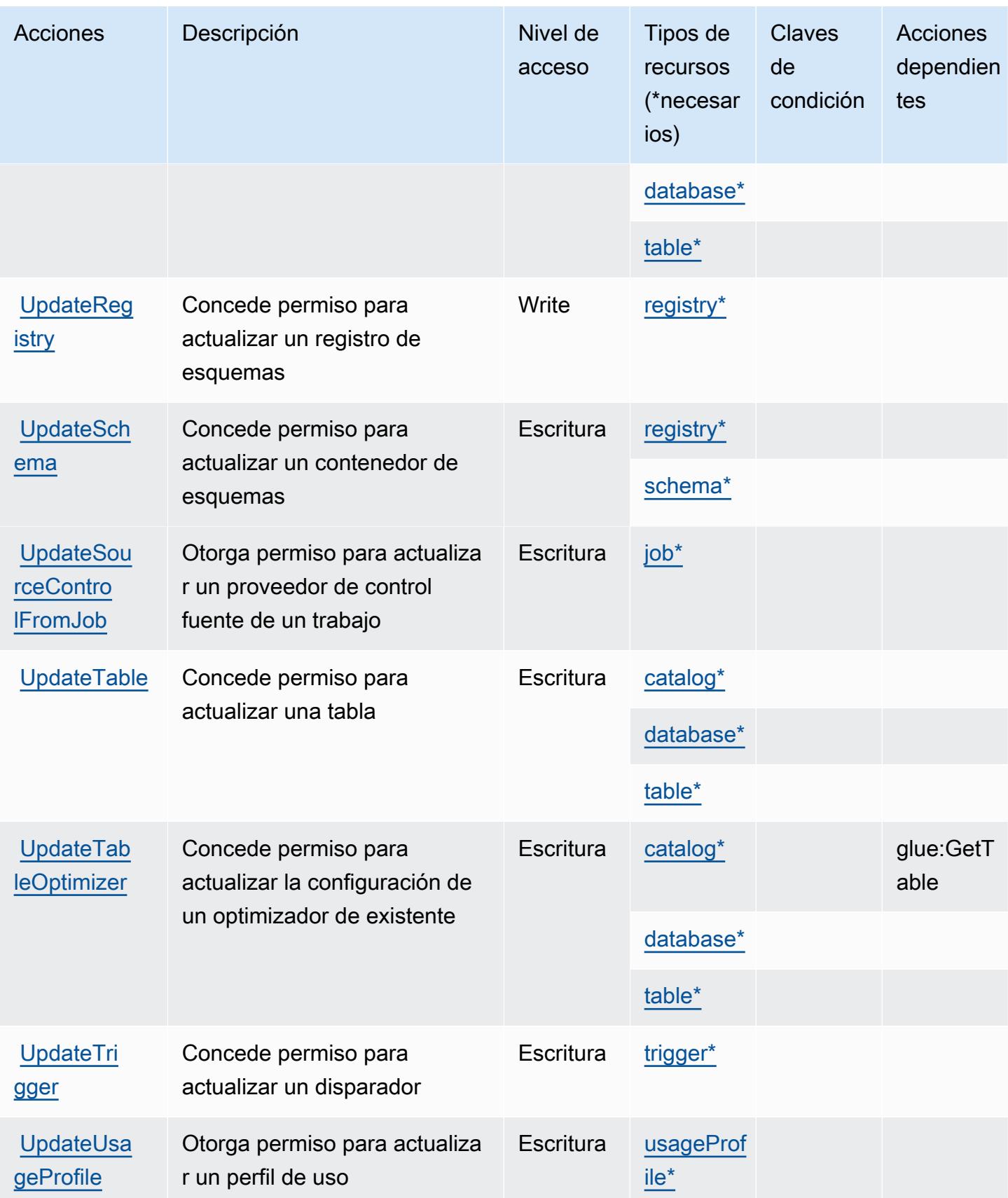

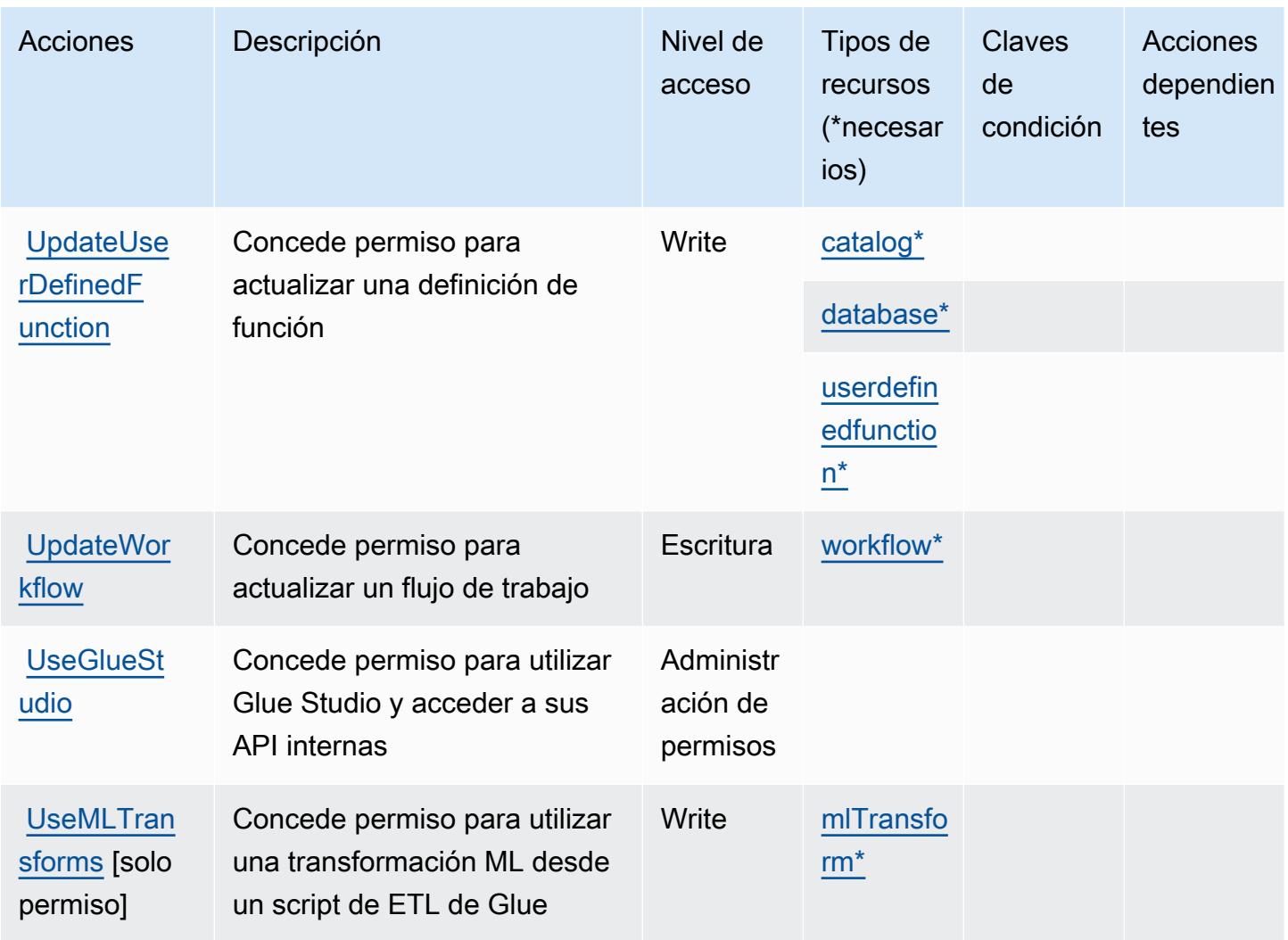

Tipos de recursos definidos por AWS Glue

Los siguientes tipos de recurso están definidos por este servicio y se pueden utilizar en el elemento Resource de las instrucciones de política de permisos de IAM. Cada acción de la [tabla Acciones](#page-2844-0) identifica los tipos de recursos que se pueden especificar con dicha acción. Un tipo de recurso también puede definir qué claves de condición se pueden incluir en una política. Estas claves se muestran en la última columna de la tabla Tipos de recursos. Para obtener información detallada sobre las columnas de la siguiente tabla, consulte [Tabla Tipos de recurso.](reference_policies_actions-resources-contextkeys.html#resources_table)

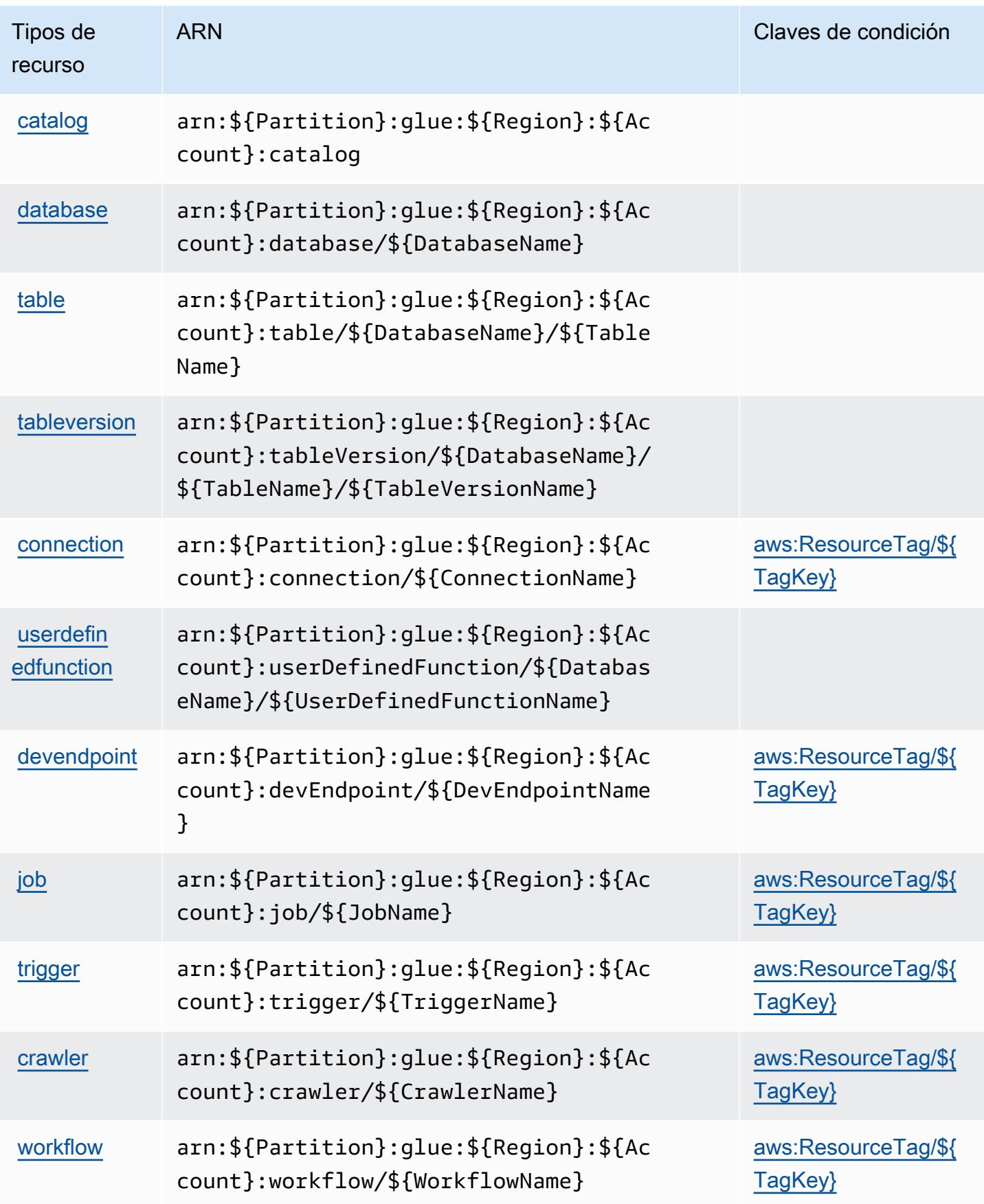

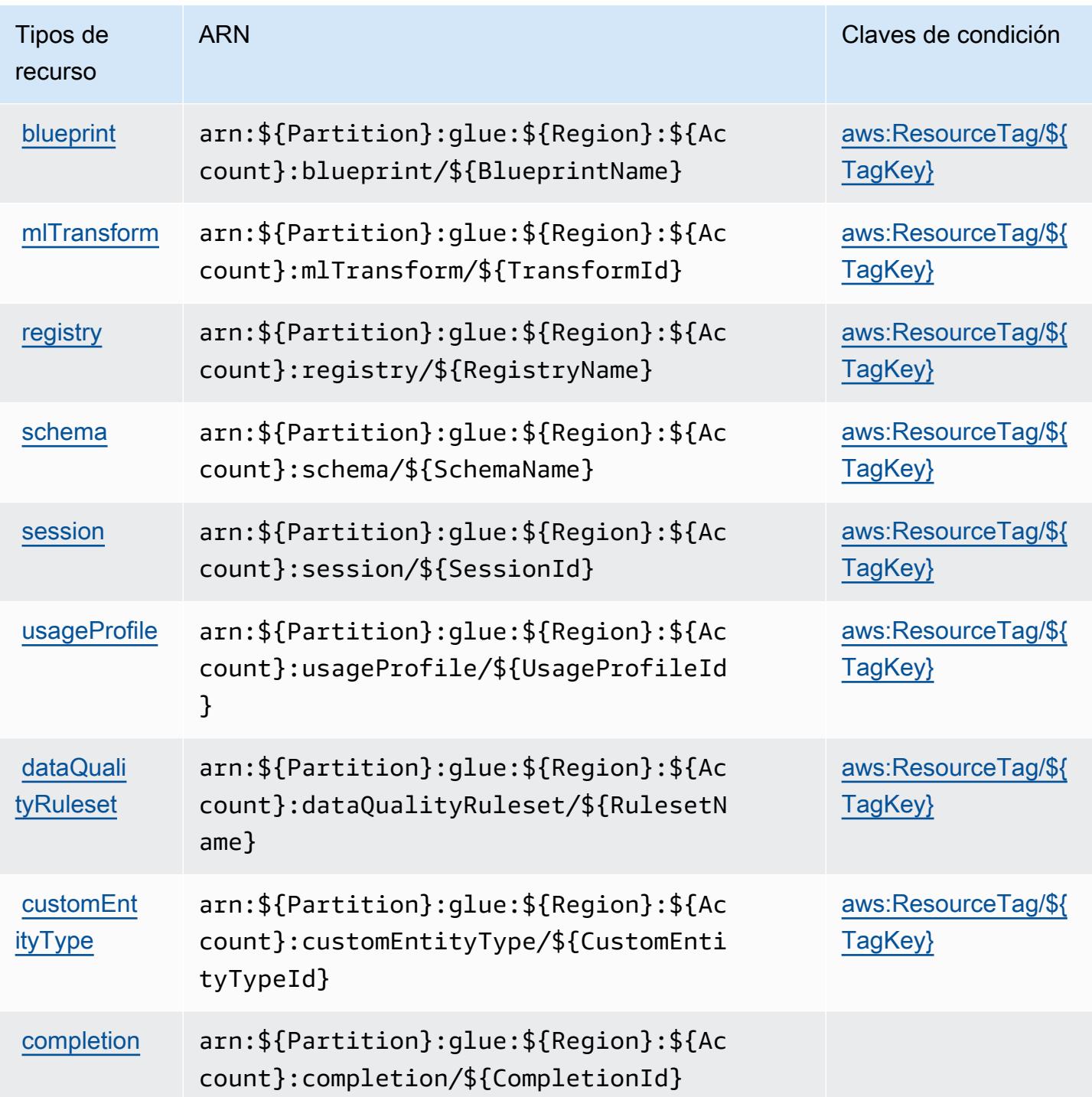

Claves de condición para AWS Glue

AWS Glue define las siguientes claves de condición que se pueden utilizar en el Condition elemento de una política de IAM. Puede utilizar estas claves para ajustar más las condiciones en las que se aplica la instrucción de política. Para obtener información detallada sobre las columnas de la siguiente tabla, consulte [Tabla de Claves de condición](reference_policies_actions-resources-contextkeys.html#context_keys_table).

Para ver las claves de condición globales que están disponibles para todos los servicios, consulte [Claves de condición globales disponibles.](https://docs.aws.amazon.com/IAM/latest/UserGuide/reference_policies_condition-keys.html#AvailableKeys)

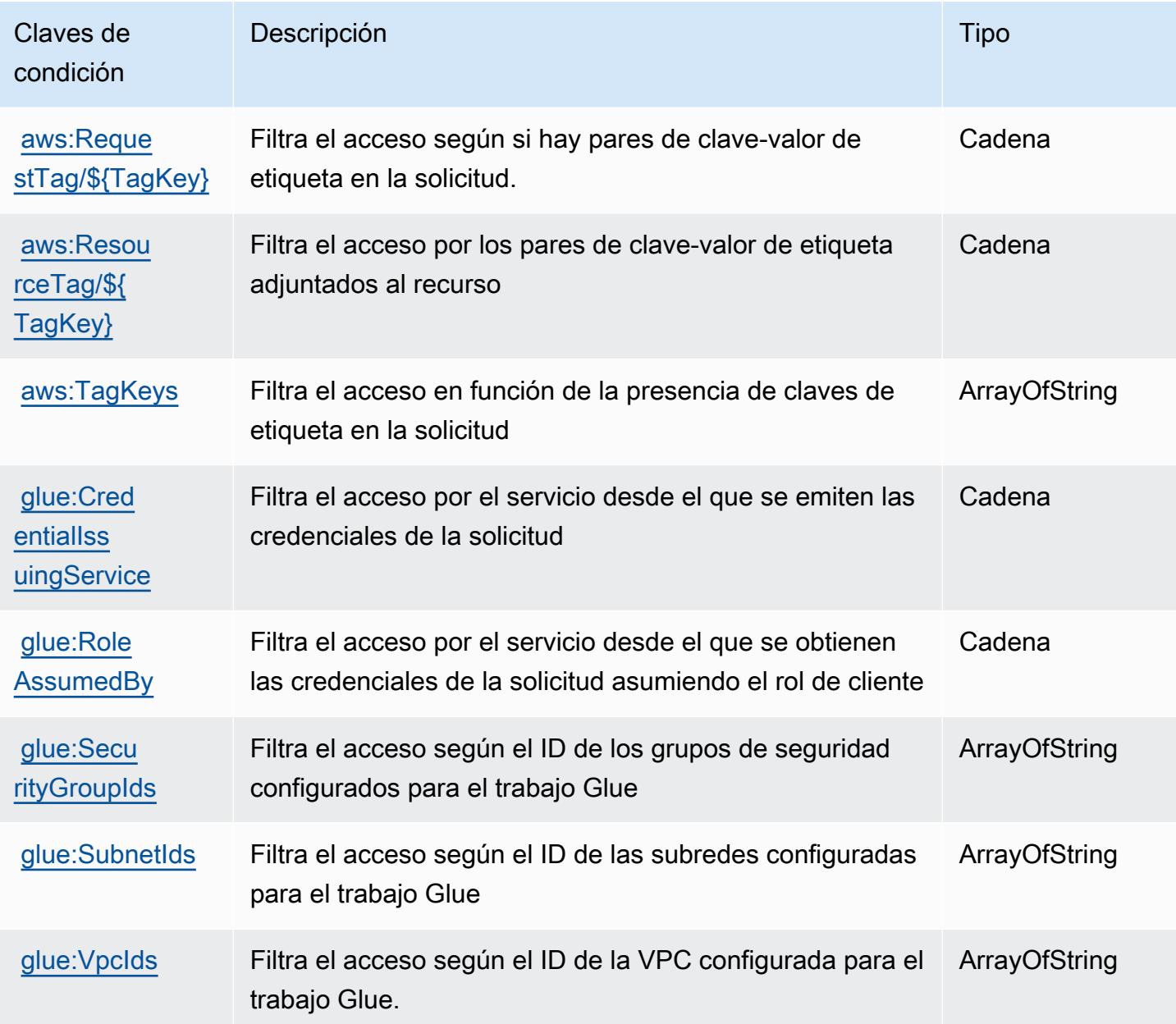

# Acciones, recursos y claves de condición de AWS Glue DataBrew

AWS Glue DataBrew (prefijo de servicio:databrew) proporciona los siguientes recursos, acciones y claves de contexto de condiciones específicos del servicio para su uso en las políticas de permisos de IAM.

Referencias:

- Obtenga información para [configurar este servicio](https://docs.aws.amazon.com/databrew/latest/dg/).
- Vea una [lista de las operaciones de API disponibles para este servicio](https://docs.aws.amazon.com/databrew/latest/dg/api-reference.html).
- Obtenga información sobre cómo proteger este servicio y sus recursos [mediante las políticas de](https://docs.aws.amazon.com/databrew/latest/dg/security-iam.html) [permisos de IAM.](https://docs.aws.amazon.com/databrew/latest/dg/security-iam.html)

#### Temas

- [Acciones definidas por AWS Glue DataBrew](#page-2889-0)
- [Tipos de recursos definidos por AWS Glue DataBrew](#page-2897-0)
- [Claves de estado para AWS Glue DataBrew](#page-2897-1)

## <span id="page-2889-0"></span>Acciones definidas por AWS Glue DataBrew

Puede especificar las siguientes acciones en el elemento Action de una declaración de política de IAM. Utilice políticas para conceder permisos para realizar una operación en AWS. Cuando utiliza una acción en una política, normalmente permite o deniega el acceso a la operación de la API o comandos de la CLI con el mismo nombre. No obstante, en algunos casos, una sola acción controla el acceso a más de una operación. Asimismo, algunas operaciones requieren varias acciones diferentes.

La columna Tipos de recurso de la tabla de Acción indica si cada acción admite permisos de nivel de recursos. Si no hay ningún valor para esta columna, debe especificar todos los recursos ("\*") a los que aplica la política en el elemento Resource de la instrucción de su política. Si la columna incluye un tipo de recurso, puede especificar un ARN de ese tipo en una instrucción con dicha acción. Si la acción tiene uno o más recursos necesarios, la persona que llama debe tener permiso para usar la acción con esos recursos. Los recursos necesarios se indican en la tabla con un asterisco (\*). Si limita el acceso a los recursos con el elemento Resource de una política de IAM, debe incluir un ARN o patrón para cada tipo de recurso requerido. Algunas acciones admiten varios tipos de

recursos. Si el tipo de recurso es opcional (no se indica como obligatorio), puede elegir utilizar uno de los tipos de recursos opcionales.

La columna Claves de condición de la tabla Acciones incluye claves que puede especificar en el elemento Condition de la instrucción de una política. Para obtener más información sobre las claves de condición asociadas a los recursos del servicio, consulte la columna Claves de condición de la tabla Tipos de recursos.

#### **a** Note

Las claves de condición de recursos se enumeran en la tabla [Tipos de recursos](#page-2897-0). Encontrará un enlace al tipo de recurso que se aplica a una acción en la columna Tipos de recursos (\*obligatorio) de la tabla Acciones. El tipo de recurso de la tabla Tipos de recursos incluye la columna Claves de condición, que son las claves de condición del recurso que se aplican a una acción de la tabla Acciones.

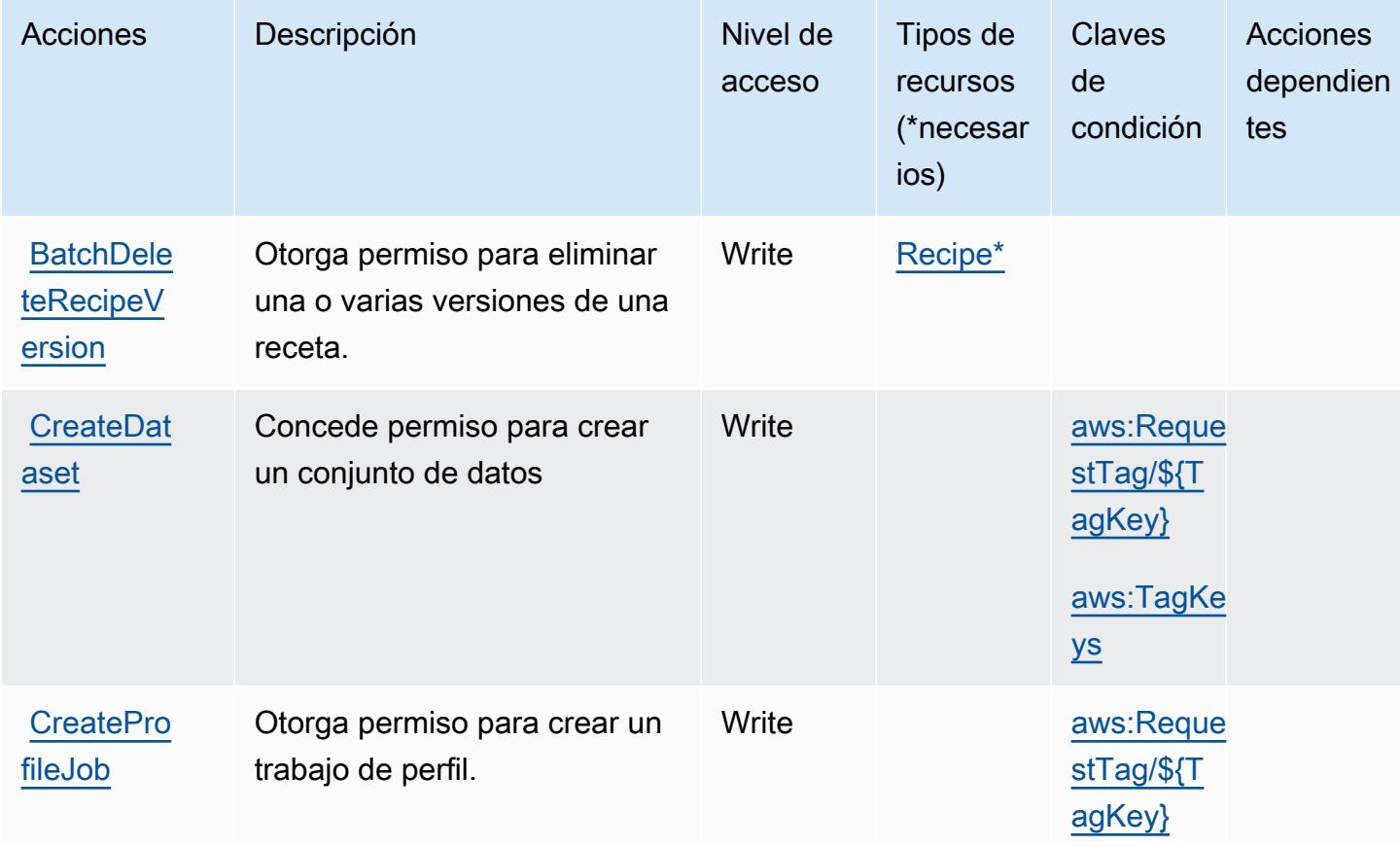

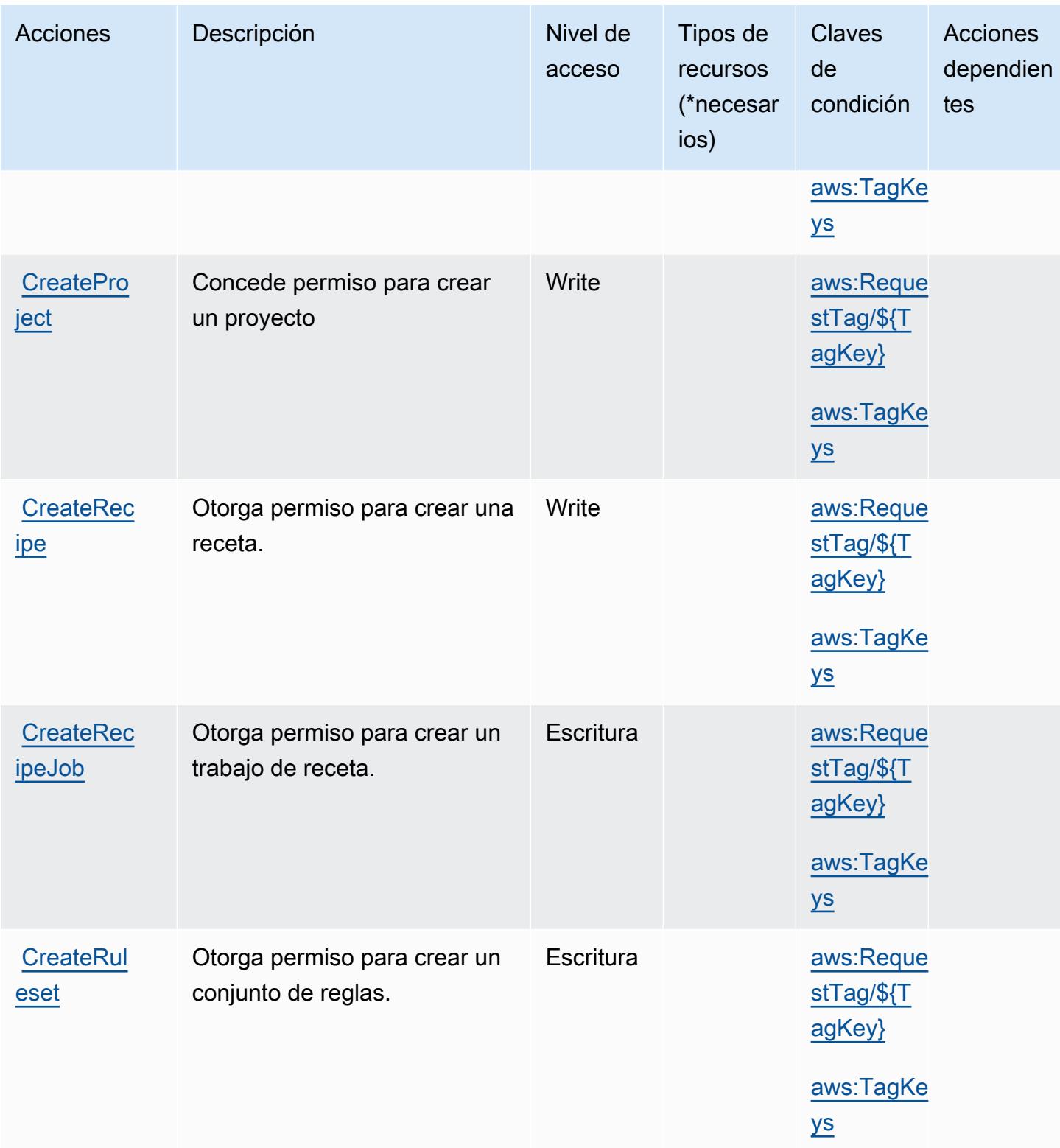

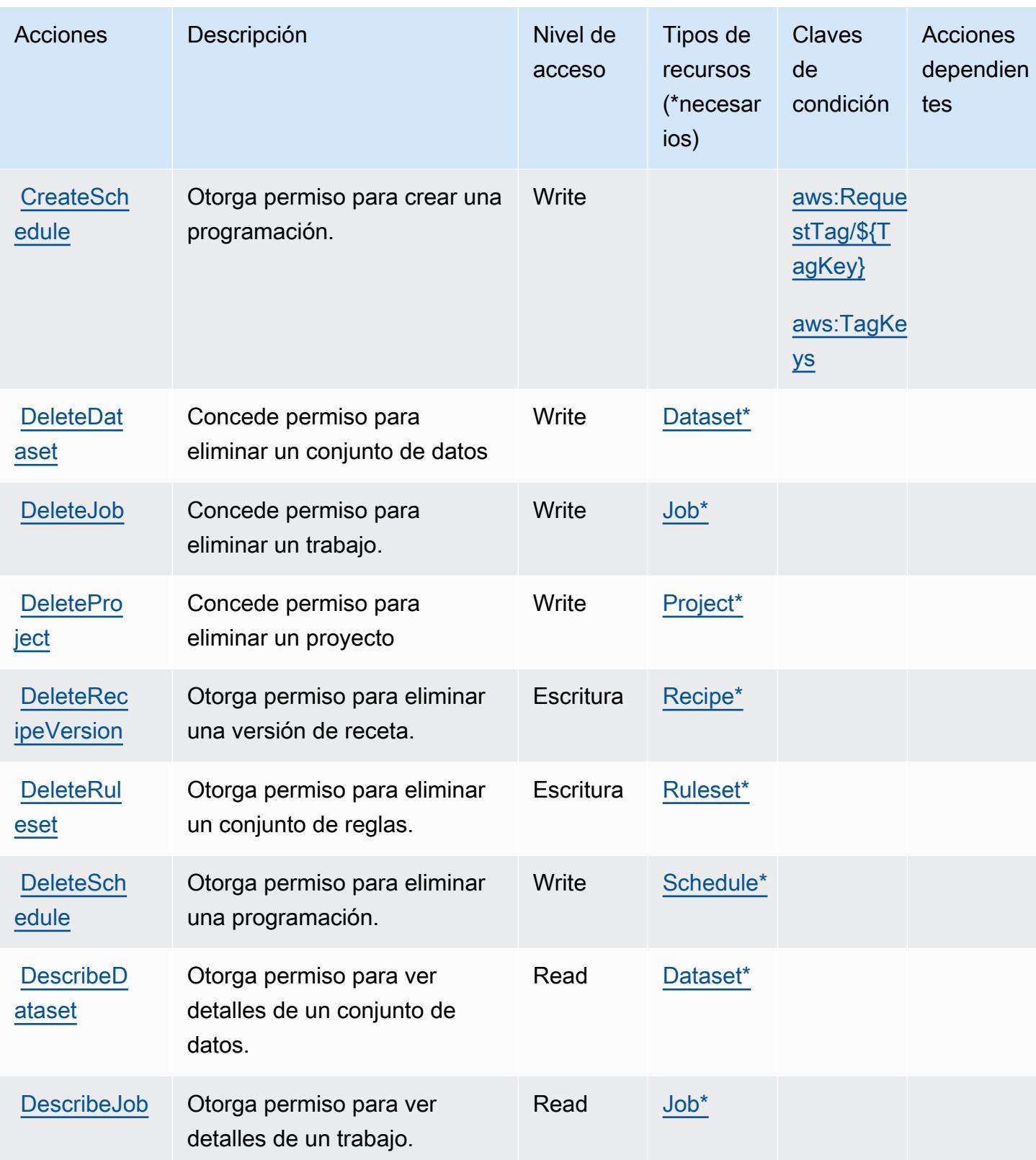

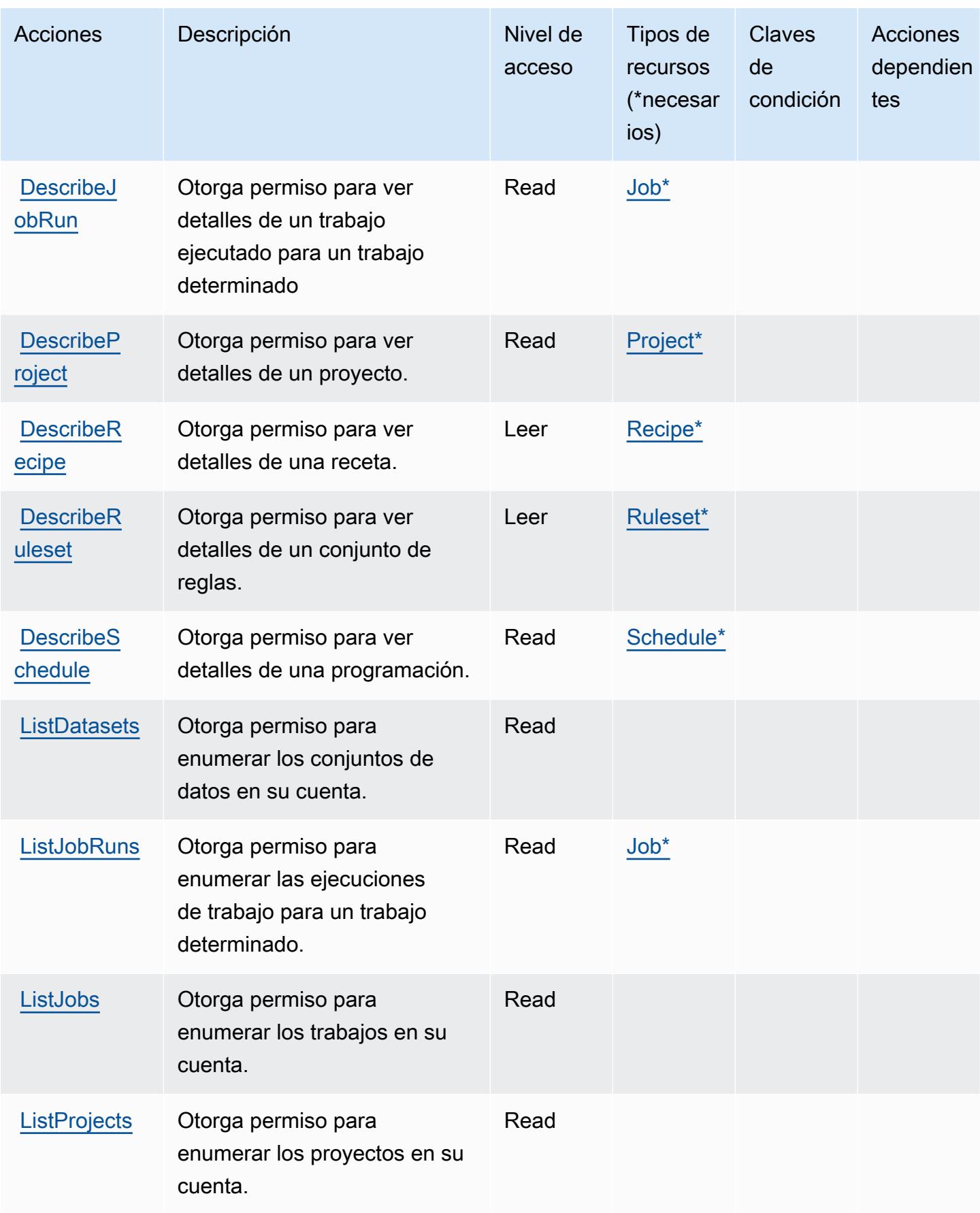

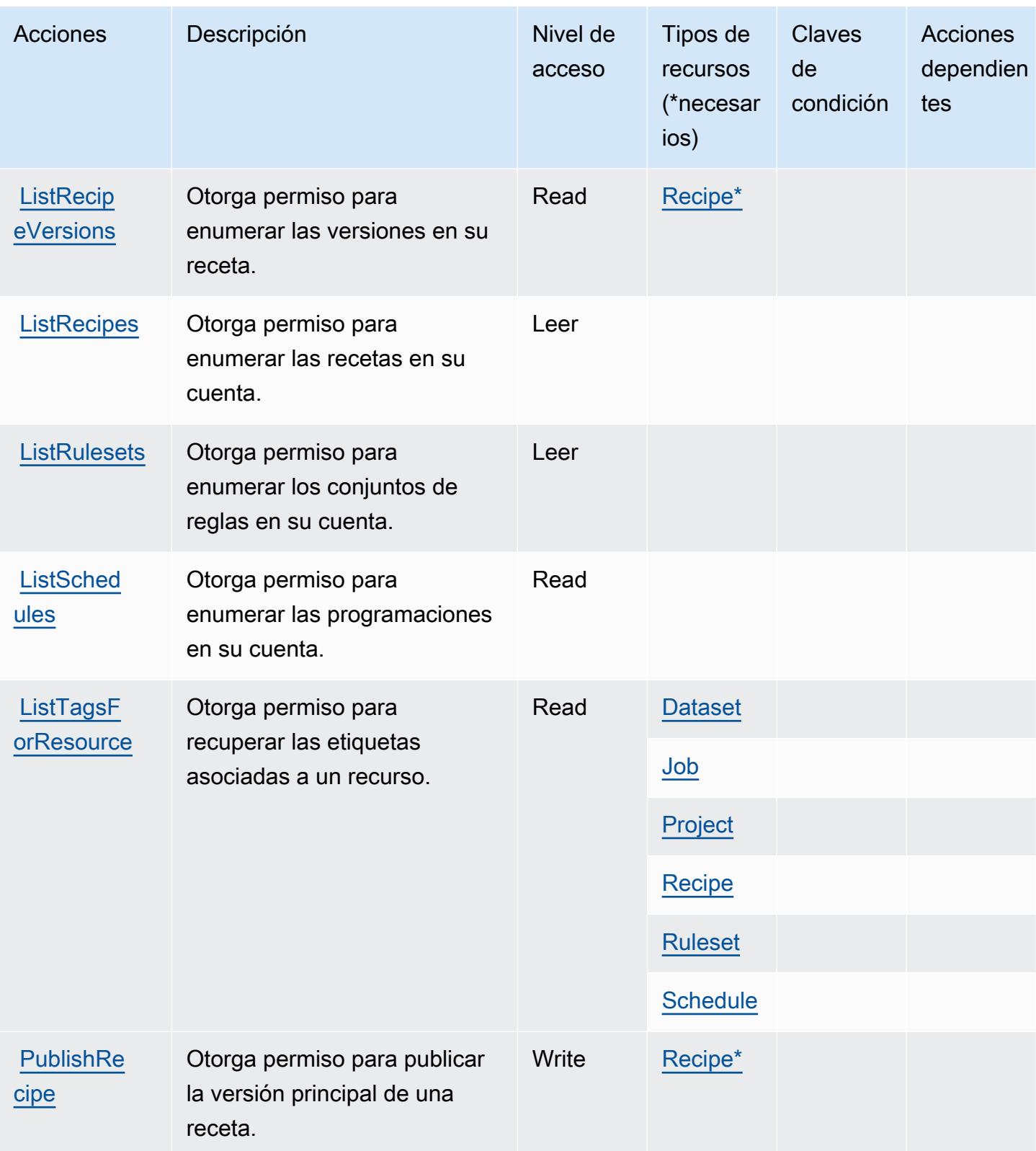

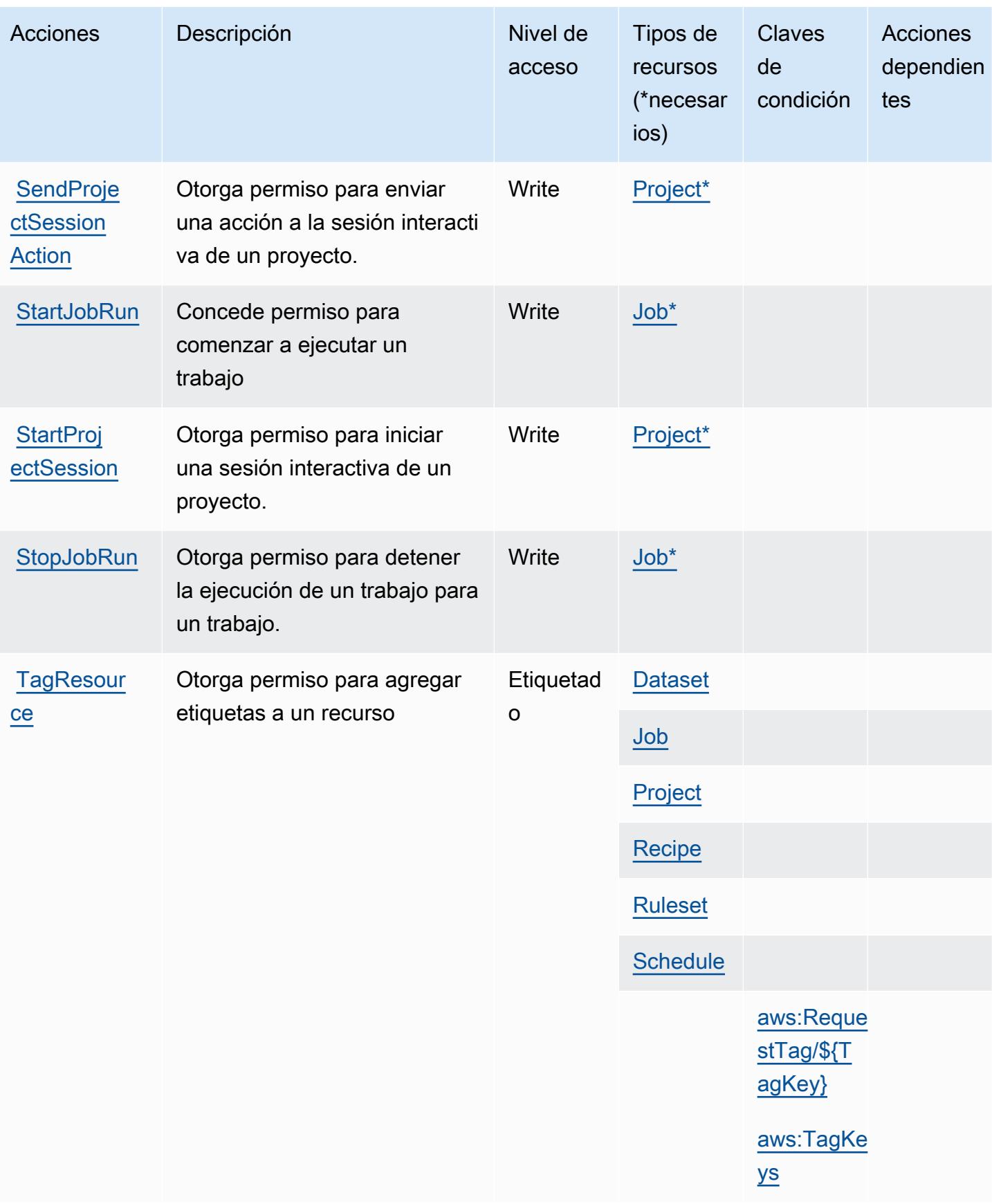

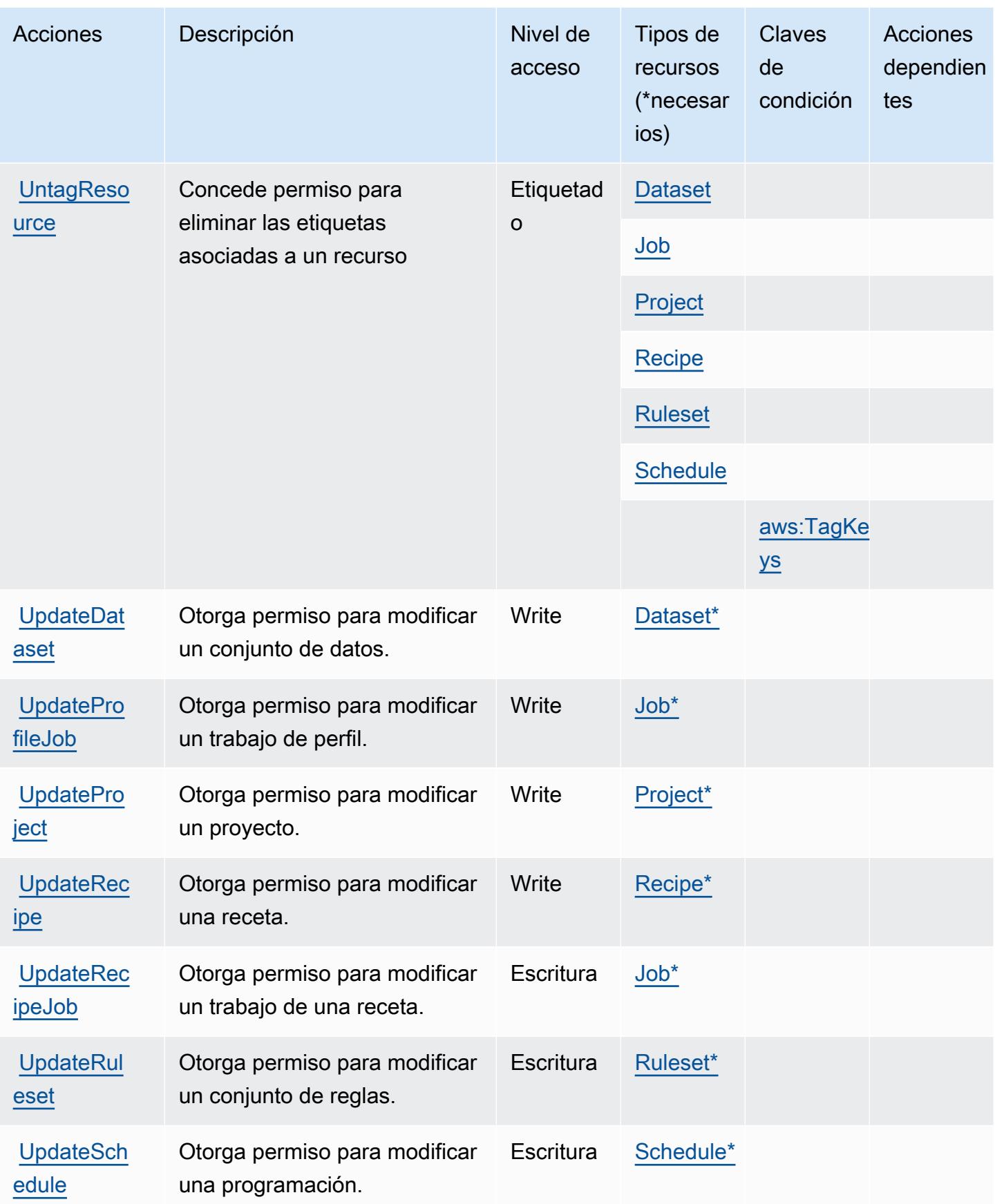

## <span id="page-2897-0"></span>Tipos de recursos definidos por AWS Glue DataBrew

Los siguientes tipos de recurso están definidos por este servicio y se pueden utilizar en el elemento Resource de las instrucciones de política de permisos de IAM. Cada acción de la [tabla Acciones](#page-2889-0) identifica los tipos de recursos que se pueden especificar con dicha acción. Un tipo de recurso también puede definir qué claves de condición se pueden incluir en una política. Estas claves se muestran en la última columna de la tabla Tipos de recursos. Para obtener información detallada sobre las columnas de la siguiente tabla, consulte [Tabla Tipos de recurso.](reference_policies_actions-resources-contextkeys.html#resources_table)

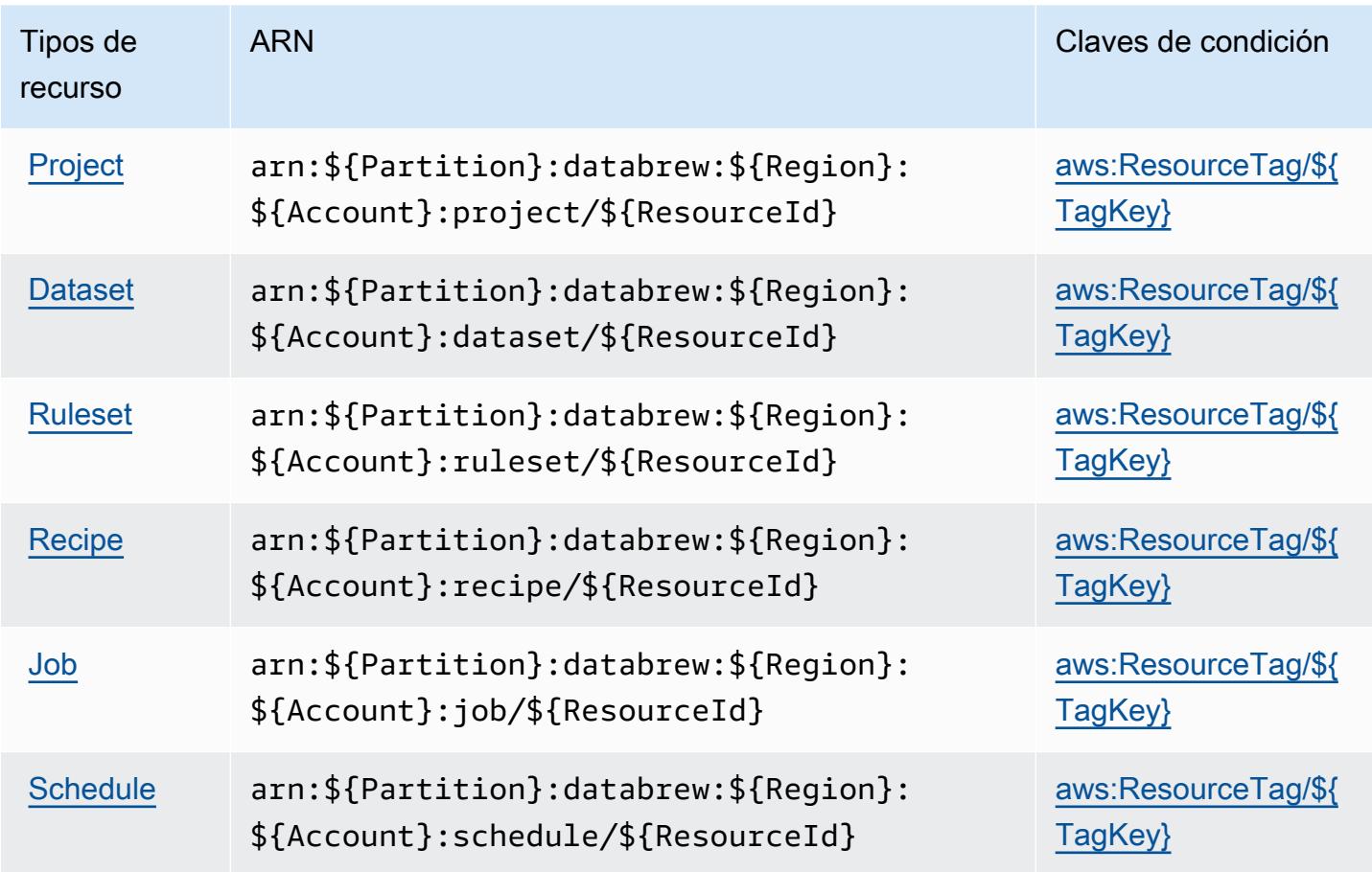

<span id="page-2897-1"></span>Claves de estado para AWS Glue DataBrew

AWS Glue DataBrew define las siguientes claves de condición que se pueden utilizar en el Condition elemento de una política de IAM. Puede utilizar estas claves para ajustar más las condiciones en las que se aplica la instrucción de política. Para obtener información detallada sobre las columnas de la siguiente tabla, consulte [Tabla de Claves de condición.](reference_policies_actions-resources-contextkeys.html#context_keys_table)

Para ver las claves de condición globales que están disponibles para todos los servicios, consulte [Claves de condición globales disponibles.](https://docs.aws.amazon.com/IAM/latest/UserGuide/reference_policies_condition-keys.html#AvailableKeys)

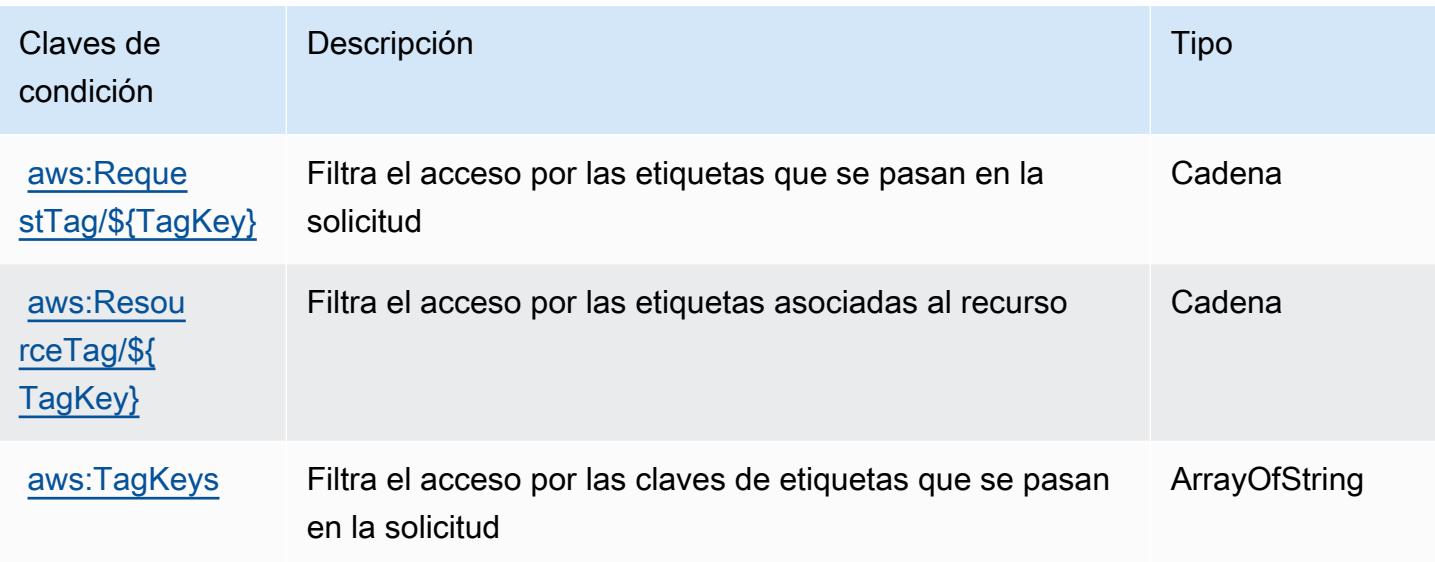

## Acciones, recursos y claves de condición para AWS Ground Station

AWS Ground Station (prefijo de servicio:groundstation) proporciona los siguientes recursos, acciones y claves de contexto de condiciones específicos del servicio para su uso en las políticas de permisos de IAM.

Referencias:

- Obtenga información para [configurar este servicio](https://docs.aws.amazon.com/ground-station/latest/ug/what-is-aws-ground-station.html).
- Vea una [lista de las operaciones de API disponibles para este servicio](https://docs.aws.amazon.com/ground-station/latest/APIReference/Welcome.html).
- Obtenga información sobre cómo proteger este servicio y sus recursos [mediante las políticas de](https://docs.aws.amazon.com/ground-station/latest/ug/security-iam.html) [permisos de IAM.](https://docs.aws.amazon.com/ground-station/latest/ug/security-iam.html)

#### Temas

- [Acciones definidas por AWS Ground Station](#page-2899-0)
- [Tipos de recursos definidos por AWS Ground Station](#page-2905-0)
- [Claves de condición para AWS Ground Station](#page-2906-0)

## <span id="page-2899-0"></span>Acciones definidas por AWS Ground Station

Puede especificar las siguientes acciones en el elemento Action de una declaración de política de IAM. Utilice políticas para conceder permisos para realizar una operación en AWS. Cuando utiliza una acción en una política, normalmente permite o deniega el acceso a la operación de la API o comandos de la CLI con el mismo nombre. No obstante, en algunos casos, una sola acción controla el acceso a más de una operación. Asimismo, algunas operaciones requieren varias acciones diferentes.

La columna Tipos de recurso de la tabla de Acción indica si cada acción admite permisos de nivel de recursos. Si no hay ningún valor para esta columna, debe especificar todos los recursos ("\*") a los que aplica la política en el elemento Resource de la instrucción de su política. Si la columna incluye un tipo de recurso, puede especificar un ARN de ese tipo en una instrucción con dicha acción. Si la acción tiene uno o más recursos necesarios, la persona que llama debe tener permiso para usar la acción con esos recursos. Los recursos necesarios se indican en la tabla con un asterisco (\*). Si limita el acceso a los recursos con el elemento Resource de una política de IAM, debe incluir un ARN o patrón para cada tipo de recurso requerido. Algunas acciones admiten varios tipos de recursos. Si el tipo de recurso es opcional (no se indica como obligatorio), puede elegir utilizar uno de los tipos de recursos opcionales.

La columna Claves de condición de la tabla Acciones incluye claves que puede especificar en el elemento Condition de la instrucción de una política. Para obtener más información sobre las claves de condición asociadas a los recursos del servicio, consulte la columna Claves de condición de la tabla Tipos de recursos.

#### **a** Note

Las claves de condición de recursos se enumeran en la tabla [Tipos de recursos](#page-2905-0). Encontrará un enlace al tipo de recurso que se aplica a una acción en la columna Tipos de recursos (\*obligatorio) de la tabla Acciones. El tipo de recurso de la tabla Tipos de recursos incluye la columna Claves de condición, que son las claves de condición del recurso que se aplican a una acción de la tabla Acciones.

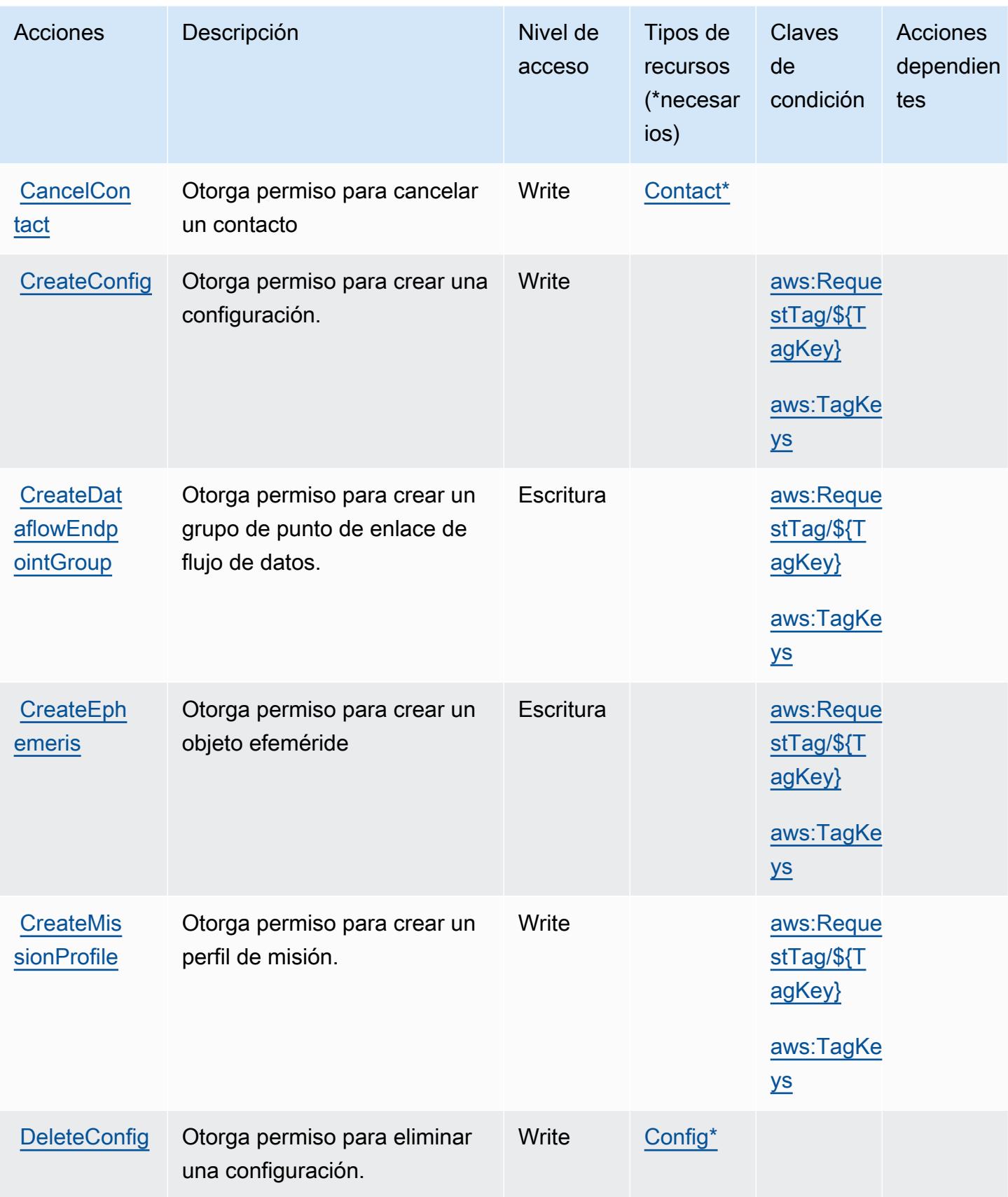

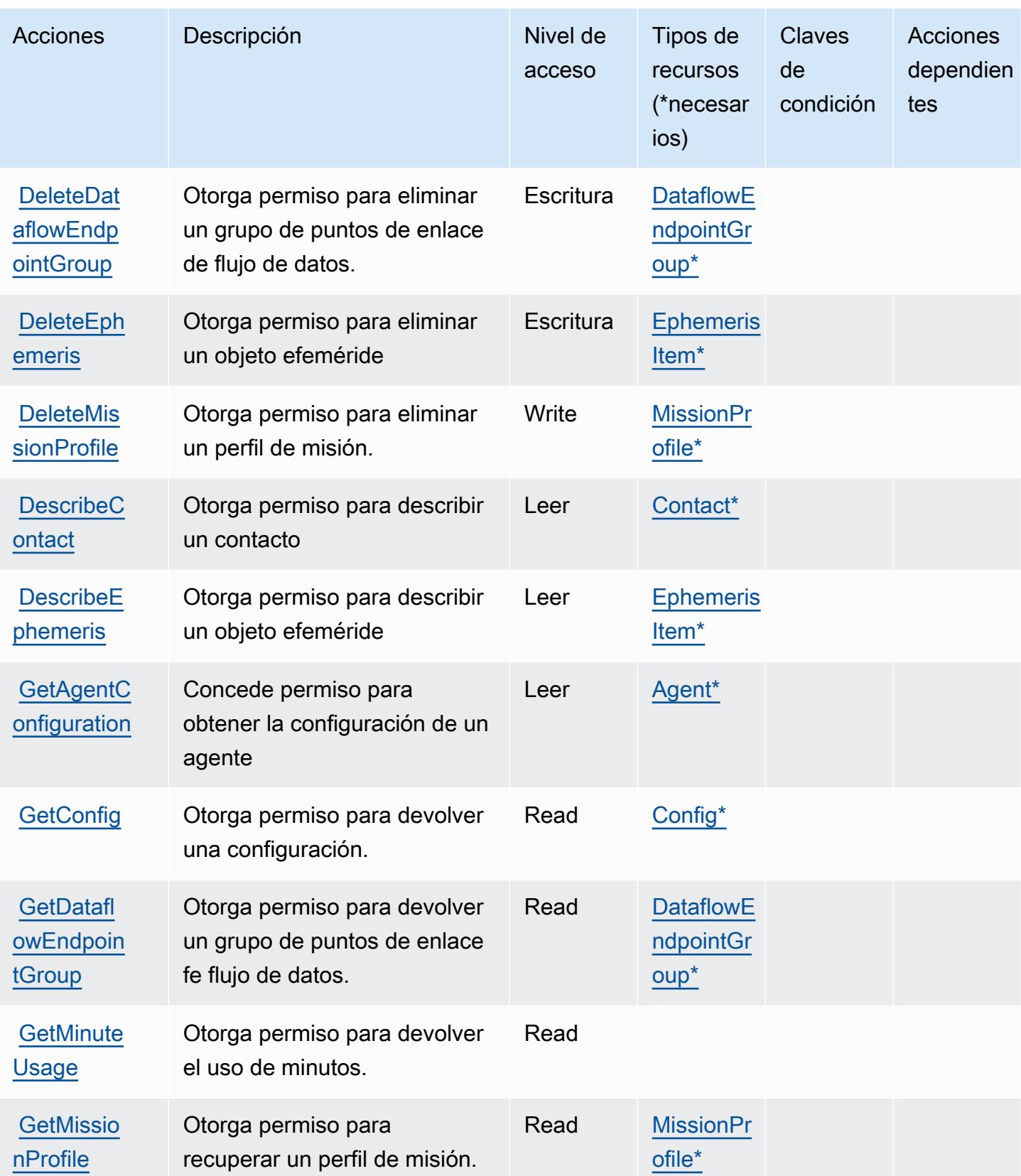

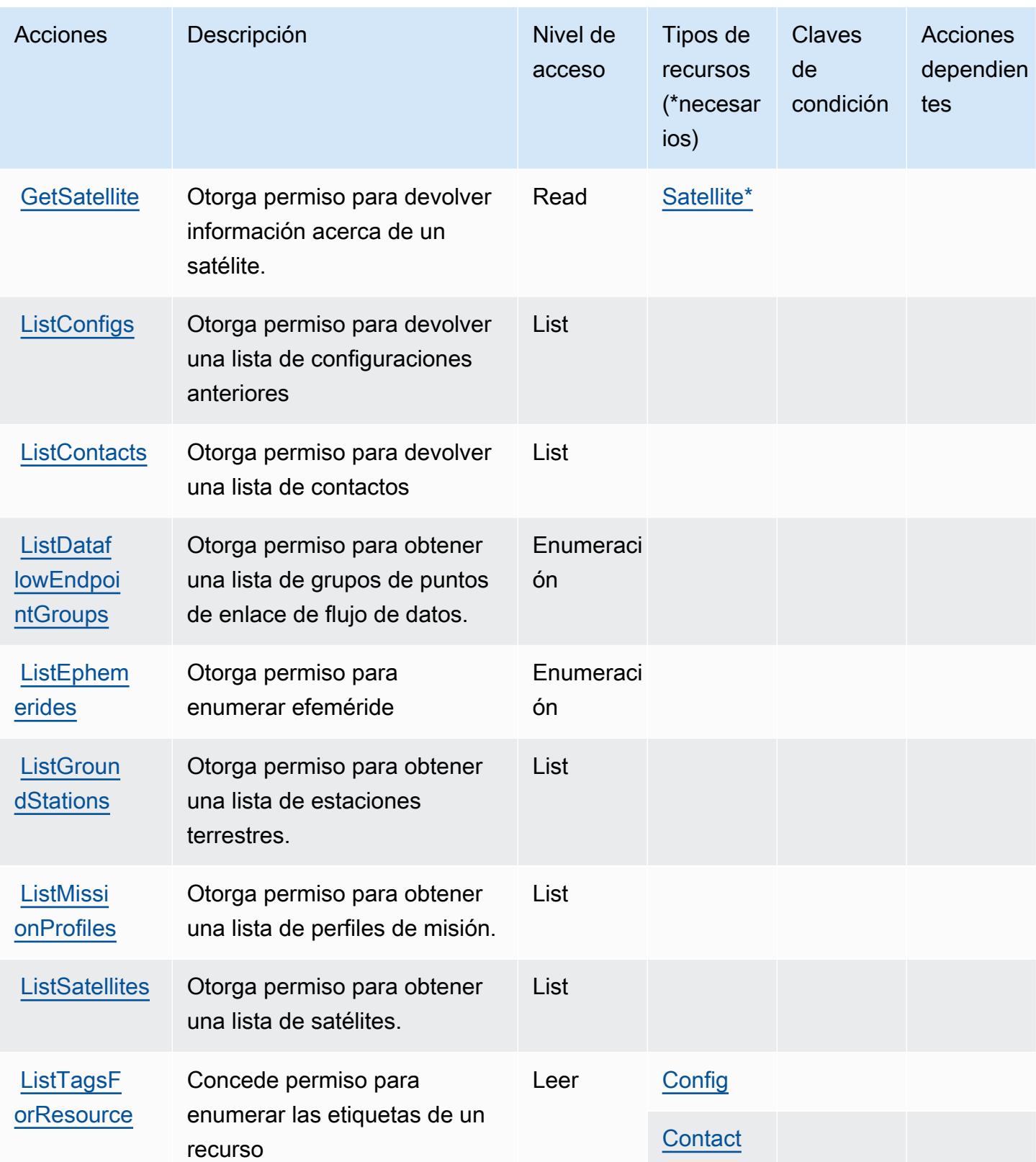

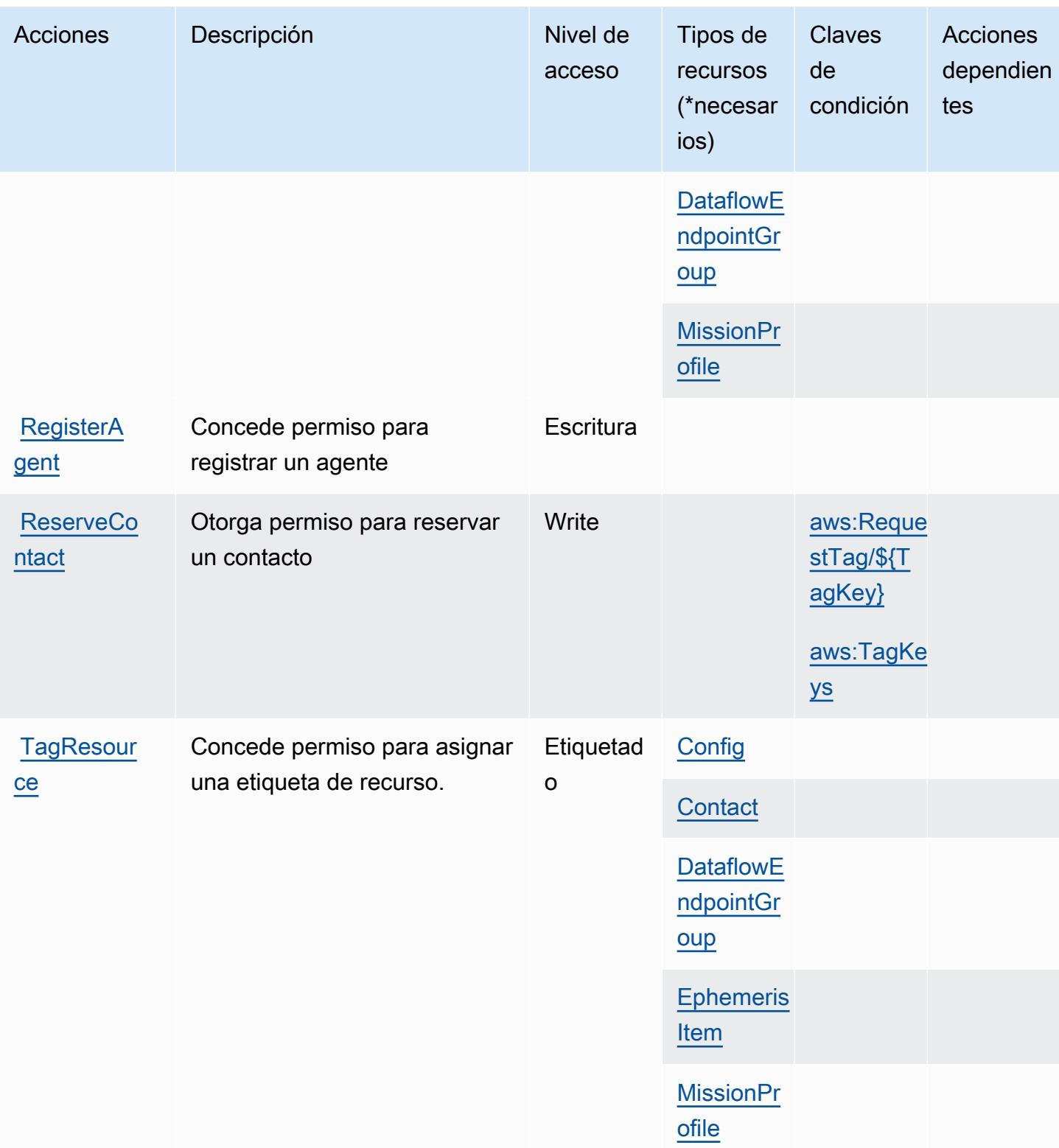

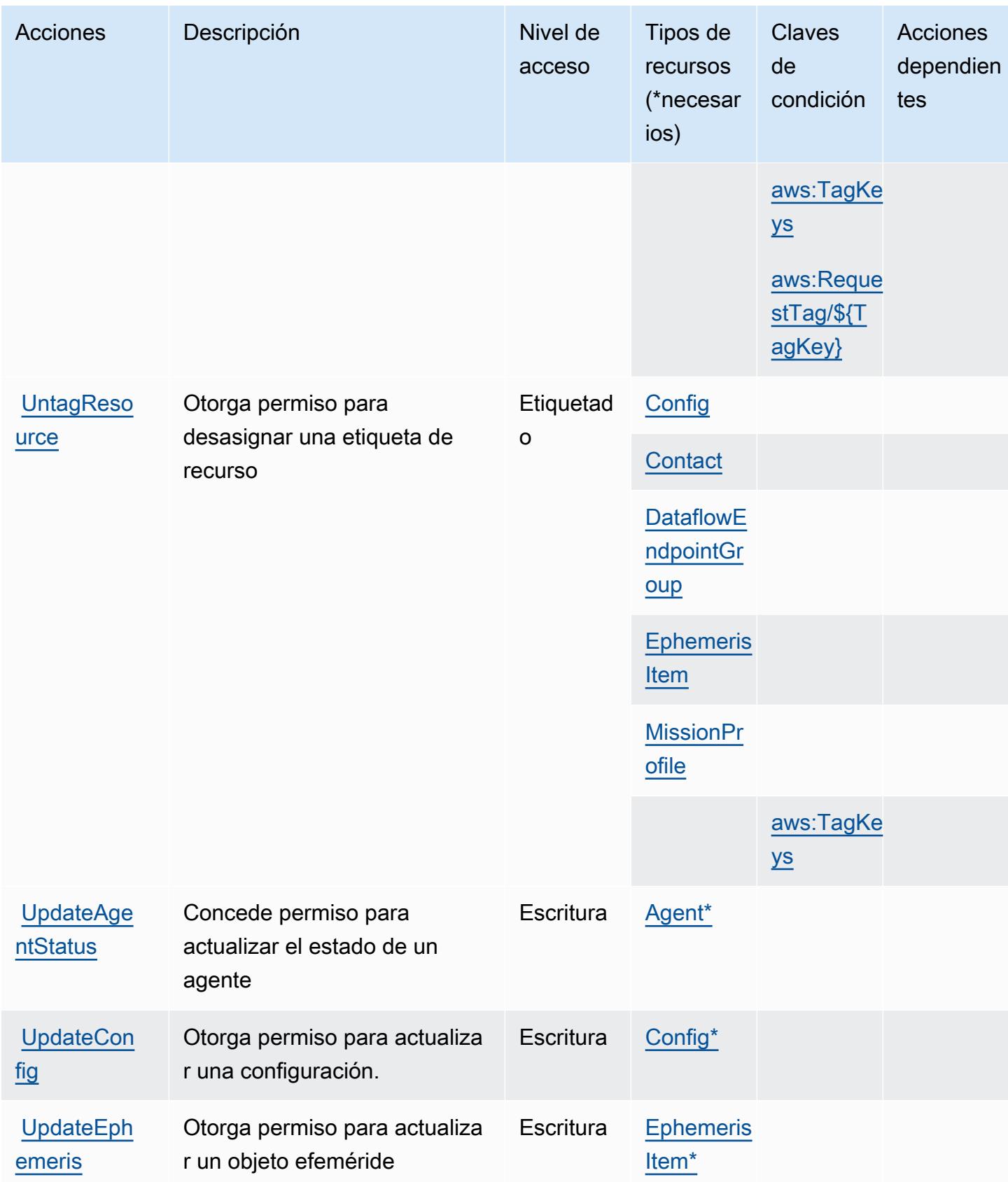

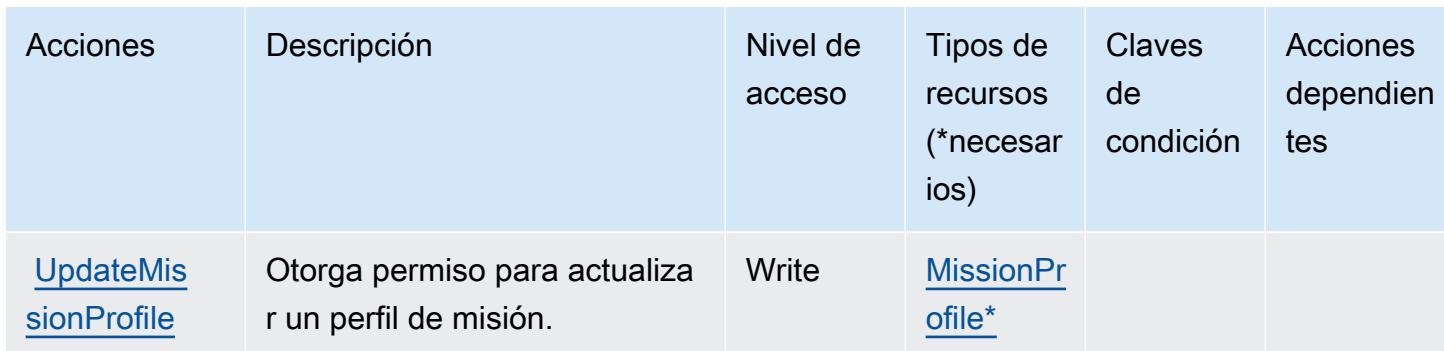

## <span id="page-2905-0"></span>Tipos de recursos definidos por AWS Ground Station

Los siguientes tipos de recurso están definidos por este servicio y se pueden utilizar en el elemento Resource de las instrucciones de política de permisos de IAM. Cada acción de la [tabla Acciones](#page-2899-0) identifica los tipos de recursos que se pueden especificar con dicha acción. Un tipo de recurso también puede definir qué claves de condición se pueden incluir en una política. Estas claves se muestran en la última columna de la tabla Tipos de recursos. Para obtener información detallada sobre las columnas de la siguiente tabla, consulte [Tabla Tipos de recurso.](reference_policies_actions-resources-contextkeys.html#resources_table)

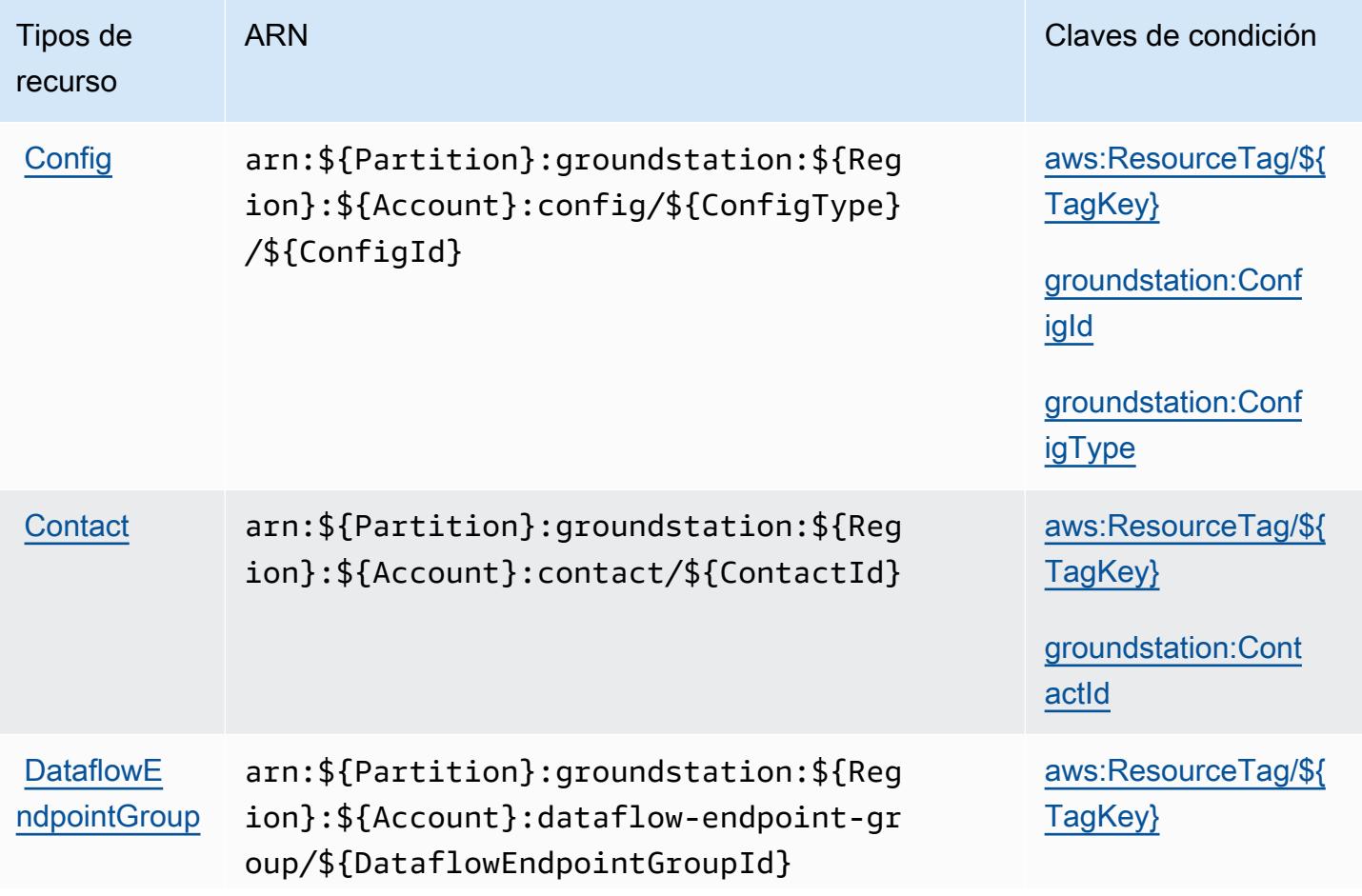

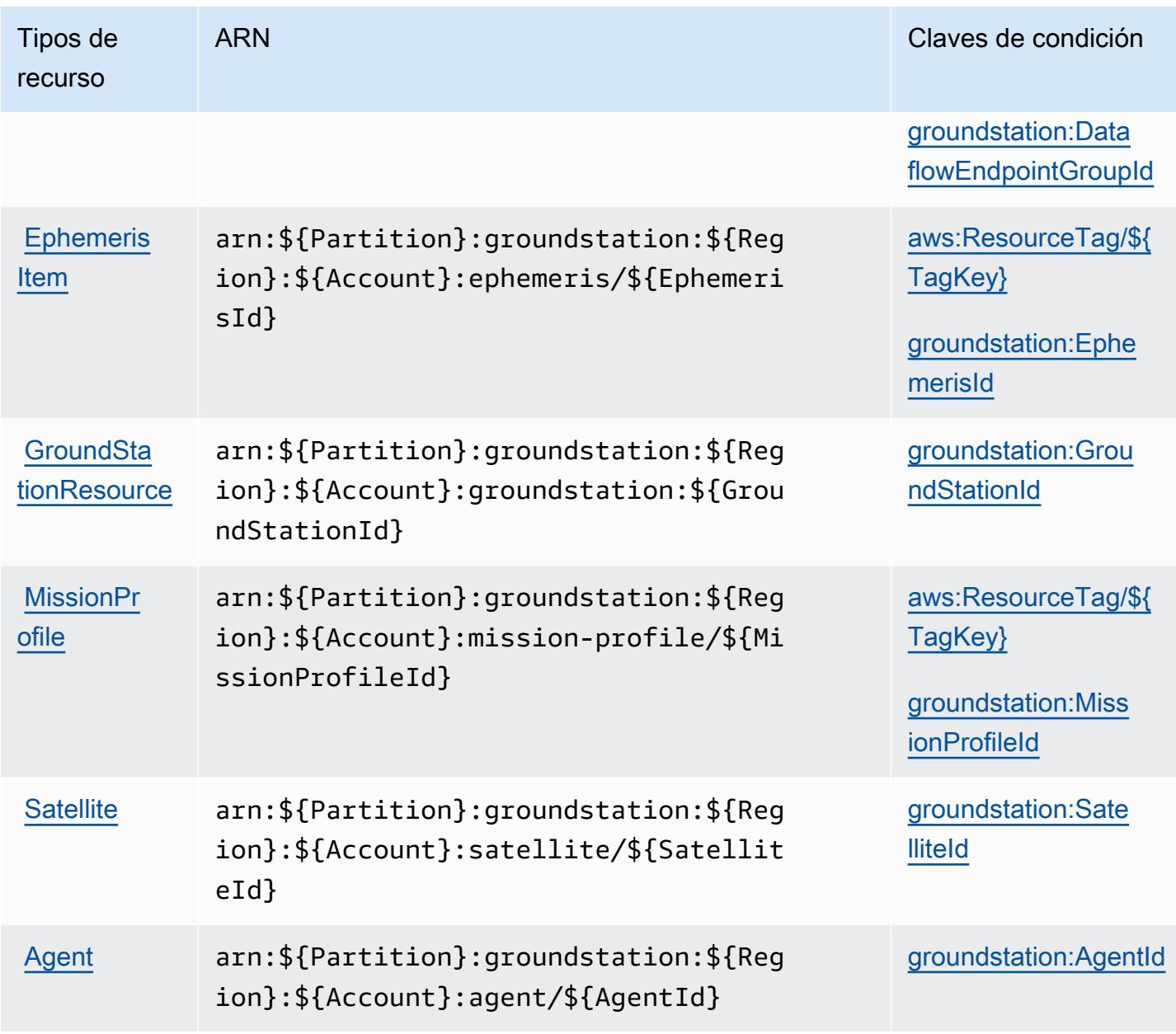

<span id="page-2906-0"></span>Claves de condición para AWS Ground Station

AWS Ground Station define las siguientes claves de condición que se pueden usar en el Condition elemento de una política de IAM. Puede utilizar estas claves para ajustar más las condiciones en las que se aplica la instrucción de política. Para obtener información detallada sobre las columnas de la siguiente tabla, consulte [Tabla de Claves de condición](reference_policies_actions-resources-contextkeys.html#context_keys_table).

Para ver las claves de condición globales que están disponibles para todos los servicios, consulte [Claves de condición globales disponibles.](https://docs.aws.amazon.com/IAM/latest/UserGuide/reference_policies_condition-keys.html#AvailableKeys)

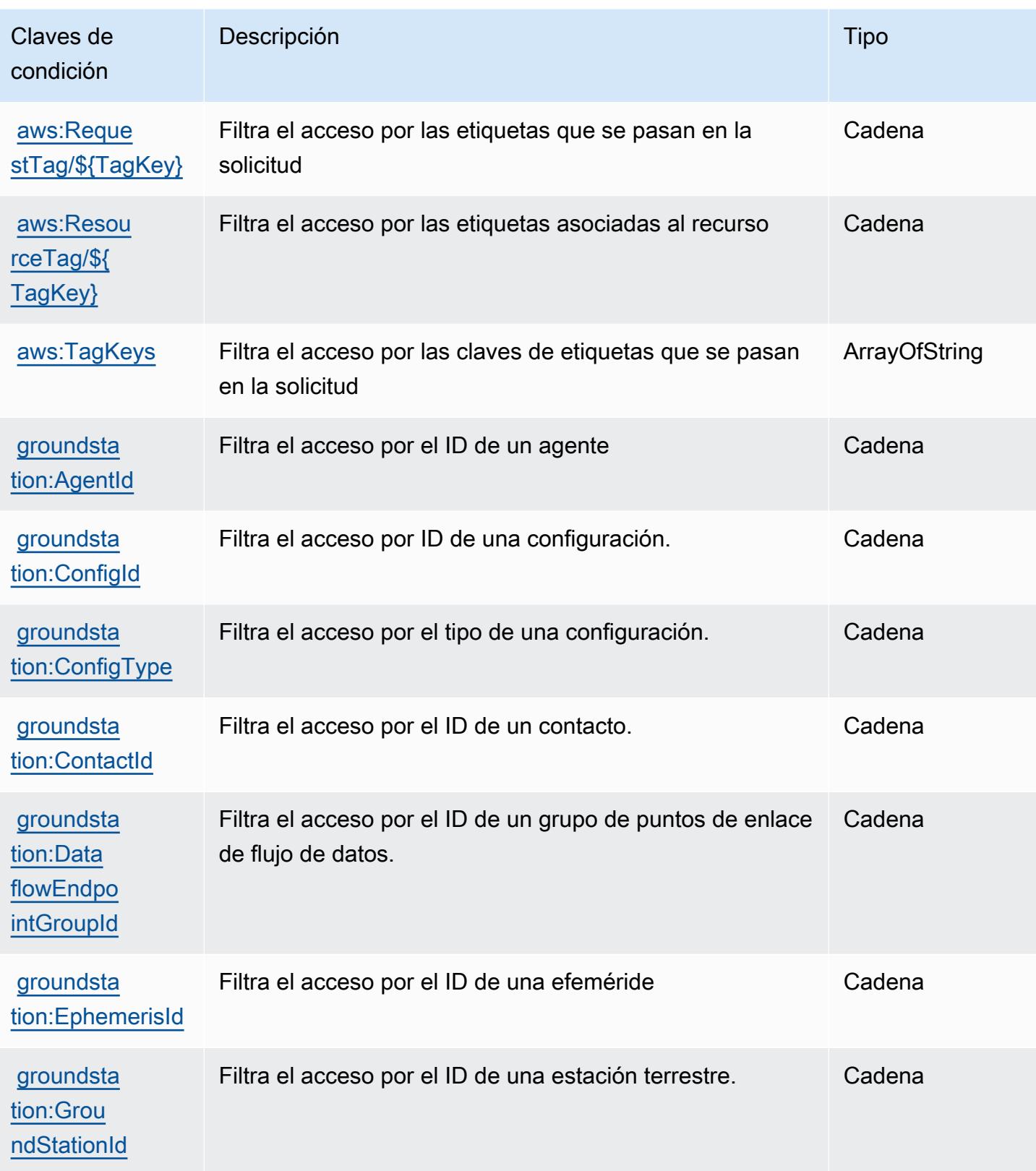

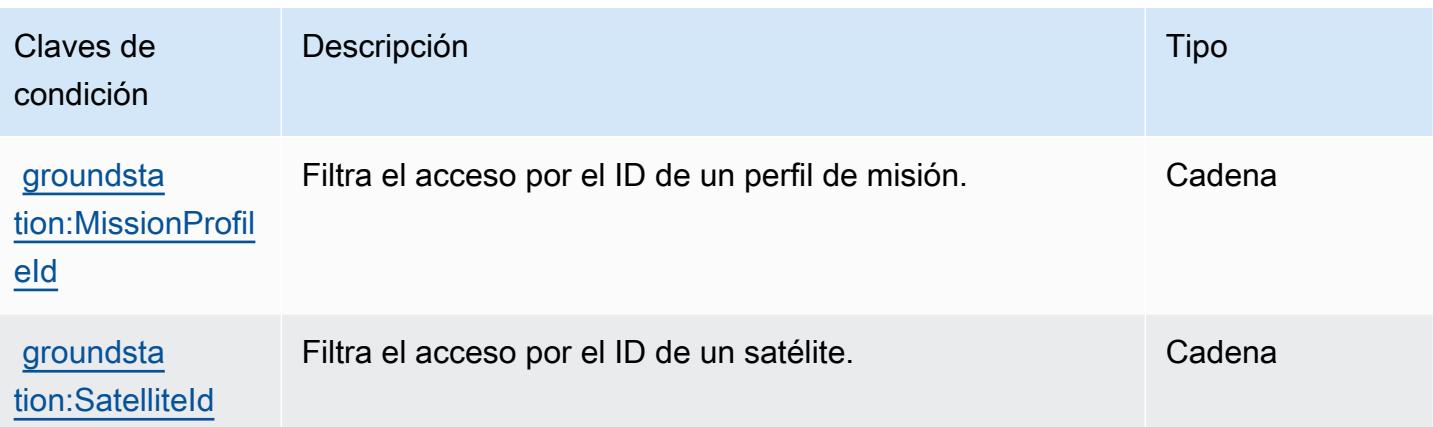

# Acciones, recursos y claves de condición para Amazon GroundTruth Labeling

Amazon GroundTruth Labeling (prefijo de servicio:groundtruthlabeling) proporciona los siguientes recursos, acciones y claves de contexto de condiciones específicos del servicio para su uso en las políticas de permisos de IAM.

#### Referencias:

- Obtenga información para [configurar este servicio](https://docs.aws.amazon.com/sagemaker/latest/dg/whatis.html).
- Vea una [lista de las operaciones de API disponibles para este servicio](https://docs.aws.amazon.com/sagemaker/latest/dg/sms-data-input.html).
- Obtenga información sobre cómo proteger este servicio y sus recursos [mediante las políticas de](https://docs.aws.amazon.com/sagemaker/latest/dg/security-iam.html) [permisos de IAM.](https://docs.aws.amazon.com/sagemaker/latest/dg/security-iam.html)

#### Temas

- [Acciones definidas por Amazon GroundTruth Labeling](#page-2908-0)
- [Tipos de recursos definidos por Amazon GroundTruth Labeling](#page-2912-0)
- [Claves de estado para Amazon GroundTruth Labeling](#page-2912-1)

## <span id="page-2908-0"></span>Acciones definidas por Amazon GroundTruth Labeling

Puede especificar las siguientes acciones en el elemento Action de una declaración de política de IAM. Utilice políticas para conceder permisos para realizar una operación en AWS. Cuando utiliza una acción en una política, normalmente permite o deniega el acceso a la operación de la API o comandos de la CLI con el mismo nombre. No obstante, en algunos casos, una sola acción controla el acceso a más de una operación. Asimismo, algunas operaciones requieren varias acciones diferentes.

La columna Tipos de recurso de la tabla de Acción indica si cada acción admite permisos de nivel de recursos. Si no hay ningún valor para esta columna, debe especificar todos los recursos ("\*") a los que aplica la política en el elemento Resource de la instrucción de su política. Si la columna incluye un tipo de recurso, puede especificar un ARN de ese tipo en una instrucción con dicha acción. Si la acción tiene uno o más recursos necesarios, la persona que llama debe tener permiso para usar la acción con esos recursos. Los recursos necesarios se indican en la tabla con un asterisco (\*). Si limita el acceso a los recursos con el elemento Resource de una política de IAM, debe incluir un ARN o patrón para cada tipo de recurso requerido. Algunas acciones admiten varios tipos de recursos. Si el tipo de recurso es opcional (no se indica como obligatorio), puede elegir utilizar uno de los tipos de recursos opcionales.

La columna Claves de condición de la tabla Acciones incluye claves que puede especificar en el elemento Condition de la instrucción de una política. Para obtener más información sobre las claves de condición asociadas a los recursos del servicio, consulte la columna Claves de condición de la tabla Tipos de recursos.

#### **a** Note

Las claves de condición de recursos se enumeran en la tabla [Tipos de recursos](#page-2912-0). Encontrará un enlace al tipo de recurso que se aplica a una acción en la columna Tipos de recursos (\*obligatorio) de la tabla Acciones. El tipo de recurso de la tabla Tipos de recursos incluye la columna Claves de condición, que son las claves de condición del recurso que se aplican a una acción de la tabla Acciones.

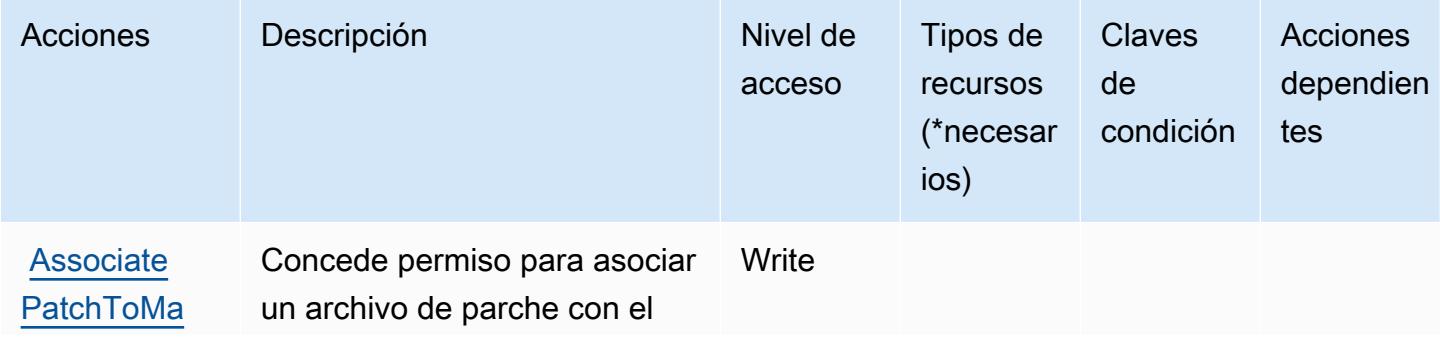

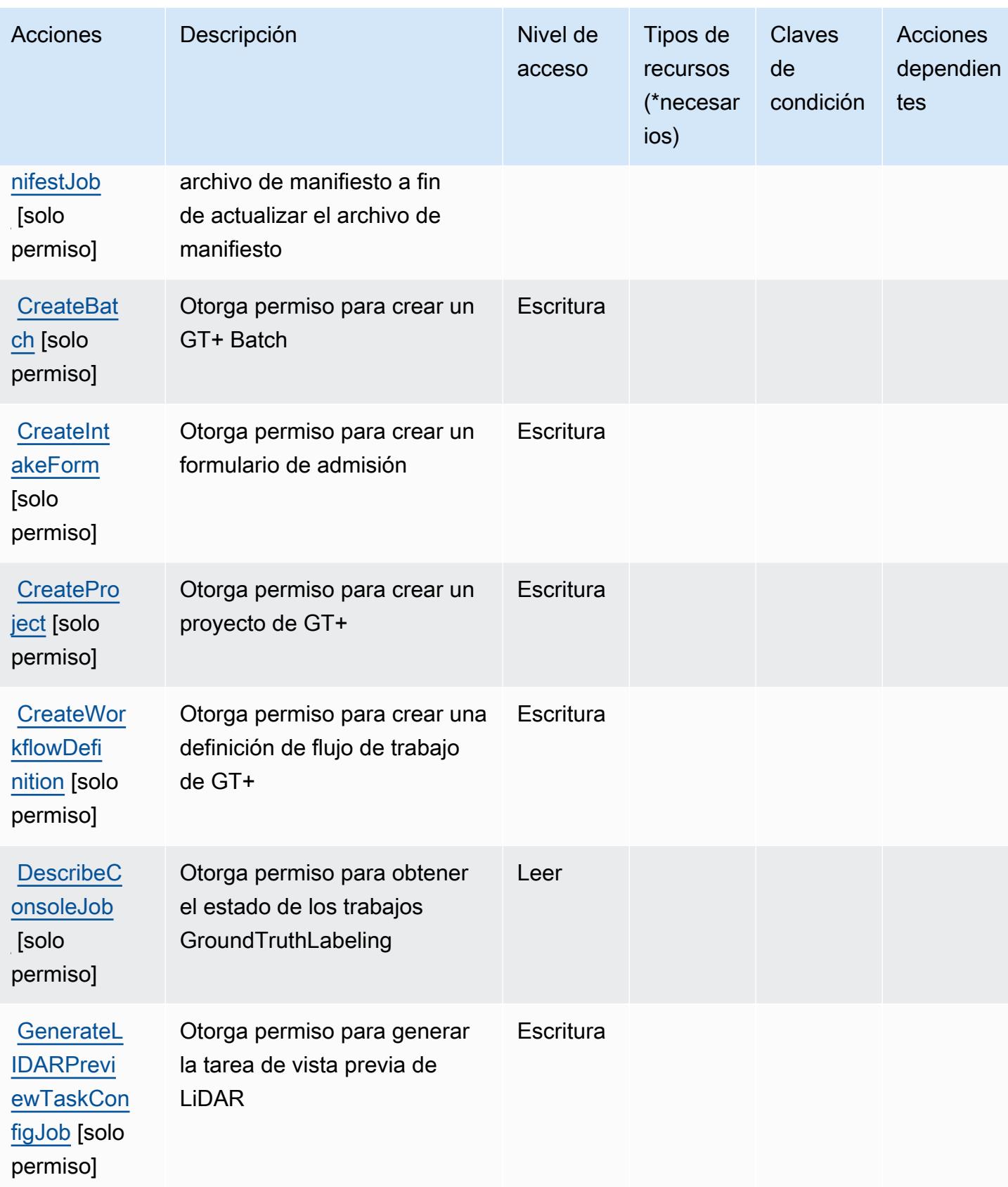

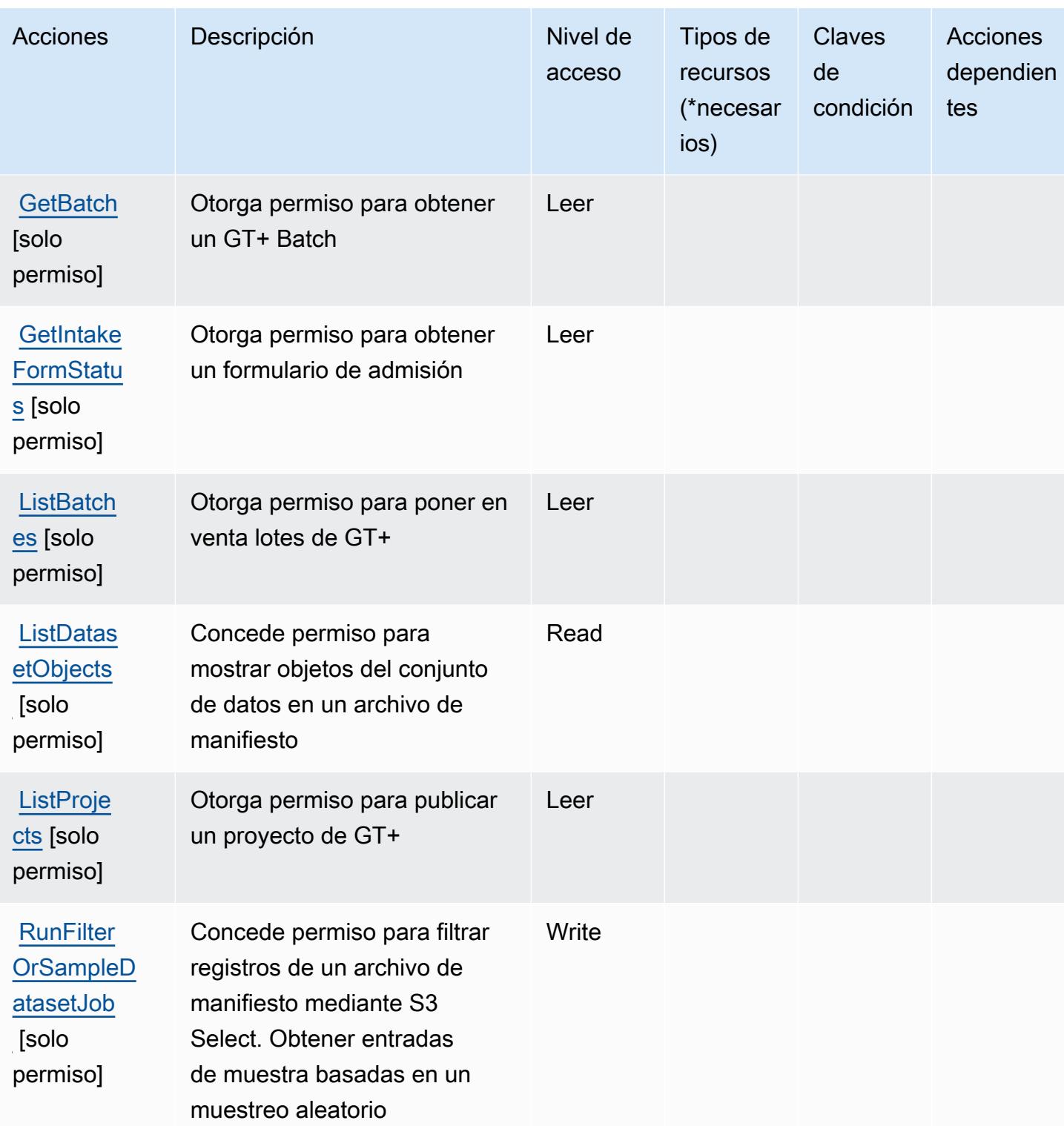

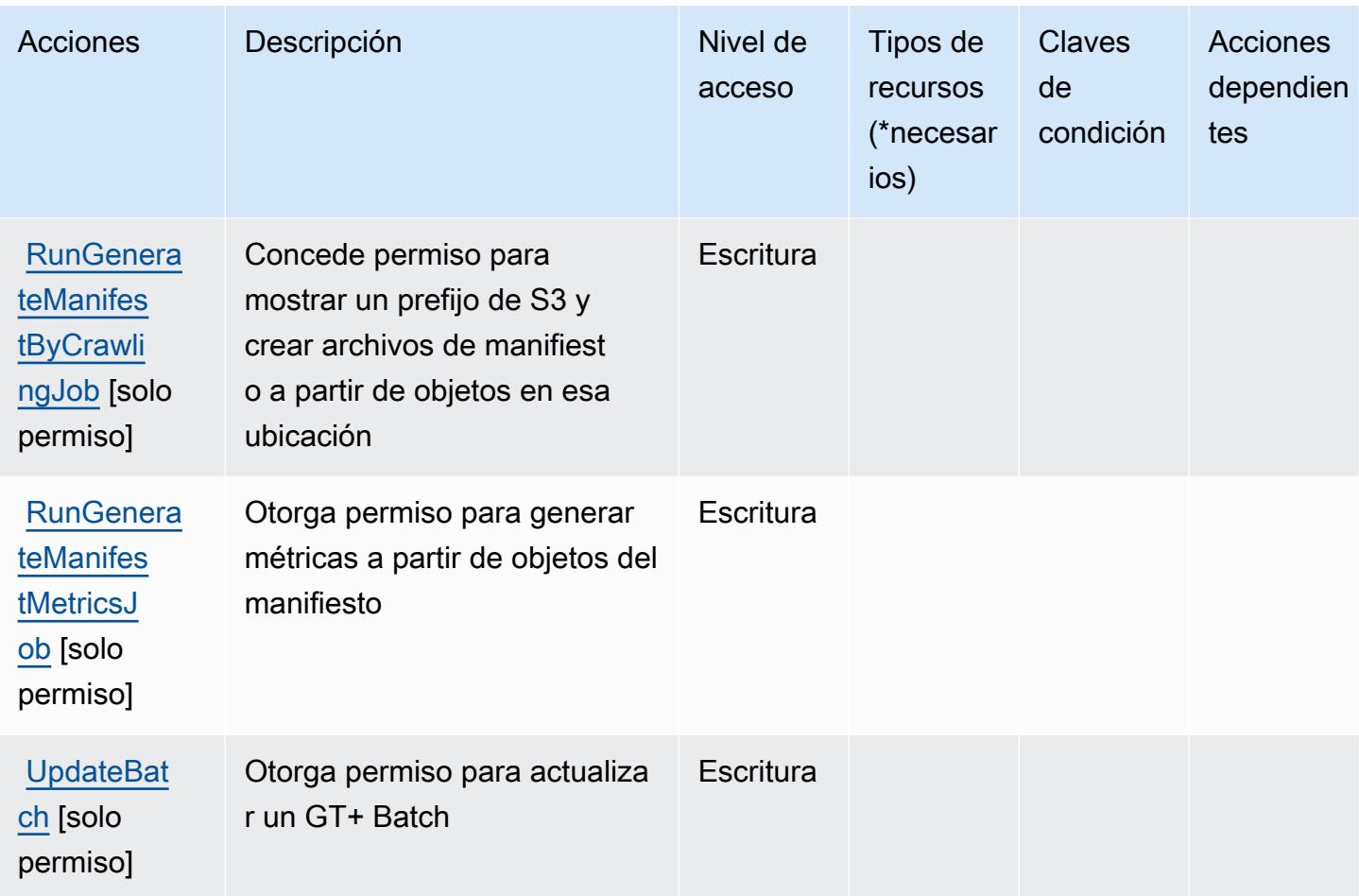

#### <span id="page-2912-0"></span>Tipos de recursos definidos por Amazon GroundTruth Labeling

Amazon GroundTruth Labeling no admite la especificación de un ARN de recurso en el Resource elemento de una declaración de política de IAM. Para permitir el acceso a Amazon GroundTruth Labeling, "Resource": "\*" especifícalo en tu política.

## <span id="page-2912-1"></span>Claves de estado para Amazon GroundTruth Labeling

GroundTruth El etiquetado no tiene claves de contexto específicas de un servicio que puedan usarse en el Condition elemento de las declaraciones de políticas. Para obtener la lista de las claves de contexto globales que están disponibles para todos los servicios, consulte [Claves disponibles para](https://docs.aws.amazon.com/IAM/latest/UserGuide/reference_policies_condition-keys.html#AvailableKeys) [condiciones](https://docs.aws.amazon.com/IAM/latest/UserGuide/reference_policies_condition-keys.html#AvailableKeys).

# Acciones, recursos y claves de condición de Amazon GuardDuty

Amazon GuardDuty (prefijo de servicio:guardduty) proporciona los siguientes recursos, acciones y claves de contexto de condiciones específicos del servicio para su uso en las políticas de permisos de IAM.

Referencias:

- Obtenga información para [configurar este servicio](https://docs.aws.amazon.com/guardduty/latest/ug/what-is-guardduty.html).
- Vea una [lista de las operaciones de API disponibles para este servicio](https://docs.aws.amazon.com/guardduty/latest/APIReference/Welcome.html).
- Obtenga información sobre cómo proteger este servicio y sus recursos [mediante las políticas de](https://docs.aws.amazon.com/guardduty/latest/ug/guardduty_managing_access.html) [permisos de IAM.](https://docs.aws.amazon.com/guardduty/latest/ug/guardduty_managing_access.html)

#### Temas

- [Acciones definidas por Amazon GuardDuty](#page-2913-0)
- [Tipos de recursos definidos por Amazon GuardDuty](#page-2927-0)
- [Claves de estado de Amazon GuardDuty](#page-2928-0)

## <span id="page-2913-0"></span>Acciones definidas por Amazon GuardDuty

Puede especificar las siguientes acciones en el elemento Action de una declaración de política de IAM. Utilice políticas para conceder permisos para realizar una operación en AWS. Cuando utiliza una acción en una política, normalmente permite o deniega el acceso a la operación de la API o comandos de la CLI con el mismo nombre. No obstante, en algunos casos, una sola acción controla el acceso a más de una operación. Asimismo, algunas operaciones requieren varias acciones diferentes.

La columna Tipos de recurso de la tabla de Acción indica si cada acción admite permisos de nivel de recursos. Si no hay ningún valor para esta columna, debe especificar todos los recursos ("\*") a los que aplica la política en el elemento Resource de la instrucción de su política. Si la columna incluye un tipo de recurso, puede especificar un ARN de ese tipo en una instrucción con dicha acción. Si la acción tiene uno o más recursos necesarios, la persona que llama debe tener permiso para usar la acción con esos recursos. Los recursos necesarios se indican en la tabla con un asterisco (\*). Si limita el acceso a los recursos con el elemento Resource de una política de IAM, debe incluir un ARN o patrón para cada tipo de recurso requerido. Algunas acciones admiten varios tipos de

recursos. Si el tipo de recurso es opcional (no se indica como obligatorio), puede elegir utilizar uno de los tipos de recursos opcionales.

La columna Claves de condición de la tabla Acciones incluye claves que puede especificar en el elemento Condition de la instrucción de una política. Para obtener más información sobre las claves de condición asociadas a los recursos del servicio, consulte la columna Claves de condición de la tabla Tipos de recursos.

#### **a** Note

Las claves de condición de recursos se enumeran en la tabla [Tipos de recursos](#page-2927-0). Encontrará un enlace al tipo de recurso que se aplica a una acción en la columna Tipos de recursos (\*obligatorio) de la tabla Acciones. El tipo de recurso de la tabla Tipos de recursos incluye la columna Claves de condición, que son las claves de condición del recurso que se aplican a una acción de la tabla Acciones.

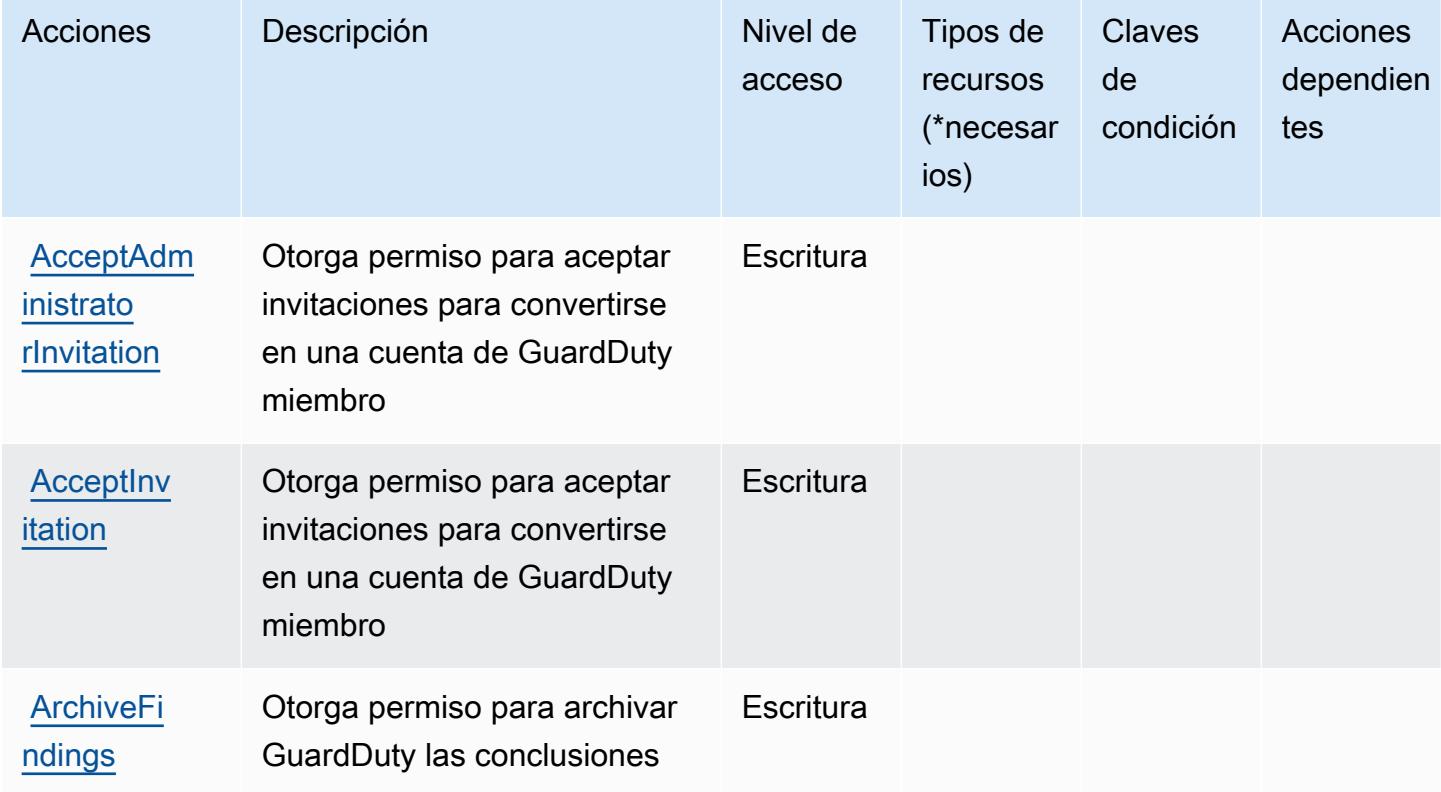

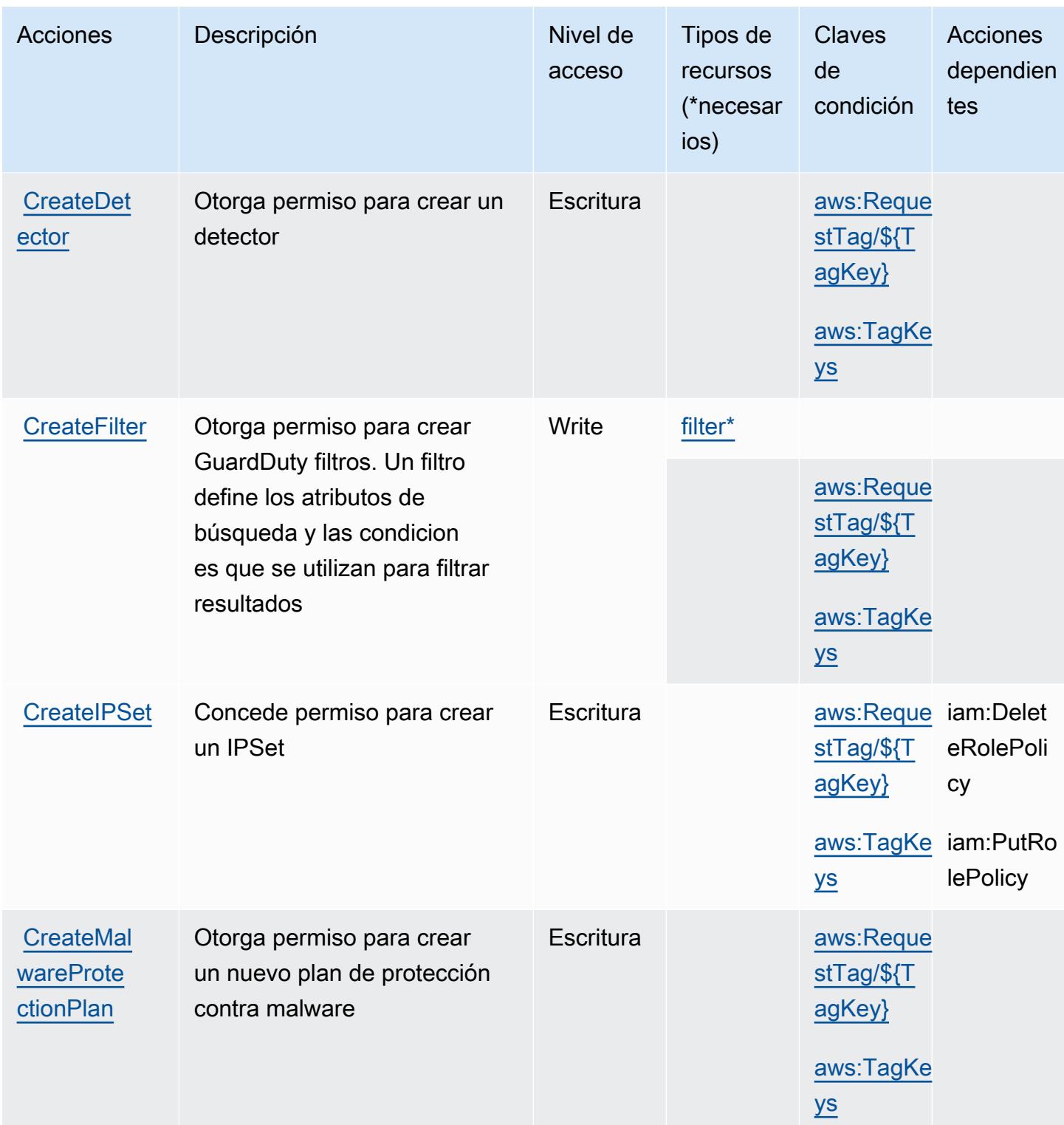
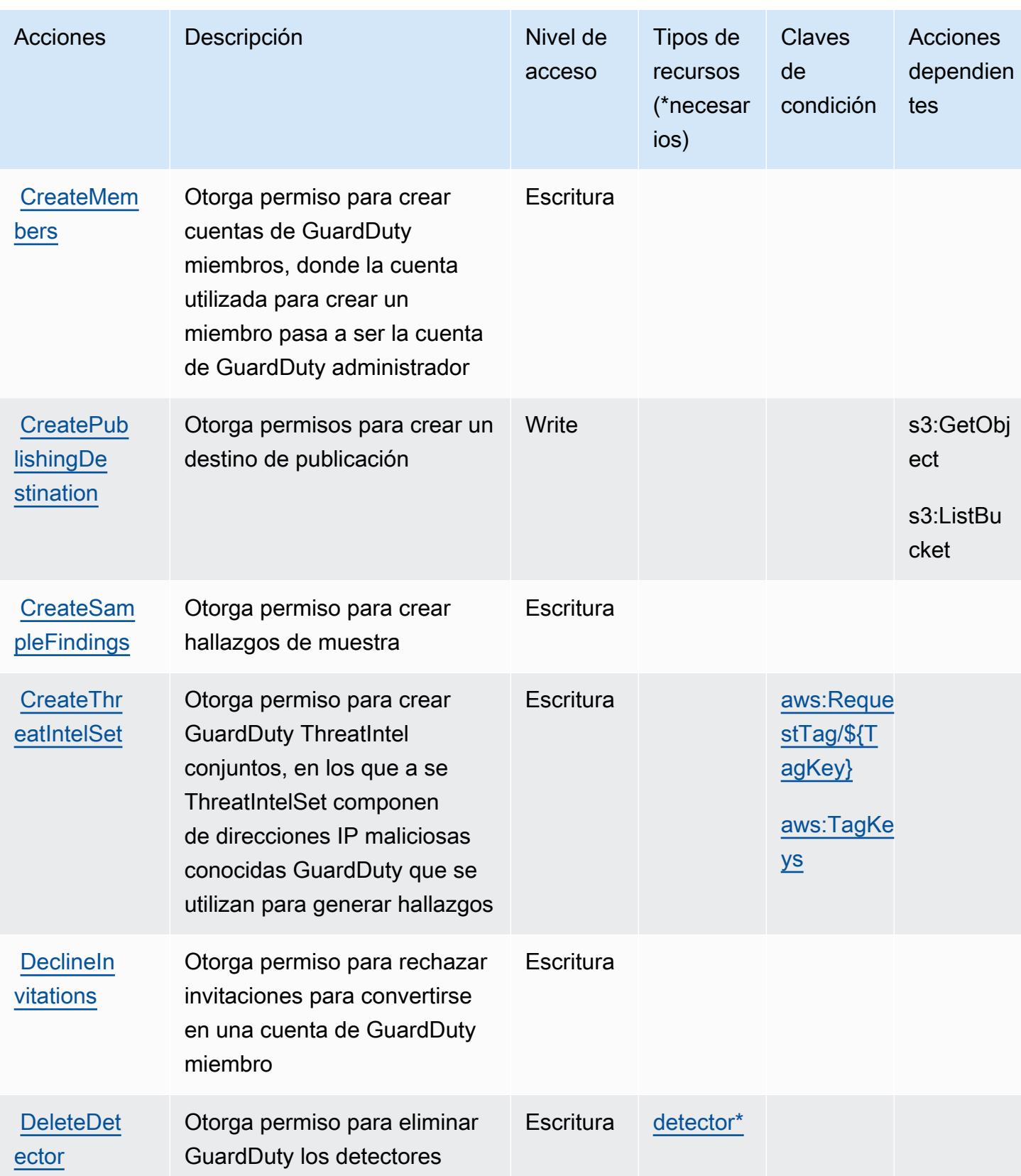

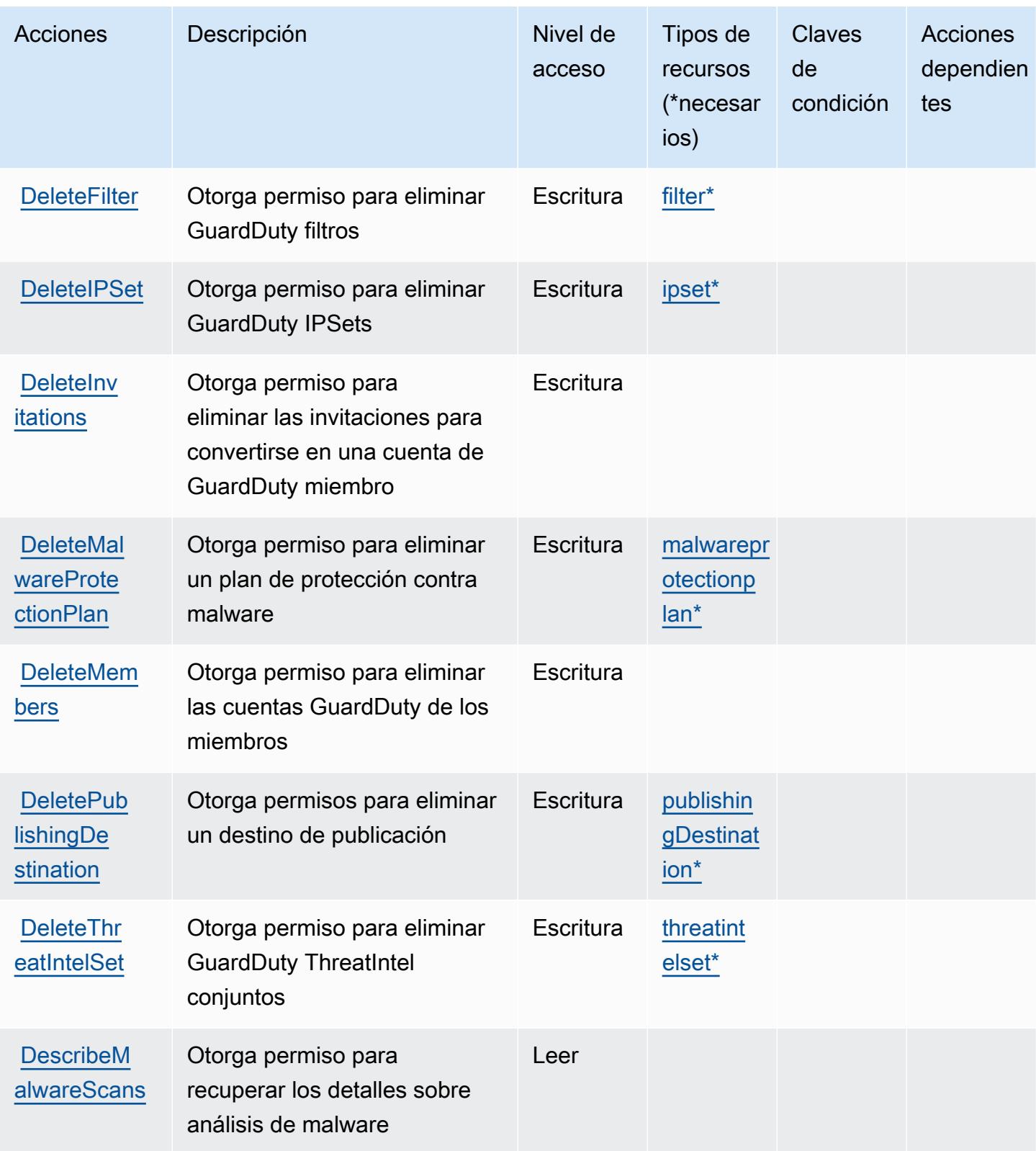

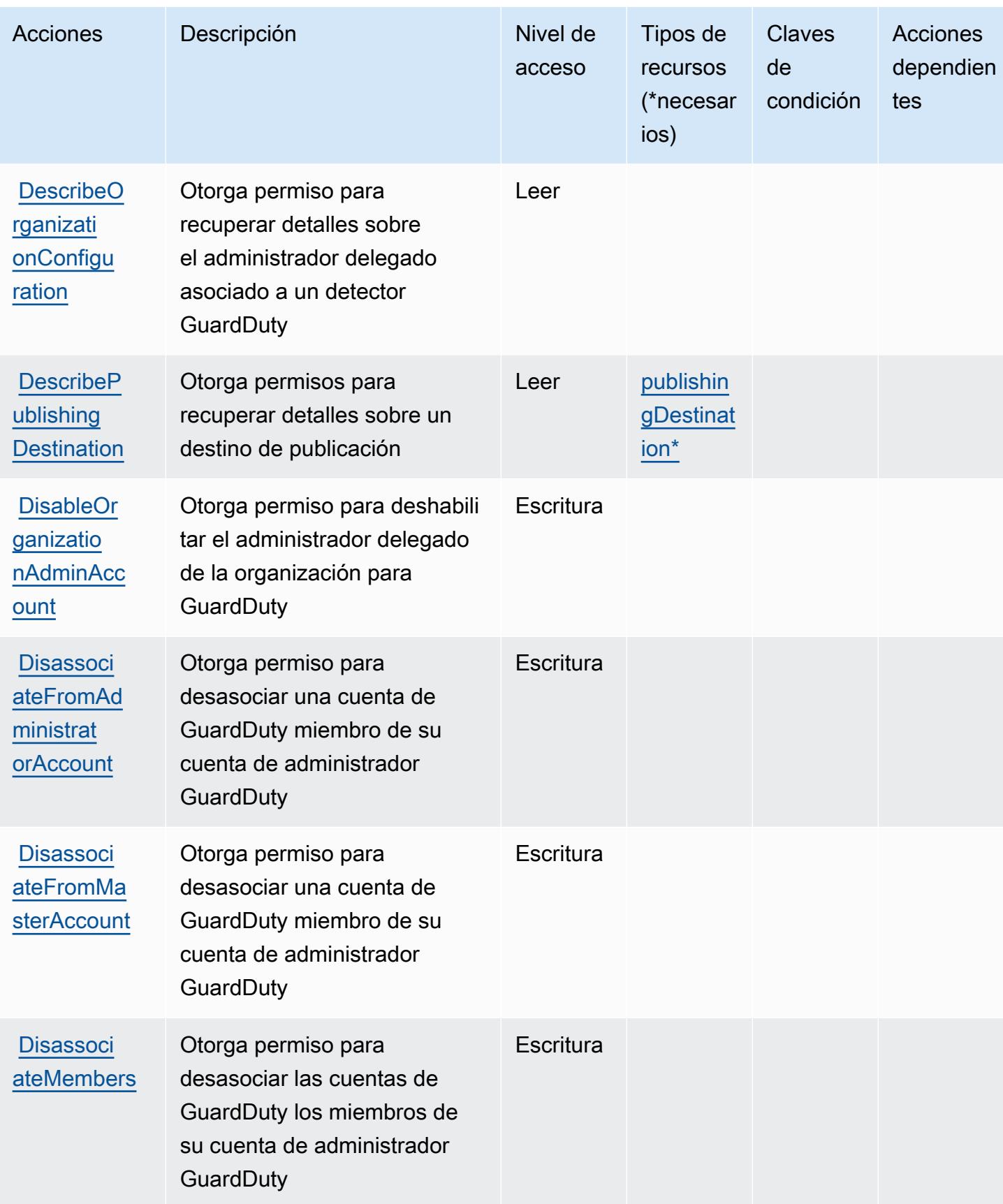

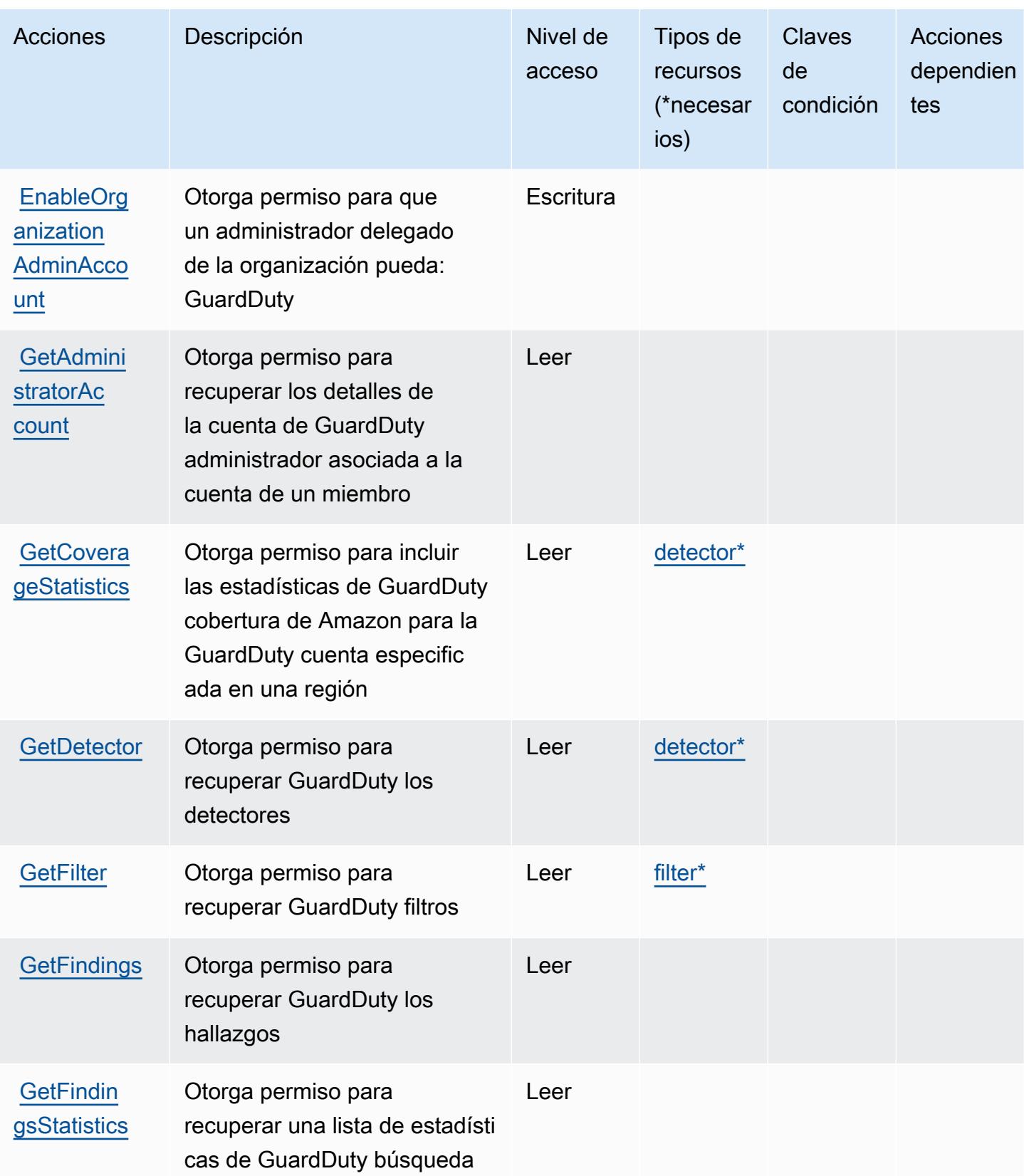

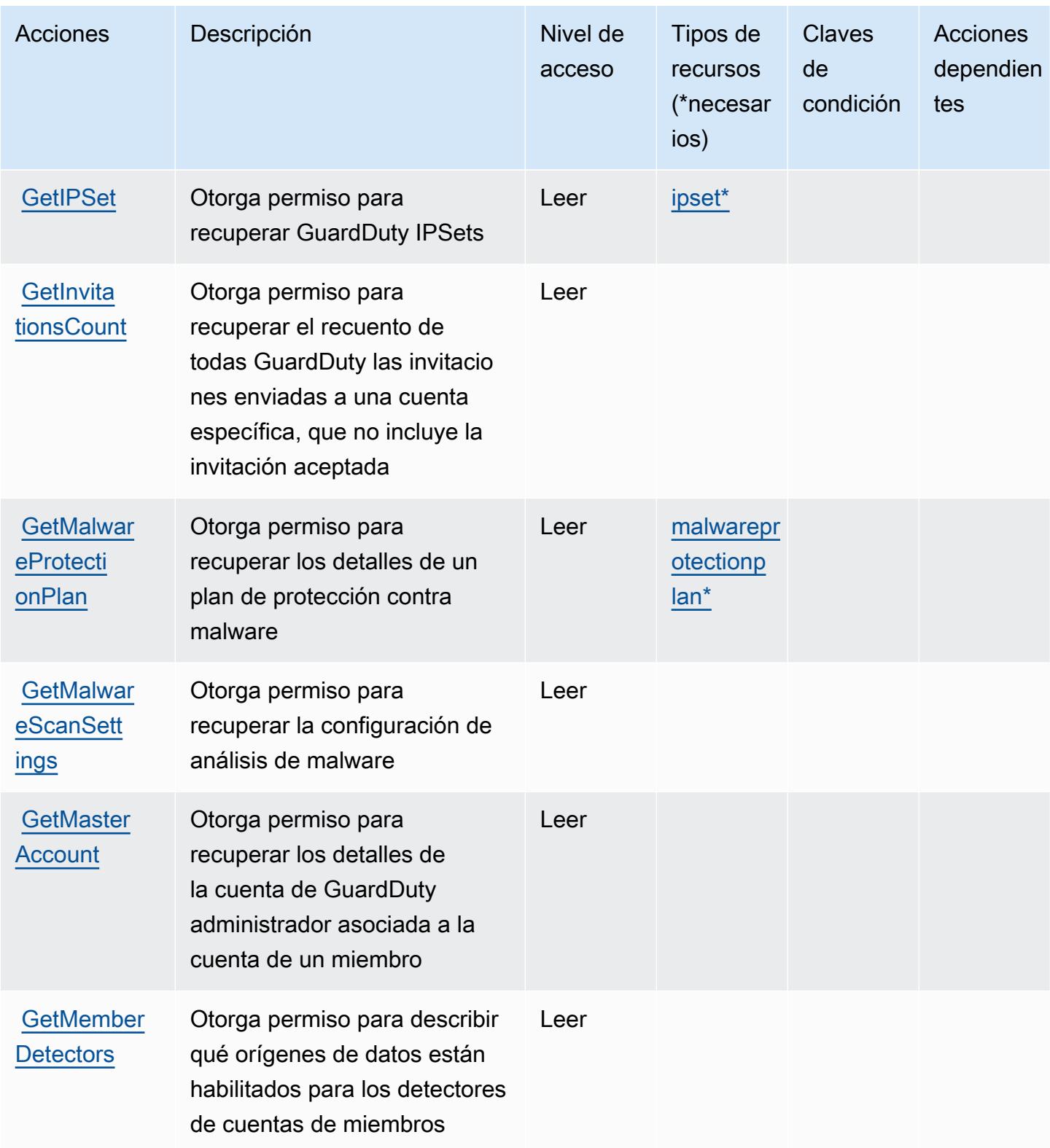

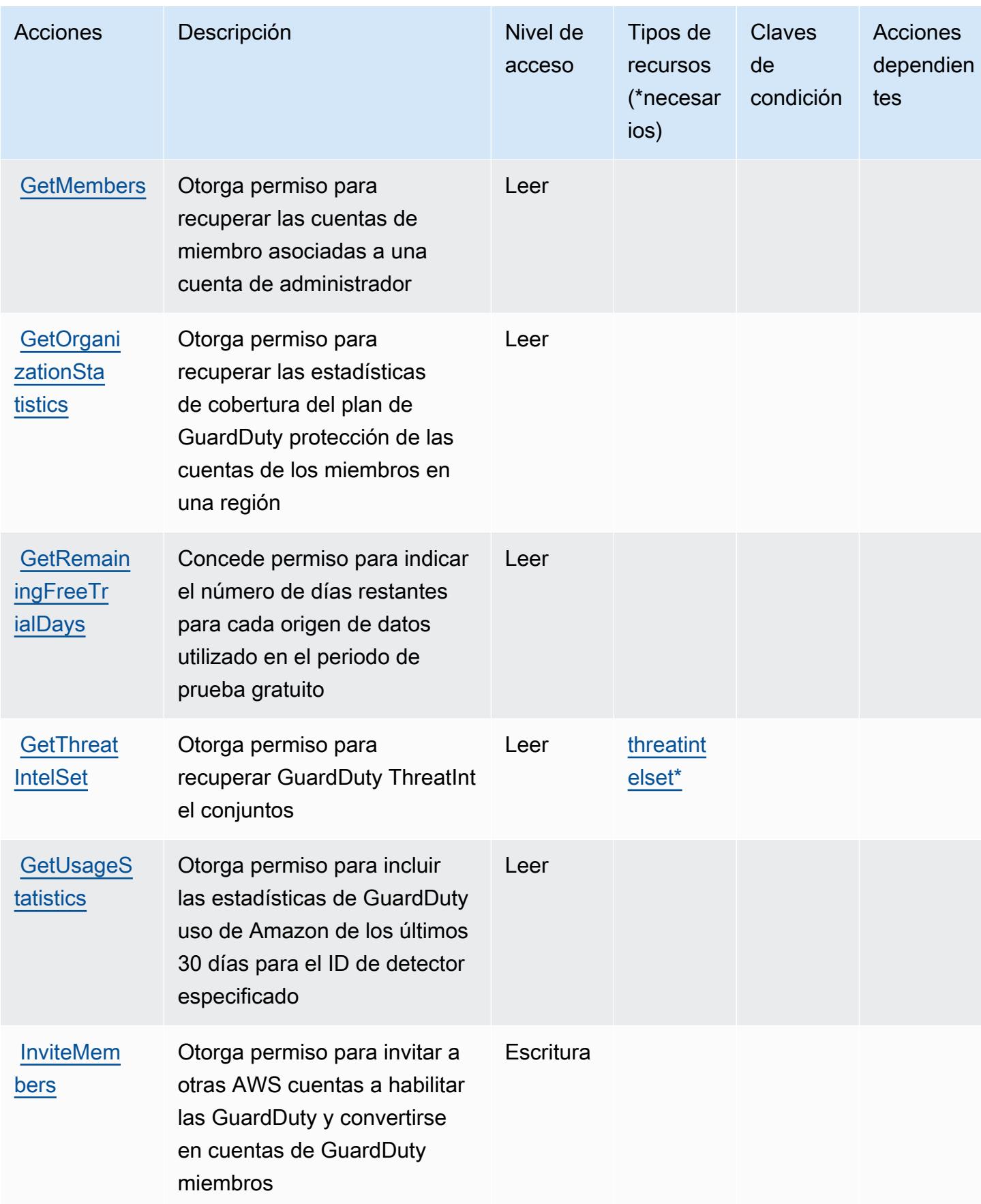

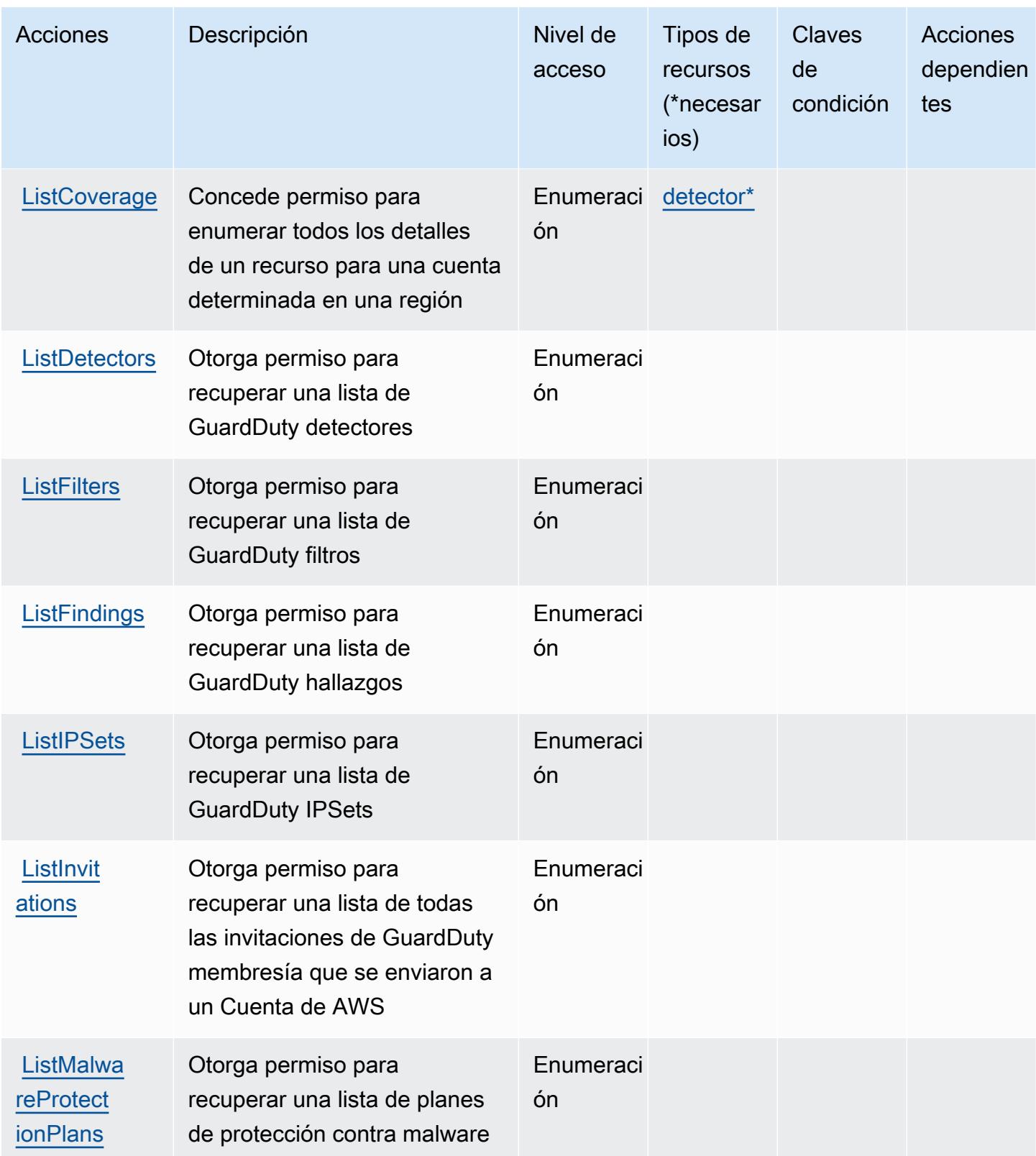

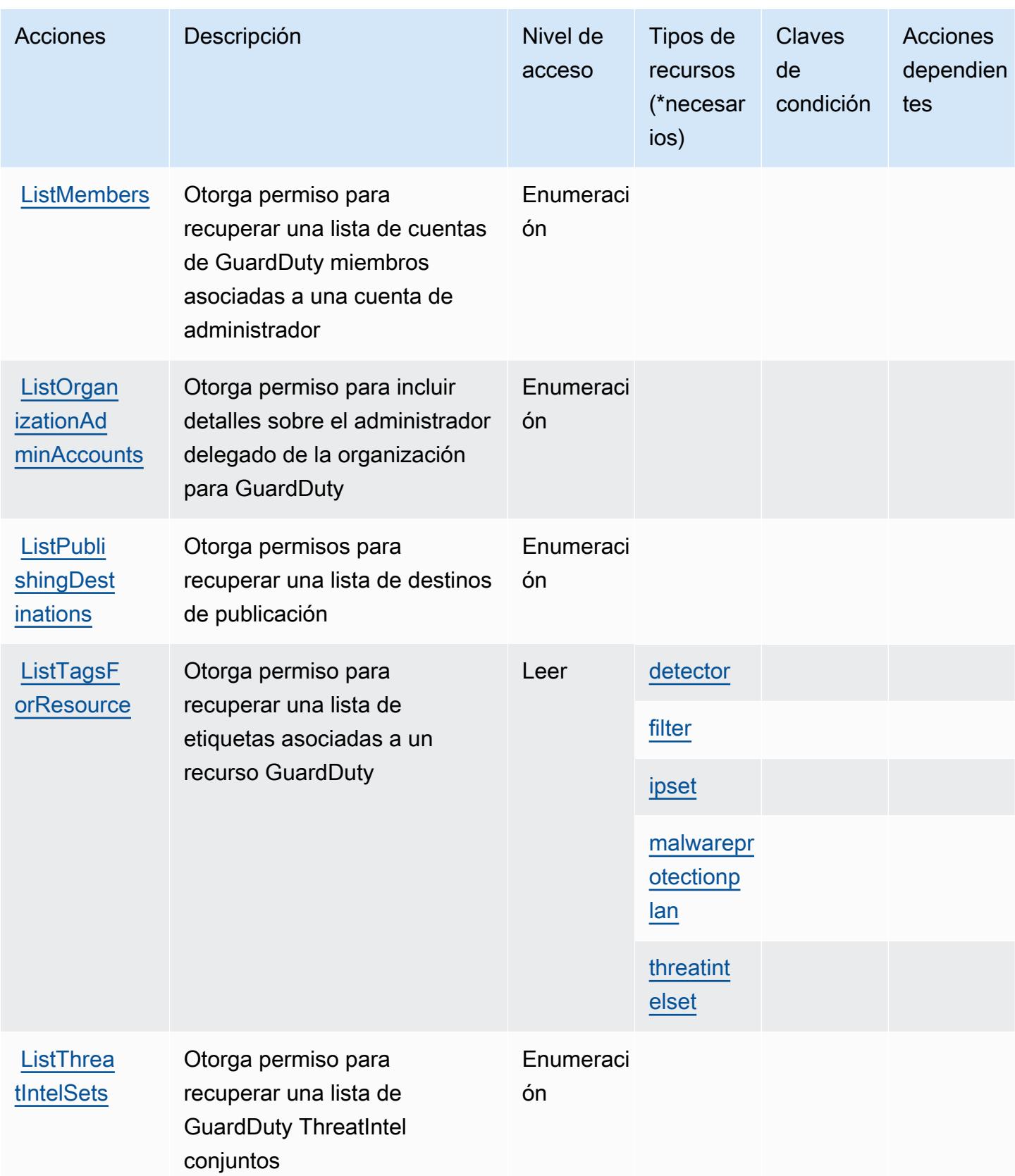

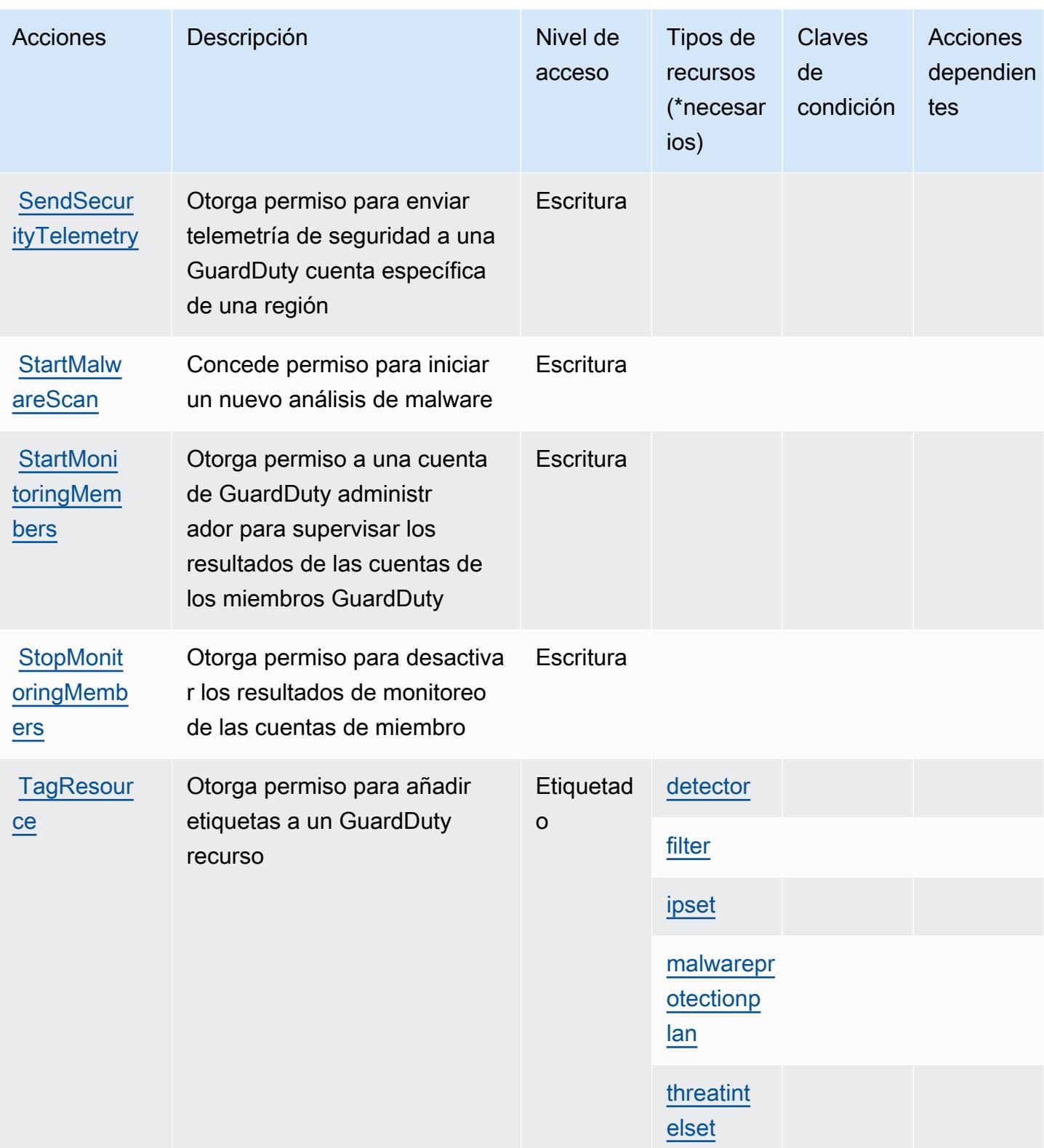

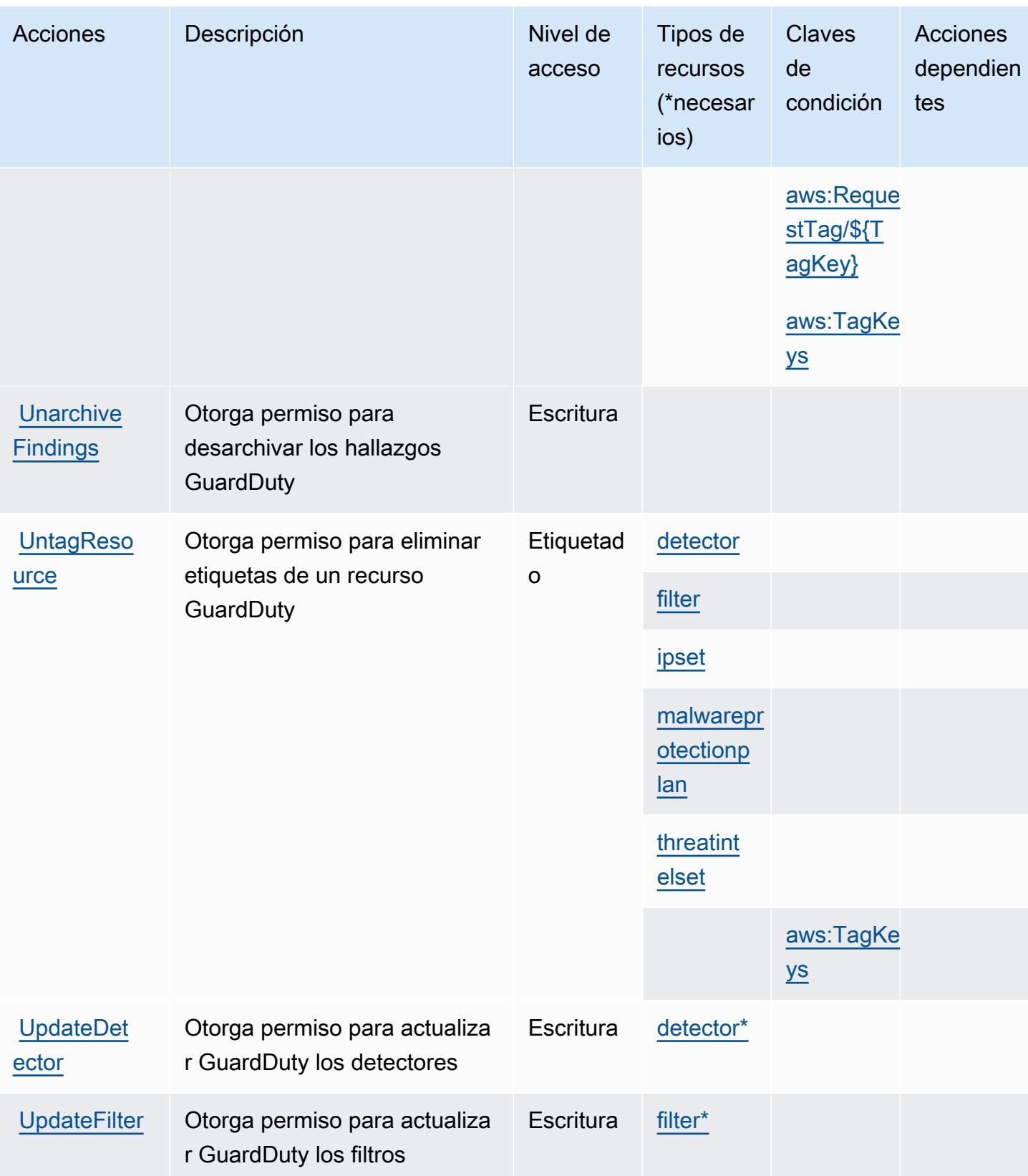

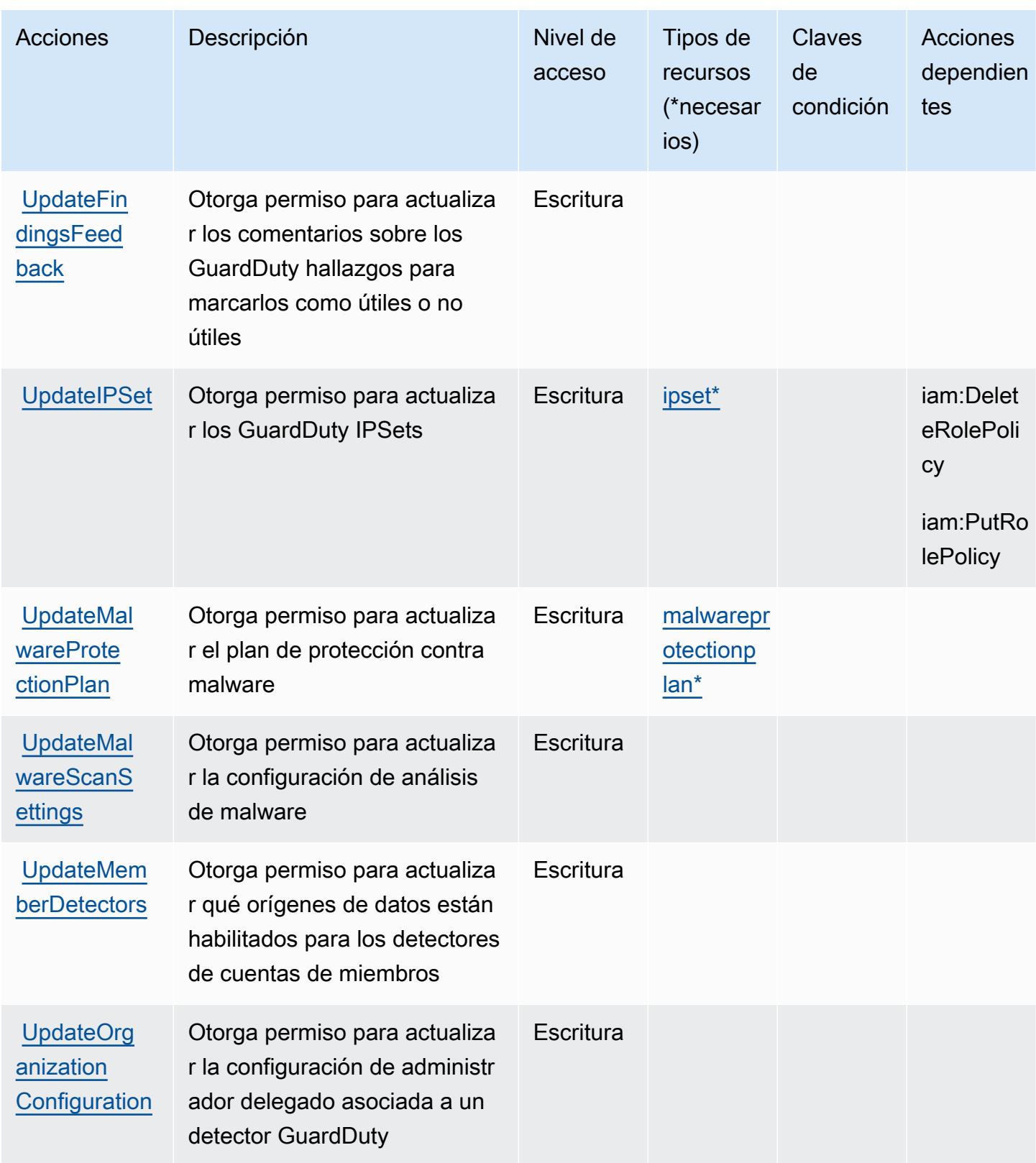

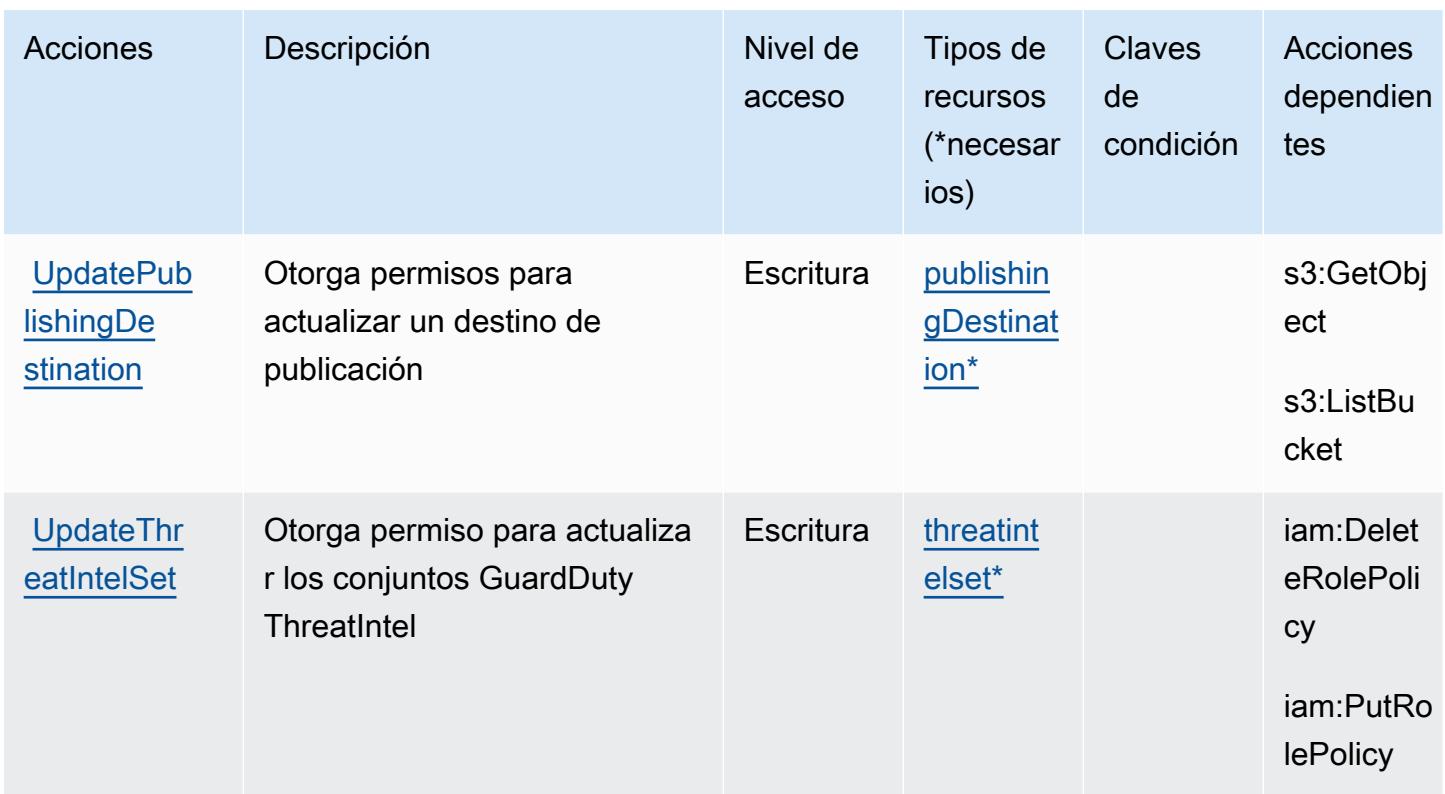

## Tipos de recursos definidos por Amazon GuardDuty

Los siguientes tipos de recurso están definidos por este servicio y se pueden utilizar en el elemento Resource de las instrucciones de política de permisos de IAM. Cada acción de la [tabla Acciones](#page-2913-0) identifica los tipos de recursos que se pueden especificar con dicha acción. Un tipo de recurso también puede definir qué claves de condición se pueden incluir en una política. Estas claves se muestran en la última columna de la tabla Tipos de recursos. Para obtener información detallada sobre las columnas de la siguiente tabla, consulte [Tabla Tipos de recurso.](reference_policies_actions-resources-contextkeys.html#resources_table)

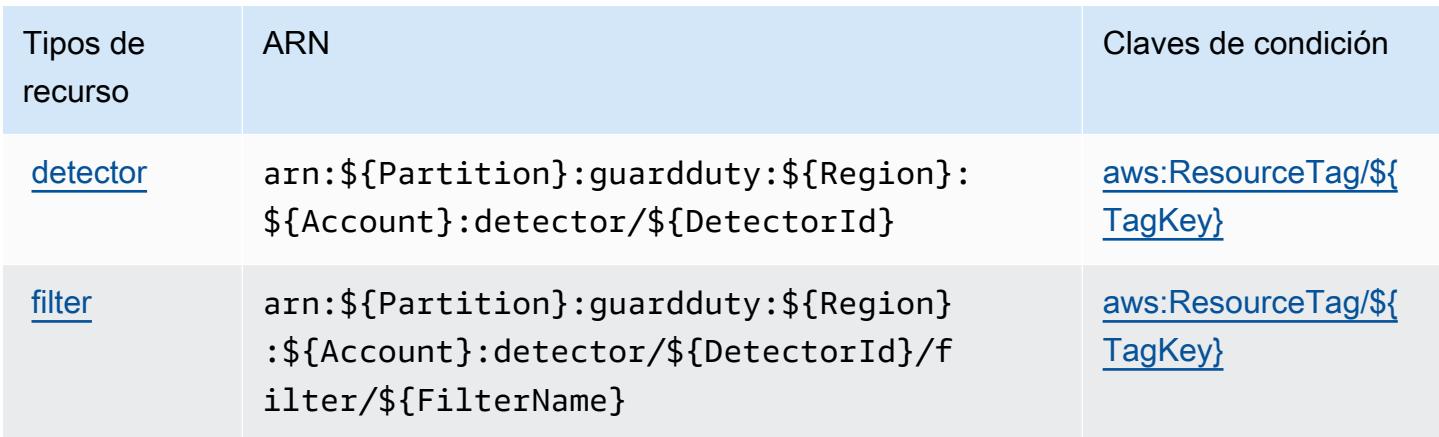

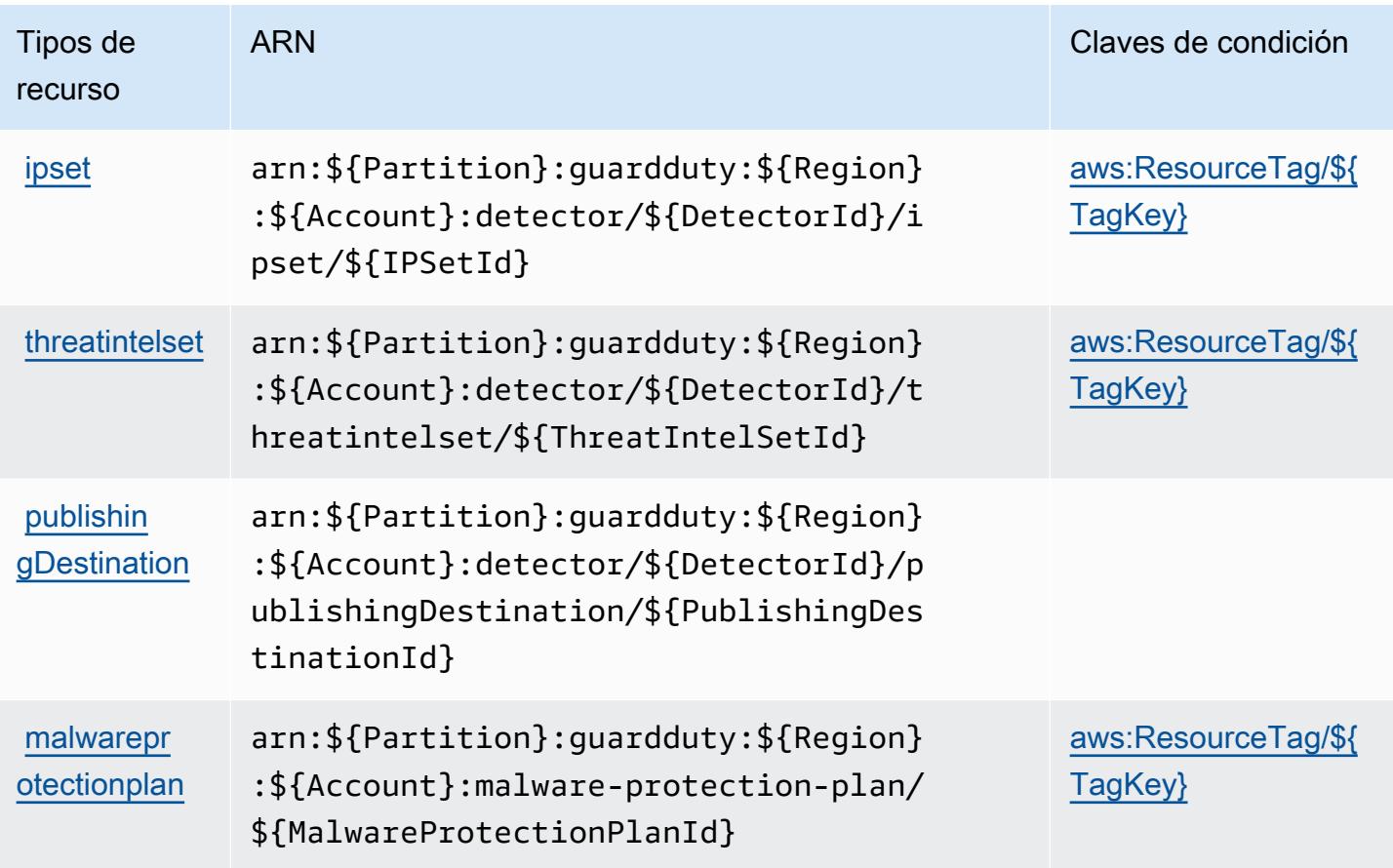

## Claves de estado de Amazon GuardDuty

Amazon GuardDuty define las siguientes claves de condición que se pueden utilizar en el Condition elemento de una política de IAM. Puede utilizar estas claves para ajustar más las condiciones en las que se aplica la instrucción de política. Para obtener información detallada sobre las columnas de la siguiente tabla, consulte [Tabla de Claves de condición.](reference_policies_actions-resources-contextkeys.html#context_keys_table)

Para ver las claves de condición globales que están disponibles para todos los servicios, consulte [Claves de condición globales disponibles.](https://docs.aws.amazon.com/IAM/latest/UserGuide/reference_policies_condition-keys.html#AvailableKeys)

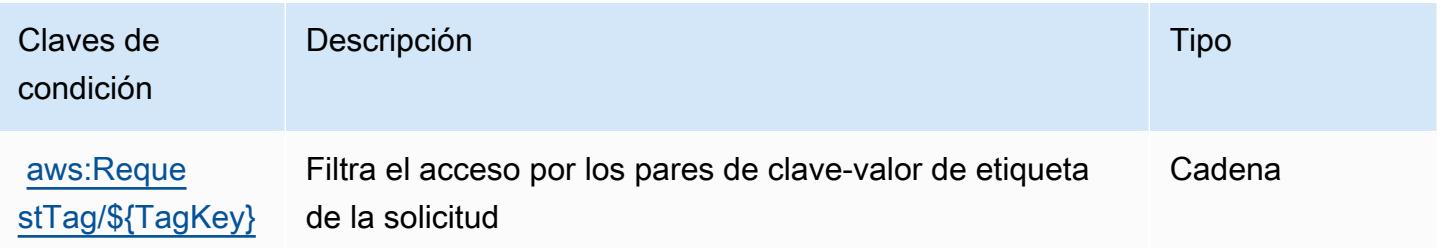

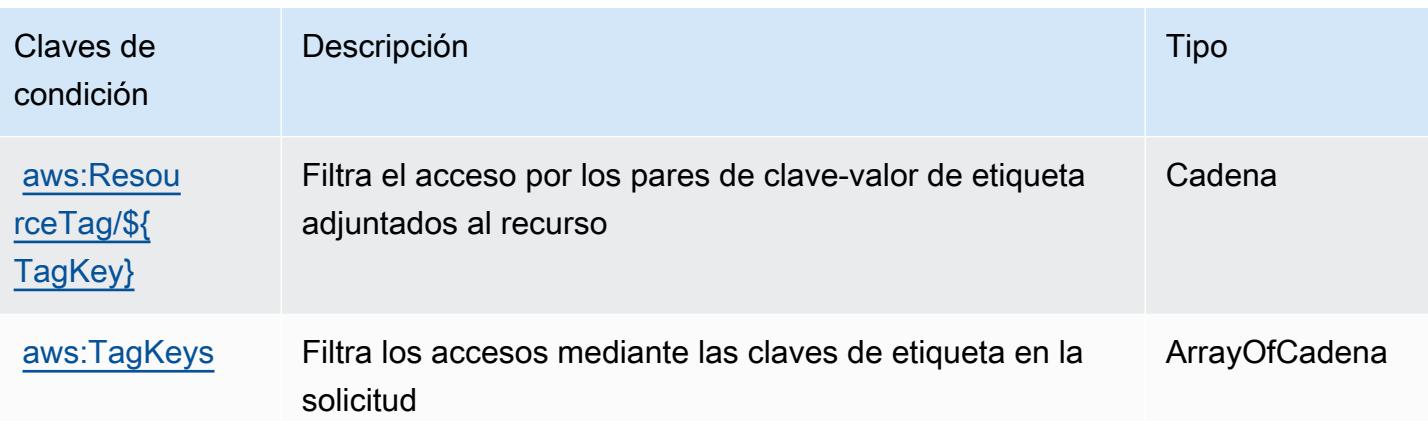

# Acciones, recursos y claves de condición para las API y las notificaciones de AWS Health

AWS Las API y notificaciones de salud (prefijo de servicio:health) proporcionan los siguientes recursos, acciones y claves de contexto de condiciones específicos del servicio para su uso en las políticas de permisos de IAM.

### Referencias:

- Obtenga información para [configurar este servicio](https://docs.aws.amazon.com/health/latest/ug/).
- Vea una [lista de las operaciones de API disponibles para este servicio](https://docs.aws.amazon.com/health/latest/APIReference/).
- Obtenga información sobre cómo proteger este servicio y sus recursos [mediante las políticas de](https://docs.aws.amazon.com/health/latest/ug/controlling-access.html) [permisos de IAM.](https://docs.aws.amazon.com/health/latest/ug/controlling-access.html)

### Temas

- [Acciones definidas por las API y las notificaciones de AWS Health](#page-2929-0)
- [Tipos de recursos definidos por las API y las notificaciones de AWS Health](#page-2934-0)
- [Claves de condición para las API y las notificaciones de AWS Health](#page-2935-0)

## <span id="page-2929-0"></span>Acciones definidas por las API y las notificaciones de AWS Health

Puede especificar las siguientes acciones en el elemento Action de una declaración de política de IAM. Utilice políticas para conceder permisos para realizar una operación en AWS. Cuando utiliza una acción en una política, normalmente permite o deniega el acceso a la operación de la API o comandos de la CLI con el mismo nombre. No obstante, en algunos casos, una sola acción controla el acceso a más de una operación. Asimismo, algunas operaciones requieren varias acciones diferentes.

La columna Tipos de recurso de la tabla de Acción indica si cada acción admite permisos de nivel de recursos. Si no hay ningún valor para esta columna, debe especificar todos los recursos ("\*") a los que aplica la política en el elemento Resource de la instrucción de su política. Si la columna incluye un tipo de recurso, puede especificar un ARN de ese tipo en una instrucción con dicha acción. Si la acción tiene uno o más recursos necesarios, la persona que llama debe tener permiso para usar la acción con esos recursos. Los recursos necesarios se indican en la tabla con un asterisco (\*). Si limita el acceso a los recursos con el elemento Resource de una política de IAM, debe incluir un ARN o patrón para cada tipo de recurso requerido. Algunas acciones admiten varios tipos de recursos. Si el tipo de recurso es opcional (no se indica como obligatorio), puede elegir utilizar uno de los tipos de recursos opcionales.

La columna Claves de condición de la tabla Acciones incluye claves que puede especificar en el elemento Condition de la instrucción de una política. Para obtener más información sobre las claves de condición asociadas a los recursos del servicio, consulte la columna Claves de condición de la tabla Tipos de recursos.

#### **a** Note

Las claves de condición de recursos se enumeran en la tabla [Tipos de recursos](#page-2934-0). Encontrará un enlace al tipo de recurso que se aplica a una acción en la columna Tipos de recursos (\*obligatorio) de la tabla Acciones. El tipo de recurso de la tabla Tipos de recursos incluye la columna Claves de condición, que son las claves de condición del recurso que se aplican a una acción de la tabla Acciones.

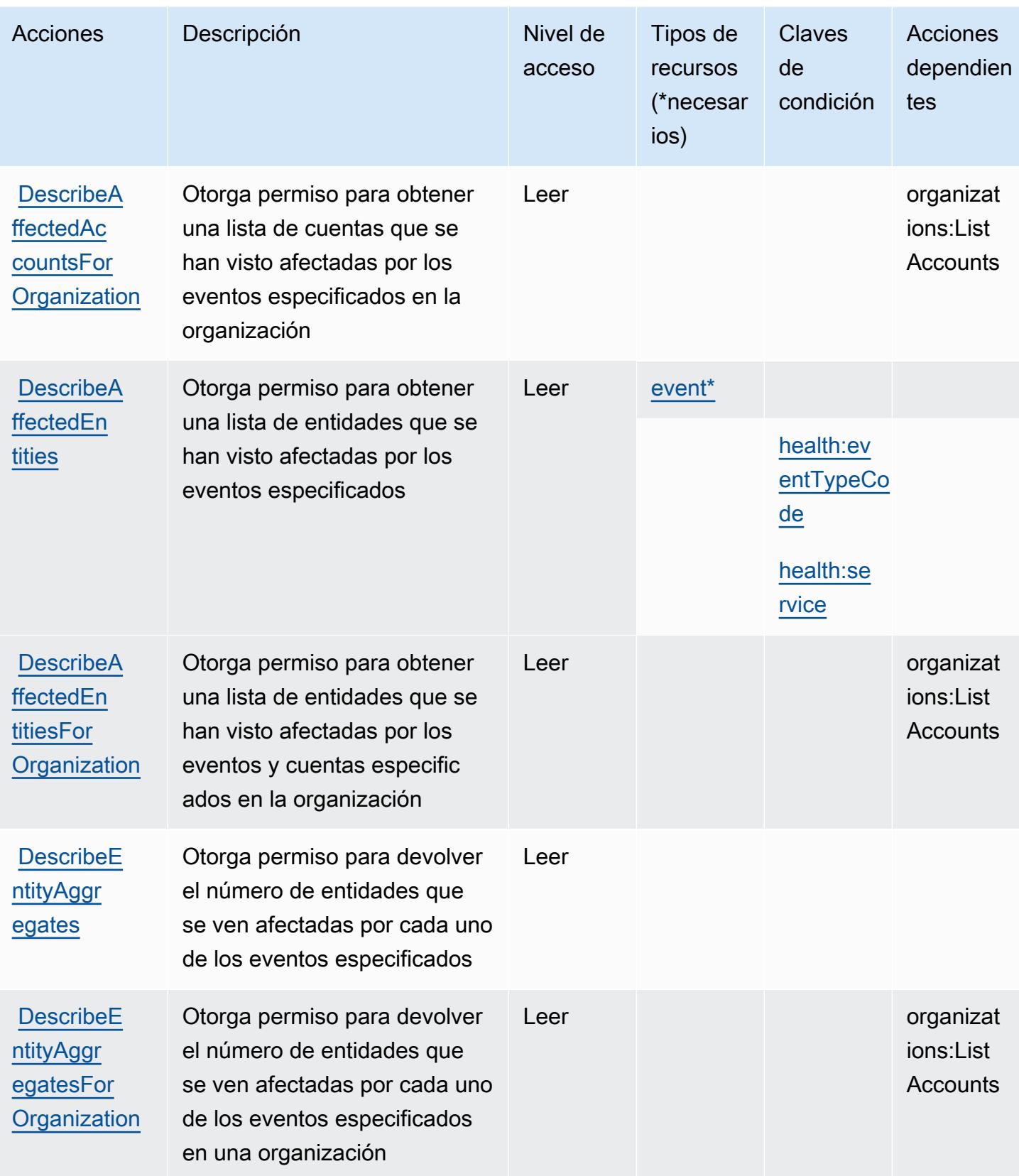

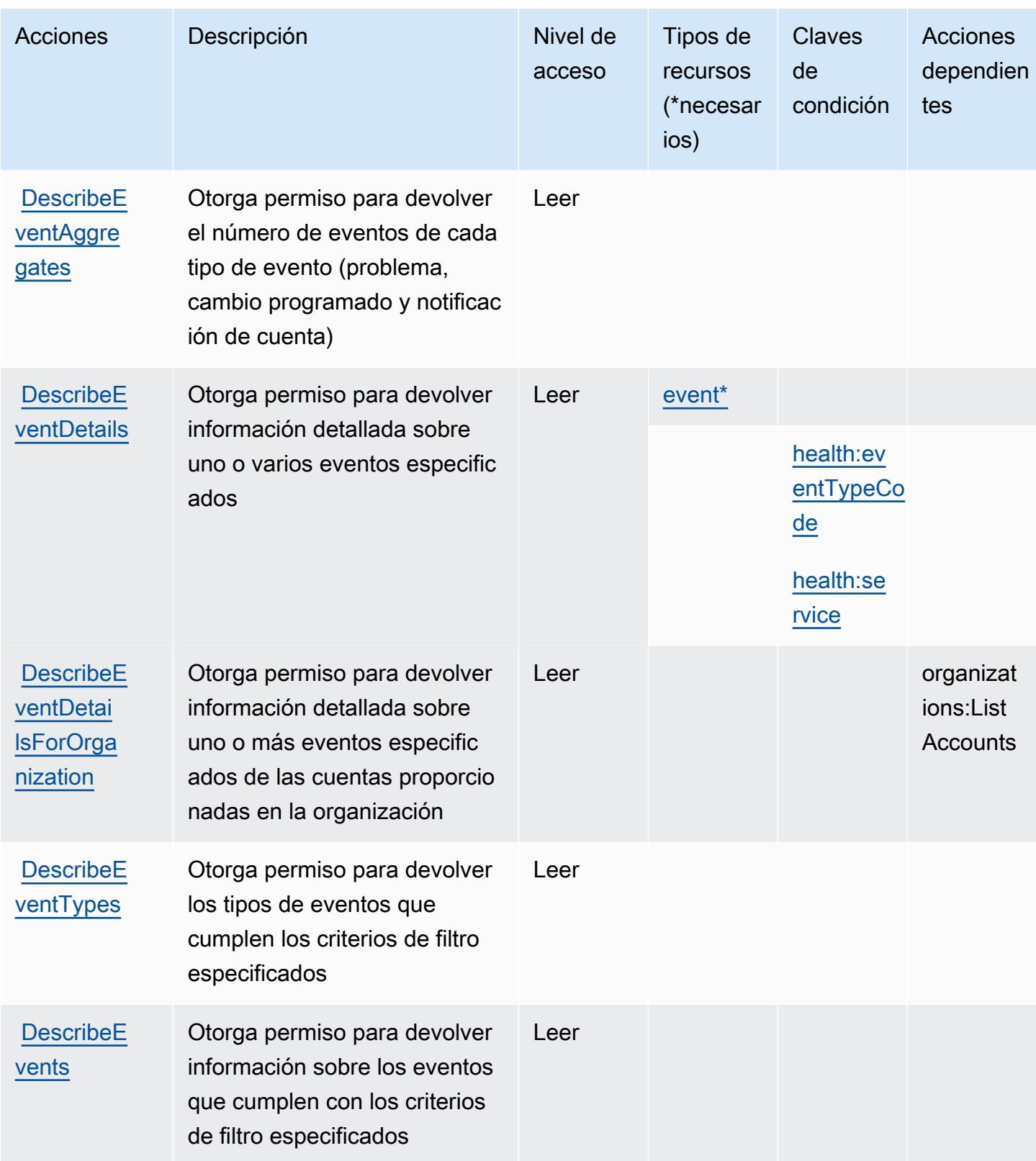

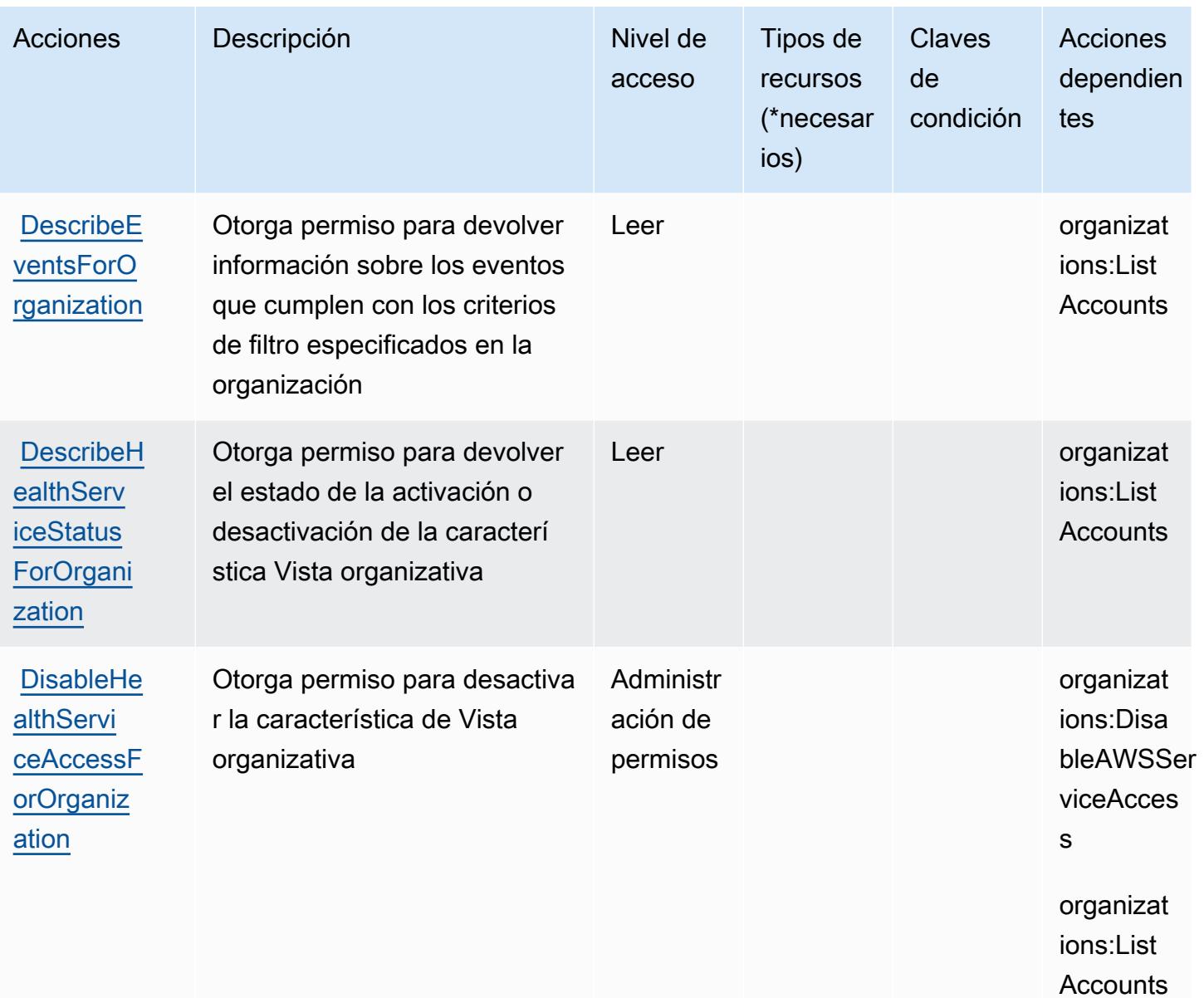

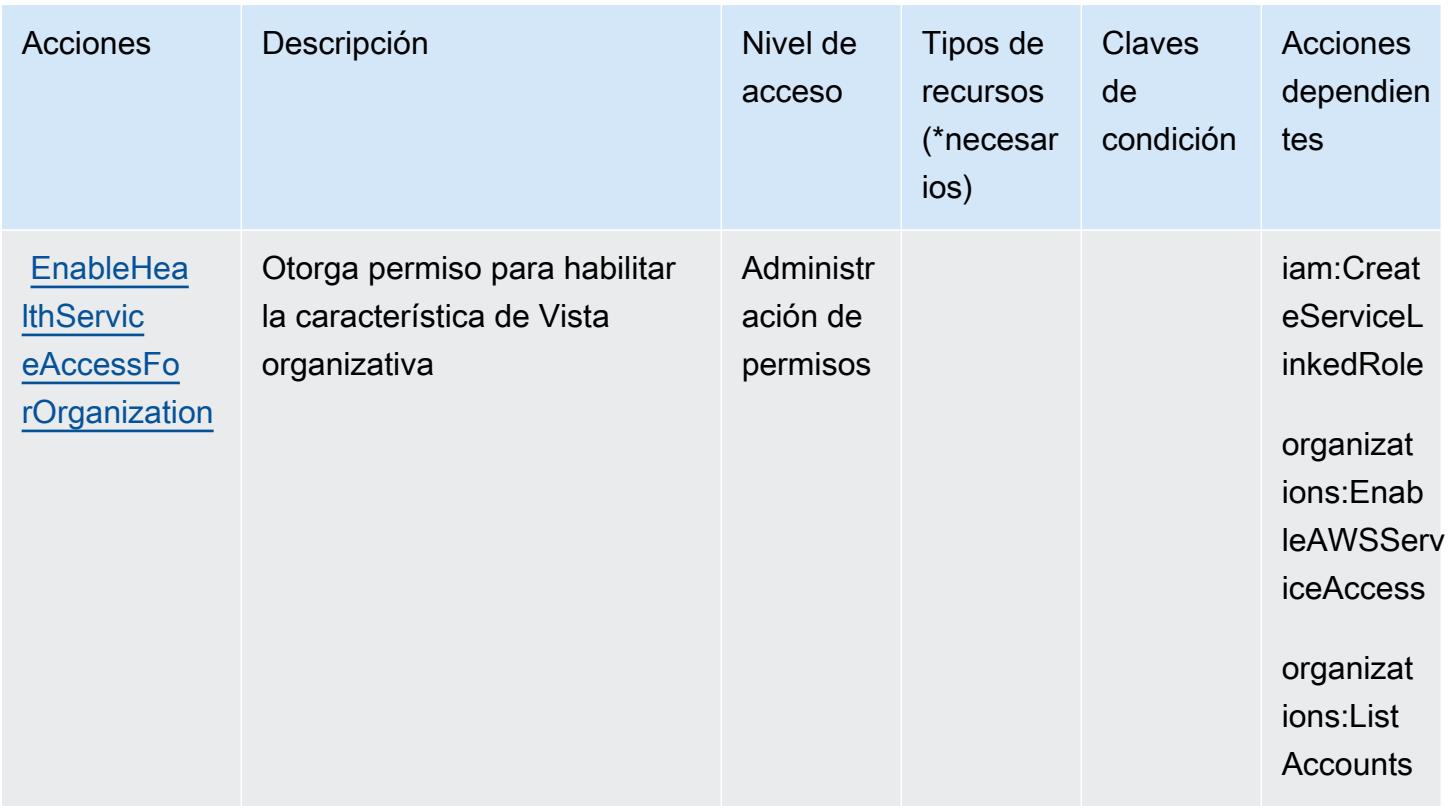

### <span id="page-2934-0"></span>Tipos de recursos definidos por las API y las notificaciones de AWS Health

Los siguientes tipos de recurso están definidos por este servicio y se pueden utilizar en el elemento Resource de las instrucciones de política de permisos de IAM. Cada acción de la [tabla Acciones](#page-2929-0) identifica los tipos de recursos que se pueden especificar con dicha acción. Un tipo de recurso también puede definir qué claves de condición se pueden incluir en una política. Estas claves se muestran en la última columna de la tabla Tipos de recursos. Para obtener información detallada sobre las columnas de la siguiente tabla, consulte [Tabla Tipos de recurso.](reference_policies_actions-resources-contextkeys.html#resources_table)

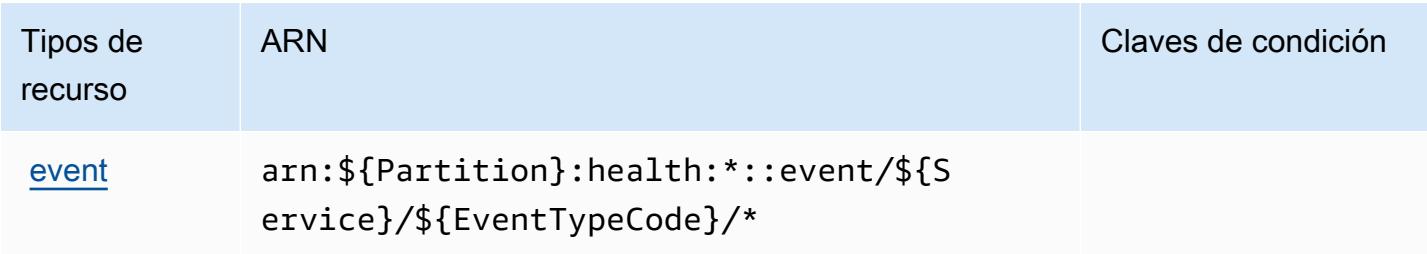

## <span id="page-2935-0"></span>Claves de condición para las API y las notificaciones de AWS Health

AWS Health APIs and Notifications define las siguientes claves de condición que se pueden utilizar en el Condition elemento de una política de IAM. Puede utilizar estas claves para ajustar más las condiciones en las que se aplica la instrucción de política. Para obtener información detallada sobre las columnas de la siguiente tabla, consulte [Tabla de Claves de condición.](reference_policies_actions-resources-contextkeys.html#context_keys_table)

Para ver las claves de condición globales que están disponibles para todos los servicios, consulte [Claves de condición globales disponibles.](https://docs.aws.amazon.com/IAM/latest/UserGuide/reference_policies_condition-keys.html#AvailableKeys)

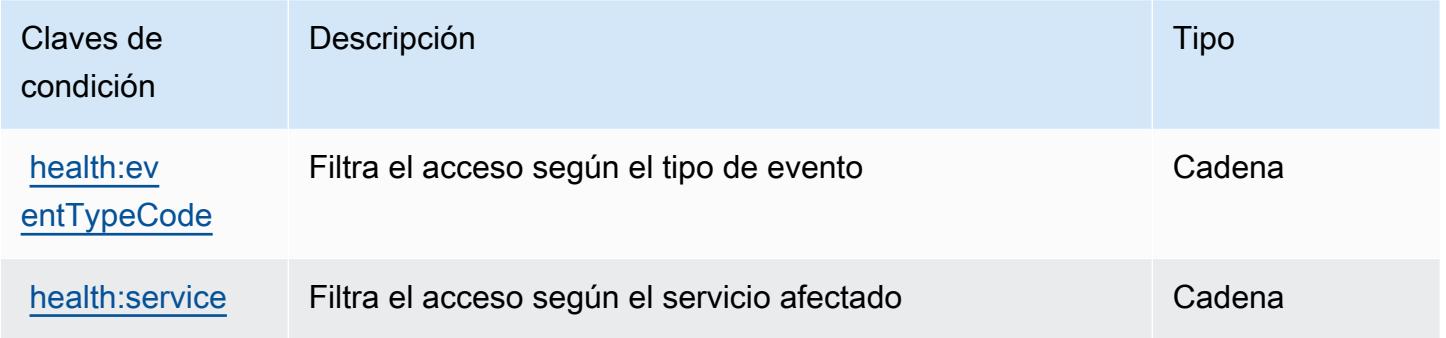

## Claves de condiciones, recursos y acciones para AWS HealthImaging

AWS HealthImaging (prefijo de servicio:medical-imaging) proporciona los siguientes recursos, acciones y claves de contexto de condiciones específicos del servicio para su uso en las políticas de permisos de IAM.

Referencias:

- Obtenga información para [configurar este servicio](https://docs.aws.amazon.com/healthimaging/latest/devguide/).
- Vea una [lista de las operaciones de API disponibles para este servicio](https://docs.aws.amazon.com/healthimaging/latest/APIReference/).
- Obtenga información sobre cómo proteger este servicio y sus recursos [mediante las políticas de](https://docs.aws.amazon.com/healthimaging/latest/devguide/security-iam.html) [permisos de IAM.](https://docs.aws.amazon.com/healthimaging/latest/devguide/security-iam.html)

#### Temas

- [Acciones definidas por AWS HealthImaging](#page-2936-0)
- [Tipos de recursos definidos por AWS HealthImaging](#page-2939-0)
- [Claves de condición de AWS HealthImaging](#page-2940-0)

## <span id="page-2936-0"></span>Acciones definidas por AWS HealthImaging

Puede especificar las siguientes acciones en el elemento Action de una declaración de política de IAM. Utilice políticas para conceder permisos para realizar una operación en AWS. Cuando utiliza una acción en una política, normalmente permite o deniega el acceso a la operación de la API o comandos de la CLI con el mismo nombre. No obstante, en algunos casos, una sola acción controla el acceso a más de una operación. Asimismo, algunas operaciones requieren varias acciones diferentes.

La columna Tipos de recurso de la tabla de Acción indica si cada acción admite permisos de nivel de recursos. Si no hay ningún valor para esta columna, debe especificar todos los recursos ("\*") a los que aplica la política en el elemento Resource de la instrucción de su política. Si la columna incluye un tipo de recurso, puede especificar un ARN de ese tipo en una instrucción con dicha acción. Si la acción tiene uno o más recursos necesarios, la persona que llama debe tener permiso para usar la acción con esos recursos. Los recursos necesarios se indican en la tabla con un asterisco (\*). Si limita el acceso a los recursos con el elemento Resource de una política de IAM, debe incluir un ARN o patrón para cada tipo de recurso requerido. Algunas acciones admiten varios tipos de recursos. Si el tipo de recurso es opcional (no se indica como obligatorio), puede elegir utilizar uno de los tipos de recursos opcionales.

La columna Claves de condición de la tabla Acciones incluye claves que puede especificar en el elemento Condition de la instrucción de una política. Para obtener más información sobre las claves de condición asociadas a los recursos del servicio, consulte la columna Claves de condición de la tabla Tipos de recursos.

#### **a** Note

Las claves de condición de recursos se enumeran en la tabla [Tipos de recursos](#page-2939-0). Encontrará un enlace al tipo de recurso que se aplica a una acción en la columna Tipos de recursos (\*obligatorio) de la tabla Acciones. El tipo de recurso de la tabla Tipos de recursos incluye la columna Claves de condición, que son las claves de condición del recurso que se aplican a una acción de la tabla Acciones.

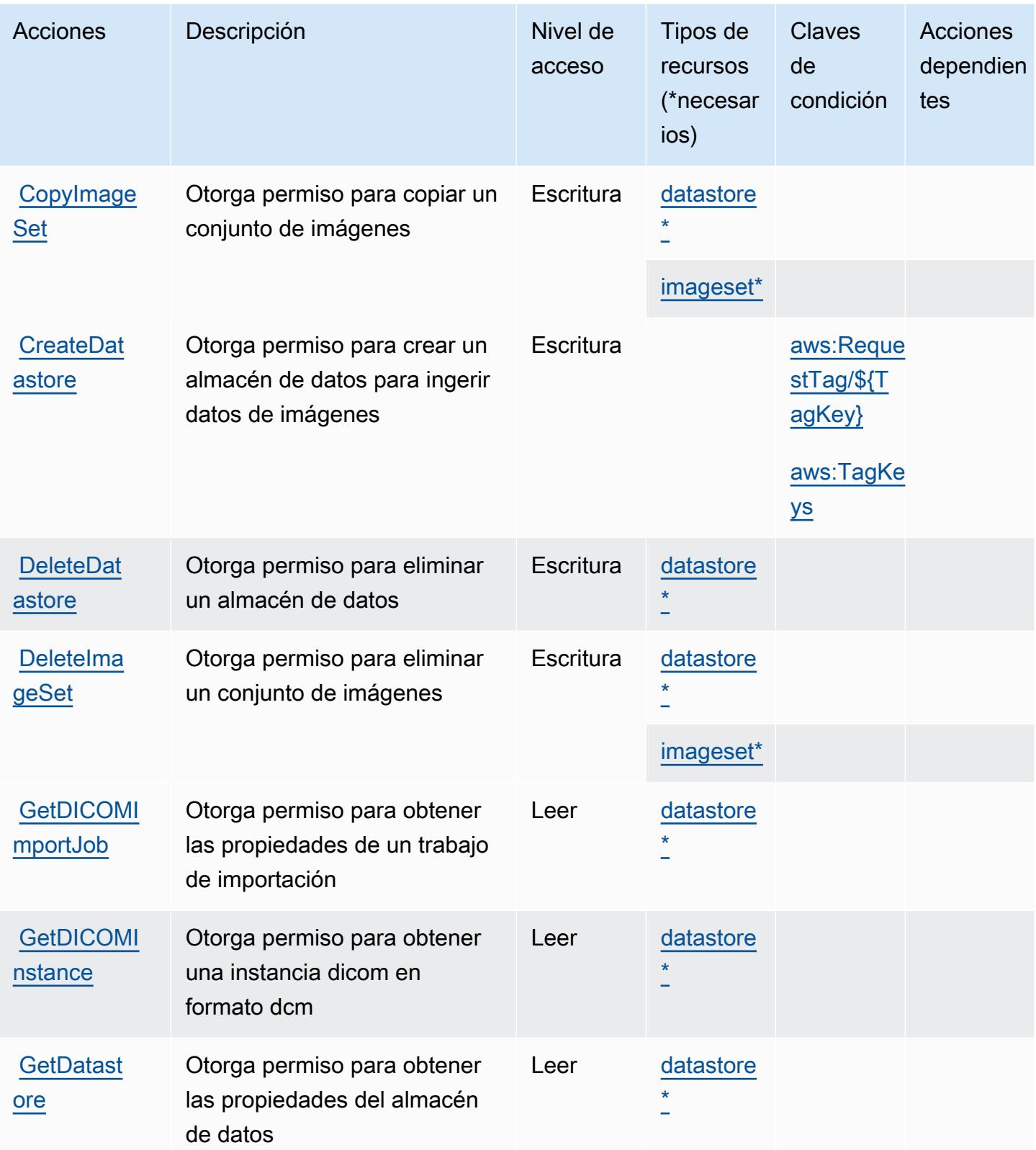

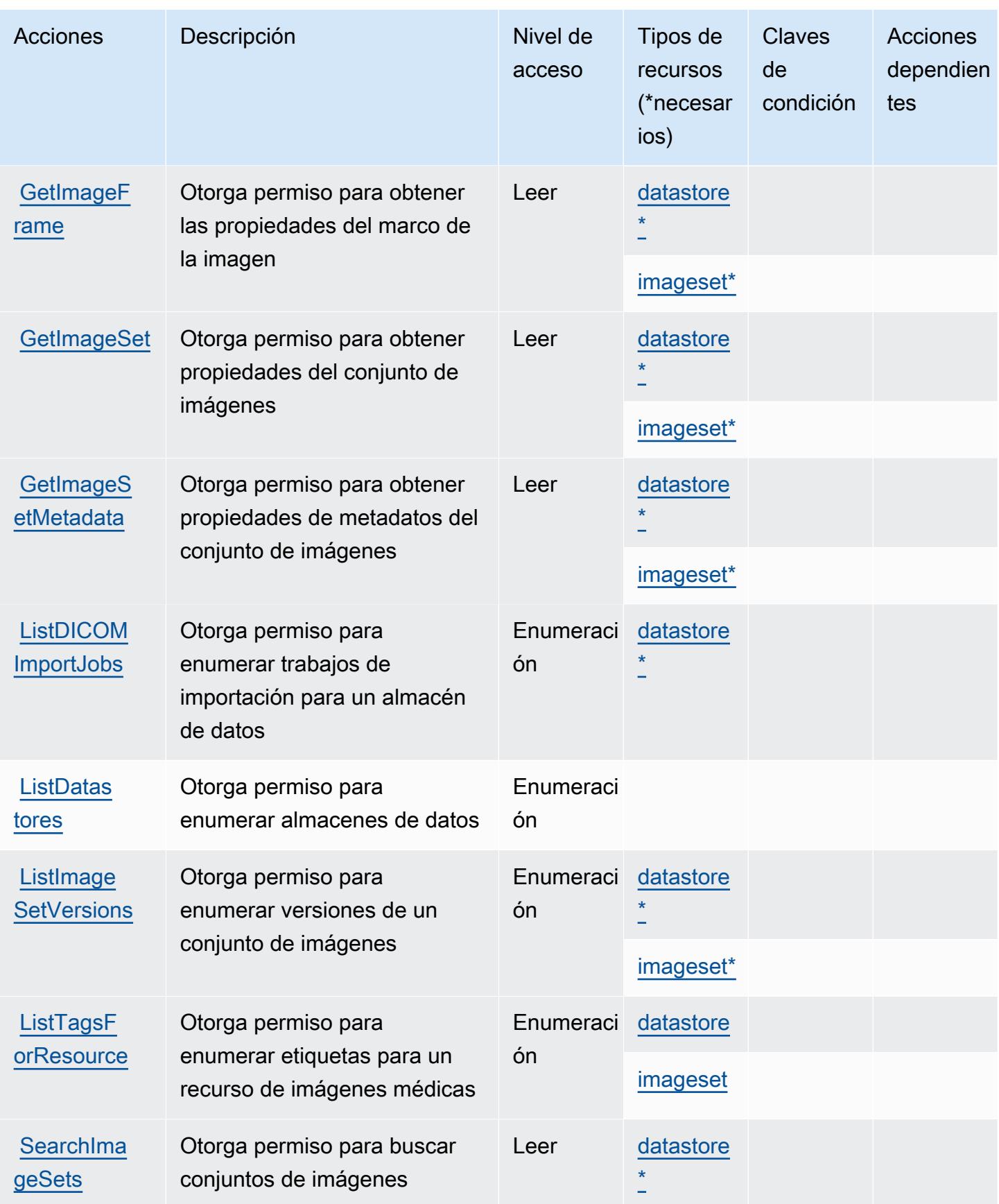

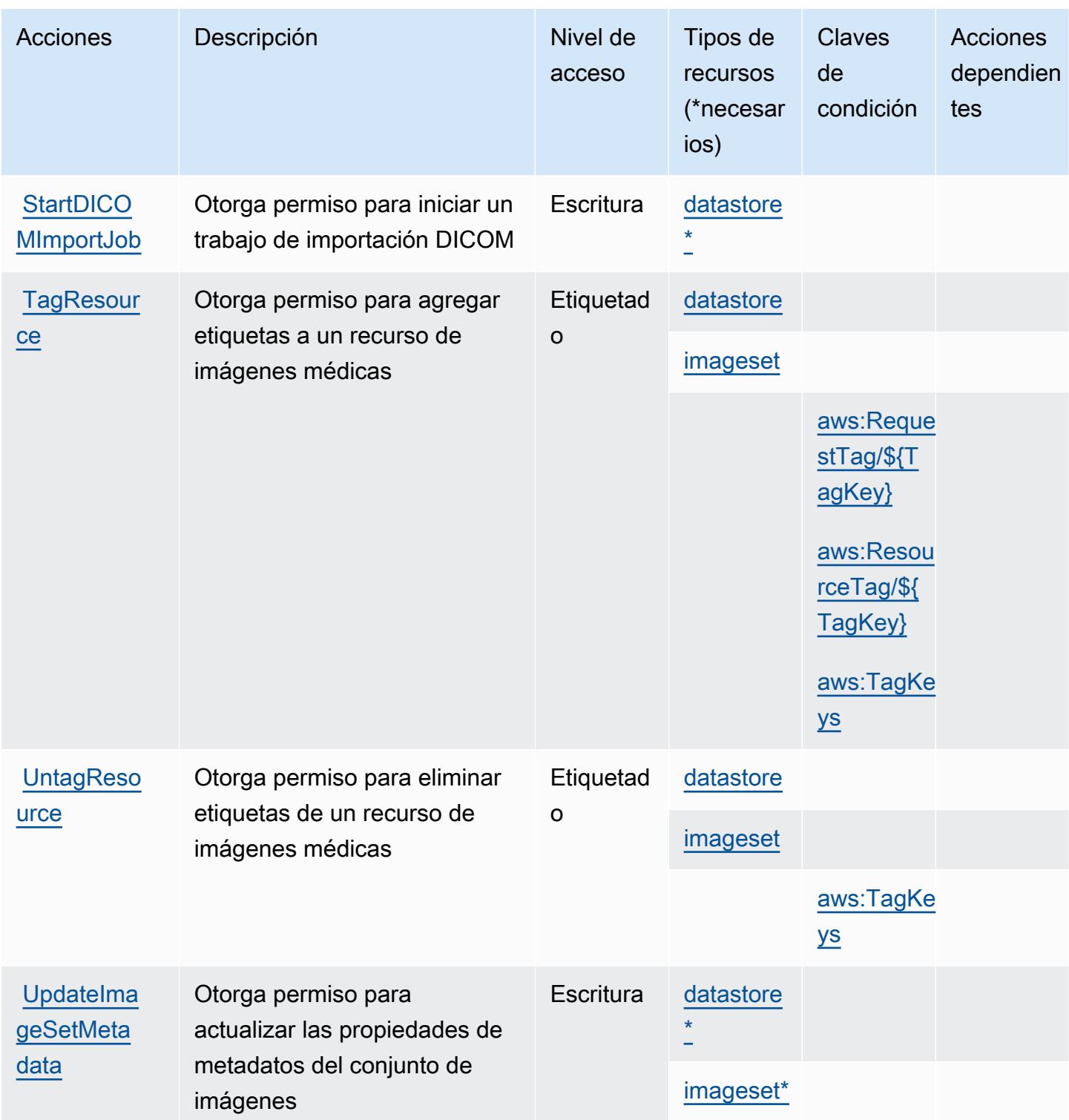

## <span id="page-2939-0"></span>Tipos de recursos definidos por AWS HealthImaging

Los siguientes tipos de recurso están definidos por este servicio y se pueden utilizar en el elemento Resource de las instrucciones de política de permisos de IAM. Cada acción de la [tabla Acciones](#page-2936-0)

identifica los tipos de recursos que se pueden especificar con dicha acción. Un tipo de recurso también puede definir qué claves de condición se pueden incluir en una política. Estas claves se muestran en la última columna de la tabla Tipos de recursos. Para obtener información detallada sobre las columnas de la siguiente tabla, consulte [Tabla Tipos de recurso.](reference_policies_actions-resources-contextkeys.html#resources_table)

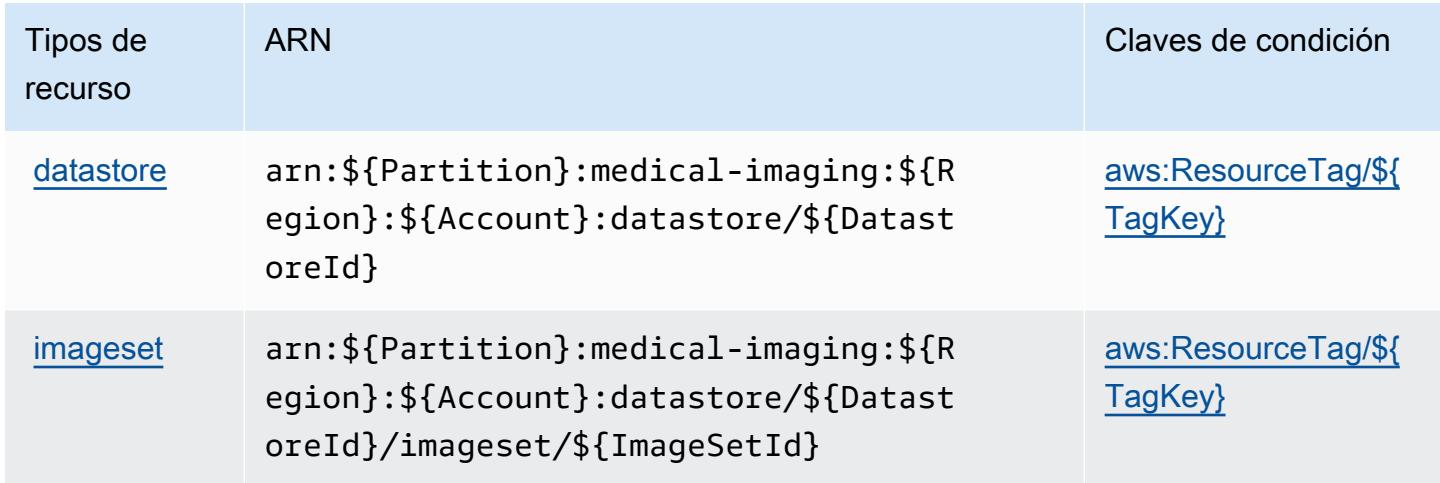

### <span id="page-2940-0"></span>Claves de condición de AWS HealthImaging

AWS HealthImaging define las siguientes claves de condición que se pueden utilizar en el Condition elemento de una política de IAM. Puede utilizar estas claves para ajustar más las condiciones en las que se aplica la instrucción de política. Para obtener información detallada sobre las columnas de la siguiente tabla, consulte [Tabla de Claves de condición.](reference_policies_actions-resources-contextkeys.html#context_keys_table)

Para ver las claves de condición globales que están disponibles para todos los servicios, consulte [Claves de condición globales disponibles.](https://docs.aws.amazon.com/IAM/latest/UserGuide/reference_policies_condition-keys.html#AvailableKeys)

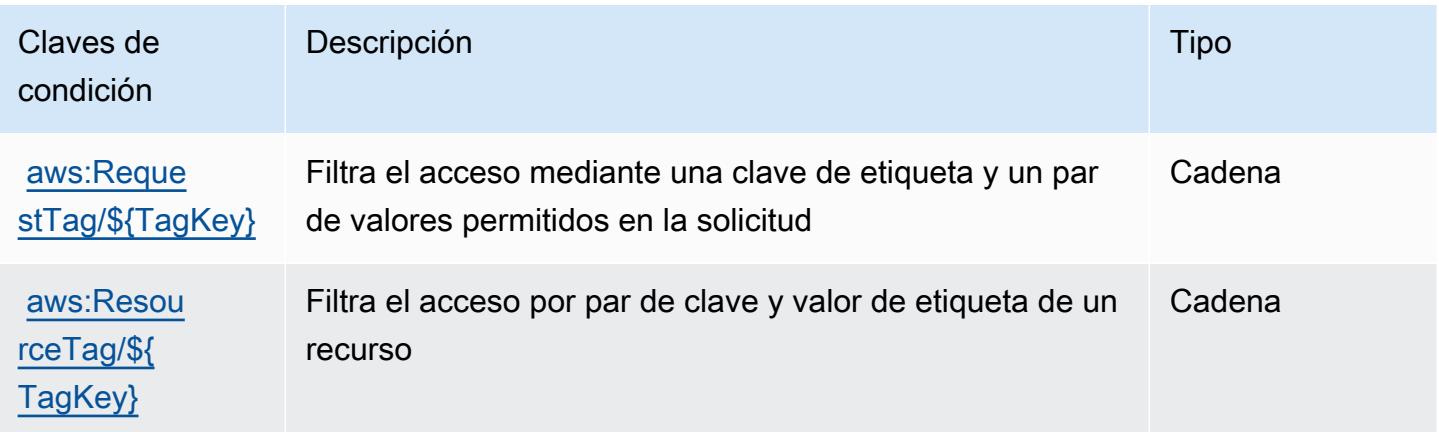

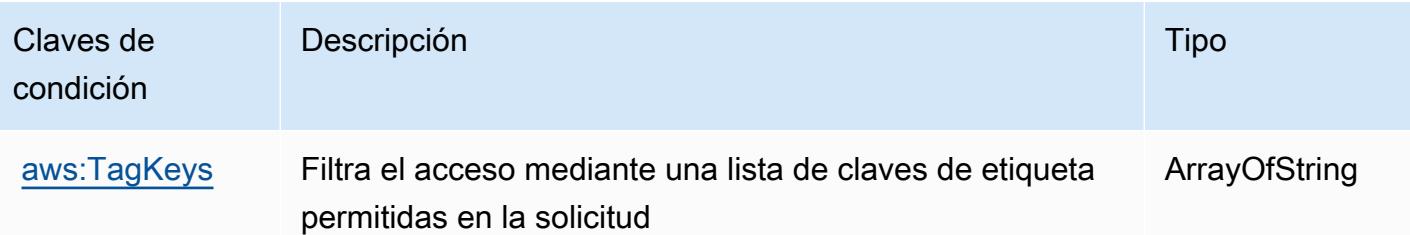

## Claves de condiciones, recursos y acciones para AWS HealthLake

AWS HealthLake (prefijo de servicio:healthlake) proporciona los siguientes recursos, acciones y claves de contexto de condiciones específicos del servicio para su uso en las políticas de permisos de IAM.

#### Referencias:

- Obtenga información para [configurar este servicio](https://docs.aws.amazon.com/healthlake/latest/devguide/).
- Vea una [lista de las operaciones de API disponibles para este servicio](https://docs.aws.amazon.com/healthlake/latest/APIReference/).
- Obtenga información sobre cómo proteger este servicio y sus recursos [mediante las políticas de](https://docs.aws.amazon.com/healthlake/latest/devguide/auth-and-access-control.html) [permisos de IAM.](https://docs.aws.amazon.com/healthlake/latest/devguide/auth-and-access-control.html)

### Temas

- [Acciones definidas por AWS HealthLake](#page-2941-0)
- [Tipos de recursos definidos por AWS HealthLake](#page-2946-0)
- [Claves de condición de AWS HealthLake](#page-2946-1)

## <span id="page-2941-0"></span>Acciones definidas por AWS HealthLake

Puede especificar las siguientes acciones en el elemento Action de una declaración de política de IAM. Utilice políticas para conceder permisos para realizar una operación en AWS. Cuando utiliza una acción en una política, normalmente permite o deniega el acceso a la operación de la API o comandos de la CLI con el mismo nombre. No obstante, en algunos casos, una sola acción controla el acceso a más de una operación. Asimismo, algunas operaciones requieren varias acciones diferentes.

La columna Tipos de recurso de la tabla de Acción indica si cada acción admite permisos de nivel de recursos. Si no hay ningún valor para esta columna, debe especificar todos los recursos ("\*") a los

que aplica la política en el elemento Resource de la instrucción de su política. Si la columna incluye un tipo de recurso, puede especificar un ARN de ese tipo en una instrucción con dicha acción. Si la acción tiene uno o más recursos necesarios, la persona que llama debe tener permiso para usar la acción con esos recursos. Los recursos necesarios se indican en la tabla con un asterisco (\*). Si limita el acceso a los recursos con el elemento Resource de una política de IAM, debe incluir un ARN o patrón para cada tipo de recurso requerido. Algunas acciones admiten varios tipos de recursos. Si el tipo de recurso es opcional (no se indica como obligatorio), puede elegir utilizar uno de los tipos de recursos opcionales.

La columna Claves de condición de la tabla Acciones incluye claves que puede especificar en el elemento Condition de la instrucción de una política. Para obtener más información sobre las claves de condición asociadas a los recursos del servicio, consulte la columna Claves de condición de la tabla Tipos de recursos.

#### **a** Note

Las claves de condición de recursos se enumeran en la tabla [Tipos de recursos](#page-2946-0). Encontrará un enlace al tipo de recurso que se aplica a una acción en la columna Tipos de recursos (\*obligatorio) de la tabla Acciones. El tipo de recurso de la tabla Tipos de recursos incluye la columna Claves de condición, que son las claves de condición del recurso que se aplican a una acción de la tabla Acciones.

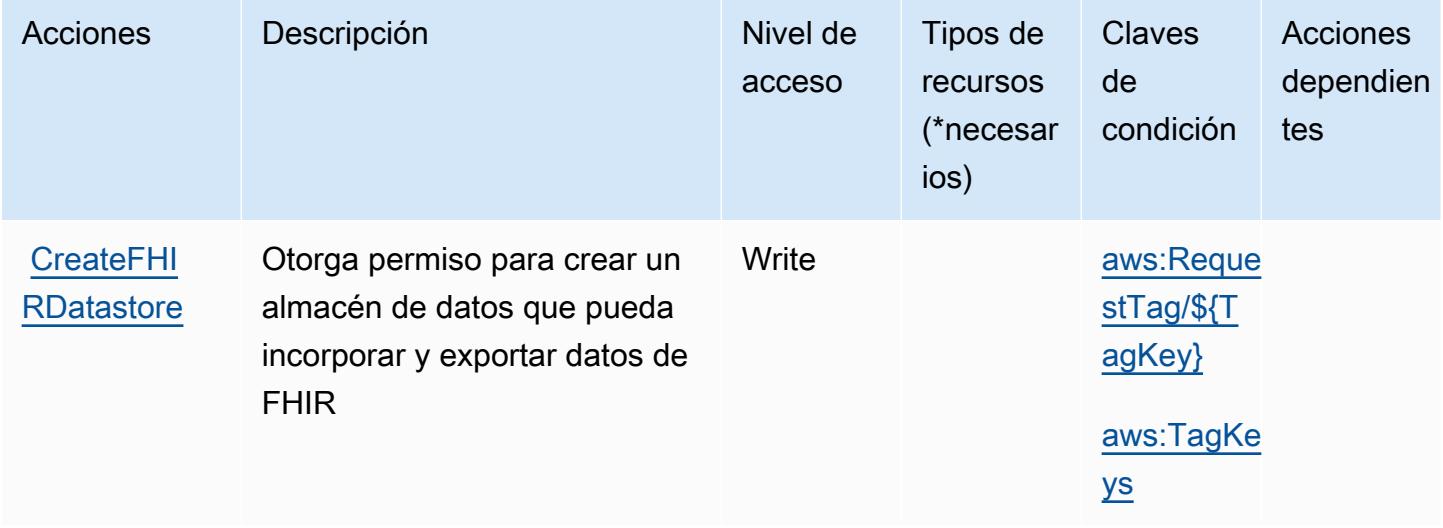

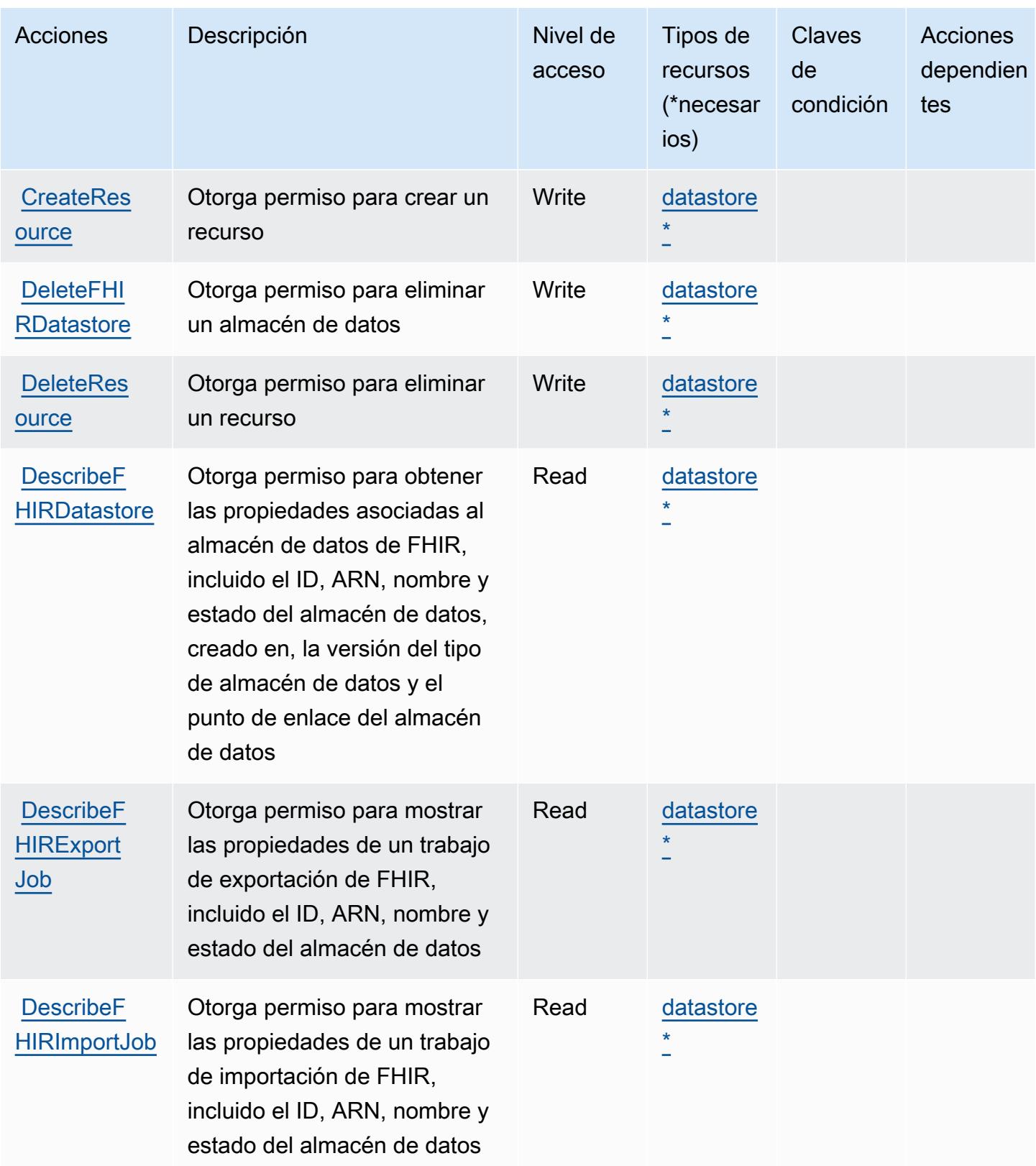

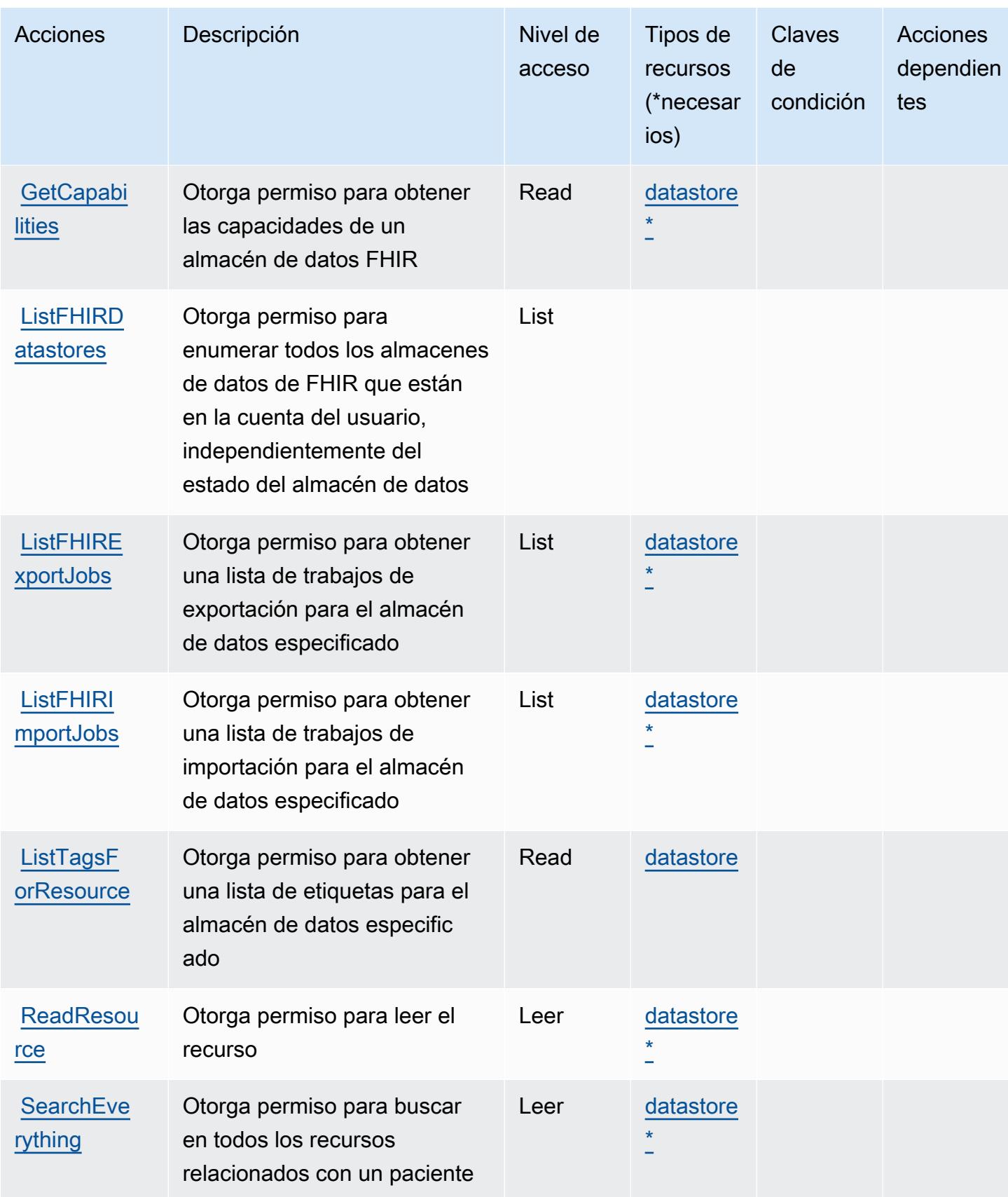

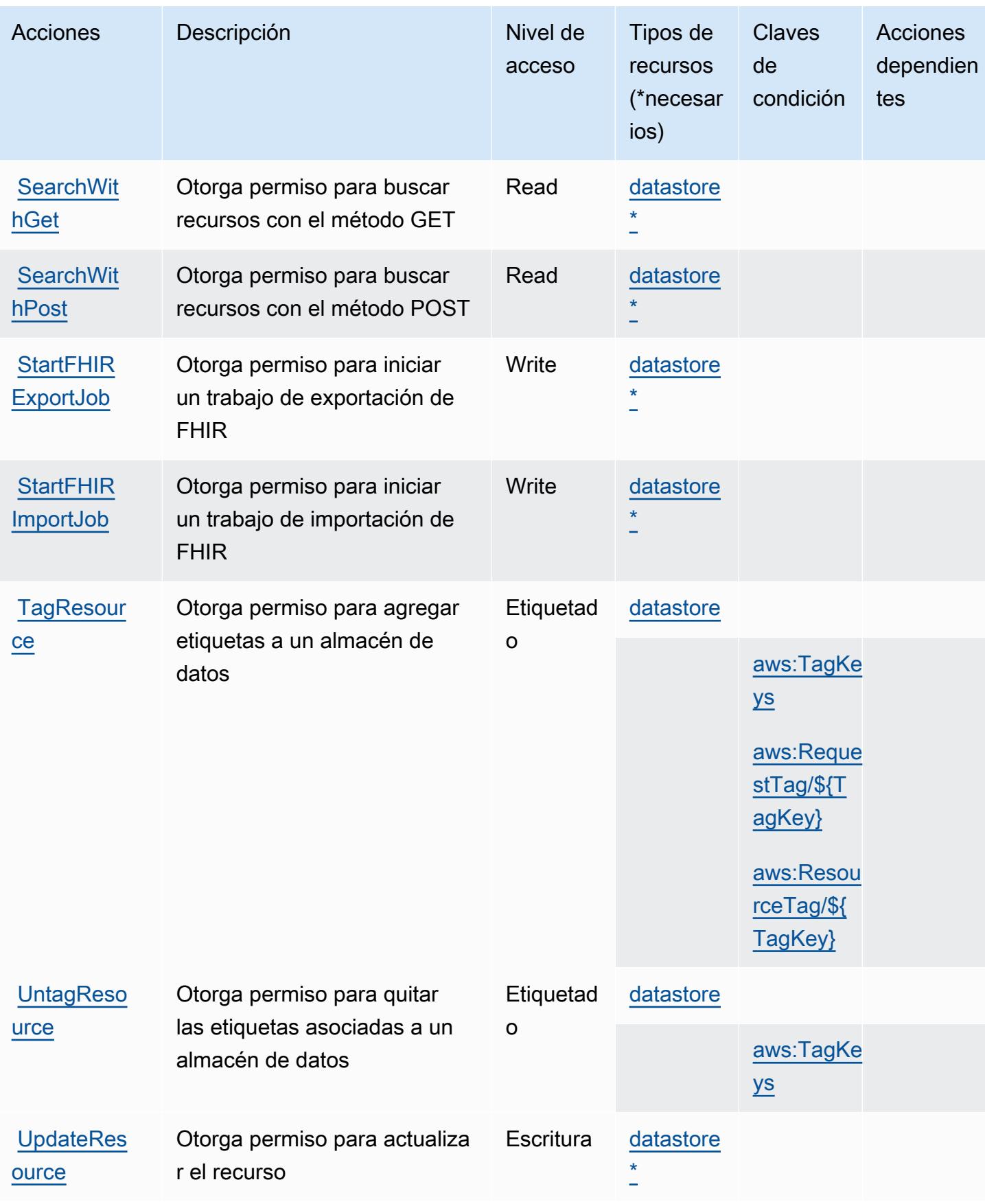

## <span id="page-2946-0"></span>Tipos de recursos definidos por AWS HealthLake

Los siguientes tipos de recurso están definidos por este servicio y se pueden utilizar en el elemento Resource de las instrucciones de política de permisos de IAM. Cada acción de la [tabla Acciones](#page-2941-0) identifica los tipos de recursos que se pueden especificar con dicha acción. Un tipo de recurso también puede definir qué claves de condición se pueden incluir en una política. Estas claves se muestran en la última columna de la tabla Tipos de recursos. Para obtener información detallada sobre las columnas de la siguiente tabla, consulte [Tabla Tipos de recurso.](reference_policies_actions-resources-contextkeys.html#resources_table)

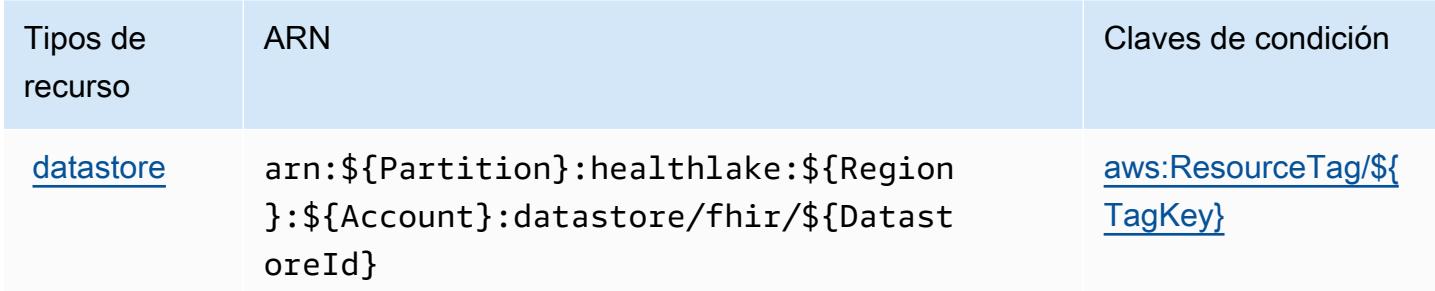

### <span id="page-2946-1"></span>Claves de condición de AWS HealthLake

AWS HealthLake define las siguientes claves de condición que se pueden utilizar como Condition elemento de una política de IAM. Puede utilizar estas claves para ajustar más las condiciones en las que se aplica la instrucción de política. Para obtener información detallada sobre las columnas de la siguiente tabla, consulte [Tabla de Claves de condición](reference_policies_actions-resources-contextkeys.html#context_keys_table).

Para ver las claves de condición globales que están disponibles para todos los servicios, consulte [Claves de condición globales disponibles.](https://docs.aws.amazon.com/IAM/latest/UserGuide/reference_policies_condition-keys.html#AvailableKeys)

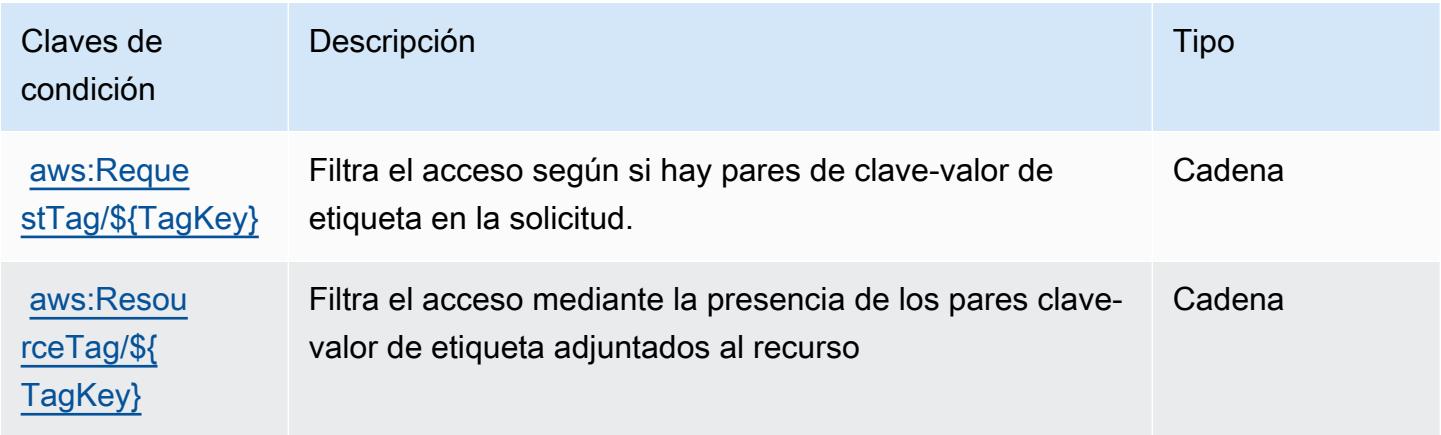

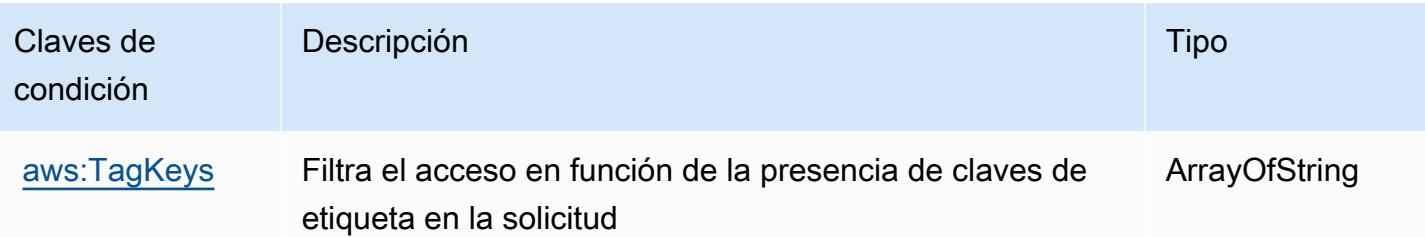

## Claves de condiciones, recursos y acciones para AWS HealthOmics

AWS HealthOmics (prefijo de servicio:omics) proporciona los siguientes recursos, acciones y claves de contexto de condiciones específicos del servicio para su uso en las políticas de permisos de IAM.

Referencias:

- Obtenga información para [configurar este servicio](https://docs.aws.amazon.com/omics/latest/dev/).
- Vea una [lista de las operaciones de API disponibles para este servicio](https://docs.aws.amazon.com/omics/latest/api/).
- Obtenga información sobre cómo proteger este servicio y sus recursos [mediante las políticas de](https://docs.aws.amazon.com/omics/latest/dev/security-iam.html) [permisos de IAM.](https://docs.aws.amazon.com/omics/latest/dev/security-iam.html)

#### Temas

- [Acciones definidas por AWS HealthOmics](#page-2947-0)
- [Tipos de recursos definidos por AWS HealthOmics](#page-2961-0)
- [Claves de condición de AWS HealthOmics](#page-2963-0)

## <span id="page-2947-0"></span>Acciones definidas por AWS HealthOmics

Puede especificar las siguientes acciones en el elemento Action de una declaración de política de IAM. Utilice políticas para conceder permisos para realizar una operación en AWS. Cuando utiliza una acción en una política, normalmente permite o deniega el acceso a la operación de la API o comandos de la CLI con el mismo nombre. No obstante, en algunos casos, una sola acción controla el acceso a más de una operación. Asimismo, algunas operaciones requieren varias acciones diferentes.

La columna Tipos de recurso de la tabla de Acción indica si cada acción admite permisos de nivel de recursos. Si no hay ningún valor para esta columna, debe especificar todos los recursos ("\*") a los que aplica la política en el elemento Resource de la instrucción de su política. Si la columna incluye un tipo de recurso, puede especificar un ARN de ese tipo en una instrucción con dicha acción. Si

la acción tiene uno o más recursos necesarios, la persona que llama debe tener permiso para usar la acción con esos recursos. Los recursos necesarios se indican en la tabla con un asterisco (\*). Si limita el acceso a los recursos con el elemento Resource de una política de IAM, debe incluir un ARN o patrón para cada tipo de recurso requerido. Algunas acciones admiten varios tipos de recursos. Si el tipo de recurso es opcional (no se indica como obligatorio), puede elegir utilizar uno de los tipos de recursos opcionales.

La columna Claves de condición de la tabla Acciones incluye claves que puede especificar en el elemento Condition de la instrucción de una política. Para obtener más información sobre las claves de condición asociadas a los recursos del servicio, consulte la columna Claves de condición de la tabla Tipos de recursos.

#### **a** Note

Las claves de condición de recursos se enumeran en la tabla [Tipos de recursos](#page-2961-0). Encontrará un enlace al tipo de recurso que se aplica a una acción en la columna Tipos de recursos (\*obligatorio) de la tabla Acciones. El tipo de recurso de la tabla Tipos de recursos incluye la columna Claves de condición, que son las claves de condición del recurso que se aplican a una acción de la tabla Acciones.

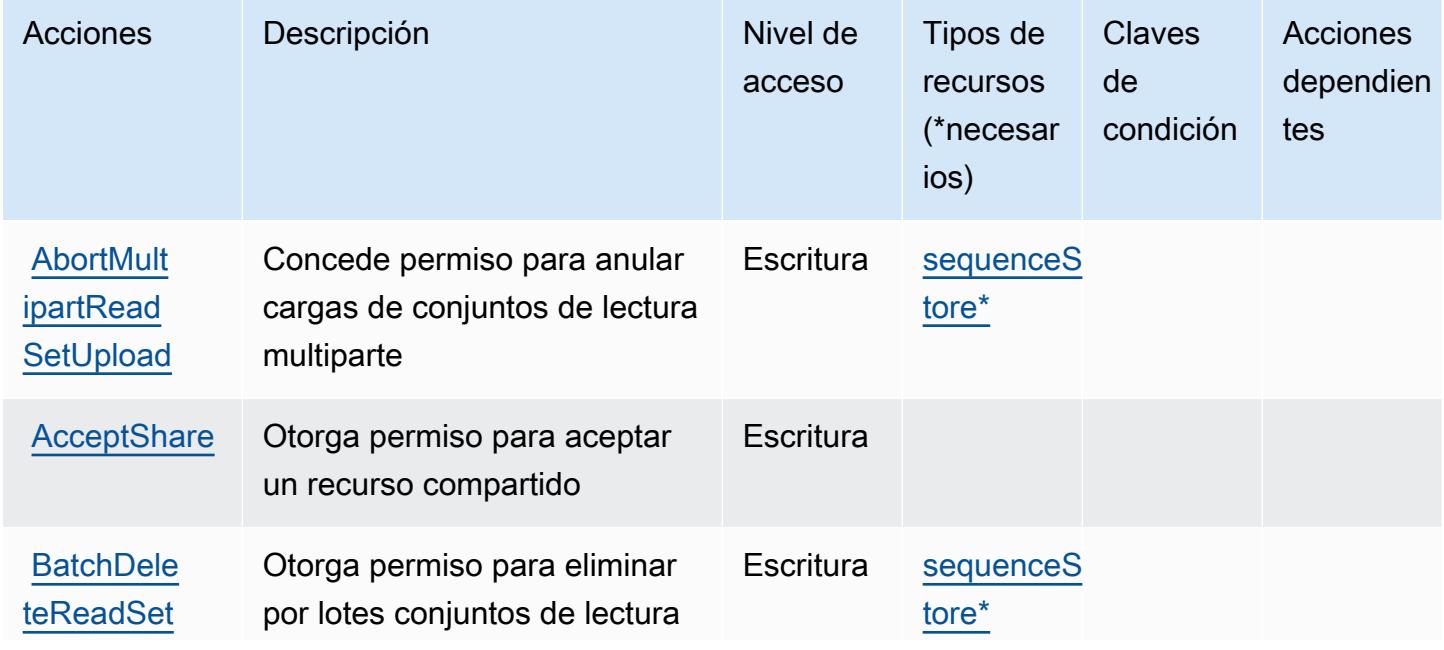

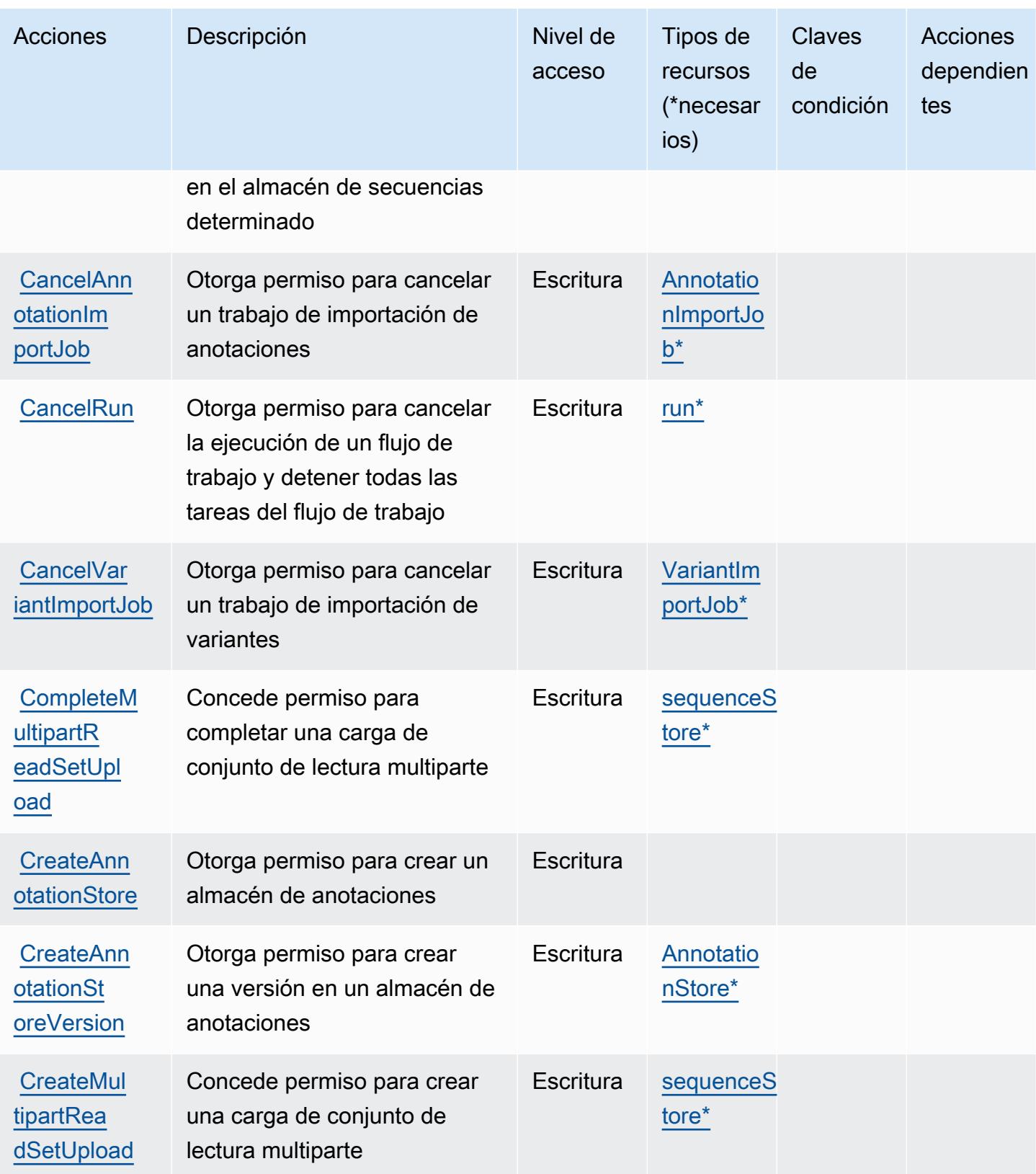

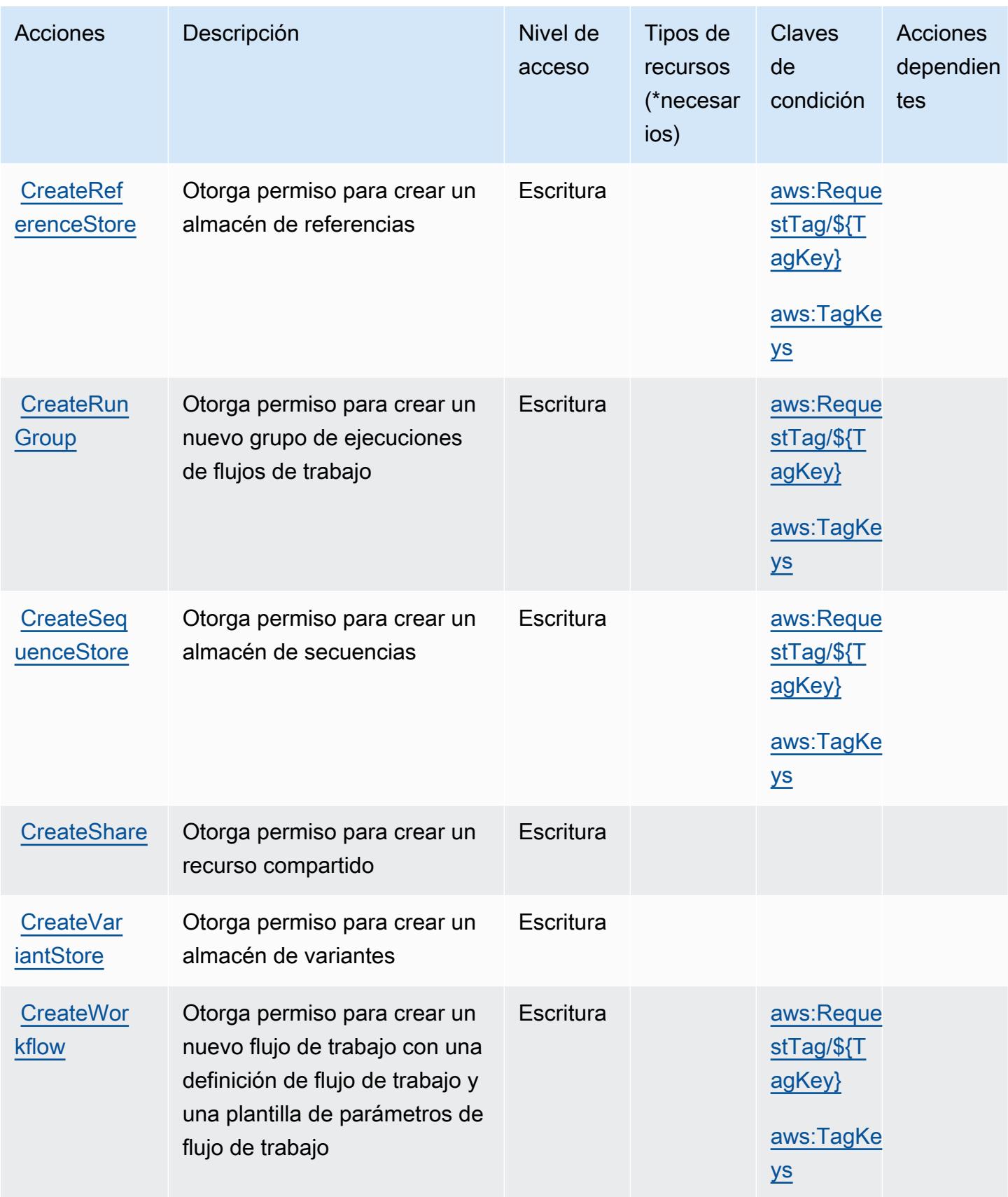

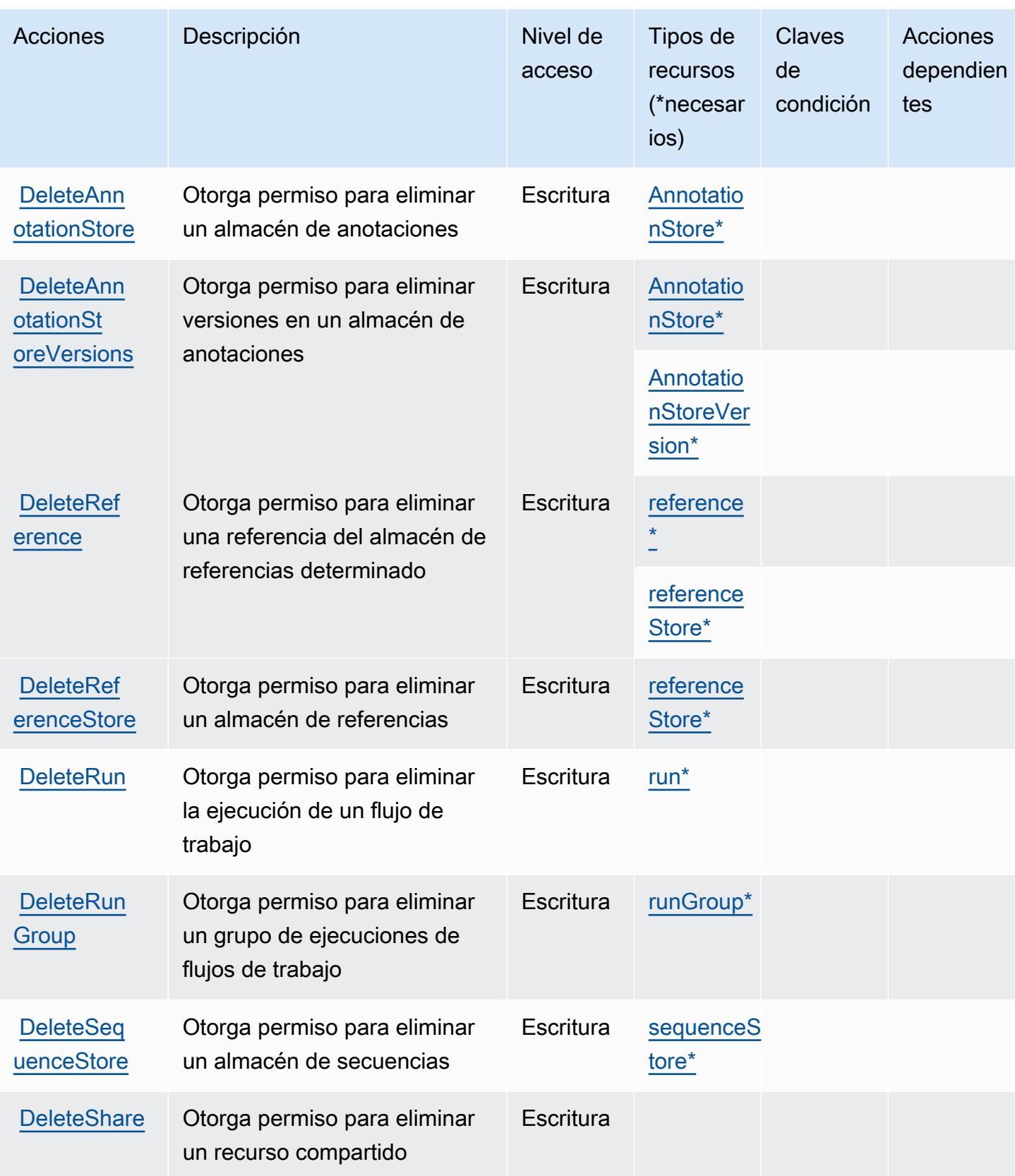
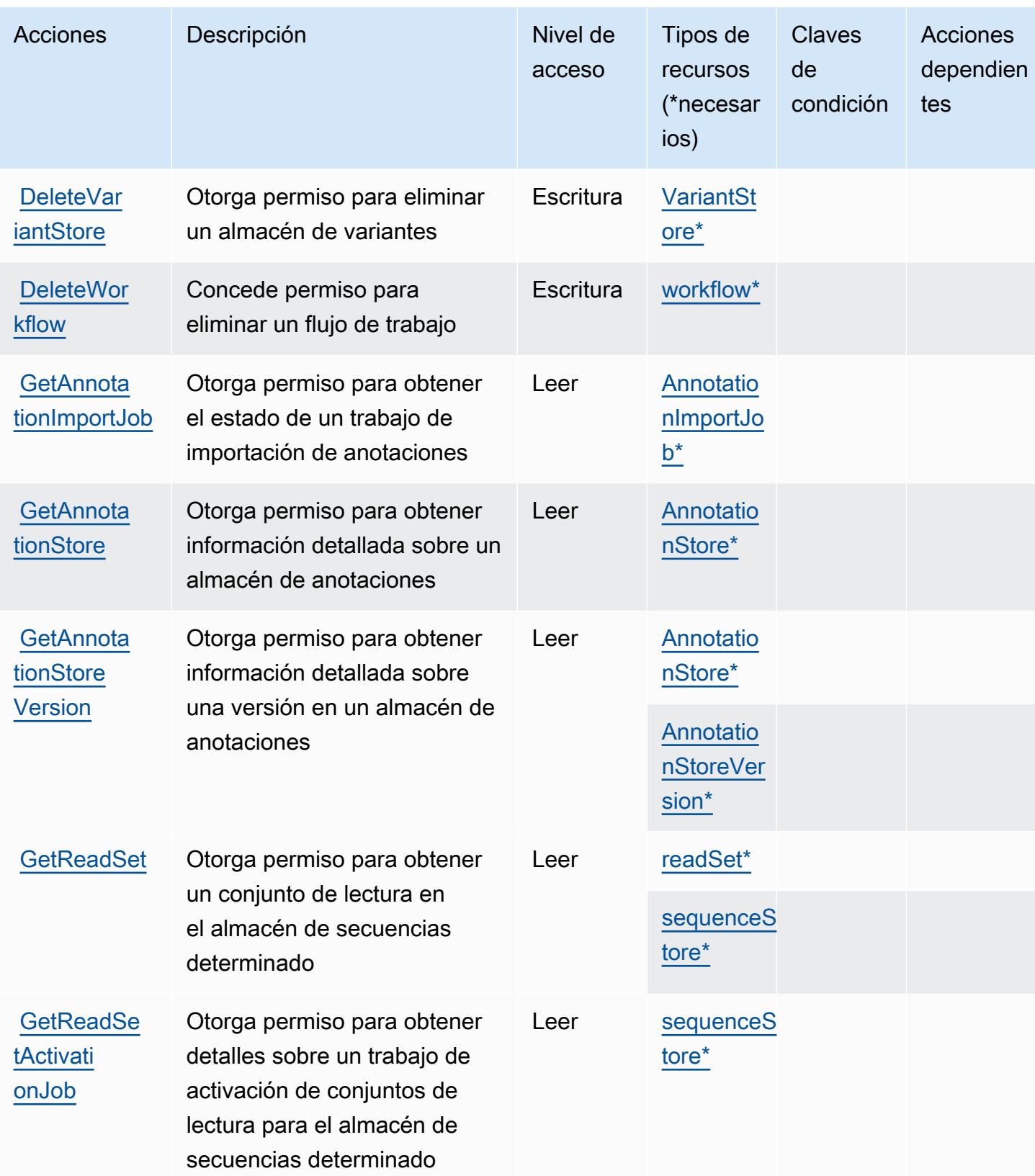

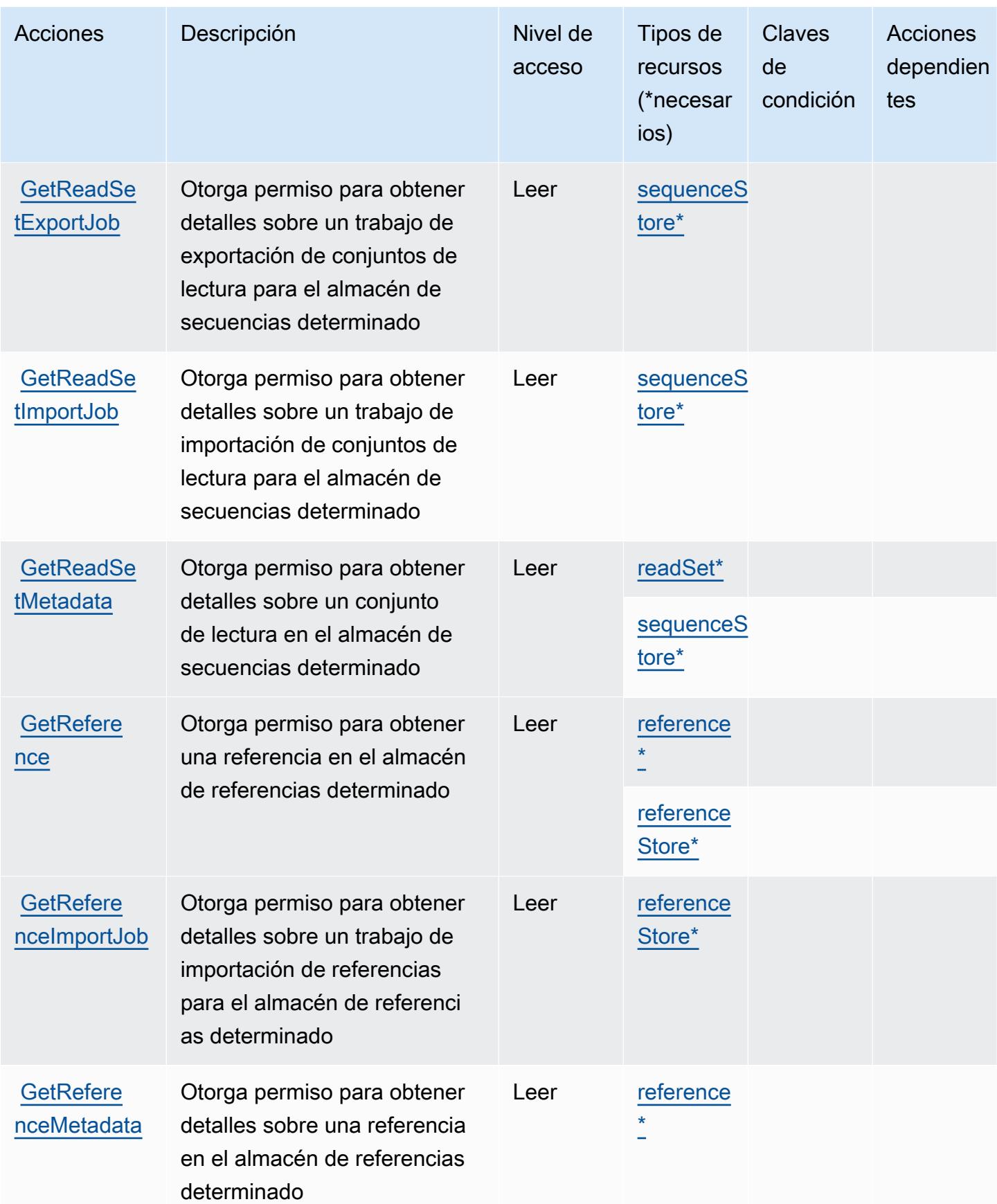

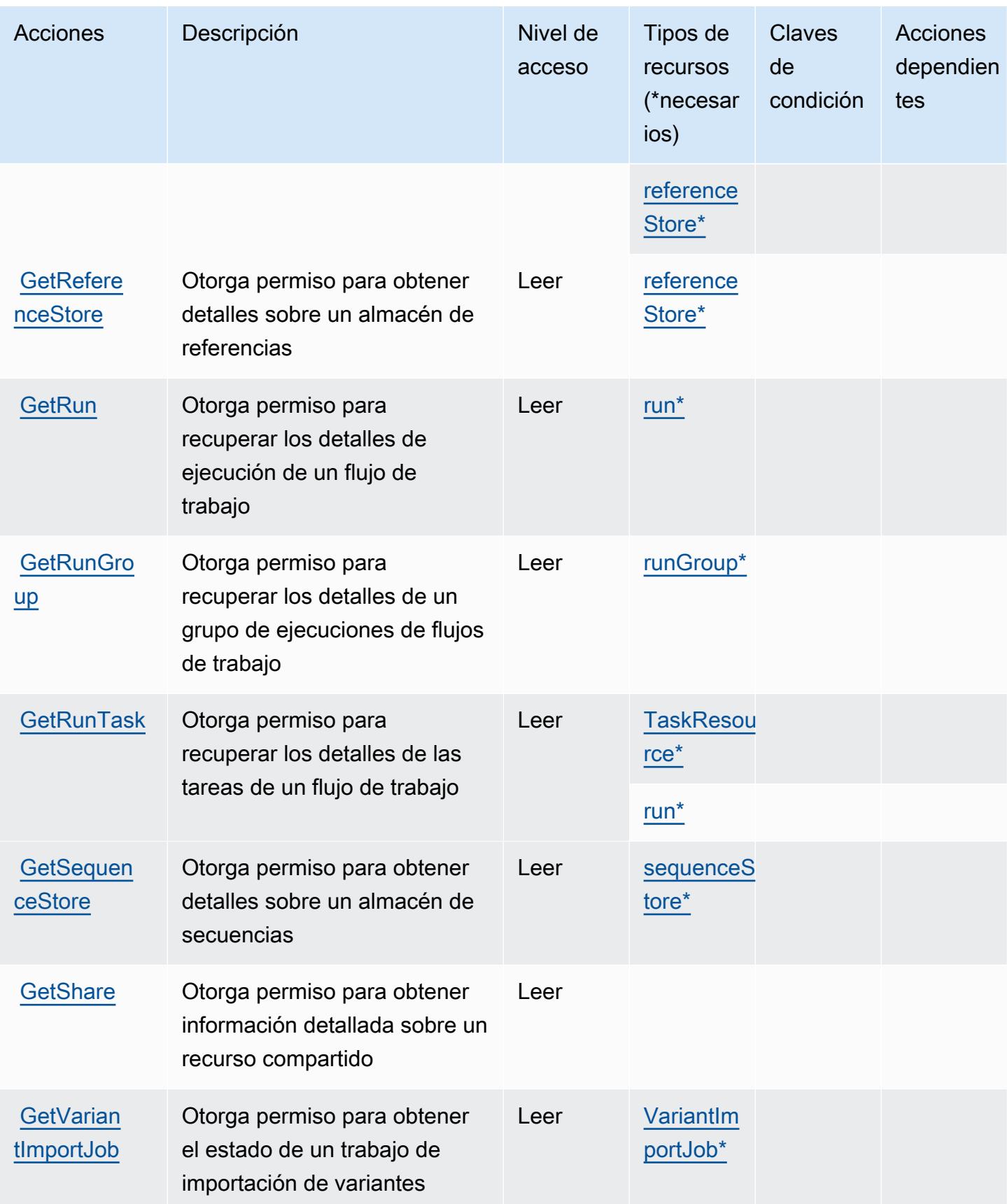

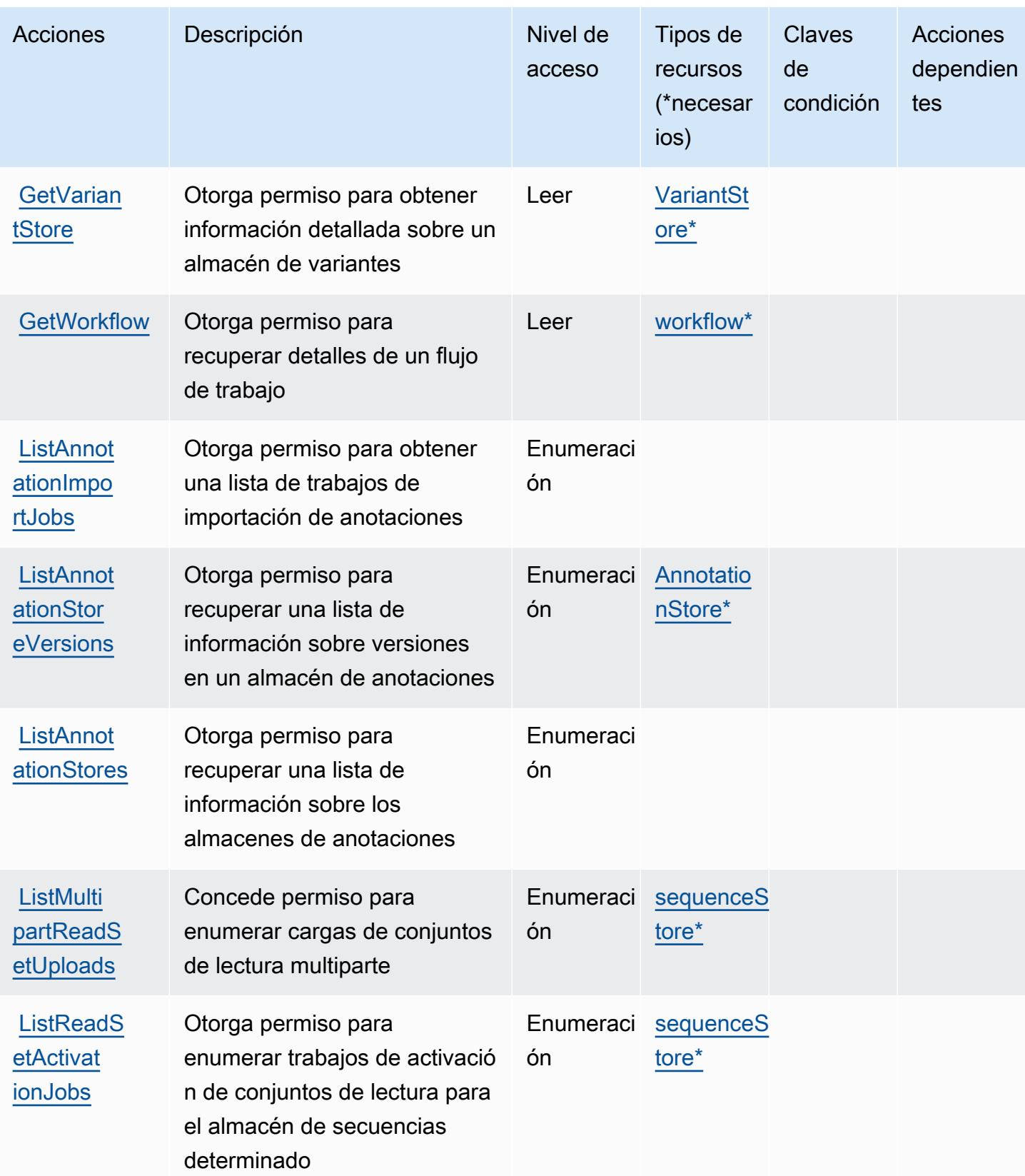

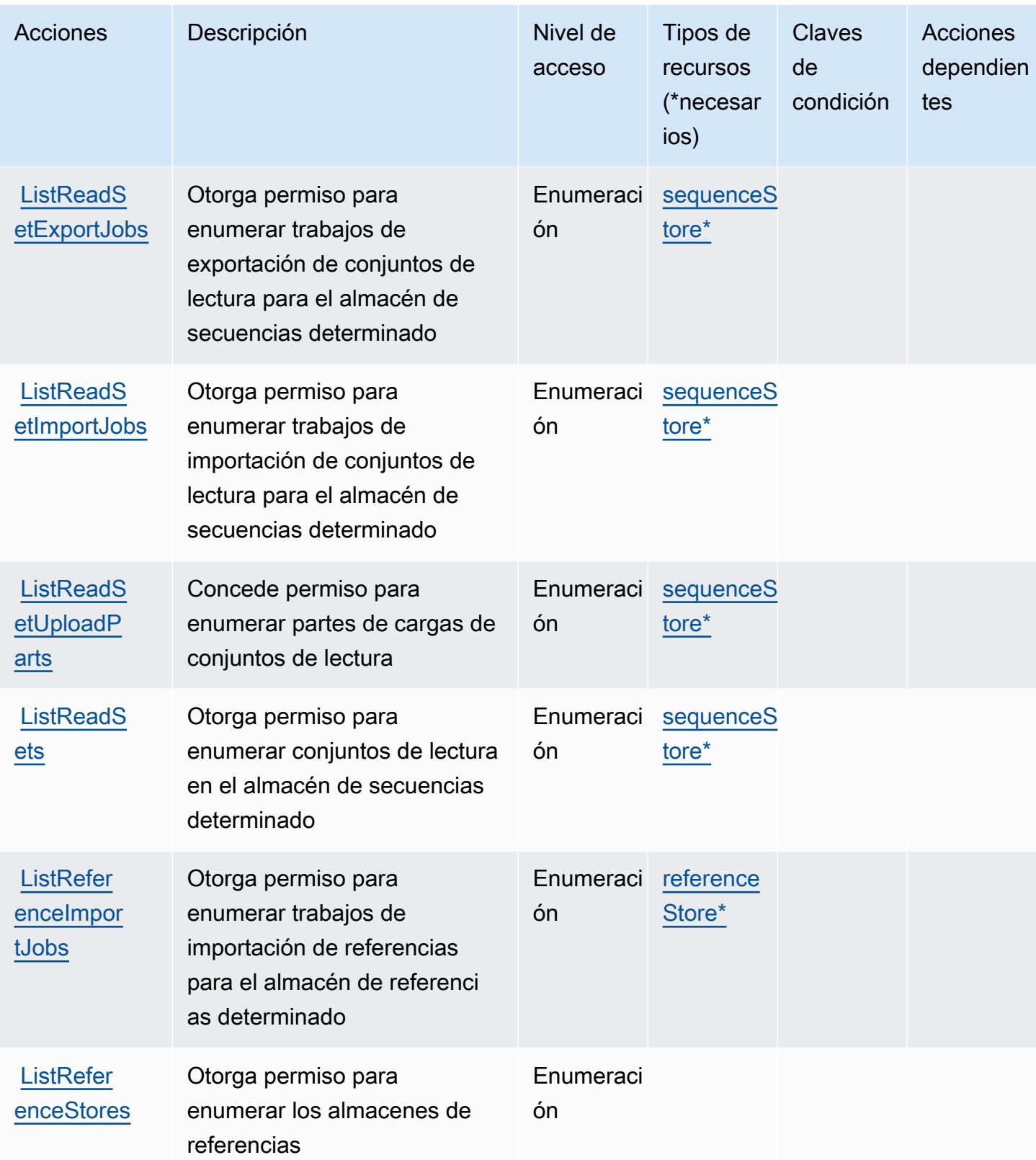

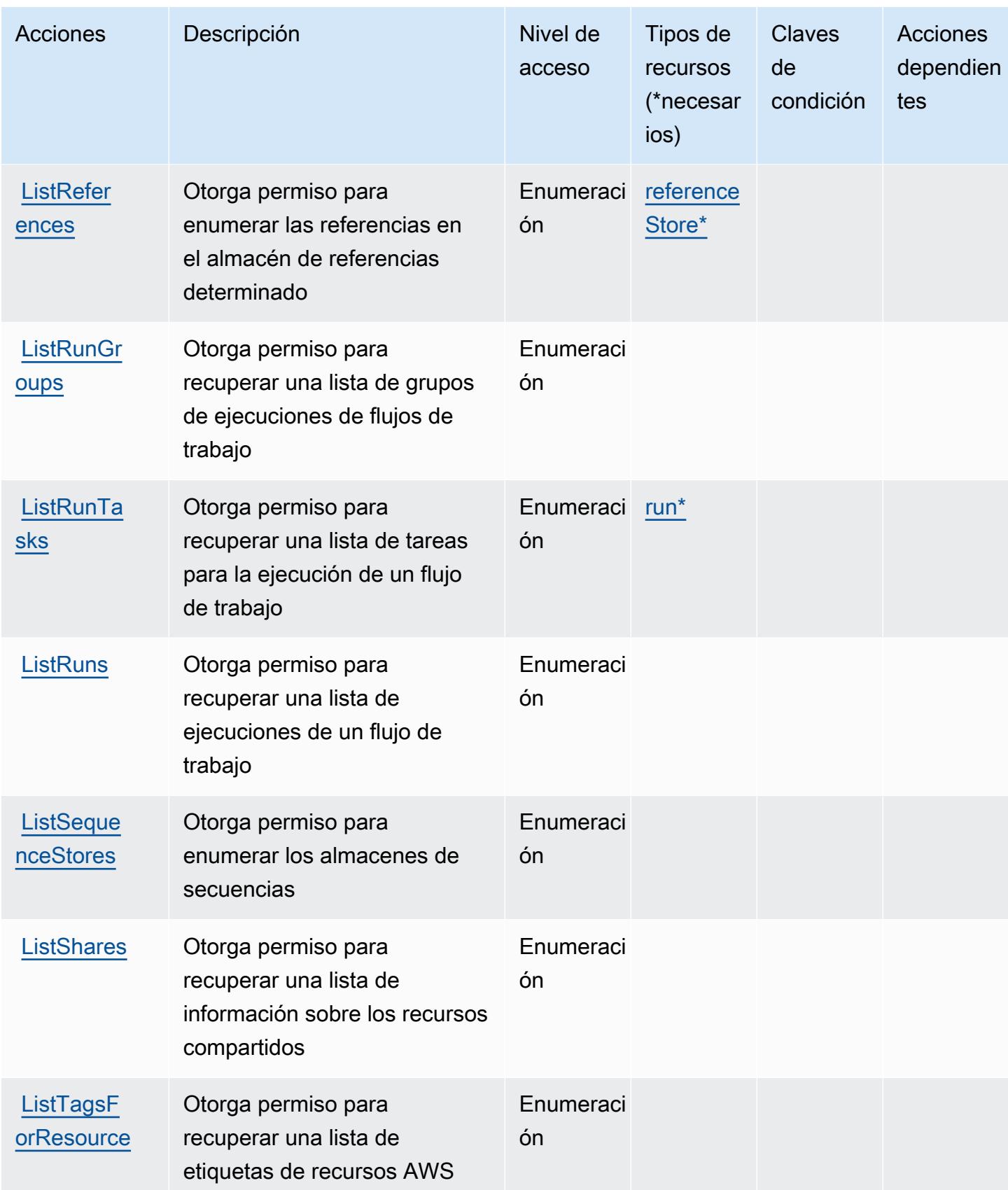

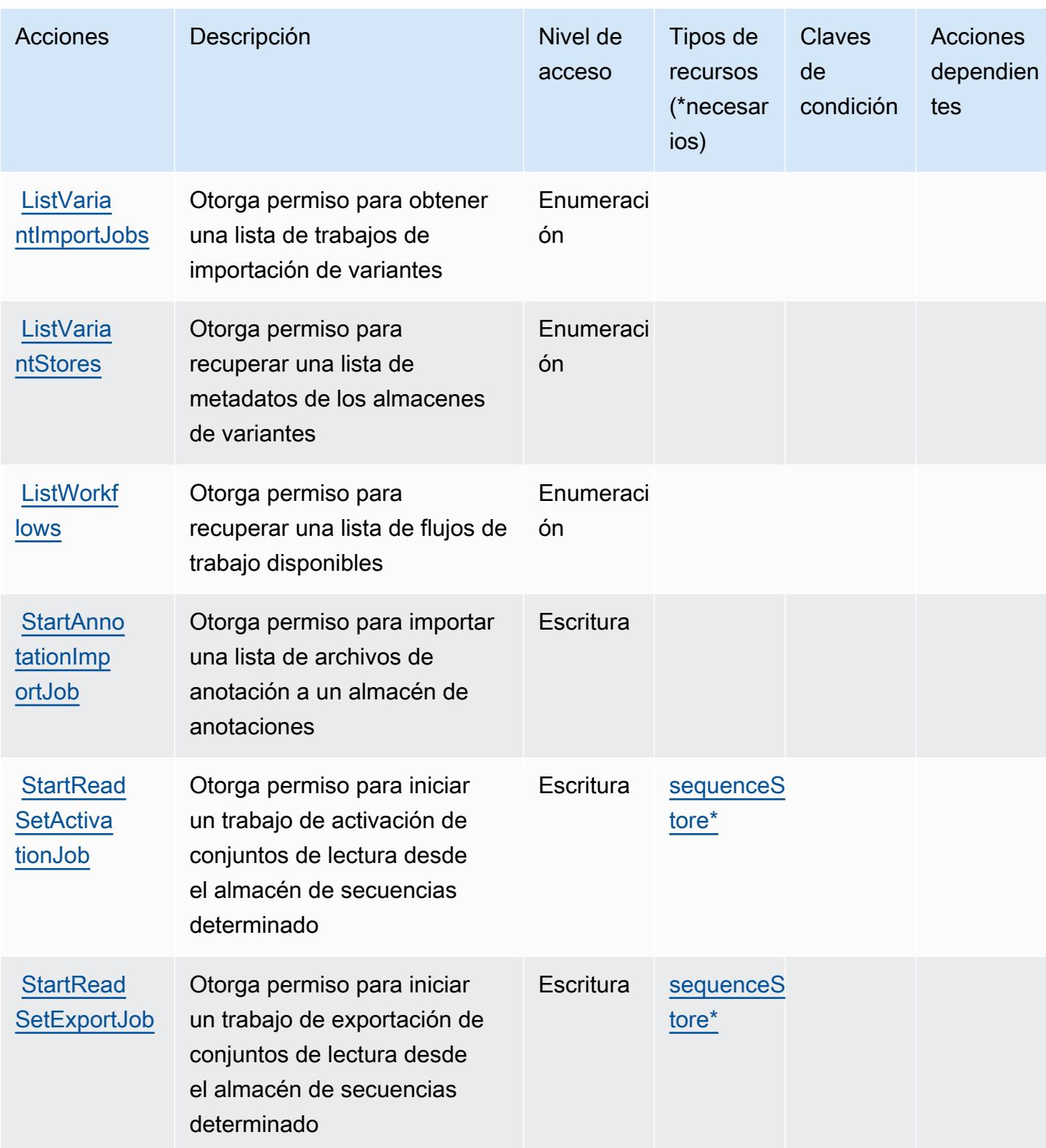

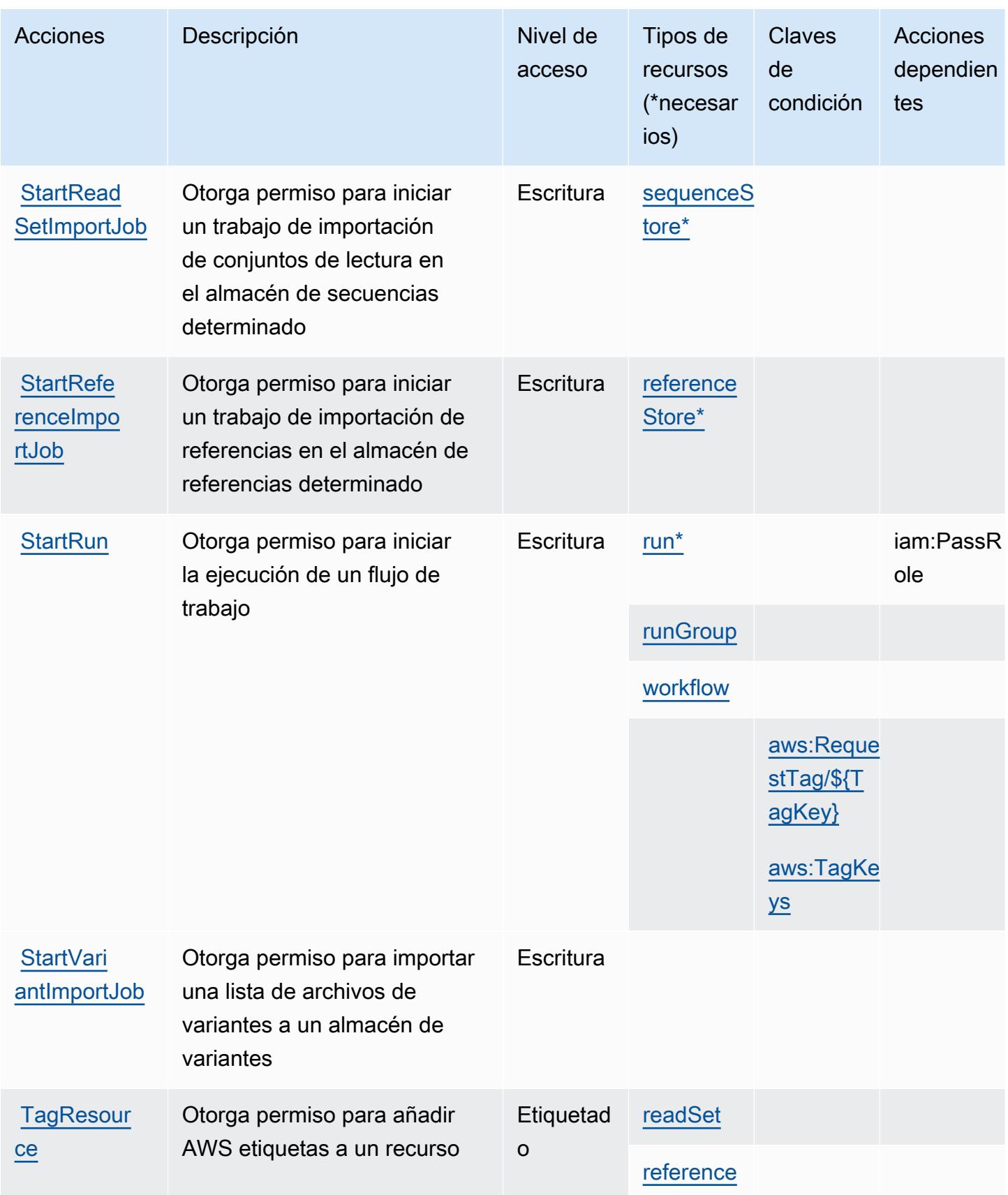

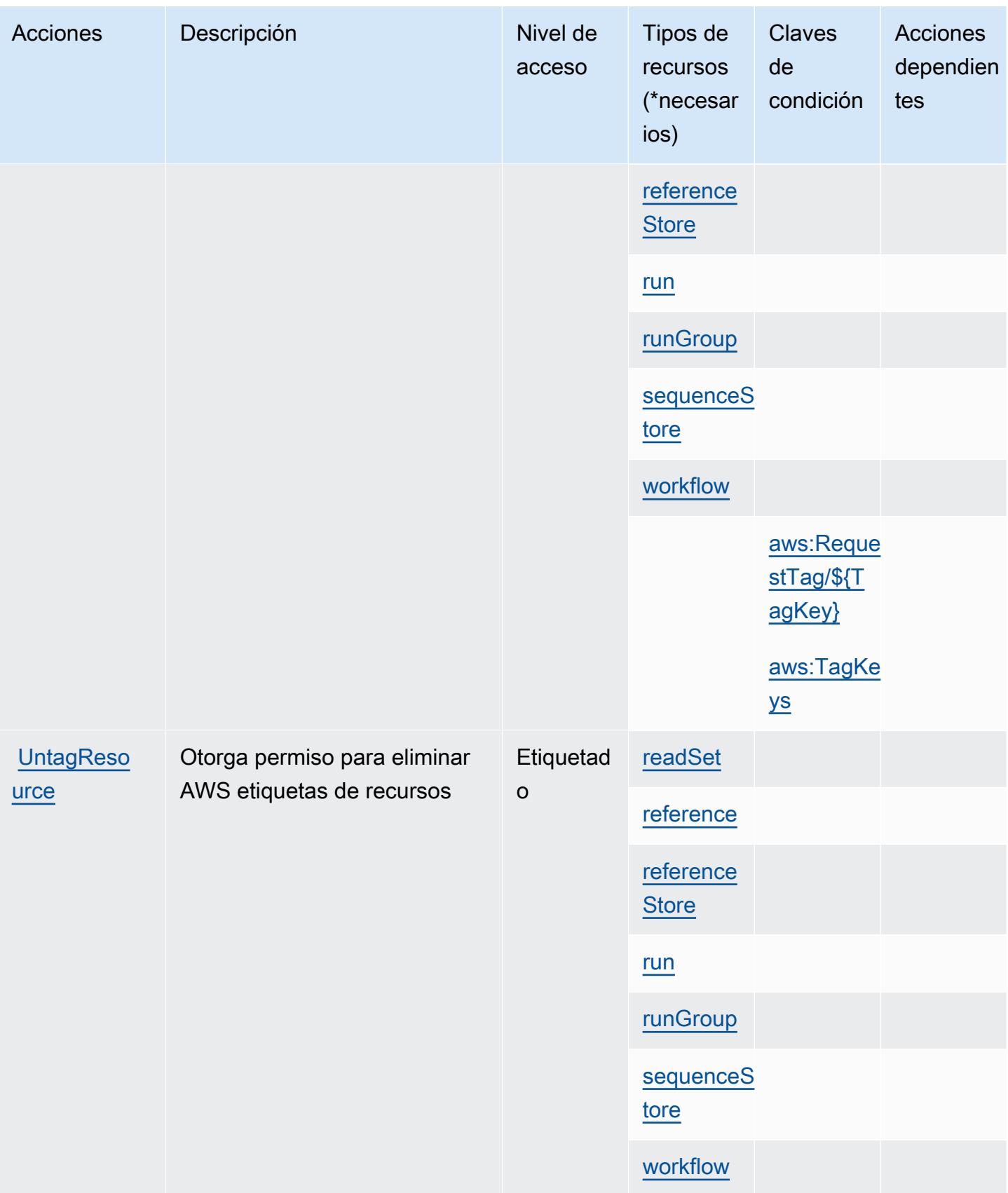

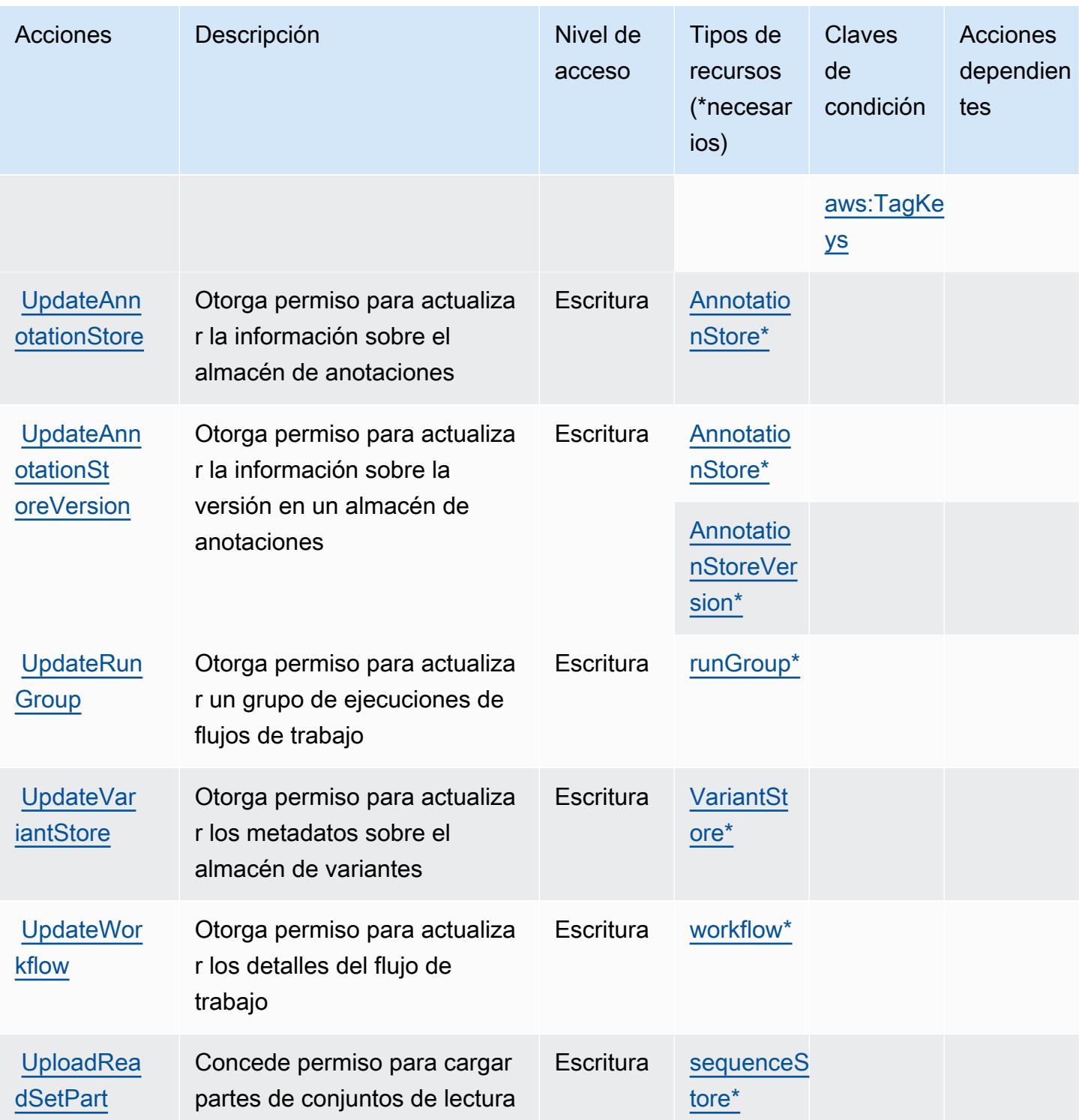

# Tipos de recursos definidos por AWS HealthOmics

Los siguientes tipos de recurso están definidos por este servicio y se pueden utilizar en el elemento Resource de las instrucciones de política de permisos de IAM. Cada acción de la [tabla Acciones](#page-2947-0)

identifica los tipos de recursos que se pueden especificar con dicha acción. Un tipo de recurso también puede definir qué claves de condición se pueden incluir en una política. Estas claves se muestran en la última columna de la tabla Tipos de recursos. Para obtener información detallada sobre las columnas de la siguiente tabla, consulte [Tabla Tipos de recurso.](reference_policies_actions-resources-contextkeys.html#resources_table)

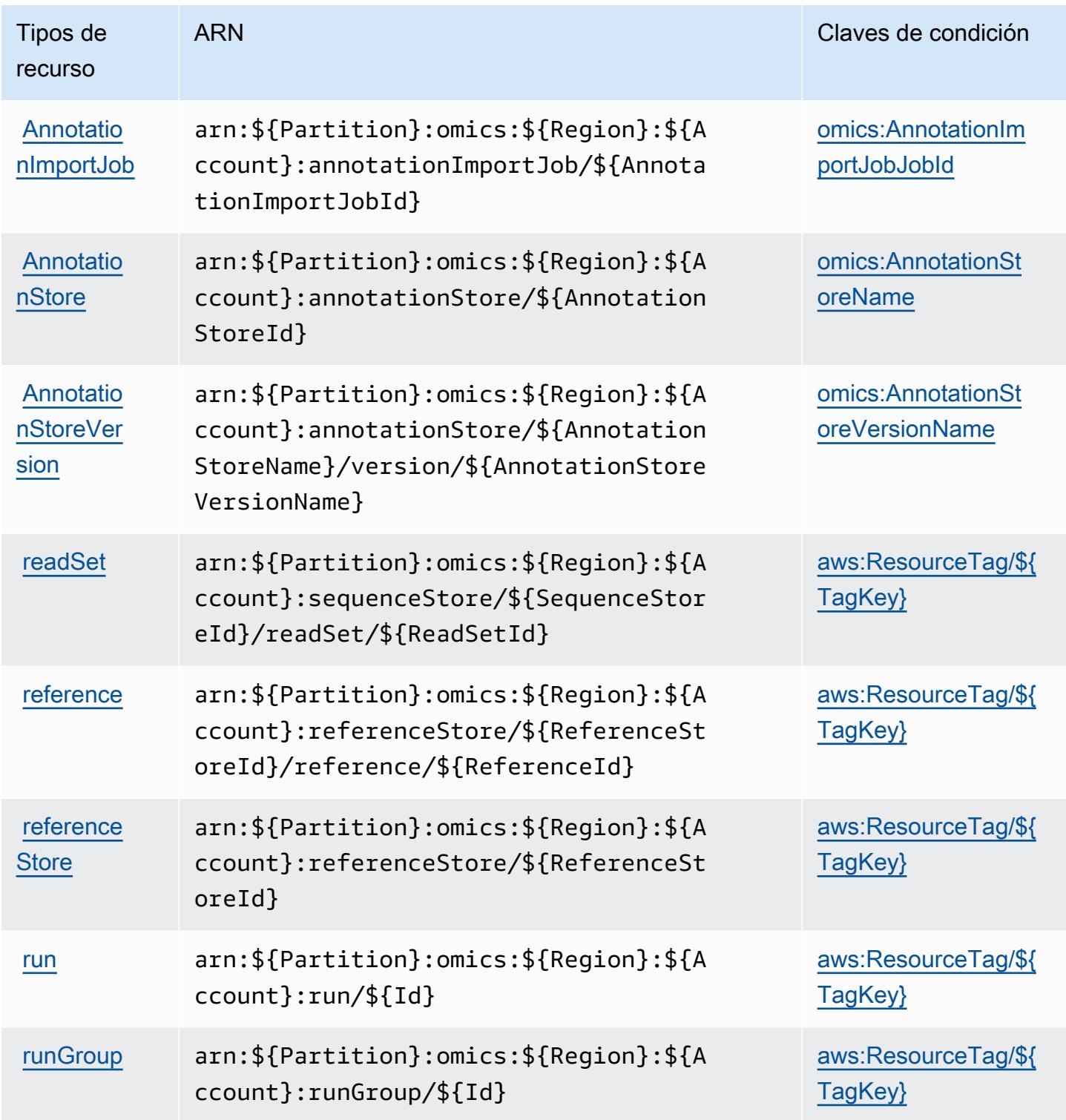

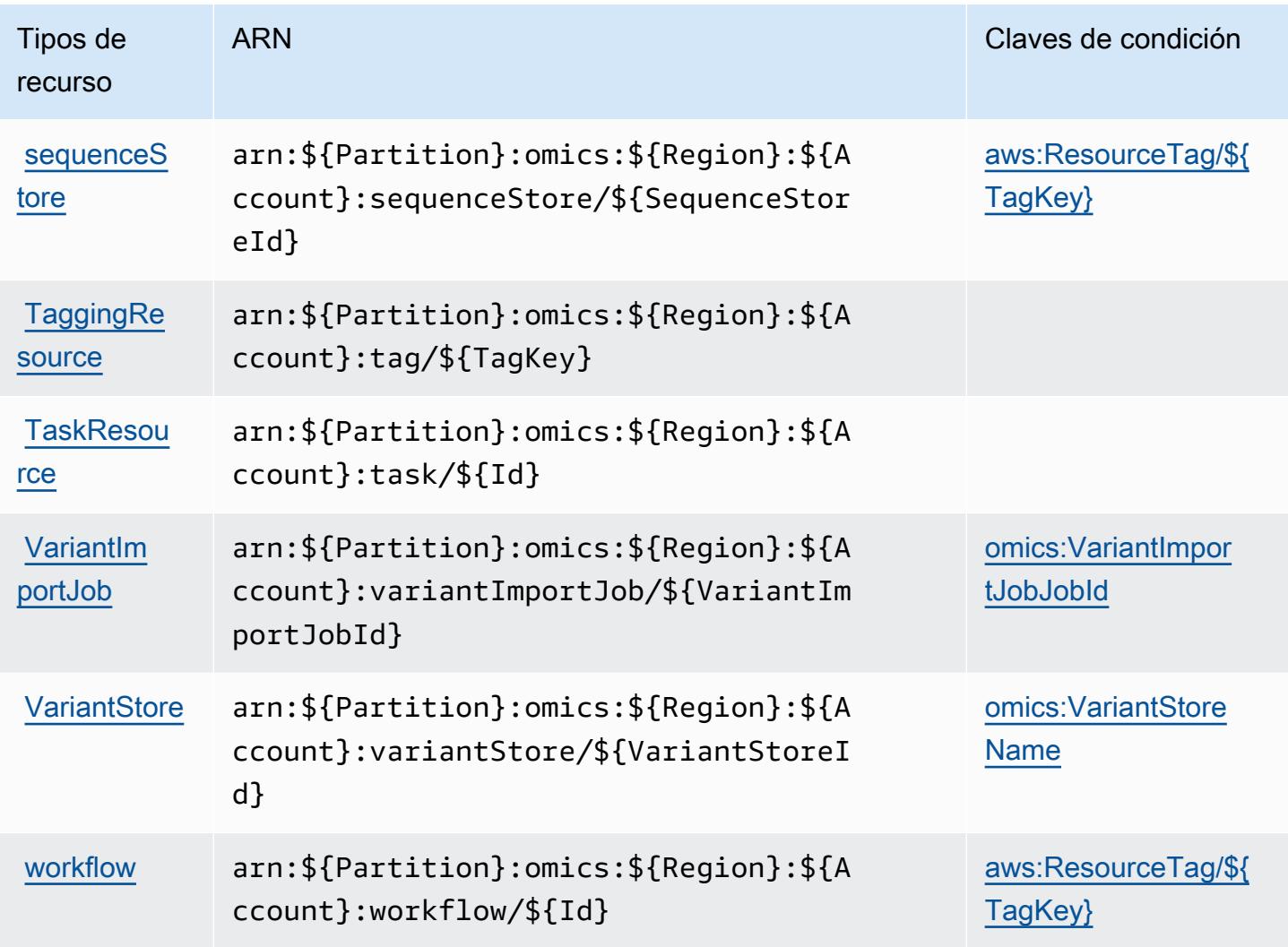

Claves de condición de AWS HealthOmics

AWS HealthOmics define las siguientes claves de condición que se pueden utilizar en el Condition elemento de una política de IAM. Puede utilizar estas claves para ajustar más las condiciones en las que se aplica la instrucción de política. Para obtener información detallada sobre las columnas de la siguiente tabla, consulte [Tabla de Claves de condición](reference_policies_actions-resources-contextkeys.html#context_keys_table).

Para ver las claves de condición globales que están disponibles para todos los servicios, consulte [Claves de condición globales disponibles.](https://docs.aws.amazon.com/IAM/latest/UserGuide/reference_policies_condition-keys.html#AvailableKeys)

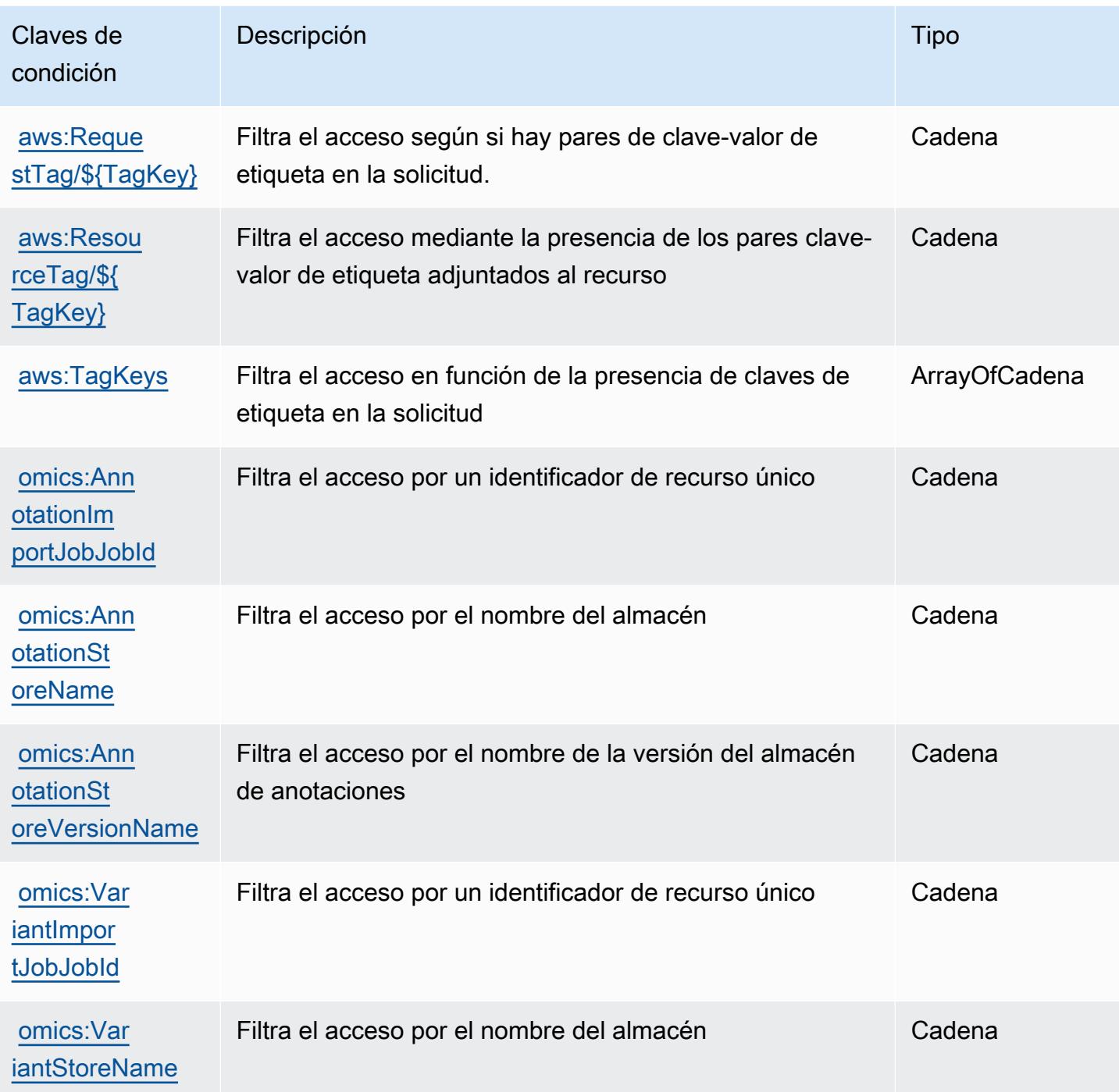

# Acciones, recursos y claves de condición para comunicaciones salientes de alto volumen

Las comunicaciones salientes de gran volumen (prefijo de servicio: connect-campaigns) proporciona las siguientes claves de contexto de condición, recursos y acciones específicos del servicio para su uso en las políticas de permisos de IAM.

Referencias:

- Obtenga información para [configurar este servicio](https://docs.aws.amazon.com/connect/latest/adminguide/).
- Vea una [lista de las operaciones de API disponibles para este servicio](https://docs.aws.amazon.com/connect/latest/adminguide/enable-high-volume-outbound-communications.html).
- Obtenga información sobre cómo proteger este servicio y sus recursos [mediante las políticas de](https://docs.aws.amazon.com/connect/latest/adminguide/security-iam.html) [permisos de IAM.](https://docs.aws.amazon.com/connect/latest/adminguide/security-iam.html)

#### Temas

- [Acciones definidas por comunicaciones salientes de gran volumen](#page-2965-0)
- [Tipos de recursos definidos por comunicaciones salientes de gran volumen](#page-2970-0)
- [Claves de condición para comunicaciones salientes de gran volumen](#page-2970-1)

### <span id="page-2965-0"></span>Acciones definidas por comunicaciones salientes de gran volumen

Puede especificar las siguientes acciones en el elemento Action de una declaración de política de IAM. Utilice políticas para conceder permisos para realizar una operación en AWS. Cuando utiliza una acción en una política, normalmente permite o deniega el acceso a la operación de la API o comandos de la CLI con el mismo nombre. No obstante, en algunos casos, una sola acción controla el acceso a más de una operación. Asimismo, algunas operaciones requieren varias acciones diferentes.

La columna Tipos de recurso de la tabla de Acción indica si cada acción admite permisos de nivel de recursos. Si no hay ningún valor para esta columna, debe especificar todos los recursos ("\*") a los que aplica la política en el elemento Resource de la instrucción de su política. Si la columna incluye un tipo de recurso, puede especificar un ARN de ese tipo en una instrucción con dicha acción. Si la acción tiene uno o más recursos necesarios, la persona que llama debe tener permiso para usar la acción con esos recursos. Los recursos necesarios se indican en la tabla con un asterisco (\*). Si limita el acceso a los recursos con el elemento Resource de una política de IAM, debe incluir un ARN o patrón para cada tipo de recurso requerido. Algunas acciones admiten varios tipos de

recursos. Si el tipo de recurso es opcional (no se indica como obligatorio), puede elegir utilizar uno de los tipos de recursos opcionales.

La columna Claves de condición de la tabla Acciones incluye claves que puede especificar en el elemento Condition de la instrucción de una política. Para obtener más información sobre las claves de condición asociadas a los recursos del servicio, consulte la columna Claves de condición de la tabla Tipos de recursos.

#### **a** Note

Las claves de condición de recursos se enumeran en la tabla [Tipos de recursos](#page-2970-0). Encontrará un enlace al tipo de recurso que se aplica a una acción en la columna Tipos de recursos (\*obligatorio) de la tabla Acciones. El tipo de recurso de la tabla Tipos de recursos incluye la columna Claves de condición, que son las claves de condición del recurso que se aplican a una acción de la tabla Acciones.

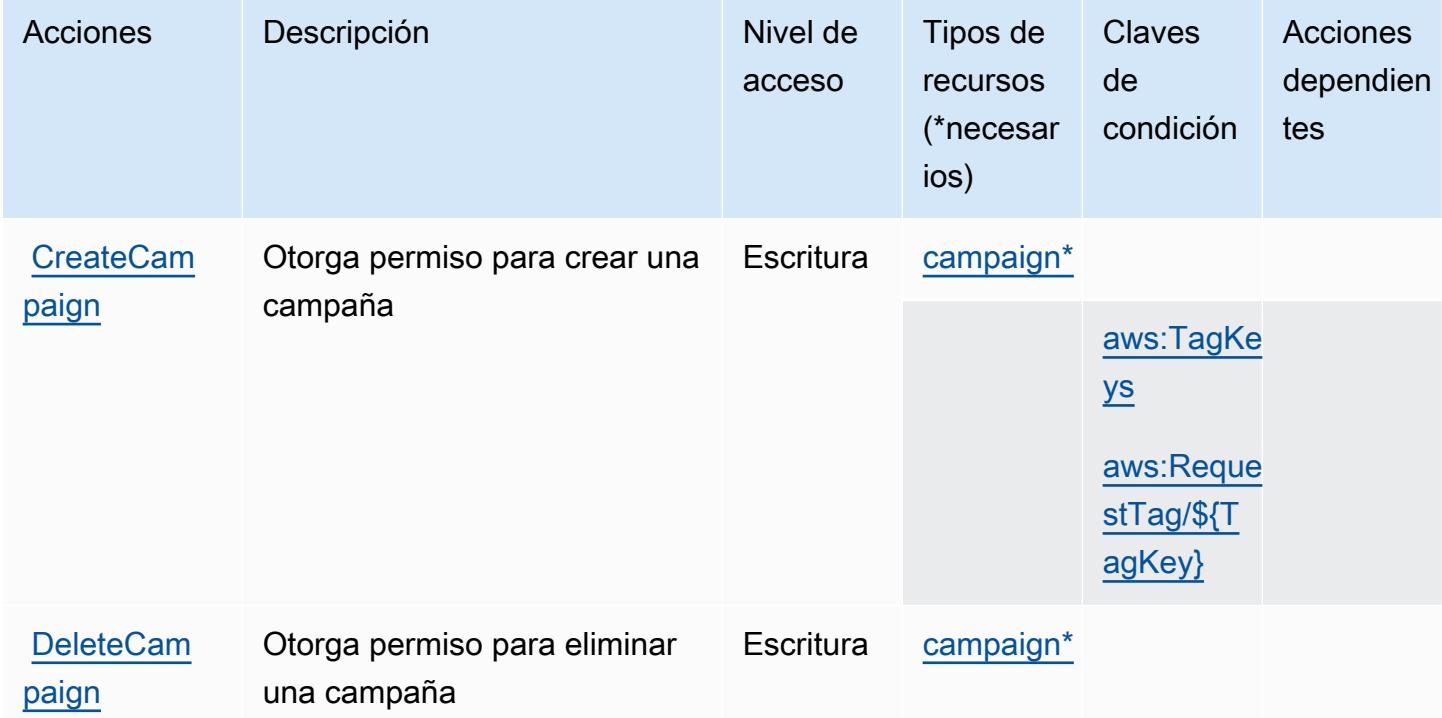

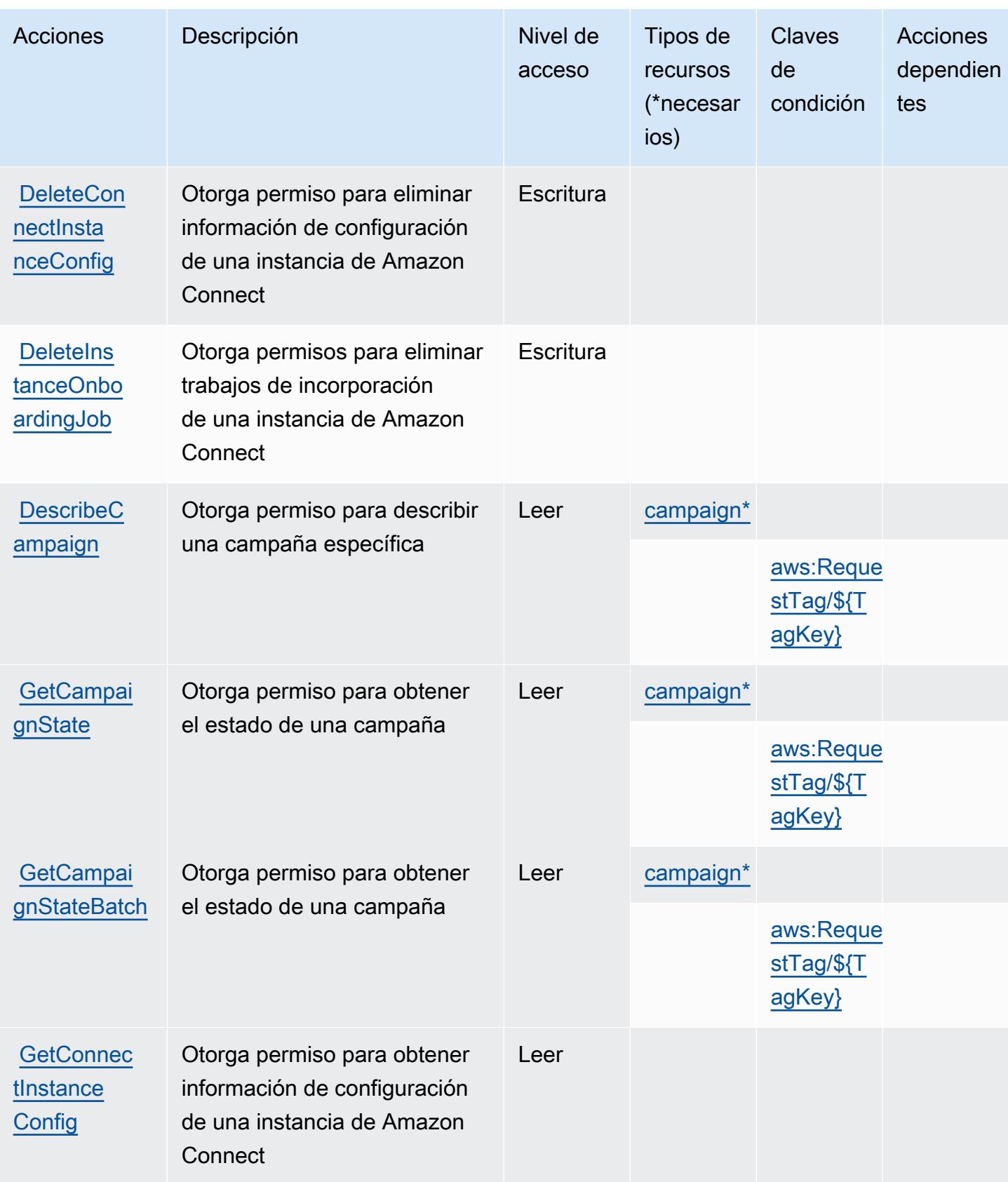

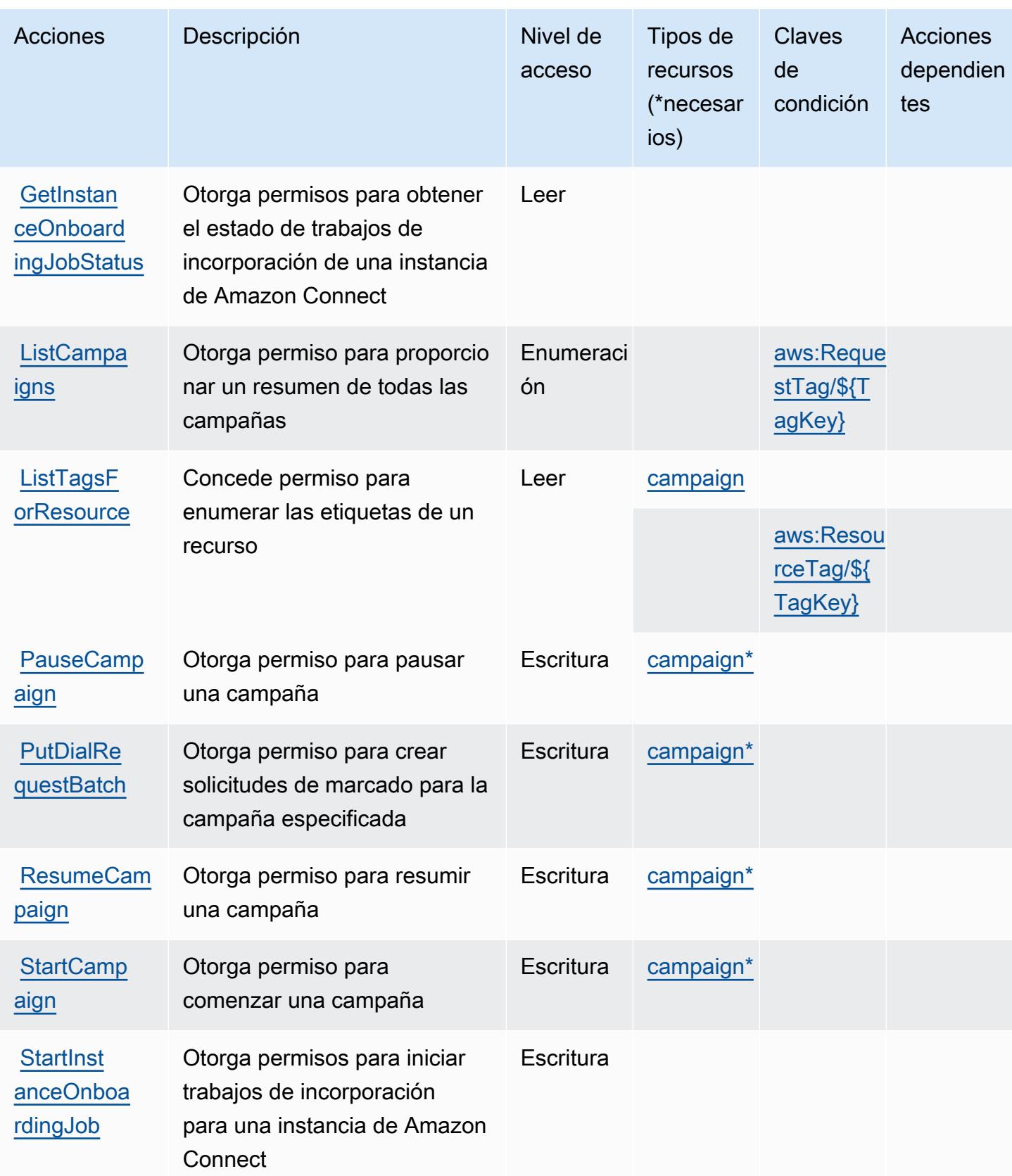

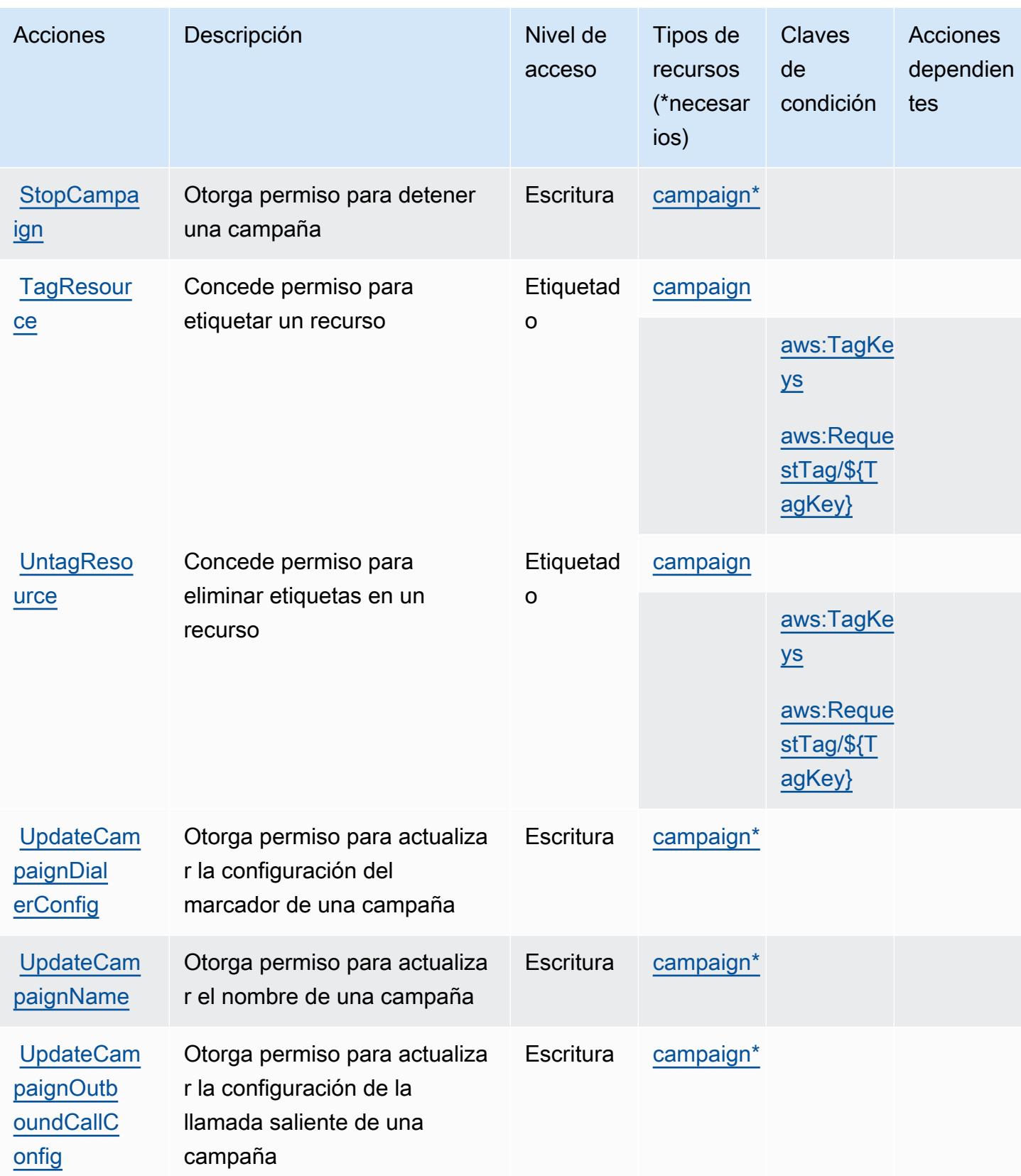

### <span id="page-2970-0"></span>Tipos de recursos definidos por comunicaciones salientes de gran volumen

Los siguientes tipos de recurso están definidos por este servicio y se pueden utilizar en el elemento Resource de las instrucciones de política de permisos de IAM. Cada acción de la [tabla Acciones](#page-2965-0) identifica los tipos de recursos que se pueden especificar con dicha acción. Un tipo de recurso también puede definir qué claves de condición se pueden incluir en una política. Estas claves se muestran en la última columna de la tabla Tipos de recursos. Para obtener información detallada sobre las columnas de la siguiente tabla, consulte [Tabla Tipos de recurso.](reference_policies_actions-resources-contextkeys.html#resources_table)

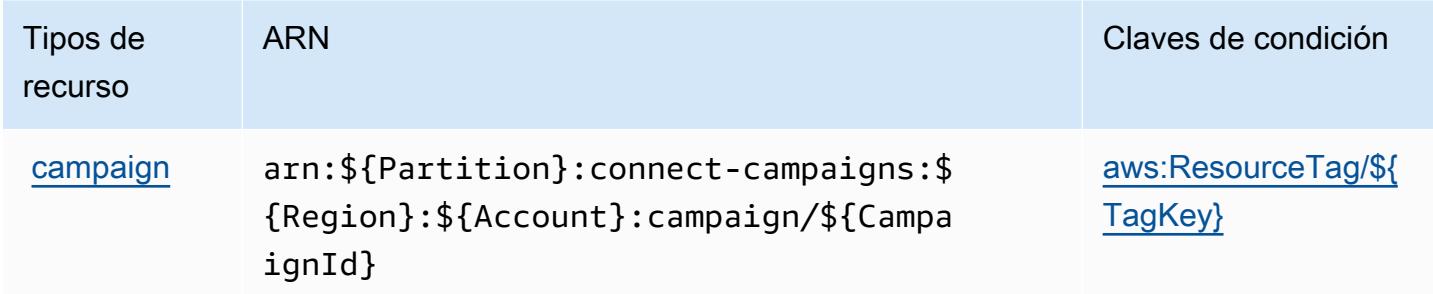

<span id="page-2970-1"></span>Claves de condición para comunicaciones salientes de gran volumen

Las comunicaciones salientes de gran volumen definen las siguientes claves de condición que se pueden utilizar en el Condition elemento de una política de IAM. Puede utilizar estas claves para ajustar más las condiciones en las que se aplica la instrucción de política. Para obtener información detallada sobre las columnas de la siguiente tabla, consulte [Tabla de Claves de condición](reference_policies_actions-resources-contextkeys.html#context_keys_table).

Para ver las claves de condición globales que están disponibles para todos los servicios, consulte [Claves de condición globales disponibles.](https://docs.aws.amazon.com/IAM/latest/UserGuide/reference_policies_condition-keys.html#AvailableKeys)

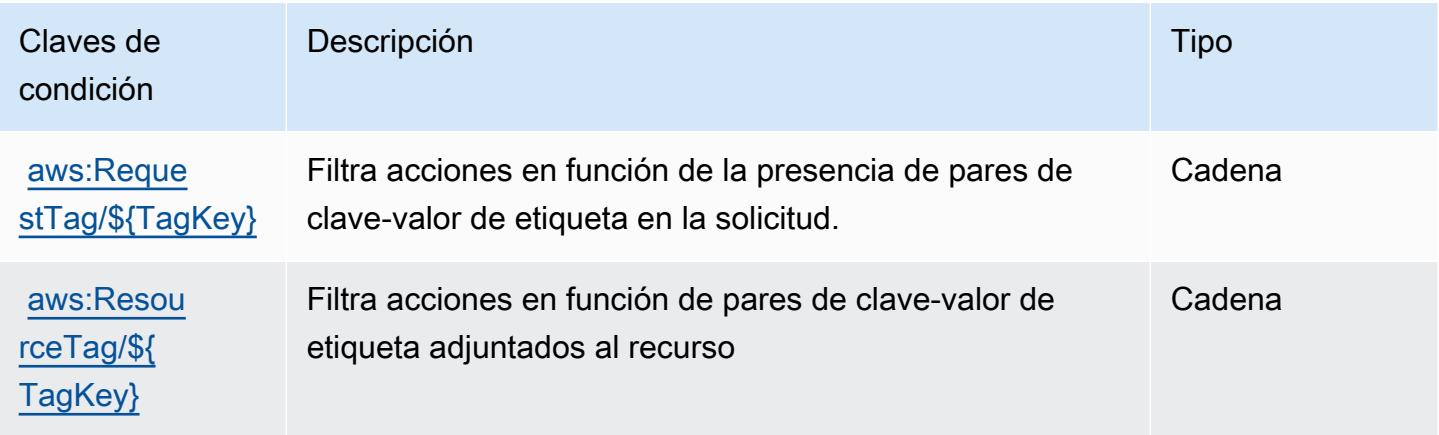

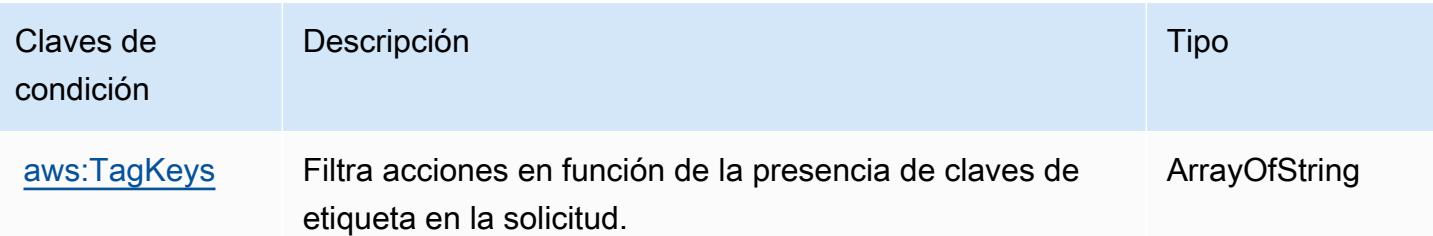

# Acciones, recursos y claves de condición para Amazon Honeycode

Amazon Honeycode (prefijo de servicio: honeycode) proporciona las siguientes claves de contexto de recursos, acciones y claves de condición específicas de servicios para usarlas en las políticas de permisos de IAM.

#### Referencias:

- Obtenga información para [configurar este servicio](https://docs.aws.amazon.com/honeycode/latest/UserGuide/).
- Vea una [lista de las operaciones de API disponibles para este servicio](https://docs.aws.amazon.com/honeycode/latest/APIReference/).
- Obtenga información sobre cómo proteger este servicio y sus recursos [mediante las políticas de](https://docs.aws.amazon.com/honeycode/latest/UserGuide/getting-started-authorization.html) [permisos de IAM.](https://docs.aws.amazon.com/honeycode/latest/UserGuide/getting-started-authorization.html)

### Temas

- [Acciones definidas por Amazon Honeycode](#page-2971-0)
- [Tipos de recursos definidos por Amazon Honeycode](#page-2976-0)
- [Claves de condición de Amazon Honeycode](#page-2977-0)

### <span id="page-2971-0"></span>Acciones definidas por Amazon Honeycode

Puede especificar las siguientes acciones en el elemento Action de una declaración de política de IAM. Utilice políticas para conceder permisos para realizar una operación en AWS. Cuando utiliza una acción en una política, normalmente permite o deniega el acceso a la operación de la API o comandos de la CLI con el mismo nombre. No obstante, en algunos casos, una sola acción controla el acceso a más de una operación. Asimismo, algunas operaciones requieren varias acciones diferentes.

La columna Tipos de recurso de la tabla de Acción indica si cada acción admite permisos de nivel de recursos. Si no hay ningún valor para esta columna, debe especificar todos los recursos ("\*") a los

que aplica la política en el elemento Resource de la instrucción de su política. Si la columna incluye un tipo de recurso, puede especificar un ARN de ese tipo en una instrucción con dicha acción. Si la acción tiene uno o más recursos necesarios, la persona que llama debe tener permiso para usar la acción con esos recursos. Los recursos necesarios se indican en la tabla con un asterisco (\*). Si limita el acceso a los recursos con el elemento Resource de una política de IAM, debe incluir un ARN o patrón para cada tipo de recurso requerido. Algunas acciones admiten varios tipos de recursos. Si el tipo de recurso es opcional (no se indica como obligatorio), puede elegir utilizar uno de los tipos de recursos opcionales.

La columna Claves de condición de la tabla Acciones incluye claves que puede especificar en el elemento Condition de la instrucción de una política. Para obtener más información sobre las claves de condición asociadas a los recursos del servicio, consulte la columna Claves de condición de la tabla Tipos de recursos.

#### **a** Note

Las claves de condición de recursos se enumeran en la tabla [Tipos de recursos](#page-2976-0). Encontrará un enlace al tipo de recurso que se aplica a una acción en la columna Tipos de recursos (\*obligatorio) de la tabla Acciones. El tipo de recurso de la tabla Tipos de recursos incluye la columna Claves de condición, que son las claves de condición del recurso que se aplican a una acción de la tabla Acciones.

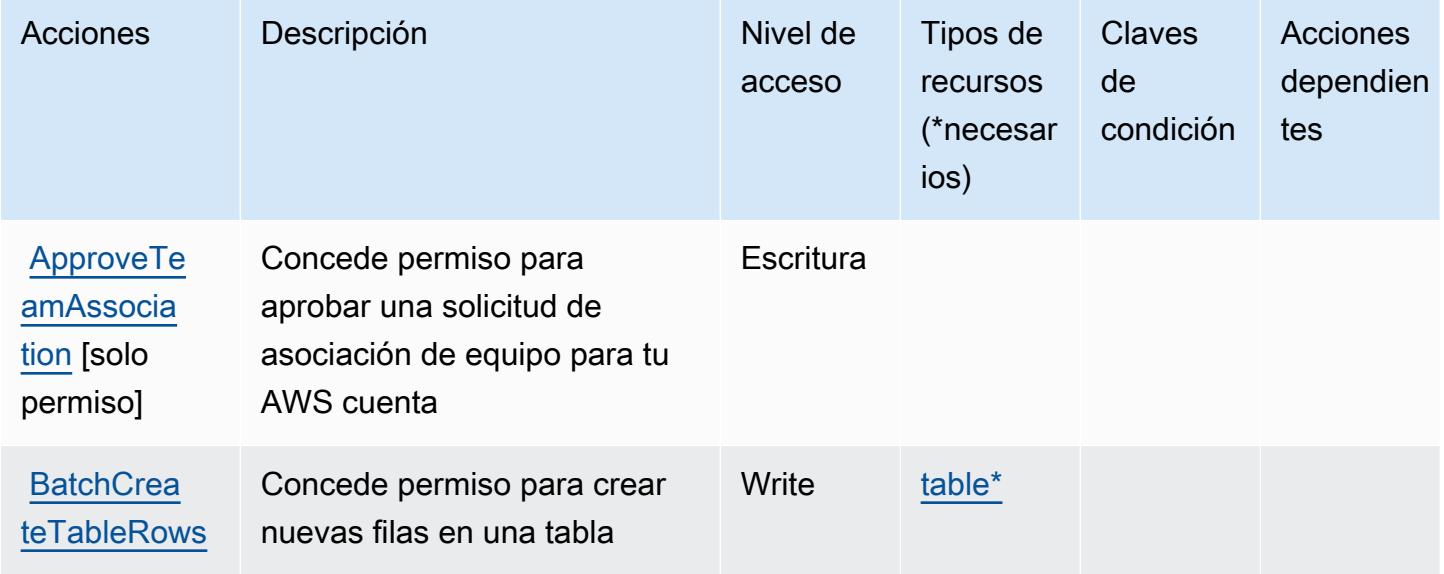

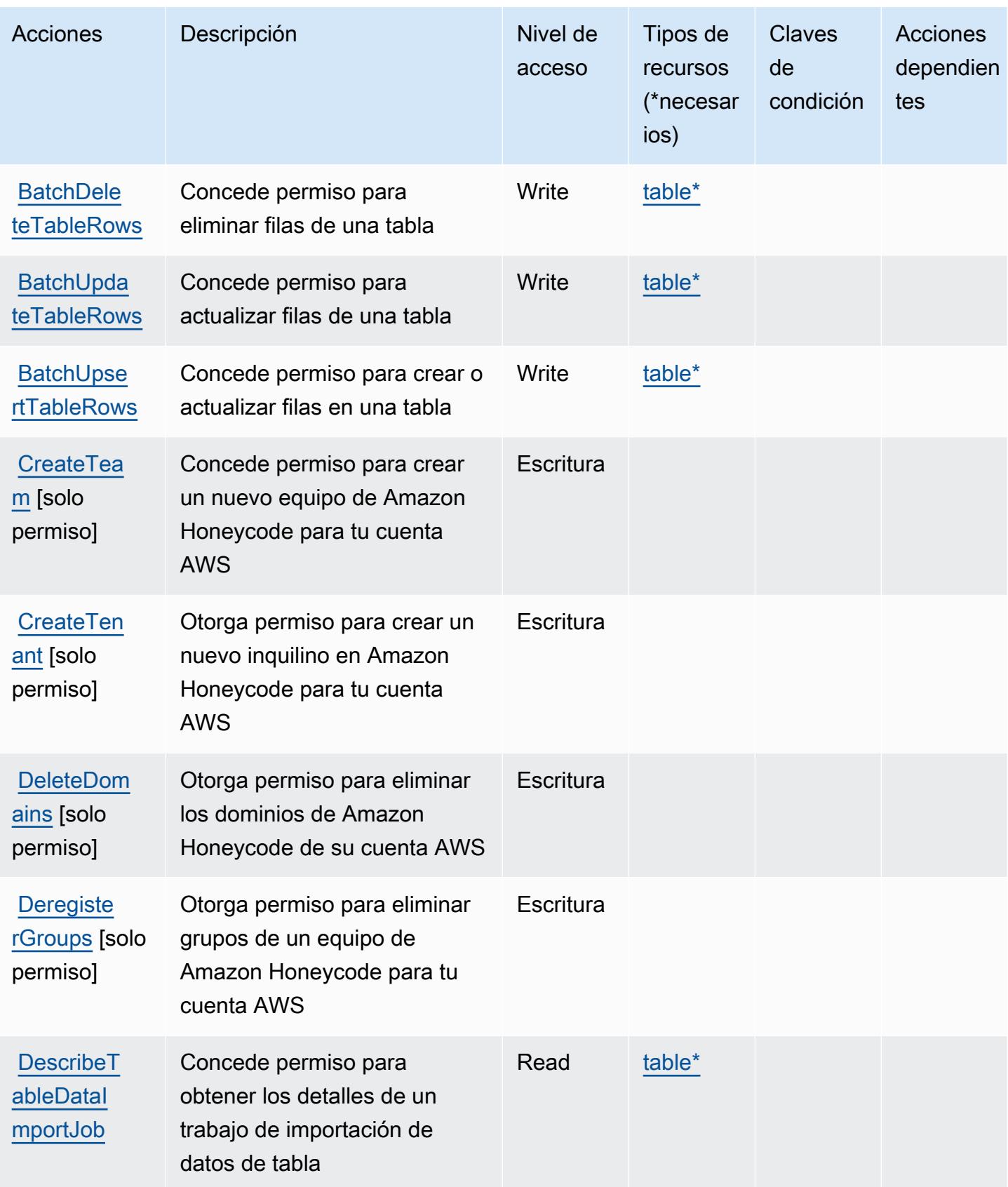

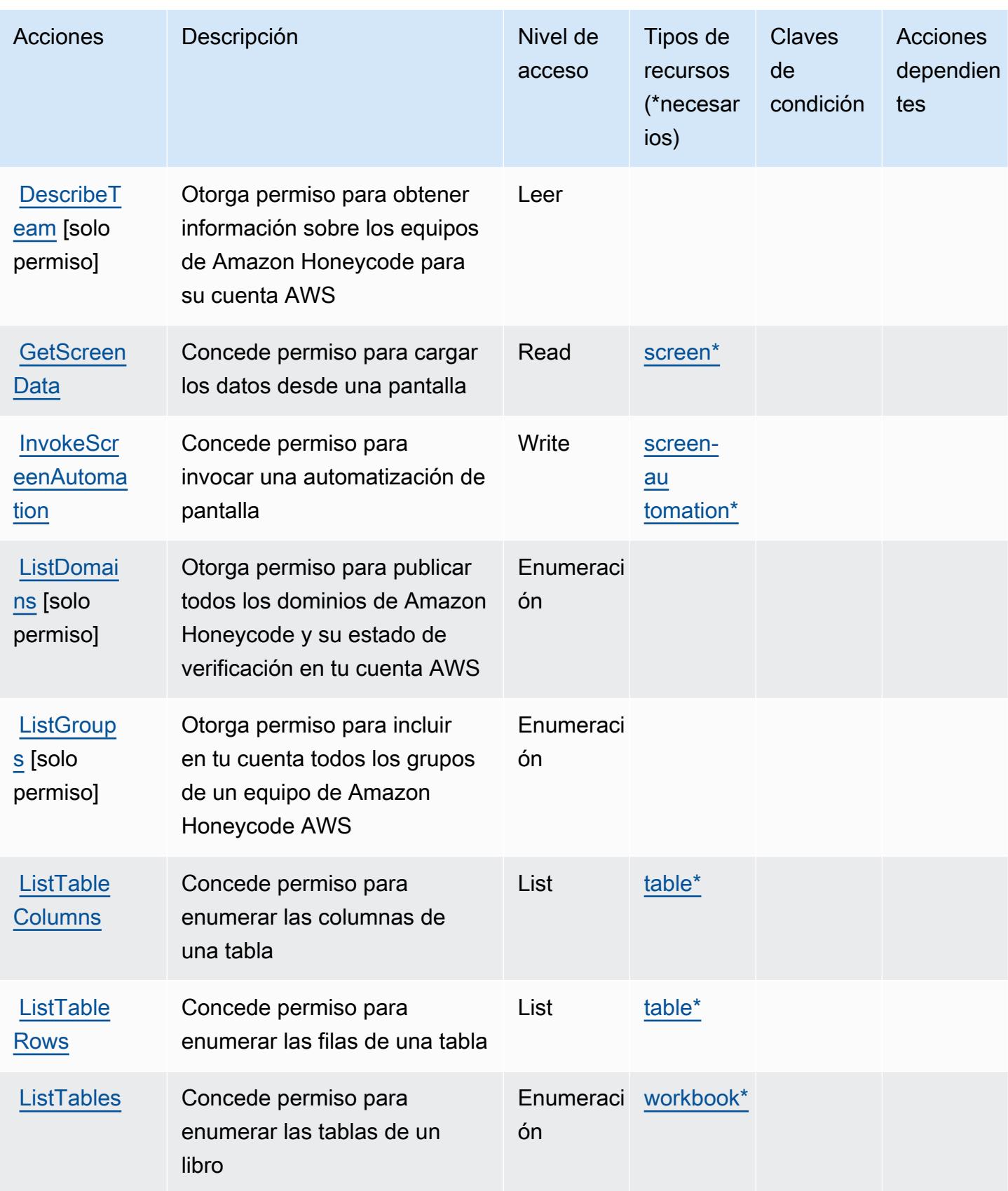

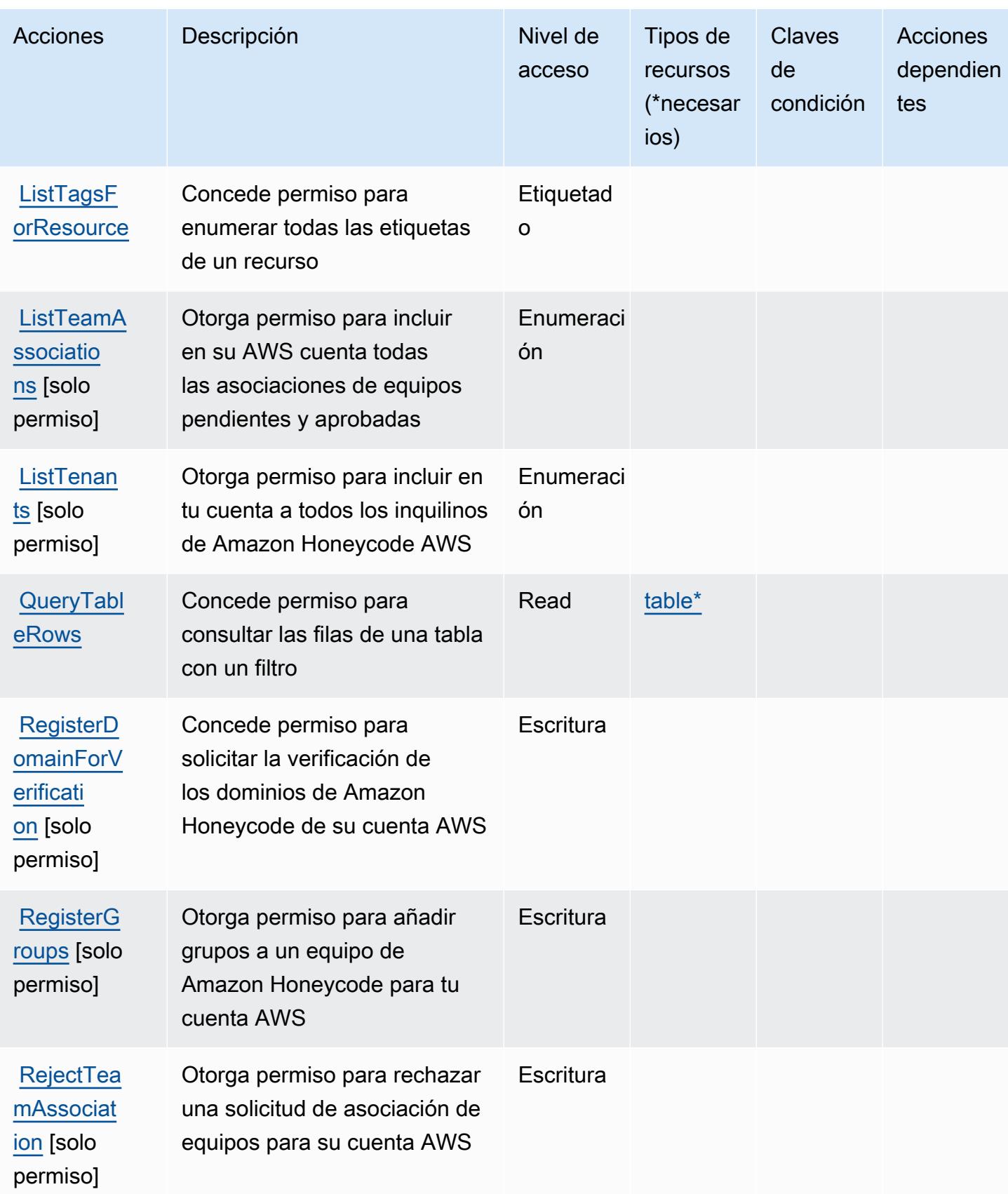

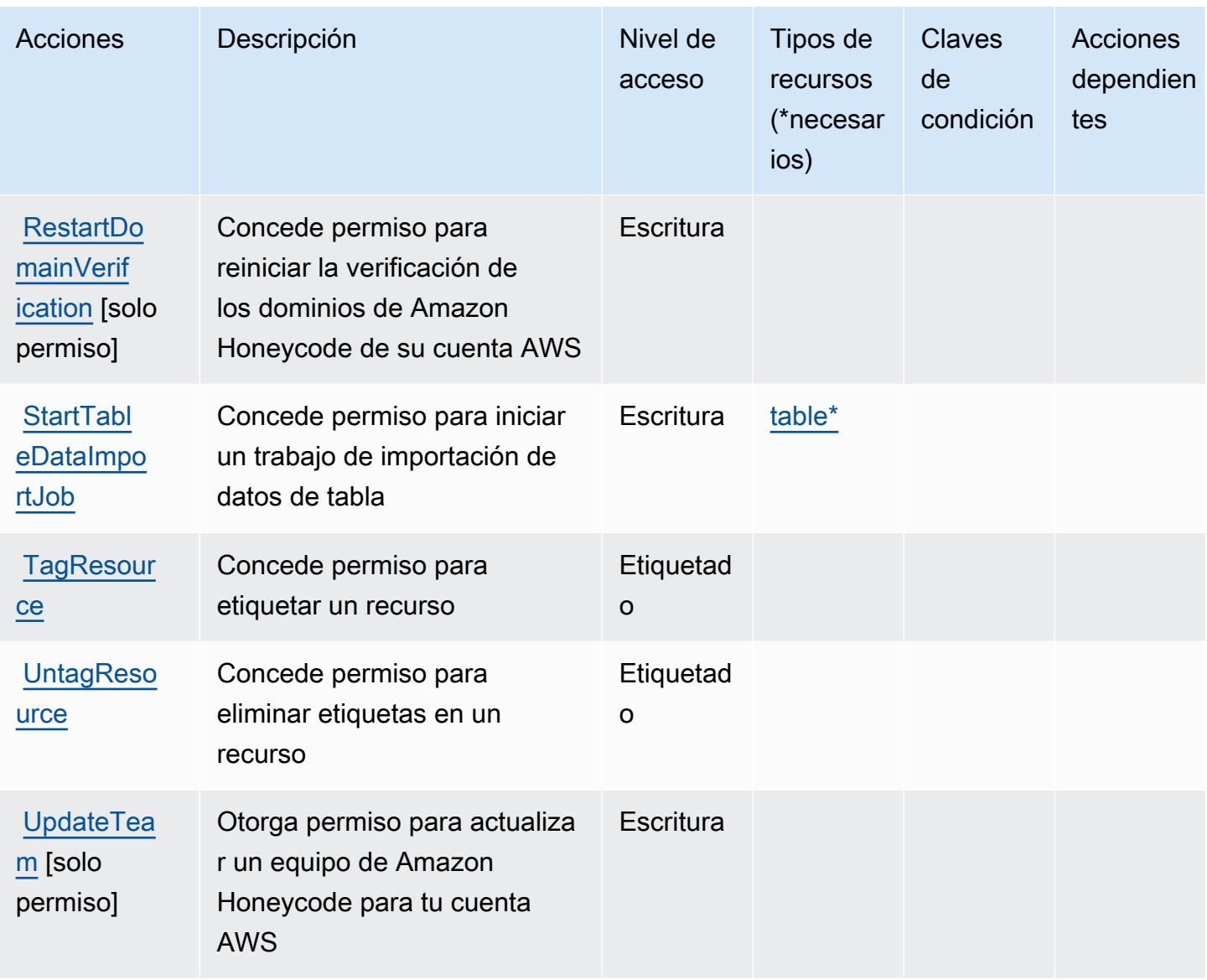

## <span id="page-2976-0"></span>Tipos de recursos definidos por Amazon Honeycode

Los siguientes tipos de recurso están definidos por este servicio y se pueden utilizar en el elemento Resource de las instrucciones de política de permisos de IAM. Cada acción de la [tabla Acciones](#page-2971-0) identifica los tipos de recursos que se pueden especificar con dicha acción. Un tipo de recurso también puede definir qué claves de condición se pueden incluir en una política. Estas claves se muestran en la última columna de la tabla Tipos de recursos. Para obtener información detallada sobre las columnas de la siguiente tabla, consulte [Tabla Tipos de recurso.](reference_policies_actions-resources-contextkeys.html#resources_table)

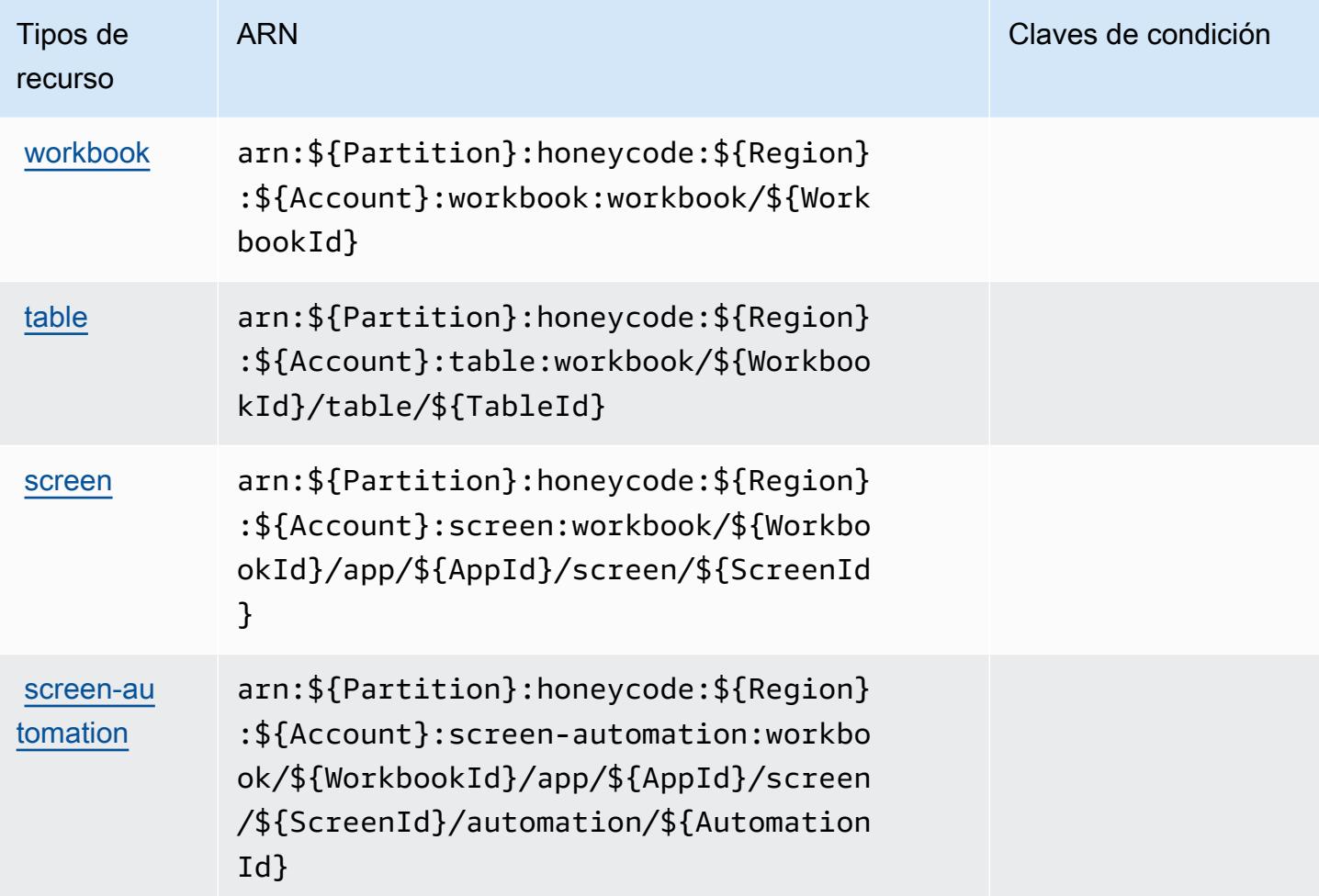

### <span id="page-2977-0"></span>Claves de condición de Amazon Honeycode

Honeycode no tiene claves de contexto específicas de servicios que se puedan utilizar en el elemento Condition de las declaraciones de política. Para obtener la lista de las claves de contexto globales que están disponibles para todos los servicios, consulte [Claves disponibles para](https://docs.aws.amazon.com/IAM/latest/UserGuide/reference_policies_condition-keys.html#AvailableKeys) [condiciones](https://docs.aws.amazon.com/IAM/latest/UserGuide/reference_policies_condition-keys.html#AvailableKeys).

# Acciones, recursos y claves de condición para AWS IAM Access Analyzer

AWS IAM Access Analyzer (prefijo de servicio:access-analyzer) proporciona los siguientes recursos, acciones y claves de contexto de condiciones específicos del servicio para su uso en las políticas de permisos de IAM.

### Referencias:

• Obtenga información para [configurar este servicio](https://docs.aws.amazon.com/IAM/latest/UserGuide/what-is-access-analyzer.html).

- Vea una [lista de las operaciones de API disponibles para este servicio](https://docs.aws.amazon.com/access-analyzer/latest/APIReference/).
- Obtenga información sobre cómo proteger este servicio y sus recursos [mediante las políticas de](https://docs.aws.amazon.com/IAM/latest/UserGuide/access-analyzer-getting-started.html#access-analyzer-permissions) [permisos de IAM.](https://docs.aws.amazon.com/IAM/latest/UserGuide/access-analyzer-getting-started.html#access-analyzer-permissions)

#### Temas

- [Acciones definidas por AWS IAM Access Analyzer](#page-2978-0)
- [Tipos de recursos definidos por AWS IAM Access Analyzer](#page-2984-0)
- [Claves de condición para AWS IAM Access Analyzer](#page-2984-1)

### <span id="page-2978-0"></span>Acciones definidas por AWS IAM Access Analyzer

Puede especificar las siguientes acciones en el elemento Action de una declaración de política de IAM. Utilice políticas para conceder permisos para realizar una operación en AWS. Cuando utiliza una acción en una política, normalmente permite o deniega el acceso a la operación de la API o comandos de la CLI con el mismo nombre. No obstante, en algunos casos, una sola acción controla el acceso a más de una operación. Asimismo, algunas operaciones requieren varias acciones diferentes.

La columna Tipos de recurso de la tabla de Acción indica si cada acción admite permisos de nivel de recursos. Si no hay ningún valor para esta columna, debe especificar todos los recursos ("\*") a los que aplica la política en el elemento Resource de la instrucción de su política. Si la columna incluye un tipo de recurso, puede especificar un ARN de ese tipo en una instrucción con dicha acción. Si la acción tiene uno o más recursos necesarios, la persona que llama debe tener permiso para usar la acción con esos recursos. Los recursos necesarios se indican en la tabla con un asterisco (\*). Si limita el acceso a los recursos con el elemento Resource de una política de IAM, debe incluir un ARN o patrón para cada tipo de recurso requerido. Algunas acciones admiten varios tipos de recursos. Si el tipo de recurso es opcional (no se indica como obligatorio), puede elegir utilizar uno de los tipos de recursos opcionales.

La columna Claves de condición de la tabla Acciones incluye claves que puede especificar en el elemento Condition de la instrucción de una política. Para obtener más información sobre las claves de condición asociadas a los recursos del servicio, consulte la columna Claves de condición de la tabla Tipos de recursos.

### **a** Note

Las claves de condición de recursos se enumeran en la tabla [Tipos de recursos](#page-2984-0). Encontrará un enlace al tipo de recurso que se aplica a una acción en la columna Tipos de recursos (\*obligatorio) de la tabla Acciones. El tipo de recurso de la tabla Tipos de recursos incluye la columna Claves de condición, que son las claves de condición del recurso que se aplican a una acción de la tabla Acciones.

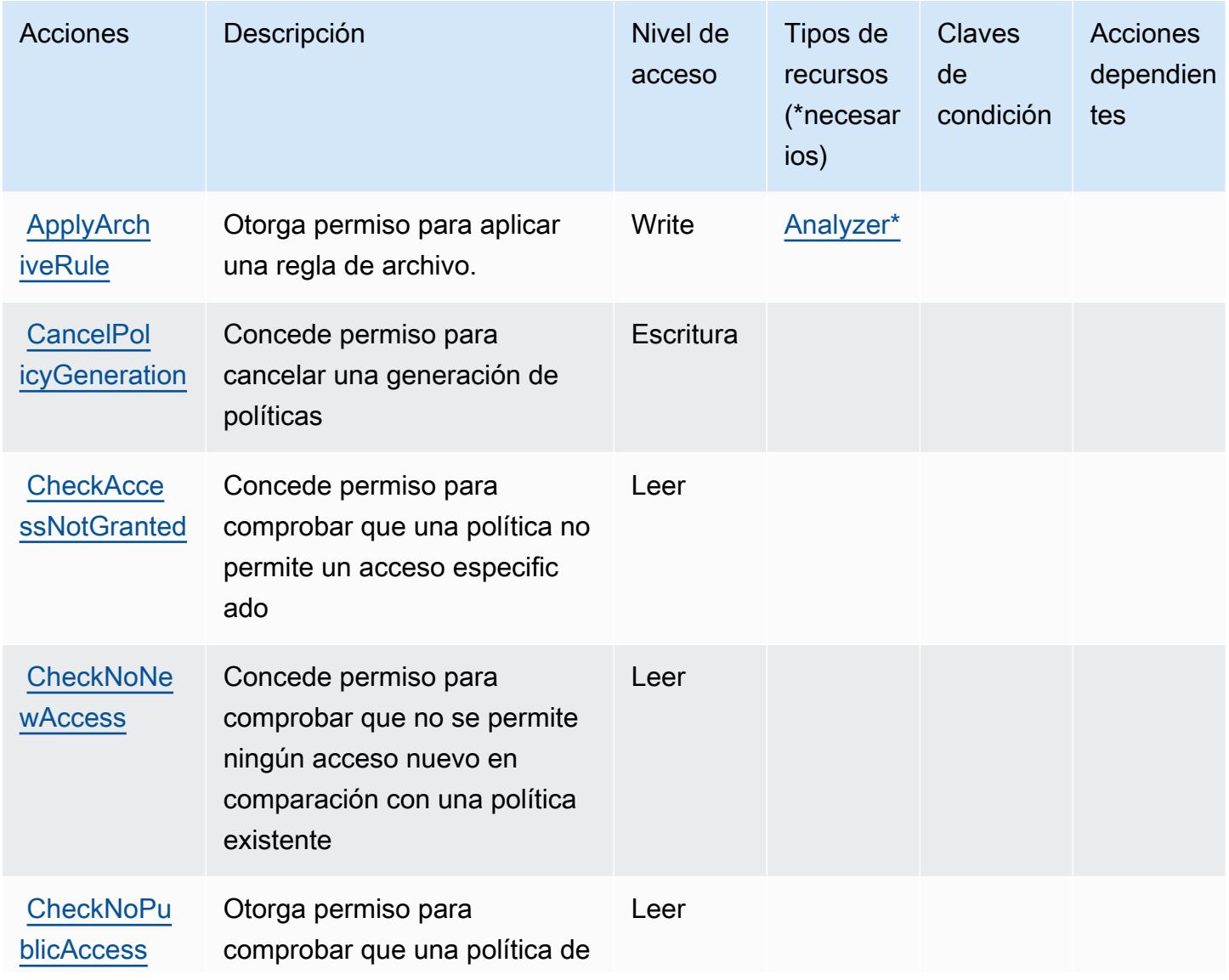

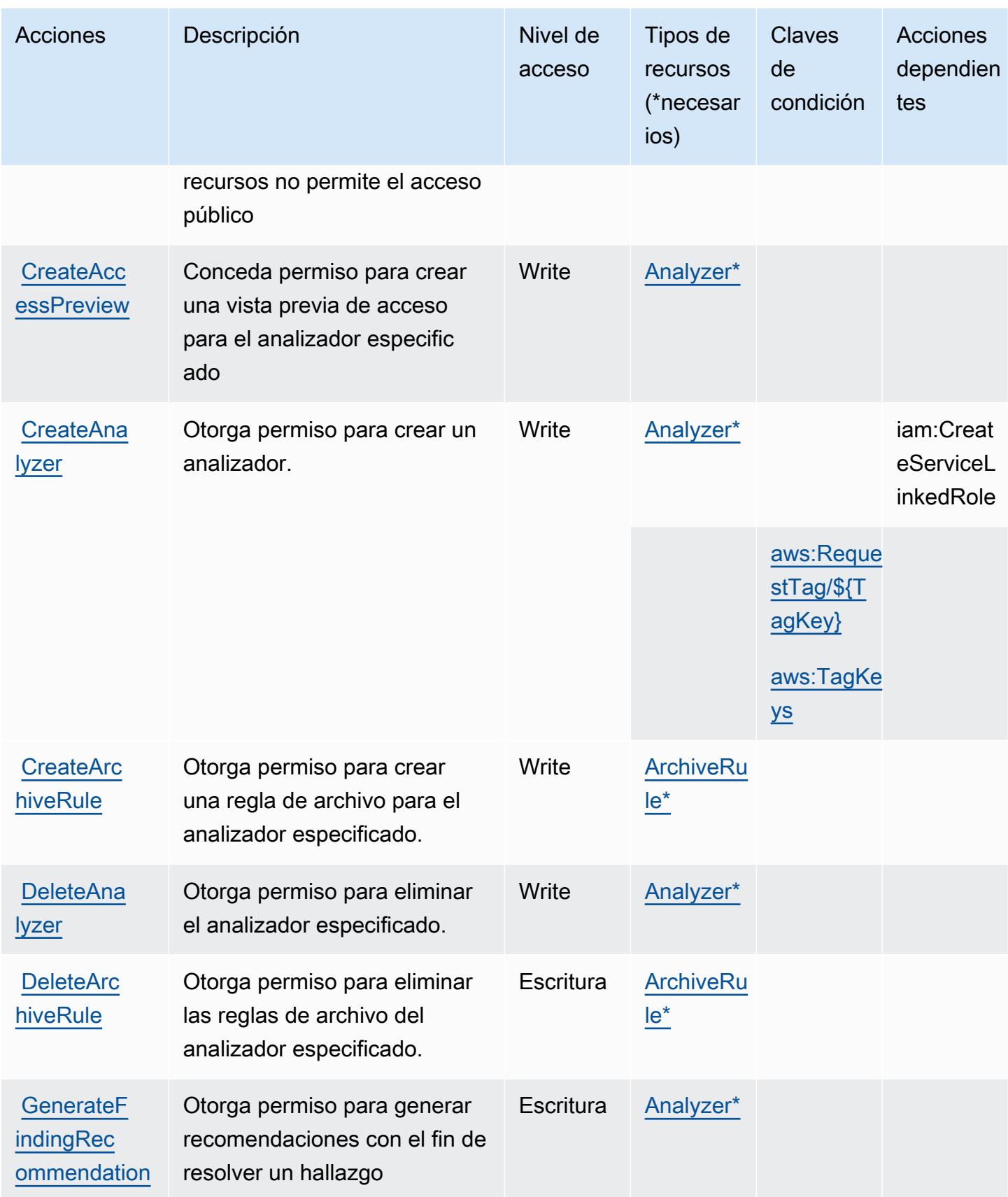

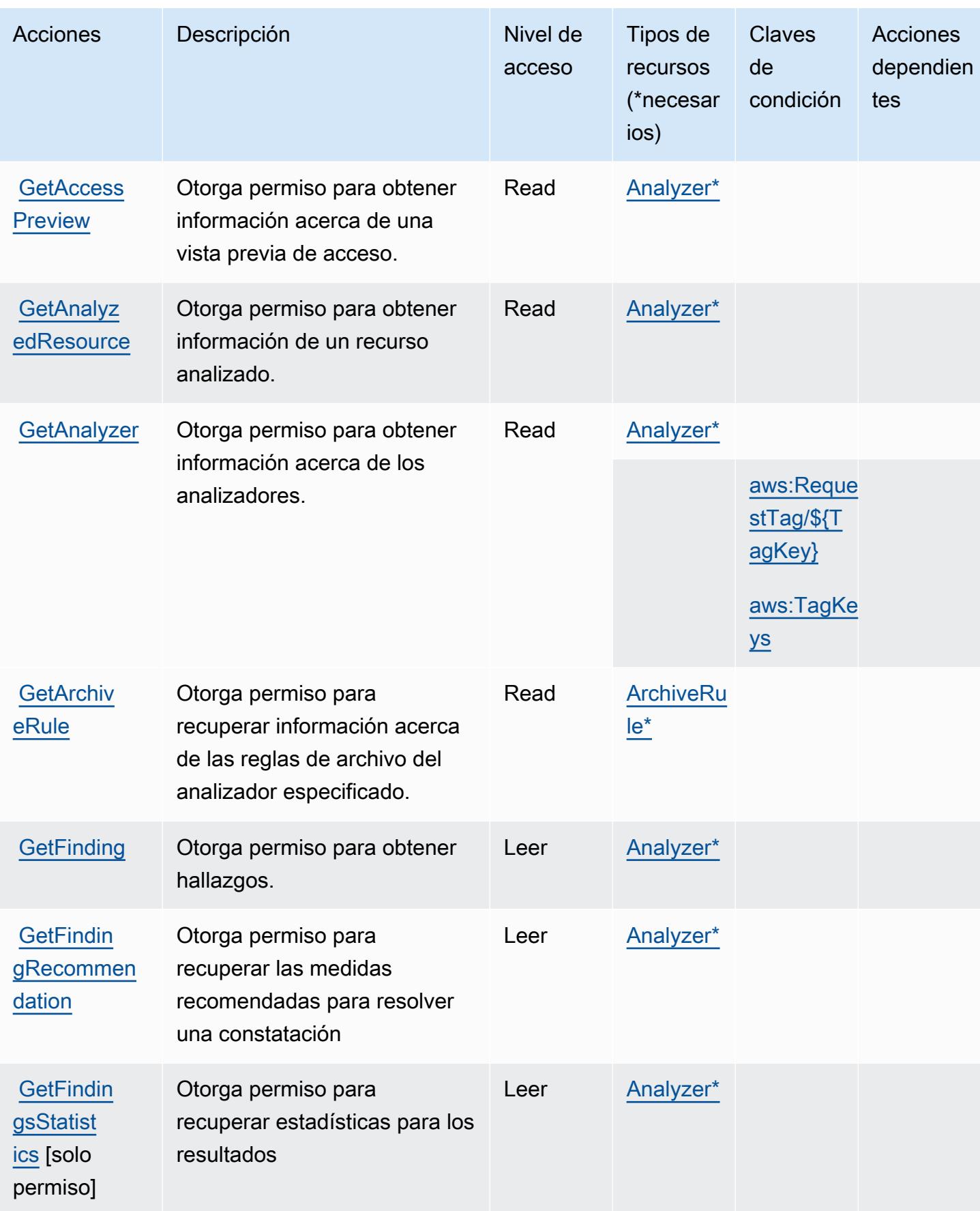

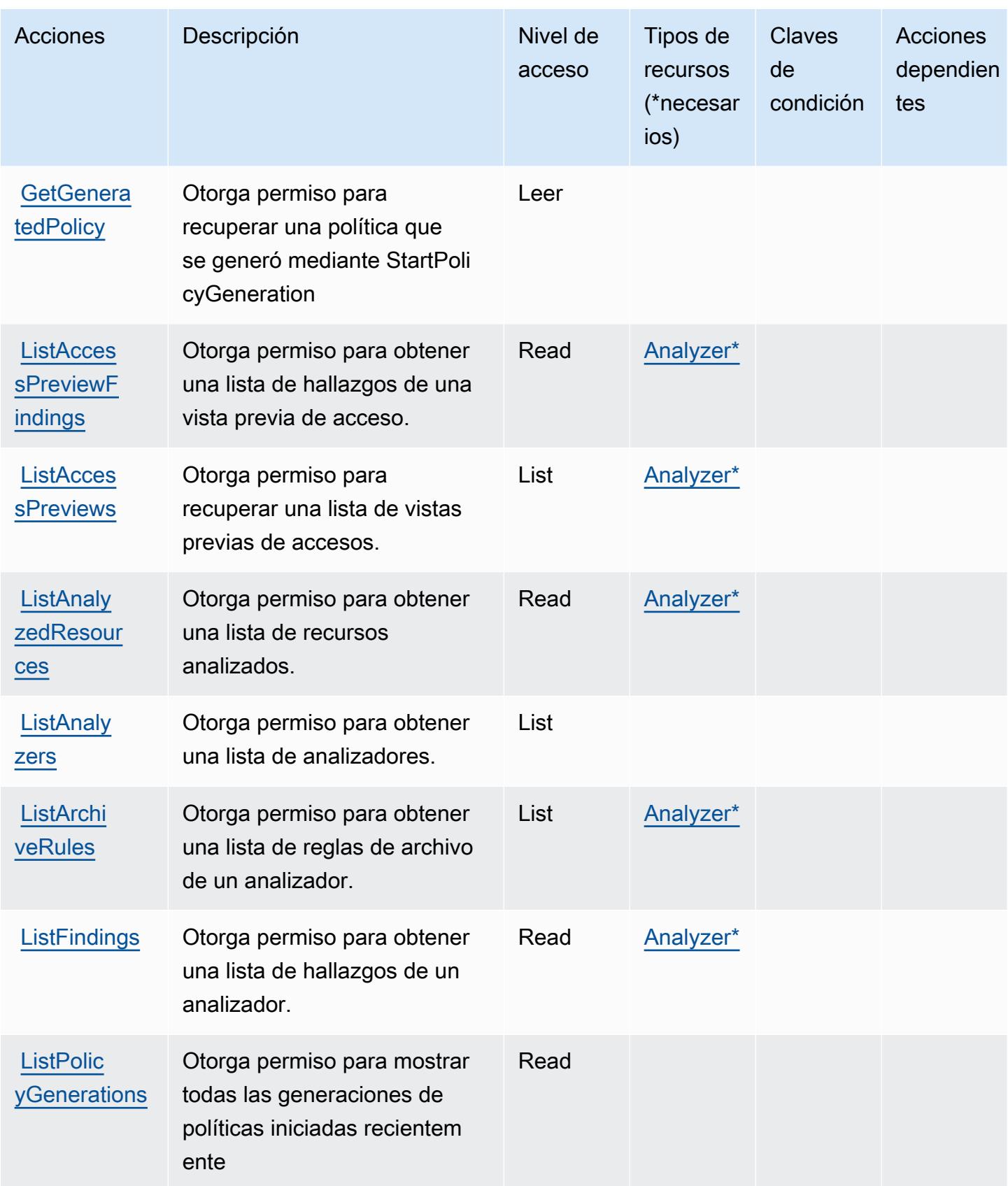

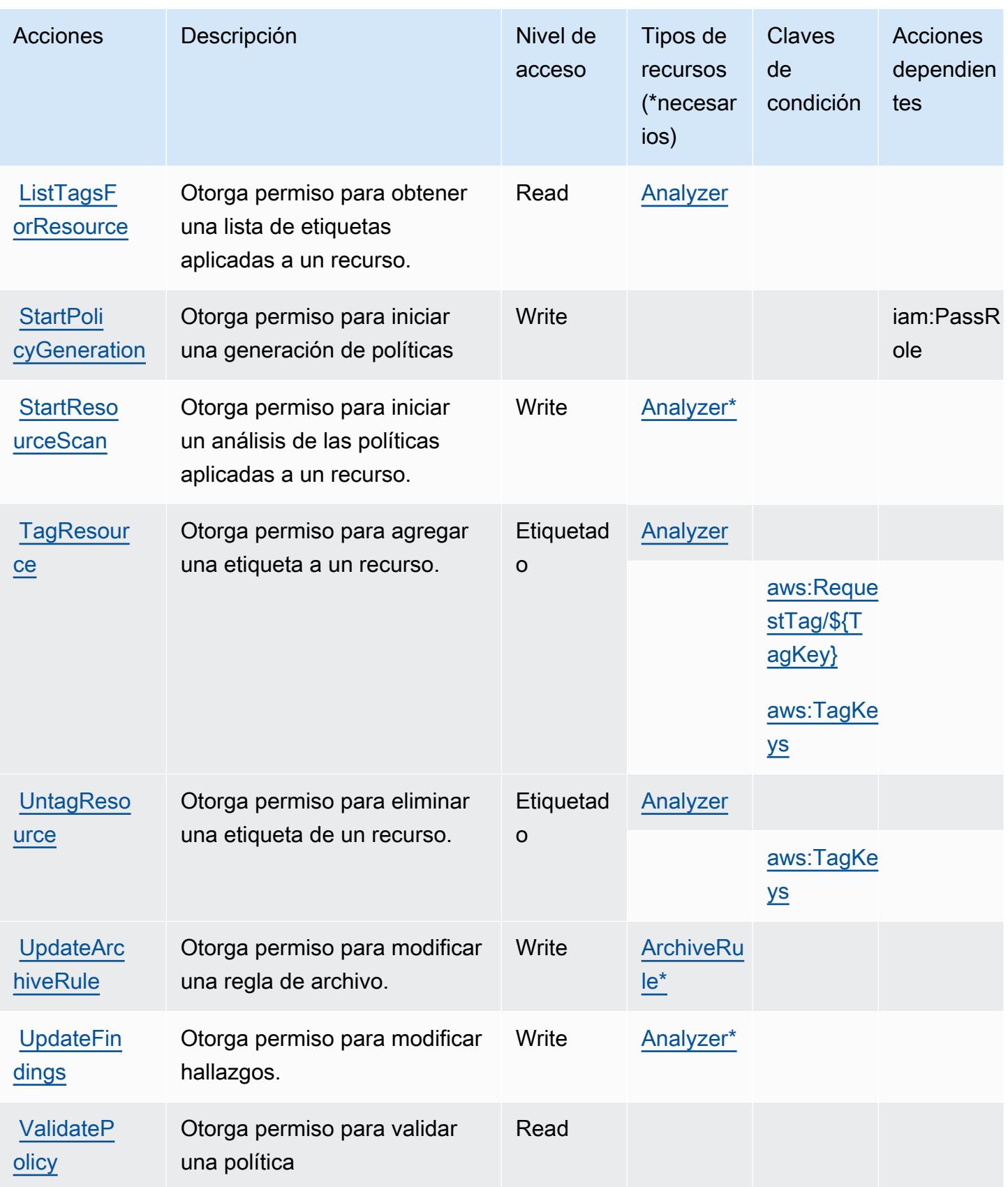

## <span id="page-2984-0"></span>Tipos de recursos definidos por AWS IAM Access Analyzer

Los siguientes tipos de recurso están definidos por este servicio y se pueden utilizar en el elemento Resource de las instrucciones de política de permisos de IAM. Cada acción de la [tabla Acciones](#page-2978-0) identifica los tipos de recursos que se pueden especificar con dicha acción. Un tipo de recurso también puede definir qué claves de condición se pueden incluir en una política. Estas claves se muestran en la última columna de la tabla Tipos de recursos. Para obtener información detallada sobre las columnas de la siguiente tabla, consulte [Tabla Tipos de recurso.](reference_policies_actions-resources-contextkeys.html#resources_table)

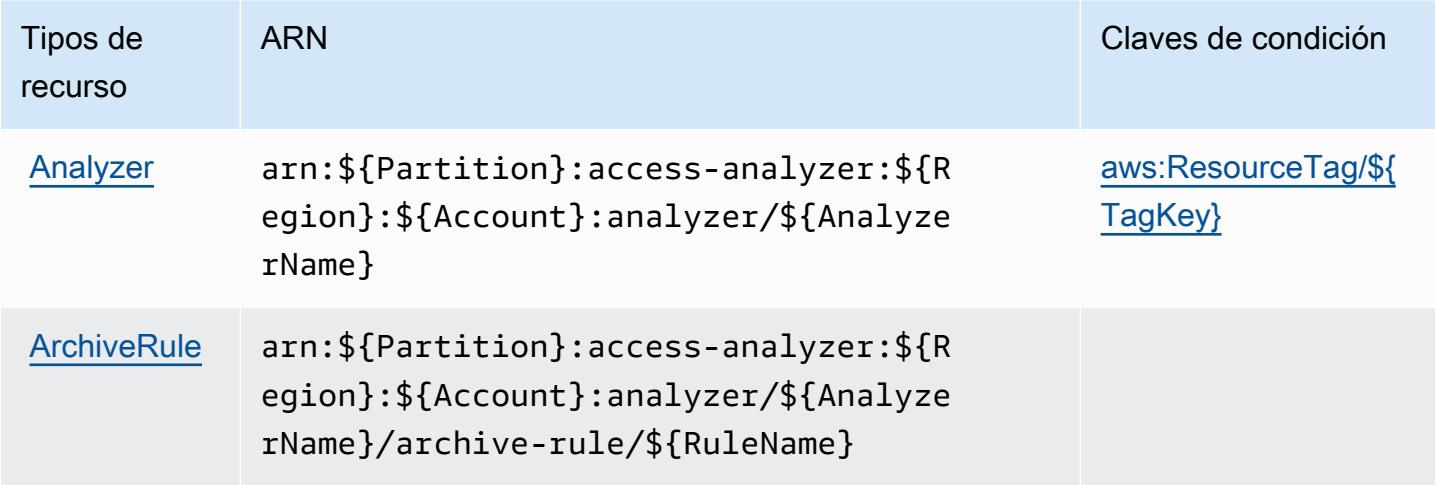

<span id="page-2984-1"></span>Claves de condición para AWS IAM Access Analyzer

AWS IAM Access Analyzer define las siguientes claves de condición que se pueden utilizar como Condition elemento de una política de IAM. Puede utilizar estas claves para ajustar más las condiciones en las que se aplica la instrucción de política. Para obtener información detallada sobre las columnas de la siguiente tabla, consulte [Tabla de Claves de condición.](reference_policies_actions-resources-contextkeys.html#context_keys_table)

Para ver las claves de condición globales que están disponibles para todos los servicios, consulte [Claves de condición globales disponibles.](https://docs.aws.amazon.com/IAM/latest/UserGuide/reference_policies_condition-keys.html#AvailableKeys)

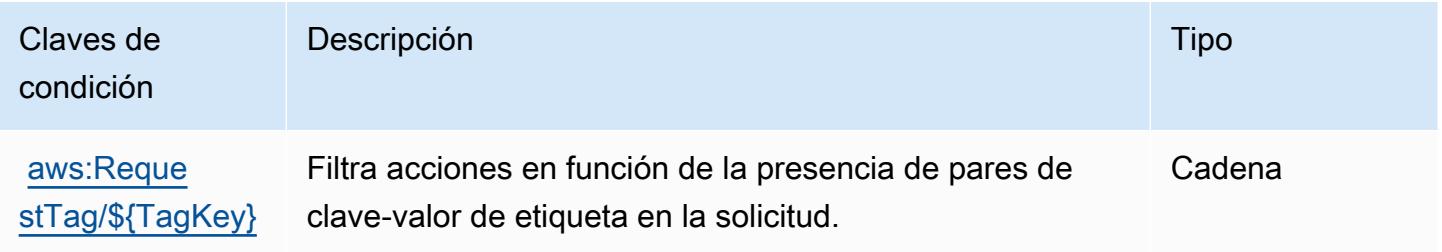

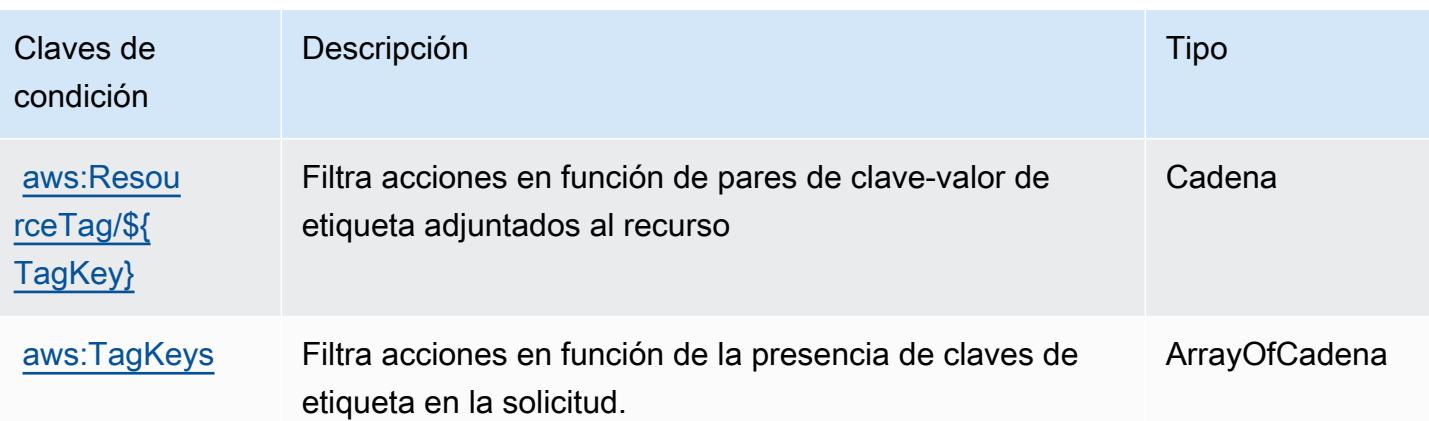

# Claves de acciones, recursos y condiciones del AWS IAM Identity Center (sucesor del AWS Single Sign-On)

AWS IAM Identity Center (sucesor del AWS Single Sign-On) (prefijo de servicio:sso) proporciona los siguientes recursos, acciones y claves contextuales de condiciones específicos del servicio para su uso en las políticas de permisos de IAM.

### Referencias:

- Obtenga información para [configurar este servicio](https://docs.aws.amazon.com/singlesignon/latest/userguide/).
- Vea una [lista de las operaciones de API disponibles para este servicio](https://docs.aws.amazon.com/singlesignon/latest/APIReference/API_Operations.html).
- Obtenga información sobre cómo proteger este servicio y sus recursos [mediante las políticas de](https://docs.aws.amazon.com/singlesignon/latest/userguide/iam-auth-access.html) [permisos de IAM.](https://docs.aws.amazon.com/singlesignon/latest/userguide/iam-auth-access.html)

### Temas

- [Acciones definidas por el AWS IAM Identity Center \(sucesor del Single Sign-On\) AWS](#page-2985-0)
- [Tipos de recursos definidos por el AWS IAM Identity Center \(sucesor del Single AWS Sign-On\)](#page-3012-0)
- [Claves de condición del AWS IAM Identity Center \(sucesor del Single Sign-On\) AWS](#page-3013-0)

## <span id="page-2985-0"></span>Acciones definidas por el AWS IAM Identity Center (sucesor del Single Sign-On) AWS

Puede especificar las siguientes acciones en el elemento Action de una declaración de política de IAM. Utilice políticas para conceder permisos para realizar una operación en AWS. Cuando utiliza una acción en una política, normalmente permite o deniega el acceso a la operación de la API o comandos de la CLI con el mismo nombre. No obstante, en algunos casos, una sola acción controla el acceso a más de una operación. Asimismo, algunas operaciones requieren varias acciones diferentes.

La columna Tipos de recurso de la tabla de Acción indica si cada acción admite permisos de nivel de recursos. Si no hay ningún valor para esta columna, debe especificar todos los recursos ("\*") a los que aplica la política en el elemento Resource de la instrucción de su política. Si la columna incluye un tipo de recurso, puede especificar un ARN de ese tipo en una instrucción con dicha acción. Si la acción tiene uno o más recursos necesarios, la persona que llama debe tener permiso para usar la acción con esos recursos. Los recursos necesarios se indican en la tabla con un asterisco (\*). Si limita el acceso a los recursos con el elemento Resource de una política de IAM, debe incluir un ARN o patrón para cada tipo de recurso requerido. Algunas acciones admiten varios tipos de recursos. Si el tipo de recurso es opcional (no se indica como obligatorio), puede elegir utilizar uno de los tipos de recursos opcionales.

La columna Claves de condición de la tabla Acciones incluye claves que puede especificar en el elemento Condition de la instrucción de una política. Para obtener más información sobre las claves de condición asociadas a los recursos del servicio, consulte la columna Claves de condición de la tabla Tipos de recursos.

#### **a** Note

Las claves de condición de recursos se enumeran en la tabla [Tipos de recursos](#page-3012-0). Encontrará un enlace al tipo de recurso que se aplica a una acción en la columna Tipos de recursos (\*obligatorio) de la tabla Acciones. El tipo de recurso de la tabla Tipos de recursos incluye la columna Claves de condición, que son las claves de condición del recurso que se aplican a una acción de la tabla Acciones.

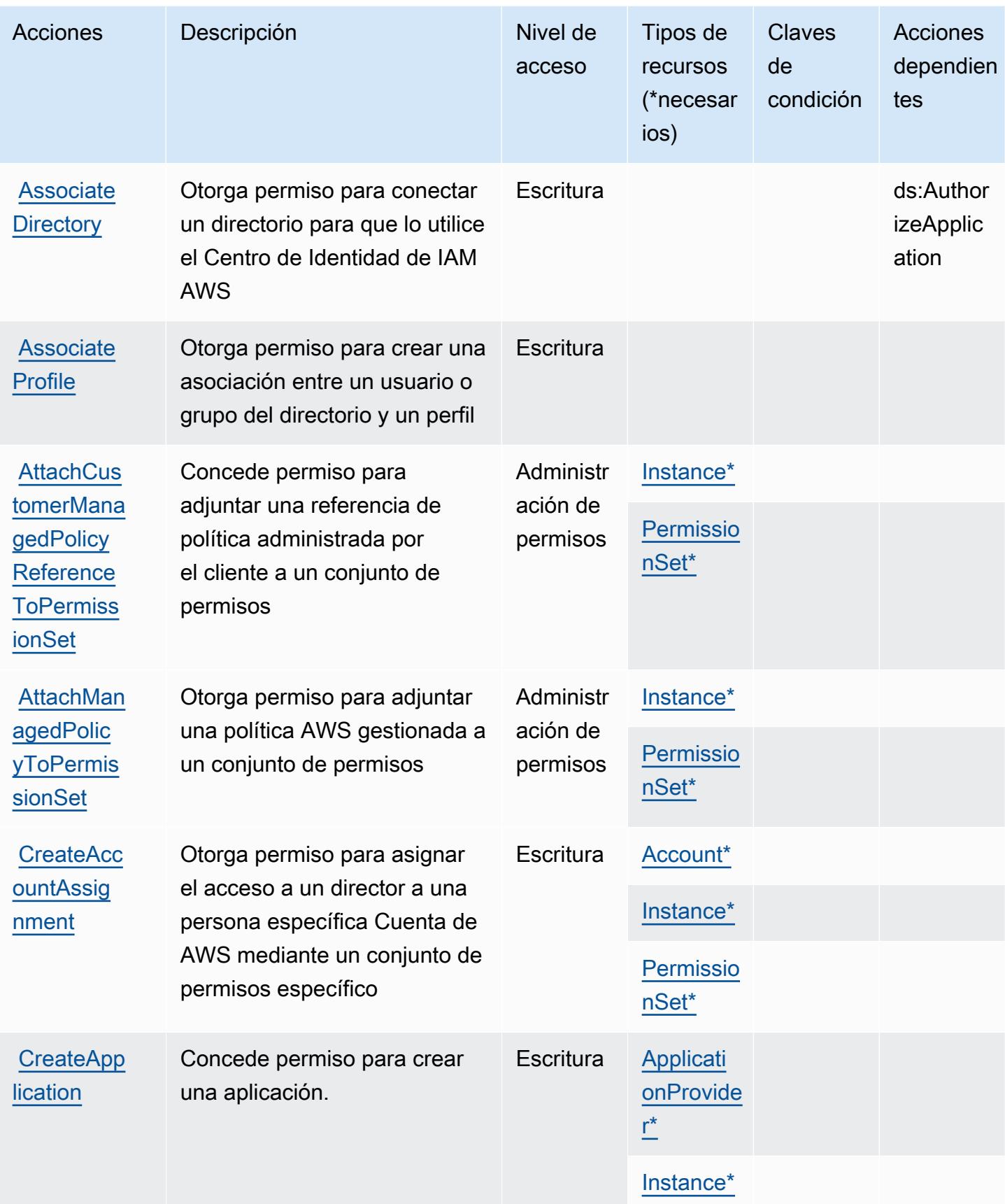
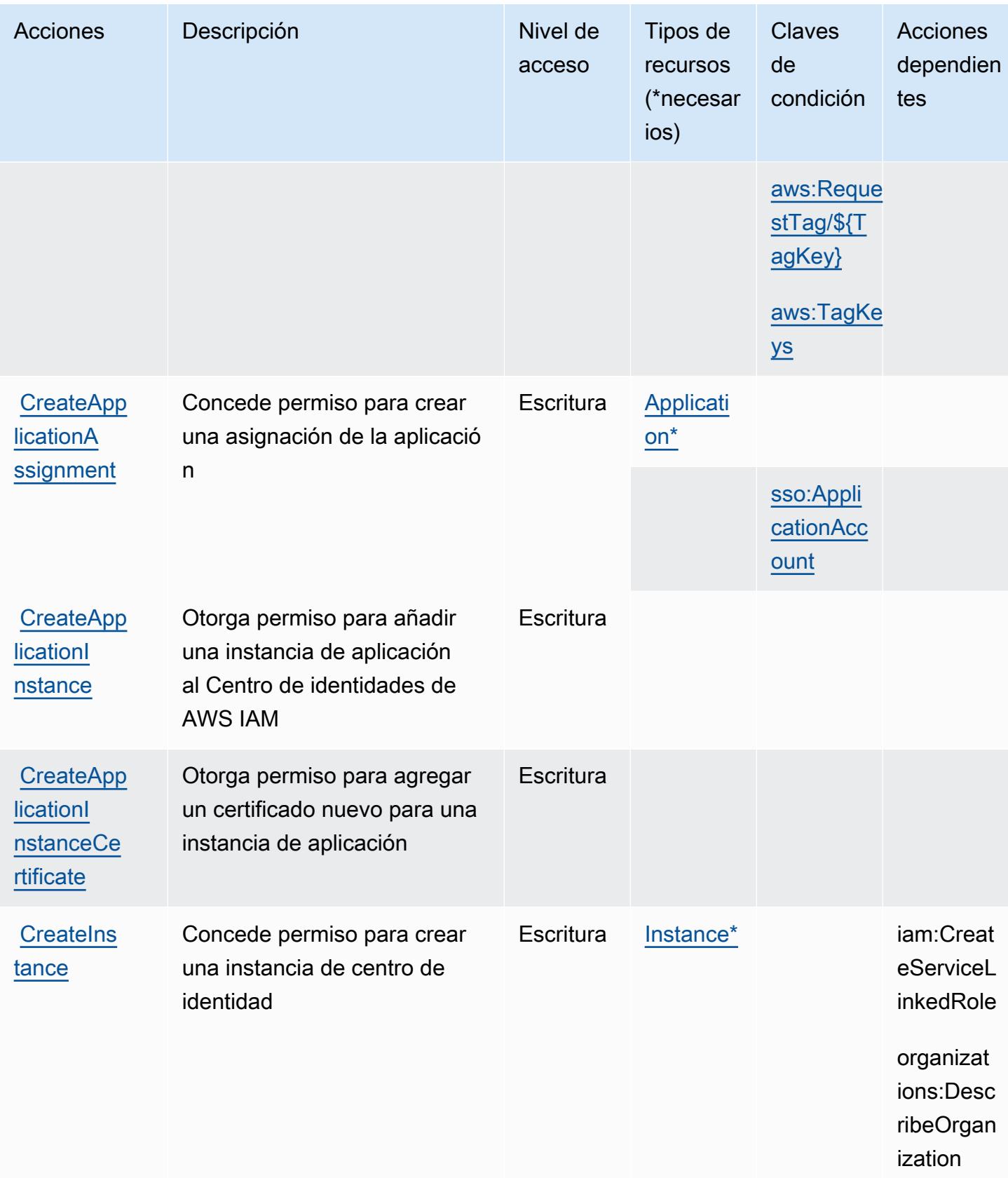

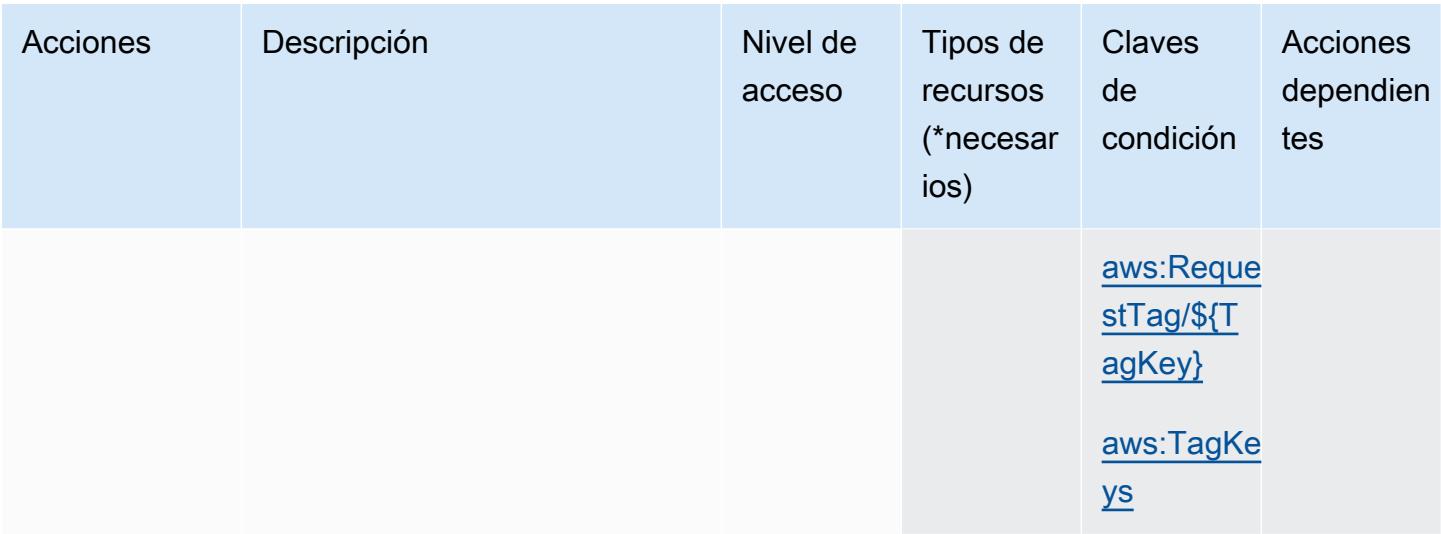

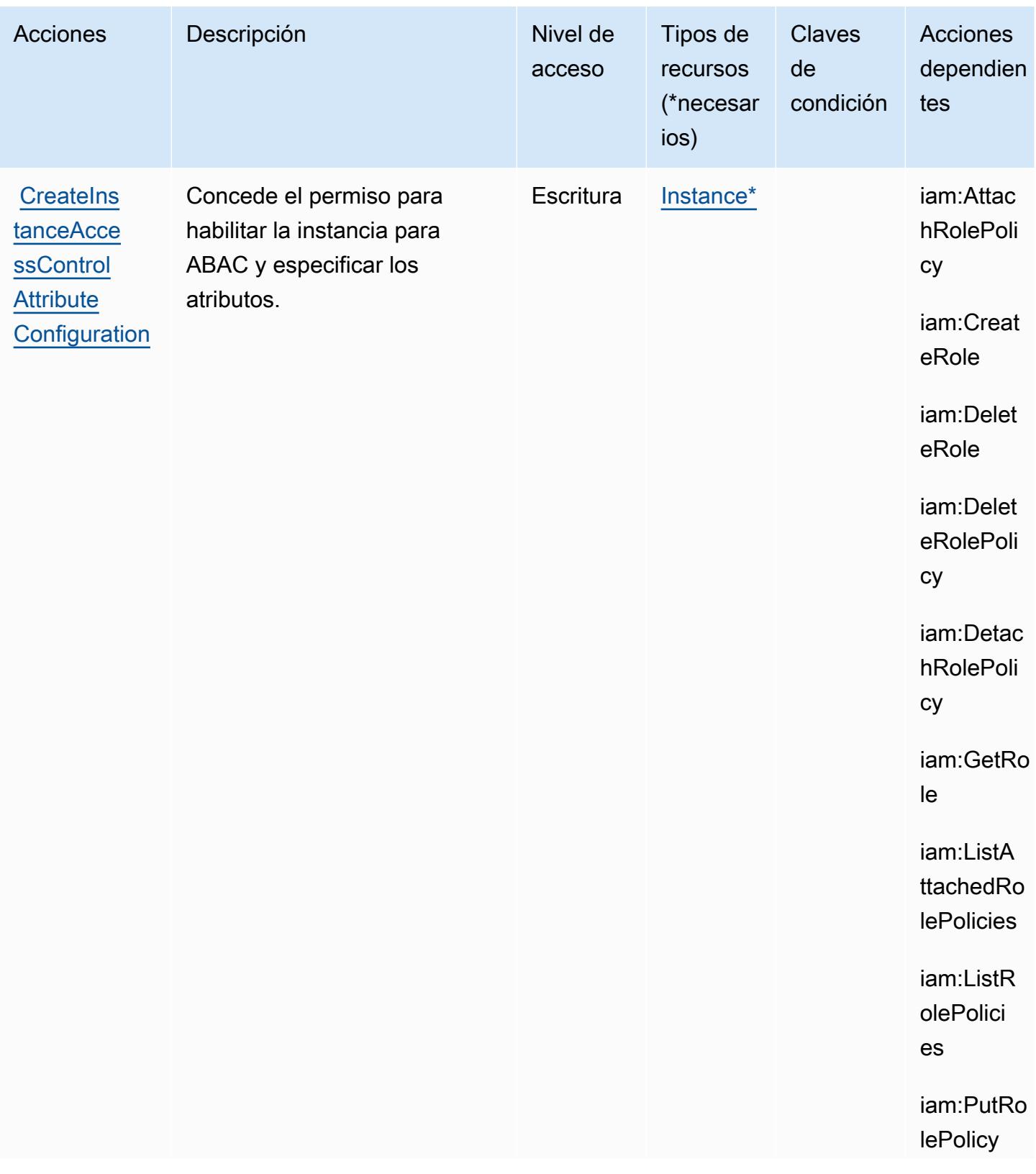

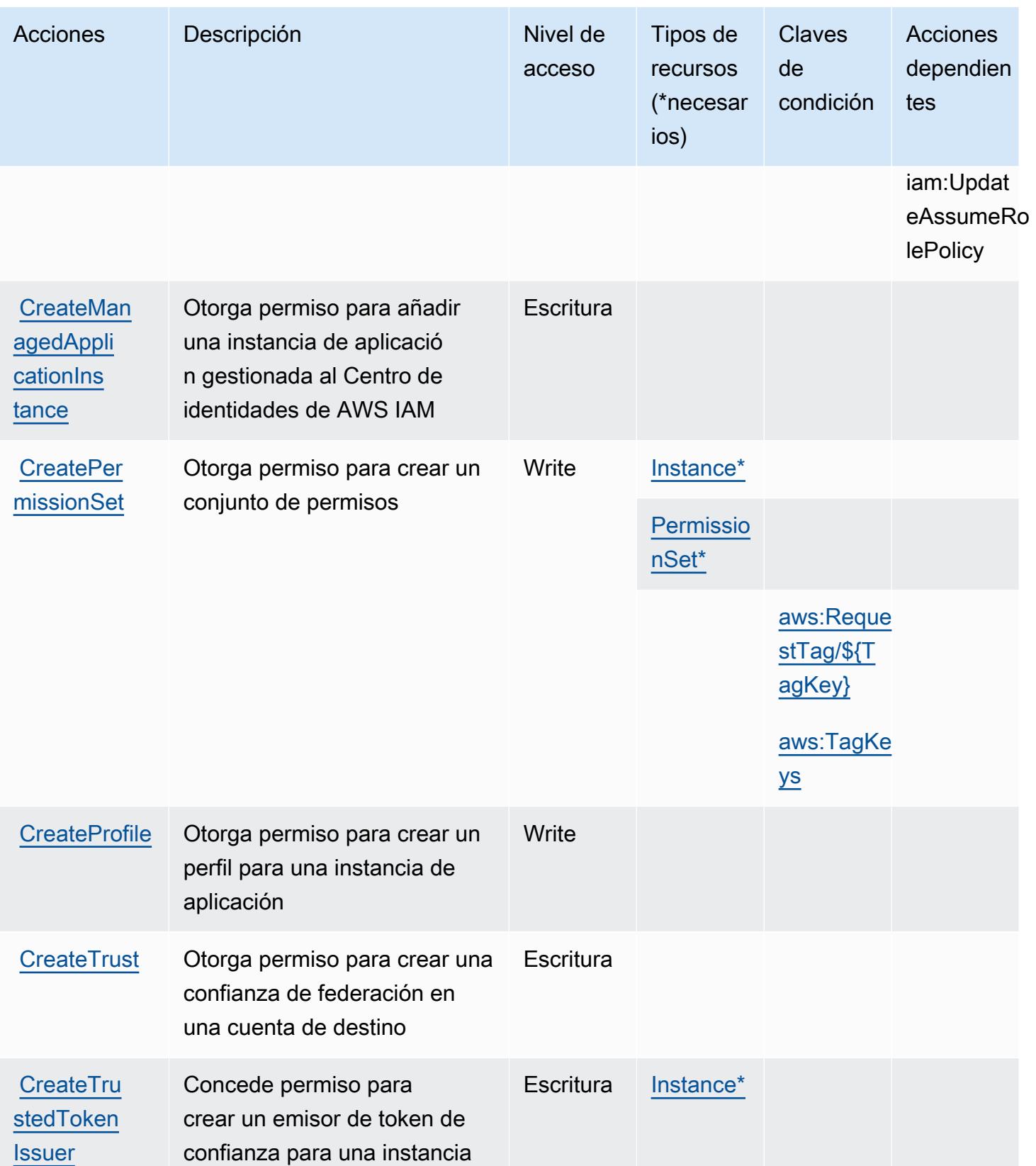

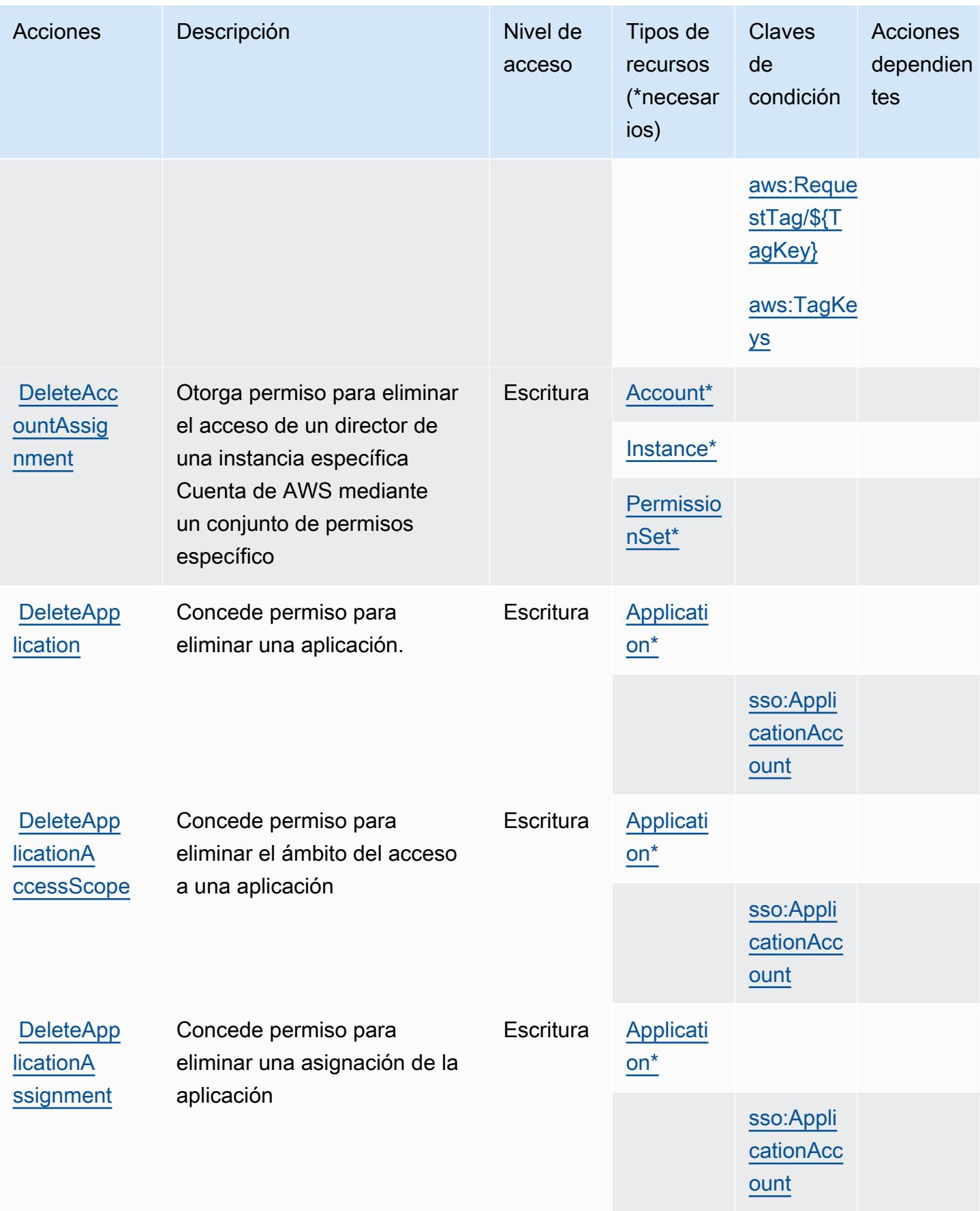

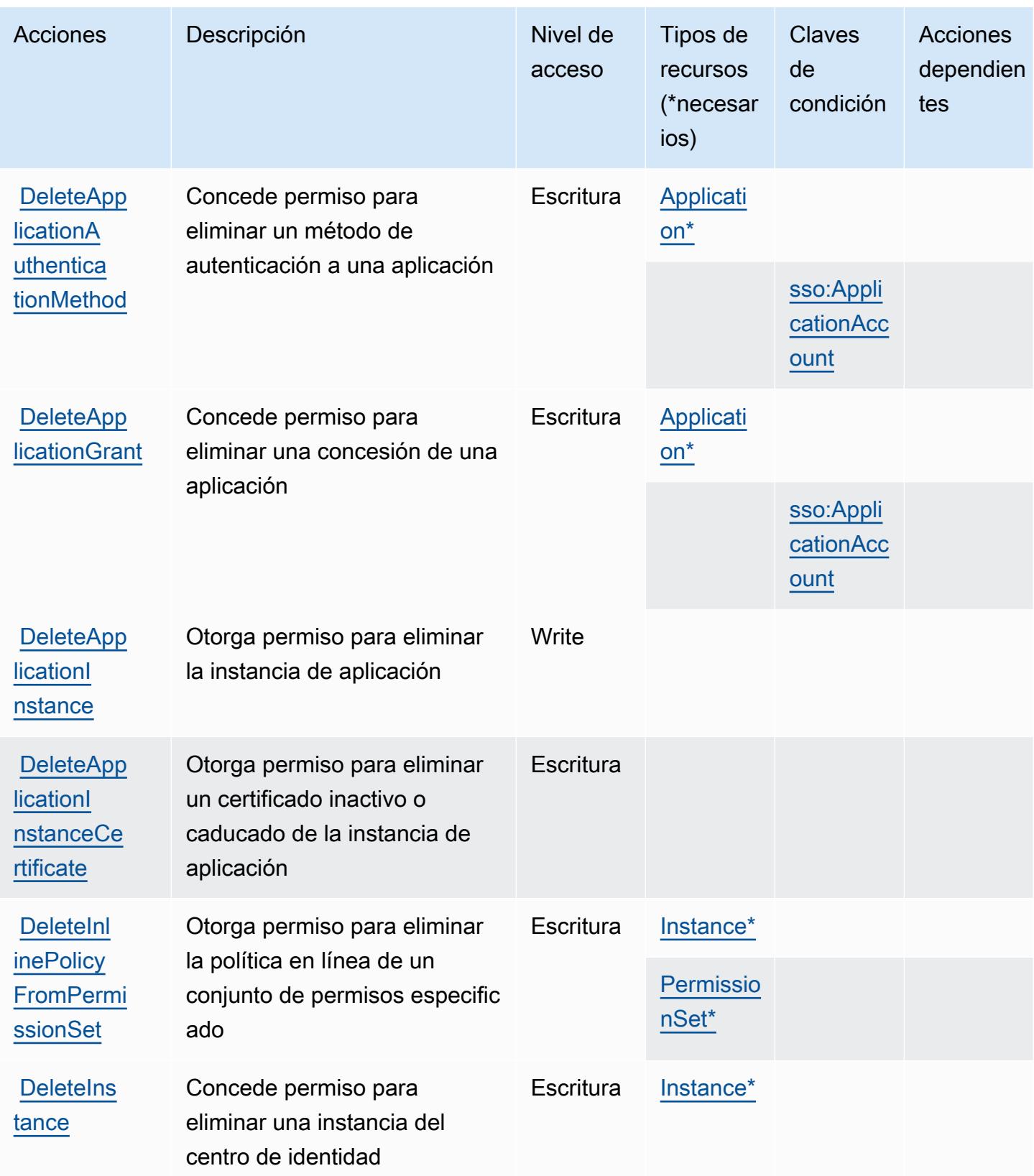

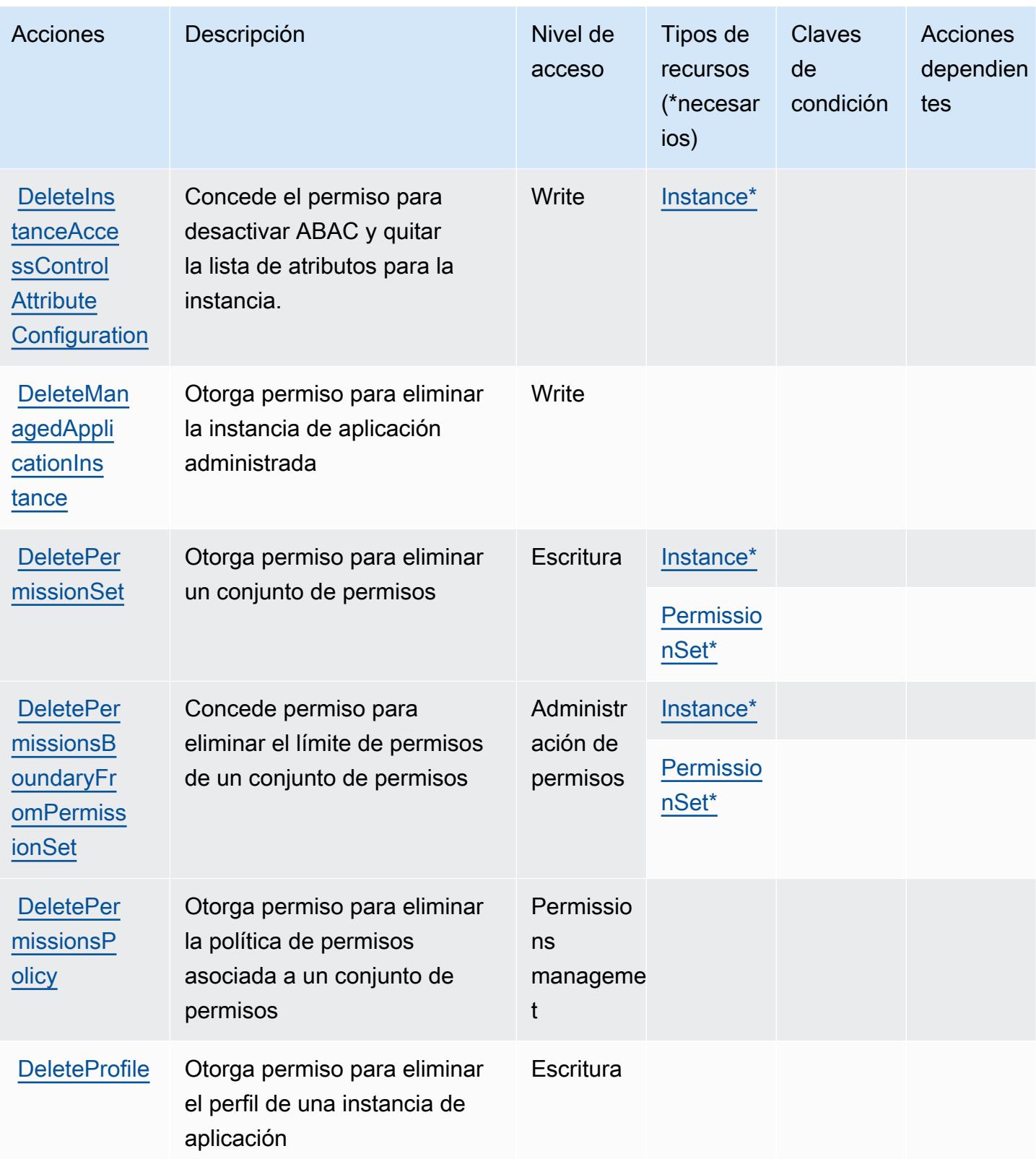

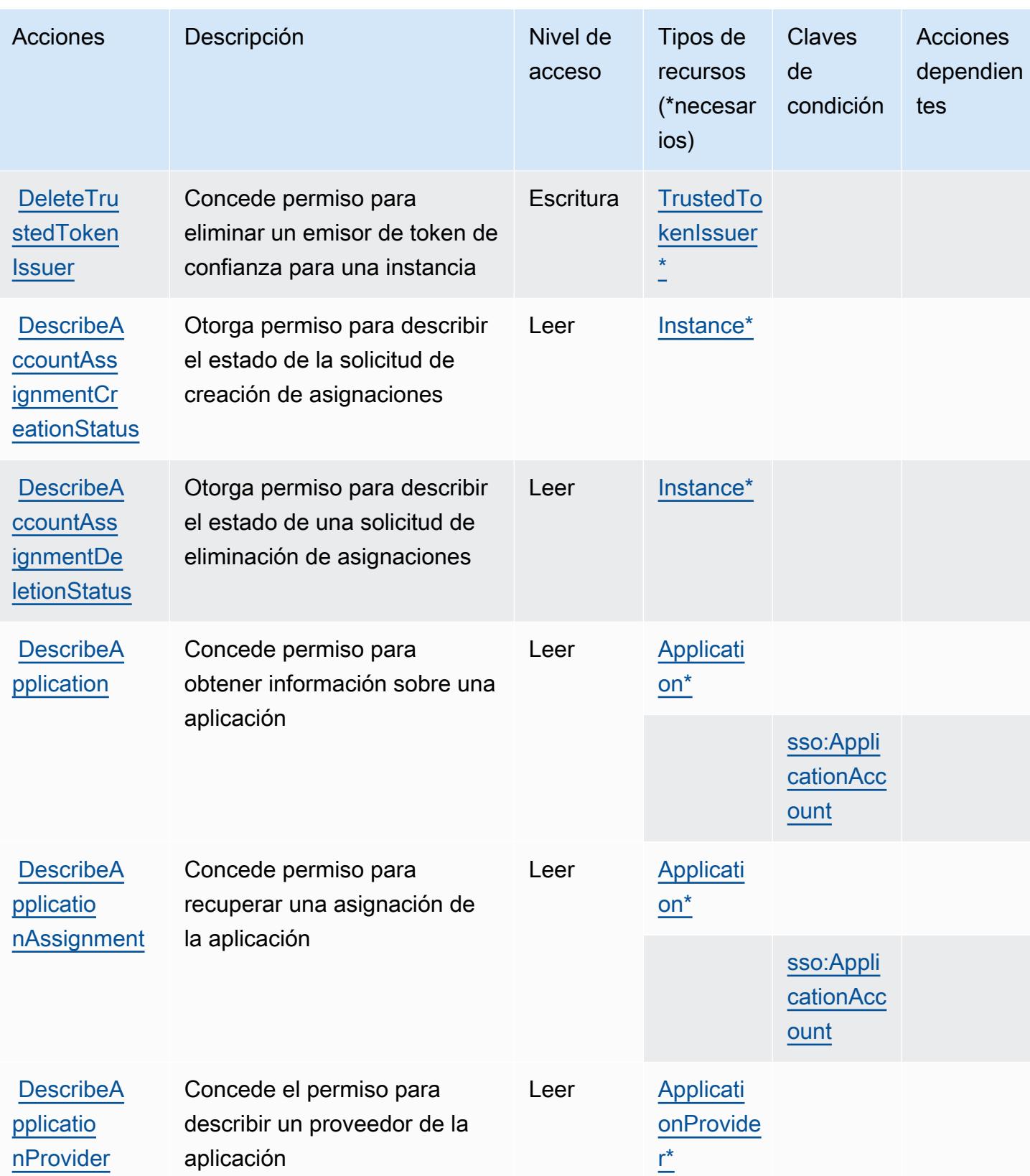

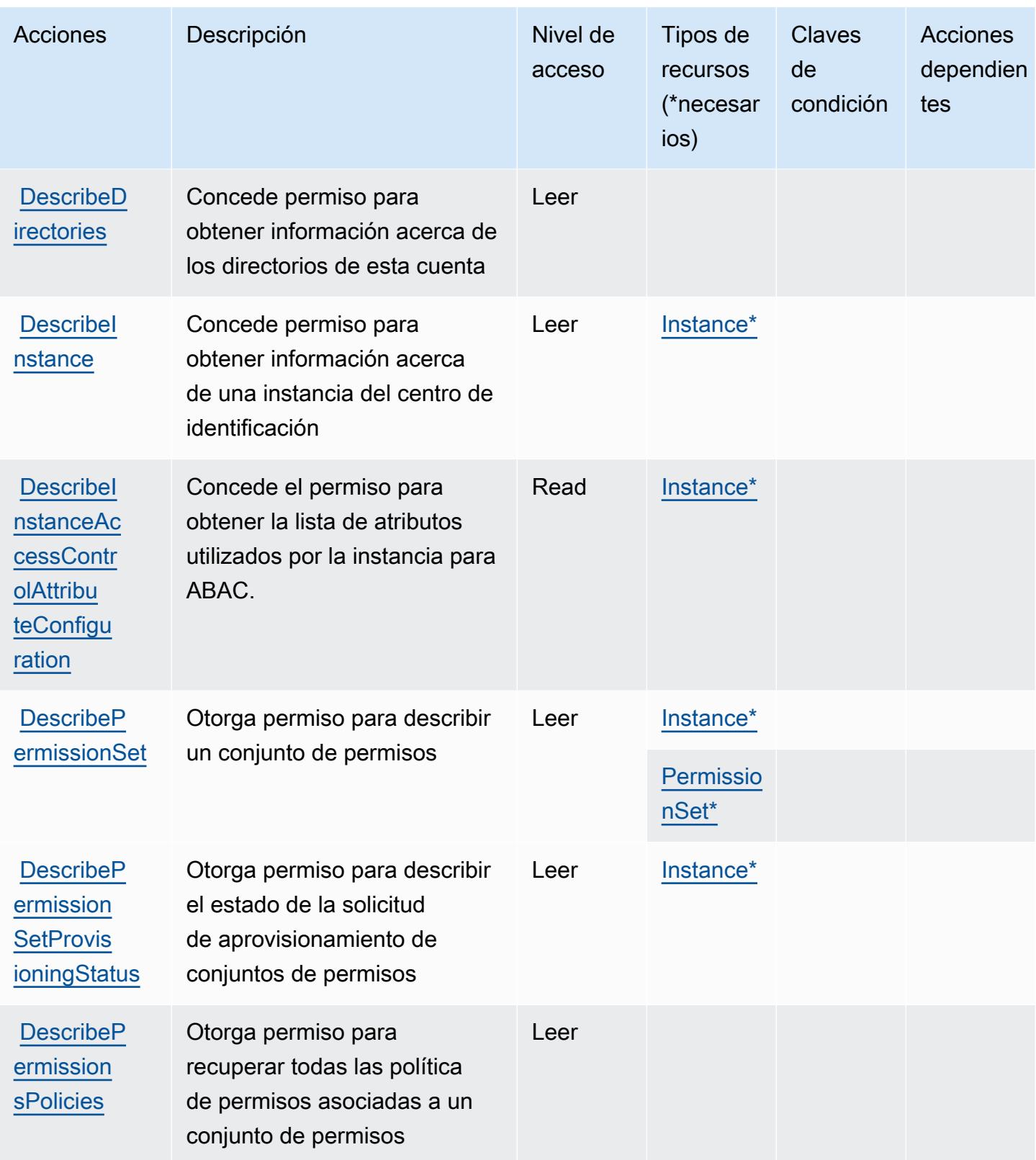

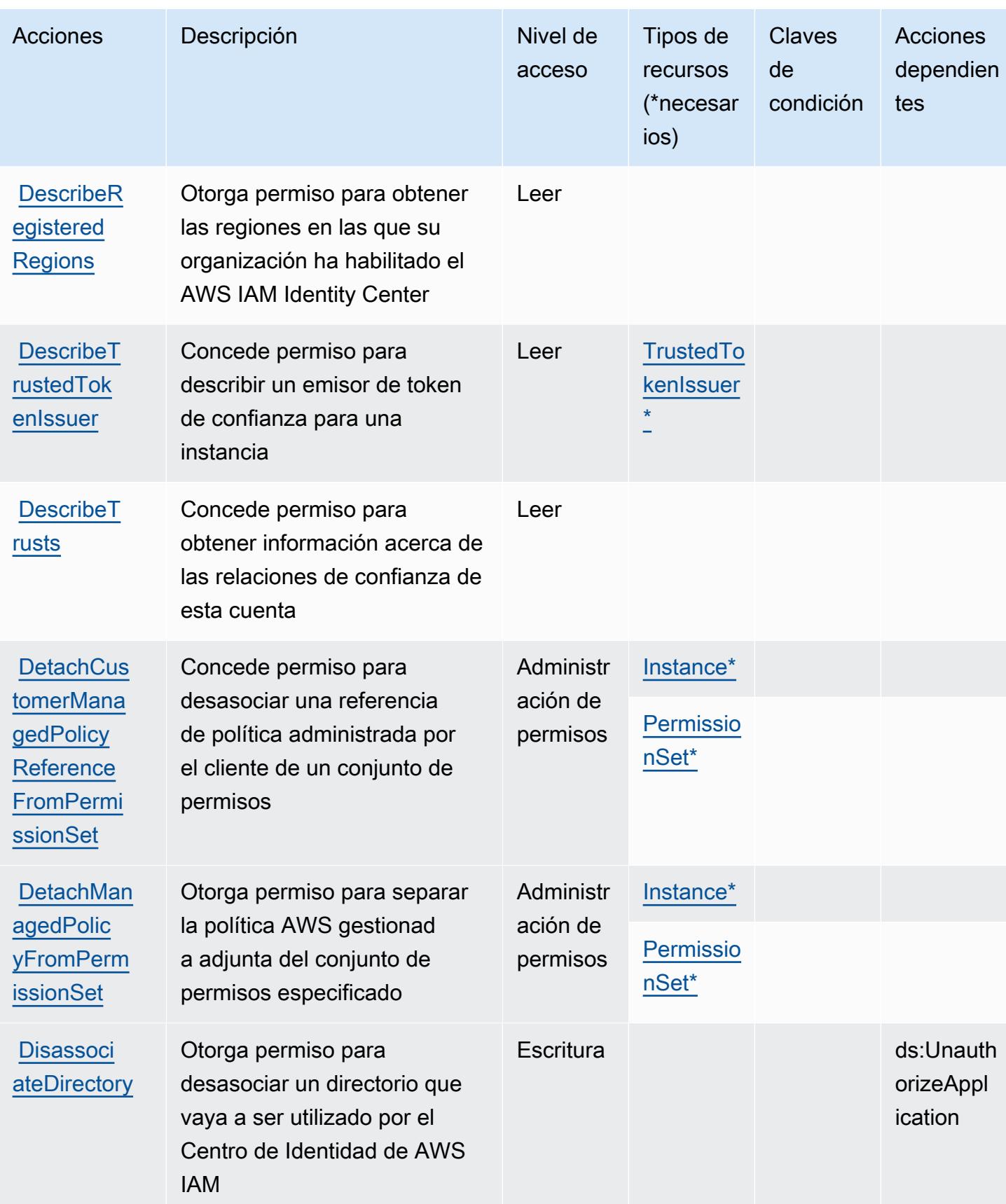

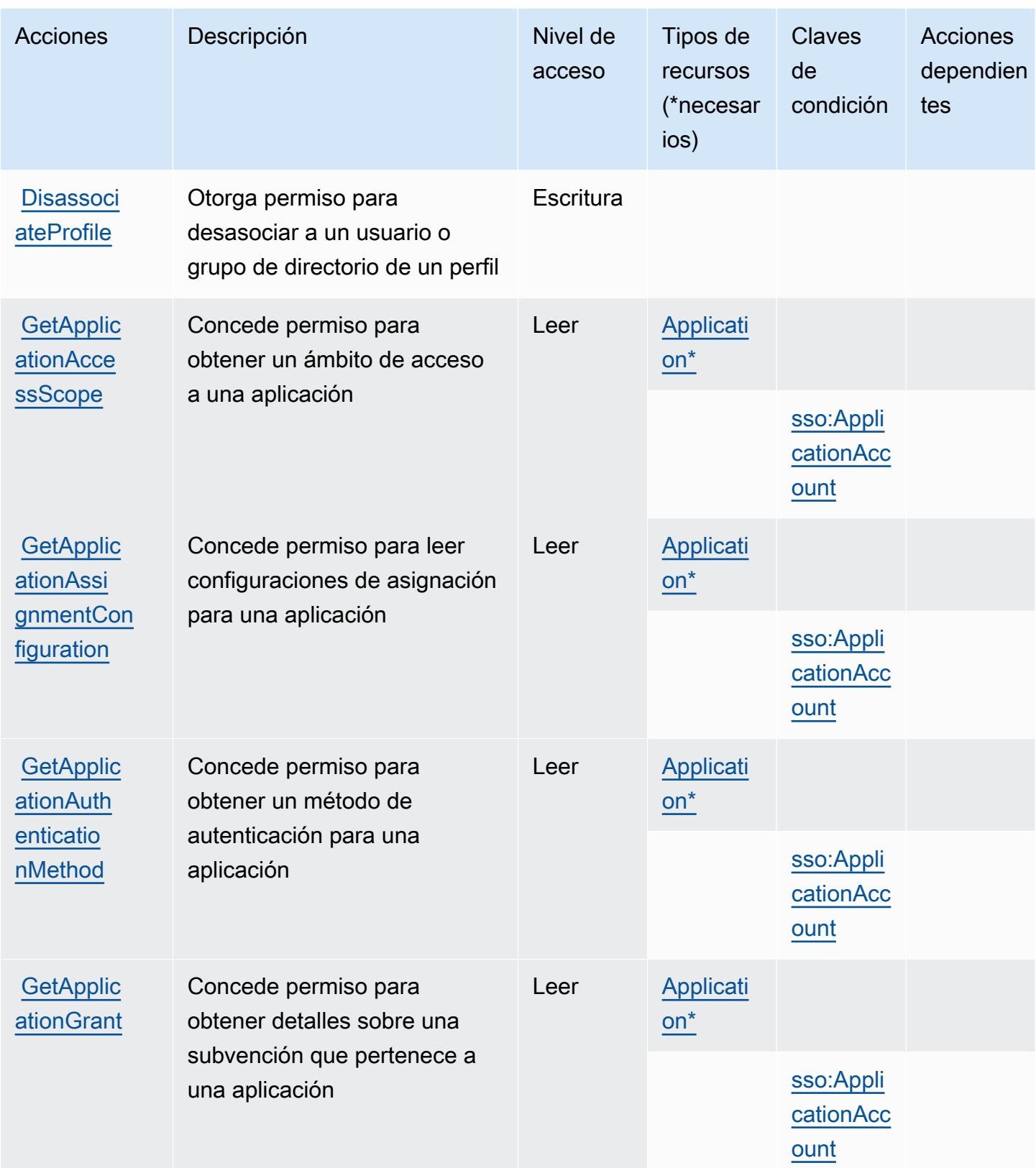

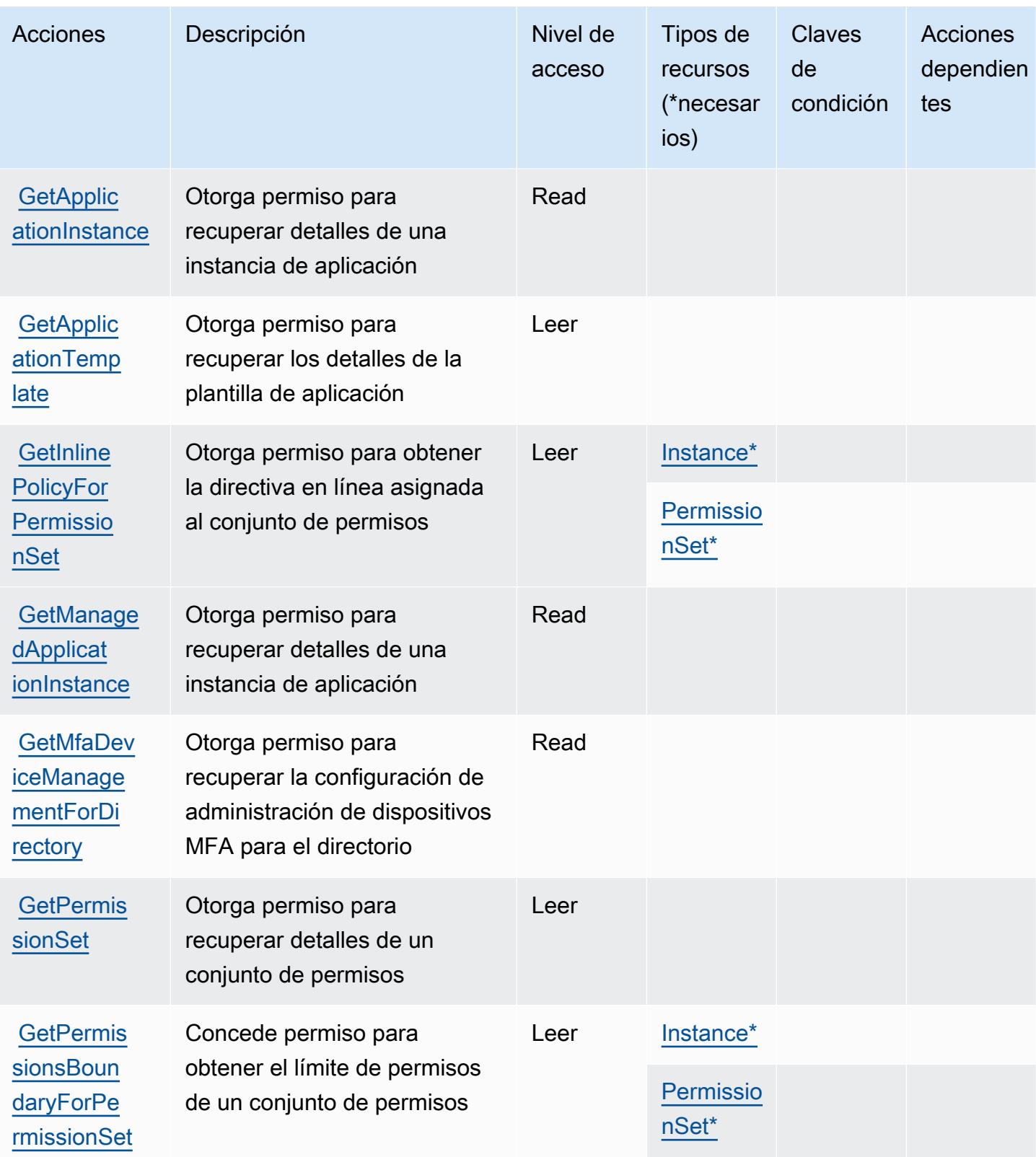

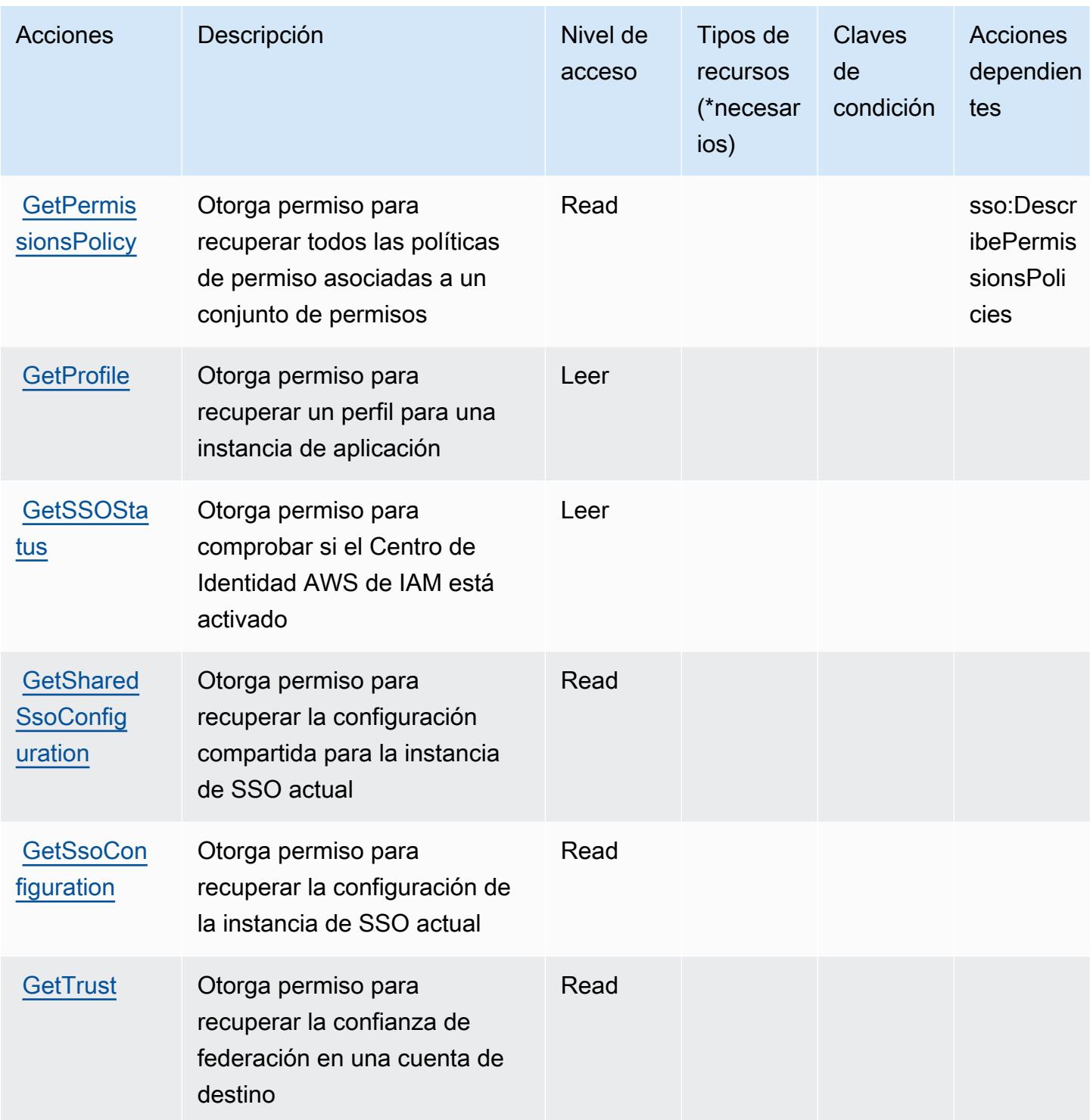

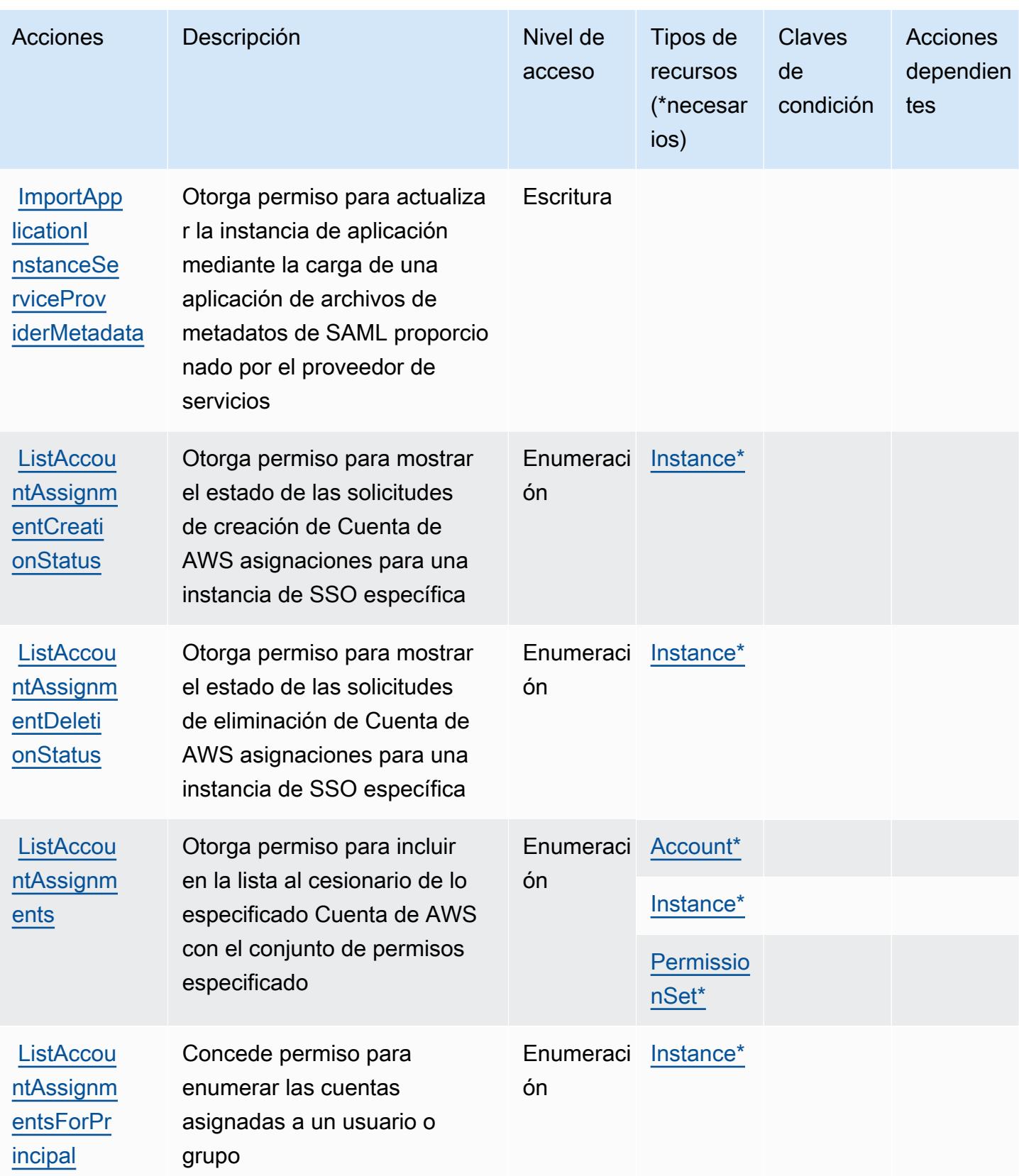

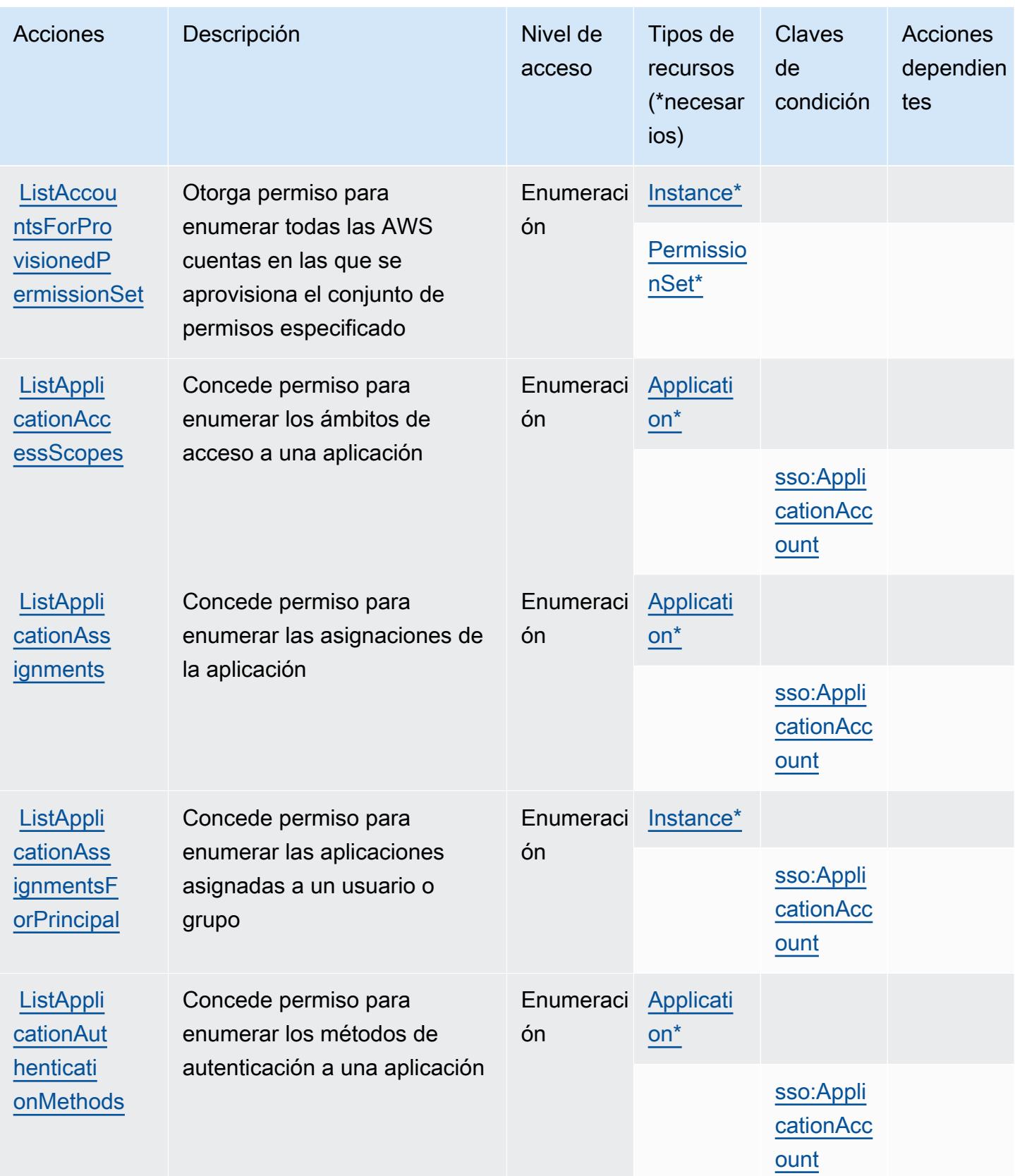

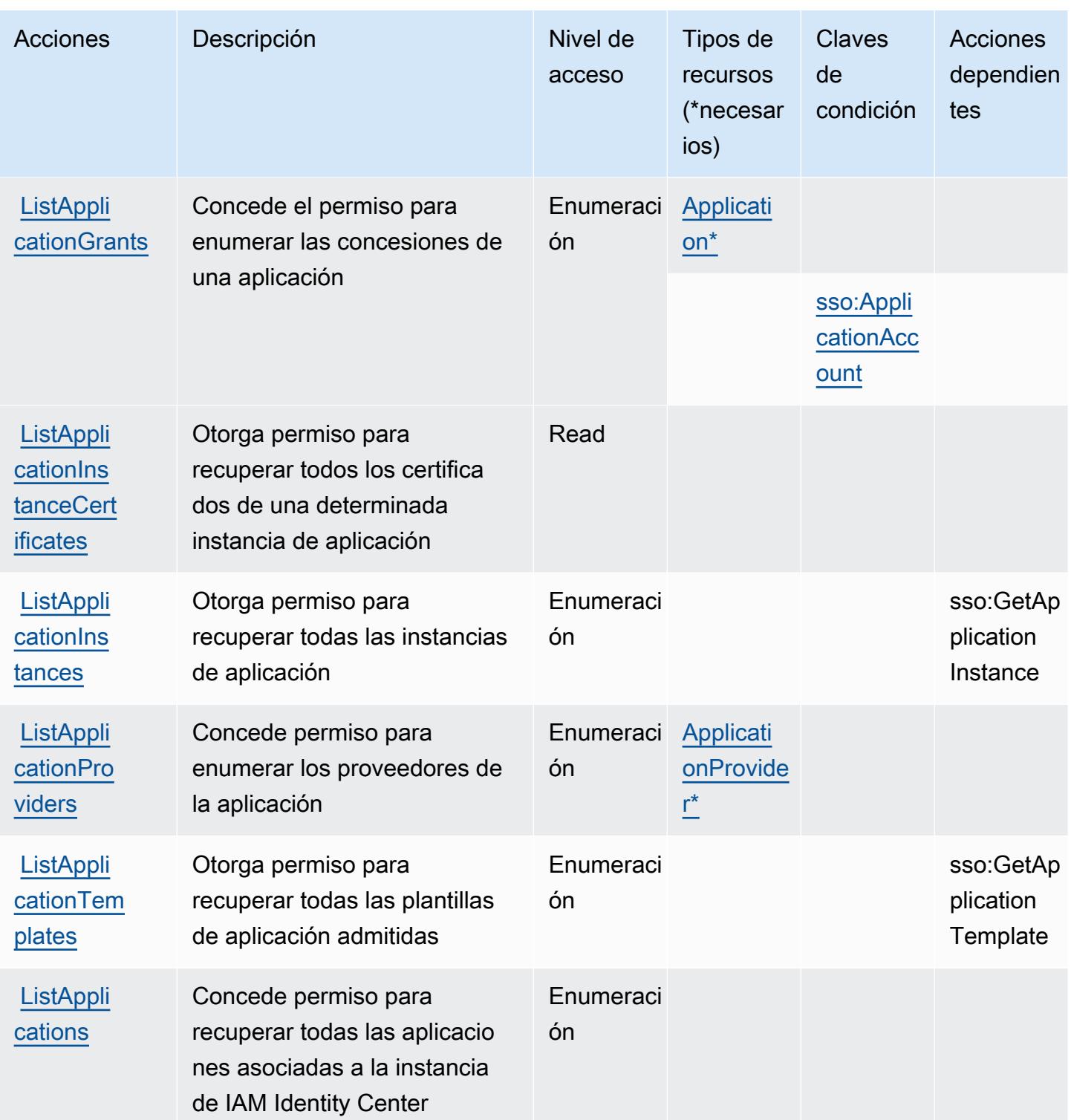

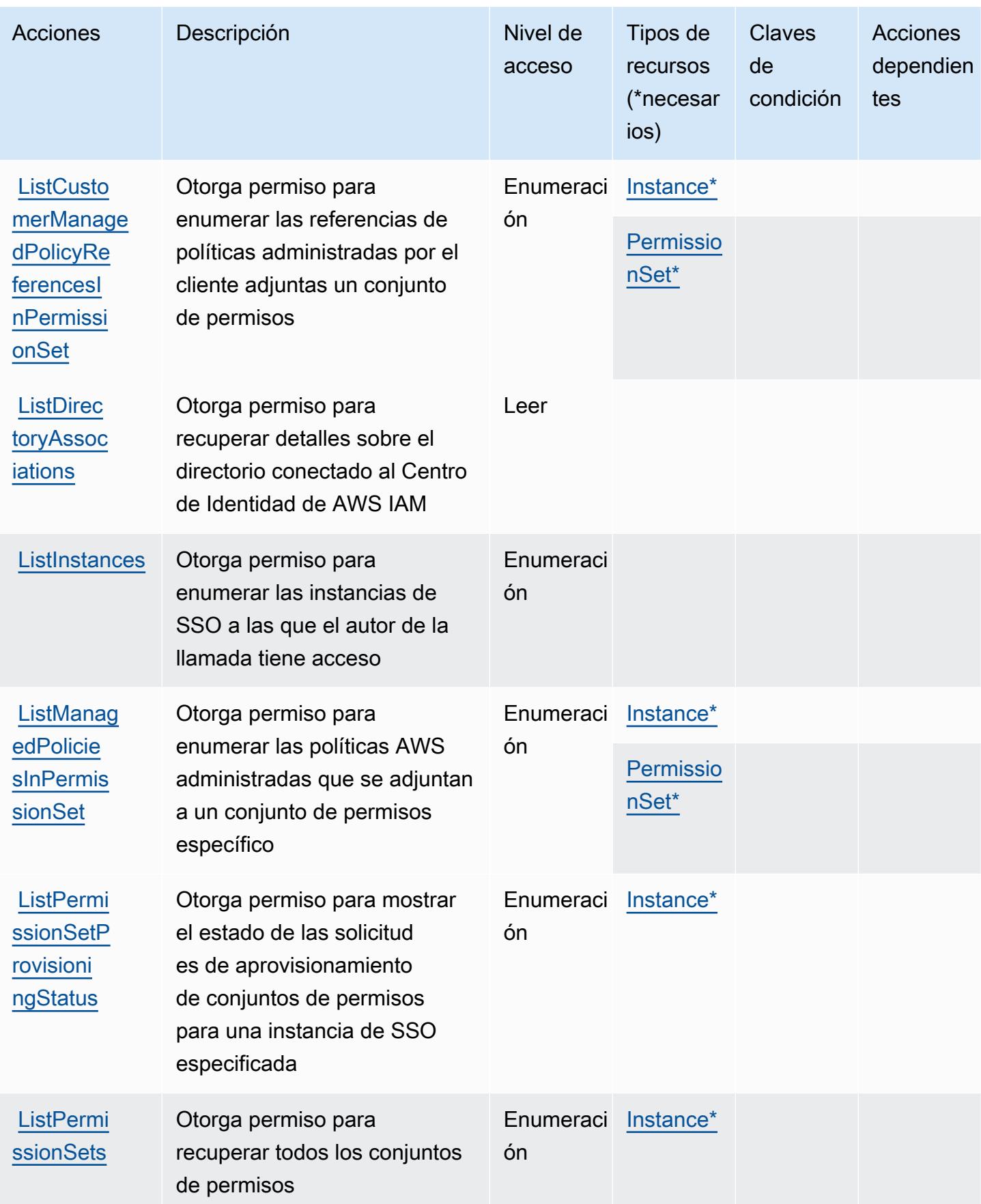

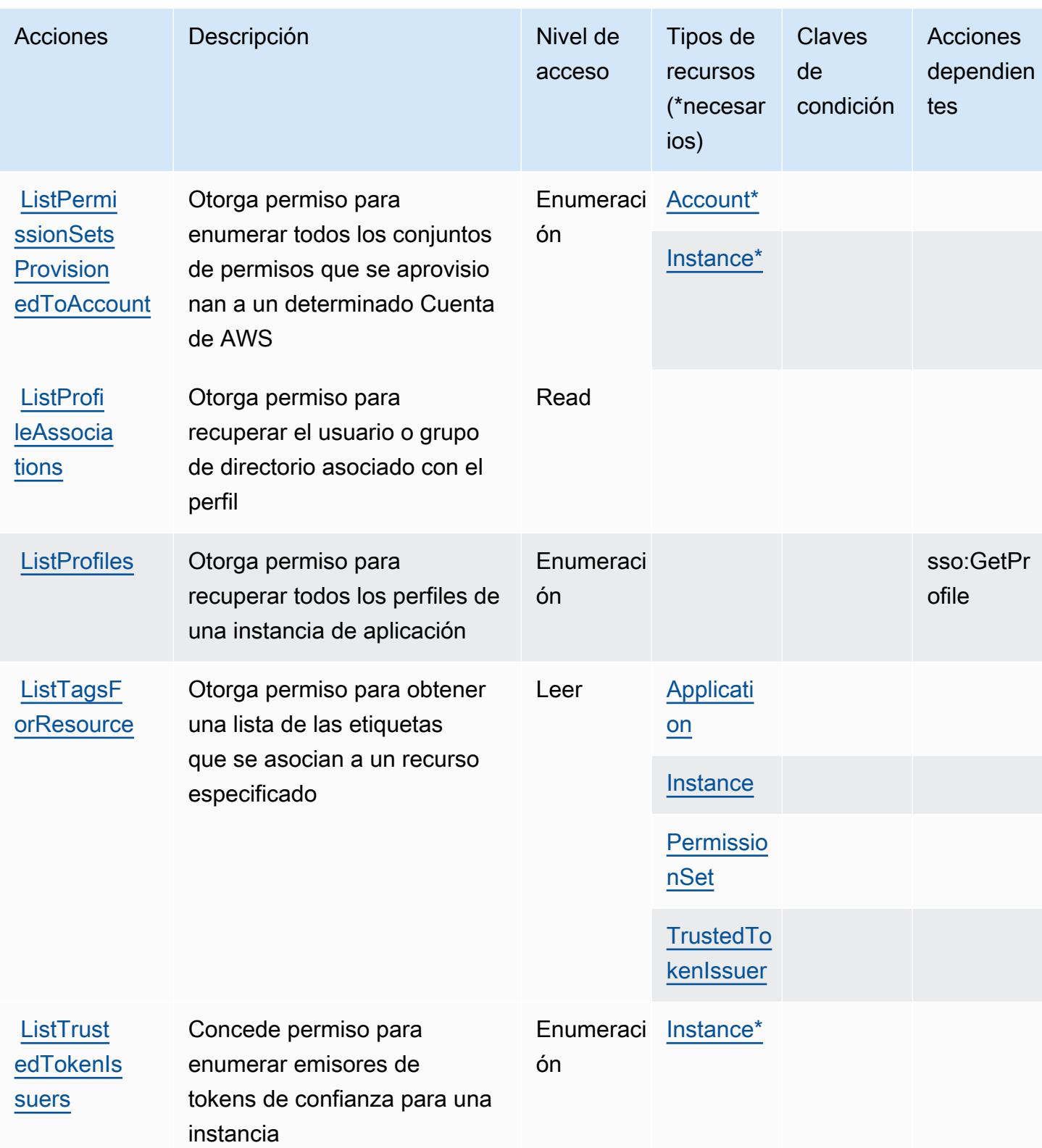

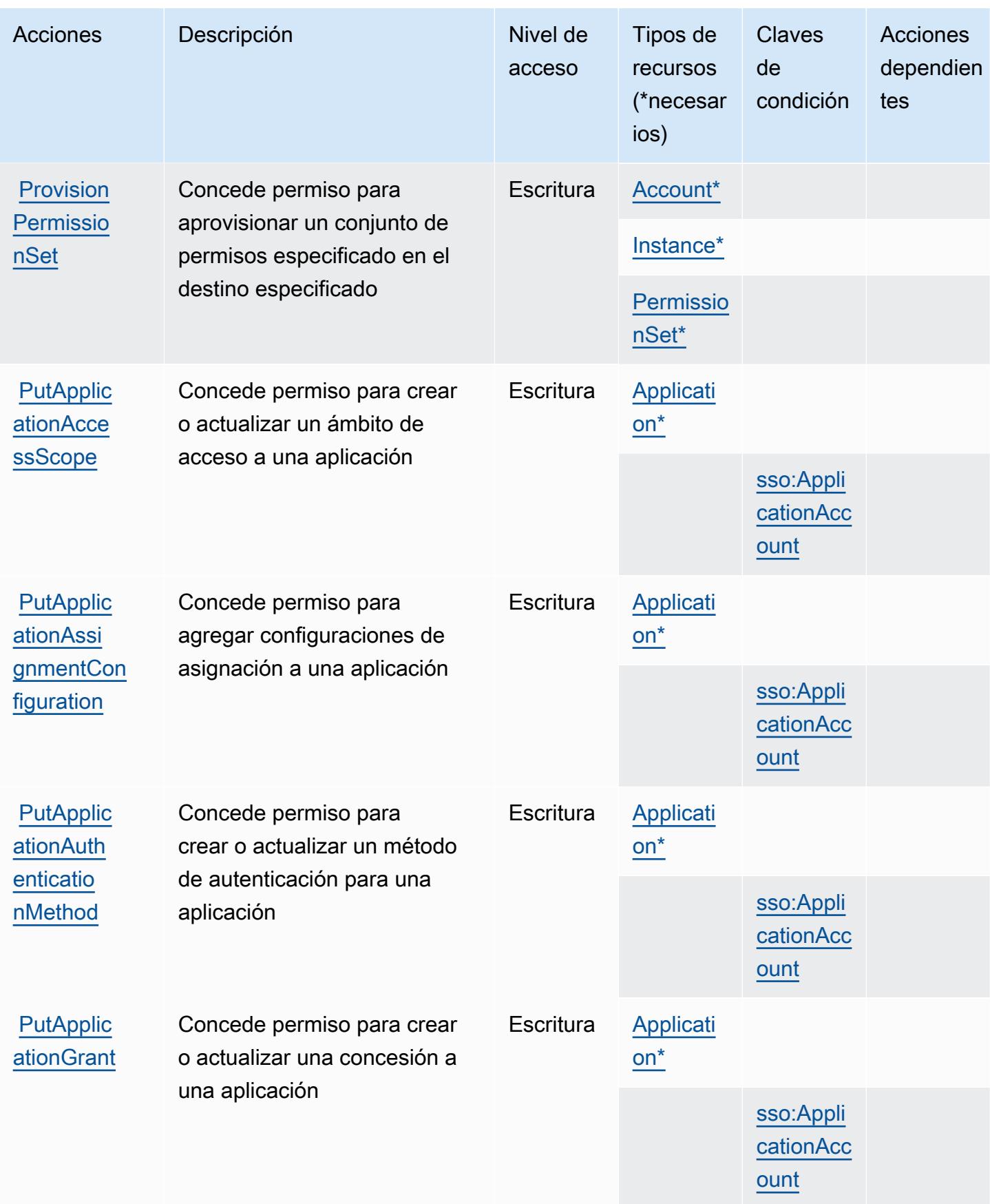

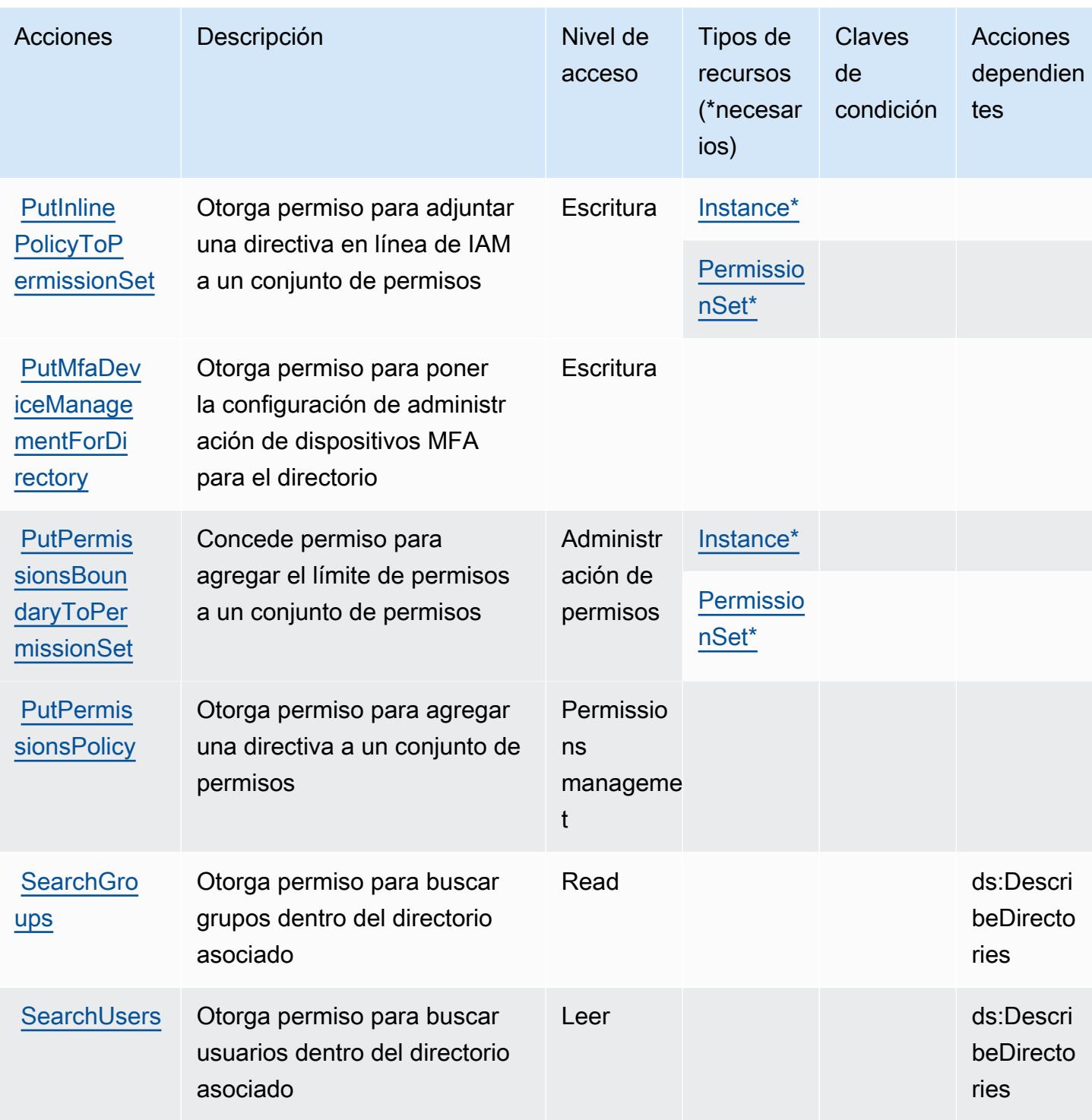

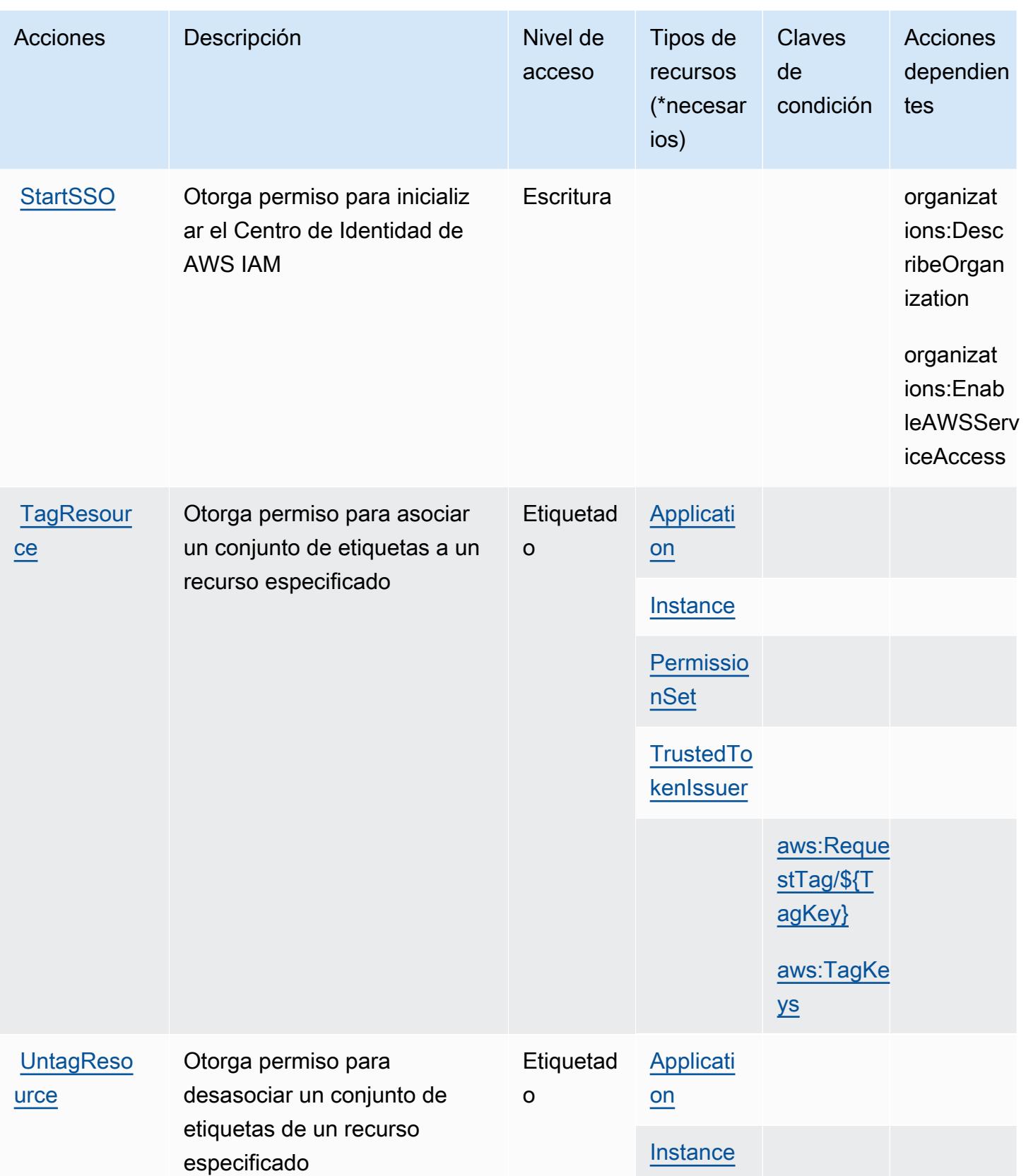

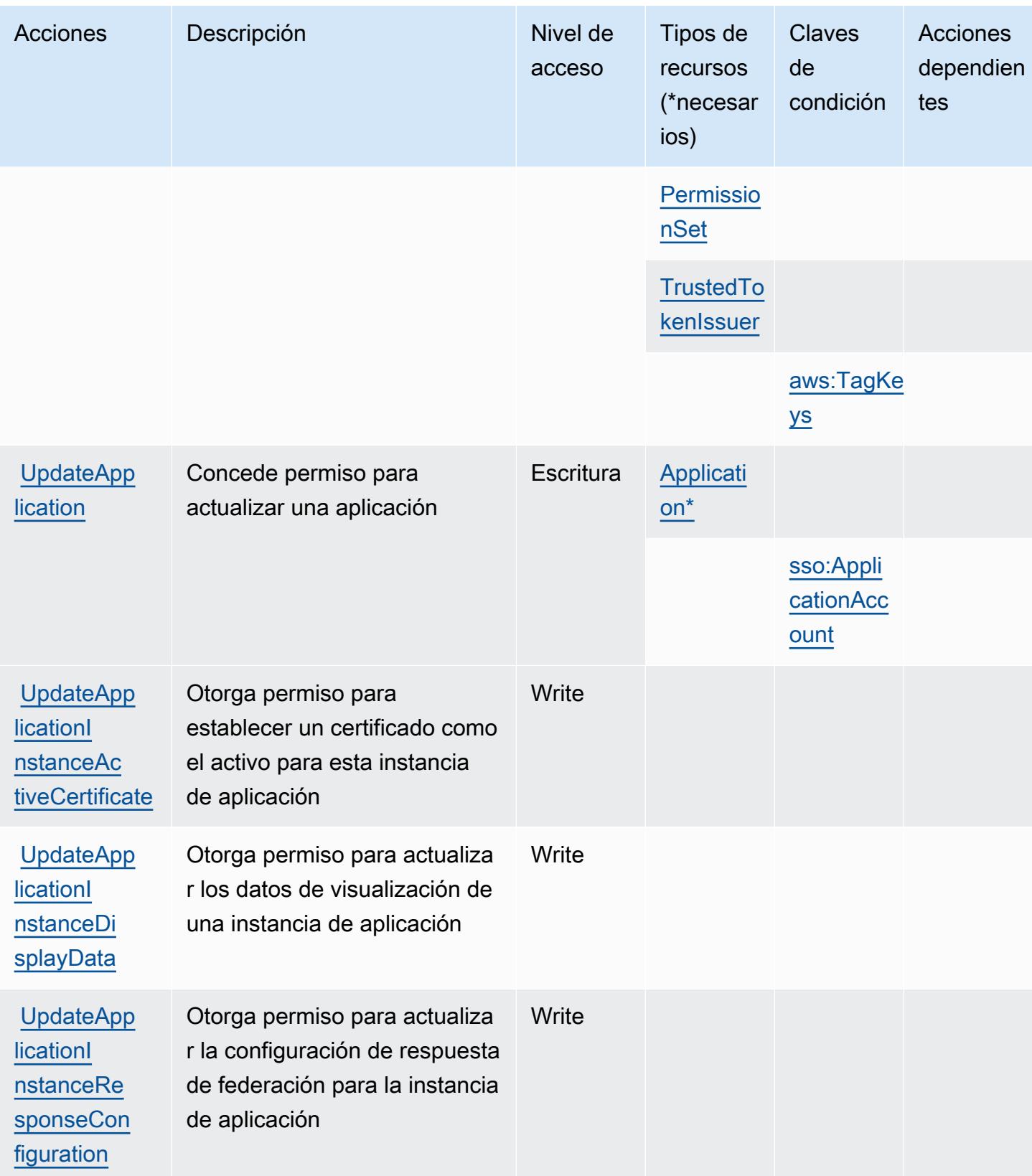

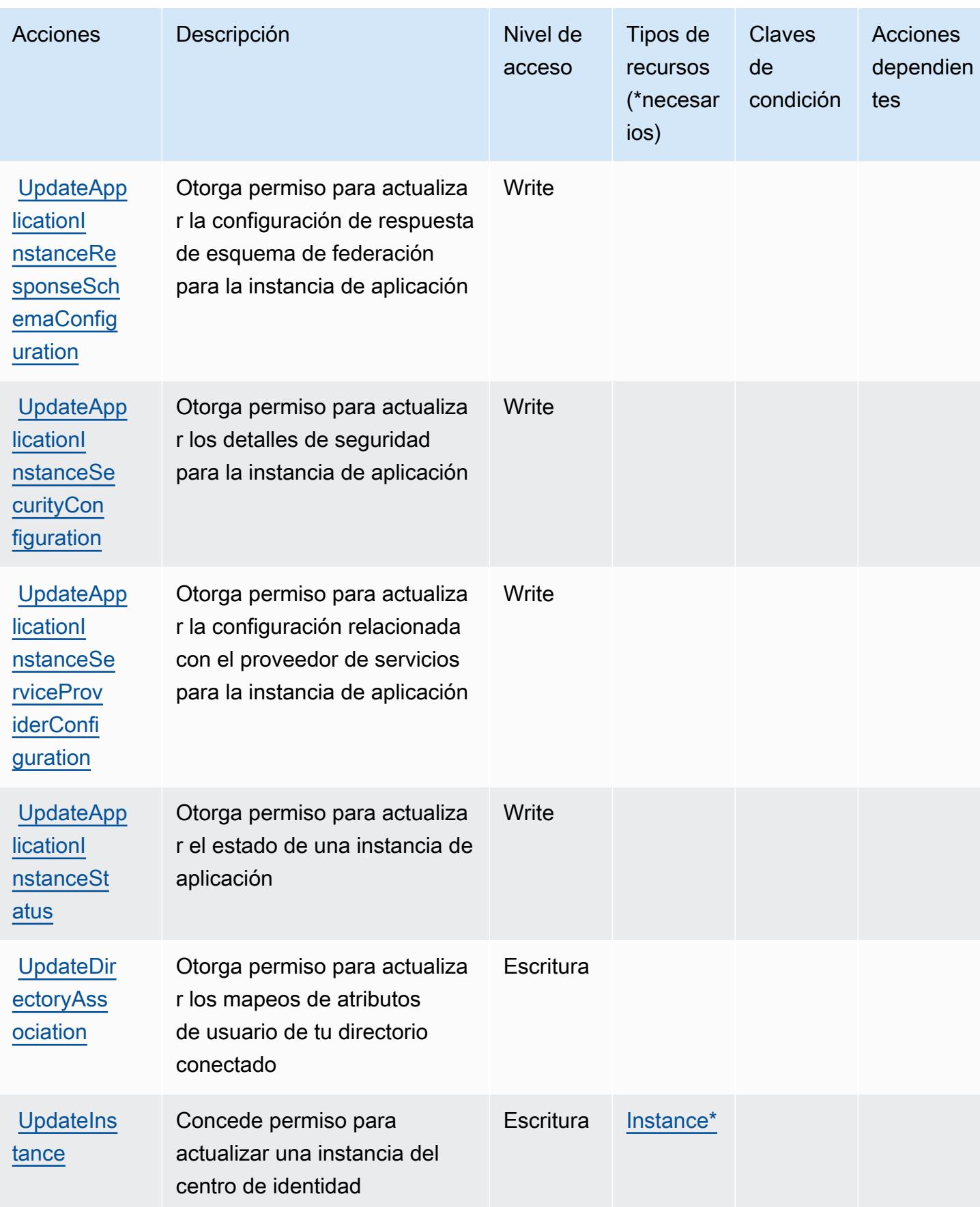

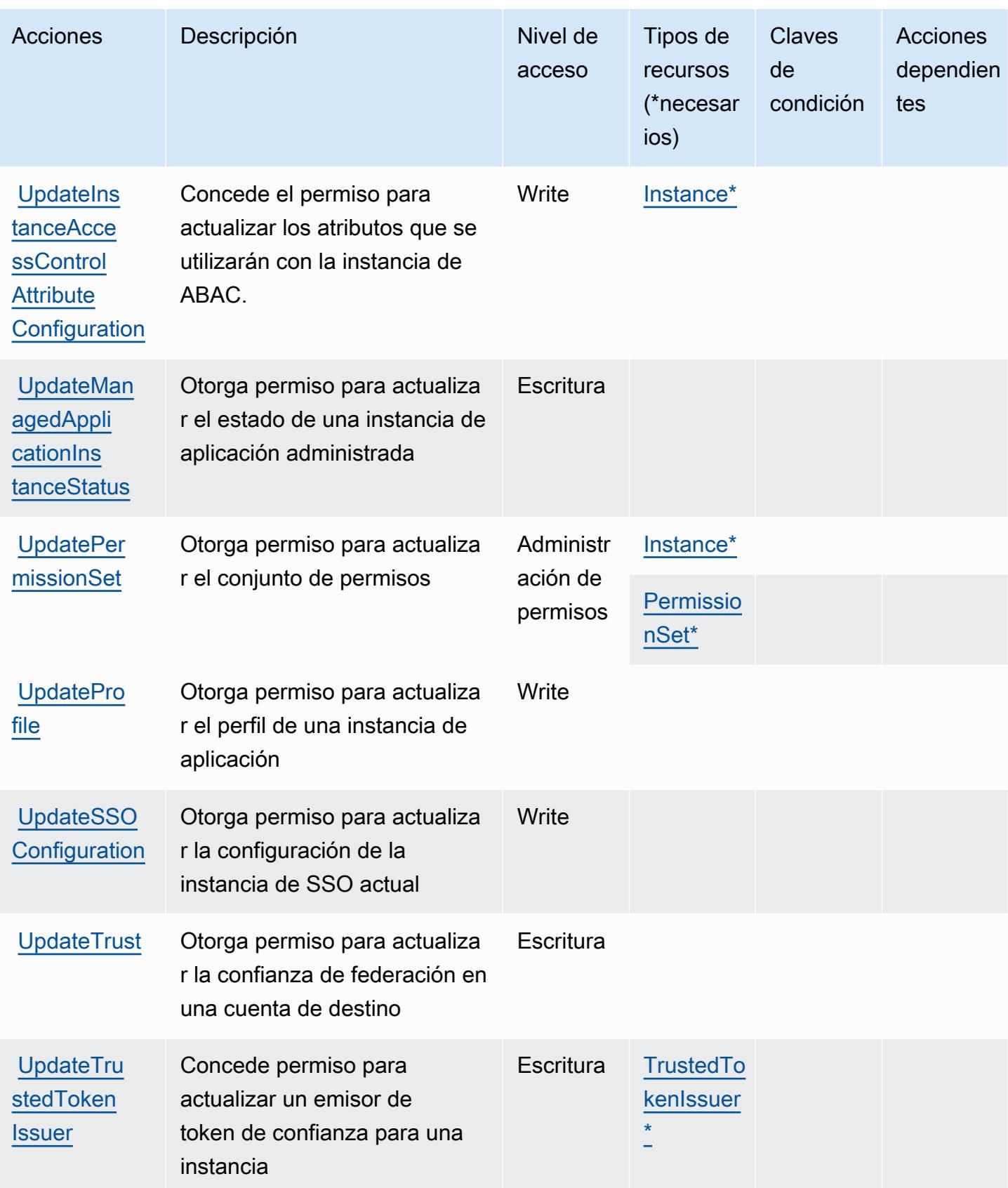

## Tipos de recursos definidos por el AWS IAM Identity Center (sucesor del Single AWS Sign-On)

Los siguientes tipos de recurso están definidos por este servicio y se pueden utilizar en el elemento Resource de las instrucciones de política de permisos de IAM. Cada acción de la [tabla Acciones](#page-2985-0) identifica los tipos de recursos que se pueden especificar con dicha acción. Un tipo de recurso también puede definir qué claves de condición se pueden incluir en una política. Estas claves se muestran en la última columna de la tabla Tipos de recursos. Para obtener información detallada sobre las columnas de la siguiente tabla, consulte [Tabla Tipos de recurso.](reference_policies_actions-resources-contextkeys.html#resources_table)

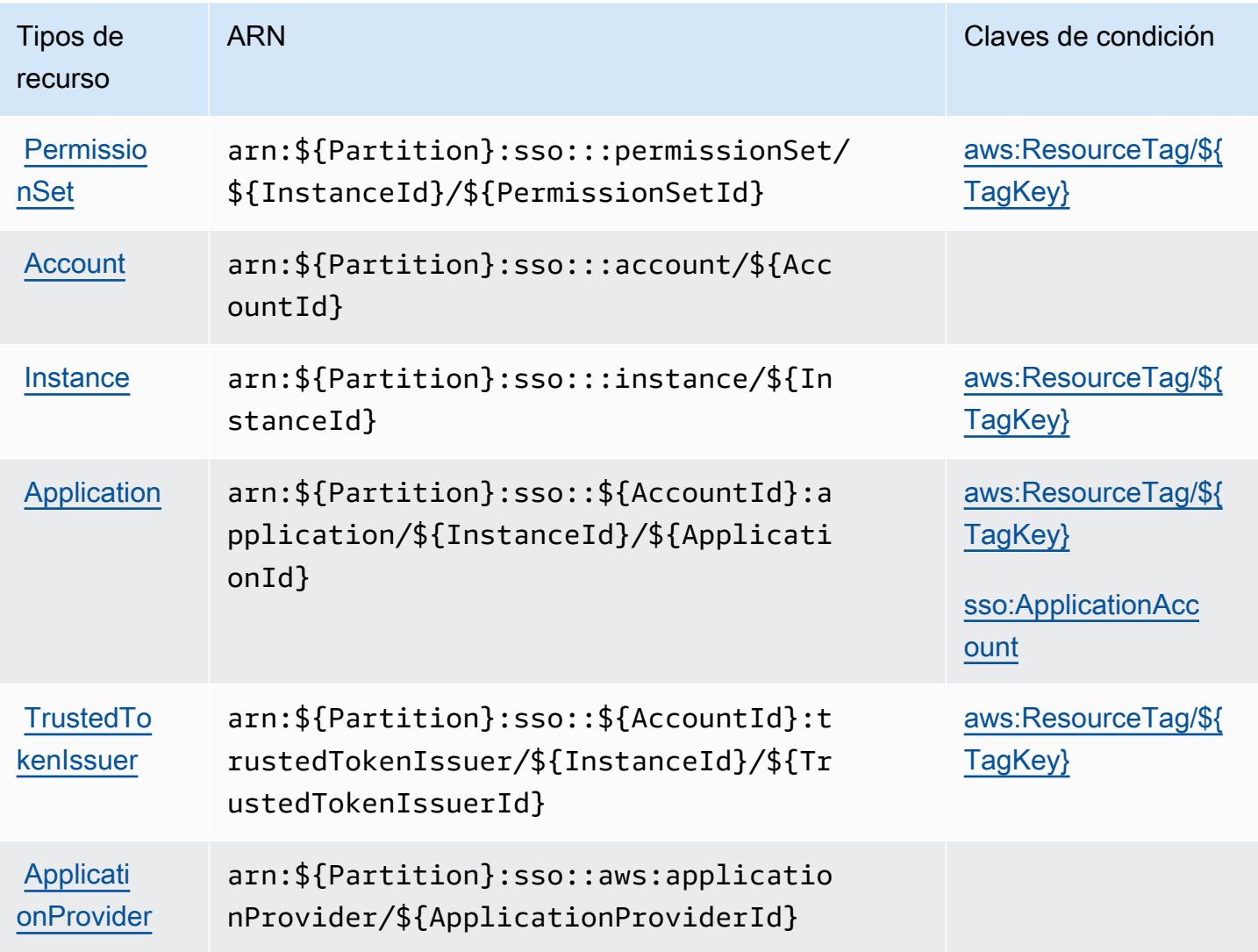

### Claves de condición del AWS IAM Identity Center (sucesor del Single Sign-On) AWS

AWS El IAM Identity Center (sucesor del inicio de sesión AWS único) define las siguientes claves de condición que se pueden utilizar como elemento de una política de IAM. Condition Puede utilizar estas claves para ajustar más las condiciones en las que se aplica la instrucción de política. Para obtener información detallada sobre las columnas de la siguiente tabla, consulte [Tabla de Claves de](reference_policies_actions-resources-contextkeys.html#context_keys_table)  [condición.](reference_policies_actions-resources-contextkeys.html#context_keys_table)

Para ver las claves de condición globales que están disponibles para todos los servicios, consulte [Claves de condición globales disponibles.](https://docs.aws.amazon.com/IAM/latest/UserGuide/reference_policies_condition-keys.html#AvailableKeys)

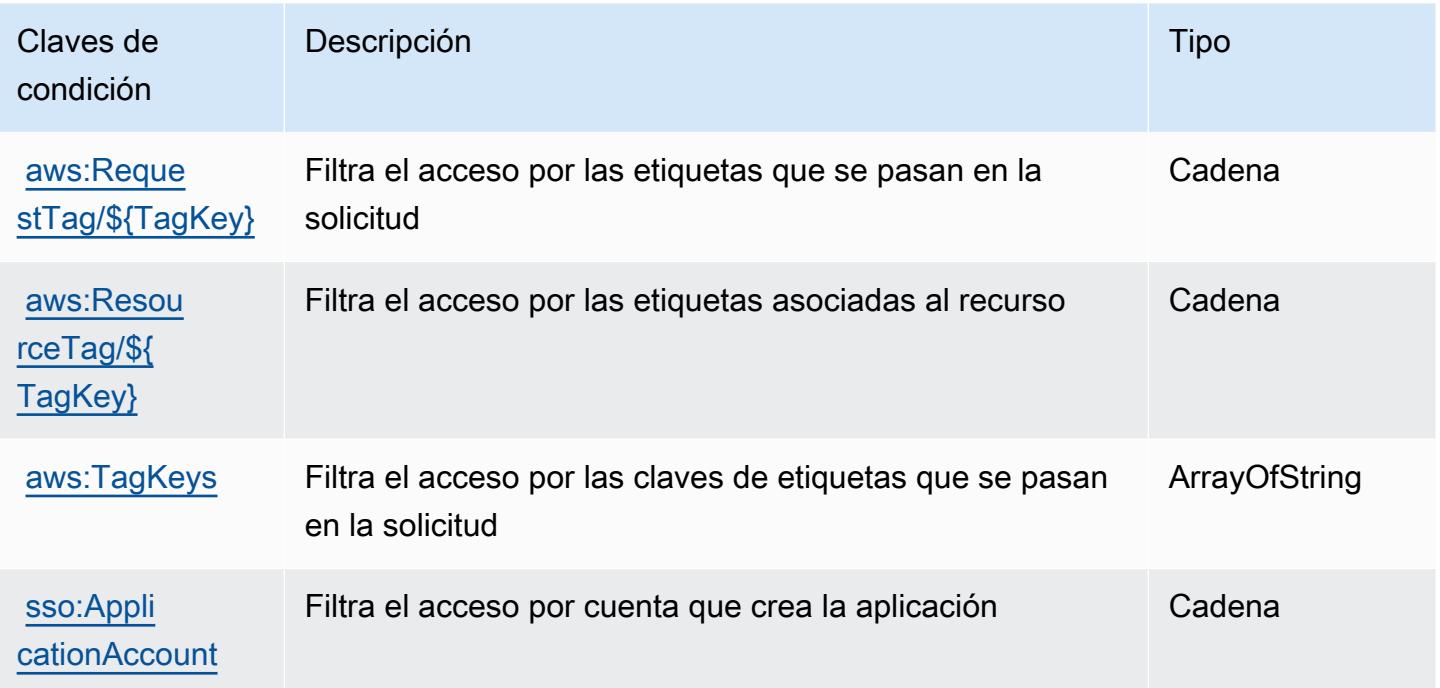

# Claves de condición, recursos y acciones del directorio del Centro de identidad de AWS IAM (sucesor del inicio de sesión AWS único)

AWS El directorio (prefijo de servicio:) del Centro de Identidad de IAM (sucesor del inicio de sesión AWS únicosso-directory) proporciona los siguientes recursos, acciones y claves contextuales de condiciones específicos del servicio para su uso en las políticas de permisos de IAM.

Referencias:

- Obtenga información para [configurar este servicio](https://docs.aws.amazon.com/singlesignon/latest/userguide/).
- Vea una [lista de las operaciones de API disponibles para este servicio](https://docs.aws.amazon.com/singlesignon/latest/userguide/).

• Obtenga información sobre cómo proteger este servicio y sus recursos [mediante las políticas de](https://docs.aws.amazon.com/singlesignon/latest/userguide/iam-auth-access.html) [permisos de IAM.](https://docs.aws.amazon.com/singlesignon/latest/userguide/iam-auth-access.html)

#### Temas

- [Acciones definidas por el directorio del Centro de Identidad de AWS IAM \(sucesor del Single Sign-](#page-3014-0)[On\) AWS](#page-3014-0)
- [Tipos de recursos definidos por el directorio del Centro de Identidad de AWS IAM \(sucesor de](#page-3025-0)  [AWS Single Sign-On\)](#page-3025-0)
- [Claves de condición del directorio del Centro de Identidad de AWS IAM \(sucesor del Single AWS](#page-3025-1) [Sign-On\)](#page-3025-1)

<span id="page-3014-0"></span>Acciones definidas por el directorio del Centro de Identidad de AWS IAM (sucesor del Single Sign-On) AWS

Puede especificar las siguientes acciones en el elemento Action de una declaración de política de IAM. Utilice políticas para conceder permisos para realizar una operación en AWS. Cuando utiliza una acción en una política, normalmente permite o deniega el acceso a la operación de la API o comandos de la CLI con el mismo nombre. No obstante, en algunos casos, una sola acción controla el acceso a más de una operación. Asimismo, algunas operaciones requieren varias acciones diferentes.

La columna Tipos de recurso de la tabla de Acción indica si cada acción admite permisos de nivel de recursos. Si no hay ningún valor para esta columna, debe especificar todos los recursos ("\*") a los que aplica la política en el elemento Resource de la instrucción de su política. Si la columna incluye un tipo de recurso, puede especificar un ARN de ese tipo en una instrucción con dicha acción. Si la acción tiene uno o más recursos necesarios, la persona que llama debe tener permiso para usar la acción con esos recursos. Los recursos necesarios se indican en la tabla con un asterisco (\*). Si limita el acceso a los recursos con el elemento Resource de una política de IAM, debe incluir un ARN o patrón para cada tipo de recurso requerido. Algunas acciones admiten varios tipos de recursos. Si el tipo de recurso es opcional (no se indica como obligatorio), puede elegir utilizar uno de los tipos de recursos opcionales.

La columna Claves de condición de la tabla Acciones incluye claves que puede especificar en el elemento Condition de la instrucción de una política. Para obtener más información sobre las claves de condición asociadas a los recursos del servicio, consulte la columna Claves de condición de la tabla Tipos de recursos.

### **a** Note

Las claves de condición de recursos se enumeran en la tabla [Tipos de recursos](#page-3025-0). Encontrará un enlace al tipo de recurso que se aplica a una acción en la columna Tipos de recursos (\*obligatorio) de la tabla Acciones. El tipo de recurso de la tabla Tipos de recursos incluye la columna Claves de condición, que son las claves de condición del recurso que se aplican a una acción de la tabla Acciones.

Para obtener información detallada sobre las columnas de la siguiente tabla, consulte [Tabla](reference_policies_actions-resources-contextkeys.html#actions_table)  [Acciones.](reference_policies_actions-resources-contextkeys.html#actions_table)

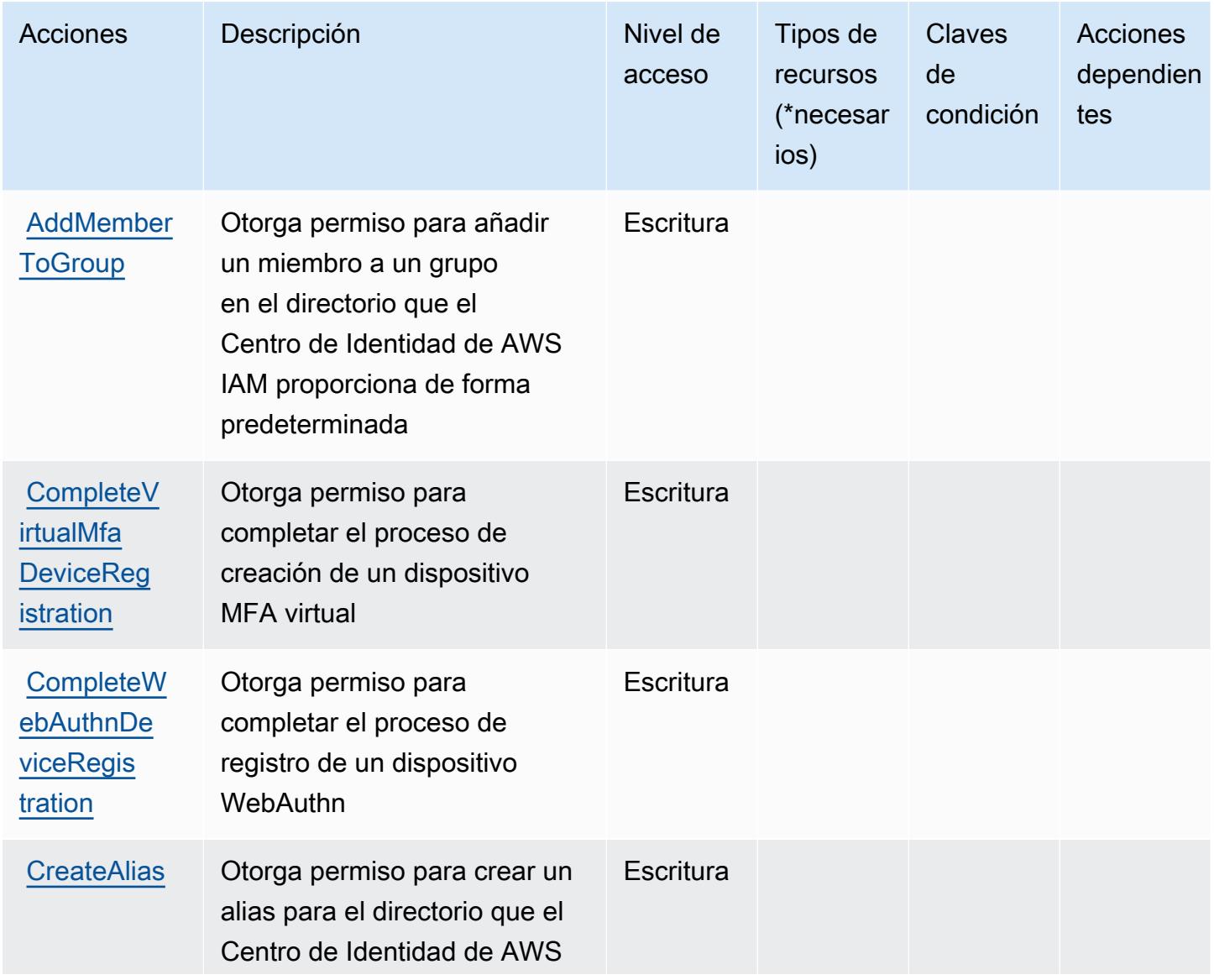

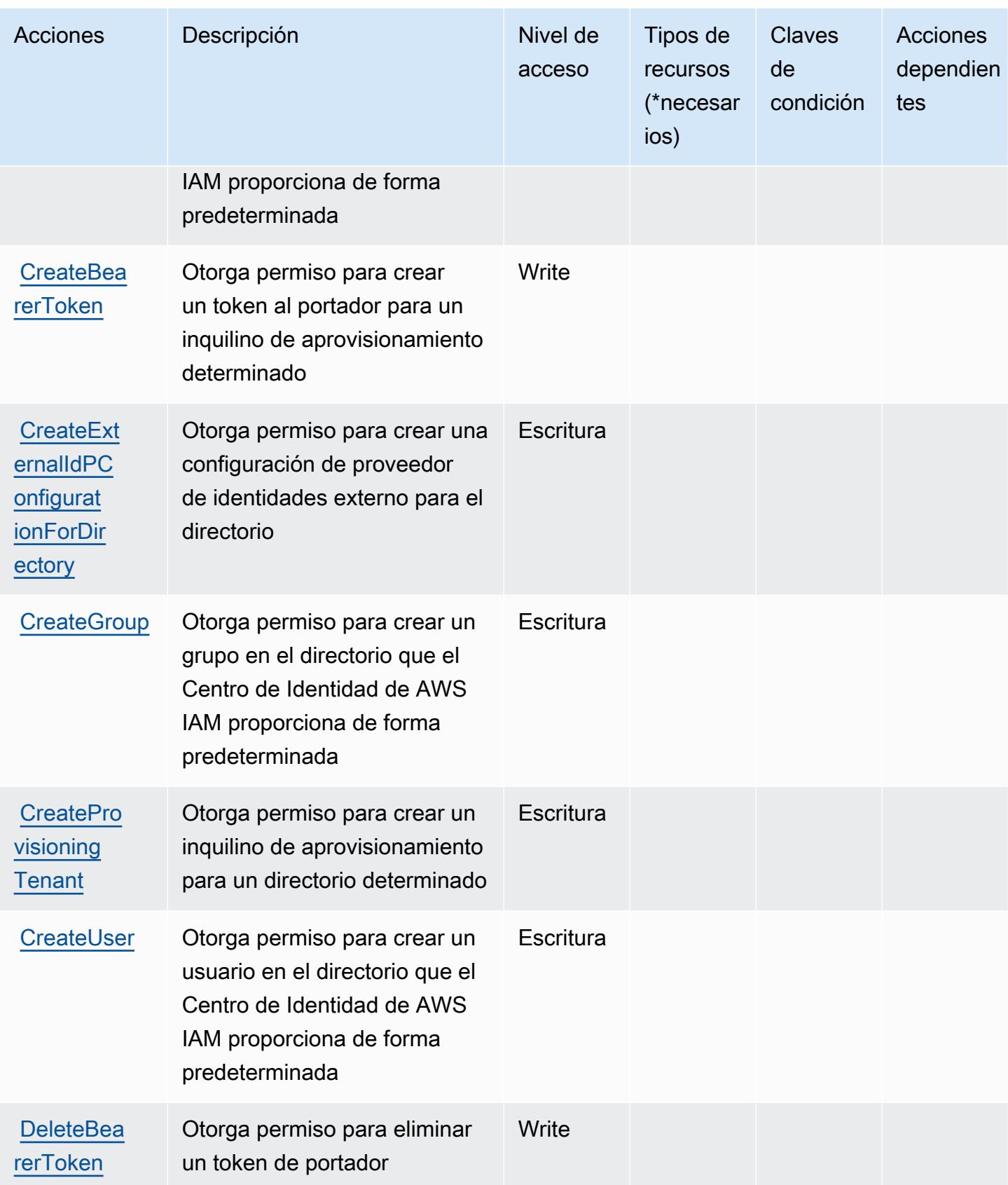

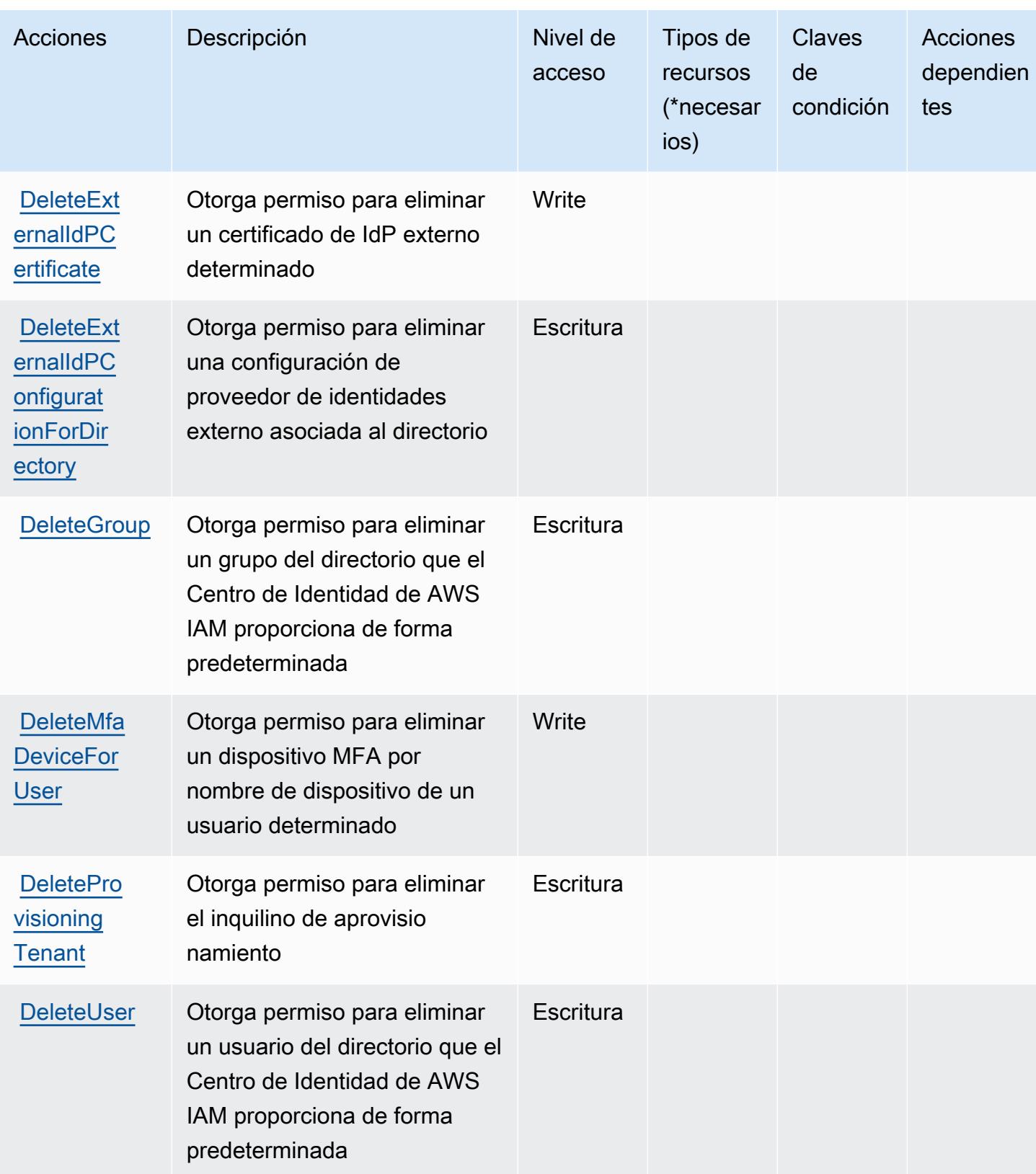

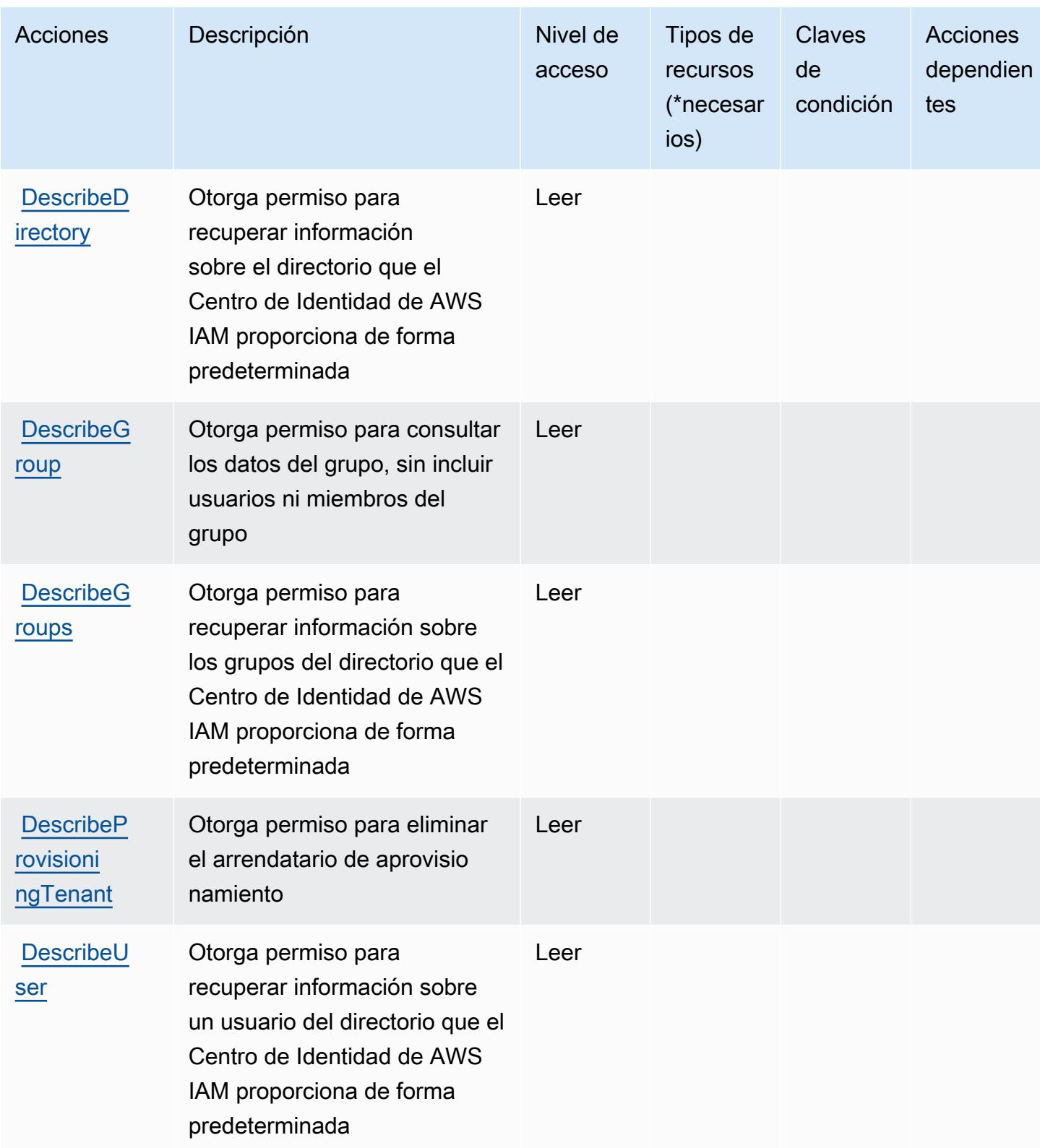

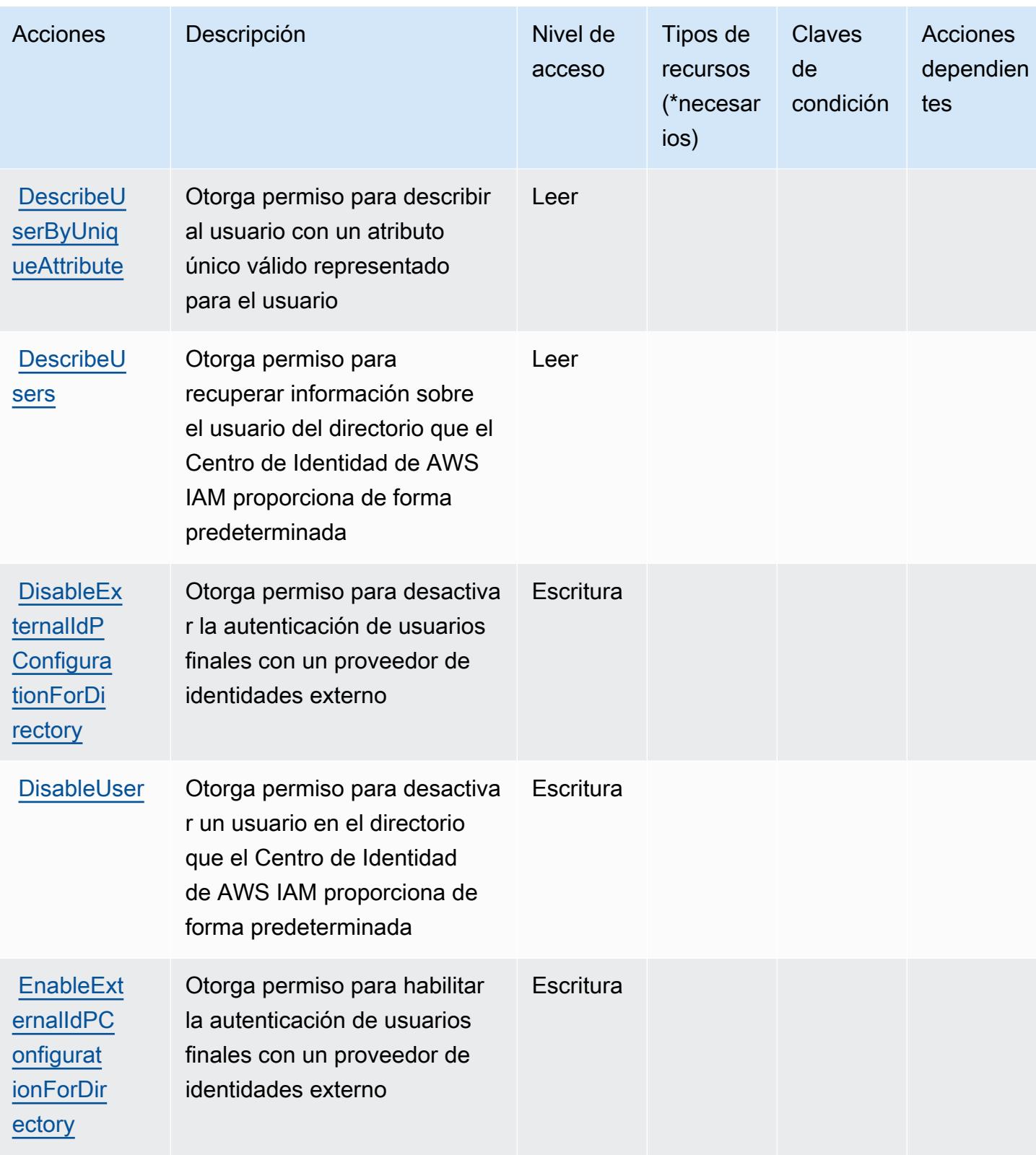

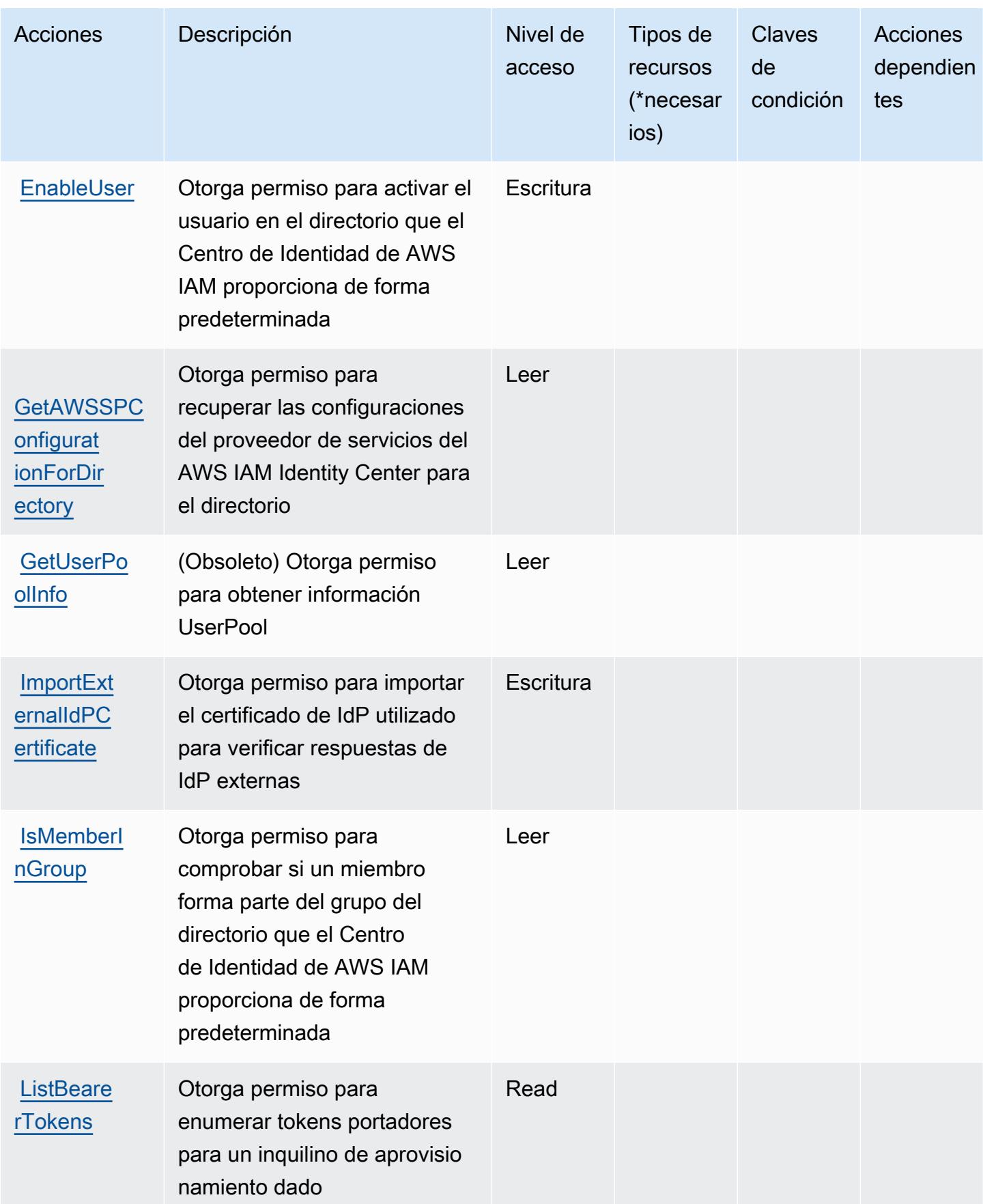

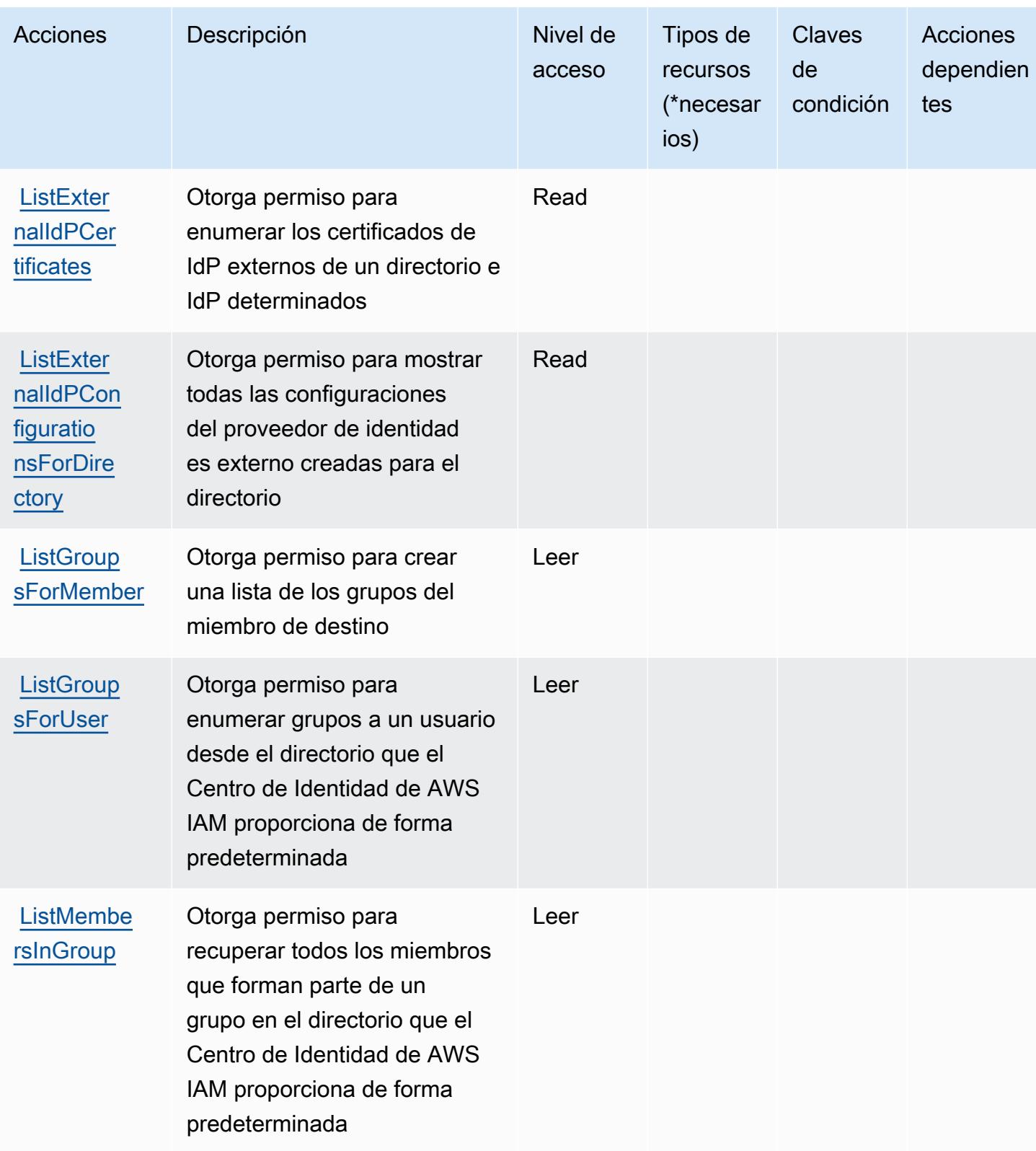

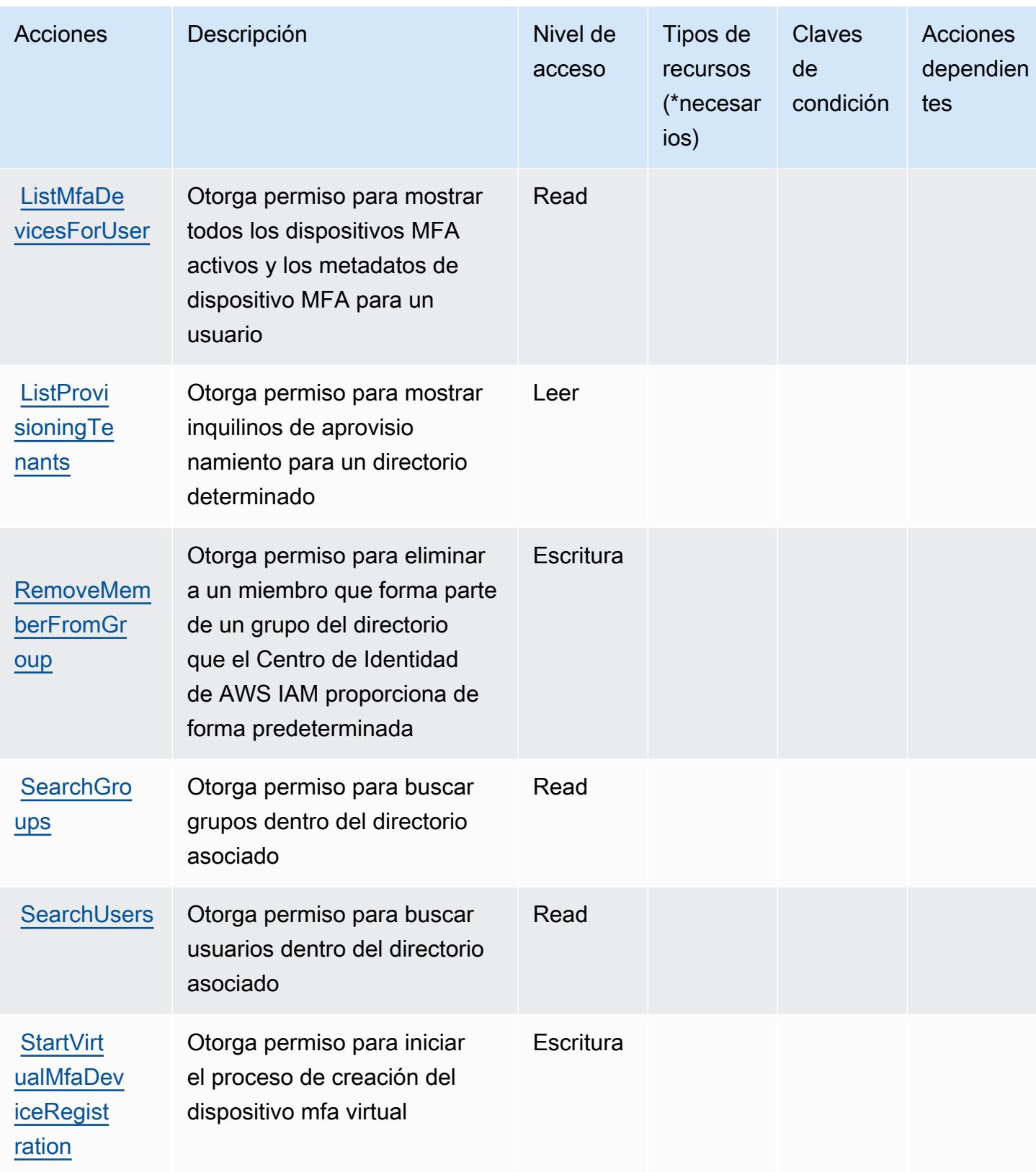

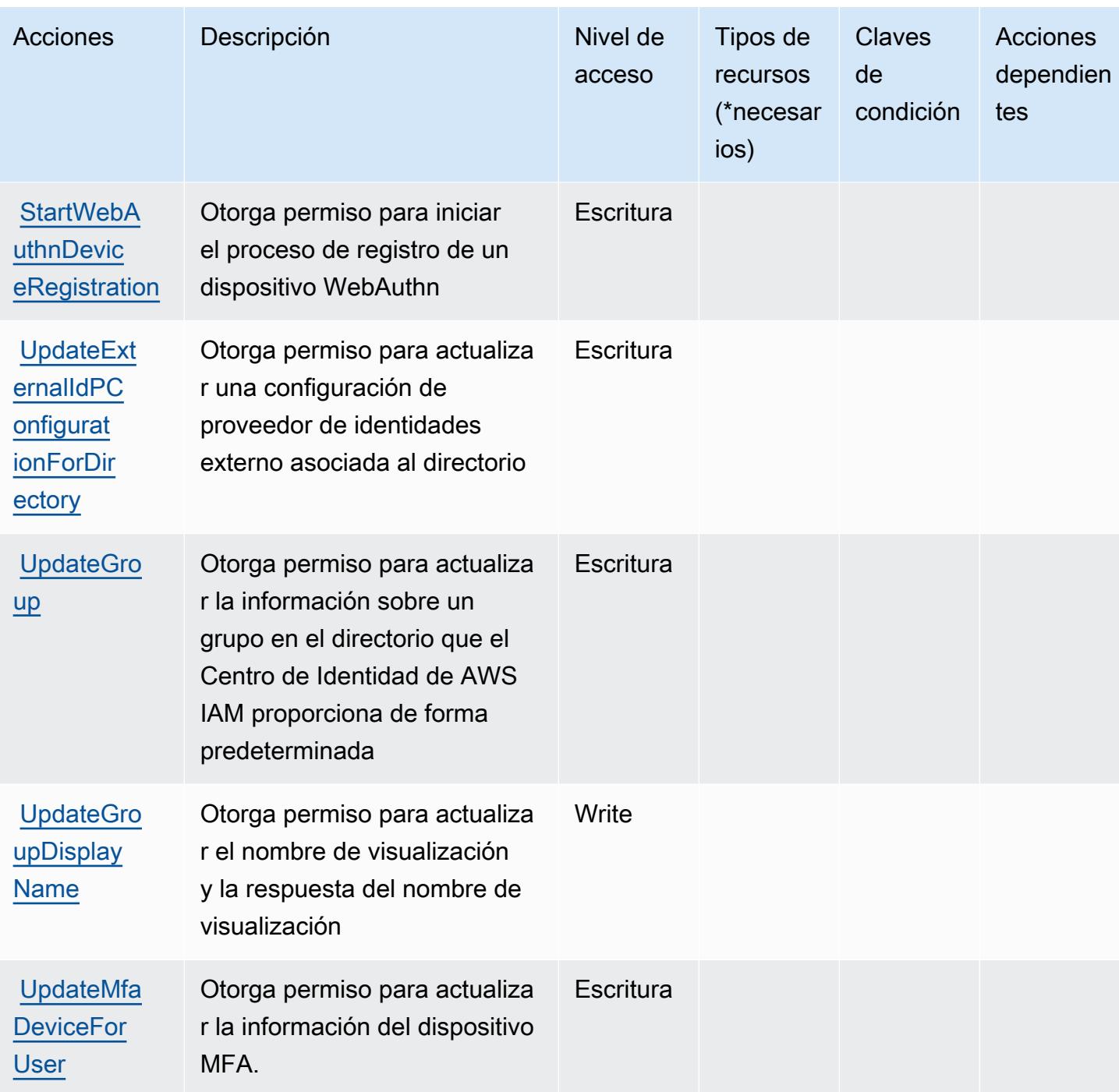
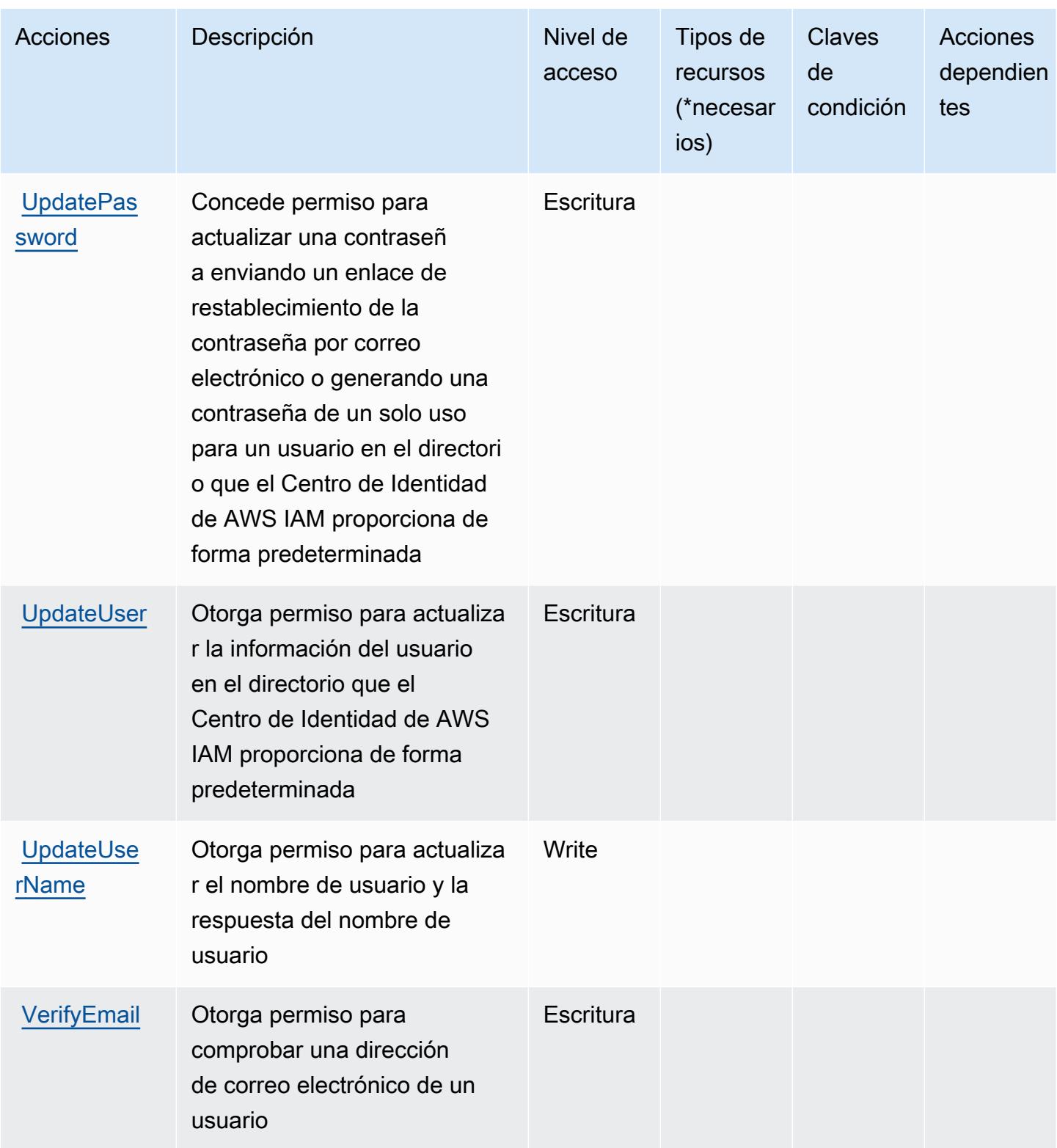

Tipos de recursos definidos por el directorio del Centro de Identidad de AWS IAM (sucesor de AWS Single Sign-On)

AWS El directorio IAM Identity Center (sucesor de AWS Single Sign-On) no admite la especificación de un ARN de recurso en el Resource elemento de una declaración de política de IAM. Para permitir el acceso al directorio del Centro de Identidad de AWS IAM (sucesor del inicio de sesión AWS único), especifíquelo en su política. "Resource": "\*"

Claves de condición del directorio del Centro de Identidad de AWS IAM (sucesor del Single AWS Sign-On)

El directorio del Centro de Identidad de IAM (sucesor del AWS SSO) no tiene claves de contexto específicas de un servicio que puedan usarse como elemento de las declaraciones de políticas. Condition Para obtener la lista de las claves de contexto globales que están disponibles para todos los servicios, consulte [Claves disponibles para condiciones.](https://docs.aws.amazon.com/IAM/latest/UserGuide/reference_policies_condition-keys.html#AvailableKeys)

# Acciones, recursos y claves de condición para el servicio OIDC del Centro de Identidad de IAM de AWS

AWS El servicio OIDC de IAM Identity Center (prefijo de servicio:sso-oauth) proporciona los siguientes recursos, acciones y claves contextuales de condiciones específicos del servicio para su uso en las políticas de permisos de IAM.

Referencias:

- Obtenga información para [configurar este servicio](https://docs.aws.amazon.com/singlesignon/latest/userguide/oidc-concept.html).
- Vea una [lista de las operaciones de API disponibles para este servicio](https://docs.aws.amazon.com/singlesignon/latest/OIDCAPIReference/).
- Obtenga información sobre cómo proteger este servicio y sus recursos [mediante las políticas de](https://docs.aws.amazon.com/singlesignon/latest/userguide/iam-auth-access.html) [permisos de IAM.](https://docs.aws.amazon.com/singlesignon/latest/userguide/iam-auth-access.html)

### Temas

- [Acciones definidas por el servicio OIDC del Centro de Identificación de IAM de AWS](#page-3026-0)
- [Tipos de recursos definidos por el servicio OIDC del Centro de Identificación de IAM de AWS](#page-3027-0)
- [Claves de condición para el servicio OIDC del Centro de Identificación de IAM de AWS](#page-3027-1)

## <span id="page-3026-0"></span>Acciones definidas por el servicio OIDC del Centro de Identificación de IAM de AWS

Puede especificar las siguientes acciones en el elemento Action de una declaración de política de IAM. Utilice políticas para conceder permisos para realizar una operación en AWS. Cuando utiliza una acción en una política, normalmente permite o deniega el acceso a la operación de la API o comandos de la CLI con el mismo nombre. No obstante, en algunos casos, una sola acción controla el acceso a más de una operación. Asimismo, algunas operaciones requieren varias acciones diferentes.

La columna Tipos de recurso de la tabla de Acción indica si cada acción admite permisos de nivel de recursos. Si no hay ningún valor para esta columna, debe especificar todos los recursos ("\*") a los que aplica la política en el elemento Resource de la instrucción de su política. Si la columna incluye un tipo de recurso, puede especificar un ARN de ese tipo en una instrucción con dicha acción. Si la acción tiene uno o más recursos necesarios, la persona que llama debe tener permiso para usar la acción con esos recursos. Los recursos necesarios se indican en la tabla con un asterisco (\*). Si limita el acceso a los recursos con el elemento Resource de una política de IAM, debe incluir un ARN o patrón para cada tipo de recurso requerido. Algunas acciones admiten varios tipos de recursos. Si el tipo de recurso es opcional (no se indica como obligatorio), puede elegir utilizar uno de los tipos de recursos opcionales.

La columna Claves de condición de la tabla Acciones incluye claves que puede especificar en el elemento Condition de la instrucción de una política. Para obtener más información sobre las claves de condición asociadas a los recursos del servicio, consulte la columna Claves de condición de la tabla Tipos de recursos.

#### **a** Note

Las claves de condición de recursos se enumeran en la tabla [Tipos de recursos](#page-3027-0). Encontrará un enlace al tipo de recurso que se aplica a una acción en la columna Tipos de recursos (\*obligatorio) de la tabla Acciones. El tipo de recurso de la tabla Tipos de recursos incluye la columna Claves de condición, que son las claves de condición del recurso que se aplican a una acción de la tabla Acciones.

Para obtener información detallada sobre las columnas de la siguiente tabla, consulte [Tabla](reference_policies_actions-resources-contextkeys.html#actions_table)  [Acciones.](reference_policies_actions-resources-contextkeys.html#actions_table)

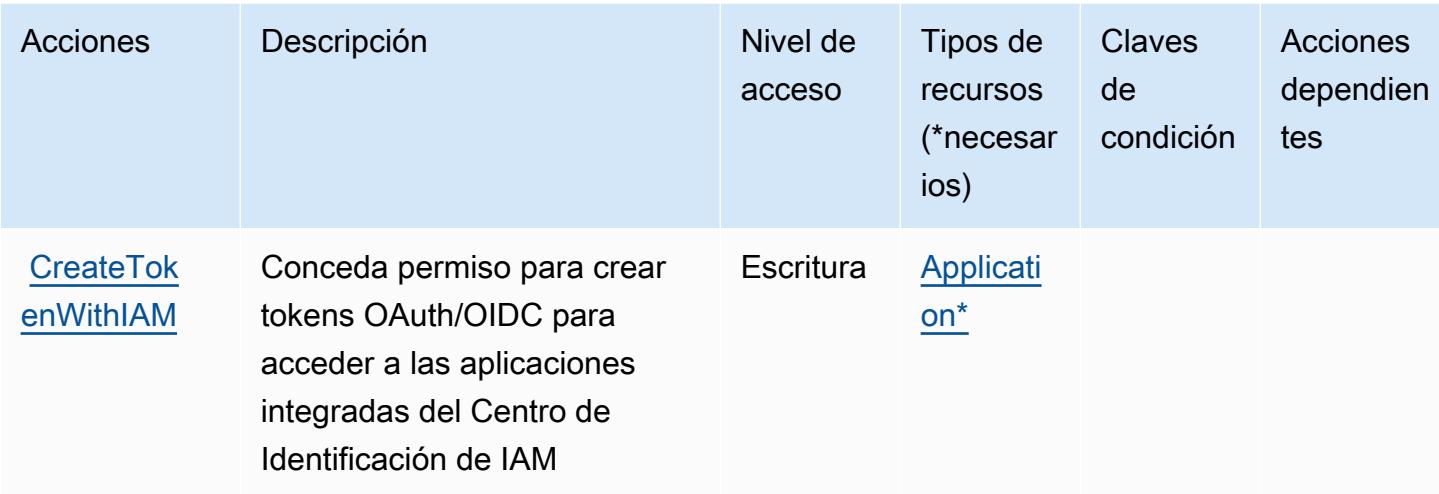

<span id="page-3027-0"></span>Tipos de recursos definidos por el servicio OIDC del Centro de Identificación de IAM de AWS

Los siguientes tipos de recurso están definidos por este servicio y se pueden utilizar en el elemento Resource de las instrucciones de política de permisos de IAM. Cada acción de la [tabla Acciones](#page-3026-0) identifica los tipos de recursos que se pueden especificar con dicha acción. Un tipo de recurso también puede definir qué claves de condición se pueden incluir en una política. Estas claves se muestran en la última columna de la tabla Tipos de recursos. Para obtener información detallada sobre las columnas de la siguiente tabla, consulte [Tabla Tipos de recurso.](reference_policies_actions-resources-contextkeys.html#resources_table)

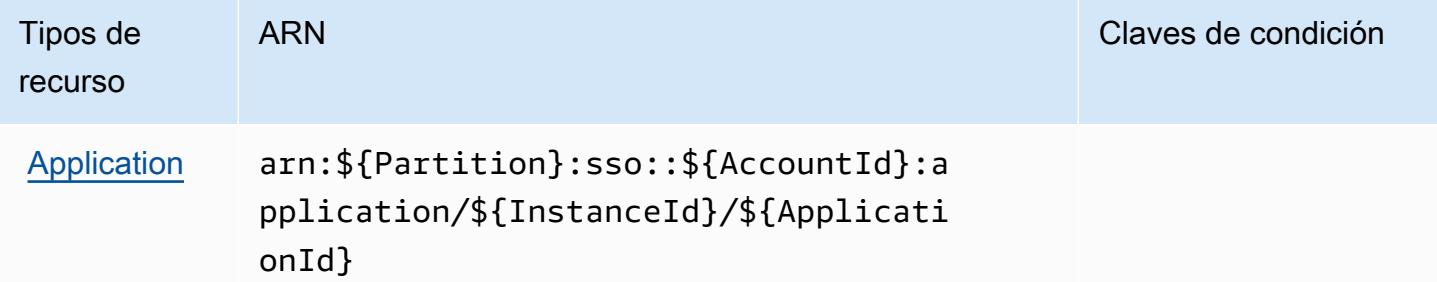

<span id="page-3027-1"></span>Claves de condición para el servicio OIDC del Centro de Identificación de IAM de AWS

El servicio OIDC no tiene claves de contexto específicas de servicios que se puedan utilizar en el elemento Condition de declaraciones de política. Para obtener la lista de las claves de contexto globales que están disponibles para todos los servicios, consulte [Claves disponibles para](https://docs.aws.amazon.com/IAM/latest/UserGuide/reference_policies_condition-keys.html#AvailableKeys) [condiciones](https://docs.aws.amazon.com/IAM/latest/UserGuide/reference_policies_condition-keys.html#AvailableKeys).

# Acciones, recursos y claves de condición para AWS Identity and Access Management (IAM)

AWS Identity and Access Management (IAM) (prefijo de servicio: i am) proporciona los siguientes recursos, acciones y claves de contexto de condiciones específicos del servicio para su uso en las políticas de permisos de IAM.

Referencias:

- Obtenga información para [configurar este servicio](https://docs.aws.amazon.com/IAM/latest/UserGuide/introduction.html).
- Vea una [lista de las operaciones de API disponibles para este servicio](https://docs.aws.amazon.com/IAM/latest/APIReference/).
- Obtenga información sobre cómo proteger este servicio y sus recursos [mediante las políticas de](https://docs.aws.amazon.com/IAM/latest/UserGuide/access_policies.html) [permisos de IAM.](https://docs.aws.amazon.com/IAM/latest/UserGuide/access_policies.html)

### Temas

- [Acciones definidas por AWS Identity and Access Management \(IAM\)](#page-3028-0)
- [Tipos de recursos definidos por AWS Identity And Access Management \(IAM\)](#page-3063-0)
- [Claves de condición para AWS Identity And Access Management \(IAM\)](#page-3065-0)

## <span id="page-3028-0"></span>Acciones definidas por AWS Identity and Access Management (IAM)

Puede especificar las siguientes acciones en el elemento Action de una declaración de política de IAM. Utilice políticas para conceder permisos para realizar una operación en AWS. Cuando utiliza una acción en una política, normalmente permite o deniega el acceso a la operación de la API o comandos de la CLI con el mismo nombre. No obstante, en algunos casos, una sola acción controla el acceso a más de una operación. Asimismo, algunas operaciones requieren varias acciones diferentes.

La columna Tipos de recurso de la tabla de Acción indica si cada acción admite permisos de nivel de recursos. Si no hay ningún valor para esta columna, debe especificar todos los recursos ("\*") a los que aplica la política en el elemento Resource de la instrucción de su política. Si la columna incluye un tipo de recurso, puede especificar un ARN de ese tipo en una instrucción con dicha acción. Si la acción tiene uno o más recursos necesarios, la persona que llama debe tener permiso para usar la acción con esos recursos. Los recursos necesarios se indican en la tabla con un asterisco (\*). Si limita el acceso a los recursos con el elemento Resource de una política de IAM, debe incluir un ARN o patrón para cada tipo de recurso requerido. Algunas acciones admiten varios tipos de

recursos. Si el tipo de recurso es opcional (no se indica como obligatorio), puede elegir utilizar uno de los tipos de recursos opcionales.

La columna Claves de condición de la tabla Acciones incluye claves que puede especificar en el elemento Condition de la instrucción de una política. Para obtener más información sobre las claves de condición asociadas a los recursos del servicio, consulte la columna Claves de condición de la tabla Tipos de recursos.

#### **a** Note

Las claves de condición de recursos se enumeran en la tabla [Tipos de recursos](#page-3063-0). Encontrará un enlace al tipo de recurso que se aplica a una acción en la columna Tipos de recursos (\*obligatorio) de la tabla Acciones. El tipo de recurso de la tabla Tipos de recursos incluye la columna Claves de condición, que son las claves de condición del recurso que se aplican a una acción de la tabla Acciones.

Para obtener información detallada sobre las columnas de la siguiente tabla, consulte [Tabla](reference_policies_actions-resources-contextkeys.html#actions_table)  [Acciones.](reference_policies_actions-resources-contextkeys.html#actions_table)

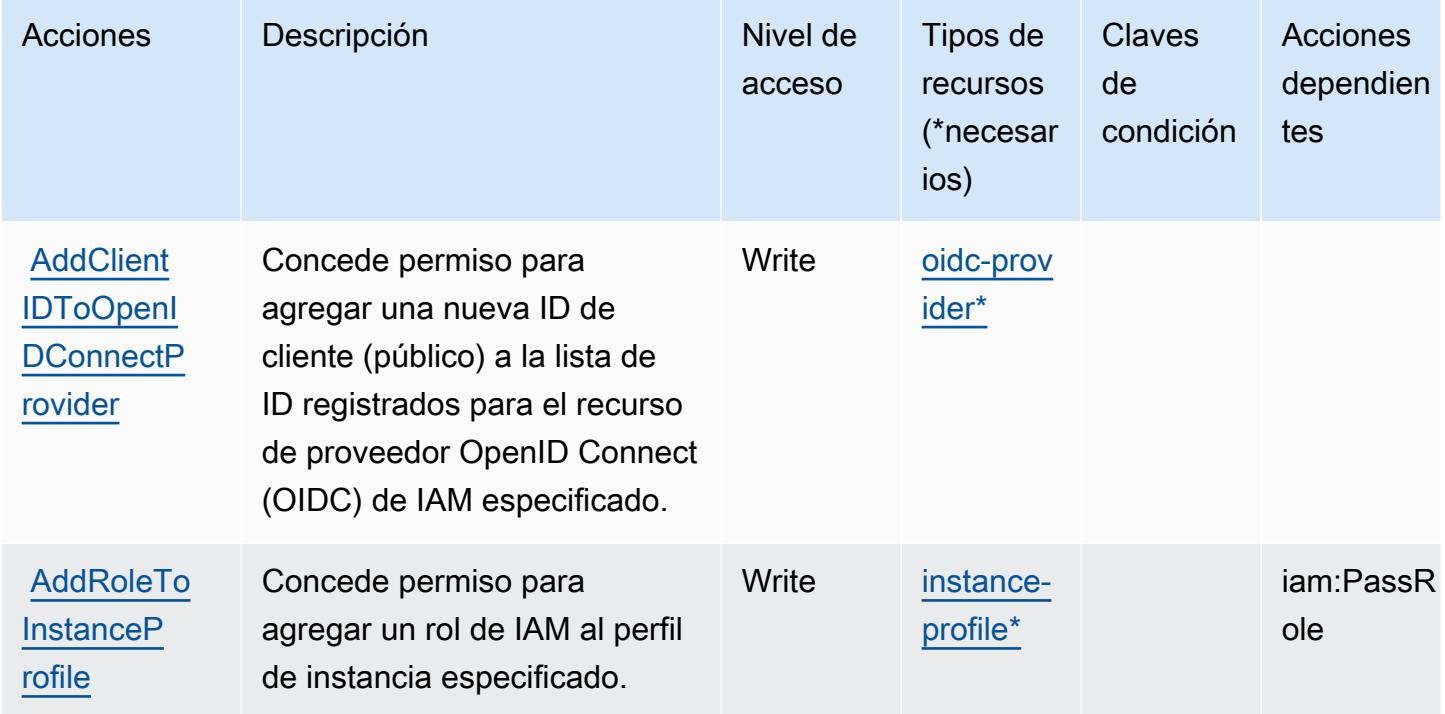

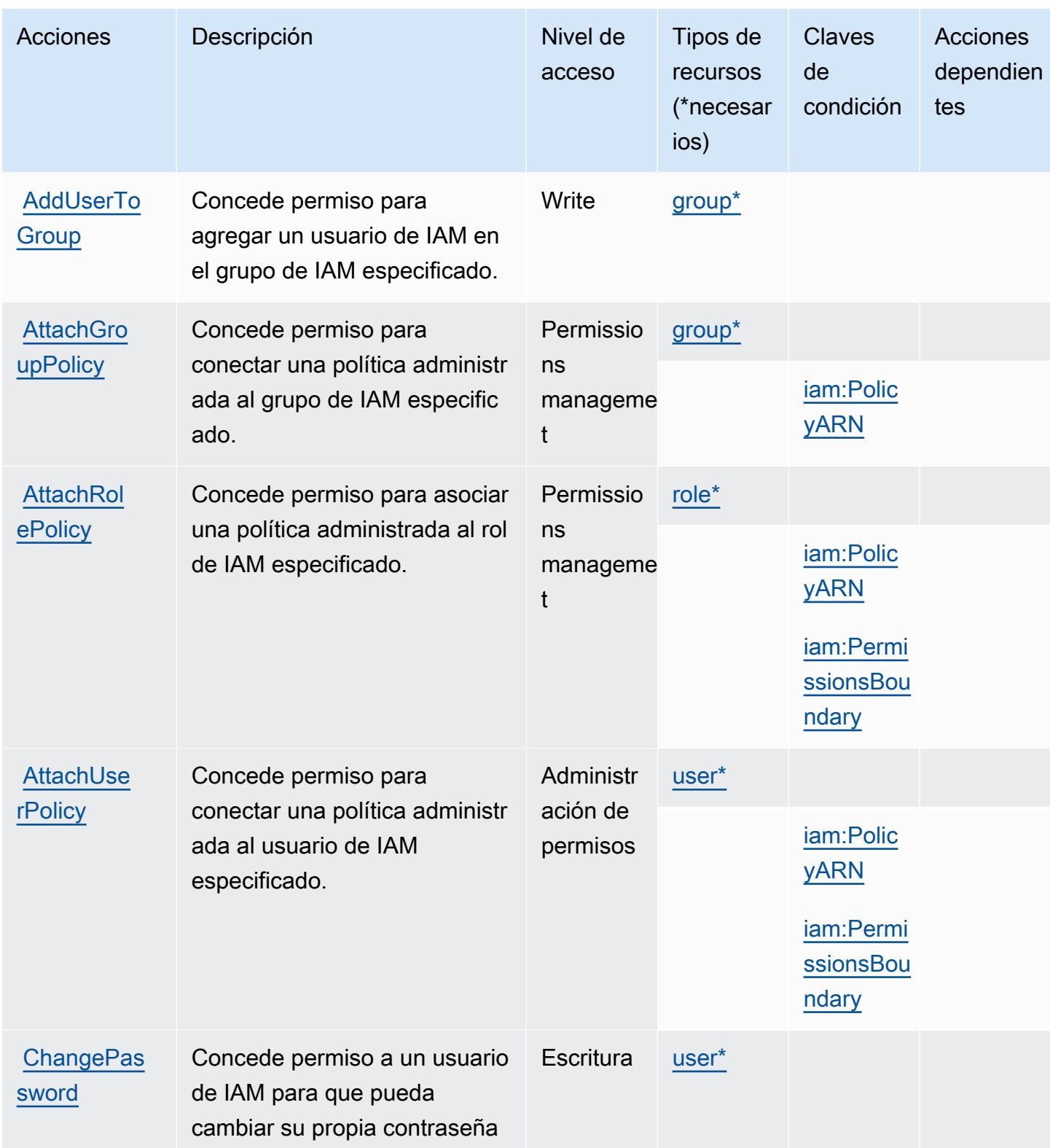

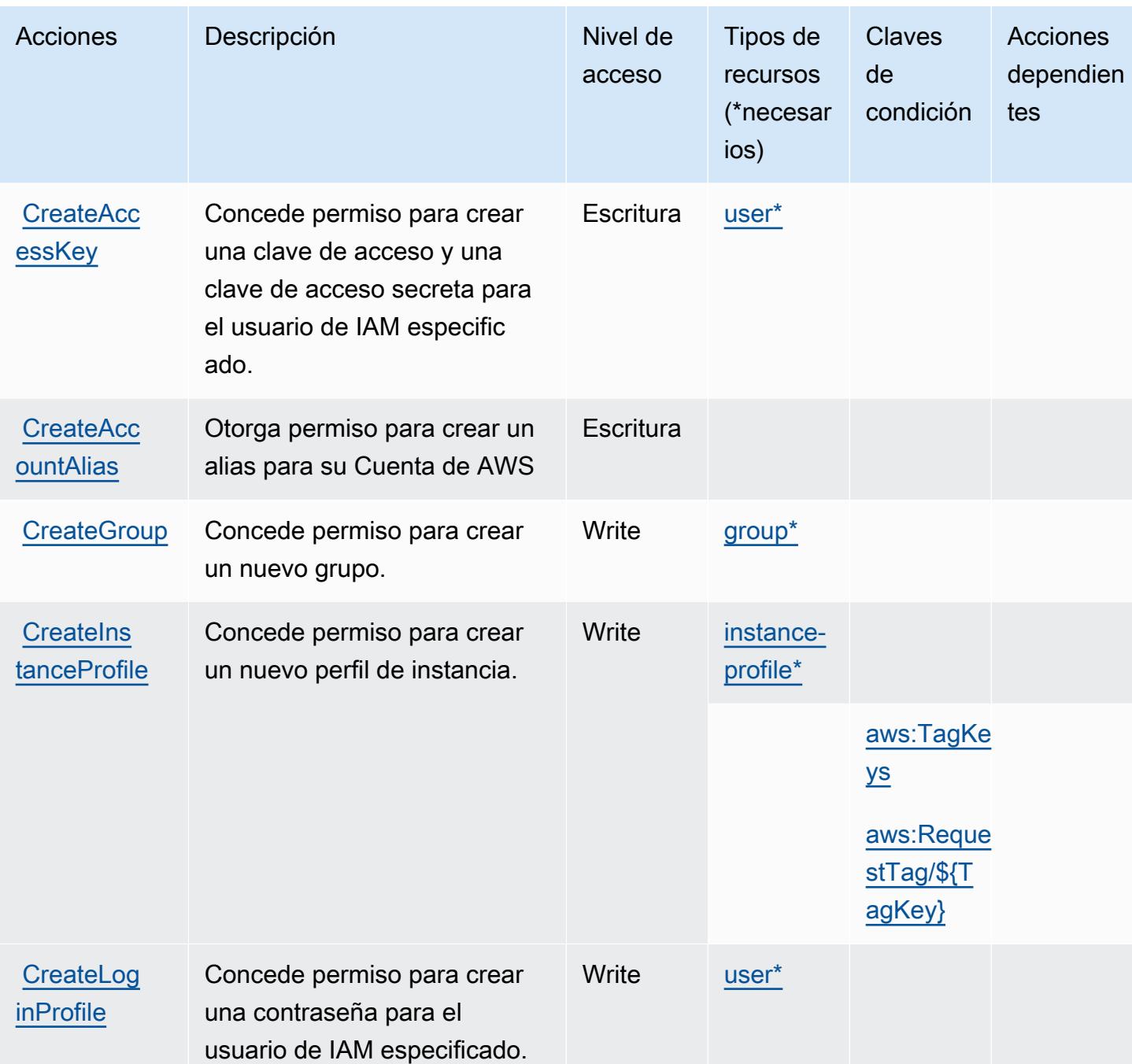

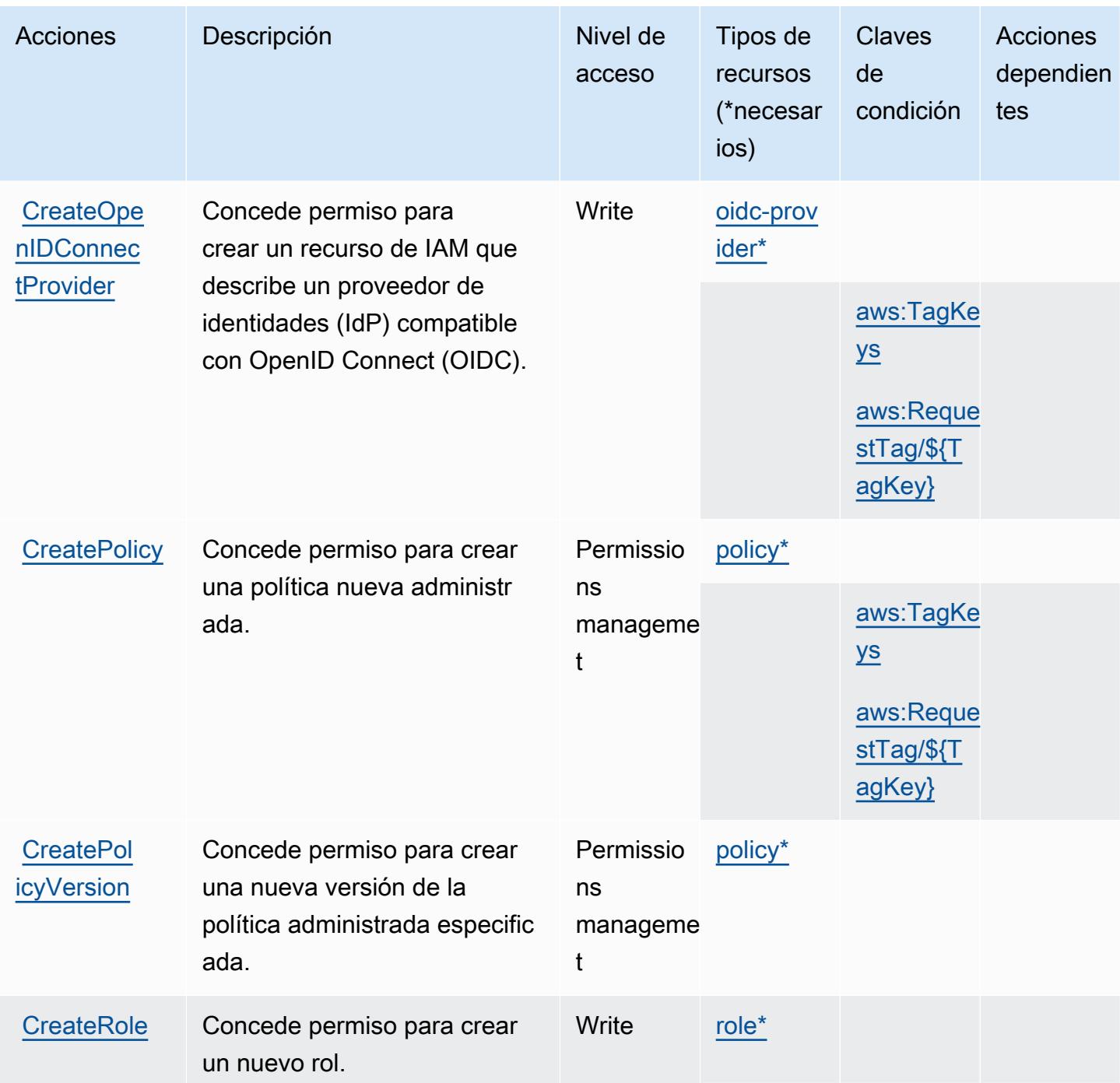

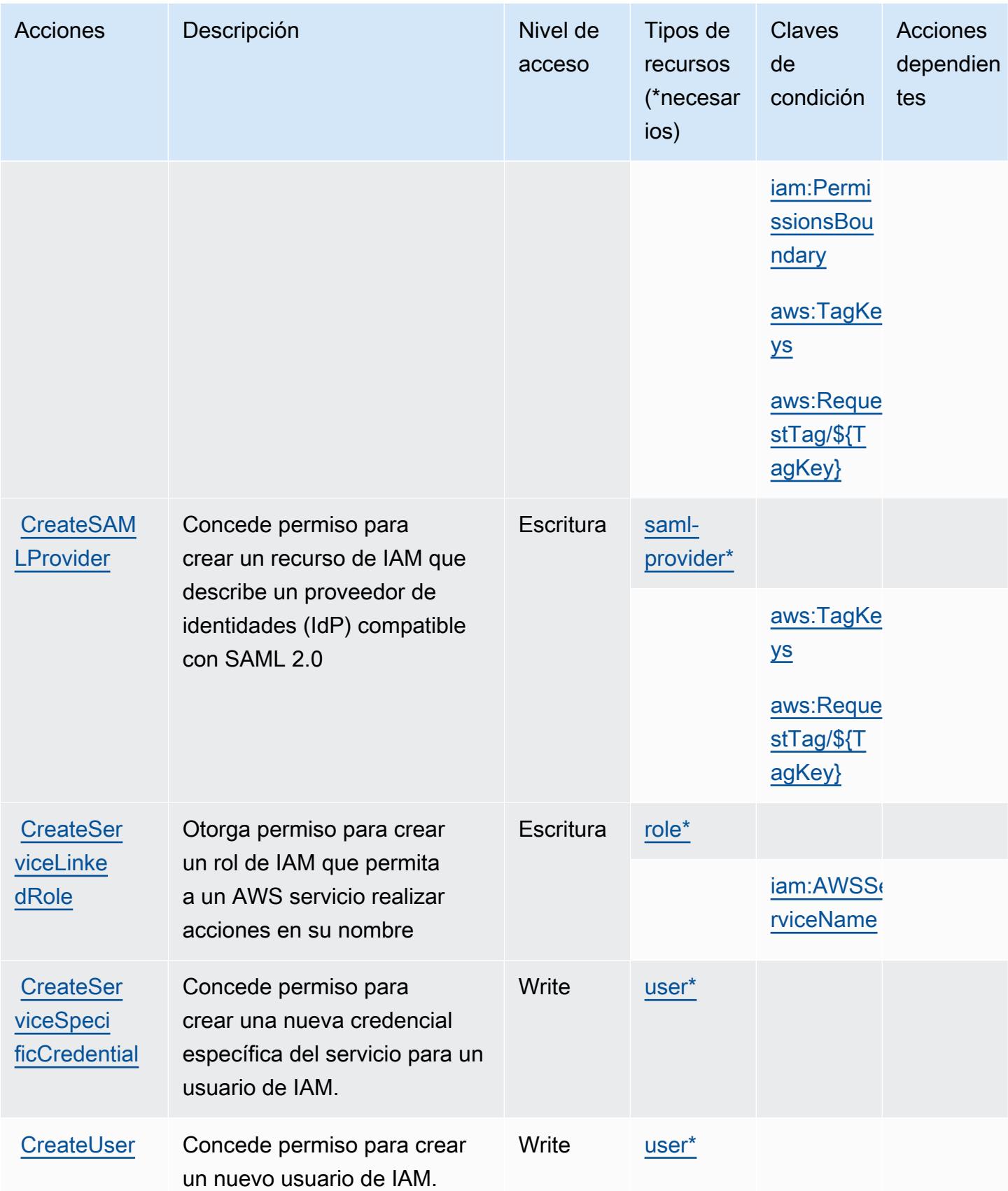

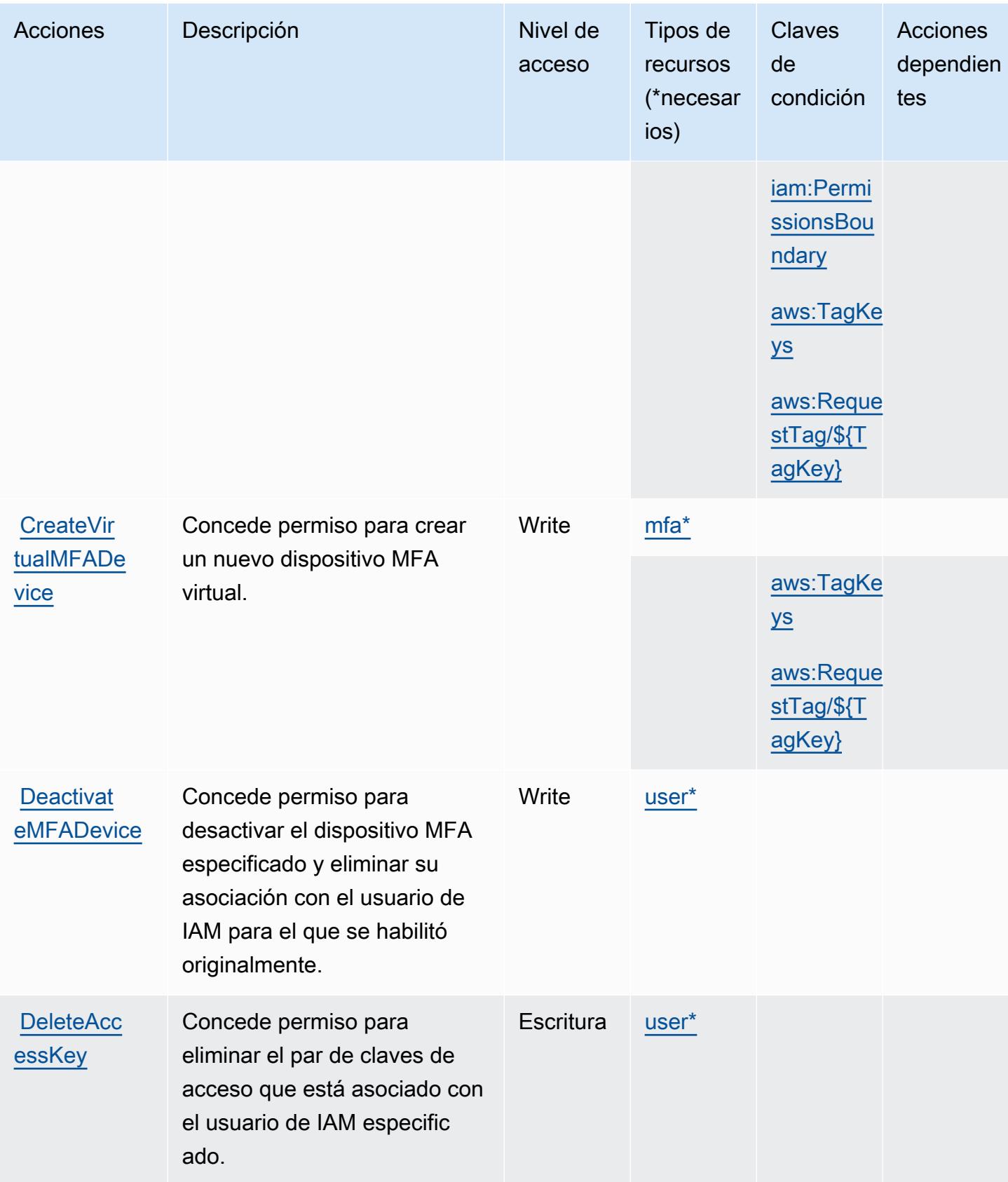

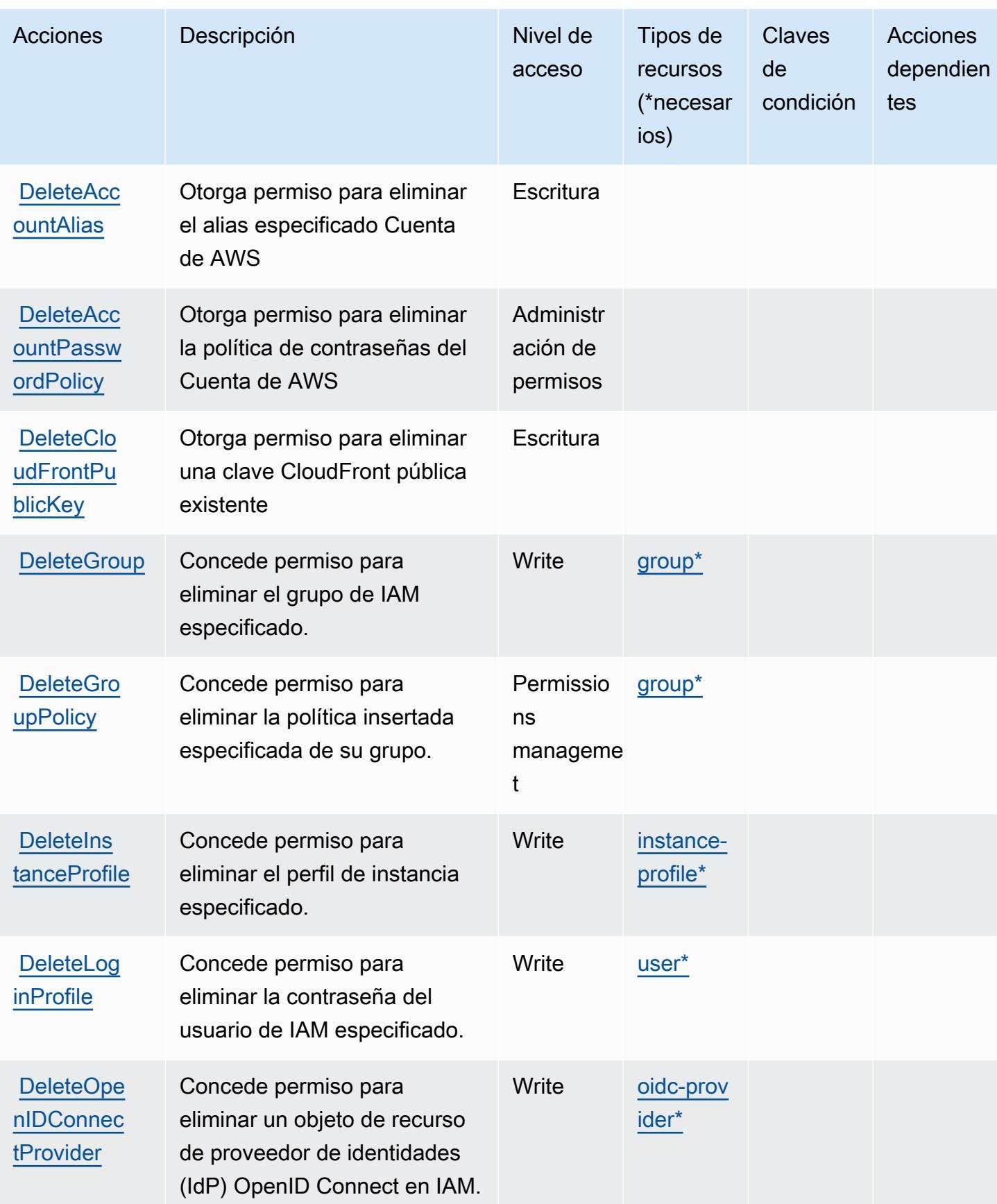

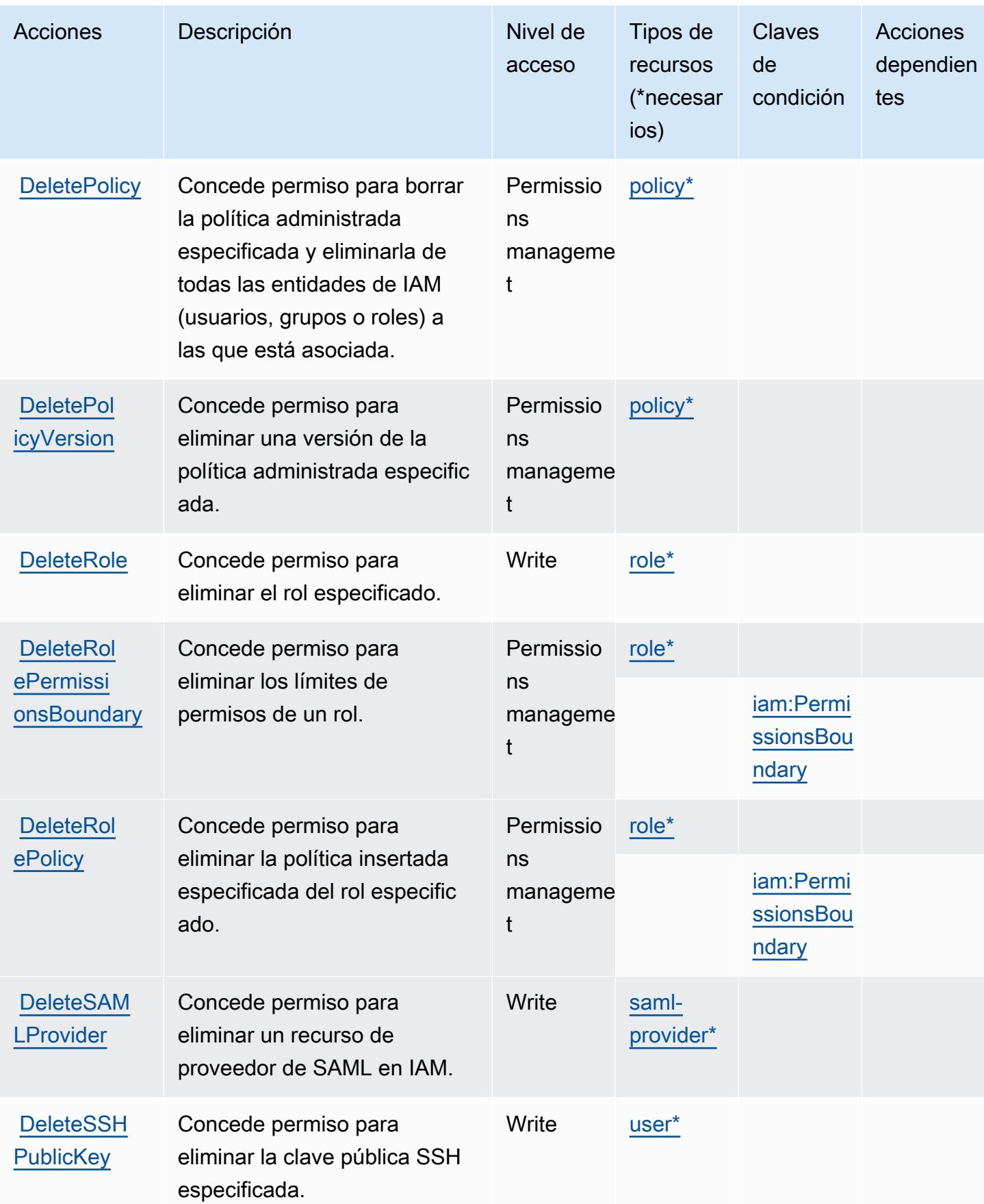

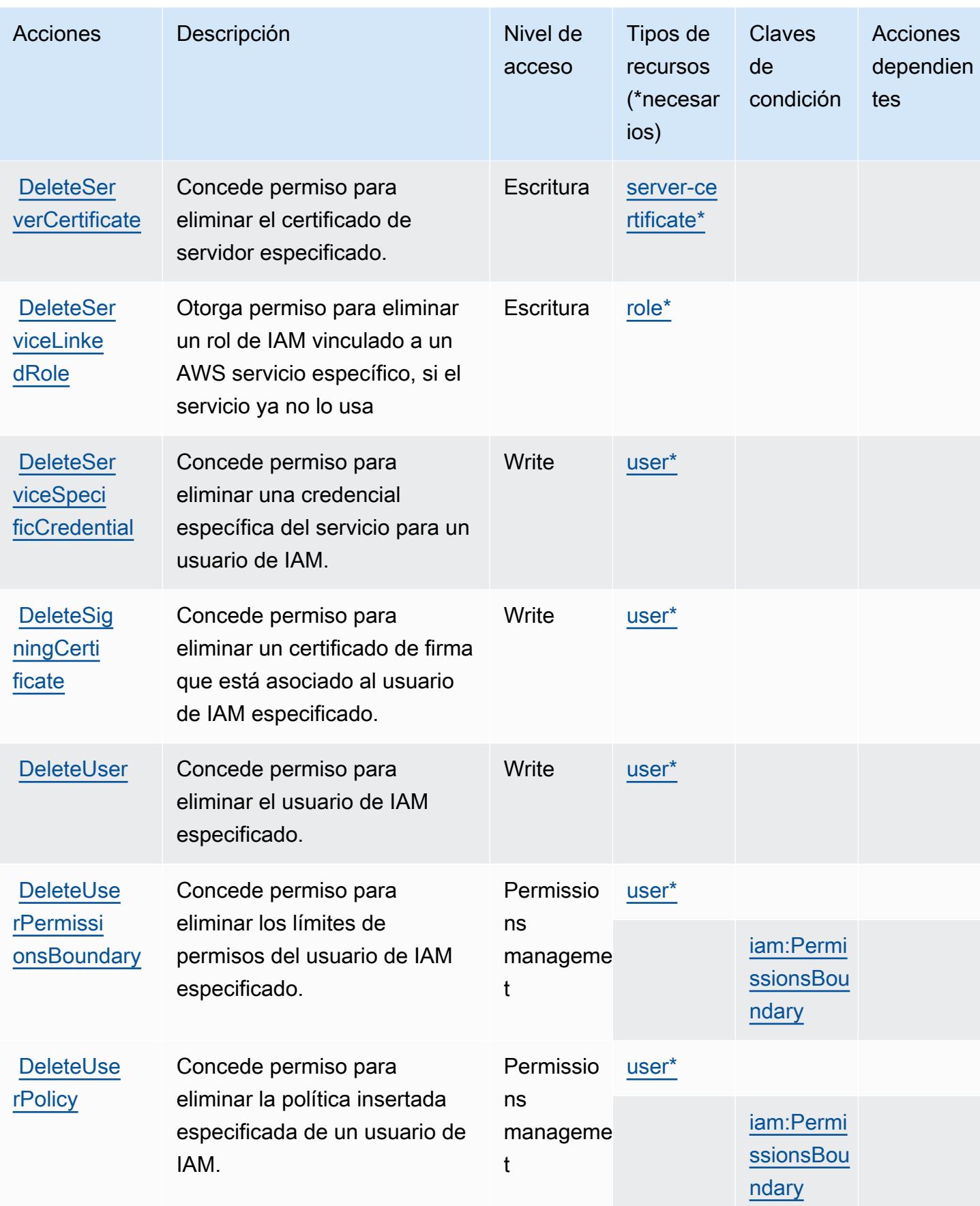

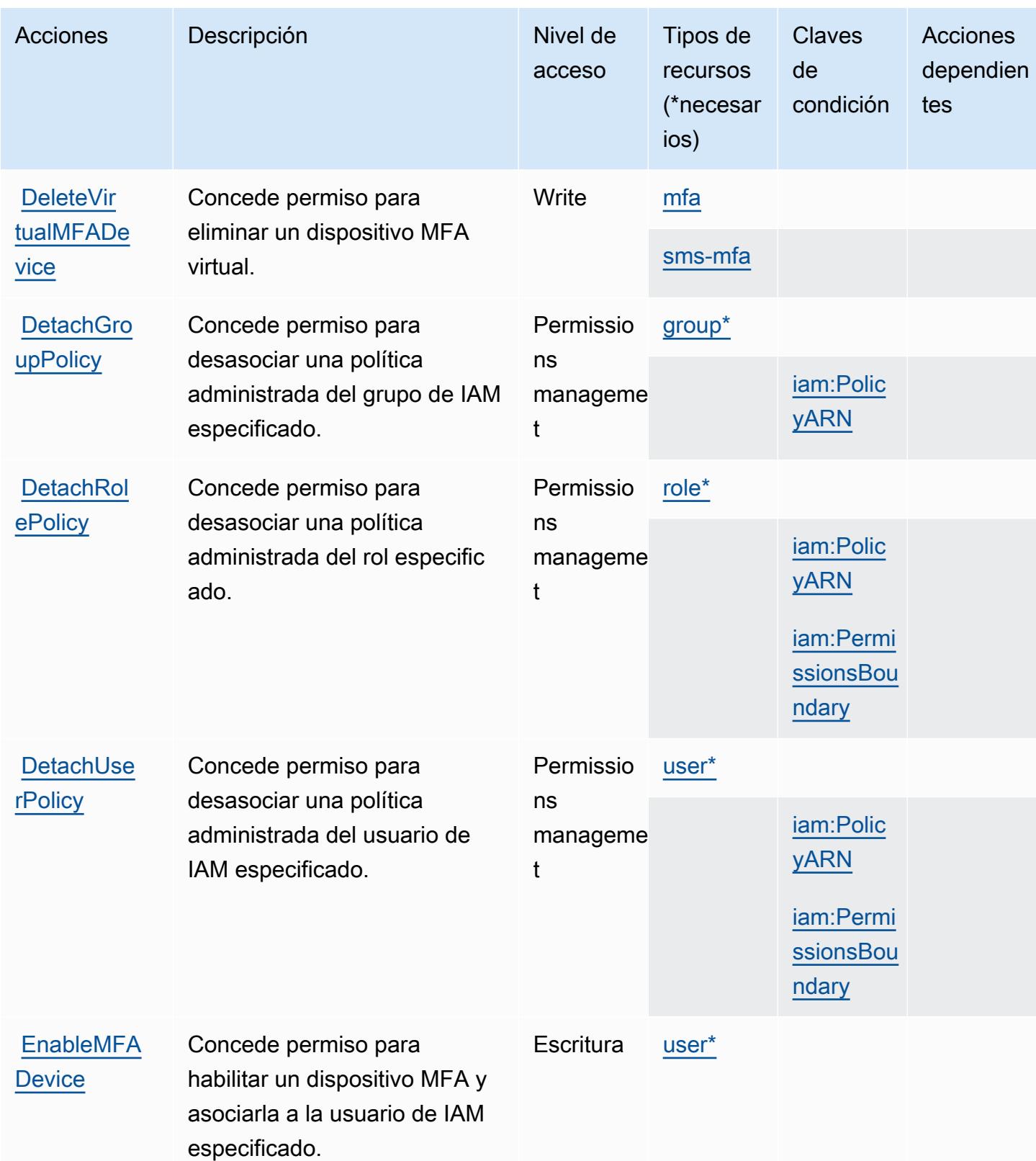

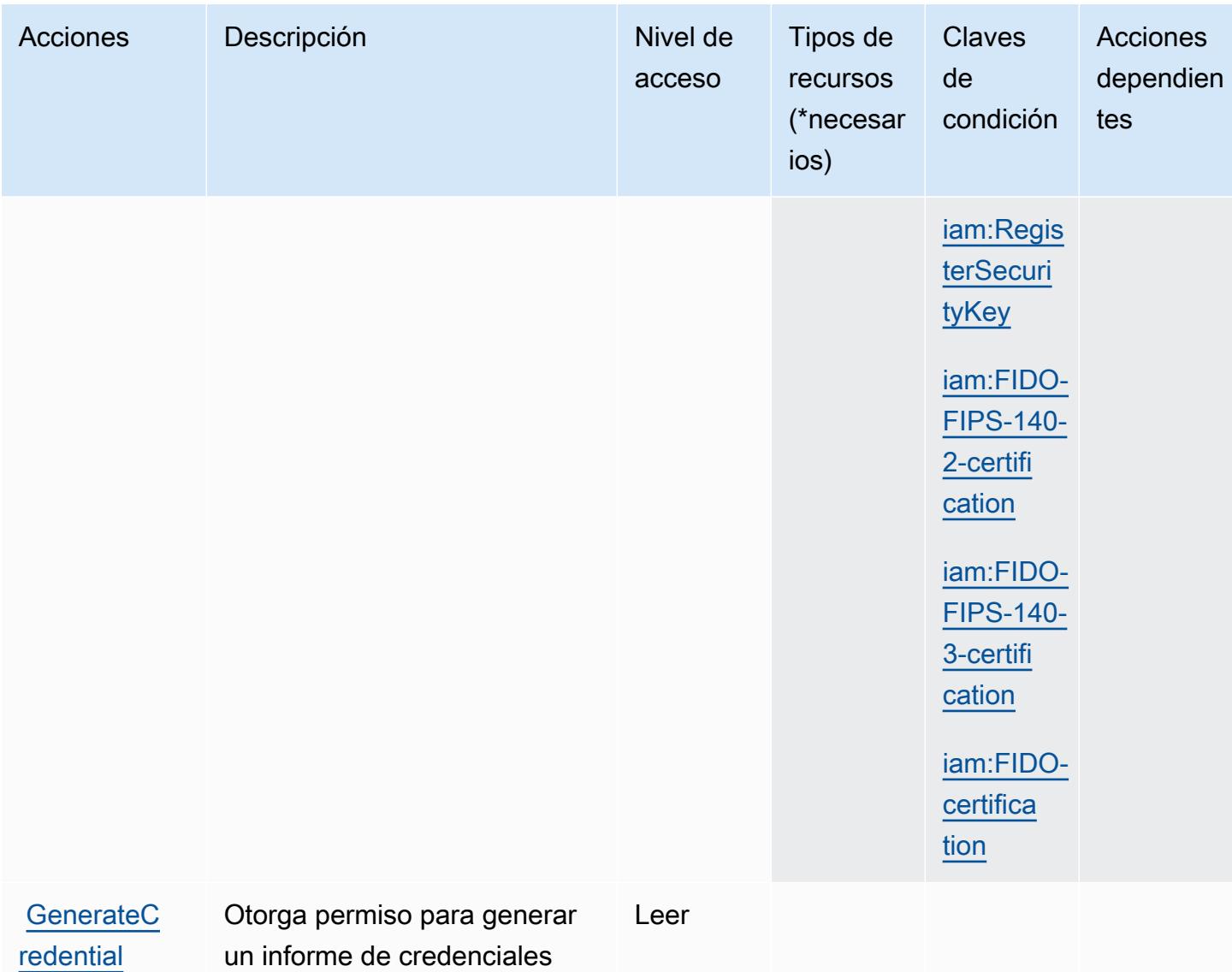

para Cuenta de AWS

**[Report](https://docs.aws.amazon.com/IAM/latest/APIReference/API_GenerateCredentialReport.html)** 

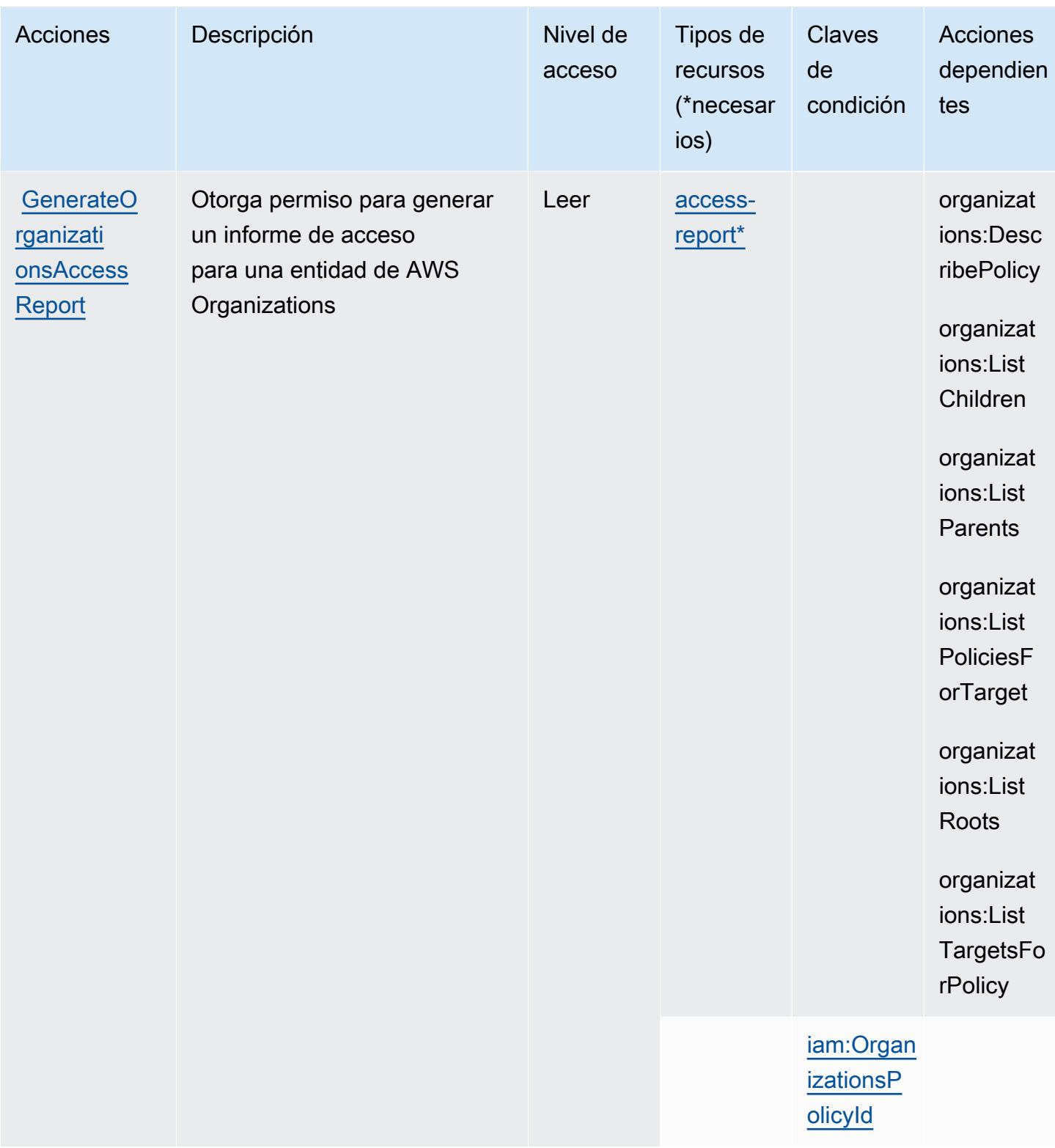

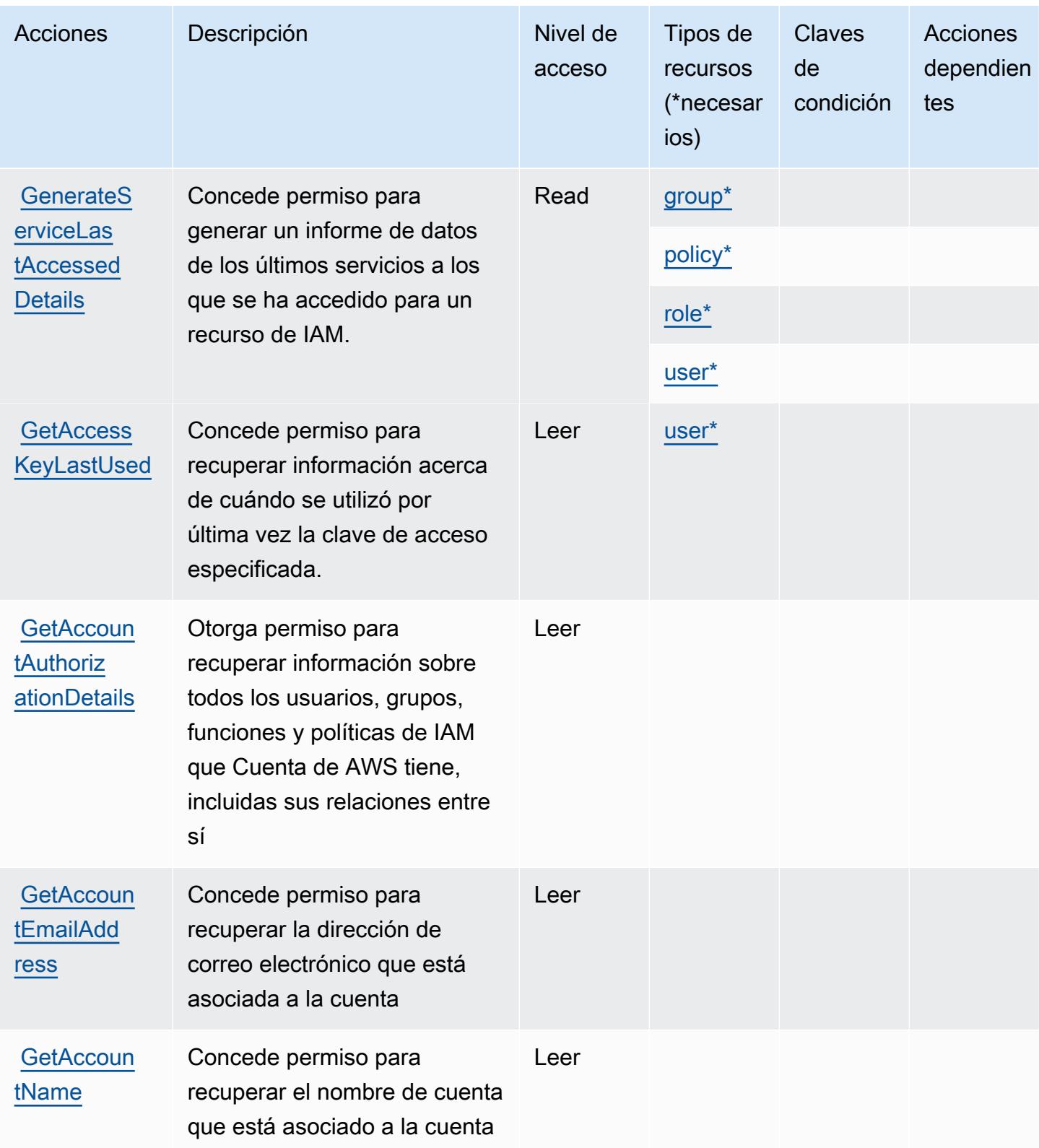

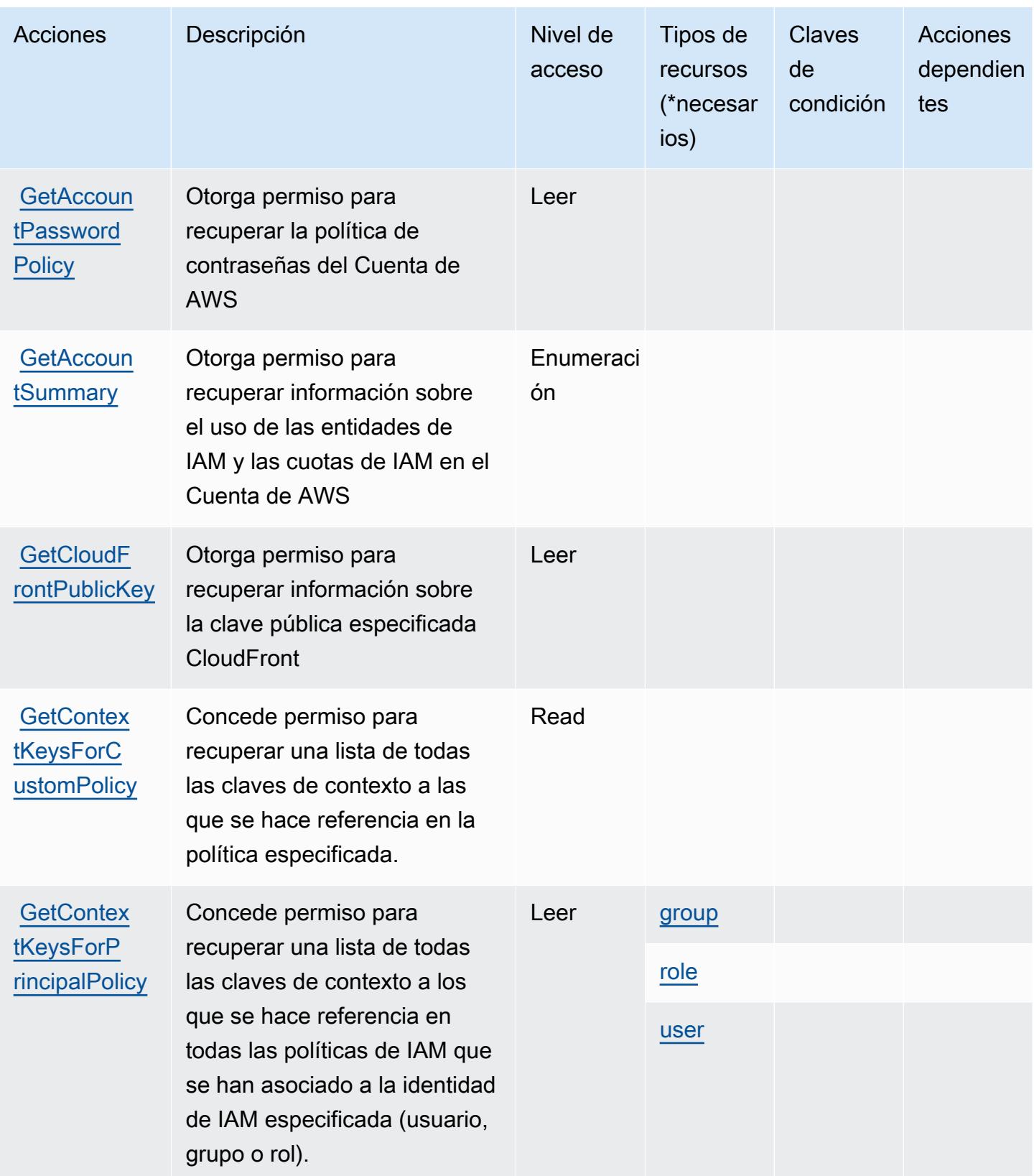

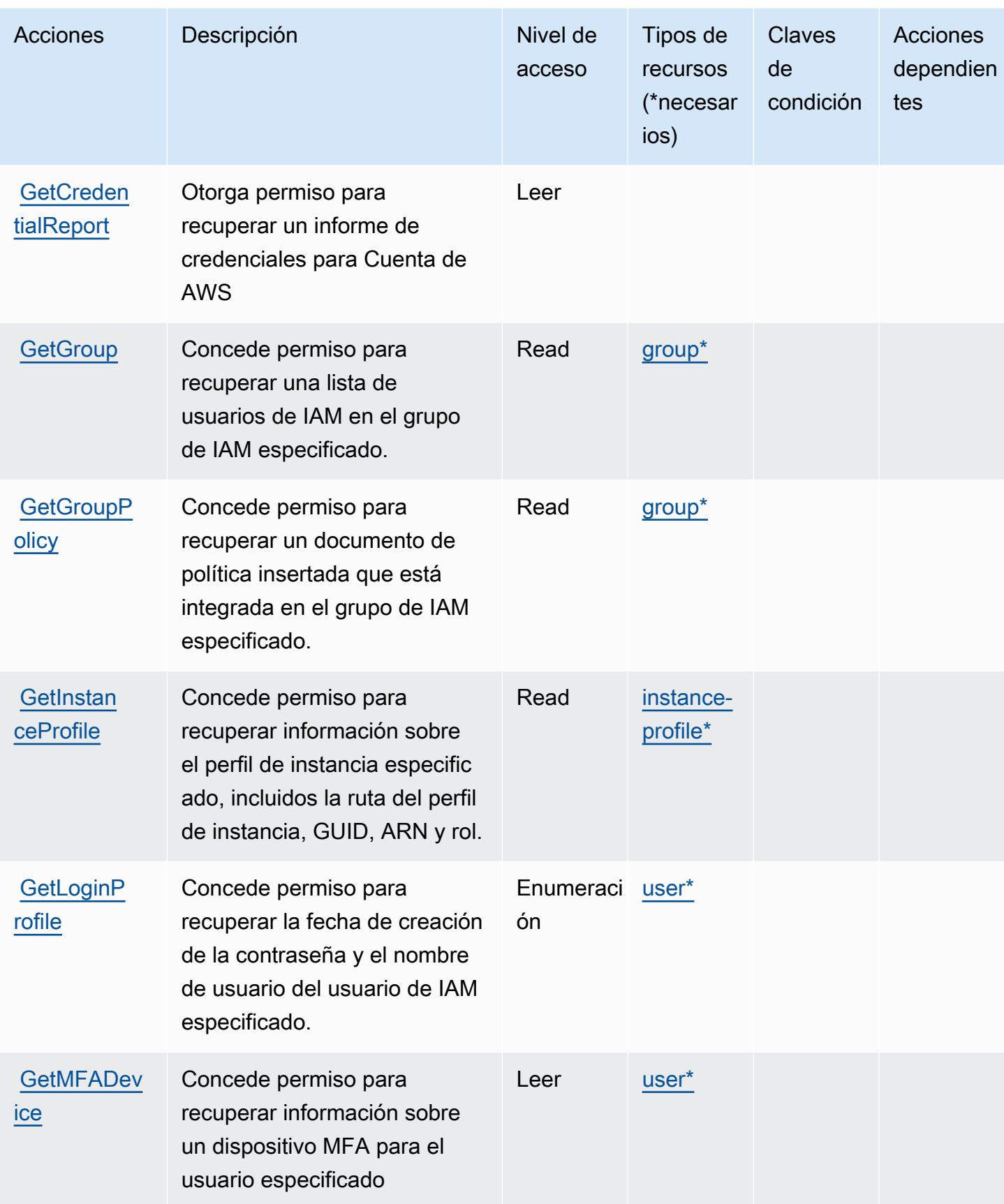

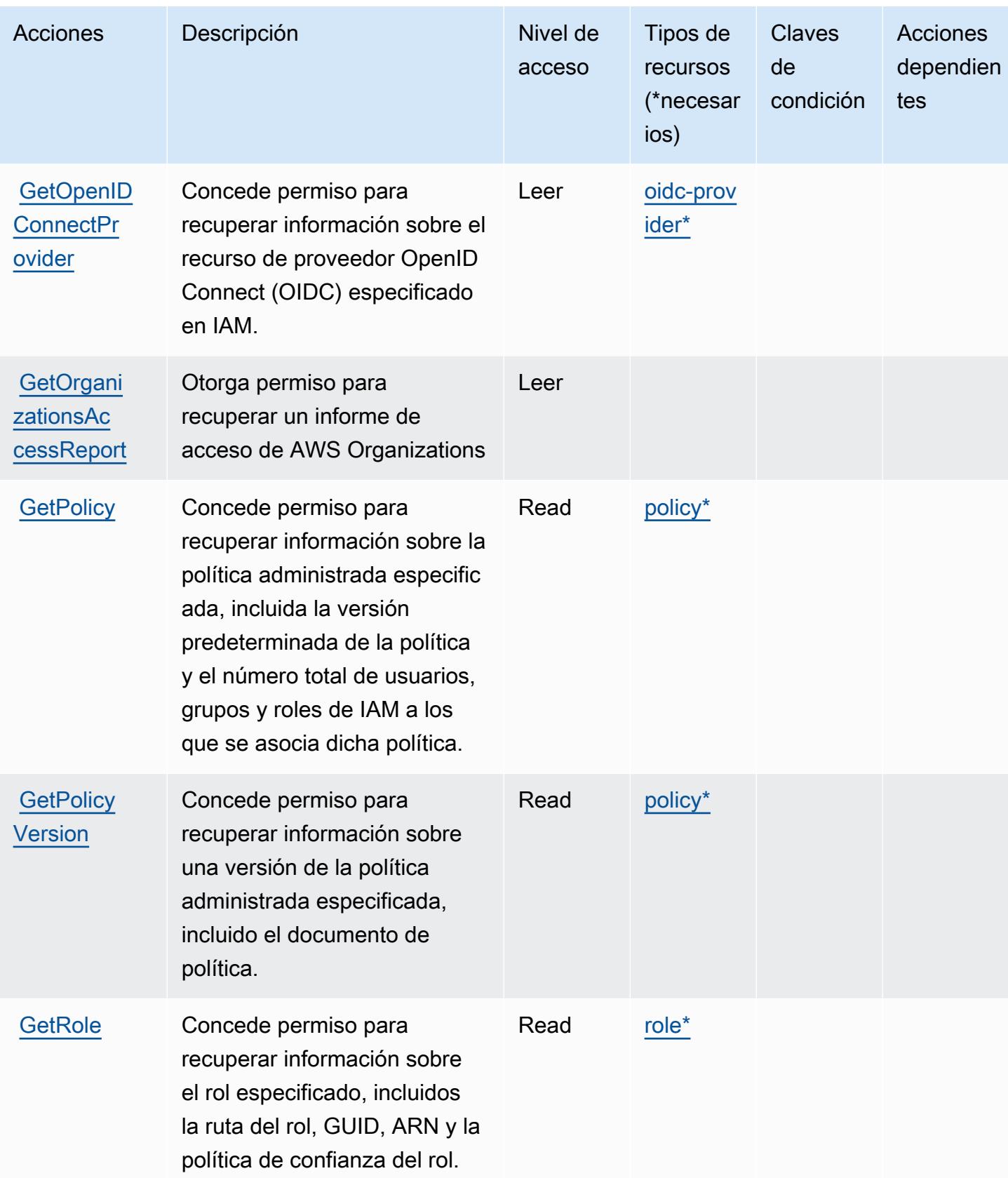

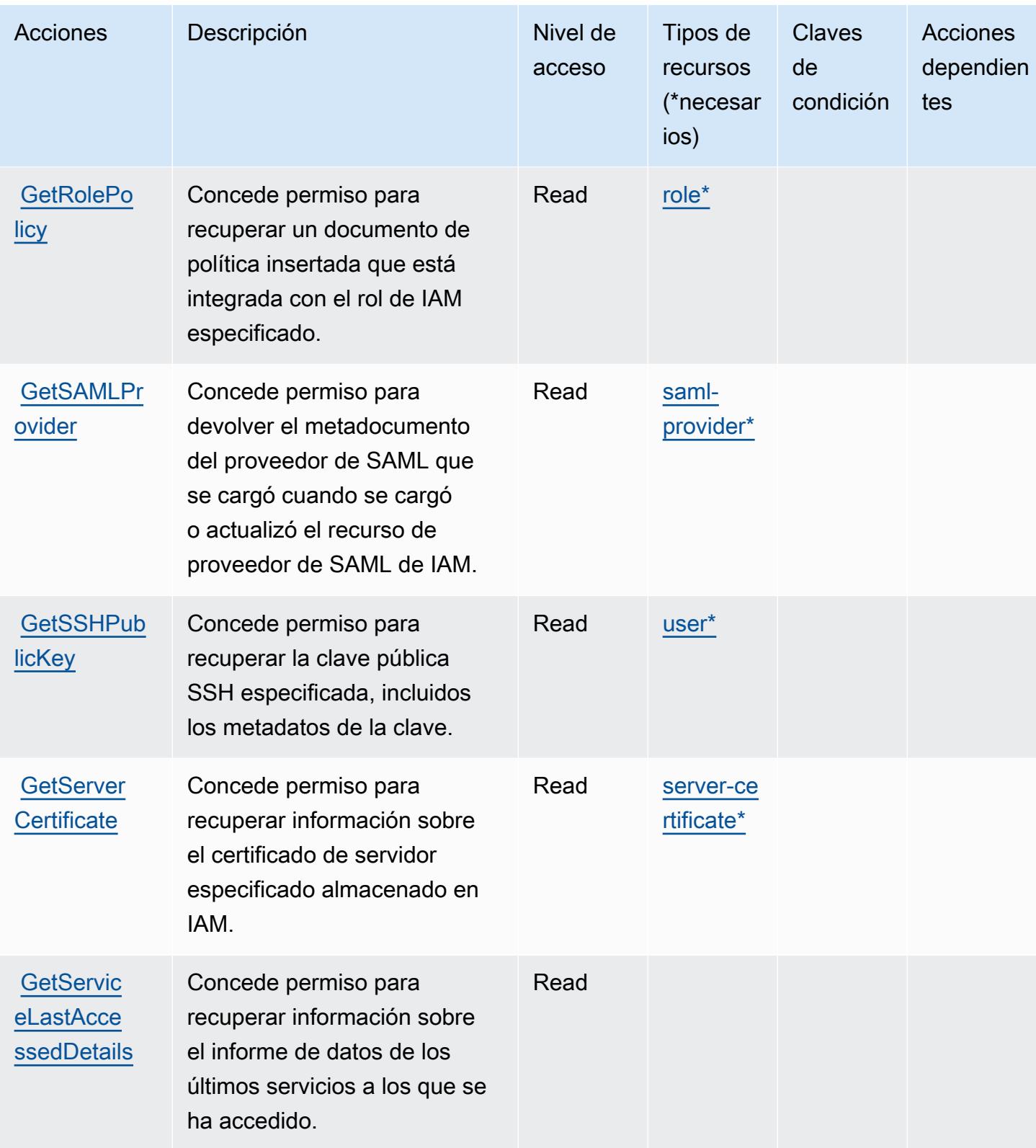

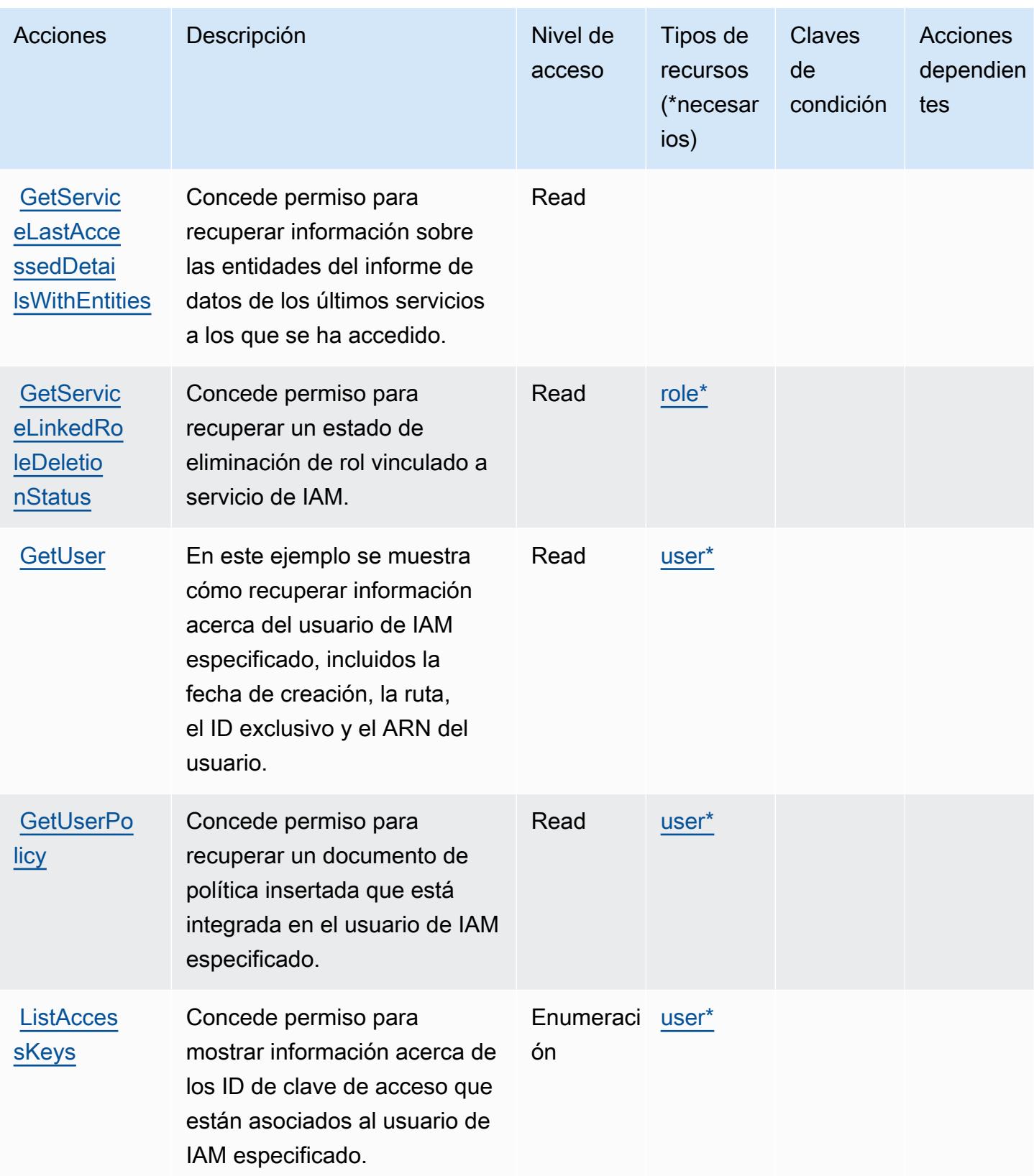

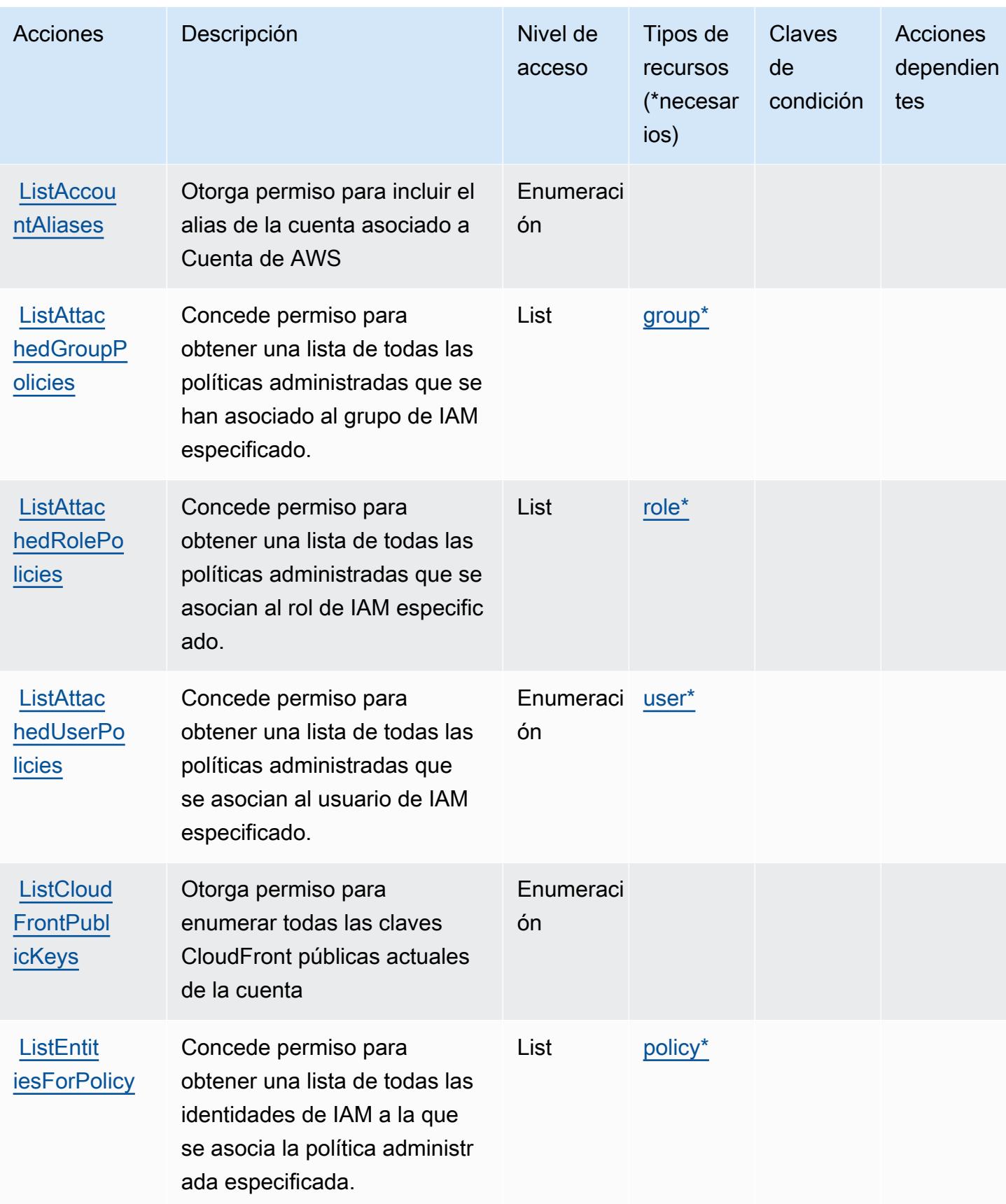

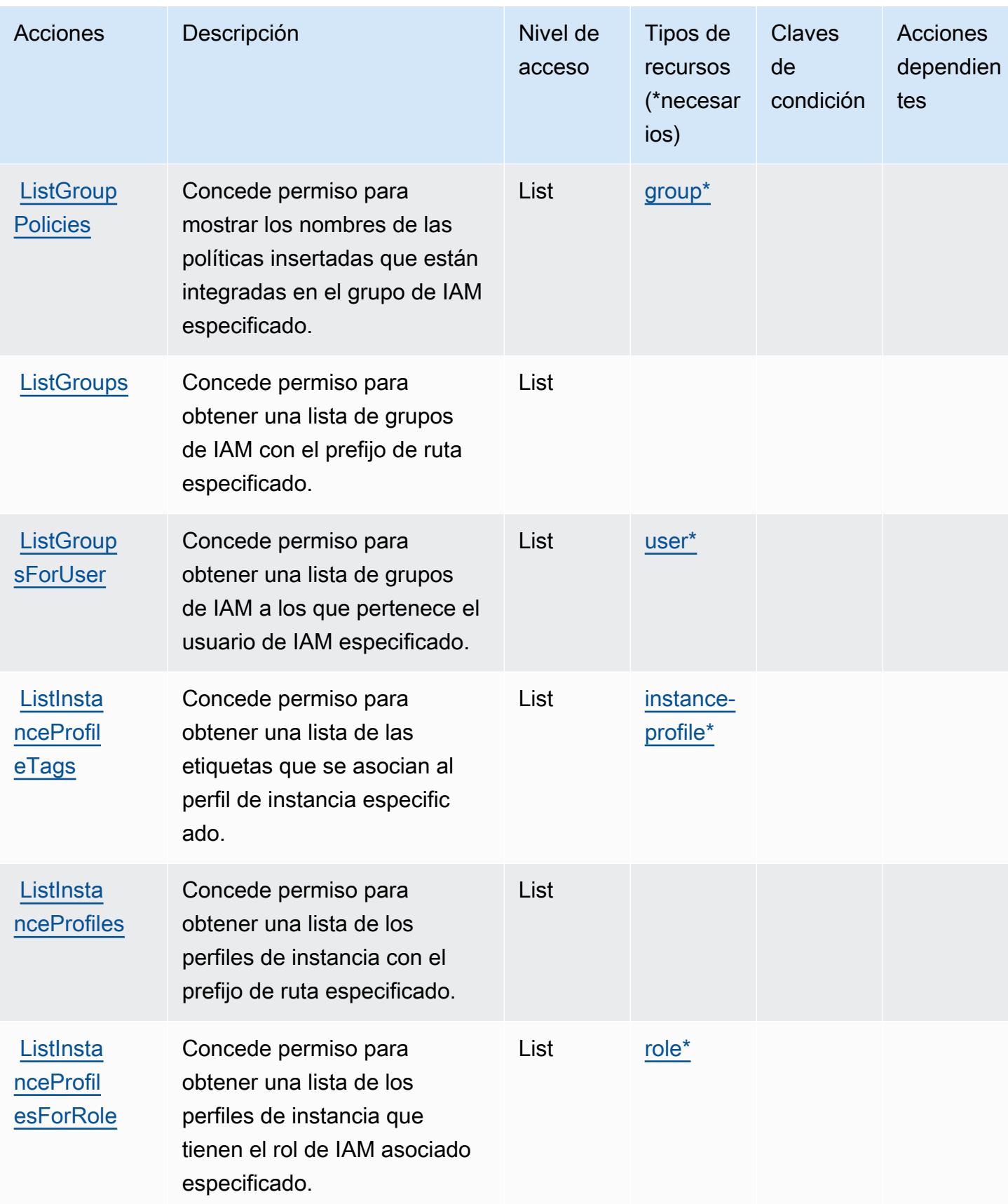

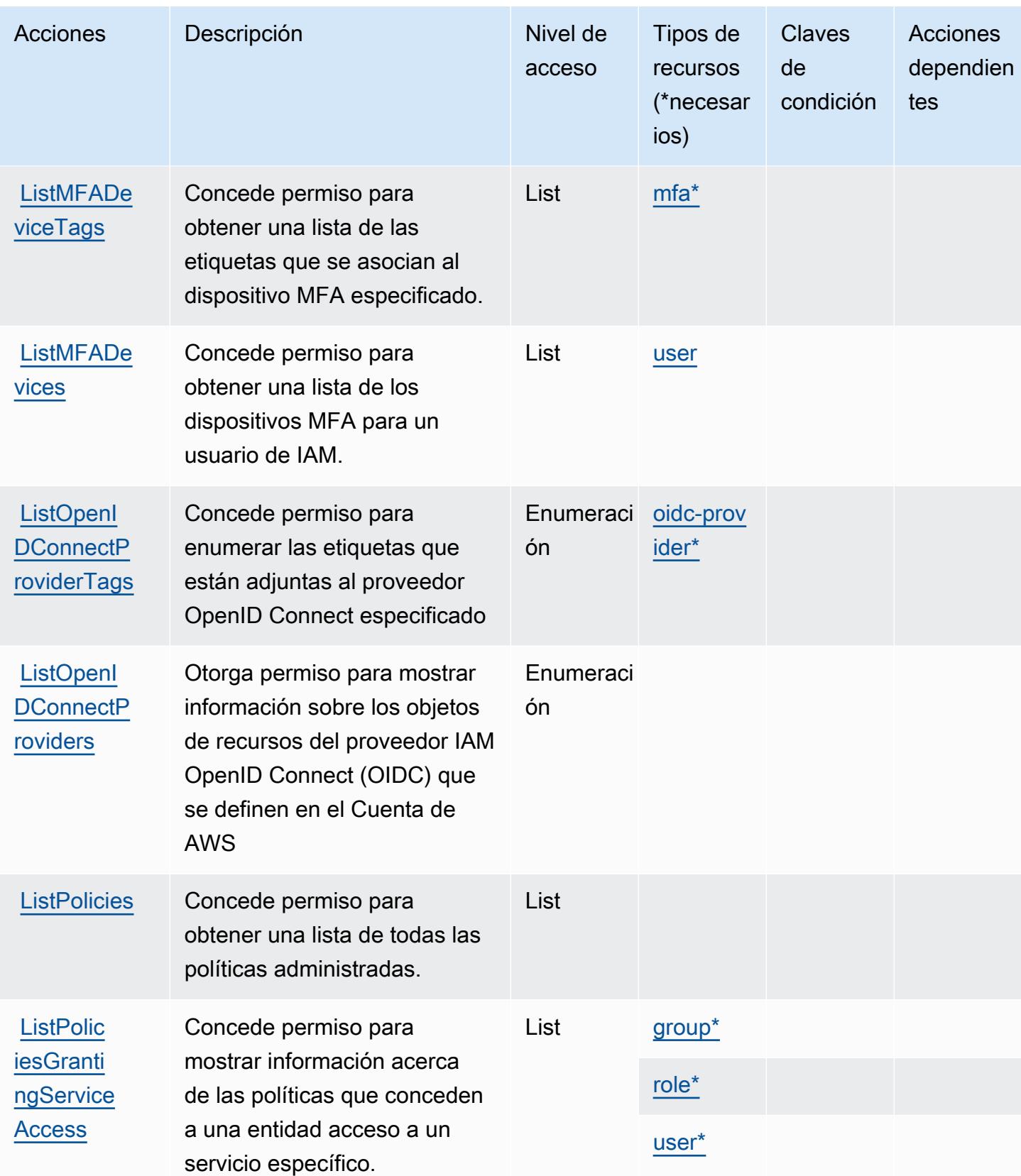

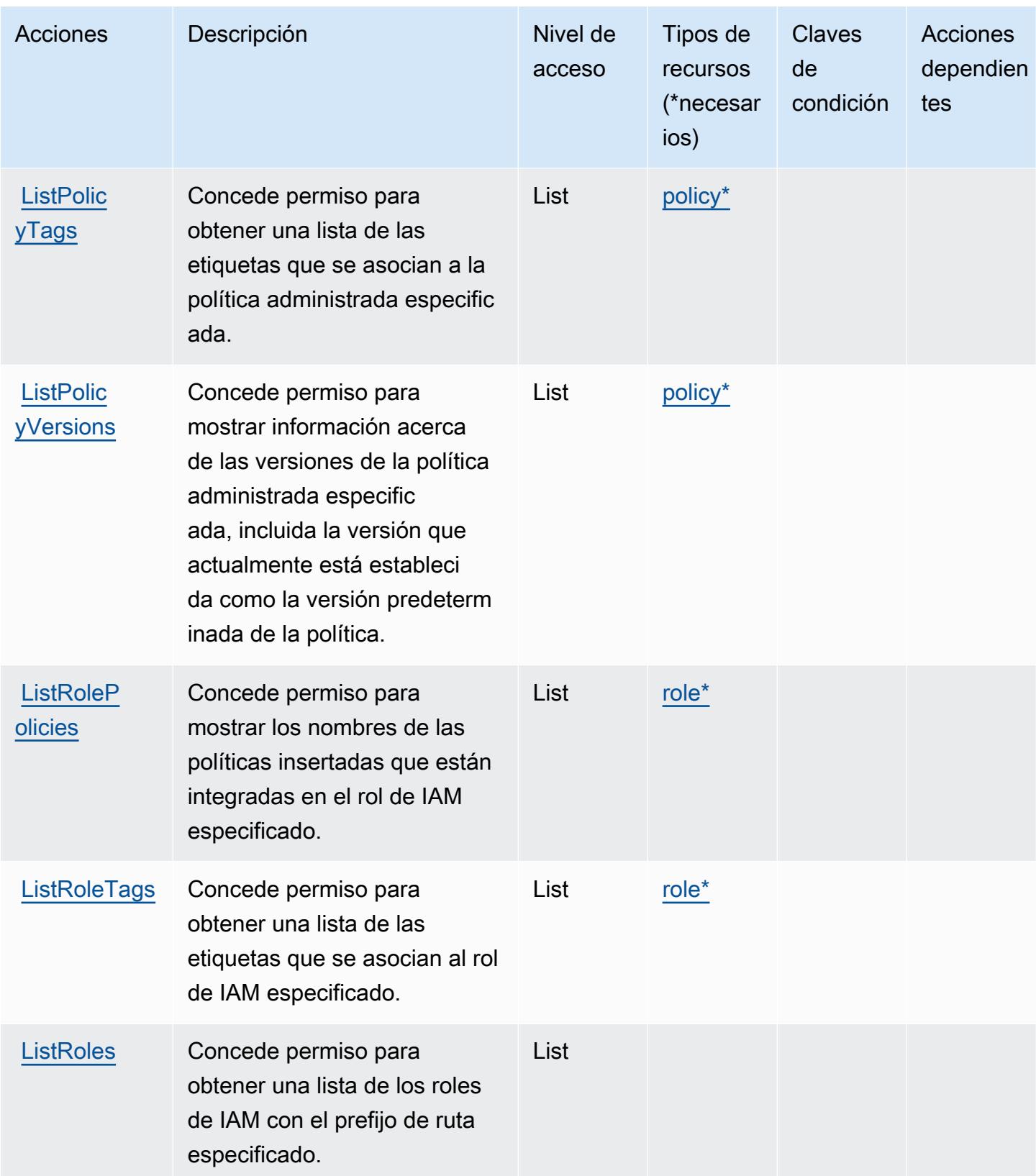

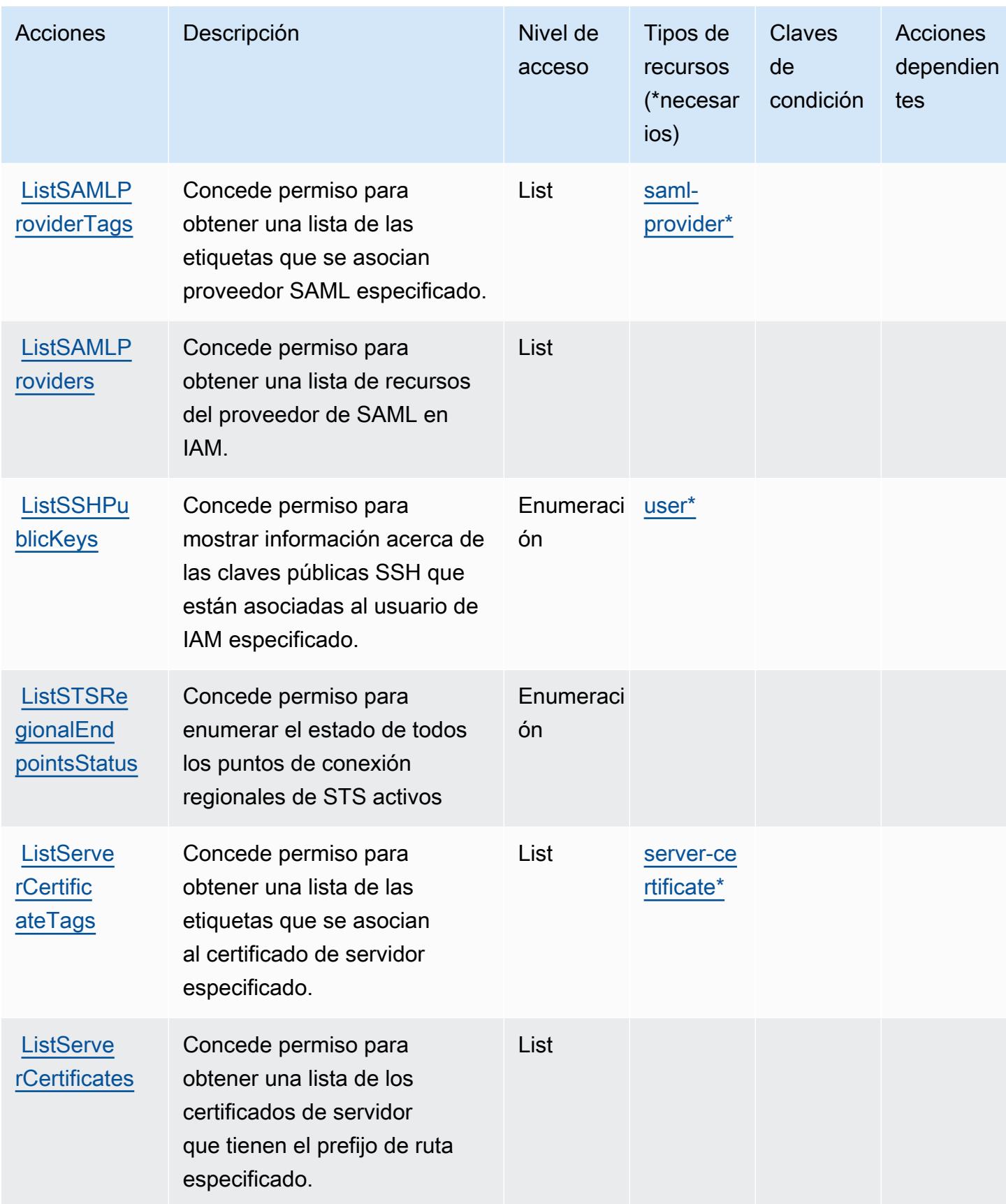

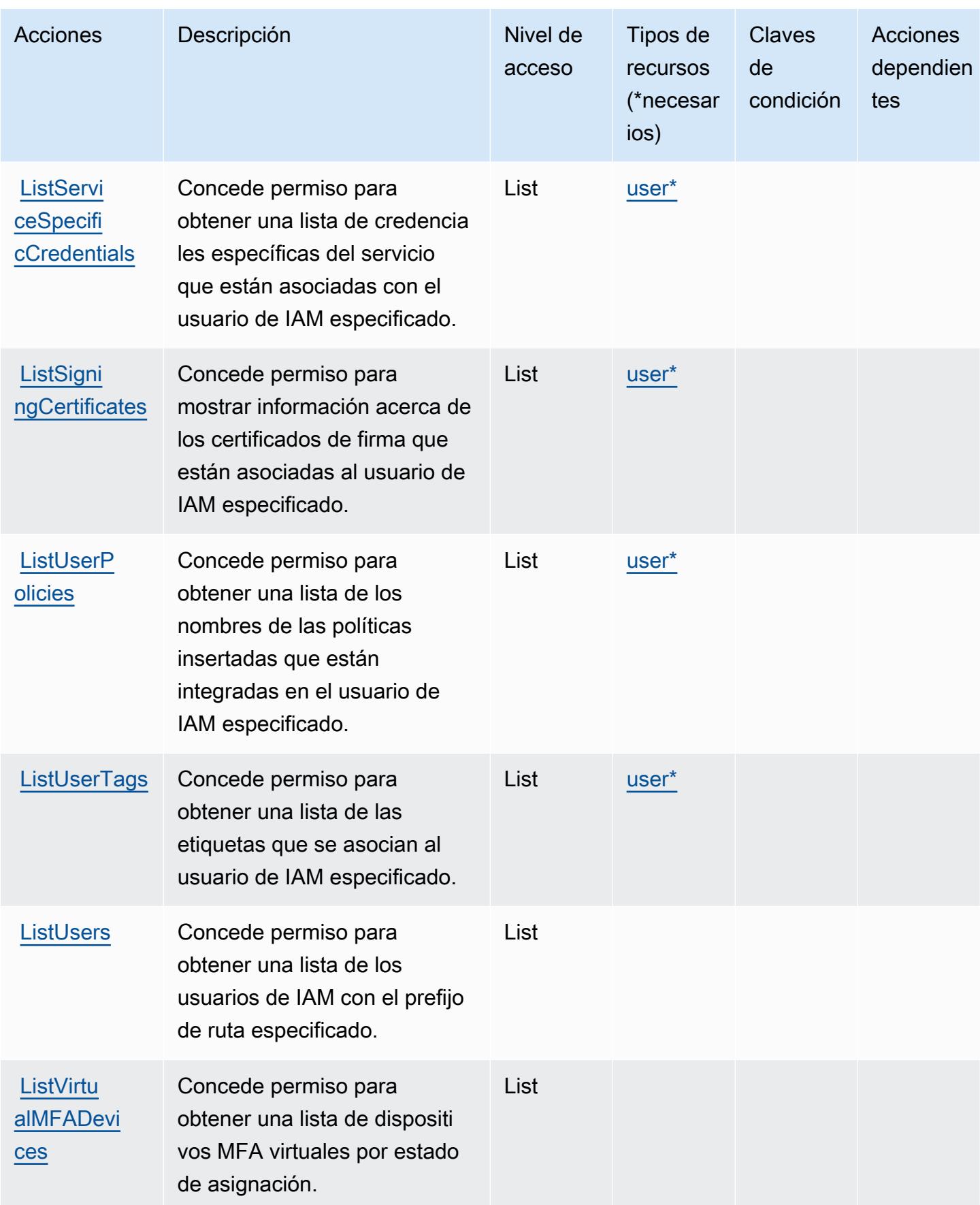

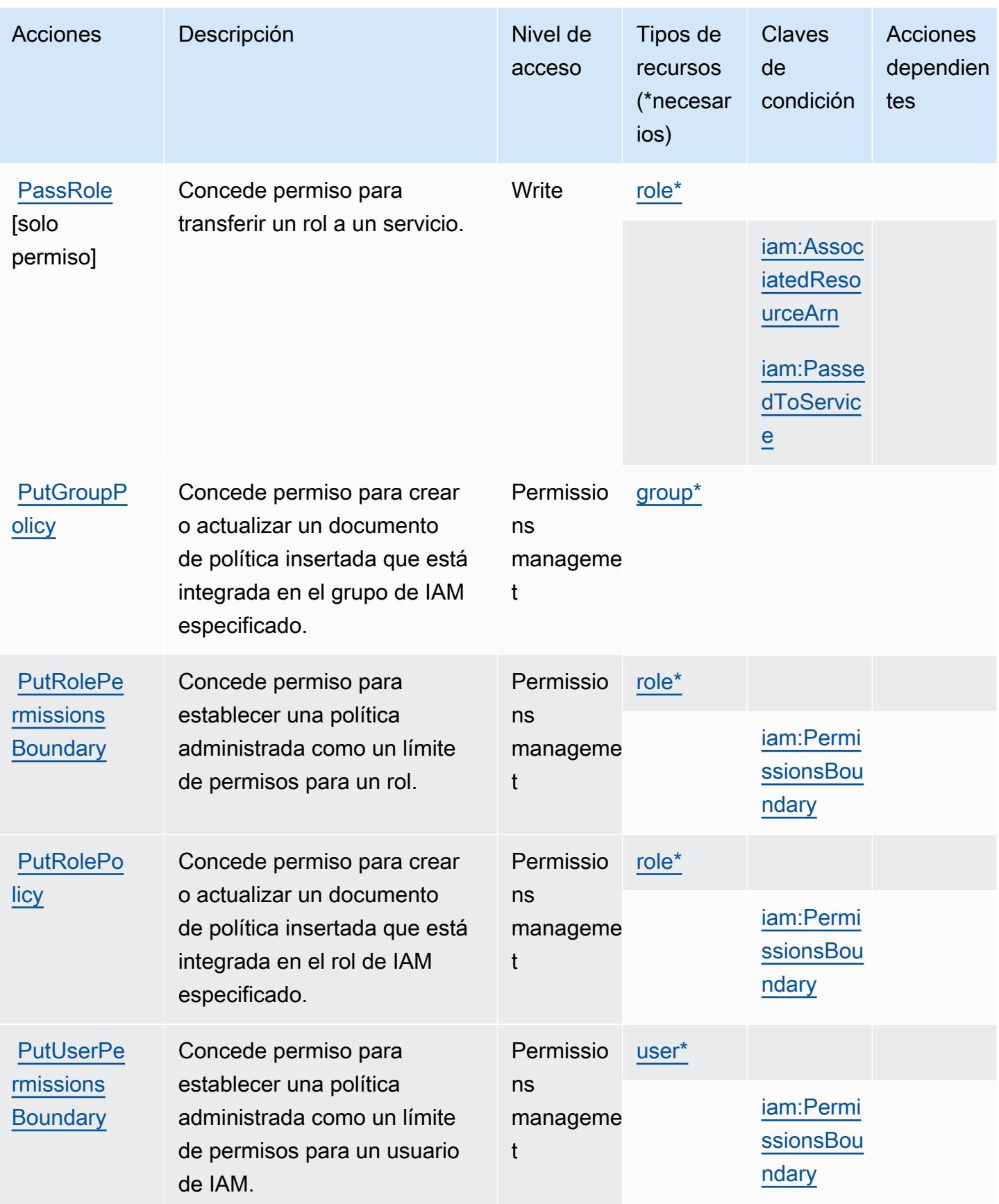

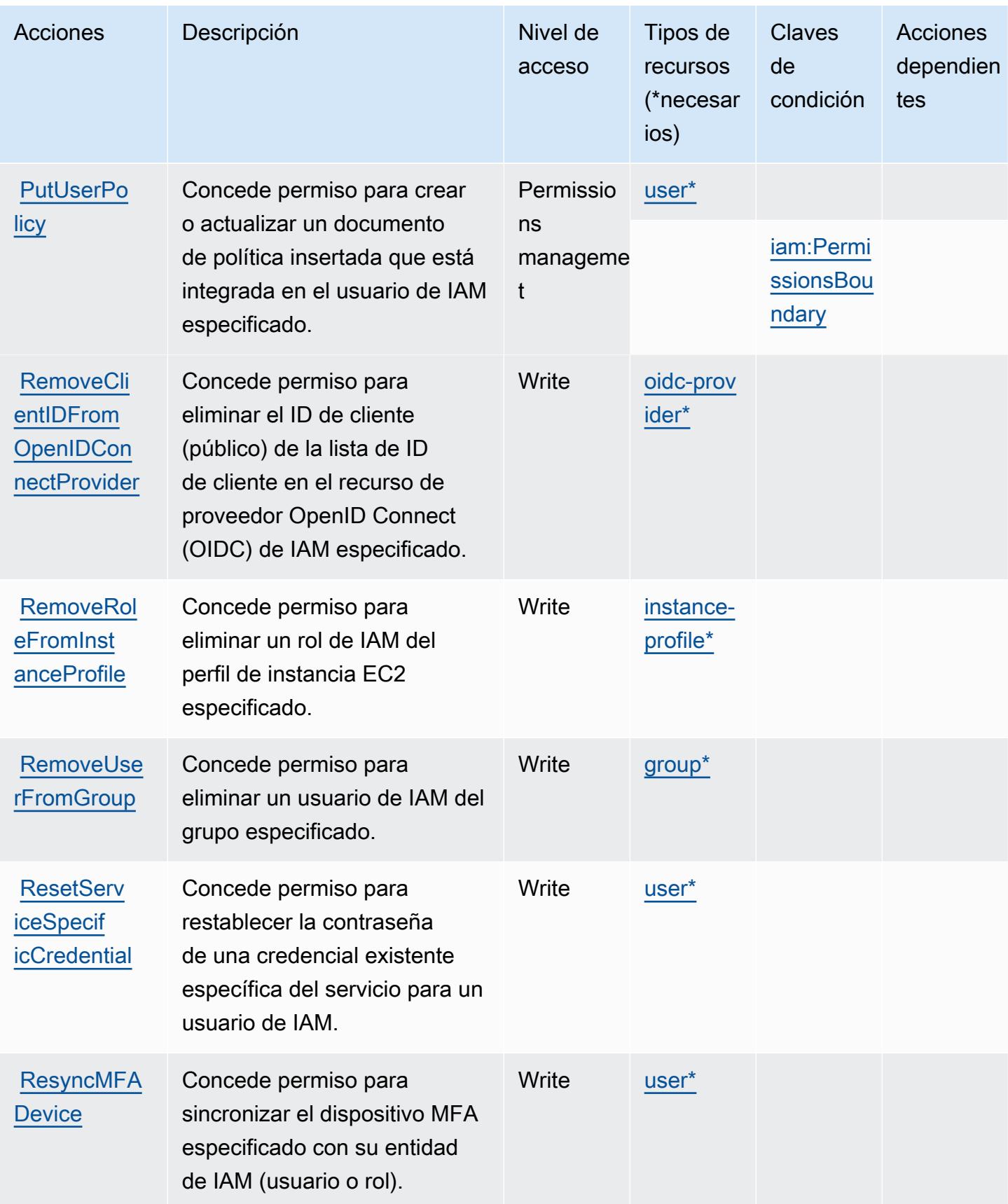

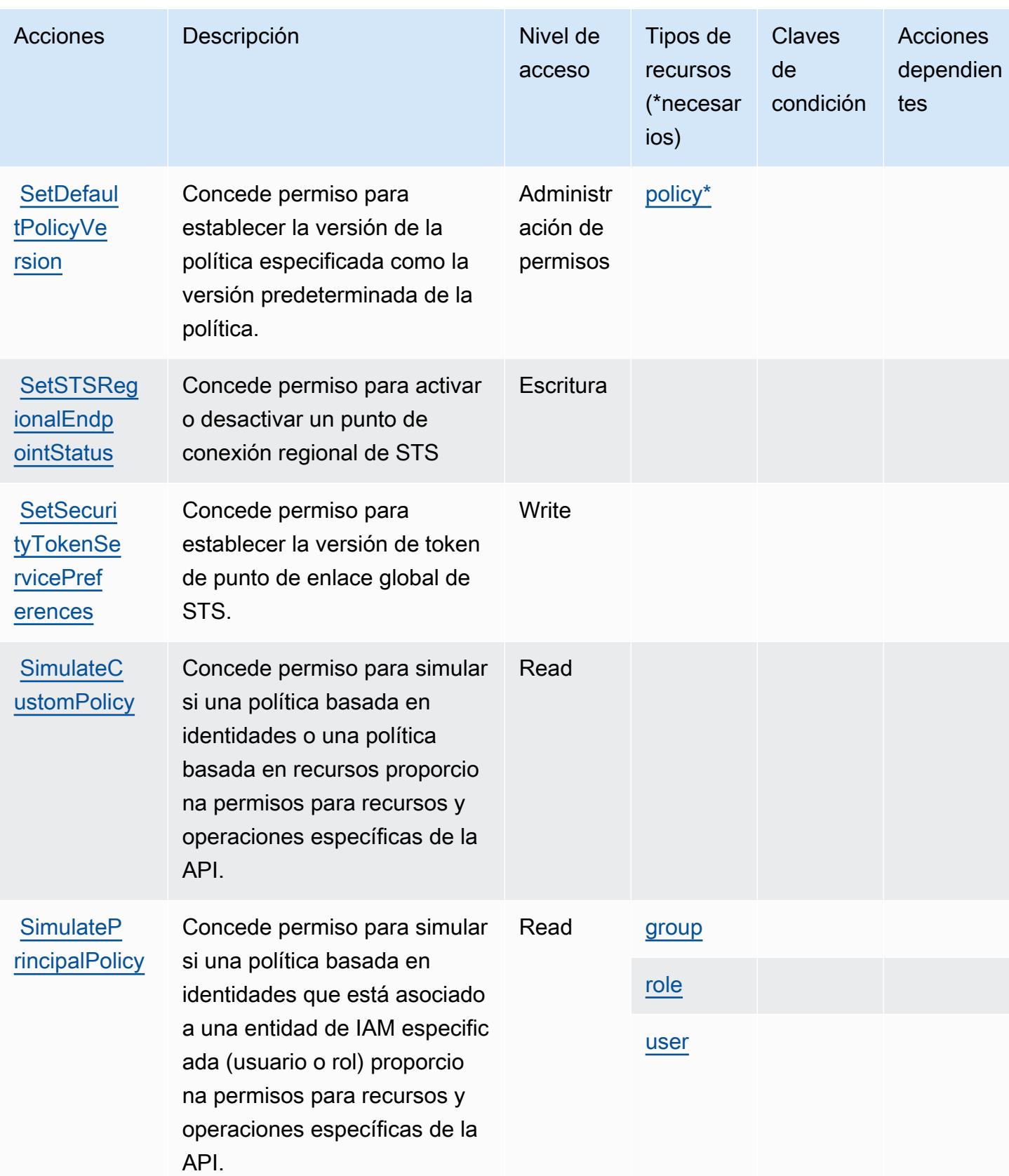

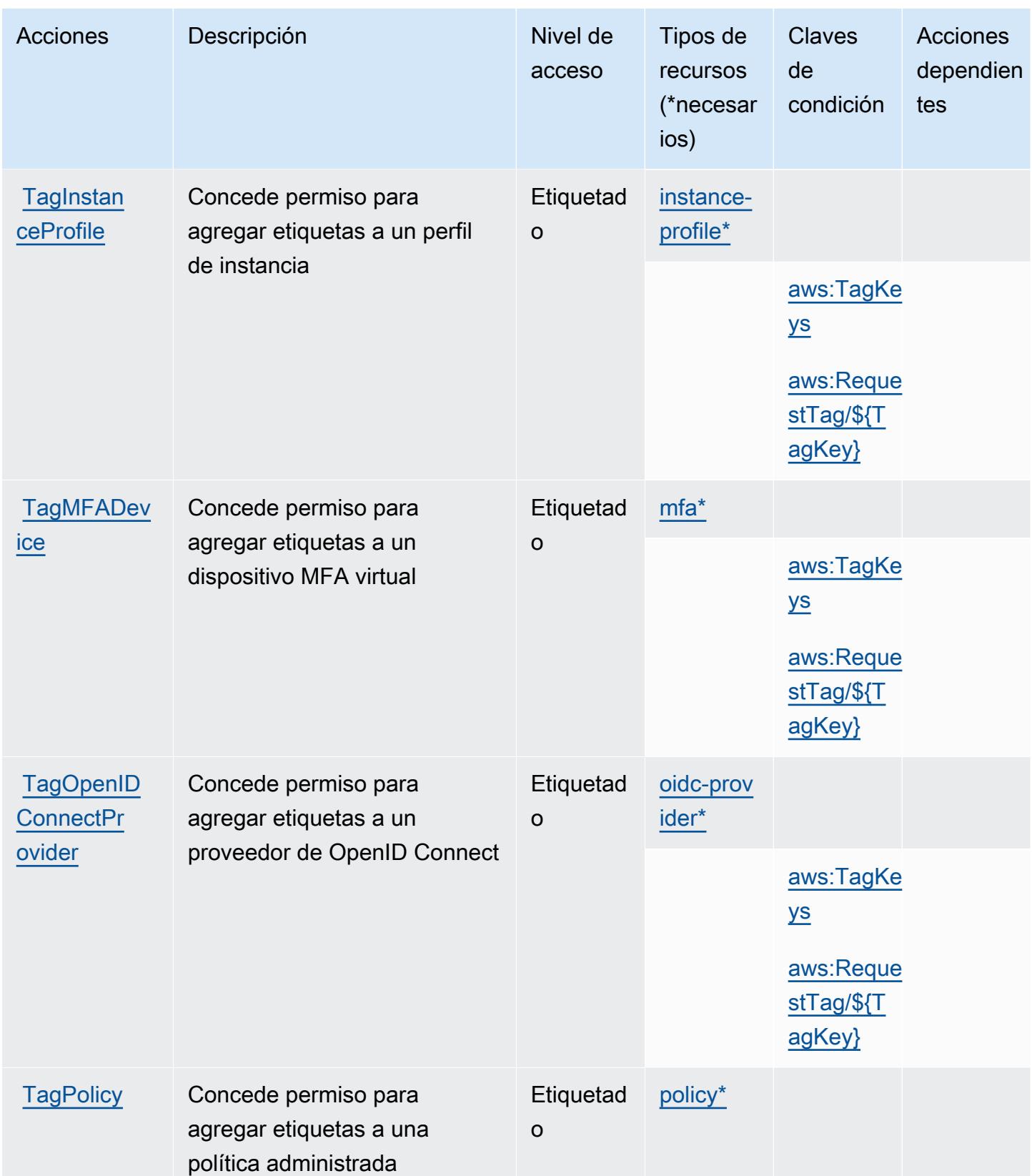

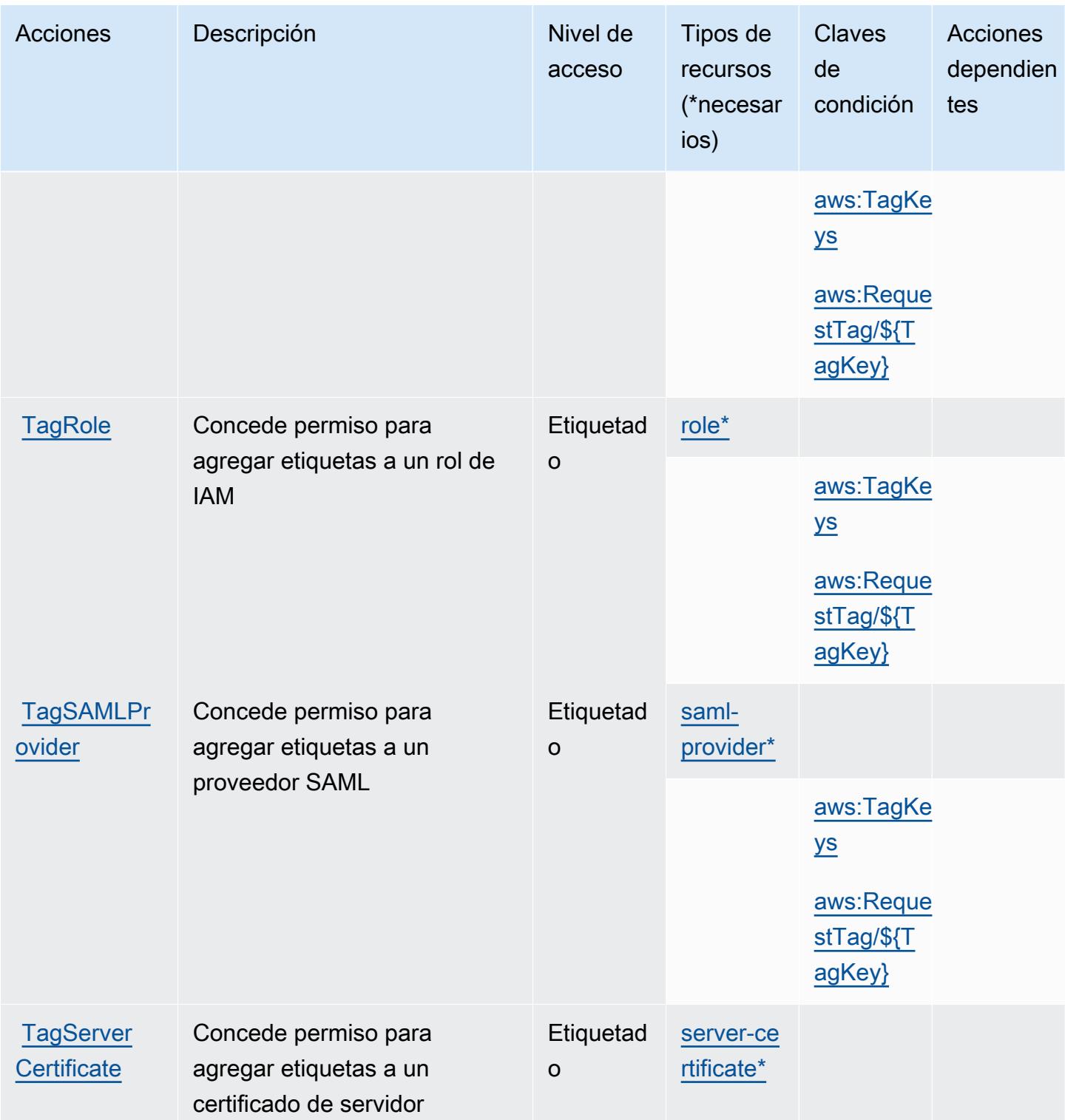

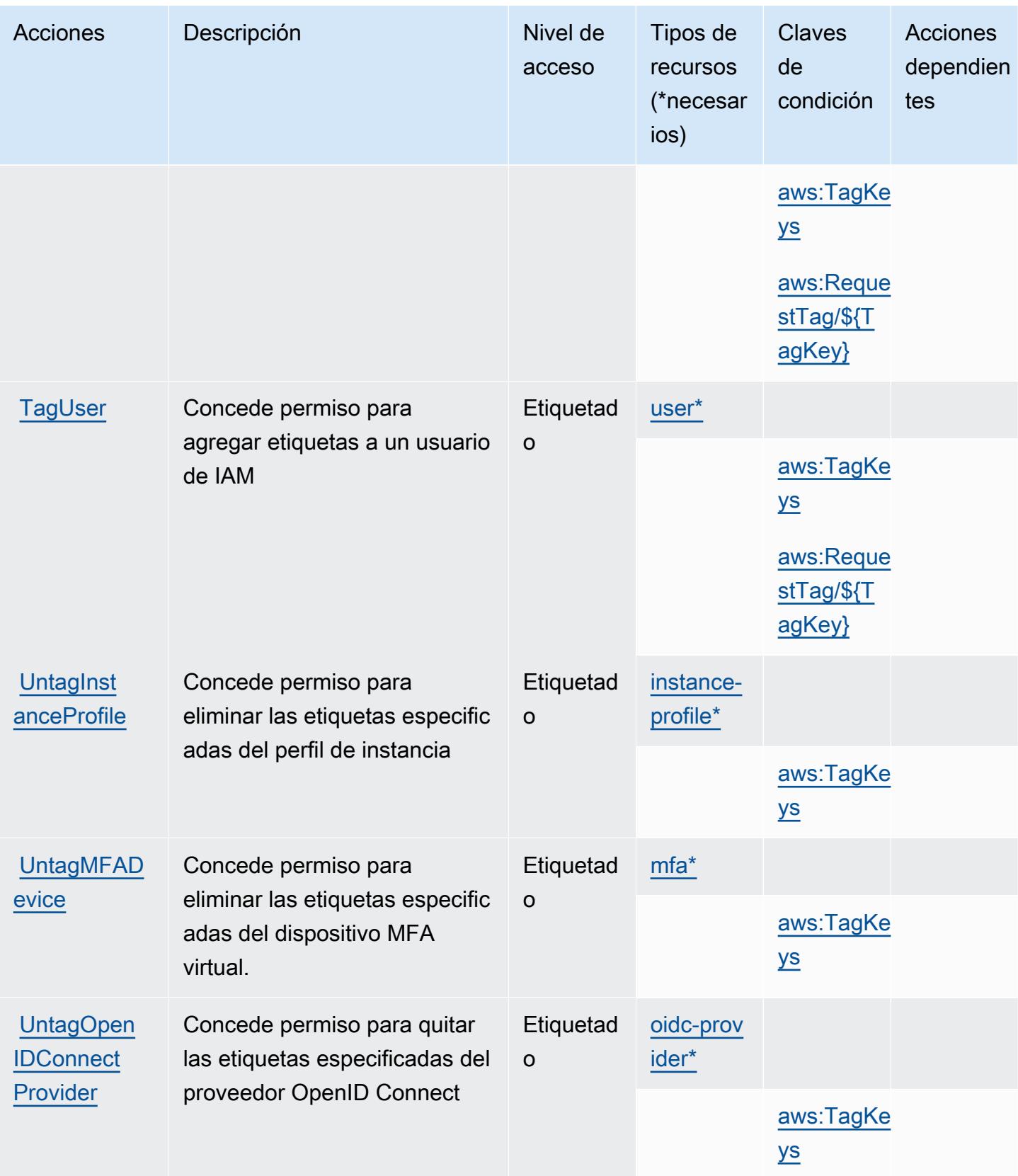

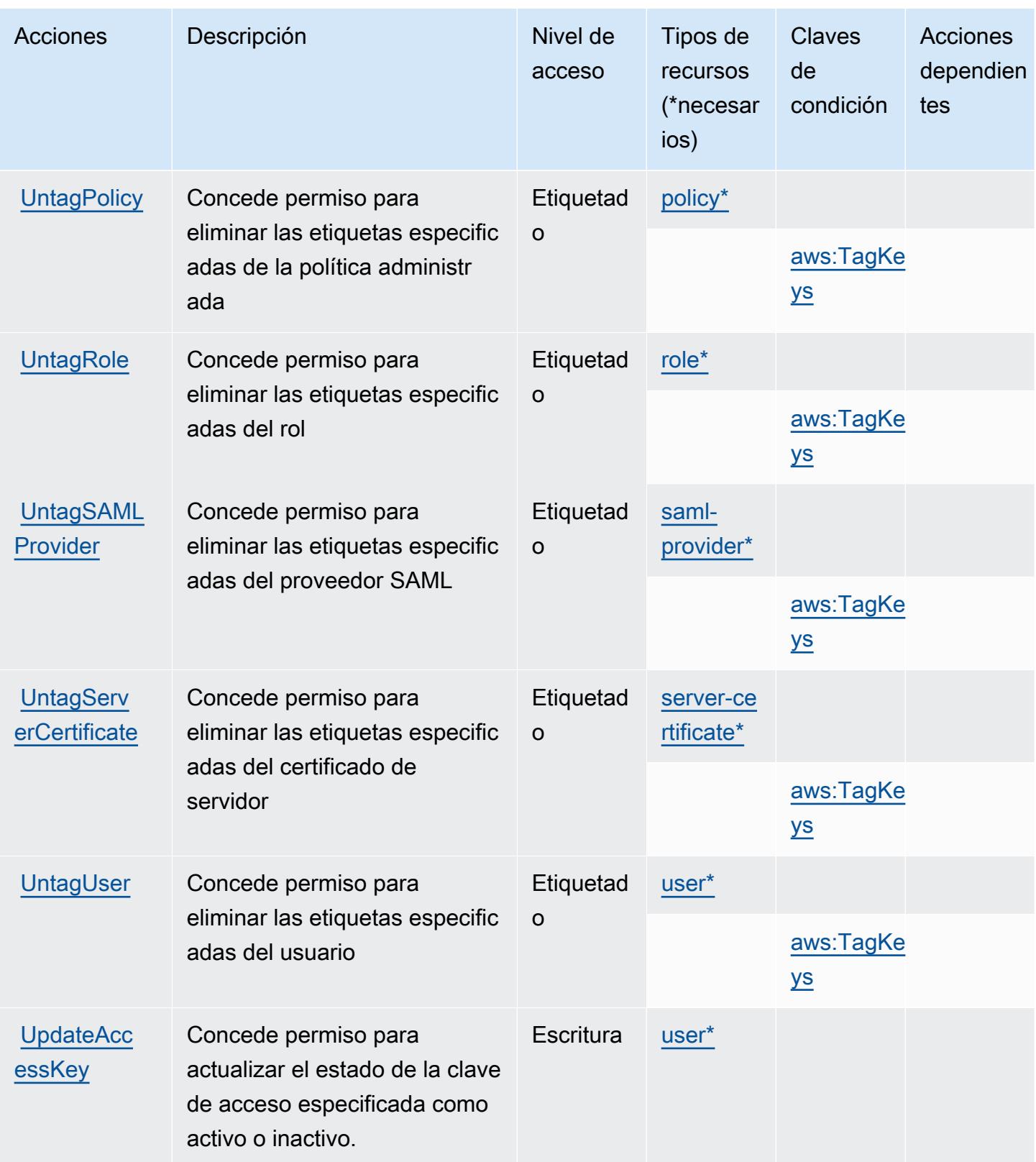
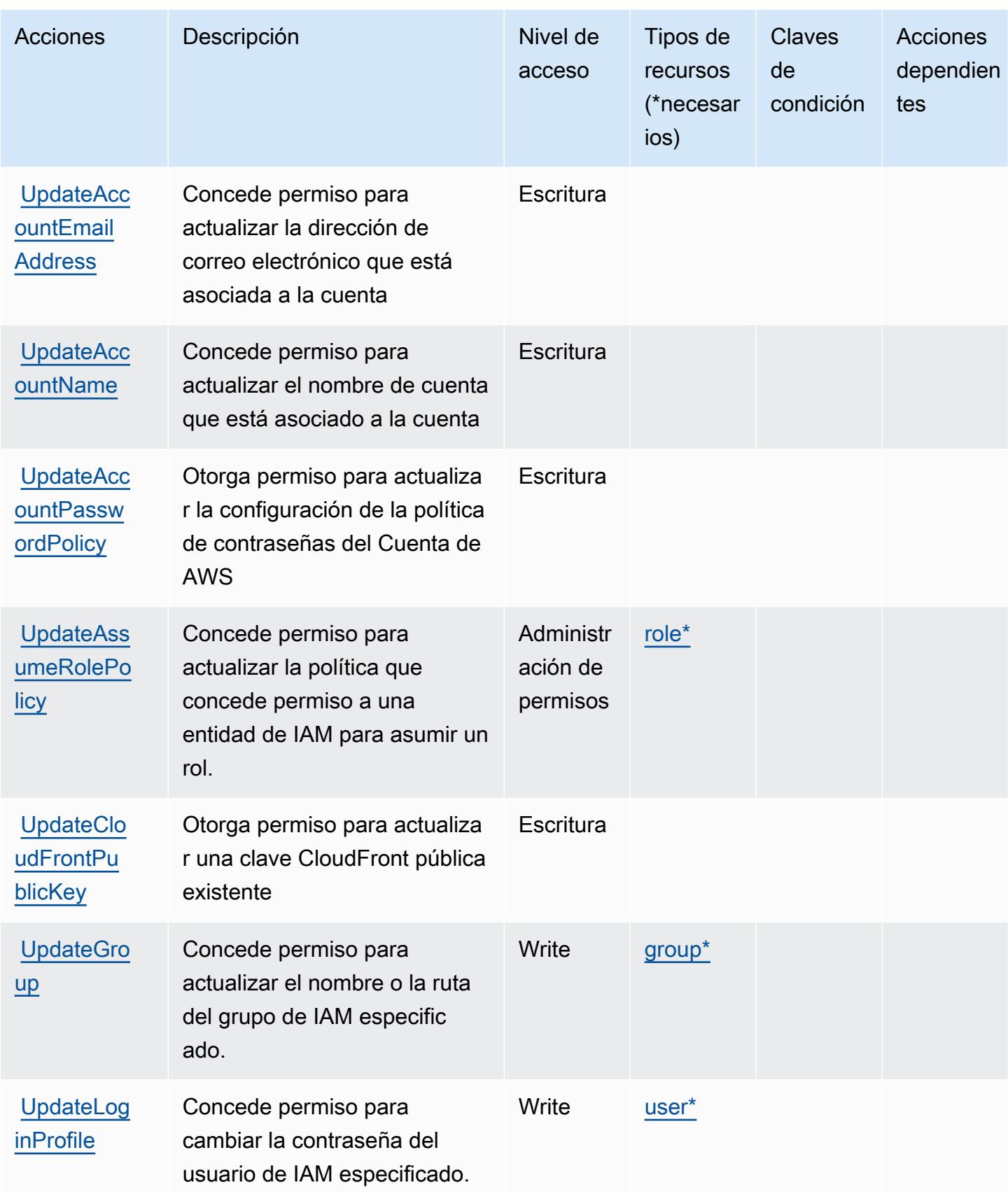

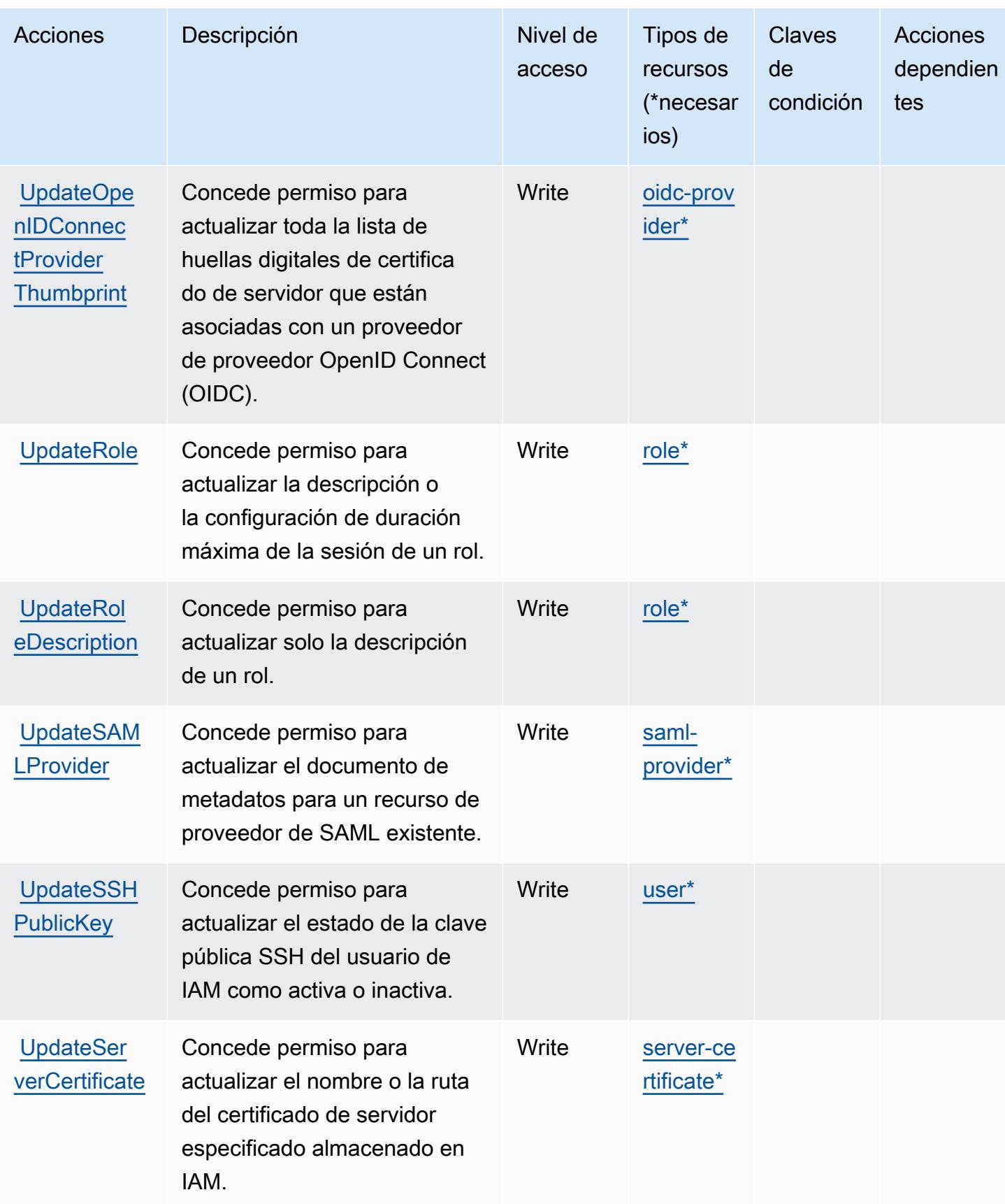

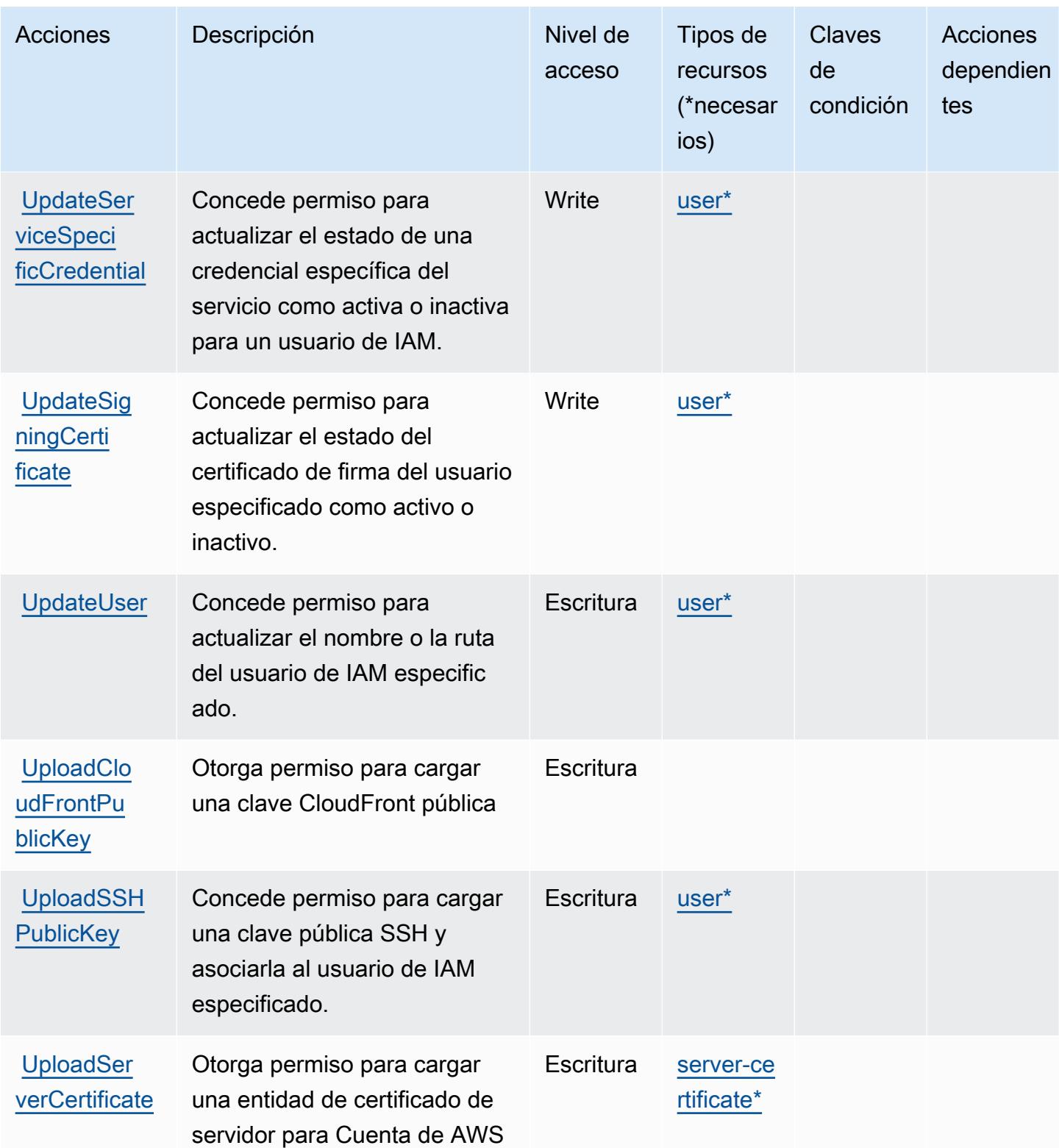

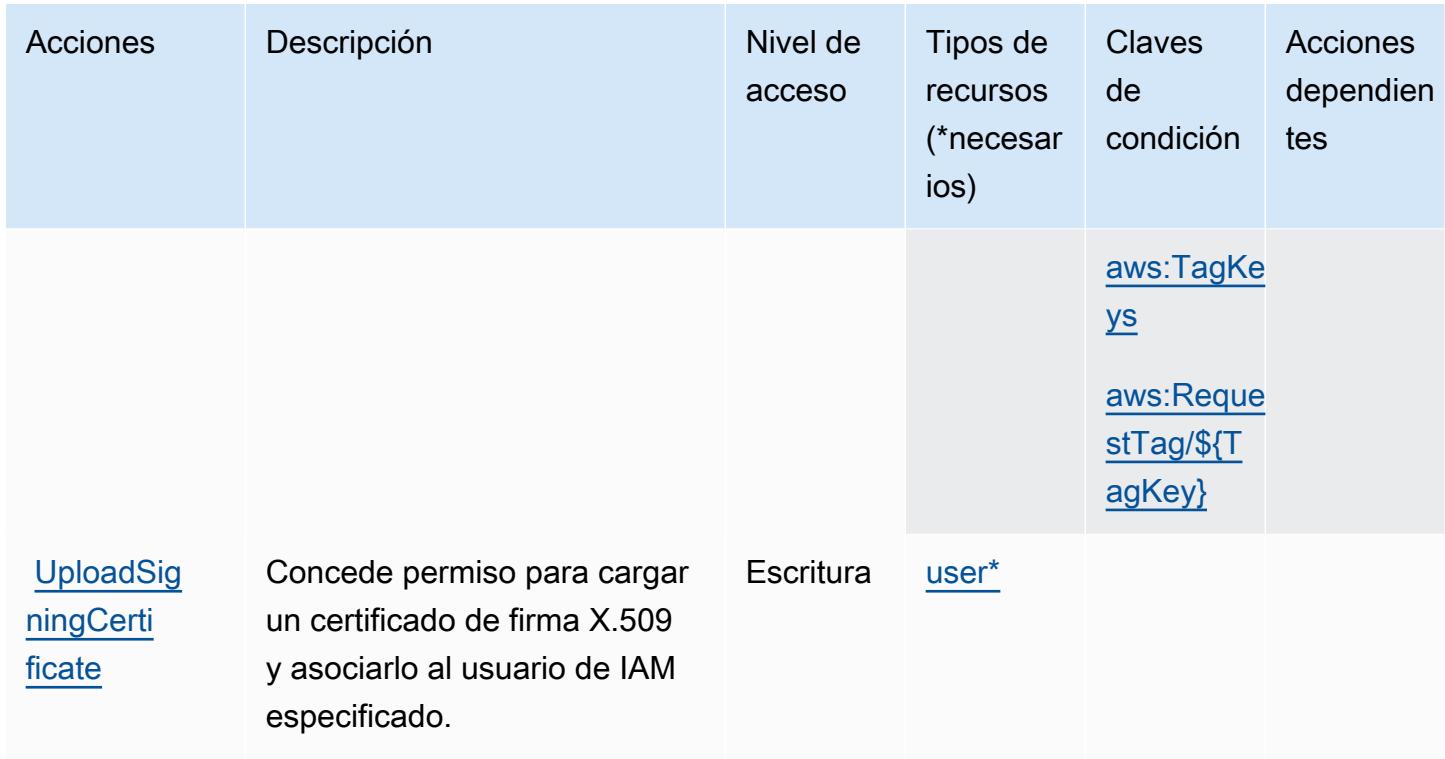

# Tipos de recursos definidos por AWS Identity And Access Management (IAM)

Los siguientes tipos de recurso están definidos por este servicio y se pueden utilizar en el elemento Resource de las instrucciones de política de permisos de IAM. Cada acción de la [tabla Acciones](#page-3028-0) identifica los tipos de recursos que se pueden especificar con dicha acción. Un tipo de recurso también puede definir qué claves de condición se pueden incluir en una política. Estas claves se muestran en la última columna de la tabla Tipos de recursos. Para obtener información detallada sobre las columnas de la siguiente tabla, consulte [Tabla Tipos de recurso.](reference_policies_actions-resources-contextkeys.html#resources_table)

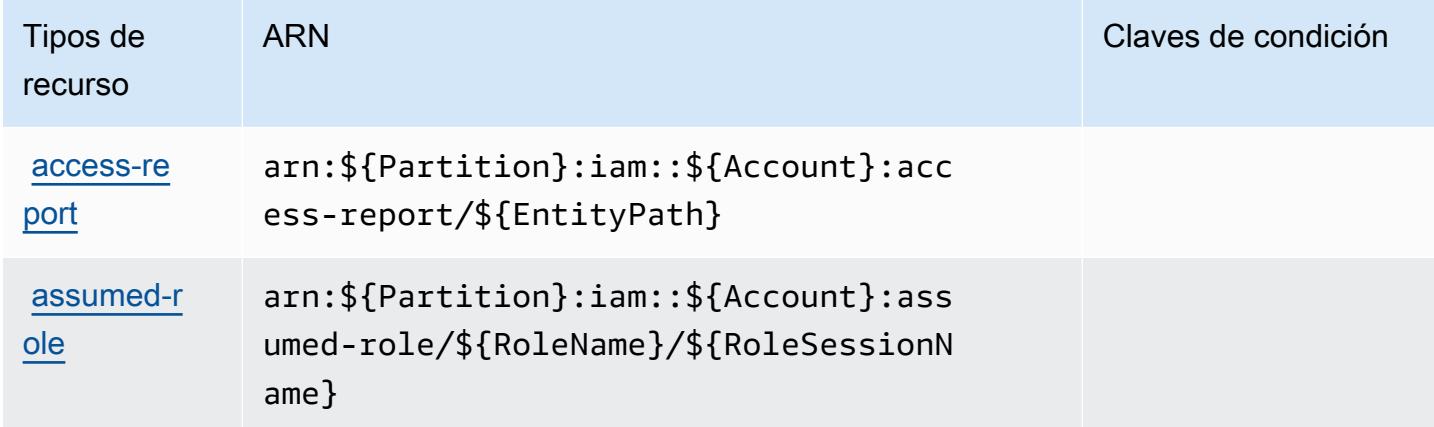

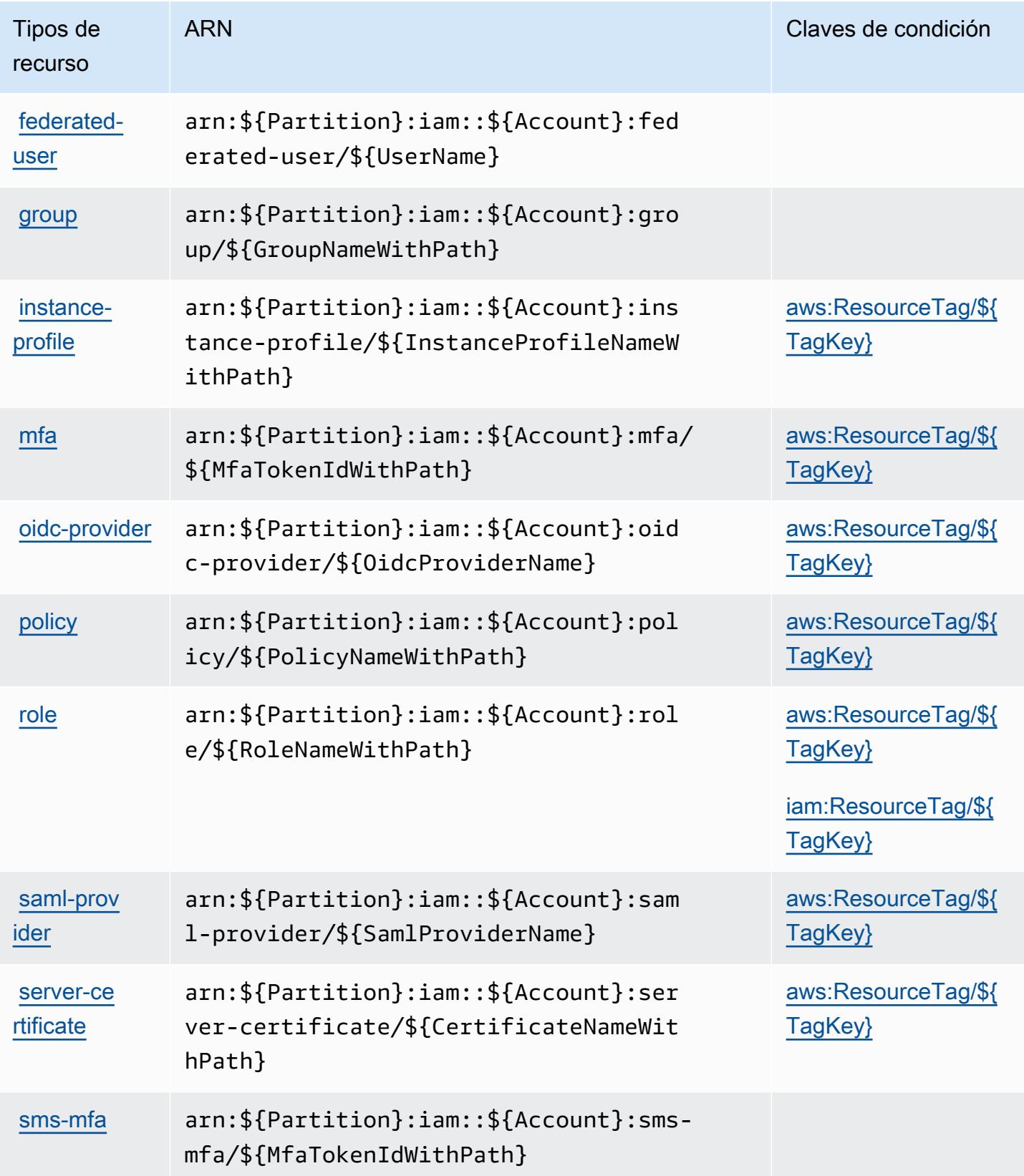

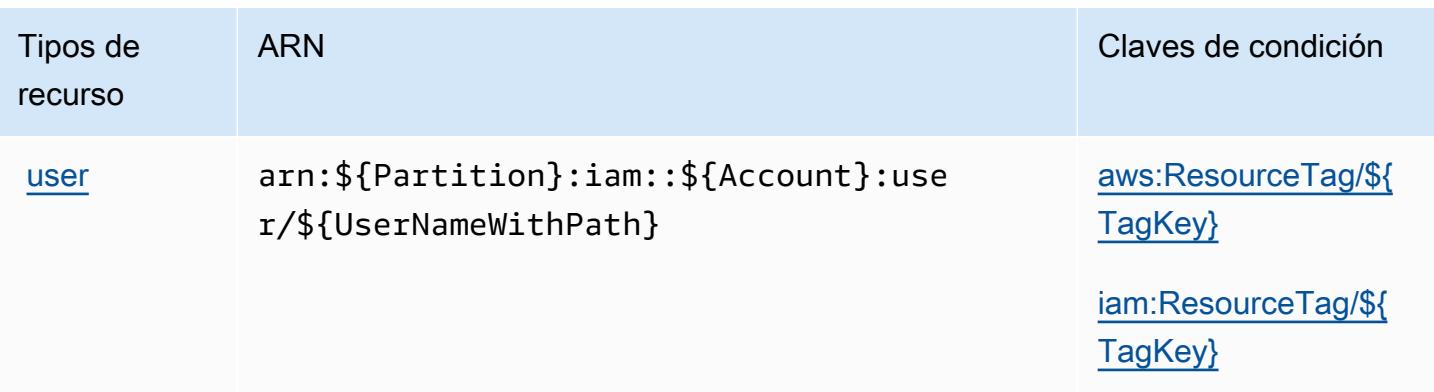

# Claves de condición para AWS Identity And Access Management (IAM)

AWS Identity and Access Management (IAM) define las siguientes claves de condición que se pueden utilizar en el Condition elemento de una política de IAM. Puede utilizar estas claves para ajustar más las condiciones en las que se aplica la instrucción de política. Para obtener información detallada sobre las columnas de la siguiente tabla, consulte [Tabla de Claves de condición](reference_policies_actions-resources-contextkeys.html#context_keys_table).

Para ver las claves de condición globales que están disponibles para todos los servicios, consulte [Claves de condición globales disponibles.](https://docs.aws.amazon.com/IAM/latest/UserGuide/reference_policies_condition-keys.html#AvailableKeys)

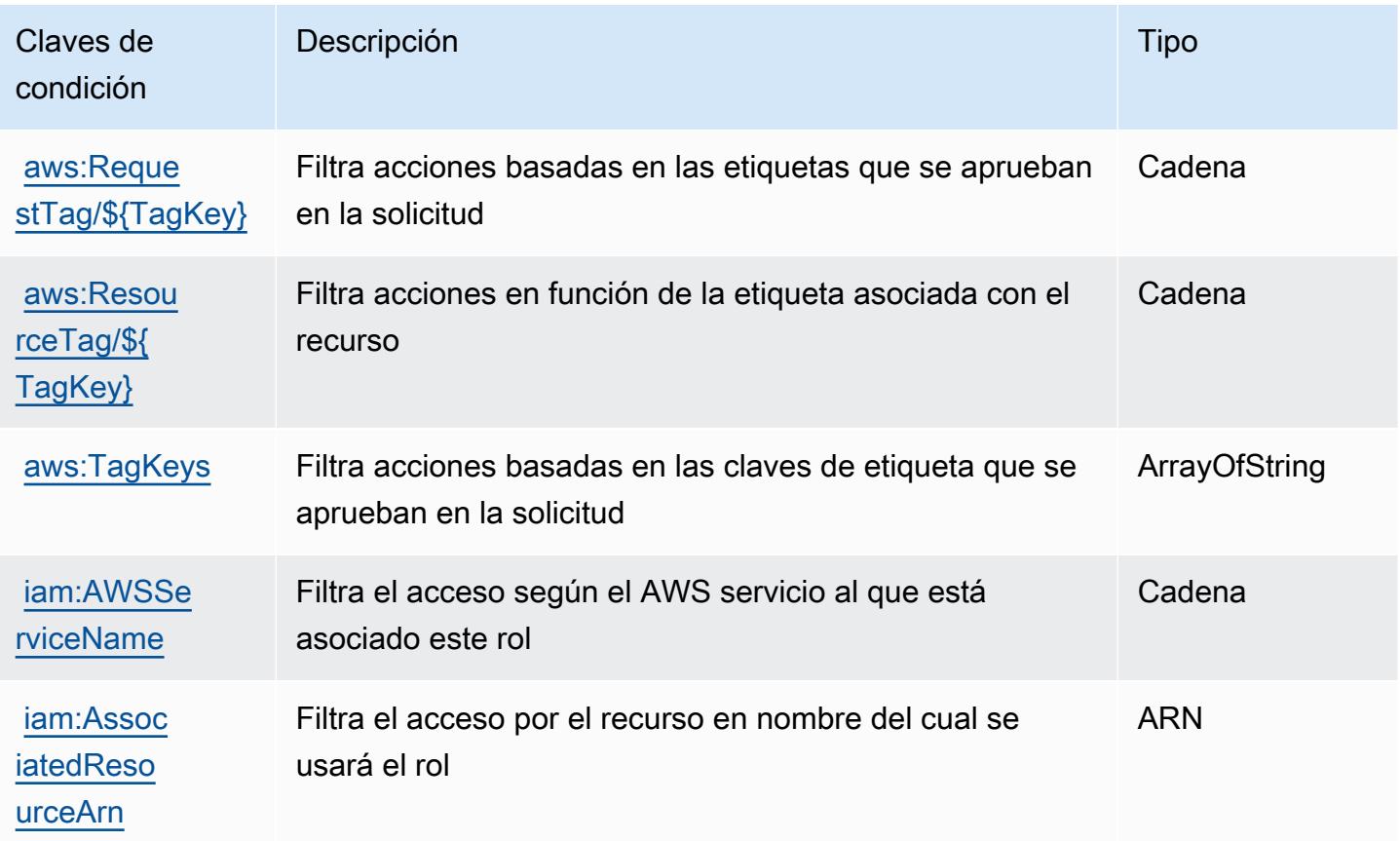

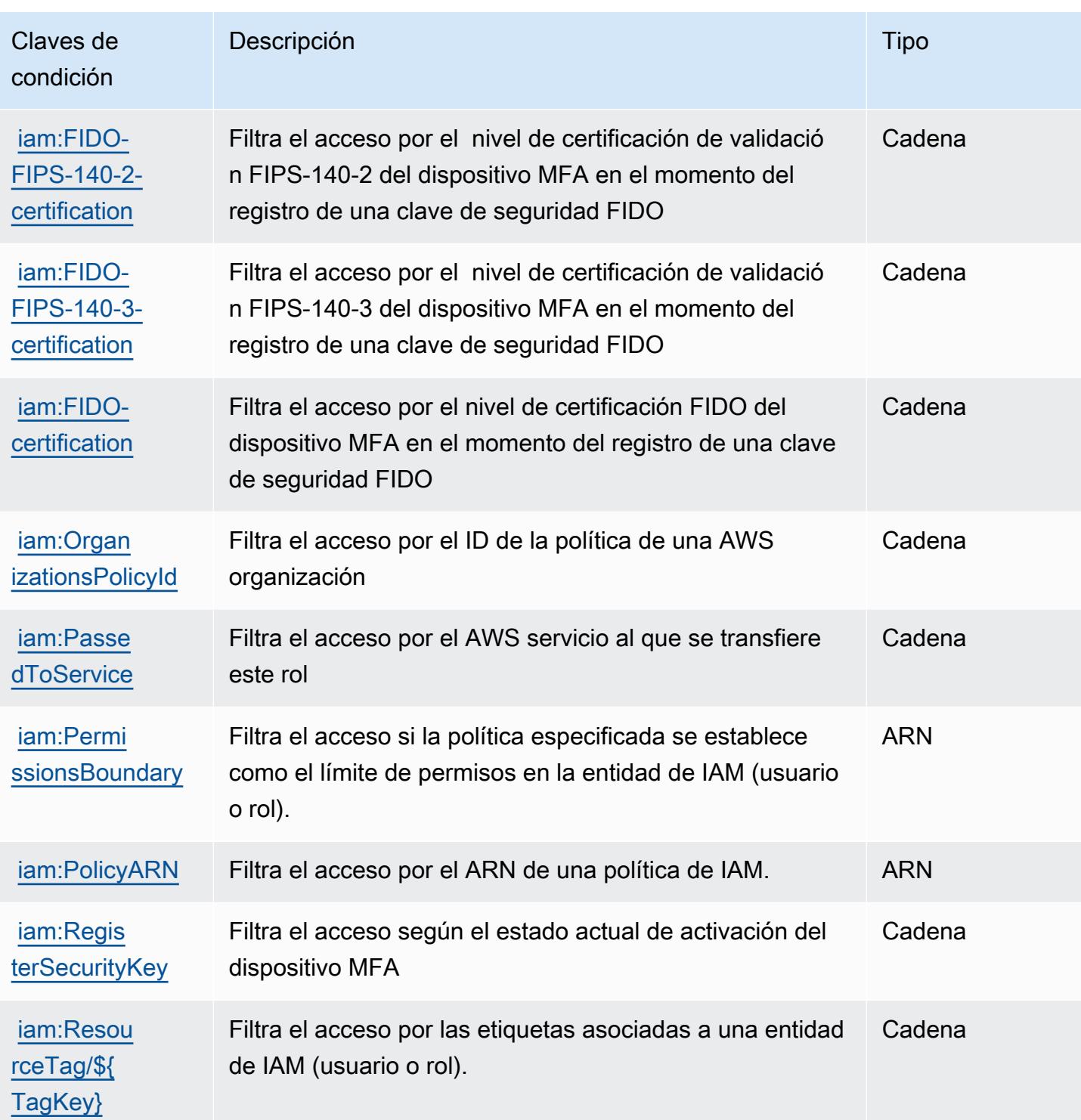

# Acciones, recursos y claves de condición para AWS Identity and Access Management Roles Anywhere

AWS Identity and Access Management Roles Anywhere (prefijo de servicio:rolesanywhere) proporciona los siguientes recursos, acciones y claves de contexto de condiciones específicos del servicio para su uso en las políticas de permisos de IAM.

Referencias:

- Obtenga información para [configurar este servicio](https://docs.aws.amazon.com/rolesanywhere/latest/userguide/introduction.html).
- Vea una [lista de las operaciones de API disponibles para este servicio](https://docs.aws.amazon.com/rolesanywhere/latest/APIReference/).
- Obtenga información sobre cómo proteger este servicio y sus recursos [mediante las políticas de](https://docs.aws.amazon.com/rolesanywhere/latest/userguide/security.html) [permisos de IAM.](https://docs.aws.amazon.com/rolesanywhere/latest/userguide/security.html)

#### Temas

- [Acciones definidas por AWS Identity and Access Management Roles Anywhere](#page-3067-0)
- [Tipos de recurso definidos por AWS Identity And Access Management Roles Anywhere](#page-3072-0)
- [Claves de condición de AWS Identity and Access Management Roles Anywhere](#page-3073-0)

### <span id="page-3067-0"></span>Acciones definidas por AWS Identity and Access Management Roles Anywhere

Puede especificar las siguientes acciones en el elemento Action de una declaración de política de IAM. Utilice políticas para conceder permisos para realizar una operación en AWS. Cuando utiliza una acción en una política, normalmente permite o deniega el acceso a la operación de la API o comandos de la CLI con el mismo nombre. No obstante, en algunos casos, una sola acción controla el acceso a más de una operación. Asimismo, algunas operaciones requieren varias acciones diferentes.

La columna Tipos de recurso de la tabla de Acción indica si cada acción admite permisos de nivel de recursos. Si no hay ningún valor para esta columna, debe especificar todos los recursos ("\*") a los que aplica la política en el elemento Resource de la instrucción de su política. Si la columna incluye un tipo de recurso, puede especificar un ARN de ese tipo en una instrucción con dicha acción. Si la acción tiene uno o más recursos necesarios, la persona que llama debe tener permiso para usar la acción con esos recursos. Los recursos necesarios se indican en la tabla con un asterisco (\*). Si limita el acceso a los recursos con el elemento Resource de una política de IAM, debe incluir un ARN o patrón para cada tipo de recurso requerido. Algunas acciones admiten varios tipos de

recursos. Si el tipo de recurso es opcional (no se indica como obligatorio), puede elegir utilizar uno de los tipos de recursos opcionales.

La columna Claves de condición de la tabla Acciones incluye claves que puede especificar en el elemento Condition de la instrucción de una política. Para obtener más información sobre las claves de condición asociadas a los recursos del servicio, consulte la columna Claves de condición de la tabla Tipos de recursos.

#### **a** Note

Las claves de condición de recursos se enumeran en la tabla [Tipos de recursos](#page-3072-0). Encontrará un enlace al tipo de recurso que se aplica a una acción en la columna Tipos de recursos (\*obligatorio) de la tabla Acciones. El tipo de recurso de la tabla Tipos de recursos incluye la columna Claves de condición, que son las claves de condición del recurso que se aplican a una acción de la tabla Acciones.

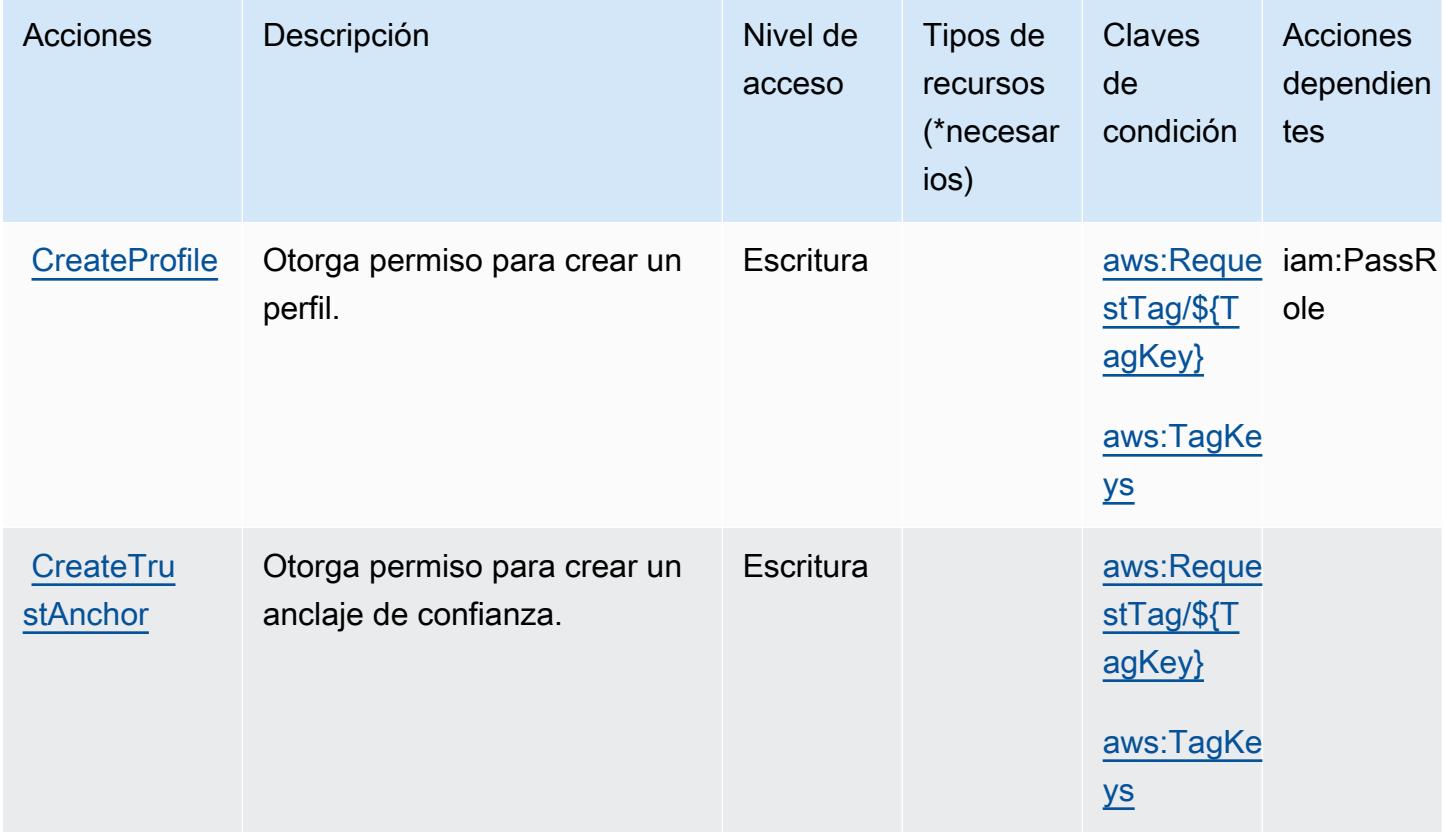

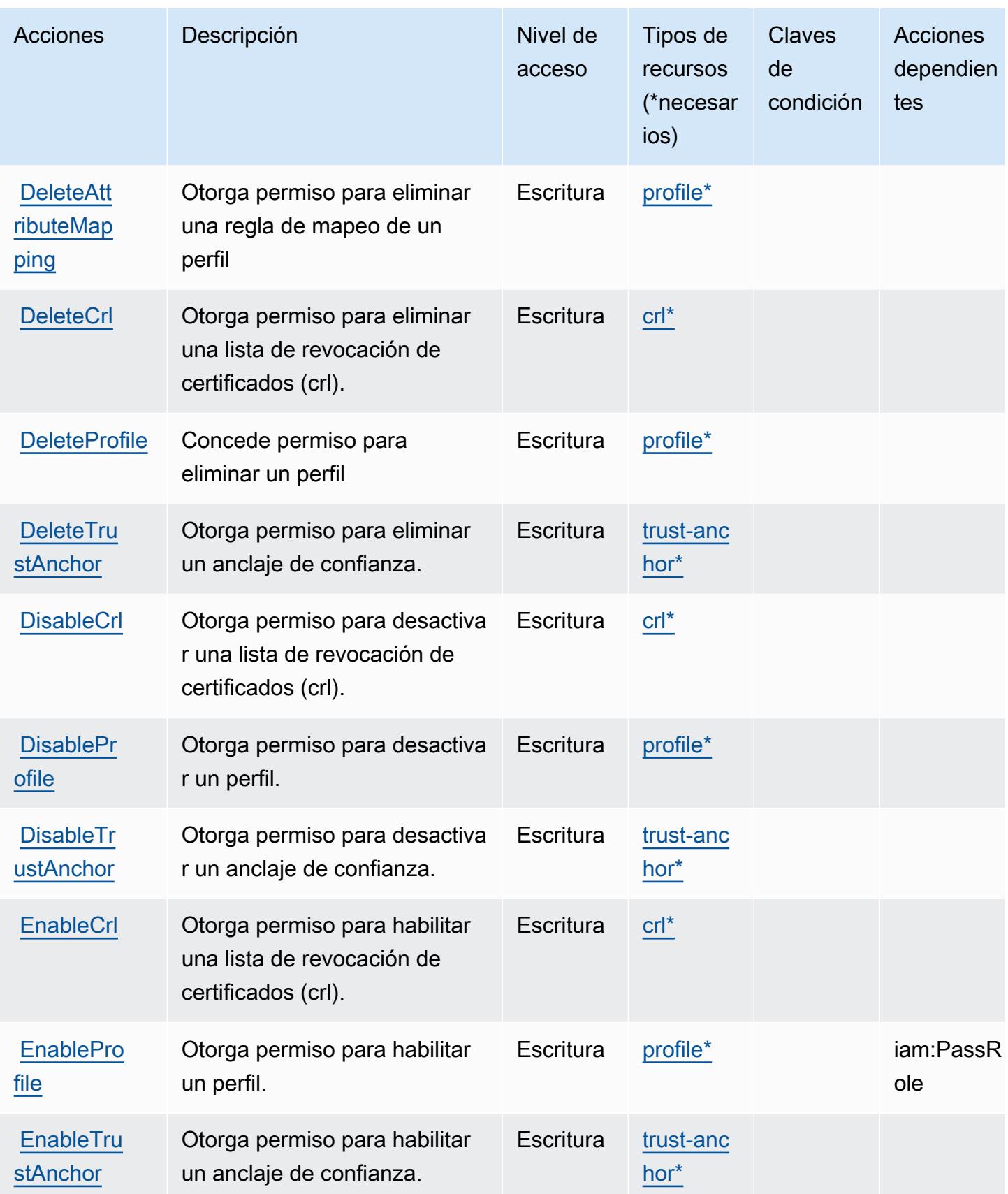

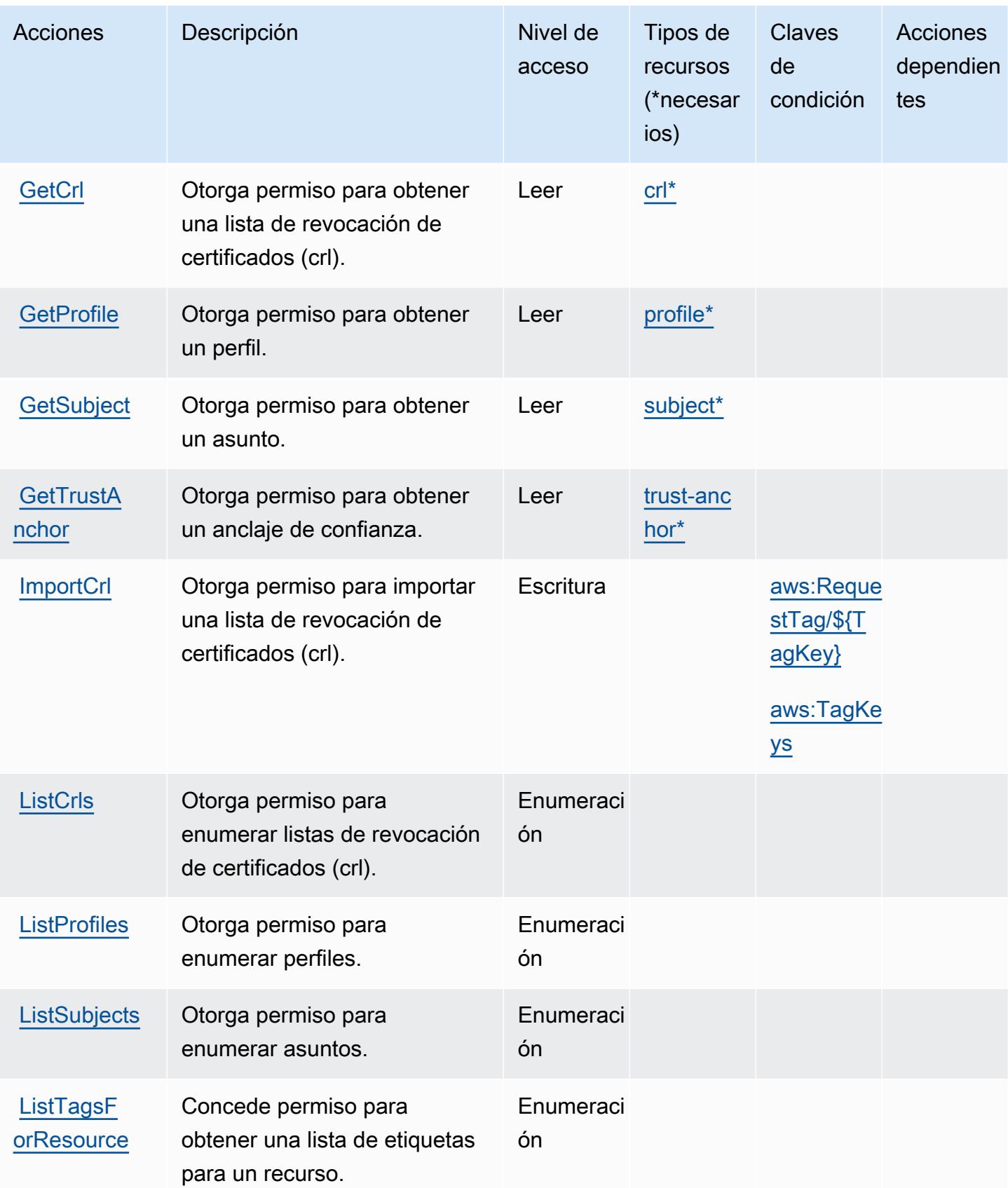

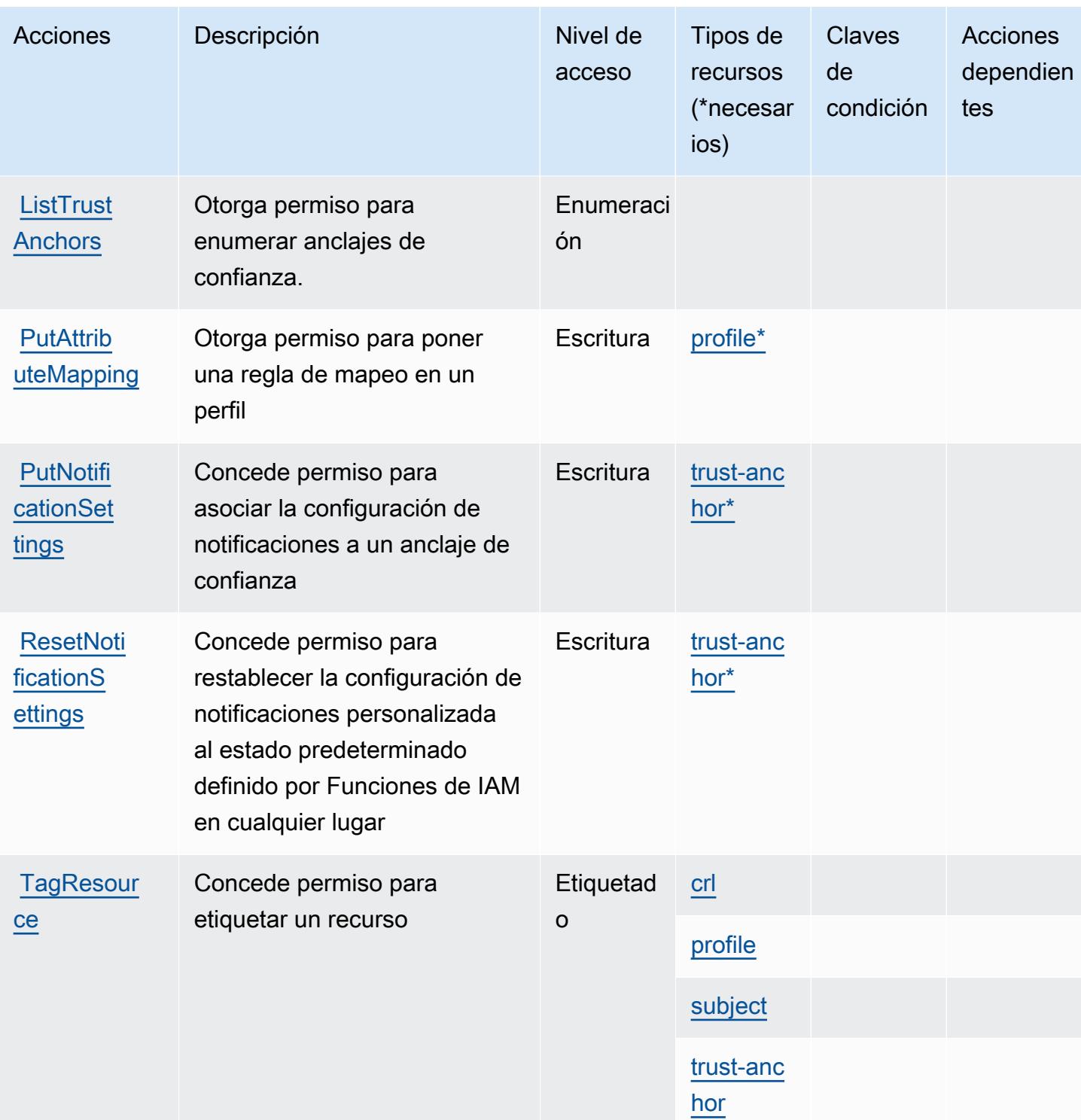

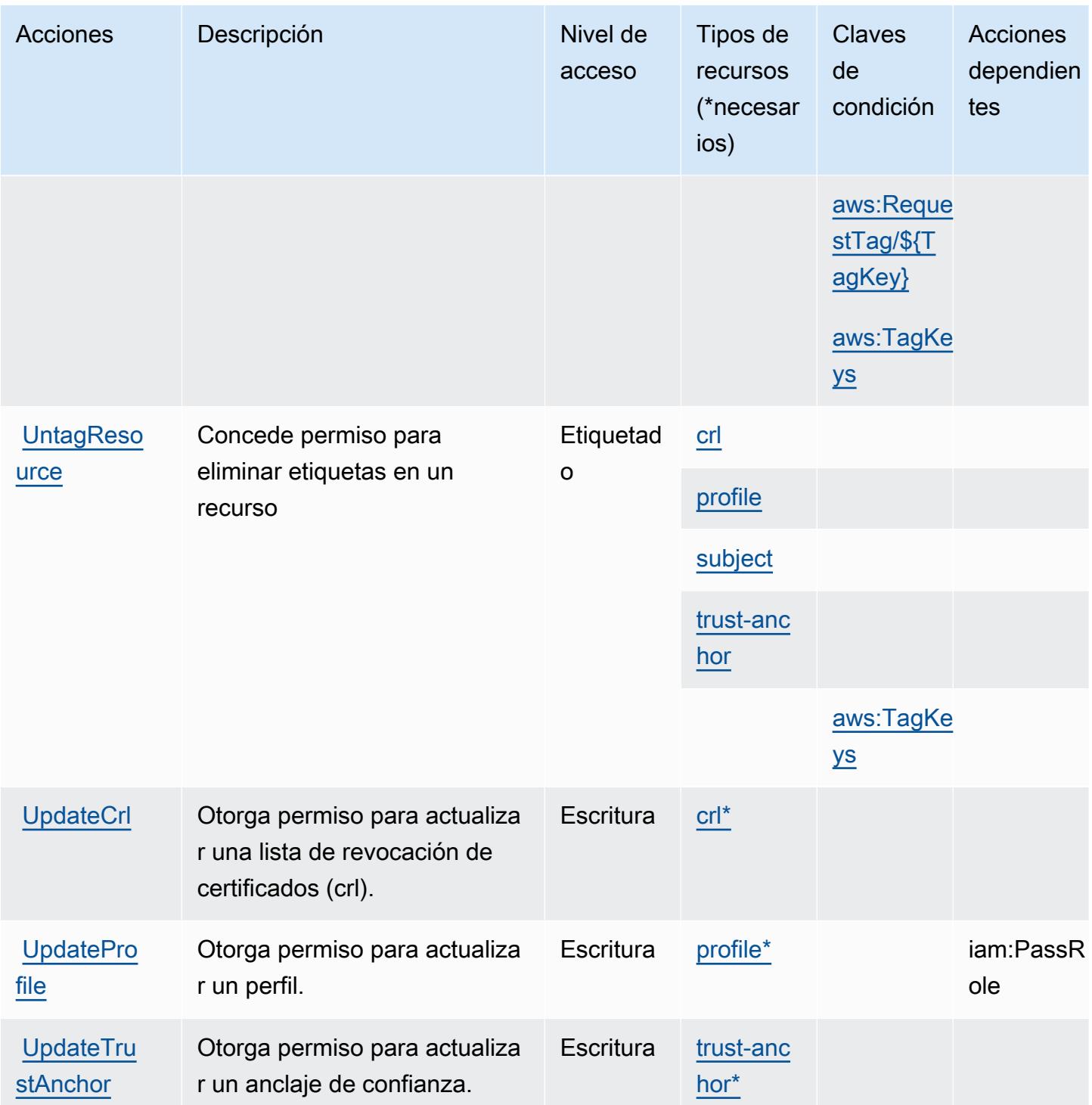

<span id="page-3072-0"></span>Tipos de recurso definidos por AWS Identity And Access Management Roles Anywhere

Los siguientes tipos de recurso están definidos por este servicio y se pueden utilizar en el elemento Resource de las instrucciones de política de permisos de IAM. Cada acción de la [tabla Acciones](#page-3067-0)

identifica los tipos de recursos que se pueden especificar con dicha acción. Un tipo de recurso también puede definir qué claves de condición se pueden incluir en una política. Estas claves se muestran en la última columna de la tabla Tipos de recursos. Para obtener información detallada sobre las columnas de la siguiente tabla, consulte [Tabla Tipos de recurso.](reference_policies_actions-resources-contextkeys.html#resources_table)

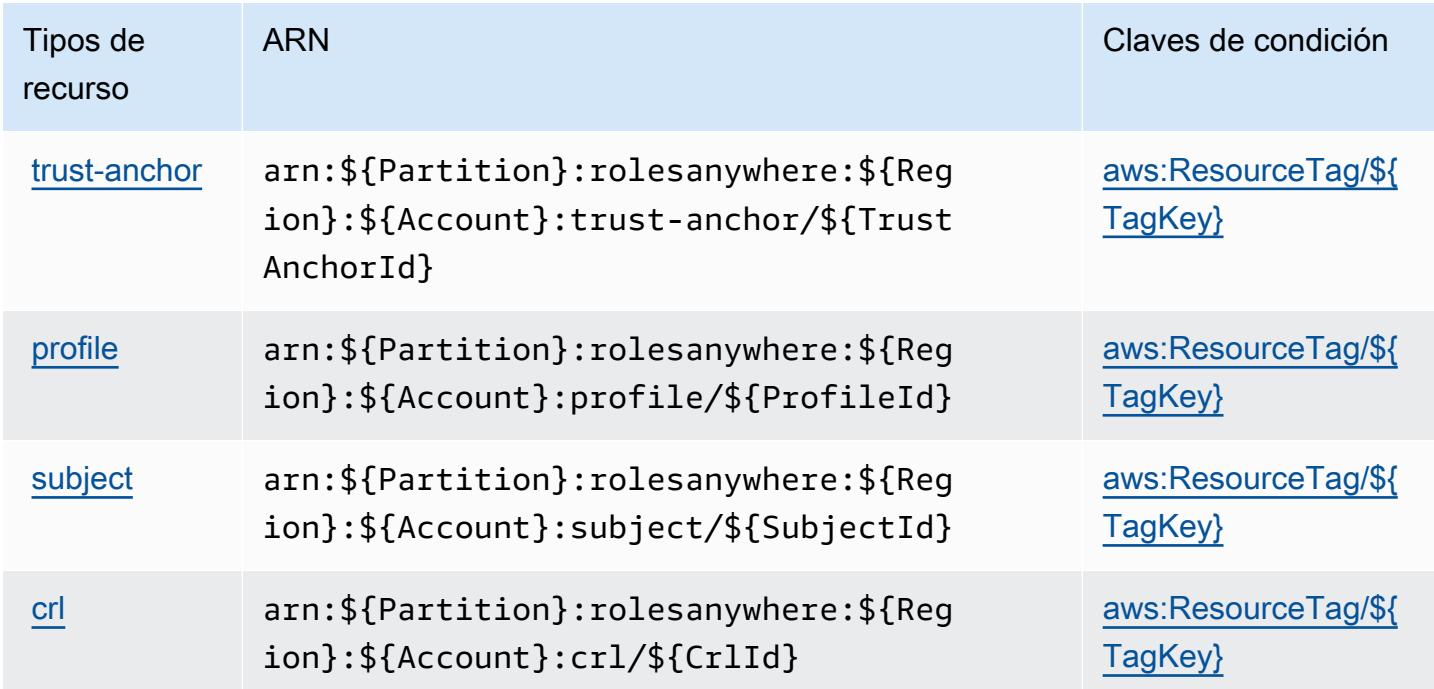

### <span id="page-3073-0"></span>Claves de condición de AWS Identity and Access Management Roles Anywhere

AWS Identity and Access Management Roles Anywhere define las siguientes claves de condición que se pueden utilizar en el Condition elemento de una política de IAM. Puede utilizar estas claves para ajustar más las condiciones en las que se aplica la instrucción de política. Para obtener información detallada sobre las columnas de la siguiente tabla, consulte [Tabla de Claves de](reference_policies_actions-resources-contextkeys.html#context_keys_table)  [condición.](reference_policies_actions-resources-contextkeys.html#context_keys_table)

Para ver las claves de condición globales que están disponibles para todos los servicios, consulte [Claves de condición globales disponibles.](https://docs.aws.amazon.com/IAM/latest/UserGuide/reference_policies_condition-keys.html#AvailableKeys)

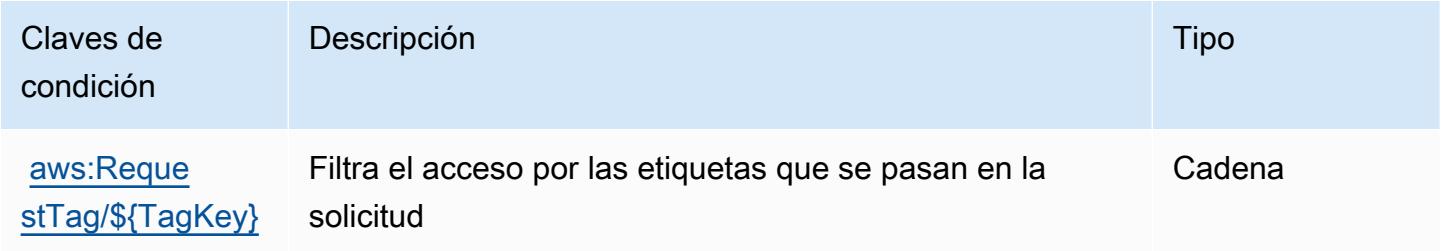

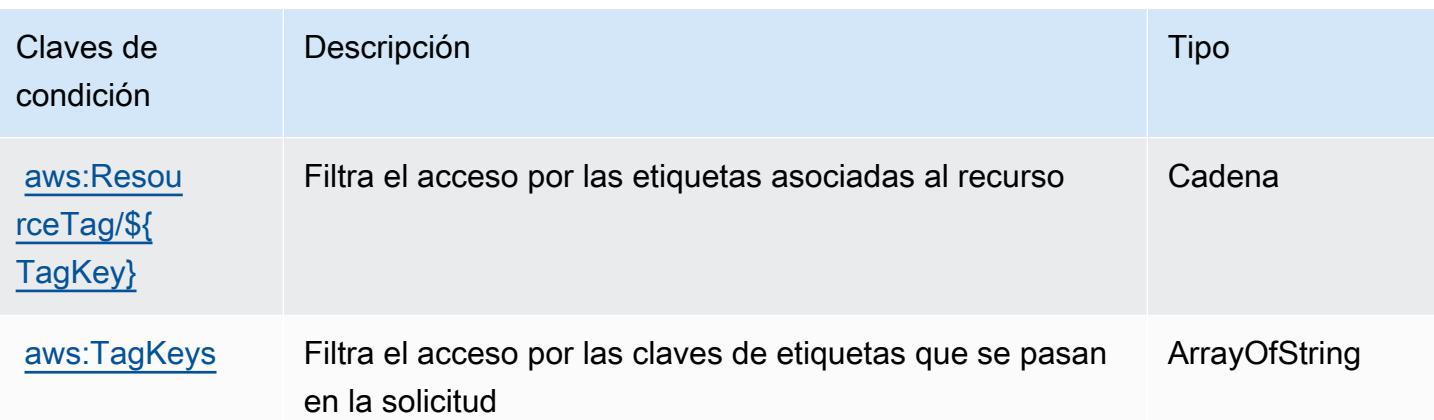

# Acciones, recursos y claves de condición para el almacén de identidades de AWS

AWS Identity Store (prefijo de servicio:identitystore) proporciona los siguientes recursos, acciones y claves de contexto de condiciones específicos del servicio para su uso en las políticas de permisos de IAM.

#### Referencias:

- Obtenga información para [configurar este servicio](https://docs.aws.amazon.com/singlesignon/latest/userguide/what-is.html).
- Vea una [lista de las operaciones de API disponibles para este servicio](https://docs.aws.amazon.com/singlesignon/latest/IdentityStoreAPIReference/Welcome.html).
- Obtenga información sobre cómo proteger este servicio y sus recursos [mediante las políticas de](https://docs.aws.amazon.com/singlesignon/latest/userguide/iam-auth-access.html) [permisos de IAM.](https://docs.aws.amazon.com/singlesignon/latest/userguide/iam-auth-access.html)

#### Temas

- [Acciones definidas por el almacén de identidades de AWS](#page-3074-0)
- [Tipos de recursos definidos por el almacén de identidades de AWS](#page-3079-0)
- [Claves de condición para el almacén de identidades de AWS](#page-3080-0)

# <span id="page-3074-0"></span>Acciones definidas por el almacén de identidades de AWS

Puede especificar las siguientes acciones en el elemento Action de una declaración de política de IAM. Utilice políticas para conceder permisos para realizar una operación en AWS. Cuando utiliza una acción en una política, normalmente permite o deniega el acceso a la operación de la API o comandos de la CLI con el mismo nombre. No obstante, en algunos casos, una sola acción controla el acceso a más de una operación. Asimismo, algunas operaciones requieren varias acciones diferentes.

La columna Tipos de recurso de la tabla de Acción indica si cada acción admite permisos de nivel de recursos. Si no hay ningún valor para esta columna, debe especificar todos los recursos ("\*") a los que aplica la política en el elemento Resource de la instrucción de su política. Si la columna incluye un tipo de recurso, puede especificar un ARN de ese tipo en una instrucción con dicha acción. Si la acción tiene uno o más recursos necesarios, la persona que llama debe tener permiso para usar la acción con esos recursos. Los recursos necesarios se indican en la tabla con un asterisco (\*). Si limita el acceso a los recursos con el elemento Resource de una política de IAM, debe incluir un ARN o patrón para cada tipo de recurso requerido. Algunas acciones admiten varios tipos de recursos. Si el tipo de recurso es opcional (no se indica como obligatorio), puede elegir utilizar uno de los tipos de recursos opcionales.

La columna Claves de condición de la tabla Acciones incluye claves que puede especificar en el elemento Condition de la instrucción de una política. Para obtener más información sobre las claves de condición asociadas a los recursos del servicio, consulte la columna Claves de condición de la tabla Tipos de recursos.

#### **a** Note

Las claves de condición de recursos se enumeran en la tabla [Tipos de recursos](#page-3079-0). Encontrará un enlace al tipo de recurso que se aplica a una acción en la columna Tipos de recursos (\*obligatorio) de la tabla Acciones. El tipo de recurso de la tabla Tipos de recursos incluye la columna Claves de condición, que son las claves de condición del recurso que se aplican a una acción de la tabla Acciones.

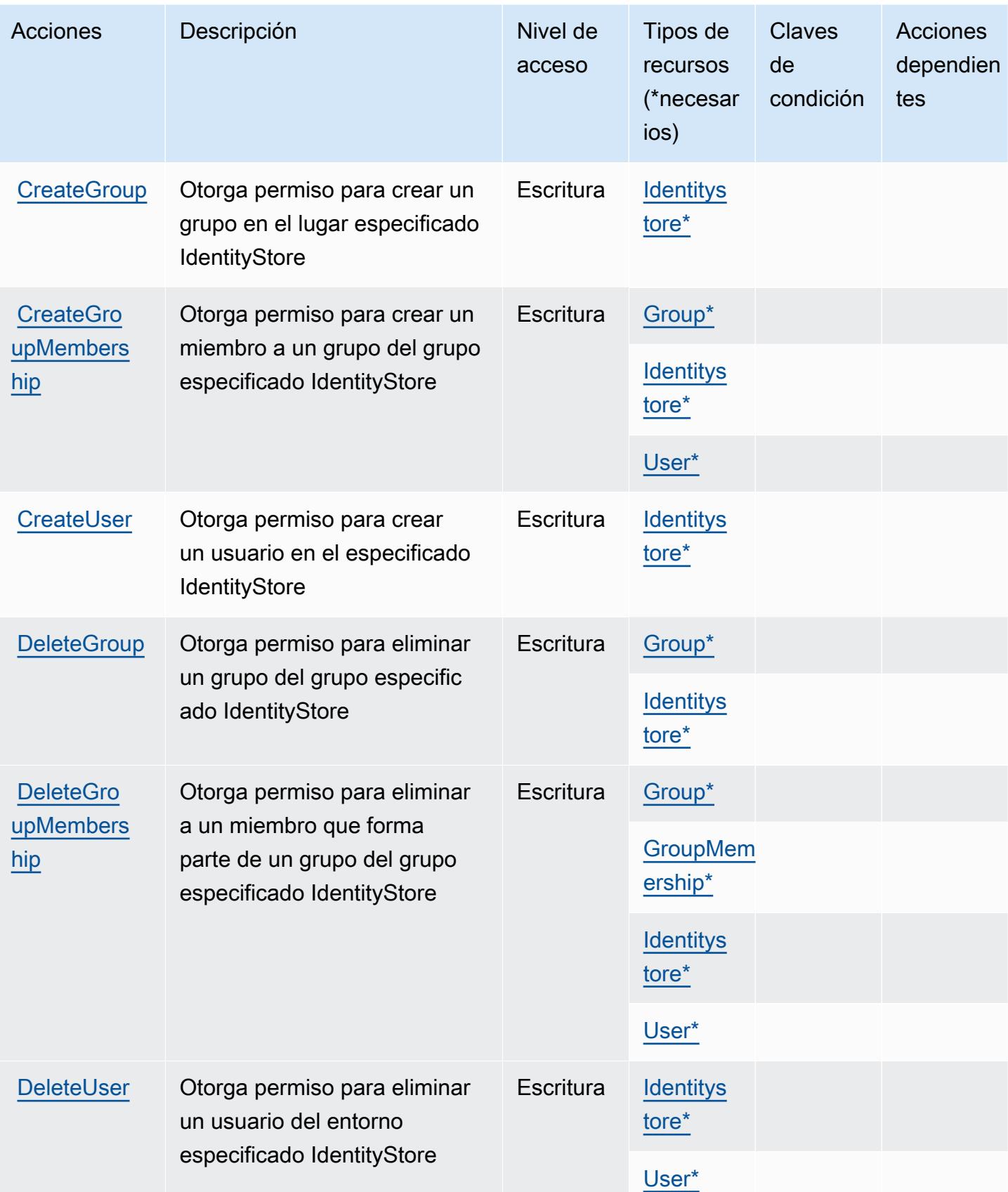

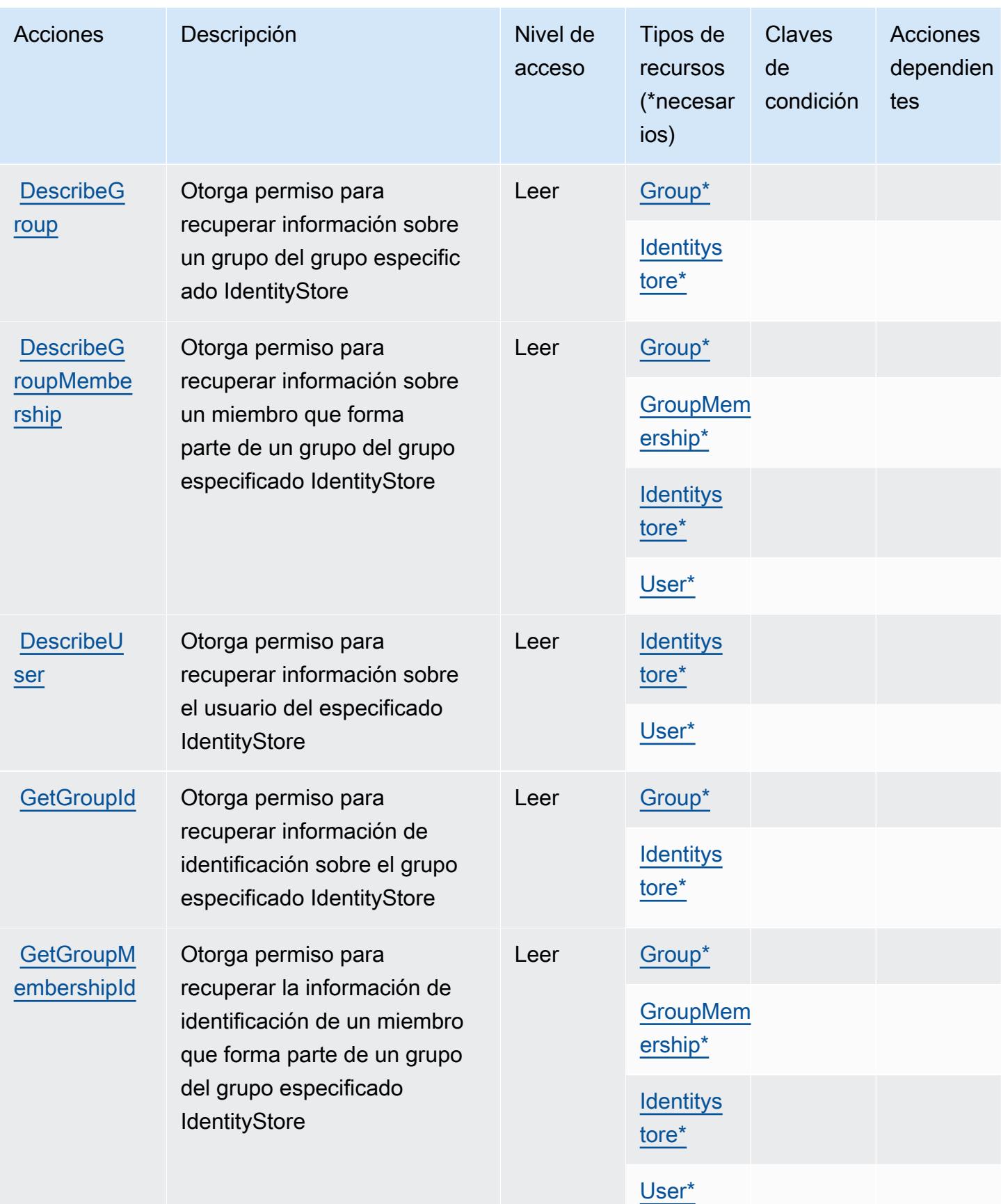

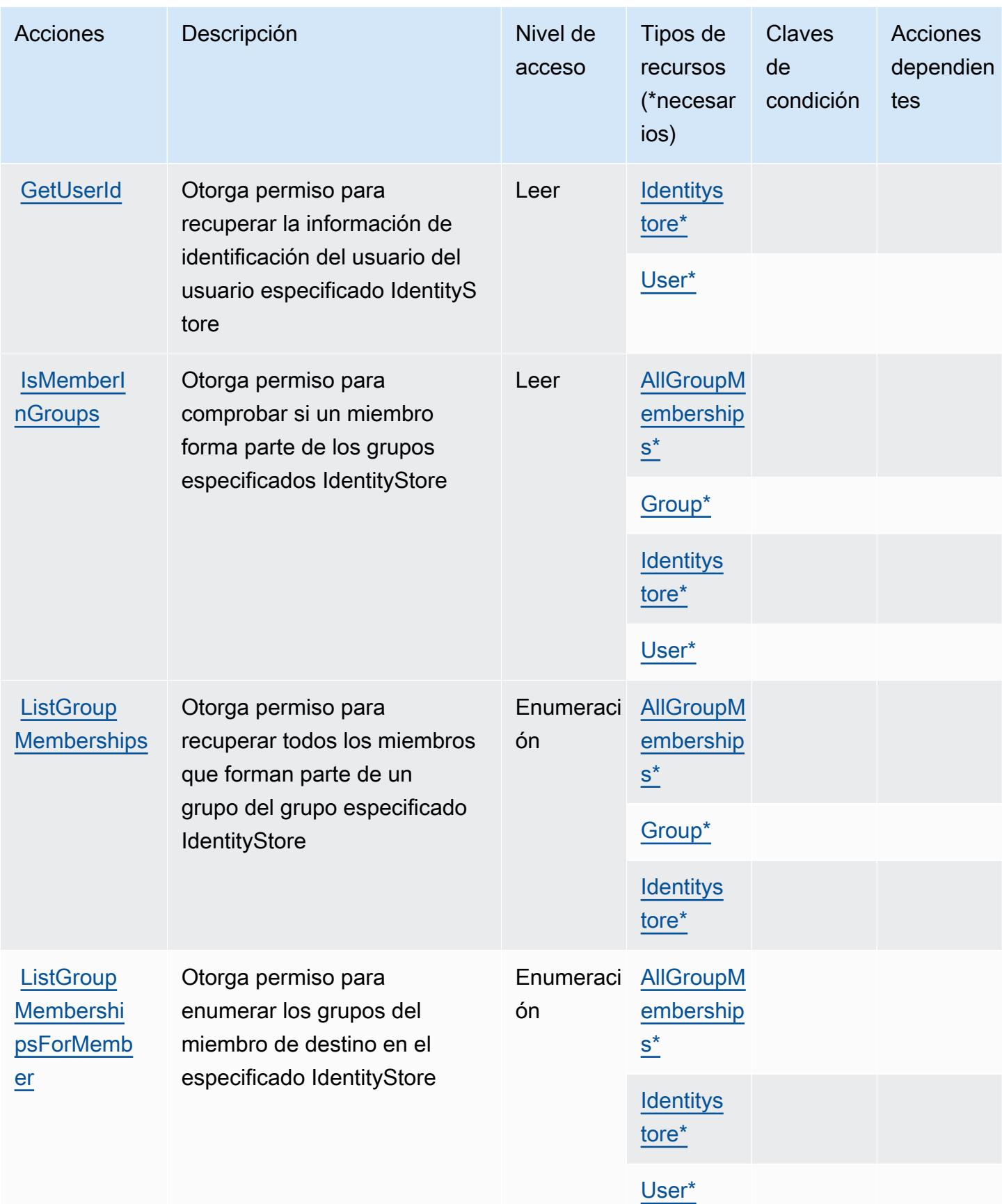

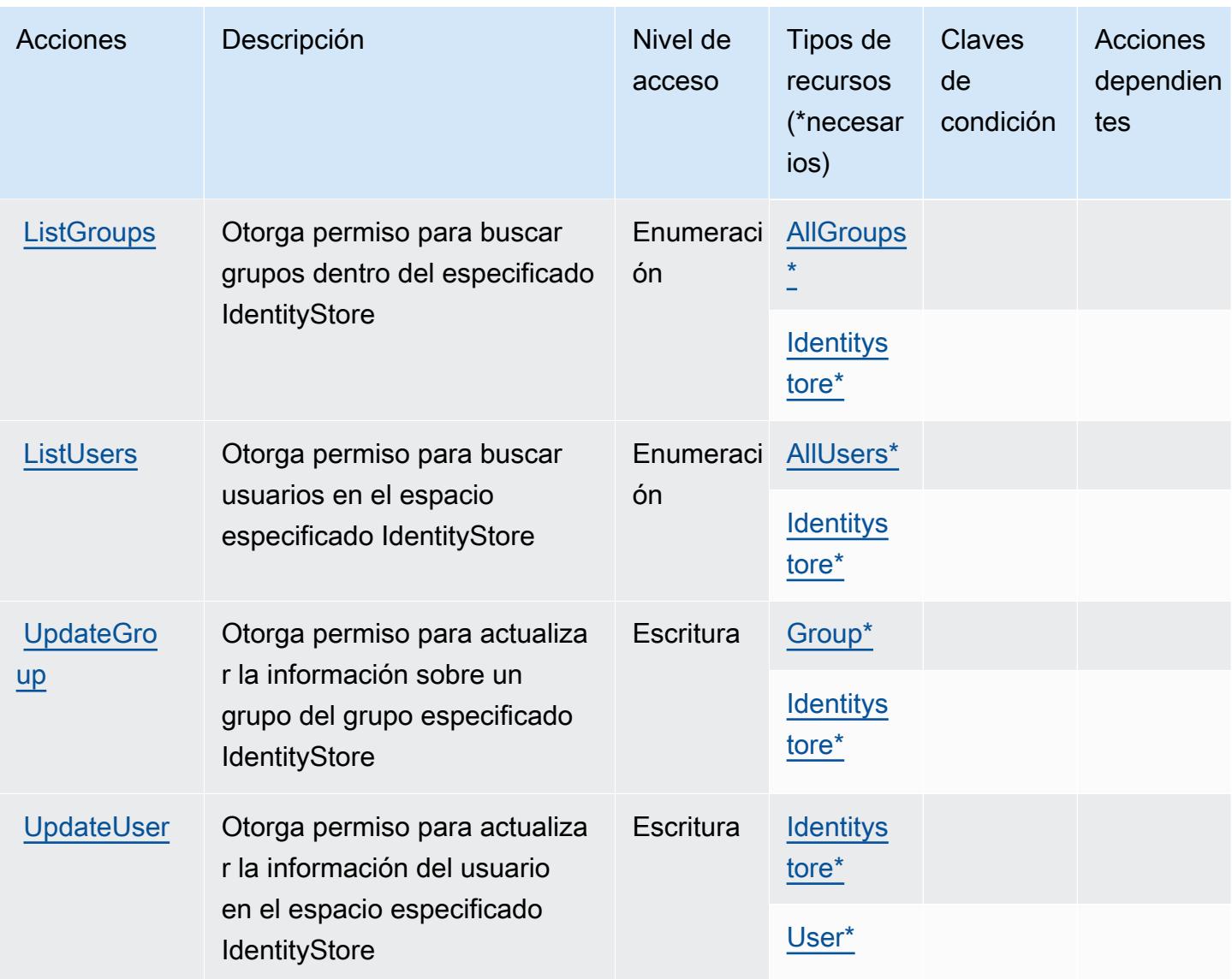

<span id="page-3079-0"></span>Tipos de recursos definidos por el almacén de identidades de AWS

Los siguientes tipos de recurso están definidos por este servicio y se pueden utilizar en el elemento Resource de las instrucciones de política de permisos de IAM. Cada acción de la [tabla Acciones](#page-3074-0) identifica los tipos de recursos que se pueden especificar con dicha acción. Un tipo de recurso también puede definir qué claves de condición se pueden incluir en una política. Estas claves se muestran en la última columna de la tabla Tipos de recursos. Para obtener información detallada sobre las columnas de la siguiente tabla, consulte [Tabla Tipos de recurso.](reference_policies_actions-resources-contextkeys.html#resources_table)

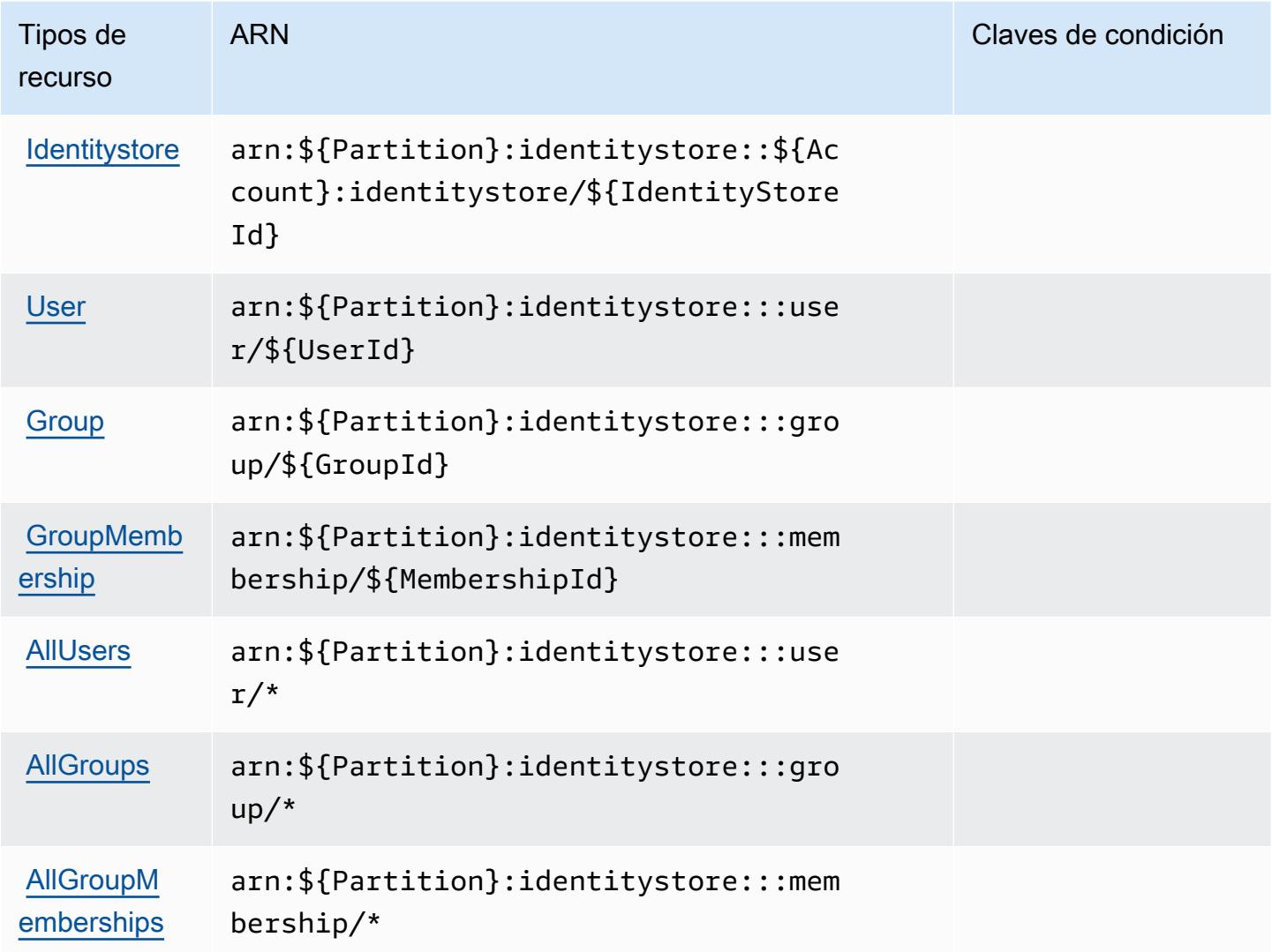

<span id="page-3080-0"></span>Claves de condición para el almacén de identidades de AWS

AWS Identity Store define las siguientes claves de condición que se pueden utilizar en el Condition elemento de una política de IAM. Puede utilizar estas claves para ajustar más las condiciones en las que se aplica la instrucción de política. Para obtener información detallada sobre las columnas de la siguiente tabla, consulte [Tabla de Claves de condición](reference_policies_actions-resources-contextkeys.html#context_keys_table).

Para ver las claves de condición globales que están disponibles para todos los servicios, consulte [Claves de condición globales disponibles.](https://docs.aws.amazon.com/IAM/latest/UserGuide/reference_policies_condition-keys.html#AvailableKeys)

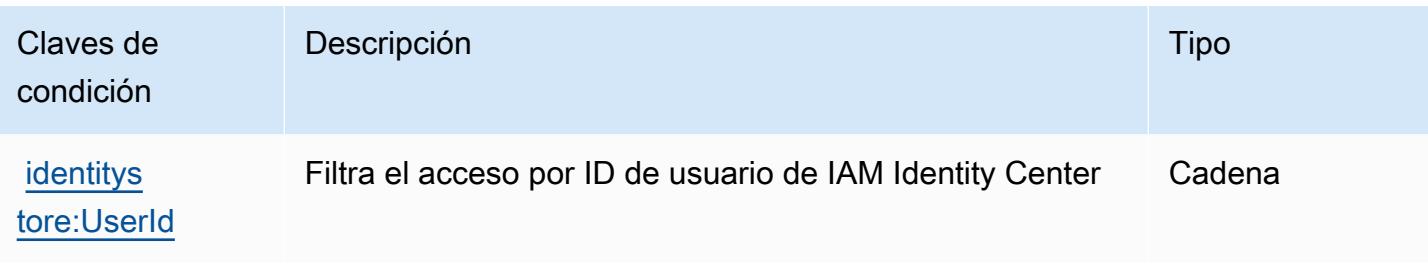

# Acciones, recursos y claves de condición para AWS Identity Store Auth

AWS Identity Store Auth (prefijo de servicio:identitystore-auth) proporciona los siguientes recursos, acciones y claves de contexto de condiciones específicos del servicio para su uso en las políticas de permisos de IAM.

#### Referencias:

- Obtenga información para [configurar este servicio](https://docs.aws.amazon.com/singlesignon/latest/userguide/).
- Vea una [lista de las operaciones de API disponibles para este servicio](https://docs.aws.amazon.com/singlesignon/latest/userguide/).
- Obtenga información sobre cómo proteger este servicio y sus recursos [mediante las políticas de](https://docs.aws.amazon.com/singlesignon/latest/userguide/iam-auth-access.html) [permisos de IAM.](https://docs.aws.amazon.com/singlesignon/latest/userguide/iam-auth-access.html)

#### Temas

- [Acciones definidas por AWS Identity Store Auth](#page-3081-0)
- [Tipos de recursos definidos por AWS Identity Store Auth](#page-3083-0)
- [Claves de condición para AWS Identity Store Auth](#page-3083-1)

# <span id="page-3081-0"></span>Acciones definidas por AWS Identity Store Auth

Puede especificar las siguientes acciones en el elemento Action de una declaración de política de IAM. Utilice políticas para conceder permisos para realizar una operación en AWS. Cuando utiliza una acción en una política, normalmente permite o deniega el acceso a la operación de la API o comandos de la CLI con el mismo nombre. No obstante, en algunos casos, una sola acción controla el acceso a más de una operación. Asimismo, algunas operaciones requieren varias acciones diferentes.

La columna Tipos de recurso de la tabla de Acción indica si cada acción admite permisos de nivel de recursos. Si no hay ningún valor para esta columna, debe especificar todos los recursos ("\*") a los

que aplica la política en el elemento Resource de la instrucción de su política. Si la columna incluye un tipo de recurso, puede especificar un ARN de ese tipo en una instrucción con dicha acción. Si la acción tiene uno o más recursos necesarios, la persona que llama debe tener permiso para usar la acción con esos recursos. Los recursos necesarios se indican en la tabla con un asterisco (\*). Si limita el acceso a los recursos con el elemento Resource de una política de IAM, debe incluir un ARN o patrón para cada tipo de recurso requerido. Algunas acciones admiten varios tipos de recursos. Si el tipo de recurso es opcional (no se indica como obligatorio), puede elegir utilizar uno de los tipos de recursos opcionales.

La columna Claves de condición de la tabla Acciones incluye claves que puede especificar en el elemento Condition de la instrucción de una política. Para obtener más información sobre las claves de condición asociadas a los recursos del servicio, consulte la columna Claves de condición de la tabla Tipos de recursos.

#### **a** Note

Las claves de condición de recursos se enumeran en la tabla [Tipos de recursos](#page-3083-0). Encontrará un enlace al tipo de recurso que se aplica a una acción en la columna Tipos de recursos (\*obligatorio) de la tabla Acciones. El tipo de recurso de la tabla Tipos de recursos incluye la columna Claves de condición, que son las claves de condición del recurso que se aplican a una acción de la tabla Acciones.

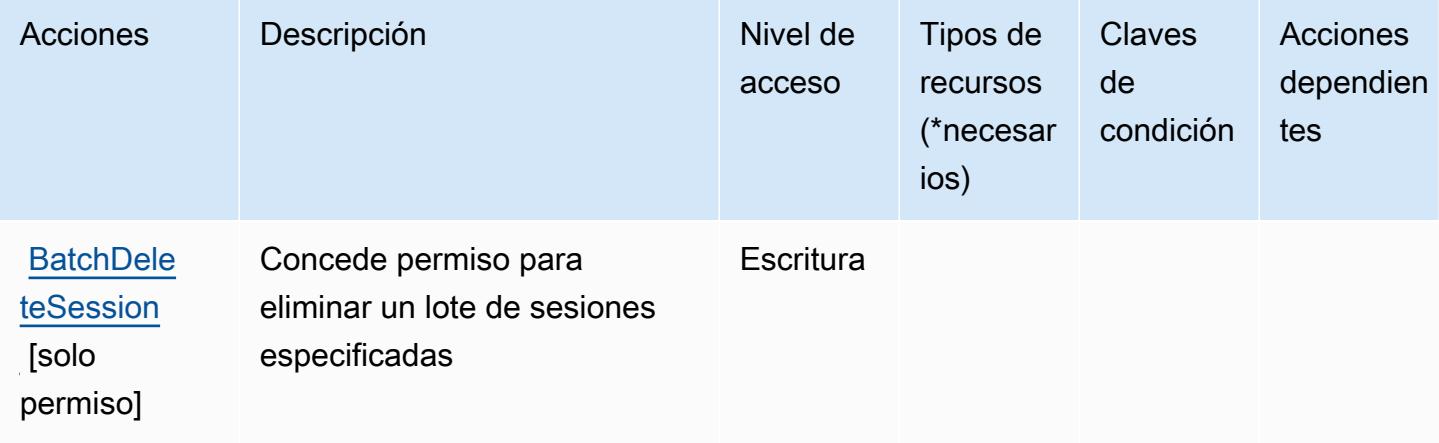

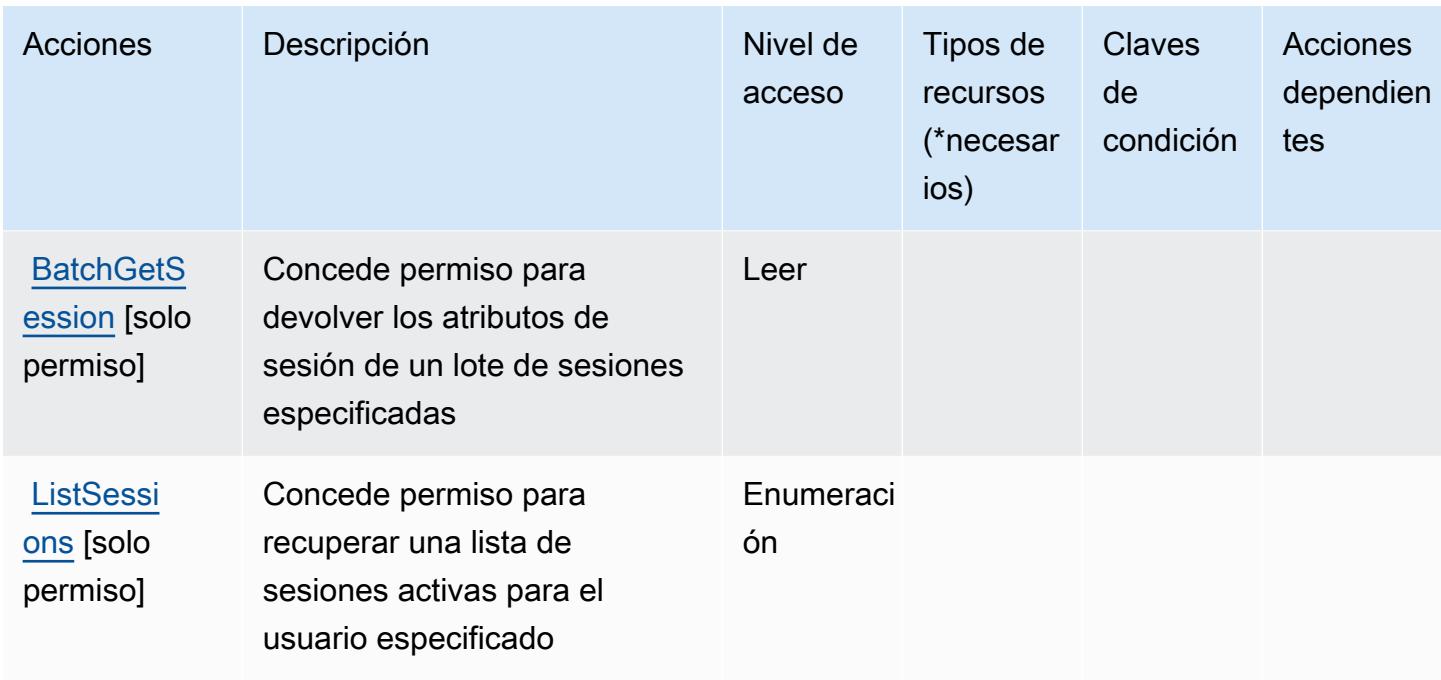

### <span id="page-3083-0"></span>Tipos de recursos definidos por AWS Identity Store Auth

AWS La autenticación del almacén de identidades no admite la especificación de un ARN de recurso en Resource el elemento de una declaración de política de IAM. Para permitir el acceso a AWS Identity Store Auth, especifique "Resource": "\*" en su política.

# <span id="page-3083-1"></span>Claves de condición para AWS Identity Store Auth

Identity Store Auth no tiene claves de contexto específicas de servicios que se puedan usar en el elemento Condition de las instrucciones de política. Para obtener la lista de las claves de contexto globales que están disponibles para todos los servicios, consulte [Claves disponibles para](https://docs.aws.amazon.com/IAM/latest/UserGuide/reference_policies_condition-keys.html#AvailableKeys) [condiciones](https://docs.aws.amazon.com/IAM/latest/UserGuide/reference_policies_condition-keys.html#AvailableKeys).

# Acciones, recursos y claves de condición para AWS Identity Synch

AWS Identity Sync (prefijo de servicio:identity-sync) proporciona los siguientes recursos, acciones y claves de contexto de condiciones específicos del servicio para su uso en las políticas de permisos de IAM.

Referencias:

- Obtenga información para [configurar este servicio](https://docs.aws.amazon.com/singlesignon/latest/userguide/provision-users-groups-AD.html).
- Vea una [lista de las operaciones de API disponibles para este servicio](https://docs.aws.amazon.com/singlesignon/latest/userguide/provision-users-groups-AD.html).

• Obtenga información sobre cómo proteger este servicio y sus recursos [mediante las políticas de](https://docs.aws.amazon.com/singlesignon/latest/userguide/iam-auth-access.html) [permisos de IAM.](https://docs.aws.amazon.com/singlesignon/latest/userguide/iam-auth-access.html)

#### Temas

- [Acciones definidas por AWS Identity Sync](#page-3084-0)
- [Tipos de recurso definidos por AWS Identity Synch](#page-3087-0)
- [Claves de condición para AWS Identity Sync](#page-3088-0)

# <span id="page-3084-0"></span>Acciones definidas por AWS Identity Sync

Puede especificar las siguientes acciones en el elemento Action de una declaración de política de IAM. Utilice políticas para conceder permisos para realizar una operación en AWS. Cuando utiliza una acción en una política, normalmente permite o deniega el acceso a la operación de la API o comandos de la CLI con el mismo nombre. No obstante, en algunos casos, una sola acción controla el acceso a más de una operación. Asimismo, algunas operaciones requieren varias acciones diferentes.

La columna Tipos de recurso de la tabla de Acción indica si cada acción admite permisos de nivel de recursos. Si no hay ningún valor para esta columna, debe especificar todos los recursos ("\*") a los que aplica la política en el elemento Resource de la instrucción de su política. Si la columna incluye un tipo de recurso, puede especificar un ARN de ese tipo en una instrucción con dicha acción. Si la acción tiene uno o más recursos necesarios, la persona que llama debe tener permiso para usar la acción con esos recursos. Los recursos necesarios se indican en la tabla con un asterisco (\*). Si limita el acceso a los recursos con el elemento Resource de una política de IAM, debe incluir un ARN o patrón para cada tipo de recurso requerido. Algunas acciones admiten varios tipos de recursos. Si el tipo de recurso es opcional (no se indica como obligatorio), puede elegir utilizar uno de los tipos de recursos opcionales.

La columna Claves de condición de la tabla Acciones incluye claves que puede especificar en el elemento Condition de la instrucción de una política. Para obtener más información sobre las claves de condición asociadas a los recursos del servicio, consulte la columna Claves de condición de la tabla Tipos de recursos.

### **a** Note

Las claves de condición de recursos se enumeran en la tabla [Tipos de recursos](#page-3087-0). Encontrará un enlace al tipo de recurso que se aplica a una acción en la columna Tipos de recursos

(\*obligatorio) de la tabla Acciones. El tipo de recurso de la tabla Tipos de recursos incluye la columna Claves de condición, que son las claves de condición del recurso que se aplican a una acción de la tabla Acciones.

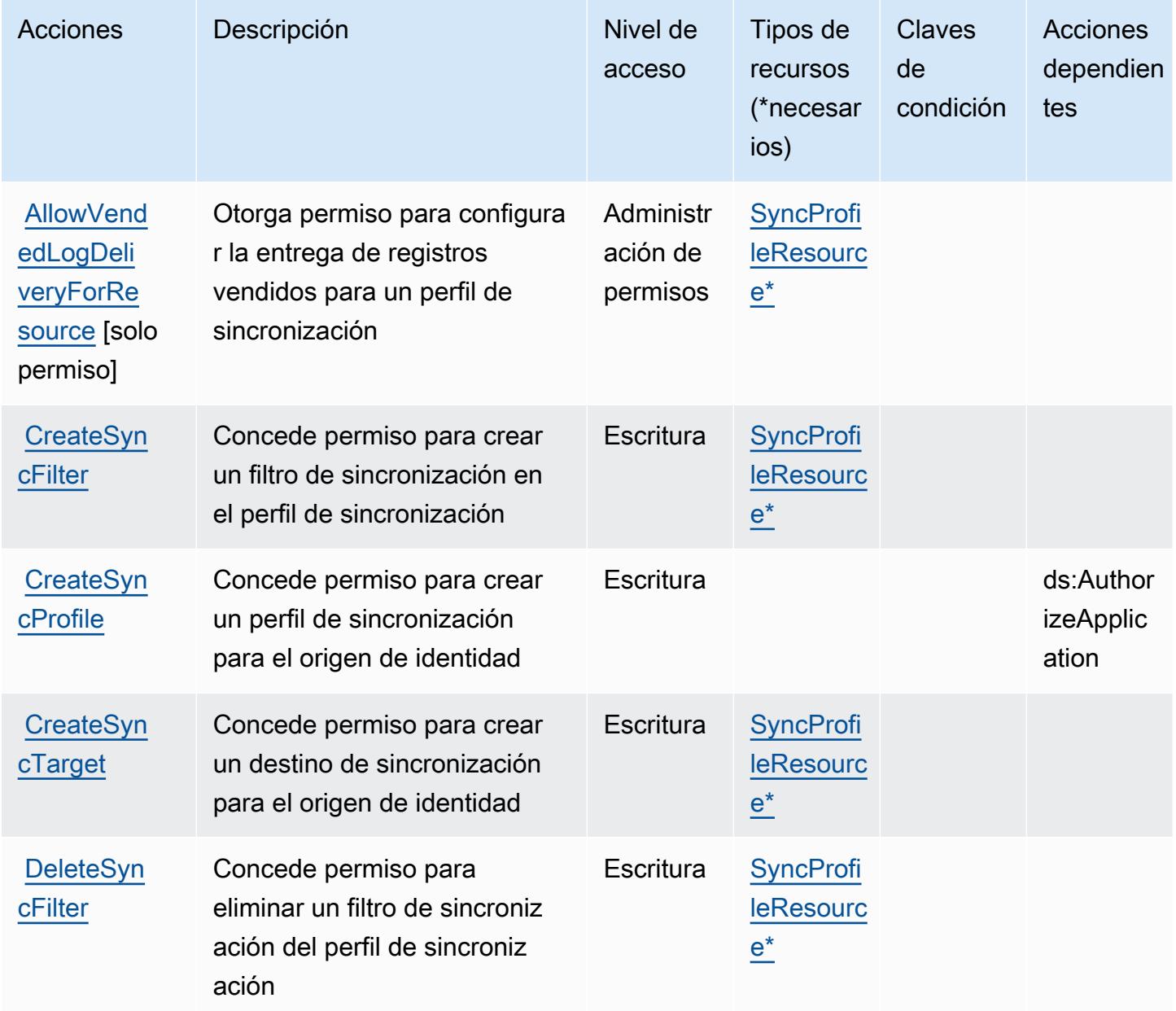

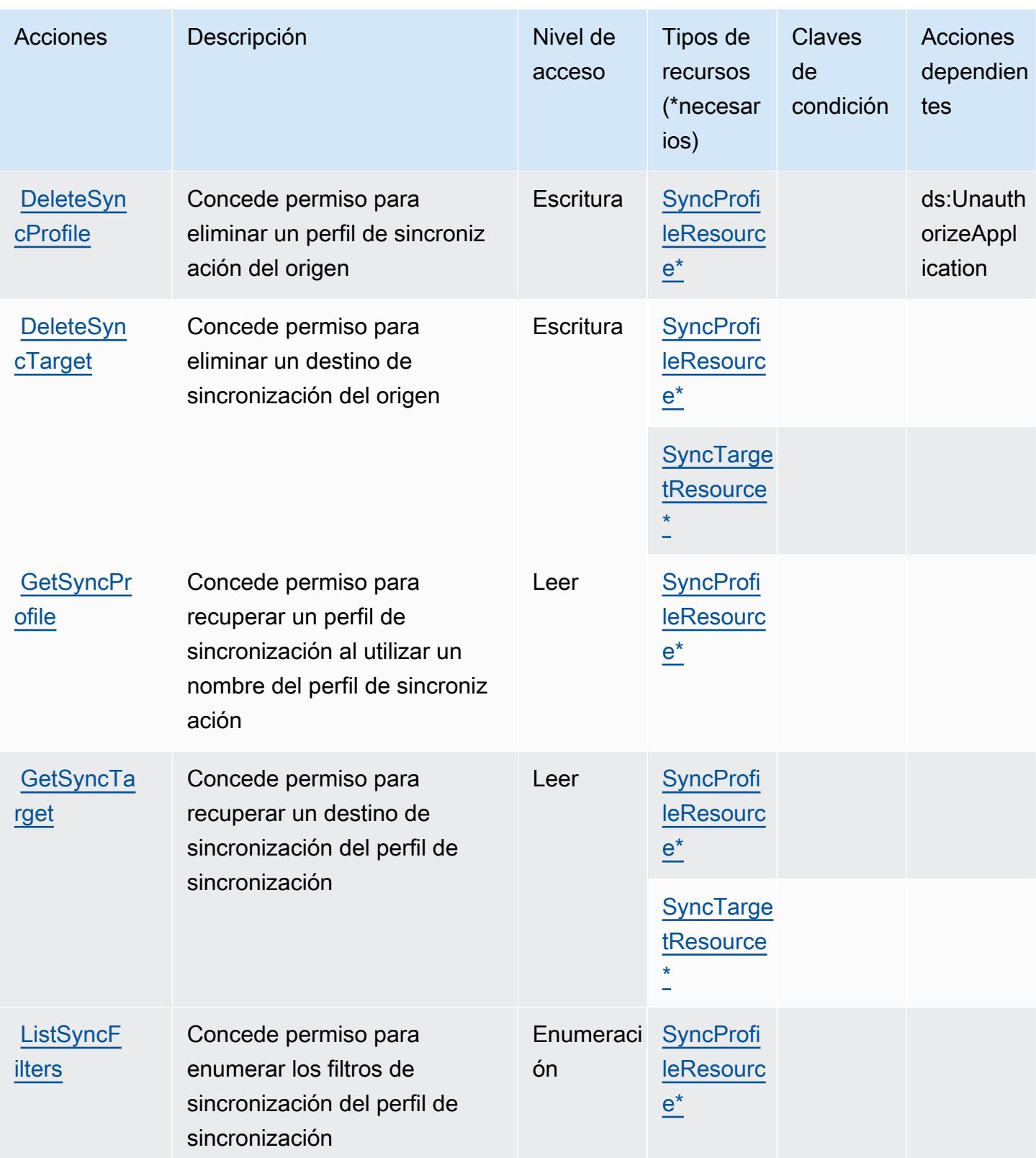

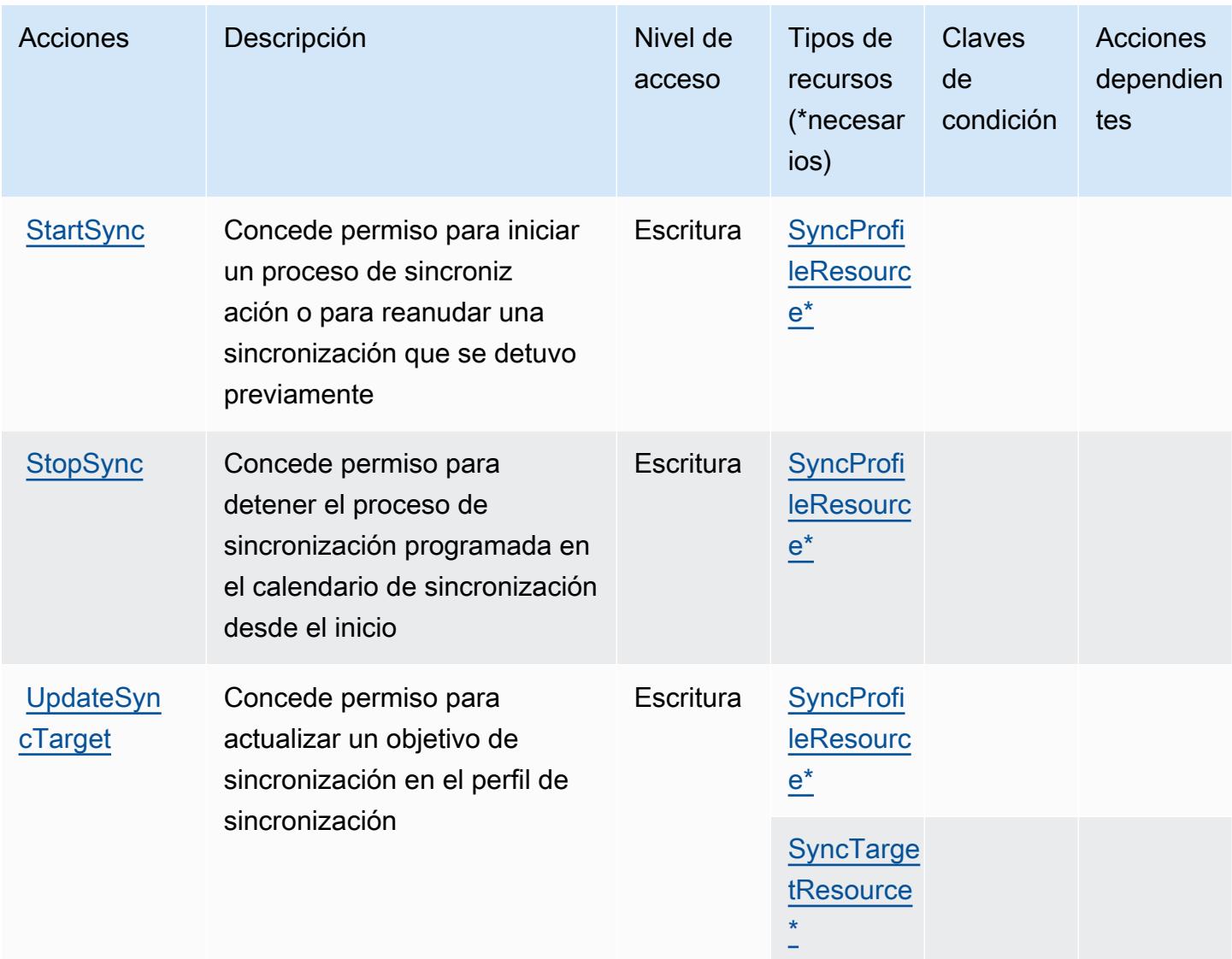

# <span id="page-3087-0"></span>Tipos de recurso definidos por AWS Identity Synch

Los siguientes tipos de recurso están definidos por este servicio y se pueden utilizar en el elemento Resource de las instrucciones de política de permisos de IAM. Cada acción de la [tabla Acciones](#page-3084-0) identifica los tipos de recursos que se pueden especificar con dicha acción. Un tipo de recurso también puede definir qué claves de condición se pueden incluir en una política. Estas claves se muestran en la última columna de la tabla Tipos de recursos. Para obtener información detallada sobre las columnas de la siguiente tabla, consulte [Tabla Tipos de recurso.](reference_policies_actions-resources-contextkeys.html#resources_table)

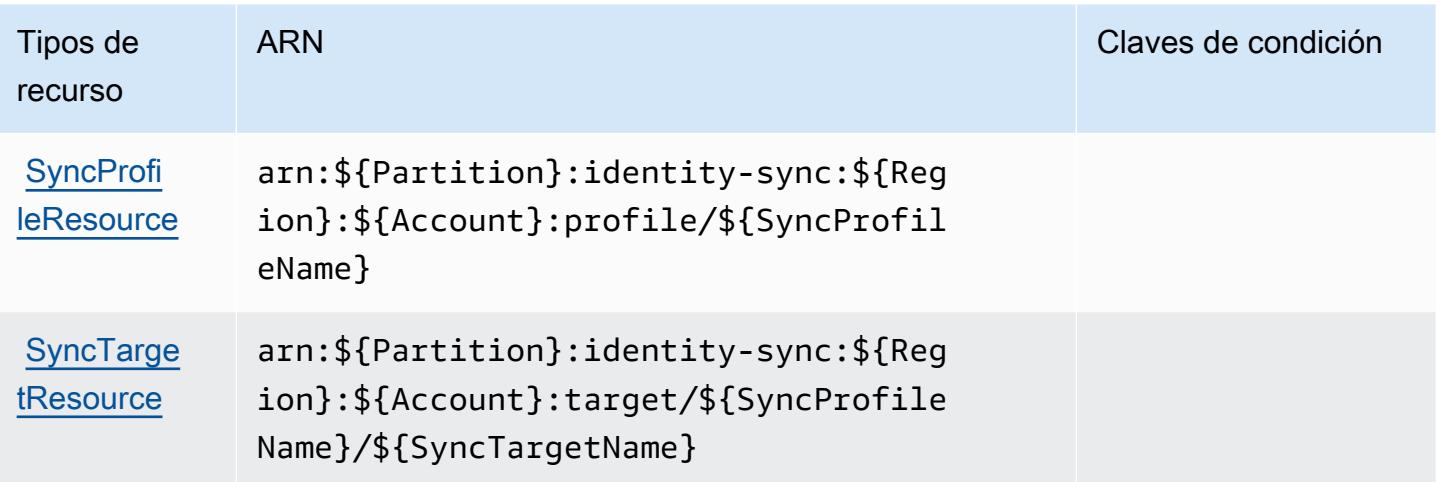

<span id="page-3088-0"></span>Claves de condición para AWS Identity Sync

Identity Sync no tiene claves de contexto específicas de servicios que se puedan utilizar en el elemento Condition de instrucciones de política. Para obtener la lista de las claves de contexto globales que están disponibles para todos los servicios, consulte [Claves disponibles para](https://docs.aws.amazon.com/IAM/latest/UserGuide/reference_policies_condition-keys.html#AvailableKeys) [condiciones](https://docs.aws.amazon.com/IAM/latest/UserGuide/reference_policies_condition-keys.html#AvailableKeys).

# Acciones, recursos y claves de condición para AWS Import Export Disk Service

AWS El servicio Import Export Disk (prefijo de servicio:importexport) proporciona los siguientes recursos, acciones y claves de contexto de condiciones específicos del servicio para su uso en las políticas de permisos de IAM.

Referencias:

- Obtenga información para [configurar este servicio](https://docs.aws.amazon.com/AWSImportExport/latest/DG/).
- Vea una [lista de las operaciones de API disponibles para este servicio](https://docs.aws.amazon.com/AWSImportExport/latest/DG/api-reference.html).
- Obtenga información sobre cómo proteger este servicio y sus recursos [mediante las políticas de](https://docs.aws.amazon.com/AWSImportExport/latest/DG/using-iam.html) [permisos de IAM.](https://docs.aws.amazon.com/AWSImportExport/latest/DG/using-iam.html)

#### Temas

- [Acciones definidas por AWS Import Export Disk Service](#page-3089-0)
- [Tipos de recursos definidos por AWS Import Export Disk Service](#page-3091-0)

#### • [Claves de condición para AWS Import Export Disk Service](#page-3091-1)

# <span id="page-3089-0"></span>Acciones definidas por AWS Import Export Disk Service

Puede especificar las siguientes acciones en el elemento Action de una declaración de política de IAM. Utilice políticas para conceder permisos para realizar una operación en AWS. Cuando utiliza una acción en una política, normalmente permite o deniega el acceso a la operación de la API o comandos de la CLI con el mismo nombre. No obstante, en algunos casos, una sola acción controla el acceso a más de una operación. Asimismo, algunas operaciones requieren varias acciones diferentes.

La columna Tipos de recurso de la tabla de Acción indica si cada acción admite permisos de nivel de recursos. Si no hay ningún valor para esta columna, debe especificar todos los recursos ("\*") a los que aplica la política en el elemento Resource de la instrucción de su política. Si la columna incluye un tipo de recurso, puede especificar un ARN de ese tipo en una instrucción con dicha acción. Si la acción tiene uno o más recursos necesarios, la persona que llama debe tener permiso para usar la acción con esos recursos. Los recursos necesarios se indican en la tabla con un asterisco (\*). Si limita el acceso a los recursos con el elemento Resource de una política de IAM, debe incluir un ARN o patrón para cada tipo de recurso requerido. Algunas acciones admiten varios tipos de recursos. Si el tipo de recurso es opcional (no se indica como obligatorio), puede elegir utilizar uno de los tipos de recursos opcionales.

La columna Claves de condición de la tabla Acciones incluye claves que puede especificar en el elemento Condition de la instrucción de una política. Para obtener más información sobre las claves de condición asociadas a los recursos del servicio, consulte la columna Claves de condición de la tabla Tipos de recursos.

#### **a** Note

Las claves de condición de recursos se enumeran en la tabla [Tipos de recursos](#page-3091-0). Encontrará un enlace al tipo de recurso que se aplica a una acción en la columna Tipos de recursos (\*obligatorio) de la tabla Acciones. El tipo de recurso de la tabla Tipos de recursos incluye la columna Claves de condición, que son las claves de condición del recurso que se aplican a una acción de la tabla Acciones.

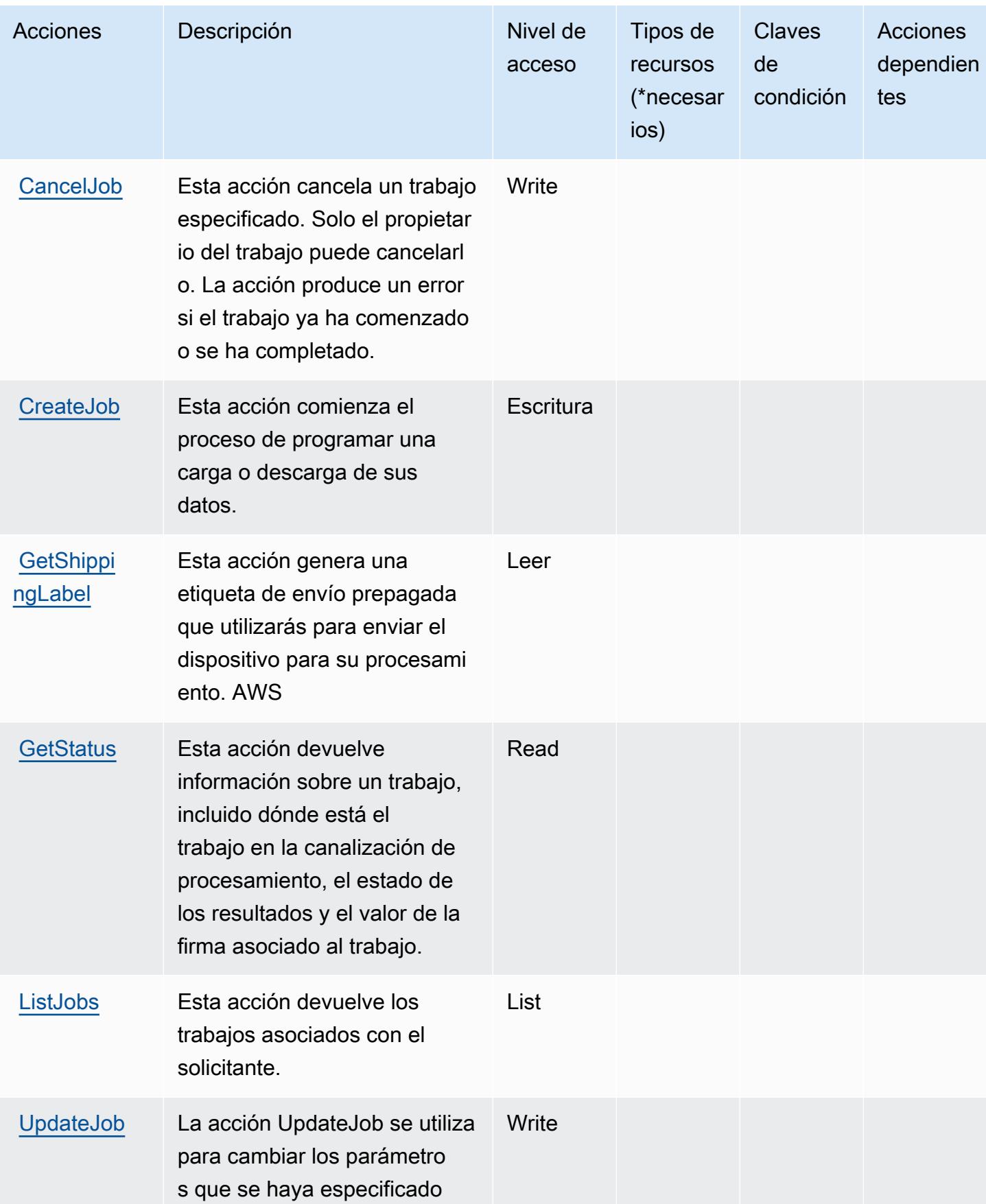

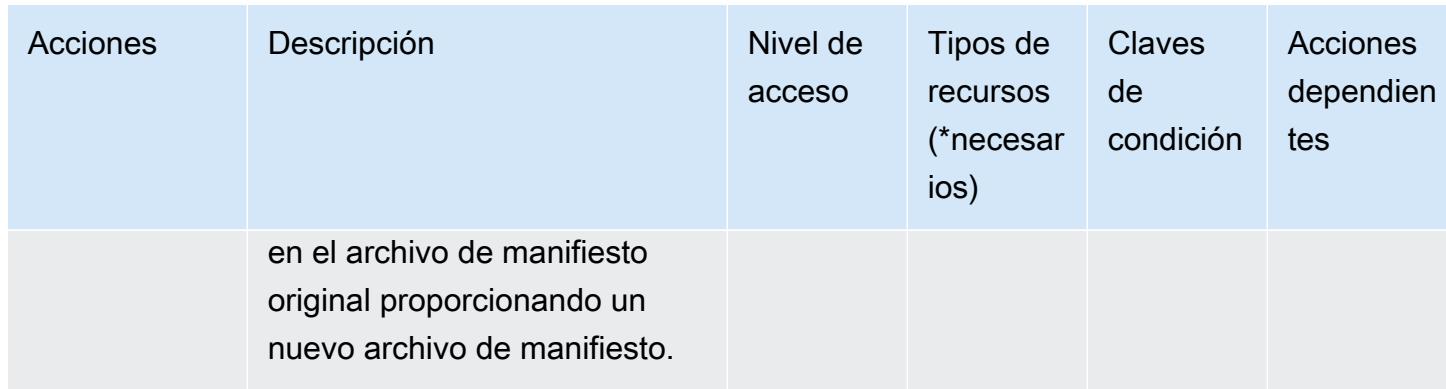

### <span id="page-3091-0"></span>Tipos de recursos definidos por AWS Import Export Disk Service

AWS El servicio Import Export Disk no admite la especificación de un ARN de recurso en el Resource elemento de una declaración de política de IAM. Para permitir el acceso a AWS Import Export Disk Service, especifique "Resource": "\*" en su política.

# <span id="page-3091-1"></span>Claves de condición para AWS Import Export Disk Service

Import/Export no tiene claves de contexto específicas de servicios que se puedan utilizar en el elemento Condition de instrucciones de política. Para obtener la lista de las claves de contexto globales que están disponibles para todos los servicios, consulte [Claves disponibles para](https://docs.aws.amazon.com/IAM/latest/UserGuide/reference_policies_condition-keys.html#AvailableKeys) [condiciones](https://docs.aws.amazon.com/IAM/latest/UserGuide/reference_policies_condition-keys.html#AvailableKeys).

# Acciones, recursos y claves de condición para Amazon Inspector

Amazon Inspector (prefijo de servicio: inspector) proporciona las siguientes claves de contexto de condición, recursos y acciones específicas de servicios para usarlas en las políticas de permisos de IAM.

#### Referencias:

- Obtenga información para [configurar este servicio](https://docs.aws.amazon.com/inspector/latest/userguide/).
- Vea una [lista de las operaciones de API disponibles para este servicio](https://docs.aws.amazon.com/inspector/latest/APIReference/).
- Obtenga información sobre cómo proteger este servicio y sus recursos [mediante las políticas de](https://docs.aws.amazon.com/inspector/latest/userguide/access_permissions.html) [permisos de IAM.](https://docs.aws.amazon.com/inspector/latest/userguide/access_permissions.html)

#### Temas

• [Acciones definidas por Amazon Inspector](#page-3092-0)

- [Tipos de recurso definidos por Amazon Inspector](#page-3100-0)
- [Claves de condición de Amazon Inspector](#page-3100-1)

#### <span id="page-3092-0"></span>Acciones definidas por Amazon Inspector

Puede especificar las siguientes acciones en el elemento Action de una declaración de política de IAM. Utilice políticas para conceder permisos para realizar una operación en AWS. Cuando utiliza una acción en una política, normalmente permite o deniega el acceso a la operación de la API o comandos de la CLI con el mismo nombre. No obstante, en algunos casos, una sola acción controla el acceso a más de una operación. Asimismo, algunas operaciones requieren varias acciones diferentes.

La columna Tipos de recurso de la tabla de Acción indica si cada acción admite permisos de nivel de recursos. Si no hay ningún valor para esta columna, debe especificar todos los recursos ("\*") a los que aplica la política en el elemento Resource de la instrucción de su política. Si la columna incluye un tipo de recurso, puede especificar un ARN de ese tipo en una instrucción con dicha acción. Si la acción tiene uno o más recursos necesarios, la persona que llama debe tener permiso para usar la acción con esos recursos. Los recursos necesarios se indican en la tabla con un asterisco (\*). Si limita el acceso a los recursos con el elemento Resource de una política de IAM, debe incluir un ARN o patrón para cada tipo de recurso requerido. Algunas acciones admiten varios tipos de recursos. Si el tipo de recurso es opcional (no se indica como obligatorio), puede elegir utilizar uno de los tipos de recursos opcionales.

La columna Claves de condición de la tabla Acciones incluye claves que puede especificar en el elemento Condition de la instrucción de una política. Para obtener más información sobre las claves de condición asociadas a los recursos del servicio, consulte la columna Claves de condición de la tabla Tipos de recursos.

#### **a** Note

Las claves de condición de recursos se enumeran en la tabla [Tipos de recursos](#page-3100-0). Encontrará un enlace al tipo de recurso que se aplica a una acción en la columna Tipos de recursos (\*obligatorio) de la tabla Acciones. El tipo de recurso de la tabla Tipos de recursos incluye la columna Claves de condición, que son las claves de condición del recurso que se aplican a una acción de la tabla Acciones.

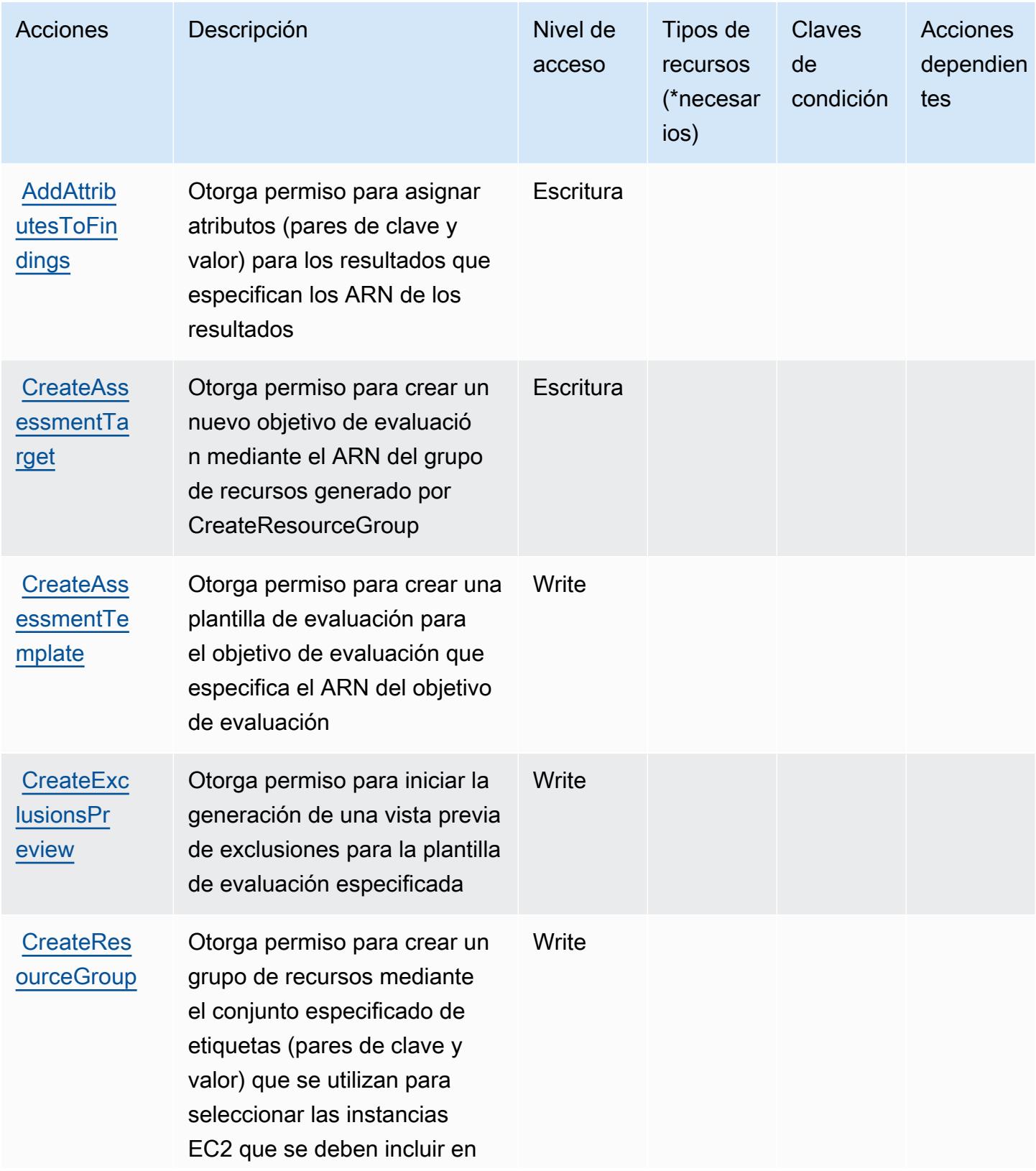

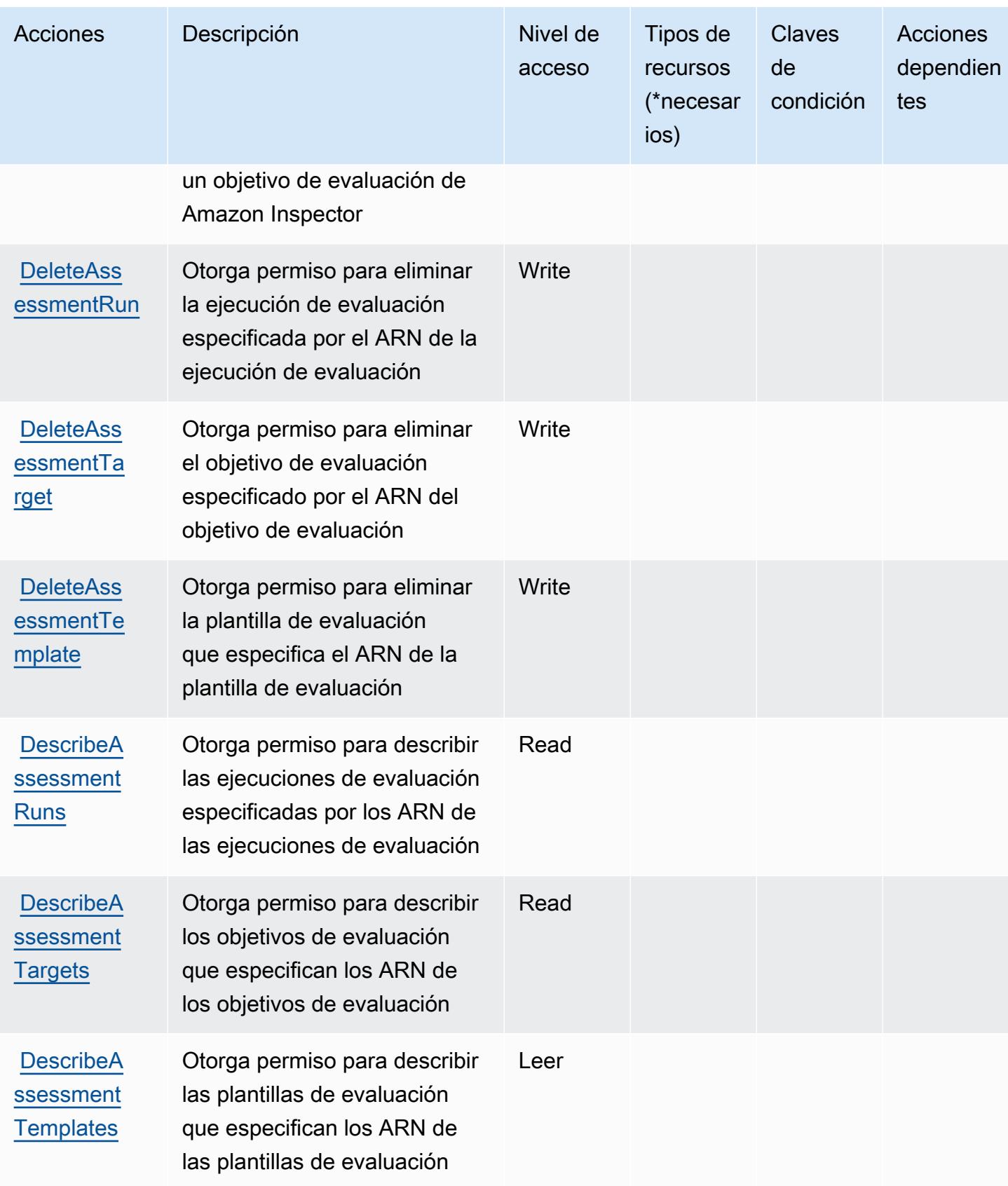

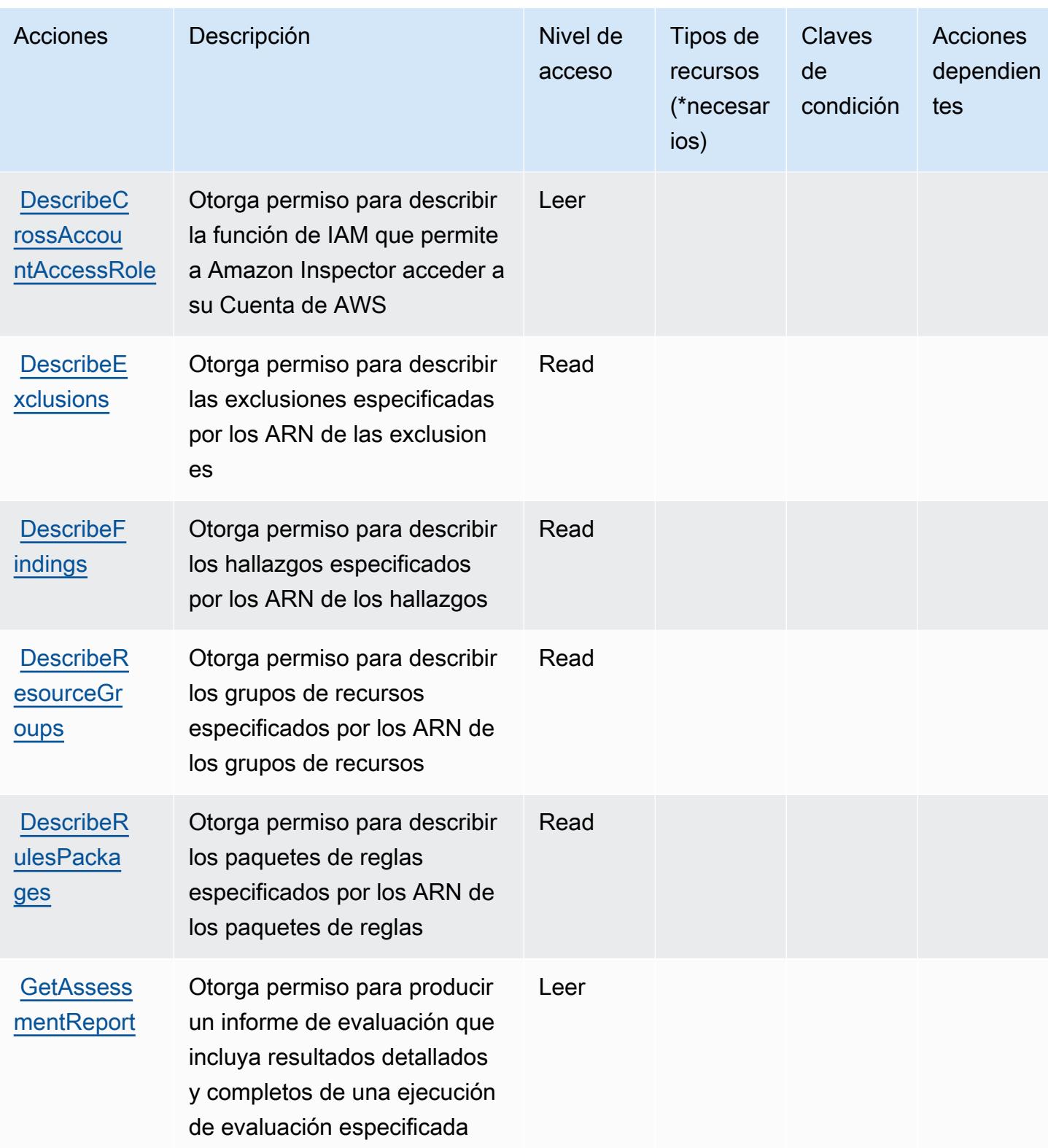
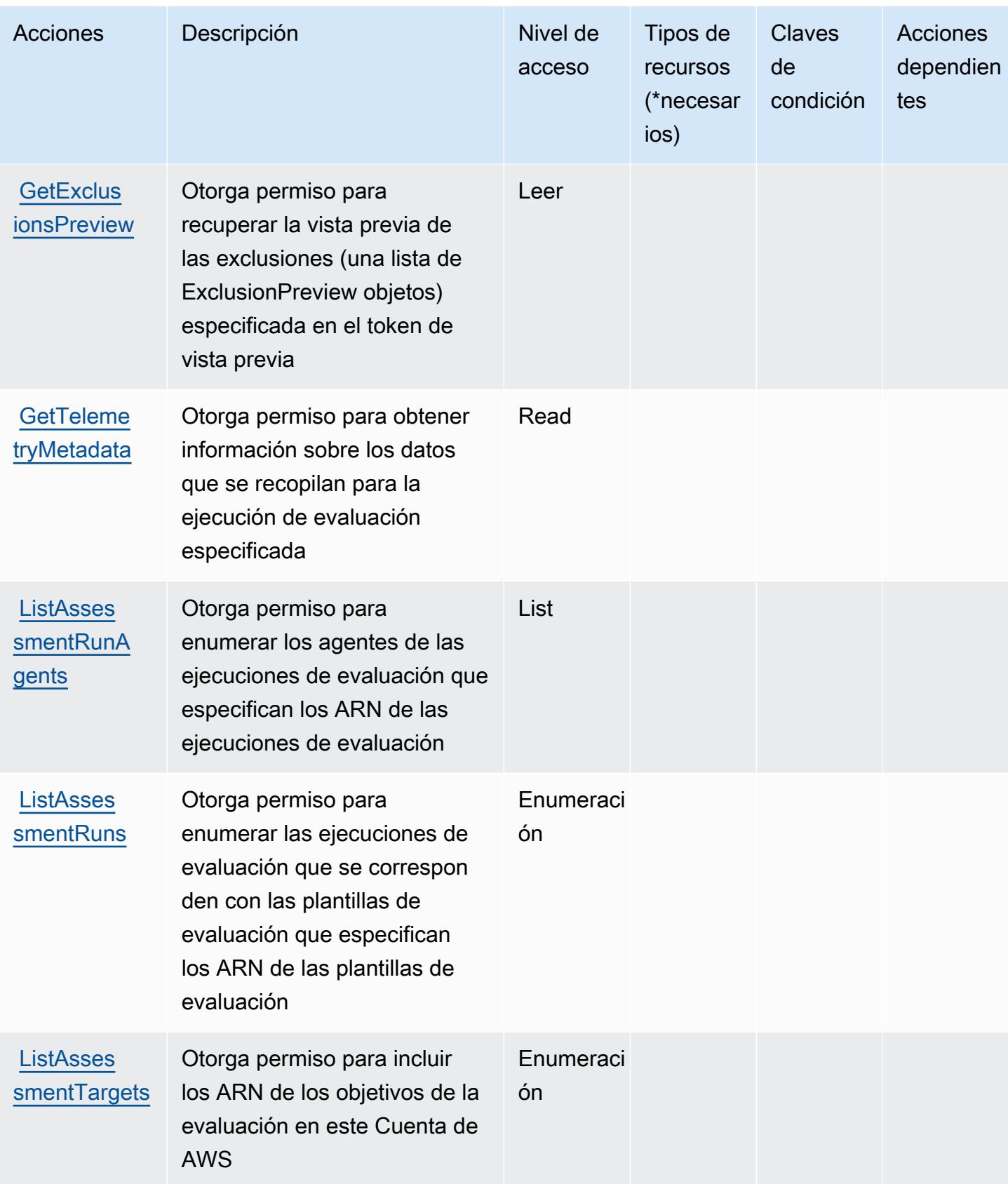

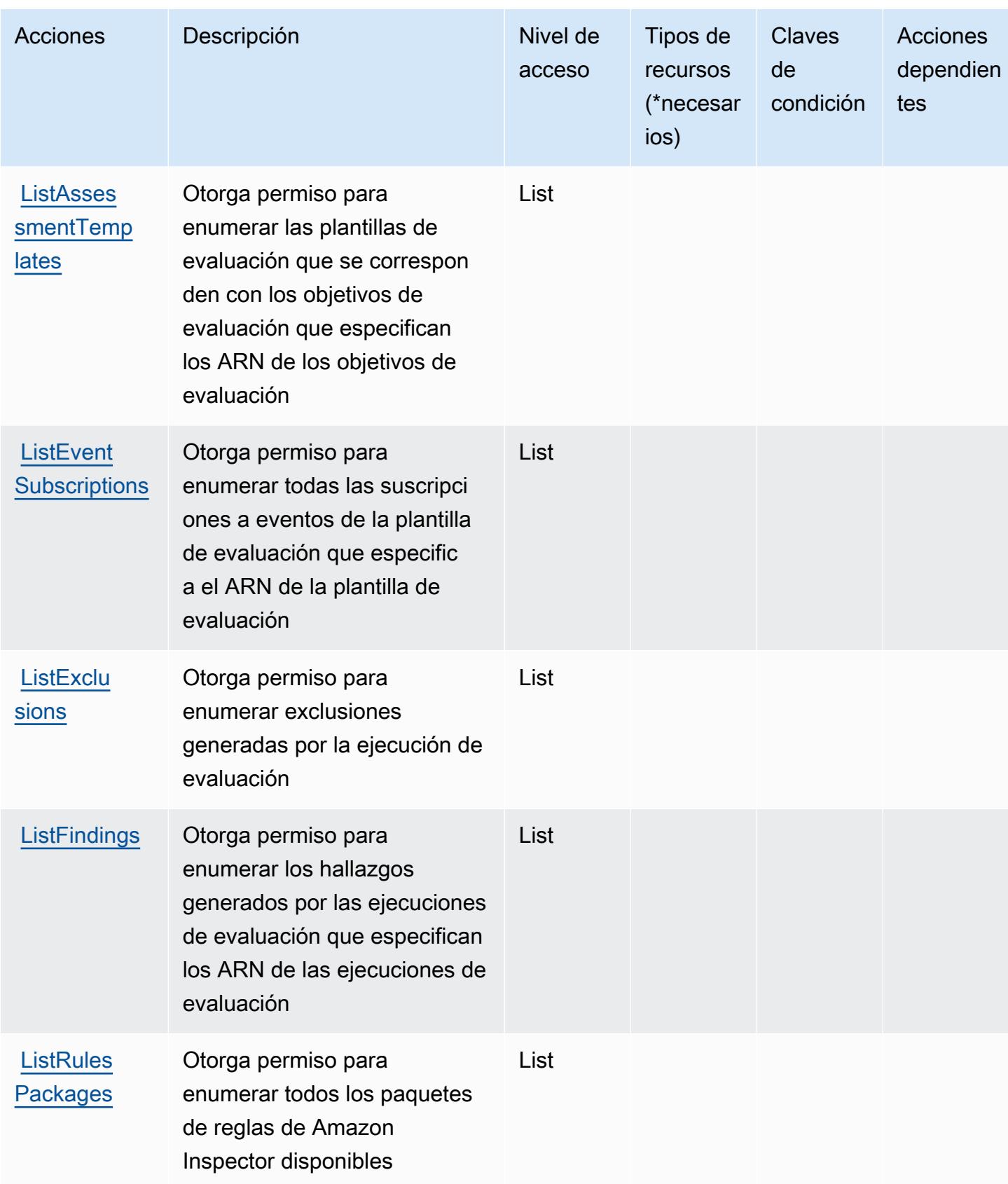

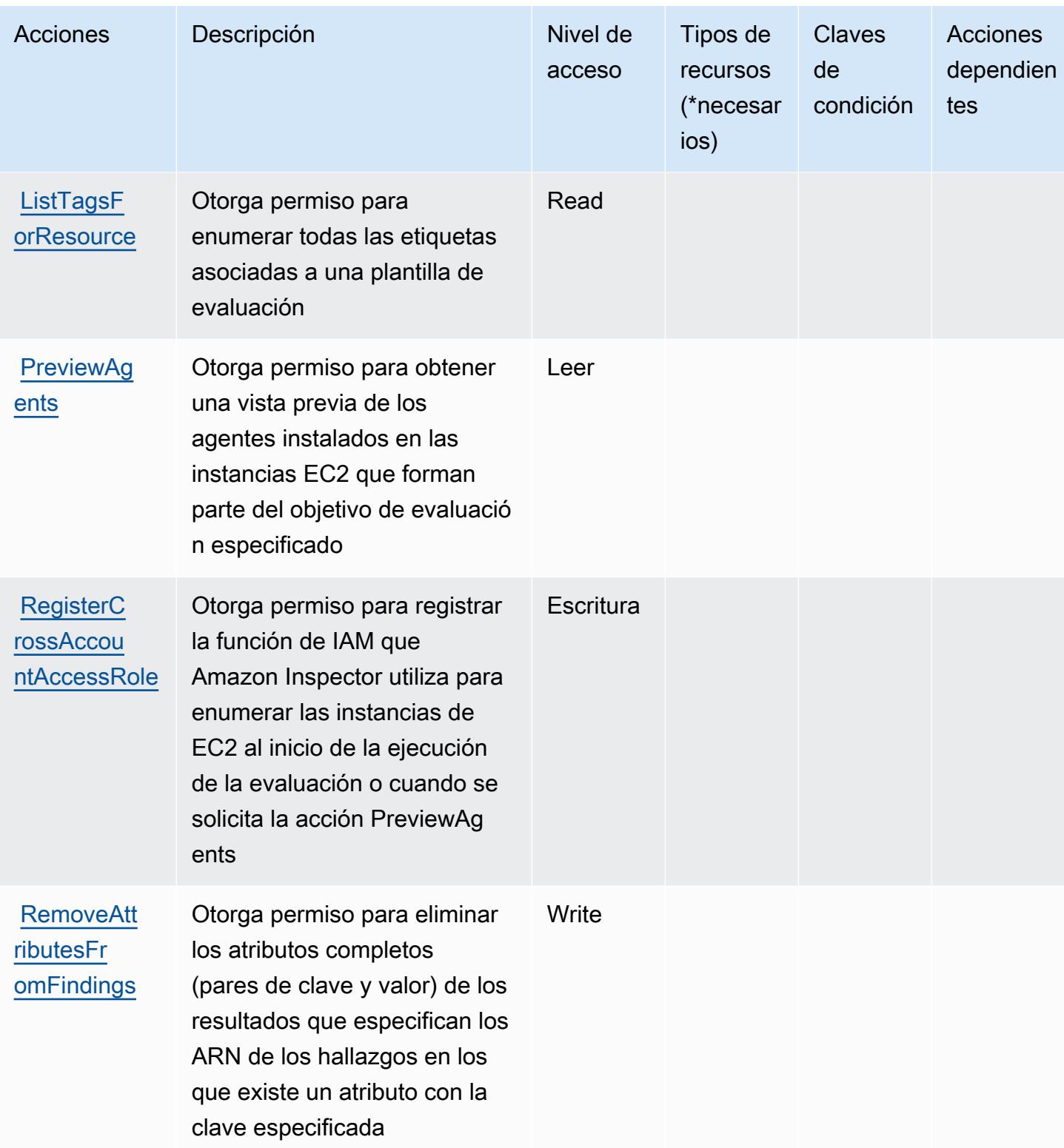

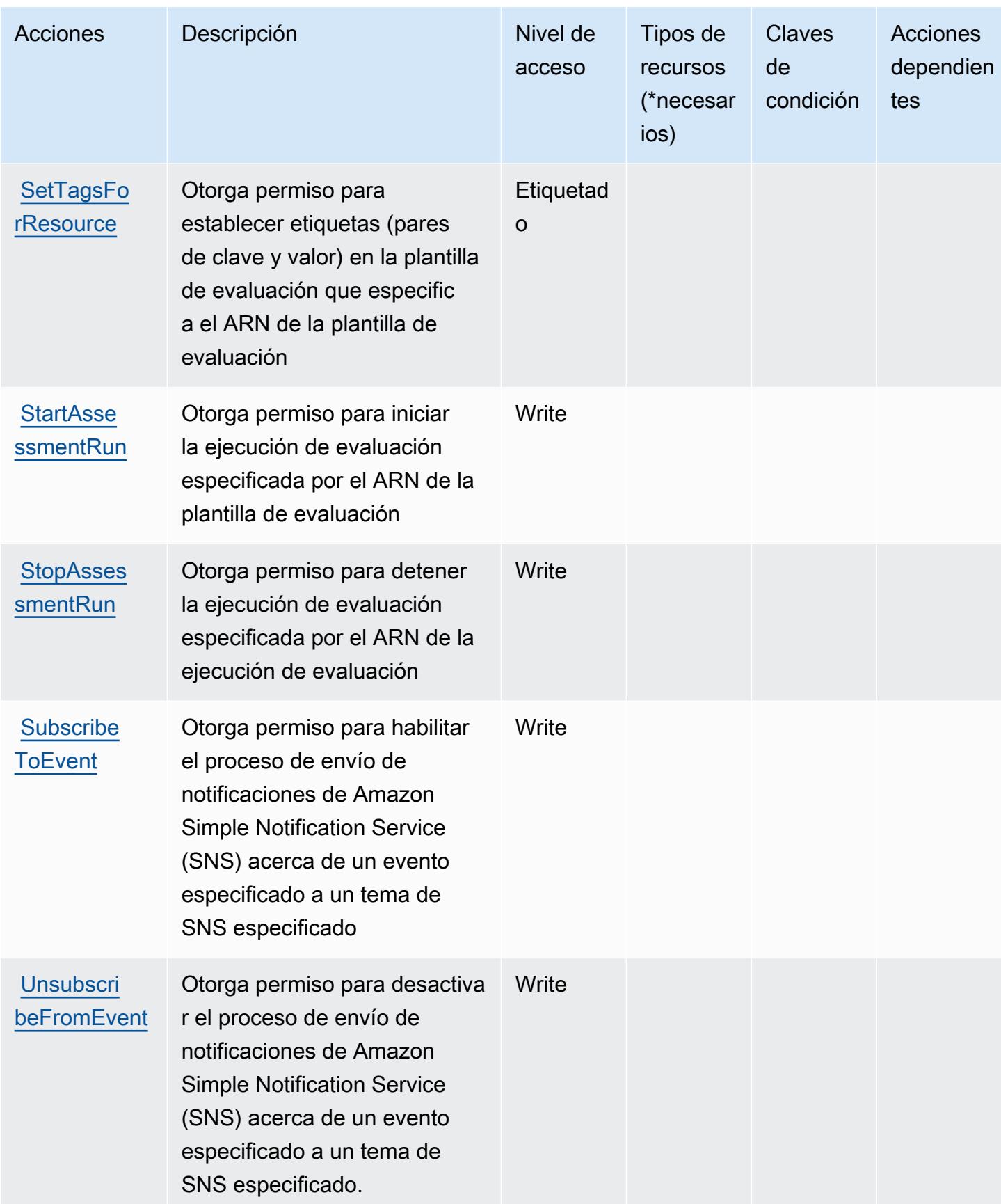

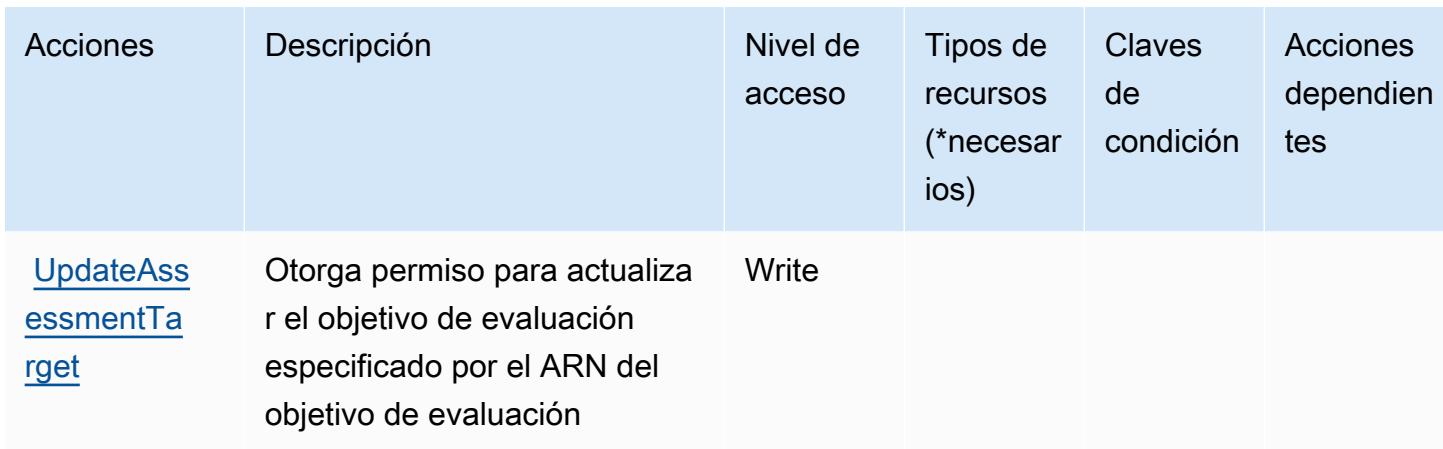

# Tipos de recurso definidos por Amazon Inspector

Amazon Inspector no permite especificar un ARN de recurso en el elemento Resource de una instrucción de política de IAM. Para permitir el acceso a Amazon Inspector, especifique "Resource": "\*" en su política.

# Claves de condición de Amazon Inspector

Inspector no tiene claves de contexto específicas de servicios que se puedan utilizar en el elemento Condition de las declaraciones de política. Para obtener la lista de las claves de contexto globales que están disponibles para todos los servicios, consulte [Claves disponibles para condiciones](https://docs.aws.amazon.com/IAM/latest/UserGuide/reference_policies_condition-keys.html#AvailableKeys).

# Acciones, recursos y claves de condición para Amazon Inspector2

Amazon Inspector2 (prefijo de servicio: inspector2) proporciona las siguientes claves de contexto de condición, acciones y recursos específicos del servicio para su uso en las políticas de permisos de IAM.

## Referencias:

- Obtenga información para [configurar este servicio](https://docs.aws.amazon.com/inspector/latest/user/what-is-inspector.html).
- Vea una [lista de las operaciones de API disponibles para este servicio](https://docs.aws.amazon.com/inspector/v2/APIReference/Welcome.html).
- Obtenga información sobre cómo proteger este servicio y sus recursos [mediante las políticas de](https://docs.aws.amazon.com/inspector/latest/user/security-iam.html) [permisos de IAM.](https://docs.aws.amazon.com/inspector/latest/user/security-iam.html)

### Temas

• [Acciones definidas por Amazon Inspector2](#page-3101-0)

- [Tipos de recursos definidos por Amazon Inspector2.](#page-3113-0)
- [Claves de condición de Amazon Inspector2](#page-3114-0)

## <span id="page-3101-0"></span>Acciones definidas por Amazon Inspector2

Puede especificar las siguientes acciones en el elemento Action de una declaración de política de IAM. Utilice políticas para conceder permisos para realizar una operación en AWS. Cuando utiliza una acción en una política, normalmente permite o deniega el acceso a la operación de la API o comandos de la CLI con el mismo nombre. No obstante, en algunos casos, una sola acción controla el acceso a más de una operación. Asimismo, algunas operaciones requieren varias acciones diferentes.

La columna Tipos de recurso de la tabla de Acción indica si cada acción admite permisos de nivel de recursos. Si no hay ningún valor para esta columna, debe especificar todos los recursos ("\*") a los que aplica la política en el elemento Resource de la instrucción de su política. Si la columna incluye un tipo de recurso, puede especificar un ARN de ese tipo en una instrucción con dicha acción. Si la acción tiene uno o más recursos necesarios, la persona que llama debe tener permiso para usar la acción con esos recursos. Los recursos necesarios se indican en la tabla con un asterisco (\*). Si limita el acceso a los recursos con el elemento Resource de una política de IAM, debe incluir un ARN o patrón para cada tipo de recurso requerido. Algunas acciones admiten varios tipos de recursos. Si el tipo de recurso es opcional (no se indica como obligatorio), puede elegir utilizar uno de los tipos de recursos opcionales.

La columna Claves de condición de la tabla Acciones incluye claves que puede especificar en el elemento Condition de la instrucción de una política. Para obtener más información sobre las claves de condición asociadas a los recursos del servicio, consulte la columna Claves de condición de la tabla Tipos de recursos.

#### **a** Note

Las claves de condición de recursos se enumeran en la tabla [Tipos de recursos](#page-3113-0). Encontrará un enlace al tipo de recurso que se aplica a una acción en la columna Tipos de recursos (\*obligatorio) de la tabla Acciones. El tipo de recurso de la tabla Tipos de recursos incluye la columna Claves de condición, que son las claves de condición del recurso que se aplican a una acción de la tabla Acciones.

Para obtener información detallada sobre las columnas de la siguiente tabla, consulte [Tabla](reference_policies_actions-resources-contextkeys.html#actions_table)  [Acciones.](reference_policies_actions-resources-contextkeys.html#actions_table)

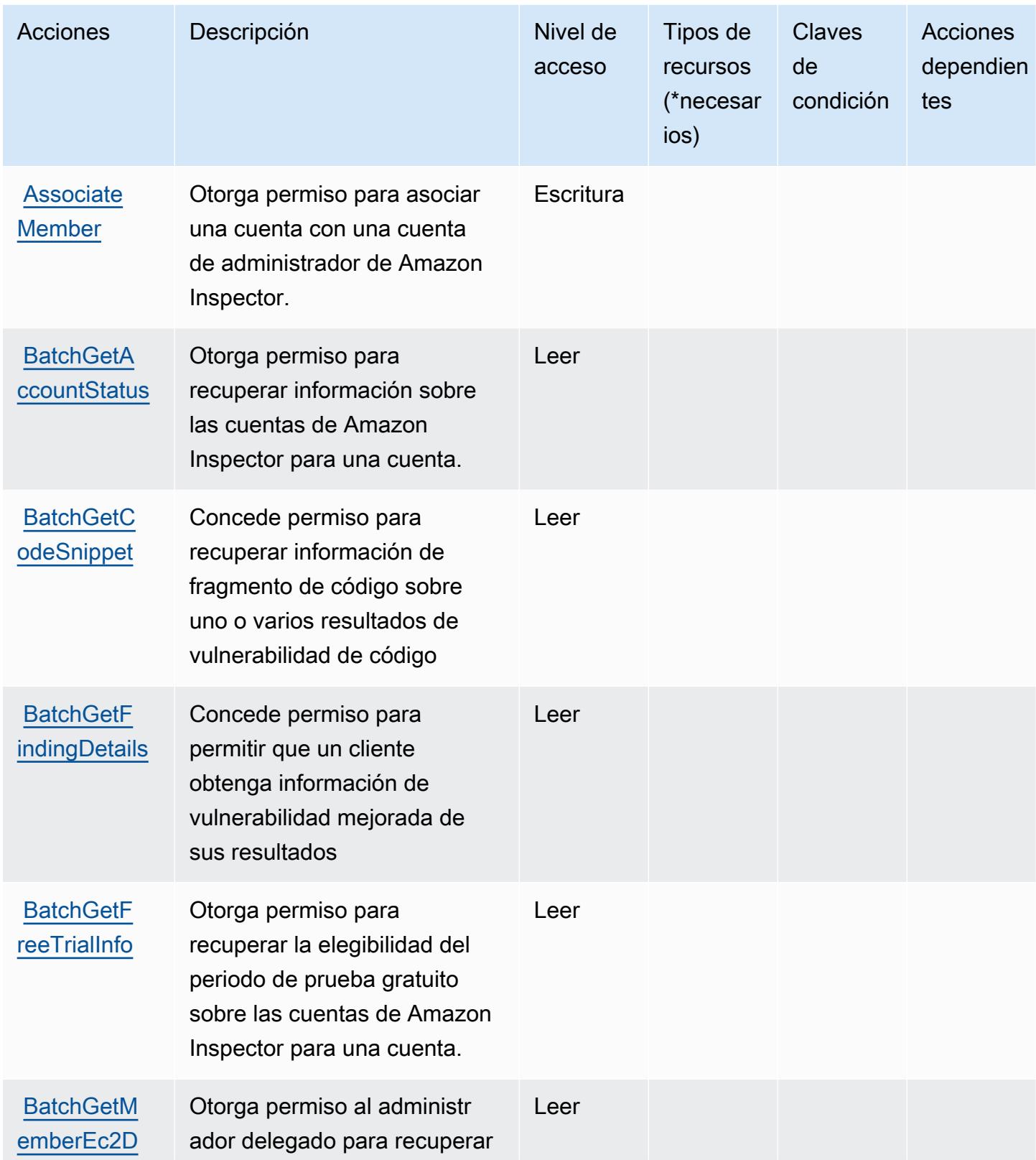

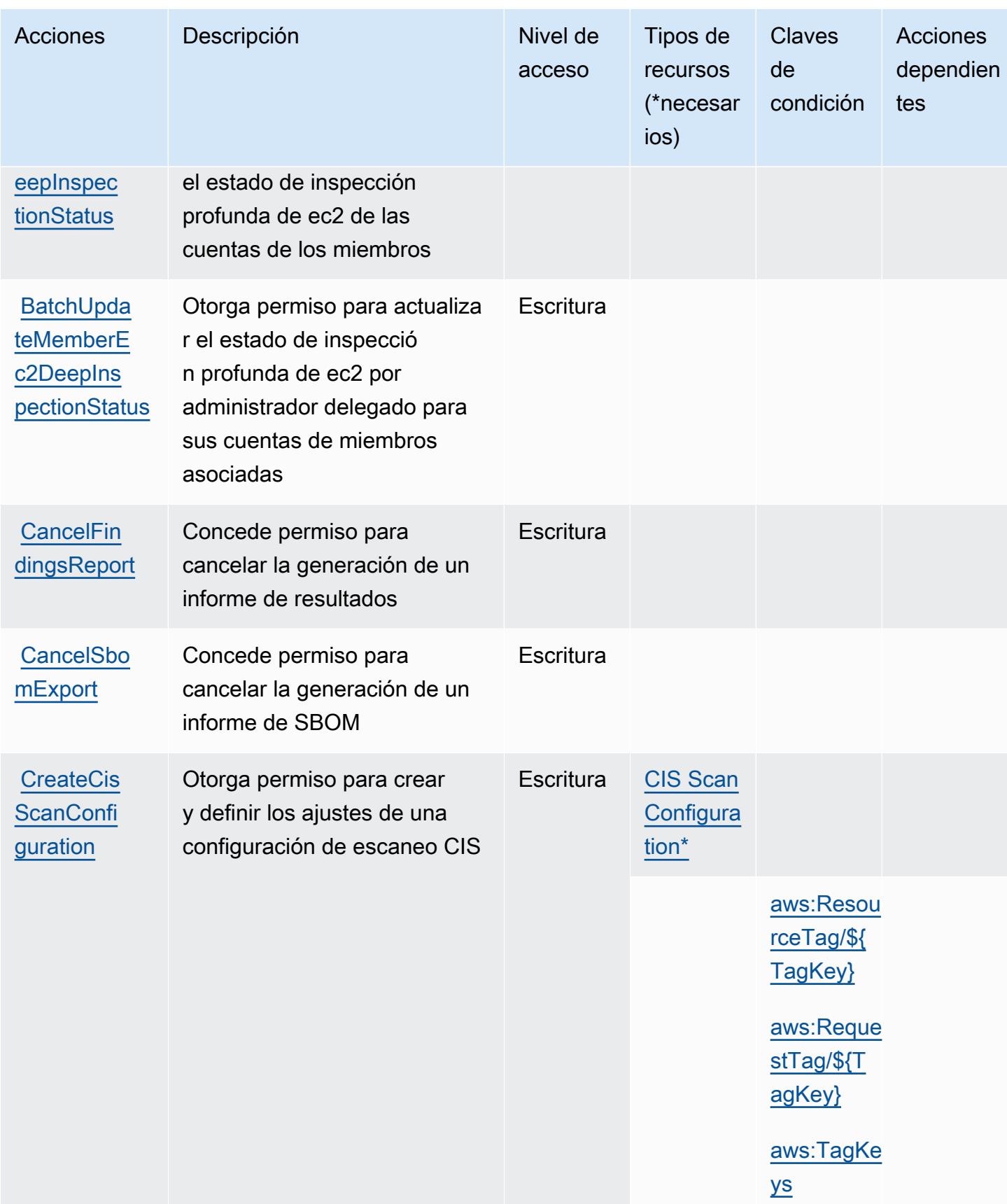

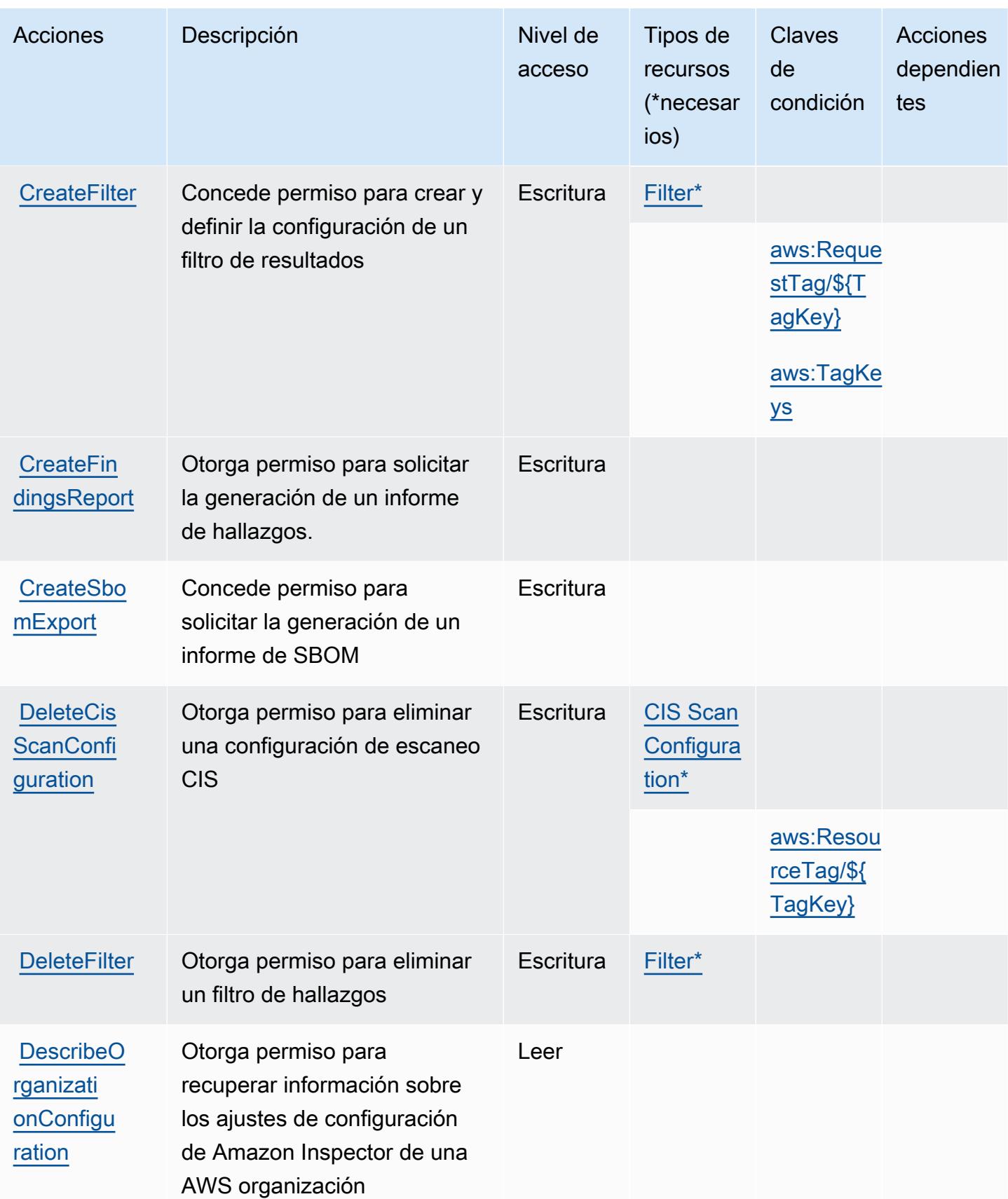

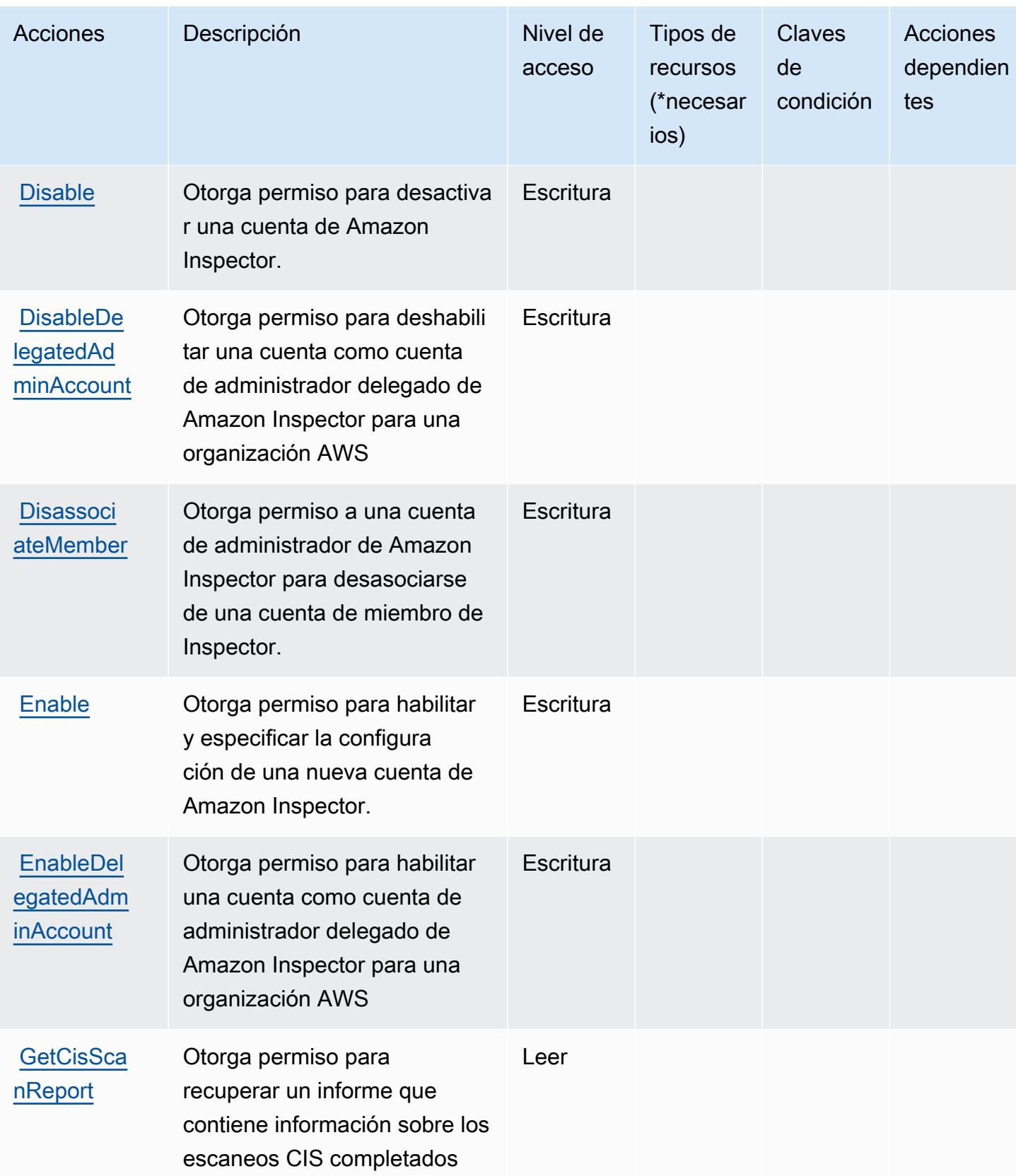

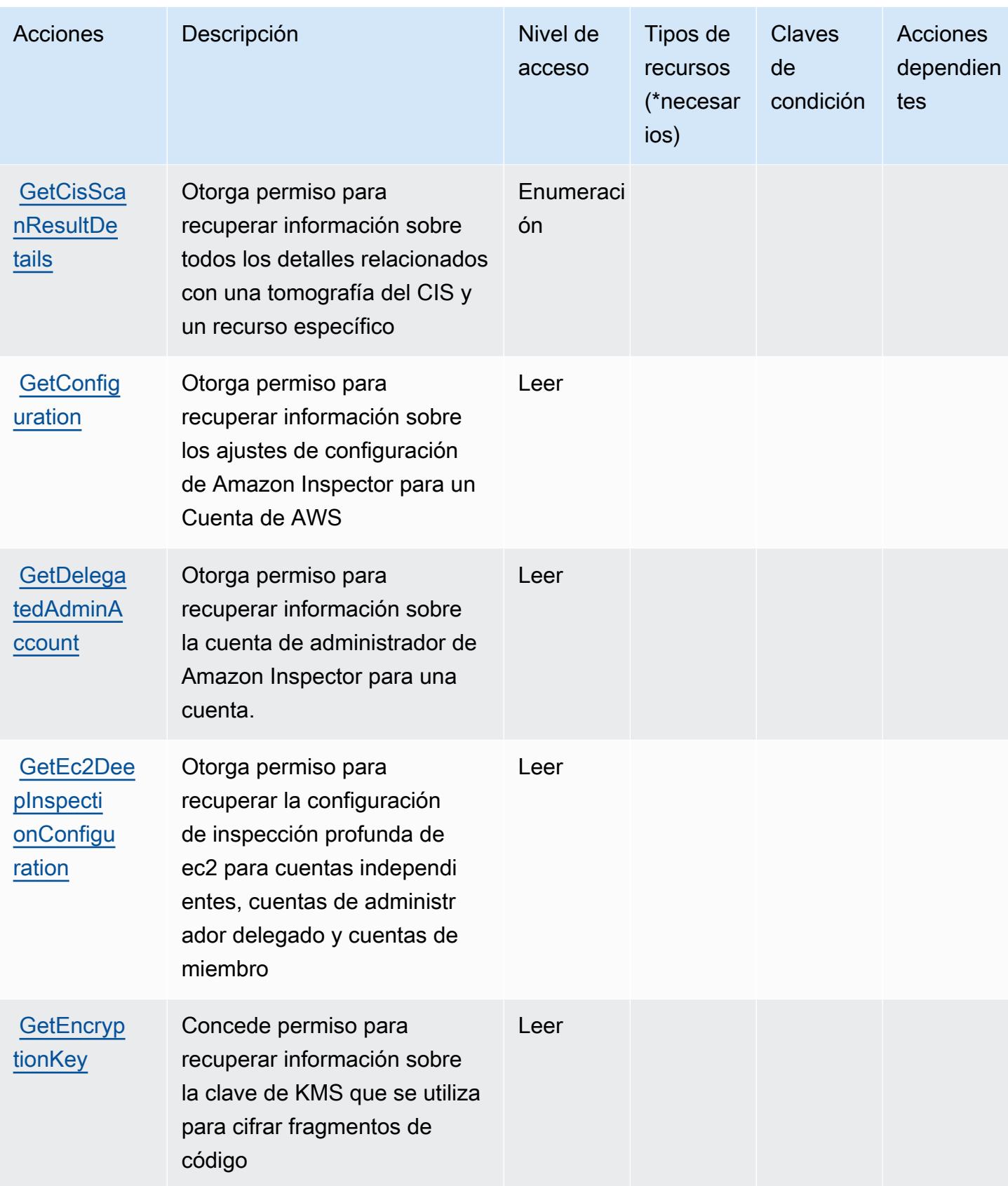

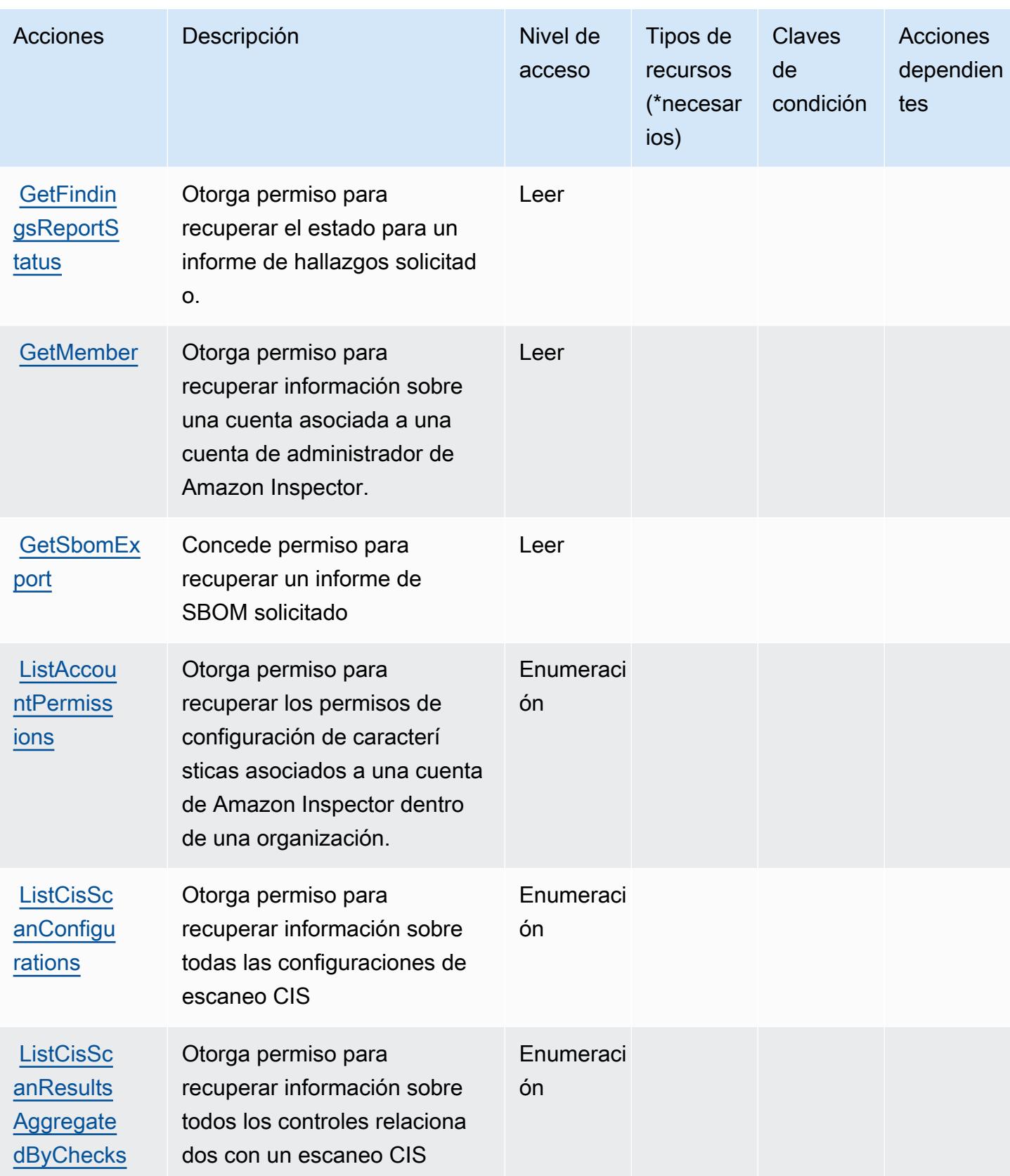

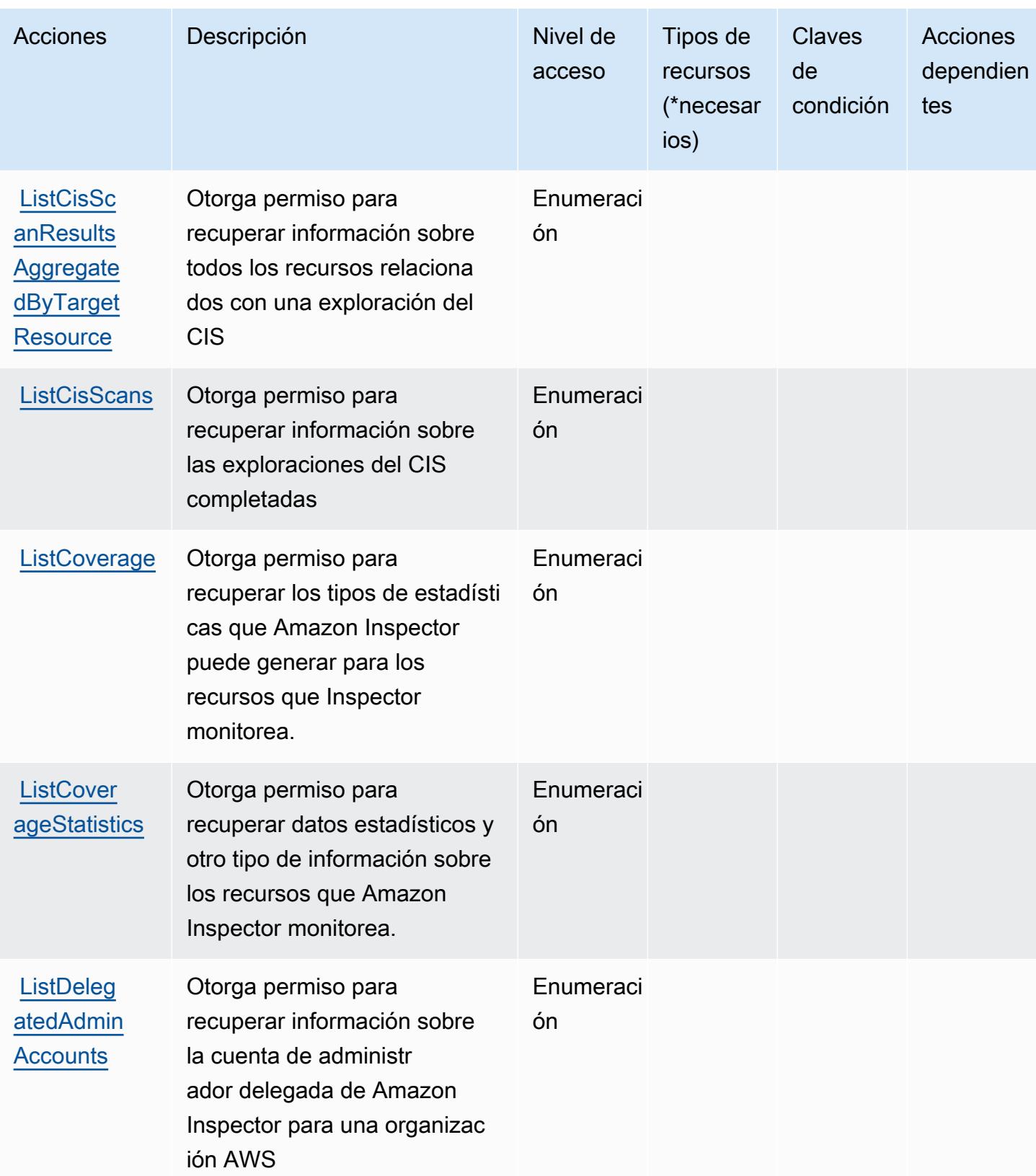

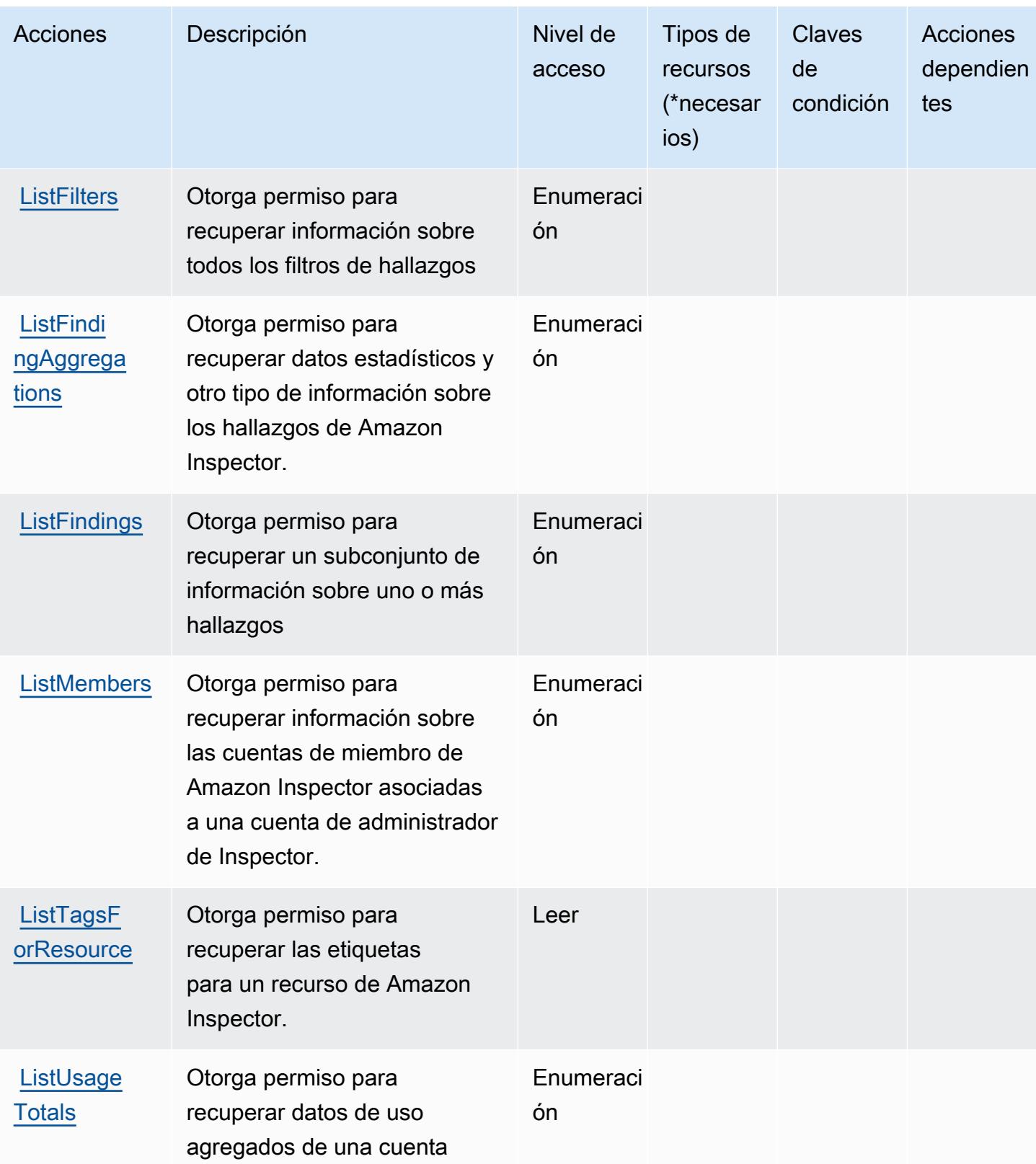

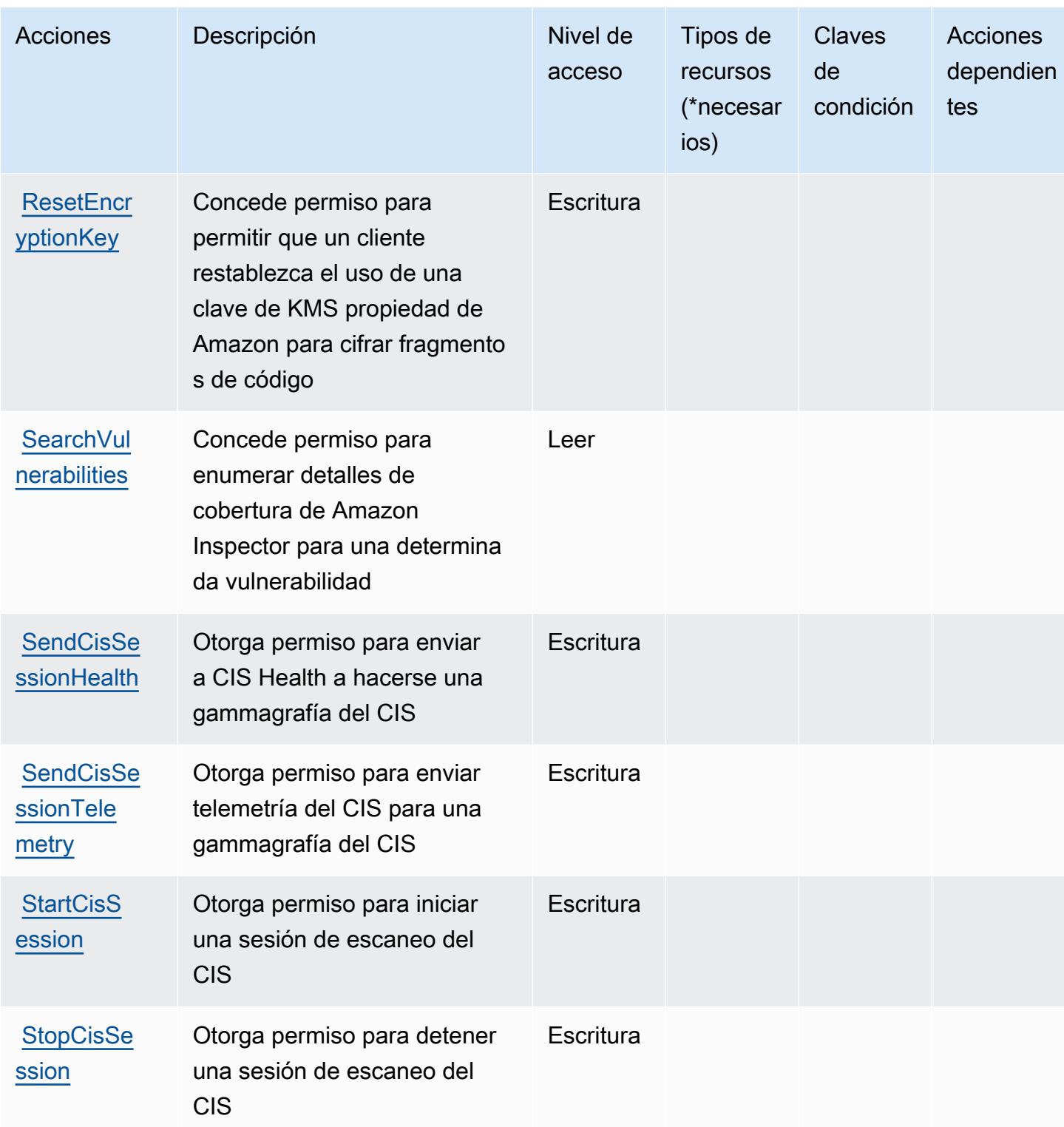

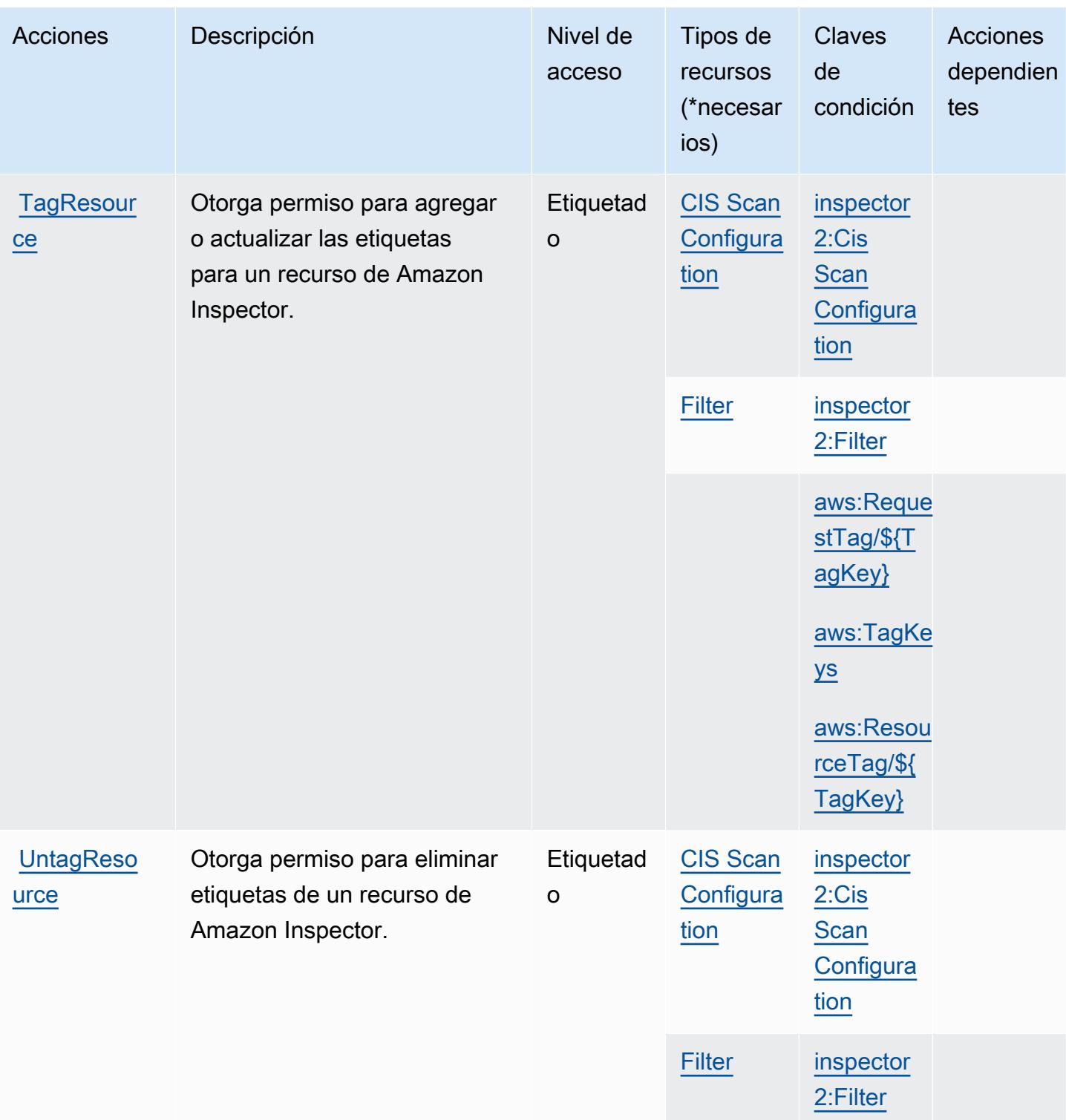

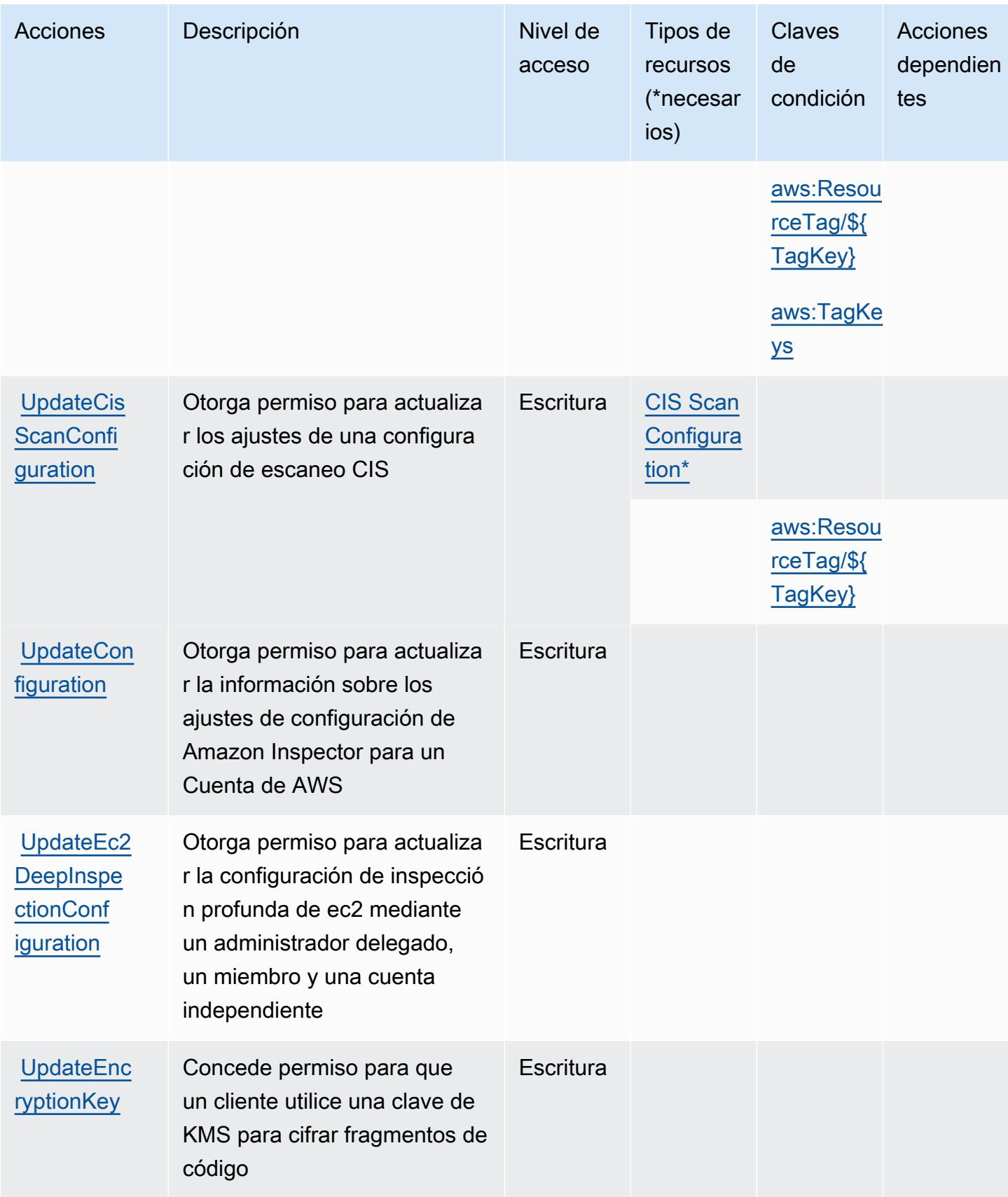

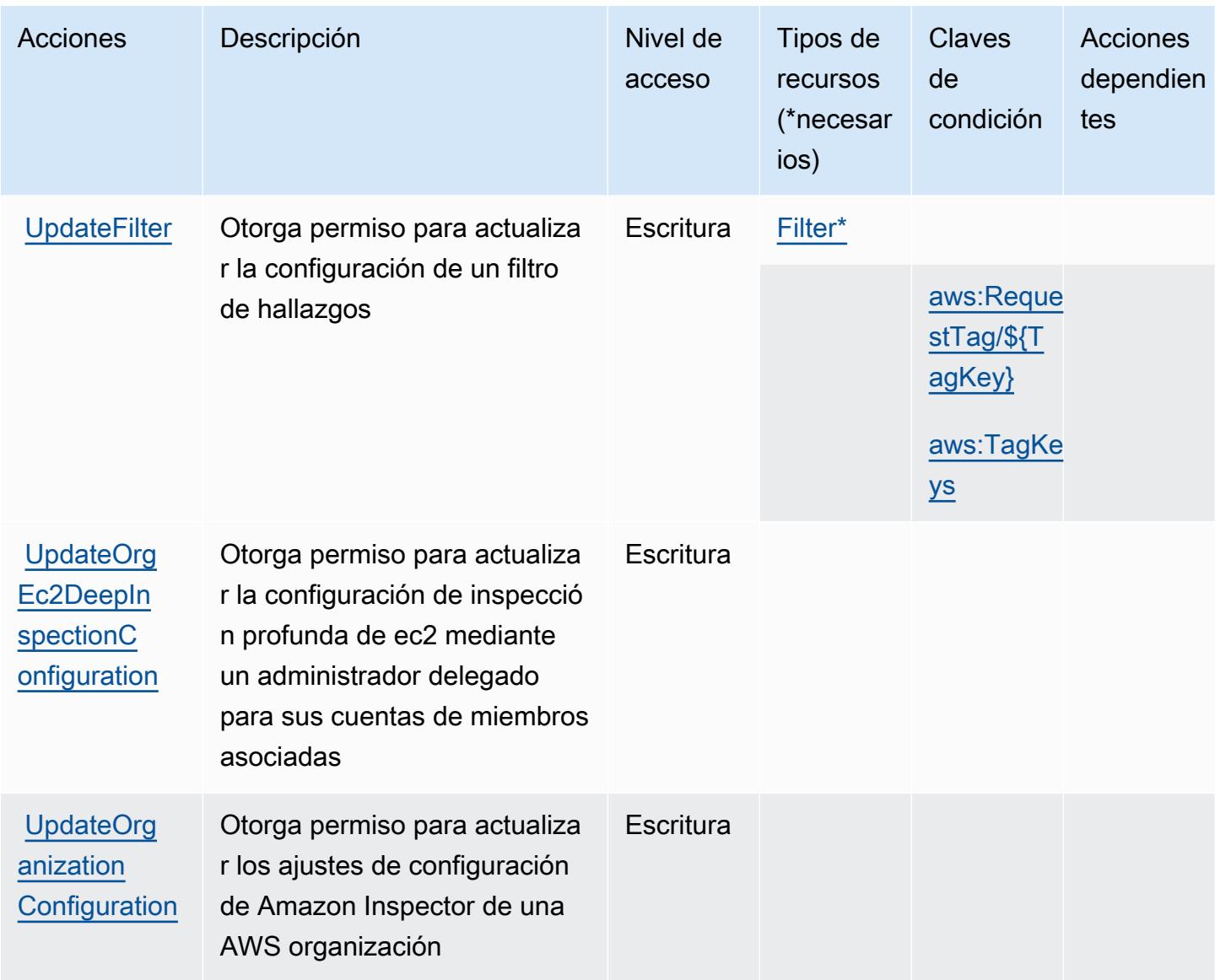

<span id="page-3113-0"></span>Tipos de recursos definidos por Amazon Inspector2.

Los siguientes tipos de recurso están definidos por este servicio y se pueden utilizar en el elemento Resource de las instrucciones de política de permisos de IAM. Cada acción de la [tabla Acciones](#page-3101-0) identifica los tipos de recursos que se pueden especificar con dicha acción. Un tipo de recurso también puede definir qué claves de condición se pueden incluir en una política. Estas claves se muestran en la última columna de la tabla Tipos de recursos. Para obtener información detallada sobre las columnas de la siguiente tabla, consulte [Tabla Tipos de recurso.](reference_policies_actions-resources-contextkeys.html#resources_table)

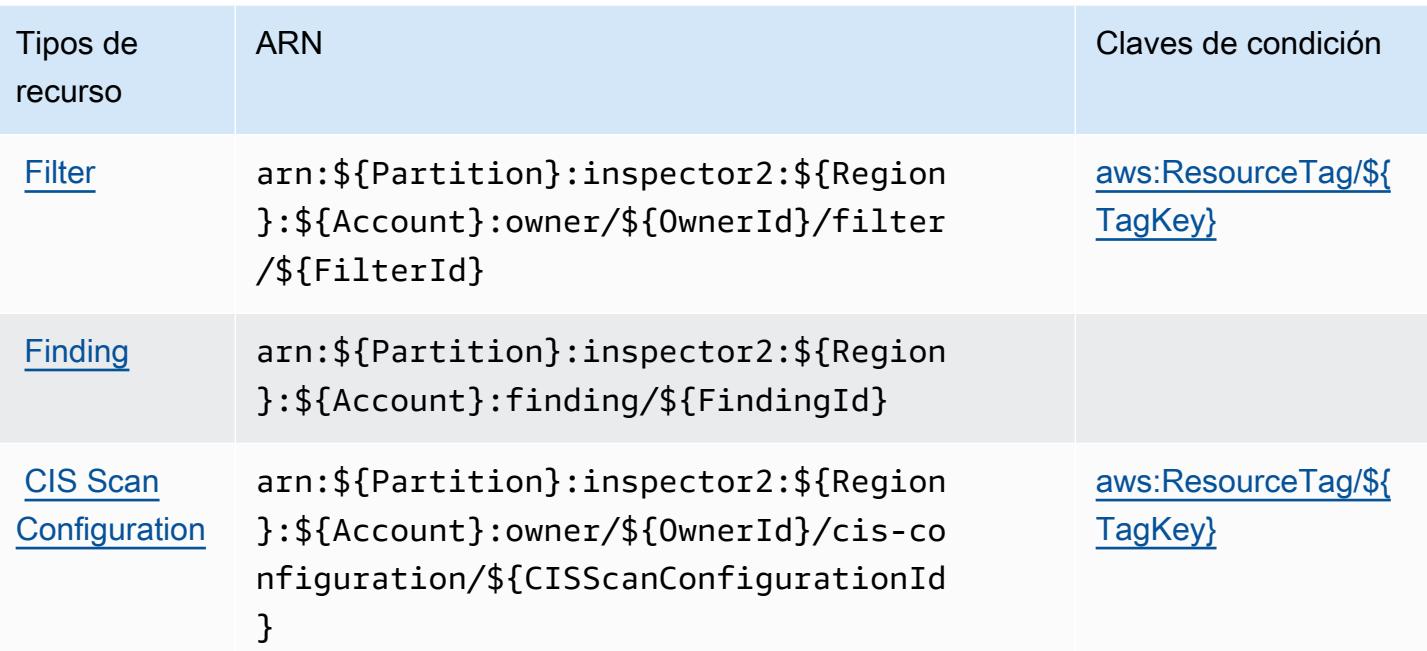

# <span id="page-3114-0"></span>Claves de condición de Amazon Inspector2

Amazon Inspector2 define las siguientes claves de condición que se pueden utilizar en el elemento Condition de una política de IAM. Puede utilizar estas claves para ajustar más las condiciones en las que se aplica la instrucción de política. Para obtener información detallada sobre las columnas de la siguiente tabla, consulte [Tabla de Claves de condición.](reference_policies_actions-resources-contextkeys.html#context_keys_table)

Para ver las claves de condición globales que están disponibles para todos los servicios, consulte [Claves de condición globales disponibles.](https://docs.aws.amazon.com/IAM/latest/UserGuide/reference_policies_condition-keys.html#AvailableKeys)

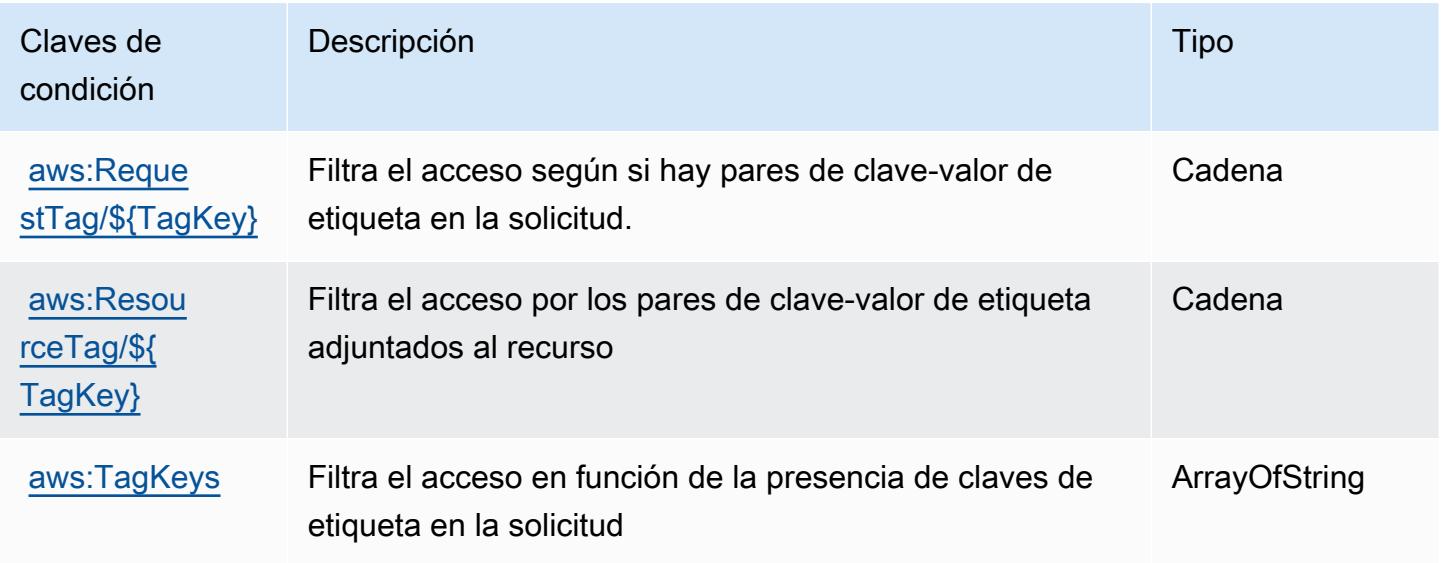

# Acciones, recursos y claves de condición de Amazon InspectorScan

Amazon InspectorScan (prefijo de servicio:inspector-scan) proporciona los siguientes recursos, acciones y claves de contexto de condiciones específicos del servicio para su uso en las políticas de permisos de IAM.

Referencias:

- Obtenga información para [configurar este servicio](https://docs.aws.amazon.com/inspector/latest/user/scanning-cicd.html).
- Vea una [lista de las operaciones de API disponibles para este servicio](https://docs.aws.amazon.com/inspector/v2/APIReference/Welcome.html).
- Obtenga información sobre cómo proteger este servicio y sus recursos [mediante las políticas de](https://docs.aws.amazon.com/inspector/latest/user/security-iam.html) [permisos de IAM.](https://docs.aws.amazon.com/inspector/latest/user/security-iam.html)

### Temas

- [Acciones definidas por Amazon InspectorScan](#page-3115-0)
- [Tipos de recursos definidos por Amazon InspectorScan](#page-3116-0)
- [Claves de estado de Amazon InspectorScan](#page-3117-0)

# <span id="page-3115-0"></span>Acciones definidas por Amazon InspectorScan

Puede especificar las siguientes acciones en el elemento Action de una declaración de política de IAM. Utilice políticas para conceder permisos para realizar una operación en AWS. Cuando utiliza una acción en una política, normalmente permite o deniega el acceso a la operación de la API o comandos de la CLI con el mismo nombre. No obstante, en algunos casos, una sola acción controla el acceso a más de una operación. Asimismo, algunas operaciones requieren varias acciones diferentes.

La columna Tipos de recurso de la tabla de Acción indica si cada acción admite permisos de nivel de recursos. Si no hay ningún valor para esta columna, debe especificar todos los recursos ("\*") a los que aplica la política en el elemento Resource de la instrucción de su política. Si la columna incluye un tipo de recurso, puede especificar un ARN de ese tipo en una instrucción con dicha acción. Si la acción tiene uno o más recursos necesarios, la persona que llama debe tener permiso para usar la acción con esos recursos. Los recursos necesarios se indican en la tabla con un asterisco (\*). Si limita el acceso a los recursos con el elemento Resource de una política de IAM, debe incluir un ARN o patrón para cada tipo de recurso requerido. Algunas acciones admiten varios tipos de

recursos. Si el tipo de recurso es opcional (no se indica como obligatorio), puede elegir utilizar uno de los tipos de recursos opcionales.

La columna Claves de condición de la tabla Acciones incluye claves que puede especificar en el elemento Condition de la instrucción de una política. Para obtener más información sobre las claves de condición asociadas a los recursos del servicio, consulte la columna Claves de condición de la tabla Tipos de recursos.

#### **a** Note

Las claves de condición de recursos se enumeran en la tabla [Tipos de recursos](#page-3116-0). Encontrará un enlace al tipo de recurso que se aplica a una acción en la columna Tipos de recursos (\*obligatorio) de la tabla Acciones. El tipo de recurso de la tabla Tipos de recursos incluye la columna Claves de condición, que son las claves de condición del recurso que se aplican a una acción de la tabla Acciones.

Para obtener información detallada sobre las columnas de la siguiente tabla, consulte [Tabla](reference_policies_actions-resources-contextkeys.html#actions_table)  [Acciones.](reference_policies_actions-resources-contextkeys.html#actions_table)

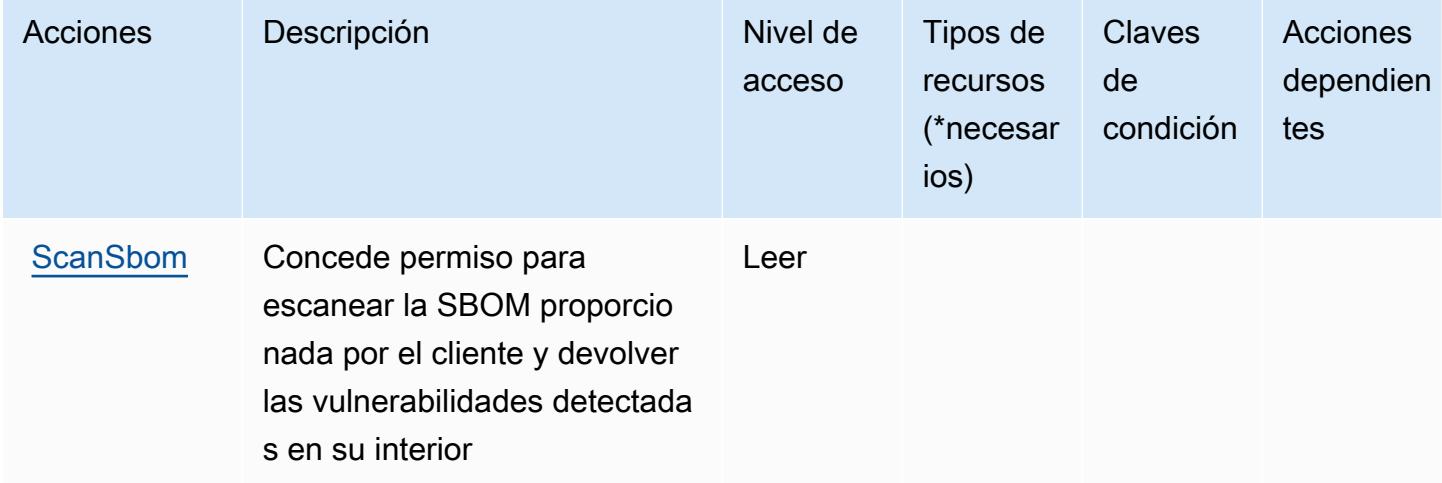

## <span id="page-3116-0"></span>Tipos de recursos definidos por Amazon InspectorScan

Amazon InspectorScan no admite la especificación de un ARN de recurso en el Resource elemento de una declaración de política de IAM. Para permitir el acceso a Amazon InspectorScan, "Resource": "\*" especifícalo en tu política.

# <span id="page-3117-0"></span>Claves de estado de Amazon InspectorScan

InspectorScan no tiene claves de contexto específicas de un servicio que puedan usarse en el Condition elemento de las declaraciones de políticas. Para obtener la lista de las claves de contexto globales que están disponibles para todos los servicios, consulte [Claves disponibles para](https://docs.aws.amazon.com/IAM/latest/UserGuide/reference_policies_condition-keys.html#AvailableKeys) [condiciones](https://docs.aws.amazon.com/IAM/latest/UserGuide/reference_policies_condition-keys.html#AvailableKeys).

# Acciones, recursos y claves de condición para Amazon Interactive Video **Service**

Amazon Interactive Video Service (prefijo de servicio: ivs) proporciona los siguientes recursos específicos del servicio, acciones y claves de contexto de condición para usarlas en las políticas de permisos de IAM.

### Referencias:

- Obtenga información para [configurar este servicio](https://docs.aws.amazon.com/ivs/latest/LowLatencyUserGuide/what-is.html).
- Vea una [lista de las operaciones de API disponibles para este servicio](https://docs.aws.amazon.com/ivs/latest/LowLatencyAPIReference/Welcome.html).
- Obtenga información sobre cómo proteger este servicio y sus recursos [mediante las políticas de](https://docs.aws.amazon.com/ivs/latest/LowLatencyUserGuide/security-iam.html) [permisos de IAM.](https://docs.aws.amazon.com/ivs/latest/LowLatencyUserGuide/security-iam.html)

#### Temas

- [Acciones definidas por Amazon Interactive Video Service](#page-3117-1)
- [Tipos de recursos definidos por Amazon Interactive Video Service](#page-3132-0)
- [Claves de condición de Amazon Interactive Video Service](#page-3133-0)

## <span id="page-3117-1"></span>Acciones definidas por Amazon Interactive Video Service

Puede especificar las siguientes acciones en el elemento Action de una declaración de política de IAM. Utilice políticas para conceder permisos para realizar una operación en AWS. Cuando utiliza una acción en una política, normalmente permite o deniega el acceso a la operación de la API o comandos de la CLI con el mismo nombre. No obstante, en algunos casos, una sola acción controla el acceso a más de una operación. Asimismo, algunas operaciones requieren varias acciones diferentes.

La columna Tipos de recurso de la tabla de Acción indica si cada acción admite permisos de nivel de recursos. Si no hay ningún valor para esta columna, debe especificar todos los recursos ("\*") a los

que aplica la política en el elemento Resource de la instrucción de su política. Si la columna incluye un tipo de recurso, puede especificar un ARN de ese tipo en una instrucción con dicha acción. Si la acción tiene uno o más recursos necesarios, la persona que llama debe tener permiso para usar la acción con esos recursos. Los recursos necesarios se indican en la tabla con un asterisco (\*). Si limita el acceso a los recursos con el elemento Resource de una política de IAM, debe incluir un ARN o patrón para cada tipo de recurso requerido. Algunas acciones admiten varios tipos de recursos. Si el tipo de recurso es opcional (no se indica como obligatorio), puede elegir utilizar uno de los tipos de recursos opcionales.

La columna Claves de condición de la tabla Acciones incluye claves que puede especificar en el elemento Condition de la instrucción de una política. Para obtener más información sobre las claves de condición asociadas a los recursos del servicio, consulte la columna Claves de condición de la tabla Tipos de recursos.

#### **a** Note

Las claves de condición de recursos se enumeran en la tabla [Tipos de recursos](#page-3132-0). Encontrará un enlace al tipo de recurso que se aplica a una acción en la columna Tipos de recursos (\*obligatorio) de la tabla Acciones. El tipo de recurso de la tabla Tipos de recursos incluye la columna Claves de condición, que son las claves de condición del recurso que se aplican a una acción de la tabla Acciones.

Para obtener información detallada sobre las columnas de la siguiente tabla, consulte [Tabla](reference_policies_actions-resources-contextkeys.html#actions_table)  [Acciones.](reference_policies_actions-resources-contextkeys.html#actions_table)

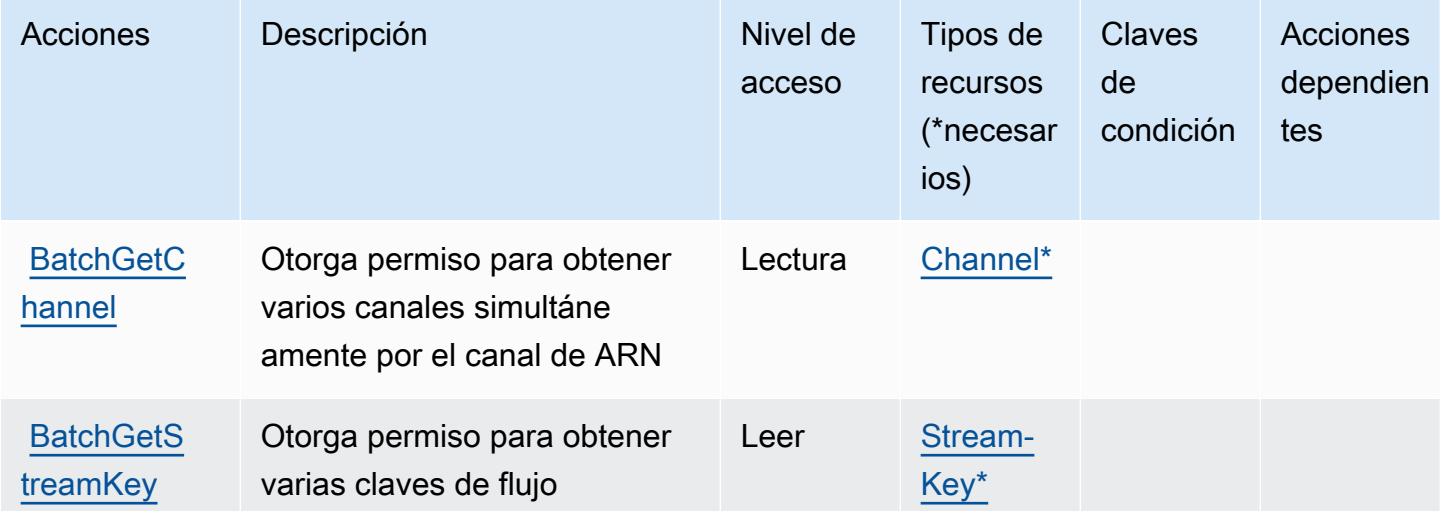

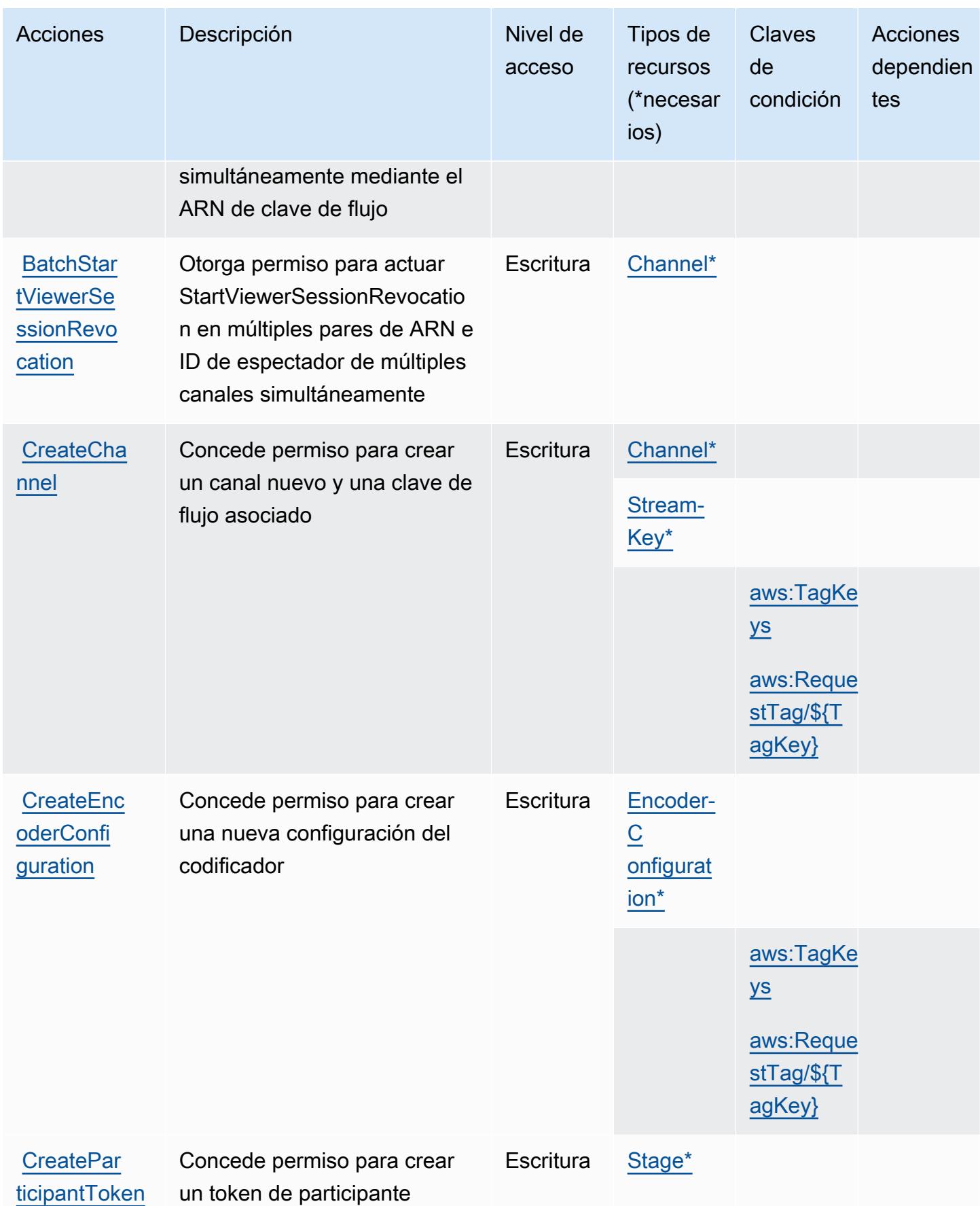

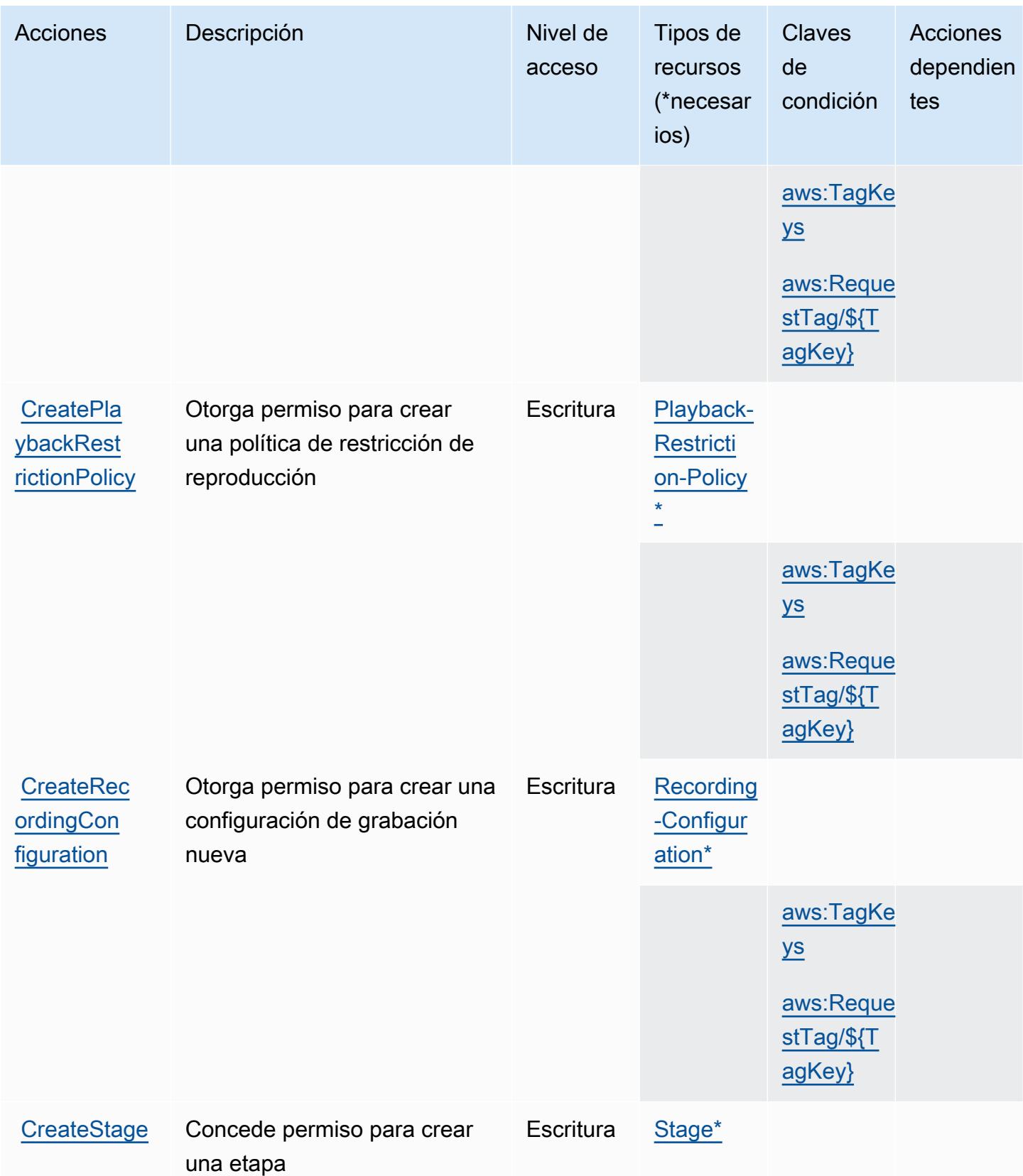

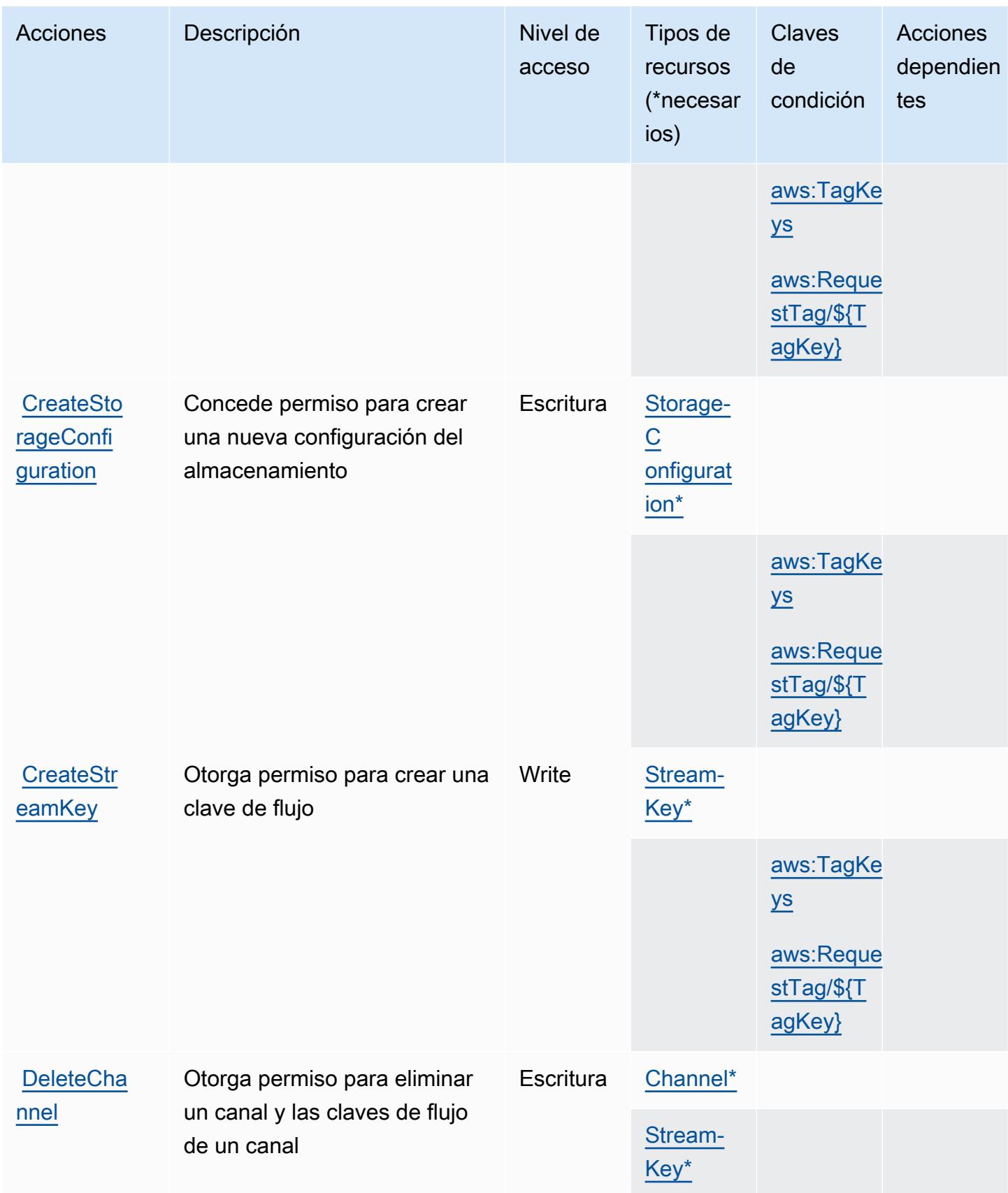

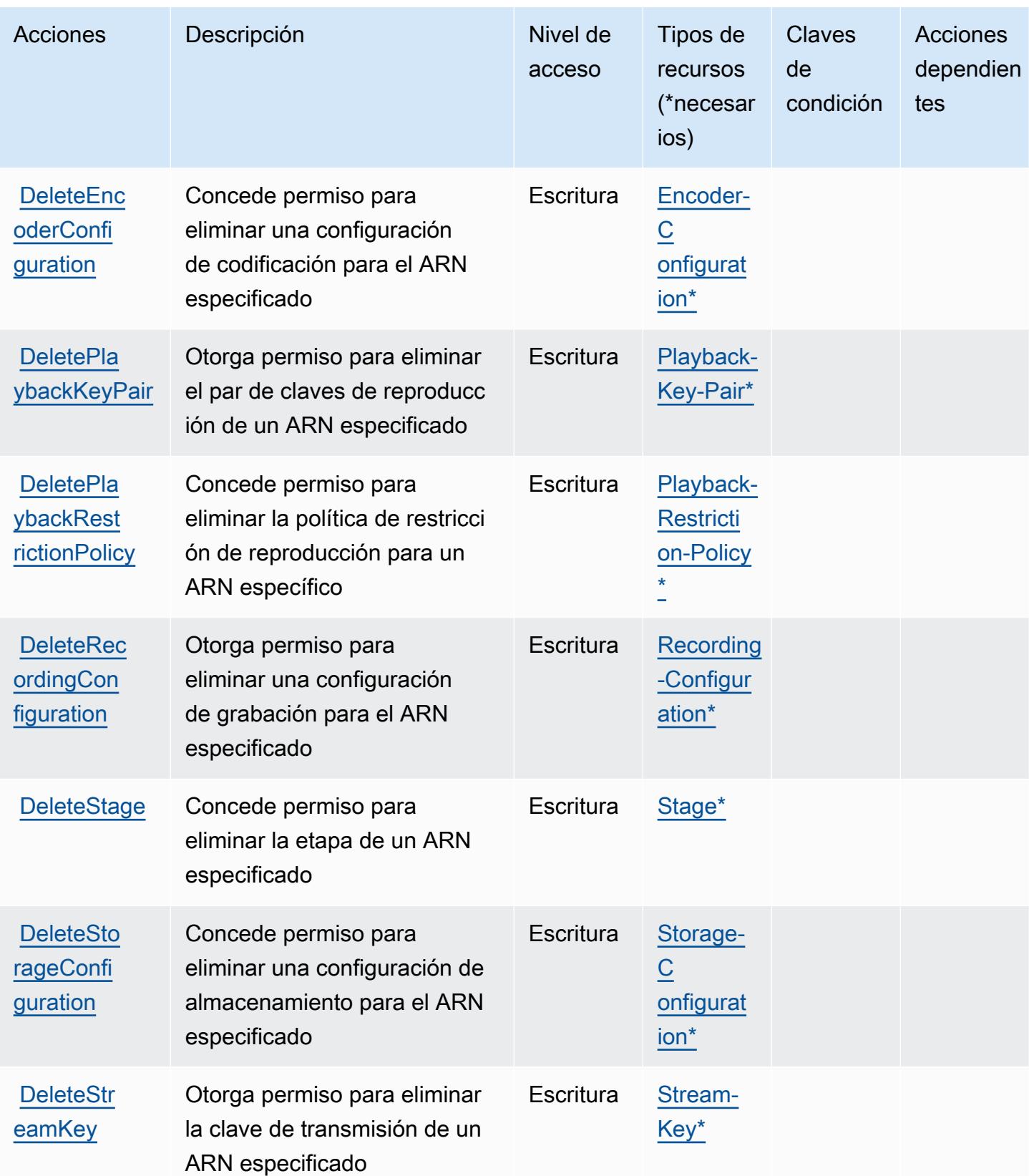

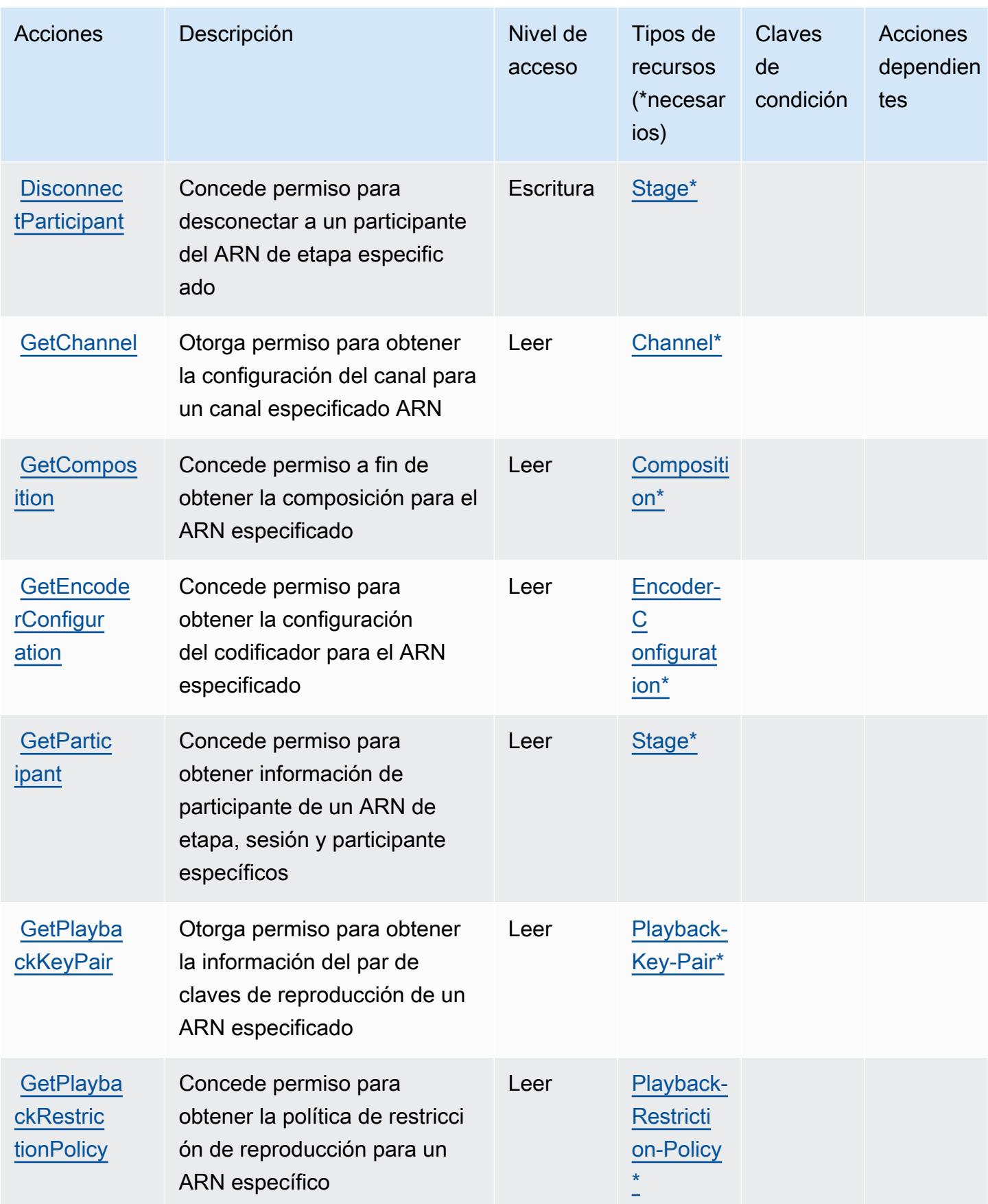

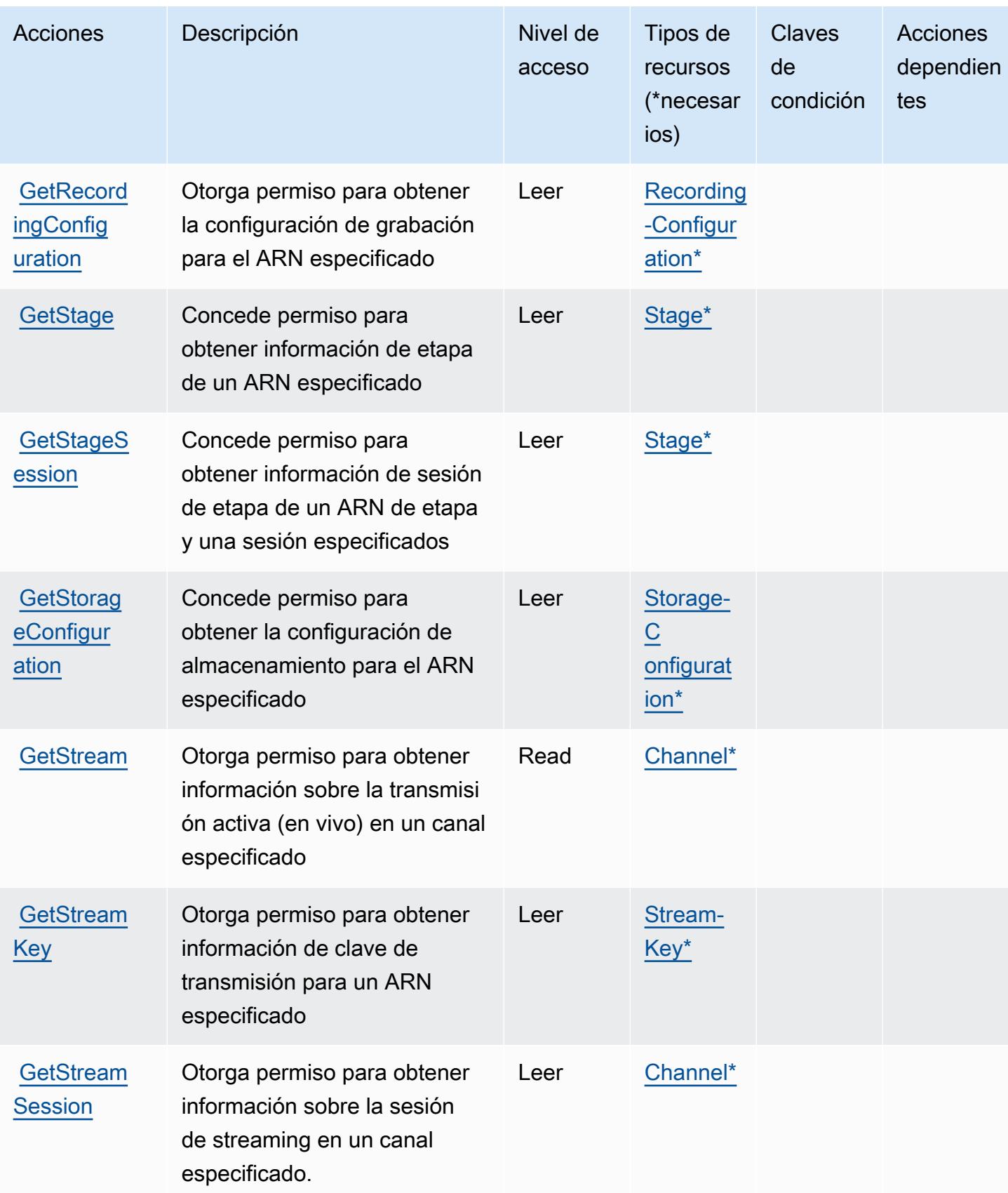

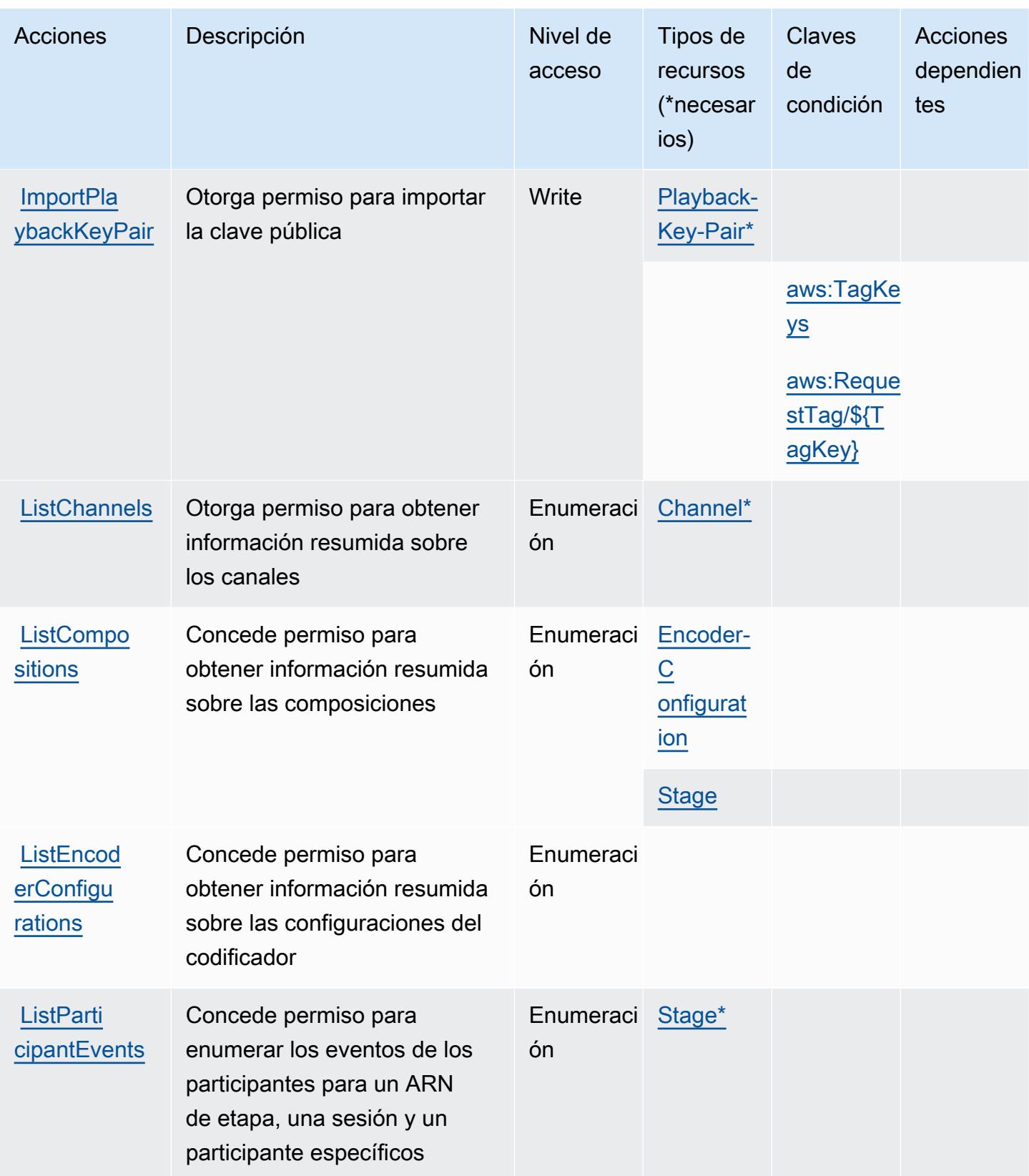

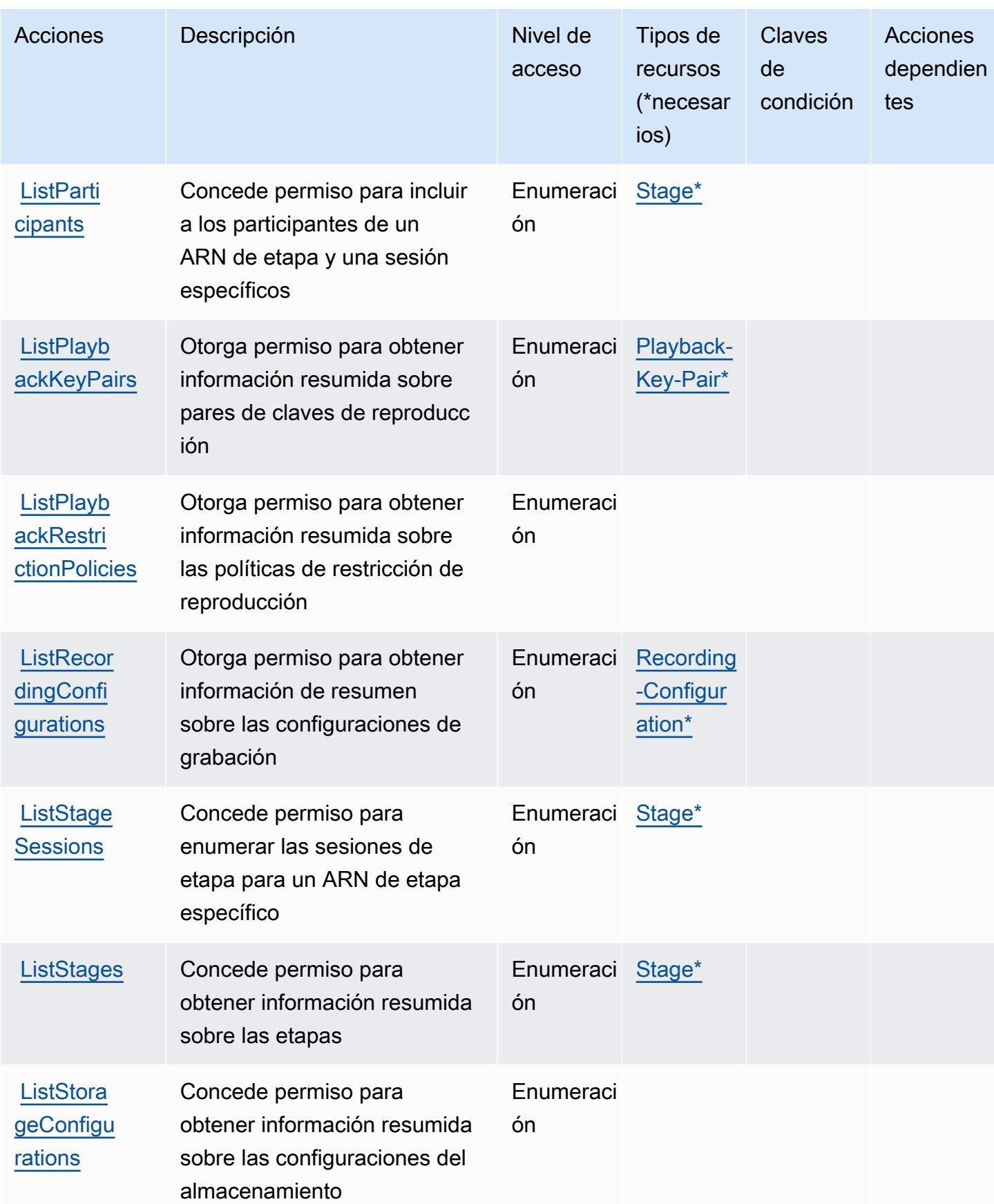

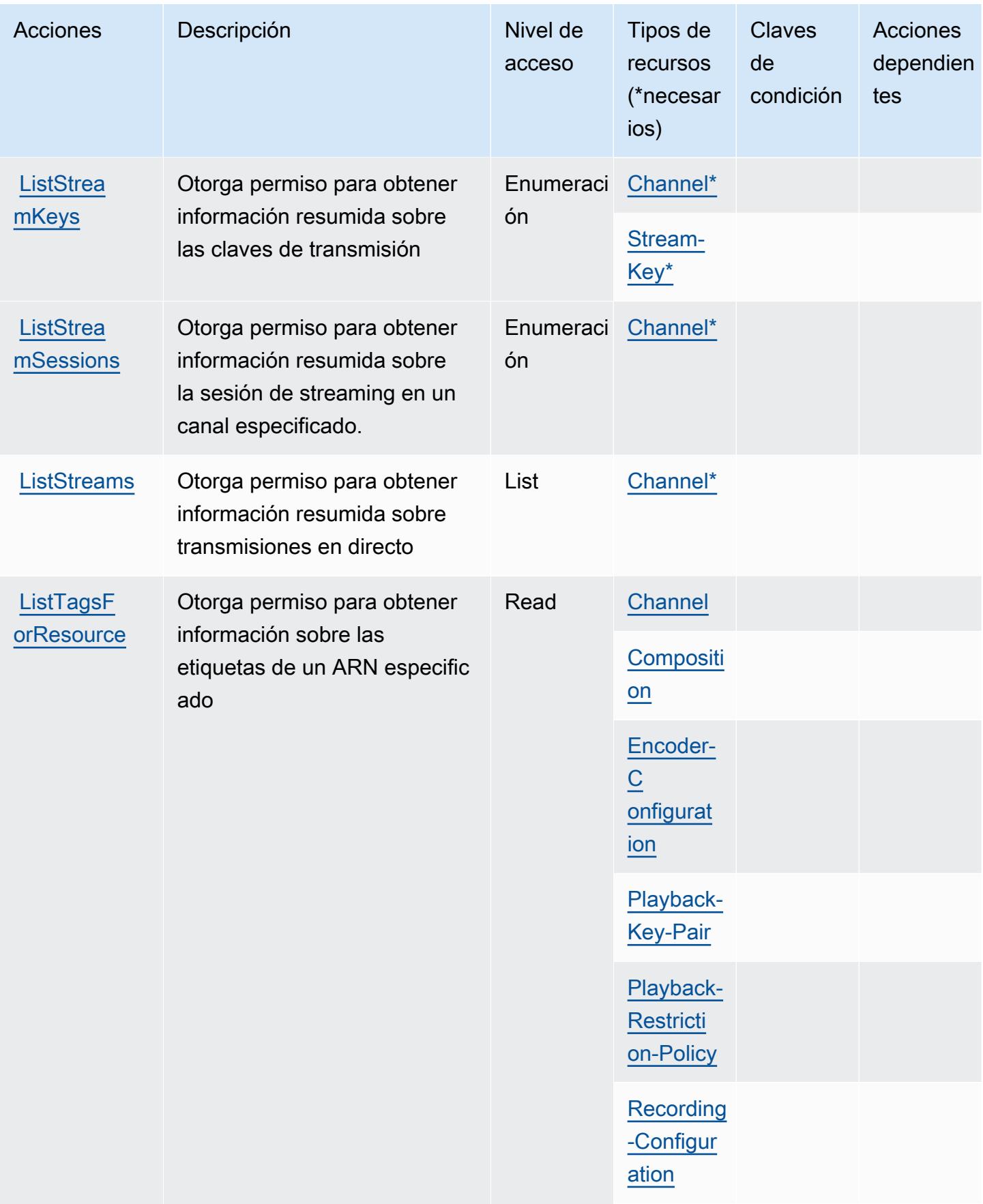

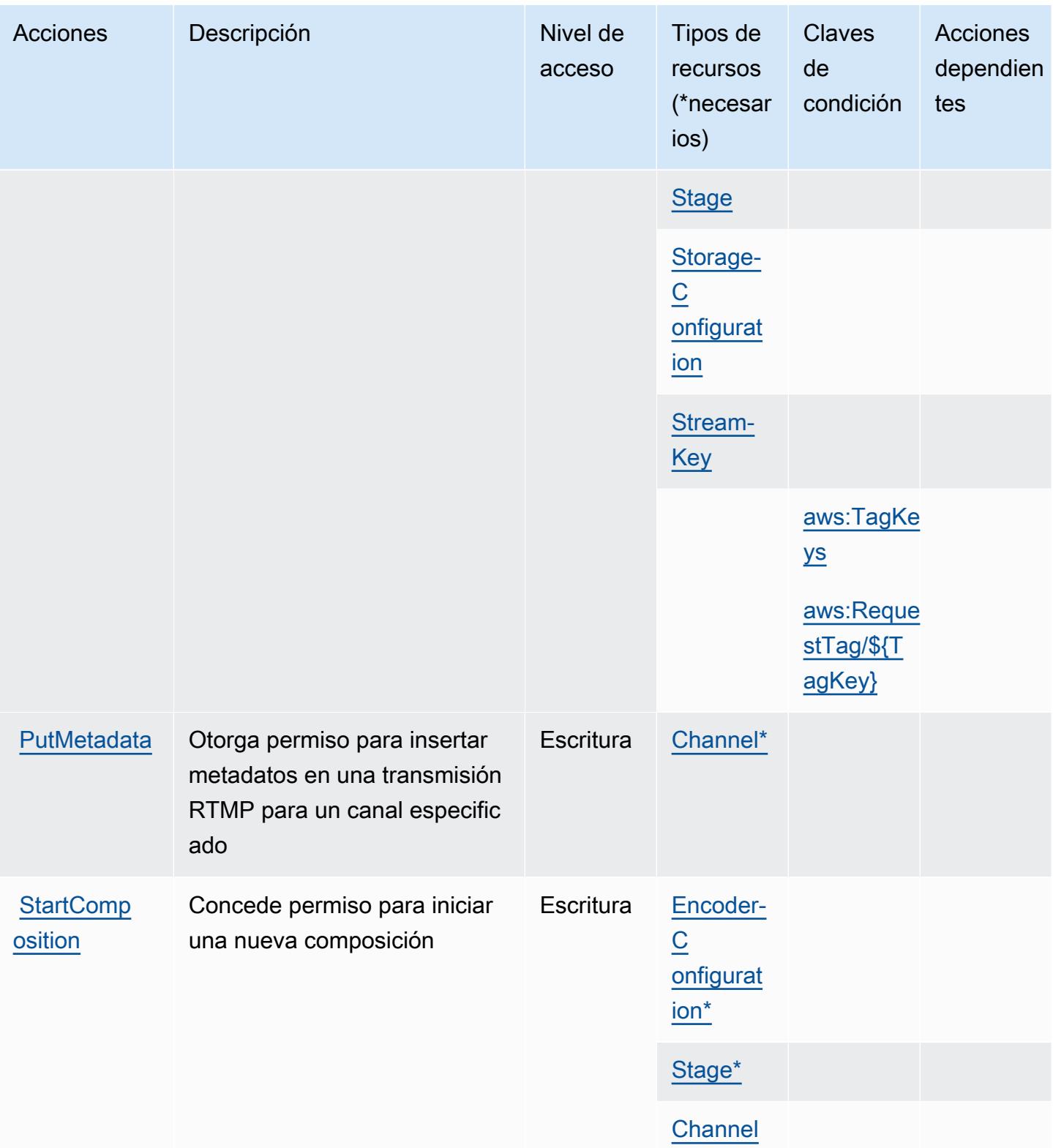

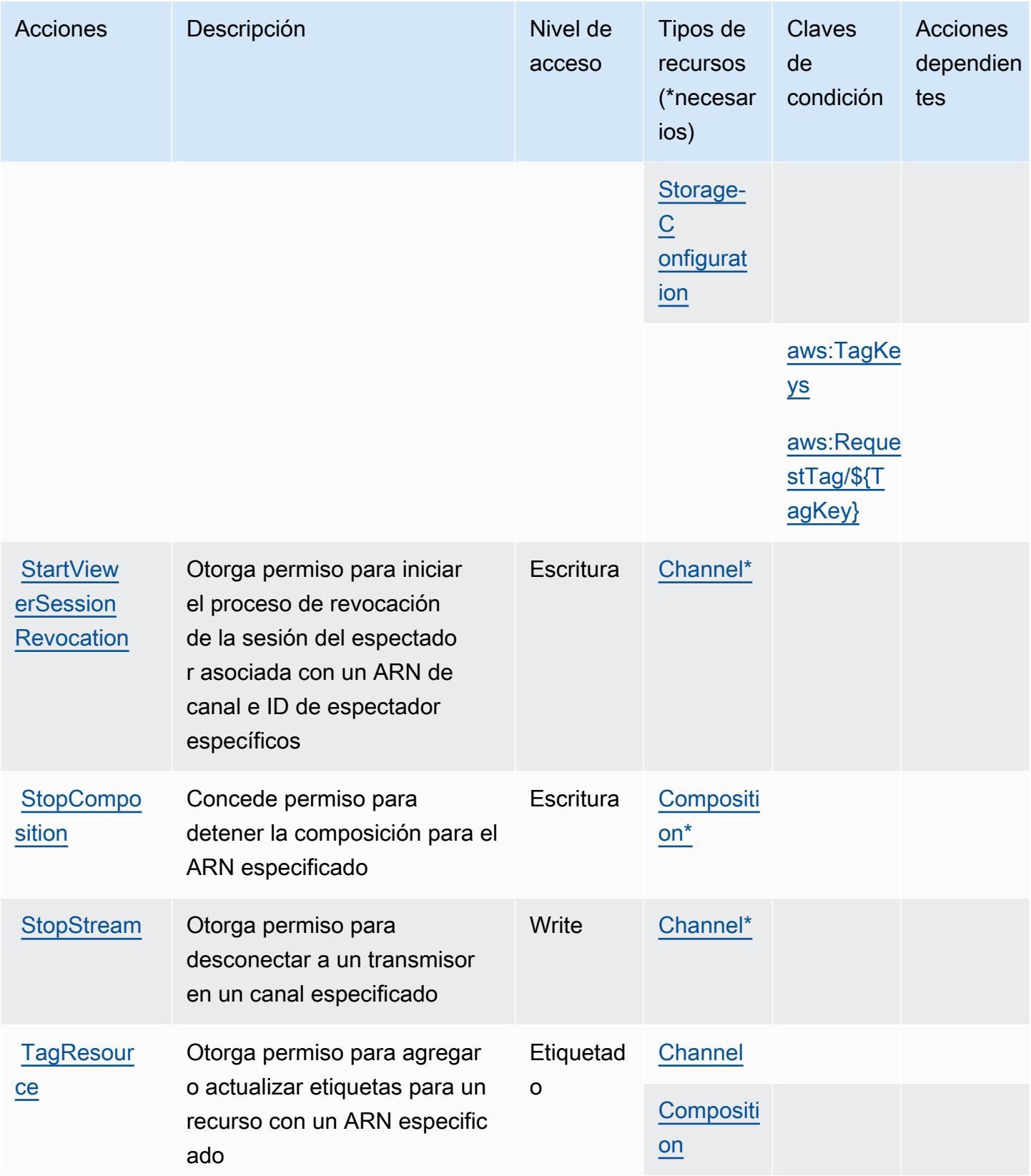

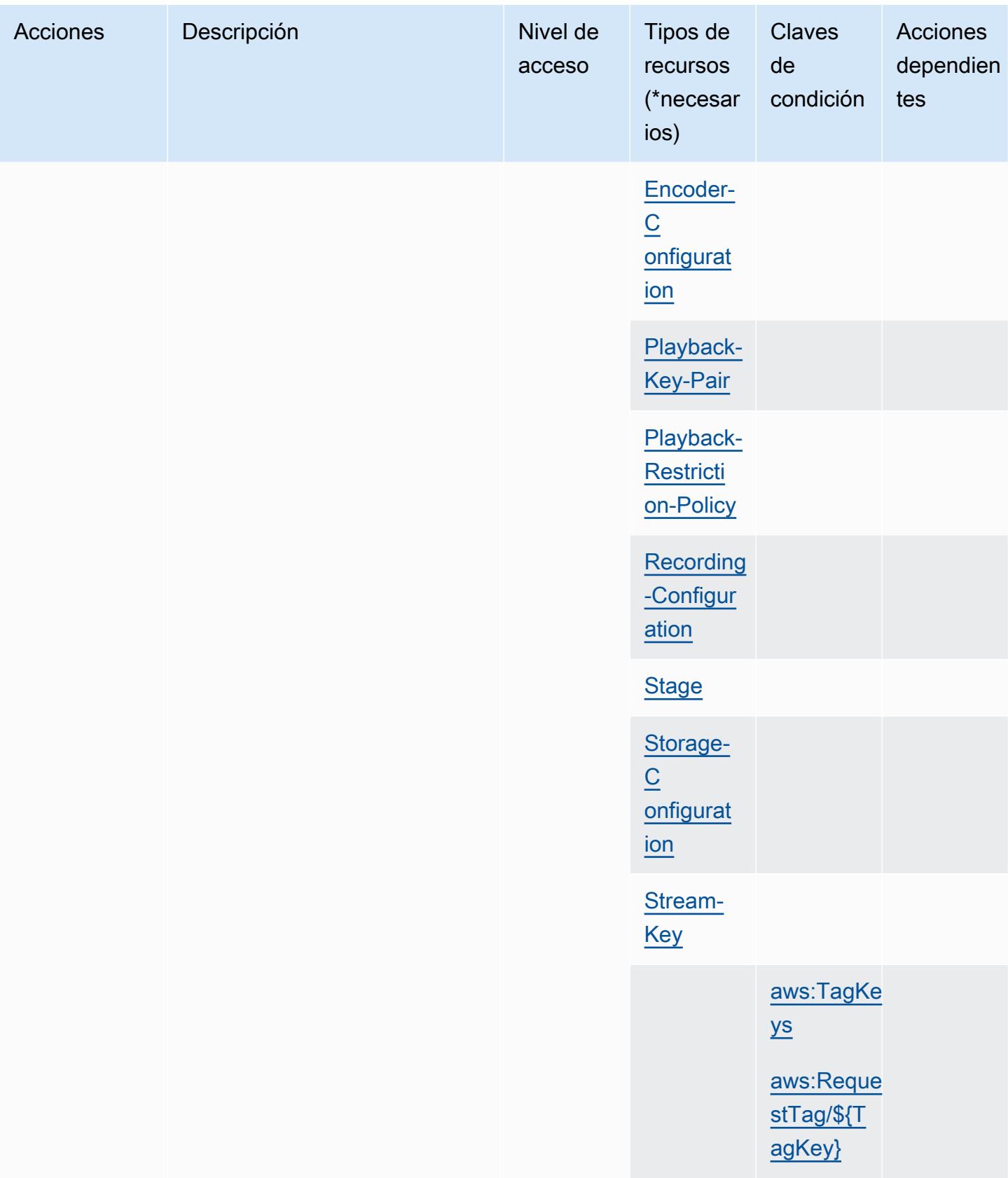

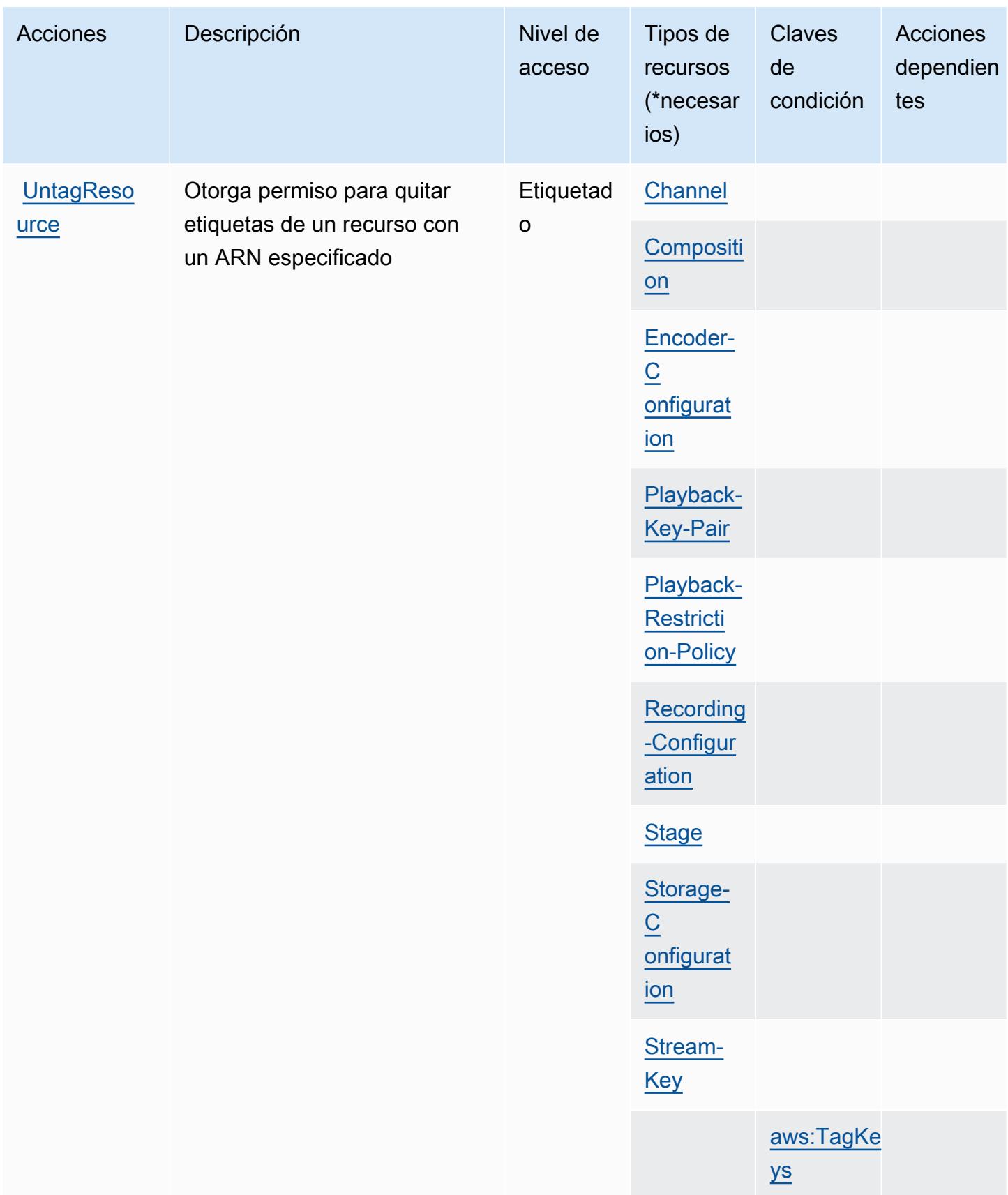
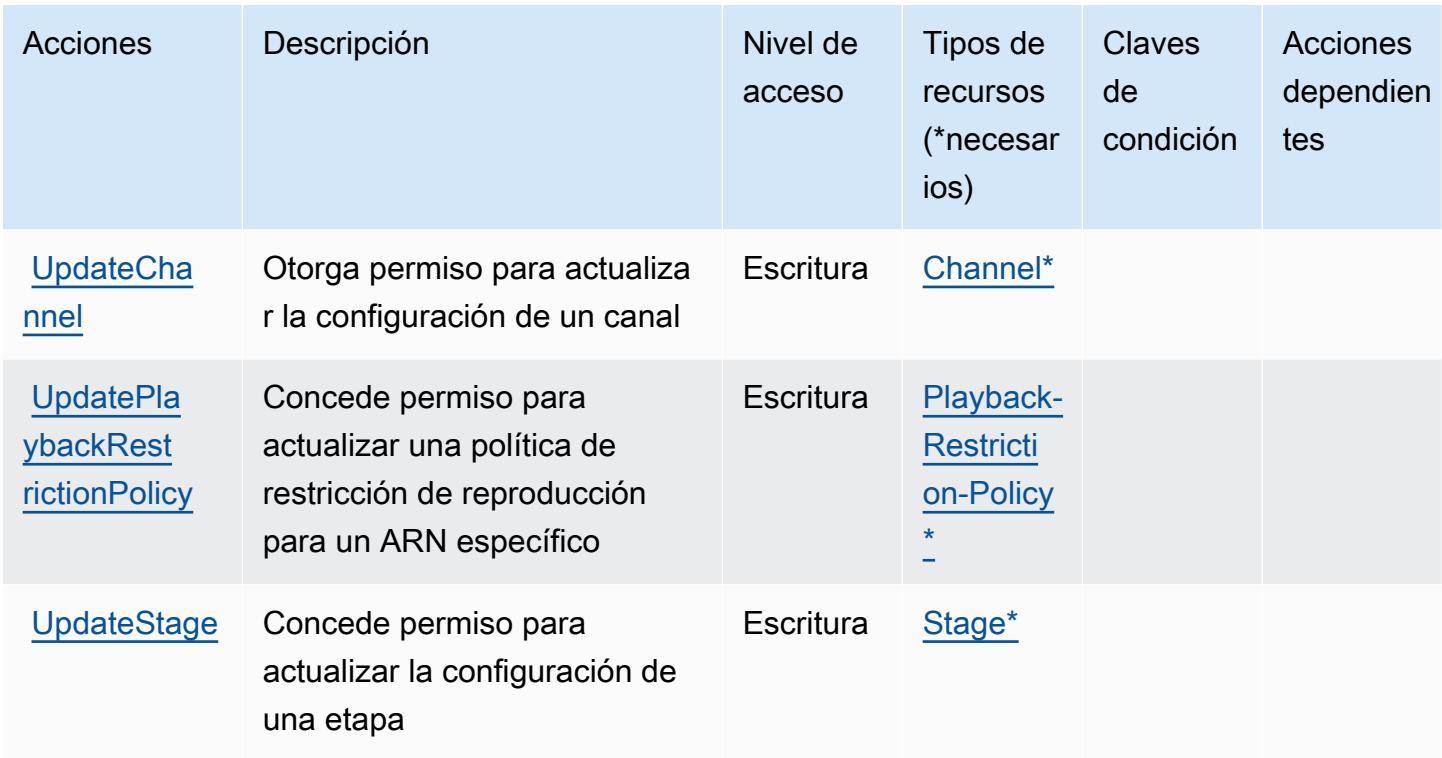

## Tipos de recursos definidos por Amazon Interactive Video Service

Los siguientes tipos de recurso están definidos por este servicio y se pueden utilizar en el elemento Resource de las instrucciones de política de permisos de IAM. Cada acción de la [tabla Acciones](#page-3117-0) identifica los tipos de recursos que se pueden especificar con dicha acción. Un tipo de recurso también puede definir qué claves de condición se pueden incluir en una política. Estas claves se muestran en la última columna de la tabla Tipos de recursos. Para obtener información detallada sobre las columnas de la siguiente tabla, consulte [Tabla Tipos de recurso.](reference_policies_actions-resources-contextkeys.html#resources_table)

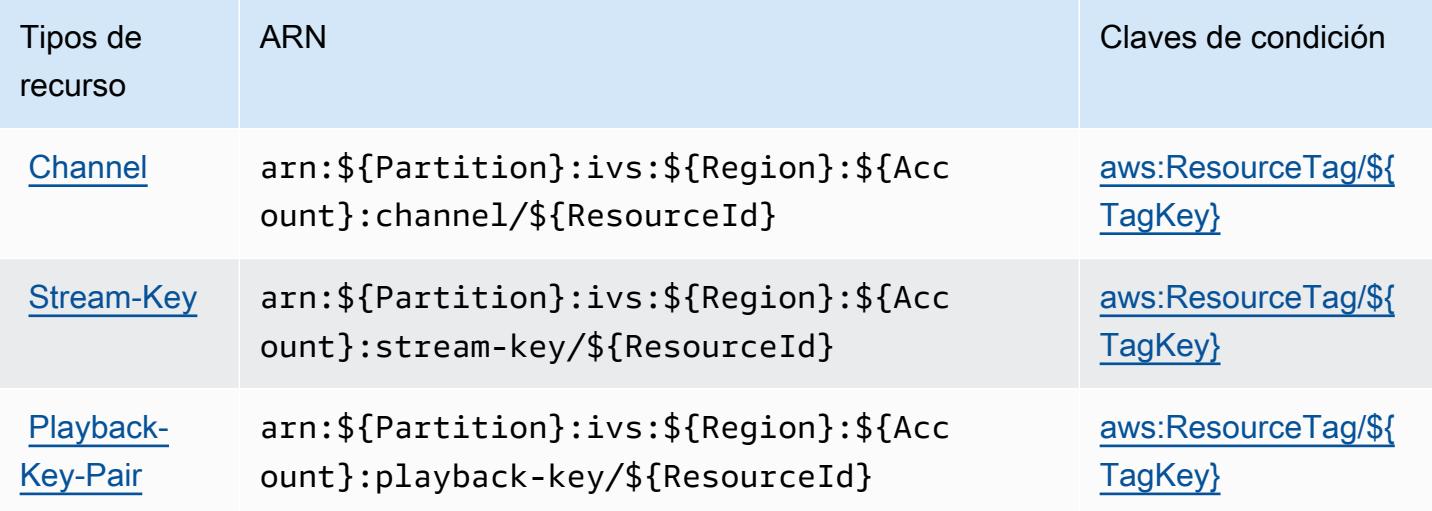

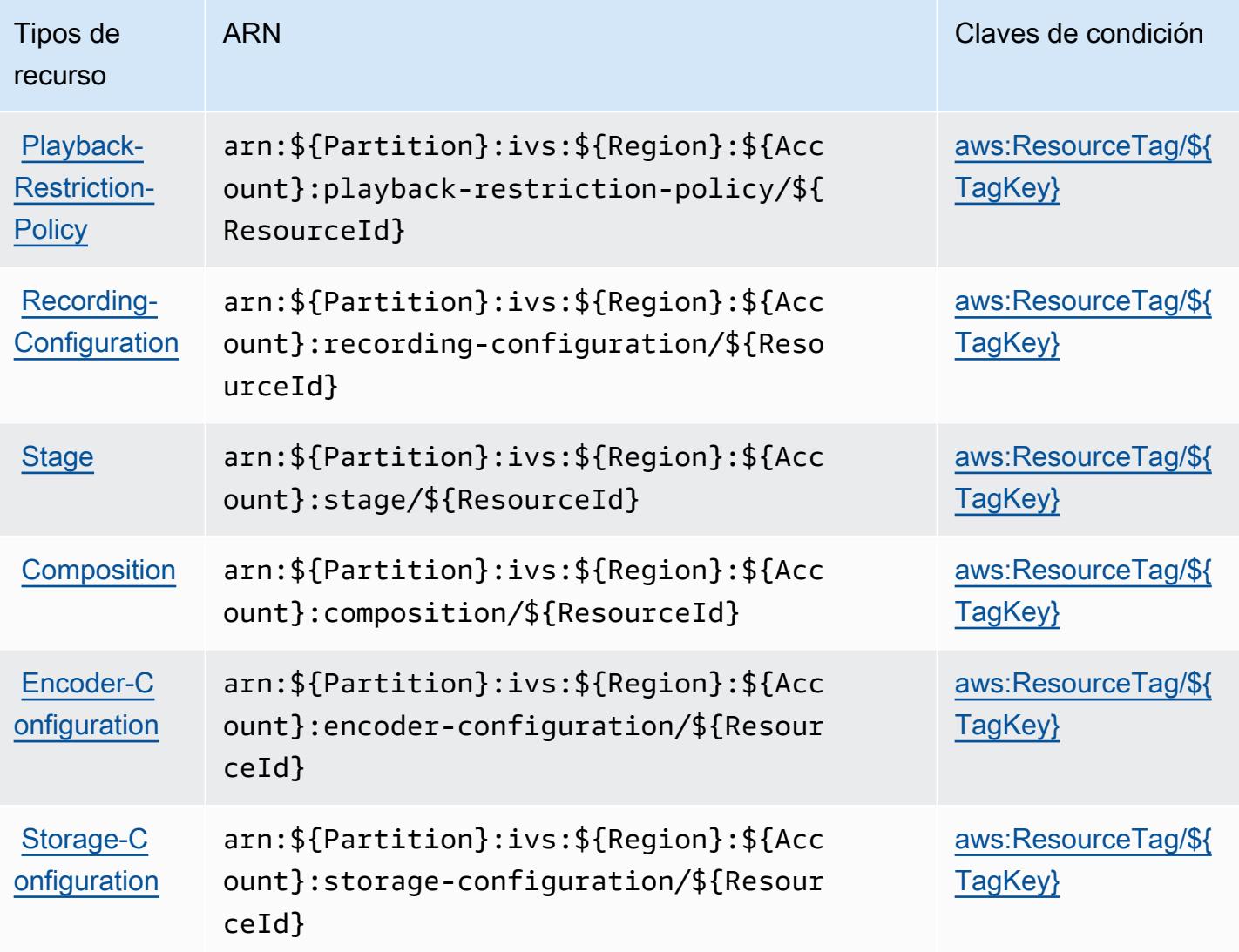

Claves de condición de Amazon Interactive Video Service

Amazon Interactive Video Service define las siguientes claves de condiciones que se pueden utilizar en el elemento Condition de una política de IAM. Puede utilizar estas claves para ajustar más las condiciones en las que se aplica la instrucción de política. Para obtener información detallada sobre las columnas de la siguiente tabla, consulte [Tabla de Claves de condición.](reference_policies_actions-resources-contextkeys.html#context_keys_table)

Para ver las claves de condición globales que están disponibles para todos los servicios, consulte [Claves de condición globales disponibles.](https://docs.aws.amazon.com/IAM/latest/UserGuide/reference_policies_condition-keys.html#AvailableKeys)

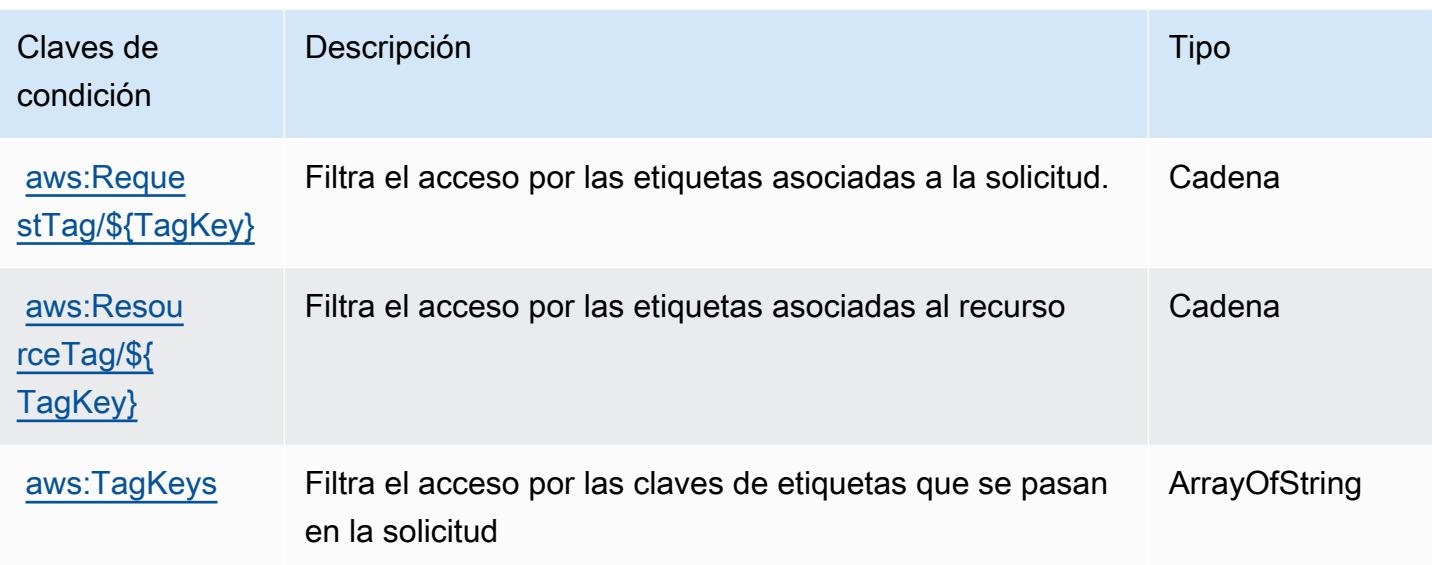

# Acciones, recursos y claves de condición para Amazon Interactive Video Service Chat

Amazon Interactive Video Service Chat (prefijo de servicio: ivschat) proporciona los siguientes recursos específicos del servicio, acciones y claves de contexto de condición para usarlas en las políticas de permisos de IAM.

Referencias:

- Obtenga información para [configurar este servicio](https://docs.aws.amazon.com/ivs/latest/ChatUserGuide/what-is.html).
- Vea una [lista de las operaciones de API disponibles para este servicio](https://docs.aws.amazon.com/ivs/latest/ChatAPIReference/Welcome.html).
- Obtenga información sobre cómo proteger este servicio y sus recursos [mediante las políticas de](https://docs.aws.amazon.com/ivs/latest/ChatUserGuide/security-iam.html) [permisos de IAM.](https://docs.aws.amazon.com/ivs/latest/ChatUserGuide/security-iam.html)

### Temas

- [Acciones definidas por Amazon Interactive Video Service Chat](#page-3135-0)
- [Tipos de recursos definidos por Amazon Interactive Video Service Chat](#page-3139-0)
- [Claves de condición de Amazon Interactive Video Service Chat](#page-3140-0)

# <span id="page-3135-0"></span>Acciones definidas por Amazon Interactive Video Service Chat

Puede especificar las siguientes acciones en el elemento Action de una declaración de política de IAM. Utilice políticas para conceder permisos para realizar una operación en AWS. Cuando utiliza una acción en una política, normalmente permite o deniega el acceso a la operación de la API o comandos de la CLI con el mismo nombre. No obstante, en algunos casos, una sola acción controla el acceso a más de una operación. Asimismo, algunas operaciones requieren varias acciones diferentes.

La columna Tipos de recurso de la tabla de Acción indica si cada acción admite permisos de nivel de recursos. Si no hay ningún valor para esta columna, debe especificar todos los recursos ("\*") a los que aplica la política en el elemento Resource de la instrucción de su política. Si la columna incluye un tipo de recurso, puede especificar un ARN de ese tipo en una instrucción con dicha acción. Si la acción tiene uno o más recursos necesarios, la persona que llama debe tener permiso para usar la acción con esos recursos. Los recursos necesarios se indican en la tabla con un asterisco (\*). Si limita el acceso a los recursos con el elemento Resource de una política de IAM, debe incluir un ARN o patrón para cada tipo de recurso requerido. Algunas acciones admiten varios tipos de recursos. Si el tipo de recurso es opcional (no se indica como obligatorio), puede elegir utilizar uno de los tipos de recursos opcionales.

La columna Claves de condición de la tabla Acciones incluye claves que puede especificar en el elemento Condition de la instrucción de una política. Para obtener más información sobre las claves de condición asociadas a los recursos del servicio, consulte la columna Claves de condición de la tabla Tipos de recursos.

### **a** Note

Las claves de condición de recursos se enumeran en la tabla [Tipos de recursos](#page-3139-0). Encontrará un enlace al tipo de recurso que se aplica a una acción en la columna Tipos de recursos (\*obligatorio) de la tabla Acciones. El tipo de recurso de la tabla Tipos de recursos incluye la columna Claves de condición, que son las claves de condición del recurso que se aplican a una acción de la tabla Acciones.

Para obtener información detallada sobre las columnas de la siguiente tabla, consulte [Tabla](reference_policies_actions-resources-contextkeys.html#actions_table)  [Acciones.](reference_policies_actions-resources-contextkeys.html#actions_table)

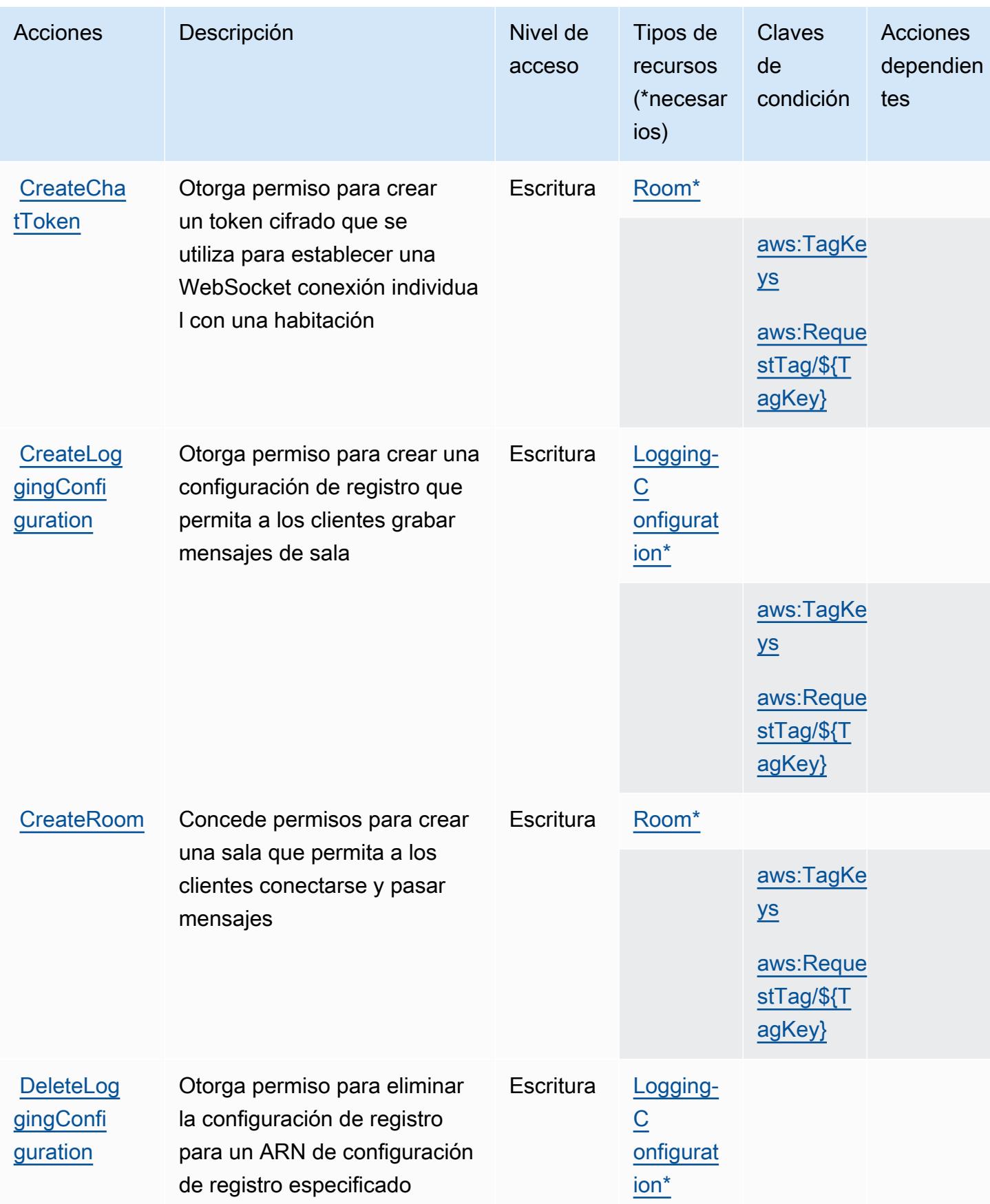

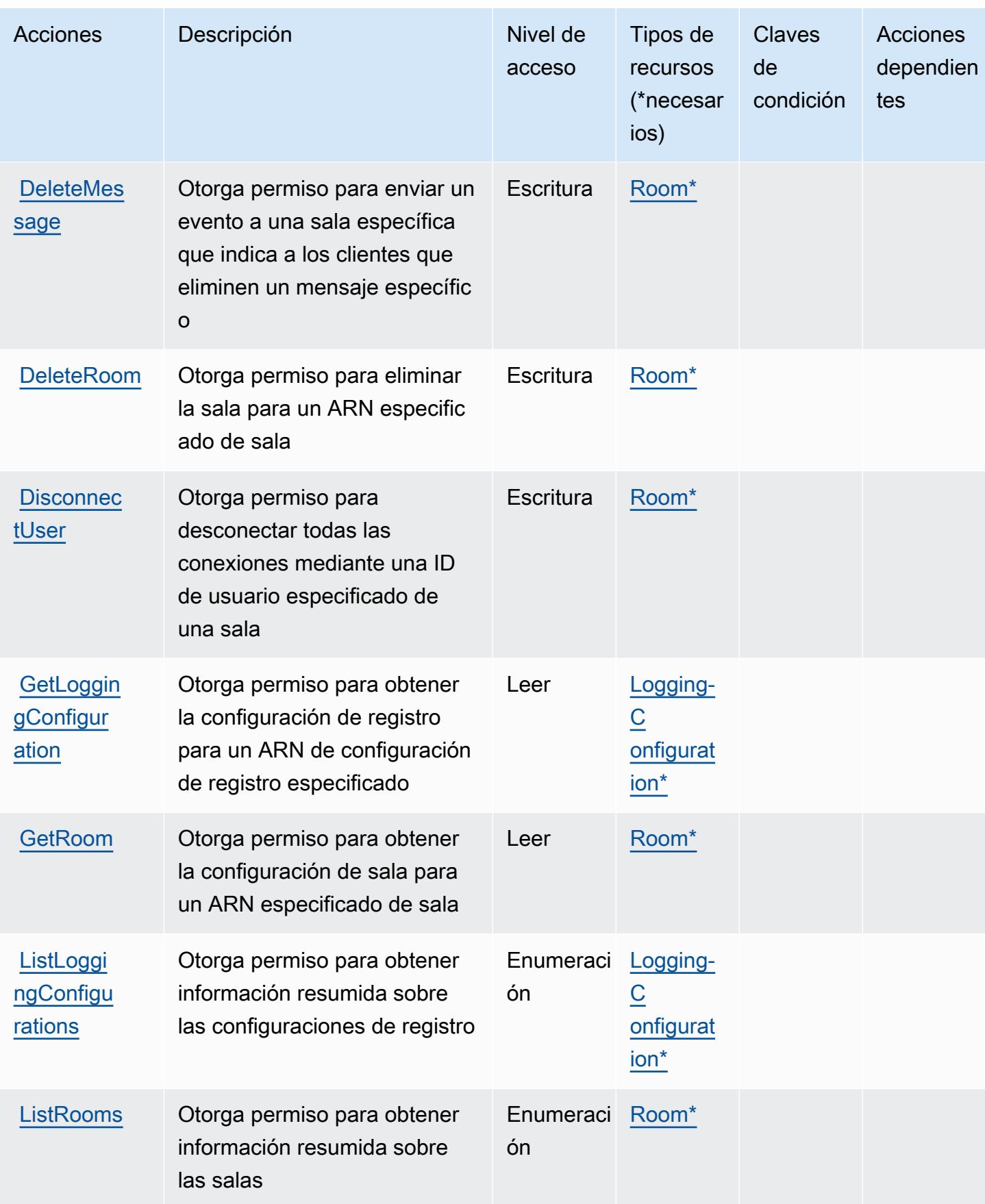

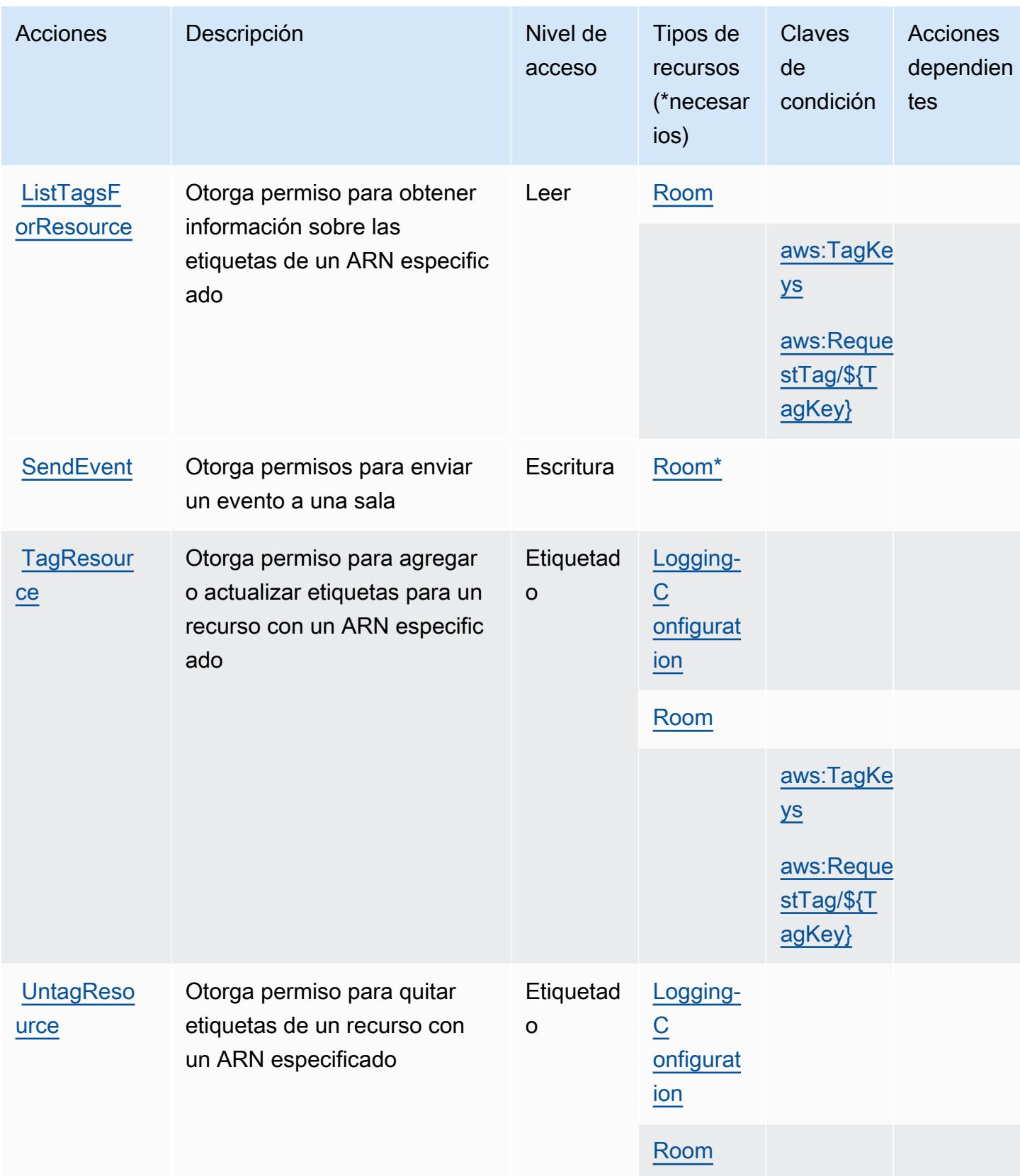

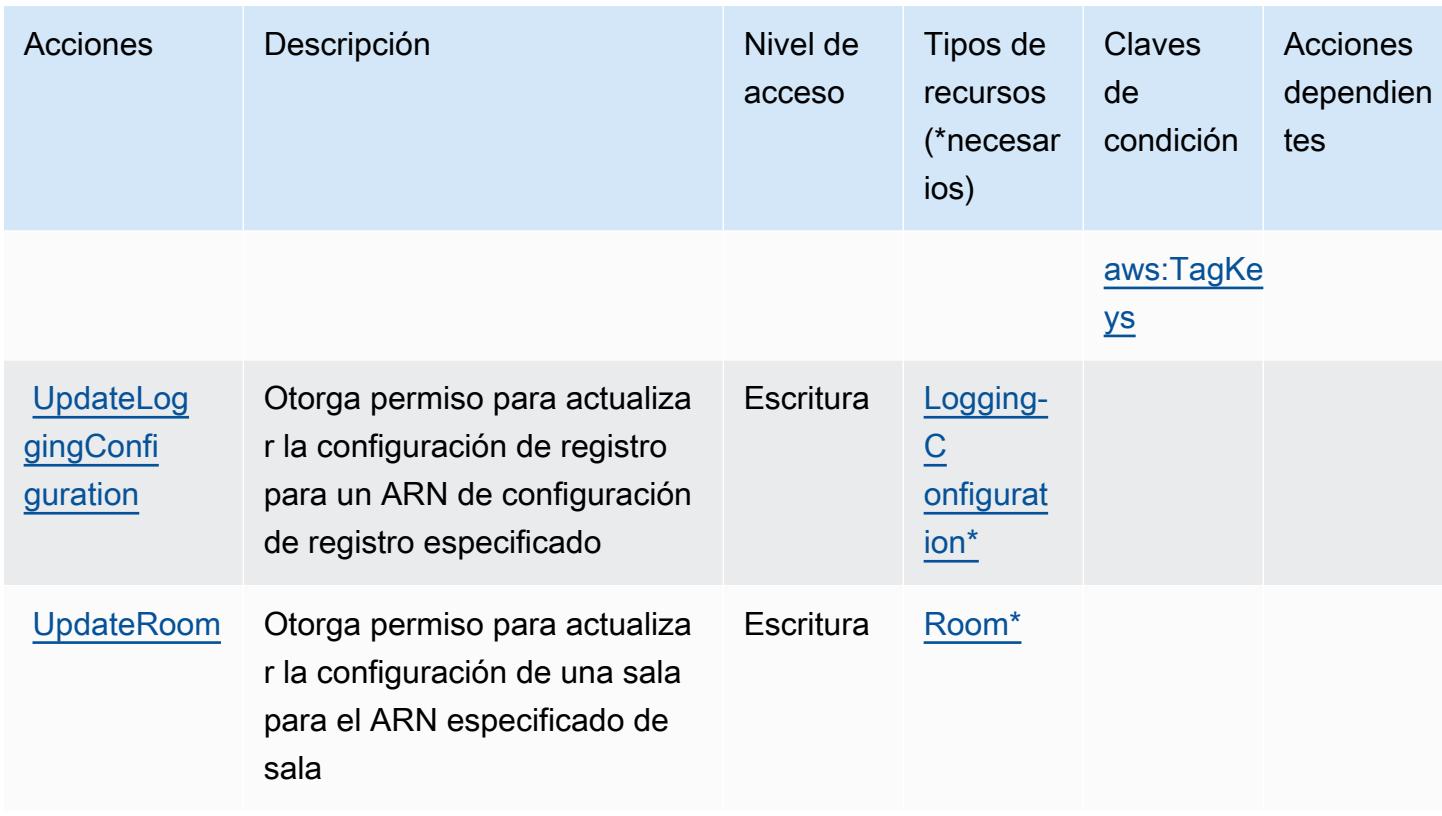

## <span id="page-3139-0"></span>Tipos de recursos definidos por Amazon Interactive Video Service Chat

Los siguientes tipos de recurso están definidos por este servicio y se pueden utilizar en el elemento Resource de las instrucciones de política de permisos de IAM. Cada acción de la [tabla Acciones](#page-3135-0) identifica los tipos de recursos que se pueden especificar con dicha acción. Un tipo de recurso también puede definir qué claves de condición se pueden incluir en una política. Estas claves se muestran en la última columna de la tabla Tipos de recursos. Para obtener información detallada sobre las columnas de la siguiente tabla, consulte [Tabla Tipos de recurso.](reference_policies_actions-resources-contextkeys.html#resources_table)

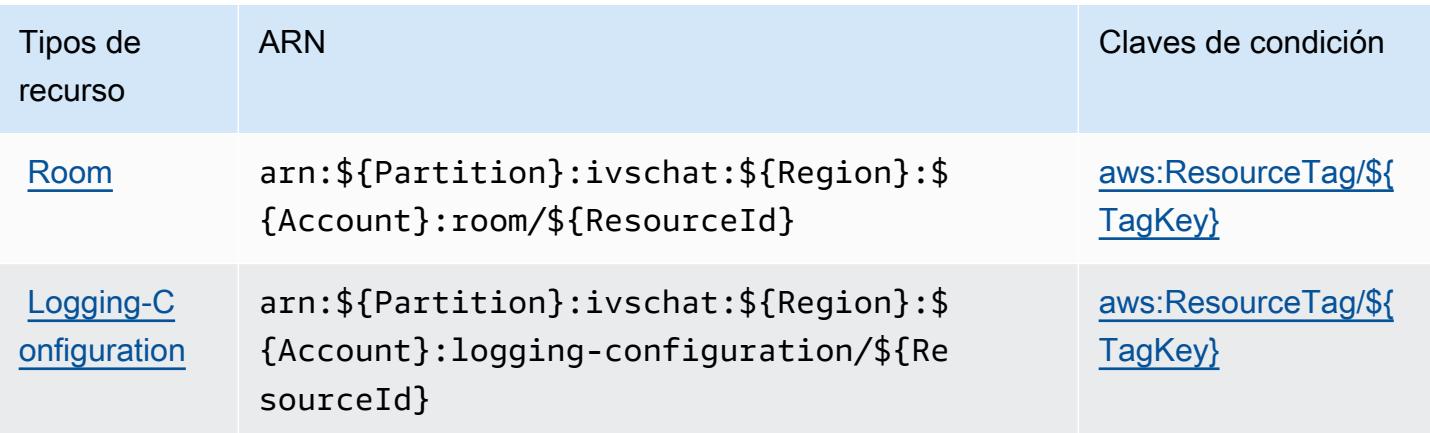

### <span id="page-3140-0"></span>Claves de condición de Amazon Interactive Video Service Chat

Amazon Interactive Video Service Chat define las siguientes claves de condiciones que se pueden utilizar en el elemento Condition de una política de IAM. Puede utilizar estas claves para ajustar más las condiciones en las que se aplica la instrucción de política. Para obtener información detallada sobre las columnas de la siguiente tabla, consulte [Tabla de Claves de condición](reference_policies_actions-resources-contextkeys.html#context_keys_table).

Para ver las claves de condición globales que están disponibles para todos los servicios, consulte [Claves de condición globales disponibles.](https://docs.aws.amazon.com/IAM/latest/UserGuide/reference_policies_condition-keys.html#AvailableKeys)

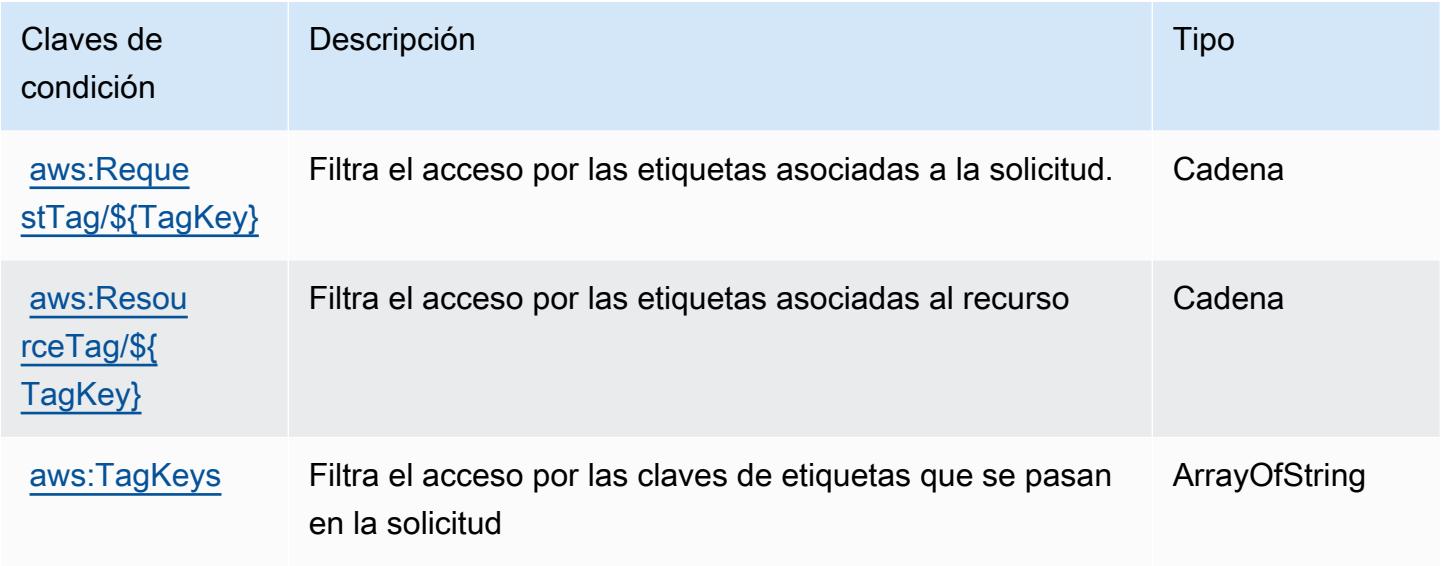

# Acciones, recursos y claves de condición para AWS Invoicing Service

AWS El servicio de facturación (prefijo de servicio:invoicing) proporciona los siguientes recursos, acciones y claves de contexto de condiciones específicos del servicio para su uso en las políticas de permisos de IAM.

Referencias:

- Obtenga información para [configurar este servicio](https://docs.aws.amazon.com/awsaccountbilling/latest/aboutv2/billing-what-is.html).
- Vea una [lista de las operaciones de API disponibles para este servicio](https://docs.aws.amazon.com/awsaccountbilling/latest/aboutv2/billing-permissions-ref.html).
- Obtenga información sobre cómo proteger este servicio y sus recursos [mediante las políticas de](https://docs.aws.amazon.com/awsaccountbilling/latest/aboutv2/security-iam.html) [permisos de IAM.](https://docs.aws.amazon.com/awsaccountbilling/latest/aboutv2/security-iam.html)

#### Temas

- [Acciones definidas por AWS Invoicing Service](#page-3141-0)
- [Tipos de recursos definidos por AWS Invoicing Service](#page-3142-0)
- [Claves de condición para AWS Invoicing Service](#page-3143-0)

### <span id="page-3141-0"></span>Acciones definidas por AWS Invoicing Service

Puede especificar las siguientes acciones en el elemento Action de una declaración de política de IAM. Utilice políticas para conceder permisos para realizar una operación en AWS. Cuando utiliza una acción en una política, normalmente permite o deniega el acceso a la operación de la API o comandos de la CLI con el mismo nombre. No obstante, en algunos casos, una sola acción controla el acceso a más de una operación. Asimismo, algunas operaciones requieren varias acciones diferentes.

La columna Tipos de recurso de la tabla de Acción indica si cada acción admite permisos de nivel de recursos. Si no hay ningún valor para esta columna, debe especificar todos los recursos ("\*") a los que aplica la política en el elemento Resource de la instrucción de su política. Si la columna incluye un tipo de recurso, puede especificar un ARN de ese tipo en una instrucción con dicha acción. Si la acción tiene uno o más recursos necesarios, la persona que llama debe tener permiso para usar la acción con esos recursos. Los recursos necesarios se indican en la tabla con un asterisco (\*). Si limita el acceso a los recursos con el elemento Resource de una política de IAM, debe incluir un ARN o patrón para cada tipo de recurso requerido. Algunas acciones admiten varios tipos de recursos. Si el tipo de recurso es opcional (no se indica como obligatorio), puede elegir utilizar uno de los tipos de recursos opcionales.

La columna Claves de condición de la tabla Acciones incluye claves que puede especificar en el elemento Condition de la instrucción de una política. Para obtener más información sobre las claves de condición asociadas a los recursos del servicio, consulte la columna Claves de condición de la tabla Tipos de recursos.

#### **a** Note

Las claves de condición de recursos se enumeran en la tabla [Tipos de recursos](#page-3142-0). Encontrará un enlace al tipo de recurso que se aplica a una acción en la columna Tipos de recursos (\*obligatorio) de la tabla Acciones. El tipo de recurso de la tabla Tipos de recursos incluye la columna Claves de condición, que son las claves de condición del recurso que se aplican a una acción de la tabla Acciones.

Para obtener información detallada sobre las columnas de la siguiente tabla, consulte [Tabla](reference_policies_actions-resources-contextkeys.html#actions_table)  [Acciones.](reference_policies_actions-resources-contextkeys.html#actions_table)

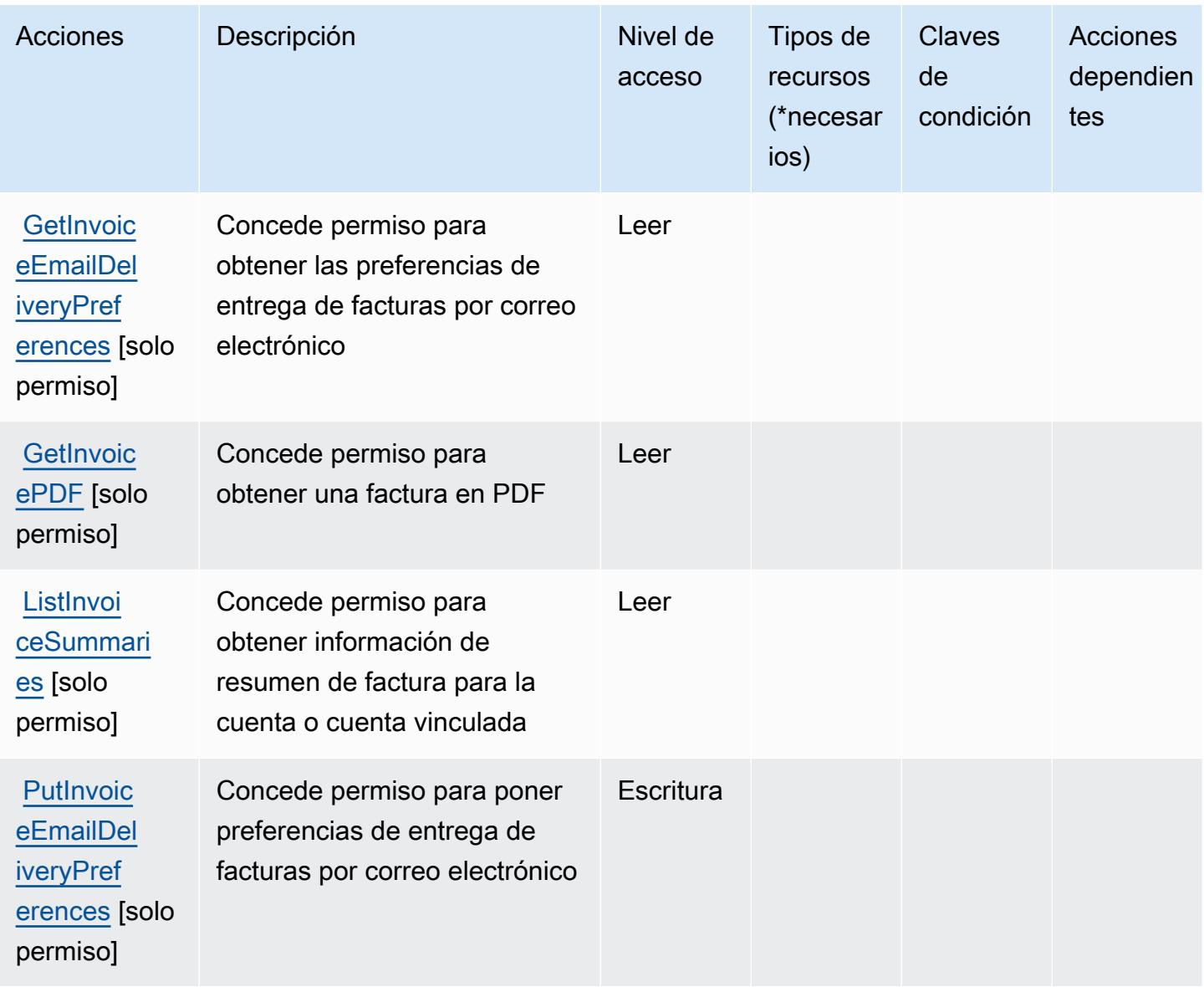

<span id="page-3142-0"></span>Tipos de recursos definidos por AWS Invoicing Service

AWS El servicio de facturación no admite la especificación de un ARN de recurso en Resource el elemento de una declaración de política de IAM. Para permitir el acceso a AWS Invoicing Service, especifique "Resource": "\*" en la política.

# <span id="page-3143-0"></span>Claves de condición para AWS Invoicing Service

Invoicing Service no tiene claves de contexto específicas del servicio que puedan utilizarse en el elemento Condition de las instrucciones de políticas. Para obtener la lista de las claves de contexto globales que están disponibles para todos los servicios, consulte [Claves disponibles para](https://docs.aws.amazon.com/IAM/latest/UserGuide/reference_policies_condition-keys.html#AvailableKeys) [condiciones](https://docs.aws.amazon.com/IAM/latest/UserGuide/reference_policies_condition-keys.html#AvailableKeys).

# Acciones, recursos y claves de condición para AWS IoT

AWS IoT (prefijo de servicio:iot) proporciona los siguientes recursos, acciones y claves de contexto de condiciones específicos del servicio para su uso en las políticas de permisos de IAM.

Referencias:

- Obtenga información para [configurar este servicio](https://docs.aws.amazon.com/iot/latest/developerguide/what-is-aws-iot.html).
- Vea una [lista de las operaciones de API disponibles para este servicio](https://docs.aws.amazon.com/iot/latest/apireference/).
- Obtenga información sobre cómo proteger este servicio y sus recursos [mediante las políticas de](https://docs.aws.amazon.com/iot/latest/developerguide/authorization.html) [permisos de IAM.](https://docs.aws.amazon.com/iot/latest/developerguide/authorization.html)

### Temas

- [Acciones definidas por AWS IoT](#page-3143-1)
- [Tipos de recursos definidos por AWS IoT](#page-3192-0)
- [Claves de condición para AWS IoT](#page-3196-0)

# <span id="page-3143-1"></span>Acciones definidas por AWS IoT

Puede especificar las siguientes acciones en el elemento Action de una declaración de política de IAM. Utilice políticas para conceder permisos para realizar una operación en AWS. Cuando utiliza una acción en una política, normalmente permite o deniega el acceso a la operación de la API o comandos de la CLI con el mismo nombre. No obstante, en algunos casos, una sola acción controla el acceso a más de una operación. Asimismo, algunas operaciones requieren varias acciones diferentes.

La columna Tipos de recurso de la tabla de Acción indica si cada acción admite permisos de nivel de recursos. Si no hay ningún valor para esta columna, debe especificar todos los recursos ("\*") a los que aplica la política en el elemento Resource de la instrucción de su política. Si la columna incluye un tipo de recurso, puede especificar un ARN de ese tipo en una instrucción con dicha acción. Si

la acción tiene uno o más recursos necesarios, la persona que llama debe tener permiso para usar la acción con esos recursos. Los recursos necesarios se indican en la tabla con un asterisco (\*). Si limita el acceso a los recursos con el elemento Resource de una política de IAM, debe incluir un ARN o patrón para cada tipo de recurso requerido. Algunas acciones admiten varios tipos de recursos. Si el tipo de recurso es opcional (no se indica como obligatorio), puede elegir utilizar uno de los tipos de recursos opcionales.

La columna Claves de condición de la tabla Acciones incluye claves que puede especificar en el elemento Condition de la instrucción de una política. Para obtener más información sobre las claves de condición asociadas a los recursos del servicio, consulte la columna Claves de condición de la tabla Tipos de recursos.

### **a** Note

Las claves de condición de recursos se enumeran en la tabla [Tipos de recursos](#page-3192-0). Encontrará un enlace al tipo de recurso que se aplica a una acción en la columna Tipos de recursos (\*obligatorio) de la tabla Acciones. El tipo de recurso de la tabla Tipos de recursos incluye la columna Claves de condición, que son las claves de condición del recurso que se aplican a una acción de la tabla Acciones.

Para obtener información detallada sobre las columnas de la siguiente tabla, consulte [Tabla](reference_policies_actions-resources-contextkeys.html#actions_table)  [Acciones.](reference_policies_actions-resources-contextkeys.html#actions_table)

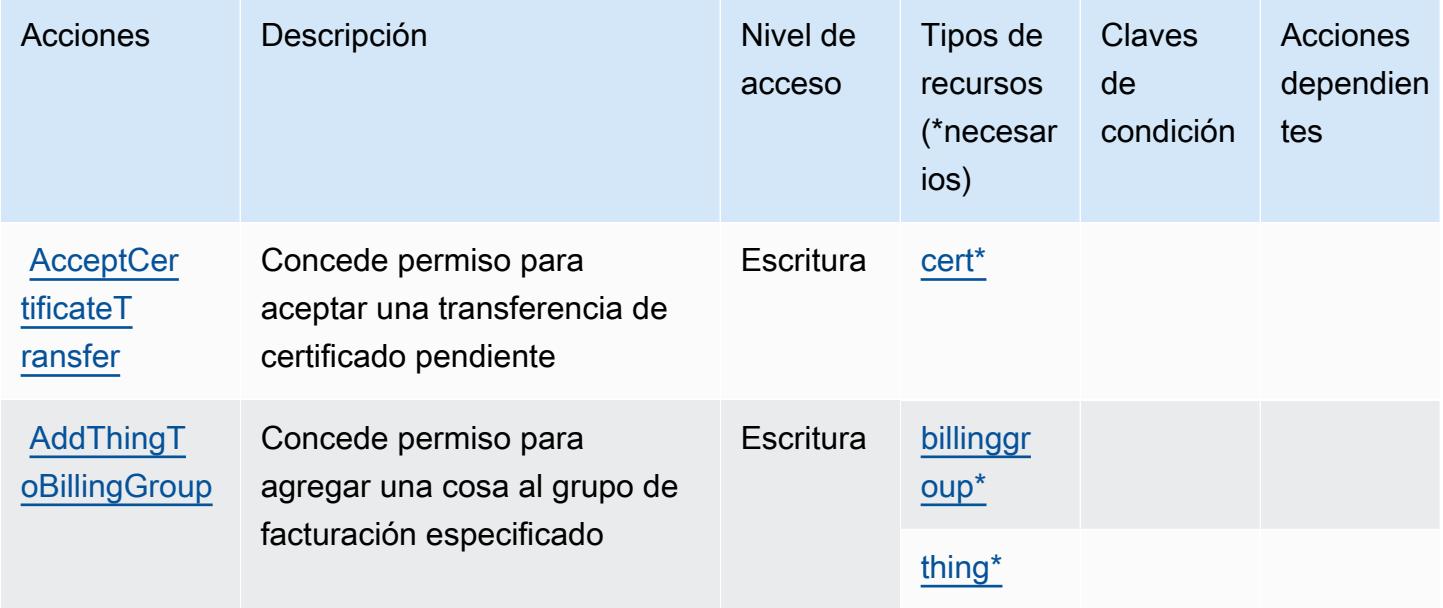

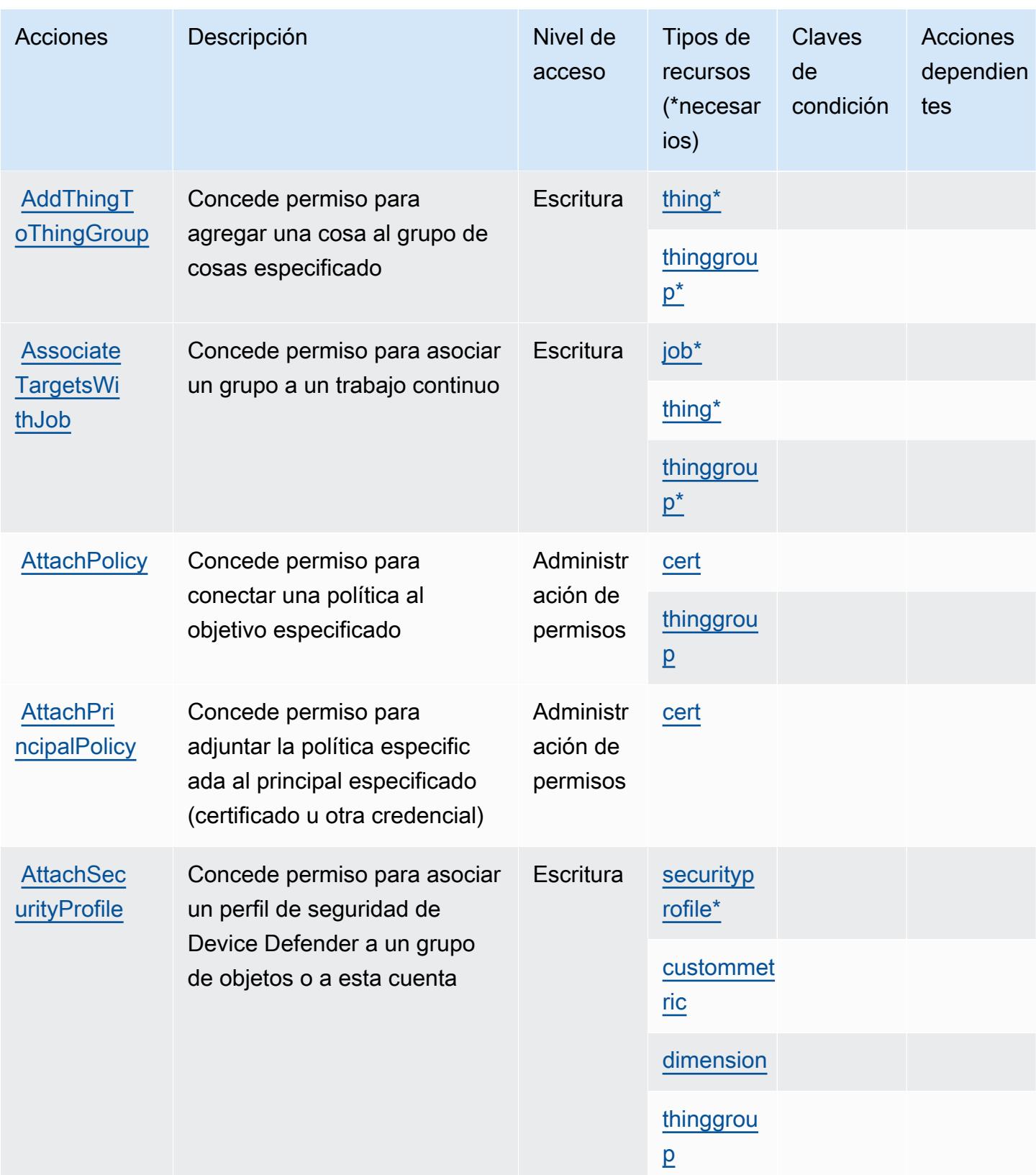

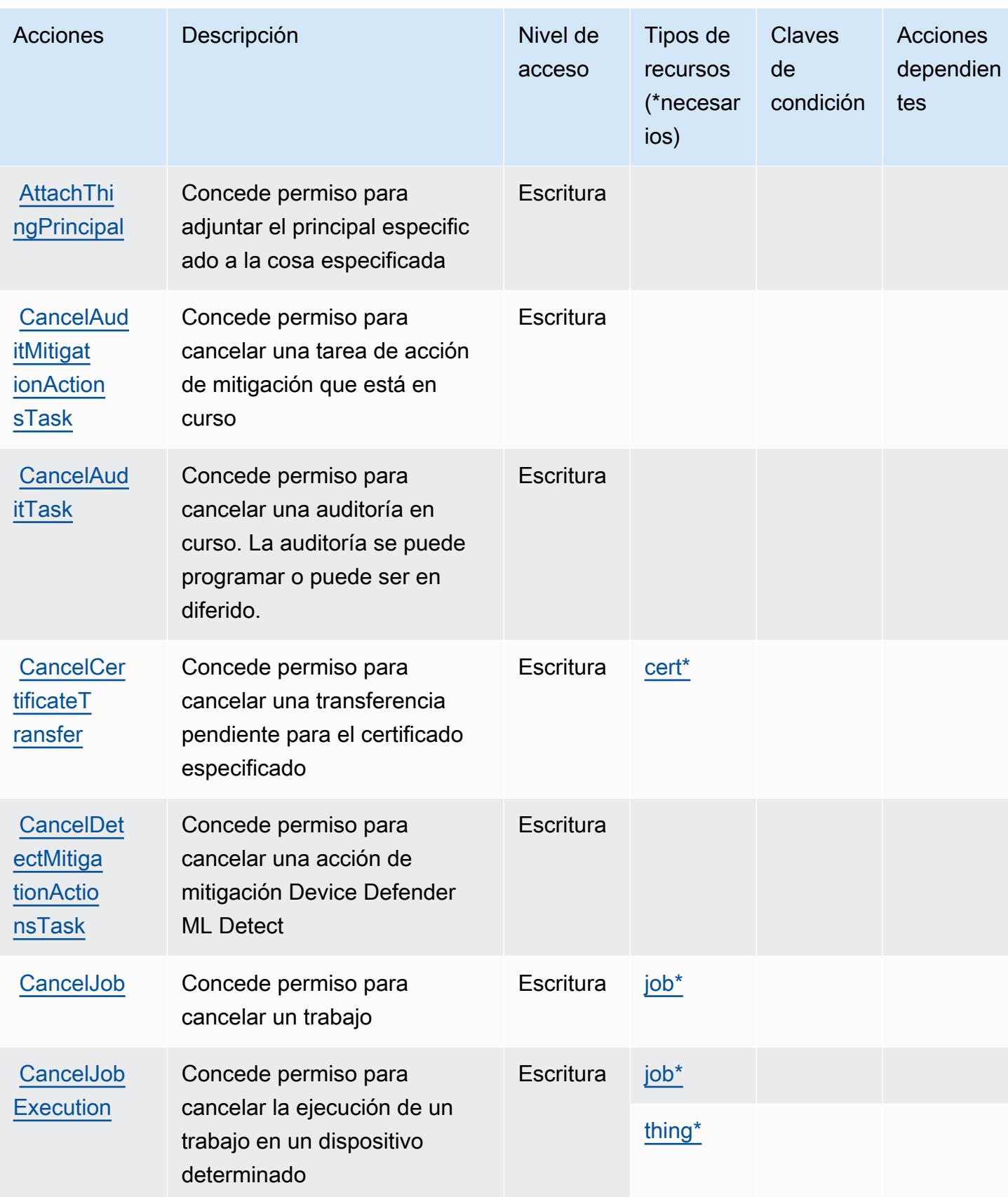

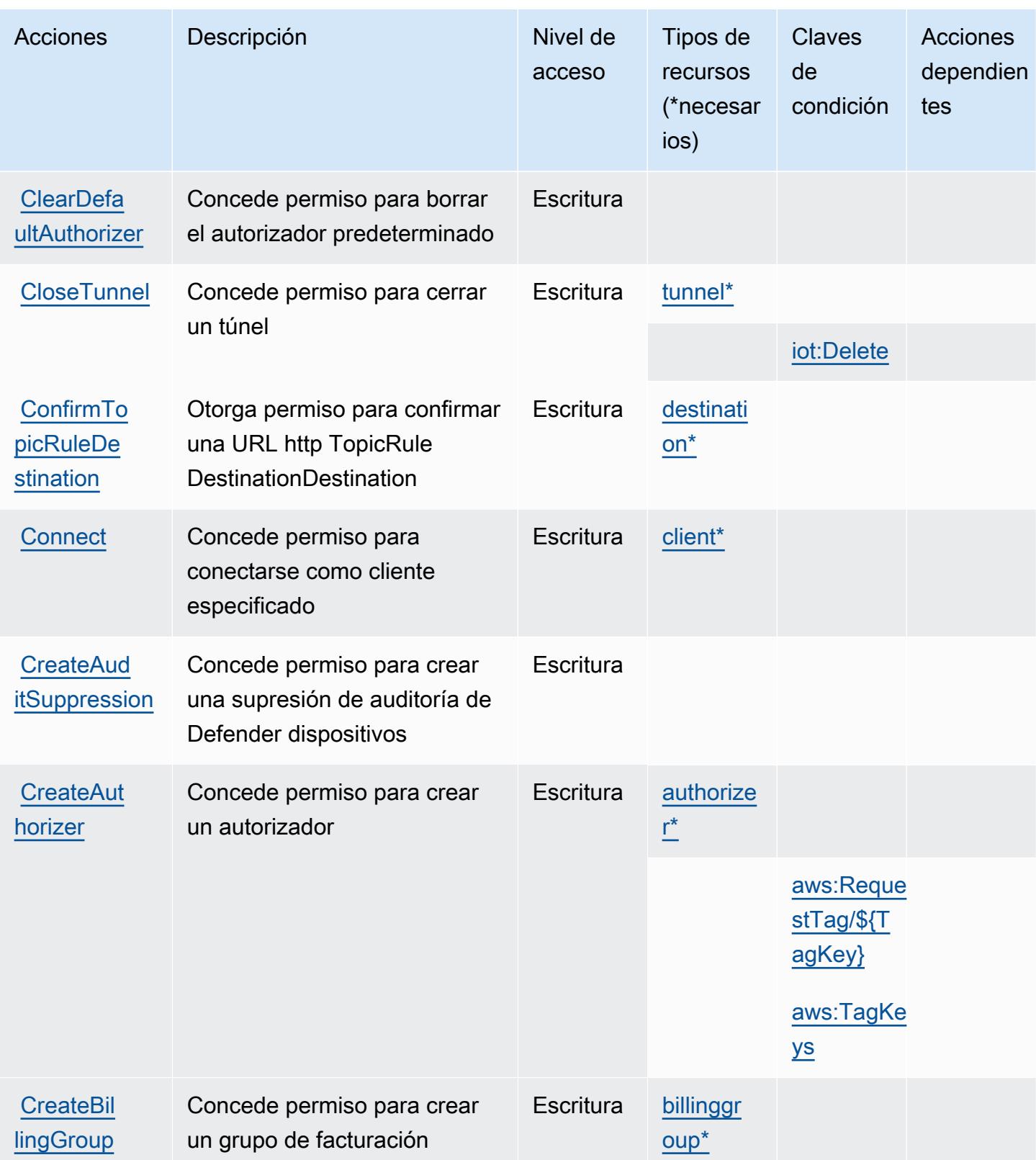

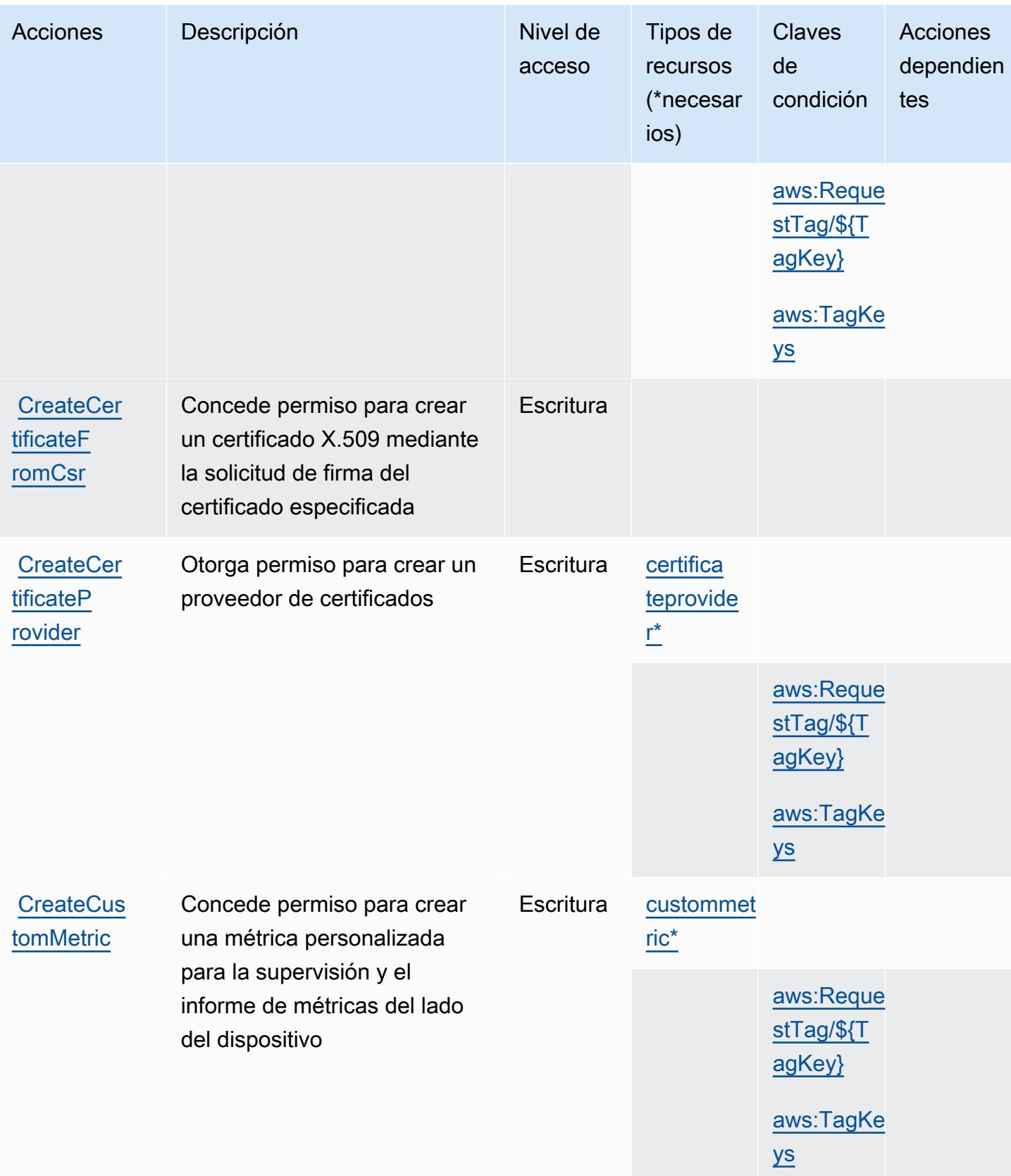

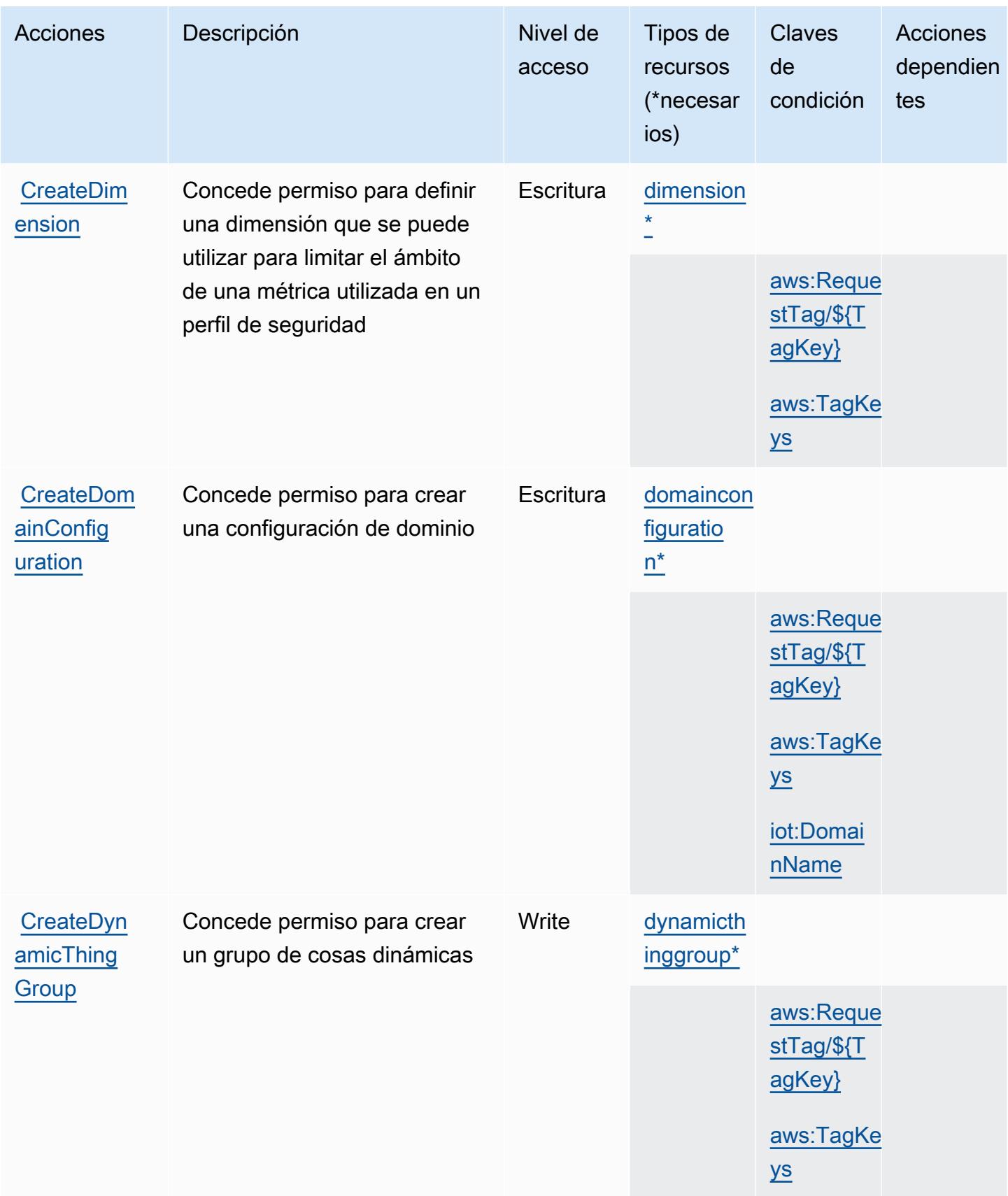

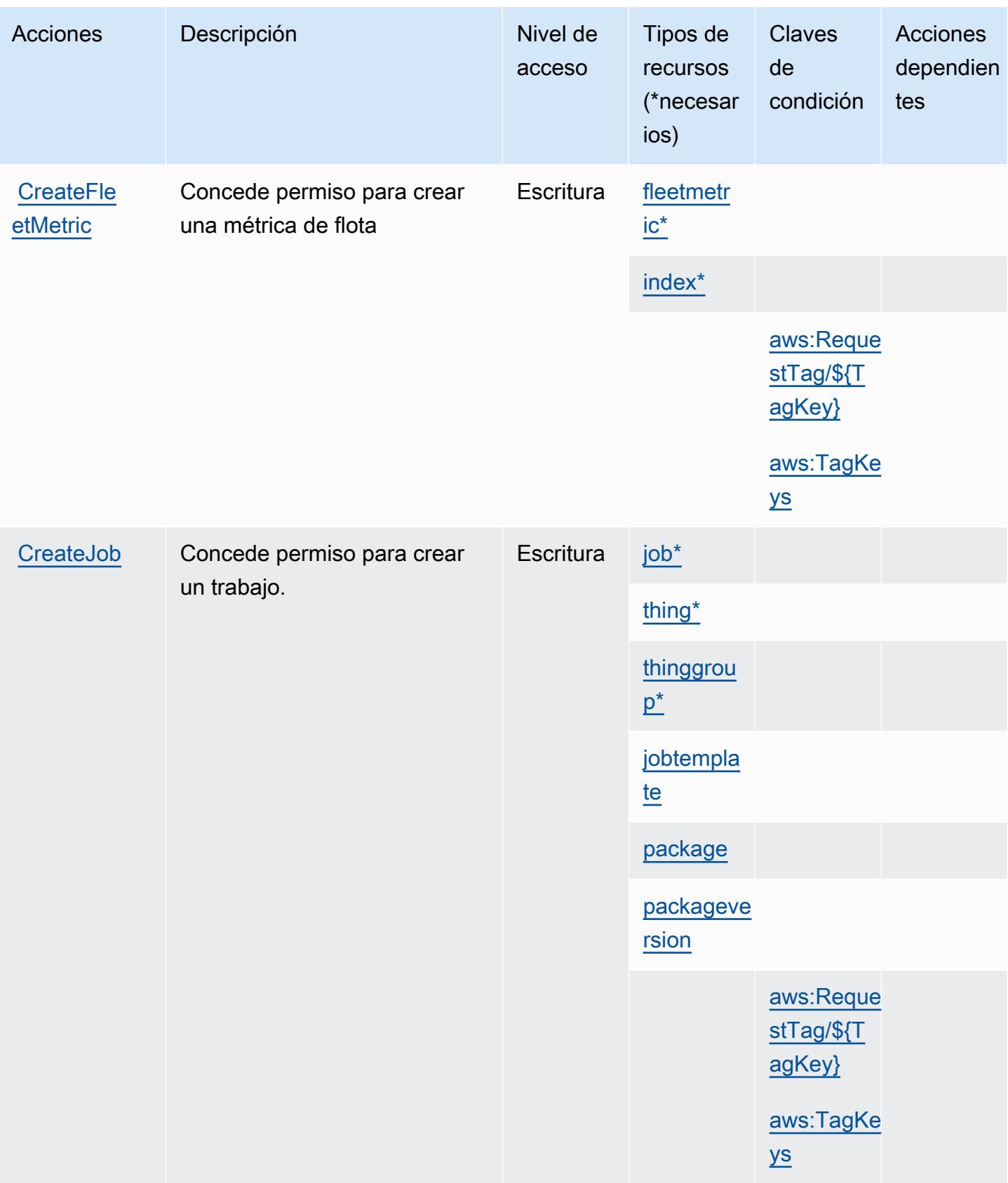

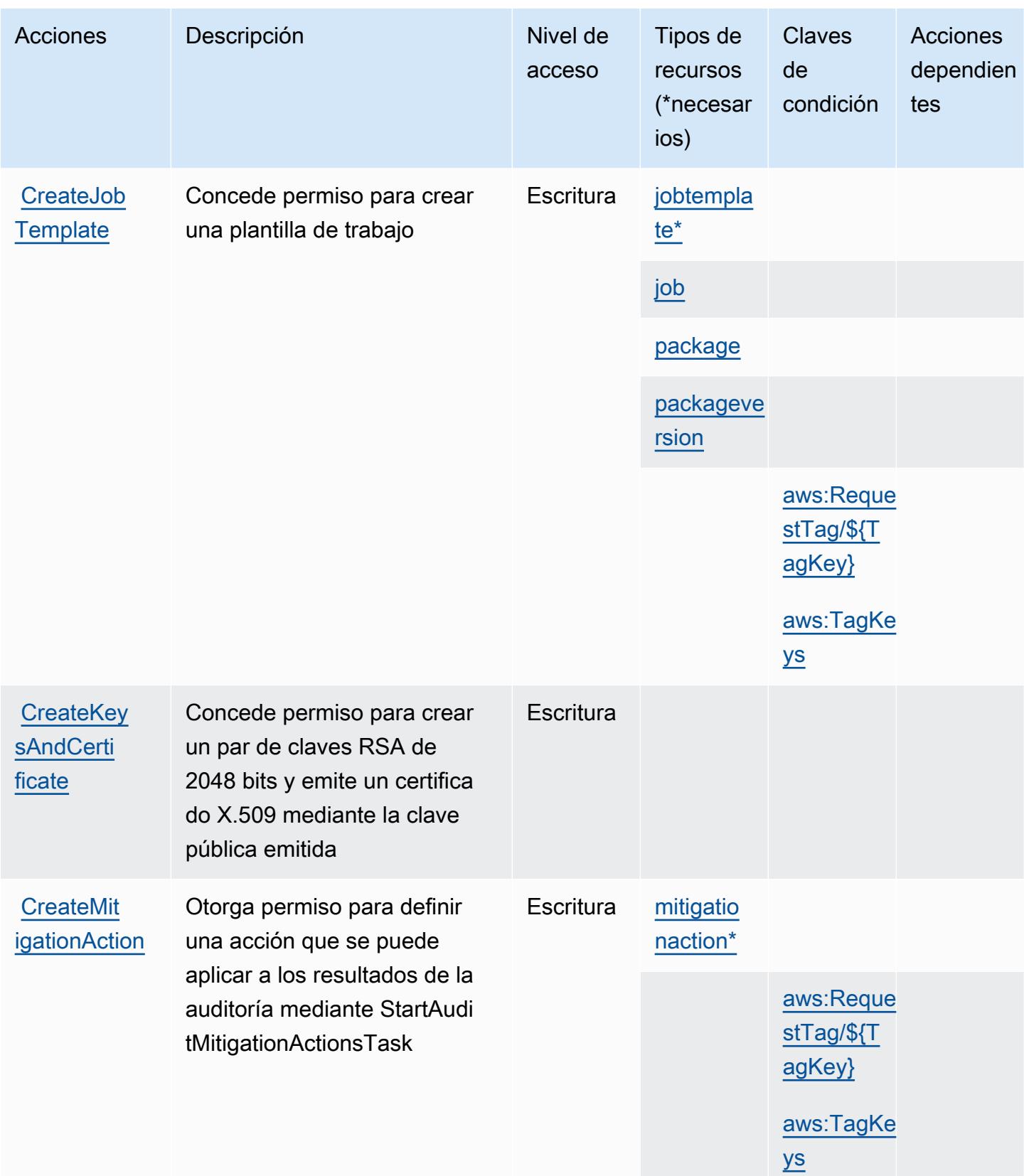

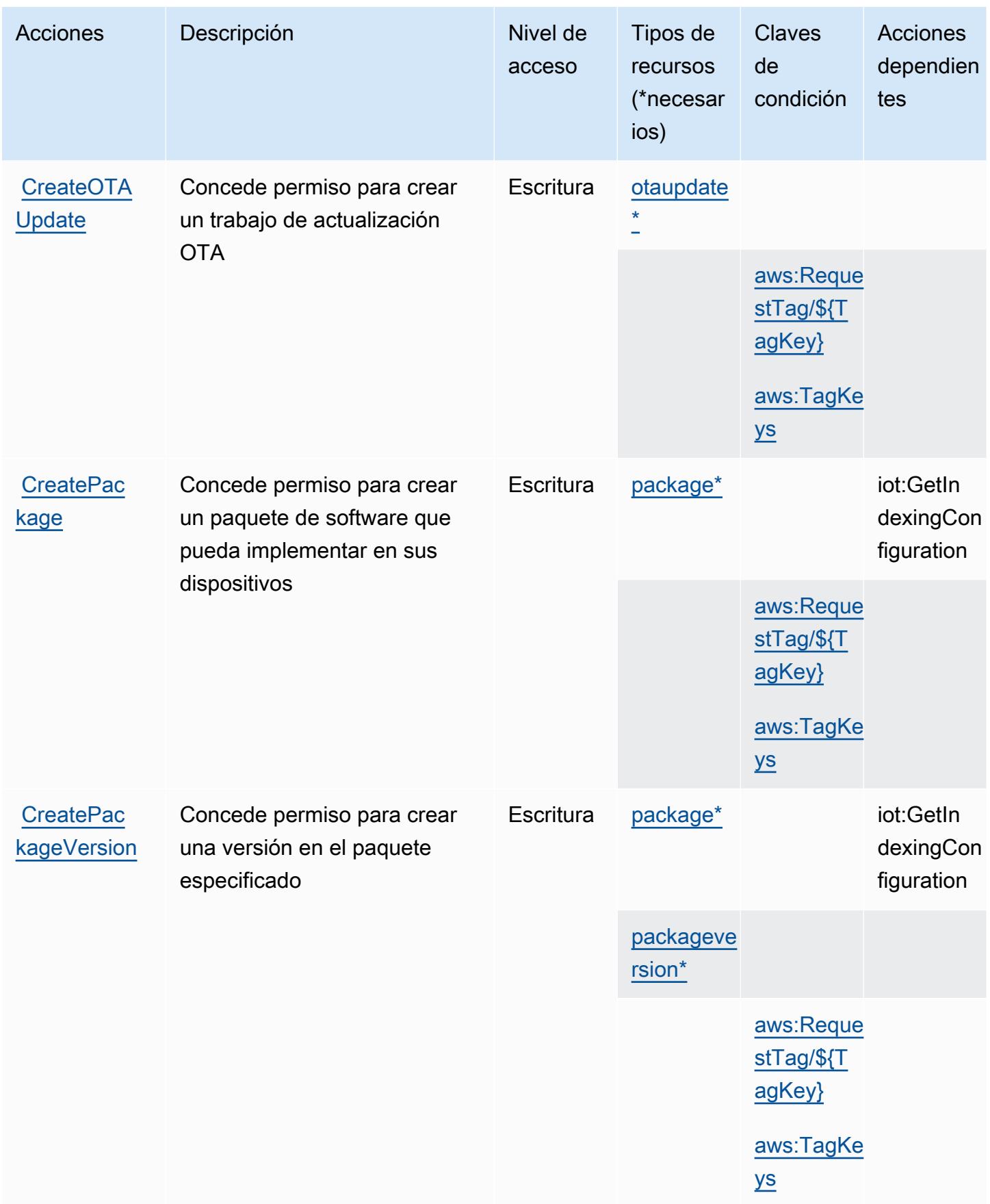

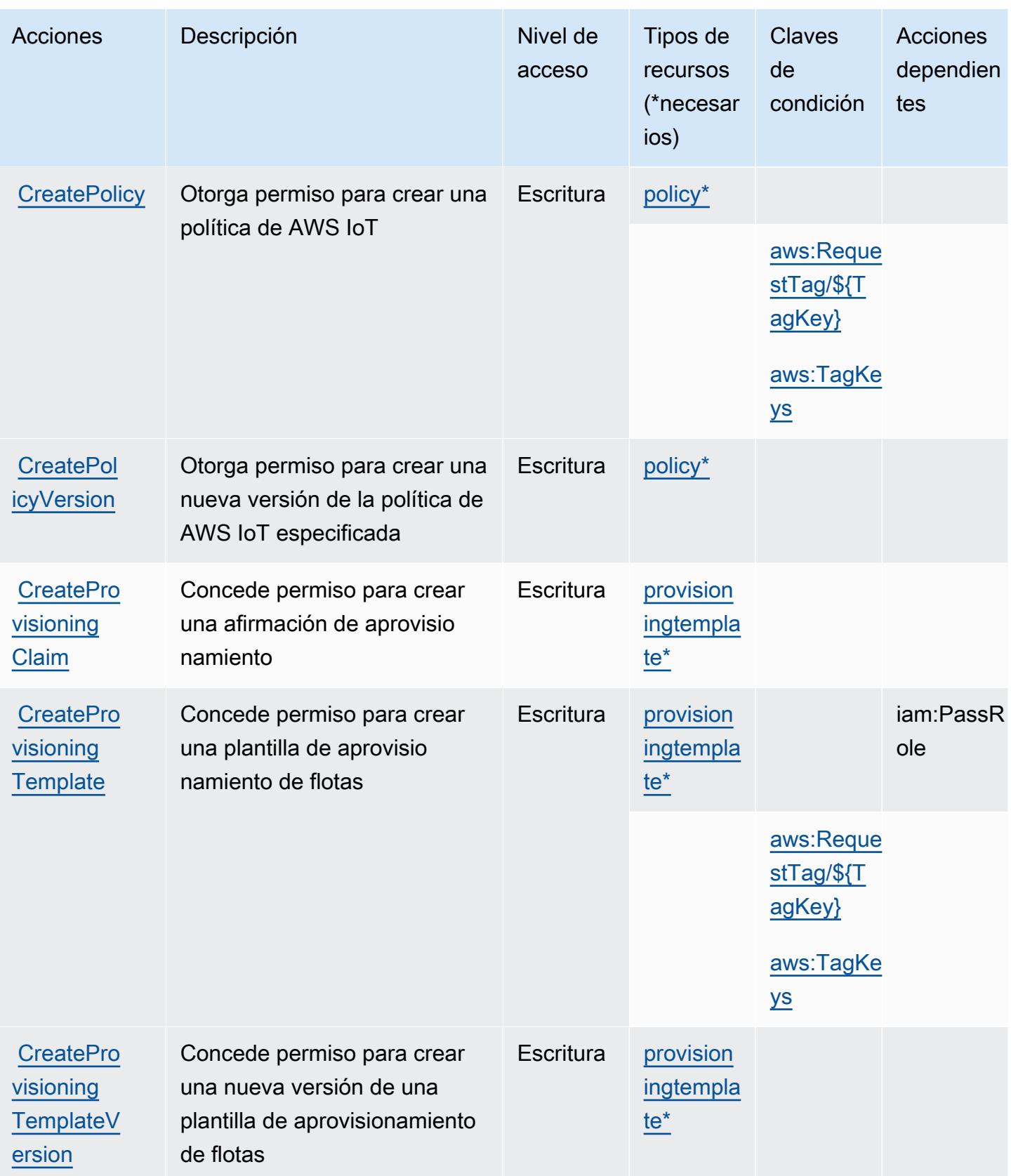

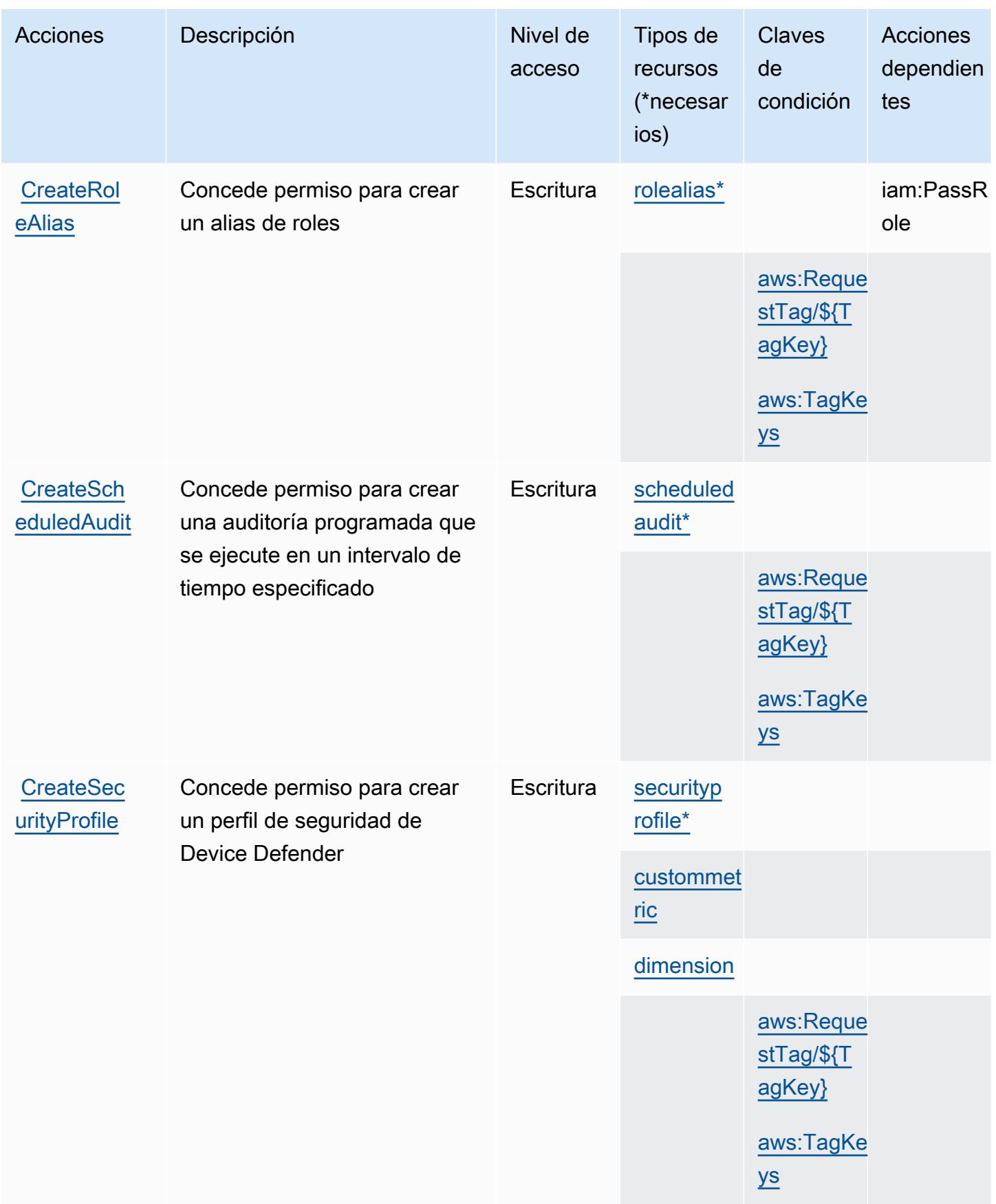

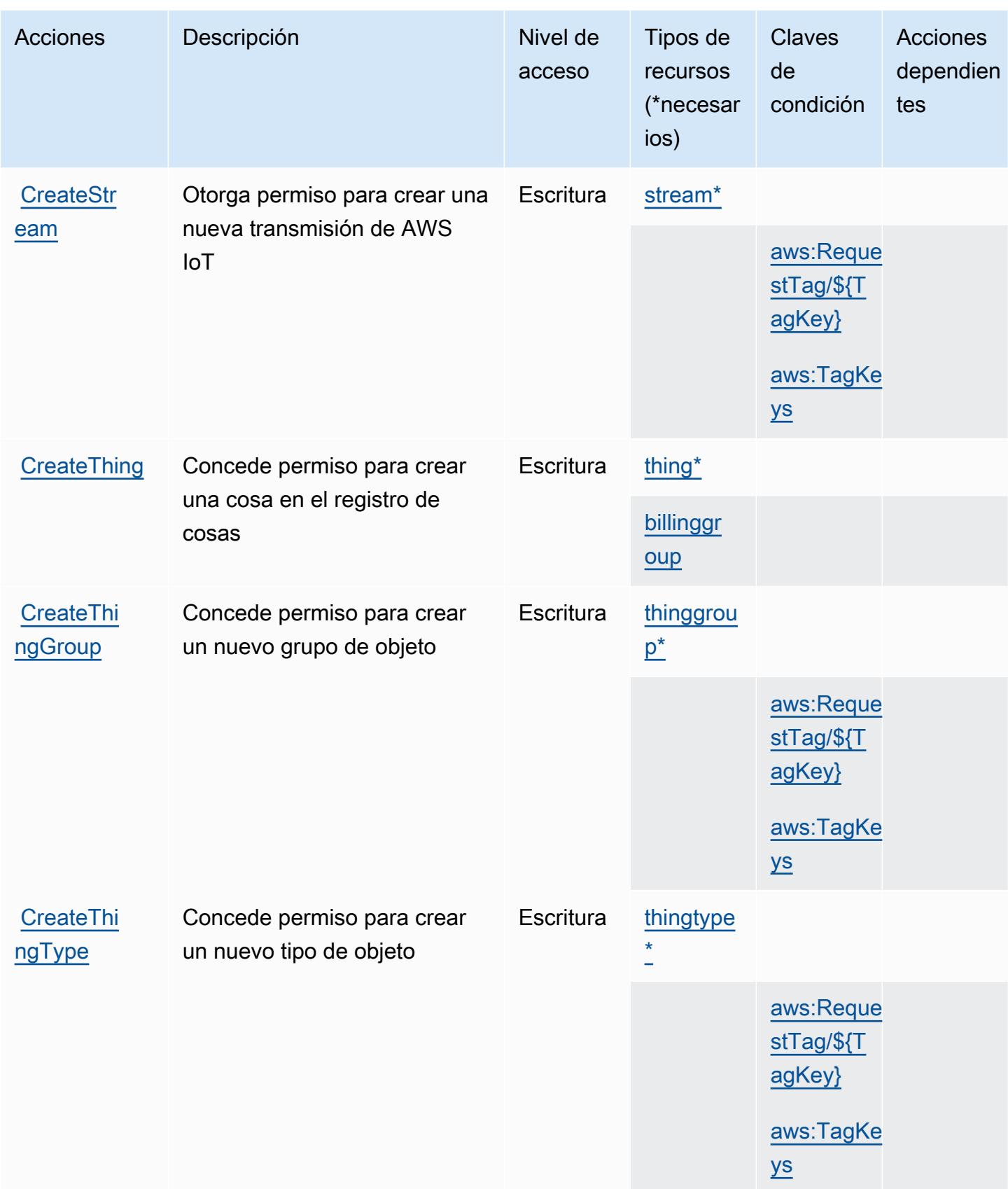

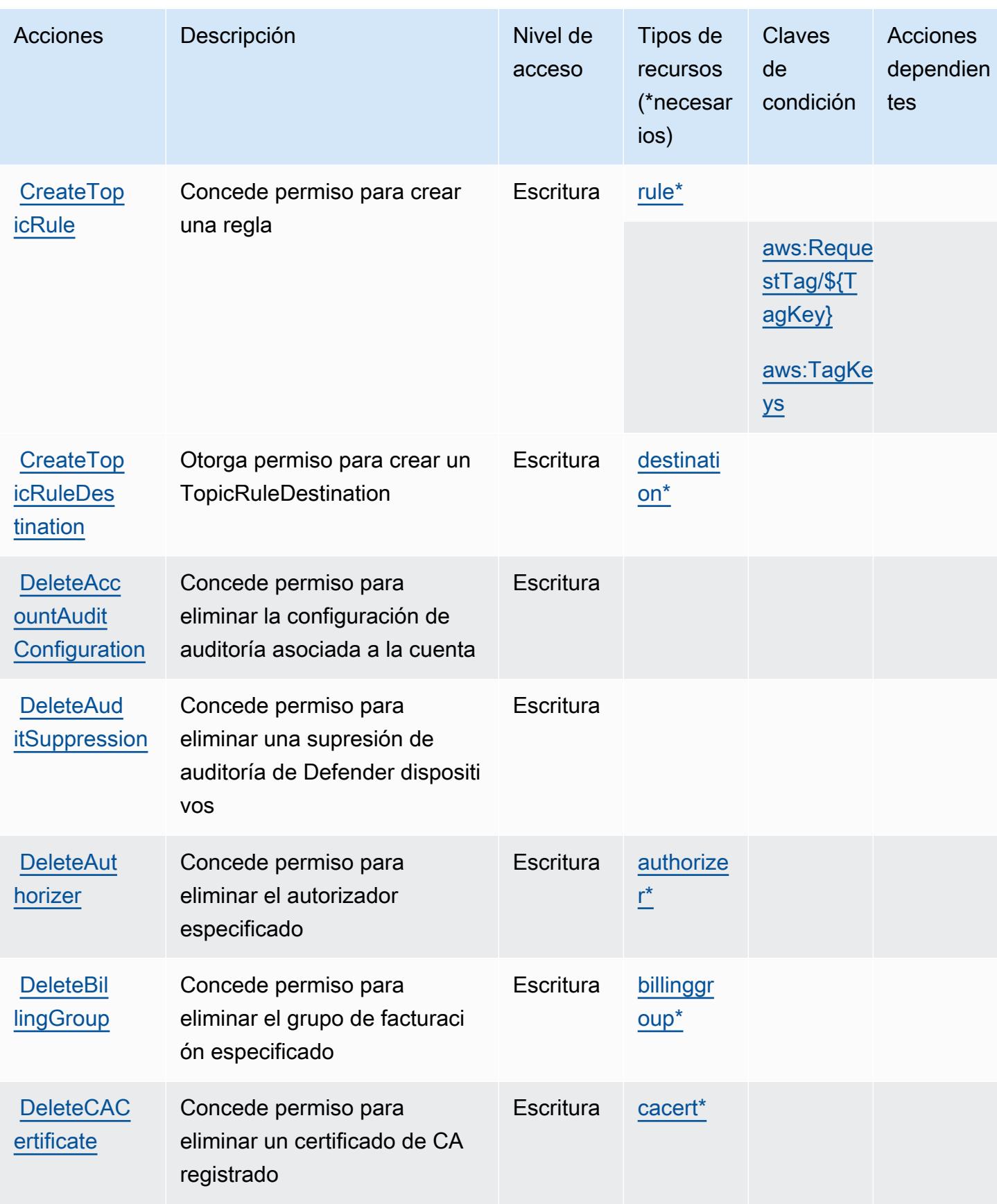

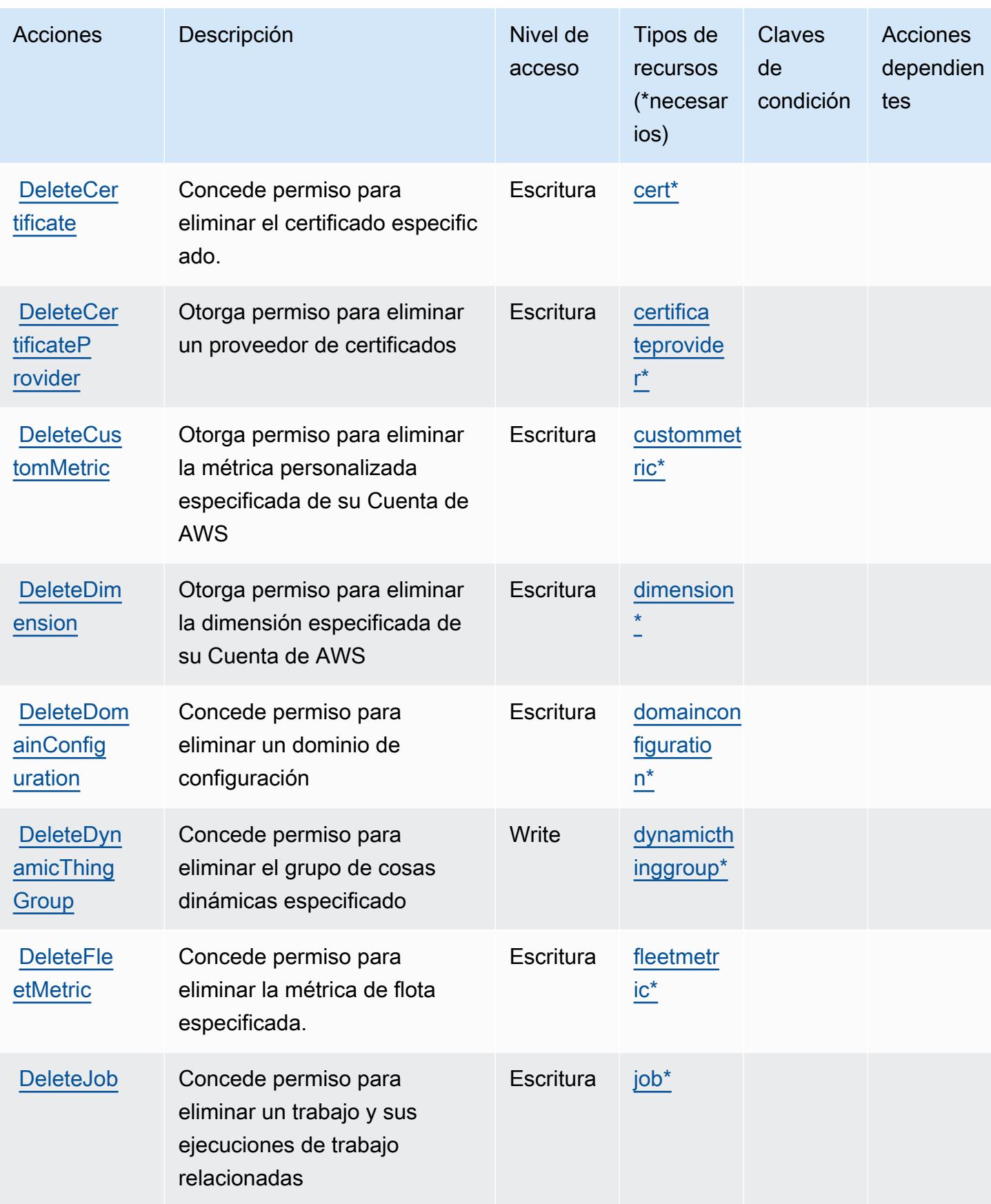

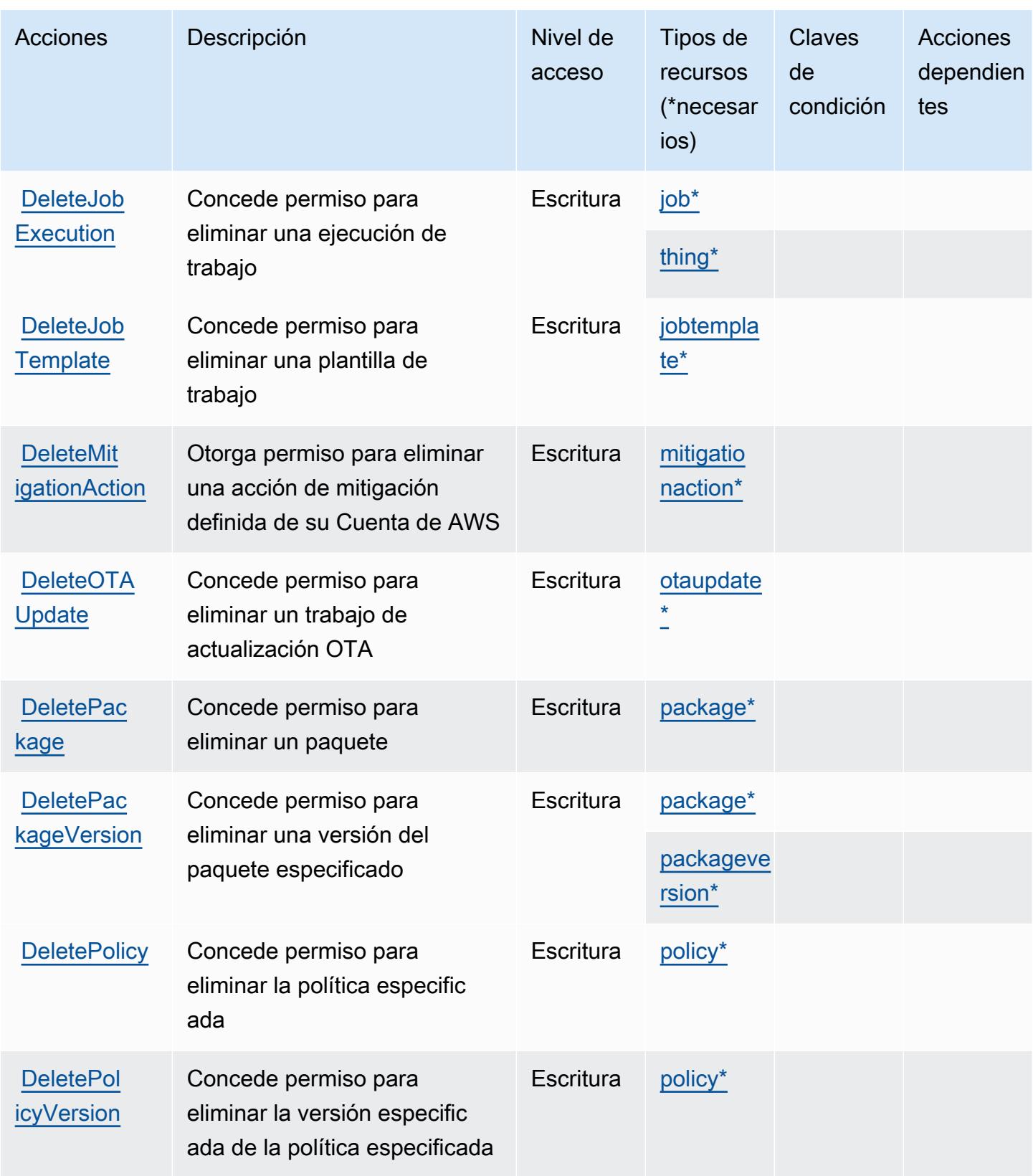

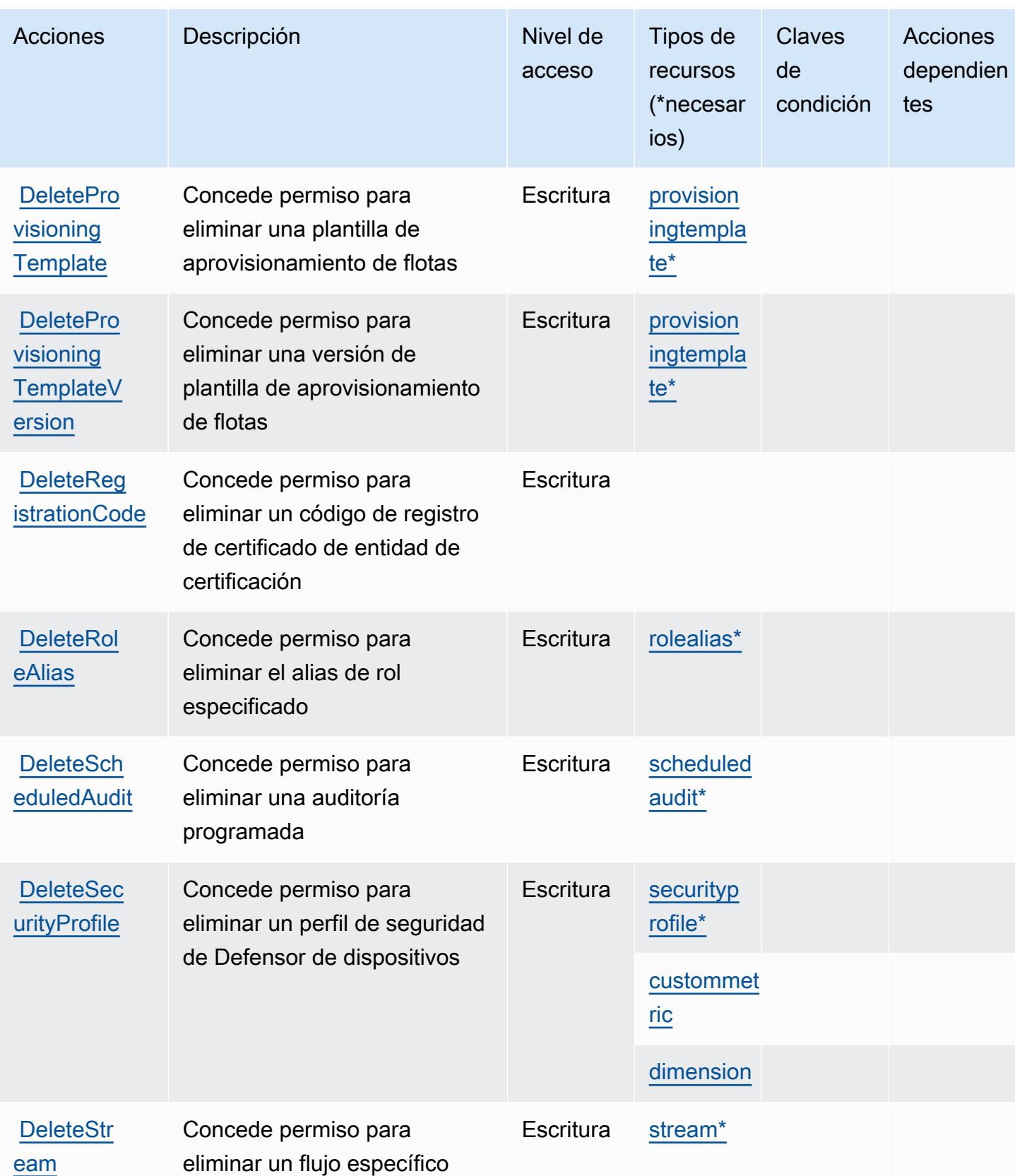

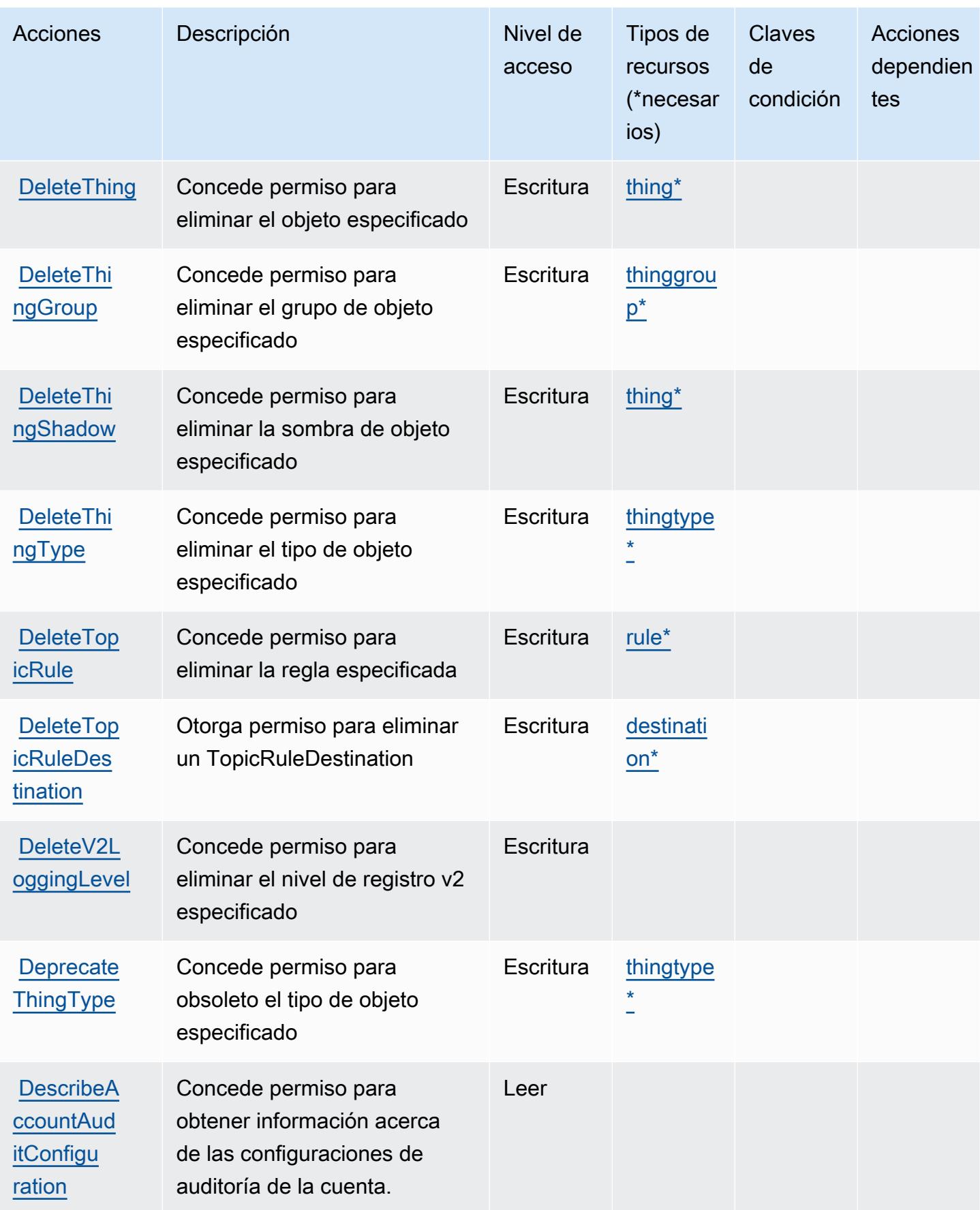

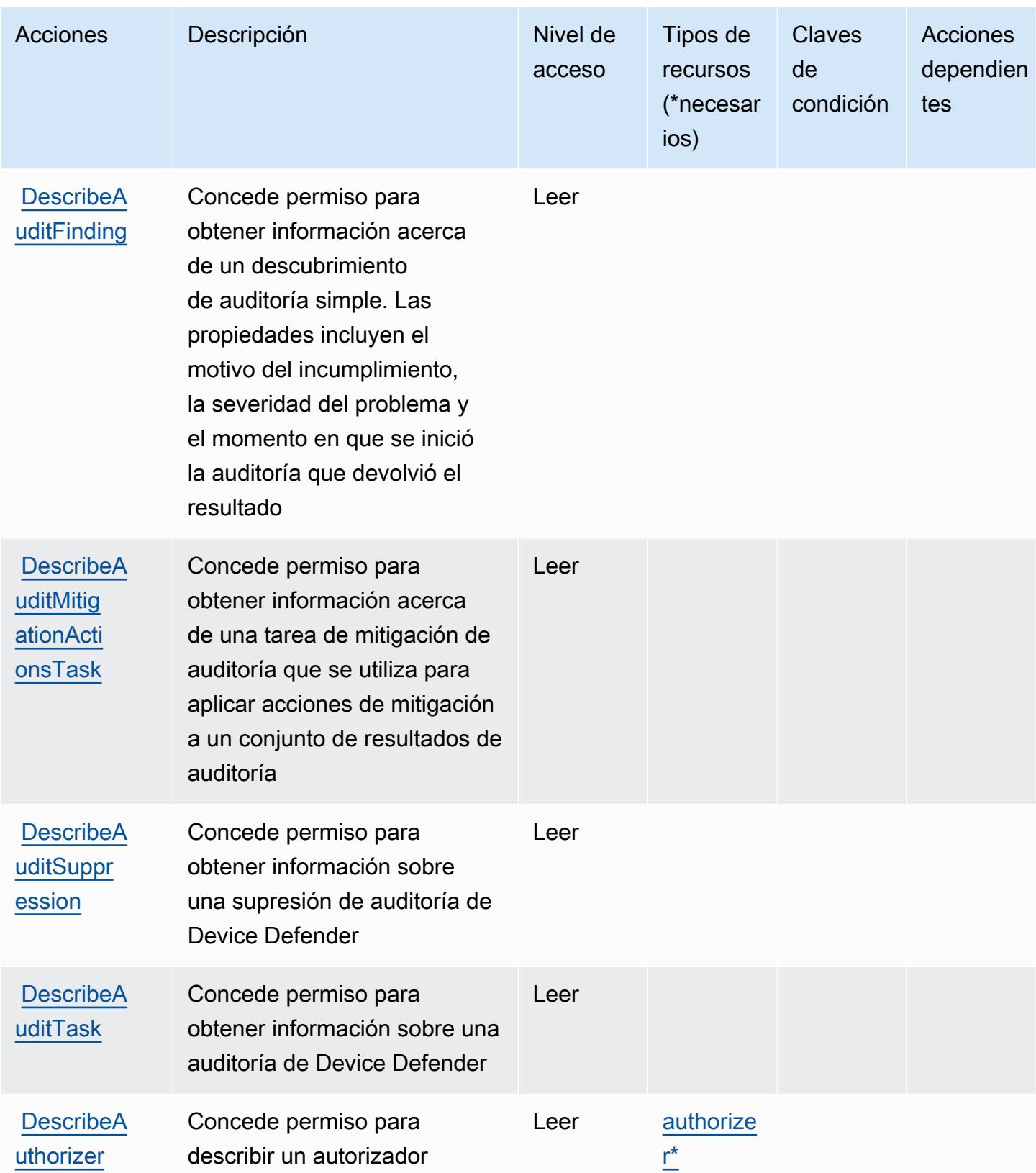

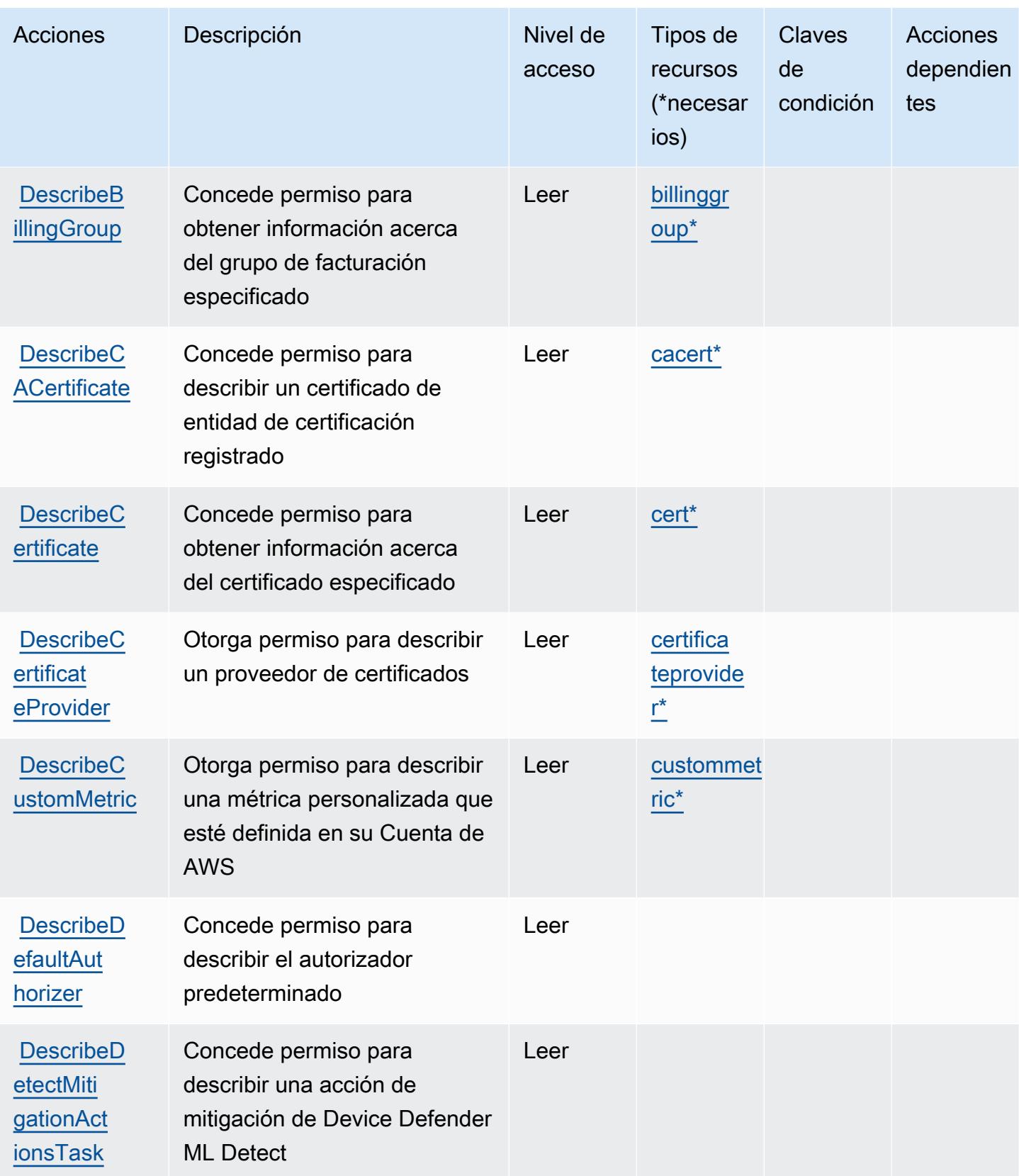

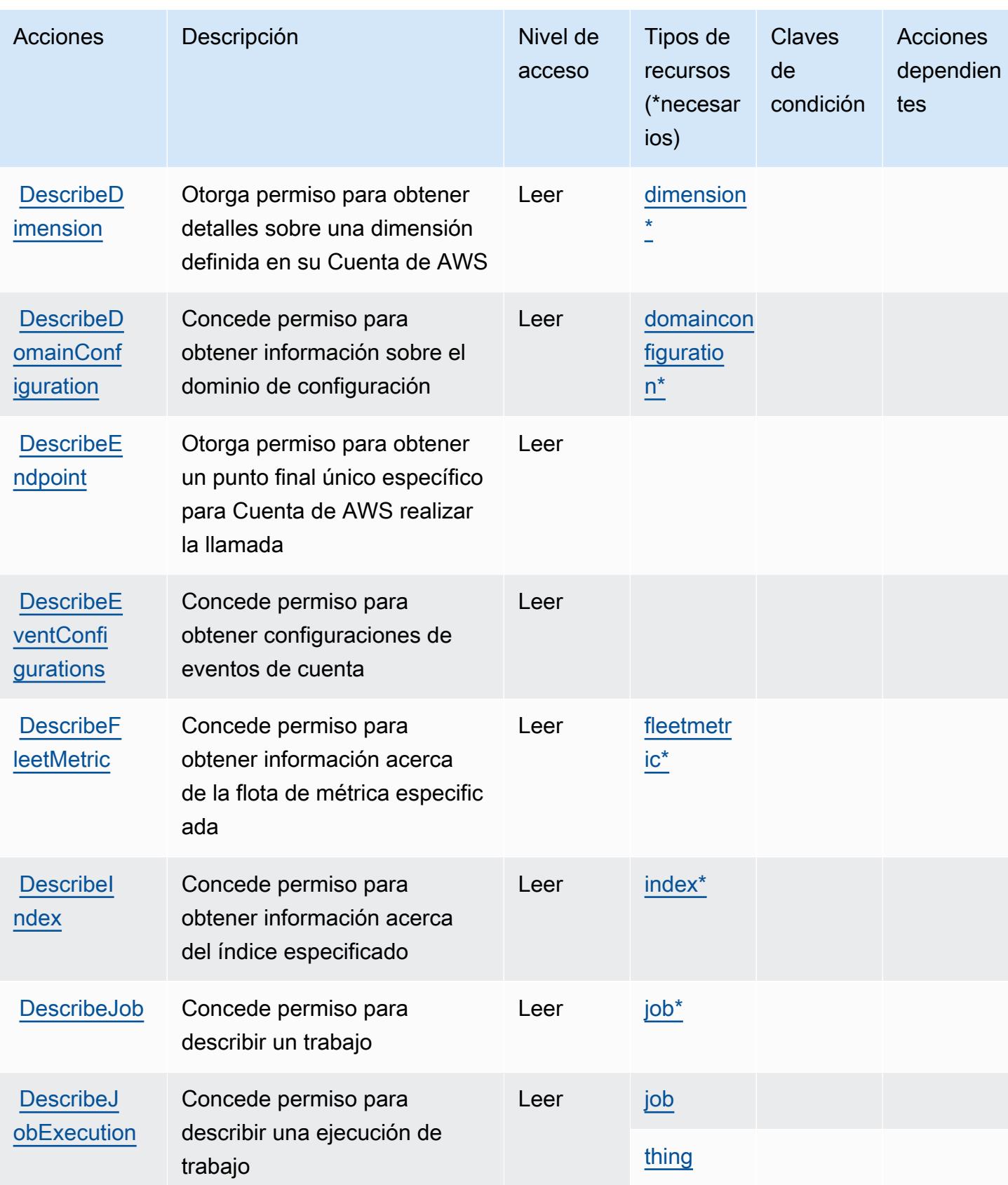

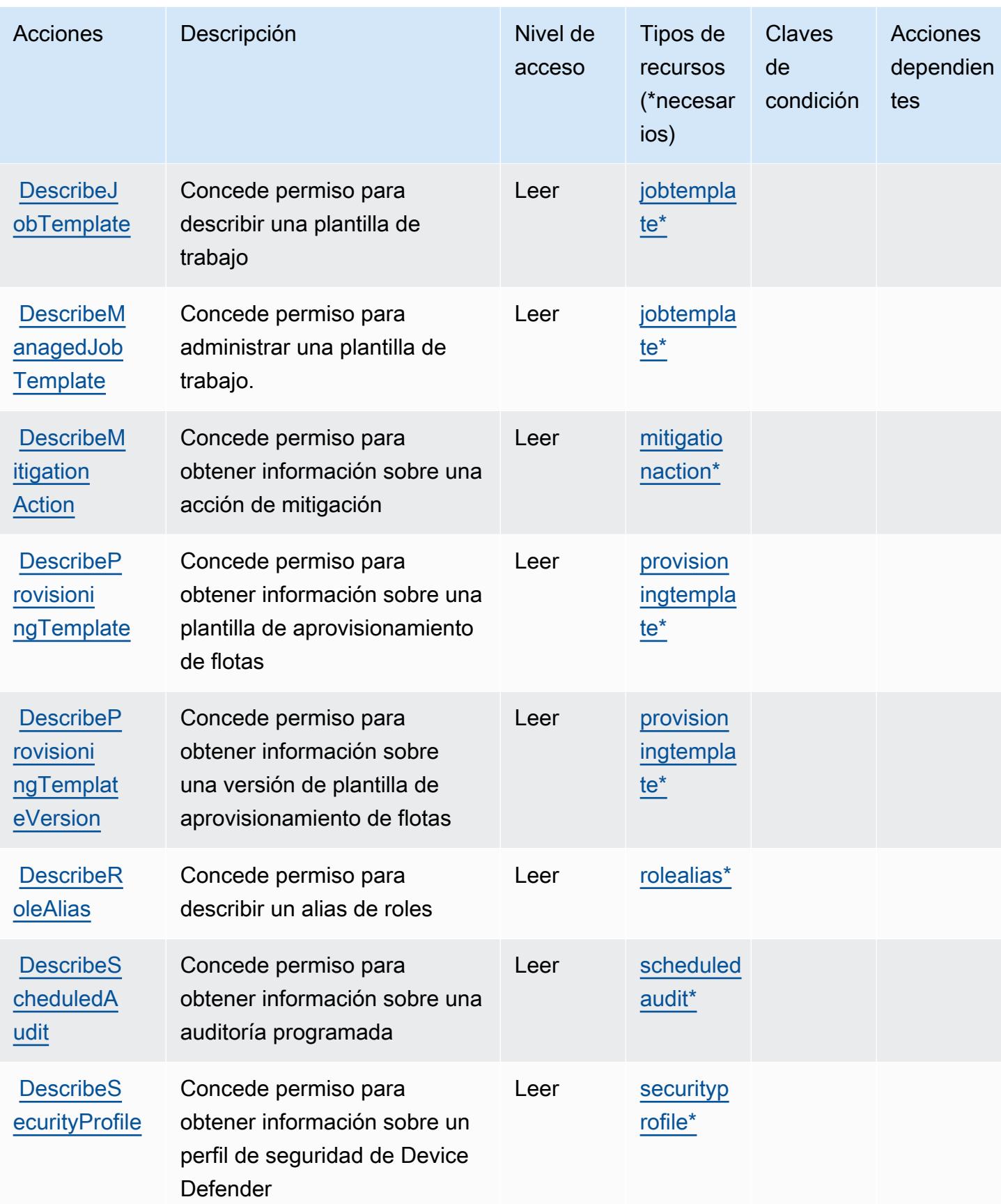

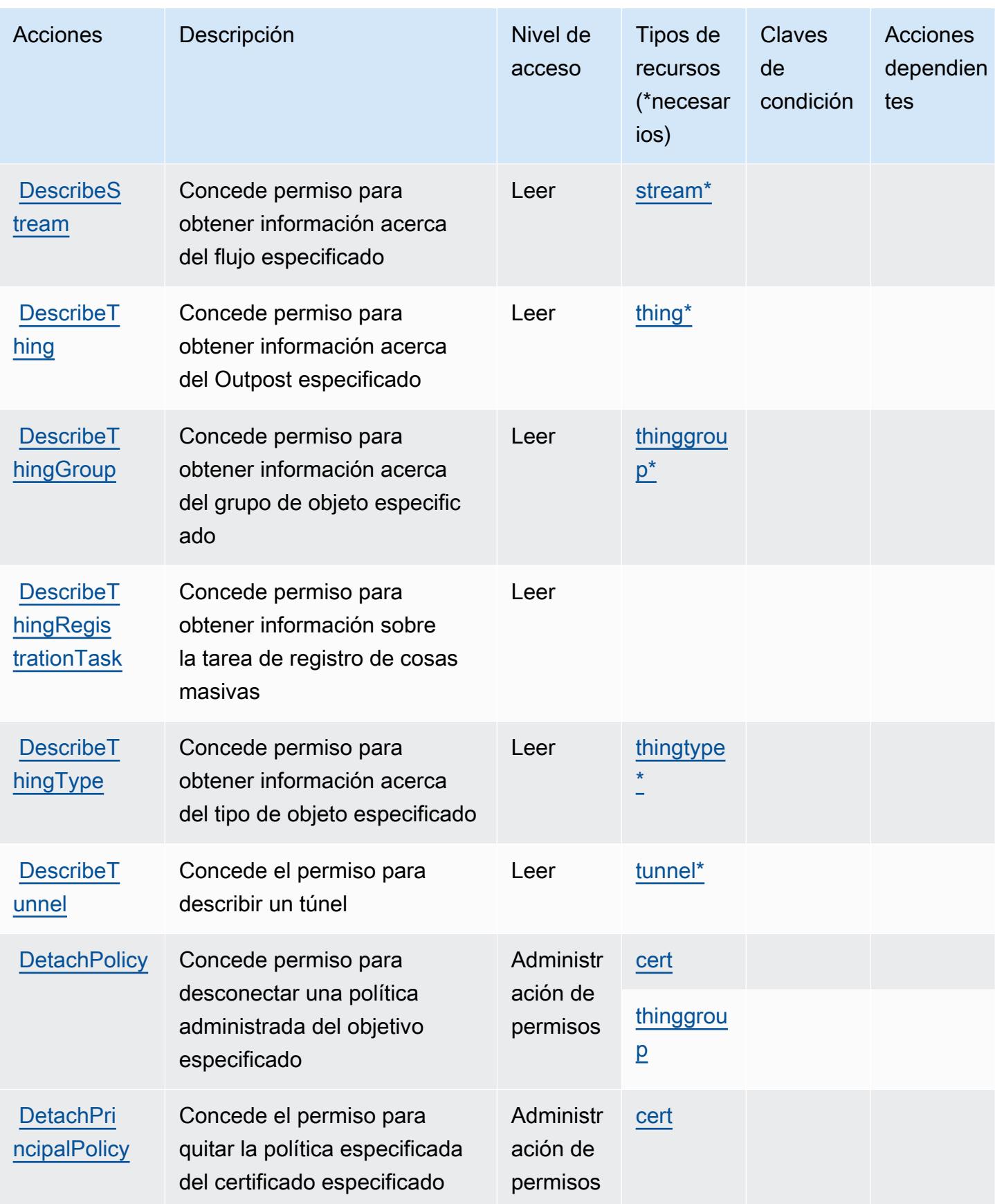

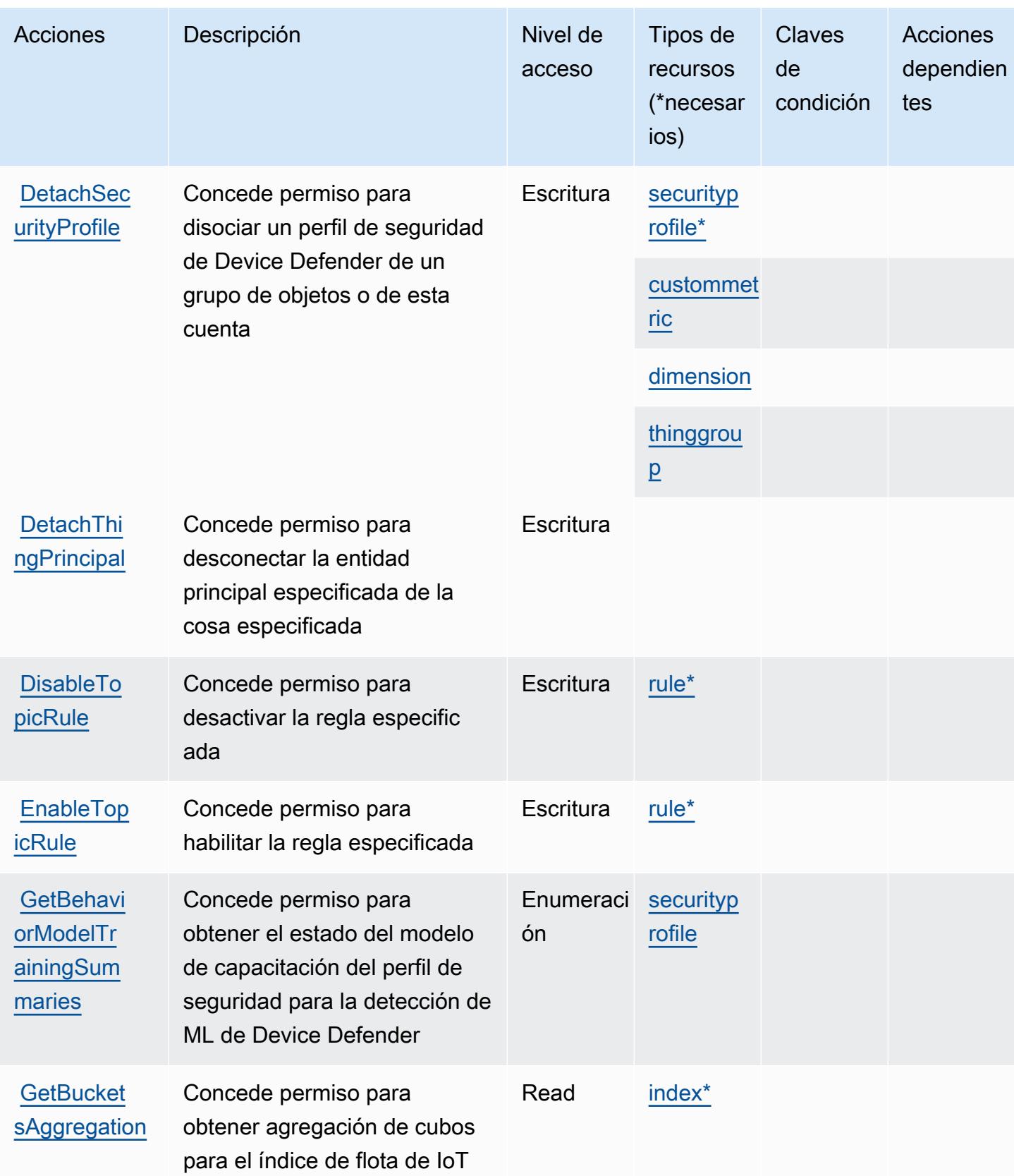

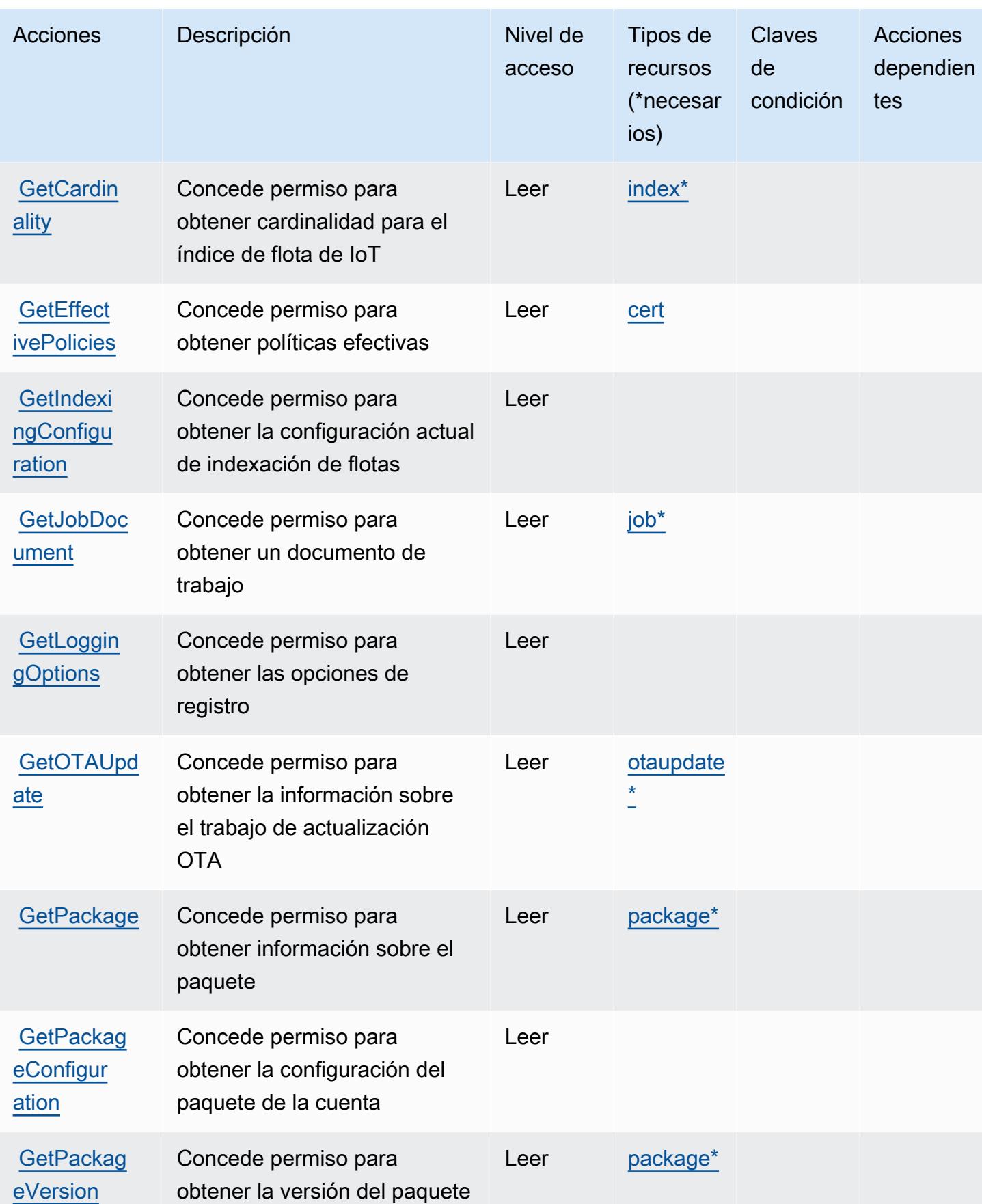
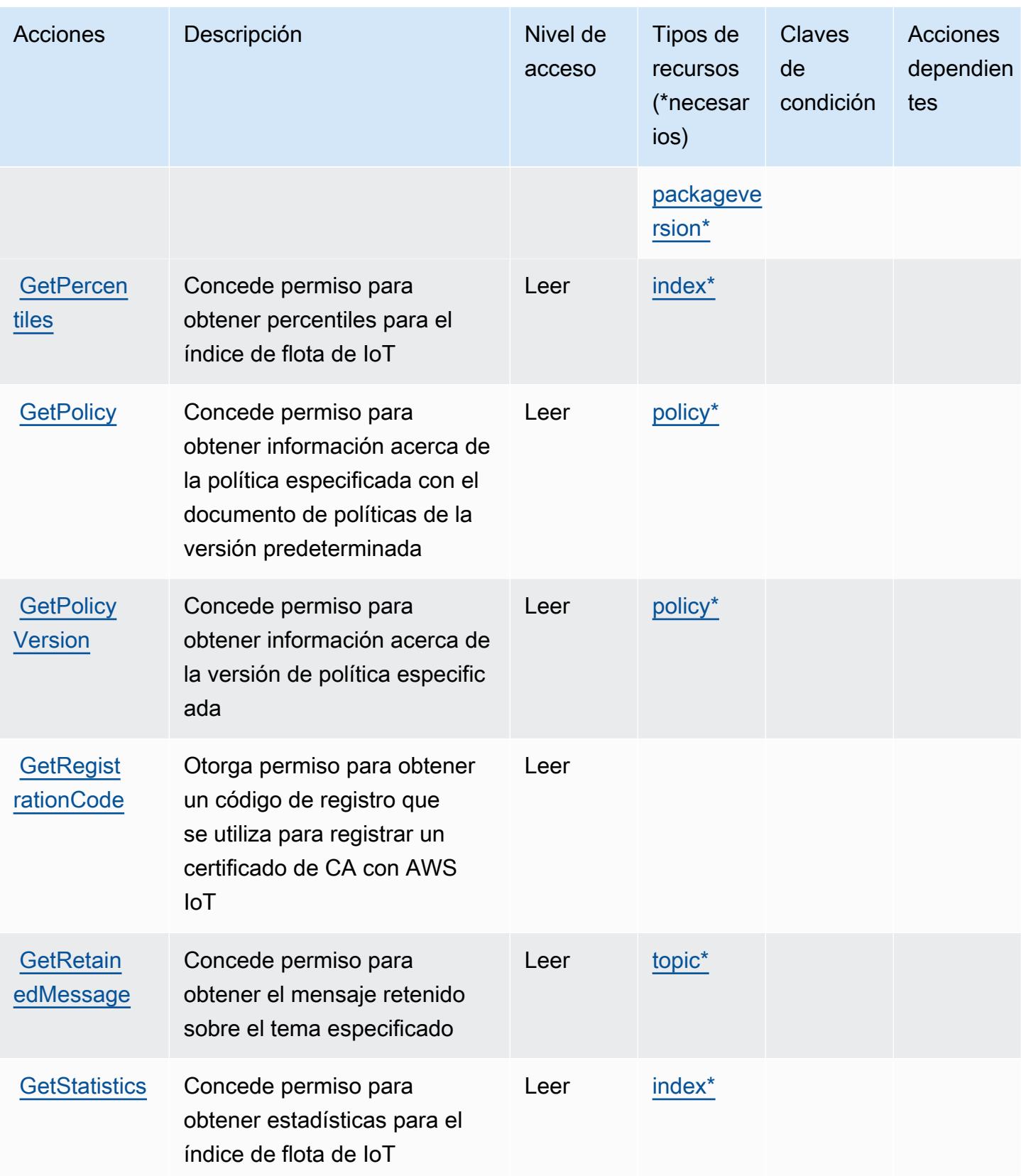

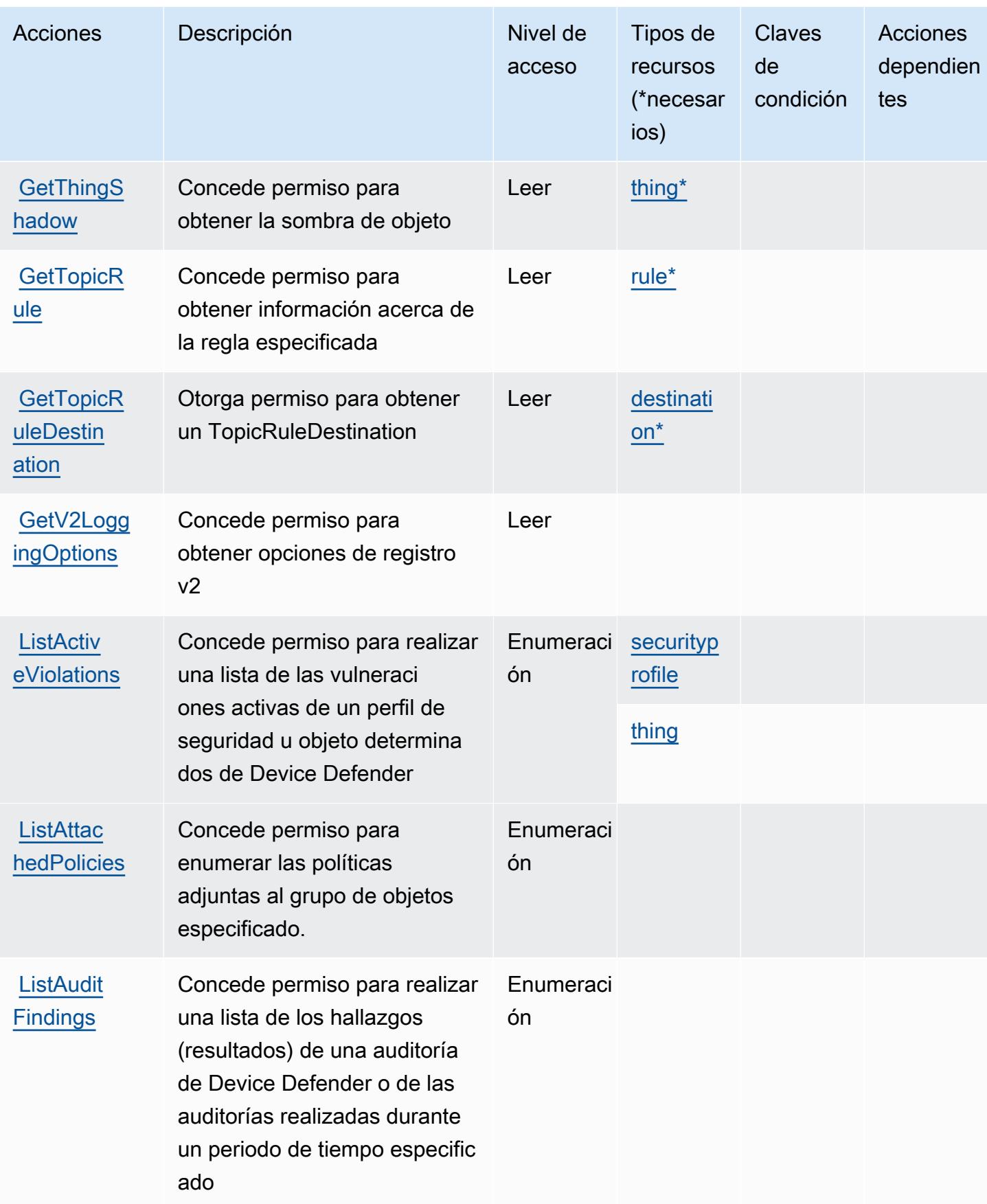

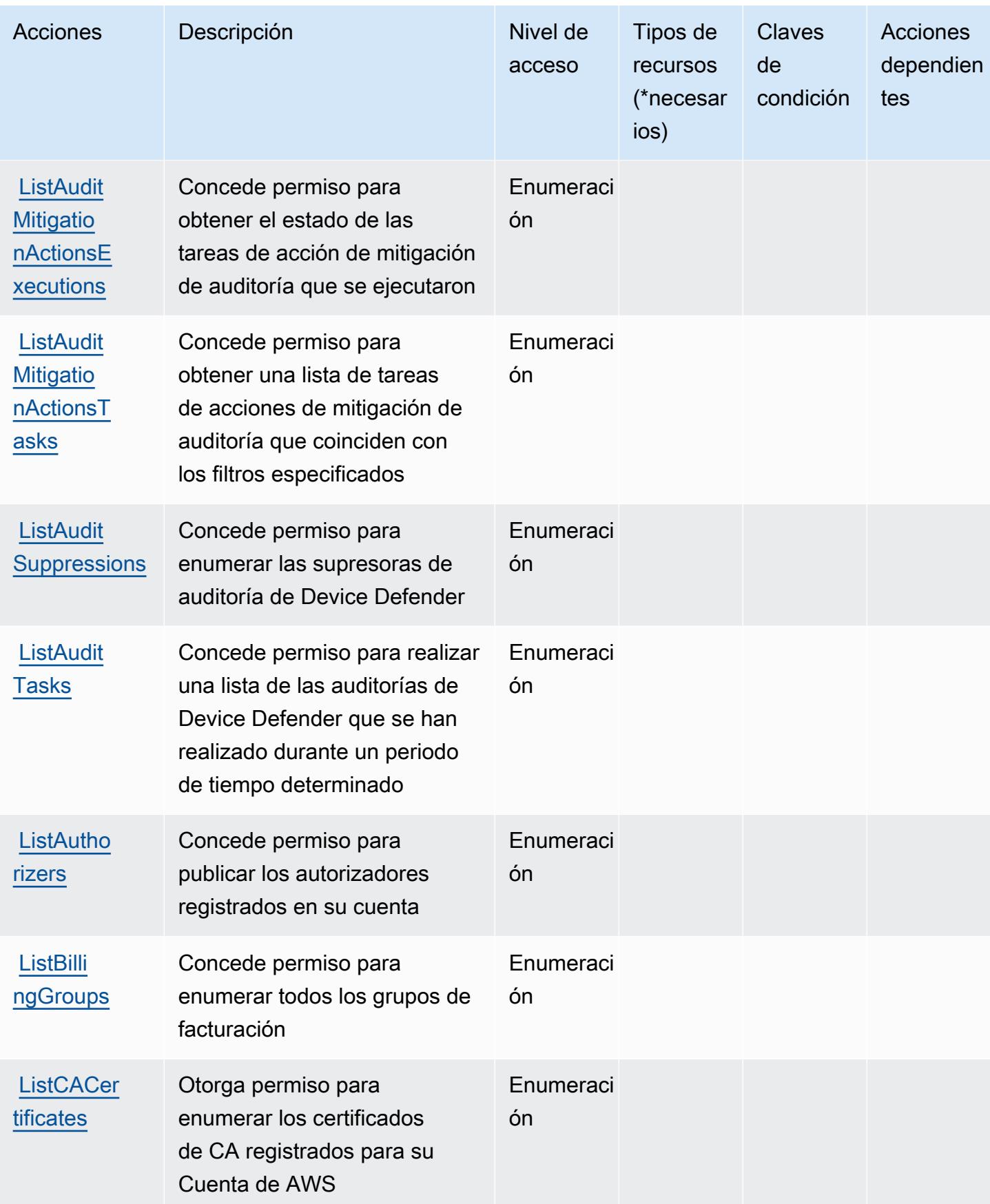

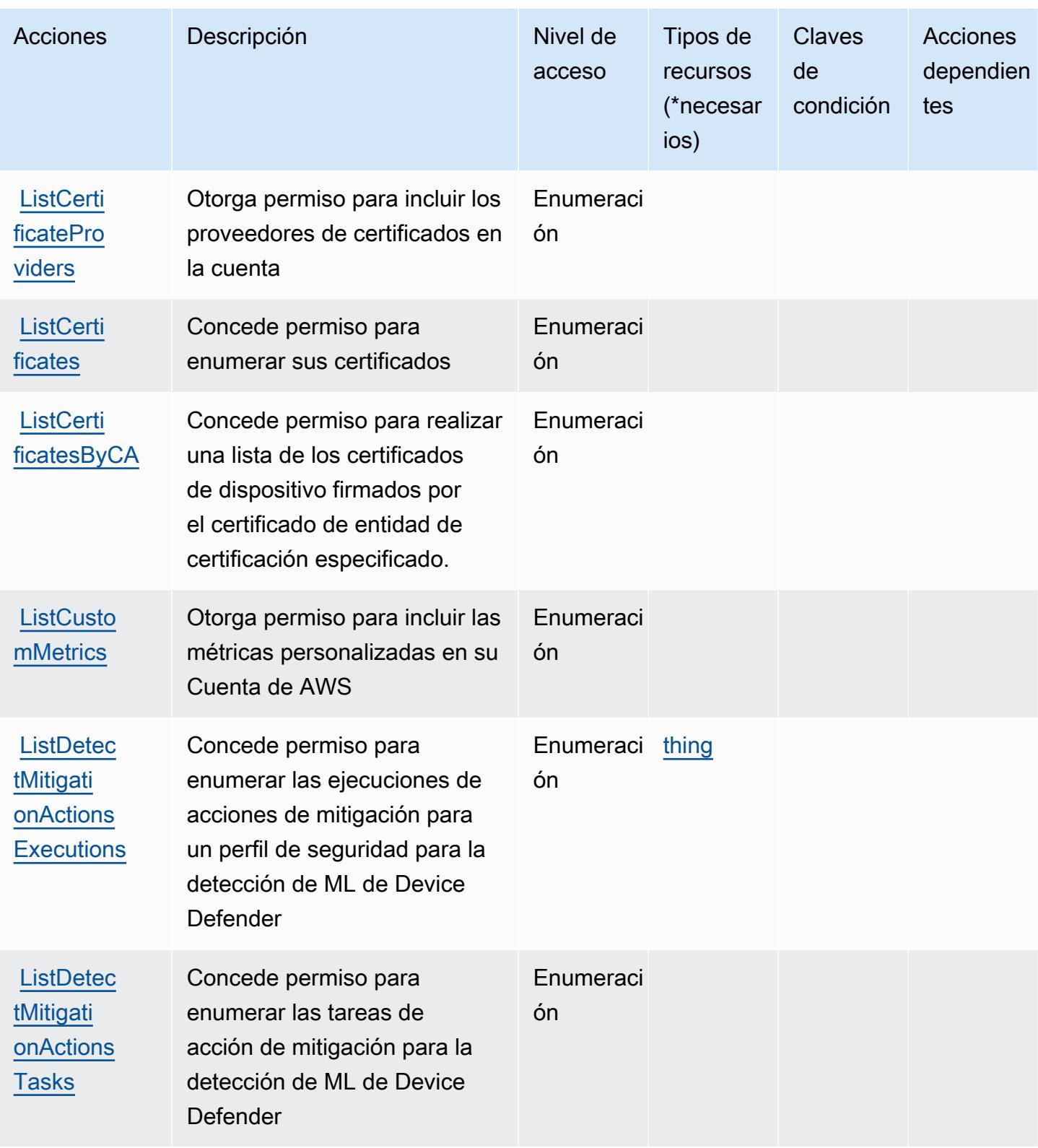

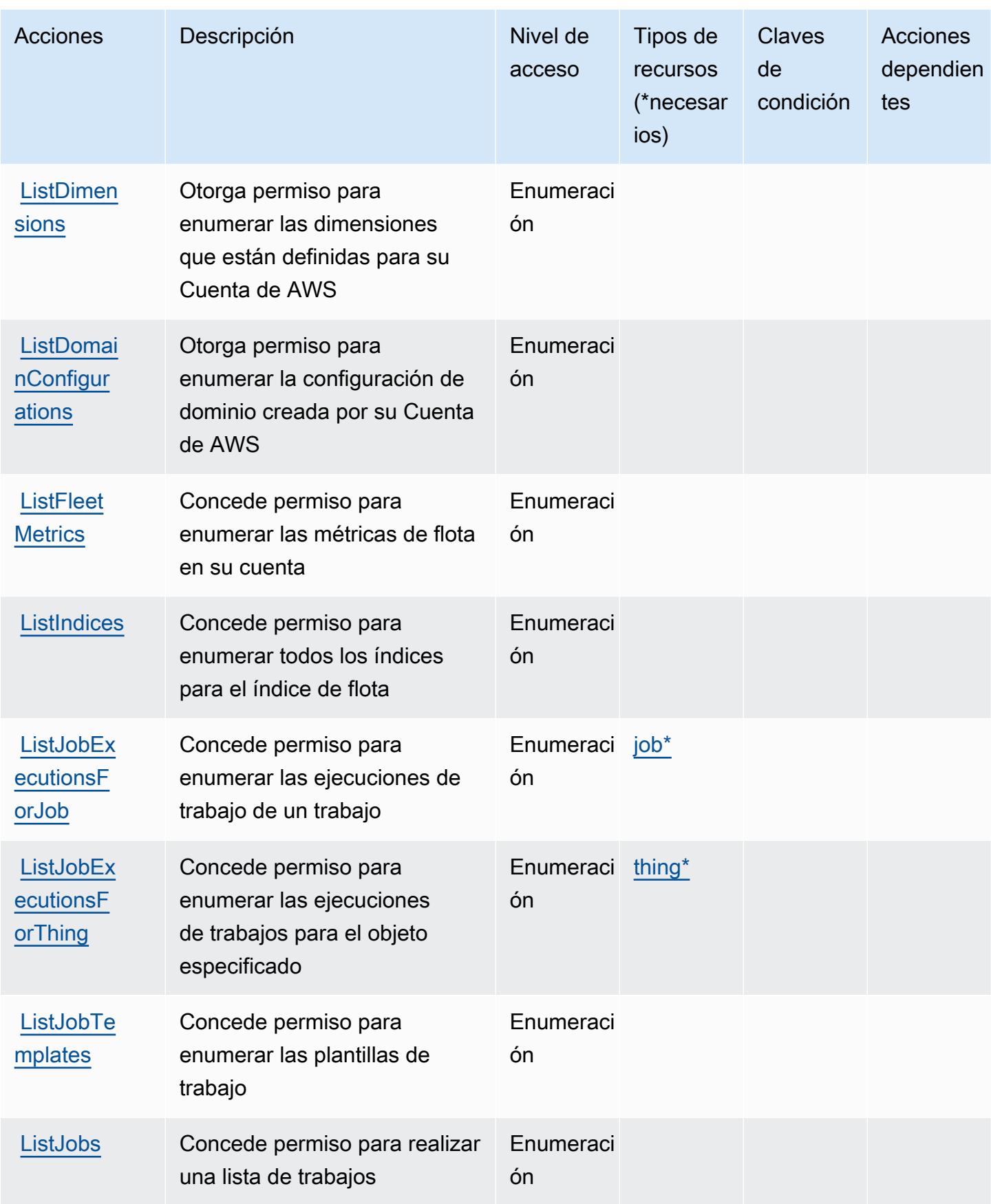

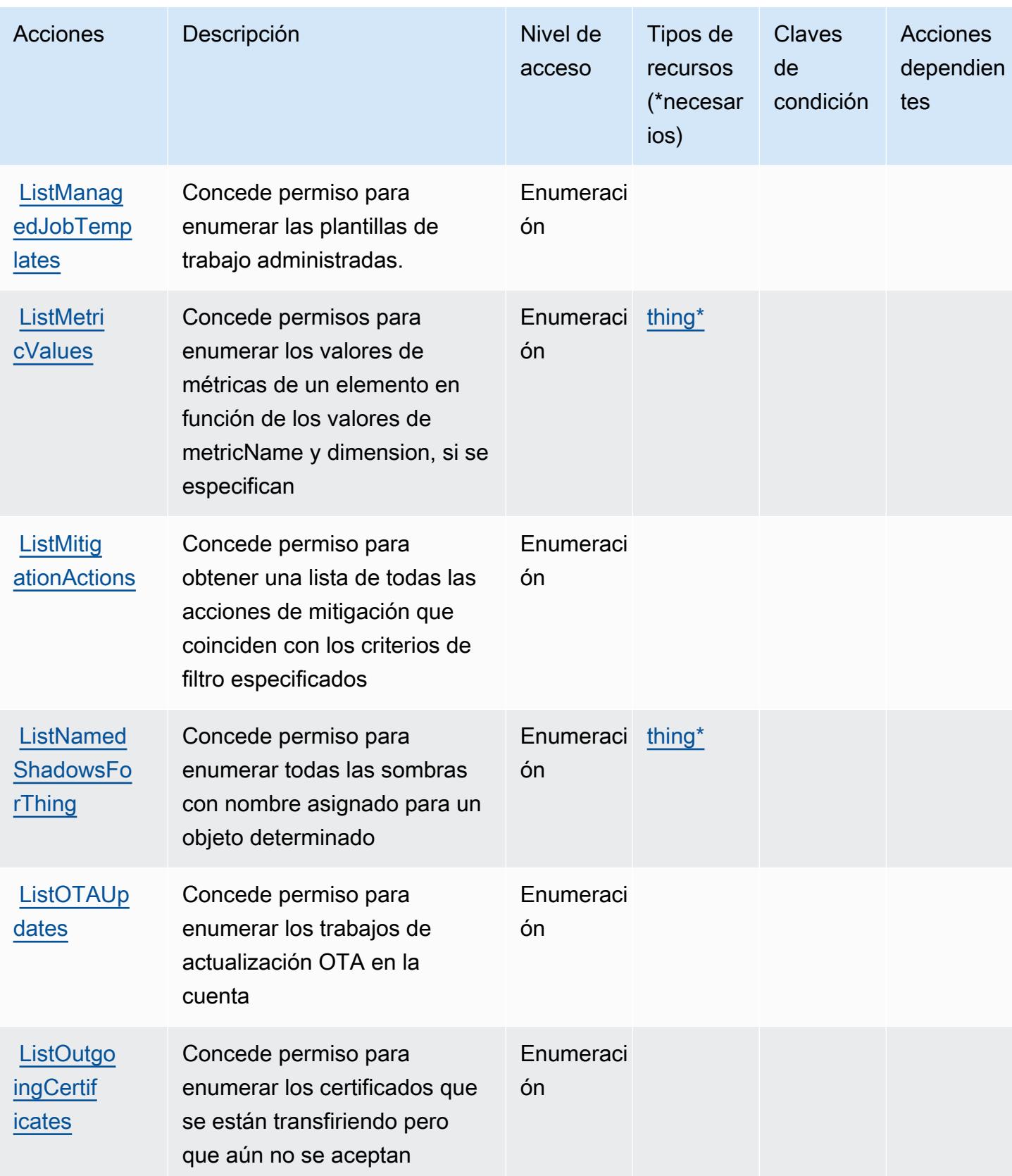

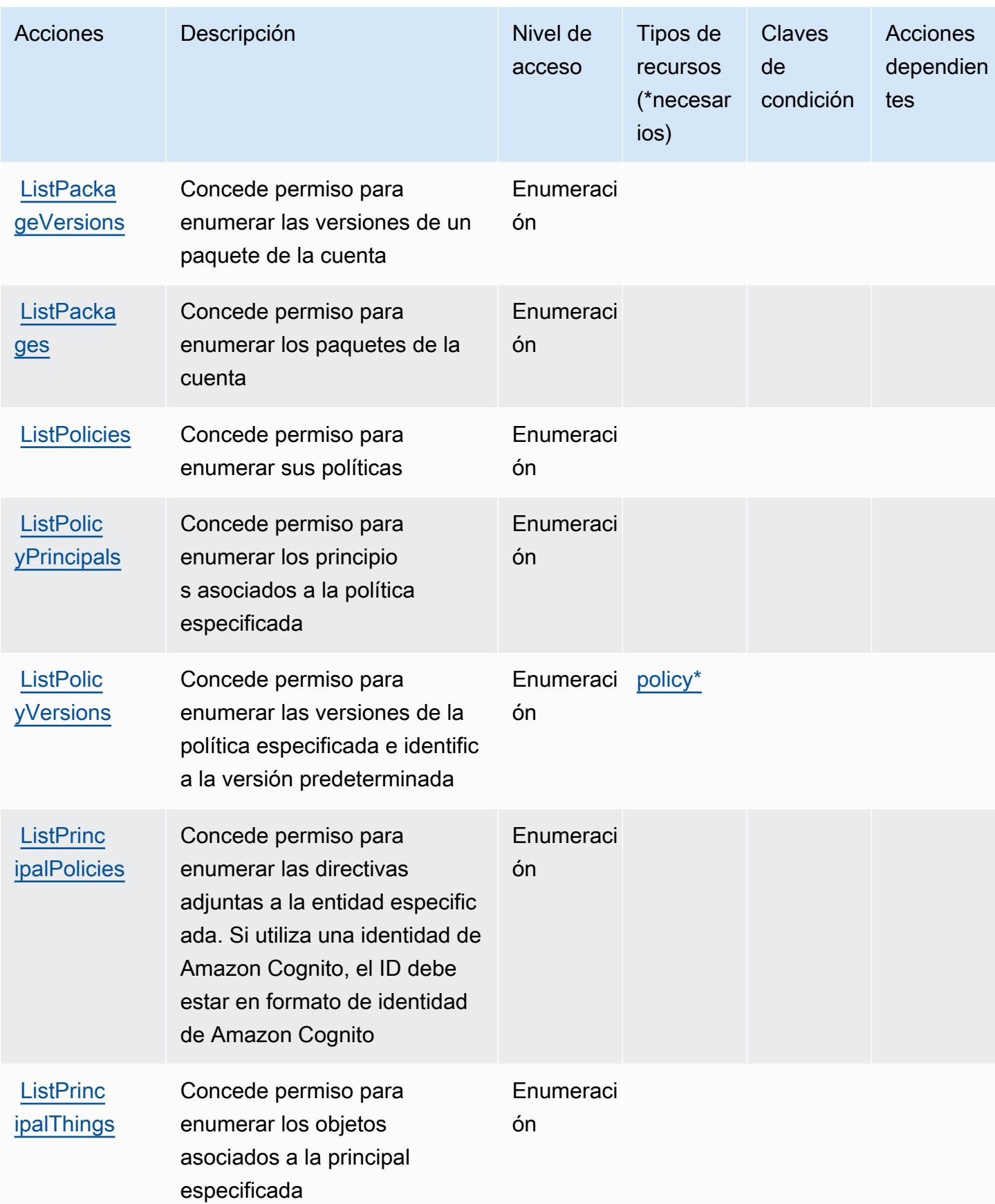

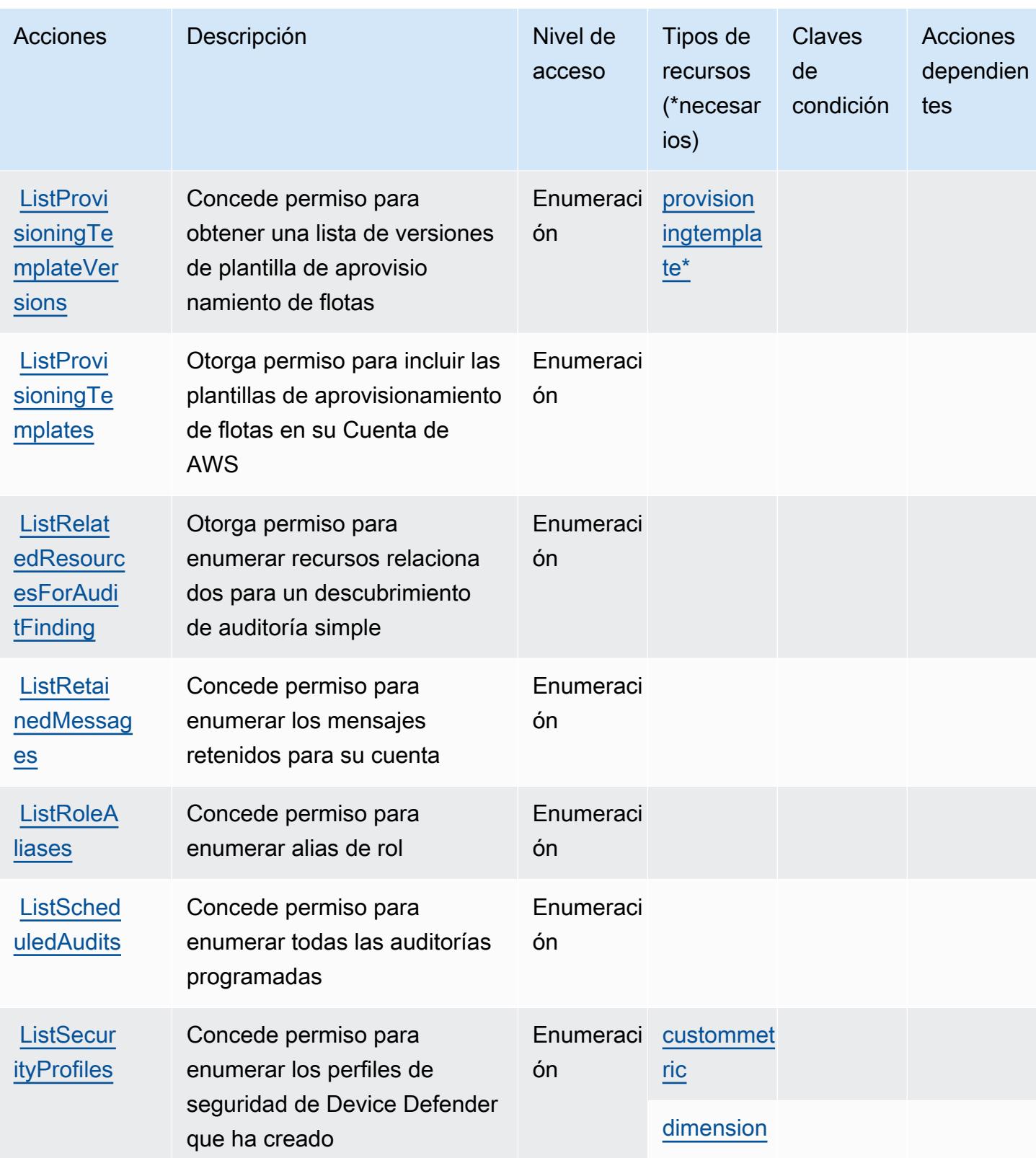

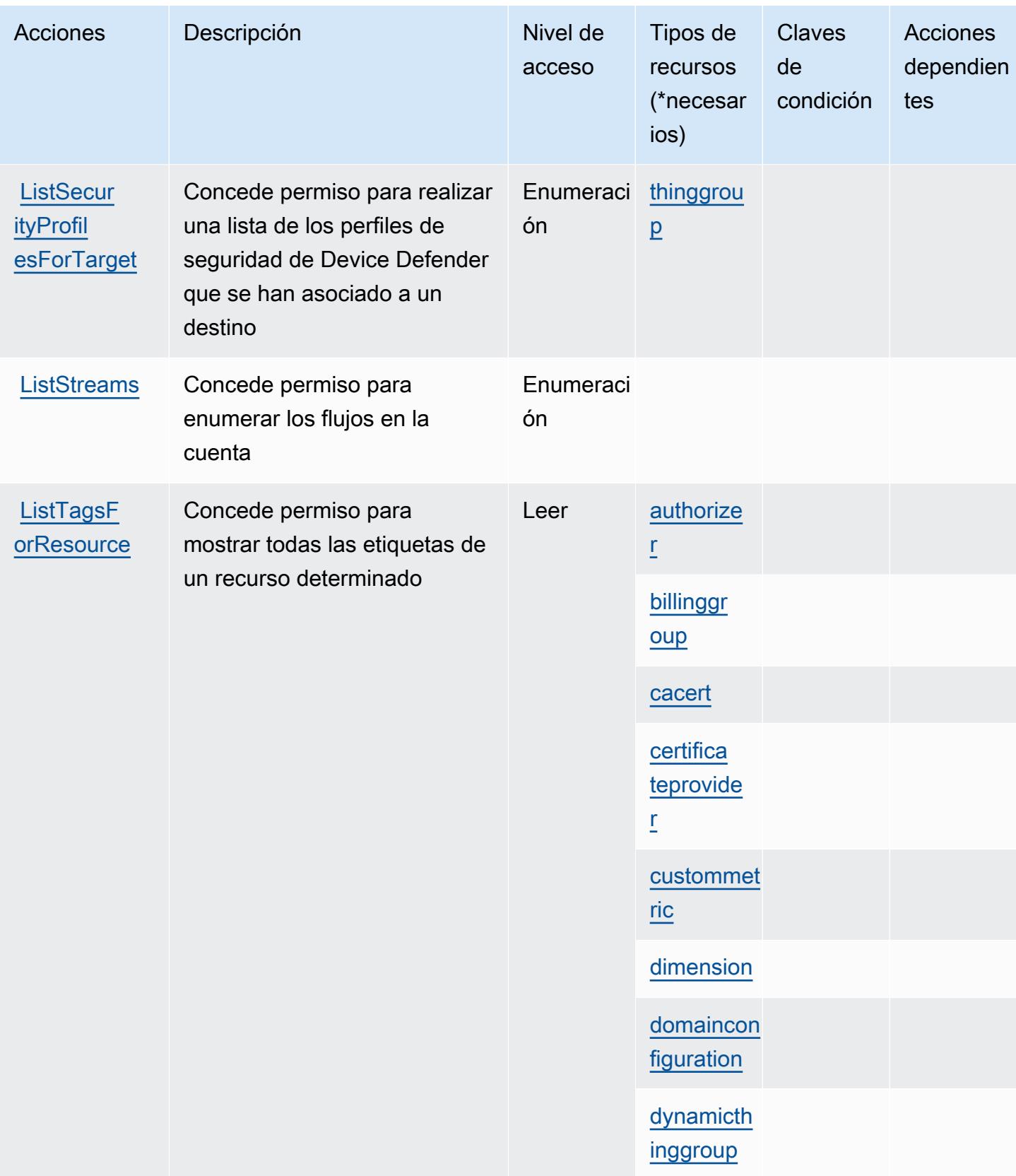

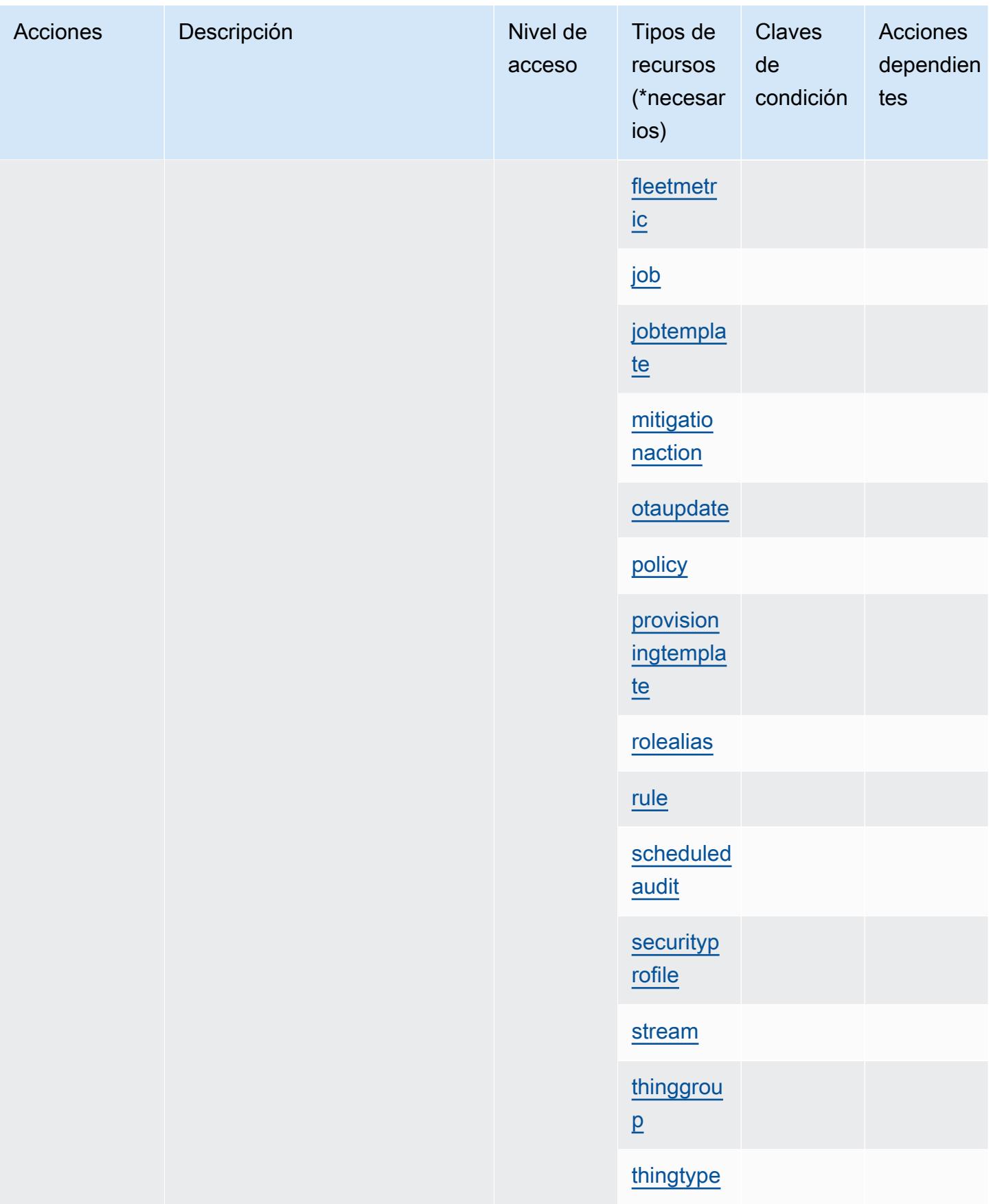

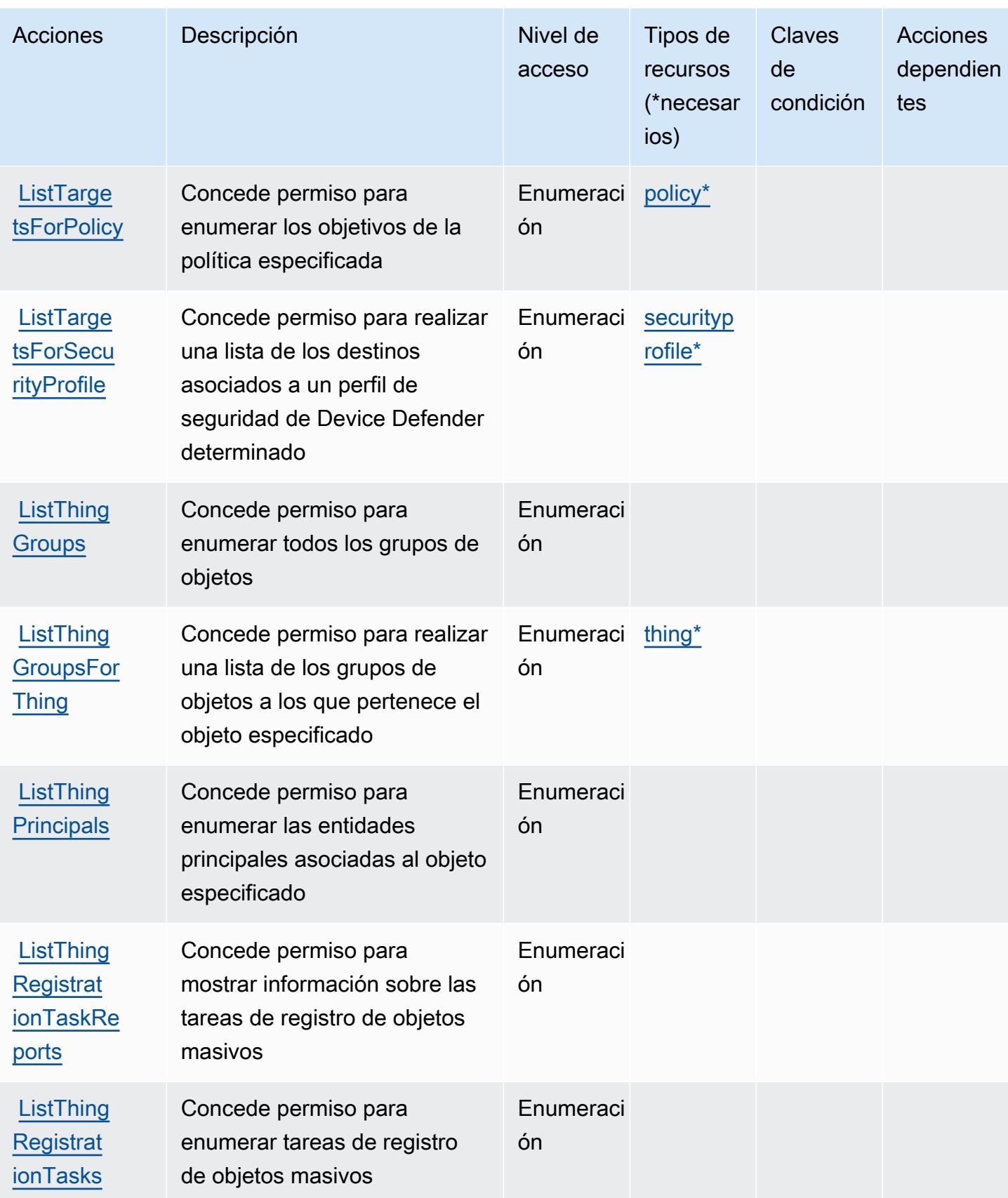

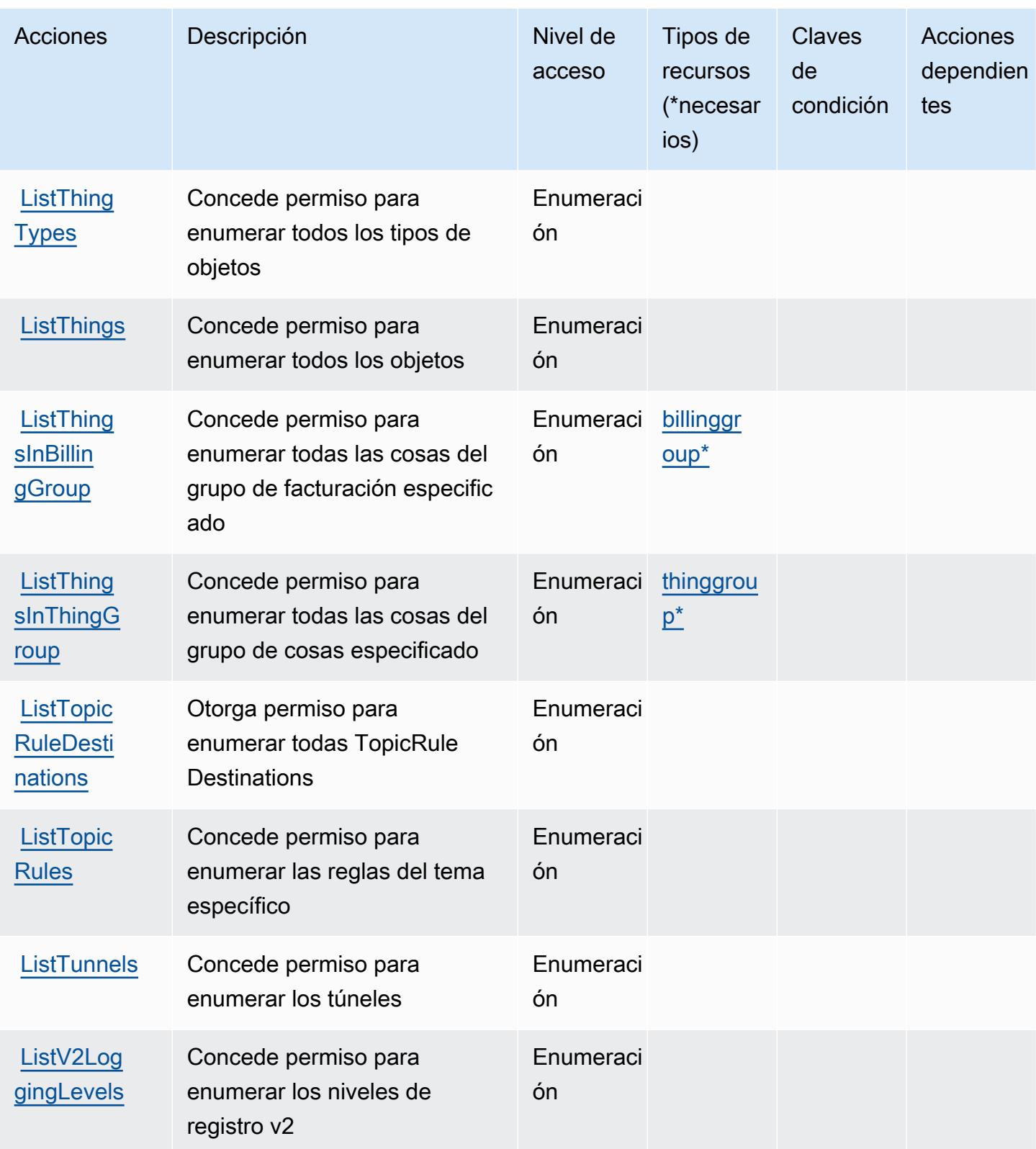

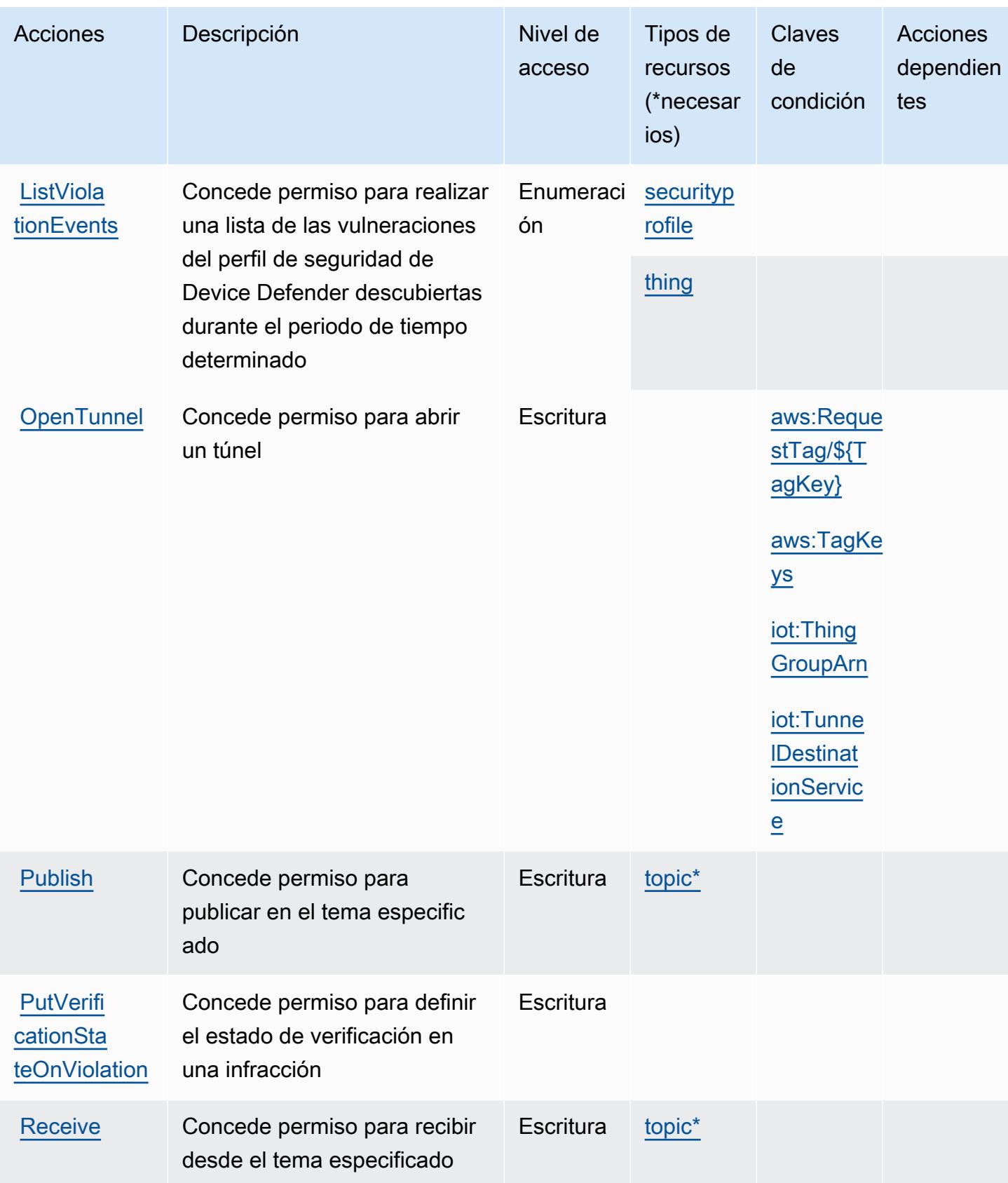

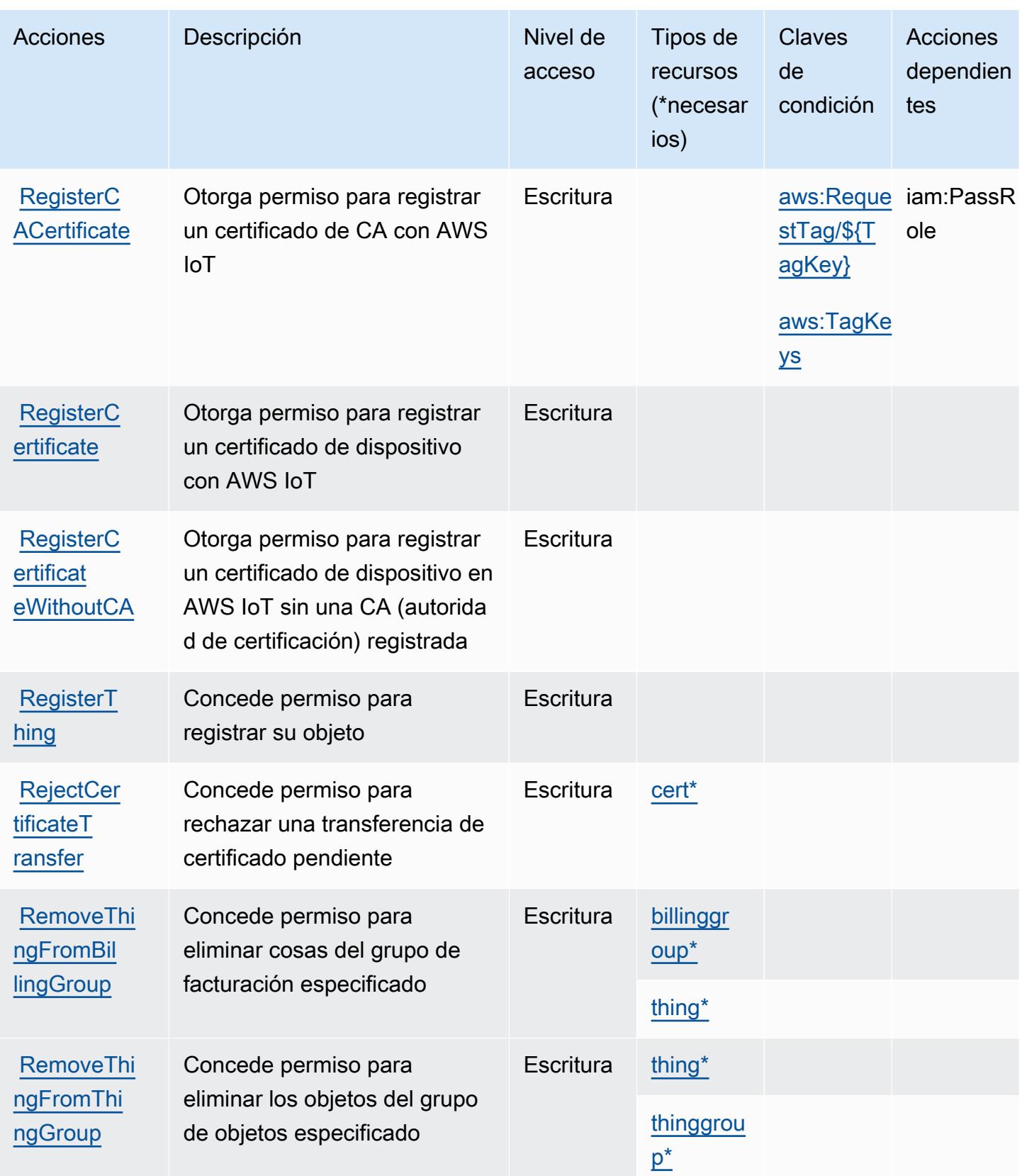

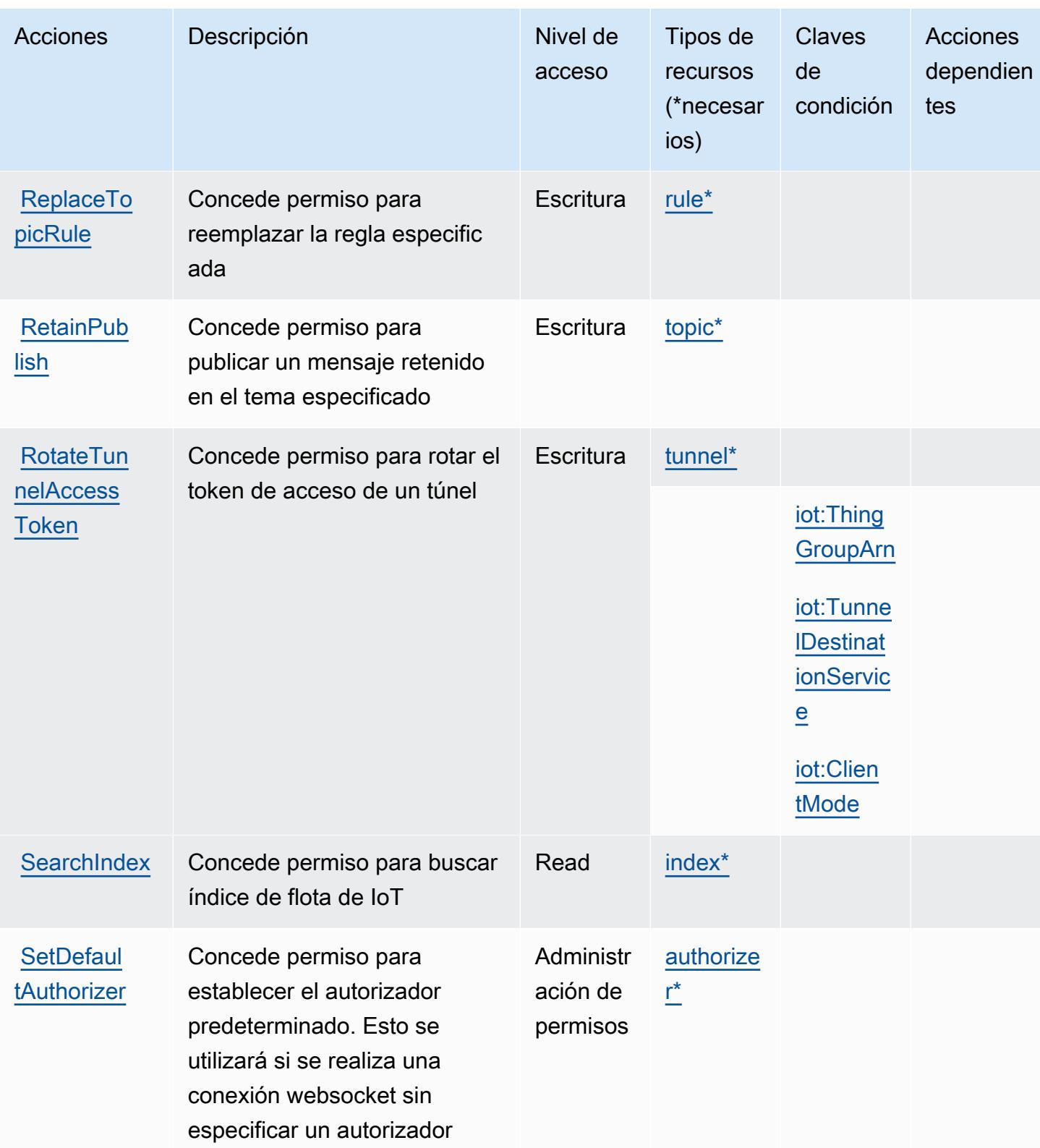

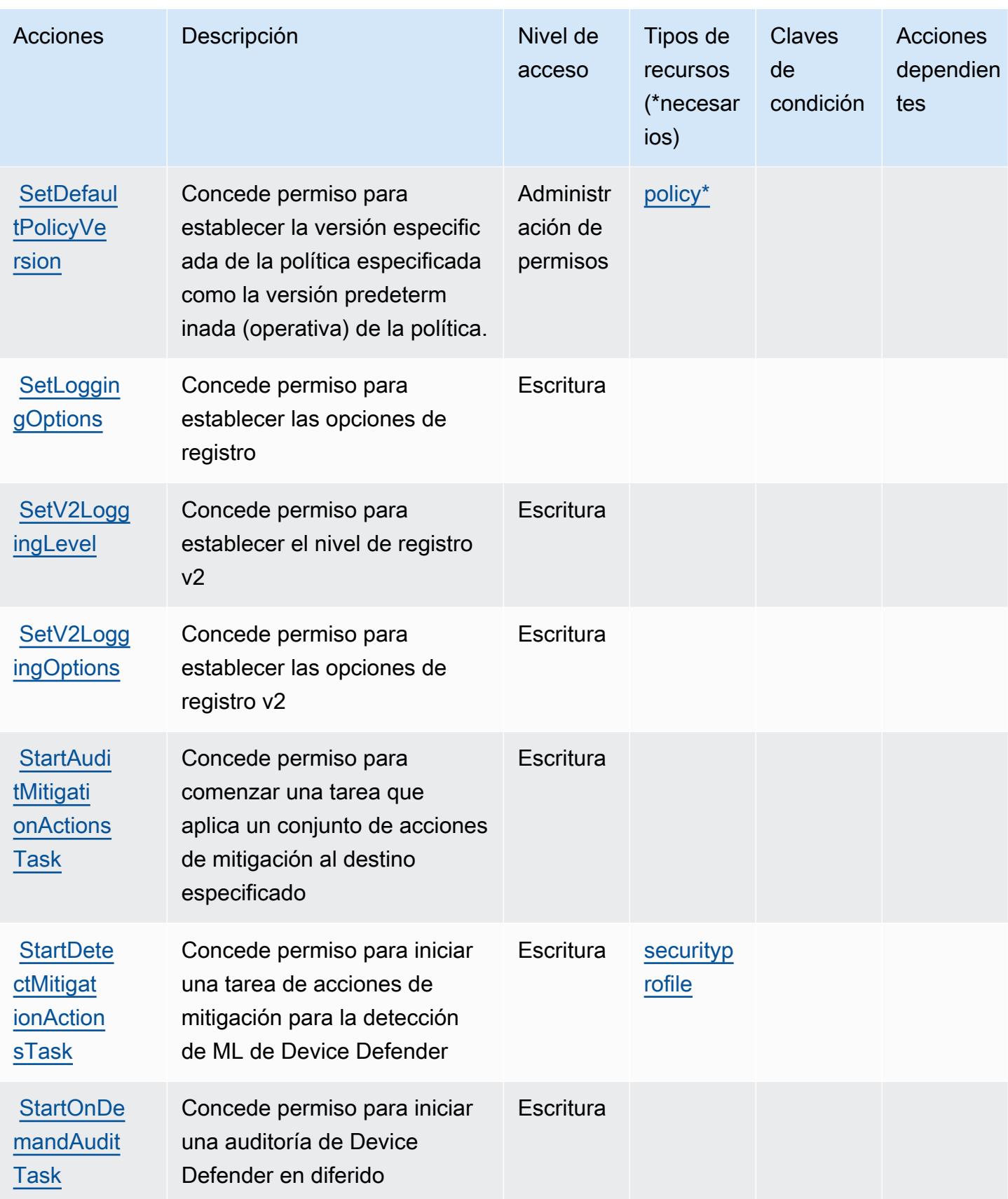

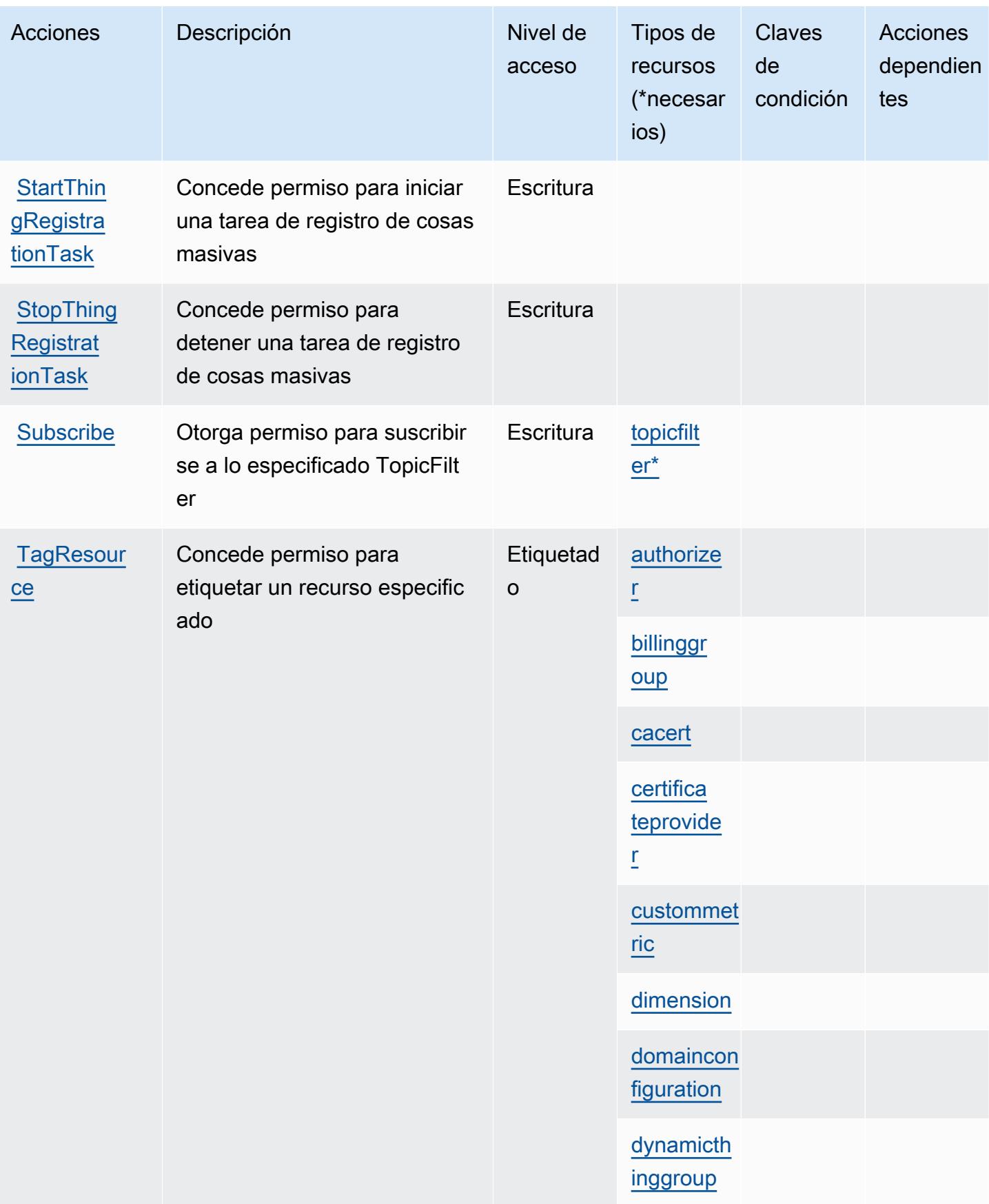

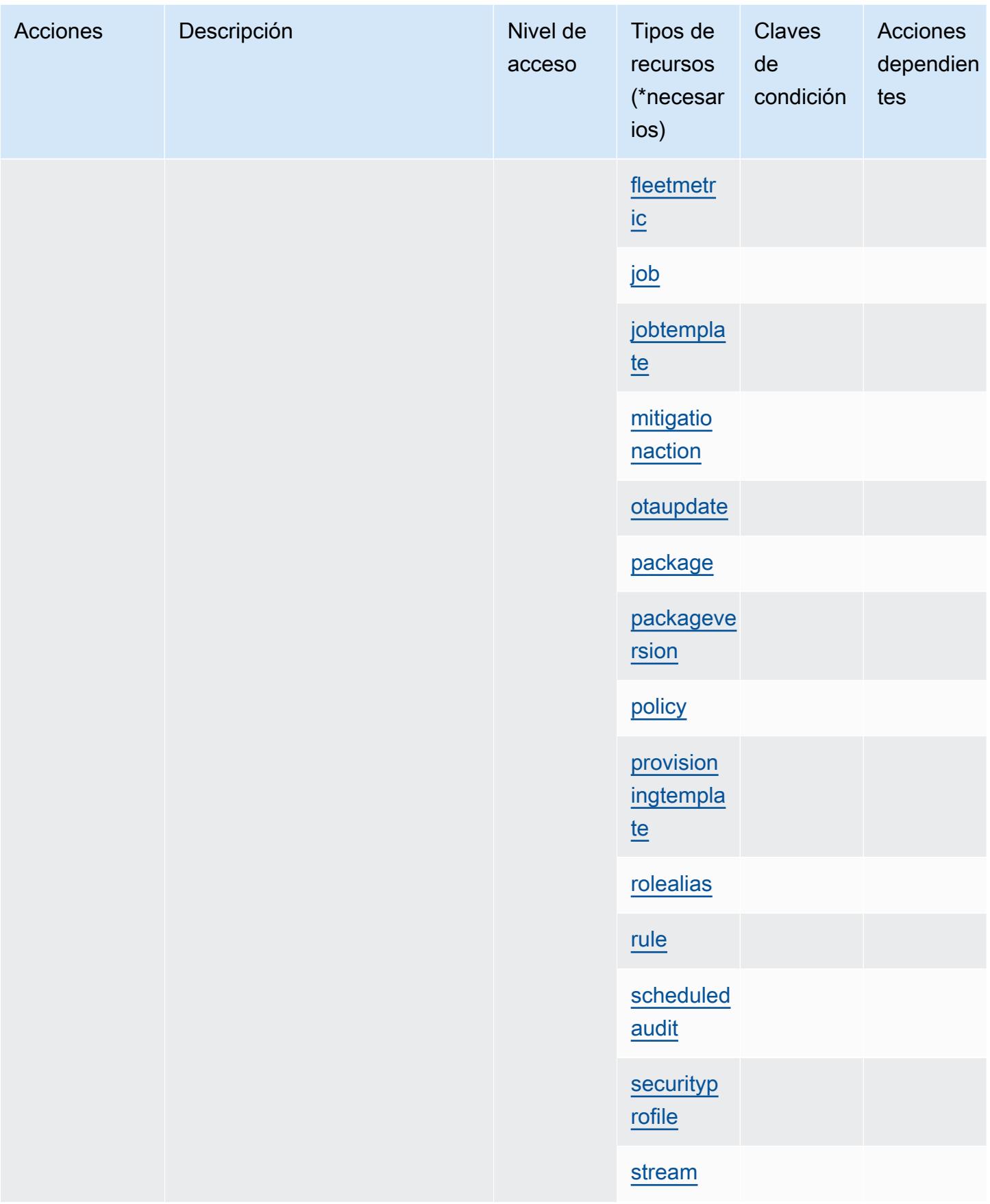

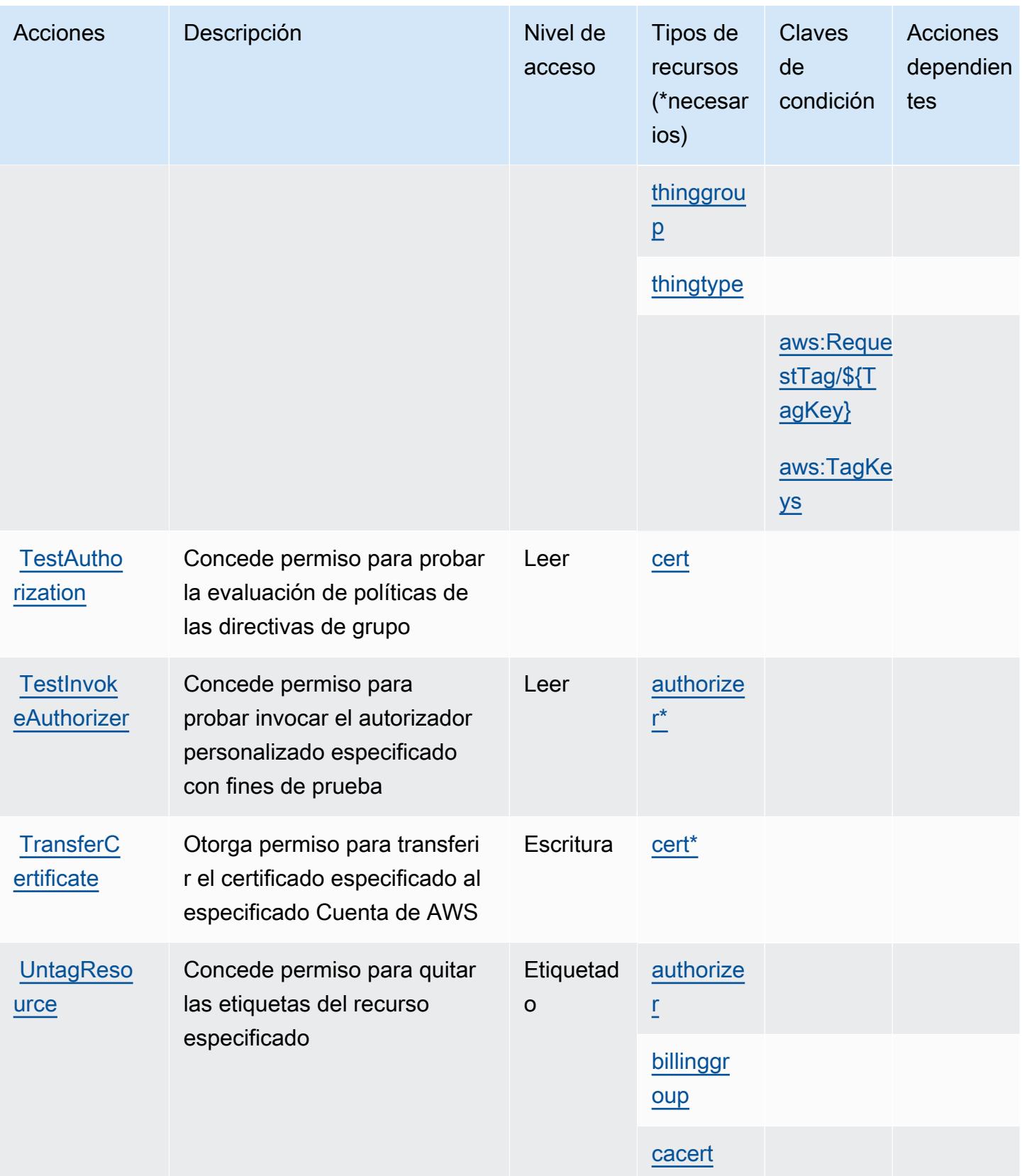

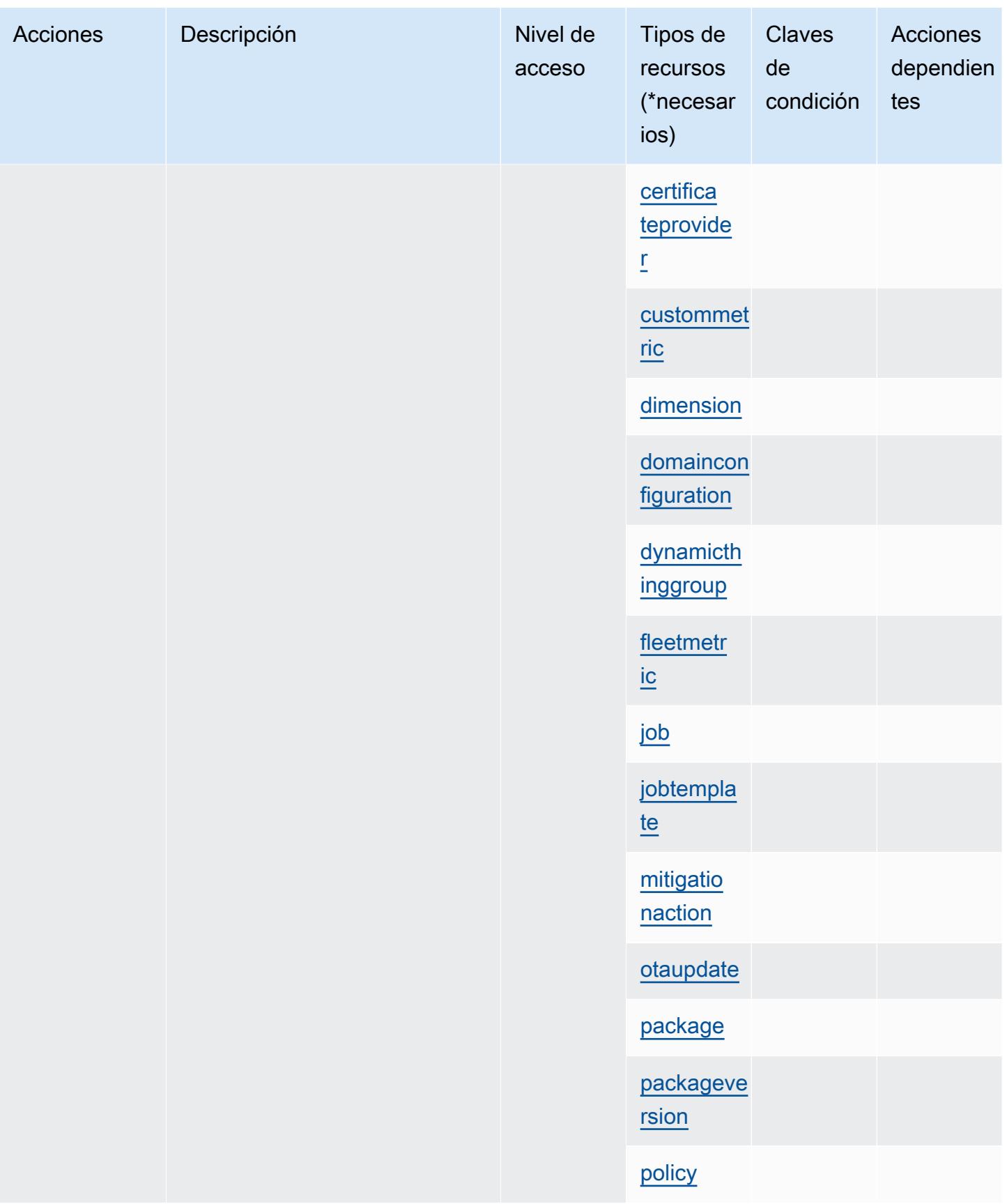

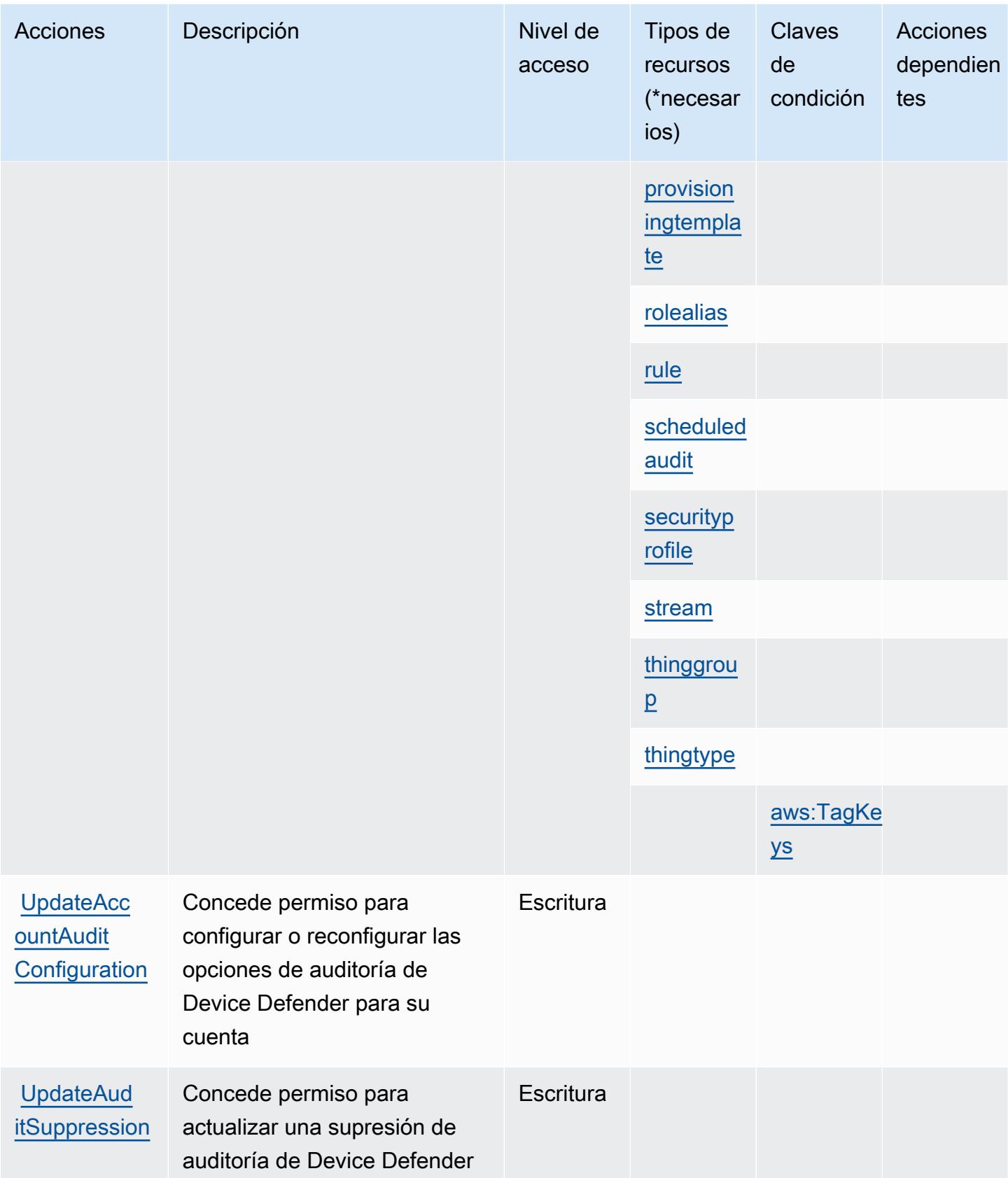

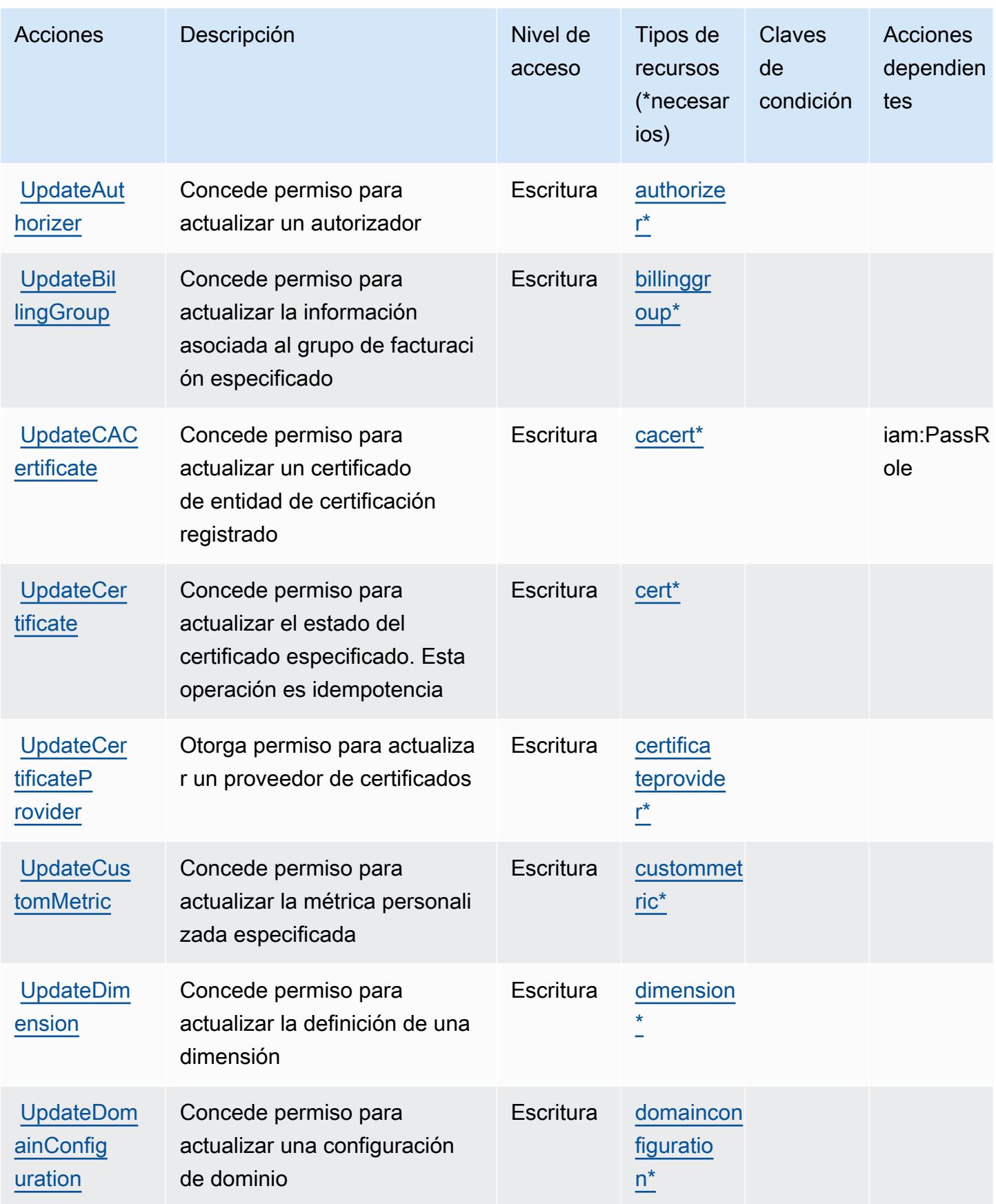

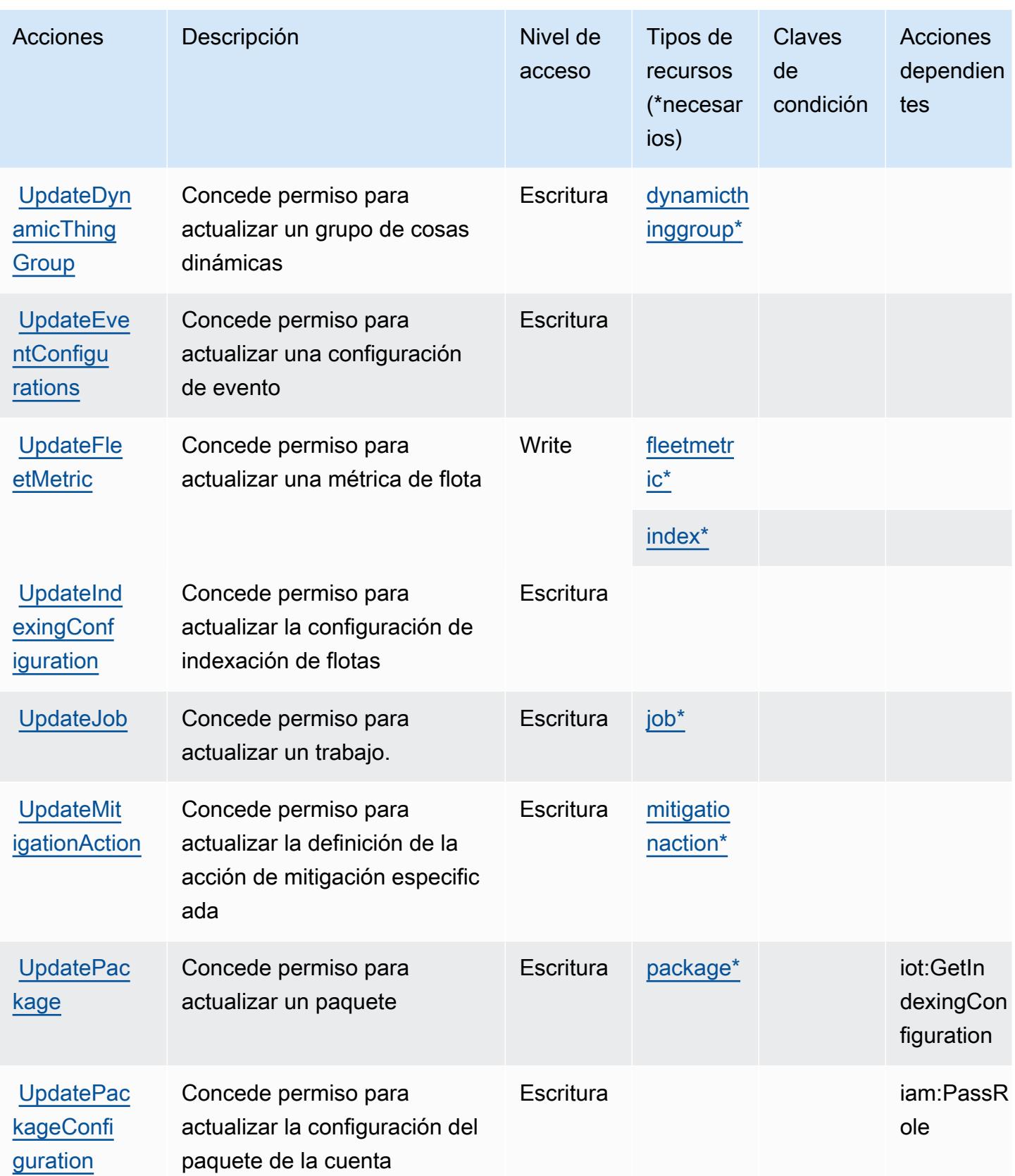

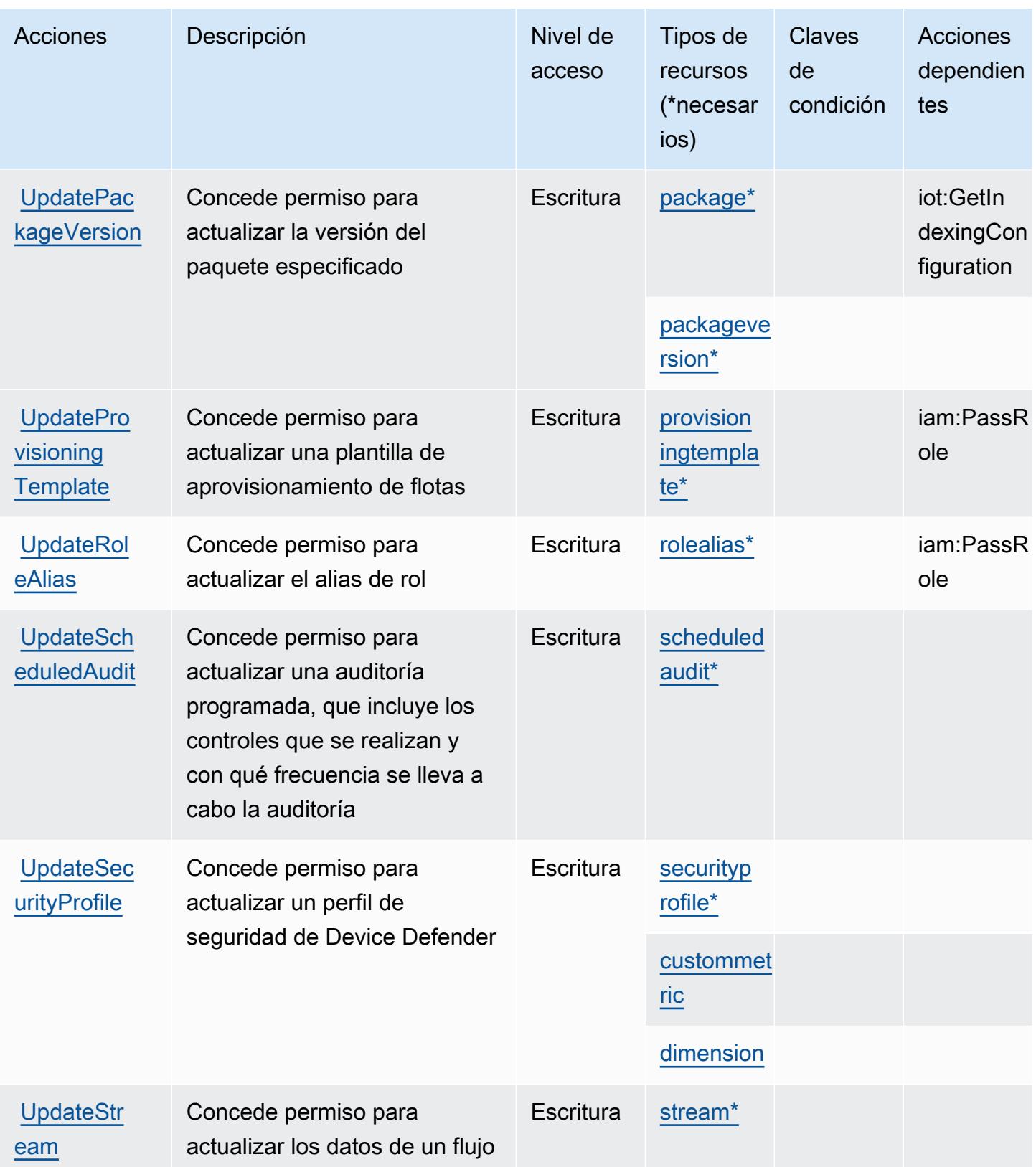

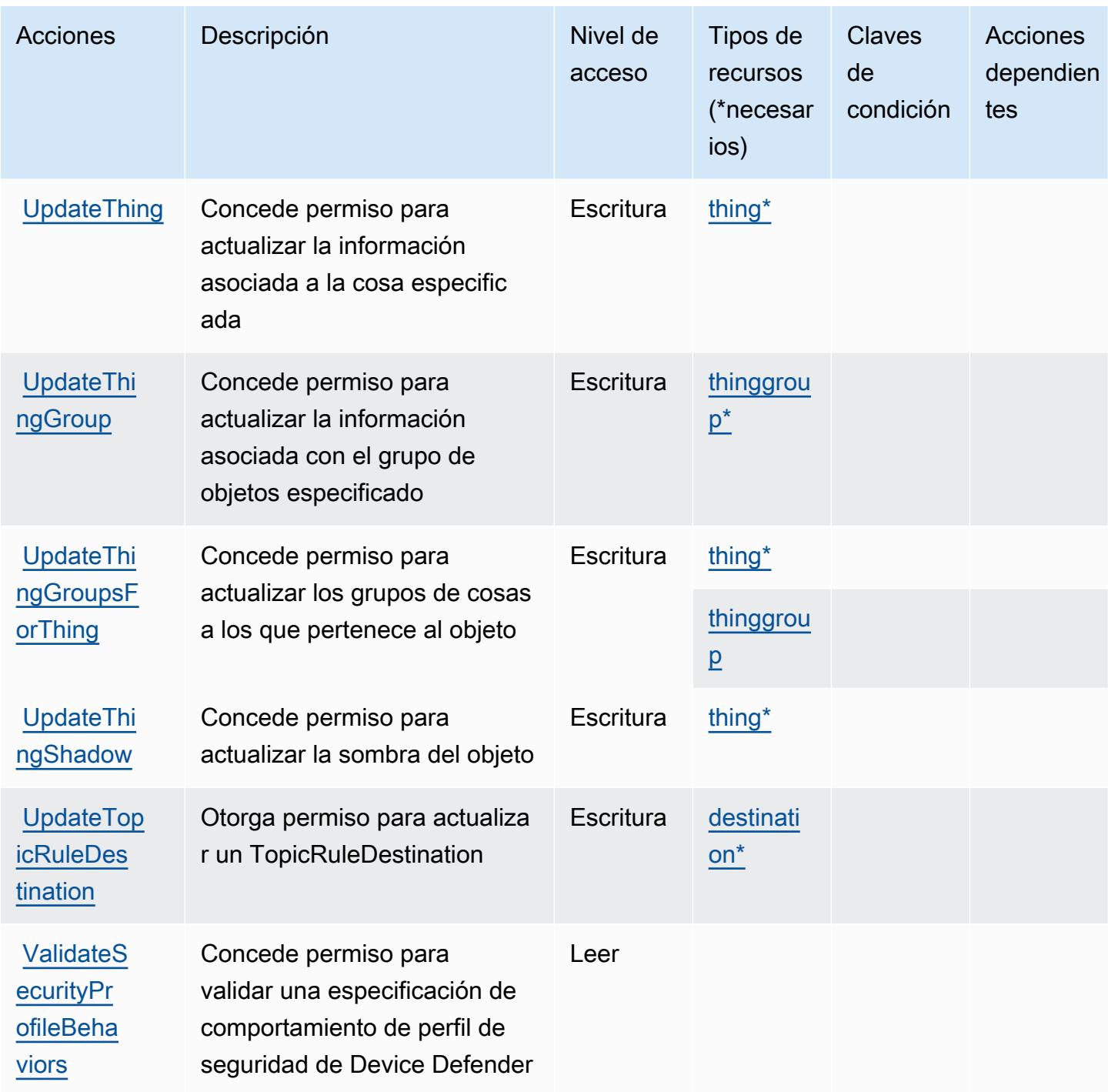

## Tipos de recursos definidos por AWS IoT

Los siguientes tipos de recurso están definidos por este servicio y se pueden utilizar en el elemento Resource de las instrucciones de política de permisos de IAM. Cada acción de la [tabla Acciones](#page-3143-0) identifica los tipos de recursos que se pueden especificar con dicha acción. Un tipo de recurso también puede definir qué claves de condición se pueden incluir en una política. Estas claves se

muestran en la última columna de la tabla Tipos de recursos. Para obtener información detallada sobre las columnas de la siguiente tabla, consulte [Tabla Tipos de recurso.](reference_policies_actions-resources-contextkeys.html#resources_table)

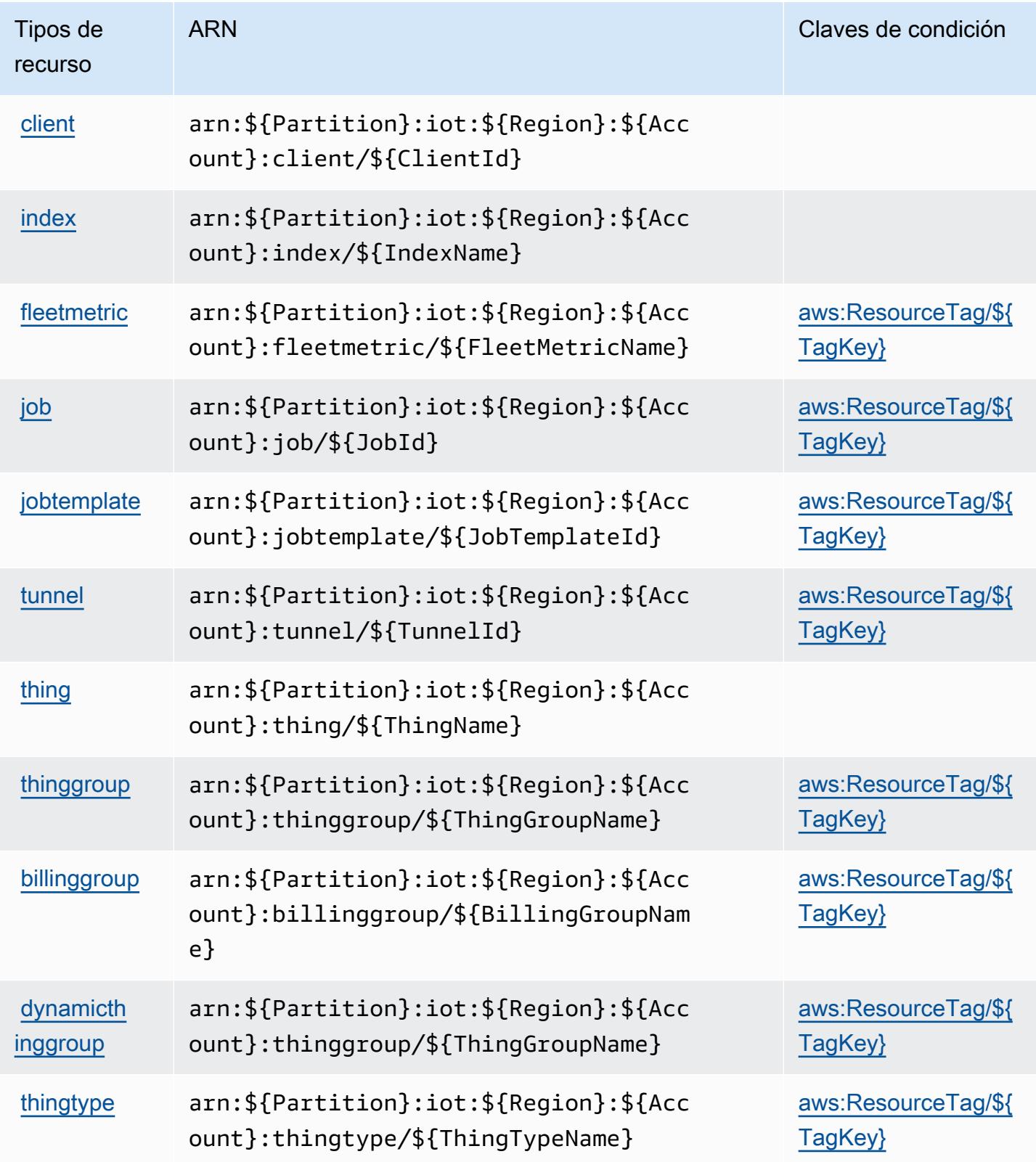

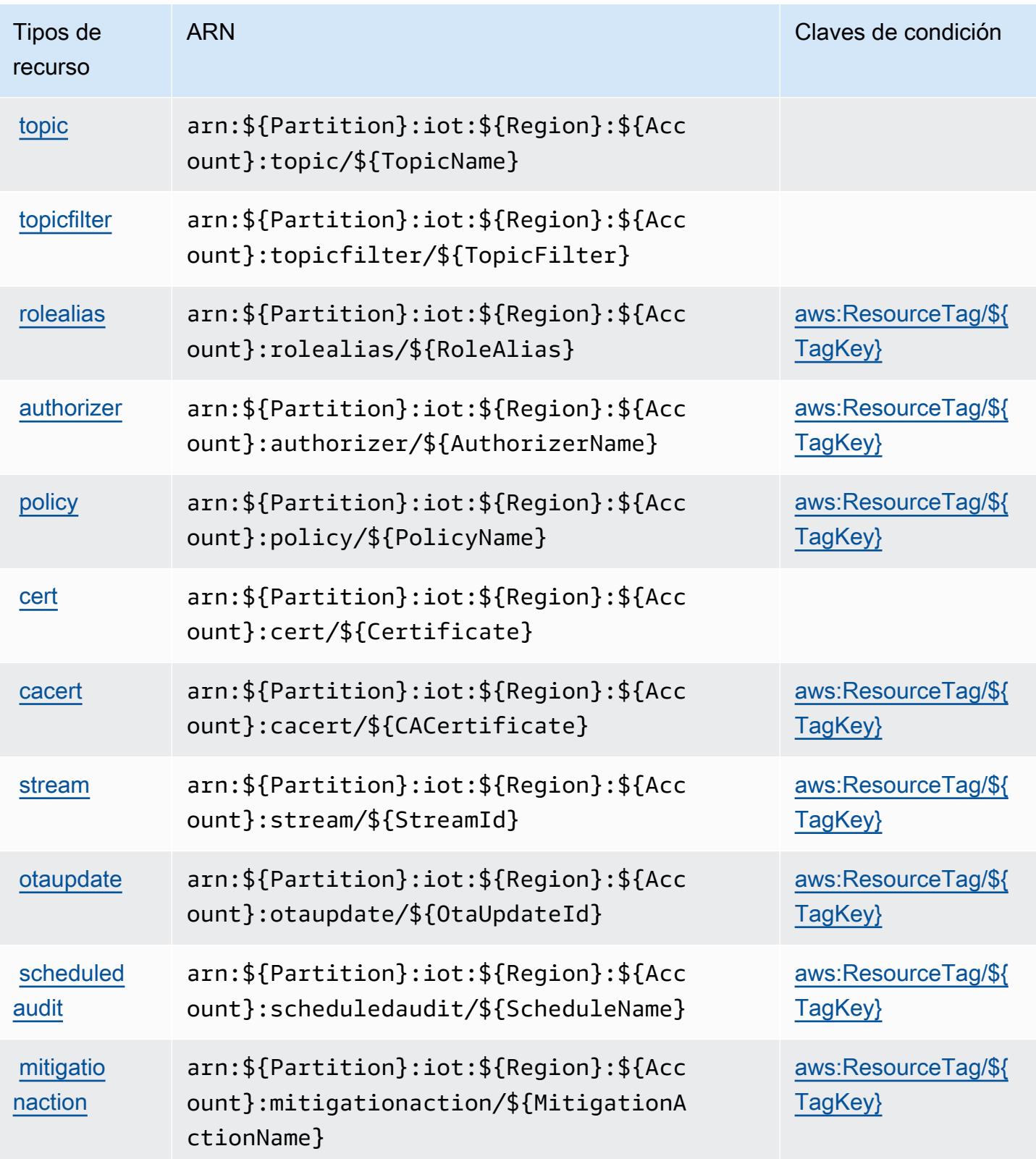

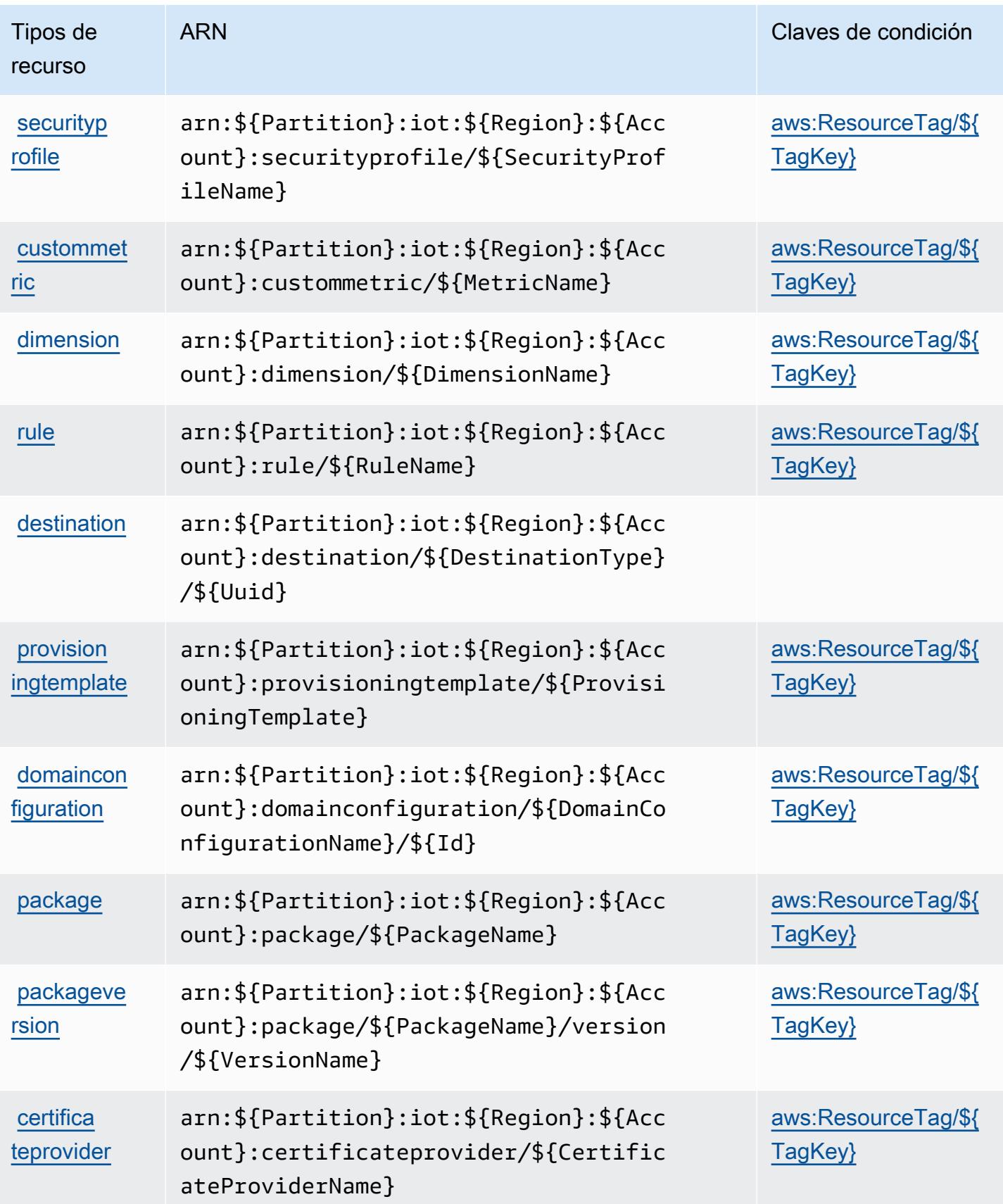

## Claves de condición para AWS IoT

AWS El IoT define las siguientes claves de condición que se pueden usar en el Condition elemento de una política de IAM. Puede utilizar estas claves para ajustar más las condiciones en las que se aplica la instrucción de política. Para obtener información detallada sobre las columnas de la siguiente tabla, consulte [Tabla de Claves de condición](reference_policies_actions-resources-contextkeys.html#context_keys_table).

Para ver las claves de condición globales que están disponibles para todos los servicios, consulte [Claves de condición globales disponibles.](https://docs.aws.amazon.com/IAM/latest/UserGuide/reference_policies_condition-keys.html#AvailableKeys)

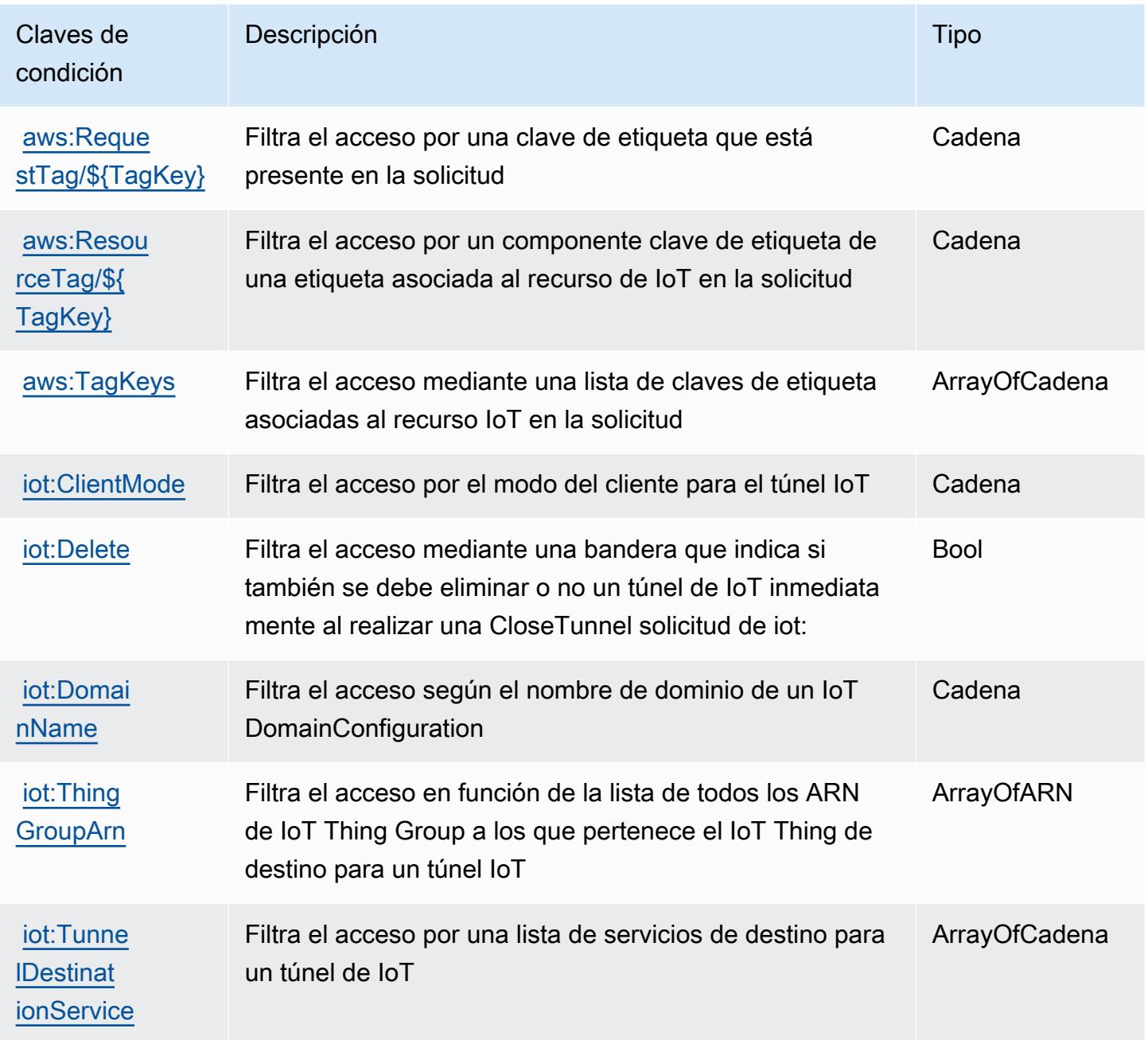

# Acciones, recursos y claves de condición para AWS IoT 1-Click

AWS IoT 1-Click (prefijo de servicio:iot1click) proporciona los siguientes recursos, acciones y claves de contexto de condiciones específicos del servicio para su uso en las políticas de permisos de IAM.

Referencias:

- Obtenga información para [configurar este servicio](https://docs.aws.amazon.com/iot-1-click/latest/developerguide/what-is-1click.html).
- Vea una [lista de las operaciones de API disponibles para este servicio](https://docs.aws.amazon.com/iot-1-click/latest/projects-apireference/).
- Obtenga información sobre cómo proteger este servicio y sus recursos [mediante las políticas de](https://docs.aws.amazon.com/iot-1-click/latest/developerguide/1click-authentication.html) [permisos de IAM.](https://docs.aws.amazon.com/iot-1-click/latest/developerguide/1click-authentication.html)

#### Temas

- [Acciones definidas por AWS IoT 1-Click](#page-3197-0)
- [Tipos de recursos definidos por AWS IoT 1-Click](#page-3202-0)
- [Claves de condición para AWS IoT 1-Click](#page-3202-1)

## <span id="page-3197-0"></span>Acciones definidas por AWS IoT 1-Click

Puede especificar las siguientes acciones en el elemento Action de una declaración de política de IAM. Utilice políticas para conceder permisos para realizar una operación en AWS. Cuando utiliza una acción en una política, normalmente permite o deniega el acceso a la operación de la API o comandos de la CLI con el mismo nombre. No obstante, en algunos casos, una sola acción controla el acceso a más de una operación. Asimismo, algunas operaciones requieren varias acciones diferentes.

La columna Tipos de recurso de la tabla de Acción indica si cada acción admite permisos de nivel de recursos. Si no hay ningún valor para esta columna, debe especificar todos los recursos ("\*") a los que aplica la política en el elemento Resource de la instrucción de su política. Si la columna incluye un tipo de recurso, puede especificar un ARN de ese tipo en una instrucción con dicha acción. Si la acción tiene uno o más recursos necesarios, la persona que llama debe tener permiso para usar la acción con esos recursos. Los recursos necesarios se indican en la tabla con un asterisco (\*). Si limita el acceso a los recursos con el elemento Resource de una política de IAM, debe incluir un ARN o patrón para cada tipo de recurso requerido. Algunas acciones admiten varios tipos de

recursos. Si el tipo de recurso es opcional (no se indica como obligatorio), puede elegir utilizar uno de los tipos de recursos opcionales.

La columna Claves de condición de la tabla Acciones incluye claves que puede especificar en el elemento Condition de la instrucción de una política. Para obtener más información sobre las claves de condición asociadas a los recursos del servicio, consulte la columna Claves de condición de la tabla Tipos de recursos.

#### **a** Note

Las claves de condición de recursos se enumeran en la tabla [Tipos de recursos](#page-3202-0). Encontrará un enlace al tipo de recurso que se aplica a una acción en la columna Tipos de recursos (\*obligatorio) de la tabla Acciones. El tipo de recurso de la tabla Tipos de recursos incluye la columna Claves de condición, que son las claves de condición del recurso que se aplican a una acción de la tabla Acciones.

Para obtener información detallada sobre las columnas de la siguiente tabla, consulte [Tabla](reference_policies_actions-resources-contextkeys.html#actions_table)  [Acciones.](reference_policies_actions-resources-contextkeys.html#actions_table)

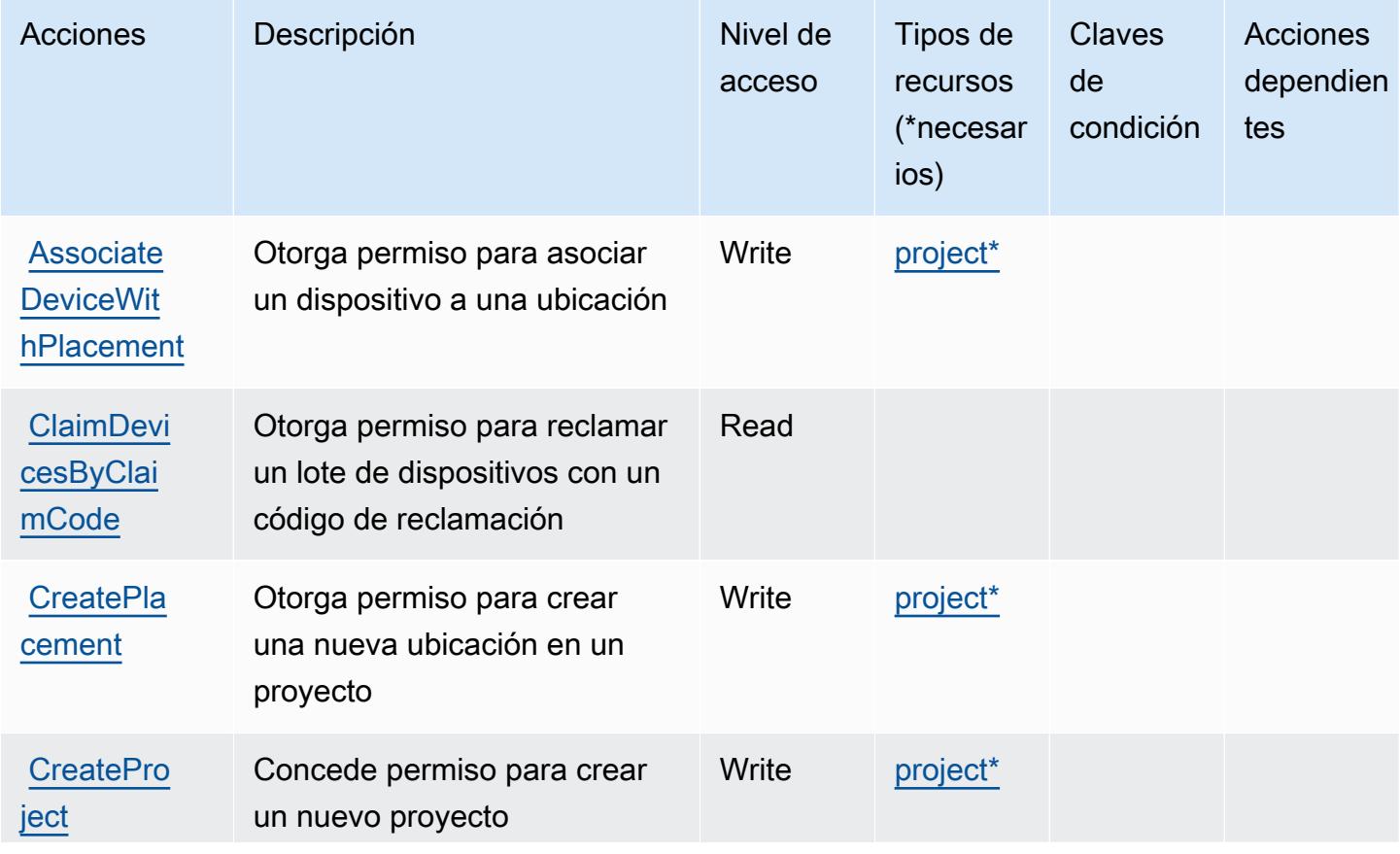

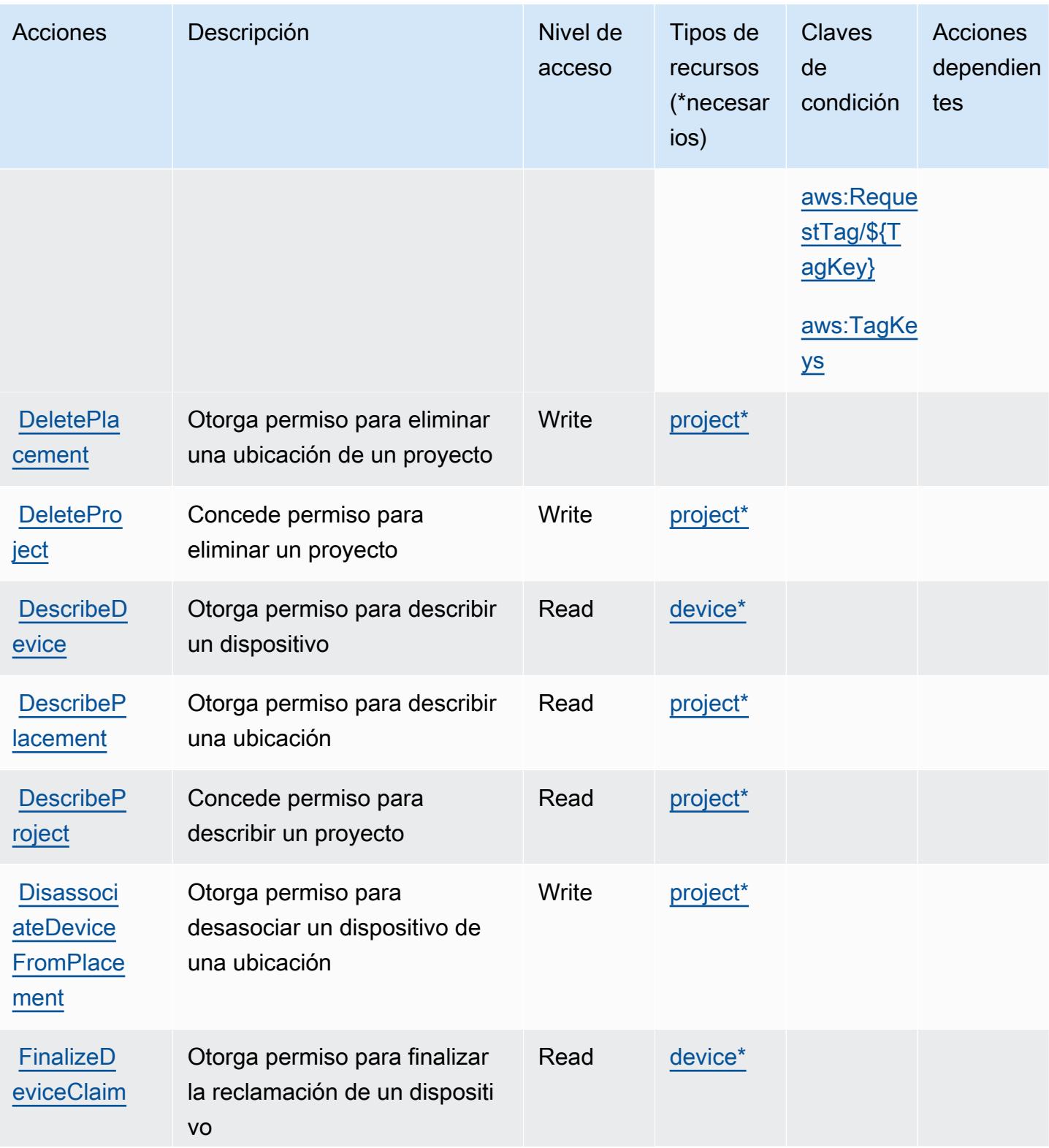

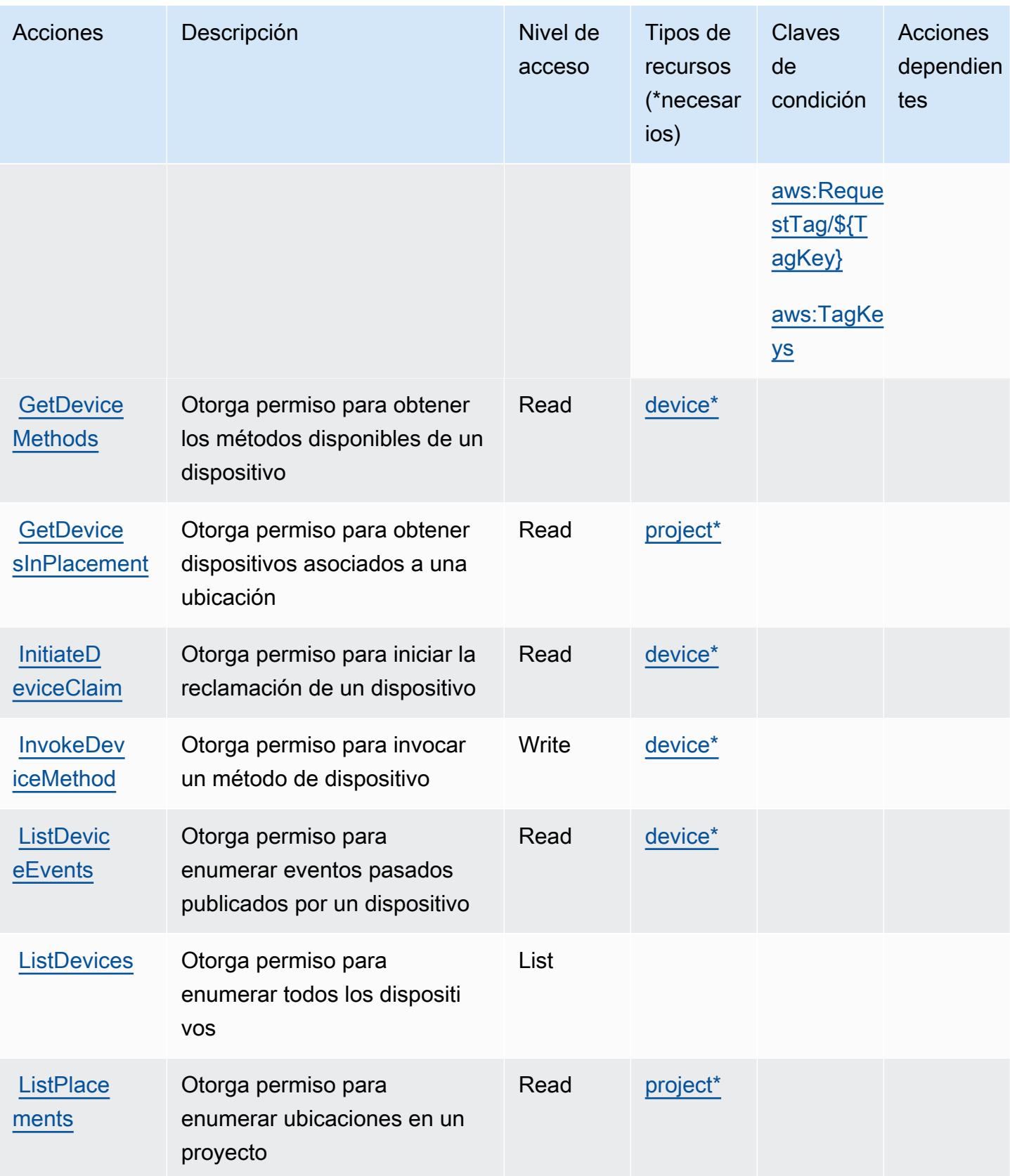

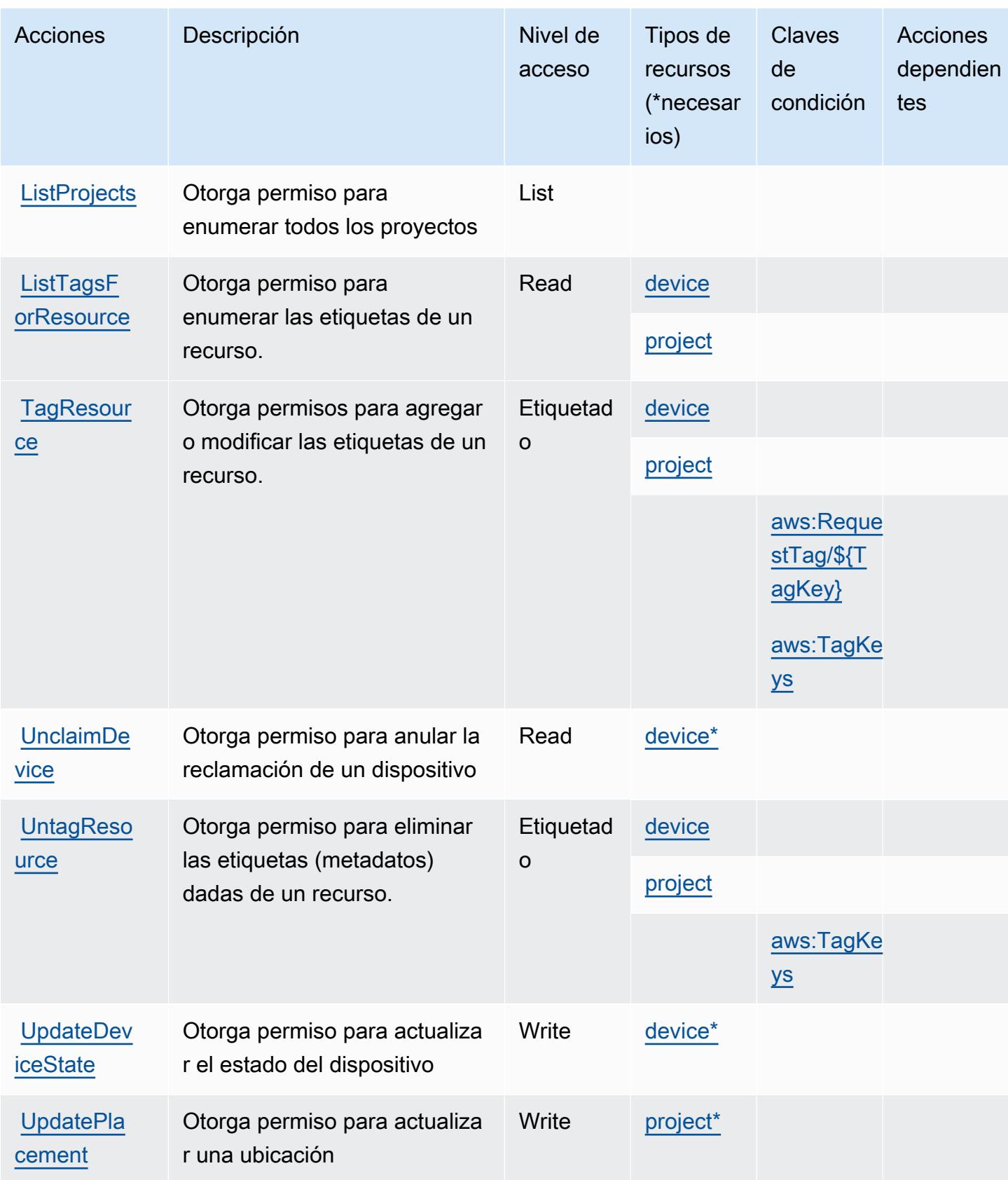

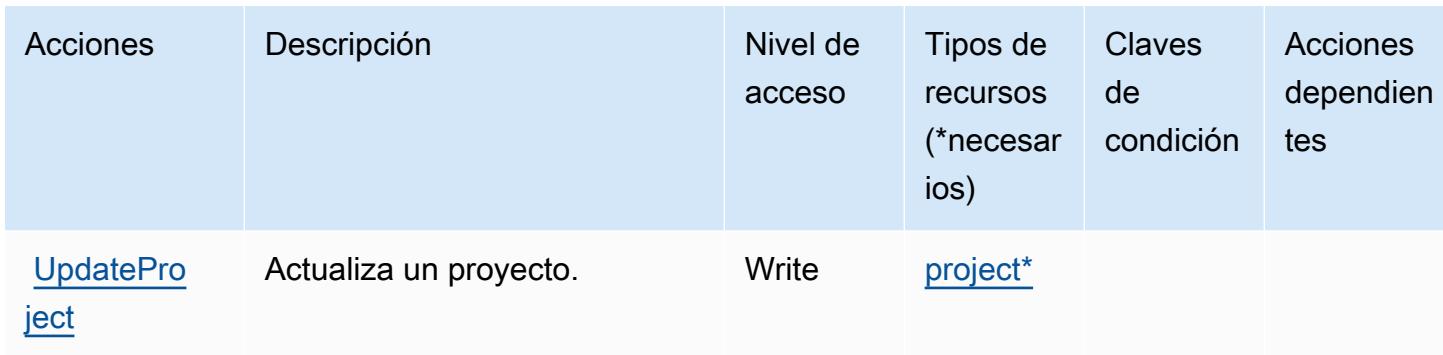

#### <span id="page-3202-0"></span>Tipos de recursos definidos por AWS IoT 1-Click

Los siguientes tipos de recurso están definidos por este servicio y se pueden utilizar en el elemento Resource de las instrucciones de política de permisos de IAM. Cada acción de la [tabla Acciones](#page-3197-0) identifica los tipos de recursos que se pueden especificar con dicha acción. Un tipo de recurso también puede definir qué claves de condición se pueden incluir en una política. Estas claves se muestran en la última columna de la tabla Tipos de recursos. Para obtener información detallada sobre las columnas de la siguiente tabla, consulte [Tabla Tipos de recurso.](reference_policies_actions-resources-contextkeys.html#resources_table)

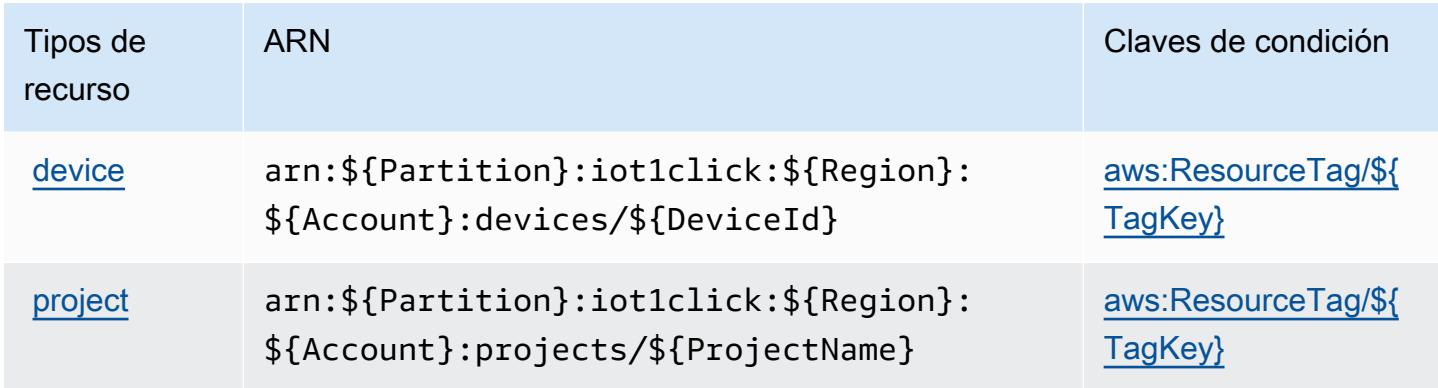

#### <span id="page-3202-1"></span>Claves de condición para AWS IoT 1-Click

AWS IoT 1-Click define las siguientes claves de condición que se pueden usar en el Condition elemento de una política de IAM. Puede utilizar estas claves para ajustar más las condiciones en las que se aplica la instrucción de política. Para obtener información detallada sobre las columnas de la siguiente tabla, consulte [Tabla de Claves de condición](reference_policies_actions-resources-contextkeys.html#context_keys_table).

Para ver las claves de condición globales que están disponibles para todos los servicios, consulte [Claves de condición globales disponibles.](https://docs.aws.amazon.com/IAM/latest/UserGuide/reference_policies_condition-keys.html#AvailableKeys)

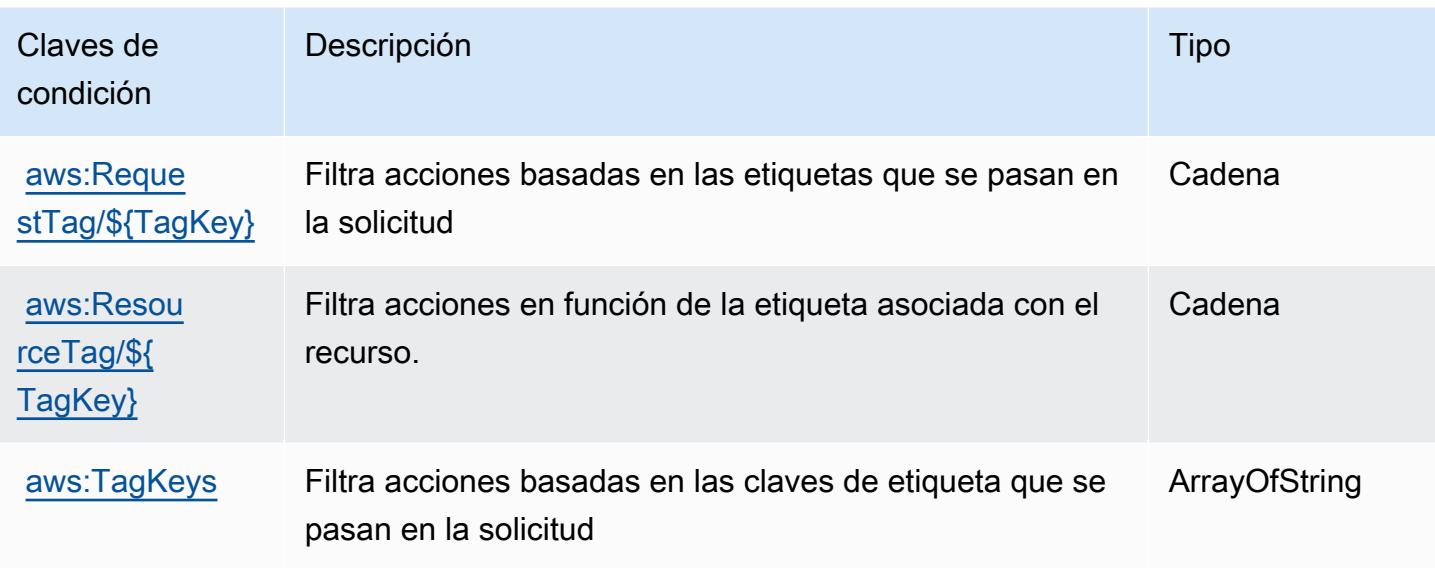

# Acciones, recursos y claves de condición para AWS IoT Analytics

AWS IoT Analytics (prefijo de servicio:iotanalytics) proporciona los siguientes recursos, acciones y claves de contexto de condiciones específicos del servicio para su uso en las políticas de permisos de IAM.

Referencias:

- Obtenga información para [configurar este servicio](https://docs.aws.amazon.com/iotanalytics/latest/userguide/).
- Vea una [lista de las operaciones de API disponibles para este servicio](https://docs.aws.amazon.com/iotanalytics/latest/APIReference/).
- Obtenga información sobre cómo proteger este servicio y sus recursos [mediante las políticas de](https://docs.aws.amazon.com/iotanalytics/latest/userguide/getting-started.html#aws-iot-analytics-step-create-role) [permisos de IAM.](https://docs.aws.amazon.com/iotanalytics/latest/userguide/getting-started.html#aws-iot-analytics-step-create-role)

#### Temas

- [Acciones definidas por AWS IoT Analytics](#page-3203-0)
- [Tipos de recursos definidos por AWS IoT Analytics](#page-3209-0)
- [Claves de condición para AWS IoT Analytics](#page-3211-0)

#### <span id="page-3203-0"></span>Acciones definidas por AWS IoT Analytics

Puede especificar las siguientes acciones en el elemento Action de una declaración de política de IAM. Utilice políticas para conceder permisos para realizar una operación en AWS. Cuando utiliza
una acción en una política, normalmente permite o deniega el acceso a la operación de la API o comandos de la CLI con el mismo nombre. No obstante, en algunos casos, una sola acción controla el acceso a más de una operación. Asimismo, algunas operaciones requieren varias acciones diferentes.

La columna Tipos de recurso de la tabla de Acción indica si cada acción admite permisos de nivel de recursos. Si no hay ningún valor para esta columna, debe especificar todos los recursos ("\*") a los que aplica la política en el elemento Resource de la instrucción de su política. Si la columna incluye un tipo de recurso, puede especificar un ARN de ese tipo en una instrucción con dicha acción. Si la acción tiene uno o más recursos necesarios, la persona que llama debe tener permiso para usar la acción con esos recursos. Los recursos necesarios se indican en la tabla con un asterisco (\*). Si limita el acceso a los recursos con el elemento Resource de una política de IAM, debe incluir un ARN o patrón para cada tipo de recurso requerido. Algunas acciones admiten varios tipos de recursos. Si el tipo de recurso es opcional (no se indica como obligatorio), puede elegir utilizar uno de los tipos de recursos opcionales.

La columna Claves de condición de la tabla Acciones incluye claves que puede especificar en el elemento Condition de la instrucción de una política. Para obtener más información sobre las claves de condición asociadas a los recursos del servicio, consulte la columna Claves de condición de la tabla Tipos de recursos.

### **a** Note

Las claves de condición de recursos se enumeran en la tabla [Tipos de recursos](#page-3209-0). Encontrará un enlace al tipo de recurso que se aplica a una acción en la columna Tipos de recursos (\*obligatorio) de la tabla Acciones. El tipo de recurso de la tabla Tipos de recursos incluye la columna Claves de condición, que son las claves de condición del recurso que se aplican a una acción de la tabla Acciones.

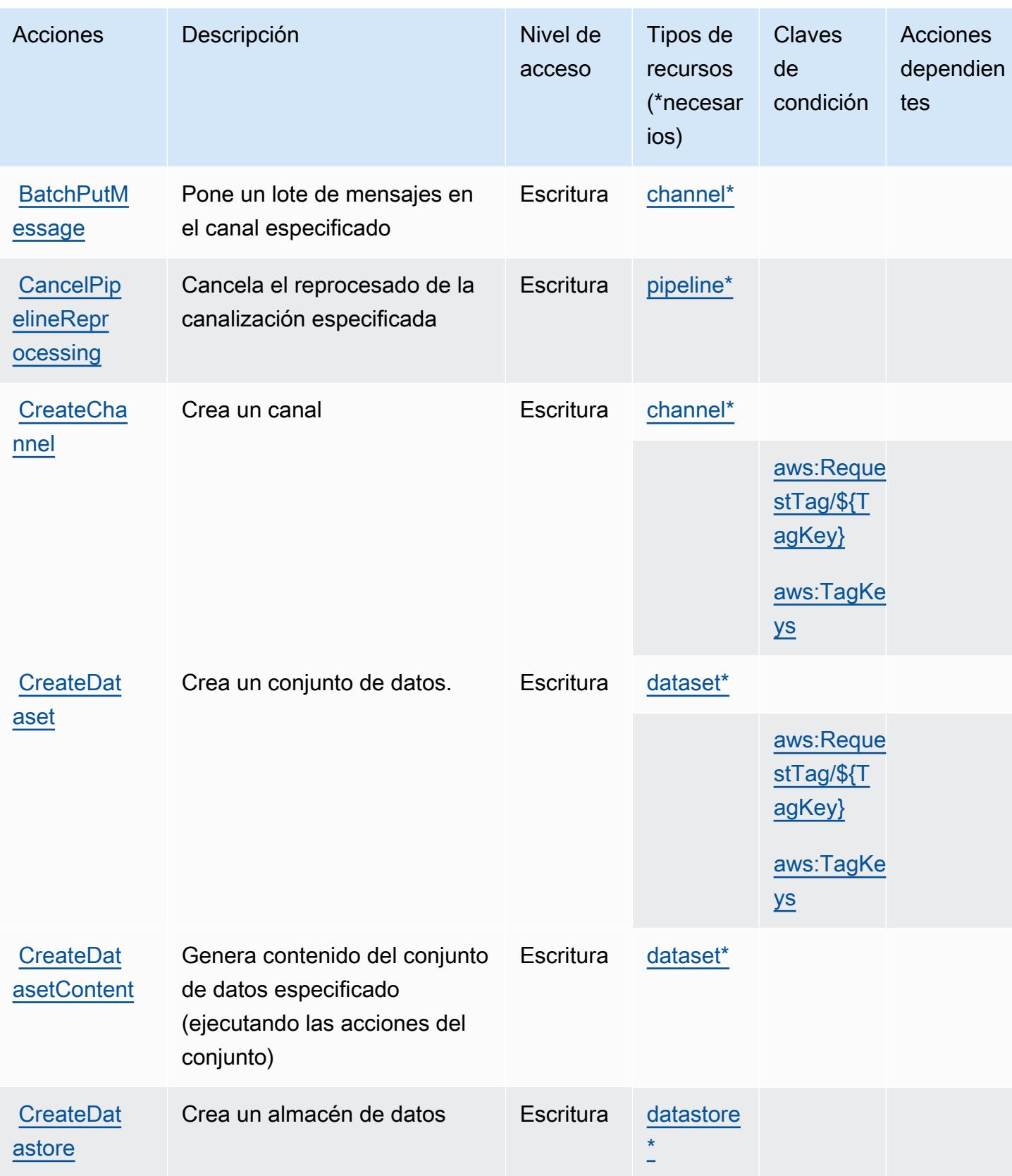

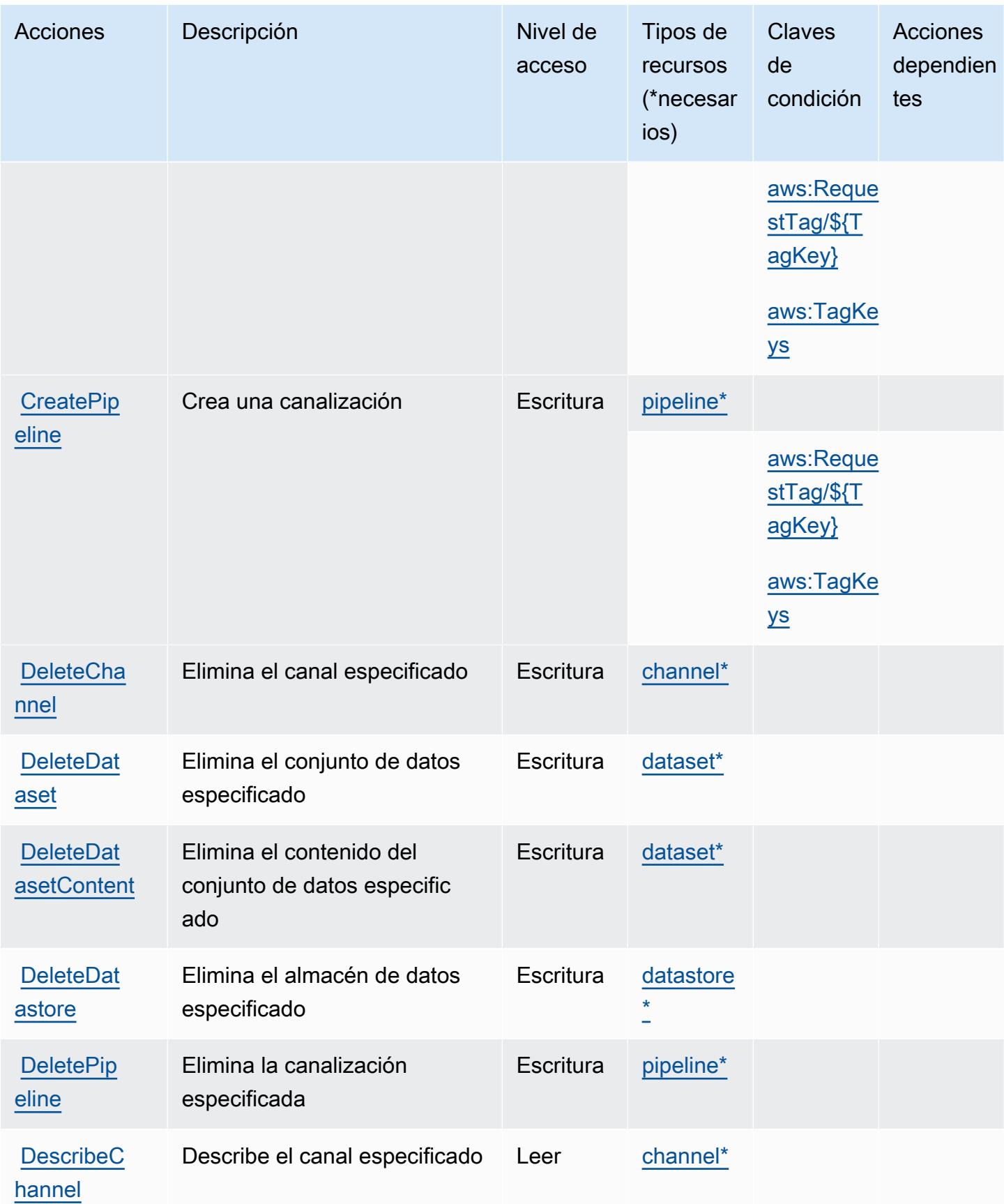

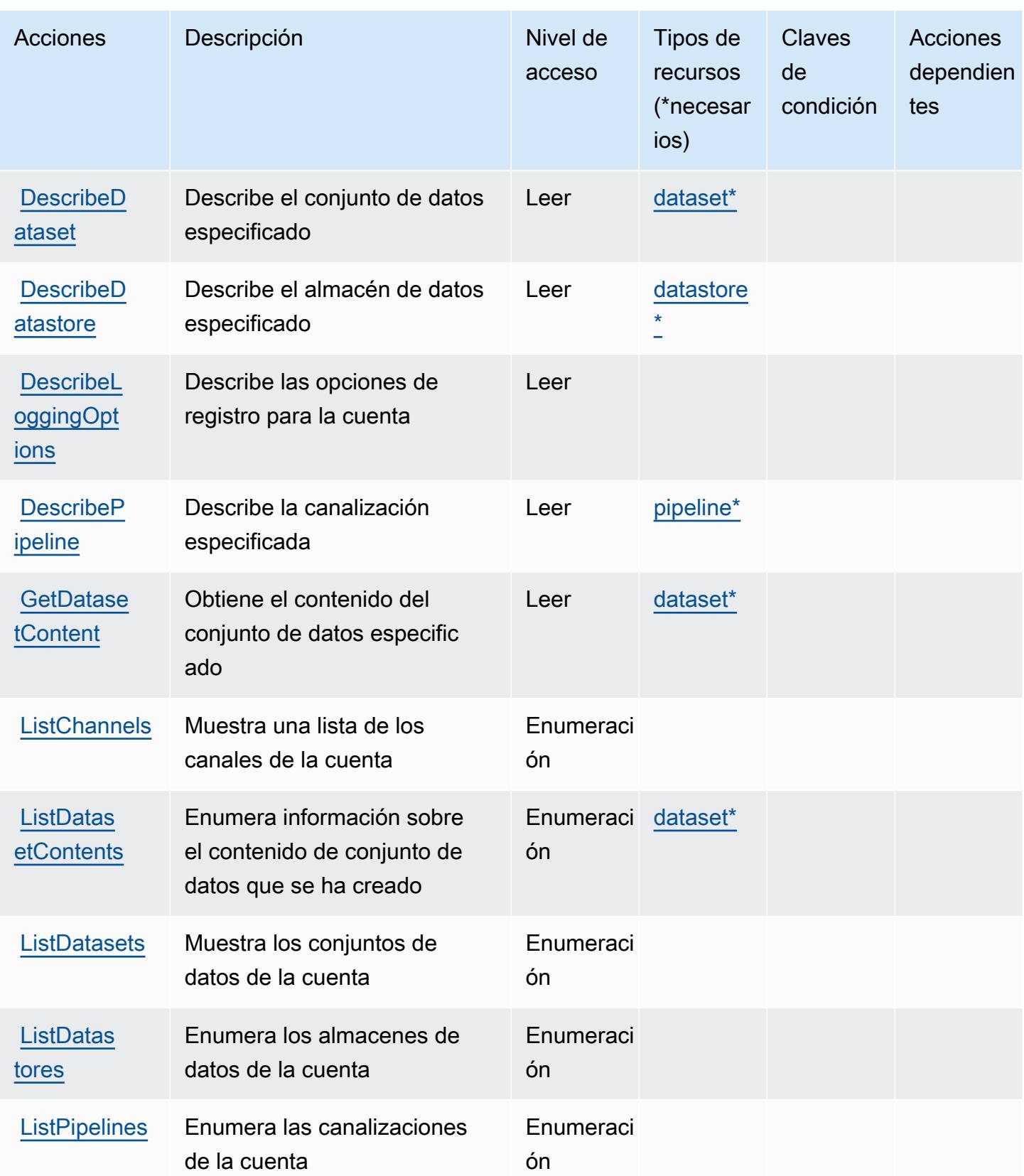

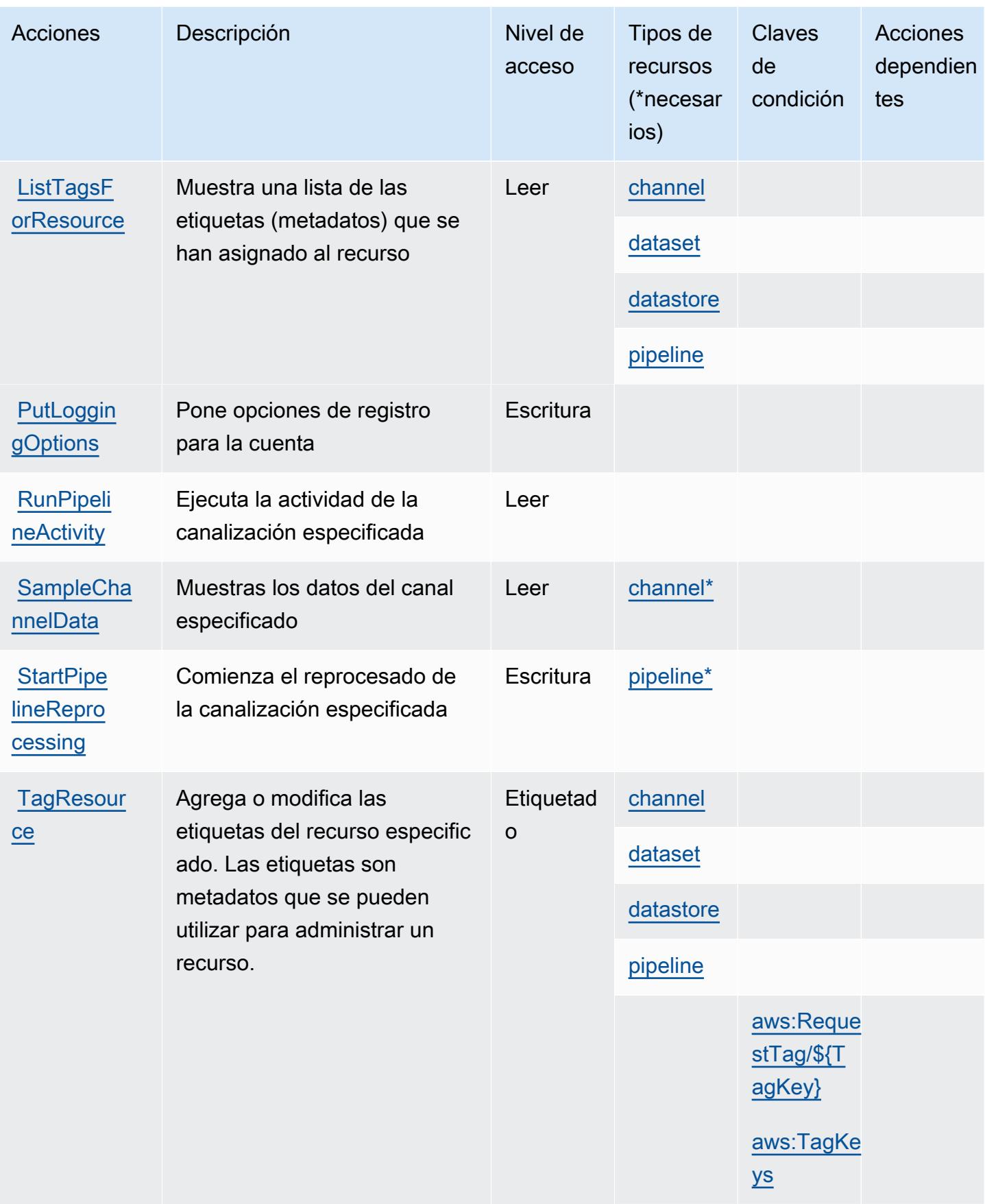

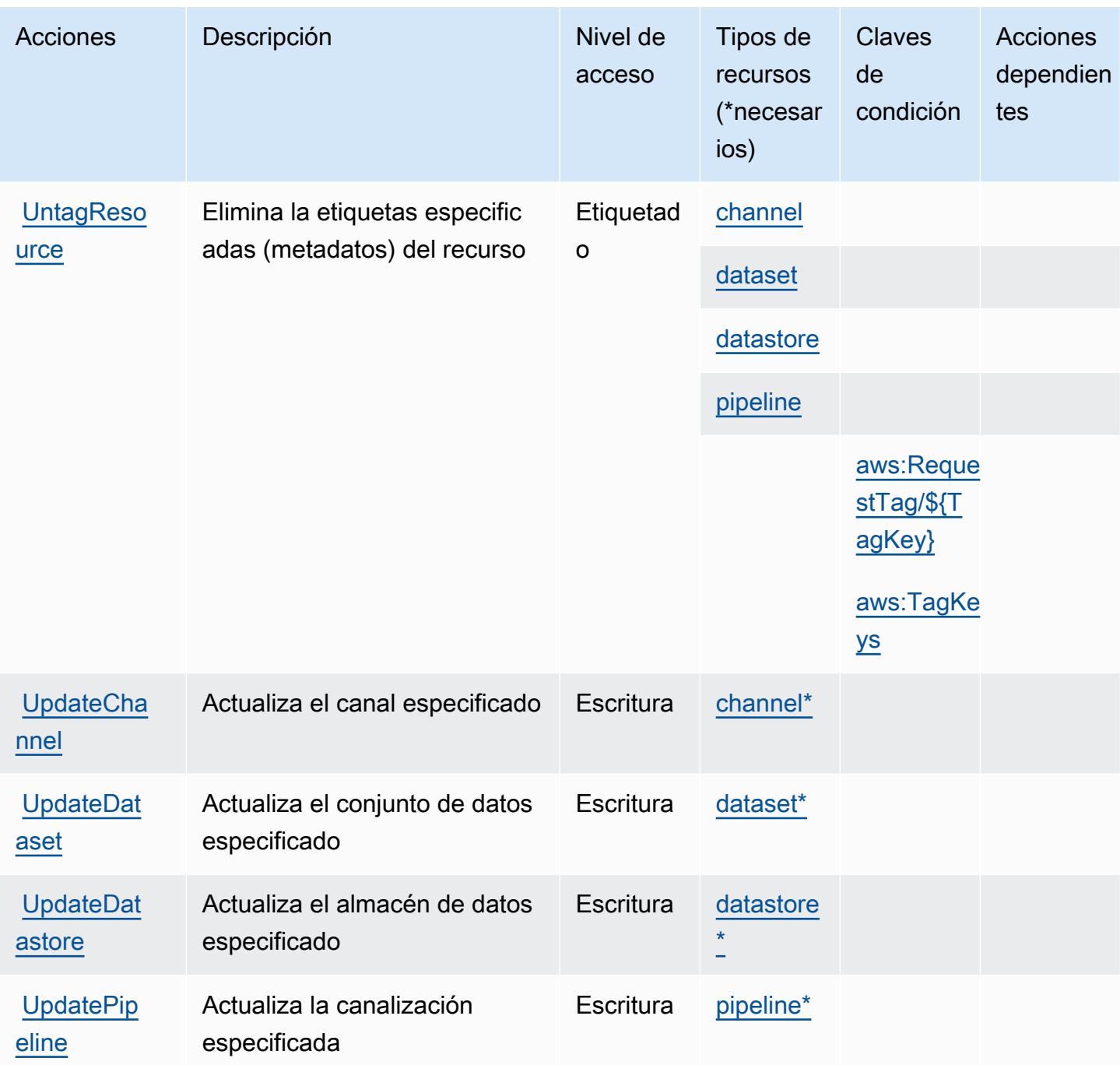

### <span id="page-3209-0"></span>Tipos de recursos definidos por AWS IoT Analytics

Los siguientes tipos de recurso están definidos por este servicio y se pueden utilizar en el elemento Resource de las instrucciones de política de permisos de IAM. Cada acción de la [tabla Acciones](#page-3203-0) identifica los tipos de recursos que se pueden especificar con dicha acción. Un tipo de recurso también puede definir qué claves de condición se pueden incluir en una política. Estas claves se

muestran en la última columna de la tabla Tipos de recursos. Para obtener información detallada sobre las columnas de la siguiente tabla, consulte [Tabla Tipos de recurso.](reference_policies_actions-resources-contextkeys.html#resources_table)

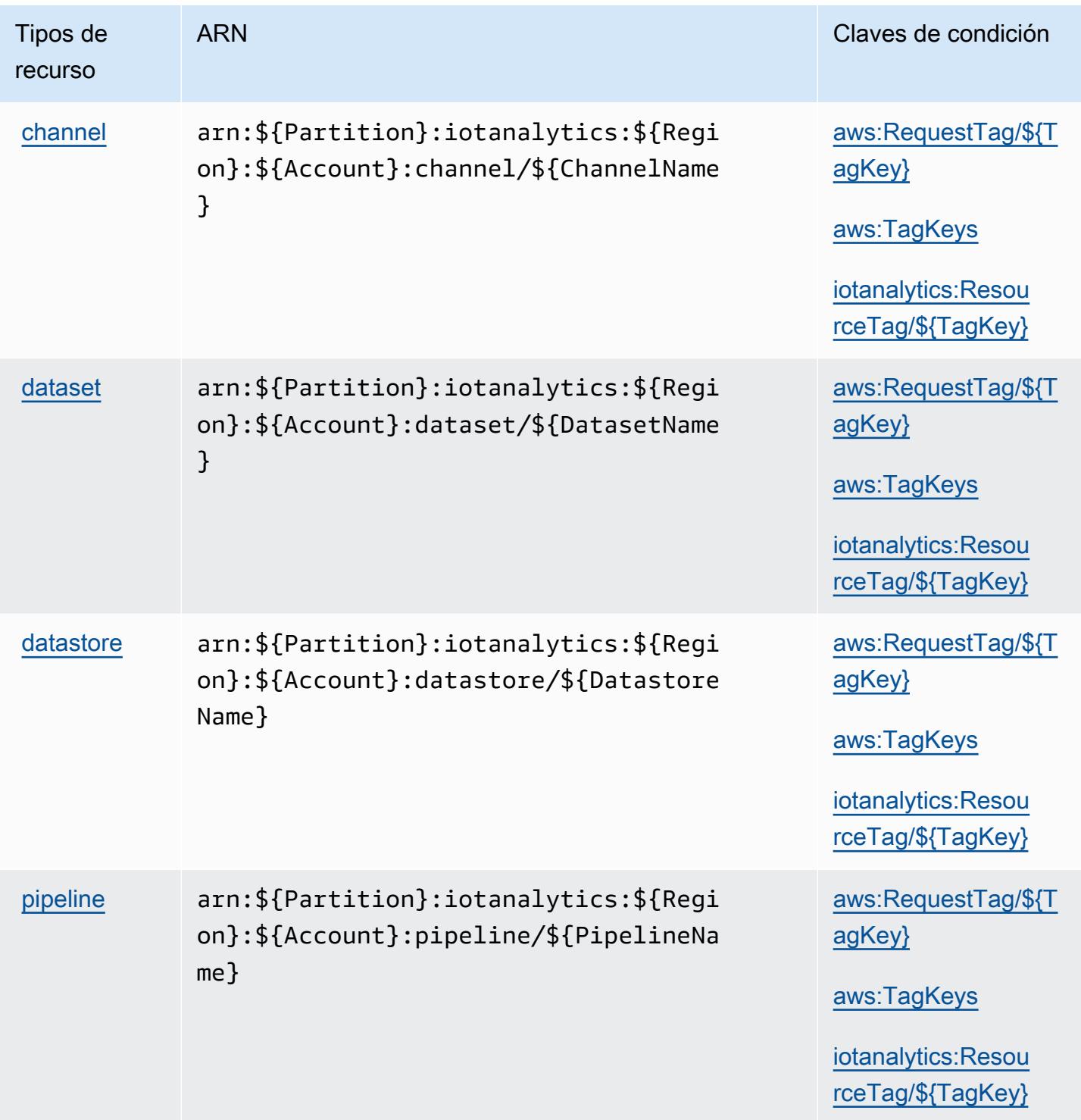

# Claves de condición para AWS IoT Analytics

AWS IoT Analytics define las siguientes claves de condición que se pueden usar en el Condition elemento de una política de IAM. Puede utilizar estas claves para ajustar más las condiciones en las que se aplica la instrucción de política. Para obtener información detallada sobre las columnas de la siguiente tabla, consulte [Tabla de Claves de condición](reference_policies_actions-resources-contextkeys.html#context_keys_table).

Para ver las claves de condición globales que están disponibles para todos los servicios, consulte [Claves de condición globales disponibles.](https://docs.aws.amazon.com/IAM/latest/UserGuide/reference_policies_condition-keys.html#AvailableKeys)

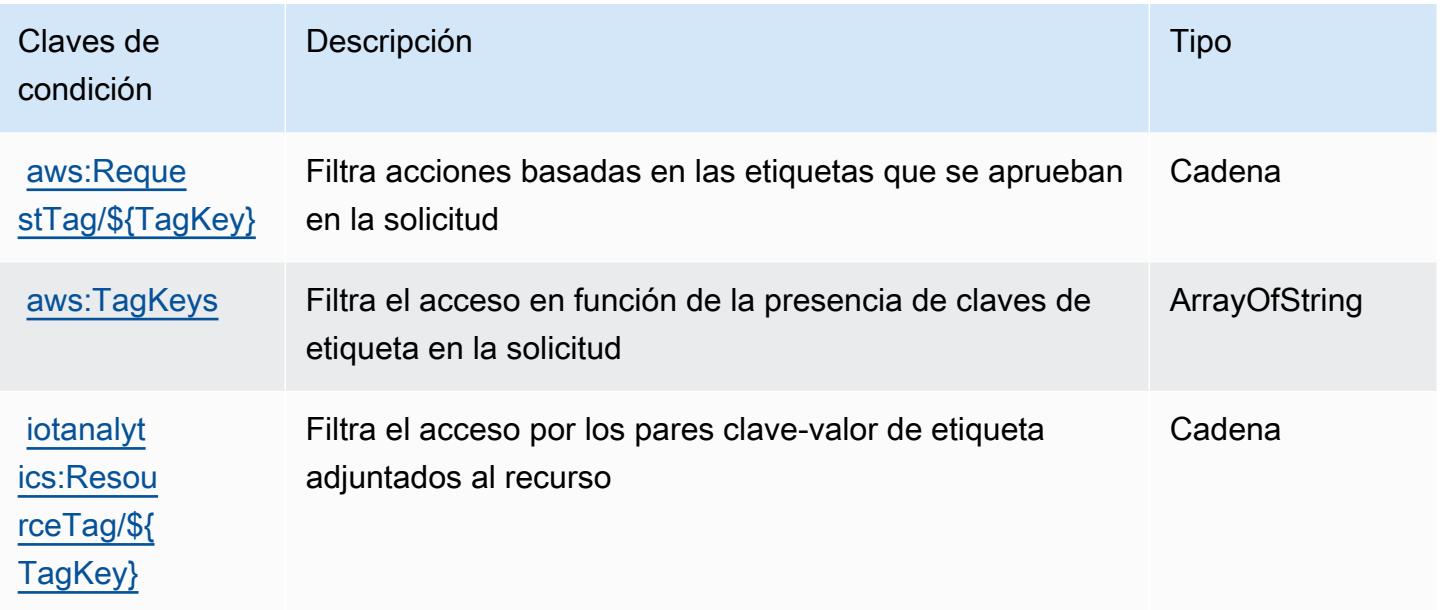

# Acciones, recursos y claves de condición para AWS IoT Core Device Advisor

AWS IoT Core Device Advisor (prefijo de servicio:iotdeviceadvisor) proporciona los siguientes recursos, acciones y claves de contexto de condiciones específicos del servicio para su uso en las políticas de permisos de IAM.

Referencias:

- Obtenga información para [configurar este servicio](https://docs.aws.amazon.com/iot/latest/developerguide/device-advisor.html).
- Vea una [lista de las operaciones de API disponibles para este servicio](https://docs.aws.amazon.com/iot/latest/apireference/API_Operations_AWS_IoT_Core_Device_Advisor.html).
- Obtenga información sobre cómo proteger este servicio y sus recursos [mediante las políticas de](https://docs.aws.amazon.com/iot/latest/developerguide/security_iam_service-with-iam.html) [permisos de IAM.](https://docs.aws.amazon.com/iot/latest/developerguide/security_iam_service-with-iam.html)

#### Temas

- [Acciones definidas por AWS IoT Core Device Advisor](#page-3212-0)
- [Tipos de recursos definidos por AWS IoT Core Device Advisor](#page-3215-0)
- [Claves de condición para AWS IoT Core Device Advisor](#page-3215-1)

### <span id="page-3212-0"></span>Acciones definidas por AWS IoT Core Device Advisor

Puede especificar las siguientes acciones en el elemento Action de una declaración de política de IAM. Utilice políticas para conceder permisos para realizar una operación en AWS. Cuando utiliza una acción en una política, normalmente permite o deniega el acceso a la operación de la API o comandos de la CLI con el mismo nombre. No obstante, en algunos casos, una sola acción controla el acceso a más de una operación. Asimismo, algunas operaciones requieren varias acciones diferentes.

La columna Tipos de recurso de la tabla de Acción indica si cada acción admite permisos de nivel de recursos. Si no hay ningún valor para esta columna, debe especificar todos los recursos ("\*") a los que aplica la política en el elemento Resource de la instrucción de su política. Si la columna incluye un tipo de recurso, puede especificar un ARN de ese tipo en una instrucción con dicha acción. Si la acción tiene uno o más recursos necesarios, la persona que llama debe tener permiso para usar la acción con esos recursos. Los recursos necesarios se indican en la tabla con un asterisco (\*). Si limita el acceso a los recursos con el elemento Resource de una política de IAM, debe incluir un ARN o patrón para cada tipo de recurso requerido. Algunas acciones admiten varios tipos de recursos. Si el tipo de recurso es opcional (no se indica como obligatorio), puede elegir utilizar uno de los tipos de recursos opcionales.

La columna Claves de condición de la tabla Acciones incluye claves que puede especificar en el elemento Condition de la instrucción de una política. Para obtener más información sobre las claves de condición asociadas a los recursos del servicio, consulte la columna Claves de condición de la tabla Tipos de recursos.

#### **a** Note

Las claves de condición de recursos se enumeran en la tabla [Tipos de recursos](#page-3215-0). Encontrará un enlace al tipo de recurso que se aplica a una acción en la columna Tipos de recursos (\*obligatorio) de la tabla Acciones. El tipo de recurso de la tabla Tipos de recursos incluye la columna Claves de condición, que son las claves de condición del recurso que se aplican a una acción de la tabla Acciones.

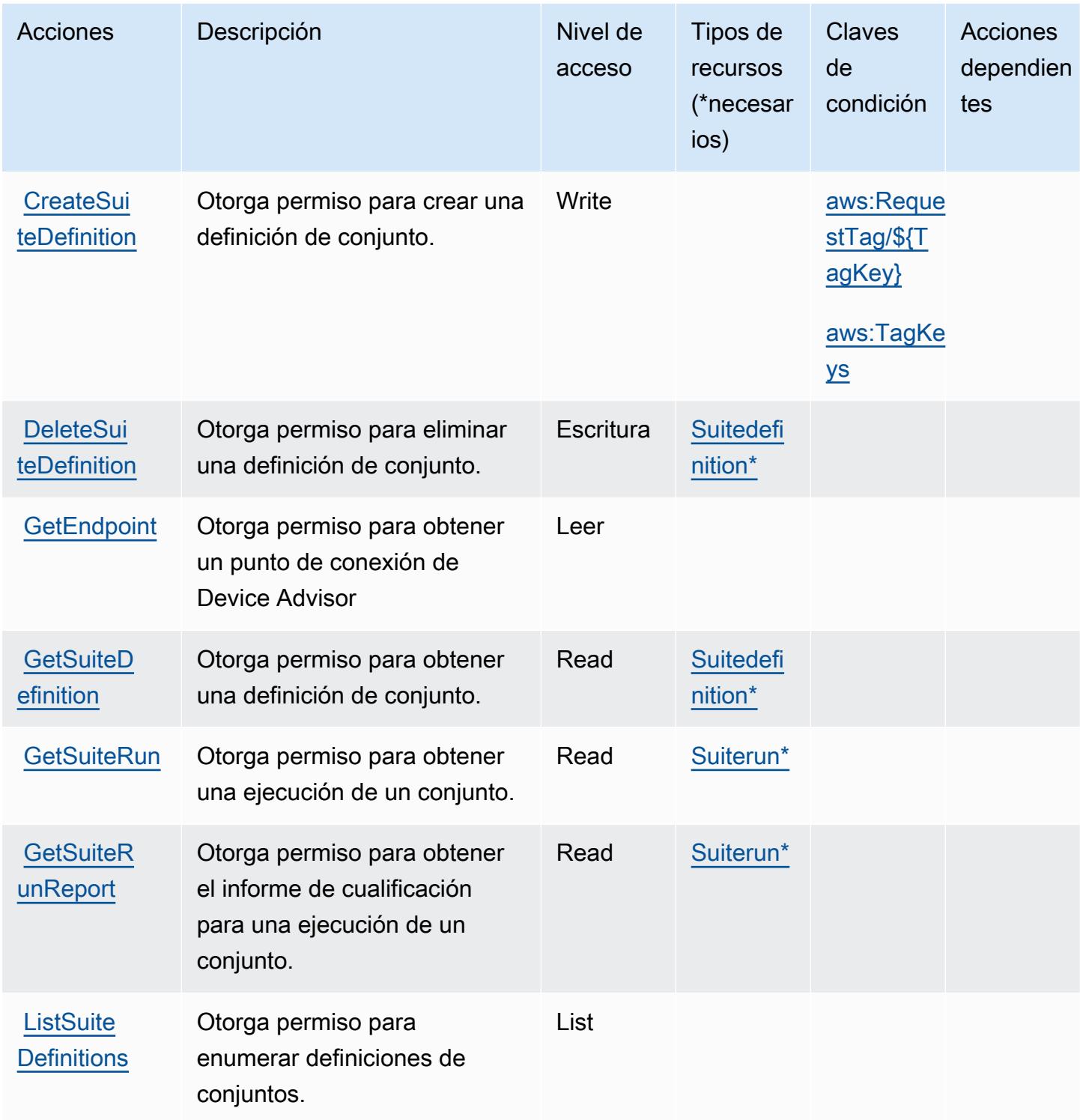

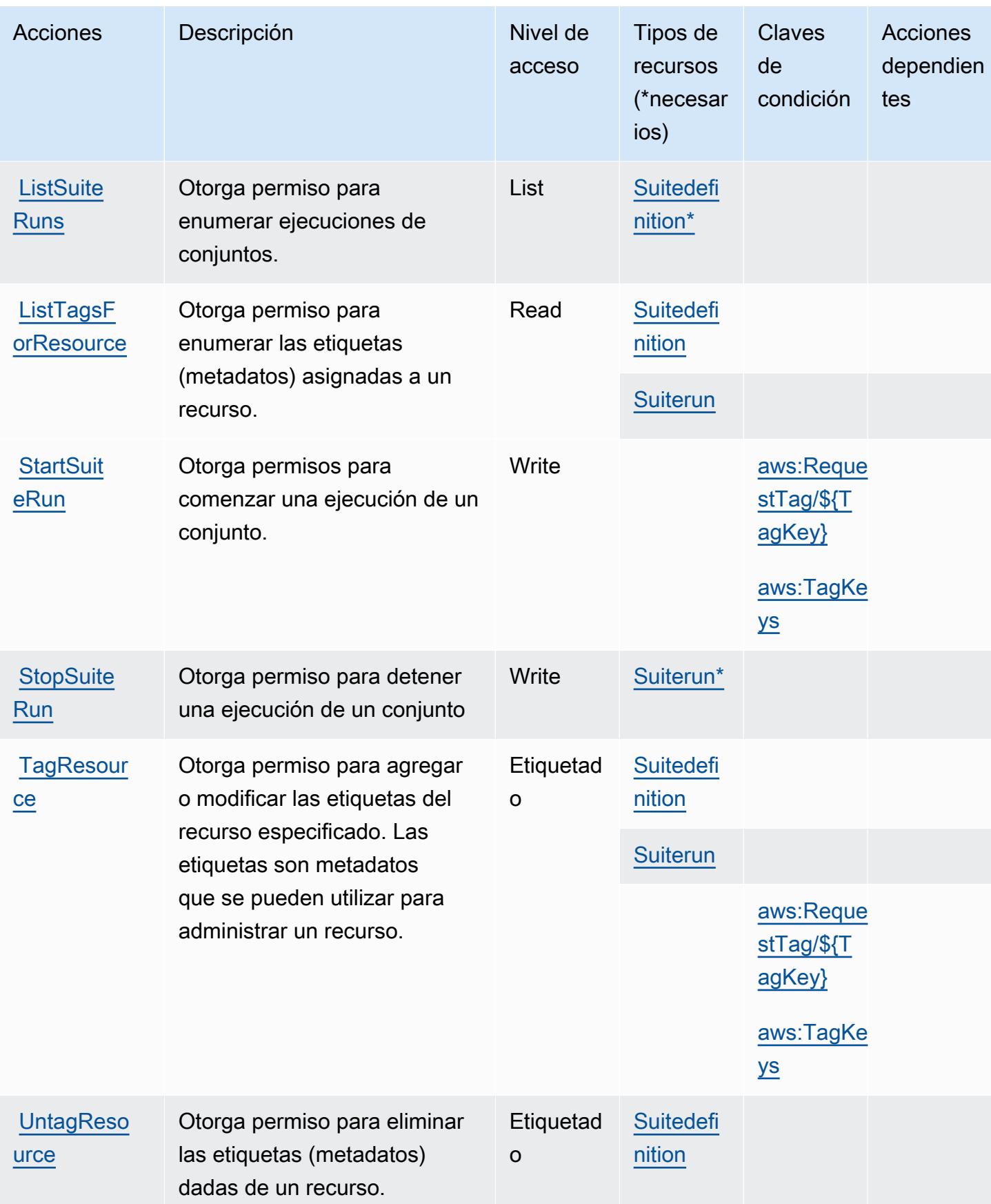

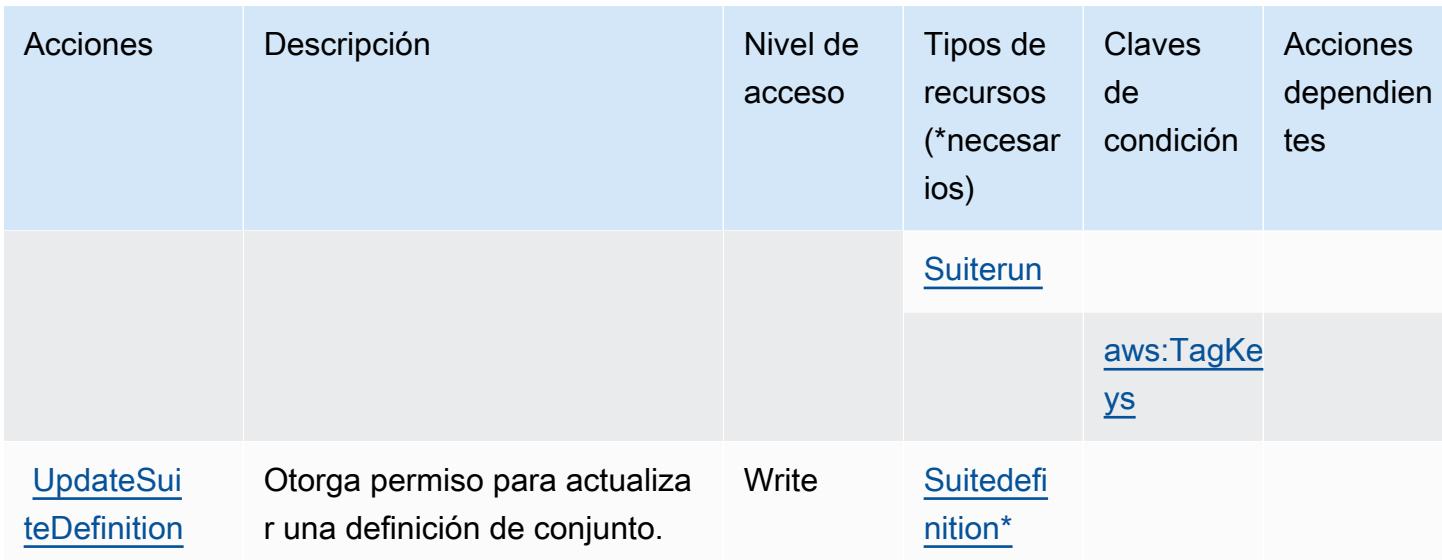

## <span id="page-3215-0"></span>Tipos de recursos definidos por AWS IoT Core Device Advisor

Los siguientes tipos de recurso están definidos por este servicio y se pueden utilizar en el elemento Resource de las instrucciones de política de permisos de IAM. Cada acción de la [tabla Acciones](#page-3212-0) identifica los tipos de recursos que se pueden especificar con dicha acción. Un tipo de recurso también puede definir qué claves de condición se pueden incluir en una política. Estas claves se muestran en la última columna de la tabla Tipos de recursos. Para obtener información detallada sobre las columnas de la siguiente tabla, consulte [Tabla Tipos de recurso.](reference_policies_actions-resources-contextkeys.html#resources_table)

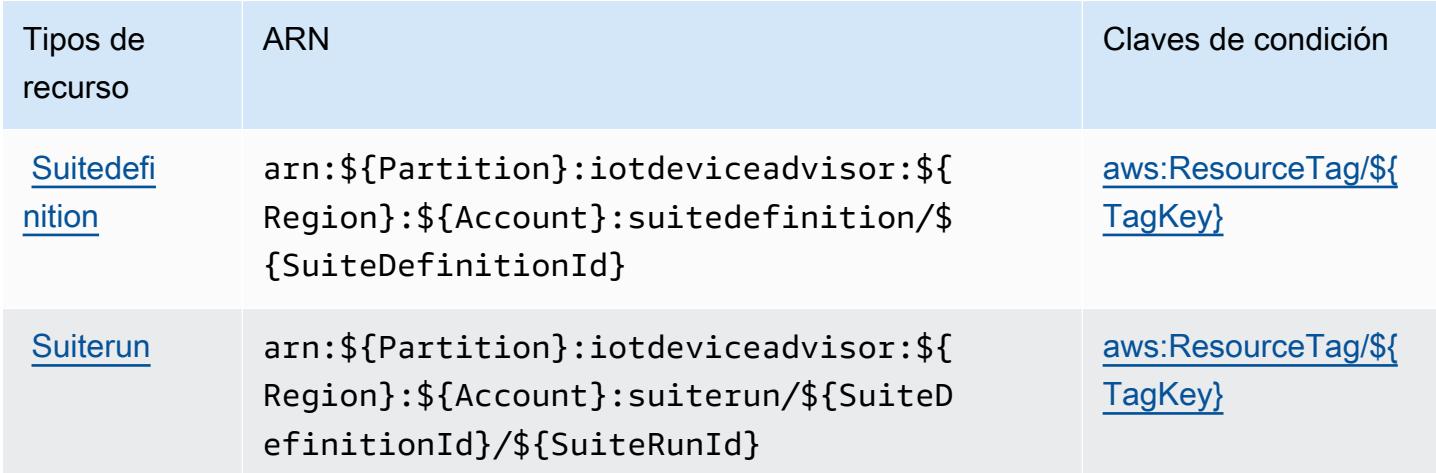

<span id="page-3215-1"></span>Claves de condición para AWS IoT Core Device Advisor

AWS IoT Core Device Advisor define las siguientes claves de condición que se pueden usar en el Condition elemento de una política de IAM. Puede utilizar estas claves para ajustar más las condiciones en las que se aplica la instrucción de política. Para obtener información detallada sobre las columnas de la siguiente tabla, consulte [Tabla de Claves de condición.](reference_policies_actions-resources-contextkeys.html#context_keys_table)

Para ver las claves de condición globales que están disponibles para todos los servicios, consulte [Claves de condición globales disponibles.](https://docs.aws.amazon.com/IAM/latest/UserGuide/reference_policies_condition-keys.html#AvailableKeys)

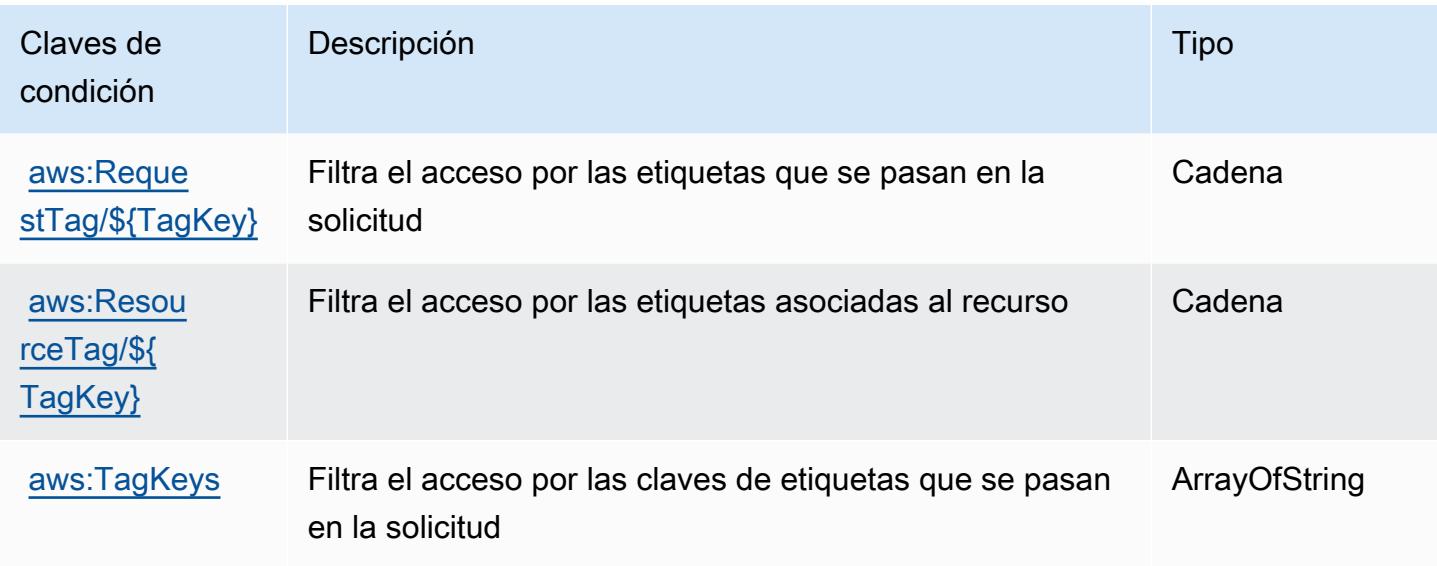

# Acciones, recursos y claves de condición para AWS IoT Device Tester

AWS IoT Device Tester (prefijo de servicio:iot-device-tester) proporciona los siguientes recursos, acciones y claves de contexto de condiciones específicos del servicio para su uso en las políticas de permisos de IAM.

Referencias:

- Obtenga información para [configurar este servicio](https://docs.aws.amazon.com/freertos/latest/userguide/device-tester-for-freertos-ug.html).
- Vea una [lista de las operaciones de API disponibles para este servicio](https://docs.aws.amazon.com/freertos/latest/userguide/dev-tester-prereqs.html).
- Obtenga información sobre cómo proteger este servicio y sus recursos [mediante las políticas de](https://docs.aws.amazon.com/freertos/latest/userguide/dev-tester-prereqs.html) [permisos de IAM.](https://docs.aws.amazon.com/freertos/latest/userguide/dev-tester-prereqs.html)

#### Temas

- [Acciones definidas por AWS IoT Device Tester](#page-3217-0)
- [Tipos de recursos definidos por AWS IoT Device Tester](#page-3219-0)
- [Claves de condición para AWS IoT Device Tester](#page-3219-1)

# <span id="page-3217-0"></span>Acciones definidas por AWS IoT Device Tester

Puede especificar las siguientes acciones en el elemento Action de una declaración de política de IAM. Utilice políticas para conceder permisos para realizar una operación en AWS. Cuando utiliza una acción en una política, normalmente permite o deniega el acceso a la operación de la API o comandos de la CLI con el mismo nombre. No obstante, en algunos casos, una sola acción controla el acceso a más de una operación. Asimismo, algunas operaciones requieren varias acciones diferentes.

La columna Tipos de recurso de la tabla de Acción indica si cada acción admite permisos de nivel de recursos. Si no hay ningún valor para esta columna, debe especificar todos los recursos ("\*") a los que aplica la política en el elemento Resource de la instrucción de su política. Si la columna incluye un tipo de recurso, puede especificar un ARN de ese tipo en una instrucción con dicha acción. Si la acción tiene uno o más recursos necesarios, la persona que llama debe tener permiso para usar la acción con esos recursos. Los recursos necesarios se indican en la tabla con un asterisco (\*). Si limita el acceso a los recursos con el elemento Resource de una política de IAM, debe incluir un ARN o patrón para cada tipo de recurso requerido. Algunas acciones admiten varios tipos de recursos. Si el tipo de recurso es opcional (no se indica como obligatorio), puede elegir utilizar uno de los tipos de recursos opcionales.

La columna Claves de condición de la tabla Acciones incluye claves que puede especificar en el elemento Condition de la instrucción de una política. Para obtener más información sobre las claves de condición asociadas a los recursos del servicio, consulte la columna Claves de condición de la tabla Tipos de recursos.

#### **a** Note

Las claves de condición de recursos se enumeran en la tabla [Tipos de recursos](#page-3219-0). Encontrará un enlace al tipo de recurso que se aplica a una acción en la columna Tipos de recursos (\*obligatorio) de la tabla Acciones. El tipo de recurso de la tabla Tipos de recursos incluye la columna Claves de condición, que son las claves de condición del recurso que se aplican a una acción de la tabla Acciones.

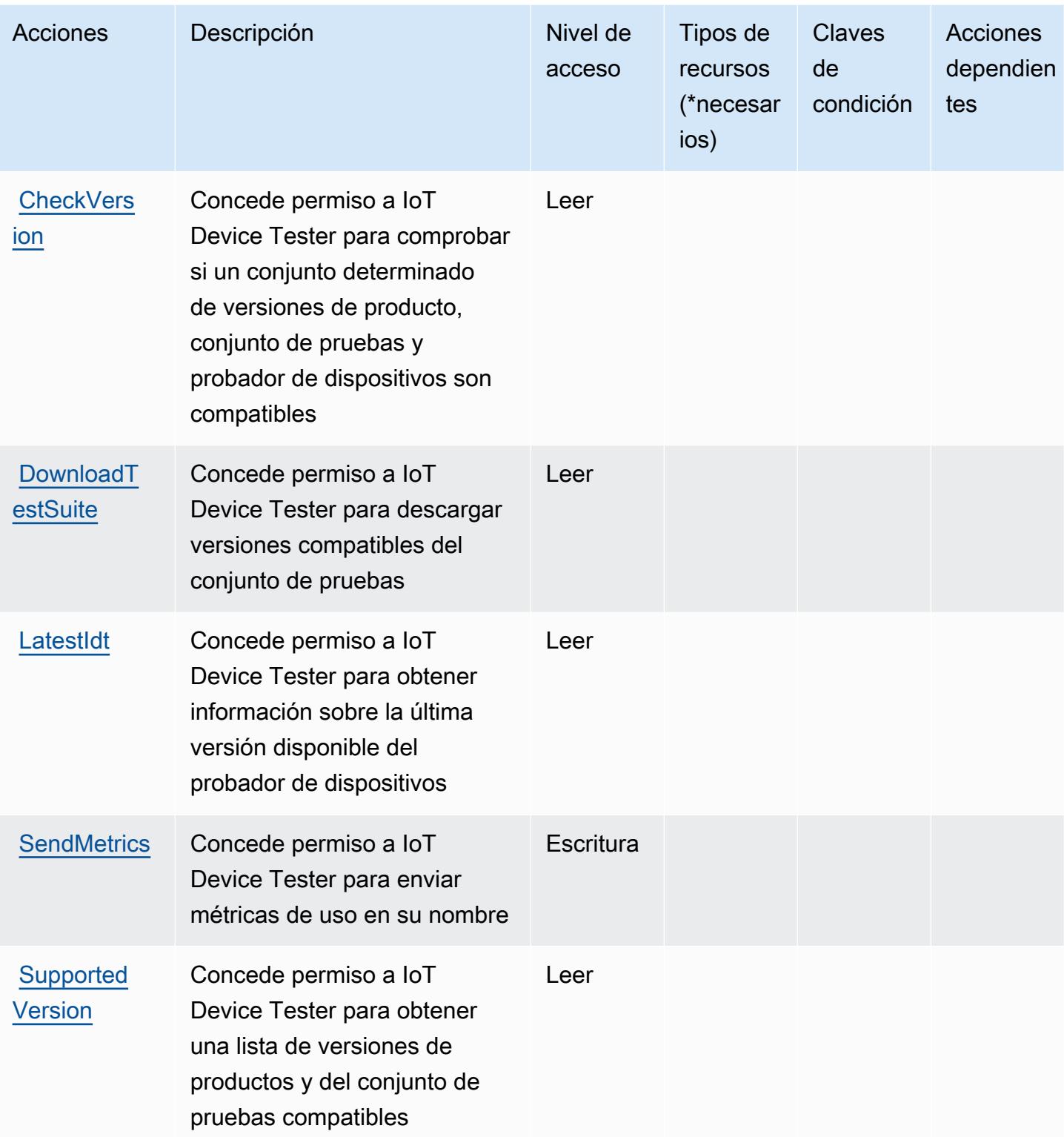

# <span id="page-3219-0"></span>Tipos de recursos definidos por AWS IoT Device Tester

AWS IoT Device Tester no admite la especificación de un ARN de recurso en Resource el elemento de una declaración de política de IAM. Para permitir el acceso a AWS IoT Device Tester, especifique "Resource": "\*" en su política.

### <span id="page-3219-1"></span>Claves de condición para AWS IoT Device Tester

IoT Device Tester no tiene claves de contexto específicas del servicio que se puedan utilizar en el elemento Condition de las instrucciones de política. Para obtener la lista de las claves de contexto globales que están disponibles para todos los servicios, consulte [Claves disponibles para](https://docs.aws.amazon.com/IAM/latest/UserGuide/reference_policies_condition-keys.html#AvailableKeys) [condiciones](https://docs.aws.amazon.com/IAM/latest/UserGuide/reference_policies_condition-keys.html#AvailableKeys).

# Acciones, recursos y claves de condición para AWS IoT Events

AWS IoT Events (prefijo de servicio:iotevents) proporciona los siguientes recursos, acciones y claves de contexto de condiciones específicos del servicio para su uso en las políticas de permisos de IAM.

Referencias:

- Obtenga información para [configurar este servicio](https://docs.aws.amazon.com/iotevents/index.html).
- Vea una [lista de las operaciones de API disponibles para este servicio](https://docs.aws.amazon.com/iotevents/latest/apireference/).
- Obtenga información sobre cómo proteger este servicio y sus recursos [mediante las políticas de](https://docs.aws.amazon.com/iotevents/latest/developerguide/auth-and-access-control.html) [permisos de IAM.](https://docs.aws.amazon.com/iotevents/latest/developerguide/auth-and-access-control.html)

#### Temas

- [Acciones definidas por AWS IoT Events](#page-3219-2)
- [Tipos de recursos definidos por AWS IoT Events](#page-3227-0)
- [Claves de condición para AWS IoT Events](#page-3228-0)

# <span id="page-3219-2"></span>Acciones definidas por AWS IoT Events

Puede especificar las siguientes acciones en el elemento Action de una declaración de política de IAM. Utilice políticas para conceder permisos para realizar una operación en AWS. Cuando utiliza una acción en una política, normalmente permite o deniega el acceso a la operación de la API o comandos de la CLI con el mismo nombre. No obstante, en algunos casos, una sola acción controla el acceso a más de una operación. Asimismo, algunas operaciones requieren varias acciones diferentes.

La columna Tipos de recurso de la tabla de Acción indica si cada acción admite permisos de nivel de recursos. Si no hay ningún valor para esta columna, debe especificar todos los recursos ("\*") a los que aplica la política en el elemento Resource de la instrucción de su política. Si la columna incluye un tipo de recurso, puede especificar un ARN de ese tipo en una instrucción con dicha acción. Si la acción tiene uno o más recursos necesarios, la persona que llama debe tener permiso para usar la acción con esos recursos. Los recursos necesarios se indican en la tabla con un asterisco (\*). Si limita el acceso a los recursos con el elemento Resource de una política de IAM, debe incluir un ARN o patrón para cada tipo de recurso requerido. Algunas acciones admiten varios tipos de recursos. Si el tipo de recurso es opcional (no se indica como obligatorio), puede elegir utilizar uno de los tipos de recursos opcionales.

La columna Claves de condición de la tabla Acciones incluye claves que puede especificar en el elemento Condition de la instrucción de una política. Para obtener más información sobre las claves de condición asociadas a los recursos del servicio, consulte la columna Claves de condición de la tabla Tipos de recursos.

### **a** Note

Las claves de condición de recursos se enumeran en la tabla [Tipos de recursos](#page-3227-0). Encontrará un enlace al tipo de recurso que se aplica a una acción en la columna Tipos de recursos (\*obligatorio) de la tabla Acciones. El tipo de recurso de la tabla Tipos de recursos incluye la columna Claves de condición, que son las claves de condición del recurso que se aplican a una acción de la tabla Acciones.

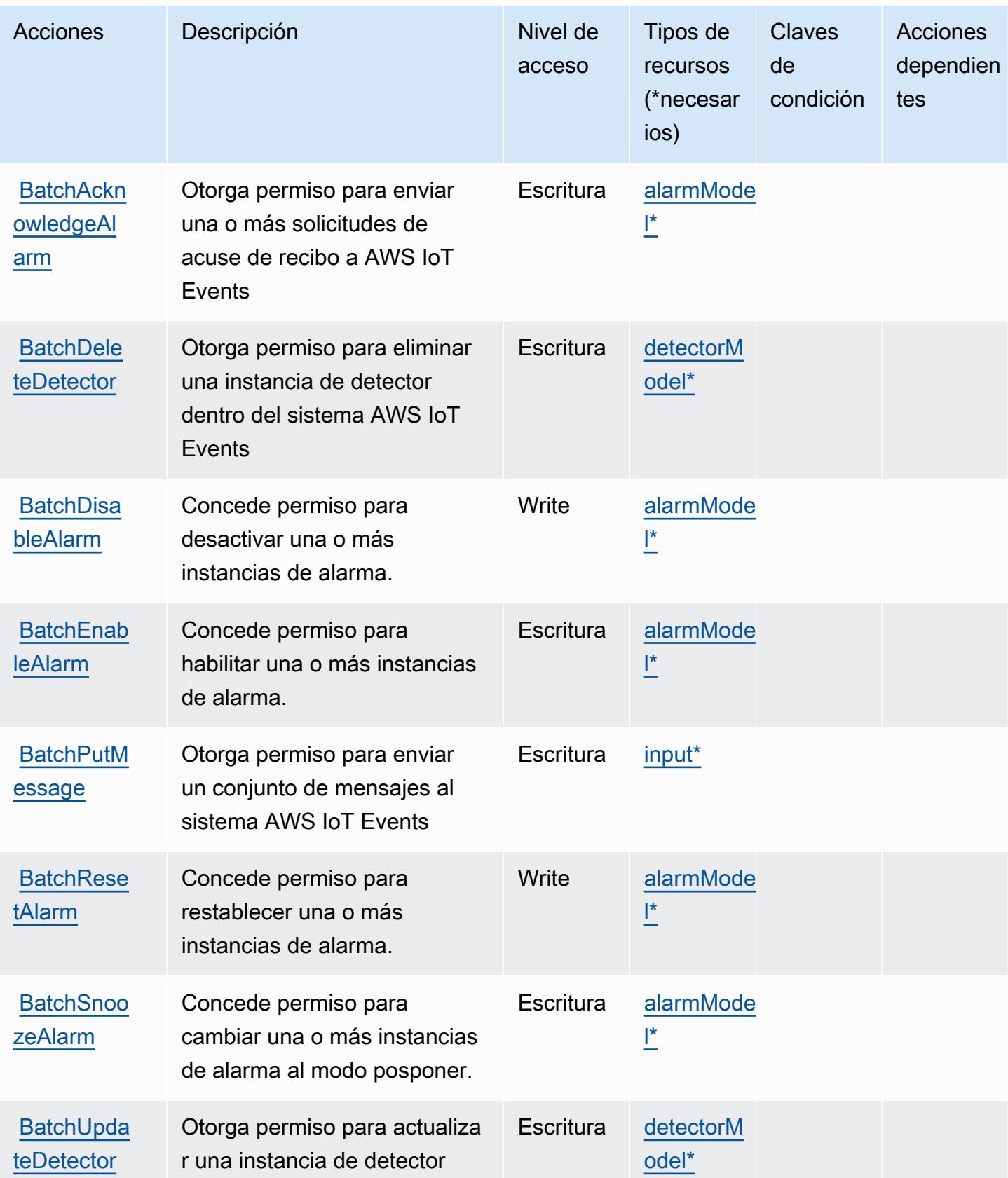

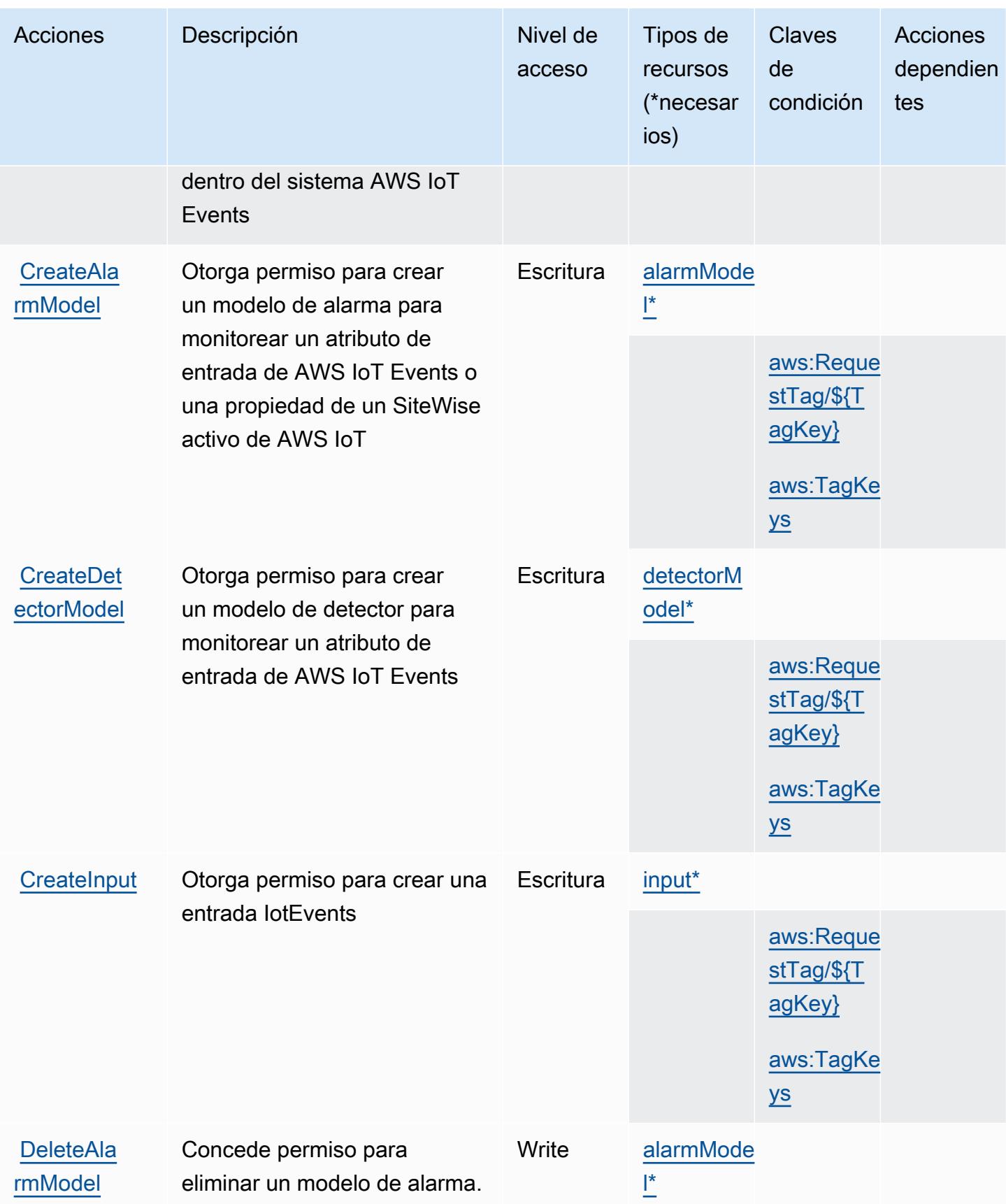

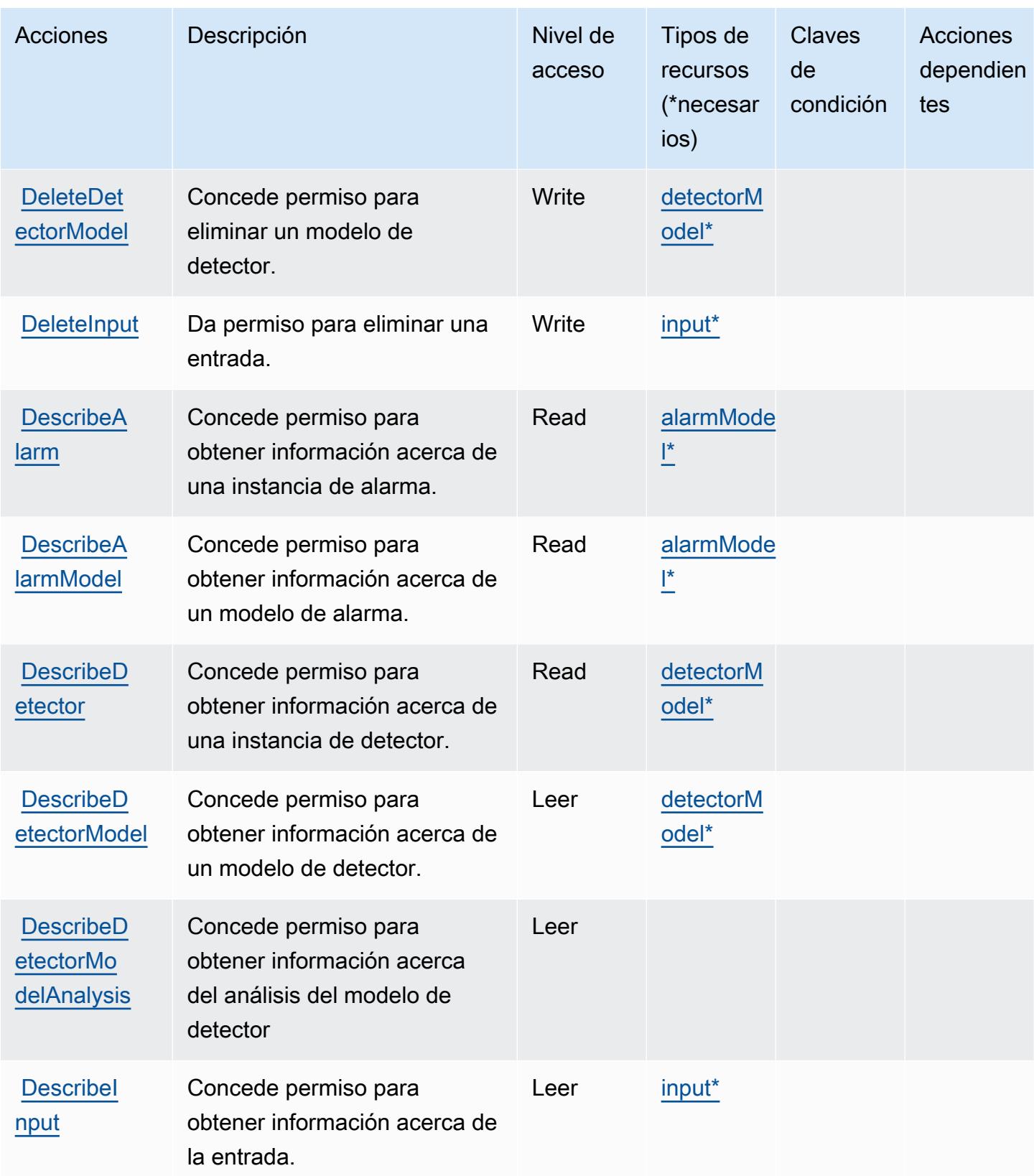

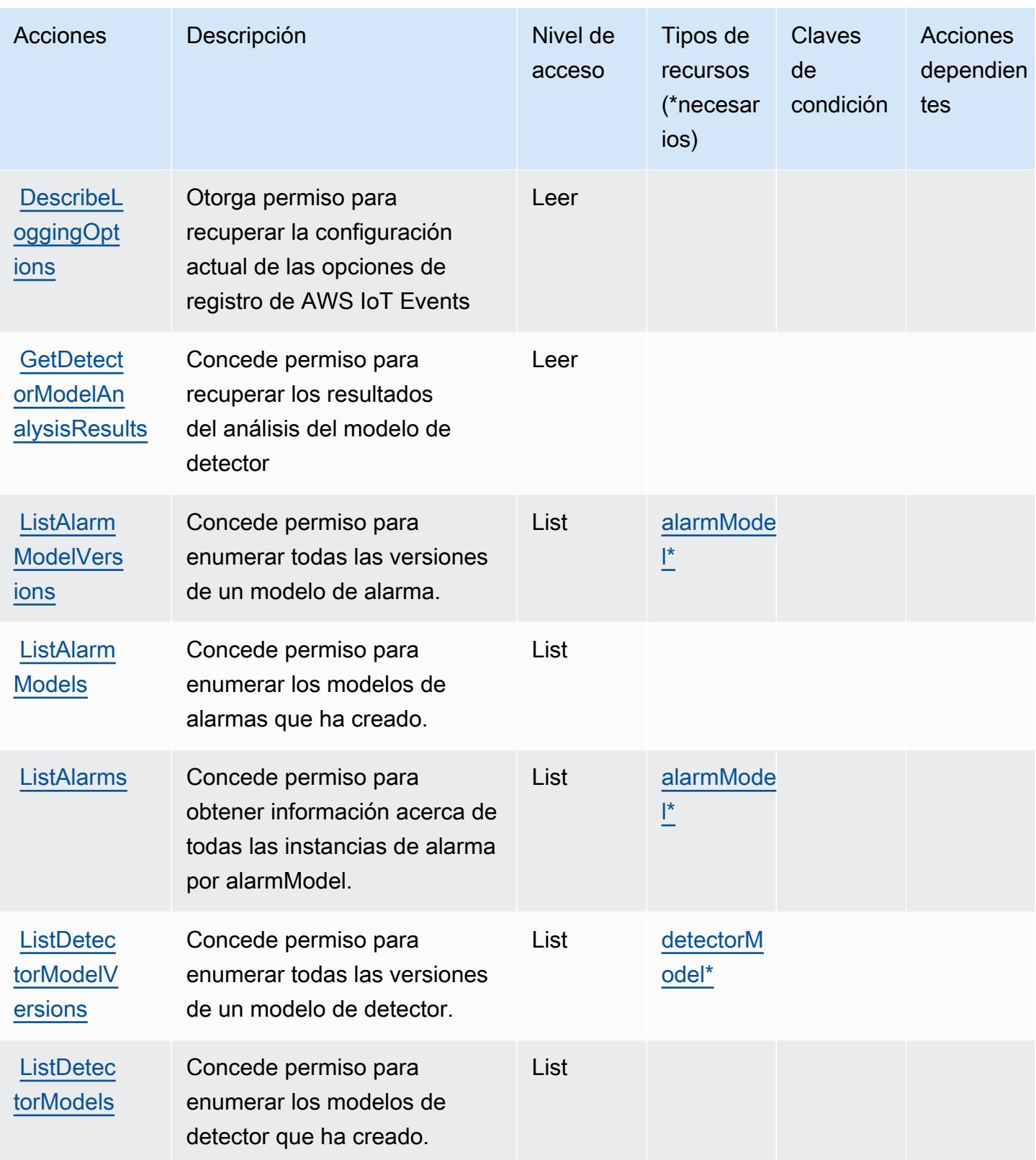

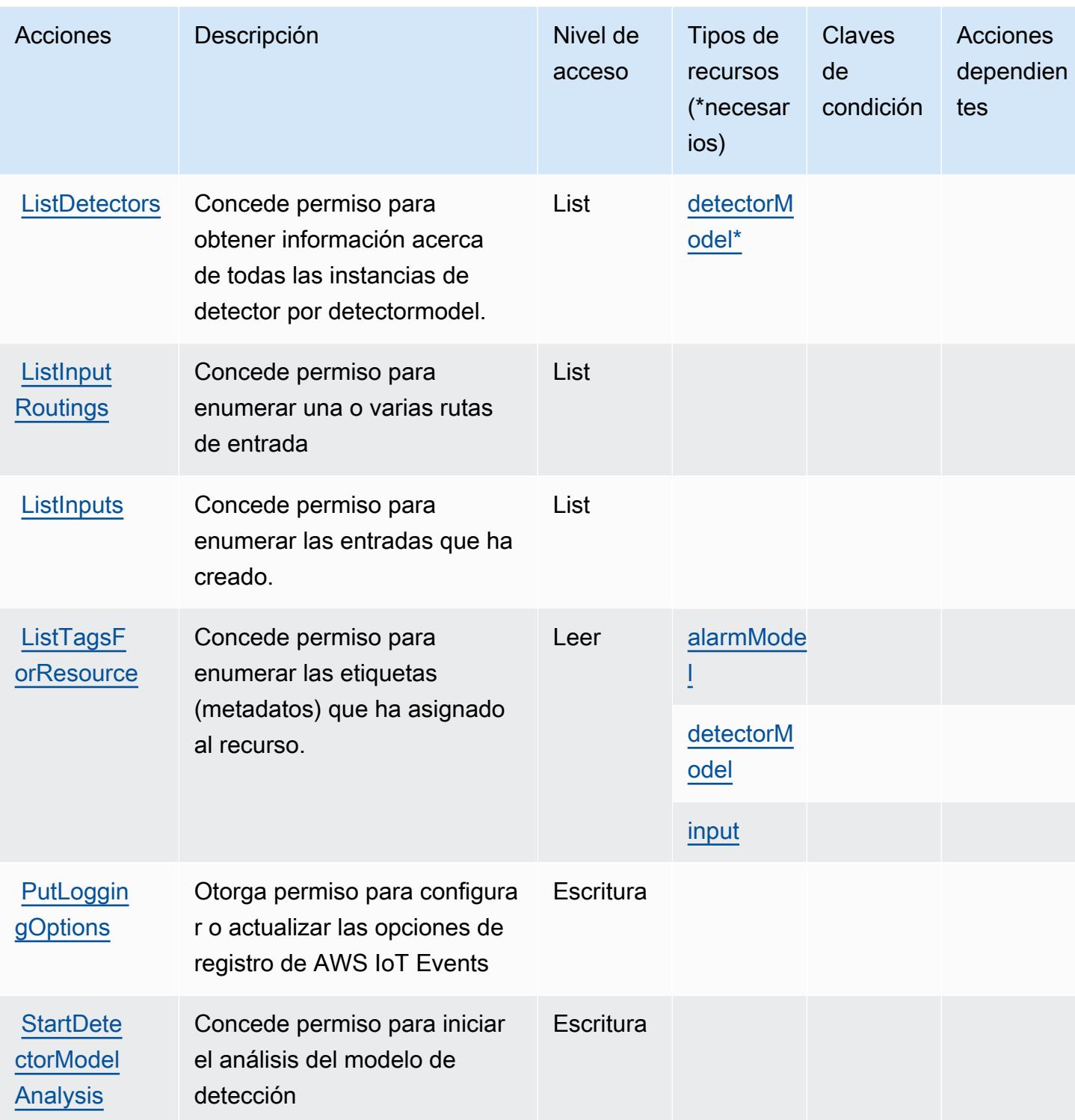

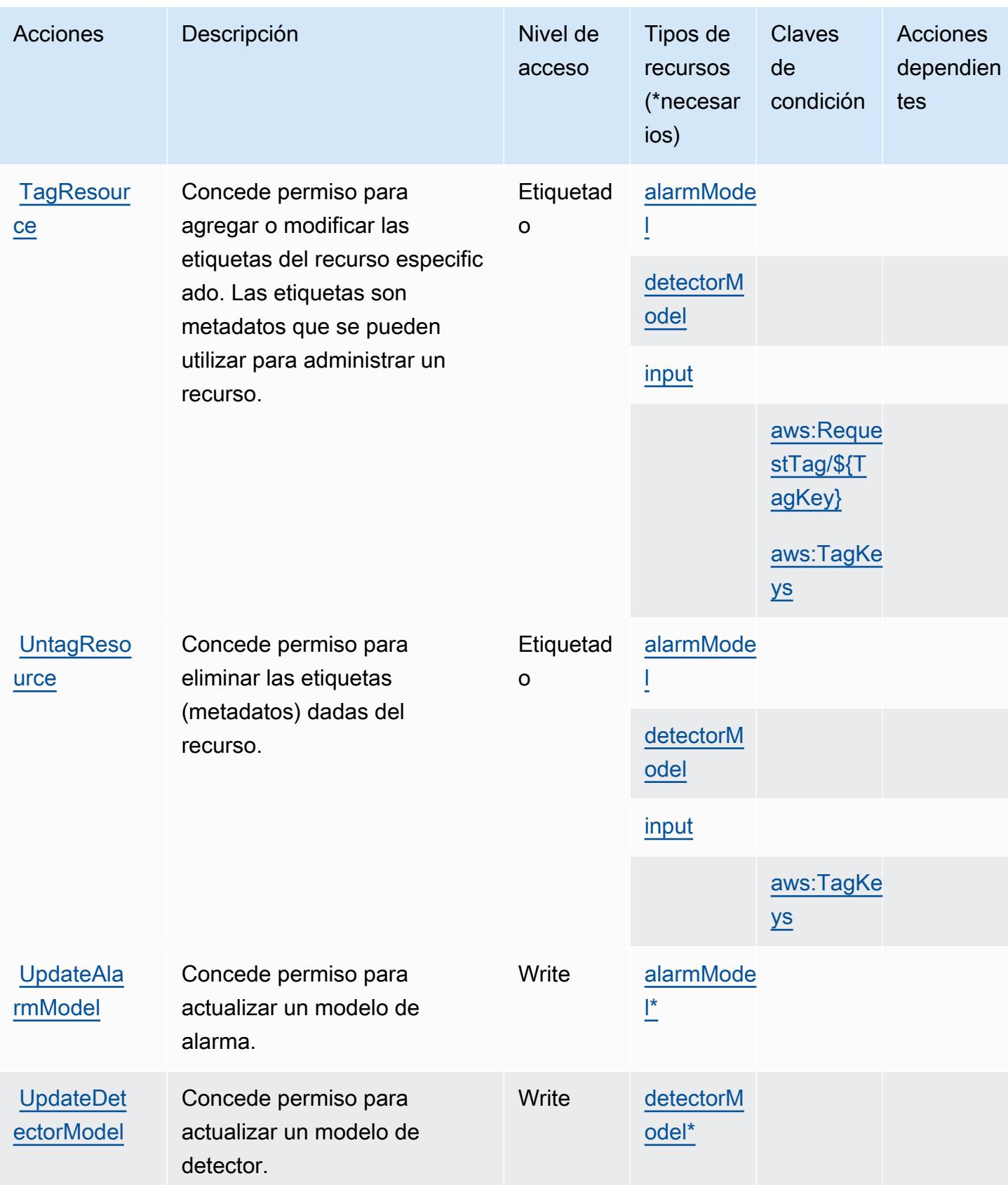

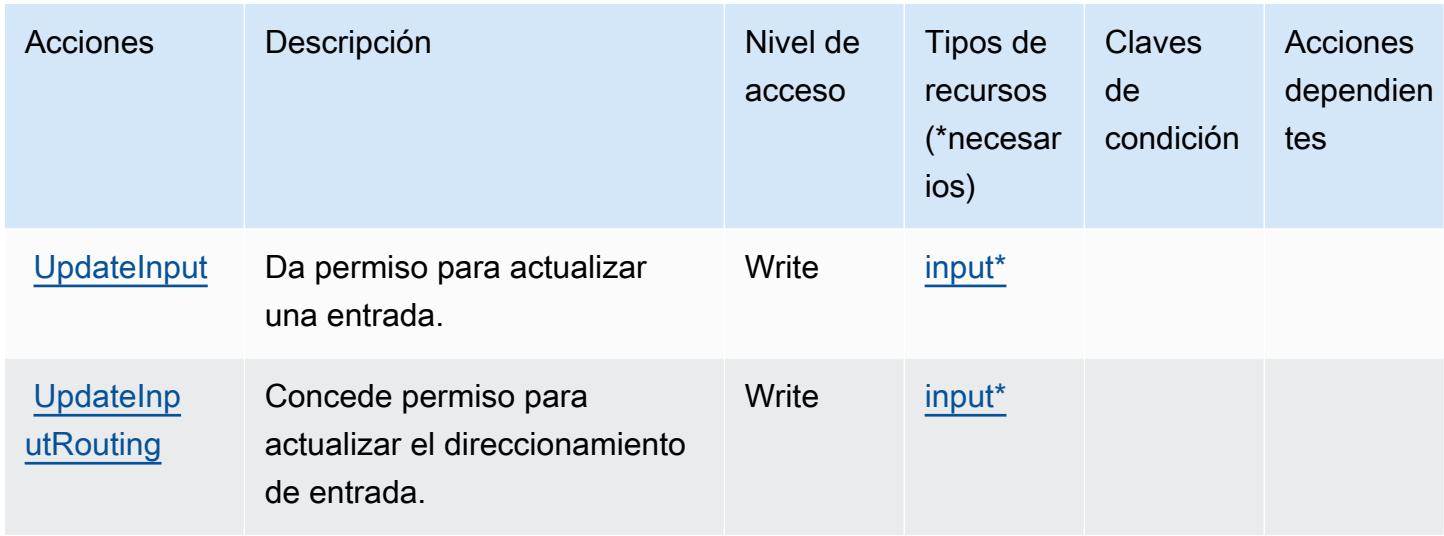

# <span id="page-3227-0"></span>Tipos de recursos definidos por AWS IoT Events

Los siguientes tipos de recurso están definidos por este servicio y se pueden utilizar en el elemento Resource de las instrucciones de política de permisos de IAM. Cada acción de la [tabla Acciones](#page-3219-2) identifica los tipos de recursos que se pueden especificar con dicha acción. Un tipo de recurso también puede definir qué claves de condición se pueden incluir en una política. Estas claves se muestran en la última columna de la tabla Tipos de recursos. Para obtener información detallada sobre las columnas de la siguiente tabla, consulte [Tabla Tipos de recurso.](reference_policies_actions-resources-contextkeys.html#resources_table)

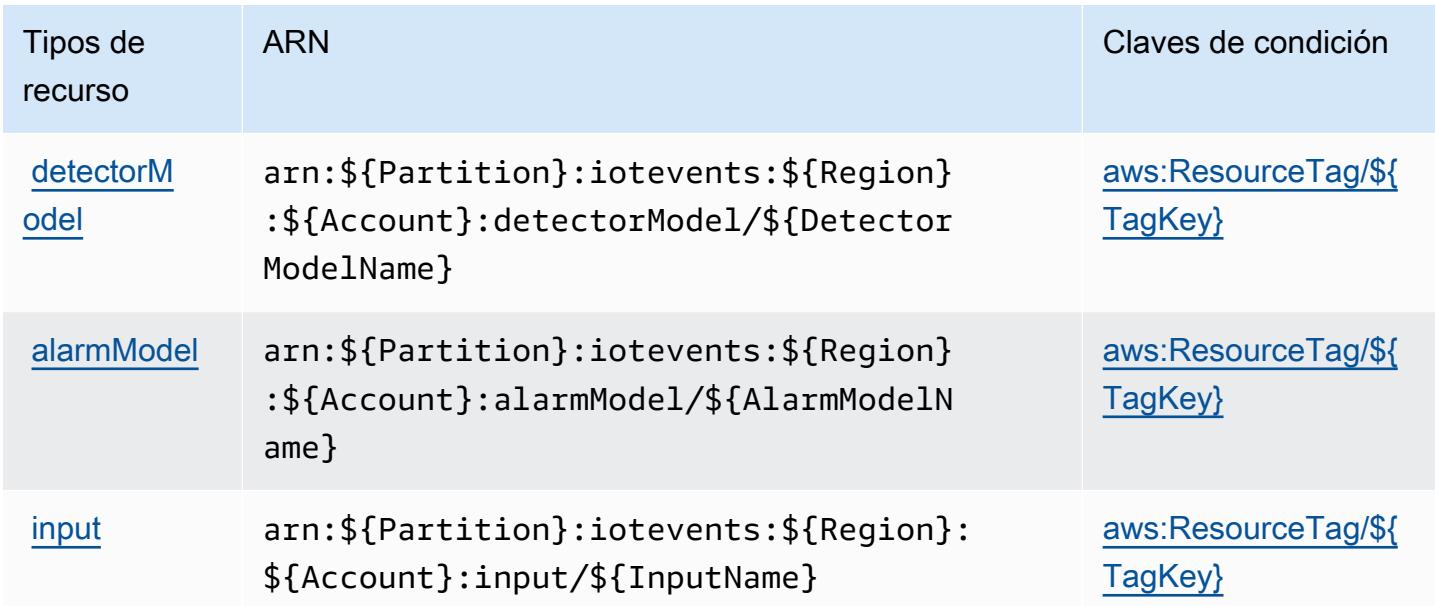

# <span id="page-3228-0"></span>Claves de condición para AWS IoT Events

AWS IoT Events define las siguientes claves de condición que se pueden usar en el Condition elemento de una política de IAM. Puede utilizar estas claves para ajustar más las condiciones en las que se aplica la instrucción de política. Para obtener información detallada sobre las columnas de la siguiente tabla, consulte [Tabla de Claves de condición](reference_policies_actions-resources-contextkeys.html#context_keys_table).

Para ver las claves de condición globales que están disponibles para todos los servicios, consulte [Claves de condición globales disponibles.](https://docs.aws.amazon.com/IAM/latest/UserGuide/reference_policies_condition-keys.html#AvailableKeys)

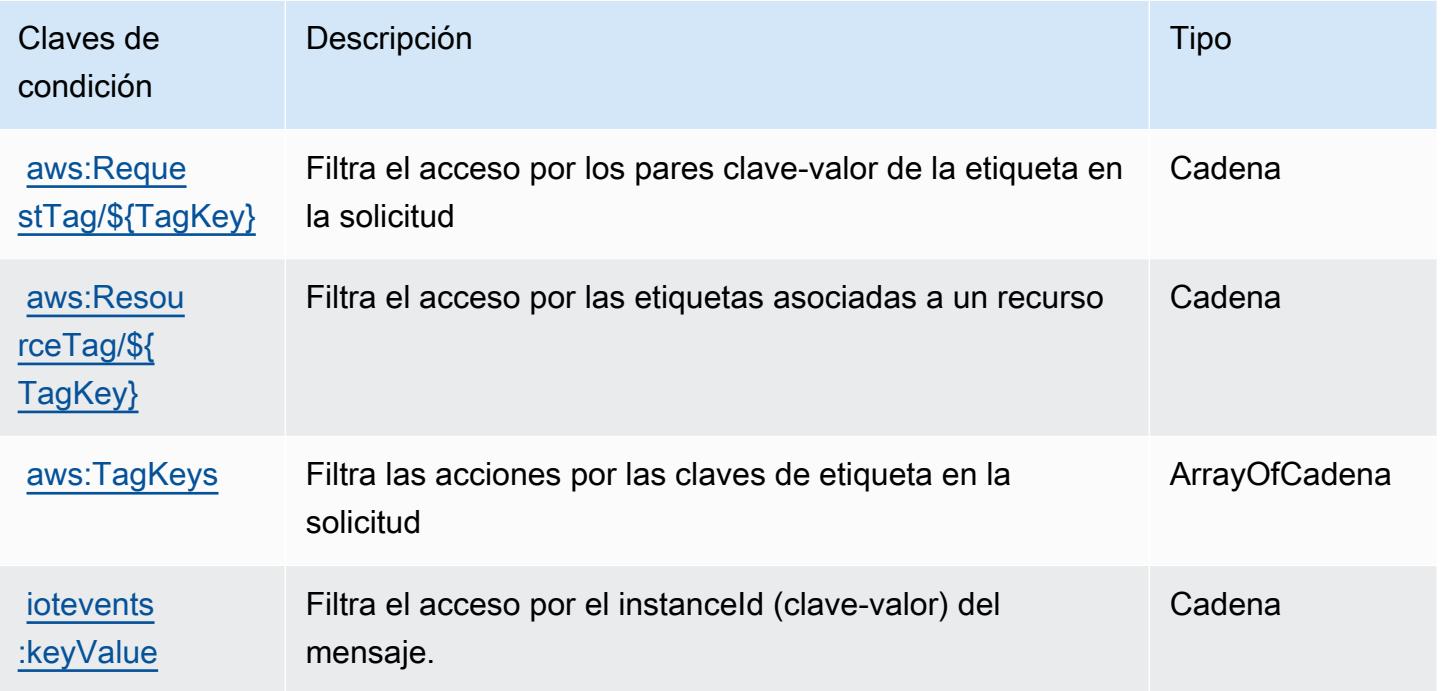

# Acciones, recursos y claves de condición para AWS IoT Fleet Hub para la administración de dispositivos

AWS IoT Fleet Hub for Device Management (prefijo de servicio:iotfleethub) proporciona los siguientes recursos, acciones y claves de contexto de condiciones específicos del servicio para su uso en las políticas de permisos de IAM.

Referencias:

- Obtenga información para [configurar este servicio](https://docs.aws.amazon.com/iot/latest/fleethubuserguide).
- Vea una [lista de las operaciones de API disponibles para este servicio](https://docs.aws.amazon.com/iot/latest/apireference/API_Operations_AWS_IoT_Fleet_Hub.html).

• Obtenga información sobre cómo proteger este servicio y sus recursos [mediante las políticas de](https://docs.aws.amazon.com/iot/latest/fleethubuserguide/aws-iot-monitor-security.html) [permisos de IAM.](https://docs.aws.amazon.com/iot/latest/fleethubuserguide/aws-iot-monitor-security.html)

### Temas

- [Acciones definidas por AWS IoT Fleet Hub para la administración de dispositivos](#page-3229-0)
- [Tipos de recursos definidos por AWS IoT Fleet Hub para la administración de dispositivos](#page-3231-0)
- [Claves de condición para AWS IoT Fleet Hub para la administración de dispositivos](#page-3232-0)

## <span id="page-3229-0"></span>Acciones definidas por AWS IoT Fleet Hub para la administración de dispositivos

Puede especificar las siguientes acciones en el elemento Action de una declaración de política de IAM. Utilice políticas para conceder permisos para realizar una operación en AWS. Cuando utiliza una acción en una política, normalmente permite o deniega el acceso a la operación de la API o comandos de la CLI con el mismo nombre. No obstante, en algunos casos, una sola acción controla el acceso a más de una operación. Asimismo, algunas operaciones requieren varias acciones diferentes.

La columna Tipos de recurso de la tabla de Acción indica si cada acción admite permisos de nivel de recursos. Si no hay ningún valor para esta columna, debe especificar todos los recursos ("\*") a los que aplica la política en el elemento Resource de la instrucción de su política. Si la columna incluye un tipo de recurso, puede especificar un ARN de ese tipo en una instrucción con dicha acción. Si la acción tiene uno o más recursos necesarios, la persona que llama debe tener permiso para usar la acción con esos recursos. Los recursos necesarios se indican en la tabla con un asterisco (\*). Si limita el acceso a los recursos con el elemento Resource de una política de IAM, debe incluir un ARN o patrón para cada tipo de recurso requerido. Algunas acciones admiten varios tipos de recursos. Si el tipo de recurso es opcional (no se indica como obligatorio), puede elegir utilizar uno de los tipos de recursos opcionales.

La columna Claves de condición de la tabla Acciones incluye claves que puede especificar en el elemento Condition de la instrucción de una política. Para obtener más información sobre las claves de condición asociadas a los recursos del servicio, consulte la columna Claves de condición de la tabla Tipos de recursos.

### **a** Note

Las claves de condición de recursos se enumeran en la tabla [Tipos de recursos](#page-3231-0). Encontrará un enlace al tipo de recurso que se aplica a una acción en la columna Tipos de recursos

(\*obligatorio) de la tabla Acciones. El tipo de recurso de la tabla Tipos de recursos incluye la columna Claves de condición, que son las claves de condición del recurso que se aplican a una acción de la tabla Acciones.

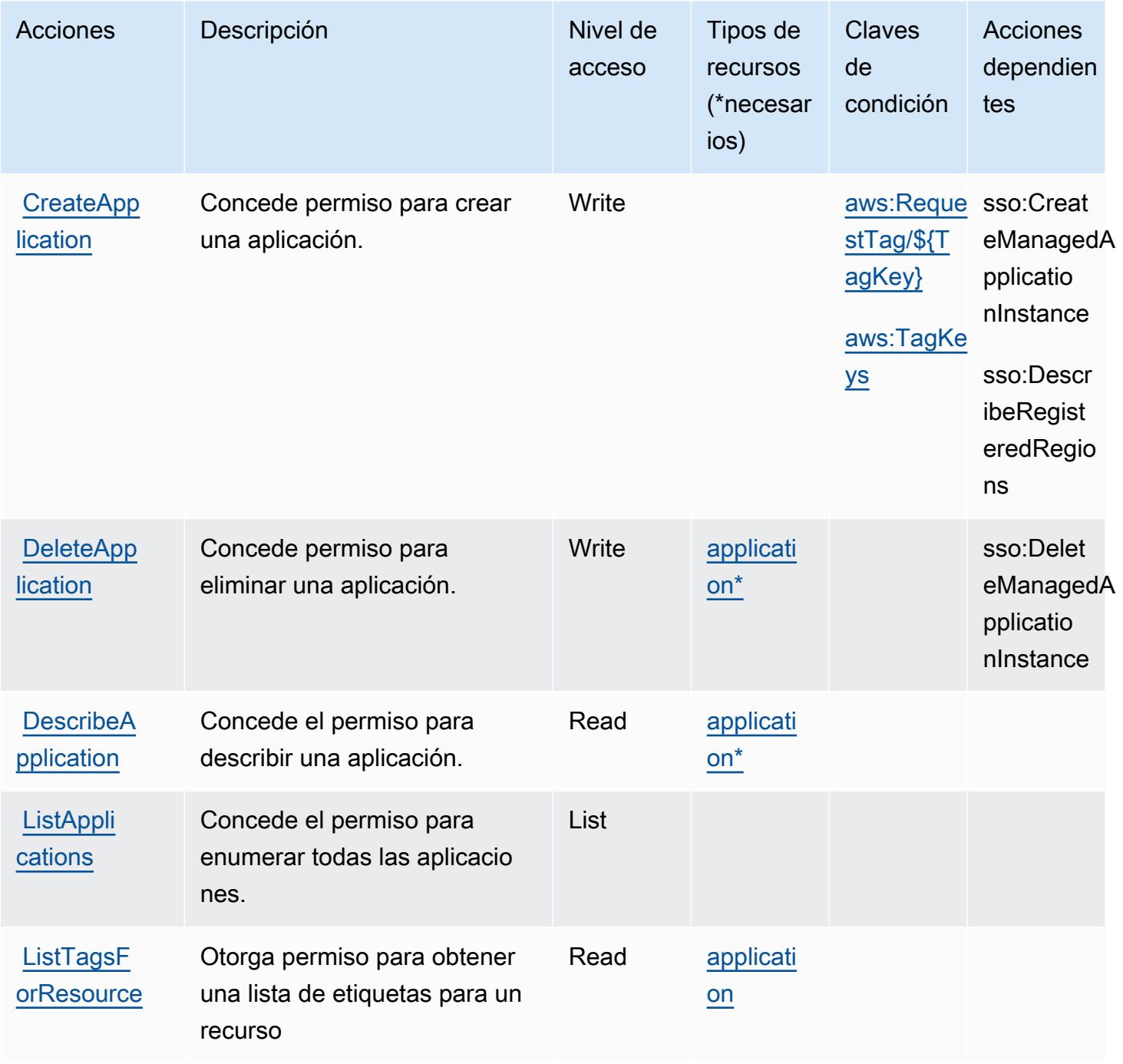

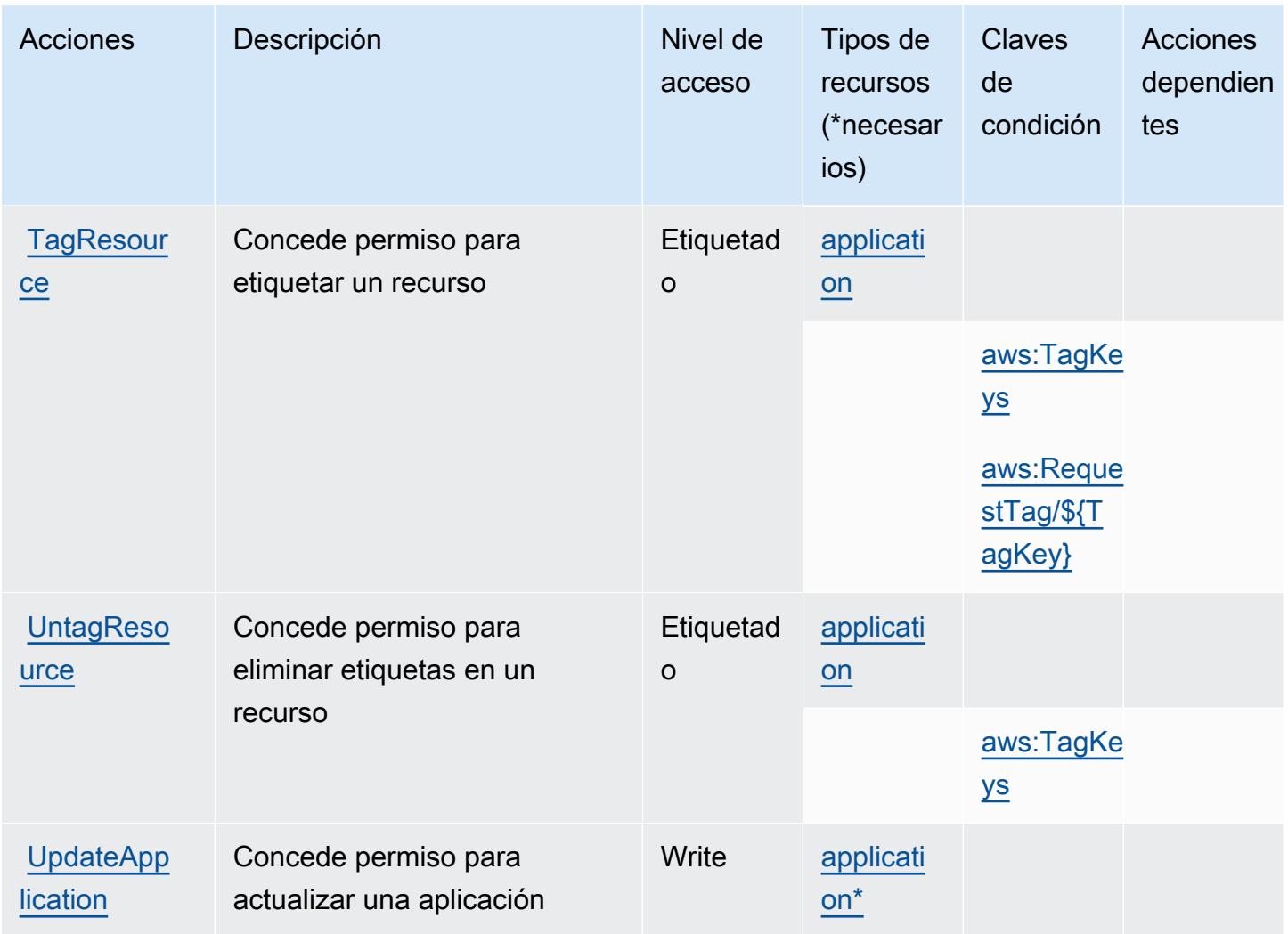

<span id="page-3231-0"></span>Tipos de recursos definidos por AWS IoT Fleet Hub para la administración de dispositivos

Los siguientes tipos de recurso están definidos por este servicio y se pueden utilizar en el elemento Resource de las instrucciones de política de permisos de IAM. Cada acción de la [tabla Acciones](#page-3229-0) identifica los tipos de recursos que se pueden especificar con dicha acción. Un tipo de recurso también puede definir qué claves de condición se pueden incluir en una política. Estas claves se muestran en la última columna de la tabla Tipos de recursos. Para obtener información detallada sobre las columnas de la siguiente tabla, consulte [Tabla Tipos de recurso.](reference_policies_actions-resources-contextkeys.html#resources_table)

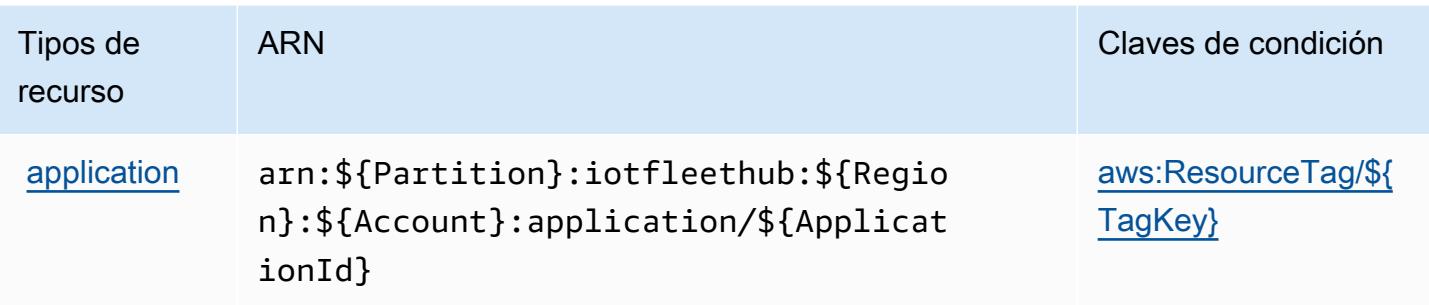

<span id="page-3232-0"></span>Claves de condición para AWS IoT Fleet Hub para la administración de dispositivos

AWS IoT Fleet Hub for Device Management define las siguientes claves de condición que se pueden usar en el Condition elemento de una política de IAM. Puede utilizar estas claves para ajustar más las condiciones en las que se aplica la instrucción de política. Para obtener información detallada sobre las columnas de la siguiente tabla, consulte [Tabla de Claves de condición](reference_policies_actions-resources-contextkeys.html#context_keys_table).

Para ver las claves de condición globales que están disponibles para todos los servicios, consulte [Claves de condición globales disponibles.](https://docs.aws.amazon.com/IAM/latest/UserGuide/reference_policies_condition-keys.html#AvailableKeys)

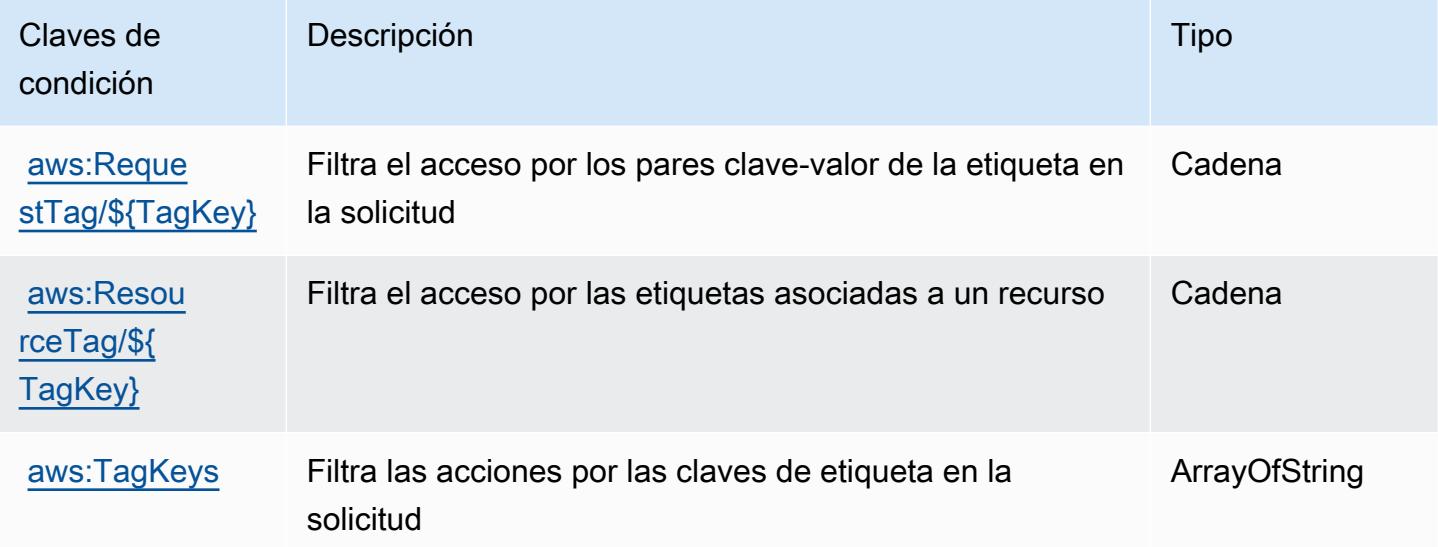

# Claves de condiciones, recursos y acciones para el AWS IoT FleetWise

AWS IoT FleetWise (prefijo de servicio:iotfleetwise) proporciona los siguientes recursos, acciones y claves de contexto de condiciones específicos del servicio para su uso en las políticas de permisos de IAM.

Referencias:

- Obtenga información para [configurar este servicio](https://docs.aws.amazon.com/iot-fleetwise/latest/developerguide/).
- Vea una [lista de las operaciones de API disponibles para este servicio](https://docs.aws.amazon.com/iot-fleetwise/latest/APIReference/).
- Obtenga información sobre cómo proteger este servicio y sus recursos [mediante las políticas de](https://docs.aws.amazon.com/iot-fleetwise/latest/developerguide/security-iam.html) [permisos de IAM.](https://docs.aws.amazon.com/iot-fleetwise/latest/developerguide/security-iam.html)

#### Temas

- [Acciones definidas por el AWS IoT FleetWise](#page-3233-0)
- [Tipos de recursos definidos por el AWS IoT FleetWise](#page-3246-0)
- [Claves de condición para AWS IoT FleetWise](#page-3246-1)

### <span id="page-3233-0"></span>Acciones definidas por el AWS IoT FleetWise

Puede especificar las siguientes acciones en el elemento Action de una declaración de política de IAM. Utilice políticas para conceder permisos para realizar una operación en AWS. Cuando utiliza una acción en una política, normalmente permite o deniega el acceso a la operación de la API o comandos de la CLI con el mismo nombre. No obstante, en algunos casos, una sola acción controla el acceso a más de una operación. Asimismo, algunas operaciones requieren varias acciones diferentes.

La columna Tipos de recurso de la tabla de Acción indica si cada acción admite permisos de nivel de recursos. Si no hay ningún valor para esta columna, debe especificar todos los recursos ("\*") a los que aplica la política en el elemento Resource de la instrucción de su política. Si la columna incluye un tipo de recurso, puede especificar un ARN de ese tipo en una instrucción con dicha acción. Si la acción tiene uno o más recursos necesarios, la persona que llama debe tener permiso para usar la acción con esos recursos. Los recursos necesarios se indican en la tabla con un asterisco (\*). Si limita el acceso a los recursos con el elemento Resource de una política de IAM, debe incluir un ARN o patrón para cada tipo de recurso requerido. Algunas acciones admiten varios tipos de recursos. Si el tipo de recurso es opcional (no se indica como obligatorio), puede elegir utilizar uno de los tipos de recursos opcionales.

La columna Claves de condición de la tabla Acciones incluye claves que puede especificar en el elemento Condition de la instrucción de una política. Para obtener más información sobre las claves de condición asociadas a los recursos del servicio, consulte la columna Claves de condición de la tabla Tipos de recursos.

### **a** Note

Las claves de condición de recursos se enumeran en la tabla [Tipos de recursos](#page-3246-0). Encontrará un enlace al tipo de recurso que se aplica a una acción en la columna Tipos de recursos (\*obligatorio) de la tabla Acciones. El tipo de recurso de la tabla Tipos de recursos incluye la columna Claves de condición, que son las claves de condición del recurso que se aplican a una acción de la tabla Acciones.

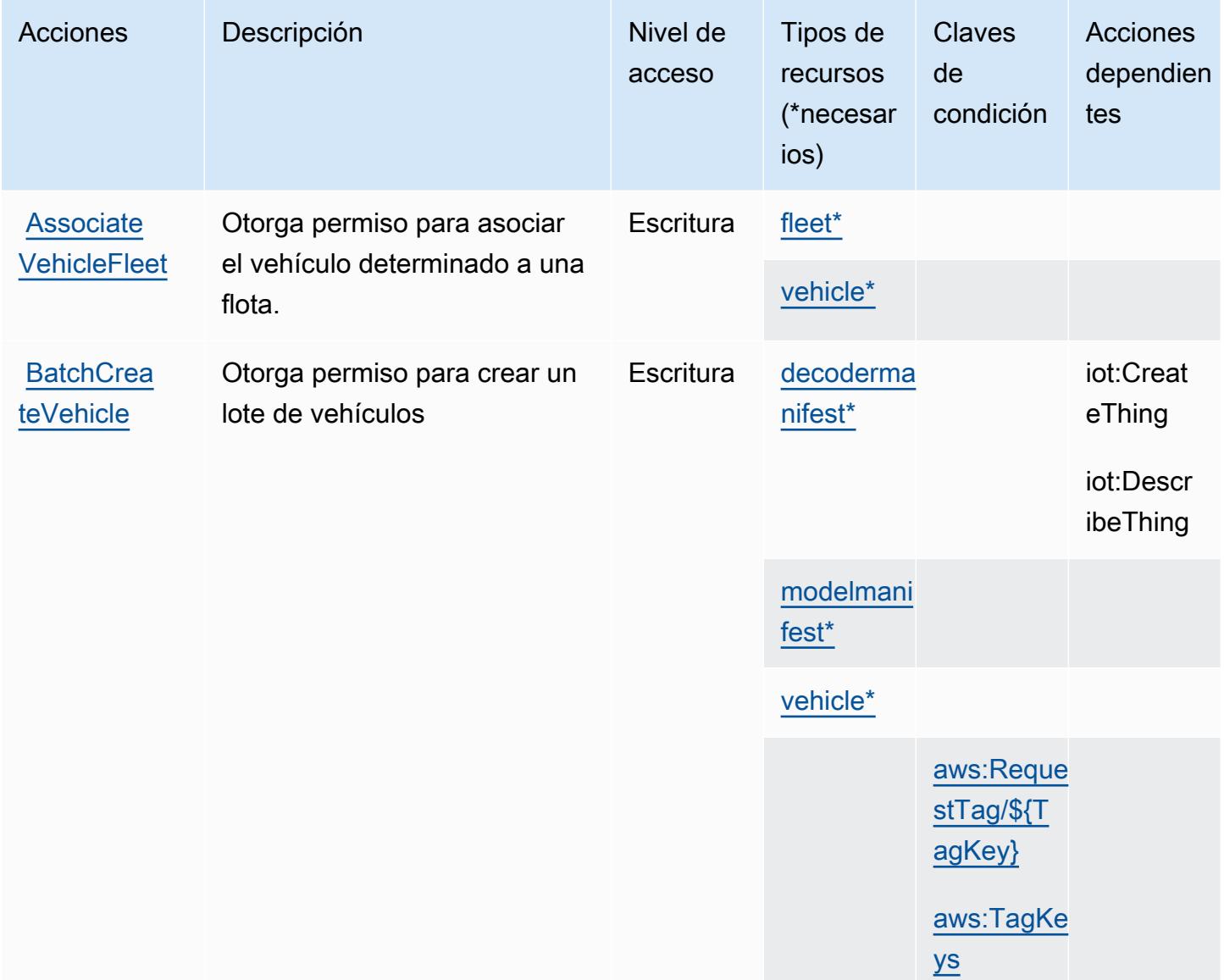

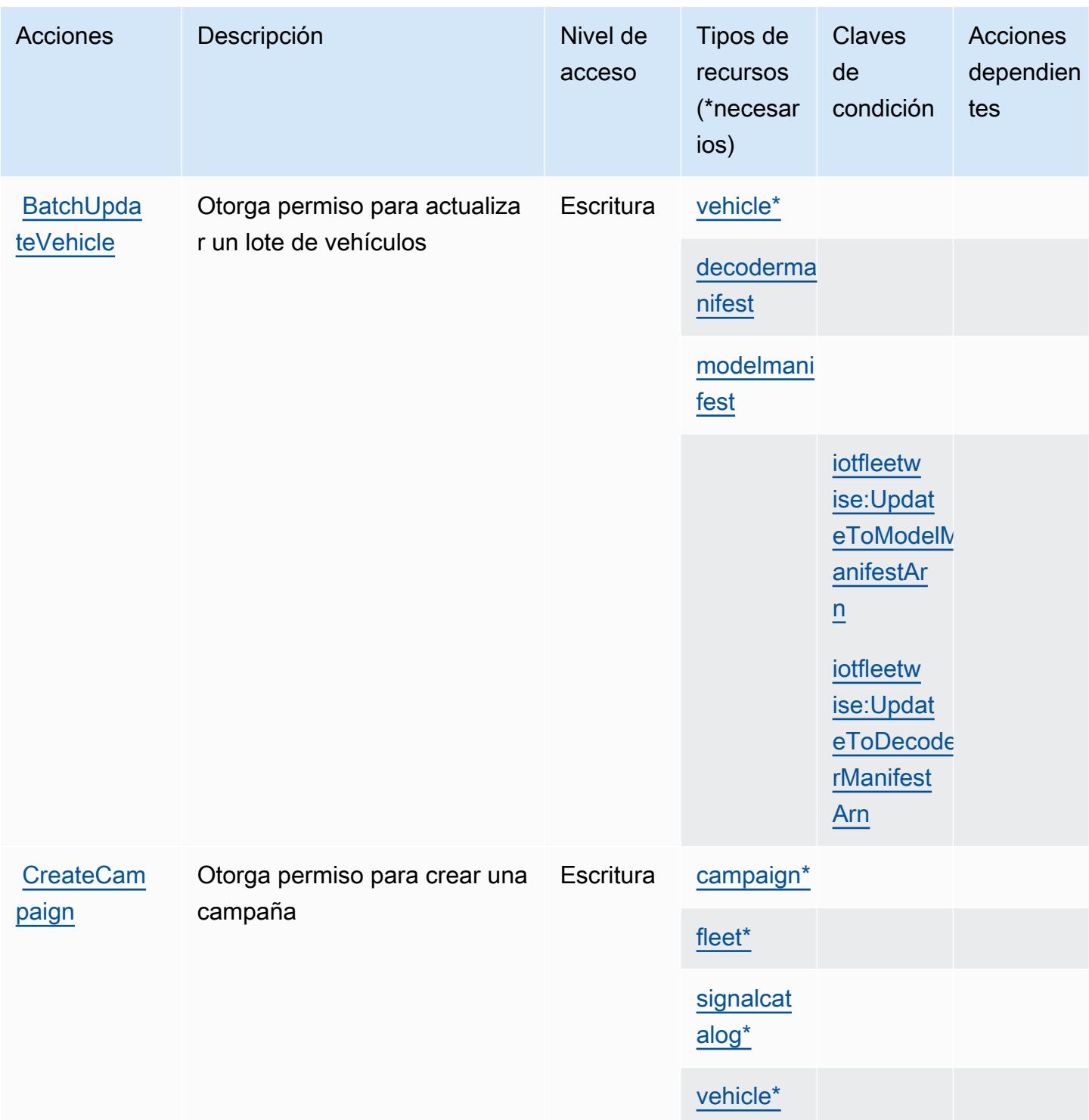

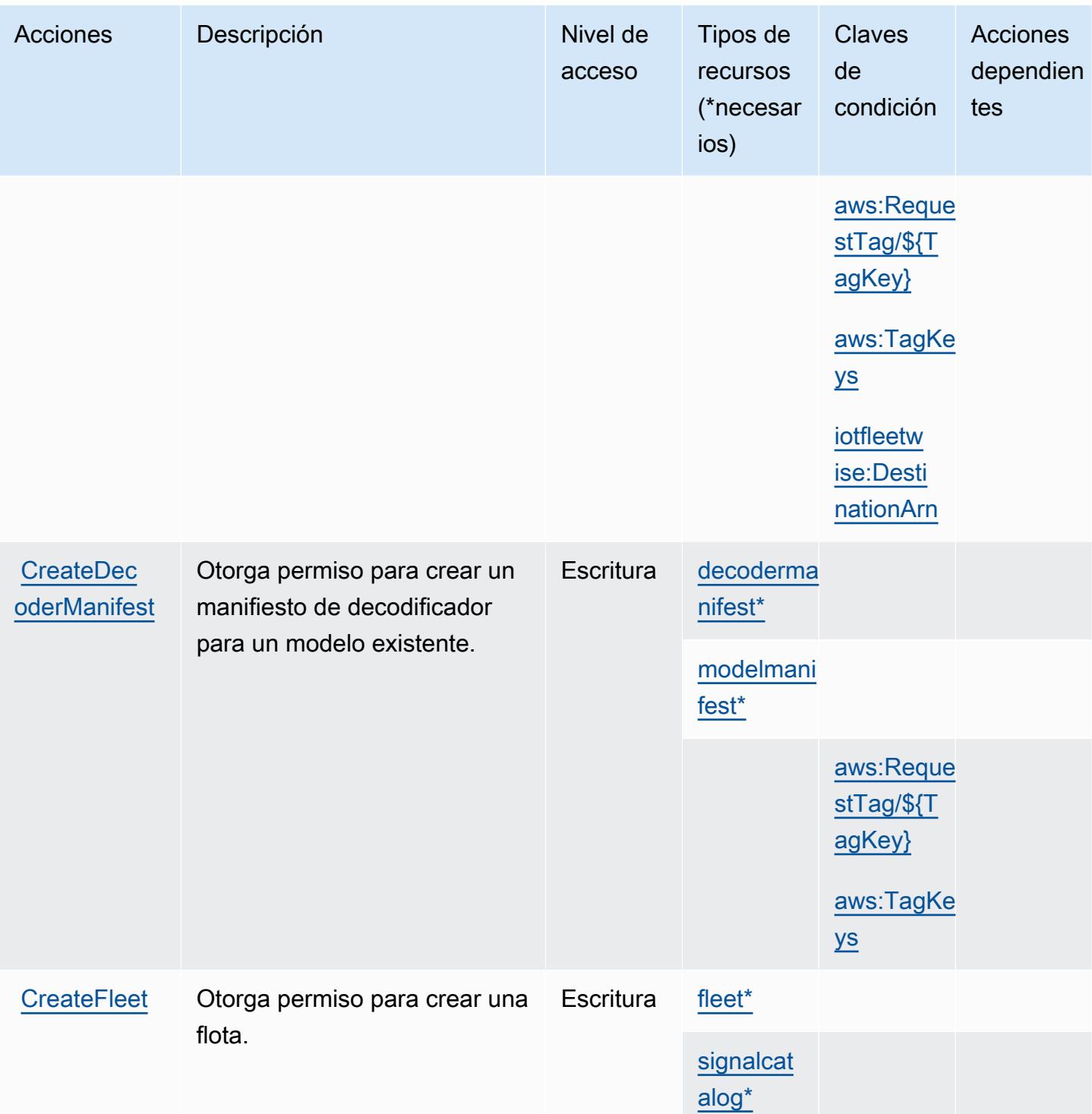

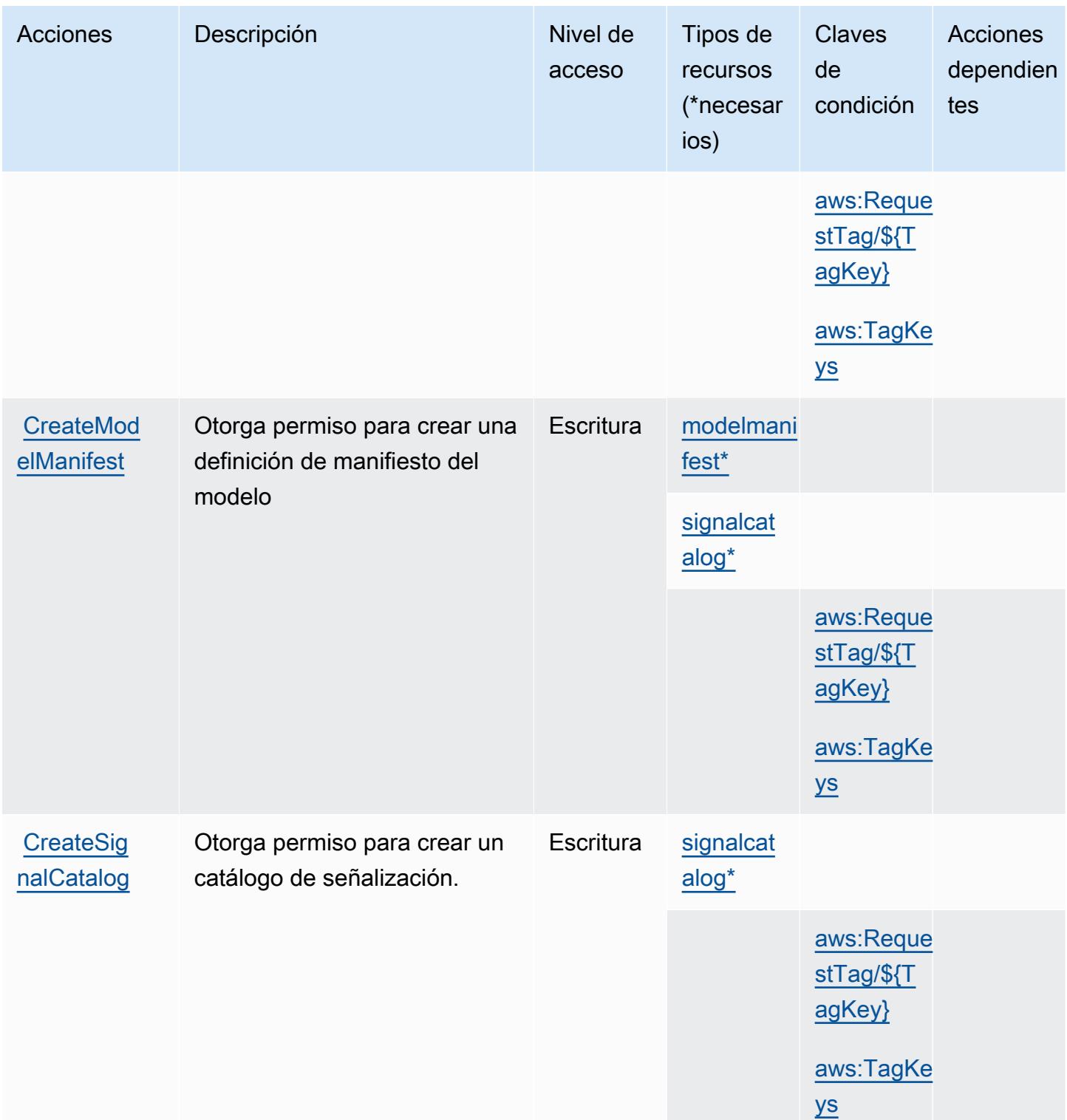

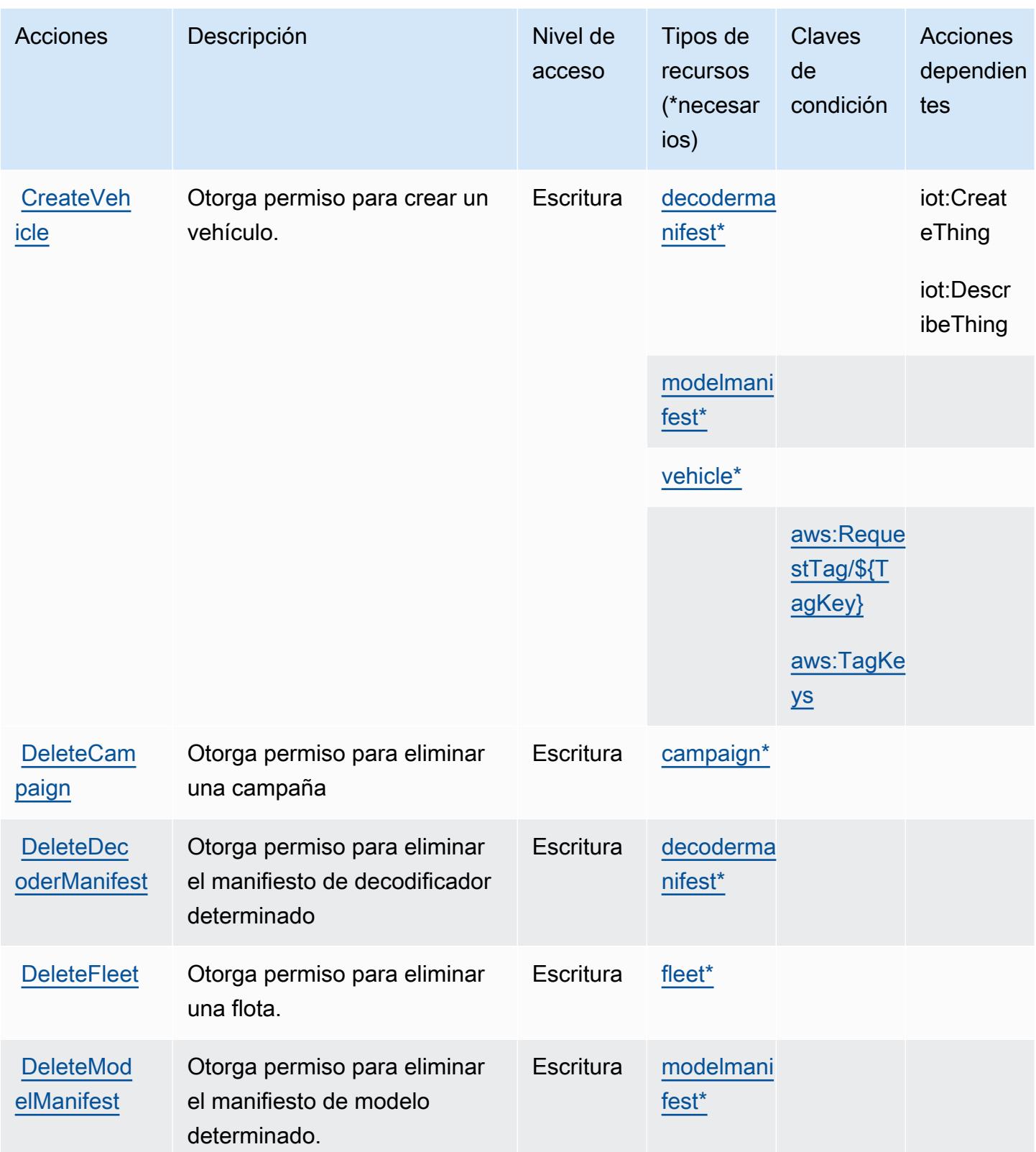

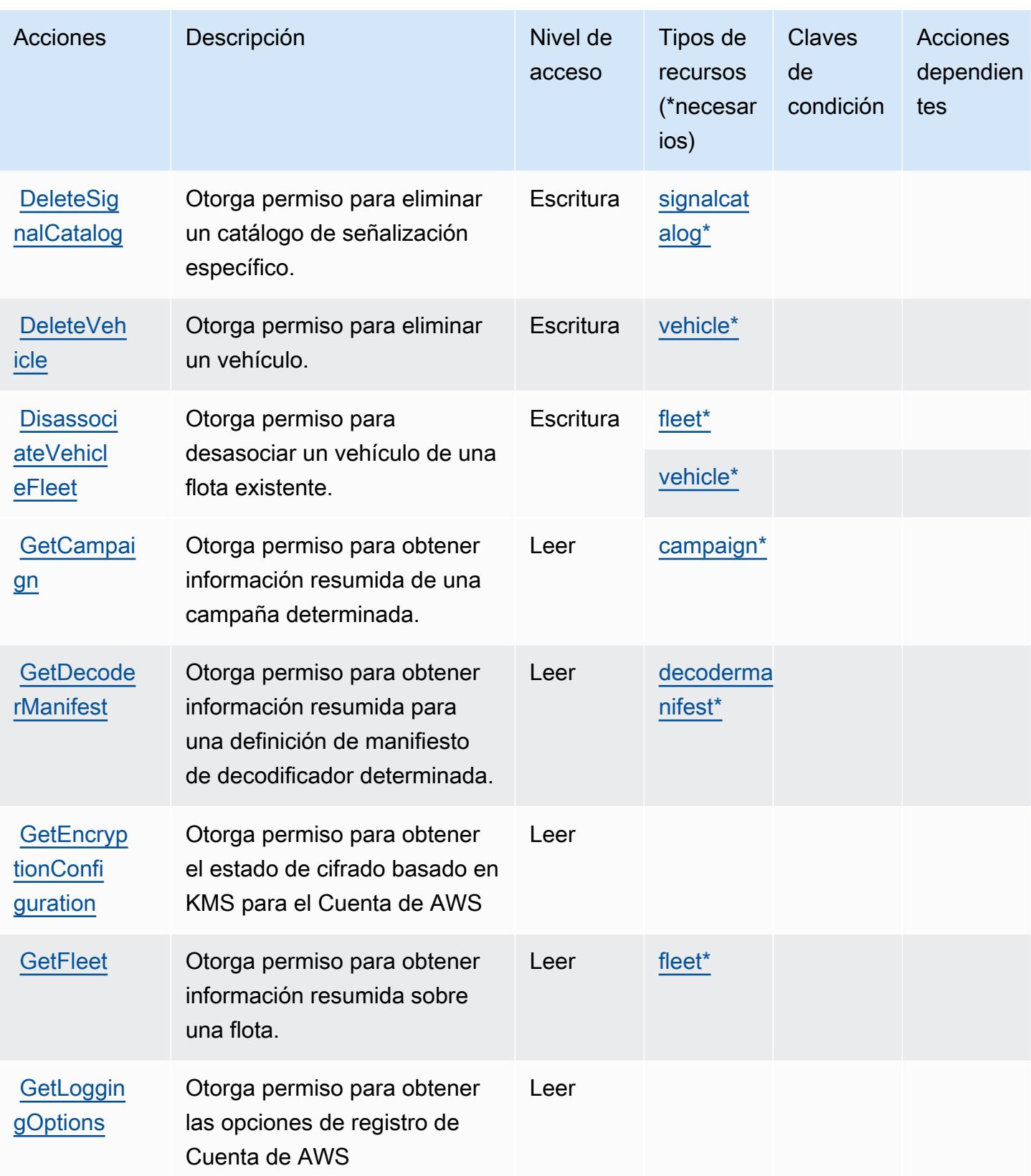
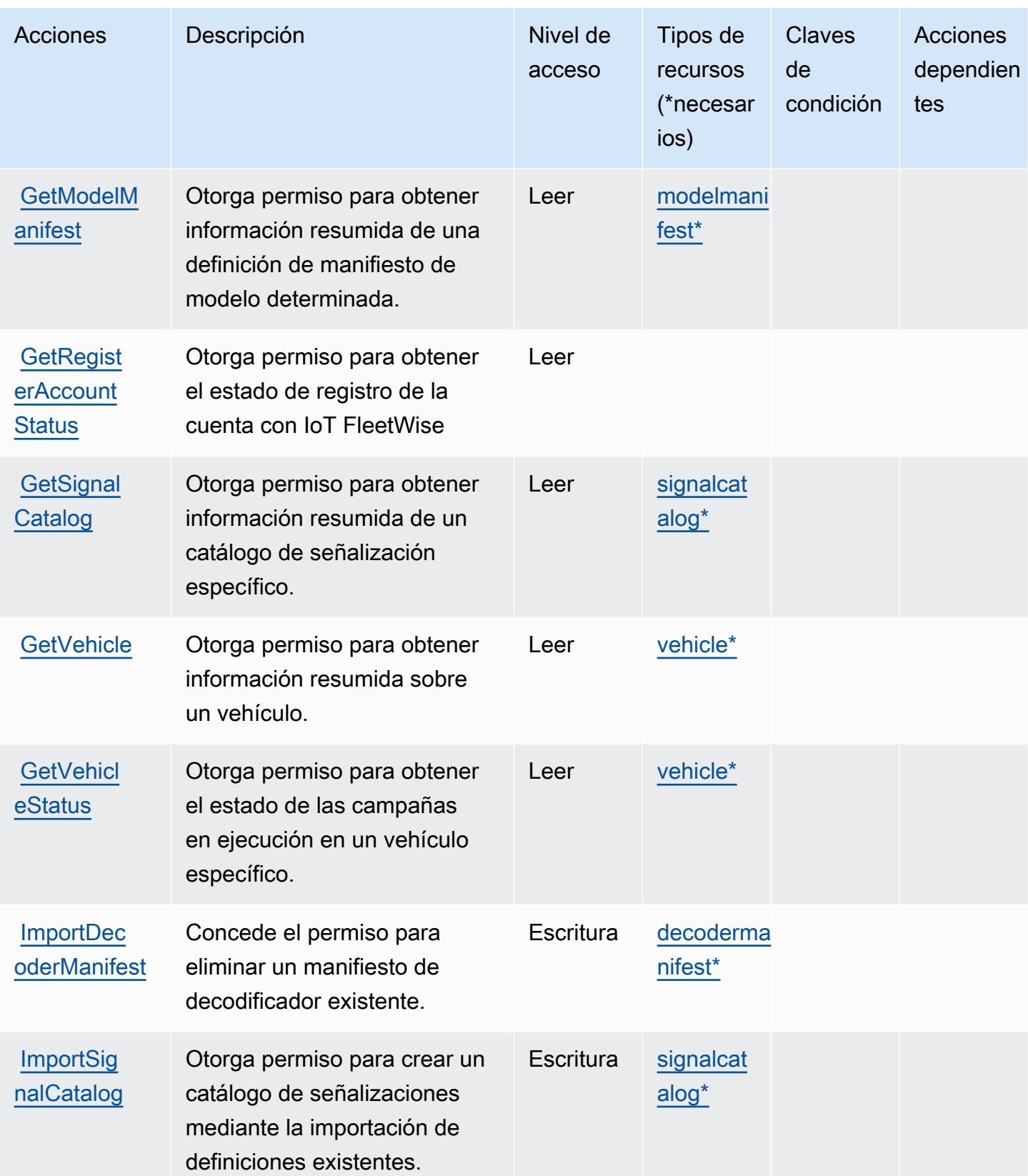

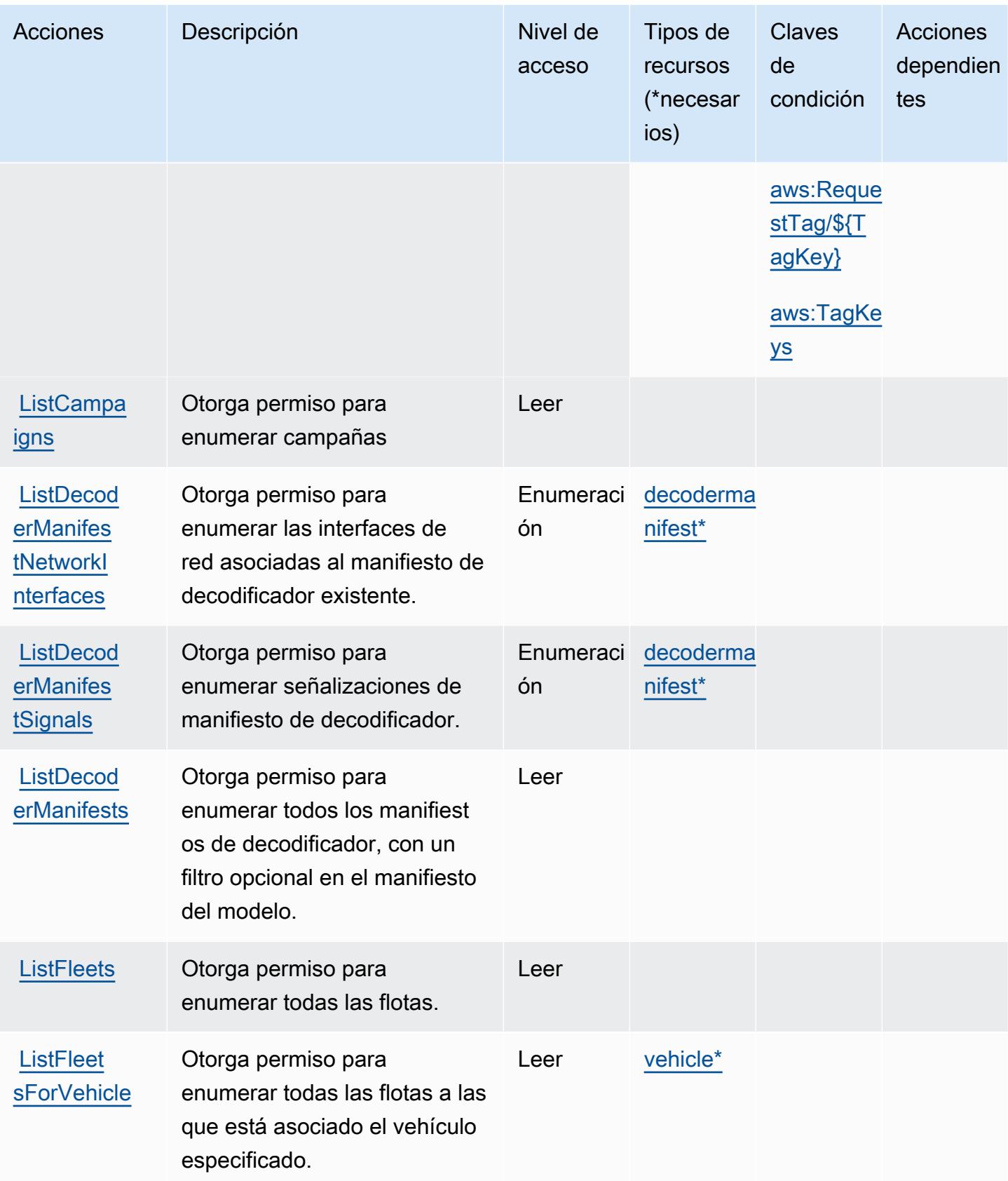

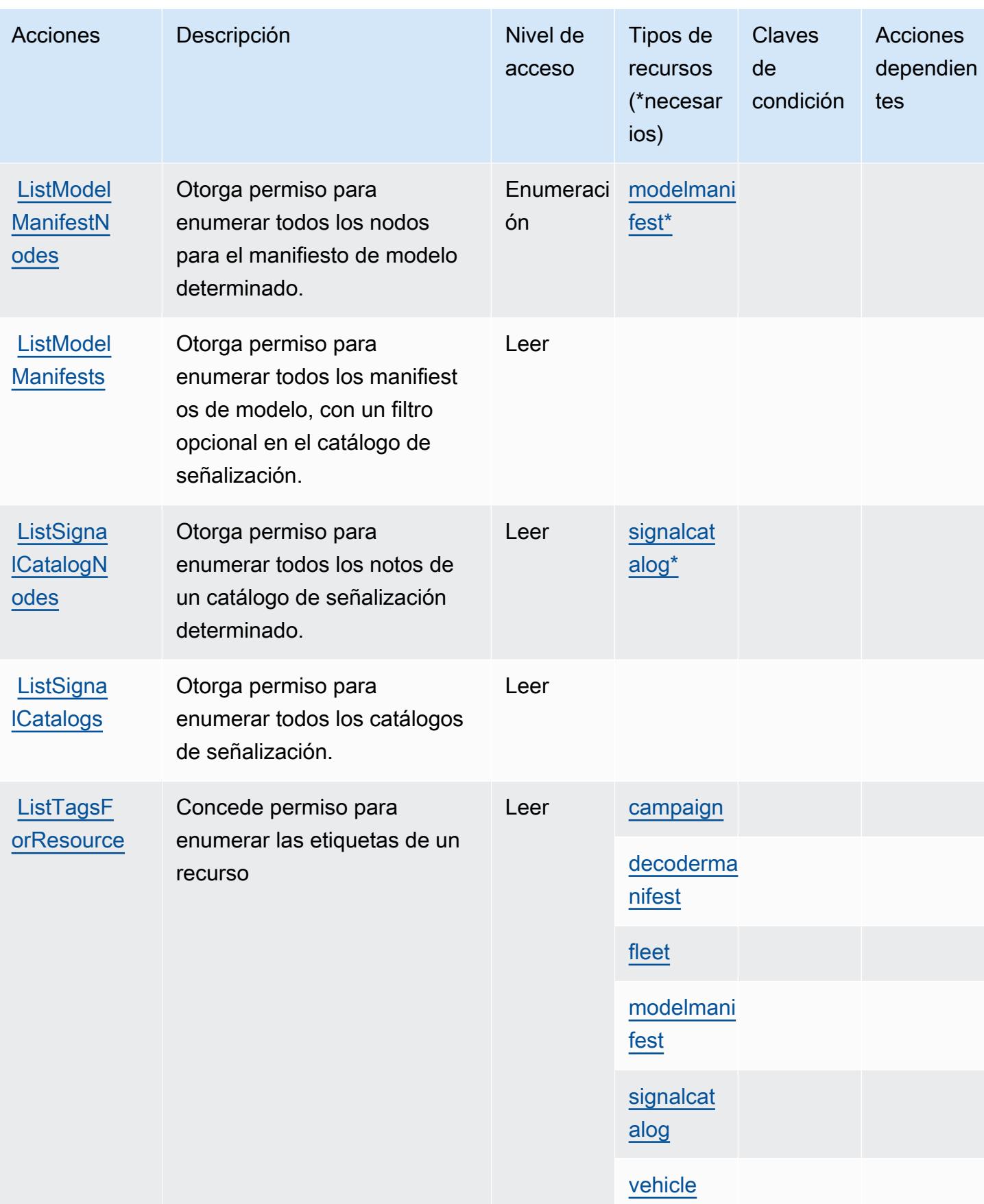

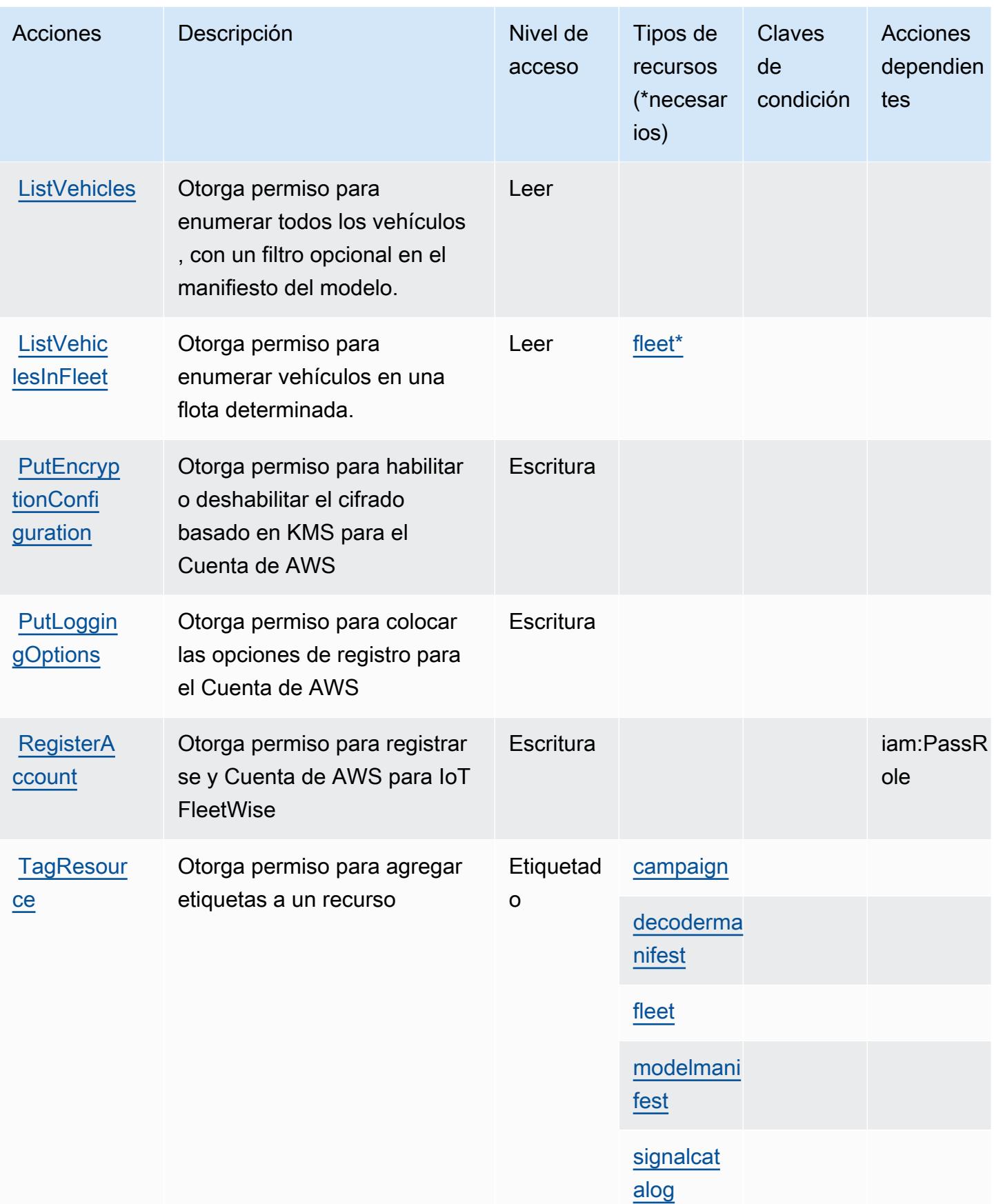

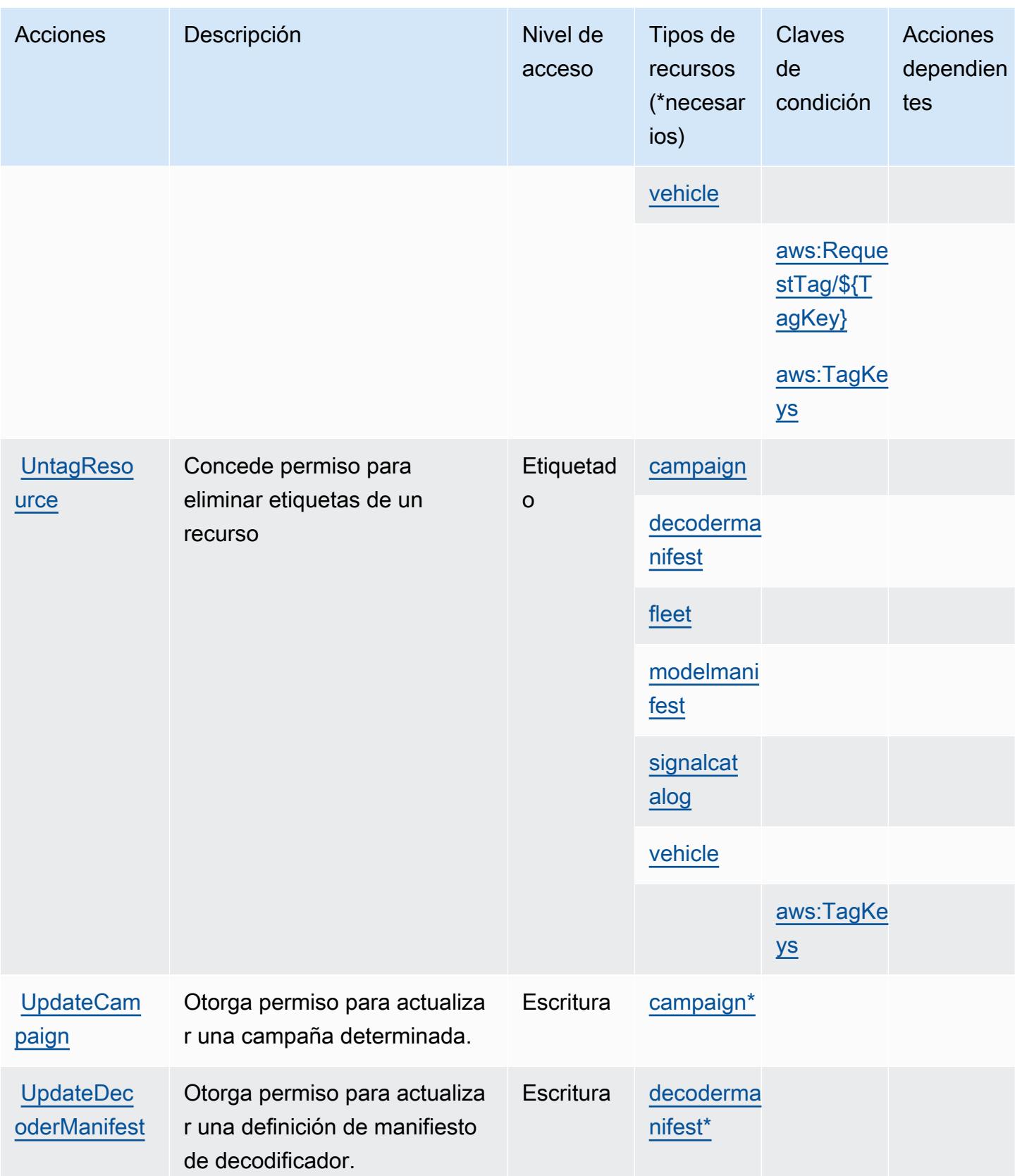

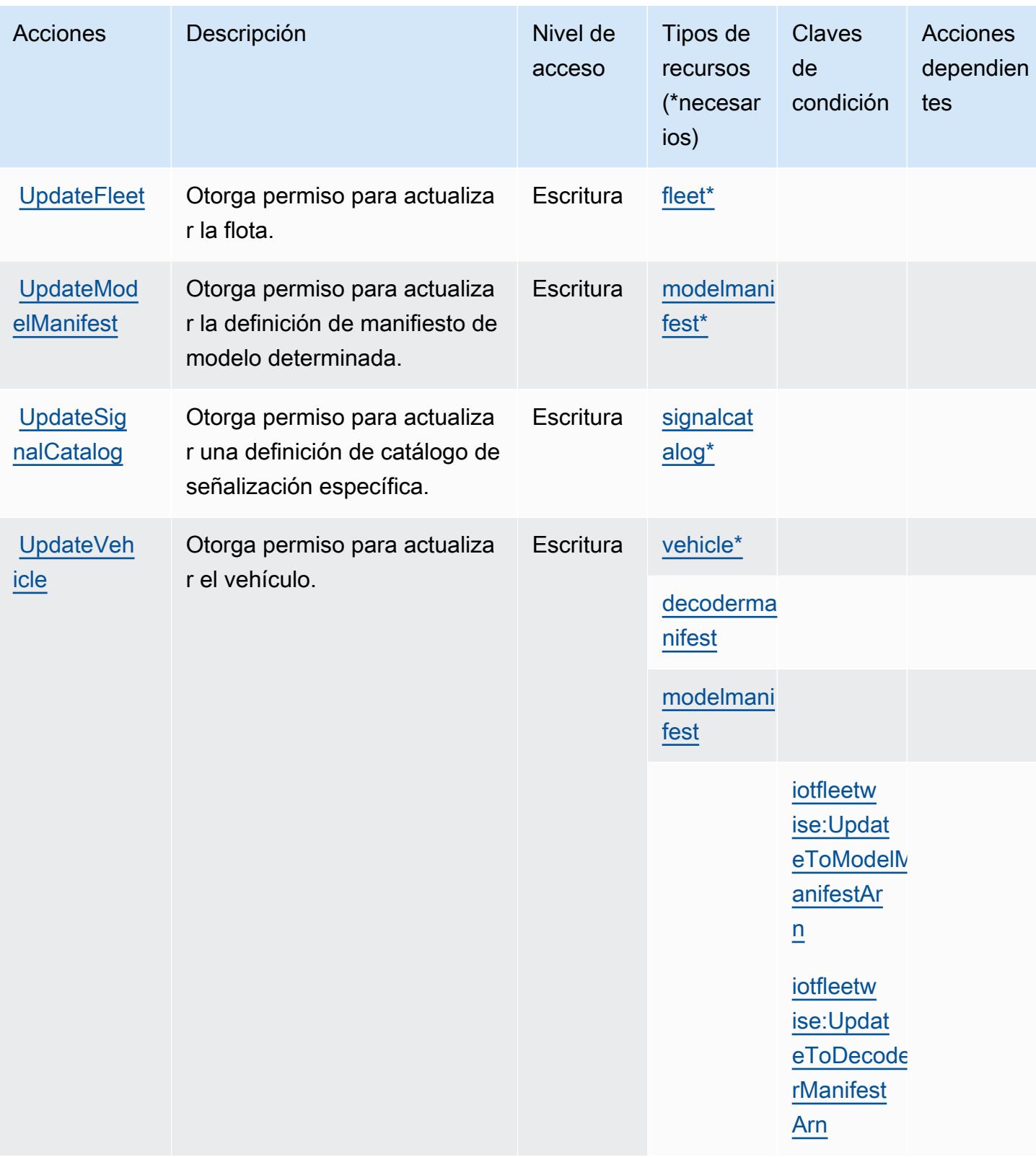

## Tipos de recursos definidos por el AWS IoT FleetWise

Los siguientes tipos de recurso están definidos por este servicio y se pueden utilizar en el elemento Resource de las instrucciones de política de permisos de IAM. Cada acción de la [tabla Acciones](#page-3233-0) identifica los tipos de recursos que se pueden especificar con dicha acción. Un tipo de recurso también puede definir qué claves de condición se pueden incluir en una política. Estas claves se muestran en la última columna de la tabla Tipos de recursos. Para obtener información detallada sobre las columnas de la siguiente tabla, consulte [Tabla Tipos de recurso.](reference_policies_actions-resources-contextkeys.html#resources_table)

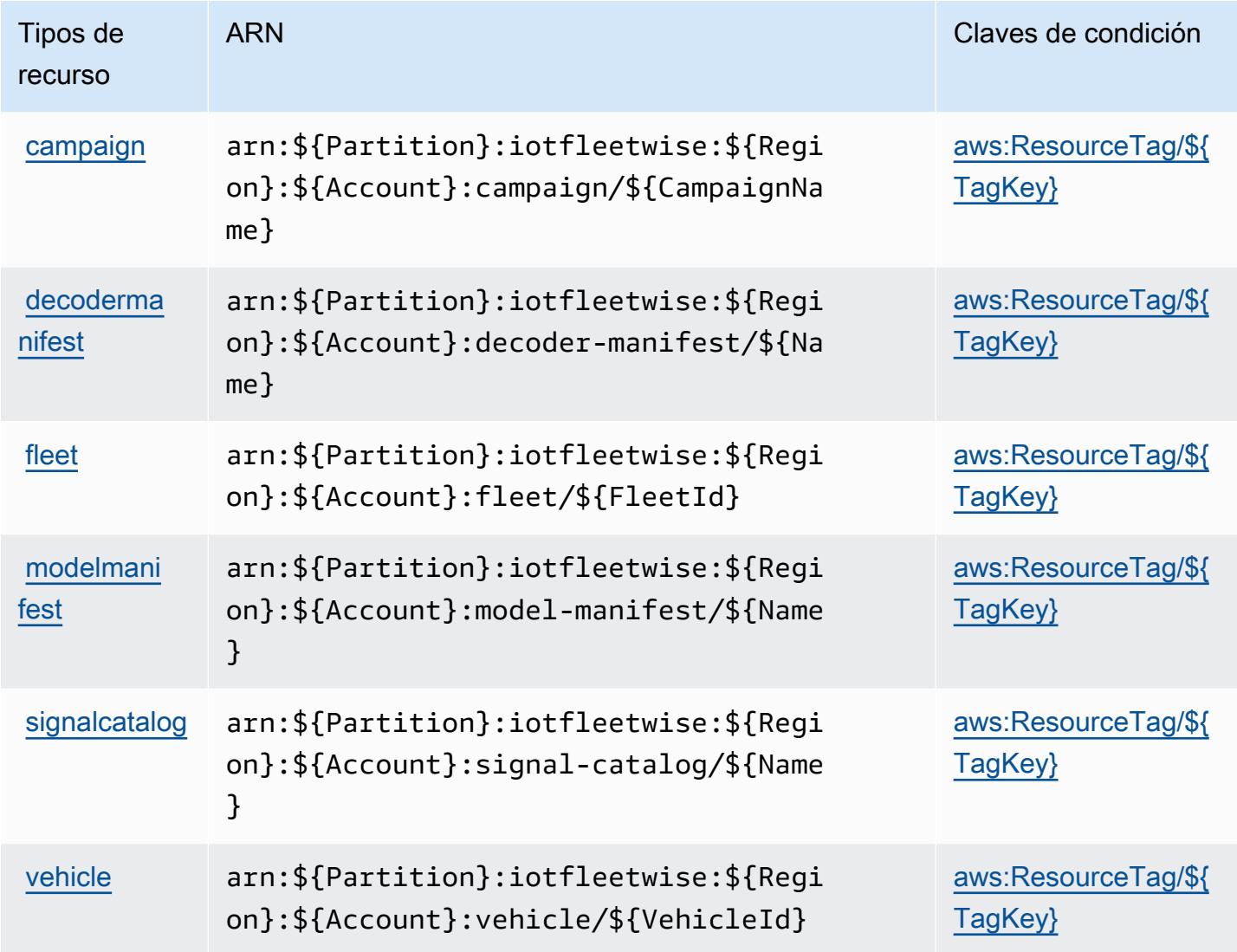

## Claves de condición para AWS IoT FleetWise

AWS El IoT FleetWise define las siguientes claves de condición que se pueden usar en el Condition elemento de una política de IAM. Puede utilizar estas claves para ajustar más las condiciones en las que se aplica la instrucción de política. Para obtener información detallada sobre las columnas de la siguiente tabla, consulte [Tabla de Claves de condición.](reference_policies_actions-resources-contextkeys.html#context_keys_table)

Para ver las claves de condición globales que están disponibles para todos los servicios, consulte [Claves de condición globales disponibles.](https://docs.aws.amazon.com/IAM/latest/UserGuide/reference_policies_condition-keys.html#AvailableKeys)

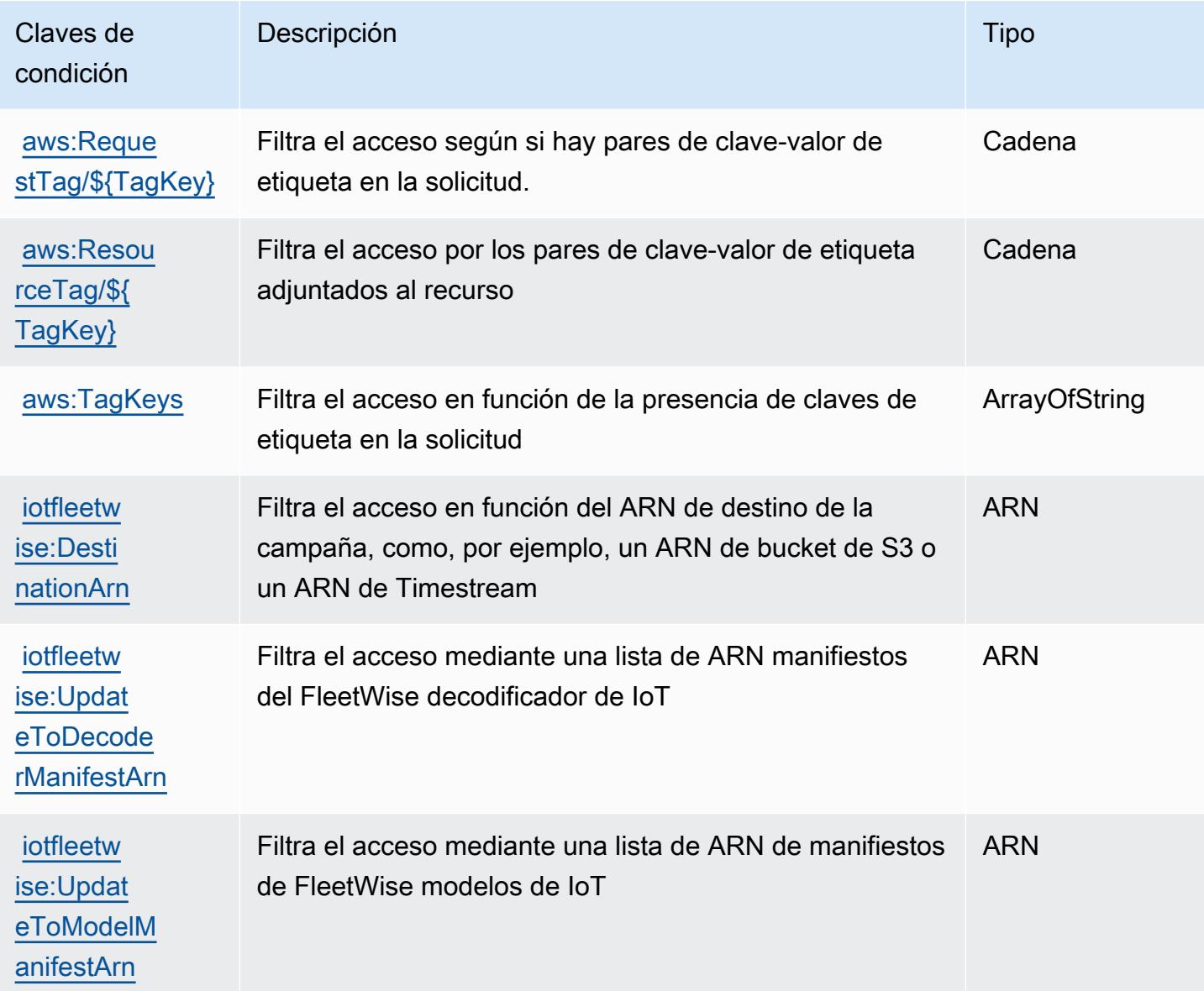

# Acciones, recursos y claves de condición para AWS IoT Greengrass

AWS IoT Greengrass (prefijo de servicio:greengrass) proporciona los siguientes recursos, acciones y claves de contexto de condiciones específicos del servicio para su uso en las políticas de permisos de IAM.

#### Referencias:

- Obtenga información para [configurar este servicio](https://docs.aws.amazon.com/greengrass/v1/developerguide/).
- Vea una [lista de las operaciones de API disponibles para este servicio](https://docs.aws.amazon.com/greengrass/v1/apireference/).
- Obtenga información sobre cómo proteger este servicio y sus recursos [mediante las políticas de](https://docs.aws.amazon.com/greengrass/v1/developerguide/security_iam_service-with-iam.html) [permisos de IAM.](https://docs.aws.amazon.com/greengrass/v1/developerguide/security_iam_service-with-iam.html)

### Temas

- [Acciones definidas por AWS IoT Greengrass](#page-3248-0)
- [Tipos de recursos definidos por AWS IoT Greengrass](#page-3267-0)
- [Claves de condición para AWS IoT Greengrass](#page-3270-0)

## <span id="page-3248-0"></span>Acciones definidas por AWS IoT Greengrass

Puede especificar las siguientes acciones en el elemento Action de una declaración de política de IAM. Utilice políticas para conceder permisos para realizar una operación en AWS. Cuando utiliza una acción en una política, normalmente permite o deniega el acceso a la operación de la API o comandos de la CLI con el mismo nombre. No obstante, en algunos casos, una sola acción controla el acceso a más de una operación. Asimismo, algunas operaciones requieren varias acciones diferentes.

La columna Tipos de recurso de la tabla de Acción indica si cada acción admite permisos de nivel de recursos. Si no hay ningún valor para esta columna, debe especificar todos los recursos ("\*") a los que aplica la política en el elemento Resource de la instrucción de su política. Si la columna incluye un tipo de recurso, puede especificar un ARN de ese tipo en una instrucción con dicha acción. Si la acción tiene uno o más recursos necesarios, la persona que llama debe tener permiso para usar la acción con esos recursos. Los recursos necesarios se indican en la tabla con un asterisco (\*). Si limita el acceso a los recursos con el elemento Resource de una política de IAM, debe incluir un ARN o patrón para cada tipo de recurso requerido. Algunas acciones admiten varios tipos de recursos. Si el tipo de recurso es opcional (no se indica como obligatorio), puede elegir utilizar uno de los tipos de recursos opcionales.

La columna Claves de condición de la tabla Acciones incluye claves que puede especificar en el elemento Condition de la instrucción de una política. Para obtener más información sobre las claves de condición asociadas a los recursos del servicio, consulte la columna Claves de condición de la tabla Tipos de recursos.

### **a** Note

Las claves de condición de recursos se enumeran en la tabla [Tipos de recursos](#page-3267-0). Encontrará un enlace al tipo de recurso que se aplica a una acción en la columna Tipos de recursos (\*obligatorio) de la tabla Acciones. El tipo de recurso de la tabla Tipos de recursos incluye la columna Claves de condición, que son las claves de condición del recurso que se aplican a una acción de la tabla Acciones.

Para obtener información detallada sobre las columnas de la siguiente tabla, consulte [Tabla](reference_policies_actions-resources-contextkeys.html#actions_table)  [Acciones.](reference_policies_actions-resources-contextkeys.html#actions_table)

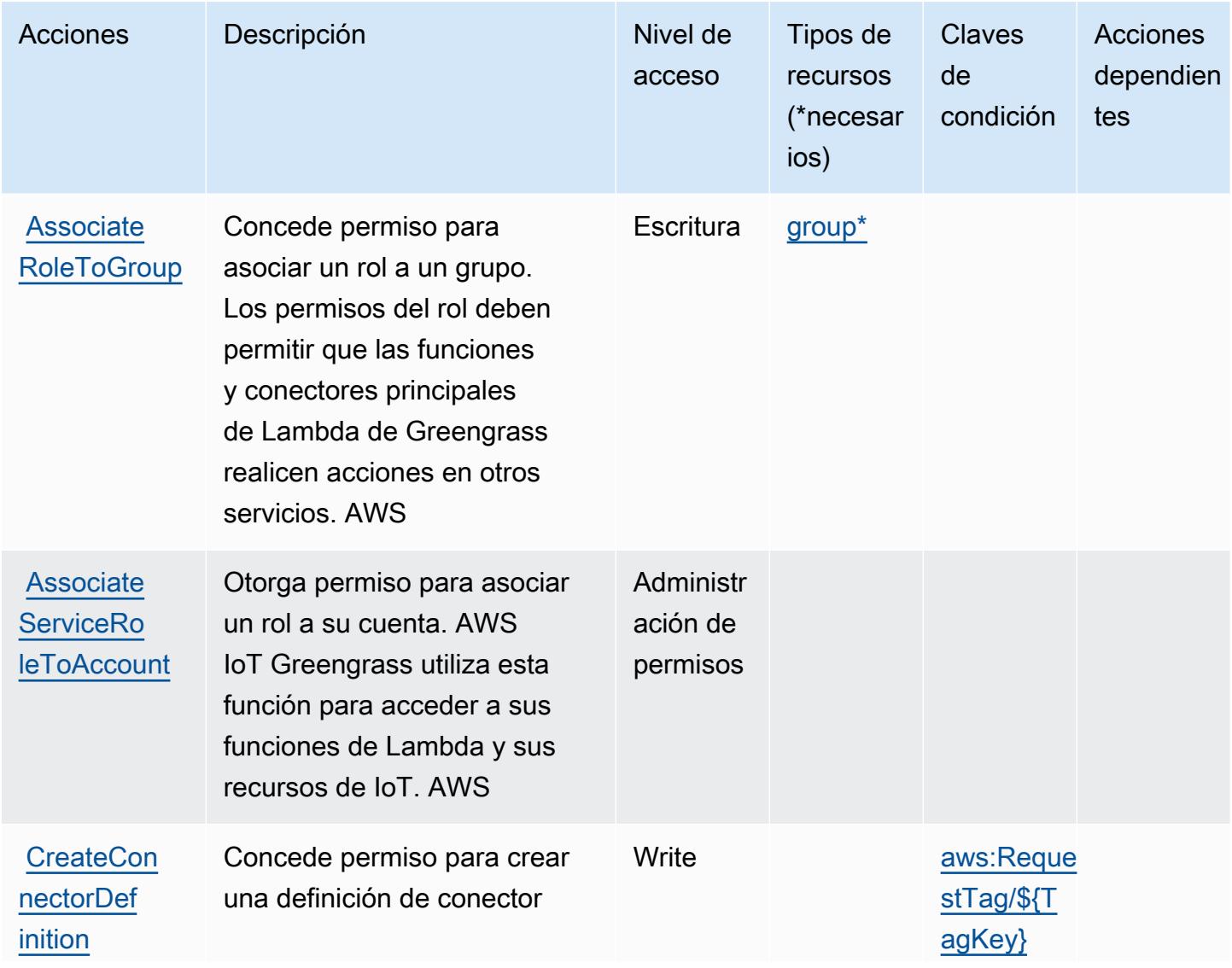

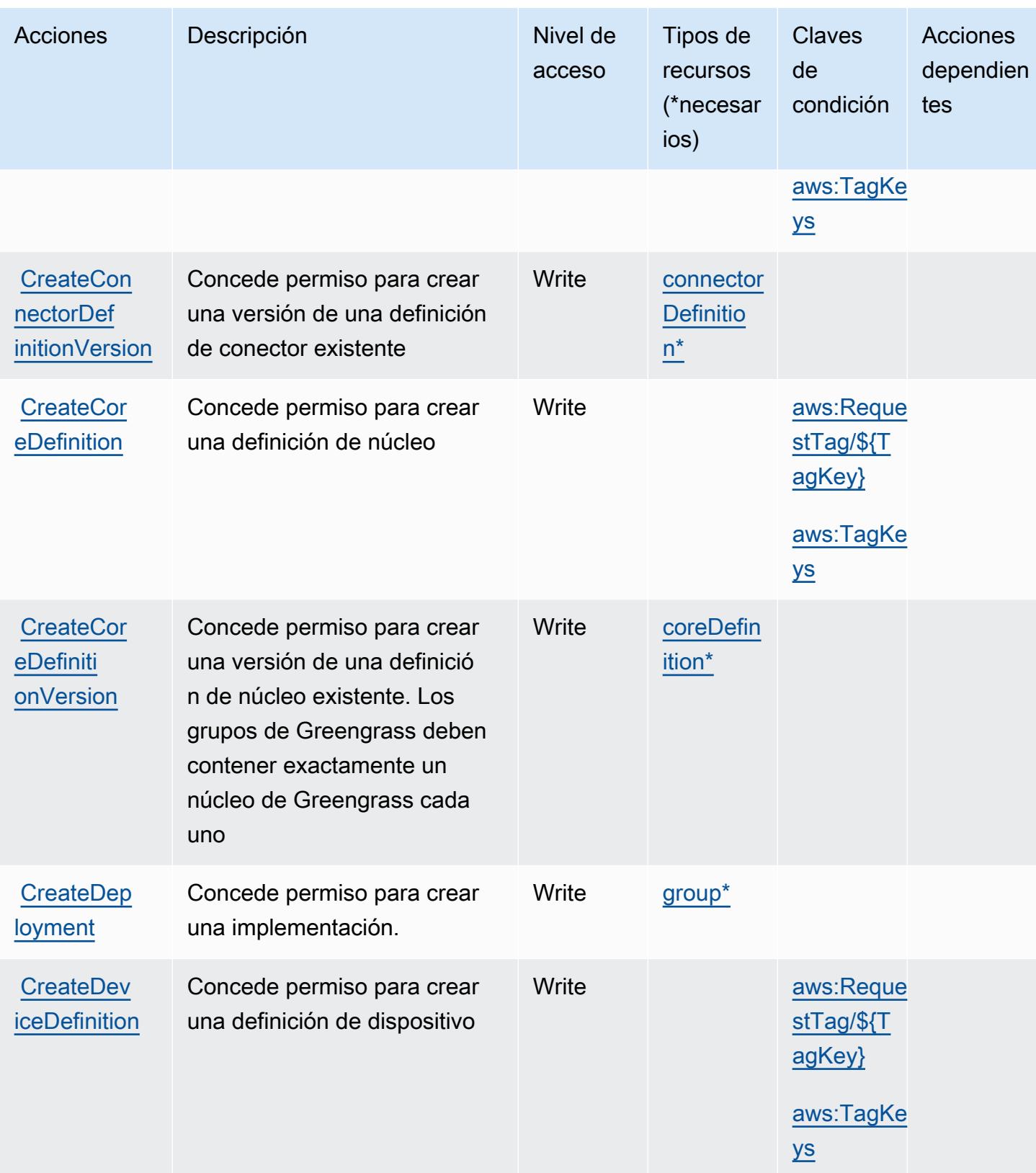

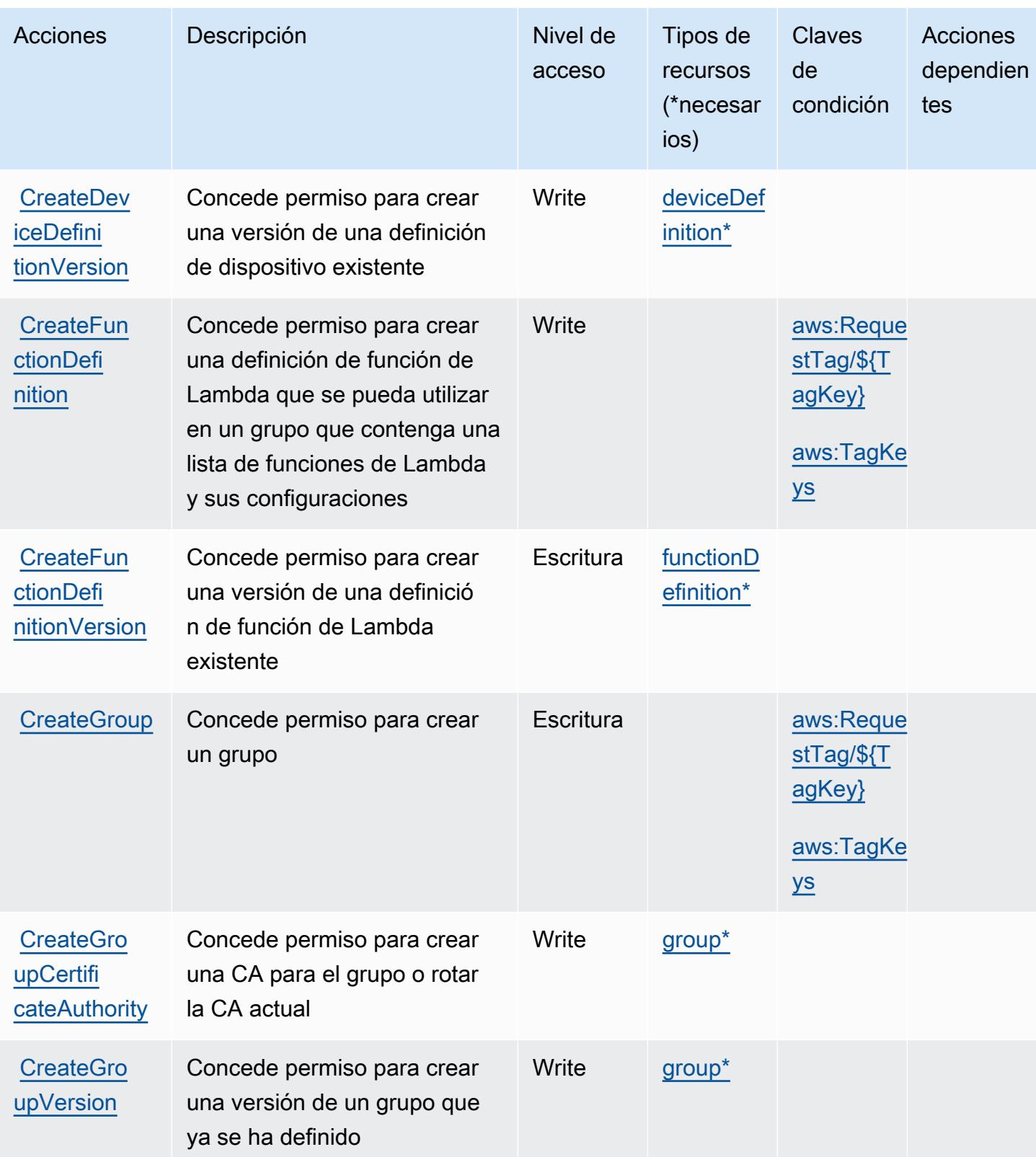

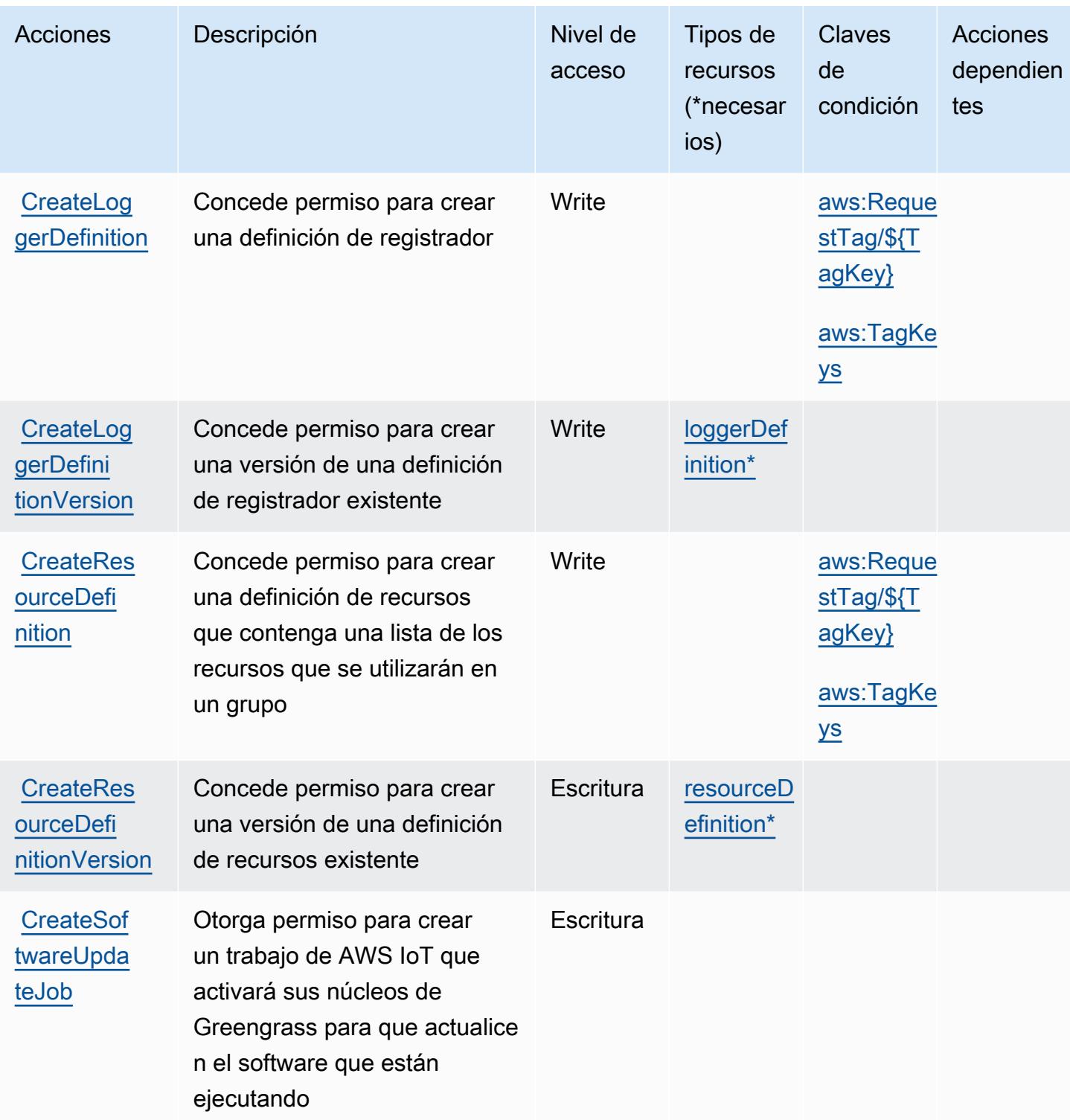

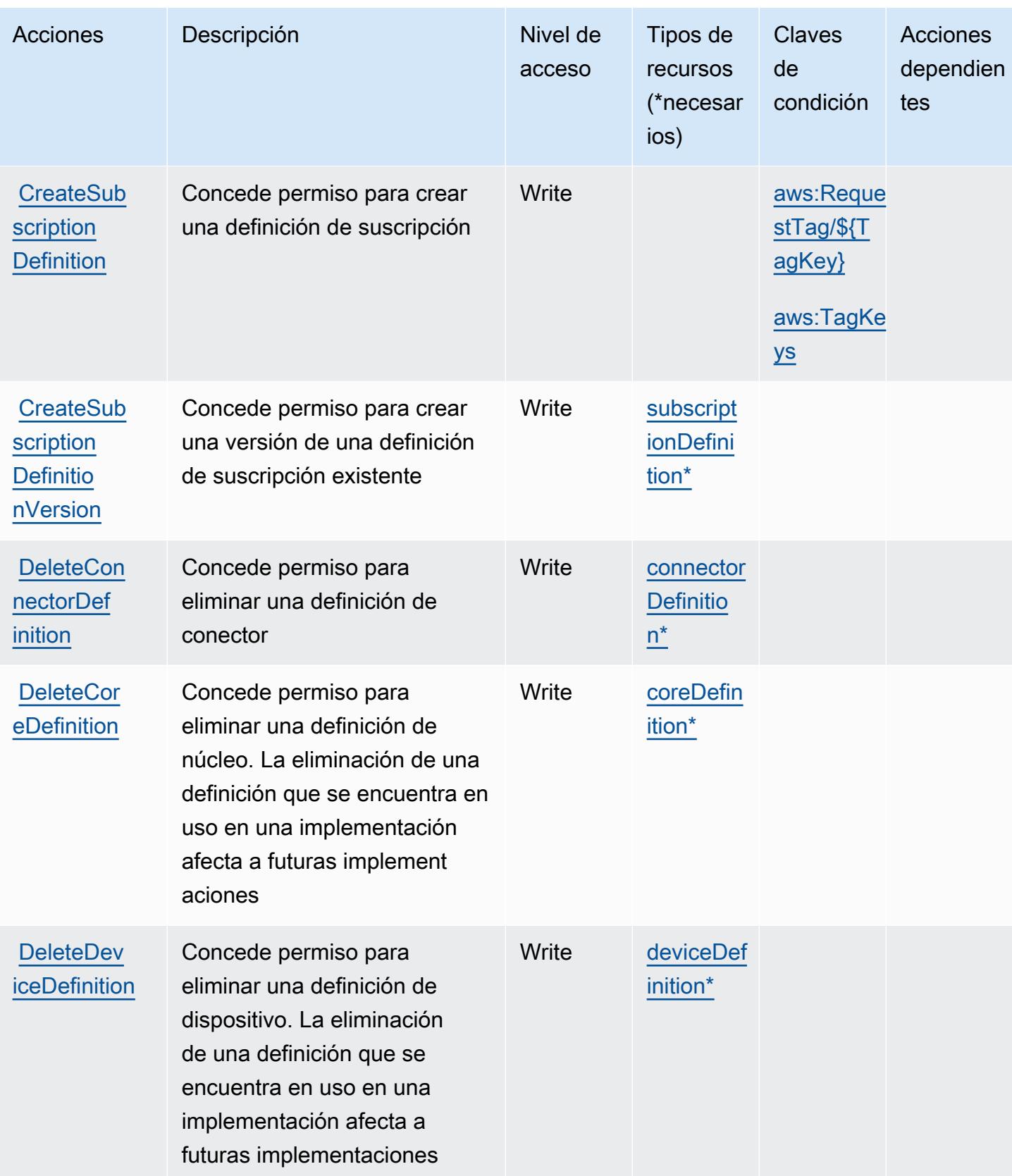

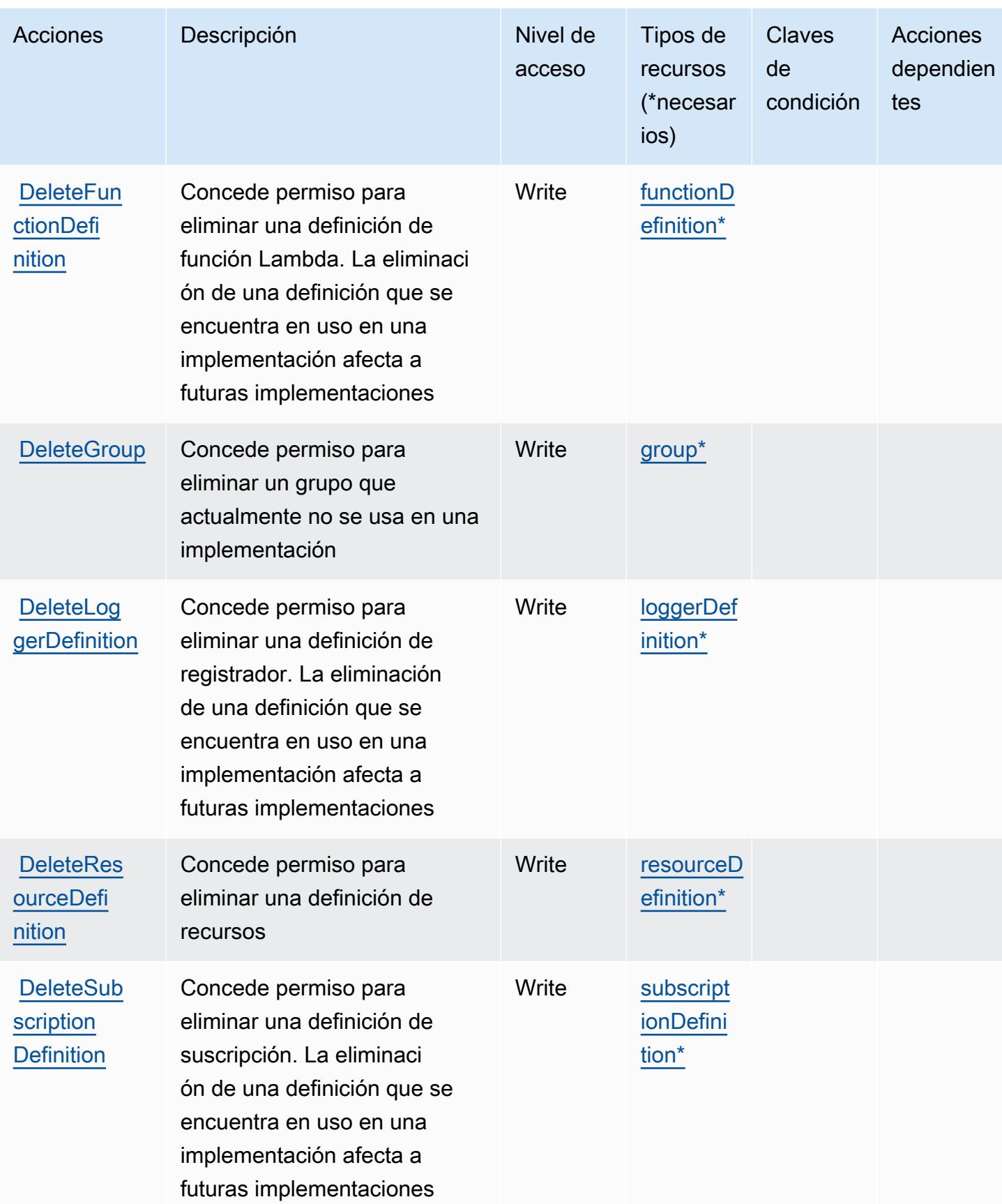

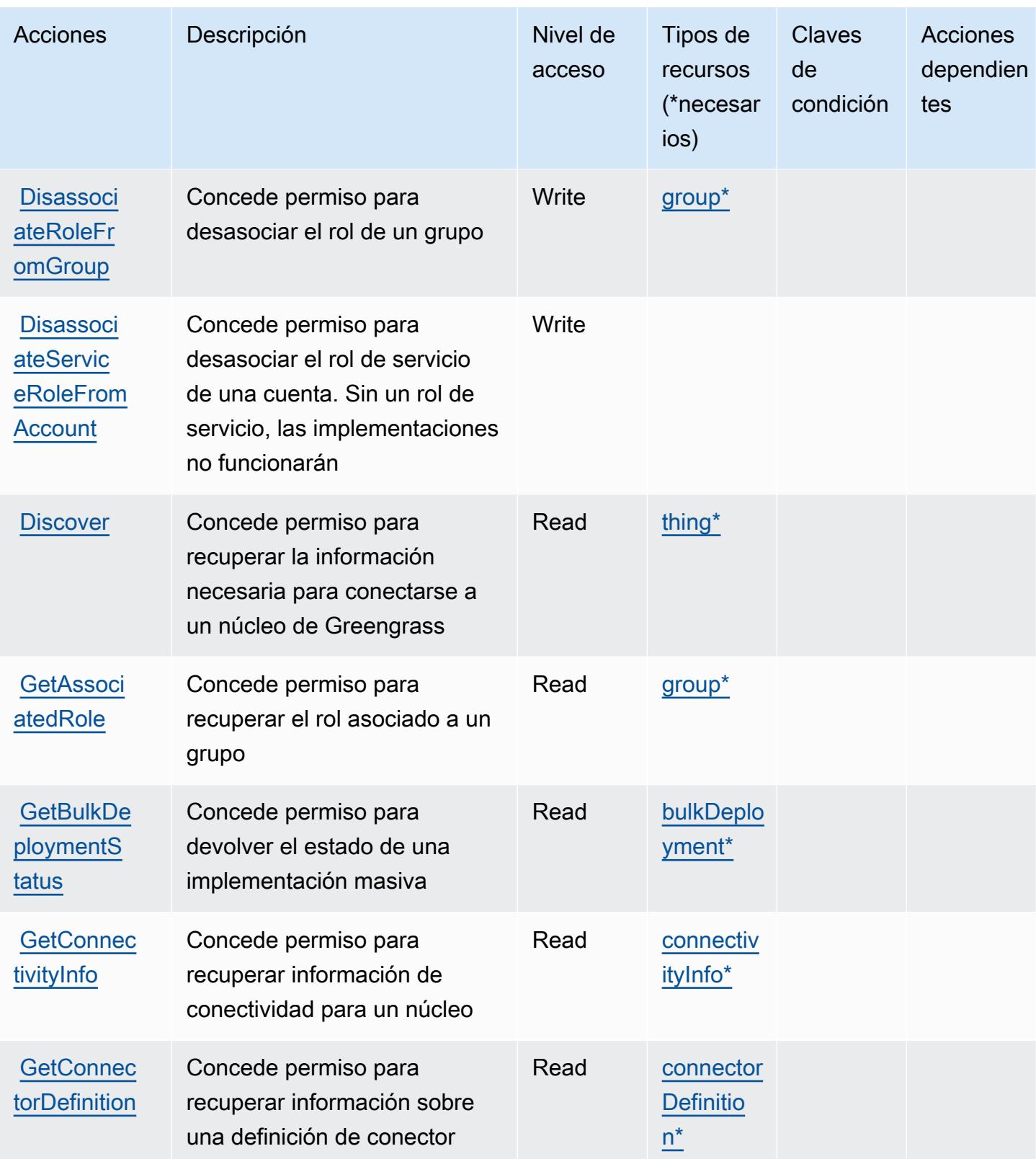

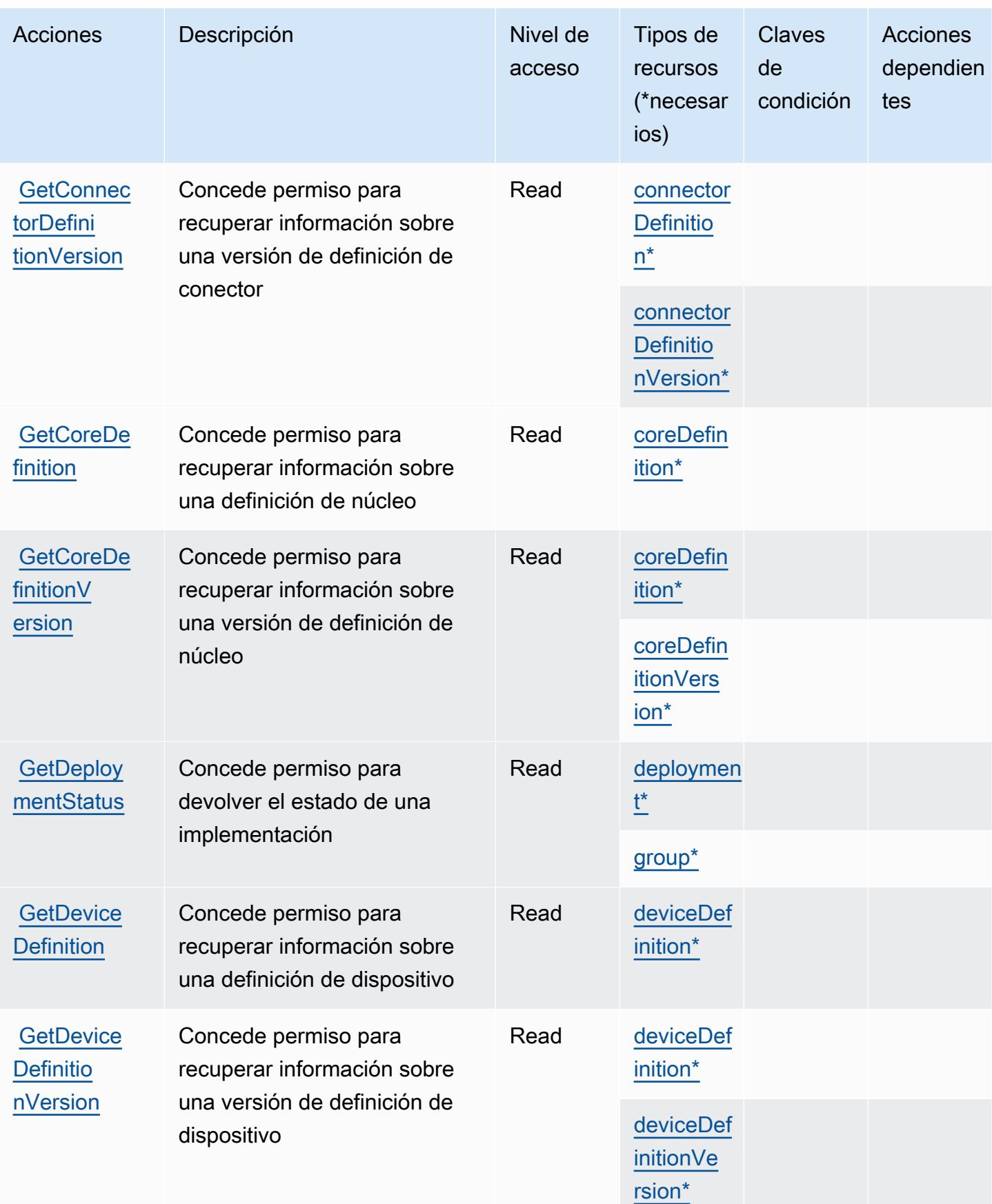

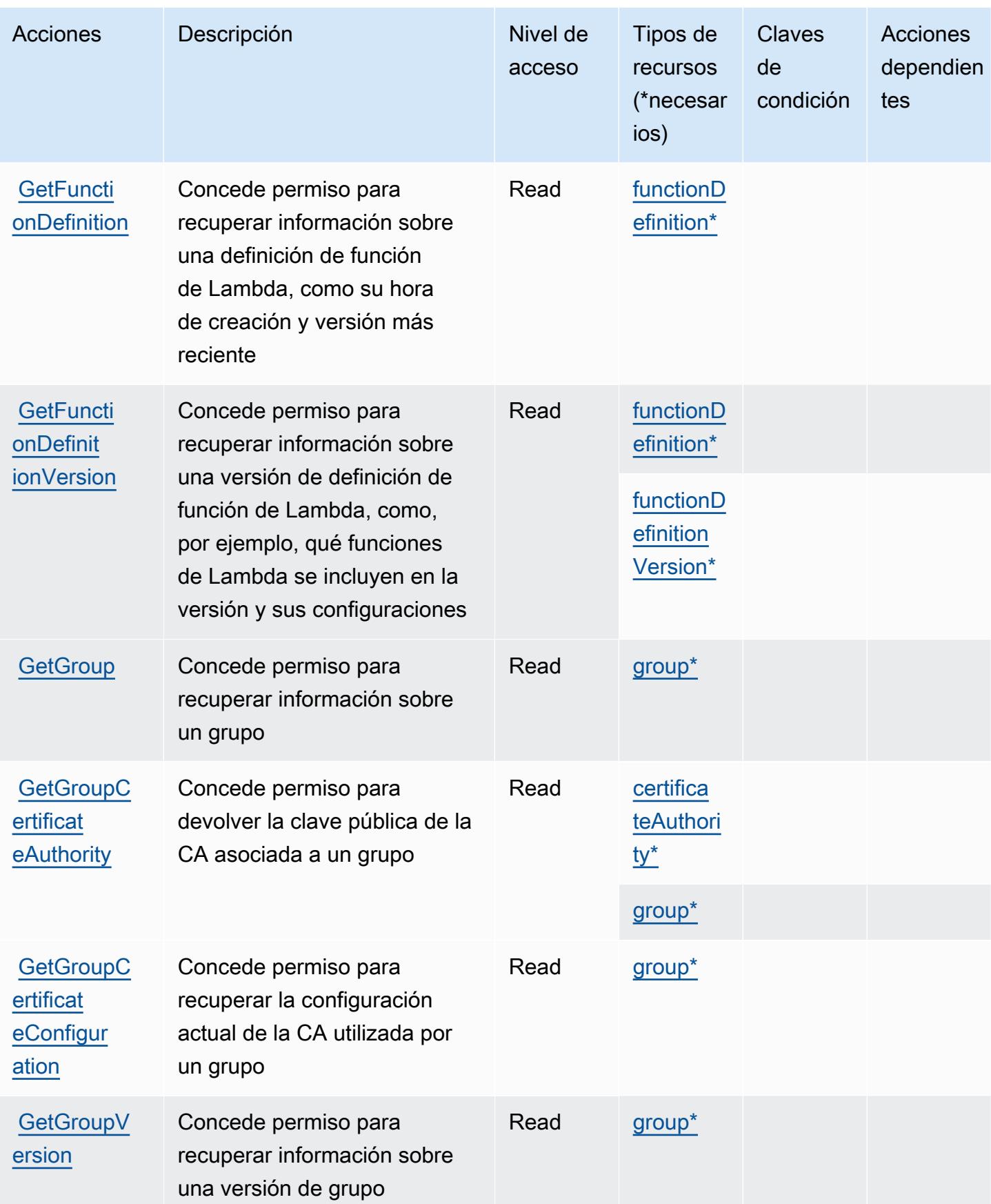

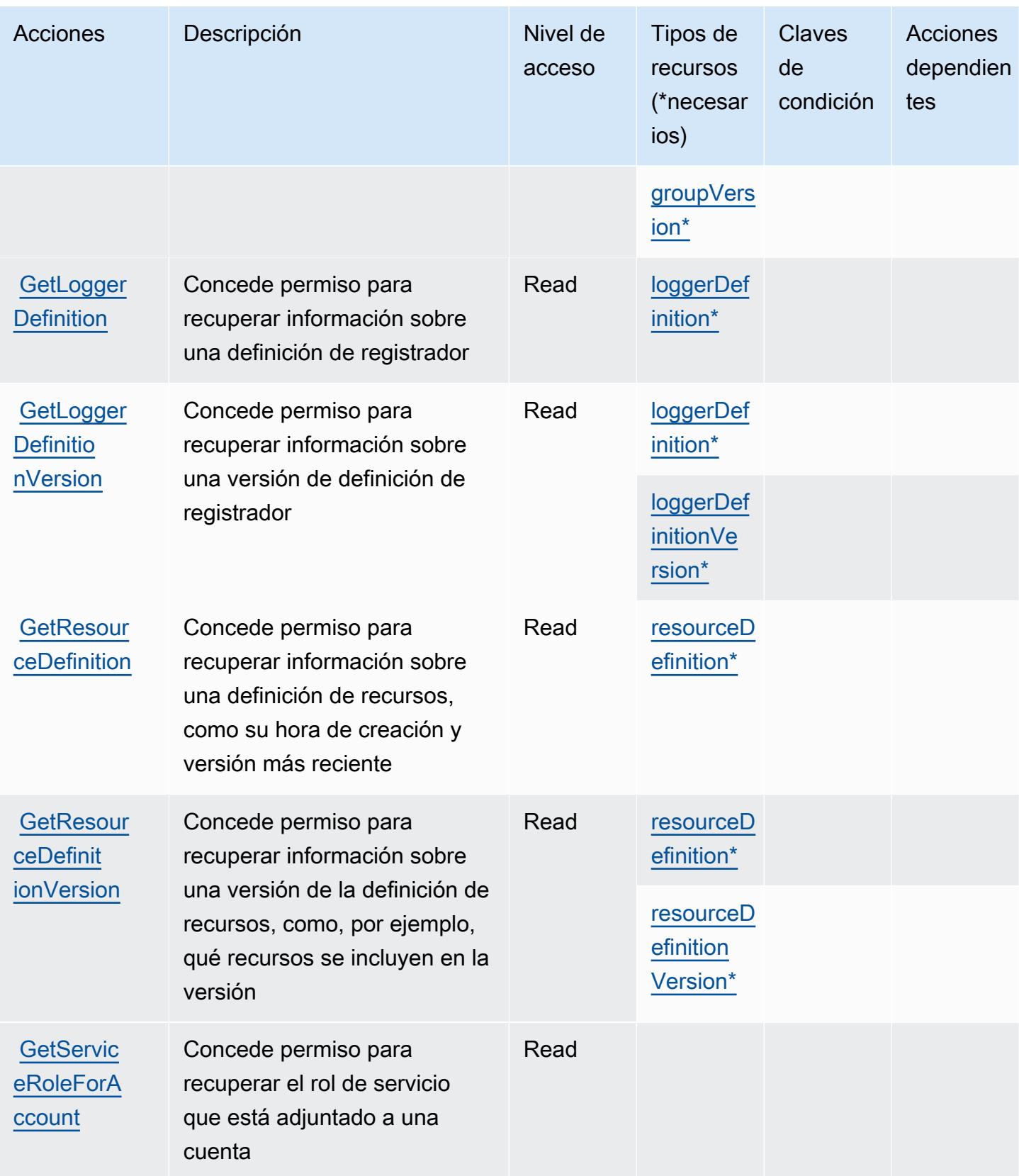

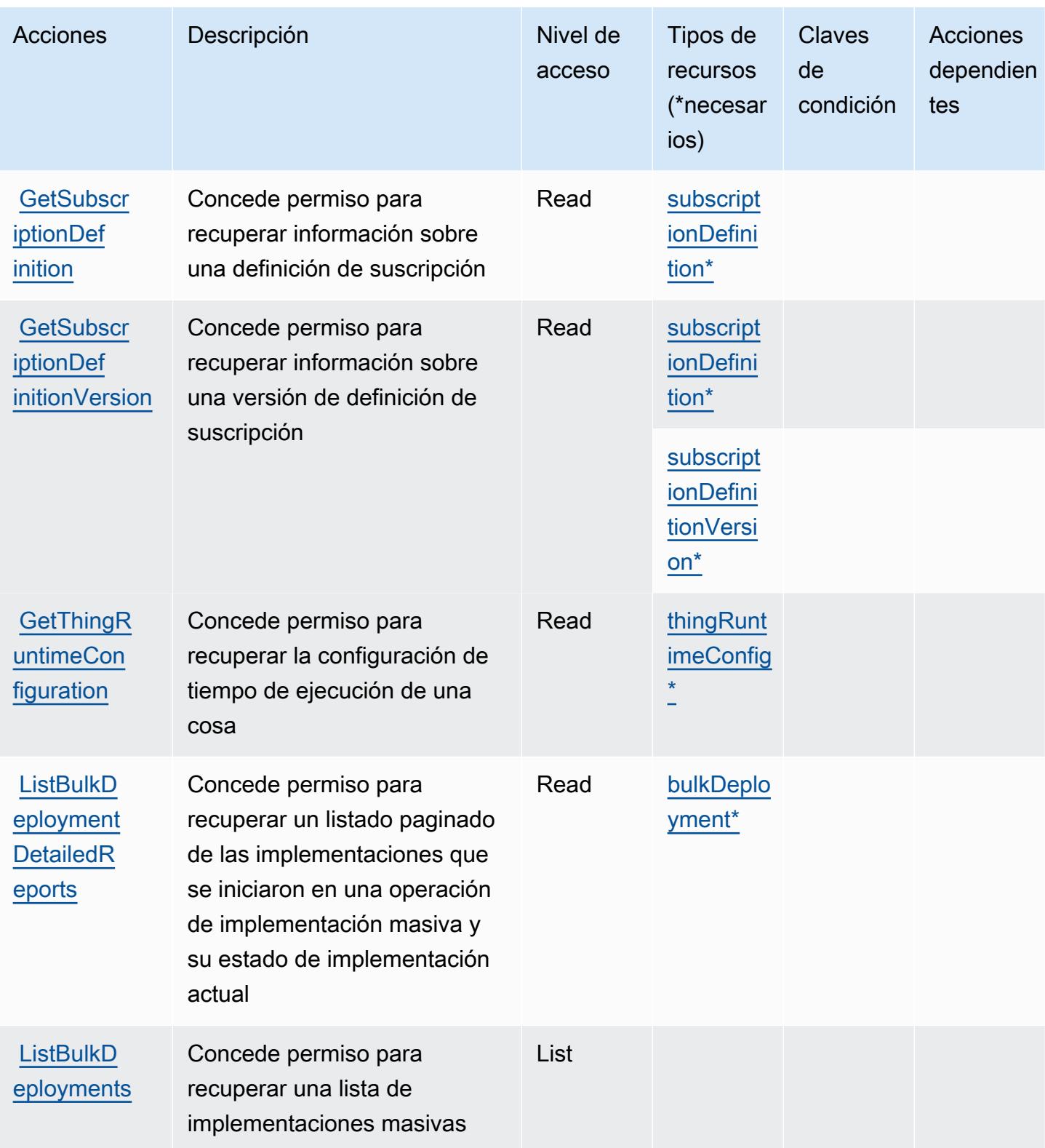

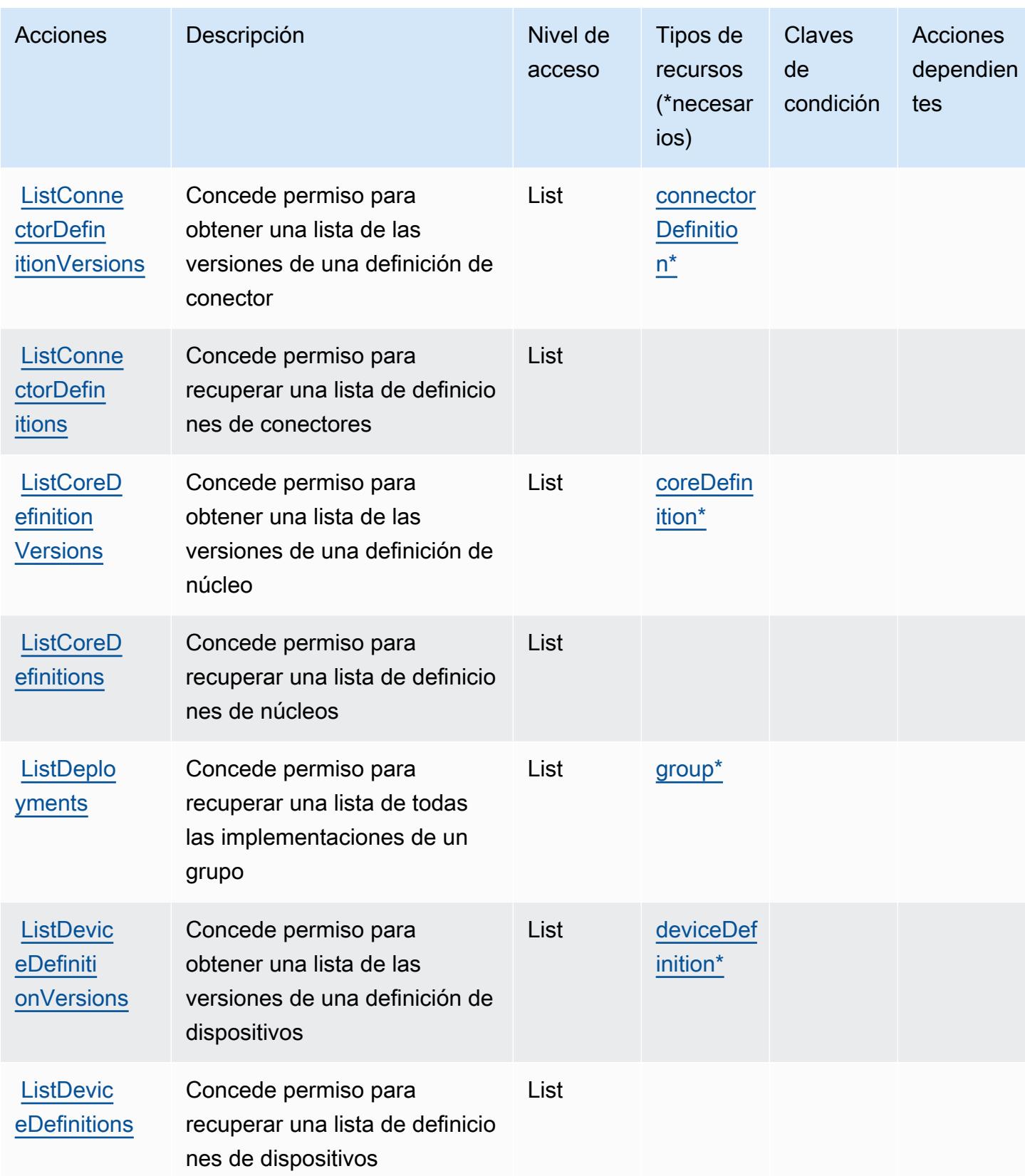

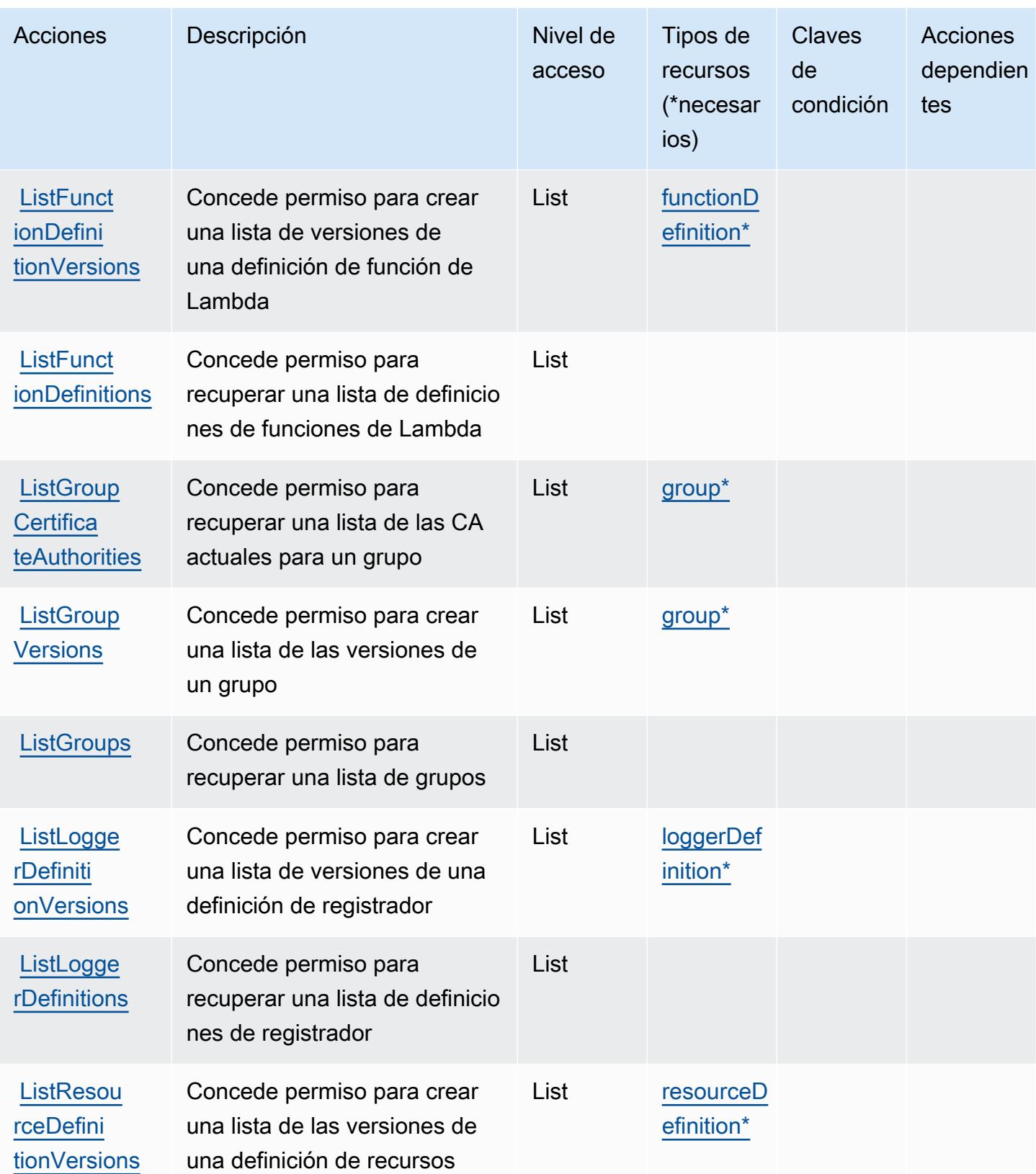

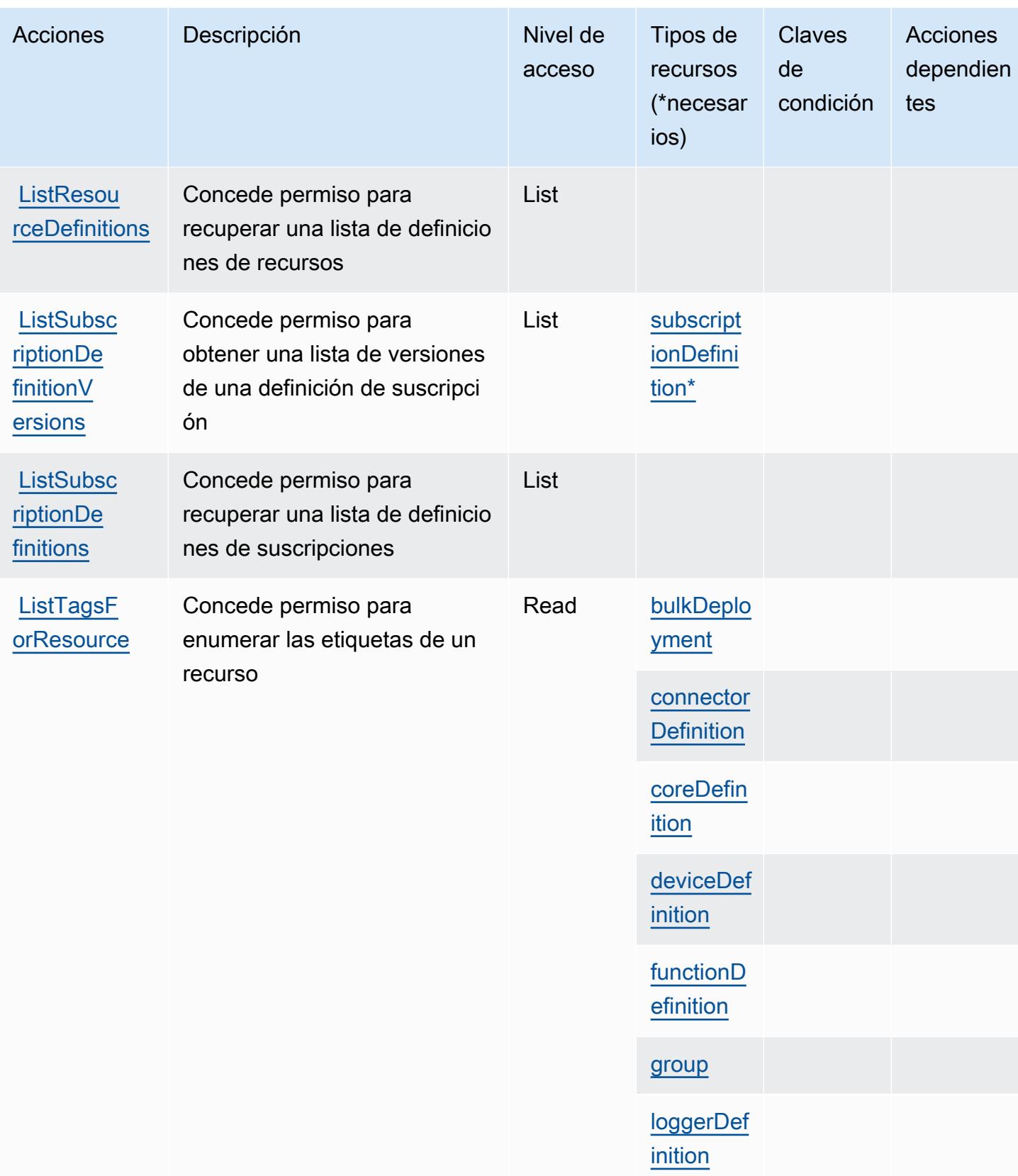

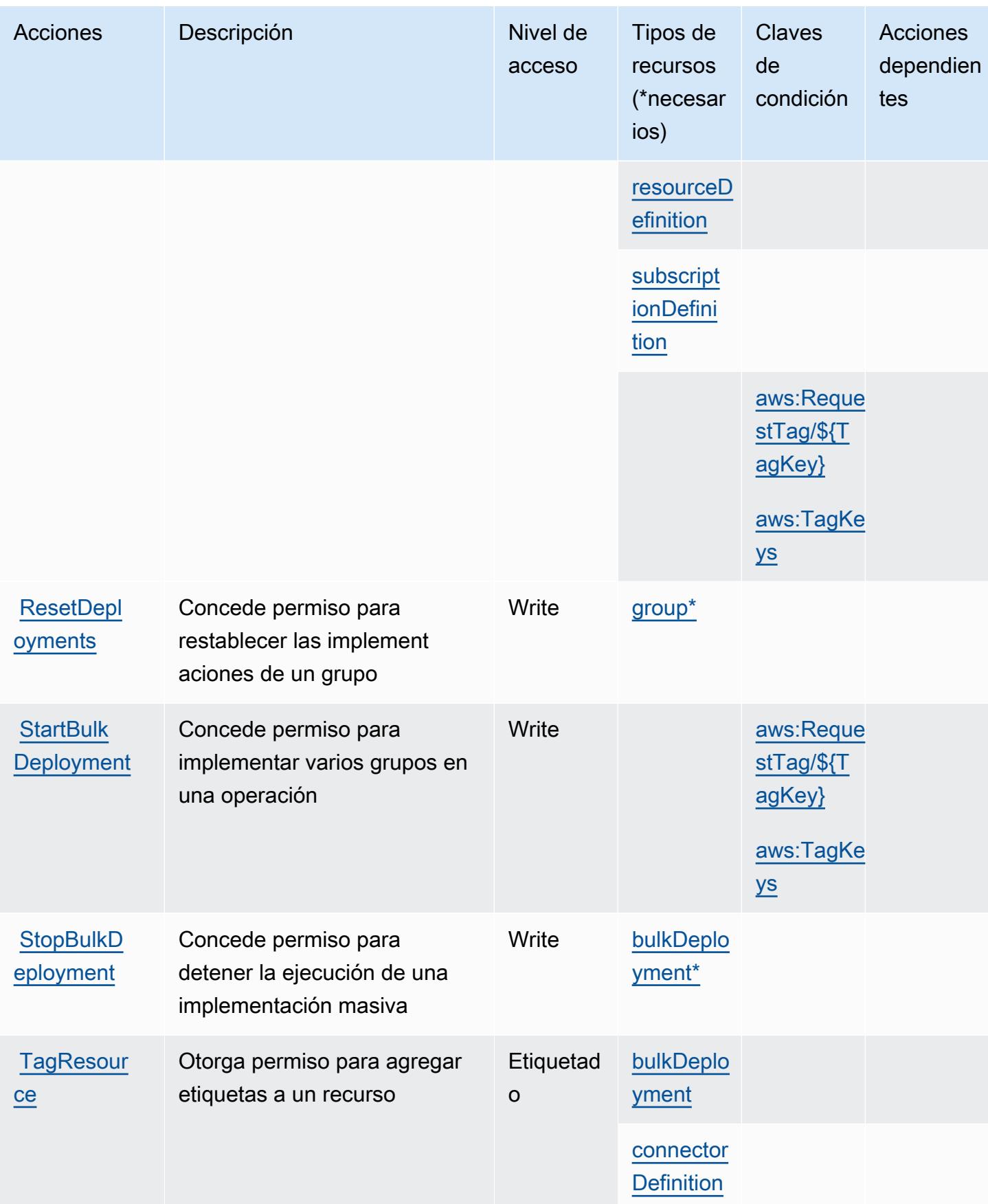

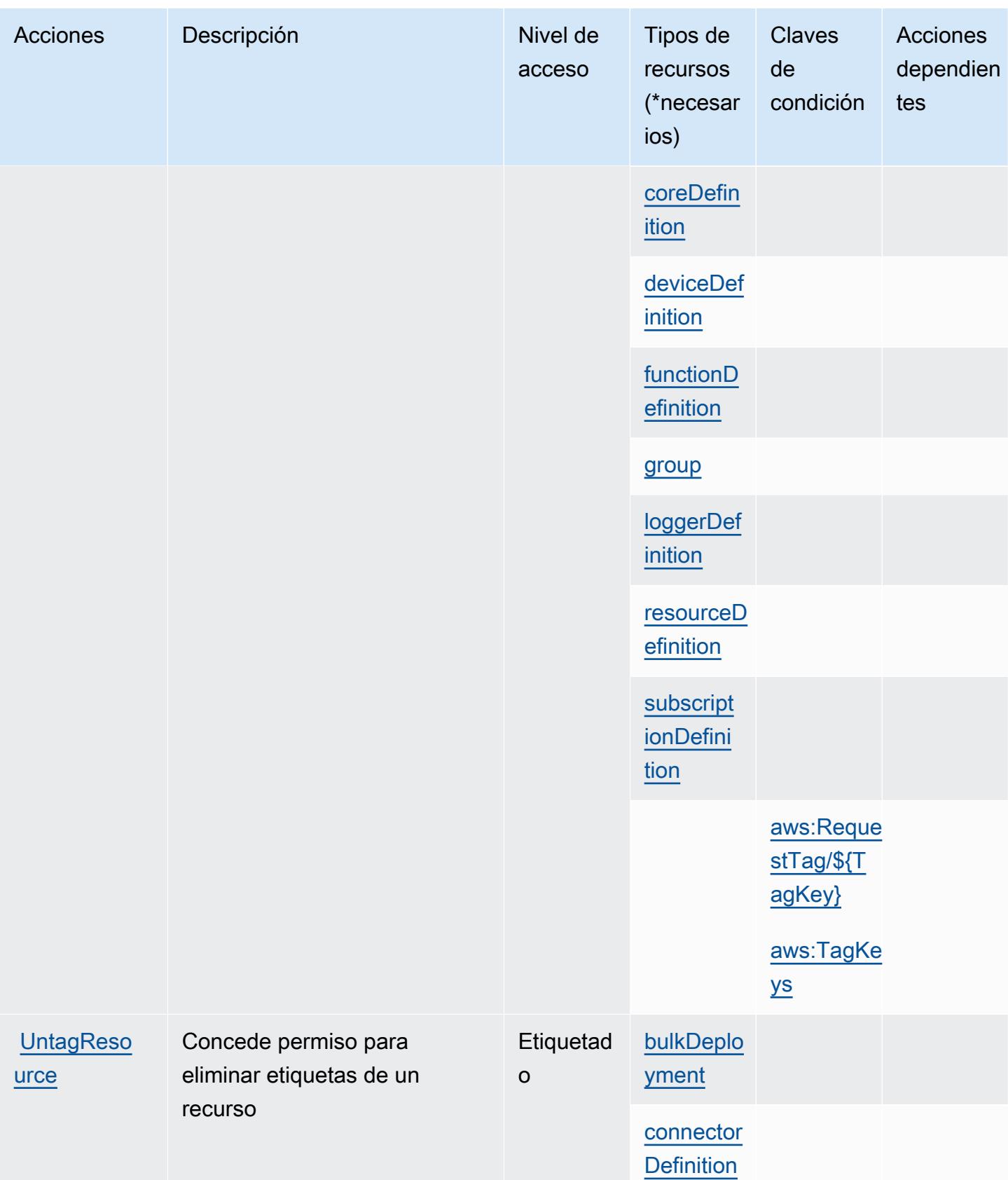

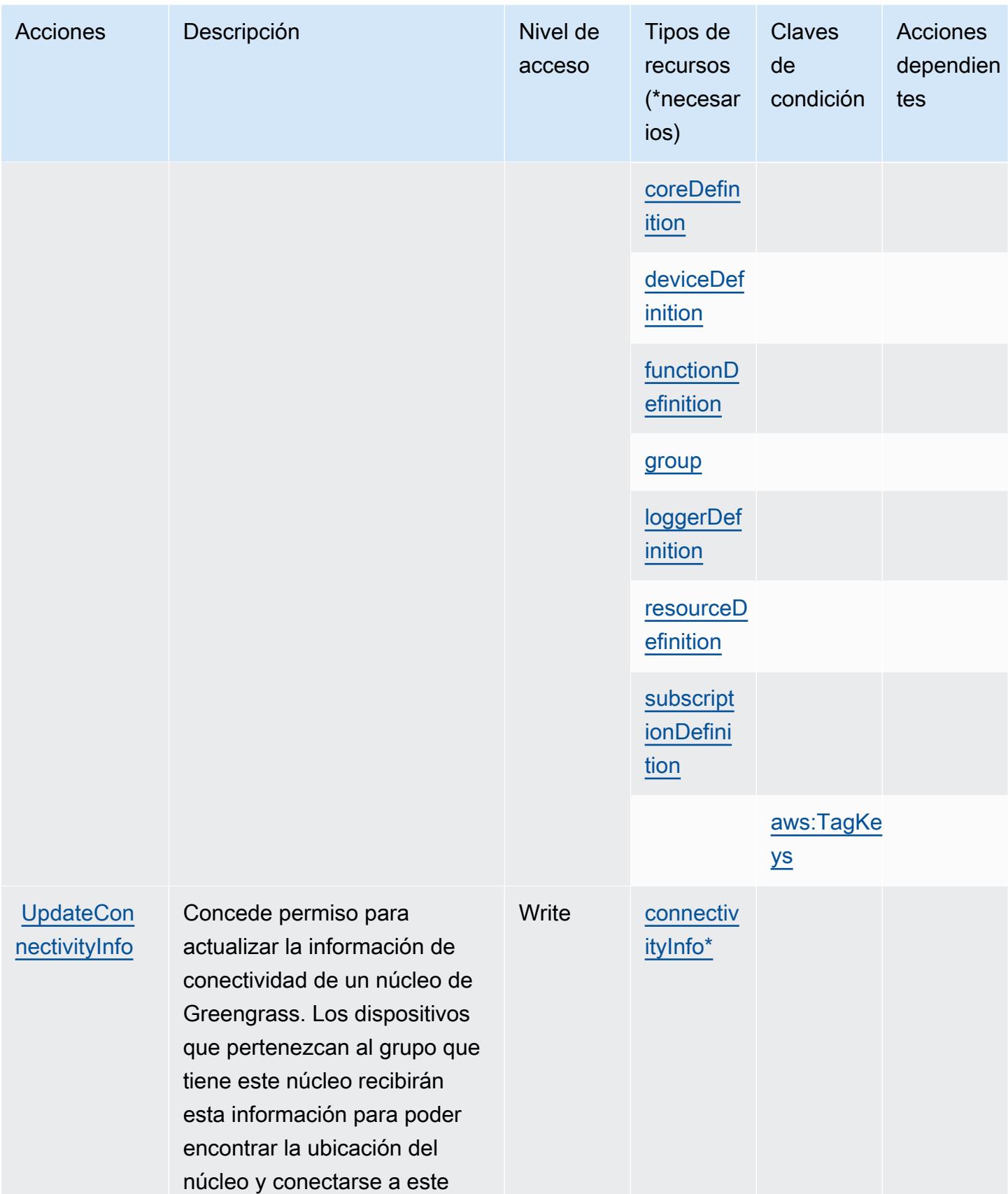

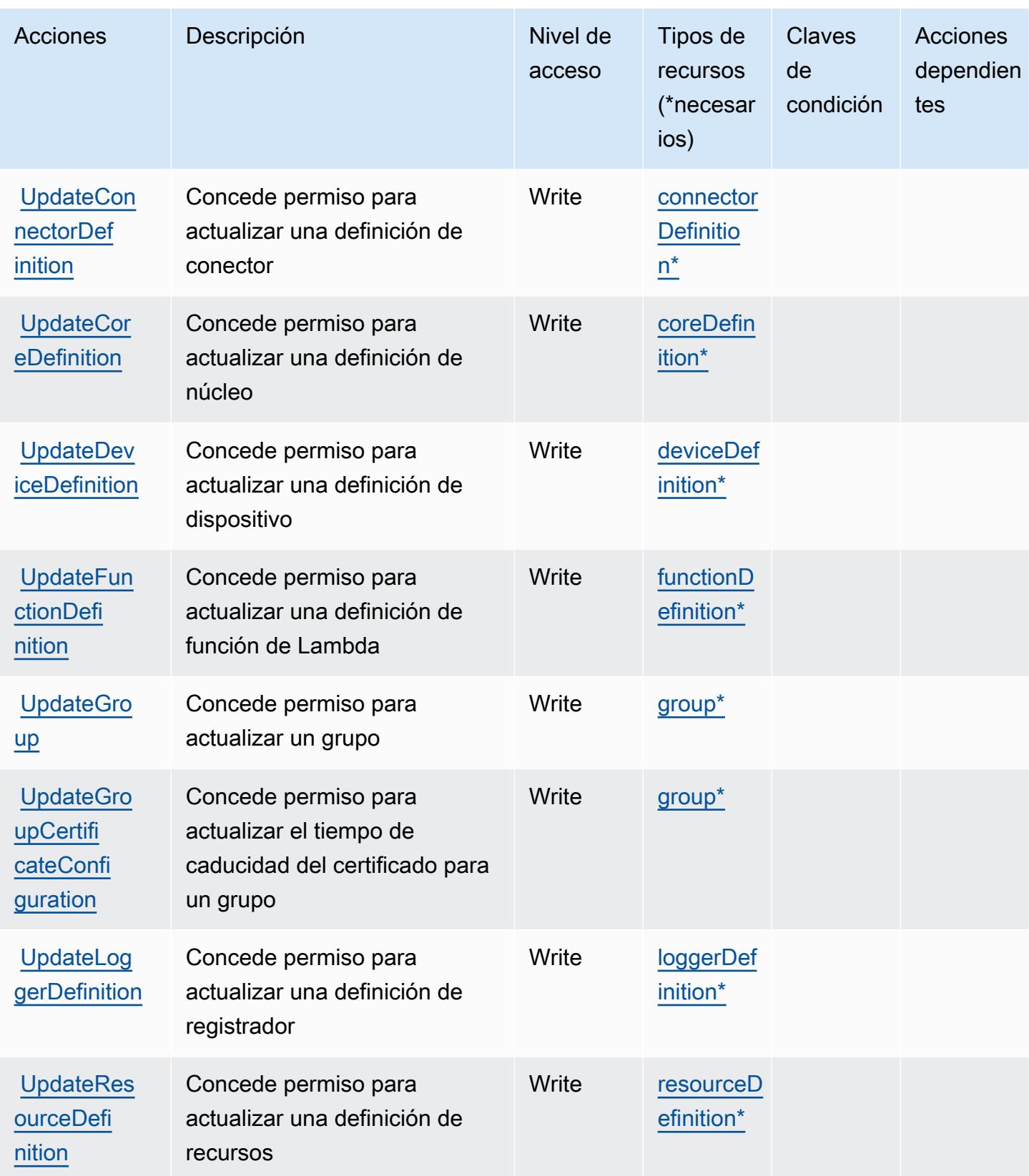

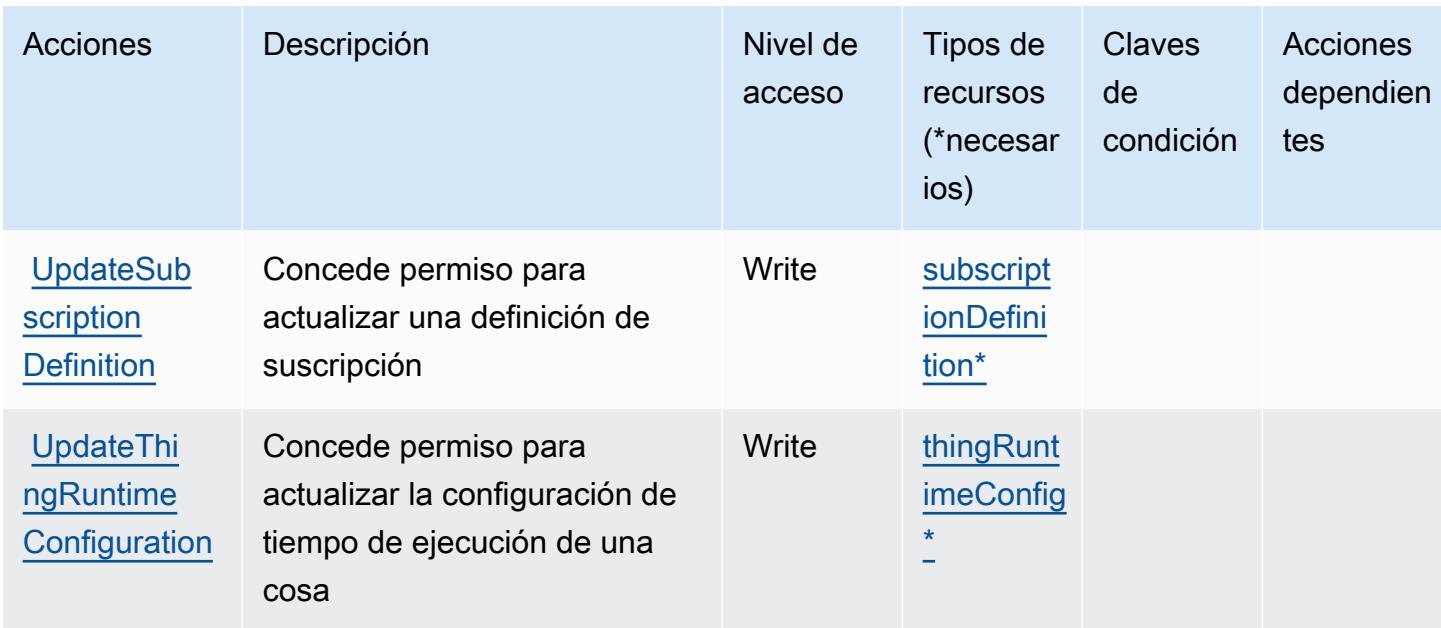

## <span id="page-3267-0"></span>Tipos de recursos definidos por AWS IoT Greengrass

Los siguientes tipos de recurso están definidos por este servicio y se pueden utilizar en el elemento Resource de las instrucciones de política de permisos de IAM. Cada acción de la [tabla Acciones](#page-3248-0) identifica los tipos de recursos que se pueden especificar con dicha acción. Un tipo de recurso también puede definir qué claves de condición se pueden incluir en una política. Estas claves se muestran en la última columna de la tabla Tipos de recursos. Para obtener información detallada sobre las columnas de la siguiente tabla, consulte [Tabla Tipos de recurso.](reference_policies_actions-resources-contextkeys.html#resources_table)

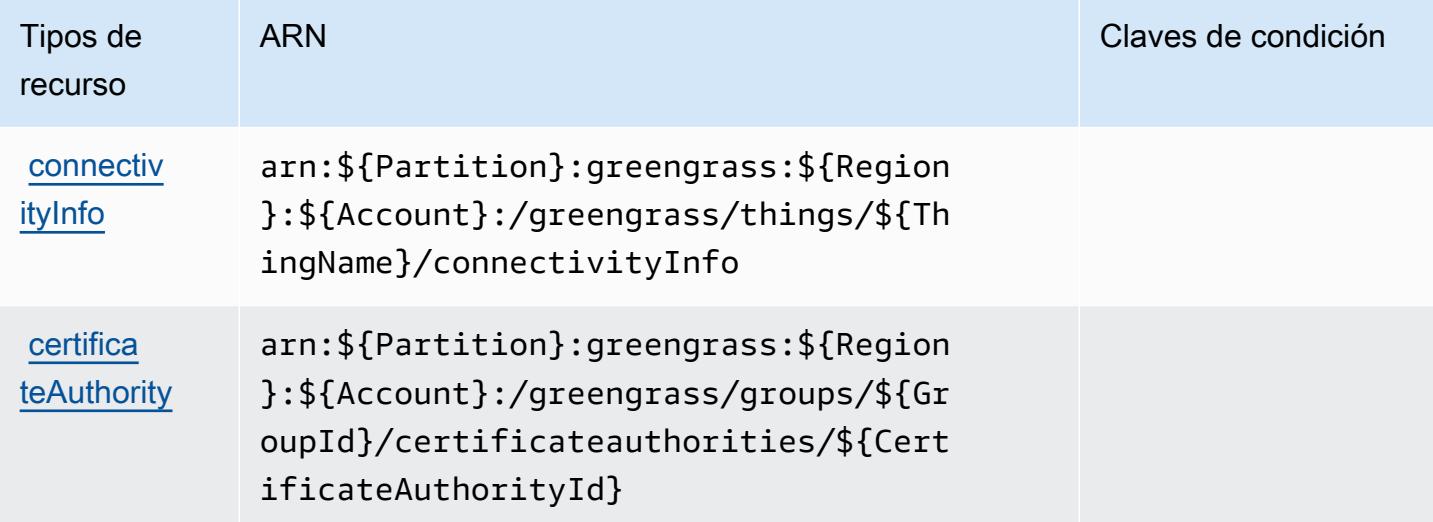

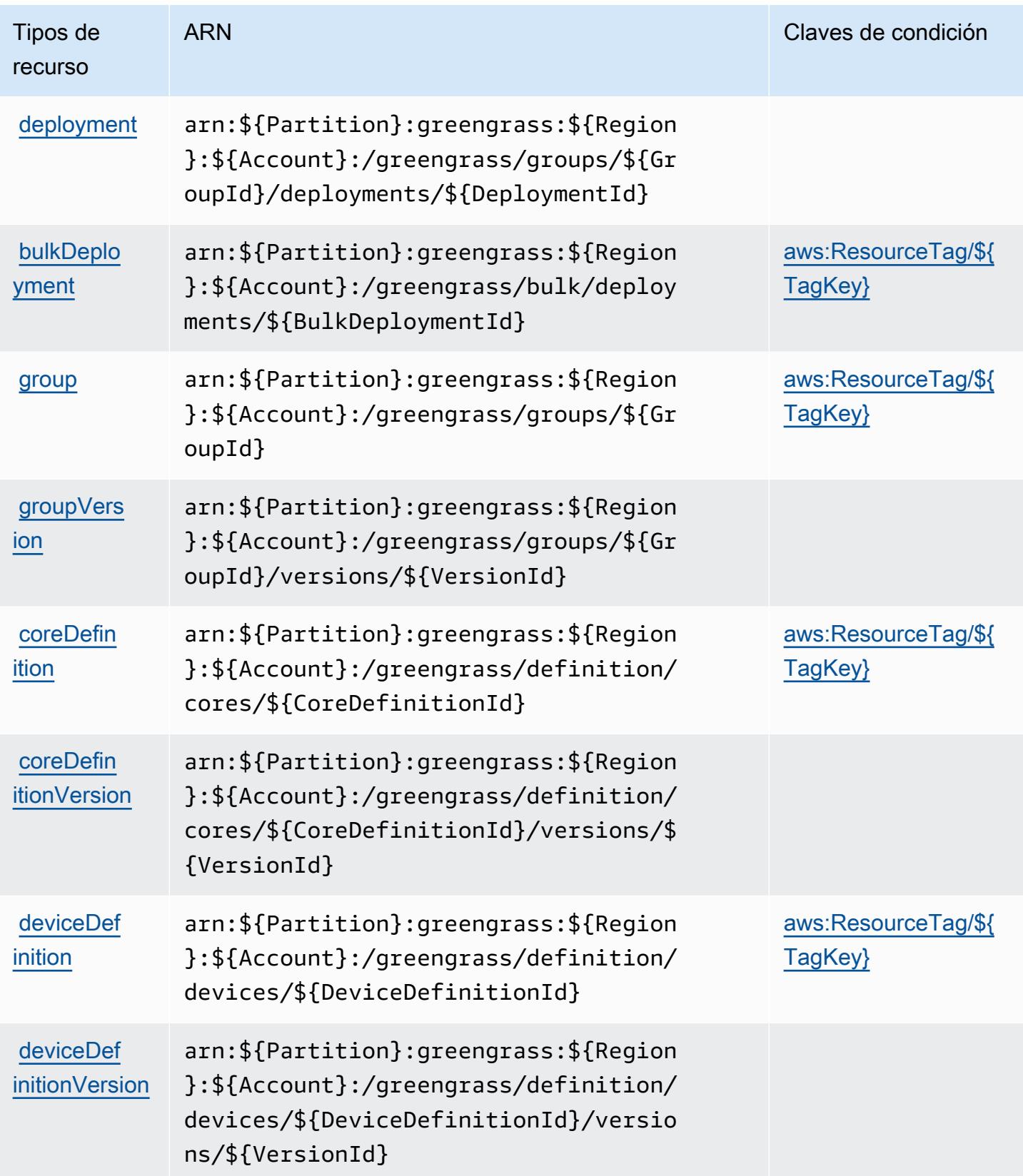

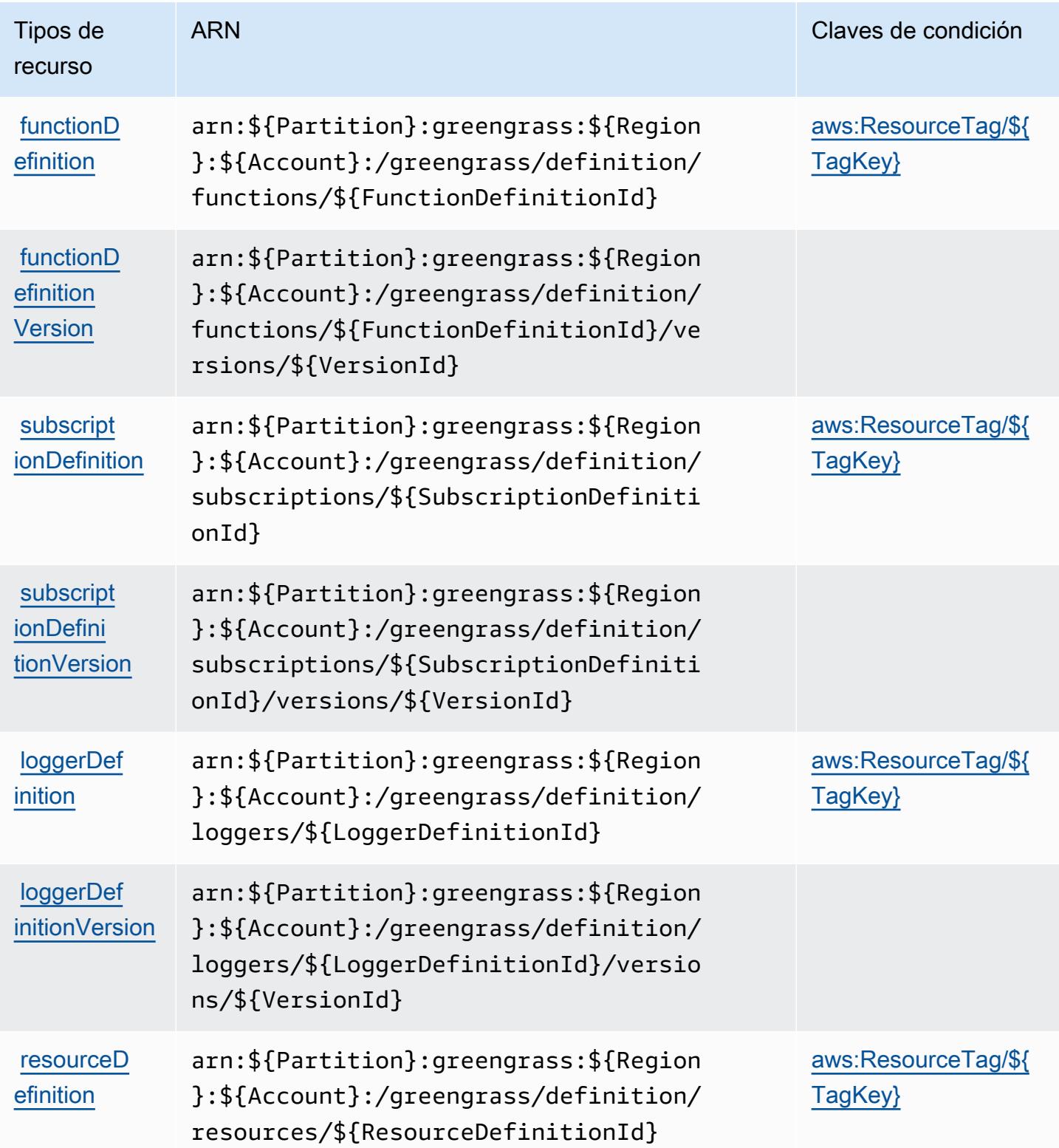

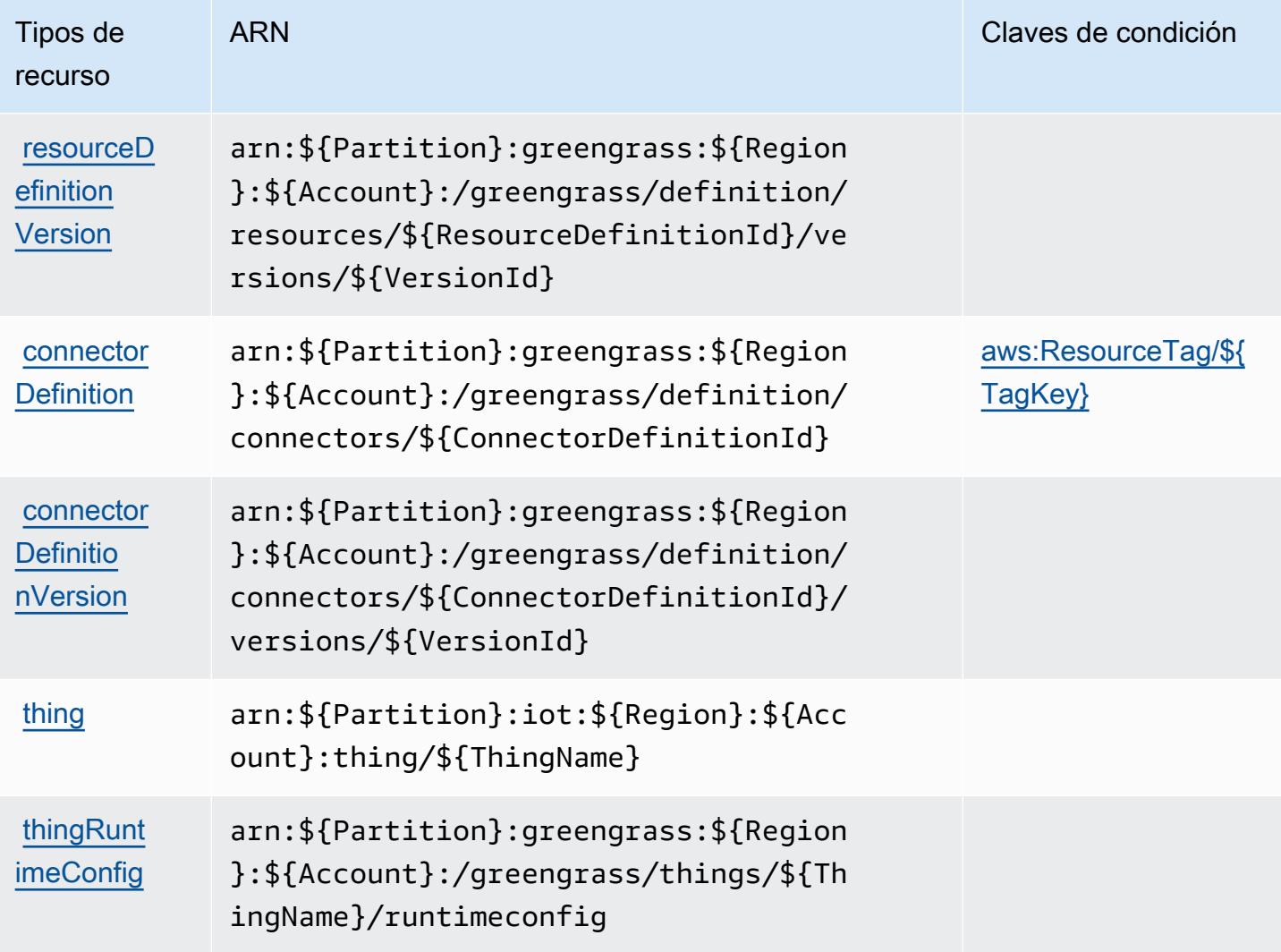

<span id="page-3270-0"></span>Claves de condición para AWS IoT Greengrass

AWS IoT Greengrass define las siguientes claves de condición que se pueden usar en el Condition elemento de una política de IAM. Puede utilizar estas claves para ajustar más las condiciones en las que se aplica la instrucción de política. Para obtener información detallada sobre las columnas de la siguiente tabla, consulte [Tabla de Claves de condición.](reference_policies_actions-resources-contextkeys.html#context_keys_table)

Para ver las claves de condición globales que están disponibles para todos los servicios, consulte [Claves de condición globales disponibles.](https://docs.aws.amazon.com/IAM/latest/UserGuide/reference_policies_condition-keys.html#AvailableKeys)

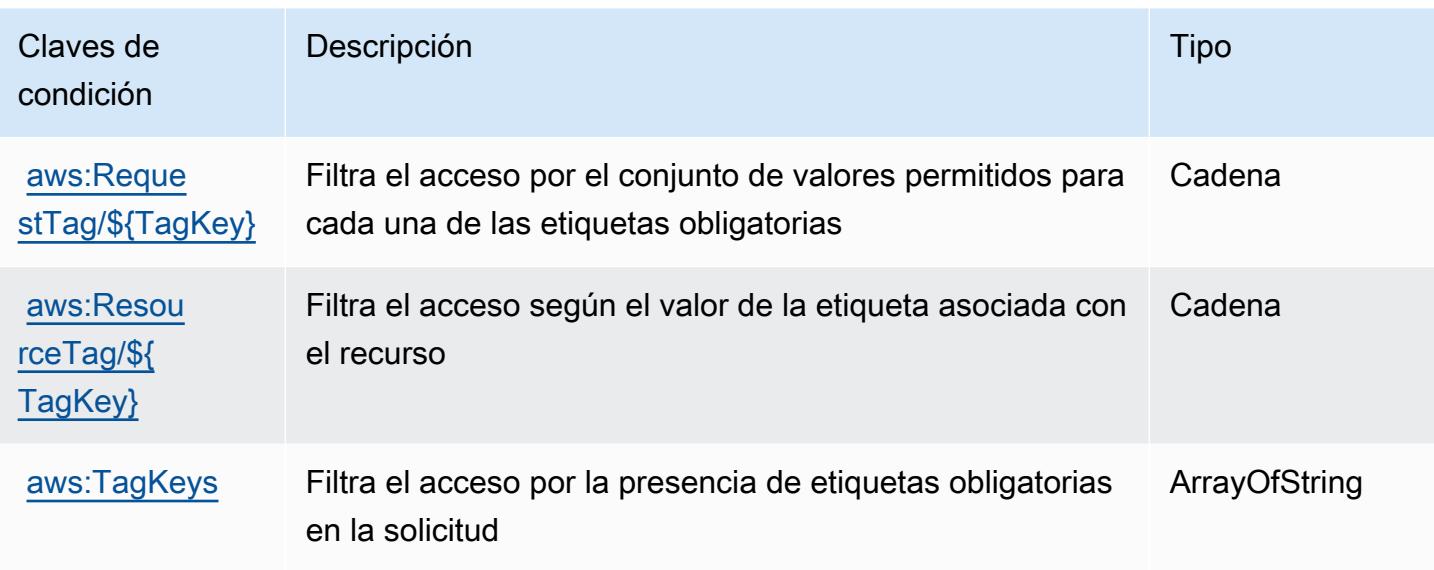

# Acciones, recursos y claves de condición para AWS IoT Greengrass V2

AWS IoT Greengrass V2 (prefijo de servicio:greengrass) proporciona los siguientes recursos, acciones y claves de contexto de condiciones específicos del servicio para su uso en las políticas de permisos de IAM.

Referencias:

- Obtenga información para [configurar este servicio](https://docs.aws.amazon.com/greengrass/v2/developerguide/).
- Vea una [lista de las operaciones de API disponibles para este servicio](https://docs.aws.amazon.com/greengrass/v2/APIReference/).
- Obtenga información sobre cómo proteger este servicio y sus recursos [mediante las políticas de](https://docs.aws.amazon.com/greengrass/v2/developerguide/security_iam_service-with-iam.html) [permisos de IAM.](https://docs.aws.amazon.com/greengrass/v2/developerguide/security_iam_service-with-iam.html)

### Temas

- [Acciones definidas por AWS IoT Greengrass V2](#page-3271-0)
- [Tipos de recursos definidos por AWS IoT Greengrass V2](#page-3282-0)
- [Claves de condición para AWS IoT Greengrass V2](#page-3283-0)

# <span id="page-3271-0"></span>Acciones definidas por AWS IoT Greengrass V2

Puede especificar las siguientes acciones en el elemento Action de una declaración de política de IAM. Utilice políticas para conceder permisos para realizar una operación en AWS. Cuando utiliza

una acción en una política, normalmente permite o deniega el acceso a la operación de la API o comandos de la CLI con el mismo nombre. No obstante, en algunos casos, una sola acción controla el acceso a más de una operación. Asimismo, algunas operaciones requieren varias acciones diferentes.

La columna Tipos de recurso de la tabla de Acción indica si cada acción admite permisos de nivel de recursos. Si no hay ningún valor para esta columna, debe especificar todos los recursos ("\*") a los que aplica la política en el elemento Resource de la instrucción de su política. Si la columna incluye un tipo de recurso, puede especificar un ARN de ese tipo en una instrucción con dicha acción. Si la acción tiene uno o más recursos necesarios, la persona que llama debe tener permiso para usar la acción con esos recursos. Los recursos necesarios se indican en la tabla con un asterisco (\*). Si limita el acceso a los recursos con el elemento Resource de una política de IAM, debe incluir un ARN o patrón para cada tipo de recurso requerido. Algunas acciones admiten varios tipos de recursos. Si el tipo de recurso es opcional (no se indica como obligatorio), puede elegir utilizar uno de los tipos de recursos opcionales.

La columna Claves de condición de la tabla Acciones incluye claves que puede especificar en el elemento Condition de la instrucción de una política. Para obtener más información sobre las claves de condición asociadas a los recursos del servicio, consulte la columna Claves de condición de la tabla Tipos de recursos.

### **a** Note

Las claves de condición de recursos se enumeran en la tabla [Tipos de recursos](#page-3282-0). Encontrará un enlace al tipo de recurso que se aplica a una acción en la columna Tipos de recursos (\*obligatorio) de la tabla Acciones. El tipo de recurso de la tabla Tipos de recursos incluye la columna Claves de condición, que son las claves de condición del recurso que se aplican a una acción de la tabla Acciones.

Para obtener información detallada sobre las columnas de la siguiente tabla, consulte [Tabla](reference_policies_actions-resources-contextkeys.html#actions_table)  [Acciones.](reference_policies_actions-resources-contextkeys.html#actions_table)

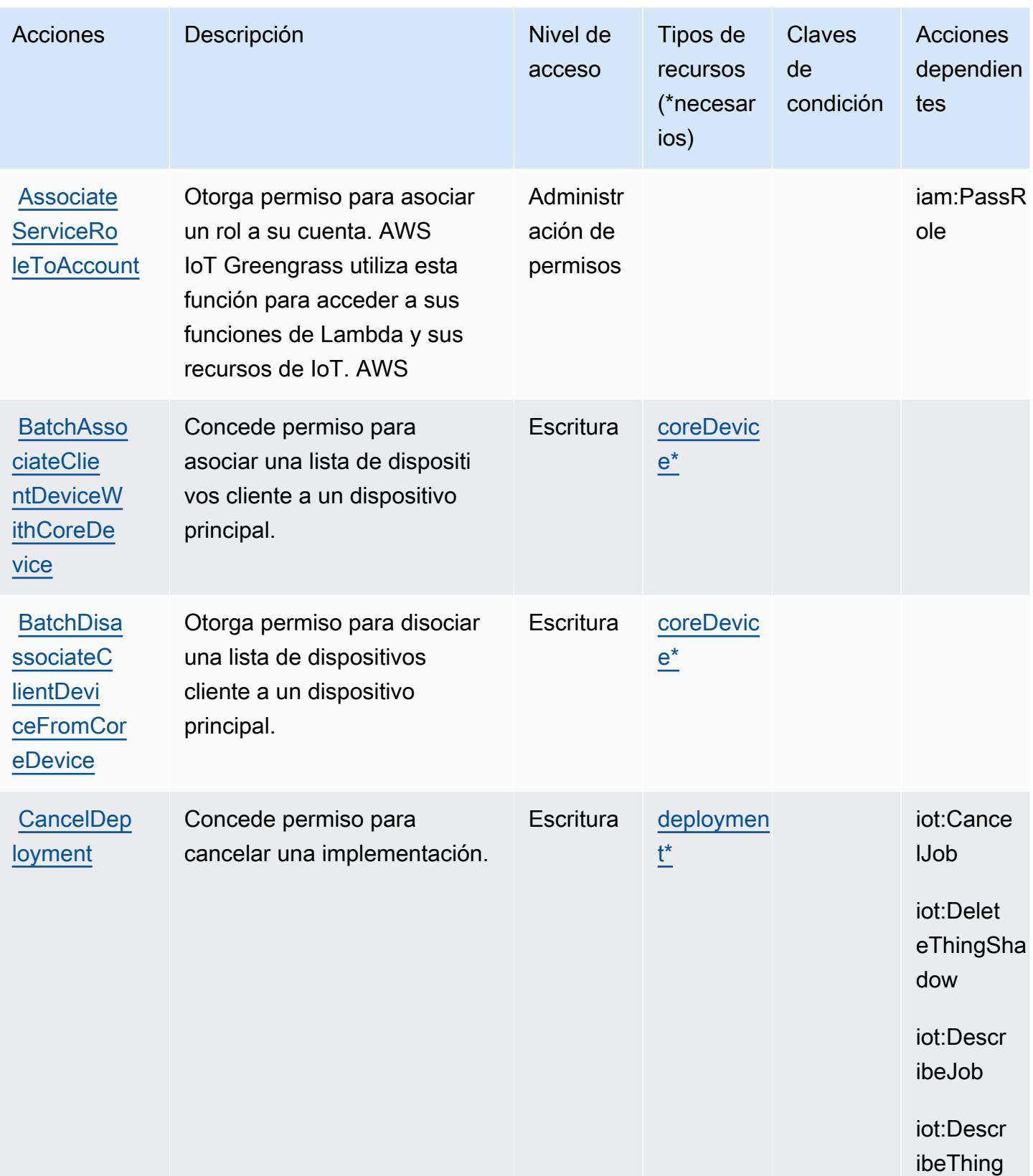

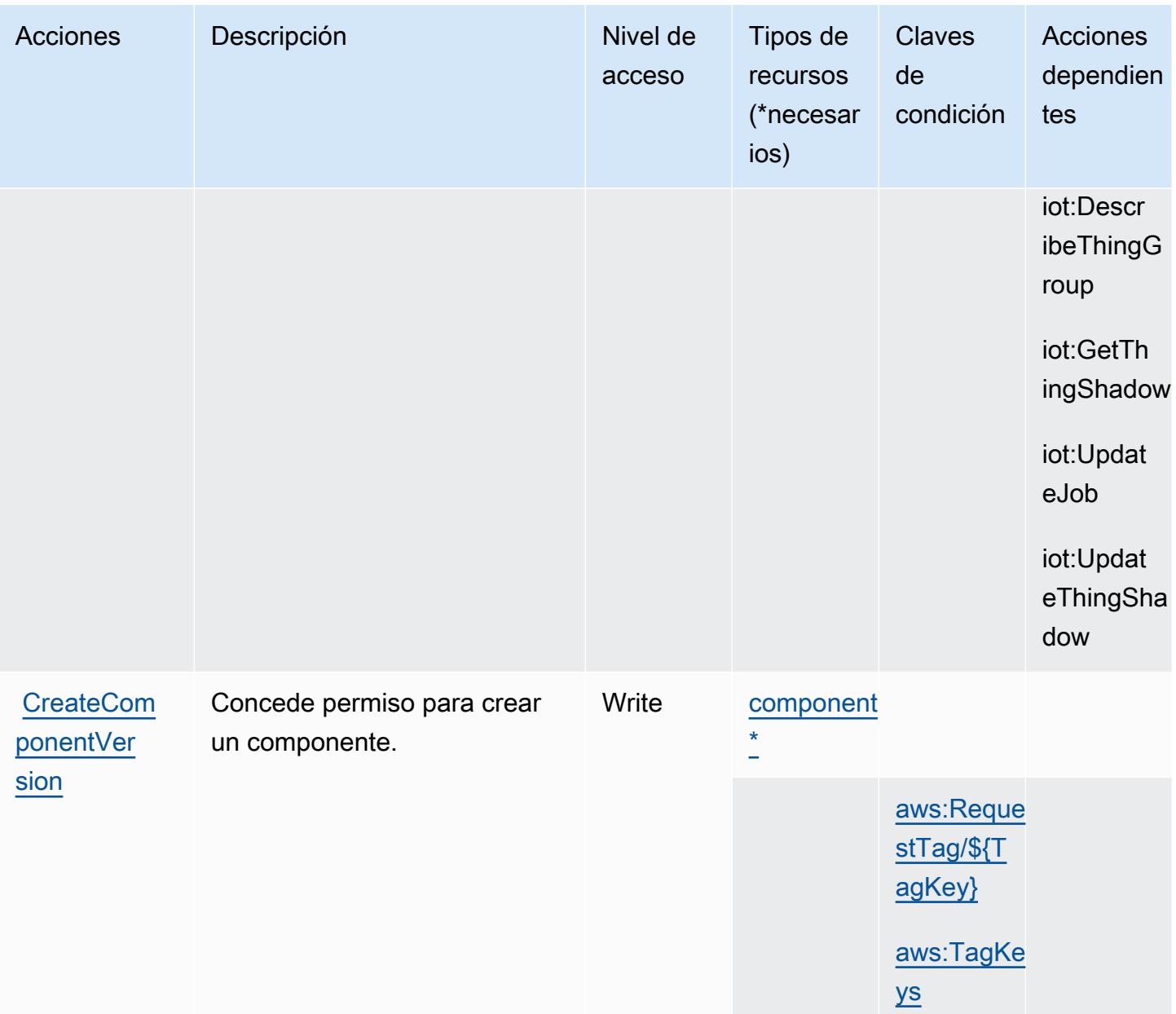

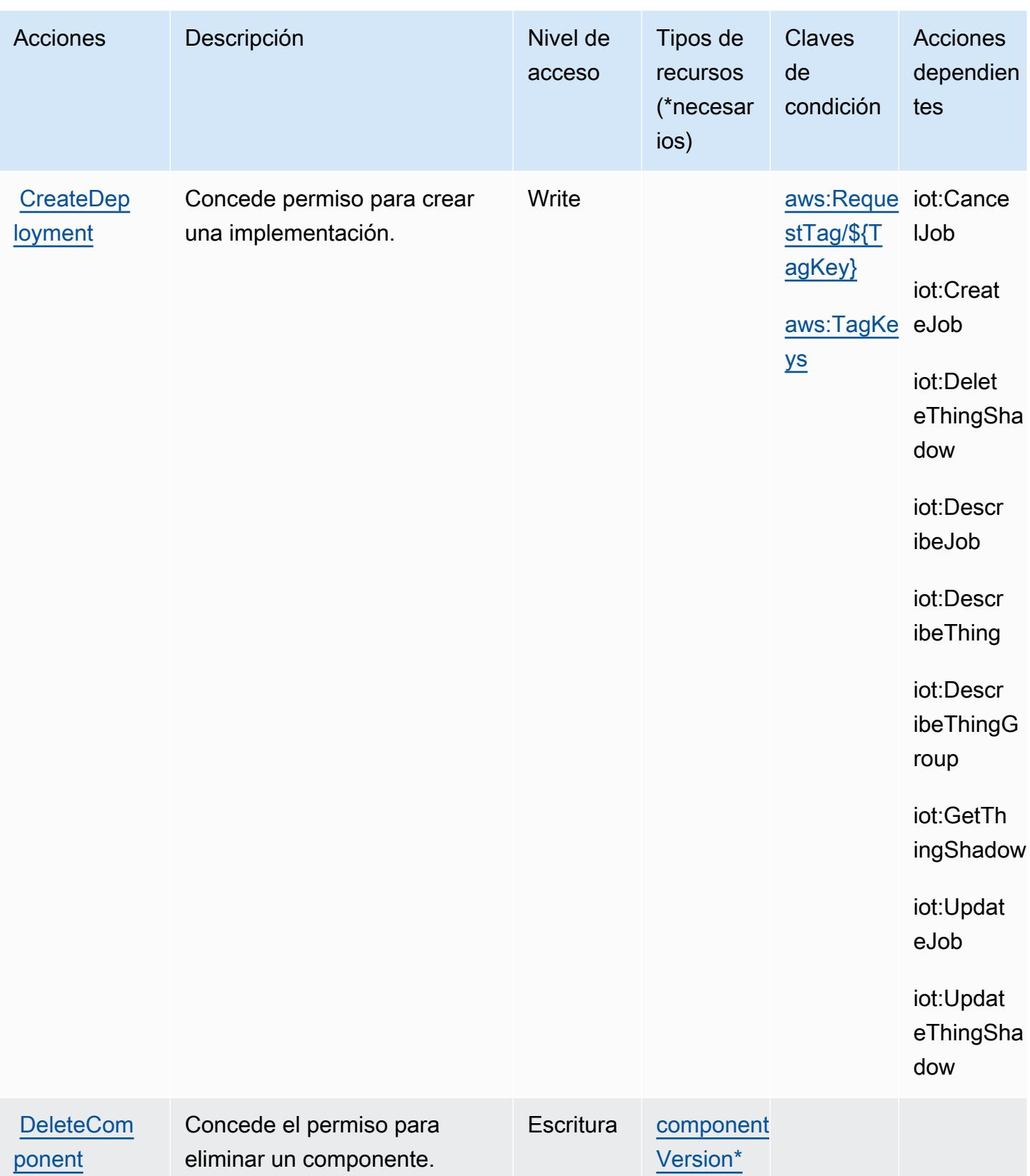
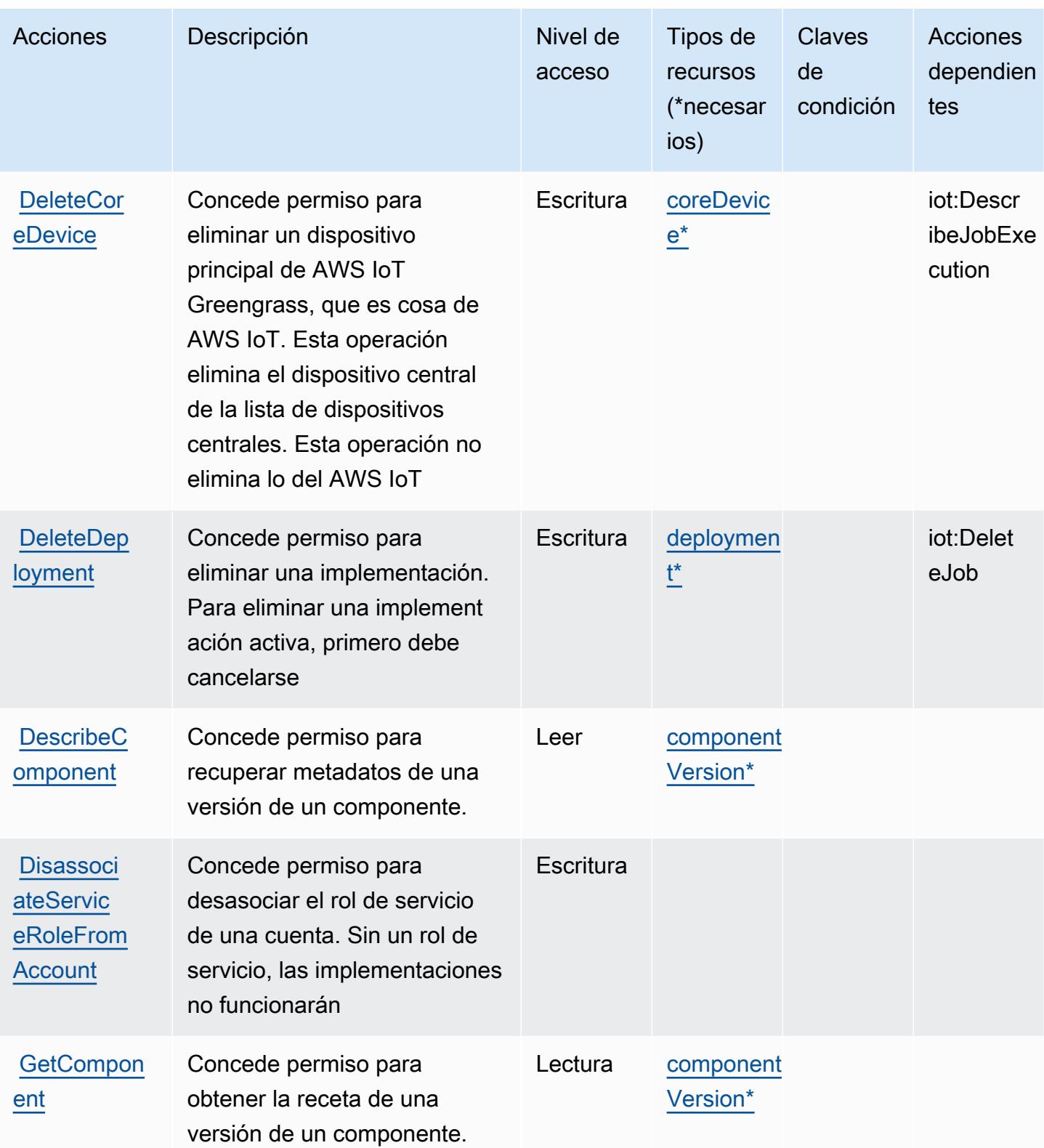

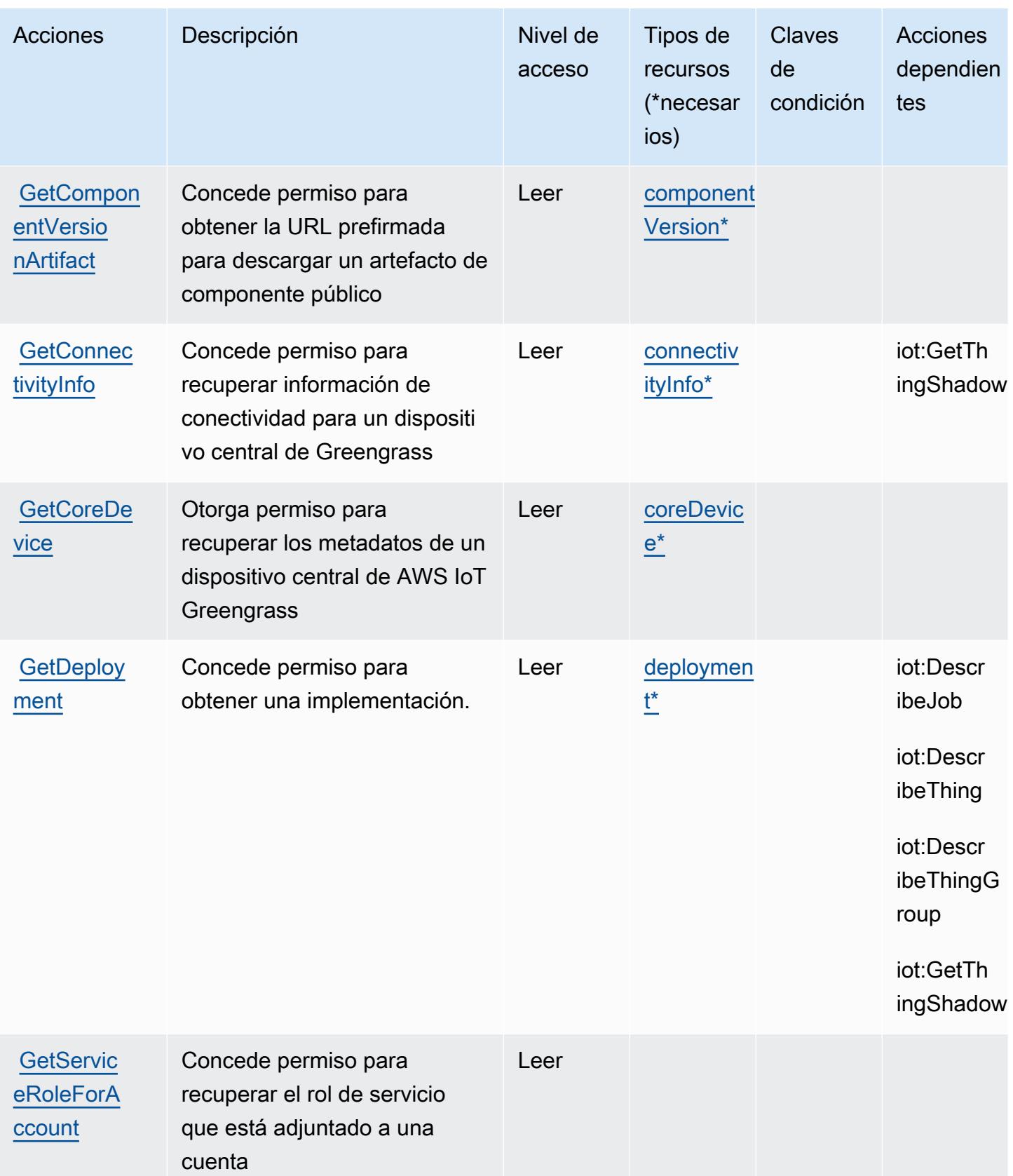

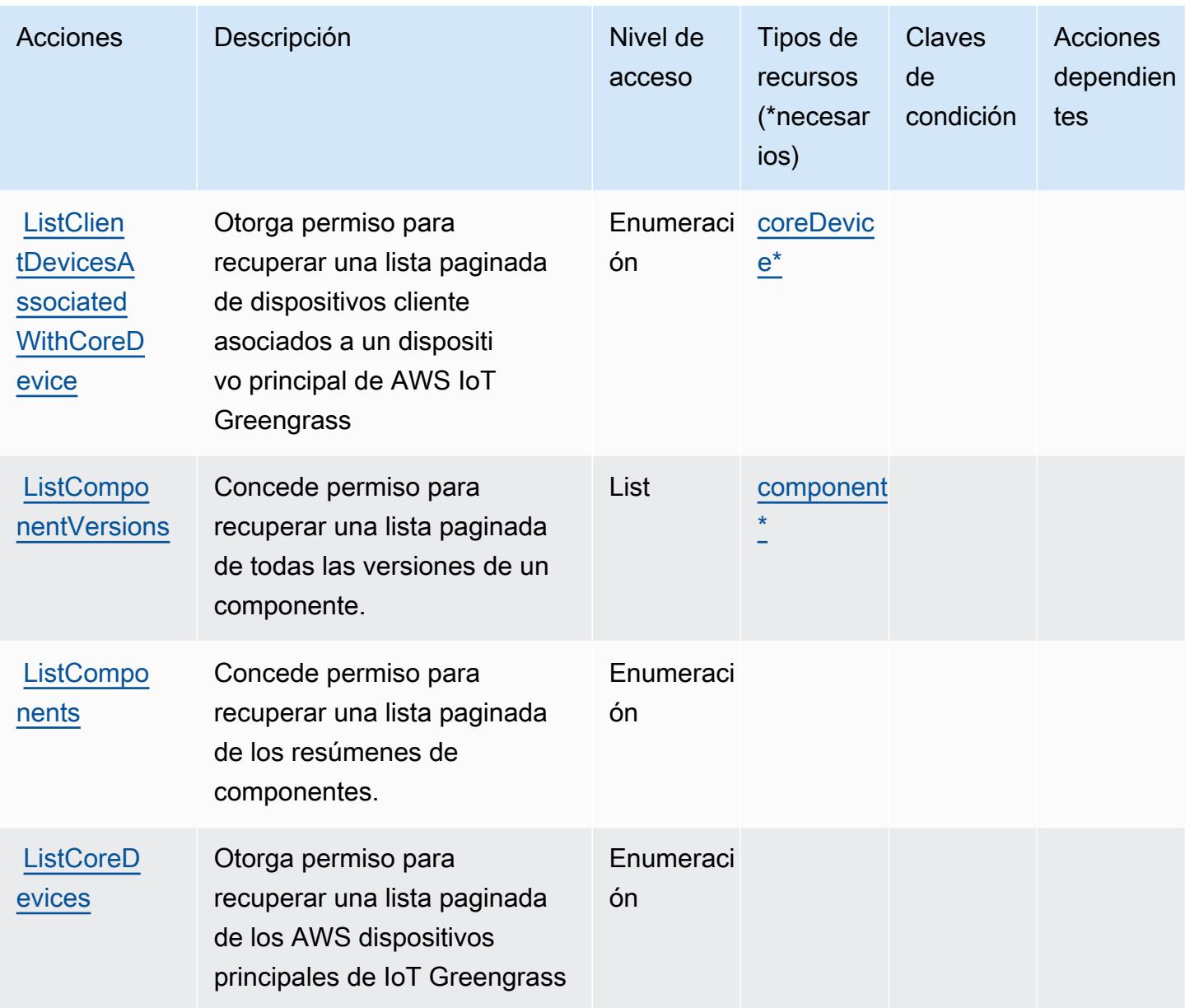

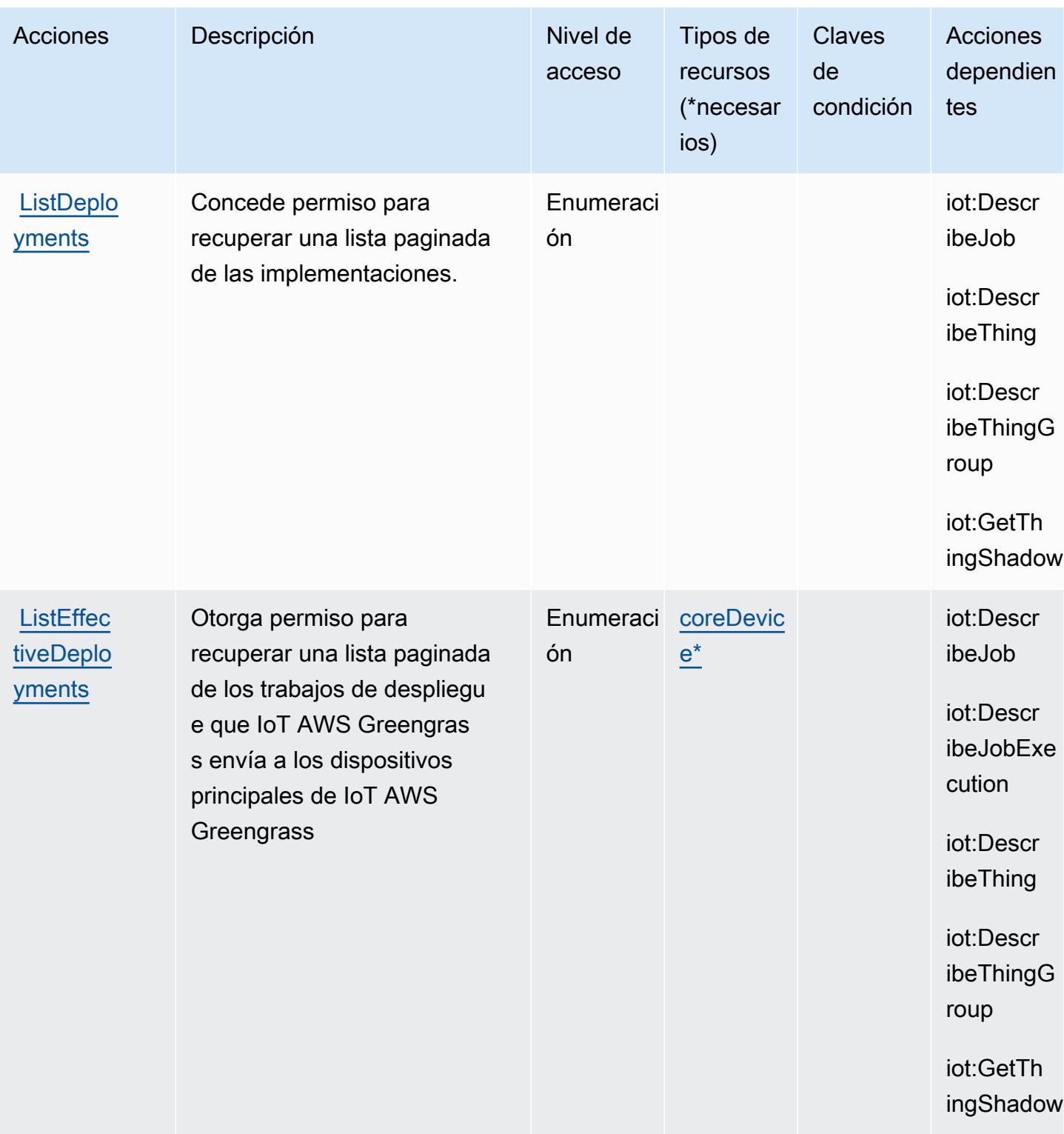

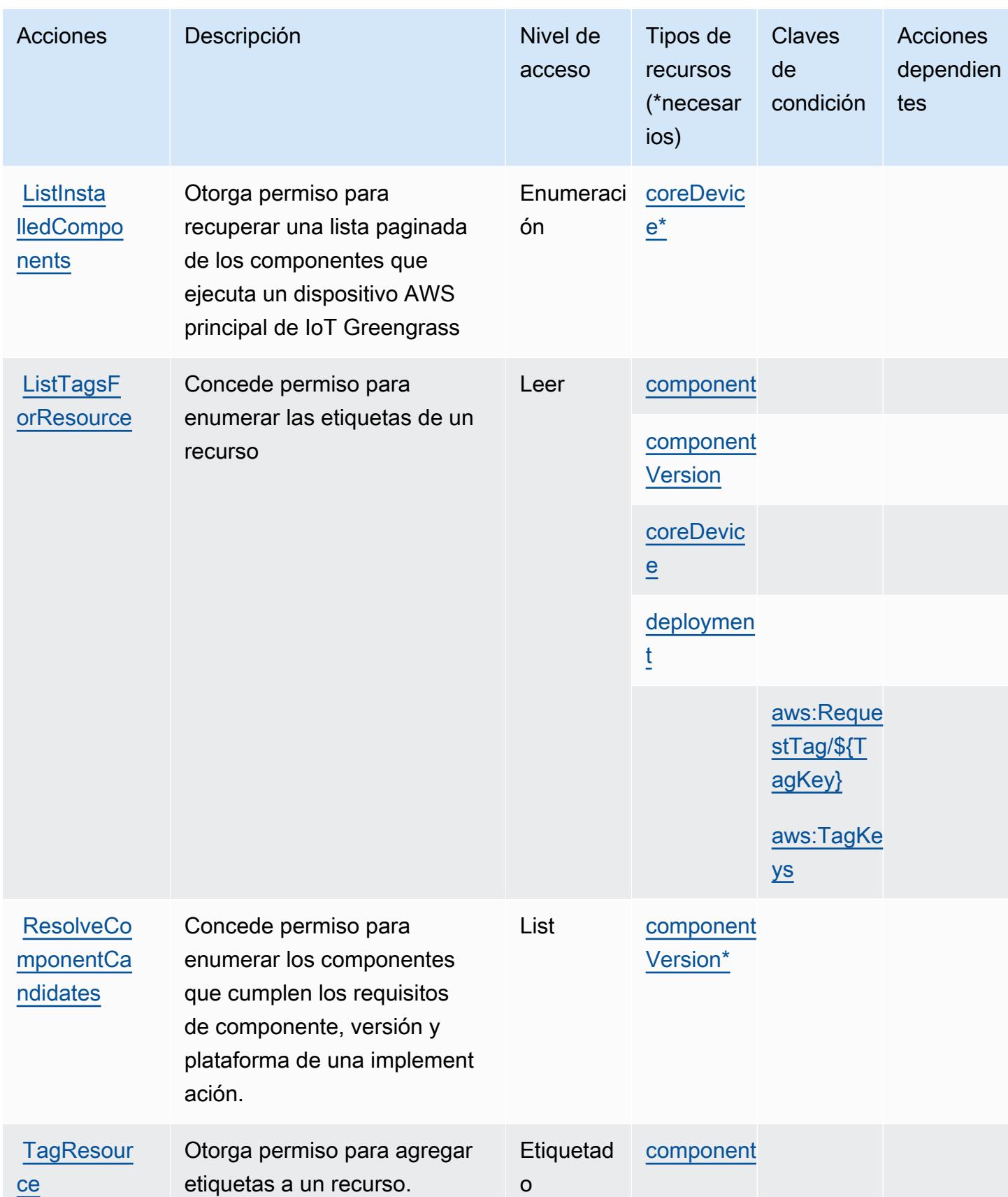

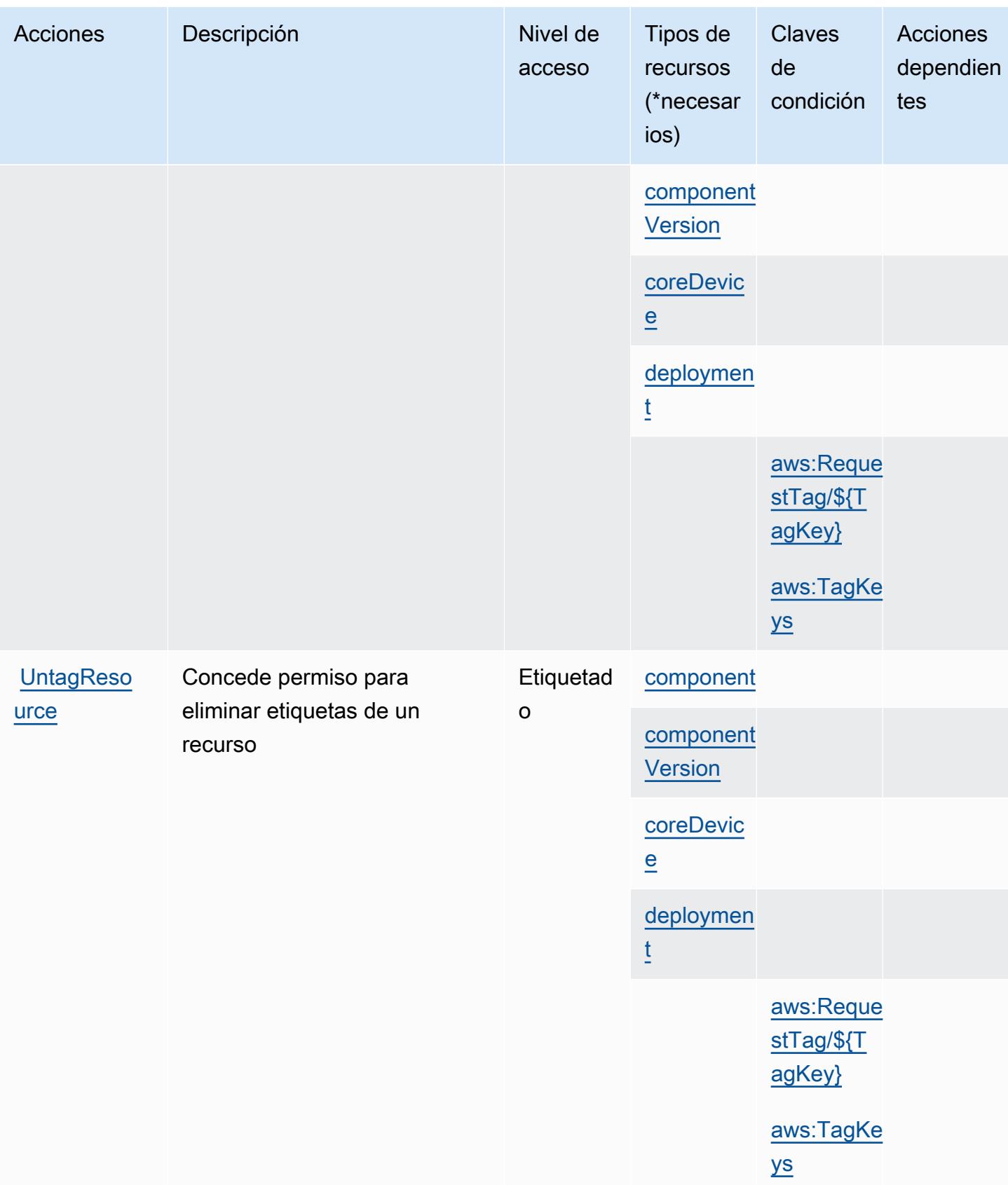

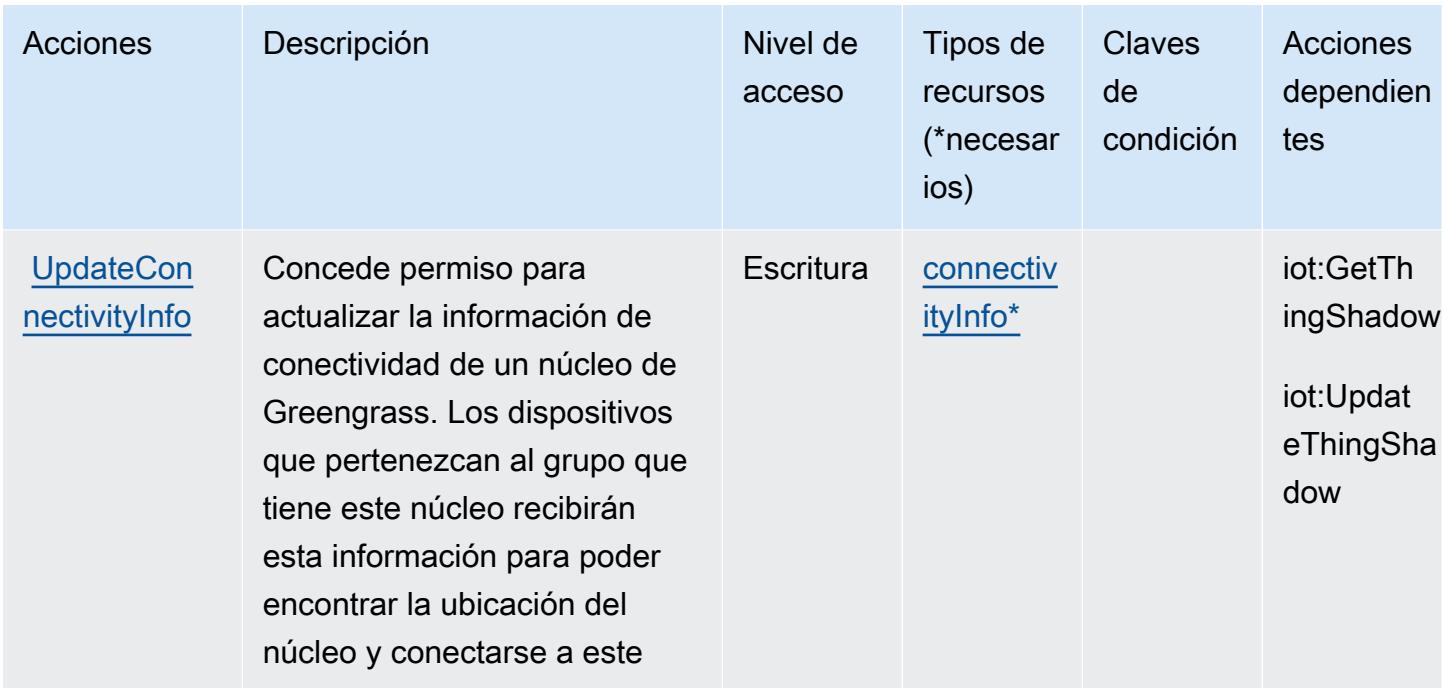

### Tipos de recursos definidos por AWS IoT Greengrass V2

Los siguientes tipos de recurso están definidos por este servicio y se pueden utilizar en el elemento Resource de las instrucciones de política de permisos de IAM. Cada acción de la [tabla Acciones](#page-3271-0) identifica los tipos de recursos que se pueden especificar con dicha acción. Un tipo de recurso también puede definir qué claves de condición se pueden incluir en una política. Estas claves se muestran en la última columna de la tabla Tipos de recursos. Para obtener información detallada sobre las columnas de la siguiente tabla, consulte [Tabla Tipos de recurso.](reference_policies_actions-resources-contextkeys.html#resources_table)

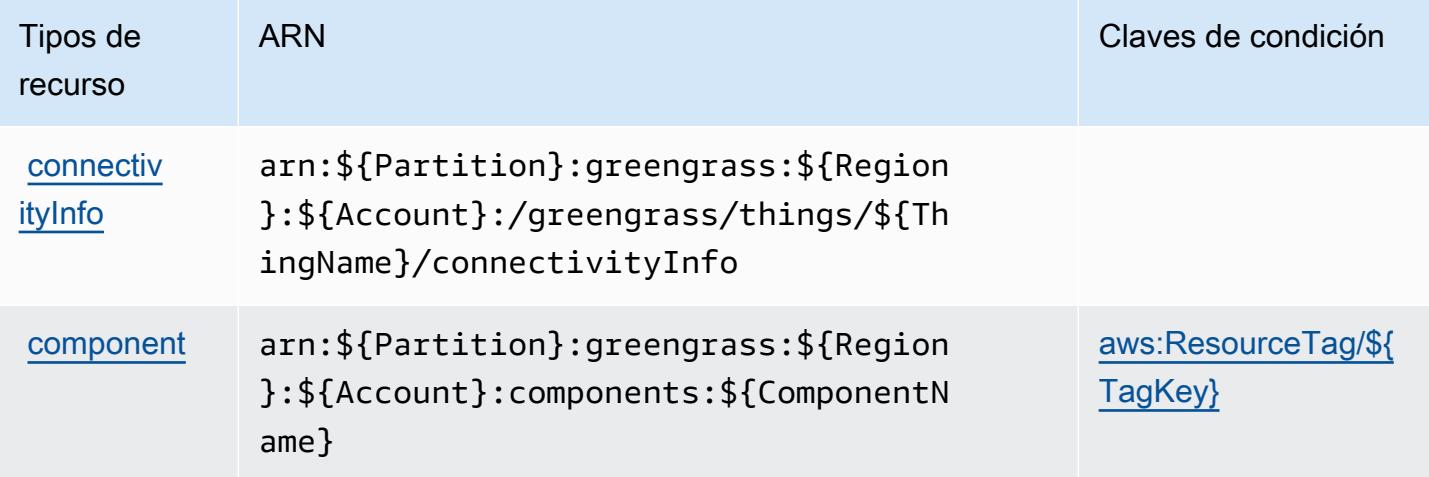

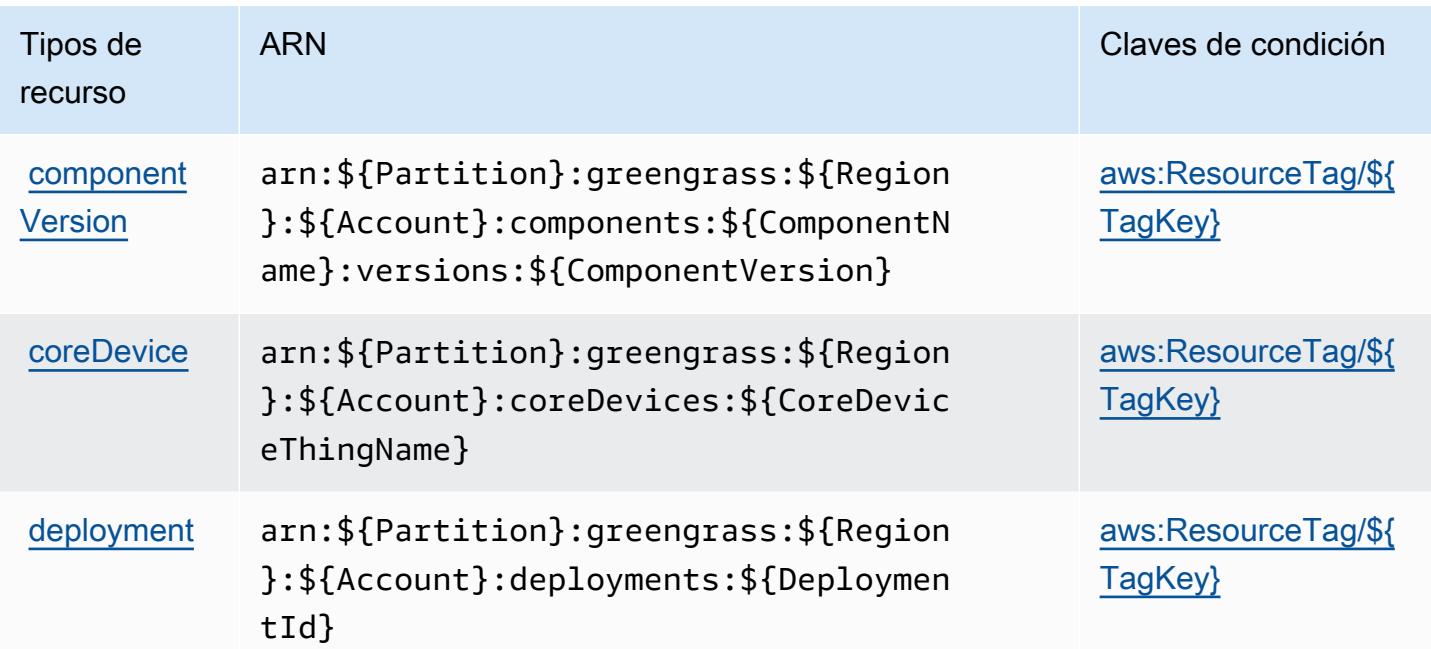

### Claves de condición para AWS IoT Greengrass V2

AWS IoT Greengrass V2 define las siguientes claves de condición que se pueden usar en el Condition elemento de una política de IAM. Puede utilizar estas claves para ajustar más las condiciones en las que se aplica la instrucción de política. Para obtener información detallada sobre las columnas de la siguiente tabla, consulte [Tabla de Claves de condición.](reference_policies_actions-resources-contextkeys.html#context_keys_table)

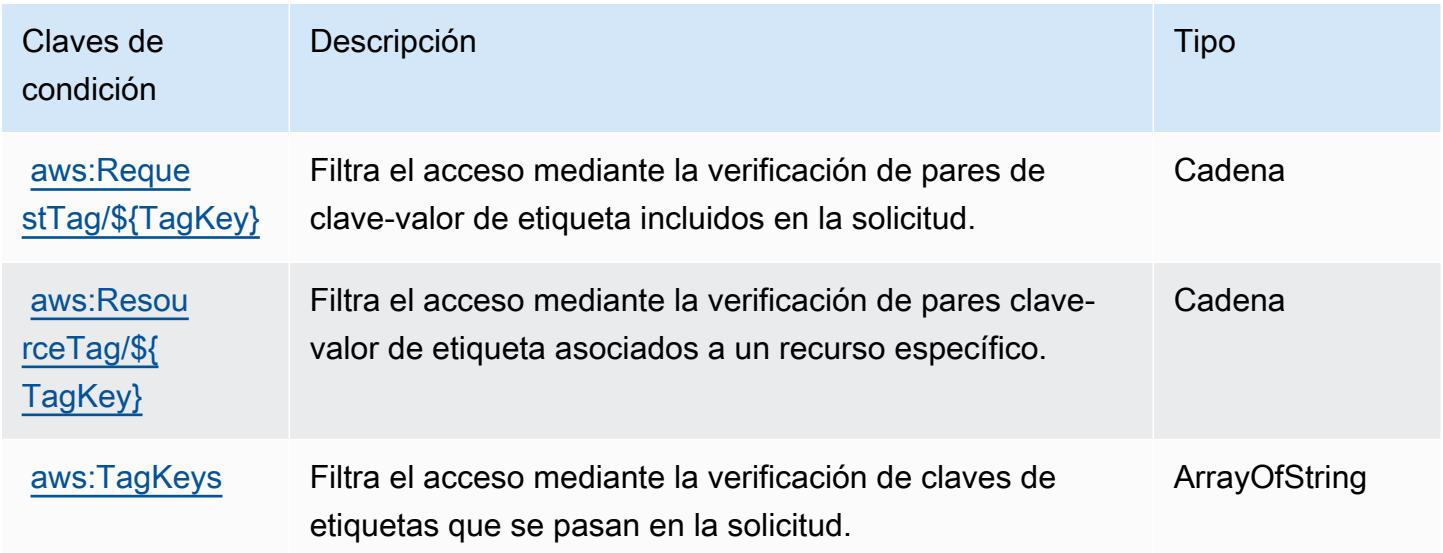

# Acciones, recursos y claves de condición para los trabajos de AWS IoT **DataPlane**

AWS IoT Jobs DataPlane (prefijo de servicio:iotjobsdata) proporciona los siguientes recursos, acciones y claves de contexto de condiciones específicos del servicio para su uso en las políticas de permisos de IAM.

Referencias:

- Obtenga información para [configurar este servicio](https://docs.aws.amazon.com/iot/latest/developerguide/what-is-aws-iot.html).
- Vea una [lista de las operaciones de API disponibles para este servicio](https://docs.aws.amazon.com/iot/latest/apireference/).
- Obtenga información sobre cómo proteger este servicio y sus recursos [mediante las políticas de](https://docs.aws.amazon.com/iot/latest/developerguide/authorization.html) [permisos de IAM.](https://docs.aws.amazon.com/iot/latest/developerguide/authorization.html)

### Temas

- [Acciones definidas por AWS IoT Jobs DataPlane](#page-3284-0)
- [Tipos de recursos definidos por los trabajos de AWS IoT DataPlane](#page-3286-0)
- [Claves de condición para trabajos de AWS IoT DataPlane](#page-3286-1)

## <span id="page-3284-0"></span>Acciones definidas por AWS IoT Jobs DataPlane

Puede especificar las siguientes acciones en el elemento Action de una declaración de política de IAM. Utilice políticas para conceder permisos para realizar una operación en AWS. Cuando utiliza una acción en una política, normalmente permite o deniega el acceso a la operación de la API o comandos de la CLI con el mismo nombre. No obstante, en algunos casos, una sola acción controla el acceso a más de una operación. Asimismo, algunas operaciones requieren varias acciones diferentes.

La columna Tipos de recurso de la tabla de Acción indica si cada acción admite permisos de nivel de recursos. Si no hay ningún valor para esta columna, debe especificar todos los recursos ("\*") a los que aplica la política en el elemento Resource de la instrucción de su política. Si la columna incluye un tipo de recurso, puede especificar un ARN de ese tipo en una instrucción con dicha acción. Si la acción tiene uno o más recursos necesarios, la persona que llama debe tener permiso para usar la acción con esos recursos. Los recursos necesarios se indican en la tabla con un asterisco (\*). Si limita el acceso a los recursos con el elemento Resource de una política de IAM, debe incluir

un ARN o patrón para cada tipo de recurso requerido. Algunas acciones admiten varios tipos de recursos. Si el tipo de recurso es opcional (no se indica como obligatorio), puede elegir utilizar uno de los tipos de recursos opcionales.

La columna Claves de condición de la tabla Acciones incluye claves que puede especificar en el elemento Condition de la instrucción de una política. Para obtener más información sobre las claves de condición asociadas a los recursos del servicio, consulte la columna Claves de condición de la tabla Tipos de recursos.

#### **a** Note

Las claves de condición de recursos se enumeran en la tabla [Tipos de recursos](#page-3286-0). Encontrará un enlace al tipo de recurso que se aplica a una acción en la columna Tipos de recursos (\*obligatorio) de la tabla Acciones. El tipo de recurso de la tabla Tipos de recursos incluye la columna Claves de condición, que son las claves de condición del recurso que se aplican a una acción de la tabla Acciones.

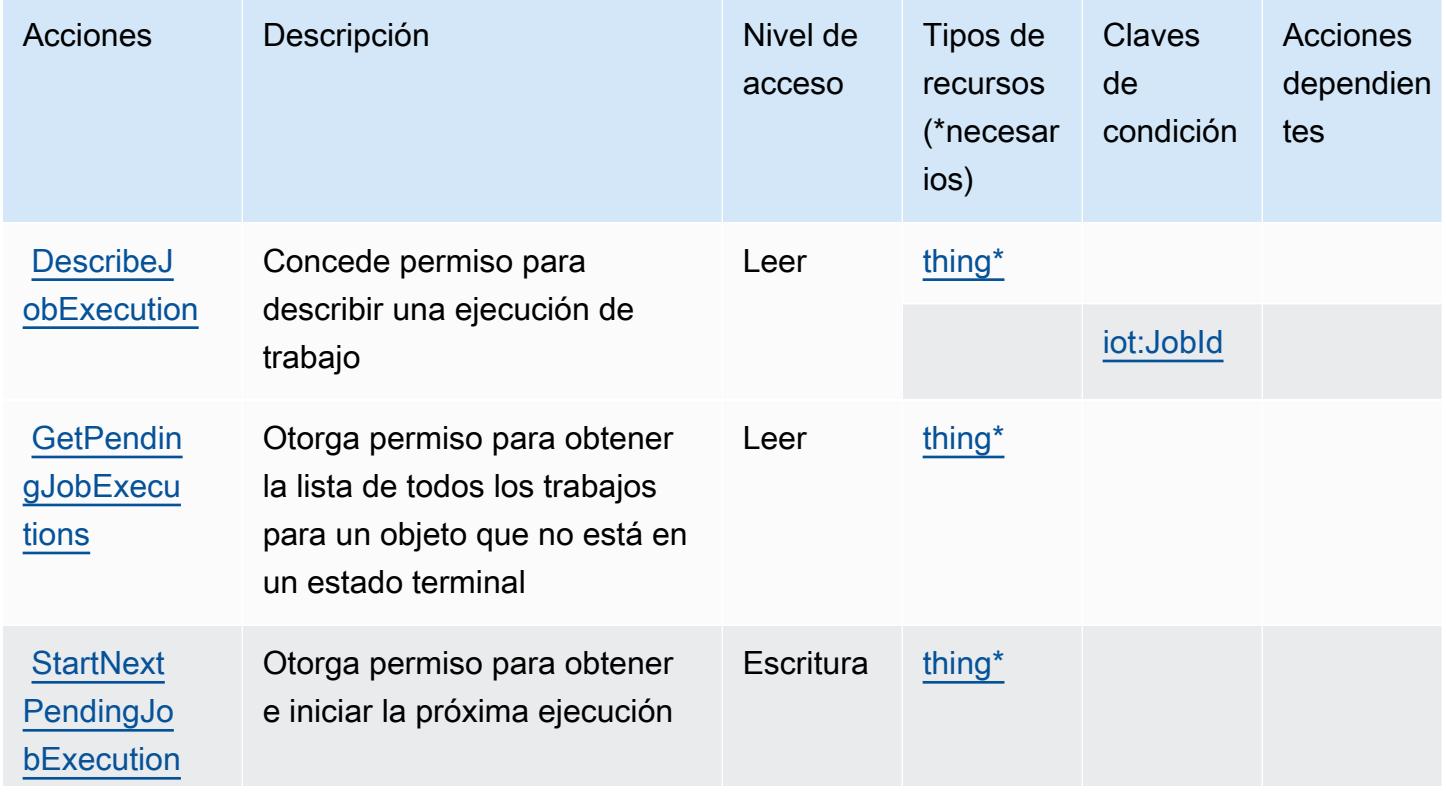

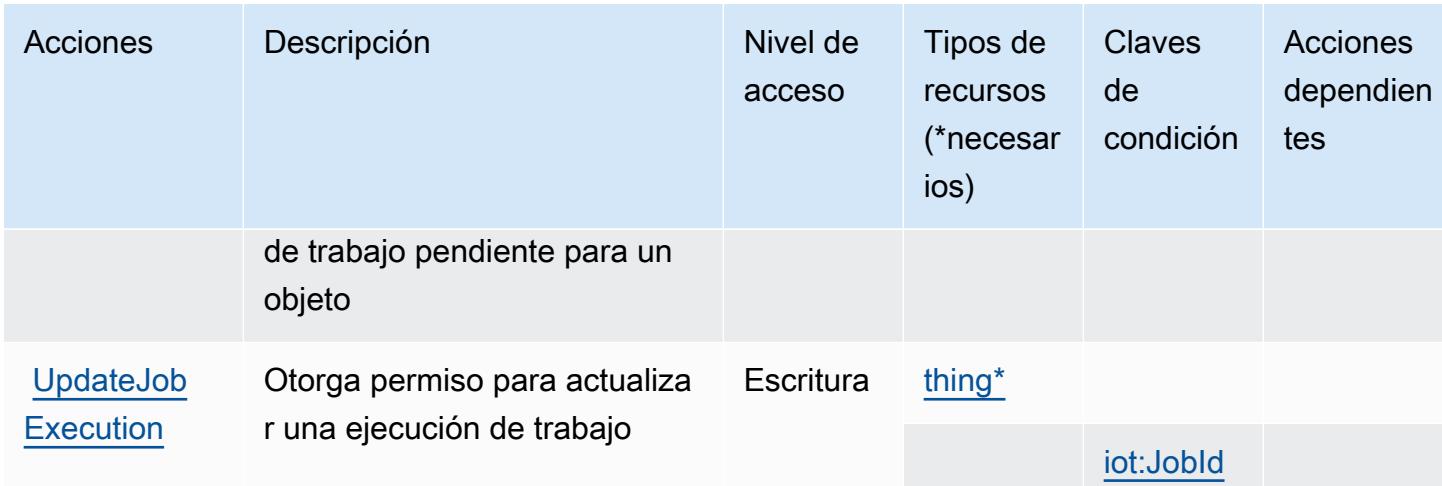

# <span id="page-3286-0"></span>Tipos de recursos definidos por los trabajos de AWS IoT DataPlane

Los siguientes tipos de recurso están definidos por este servicio y se pueden utilizar en el elemento Resource de las instrucciones de política de permisos de IAM. Cada acción de la [tabla Acciones](#page-3284-0) identifica los tipos de recursos que se pueden especificar con dicha acción. Un tipo de recurso también puede definir qué claves de condición se pueden incluir en una política. Estas claves se muestran en la última columna de la tabla Tipos de recursos. Para obtener información detallada sobre las columnas de la siguiente tabla, consulte [Tabla Tipos de recurso.](reference_policies_actions-resources-contextkeys.html#resources_table)

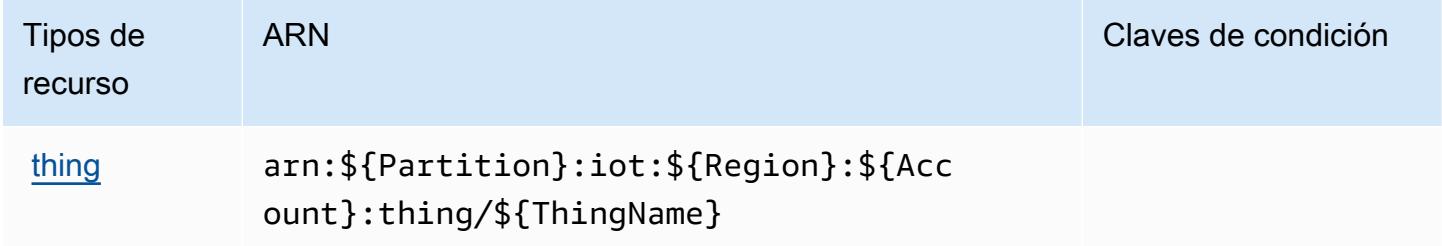

<span id="page-3286-1"></span>Claves de condición para trabajos de AWS IoT DataPlane

AWS IoT Jobs DataPlane define las siguientes claves de condición que se pueden usar en el Condition elemento de una política de IAM. Puede utilizar estas claves para ajustar más las condiciones en las que se aplica la instrucción de política. Para obtener información detallada sobre las columnas de la siguiente tabla, consulte [Tabla de Claves de condición.](reference_policies_actions-resources-contextkeys.html#context_keys_table)

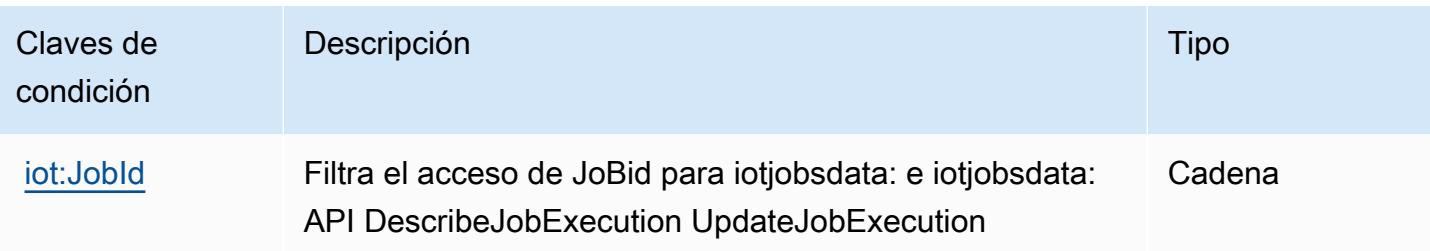

# Claves de condiciones, recursos y acciones para el AWS IoT RoboRunner

AWS IoT RoboRunner (prefijo de servicio:iotroborunner) proporciona los siguientes recursos, acciones y claves de contexto de condiciones específicos del servicio para su uso en las políticas de permisos de IAM.

#### Referencias:

- Obtenga información para [configurar este servicio](https://docs.aws.amazon.com/iotroborunner/latest/dev/iotroborunner-welcome.html).
- Vea una [lista de las operaciones de API disponibles para este servicio](https://docs.aws.amazon.com/iotroborunner/latest/api/Welcome.html).
- Obtenga información sobre cómo proteger este servicio y sus recursos [mediante las políticas de](https://docs.aws.amazon.com/iotroborunner/latest/dev/security-iam.html) [permisos de IAM.](https://docs.aws.amazon.com/iotroborunner/latest/dev/security-iam.html)

### Temas

- [Acciones definidas por el AWS IoT RoboRunner](#page-3287-0)
- [Tipos de recursos definidos por el AWS IoT RoboRunner](#page-3290-0)
- [Claves de condición para AWS IoT RoboRunner](#page-3291-0)

### <span id="page-3287-0"></span>Acciones definidas por el AWS IoT RoboRunner

Puede especificar las siguientes acciones en el elemento Action de una declaración de política de IAM. Utilice políticas para conceder permisos para realizar una operación en AWS. Cuando utiliza una acción en una política, normalmente permite o deniega el acceso a la operación de la API o comandos de la CLI con el mismo nombre. No obstante, en algunos casos, una sola acción controla el acceso a más de una operación. Asimismo, algunas operaciones requieren varias acciones diferentes.

La columna Tipos de recurso de la tabla de Acción indica si cada acción admite permisos de nivel de recursos. Si no hay ningún valor para esta columna, debe especificar todos los recursos ("\*") a los

que aplica la política en el elemento Resource de la instrucción de su política. Si la columna incluye un tipo de recurso, puede especificar un ARN de ese tipo en una instrucción con dicha acción. Si la acción tiene uno o más recursos necesarios, la persona que llama debe tener permiso para usar la acción con esos recursos. Los recursos necesarios se indican en la tabla con un asterisco (\*). Si limita el acceso a los recursos con el elemento Resource de una política de IAM, debe incluir un ARN o patrón para cada tipo de recurso requerido. Algunas acciones admiten varios tipos de recursos. Si el tipo de recurso es opcional (no se indica como obligatorio), puede elegir utilizar uno de los tipos de recursos opcionales.

La columna Claves de condición de la tabla Acciones incluye claves que puede especificar en el elemento Condition de la instrucción de una política. Para obtener más información sobre las claves de condición asociadas a los recursos del servicio, consulte la columna Claves de condición de la tabla Tipos de recursos.

#### **a** Note

Las claves de condición de recursos se enumeran en la tabla [Tipos de recursos](#page-3290-0). Encontrará un enlace al tipo de recurso que se aplica a una acción en la columna Tipos de recursos (\*obligatorio) de la tabla Acciones. El tipo de recurso de la tabla Tipos de recursos incluye la columna Claves de condición, que son las claves de condición del recurso que se aplican a una acción de la tabla Acciones.

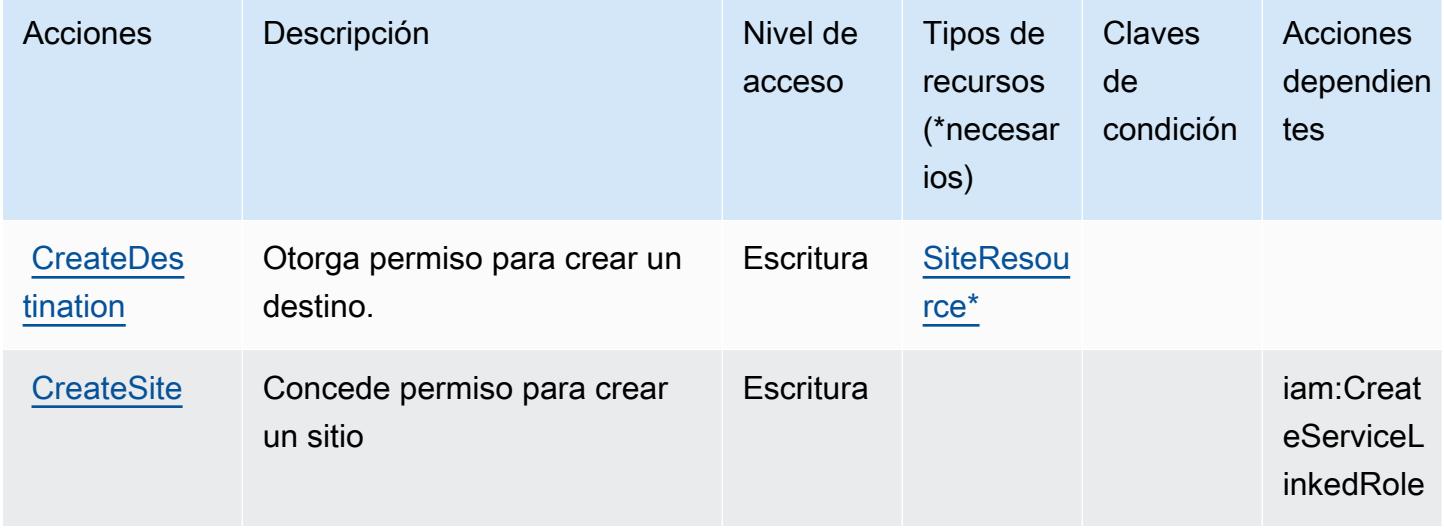

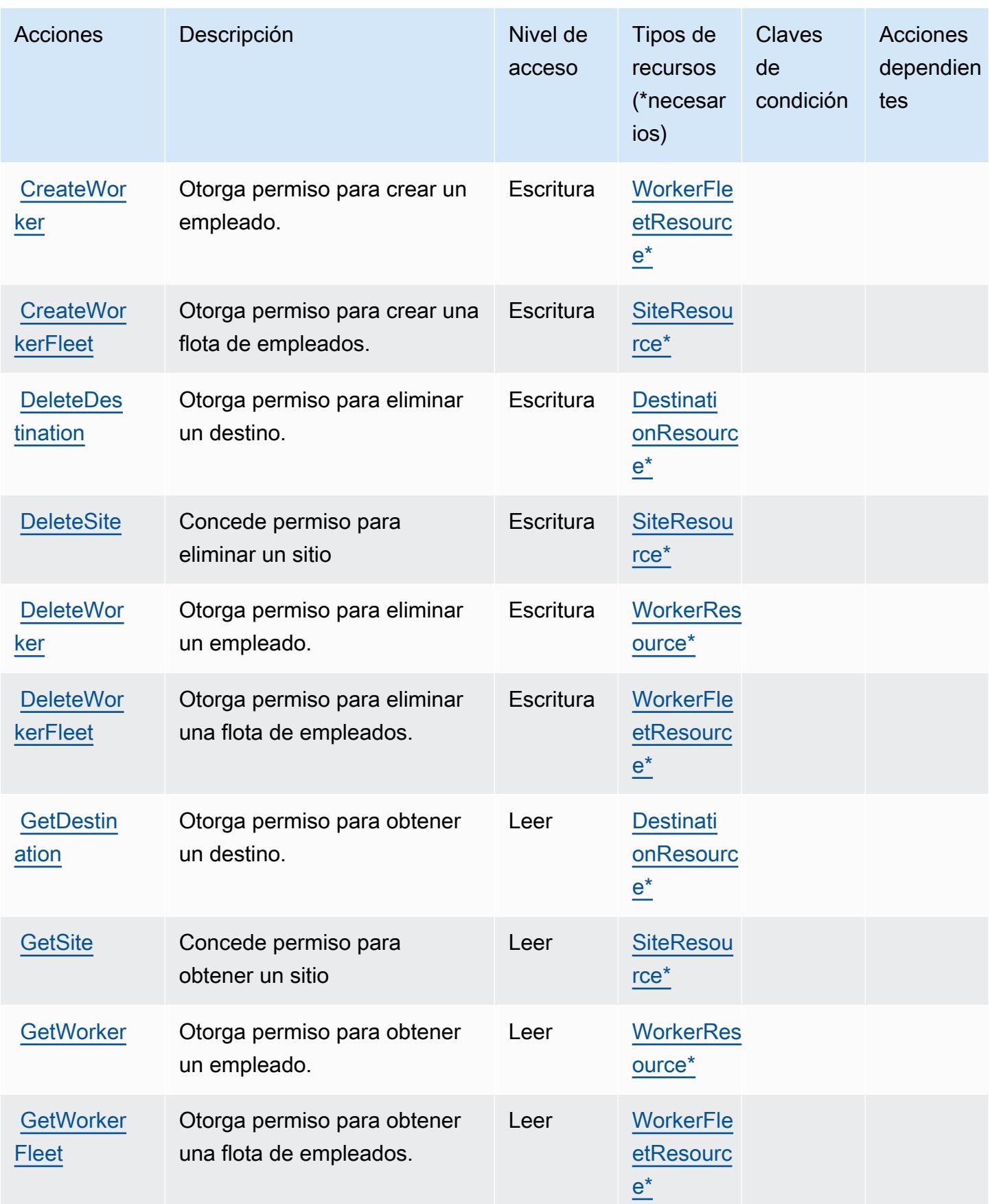

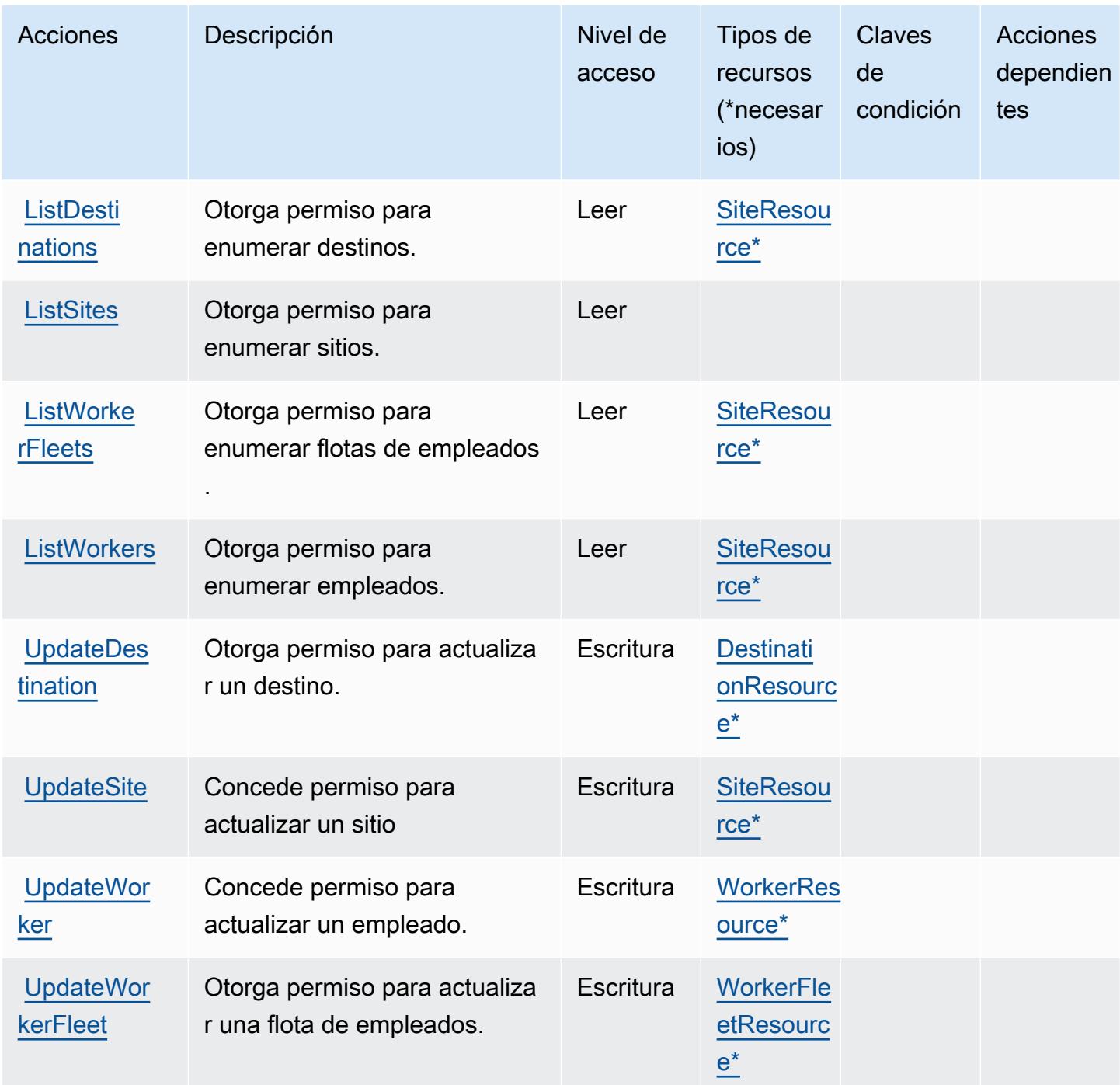

<span id="page-3290-0"></span>Tipos de recursos definidos por el AWS IoT RoboRunner

Los siguientes tipos de recurso están definidos por este servicio y se pueden utilizar en el elemento Resource de las instrucciones de política de permisos de IAM. Cada acción de la [tabla Acciones](#page-3287-0) identifica los tipos de recursos que se pueden especificar con dicha acción. Un tipo de recurso también puede definir qué claves de condición se pueden incluir en una política. Estas claves se

muestran en la última columna de la tabla Tipos de recursos. Para obtener información detallada sobre las columnas de la siguiente tabla, consulte [Tabla Tipos de recurso.](reference_policies_actions-resources-contextkeys.html#resources_table)

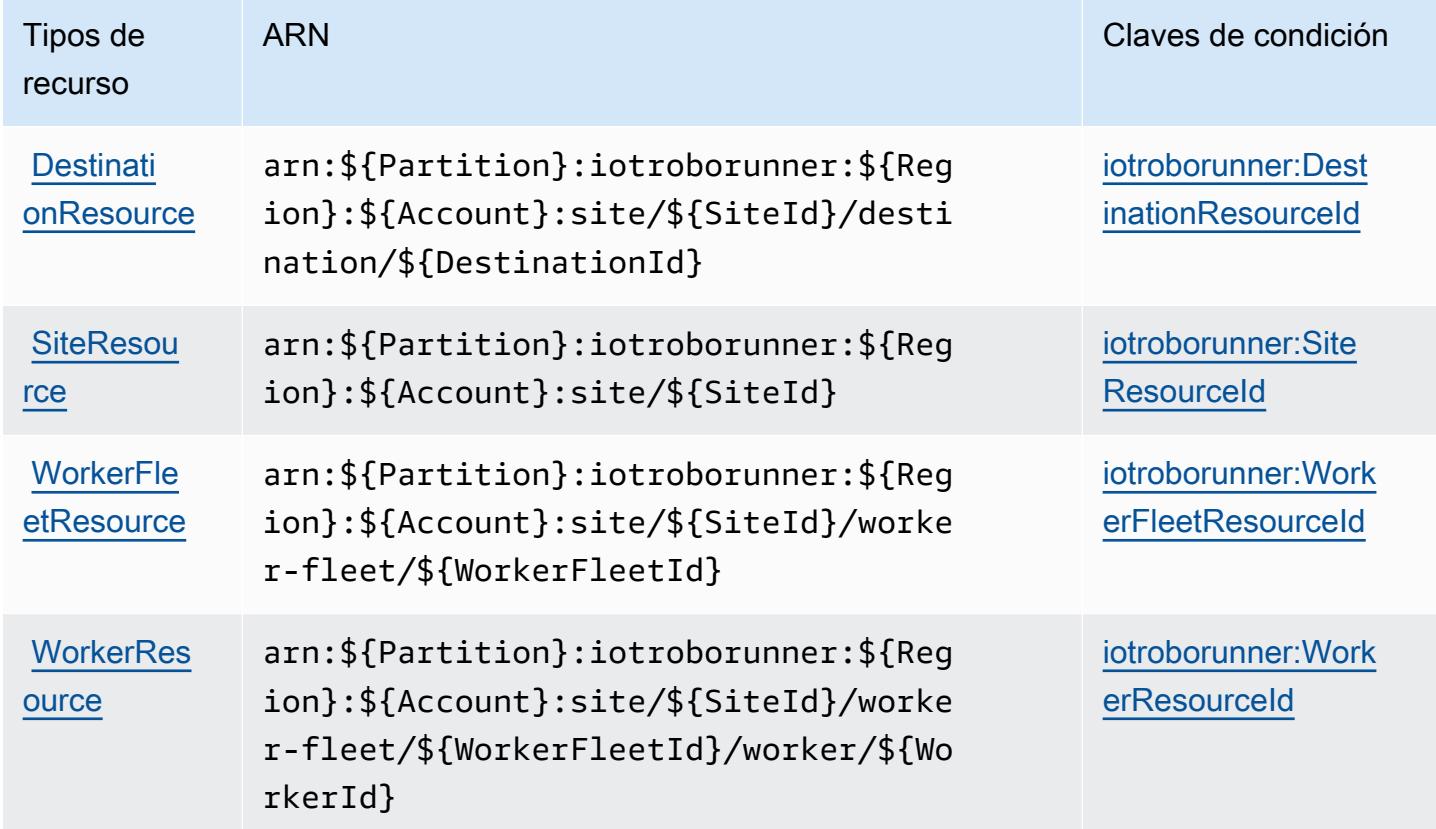

### <span id="page-3291-0"></span>Claves de condición para AWS IoT RoboRunner

AWS El IoT RoboRunner define las siguientes claves de condición que se pueden usar en el Condition elemento de una política de IAM. Puede utilizar estas claves para ajustar más las condiciones en las que se aplica la instrucción de política. Para obtener información detallada sobre las columnas de la siguiente tabla, consulte [Tabla de Claves de condición.](reference_policies_actions-resources-contextkeys.html#context_keys_table)

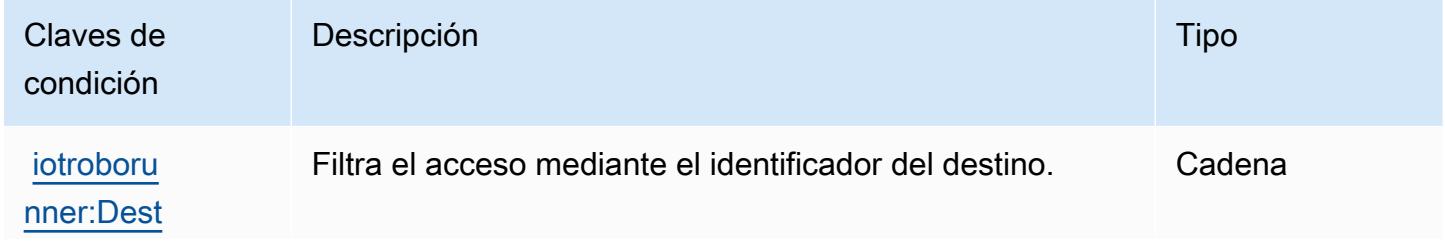

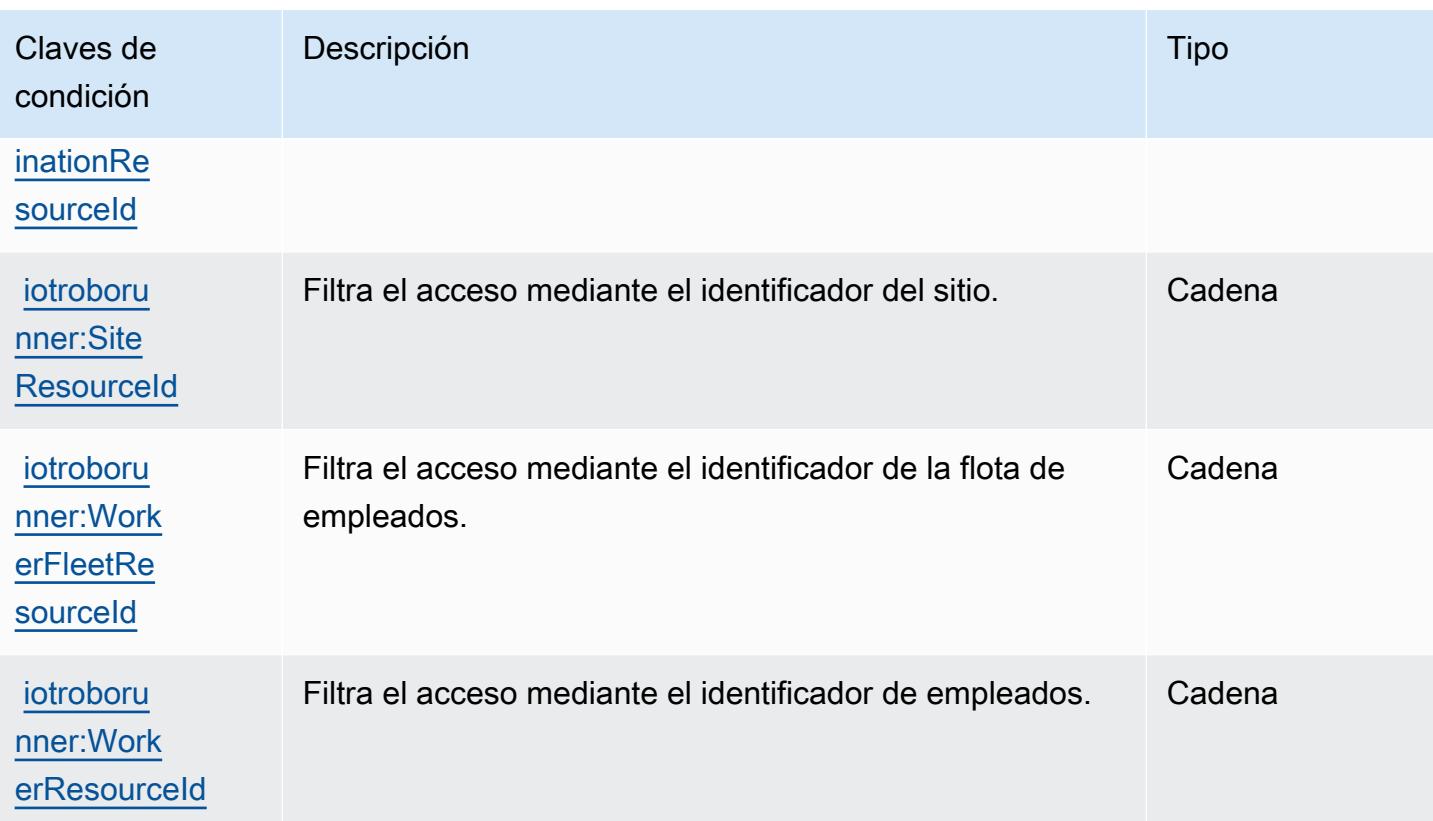

# Claves de condiciones, recursos y acciones para el AWS IoT SiteWise

AWS IoT SiteWise (prefijo de servicio:iotsitewise) proporciona los siguientes recursos, acciones y claves de contexto de condiciones específicos del servicio para su uso en las políticas de permisos de IAM.

Referencias:

- Obtenga información para [configurar este servicio](https://docs.aws.amazon.com/iot-sitewise/latest/userguide/).
- Vea una [lista de las operaciones de API disponibles para este servicio](https://docs.aws.amazon.com/iot-sitewise/latest/APIReference/).
- Obtenga información sobre cómo proteger este servicio y sus recursos [mediante las políticas de](https://docs.aws.amazon.com/iot-sitewise/latest/userguide/security-iam.html) [permisos de IAM.](https://docs.aws.amazon.com/iot-sitewise/latest/userguide/security-iam.html)

#### Temas

- [Acciones definidas por el AWS IoT SiteWise](#page-3293-0)
- [Tipos de recursos definidos por el AWS IoT SiteWise](#page-3307-0)
- [Claves de condición para AWS IoT SiteWise](#page-3308-0)

# <span id="page-3293-0"></span>Acciones definidas por el AWS IoT SiteWise

Puede especificar las siguientes acciones en el elemento Action de una declaración de política de IAM. Utilice políticas para conceder permisos para realizar una operación en AWS. Cuando utiliza una acción en una política, normalmente permite o deniega el acceso a la operación de la API o comandos de la CLI con el mismo nombre. No obstante, en algunos casos, una sola acción controla el acceso a más de una operación. Asimismo, algunas operaciones requieren varias acciones diferentes.

La columna Tipos de recurso de la tabla de Acción indica si cada acción admite permisos de nivel de recursos. Si no hay ningún valor para esta columna, debe especificar todos los recursos ("\*") a los que aplica la política en el elemento Resource de la instrucción de su política. Si la columna incluye un tipo de recurso, puede especificar un ARN de ese tipo en una instrucción con dicha acción. Si la acción tiene uno o más recursos necesarios, la persona que llama debe tener permiso para usar la acción con esos recursos. Los recursos necesarios se indican en la tabla con un asterisco (\*). Si limita el acceso a los recursos con el elemento Resource de una política de IAM, debe incluir un ARN o patrón para cada tipo de recurso requerido. Algunas acciones admiten varios tipos de recursos. Si el tipo de recurso es opcional (no se indica como obligatorio), puede elegir utilizar uno de los tipos de recursos opcionales.

La columna Claves de condición de la tabla Acciones incluye claves que puede especificar en el elemento Condition de la instrucción de una política. Para obtener más información sobre las claves de condición asociadas a los recursos del servicio, consulte la columna Claves de condición de la tabla Tipos de recursos.

#### **a** Note

Las claves de condición de recursos se enumeran en la tabla [Tipos de recursos](#page-3307-0). Encontrará un enlace al tipo de recurso que se aplica a una acción en la columna Tipos de recursos (\*obligatorio) de la tabla Acciones. El tipo de recurso de la tabla Tipos de recursos incluye la columna Claves de condición, que son las claves de condición del recurso que se aplican a una acción de la tabla Acciones.

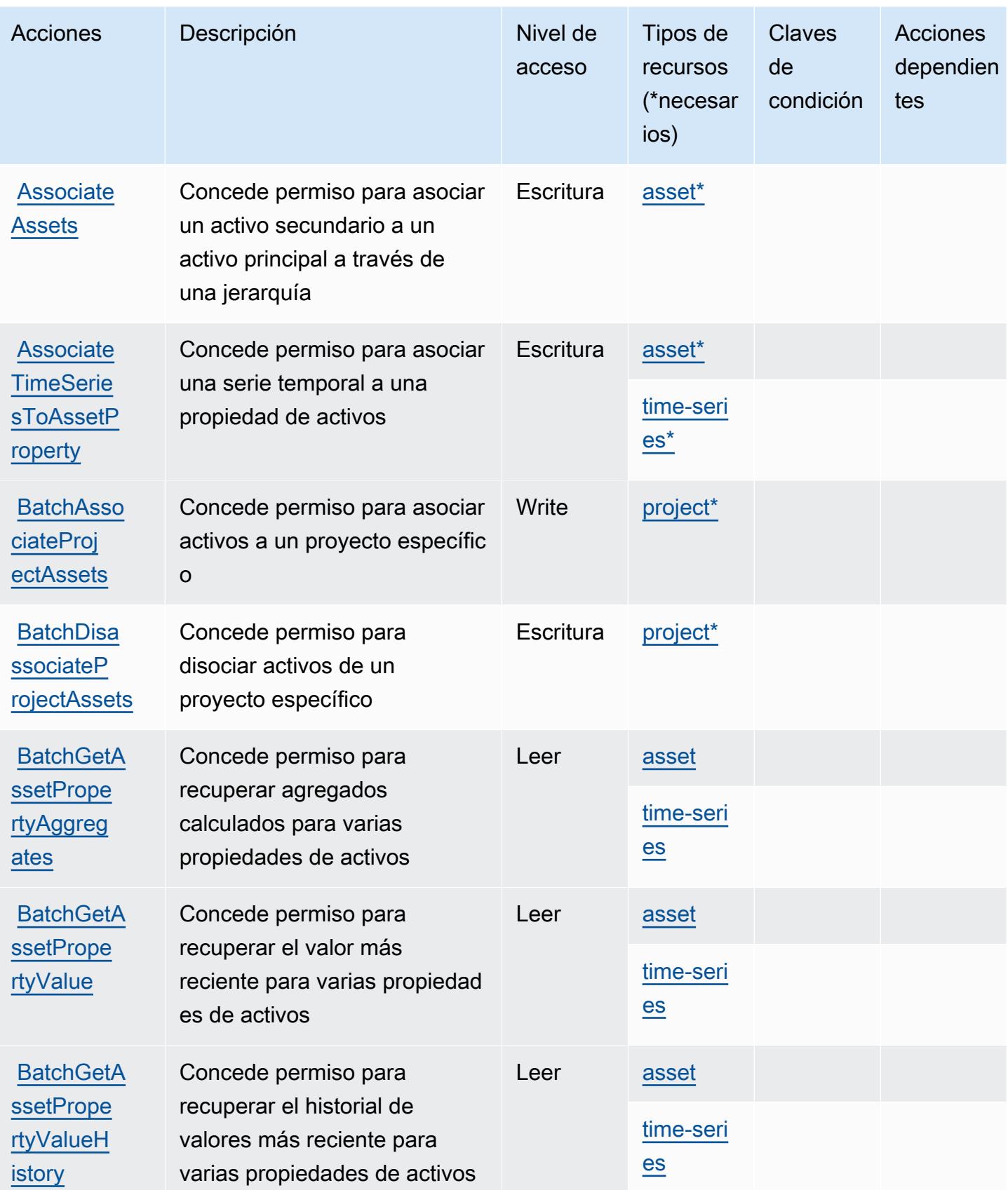

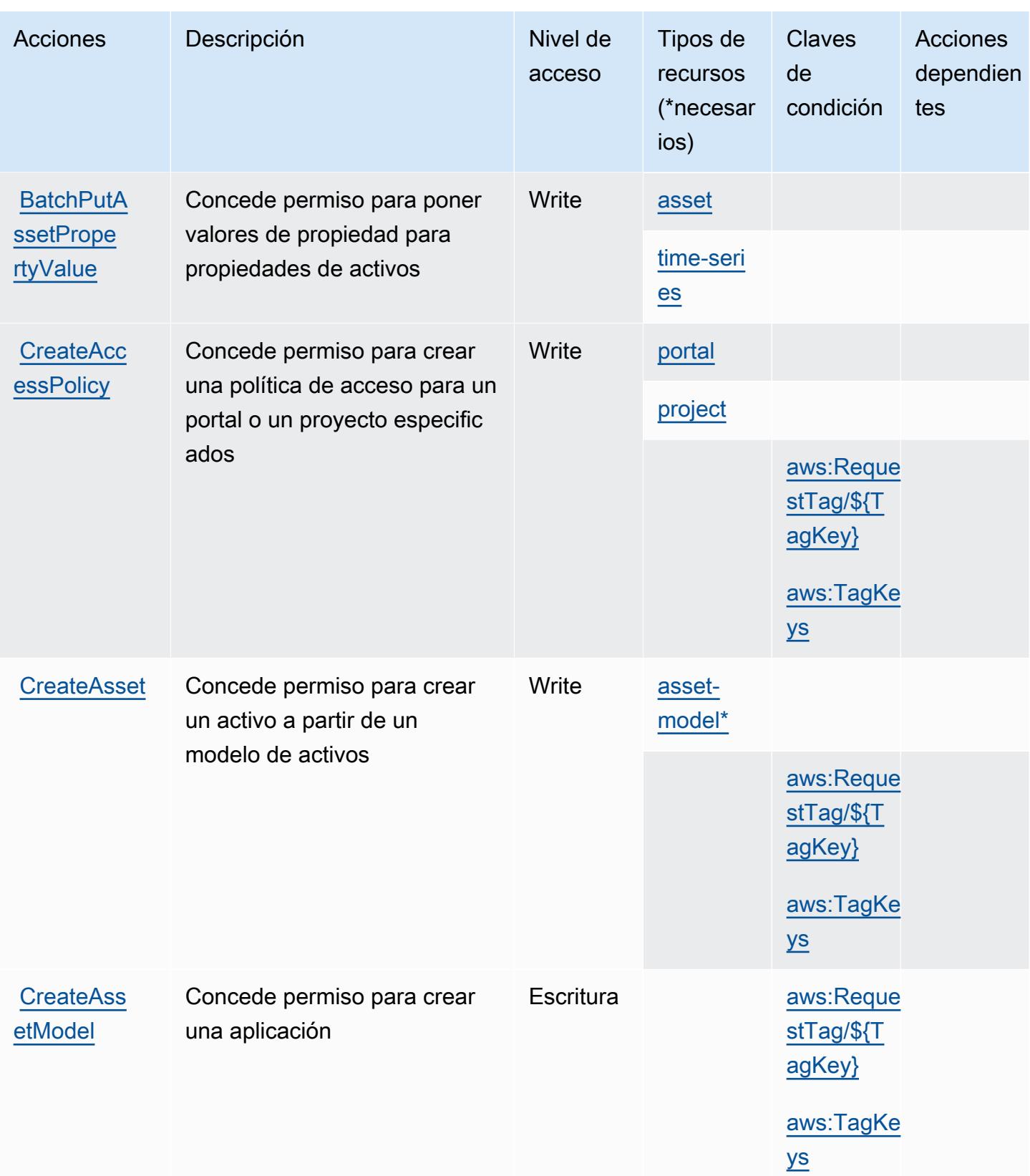

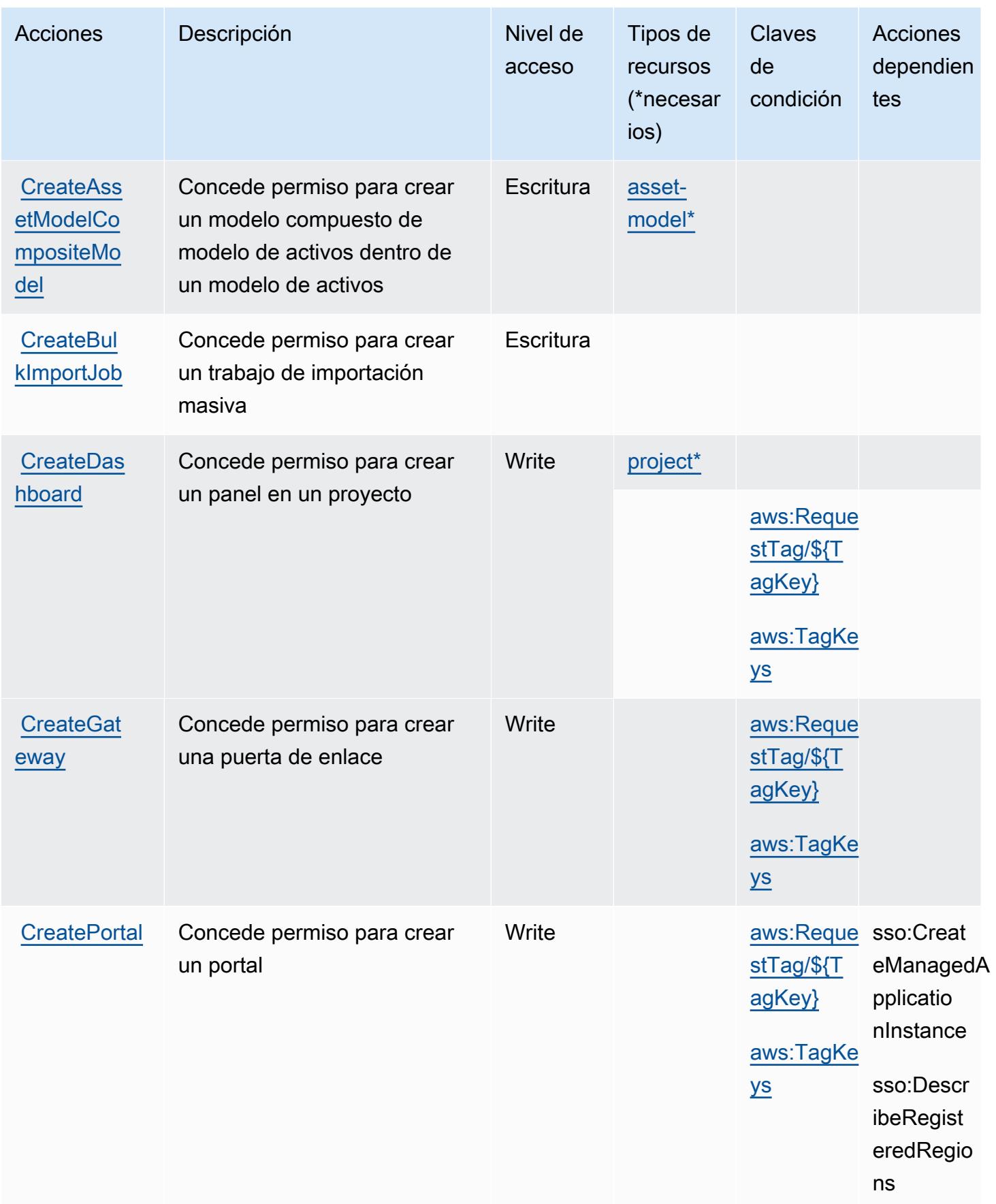

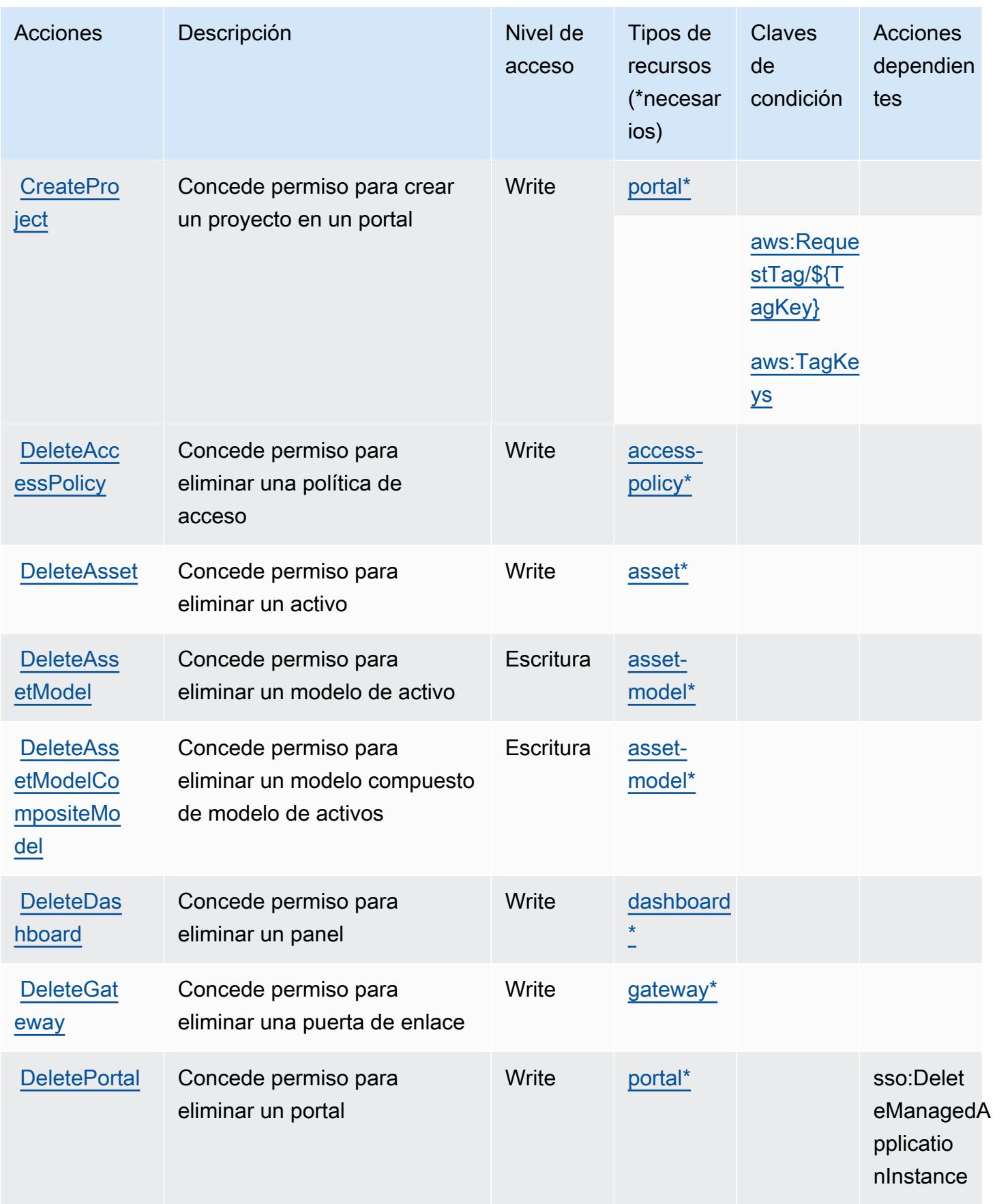

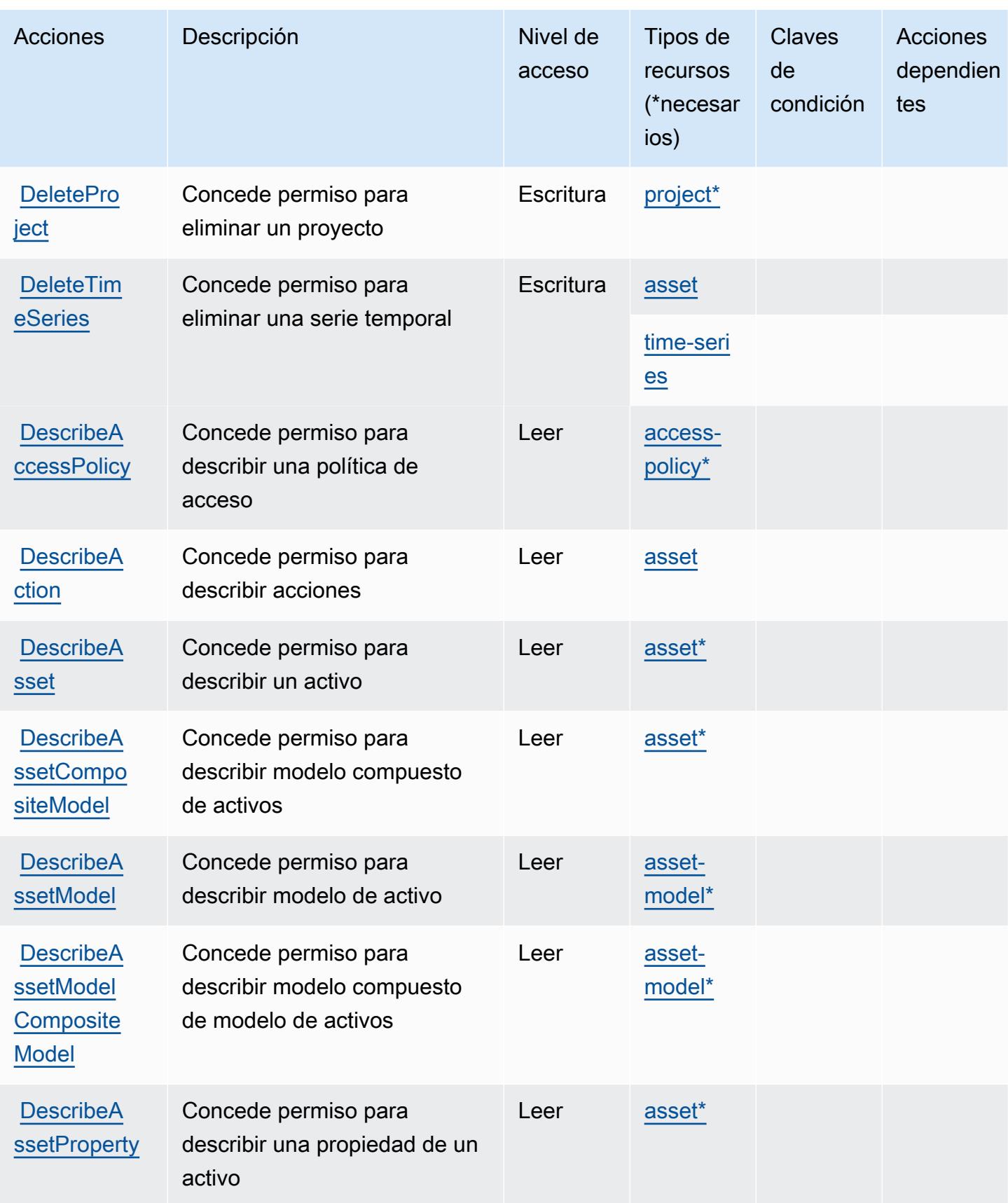

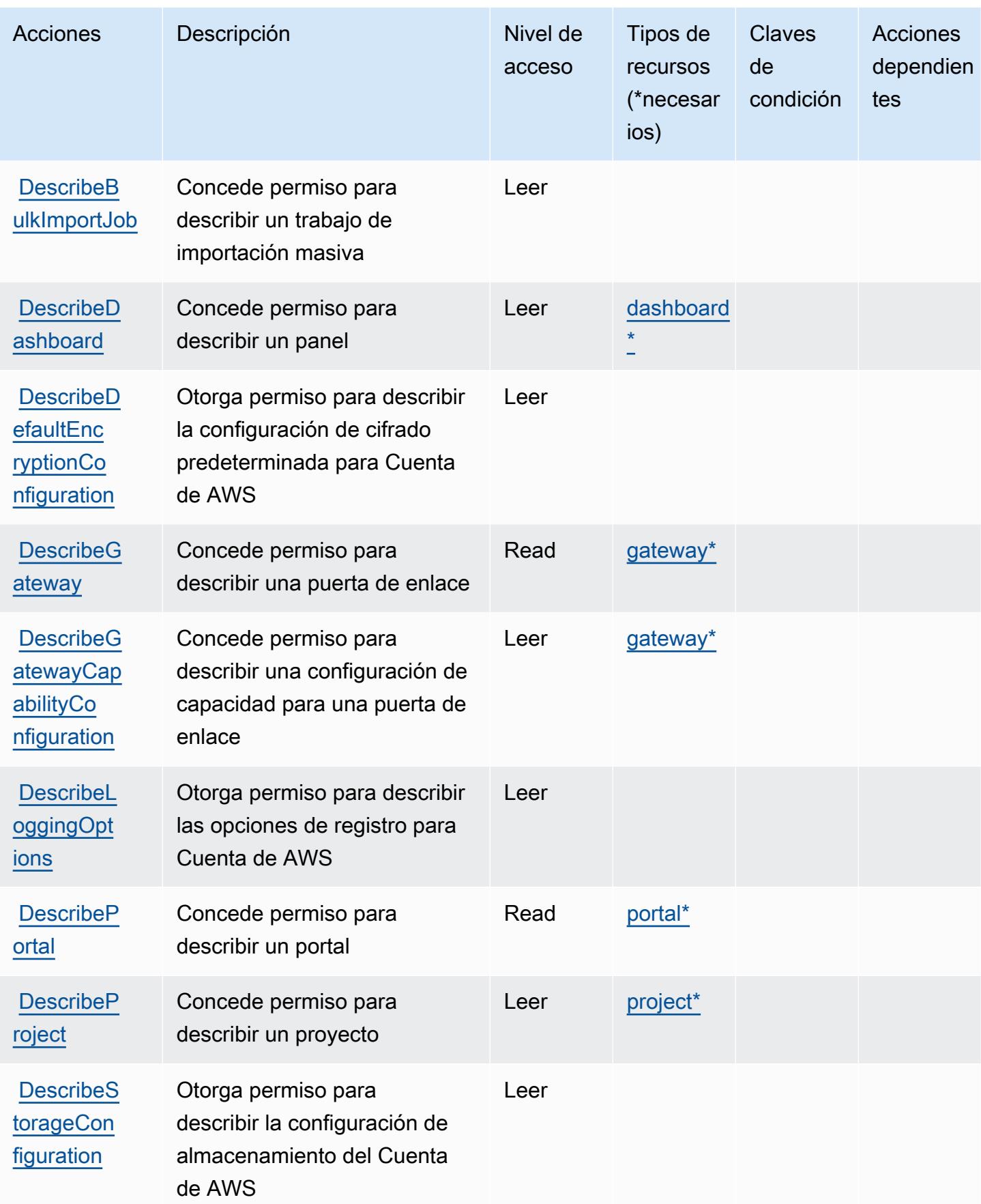

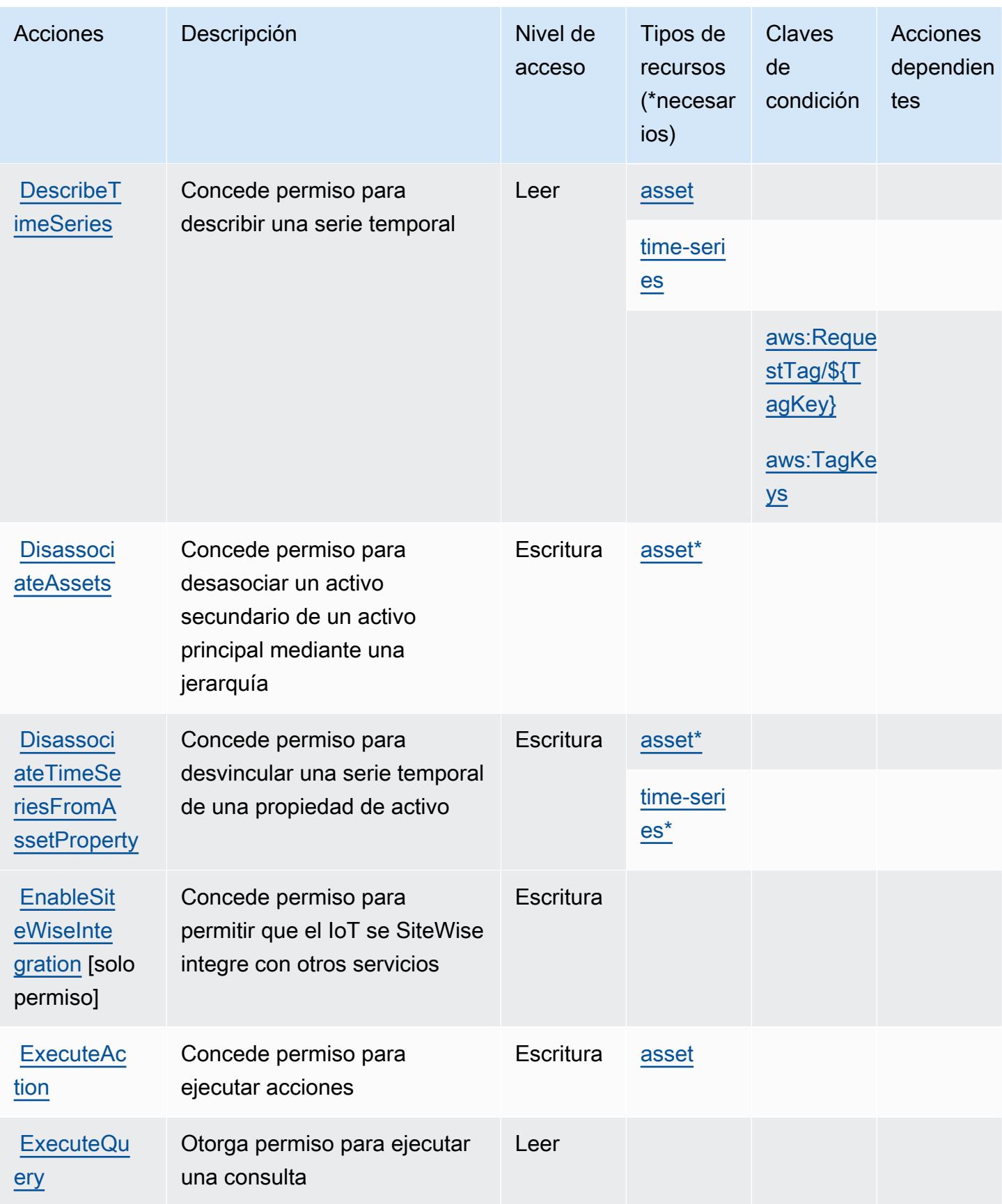

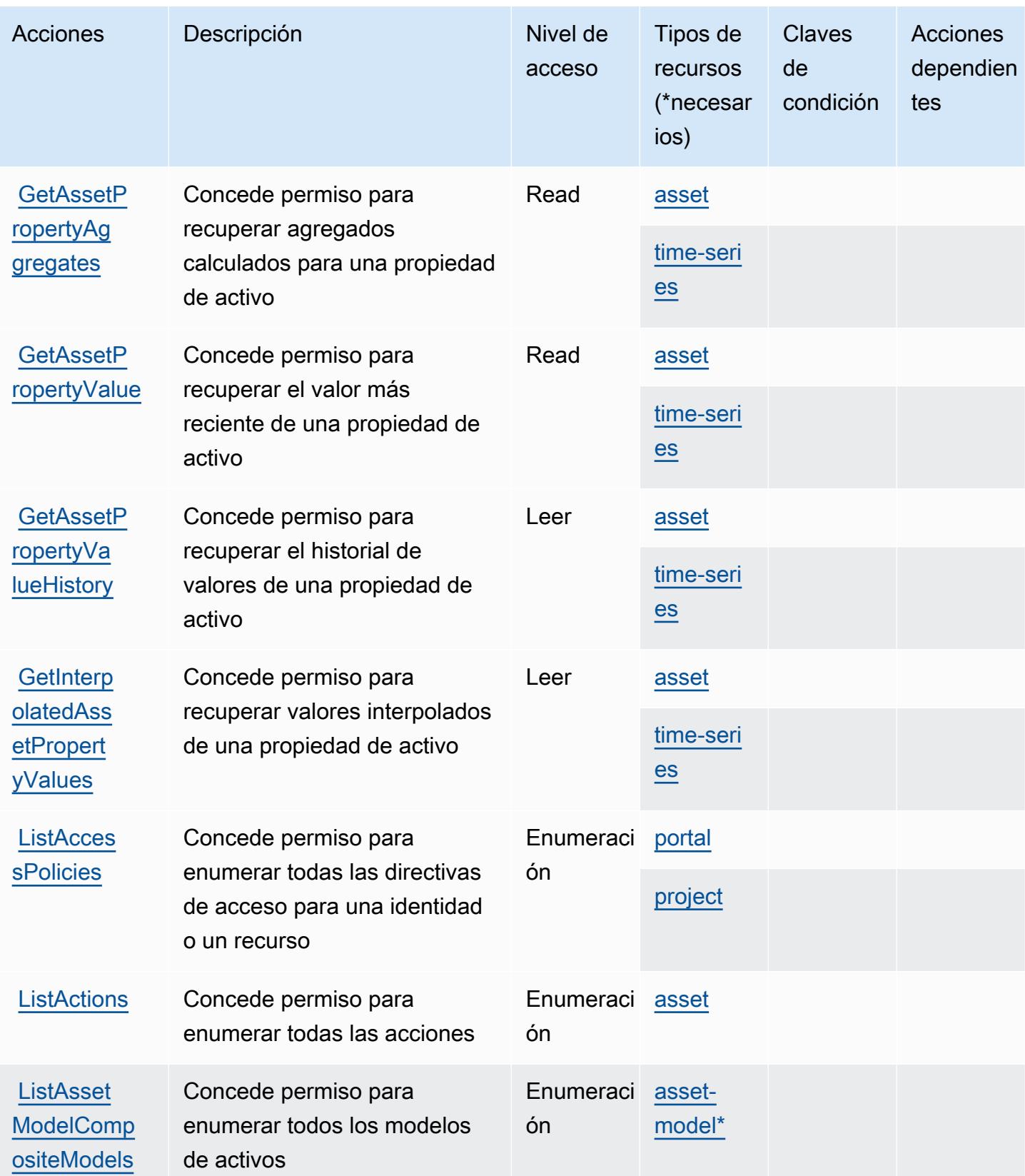

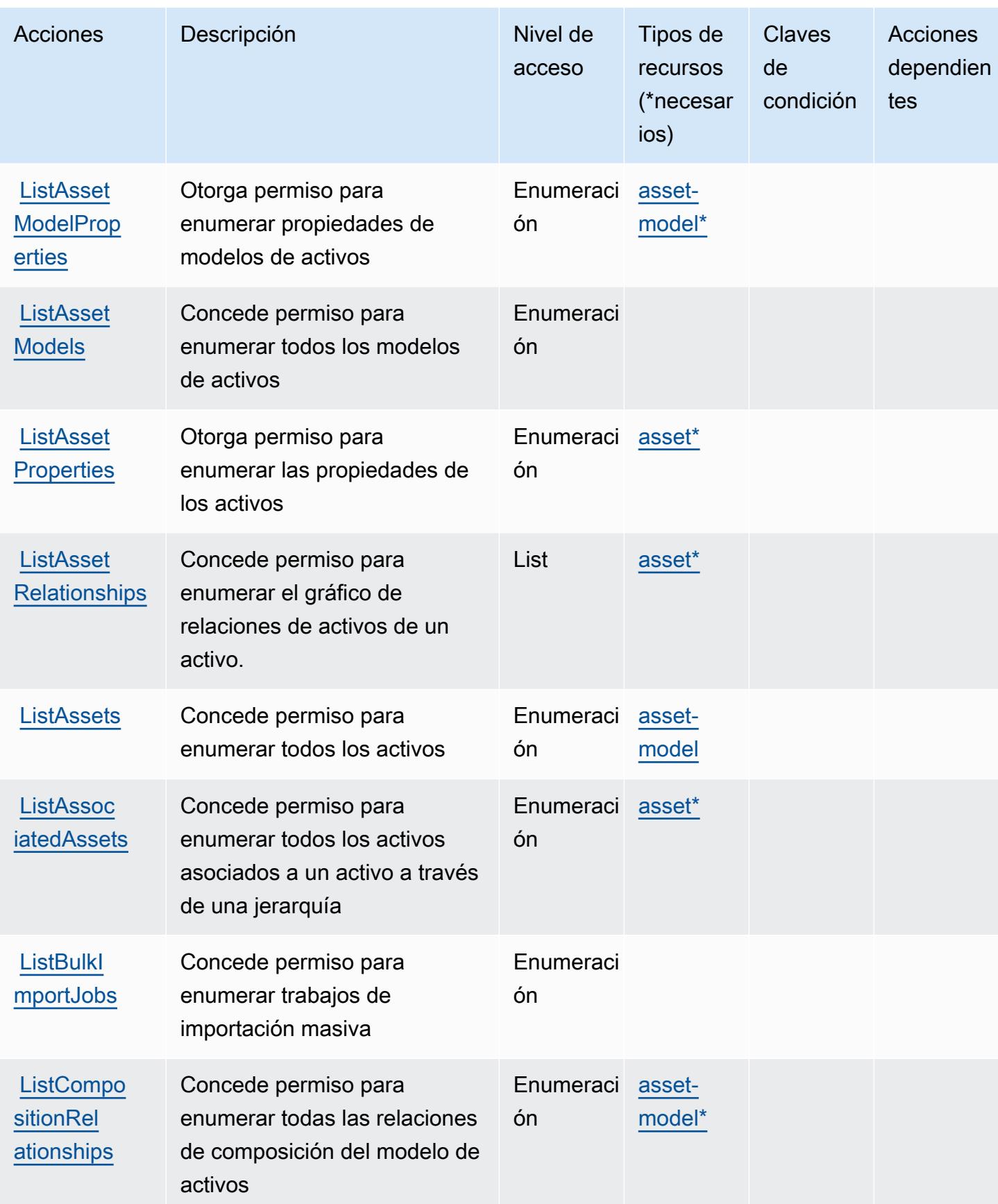

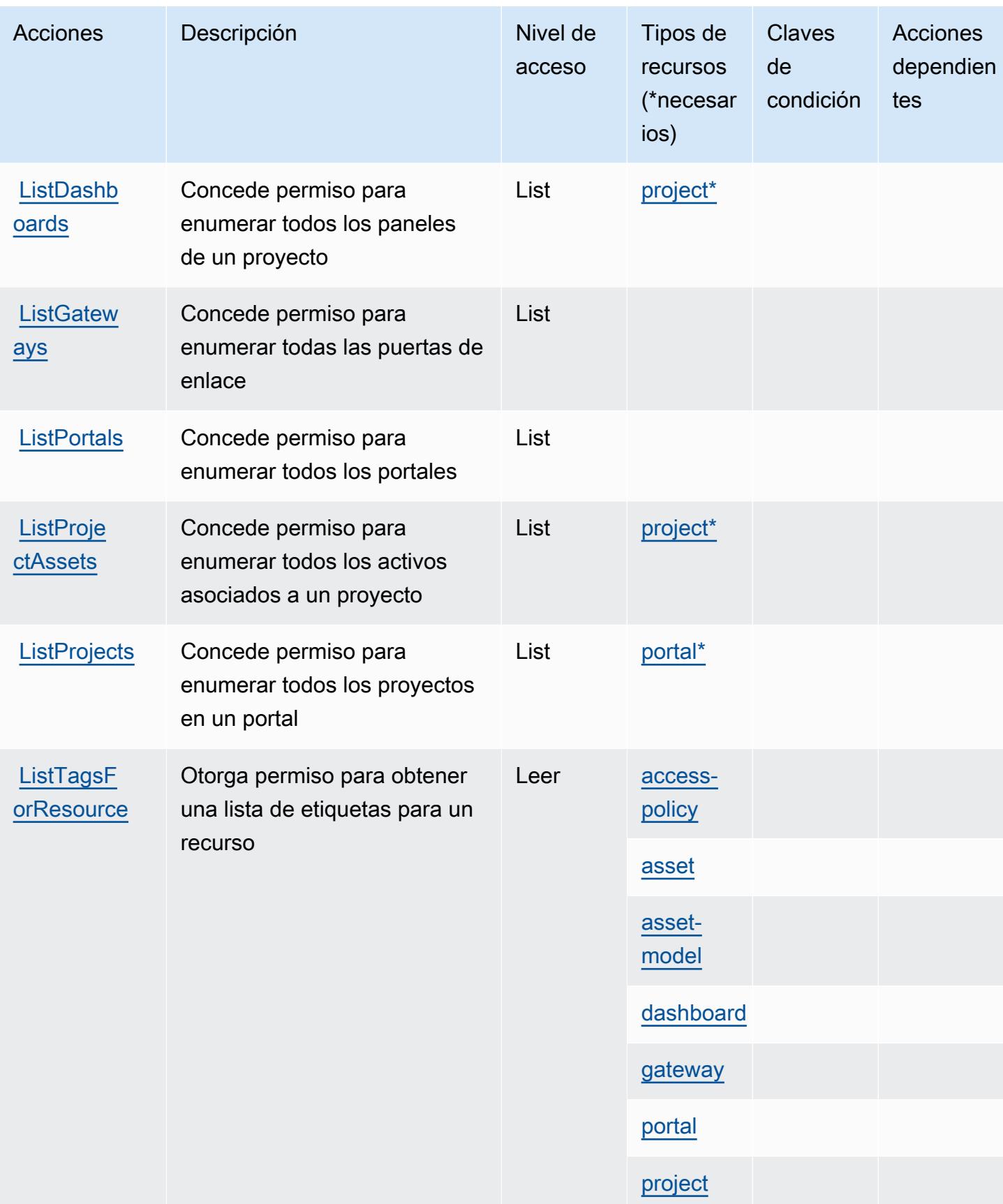

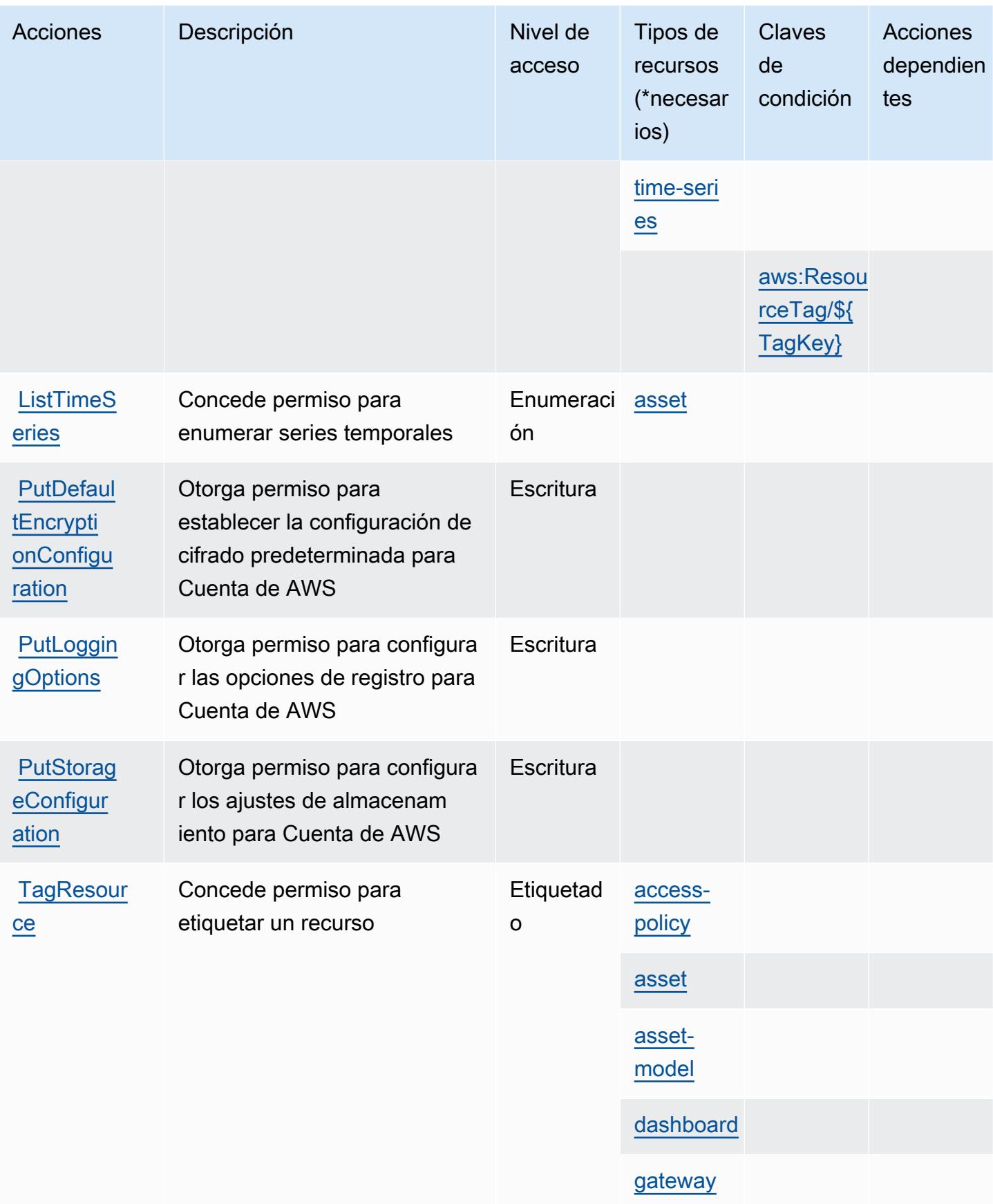

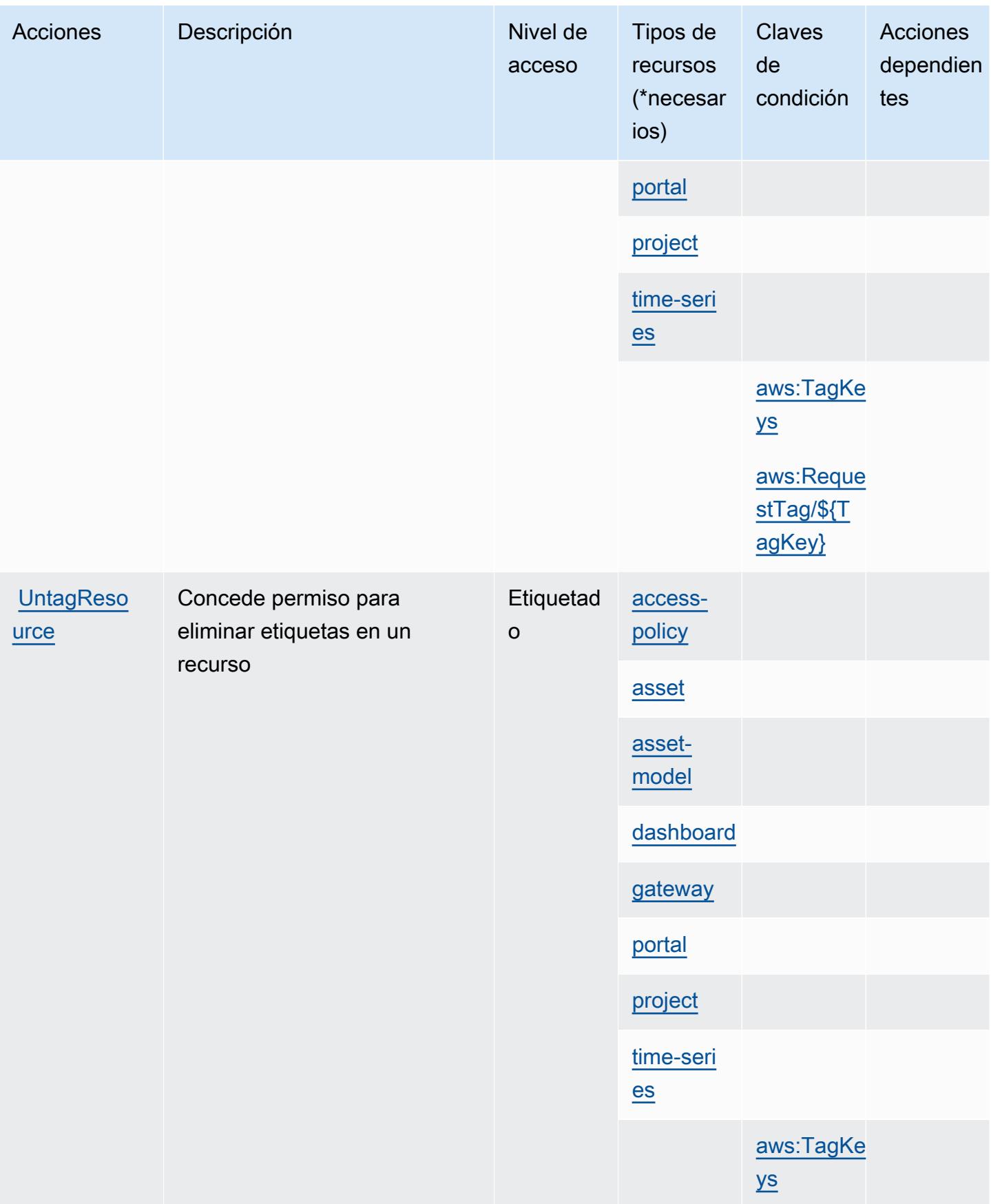

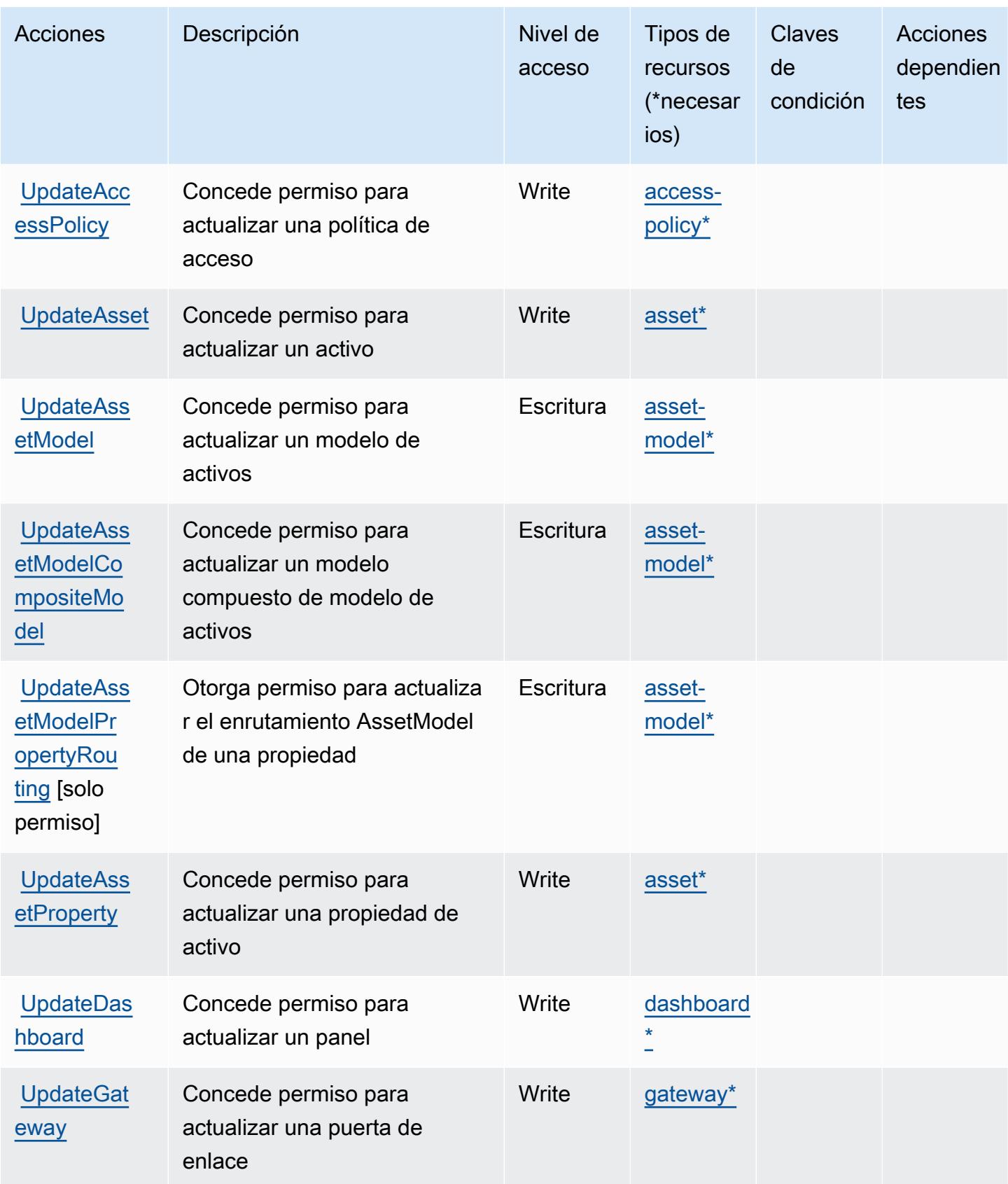

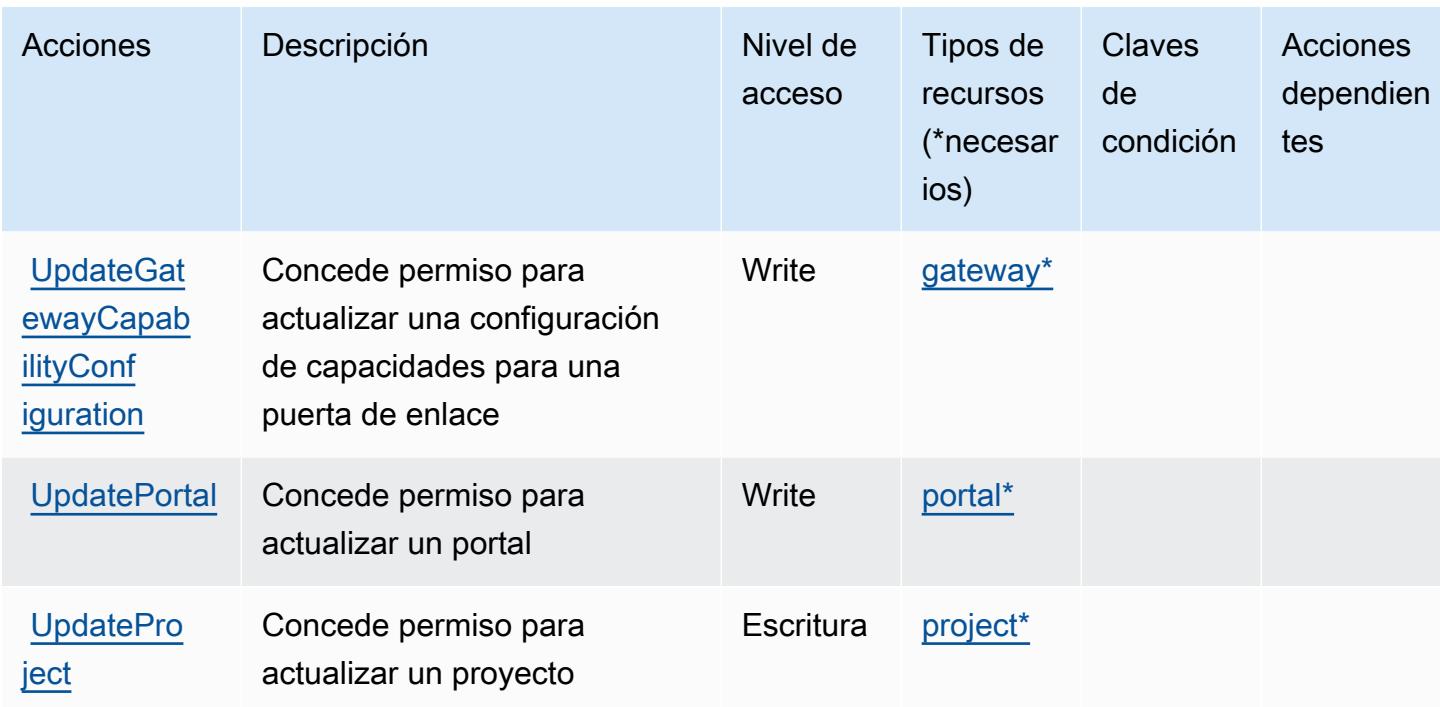

## <span id="page-3307-0"></span>Tipos de recursos definidos por el AWS IoT SiteWise

Los siguientes tipos de recurso están definidos por este servicio y se pueden utilizar en el elemento Resource de las instrucciones de política de permisos de IAM. Cada acción de la [tabla Acciones](#page-3293-0) identifica los tipos de recursos que se pueden especificar con dicha acción. Un tipo de recurso también puede definir qué claves de condición se pueden incluir en una política. Estas claves se muestran en la última columna de la tabla Tipos de recursos. Para obtener información detallada sobre las columnas de la siguiente tabla, consulte [Tabla Tipos de recurso.](reference_policies_actions-resources-contextkeys.html#resources_table)

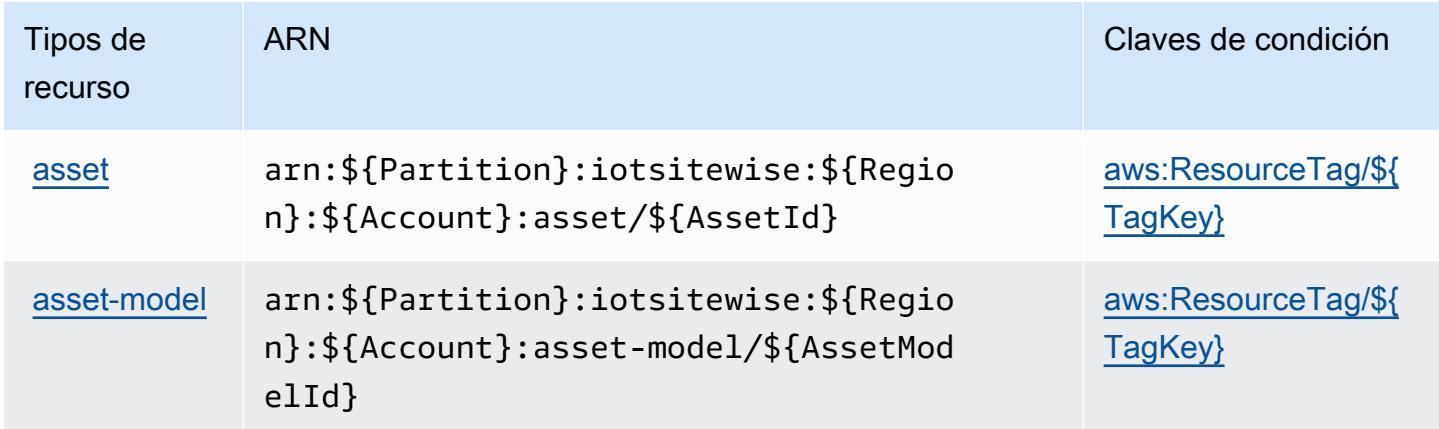

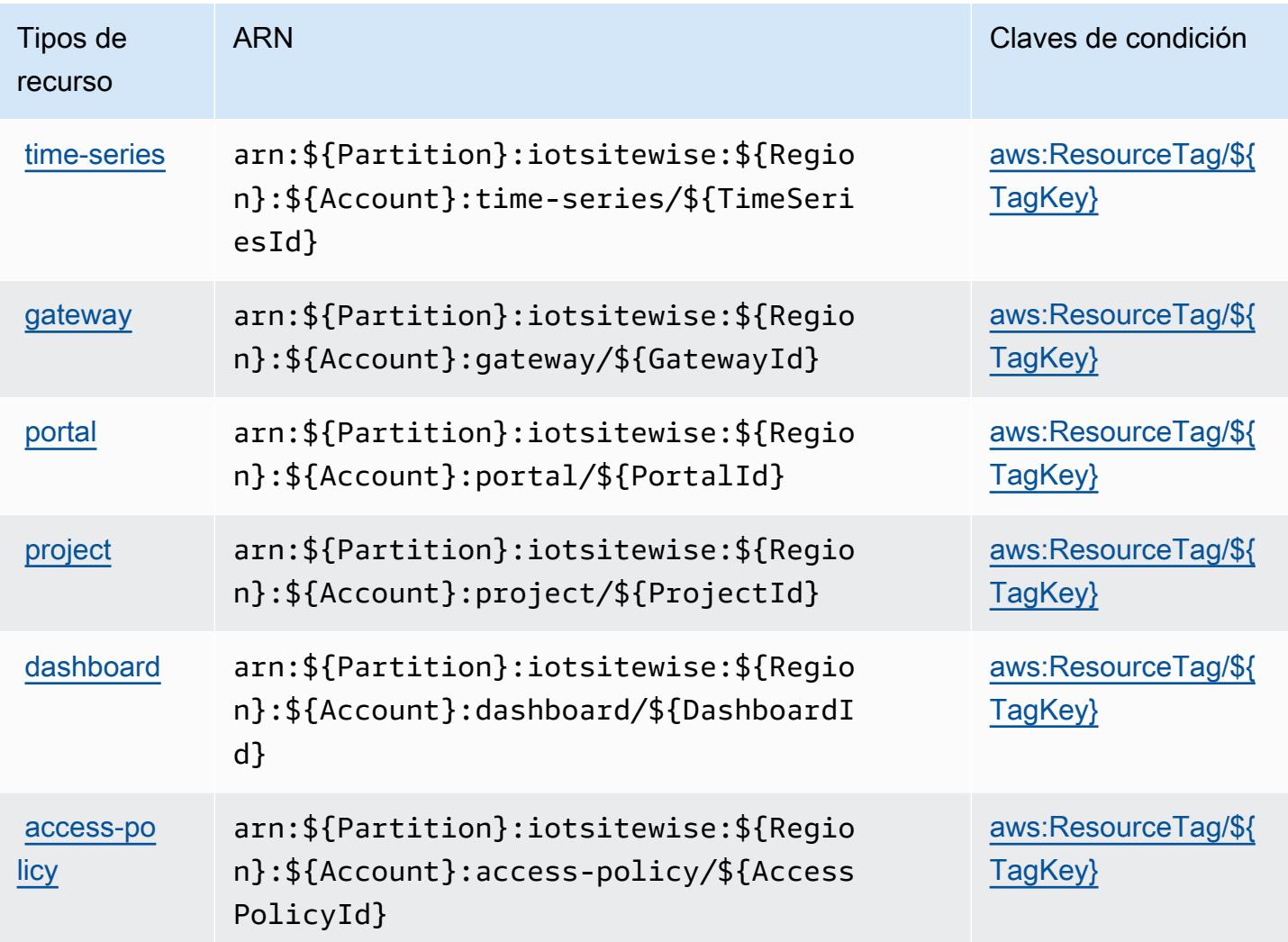

<span id="page-3308-0"></span>Claves de condición para AWS IoT SiteWise

AWS El IoT SiteWise define las siguientes claves de condición que se pueden usar en el Condition elemento de una política de IAM. Puede utilizar estas claves para ajustar más las condiciones en las que se aplica la instrucción de política. Para obtener información detallada sobre las columnas de la siguiente tabla, consulte [Tabla de Claves de condición](reference_policies_actions-resources-contextkeys.html#context_keys_table).

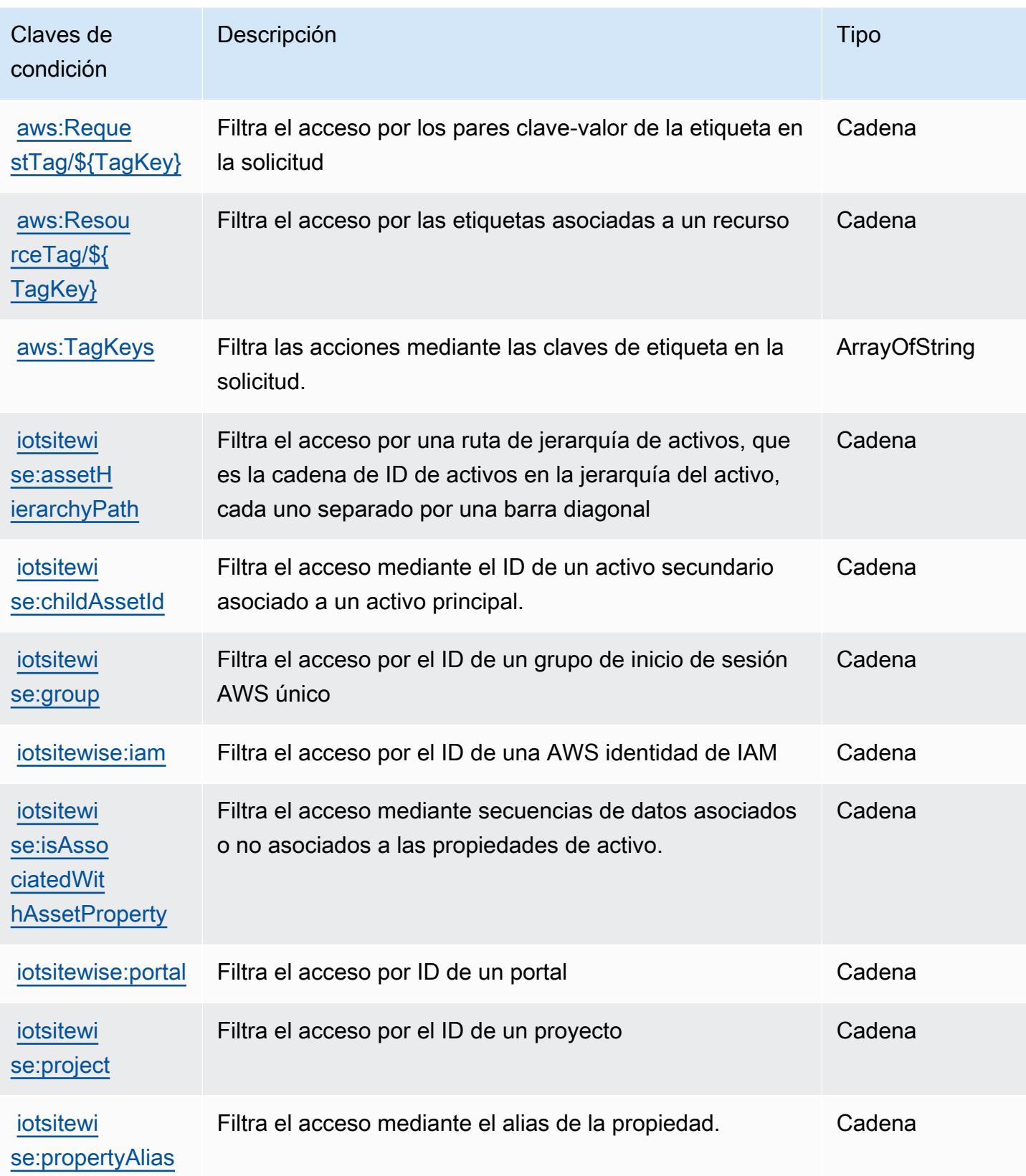

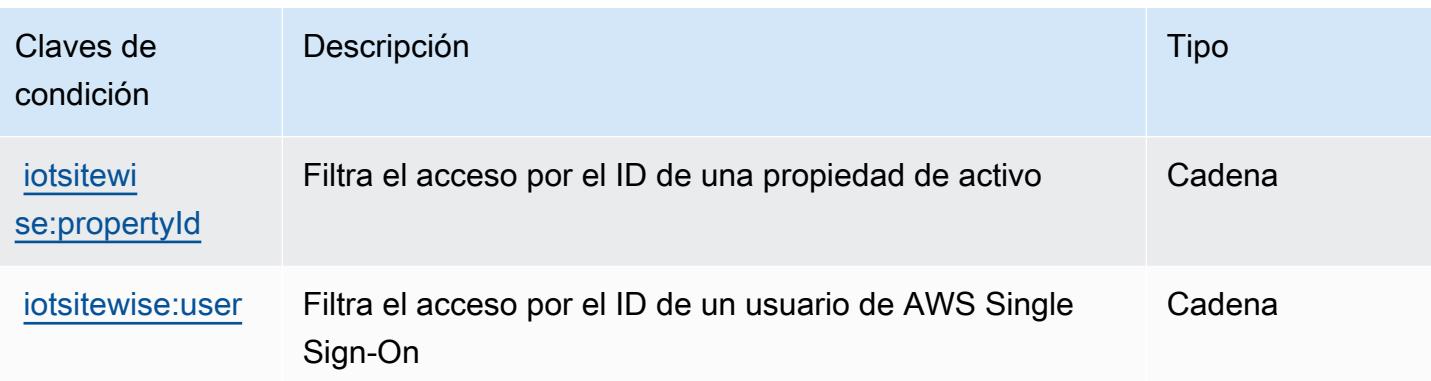

# Claves de condiciones, recursos y acciones para el AWS IoT TwinMaker

AWS IoT TwinMaker (prefijo de servicio:iottwinmaker) proporciona los siguientes recursos, acciones y claves de contexto de condiciones específicos del servicio para su uso en las políticas de permisos de IAM.

### Referencias:

- Obtenga información para [configurar este servicio](https://docs.aws.amazon.com/iot-twinmaker/latest/guide/).
- Vea una [lista de las operaciones de API disponibles para este servicio](https://docs.aws.amazon.com/iot-twinmaker/latest/apireference/).
- Obtenga información sobre cómo proteger este servicio y sus recursos [mediante las políticas de](https://docs.aws.amazon.com/iot-twinmaker/latest/guide/security-iam.html) [permisos de IAM.](https://docs.aws.amazon.com/iot-twinmaker/latest/guide/security-iam.html)

### Temas

- [Acciones definidas por el AWS IoT TwinMaker](#page-3310-0)
- [Tipos de recursos definidos por el AWS IoT TwinMaker](#page-3320-0)
- [Claves de condición para AWS IoT TwinMaker](#page-3321-0)

### <span id="page-3310-0"></span>Acciones definidas por el AWS IoT TwinMaker

Puede especificar las siguientes acciones en el elemento Action de una declaración de política de IAM. Utilice políticas para conceder permisos para realizar una operación en AWS. Cuando utiliza una acción en una política, normalmente permite o deniega el acceso a la operación de la API o comandos de la CLI con el mismo nombre. No obstante, en algunos casos, una sola acción controla el acceso a más de una operación. Asimismo, algunas operaciones requieren varias acciones diferentes.

La columna Tipos de recurso de la tabla de Acción indica si cada acción admite permisos de nivel de recursos. Si no hay ningún valor para esta columna, debe especificar todos los recursos ("\*") a los que aplica la política en el elemento Resource de la instrucción de su política. Si la columna incluye un tipo de recurso, puede especificar un ARN de ese tipo en una instrucción con dicha acción. Si la acción tiene uno o más recursos necesarios, la persona que llama debe tener permiso para usar la acción con esos recursos. Los recursos necesarios se indican en la tabla con un asterisco (\*). Si limita el acceso a los recursos con el elemento Resource de una política de IAM, debe incluir un ARN o patrón para cada tipo de recurso requerido. Algunas acciones admiten varios tipos de recursos. Si el tipo de recurso es opcional (no se indica como obligatorio), puede elegir utilizar uno de los tipos de recursos opcionales.

La columna Claves de condición de la tabla Acciones incluye claves que puede especificar en el elemento Condition de la instrucción de una política. Para obtener más información sobre las claves de condición asociadas a los recursos del servicio, consulte la columna Claves de condición de la tabla Tipos de recursos.

#### **a** Note

Las claves de condición de recursos se enumeran en la tabla [Tipos de recursos](#page-3320-0). Encontrará un enlace al tipo de recurso que se aplica a una acción en la columna Tipos de recursos (\*obligatorio) de la tabla Acciones. El tipo de recurso de la tabla Tipos de recursos incluye la columna Claves de condición, que son las claves de condición del recurso que se aplican a una acción de la tabla Acciones.

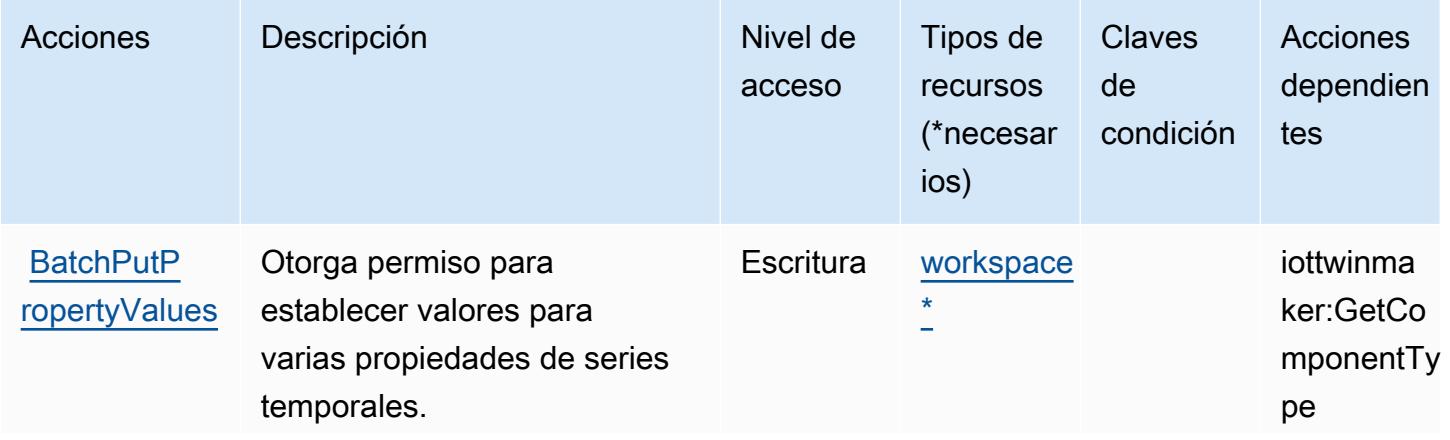
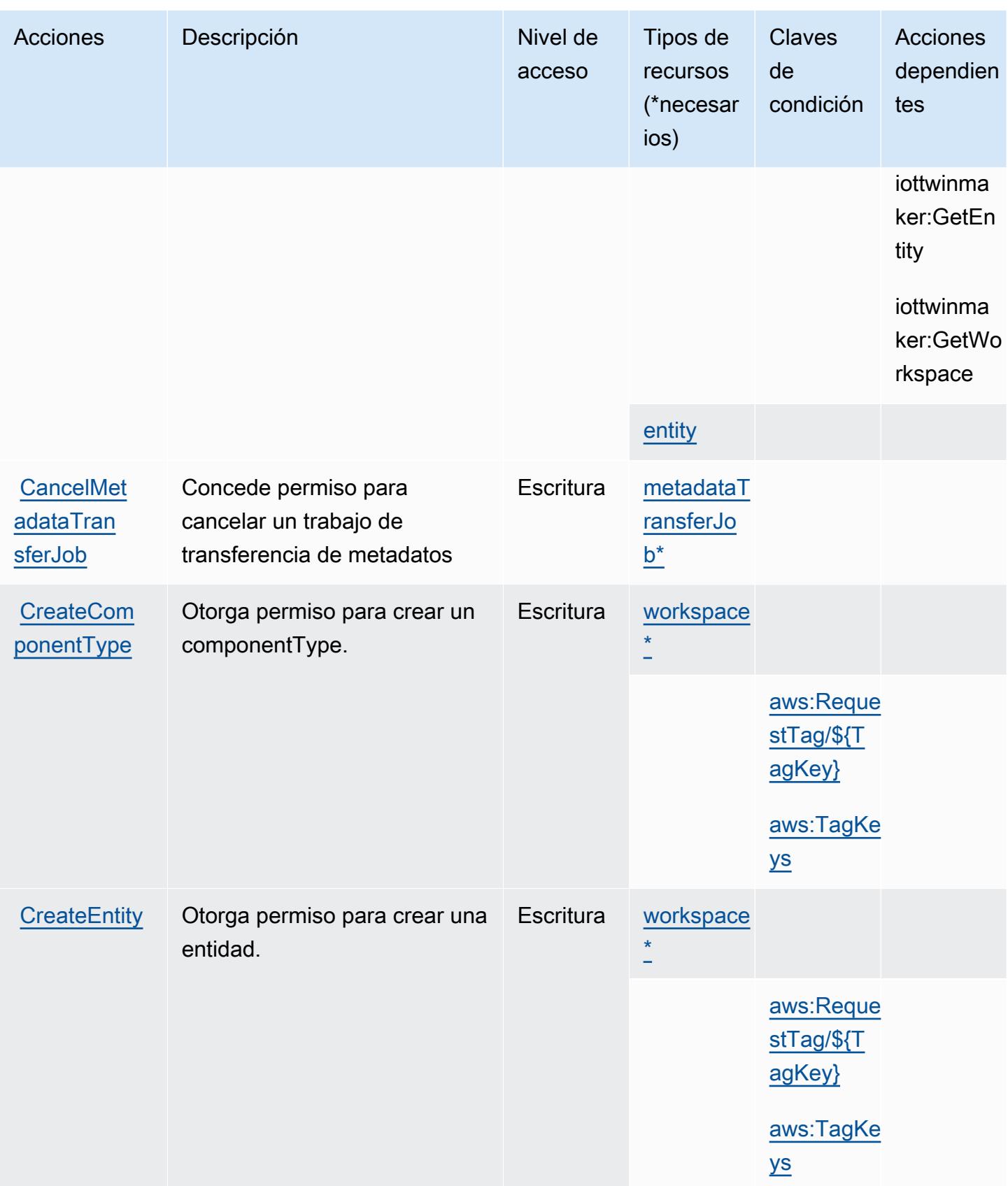

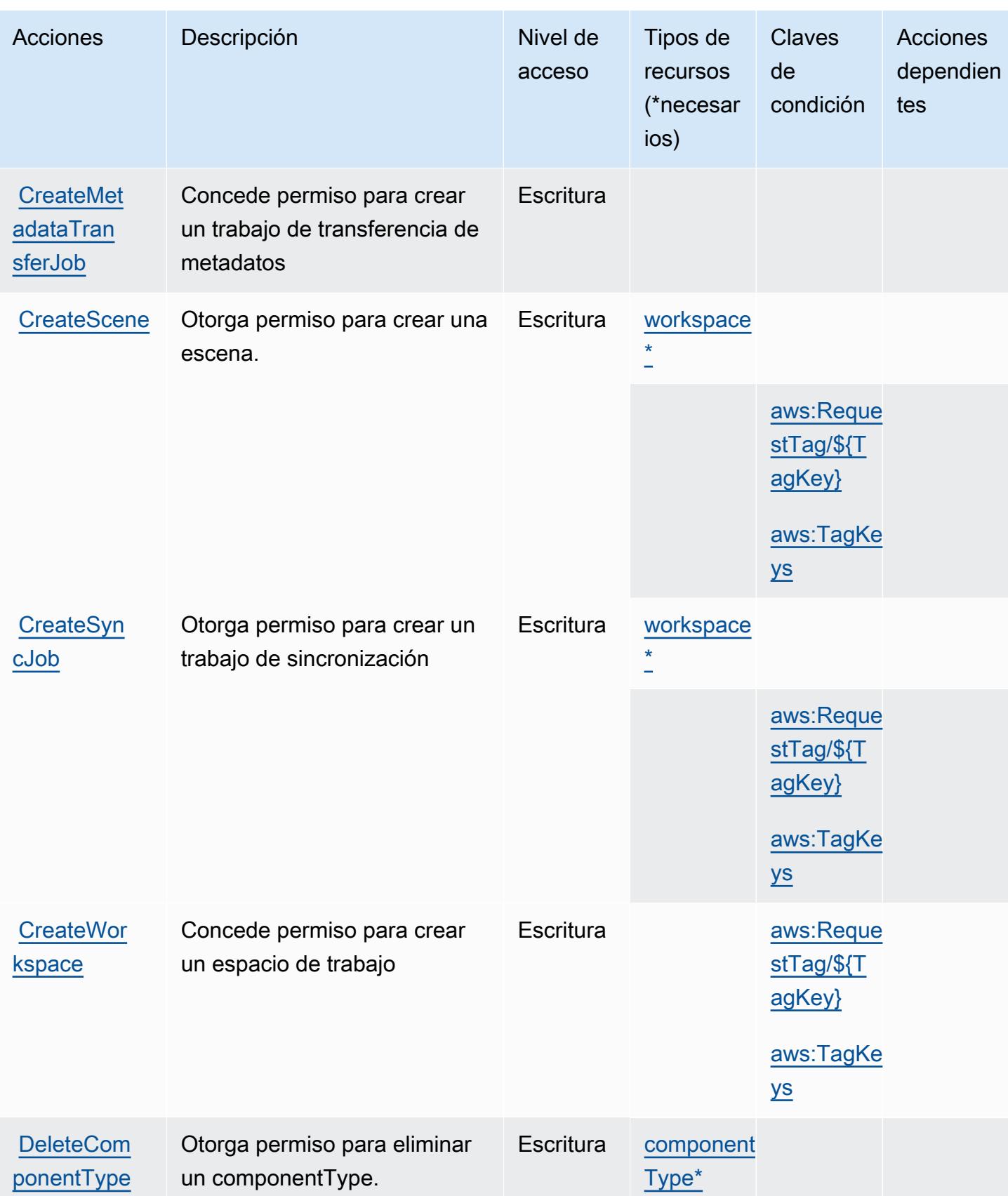

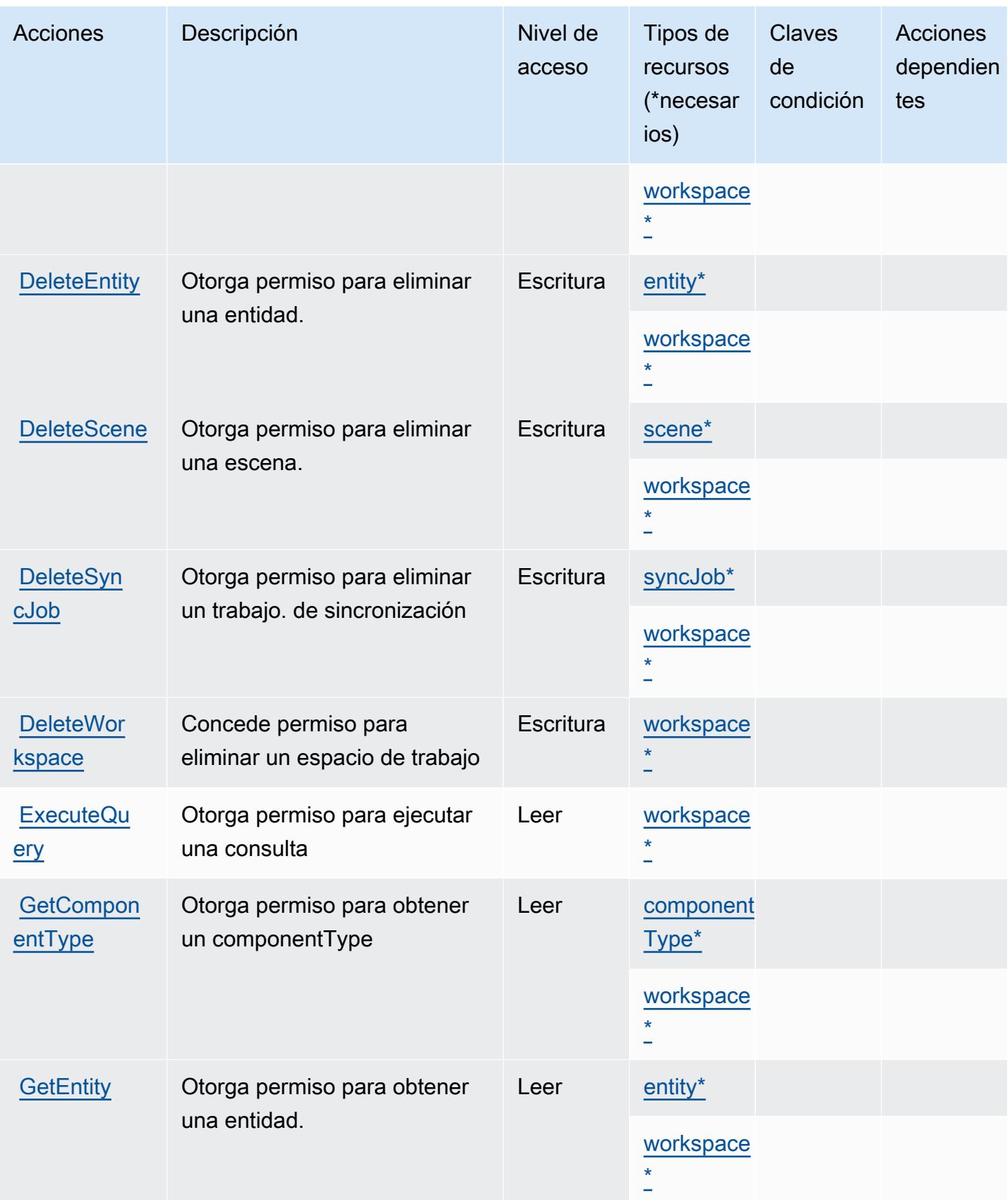

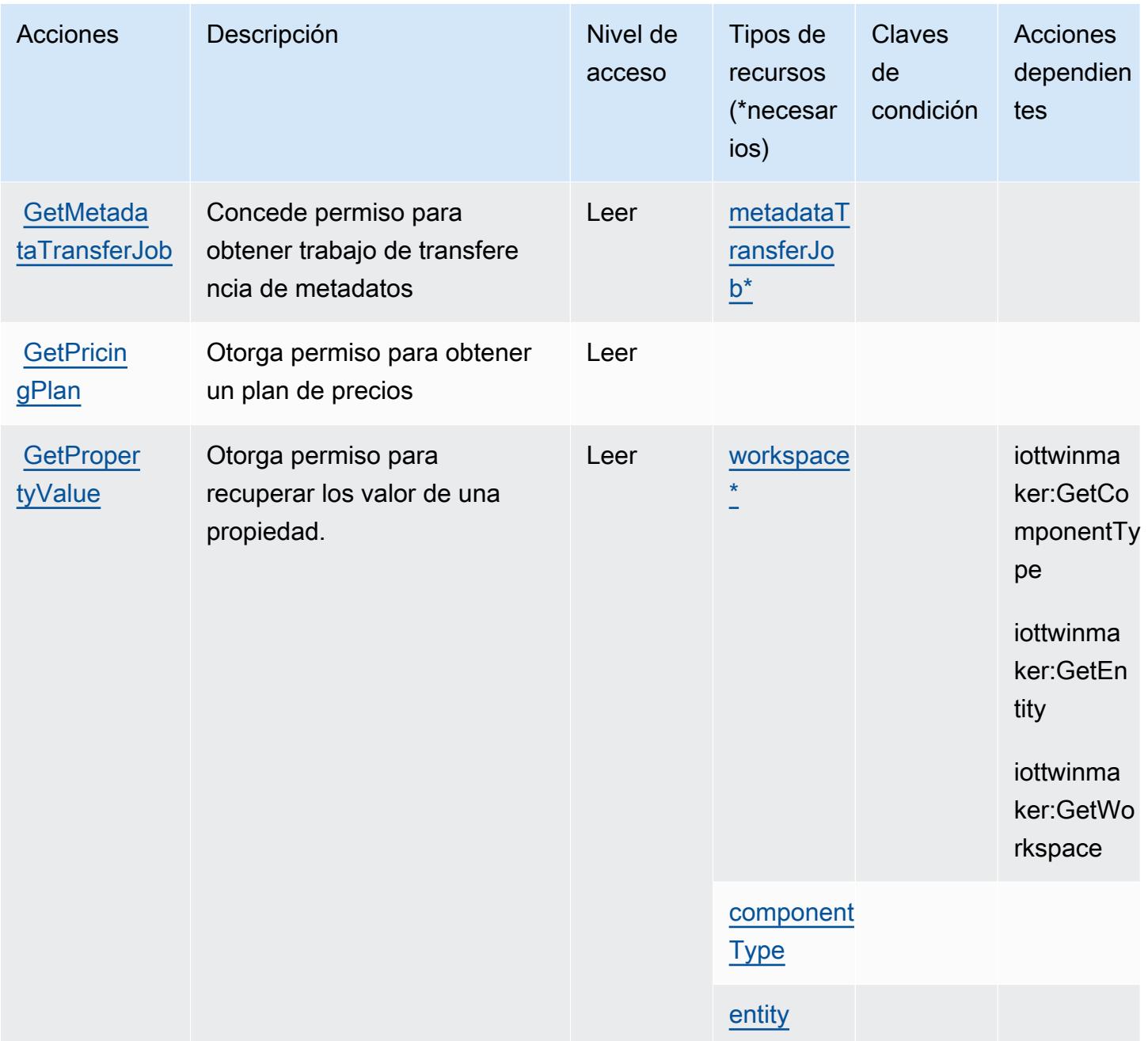

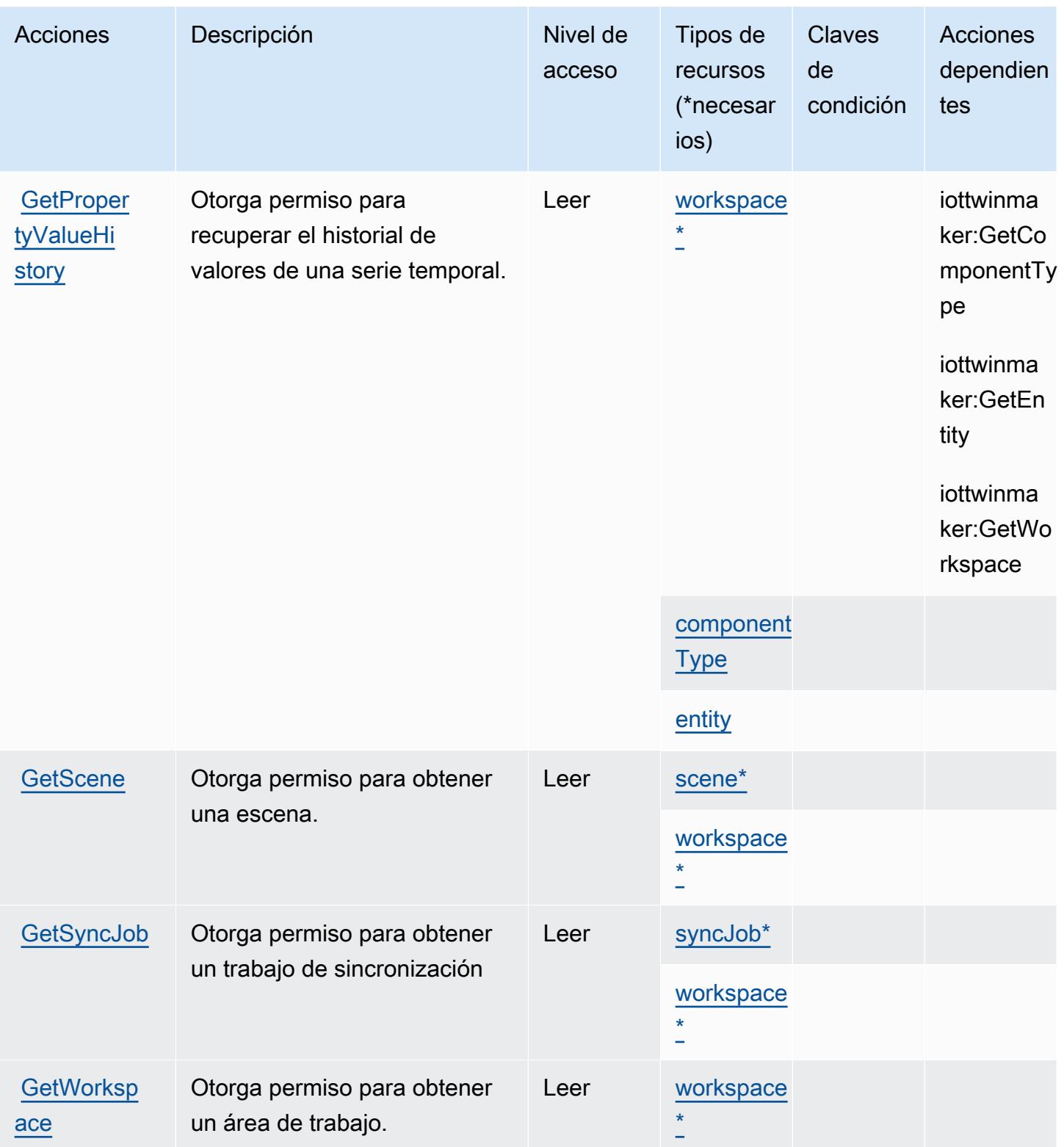

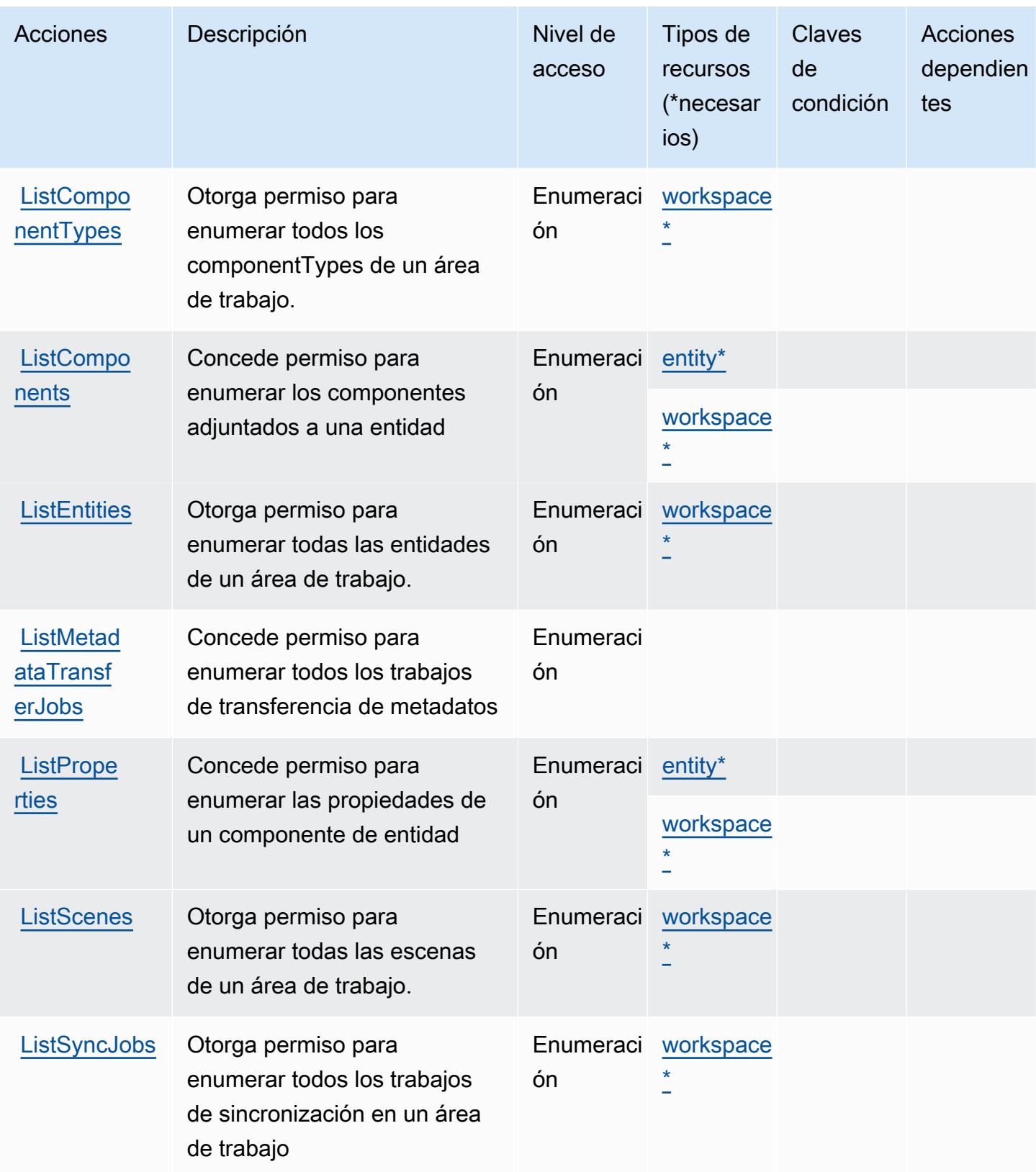

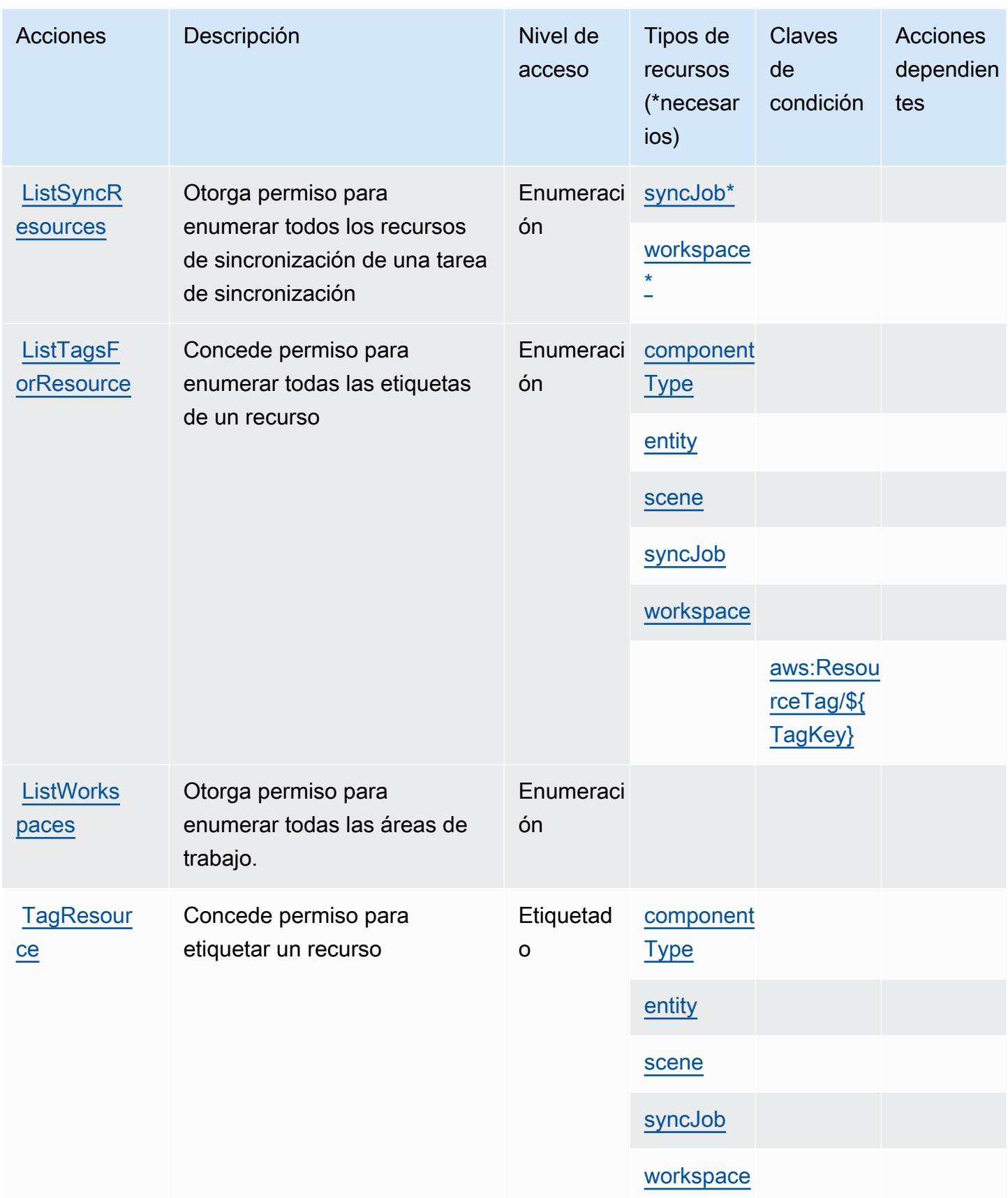

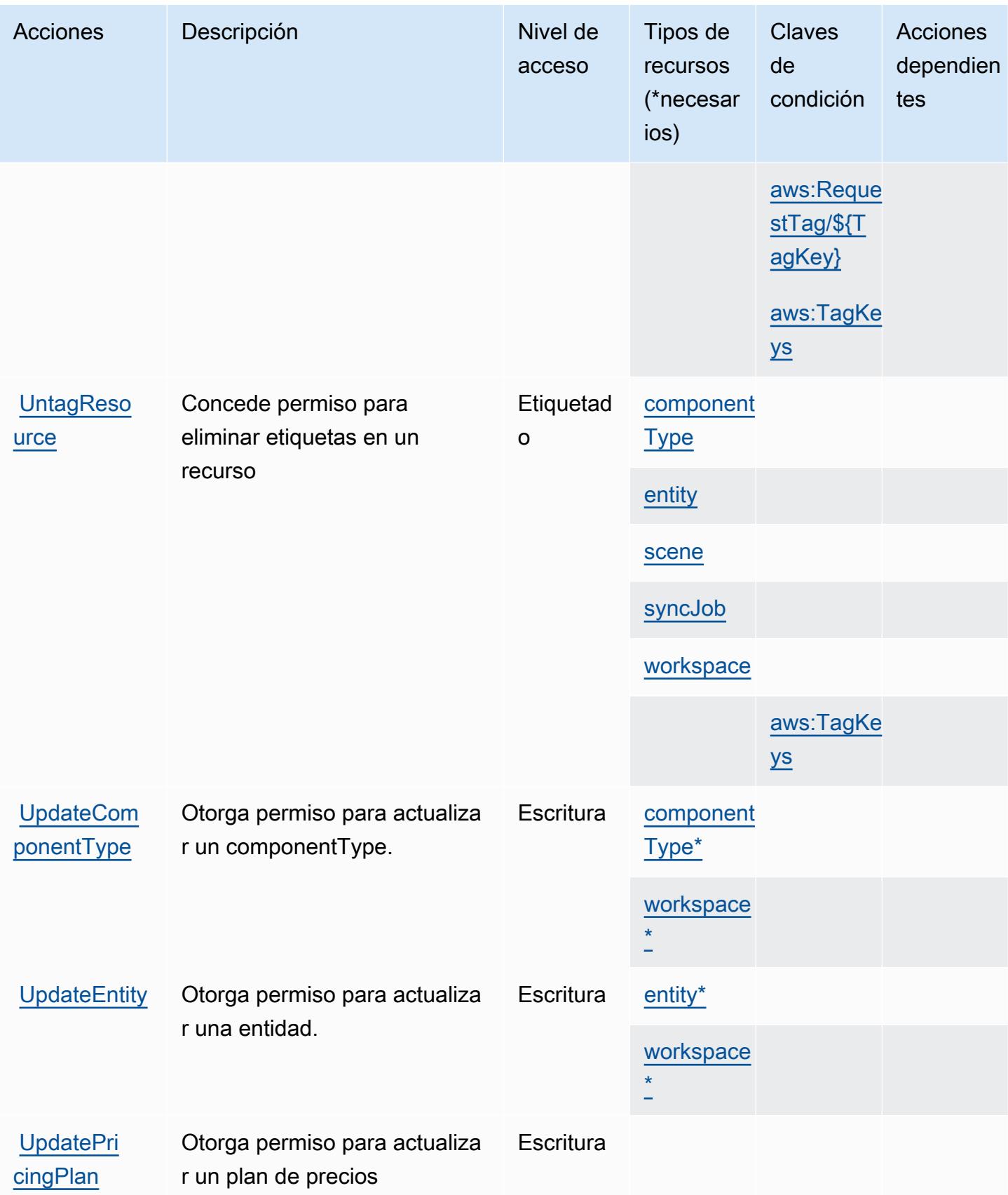

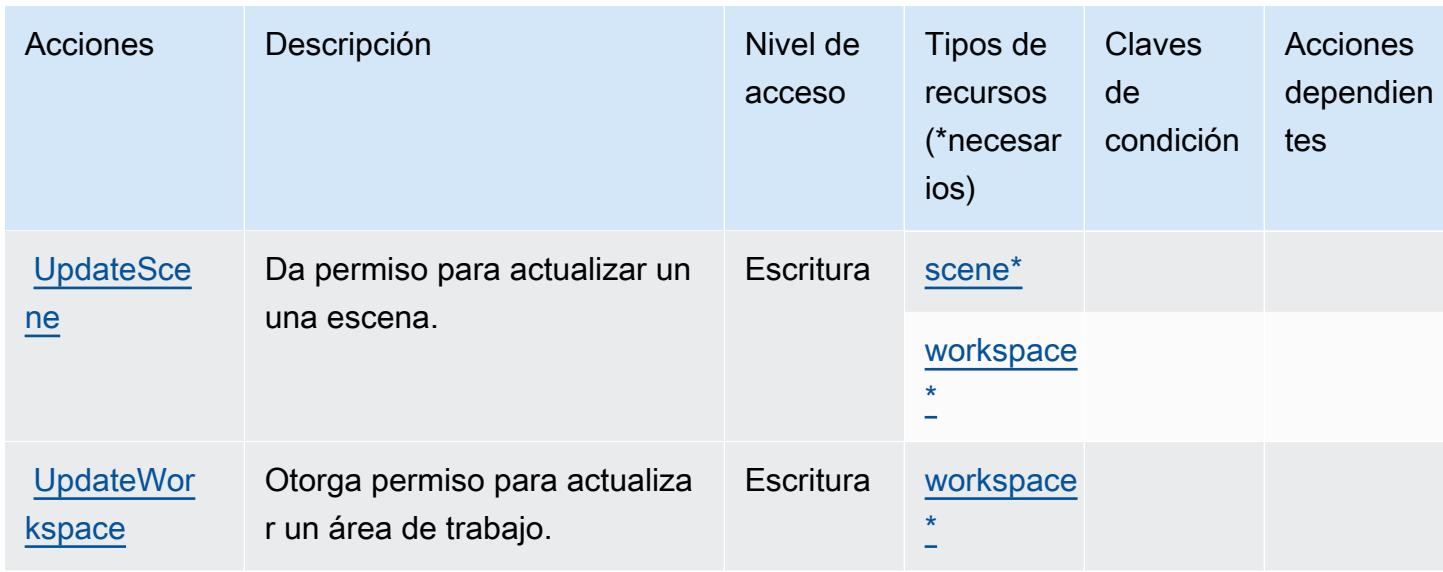

Tipos de recursos definidos por el AWS IoT TwinMaker

Los siguientes tipos de recurso están definidos por este servicio y se pueden utilizar en el elemento Resource de las instrucciones de política de permisos de IAM. Cada acción de la [tabla Acciones](#page-3310-0) identifica los tipos de recursos que se pueden especificar con dicha acción. Un tipo de recurso también puede definir qué claves de condición se pueden incluir en una política. Estas claves se muestran en la última columna de la tabla Tipos de recursos. Para obtener información detallada sobre las columnas de la siguiente tabla, consulte [Tabla Tipos de recurso.](reference_policies_actions-resources-contextkeys.html#resources_table)

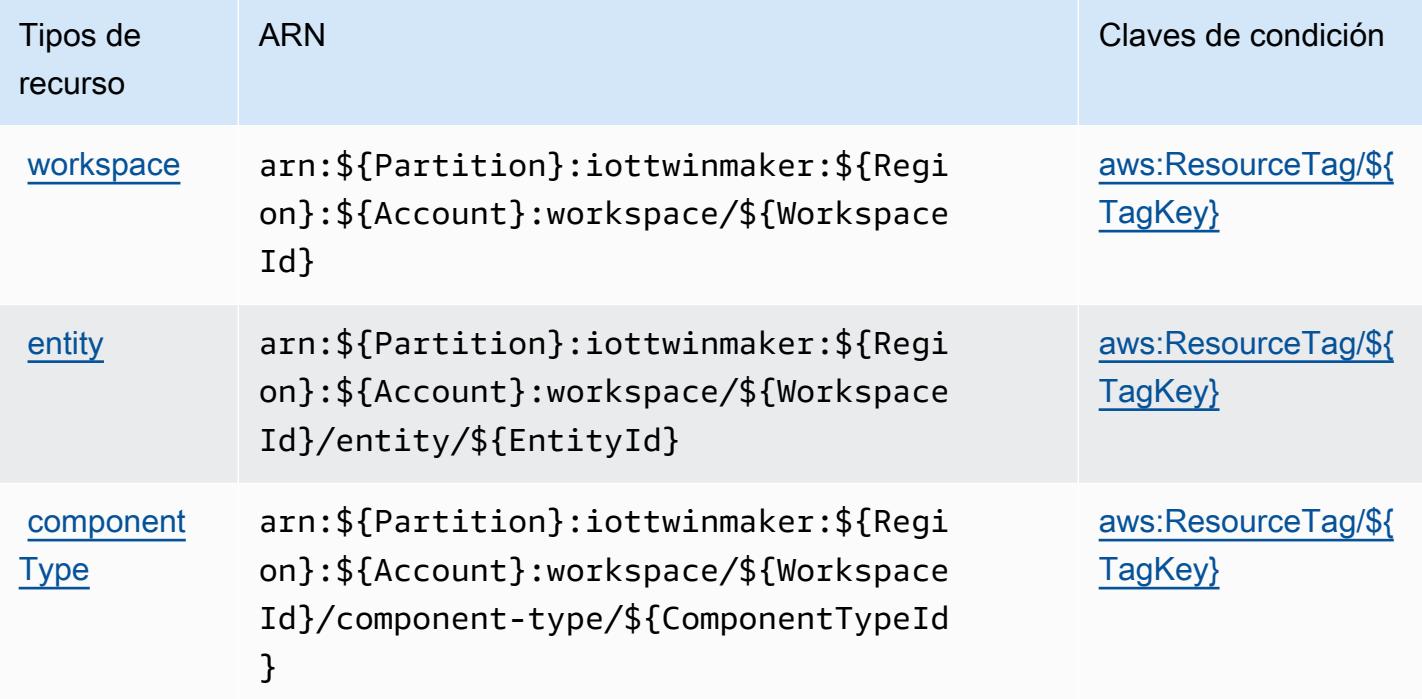

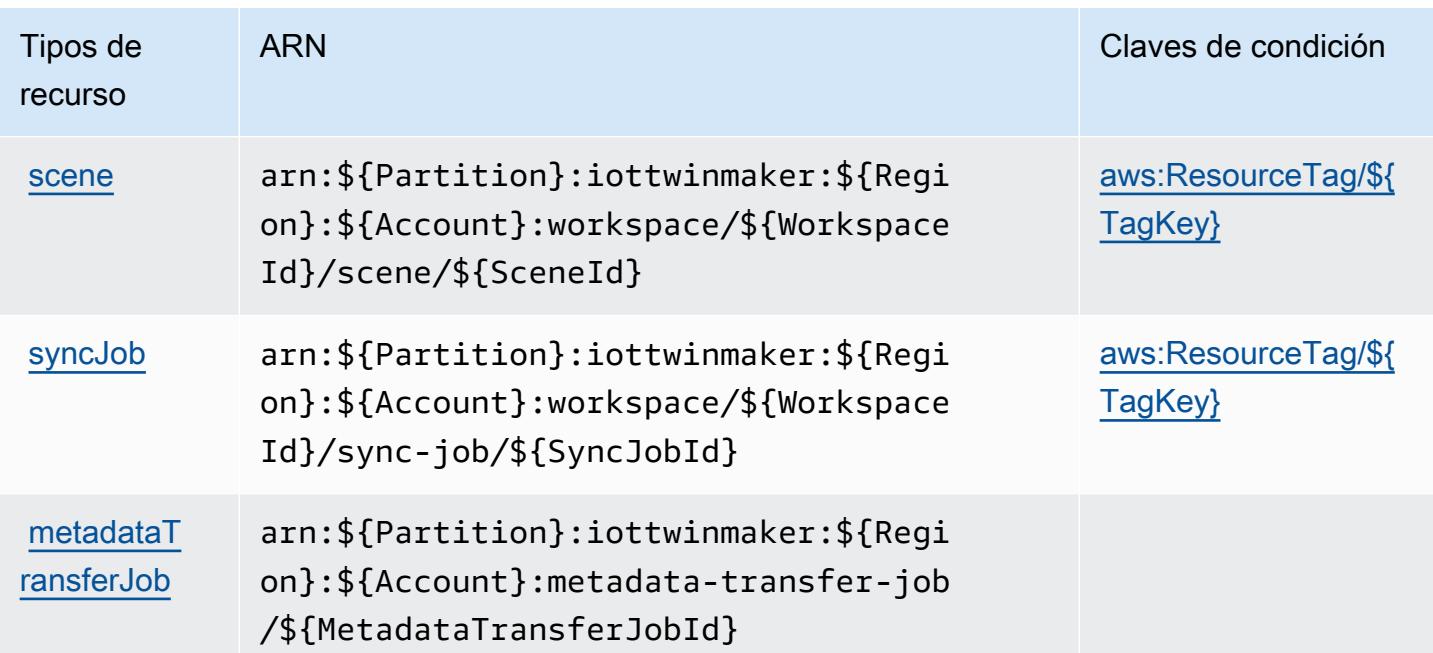

## Claves de condición para AWS IoT TwinMaker

AWS El IoT TwinMaker define las siguientes claves de condición que se pueden usar en el Condition elemento de una política de IAM. Puede utilizar estas claves para ajustar más las condiciones en las que se aplica la instrucción de política. Para obtener información detallada sobre las columnas de la siguiente tabla, consulte [Tabla de Claves de condición.](reference_policies_actions-resources-contextkeys.html#context_keys_table)

Para ver las claves de condición globales que están disponibles para todos los servicios, consulte [Claves de condición globales disponibles.](https://docs.aws.amazon.com/IAM/latest/UserGuide/reference_policies_condition-keys.html#AvailableKeys)

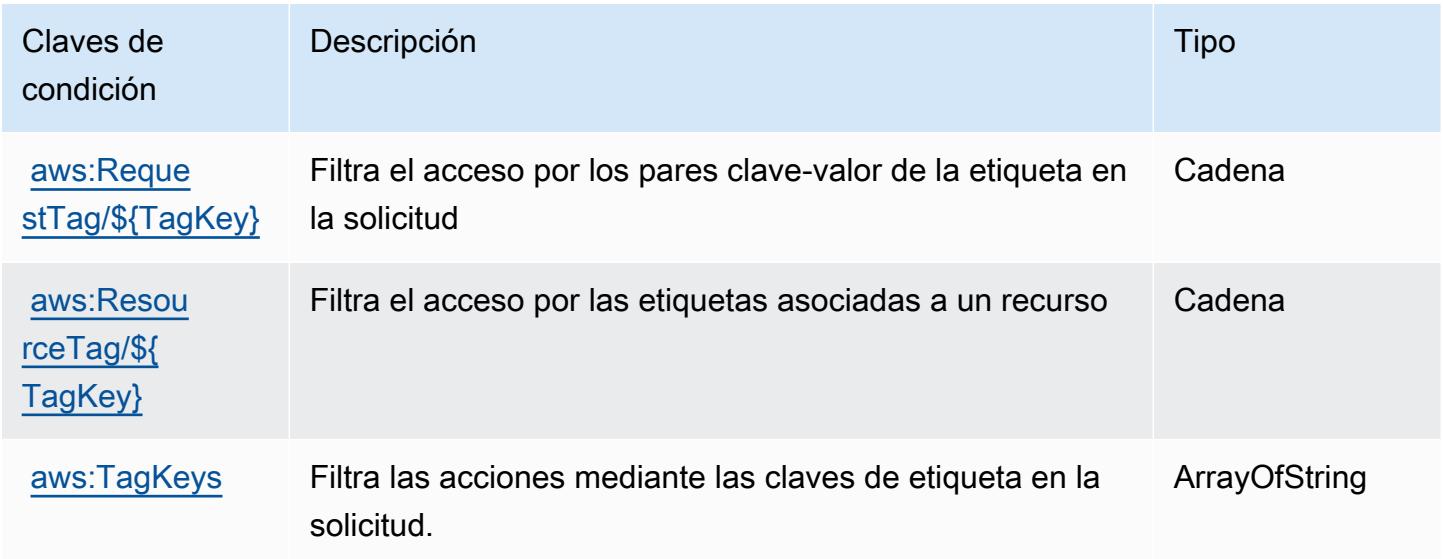

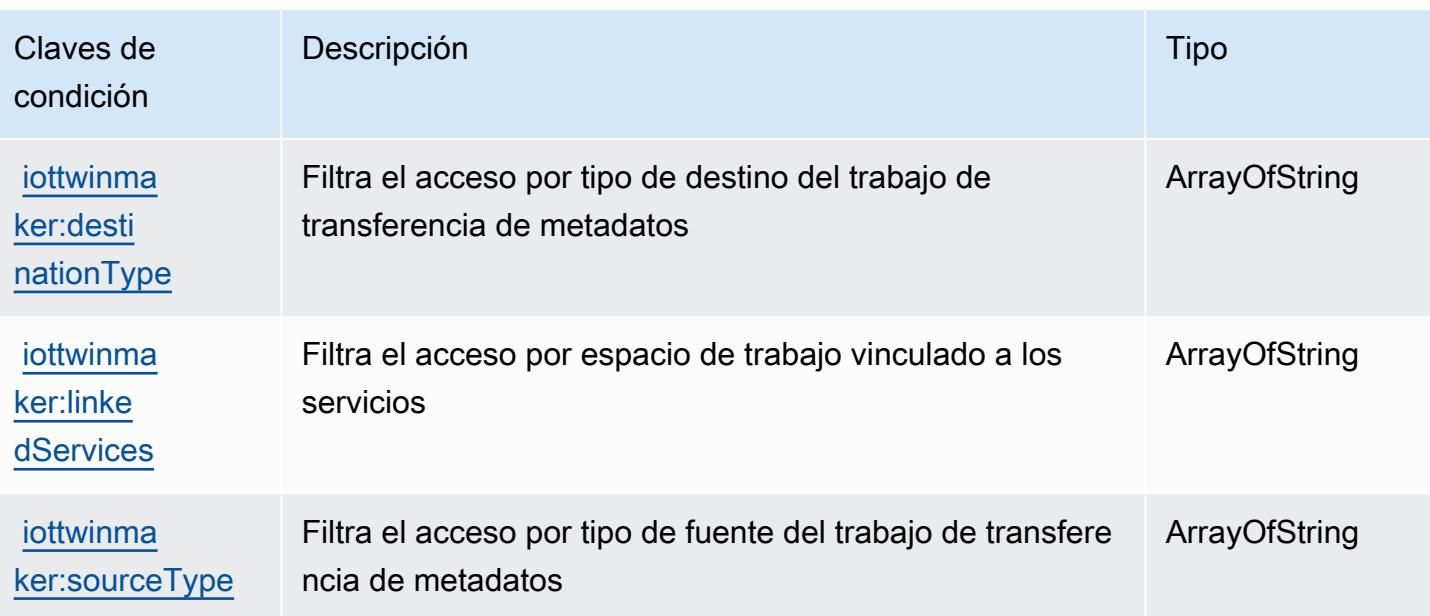

# Acciones, recursos y claves de condición para AWS IoT Wireless

AWS IoT Wireless (prefijo de servicio:iotwireless) proporciona los siguientes recursos, acciones y claves de contexto de condiciones específicos del servicio para su uso en las políticas de permisos de IAM.

#### Referencias:

- Obtenga información para [configurar este servicio](https://docs.aws.amazon.com/iot/latest/developerguide/what-is-aws-iot.html).
- Vea una [lista de las operaciones de API disponibles para este servicio](https://docs.aws.amazon.com/iot-wireless/2020-11-22/apireference/Welcome.html).
- Obtenga información sobre cómo proteger este servicio y sus recursos [mediante las políticas de](https://docs.aws.amazon.com/iot/latest/developerguide/iot-authorization.html) [permisos de IAM.](https://docs.aws.amazon.com/iot/latest/developerguide/iot-authorization.html)

#### Temas

- [Acciones definidas por AWS IoT Wireless](#page-3322-0)
- [Tipos de recurso definidos por AWS IoT Wireless](#page-3345-0)
- [Claves de condición de AWS IoT Wireless](#page-3347-0)

## <span id="page-3322-0"></span>Acciones definidas por AWS IoT Wireless

Puede especificar las siguientes acciones en el elemento Action de una declaración de política de IAM. Utilice políticas para conceder permisos para realizar una operación en AWS. Cuando utiliza

una acción en una política, normalmente permite o deniega el acceso a la operación de la API o comandos de la CLI con el mismo nombre. No obstante, en algunos casos, una sola acción controla el acceso a más de una operación. Asimismo, algunas operaciones requieren varias acciones diferentes.

La columna Tipos de recurso de la tabla de Acción indica si cada acción admite permisos de nivel de recursos. Si no hay ningún valor para esta columna, debe especificar todos los recursos ("\*") a los que aplica la política en el elemento Resource de la instrucción de su política. Si la columna incluye un tipo de recurso, puede especificar un ARN de ese tipo en una instrucción con dicha acción. Si la acción tiene uno o más recursos necesarios, la persona que llama debe tener permiso para usar la acción con esos recursos. Los recursos necesarios se indican en la tabla con un asterisco (\*). Si limita el acceso a los recursos con el elemento Resource de una política de IAM, debe incluir un ARN o patrón para cada tipo de recurso requerido. Algunas acciones admiten varios tipos de recursos. Si el tipo de recurso es opcional (no se indica como obligatorio), puede elegir utilizar uno de los tipos de recursos opcionales.

La columna Claves de condición de la tabla Acciones incluye claves que puede especificar en el elemento Condition de la instrucción de una política. Para obtener más información sobre las claves de condición asociadas a los recursos del servicio, consulte la columna Claves de condición de la tabla Tipos de recursos.

#### **a** Note

Las claves de condición de recursos se enumeran en la tabla [Tipos de recursos](#page-3345-0). Encontrará un enlace al tipo de recurso que se aplica a una acción en la columna Tipos de recursos (\*obligatorio) de la tabla Acciones. El tipo de recurso de la tabla Tipos de recursos incluye la columna Claves de condición, que son las claves de condición del recurso que se aplican a una acción de la tabla Acciones.

Para obtener información detallada sobre las columnas de la siguiente tabla, consulte [Tabla](reference_policies_actions-resources-contextkeys.html#actions_table)  [Acciones.](reference_policies_actions-resources-contextkeys.html#actions_table)

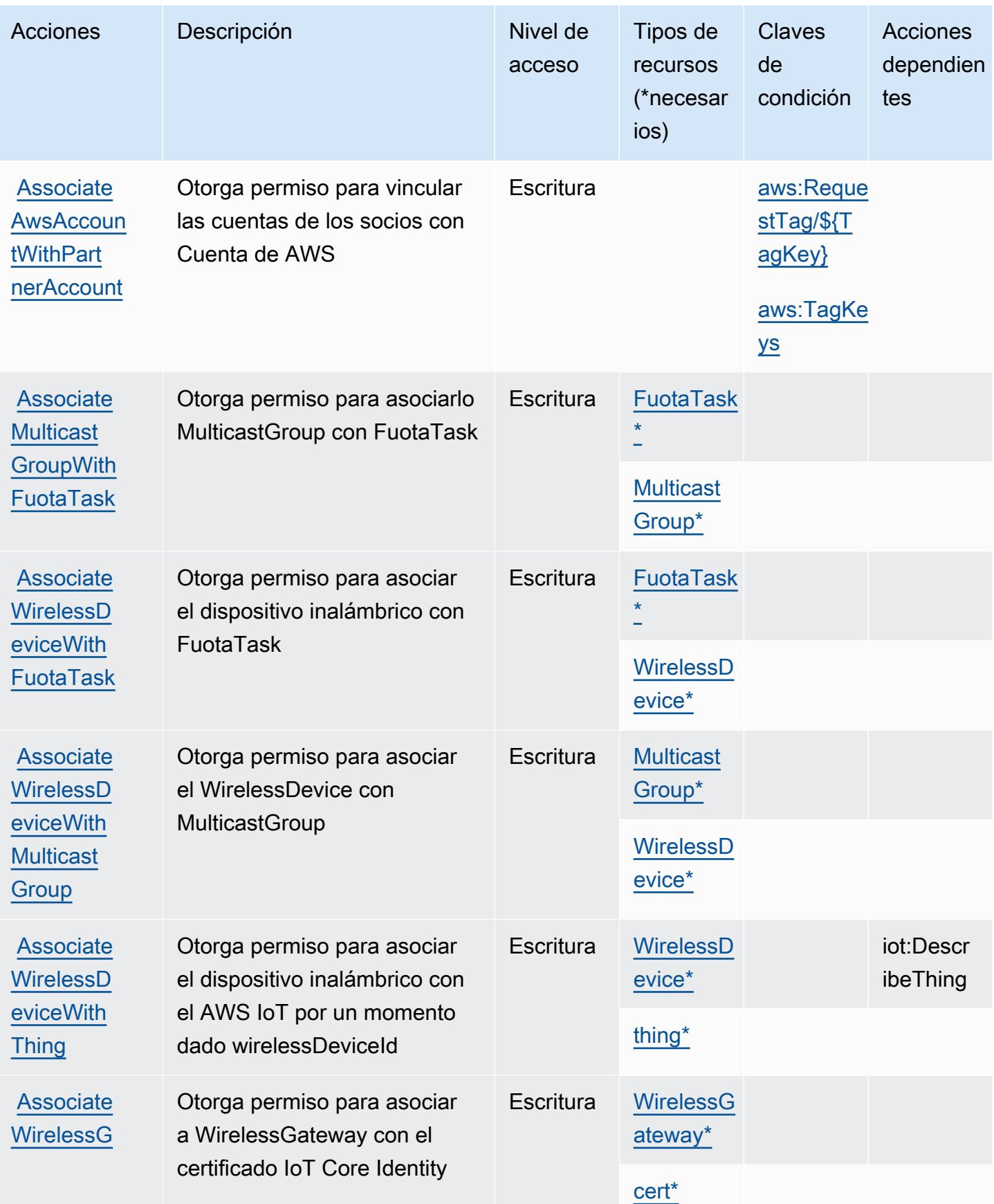

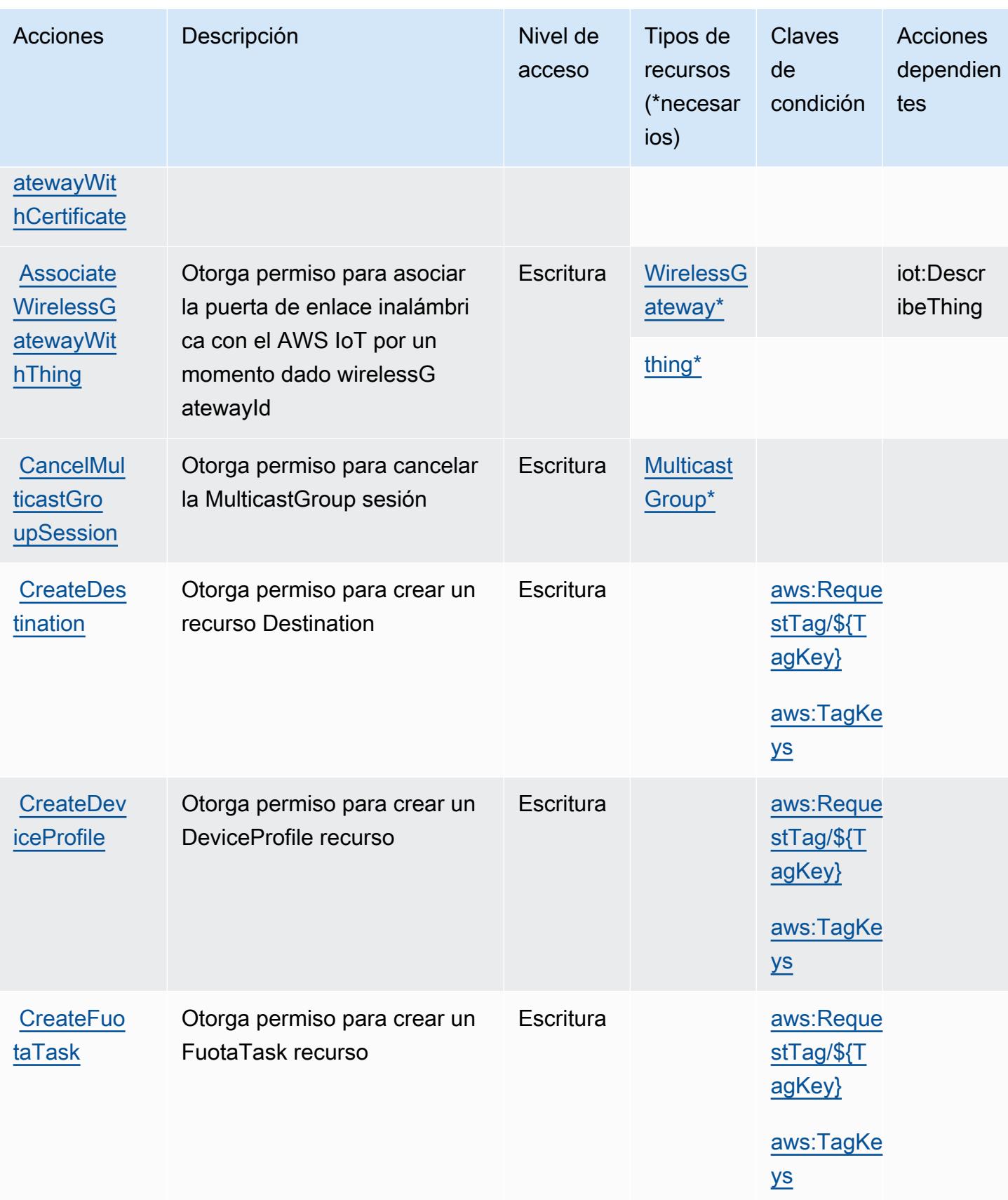

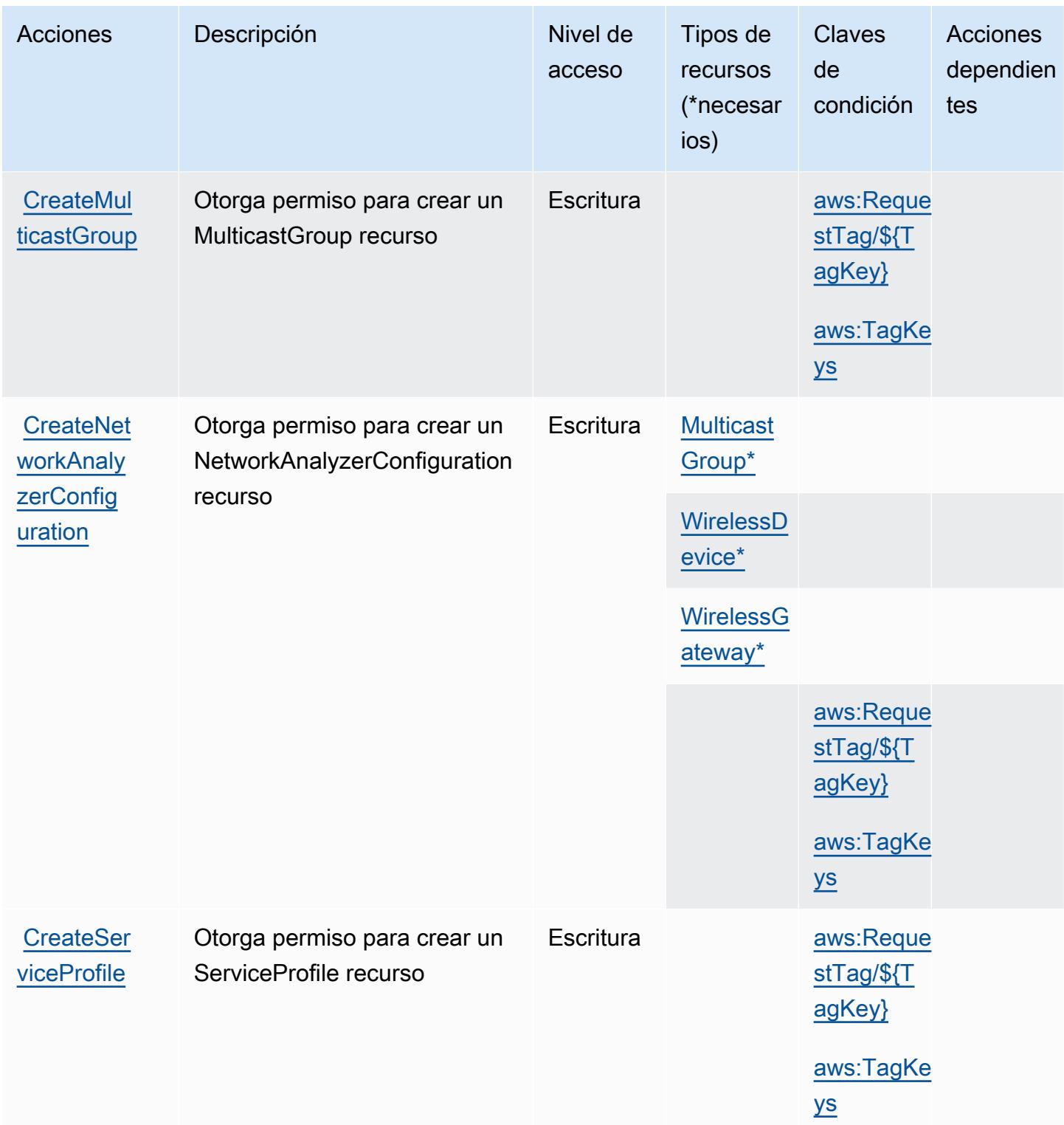

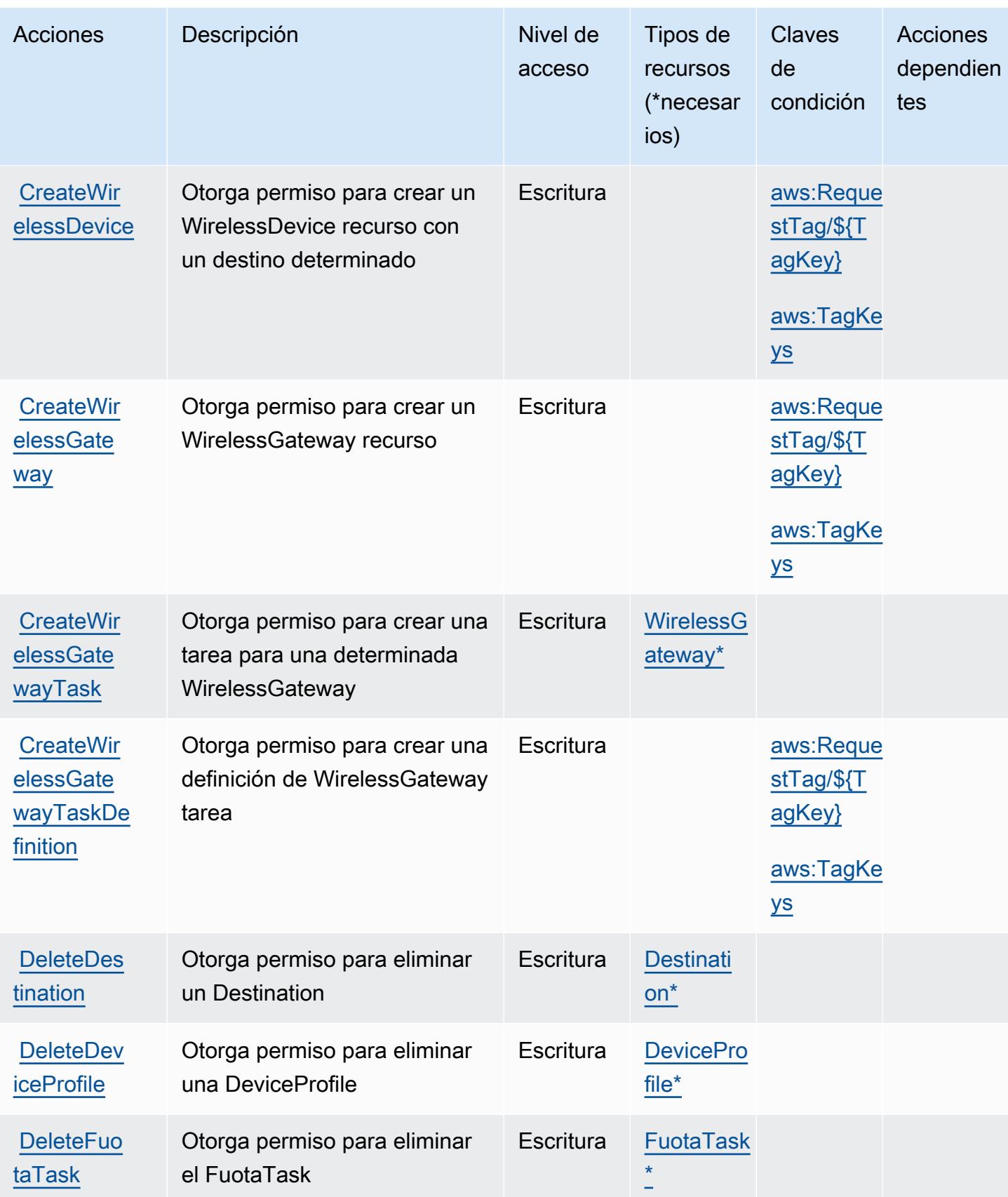

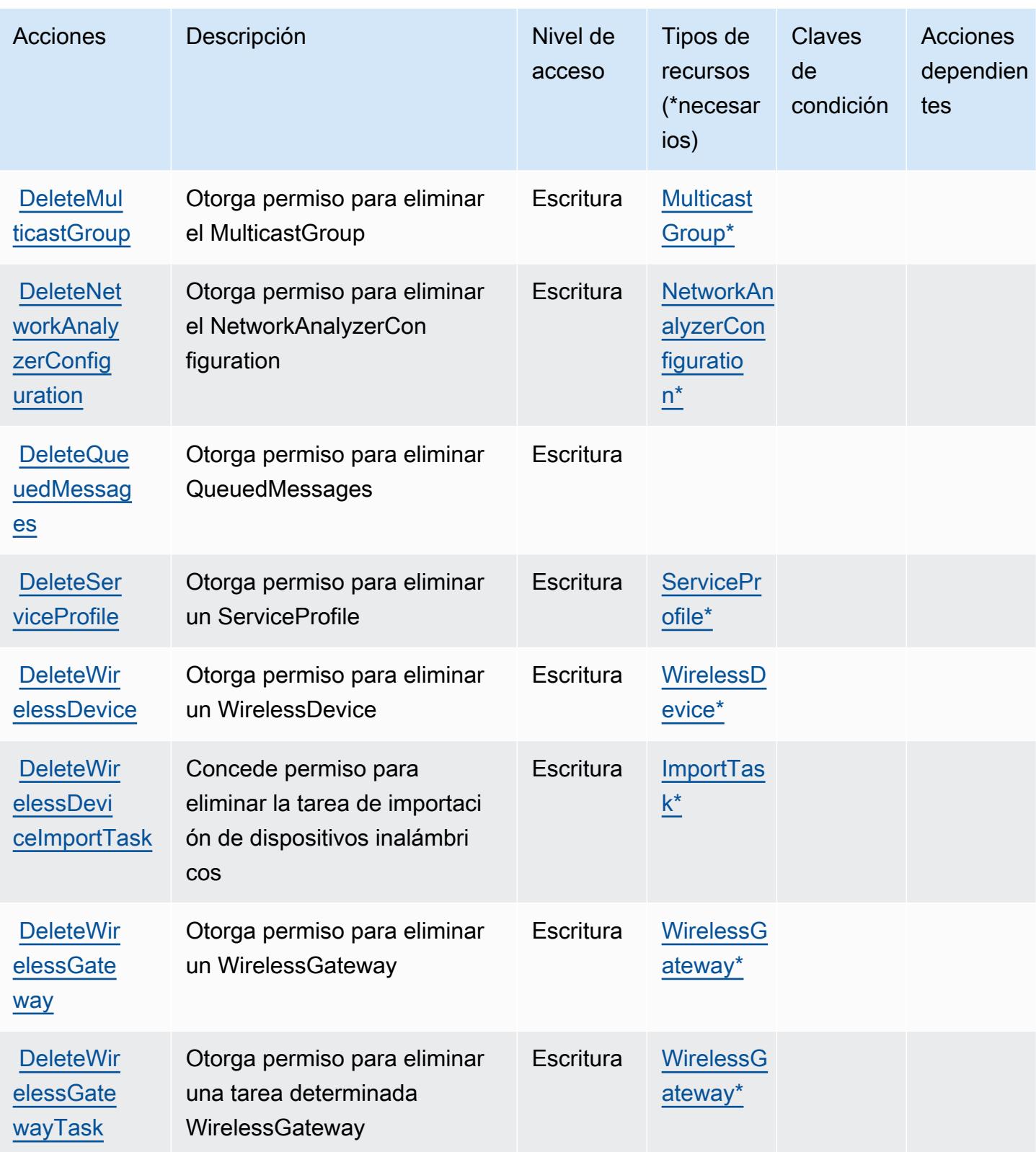

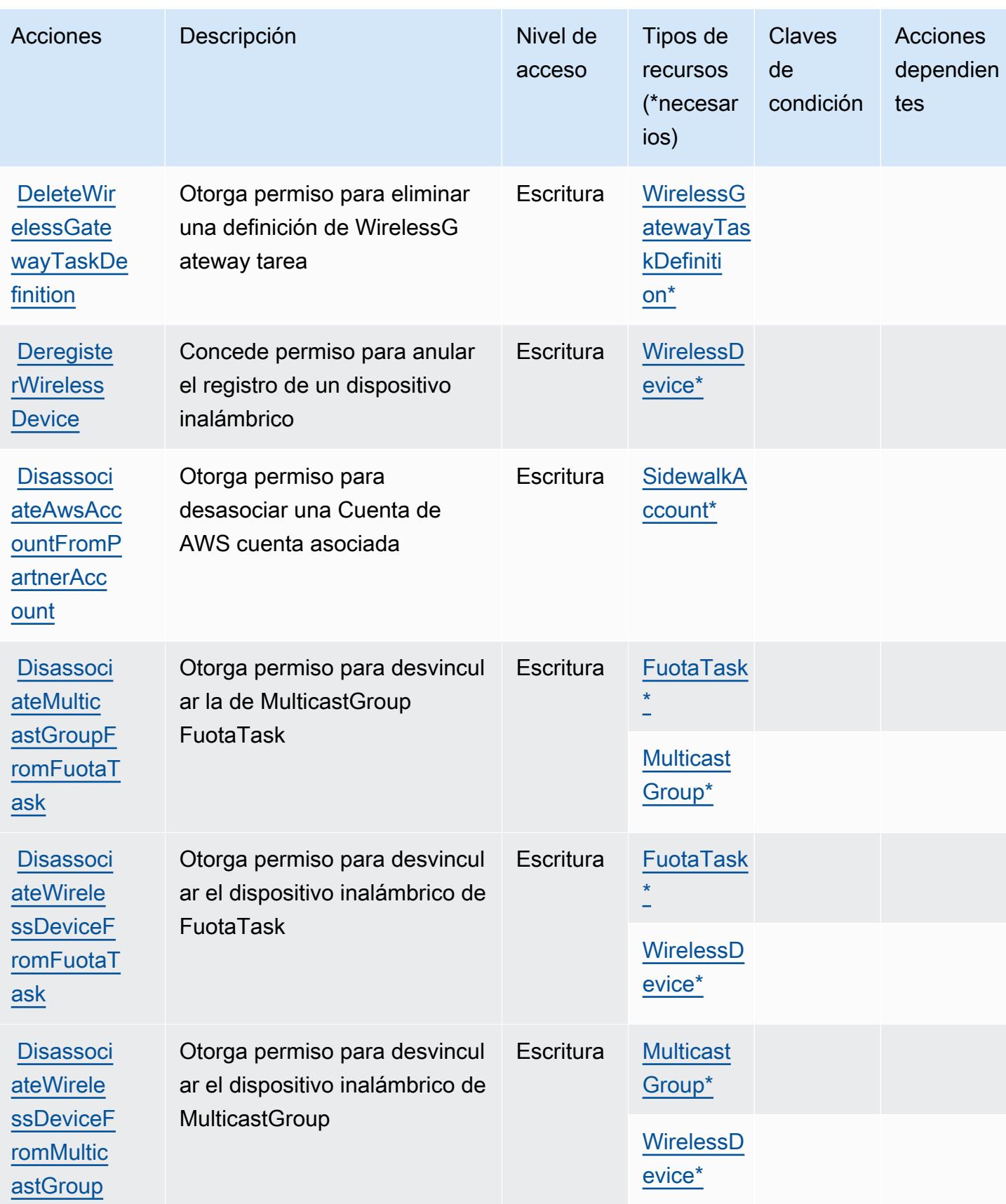

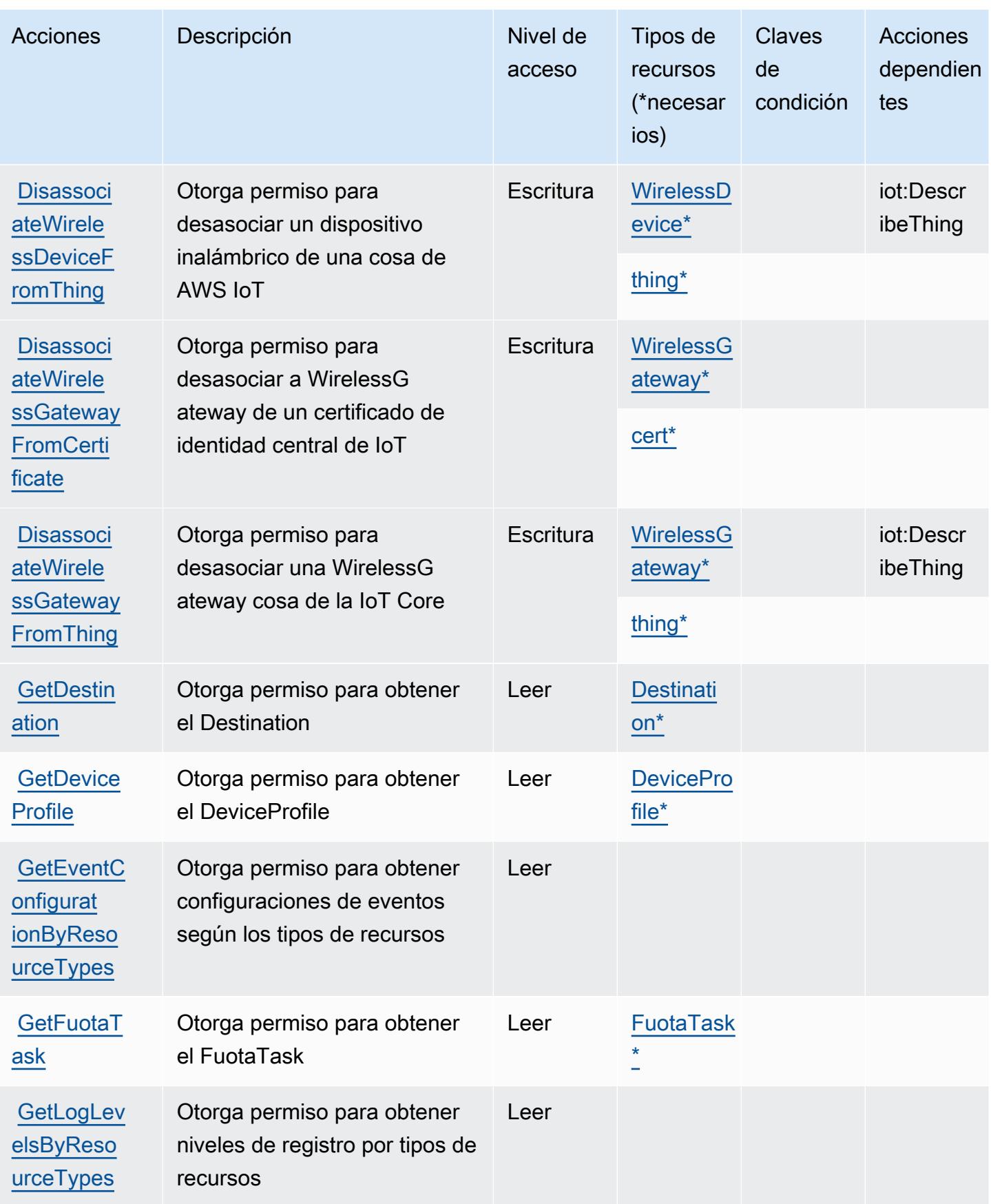

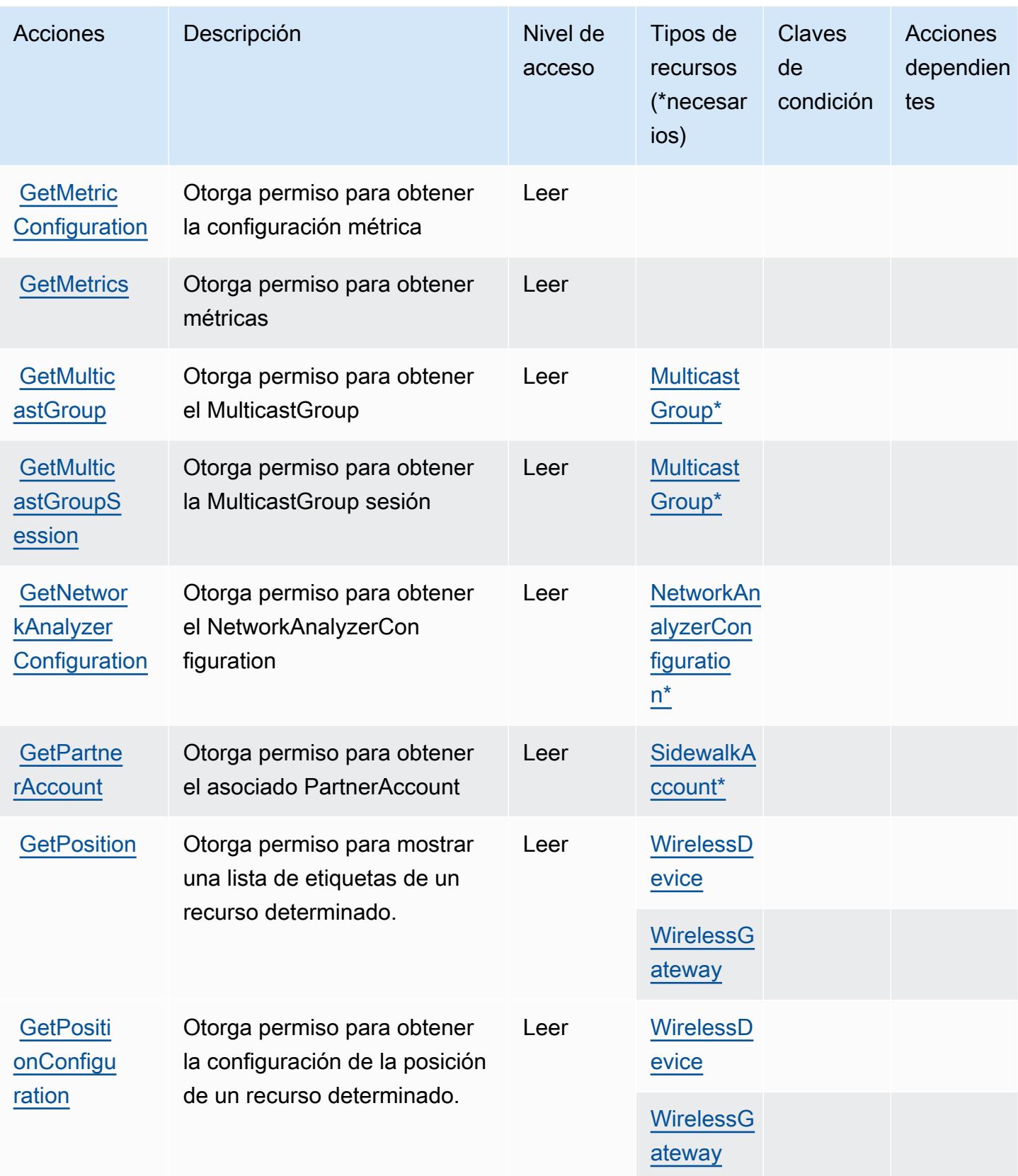

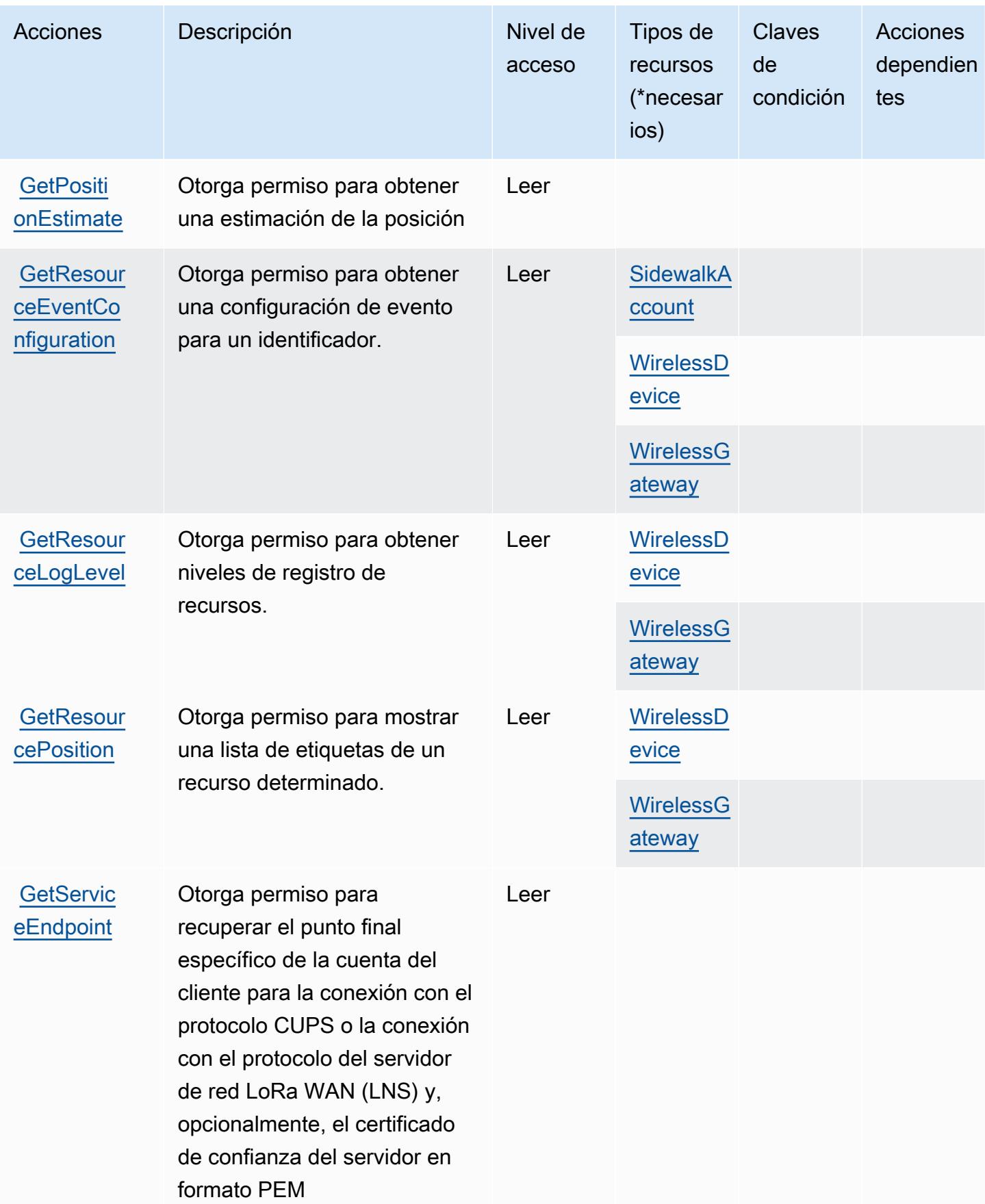

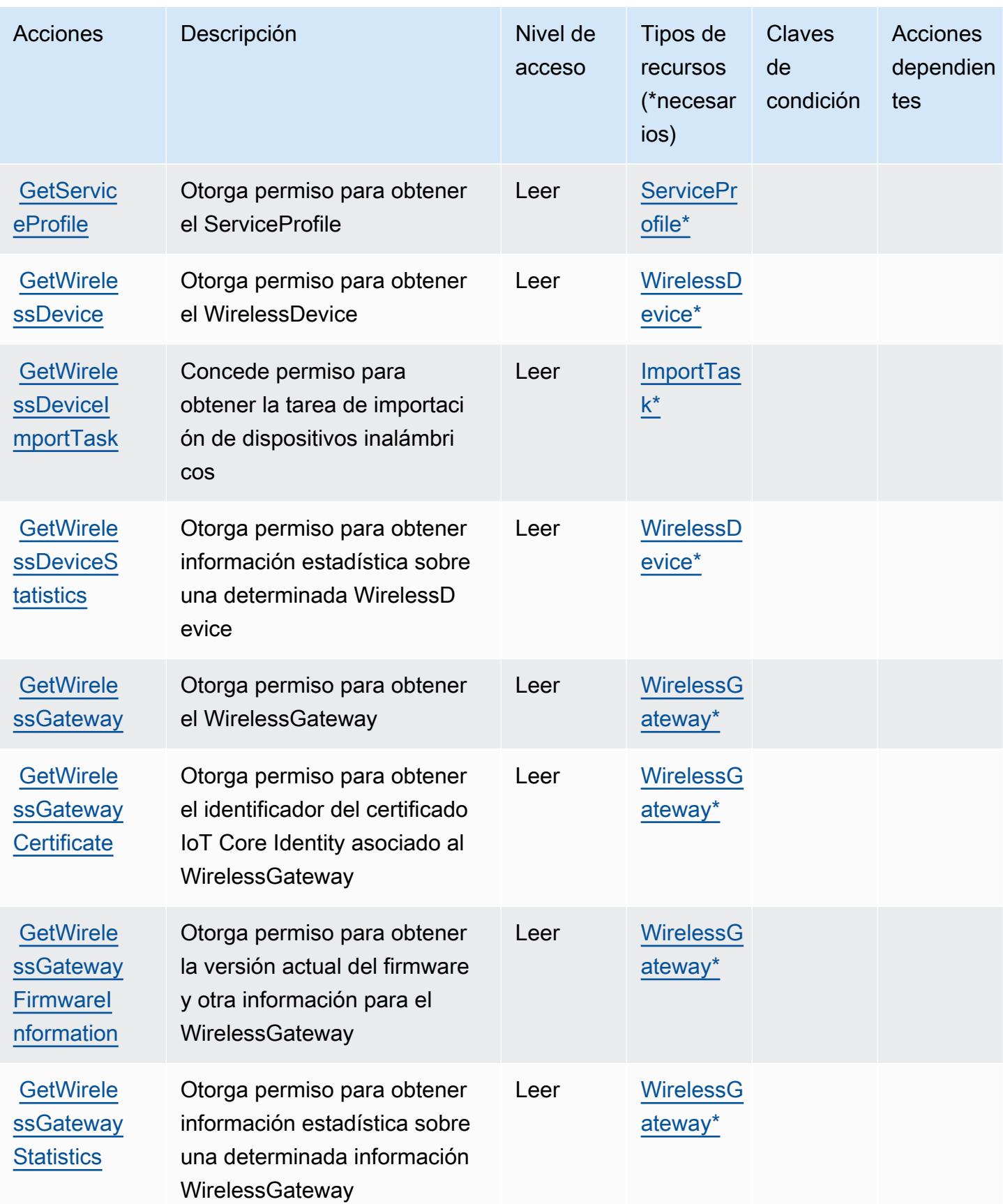

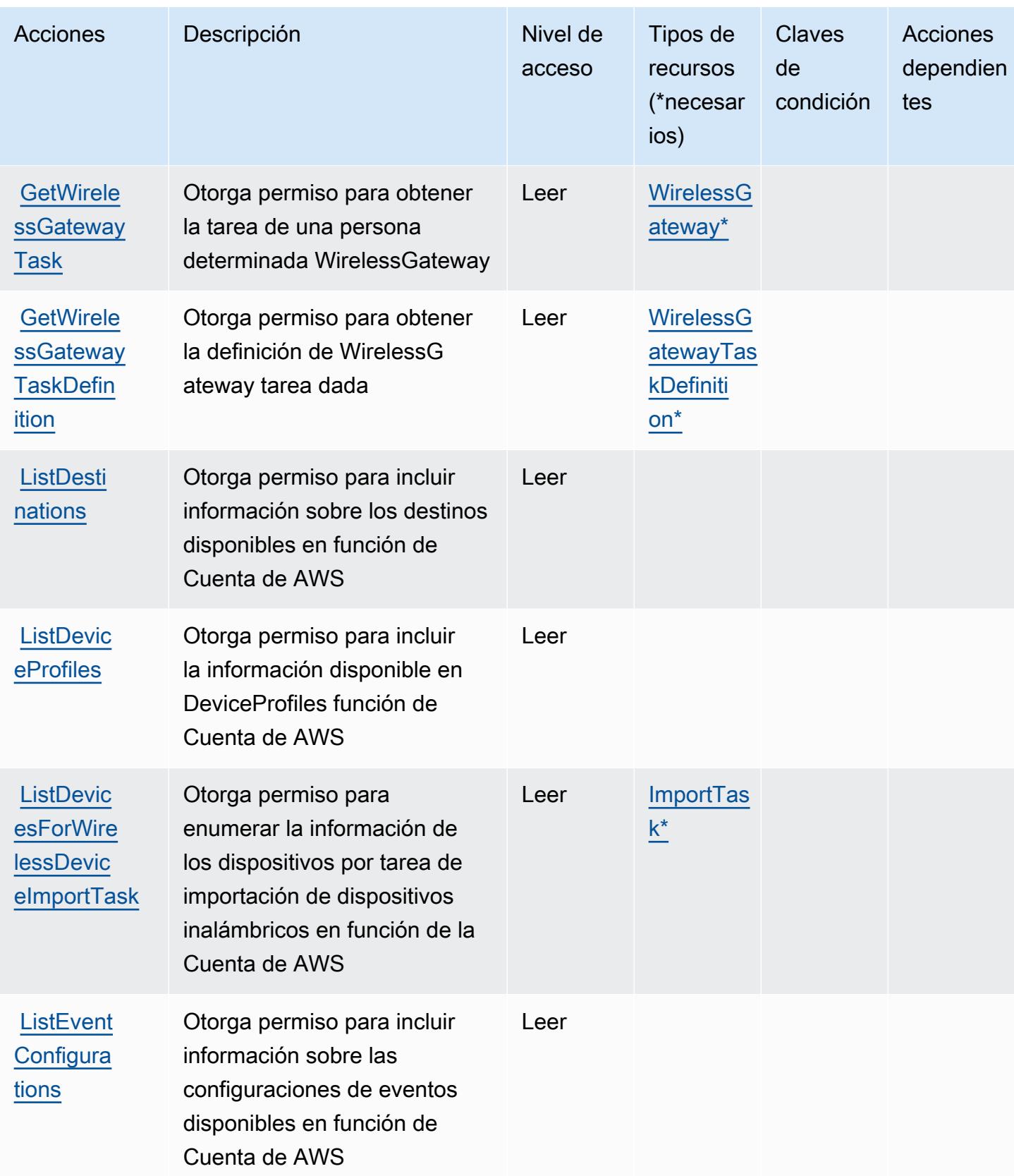

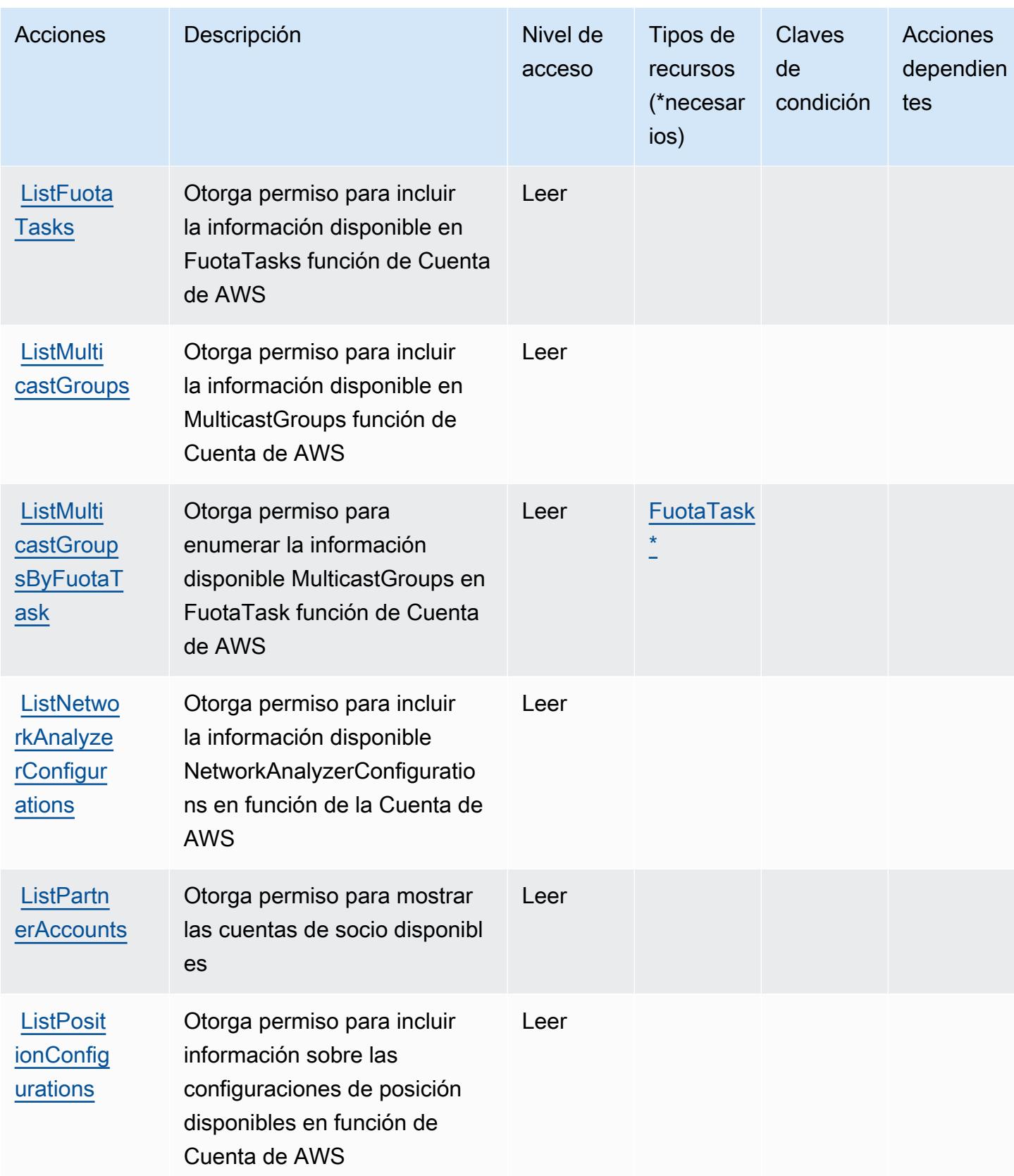

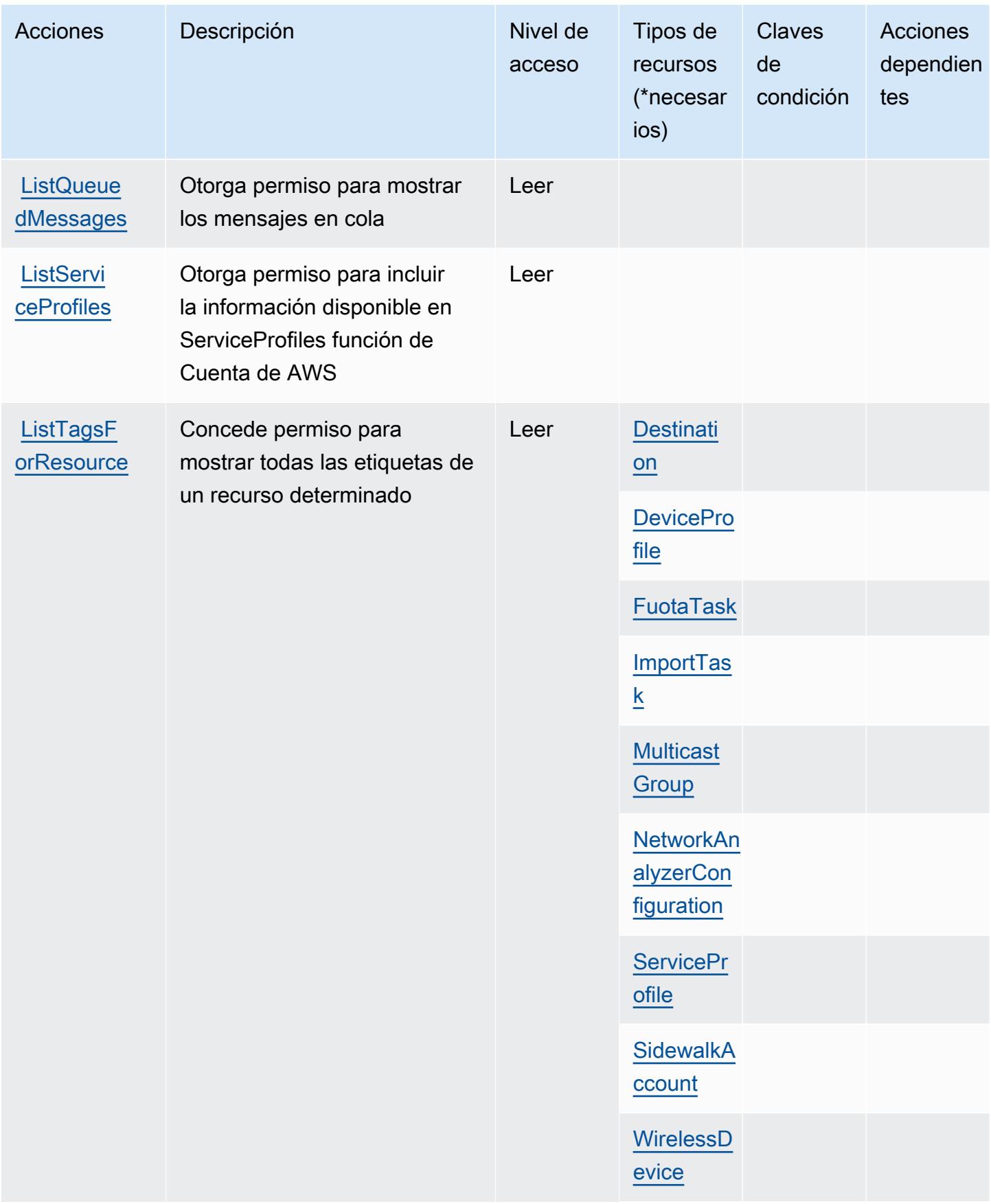

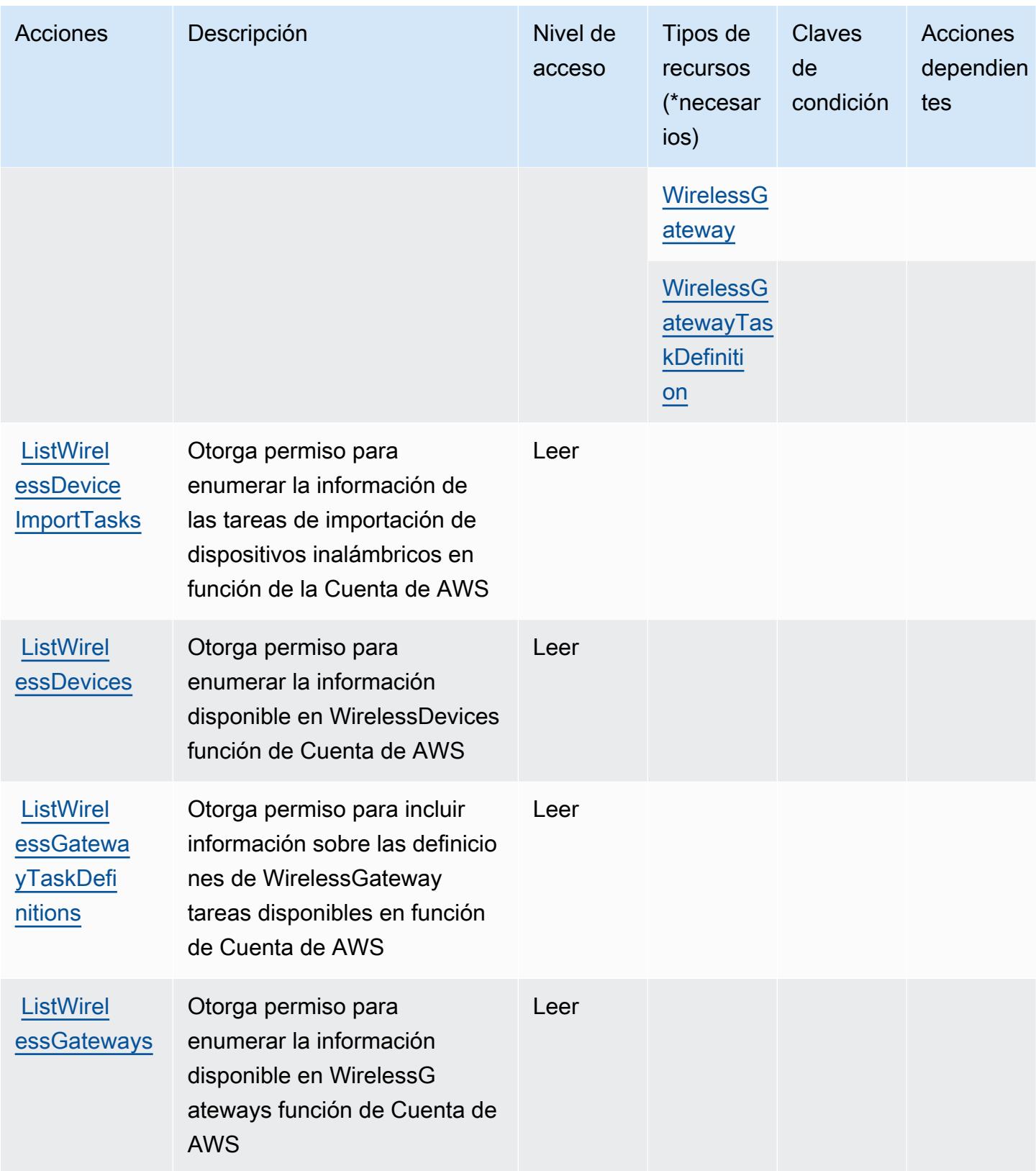

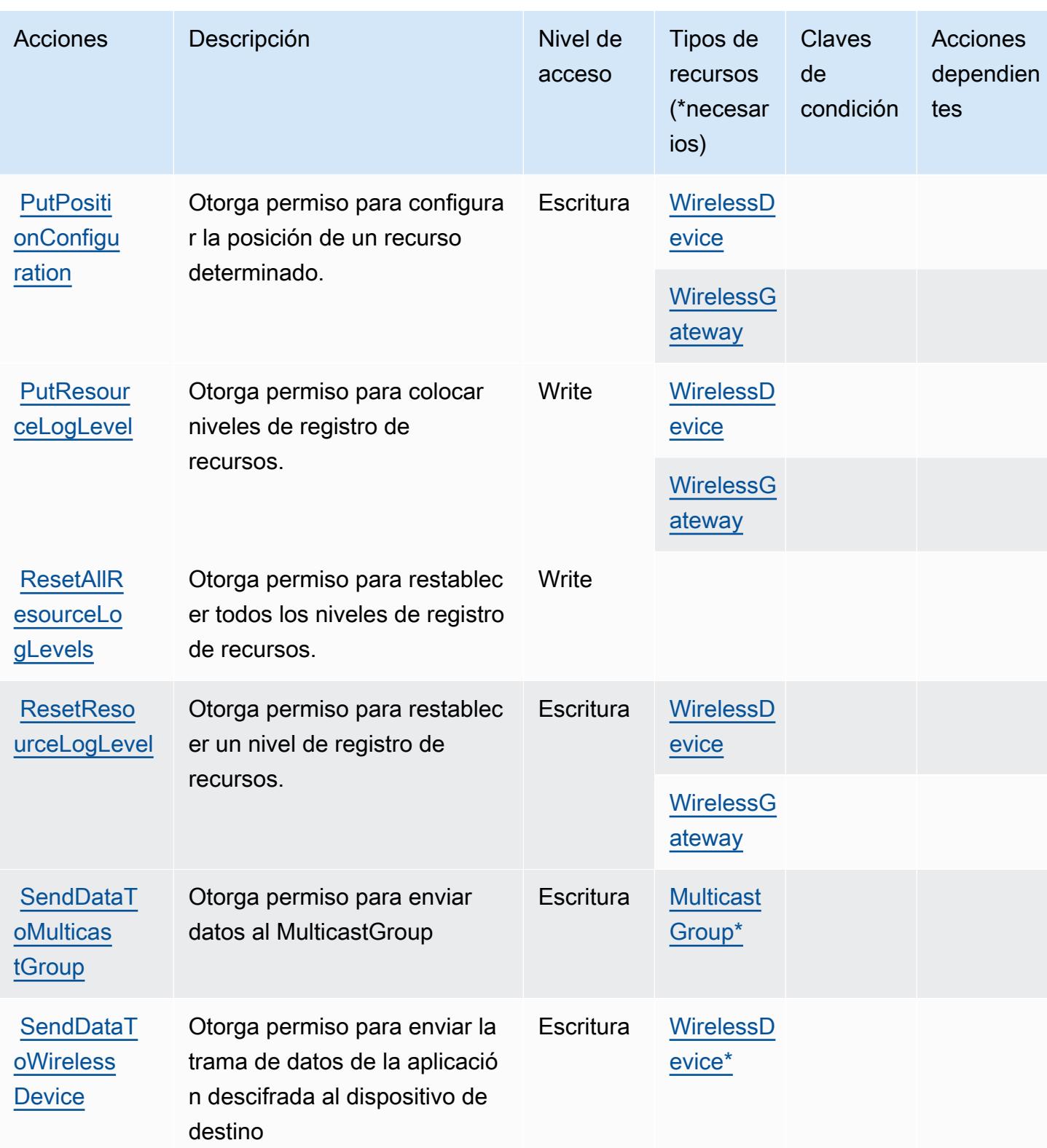

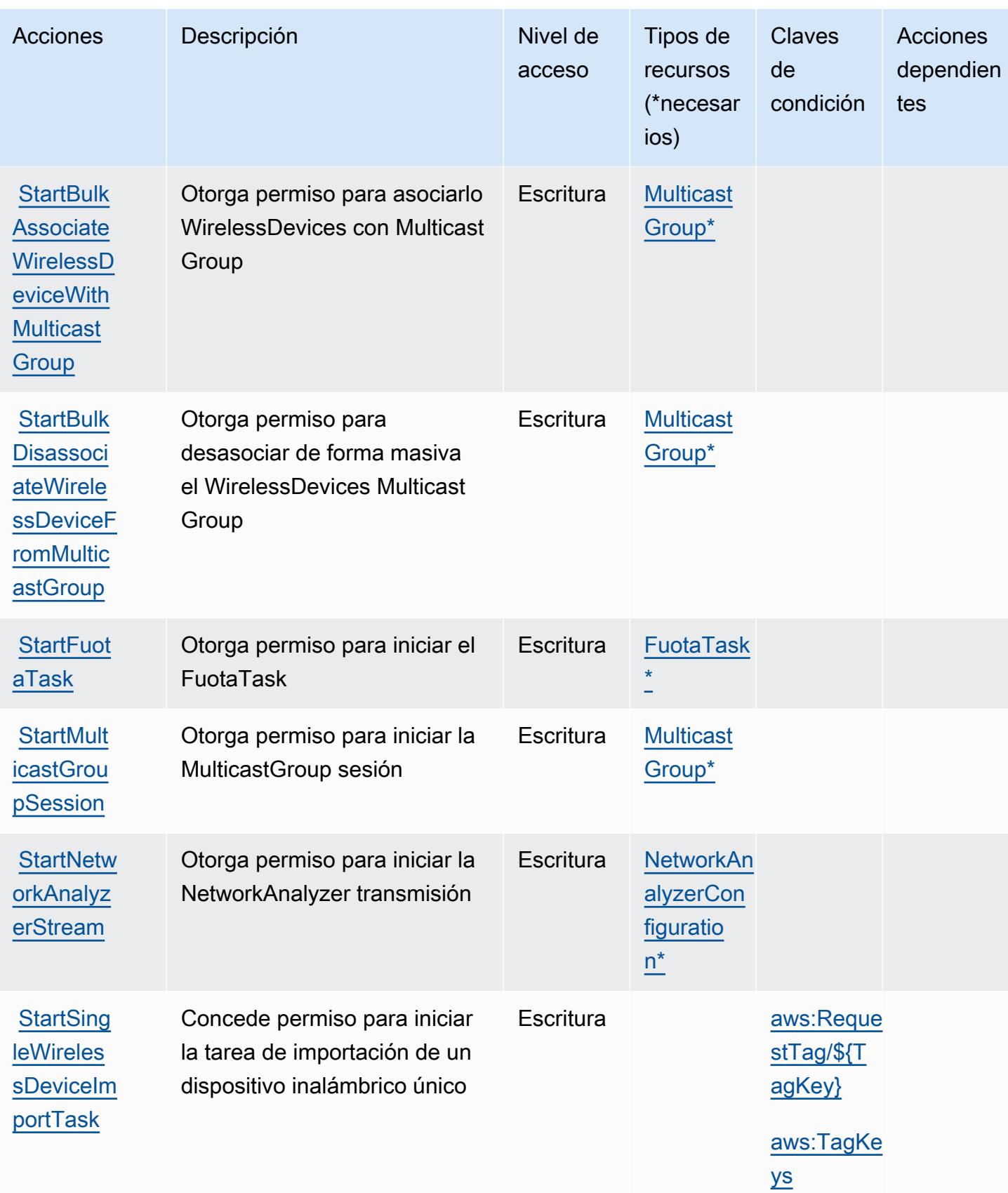

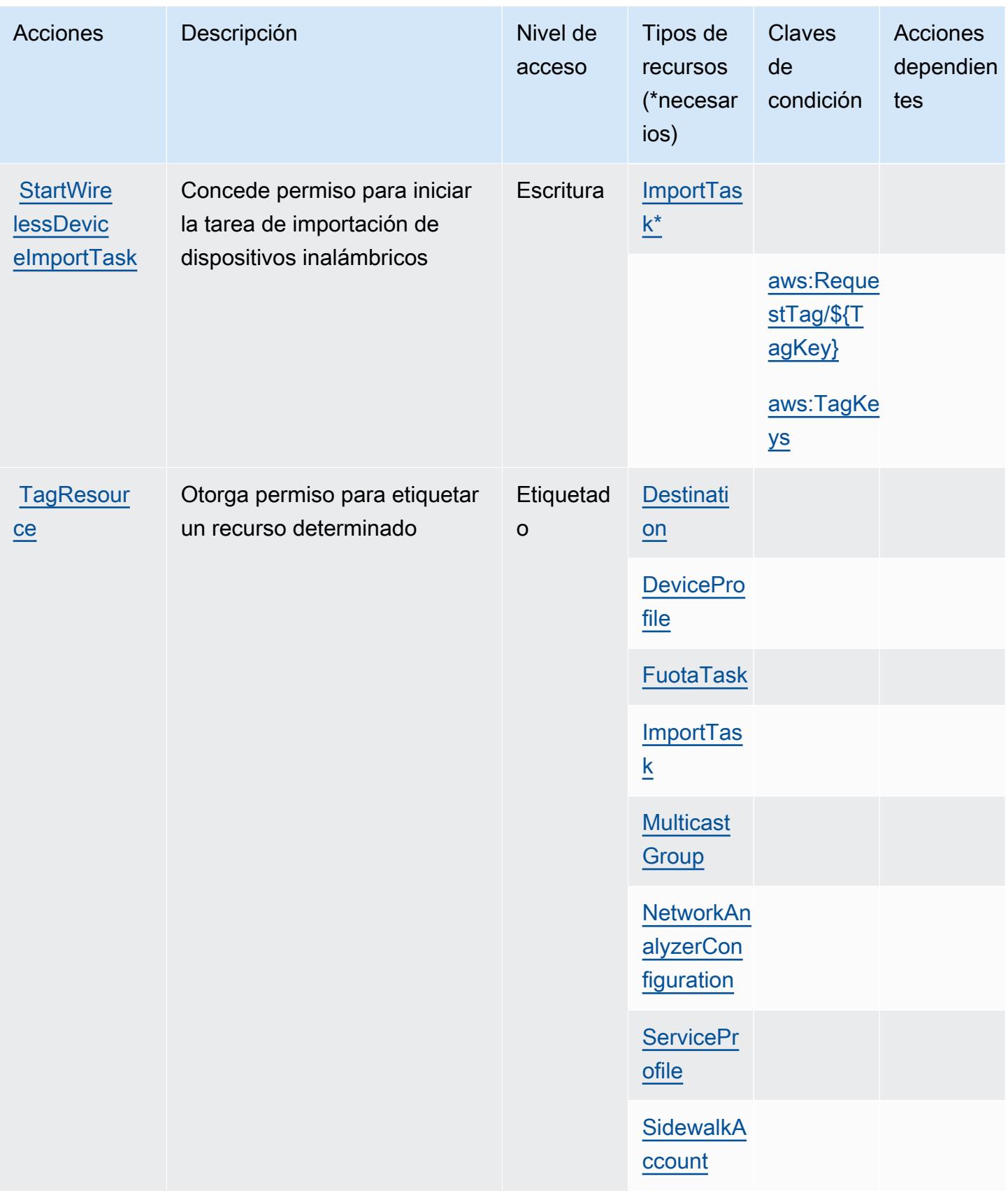

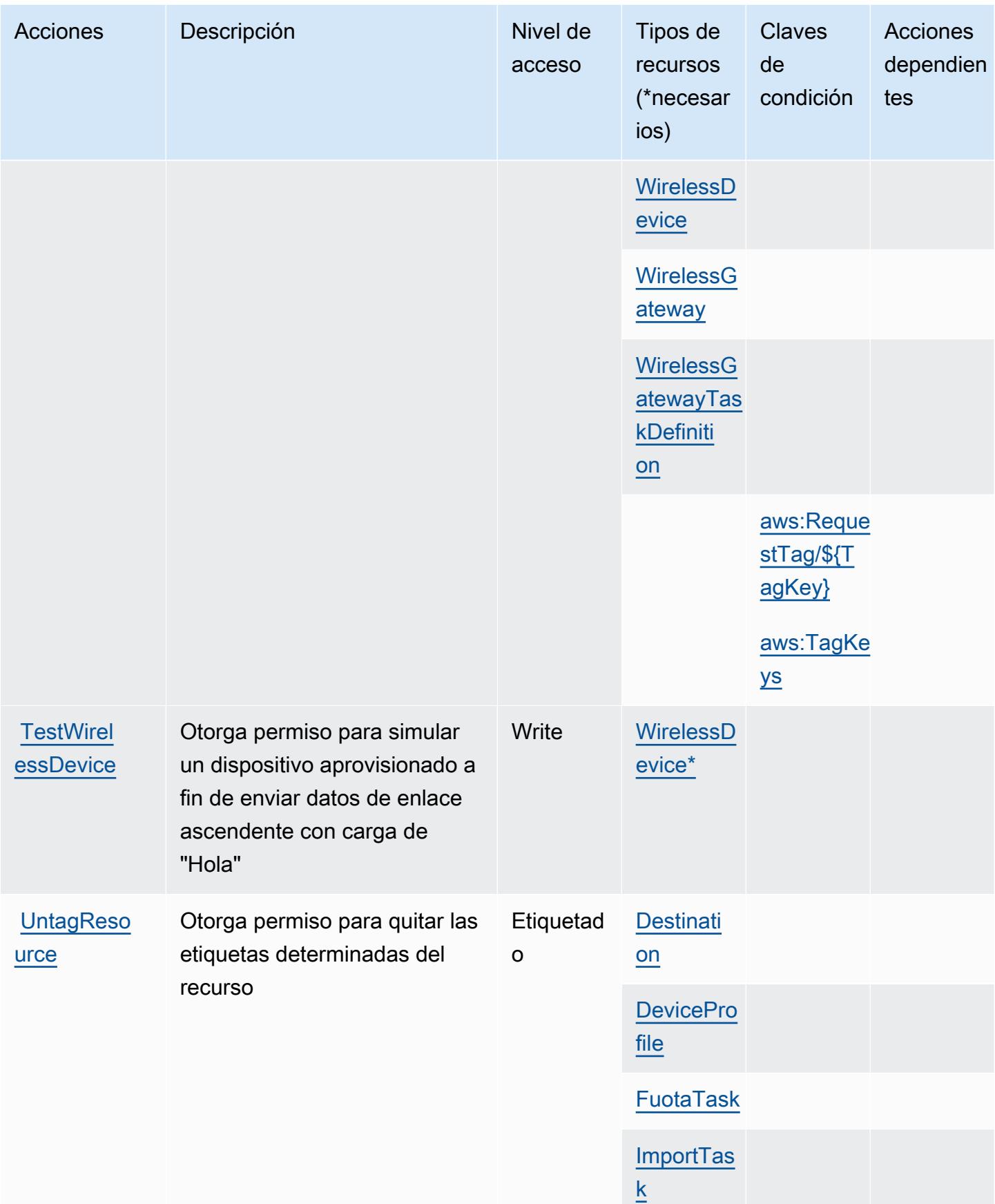

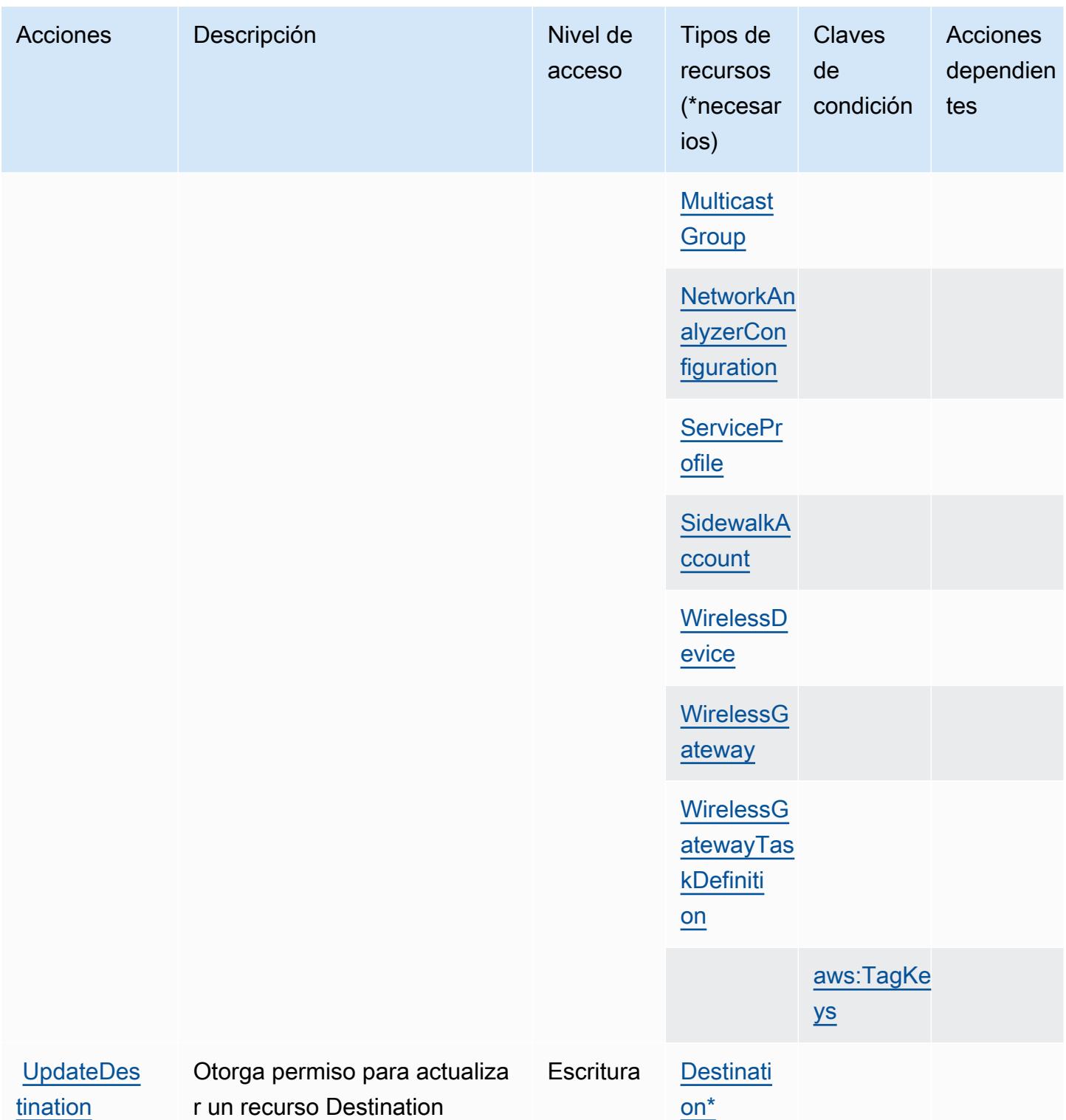

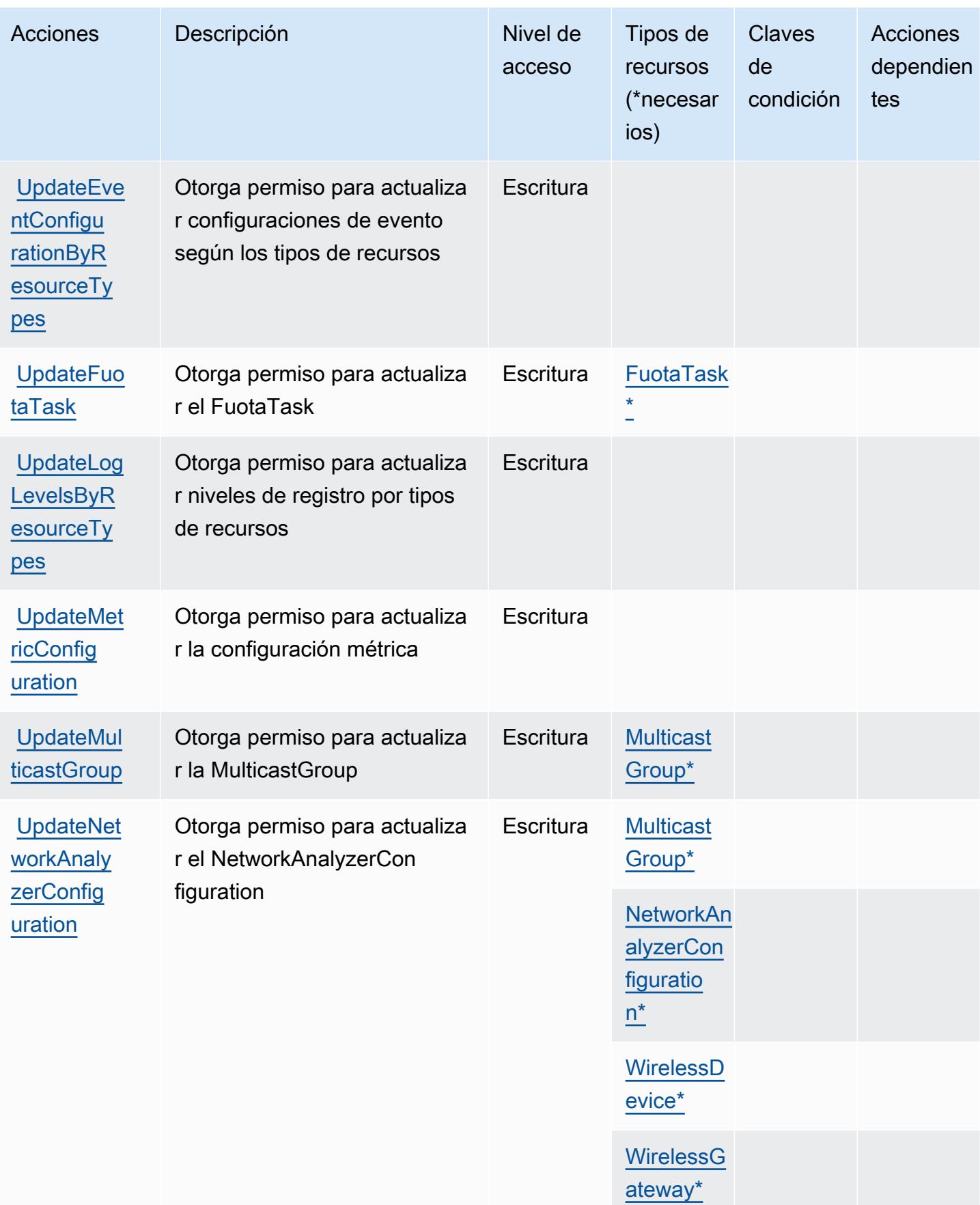

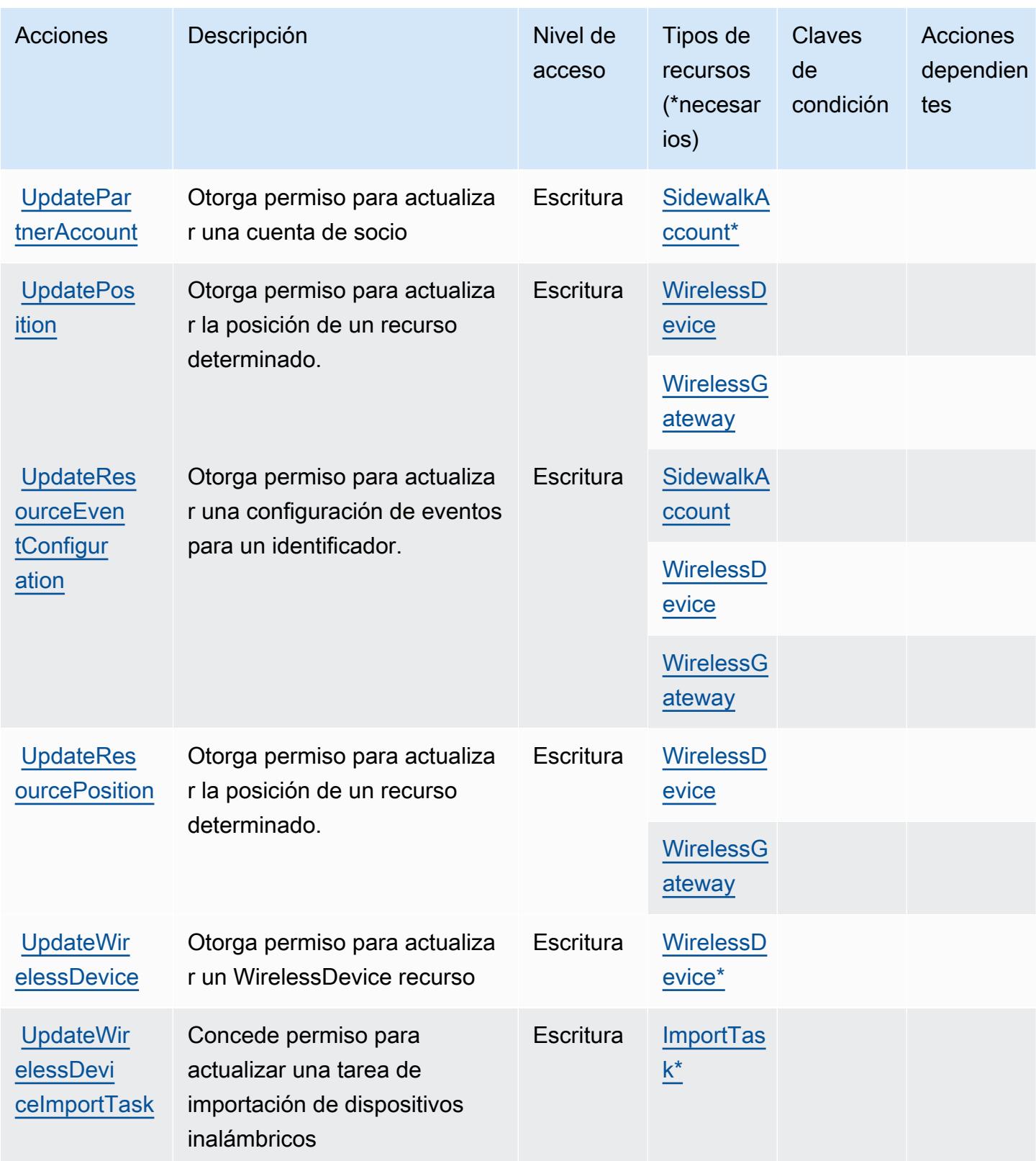

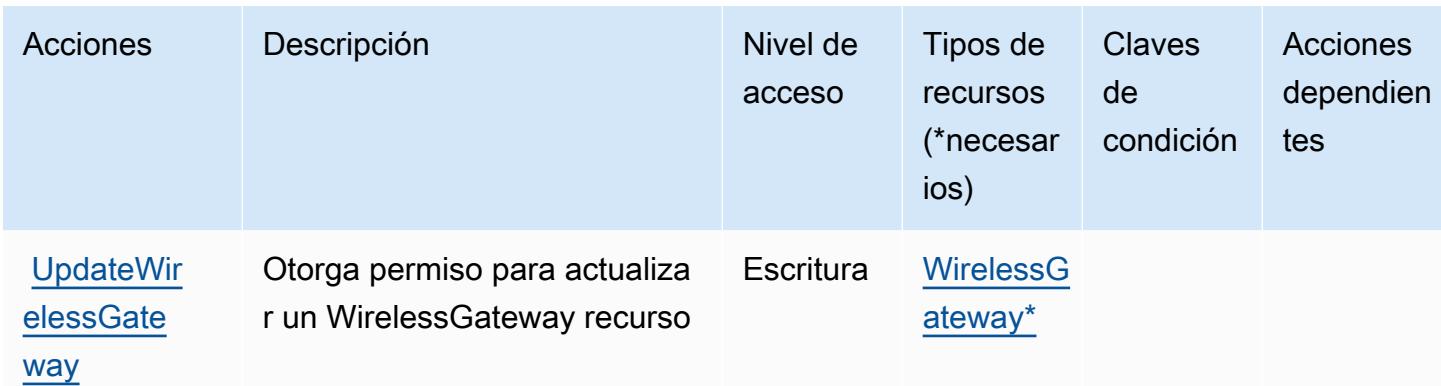

### <span id="page-3345-0"></span>Tipos de recurso definidos por AWS IoT Wireless

Los siguientes tipos de recurso están definidos por este servicio y se pueden utilizar en el elemento Resource de las instrucciones de política de permisos de IAM. Cada acción de la [tabla Acciones](#page-3322-0) identifica los tipos de recursos que se pueden especificar con dicha acción. Un tipo de recurso también puede definir qué claves de condición se pueden incluir en una política. Estas claves se muestran en la última columna de la tabla Tipos de recursos. Para obtener información detallada sobre las columnas de la siguiente tabla, consulte [Tabla Tipos de recurso.](reference_policies_actions-resources-contextkeys.html#resources_table)

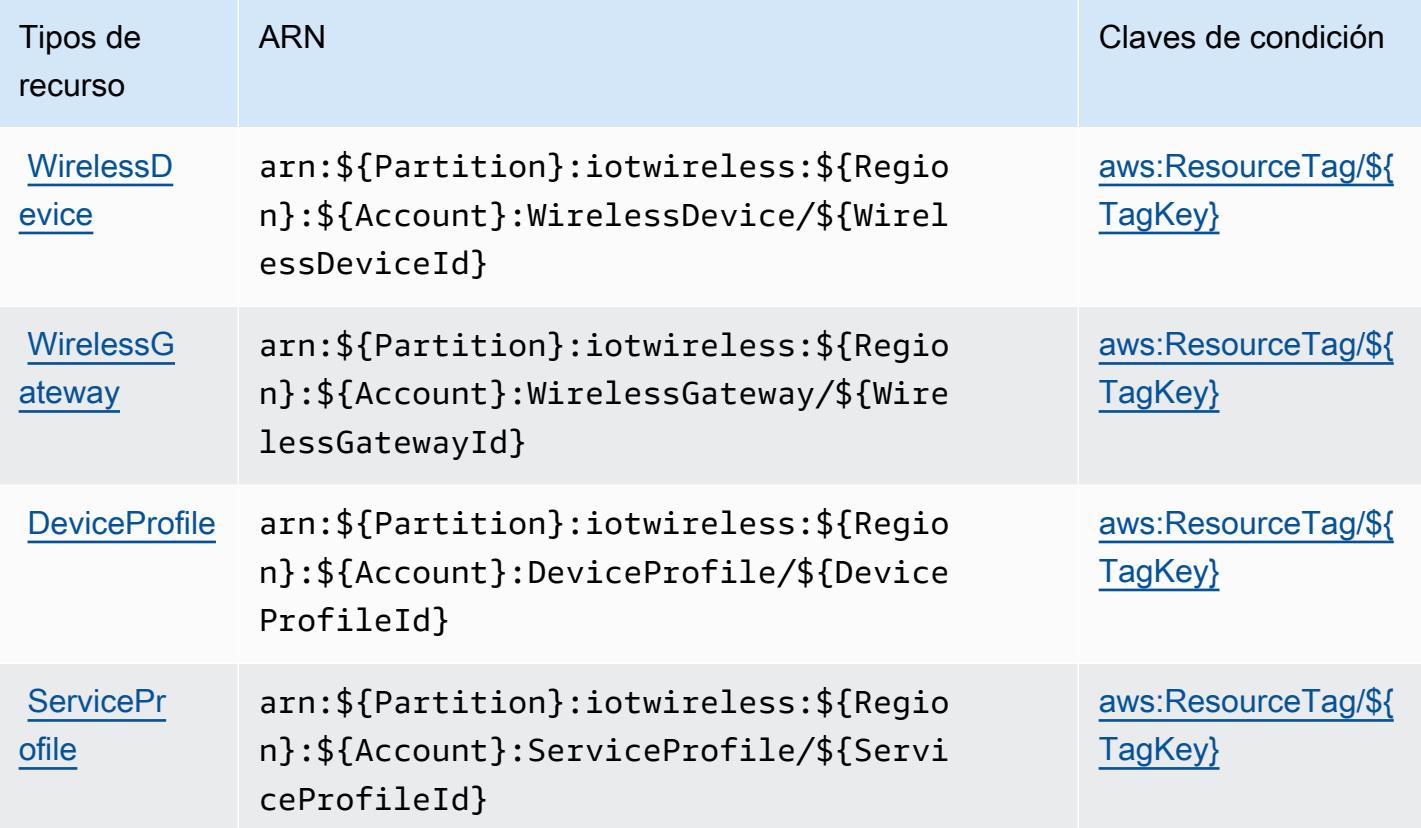

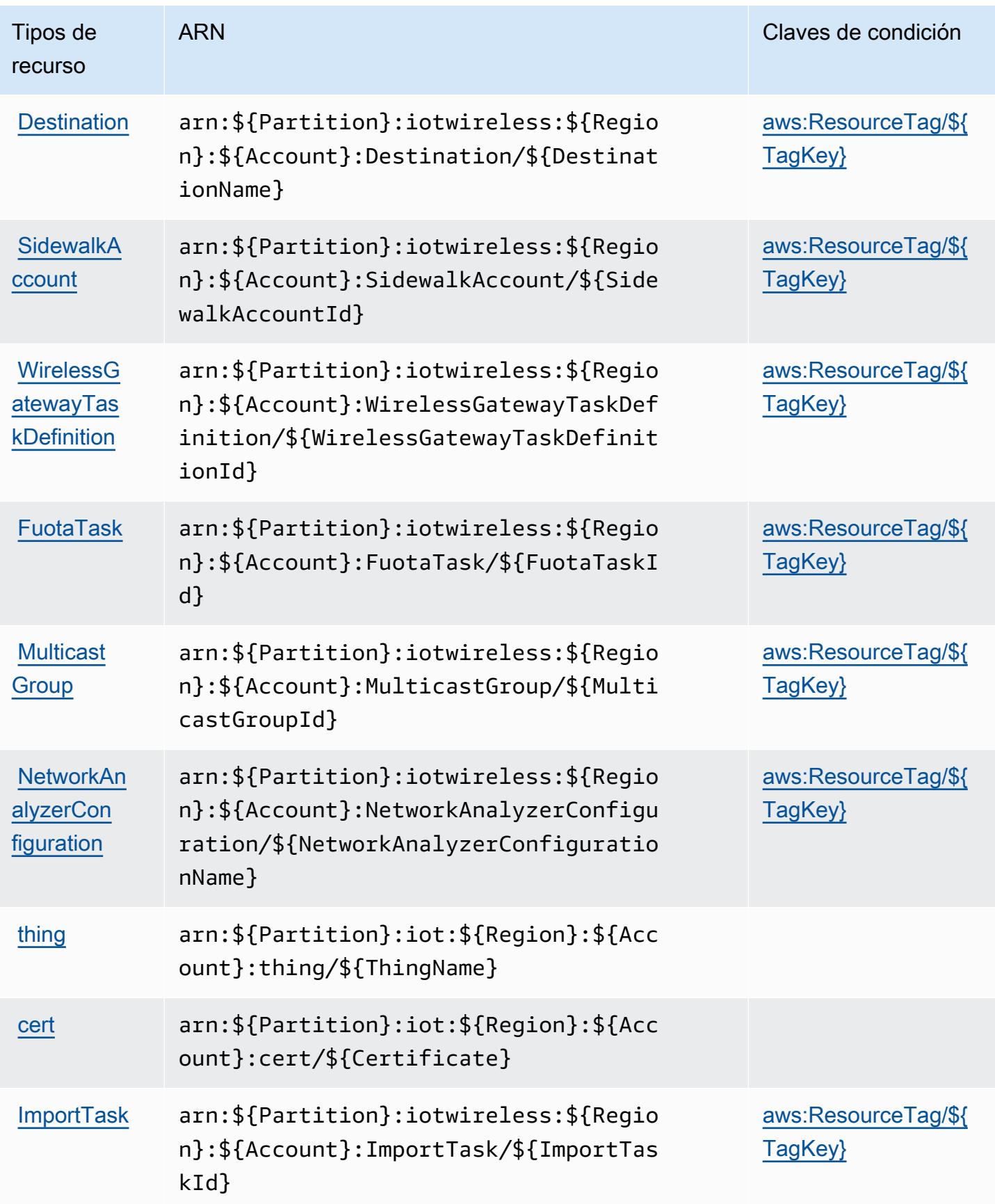

# <span id="page-3347-0"></span>Claves de condición de AWS IoT Wireless

AWS IoT Wireless define las siguientes claves de condición que se pueden usar en el Condition elemento de una política de IAM. Puede utilizar estas claves para ajustar más las condiciones en las que se aplica la instrucción de política. Para obtener información detallada sobre las columnas de la siguiente tabla, consulte [Tabla de Claves de condición](reference_policies_actions-resources-contextkeys.html#context_keys_table).

Para ver las claves de condición globales que están disponibles para todos los servicios, consulte [Claves de condición globales disponibles.](https://docs.aws.amazon.com/IAM/latest/UserGuide/reference_policies_condition-keys.html#AvailableKeys)

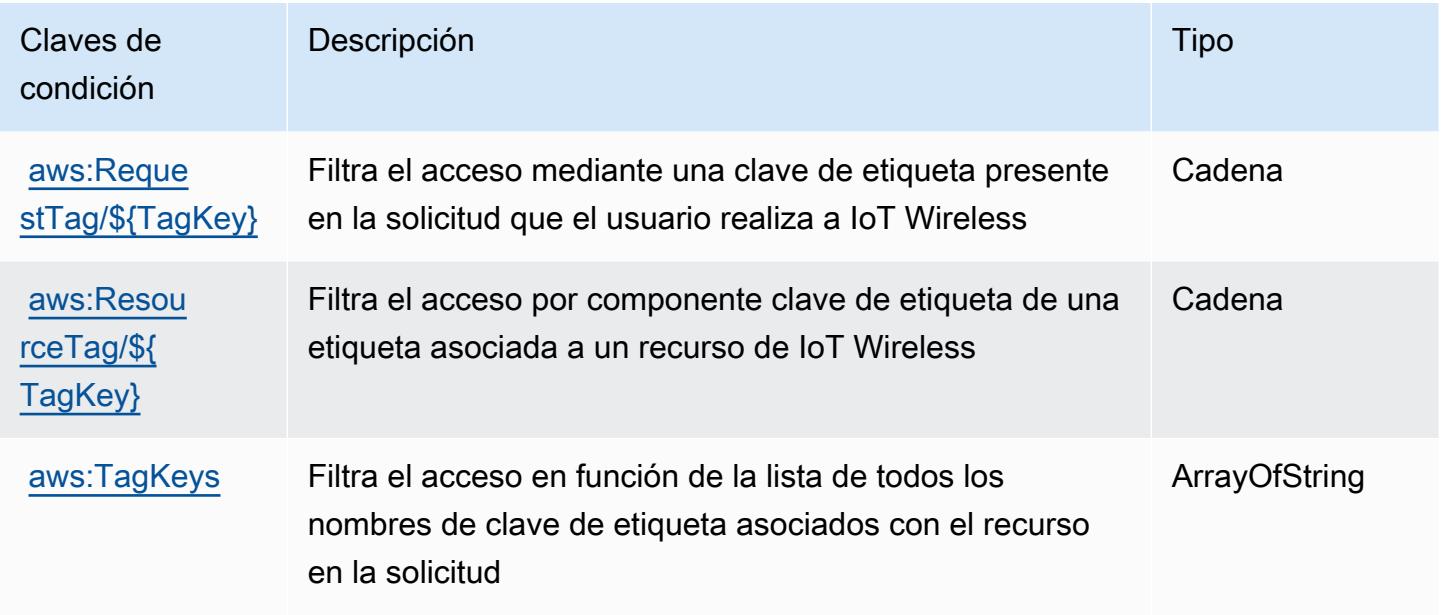

# Acciones, recursos y claves de condición para AWS IQ

AWS IQ (prefijo de servicio:iq) proporciona los siguientes recursos, acciones y claves de contexto de condiciones específicos del servicio para su uso en las políticas de permisos de IAM.

Referencias:

- Obtenga información para [configurar este servicio](https://docs.aws.amazon.com/aws-iq/latest/user-guide/).
- Vea una [lista de las operaciones de API disponibles para este servicio](https://docs.aws.amazon.com/aws-iq/latest/user-guide/).
- Obtenga información sobre cómo proteger este servicio y sus recursos [mediante las políticas de](https://docs.aws.amazon.com/aws-iq/latest/experts-user-guide/set-up-expert-account-permissions-to-use-aws-iq.html) [permisos de IAM.](https://docs.aws.amazon.com/aws-iq/latest/experts-user-guide/set-up-expert-account-permissions-to-use-aws-iq.html)

#### Temas
- [Acciones definidas por AWS IQ](#page-3348-0)
- [Tipos de recursos definidos por AWS IQ](#page-3355-0)
- [Claves de condición para AWS IQ](#page-3357-0)

### <span id="page-3348-0"></span>Acciones definidas por AWS IQ

Puede especificar las siguientes acciones en el elemento Action de una declaración de política de IAM. Utilice políticas para conceder permisos para realizar una operación en AWS. Cuando utiliza una acción en una política, normalmente permite o deniega el acceso a la operación de la API o comandos de la CLI con el mismo nombre. No obstante, en algunos casos, una sola acción controla el acceso a más de una operación. Asimismo, algunas operaciones requieren varias acciones diferentes.

La columna Tipos de recurso de la tabla de Acción indica si cada acción admite permisos de nivel de recursos. Si no hay ningún valor para esta columna, debe especificar todos los recursos ("\*") a los que aplica la política en el elemento Resource de la instrucción de su política. Si la columna incluye un tipo de recurso, puede especificar un ARN de ese tipo en una instrucción con dicha acción. Si la acción tiene uno o más recursos necesarios, la persona que llama debe tener permiso para usar la acción con esos recursos. Los recursos necesarios se indican en la tabla con un asterisco (\*). Si limita el acceso a los recursos con el elemento Resource de una política de IAM, debe incluir un ARN o patrón para cada tipo de recurso requerido. Algunas acciones admiten varios tipos de recursos. Si el tipo de recurso es opcional (no se indica como obligatorio), puede elegir utilizar uno de los tipos de recursos opcionales.

La columna Claves de condición de la tabla Acciones incluye claves que puede especificar en el elemento Condition de la instrucción de una política. Para obtener más información sobre las claves de condición asociadas a los recursos del servicio, consulte la columna Claves de condición de la tabla Tipos de recursos.

#### **a** Note

Las claves de condición de recursos se enumeran en la tabla [Tipos de recursos](#page-3355-0). Encontrará un enlace al tipo de recurso que se aplica a una acción en la columna Tipos de recursos (\*obligatorio) de la tabla Acciones. El tipo de recurso de la tabla Tipos de recursos incluye la columna Claves de condición, que son las claves de condición del recurso que se aplican a una acción de la tabla Acciones.

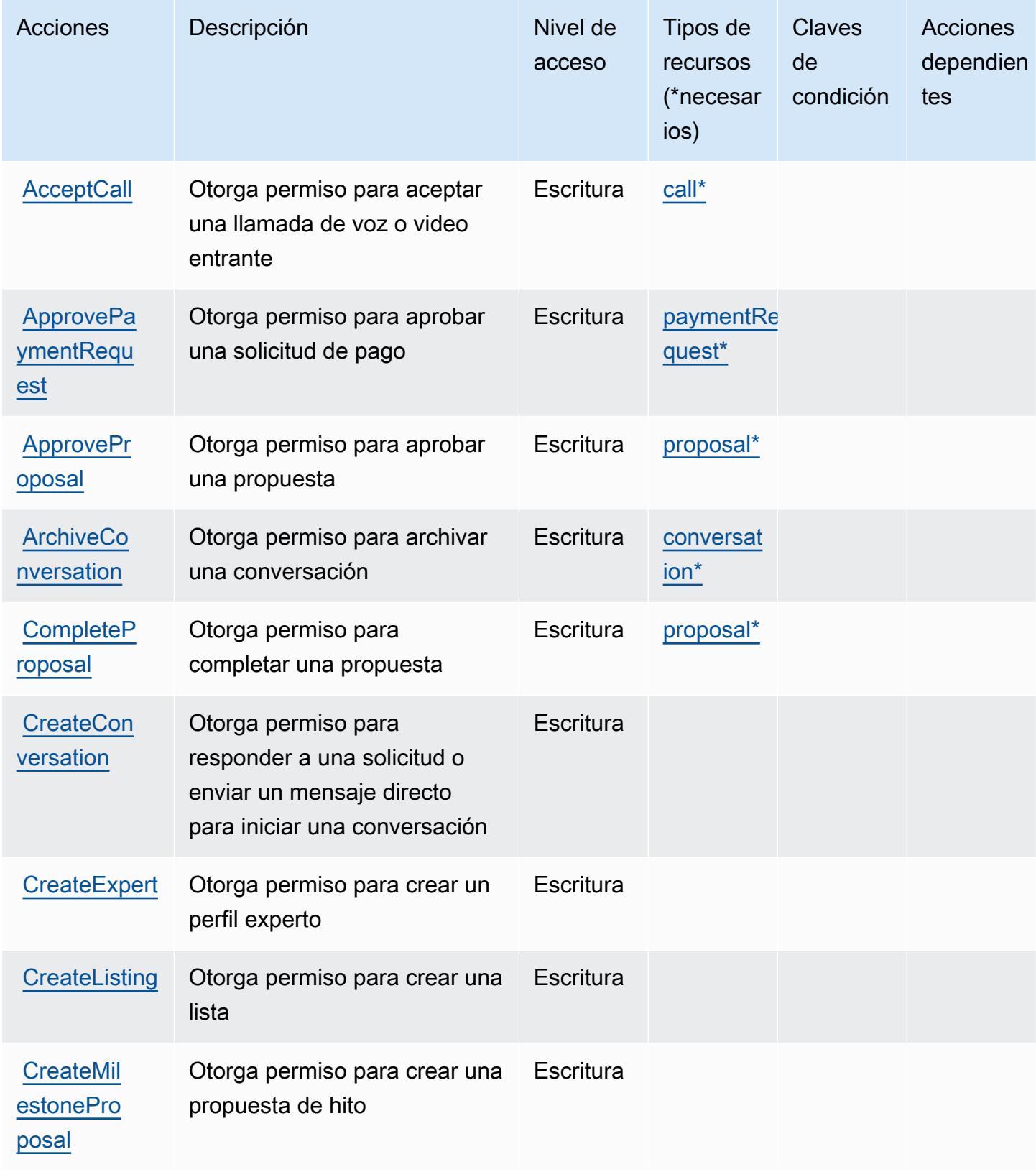

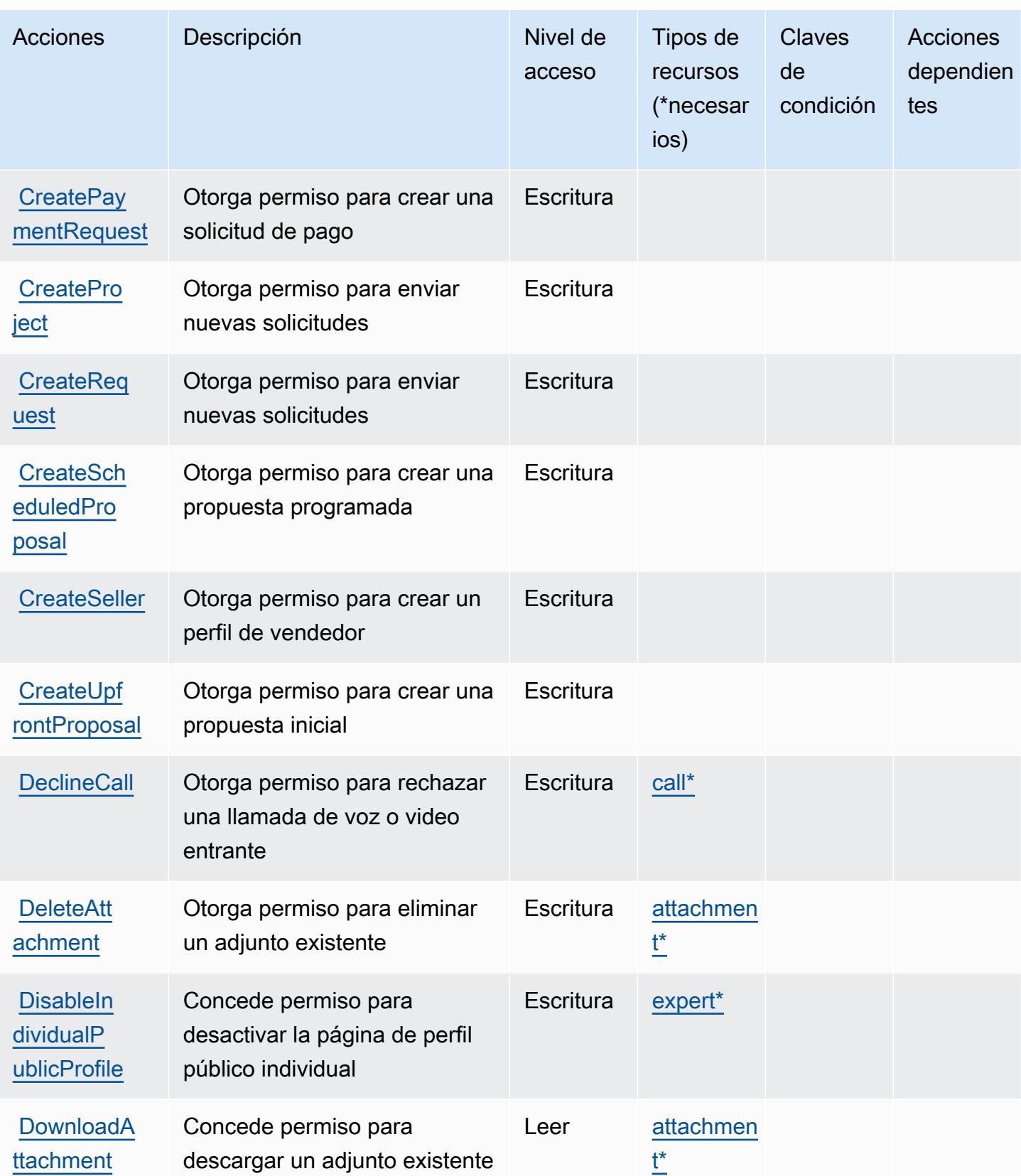

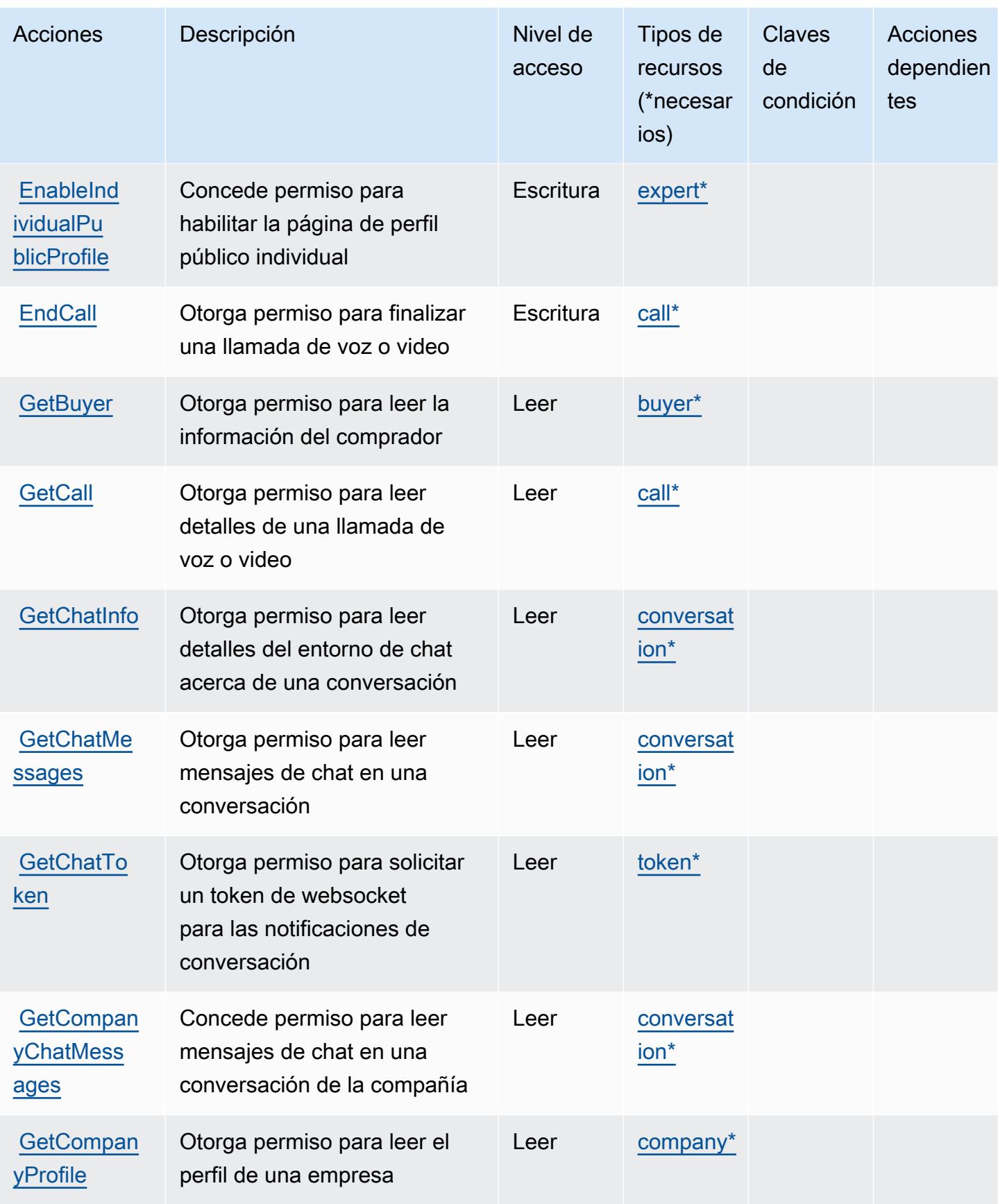

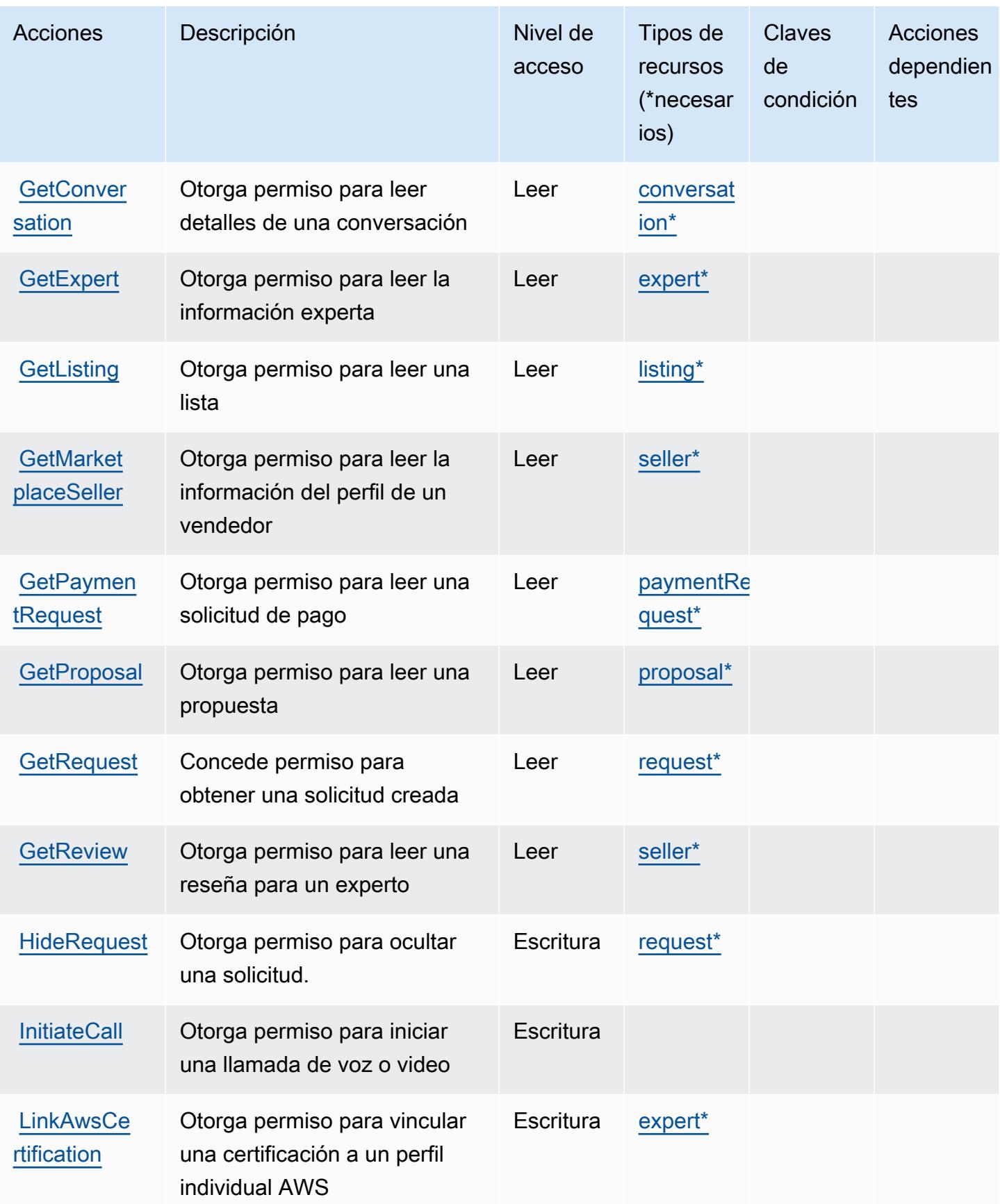

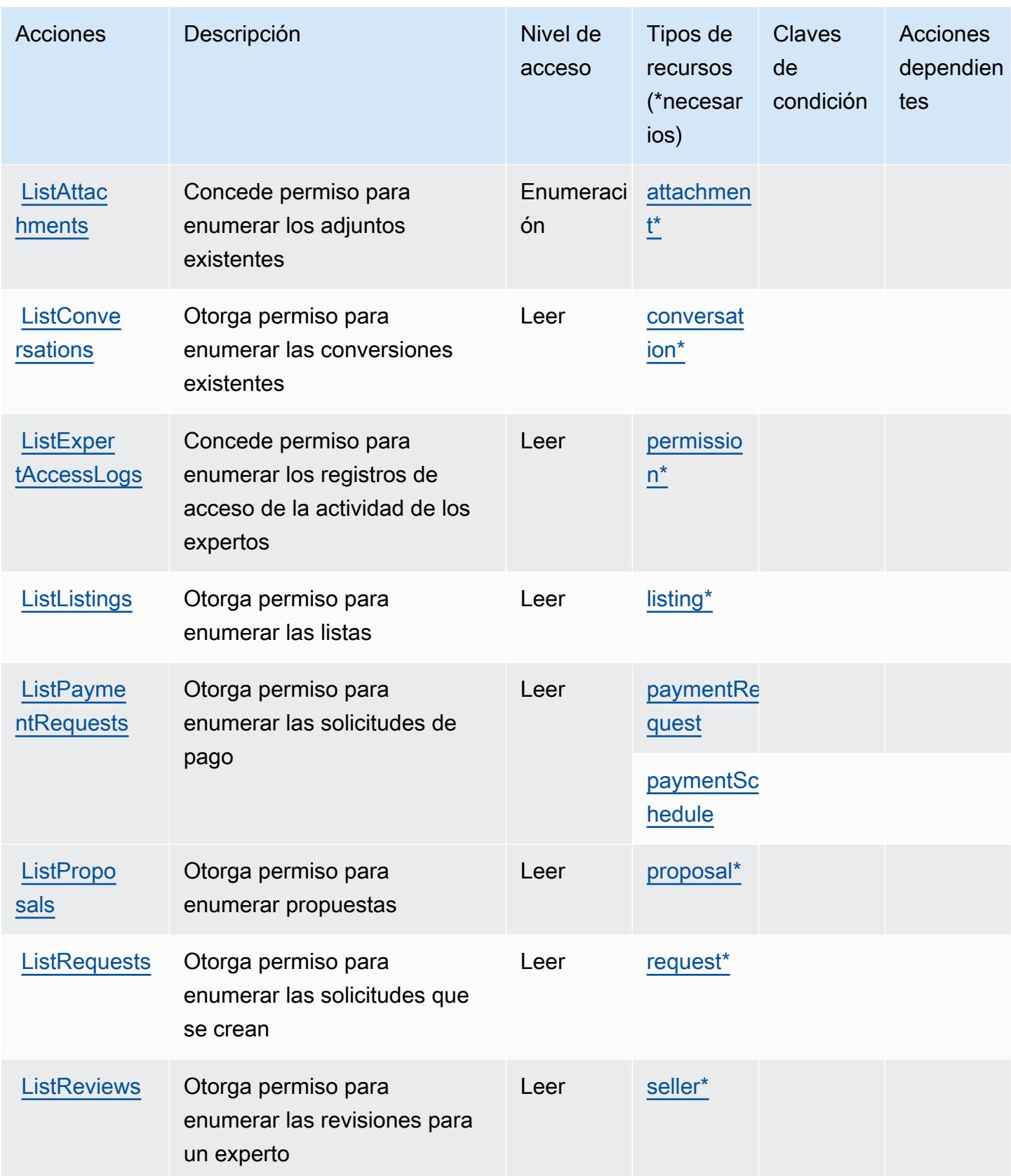

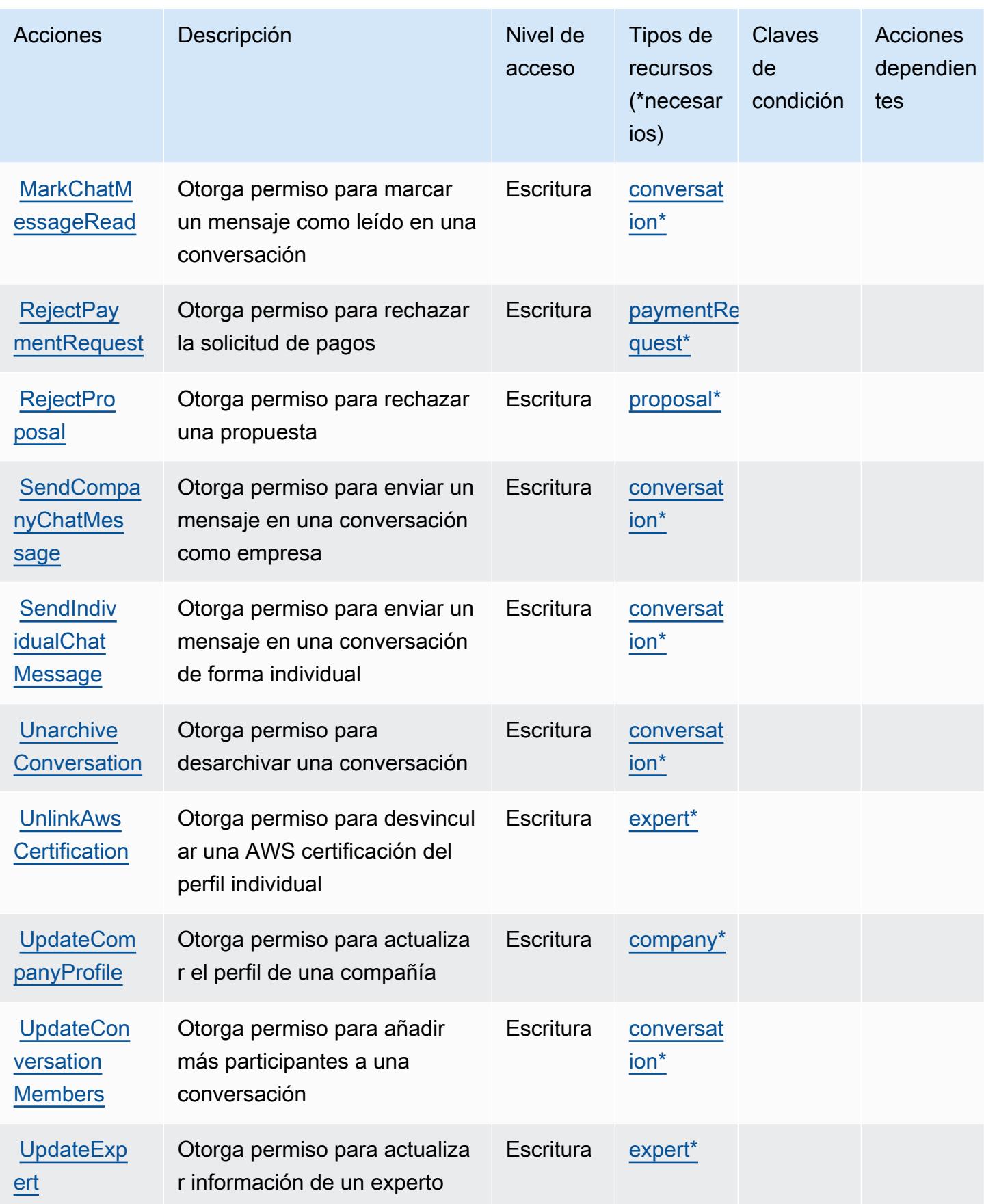

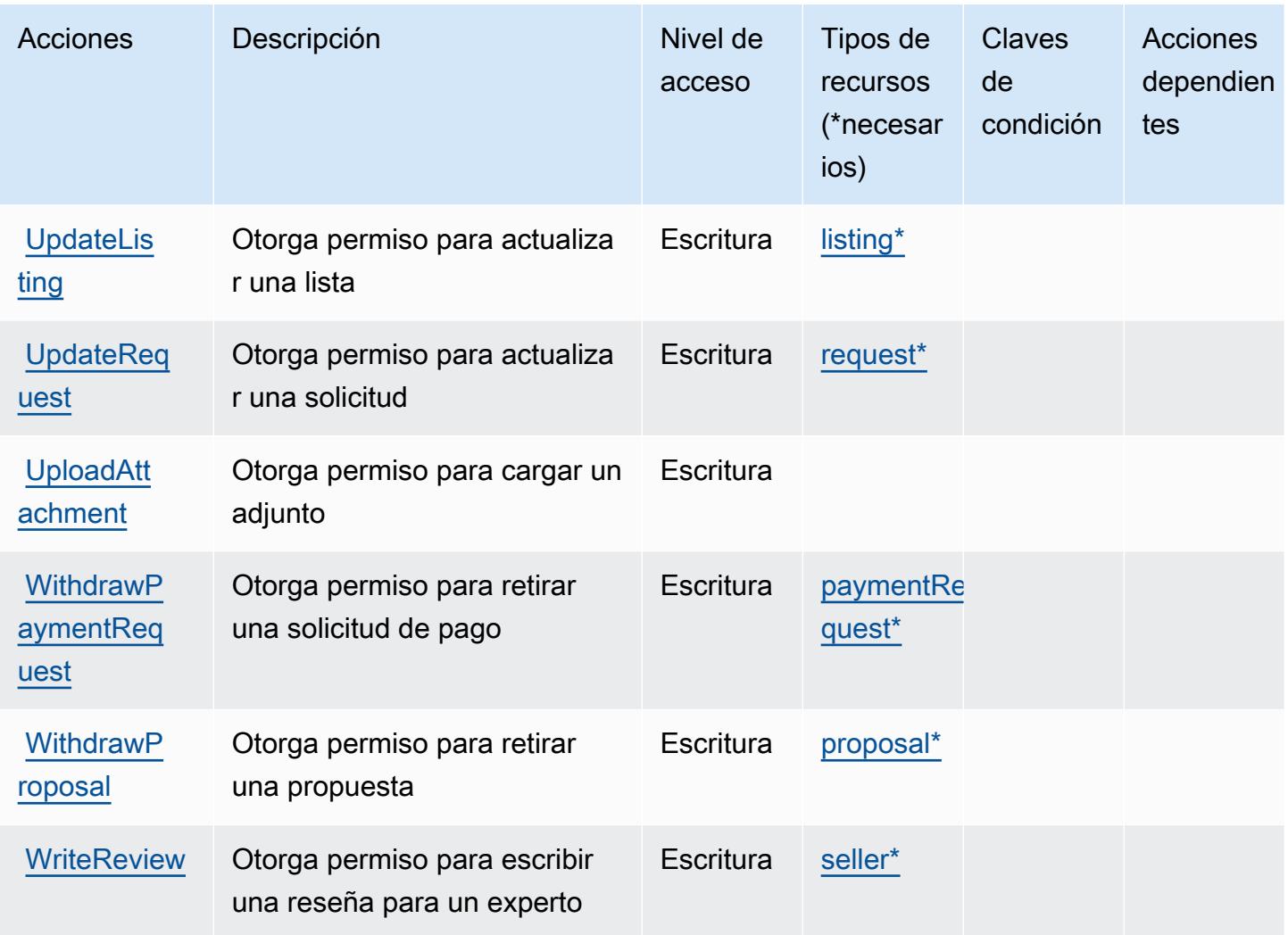

## <span id="page-3355-0"></span>Tipos de recursos definidos por AWS IQ

Los siguientes tipos de recurso están definidos por este servicio y se pueden utilizar en el elemento Resource de las instrucciones de política de permisos de IAM. Cada acción de la [tabla Acciones](#page-3348-0) identifica los tipos de recursos que se pueden especificar con dicha acción. Un tipo de recurso también puede definir qué claves de condición se pueden incluir en una política. Estas claves se muestran en la última columna de la tabla Tipos de recursos. Para obtener información detallada sobre las columnas de la siguiente tabla, consulte [Tabla Tipos de recurso.](reference_policies_actions-resources-contextkeys.html#resources_table)

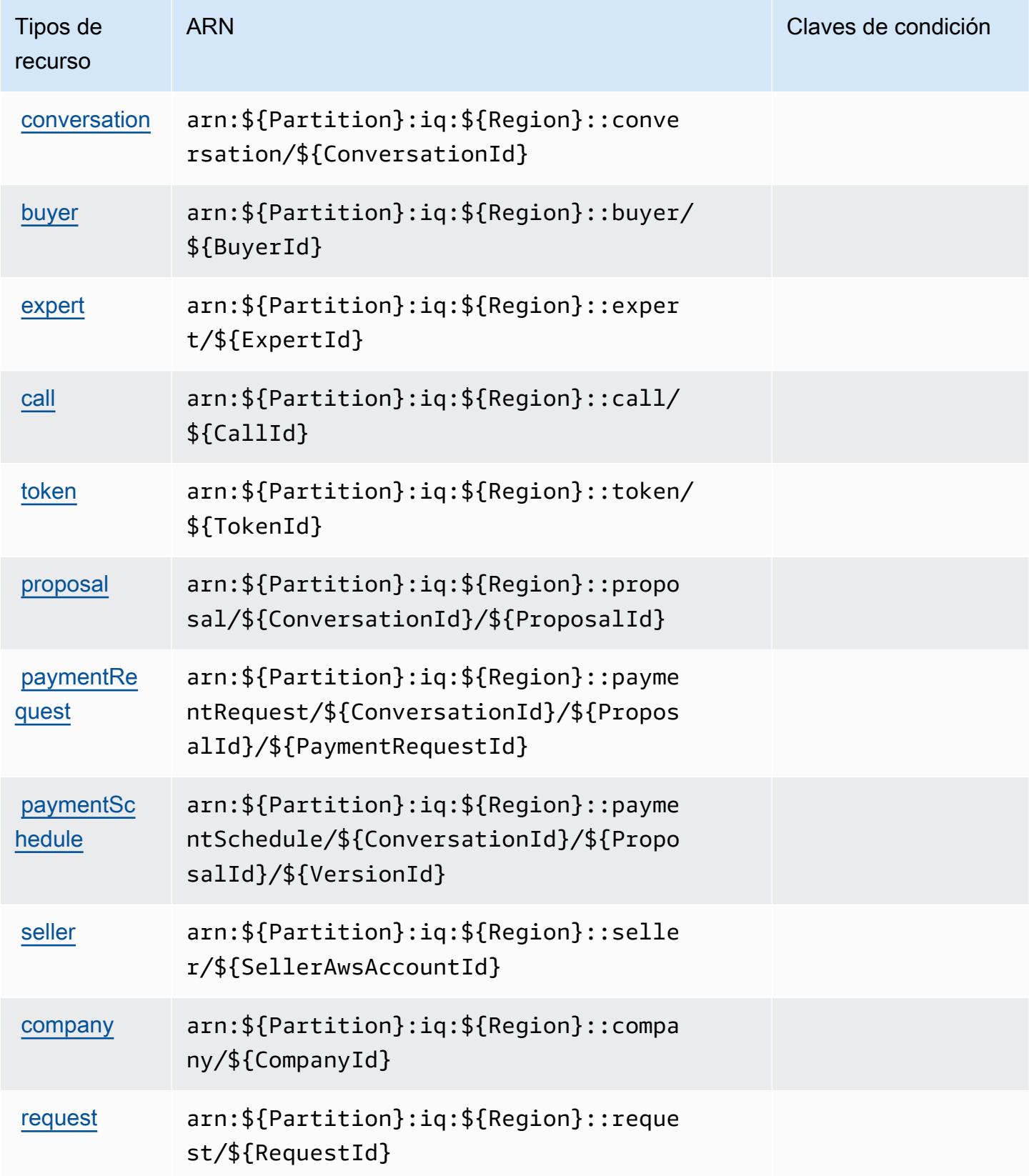

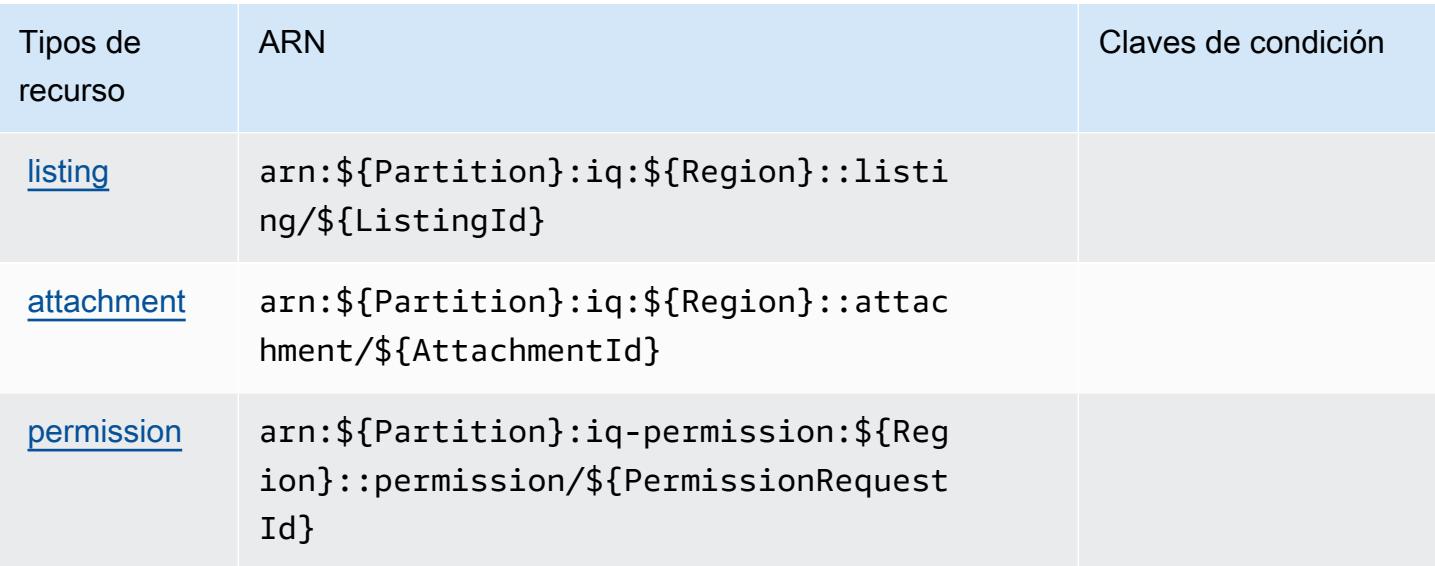

# <span id="page-3357-0"></span>Claves de condición para AWS IQ

IQ no tiene claves de contexto específicas de servicios que se puedan utilizar en el elemento Condition de las declaraciones de política. Para obtener la lista de las claves de contexto globales que están disponibles para todos los servicios, consulte [Claves disponibles para condiciones](https://docs.aws.amazon.com/IAM/latest/UserGuide/reference_policies_condition-keys.html#AvailableKeys).

# Acciones, recursos y claves de condición para AWS IQ Permissions

AWS IQ Permissions (prefijo de servicio:iq-permission) proporciona los siguientes recursos, acciones y claves de contexto de condiciones específicos del servicio para su uso en las políticas de permisos de IAM.

Referencias:

- Obtenga información para [configurar este servicio](https://docs.aws.amazon.com/aws-iq/latest/experts-user-guide/).
- Vea una [lista de las operaciones de API disponibles para este servicio](https://docs.aws.amazon.com/aws-iq/latest/experts-user-guide/).
- Obtenga información sobre cómo proteger este servicio y sus recursos [mediante las políticas de](https://docs.aws.amazon.com/aws-iq/latest/experts-user-guide/set-up-expert-account-permissions-to-use-aws-iq.html) [permisos de IAM.](https://docs.aws.amazon.com/aws-iq/latest/experts-user-guide/set-up-expert-account-permissions-to-use-aws-iq.html)

#### Temas

- [Acciones definidas por AWS IQ Permissions](#page-3358-0)
- [Tipos de recursos definidos por AWS IQ Permissions](#page-3360-0)
- [Claves de condición para AWS IQ Permissions](#page-3360-1)

# <span id="page-3358-0"></span>Acciones definidas por AWS IQ Permissions

Puede especificar las siguientes acciones en el elemento Action de una declaración de política de IAM. Utilice políticas para conceder permisos para realizar una operación en AWS. Cuando utiliza una acción en una política, normalmente permite o deniega el acceso a la operación de la API o comandos de la CLI con el mismo nombre. No obstante, en algunos casos, una sola acción controla el acceso a más de una operación. Asimismo, algunas operaciones requieren varias acciones diferentes.

La columna Tipos de recurso de la tabla de Acción indica si cada acción admite permisos de nivel de recursos. Si no hay ningún valor para esta columna, debe especificar todos los recursos ("\*") a los que aplica la política en el elemento Resource de la instrucción de su política. Si la columna incluye un tipo de recurso, puede especificar un ARN de ese tipo en una instrucción con dicha acción. Si la acción tiene uno o más recursos necesarios, la persona que llama debe tener permiso para usar la acción con esos recursos. Los recursos necesarios se indican en la tabla con un asterisco (\*). Si limita el acceso a los recursos con el elemento Resource de una política de IAM, debe incluir un ARN o patrón para cada tipo de recurso requerido. Algunas acciones admiten varios tipos de recursos. Si el tipo de recurso es opcional (no se indica como obligatorio), puede elegir utilizar uno de los tipos de recursos opcionales.

La columna Claves de condición de la tabla Acciones incluye claves que puede especificar en el elemento Condition de la instrucción de una política. Para obtener más información sobre las claves de condición asociadas a los recursos del servicio, consulte la columna Claves de condición de la tabla Tipos de recursos.

#### **a** Note

Las claves de condición de recursos se enumeran en la tabla [Tipos de recursos](#page-3360-0). Encontrará un enlace al tipo de recurso que se aplica a una acción en la columna Tipos de recursos (\*obligatorio) de la tabla Acciones. El tipo de recurso de la tabla Tipos de recursos incluye la columna Claves de condición, que son las claves de condición del recurso que se aplican a una acción de la tabla Acciones.

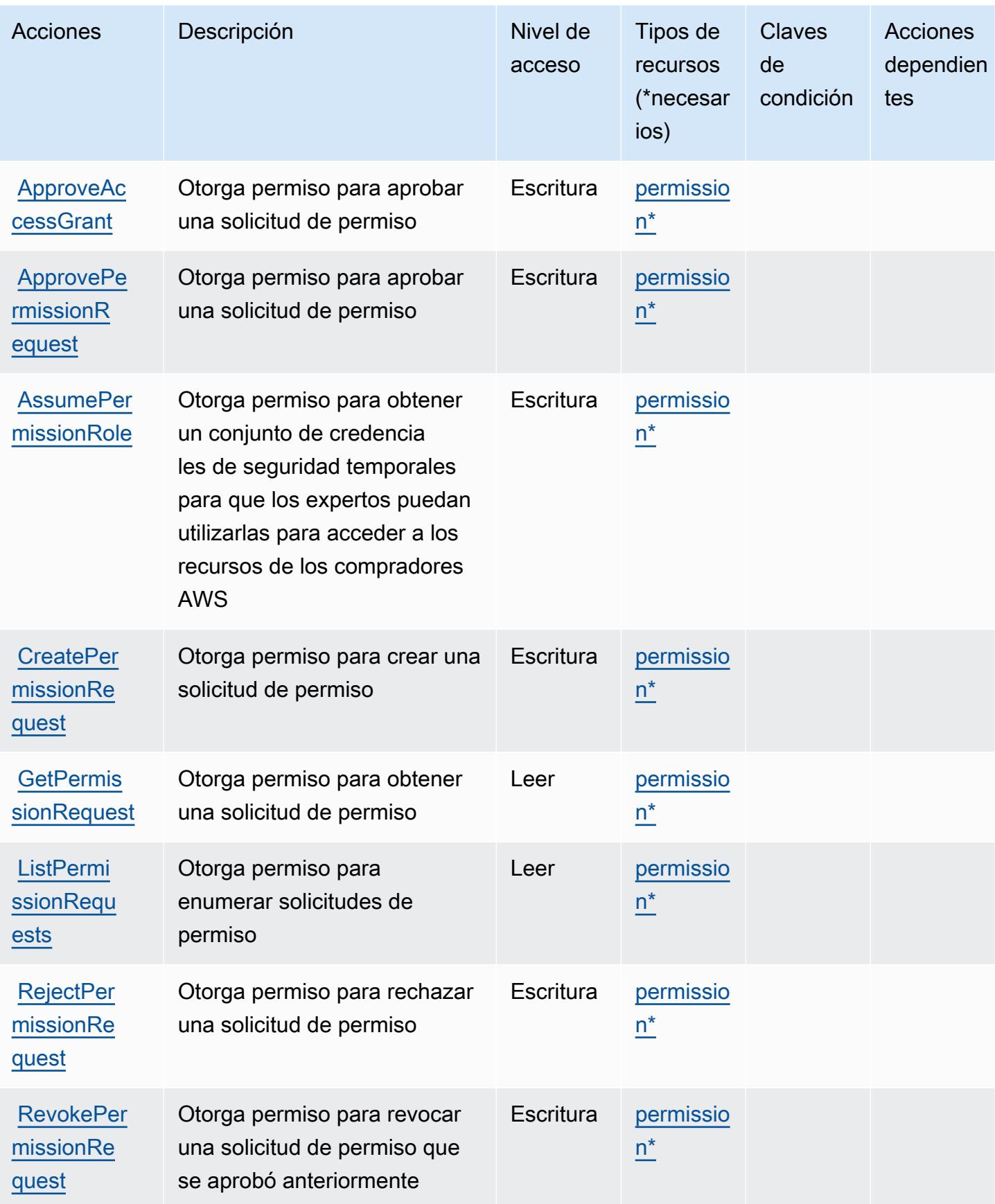

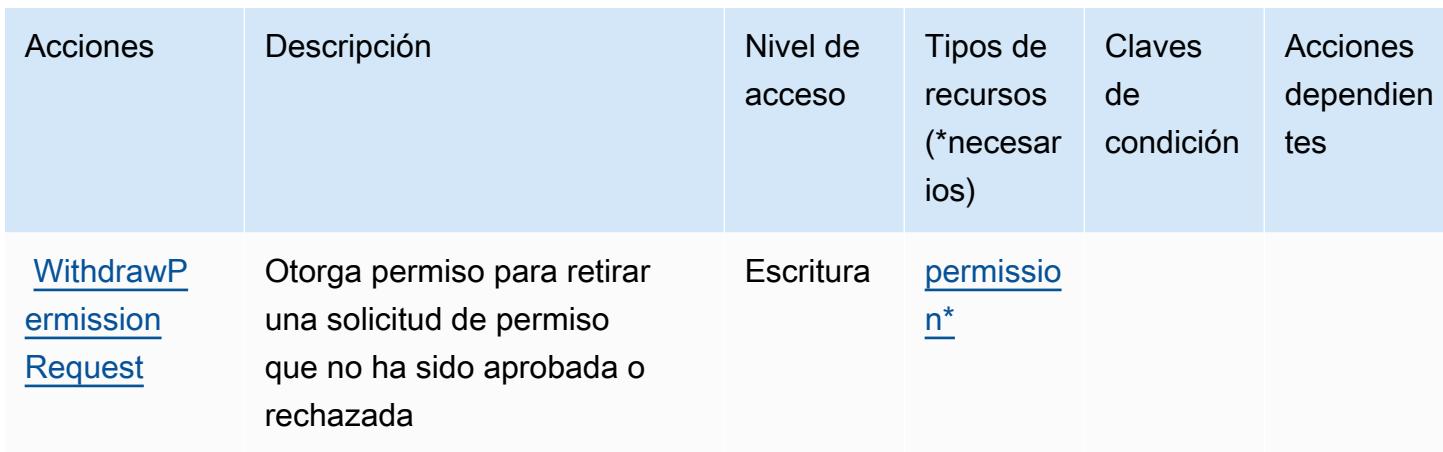

# <span id="page-3360-0"></span>Tipos de recursos definidos por AWS IQ Permissions

Los siguientes tipos de recurso están definidos por este servicio y se pueden utilizar en el elemento Resource de las instrucciones de política de permisos de IAM. Cada acción de la [tabla Acciones](#page-3358-0) identifica los tipos de recursos que se pueden especificar con dicha acción. Un tipo de recurso también puede definir qué claves de condición se pueden incluir en una política. Estas claves se muestran en la última columna de la tabla Tipos de recursos. Para obtener información detallada sobre las columnas de la siguiente tabla, consulte [Tabla Tipos de recurso.](reference_policies_actions-resources-contextkeys.html#resources_table)

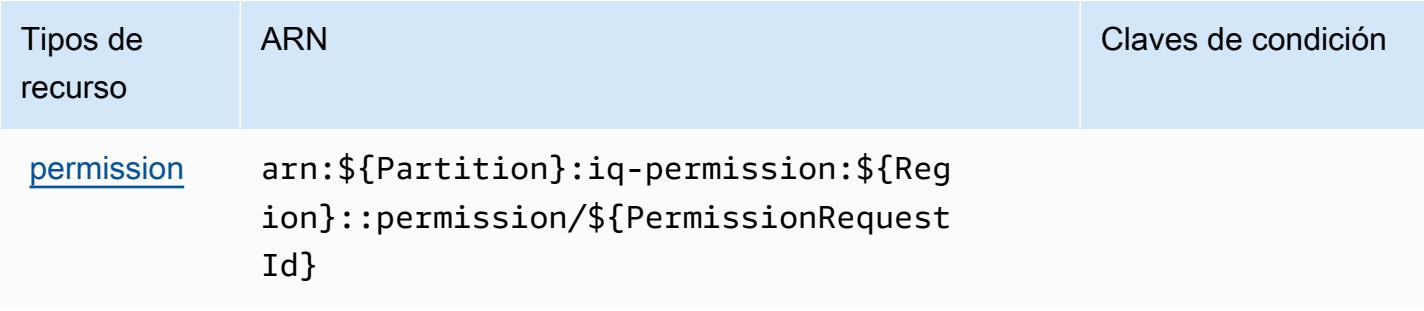

# <span id="page-3360-1"></span>Claves de condición para AWS IQ Permissions

IQ Permissions no tiene claves de contexto específicas de servicios que se puedan utilizar en el elemento Condition de las declaraciones de política. Para obtener la lista de las claves de contexto globales que están disponibles para todos los servicios, consulte [Claves disponibles para](https://docs.aws.amazon.com/IAM/latest/UserGuide/reference_policies_condition-keys.html#AvailableKeys) [condiciones](https://docs.aws.amazon.com/IAM/latest/UserGuide/reference_policies_condition-keys.html#AvailableKeys).

# Acciones, recursos y claves de condición para Amazon Kendra

Amazon Kendra (prefijo de servicio: kendra) proporciona las siguientes claves de contexto de condición, acciones y recursos específicas del servicio para usarlas en las políticas de permisos de IAM.

Referencias:

- Obtenga información para [configurar este servicio](https://docs.aws.amazon.com/kendra/latest/dg/).
- Vea una [lista de las operaciones de API disponibles para este servicio](https://docs.aws.amazon.com/kendra/latest/dg/API_Reference.html).
- Obtenga información sobre cómo proteger este servicio y sus recursos [mediante las políticas de](https://docs.aws.amazon.com/kendra/latest/dg/auth-and-access-control.html) [permisos de IAM.](https://docs.aws.amazon.com/kendra/latest/dg/auth-and-access-control.html)

#### Temas

- [Acciones definidas por Amazon Kendra](#page-3361-0)
- [Tipos de recursos definidos por Amazon Kendra](#page-3374-0)
- [Claves de condición para Amazon Kendra](#page-3376-0)

## <span id="page-3361-0"></span>Acciones definidas por Amazon Kendra

Puede especificar las siguientes acciones en el elemento Action de una declaración de política de IAM. Utilice políticas para conceder permisos para realizar una operación en AWS. Cuando utiliza una acción en una política, normalmente permite o deniega el acceso a la operación de la API o comandos de la CLI con el mismo nombre. No obstante, en algunos casos, una sola acción controla el acceso a más de una operación. Asimismo, algunas operaciones requieren varias acciones diferentes.

La columna Tipos de recurso de la tabla de Acción indica si cada acción admite permisos de nivel de recursos. Si no hay ningún valor para esta columna, debe especificar todos los recursos ("\*") a los que aplica la política en el elemento Resource de la instrucción de su política. Si la columna incluye un tipo de recurso, puede especificar un ARN de ese tipo en una instrucción con dicha acción. Si la acción tiene uno o más recursos necesarios, la persona que llama debe tener permiso para usar la acción con esos recursos. Los recursos necesarios se indican en la tabla con un asterisco (\*). Si limita el acceso a los recursos con el elemento Resource de una política de IAM, debe incluir un ARN o patrón para cada tipo de recurso requerido. Algunas acciones admiten varios tipos de

recursos. Si el tipo de recurso es opcional (no se indica como obligatorio), puede elegir utilizar uno de los tipos de recursos opcionales.

La columna Claves de condición de la tabla Acciones incluye claves que puede especificar en el elemento Condition de la instrucción de una política. Para obtener más información sobre las claves de condición asociadas a los recursos del servicio, consulte la columna Claves de condición de la tabla Tipos de recursos.

**a** Note

Las claves de condición de recursos se enumeran en la tabla [Tipos de recursos](#page-3374-0). Encontrará un enlace al tipo de recurso que se aplica a una acción en la columna Tipos de recursos (\*obligatorio) de la tabla Acciones. El tipo de recurso de la tabla Tipos de recursos incluye la columna Claves de condición, que son las claves de condición del recurso que se aplican a una acción de la tabla Acciones.

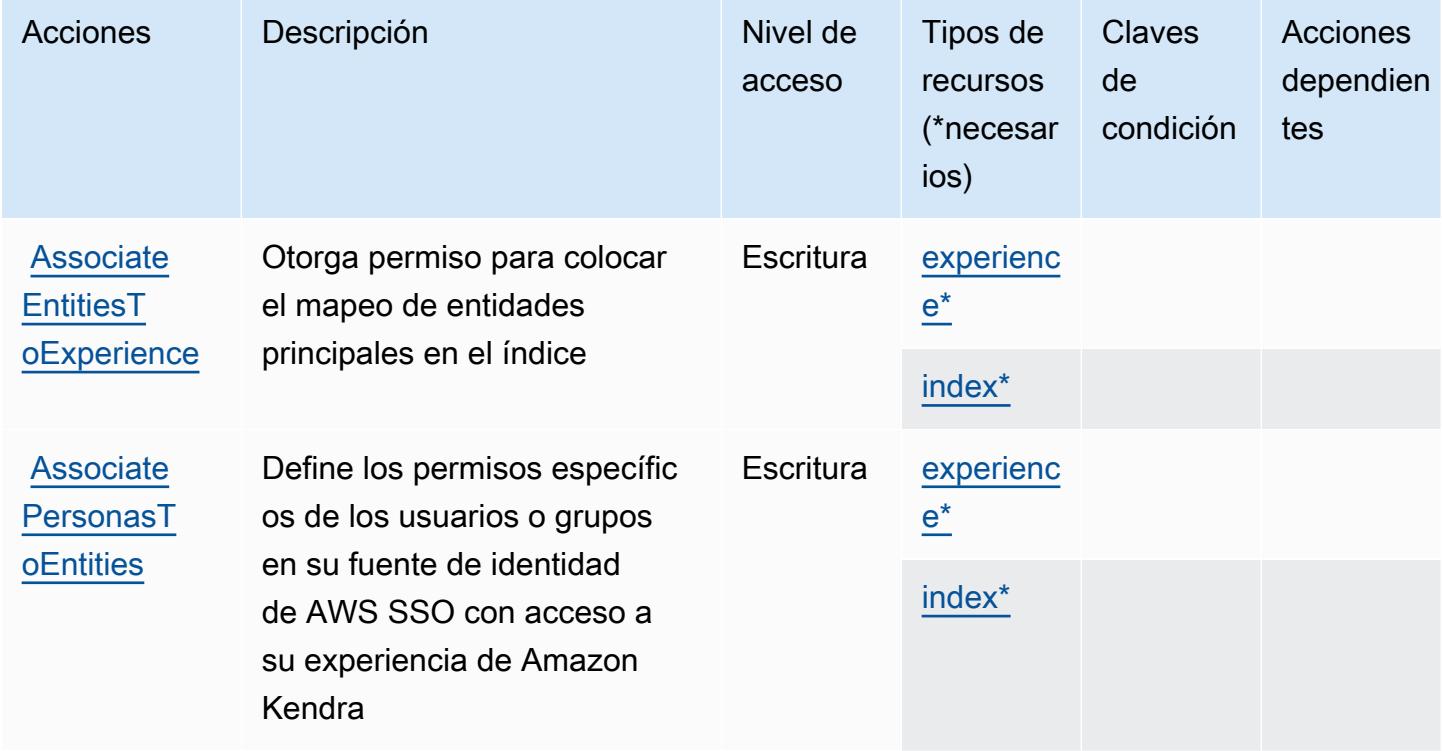

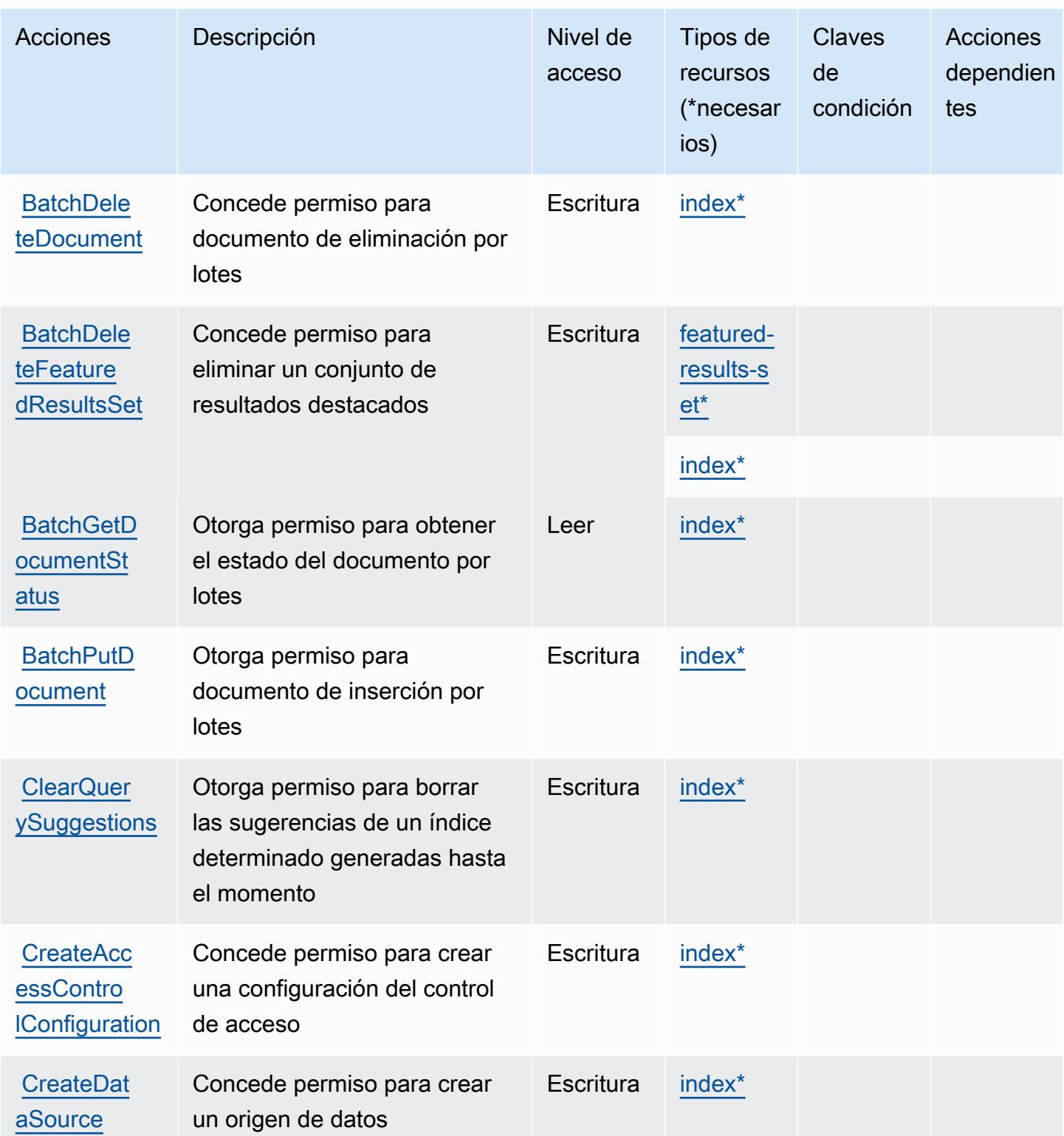

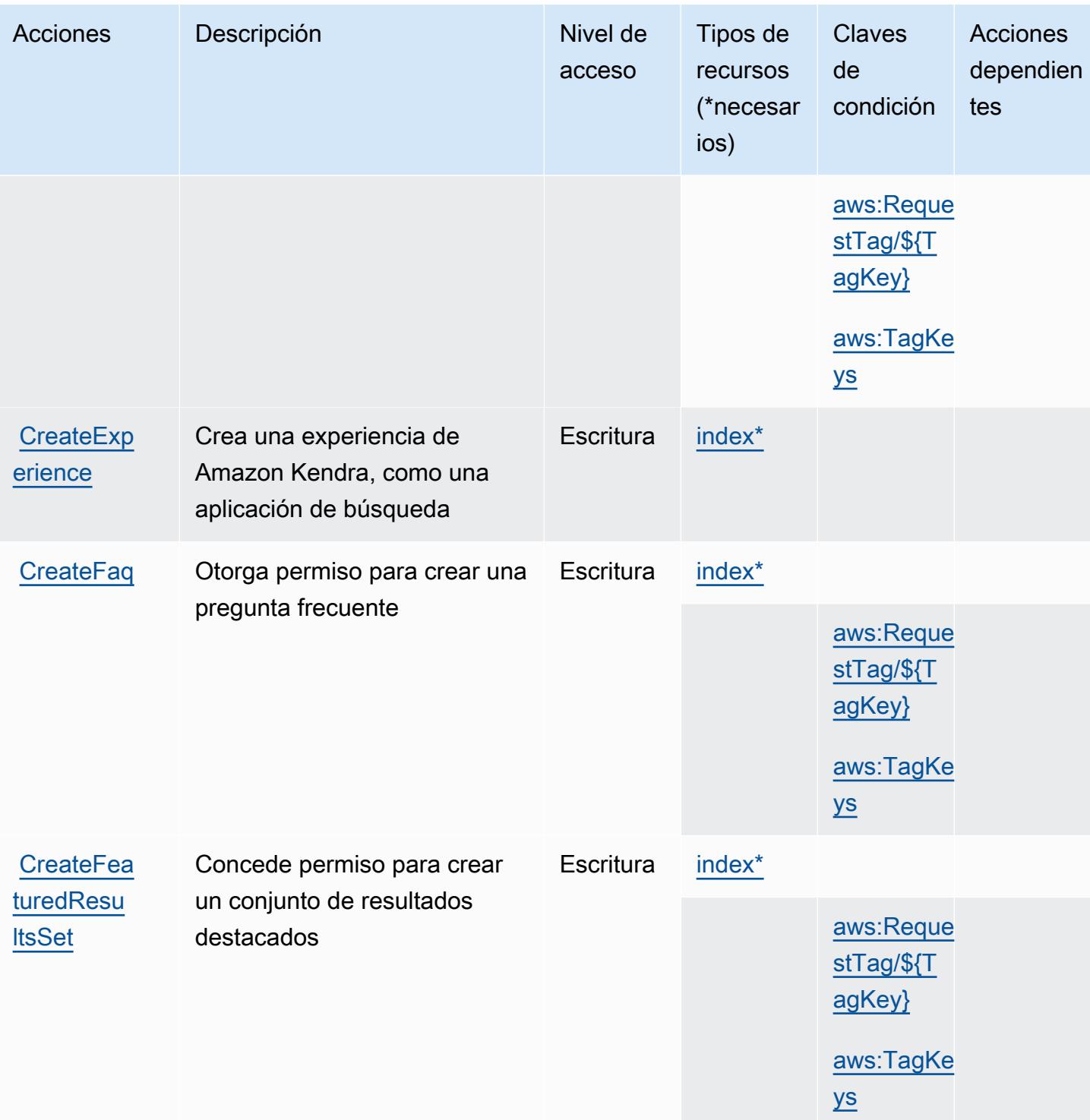

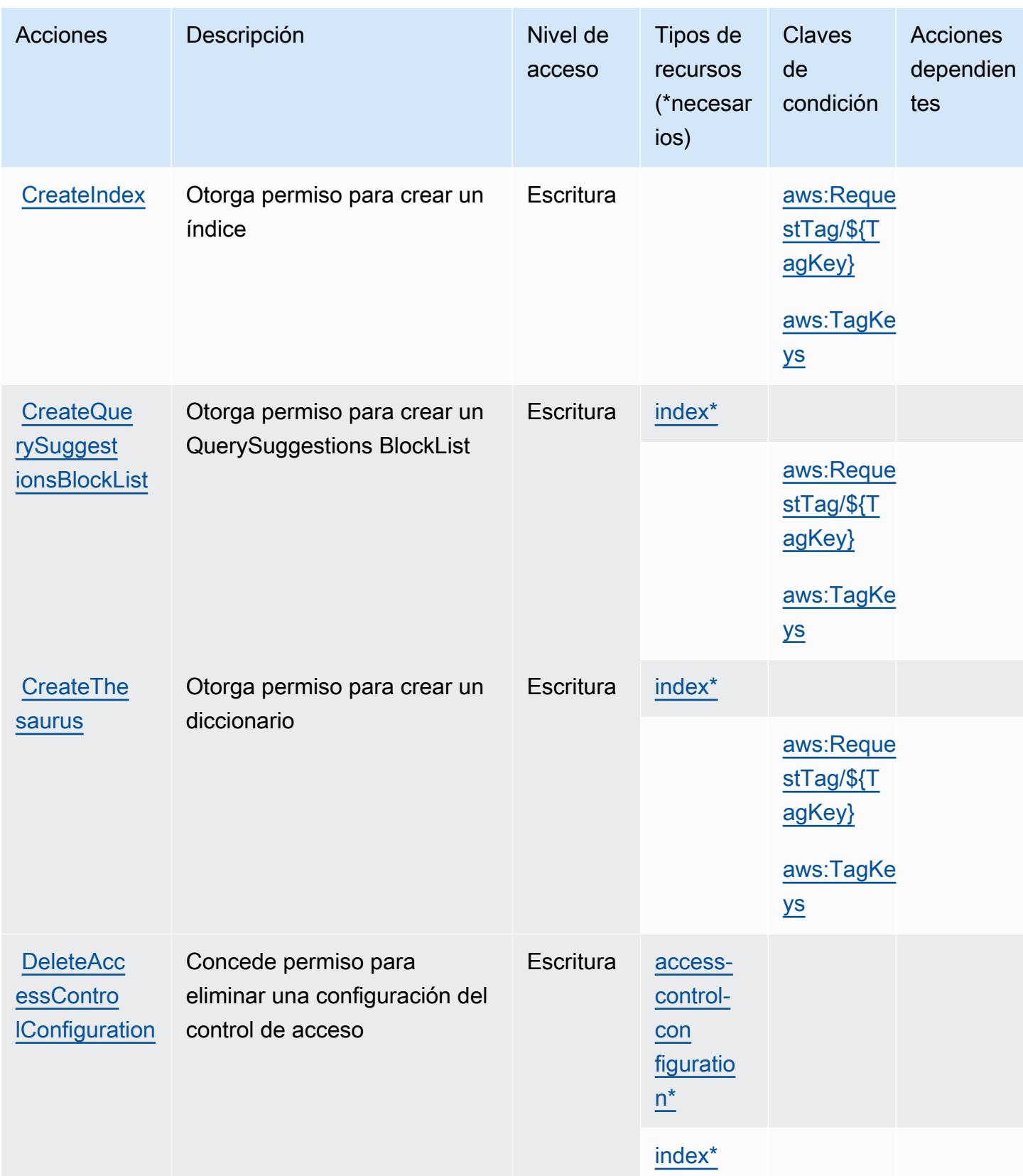

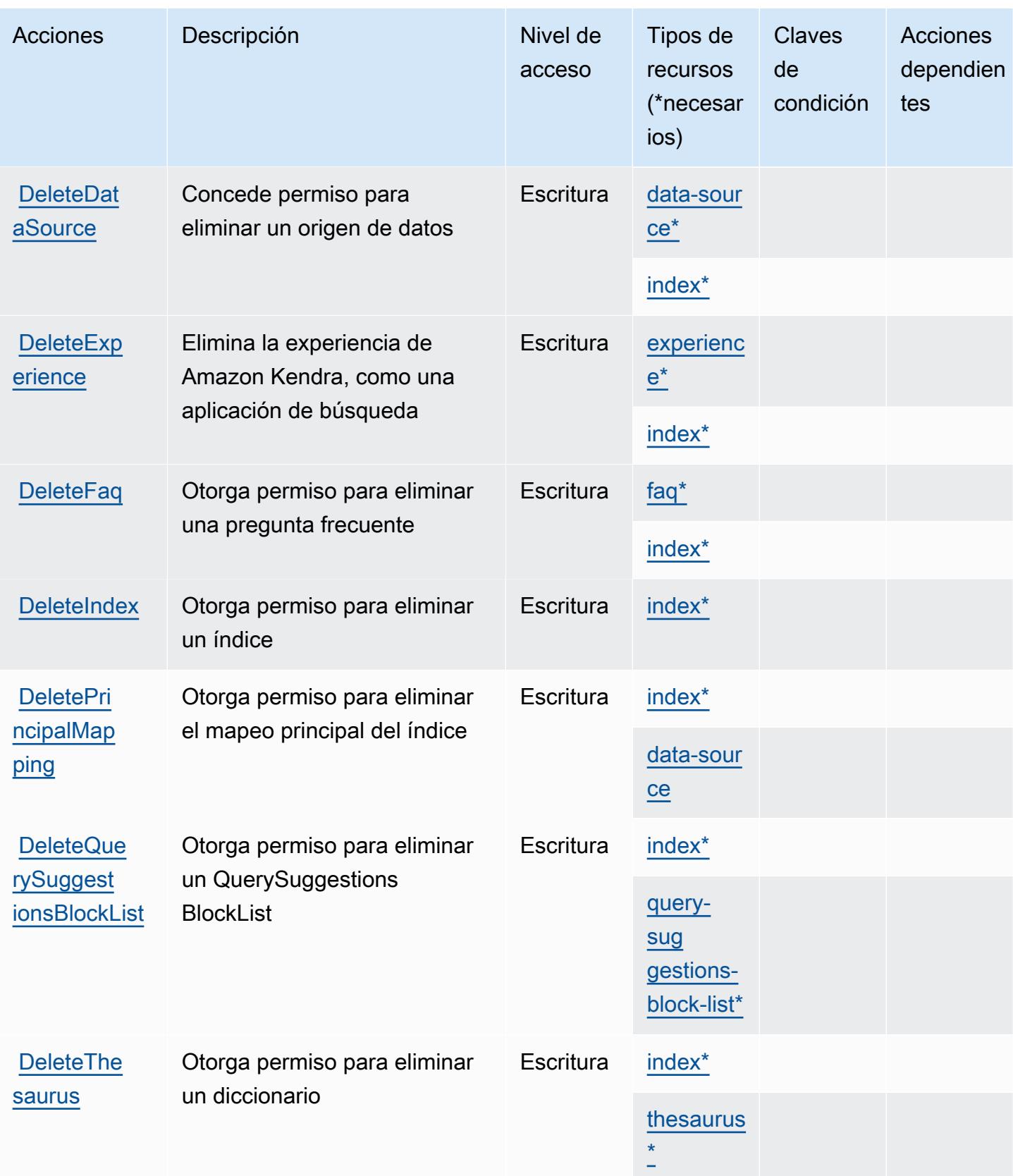

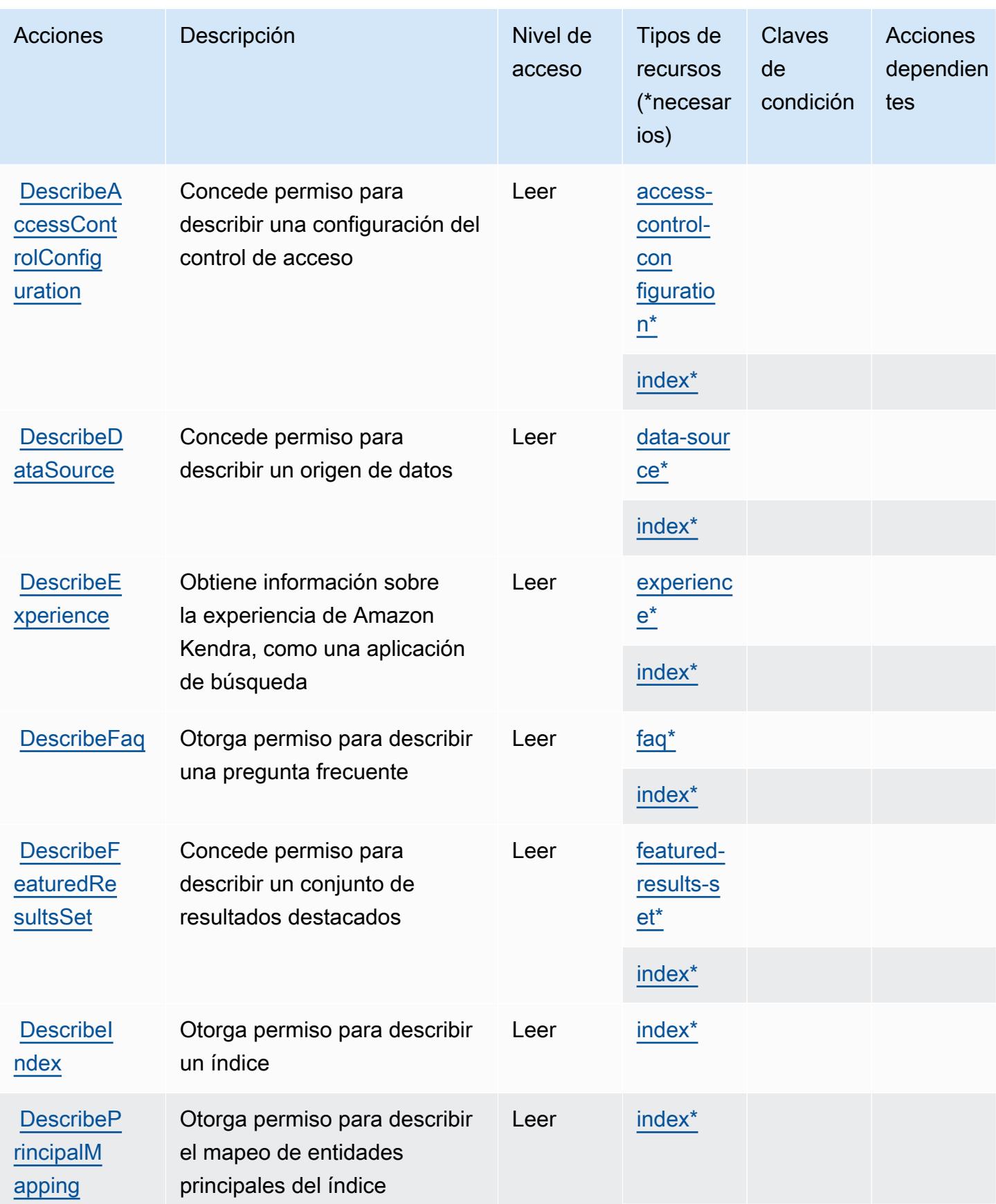

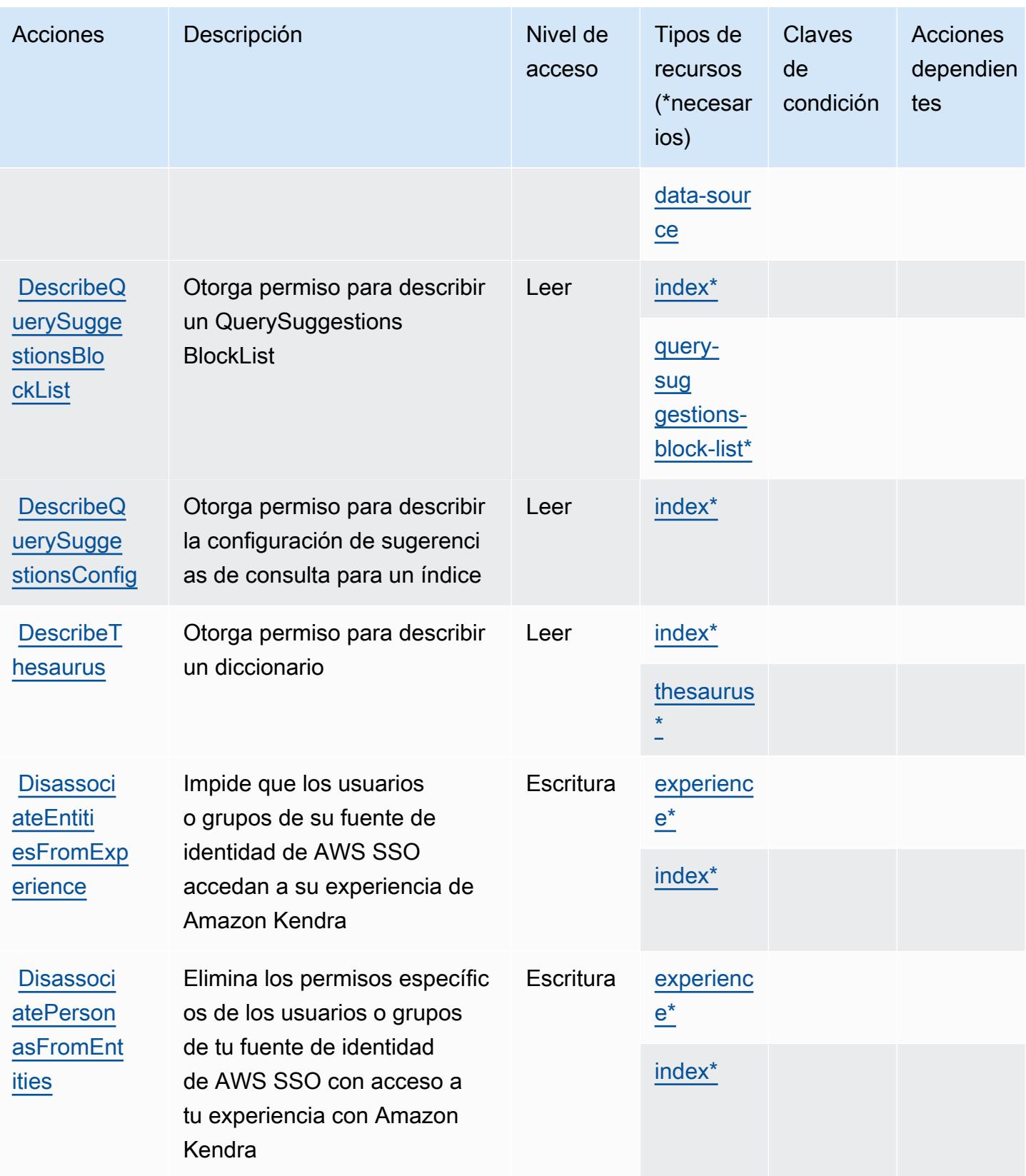

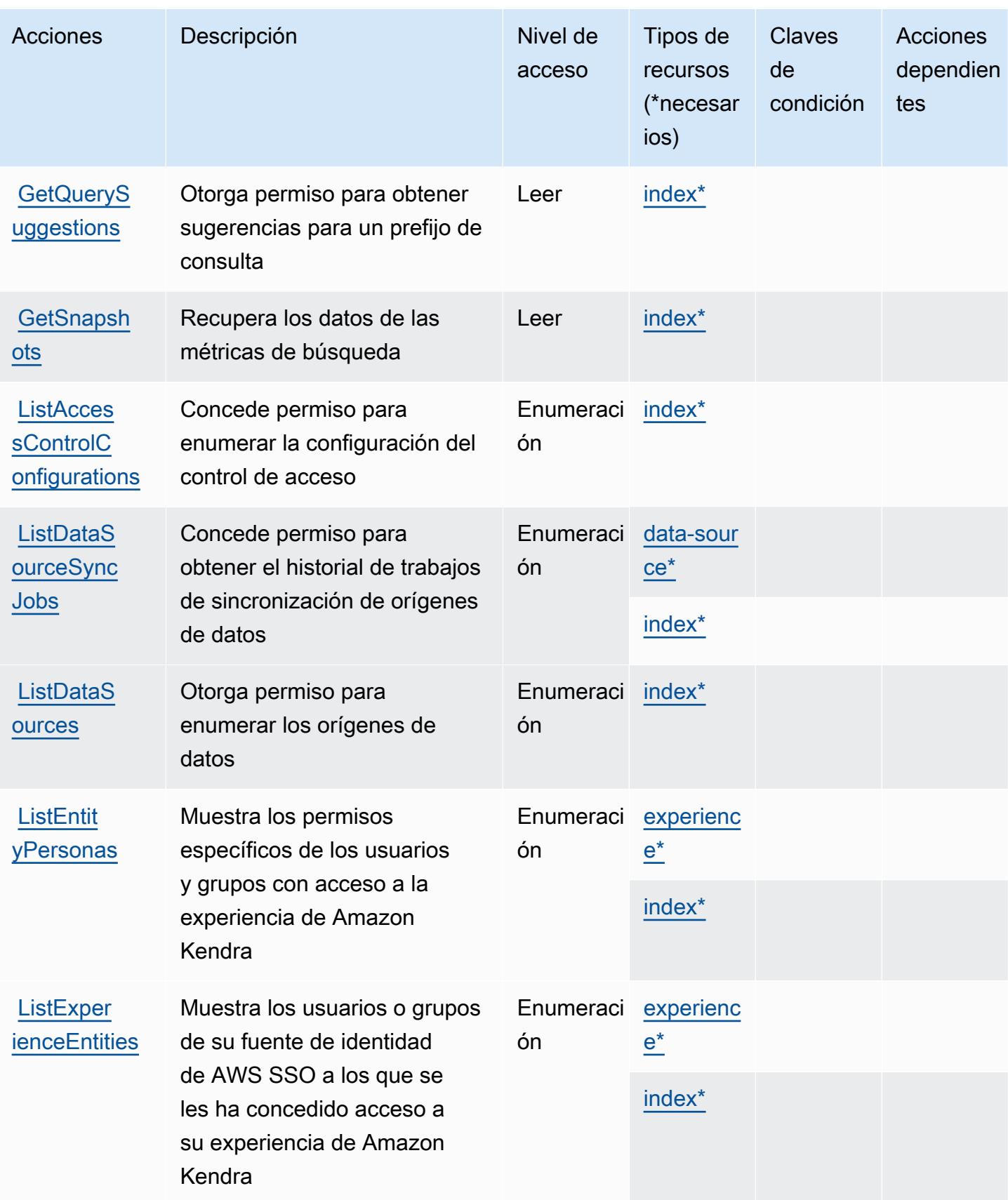

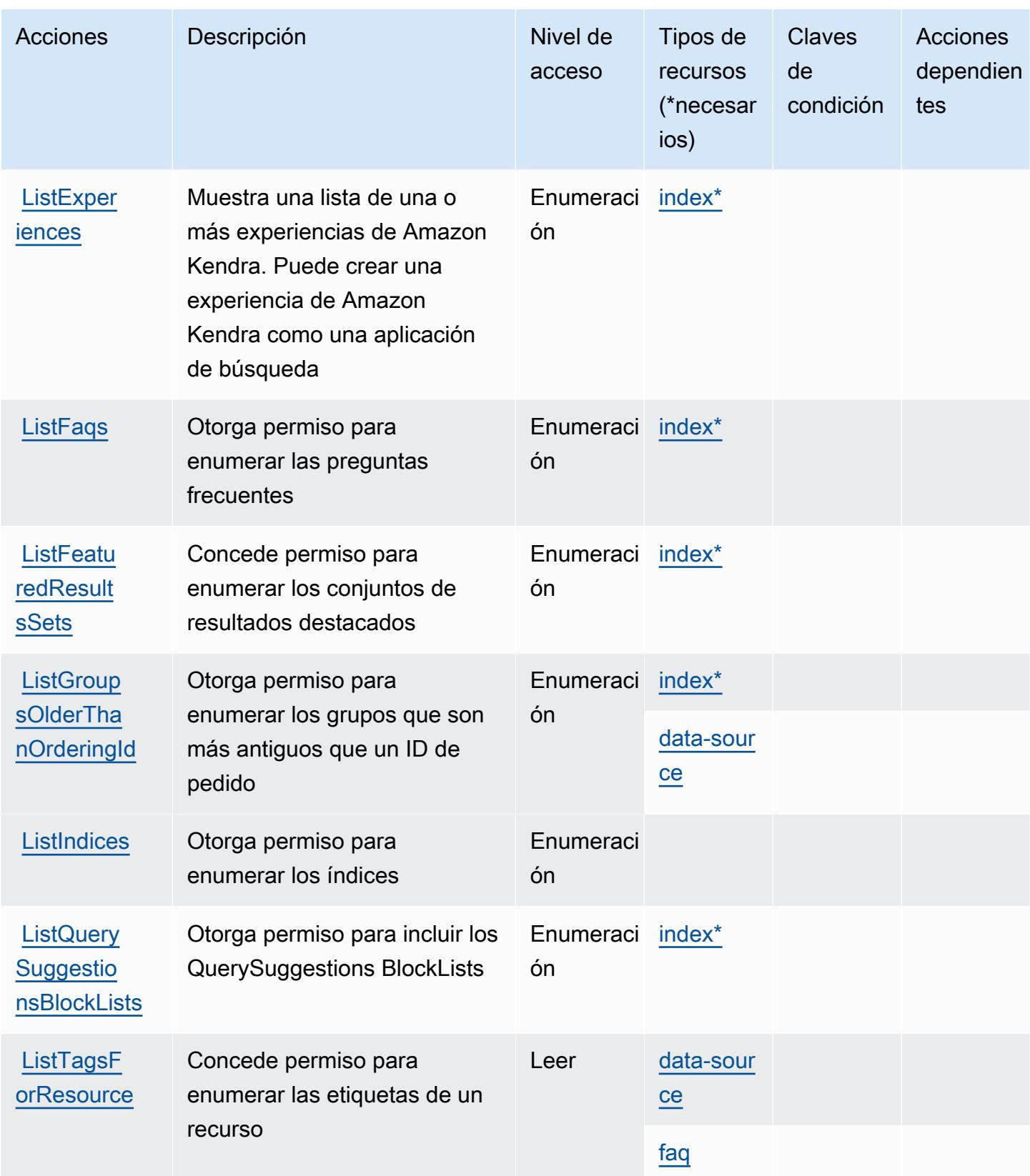

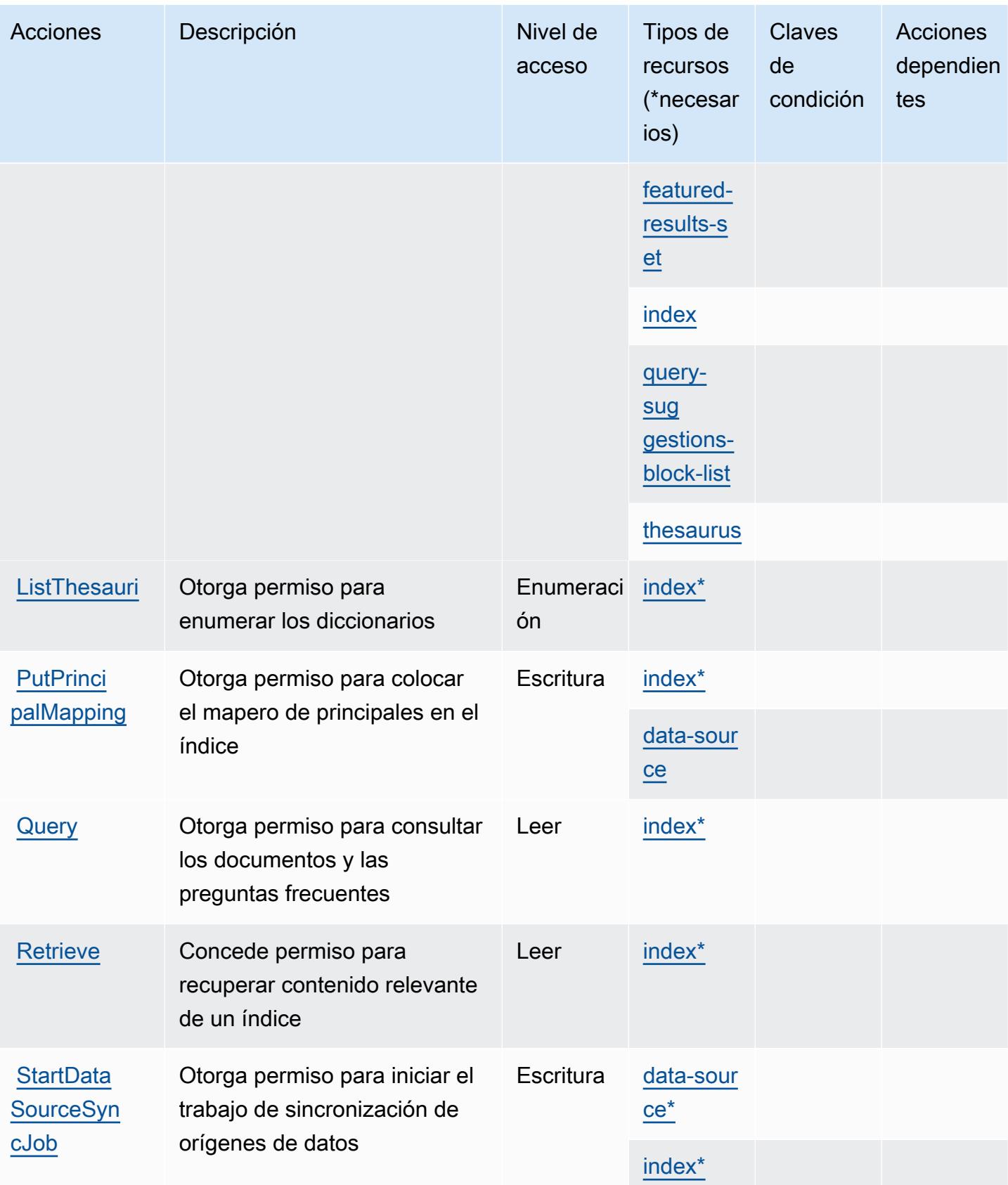

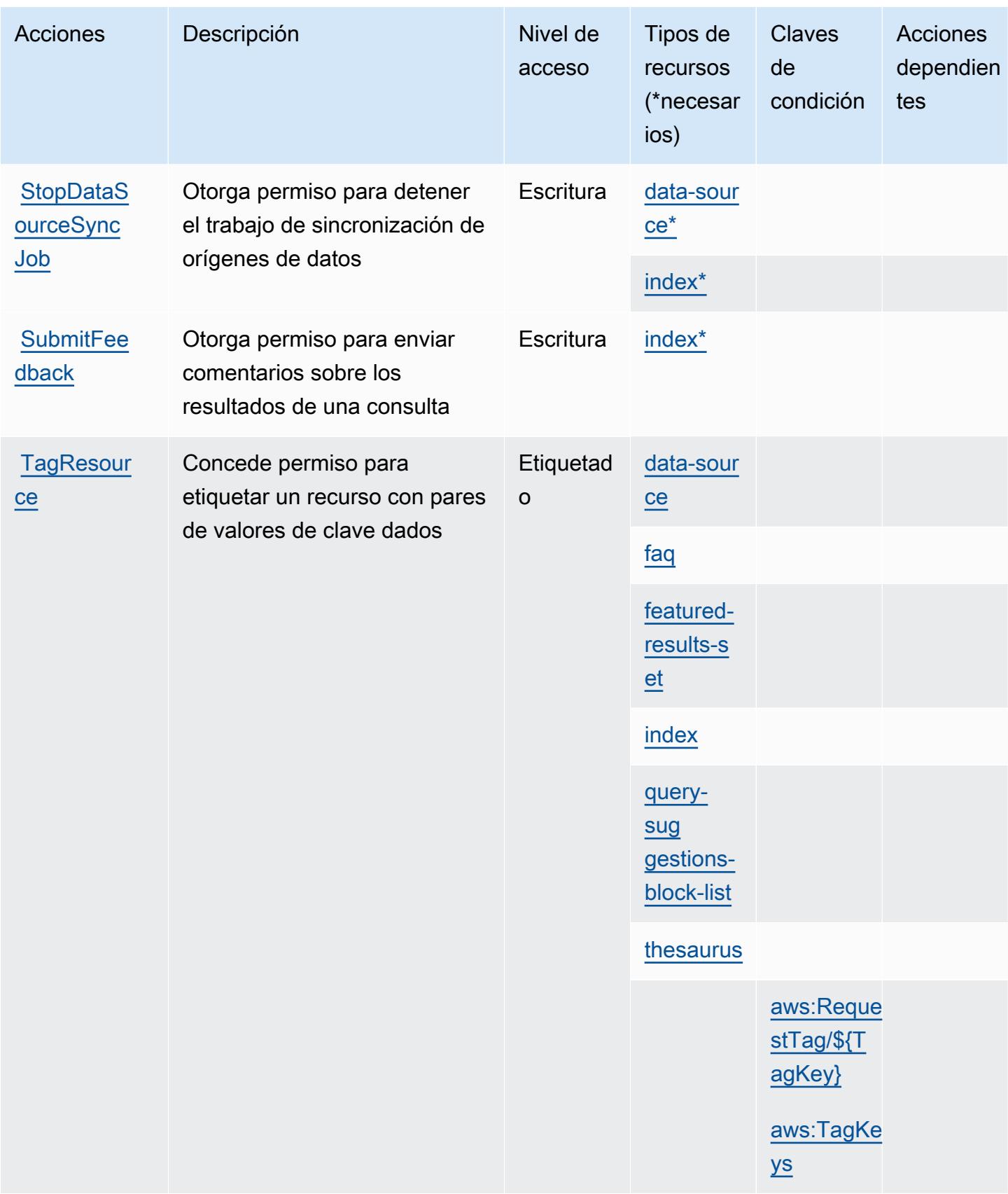

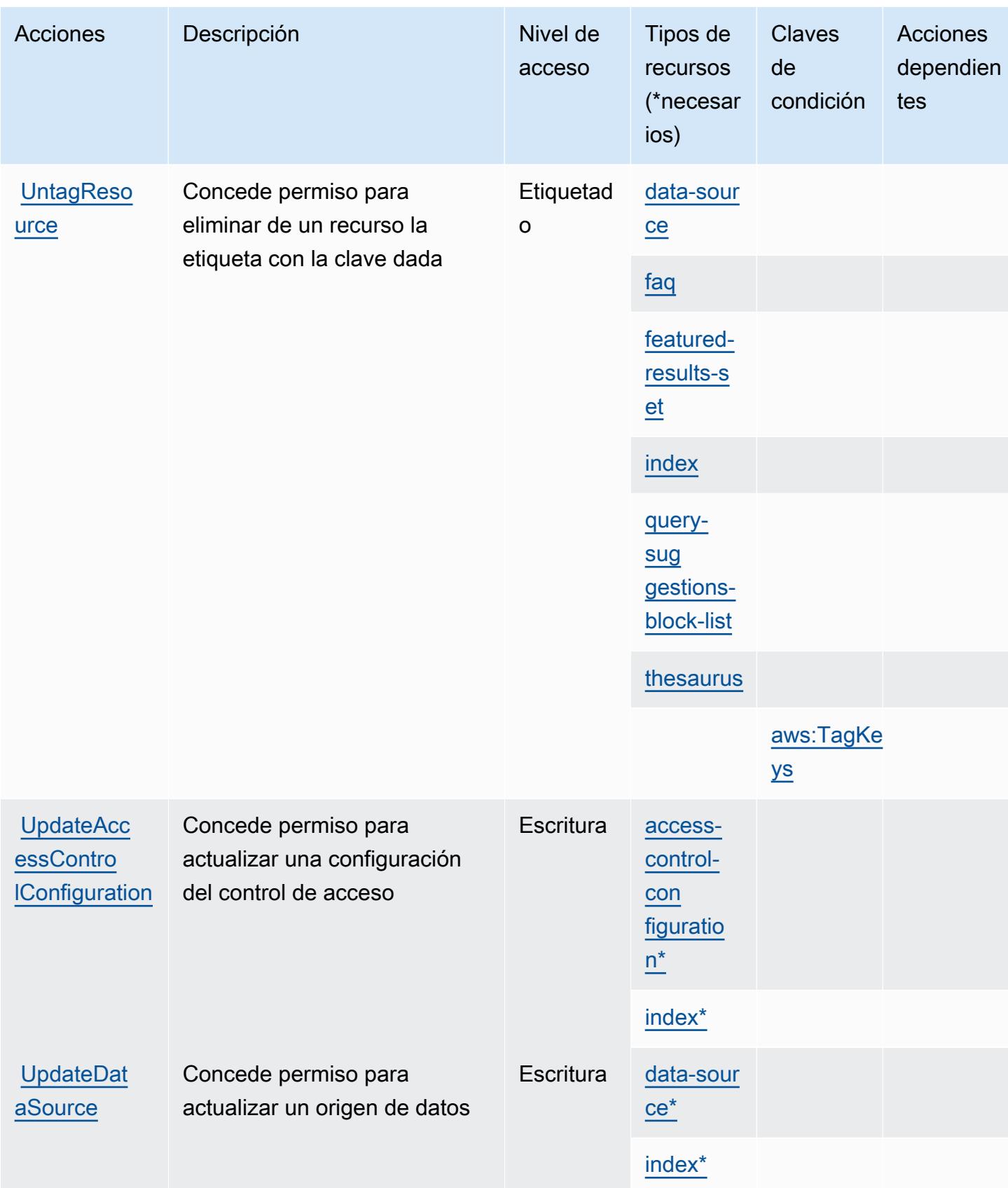

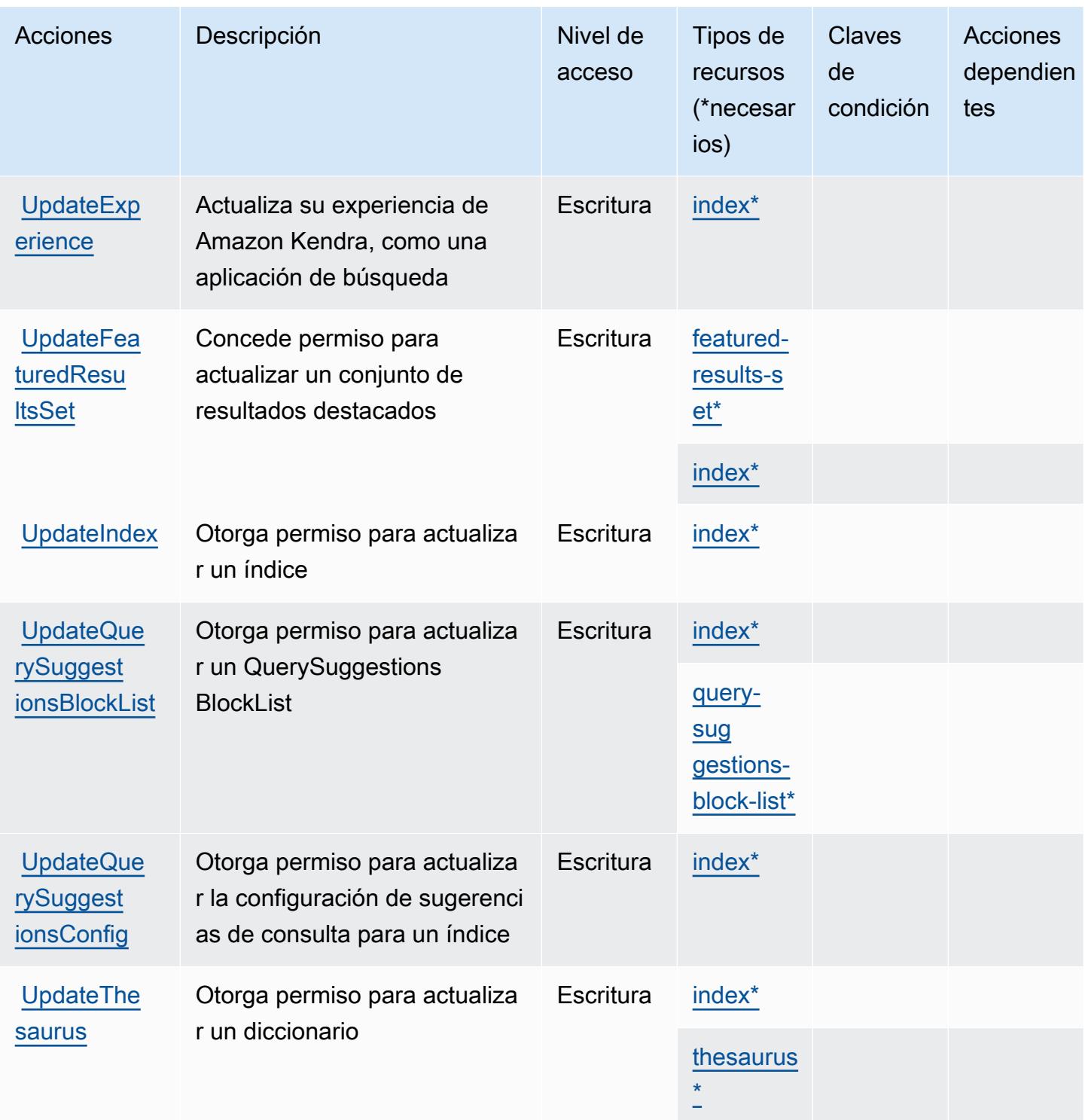

<span id="page-3374-0"></span>Tipos de recursos definidos por Amazon Kendra

Los siguientes tipos de recurso están definidos por este servicio y se pueden utilizar en el elemento Resource de las instrucciones de política de permisos de IAM. Cada acción de la [tabla Acciones](#page-3361-0)

Referencia de autorizaciones de servicio **Referencia de autorizaciones de servicio** Referencia de autorizaciones de servicio

identifica los tipos de recursos que se pueden especificar con dicha acción. Un tipo de recurso también puede definir qué claves de condición se pueden incluir en una política. Estas claves se muestran en la última columna de la tabla Tipos de recursos. Para obtener información detallada sobre las columnas de la siguiente tabla, consulte [Tabla Tipos de recurso.](reference_policies_actions-resources-contextkeys.html#resources_table)

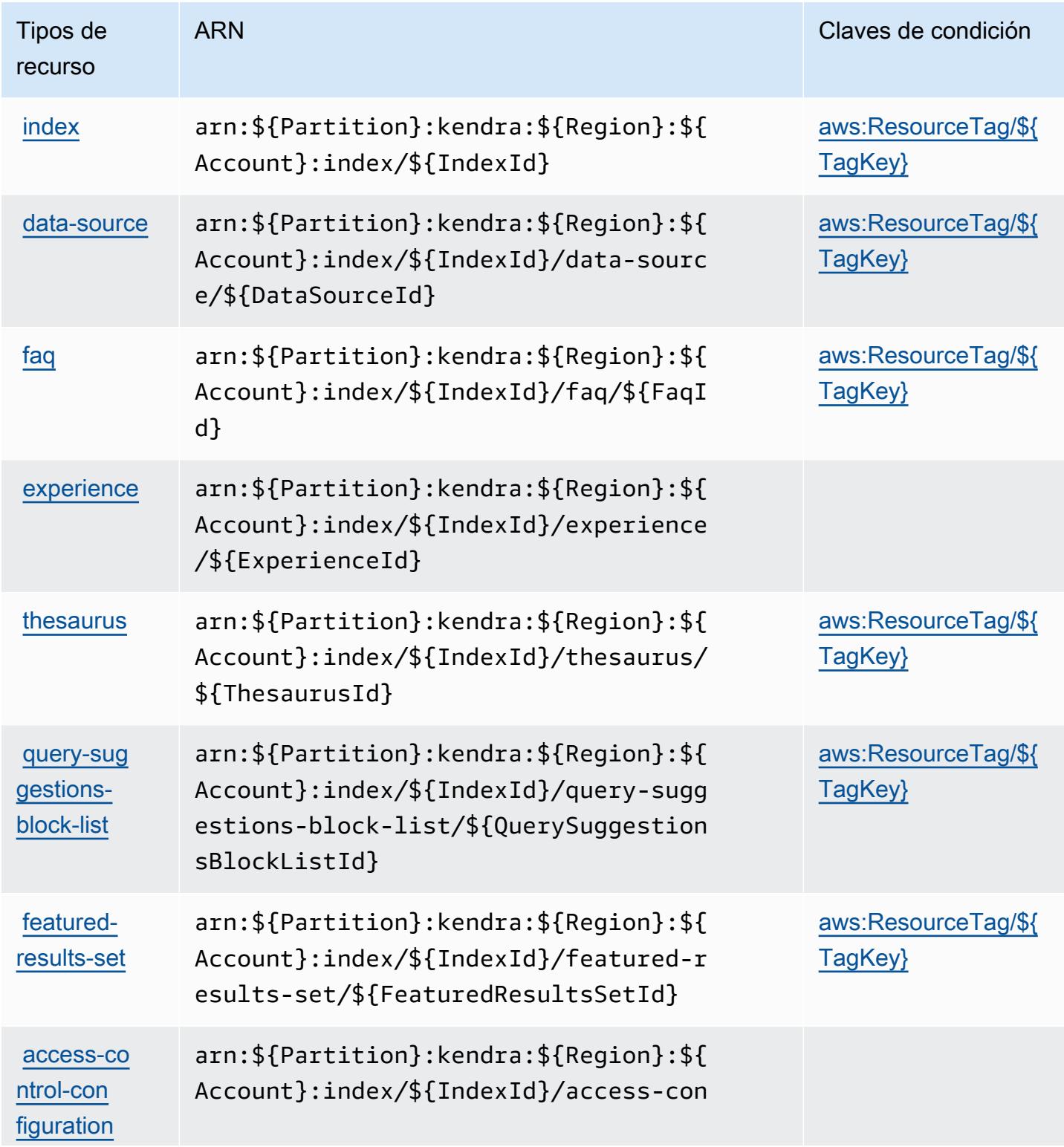

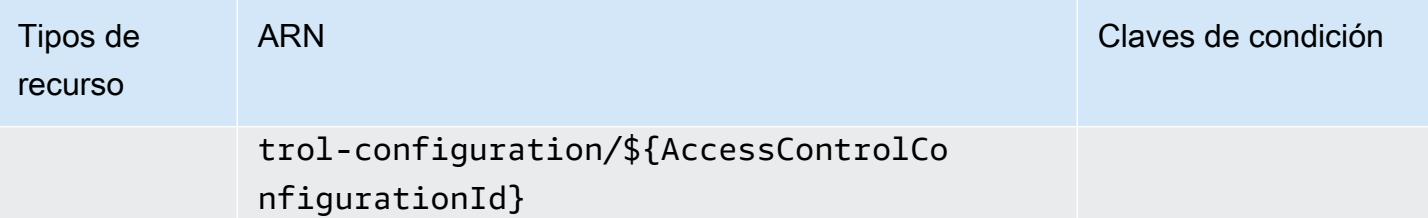

### <span id="page-3376-0"></span>Claves de condición para Amazon Kendra

Amazon Kendra define las siguientes claves de condiciones que se pueden utilizar en el elemento Condition de una política de IAM. Puede utilizar estas claves para ajustar más las condiciones en las que se aplica la instrucción de política. Para obtener información detallada sobre las columnas de la siguiente tabla, consulte [Tabla de Claves de condición.](reference_policies_actions-resources-contextkeys.html#context_keys_table)

Para ver las claves de condición globales que están disponibles para todos los servicios, consulte [Claves de condición globales disponibles.](https://docs.aws.amazon.com/IAM/latest/UserGuide/reference_policies_condition-keys.html#AvailableKeys)

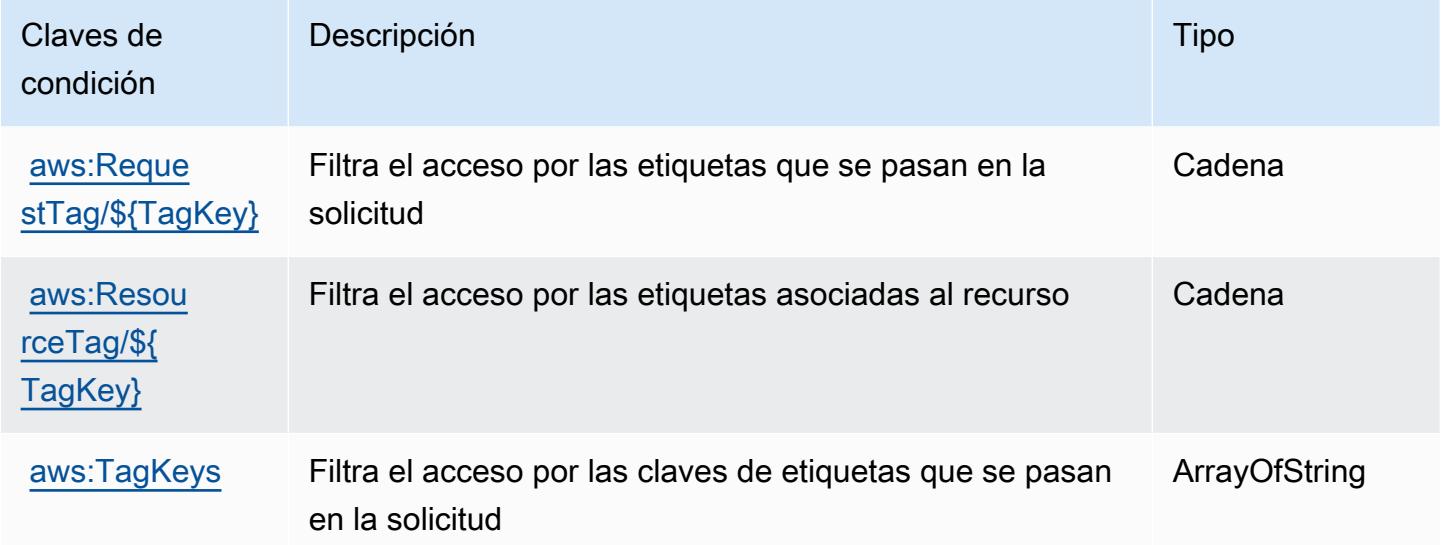

# Acciones, recursos y claves de condición para Amazon Kendra Intelligent Ranking

Amazon Kendra Intelligent Ranking (prefijo de servicio: kendra-ranking) proporciona los siguientes recursos, acciones y claves de contexto de condición específicos del servicio para su uso en las políticas de permisos de IAM.

#### Referencias:

- Obtenga información para [configurar este servicio](https://docs.aws.amazon.com/kendra/latest/dg/intelligent-rerank.html).
- Vea una [lista de las operaciones de API disponibles para este servicio](https://docs.aws.amazon.com/kendra/latest/dg/API_Reference.html).
- Obtenga información sobre cómo proteger este servicio y sus recursos [mediante las políticas de](https://docs.aws.amazon.com/kendra/latest/dg/security-iam.html) [permisos de IAM.](https://docs.aws.amazon.com/kendra/latest/dg/security-iam.html)

#### Temas

- [Acciones definidas por Amazon Kendra Intelligent Ranking](#page-3377-0)
- [Tipos de recursos definidos por Amazon Kendra Intelligent Ranking](#page-3380-0)
- [Claves de condición para Amazon Kendra Intelligent Ranking](#page-3380-1)

### <span id="page-3377-0"></span>Acciones definidas por Amazon Kendra Intelligent Ranking

Puede especificar las siguientes acciones en el elemento Action de una declaración de política de IAM. Utilice políticas para conceder permisos para realizar una operación en AWS. Cuando utiliza una acción en una política, normalmente permite o deniega el acceso a la operación de la API o comandos de la CLI con el mismo nombre. No obstante, en algunos casos, una sola acción controla el acceso a más de una operación. Asimismo, algunas operaciones requieren varias acciones diferentes.

La columna Tipos de recurso de la tabla de Acción indica si cada acción admite permisos de nivel de recursos. Si no hay ningún valor para esta columna, debe especificar todos los recursos ("\*") a los que aplica la política en el elemento Resource de la instrucción de su política. Si la columna incluye un tipo de recurso, puede especificar un ARN de ese tipo en una instrucción con dicha acción. Si la acción tiene uno o más recursos necesarios, la persona que llama debe tener permiso para usar la acción con esos recursos. Los recursos necesarios se indican en la tabla con un asterisco (\*). Si limita el acceso a los recursos con el elemento Resource de una política de IAM, debe incluir un ARN o patrón para cada tipo de recurso requerido. Algunas acciones admiten varios tipos de recursos. Si el tipo de recurso es opcional (no se indica como obligatorio), puede elegir utilizar uno de los tipos de recursos opcionales.

La columna Claves de condición de la tabla Acciones incluye claves que puede especificar en el elemento Condition de la instrucción de una política. Para obtener más información sobre las claves de condición asociadas a los recursos del servicio, consulte la columna Claves de condición de la tabla Tipos de recursos.

#### **a** Note

Las claves de condición de recursos se enumeran en la tabla [Tipos de recursos](#page-3380-0). Encontrará un enlace al tipo de recurso que se aplica a una acción en la columna Tipos de recursos (\*obligatorio) de la tabla Acciones. El tipo de recurso de la tabla Tipos de recursos incluye la columna Claves de condición, que son las claves de condición del recurso que se aplican a una acción de la tabla Acciones.

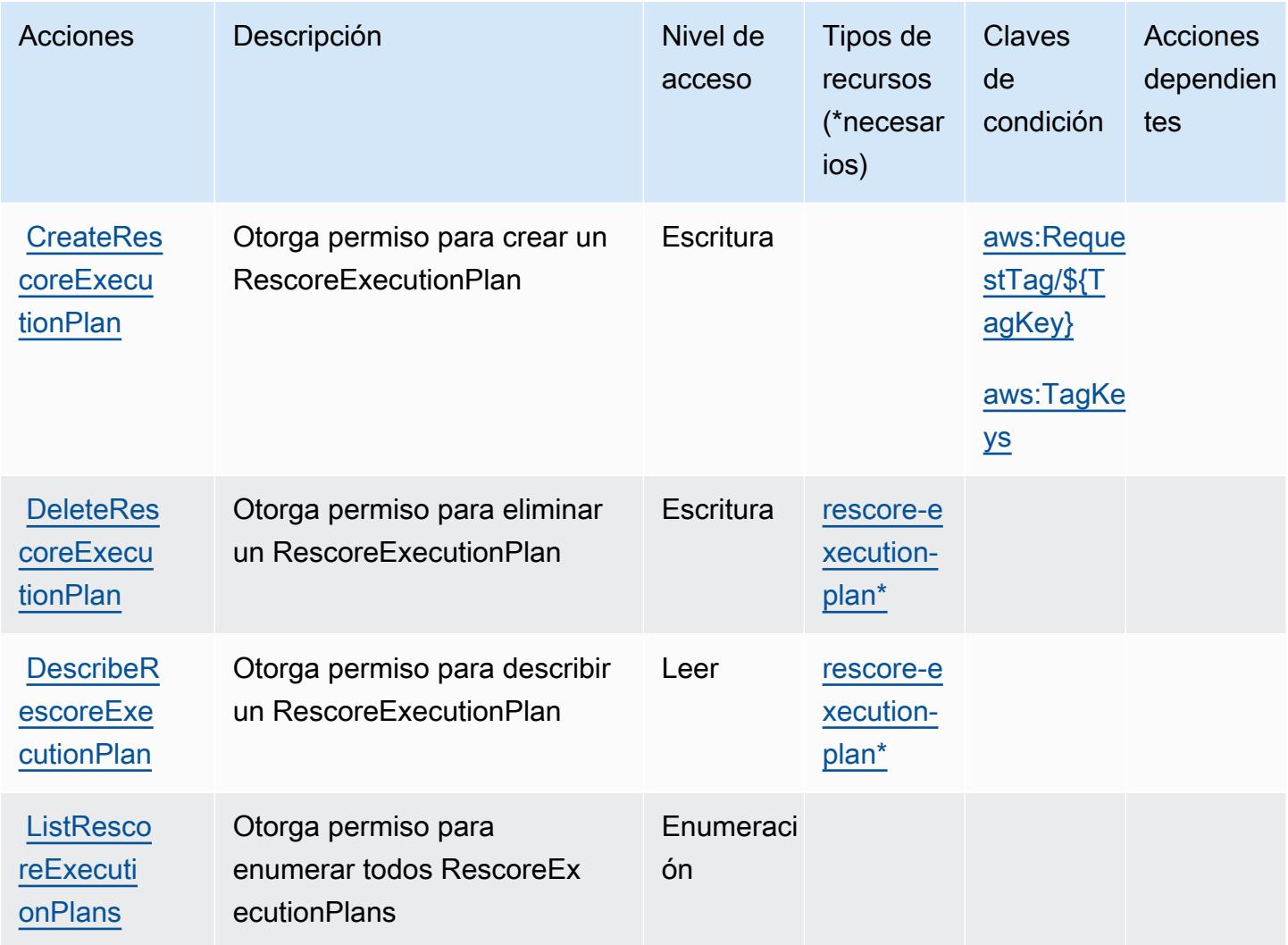

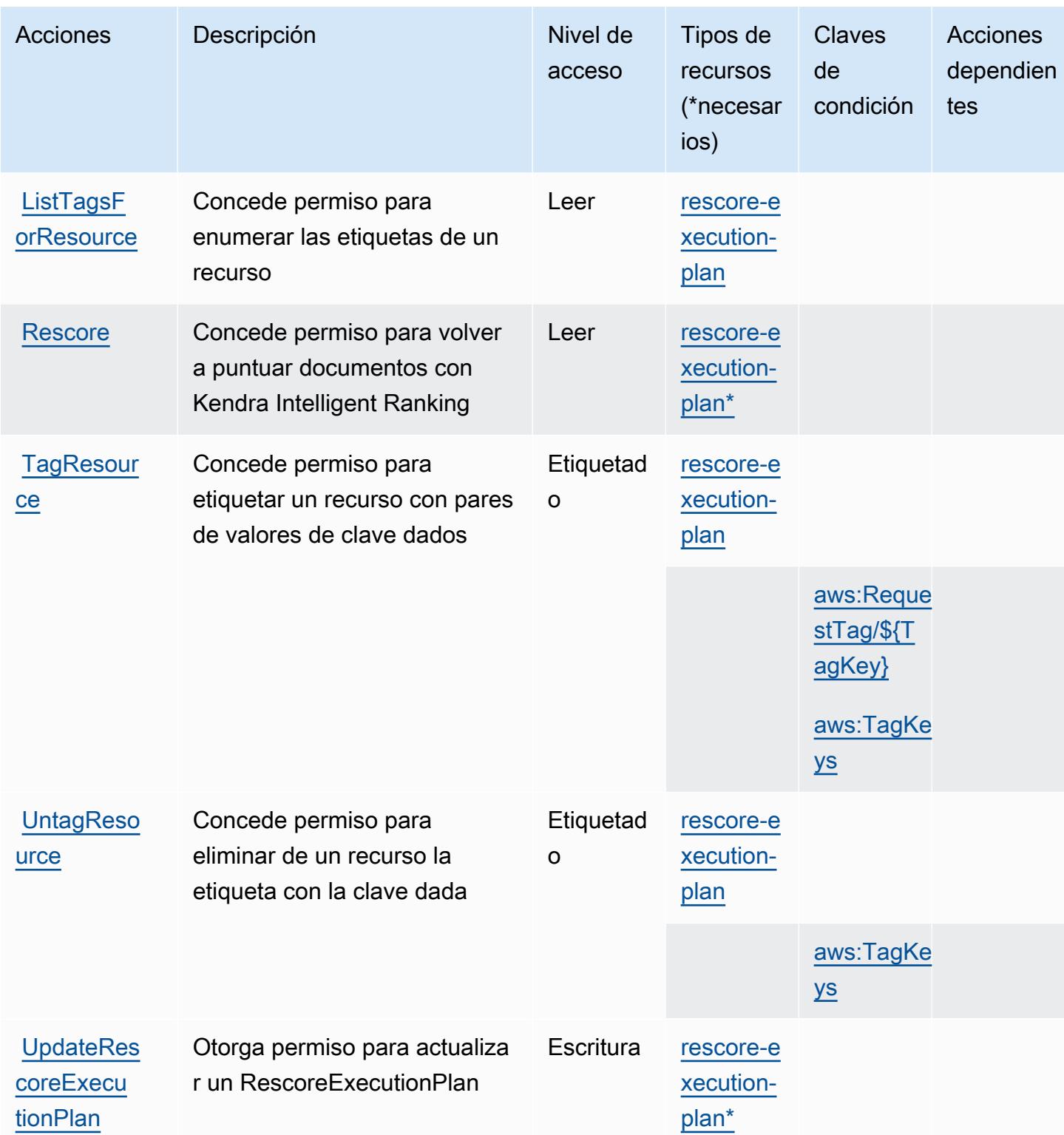

# <span id="page-3380-0"></span>Tipos de recursos definidos por Amazon Kendra Intelligent Ranking

Los siguientes tipos de recurso están definidos por este servicio y se pueden utilizar en el elemento Resource de las instrucciones de política de permisos de IAM. Cada acción de la [tabla Acciones](#page-3377-0) identifica los tipos de recursos que se pueden especificar con dicha acción. Un tipo de recurso también puede definir qué claves de condición se pueden incluir en una política. Estas claves se muestran en la última columna de la tabla Tipos de recursos. Para obtener información detallada sobre las columnas de la siguiente tabla, consulte [Tabla Tipos de recurso.](reference_policies_actions-resources-contextkeys.html#resources_table)

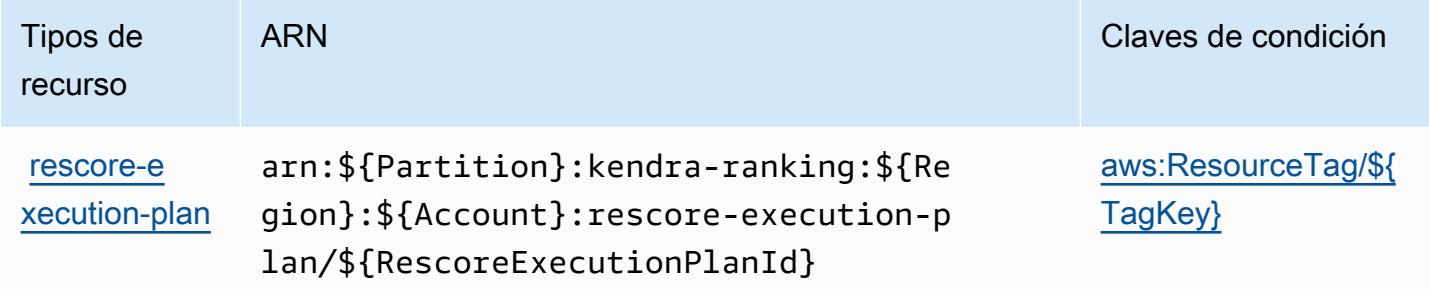

<span id="page-3380-1"></span>Claves de condición para Amazon Kendra Intelligent Ranking

Amazon Kendra Intelligent Ranking define las siguientes claves de condición que pueden utilizarse en el elemento Condition de una política de IAM. Puede utilizar estas claves para ajustar más las condiciones en las que se aplica la instrucción de política. Para obtener información detallada sobre las columnas de la siguiente tabla, consulte [Tabla de Claves de condición.](reference_policies_actions-resources-contextkeys.html#context_keys_table)

Para ver las claves de condición globales que están disponibles para todos los servicios, consulte [Claves de condición globales disponibles.](https://docs.aws.amazon.com/IAM/latest/UserGuide/reference_policies_condition-keys.html#AvailableKeys)

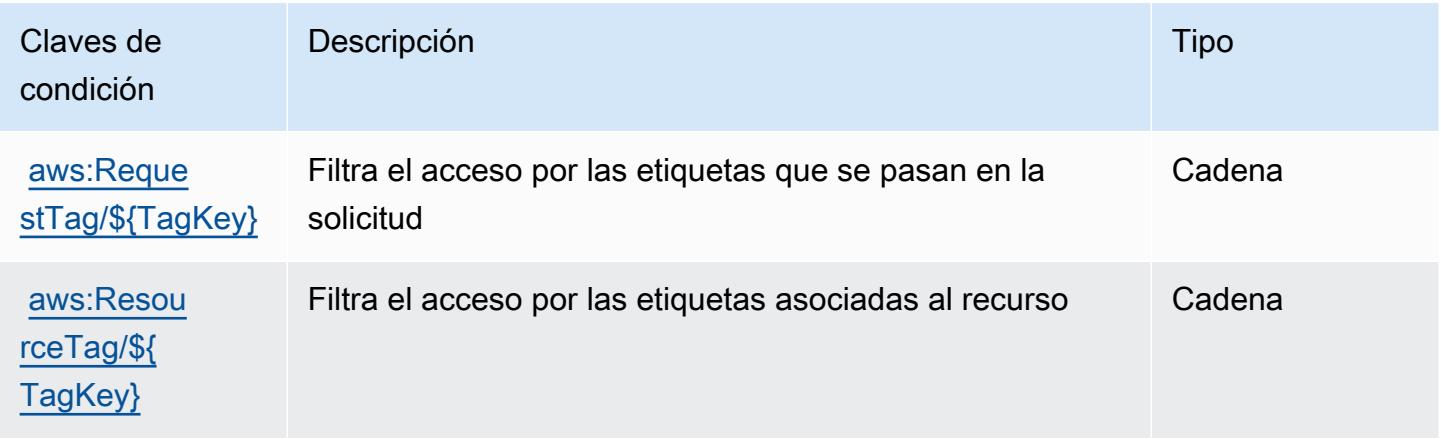

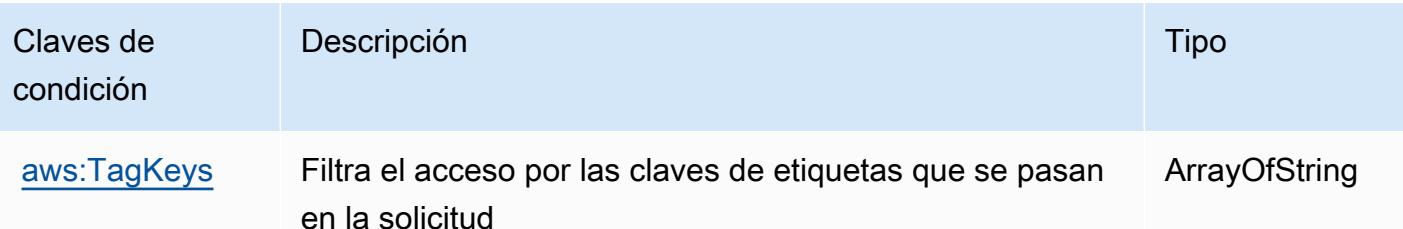

# Acciones, recursos y claves de condición para AWS Key Management Service

AWS El Servicio de administración de claves (prefijo de servicio:kms) proporciona los siguientes recursos, acciones y claves de contexto de condiciones específicos del servicio para su uso en las políticas de permisos de IAM.

Referencias:

- Obtenga información para [configurar este servicio](https://docs.aws.amazon.com/kms/latest/developerguide/overview.html).
- Vea una [lista de las operaciones de API disponibles para este servicio](https://docs.aws.amazon.com/kms/latest/APIReference/).
- Obtenga información sobre cómo proteger este servicio y sus recursos [mediante las políticas de](https://docs.aws.amazon.com/kms/latest/developerguide/control-access.html) [permisos de IAM.](https://docs.aws.amazon.com/kms/latest/developerguide/control-access.html)

#### Temas

- [Acciones definidas por AWS Key Management Service](#page-3381-0)
- [Tipos de recursos definidos por AWS Key Management Service](#page-3410-0)
- [Claves de condición para AWS Key Management Service](#page-3410-1)

### <span id="page-3381-0"></span>Acciones definidas por AWS Key Management Service

Puede especificar las siguientes acciones en el elemento Action de una declaración de política de IAM. Utilice políticas para conceder permisos para realizar una operación en AWS. Cuando utiliza una acción en una política, normalmente permite o deniega el acceso a la operación de la API o comandos de la CLI con el mismo nombre. No obstante, en algunos casos, una sola acción controla el acceso a más de una operación. Asimismo, algunas operaciones requieren varias acciones diferentes.

La columna Tipos de recurso de la tabla de Acción indica si cada acción admite permisos de nivel de recursos. Si no hay ningún valor para esta columna, debe especificar todos los recursos ("\*") a los que aplica la política en el elemento Resource de la instrucción de su política. Si la columna incluye un tipo de recurso, puede especificar un ARN de ese tipo en una instrucción con dicha acción. Si la acción tiene uno o más recursos necesarios, la persona que llama debe tener permiso para usar la acción con esos recursos. Los recursos necesarios se indican en la tabla con un asterisco (\*). Si limita el acceso a los recursos con el elemento Resource de una política de IAM, debe incluir un ARN o patrón para cada tipo de recurso requerido. Algunas acciones admiten varios tipos de recursos. Si el tipo de recurso es opcional (no se indica como obligatorio), puede elegir utilizar uno de los tipos de recursos opcionales.

La columna Claves de condición de la tabla Acciones incluye claves que puede especificar en el elemento Condition de la instrucción de una política. Para obtener más información sobre las claves de condición asociadas a los recursos del servicio, consulte la columna Claves de condición de la tabla Tipos de recursos.

#### **a** Note

Las claves de condición de recursos se enumeran en la tabla [Tipos de recursos](#page-3410-0). Encontrará un enlace al tipo de recurso que se aplica a una acción en la columna Tipos de recursos (\*obligatorio) de la tabla Acciones. El tipo de recurso de la tabla Tipos de recursos incluye la columna Claves de condición, que son las claves de condición del recurso que se aplican a una acción de la tabla Acciones.

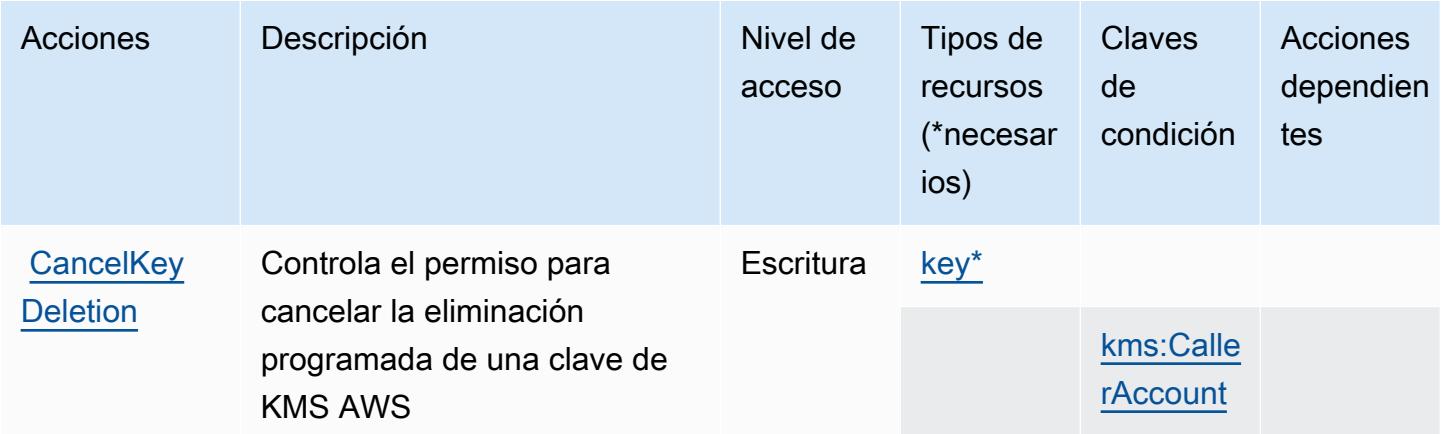

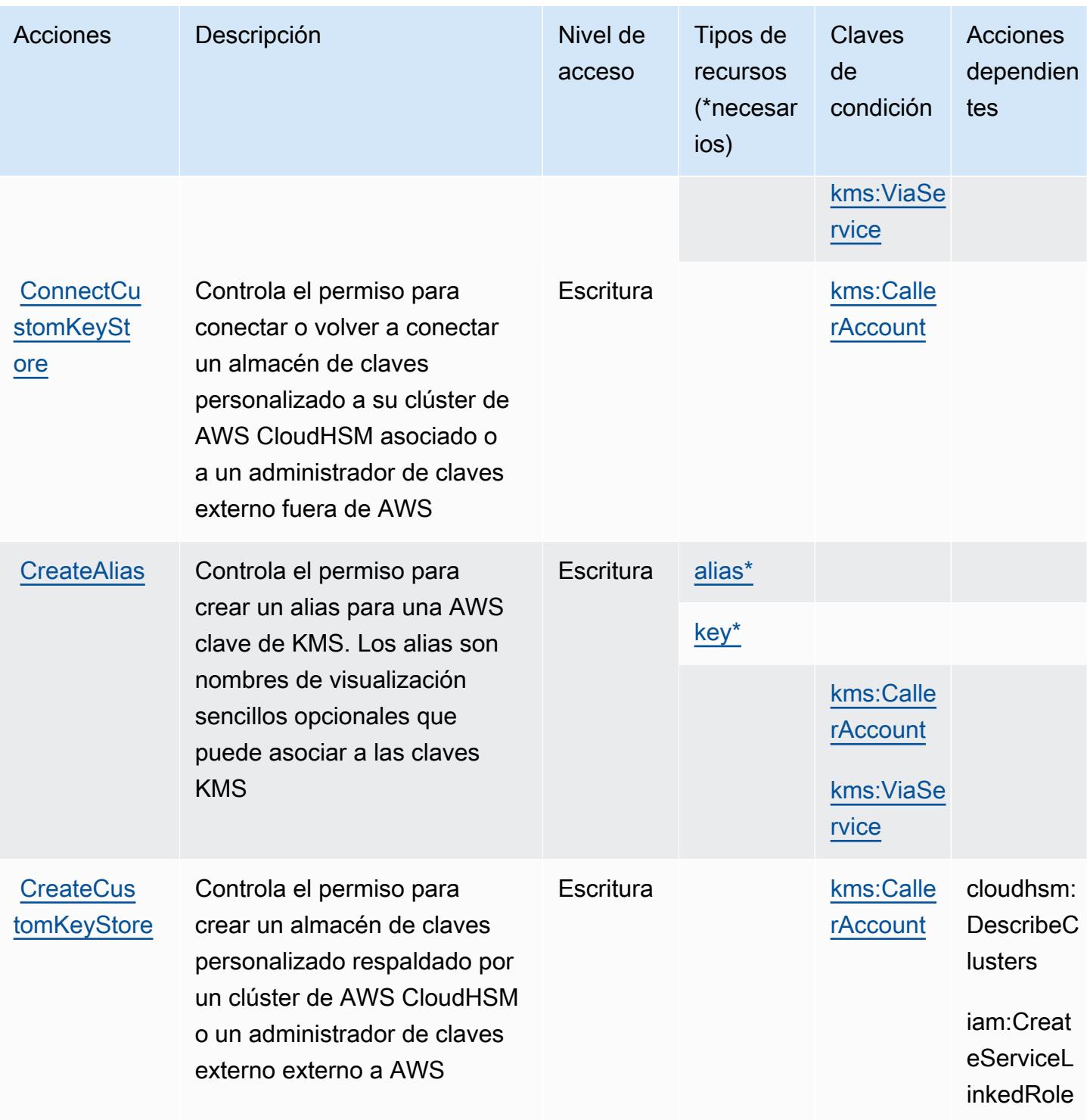
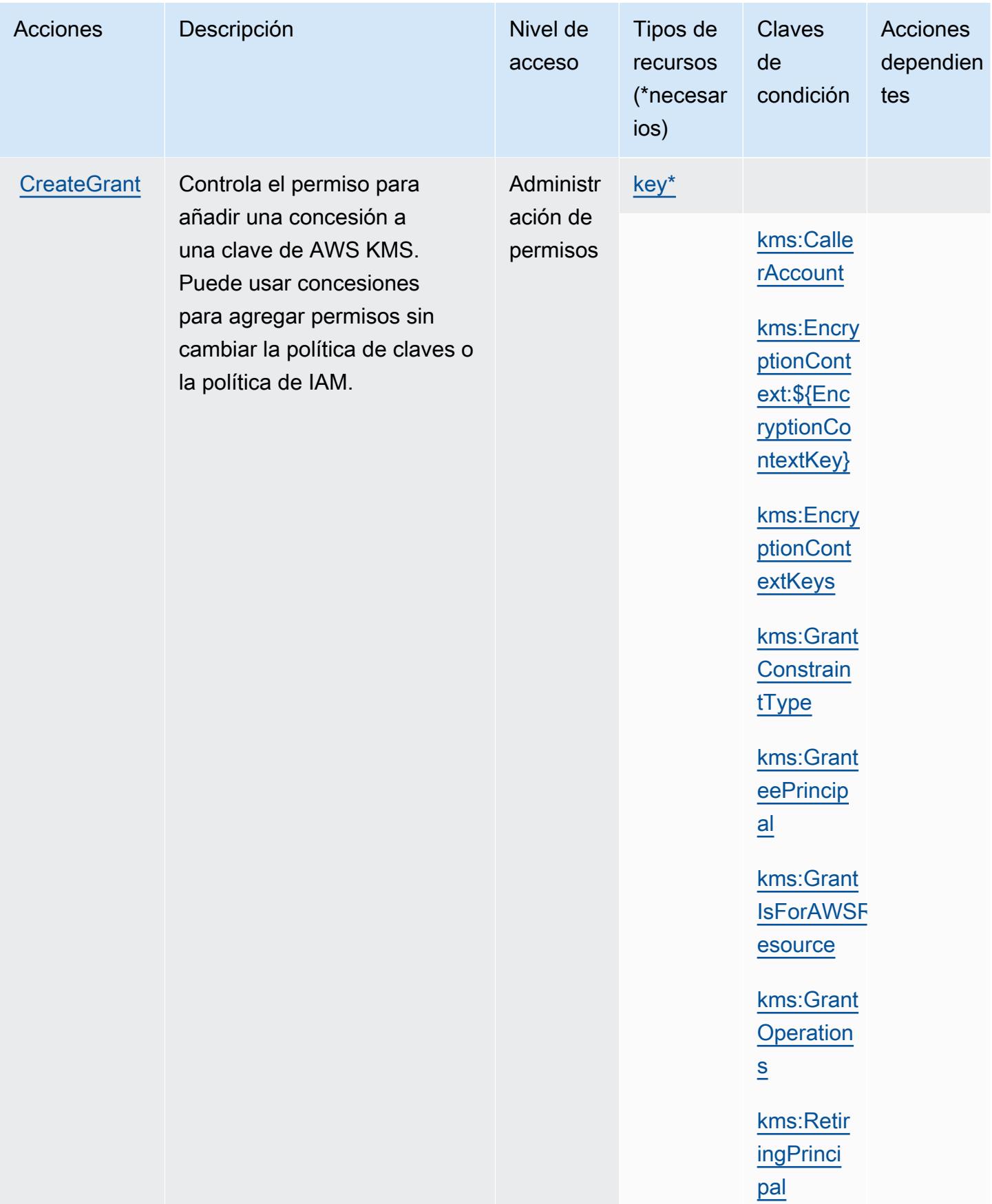

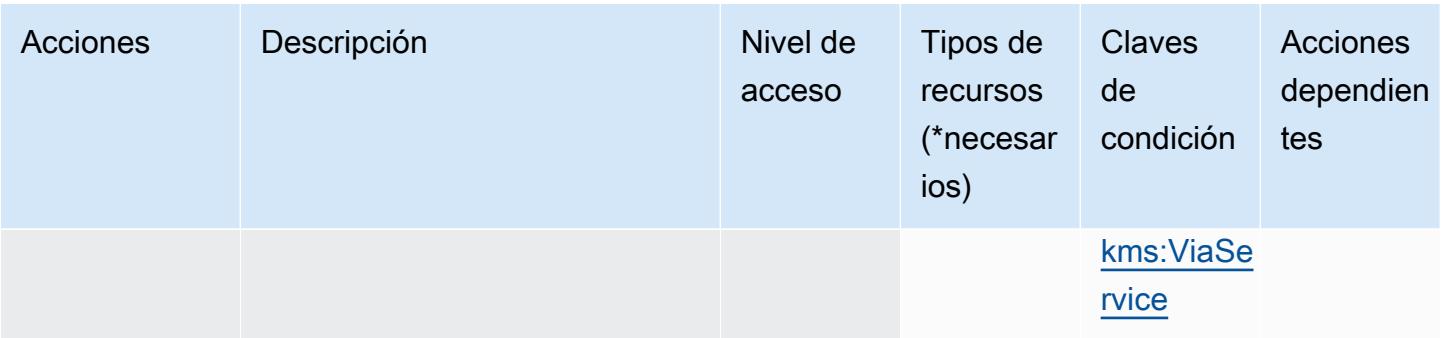

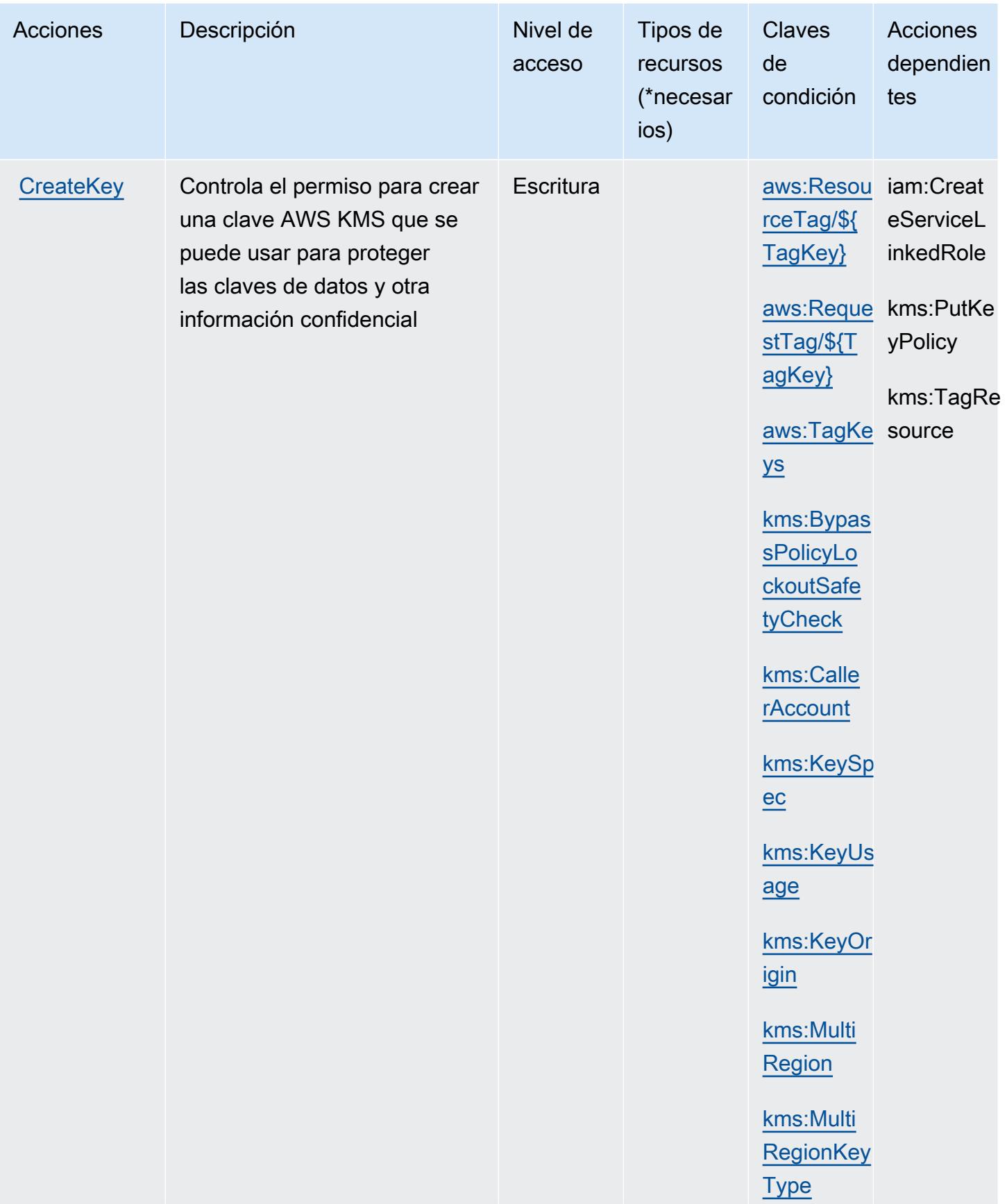

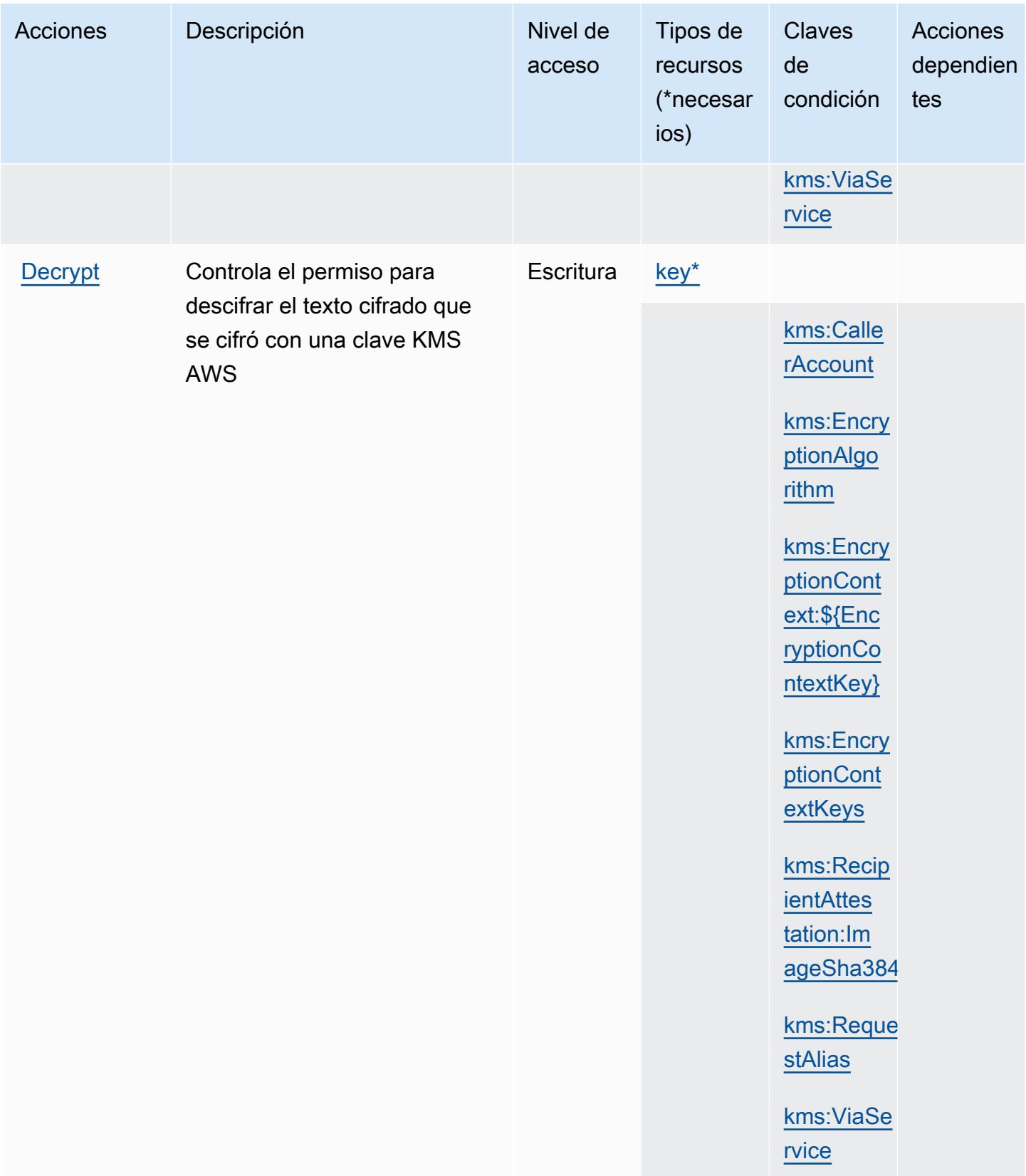

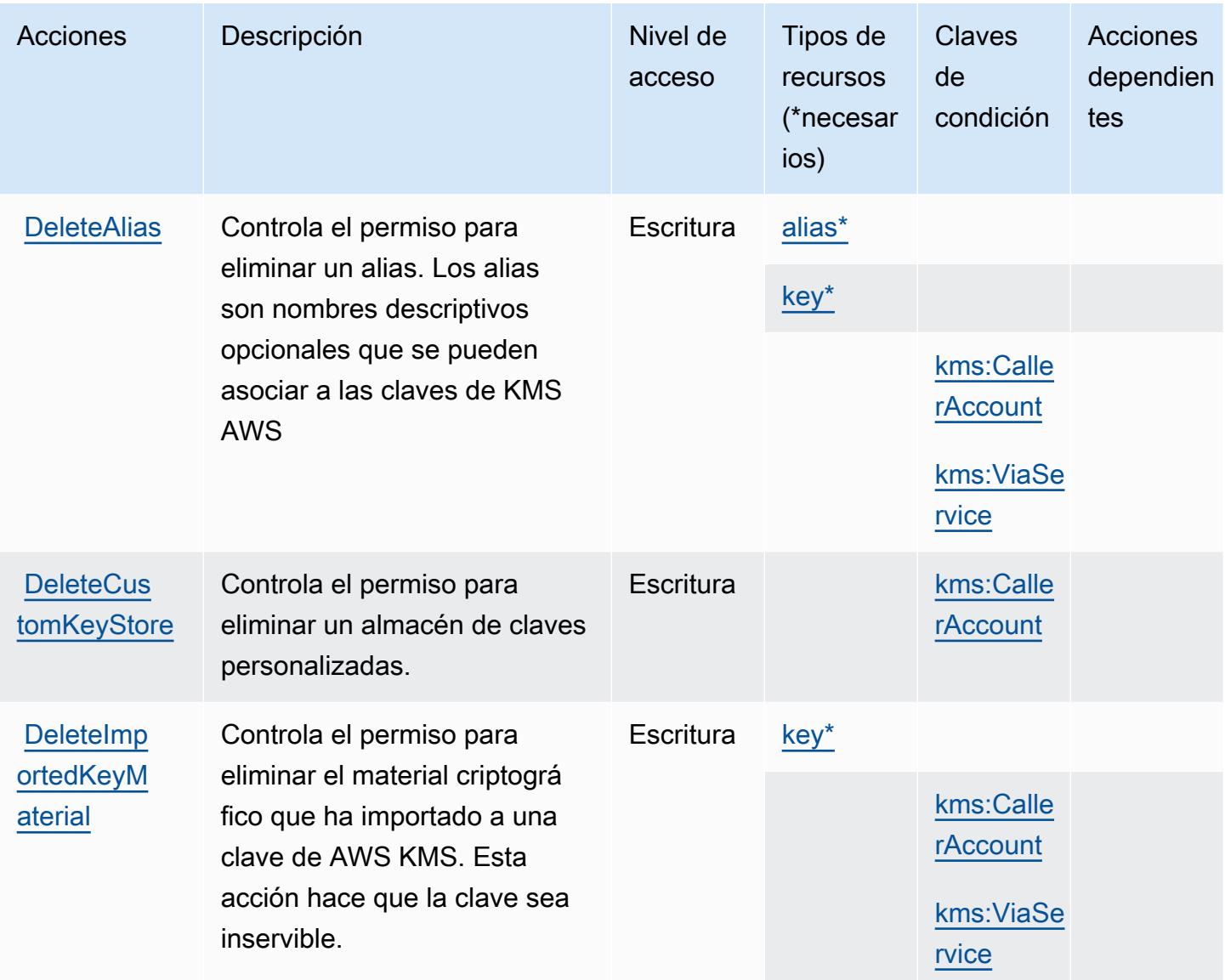

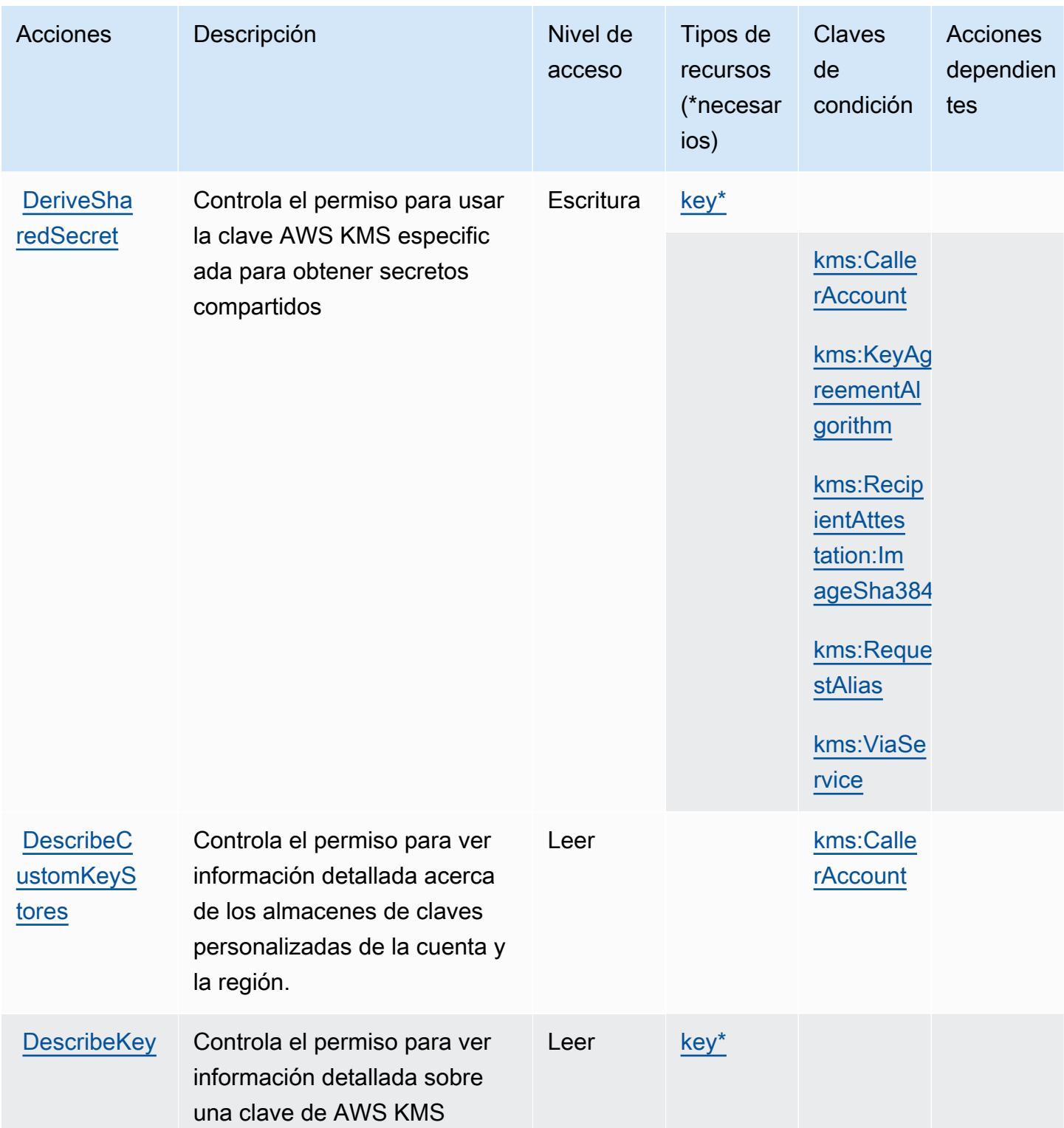

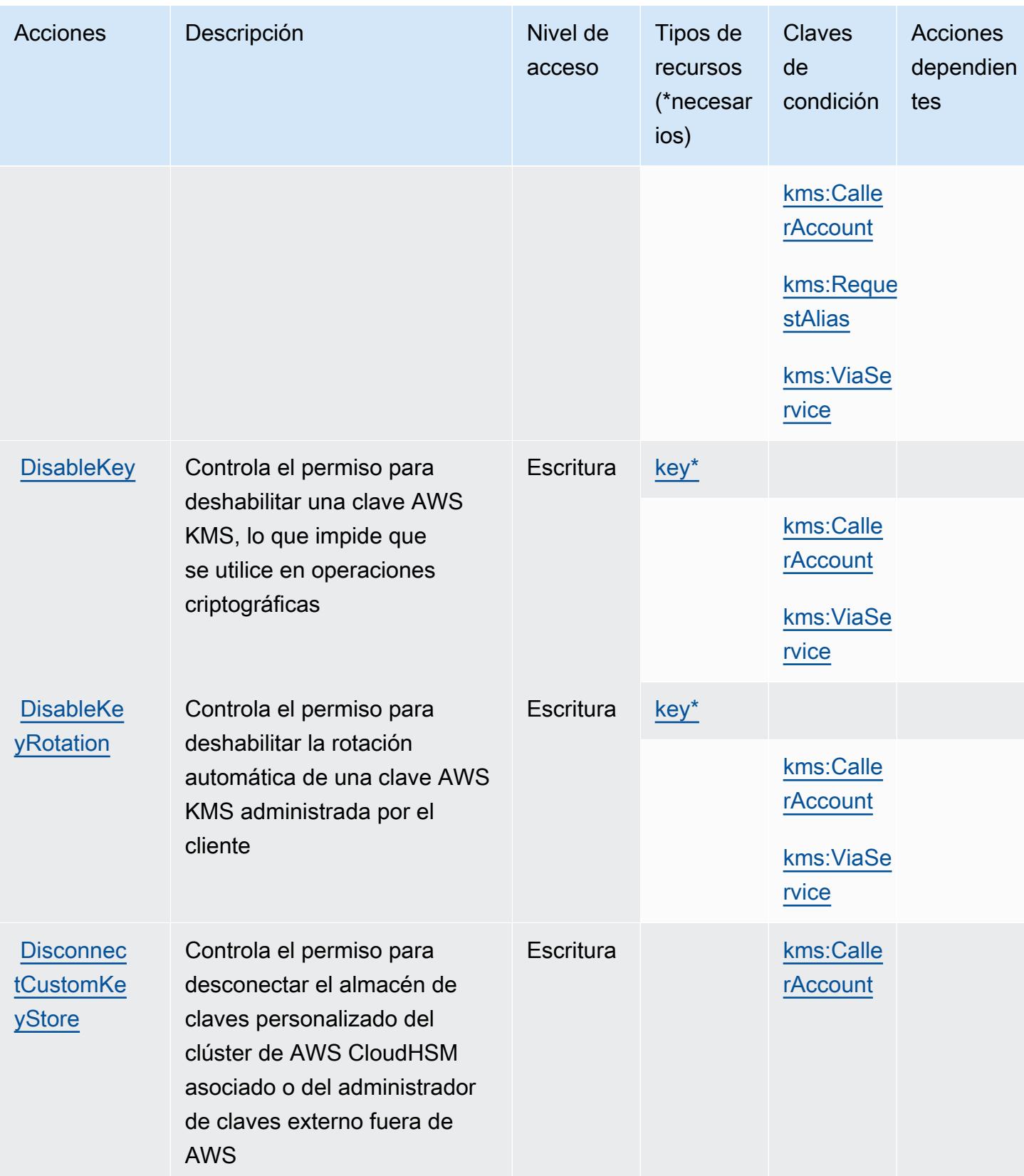

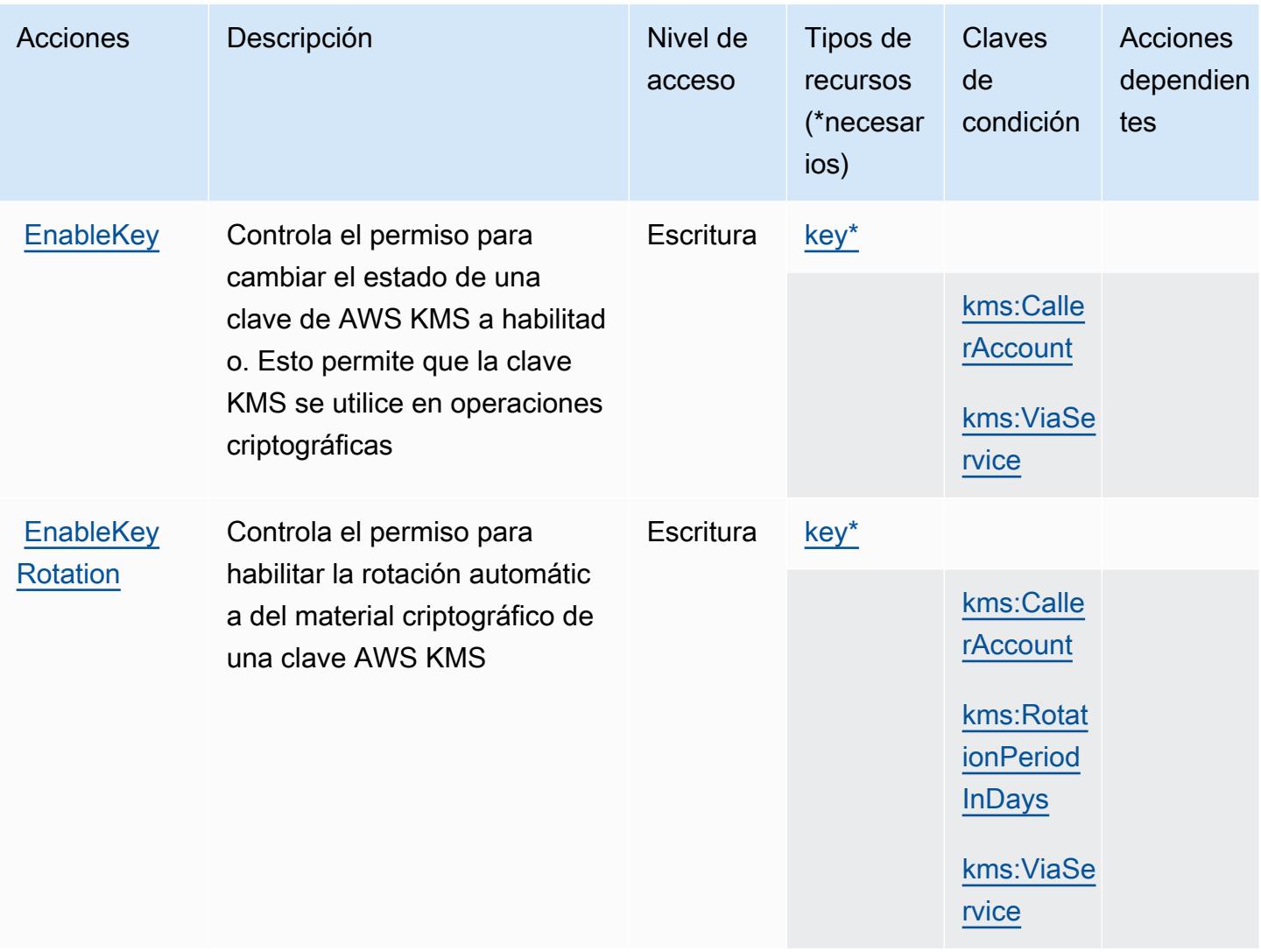

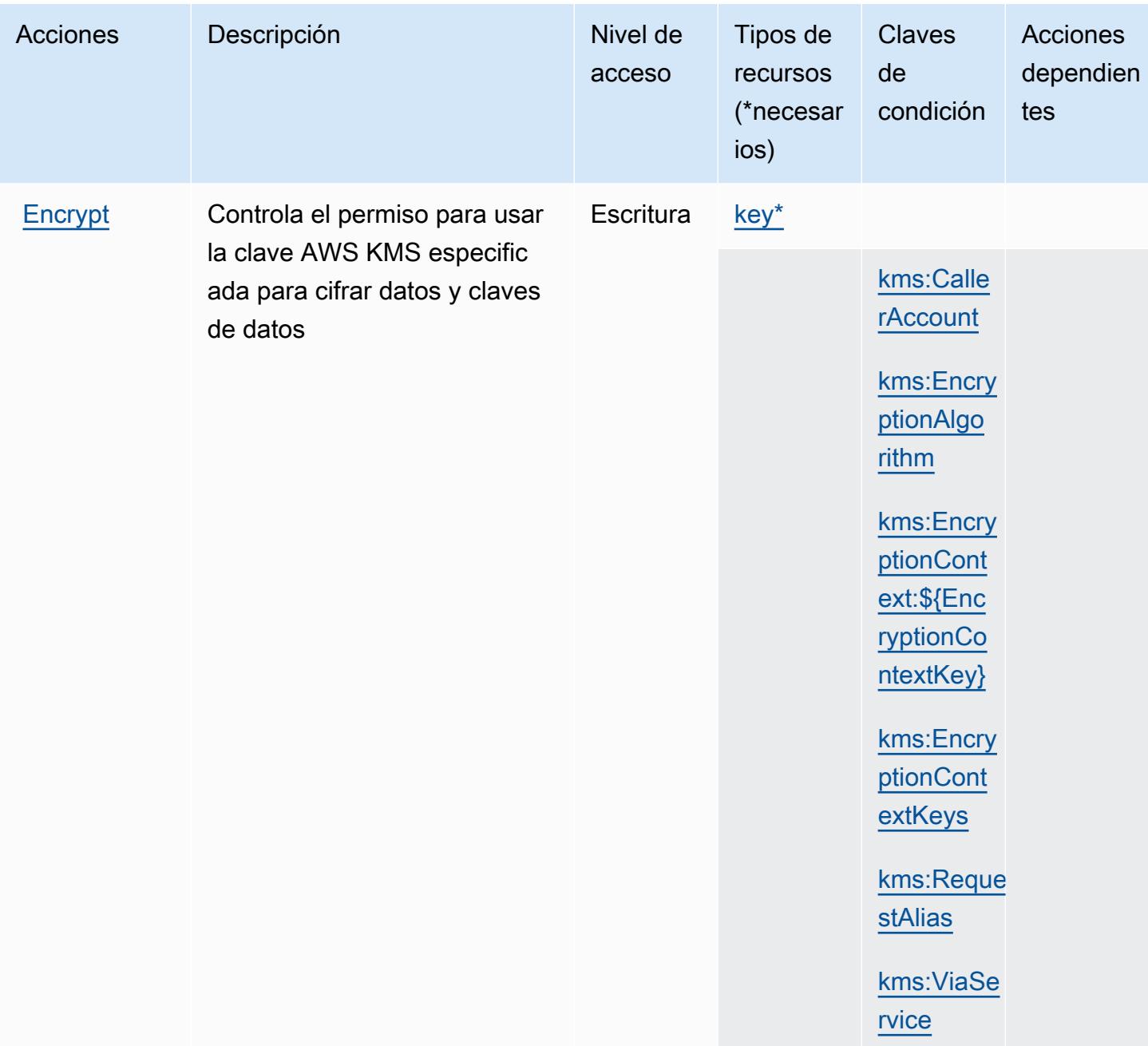

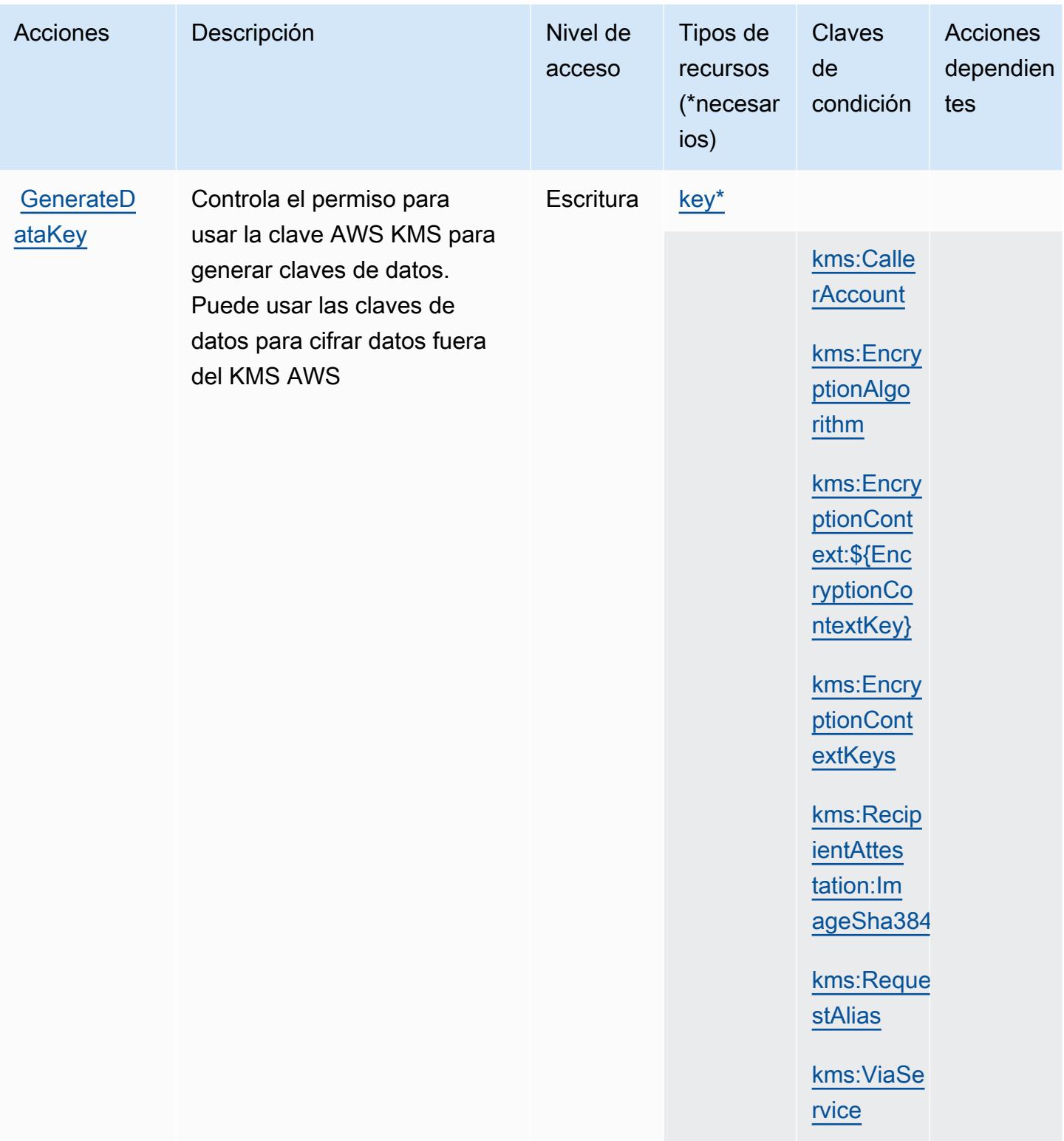

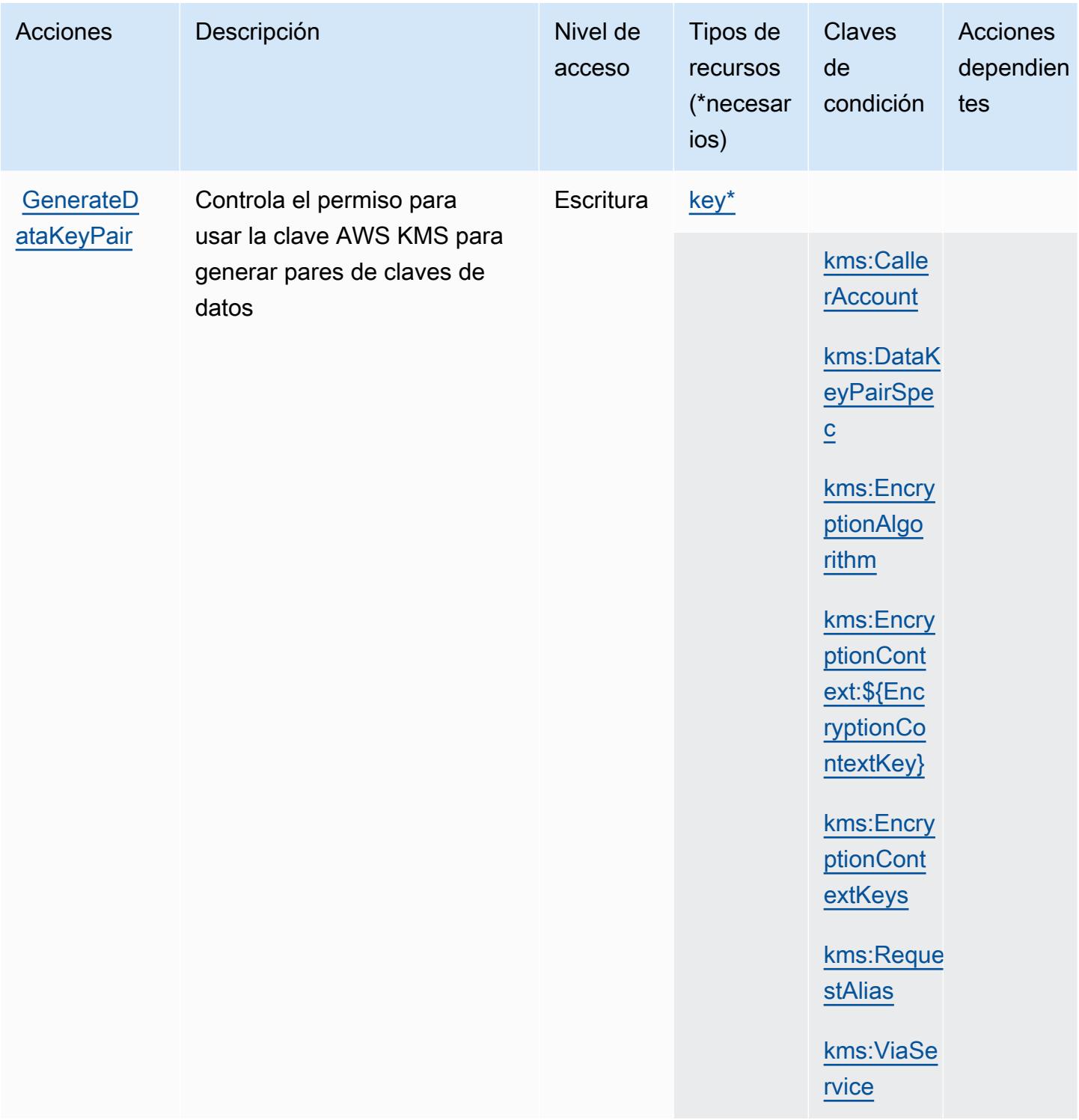

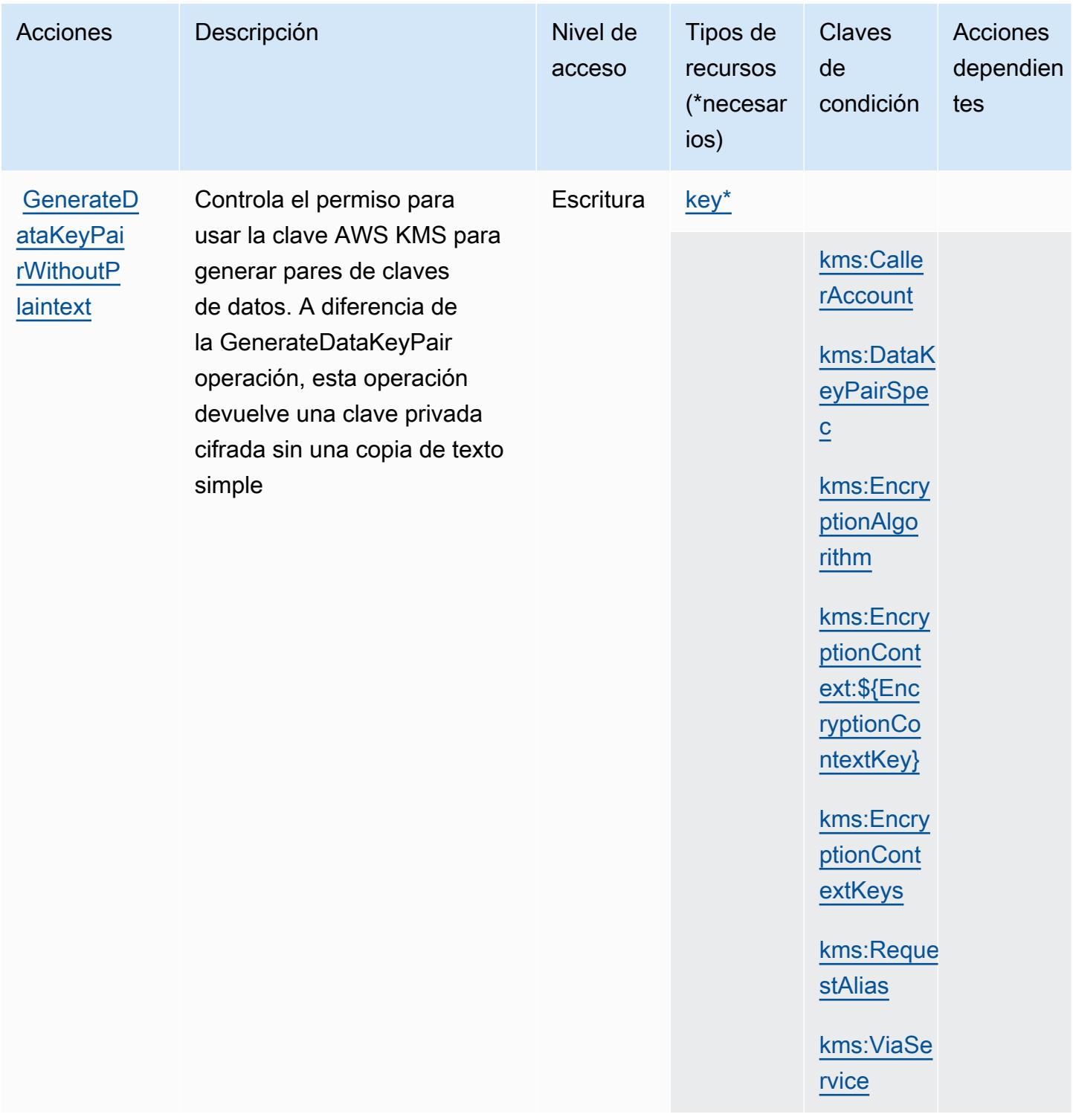

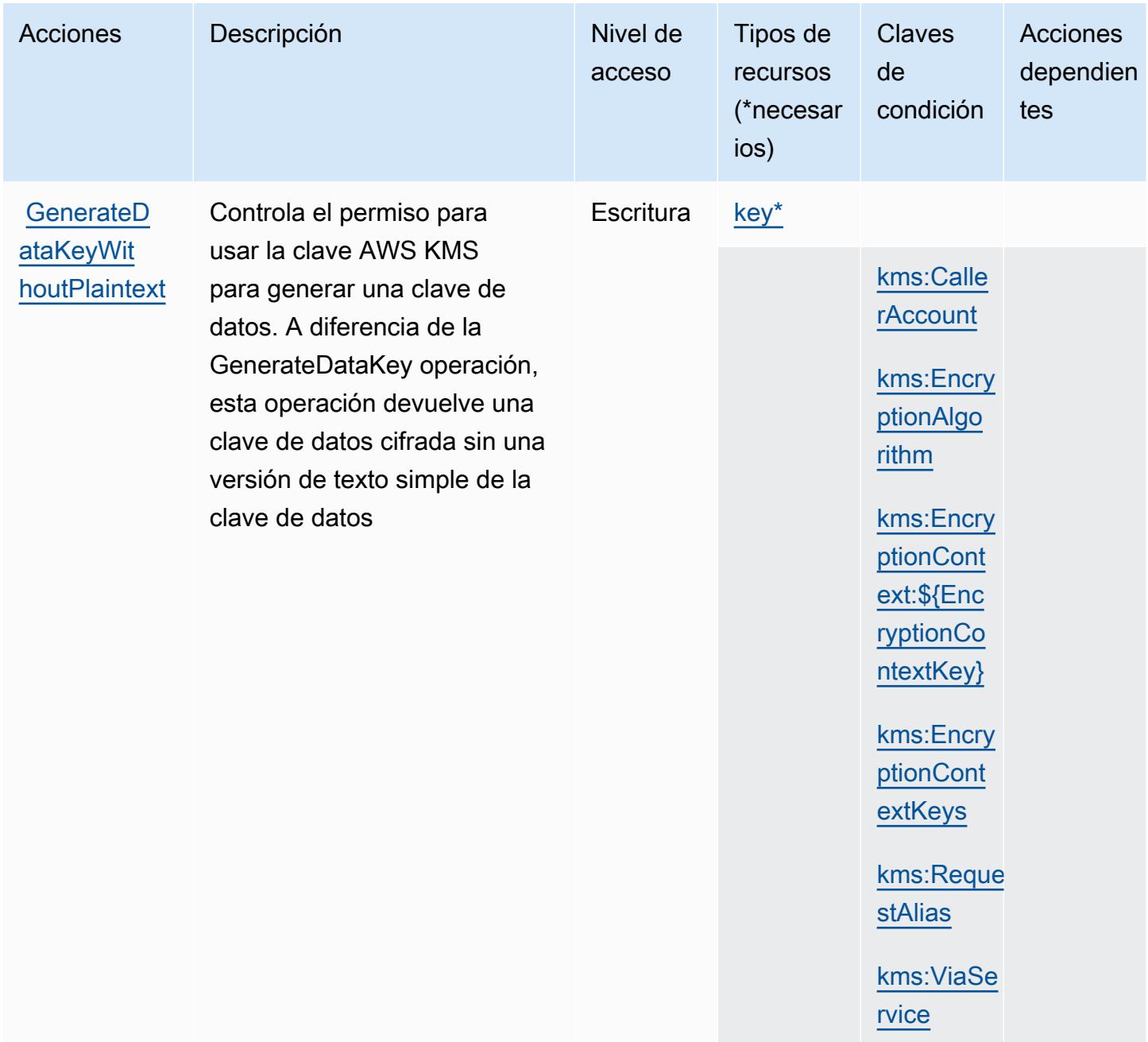

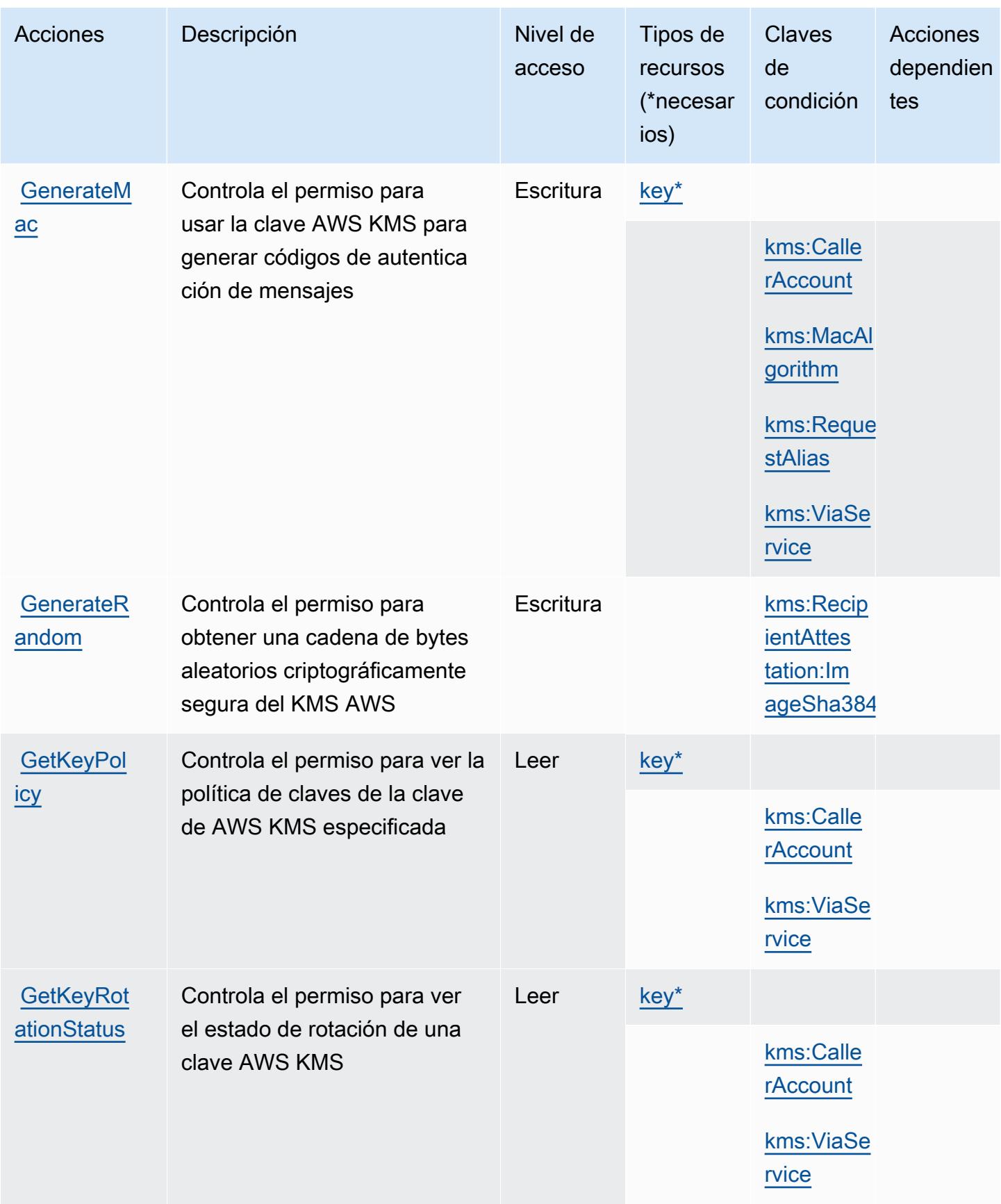

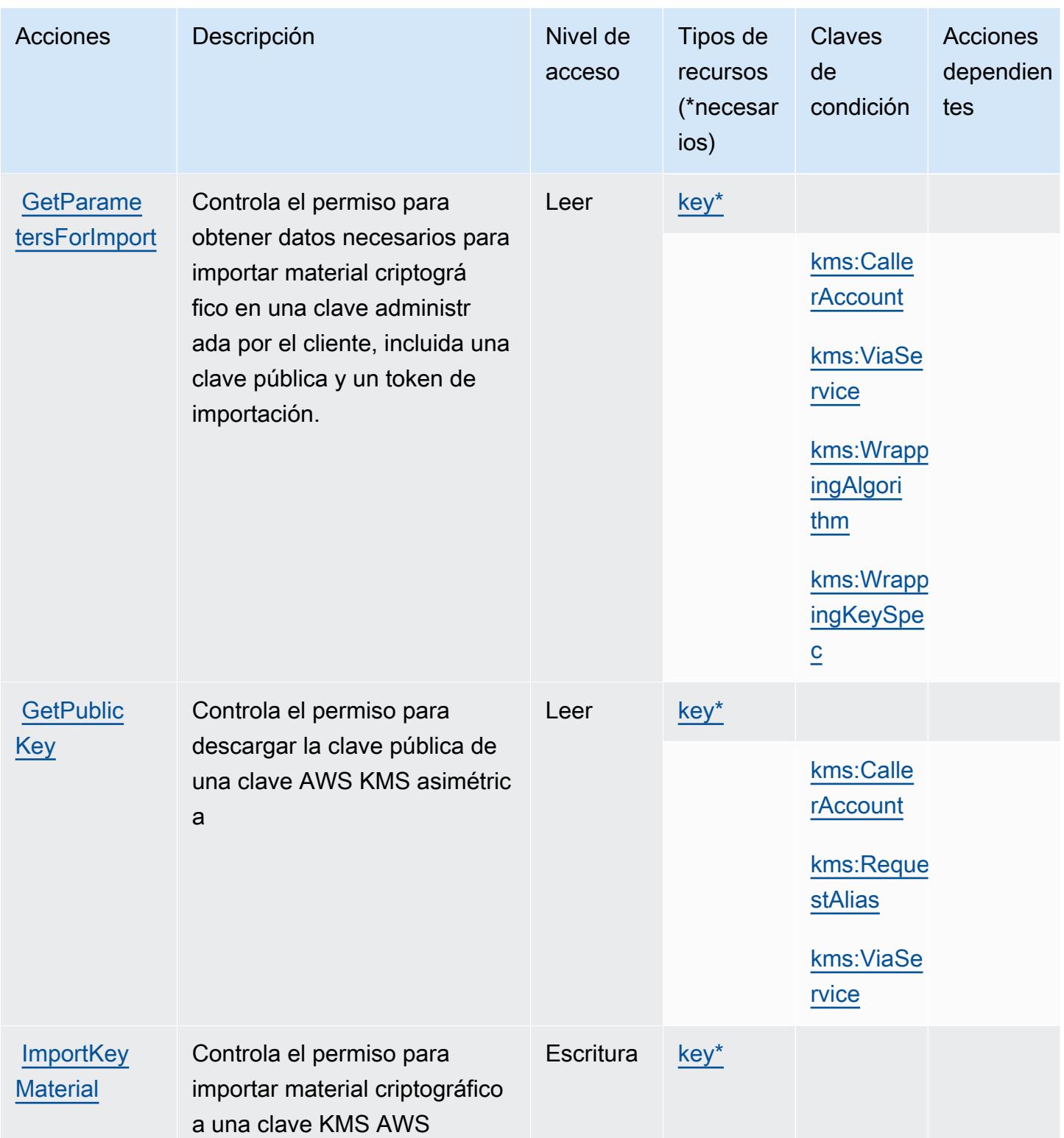

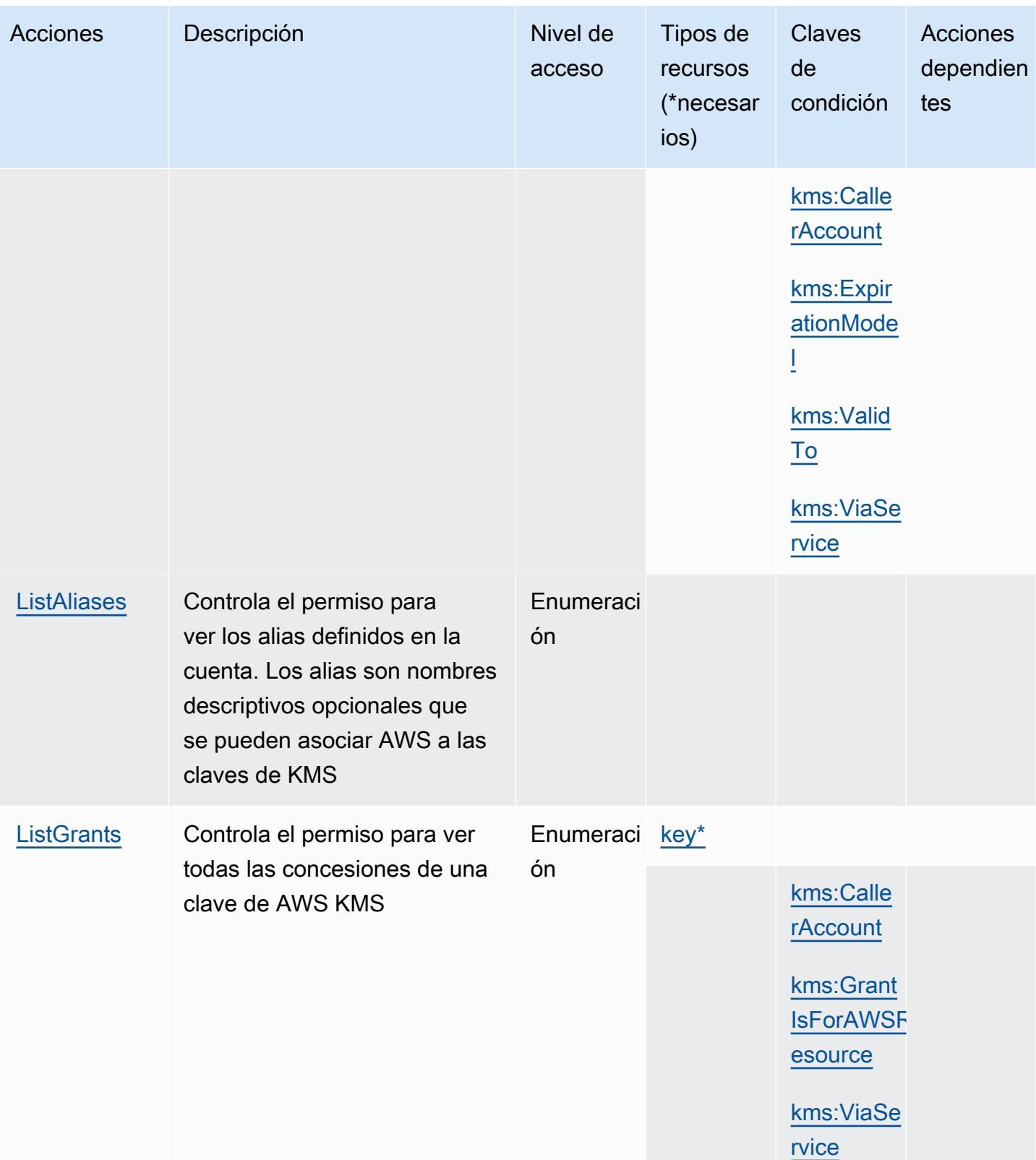

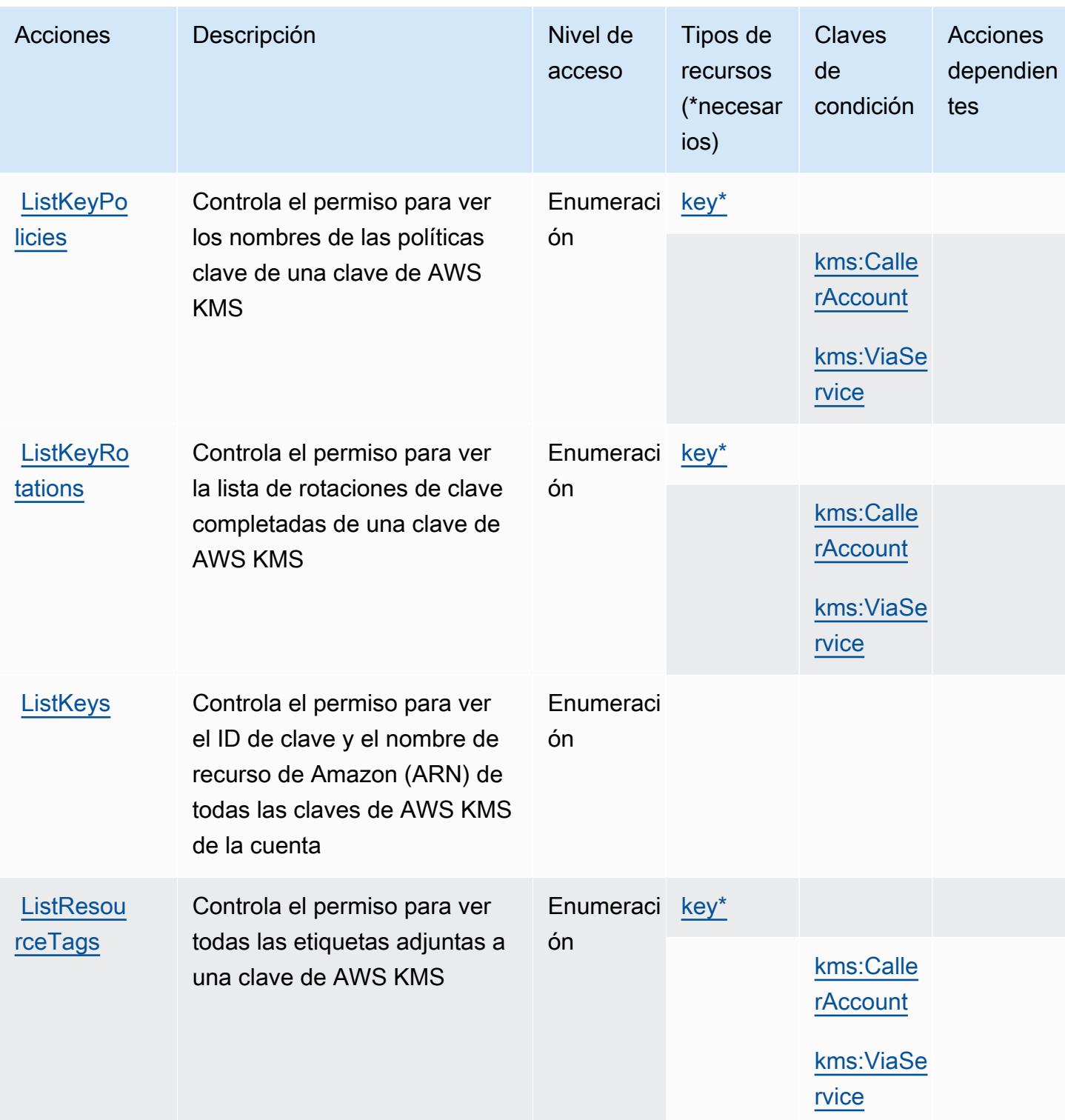

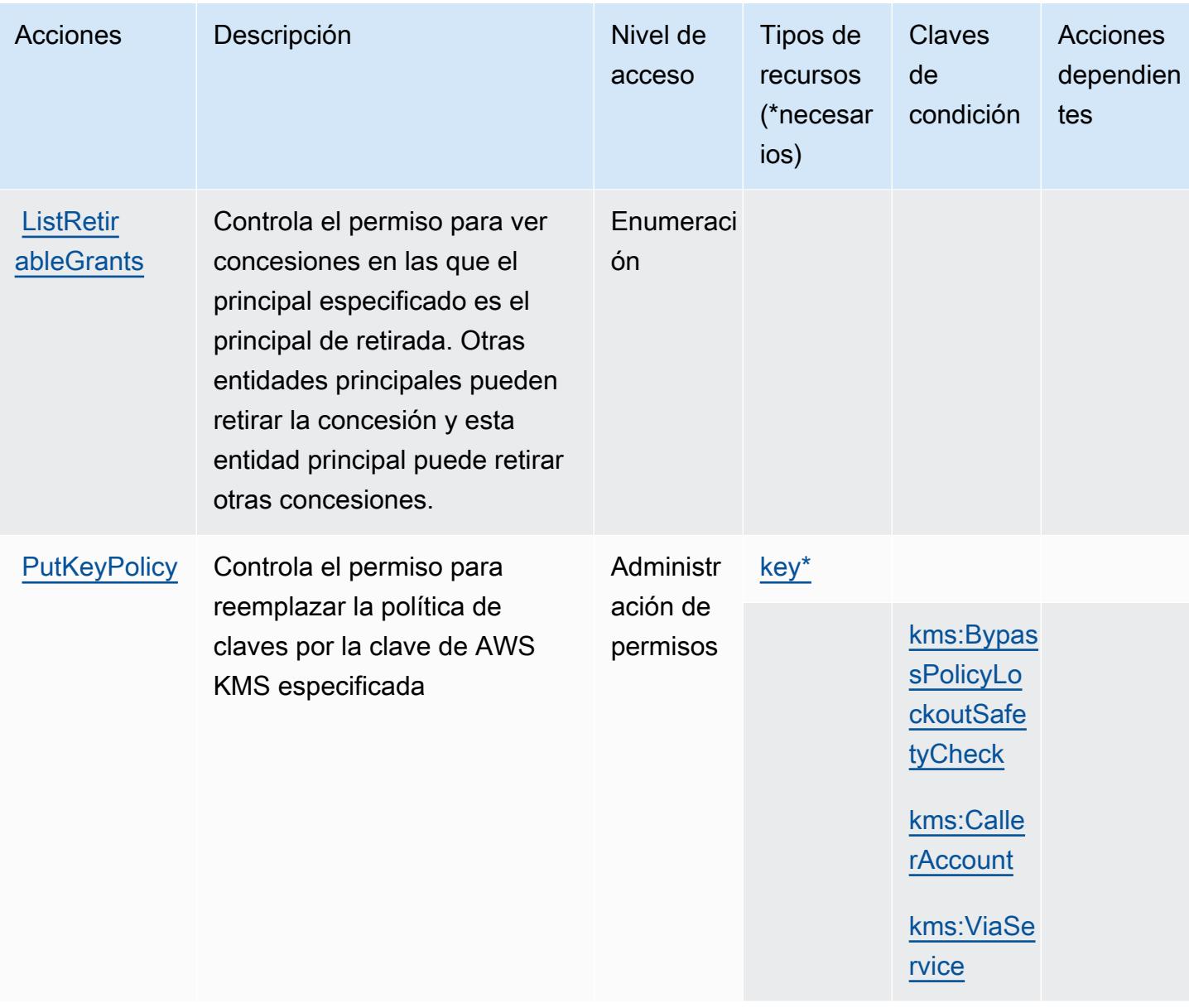

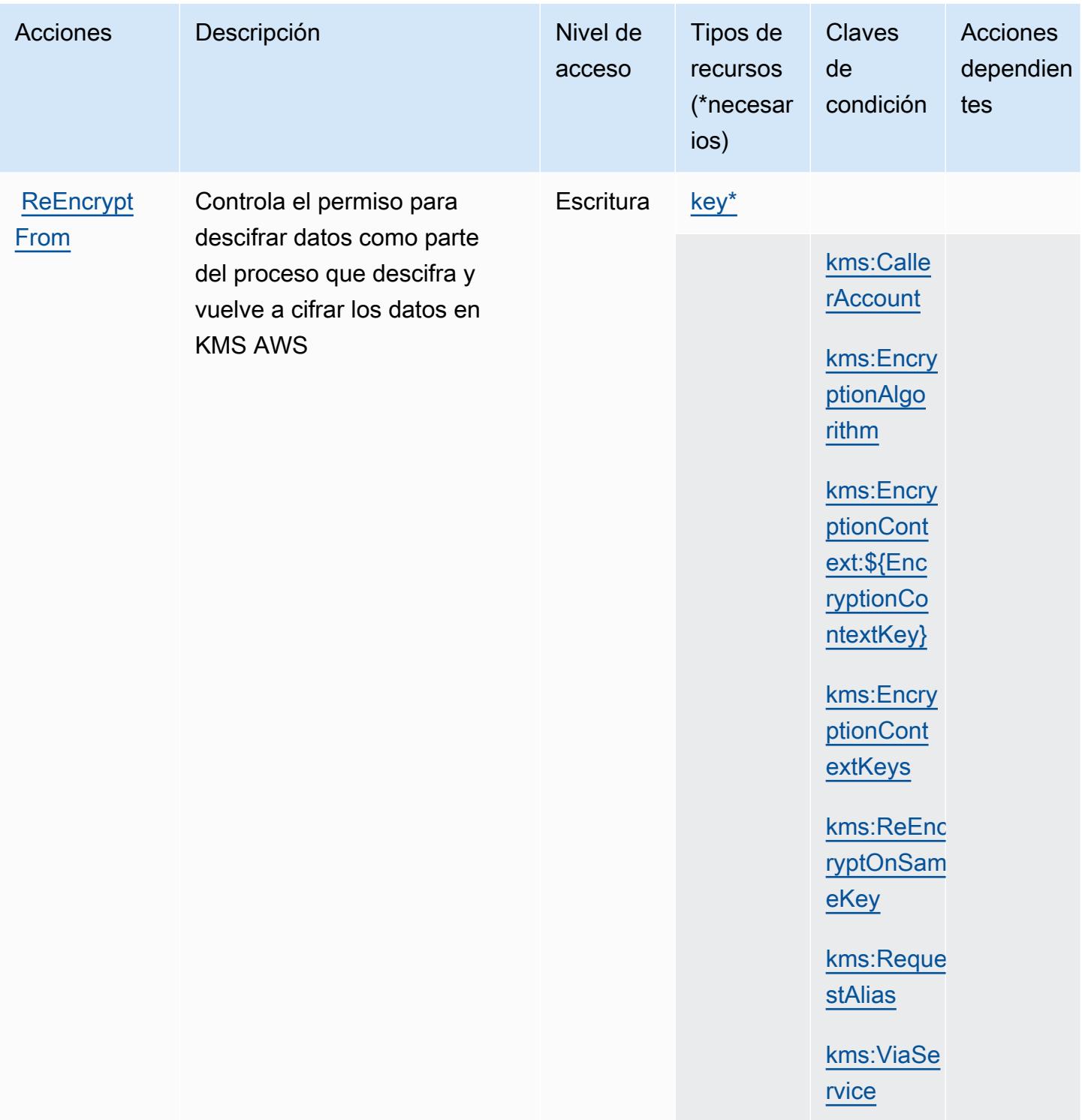

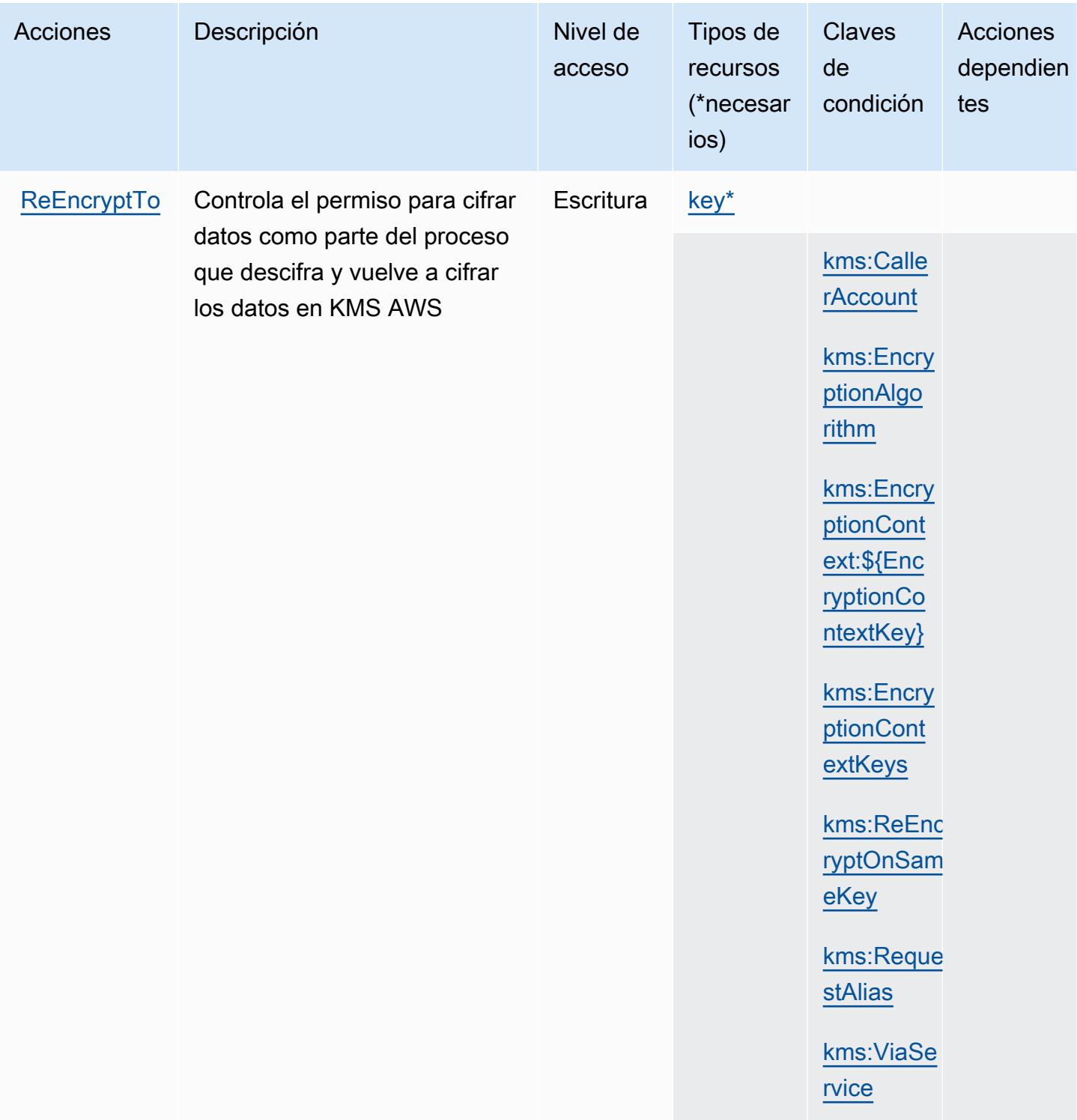

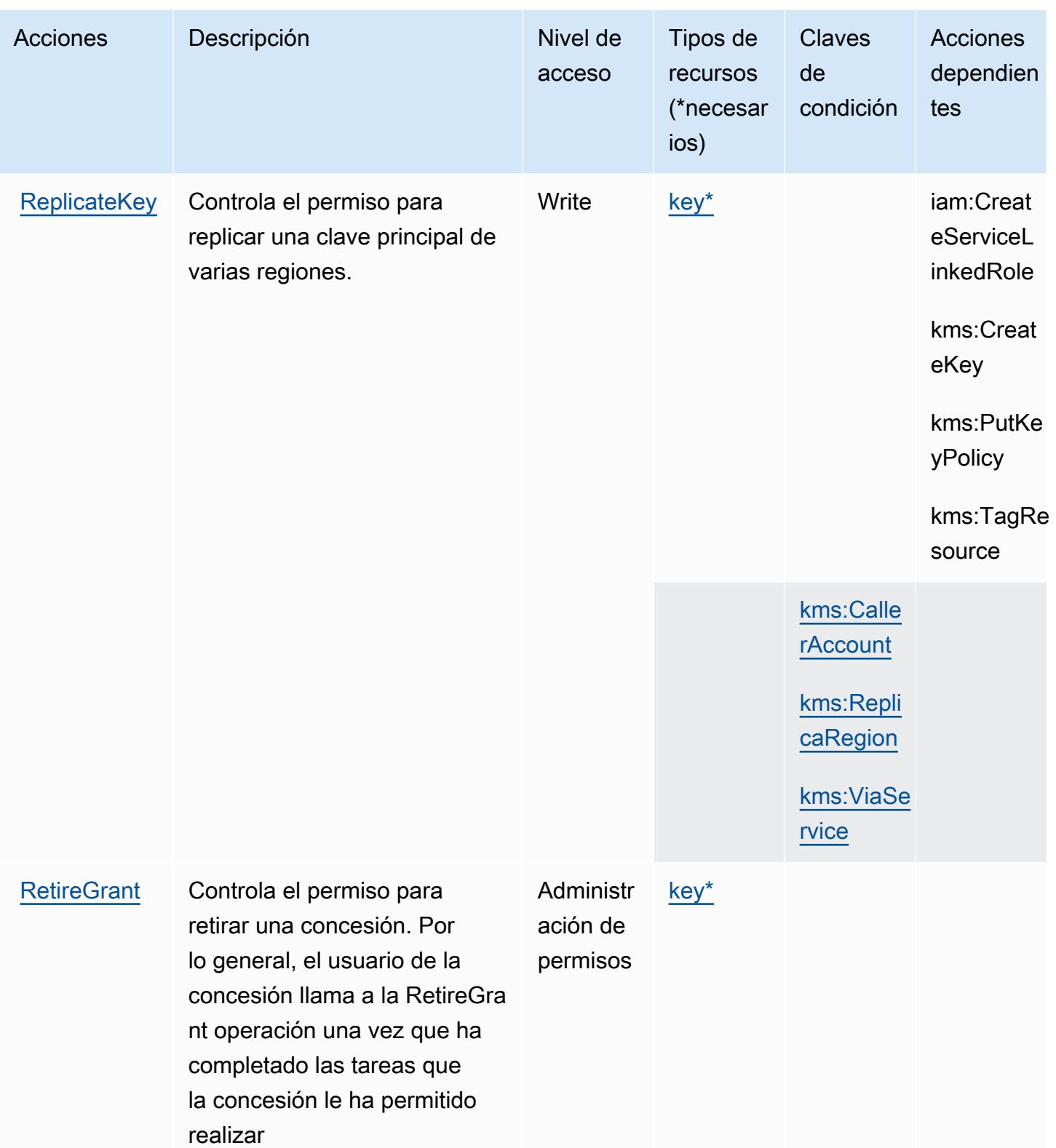

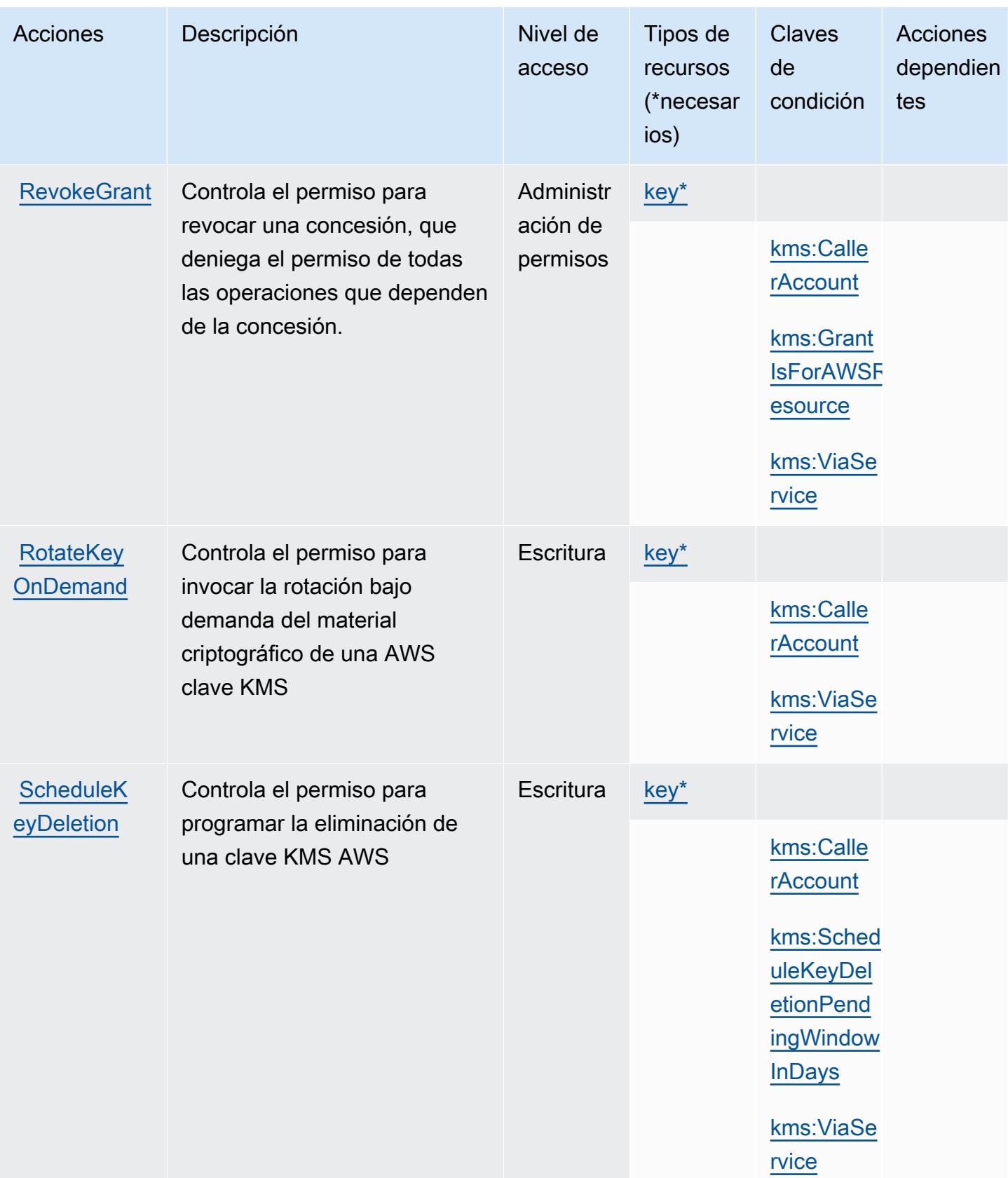

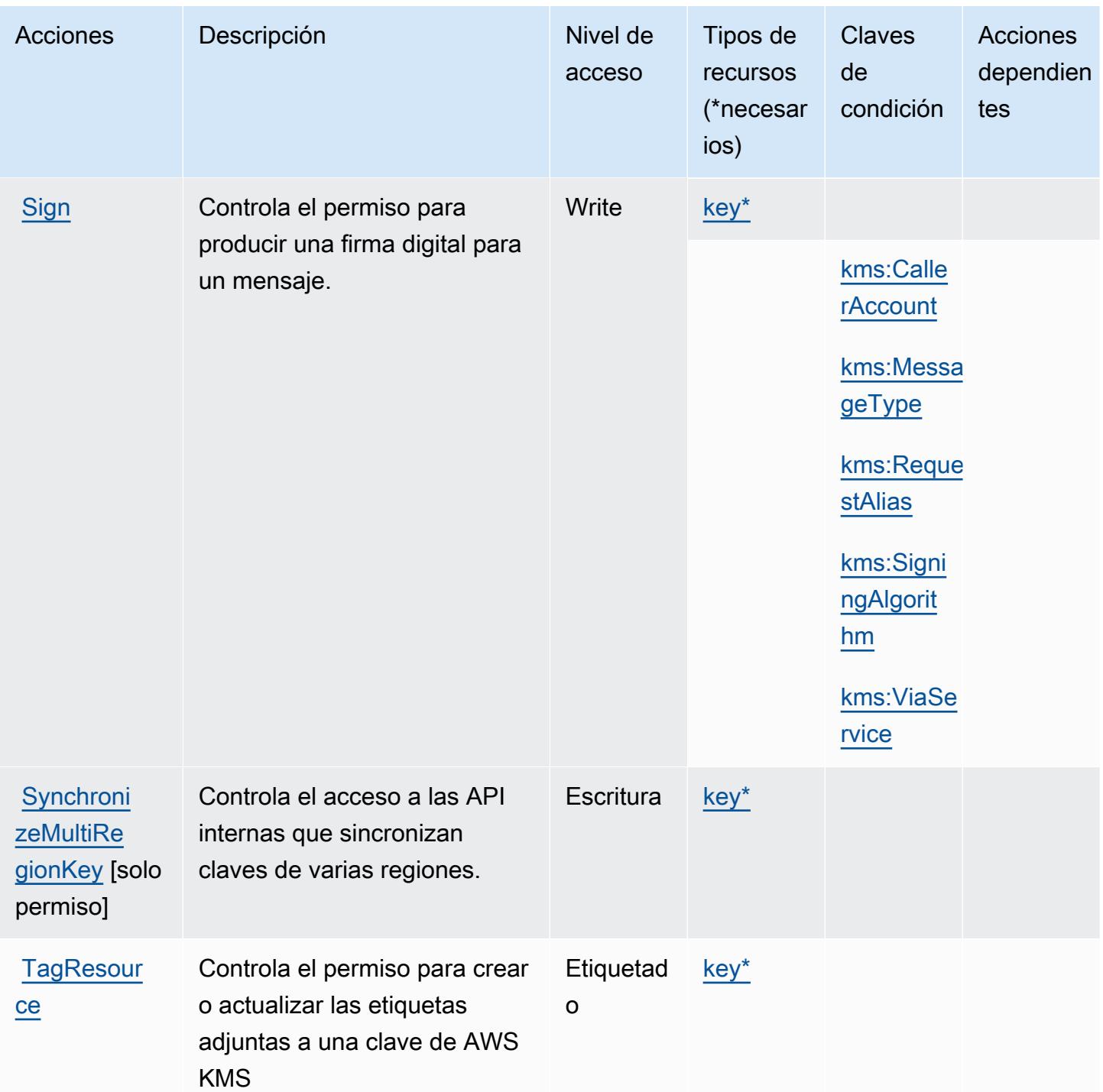

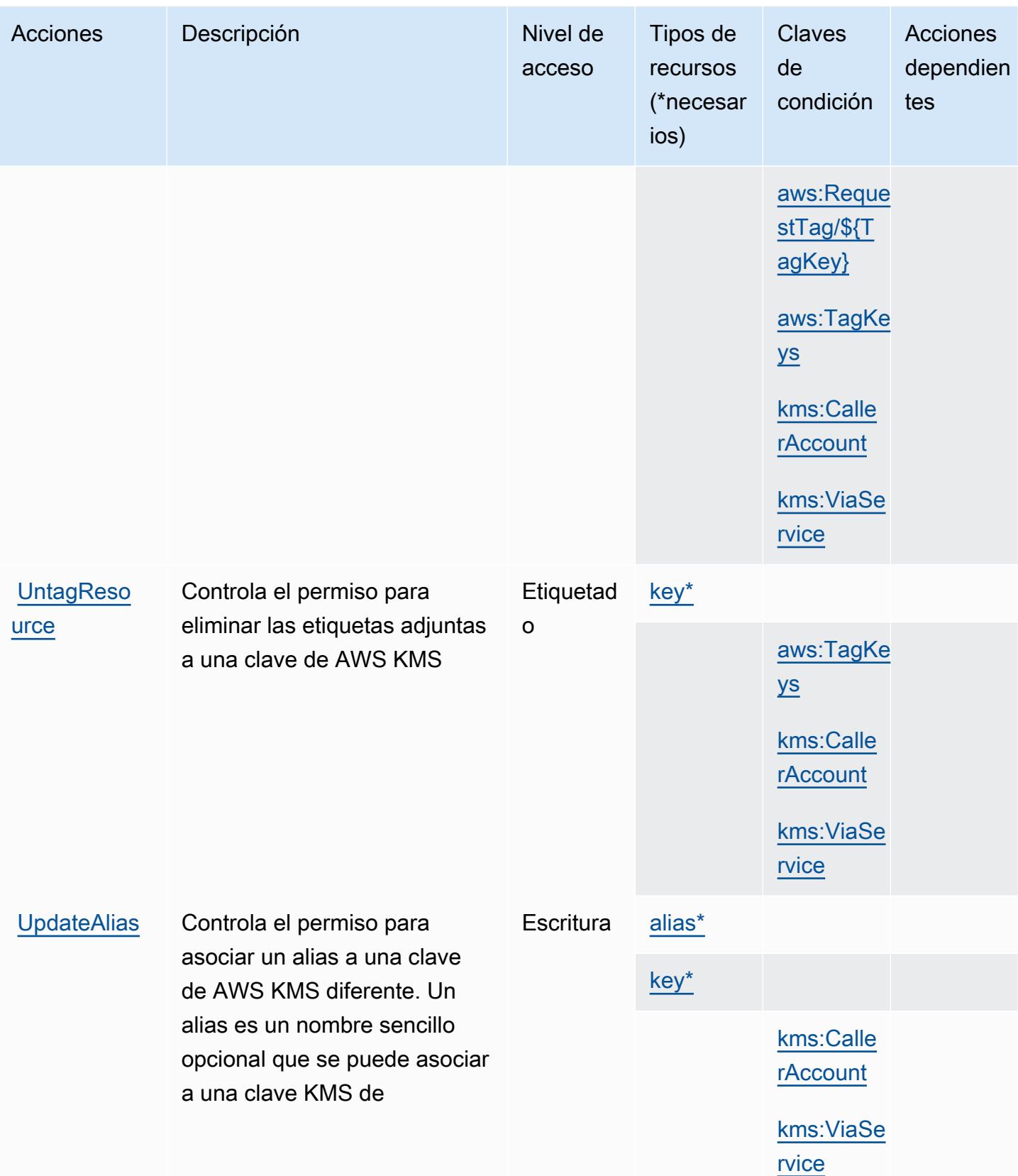

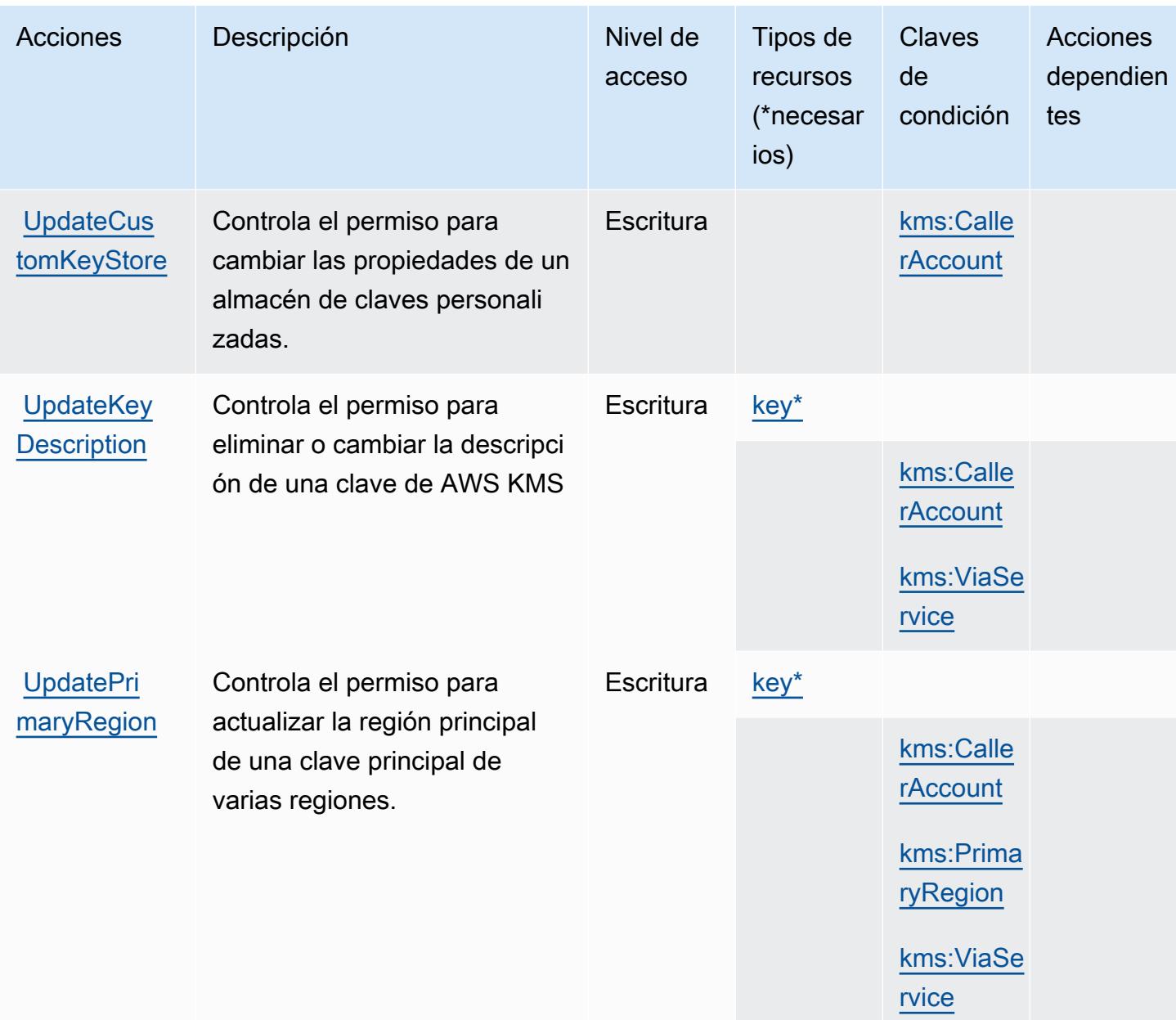

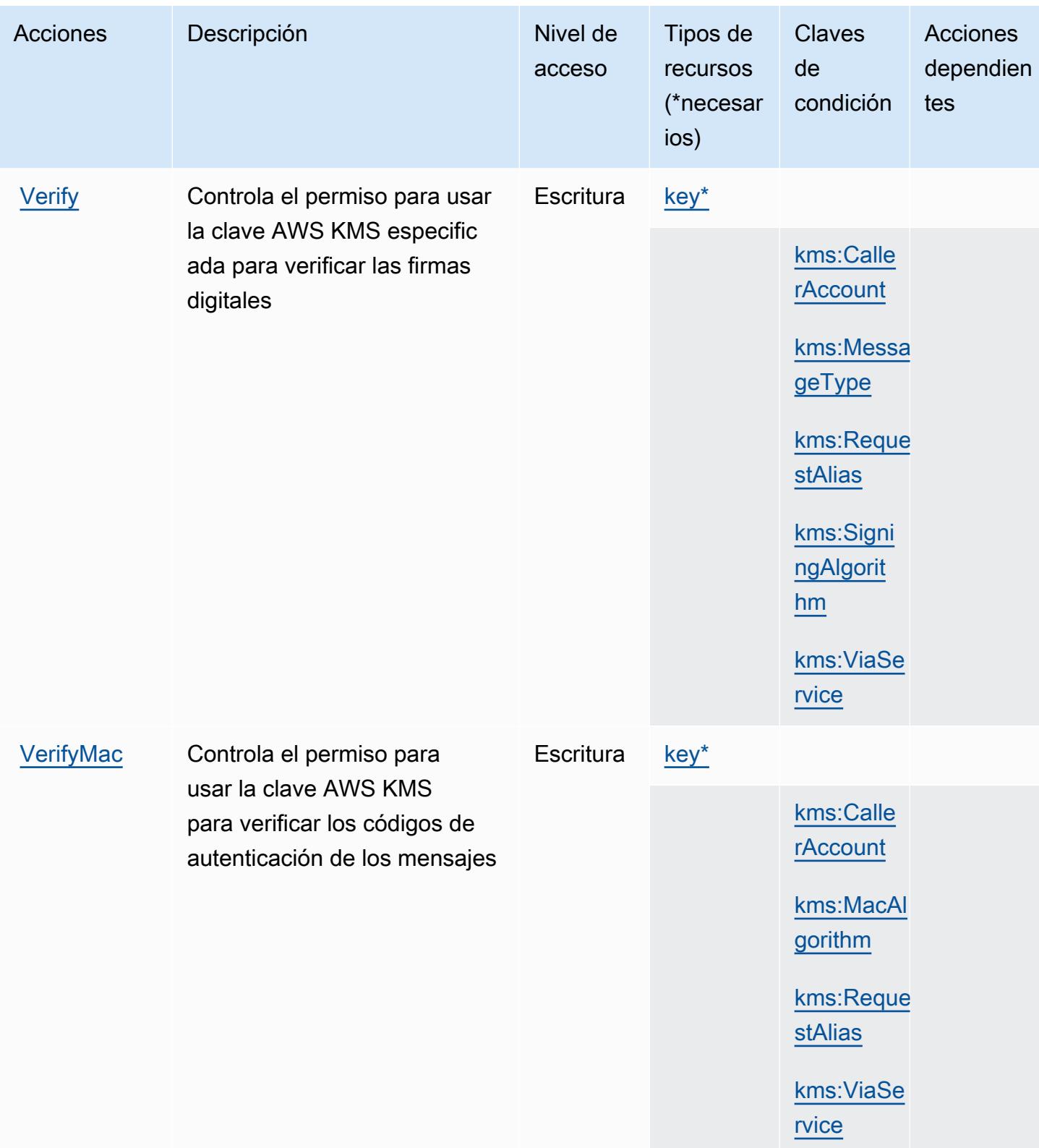

## Tipos de recursos definidos por AWS Key Management Service

Los siguientes tipos de recurso están definidos por este servicio y se pueden utilizar en el elemento Resource de las instrucciones de política de permisos de IAM. Cada acción de la [tabla Acciones](#page-3381-0) identifica los tipos de recursos que se pueden especificar con dicha acción. Un tipo de recurso también puede definir qué claves de condición se pueden incluir en una política. Estas claves se muestran en la última columna de la tabla Tipos de recursos. Para obtener información detallada sobre las columnas de la siguiente tabla, consulte [Tabla Tipos de recurso.](reference_policies_actions-resources-contextkeys.html#resources_table)

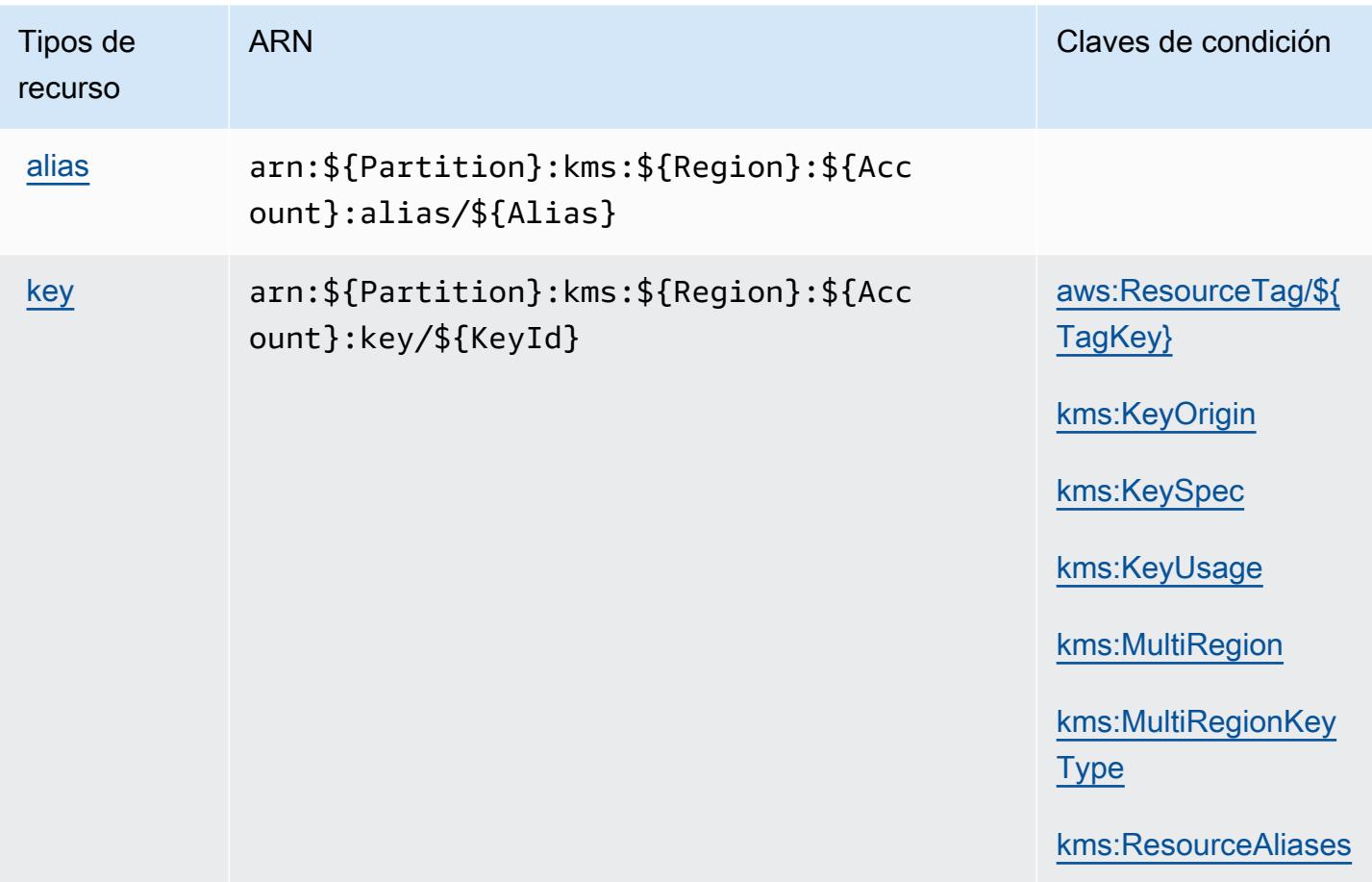

Claves de condición para AWS Key Management Service

AWS El Servicio de administración de claves define las siguientes claves de condición que se pueden usar como Condition elemento de una política de IAM. Puede utilizar estas claves para ajustar más las condiciones en las que se aplica la instrucción de política. Para obtener información detallada sobre las columnas de la siguiente tabla, consulte [Tabla de Claves de condición](reference_policies_actions-resources-contextkeys.html#context_keys_table).

Para ver las claves de condición globales que están disponibles para todos los servicios, consulte [Claves de condición globales disponibles.](https://docs.aws.amazon.com/IAM/latest/UserGuide/reference_policies_condition-keys.html#AvailableKeys)

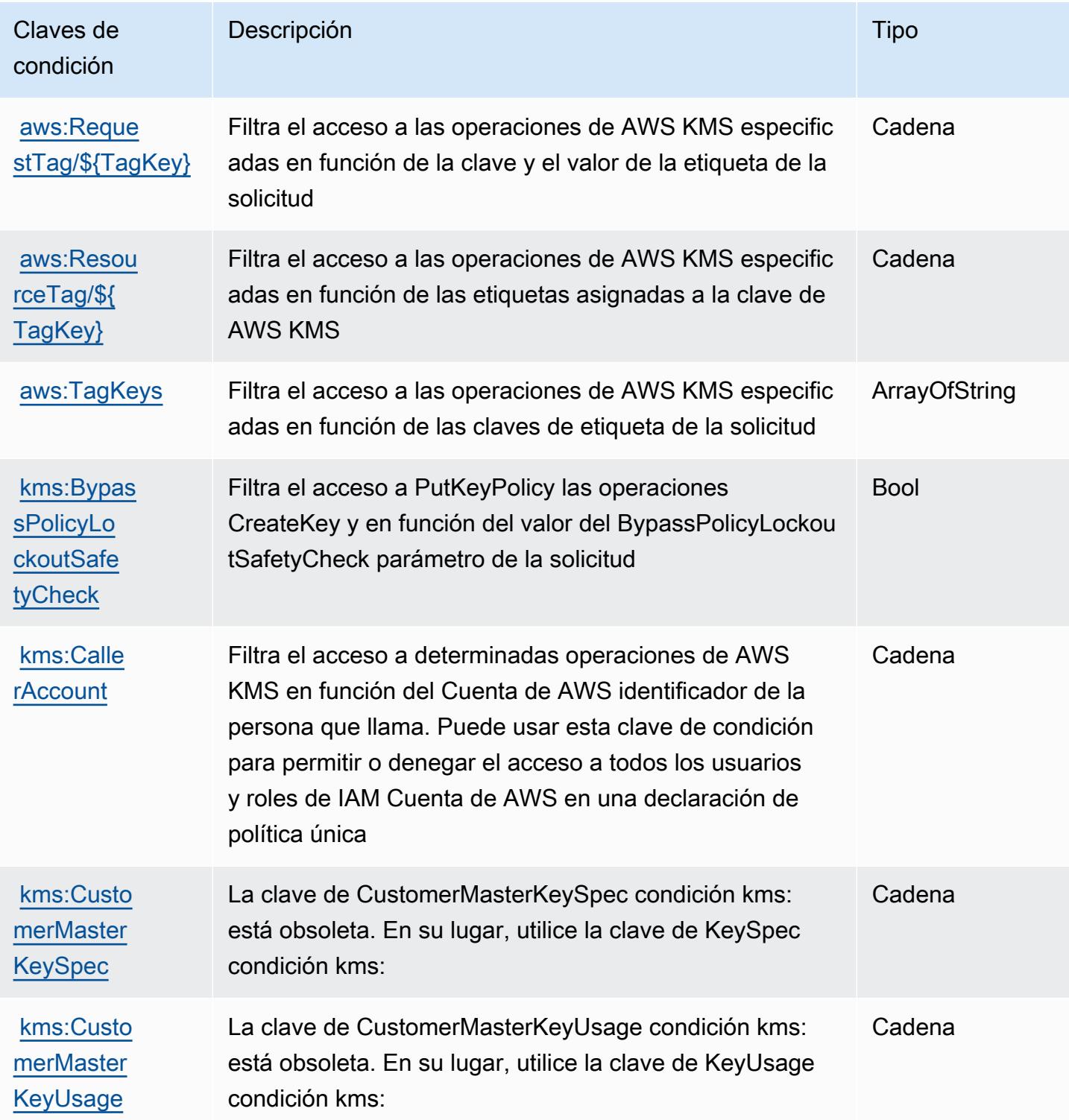

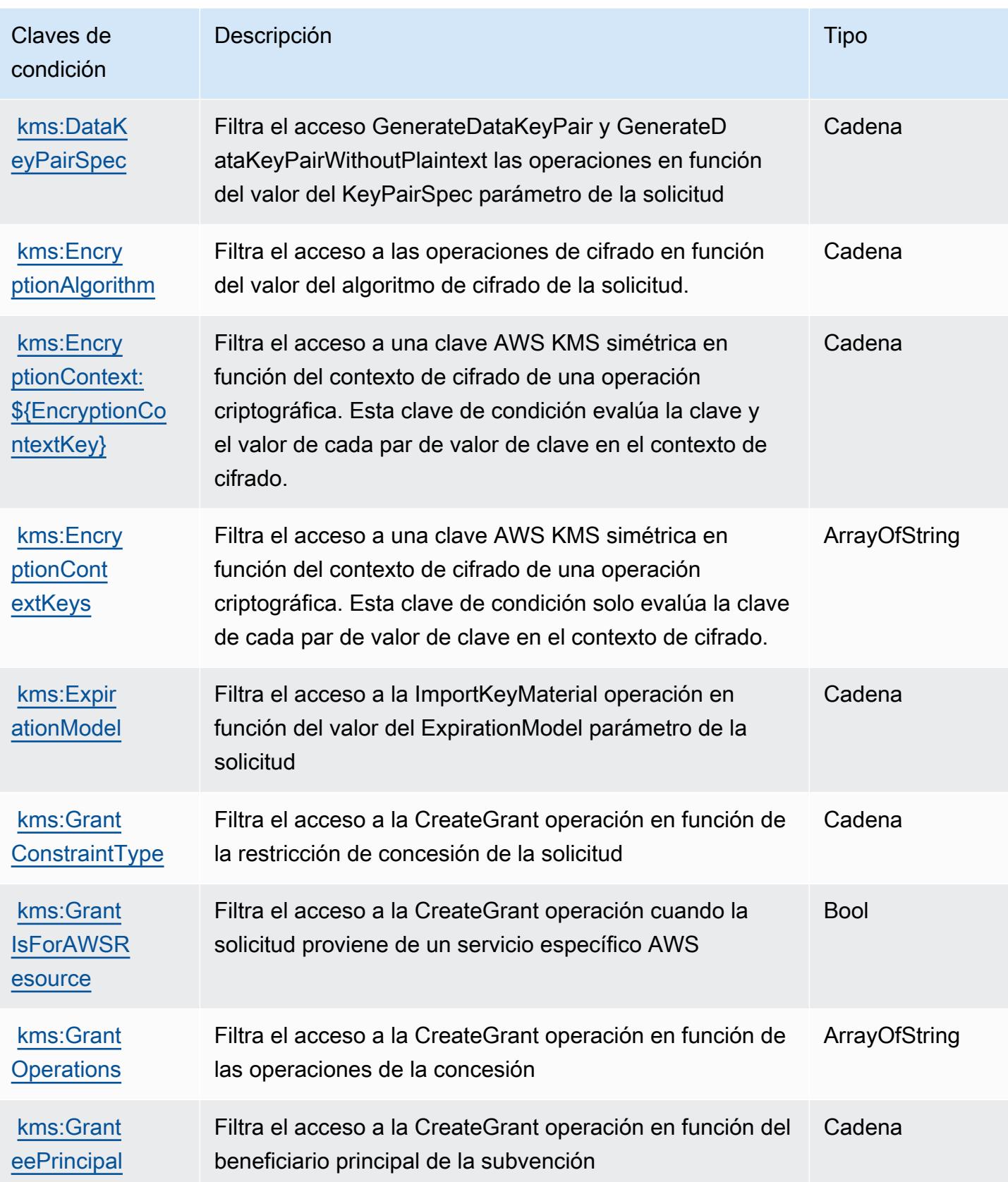

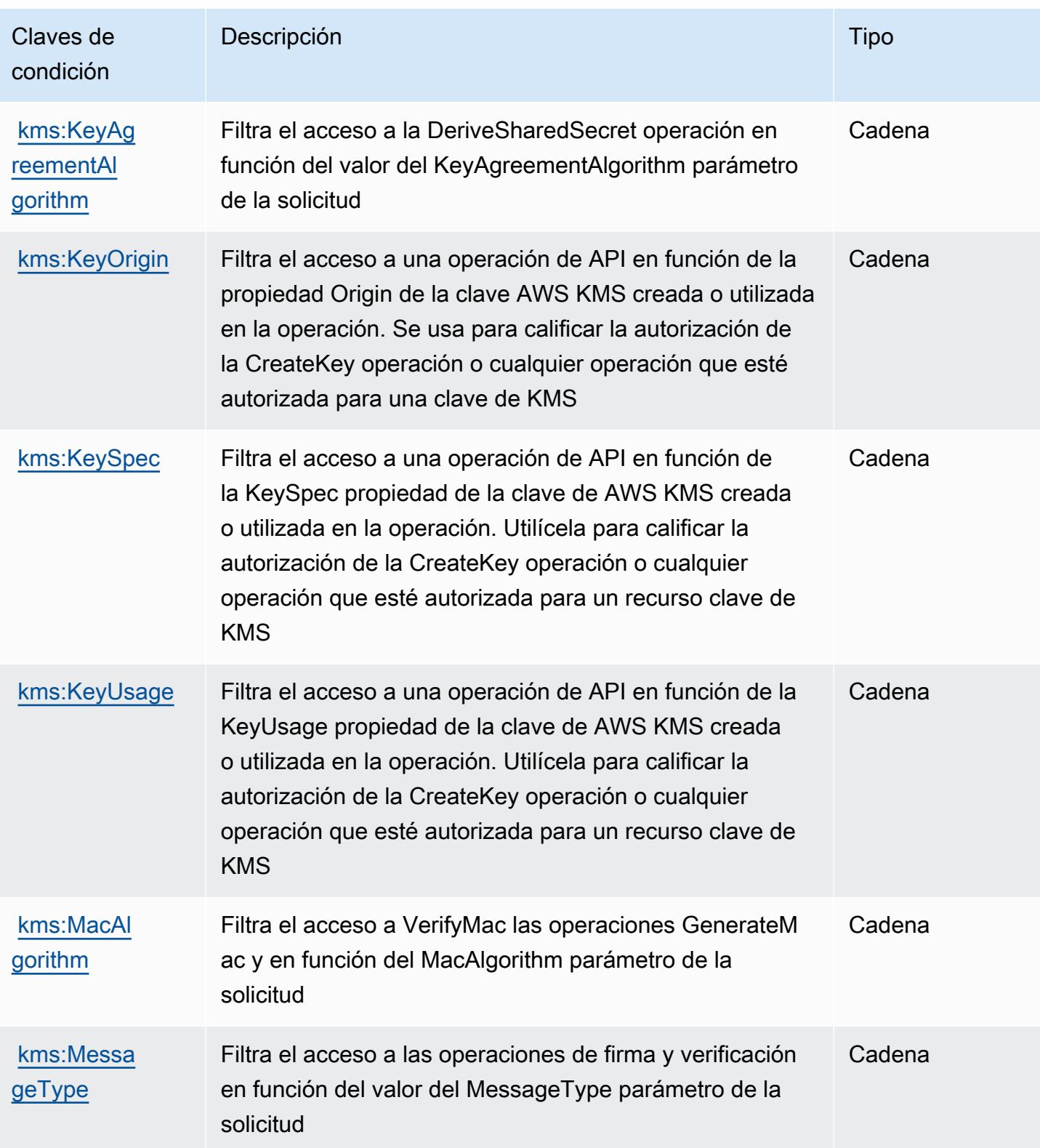

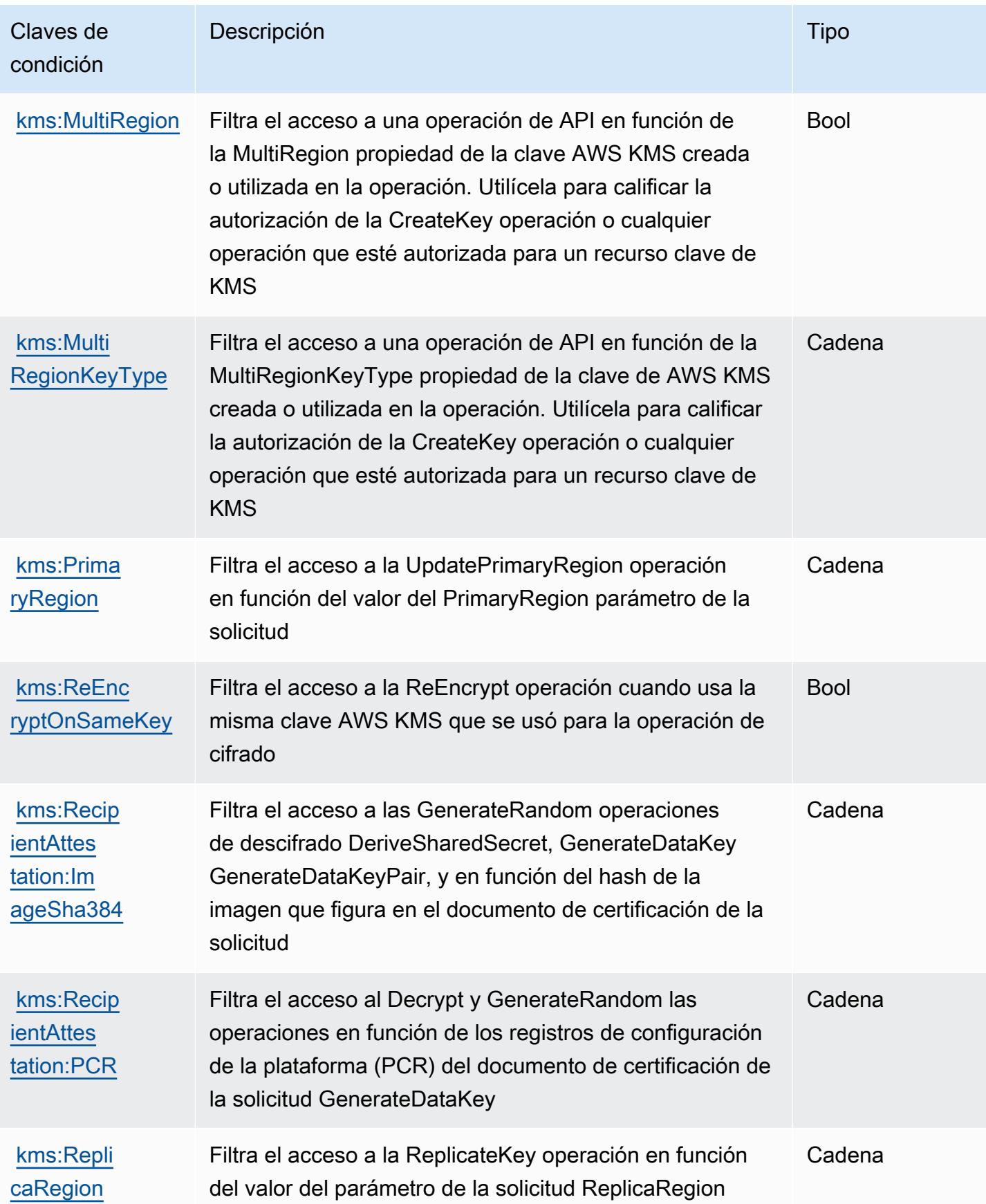

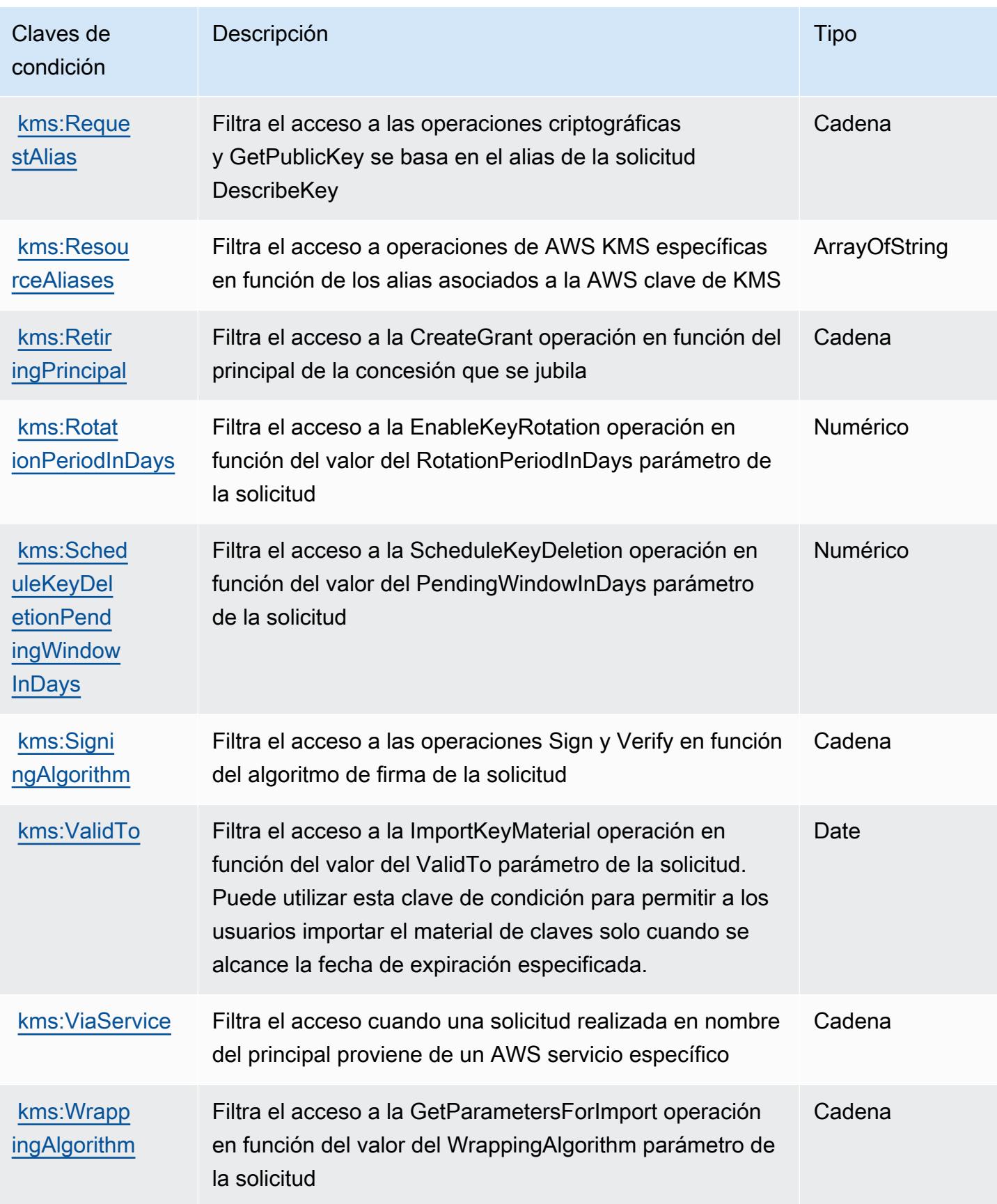

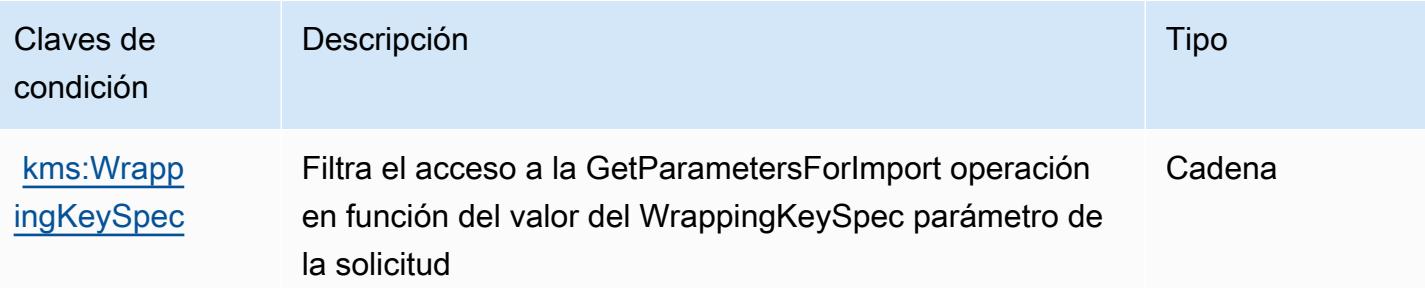

# Acciones, recursos y claves de condición para Amazon Keyspaces (for Apache Cassandra)

Amazon Keyspaces (for Apache Cassandra) (prefijo de servicio: cassandra) proporciona las siguientes claves de contexto de condición, acciones y recursos específicas del servicio para utilizarlas en las políticas de permisos de IAM.

#### Referencias:

- Obtenga información para [configurar este servicio](https://docs.aws.amazon.com/keyspaces/latest/devguide/).
- Vea una [lista de las operaciones de API disponibles para este servicio](https://docs.aws.amazon.com/keyspaces/latest/APIReference/Welcome.html).
- Obtenga información sobre cómo proteger este servicio y sus recursos [mediante las políticas de](https://docs.aws.amazon.com/keyspaces/latest/devguide/security_iam_service-with-iam.html) [permisos de IAM.](https://docs.aws.amazon.com/keyspaces/latest/devguide/security_iam_service-with-iam.html)

#### Temas

- [Acciones definidas por Amazon Keyspaces \(for Apache Cassandra\)](#page-3416-0)
- [Tipos de recursos definidos por Amazon Keyspaces \(for Apache Cassandra\)](#page-3422-0)
- [Claves de condición de Amazon Keyspaces \(for Apache Cassandra\)](#page-3422-1)

### <span id="page-3416-0"></span>Acciones definidas por Amazon Keyspaces (for Apache Cassandra)

Puede especificar las siguientes acciones en el elemento Action de una declaración de política de IAM. Utilice políticas para conceder permisos para realizar una operación en AWS. Cuando utiliza una acción en una política, normalmente permite o deniega el acceso a la operación de la API o comandos de la CLI con el mismo nombre. No obstante, en algunos casos, una sola acción controla el acceso a más de una operación. Asimismo, algunas operaciones requieren varias acciones diferentes.

La columna Tipos de recurso de la tabla de Acción indica si cada acción admite permisos de nivel de recursos. Si no hay ningún valor para esta columna, debe especificar todos los recursos ("\*") a los que aplica la política en el elemento Resource de la instrucción de su política. Si la columna incluye un tipo de recurso, puede especificar un ARN de ese tipo en una instrucción con dicha acción. Si la acción tiene uno o más recursos necesarios, la persona que llama debe tener permiso para usar la acción con esos recursos. Los recursos necesarios se indican en la tabla con un asterisco (\*). Si limita el acceso a los recursos con el elemento Resource de una política de IAM, debe incluir un ARN o patrón para cada tipo de recurso requerido. Algunas acciones admiten varios tipos de recursos. Si el tipo de recurso es opcional (no se indica como obligatorio), puede elegir utilizar uno de los tipos de recursos opcionales.

La columna Claves de condición de la tabla Acciones incluye claves que puede especificar en el elemento Condition de la instrucción de una política. Para obtener más información sobre las claves de condición asociadas a los recursos del servicio, consulte la columna Claves de condición de la tabla Tipos de recursos.

#### **a** Note

Las claves de condición de recursos se enumeran en la tabla [Tipos de recursos](#page-3422-0). Encontrará un enlace al tipo de recurso que se aplica a una acción en la columna Tipos de recursos (\*obligatorio) de la tabla Acciones. El tipo de recurso de la tabla Tipos de recursos incluye la columna Claves de condición, que son las claves de condición del recurso que se aplican a una acción de la tabla Acciones.

Para obtener información detallada sobre las columnas de la siguiente tabla, consulte [Tabla](reference_policies_actions-resources-contextkeys.html#actions_table)  [Acciones.](reference_policies_actions-resources-contextkeys.html#actions_table)

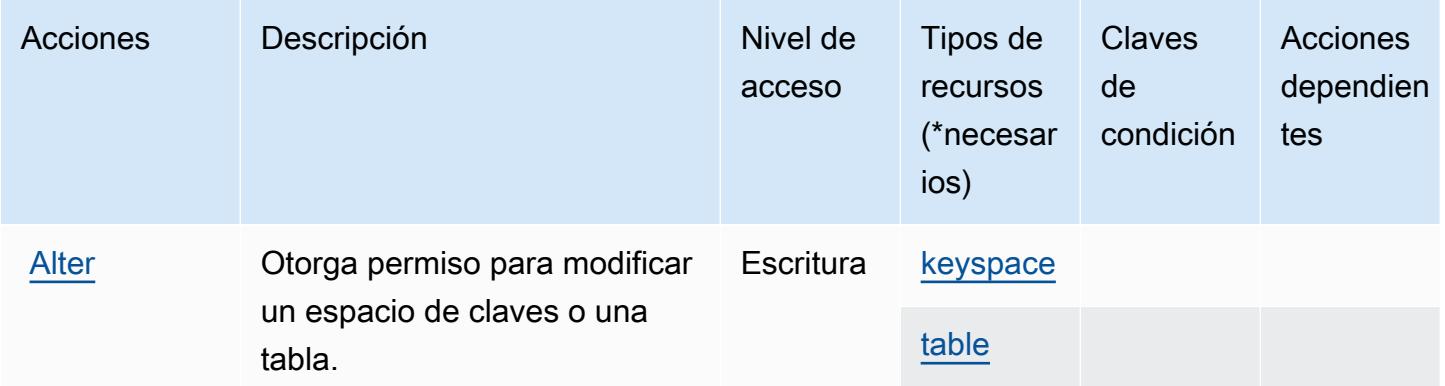

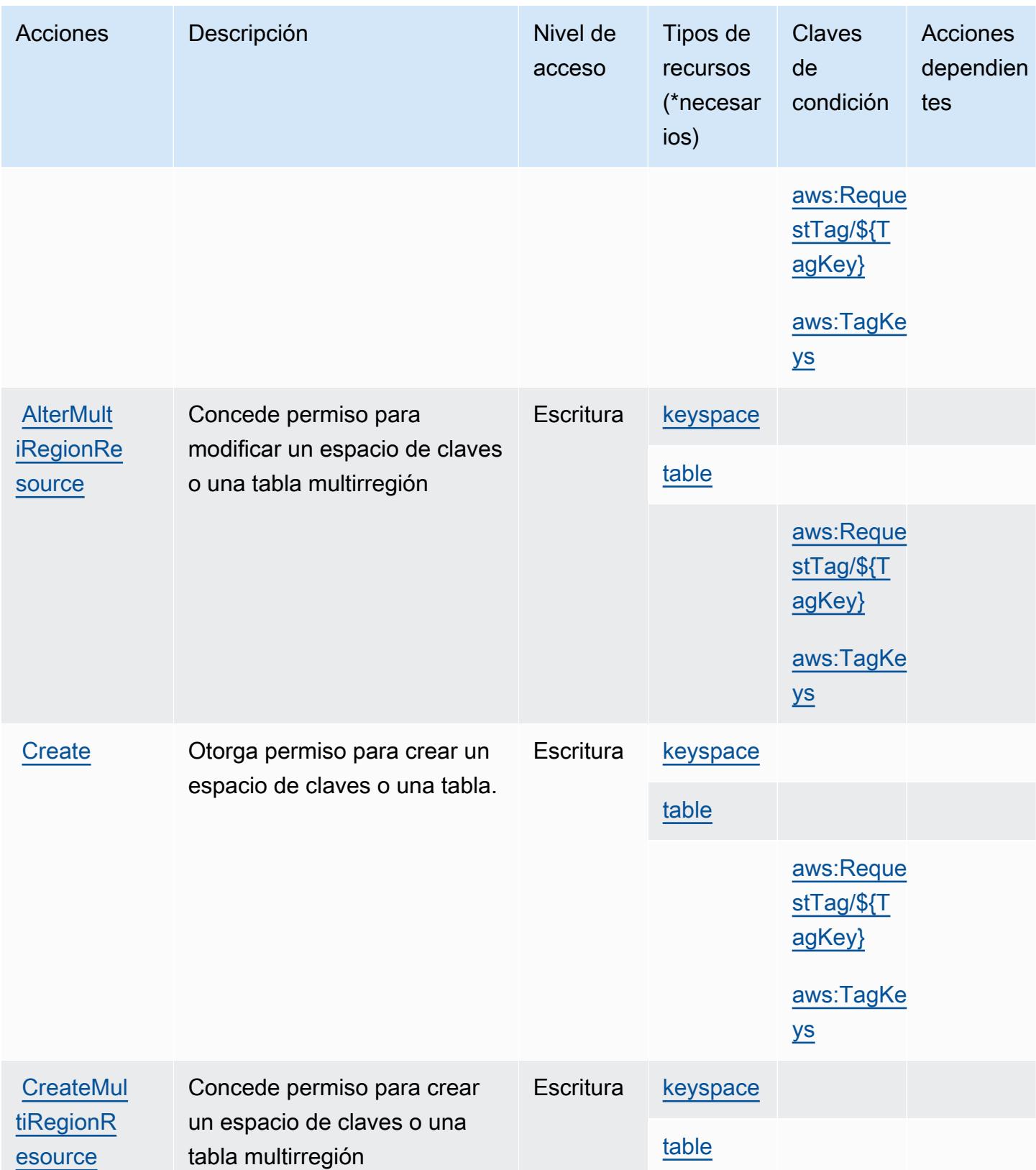

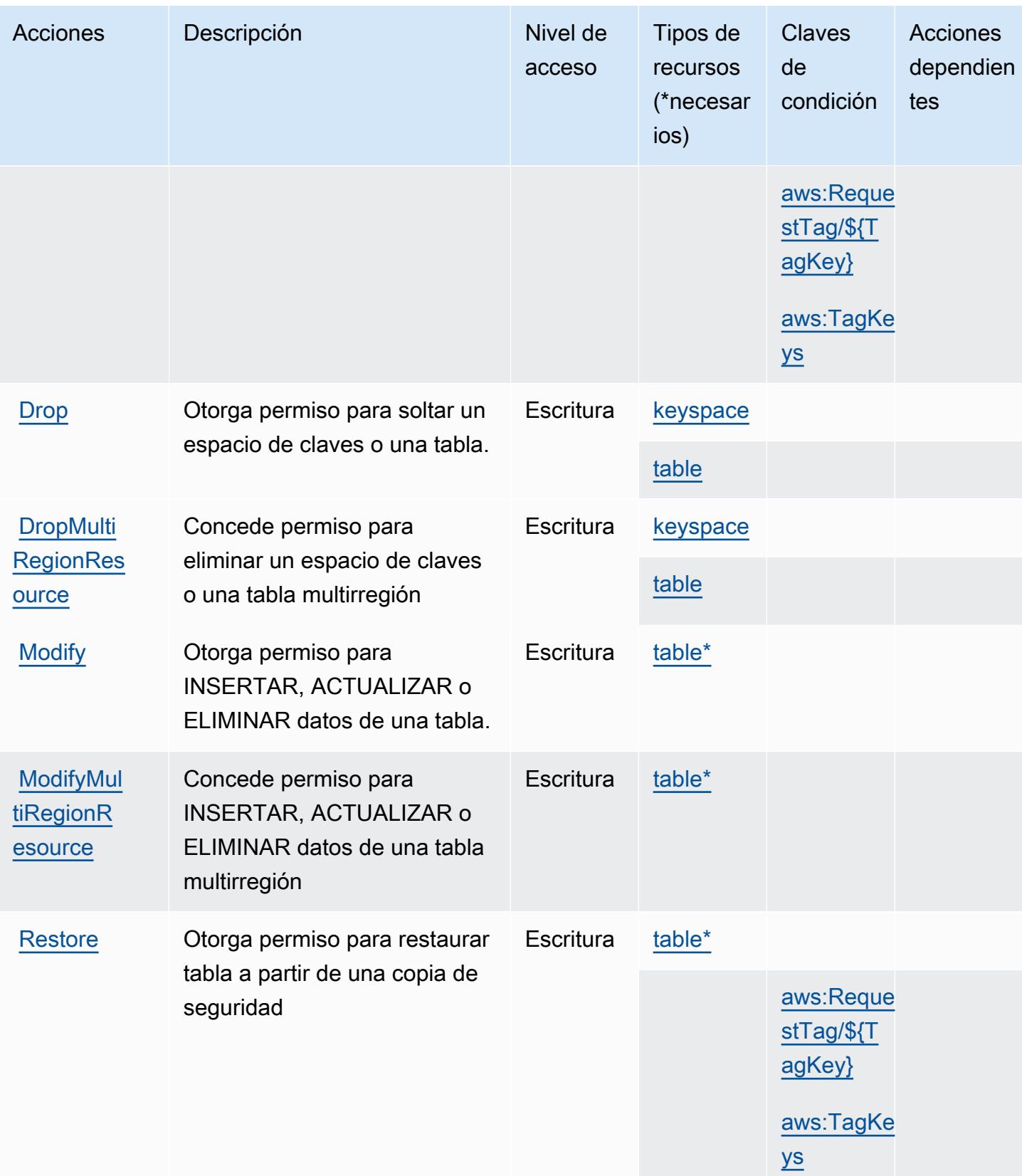
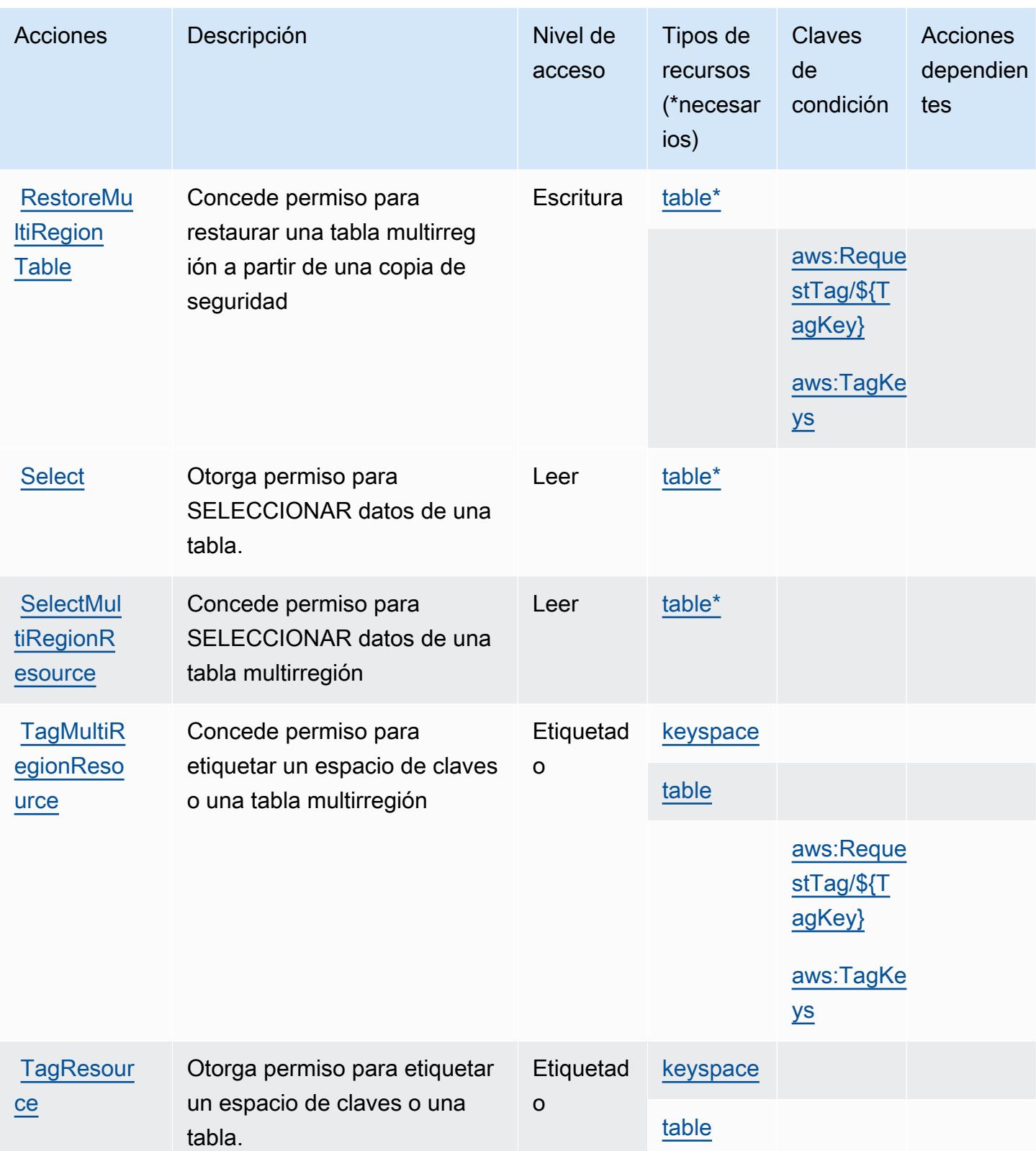

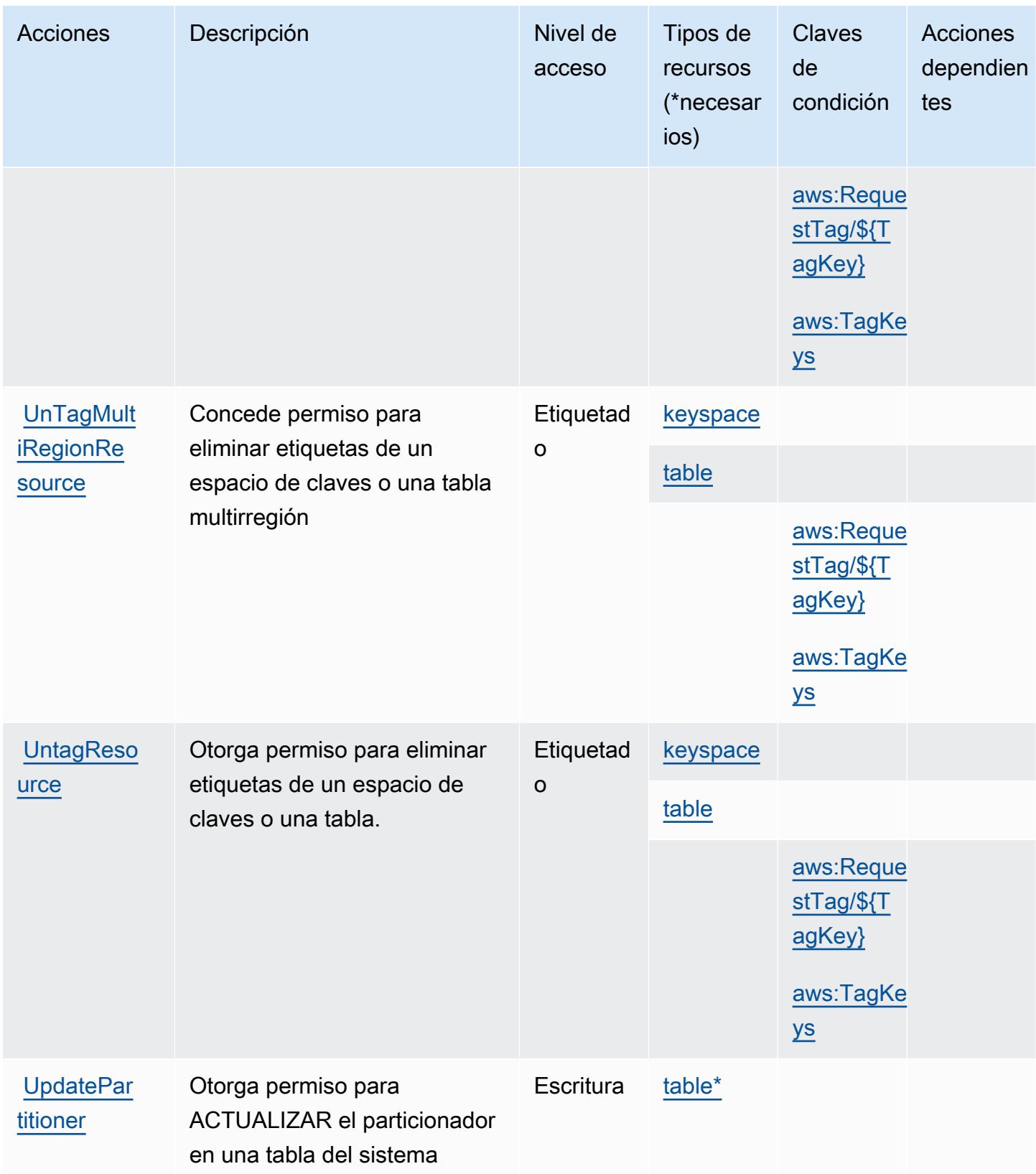

## Tipos de recursos definidos por Amazon Keyspaces (for Apache Cassandra)

Los siguientes tipos de recurso están definidos por este servicio y se pueden utilizar en el elemento Resource de las instrucciones de política de permisos de IAM. Cada acción de la [tabla Acciones](#page-3416-0) identifica los tipos de recursos que se pueden especificar con dicha acción. Un tipo de recurso también puede definir qué claves de condición se pueden incluir en una política. Estas claves se muestran en la última columna de la tabla Tipos de recursos. Para obtener información detallada sobre las columnas de la siguiente tabla, consulte [Tabla Tipos de recurso.](reference_policies_actions-resources-contextkeys.html#resources_table)

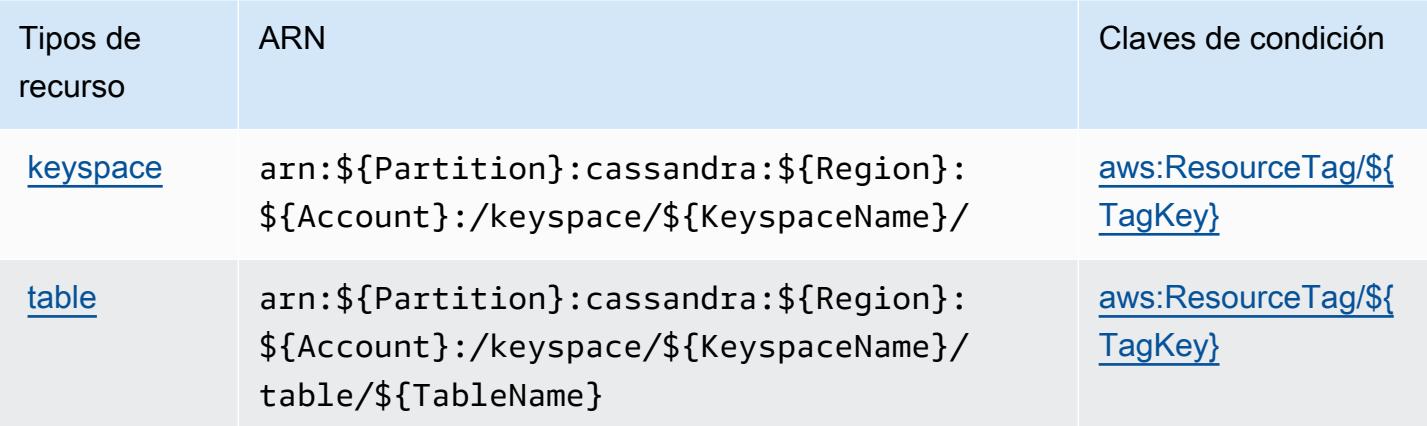

Claves de condición de Amazon Keyspaces (for Apache Cassandra)

Amazon Keyspaces (for Apache Cassandra) define las siguientes claves de condición que se pueden utilizar en el elemento Condition de una política de IAM. Puede utilizar estas claves para ajustar más las condiciones en las que se aplica la instrucción de política. Para obtener información detallada sobre las columnas de la siguiente tabla, consulte [Tabla de Claves de condición](reference_policies_actions-resources-contextkeys.html#context_keys_table).

Para ver las claves de condición globales que están disponibles para todos los servicios, consulte [Claves de condición globales disponibles.](https://docs.aws.amazon.com/IAM/latest/UserGuide/reference_policies_condition-keys.html#AvailableKeys)

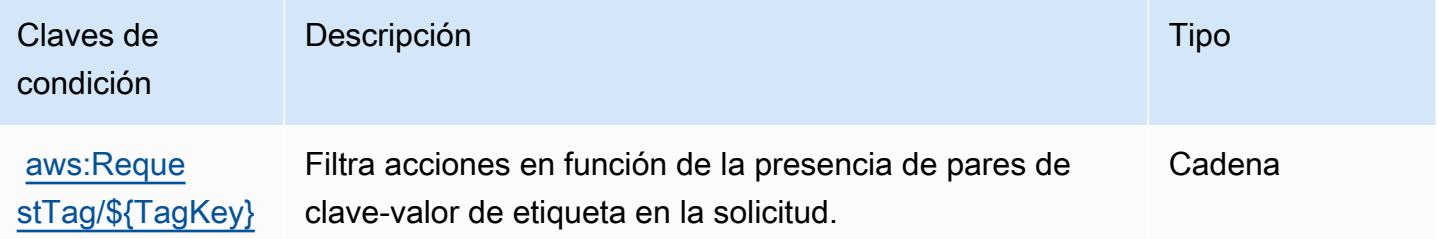

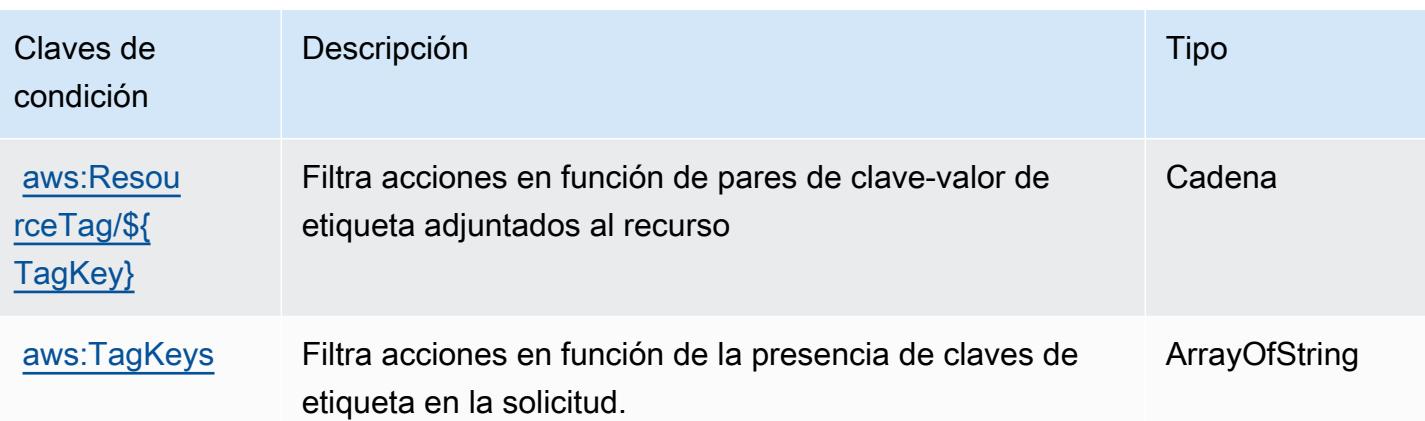

# Acciones, recursos y claves de condición para Amazon Kinesis Analytics

Amazon Kinesis Analytics (prefijo de servicio: kinesisanalytics) proporciona las siguientes claves de contexto de condición, acciones y recursos específicos del servicio para su uso en las políticas de permisos de IAM.

Referencias:

- Obtenga información para [configurar este servicio](https://docs.aws.amazon.com/kinesisanalytics/latest/dev/).
- Vea una [lista de las operaciones de API disponibles para este servicio](https://docs.aws.amazon.com/kinesisanalytics/latest/dev/API_Reference.html).
- Obtenga información sobre cómo proteger este servicio y sus recursos [mediante las políticas de](https://docs.aws.amazon.com/kinesisanalytics/latest/dev/authentication-and-access-control.html) [permisos de IAM.](https://docs.aws.amazon.com/kinesisanalytics/latest/dev/authentication-and-access-control.html)

#### Temas

- [Acciones definidas por Amazon Kinesis Analytics](#page-3423-0)
- [Tipos de recursos definidos por Amazon Kinesis Analytics](#page-3427-0)
- [Claves de condición de Amazon Kinesis Analytics](#page-3427-1)

### <span id="page-3423-0"></span>Acciones definidas por Amazon Kinesis Analytics

Puede especificar las siguientes acciones en el elemento Action de una declaración de política de IAM. Utilice políticas para conceder permisos para realizar una operación en AWS. Cuando utiliza una acción en una política, normalmente permite o deniega el acceso a la operación de la API o comandos de la CLI con el mismo nombre. No obstante, en algunos casos, una sola acción controla el acceso a más de una operación. Asimismo, algunas operaciones requieren varias acciones diferentes.

La columna Tipos de recurso de la tabla de Acción indica si cada acción admite permisos de nivel de recursos. Si no hay ningún valor para esta columna, debe especificar todos los recursos ("\*") a los que aplica la política en el elemento Resource de la instrucción de su política. Si la columna incluye un tipo de recurso, puede especificar un ARN de ese tipo en una instrucción con dicha acción. Si la acción tiene uno o más recursos necesarios, la persona que llama debe tener permiso para usar la acción con esos recursos. Los recursos necesarios se indican en la tabla con un asterisco (\*). Si limita el acceso a los recursos con el elemento Resource de una política de IAM, debe incluir un ARN o patrón para cada tipo de recurso requerido. Algunas acciones admiten varios tipos de recursos. Si el tipo de recurso es opcional (no se indica como obligatorio), puede elegir utilizar uno de los tipos de recursos opcionales.

La columna Claves de condición de la tabla Acciones incluye claves que puede especificar en el elemento Condition de la instrucción de una política. Para obtener más información sobre las claves de condición asociadas a los recursos del servicio, consulte la columna Claves de condición de la tabla Tipos de recursos.

#### **a** Note

Las claves de condición de recursos se enumeran en la tabla [Tipos de recursos](#page-3427-0). Encontrará un enlace al tipo de recurso que se aplica a una acción en la columna Tipos de recursos (\*obligatorio) de la tabla Acciones. El tipo de recurso de la tabla Tipos de recursos incluye la columna Claves de condición, que son las claves de condición del recurso que se aplican a una acción de la tabla Acciones.

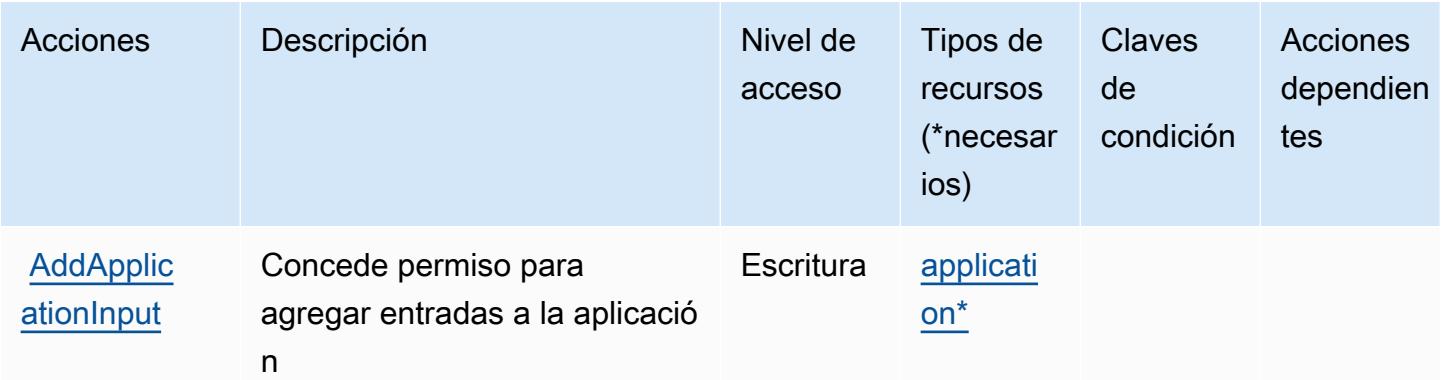

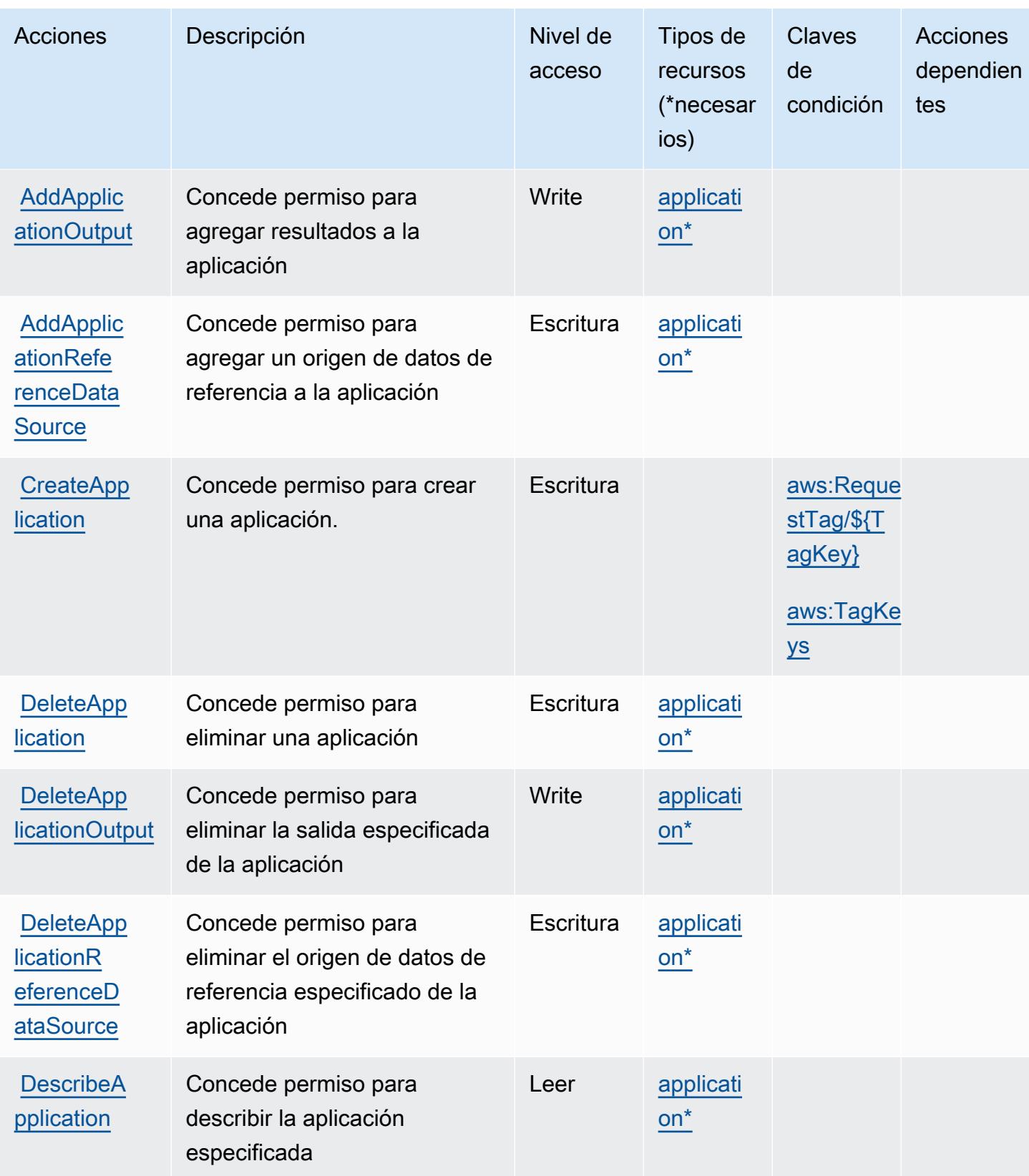

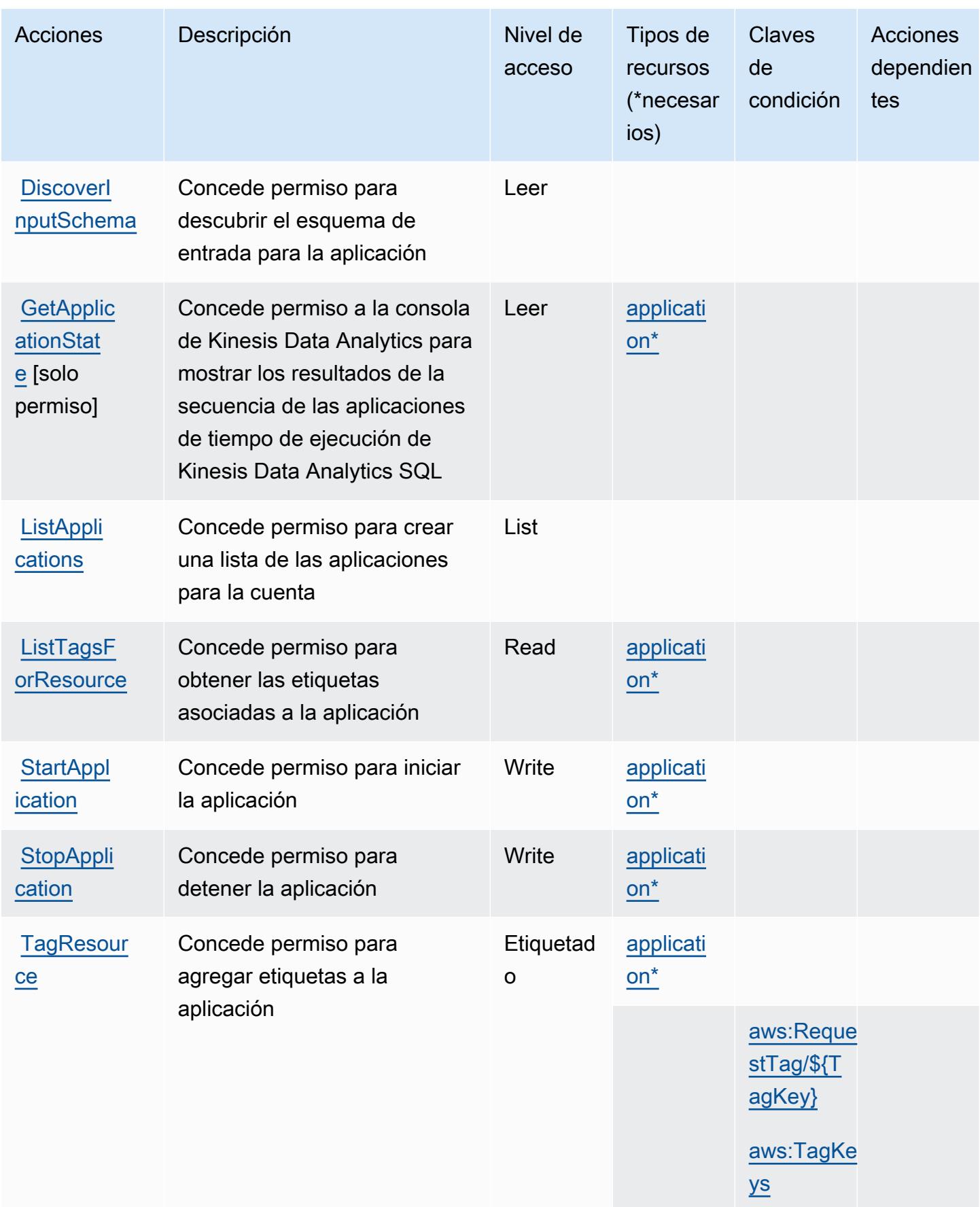

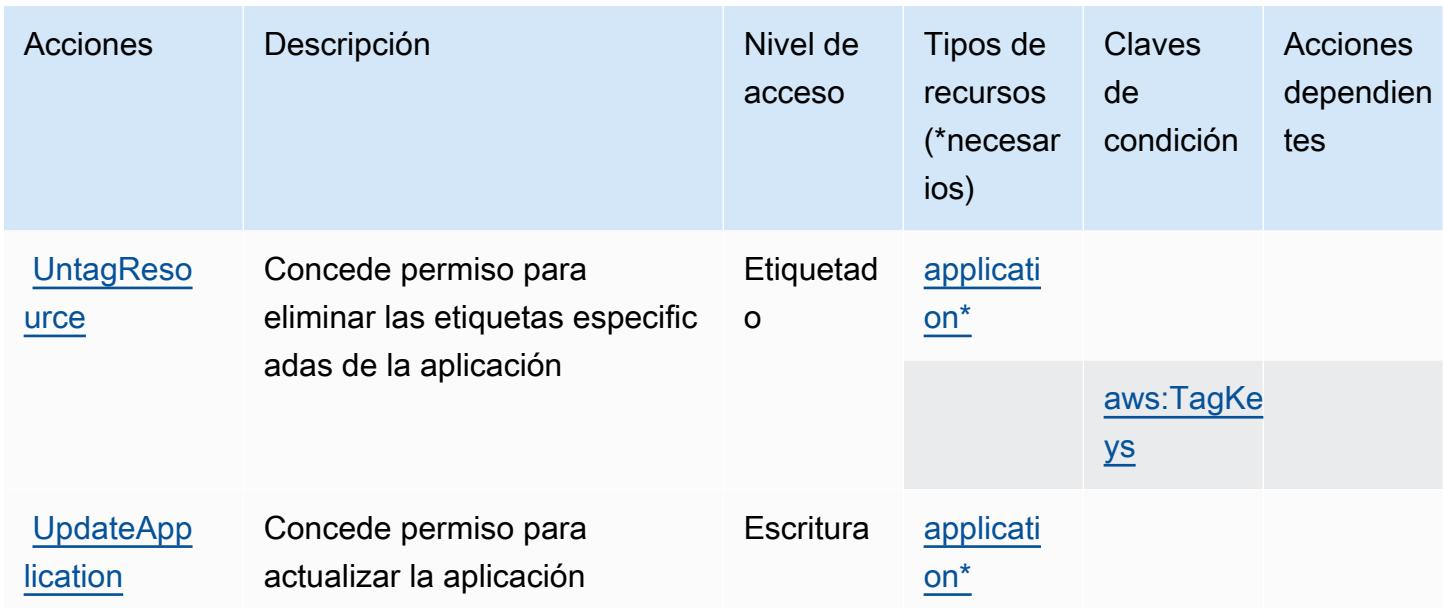

## <span id="page-3427-0"></span>Tipos de recursos definidos por Amazon Kinesis Analytics

Los siguientes tipos de recurso están definidos por este servicio y se pueden utilizar en el elemento Resource de las instrucciones de política de permisos de IAM. Cada acción de la [tabla Acciones](#page-3423-0) identifica los tipos de recursos que se pueden especificar con dicha acción. Un tipo de recurso también puede definir qué claves de condición se pueden incluir en una política. Estas claves se muestran en la última columna de la tabla Tipos de recursos. Para obtener información detallada sobre las columnas de la siguiente tabla, consulte [Tabla Tipos de recurso.](reference_policies_actions-resources-contextkeys.html#resources_table)

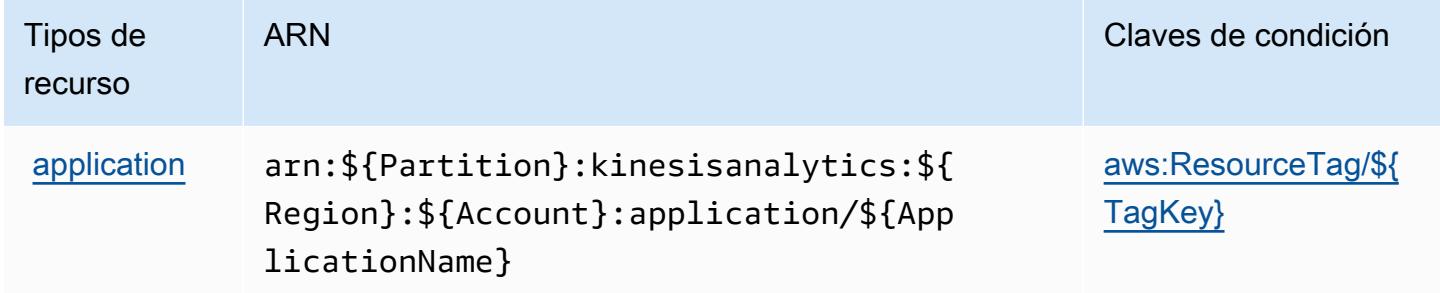

## <span id="page-3427-1"></span>Claves de condición de Amazon Kinesis Analytics

Amazon Kinesis Analytics define las siguientes claves de condiciones que se puede utilizar en el elemento Condition de una política de IAM. Puede utilizar estas claves para ajustar más las condiciones en las que se aplica la instrucción de política. Para obtener información detallada sobre las columnas de la siguiente tabla, consulte [Tabla de Claves de condición.](reference_policies_actions-resources-contextkeys.html#context_keys_table)

Para ver las claves de condición globales que están disponibles para todos los servicios, consulte [Claves de condición globales disponibles.](https://docs.aws.amazon.com/IAM/latest/UserGuide/reference_policies_condition-keys.html#AvailableKeys)

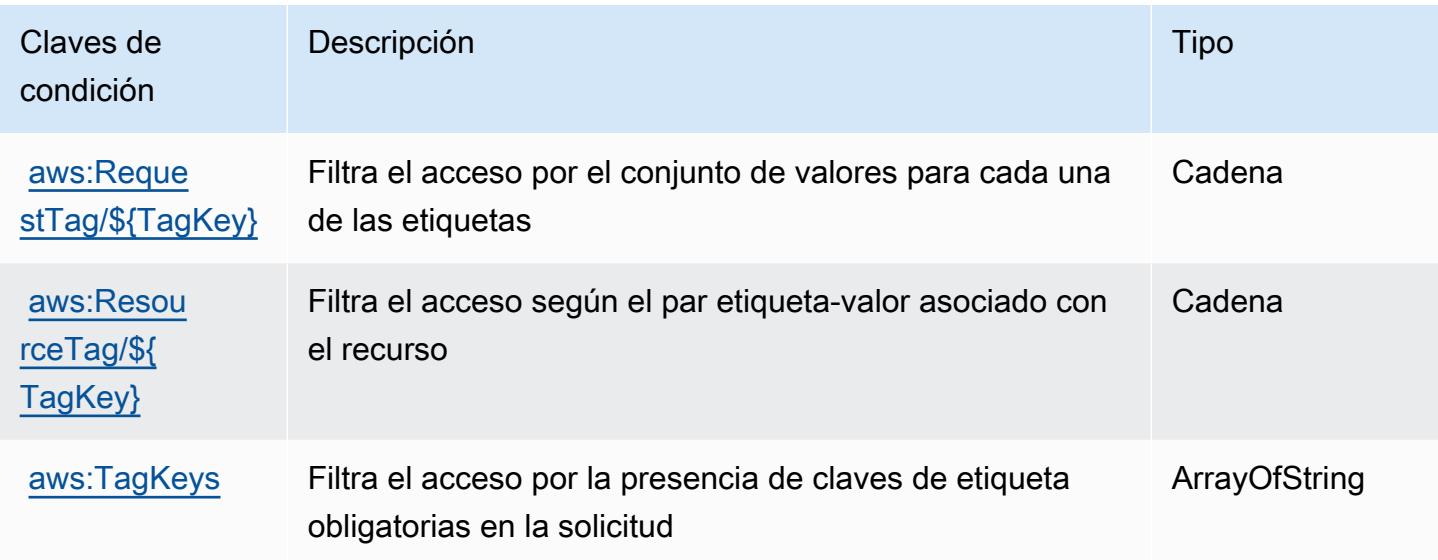

# Acciones, recursos y claves de condición para Amazon Kinesis Analytics V2

Amazon Kinesis Analytics V2 (prefijo de servicio: kinesisanalytics) proporciona las siguientes claves de contexto de condición, acciones y recursos específicos del servicio para su uso en las políticas de permisos de IAM.

Referencias:

- Obtenga información para [configurar este servicio](https://docs.aws.amazon.com/managed-flink/latest/apiv2/).
- Vea una [lista de las operaciones de API disponibles para este servicio](https://docs.aws.amazon.com/managed-flink/latest/apiv2/Welcome.html).
- Obtenga información sobre cómo proteger este servicio y sus recursos [mediante las políticas de](https://docs.aws.amazon.com/kinesisanalytics/latest/dev/authentication-and-access-control.html) [permisos de IAM.](https://docs.aws.amazon.com/kinesisanalytics/latest/dev/authentication-and-access-control.html)

#### Temas

- [Acciones definidas por Amazon Kinesis Analytics V2](#page-3429-0)
- [Tipos de recurso definidos por Amazon Kinesis Analytics V2](#page-3434-0)
- [Claves de condición de Amazon Kinesis Analytics V2](#page-3434-1)

# <span id="page-3429-0"></span>Acciones definidas por Amazon Kinesis Analytics V2

Puede especificar las siguientes acciones en el elemento Action de una declaración de política de IAM. Utilice políticas para conceder permisos para realizar una operación en AWS. Cuando utiliza una acción en una política, normalmente permite o deniega el acceso a la operación de la API o comandos de la CLI con el mismo nombre. No obstante, en algunos casos, una sola acción controla el acceso a más de una operación. Asimismo, algunas operaciones requieren varias acciones diferentes.

La columna Tipos de recurso de la tabla de Acción indica si cada acción admite permisos de nivel de recursos. Si no hay ningún valor para esta columna, debe especificar todos los recursos ("\*") a los que aplica la política en el elemento Resource de la instrucción de su política. Si la columna incluye un tipo de recurso, puede especificar un ARN de ese tipo en una instrucción con dicha acción. Si la acción tiene uno o más recursos necesarios, la persona que llama debe tener permiso para usar la acción con esos recursos. Los recursos necesarios se indican en la tabla con un asterisco (\*). Si limita el acceso a los recursos con el elemento Resource de una política de IAM, debe incluir un ARN o patrón para cada tipo de recurso requerido. Algunas acciones admiten varios tipos de recursos. Si el tipo de recurso es opcional (no se indica como obligatorio), puede elegir utilizar uno de los tipos de recursos opcionales.

La columna Claves de condición de la tabla Acciones incluye claves que puede especificar en el elemento Condition de la instrucción de una política. Para obtener más información sobre las claves de condición asociadas a los recursos del servicio, consulte la columna Claves de condición de la tabla Tipos de recursos.

#### **a** Note

Las claves de condición de recursos se enumeran en la tabla [Tipos de recursos](#page-3434-0). Encontrará un enlace al tipo de recurso que se aplica a una acción en la columna Tipos de recursos (\*obligatorio) de la tabla Acciones. El tipo de recurso de la tabla Tipos de recursos incluye la columna Claves de condición, que son las claves de condición del recurso que se aplican a una acción de la tabla Acciones.

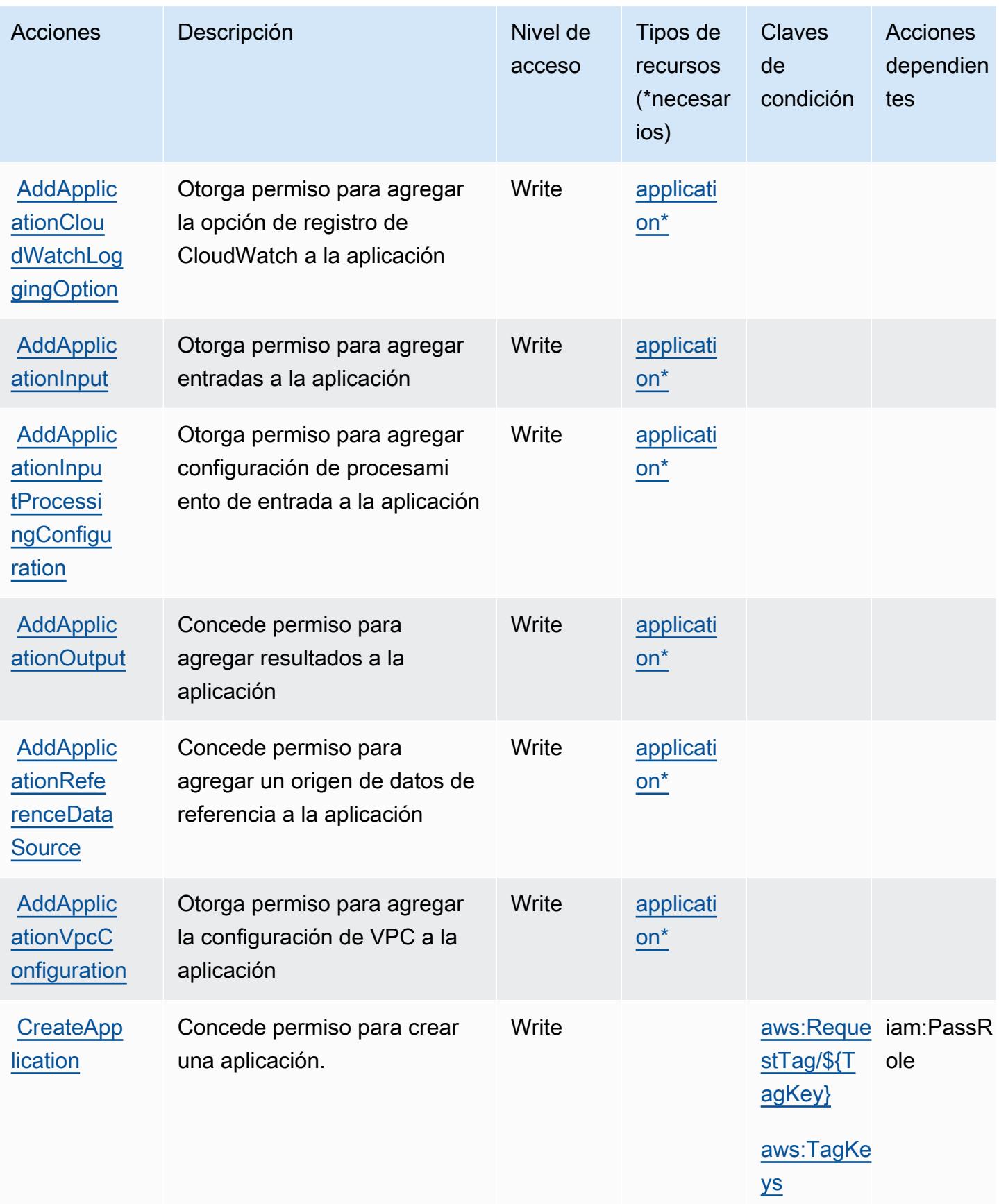

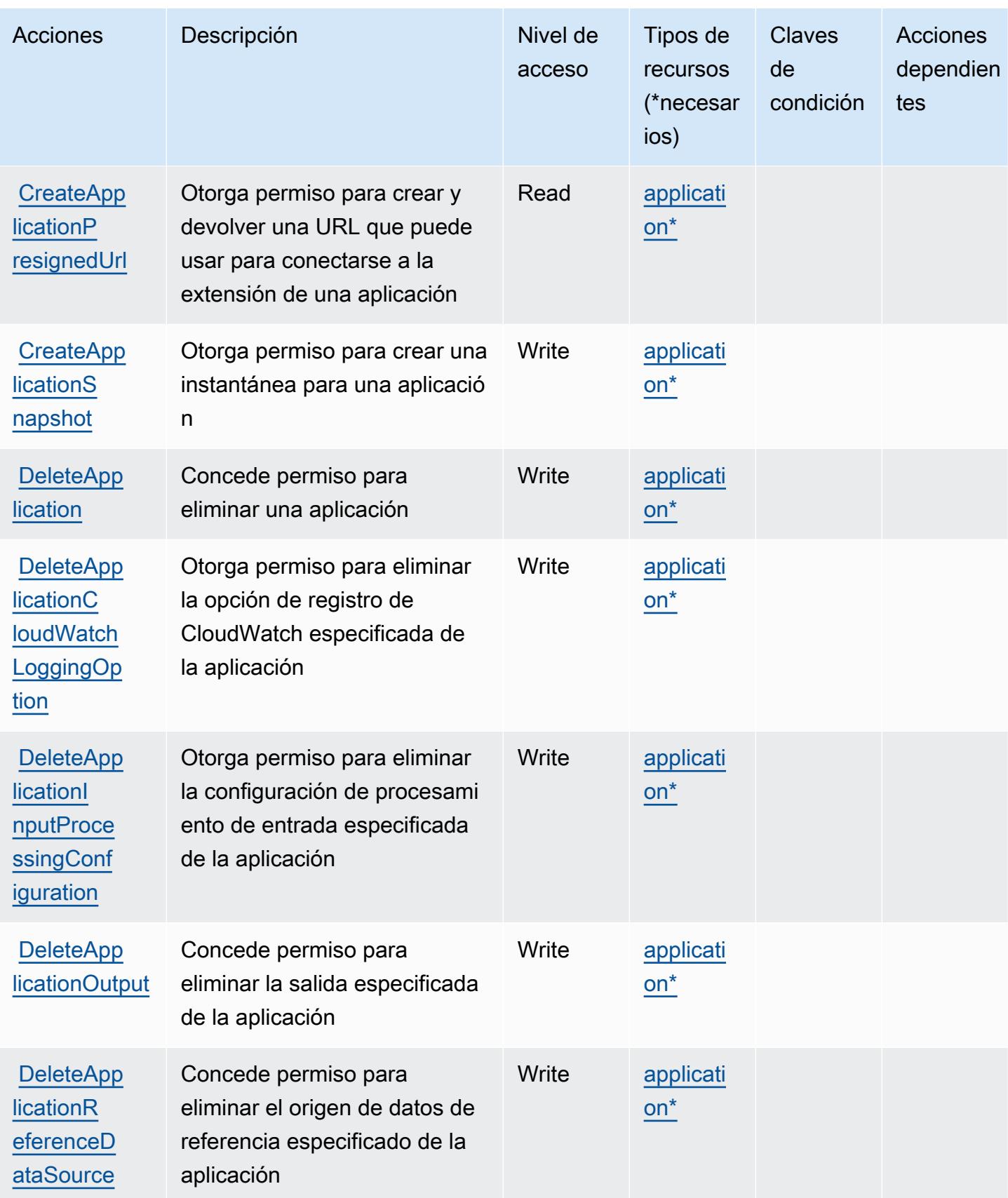

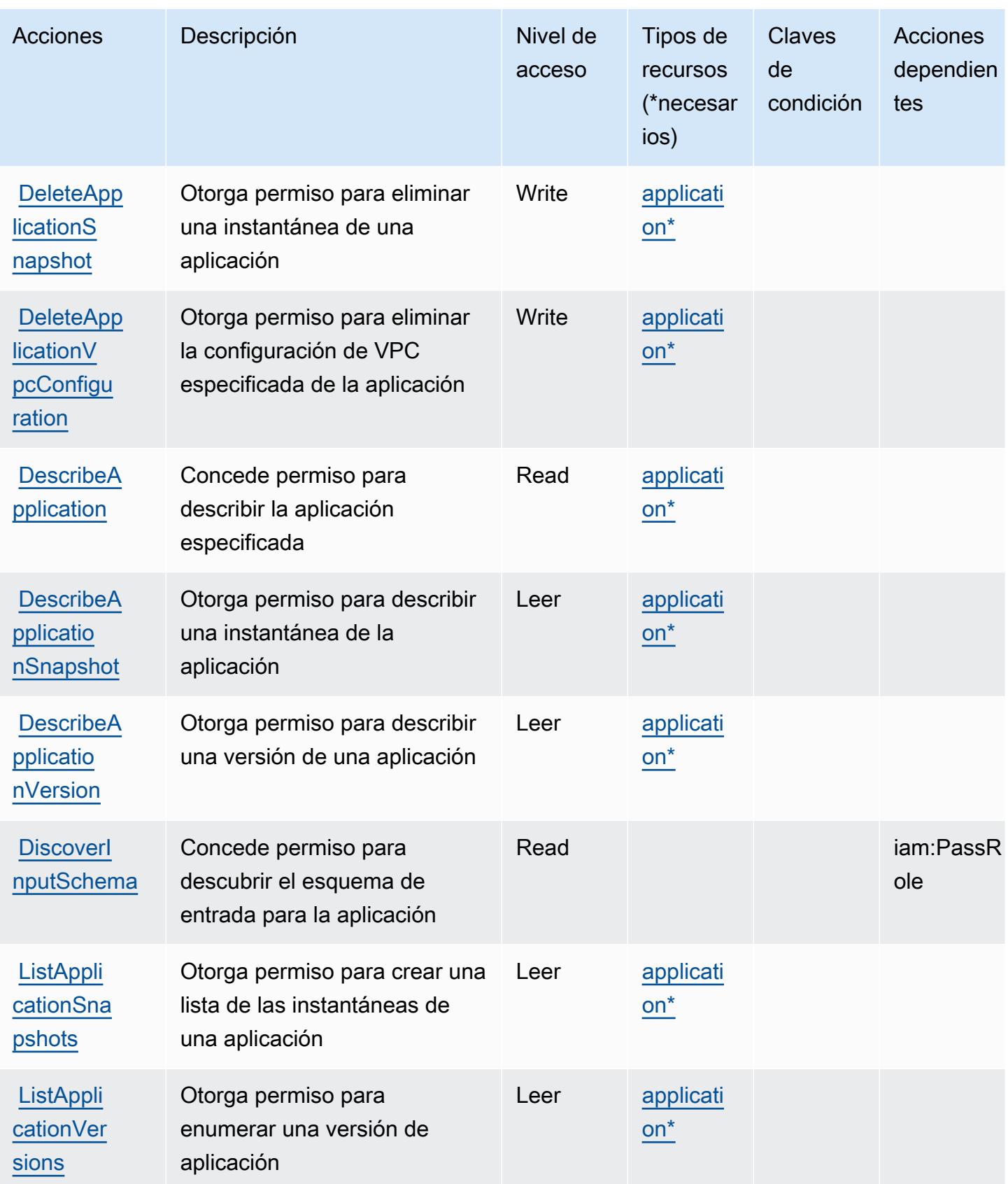

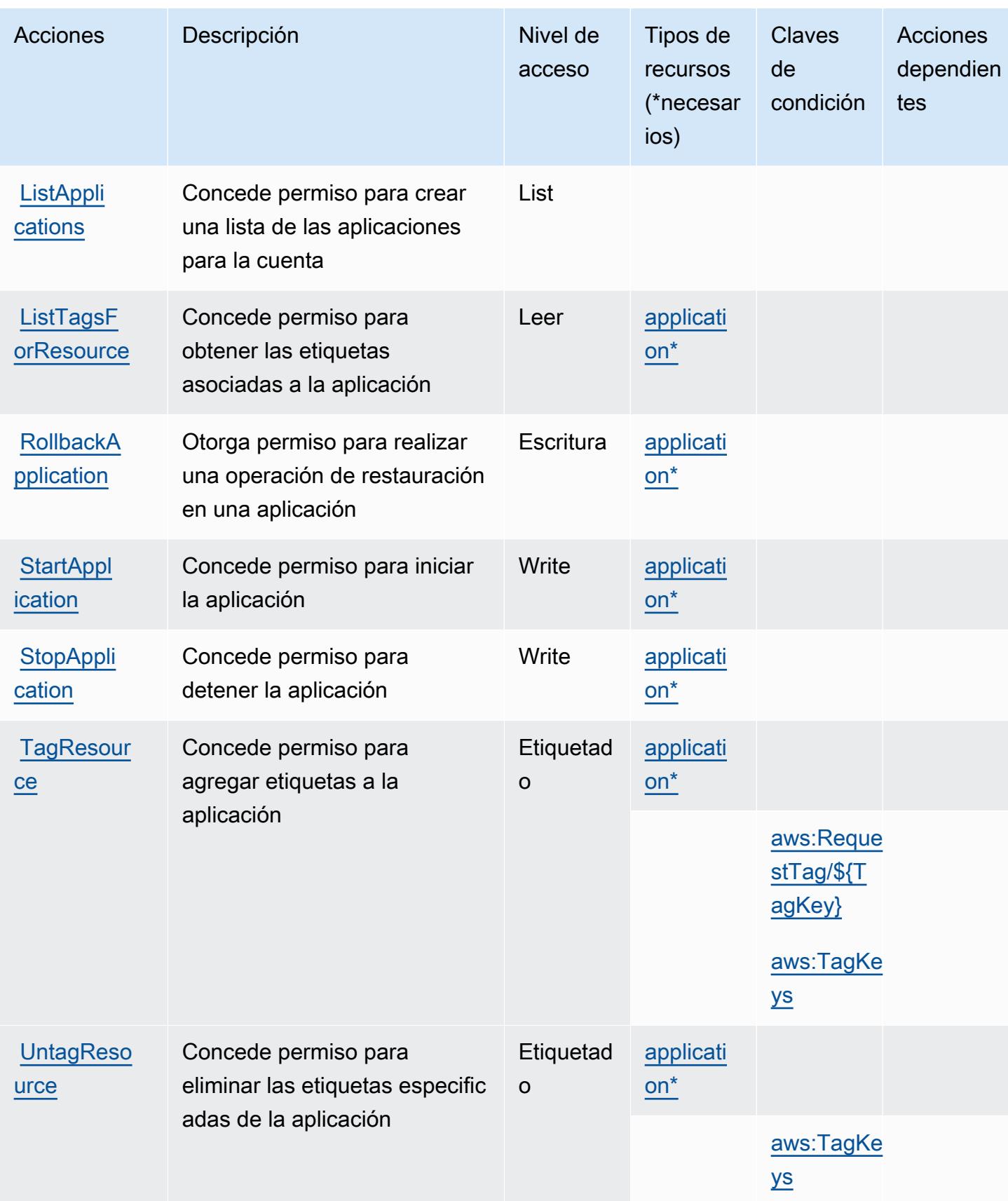

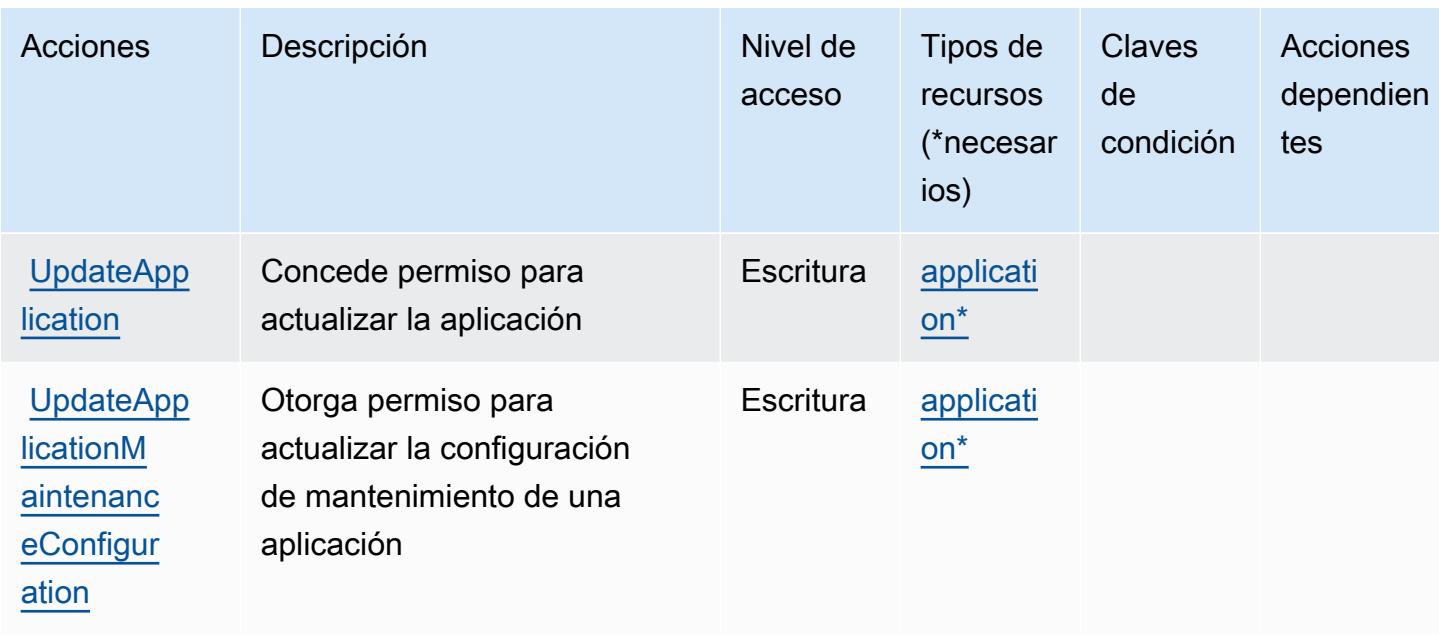

# <span id="page-3434-0"></span>Tipos de recurso definidos por Amazon Kinesis Analytics V2

Los siguientes tipos de recurso están definidos por este servicio y se pueden utilizar en el elemento Resource de las instrucciones de política de permisos de IAM. Cada acción de la [tabla Acciones](#page-3429-0) identifica los tipos de recursos que se pueden especificar con dicha acción. Un tipo de recurso también puede definir qué claves de condición se pueden incluir en una política. Estas claves se muestran en la última columna de la tabla Tipos de recursos. Para obtener información detallada sobre las columnas de la siguiente tabla, consulte [Tabla Tipos de recurso.](reference_policies_actions-resources-contextkeys.html#resources_table)

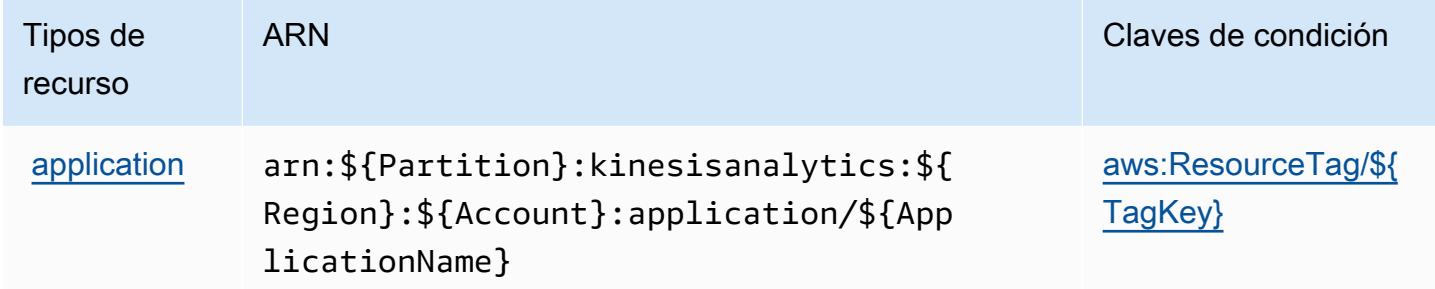

<span id="page-3434-1"></span>Claves de condición de Amazon Kinesis Analytics V2

Amazon Kinesis Analytics V2 define las siguientes claves de condiciones que se puede utilizar en el elemento Condition de una política de IAM. Puede utilizar estas claves para ajustar más las condiciones en las que se aplica la instrucción de política. Para obtener información detallada sobre las columnas de la siguiente tabla, consulte [Tabla de Claves de condición.](reference_policies_actions-resources-contextkeys.html#context_keys_table)

Para ver las claves de condición globales que están disponibles para todos los servicios, consulte [Claves de condición globales disponibles.](https://docs.aws.amazon.com/IAM/latest/UserGuide/reference_policies_condition-keys.html#AvailableKeys)

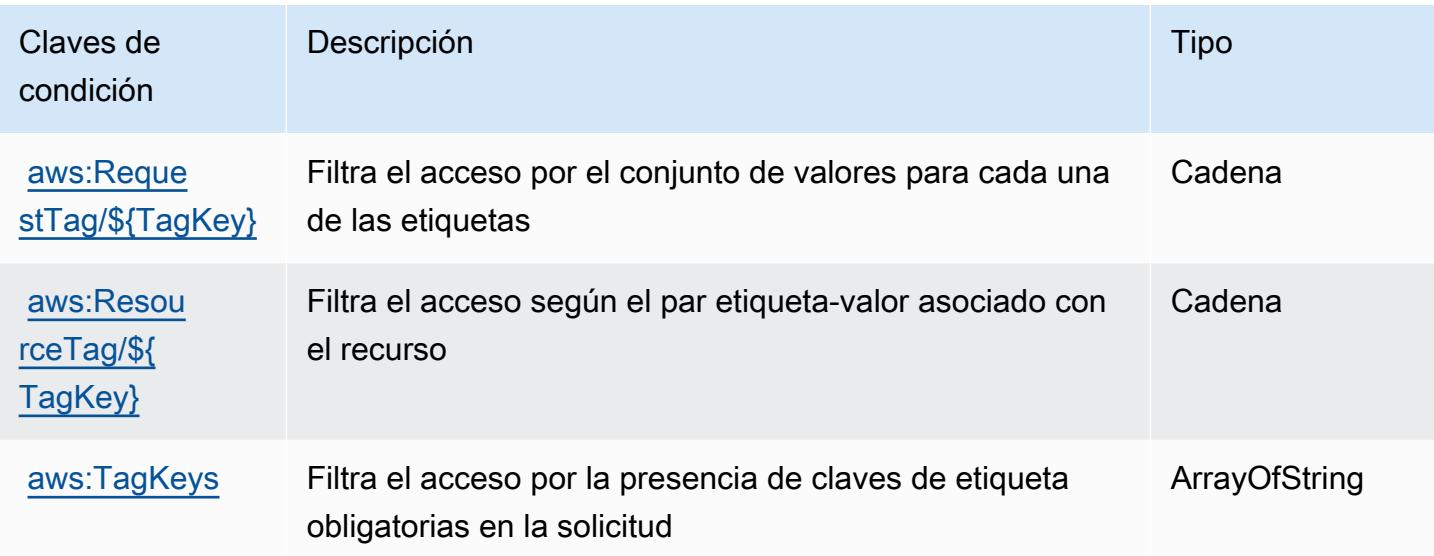

# Acciones, recursos y claves de condición para Amazon Kinesis Data Streams

Amazon Kinesis Data Streams (prefijo de servicio: kinesis) proporciona las siguientes claves de contexto de condición, acciones y recursos específicos del servicio para su uso en las políticas de permisos de IAM.

Referencias:

- Obtenga información para [configurar este servicio](https://docs.aws.amazon.com/kinesis/latest/dev/).
- Vea una [lista de las operaciones de API disponibles para este servicio](https://docs.aws.amazon.com/kinesis/latest/APIReference/).
- Obtenga información sobre cómo proteger este servicio y sus recursos [mediante las políticas de](https://docs.aws.amazon.com/kinesis/latest/dev/controlling-access.html) [permisos de IAM.](https://docs.aws.amazon.com/kinesis/latest/dev/controlling-access.html)

#### Temas

- [Acciones definidas por Amazon Kinesis Data Streams](#page-3436-0)
- [Tipos de recurso definidos por Amazon Kinesis Data Streams](#page-3442-0)
- [Claves de condición de Amazon Kinesis Data Streams](#page-3443-0)

# <span id="page-3436-0"></span>Acciones definidas por Amazon Kinesis Data Streams

Puede especificar las siguientes acciones en el elemento Action de una declaración de política de IAM. Utilice políticas para conceder permisos para realizar una operación en AWS. Cuando utiliza una acción en una política, normalmente permite o deniega el acceso a la operación de la API o comandos de la CLI con el mismo nombre. No obstante, en algunos casos, una sola acción controla el acceso a más de una operación. Asimismo, algunas operaciones requieren varias acciones diferentes.

La columna Tipos de recurso de la tabla de Acción indica si cada acción admite permisos de nivel de recursos. Si no hay ningún valor para esta columna, debe especificar todos los recursos ("\*") a los que aplica la política en el elemento Resource de la instrucción de su política. Si la columna incluye un tipo de recurso, puede especificar un ARN de ese tipo en una instrucción con dicha acción. Si la acción tiene uno o más recursos necesarios, la persona que llama debe tener permiso para usar la acción con esos recursos. Los recursos necesarios se indican en la tabla con un asterisco (\*). Si limita el acceso a los recursos con el elemento Resource de una política de IAM, debe incluir un ARN o patrón para cada tipo de recurso requerido. Algunas acciones admiten varios tipos de recursos. Si el tipo de recurso es opcional (no se indica como obligatorio), puede elegir utilizar uno de los tipos de recursos opcionales.

La columna Claves de condición de la tabla Acciones incluye claves que puede especificar en el elemento Condition de la instrucción de una política. Para obtener más información sobre las claves de condición asociadas a los recursos del servicio, consulte la columna Claves de condición de la tabla Tipos de recursos.

#### **a** Note

Las claves de condición de recursos se enumeran en la tabla [Tipos de recursos](#page-3442-0). Encontrará un enlace al tipo de recurso que se aplica a una acción en la columna Tipos de recursos (\*obligatorio) de la tabla Acciones. El tipo de recurso de la tabla Tipos de recursos incluye la columna Claves de condición, que son las claves de condición del recurso que se aplican a una acción de la tabla Acciones.

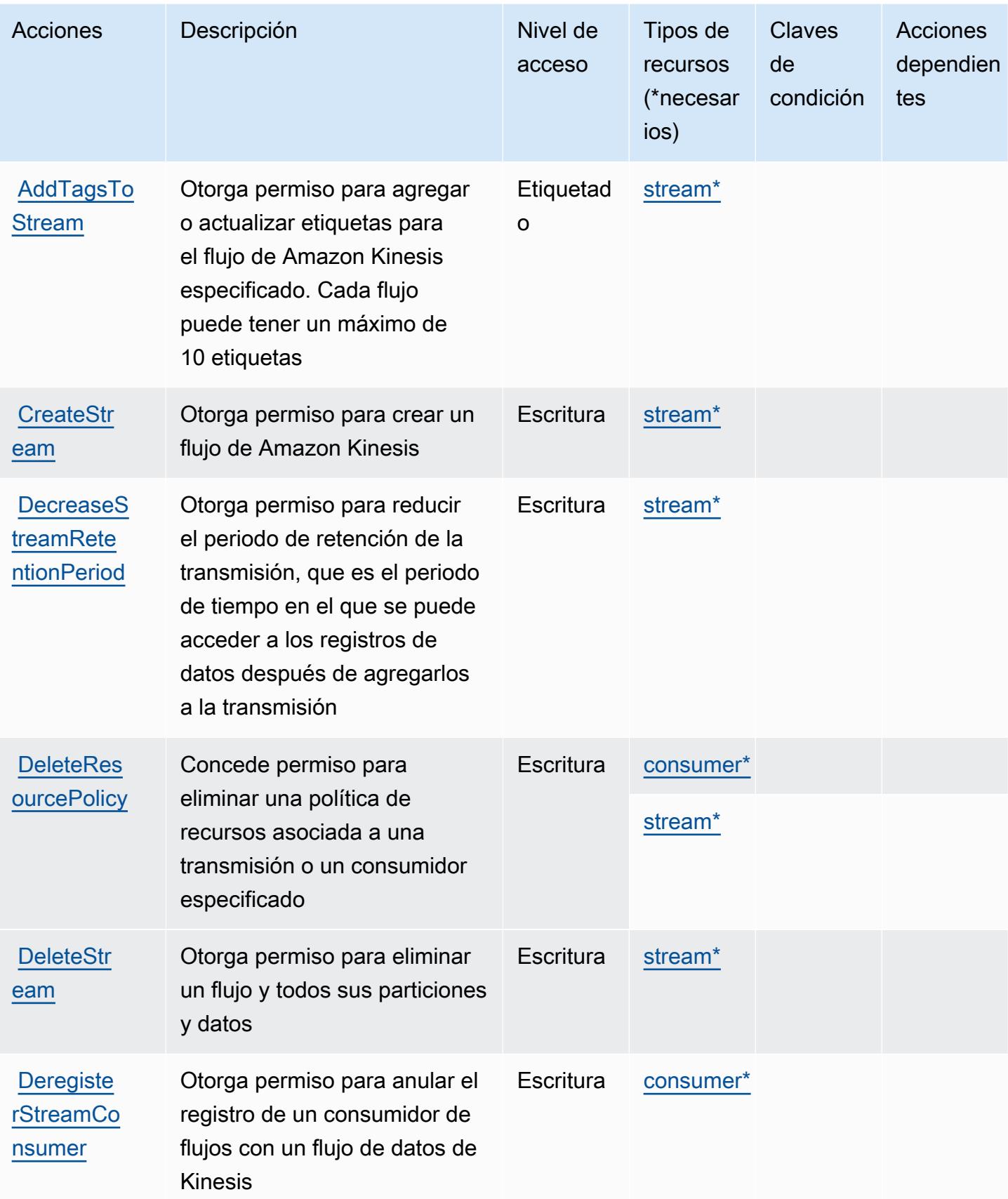

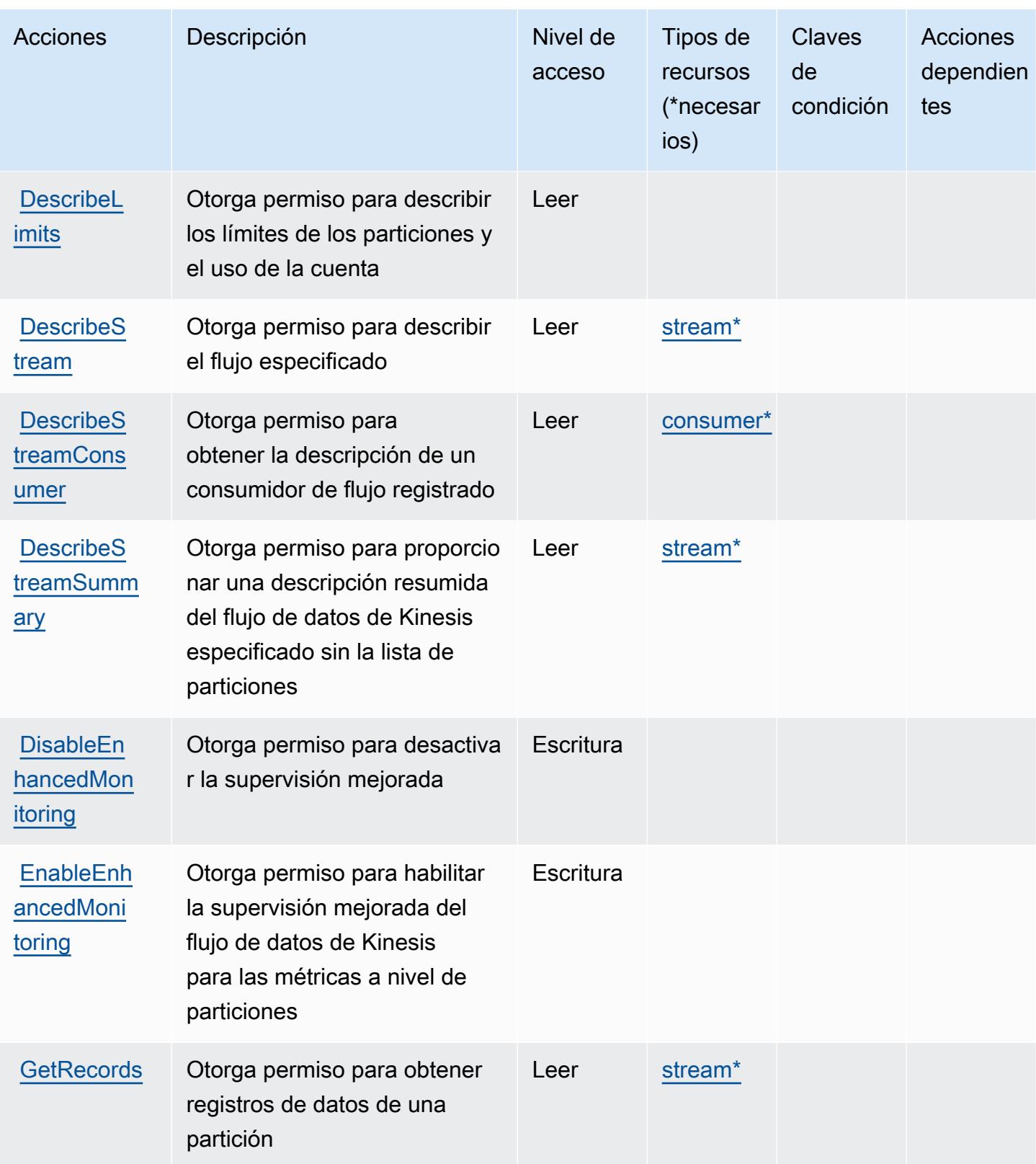

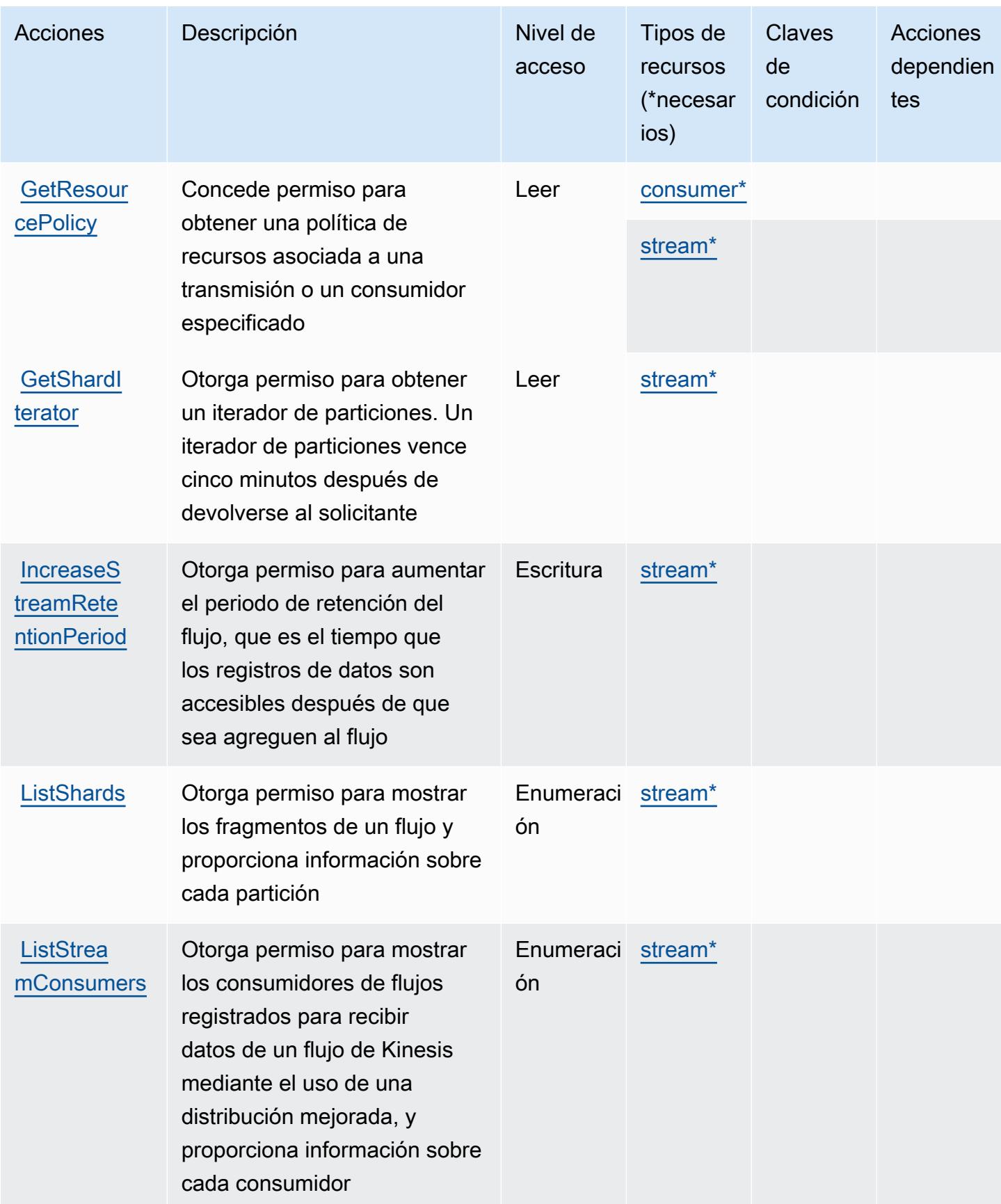

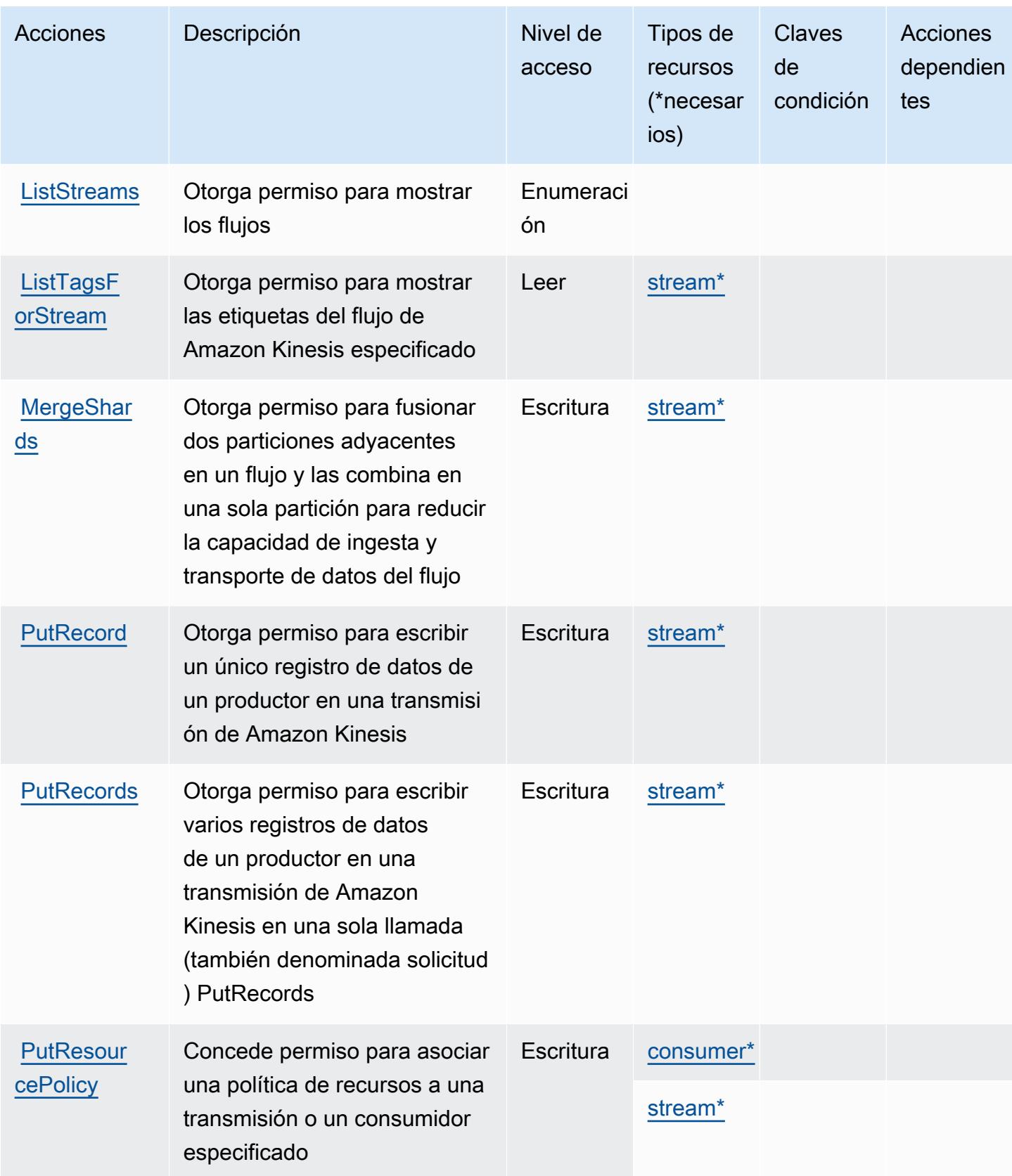

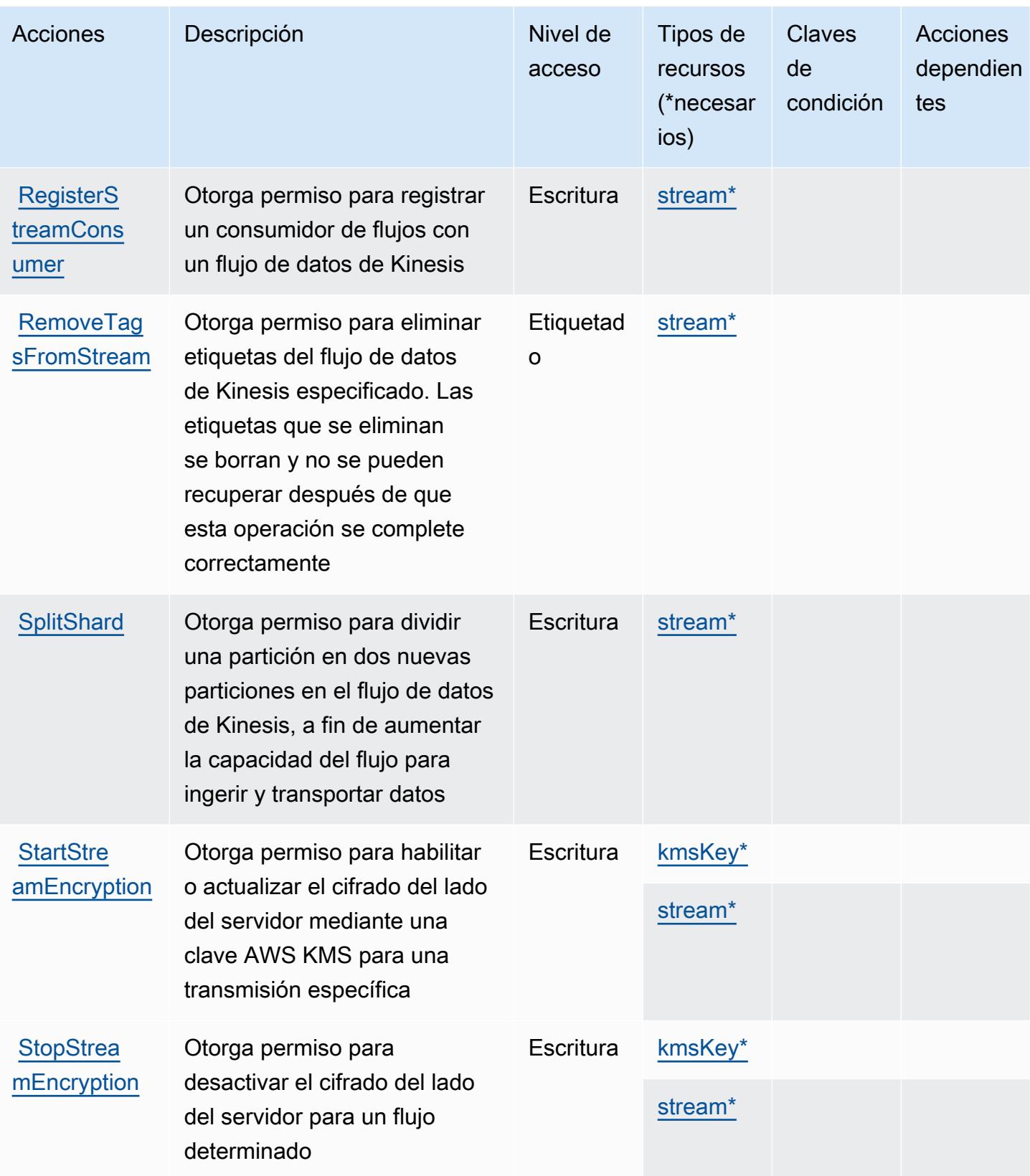

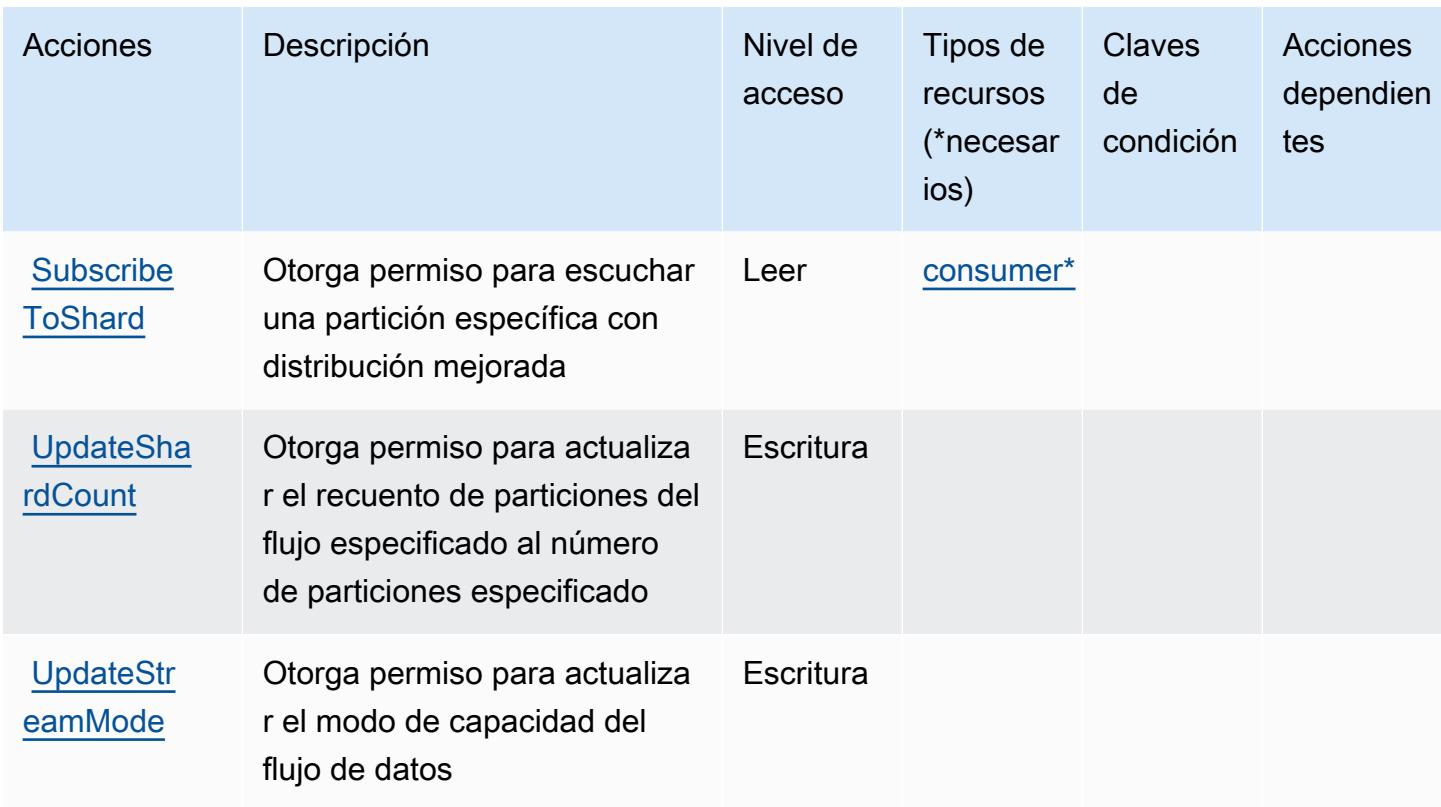

### <span id="page-3442-0"></span>Tipos de recurso definidos por Amazon Kinesis Data Streams

Los siguientes tipos de recurso están definidos por este servicio y se pueden utilizar en el elemento Resource de las instrucciones de política de permisos de IAM. Cada acción de la [tabla Acciones](#page-3436-0) identifica los tipos de recursos que se pueden especificar con dicha acción. Un tipo de recurso también puede definir qué claves de condición se pueden incluir en una política. Estas claves se muestran en la última columna de la tabla Tipos de recursos. Para obtener información detallada sobre las columnas de la siguiente tabla, consulte [Tabla Tipos de recurso.](reference_policies_actions-resources-contextkeys.html#resources_table)

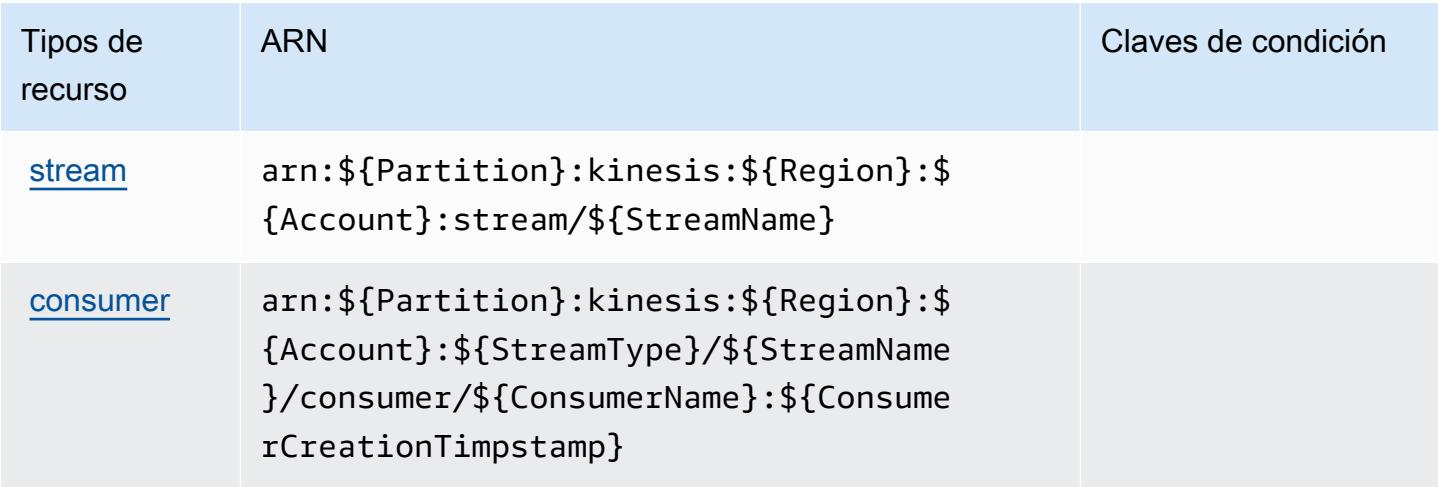

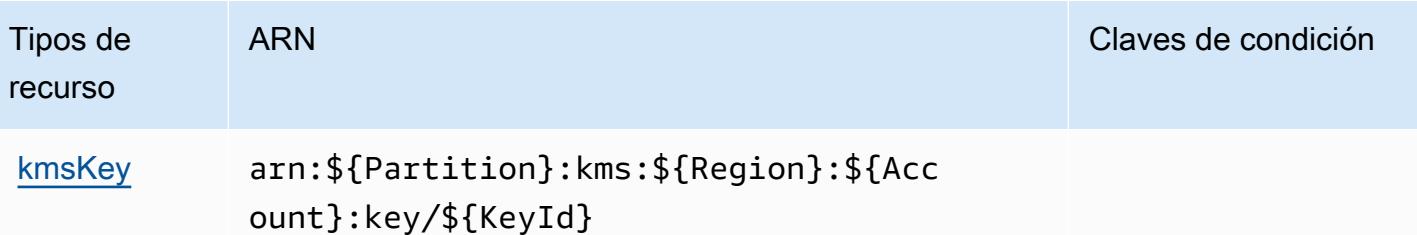

### <span id="page-3443-0"></span>Claves de condición de Amazon Kinesis Data Streams

Kinesis no tiene claves de contexto específicas del servicio que se puedan utilizar en el elemento Condition de las declaraciones de política. Para obtener la lista de las claves de contexto globales que están disponibles para todos los servicios, consulte [Claves disponibles para condiciones](https://docs.aws.amazon.com/IAM/latest/UserGuide/reference_policies_condition-keys.html#AvailableKeys).

# Acciones, recursos y claves de condición para Amazon Kinesis Firehose

Amazon Kinesis Firehose (prefijo de servicio: firehose) proporciona las siguientes claves de contexto de condición, recursos y acciones específicas de servicios para usarlas en las políticas de permisos de IAM.

#### Referencias:

- Obtenga información para [configurar este servicio](https://docs.aws.amazon.com/firehose/latest/dev/).
- Vea una [lista de las operaciones de API disponibles para este servicio](https://docs.aws.amazon.com/firehose/latest/APIReference/).
- Obtenga información sobre cómo proteger este servicio y sus recursos [mediante las políticas de](https://docs.aws.amazon.com/firehose/latest/dev/controlling-access.html) [permisos de IAM.](https://docs.aws.amazon.com/firehose/latest/dev/controlling-access.html)

#### Temas

- [Acciones definidas por Amazon Kinesis Firehose](#page-3443-1)
- [Tipos de recursos definidos por Amazon Kinesis Firehose](#page-3447-0)
- [Claves de condición para Amazon Kinesis Firehose](#page-3447-1)

### <span id="page-3443-1"></span>Acciones definidas por Amazon Kinesis Firehose

Puede especificar las siguientes acciones en el elemento Action de una declaración de política de IAM. Utilice políticas para conceder permisos para realizar una operación en AWS. Cuando utiliza una acción en una política, normalmente permite o deniega el acceso a la operación de la API o comandos de la CLI con el mismo nombre. No obstante, en algunos casos, una sola acción controla el acceso a más de una operación. Asimismo, algunas operaciones requieren varias acciones diferentes.

La columna Tipos de recurso de la tabla de Acción indica si cada acción admite permisos de nivel de recursos. Si no hay ningún valor para esta columna, debe especificar todos los recursos ("\*") a los que aplica la política en el elemento Resource de la instrucción de su política. Si la columna incluye un tipo de recurso, puede especificar un ARN de ese tipo en una instrucción con dicha acción. Si la acción tiene uno o más recursos necesarios, la persona que llama debe tener permiso para usar la acción con esos recursos. Los recursos necesarios se indican en la tabla con un asterisco (\*). Si limita el acceso a los recursos con el elemento Resource de una política de IAM, debe incluir un ARN o patrón para cada tipo de recurso requerido. Algunas acciones admiten varios tipos de recursos. Si el tipo de recurso es opcional (no se indica como obligatorio), puede elegir utilizar uno de los tipos de recursos opcionales.

La columna Claves de condición de la tabla Acciones incluye claves que puede especificar en el elemento Condition de la instrucción de una política. Para obtener más información sobre las claves de condición asociadas a los recursos del servicio, consulte la columna Claves de condición de la tabla Tipos de recursos.

#### **a** Note

Las claves de condición de recursos se enumeran en la tabla [Tipos de recursos](#page-3447-0). Encontrará un enlace al tipo de recurso que se aplica a una acción en la columna Tipos de recursos (\*obligatorio) de la tabla Acciones. El tipo de recurso de la tabla Tipos de recursos incluye la columna Claves de condición, que son las claves de condición del recurso que se aplican a una acción de la tabla Acciones.

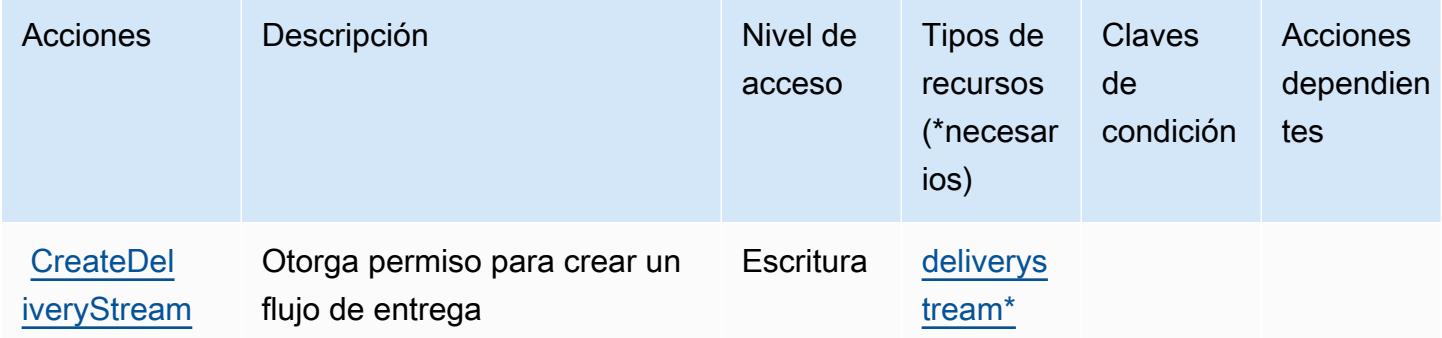

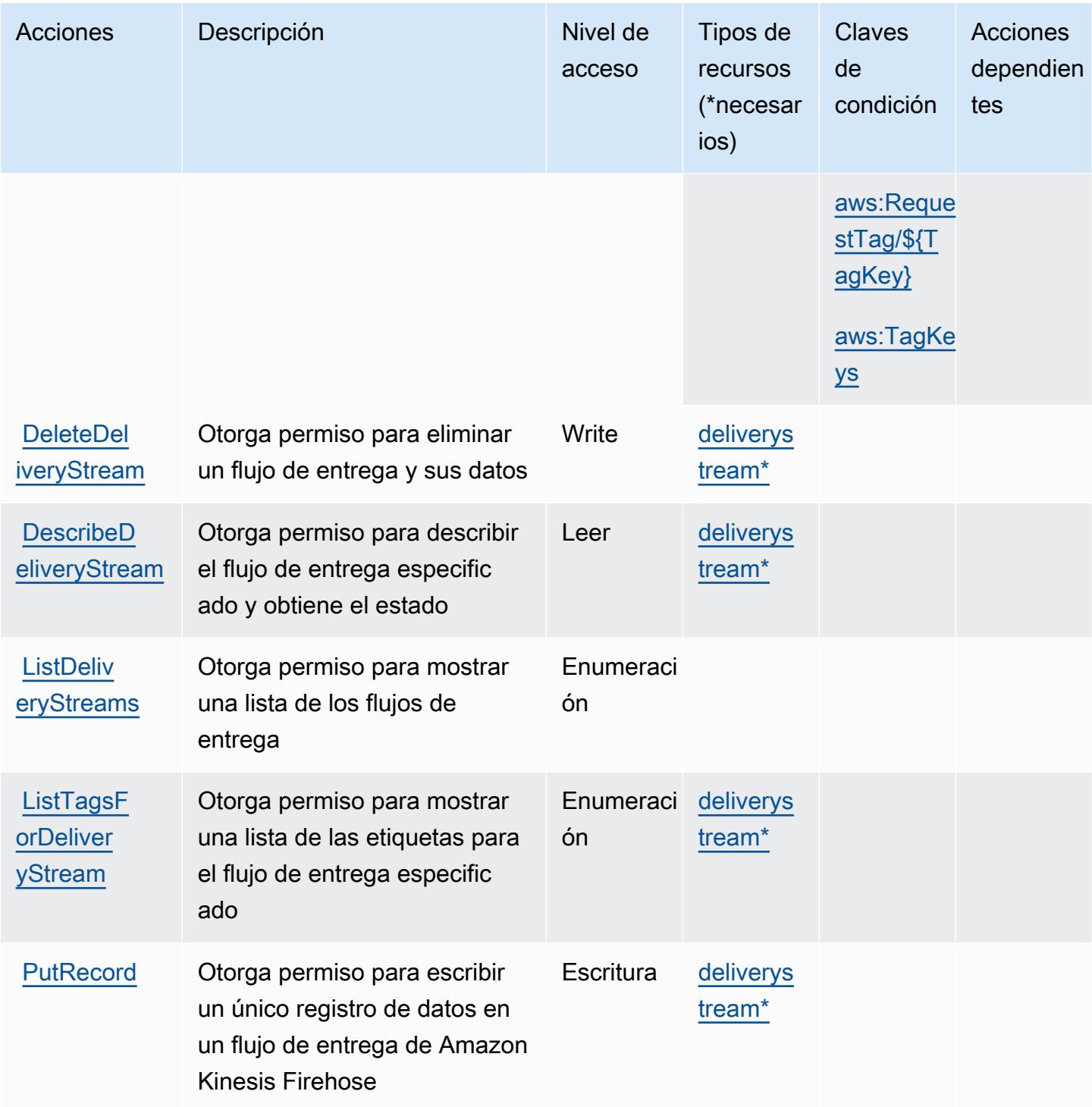

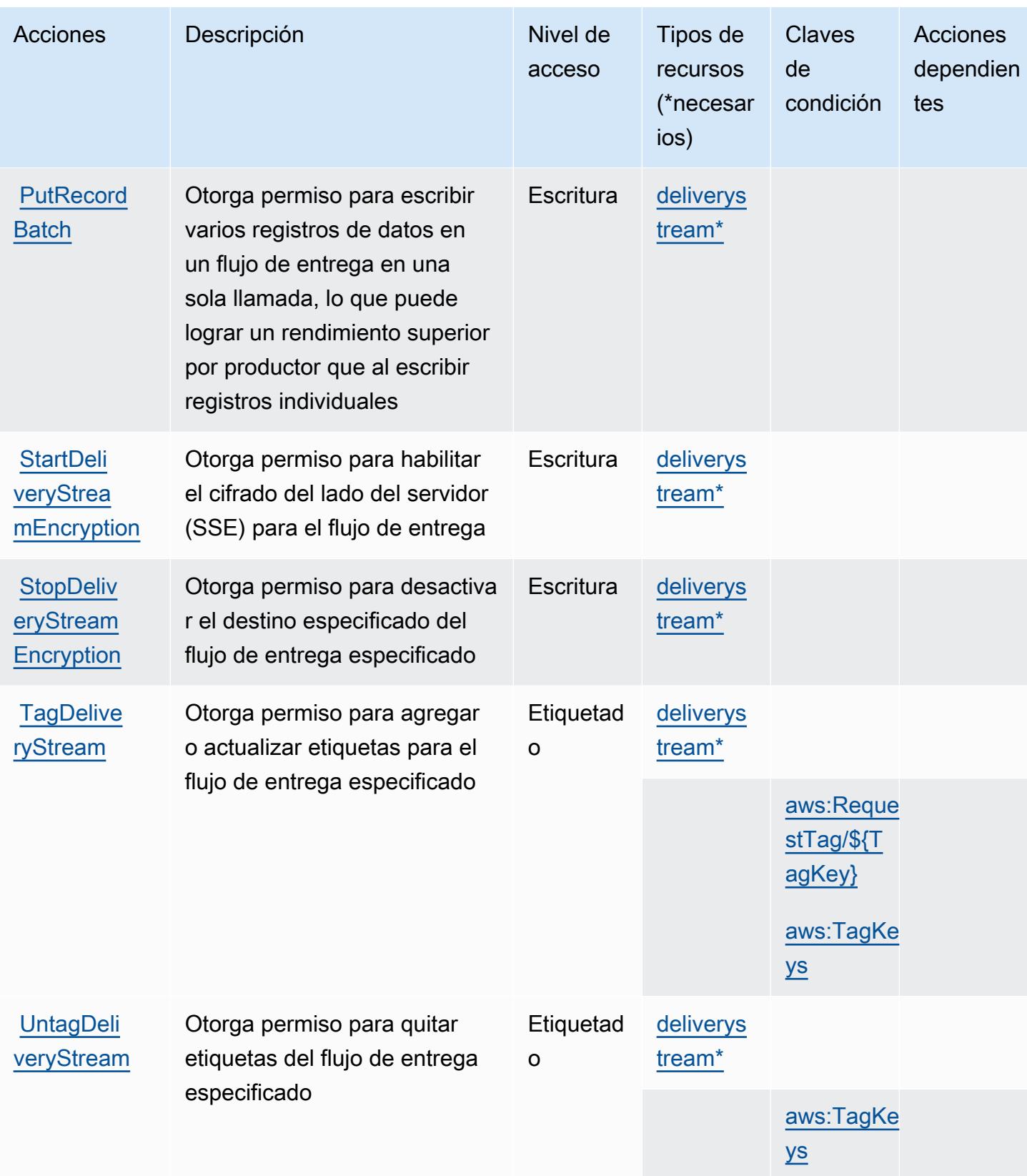

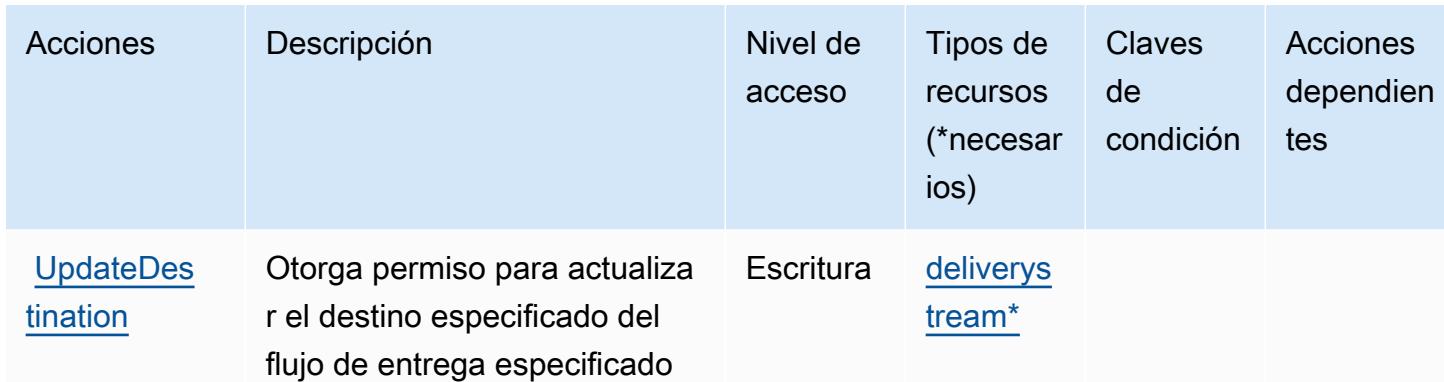

### <span id="page-3447-0"></span>Tipos de recursos definidos por Amazon Kinesis Firehose

Los siguientes tipos de recurso están definidos por este servicio y se pueden utilizar en el elemento Resource de las instrucciones de política de permisos de IAM. Cada acción de la [tabla Acciones](#page-3443-1) identifica los tipos de recursos que se pueden especificar con dicha acción. Un tipo de recurso también puede definir qué claves de condición se pueden incluir en una política. Estas claves se muestran en la última columna de la tabla Tipos de recursos. Para obtener información detallada sobre las columnas de la siguiente tabla, consulte [Tabla Tipos de recurso.](reference_policies_actions-resources-contextkeys.html#resources_table)

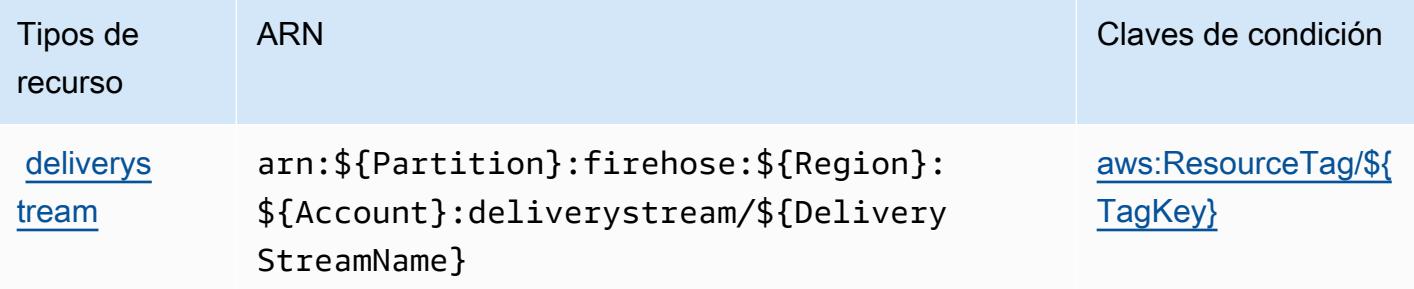

## <span id="page-3447-1"></span>Claves de condición para Amazon Kinesis Firehose

Amazon Kinesis Firehose define las siguientes claves de condiciones que se puede utilizar en el elemento Condition de una política de IAM. Puede utilizar estas claves para ajustar más las condiciones en las que se aplica la instrucción de política. Para obtener información detallada sobre las columnas de la siguiente tabla, consulte [Tabla de Claves de condición.](reference_policies_actions-resources-contextkeys.html#context_keys_table)

Para ver las claves de condición globales que están disponibles para todos los servicios, consulte [Claves de condición globales disponibles.](https://docs.aws.amazon.com/IAM/latest/UserGuide/reference_policies_condition-keys.html#AvailableKeys)

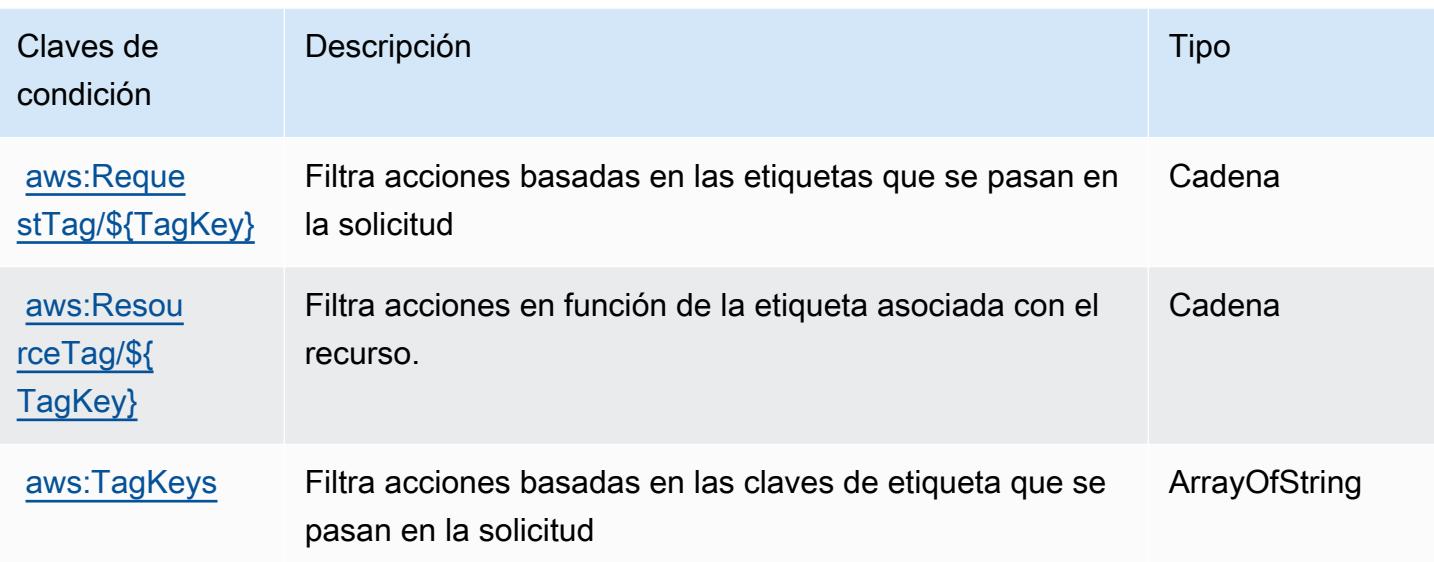

# Acciones, recursos y claves de condición para Amazon Kinesis Video **Streams**

Amazon Kinesis Video Streams (prefijo de servicio: kinesisvideo) proporciona las siguientes claves de contexto de condición, acciones y recursos específicos del servicio para su uso en las políticas de permisos de IAM.

Referencias:

- Obtenga información para [configurar este servicio](https://docs.aws.amazon.com/kinesisvideostreams/latest/dg/what-is-kinesis-video.html).
- Vea una [lista de las operaciones de API disponibles para este servicio](https://docs.aws.amazon.com/kinesisvideostreams/latest/dg/API_Reference.html).
- Obtenga información sobre cómo proteger este servicio y sus recursos [mediante las políticas de](https://docs.aws.amazon.com/kinesisvideostreams/latest/dg/how-iam.html) [permisos de IAM.](https://docs.aws.amazon.com/kinesisvideostreams/latest/dg/how-iam.html)

#### Temas

- [Acciones definidas por Amazon Kinesis Video Streams](#page-3449-0)
- [Tipos de recurso definidos por Amazon Kinesis Video Streams](#page-3457-0)
- [Claves de condición de Amazon Kinesis Video Streams](#page-3457-1)

# <span id="page-3449-0"></span>Acciones definidas por Amazon Kinesis Video Streams

Puede especificar las siguientes acciones en el elemento Action de una declaración de política de IAM. Utilice políticas para conceder permisos para realizar una operación en AWS. Cuando utiliza una acción en una política, normalmente permite o deniega el acceso a la operación de la API o comandos de la CLI con el mismo nombre. No obstante, en algunos casos, una sola acción controla el acceso a más de una operación. Asimismo, algunas operaciones requieren varias acciones diferentes.

La columna Tipos de recurso de la tabla de Acción indica si cada acción admite permisos de nivel de recursos. Si no hay ningún valor para esta columna, debe especificar todos los recursos ("\*") a los que aplica la política en el elemento Resource de la instrucción de su política. Si la columna incluye un tipo de recurso, puede especificar un ARN de ese tipo en una instrucción con dicha acción. Si la acción tiene uno o más recursos necesarios, la persona que llama debe tener permiso para usar la acción con esos recursos. Los recursos necesarios se indican en la tabla con un asterisco (\*). Si limita el acceso a los recursos con el elemento Resource de una política de IAM, debe incluir un ARN o patrón para cada tipo de recurso requerido. Algunas acciones admiten varios tipos de recursos. Si el tipo de recurso es opcional (no se indica como obligatorio), puede elegir utilizar uno de los tipos de recursos opcionales.

La columna Claves de condición de la tabla Acciones incluye claves que puede especificar en el elemento Condition de la instrucción de una política. Para obtener más información sobre las claves de condición asociadas a los recursos del servicio, consulte la columna Claves de condición de la tabla Tipos de recursos.

#### **a** Note

Las claves de condición de recursos se enumeran en la tabla [Tipos de recursos](#page-3457-0). Encontrará un enlace al tipo de recurso que se aplica a una acción en la columna Tipos de recursos (\*obligatorio) de la tabla Acciones. El tipo de recurso de la tabla Tipos de recursos incluye la columna Claves de condición, que son las claves de condición del recurso que se aplican a una acción de la tabla Acciones.

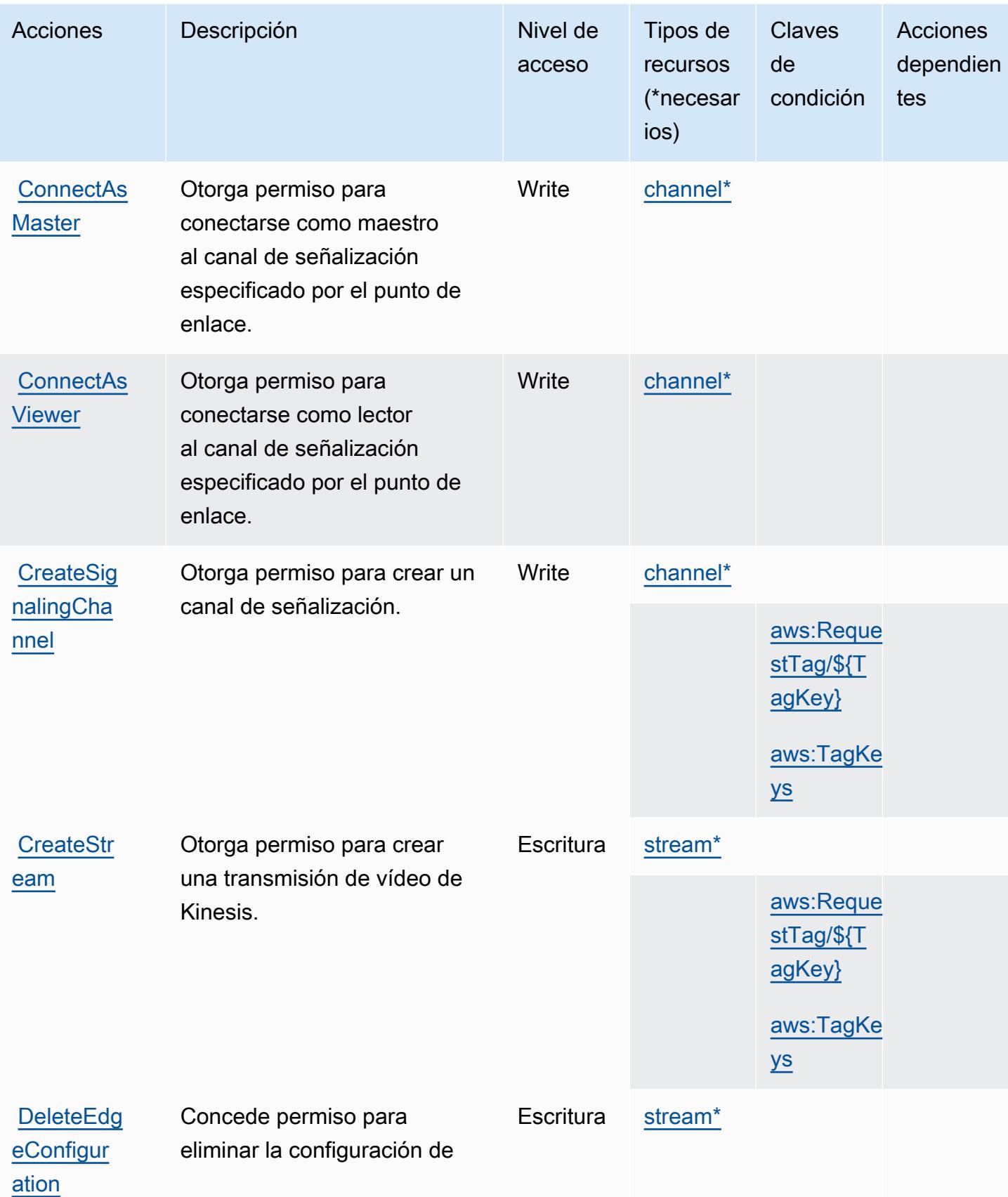

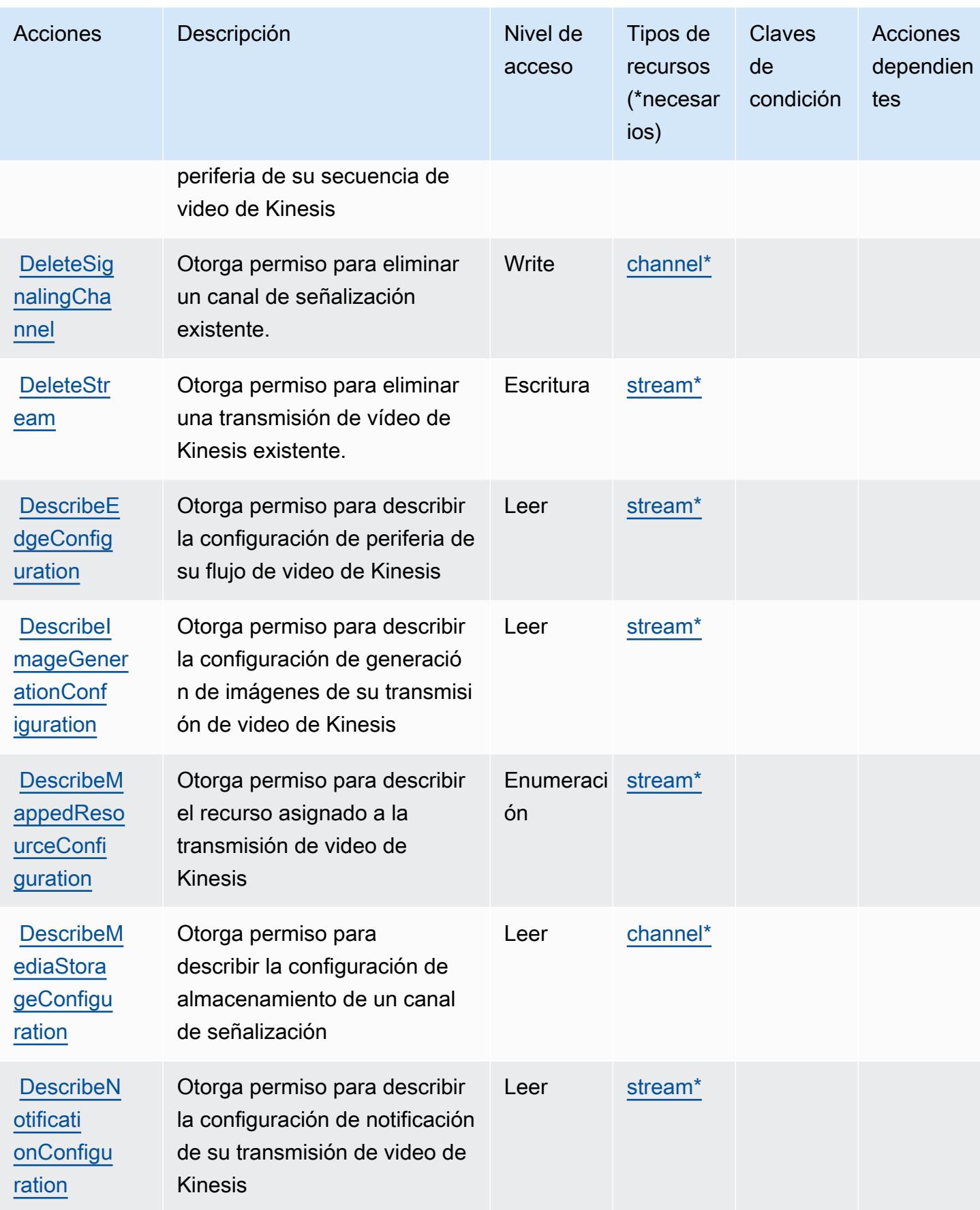

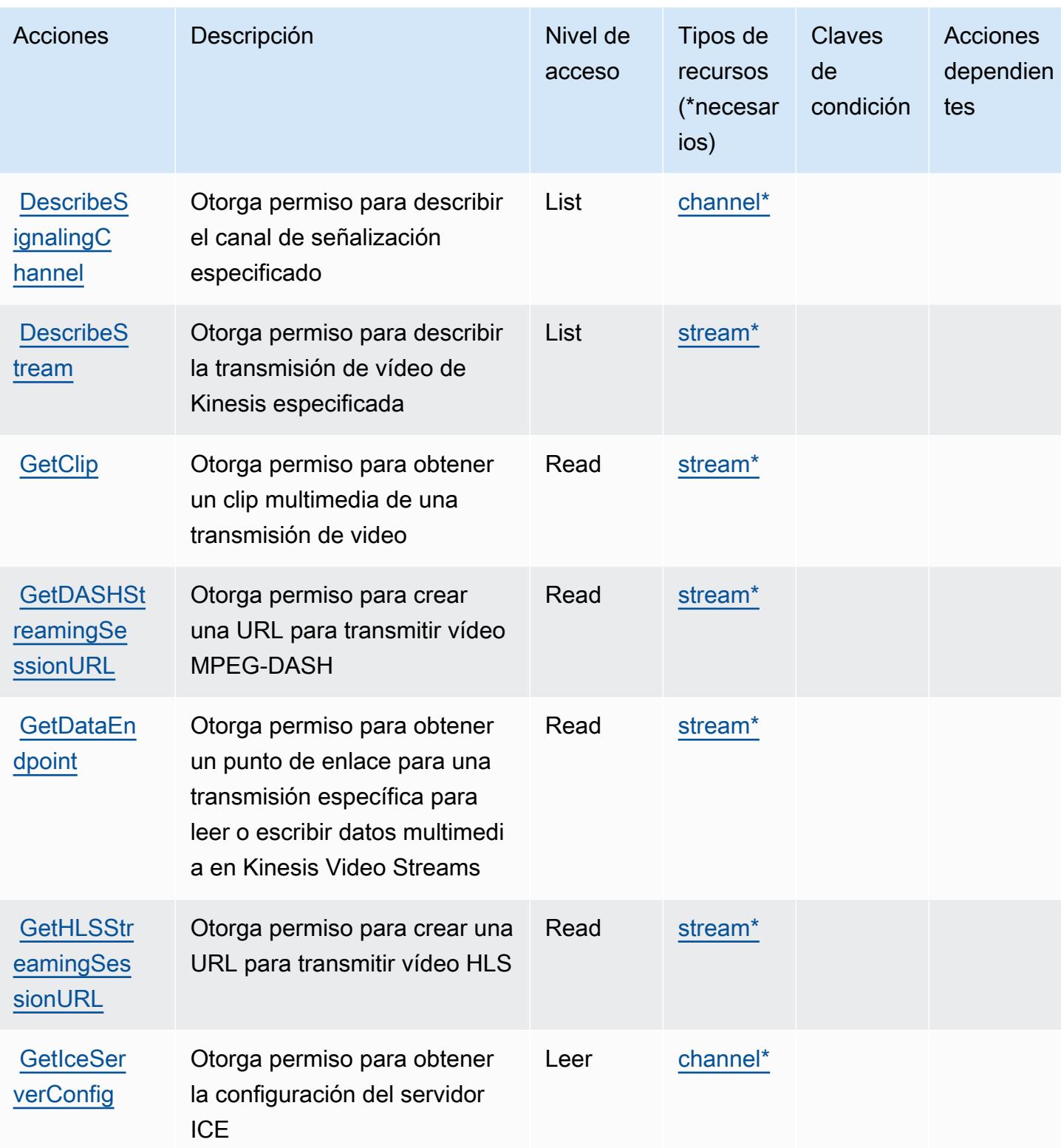

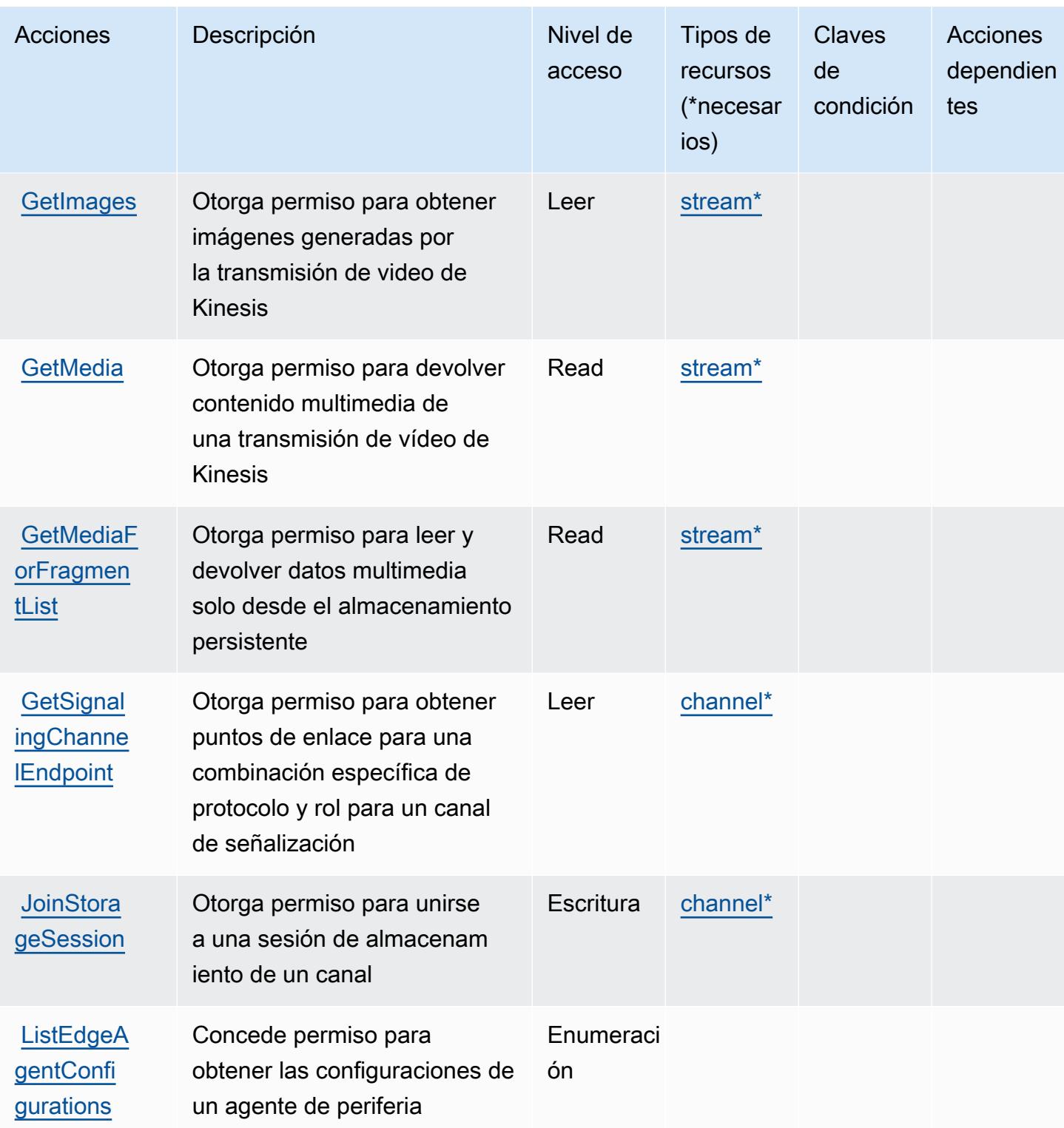

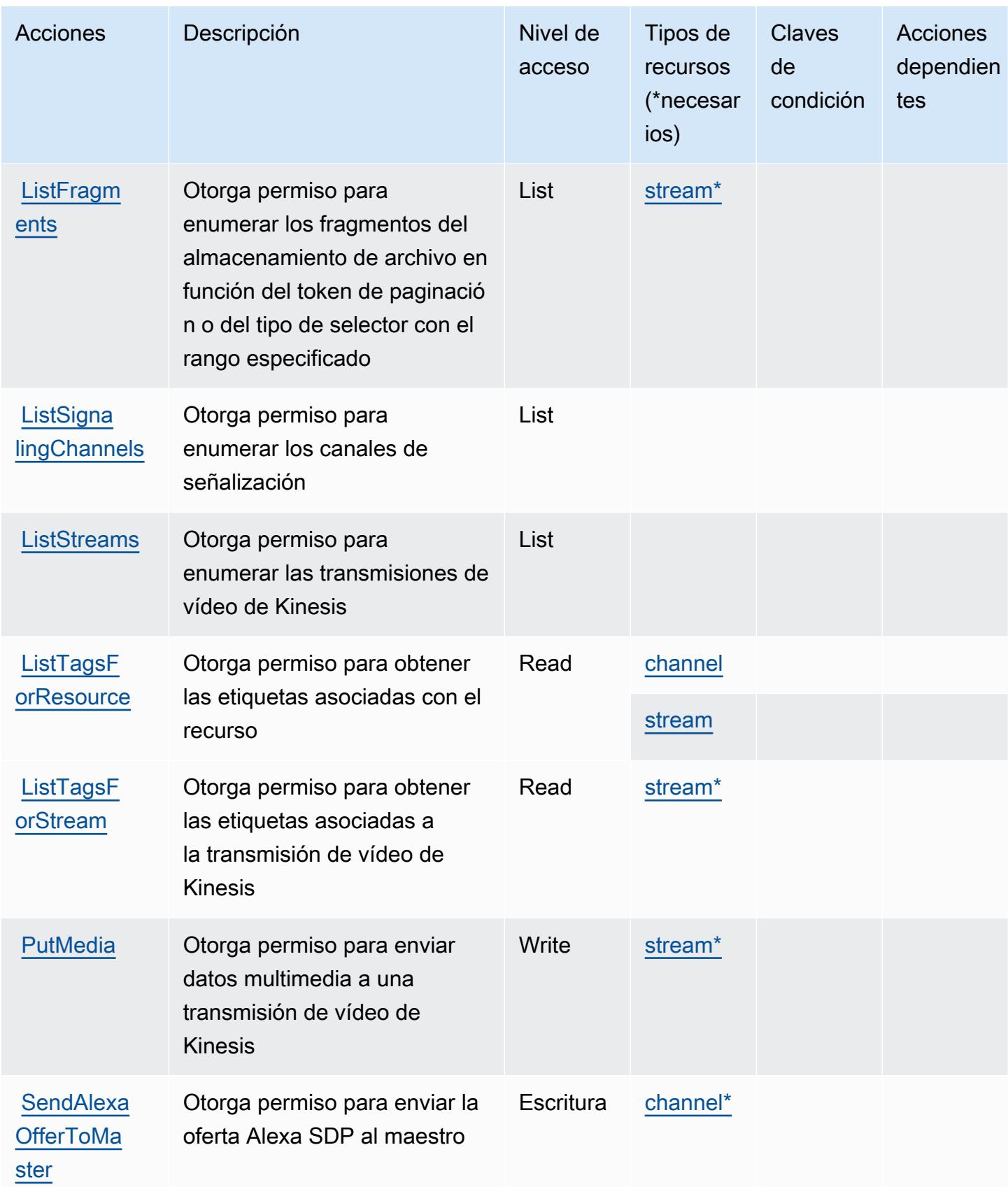

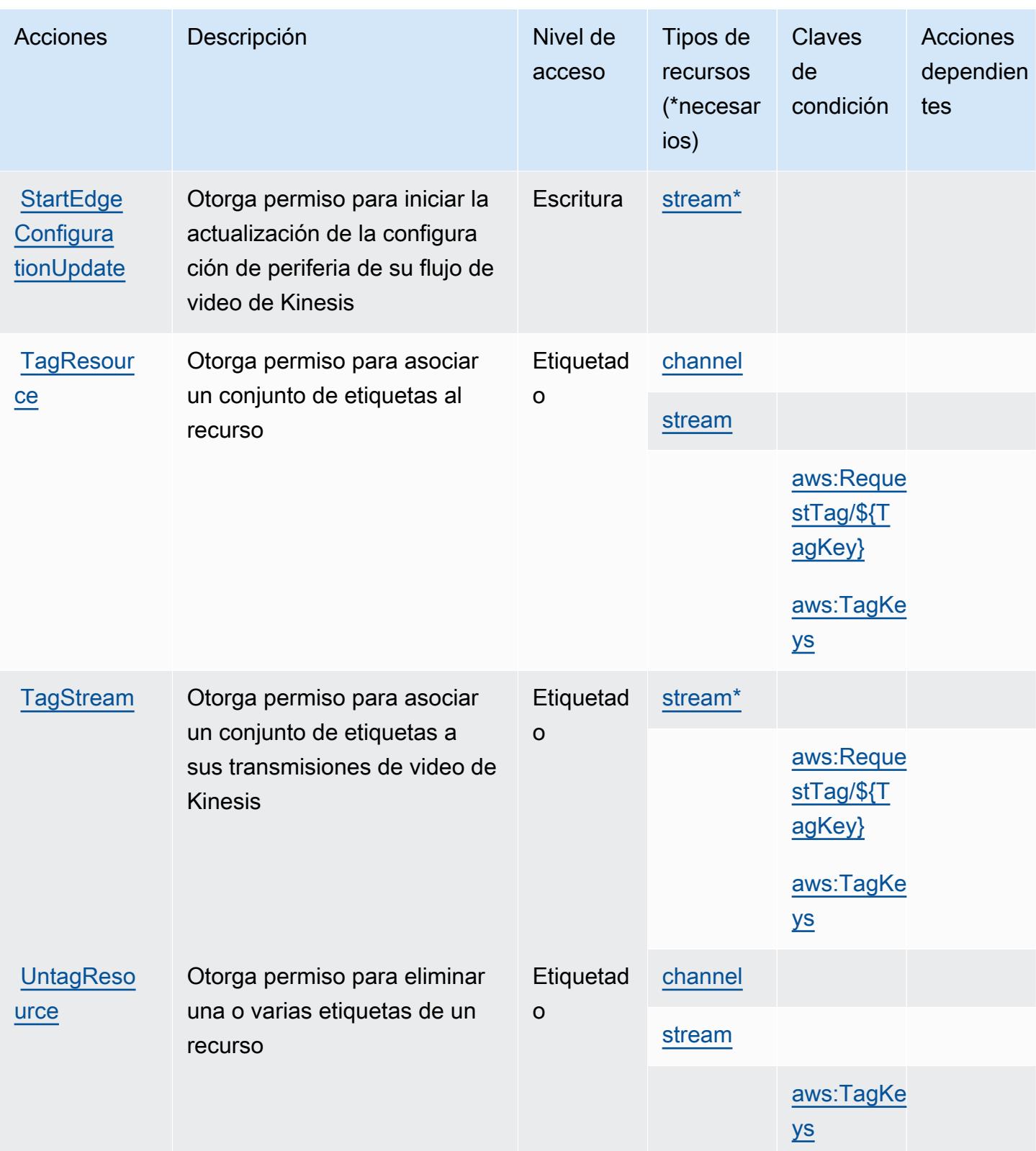
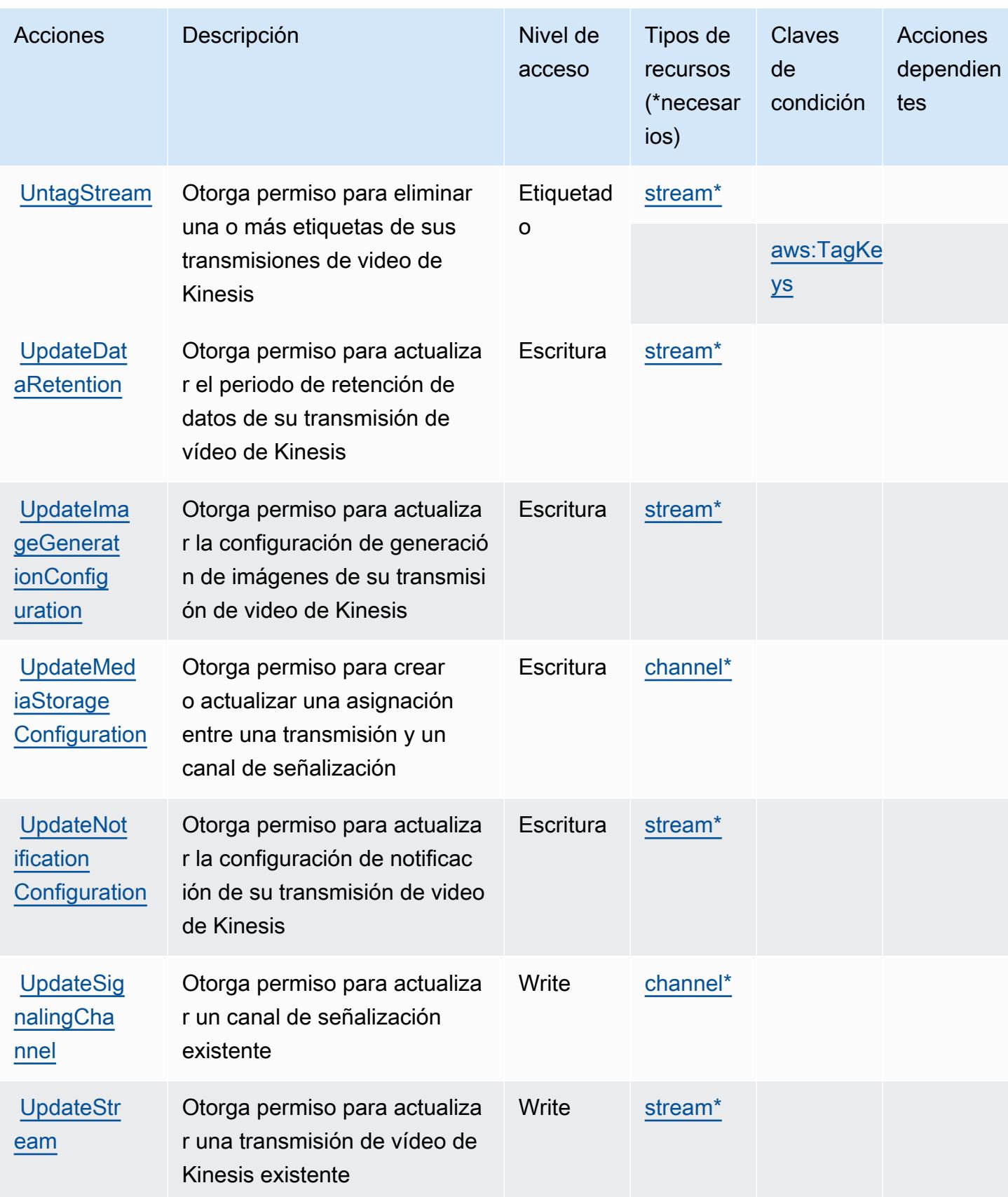

### Tipos de recurso definidos por Amazon Kinesis Video Streams

Los siguientes tipos de recurso están definidos por este servicio y se pueden utilizar en el elemento Resource de las instrucciones de política de permisos de IAM. Cada acción de la [tabla Acciones](#page-3449-0) identifica los tipos de recursos que se pueden especificar con dicha acción. Un tipo de recurso también puede definir qué claves de condición se pueden incluir en una política. Estas claves se muestran en la última columna de la tabla Tipos de recursos. Para obtener información detallada sobre las columnas de la siguiente tabla, consulte [Tabla Tipos de recurso.](reference_policies_actions-resources-contextkeys.html#resources_table)

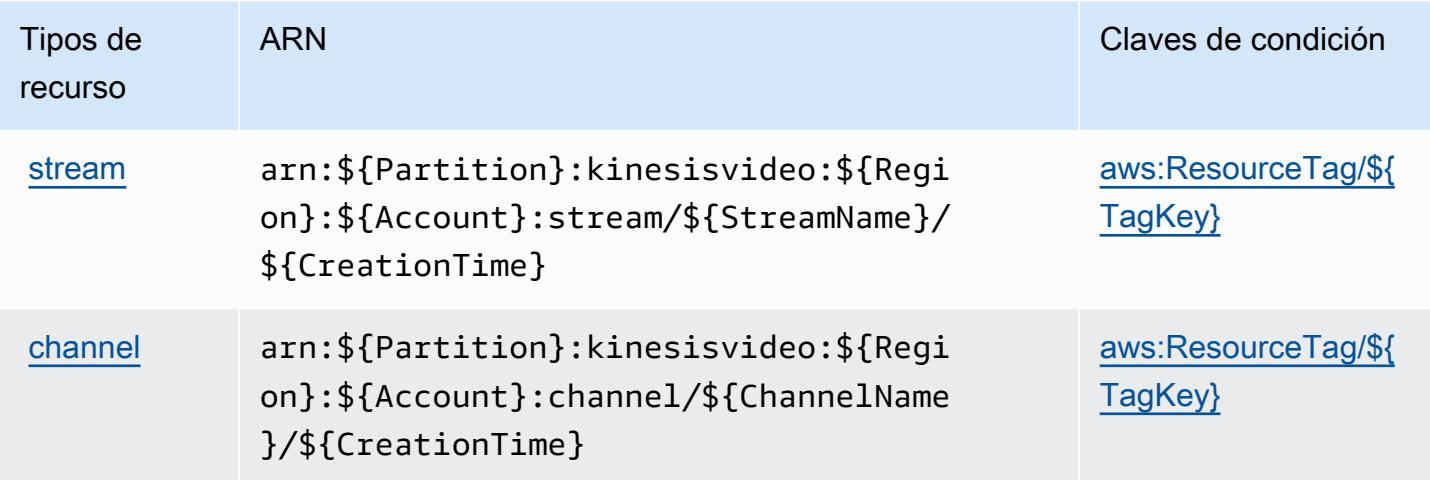

Claves de condición de Amazon Kinesis Video Streams

Amazon Kinesis Video Streams define las siguientes claves de condición que se pueden utilizar en el elemento Condition de una política de IAM. Puede utilizar estas claves para ajustar más las condiciones en las que se aplica la instrucción de política. Para obtener información detallada sobre las columnas de la siguiente tabla, consulte [Tabla de Claves de condición.](reference_policies_actions-resources-contextkeys.html#context_keys_table)

Para ver las claves de condición globales que están disponibles para todos los servicios, consulte [Claves de condición globales disponibles.](https://docs.aws.amazon.com/IAM/latest/UserGuide/reference_policies_condition-keys.html#AvailableKeys)

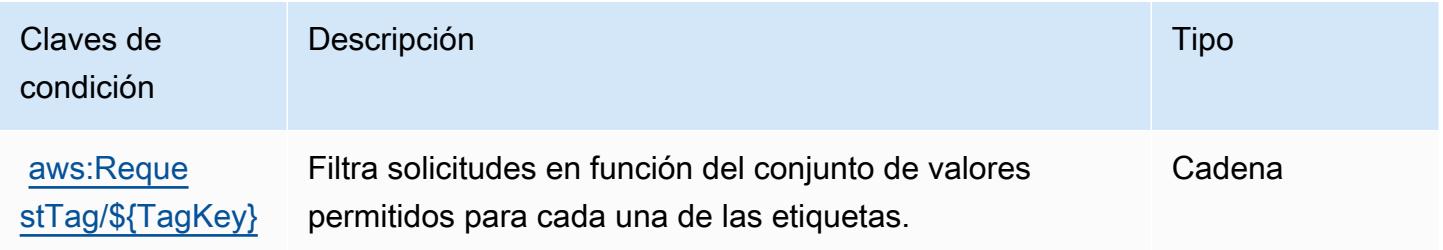

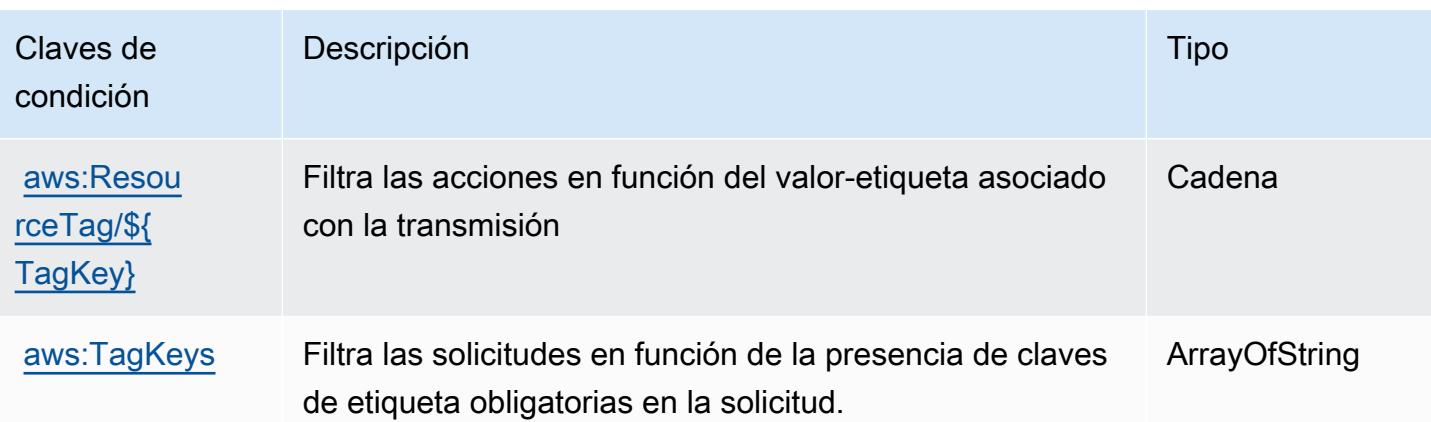

# Acciones, recursos y claves de condición para AWS Lake Formation

AWS Lake Formation (prefijo de servicio:lakeformation) proporciona los siguientes recursos, acciones y claves de contexto de condiciones específicos del servicio para su uso en las políticas de permisos de IAM.

Referencias:

- Obtenga información para [configurar este servicio](https://docs.aws.amazon.com/lake-formation/latest/dg/).
- Vea una [lista de las operaciones de API disponibles para este servicio](https://docs.aws.amazon.com/lake-formation/latest/APIReference/Welcome.html).
- Obtenga información sobre cómo proteger este servicio y sus recursos [mediante las políticas de](https://docs.aws.amazon.com/lake-formation/latest/dg/permissions-reference.html) [permisos de IAM.](https://docs.aws.amazon.com/lake-formation/latest/dg/permissions-reference.html)

#### Temas

- [Acciones definidas por AWS Lake Formation](#page-3458-0)
- [Tipos de recursos definidos por AWS Lake Formation](#page-3467-0)
- [Claves de condición para AWS Lake Formation](#page-3467-1)

### <span id="page-3458-0"></span>Acciones definidas por AWS Lake Formation

Puede especificar las siguientes acciones en el elemento Action de una declaración de política de IAM. Utilice políticas para conceder permisos para realizar una operación en AWS. Cuando utiliza una acción en una política, normalmente permite o deniega el acceso a la operación de la API o comandos de la CLI con el mismo nombre. No obstante, en algunos casos, una sola acción controla el acceso a más de una operación. Asimismo, algunas operaciones requieren varias acciones diferentes.

La columna Tipos de recurso de la tabla de Acción indica si cada acción admite permisos de nivel de recursos. Si no hay ningún valor para esta columna, debe especificar todos los recursos ("\*") a los que aplica la política en el elemento Resource de la instrucción de su política. Si la columna incluye un tipo de recurso, puede especificar un ARN de ese tipo en una instrucción con dicha acción. Si la acción tiene uno o más recursos necesarios, la persona que llama debe tener permiso para usar la acción con esos recursos. Los recursos necesarios se indican en la tabla con un asterisco (\*). Si limita el acceso a los recursos con el elemento Resource de una política de IAM, debe incluir un ARN o patrón para cada tipo de recurso requerido. Algunas acciones admiten varios tipos de recursos. Si el tipo de recurso es opcional (no se indica como obligatorio), puede elegir utilizar uno de los tipos de recursos opcionales.

La columna Claves de condición de la tabla Acciones incluye claves que puede especificar en el elemento Condition de la instrucción de una política. Para obtener más información sobre las claves de condición asociadas a los recursos del servicio, consulte la columna Claves de condición de la tabla Tipos de recursos.

#### **a** Note

Las claves de condición de recursos se enumeran en la tabla [Tipos de recursos](#page-3467-0). Encontrará un enlace al tipo de recurso que se aplica a una acción en la columna Tipos de recursos (\*obligatorio) de la tabla Acciones. El tipo de recurso de la tabla Tipos de recursos incluye la columna Claves de condición, que son las claves de condición del recurso que se aplican a una acción de la tabla Acciones.

Para obtener información detallada sobre las columnas de la siguiente tabla, consulte [Tabla](reference_policies_actions-resources-contextkeys.html#actions_table)  [Acciones.](reference_policies_actions-resources-contextkeys.html#actions_table)

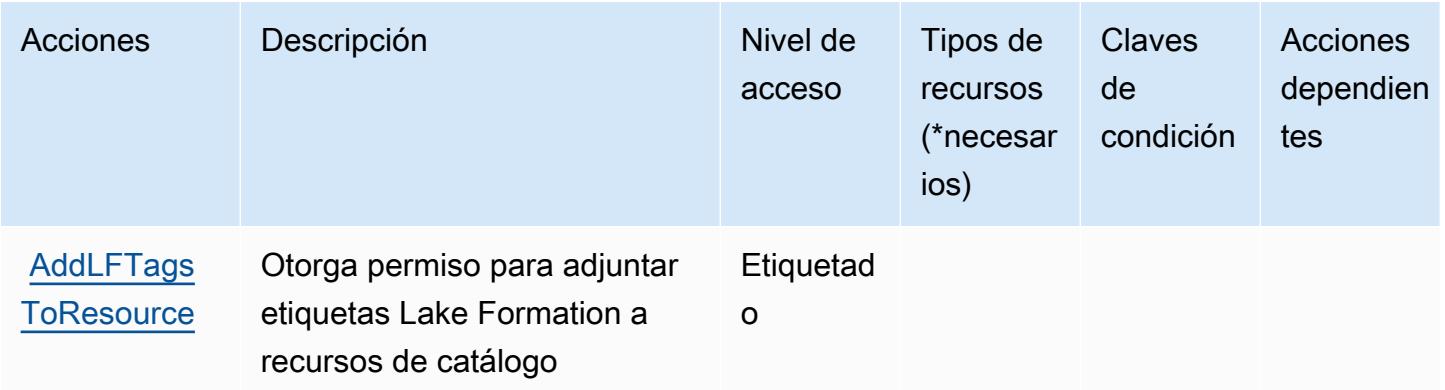

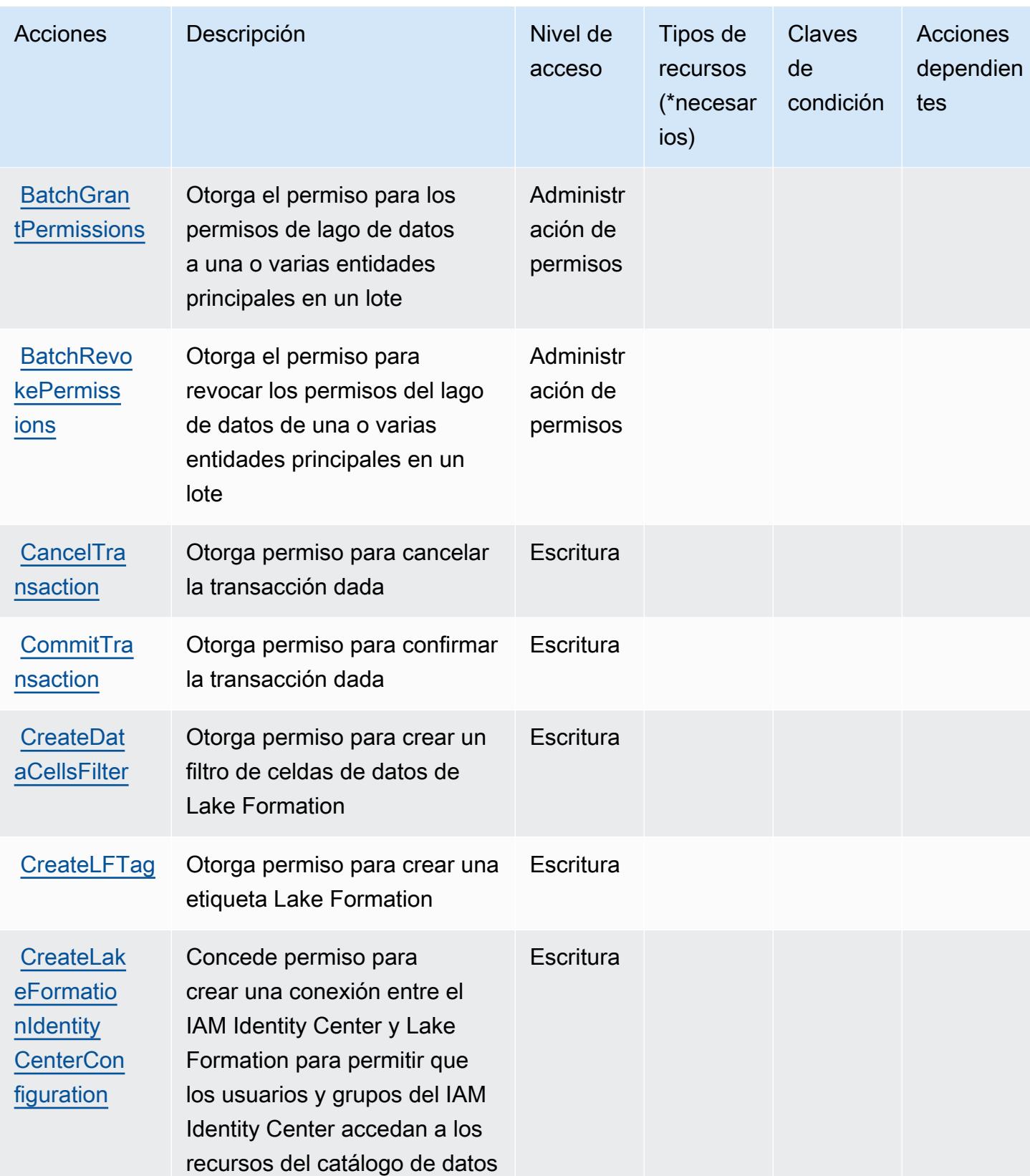

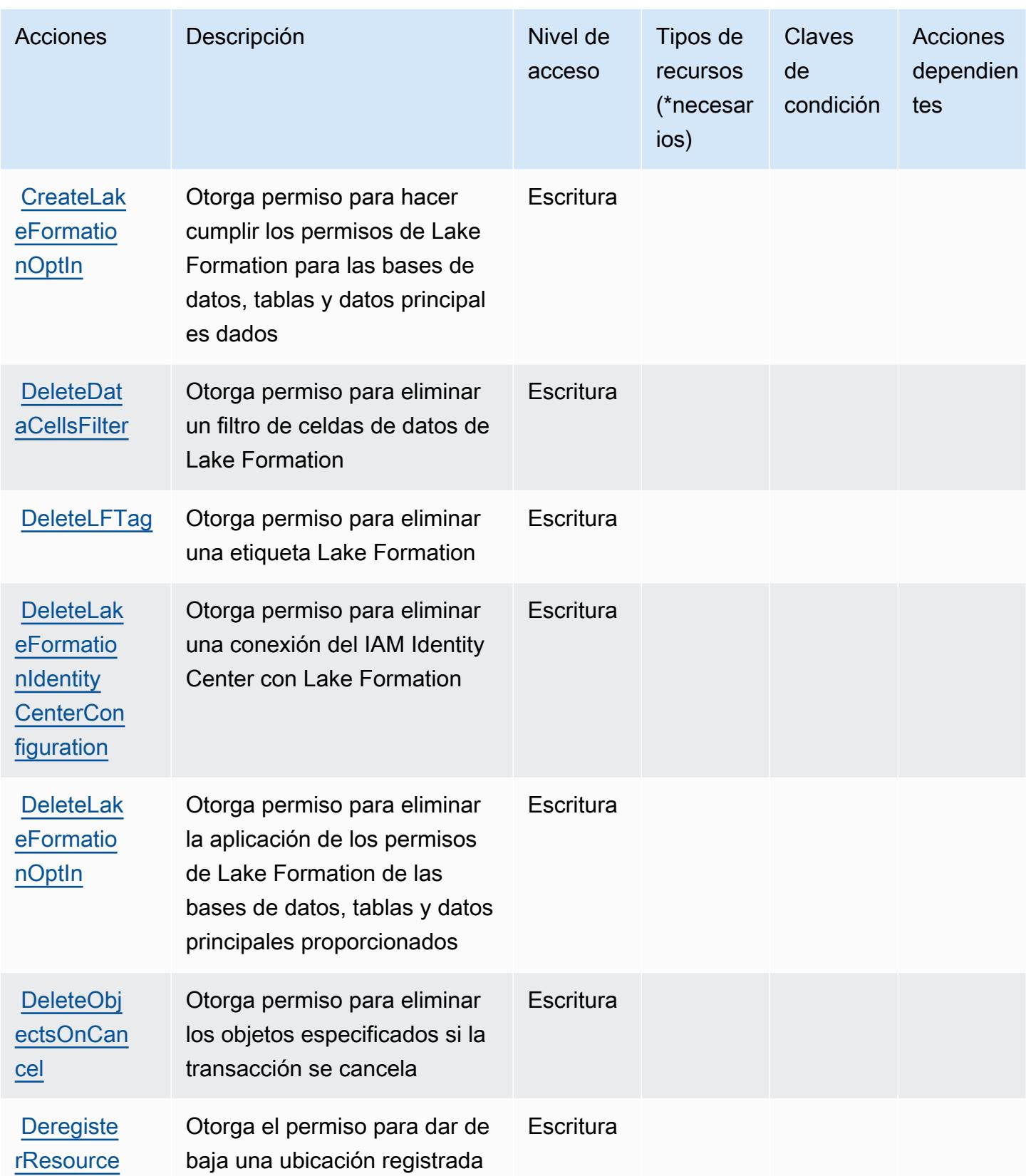

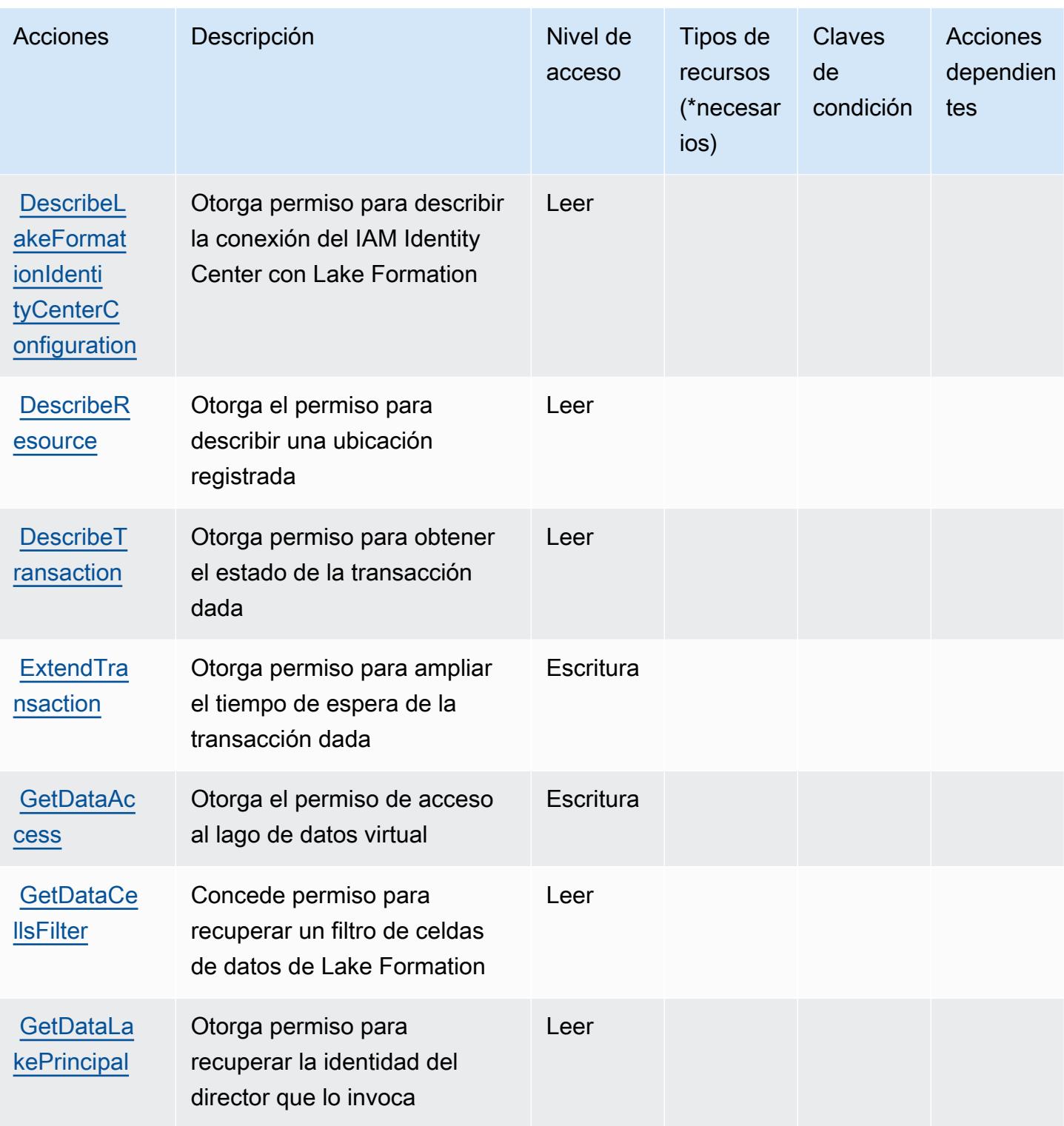

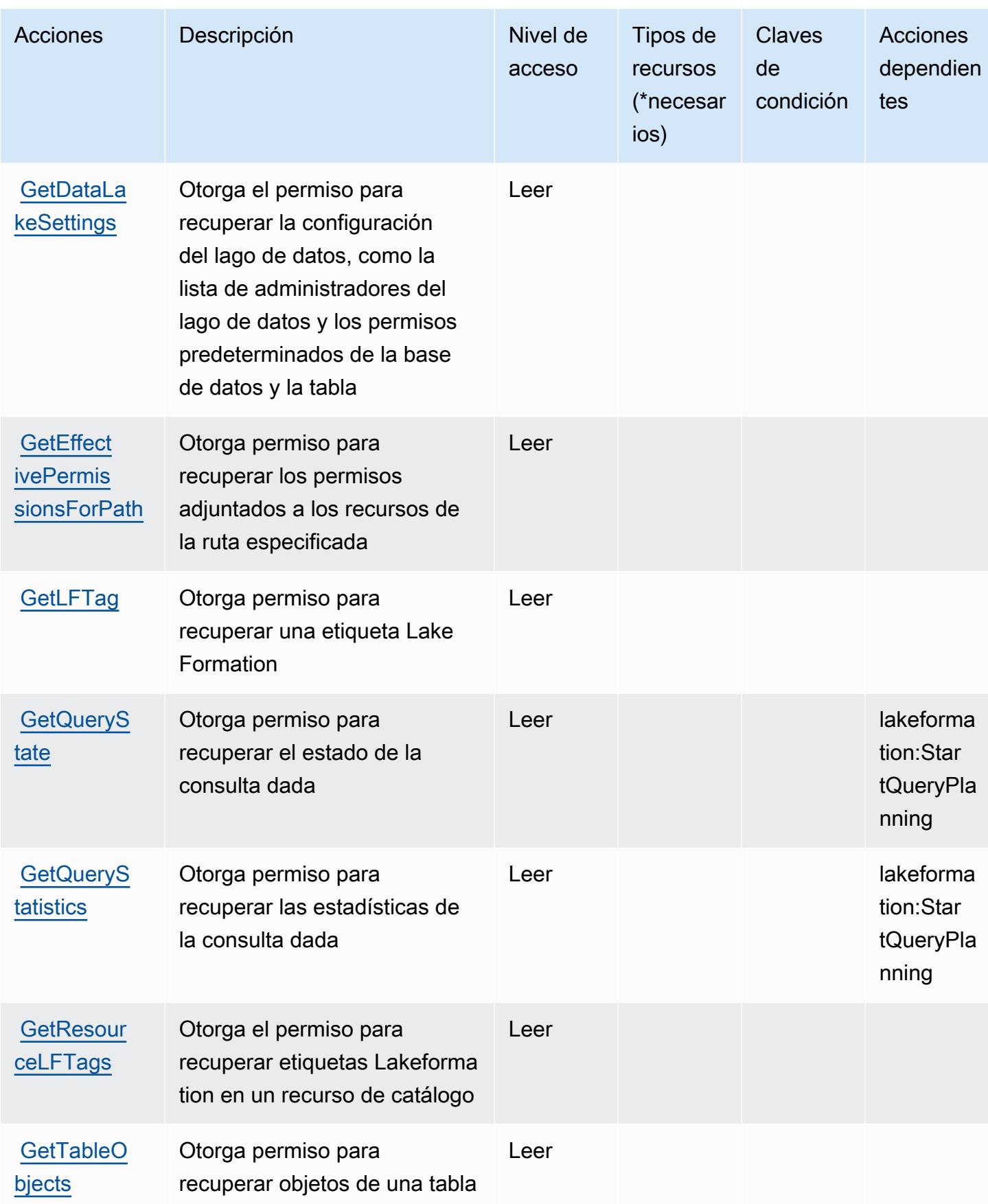

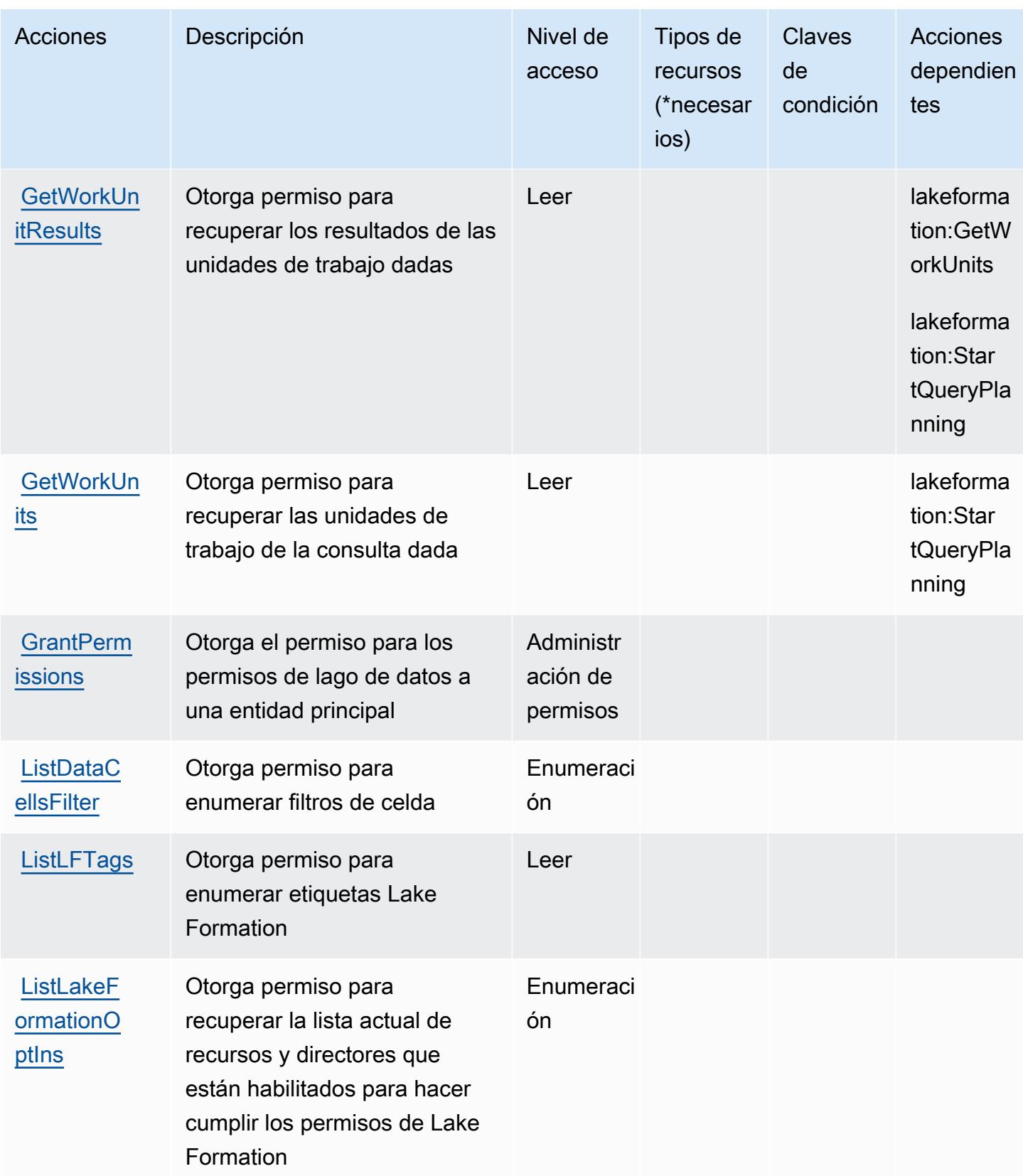

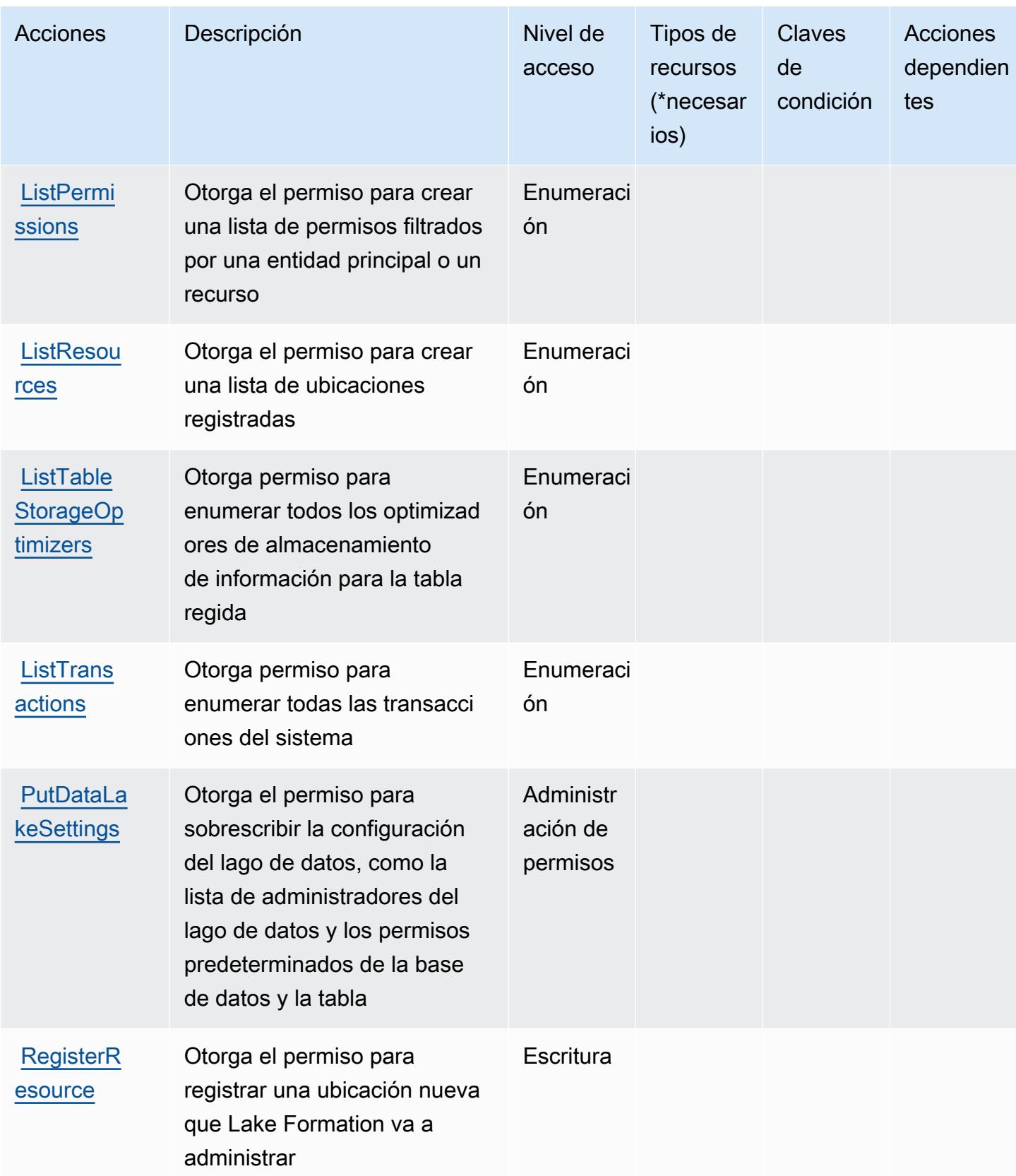

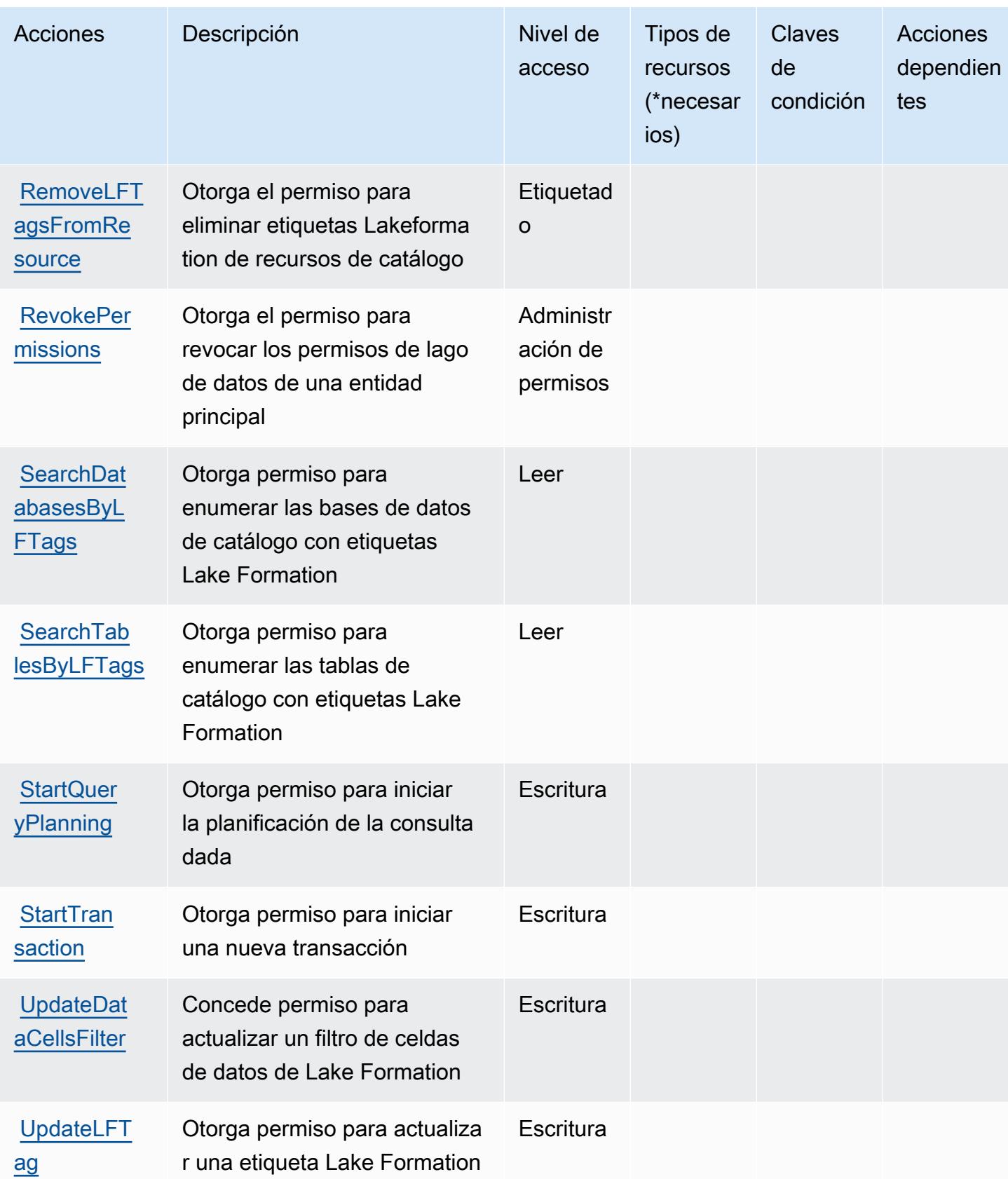

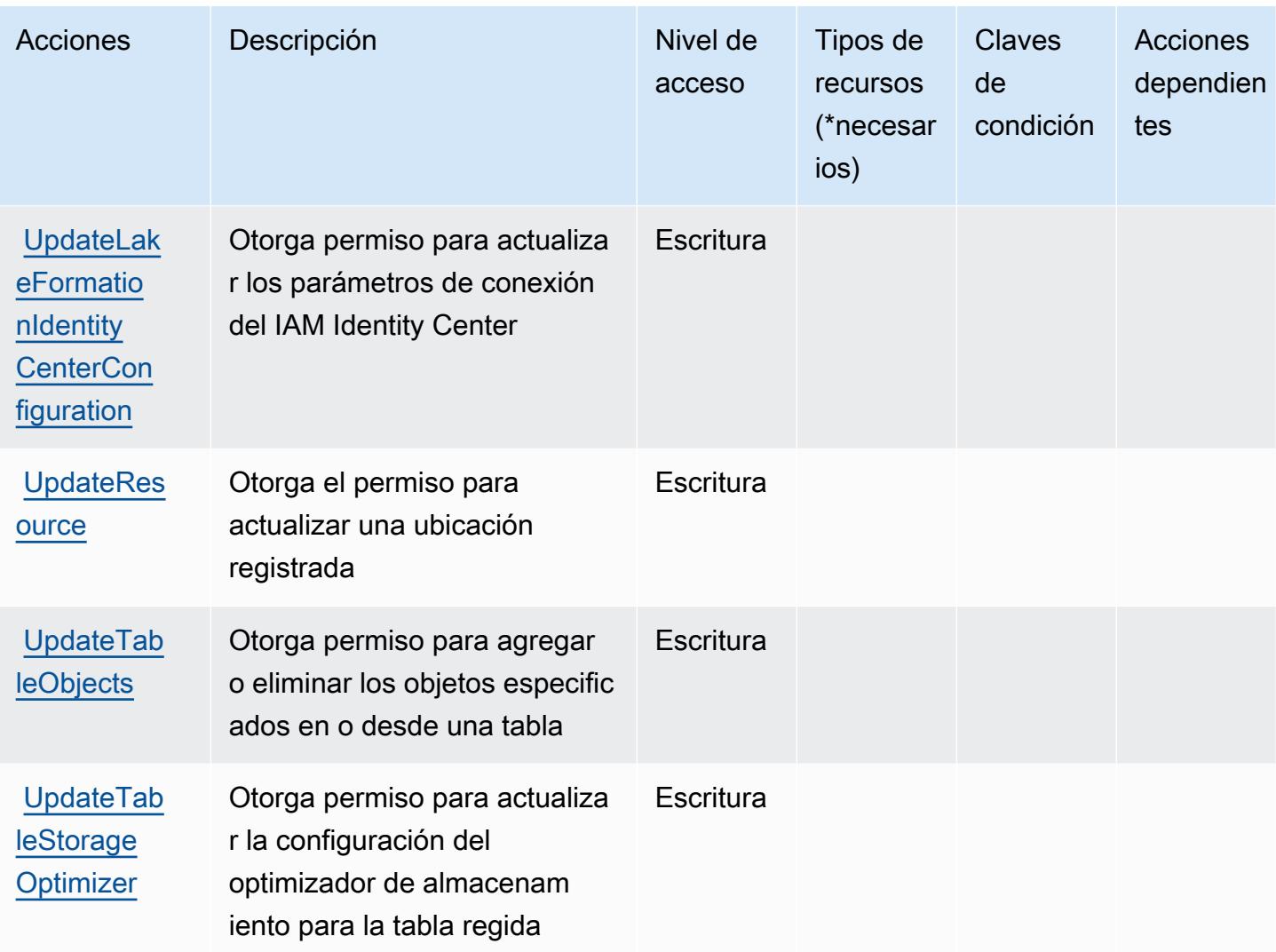

<span id="page-3467-0"></span>Tipos de recursos definidos por AWS Lake Formation

AWS Lake Formation no admite la especificación de un ARN de recurso en el Resource elemento de una declaración de política de IAM. Para permitir el acceso a AWS Lake Formation, especifique "Resource": "\*" en su política.

<span id="page-3467-1"></span>Claves de condición para AWS Lake Formation

Lake Formation no tiene claves de contexto específicas de servicios que se puedan utilizar en el elemento Condition de las declaraciones de política. Para obtener la lista de las claves de contexto globales que están disponibles para todos los servicios, consulte [Claves disponibles para](https://docs.aws.amazon.com/IAM/latest/UserGuide/reference_policies_condition-keys.html#AvailableKeys) [condiciones](https://docs.aws.amazon.com/IAM/latest/UserGuide/reference_policies_condition-keys.html#AvailableKeys).

# Acciones, recursos y claves de condición para AWS Lambda

AWS Lambda (prefijo de servicio:lambda) proporciona los siguientes recursos, acciones y claves de contexto de condiciones específicos del servicio para su uso en las políticas de permisos de IAM.

Referencias:

- Obtenga información para [configurar este servicio](https://docs.aws.amazon.com/lambda/latest/dg/welcome.html).
- Vea una [lista de las operaciones de API disponibles para este servicio](https://docs.aws.amazon.com/lambda/latest/dg/API_Reference.html).
- Obtenga información sobre cómo proteger este servicio y sus recursos [mediante las políticas de](https://docs.aws.amazon.com/lambda/latest/dg/lambda-auth-and-access-control.html) [permisos de IAM.](https://docs.aws.amazon.com/lambda/latest/dg/lambda-auth-and-access-control.html)

#### Temas

- [Acciones definidas por AWS Lambda](#page-3468-0)
- [Tipos de recursos definidos por AWS Lambda](#page-3483-0)
- [Claves de condición para AWS Lambda](#page-3484-0)

## <span id="page-3468-0"></span>Acciones definidas por AWS Lambda

Puede especificar las siguientes acciones en el elemento Action de una declaración de política de IAM. Utilice políticas para conceder permisos para realizar una operación en AWS. Cuando utiliza una acción en una política, normalmente permite o deniega el acceso a la operación de la API o comandos de la CLI con el mismo nombre. No obstante, en algunos casos, una sola acción controla el acceso a más de una operación. Asimismo, algunas operaciones requieren varias acciones diferentes.

La columna Tipos de recurso de la tabla de Acción indica si cada acción admite permisos de nivel de recursos. Si no hay ningún valor para esta columna, debe especificar todos los recursos ("\*") a los que aplica la política en el elemento Resource de la instrucción de su política. Si la columna incluye un tipo de recurso, puede especificar un ARN de ese tipo en una instrucción con dicha acción. Si la acción tiene uno o más recursos necesarios, la persona que llama debe tener permiso para usar la acción con esos recursos. Los recursos necesarios se indican en la tabla con un asterisco (\*). Si limita el acceso a los recursos con el elemento Resource de una política de IAM, debe incluir un ARN o patrón para cada tipo de recurso requerido. Algunas acciones admiten varios tipos de recursos. Si el tipo de recurso es opcional (no se indica como obligatorio), puede elegir utilizar uno de los tipos de recursos opcionales.

La columna Claves de condición de la tabla Acciones incluye claves que puede especificar en el elemento Condition de la instrucción de una política. Para obtener más información sobre las claves de condición asociadas a los recursos del servicio, consulte la columna Claves de condición de la tabla Tipos de recursos.

#### **a** Note

Las claves de condición de recursos se enumeran en la tabla [Tipos de recursos](#page-3483-0). Encontrará un enlace al tipo de recurso que se aplica a una acción en la columna Tipos de recursos (\*obligatorio) de la tabla Acciones. El tipo de recurso de la tabla Tipos de recursos incluye la columna Claves de condición, que son las claves de condición del recurso que se aplican a una acción de la tabla Acciones.

Para obtener información detallada sobre las columnas de la siguiente tabla, consulte [Tabla](reference_policies_actions-resources-contextkeys.html#actions_table)  [Acciones.](reference_policies_actions-resources-contextkeys.html#actions_table)

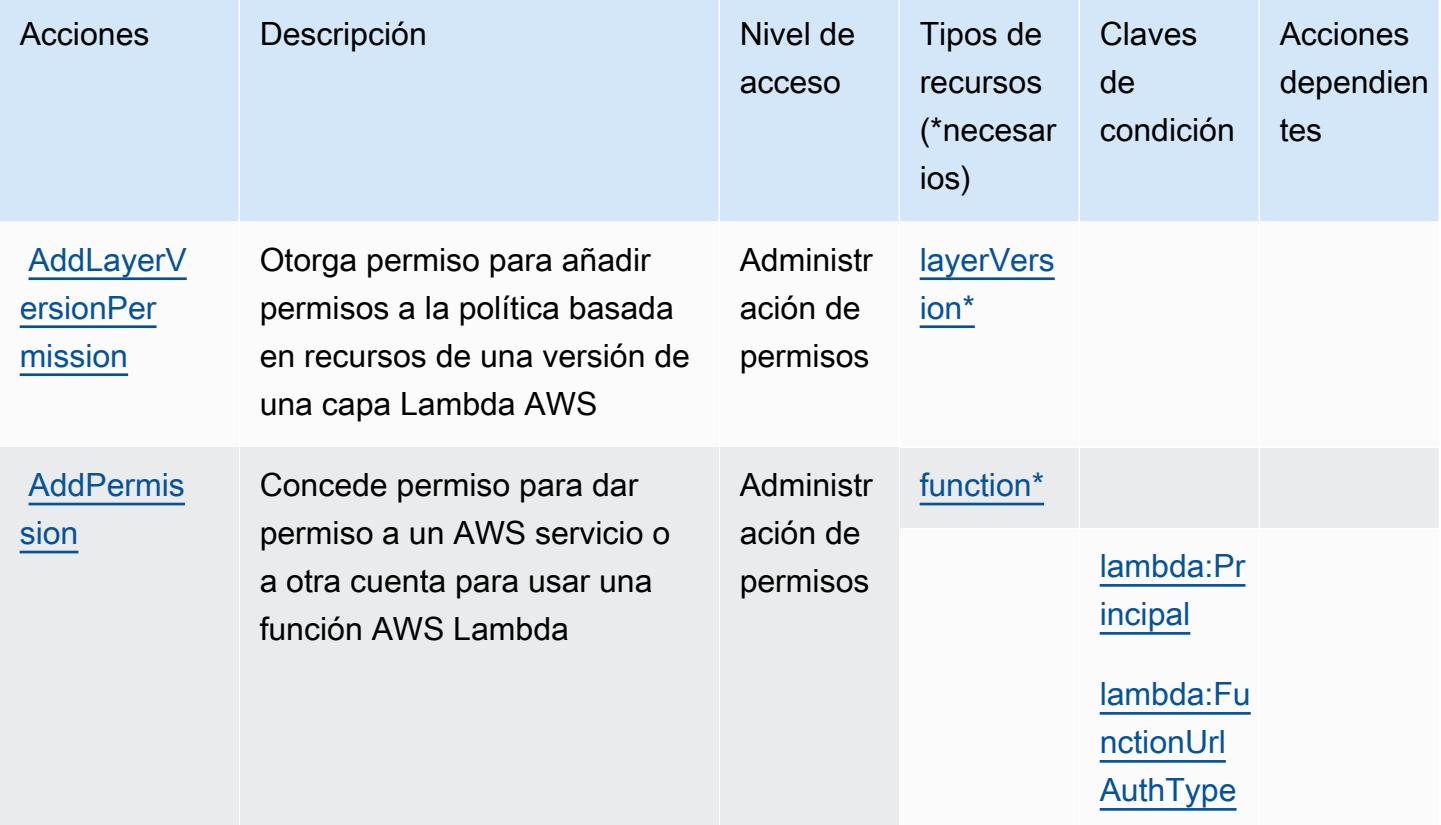

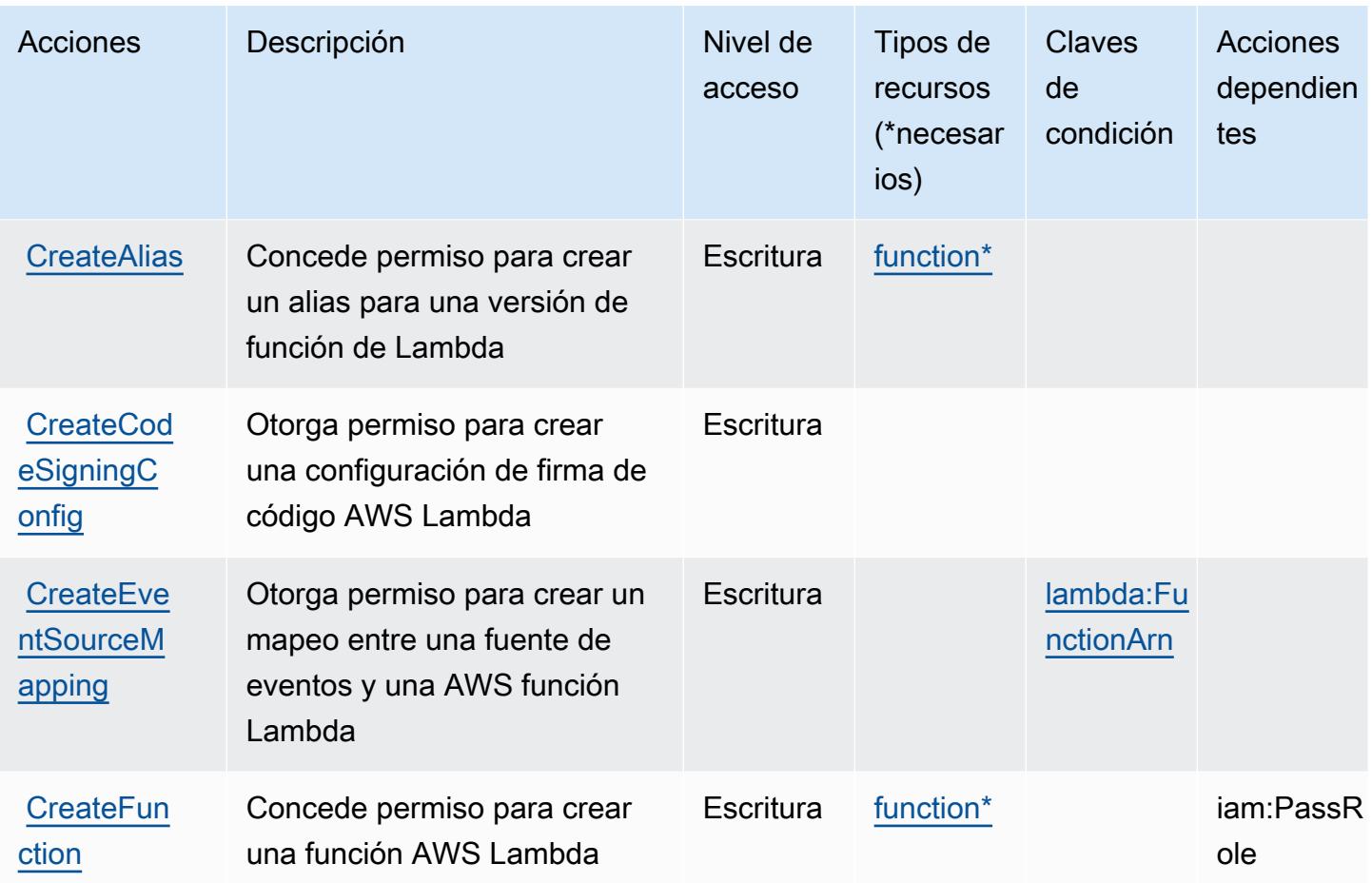

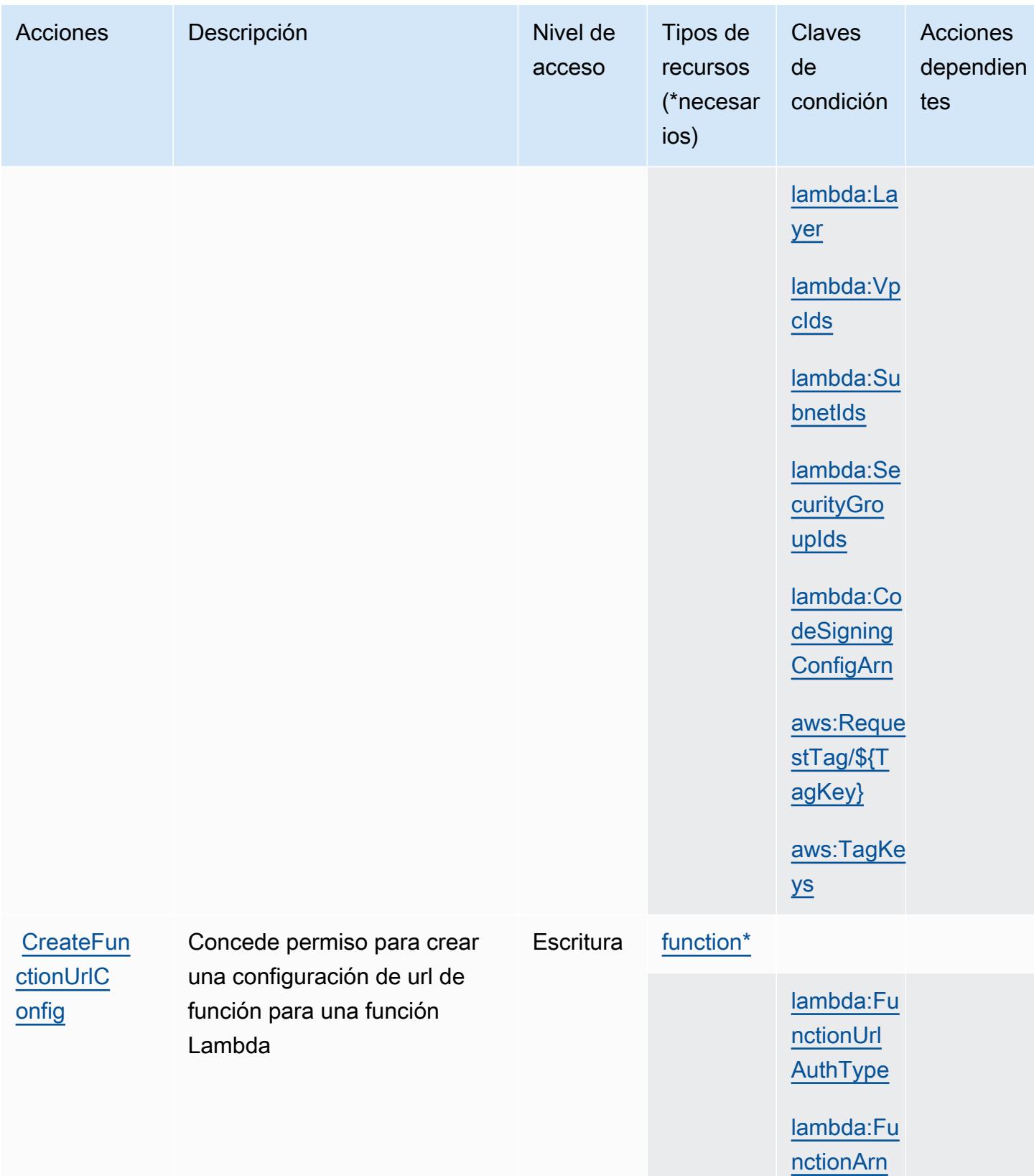

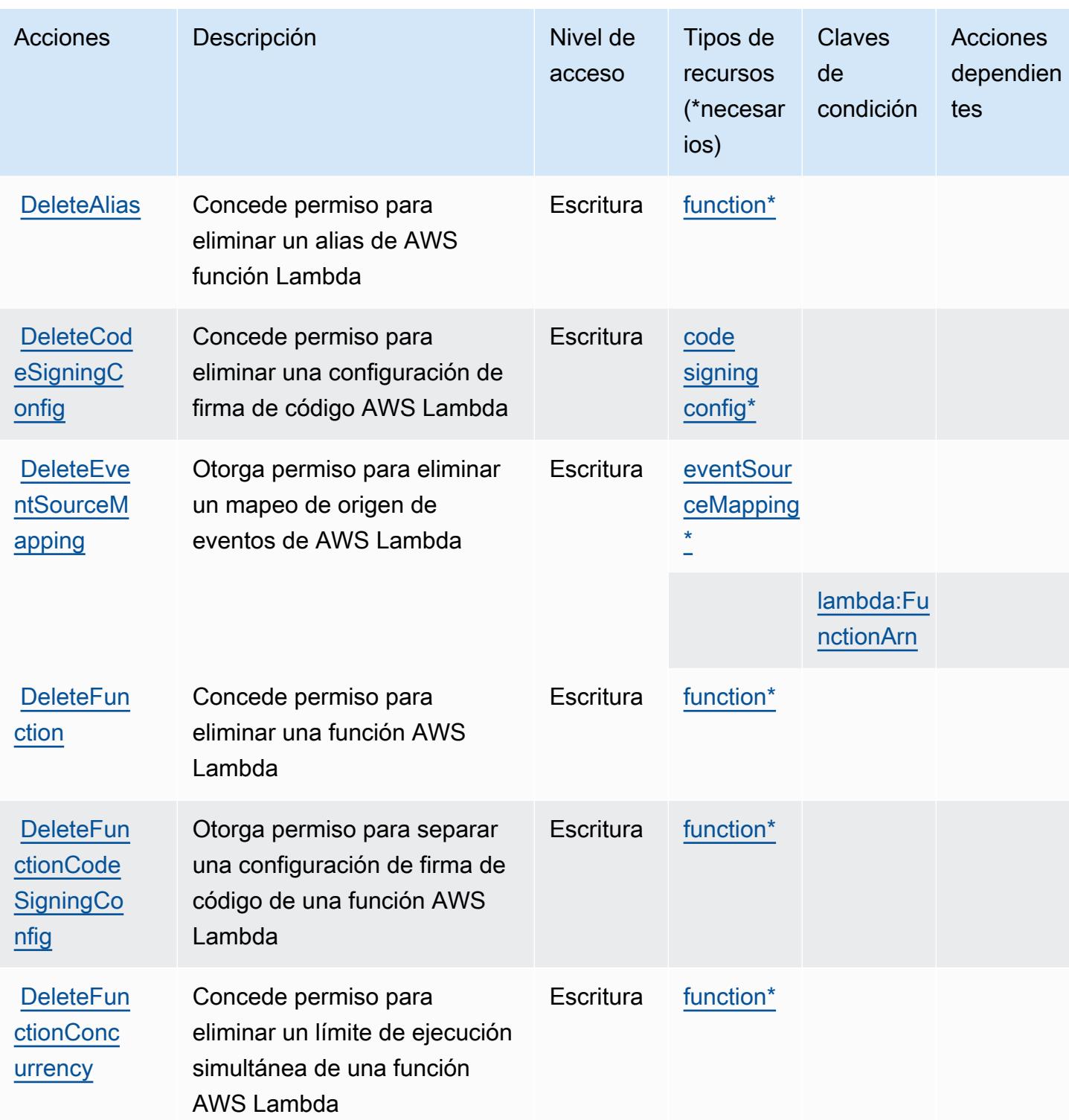

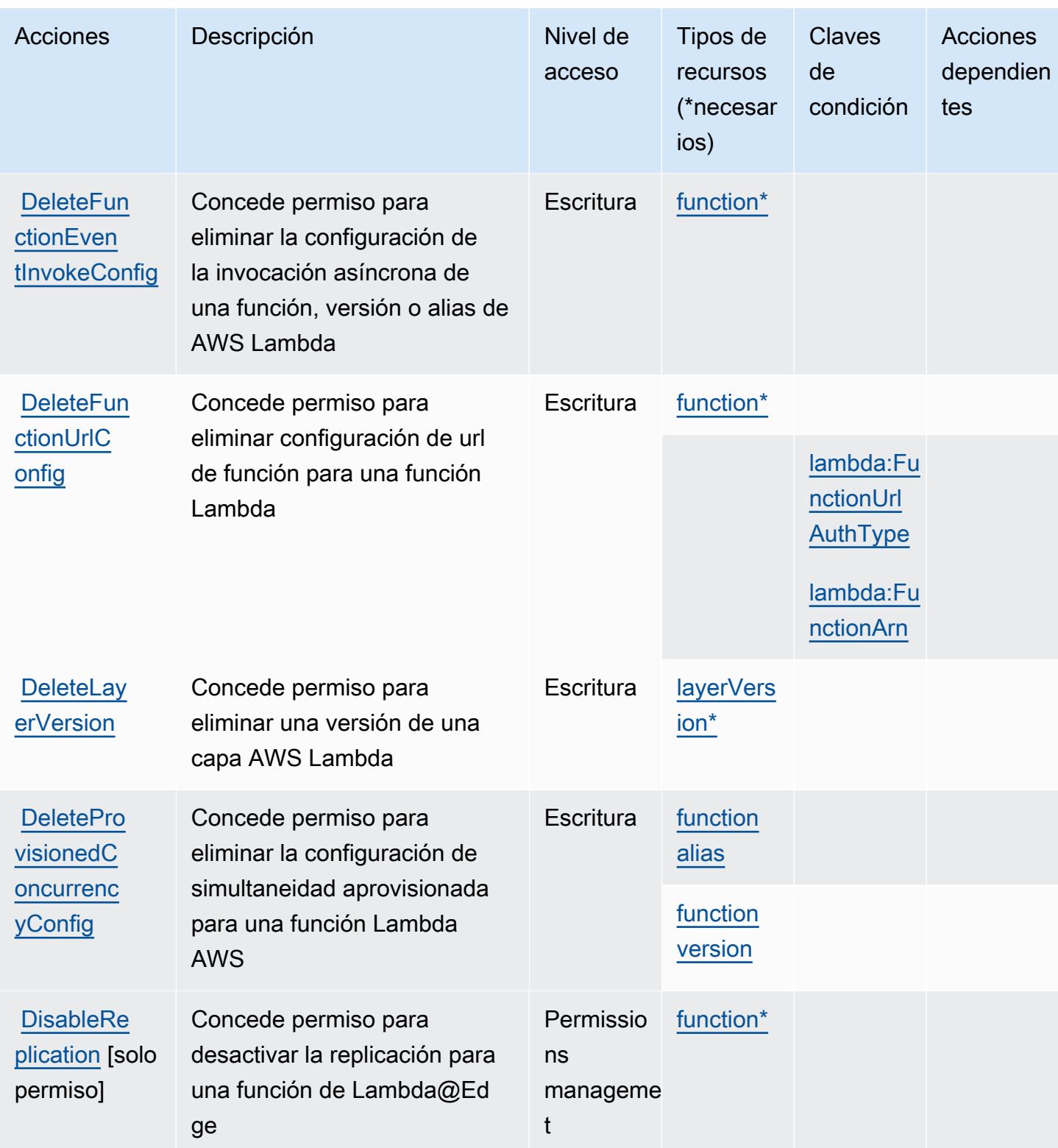

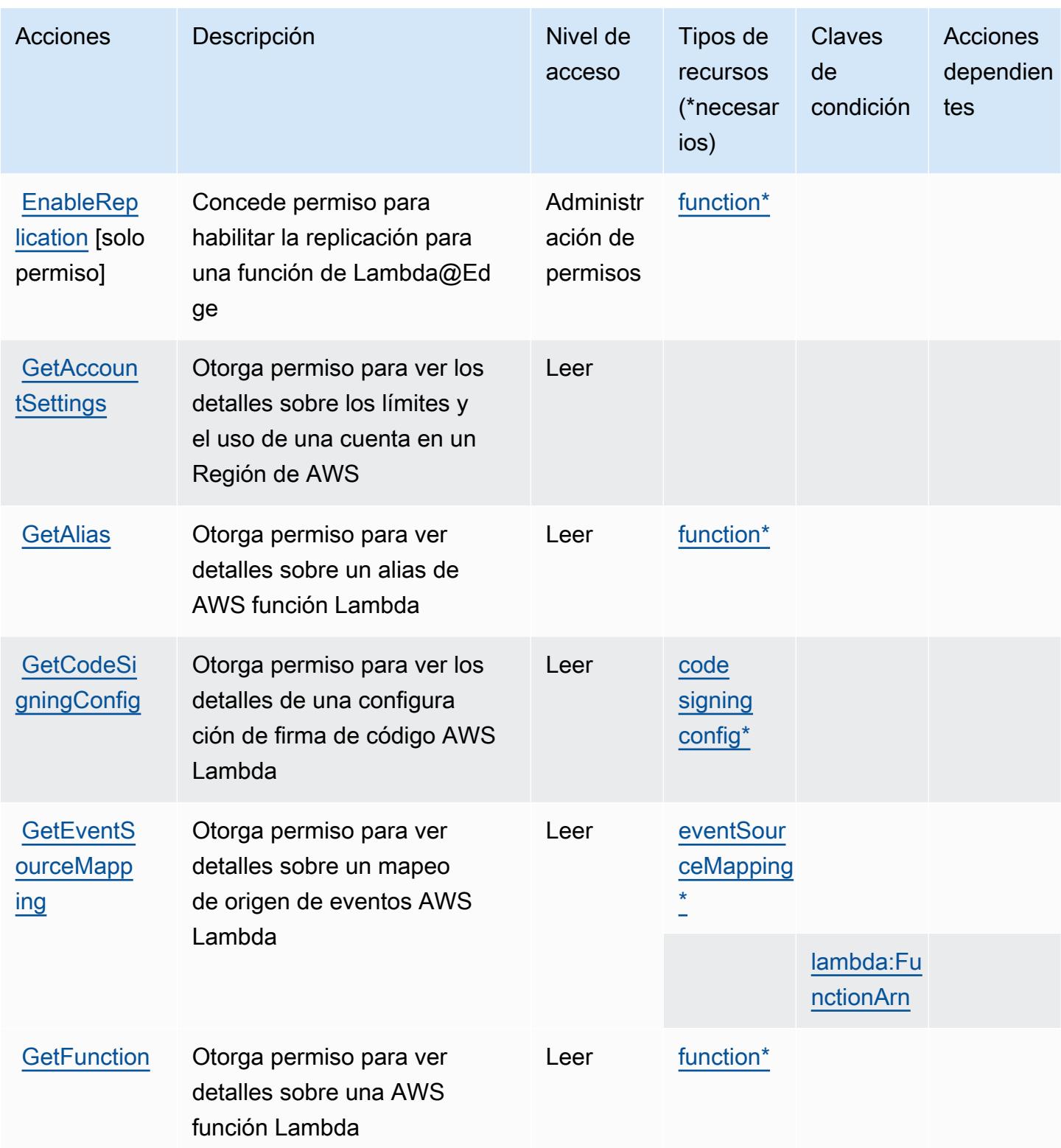

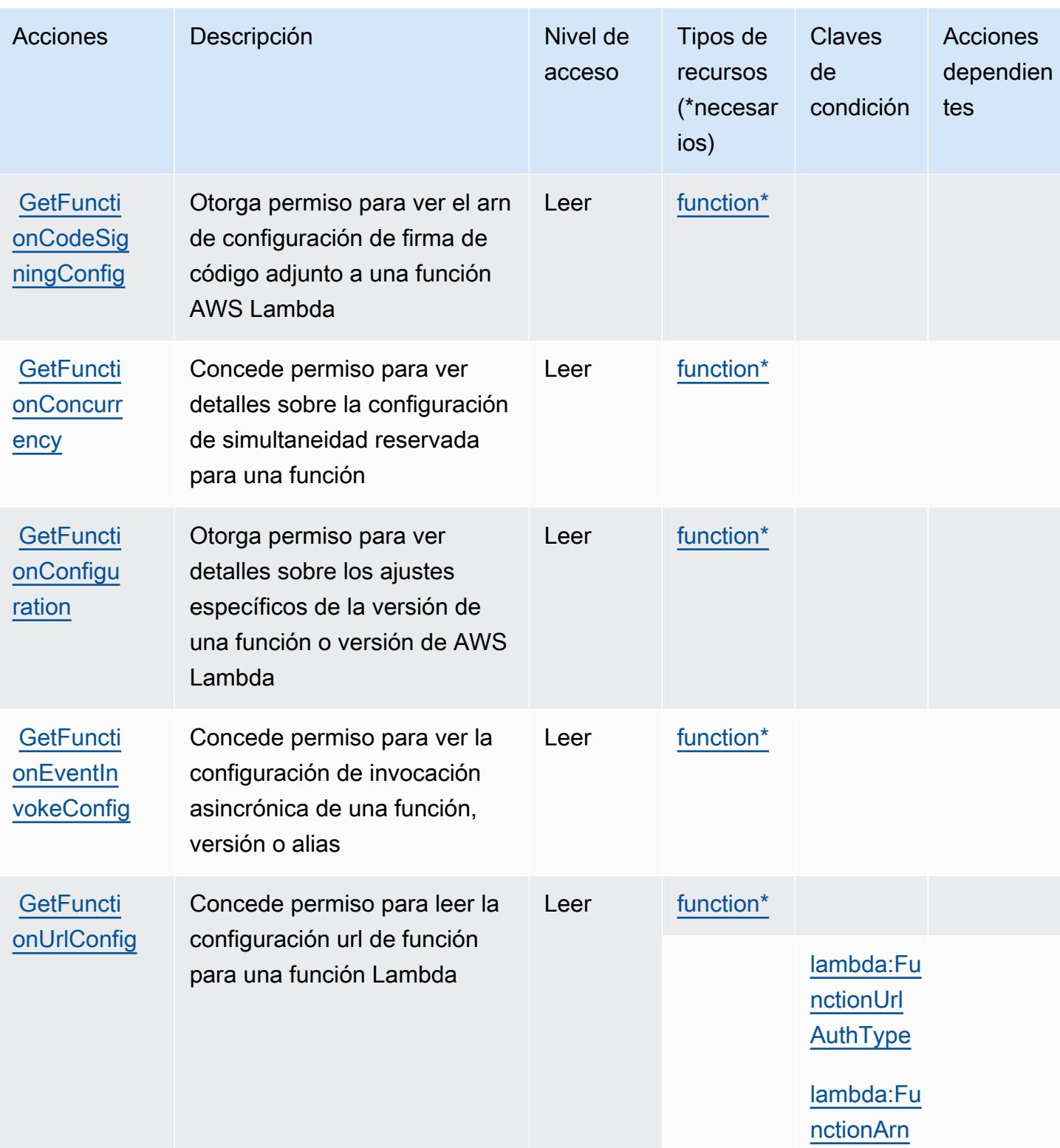

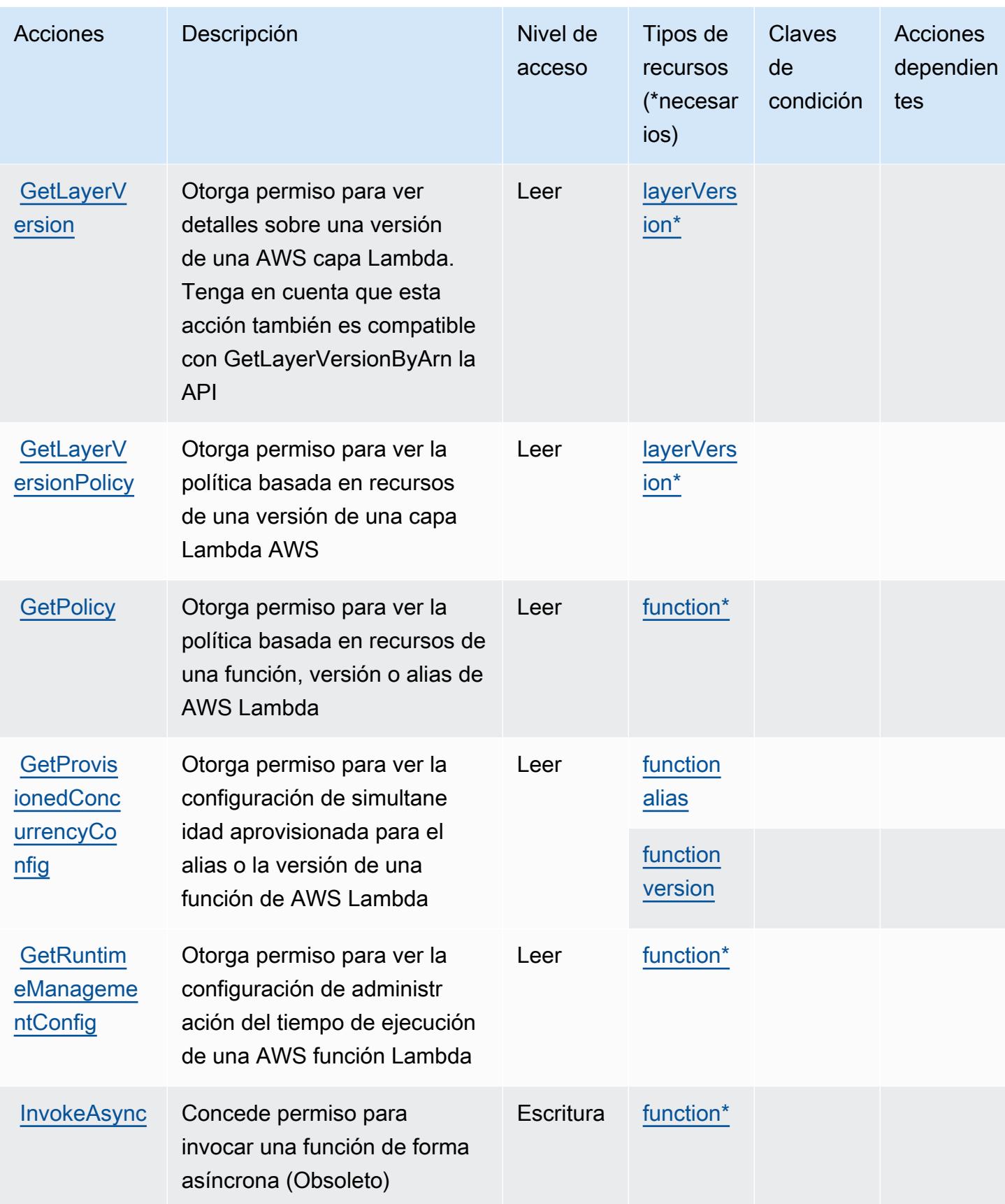

Referencia de autorizaciones de servicio **Referencia de autorizaciones de servicio** 

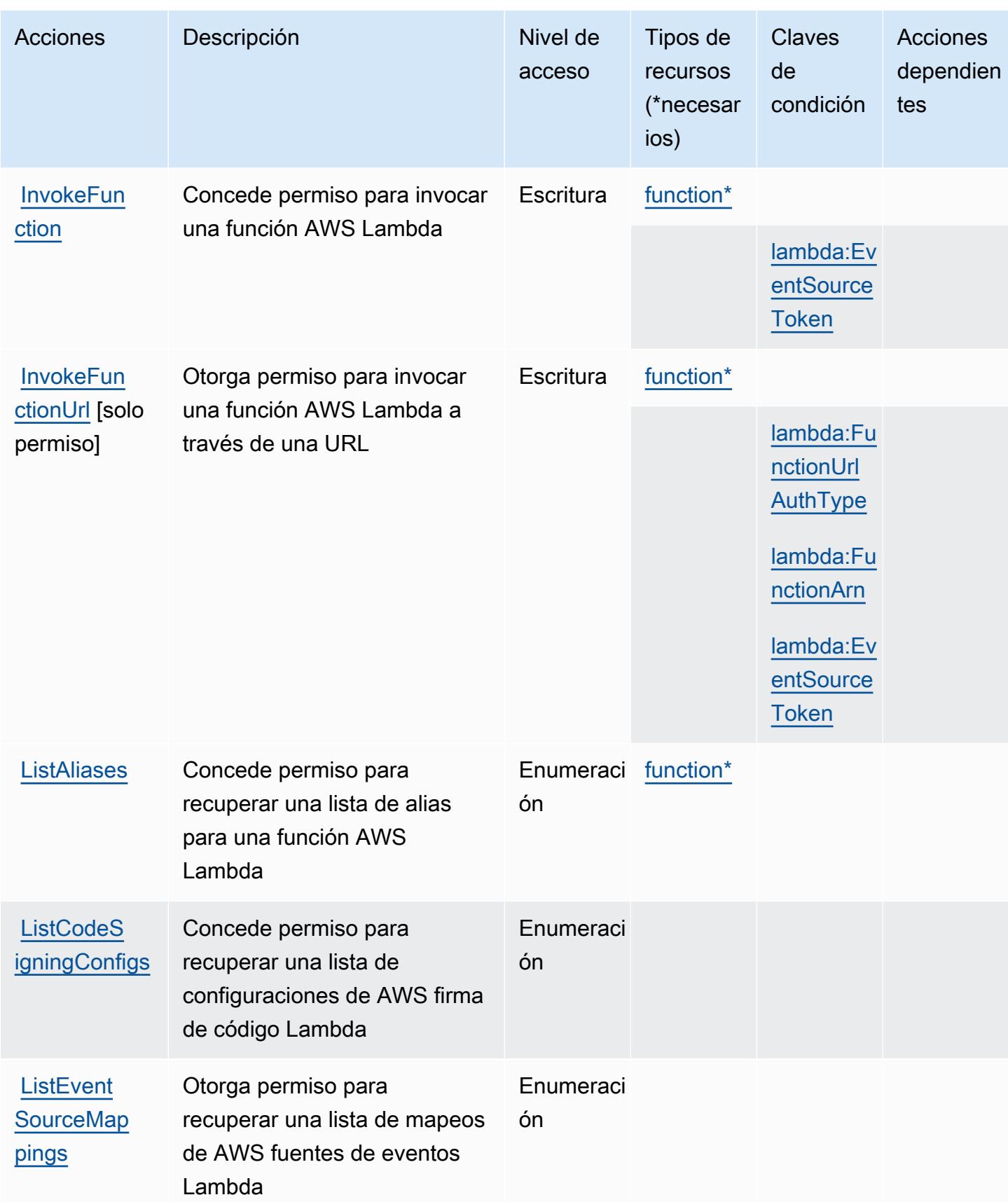

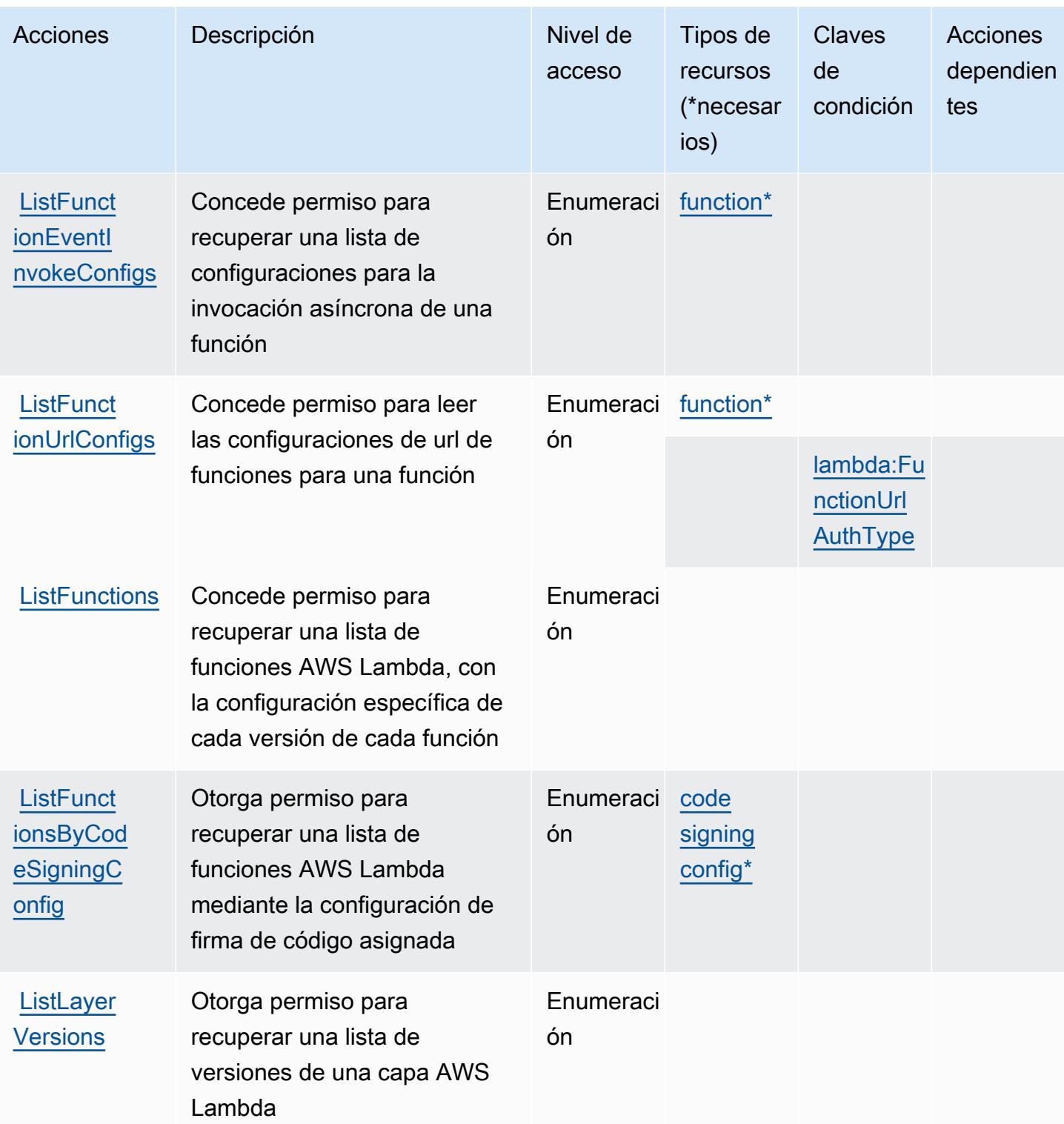

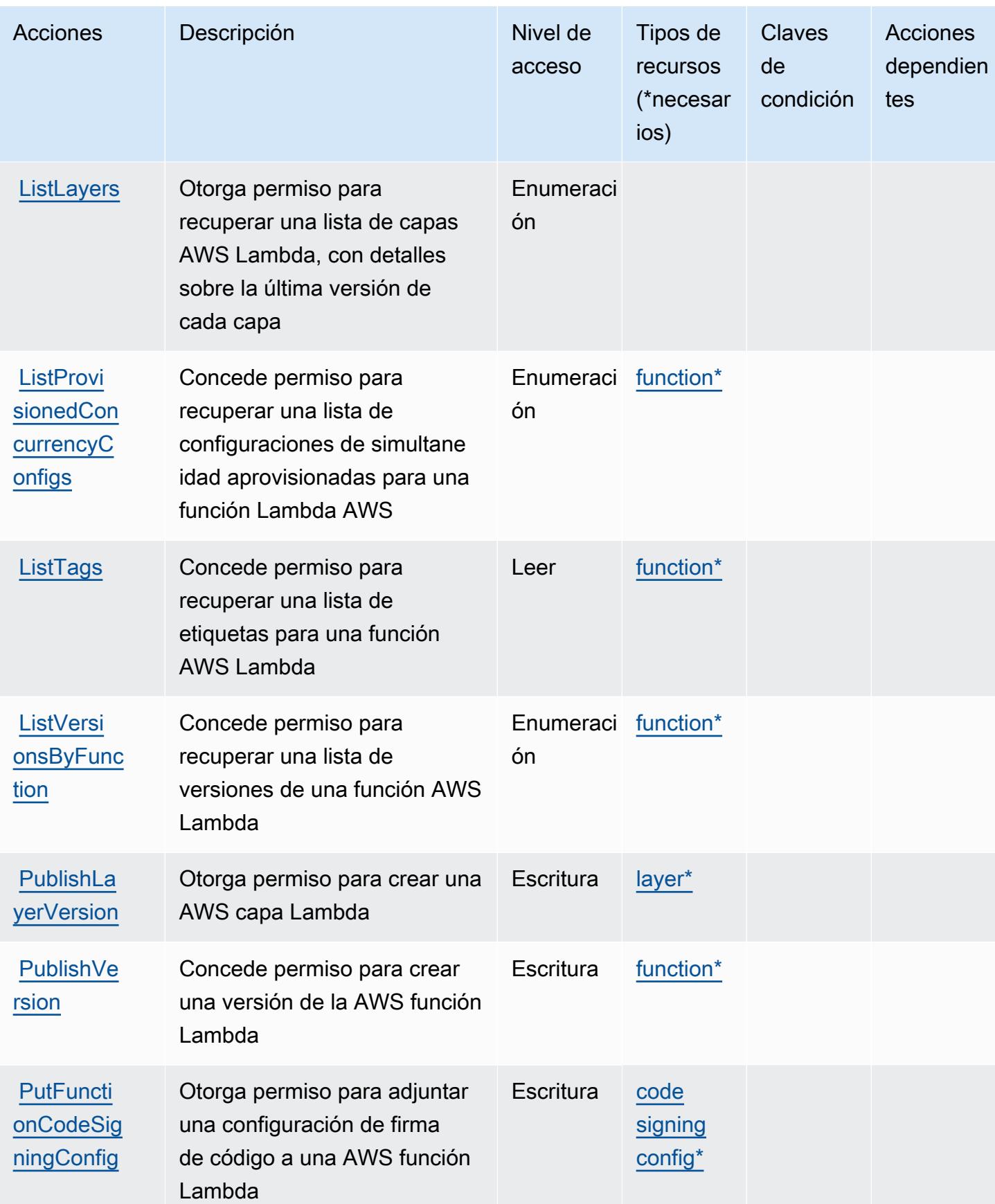

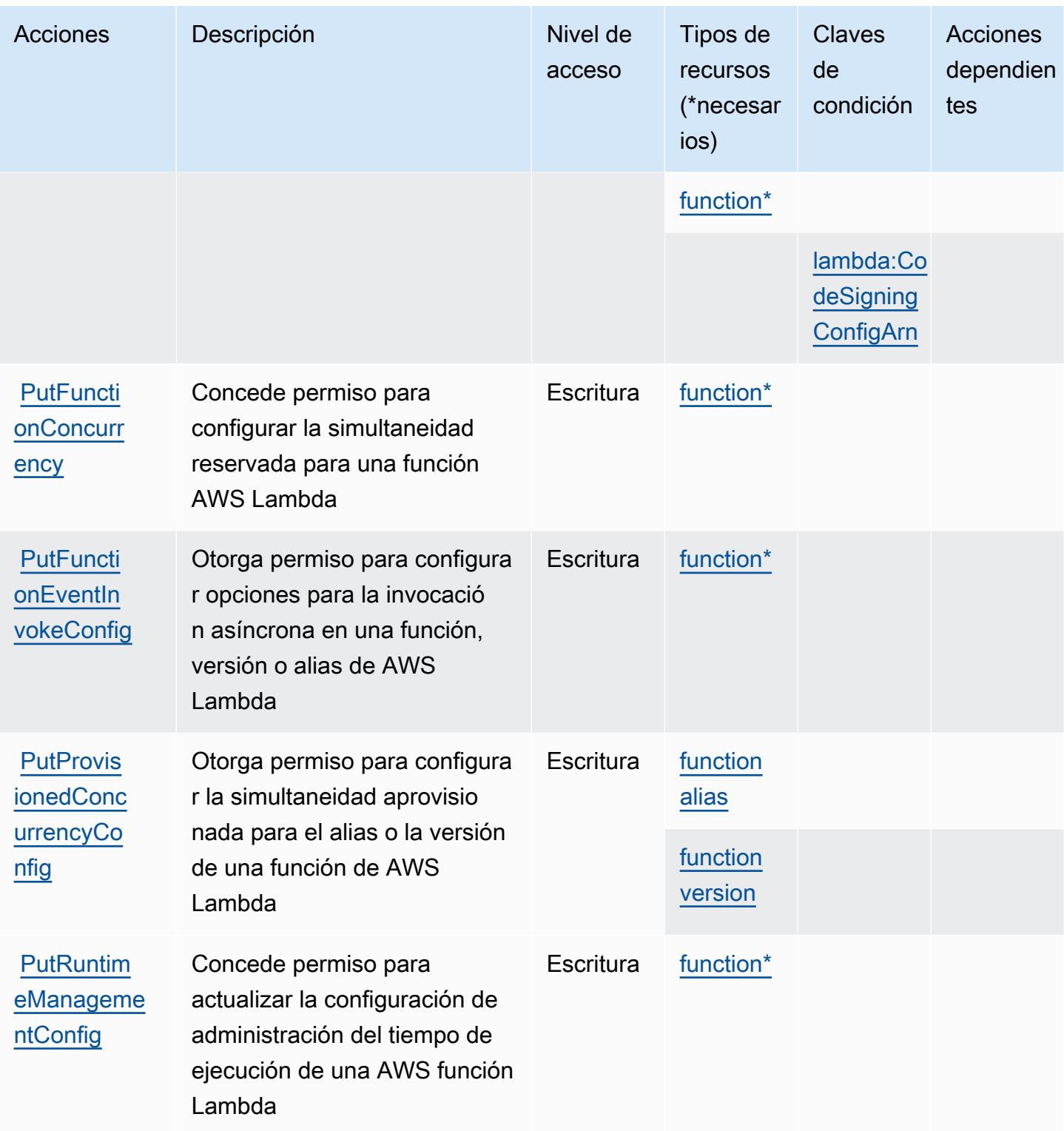

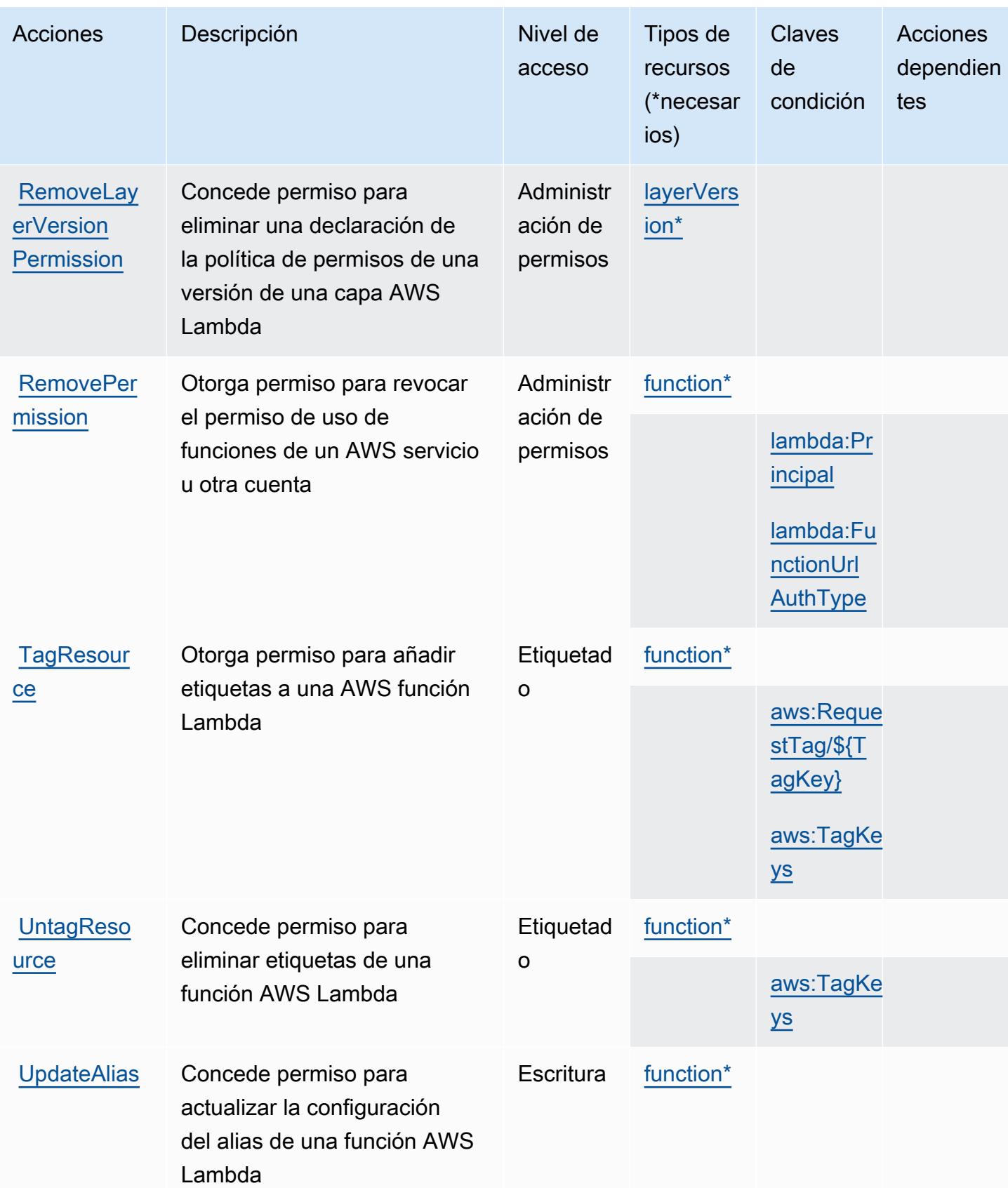

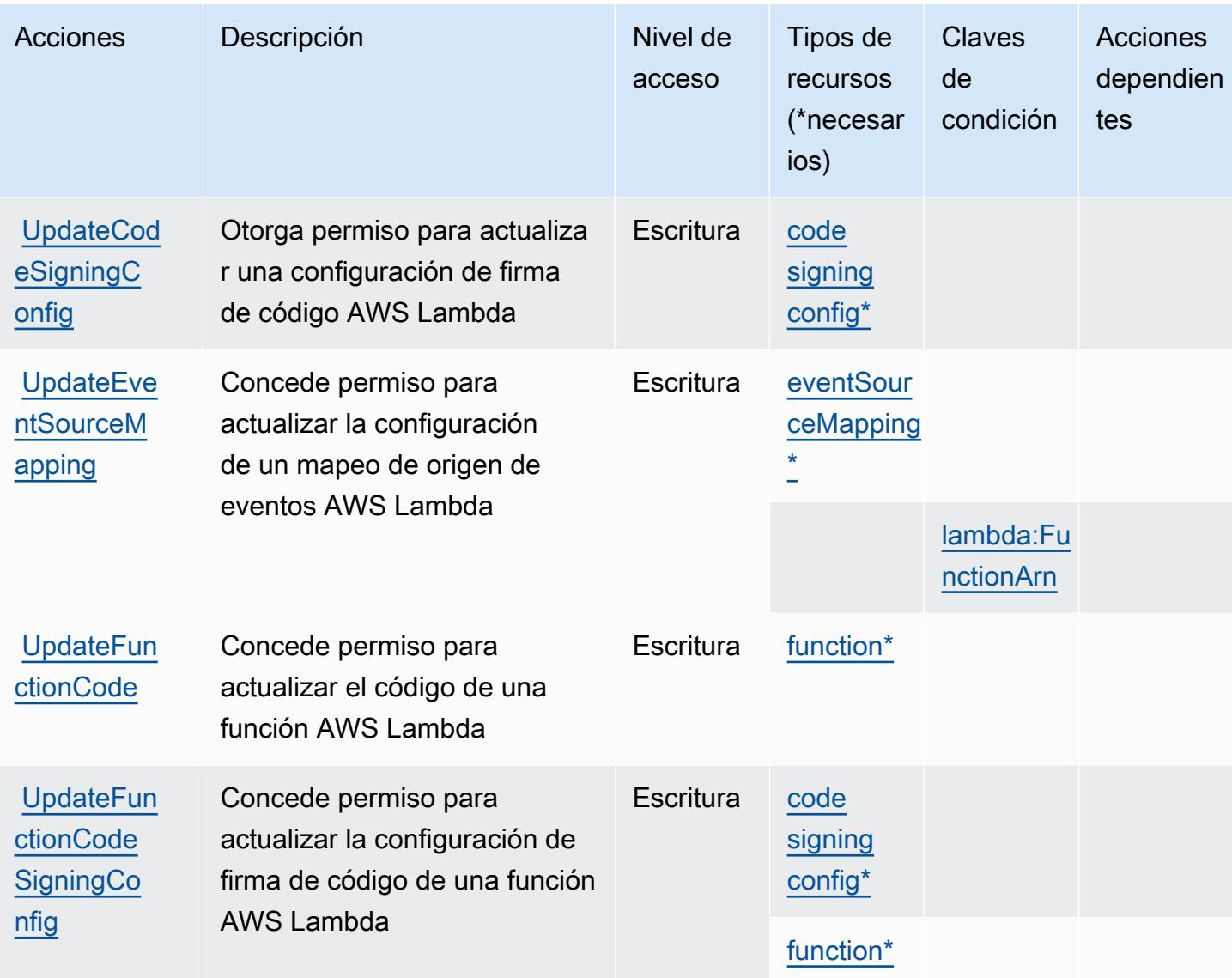

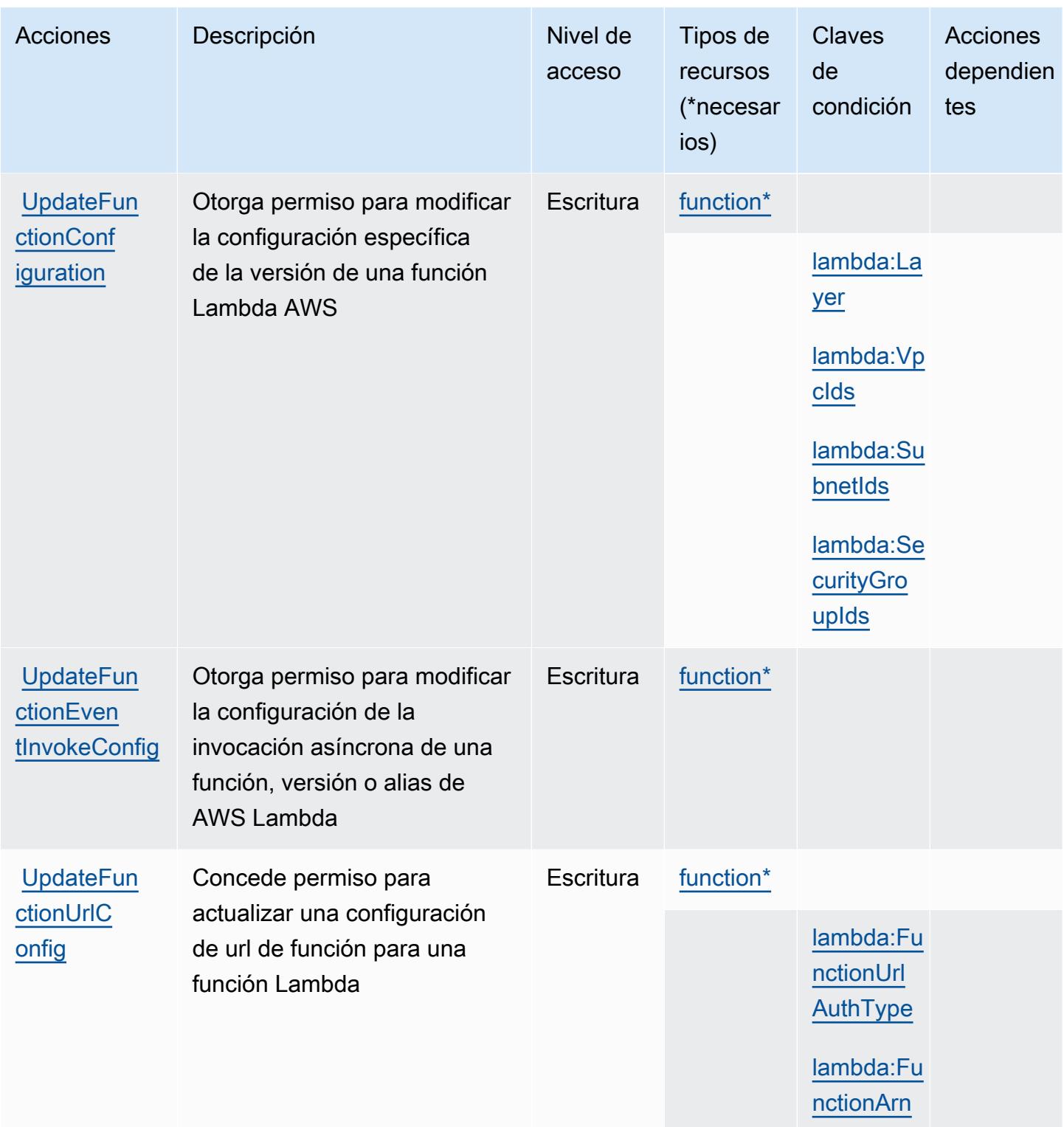

### <span id="page-3483-0"></span>Tipos de recursos definidos por AWS Lambda

Los siguientes tipos de recurso están definidos por este servicio y se pueden utilizar en el elemento Resource de las instrucciones de política de permisos de IAM. Cada acción de la [tabla Acciones](#page-3468-0)

Referencia de autorizaciones de servicio establista de servicio establecente de autorizaciones de servicio establecente de servicio establecente de autorizaciones de servicio

identifica los tipos de recursos que se pueden especificar con dicha acción. Un tipo de recurso también puede definir qué claves de condición se pueden incluir en una política. Estas claves se muestran en la última columna de la tabla Tipos de recursos. Para obtener información detallada sobre las columnas de la siguiente tabla, consulte [Tabla Tipos de recurso.](reference_policies_actions-resources-contextkeys.html#resources_table)

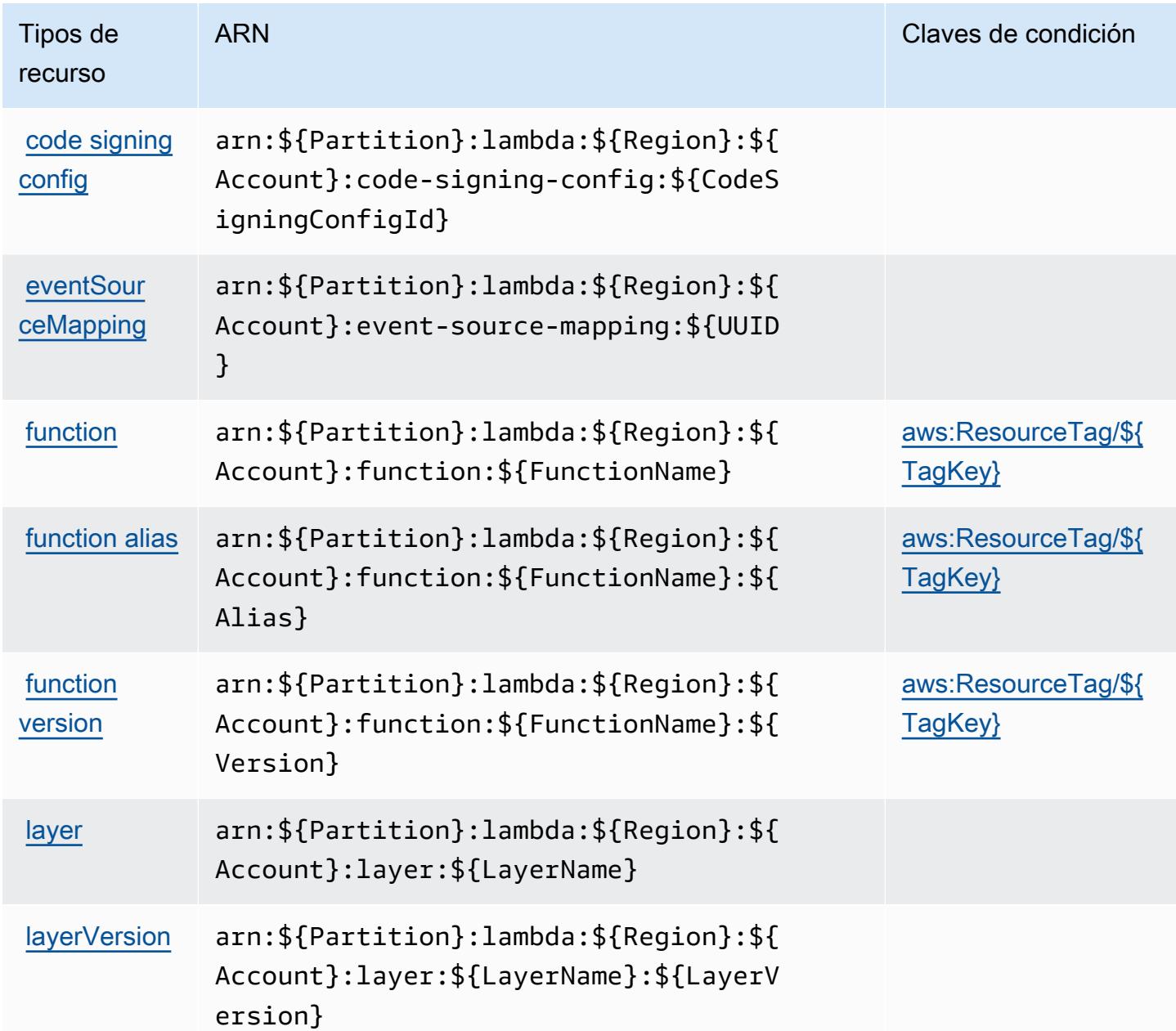

<span id="page-3484-0"></span>Claves de condición para AWS Lambda

AWS Lambda define las siguientes claves de condición que se pueden utilizar en el Condition elemento de una política de IAM. Puede utilizar estas claves para ajustar más las condiciones en las que se aplica la instrucción de política. Para obtener información detallada sobre las columnas de la siguiente tabla, consulte [Tabla de Claves de condición](reference_policies_actions-resources-contextkeys.html#context_keys_table).

Para ver las claves de condición globales que están disponibles para todos los servicios, consulte [Claves de condición globales disponibles.](https://docs.aws.amazon.com/IAM/latest/UserGuide/reference_policies_condition-keys.html#AvailableKeys)

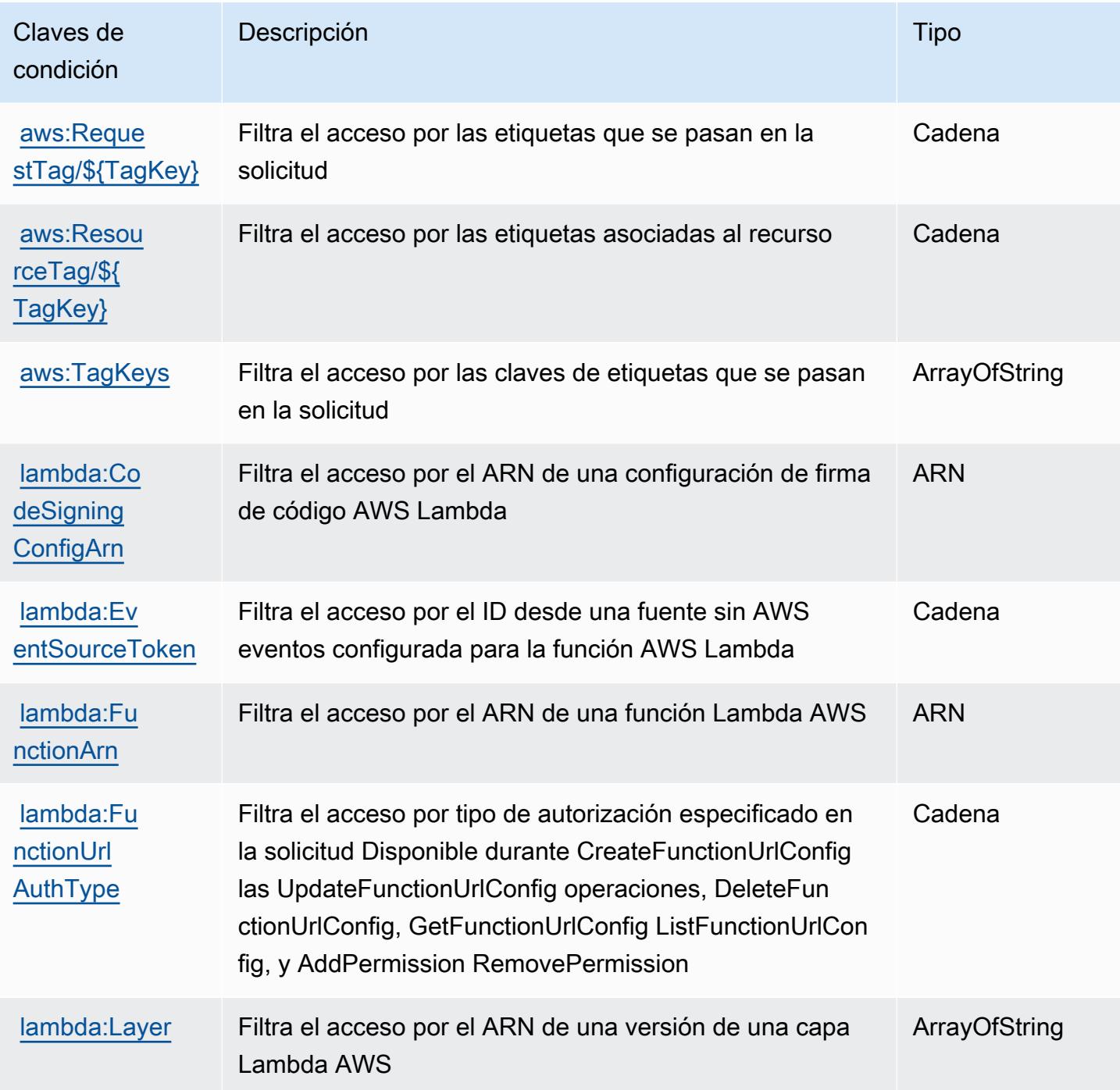

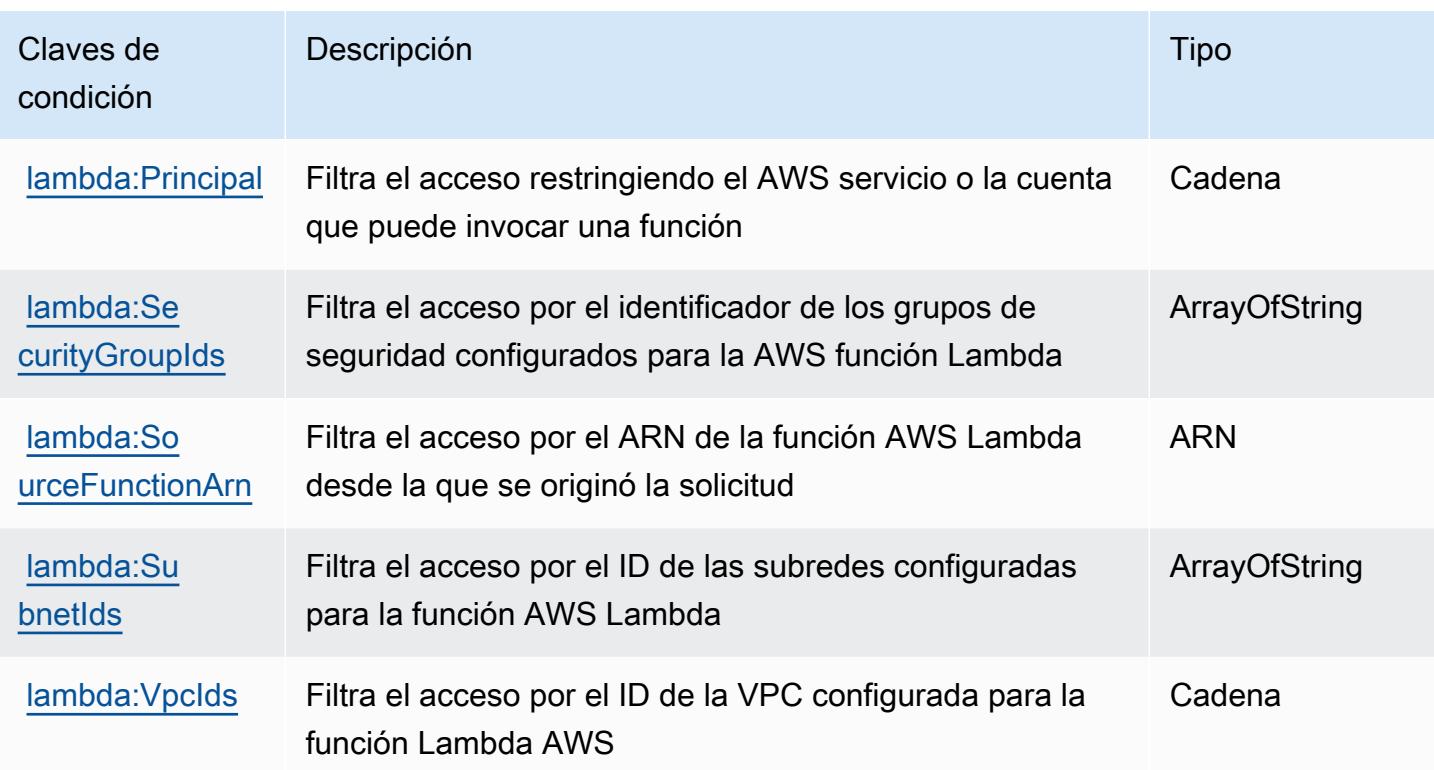

# Acciones, recursos y claves de condición para AWS Launch Wizard

AWS Launch Wizard (prefijo de servicio:launchwizard) proporciona los siguientes recursos, acciones y claves de contexto de condiciones específicos del servicio para su uso en las políticas de permisos de IAM.

Referencias:

- Obtenga información para [configurar este servicio](https://docs.aws.amazon.com/launchwizard/latest/userguide/what-is-launch-wizard.html).
- Vea una [lista de las operaciones de API disponibles para este servicio](https://docs.aws.amazon.com/launchwizard/latest/APIReference/Welcome.html).
- Obtenga información sobre cómo proteger este servicio y sus recursos [mediante las políticas de](https://docs.aws.amazon.com/launchwizard/latest/userguide/launch-wizard-security.html) [permisos de IAM.](https://docs.aws.amazon.com/launchwizard/latest/userguide/launch-wizard-security.html)

#### Temas

- [Acciones definidas por AWS Launch Wizard](#page-3487-0)
- [Tipos de recursos definidos por AWS Launch Wizard](#page-3493-0)
- [Claves de condición para AWS Launch Wizard](#page-3494-0)

## <span id="page-3487-0"></span>Acciones definidas por AWS Launch Wizard

Puede especificar las siguientes acciones en el elemento Action de una declaración de política de IAM. Utilice políticas para conceder permisos para realizar una operación en AWS. Cuando utiliza una acción en una política, normalmente permite o deniega el acceso a la operación de la API o comandos de la CLI con el mismo nombre. No obstante, en algunos casos, una sola acción controla el acceso a más de una operación. Asimismo, algunas operaciones requieren varias acciones diferentes.

La columna Tipos de recurso de la tabla de Acción indica si cada acción admite permisos de nivel de recursos. Si no hay ningún valor para esta columna, debe especificar todos los recursos ("\*") a los que aplica la política en el elemento Resource de la instrucción de su política. Si la columna incluye un tipo de recurso, puede especificar un ARN de ese tipo en una instrucción con dicha acción. Si la acción tiene uno o más recursos necesarios, la persona que llama debe tener permiso para usar la acción con esos recursos. Los recursos necesarios se indican en la tabla con un asterisco (\*). Si limita el acceso a los recursos con el elemento Resource de una política de IAM, debe incluir un ARN o patrón para cada tipo de recurso requerido. Algunas acciones admiten varios tipos de recursos. Si el tipo de recurso es opcional (no se indica como obligatorio), puede elegir utilizar uno de los tipos de recursos opcionales.

La columna Claves de condición de la tabla Acciones incluye claves que puede especificar en el elemento Condition de la instrucción de una política. Para obtener más información sobre las claves de condición asociadas a los recursos del servicio, consulte la columna Claves de condición de la tabla Tipos de recursos.

#### **a** Note

Las claves de condición de recursos se enumeran en la tabla [Tipos de recursos](#page-3493-0). Encontrará un enlace al tipo de recurso que se aplica a una acción en la columna Tipos de recursos (\*obligatorio) de la tabla Acciones. El tipo de recurso de la tabla Tipos de recursos incluye la columna Claves de condición, que son las claves de condición del recurso que se aplican a una acción de la tabla Acciones.

Para obtener información detallada sobre las columnas de la siguiente tabla, consulte [Tabla](reference_policies_actions-resources-contextkeys.html#actions_table)  [Acciones.](reference_policies_actions-resources-contextkeys.html#actions_table)

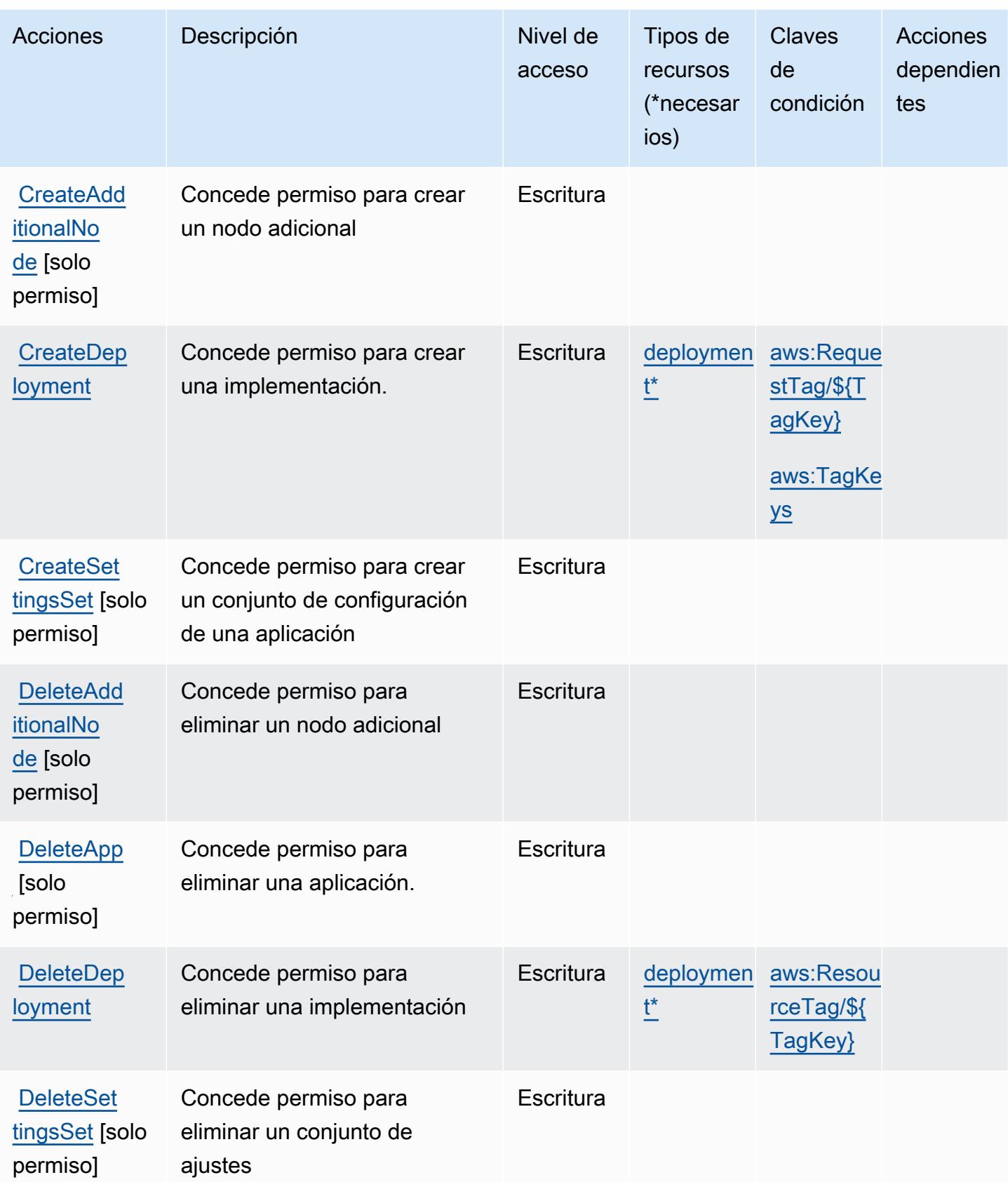

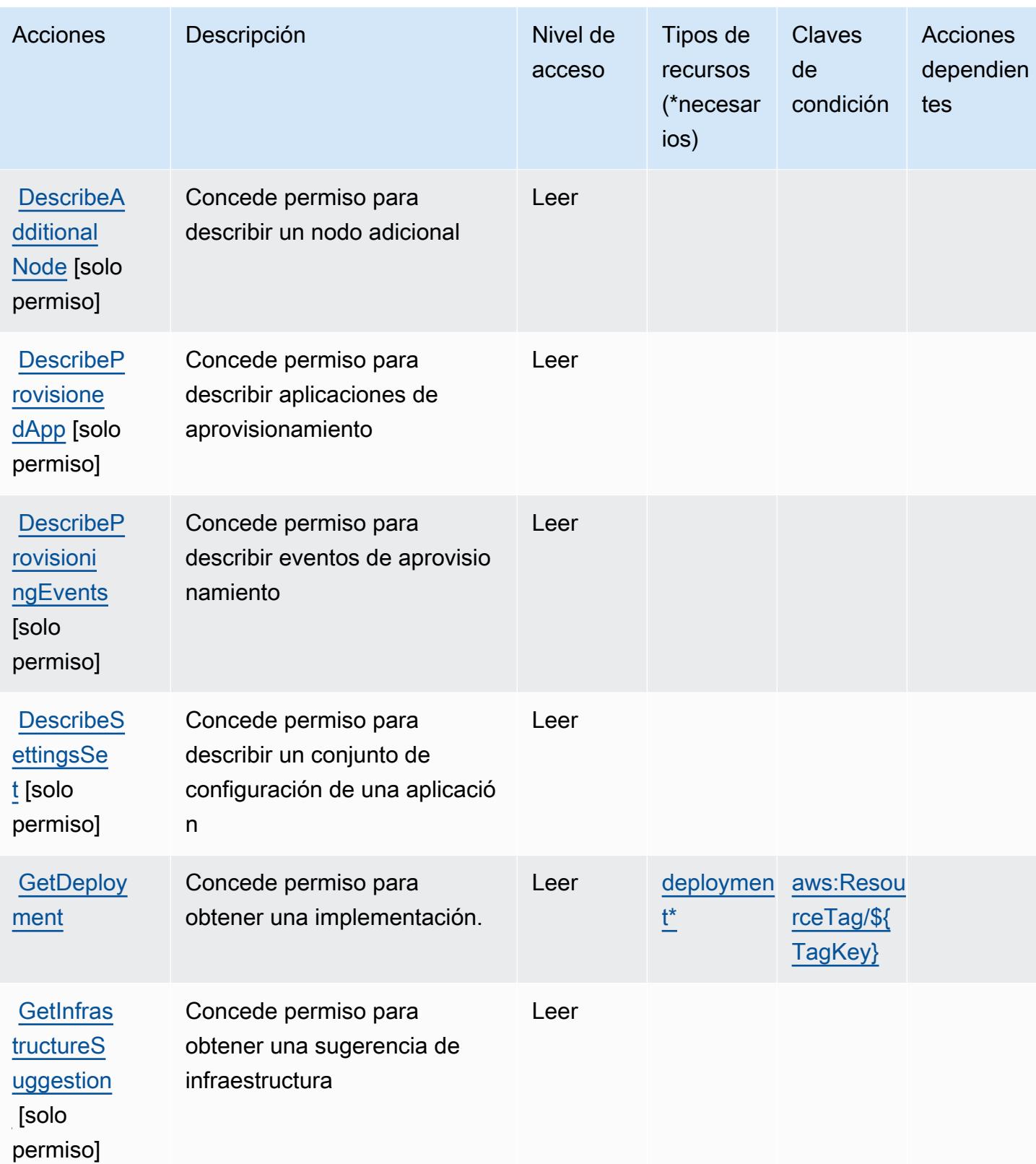

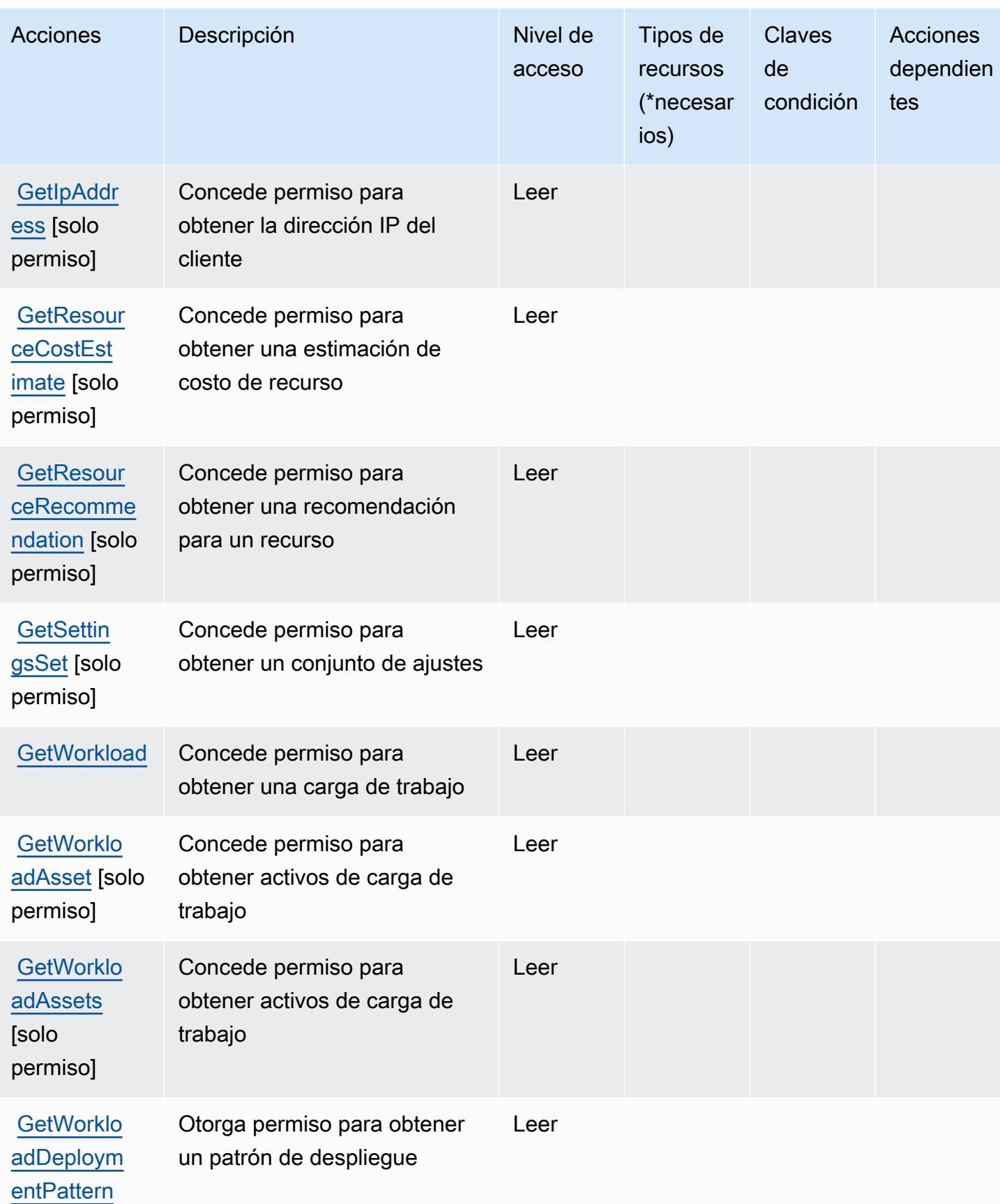

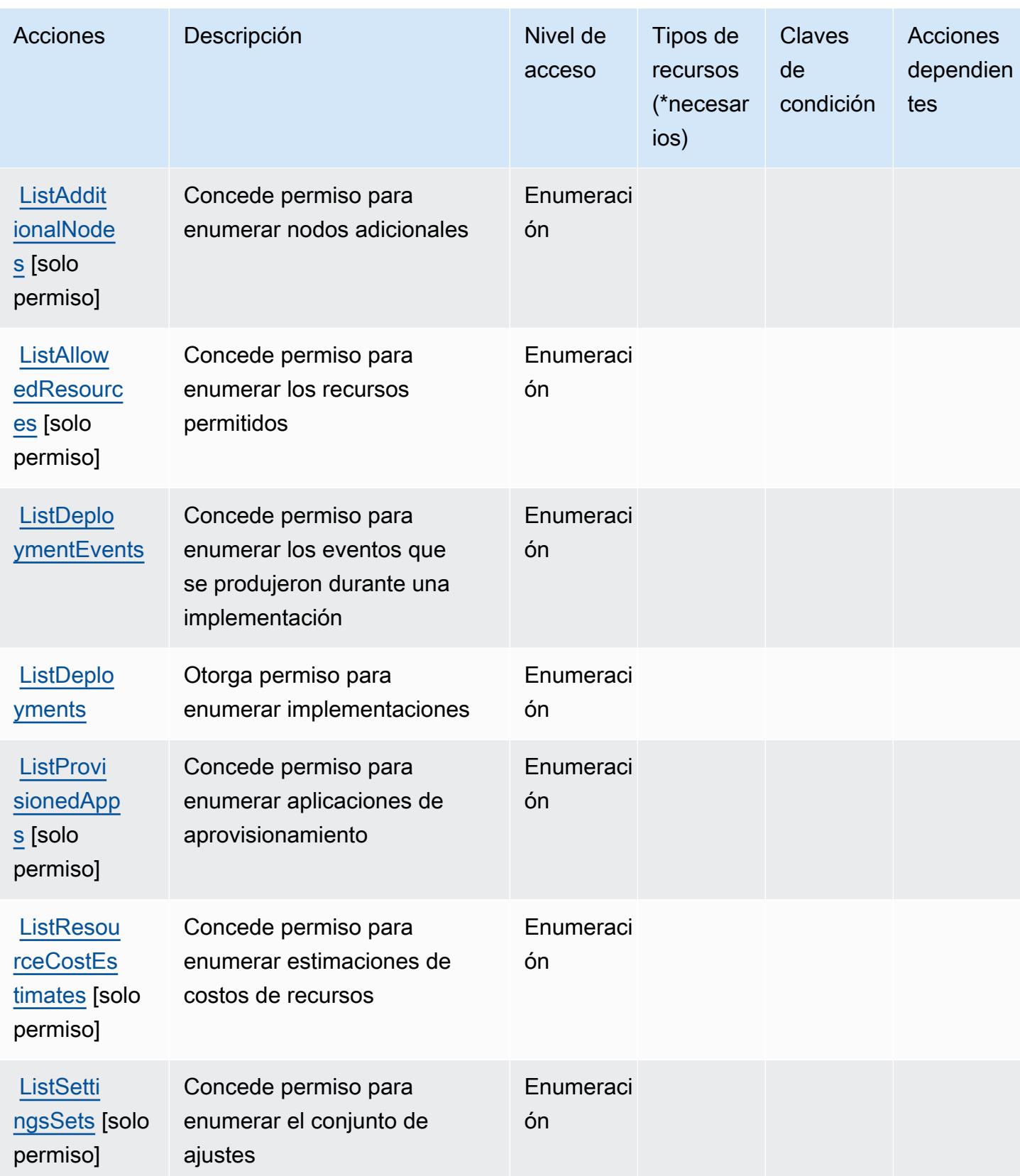
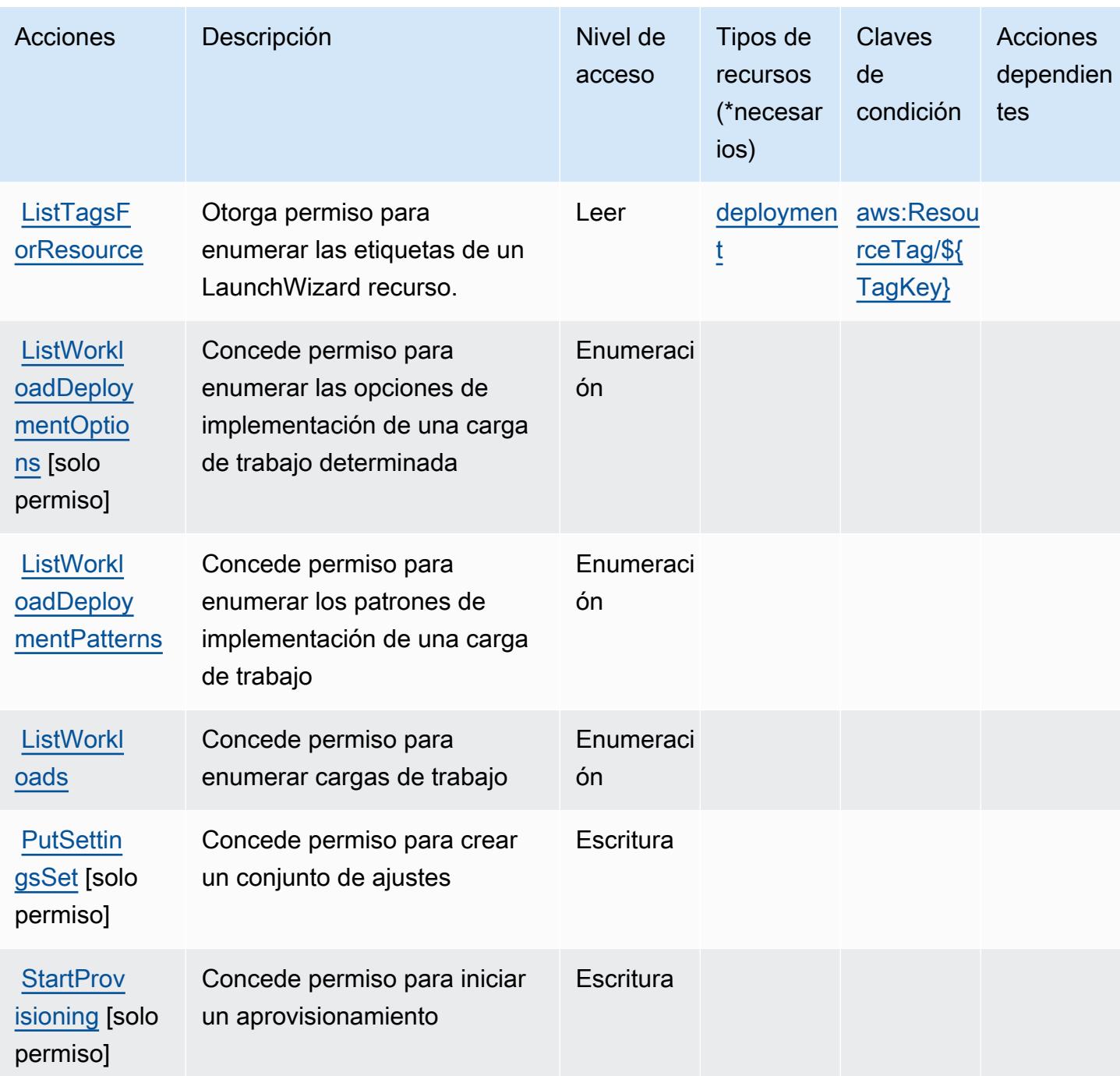

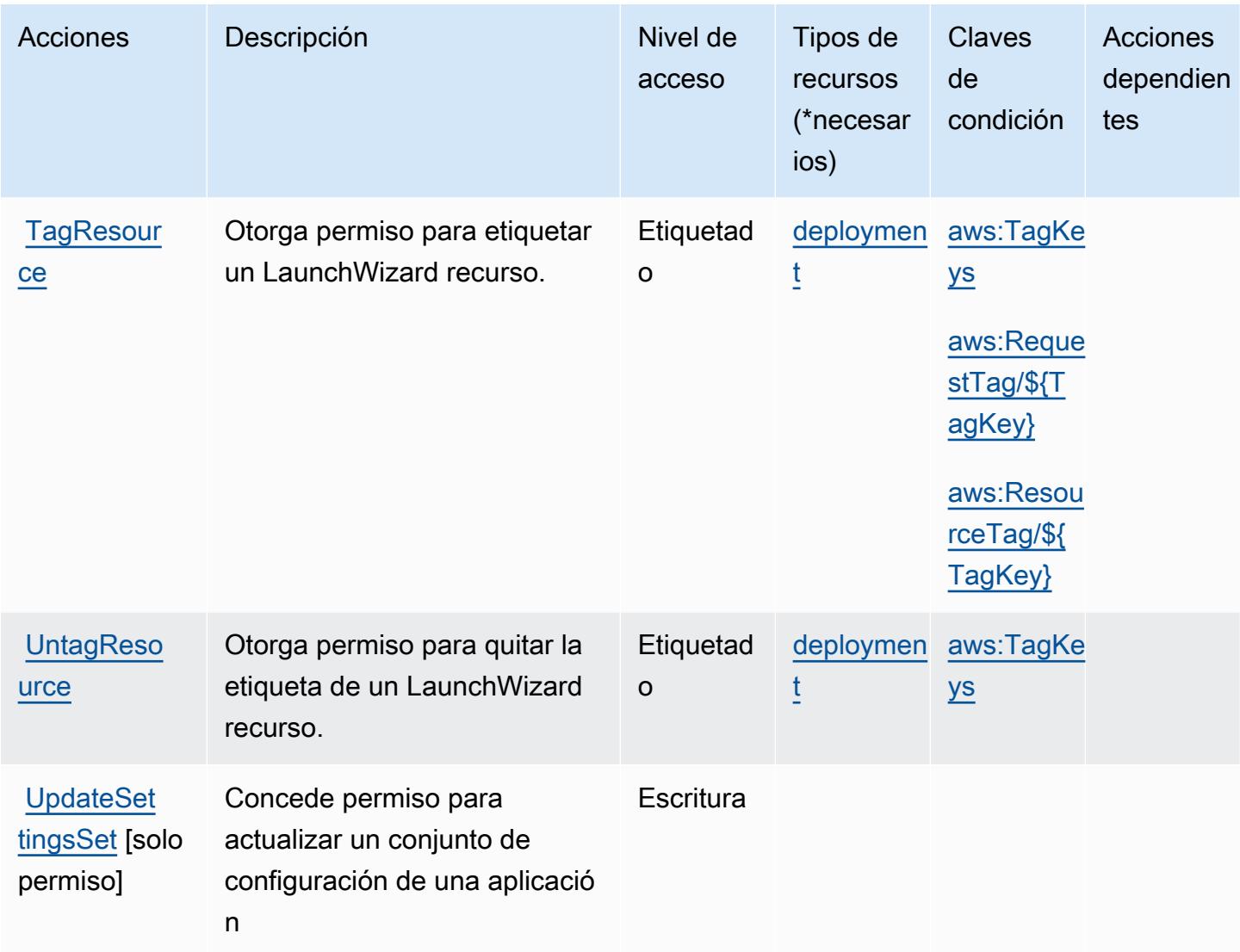

## Tipos de recursos definidos por AWS Launch Wizard

Los siguientes tipos de recurso están definidos por este servicio y se pueden utilizar en el elemento Resource de las instrucciones de política de permisos de IAM. Cada acción de la [tabla Acciones](#page-3487-0) identifica los tipos de recursos que se pueden especificar con dicha acción. Un tipo de recurso también puede definir qué claves de condición se pueden incluir en una política. Estas claves se muestran en la última columna de la tabla Tipos de recursos. Para obtener información detallada sobre las columnas de la siguiente tabla, consulte [Tabla Tipos de recurso.](reference_policies_actions-resources-contextkeys.html#resources_table)

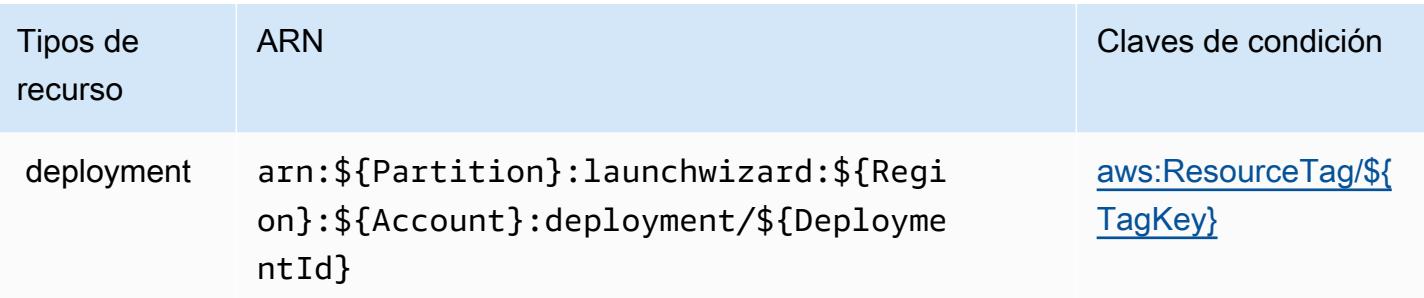

## Claves de condición para AWS Launch Wizard

AWS Launch Wizard define las siguientes claves de condición que se pueden utilizar en el Condition elemento de una política de IAM. Puede utilizar estas claves para ajustar más las condiciones en las que se aplica la instrucción de política. Para obtener información detallada sobre las columnas de la siguiente tabla, consulte [Tabla de Claves de condición.](reference_policies_actions-resources-contextkeys.html#context_keys_table)

Para ver las claves de condición globales que están disponibles para todos los servicios, consulte [Claves de condición globales disponibles.](https://docs.aws.amazon.com/IAM/latest/UserGuide/reference_policies_condition-keys.html#AvailableKeys)

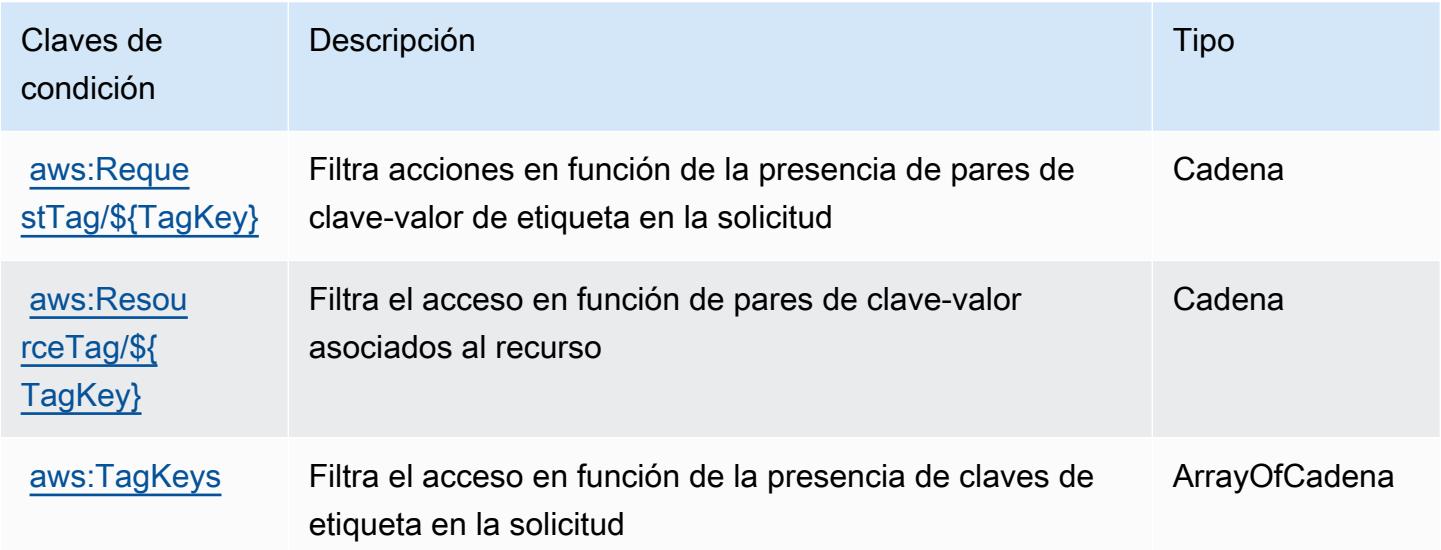

# Acciones, recursos y claves de condición para Amazon Lex

Amazon Lex (prefijo de servicio: lex) proporciona las siguientes claves de contexto de condición, acciones y recursos específicos del servicio para su uso en las políticas de permisos de IAM.

#### Referencias:

- Obtenga información para [configurar este servicio](https://docs.aws.amazon.com/lex/latest/dg/).
- Vea una [lista de las operaciones de API disponibles para este servicio](https://docs.aws.amazon.com/lex/latest/dg/API_Reference.html).
- Obtenga información sobre cómo proteger este servicio y sus recursos [mediante las políticas de](https://docs.aws.amazon.com/lex/latest/dg/access_permissions.html) [permisos de IAM.](https://docs.aws.amazon.com/lex/latest/dg/access_permissions.html)

#### Temas

- [Acciones definidas por Amazon Lex](#page-3495-0)
- [Tipos de recurso definidos por Amazon Lex](#page-3503-0)
- [Claves de condición de Amazon Lex](#page-3504-0)

#### <span id="page-3495-0"></span>Acciones definidas por Amazon Lex

Puede especificar las siguientes acciones en el elemento Action de una declaración de política de IAM. Utilice políticas para conceder permisos para realizar una operación en AWS. Cuando utiliza una acción en una política, normalmente permite o deniega el acceso a la operación de la API o comandos de la CLI con el mismo nombre. No obstante, en algunos casos, una sola acción controla el acceso a más de una operación. Asimismo, algunas operaciones requieren varias acciones diferentes.

La columna Tipos de recurso de la tabla de Acción indica si cada acción admite permisos de nivel de recursos. Si no hay ningún valor para esta columna, debe especificar todos los recursos ("\*") a los que aplica la política en el elemento Resource de la instrucción de su política. Si la columna incluye un tipo de recurso, puede especificar un ARN de ese tipo en una instrucción con dicha acción. Si la acción tiene uno o más recursos necesarios, la persona que llama debe tener permiso para usar la acción con esos recursos. Los recursos necesarios se indican en la tabla con un asterisco (\*). Si limita el acceso a los recursos con el elemento Resource de una política de IAM, debe incluir un ARN o patrón para cada tipo de recurso requerido. Algunas acciones admiten varios tipos de recursos. Si el tipo de recurso es opcional (no se indica como obligatorio), puede elegir utilizar uno de los tipos de recursos opcionales.

La columna Claves de condición de la tabla Acciones incluye claves que puede especificar en el elemento Condition de la instrucción de una política. Para obtener más información sobre las claves de condición asociadas a los recursos del servicio, consulte la columna Claves de condición de la tabla Tipos de recursos.

#### **a** Note

Las claves de condición de recursos se enumeran en la tabla [Tipos de recursos](#page-3503-0). Encontrará un enlace al tipo de recurso que se aplica a una acción en la columna Tipos de recursos (\*obligatorio) de la tabla Acciones. El tipo de recurso de la tabla Tipos de recursos incluye la columna Claves de condición, que son las claves de condición del recurso que se aplican a una acción de la tabla Acciones.

Para obtener información detallada sobre las columnas de la siguiente tabla, consulte [Tabla](reference_policies_actions-resources-contextkeys.html#actions_table)  [Acciones.](reference_policies_actions-resources-contextkeys.html#actions_table)

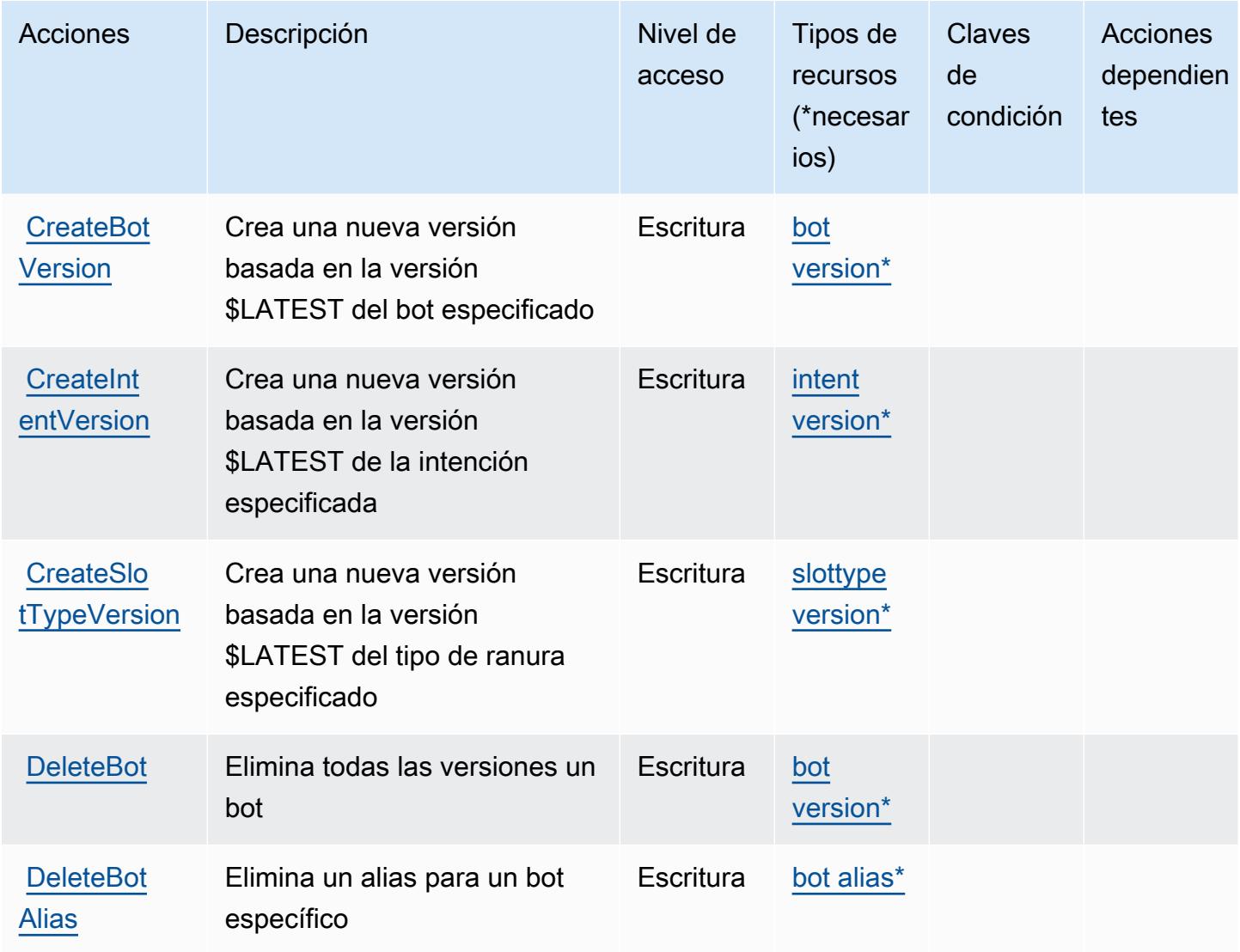

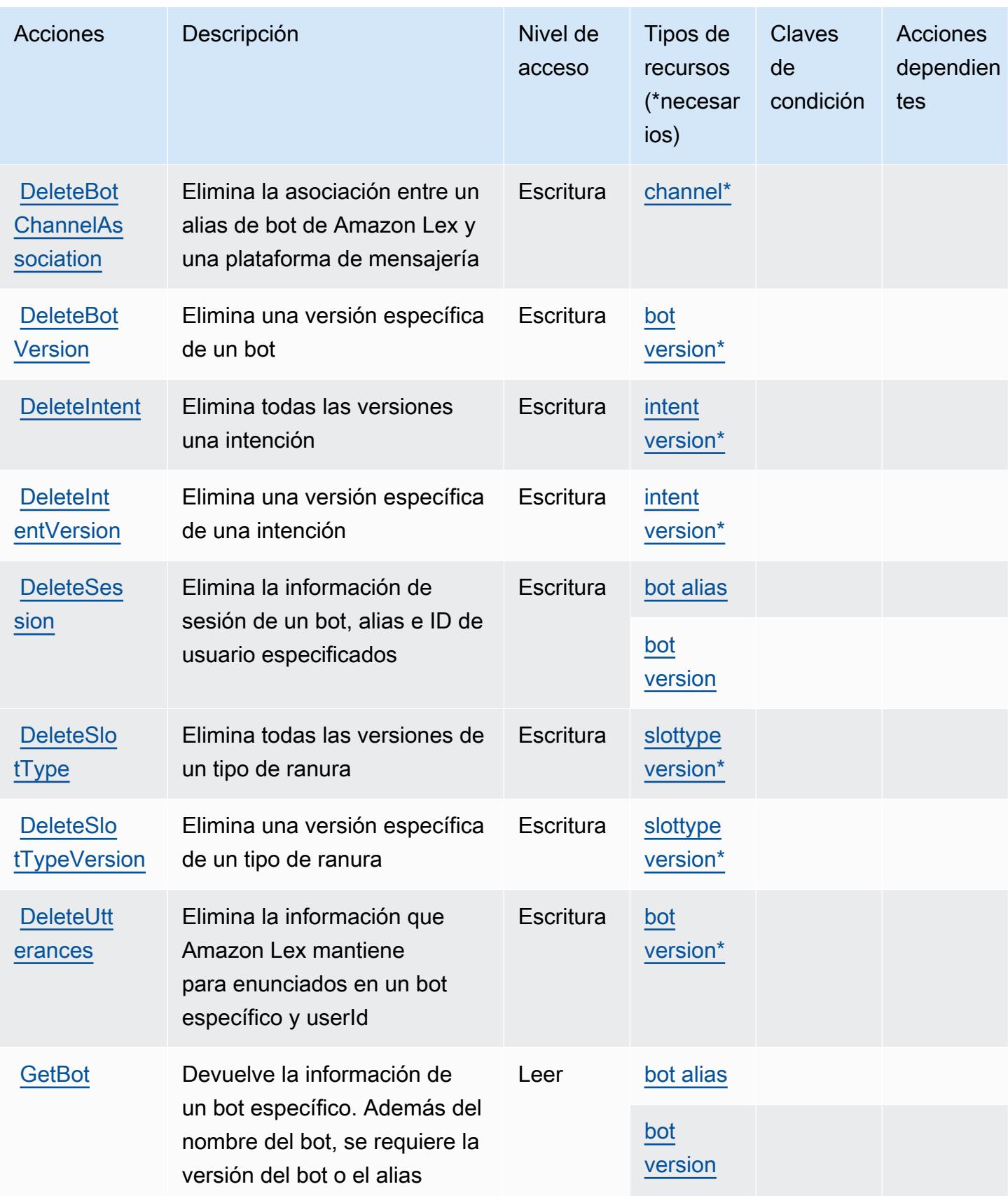

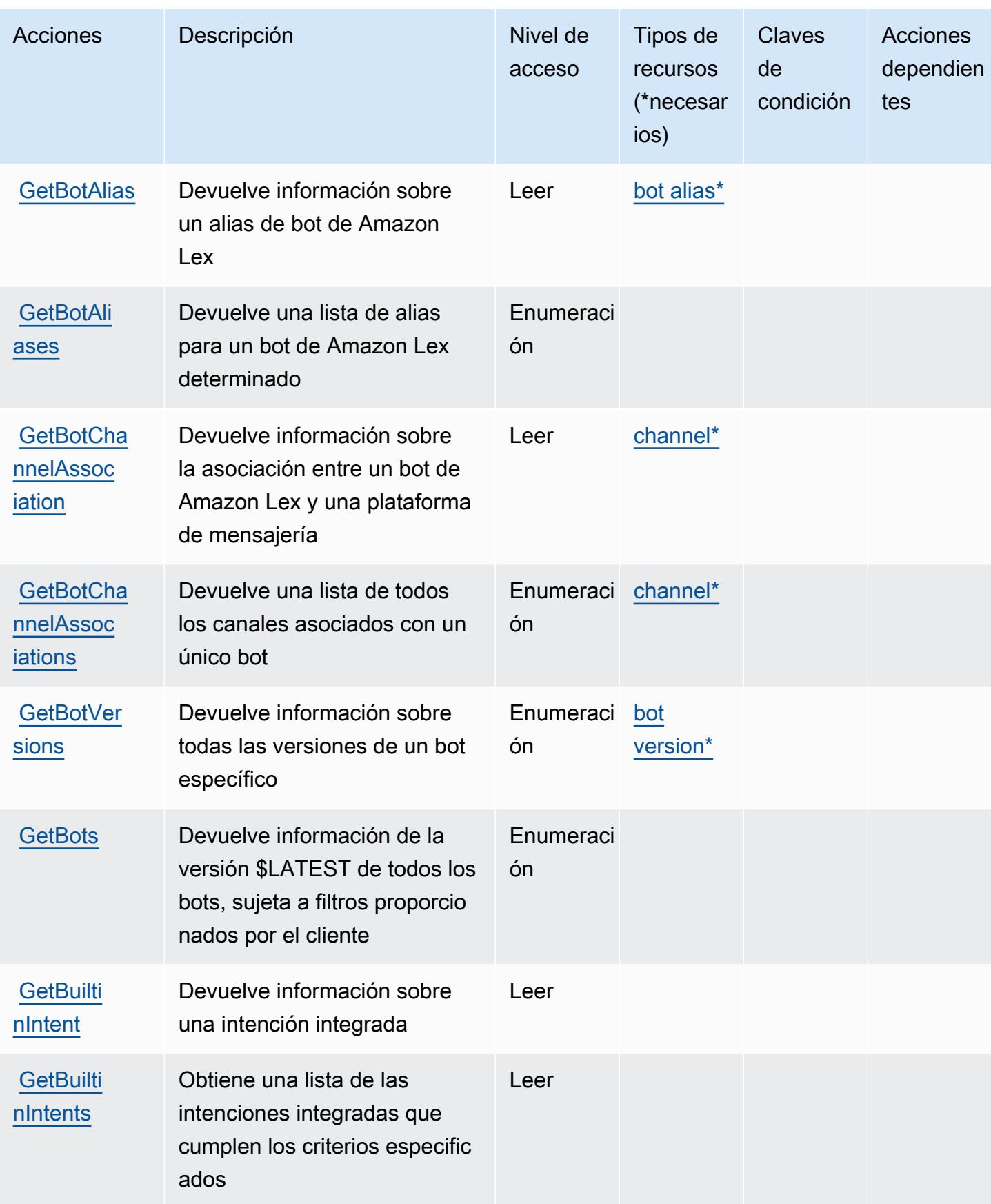

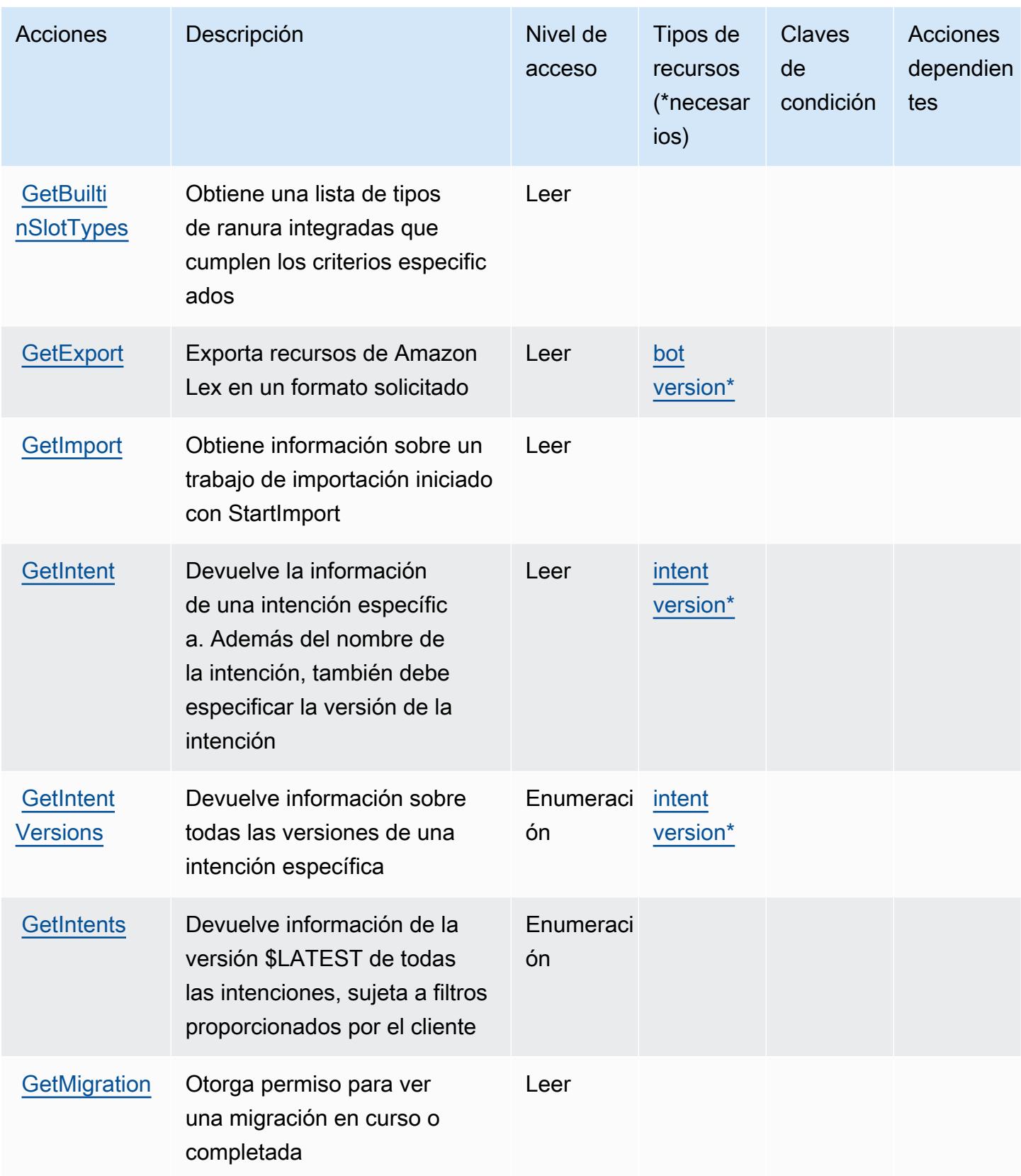

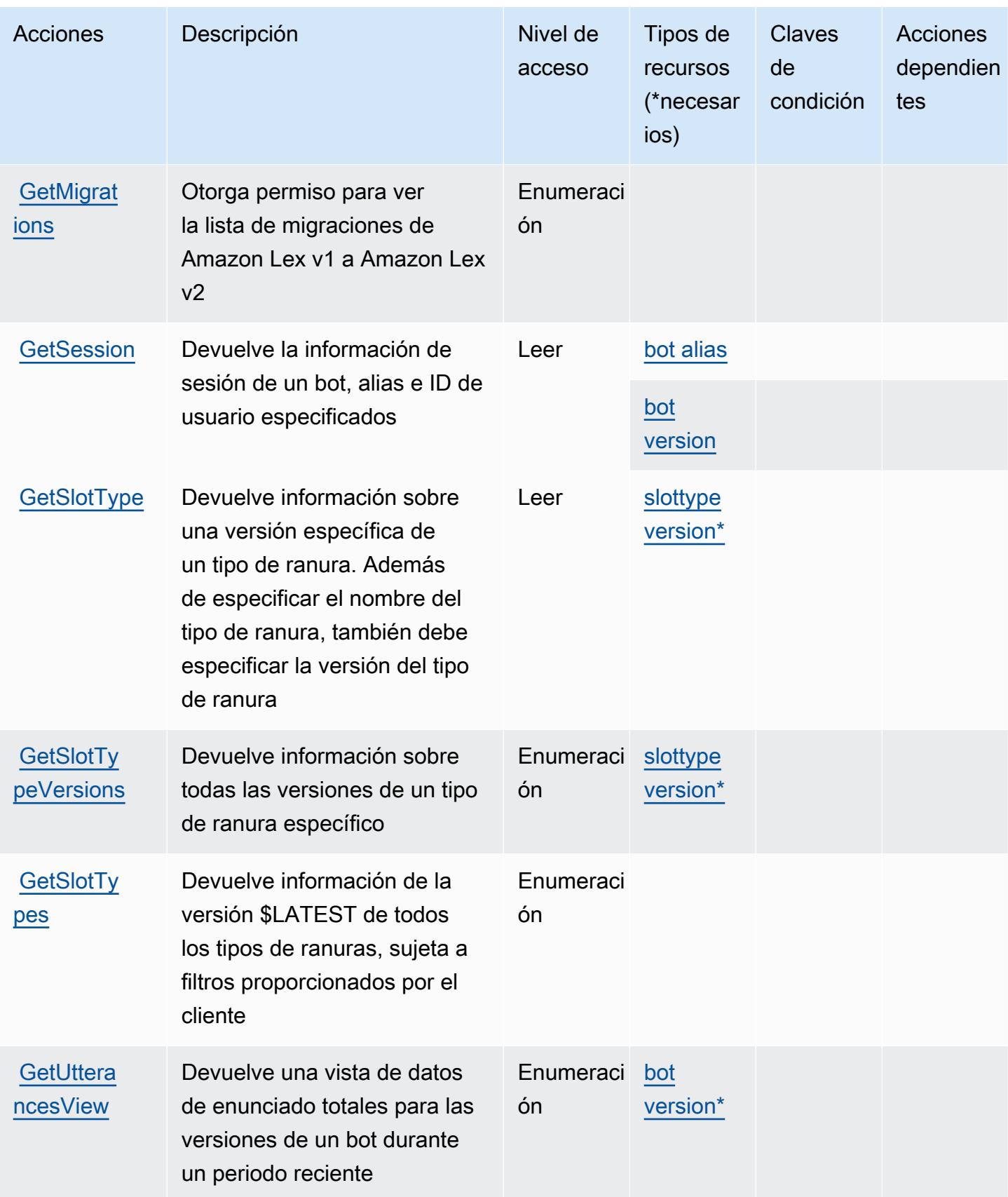

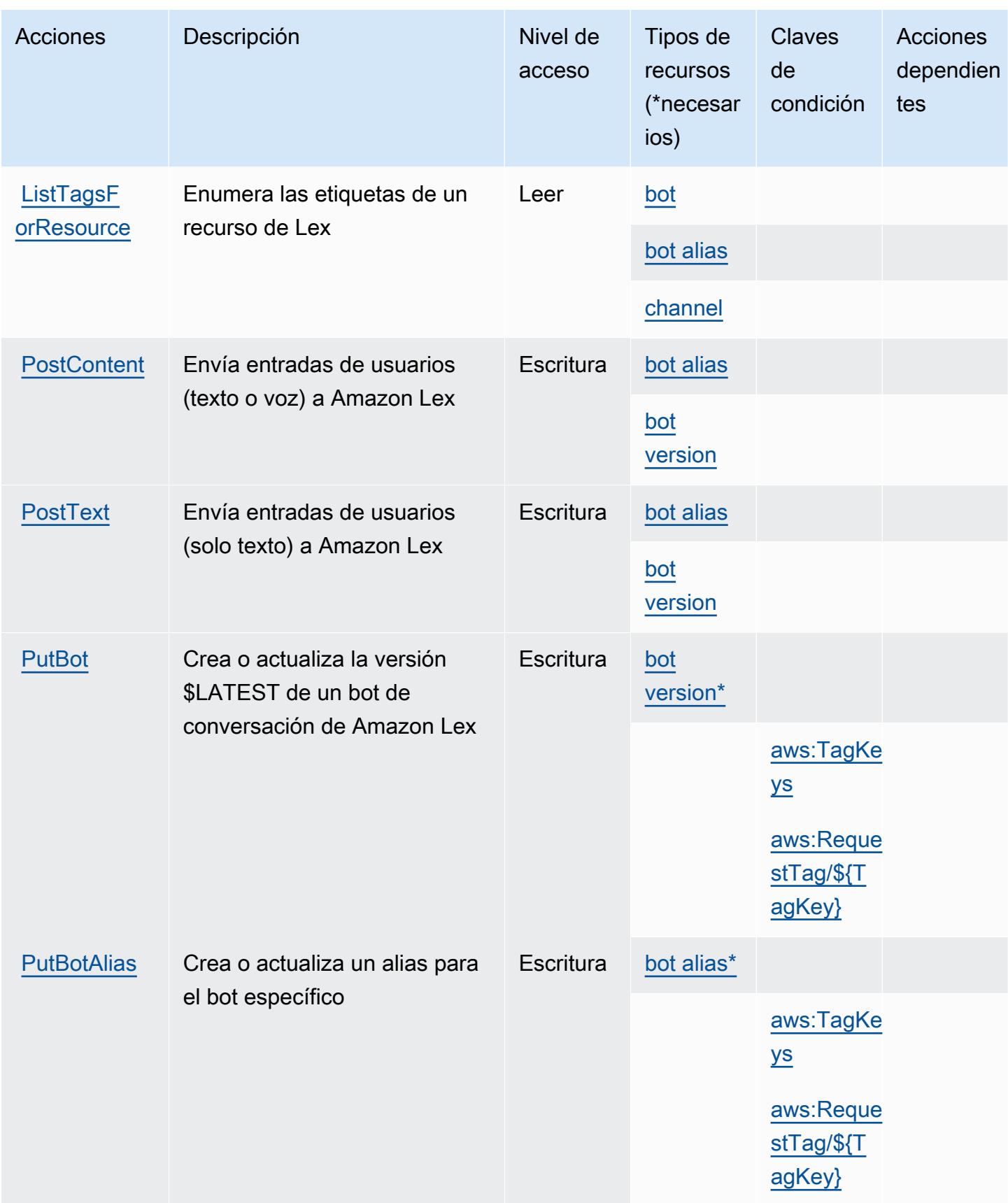

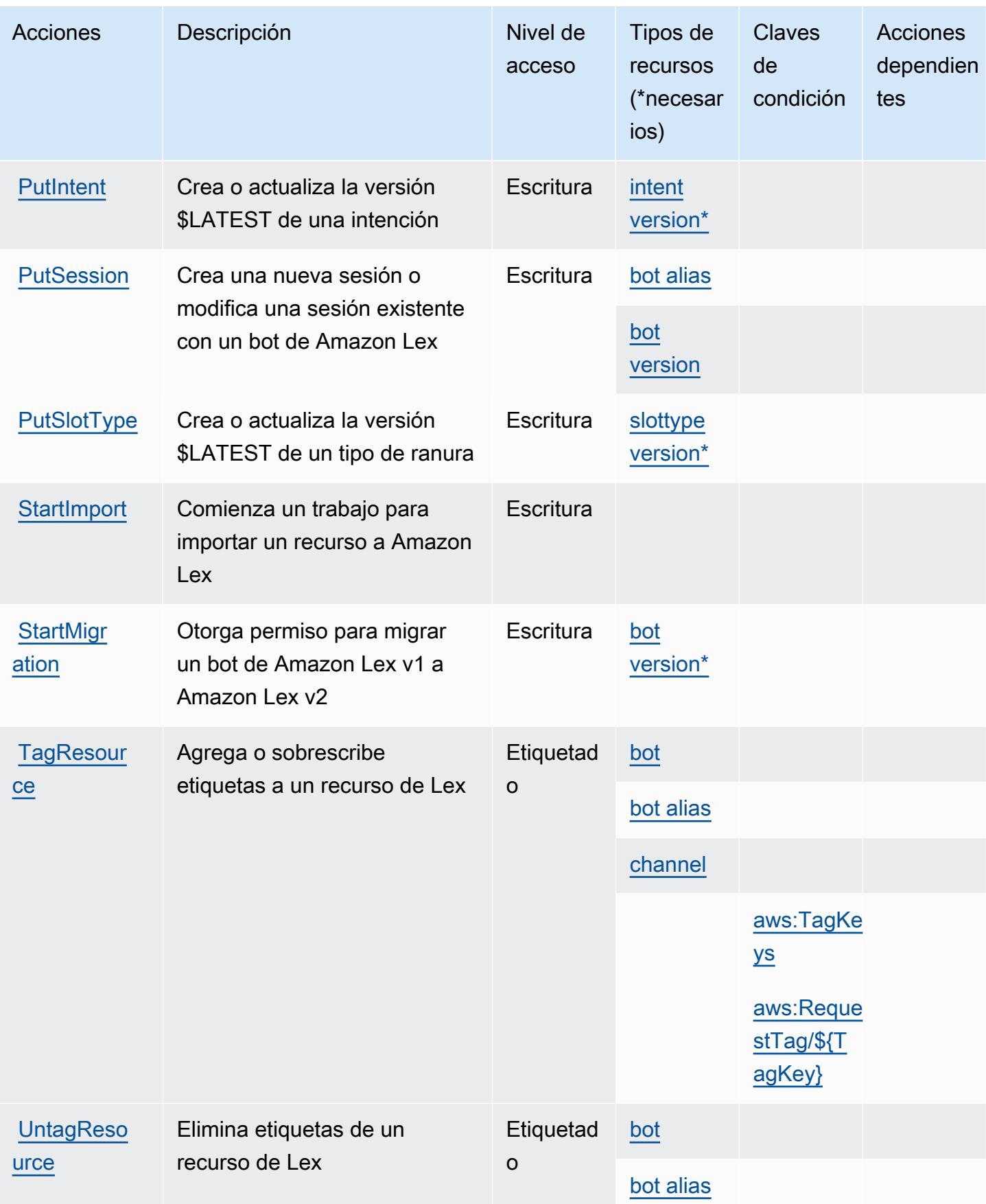

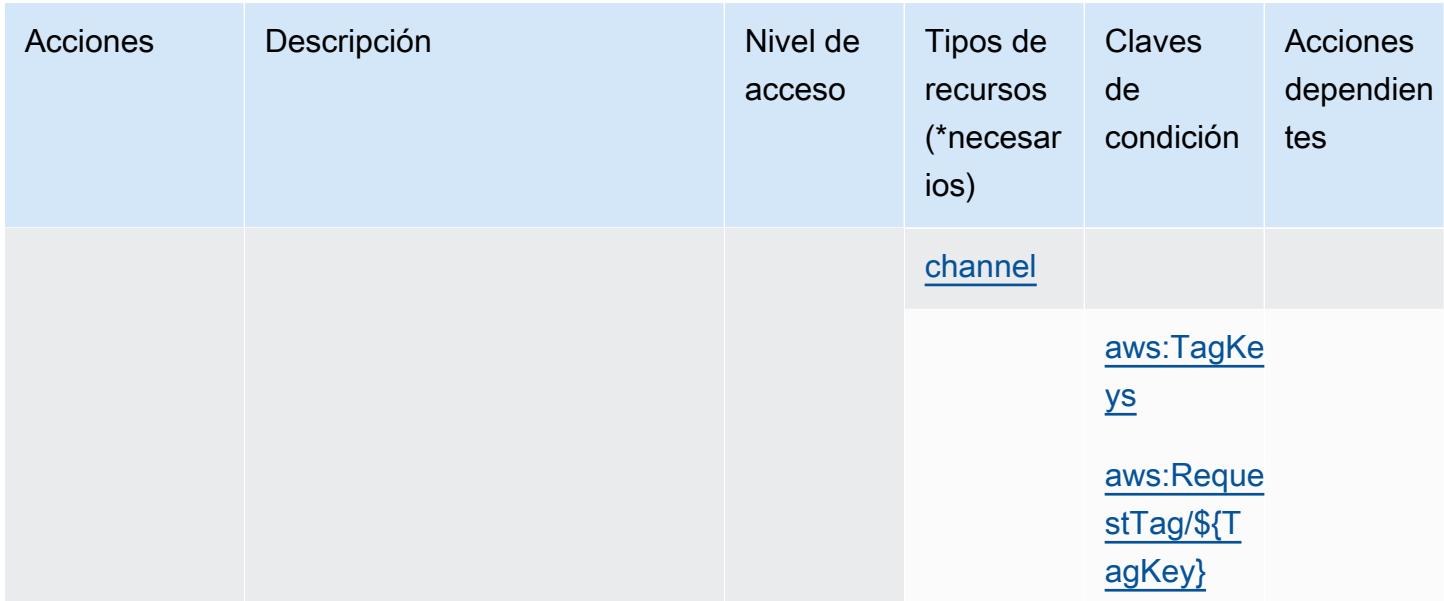

## <span id="page-3503-0"></span>Tipos de recurso definidos por Amazon Lex

Los siguientes tipos de recurso están definidos por este servicio y se pueden utilizar en el elemento Resource de las instrucciones de política de permisos de IAM. Cada acción de la [tabla Acciones](#page-3495-0) identifica los tipos de recursos que se pueden especificar con dicha acción. Un tipo de recurso también puede definir qué claves de condición se pueden incluir en una política. Estas claves se muestran en la última columna de la tabla Tipos de recursos. Para obtener información detallada sobre las columnas de la siguiente tabla, consulte [Tabla Tipos de recurso.](reference_policies_actions-resources-contextkeys.html#resources_table)

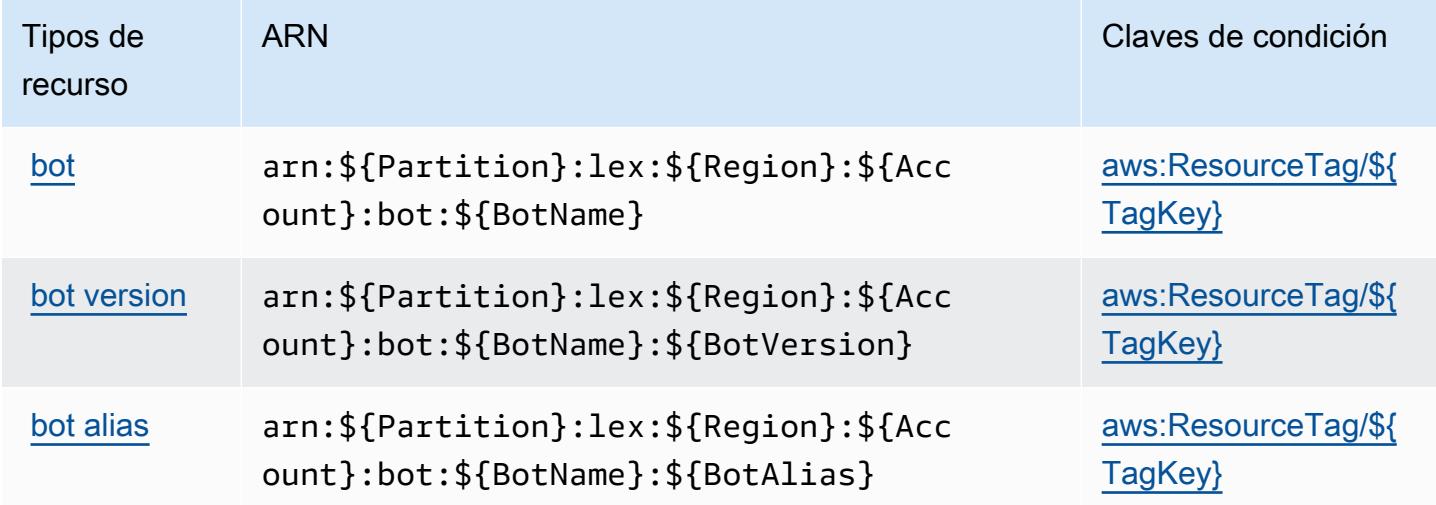

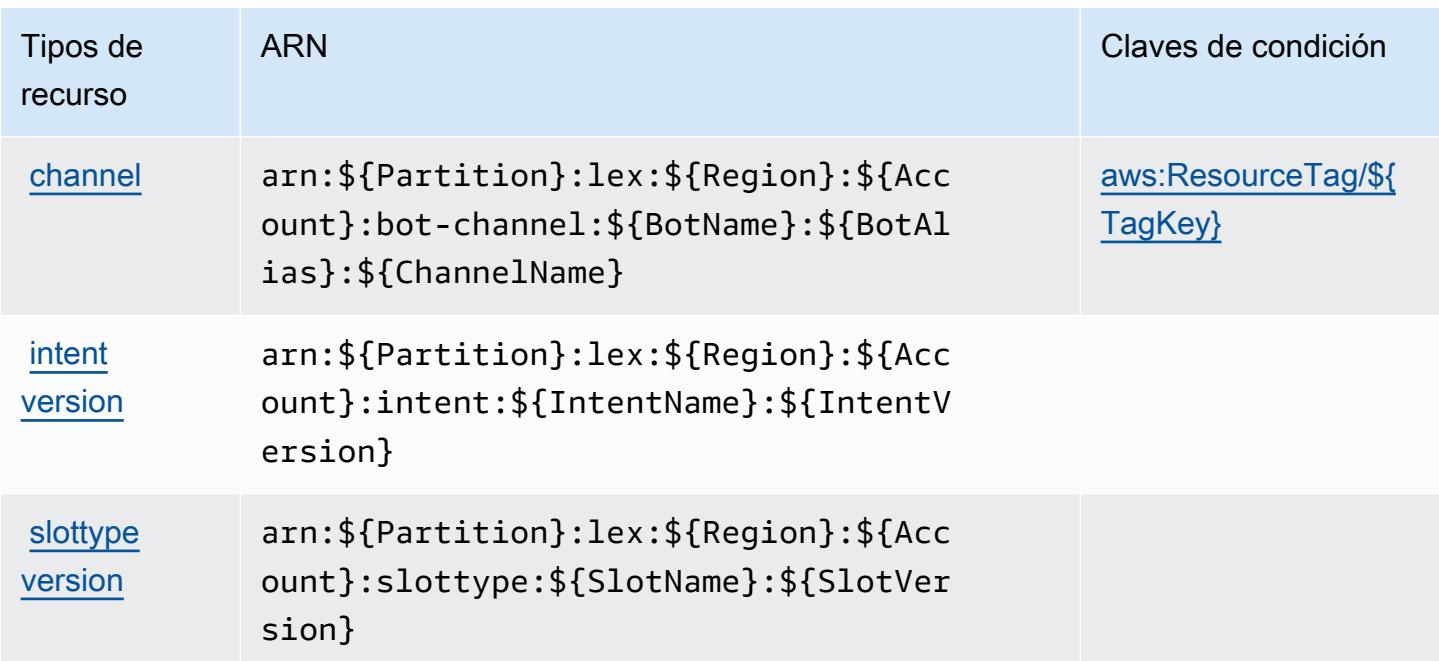

## <span id="page-3504-0"></span>Claves de condición de Amazon Lex

Amazon Lex define las siguientes claves de condición que se pueden utilizar en el elemento Condition de una política de IAM. Puede utilizar estas claves para ajustar más las condiciones en las que se aplica la instrucción de política. Para obtener información detallada sobre las columnas de la siguiente tabla, consulte [Tabla de Claves de condición.](reference_policies_actions-resources-contextkeys.html#context_keys_table)

Para ver las claves de condición globales que están disponibles para todos los servicios, consulte [Claves de condición globales disponibles.](https://docs.aws.amazon.com/IAM/latest/UserGuide/reference_policies_condition-keys.html#AvailableKeys)

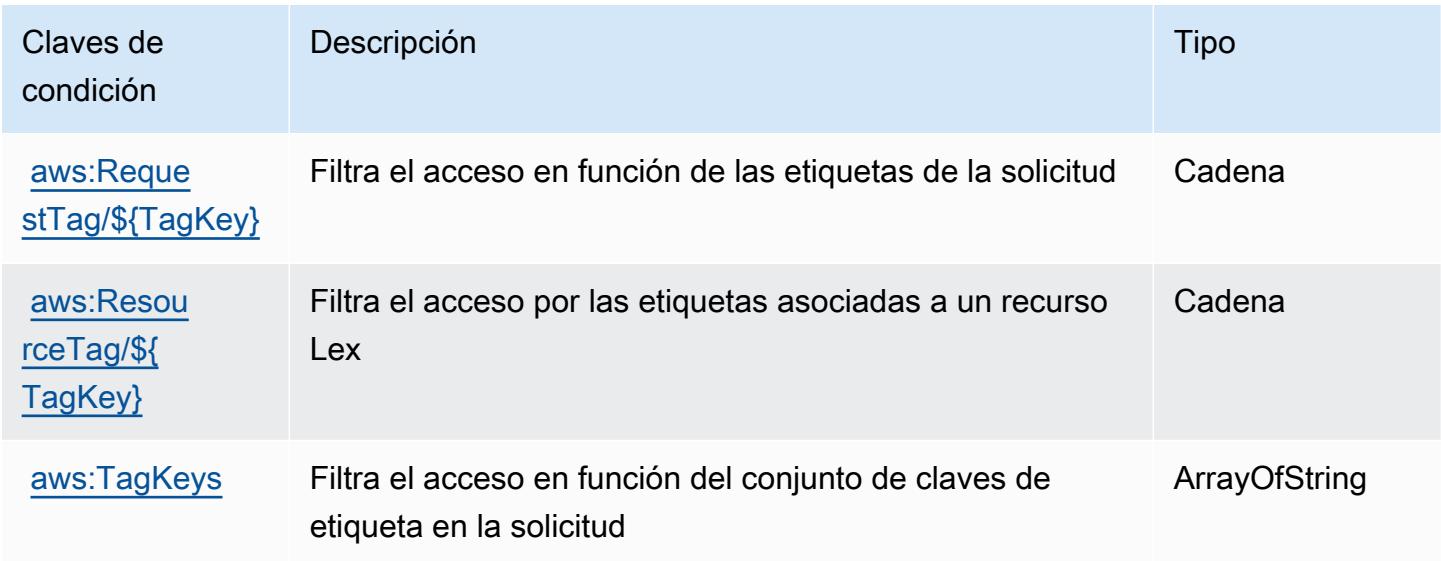

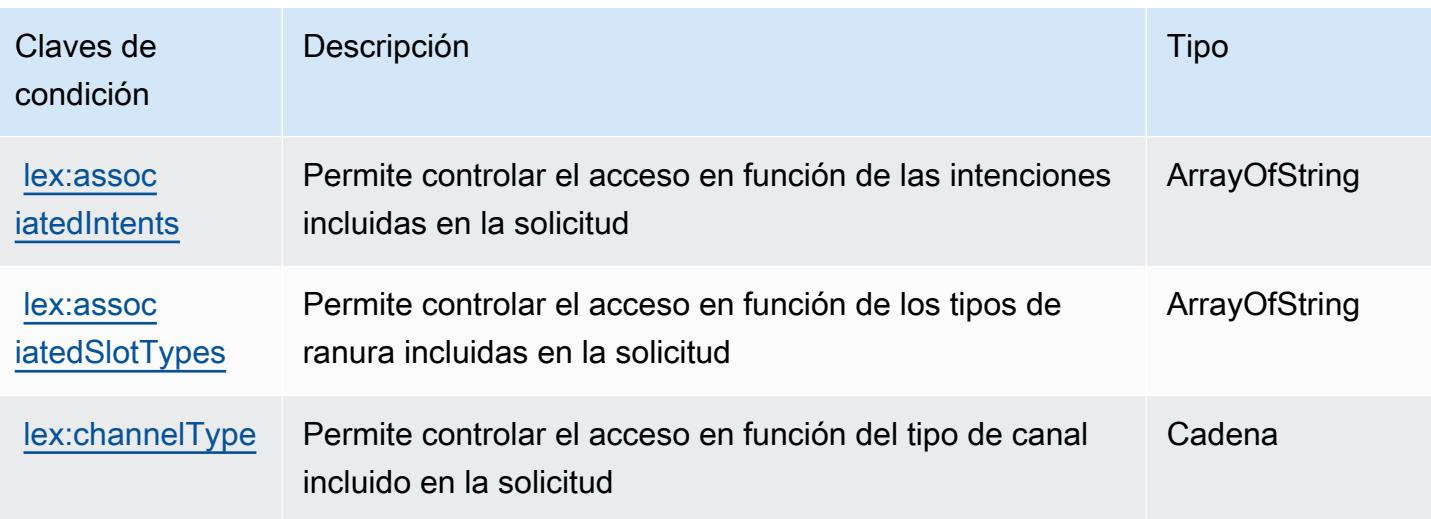

# Acciones, recursos y claves de condición para Amazon Lex V2

Amazon Lex V2 (prefijo de servicio: lex) proporciona los siguientes recursos, acciones y claves de contexto de condición específicos del servicio para su uso en las políticas de IAM permisos.

#### Referencias:

- Obtenga información para [configurar este servicio](https://docs.aws.amazon.com/lexv2/latest/dg/).
- Vea una [lista de las operaciones de API disponibles para este servicio](https://docs.aws.amazon.com/lexv2/latest/APIReference/welcome.html).
- Obtenga información sobre cómo proteger este servicio y sus recursos [mediante las políticas de](https://docs.aws.amazon.com/lexv2/latest/dg/security-iam.html) [permisos de IAM.](https://docs.aws.amazon.com/lexv2/latest/dg/security-iam.html)

#### Temas

- [Acciones definidas por Amazon Lex V2](#page-3505-0)
- [Tipos de recursos definidos por Amazon Lex V2](#page-3526-0)
- [Claves de condición de Amazon Lex V2](#page-3527-0)

## <span id="page-3505-0"></span>Acciones definidas por Amazon Lex V2

Puede especificar las siguientes acciones en el elemento Action de una declaración de política de IAM. Utilice políticas para conceder permisos para realizar una operación en AWS. Cuando utiliza una acción en una política, normalmente permite o deniega el acceso a la operación de la API o comandos de la CLI con el mismo nombre. No obstante, en algunos casos, una sola acción controla el acceso a más de una operación. Asimismo, algunas operaciones requieren varias acciones diferentes.

La columna Tipos de recurso de la tabla de Acción indica si cada acción admite permisos de nivel de recursos. Si no hay ningún valor para esta columna, debe especificar todos los recursos ("\*") a los que aplica la política en el elemento Resource de la instrucción de su política. Si la columna incluye un tipo de recurso, puede especificar un ARN de ese tipo en una instrucción con dicha acción. Si la acción tiene uno o más recursos necesarios, la persona que llama debe tener permiso para usar la acción con esos recursos. Los recursos necesarios se indican en la tabla con un asterisco (\*). Si limita el acceso a los recursos con el elemento Resource de una política de IAM, debe incluir un ARN o patrón para cada tipo de recurso requerido. Algunas acciones admiten varios tipos de recursos. Si el tipo de recurso es opcional (no se indica como obligatorio), puede elegir utilizar uno de los tipos de recursos opcionales.

La columna Claves de condición de la tabla Acciones incluye claves que puede especificar en el elemento Condition de la instrucción de una política. Para obtener más información sobre las claves de condición asociadas a los recursos del servicio, consulte la columna Claves de condición de la tabla Tipos de recursos.

#### **a** Note

Las claves de condición de recursos se enumeran en la tabla [Tipos de recursos](#page-3526-0). Encontrará un enlace al tipo de recurso que se aplica a una acción en la columna Tipos de recursos (\*obligatorio) de la tabla Acciones. El tipo de recurso de la tabla Tipos de recursos incluye la columna Claves de condición, que son las claves de condición del recurso que se aplican a una acción de la tabla Acciones.

Para obtener información detallada sobre las columnas de la siguiente tabla, consulte [Tabla](reference_policies_actions-resources-contextkeys.html#actions_table)  [Acciones.](reference_policies_actions-resources-contextkeys.html#actions_table)

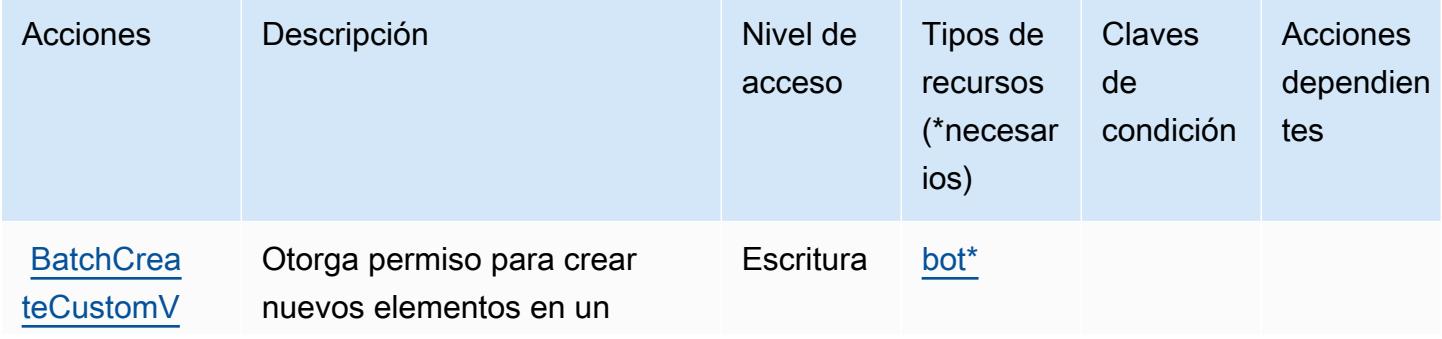

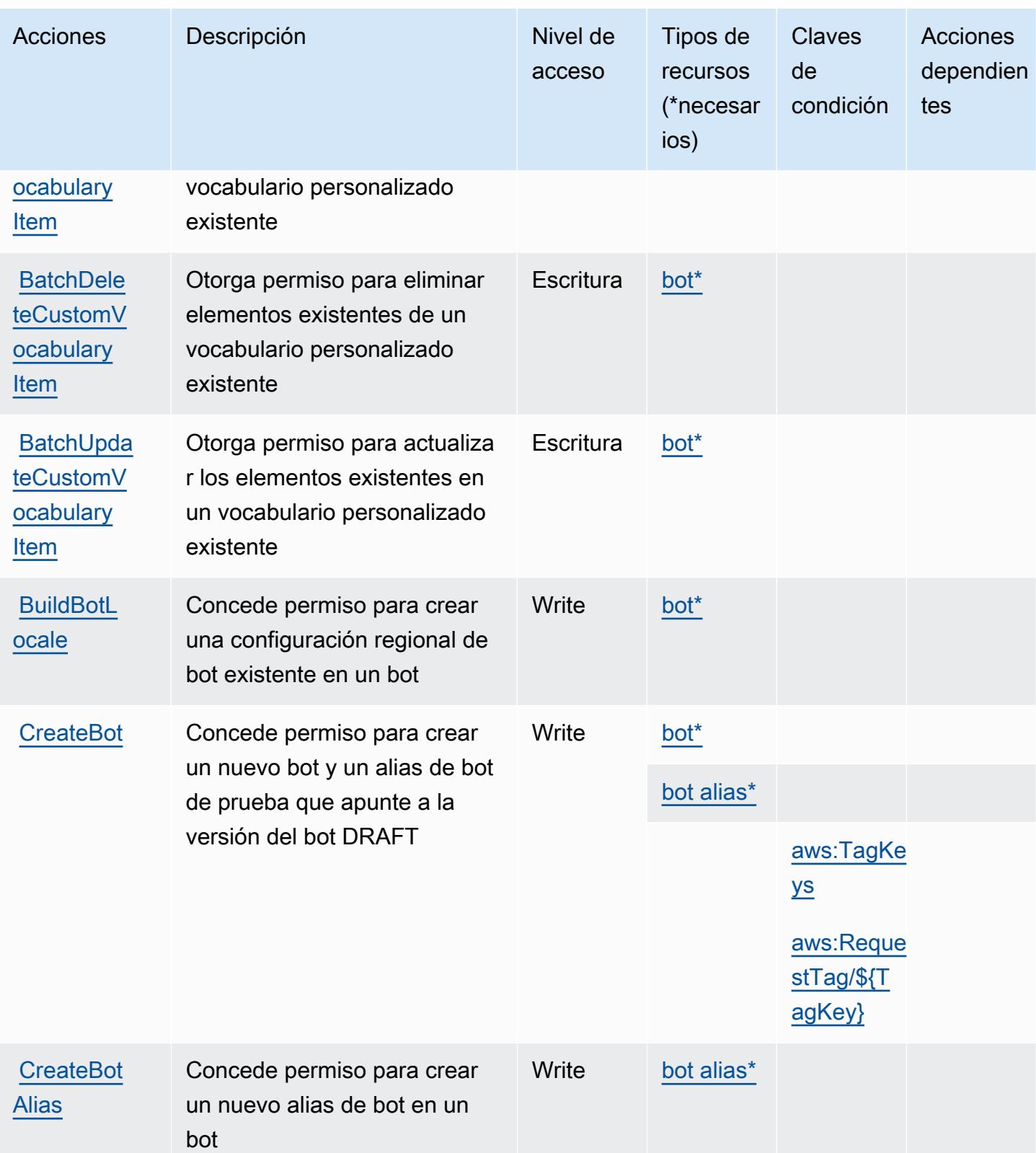

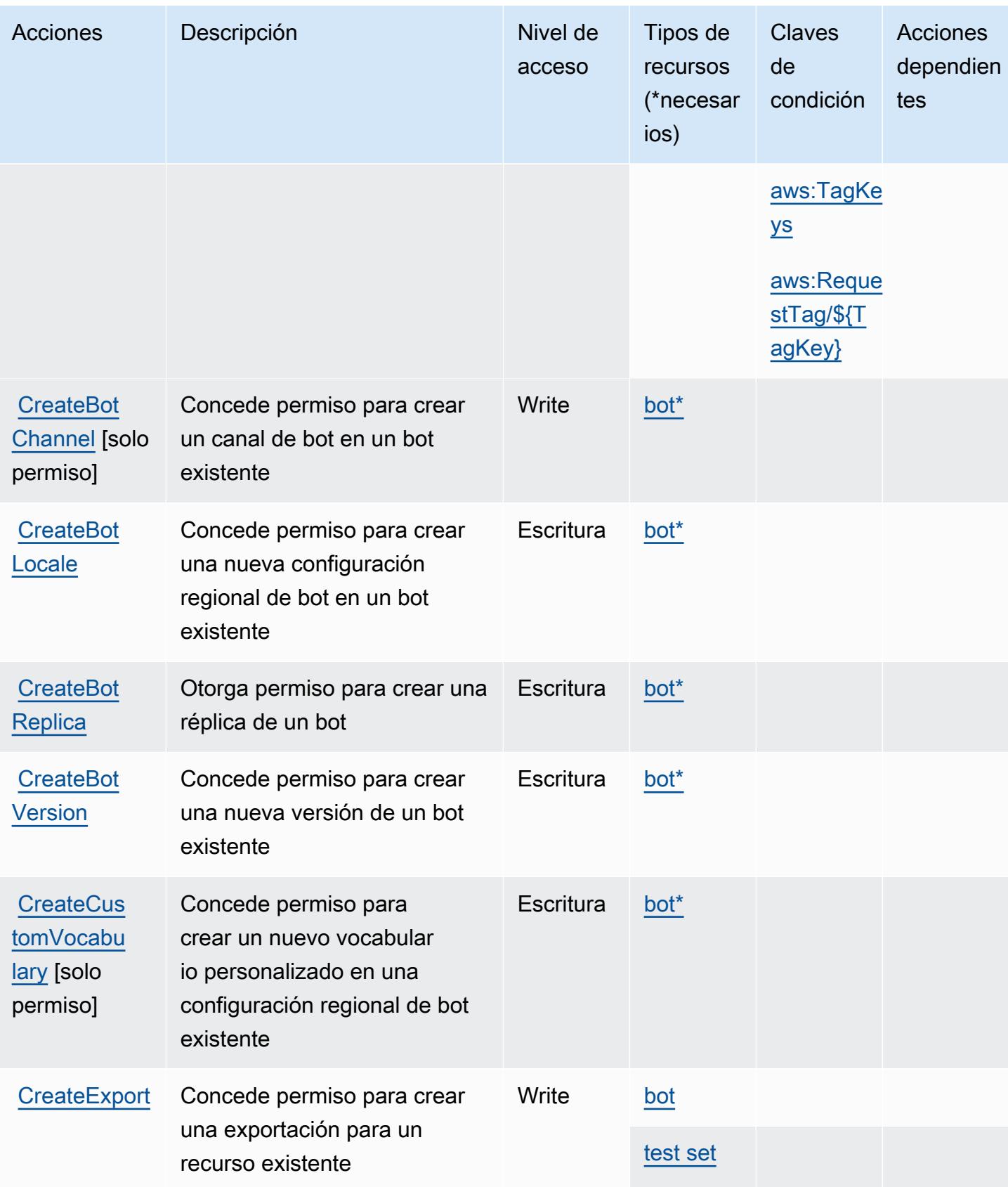

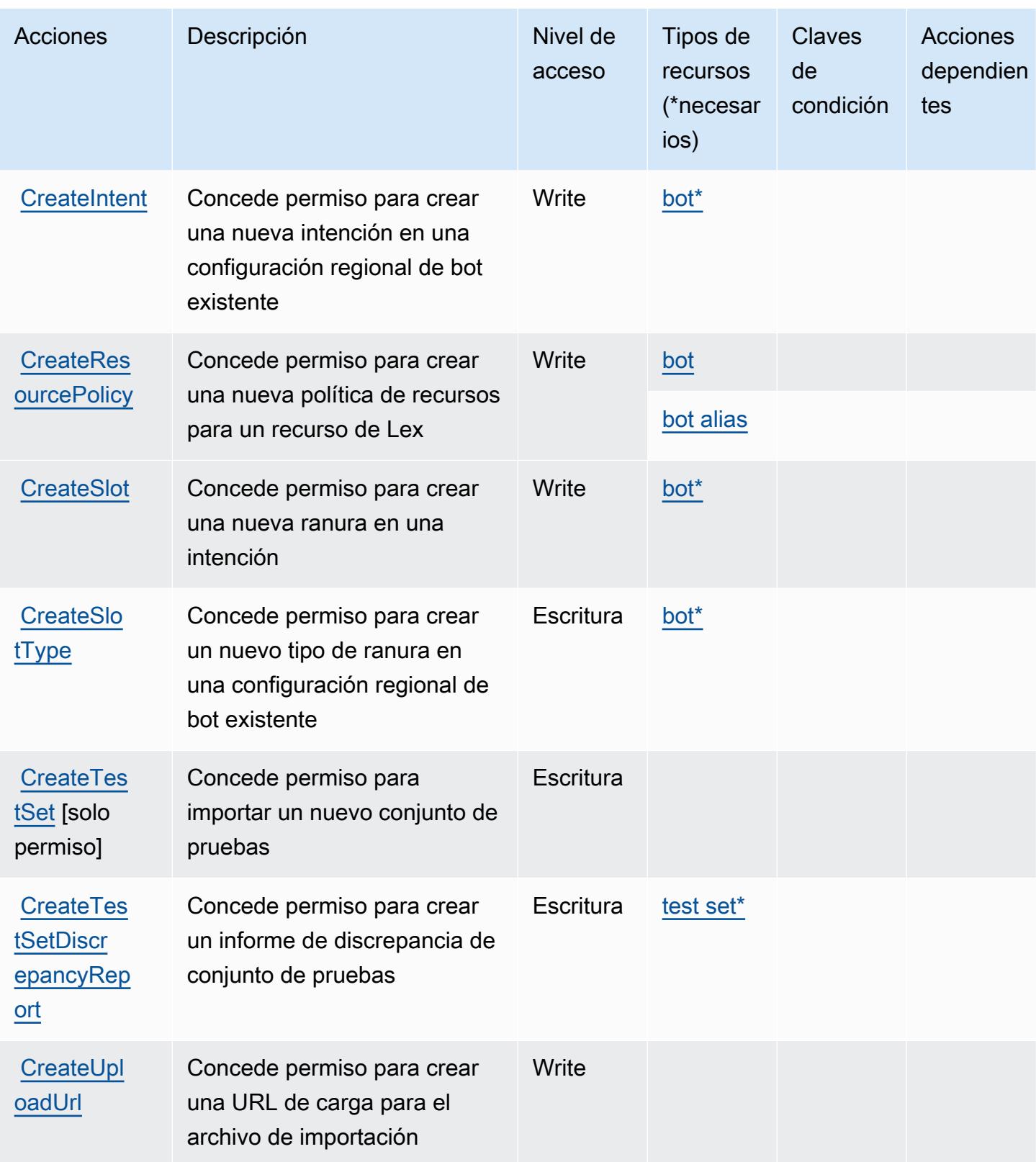

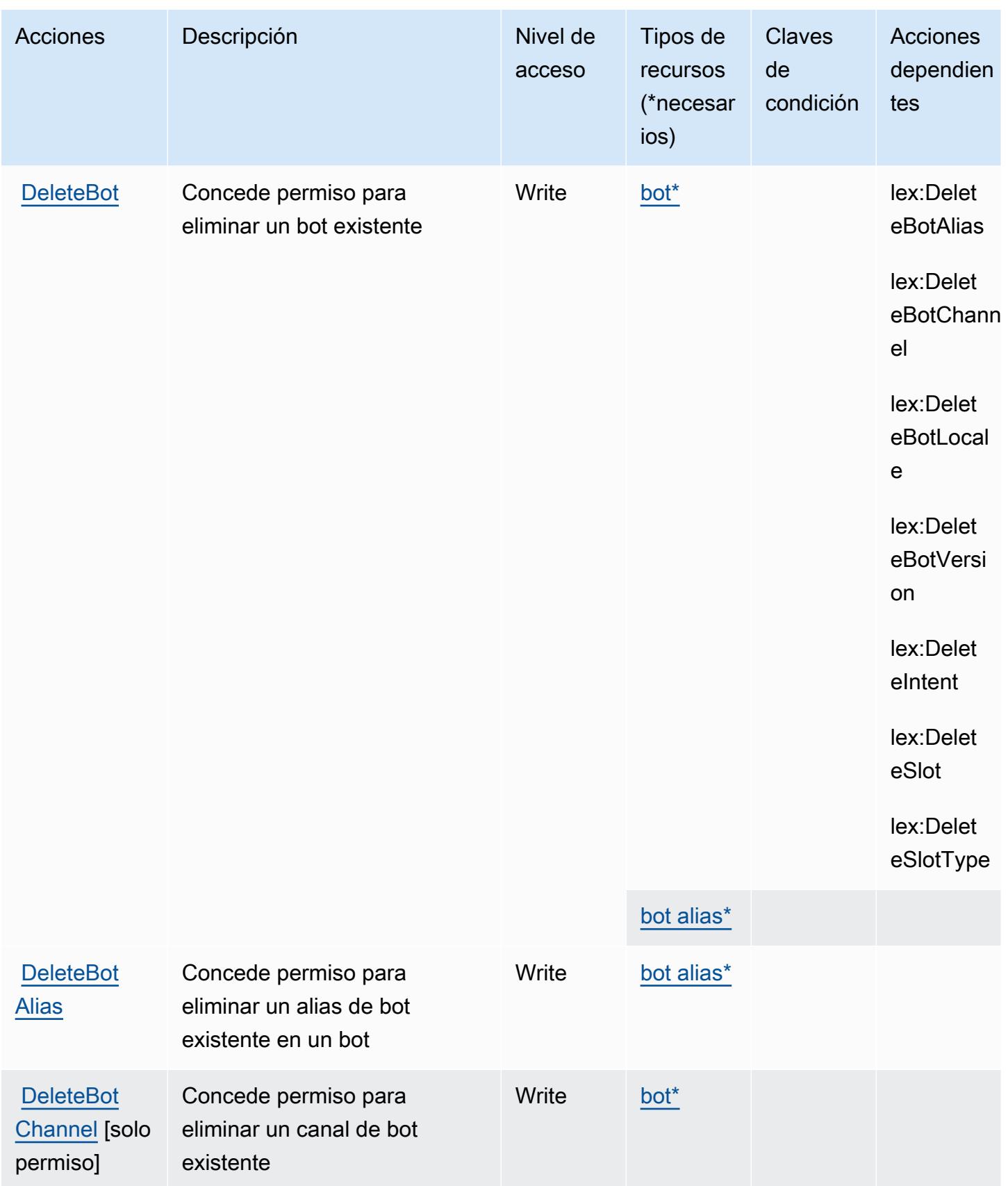

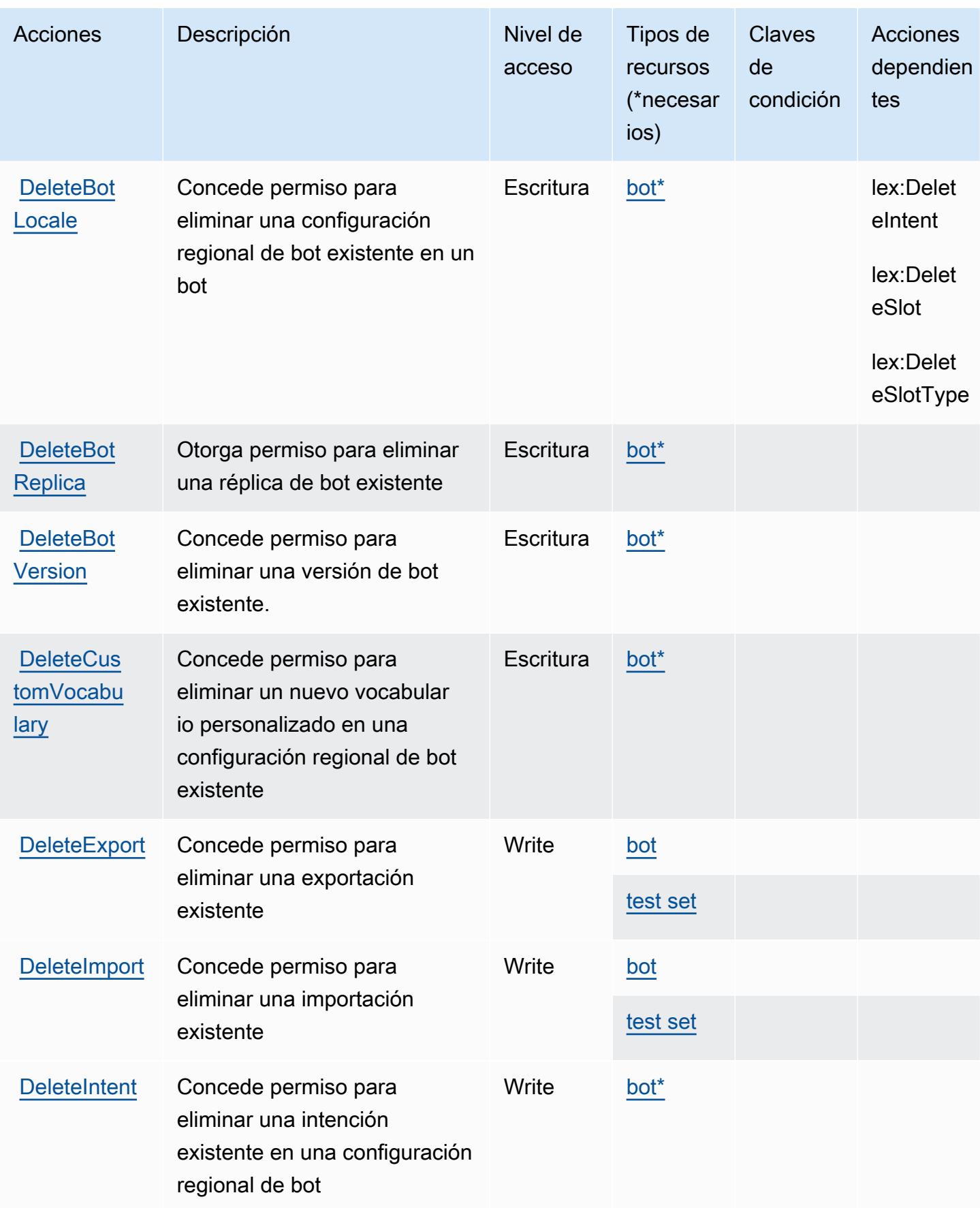

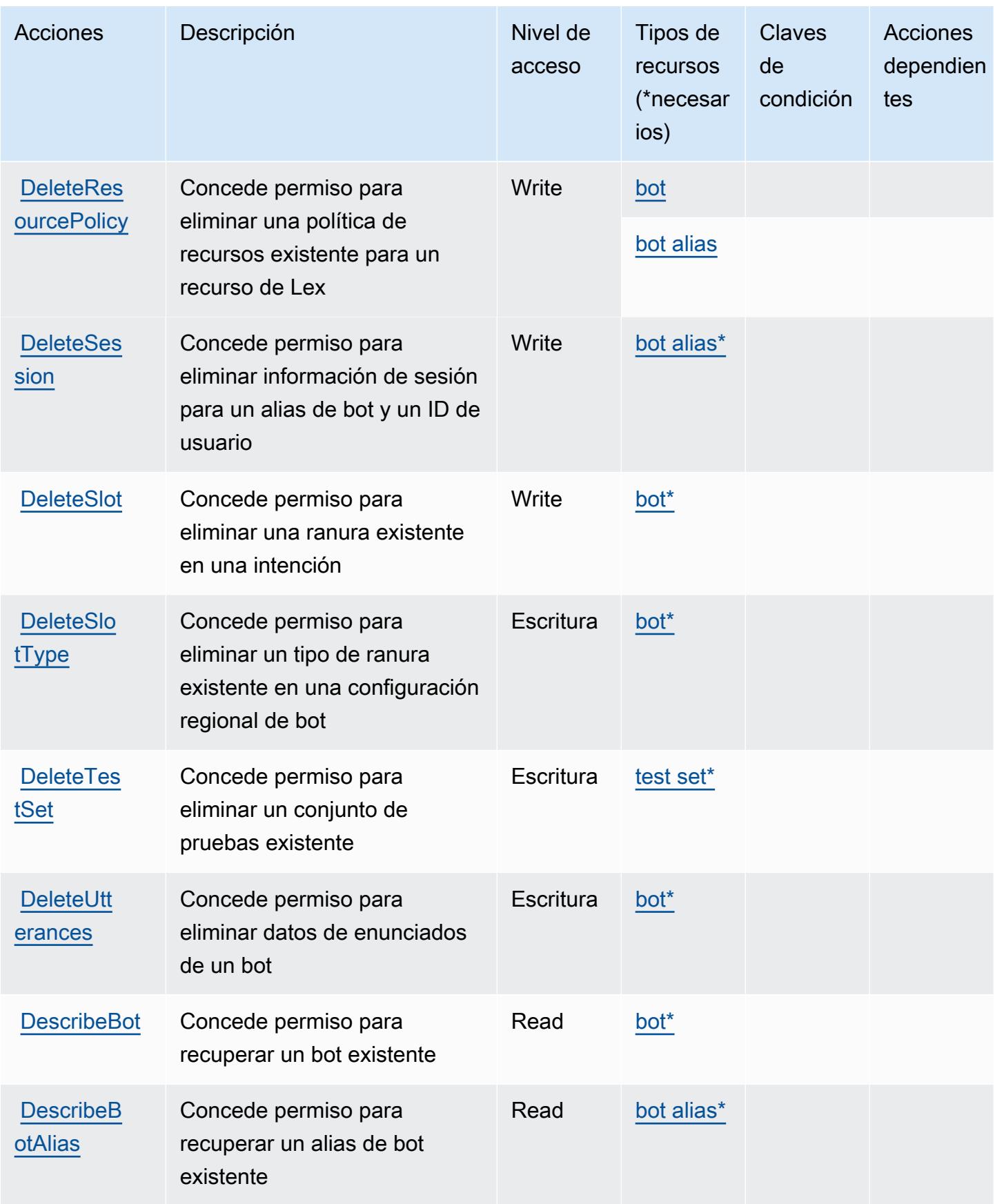

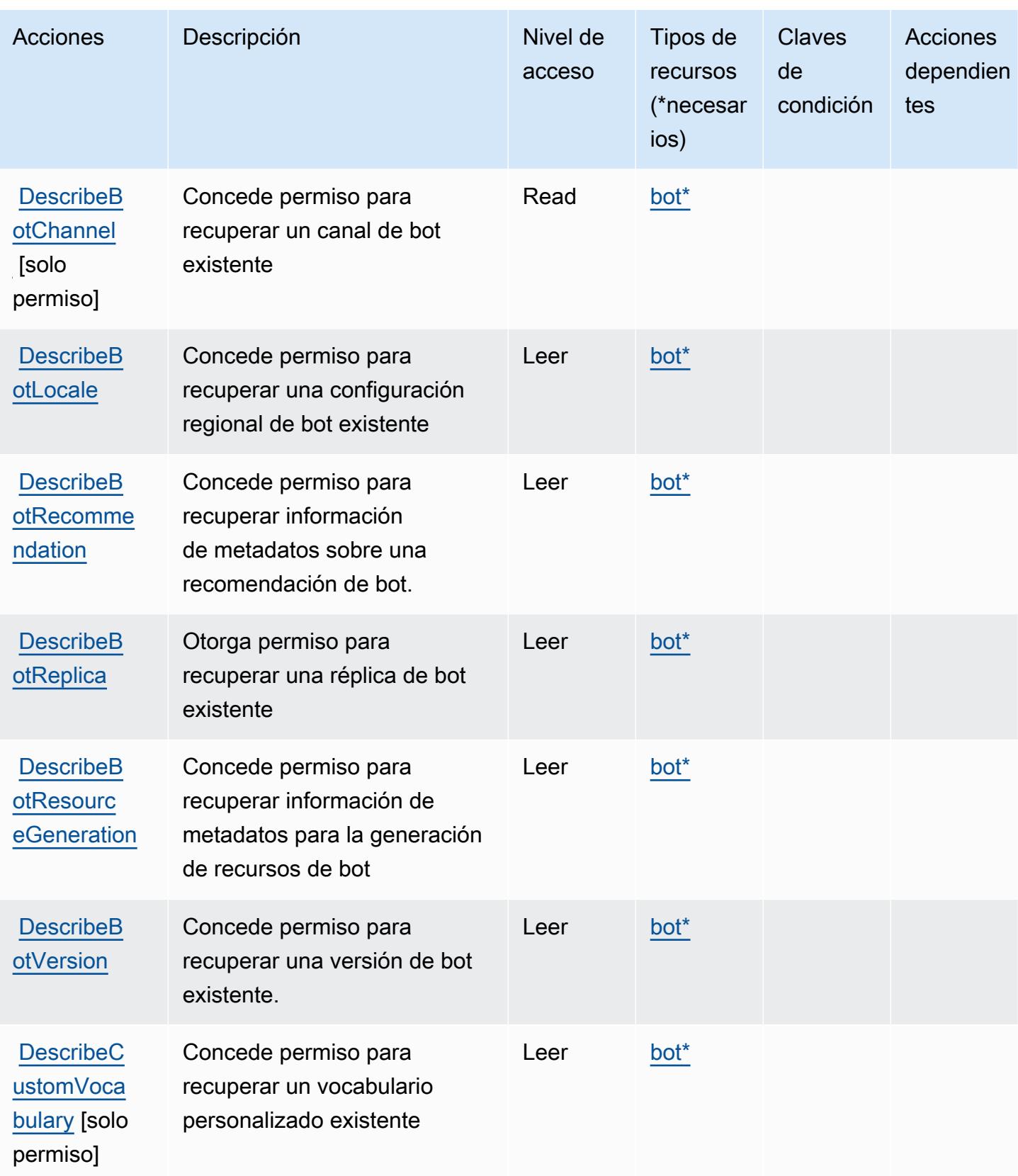

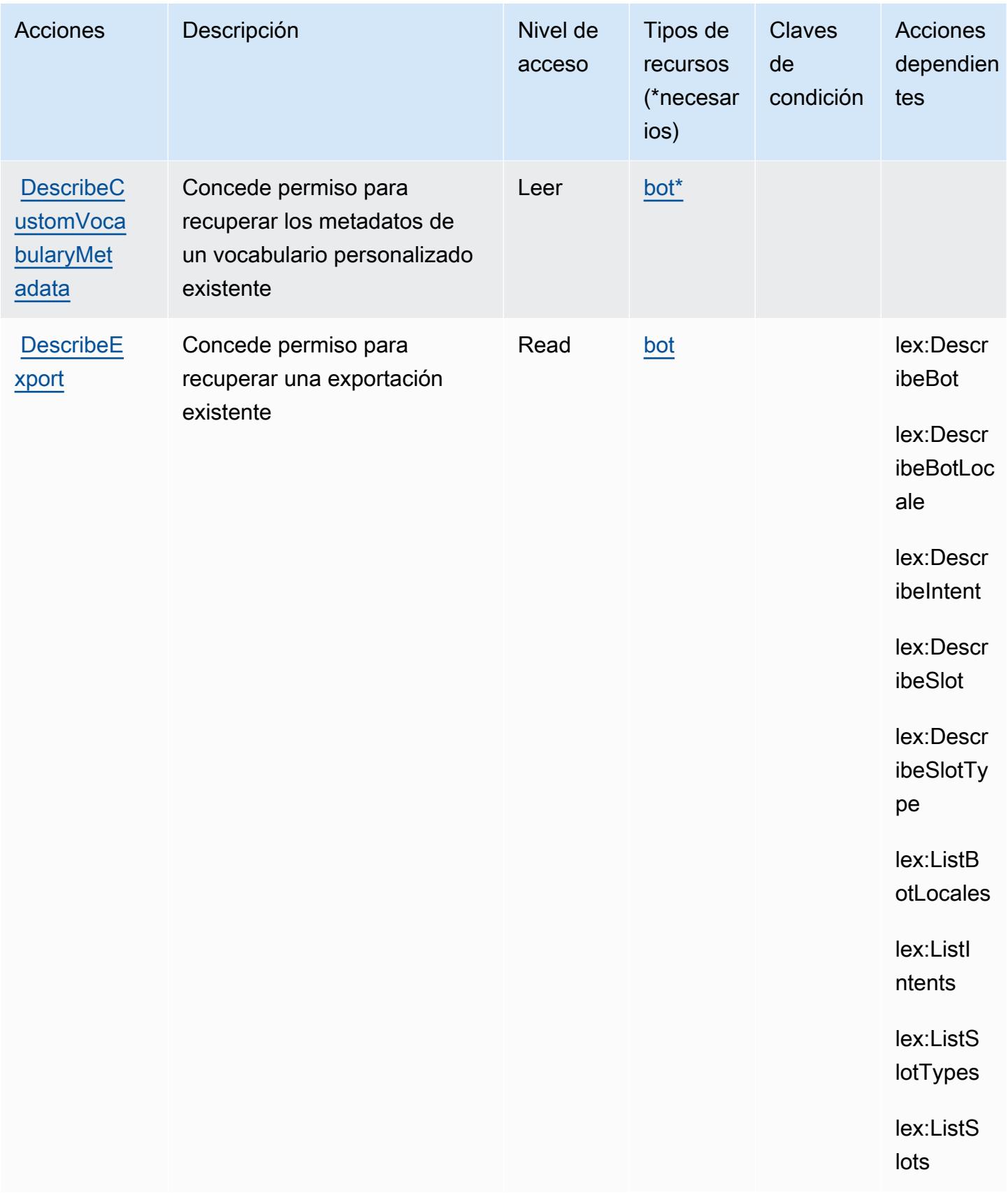

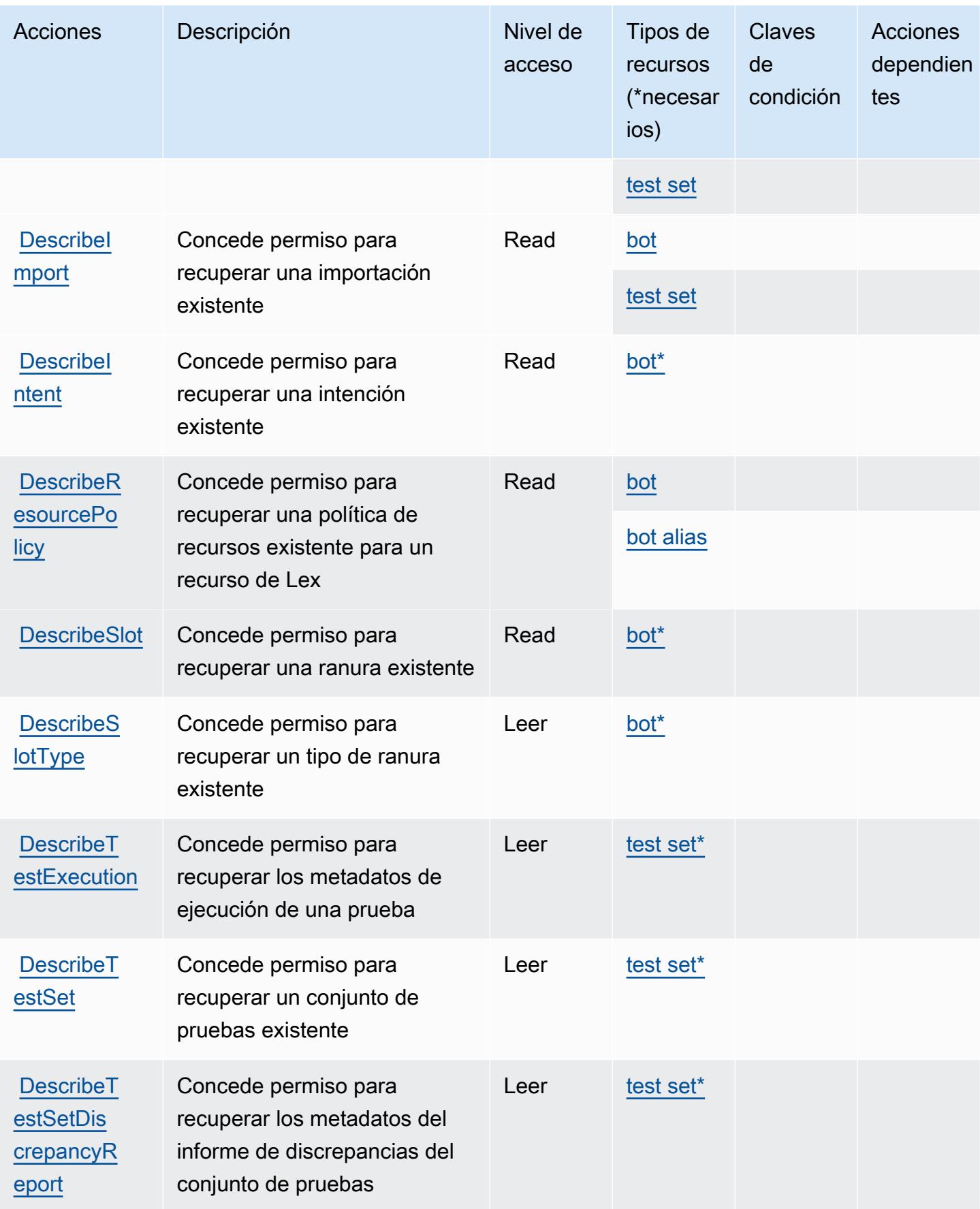

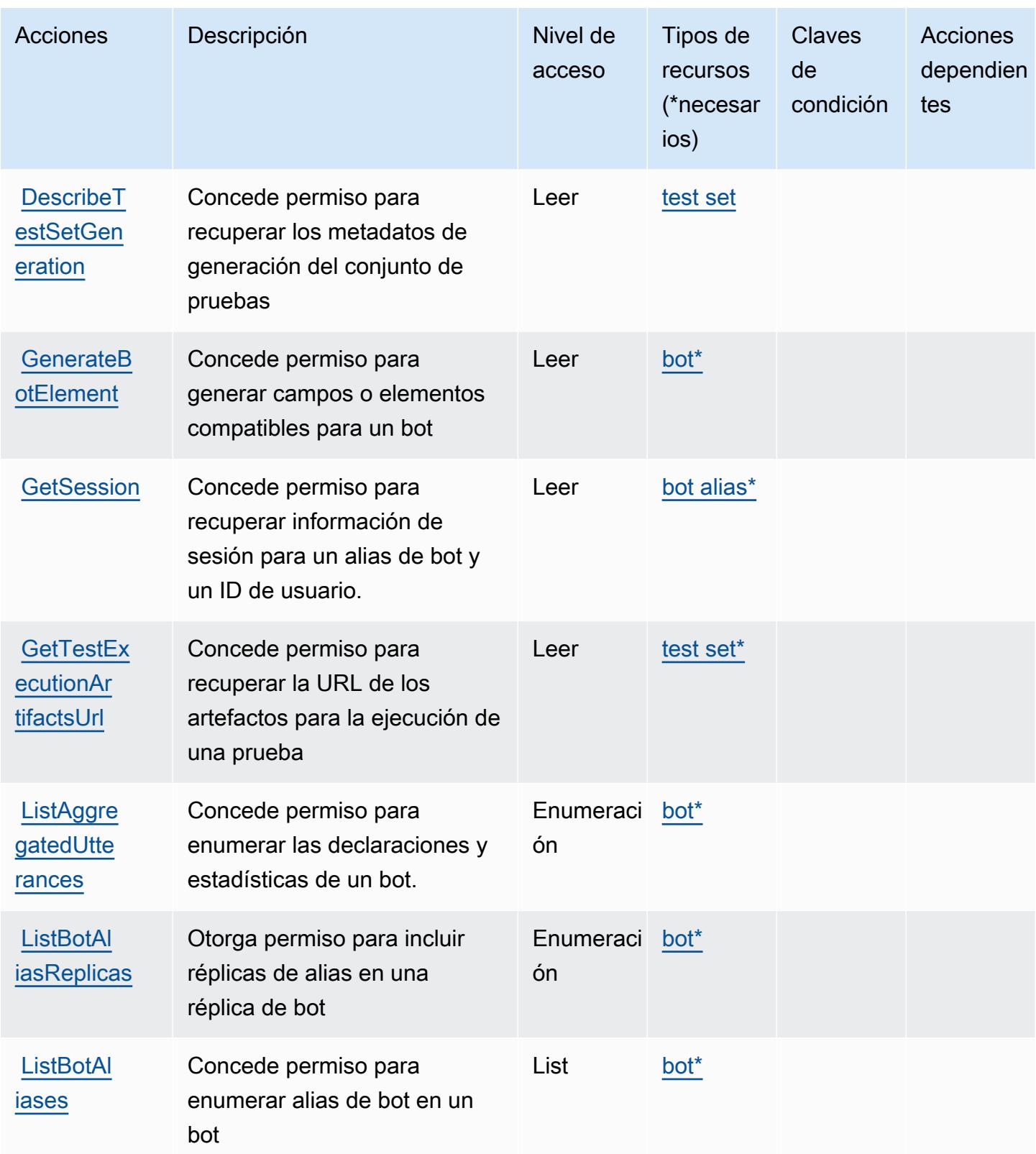

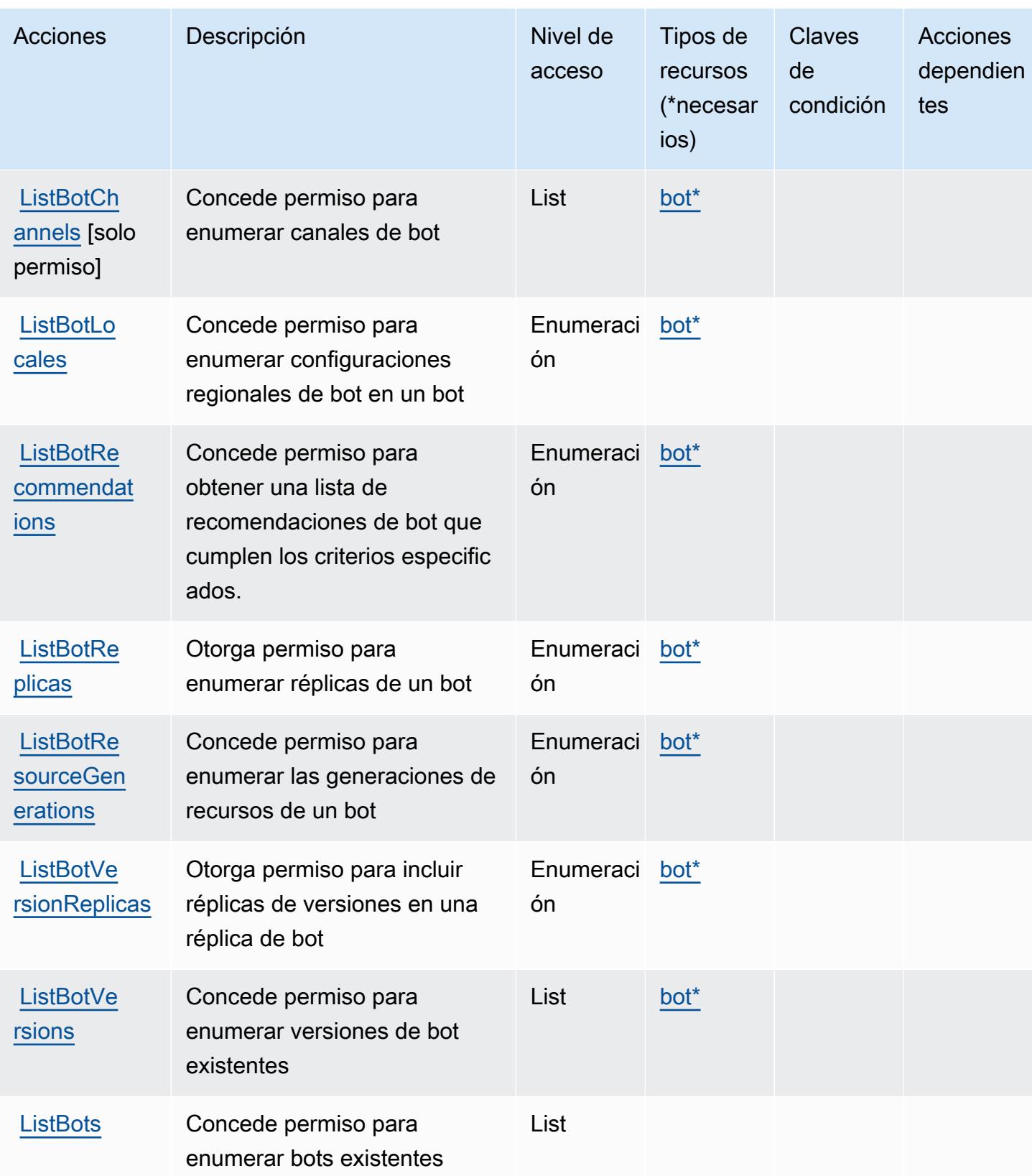

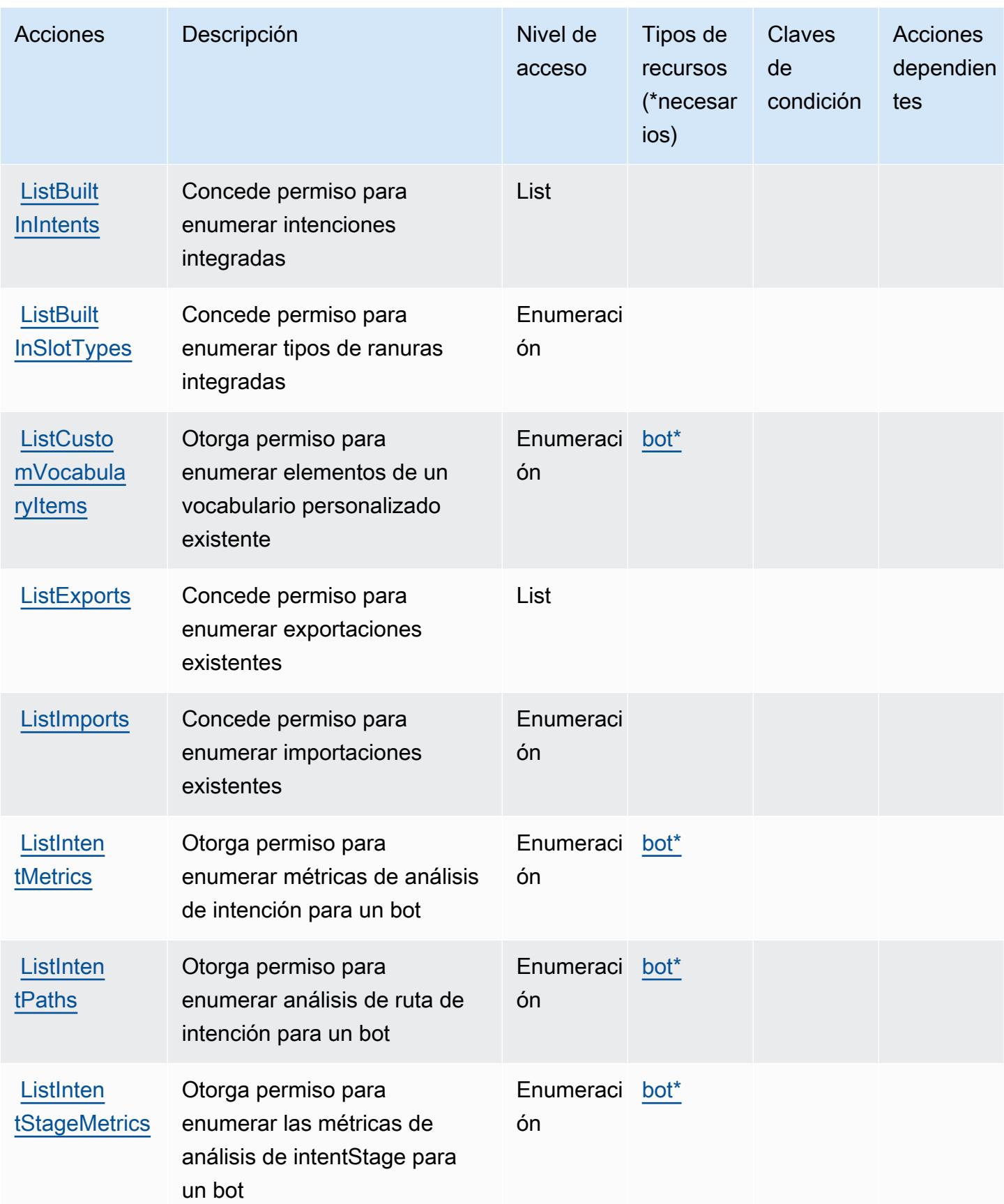

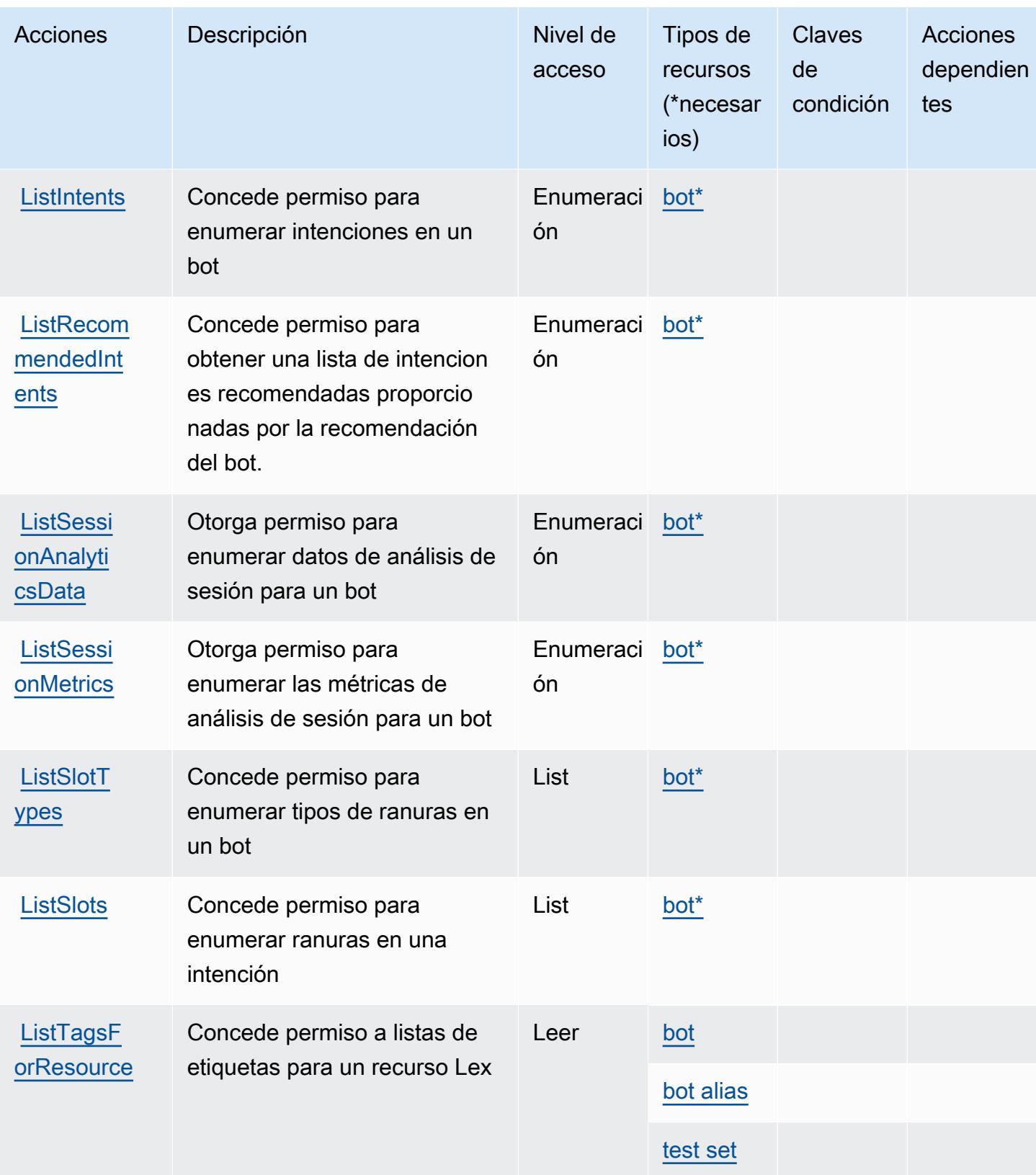

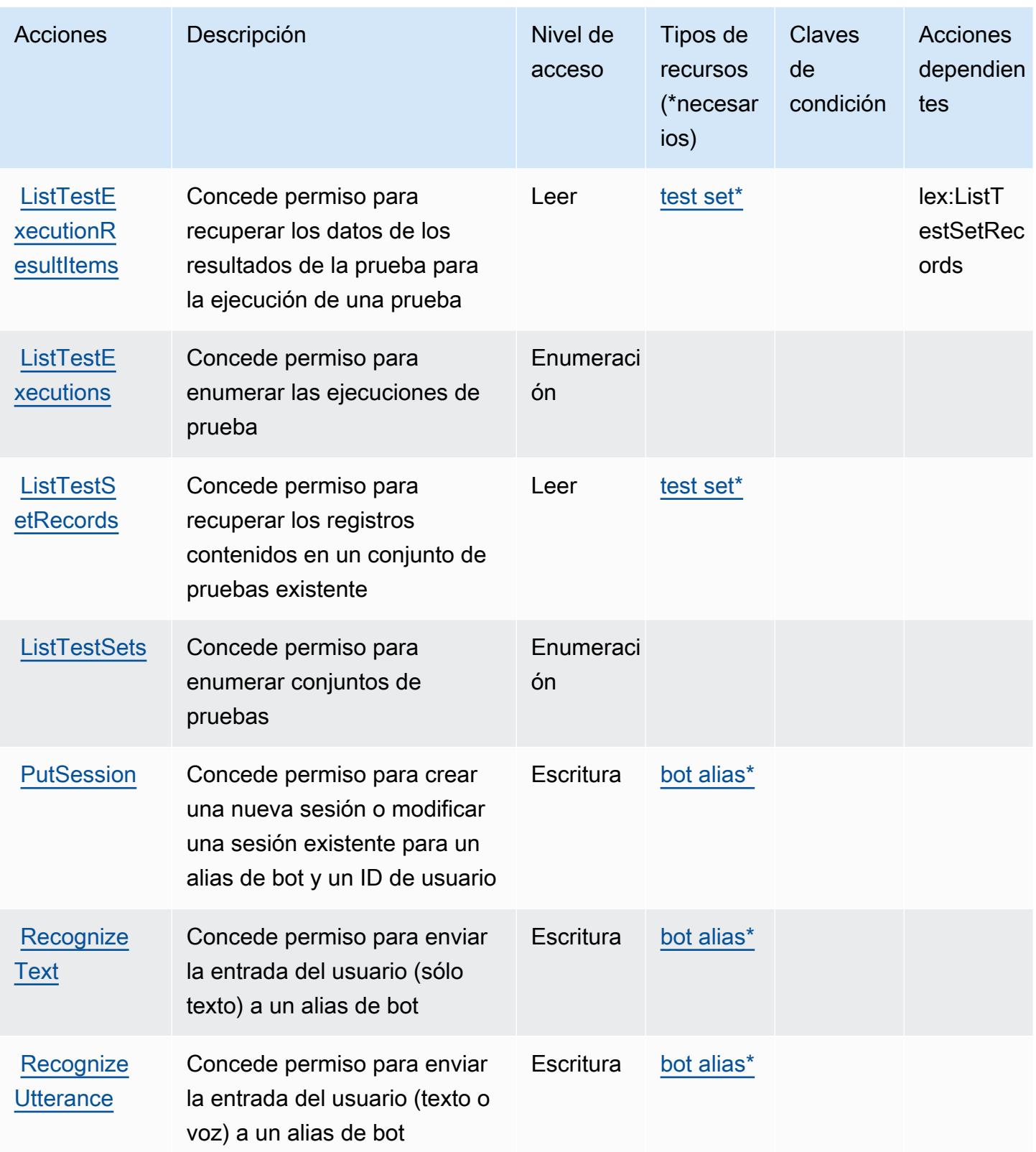

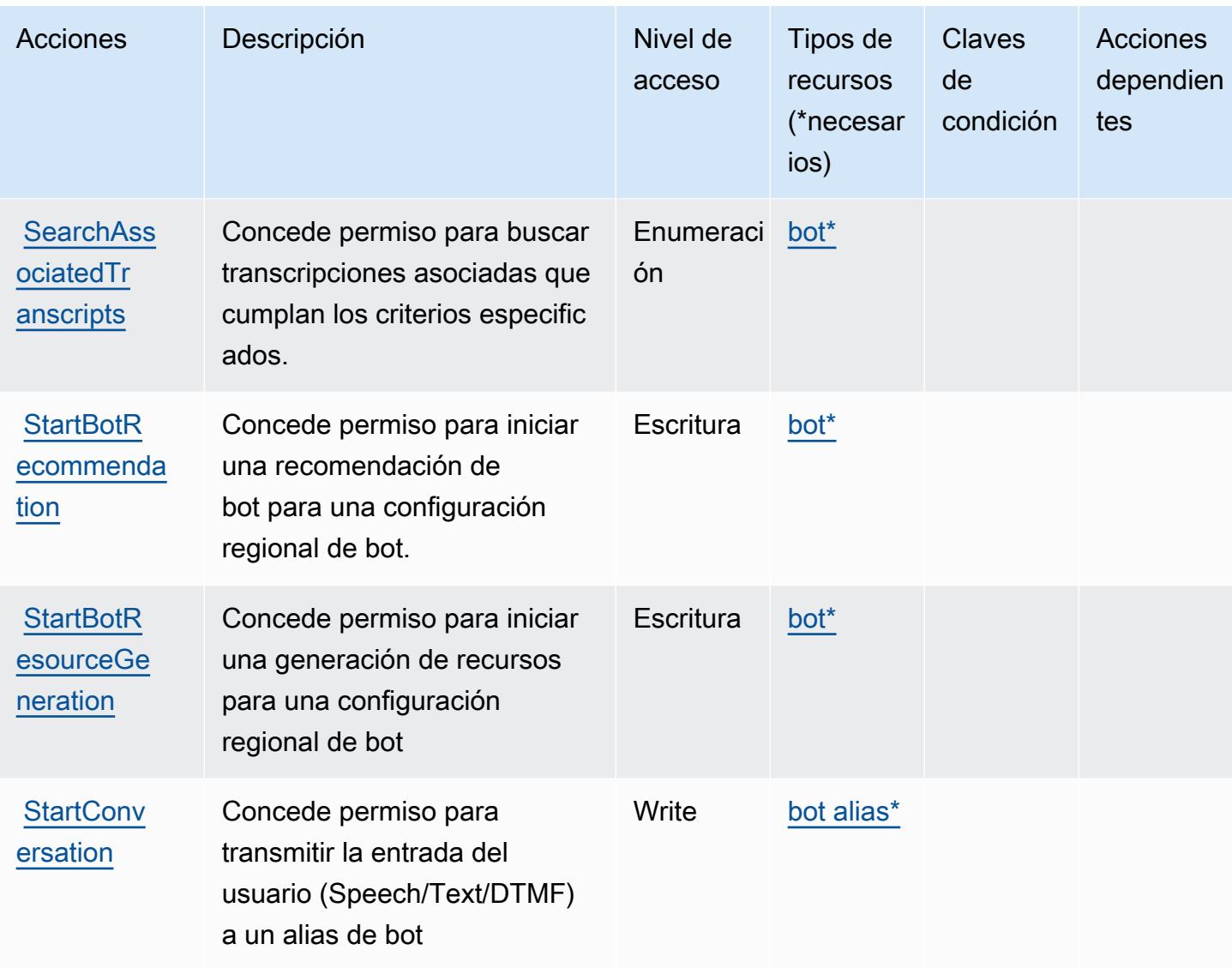

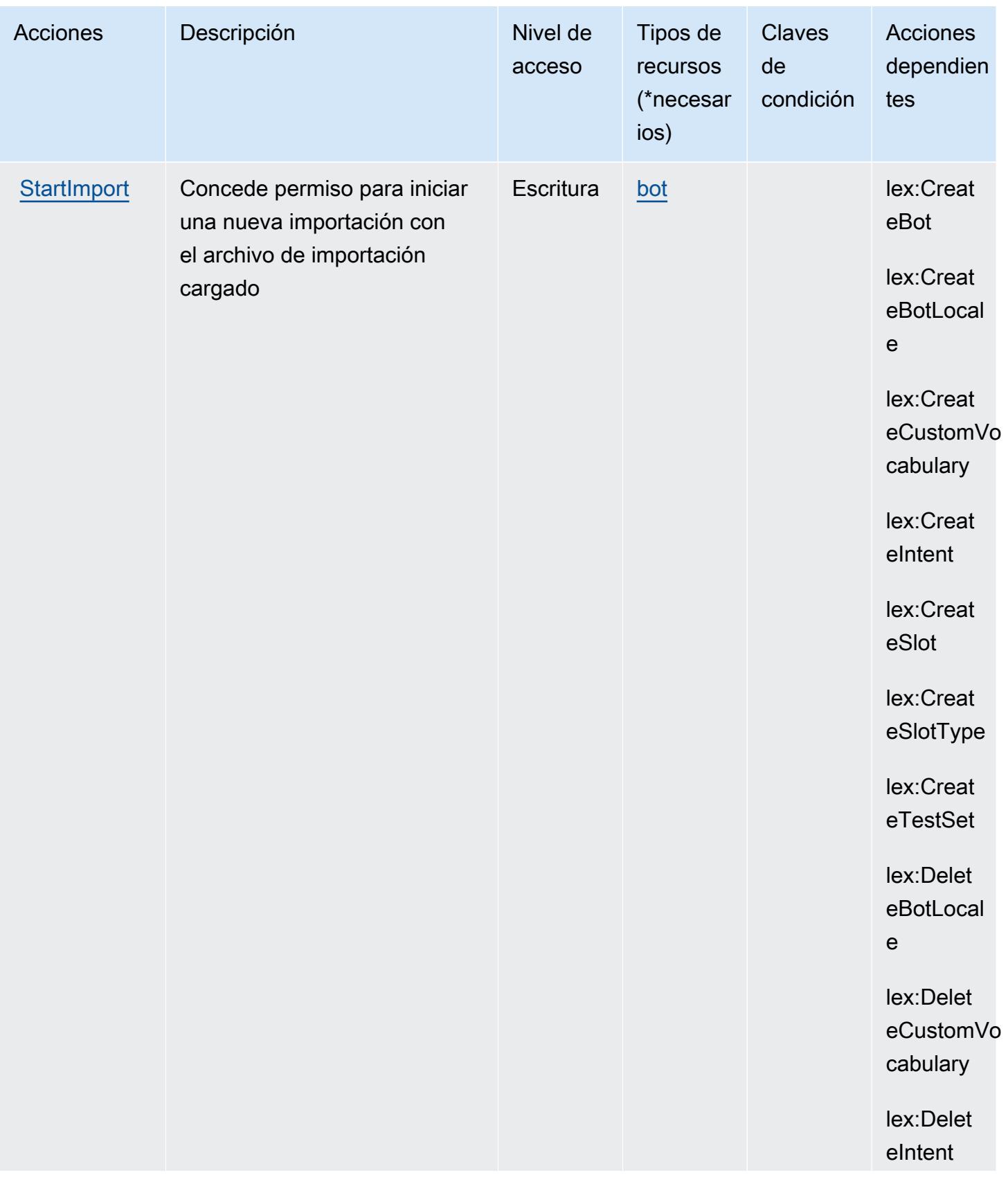

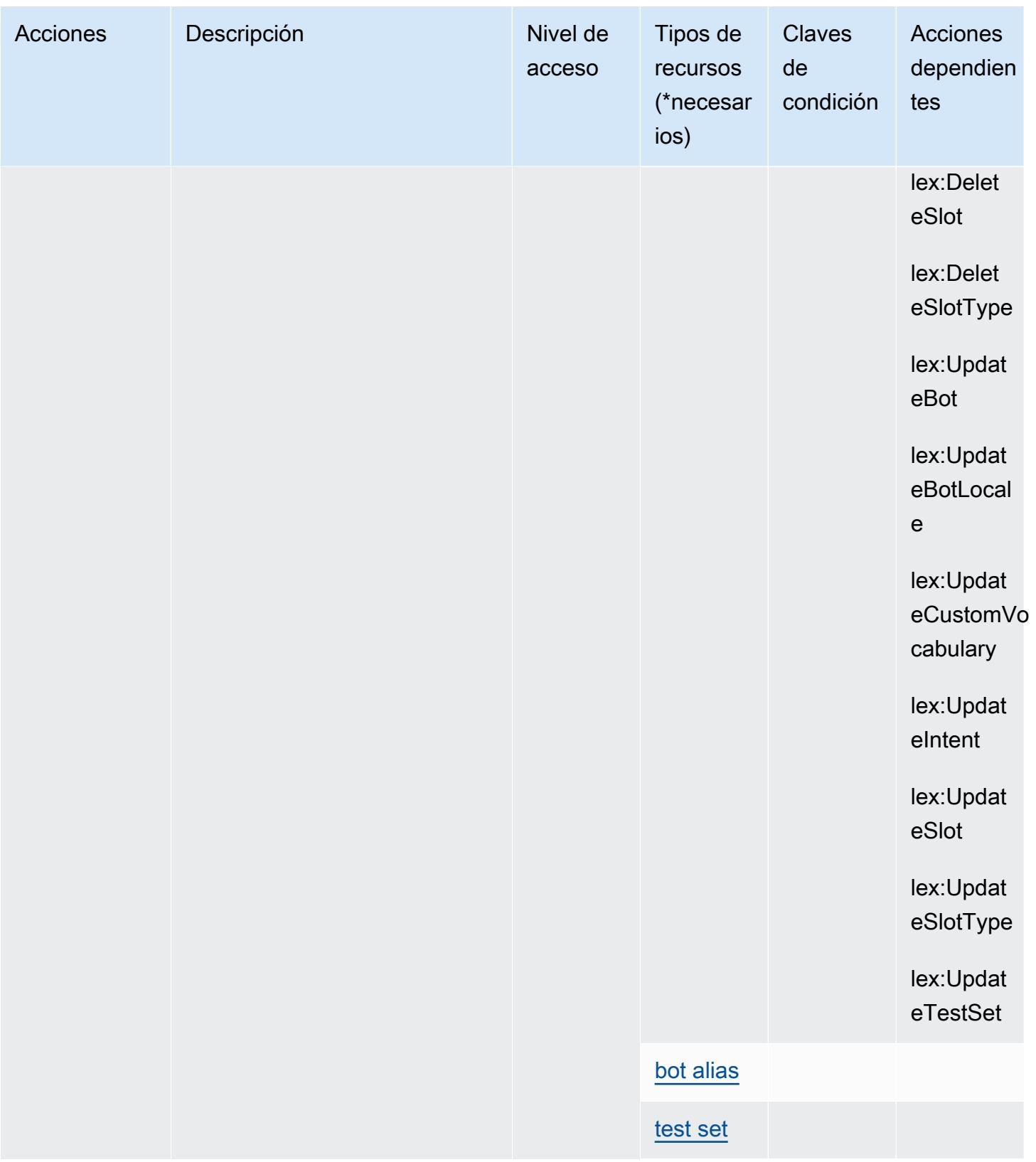

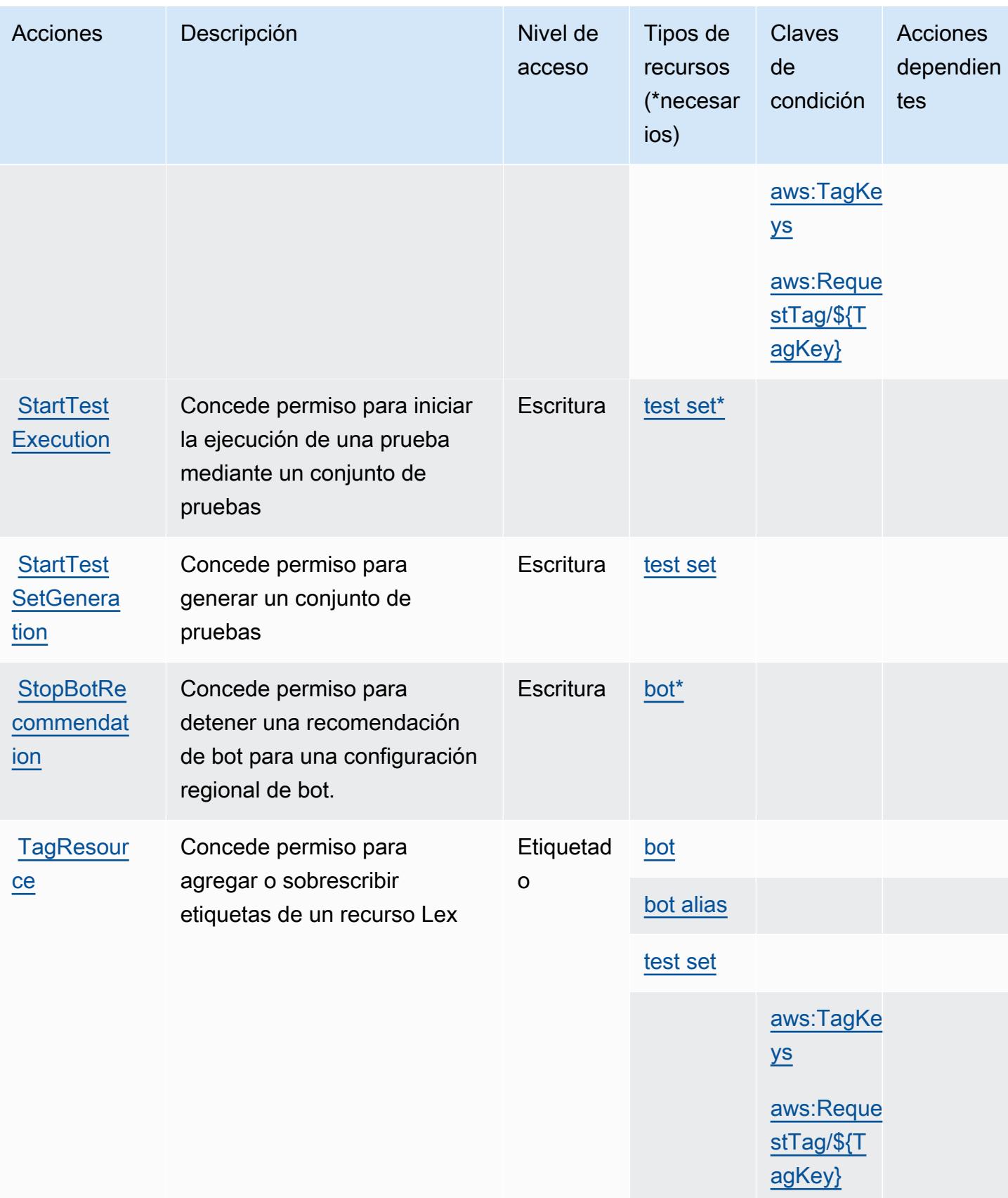

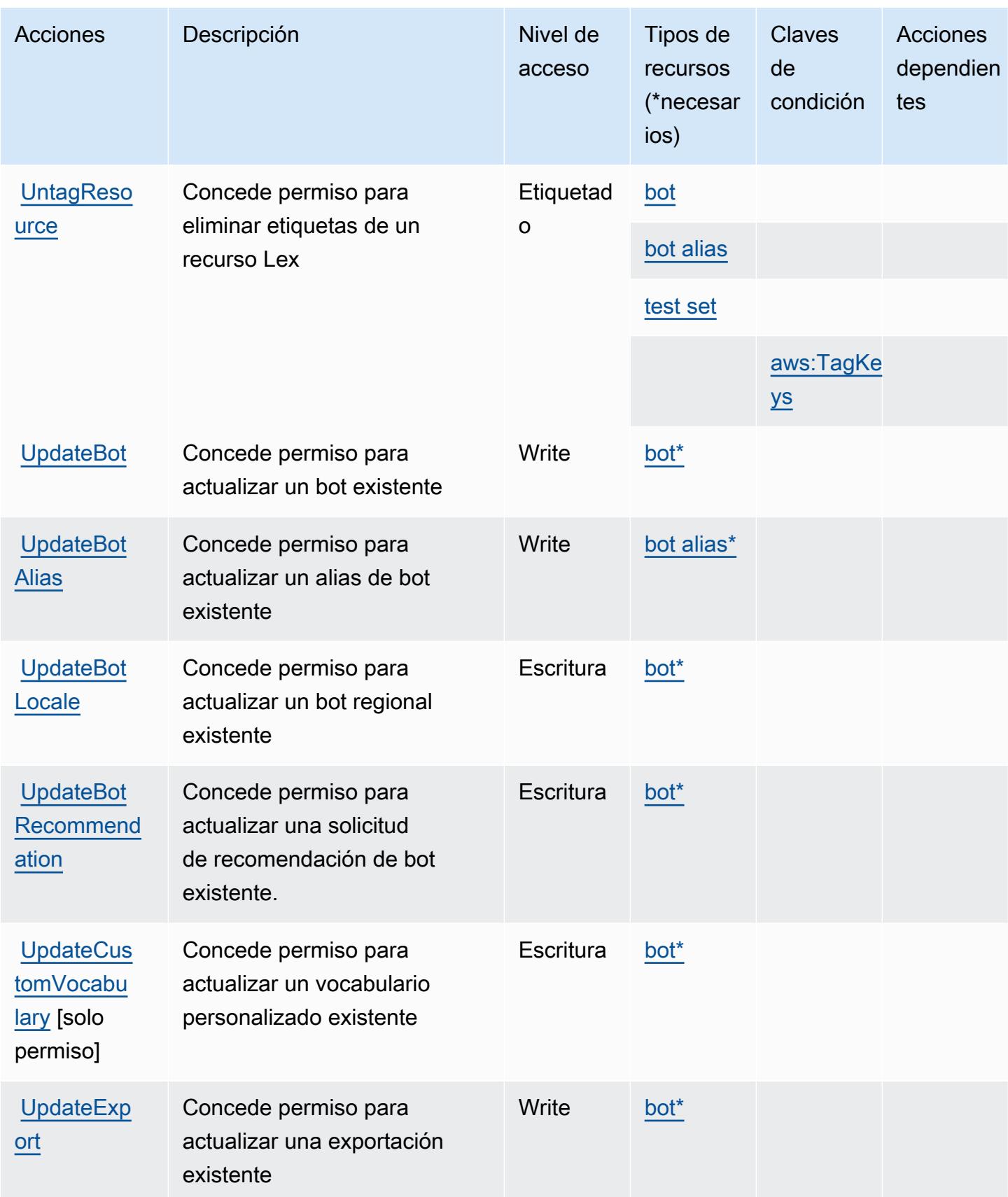

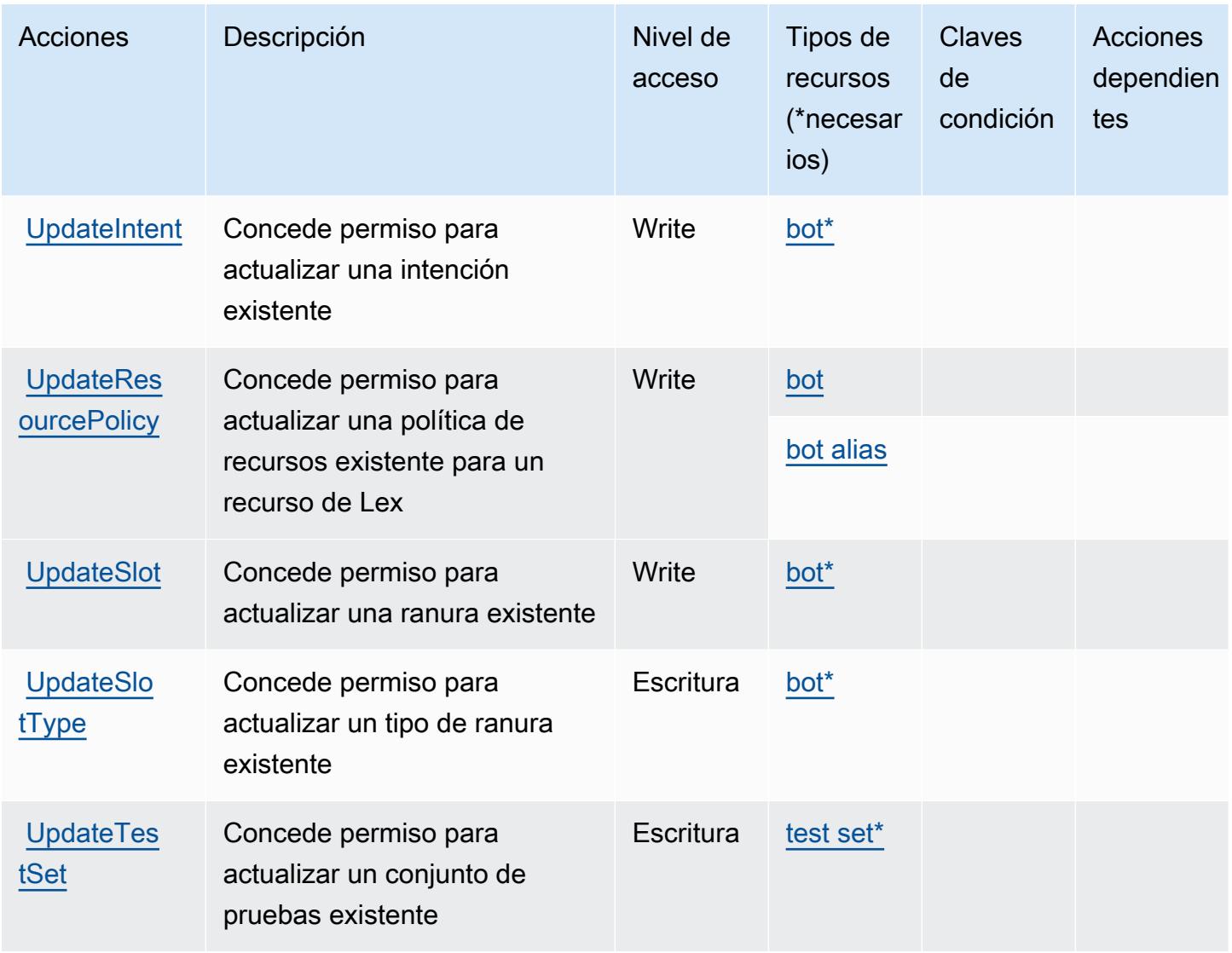

# <span id="page-3526-0"></span>Tipos de recursos definidos por Amazon Lex V2

Los siguientes tipos de recurso están definidos por este servicio y se pueden utilizar en el elemento Resource de las instrucciones de política de permisos de IAM. Cada acción de la [tabla Acciones](#page-3505-0) identifica los tipos de recursos que se pueden especificar con dicha acción. Un tipo de recurso también puede definir qué claves de condición se pueden incluir en una política. Estas claves se muestran en la última columna de la tabla Tipos de recursos. Para obtener información detallada sobre las columnas de la siguiente tabla, consulte [Tabla Tipos de recurso.](reference_policies_actions-resources-contextkeys.html#resources_table)

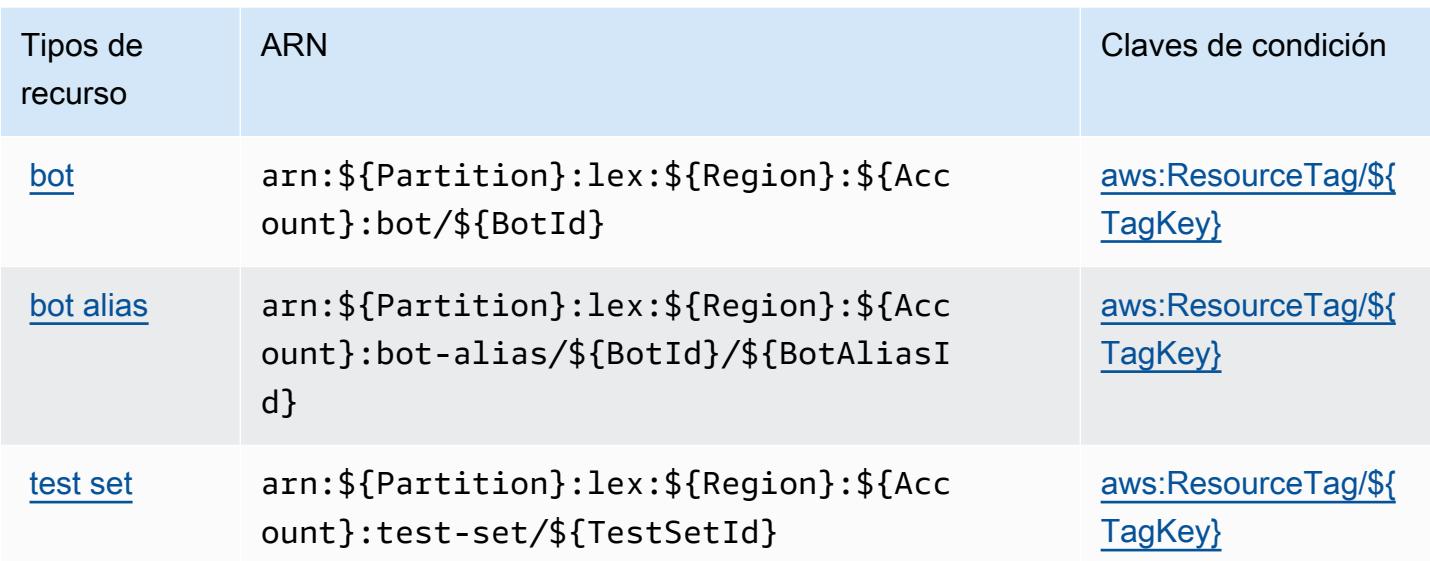

### <span id="page-3527-0"></span>Claves de condición de Amazon Lex V2

Amazon Lex V2 define las siguientes claves de condición que se pueden utilizar en el Condition elemento de una IAM política. Puede utilizar estas claves para ajustar más las condiciones en las que se aplica la instrucción de política. Para obtener información detallada sobre las columnas de la siguiente tabla, consulte [Tabla de Claves de condición](reference_policies_actions-resources-contextkeys.html#context_keys_table).

Para ver las claves de condición globales que están disponibles para todos los servicios, consulte [Claves de condición globales disponibles.](https://docs.aws.amazon.com/IAM/latest/UserGuide/reference_policies_condition-keys.html#AvailableKeys)

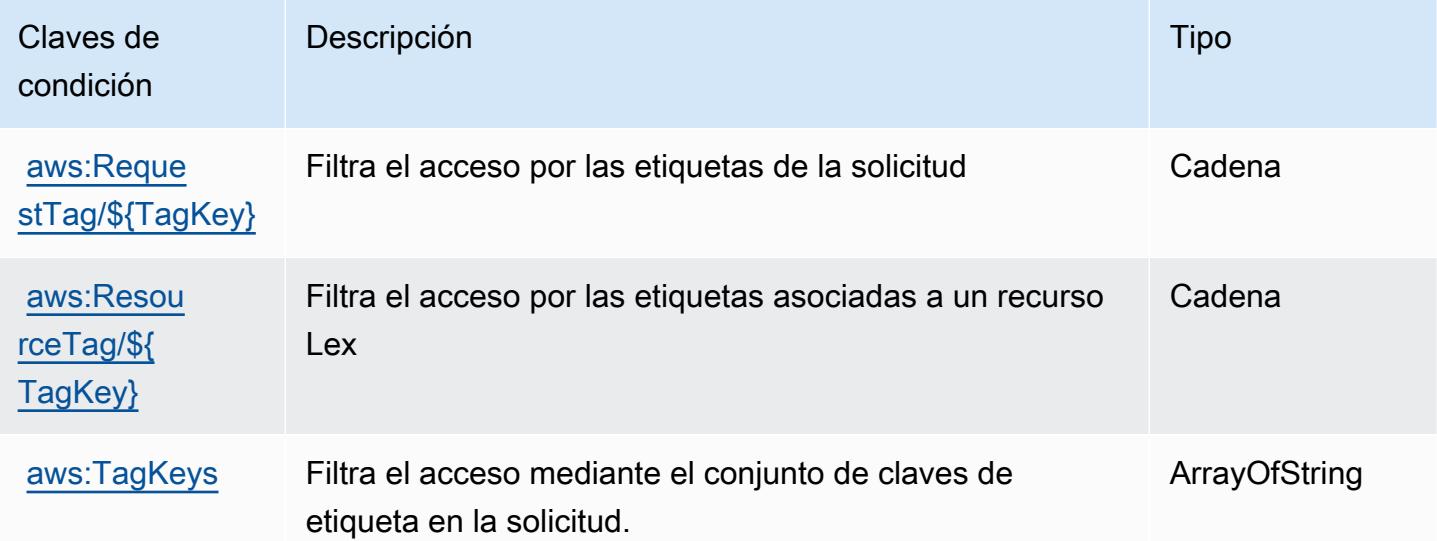
## Acciones, recursos y claves de condición para AWS License Manager

AWS License Manager (prefijo de servicio:license-manager) proporciona los siguientes recursos, acciones y claves de contexto de condiciones específicos del servicio para su uso en las políticas de permisos de IAM.

Referencias:

- Obtenga información para [configurar este servicio](https://docs.aws.amazon.com/license-manager/latest/userguide/license-manager.html).
- Vea una [lista de las operaciones de API disponibles para este servicio](https://docs.aws.amazon.com/license-manager/latest/APIReference/).
- Obtenga información sobre cómo proteger este servicio y sus recursos [mediante las políticas de](https://docs.aws.amazon.com/license-manager/latest/userguide/using-service-linked-roles.html) [permisos de IAM.](https://docs.aws.amazon.com/license-manager/latest/userguide/using-service-linked-roles.html)

#### Temas

- [Acciones definidas por AWS License Manager](#page-3528-0)
- [Tipos de recursos definidos por AWS License Manager](#page-3536-0)
- [Claves de condición para AWS License Manager](#page-3536-1)

## <span id="page-3528-0"></span>Acciones definidas por AWS License Manager

Puede especificar las siguientes acciones en el elemento Action de una declaración de política de IAM. Utilice políticas para conceder permisos para realizar una operación en AWS. Cuando utiliza una acción en una política, normalmente permite o deniega el acceso a la operación de la API o comandos de la CLI con el mismo nombre. No obstante, en algunos casos, una sola acción controla el acceso a más de una operación. Asimismo, algunas operaciones requieren varias acciones diferentes.

La columna Tipos de recurso de la tabla de Acción indica si cada acción admite permisos de nivel de recursos. Si no hay ningún valor para esta columna, debe especificar todos los recursos ("\*") a los que aplica la política en el elemento Resource de la instrucción de su política. Si la columna incluye un tipo de recurso, puede especificar un ARN de ese tipo en una instrucción con dicha acción. Si la acción tiene uno o más recursos necesarios, la persona que llama debe tener permiso para usar la acción con esos recursos. Los recursos necesarios se indican en la tabla con un asterisco (\*). Si limita el acceso a los recursos con el elemento Resource de una política de IAM, debe incluir un ARN o patrón para cada tipo de recurso requerido. Algunas acciones admiten varios tipos de

recursos. Si el tipo de recurso es opcional (no se indica como obligatorio), puede elegir utilizar uno de los tipos de recursos opcionales.

La columna Claves de condición de la tabla Acciones incluye claves que puede especificar en el elemento Condition de la instrucción de una política. Para obtener más información sobre las claves de condición asociadas a los recursos del servicio, consulte la columna Claves de condición de la tabla Tipos de recursos.

**a** Note

Las claves de condición de recursos se enumeran en la tabla [Tipos de recursos](#page-3536-0). Encontrará un enlace al tipo de recurso que se aplica a una acción en la columna Tipos de recursos (\*obligatorio) de la tabla Acciones. El tipo de recurso de la tabla Tipos de recursos incluye la columna Claves de condición, que son las claves de condición del recurso que se aplican a una acción de la tabla Acciones.

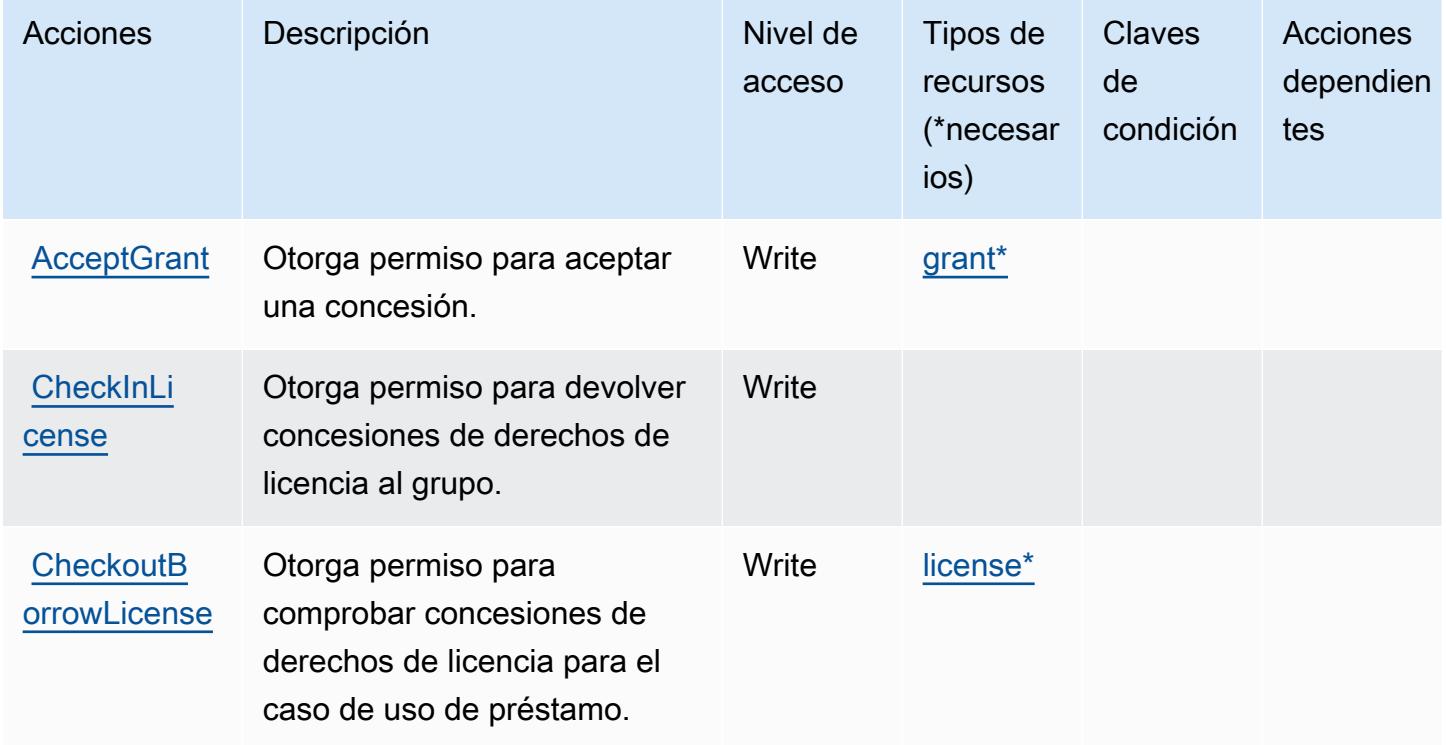

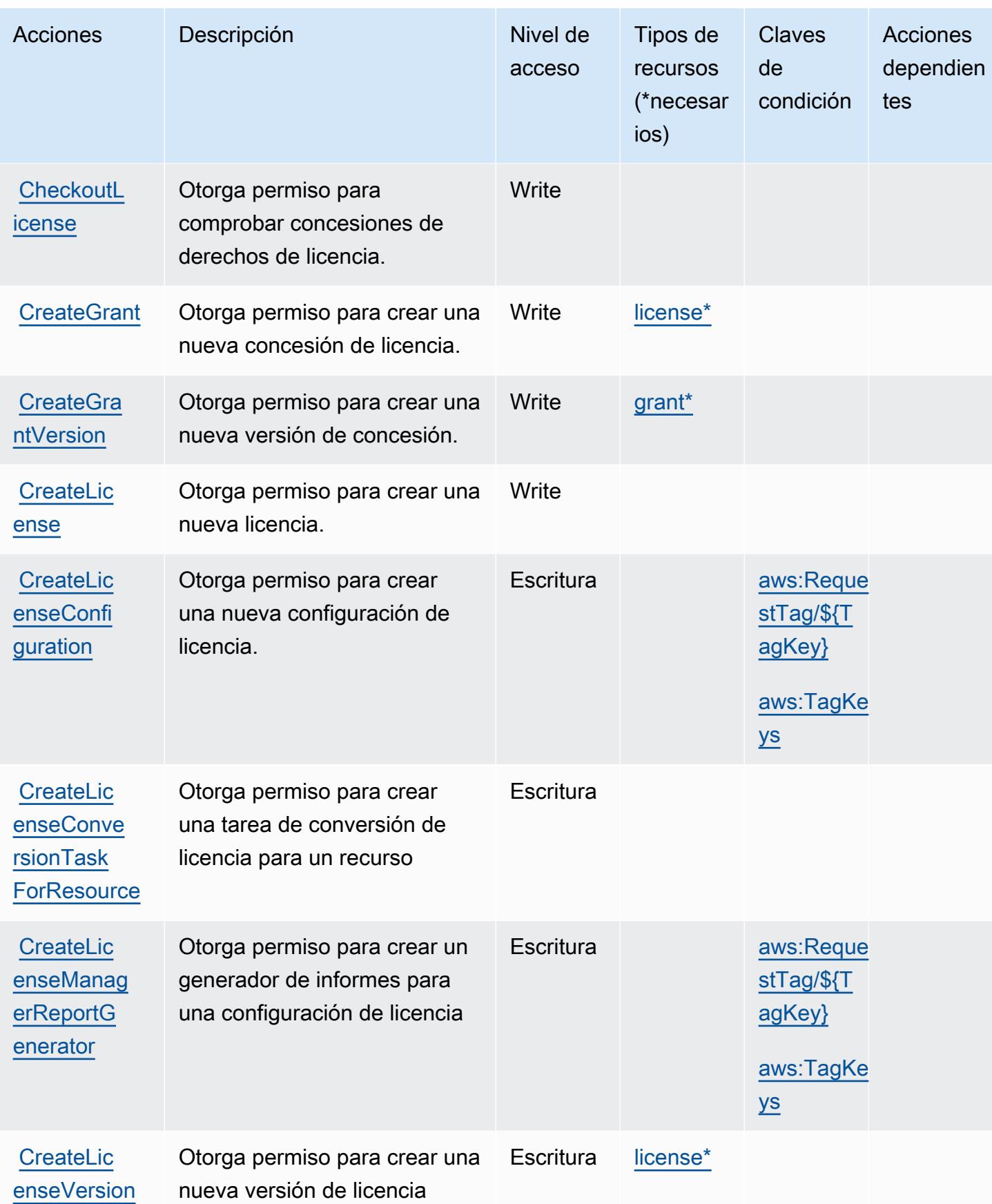

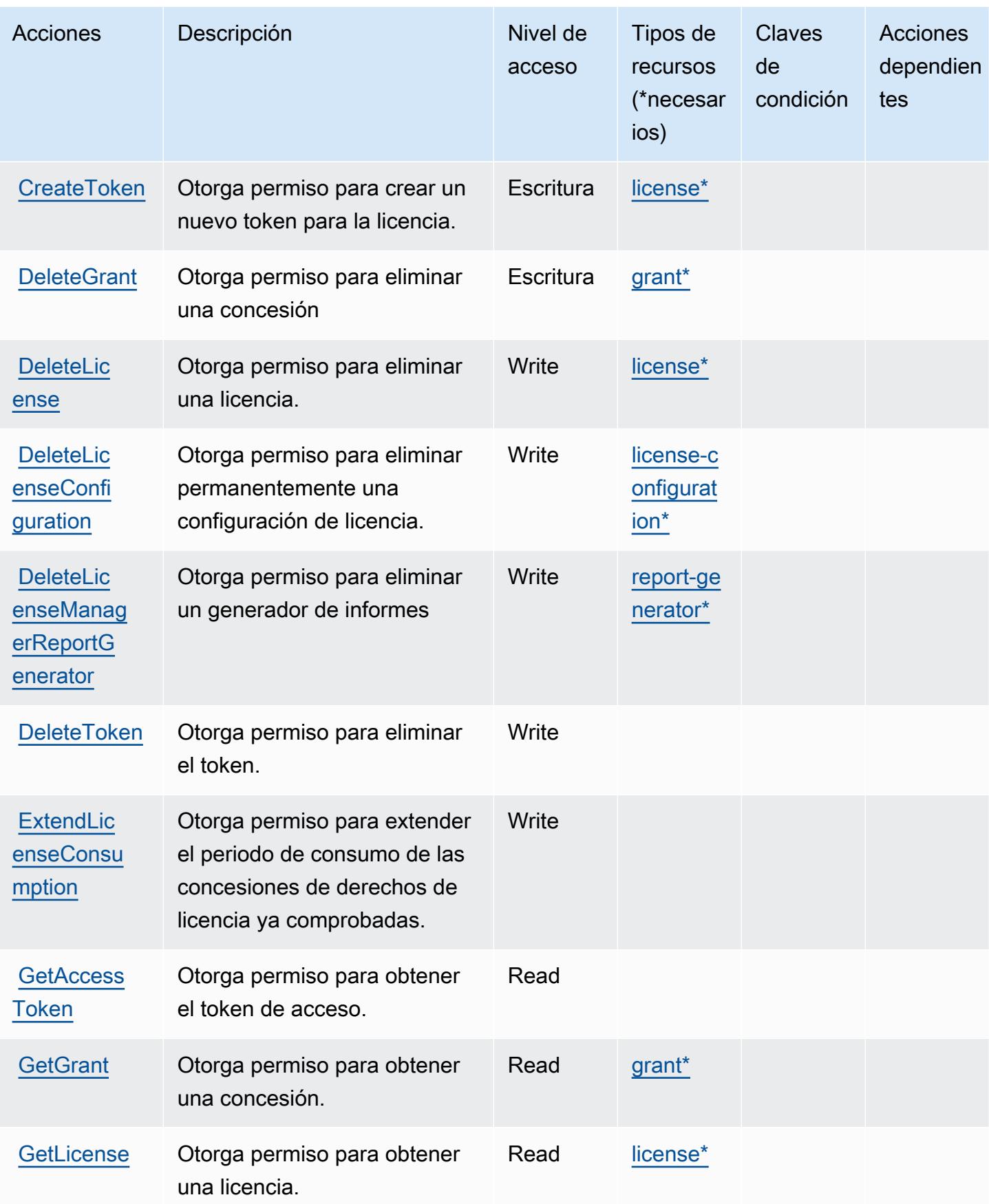

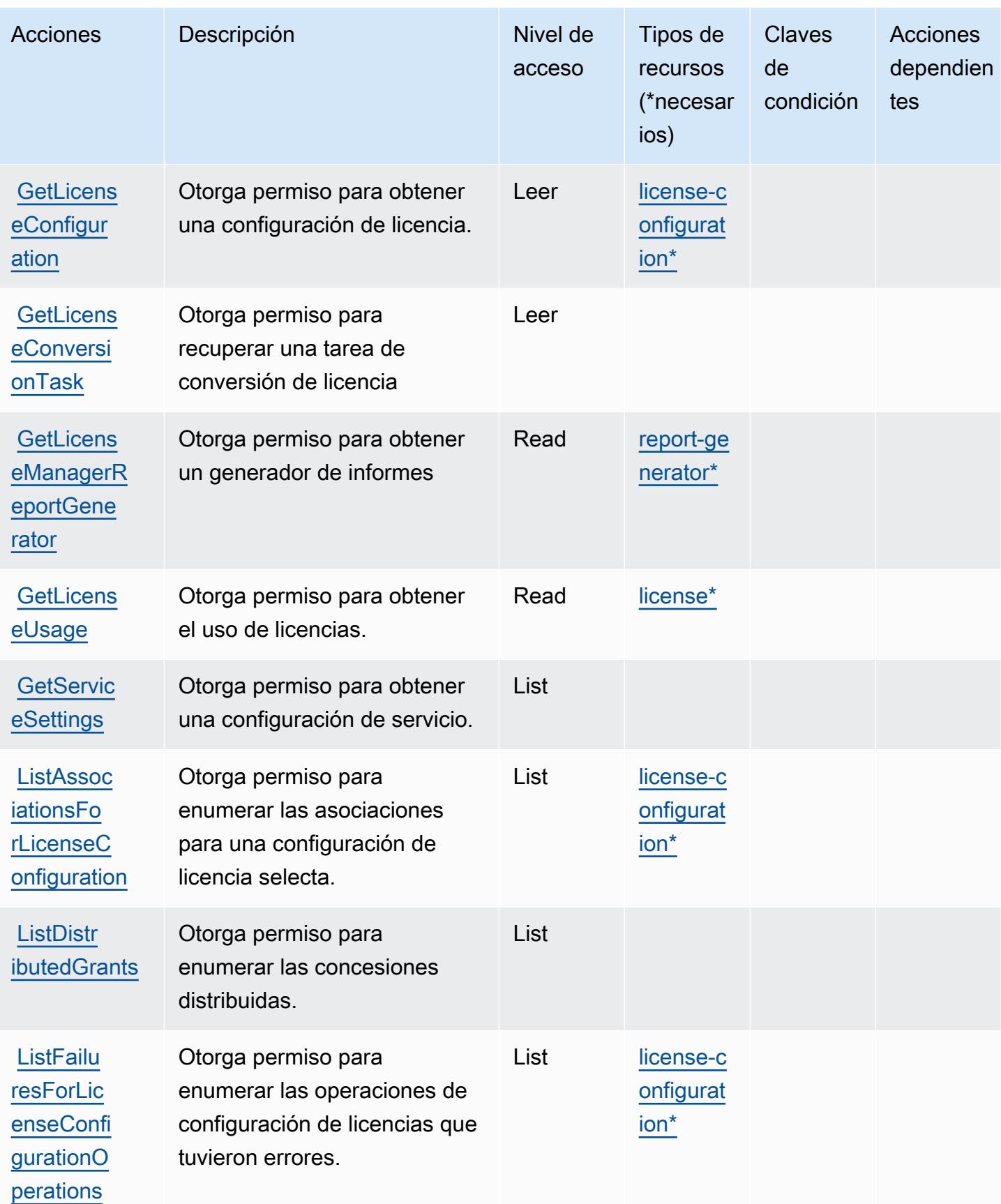

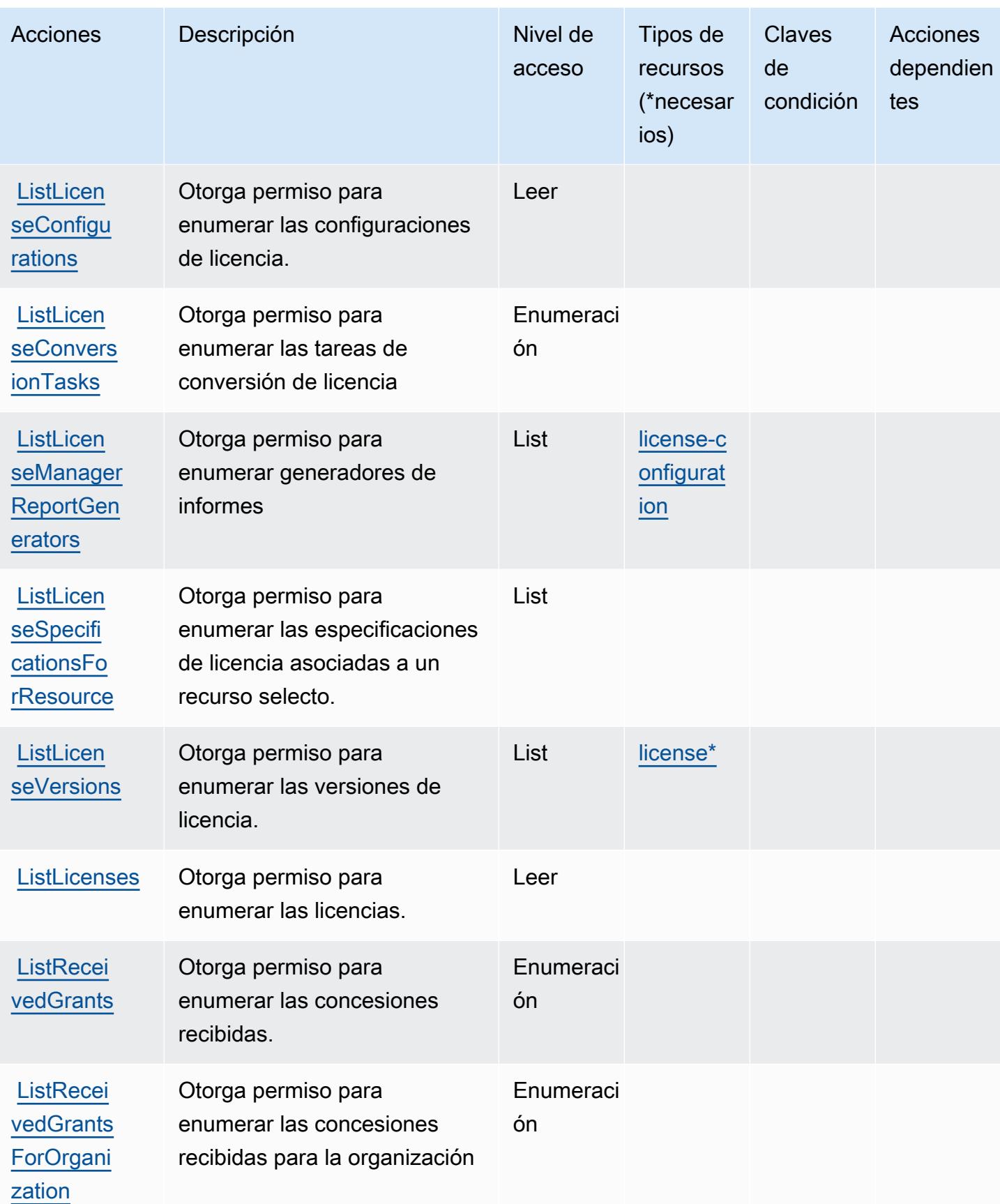

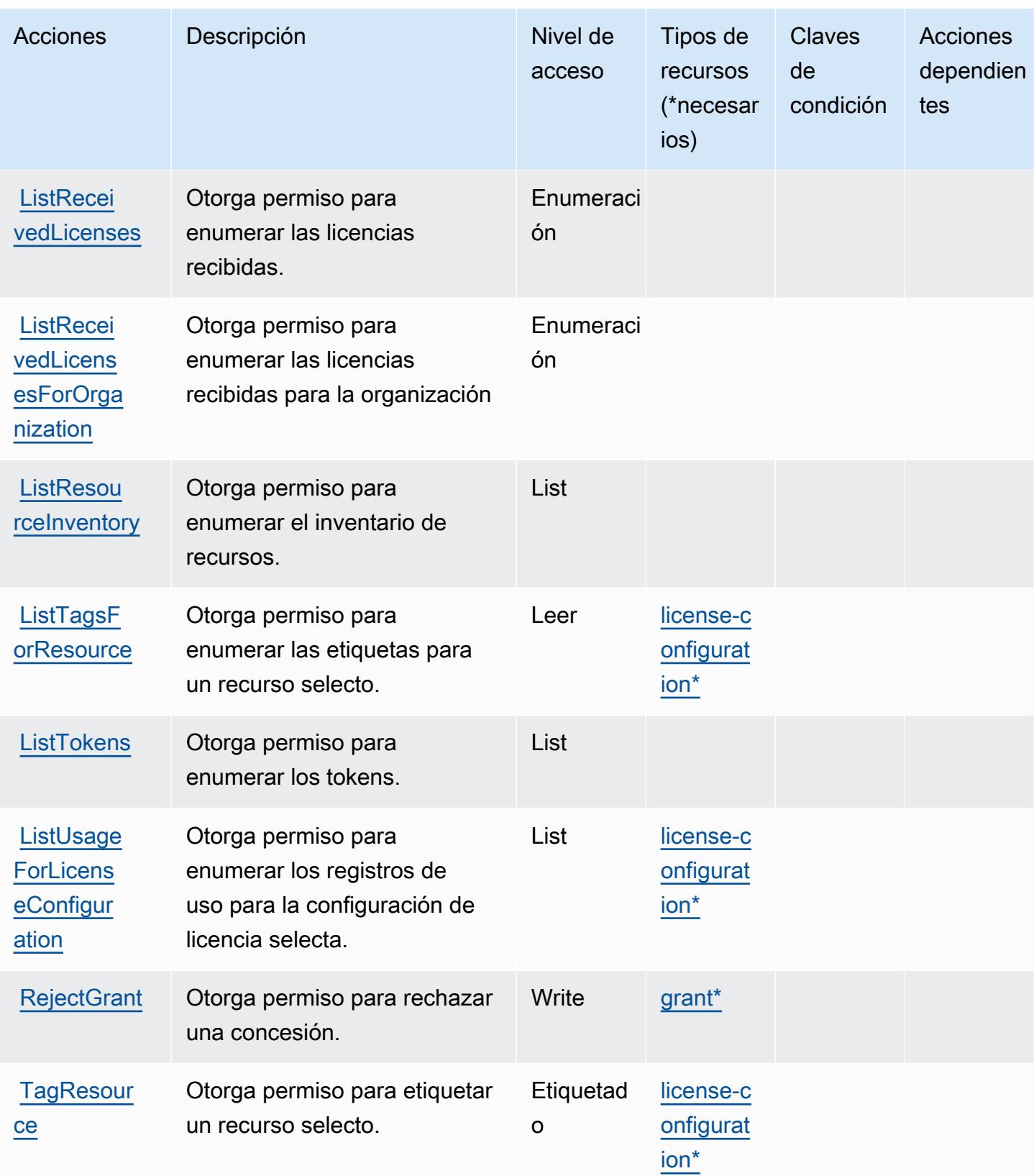

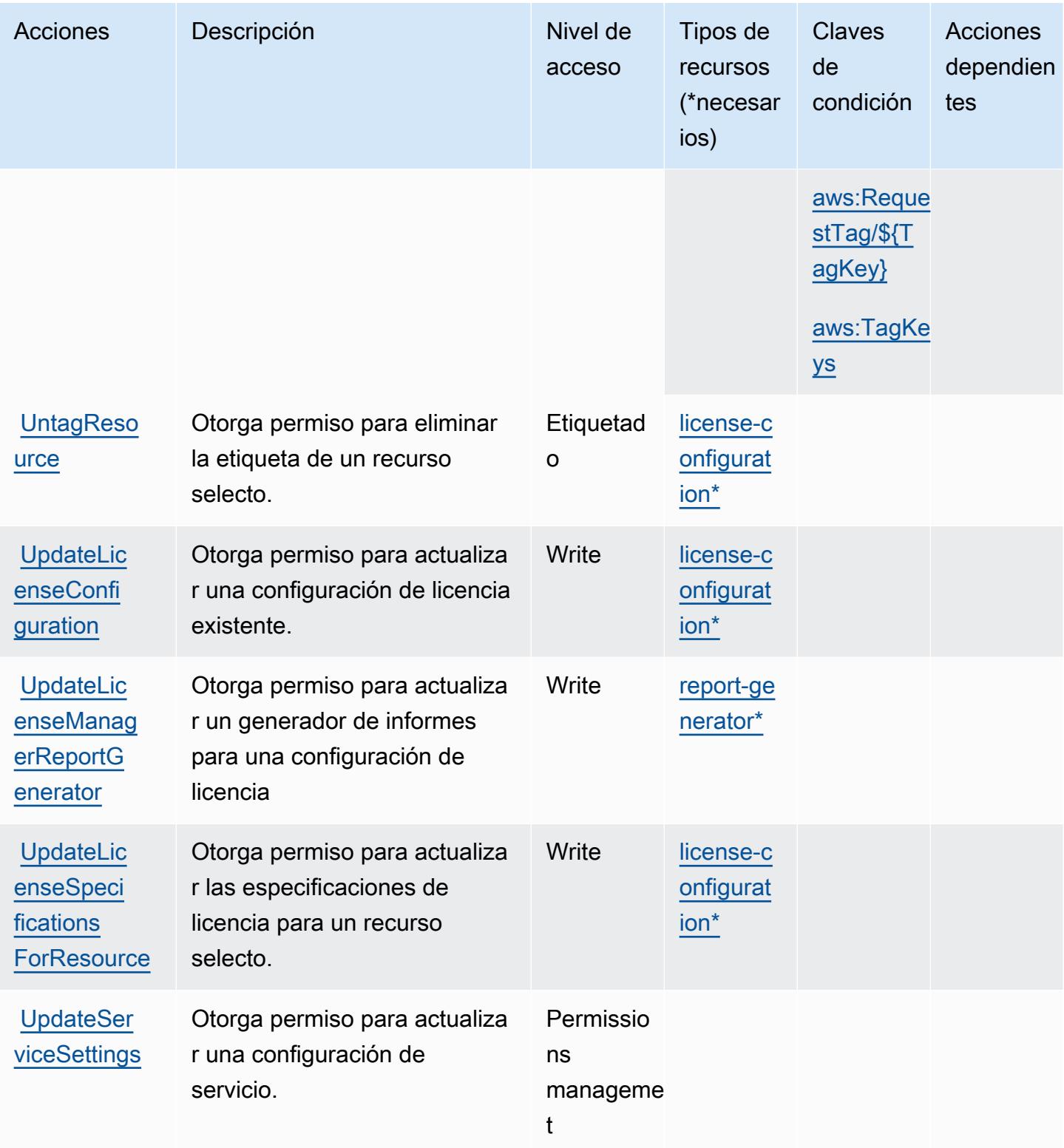

## <span id="page-3536-0"></span>Tipos de recursos definidos por AWS License Manager

Los siguientes tipos de recurso están definidos por este servicio y se pueden utilizar en el elemento Resource de las instrucciones de política de permisos de IAM. Cada acción de la [tabla Acciones](#page-3528-0) identifica los tipos de recursos que se pueden especificar con dicha acción. Un tipo de recurso también puede definir qué claves de condición se pueden incluir en una política. Estas claves se muestran en la última columna de la tabla Tipos de recursos. Para obtener información detallada sobre las columnas de la siguiente tabla, consulte [Tabla Tipos de recurso.](reference_policies_actions-resources-contextkeys.html#resources_table)

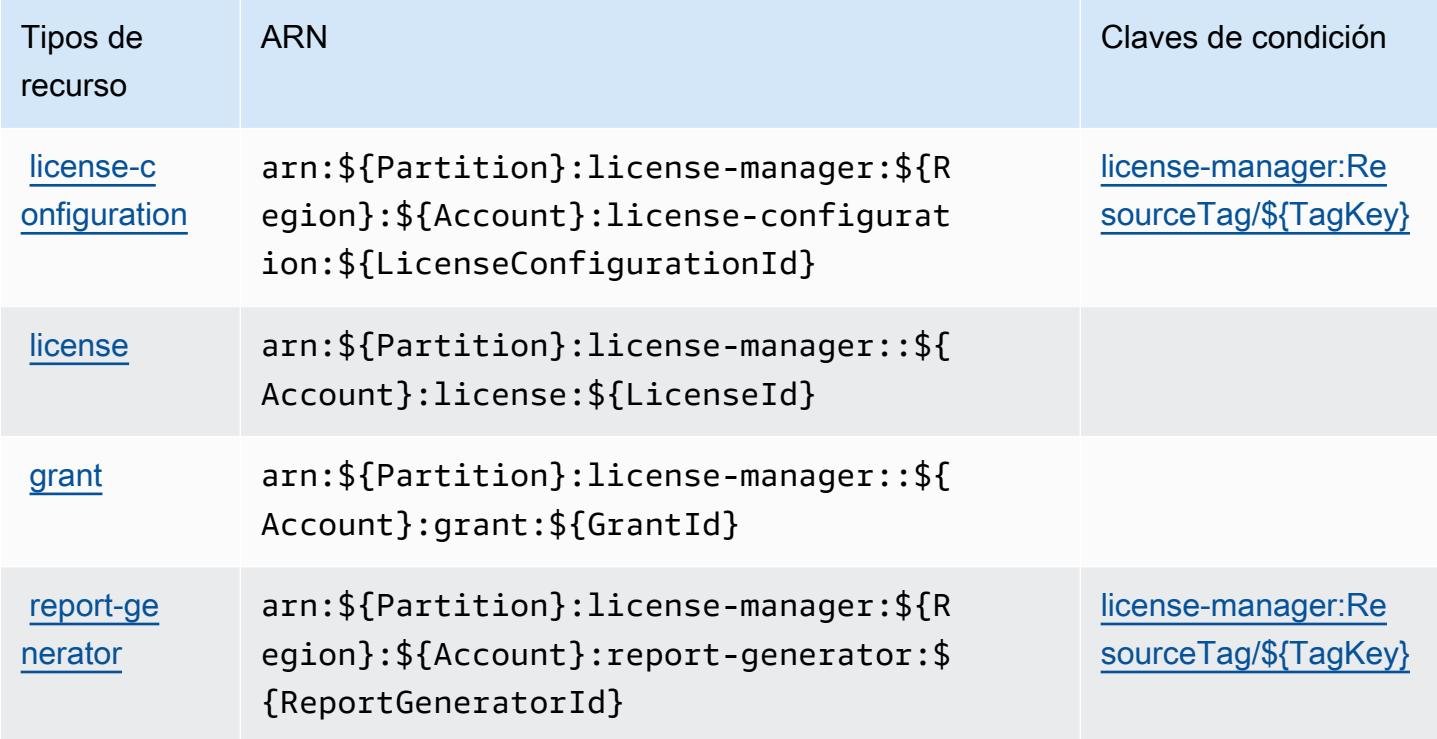

<span id="page-3536-1"></span>Claves de condición para AWS License Manager

AWS License Manager define las siguientes claves de condición que se pueden utilizar en el Condition elemento de una política de IAM. Puede utilizar estas claves para ajustar más las condiciones en las que se aplica la instrucción de política. Para obtener información detallada sobre las columnas de la siguiente tabla, consulte [Tabla de Claves de condición.](reference_policies_actions-resources-contextkeys.html#context_keys_table)

Para ver las claves de condición globales que están disponibles para todos los servicios, consulte [Claves de condición globales disponibles.](https://docs.aws.amazon.com/IAM/latest/UserGuide/reference_policies_condition-keys.html#AvailableKeys)

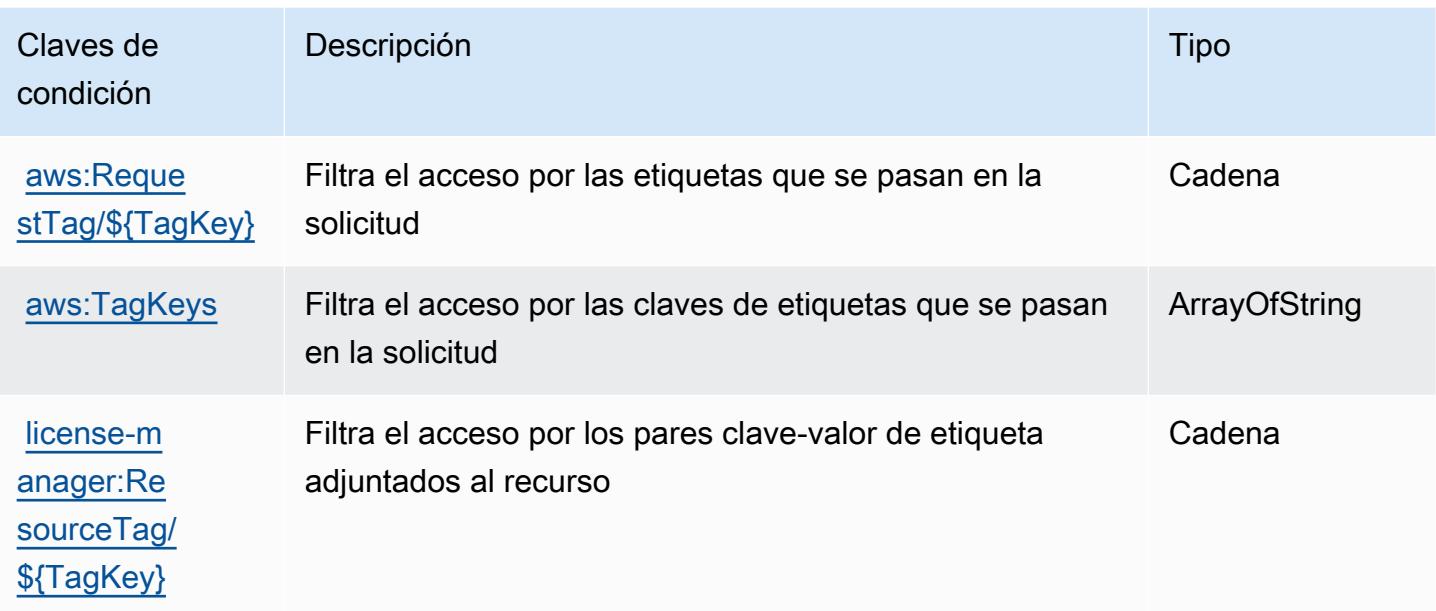

# Acciones, recursos y claves de condición para AWS License Manager Linux Subscriptions Manager

AWS License Manager Linux Subscriptions Manager (prefijo de servicio:license-managerlinux-subscriptions) proporciona los siguientes recursos, acciones y claves de contexto de condiciones específicos del servicio para su uso en las políticas de permisos de IAM.

Referencias:

- Obtenga información para [configurar este servicio](https://docs.aws.amazon.com/license-manager/latest/userguide/license-manager.html).
- Vea una [lista de las operaciones de API disponibles para este servicio](https://docs.aws.amazon.com/license-manager/latest/APIReference/).
- Obtenga información sobre cómo proteger este servicio y sus recursos [mediante las políticas de](https://docs.aws.amazon.com/license-manager/latest/userguide/using-service-linked-roles.html) [permisos de IAM.](https://docs.aws.amazon.com/license-manager/latest/userguide/using-service-linked-roles.html)

#### Temas

- [Acciones definidas por AWS License Manager Linux Subscriptions Manager](#page-3538-0)
- [Tipos de recursos definidos por AWS License Manager Linux Subscriptions Manager](#page-3539-0)
- [Claves de condición para AWS License Manager Linux Subscriptions Manager](#page-3539-1)

## <span id="page-3538-0"></span>Acciones definidas por AWS License Manager Linux Subscriptions Manager

Puede especificar las siguientes acciones en el elemento Action de una declaración de política de IAM. Utilice políticas para conceder permisos para realizar una operación en AWS. Cuando utiliza una acción en una política, normalmente permite o deniega el acceso a la operación de la API o comandos de la CLI con el mismo nombre. No obstante, en algunos casos, una sola acción controla el acceso a más de una operación. Asimismo, algunas operaciones requieren varias acciones diferentes.

La columna Tipos de recurso de la tabla de Acción indica si cada acción admite permisos de nivel de recursos. Si no hay ningún valor para esta columna, debe especificar todos los recursos ("\*") a los que aplica la política en el elemento Resource de la instrucción de su política. Si la columna incluye un tipo de recurso, puede especificar un ARN de ese tipo en una instrucción con dicha acción. Si la acción tiene uno o más recursos necesarios, la persona que llama debe tener permiso para usar la acción con esos recursos. Los recursos necesarios se indican en la tabla con un asterisco (\*). Si limita el acceso a los recursos con el elemento Resource de una política de IAM, debe incluir un ARN o patrón para cada tipo de recurso requerido. Algunas acciones admiten varios tipos de recursos. Si el tipo de recurso es opcional (no se indica como obligatorio), puede elegir utilizar uno de los tipos de recursos opcionales.

La columna Claves de condición de la tabla Acciones incluye claves que puede especificar en el elemento Condition de la instrucción de una política. Para obtener más información sobre las claves de condición asociadas a los recursos del servicio, consulte la columna Claves de condición de la tabla Tipos de recursos.

#### **a** Note

Las claves de condición de recursos se enumeran en la tabla [Tipos de recursos](#page-3539-0). Encontrará un enlace al tipo de recurso que se aplica a una acción en la columna Tipos de recursos (\*obligatorio) de la tabla Acciones. El tipo de recurso de la tabla Tipos de recursos incluye la columna Claves de condición, que son las claves de condición del recurso que se aplican a una acción de la tabla Acciones.

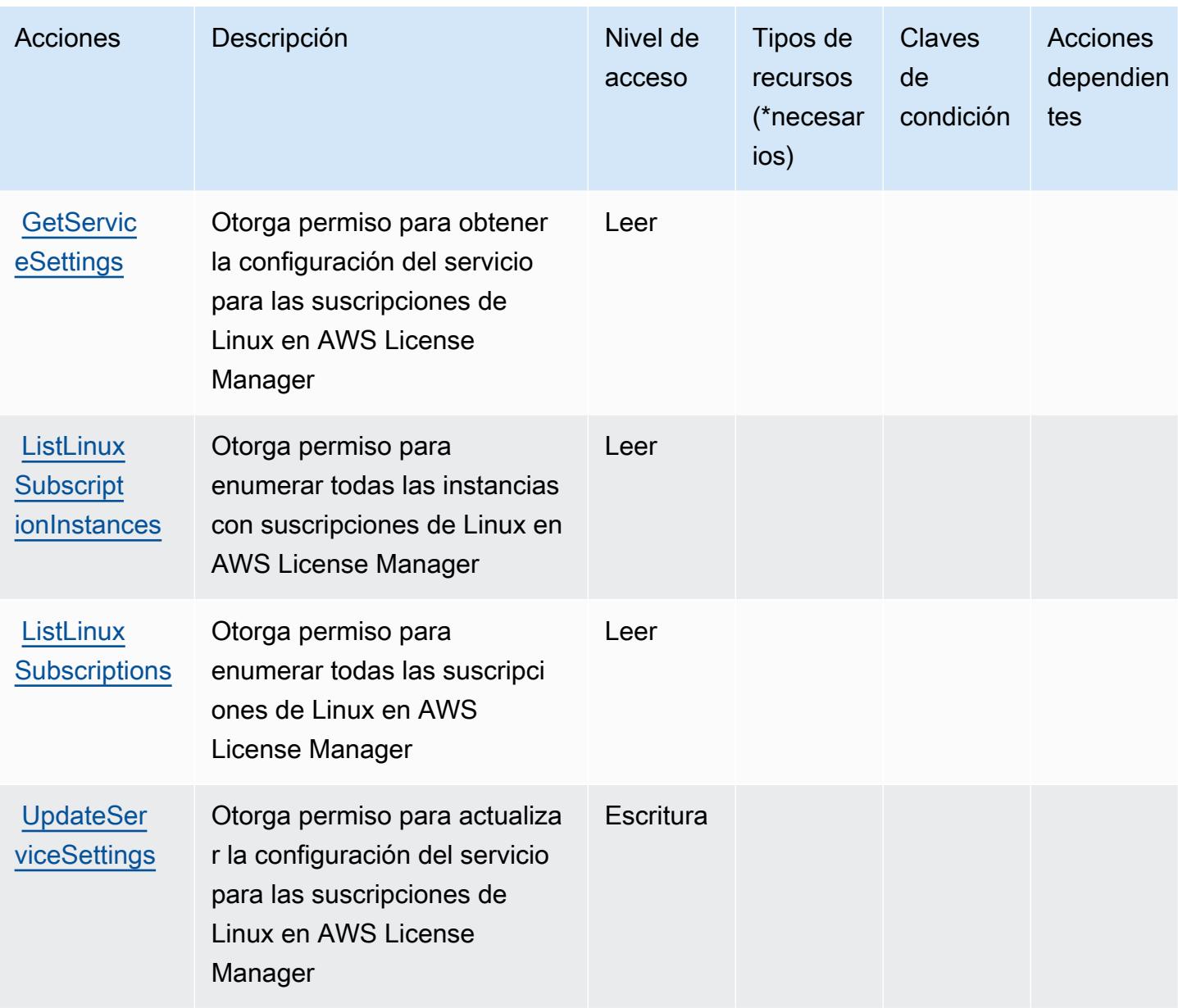

<span id="page-3539-0"></span>Tipos de recursos definidos por AWS License Manager Linux Subscriptions Manager

AWS License Manager Linux Subscriptions Manager no admite la especificación de un ARN de recurso en el Resource elemento de una declaración de política de IAM. Para permitir el acceso a AWS License Manager Linux Subscriptions Manager, especifique "Resource": "\*" en la política.

<span id="page-3539-1"></span>Claves de condición para AWS License Manager Linux Subscriptions Manager

License Manager Linux Subscriptions no tiene claves de contexto específicas del servicio que puedan utilizarse en el elemento Condition de las instrucciones de políticas. Para obtener la lista de las claves de contexto globales que están disponibles para todos los servicios, consulte [Claves](https://docs.aws.amazon.com/IAM/latest/UserGuide/reference_policies_condition-keys.html#AvailableKeys) [disponibles para condiciones](https://docs.aws.amazon.com/IAM/latest/UserGuide/reference_policies_condition-keys.html#AvailableKeys).

# Acciones, recursos y claves de condición para AWS License Manager User **Subscriptions**

AWS Las suscripciones de usuario de License Manager (prefijo de servicio: license-manageruser-subscriptions) proporcionan los siguientes recursos, acciones y claves de contexto de condiciones específicos del servicio para su uso en las políticas de permisos de IAM.

#### Referencias:

- Obtenga información para [configurar este servicio](https://docs.aws.amazon.com/license-manager/latest/userguide/license-manager.html).
- Vea una [lista de las operaciones de API disponibles para este servicio](https://docs.aws.amazon.com/license-manager-user-subscriptions/latest/APIReference/).
- Obtenga información sobre cómo proteger este servicio y sus recursos [mediante las políticas de](https://docs.aws.amazon.com/license-manager/latest/userguide/using-service-linked-roles.html) [permisos de IAM.](https://docs.aws.amazon.com/license-manager/latest/userguide/using-service-linked-roles.html)

#### Temas

- [Acciones definidas por AWS License Manager User Subscriptions](#page-3540-0)
- [Tipos de recursos definidos por AWS License Manager User Subscriptions](#page-3543-0)
- [Claves de condición para AWS License Manager User Subscriptions](#page-3543-1)

## <span id="page-3540-0"></span>Acciones definidas por AWS License Manager User Subscriptions

Puede especificar las siguientes acciones en el elemento Action de una declaración de política de IAM. Utilice políticas para conceder permisos para realizar una operación en AWS. Cuando utiliza una acción en una política, normalmente permite o deniega el acceso a la operación de la API o comandos de la CLI con el mismo nombre. No obstante, en algunos casos, una sola acción controla el acceso a más de una operación. Asimismo, algunas operaciones requieren varias acciones diferentes.

La columna Tipos de recurso de la tabla de Acción indica si cada acción admite permisos de nivel de recursos. Si no hay ningún valor para esta columna, debe especificar todos los recursos ("\*") a los que aplica la política en el elemento Resource de la instrucción de su política. Si la columna incluye un tipo de recurso, puede especificar un ARN de ese tipo en una instrucción con dicha acción. Si la acción tiene uno o más recursos necesarios, la persona que llama debe tener permiso para usar la acción con esos recursos. Los recursos necesarios se indican en la tabla con un asterisco (\*).

Si limita el acceso a los recursos con el elemento Resource de una política de IAM, debe incluir un ARN o patrón para cada tipo de recurso requerido. Algunas acciones admiten varios tipos de recursos. Si el tipo de recurso es opcional (no se indica como obligatorio), puede elegir utilizar uno de los tipos de recursos opcionales.

La columna Claves de condición de la tabla Acciones incluye claves que puede especificar en el elemento Condition de la instrucción de una política. Para obtener más información sobre las claves de condición asociadas a los recursos del servicio, consulte la columna Claves de condición de la tabla Tipos de recursos.

#### **a** Note

Las claves de condición de recursos se enumeran en la tabla [Tipos de recursos](#page-3543-0). Encontrará un enlace al tipo de recurso que se aplica a una acción en la columna Tipos de recursos (\*obligatorio) de la tabla Acciones. El tipo de recurso de la tabla Tipos de recursos incluye la columna Claves de condición, que son las claves de condición del recurso que se aplican a una acción de la tabla Acciones.

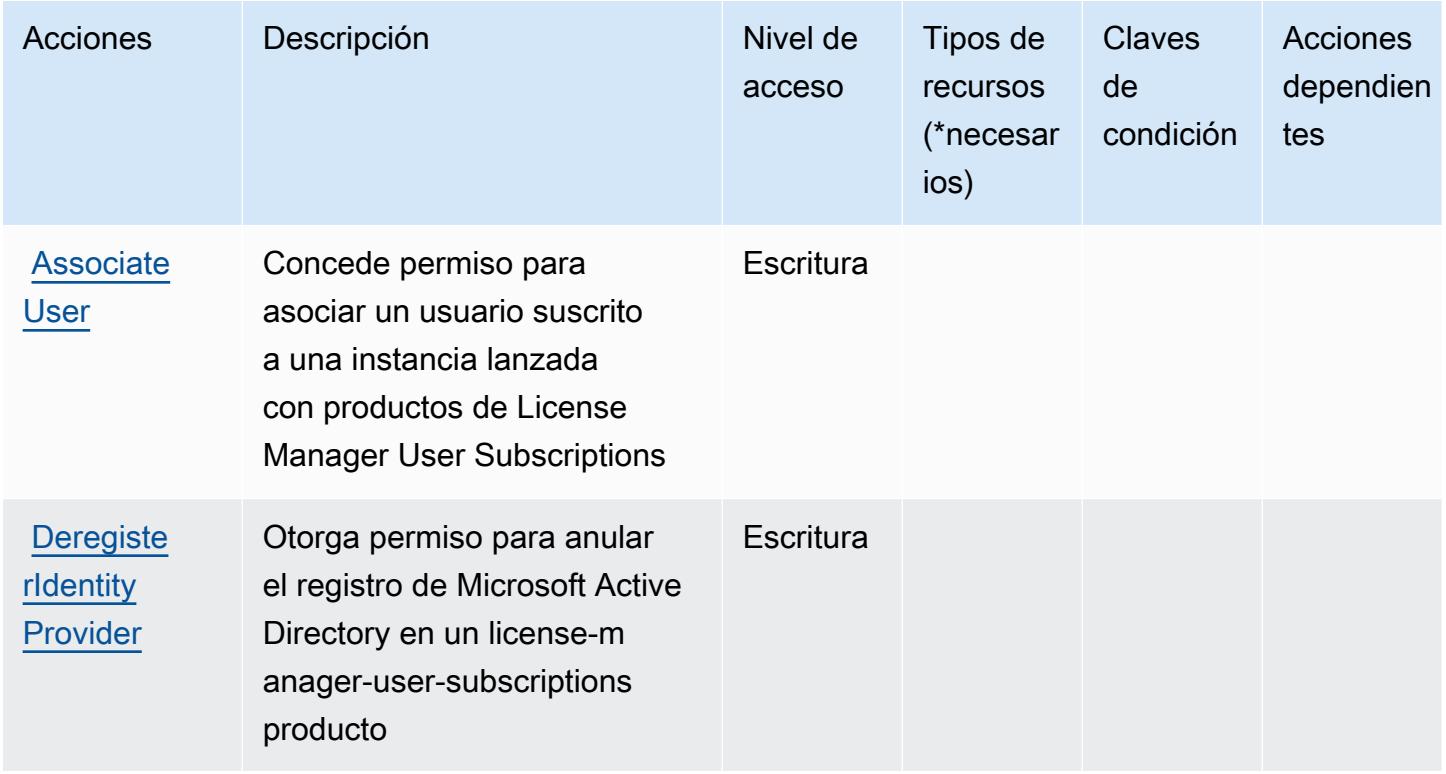

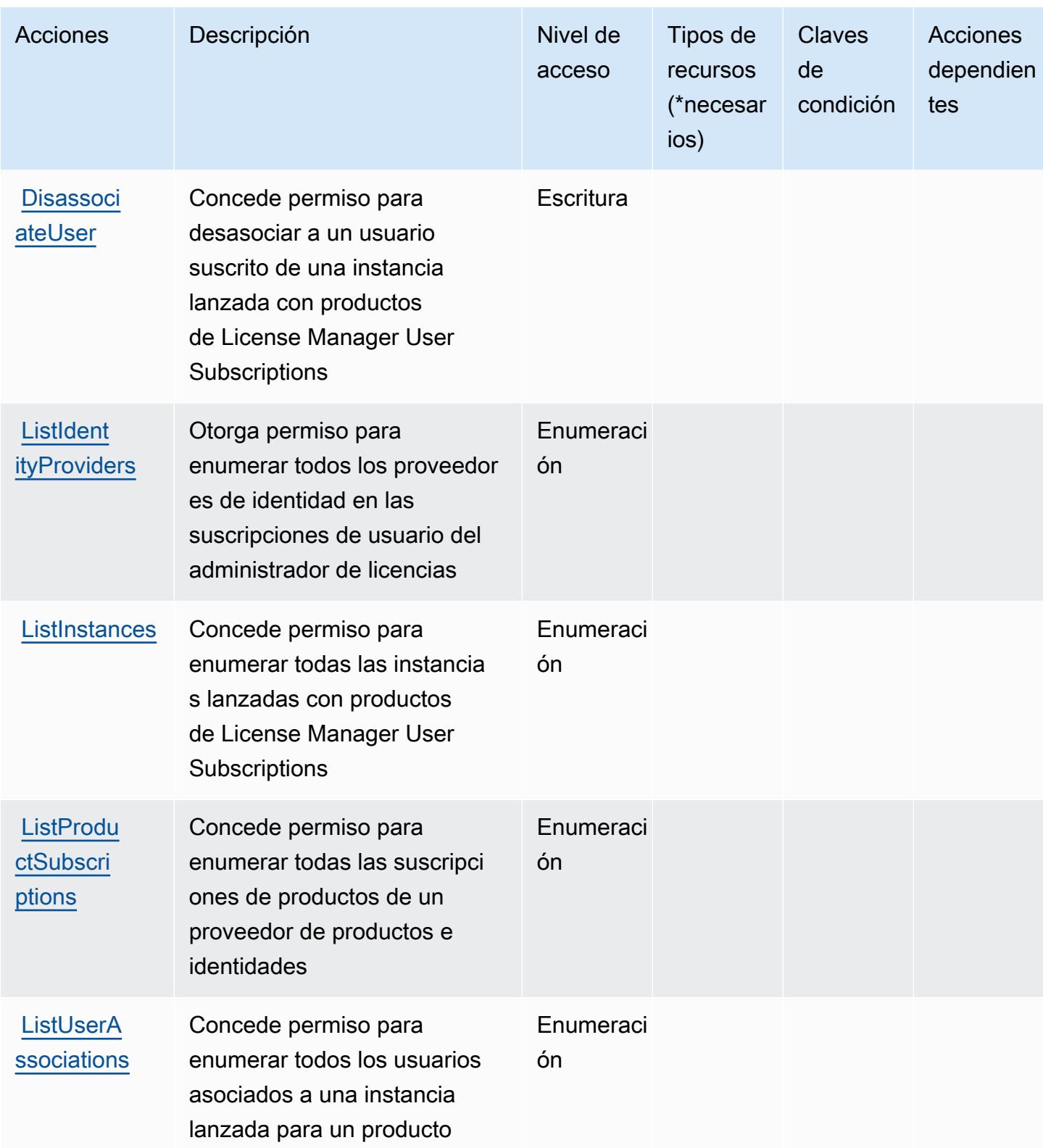

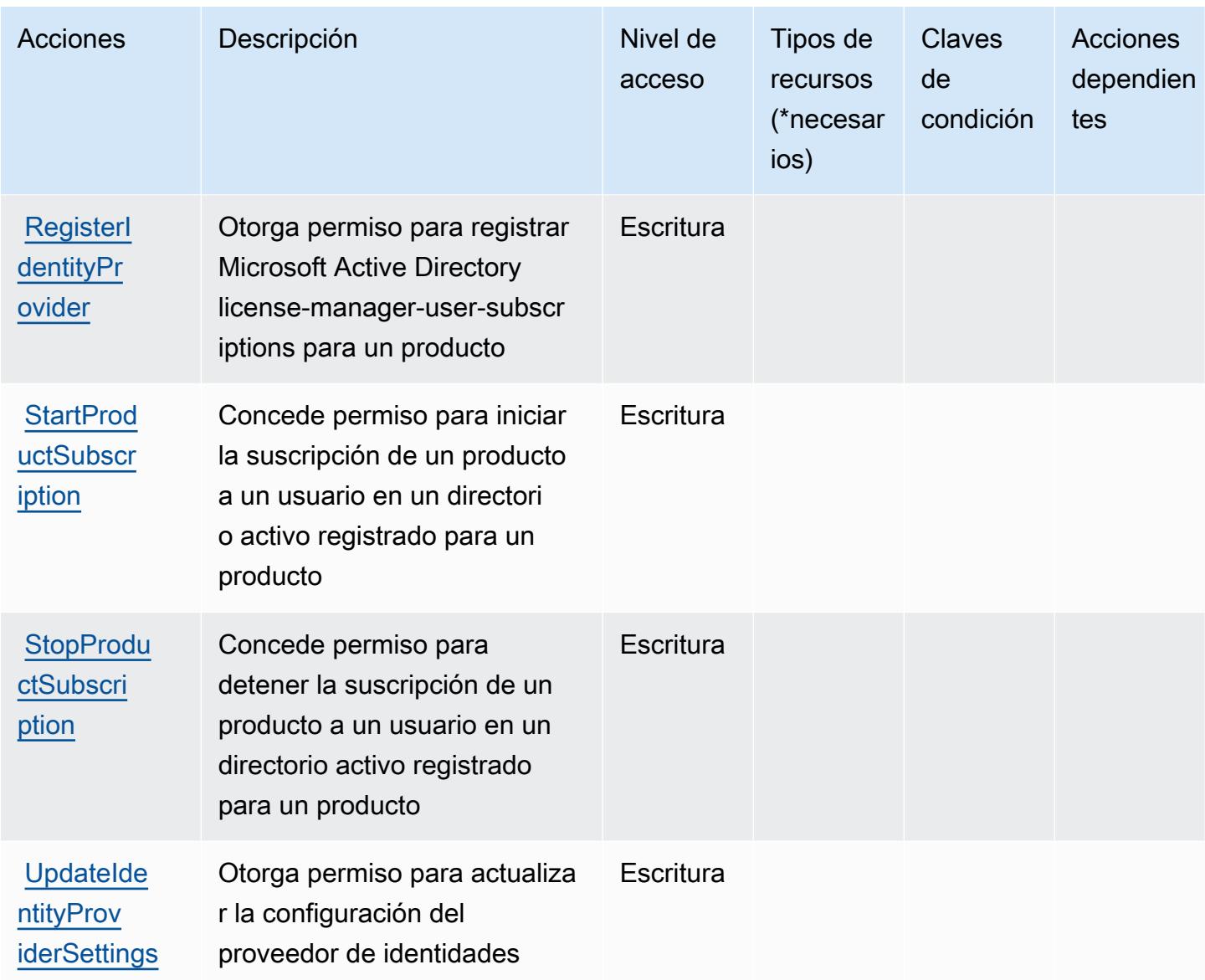

## <span id="page-3543-0"></span>Tipos de recursos definidos por AWS License Manager User Subscriptions

AWS Las suscripciones de usuarios de License Manager no admiten la especificación de un ARN de recurso en el Resource elemento de una declaración de política de IAM. Para permitir el acceso a AWS License Manager User Subscriptions, especifique "Resource": "\*" en su política.

<span id="page-3543-1"></span>Claves de condición para AWS License Manager User Subscriptions

License Manager User Subscriptions no tiene claves de contexto específicas del servicio que se pueden utilizar en el elemento Condition de las instrucciones de política. Para obtener la lista de las claves de contexto globales que están disponibles para todos los servicios, consulte [Claves](https://docs.aws.amazon.com/IAM/latest/UserGuide/reference_policies_condition-keys.html#AvailableKeys) [disponibles para condiciones](https://docs.aws.amazon.com/IAM/latest/UserGuide/reference_policies_condition-keys.html#AvailableKeys).

## Acciones, recursos y claves de condición para Amazon Lightsail

Amazon Lightsail (prefijo de servicio: lightsail) proporciona las siguientes claves de contexto de condición, acciones y recursos específicos del servicio para su uso en las políticas de permisos de IAM.

Referencias:

- Obtenga información para [configurar este servicio](https://lightsail.aws.amazon.com/ls/docs/).
- Vea una [lista de las operaciones de API disponibles para este servicio](https://docs.aws.amazon.com/lightsail/2016-11-28/api-reference/).
- Obtenga información sobre cómo proteger este servicio y sus recursos [mediante las políticas de](https://lightsail.aws.amazon.com/ls/docs/how-to/article/security_iam) [permisos de IAM.](https://lightsail.aws.amazon.com/ls/docs/how-to/article/security_iam)

#### Temas

- [Acciones definidas por Amazon Lightsail](#page-3544-0)
- [Tipos de recurso definidos por Amazon Lightsail](#page-3577-0)
- [Claves de condición de Amazon Lightsail](#page-3579-0)

## <span id="page-3544-0"></span>Acciones definidas por Amazon Lightsail

Puede especificar las siguientes acciones en el elemento Action de una declaración de política de IAM. Utilice políticas para conceder permisos para realizar una operación en AWS. Cuando utiliza una acción en una política, normalmente permite o deniega el acceso a la operación de la API o comandos de la CLI con el mismo nombre. No obstante, en algunos casos, una sola acción controla el acceso a más de una operación. Asimismo, algunas operaciones requieren varias acciones diferentes.

La columna Tipos de recurso de la tabla de Acción indica si cada acción admite permisos de nivel de recursos. Si no hay ningún valor para esta columna, debe especificar todos los recursos ("\*") a los que aplica la política en el elemento Resource de la instrucción de su política. Si la columna incluye un tipo de recurso, puede especificar un ARN de ese tipo en una instrucción con dicha acción. Si la acción tiene uno o más recursos necesarios, la persona que llama debe tener permiso para usar la acción con esos recursos. Los recursos necesarios se indican en la tabla con un asterisco (\*). Si limita el acceso a los recursos con el elemento Resource de una política de IAM, debe incluir un ARN o patrón para cada tipo de recurso requerido. Algunas acciones admiten varios tipos de

recursos. Si el tipo de recurso es opcional (no se indica como obligatorio), puede elegir utilizar uno de los tipos de recursos opcionales.

La columna Claves de condición de la tabla Acciones incluye claves que puede especificar en el elemento Condition de la instrucción de una política. Para obtener más información sobre las claves de condición asociadas a los recursos del servicio, consulte la columna Claves de condición de la tabla Tipos de recursos.

**a** Note

Las claves de condición de recursos se enumeran en la tabla [Tipos de recursos](#page-3577-0). Encontrará un enlace al tipo de recurso que se aplica a una acción en la columna Tipos de recursos (\*obligatorio) de la tabla Acciones. El tipo de recurso de la tabla Tipos de recursos incluye la columna Claves de condición, que son las claves de condición del recurso que se aplican a una acción de la tabla Acciones.

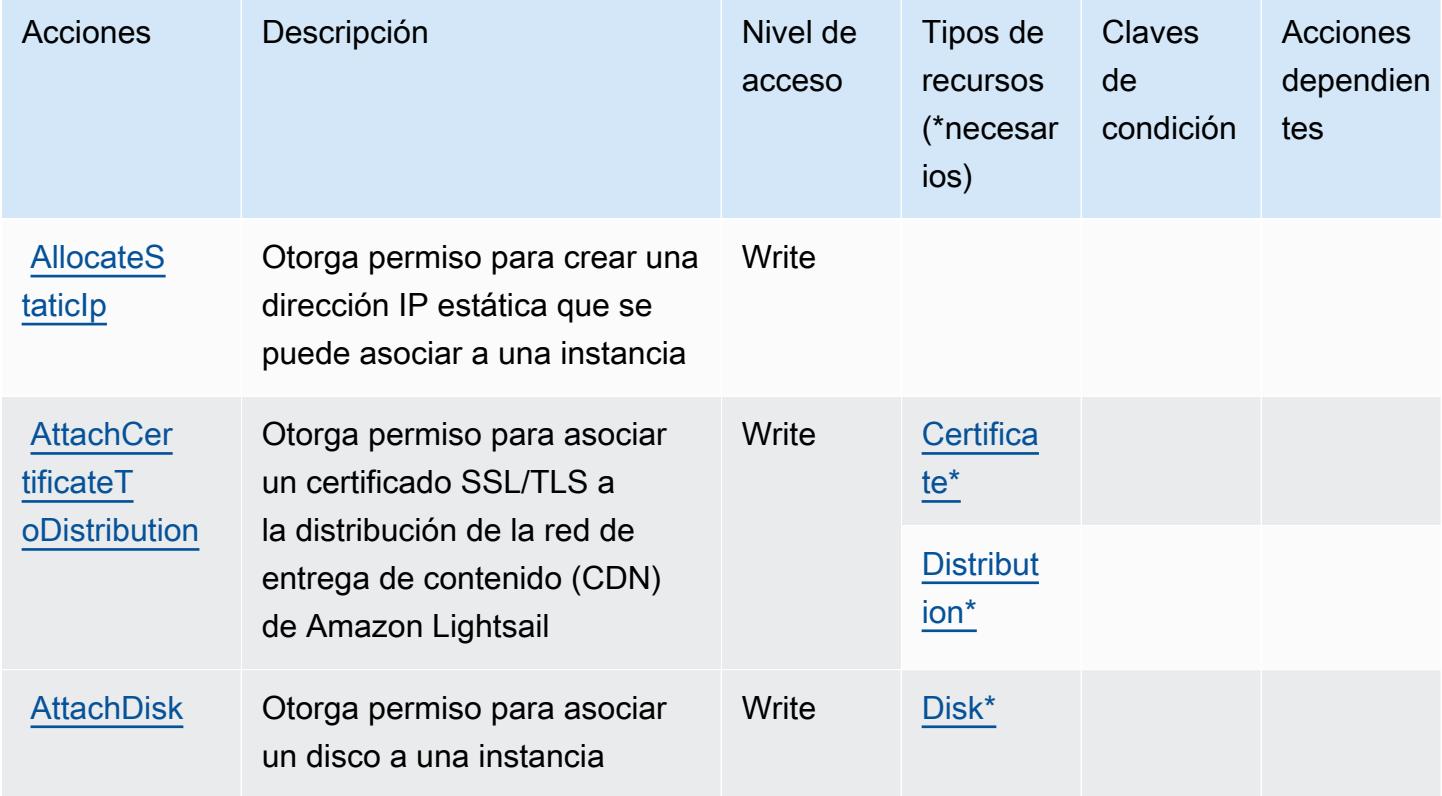

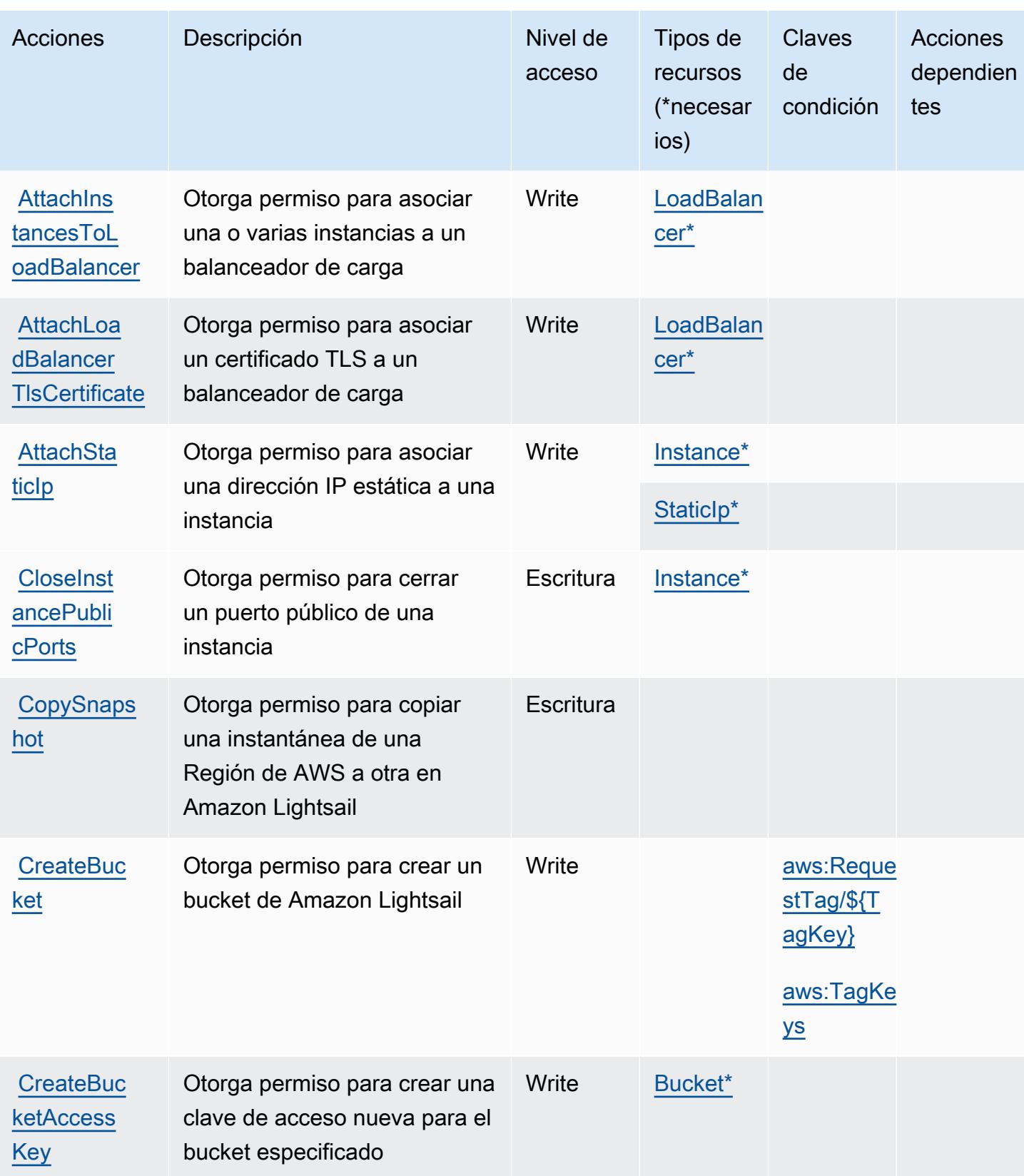

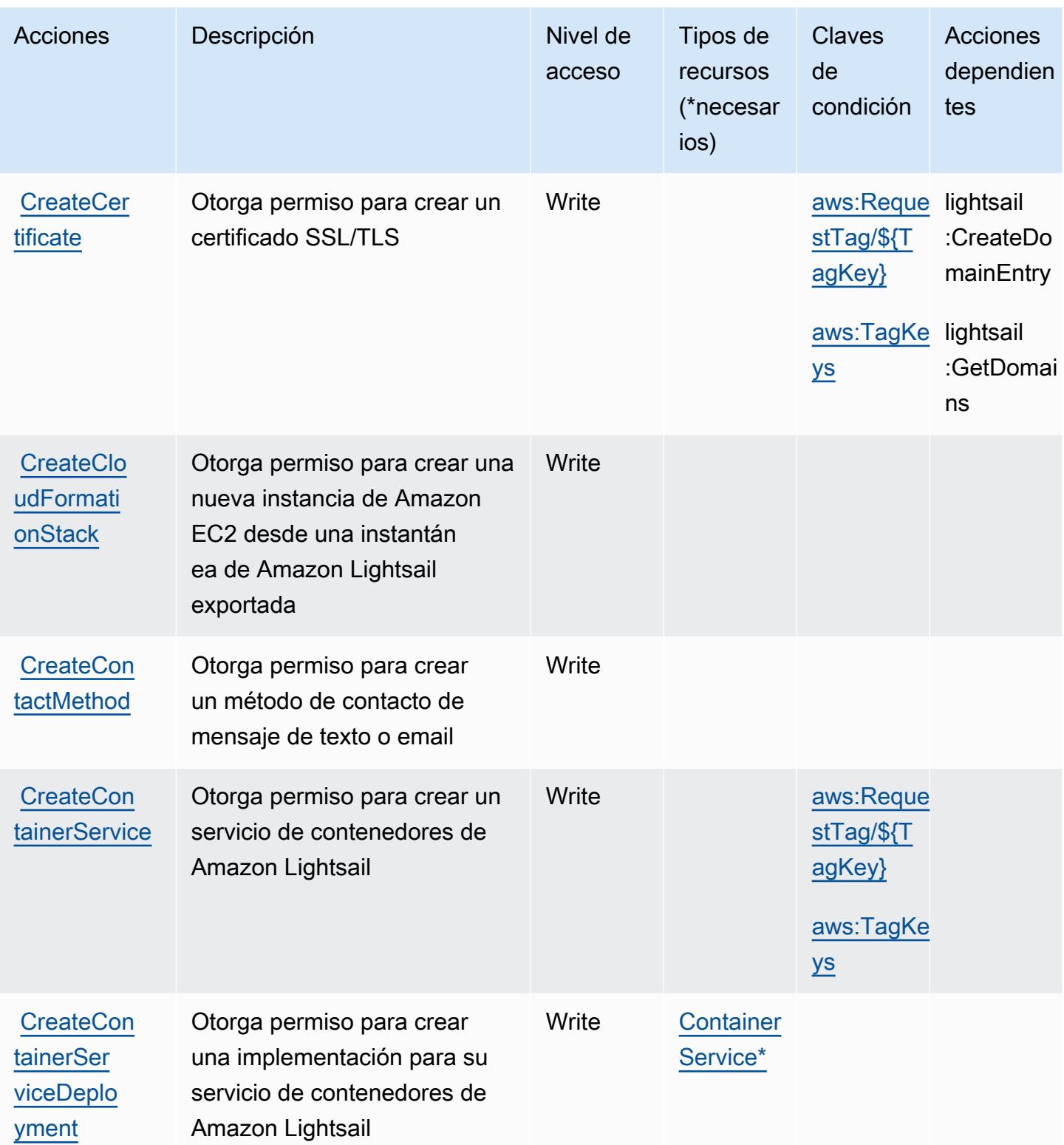

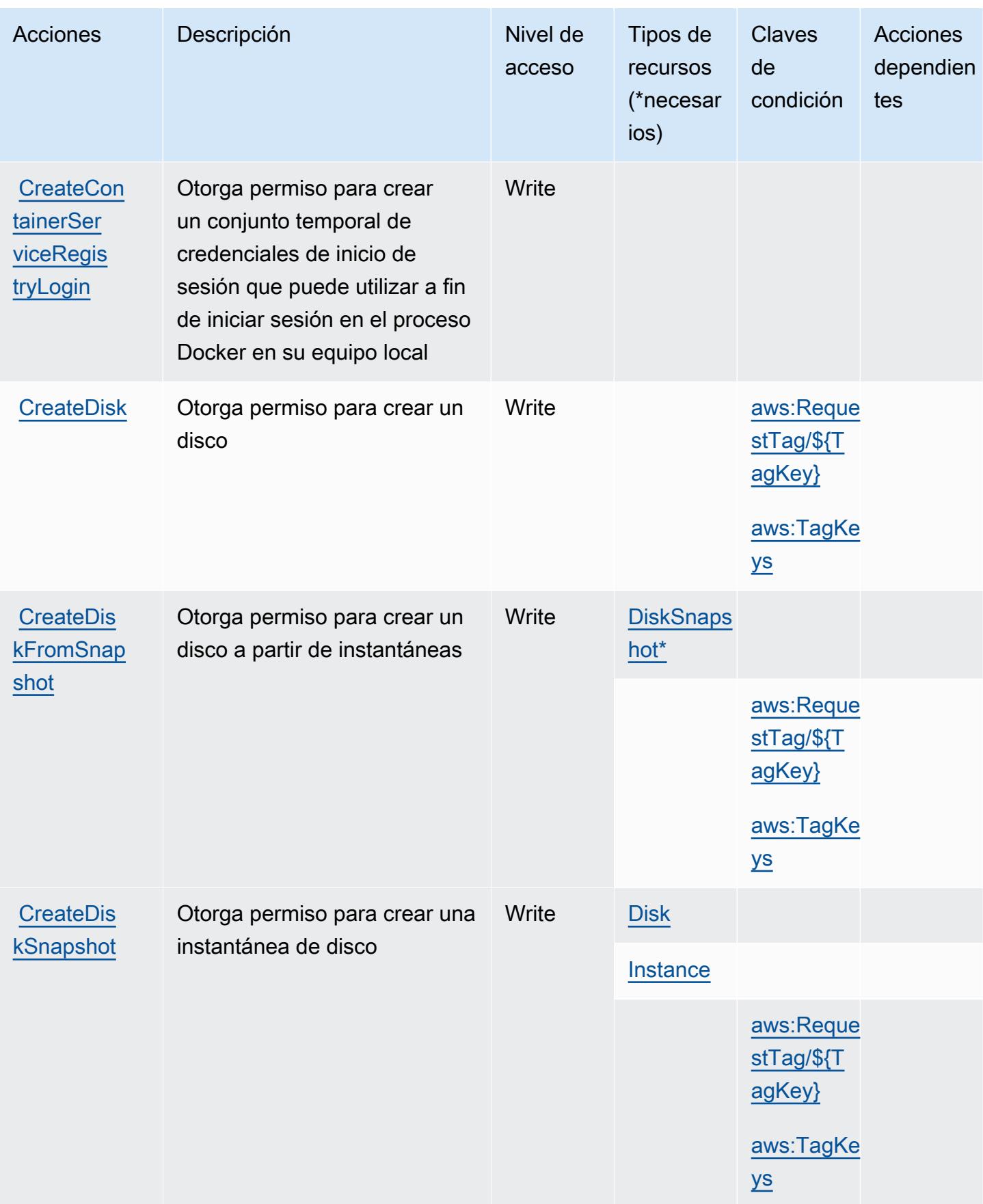

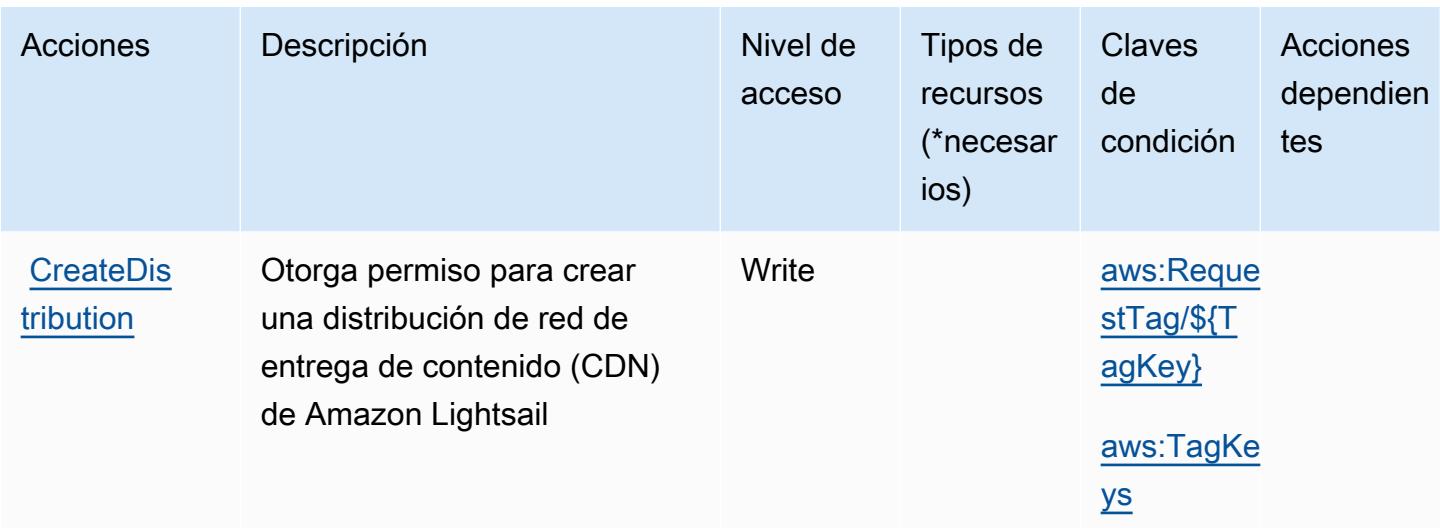

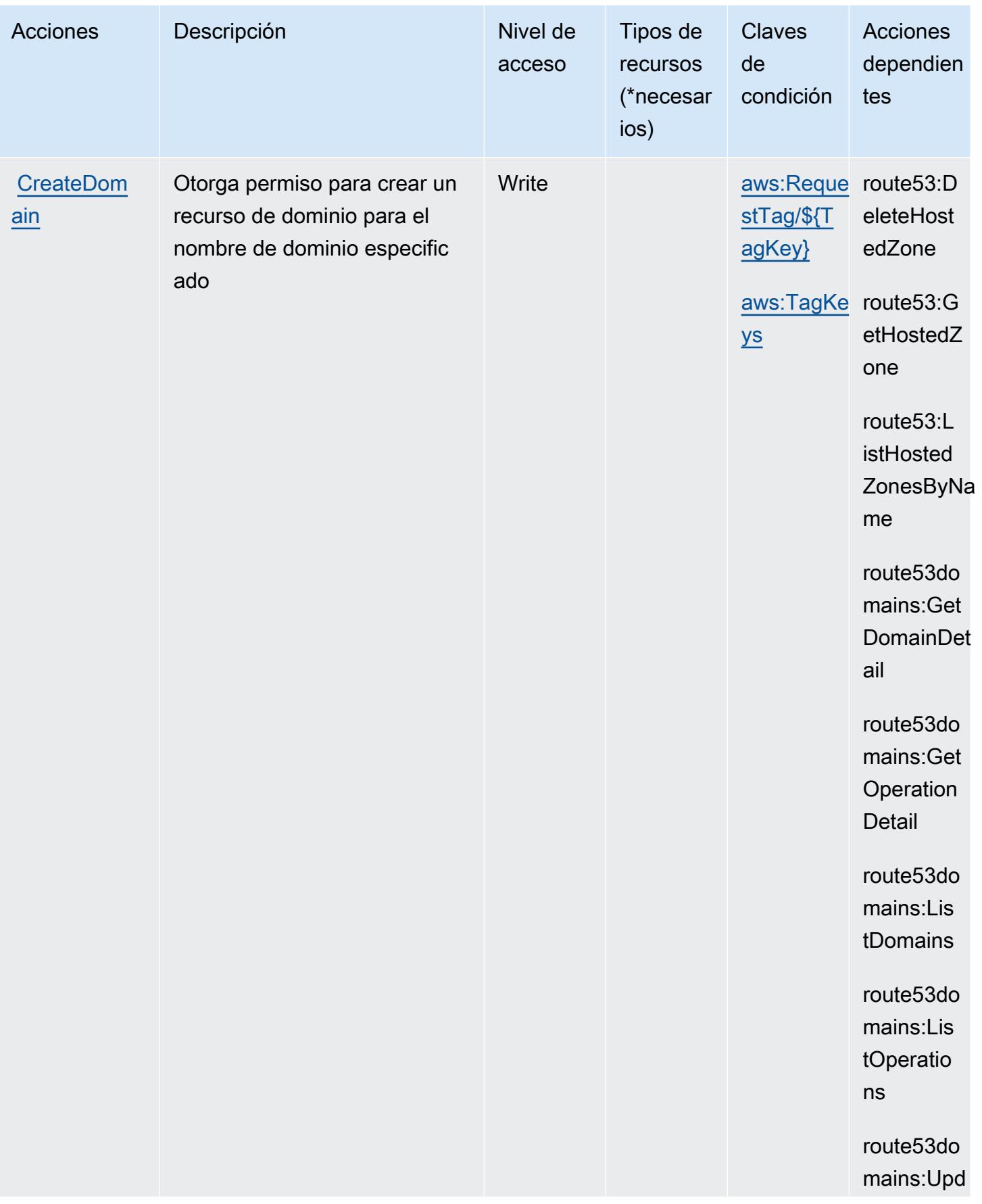

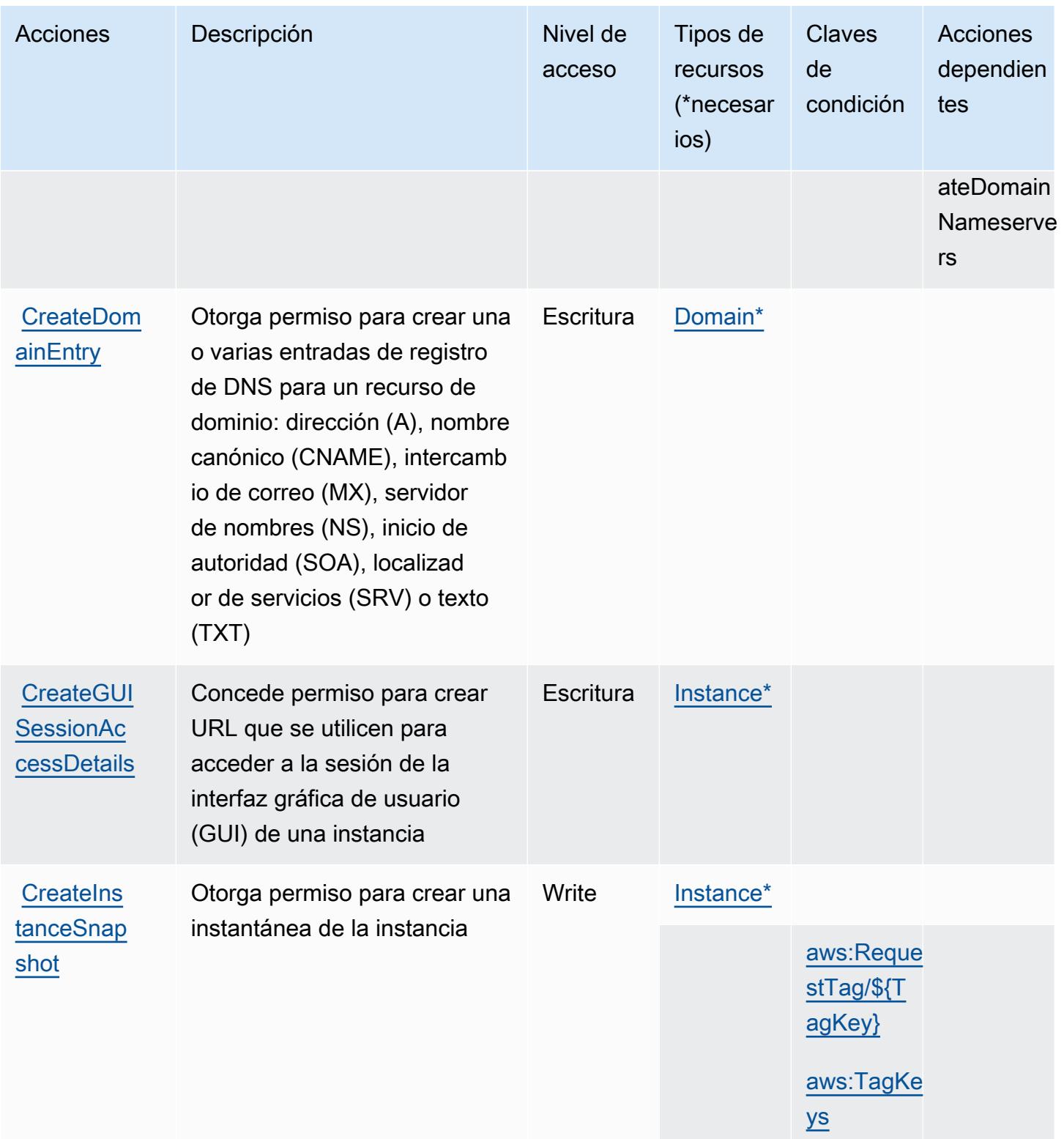

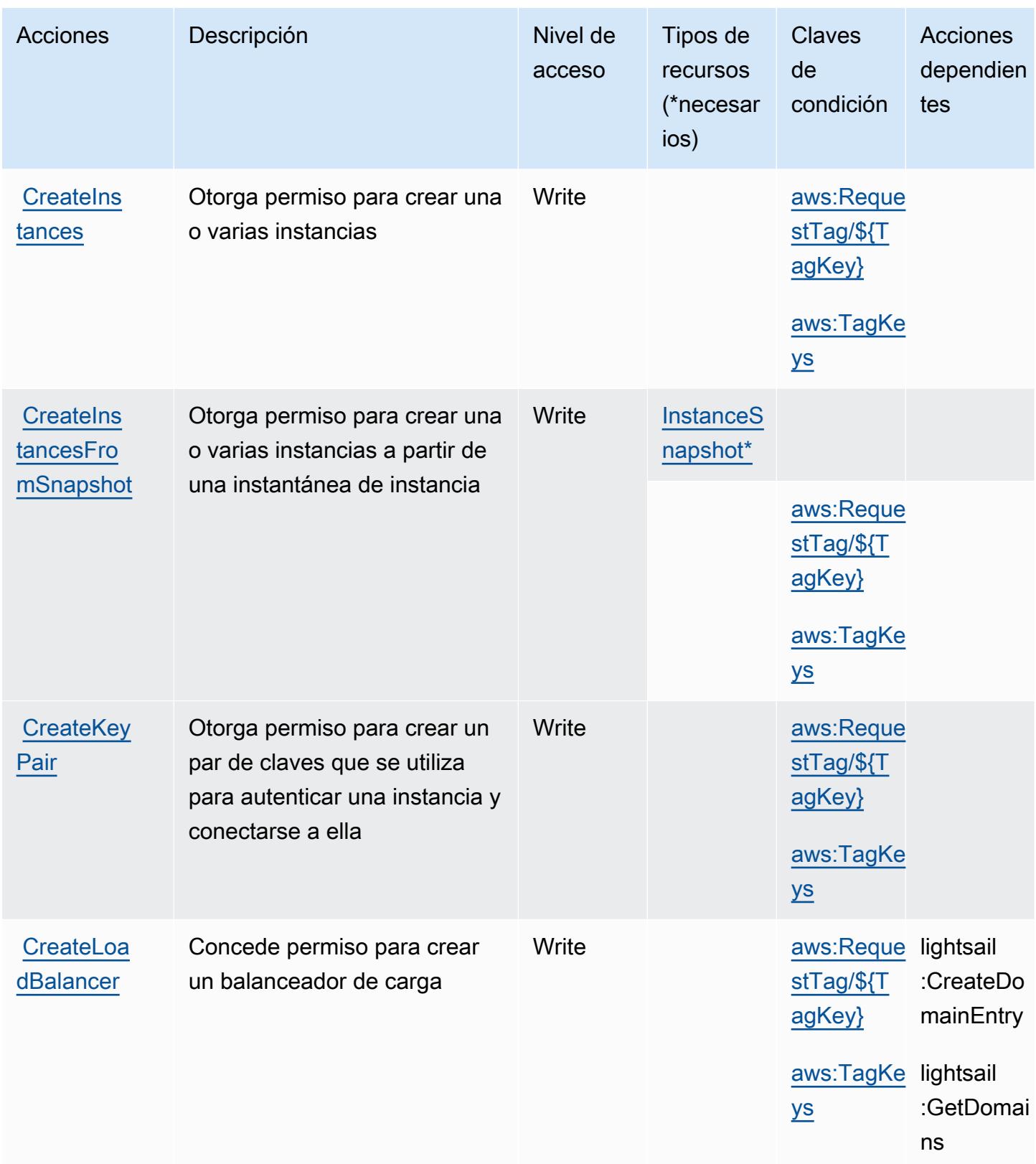

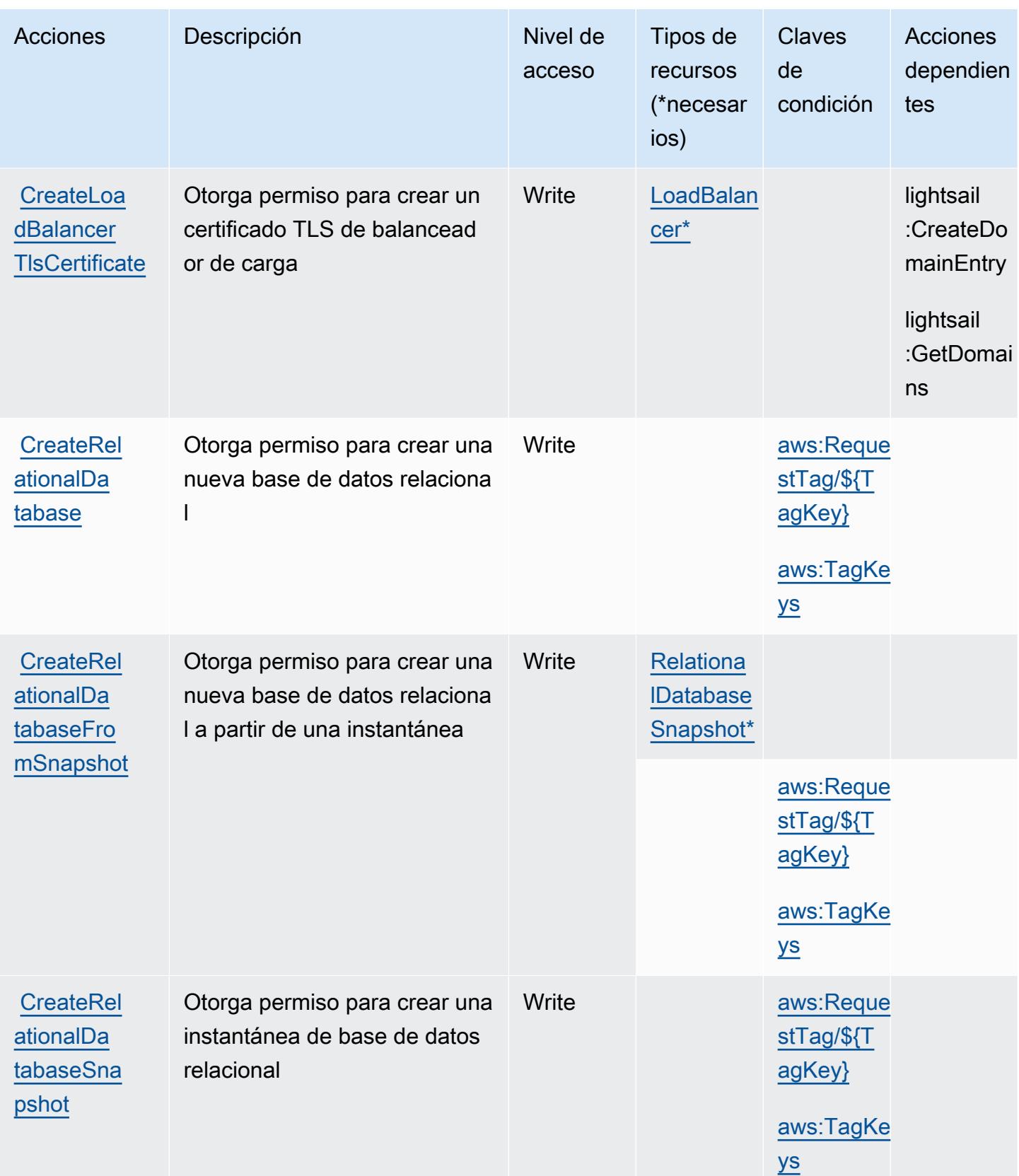

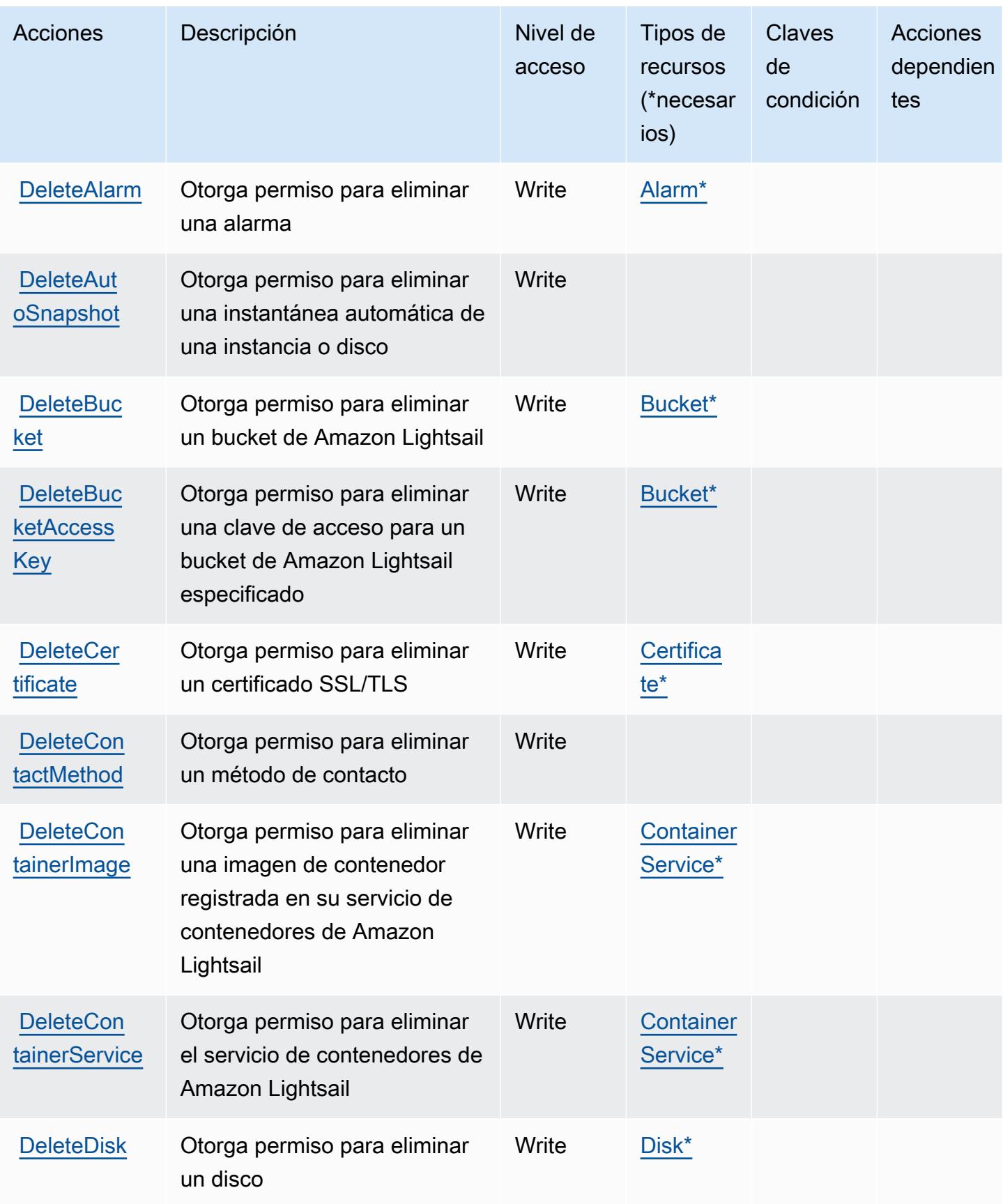

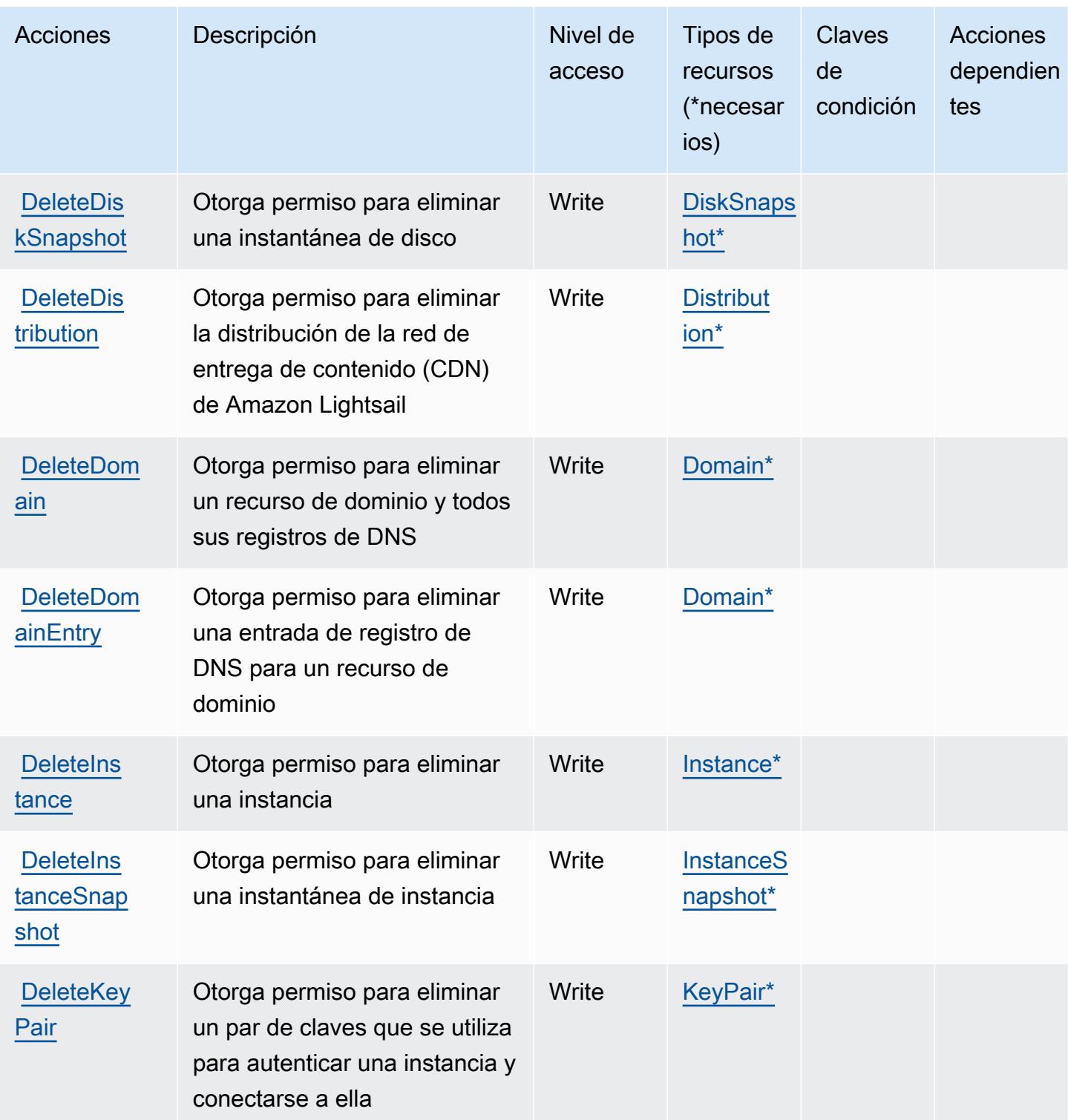

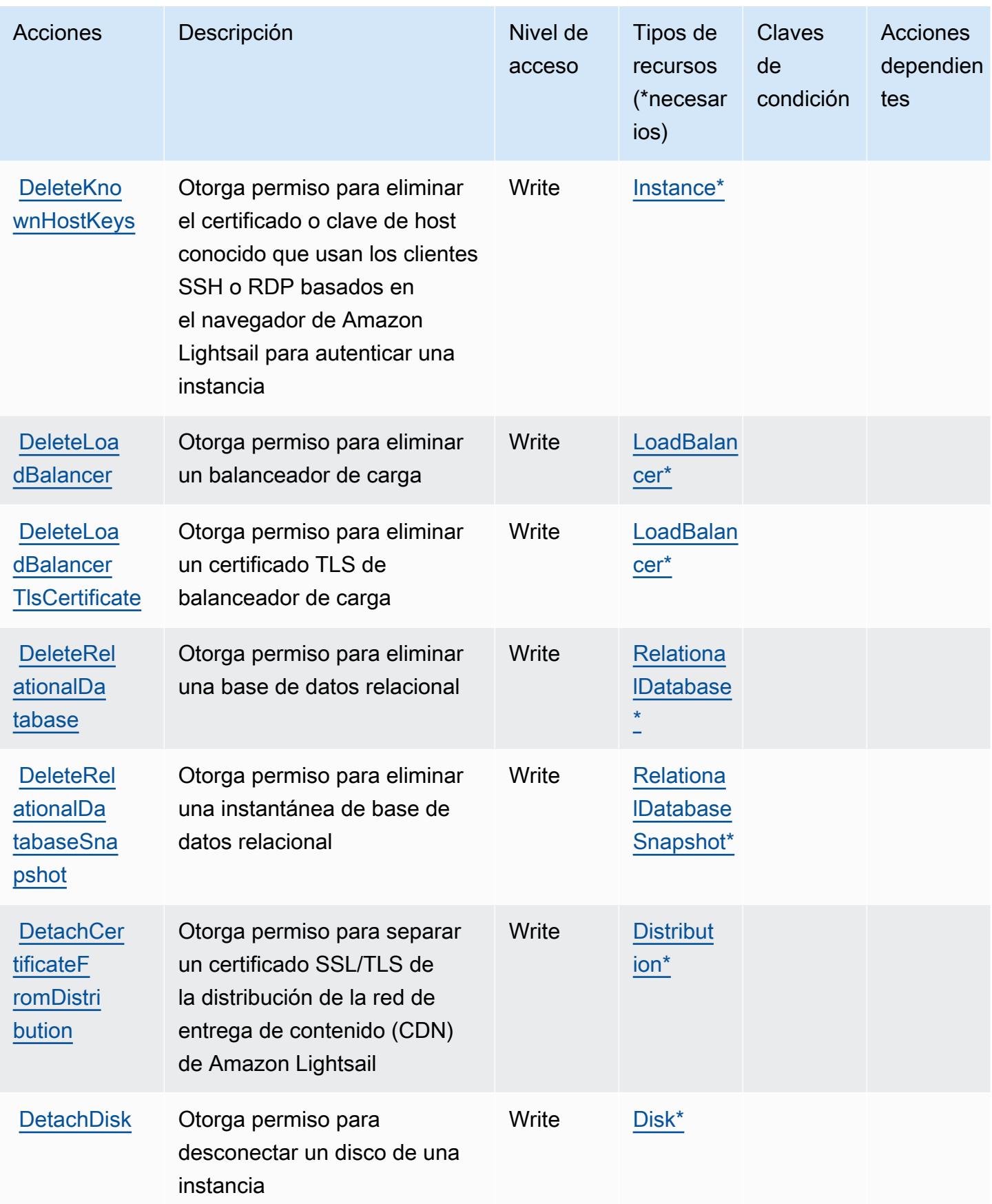

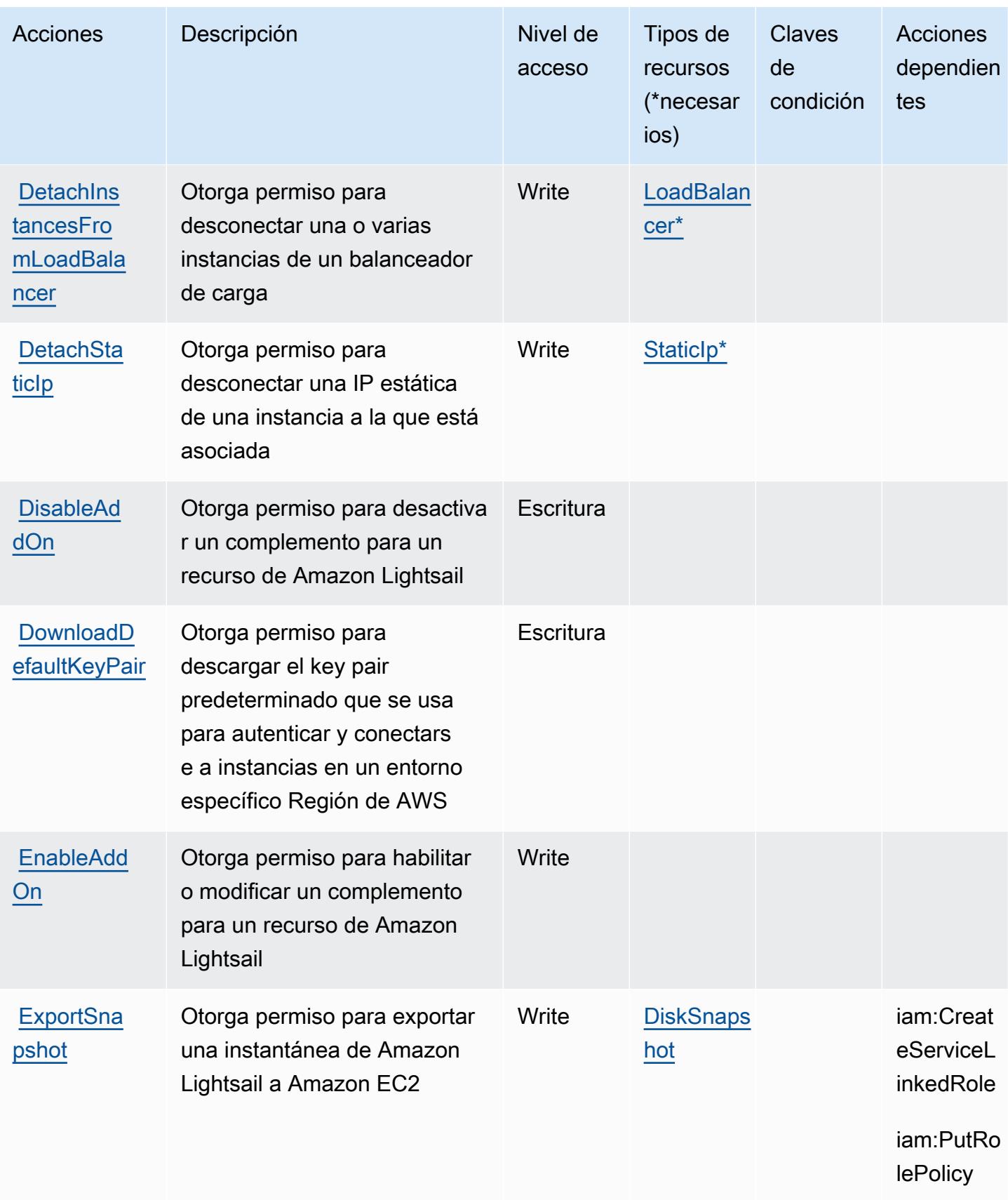

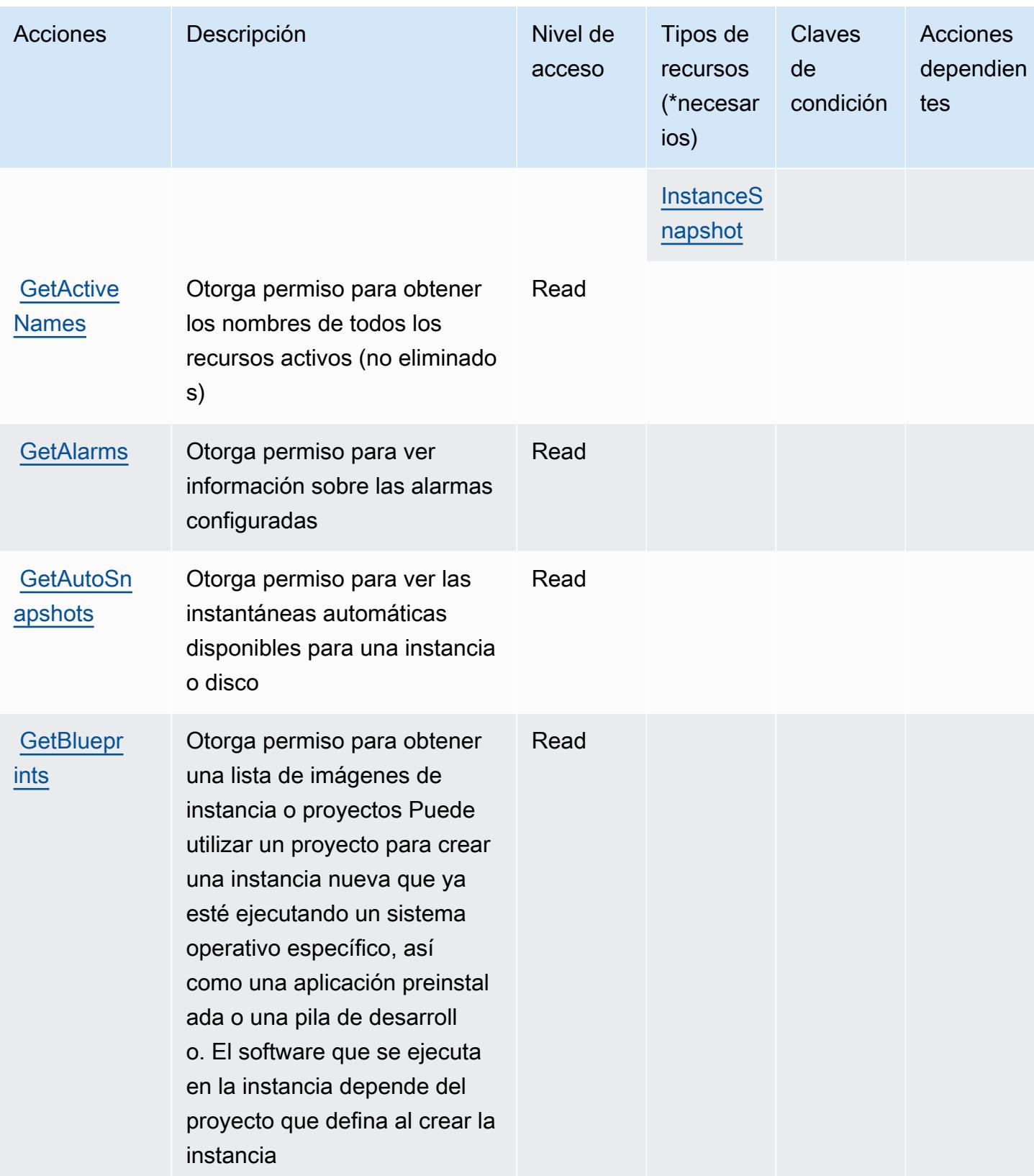

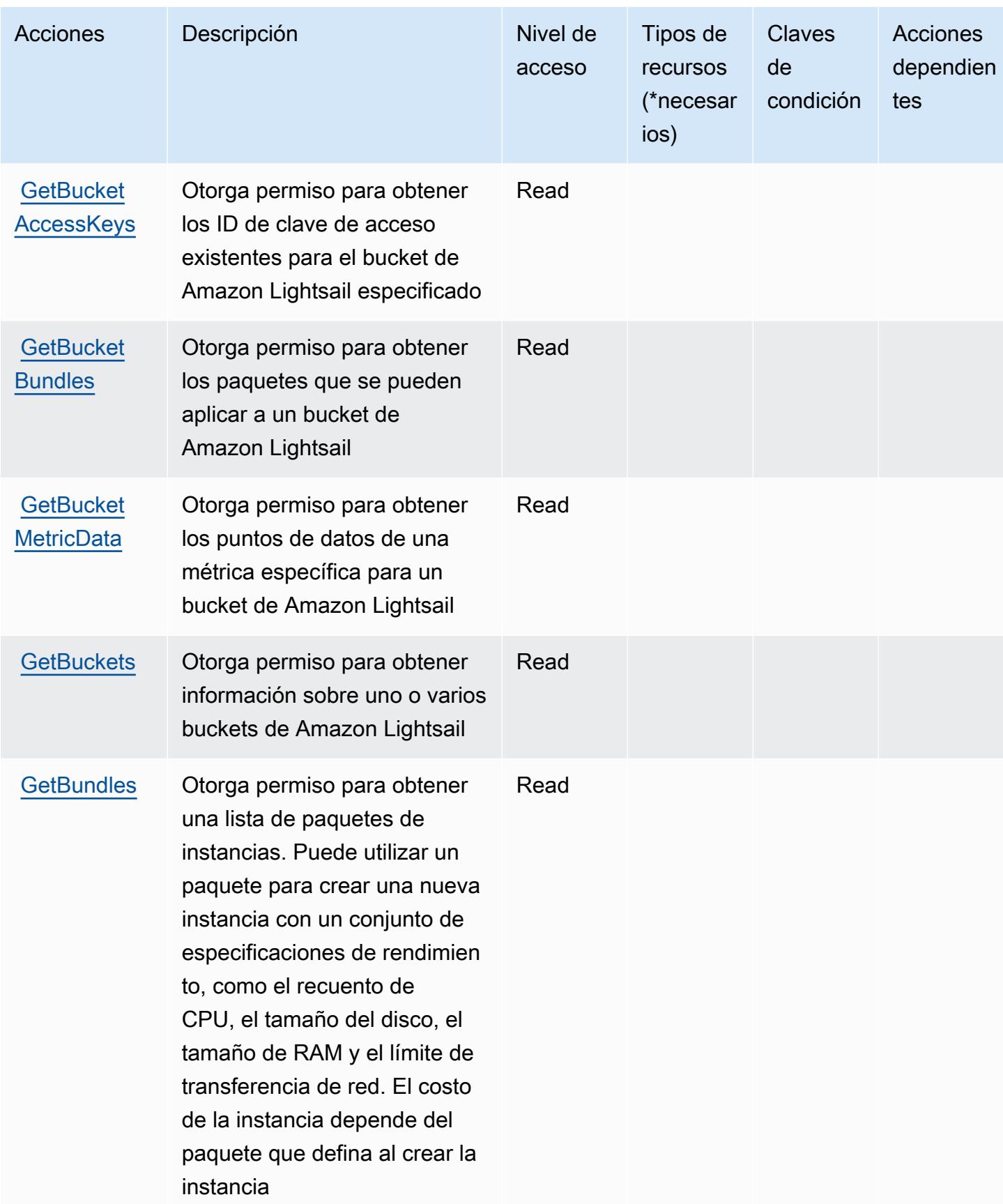

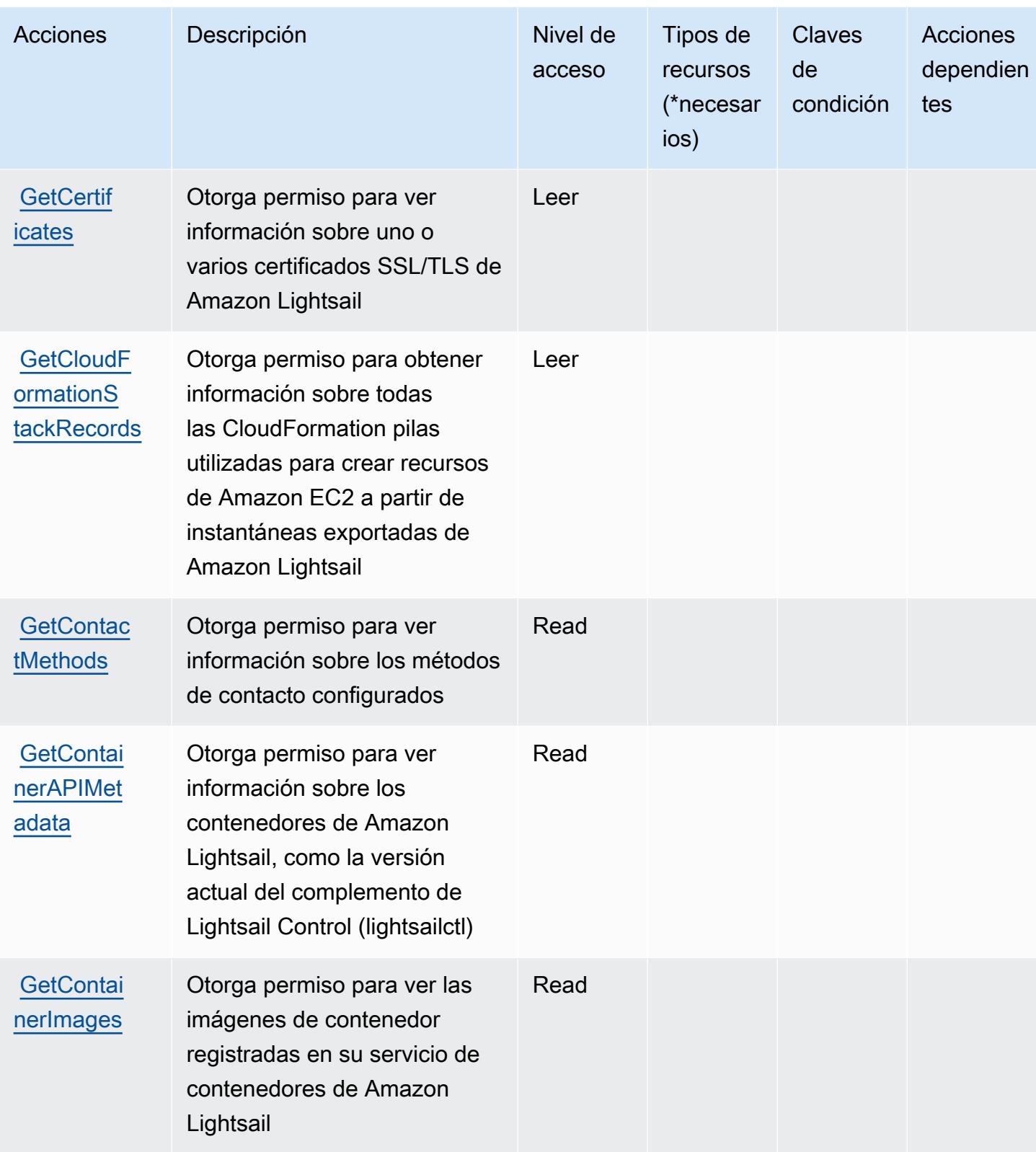

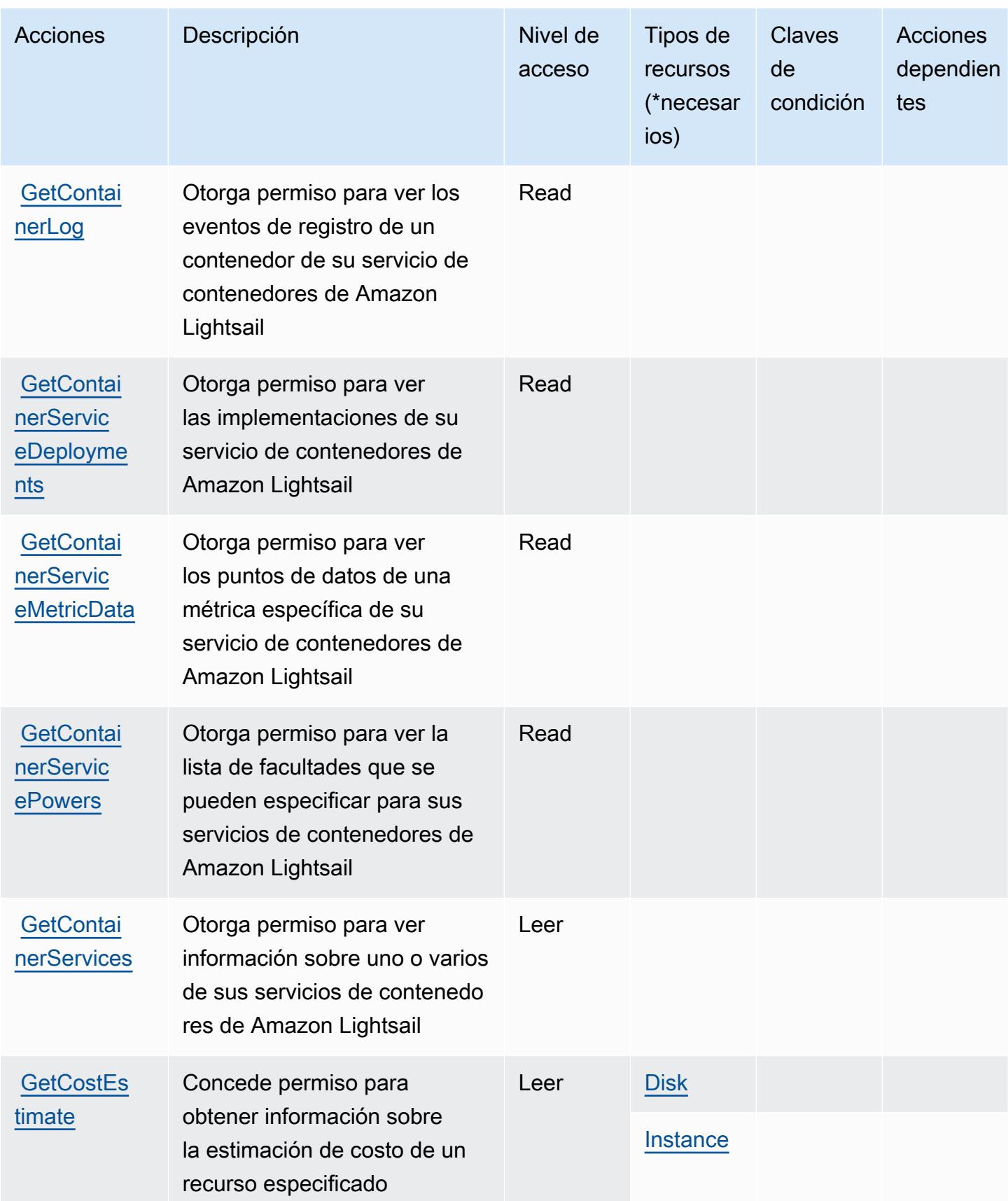

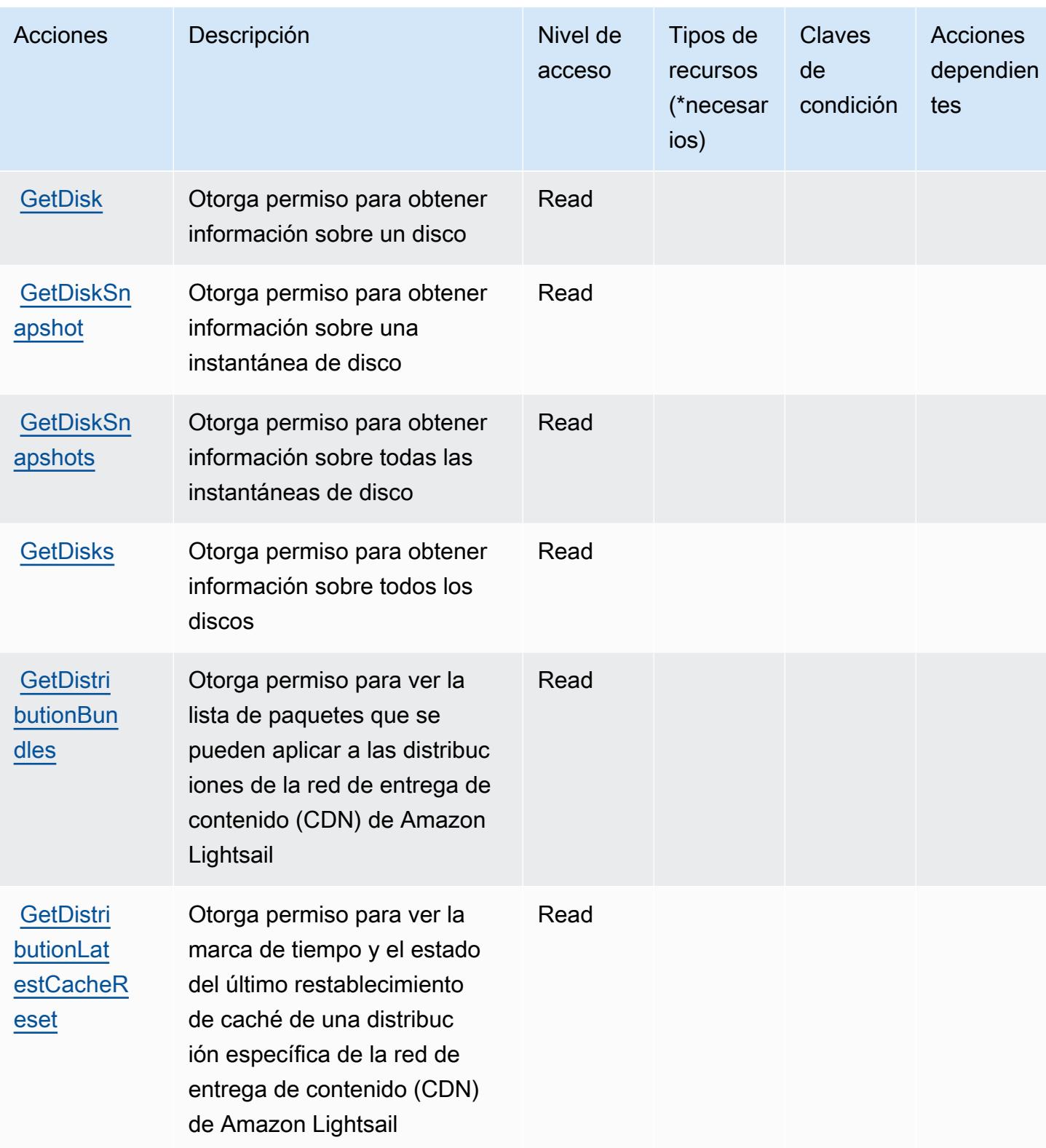

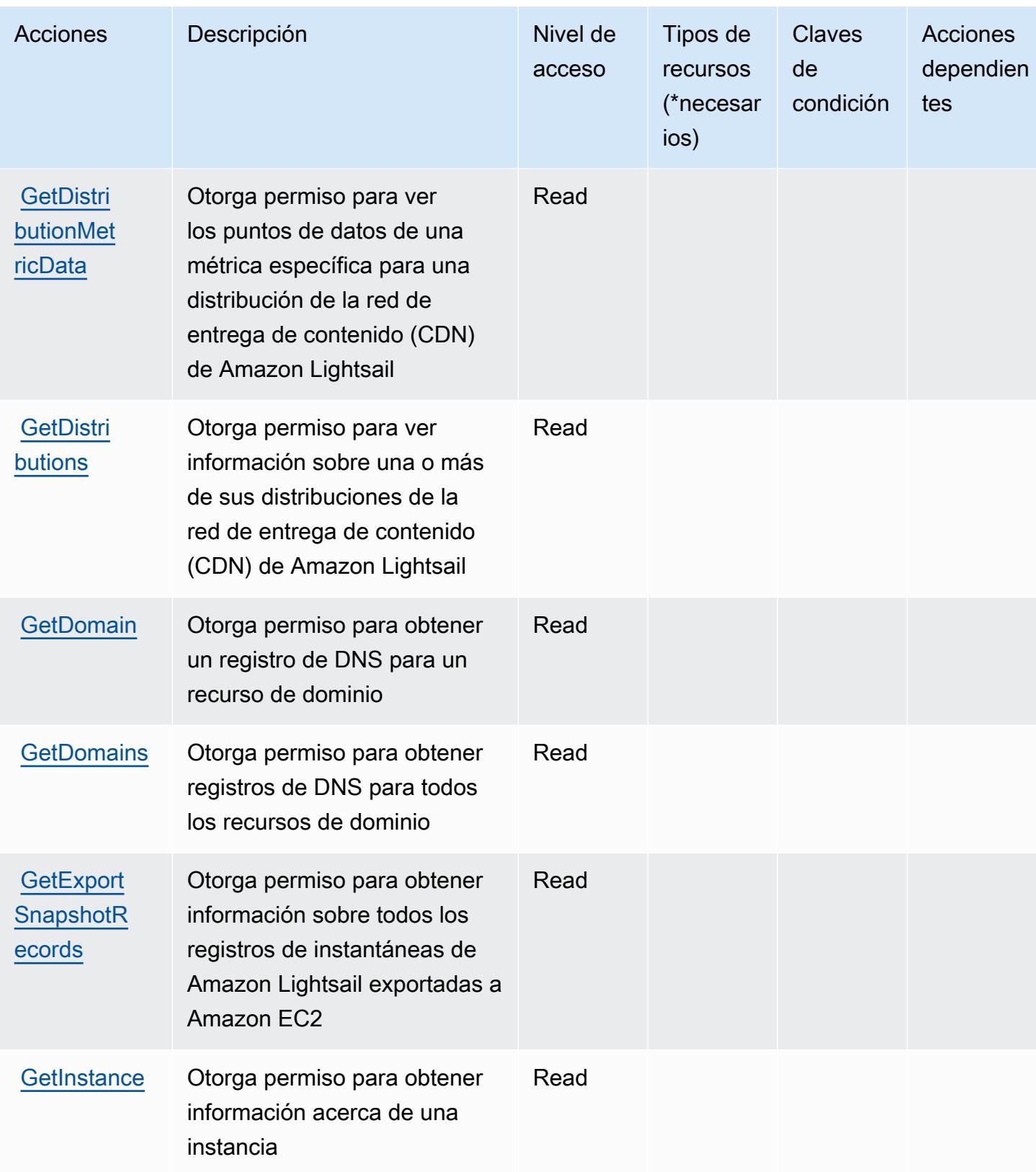
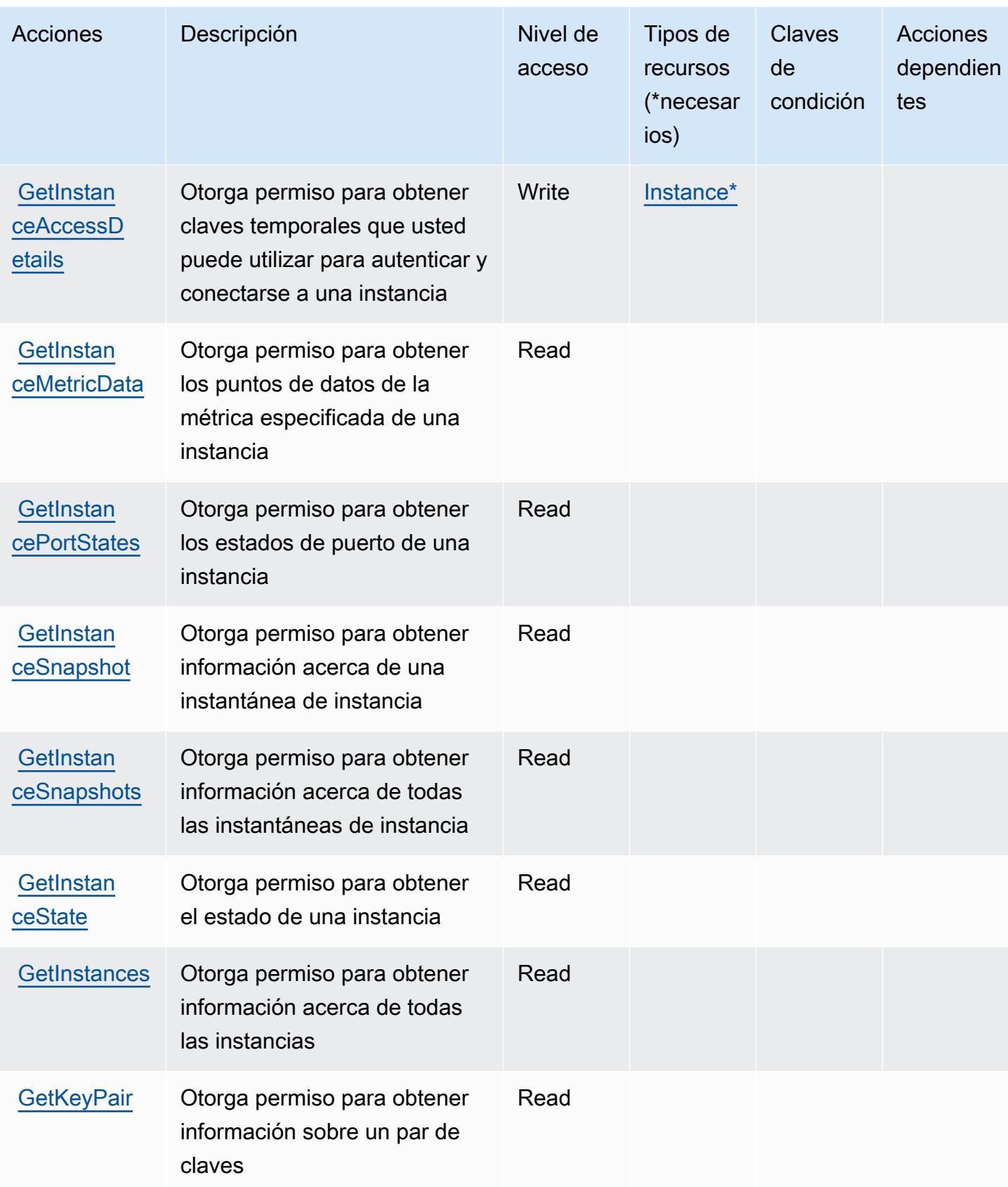

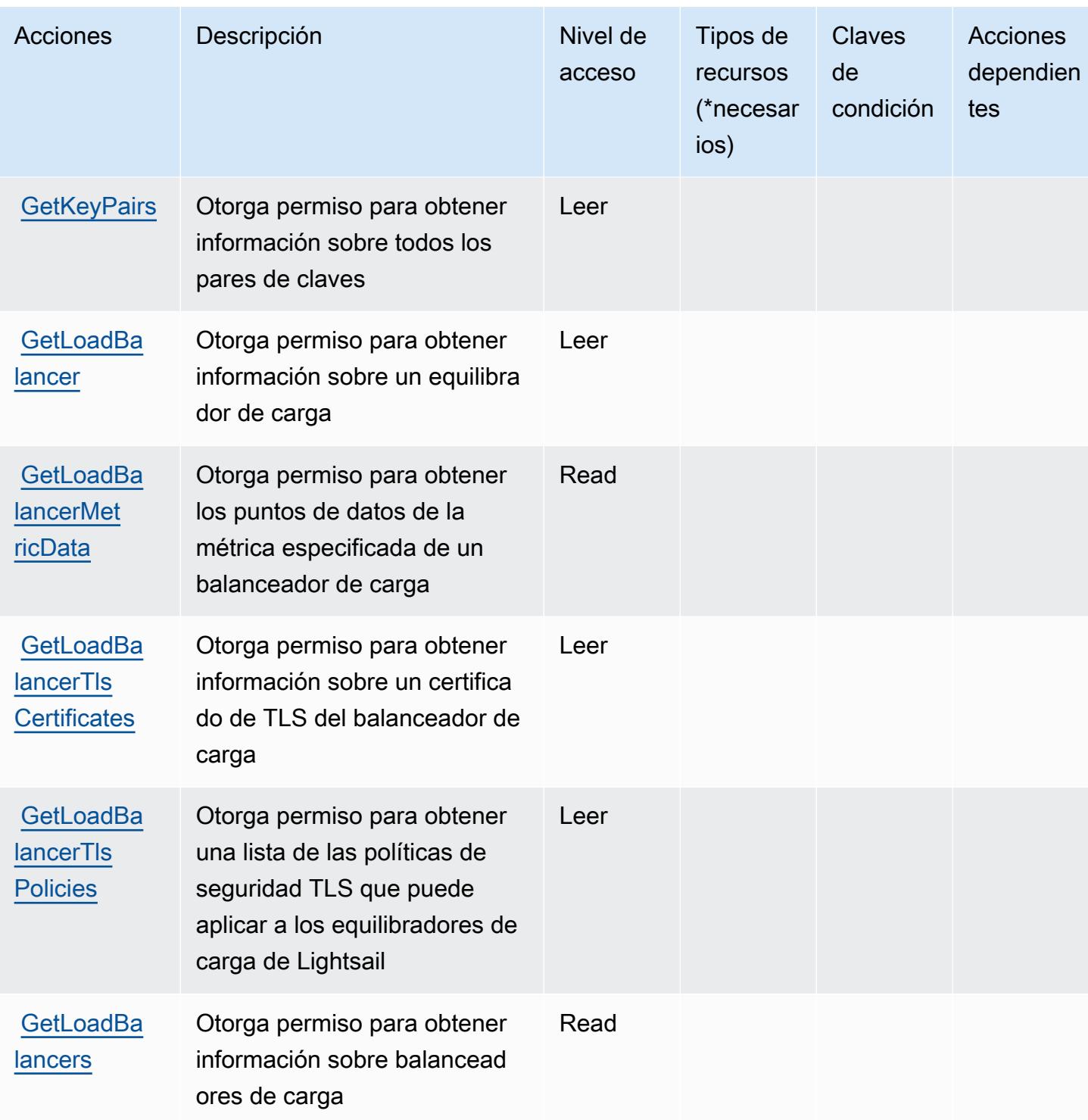

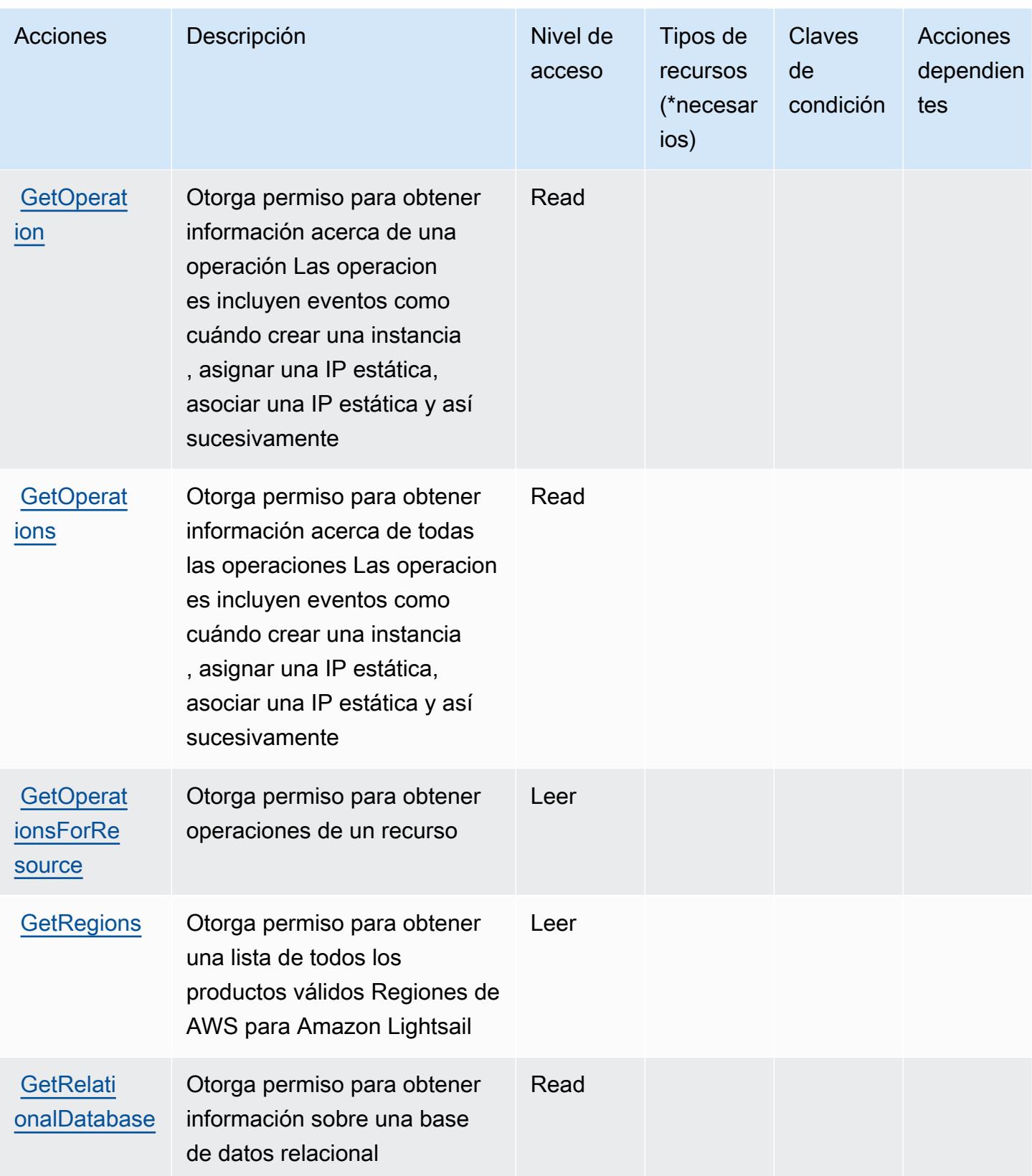

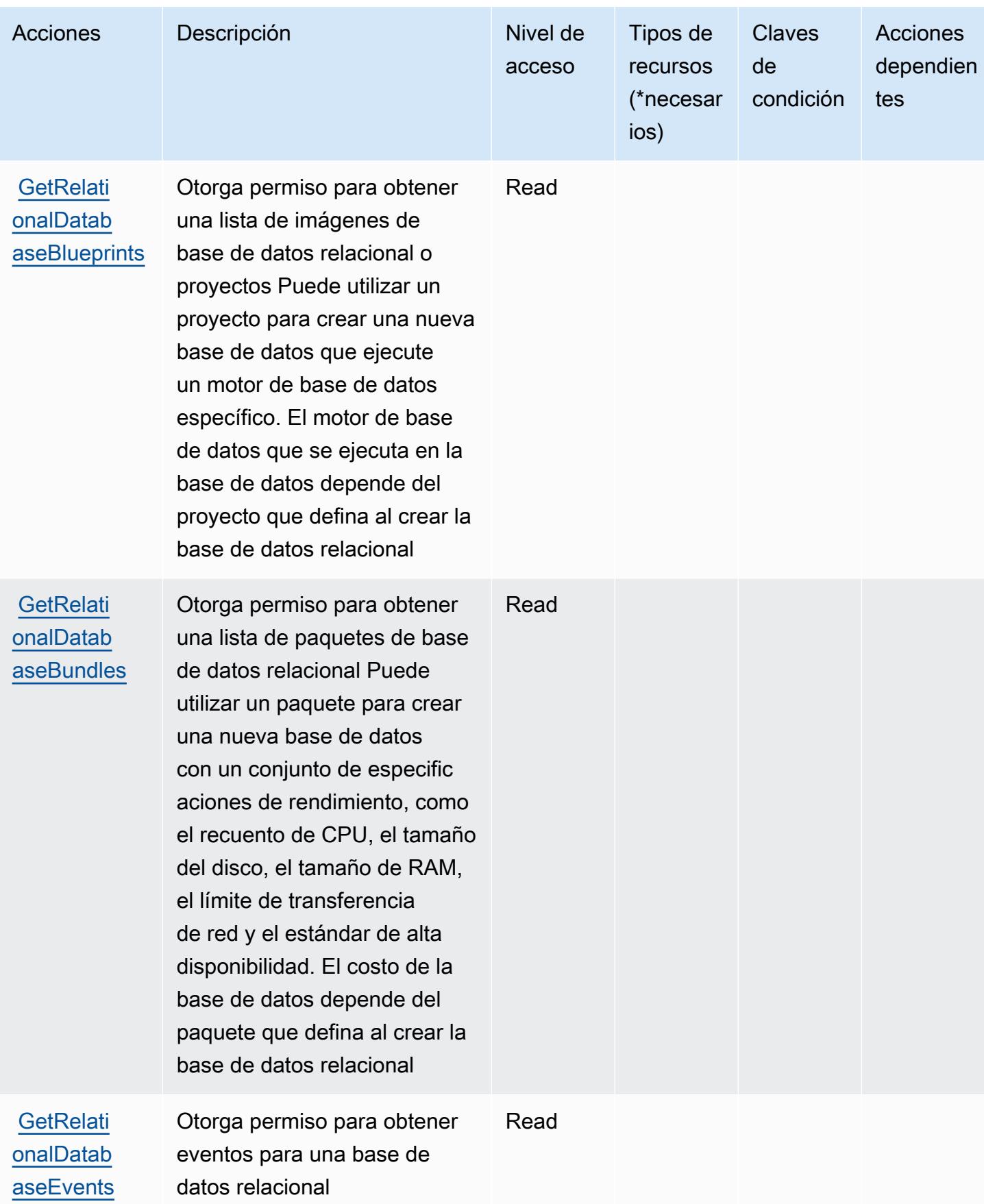

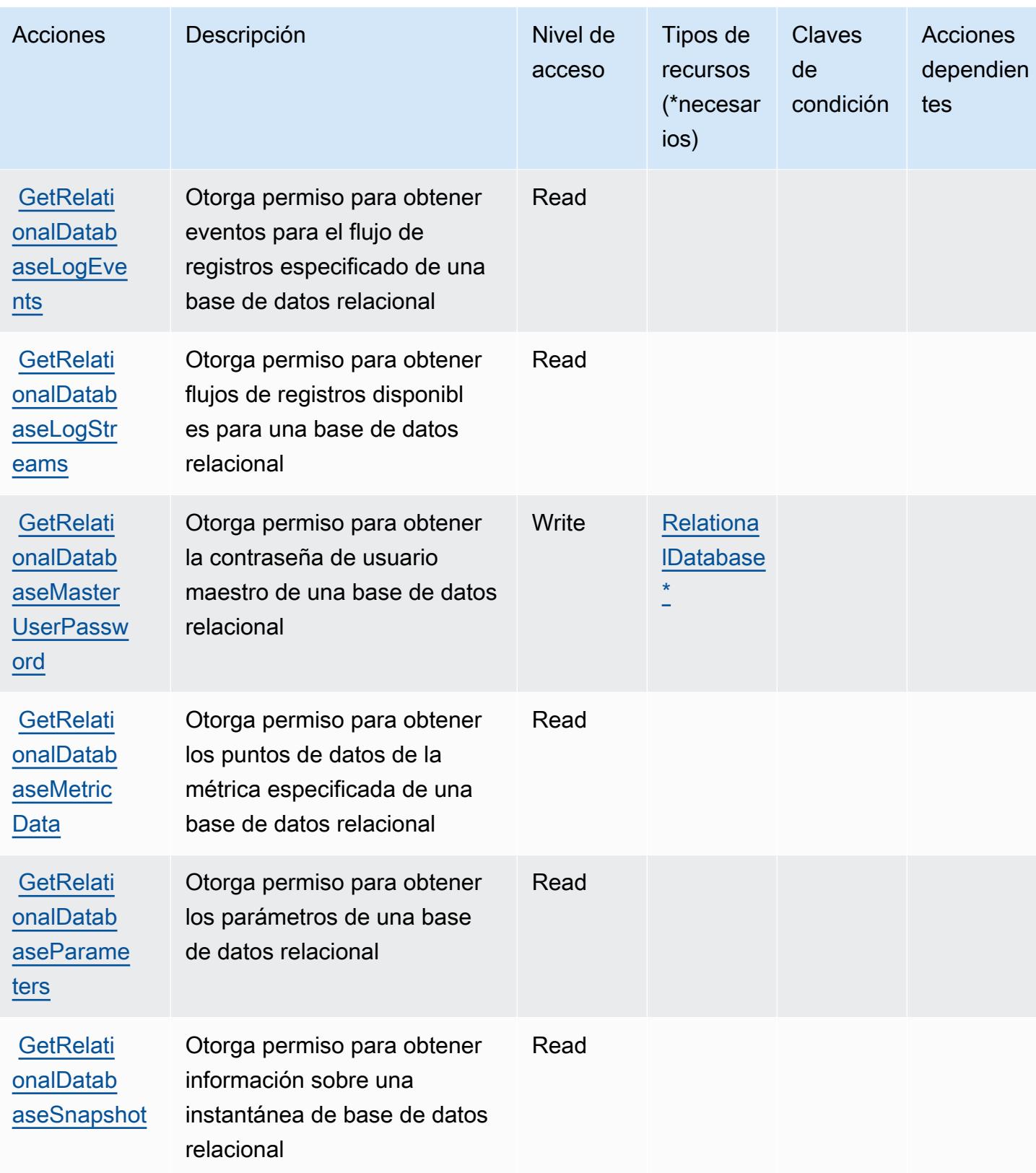

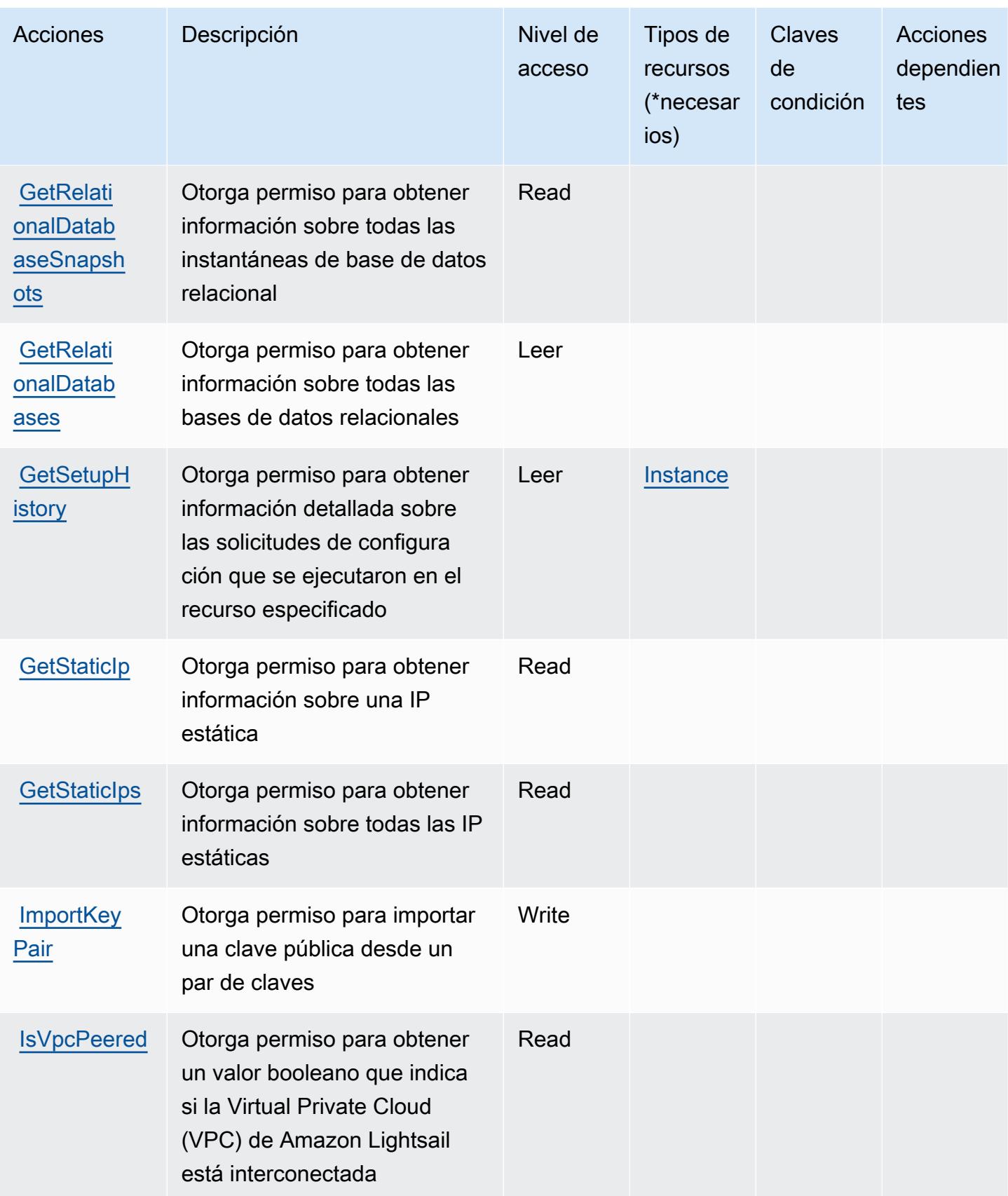

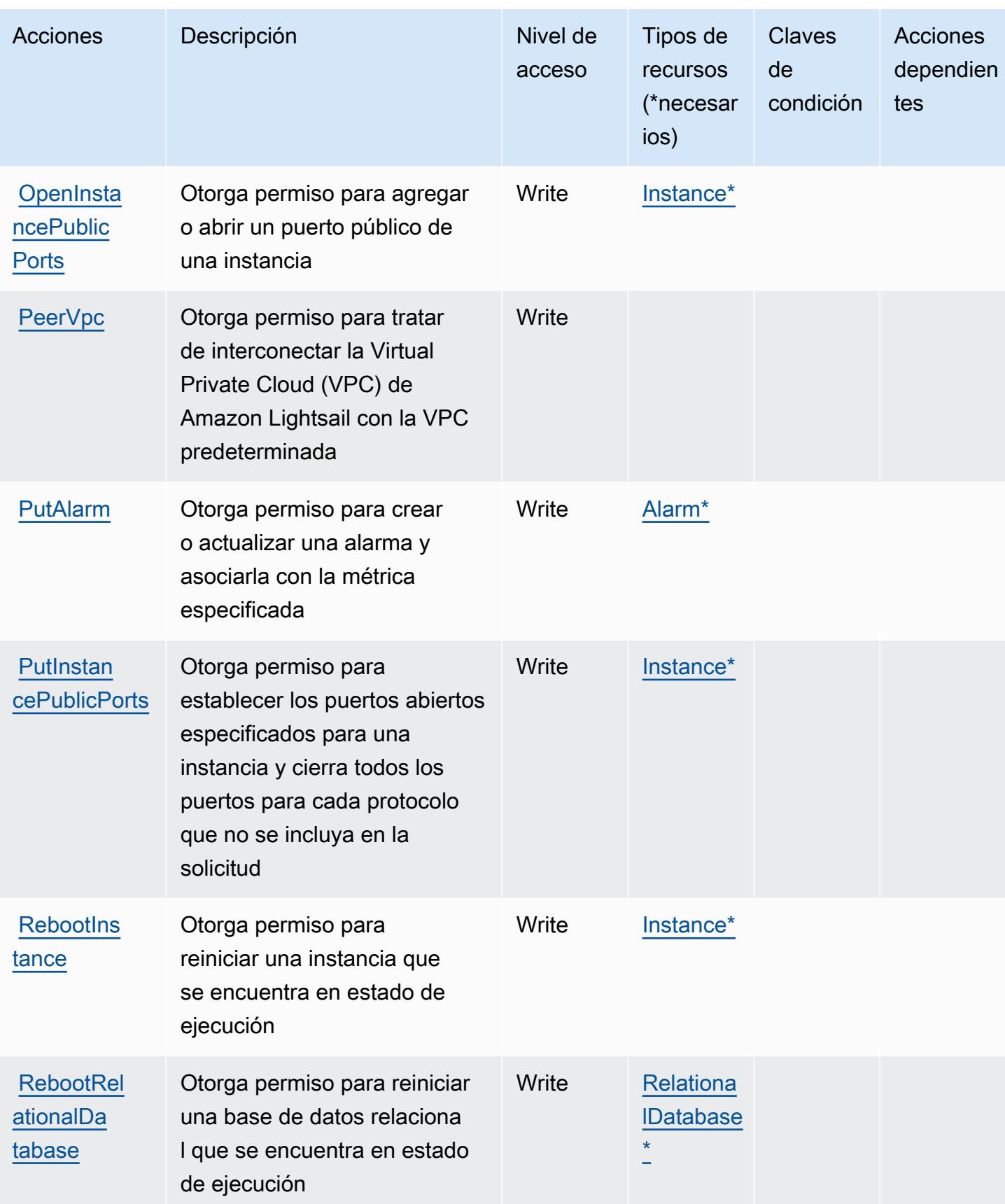

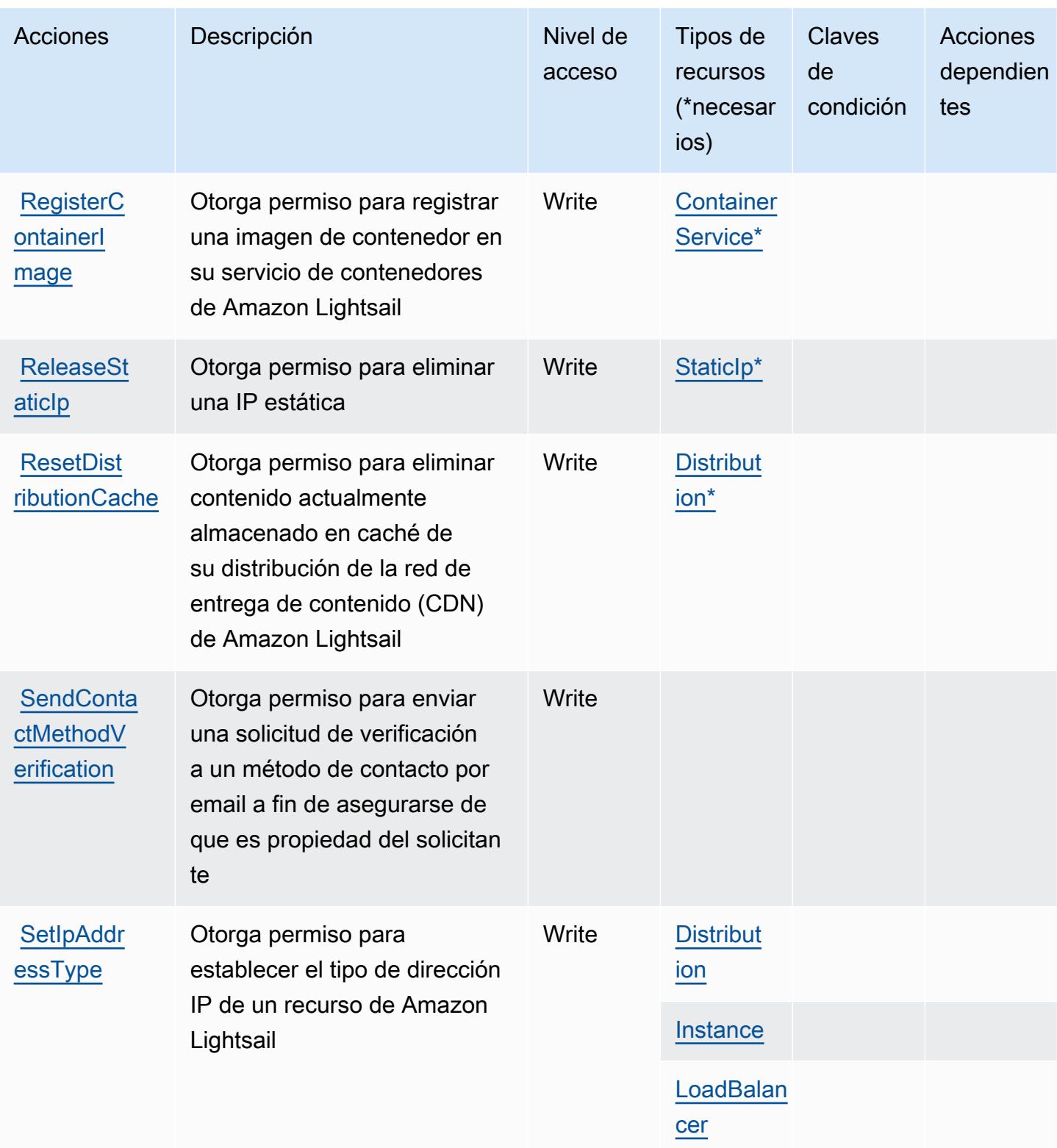

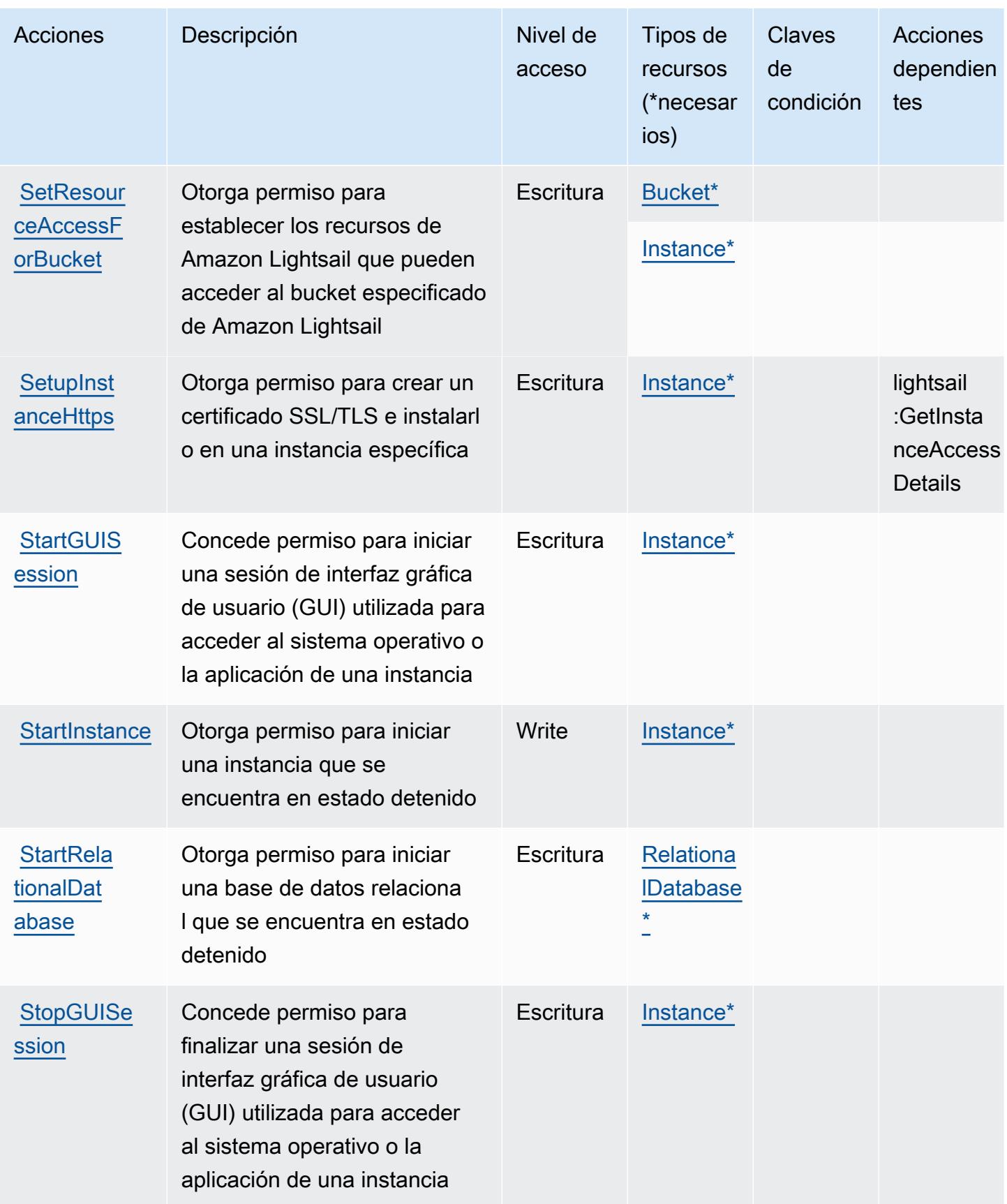

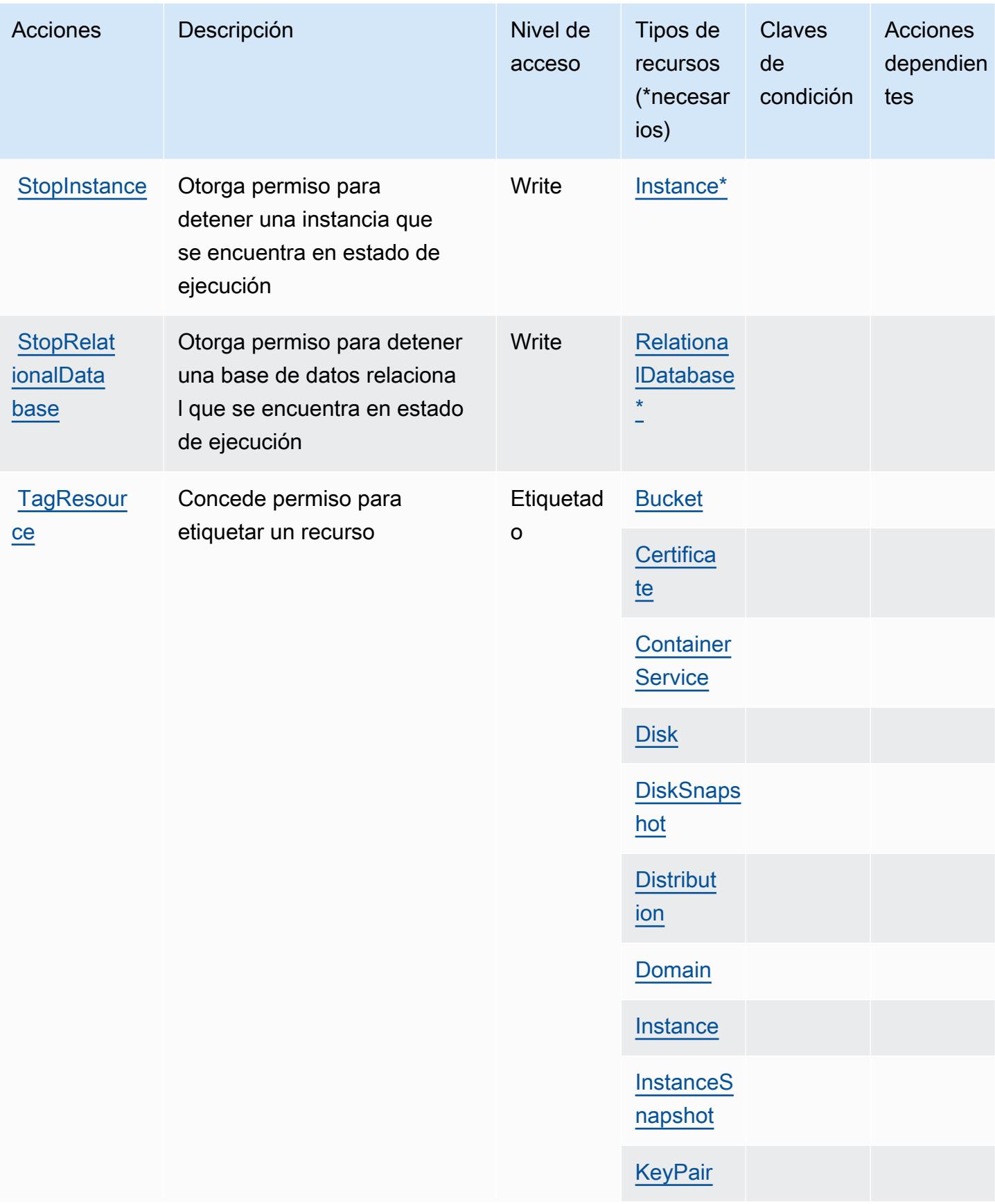

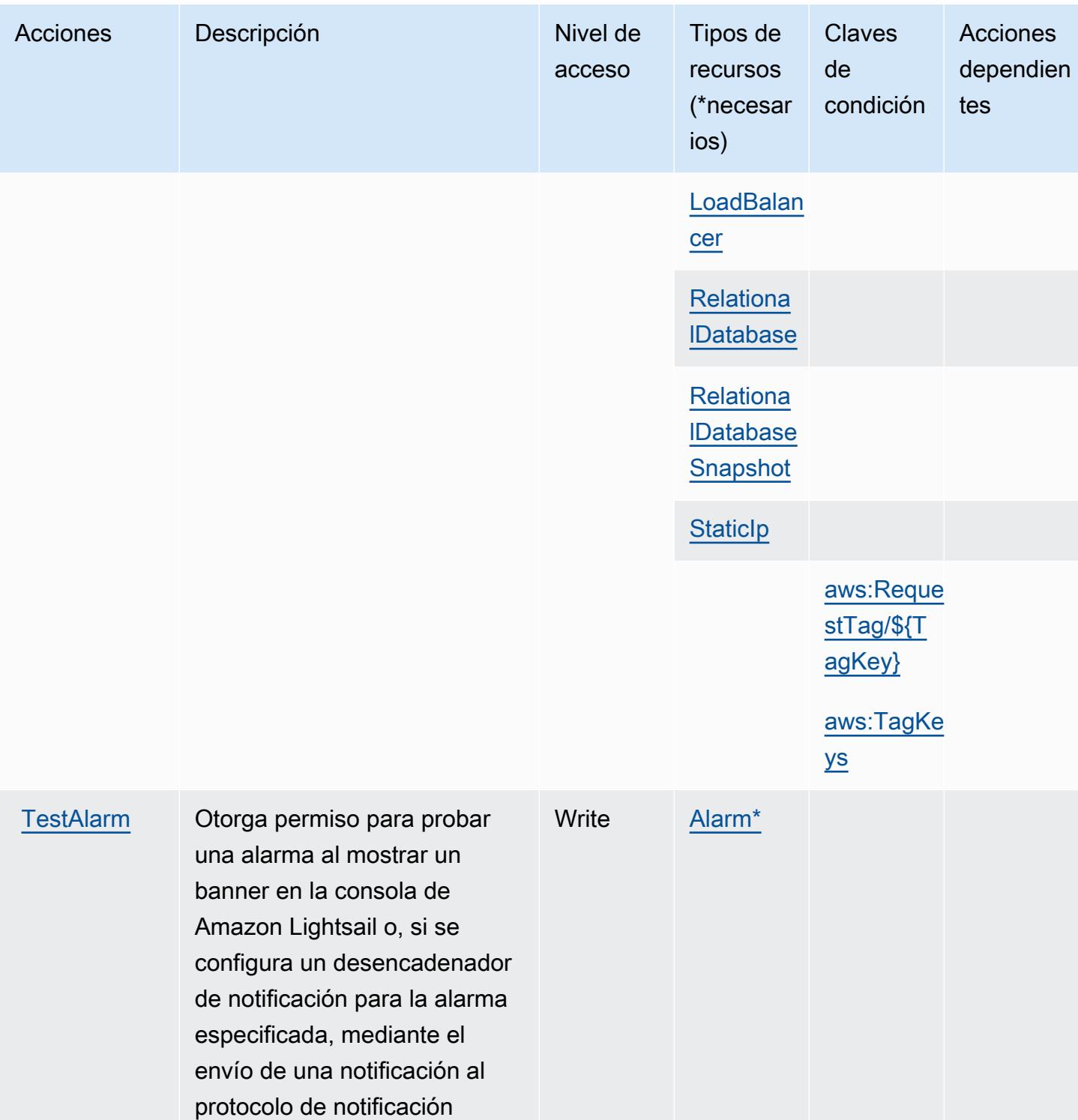

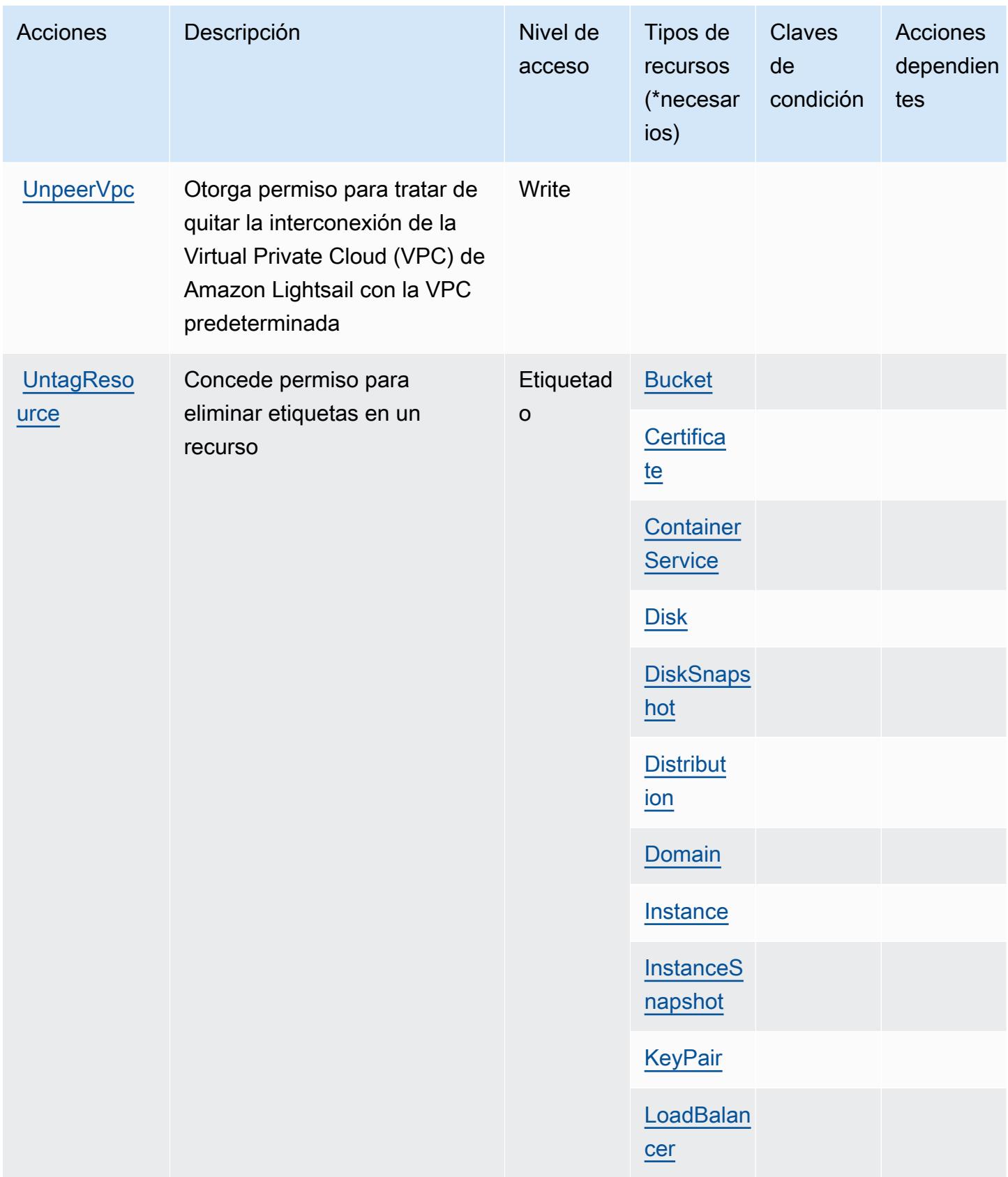

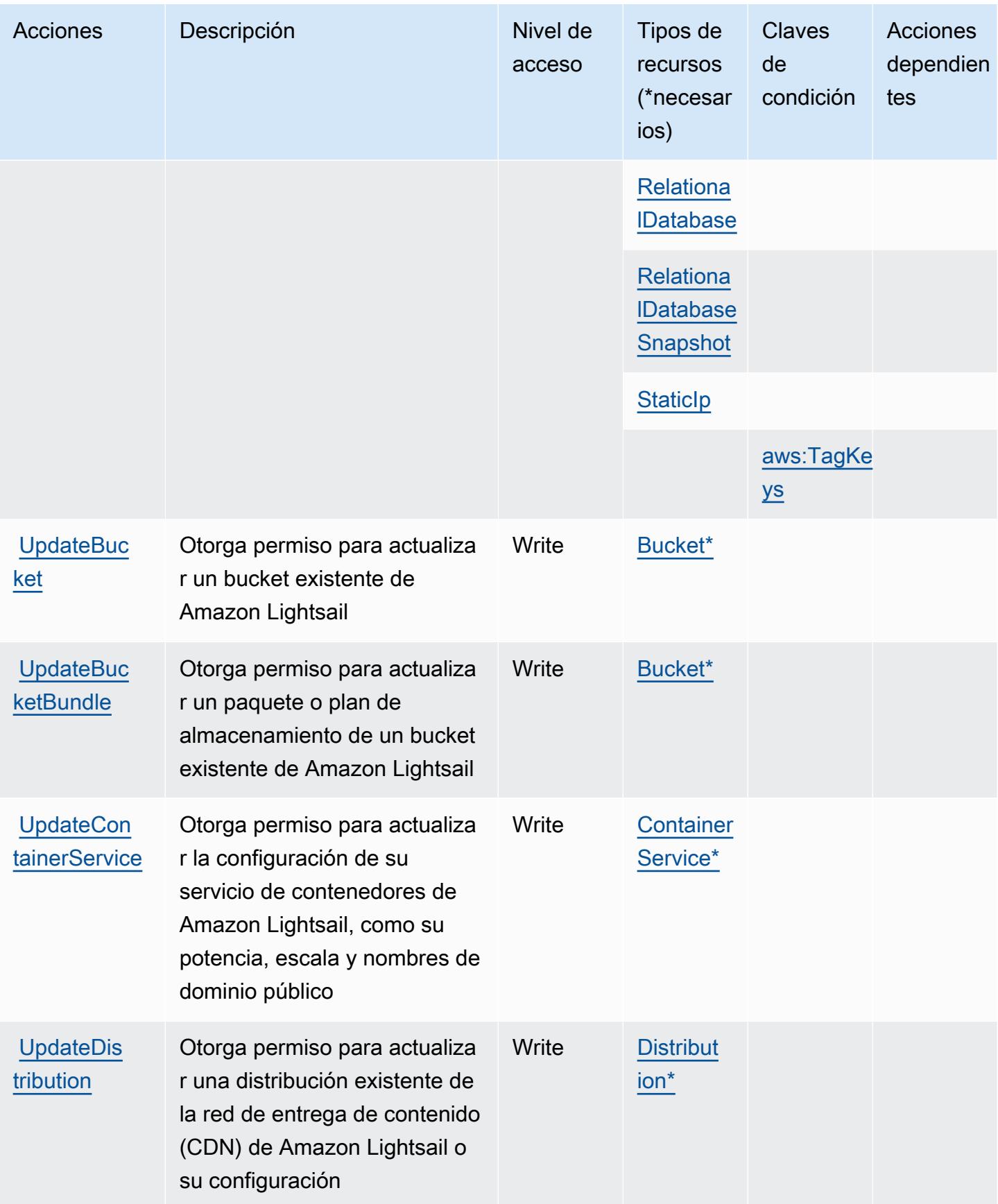

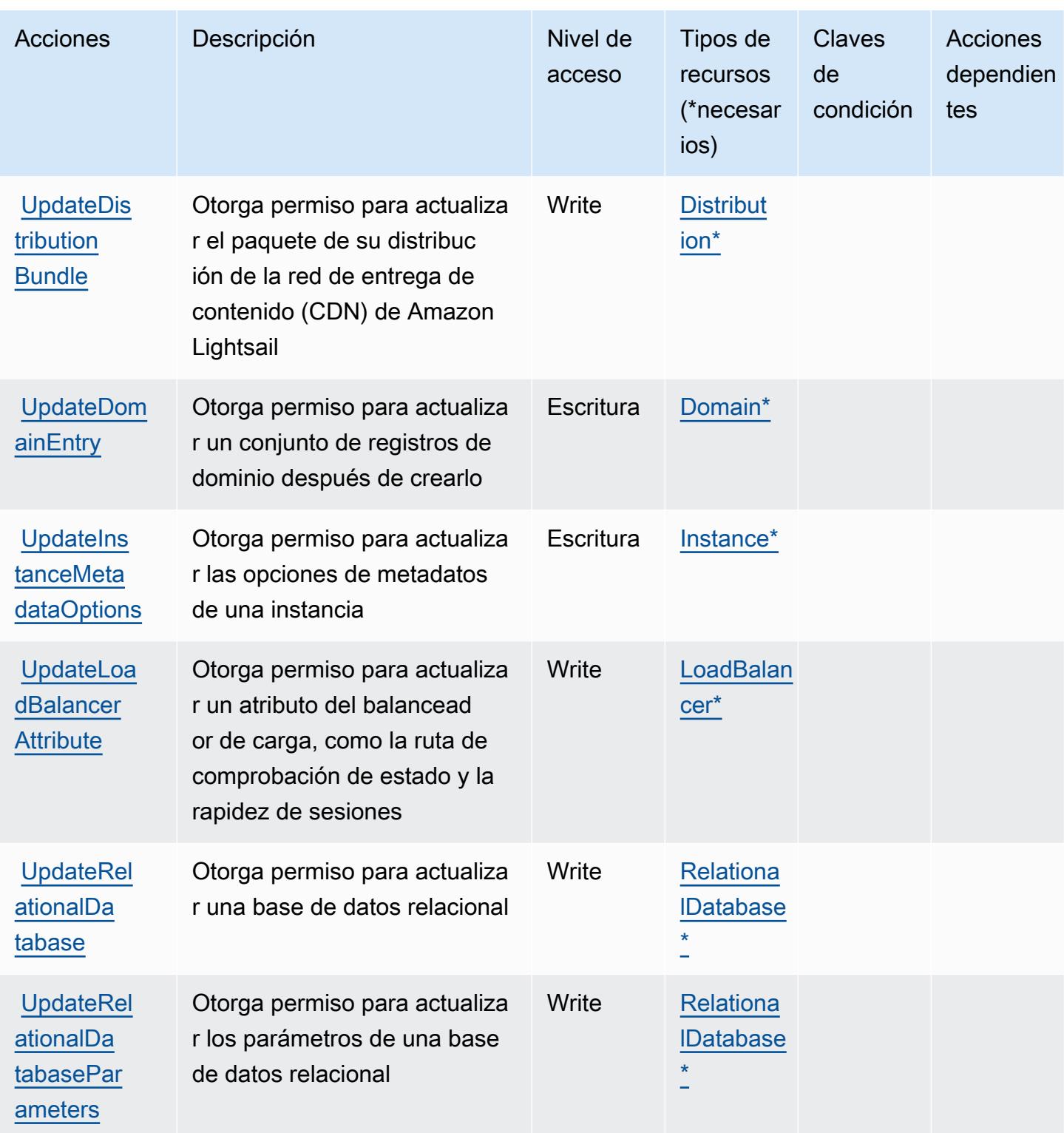

Tipos de recurso definidos por Amazon Lightsail

Los siguientes tipos de recurso están definidos por este servicio y se pueden utilizar en el elemento Resource de las instrucciones de política de permisos de IAM. Cada acción de la [tabla Acciones](#page-3544-0)

identifica los tipos de recursos que se pueden especificar con dicha acción. Un tipo de recurso también puede definir qué claves de condición se pueden incluir en una política. Estas claves se muestran en la última columna de la tabla Tipos de recursos. Para obtener información detallada sobre las columnas de la siguiente tabla, consulte [Tabla Tipos de recurso.](reference_policies_actions-resources-contextkeys.html#resources_table)

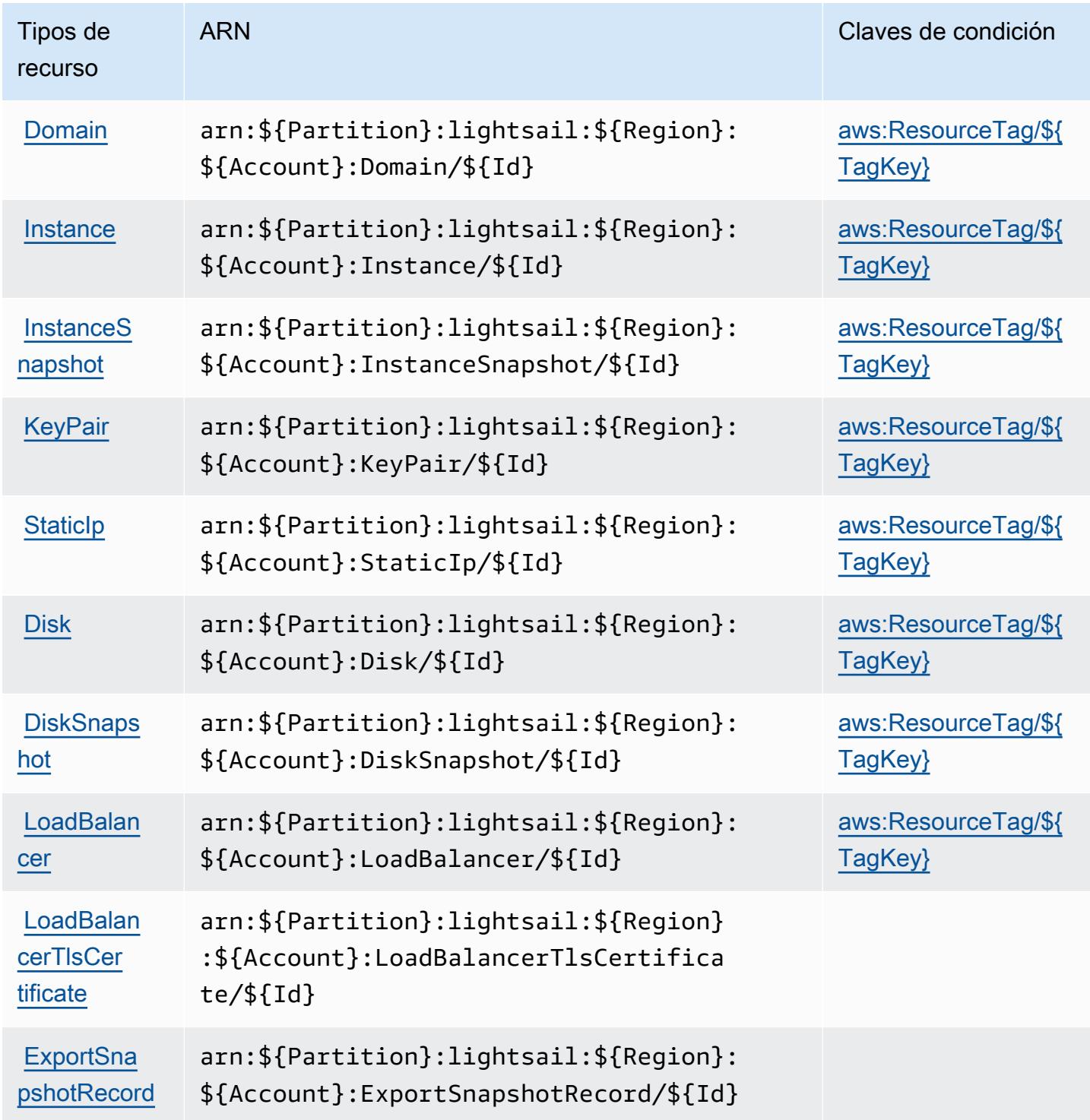

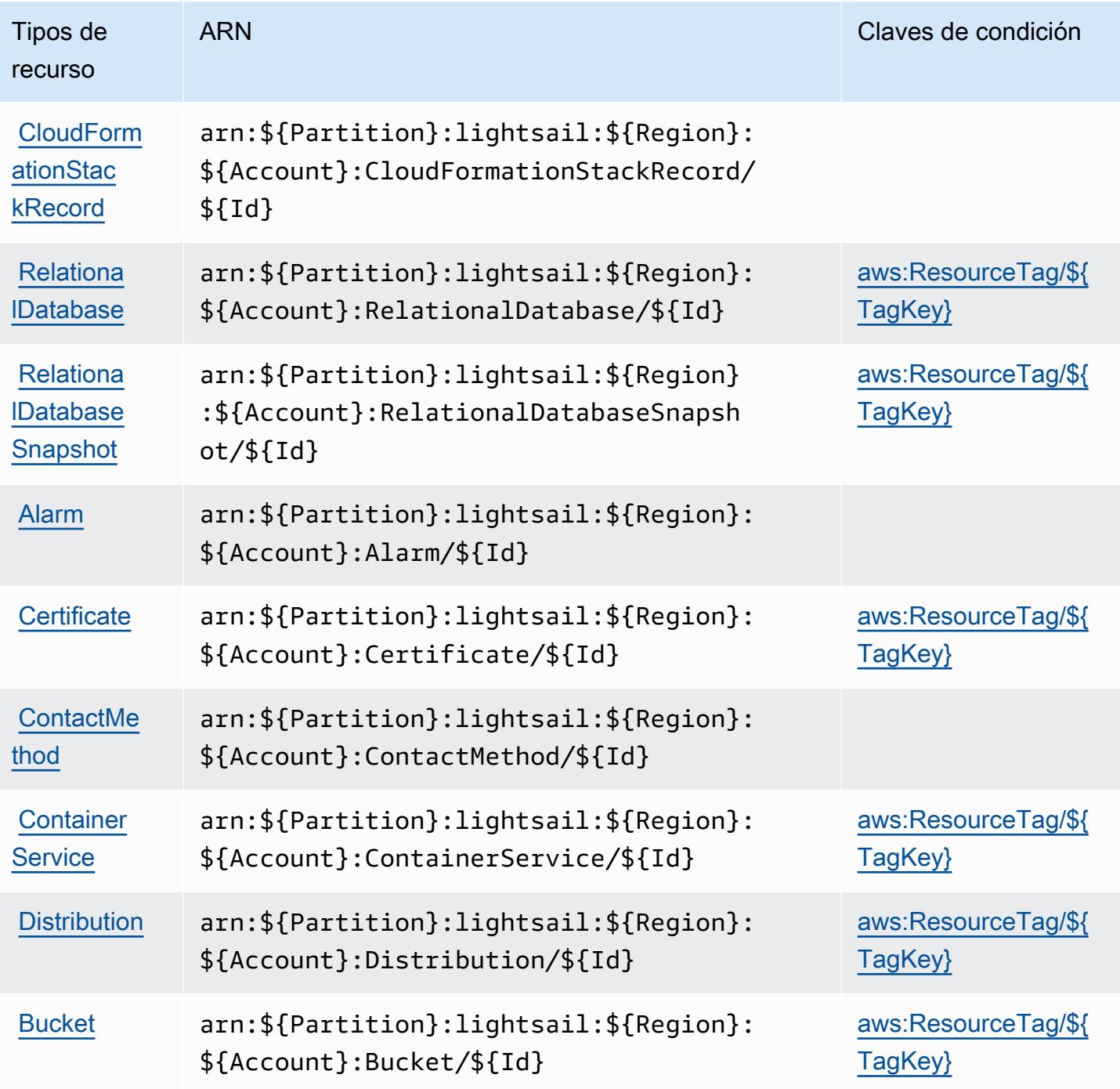

Claves de condición de Amazon Lightsail

Amazon Lightsail define las siguientes claves de condiciones que se pueden utilizar en el elemento Condition de una política de IAM. Puede utilizar estas claves para ajustar más las condiciones en las que se aplica la instrucción de política. Para obtener información detallada sobre las columnas de la siguiente tabla, consulte [Tabla de Claves de condición.](reference_policies_actions-resources-contextkeys.html#context_keys_table)

Para ver las claves de condición globales que están disponibles para todos los servicios, consulte [Claves de condición globales disponibles.](https://docs.aws.amazon.com/IAM/latest/UserGuide/reference_policies_condition-keys.html#AvailableKeys)

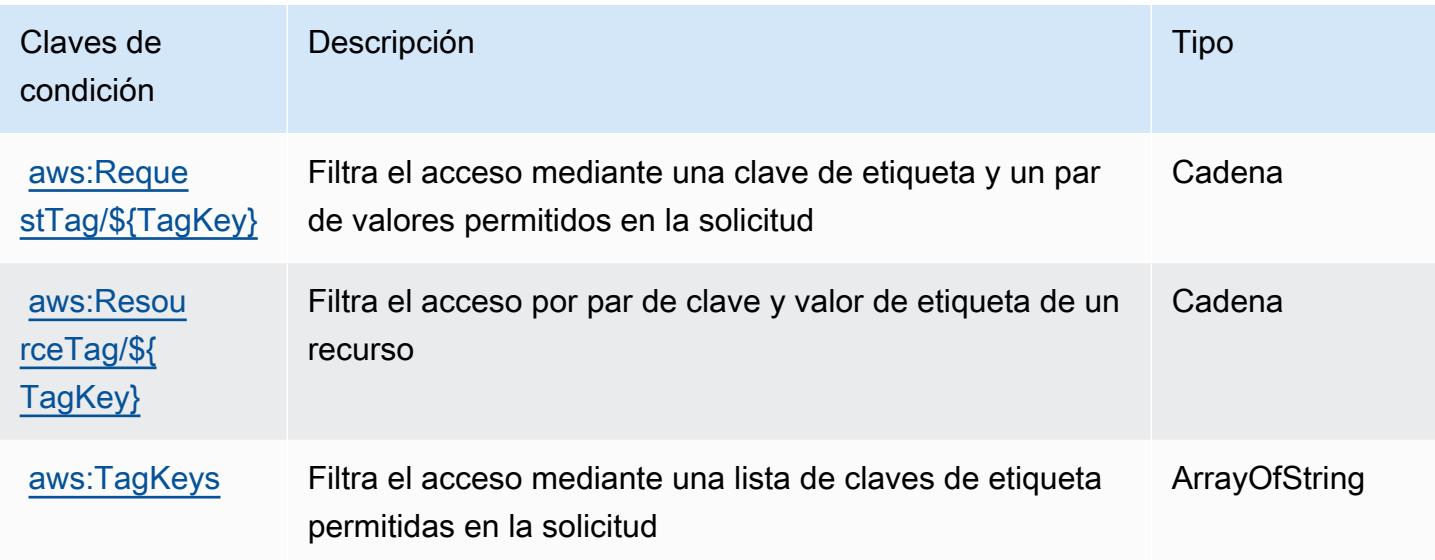

## Acciones, recursos y claves de condición para Amazon Location

Amazon Location (prefijo de servicio: geo) proporciona las siguientes claves de contexto de condición, acciones y recursos específicos del servicio para su uso en las políticas de permisos de IAM.

Referencias:

- Obtenga información para [configurar este servicio](https://docs.aws.amazon.com/location/latest/developerguide/).
- Vea una [lista de las operaciones de API disponibles para este servicio](https://docs.aws.amazon.com/location/latest/APIReference/).
- Obtenga información sobre cómo proteger este servicio y sus recursos [mediante las políticas de](https://docs.aws.amazon.com/location/latest/developerguide/security-iam.html) [permisos de IAM.](https://docs.aws.amazon.com/location/latest/developerguide/security-iam.html)

### Temas

- [Acciones definidas por Amazon Location](#page-3581-0)
- [Tipos de recurso definidos por Amazon Location](#page-3592-0)
- [Claves de condición de Amazon Location](#page-3593-0)

## <span id="page-3581-0"></span>Acciones definidas por Amazon Location

Puede especificar las siguientes acciones en el elemento Action de una declaración de política de IAM. Utilice políticas para conceder permisos para realizar una operación en AWS. Cuando utiliza una acción en una política, normalmente permite o deniega el acceso a la operación de la API o comandos de la CLI con el mismo nombre. No obstante, en algunos casos, una sola acción controla el acceso a más de una operación. Asimismo, algunas operaciones requieren varias acciones diferentes.

La columna Tipos de recurso de la tabla de Acción indica si cada acción admite permisos de nivel de recursos. Si no hay ningún valor para esta columna, debe especificar todos los recursos ("\*") a los que aplica la política en el elemento Resource de la instrucción de su política. Si la columna incluye un tipo de recurso, puede especificar un ARN de ese tipo en una instrucción con dicha acción. Si la acción tiene uno o más recursos necesarios, la persona que llama debe tener permiso para usar la acción con esos recursos. Los recursos necesarios se indican en la tabla con un asterisco (\*). Si limita el acceso a los recursos con el elemento Resource de una política de IAM, debe incluir un ARN o patrón para cada tipo de recurso requerido. Algunas acciones admiten varios tipos de recursos. Si el tipo de recurso es opcional (no se indica como obligatorio), puede elegir utilizar uno de los tipos de recursos opcionales.

La columna Claves de condición de la tabla Acciones incluye claves que puede especificar en el elemento Condition de la instrucción de una política. Para obtener más información sobre las claves de condición asociadas a los recursos del servicio, consulte la columna Claves de condición de la tabla Tipos de recursos.

#### **a** Note

Las claves de condición de recursos se enumeran en la tabla [Tipos de recursos](#page-3592-0). Encontrará un enlace al tipo de recurso que se aplica a una acción en la columna Tipos de recursos (\*obligatorio) de la tabla Acciones. El tipo de recurso de la tabla Tipos de recursos incluye la columna Claves de condición, que son las claves de condición del recurso que se aplican a una acción de la tabla Acciones.

Para obtener información detallada sobre las columnas de la siguiente tabla, consulte [Tabla](reference_policies_actions-resources-contextkeys.html#actions_table)  [Acciones.](reference_policies_actions-resources-contextkeys.html#actions_table)

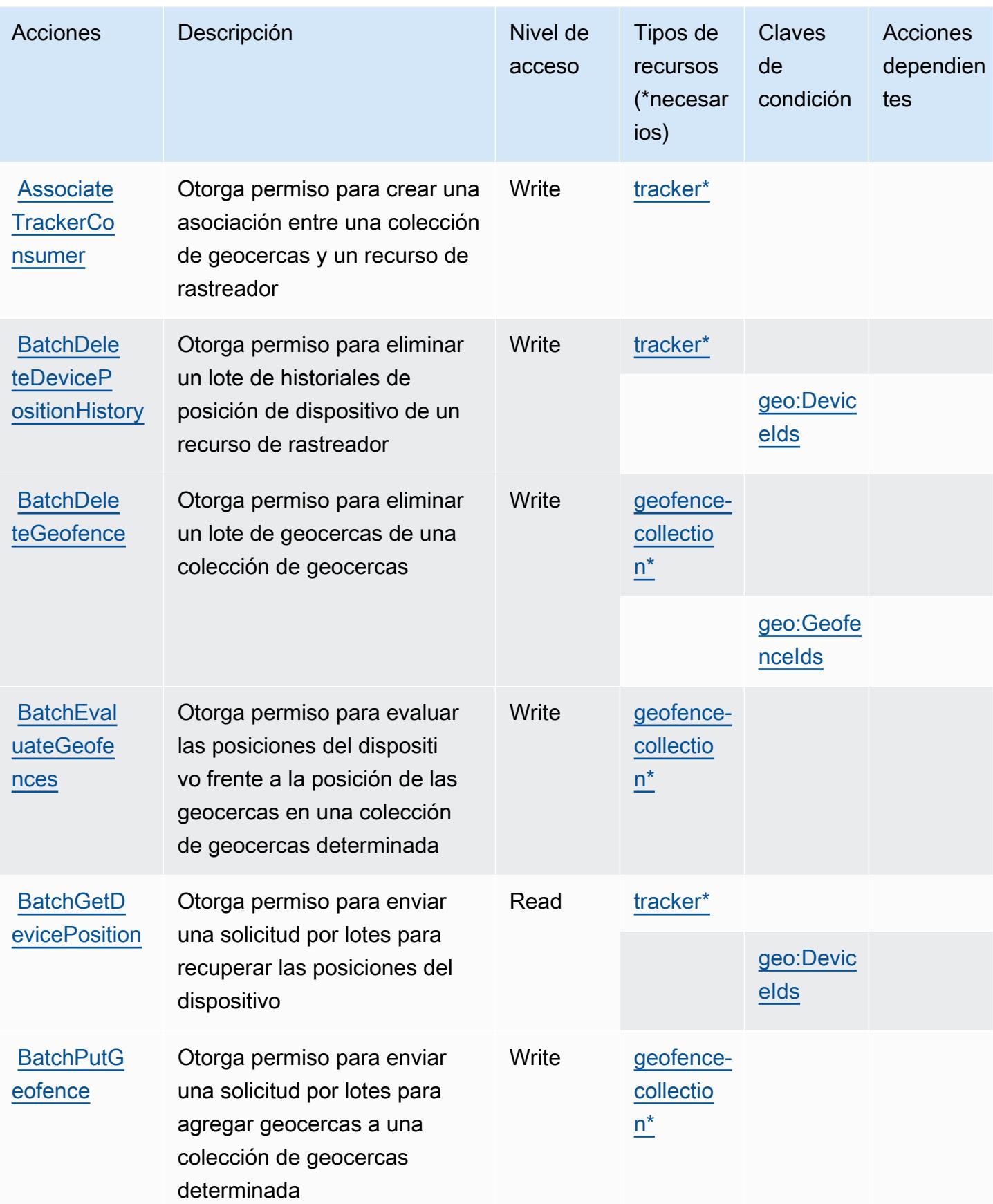

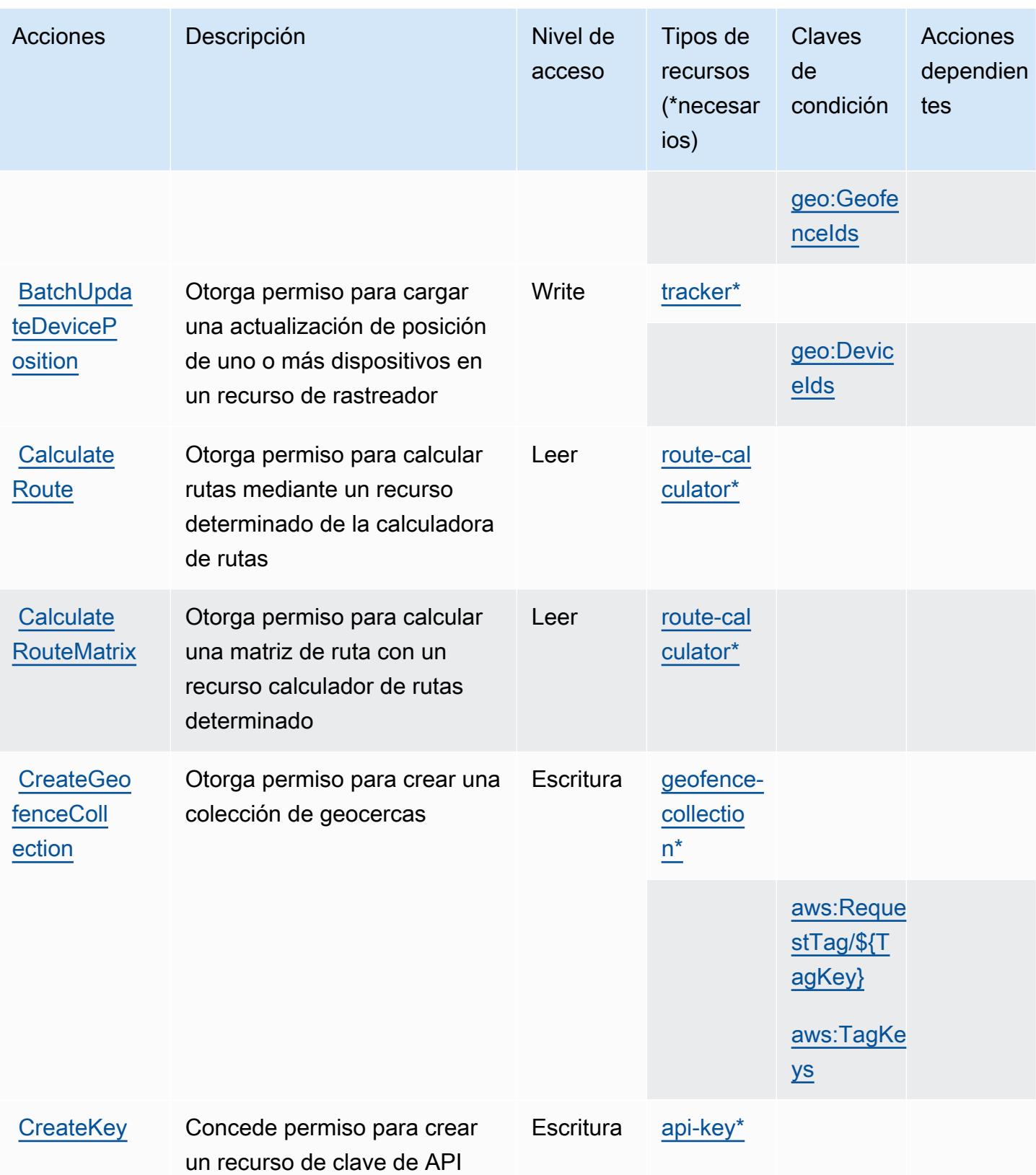

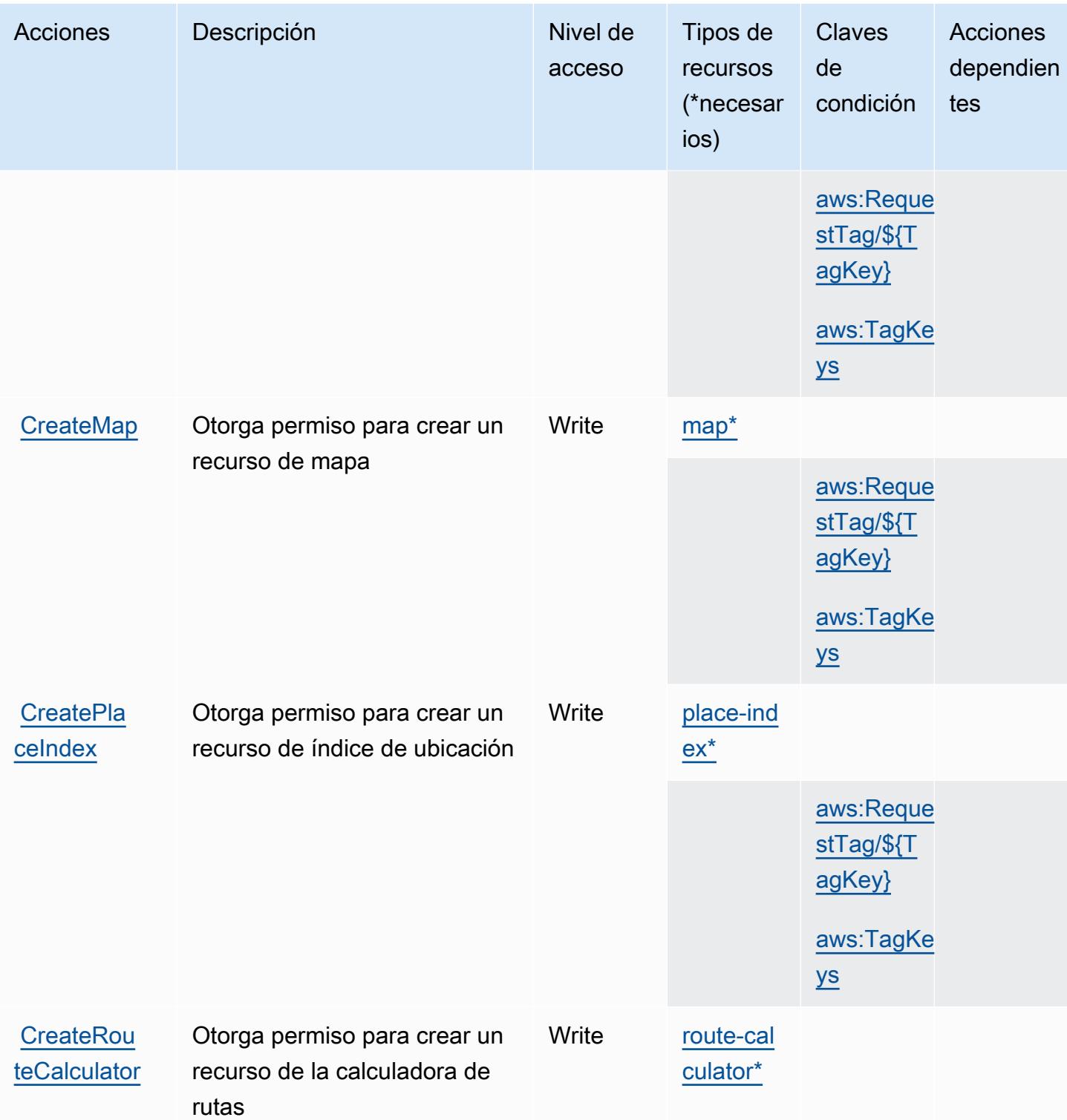

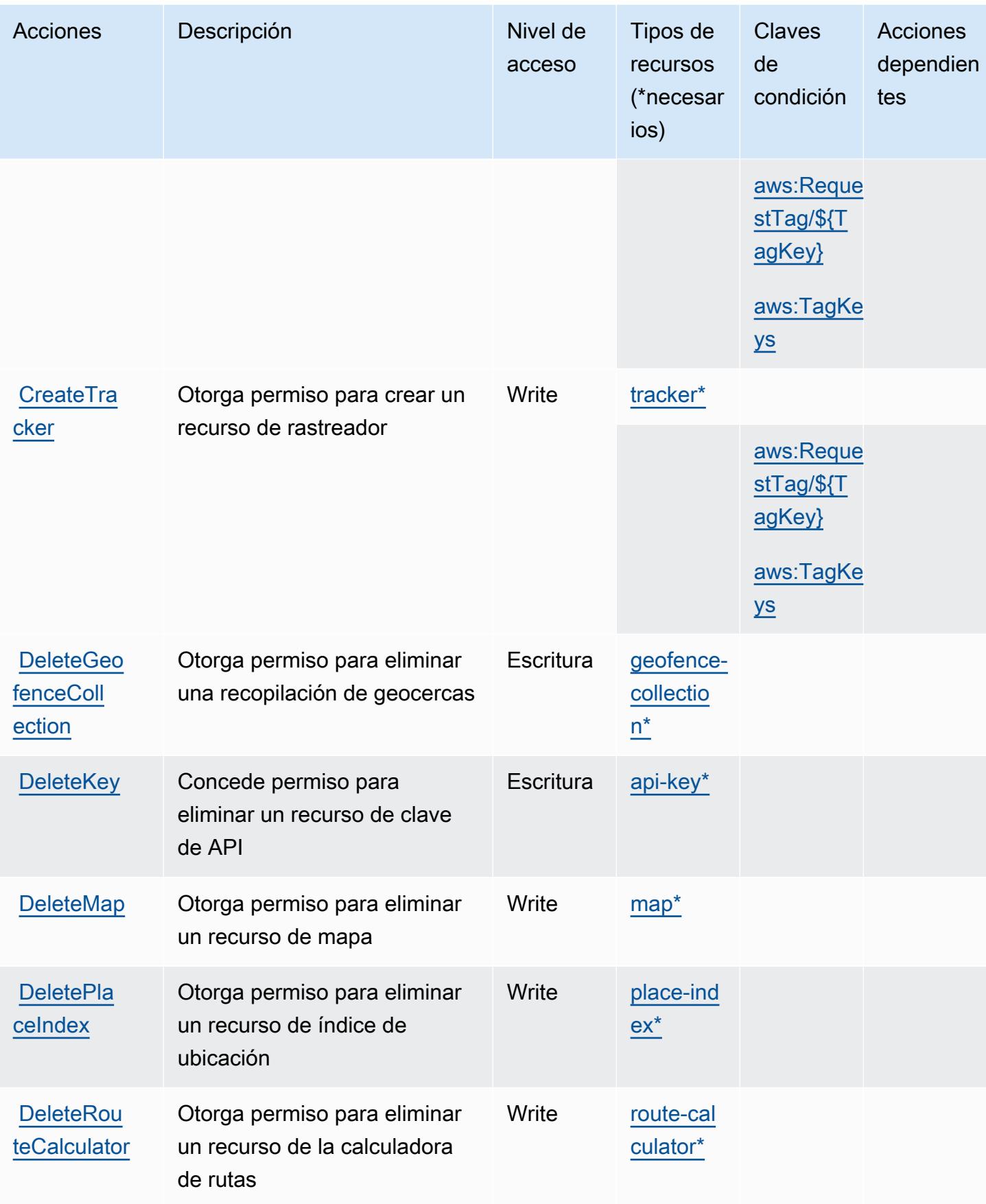

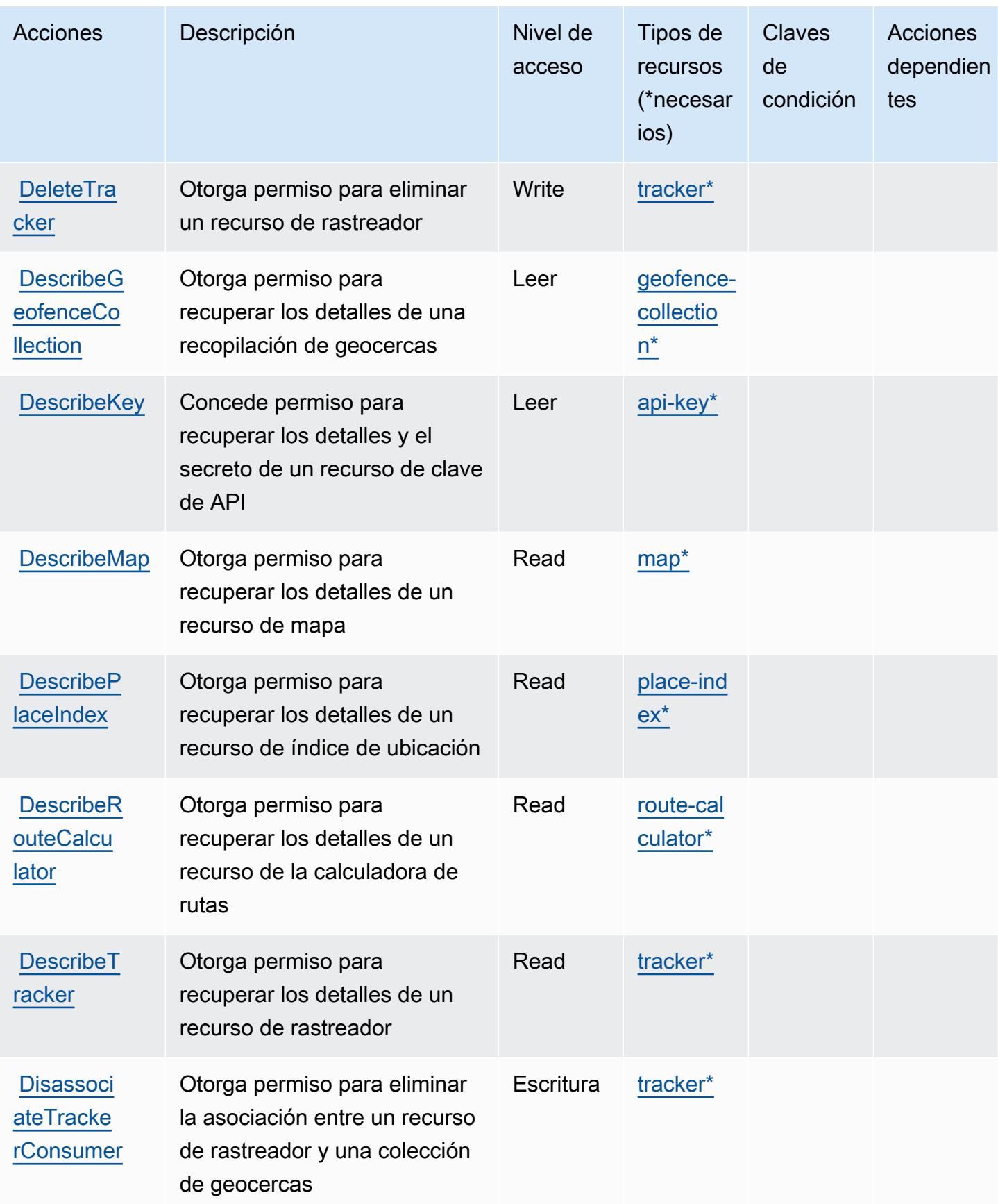

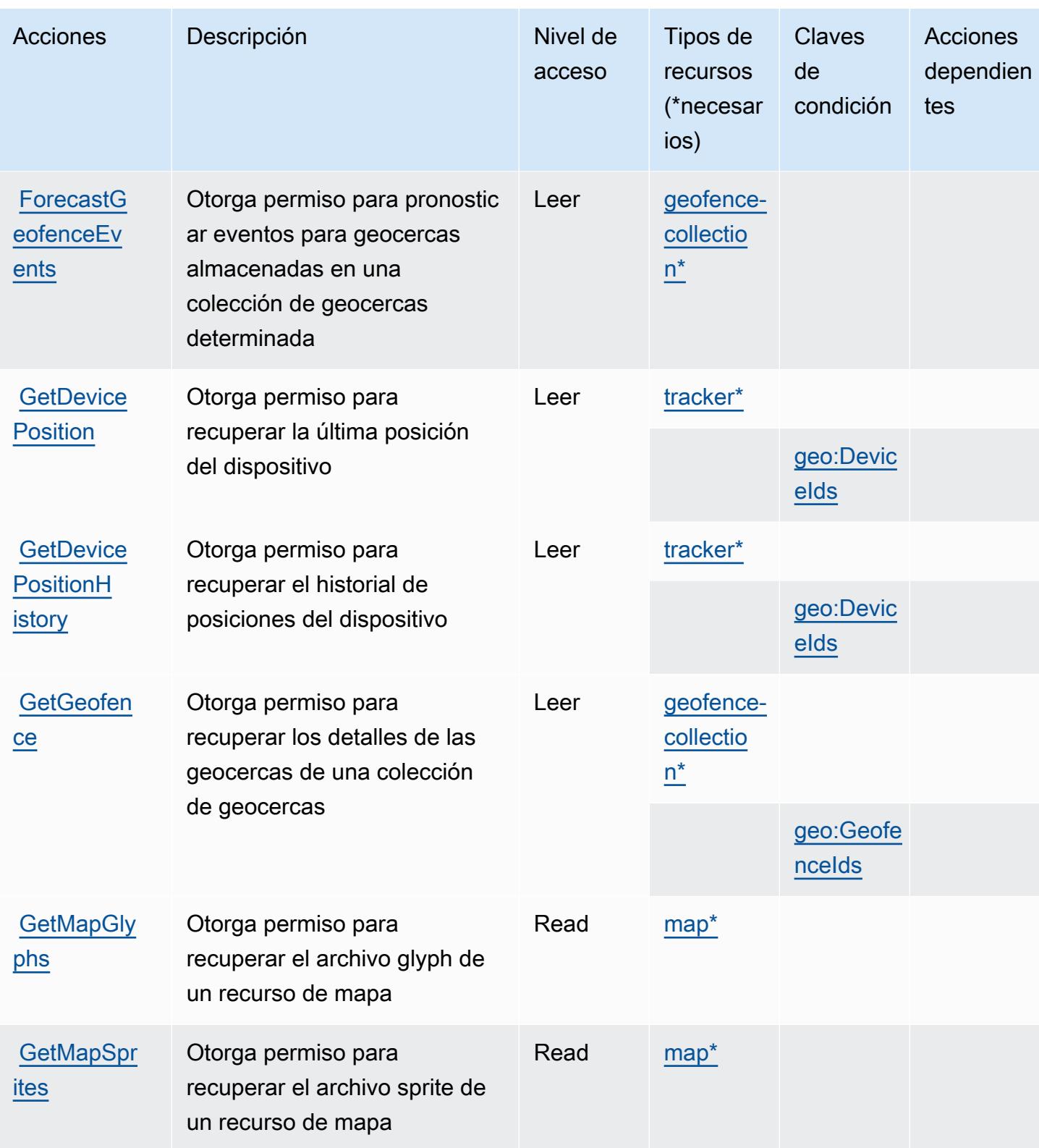

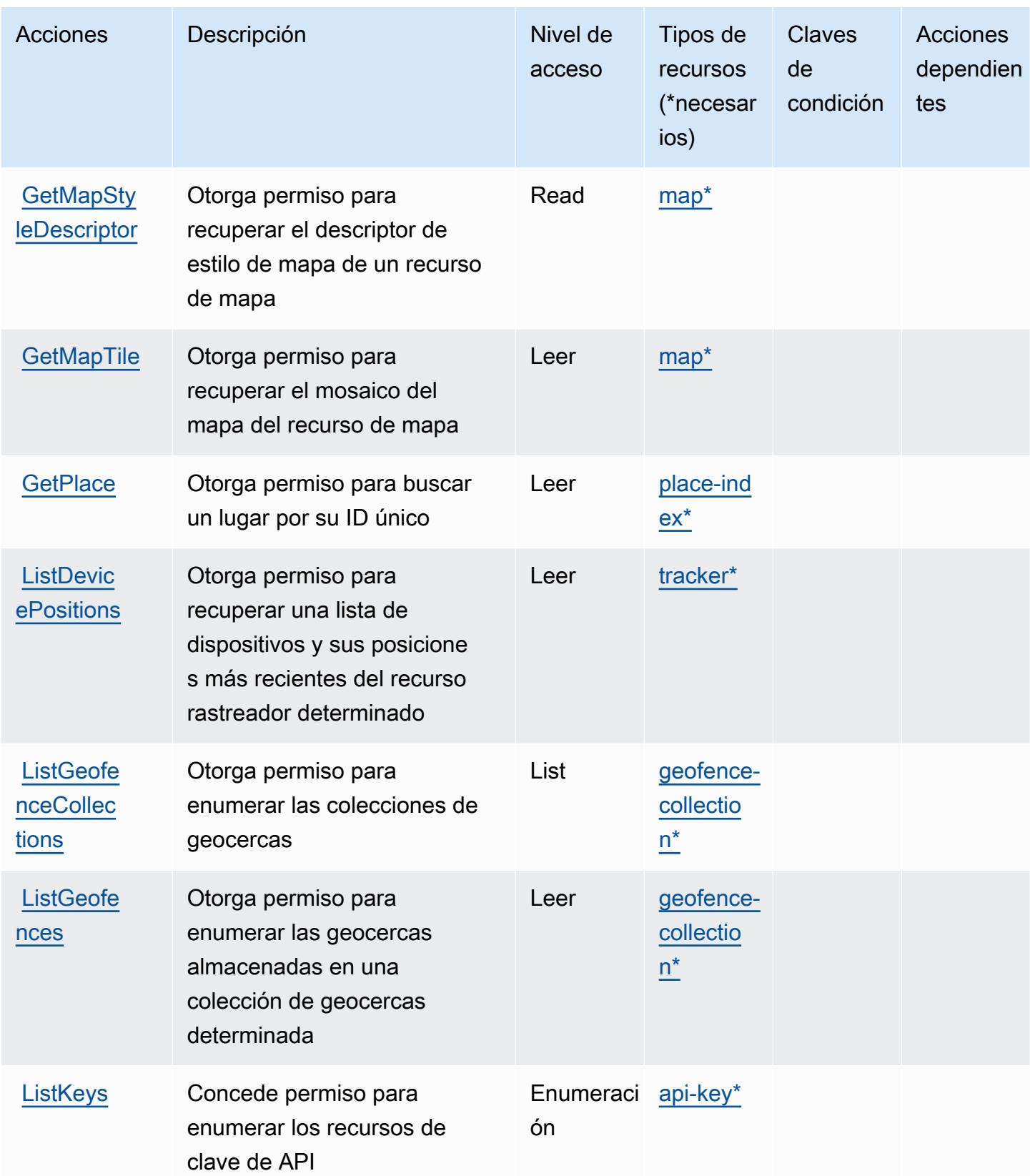

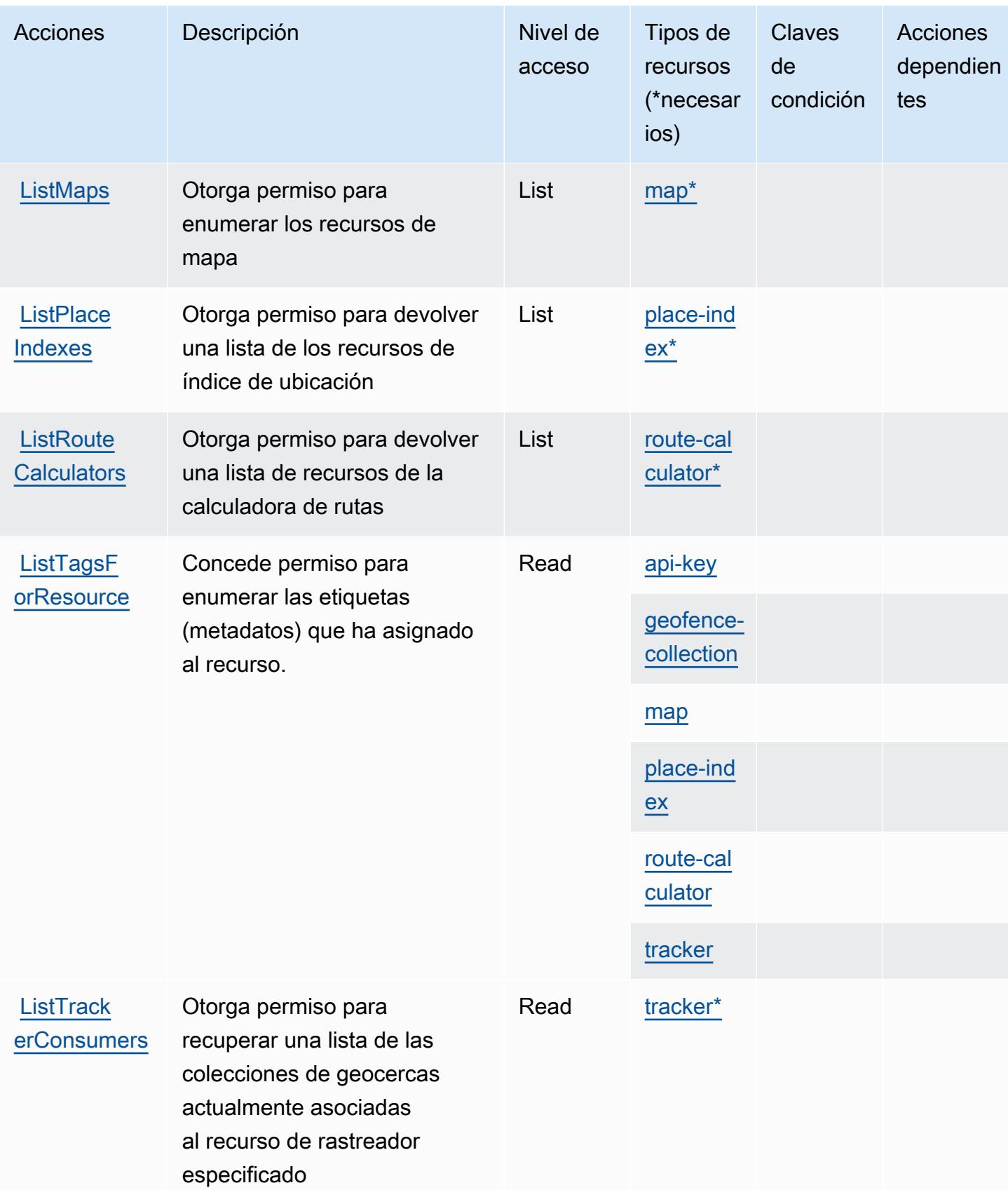

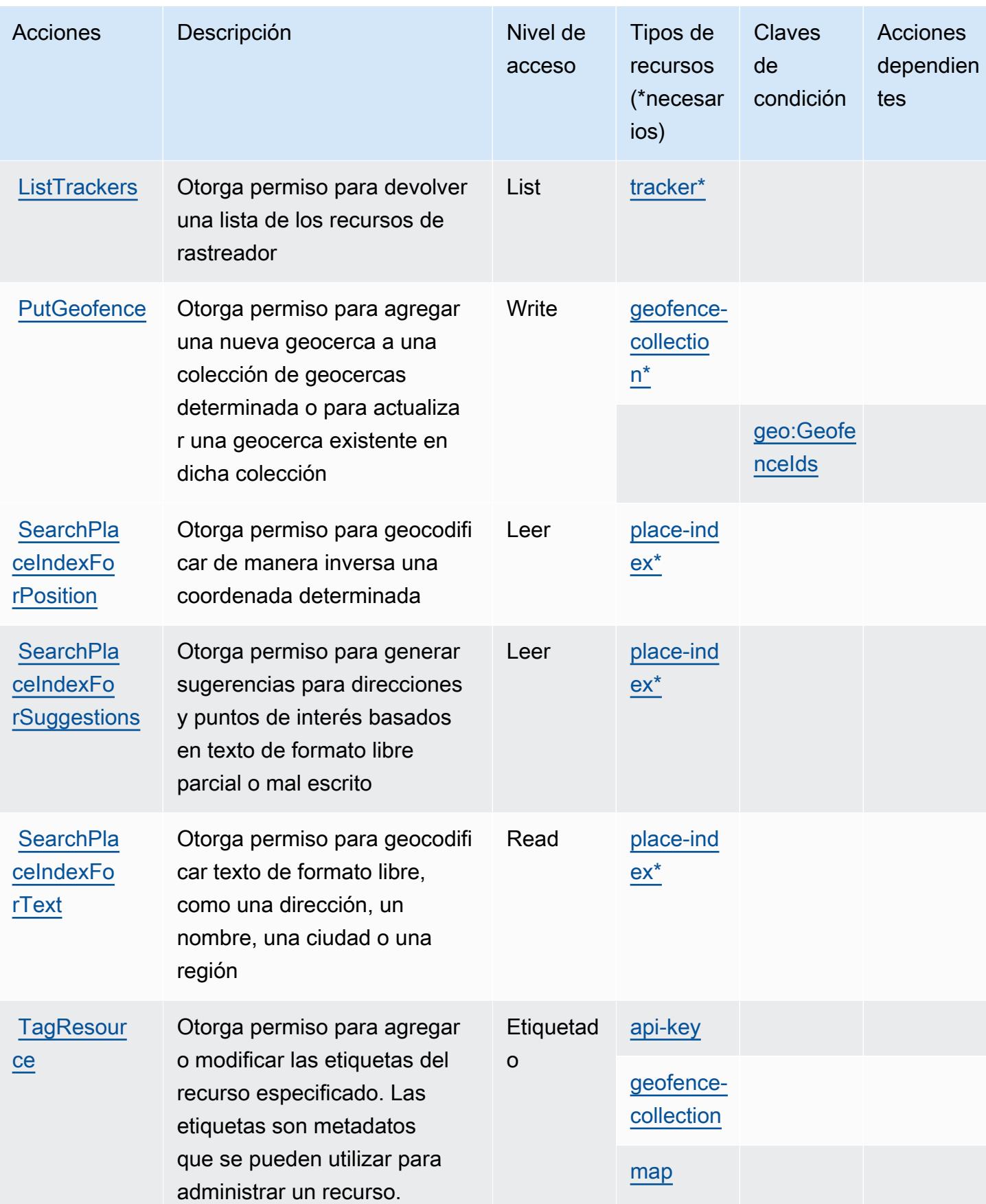

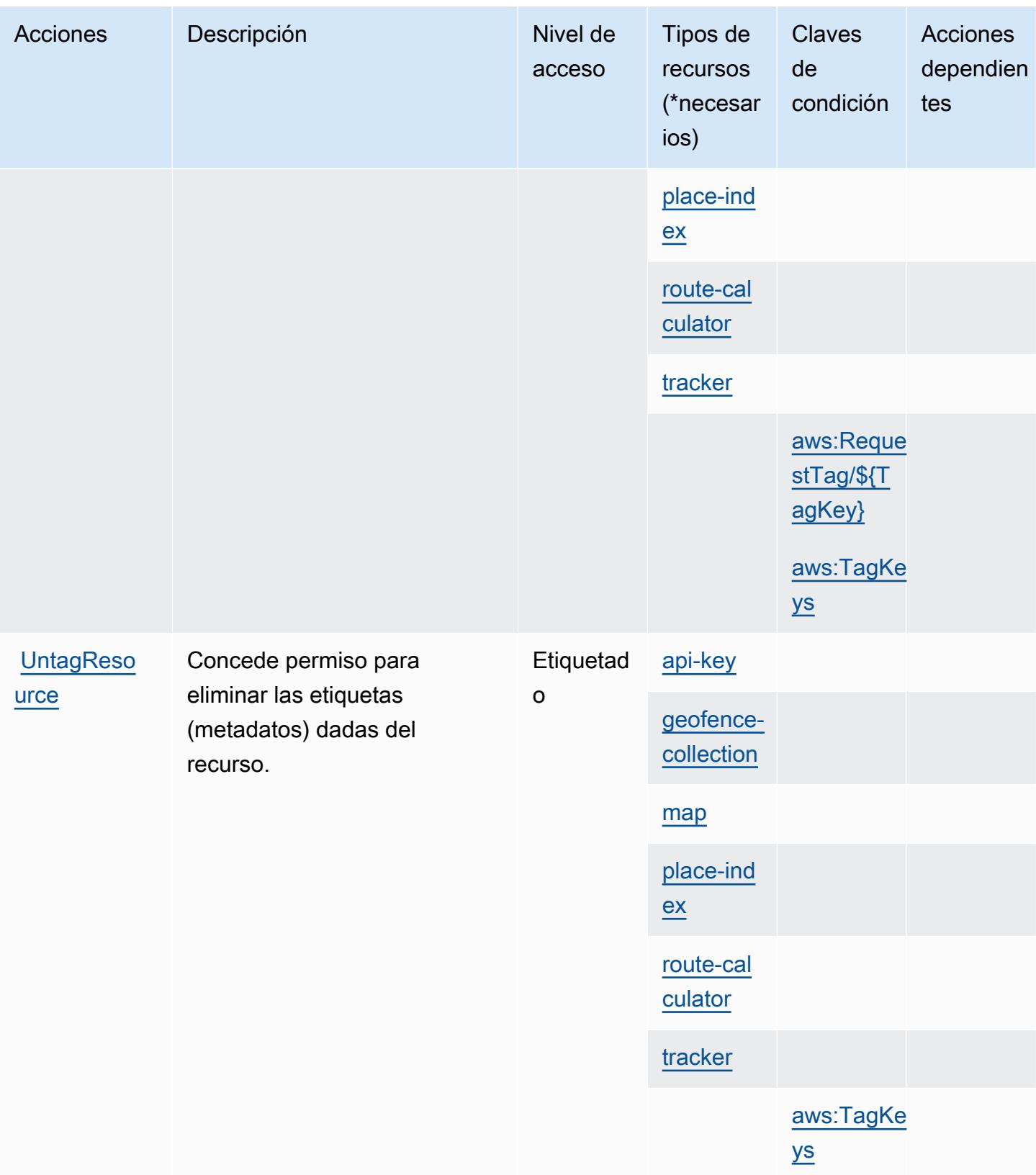

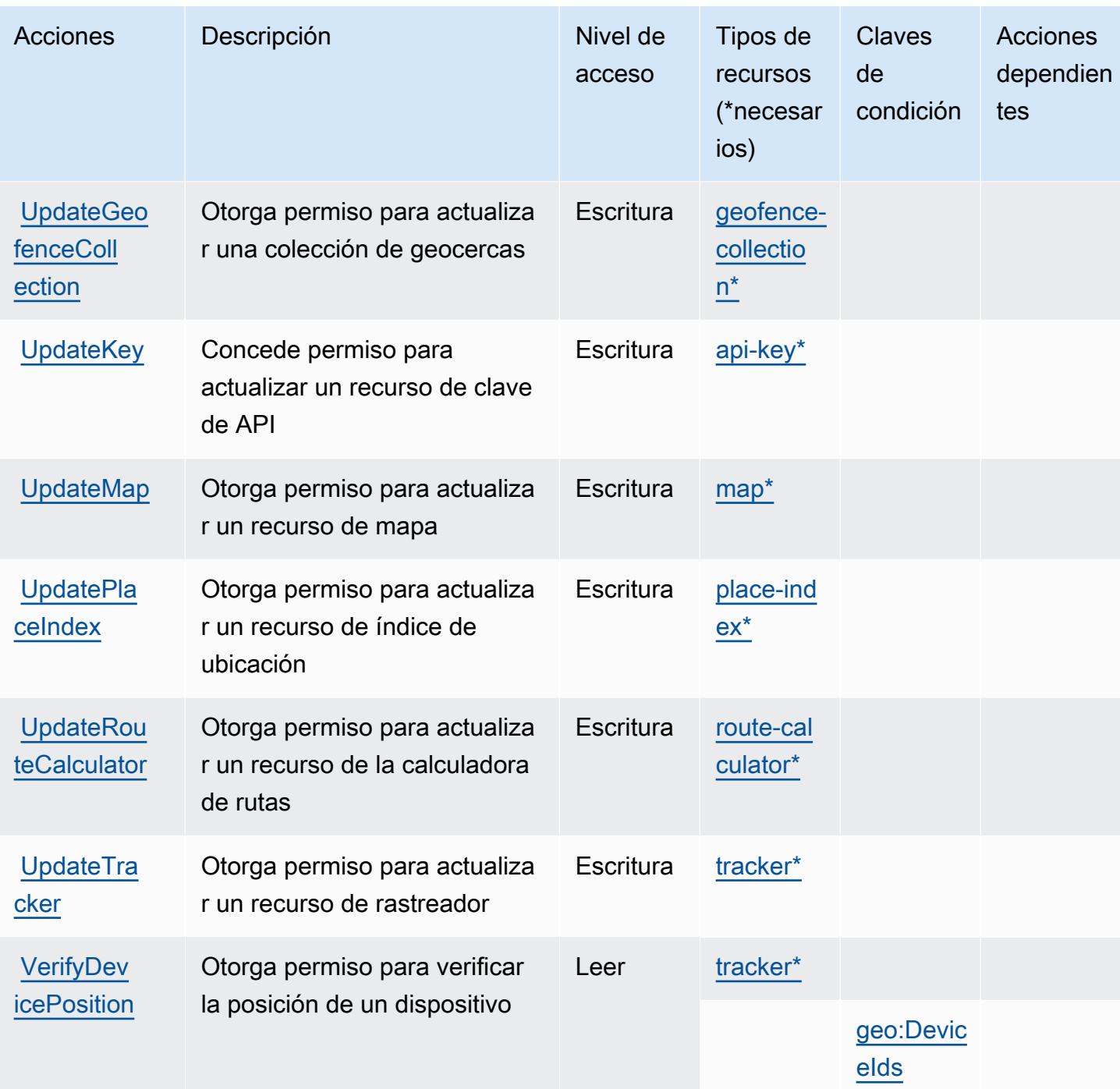

## <span id="page-3592-0"></span>Tipos de recurso definidos por Amazon Location

Los siguientes tipos de recurso están definidos por este servicio y se pueden utilizar en el elemento Resource de las instrucciones de política de permisos de IAM. Cada acción de la [tabla Acciones](#page-3581-0) identifica los tipos de recursos que se pueden especificar con dicha acción. Un tipo de recurso también puede definir qué claves de condición se pueden incluir en una política. Estas claves se

muestran en la última columna de la tabla Tipos de recursos. Para obtener información detallada sobre las columnas de la siguiente tabla, consulte [Tabla Tipos de recurso.](reference_policies_actions-resources-contextkeys.html#resources_table)

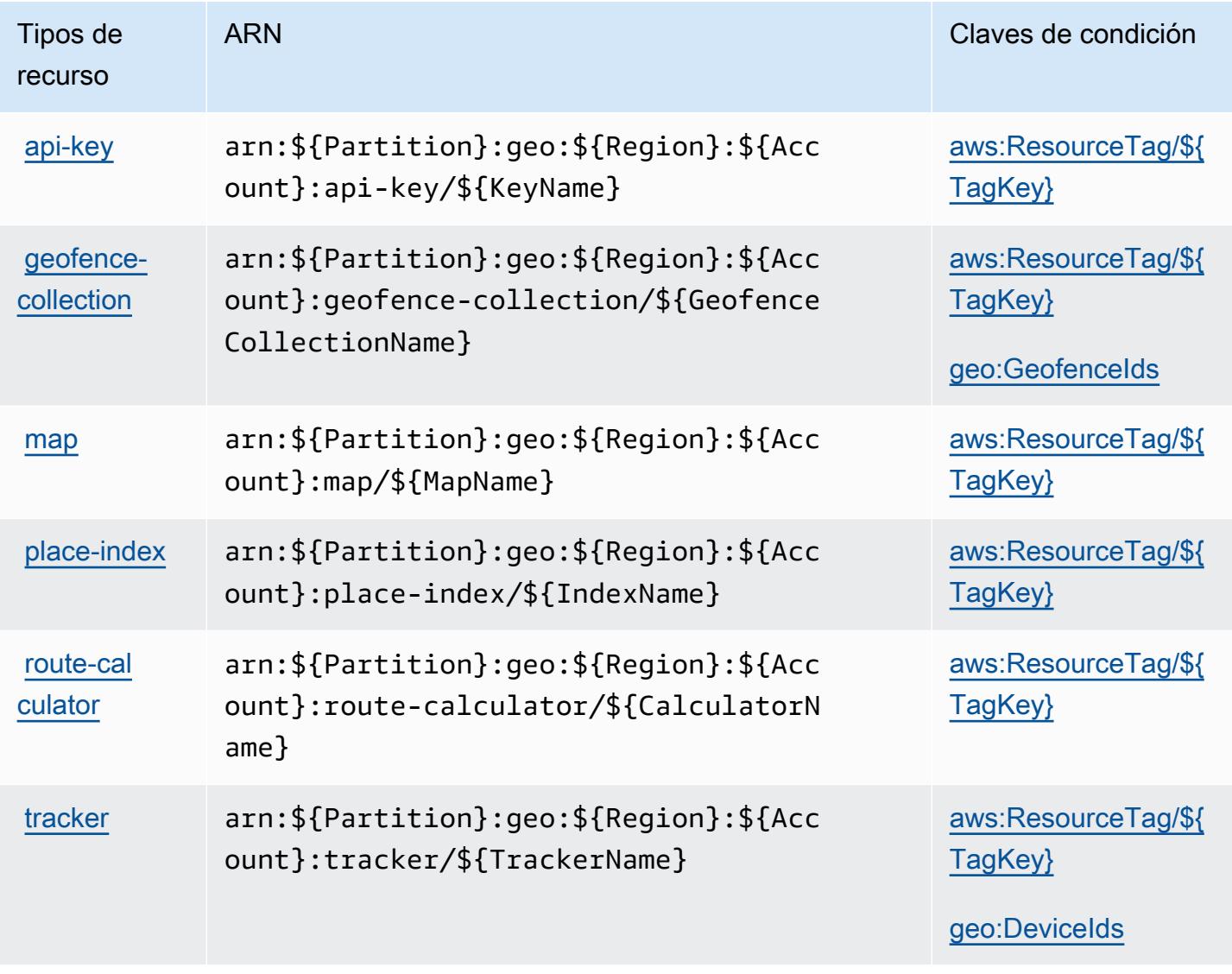

<span id="page-3593-0"></span>Claves de condición de Amazon Location

Amazon Location define las siguientes claves de condiciones que se pueden utilizar en el elemento Condition de una política de IAM. Puede utilizar estas claves para ajustar más las condiciones en las que se aplica la instrucción de política. Para obtener información detallada sobre las columnas de la siguiente tabla, consulte [Tabla de Claves de condición.](reference_policies_actions-resources-contextkeys.html#context_keys_table)

Para ver las claves de condición globales que están disponibles para todos los servicios, consulte [Claves de condición globales disponibles.](https://docs.aws.amazon.com/IAM/latest/UserGuide/reference_policies_condition-keys.html#AvailableKeys)

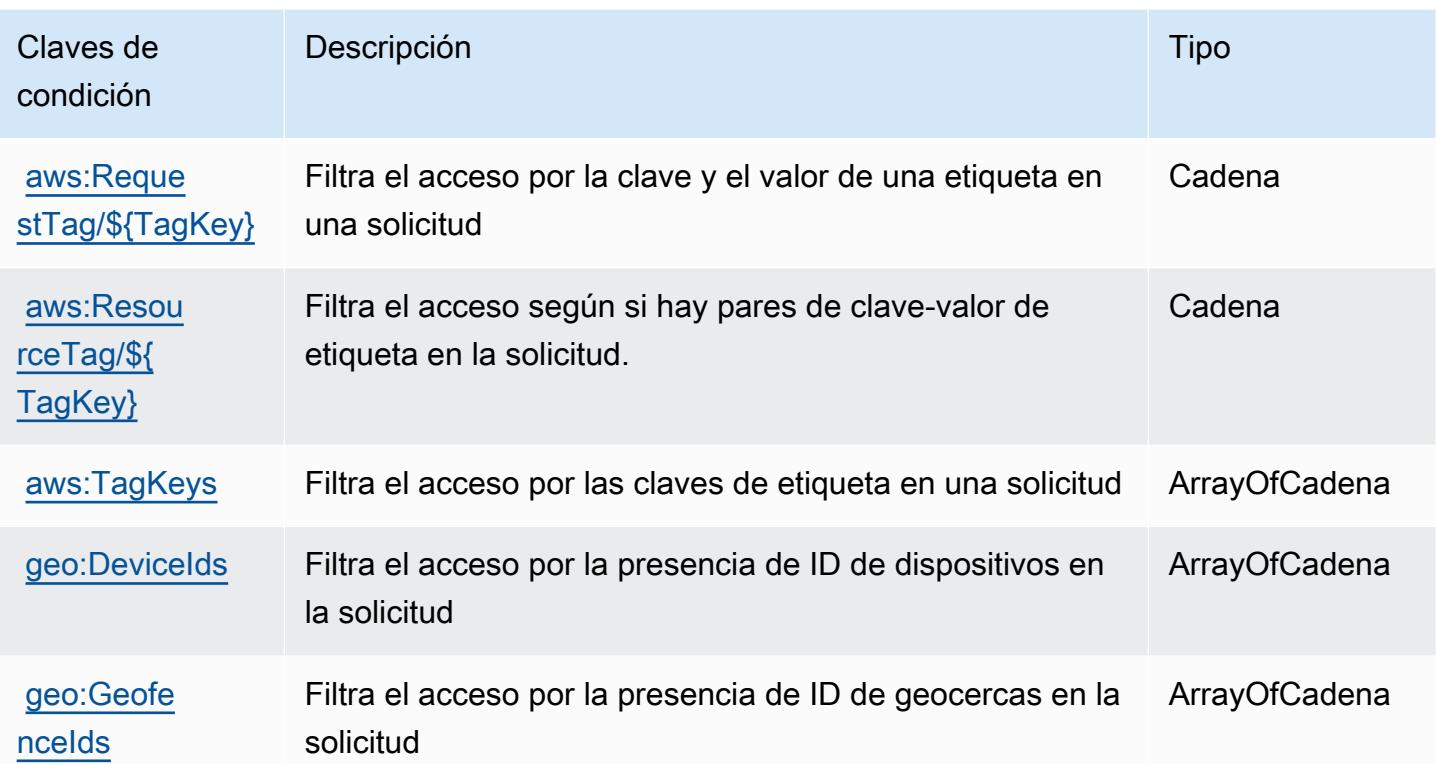

# Acciones, recursos y claves de condición para Amazon Lookout for Equipment

Amazon Lookout for Equipment (prefijo de servicio: lookoutequipment) proporciona los siguientes recursos, acciones y claves de contexto de condición específicos del servicio para usarlos en las políticas de permisos de IAM.

Referencias:

- Obtenga información para [configurar este servicio](https://docs.aws.amazon.com/lookout-for-equipment/latest/ug/).
- Vea una [lista de las operaciones de API disponibles para este servicio](https://docs.aws.amazon.com/lookout-for-equipment/latest/ug/).
- Obtenga información sobre cómo proteger este servicio y sus recursos [mediante las políticas de](https://docs.aws.amazon.com/lookout-for-equipment/latest/ug/security_iam_service-with-iam.html) [permisos de IAM.](https://docs.aws.amazon.com/lookout-for-equipment/latest/ug/security_iam_service-with-iam.html)

### Temas

- [Acciones definidas por Amazon Lookout for Equipment](#page-3595-0)
- [Tipos de recursos definidos por Amazon Lookout for Equipment](#page-3605-0)
- [Claves de condición para Amazon Lookout for Equipment](#page-3606-0)

## <span id="page-3595-0"></span>Acciones definidas por Amazon Lookout for Equipment

Puede especificar las siguientes acciones en el elemento Action de una declaración de política de IAM. Utilice políticas para conceder permisos para realizar una operación en AWS. Cuando utiliza una acción en una política, normalmente permite o deniega el acceso a la operación de la API o comandos de la CLI con el mismo nombre. No obstante, en algunos casos, una sola acción controla el acceso a más de una operación. Asimismo, algunas operaciones requieren varias acciones diferentes.

La columna Tipos de recurso de la tabla de Acción indica si cada acción admite permisos de nivel de recursos. Si no hay ningún valor para esta columna, debe especificar todos los recursos ("\*") a los que aplica la política en el elemento Resource de la instrucción de su política. Si la columna incluye un tipo de recurso, puede especificar un ARN de ese tipo en una instrucción con dicha acción. Si la acción tiene uno o más recursos necesarios, la persona que llama debe tener permiso para usar la acción con esos recursos. Los recursos necesarios se indican en la tabla con un asterisco (\*). Si limita el acceso a los recursos con el elemento Resource de una política de IAM, debe incluir un ARN o patrón para cada tipo de recurso requerido. Algunas acciones admiten varios tipos de recursos. Si el tipo de recurso es opcional (no se indica como obligatorio), puede elegir utilizar uno de los tipos de recursos opcionales.

La columna Claves de condición de la tabla Acciones incluye claves que puede especificar en el elemento Condition de la instrucción de una política. Para obtener más información sobre las claves de condición asociadas a los recursos del servicio, consulte la columna Claves de condición de la tabla Tipos de recursos.

#### **a** Note

Las claves de condición de recursos se enumeran en la tabla [Tipos de recursos](#page-3605-0). Encontrará un enlace al tipo de recurso que se aplica a una acción en la columna Tipos de recursos (\*obligatorio) de la tabla Acciones. El tipo de recurso de la tabla Tipos de recursos incluye la columna Claves de condición, que son las claves de condición del recurso que se aplican a una acción de la tabla Acciones.

Para obtener información detallada sobre las columnas de la siguiente tabla, consulte [Tabla](reference_policies_actions-resources-contextkeys.html#actions_table)  [Acciones.](reference_policies_actions-resources-contextkeys.html#actions_table)

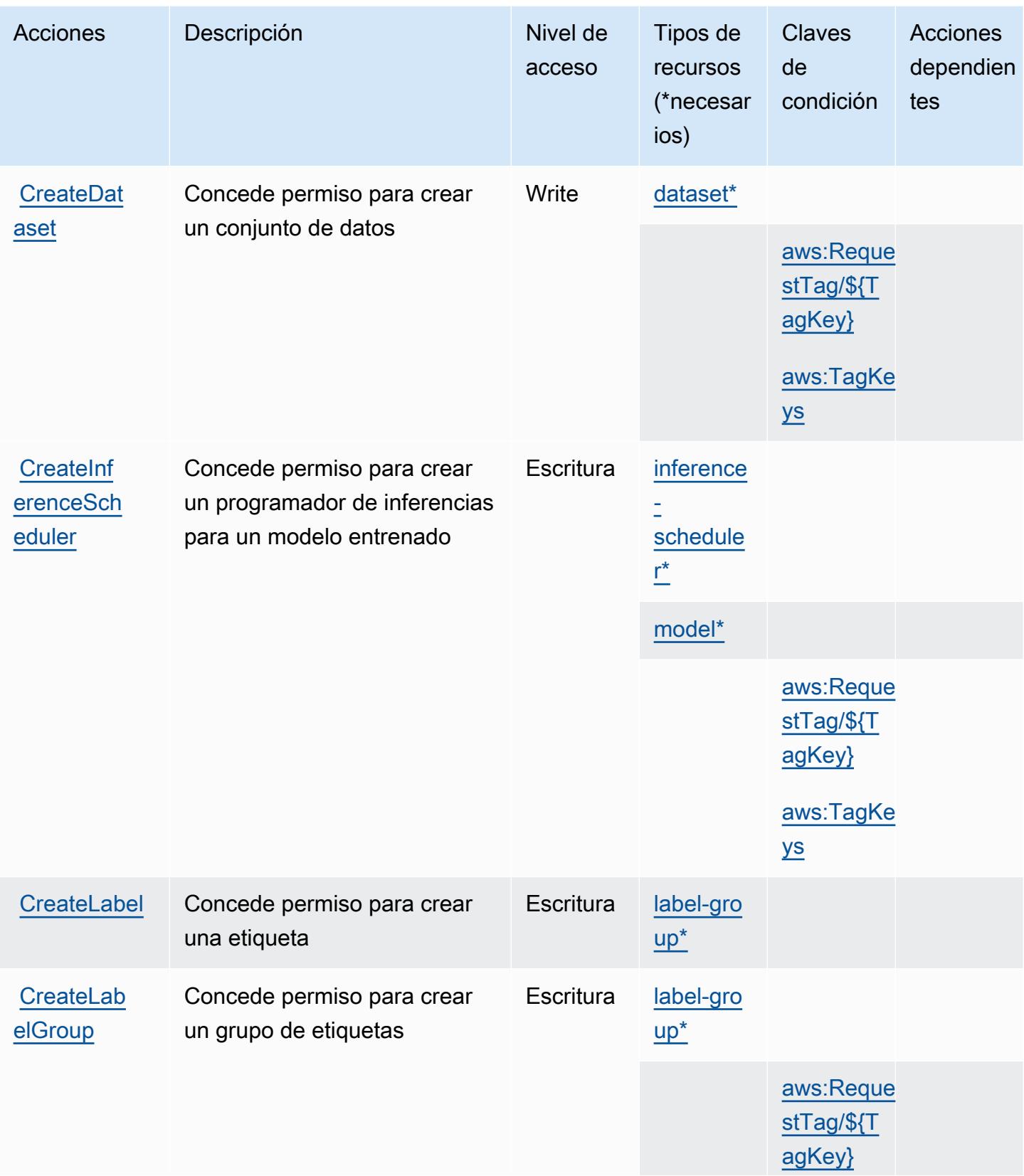

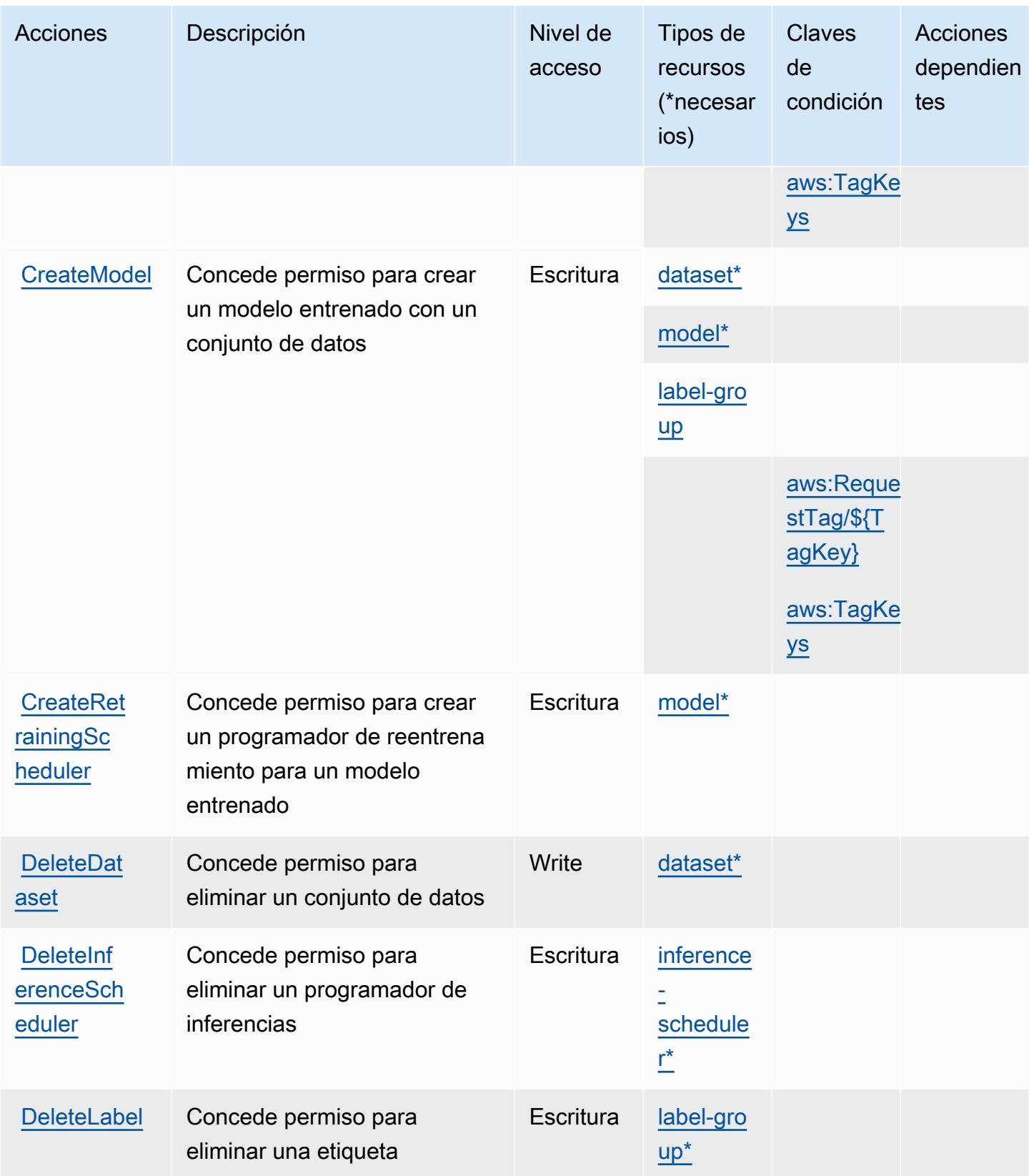

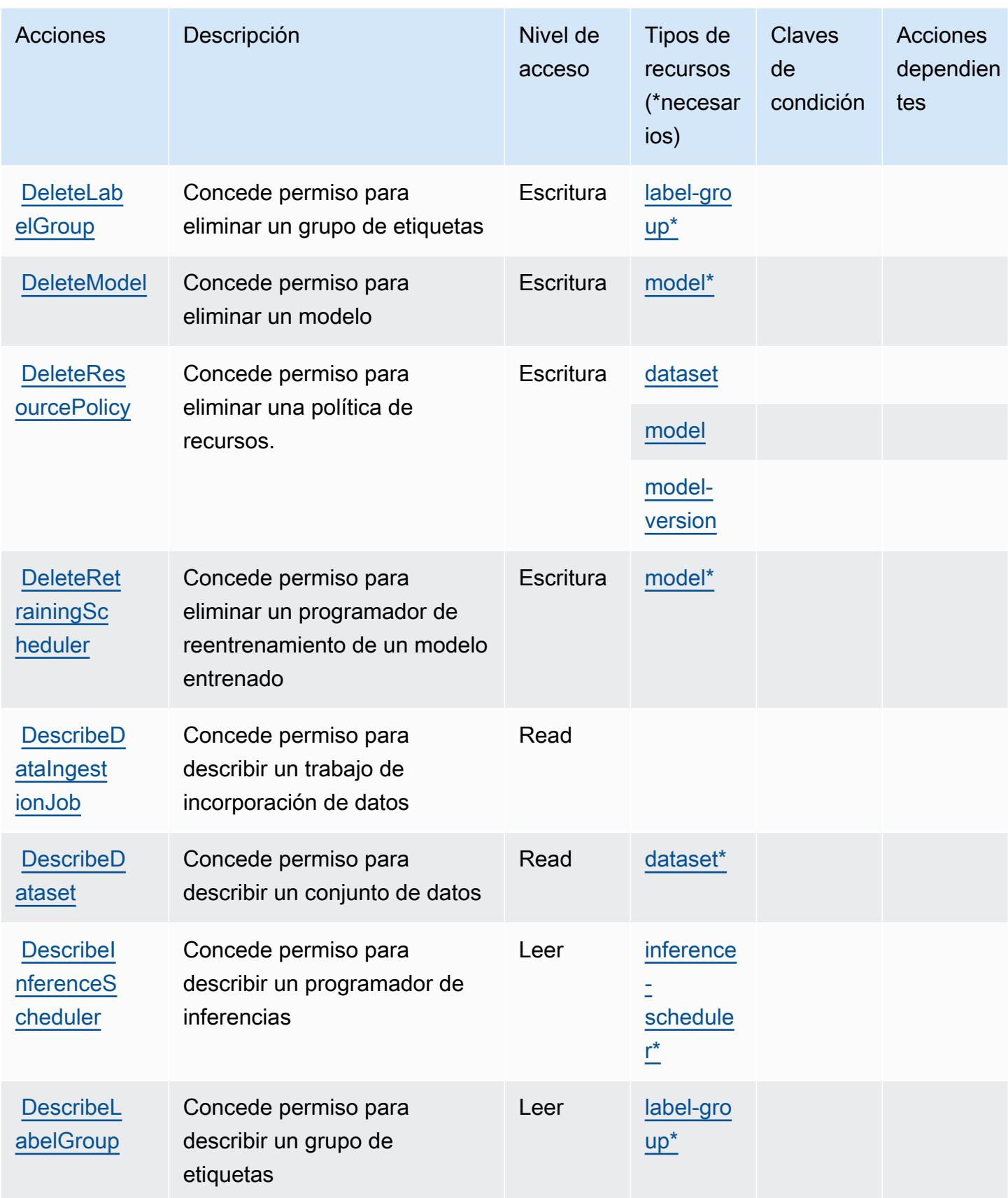

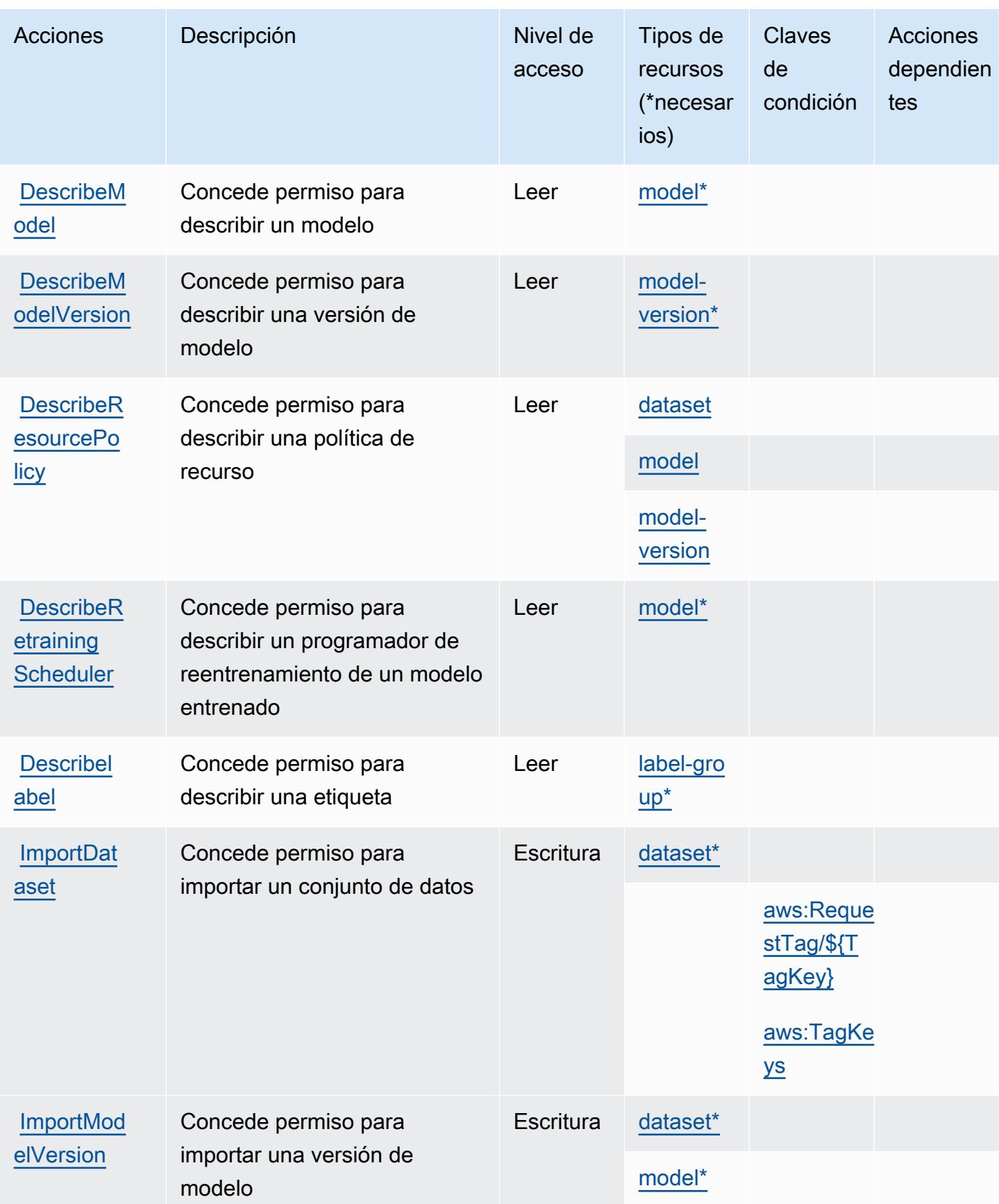
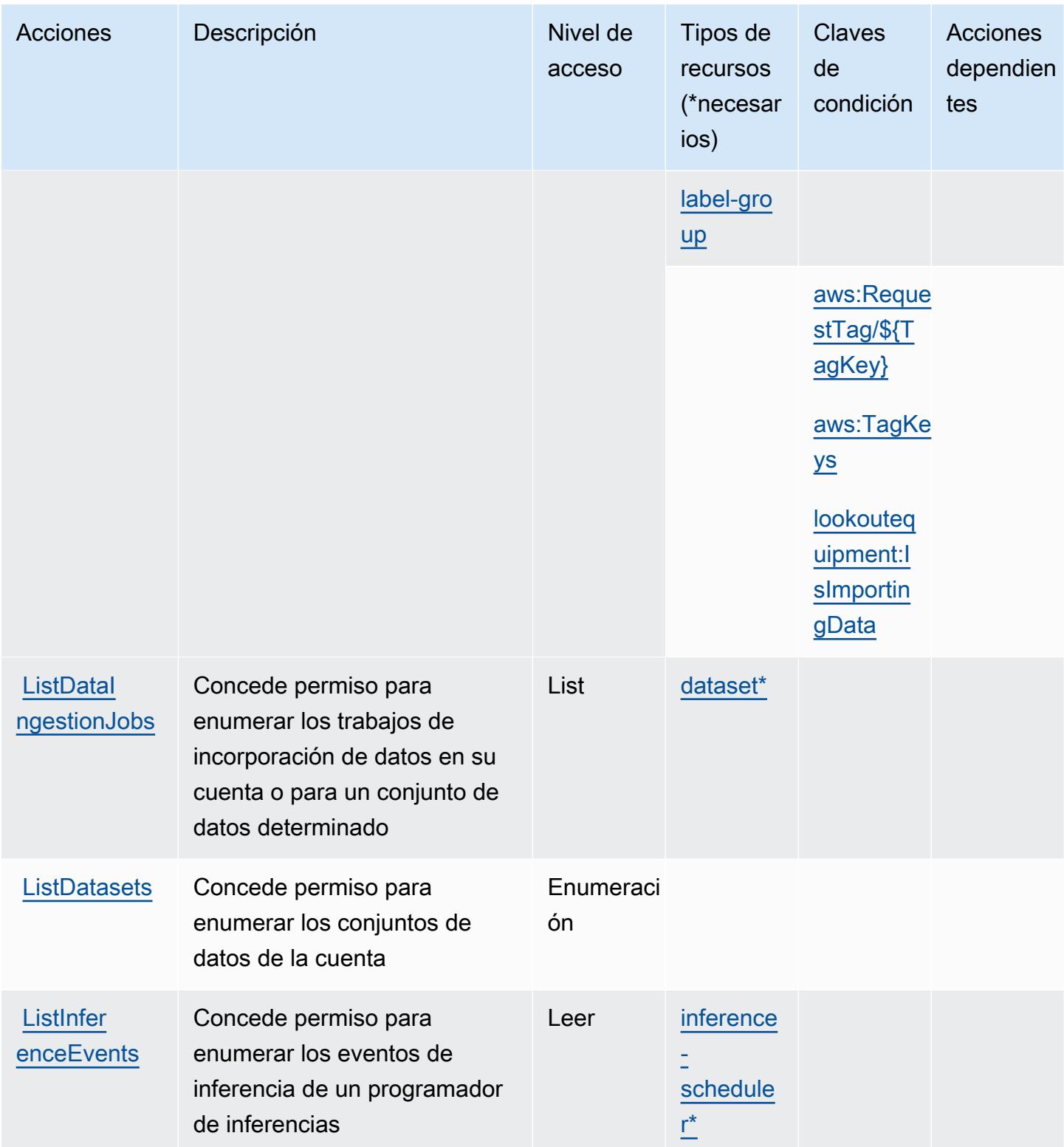

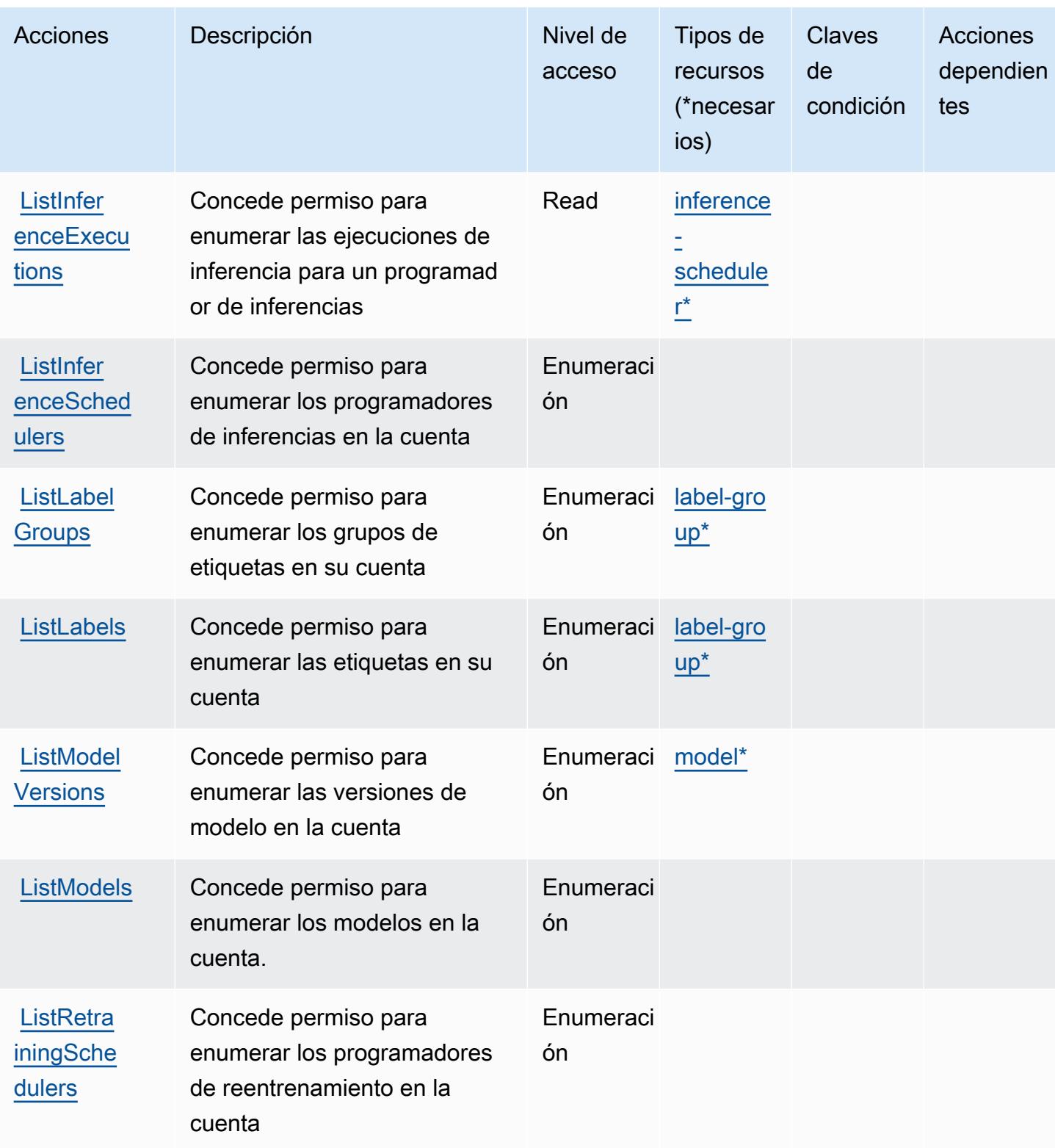

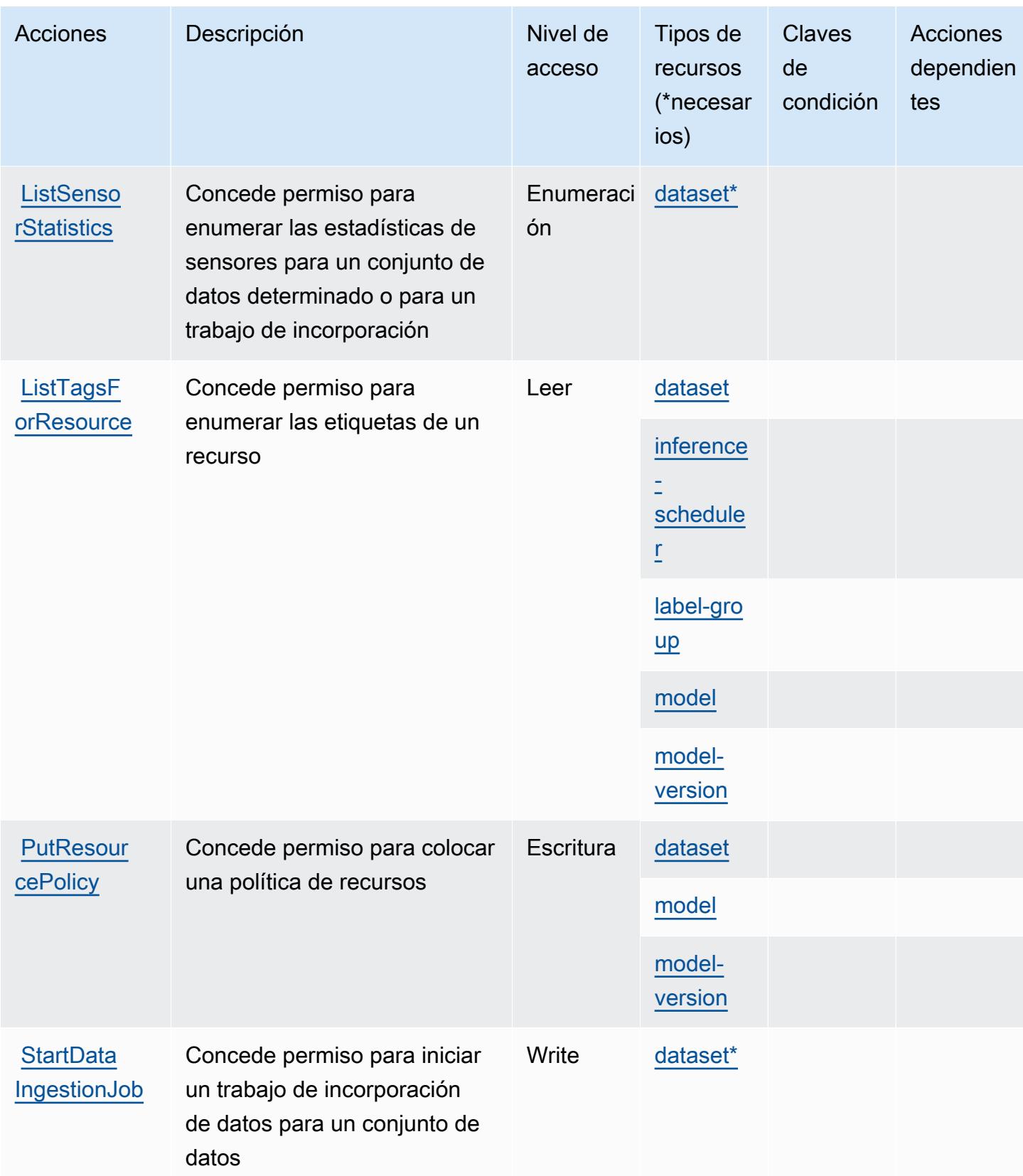

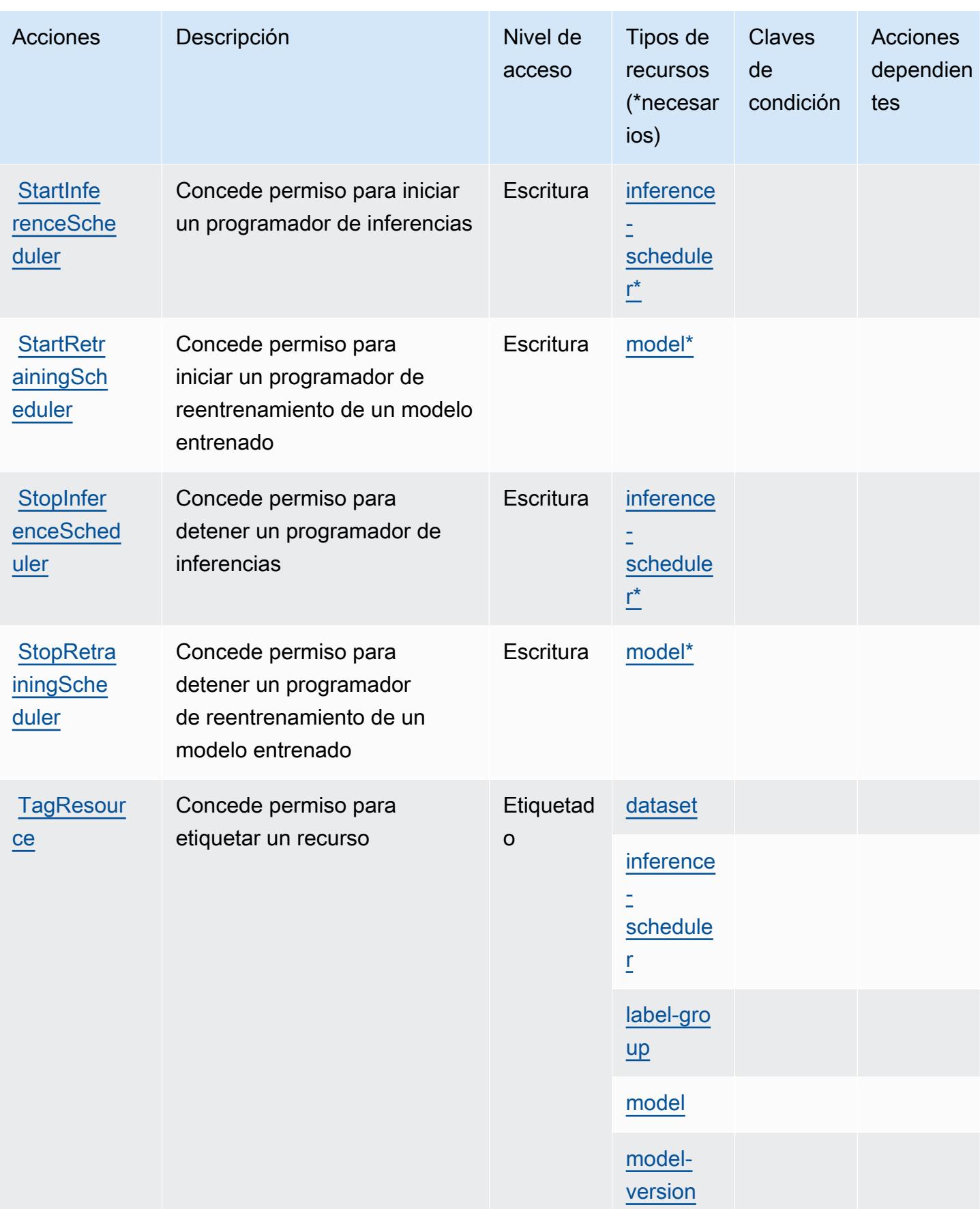

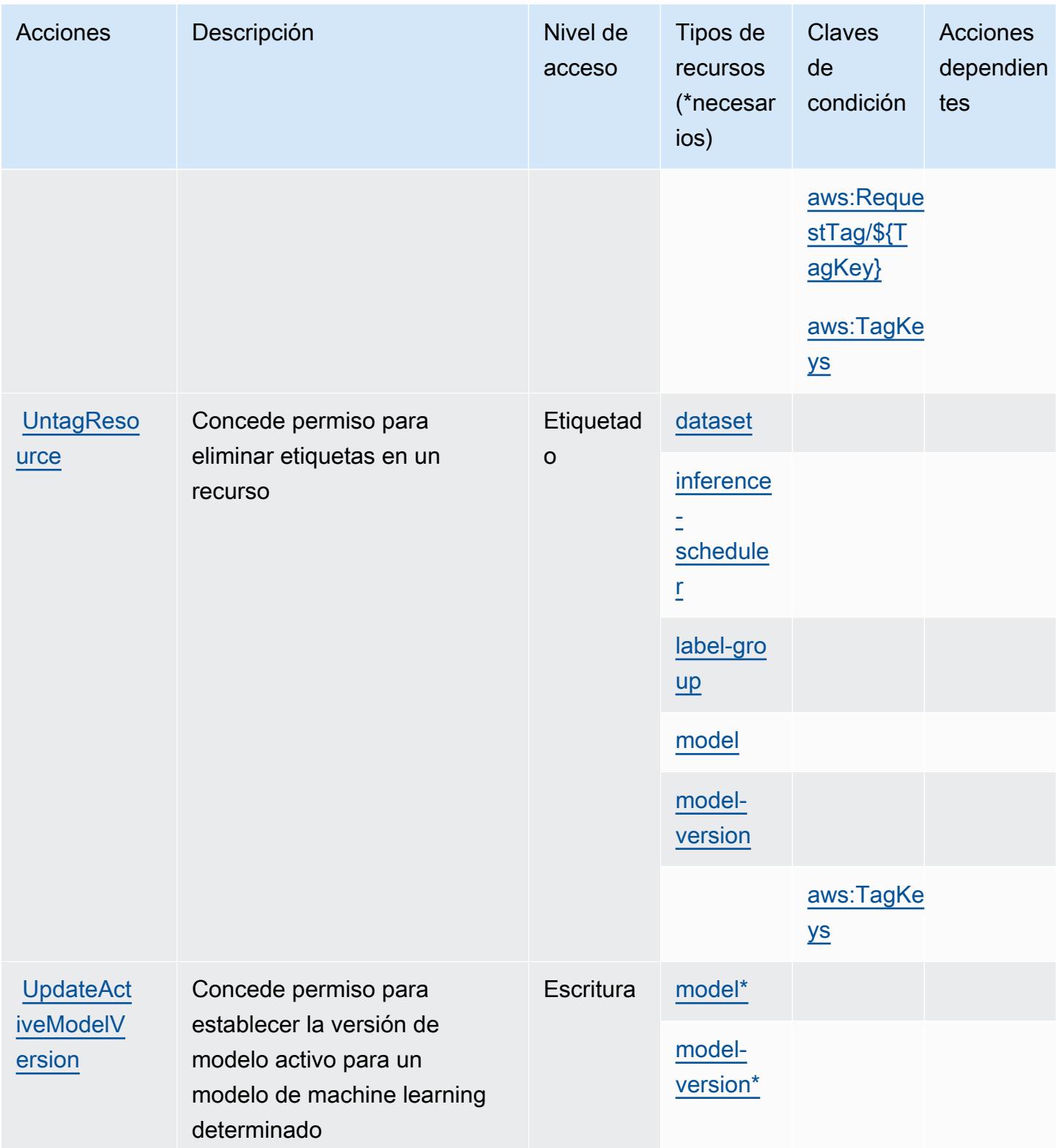

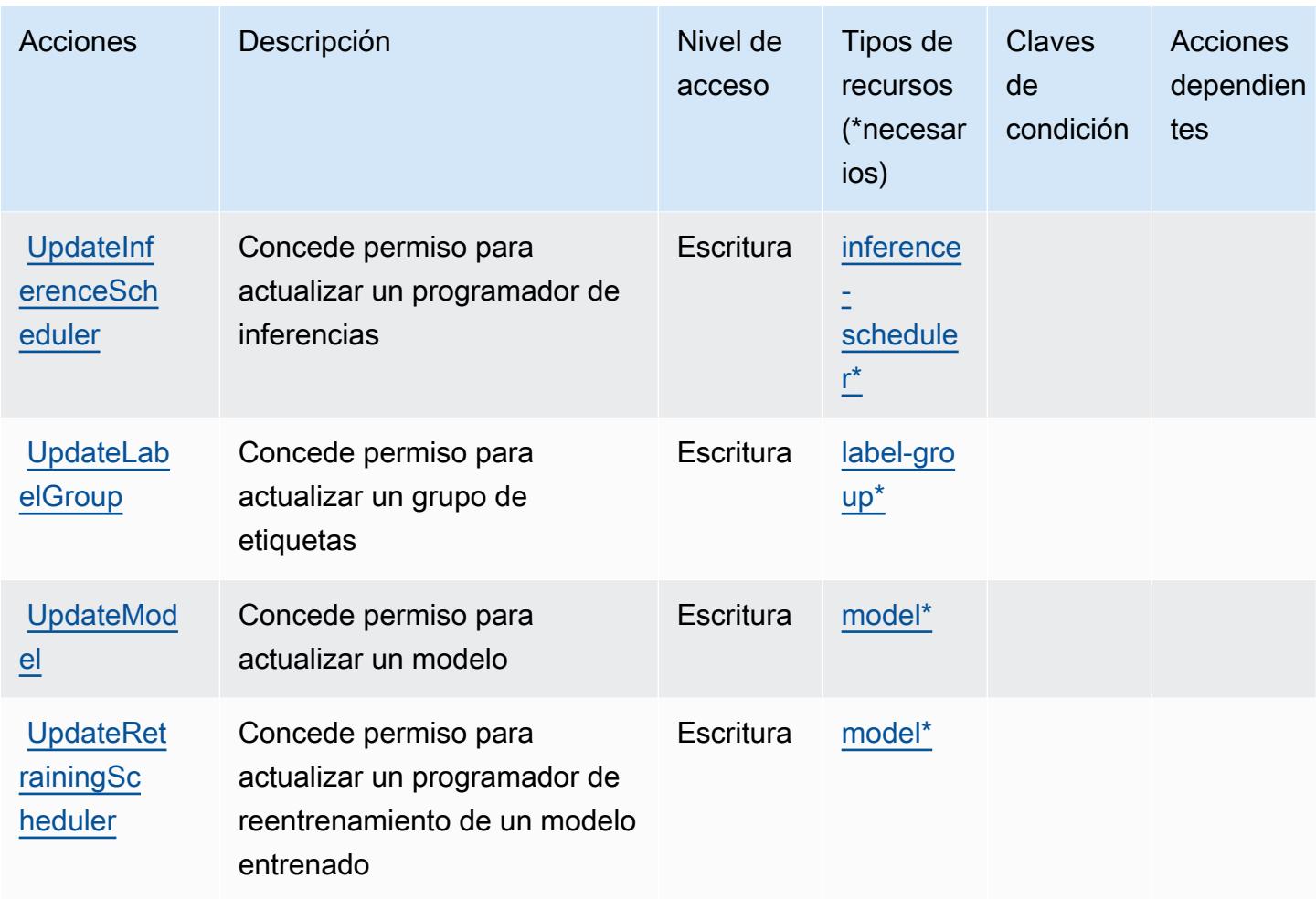

## Tipos de recursos definidos por Amazon Lookout for Equipment

Los siguientes tipos de recurso están definidos por este servicio y se pueden utilizar en el elemento Resource de las instrucciones de política de permisos de IAM. Cada acción de la [tabla Acciones](#page-3595-0) identifica los tipos de recursos que se pueden especificar con dicha acción. Un tipo de recurso también puede definir qué claves de condición se pueden incluir en una política. Estas claves se muestran en la última columna de la tabla Tipos de recursos. Para obtener información detallada sobre las columnas de la siguiente tabla, consulte [Tabla Tipos de recurso.](reference_policies_actions-resources-contextkeys.html#resources_table)

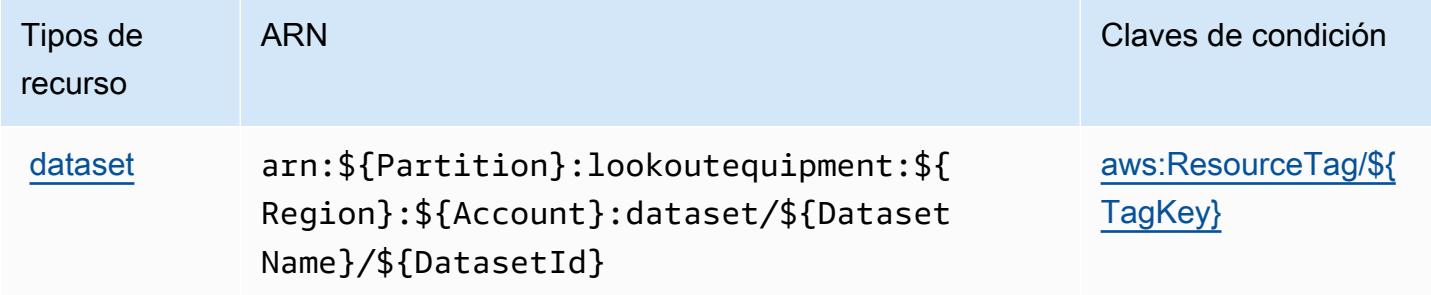

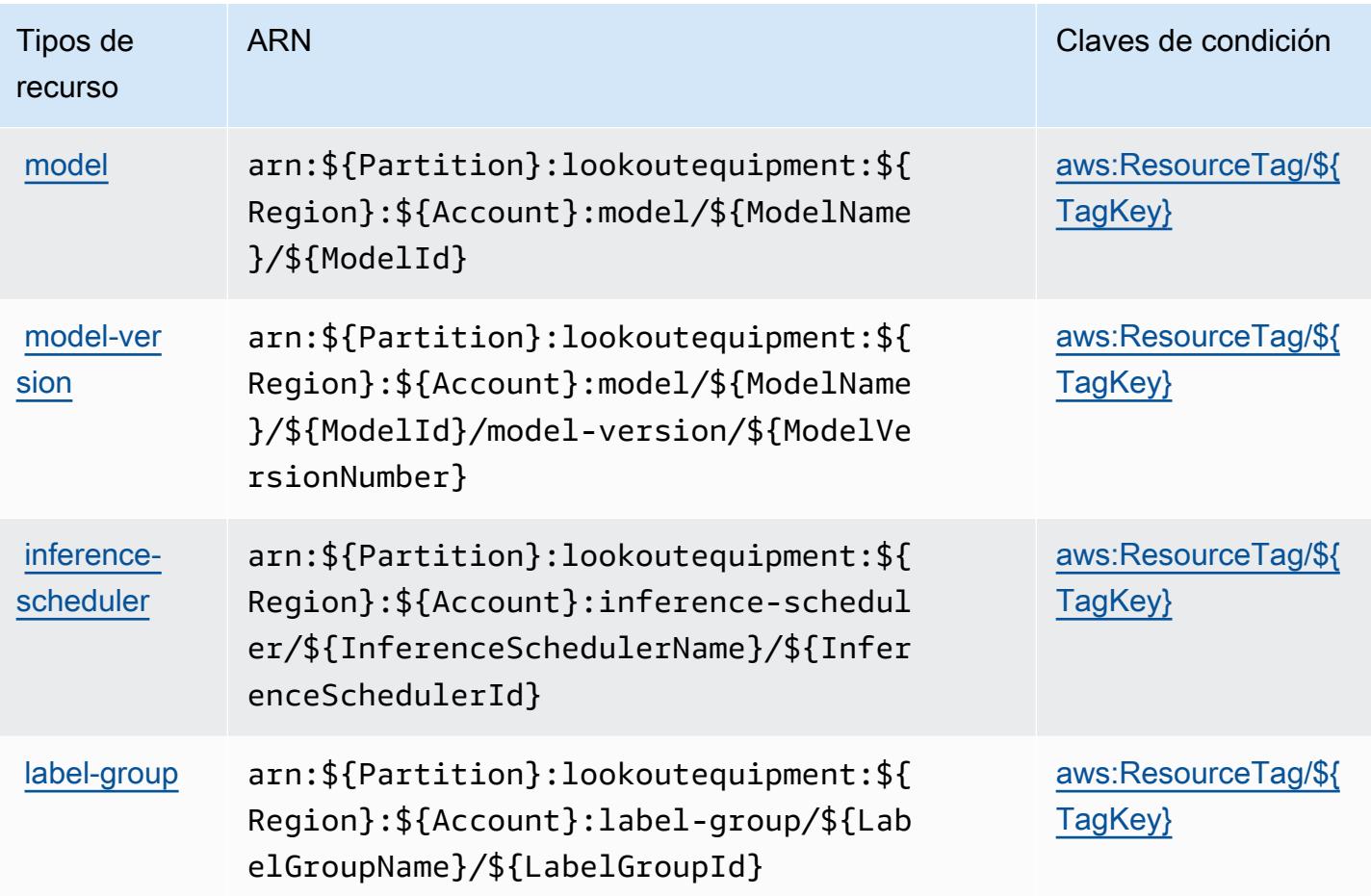

## Claves de condición para Amazon Lookout for Equipment

Amazon Lookout for Equipment define las siguientes claves de condición que se pueden utilizar en el Condition elemento de una política de IAM. Puede utilizar estas claves para ajustar más las condiciones en las que se aplica la instrucción de política. Para obtener información detallada sobre las columnas de la siguiente tabla, consulte [Tabla de Claves de condición.](reference_policies_actions-resources-contextkeys.html#context_keys_table)

Para ver las claves de condición globales que están disponibles para todos los servicios, consulte [Claves de condición globales disponibles.](https://docs.aws.amazon.com/IAM/latest/UserGuide/reference_policies_condition-keys.html#AvailableKeys)

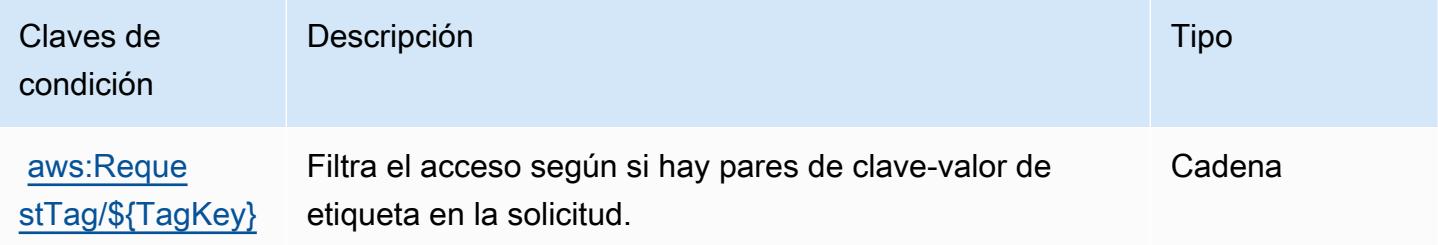

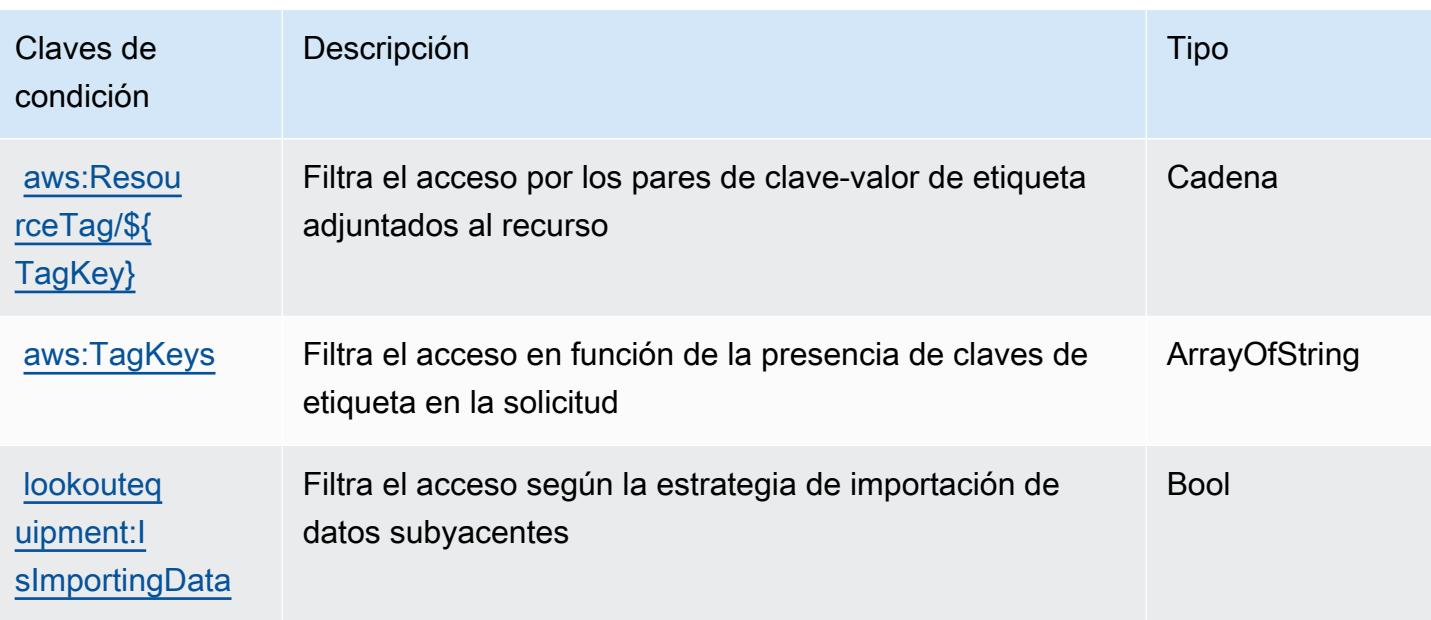

# Acciones, recursos y claves de condición para Amazon Lookout for Metrics

Amazon Lookout for Metrics (prefijo de servicio: lookoutmetrics) proporciona los siguientes recursos, acciones y claves de contexto de condición específicos del servicio para usarse en las políticas de permisos de IAM.

### Referencias:

- Obtenga información para [configurar este servicio](https://docs.aws.amazon.com/lookoutmetrics/latest/dev/).
- Vea una [lista de las operaciones de API disponibles para este servicio](https://docs.aws.amazon.com/lookoutmetrics/latest/api/).
- Obtenga información sobre cómo proteger este servicio y sus recursos [mediante las políticas de](https://docs.aws.amazon.com/lookoutmetrics/latest/dev/security-iam.html) [permisos de IAM.](https://docs.aws.amazon.com/lookoutmetrics/latest/dev/security-iam.html)

#### Temas

- [Acciones definidas por Amazon Lookout for Metrics](#page-3607-0)
- [Tipos de recursos definidos por Amazon Lookout for Metrics](#page-3614-0)
- [Claves de condición de Amazon Lookout for Metrics](#page-3614-1)

## <span id="page-3607-0"></span>Acciones definidas por Amazon Lookout for Metrics

Puede especificar las siguientes acciones en el elemento Action de una declaración de política de IAM. Utilice políticas para conceder permisos para realizar una operación en AWS. Cuando utiliza

una acción en una política, normalmente permite o deniega el acceso a la operación de la API o comandos de la CLI con el mismo nombre. No obstante, en algunos casos, una sola acción controla el acceso a más de una operación. Asimismo, algunas operaciones requieren varias acciones diferentes.

La columna Tipos de recurso de la tabla de Acción indica si cada acción admite permisos de nivel de recursos. Si no hay ningún valor para esta columna, debe especificar todos los recursos ("\*") a los que aplica la política en el elemento Resource de la instrucción de su política. Si la columna incluye un tipo de recurso, puede especificar un ARN de ese tipo en una instrucción con dicha acción. Si la acción tiene uno o más recursos necesarios, la persona que llama debe tener permiso para usar la acción con esos recursos. Los recursos necesarios se indican en la tabla con un asterisco (\*). Si limita el acceso a los recursos con el elemento Resource de una política de IAM, debe incluir un ARN o patrón para cada tipo de recurso requerido. Algunas acciones admiten varios tipos de recursos. Si el tipo de recurso es opcional (no se indica como obligatorio), puede elegir utilizar uno de los tipos de recursos opcionales.

La columna Claves de condición de la tabla Acciones incluye claves que puede especificar en el elemento Condition de la instrucción de una política. Para obtener más información sobre las claves de condición asociadas a los recursos del servicio, consulte la columna Claves de condición de la tabla Tipos de recursos.

### **a** Note

Las claves de condición de recursos se enumeran en la tabla [Tipos de recursos](#page-3614-0). Encontrará un enlace al tipo de recurso que se aplica a una acción en la columna Tipos de recursos (\*obligatorio) de la tabla Acciones. El tipo de recurso de la tabla Tipos de recursos incluye la columna Claves de condición, que son las claves de condición del recurso que se aplican a una acción de la tabla Acciones.

Para obtener información detallada sobre las columnas de la siguiente tabla, consulte [Tabla](reference_policies_actions-resources-contextkeys.html#actions_table)  [Acciones.](reference_policies_actions-resources-contextkeys.html#actions_table)

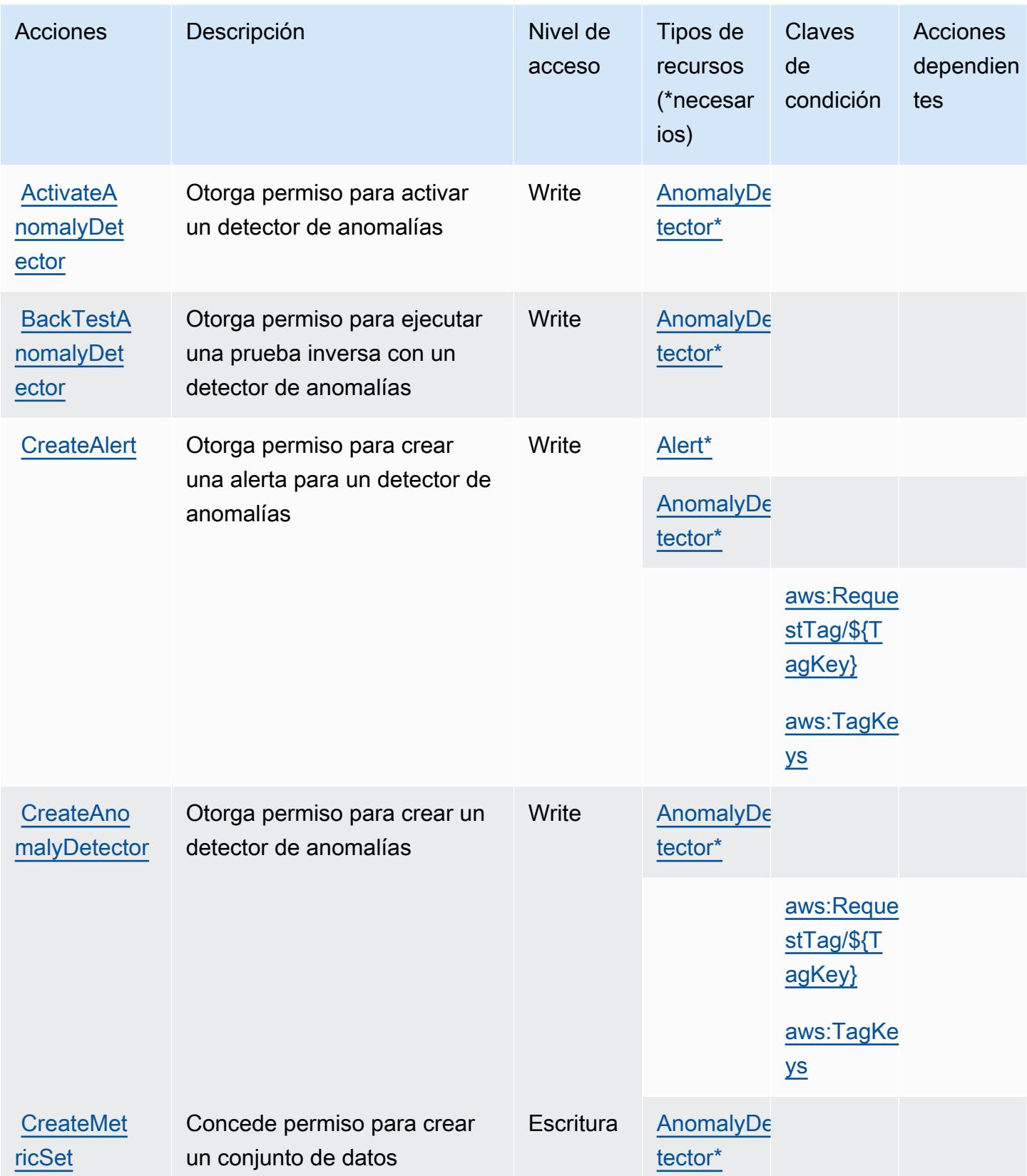

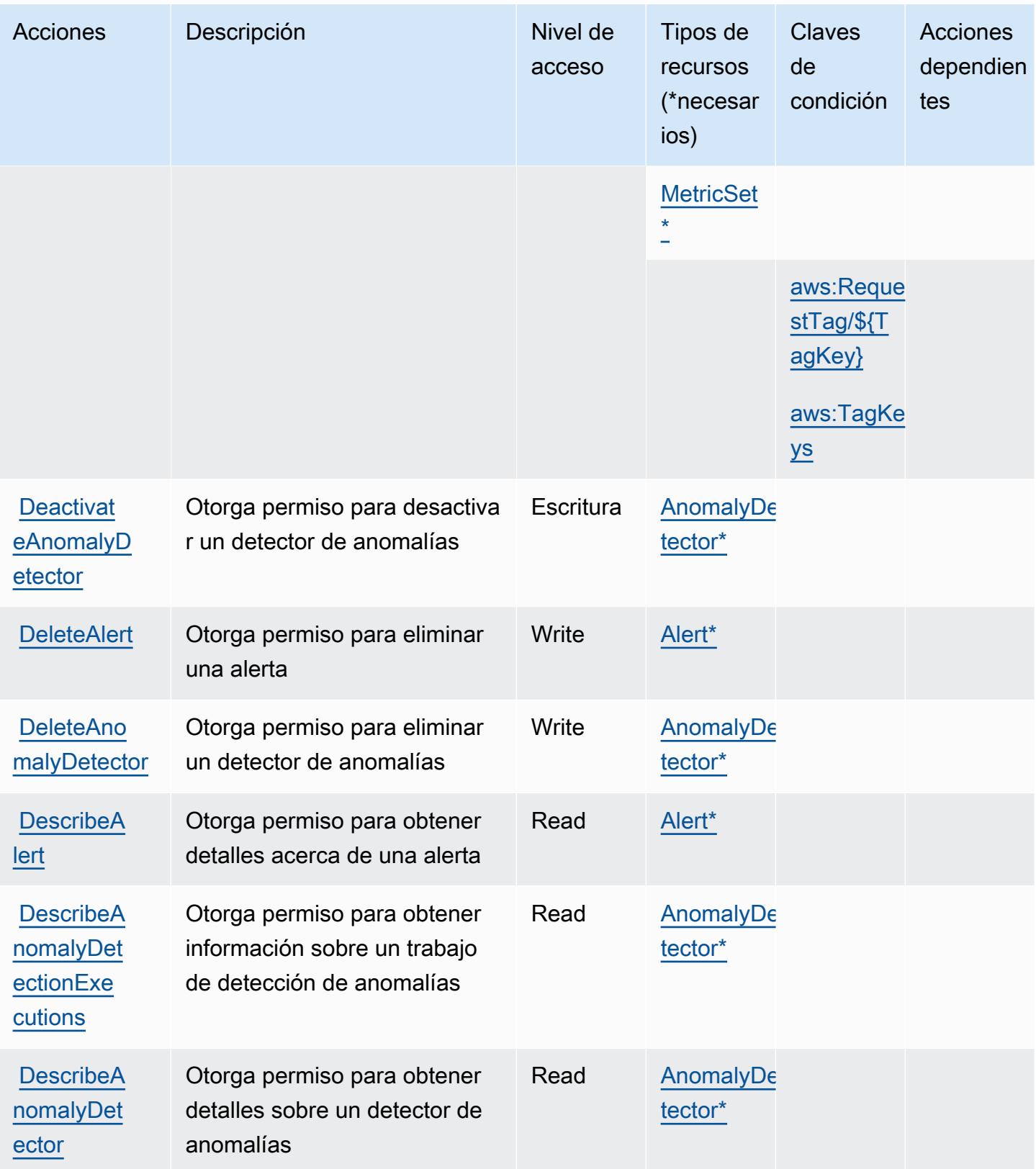

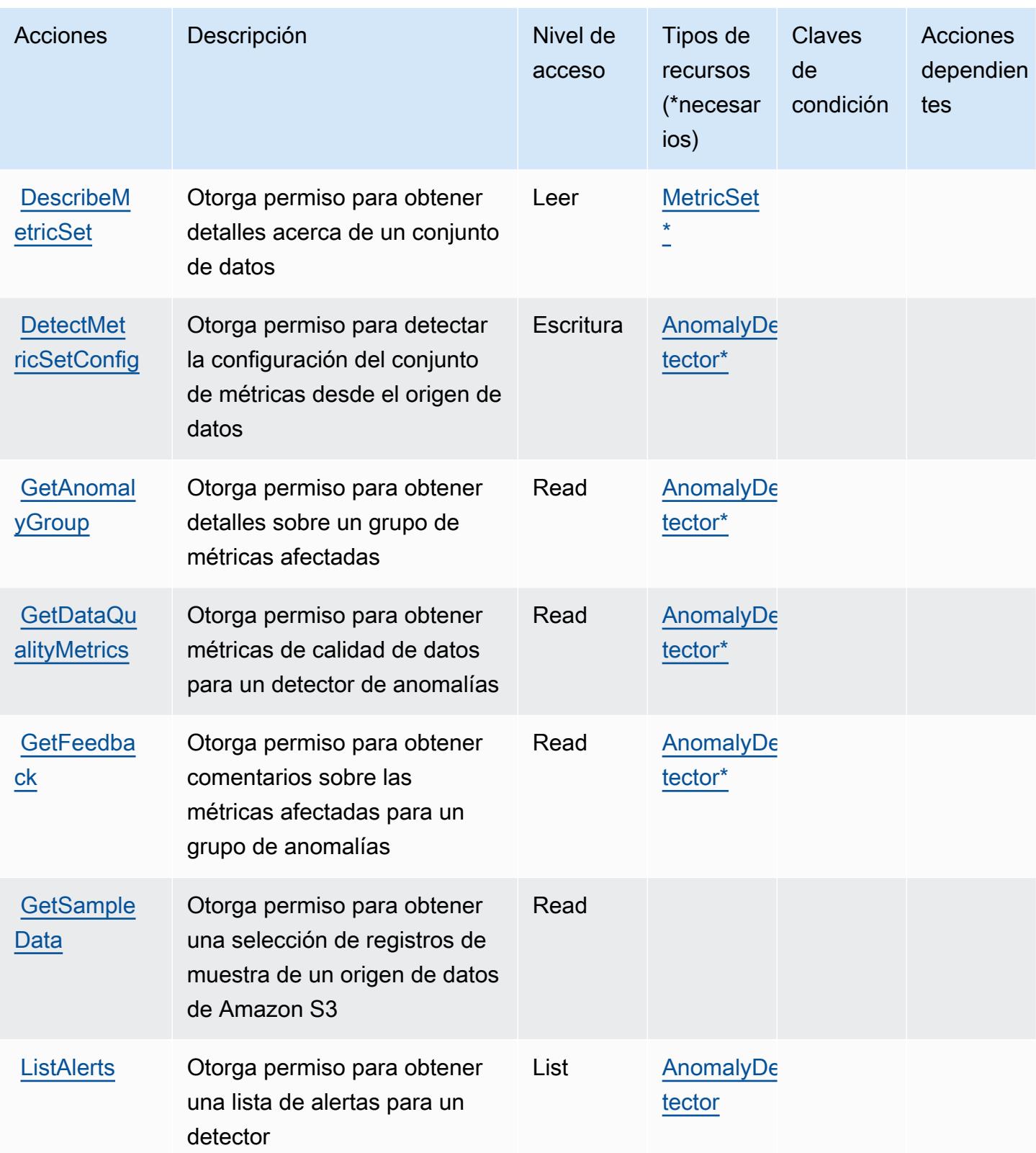

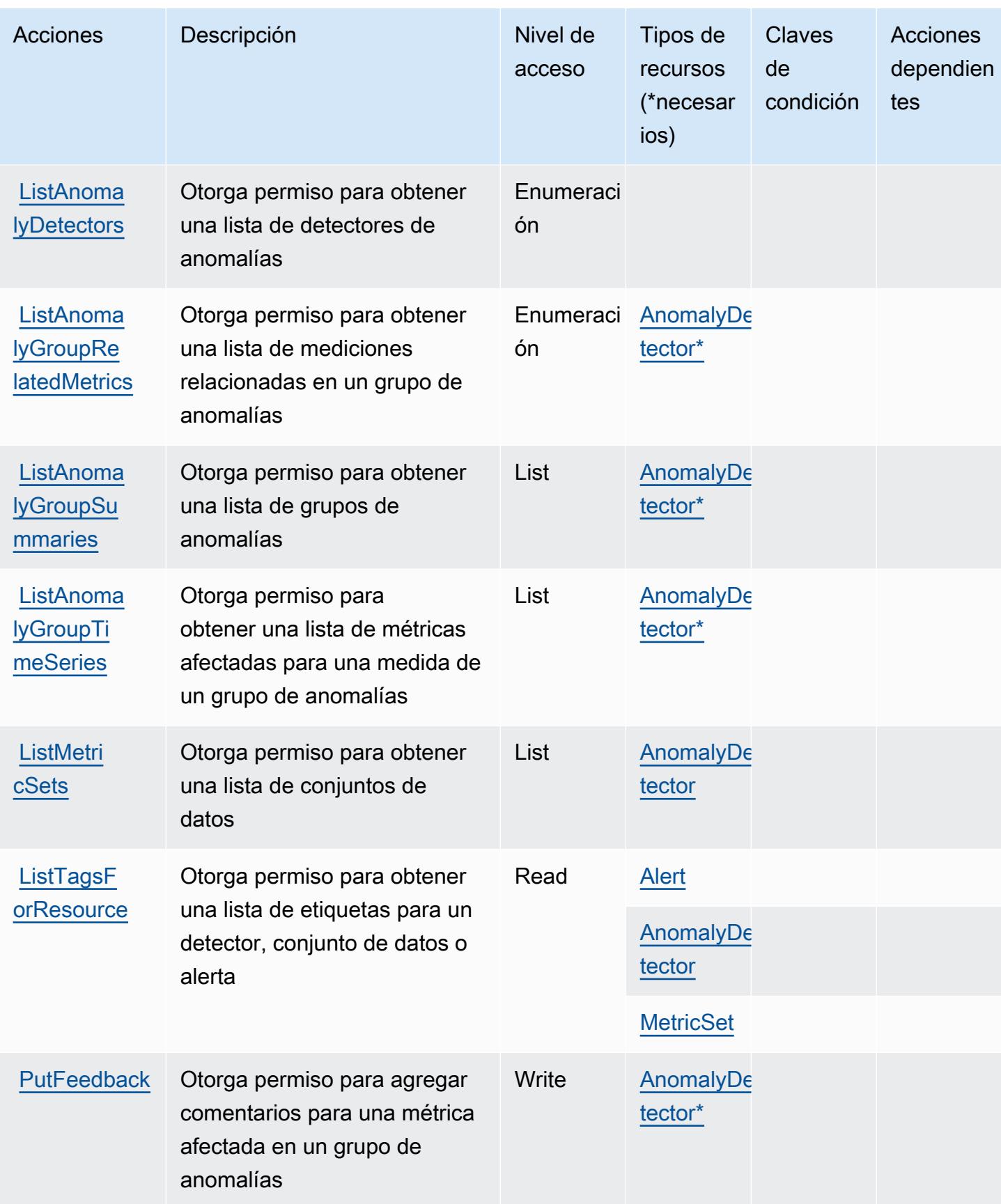

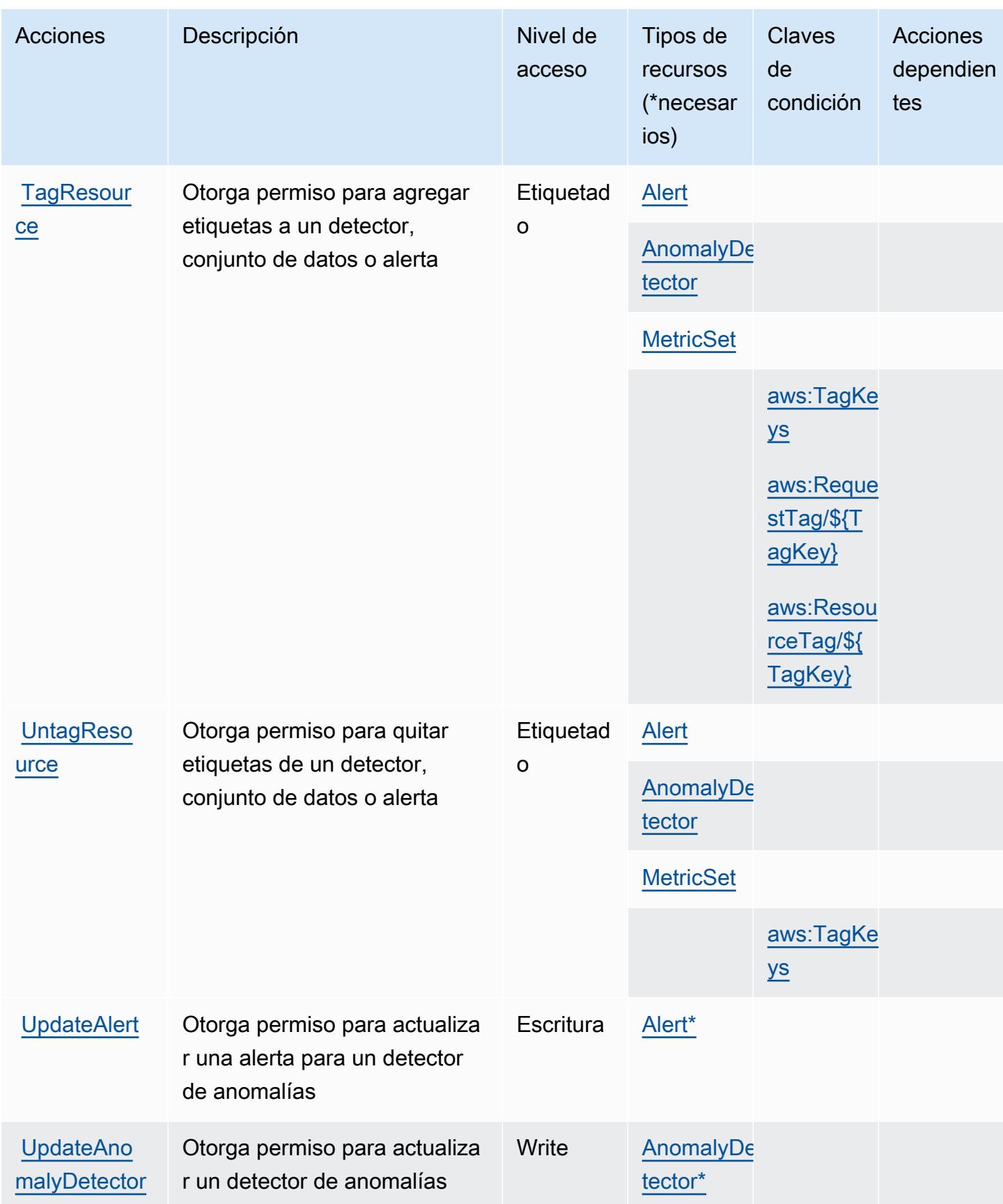

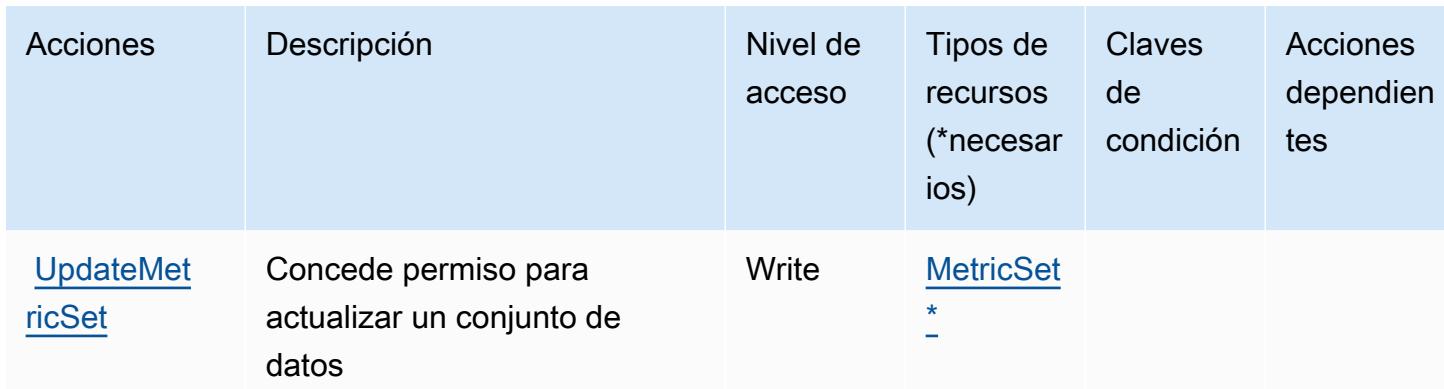

## <span id="page-3614-0"></span>Tipos de recursos definidos por Amazon Lookout for Metrics

Los siguientes tipos de recurso están definidos por este servicio y se pueden utilizar en el elemento Resource de las instrucciones de política de permisos de IAM. Cada acción de la [tabla Acciones](#page-3607-0) identifica los tipos de recursos que se pueden especificar con dicha acción. Un tipo de recurso también puede definir qué claves de condición se pueden incluir en una política. Estas claves se muestran en la última columna de la tabla Tipos de recursos. Para obtener información detallada sobre las columnas de la siguiente tabla, consulte [Tabla Tipos de recurso.](reference_policies_actions-resources-contextkeys.html#resources_table)

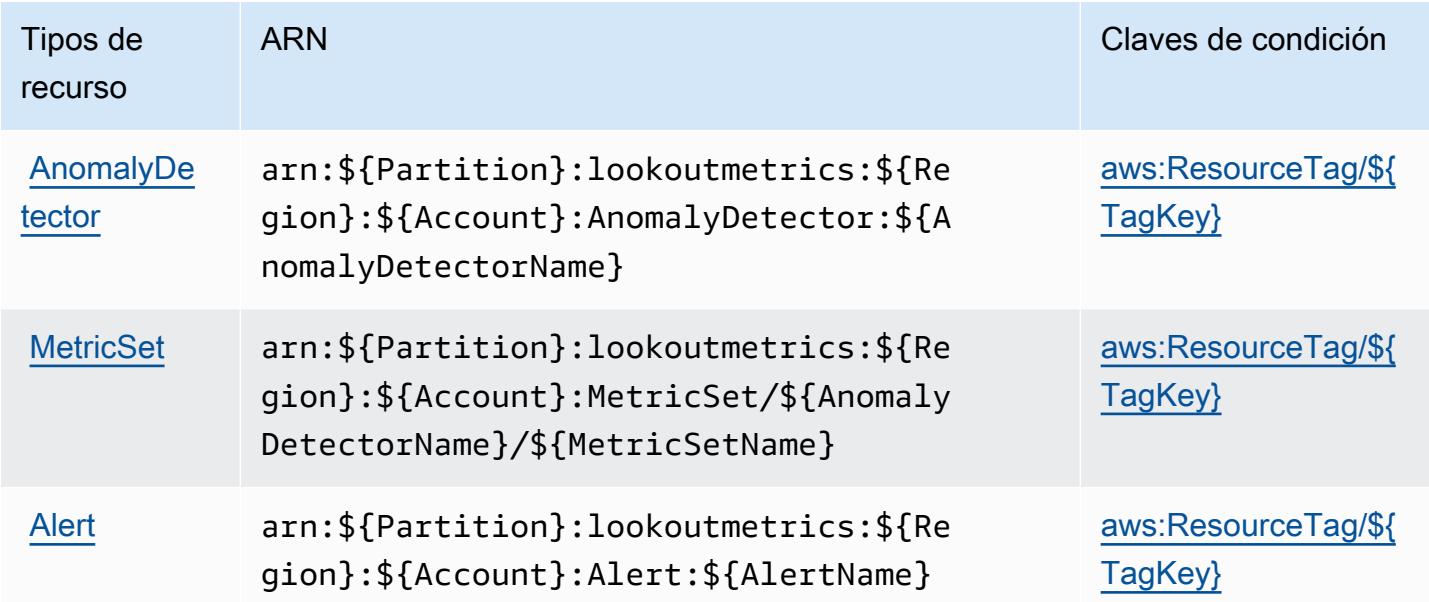

## <span id="page-3614-1"></span>Claves de condición de Amazon Lookout for Metrics

Amazon Lookout for Metrics define las siguientes claves de condición que pueden utilizarse en el elemento Condition de una política de IAM. Puede utilizar estas claves para ajustar más las condiciones en las que se aplica la instrucción de política. Para obtener información detallada sobre las columnas de la siguiente tabla, consulte [Tabla de Claves de condición.](reference_policies_actions-resources-contextkeys.html#context_keys_table)

Para ver las claves de condición globales que están disponibles para todos los servicios, consulte [Claves de condición globales disponibles.](https://docs.aws.amazon.com/IAM/latest/UserGuide/reference_policies_condition-keys.html#AvailableKeys)

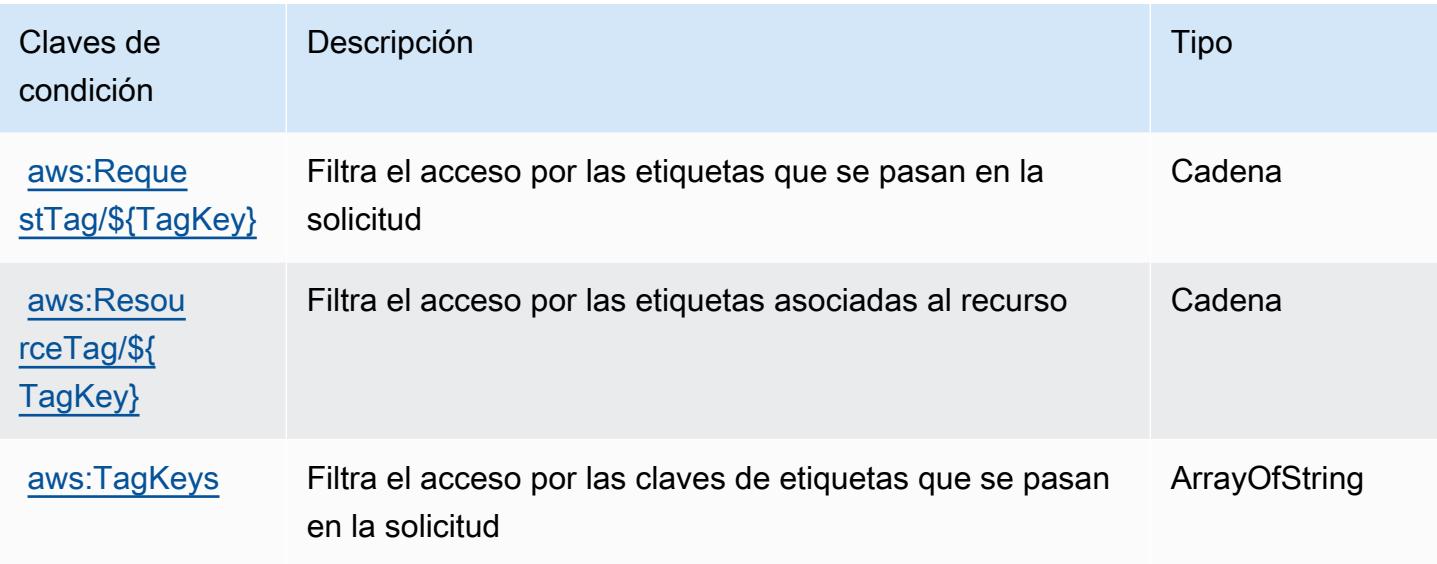

# Acciones, recursos y claves de condición para Amazon Lookout for Vision

Amazon Lookout for Vision (prefijo de servicio: lookoutvision) proporciona las siguientes claves de contexto de condición, acciones y recursos específicos del servicio para su uso en las políticas de permisos de IAM.

Referencias:

- Obtenga información para [configurar este servicio](https://docs.aws.amazon.com/lookout-for-vision/latest/developer-guide/what-is.html).
- Vea una [lista de las operaciones de API disponibles para este servicio](https://docs.aws.amazon.com/lookout-for-vision/latest/APIReference/API_Operations.html).
- Obtenga información sobre cómo proteger este servicio y sus recursos [mediante las políticas de](https://docs.aws.amazon.com/lookout-for-vision/latest/developer-guide/security-iam.html) [permisos de IAM.](https://docs.aws.amazon.com/lookout-for-vision/latest/developer-guide/security-iam.html)

### Temas

- [Acciones definidas por Amazon Lookout for Vision](#page-3616-0)
- [Tipos de recursos definidos por Amazon Lookout for Vision](#page-3620-0)
- [Claves de condición de Amazon Lookout for Vision](#page-3621-0)

# <span id="page-3616-0"></span>Acciones definidas por Amazon Lookout for Vision

Puede especificar las siguientes acciones en el elemento Action de una declaración de política de IAM. Utilice políticas para conceder permisos para realizar una operación en AWS. Cuando utiliza una acción en una política, normalmente permite o deniega el acceso a la operación de la API o comandos de la CLI con el mismo nombre. No obstante, en algunos casos, una sola acción controla el acceso a más de una operación. Asimismo, algunas operaciones requieren varias acciones diferentes.

La columna Tipos de recurso de la tabla de Acción indica si cada acción admite permisos de nivel de recursos. Si no hay ningún valor para esta columna, debe especificar todos los recursos ("\*") a los que aplica la política en el elemento Resource de la instrucción de su política. Si la columna incluye un tipo de recurso, puede especificar un ARN de ese tipo en una instrucción con dicha acción. Si la acción tiene uno o más recursos necesarios, la persona que llama debe tener permiso para usar la acción con esos recursos. Los recursos necesarios se indican en la tabla con un asterisco (\*). Si limita el acceso a los recursos con el elemento Resource de una política de IAM, debe incluir un ARN o patrón para cada tipo de recurso requerido. Algunas acciones admiten varios tipos de recursos. Si el tipo de recurso es opcional (no se indica como obligatorio), puede elegir utilizar uno de los tipos de recursos opcionales.

La columna Claves de condición de la tabla Acciones incluye claves que puede especificar en el elemento Condition de la instrucción de una política. Para obtener más información sobre las claves de condición asociadas a los recursos del servicio, consulte la columna Claves de condición de la tabla Tipos de recursos.

### **a** Note

Las claves de condición de recursos se enumeran en la tabla [Tipos de recursos](#page-3620-0). Encontrará un enlace al tipo de recurso que se aplica a una acción en la columna Tipos de recursos (\*obligatorio) de la tabla Acciones. El tipo de recurso de la tabla Tipos de recursos incluye la columna Claves de condición, que son las claves de condición del recurso que se aplican a una acción de la tabla Acciones.

Para obtener información detallada sobre las columnas de la siguiente tabla, consulte [Tabla](reference_policies_actions-resources-contextkeys.html#actions_table)  [Acciones.](reference_policies_actions-resources-contextkeys.html#actions_table)

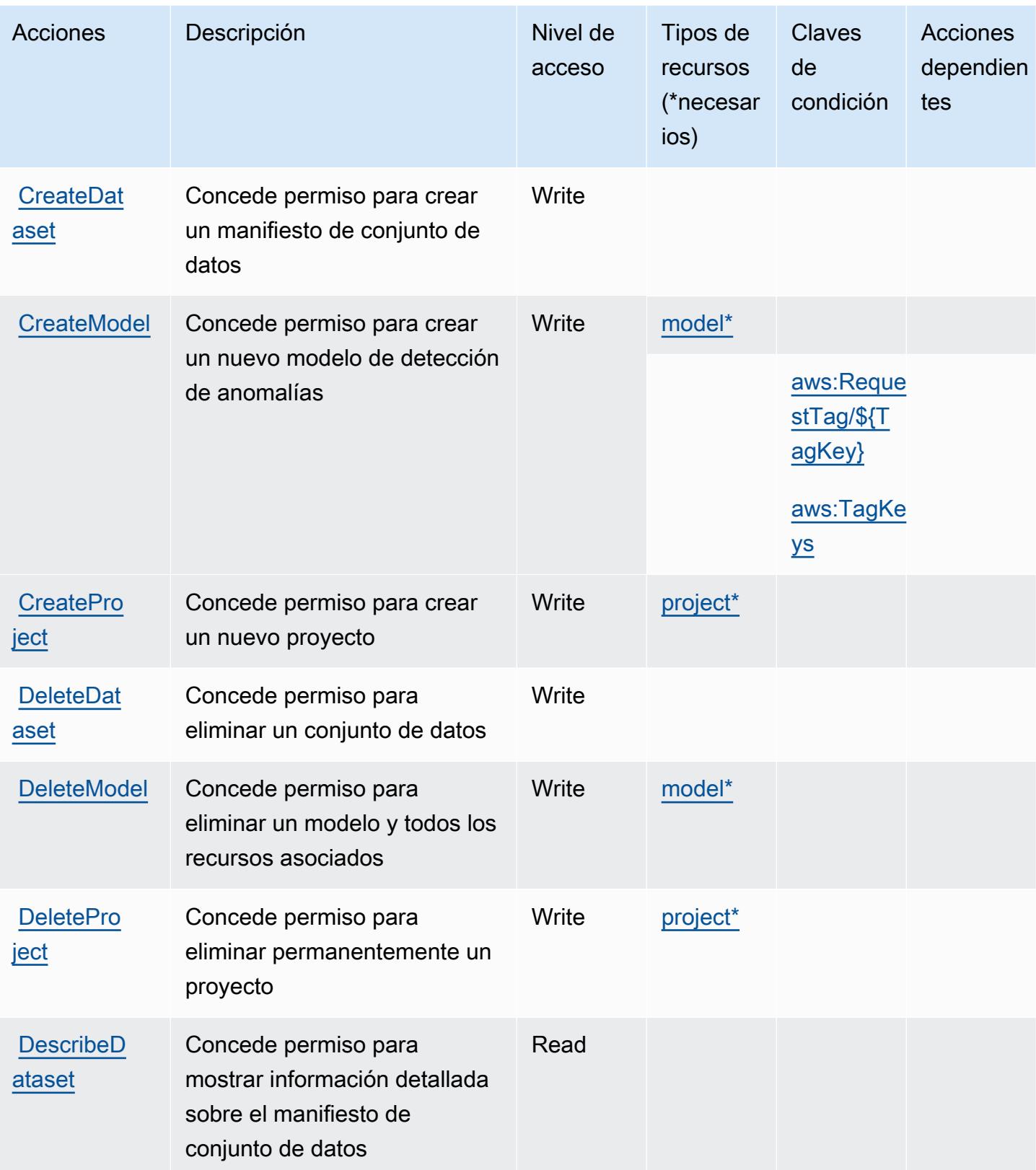

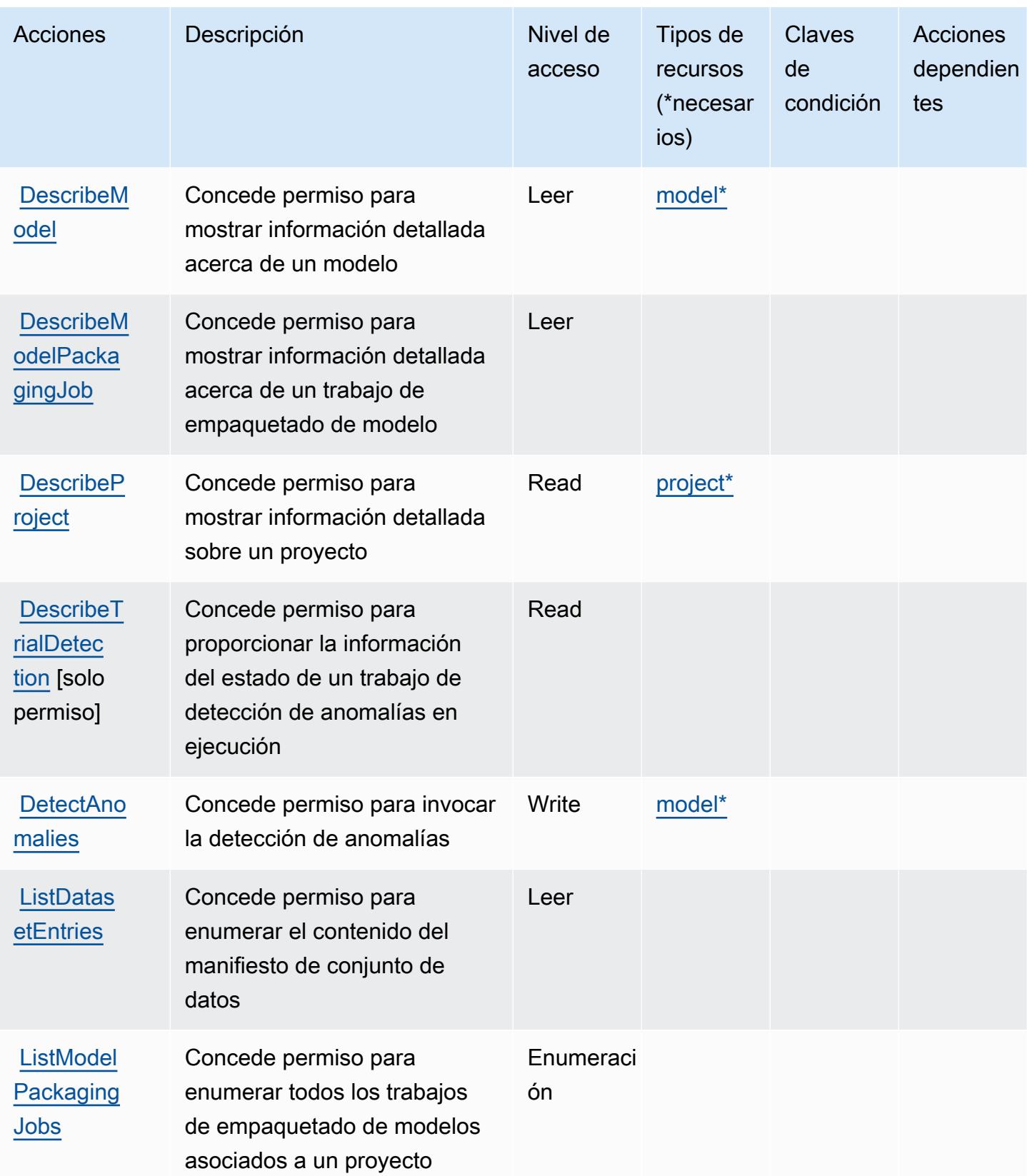

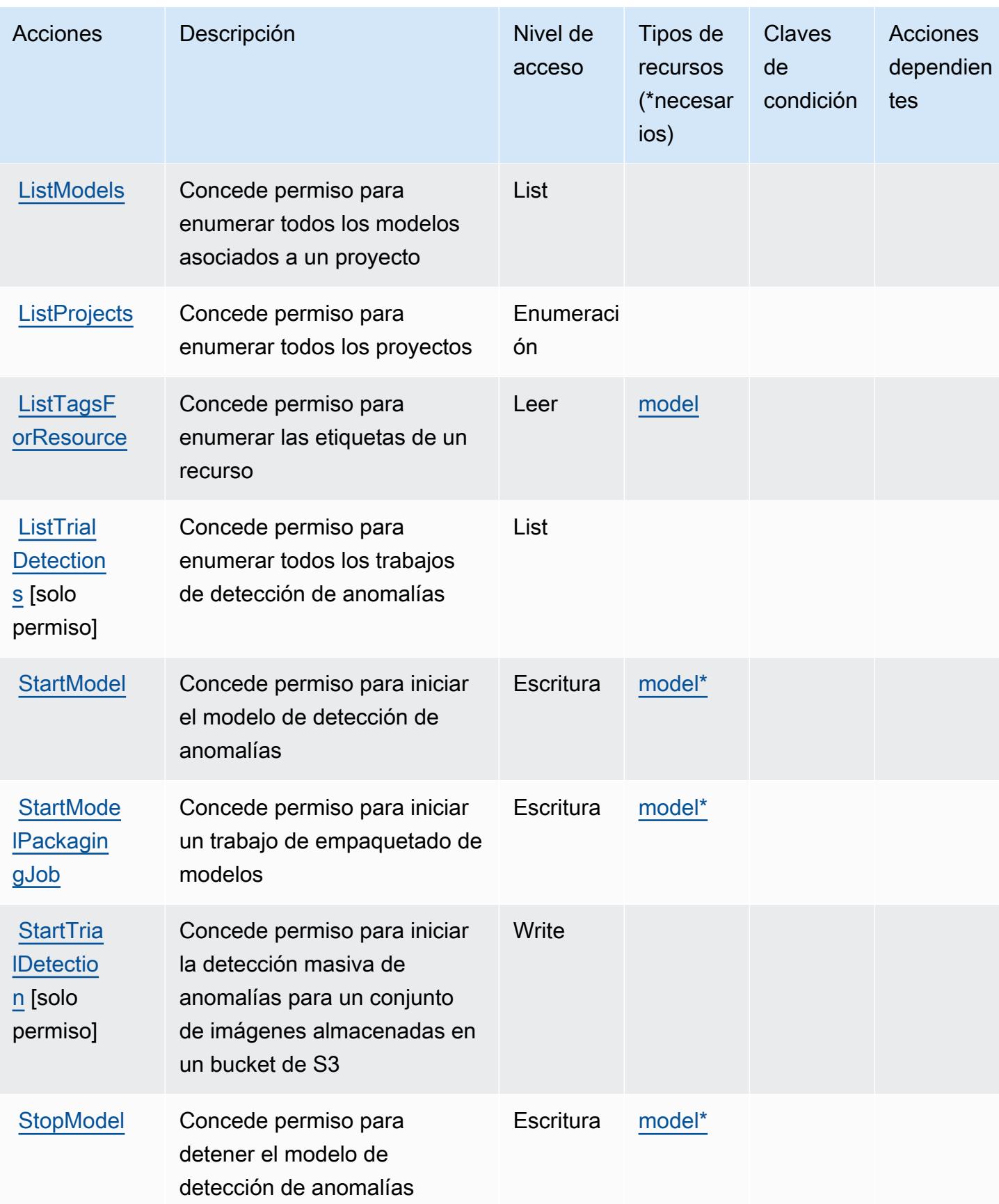

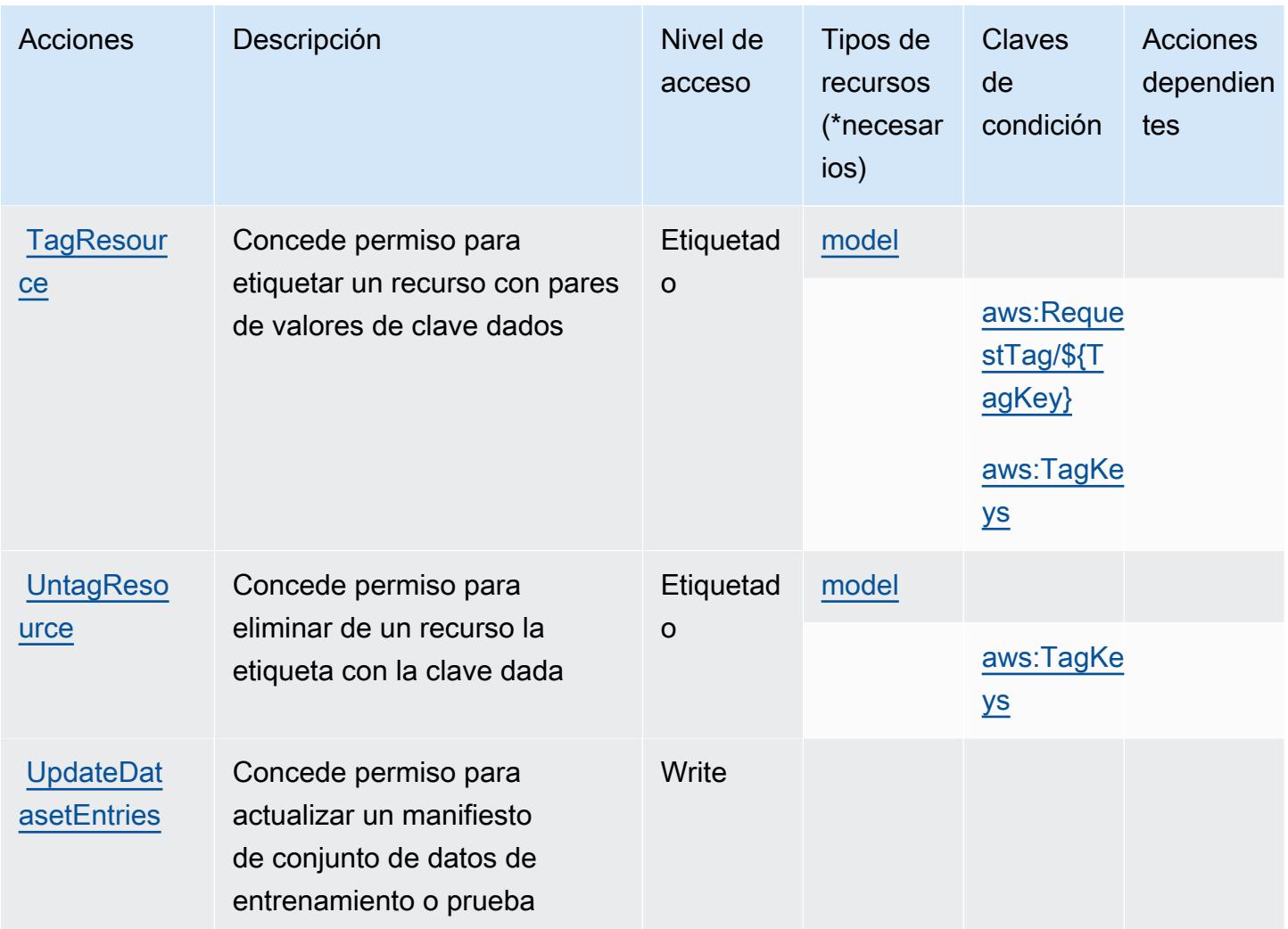

<span id="page-3620-0"></span>Tipos de recursos definidos por Amazon Lookout for Vision

Los siguientes tipos de recurso están definidos por este servicio y se pueden utilizar en el elemento Resource de las instrucciones de política de permisos de IAM. Cada acción de la [tabla Acciones](#page-3616-0) identifica los tipos de recursos que se pueden especificar con dicha acción. Un tipo de recurso también puede definir qué claves de condición se pueden incluir en una política. Estas claves se muestran en la última columna de la tabla Tipos de recursos. Para obtener información detallada sobre las columnas de la siguiente tabla, consulte [Tabla Tipos de recurso.](reference_policies_actions-resources-contextkeys.html#resources_table)

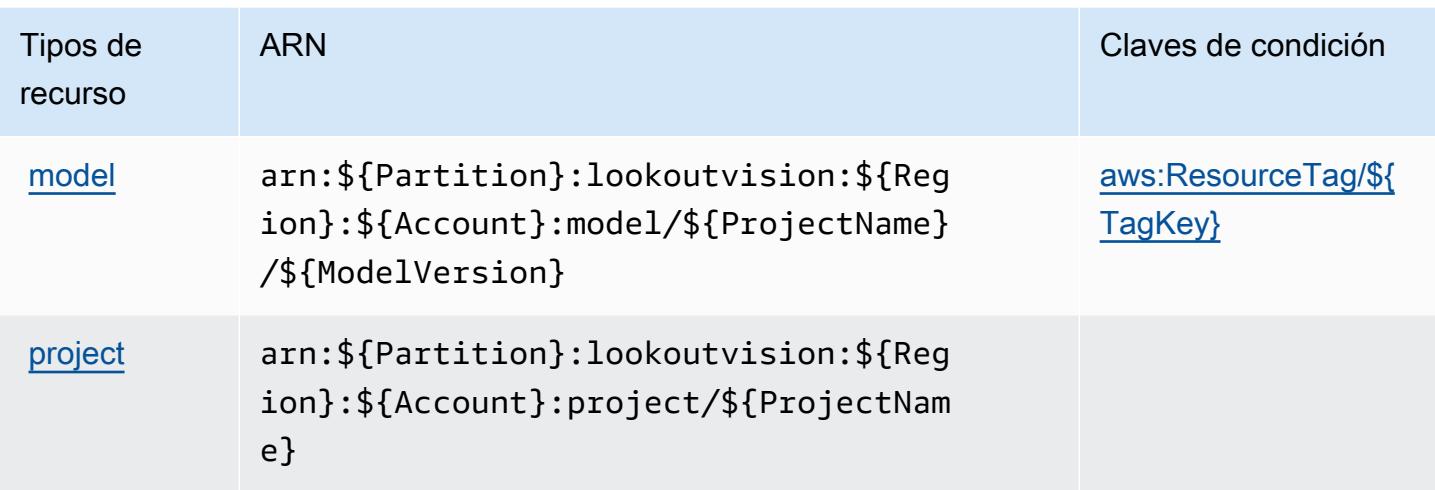

## <span id="page-3621-0"></span>Claves de condición de Amazon Lookout for Vision

Amazon Lookout for Vision define las siguientes claves de condición que se pueden utilizar en el elemento Condition de una política de IAM. Puede utilizar estas claves para ajustar más las condiciones en las que se aplica la instrucción de política. Para obtener información detallada sobre las columnas de la siguiente tabla, consulte [Tabla de Claves de condición.](reference_policies_actions-resources-contextkeys.html#context_keys_table)

Para ver las claves de condición globales que están disponibles para todos los servicios, consulte [Claves de condición globales disponibles.](https://docs.aws.amazon.com/IAM/latest/UserGuide/reference_policies_condition-keys.html#AvailableKeys)

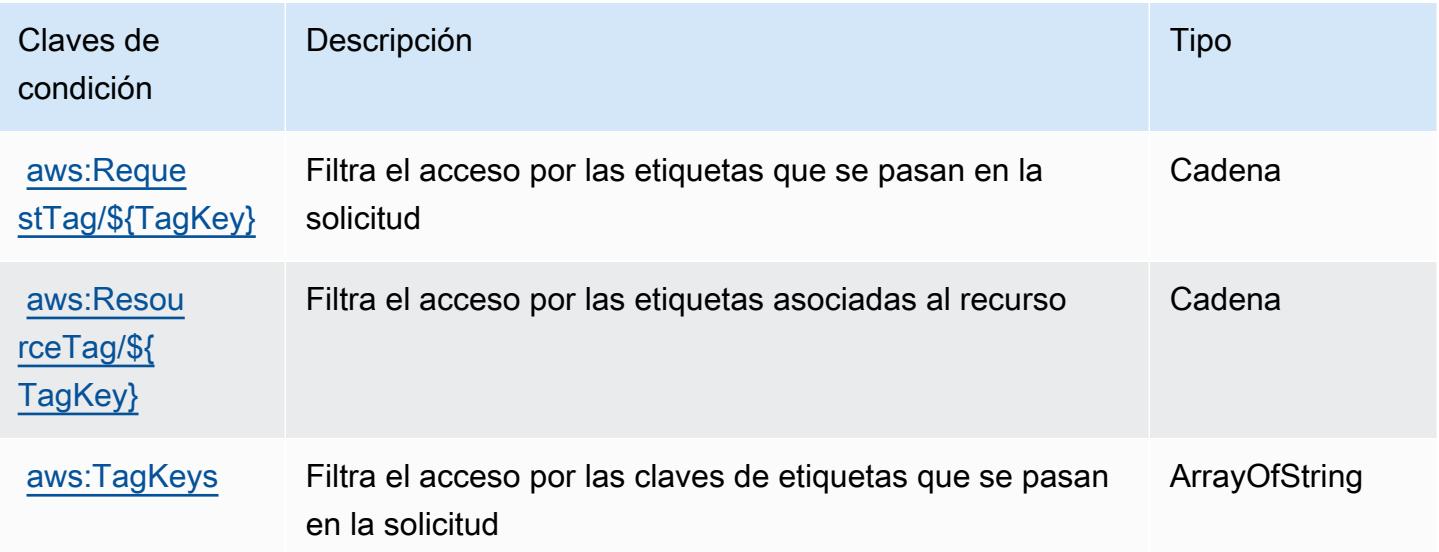

# Acciones, recursos y claves de condición para Amazon Machine Learning

Amazon Machine Learning (prefijo de servicio: machinelearning) proporciona las siguientes claves de contexto de condición, acciones y recursos específicos del servicio para su uso en las políticas de permisos de IAM.

Referencias:

- Obtenga información para [configurar este servicio](https://docs.aws.amazon.com/machine-learning/latest/dg/).
- Vea una [lista de las operaciones de API disponibles para este servicio](https://docs.aws.amazon.com/machine-learning/latest/APIReference/).
- Obtenga información sobre cómo proteger este servicio y sus recursos [mediante las políticas de](https://docs.aws.amazon.com/machine-learning/latest/dg/controlling-access-to-amazon-ml-resources-by-using-iam.html) [permisos de IAM.](https://docs.aws.amazon.com/machine-learning/latest/dg/controlling-access-to-amazon-ml-resources-by-using-iam.html)

### Temas

- [Acciones definidas por Amazon Machine Learning](#page-3622-0)
- [Tipos de recurso definidos por Amazon Machine Learning](#page-3628-0)
- [Claves de condición de Amazon Machine Learning](#page-3629-0)

## <span id="page-3622-0"></span>Acciones definidas por Amazon Machine Learning

Puede especificar las siguientes acciones en el elemento Action de una declaración de política de IAM. Utilice políticas para conceder permisos para realizar una operación en AWS. Cuando utiliza una acción en una política, normalmente permite o deniega el acceso a la operación de la API o comandos de la CLI con el mismo nombre. No obstante, en algunos casos, una sola acción controla el acceso a más de una operación. Asimismo, algunas operaciones requieren varias acciones diferentes.

La columna Tipos de recurso de la tabla de Acción indica si cada acción admite permisos de nivel de recursos. Si no hay ningún valor para esta columna, debe especificar todos los recursos ("\*") a los que aplica la política en el elemento Resource de la instrucción de su política. Si la columna incluye un tipo de recurso, puede especificar un ARN de ese tipo en una instrucción con dicha acción. Si la acción tiene uno o más recursos necesarios, la persona que llama debe tener permiso para usar la acción con esos recursos. Los recursos necesarios se indican en la tabla con un asterisco (\*). Si limita el acceso a los recursos con el elemento Resource de una política de IAM, debe incluir un ARN o patrón para cada tipo de recurso requerido. Algunas acciones admiten varios tipos de

recursos. Si el tipo de recurso es opcional (no se indica como obligatorio), puede elegir utilizar uno de los tipos de recursos opcionales.

La columna Claves de condición de la tabla Acciones incluye claves que puede especificar en el elemento Condition de la instrucción de una política. Para obtener más información sobre las claves de condición asociadas a los recursos del servicio, consulte la columna Claves de condición de la tabla Tipos de recursos.

#### **a** Note

Las claves de condición de recursos se enumeran en la tabla [Tipos de recursos](#page-3628-0). Encontrará un enlace al tipo de recurso que se aplica a una acción en la columna Tipos de recursos (\*obligatorio) de la tabla Acciones. El tipo de recurso de la tabla Tipos de recursos incluye la columna Claves de condición, que son las claves de condición del recurso que se aplican a una acción de la tabla Acciones.

Para obtener información detallada sobre las columnas de la siguiente tabla, consulte [Tabla](reference_policies_actions-resources-contextkeys.html#actions_table)  [Acciones.](reference_policies_actions-resources-contextkeys.html#actions_table)

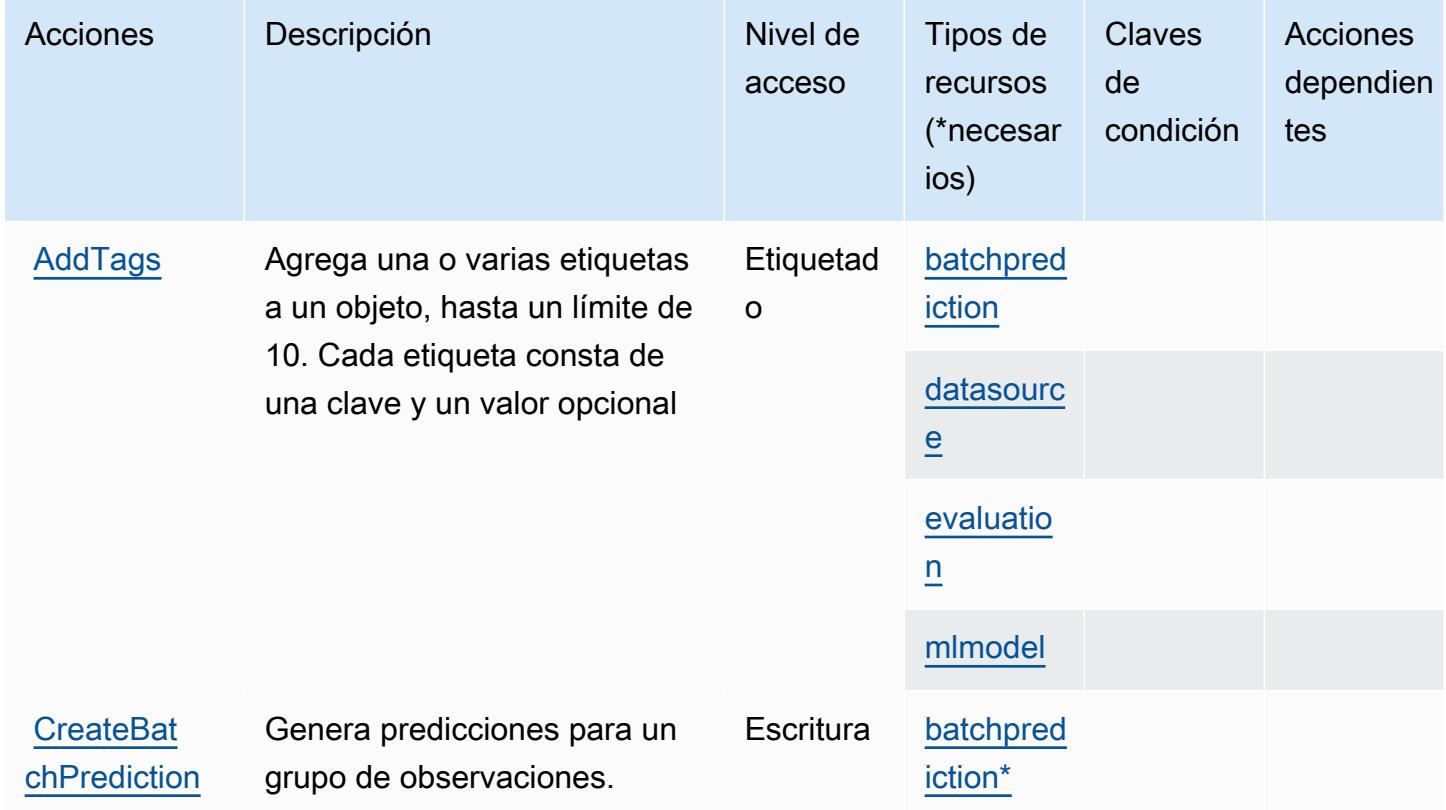

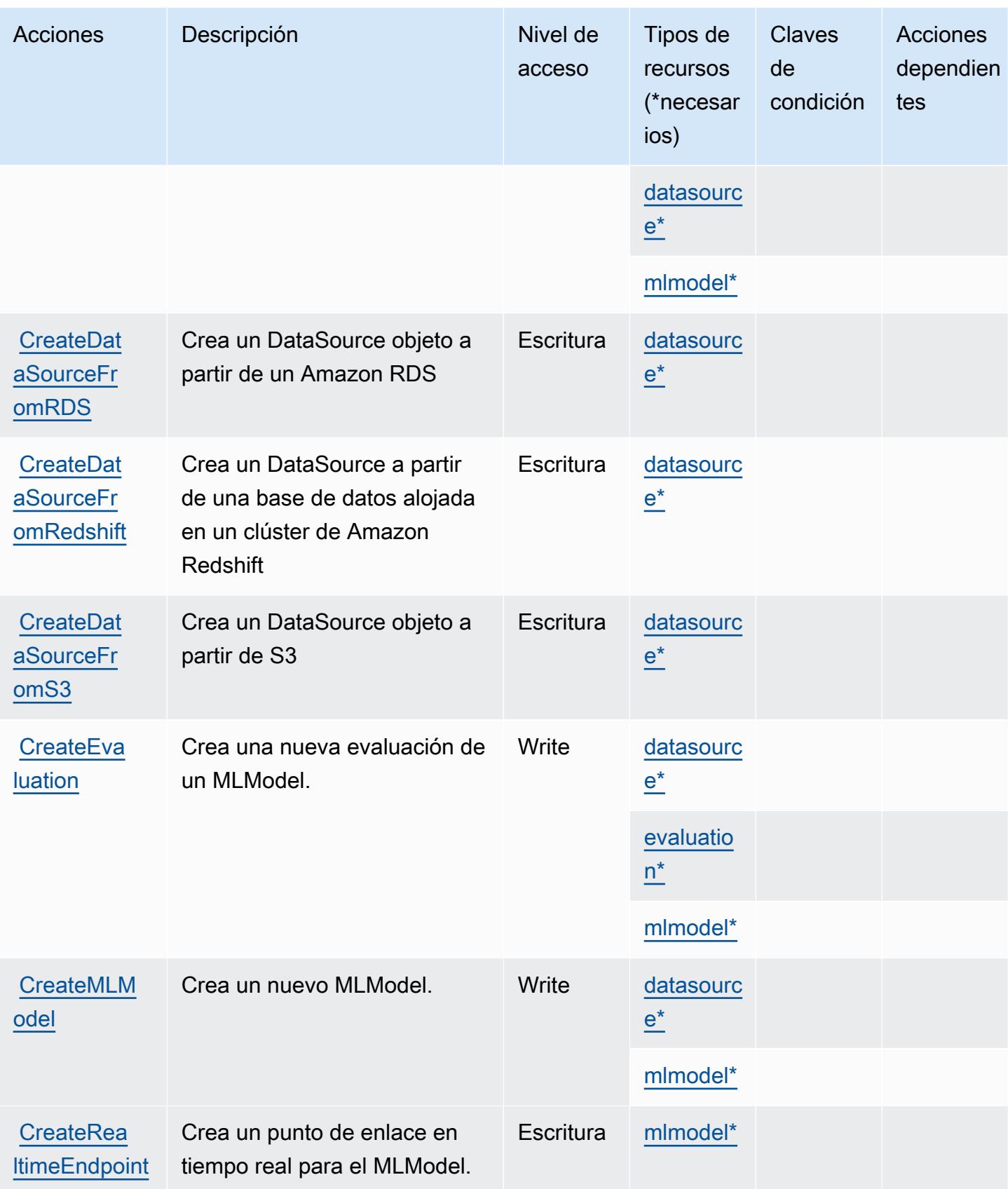

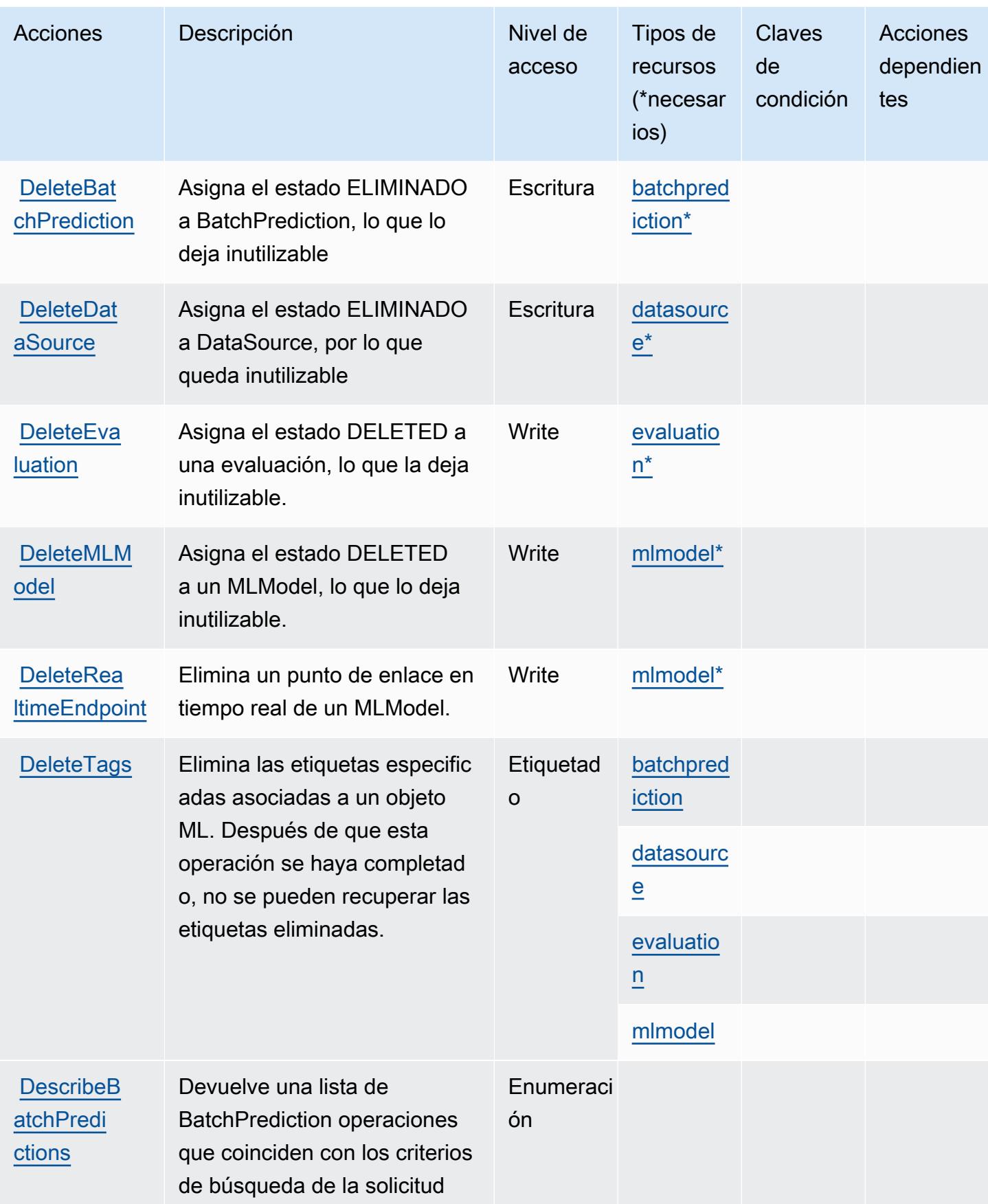

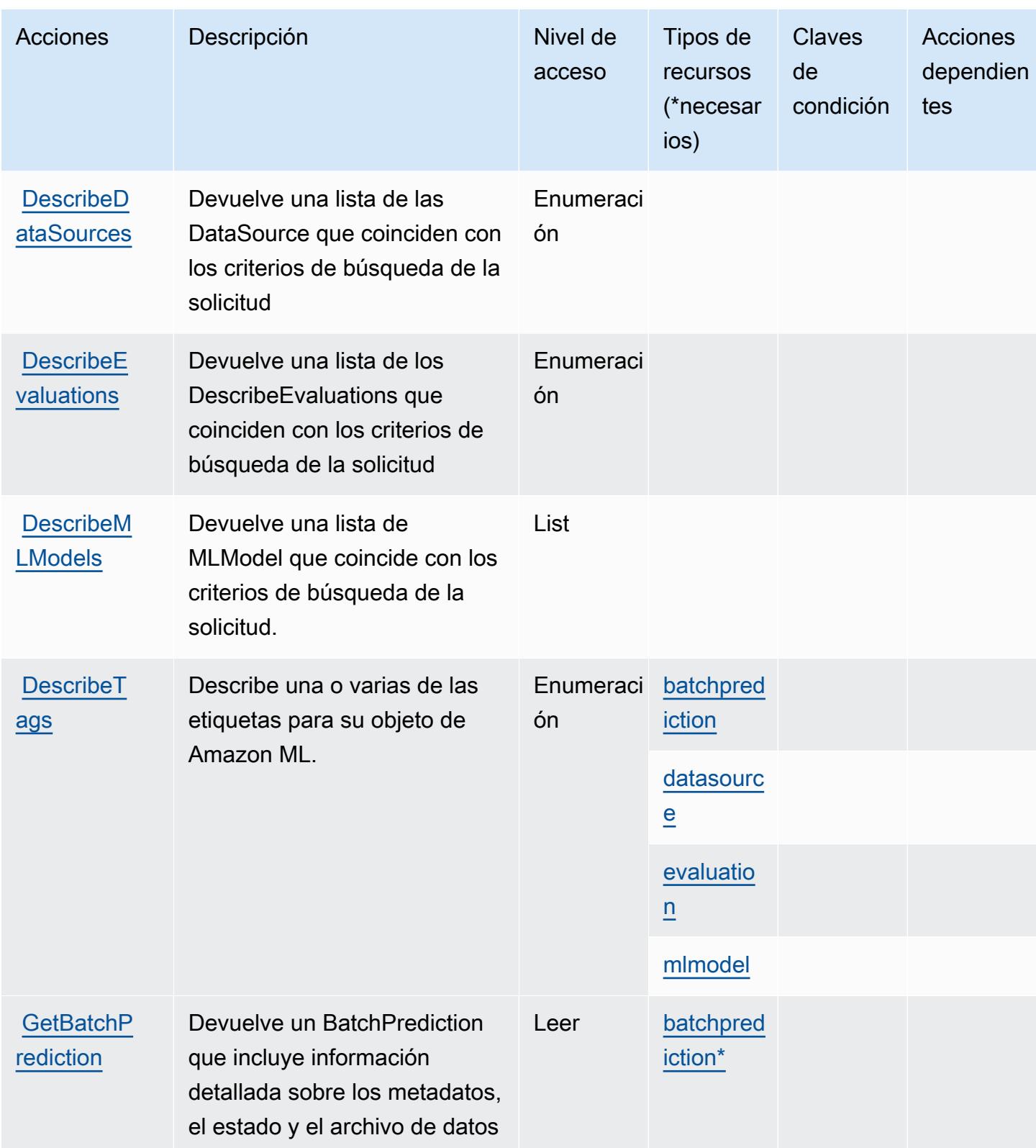

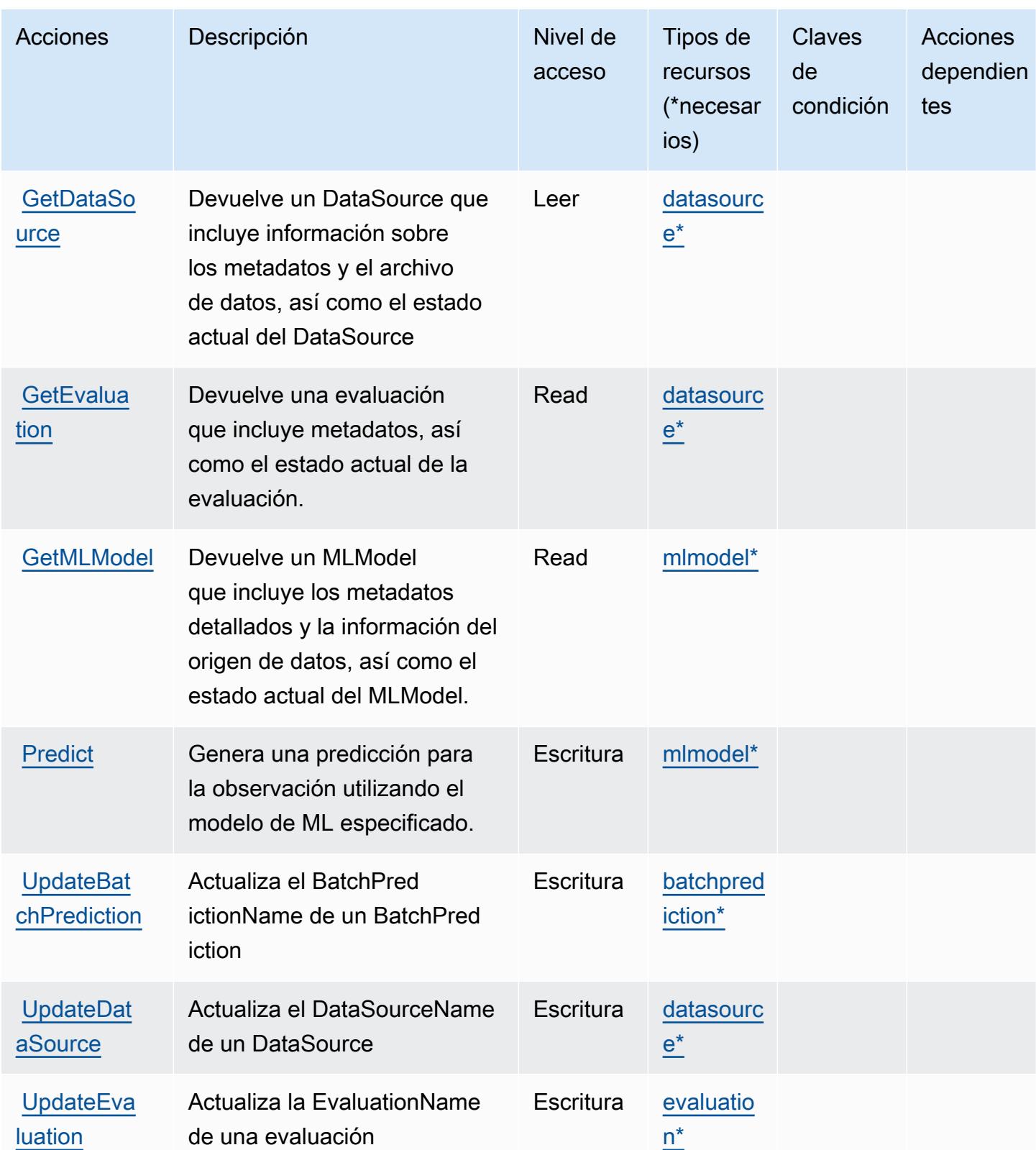

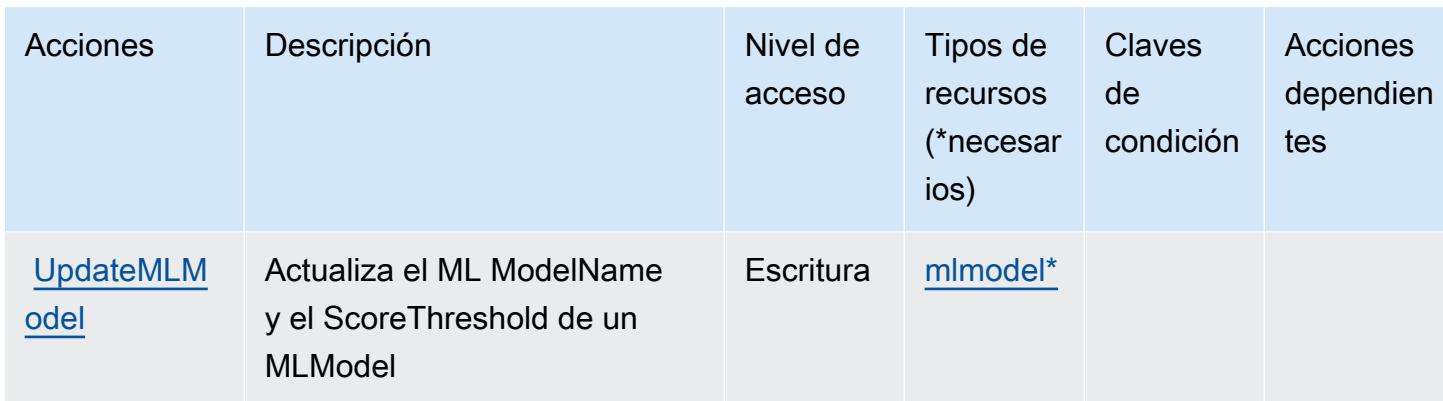

## <span id="page-3628-0"></span>Tipos de recurso definidos por Amazon Machine Learning

Los siguientes tipos de recurso están definidos por este servicio y se pueden utilizar en el elemento Resource de las instrucciones de política de permisos de IAM. Cada acción de la [tabla Acciones](#page-3622-0) identifica los tipos de recursos que se pueden especificar con dicha acción. Un tipo de recurso también puede definir qué claves de condición se pueden incluir en una política. Estas claves se muestran en la última columna de la tabla Tipos de recursos. Para obtener información detallada sobre las columnas de la siguiente tabla, consulte [Tabla Tipos de recurso.](reference_policies_actions-resources-contextkeys.html#resources_table)

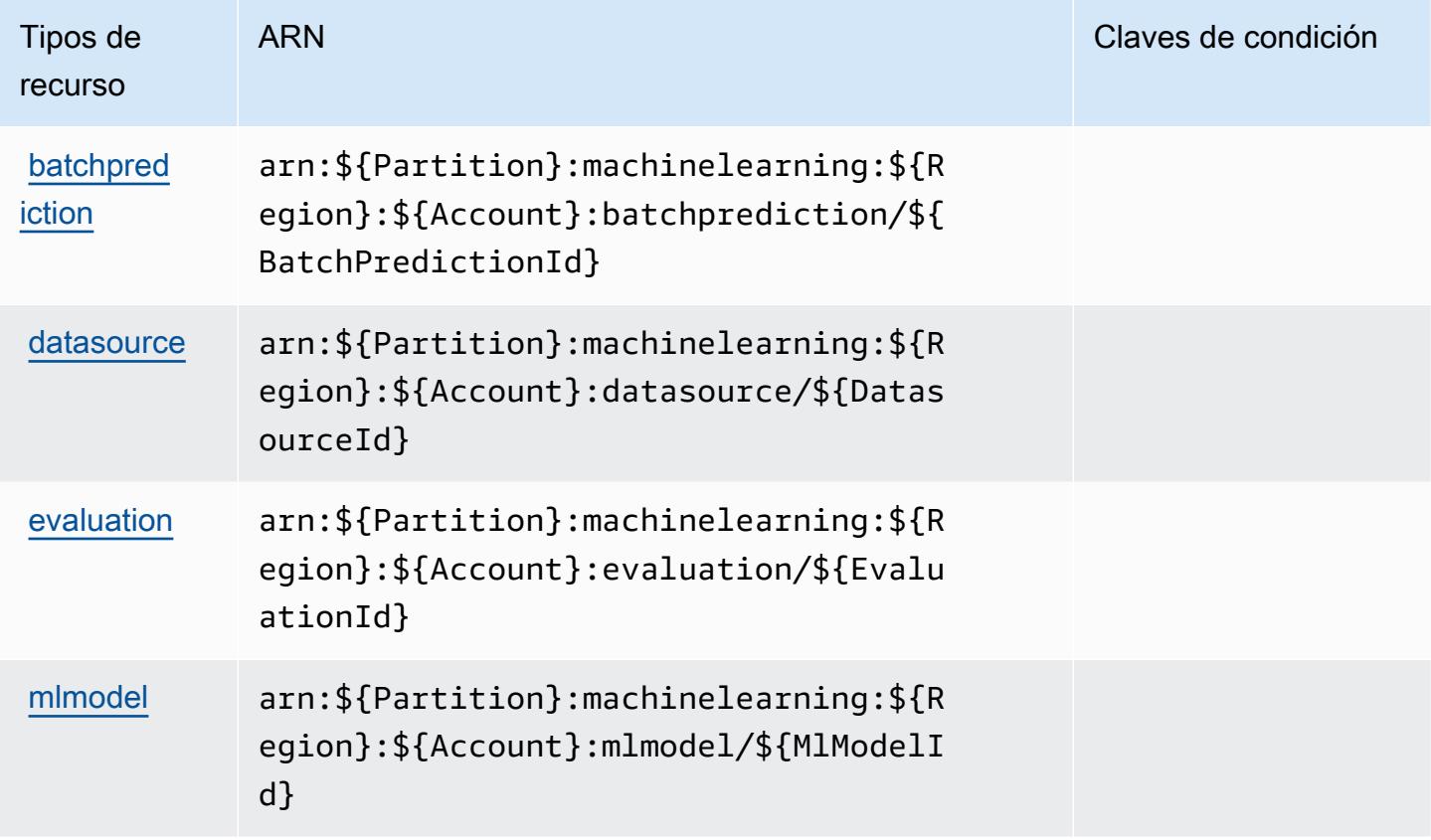

# <span id="page-3629-0"></span>Claves de condición de Amazon Machine Learning

Machine Learning no tiene claves de contexto específicas de servicios que se puedan utilizar en el elemento Condition de instrucciones de política. Para obtener la lista de las claves de contexto globales que están disponibles para todos los servicios, consulte [Claves disponibles para](https://docs.aws.amazon.com/IAM/latest/UserGuide/reference_policies_condition-keys.html#AvailableKeys) [condiciones](https://docs.aws.amazon.com/IAM/latest/UserGuide/reference_policies_condition-keys.html#AvailableKeys).

# Acciones, recursos y claves de condición para Amazon Macie

Amazon Macie (prefijo de servicio: macie2) proporciona las siguientes claves de contexto de condición, recursos y acciones específicas de servicios para usarlas en las políticas de permisos de IAM.

### Referencias:

- Obtenga información para [configurar este servicio](https://docs.aws.amazon.com/macie/latest/user/what-is-macie.html).
- Vea una [lista de las operaciones de API disponibles para este servicio](https://docs.aws.amazon.com/macie/latest/APIReference/).
- Obtenga información sobre cómo proteger este servicio y sus recursos [mediante las políticas de](https://docs.aws.amazon.com/macie/latest/APIReference/operations.html) [permisos de IAM.](https://docs.aws.amazon.com/macie/latest/APIReference/operations.html)

### Temas

- [Acciones definidas por Amazon Macie](#page-3629-1)
- [Tipos de recursos definidos por Amazon Macie](#page-3646-0)
- [Claves de condición de Amazon Macie](#page-3647-0)

## <span id="page-3629-1"></span>Acciones definidas por Amazon Macie

Puede especificar las siguientes acciones en el elemento Action de una declaración de política de IAM. Utilice políticas para conceder permisos para realizar una operación en AWS. Cuando utiliza una acción en una política, normalmente permite o deniega el acceso a la operación de la API o comandos de la CLI con el mismo nombre. No obstante, en algunos casos, una sola acción controla el acceso a más de una operación. Asimismo, algunas operaciones requieren varias acciones diferentes.

La columna Tipos de recurso de la tabla de Acción indica si cada acción admite permisos de nivel de recursos. Si no hay ningún valor para esta columna, debe especificar todos los recursos ("\*") a los

que aplica la política en el elemento Resource de la instrucción de su política. Si la columna incluye un tipo de recurso, puede especificar un ARN de ese tipo en una instrucción con dicha acción. Si la acción tiene uno o más recursos necesarios, la persona que llama debe tener permiso para usar la acción con esos recursos. Los recursos necesarios se indican en la tabla con un asterisco (\*). Si limita el acceso a los recursos con el elemento Resource de una política de IAM, debe incluir un ARN o patrón para cada tipo de recurso requerido. Algunas acciones admiten varios tipos de recursos. Si el tipo de recurso es opcional (no se indica como obligatorio), puede elegir utilizar uno de los tipos de recursos opcionales.

La columna Claves de condición de la tabla Acciones incluye claves que puede especificar en el elemento Condition de la instrucción de una política. Para obtener más información sobre las claves de condición asociadas a los recursos del servicio, consulte la columna Claves de condición de la tabla Tipos de recursos.

#### **a** Note

Las claves de condición de recursos se enumeran en la tabla [Tipos de recursos](#page-3646-0). Encontrará un enlace al tipo de recurso que se aplica a una acción en la columna Tipos de recursos (\*obligatorio) de la tabla Acciones. El tipo de recurso de la tabla Tipos de recursos incluye la columna Claves de condición, que son las claves de condición del recurso que se aplican a una acción de la tabla Acciones.

Para obtener información detallada sobre las columnas de la siguiente tabla, consulte [Tabla](reference_policies_actions-resources-contextkeys.html#actions_table)  [Acciones.](reference_policies_actions-resources-contextkeys.html#actions_table)

#### **a** Note

Las GetMasterAccount acciones DisassociateFromMasterAccount y han quedado en desuso. En su lugar, le recomendamos que especifique las GetAdministratorAccount acciones DisassociateFromAdministratorAccount y las acciones respectivamente.

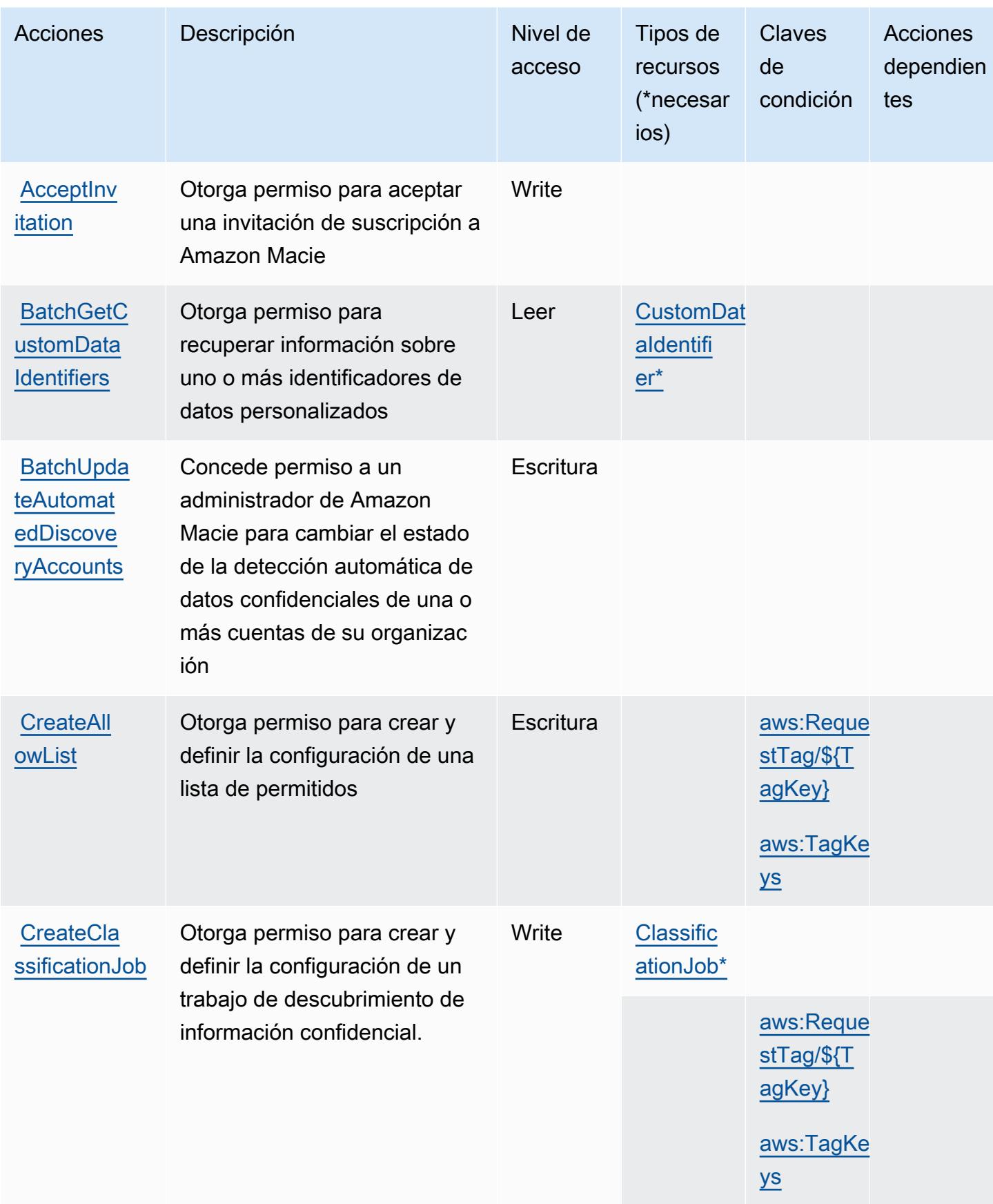

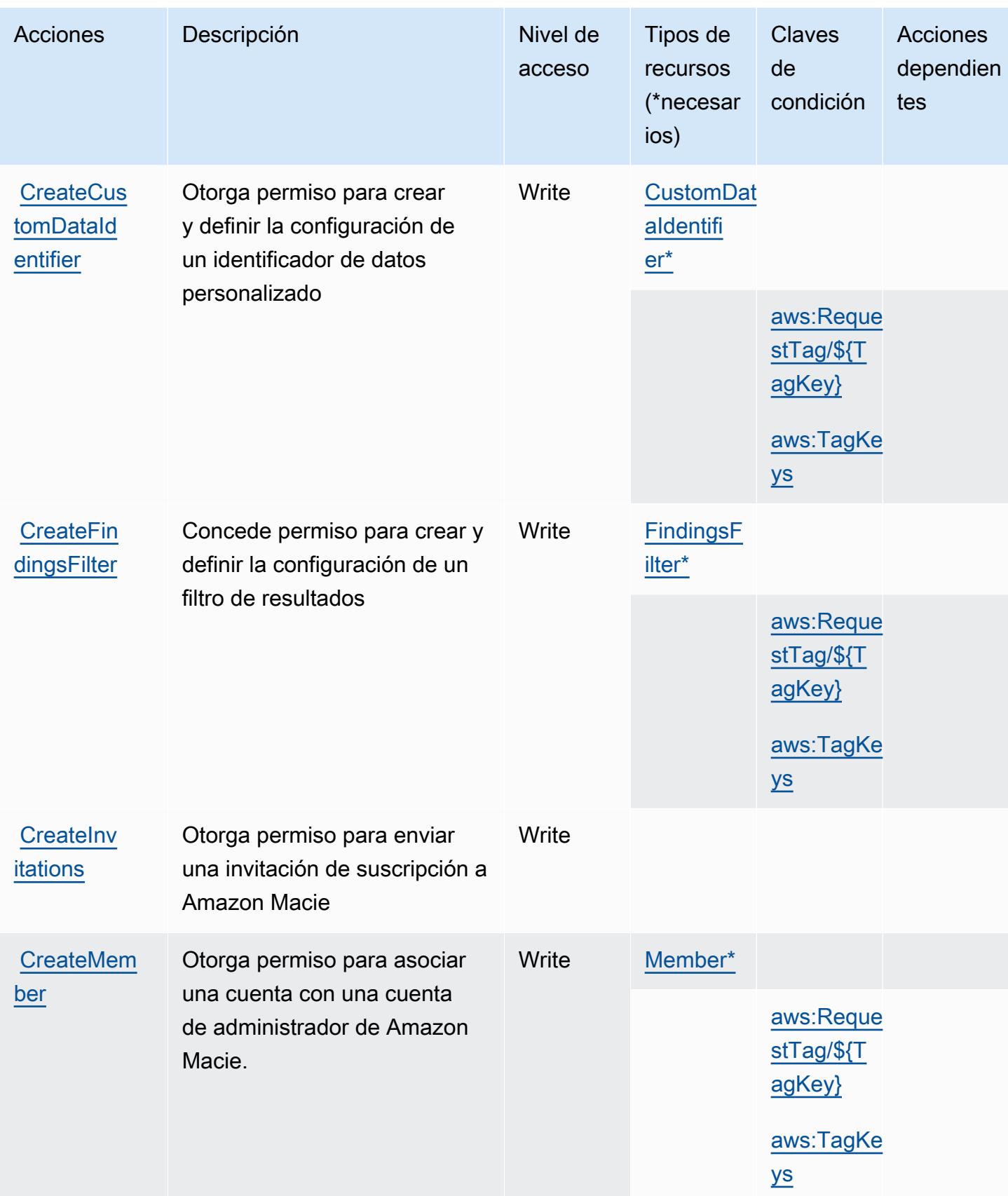

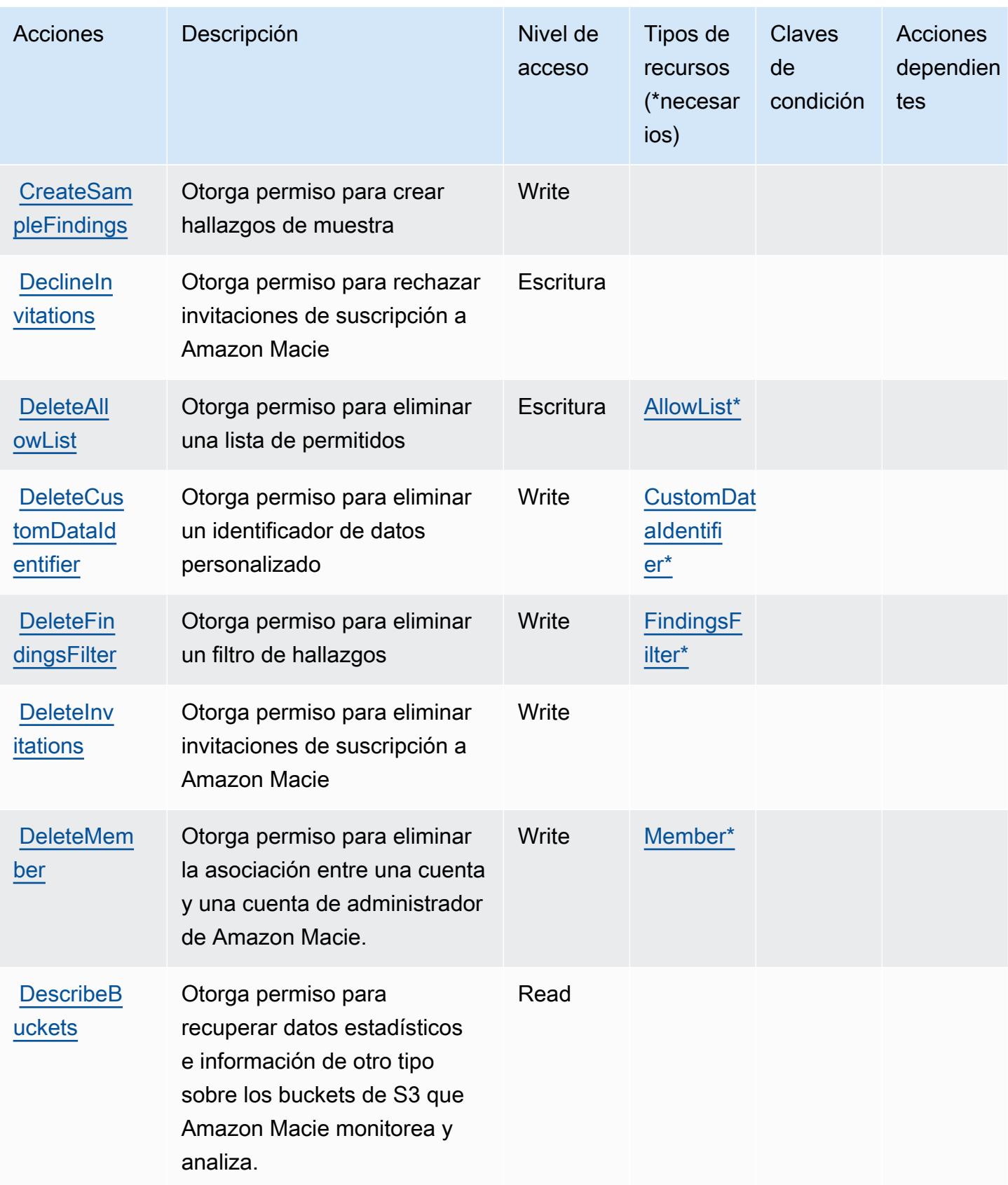

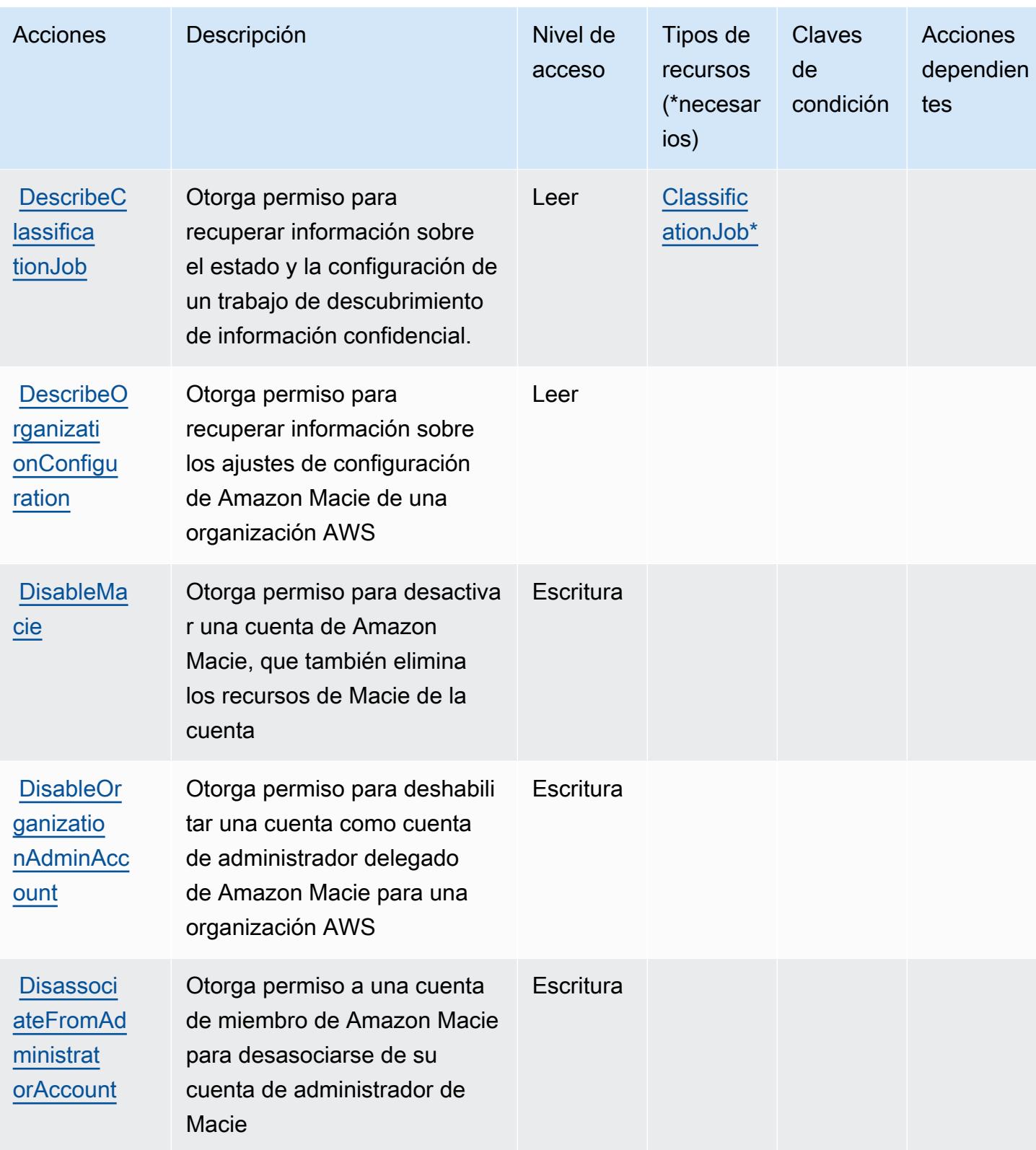

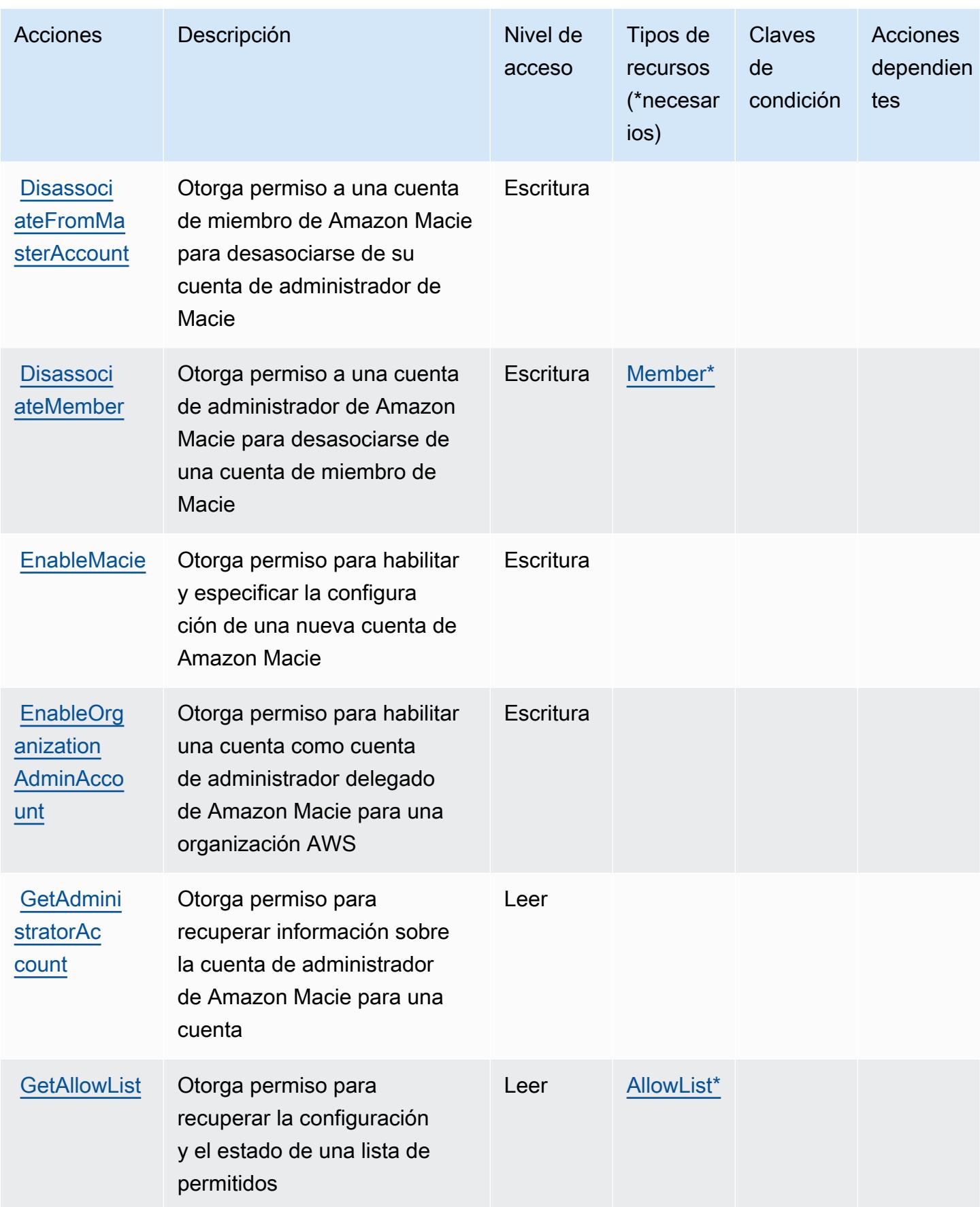
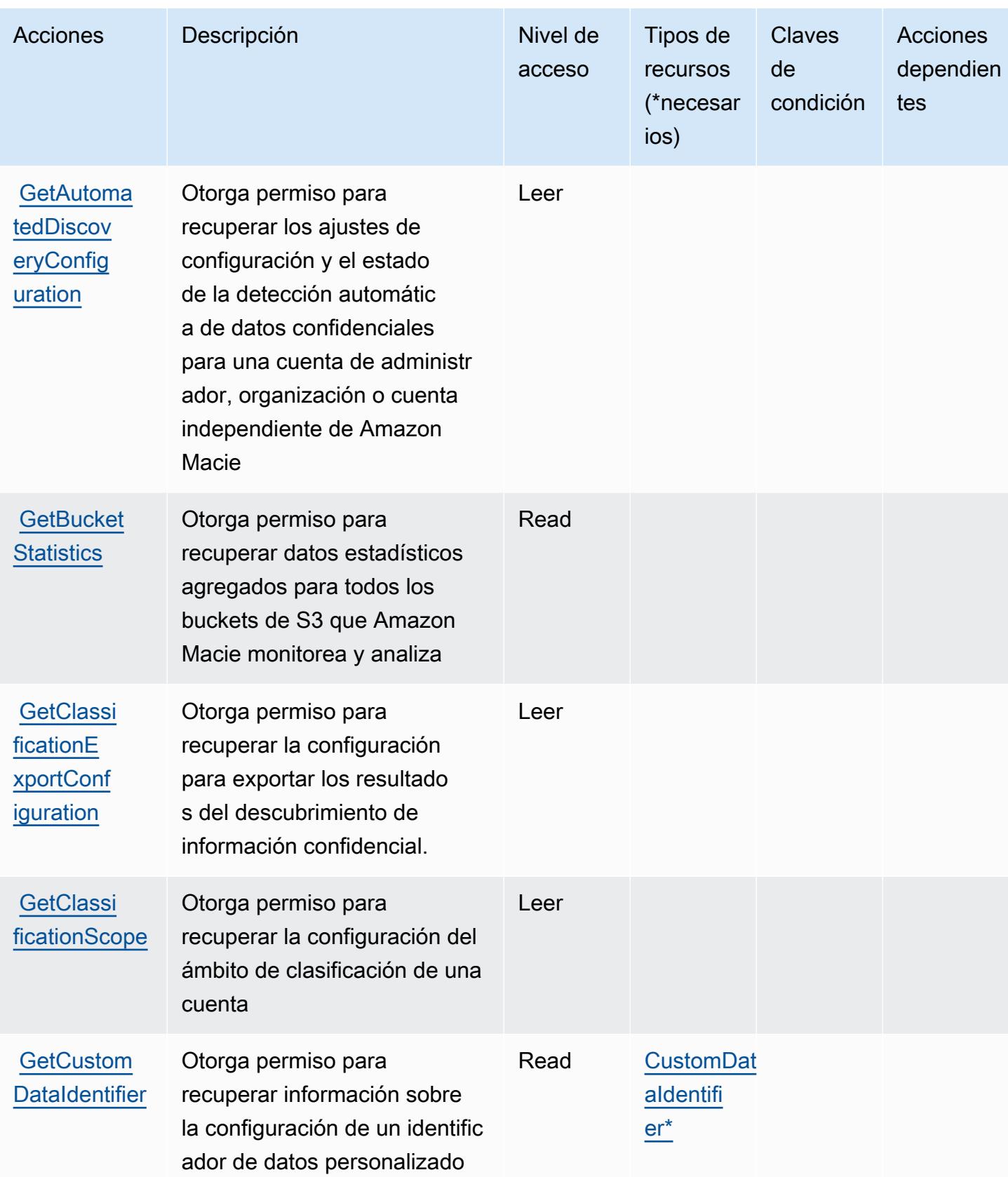

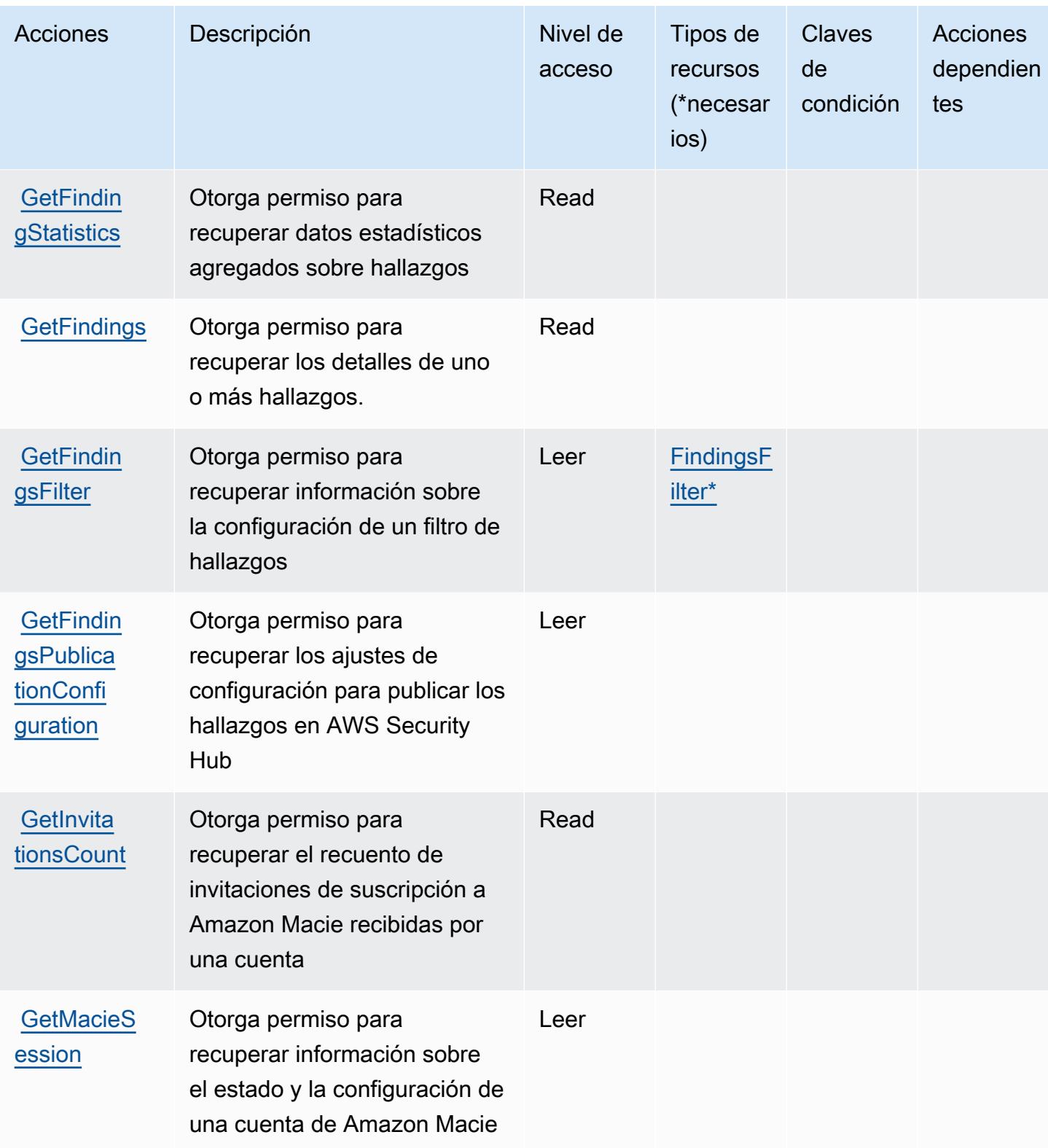

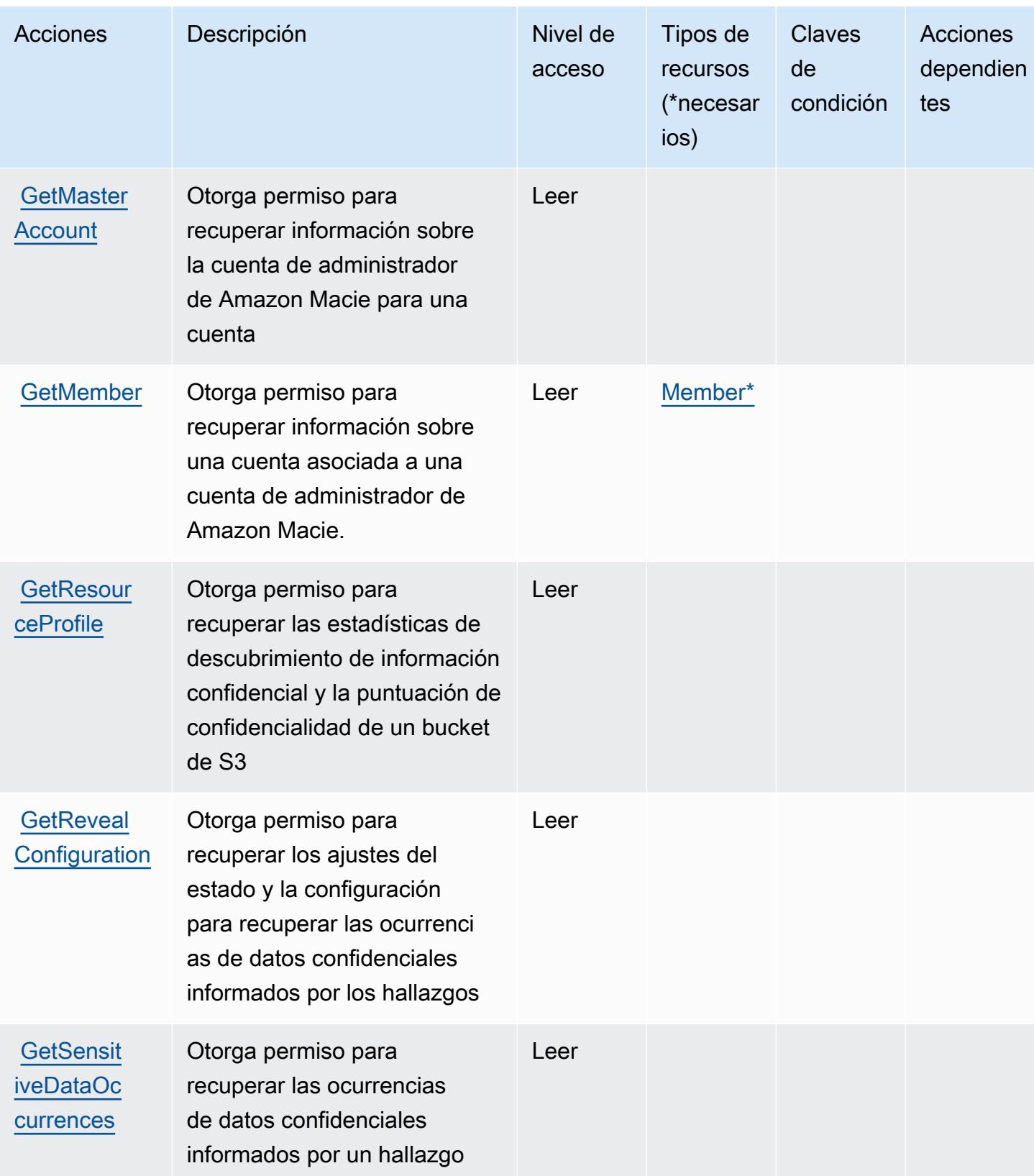

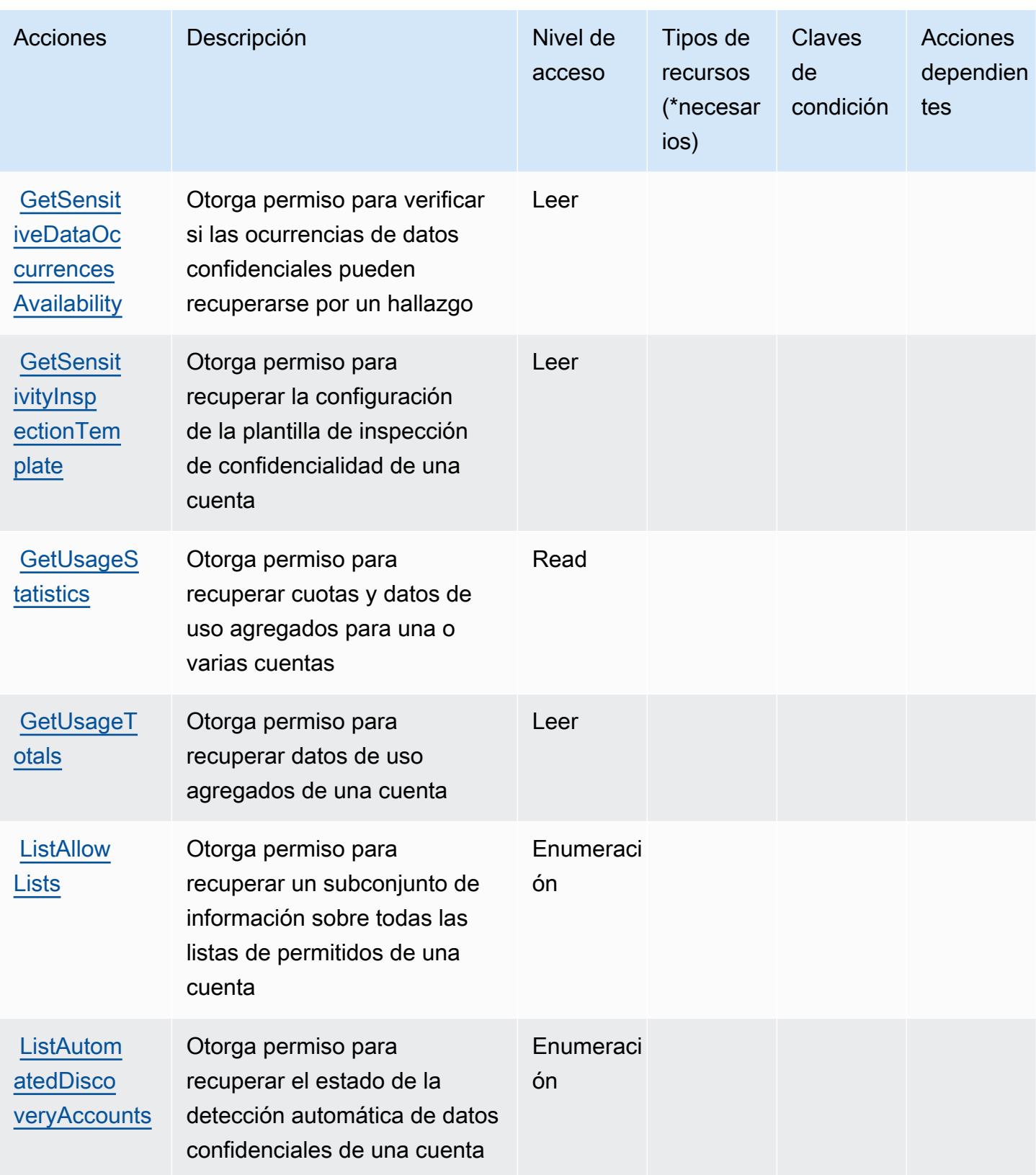

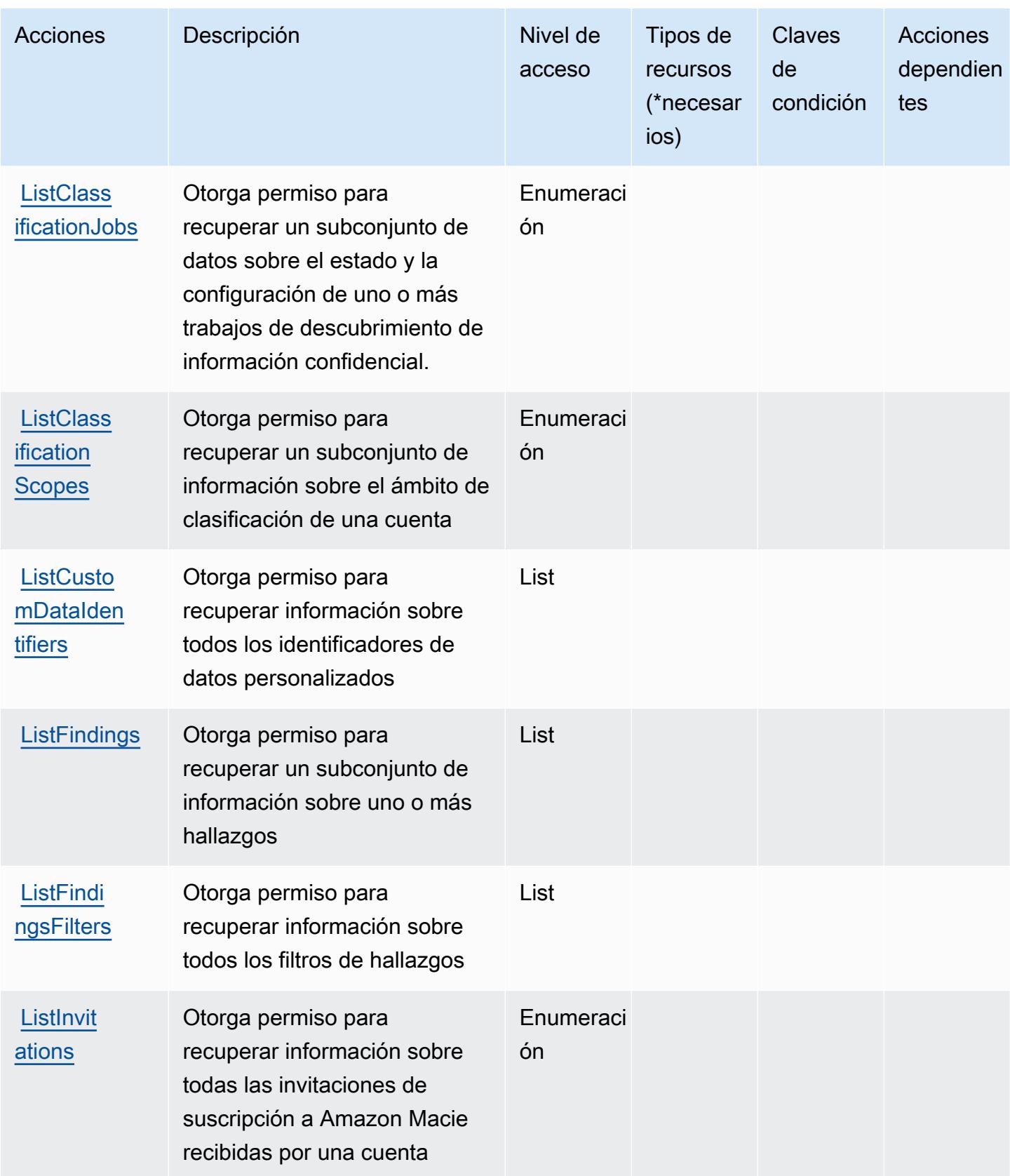

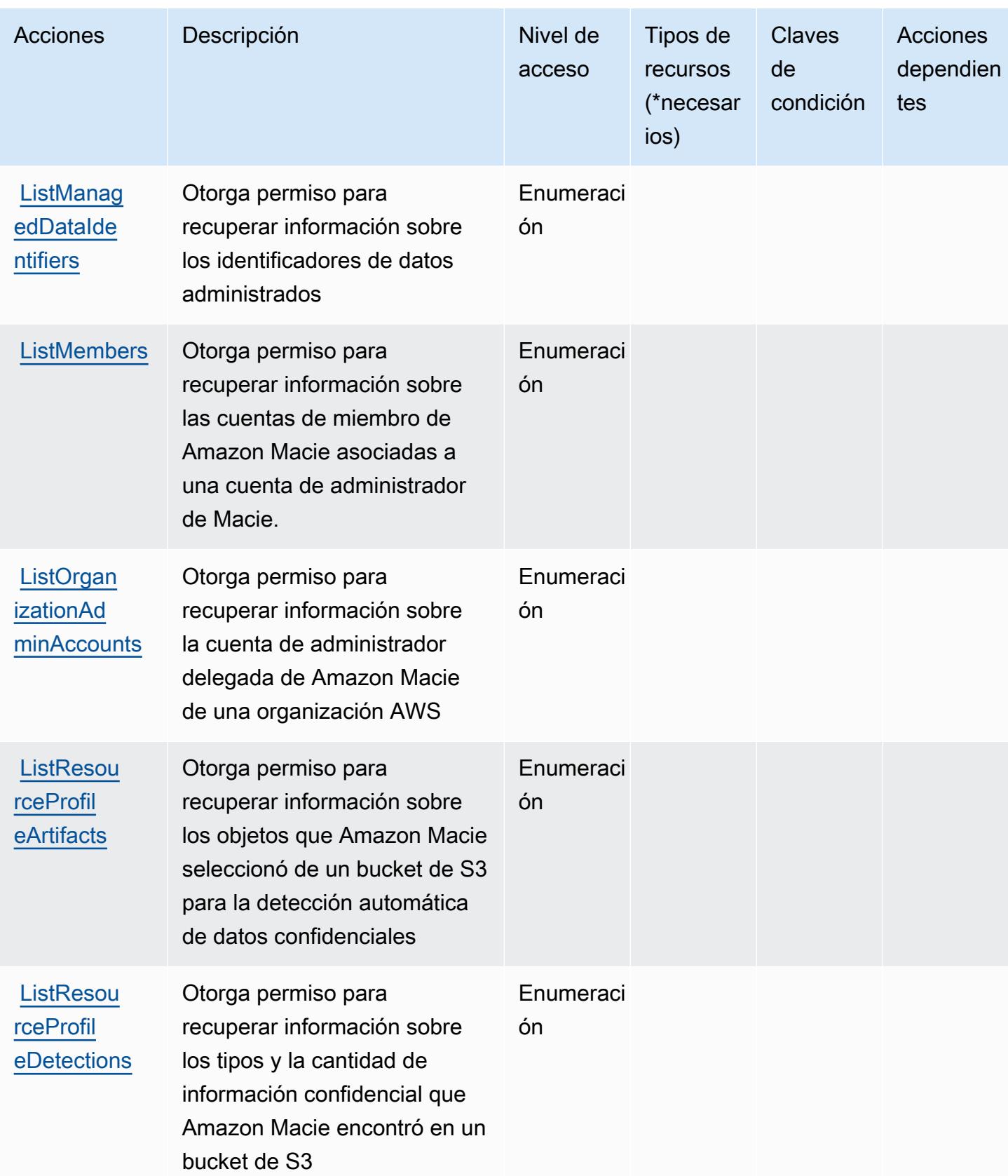

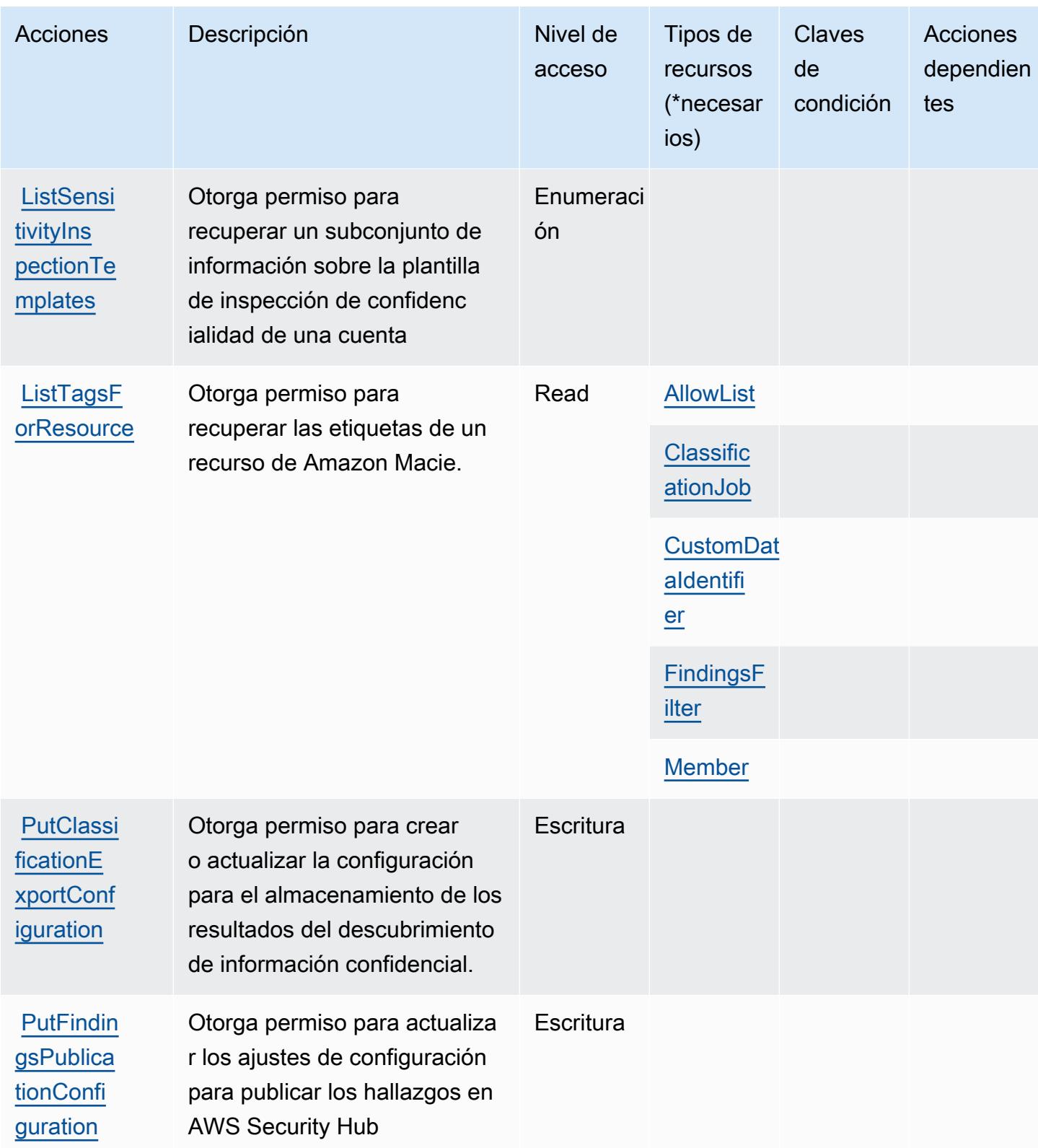

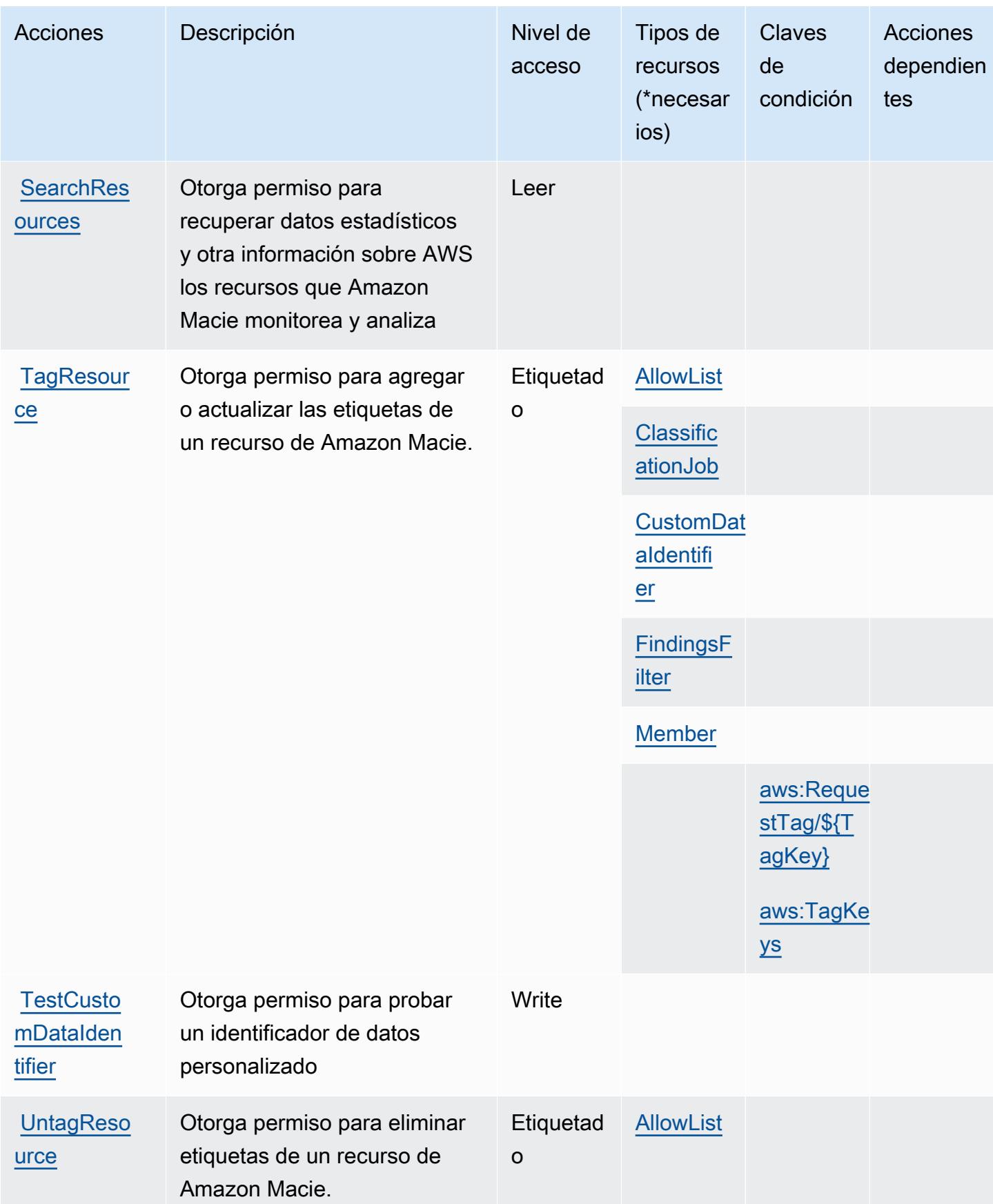

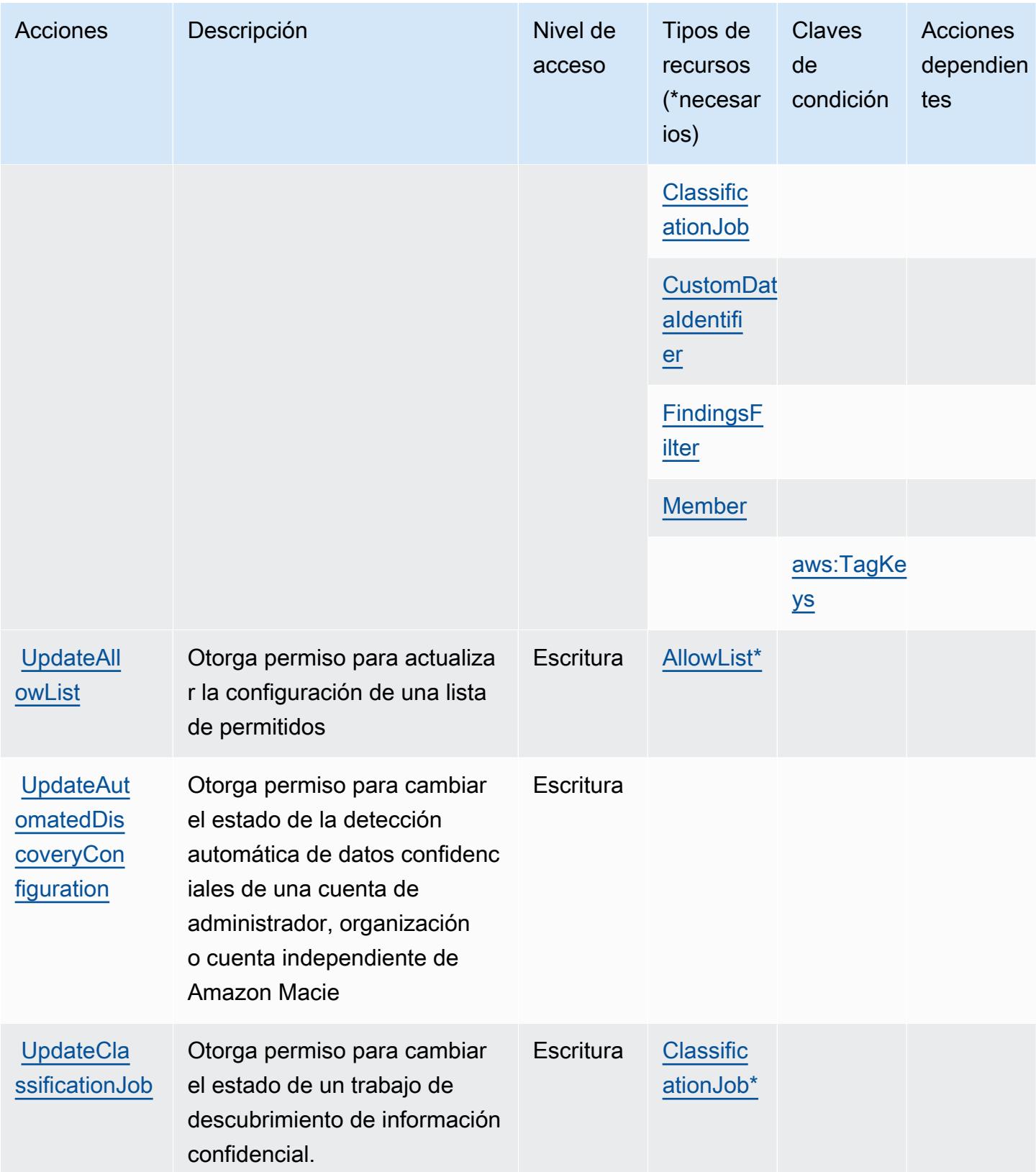

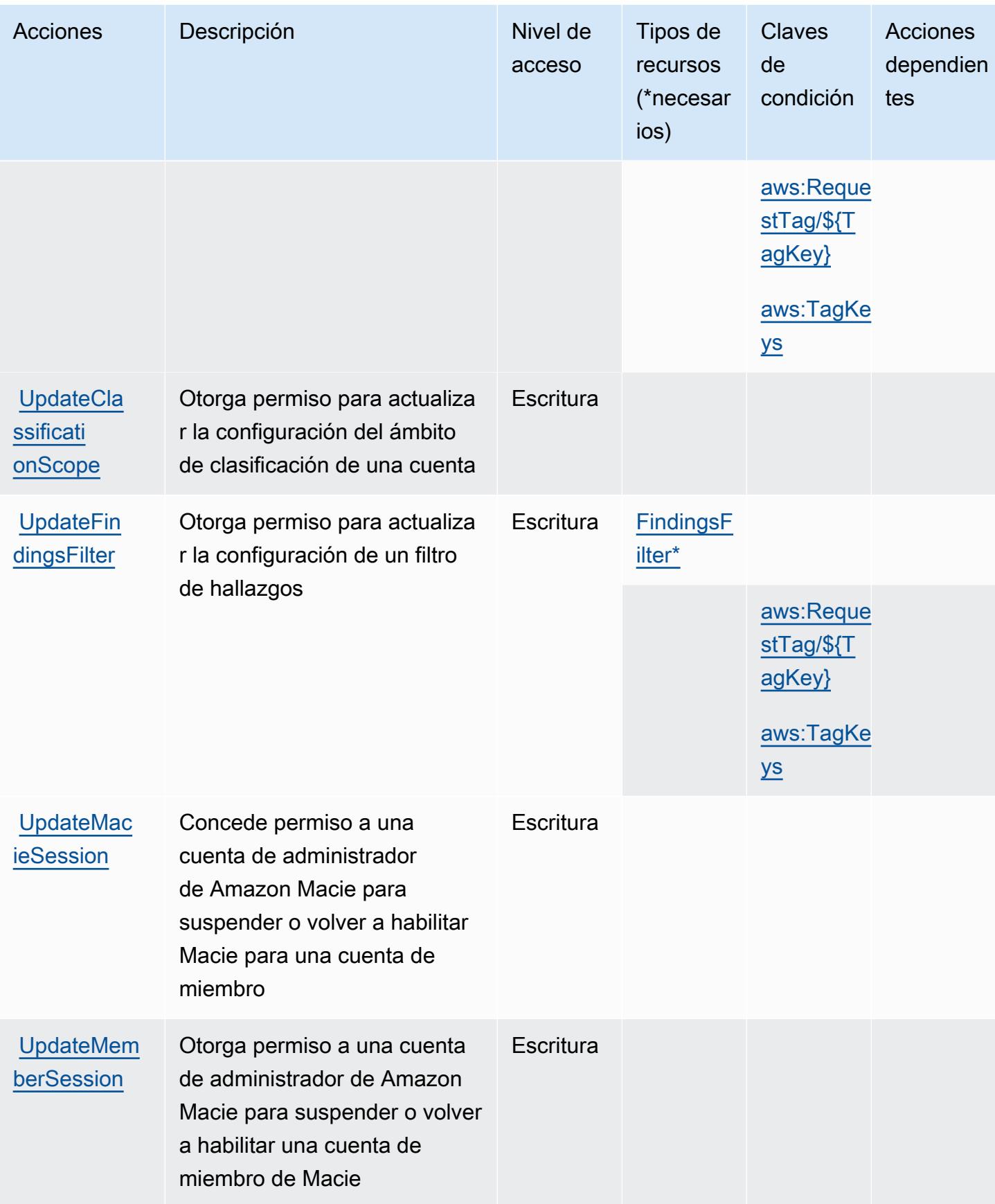

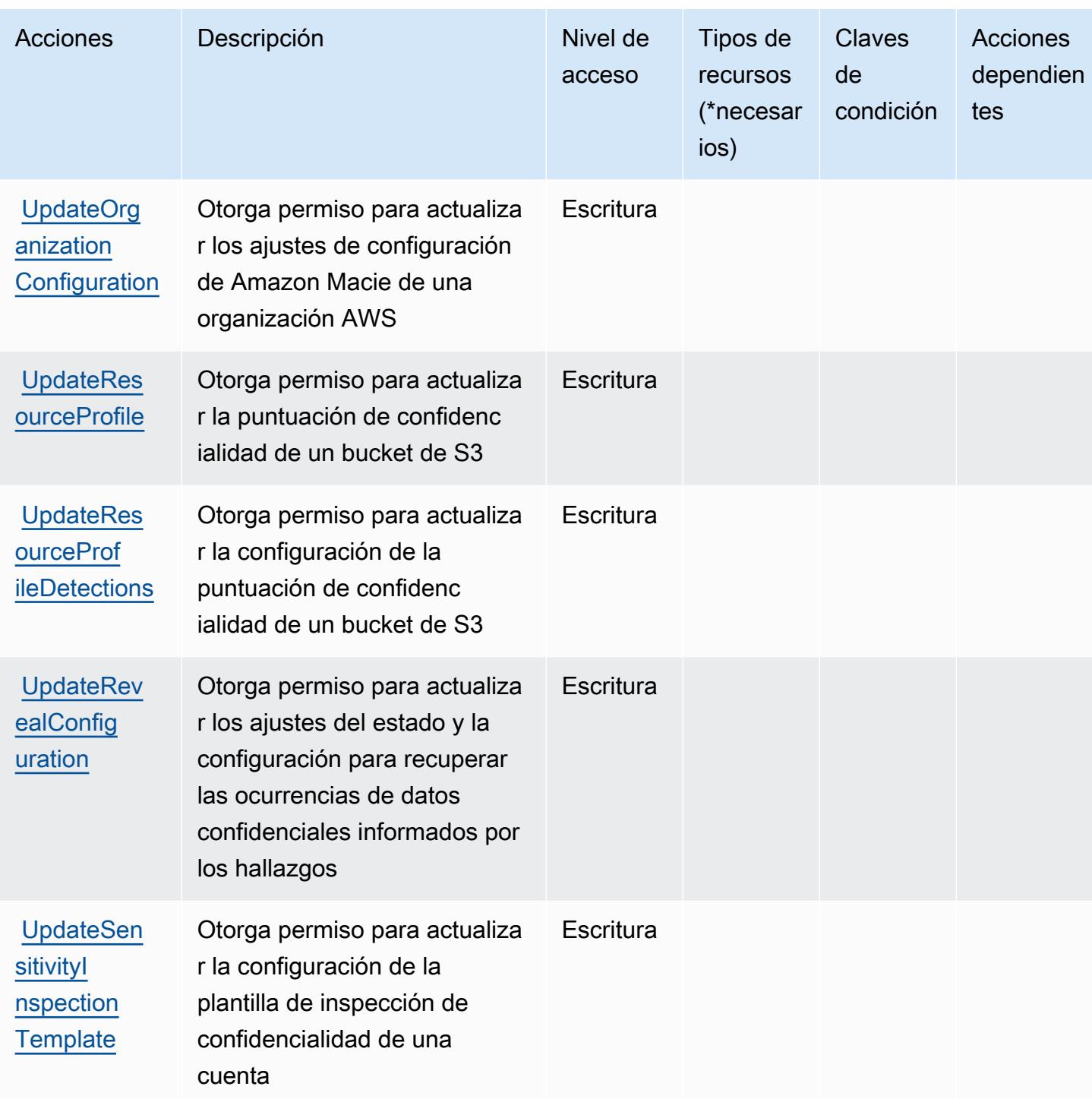

## Tipos de recursos definidos por Amazon Macie

Los siguientes tipos de recurso están definidos por este servicio y se pueden utilizar en el elemento Resource de las instrucciones de política de permisos de IAM. Cada acción de la [tabla Acciones](#page-3629-0) identifica los tipos de recursos que se pueden especificar con dicha acción. Un tipo de recurso

Referencia de autorizaciones de servicio **Referencia de autorizaciones de servicio** Referencia de autorizaciones de servicio

también puede definir qué claves de condición se pueden incluir en una política. Estas claves se muestran en la última columna de la tabla Tipos de recursos. Para obtener información detallada sobre las columnas de la siguiente tabla, consulte [Tabla Tipos de recurso.](reference_policies_actions-resources-contextkeys.html#resources_table)

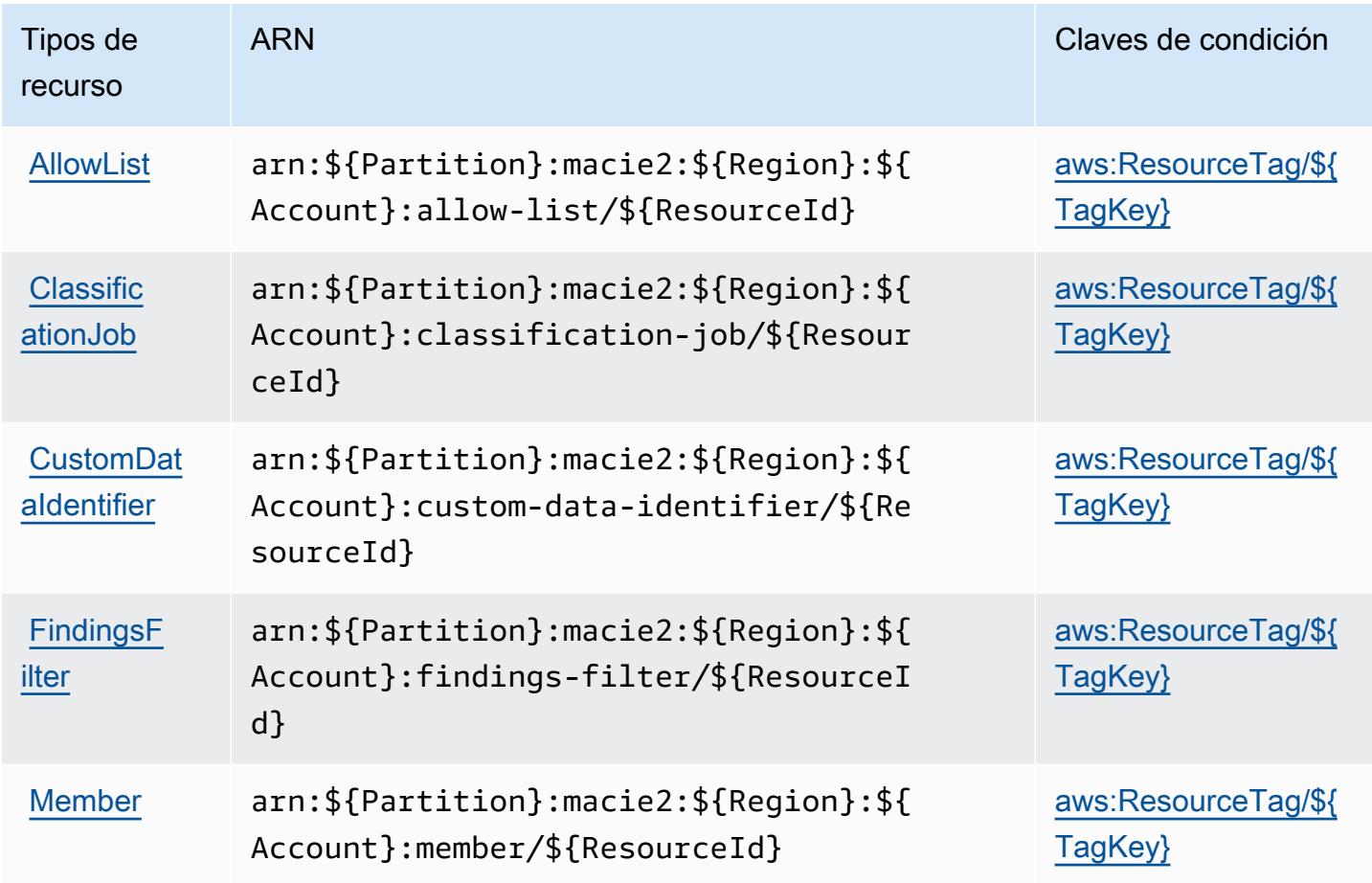

## Claves de condición de Amazon Macie

Amazon Macie define las siguientes claves de condiciones que se pueden utilizar en el elemento Condition de una política de IAM. Puede utilizar estas claves para ajustar más las condiciones en las que se aplica la instrucción de política. Para obtener información detallada sobre las columnas de la siguiente tabla, consulte [Tabla de Claves de condición.](reference_policies_actions-resources-contextkeys.html#context_keys_table)

Para ver las claves de condición globales que están disponibles para todos los servicios, consulte [Claves de condición globales disponibles.](https://docs.aws.amazon.com/IAM/latest/UserGuide/reference_policies_condition-keys.html#AvailableKeys)

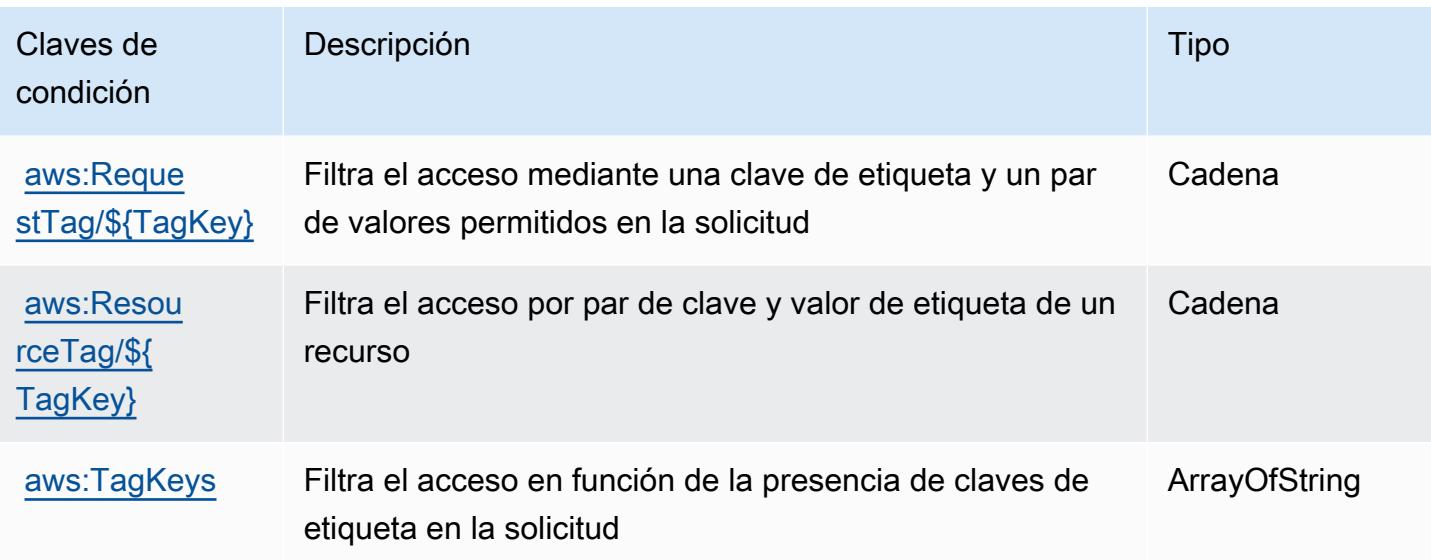

Actions, resources, and condition keys for AWS Mainframe Modernization Application Testing provides tools and resources for automated functional equivalence testing for your migration projects.

AWS Mainframe Modernization Application Testing provides tools and resources for automated functional equivalence testing for your migration projects. (service prefix: apptest) provides the following service-specific resources, actions, and condition context keys for use in IAM permission policies.

References:

- Learn how to [configure this service](https://docs.aws.amazon.com/apptest/latest/userguide/).
- View a list of the [API operations available for this service.](https://docs.aws.amazon.com/apptest/latest/APIReference/)
- Learn how to secure this service and its resources by [using IAM](https://docs.aws.amazon.com/apptest/latest/userguide/security_iam_authentication.html) permission policies.

#### Temas

- [Actions defined by AWS Mainframe Modernization Application Testing provides tools and](#page-3649-0)  [resources for automated functional equivalence testing for your migration projects.](#page-3649-0)
- [Resource types defined by AWS Mainframe Modernization Application Testing provides tools and](#page-3656-0)  [resources for automated functional equivalence testing for your migration projects.](#page-3656-0)
- [Condition keys for AWS Mainframe Modernization Application Testing provides tools and resources](#page-3657-0)  [for automated functional equivalence testing for your migration projects.](#page-3657-0)

<span id="page-3649-0"></span>Actions defined by AWS Mainframe Modernization Application Testing provides tools and resources for automated functional equivalence testing for your migration projects.

You can specify the following actions in the Action element of an IAM policy statement. Use policies to grant permissions to perform an operation in AWS. When you use an action in a policy, you usually allow or deny access to the API operation or CLI command with the same name. However, in some cases, a single action controls access to more than one operation. Alternatively, some operations require several different actions.

The Resource types column of the Actions table indicates whether each action supports resourcelevel permissions. If there is no value for this column, you must specify all resources ("\*") to which the policy applies in the Resource element of your policy statement. If the column includes a resource type, then you can specify an ARN of that type in a statement with that action. If the action has one or more required resources, the caller must have permission to use the action with those resources. Required resources are indicated in the table with an asterisk (\*). If you limit resource access with the Resource element in an IAM policy, you must include an ARN or pattern for each required resource type. Some actions support multiple resource types. If the resource type is optional (not indicated as required), then you can choose to use one of the optional resource types.

The Condition keys column of the Actions table includes keys that you can specify in a policy statement's Condition element. For more information on the condition keys that are associated with resources for the service, see the Condition keys column of the Resource types table.

**a** Note

Resource condition keys are listed in the [Resource types](#page-3656-0) table. You can find a link to the resource type that applies to an action in the Resource types (\*required) column of the Actions table. The resource type in the Resource types table includes the Condition keys column, which are the resource condition keys that apply to an action in the Actions table.

For details about the columns in the following table, see [Actions table](reference_policies_actions-resources-contextkeys.html#actions_table).

AWS Mainframe Modernization Application Testing provides tools and resources for automated functional equivalence testing for your migration projects.

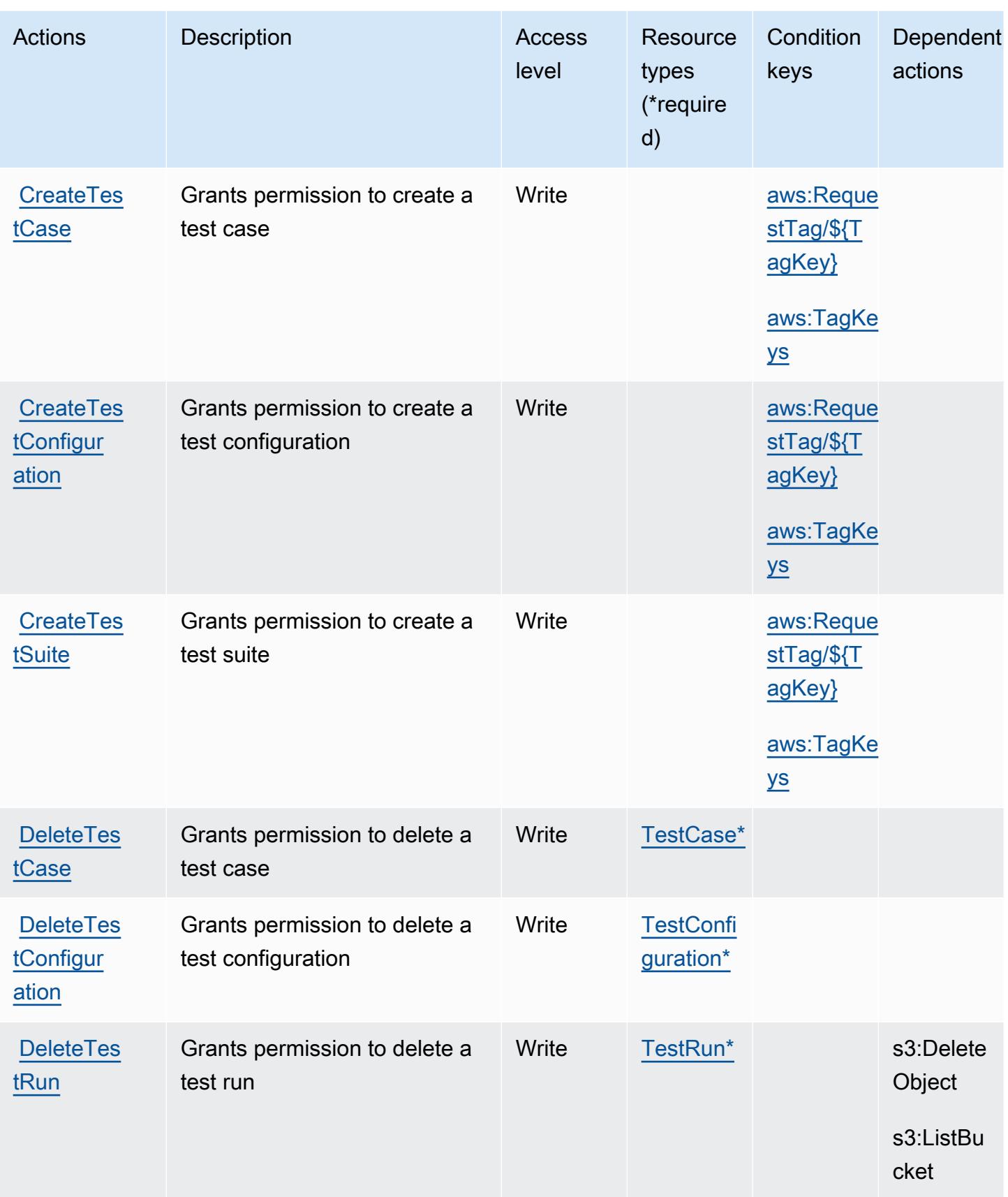

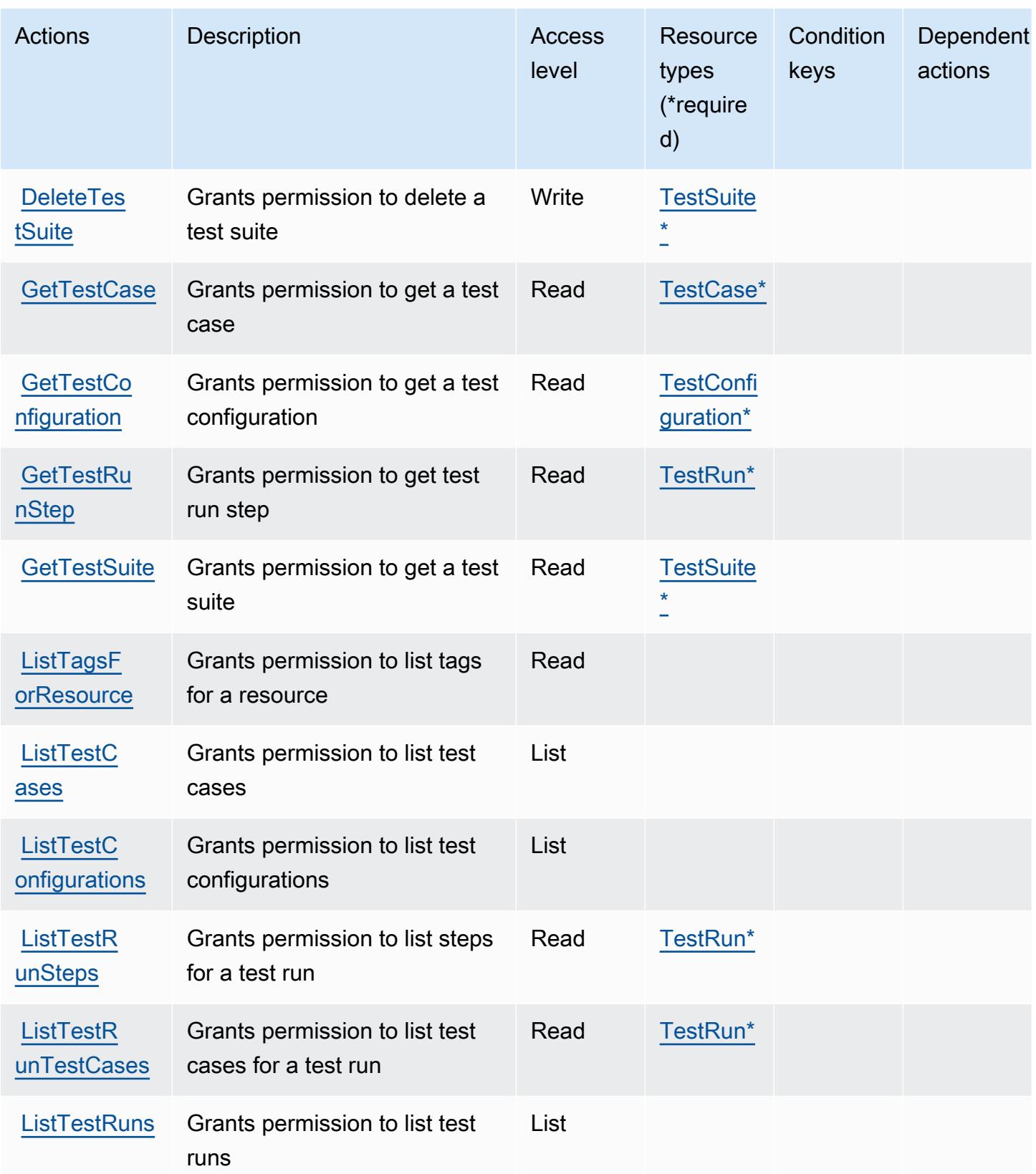

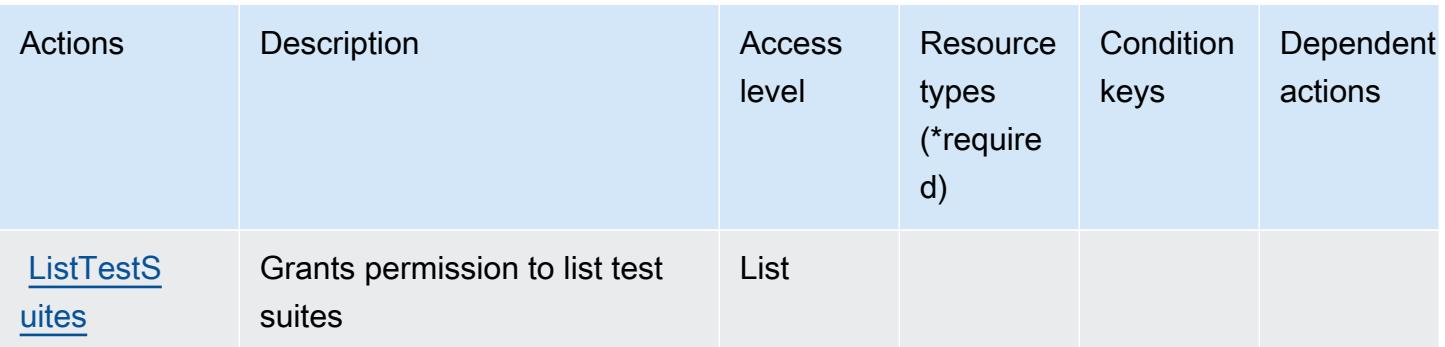

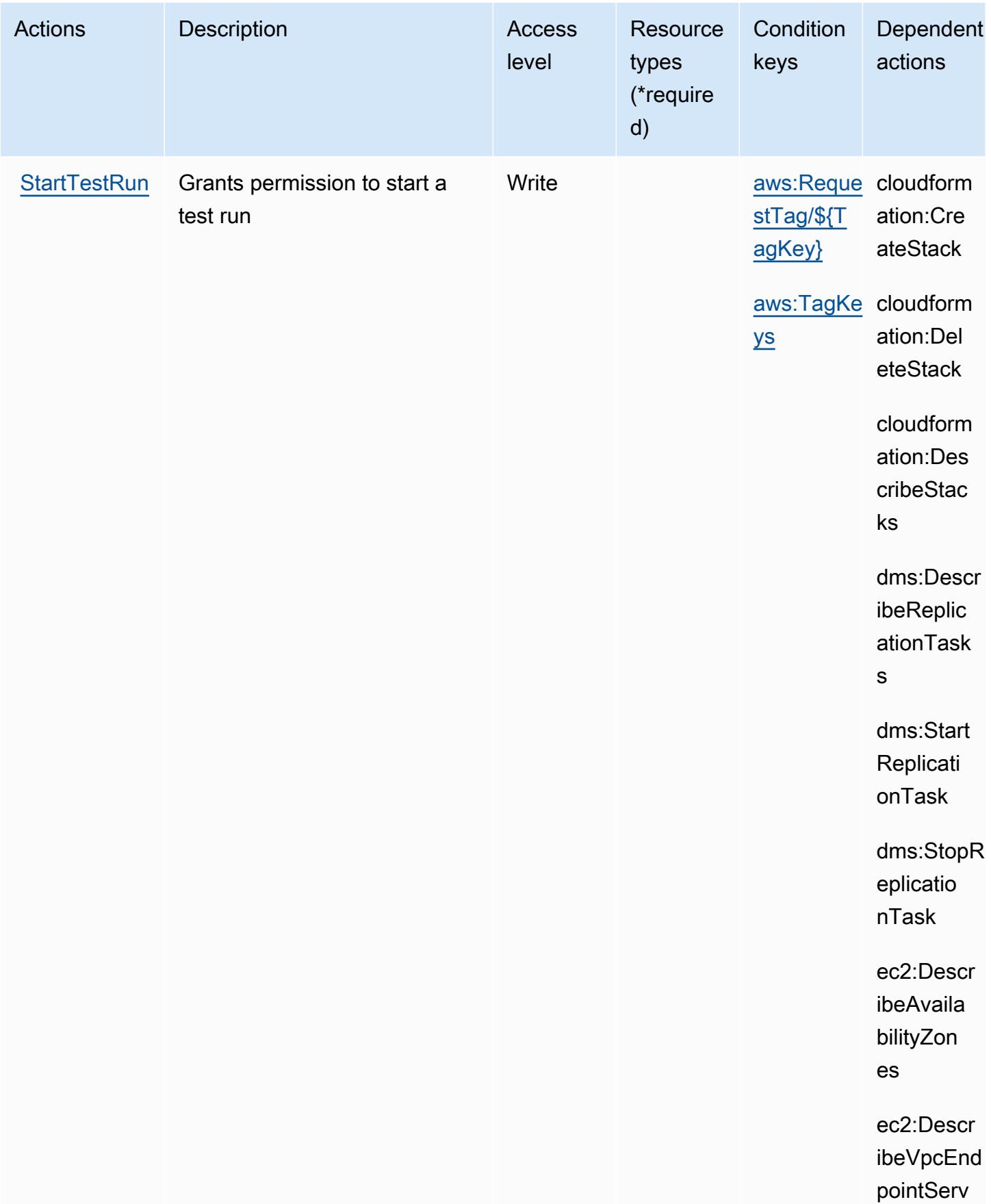

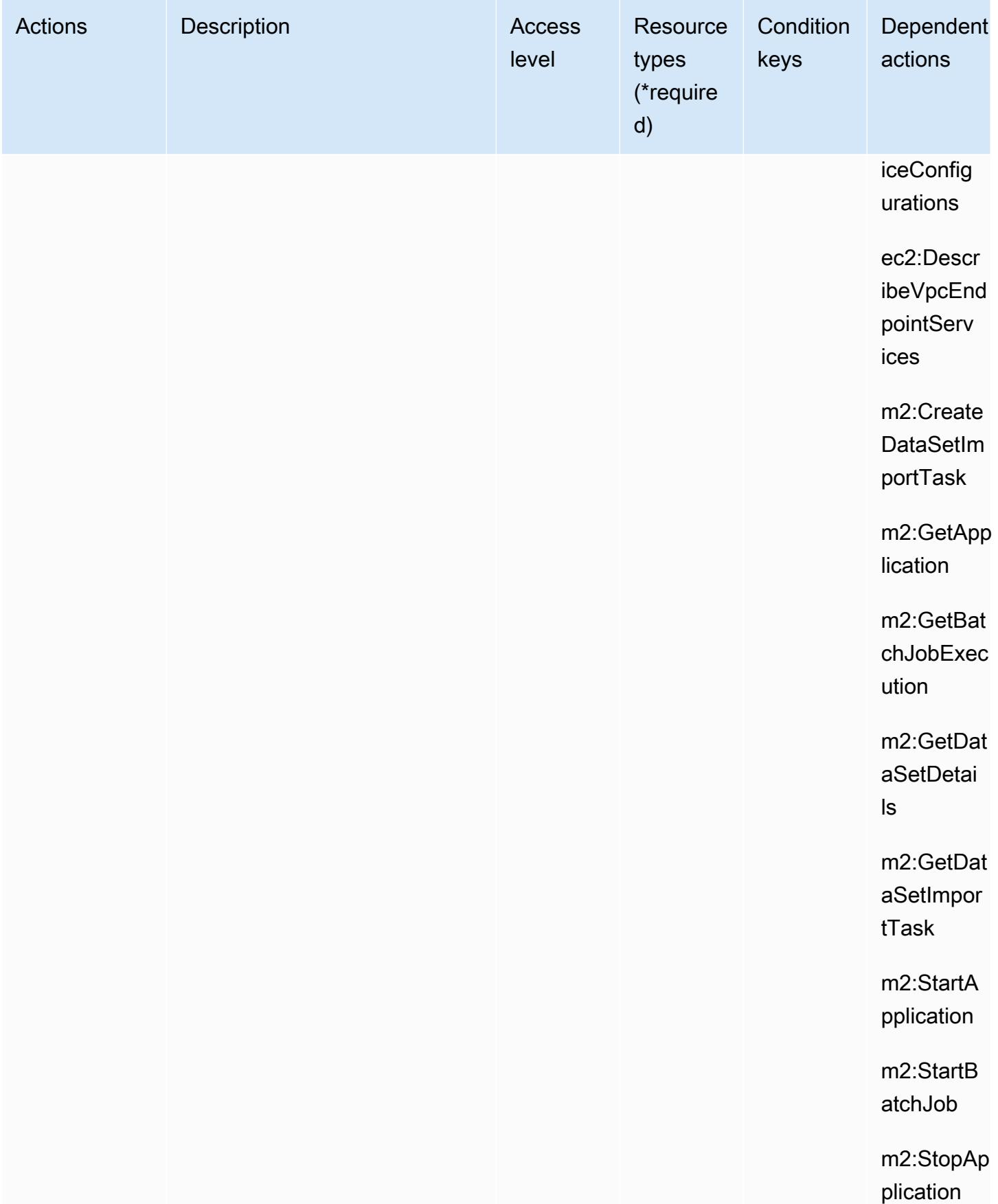

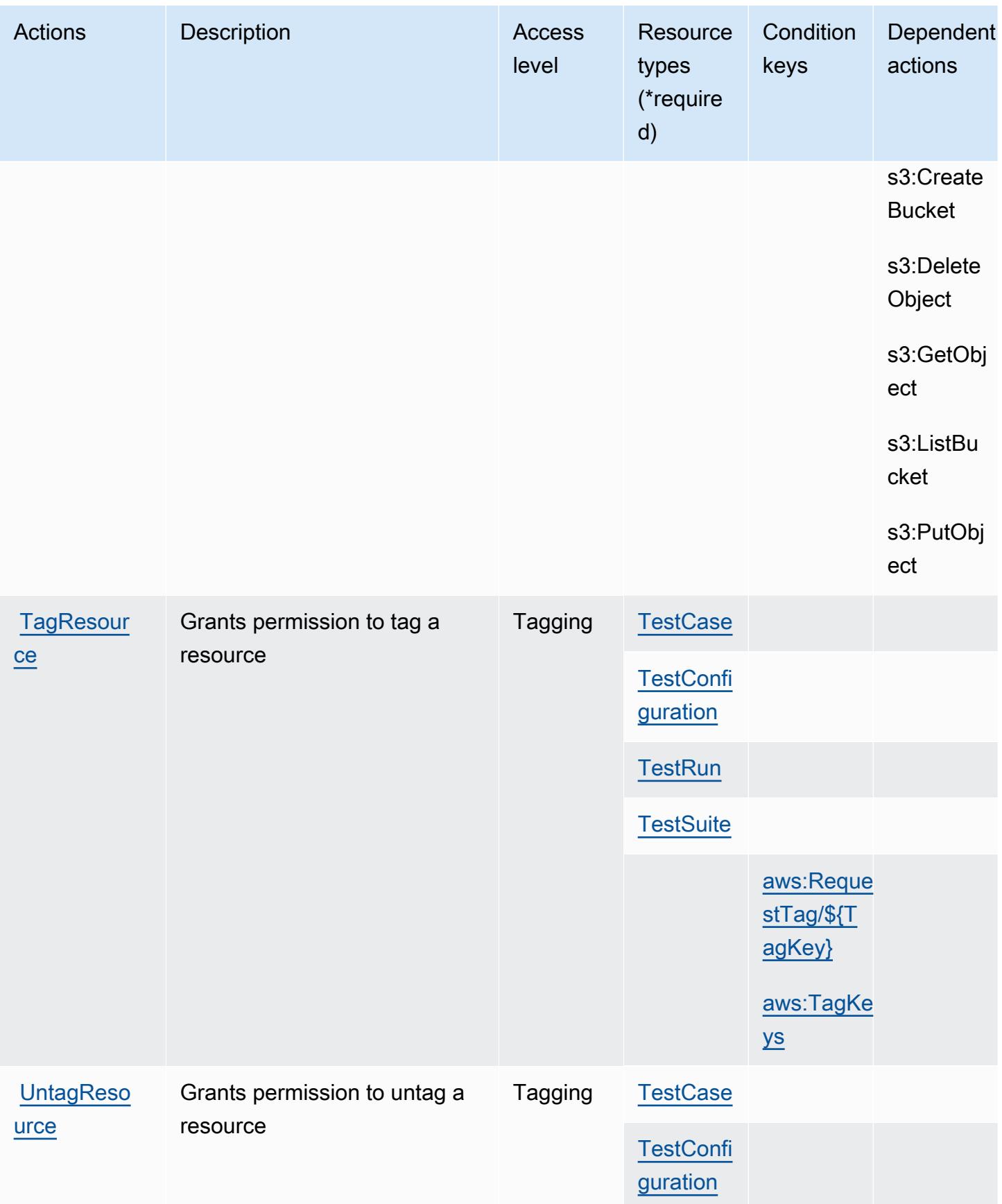

AWS Mainframe Modernization Application Testing provides tools and resources for automated functional equivalence testing for your migration projects.

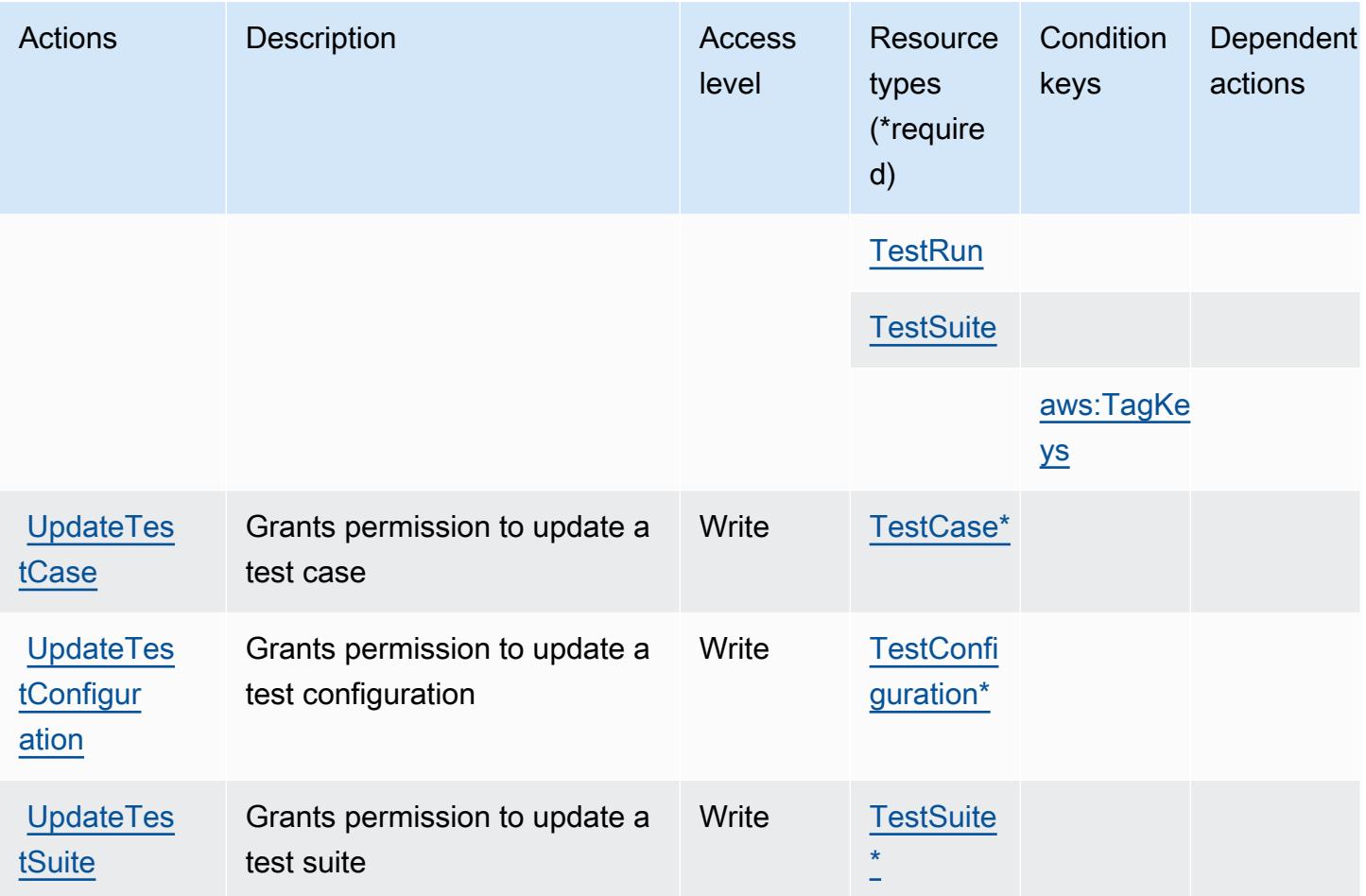

<span id="page-3656-0"></span>Resource types defined by AWS Mainframe Modernization Application Testing provides tools and resources for automated functional equivalence testing for your migration projects.

The following resource types are defined by this service and can be used in the Resource element of IAM permission policy statements. Each action in the [Actions table](#page-3649-0) identifies the resource types that can be specified with that action. A resource type can also define which condition keys you can include in a policy. These keys are displayed in the last column of the Resource types table. For details about the columns in the following table, see [Resource types table.](reference_policies_actions-resources-contextkeys.html#resources_table)

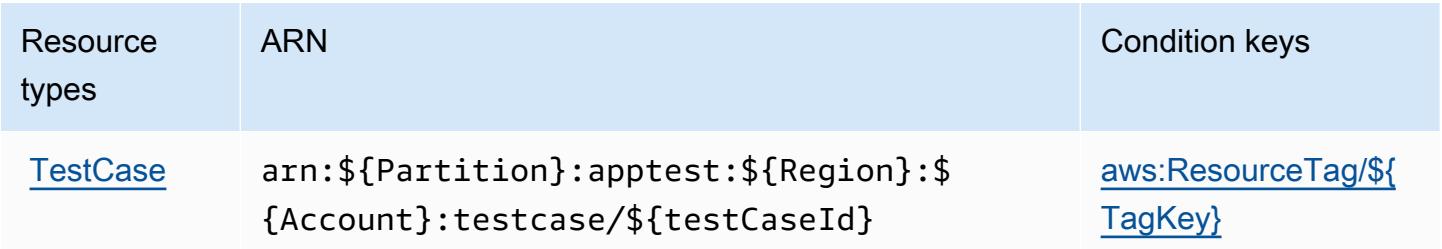

AWS Mainframe Modernization Application Testing provides tools and resources for automated functional equivalence testing for your migration projects.

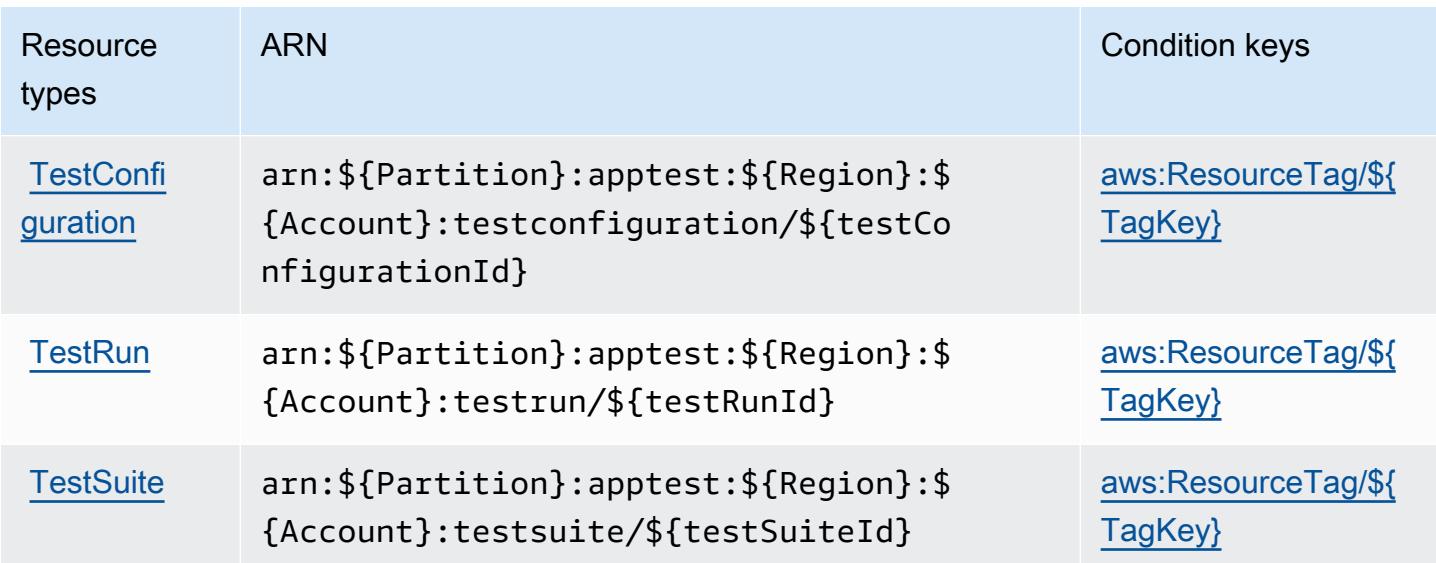

<span id="page-3657-0"></span>Condition keys for AWS Mainframe Modernization Application Testing provides tools and resources for automated functional equivalence testing for your migration projects.

AWS Mainframe Modernization Application Testing provides tools and resources for automated functional equivalence testing for your migration projects. defines the following condition keys that can be used in the Condition element of an IAM policy. You can use these keys to further refine the conditions under which the policy statement applies. For details about the columns in the following table, see [Condition keys table](reference_policies_actions-resources-contextkeys.html#context_keys_table).

To view the global condition keys that are available to all services, see [Available global condition](https://docs.aws.amazon.com/IAM/latest/UserGuide/reference_policies_condition-keys.html#AvailableKeys) [keys.](https://docs.aws.amazon.com/IAM/latest/UserGuide/reference_policies_condition-keys.html#AvailableKeys)

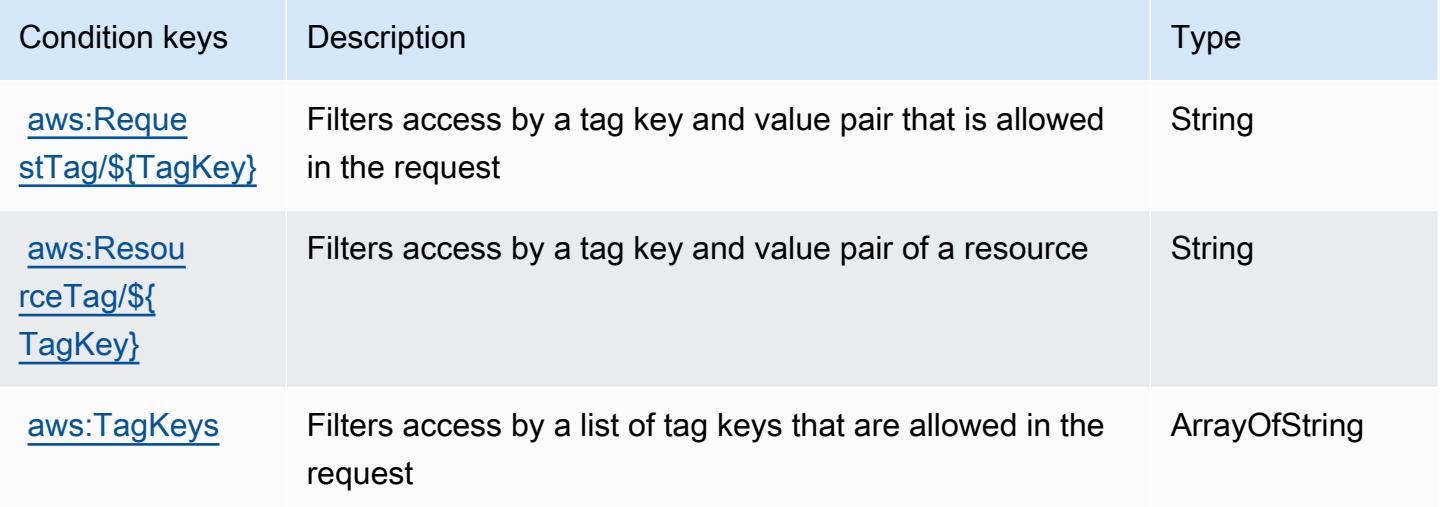

# Acciones, recursos y claves de condición para AWS Mainframe Modernization Service

AWS El Servicio de Modernización de Mainframe (prefijo de servicio:m2) proporciona los siguientes recursos, acciones y claves de contexto de condiciones específicos del servicio para su uso en las políticas de permisos de IAM.

Referencias:

- Obtenga información para [configurar este servicio](https://docs.aws.amazon.com/m2/latest/userguide/).
- Vea una [lista de las operaciones de API disponibles para este servicio](https://docs.aws.amazon.com/m2/latest/APIReference/).
- Obtenga información sobre cómo proteger este servicio y sus recursos [mediante las políticas de](https://docs.aws.amazon.com/m2/latest/userguide/security_iam_service-with-iam.html) [permisos de IAM.](https://docs.aws.amazon.com/m2/latest/userguide/security_iam_service-with-iam.html)

#### Temas

- [Acciones definidas por AWS Mainframe Modernization Service](#page-3658-0)
- [Tipos de recursos definidos por AWS Mainframe Modernization Service](#page-3667-0)
- [Claves de condición para AWS Mainframe Modernization Service](#page-3667-1)

### <span id="page-3658-0"></span>Acciones definidas por AWS Mainframe Modernization Service

Puede especificar las siguientes acciones en el elemento Action de una declaración de política de IAM. Utilice políticas para conceder permisos para realizar una operación en AWS. Cuando utiliza una acción en una política, normalmente permite o deniega el acceso a la operación de la API o comandos de la CLI con el mismo nombre. No obstante, en algunos casos, una sola acción controla el acceso a más de una operación. Asimismo, algunas operaciones requieren varias acciones diferentes.

La columna Tipos de recurso de la tabla de Acción indica si cada acción admite permisos de nivel de recursos. Si no hay ningún valor para esta columna, debe especificar todos los recursos ("\*") a los que aplica la política en el elemento Resource de la instrucción de su política. Si la columna incluye un tipo de recurso, puede especificar un ARN de ese tipo en una instrucción con dicha acción. Si la acción tiene uno o más recursos necesarios, la persona que llama debe tener permiso para usar la acción con esos recursos. Los recursos necesarios se indican en la tabla con un asterisco (\*). Si limita el acceso a los recursos con el elemento Resource de una política de IAM, debe incluir un ARN o patrón para cada tipo de recurso requerido. Algunas acciones admiten varios tipos de

recursos. Si el tipo de recurso es opcional (no se indica como obligatorio), puede elegir utilizar uno de los tipos de recursos opcionales.

La columna Claves de condición de la tabla Acciones incluye claves que puede especificar en el elemento Condition de la instrucción de una política. Para obtener más información sobre las claves de condición asociadas a los recursos del servicio, consulte la columna Claves de condición de la tabla Tipos de recursos.

**a** Note

Las claves de condición de recursos se enumeran en la tabla [Tipos de recursos](#page-3667-0). Encontrará un enlace al tipo de recurso que se aplica a una acción en la columna Tipos de recursos (\*obligatorio) de la tabla Acciones. El tipo de recurso de la tabla Tipos de recursos incluye la columna Claves de condición, que son las claves de condición del recurso que se aplican a una acción de la tabla Acciones.

Para obtener información detallada sobre las columnas de la siguiente tabla, consulte [Tabla](reference_policies_actions-resources-contextkeys.html#actions_table)  [Acciones.](reference_policies_actions-resources-contextkeys.html#actions_table)

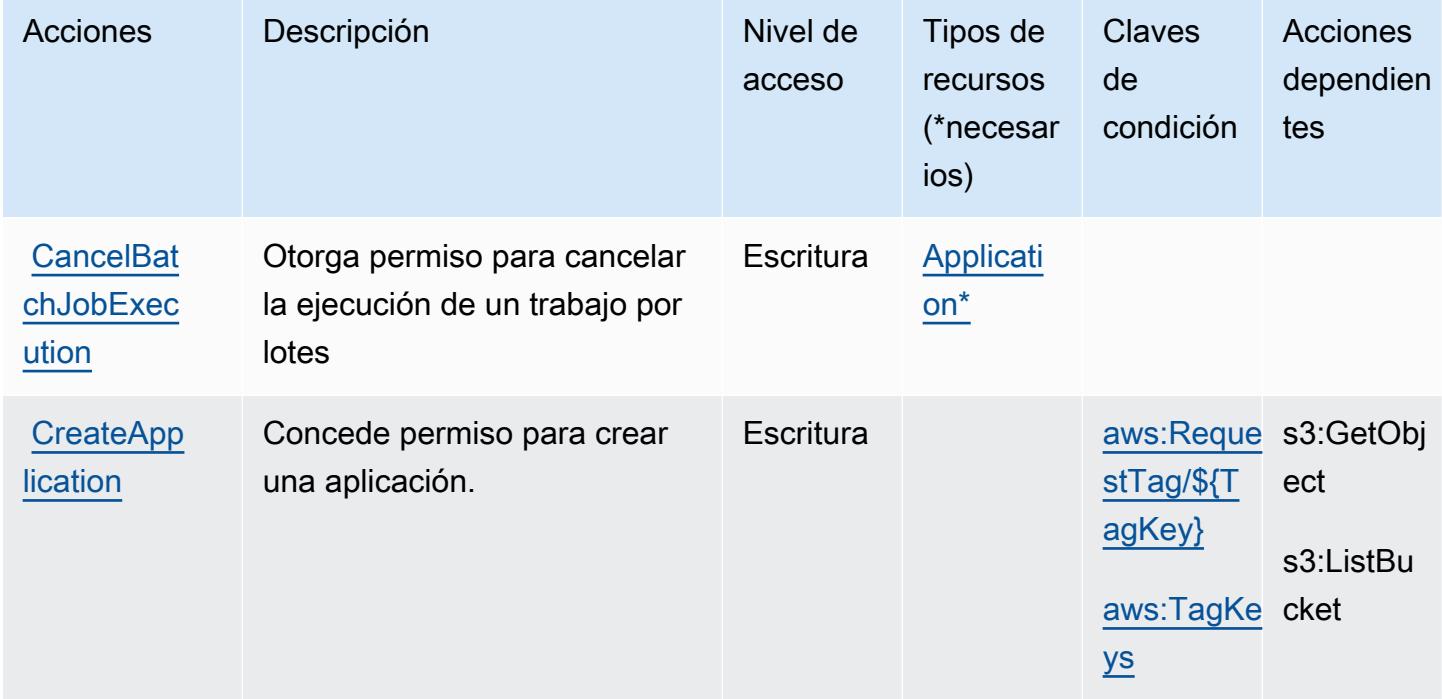

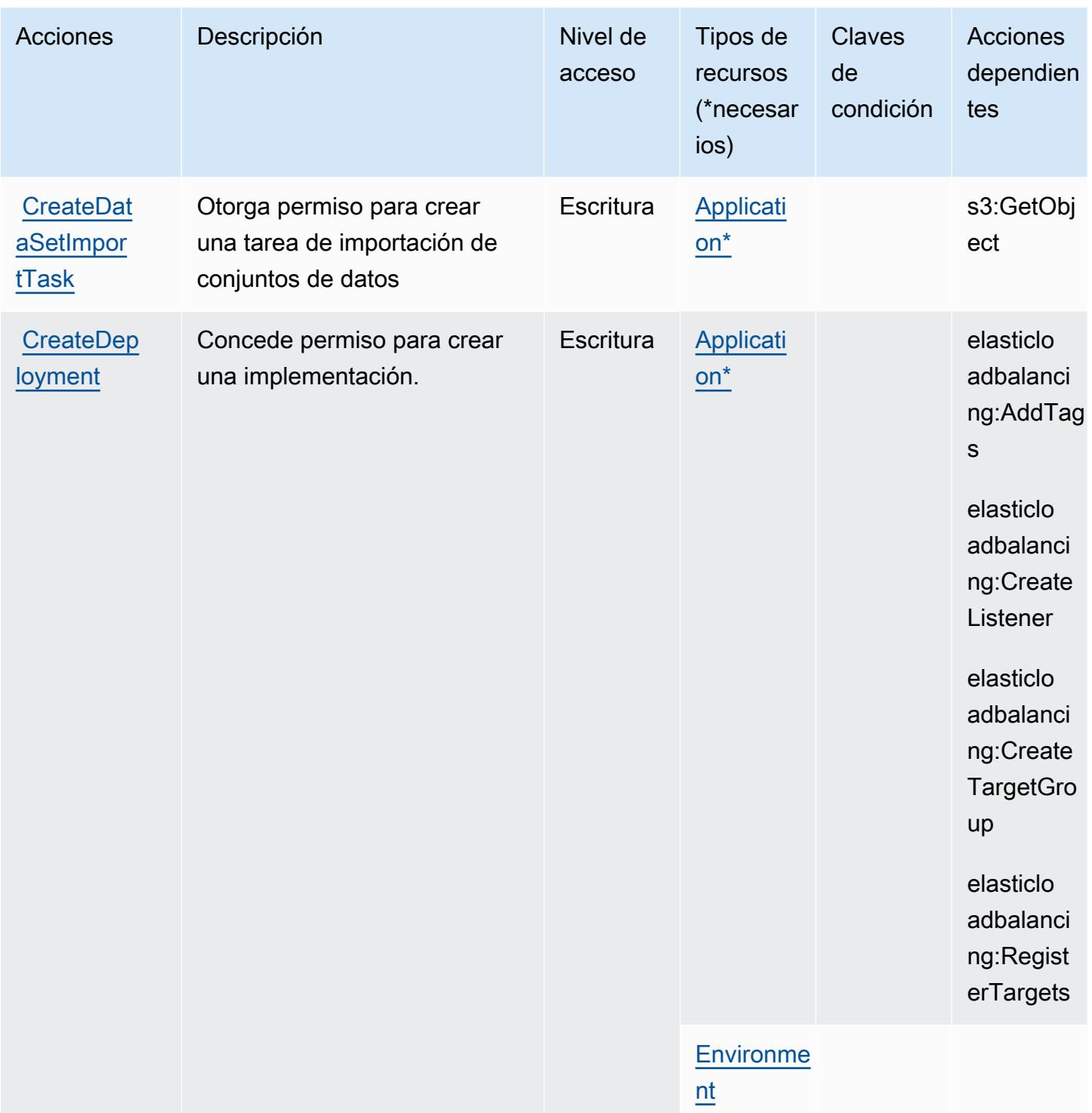

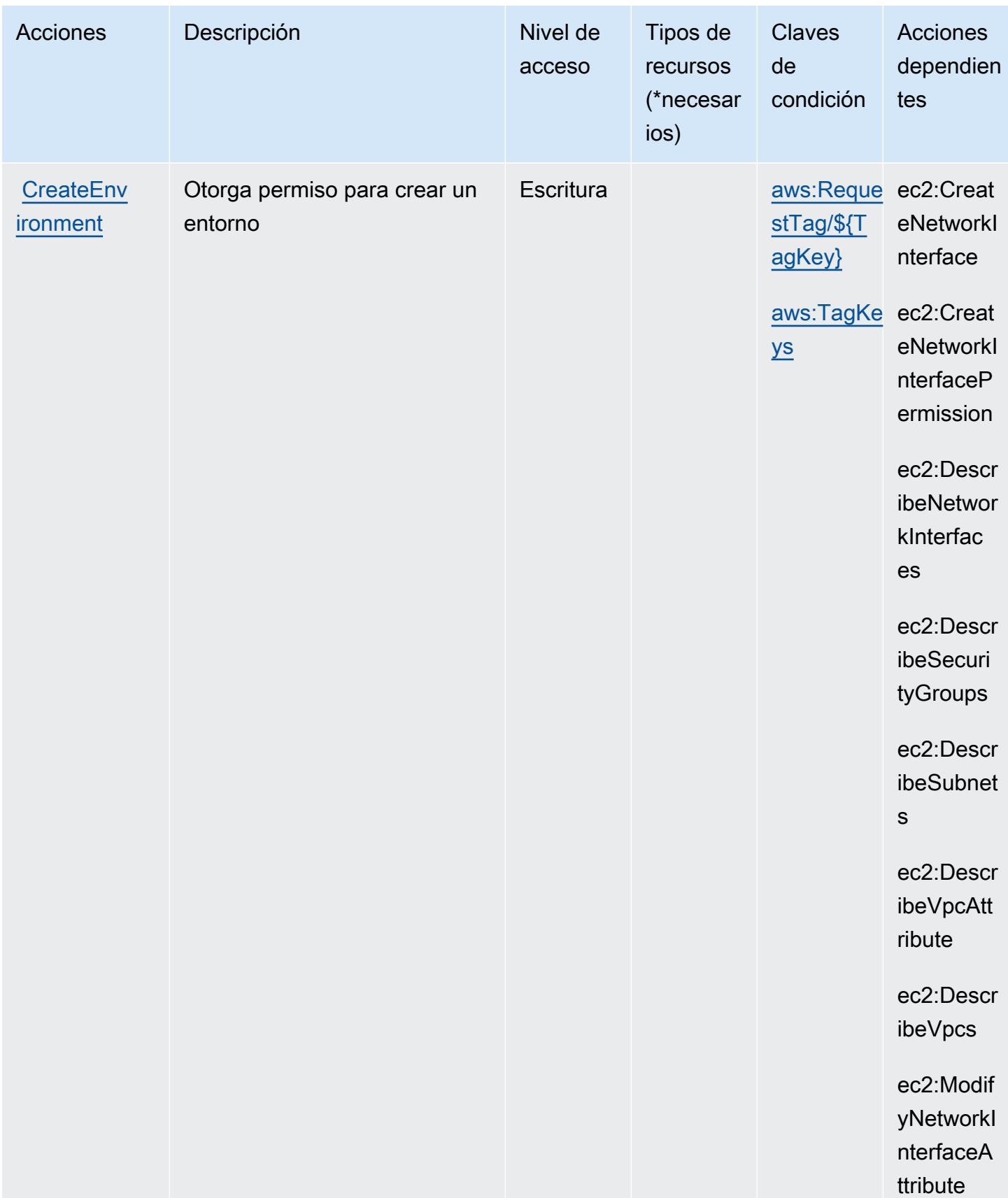

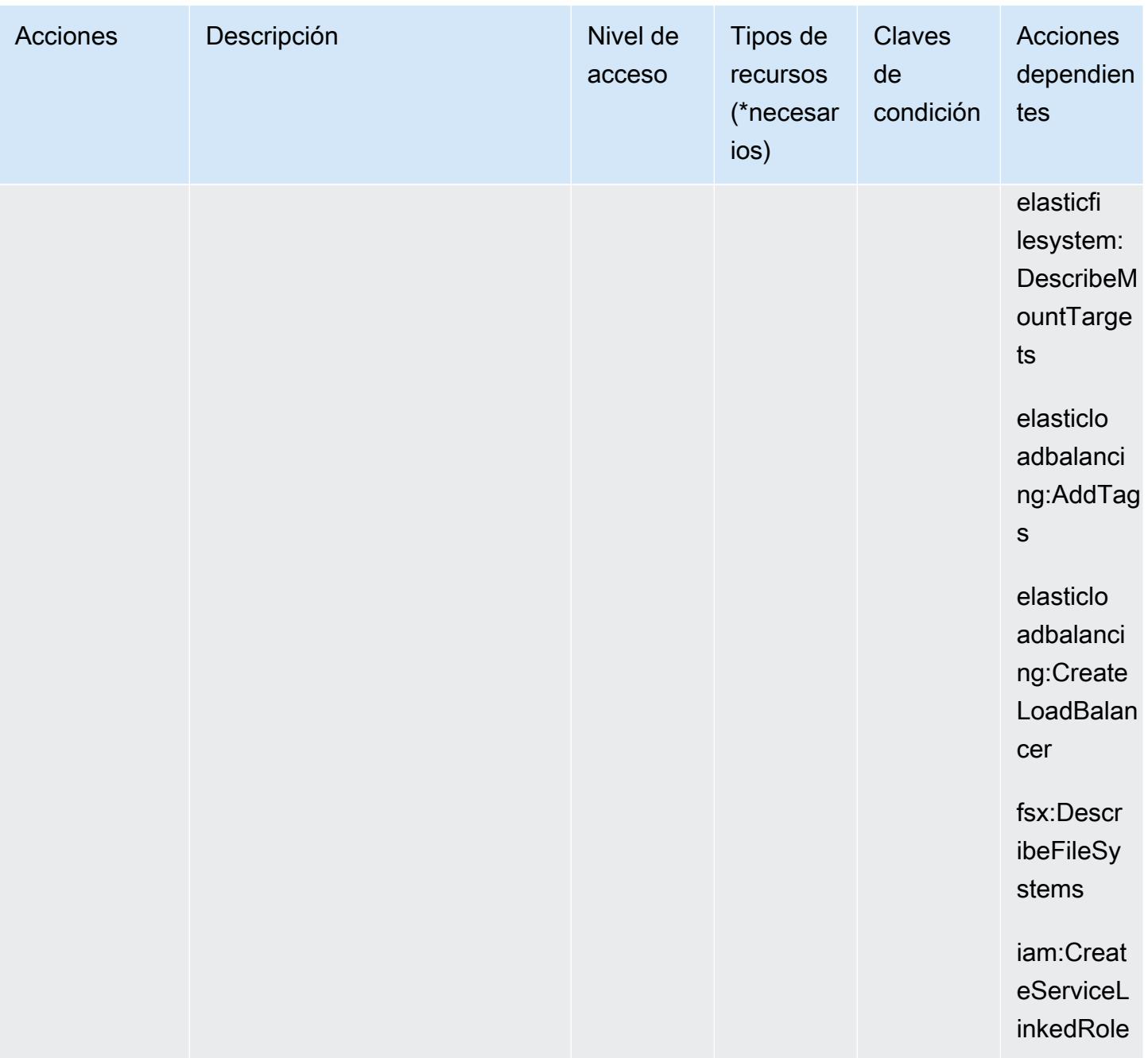

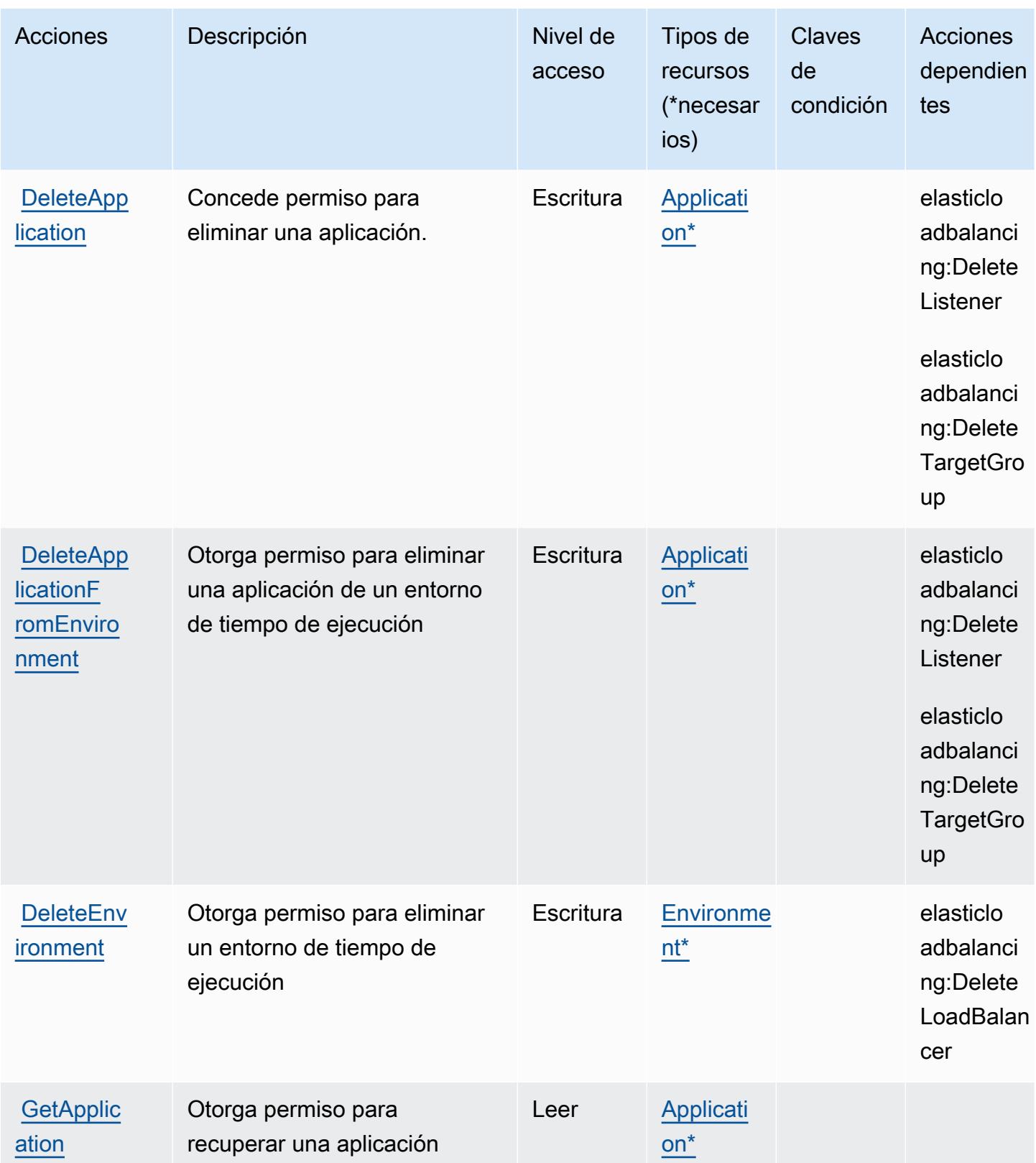

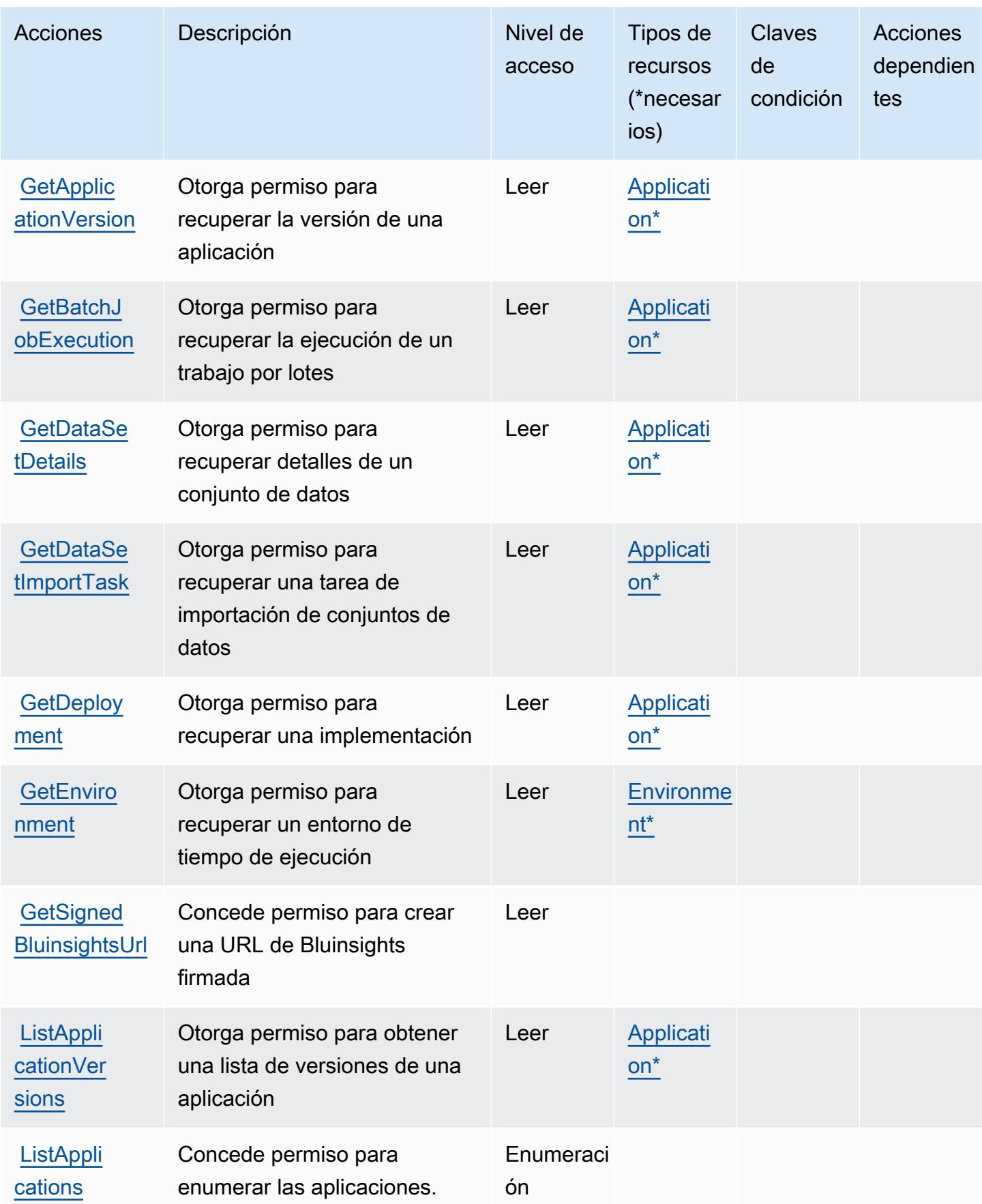

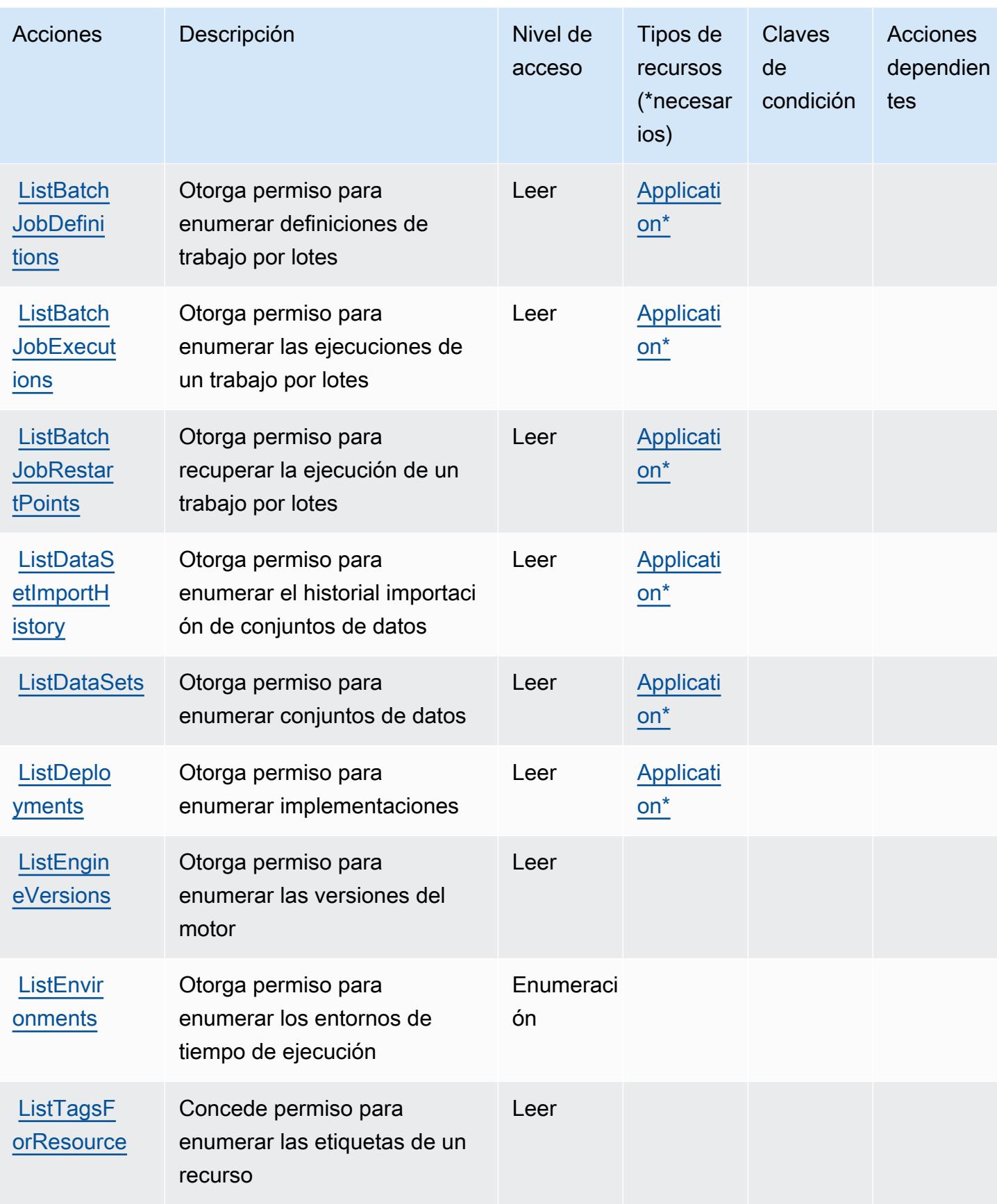

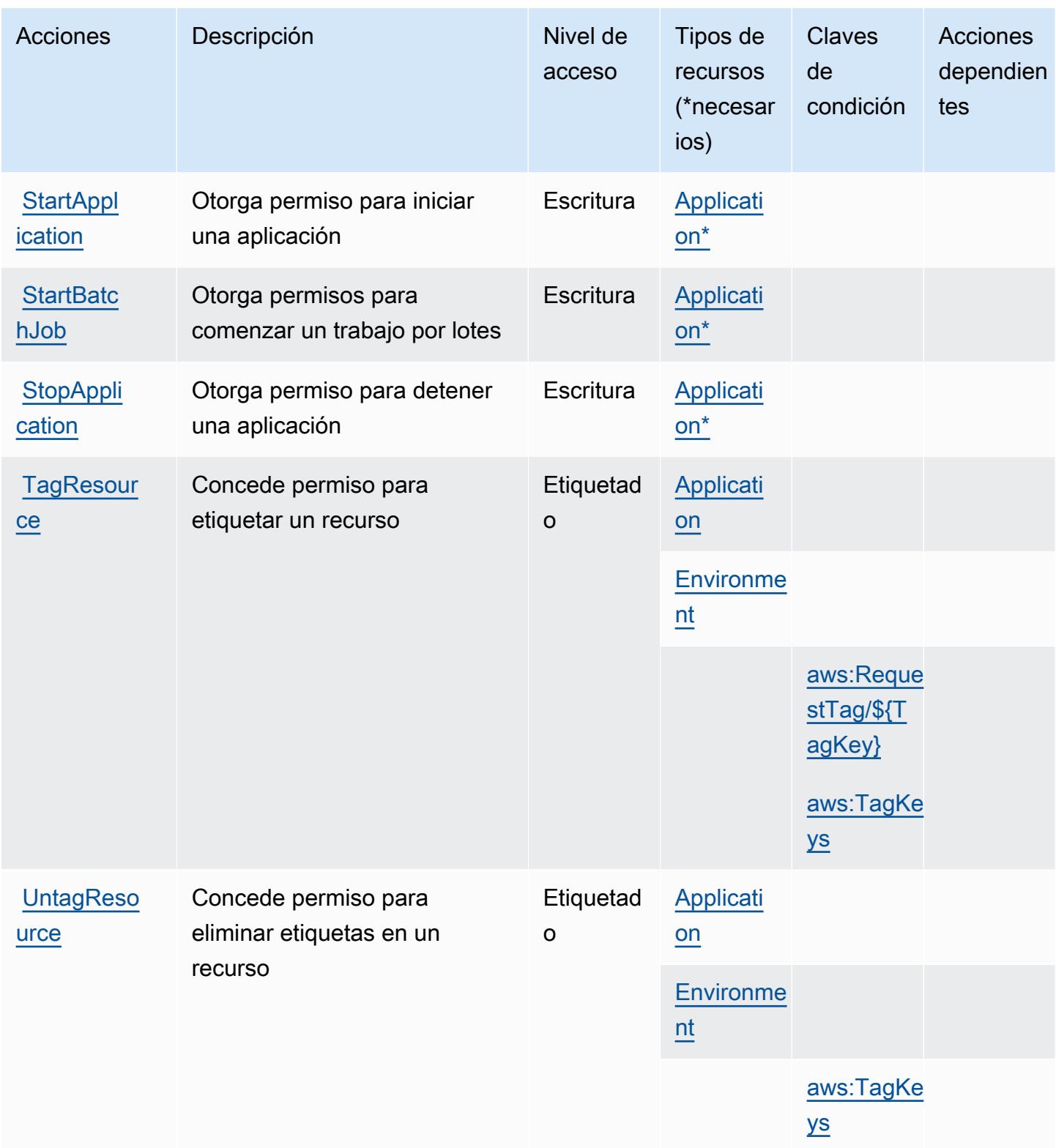

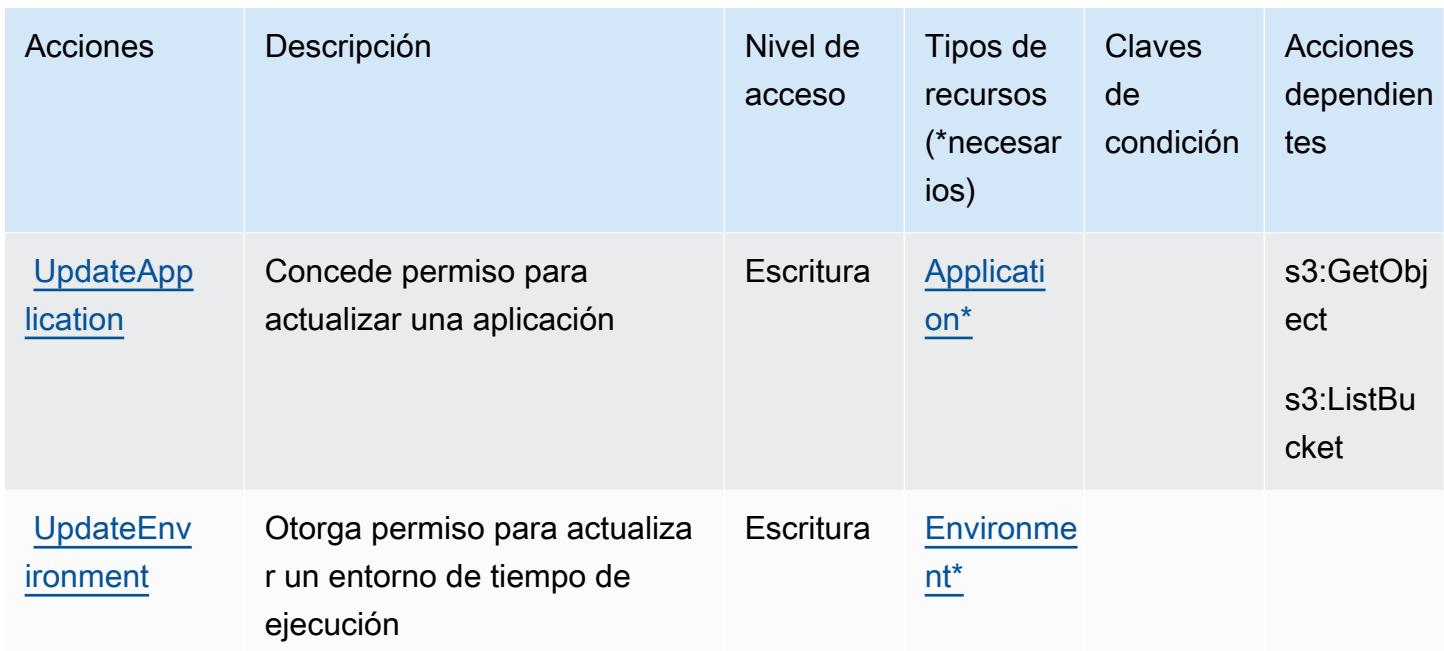

### <span id="page-3667-0"></span>Tipos de recursos definidos por AWS Mainframe Modernization Service

Los siguientes tipos de recurso están definidos por este servicio y se pueden utilizar en el elemento Resource de las instrucciones de política de permisos de IAM. Cada acción de la [tabla Acciones](#page-3658-0) identifica los tipos de recursos que se pueden especificar con dicha acción. Un tipo de recurso también puede definir qué claves de condición se pueden incluir en una política. Estas claves se muestran en la última columna de la tabla Tipos de recursos. Para obtener información detallada sobre las columnas de la siguiente tabla, consulte [Tabla Tipos de recurso.](reference_policies_actions-resources-contextkeys.html#resources_table)

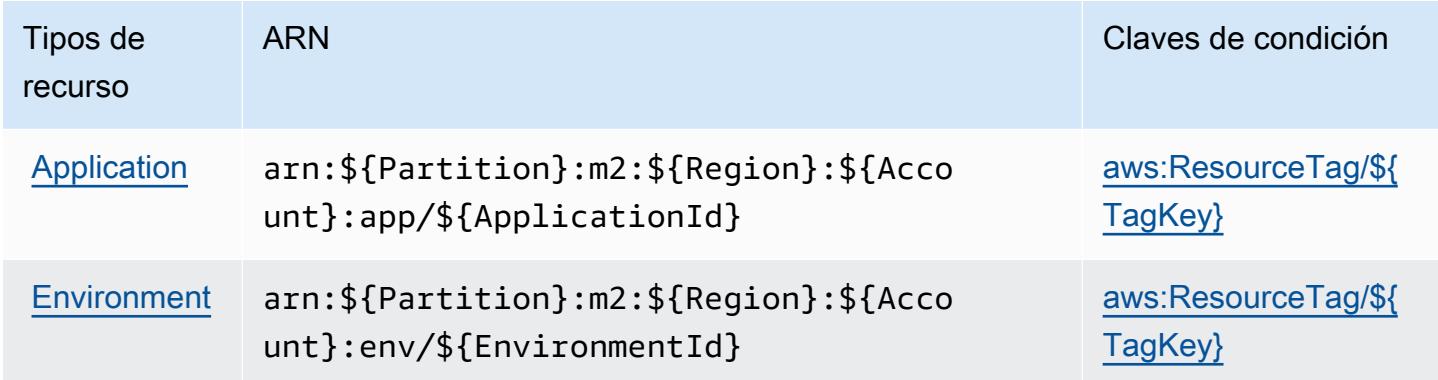

<span id="page-3667-1"></span>Claves de condición para AWS Mainframe Modernization Service

AWS El Servicio de Modernización de Mainframe define las siguientes claves de condición que se pueden utilizar en el Condition elemento de una política de IAM. Puede utilizar estas claves para ajustar más las condiciones en las que se aplica la instrucción de política. Para obtener información detallada sobre las columnas de la siguiente tabla, consulte [Tabla de Claves de condición](reference_policies_actions-resources-contextkeys.html#context_keys_table).

Para ver las claves de condición globales que están disponibles para todos los servicios, consulte [Claves de condición globales disponibles.](https://docs.aws.amazon.com/IAM/latest/UserGuide/reference_policies_condition-keys.html#AvailableKeys)

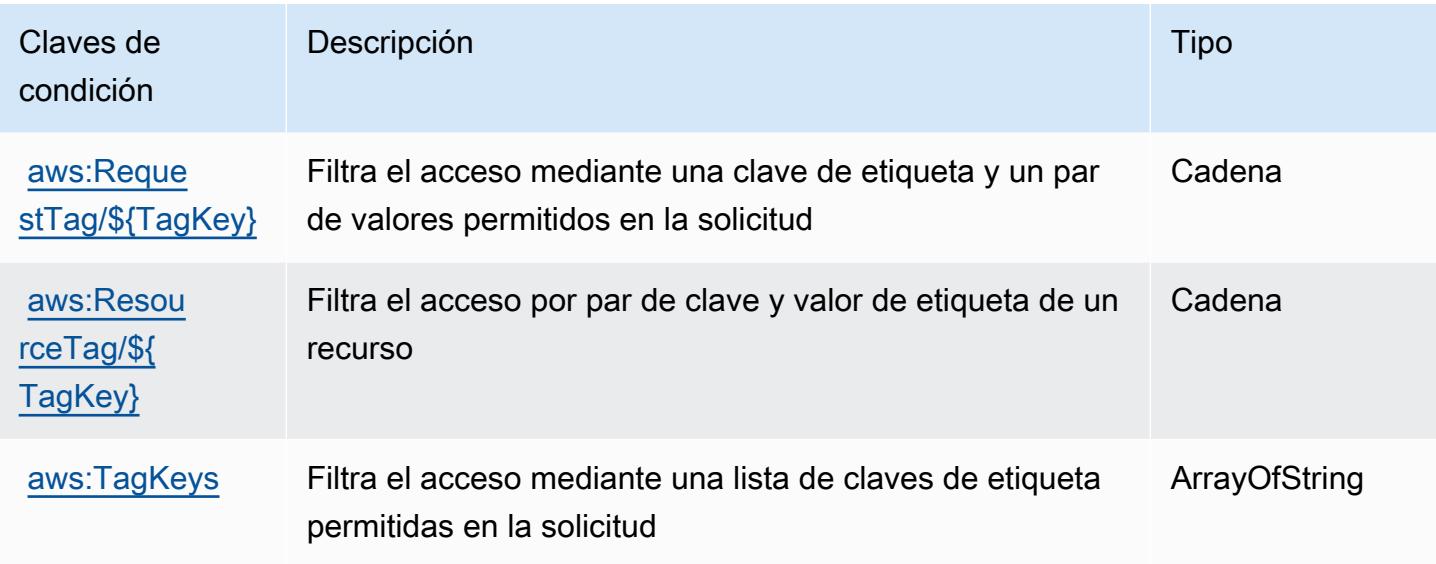

## Acciones, recursos y claves de condición para Amazon Managed **Blockchain**

Amazon Managed Blockchain (prefijo de servicio: managedblockchain) proporciona las siguientes claves de contexto de condición, recursos y acciones específicas de servicios para usarlas en las políticas de permisos de IAM.

Referencias:

- Obtenga información para [configurar este servicio](https://docs.aws.amazon.com/managed-blockchain/latest/managementguide/).
- Vea una [lista de las operaciones de API disponibles para este servicio](https://docs.aws.amazon.com/managed-blockchain/latest/APIReference/).
- Obtenga información sobre cómo proteger este servicio y sus recursos [mediante las políticas de](https://docs.aws.amazon.com/managed-blockchain/latest/managementguide/) [permisos de IAM.](https://docs.aws.amazon.com/managed-blockchain/latest/managementguide/)

Temas

- [Acciones definidas por Amazon Managed Blockchain](#page-3669-0)
- [Tipos de recursos definidos por Amazon Managed Blockchain](#page-3676-0)

#### • [Claves de condición para Amazon Managed Blockchain](#page-3677-0)

## <span id="page-3669-0"></span>Acciones definidas por Amazon Managed Blockchain

Puede especificar las siguientes acciones en el elemento Action de una declaración de política de IAM. Utilice políticas para conceder permisos para realizar una operación en AWS. Cuando utiliza una acción en una política, normalmente permite o deniega el acceso a la operación de la API o comandos de la CLI con el mismo nombre. No obstante, en algunos casos, una sola acción controla el acceso a más de una operación. Asimismo, algunas operaciones requieren varias acciones diferentes.

La columna Tipos de recurso de la tabla de Acción indica si cada acción admite permisos de nivel de recursos. Si no hay ningún valor para esta columna, debe especificar todos los recursos ("\*") a los que aplica la política en el elemento Resource de la instrucción de su política. Si la columna incluye un tipo de recurso, puede especificar un ARN de ese tipo en una instrucción con dicha acción. Si la acción tiene uno o más recursos necesarios, la persona que llama debe tener permiso para usar la acción con esos recursos. Los recursos necesarios se indican en la tabla con un asterisco (\*). Si limita el acceso a los recursos con el elemento Resource de una política de IAM, debe incluir un ARN o patrón para cada tipo de recurso requerido. Algunas acciones admiten varios tipos de recursos. Si el tipo de recurso es opcional (no se indica como obligatorio), puede elegir utilizar uno de los tipos de recursos opcionales.

La columna Claves de condición de la tabla Acciones incluye claves que puede especificar en el elemento Condition de la instrucción de una política. Para obtener más información sobre las claves de condición asociadas a los recursos del servicio, consulte la columna Claves de condición de la tabla Tipos de recursos.

#### **a** Note

Las claves de condición de recursos se enumeran en la tabla [Tipos de recursos](#page-3676-0). Encontrará un enlace al tipo de recurso que se aplica a una acción en la columna Tipos de recursos (\*obligatorio) de la tabla Acciones. El tipo de recurso de la tabla Tipos de recursos incluye la columna Claves de condición, que son las claves de condición del recurso que se aplican a una acción de la tabla Acciones.

Para obtener información detallada sobre las columnas de la siguiente tabla, consulte [Tabla](reference_policies_actions-resources-contextkeys.html#actions_table)  [Acciones.](reference_policies_actions-resources-contextkeys.html#actions_table)

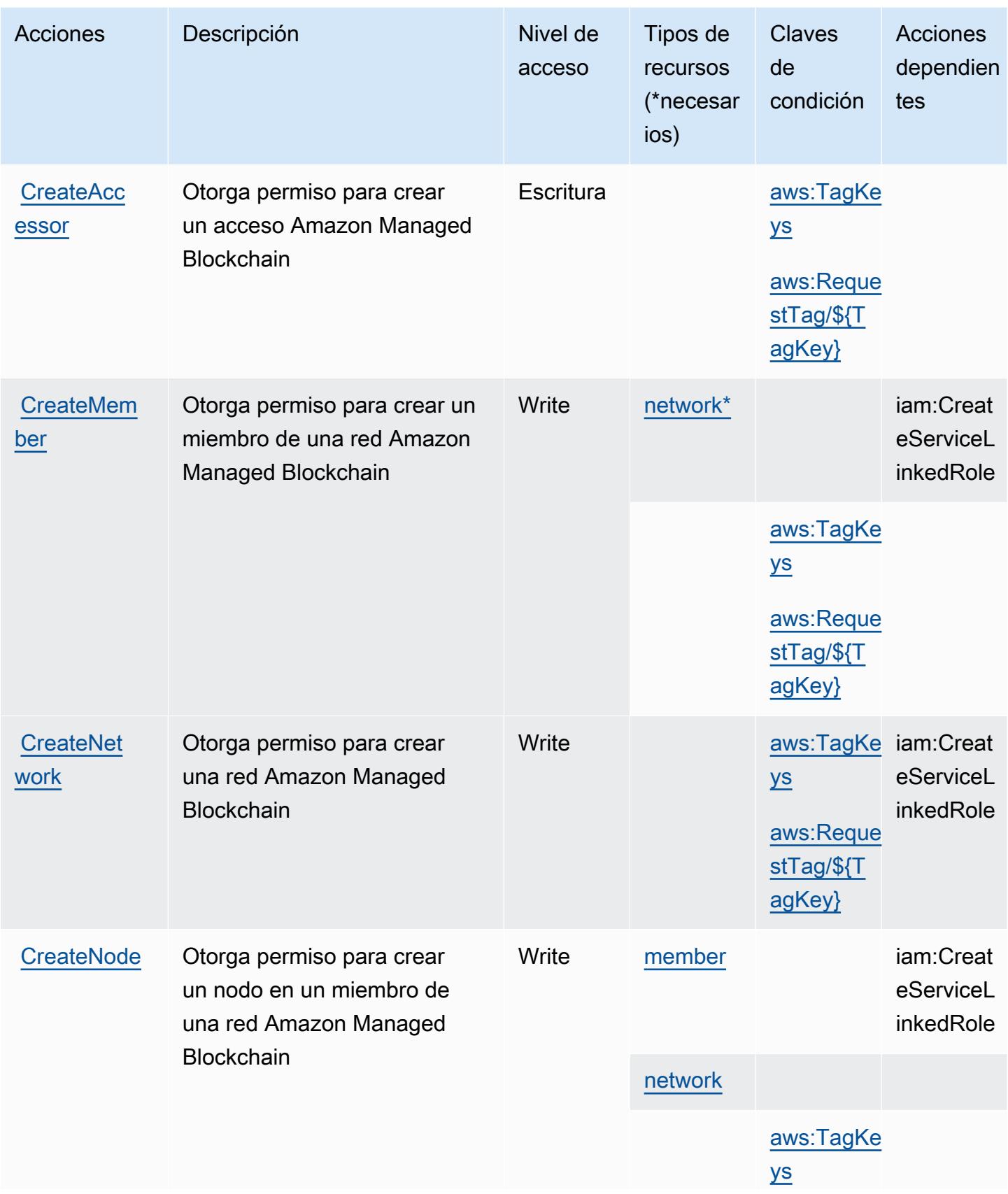

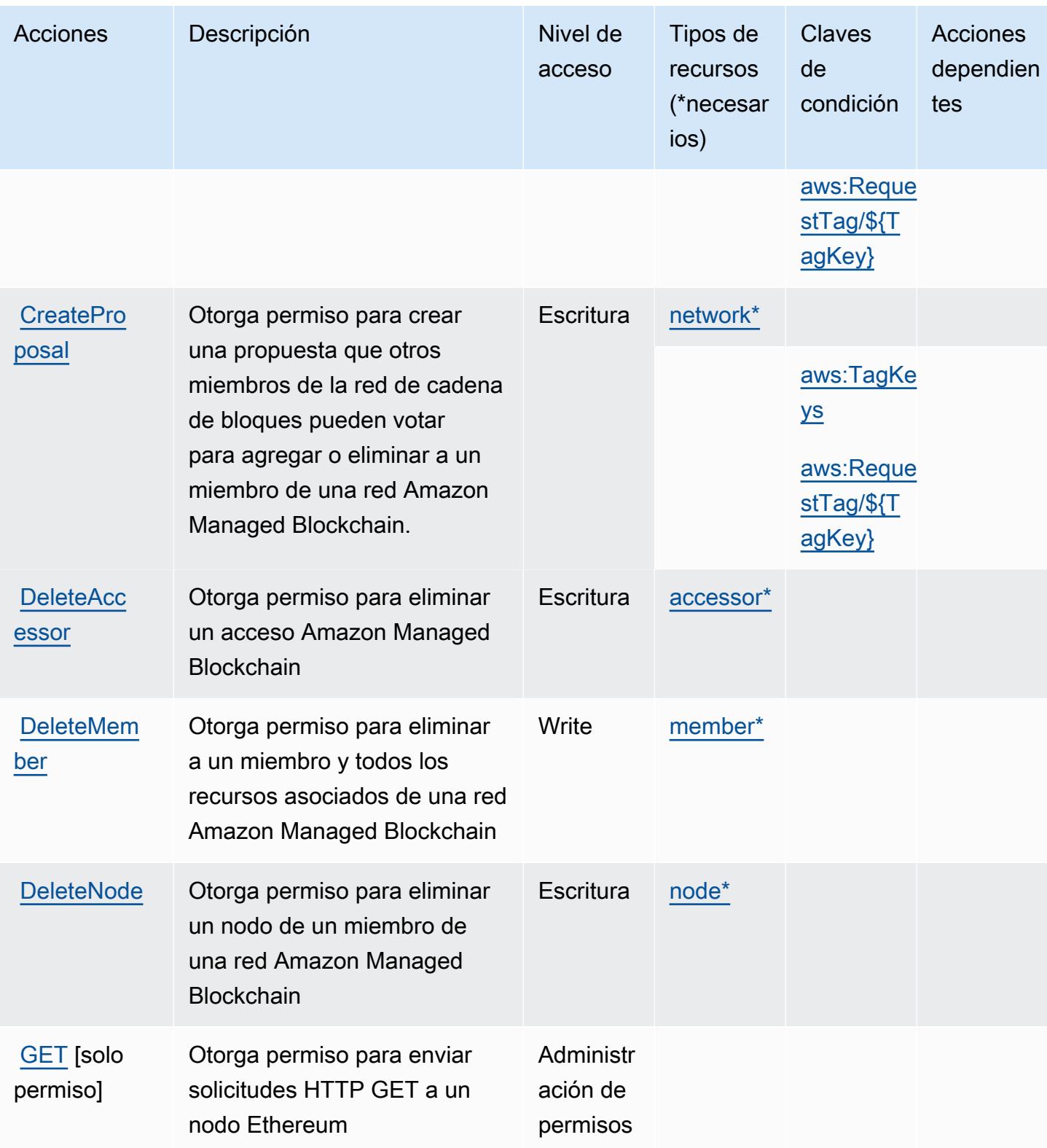
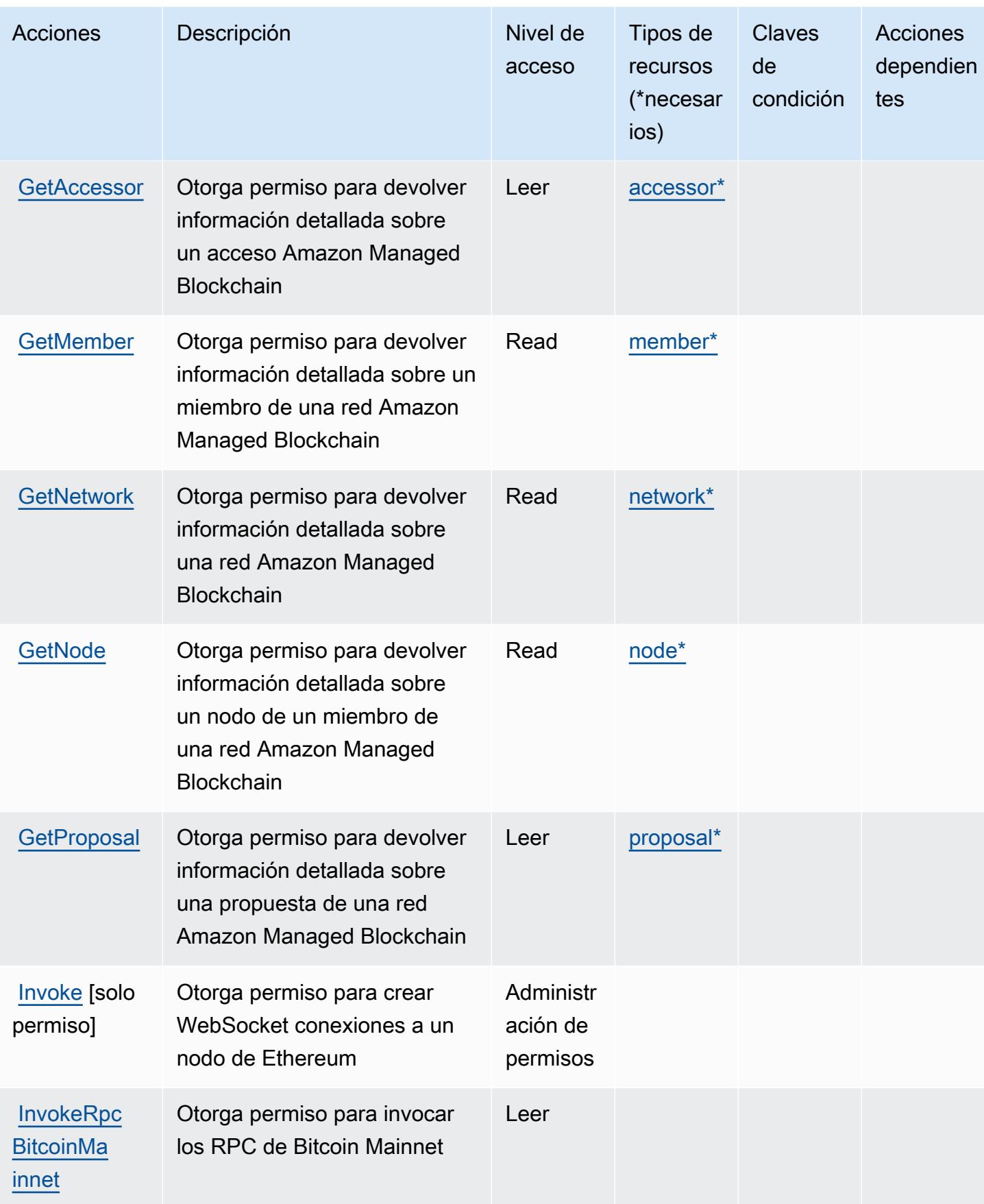

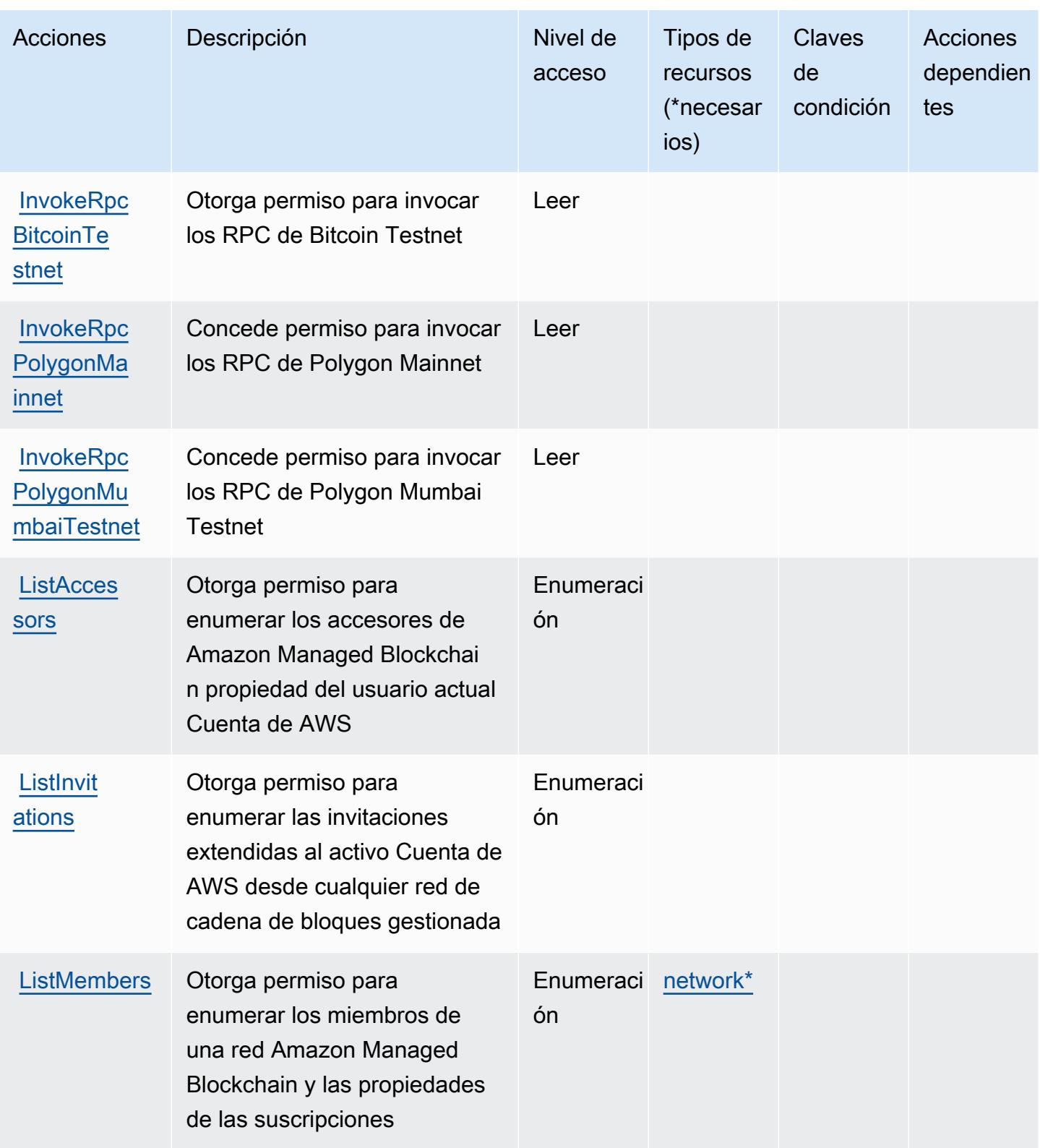

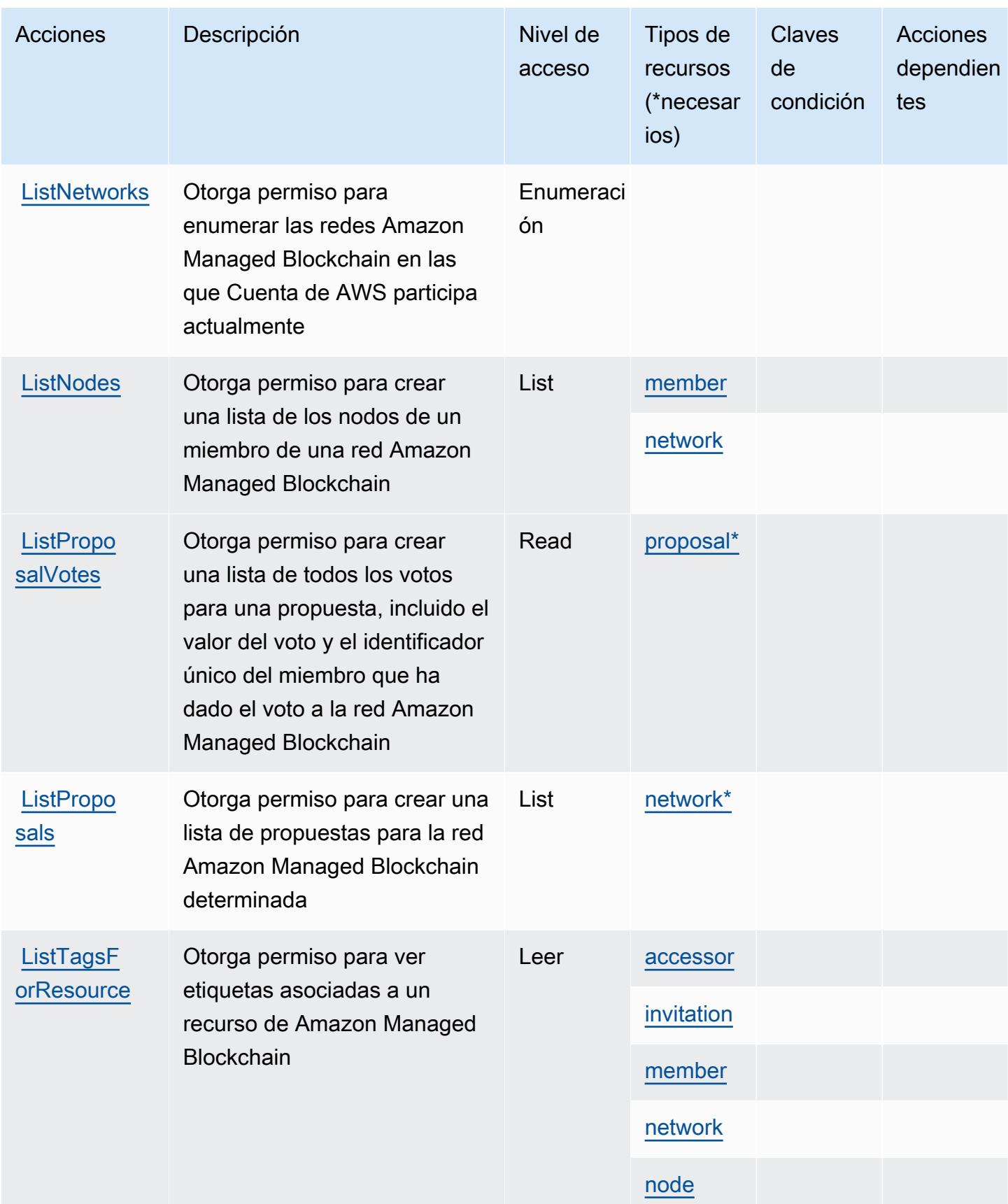

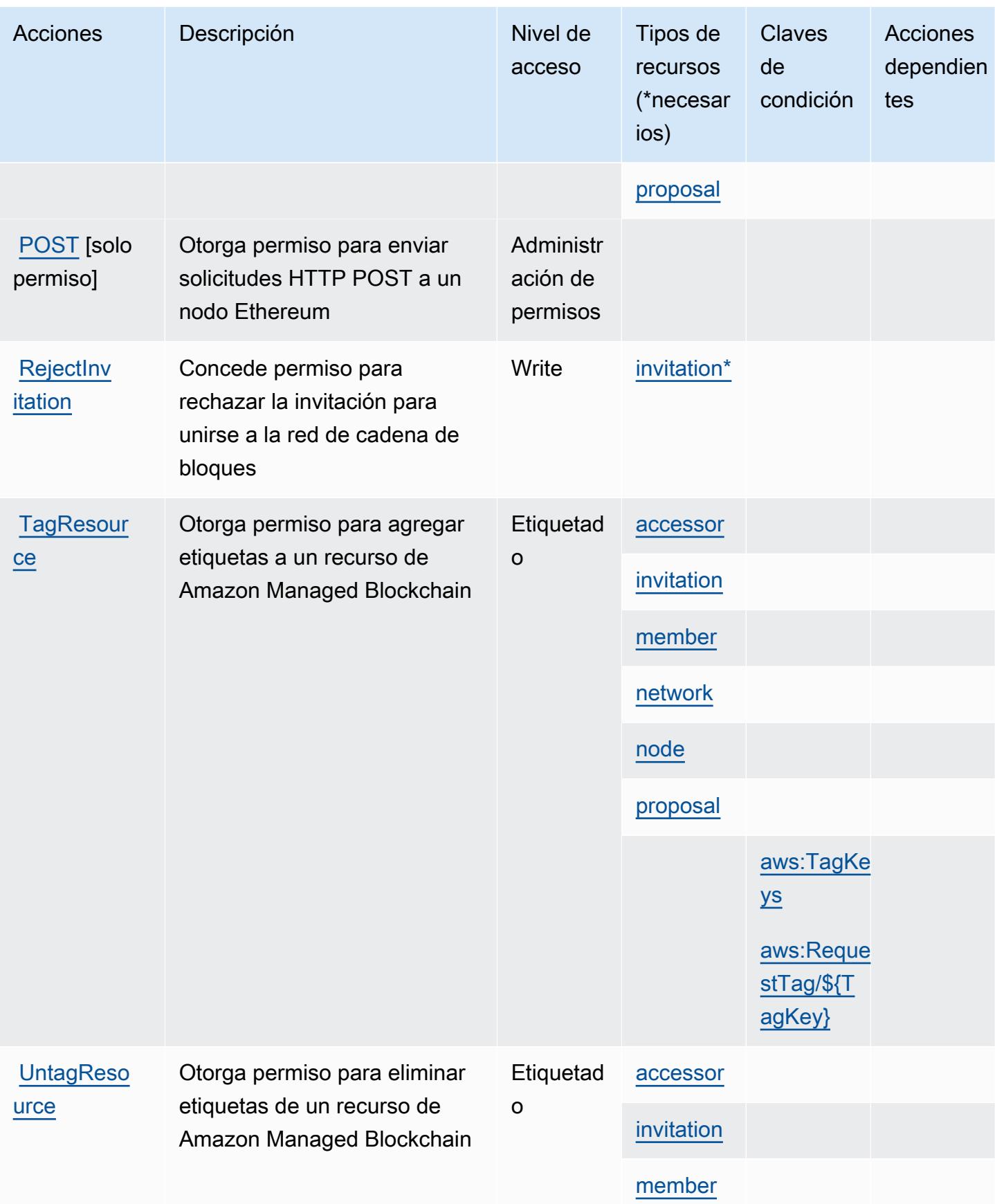

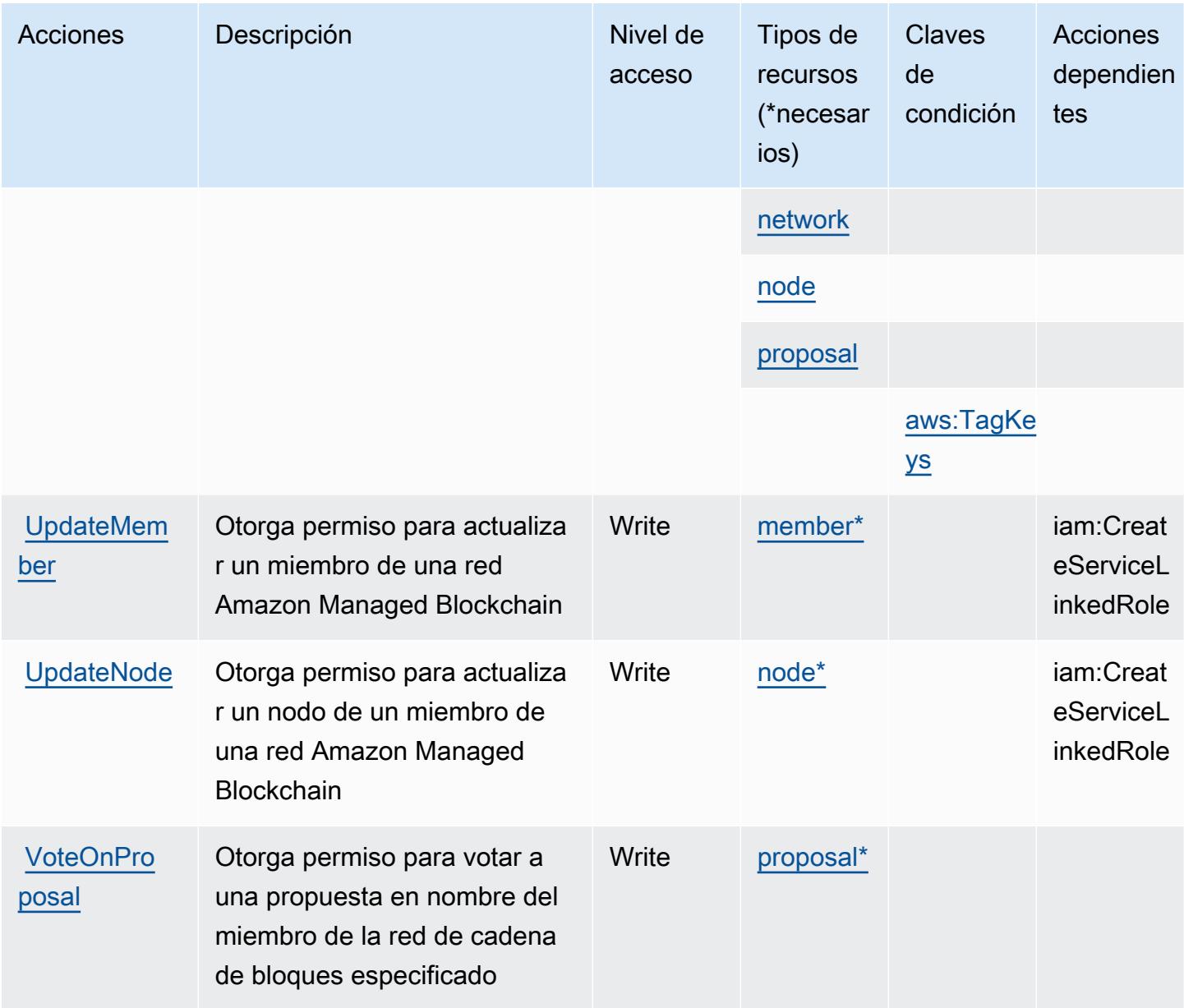

# Tipos de recursos definidos por Amazon Managed Blockchain

Los siguientes tipos de recurso están definidos por este servicio y se pueden utilizar en el elemento Resource de las instrucciones de política de permisos de IAM. Cada acción de la [tabla Acciones](#page-3669-0) identifica los tipos de recursos que se pueden especificar con dicha acción. Un tipo de recurso también puede definir qué claves de condición se pueden incluir en una política. Estas claves se muestran en la última columna de la tabla Tipos de recursos. Para obtener información detallada sobre las columnas de la siguiente tabla, consulte [Tabla Tipos de recurso.](reference_policies_actions-resources-contextkeys.html#resources_table)

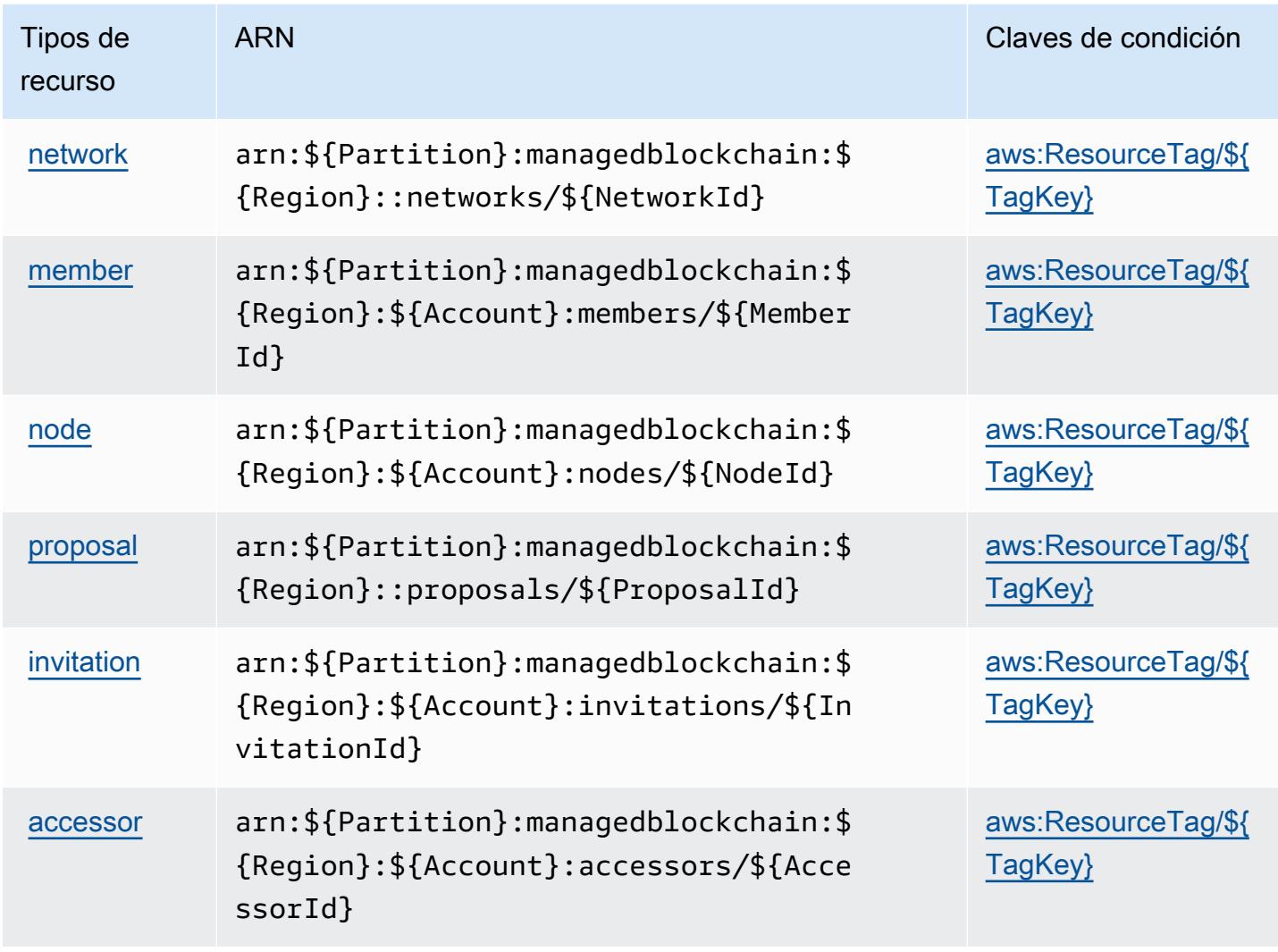

Claves de condición para Amazon Managed Blockchain

Amazon Managed Blockchain define las siguientes claves de condición que se pueden utilizar en el elemento Condition de una política de IAM. Puede utilizar estas claves para ajustar más las condiciones en las que se aplica la instrucción de política. Para obtener información detallada sobre las columnas de la siguiente tabla, consulte [Tabla de Claves de condición.](reference_policies_actions-resources-contextkeys.html#context_keys_table)

Para ver las claves de condición globales que están disponibles para todos los servicios, consulte [Claves de condición globales disponibles.](https://docs.aws.amazon.com/IAM/latest/UserGuide/reference_policies_condition-keys.html#AvailableKeys)

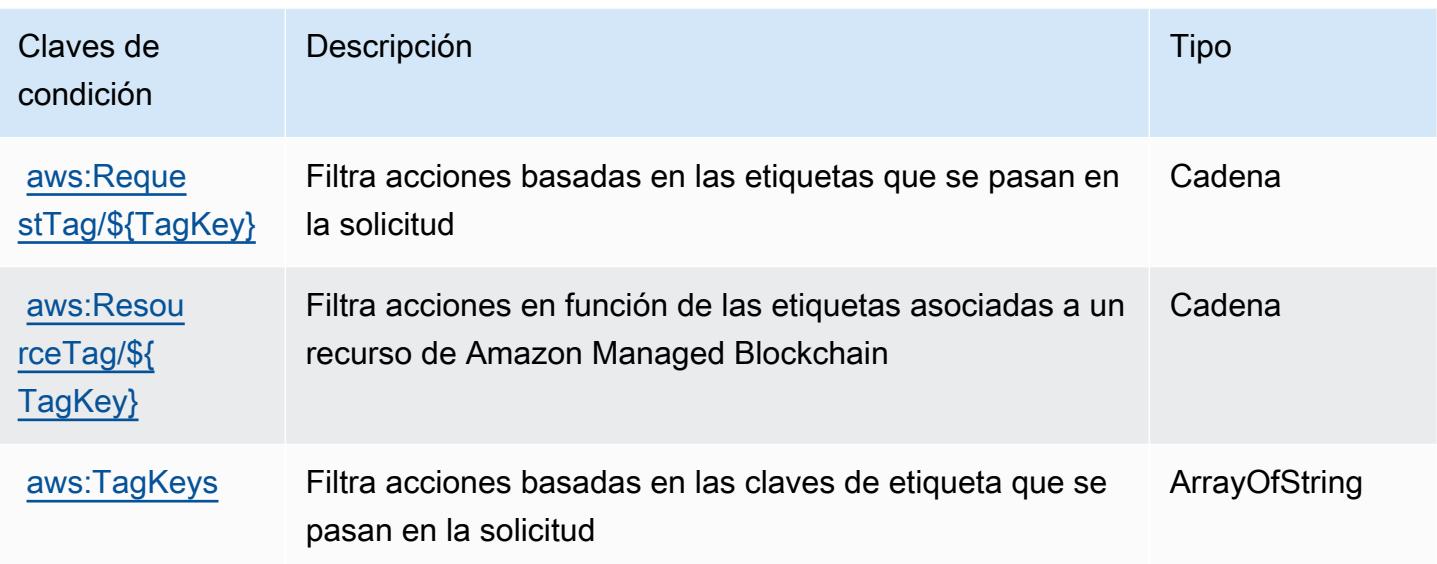

# Acciones, recursos y claves de condición para Amazon Managed Blockchain Query

Amazon Managed Blockchain Query (prefijo de servicio: managedblockchain-query) proporciona las siguientes claves de contexto de condición, recursos y acciones específicas de servicios para usarlas en las políticas de permisos de IAM.

Referencias:

- Obtenga información para [configurar este servicio](https://docs.aws.amazon.com/managed-blockchain/latest/ambq-dg/).
- Vea una [lista de las operaciones de API disponibles para este servicio](https://docs.aws.amazon.com/managed-blockchain/latest/AMBQ-APIReference/).
- Obtenga información sobre cómo proteger este servicio y sus recursos [mediante las políticas de](https://docs.aws.amazon.com/managed-blockchain/latest/ambq-dg/security-iam.html) [permisos de IAM.](https://docs.aws.amazon.com/managed-blockchain/latest/ambq-dg/security-iam.html)

## Temas

- [Acciones definidas por Amazon Managed Blockchain Query](#page-3679-0)
- [Tipos de recursos definidos por Amazon Managed Blockchain Query](#page-3681-0)
- [Claves de condición para Amazon Managed Blockchain Query](#page-3681-1)

# <span id="page-3679-0"></span>Acciones definidas por Amazon Managed Blockchain Query

Puede especificar las siguientes acciones en el elemento Action de una declaración de política de IAM. Utilice políticas para conceder permisos para realizar una operación en AWS. Cuando utiliza una acción en una política, normalmente permite o deniega el acceso a la operación de la API o comandos de la CLI con el mismo nombre. No obstante, en algunos casos, una sola acción controla el acceso a más de una operación. Asimismo, algunas operaciones requieren varias acciones diferentes.

La columna Tipos de recurso de la tabla de Acción indica si cada acción admite permisos de nivel de recursos. Si no hay ningún valor para esta columna, debe especificar todos los recursos ("\*") a los que aplica la política en el elemento Resource de la instrucción de su política. Si la columna incluye un tipo de recurso, puede especificar un ARN de ese tipo en una instrucción con dicha acción. Si la acción tiene uno o más recursos necesarios, la persona que llama debe tener permiso para usar la acción con esos recursos. Los recursos necesarios se indican en la tabla con un asterisco (\*). Si limita el acceso a los recursos con el elemento Resource de una política de IAM, debe incluir un ARN o patrón para cada tipo de recurso requerido. Algunas acciones admiten varios tipos de recursos. Si el tipo de recurso es opcional (no se indica como obligatorio), puede elegir utilizar uno de los tipos de recursos opcionales.

La columna Claves de condición de la tabla Acciones incluye claves que puede especificar en el elemento Condition de la instrucción de una política. Para obtener más información sobre las claves de condición asociadas a los recursos del servicio, consulte la columna Claves de condición de la tabla Tipos de recursos.

### **a** Note

Las claves de condición de recursos se enumeran en la tabla [Tipos de recursos](#page-3681-0). Encontrará un enlace al tipo de recurso que se aplica a una acción en la columna Tipos de recursos (\*obligatorio) de la tabla Acciones. El tipo de recurso de la tabla Tipos de recursos incluye la columna Claves de condición, que son las claves de condición del recurso que se aplican a una acción de la tabla Acciones.

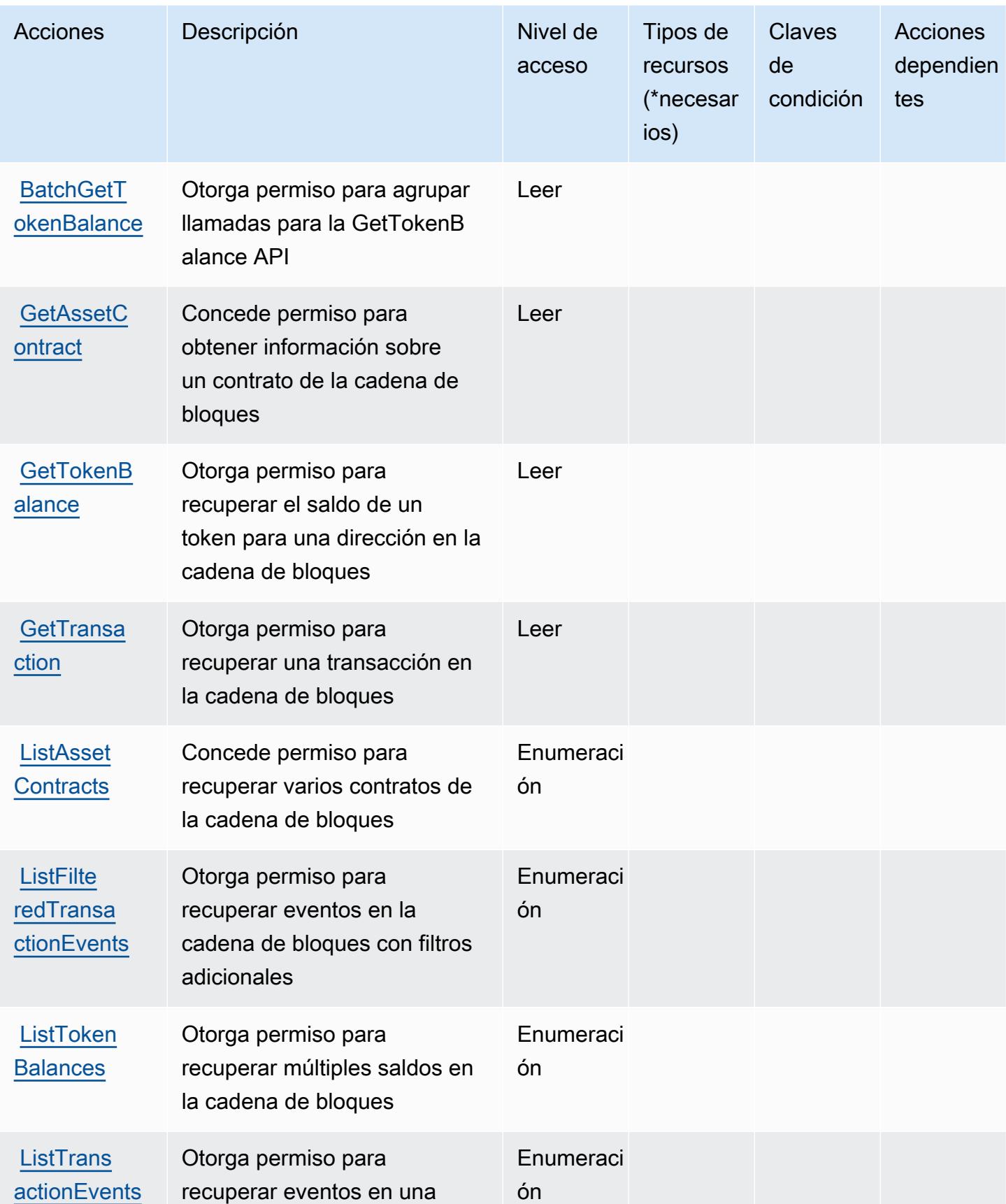

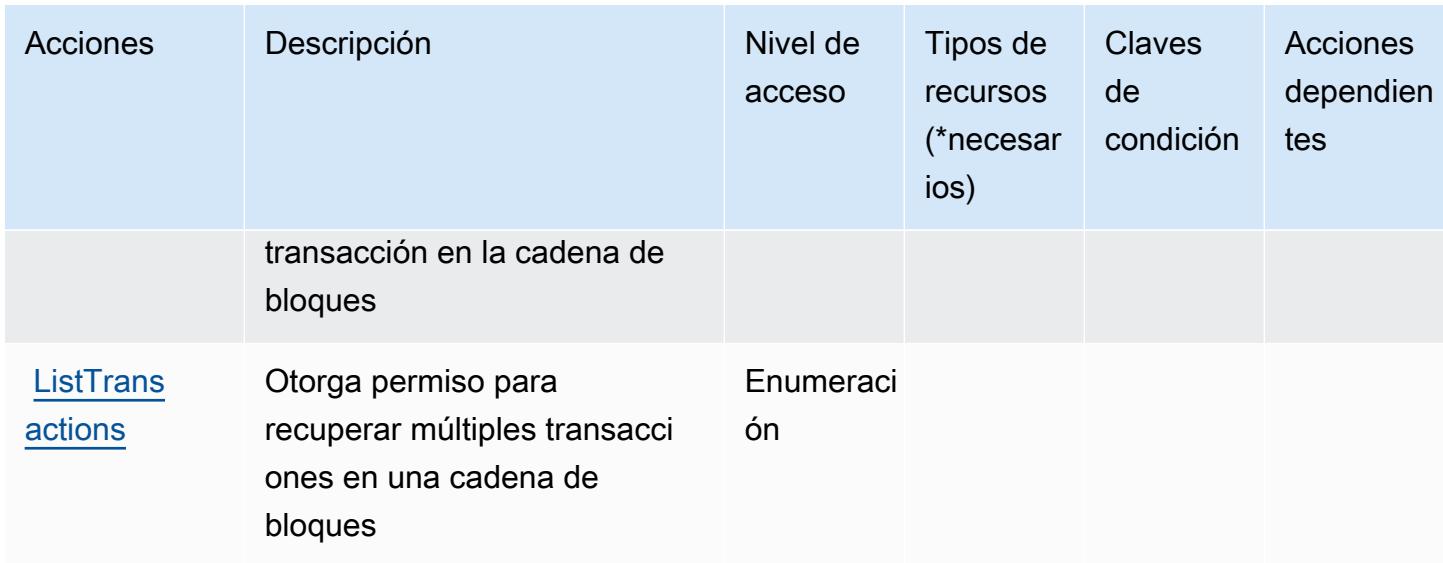

# <span id="page-3681-0"></span>Tipos de recursos definidos por Amazon Managed Blockchain Query

Amazon Managed Blockchain Query no admite la especificación de un ARN de recurso en el elemento de Resource de una declaración de política de IAM. Para permitir el acceso a Amazon Managed Blockchain Query, especifique "Resource": "\*" en su política.

# <span id="page-3681-1"></span>Claves de condición para Amazon Managed Blockchain Query

Managed Blockchain no tiene claves de contexto específicas de servicios que se puedan utilizar en el elemento Condition de las declaraciones de política. Para obtener la lista de las claves de contexto globales que están disponibles para todos los servicios, consulte [Claves disponibles para](https://docs.aws.amazon.com/IAM/latest/UserGuide/reference_policies_condition-keys.html#AvailableKeys) [condiciones](https://docs.aws.amazon.com/IAM/latest/UserGuide/reference_policies_condition-keys.html#AvailableKeys).

# Acciones, recursos y claves de condición para Amazon Managed Grafana

Amazon Managed Grafana (prefijo de servicio: grafana) proporciona las siguientes acciones, recursos y claves de contexto de condición específicos del servicio para usarlos en las políticas de permisos de IAM.

Referencias:

- Obtenga información para [configurar este servicio](https://docs.aws.amazon.com/grafana/latest/userguide/).
- Vea una [lista de las operaciones de API disponibles para este servicio](https://docs.aws.amazon.com/grafana/latest/APIReference/).
- Obtenga información sobre cómo proteger este servicio y sus recursos [mediante las políticas de](https://docs.aws.amazon.com/grafana/latest/userguide/security-iam.html) [permisos de IAM.](https://docs.aws.amazon.com/grafana/latest/userguide/security-iam.html)

### Temas

- [Acciones definidas por Amazon Managed Grafana](#page-3682-0)
- [Tipos de recursos definidos por Amazon Managed Grafana](#page-3688-0)
- [Claves de condición de Amazon Managed Grafana](#page-3688-1)

# <span id="page-3682-0"></span>Acciones definidas por Amazon Managed Grafana

Puede especificar las siguientes acciones en el elemento Action de una declaración de política de IAM. Utilice políticas para conceder permisos para realizar una operación en AWS. Cuando utiliza una acción en una política, normalmente permite o deniega el acceso a la operación de la API o comandos de la CLI con el mismo nombre. No obstante, en algunos casos, una sola acción controla el acceso a más de una operación. Asimismo, algunas operaciones requieren varias acciones diferentes.

La columna Tipos de recurso de la tabla de Acción indica si cada acción admite permisos de nivel de recursos. Si no hay ningún valor para esta columna, debe especificar todos los recursos ("\*") a los que aplica la política en el elemento Resource de la instrucción de su política. Si la columna incluye un tipo de recurso, puede especificar un ARN de ese tipo en una instrucción con dicha acción. Si la acción tiene uno o más recursos necesarios, la persona que llama debe tener permiso para usar la acción con esos recursos. Los recursos necesarios se indican en la tabla con un asterisco (\*). Si limita el acceso a los recursos con el elemento Resource de una política de IAM, debe incluir un ARN o patrón para cada tipo de recurso requerido. Algunas acciones admiten varios tipos de recursos. Si el tipo de recurso es opcional (no se indica como obligatorio), puede elegir utilizar uno de los tipos de recursos opcionales.

La columna Claves de condición de la tabla Acciones incluye claves que puede especificar en el elemento Condition de la instrucción de una política. Para obtener más información sobre las claves de condición asociadas a los recursos del servicio, consulte la columna Claves de condición de la tabla Tipos de recursos.

### **a** Note

Las claves de condición de recursos se enumeran en la tabla [Tipos de recursos](#page-3688-0). Encontrará un enlace al tipo de recurso que se aplica a una acción en la columna Tipos de recursos (\*obligatorio) de la tabla Acciones. El tipo de recurso de la tabla Tipos de recursos incluye la columna Claves de condición, que son las claves de condición del recurso que se aplican a una acción de la tabla Acciones.

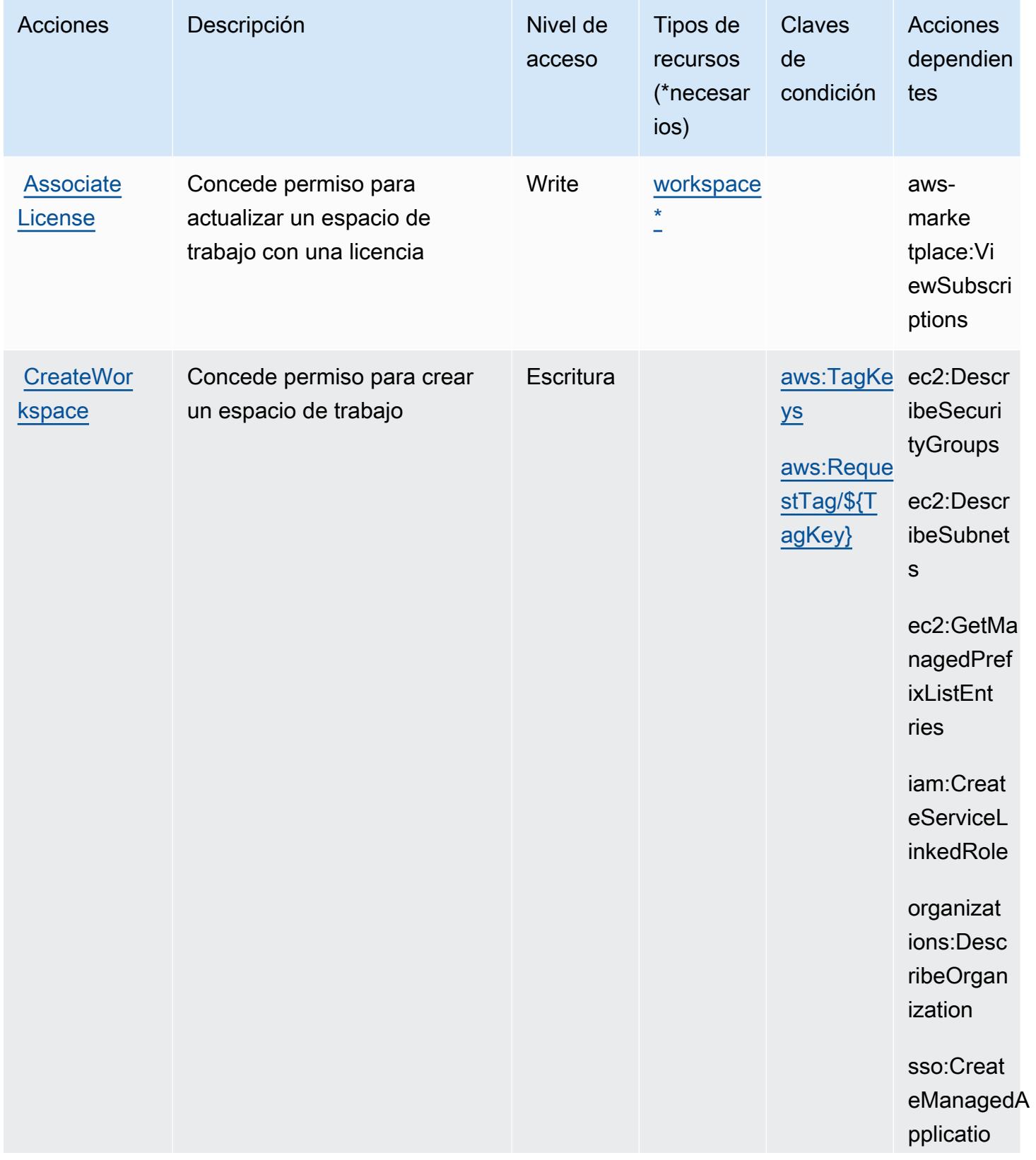

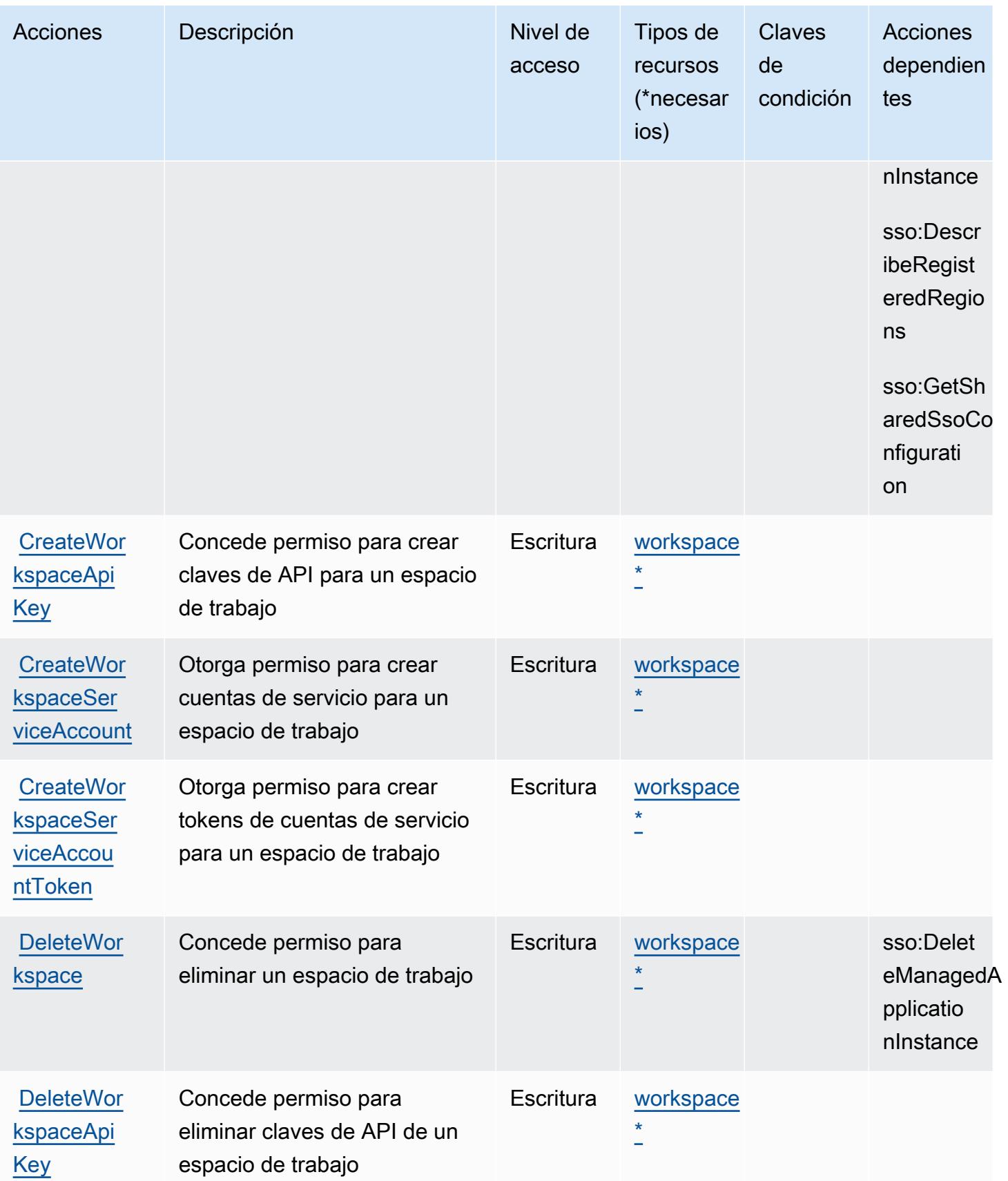

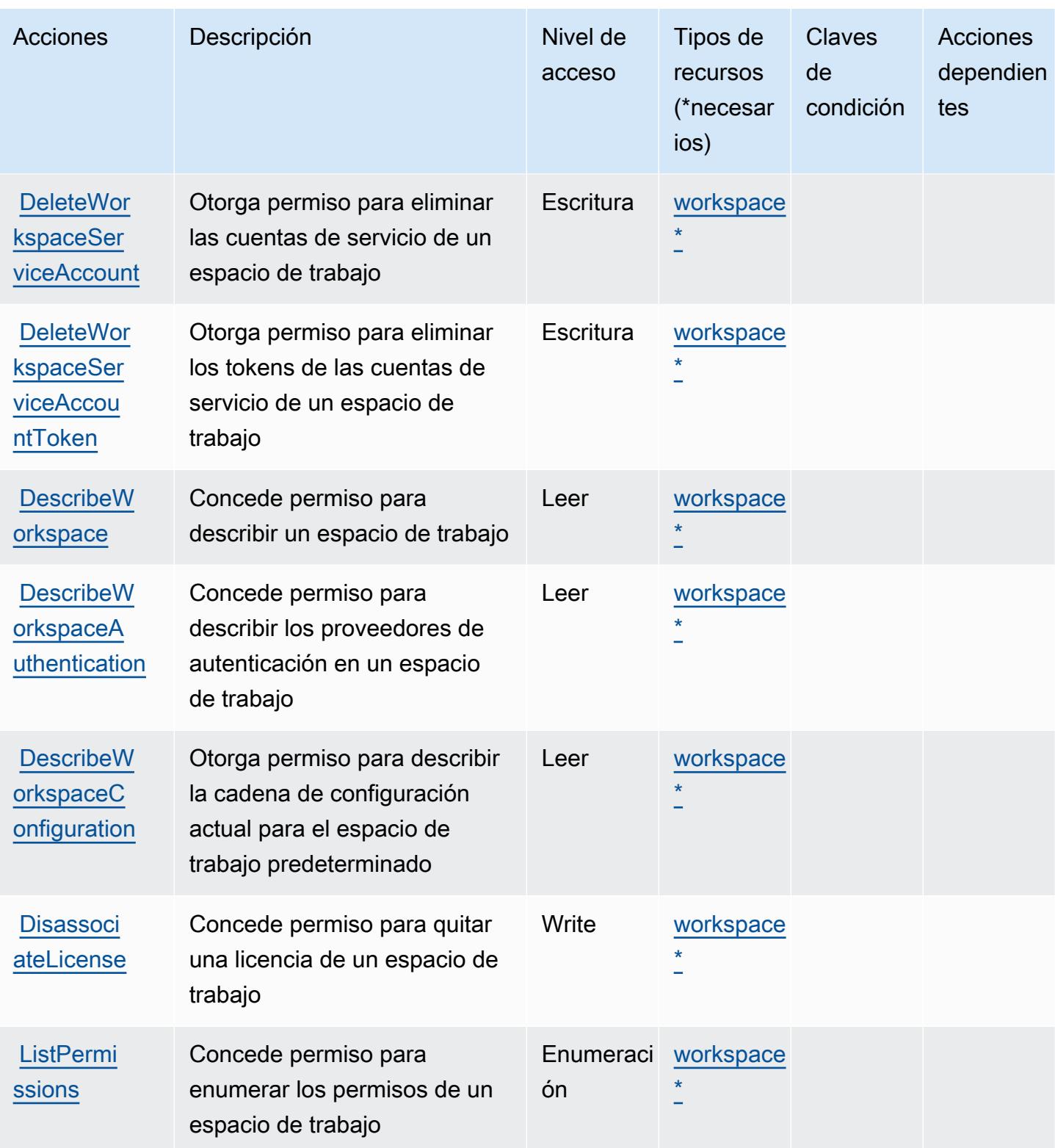

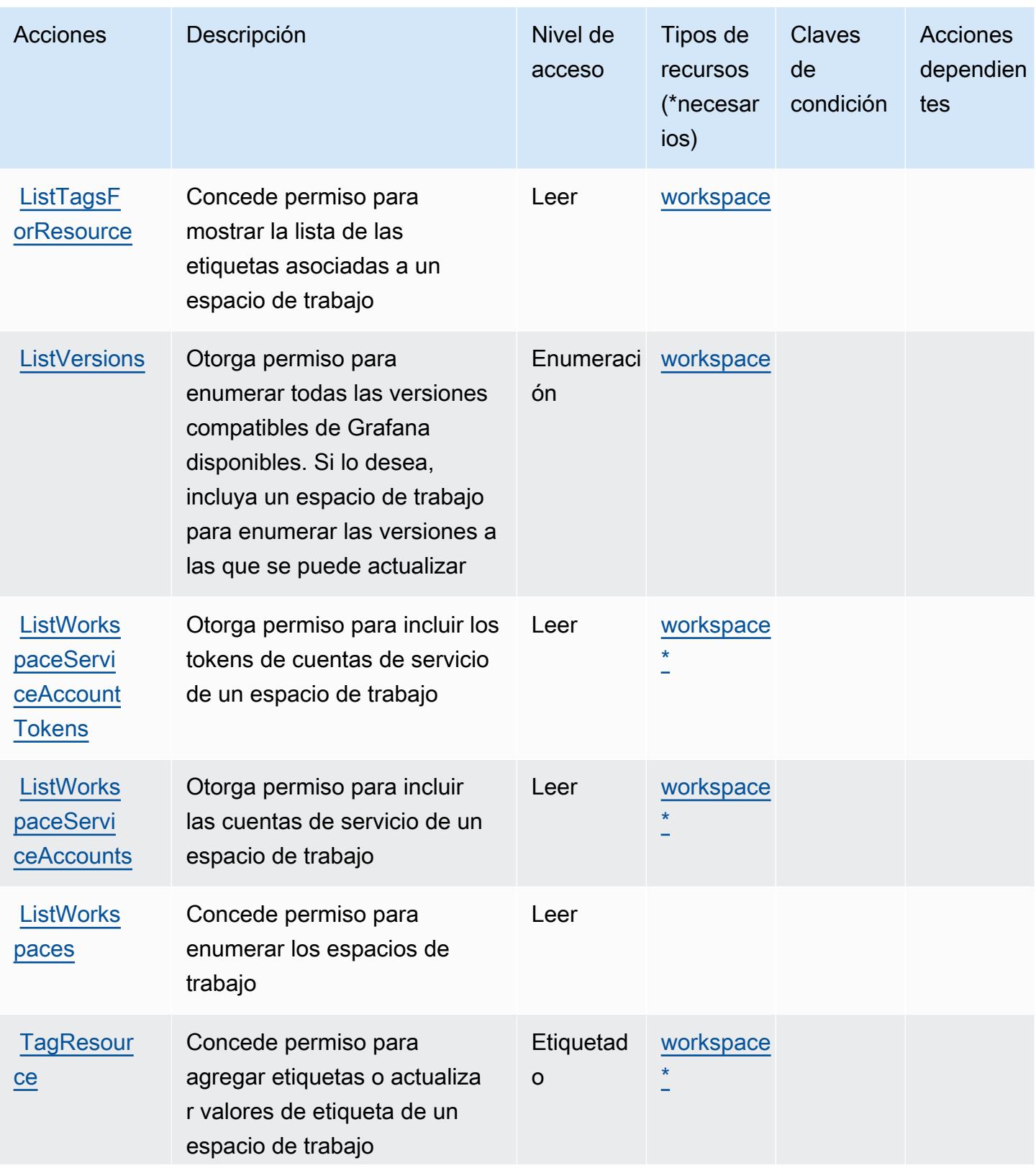

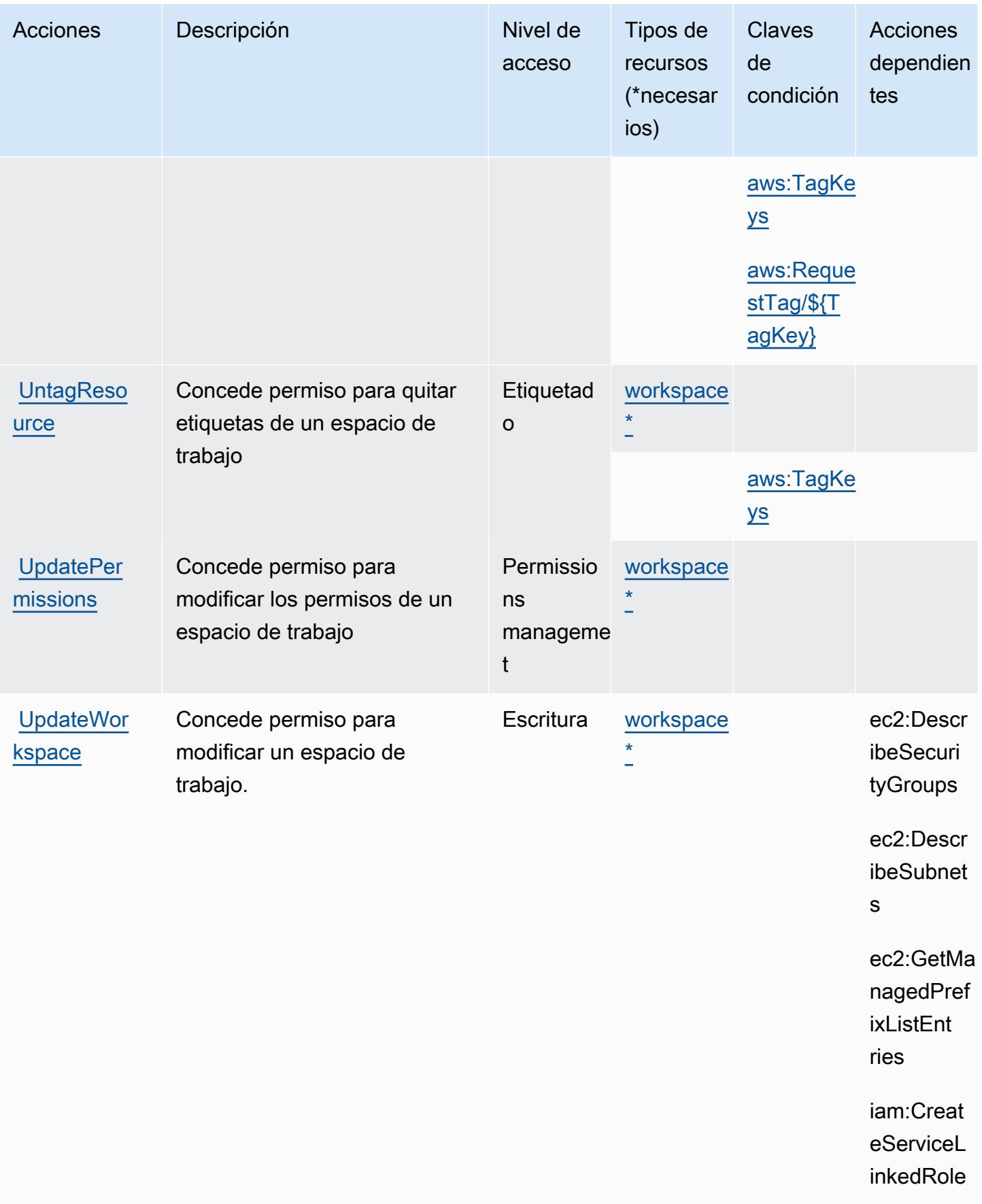

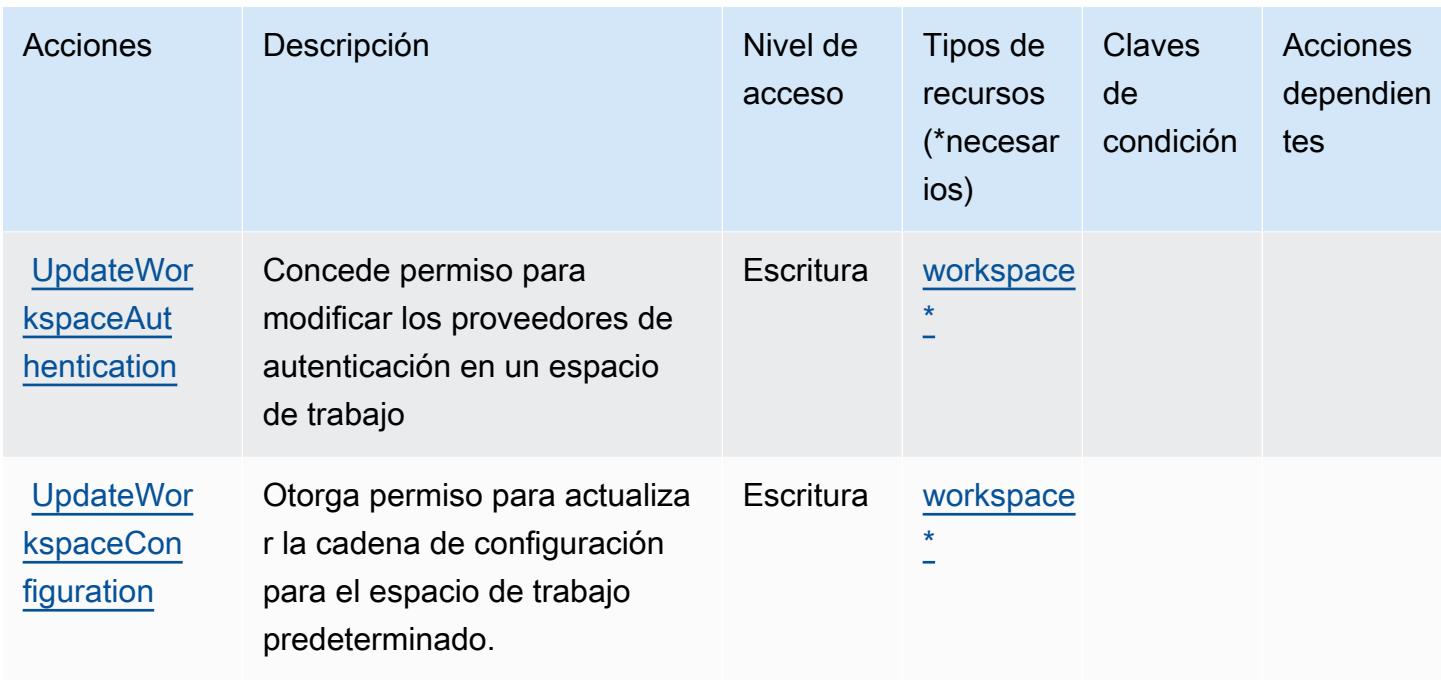

# <span id="page-3688-0"></span>Tipos de recursos definidos por Amazon Managed Grafana

Los siguientes tipos de recurso están definidos por este servicio y se pueden utilizar en el elemento Resource de las instrucciones de política de permisos de IAM. Cada acción de la [tabla Acciones](#page-3682-0) identifica los tipos de recursos que se pueden especificar con dicha acción. Un tipo de recurso también puede definir qué claves de condición se pueden incluir en una política. Estas claves se muestran en la última columna de la tabla Tipos de recursos. Para obtener información detallada sobre las columnas de la siguiente tabla, consulte [Tabla Tipos de recurso.](reference_policies_actions-resources-contextkeys.html#resources_table)

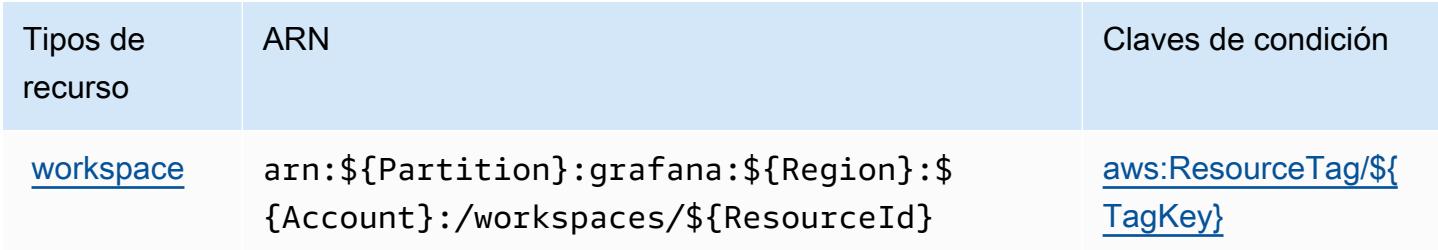

## <span id="page-3688-1"></span>Claves de condición de Amazon Managed Grafana

Amazon Managed Grafana define las siguientes claves de condición que pueden utilizarse en el elemento Condition de una política de IAM. Puede utilizar estas claves para ajustar más las condiciones en las que se aplica la instrucción de política. Para obtener información detallada sobre las columnas de la siguiente tabla, consulte [Tabla de Claves de condición.](reference_policies_actions-resources-contextkeys.html#context_keys_table)

Para ver las claves de condición globales que están disponibles para todos los servicios, consulte [Claves de condición globales disponibles.](https://docs.aws.amazon.com/IAM/latest/UserGuide/reference_policies_condition-keys.html#AvailableKeys)

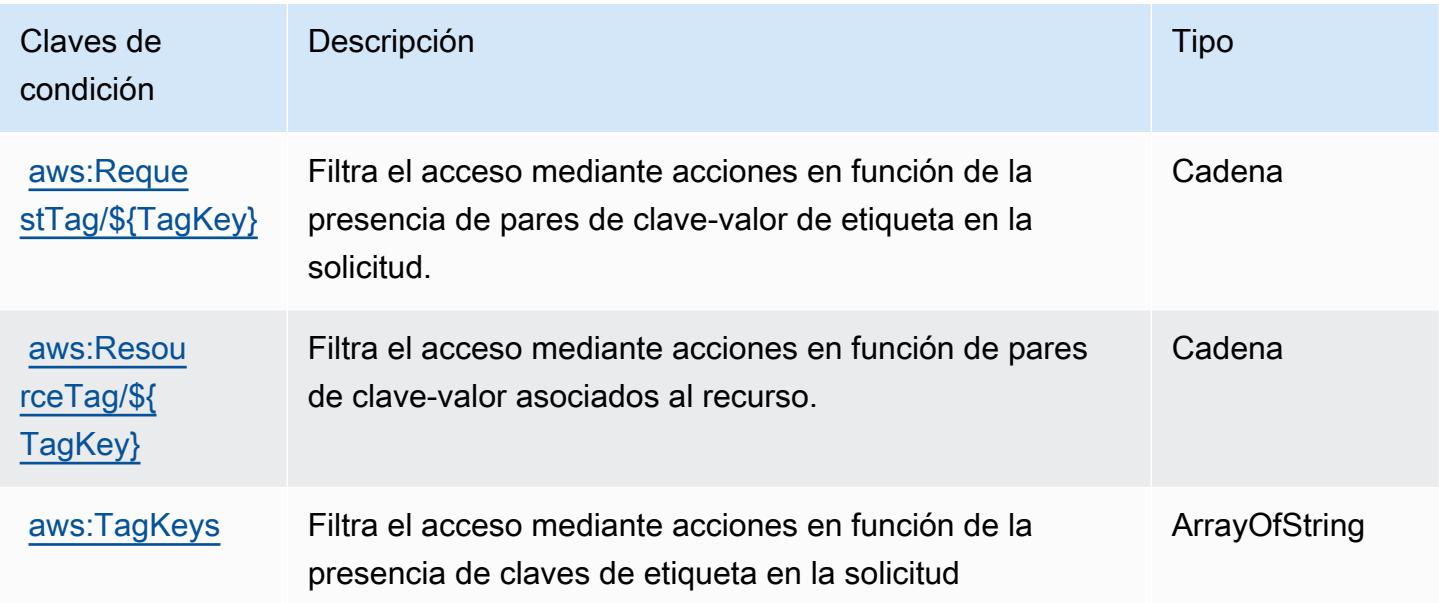

# Acciones, recursos y claves de condición para Amazon Managed Service for Prometheus

Amazon Managed Service for Prometheus (prefijo de servicio: aps) proporciona las siguientes claves de contexto de condición, acciones y recursos específicos del servicio para su uso en las políticas de permisos de IAM.

Referencias:

- Obtenga información para [configurar este servicio](https://docs.aws.amazon.com/prometheus/latest/userguide/).
- Vea una [lista de las operaciones de API disponibles para este servicio](https://docs.aws.amazon.com/prometheus/latest/userguide/AMP-APIReference.html).
- Obtenga información sobre cómo proteger este servicio y sus recursos [mediante las políticas de](https://docs.aws.amazon.com/prometheus/latest/userguide/security-iam.html) [permisos de IAM.](https://docs.aws.amazon.com/prometheus/latest/userguide/security-iam.html)

## Temas

- [Acciones definidas por Amazon Managed Service for Prometheus](#page-3690-0)
- [Tipos de recursos definidos por Amazon Managed Service for Prometheus](#page-3701-0)
- [Claves de condición de Amazon Managed Service for Prometheus](#page-3702-0)

# <span id="page-3690-0"></span>Acciones definidas por Amazon Managed Service for Prometheus

Puede especificar las siguientes acciones en el elemento Action de una declaración de política de IAM. Utilice políticas para conceder permisos para realizar una operación en AWS. Cuando utiliza una acción en una política, normalmente permite o deniega el acceso a la operación de la API o comandos de la CLI con el mismo nombre. No obstante, en algunos casos, una sola acción controla el acceso a más de una operación. Asimismo, algunas operaciones requieren varias acciones diferentes.

La columna Tipos de recurso de la tabla de Acción indica si cada acción admite permisos de nivel de recursos. Si no hay ningún valor para esta columna, debe especificar todos los recursos ("\*") a los que aplica la política en el elemento Resource de la instrucción de su política. Si la columna incluye un tipo de recurso, puede especificar un ARN de ese tipo en una instrucción con dicha acción. Si la acción tiene uno o más recursos necesarios, la persona que llama debe tener permiso para usar la acción con esos recursos. Los recursos necesarios se indican en la tabla con un asterisco (\*). Si limita el acceso a los recursos con el elemento Resource de una política de IAM, debe incluir un ARN o patrón para cada tipo de recurso requerido. Algunas acciones admiten varios tipos de recursos. Si el tipo de recurso es opcional (no se indica como obligatorio), puede elegir utilizar uno de los tipos de recursos opcionales.

La columna Claves de condición de la tabla Acciones incluye claves que puede especificar en el elemento Condition de la instrucción de una política. Para obtener más información sobre las claves de condición asociadas a los recursos del servicio, consulte la columna Claves de condición de la tabla Tipos de recursos.

## **a** Note

Las claves de condición de recursos se enumeran en la tabla [Tipos de recursos](#page-3701-0). Encontrará un enlace al tipo de recurso que se aplica a una acción en la columna Tipos de recursos (\*obligatorio) de la tabla Acciones. El tipo de recurso de la tabla Tipos de recursos incluye la columna Claves de condición, que son las claves de condición del recurso que se aplican a una acción de la tabla Acciones.

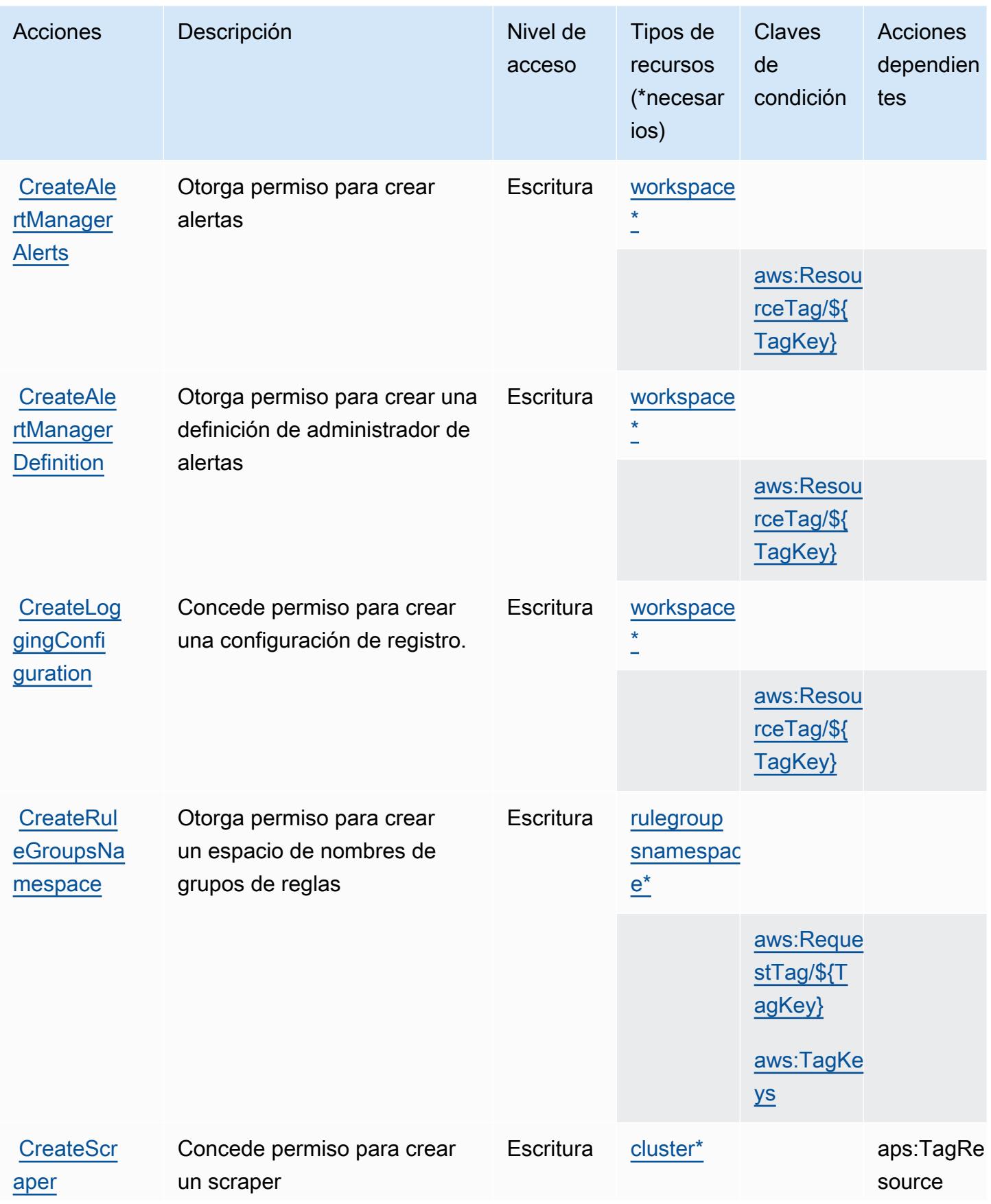

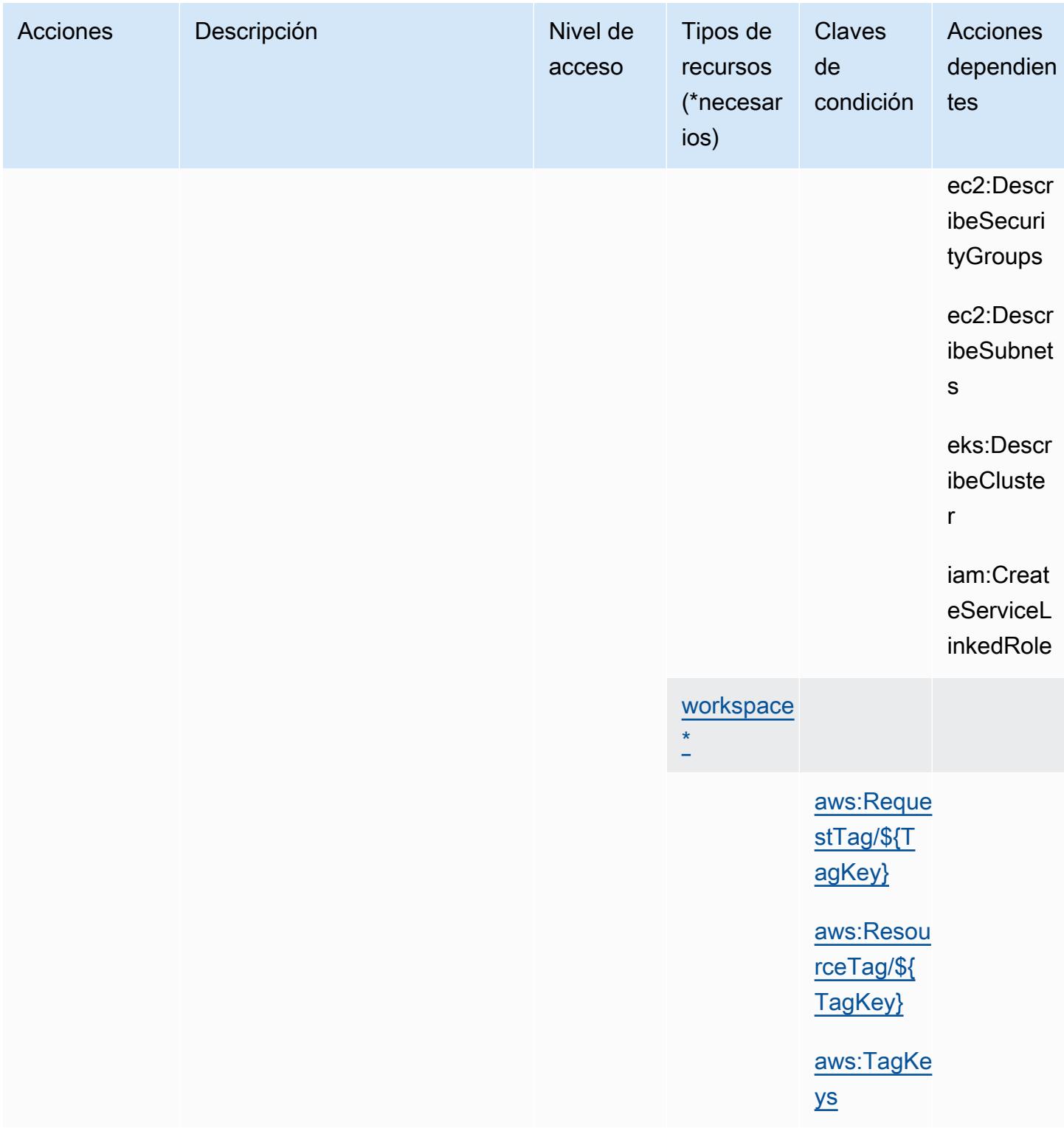

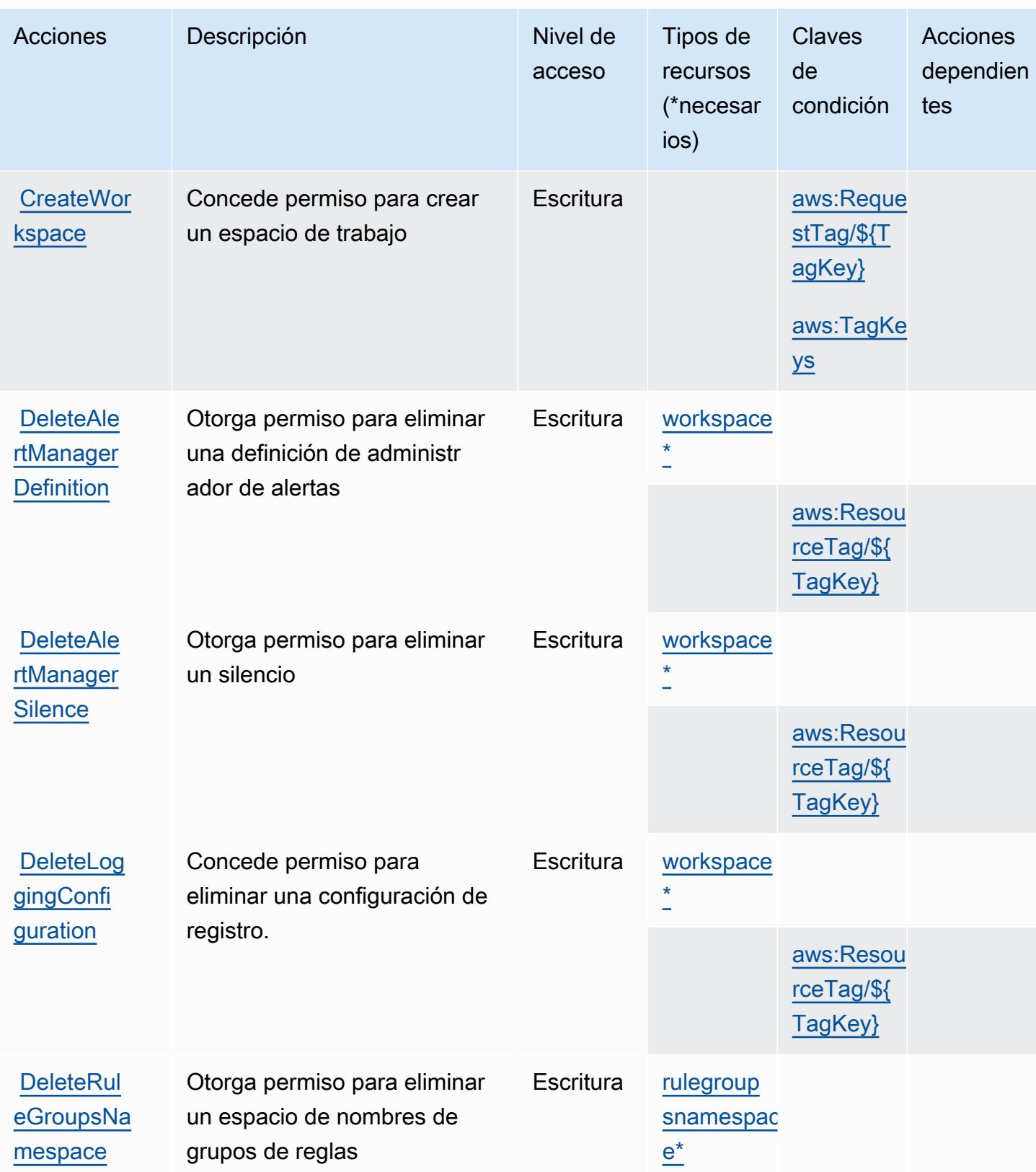

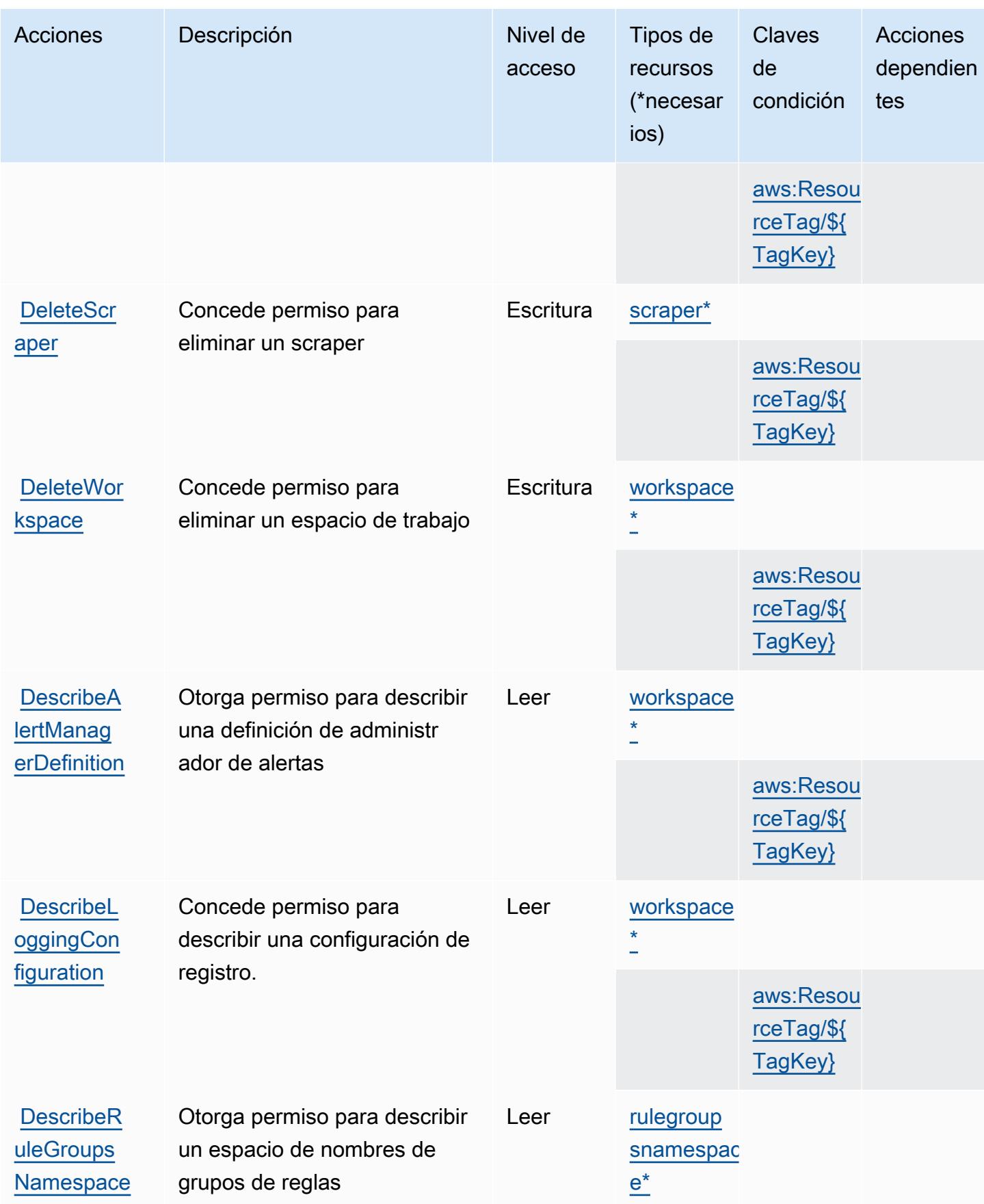

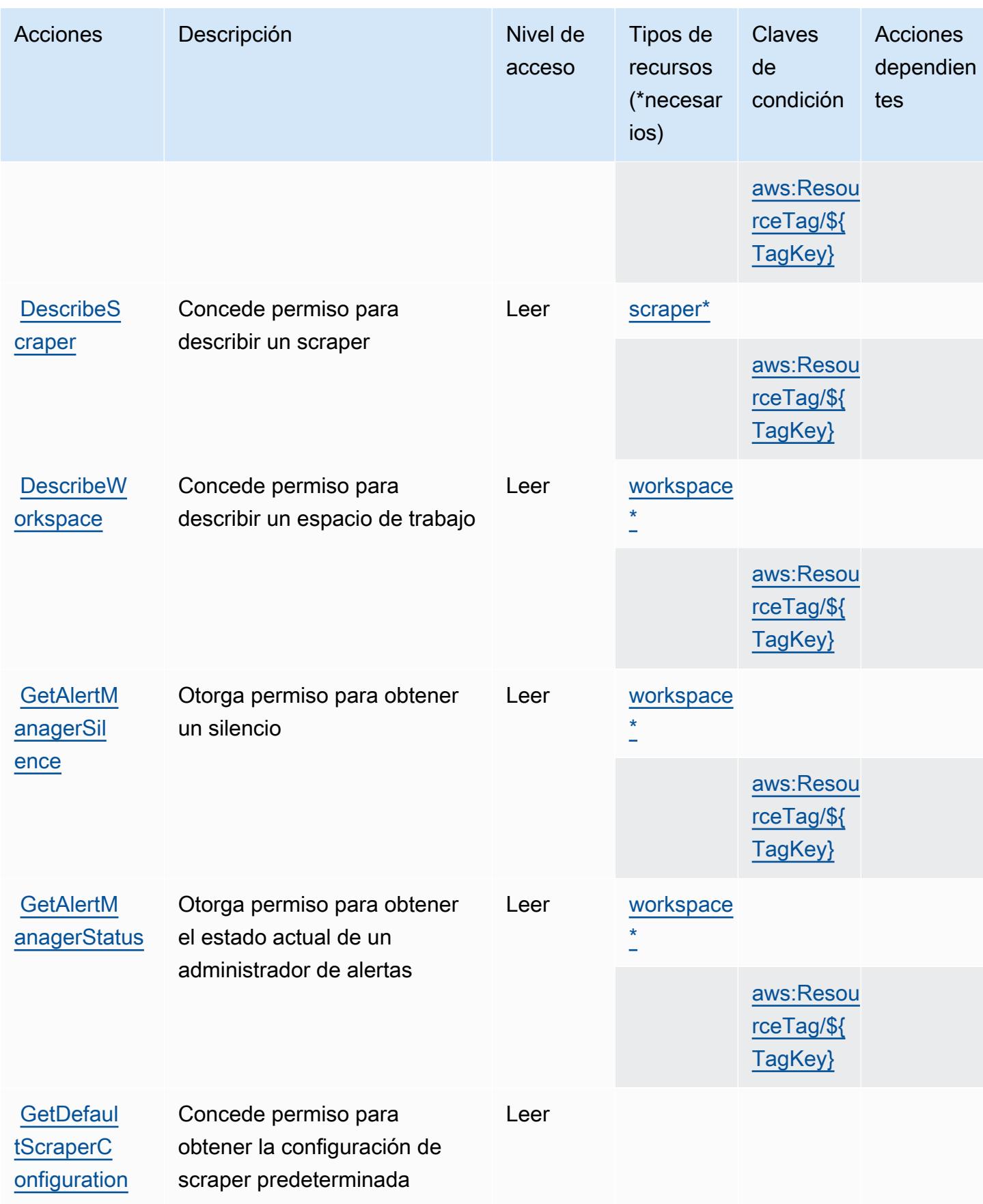

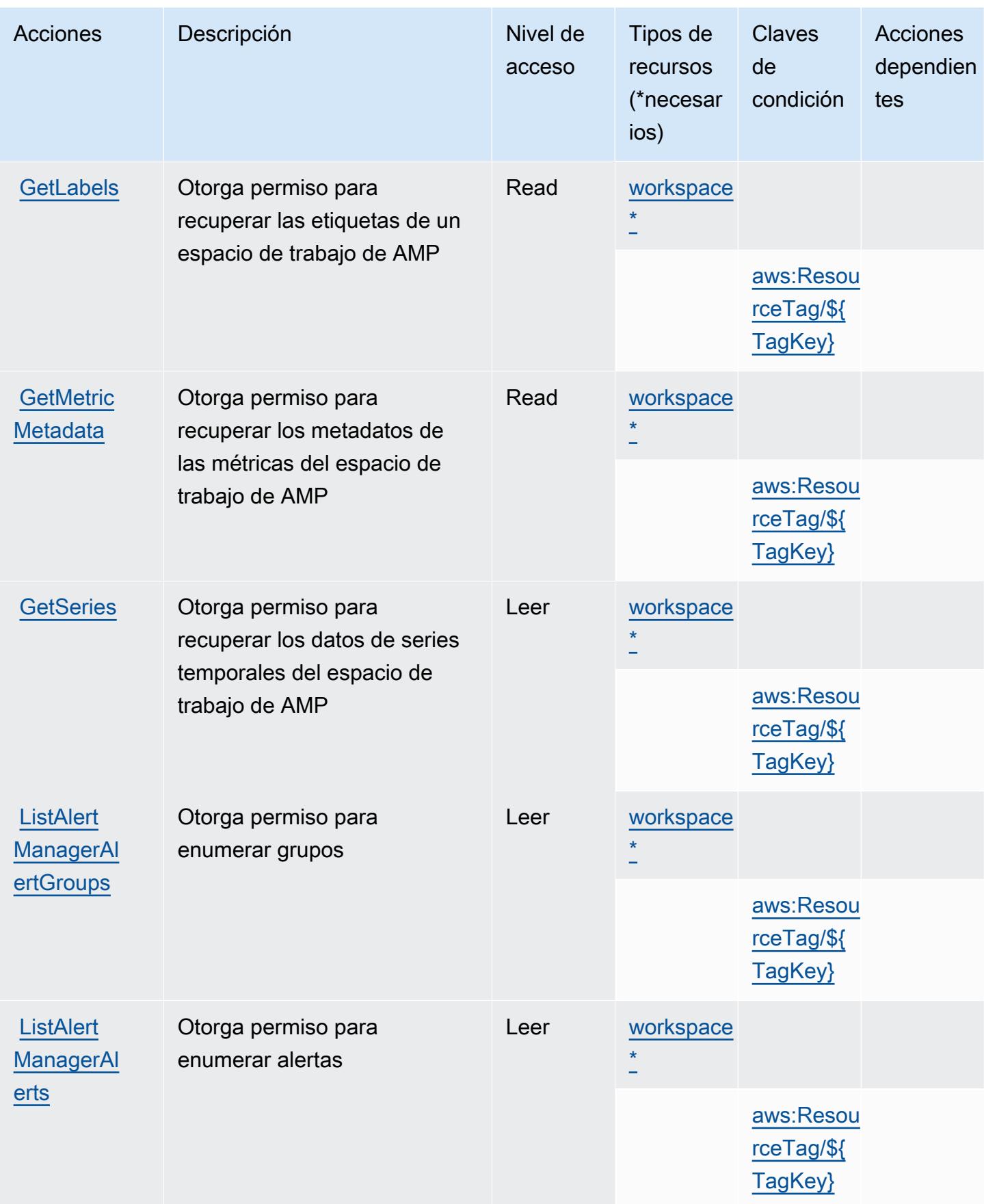

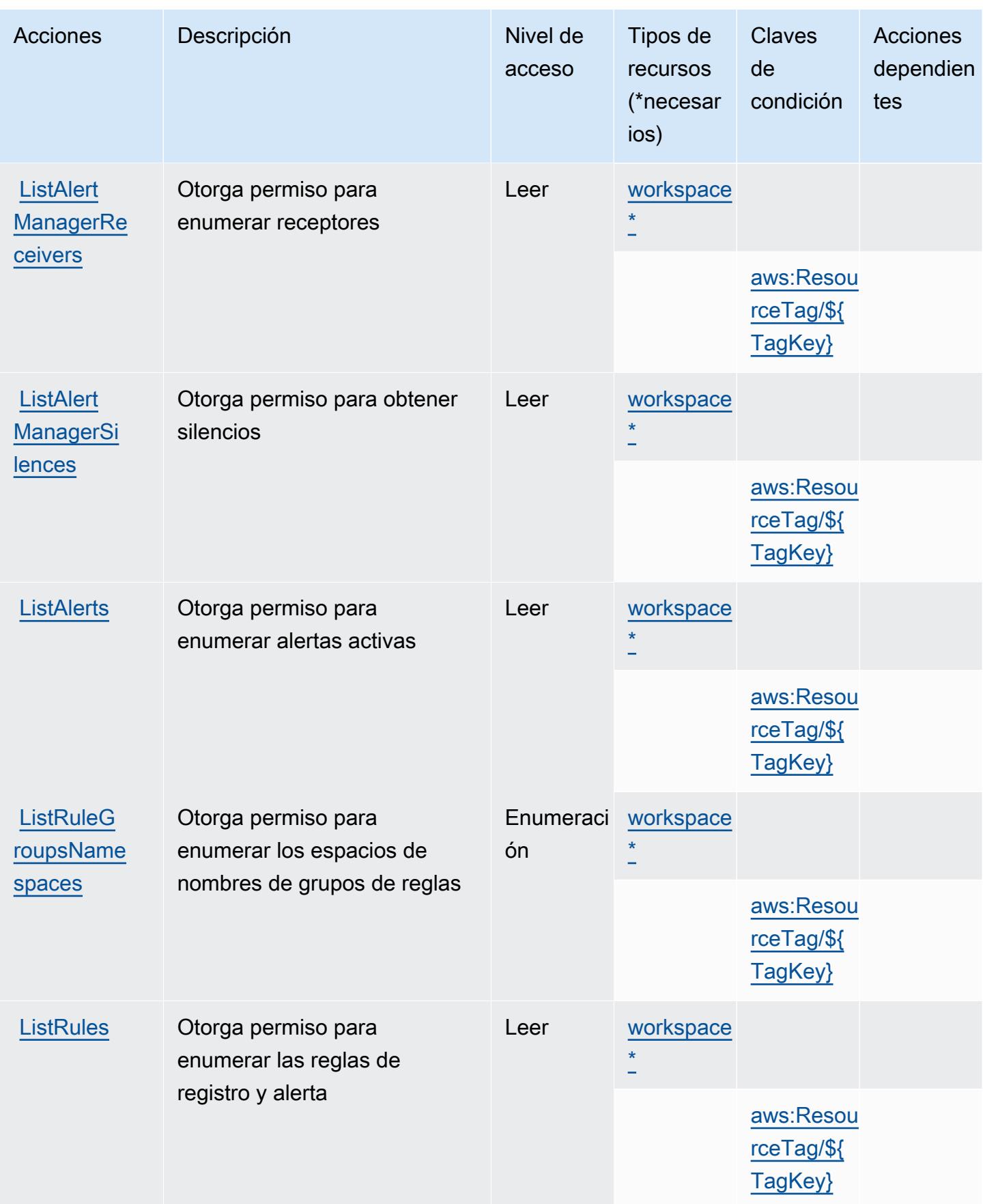

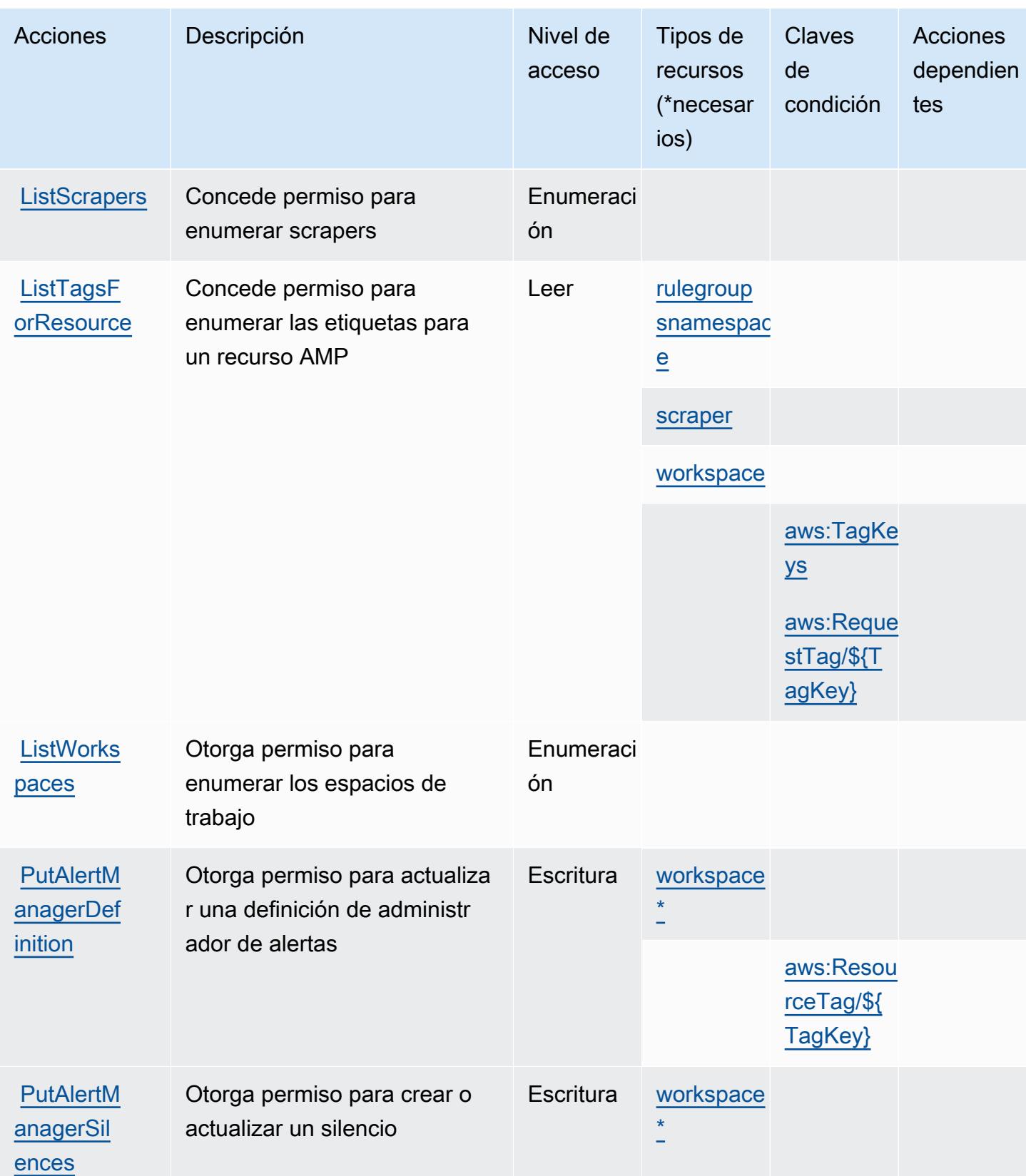

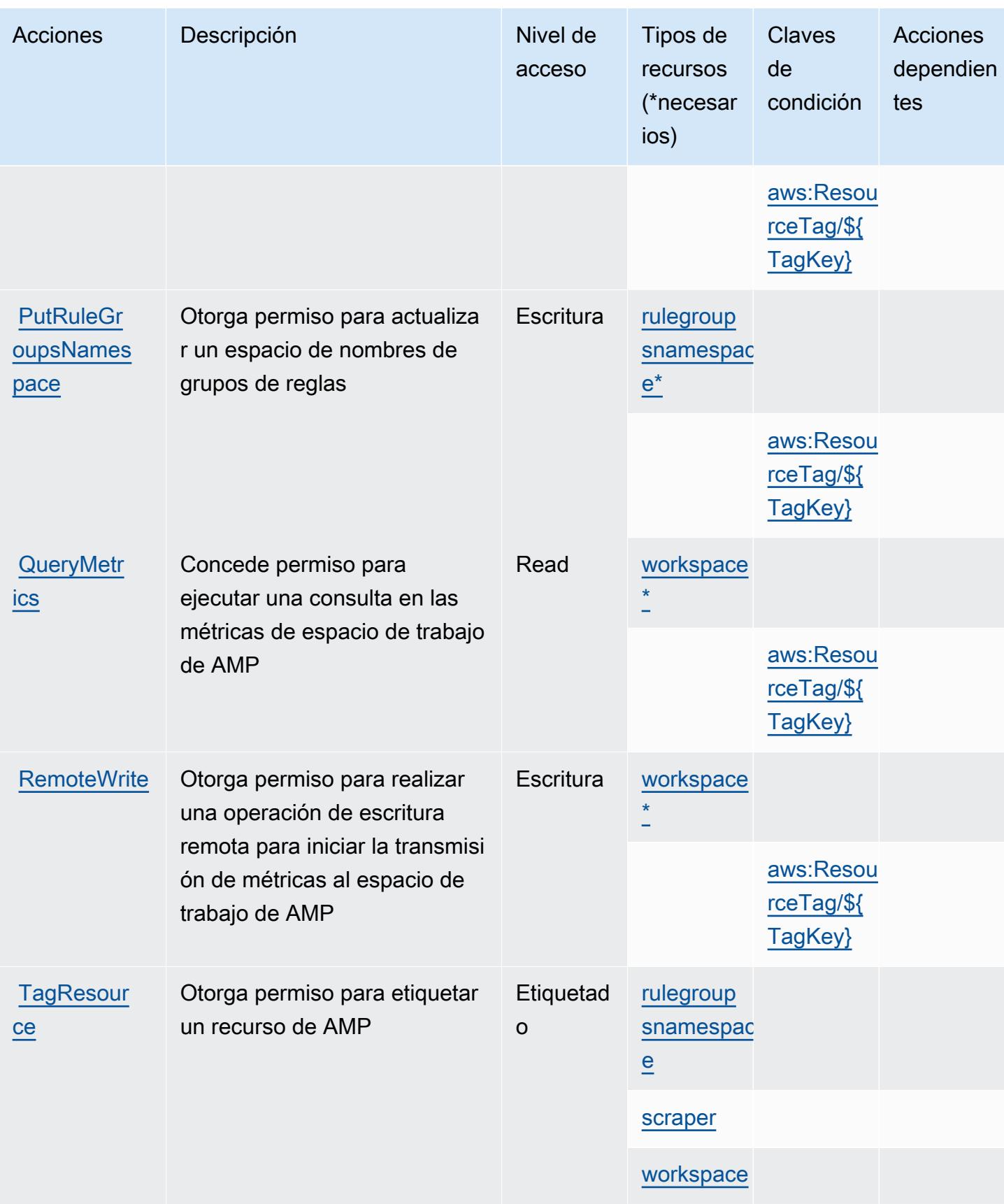

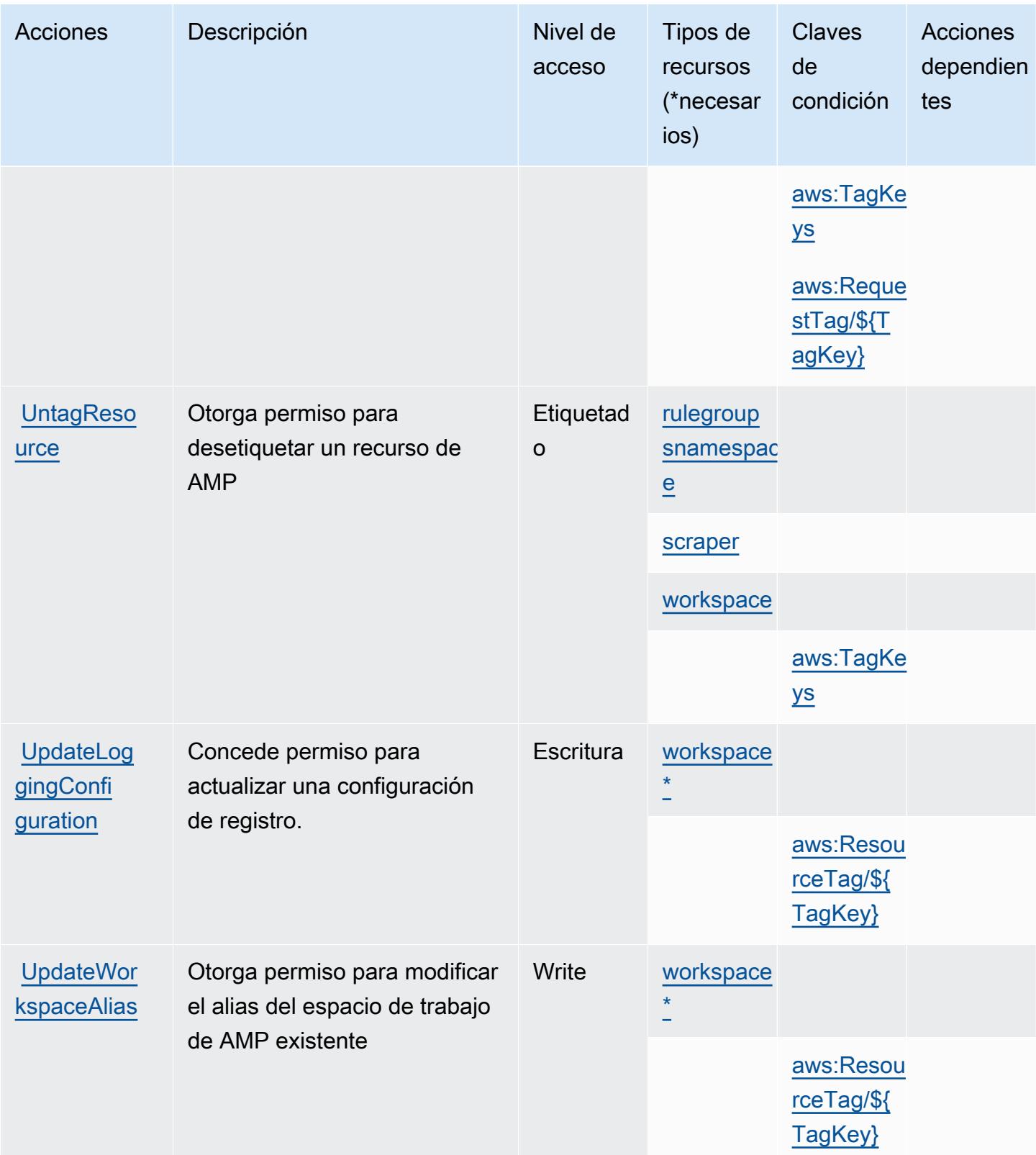

# <span id="page-3701-0"></span>Tipos de recursos definidos por Amazon Managed Service for Prometheus

Los siguientes tipos de recurso están definidos por este servicio y se pueden utilizar en el elemento Resource de las instrucciones de política de permisos de IAM. Cada acción de la [tabla Acciones](#page-3690-0) identifica los tipos de recursos que se pueden especificar con dicha acción. Un tipo de recurso también puede definir qué claves de condición se pueden incluir en una política. Estas claves se muestran en la última columna de la tabla Tipos de recursos. Para obtener información detallada sobre las columnas de la siguiente tabla, consulte [Tabla Tipos de recurso.](reference_policies_actions-resources-contextkeys.html#resources_table)

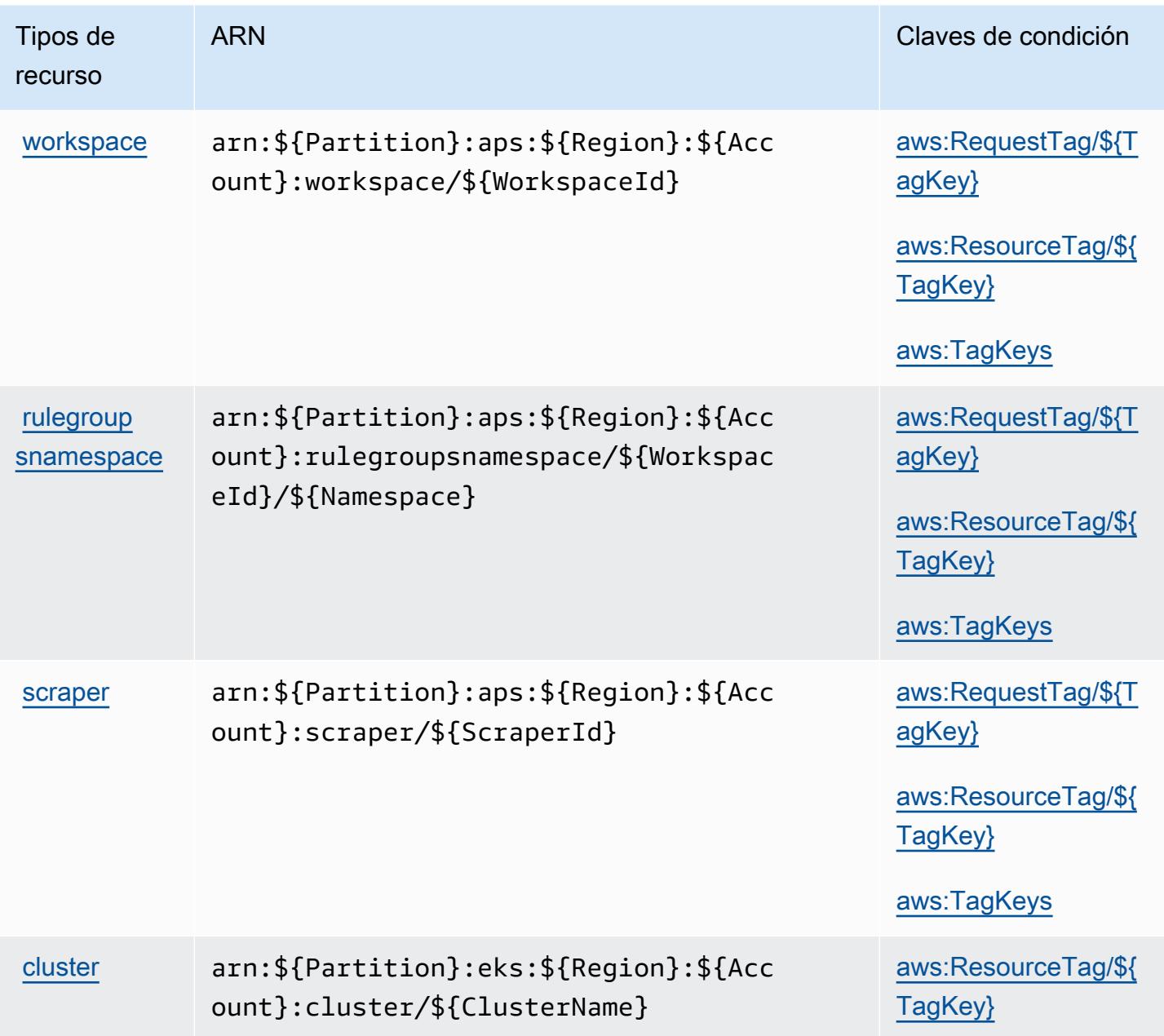

# <span id="page-3702-0"></span>Claves de condición de Amazon Managed Service for Prometheus

Amazon Managed Service para Prometheus define las siguientes claves de condición que se pueden utilizar en el elemento Condition de una política de IAM. Puede utilizar estas claves para ajustar más las condiciones en las que se aplica la instrucción de política. Para obtener información detallada sobre las columnas de la siguiente tabla, consulte [Tabla de Claves de condición](reference_policies_actions-resources-contextkeys.html#context_keys_table).

Para ver las claves de condición globales que están disponibles para todos los servicios, consulte [Claves de condición globales disponibles.](https://docs.aws.amazon.com/IAM/latest/UserGuide/reference_policies_condition-keys.html#AvailableKeys)

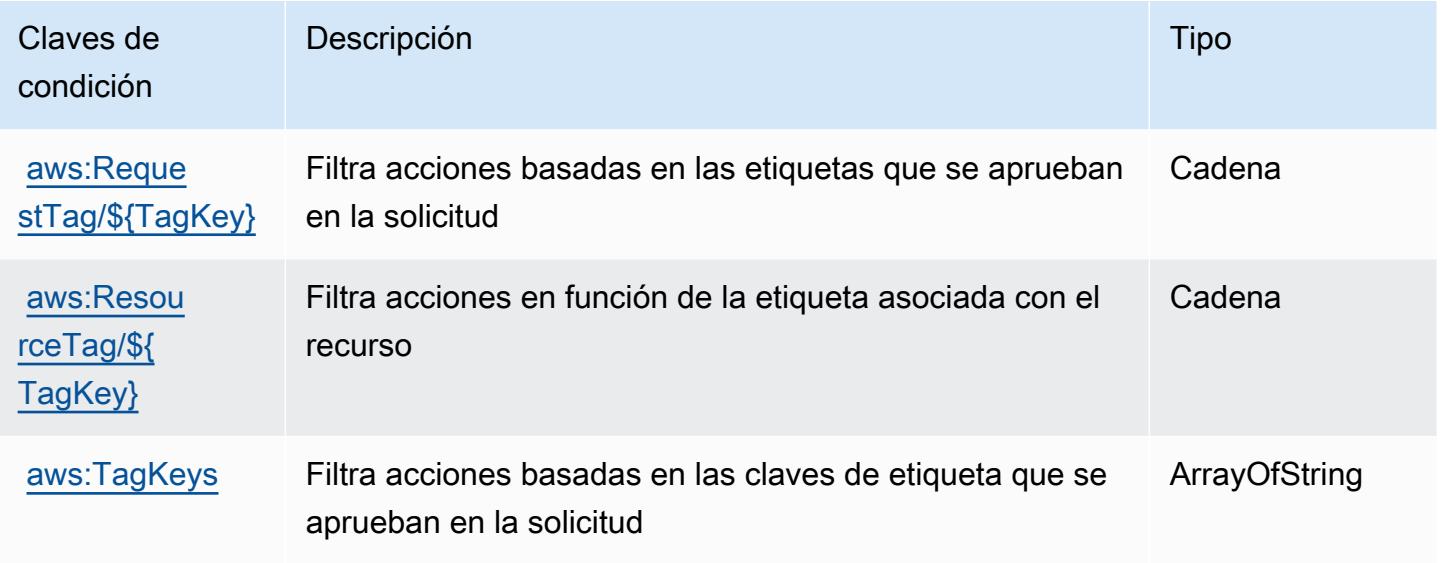

# Acciones, recursos y claves de condición para Amazon Managed Streaming for Apache Kafka.

Amazon Managed Streaming for Apache Kafka (prefijo de servicio: kafka) proporciona las siguientes claves de contexto de condición, acciones y recursos específicos del servicio para su uso en las políticas de permisos de IAM.

Referencias:

- Obtenga información para [configurar este servicio](https://docs.aws.amazon.com/msk/latest/developerguide/).
- Vea una [lista de las operaciones de API disponibles para este servicio](https://docs.aws.amazon.com/msk/1.0/apireference/).
- Obtenga información sobre cómo proteger este servicio y sus recursos [mediante las políticas de](https://docs.aws.amazon.com/msk/latest/developerguide/security-iam.html) [permisos de IAM.](https://docs.aws.amazon.com/msk/latest/developerguide/security-iam.html)

### Temas

- [Acciones definidas por Amazon Managed Streaming for Apache Kafka.](#page-3703-0)
- [Tipos de recurso definidos por Amazon Managed Streaming for Apache Kafka.](#page-3718-0)
- [Claves de condición de Amazon Managed Streaming for Apache Kafka.](#page-3719-0)

## <span id="page-3703-0"></span>Acciones definidas por Amazon Managed Streaming for Apache Kafka.

Puede especificar las siguientes acciones en el elemento Action de una declaración de política de IAM. Utilice políticas para conceder permisos para realizar una operación en AWS. Cuando utiliza una acción en una política, normalmente permite o deniega el acceso a la operación de la API o comandos de la CLI con el mismo nombre. No obstante, en algunos casos, una sola acción controla el acceso a más de una operación. Asimismo, algunas operaciones requieren varias acciones diferentes.

La columna Tipos de recurso de la tabla de Acción indica si cada acción admite permisos de nivel de recursos. Si no hay ningún valor para esta columna, debe especificar todos los recursos ("\*") a los que aplica la política en el elemento Resource de la instrucción de su política. Si la columna incluye un tipo de recurso, puede especificar un ARN de ese tipo en una instrucción con dicha acción. Si la acción tiene uno o más recursos necesarios, la persona que llama debe tener permiso para usar la acción con esos recursos. Los recursos necesarios se indican en la tabla con un asterisco (\*). Si limita el acceso a los recursos con el elemento Resource de una política de IAM, debe incluir un ARN o patrón para cada tipo de recurso requerido. Algunas acciones admiten varios tipos de recursos. Si el tipo de recurso es opcional (no se indica como obligatorio), puede elegir utilizar uno de los tipos de recursos opcionales.

La columna Claves de condición de la tabla Acciones incluye claves que puede especificar en el elemento Condition de la instrucción de una política. Para obtener más información sobre las claves de condición asociadas a los recursos del servicio, consulte la columna Claves de condición de la tabla Tipos de recursos.

#### **a** Note

Las claves de condición de recursos se enumeran en la tabla [Tipos de recursos](#page-3718-0). Encontrará un enlace al tipo de recurso que se aplica a una acción en la columna Tipos de recursos (\*obligatorio) de la tabla Acciones. El tipo de recurso de la tabla Tipos de recursos incluye la columna Claves de condición, que son las claves de condición del recurso que se aplican a una acción de la tabla Acciones.

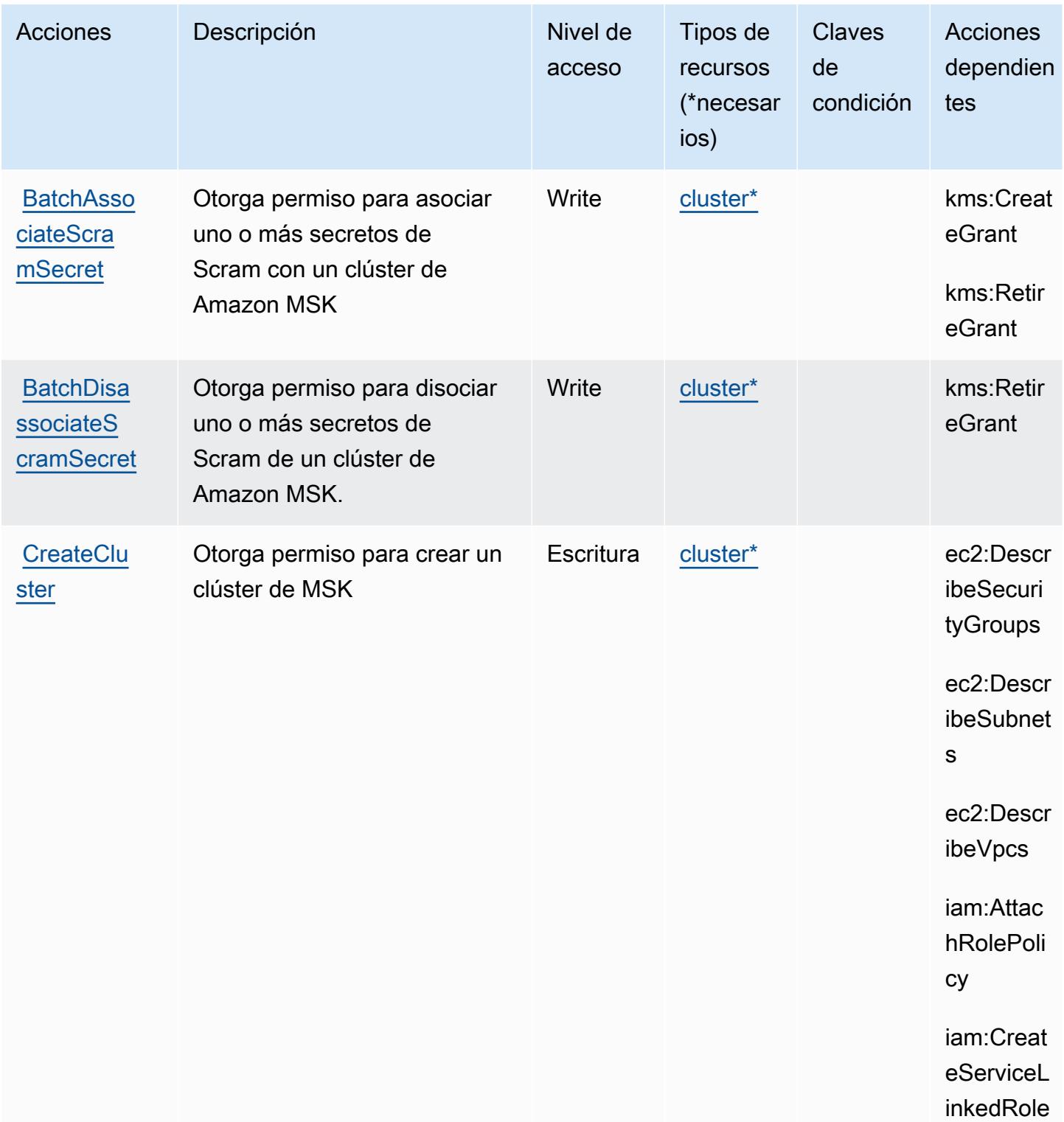

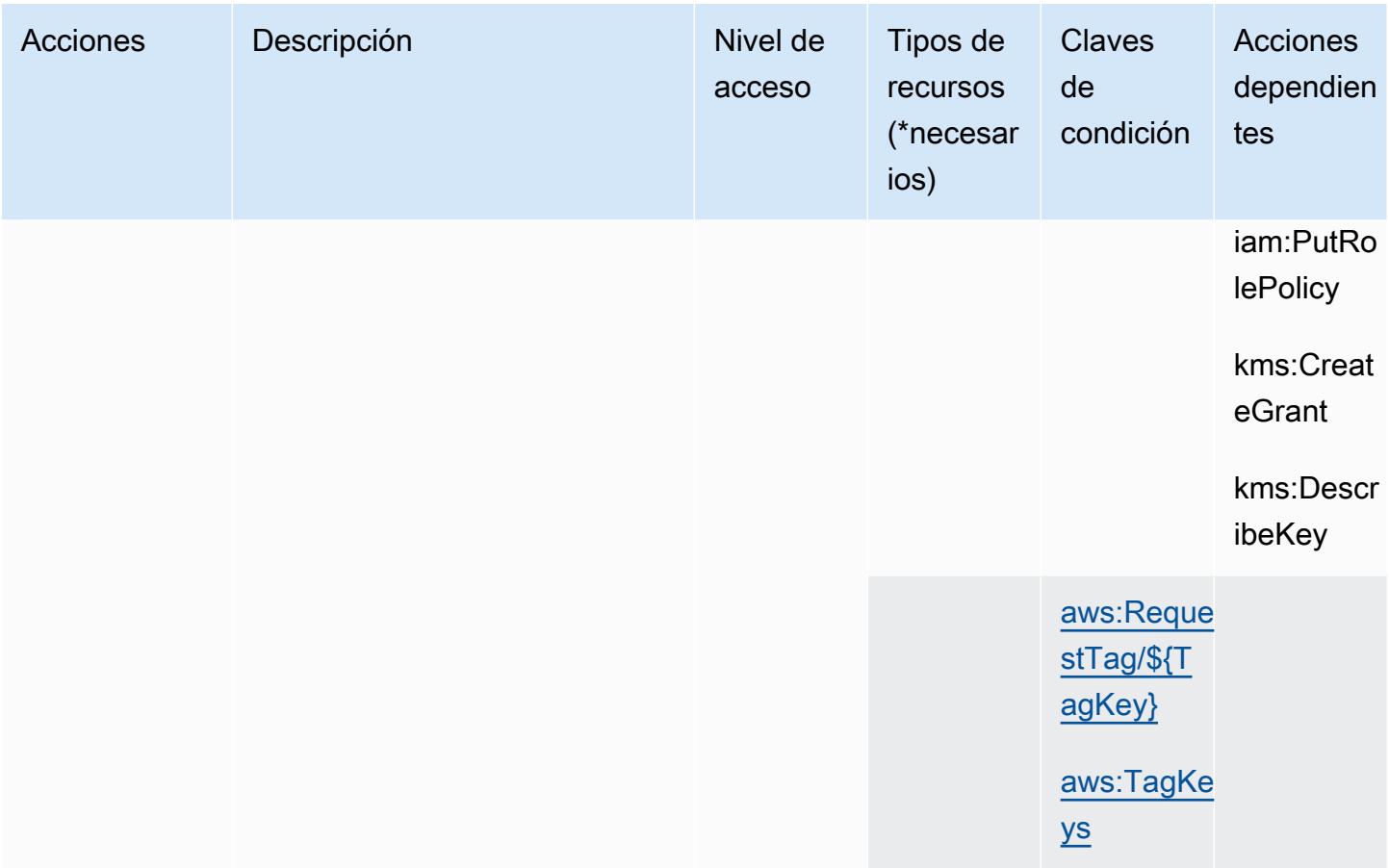

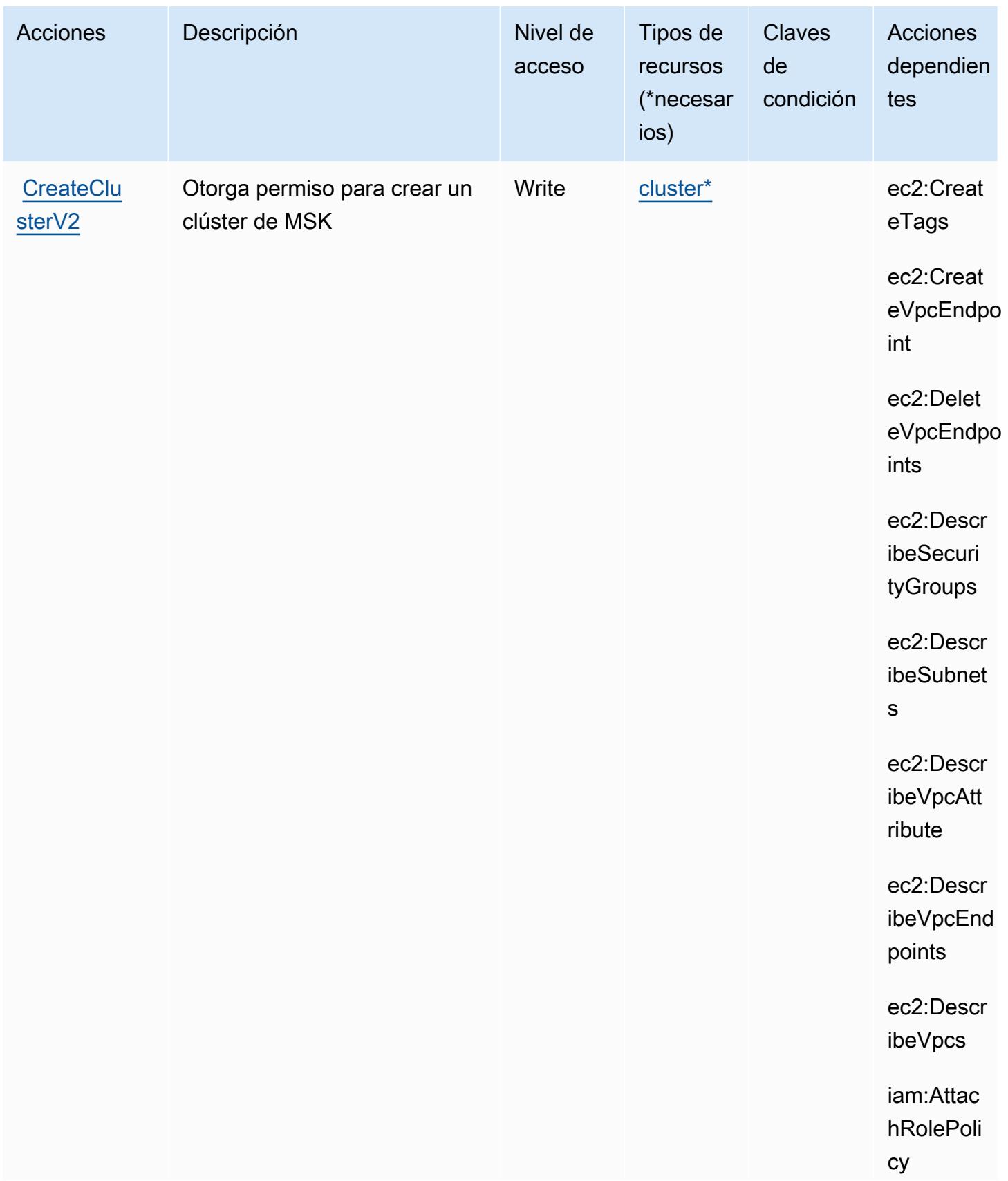

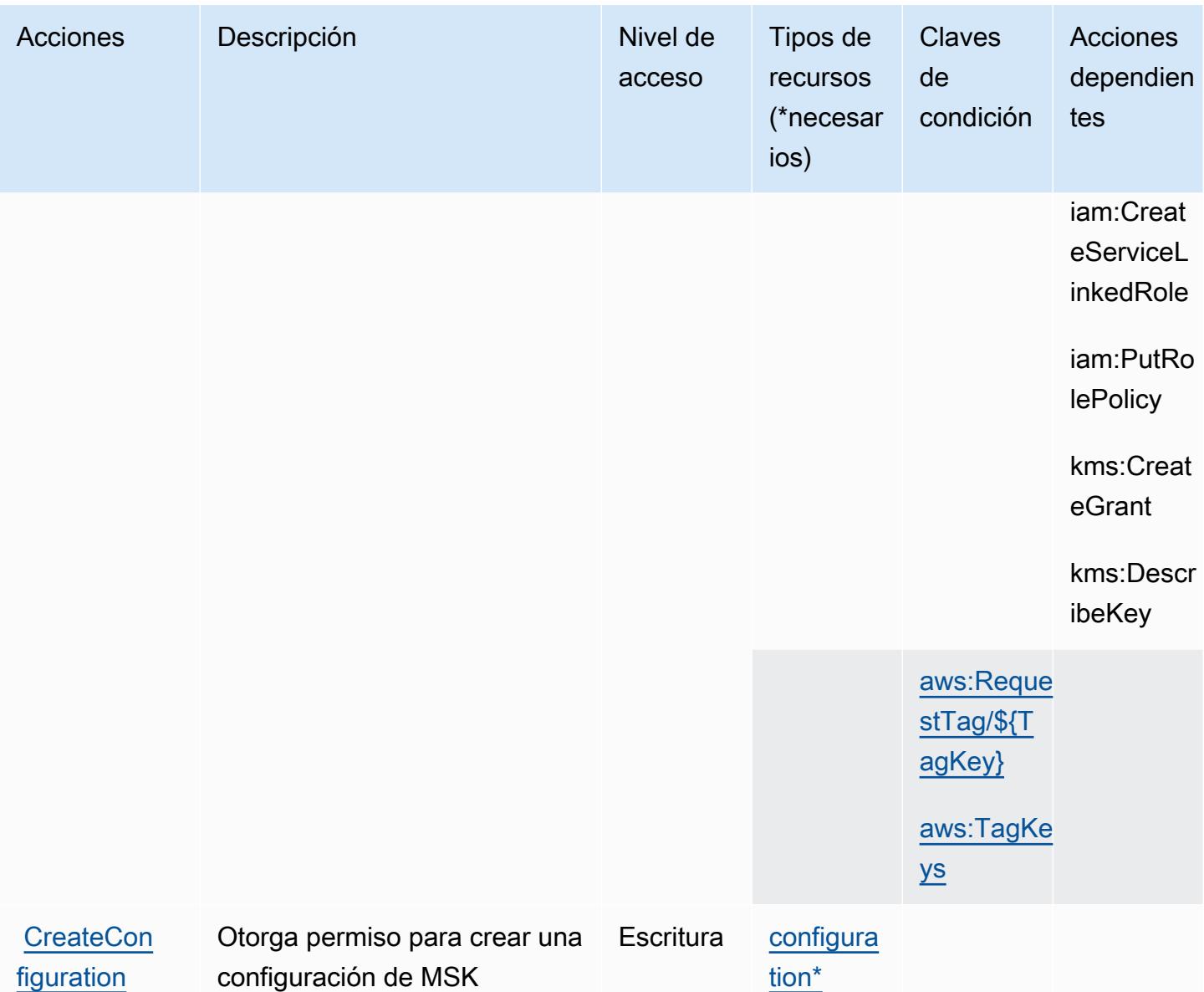
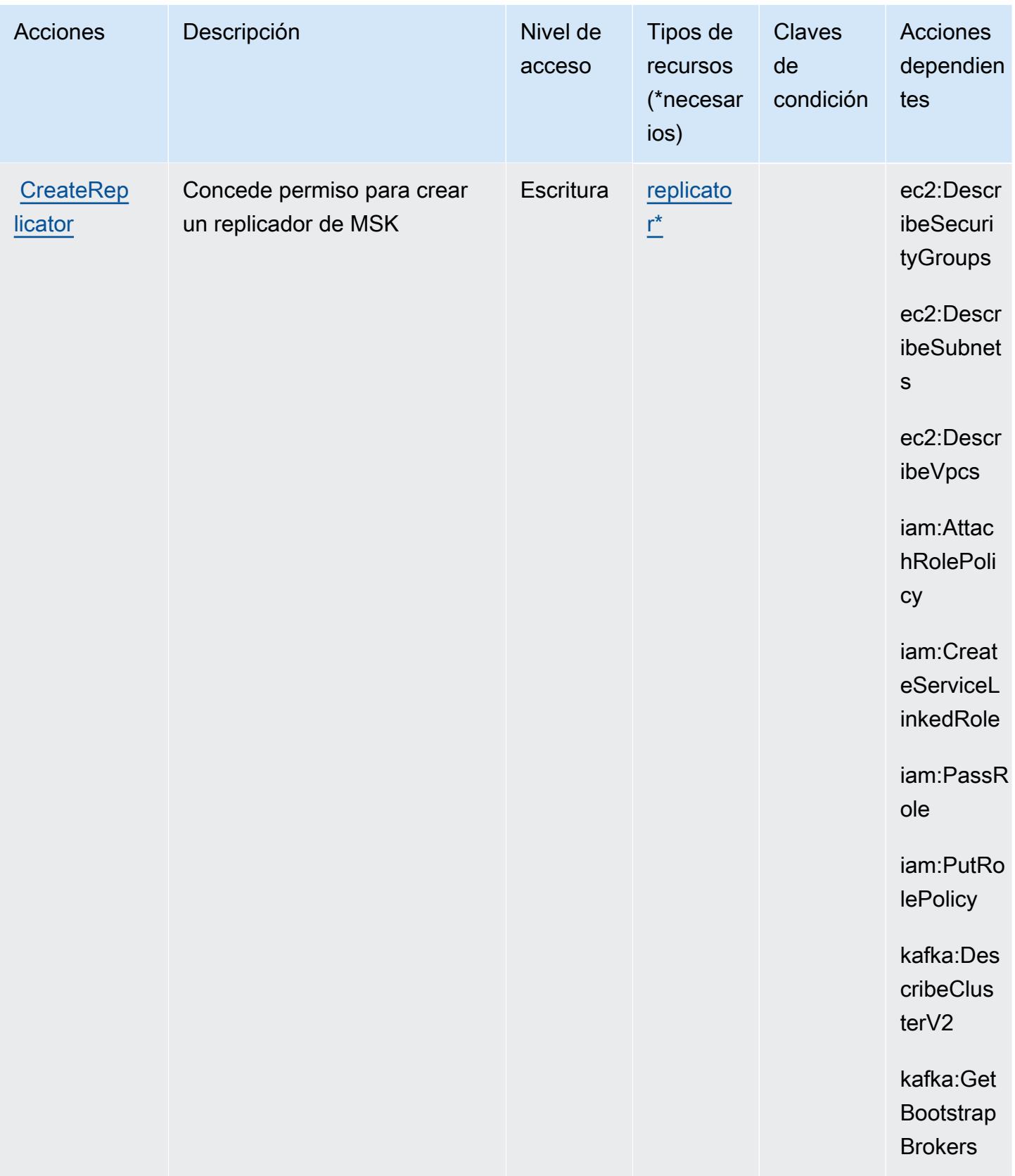

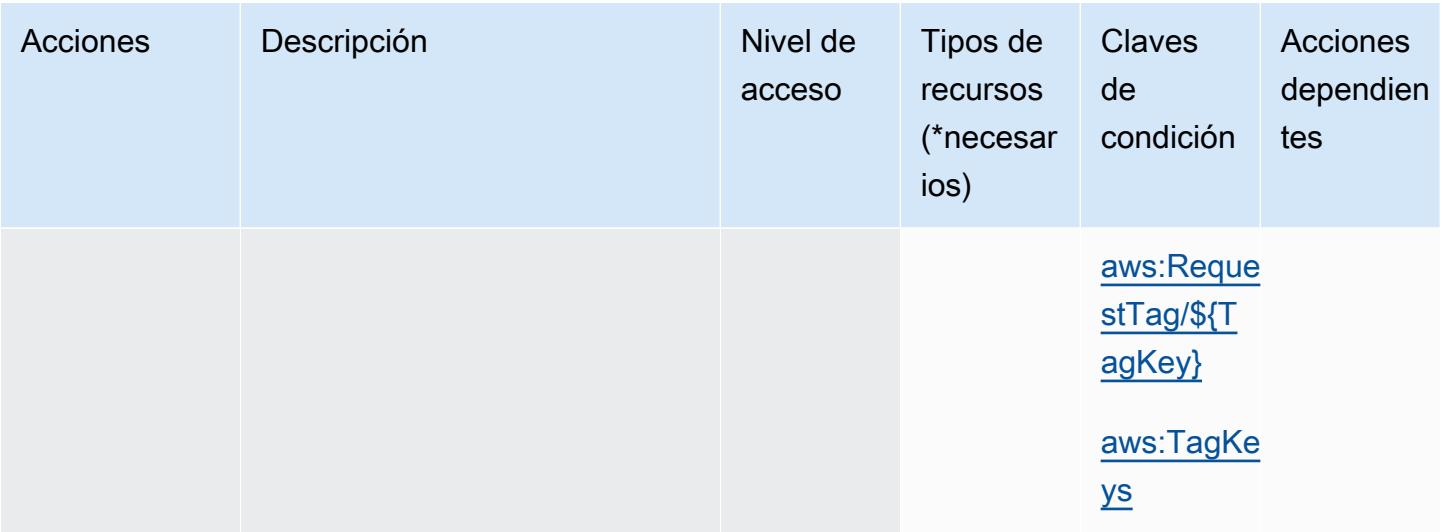

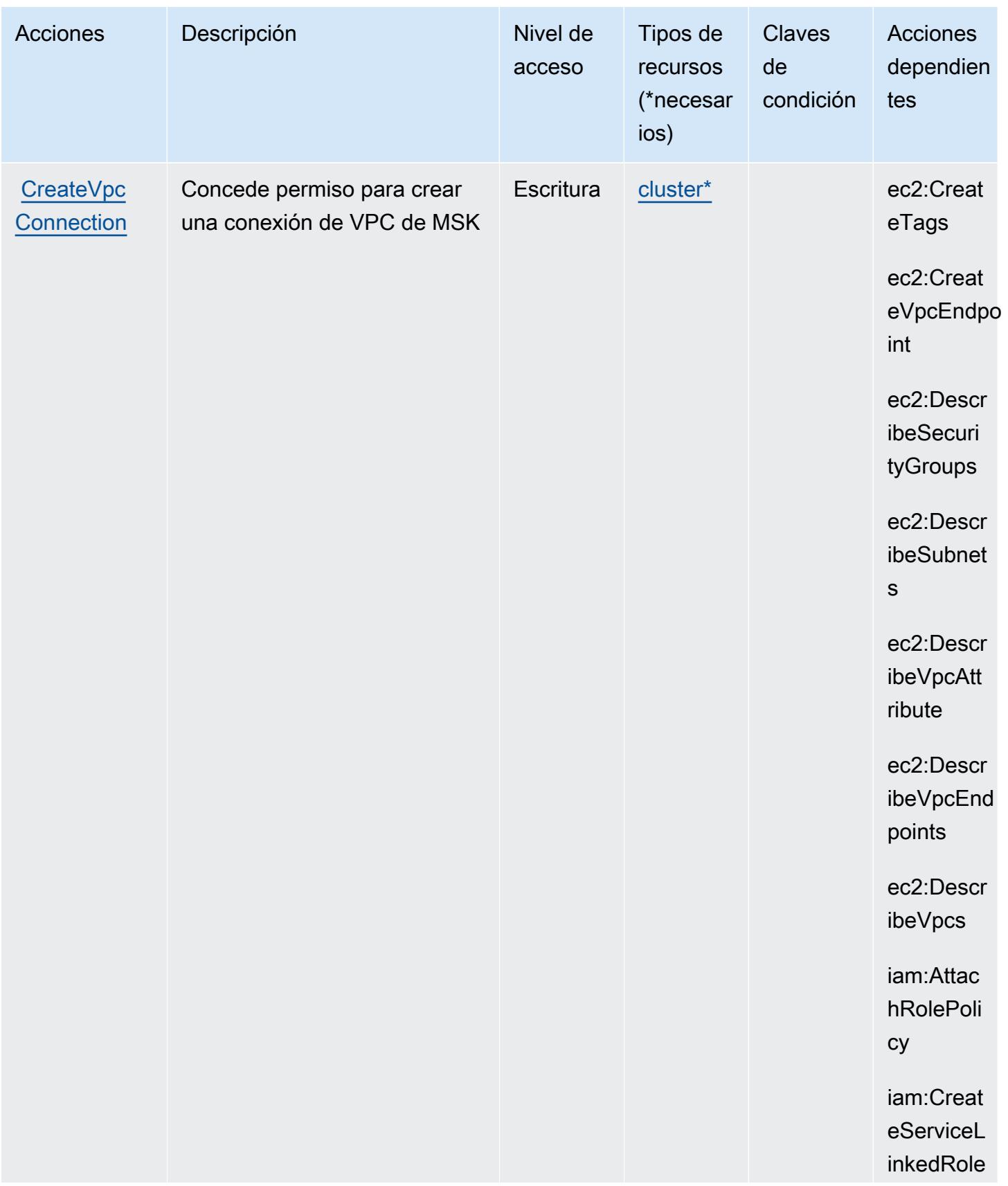

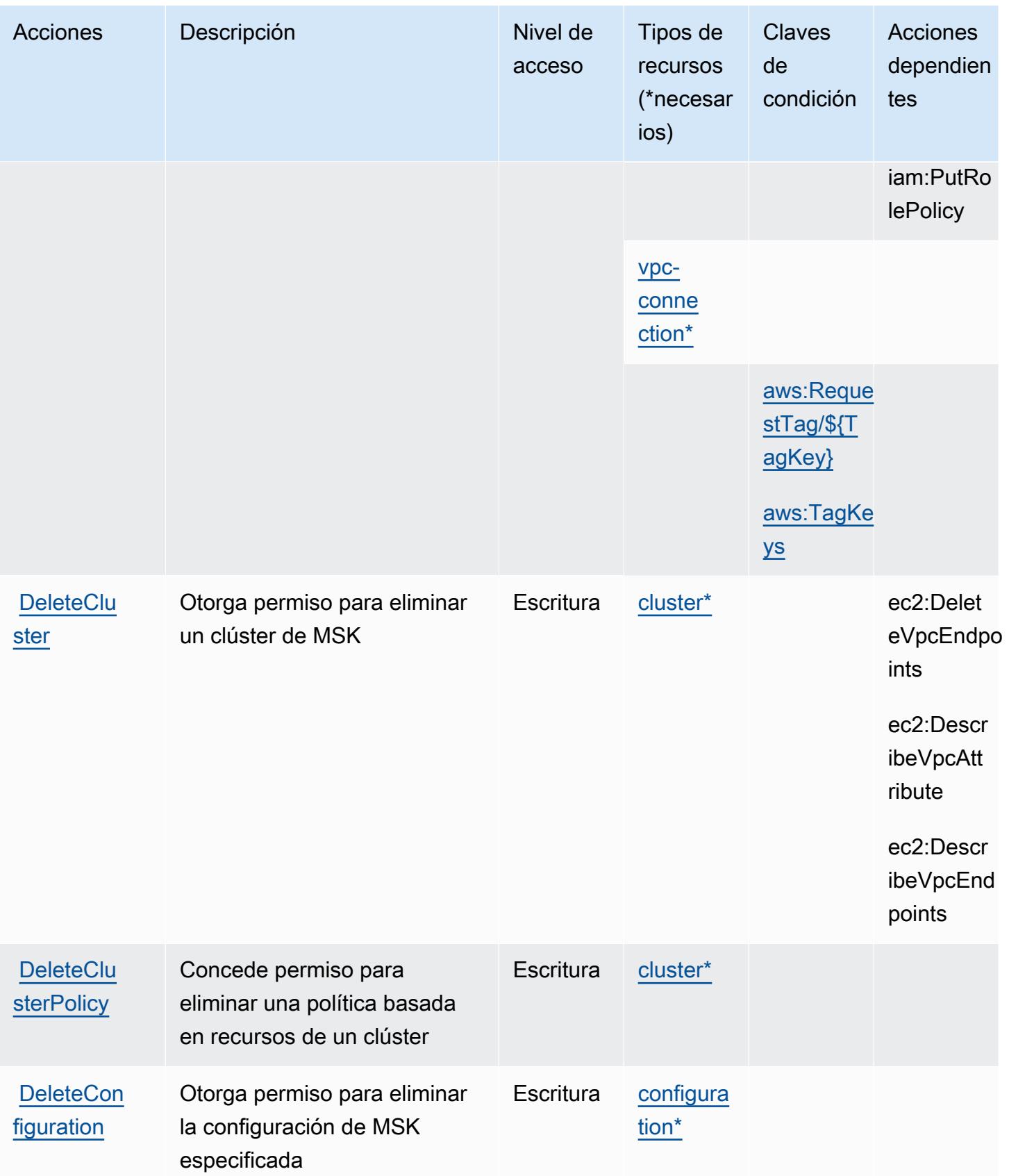

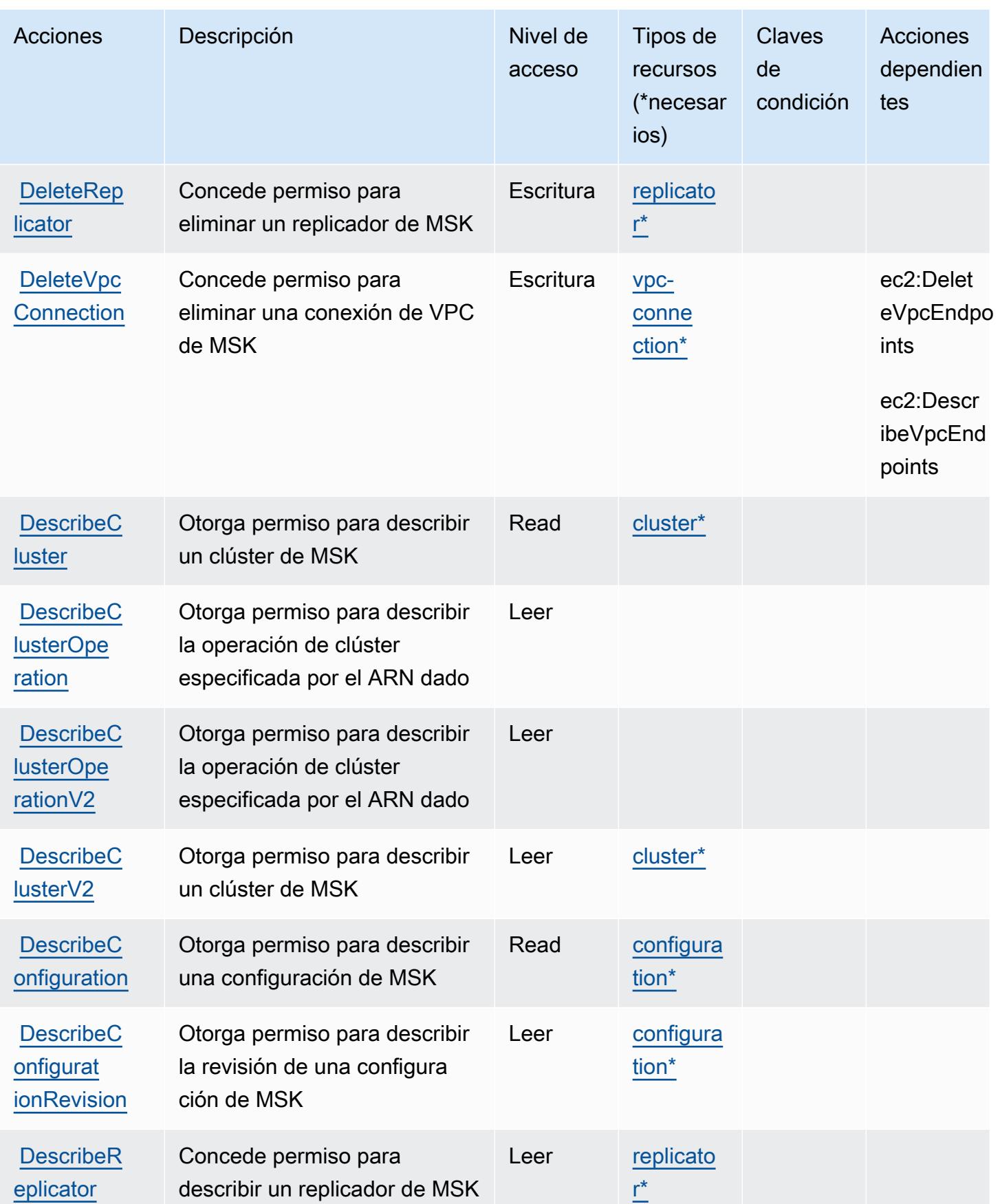

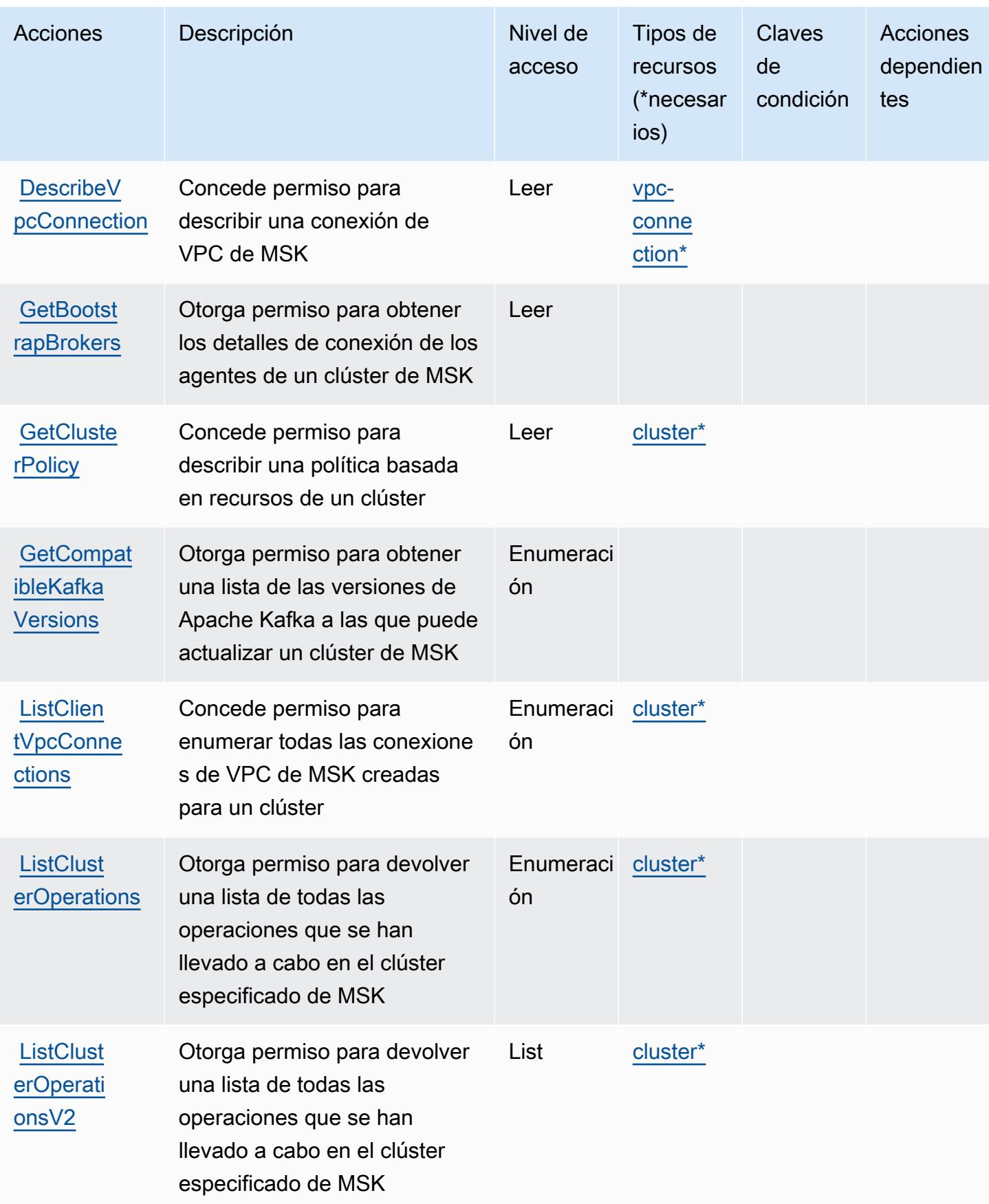

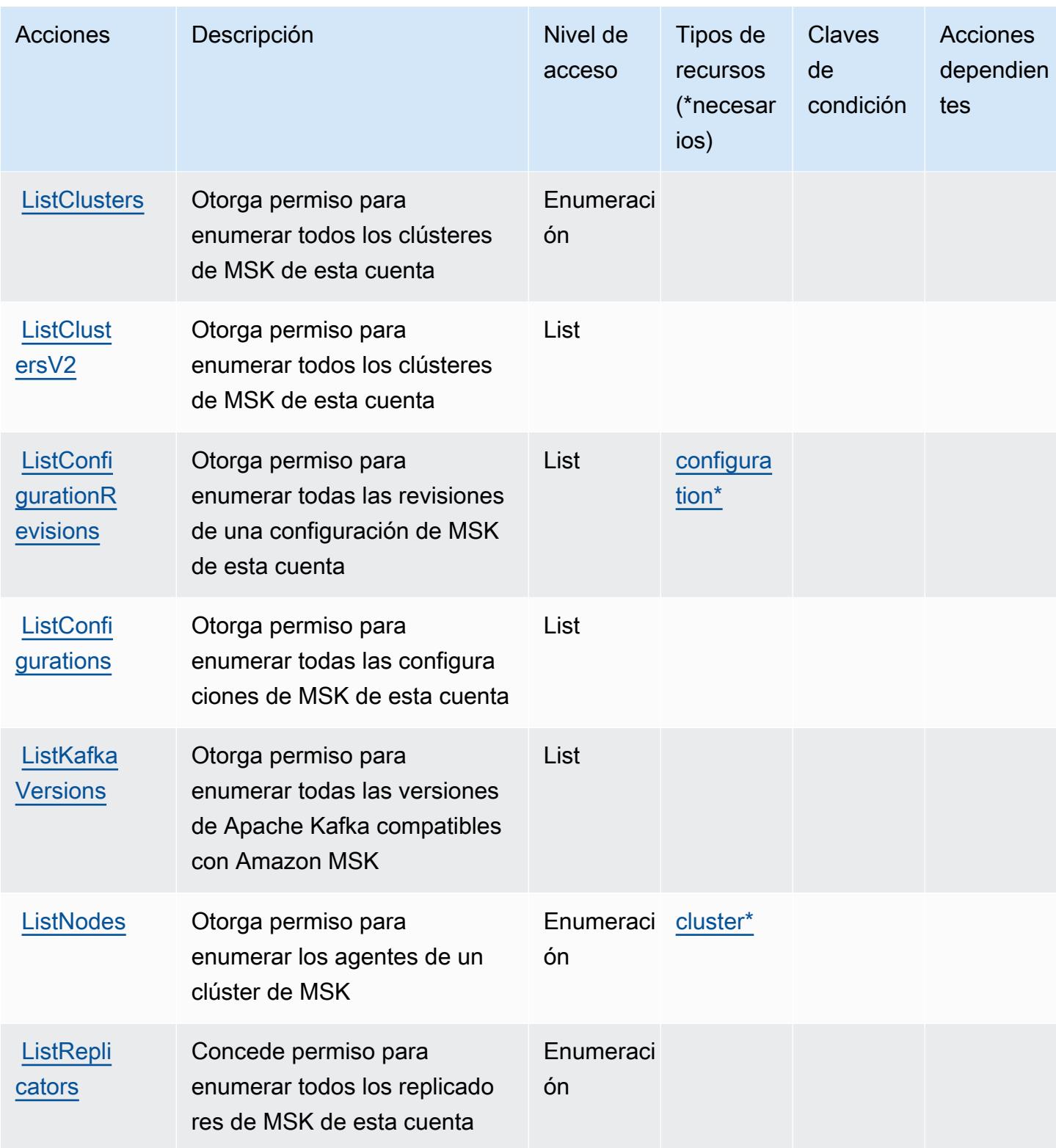

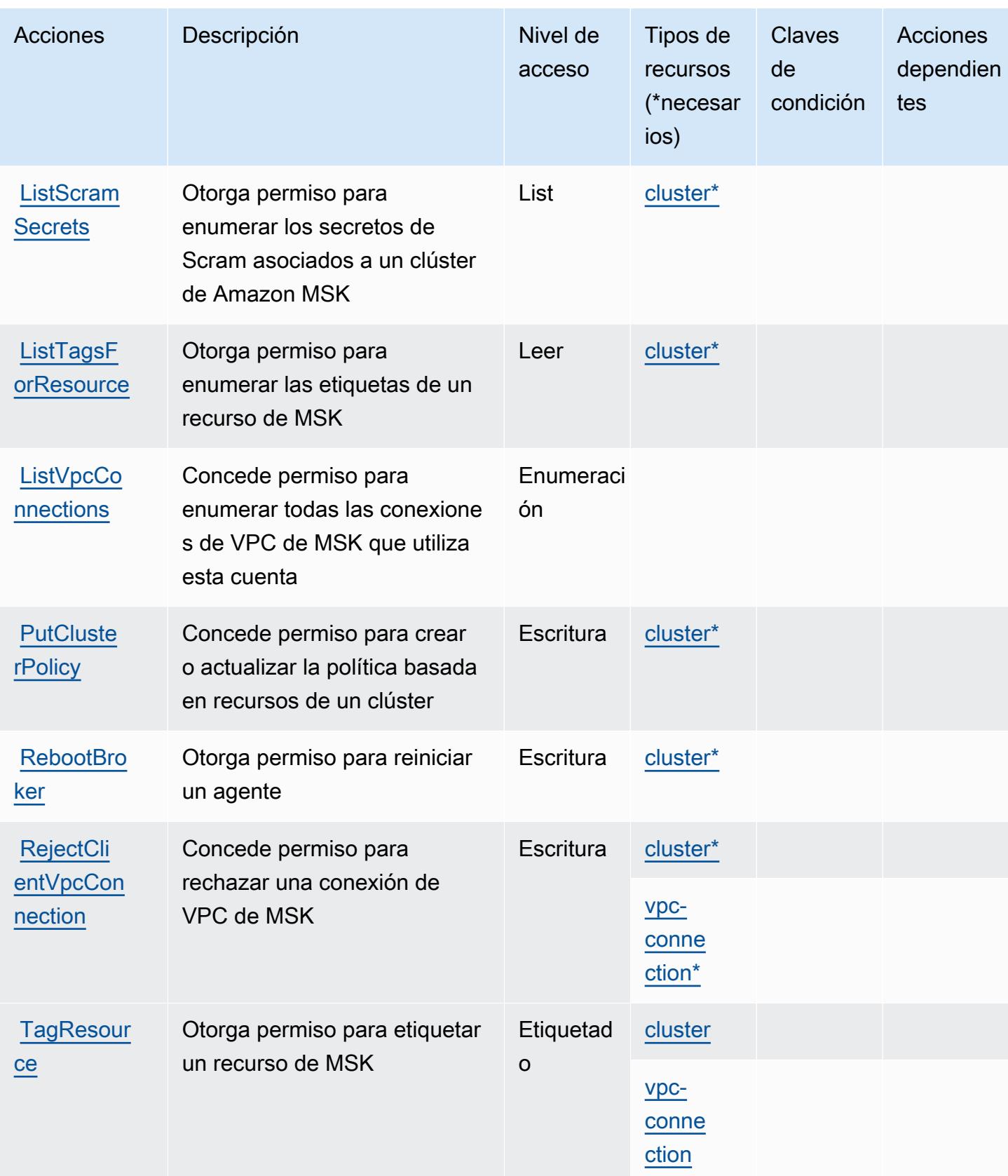

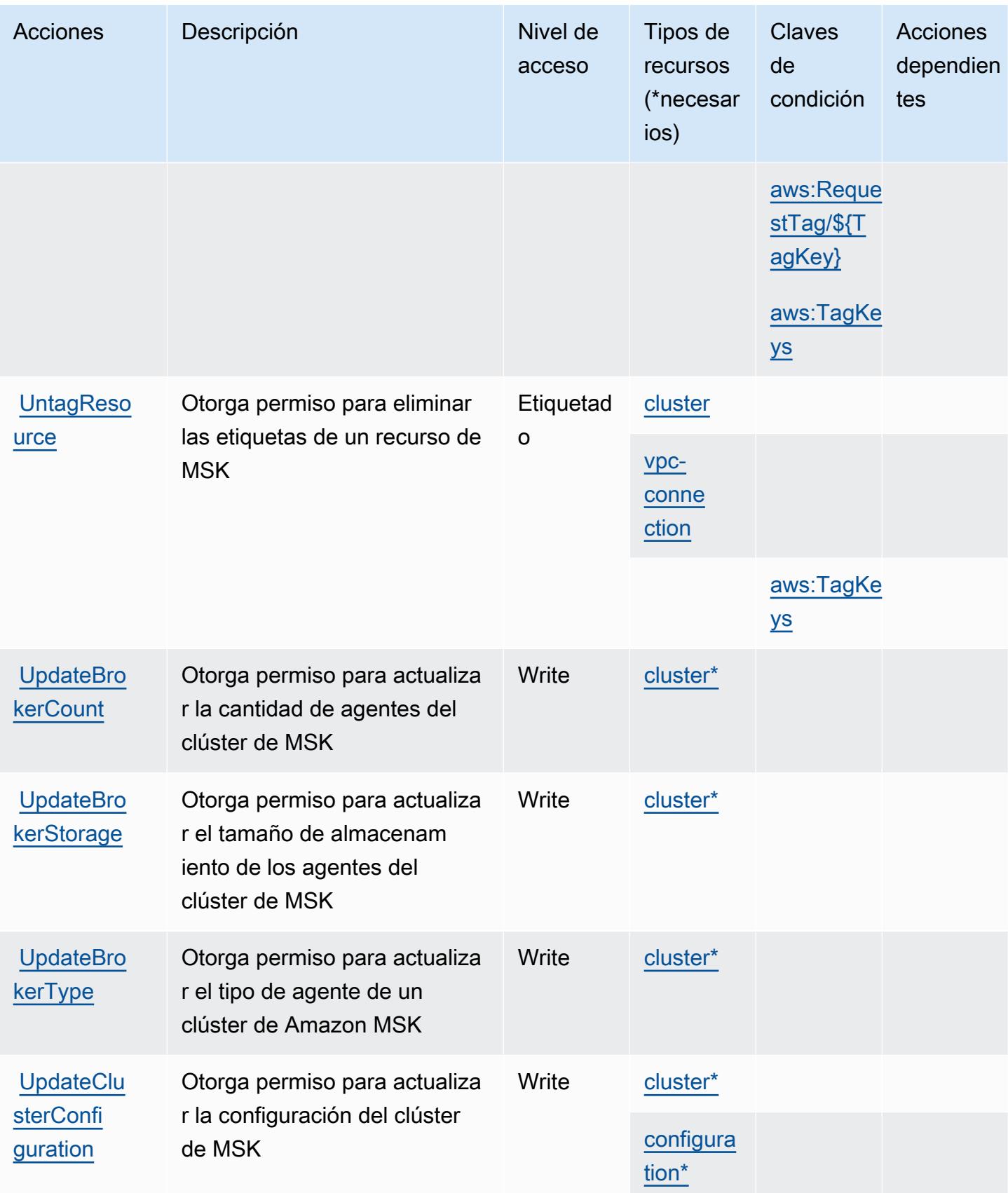

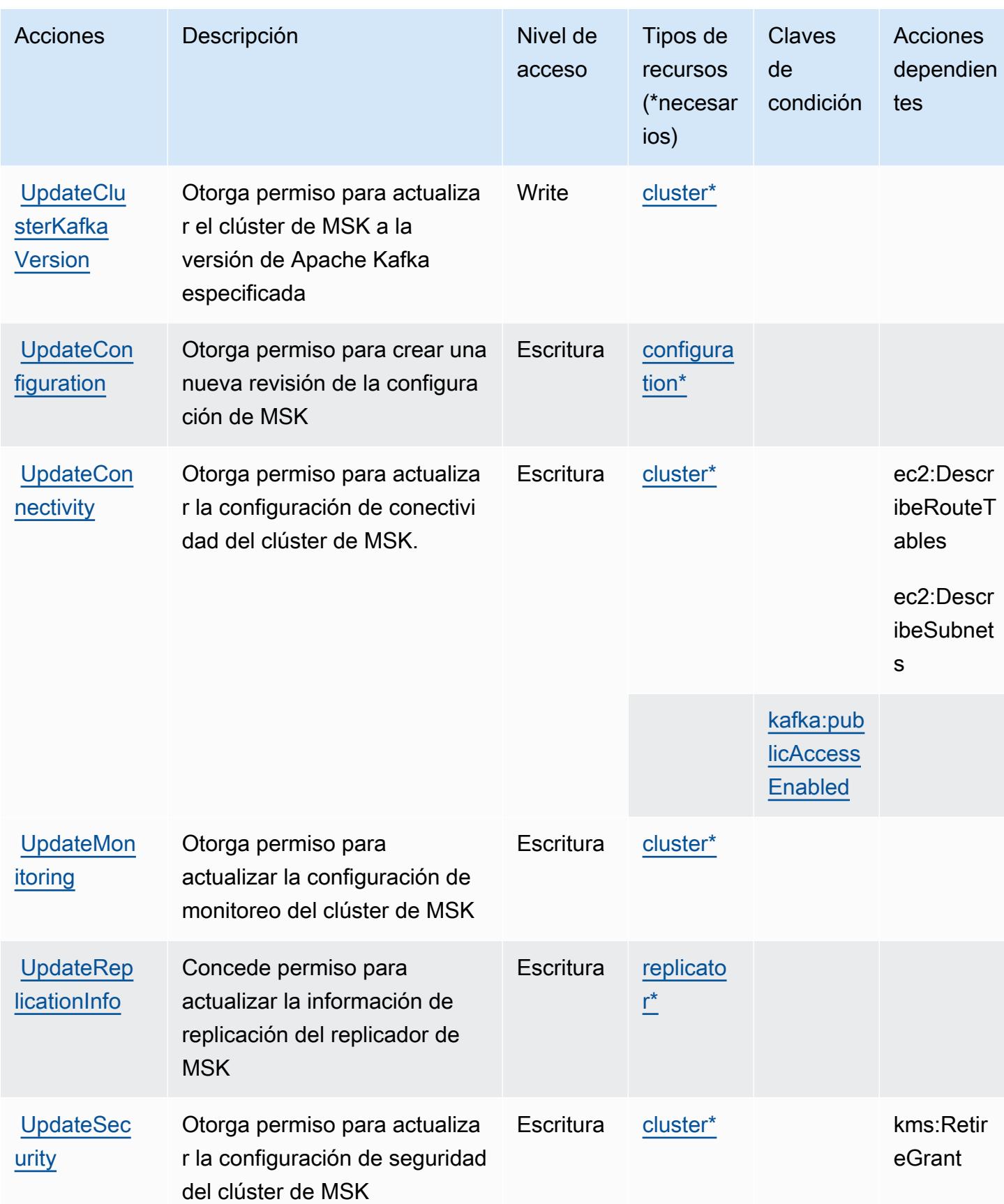

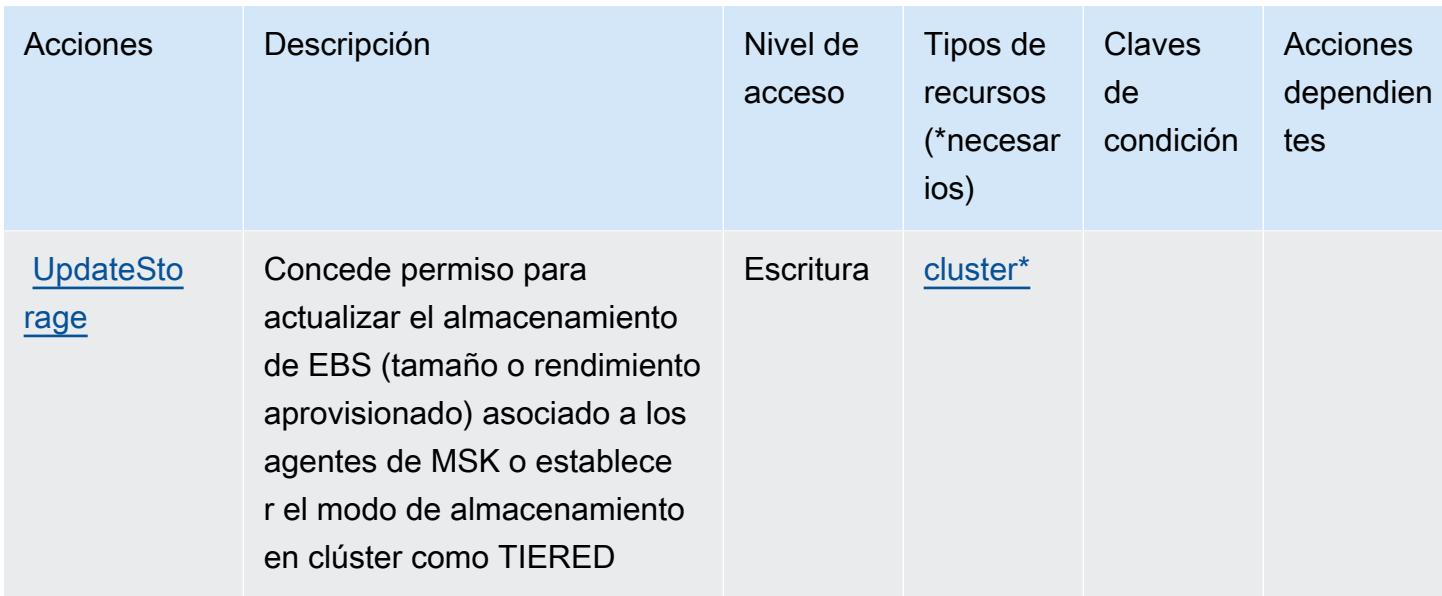

## Tipos de recurso definidos por Amazon Managed Streaming for Apache Kafka.

Los siguientes tipos de recurso están definidos por este servicio y se pueden utilizar en el elemento Resource de las instrucciones de política de permisos de IAM. Cada acción de la [tabla Acciones](#page-3703-0) identifica los tipos de recursos que se pueden especificar con dicha acción. Un tipo de recurso también puede definir qué claves de condición se pueden incluir en una política. Estas claves se muestran en la última columna de la tabla Tipos de recursos. Para obtener información detallada sobre las columnas de la siguiente tabla, consulte [Tabla Tipos de recurso.](reference_policies_actions-resources-contextkeys.html#resources_table)

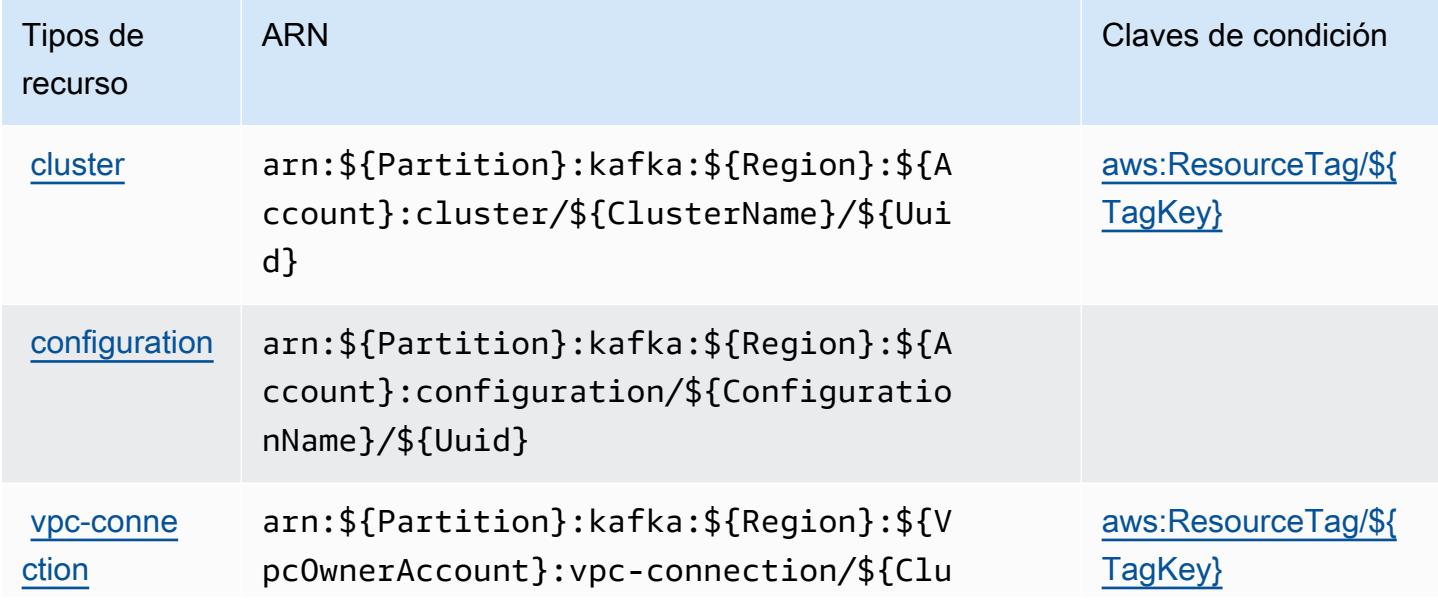

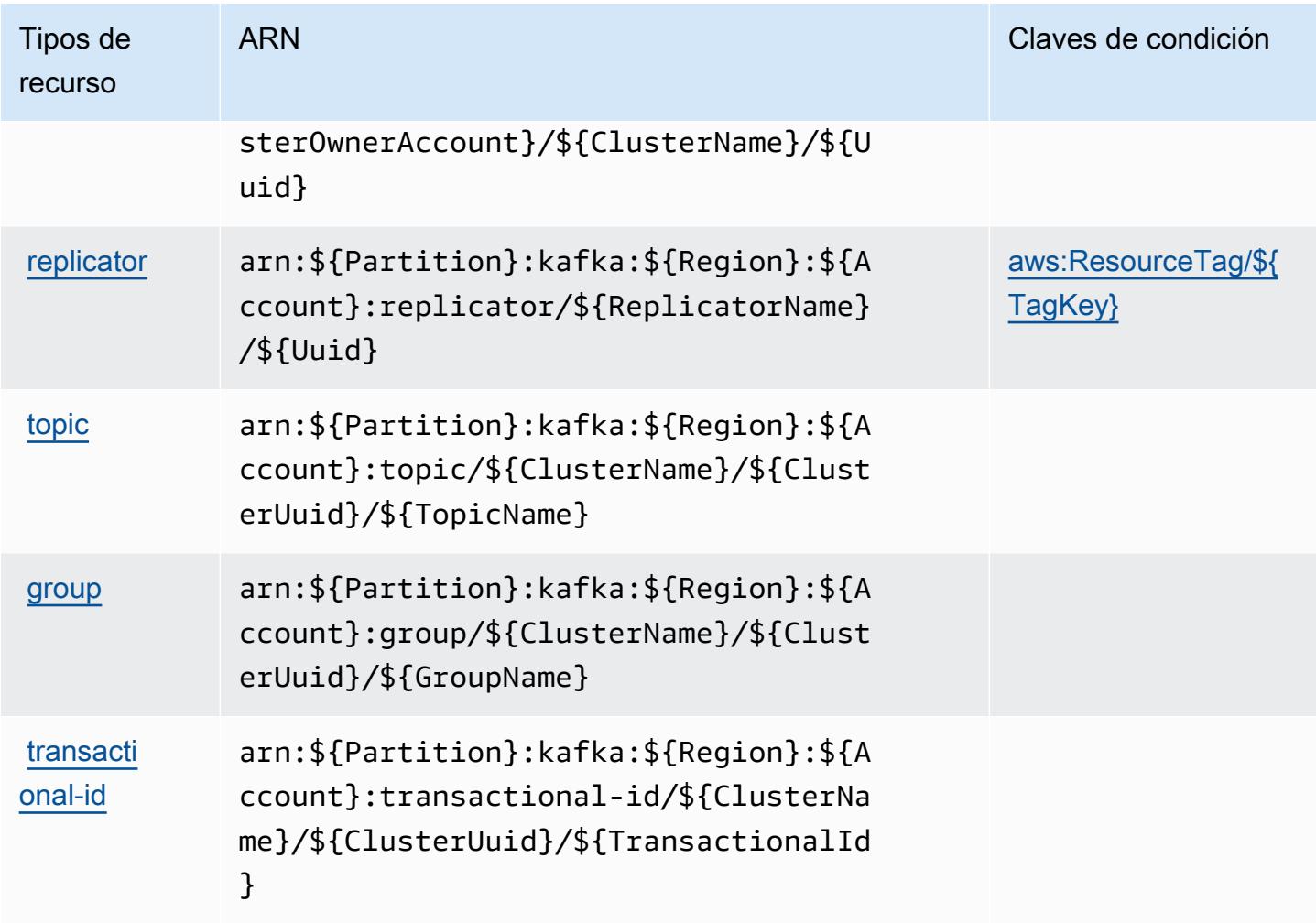

Claves de condición de Amazon Managed Streaming for Apache Kafka.

Amazon Managed Streaming for Apache Kafka define las siguientes claves de condición que se pueden utilizar en el elemento Condition de una política de IAM. Puede utilizar estas claves para ajustar más las condiciones en las que se aplica la instrucción de política. Para obtener información detallada sobre las columnas de la siguiente tabla, consulte [Tabla de Claves de condición](reference_policies_actions-resources-contextkeys.html#context_keys_table).

Para ver las claves de condición globales que están disponibles para todos los servicios, consulte [Claves de condición globales disponibles.](https://docs.aws.amazon.com/IAM/latest/UserGuide/reference_policies_condition-keys.html#AvailableKeys)

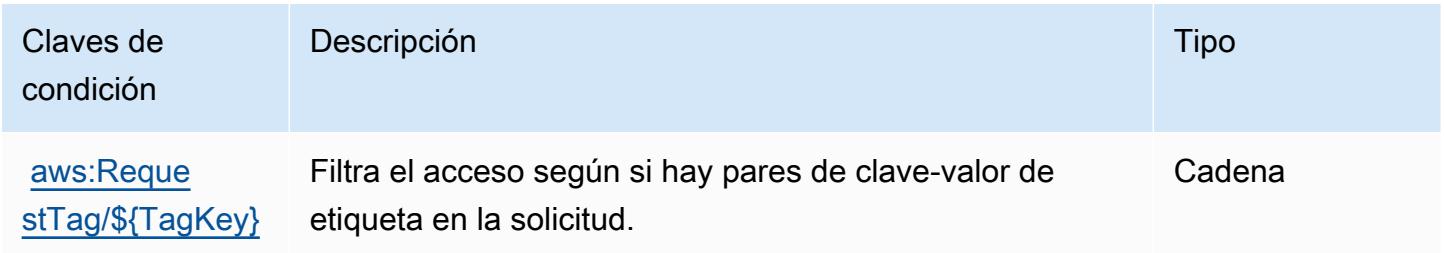

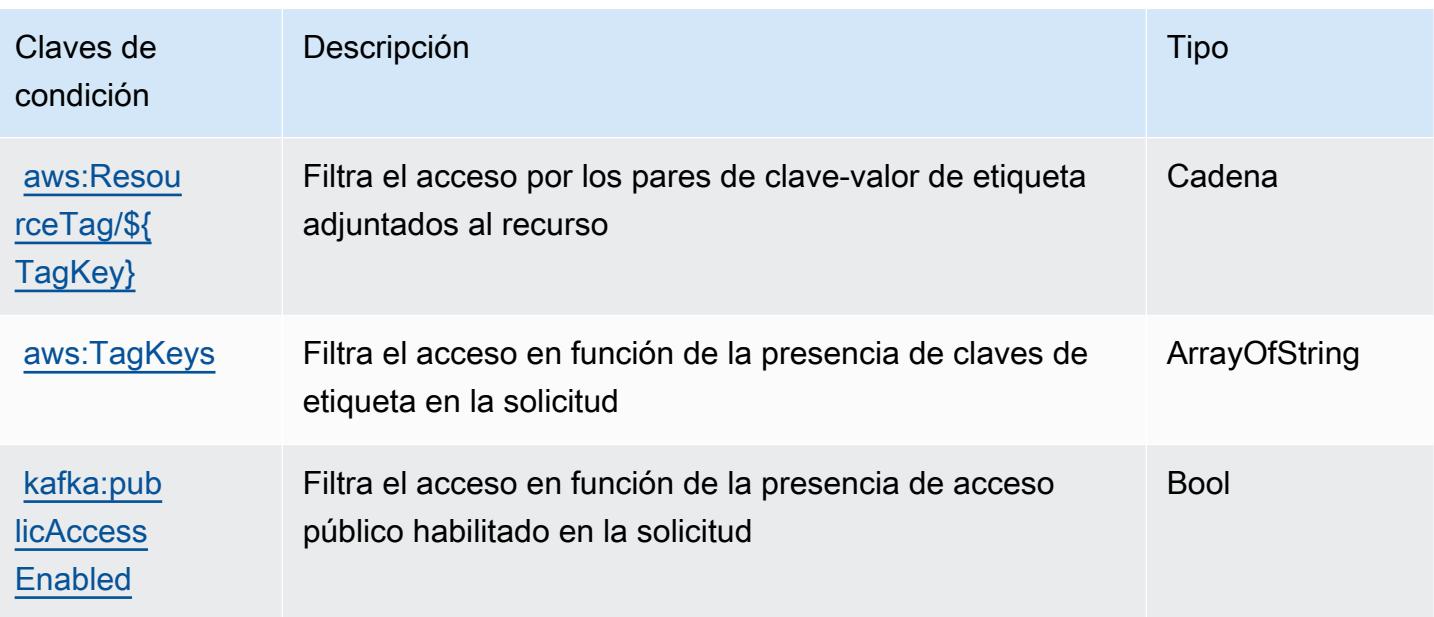

## Acciones, recursos y claves de condición para Amazon Managed Streaming for Kafka Connect

Amazon Managed Streaming for Kafka Connect (prefijo de servicio: kafkaconnect) proporciona las siguientes claves de contexto de condición, acciones y recursos específicos del servicio para su uso en las políticas de permisos de IAM.

Referencias:

- Obtenga información para [configurar este servicio](https://docs.aws.amazon.com/msk/latest/developerguide/msk-connect.html).
- Vea una [lista de las operaciones de API disponibles para este servicio](https://docs.aws.amazon.com/MSKC/latest/mskc/).
- Obtenga información sobre cómo proteger este servicio y sus recursos [mediante las políticas de](https://docs.aws.amazon.com/msk/latest/developerguide/msk-connect.html) [permisos de IAM.](https://docs.aws.amazon.com/msk/latest/developerguide/msk-connect.html)

#### Temas

- [Acciones definidas por Amazon Managed Streaming for Kafka Connect](#page-3721-0)
- [Tipos de recurso definidos por Amazon Managed Streaming for Kafka Connect](#page-3727-0)
- [Claves de condición de Amazon Managed Streaming for Kafka Connect](#page-3728-0)

## <span id="page-3721-0"></span>Acciones definidas por Amazon Managed Streaming for Kafka Connect

Puede especificar las siguientes acciones en el elemento Action de una declaración de política de IAM. Utilice políticas para conceder permisos para realizar una operación en AWS. Cuando utiliza una acción en una política, normalmente permite o deniega el acceso a la operación de la API o comandos de la CLI con el mismo nombre. No obstante, en algunos casos, una sola acción controla el acceso a más de una operación. Asimismo, algunas operaciones requieren varias acciones diferentes.

La columna Tipos de recurso de la tabla de Acción indica si cada acción admite permisos de nivel de recursos. Si no hay ningún valor para esta columna, debe especificar todos los recursos ("\*") a los que aplica la política en el elemento Resource de la instrucción de su política. Si la columna incluye un tipo de recurso, puede especificar un ARN de ese tipo en una instrucción con dicha acción. Si la acción tiene uno o más recursos necesarios, la persona que llama debe tener permiso para usar la acción con esos recursos. Los recursos necesarios se indican en la tabla con un asterisco (\*). Si limita el acceso a los recursos con el elemento Resource de una política de IAM, debe incluir un ARN o patrón para cada tipo de recurso requerido. Algunas acciones admiten varios tipos de recursos. Si el tipo de recurso es opcional (no se indica como obligatorio), puede elegir utilizar uno de los tipos de recursos opcionales.

La columna Claves de condición de la tabla Acciones incluye claves que puede especificar en el elemento Condition de la instrucción de una política. Para obtener más información sobre las claves de condición asociadas a los recursos del servicio, consulte la columna Claves de condición de la tabla Tipos de recursos.

#### **a** Note

Las claves de condición de recursos se enumeran en la tabla [Tipos de recursos](#page-3727-0). Encontrará un enlace al tipo de recurso que se aplica a una acción en la columna Tipos de recursos (\*obligatorio) de la tabla Acciones. El tipo de recurso de la tabla Tipos de recursos incluye la columna Claves de condición, que son las claves de condición del recurso que se aplican a una acción de la tabla Acciones.

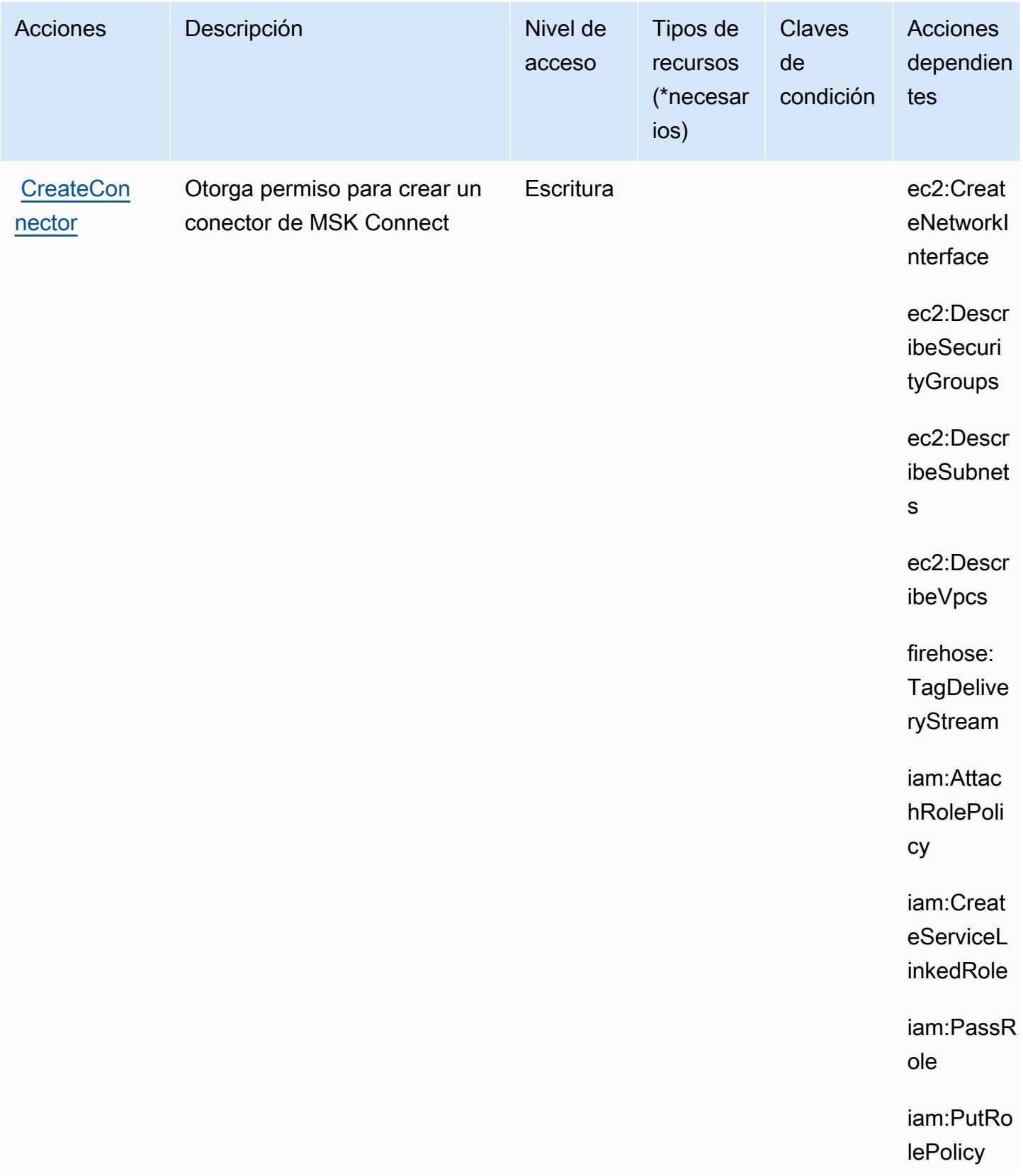

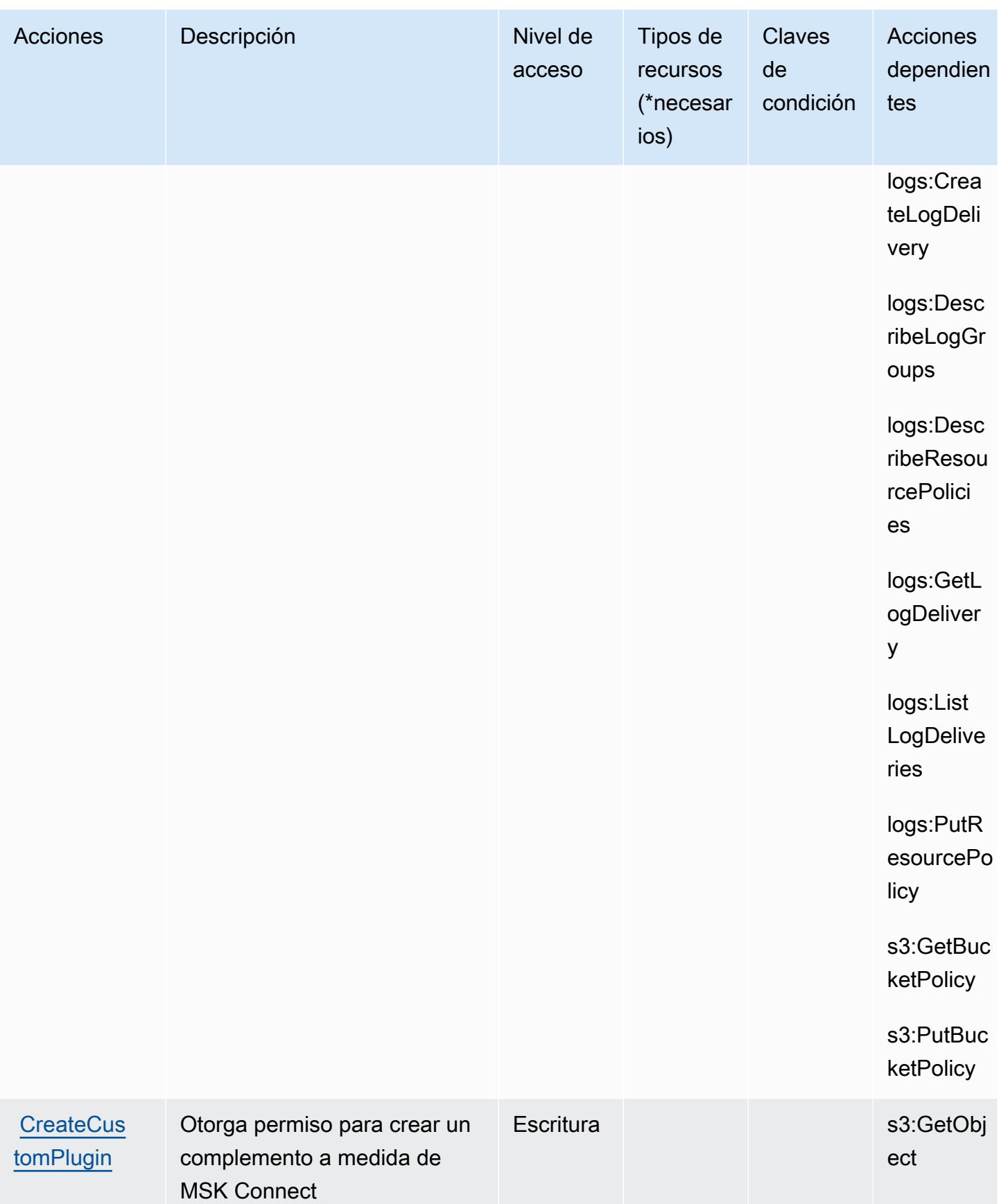

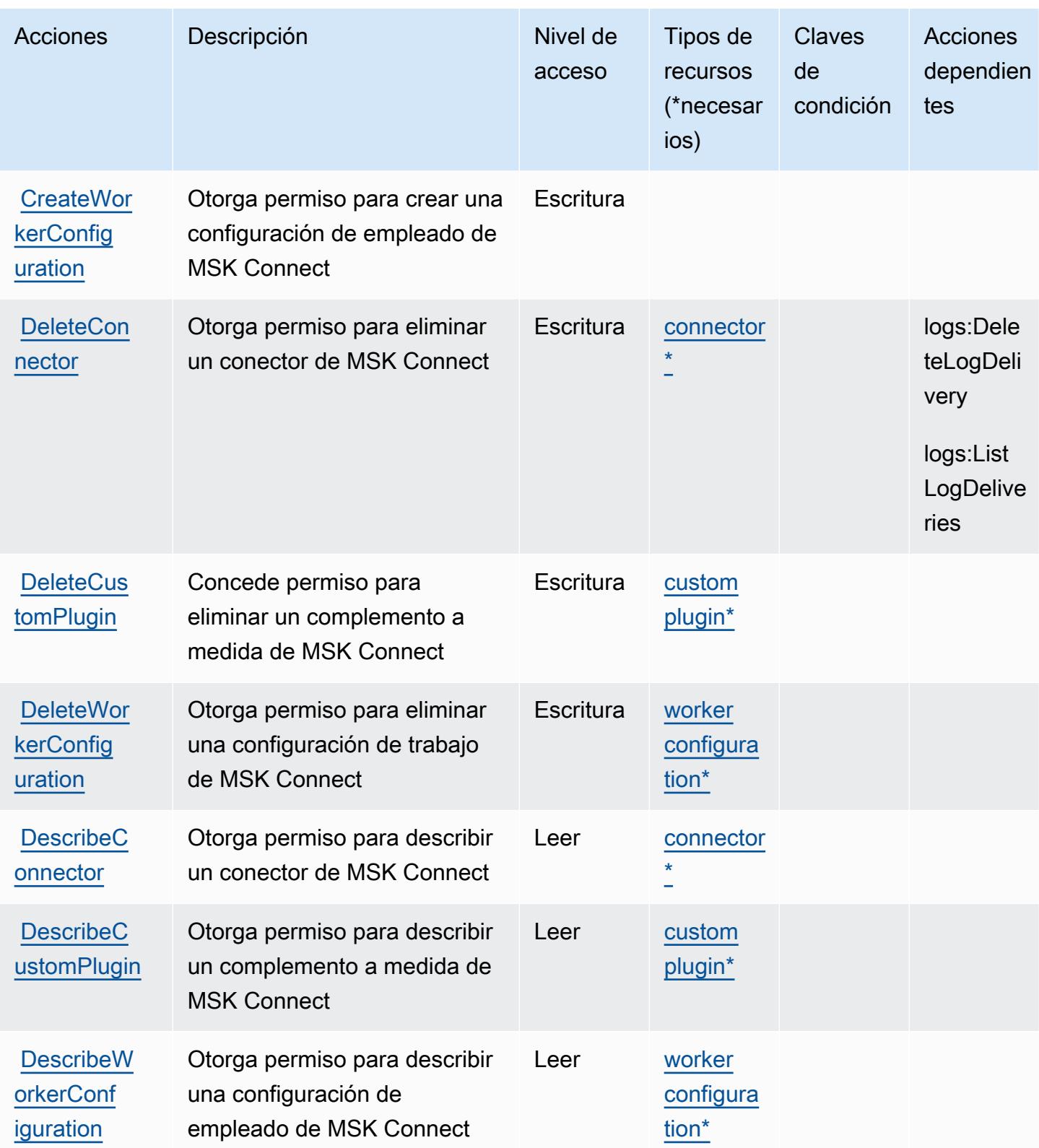

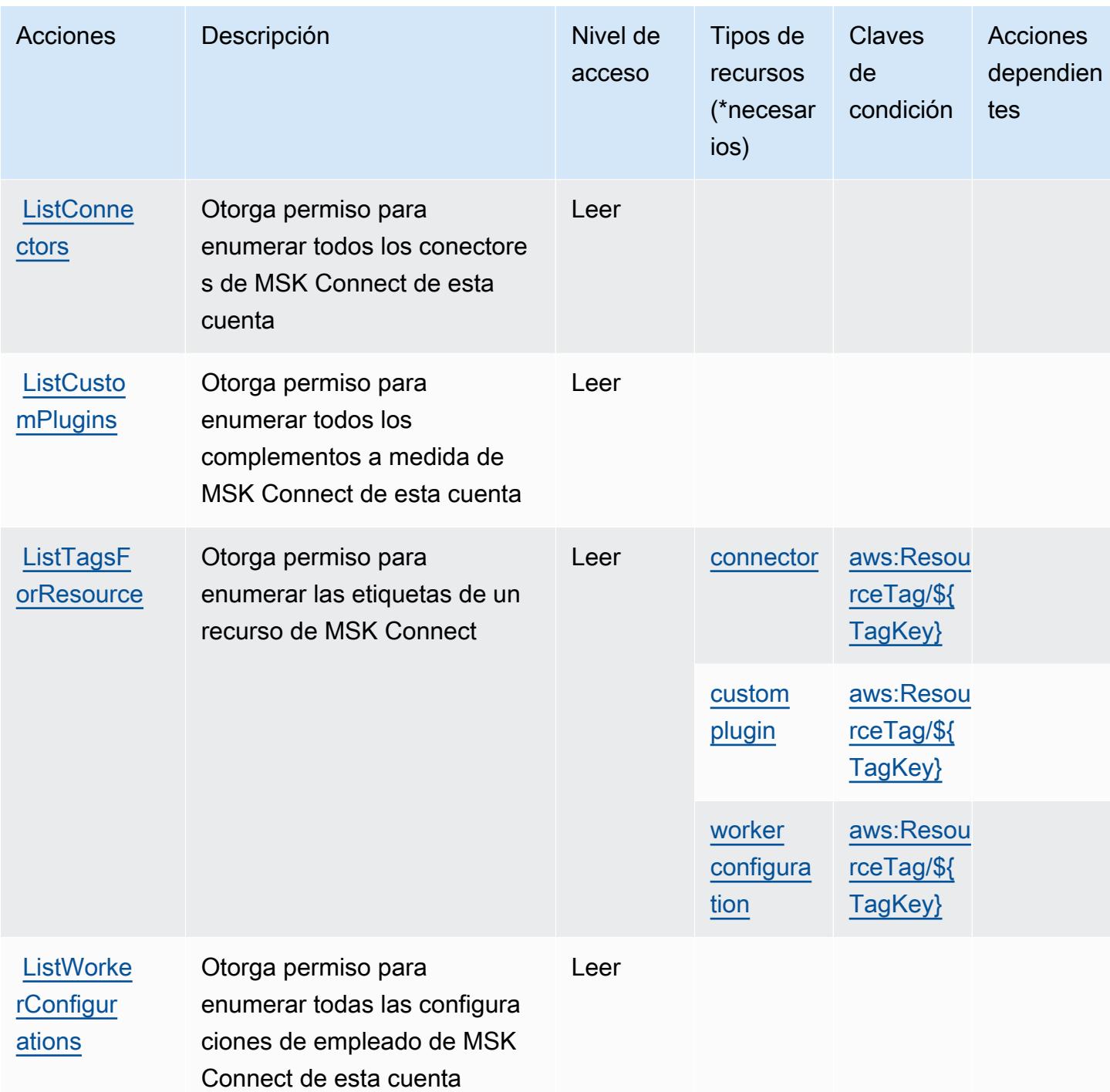

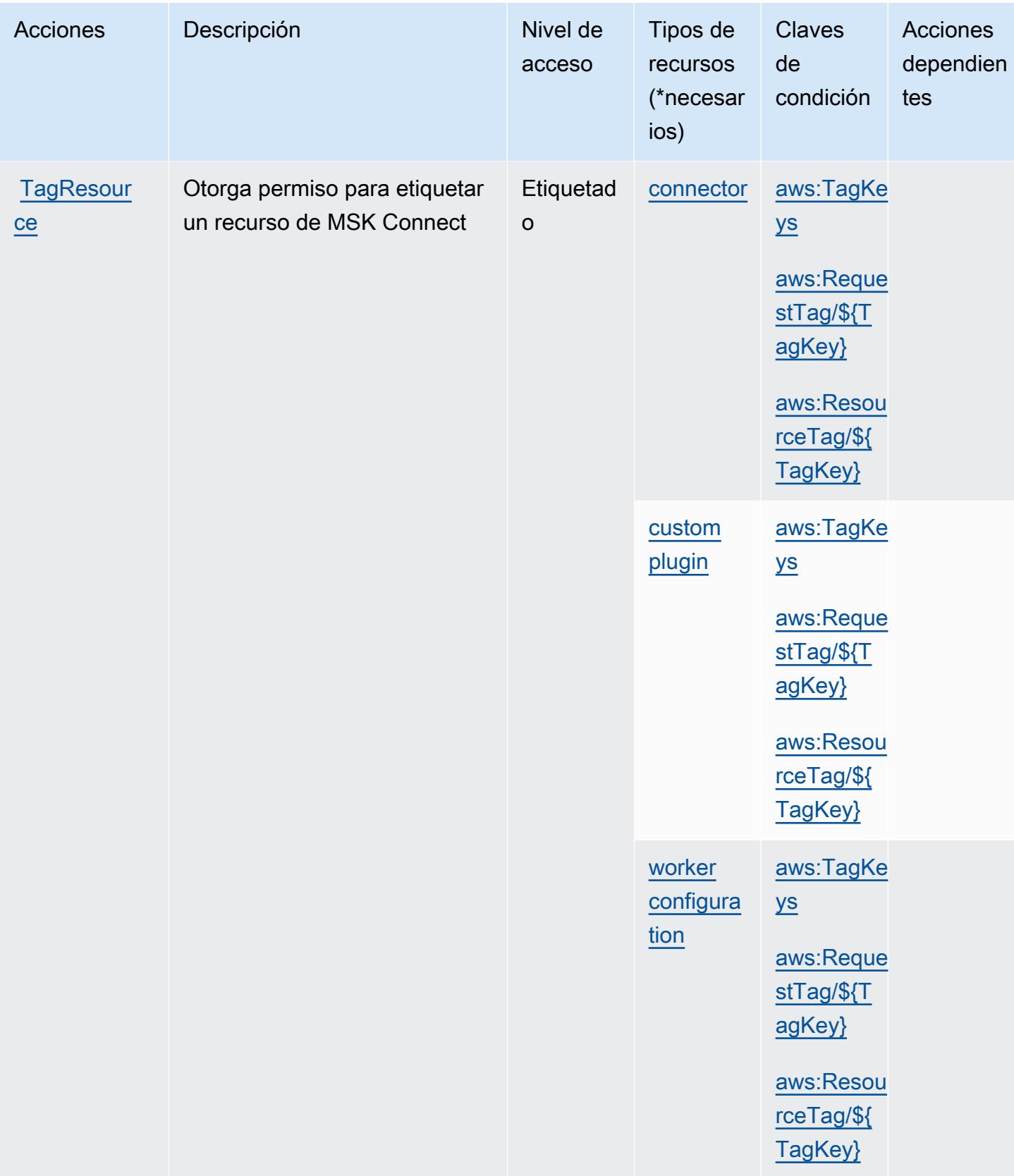

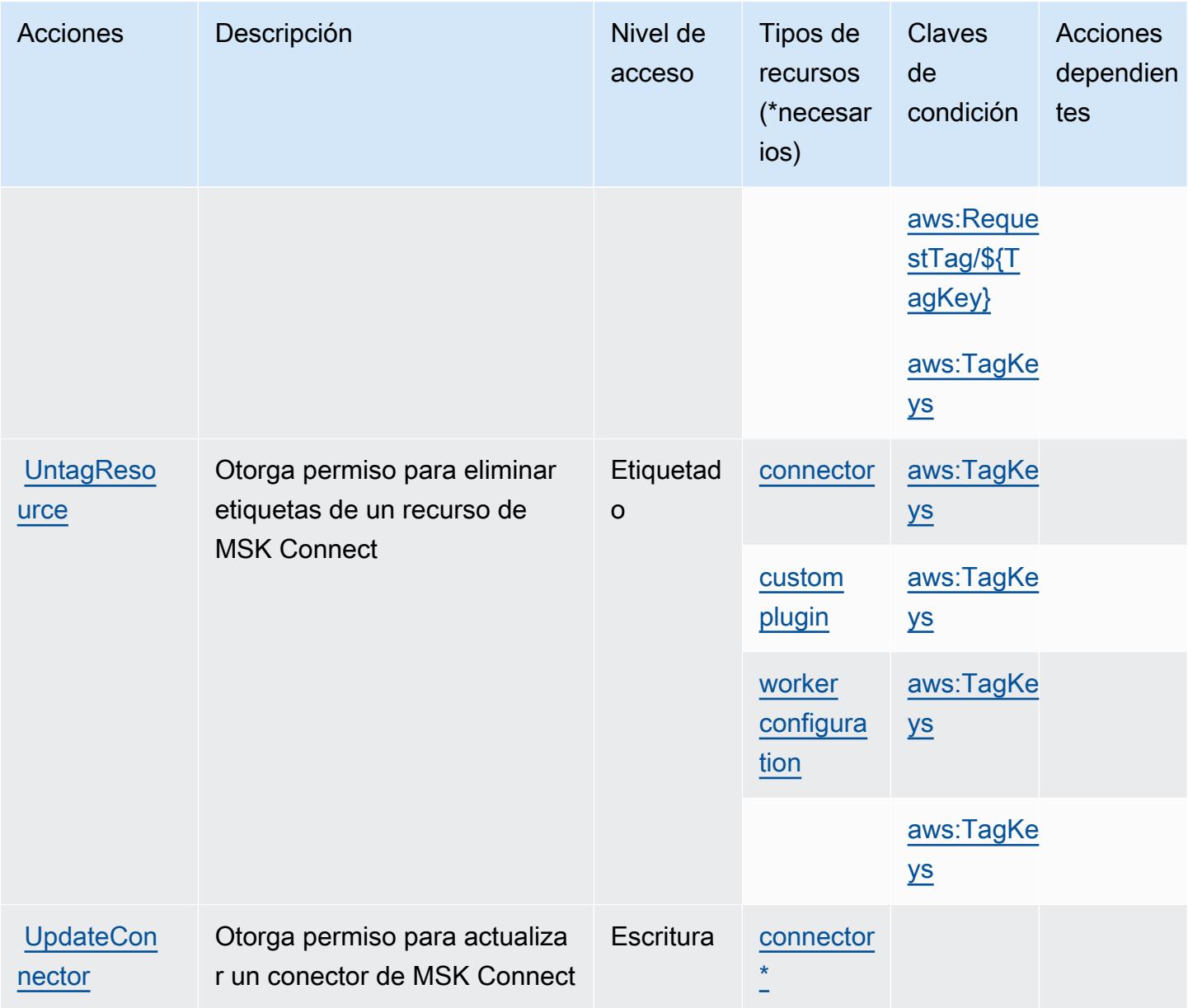

## <span id="page-3727-0"></span>Tipos de recurso definidos por Amazon Managed Streaming for Kafka Connect

Los siguientes tipos de recurso están definidos por este servicio y se pueden utilizar en el elemento Resource de las instrucciones de política de permisos de IAM. Cada acción de la [tabla Acciones](#page-3721-0) identifica los tipos de recursos que se pueden especificar con dicha acción. Un tipo de recurso también puede definir qué claves de condición se pueden incluir en una política. Estas claves se muestran en la última columna de la tabla Tipos de recursos. Para obtener información detallada sobre las columnas de la siguiente tabla, consulte [Tabla Tipos de recurso.](reference_policies_actions-resources-contextkeys.html#resources_table)

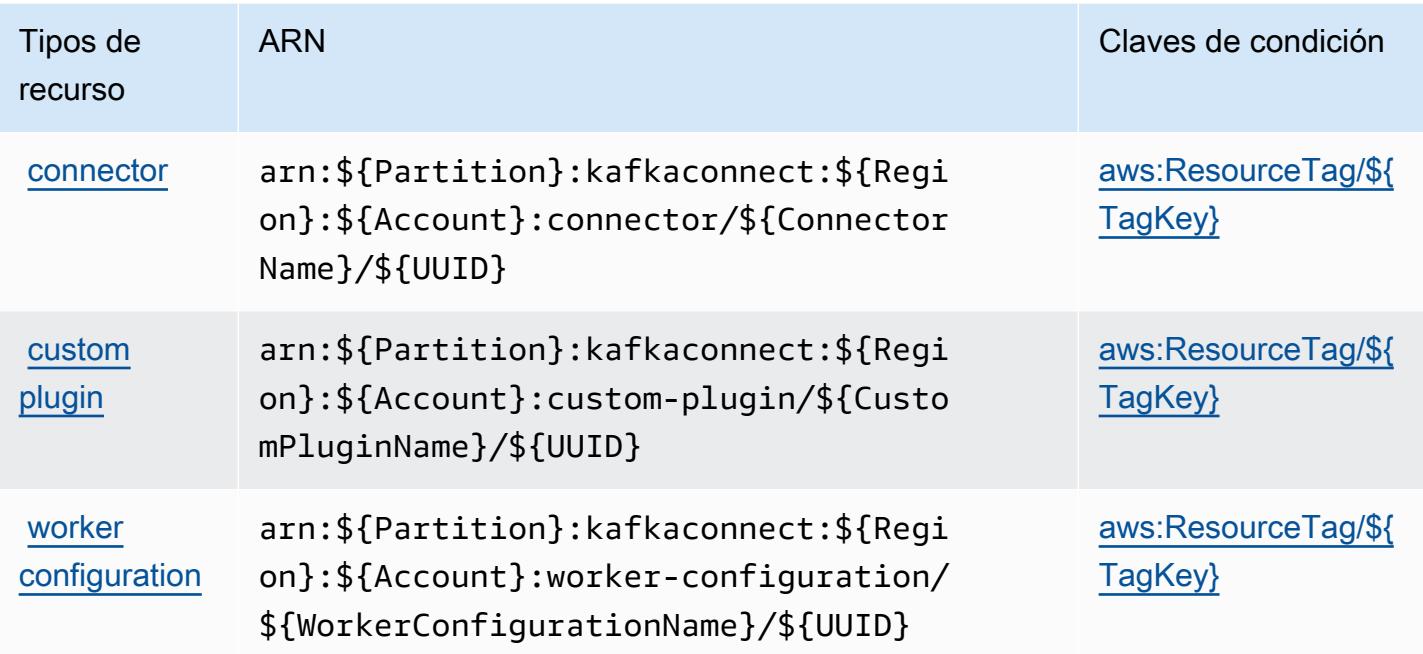

#### <span id="page-3728-0"></span>Claves de condición de Amazon Managed Streaming for Kafka Connect

Amazon Managed Streaming for Kafka Connect define las siguientes claves de condición que se pueden utilizar en el Condition elemento de una política de IAM. Puede utilizar estas claves para ajustar más las condiciones en las que se aplica la instrucción de política. Para obtener información detallada sobre las columnas de la siguiente tabla, consulte [Tabla de Claves de condición](reference_policies_actions-resources-contextkeys.html#context_keys_table).

Para ver las claves de condición globales que están disponibles para todos los servicios, consulte [Claves de condición globales disponibles.](https://docs.aws.amazon.com/IAM/latest/UserGuide/reference_policies_condition-keys.html#AvailableKeys)

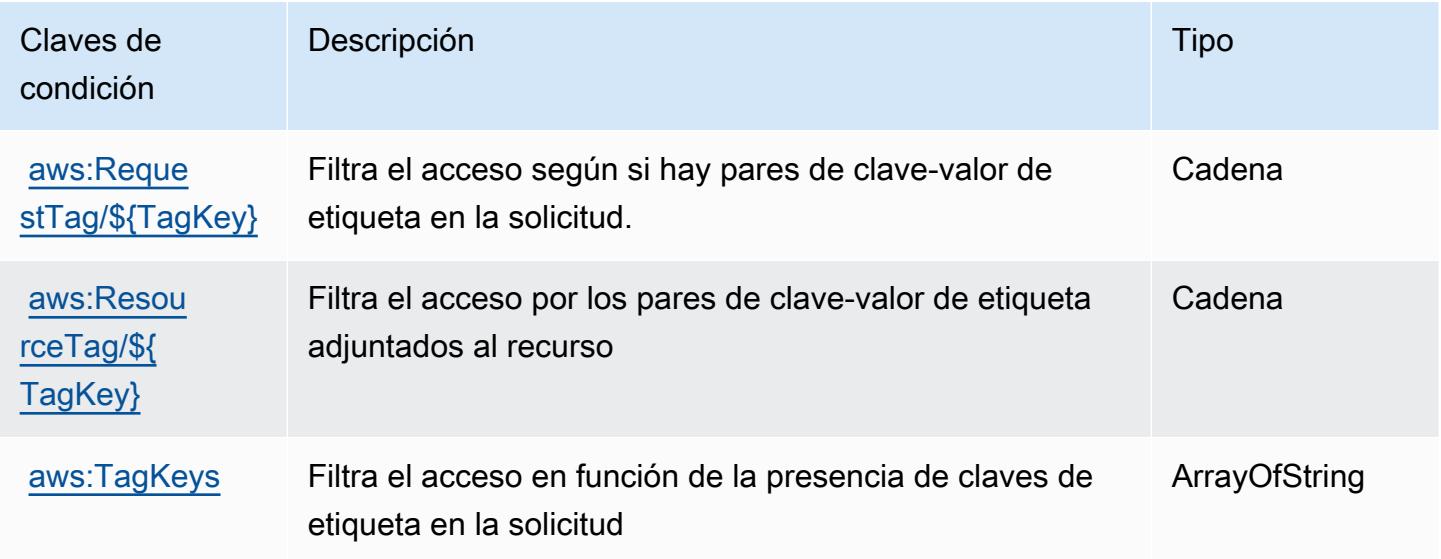

# Acciones, recursos y claves de condición para Amazon Managed Workflows for Apache Airflow

Amazon Managed Workflows for Apache Airflow (prefijo de servicio: airflow) proporciona las siguientes claves de contexto de condición, acciones y recursos específicos del servicio para su uso en las políticas de permisos de IAM.

Referencias:

- Obtenga información para [configurar este servicio](https://docs.aws.amazon.com/mwaa/latest/userguide/what-is-mwaa.html).
- Vea una [lista de las operaciones de API disponibles para este servicio](https://docs.aws.amazon.com/mwaa/latest/API/API_Operations.html).
- Obtenga información sobre cómo proteger este servicio y sus recursos [mediante las políticas de](https://docs.aws.amazon.com/mwaa/latest/userguide/manage-access.html) [permisos de IAM.](https://docs.aws.amazon.com/mwaa/latest/userguide/manage-access.html)

#### Temas

- [Acciones definidas por Amazon Managed Workflows for Apache Airflow](#page-3729-0)
- [Tipos de recursos definidos por Amazon Managed Workflows for Apache Airflow](#page-3733-0)
- [Claves de condición de Amazon Managed Workflows for Apache Airflow](#page-3733-1)

#### <span id="page-3729-0"></span>Acciones definidas por Amazon Managed Workflows for Apache Airflow

Puede especificar las siguientes acciones en el elemento Action de una declaración de política de IAM. Utilice políticas para conceder permisos para realizar una operación en AWS. Cuando utiliza una acción en una política, normalmente permite o deniega el acceso a la operación de la API o comandos de la CLI con el mismo nombre. No obstante, en algunos casos, una sola acción controla el acceso a más de una operación. Asimismo, algunas operaciones requieren varias acciones diferentes.

La columna Tipos de recurso de la tabla de Acción indica si cada acción admite permisos de nivel de recursos. Si no hay ningún valor para esta columna, debe especificar todos los recursos ("\*") a los que aplica la política en el elemento Resource de la instrucción de su política. Si la columna incluye un tipo de recurso, puede especificar un ARN de ese tipo en una instrucción con dicha acción. Si la acción tiene uno o más recursos necesarios, la persona que llama debe tener permiso para usar la acción con esos recursos. Los recursos necesarios se indican en la tabla con un asterisco (\*). Si limita el acceso a los recursos con el elemento Resource de una política de IAM, debe incluir un ARN o patrón para cada tipo de recurso requerido. Algunas acciones admiten varios tipos de

recursos. Si el tipo de recurso es opcional (no se indica como obligatorio), puede elegir utilizar uno de los tipos de recursos opcionales.

La columna Claves de condición de la tabla Acciones incluye claves que puede especificar en el elemento Condition de la instrucción de una política. Para obtener más información sobre las claves de condición asociadas a los recursos del servicio, consulte la columna Claves de condición de la tabla Tipos de recursos.

#### **a** Note

Las claves de condición de recursos se enumeran en la tabla [Tipos de recursos](#page-3733-0). Encontrará un enlace al tipo de recurso que se aplica a una acción en la columna Tipos de recursos (\*obligatorio) de la tabla Acciones. El tipo de recurso de la tabla Tipos de recursos incluye la columna Claves de condición, que son las claves de condición del recurso que se aplican a una acción de la tabla Acciones.

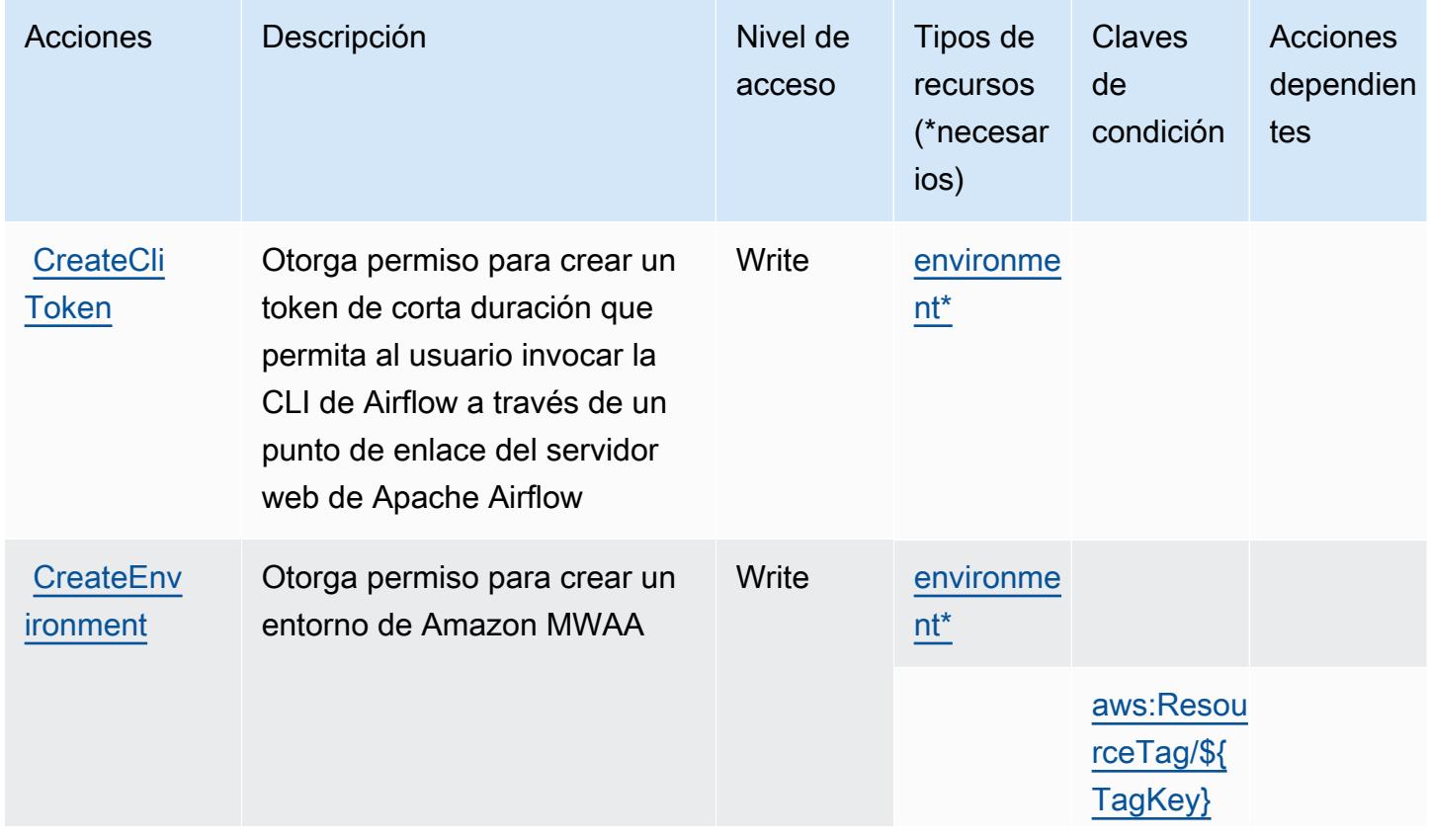

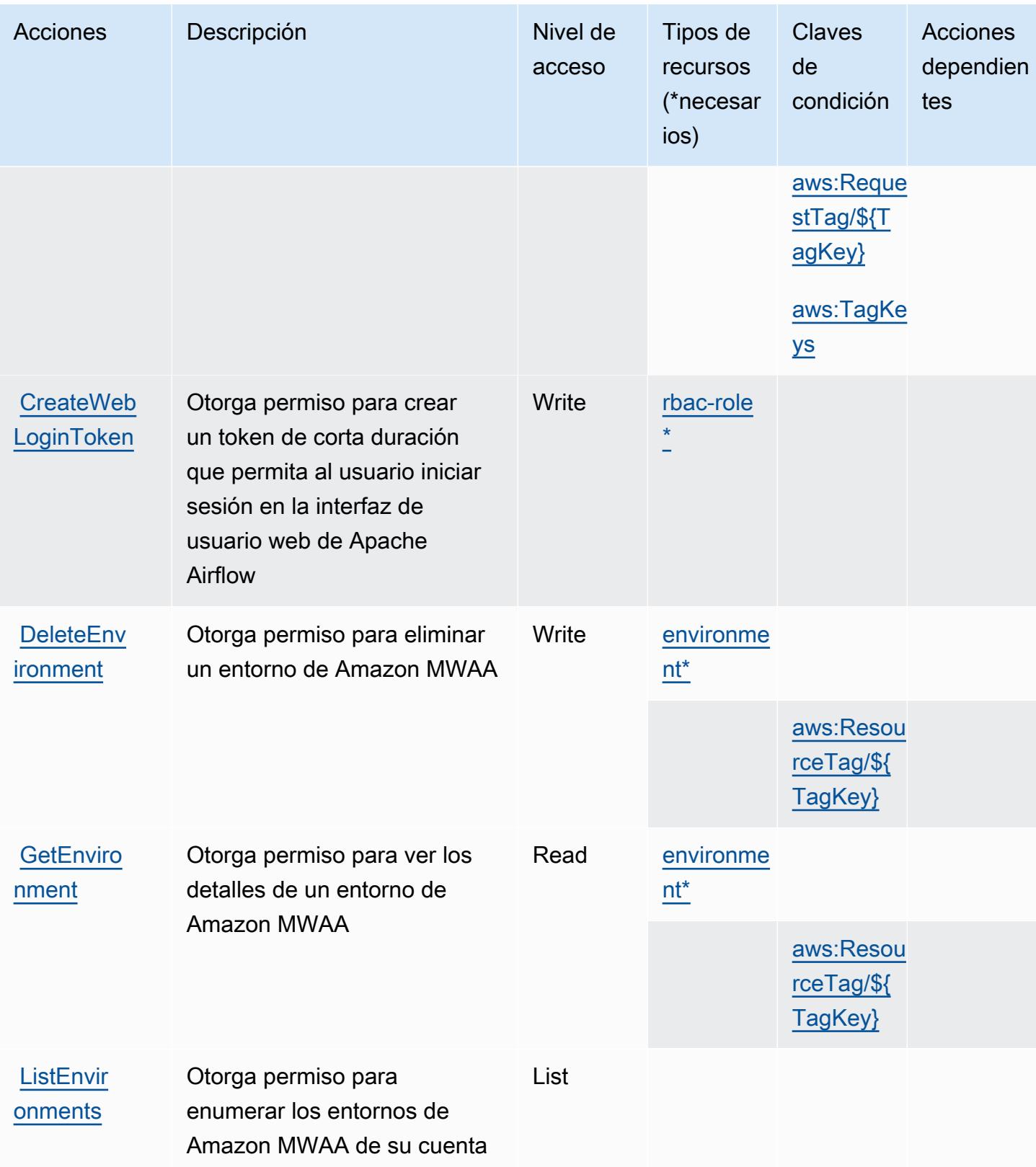

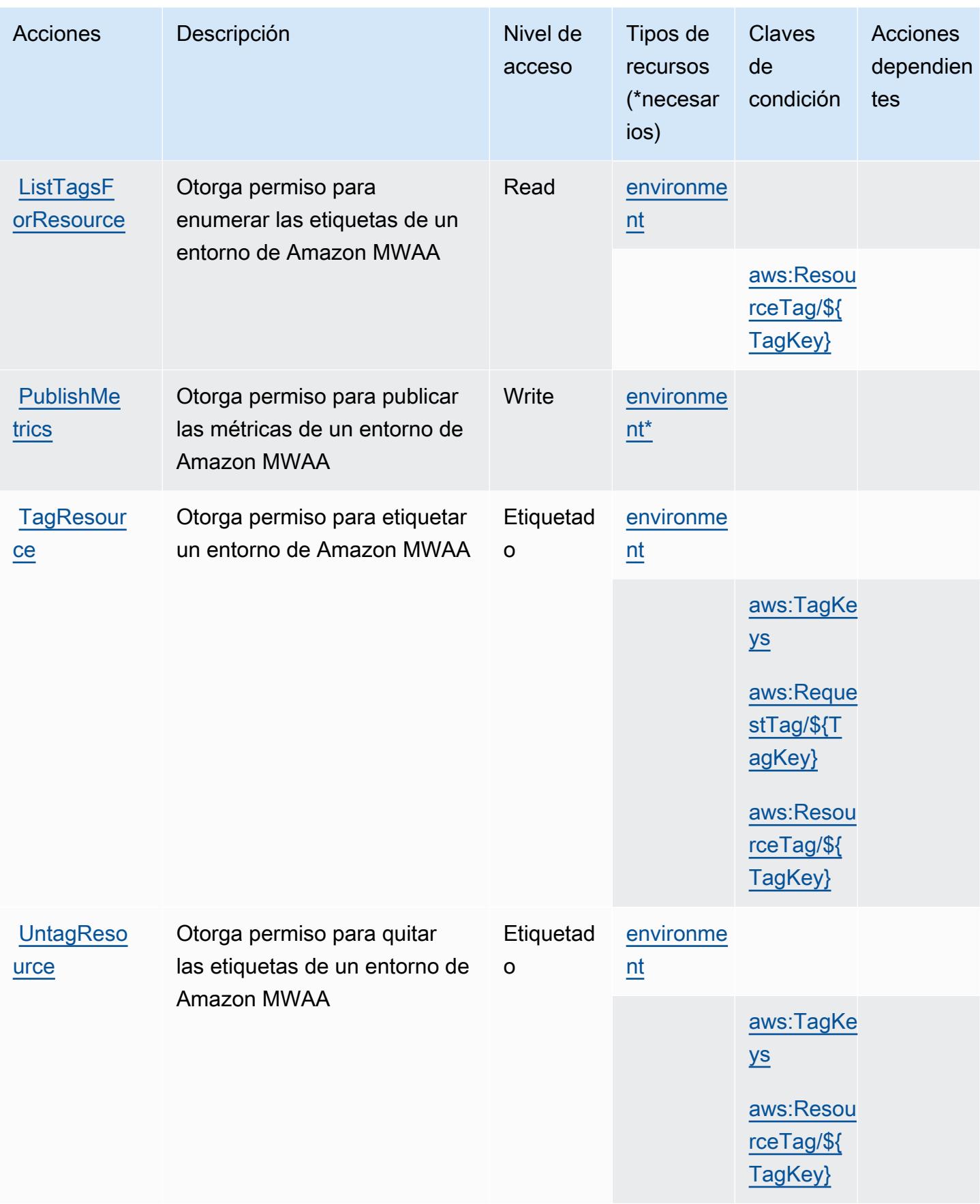

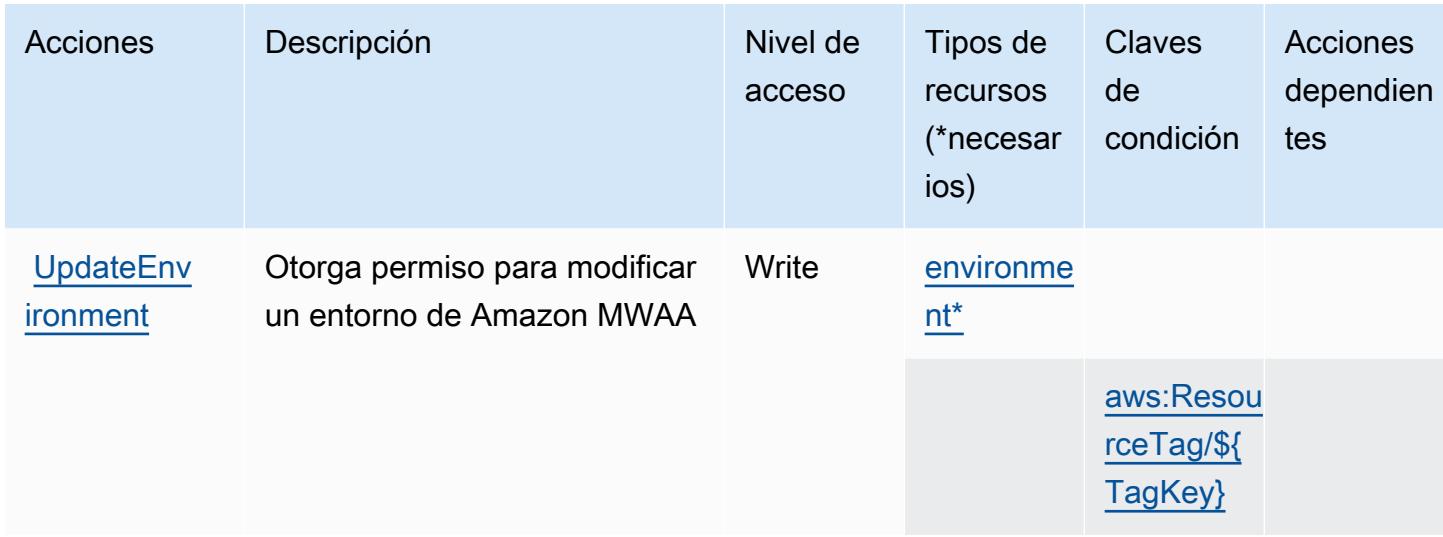

#### <span id="page-3733-0"></span>Tipos de recursos definidos por Amazon Managed Workflows for Apache Airflow

Los siguientes tipos de recurso están definidos por este servicio y se pueden utilizar en el elemento Resource de las instrucciones de política de permisos de IAM. Cada acción de la [tabla Acciones](#page-3729-0) identifica los tipos de recursos que se pueden especificar con dicha acción. Un tipo de recurso también puede definir qué claves de condición se pueden incluir en una política. Estas claves se muestran en la última columna de la tabla Tipos de recursos. Para obtener información detallada sobre las columnas de la siguiente tabla, consulte [Tabla Tipos de recurso.](reference_policies_actions-resources-contextkeys.html#resources_table)

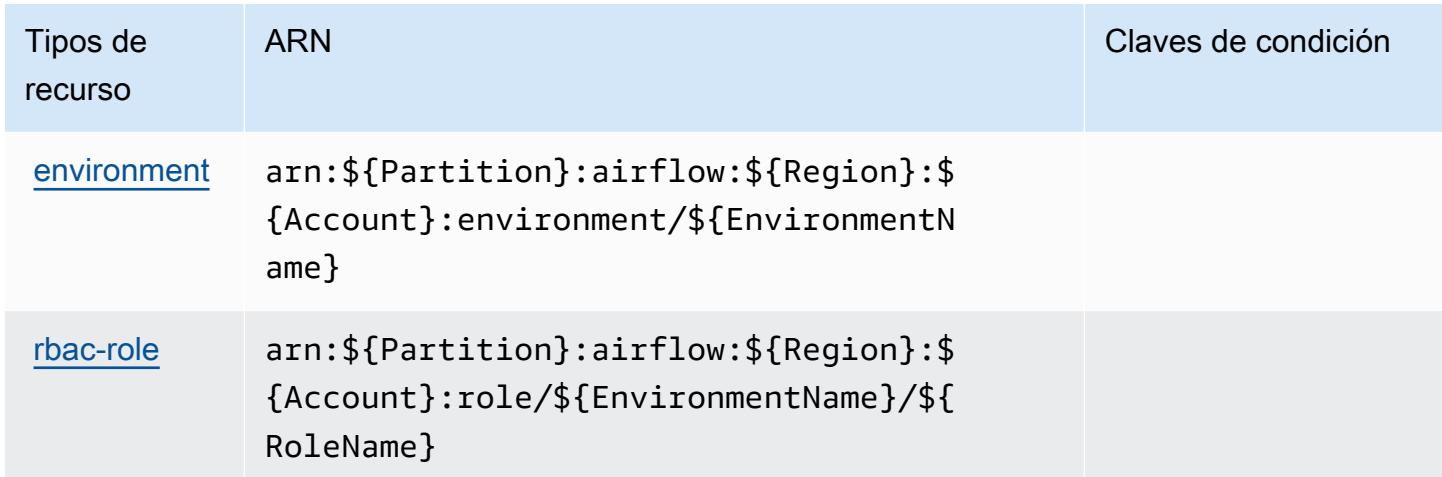

## <span id="page-3733-1"></span>Claves de condición de Amazon Managed Workflows for Apache Airflow

Amazon Managed Workflows for Apache Airflow define las siguientes claves de condición que se pueden utilizar en el elemento Condition de una política de IAM. Puede utilizar estas claves para ajustar más las condiciones en las que se aplica la instrucción de política. Para obtener información detallada sobre las columnas de la siguiente tabla, consulte [Tabla de Claves de condición](reference_policies_actions-resources-contextkeys.html#context_keys_table).

Para ver las claves de condición globales que están disponibles para todos los servicios, consulte [Claves de condición globales disponibles.](https://docs.aws.amazon.com/IAM/latest/UserGuide/reference_policies_condition-keys.html#AvailableKeys)

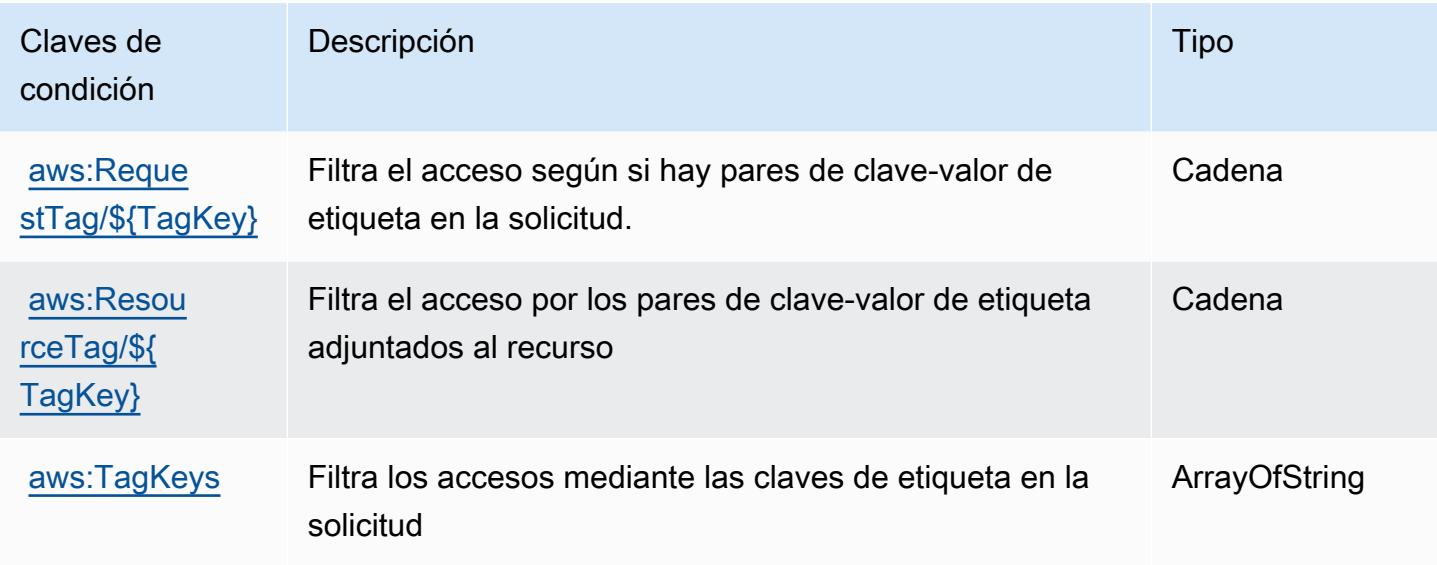

## Acciones, recursos y claves de condición para AWS Marketplace

AWS Marketplace (prefijo de servicio:aws-marketplace) proporciona los siguientes recursos, acciones y claves de contexto de condiciones específicos del servicio para su uso en las políticas de permisos de IAM.

Referencias:

- Obtenga información para [configurar este servicio](https://docs.aws.amazon.com/marketplace/latest/buyerguide/).
- Vea una [lista de las operaciones de API disponibles para este servicio](https://docs.aws.amazon.com/marketplace/latest/buyerguide/).
- Obtenga información sobre cómo proteger este servicio y sus recursos [mediante las políticas de](https://docs.aws.amazon.com/marketplace/latest/buyerguide/buyer-security.html) [permisos de IAM.](https://docs.aws.amazon.com/marketplace/latest/buyerguide/buyer-security.html)

#### Temas

- [Acciones definidas por AWS Marketplace](#page-3735-0)
- [Tipos de recursos definidos por AWS Marketplace](#page-3740-0)
- [Claves de condición de AWS Marketplace](#page-3740-1)

## <span id="page-3735-0"></span>Acciones definidas por AWS Marketplace

Puede especificar las siguientes acciones en el elemento Action de una declaración de política de IAM. Utilice políticas para conceder permisos para realizar una operación en AWS. Cuando utiliza una acción en una política, normalmente permite o deniega el acceso a la operación de la API o comandos de la CLI con el mismo nombre. No obstante, en algunos casos, una sola acción controla el acceso a más de una operación. Asimismo, algunas operaciones requieren varias acciones diferentes.

La columna Tipos de recurso de la tabla de Acción indica si cada acción admite permisos de nivel de recursos. Si no hay ningún valor para esta columna, debe especificar todos los recursos ("\*") a los que aplica la política en el elemento Resource de la instrucción de su política. Si la columna incluye un tipo de recurso, puede especificar un ARN de ese tipo en una instrucción con dicha acción. Si la acción tiene uno o más recursos necesarios, la persona que llama debe tener permiso para usar la acción con esos recursos. Los recursos necesarios se indican en la tabla con un asterisco (\*). Si limita el acceso a los recursos con el elemento Resource de una política de IAM, debe incluir un ARN o patrón para cada tipo de recurso requerido. Algunas acciones admiten varios tipos de recursos. Si el tipo de recurso es opcional (no se indica como obligatorio), puede elegir utilizar uno de los tipos de recursos opcionales.

La columna Claves de condición de la tabla Acciones incluye claves que puede especificar en el elemento Condition de la instrucción de una política. Para obtener más información sobre las claves de condición asociadas a los recursos del servicio, consulte la columna Claves de condición de la tabla Tipos de recursos.

#### **a** Note

Las claves de condición de recursos se enumeran en la tabla [Tipos de recursos](#page-3740-0). Encontrará un enlace al tipo de recurso que se aplica a una acción en la columna Tipos de recursos (\*obligatorio) de la tabla Acciones. El tipo de recurso de la tabla Tipos de recursos incluye la columna Claves de condición, que son las claves de condición del recurso que se aplican a una acción de la tabla Acciones.

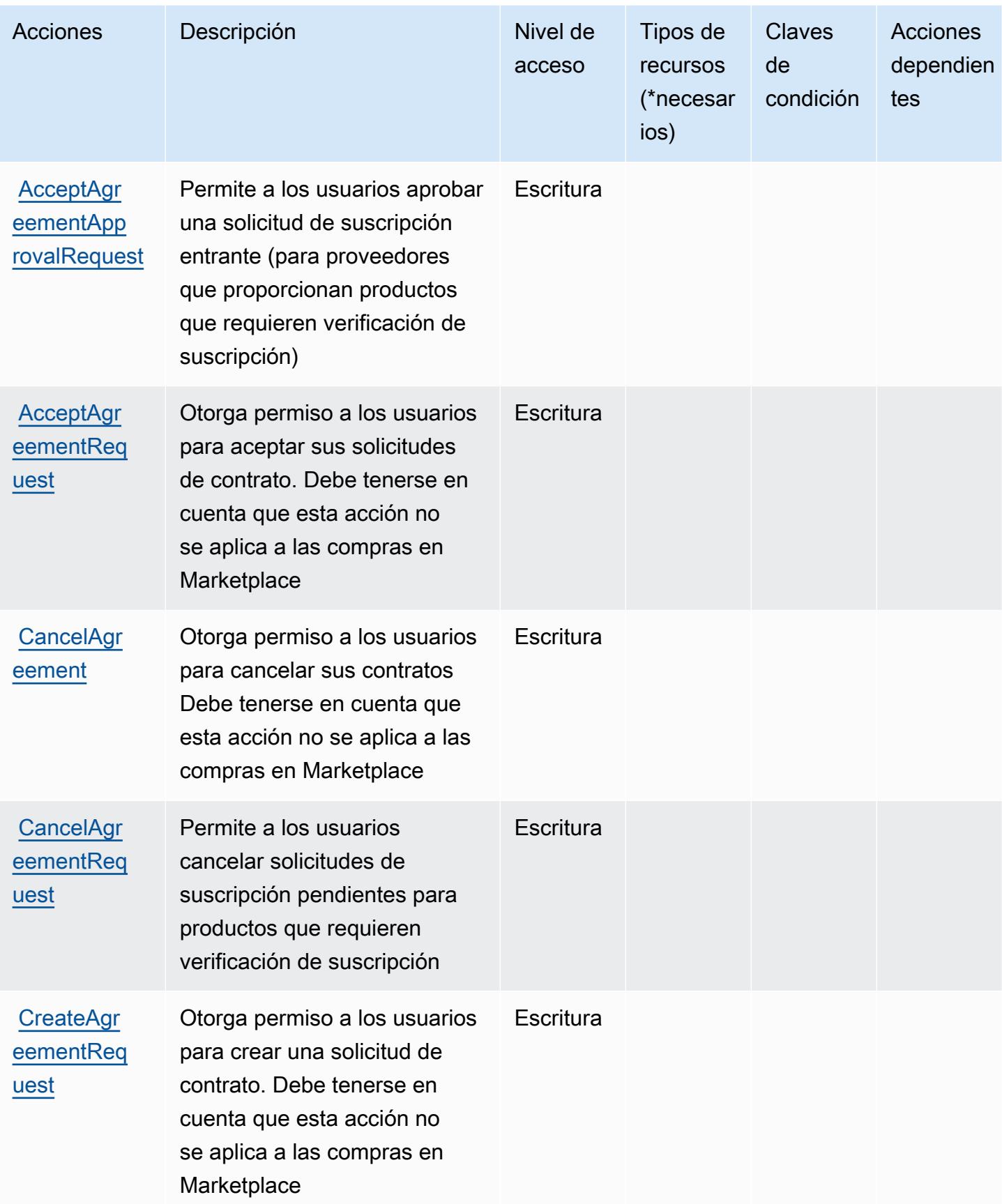

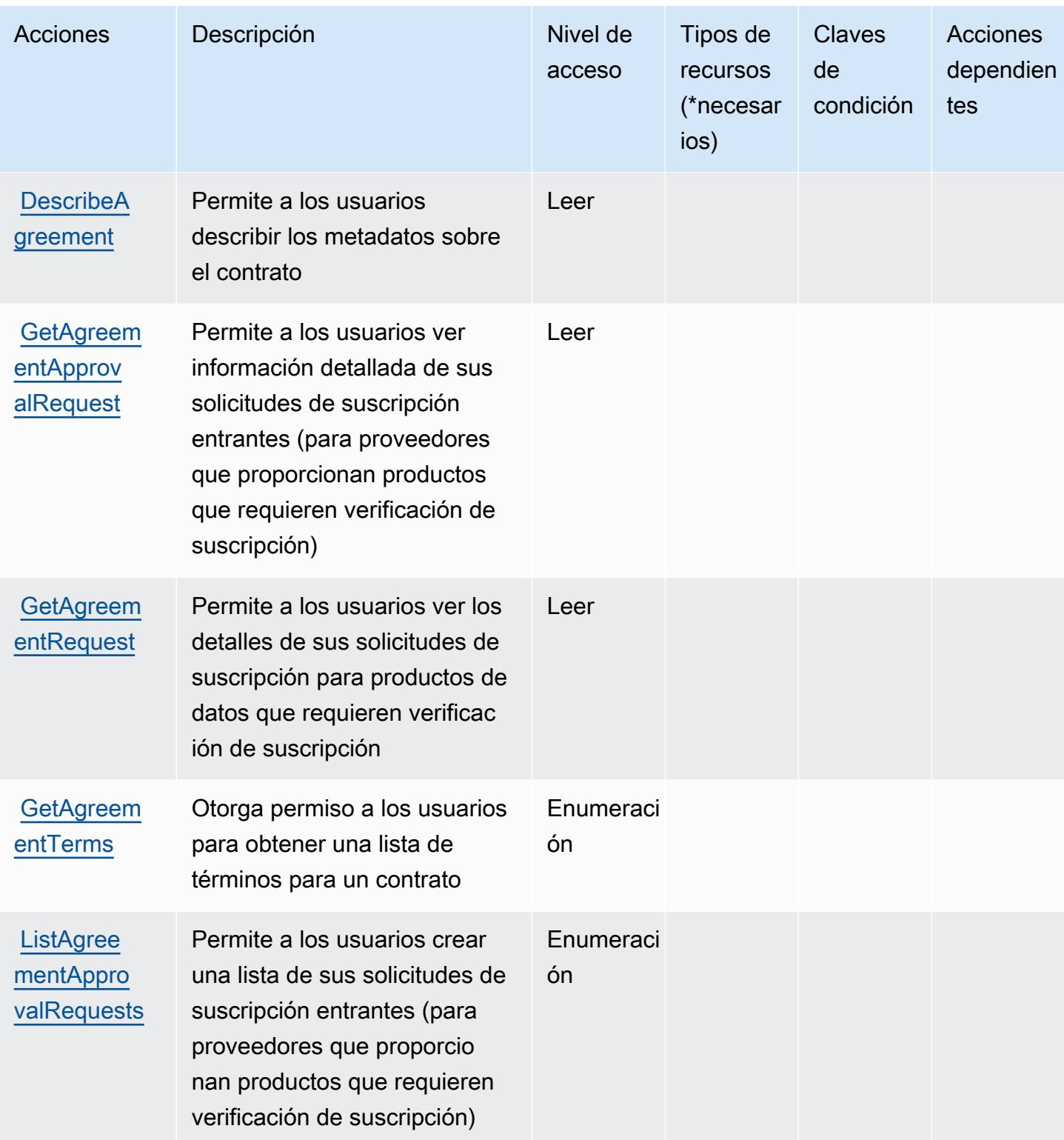

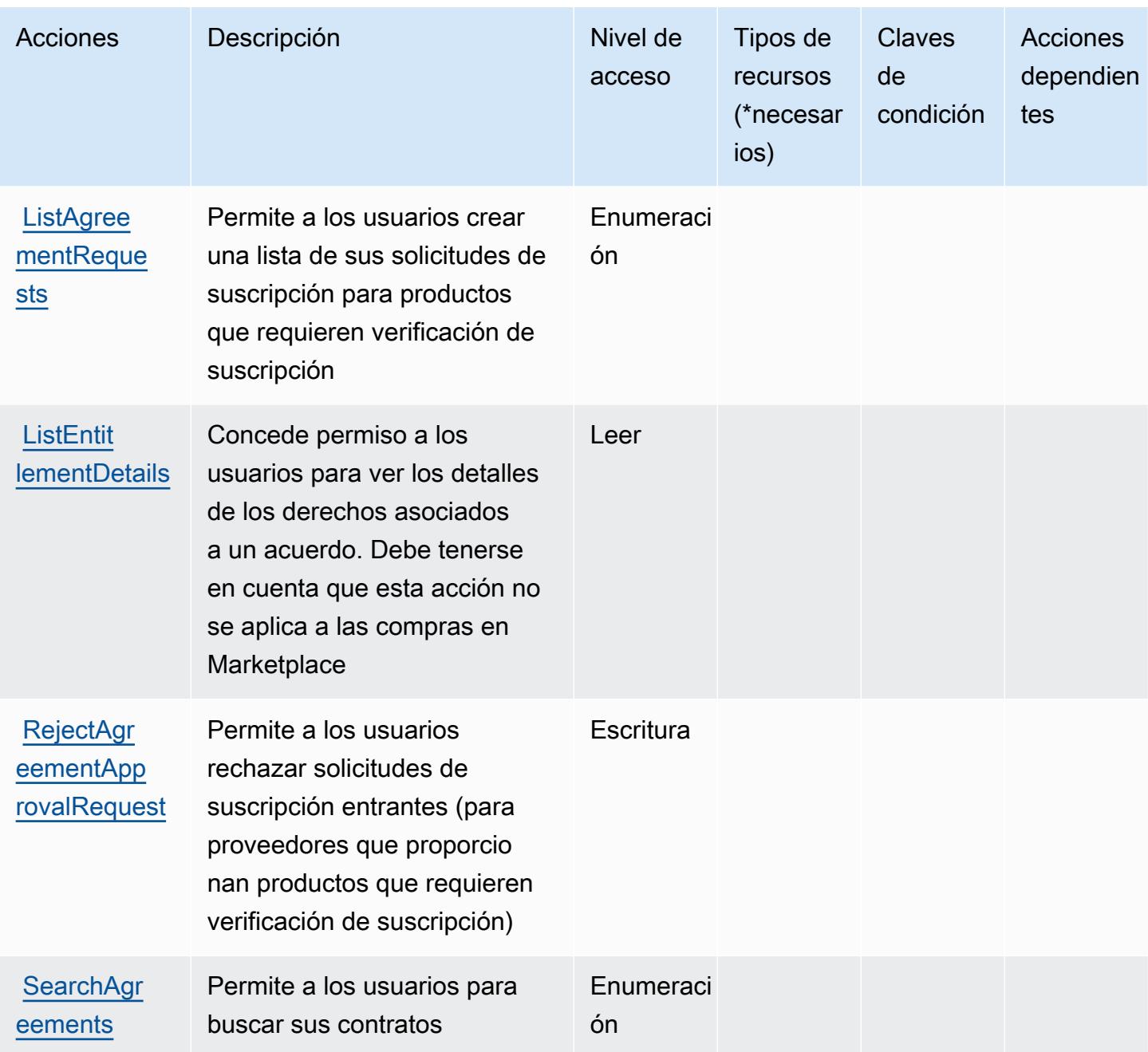

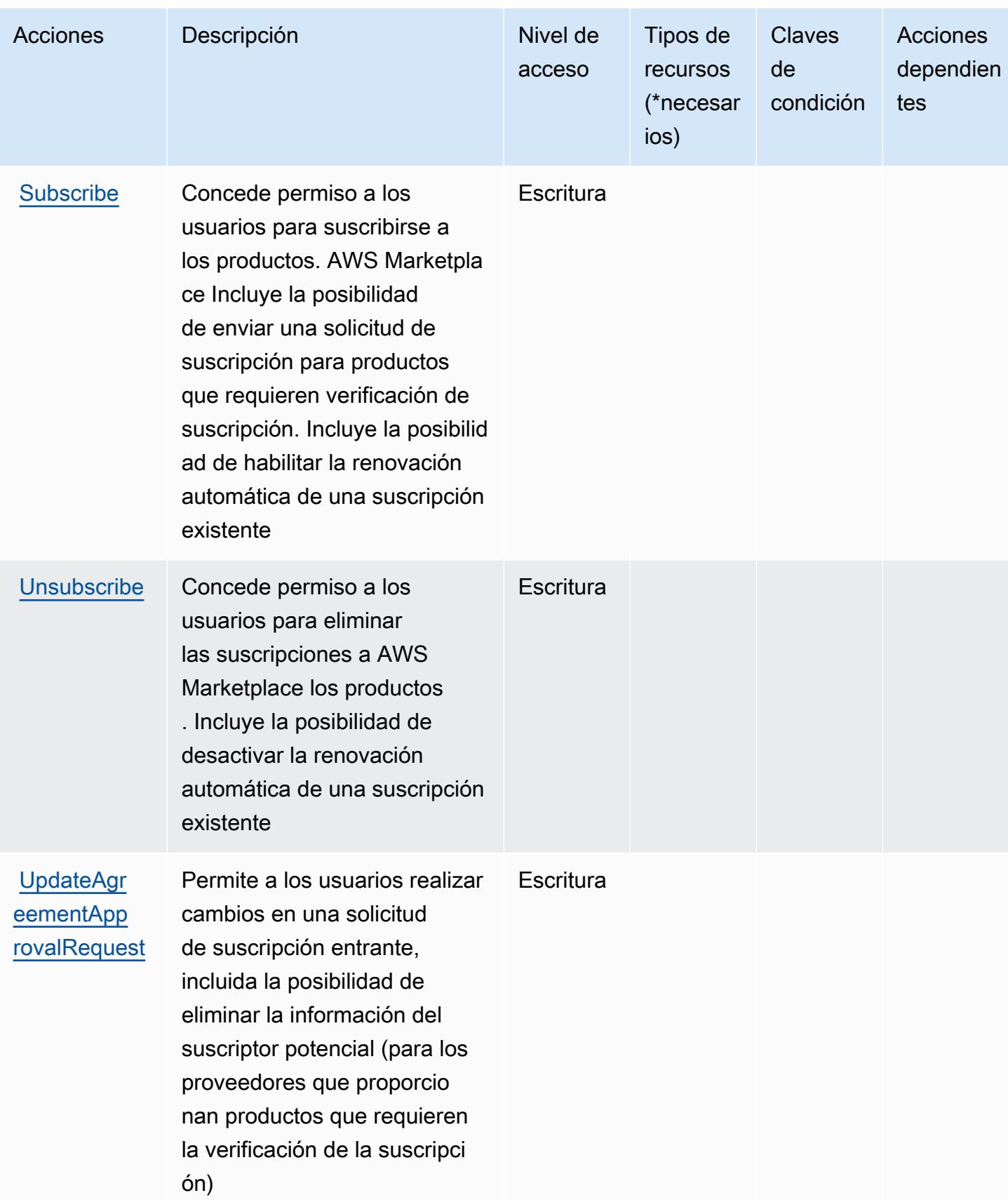

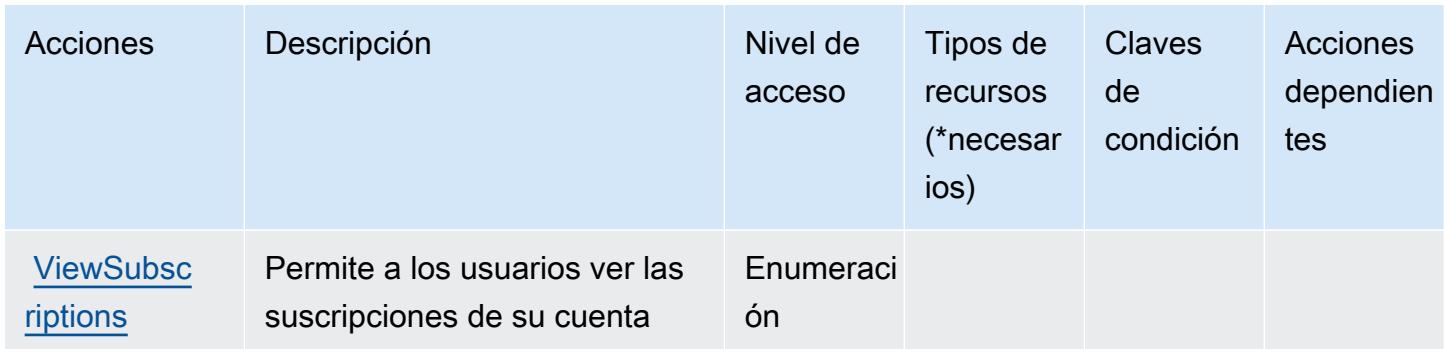

## <span id="page-3740-0"></span>Tipos de recursos definidos por AWS Marketplace

AWS Marketplace no admite la especificación de un ARN de recurso en el Resource elemento de una declaración de política de IAM. Para permitir el acceso a AWS Marketplace, especifique "Resource": "\*" en su política.

## <span id="page-3740-1"></span>Claves de condición de AWS Marketplace

AWS Marketplace define las siguientes claves de condición que se pueden utilizar en el Condition elemento de una política de IAM. Puede utilizar estas claves para ajustar más las condiciones en las que se aplica la instrucción de política. Para obtener información detallada sobre las columnas de la siguiente tabla, consulte [Tabla de Claves de condición](reference_policies_actions-resources-contextkeys.html#context_keys_table).

Para ver las claves de condición globales que están disponibles para todos los servicios, consulte [Claves de condición globales disponibles.](https://docs.aws.amazon.com/IAM/latest/UserGuide/reference_policies_condition-keys.html#AvailableKeys)

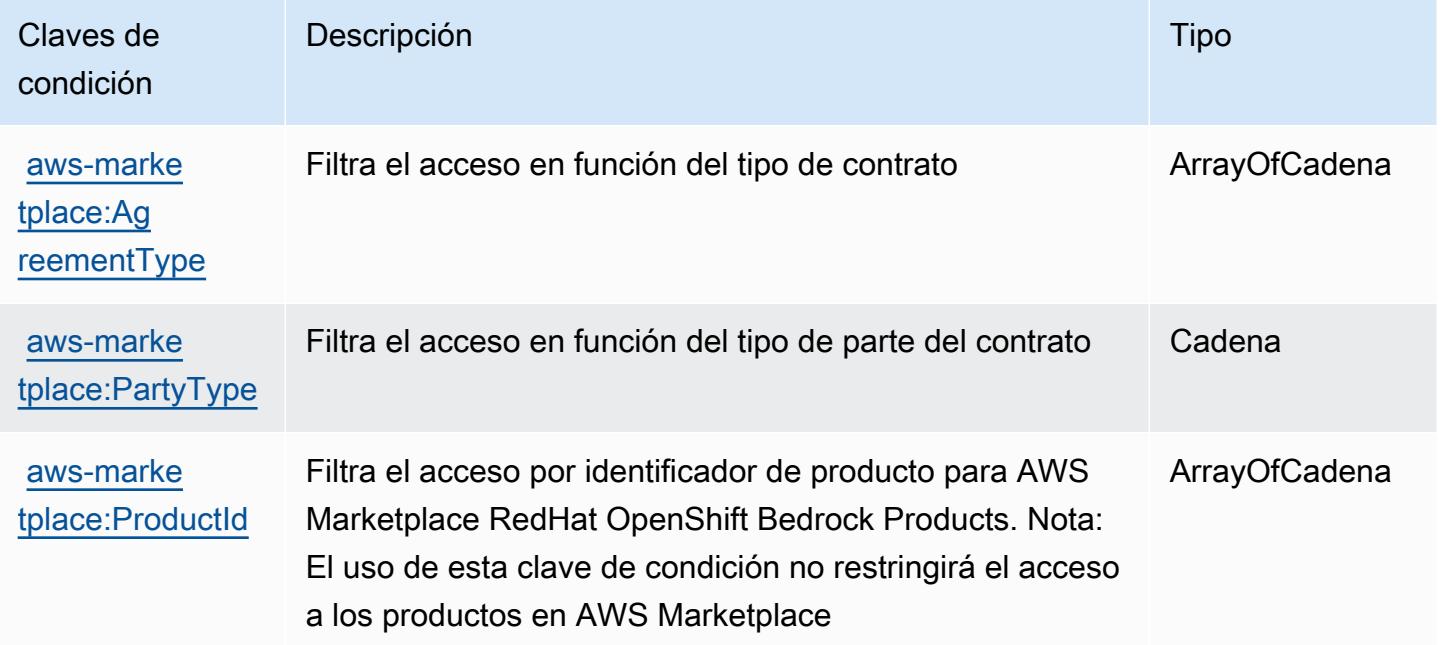

## Acciones, recursos y claves de condición para AWS Marketplace Catalog

AWS Marketplace El catálogo (prefijo de servicio:aws-marketplace) proporciona los siguientes recursos, acciones y claves de contexto de condiciones específicos del servicio para su uso en las políticas de permisos de IAM.

Referencias:

- Obtenga información para [configurar este servicio](https://docs.aws.amazon.com/marketplace-catalog/latest/api-reference/welcome.html).
- Vea una [lista de las operaciones de API disponibles para este servicio](https://docs.aws.amazon.com/marketplace-catalog/latest/api-reference/).
- Obtenga información sobre cómo proteger este servicio y sus recursos [mediante las políticas de](https://docs.aws.amazon.com/marketplace-catalog/latest/api-reference/api-access-control.html) [permisos de IAM.](https://docs.aws.amazon.com/marketplace-catalog/latest/api-reference/api-access-control.html)

#### Temas

- [Acciones definidas por AWS Marketplace Catalog](#page-3741-0)
- [Tipos de recursos definidos por AWS Marketplace Catalog](#page-3745-0)
- [Claves de condición para AWS Marketplace Catalog](#page-3746-0)

## <span id="page-3741-0"></span>Acciones definidas por AWS Marketplace Catalog

Puede especificar las siguientes acciones en el elemento Action de una declaración de política de IAM. Utilice políticas para conceder permisos para realizar una operación en AWS. Cuando utiliza una acción en una política, normalmente permite o deniega el acceso a la operación de la API o comandos de la CLI con el mismo nombre. No obstante, en algunos casos, una sola acción controla el acceso a más de una operación. Asimismo, algunas operaciones requieren varias acciones diferentes.

La columna Tipos de recurso de la tabla de Acción indica si cada acción admite permisos de nivel de recursos. Si no hay ningún valor para esta columna, debe especificar todos los recursos ("\*") a los que aplica la política en el elemento Resource de la instrucción de su política. Si la columna incluye un tipo de recurso, puede especificar un ARN de ese tipo en una instrucción con dicha acción. Si la acción tiene uno o más recursos necesarios, la persona que llama debe tener permiso para usar la acción con esos recursos. Los recursos necesarios se indican en la tabla con un asterisco (\*). Si limita el acceso a los recursos con el elemento Resource de una política de IAM, debe incluir un ARN o patrón para cada tipo de recurso requerido. Algunas acciones admiten varios tipos de

recursos. Si el tipo de recurso es opcional (no se indica como obligatorio), puede elegir utilizar uno de los tipos de recursos opcionales.

La columna Claves de condición de la tabla Acciones incluye claves que puede especificar en el elemento Condition de la instrucción de una política. Para obtener más información sobre las claves de condición asociadas a los recursos del servicio, consulte la columna Claves de condición de la tabla Tipos de recursos.

**a** Note

Las claves de condición de recursos se enumeran en la tabla [Tipos de recursos](#page-3745-0). Encontrará un enlace al tipo de recurso que se aplica a una acción en la columna Tipos de recursos (\*obligatorio) de la tabla Acciones. El tipo de recurso de la tabla Tipos de recursos incluye la columna Claves de condición, que son las claves de condición del recurso que se aplican a una acción de la tabla Acciones.

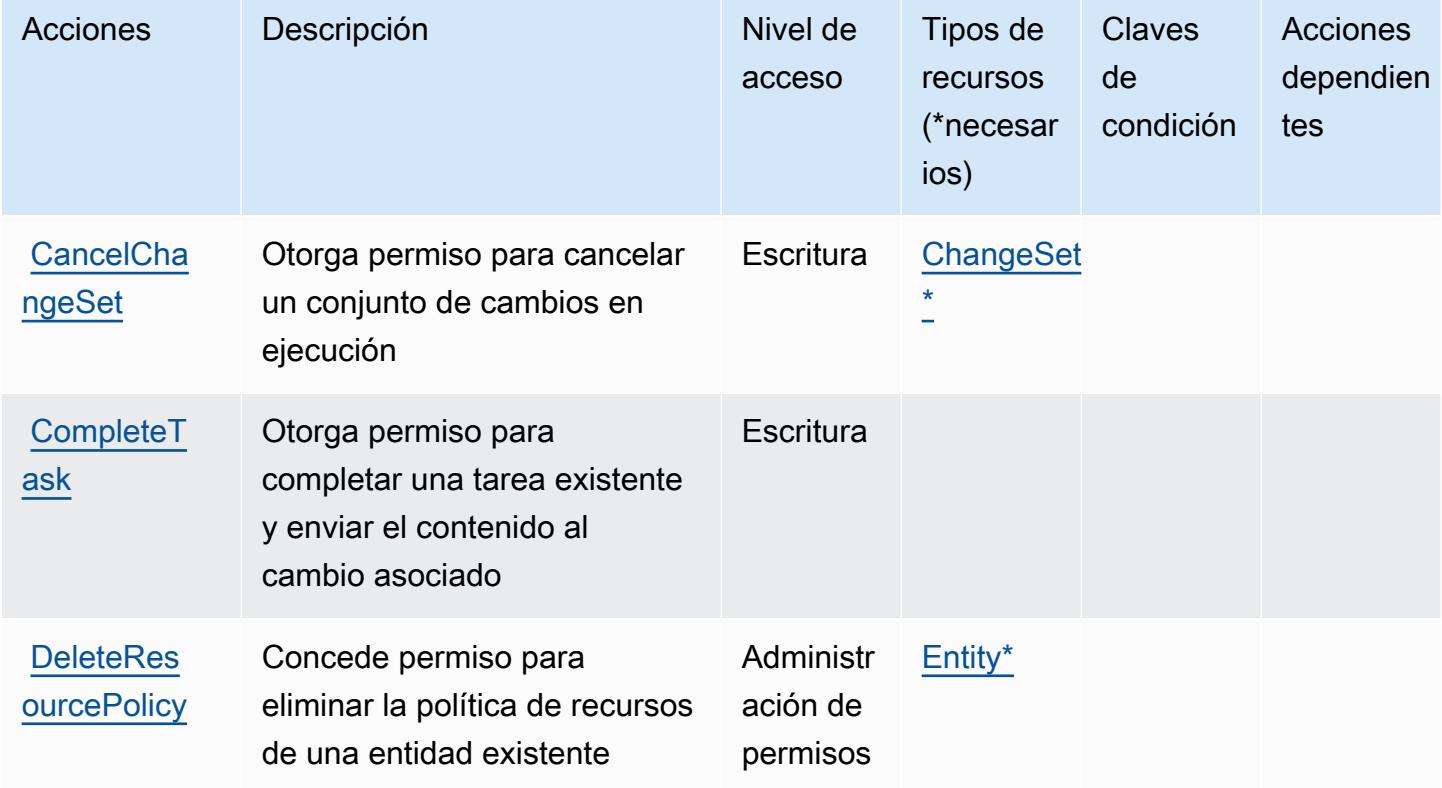

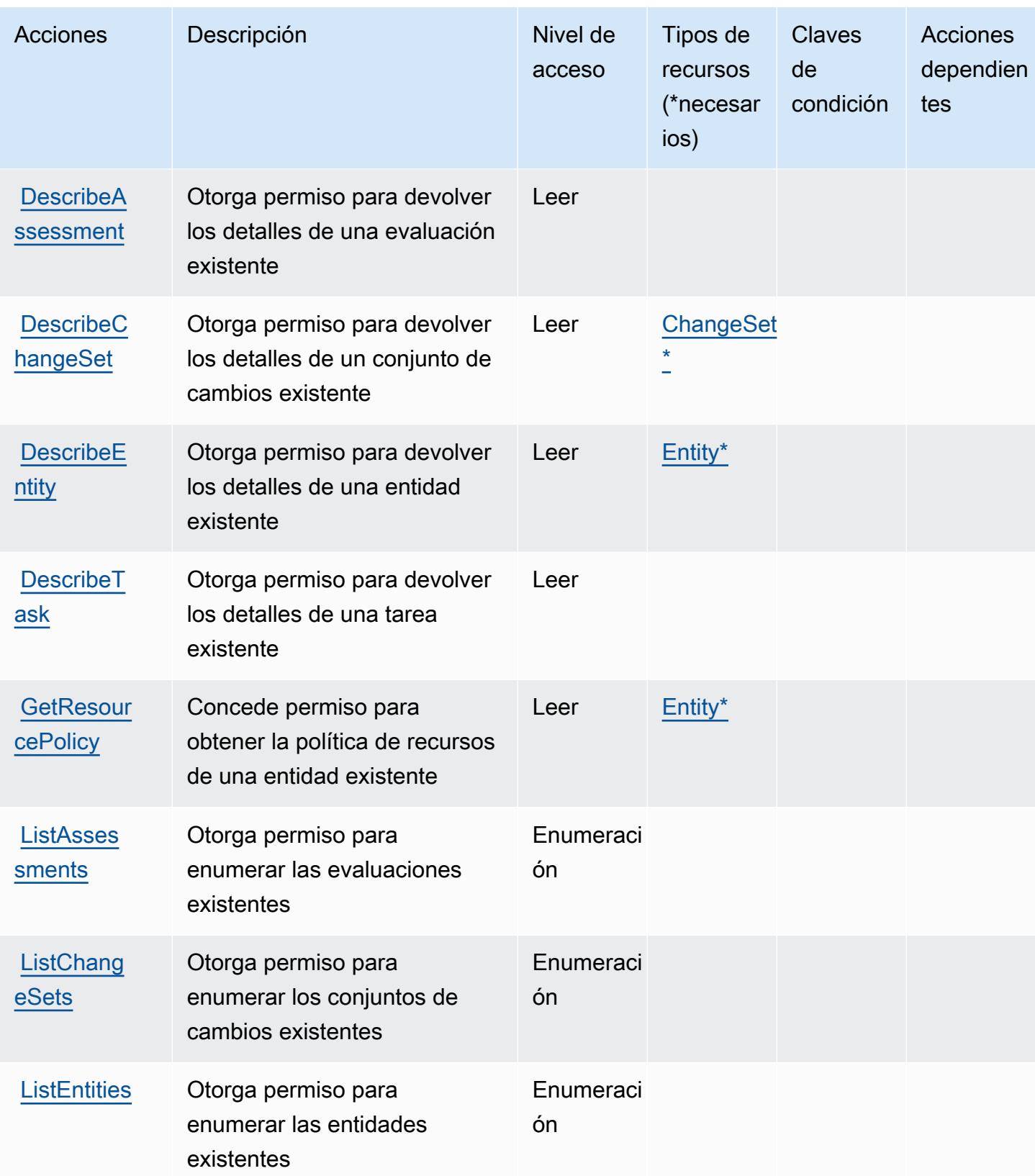
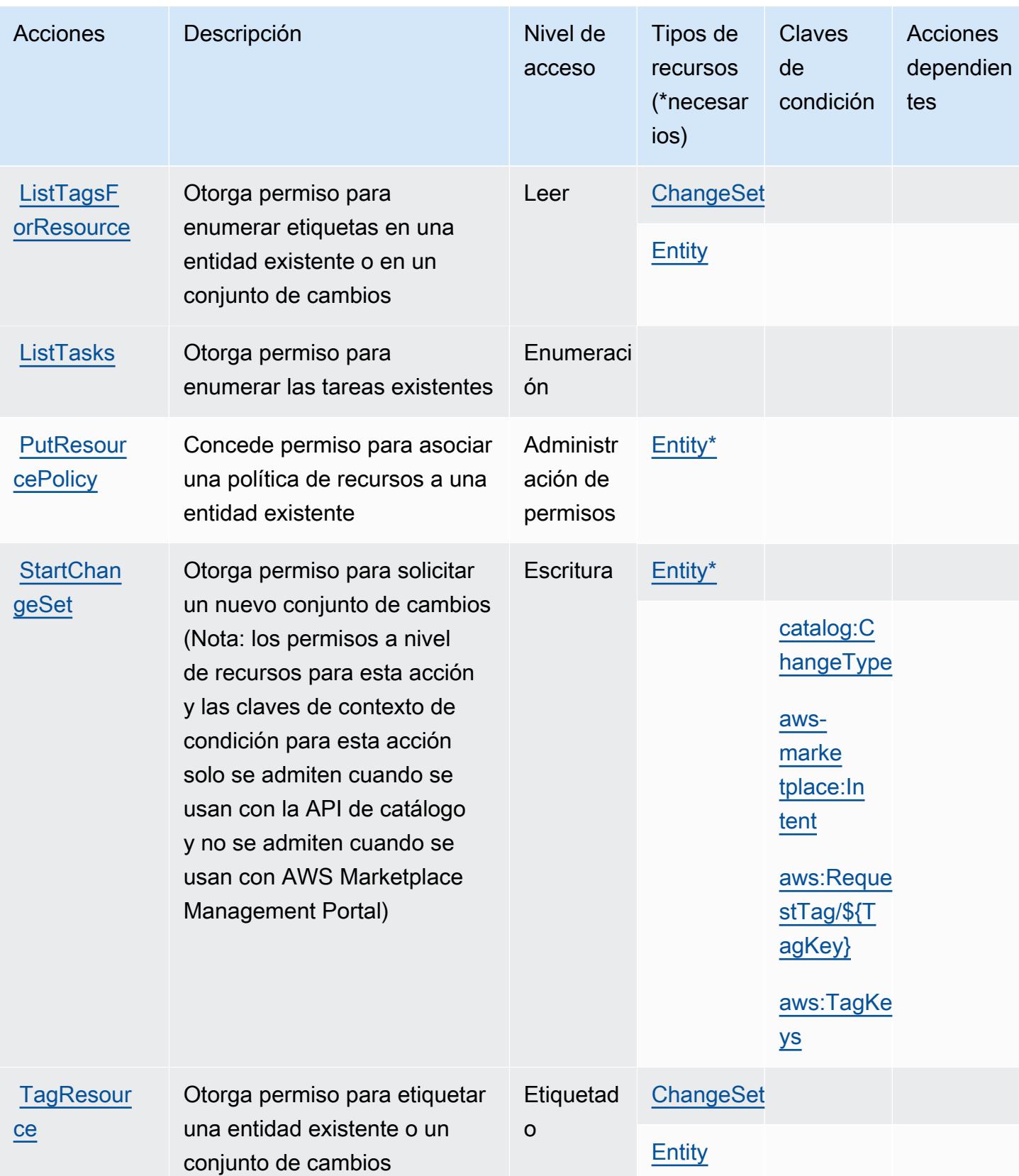

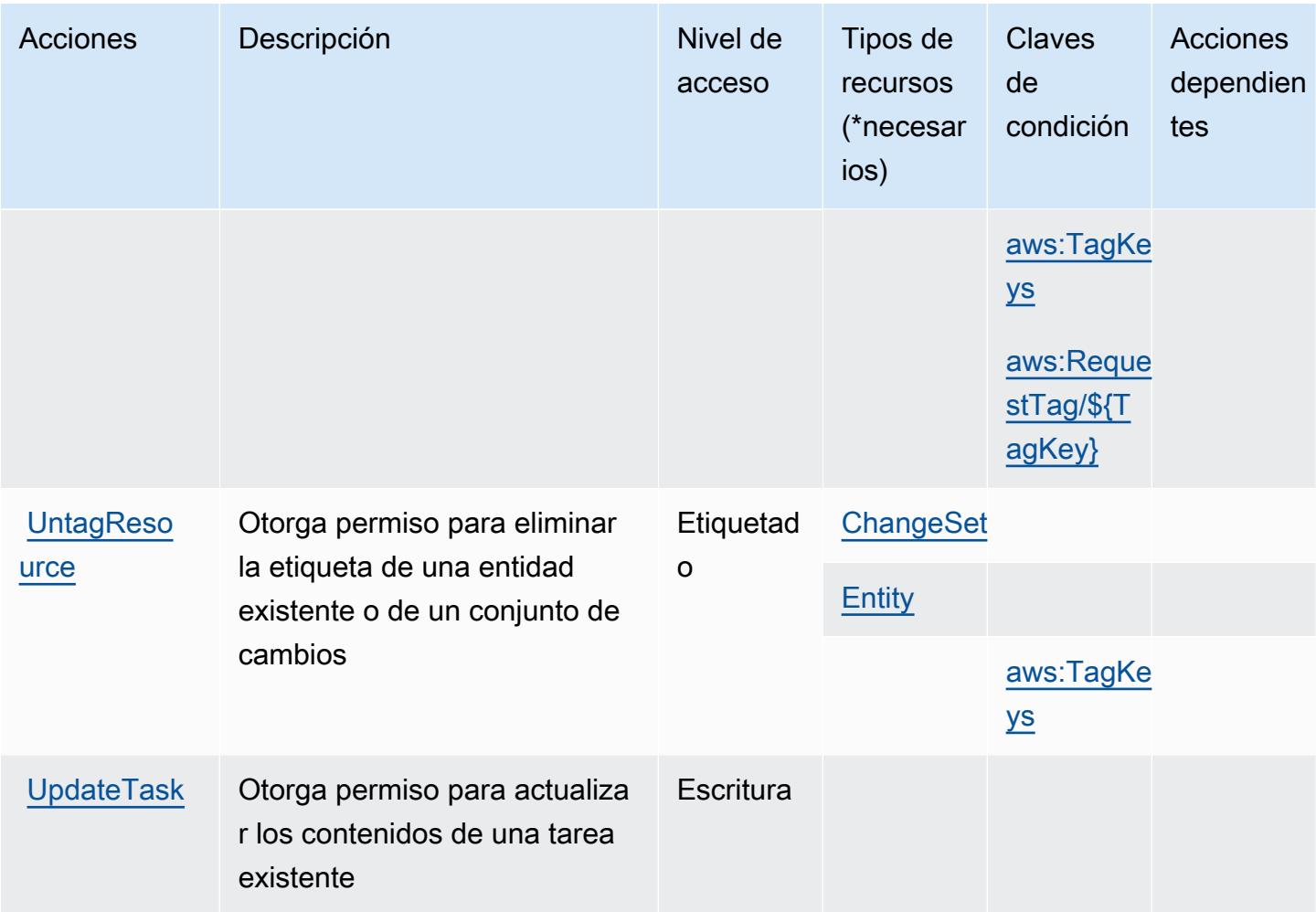

## Tipos de recursos definidos por AWS Marketplace Catalog

Los siguientes tipos de recurso están definidos por este servicio y se pueden utilizar en el elemento Resource de las instrucciones de política de permisos de IAM. Cada acción de la [tabla Acciones](#page-3741-0) identifica los tipos de recursos que se pueden especificar con dicha acción. Un tipo de recurso también puede definir qué claves de condición se pueden incluir en una política. Estas claves se muestran en la última columna de la tabla Tipos de recursos. Para obtener información detallada sobre las columnas de la siguiente tabla, consulte [Tabla Tipos de recurso.](reference_policies_actions-resources-contextkeys.html#resources_table)

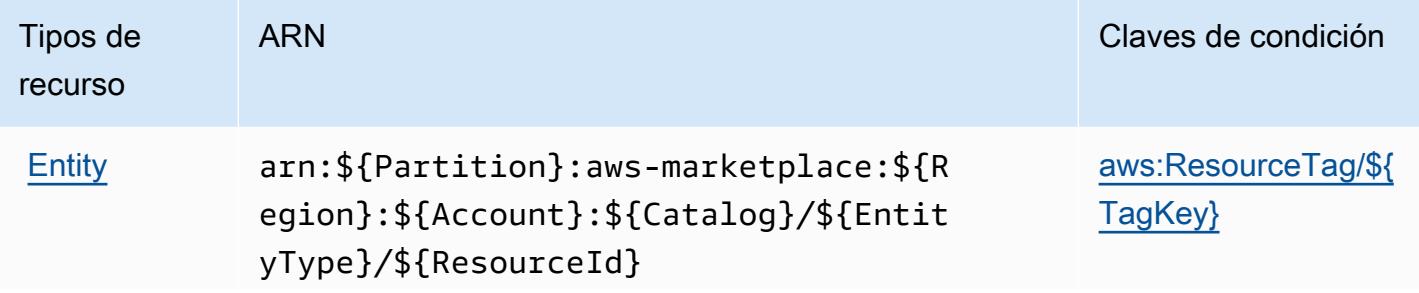

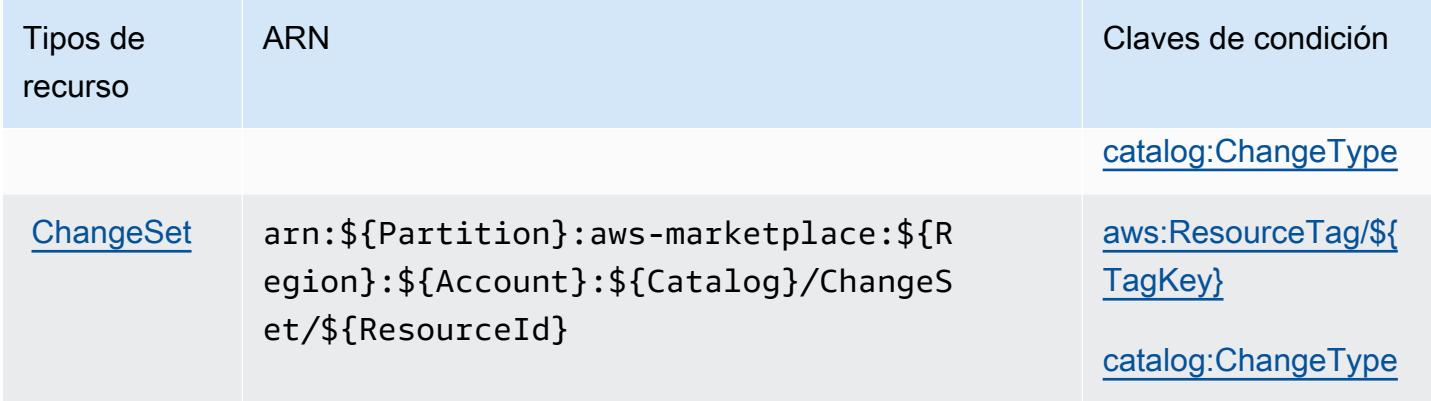

## Claves de condición para AWS Marketplace Catalog

AWS Marketplace Catalog define las siguientes claves de condición que se pueden utilizar en el Condition elemento de una política de IAM. Puede utilizar estas claves para ajustar más las condiciones en las que se aplica la instrucción de política. Para obtener información detallada sobre las columnas de la siguiente tabla, consulte [Tabla de Claves de condición.](reference_policies_actions-resources-contextkeys.html#context_keys_table)

Para ver las claves de condición globales que están disponibles para todos los servicios, consulte [Claves de condición globales disponibles.](https://docs.aws.amazon.com/IAM/latest/UserGuide/reference_policies_condition-keys.html#AvailableKeys)

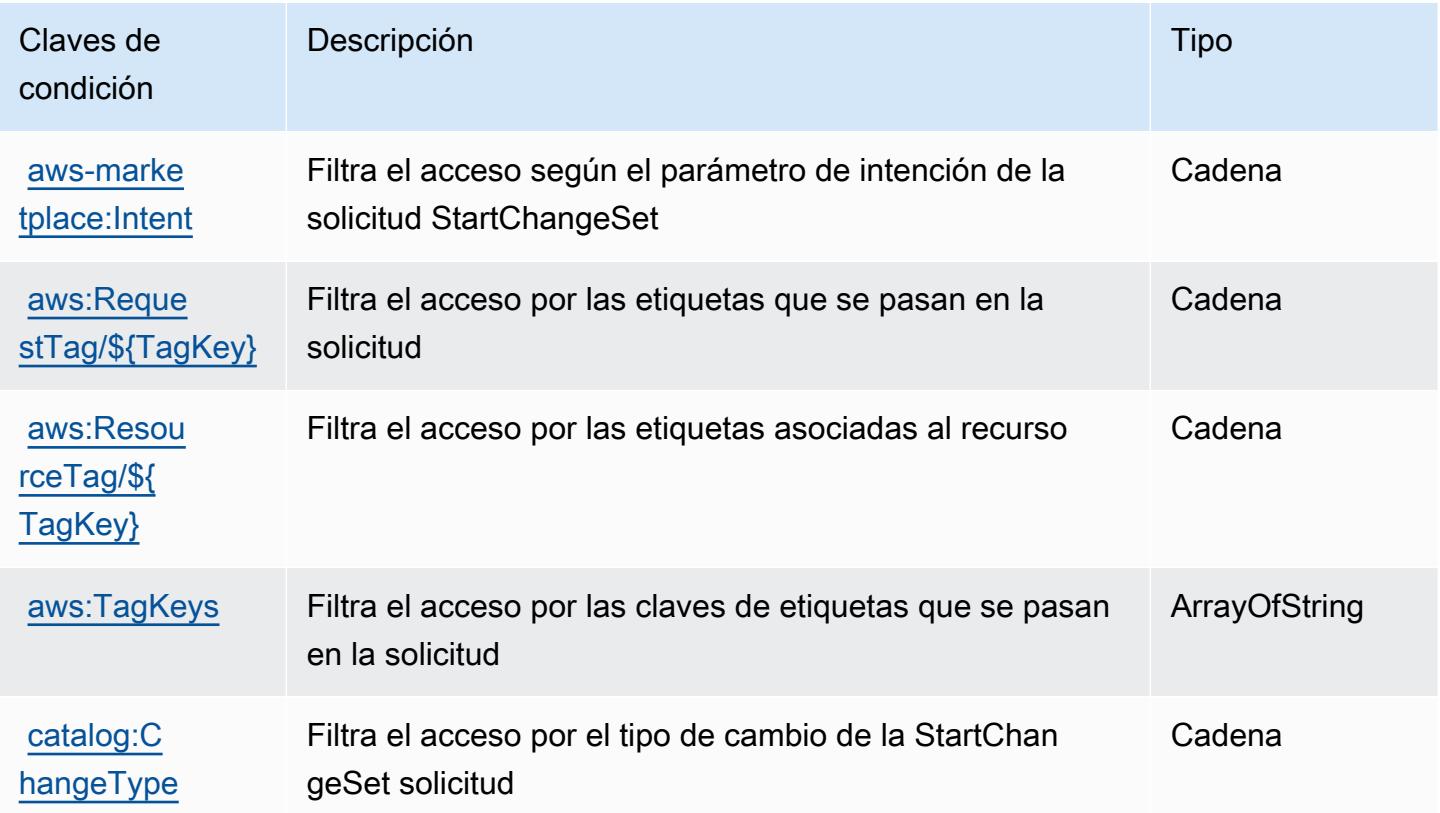

## Acciones, recursos y claves de condición para el servicio de análisis de comercio de AWS Marketplace

AWS Marketplace Commerce Analytics Service (prefijo de

servicio:marketplacecommerceanalytics) proporciona los siguientes recursos, acciones y claves de contexto de condiciones específicos del servicio para su uso en las políticas de permisos de IAM.

Referencias:

• Obtenga información para [configurar este servicio](https://s3.amazonaws.com/awsmp-loadforms/AWS-Marketplace-Commerce-Analytics-Service-Onboarding-and-Technical-Guide.pdf).

### Temas

- [Acciones definidas por el servicio de análisis de comercio de AWS Marketplace](#page-3747-0)
- [Tipos de recursos definidos por el servicio de análisis de comercio de AWS Marketplace](#page-3748-0)
- [Claves de condición para el servicio de análisis de comercio de AWS Marketplace](#page-3749-0)

## <span id="page-3747-0"></span>Acciones definidas por el servicio de análisis de comercio de AWS Marketplace

Puede especificar las siguientes acciones en el elemento Action de una declaración de política de IAM. Utilice políticas para conceder permisos para realizar una operación en AWS. Cuando utiliza una acción en una política, normalmente permite o deniega el acceso a la operación de la API o comandos de la CLI con el mismo nombre. No obstante, en algunos casos, una sola acción controla el acceso a más de una operación. Asimismo, algunas operaciones requieren varias acciones diferentes.

La columna Tipos de recurso de la tabla de Acción indica si cada acción admite permisos de nivel de recursos. Si no hay ningún valor para esta columna, debe especificar todos los recursos ("\*") a los que aplica la política en el elemento Resource de la instrucción de su política. Si la columna incluye un tipo de recurso, puede especificar un ARN de ese tipo en una instrucción con dicha acción. Si la acción tiene uno o más recursos necesarios, la persona que llama debe tener permiso para usar la acción con esos recursos. Los recursos necesarios se indican en la tabla con un asterisco (\*). Si limita el acceso a los recursos con el elemento Resource de una política de IAM, debe incluir un ARN o patrón para cada tipo de recurso requerido. Algunas acciones admiten varios tipos de recursos. Si el tipo de recurso es opcional (no se indica como obligatorio), puede elegir utilizar uno de los tipos de recursos opcionales.

La columna Claves de condición de la tabla Acciones incluye claves que puede especificar en el elemento Condition de la instrucción de una política. Para obtener más información sobre las claves de condición asociadas a los recursos del servicio, consulte la columna Claves de condición de la tabla Tipos de recursos.

### **a** Note

Las claves de condición de recursos se enumeran en la tabla [Tipos de recursos](#page-3748-0). Encontrará un enlace al tipo de recurso que se aplica a una acción en la columna Tipos de recursos (\*obligatorio) de la tabla Acciones. El tipo de recurso de la tabla Tipos de recursos incluye la columna Claves de condición, que son las claves de condición del recurso que se aplican a una acción de la tabla Acciones.

Para obtener información detallada sobre las columnas de la siguiente tabla, consulte [Tabla](reference_policies_actions-resources-contextkeys.html#actions_table)  [Acciones.](reference_policies_actions-resources-contextkeys.html#actions_table)

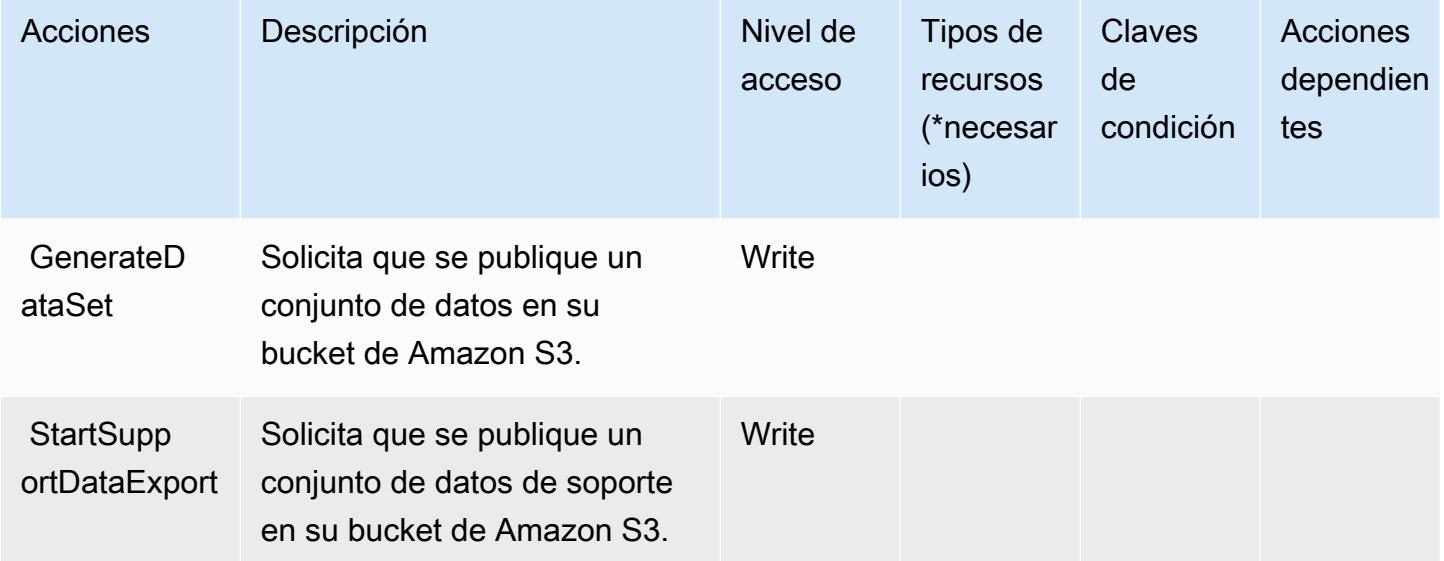

<span id="page-3748-0"></span>Tipos de recursos definidos por el servicio de análisis de comercio de AWS **Marketplace** 

AWS Marketplace Commerce Analytics Service no admite la especificación de un ARN de recurso en el Resource elemento de una declaración de política de IAM. Para permitir el acceso al servicio de análisis de comercio de AWS Marketplace , especifique "Resource": "\*" en su política.

### <span id="page-3749-0"></span>Claves de condición para el servicio de análisis de comercio de AWS Marketplace

El servicio de análisis de comercio (CAS) no tiene claves de contexto específicas del servicio que se puedan utilizar en el elemento Condition de las instrucciones de la política. Para obtener la lista de las claves de contexto globales que están disponibles para todos los servicios, consulte [Claves](https://docs.aws.amazon.com/IAM/latest/UserGuide/reference_policies_condition-keys.html#AvailableKeys) [disponibles para condiciones](https://docs.aws.amazon.com/IAM/latest/UserGuide/reference_policies_condition-keys.html#AvailableKeys).

## Acciones, recursos y claves de condición para el servicio de implementación de AWS Marketplace

AWS Marketplace El servicio de despliegue (prefijo de servicio:aws-marketplace) proporciona los siguientes recursos, acciones y claves de contexto de condiciones específicos del servicio para su uso en las políticas de permisos de IAM.

Referencias:

- Obtenga información para [configurar este servicio](https://docs.aws.amazon.com/marketplace-deployment/latest/api-reference/Welcome.html).
- Vea una [lista de las operaciones de API disponibles para este servicio](https://docs.aws.amazon.com/marketplace-deployment/latest/api-reference/).
- Obtenga información sobre cómo proteger este servicio y sus recursos [mediante las políticas de](https://docs.aws.amazon.com/marketplace/) [permisos de IAM.](https://docs.aws.amazon.com/marketplace/)

### Temas

- [Acciones definidas por el servicio de implementación de AWS Marketplace](#page-3749-1)
- [Tipos de recursos definidos por el servicio de implementación de AWS Marketplace](#page-3752-0)
- [Claves de condición para el servicio de implementación de AWS Marketplace](#page-3753-0)

## <span id="page-3749-1"></span>Acciones definidas por el servicio de implementación de AWS Marketplace

Puede especificar las siguientes acciones en el elemento Action de una declaración de política de IAM. Utilice políticas para conceder permisos para realizar una operación en AWS. Cuando utiliza una acción en una política, normalmente permite o deniega el acceso a la operación de la API o comandos de la CLI con el mismo nombre. No obstante, en algunos casos, una sola acción controla el acceso a más de una operación. Asimismo, algunas operaciones requieren varias acciones diferentes.

La columna Tipos de recurso de la tabla de Acción indica si cada acción admite permisos de nivel de recursos. Si no hay ningún valor para esta columna, debe especificar todos los recursos ("\*") a los

que aplica la política en el elemento Resource de la instrucción de su política. Si la columna incluye un tipo de recurso, puede especificar un ARN de ese tipo en una instrucción con dicha acción. Si la acción tiene uno o más recursos necesarios, la persona que llama debe tener permiso para usar la acción con esos recursos. Los recursos necesarios se indican en la tabla con un asterisco (\*). Si limita el acceso a los recursos con el elemento Resource de una política de IAM, debe incluir un ARN o patrón para cada tipo de recurso requerido. Algunas acciones admiten varios tipos de recursos. Si el tipo de recurso es opcional (no se indica como obligatorio), puede elegir utilizar uno de los tipos de recursos opcionales.

La columna Claves de condición de la tabla Acciones incluye claves que puede especificar en el elemento Condition de la instrucción de una política. Para obtener más información sobre las claves de condición asociadas a los recursos del servicio, consulte la columna Claves de condición de la tabla Tipos de recursos.

#### **a** Note

Las claves de condición de recursos se enumeran en la tabla [Tipos de recursos](#page-3752-0). Encontrará un enlace al tipo de recurso que se aplica a una acción en la columna Tipos de recursos (\*obligatorio) de la tabla Acciones. El tipo de recurso de la tabla Tipos de recursos incluye la columna Claves de condición, que son las claves de condición del recurso que se aplican a una acción de la tabla Acciones.

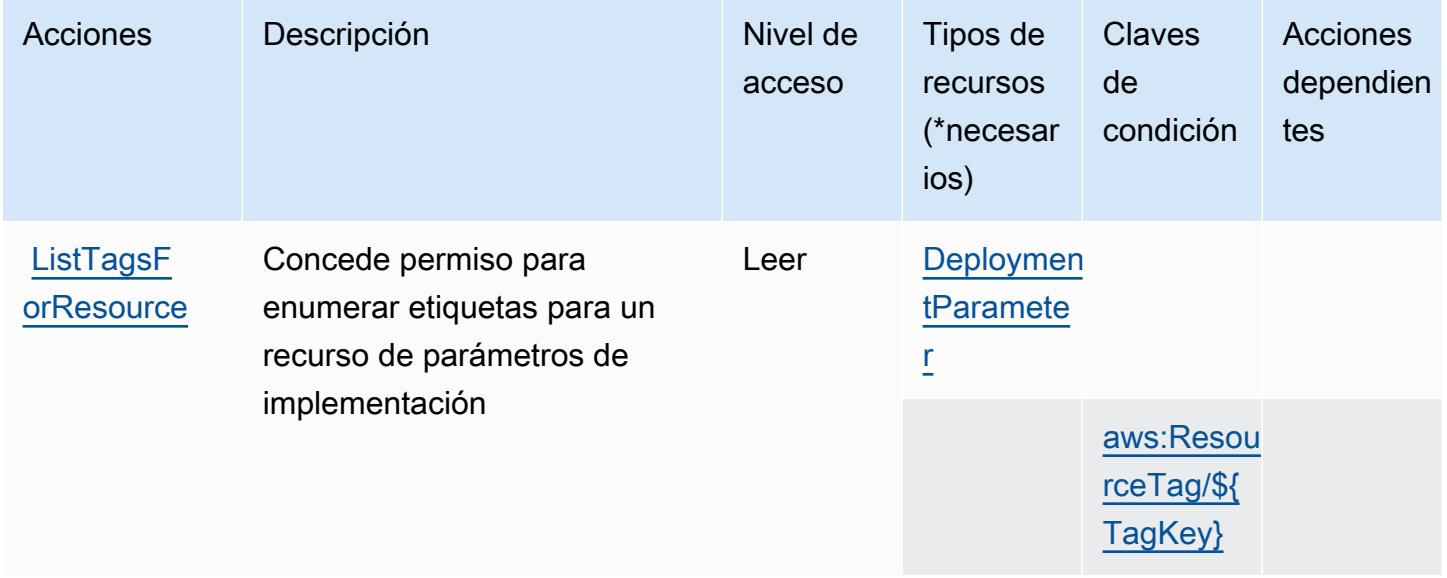

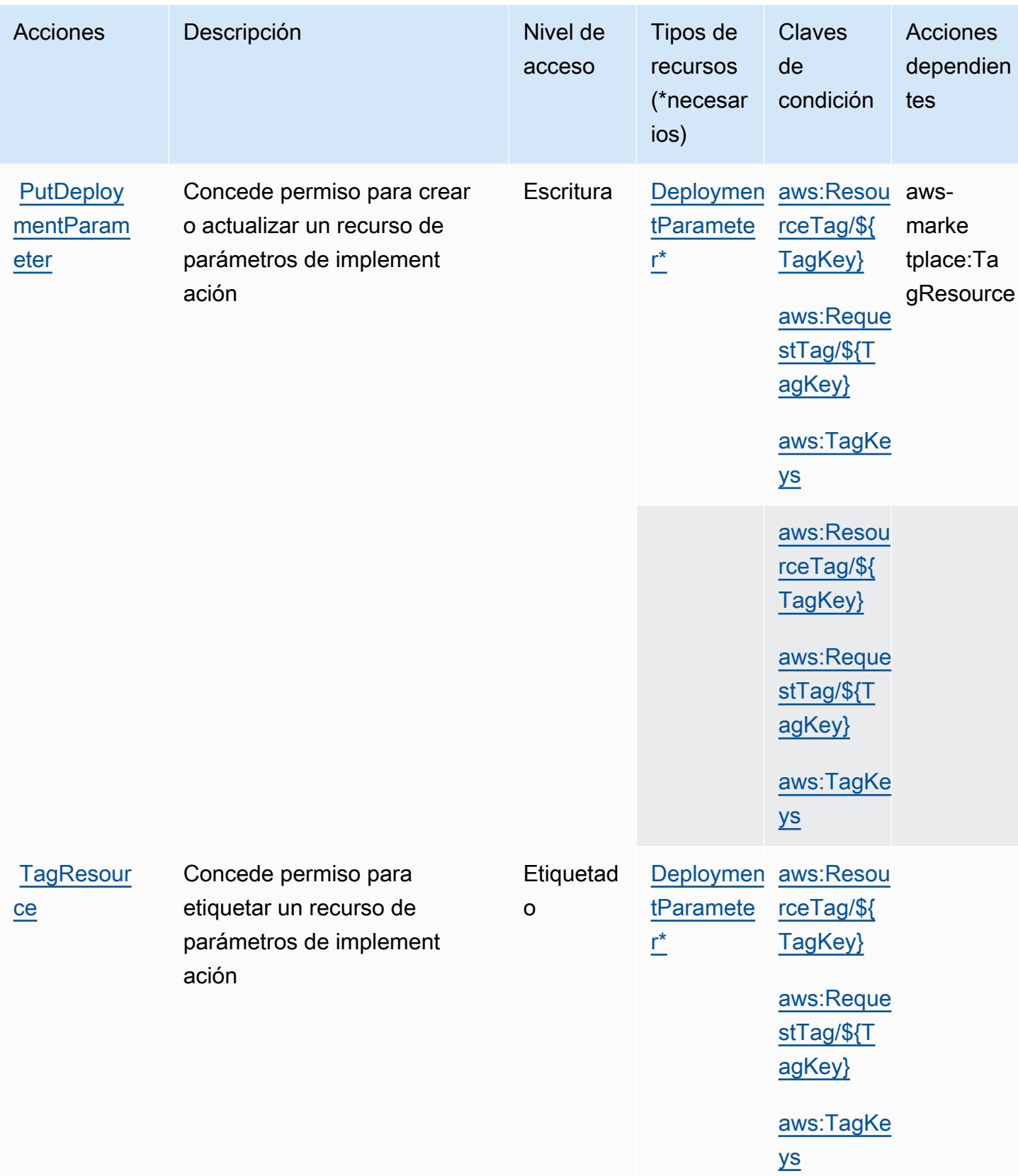

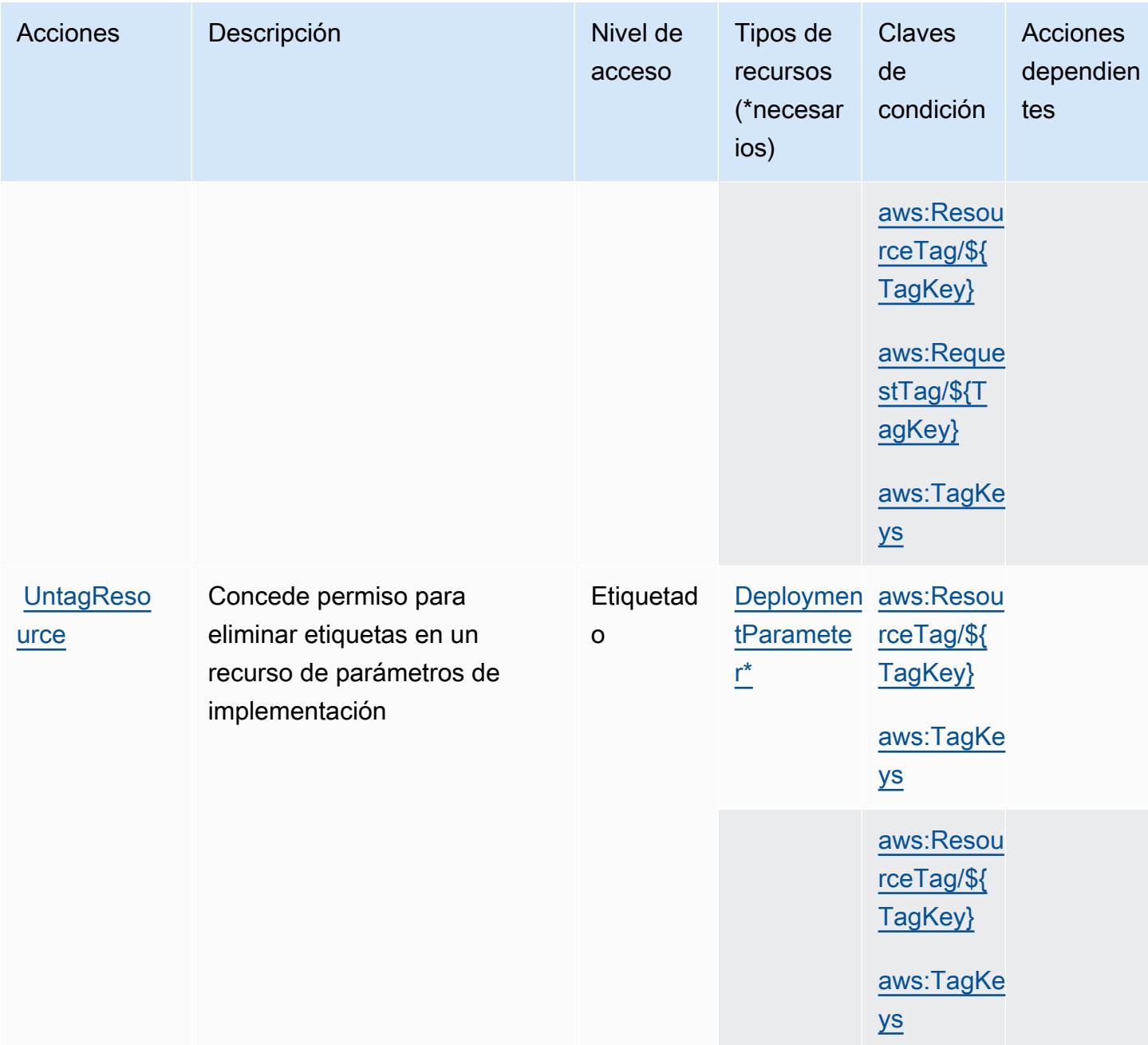

## <span id="page-3752-0"></span>Tipos de recursos definidos por el servicio de implementación de AWS Marketplace

Los siguientes tipos de recurso están definidos por este servicio y se pueden utilizar en el elemento Resource de las instrucciones de política de permisos de IAM. Cada acción de la [tabla Acciones](#page-3749-1) identifica los tipos de recursos que se pueden especificar con dicha acción. Un tipo de recurso también puede definir qué claves de condición se pueden incluir en una política. Estas claves se muestran en la última columna de la tabla Tipos de recursos. Para obtener información detallada sobre las columnas de la siguiente tabla, consulte [Tabla Tipos de recurso.](reference_policies_actions-resources-contextkeys.html#resources_table)

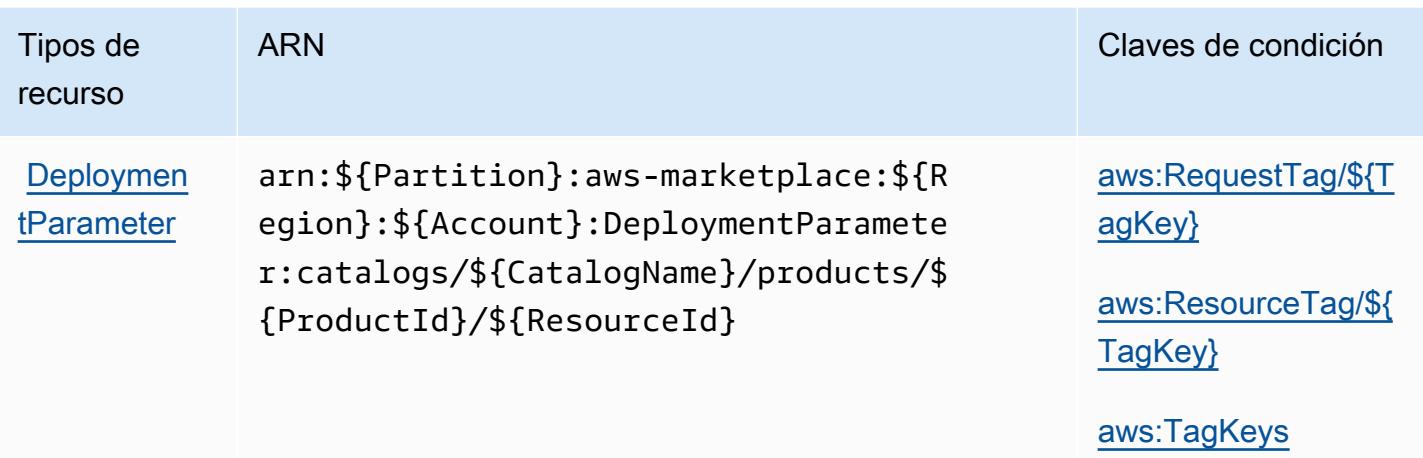

## <span id="page-3753-0"></span>Claves de condición para el servicio de implementación de AWS Marketplace

AWS Marketplace El servicio de despliegue define las siguientes claves de condición que se pueden utilizar en el Condition elemento de una política de IAM. Puede utilizar estas claves para ajustar más las condiciones en las que se aplica la instrucción de política. Para obtener información detallada sobre las columnas de la siguiente tabla, consulte [Tabla de Claves de condición](reference_policies_actions-resources-contextkeys.html#context_keys_table).

Para ver las claves de condición globales que están disponibles para todos los servicios, consulte [Claves de condición globales disponibles.](https://docs.aws.amazon.com/IAM/latest/UserGuide/reference_policies_condition-keys.html#AvailableKeys)

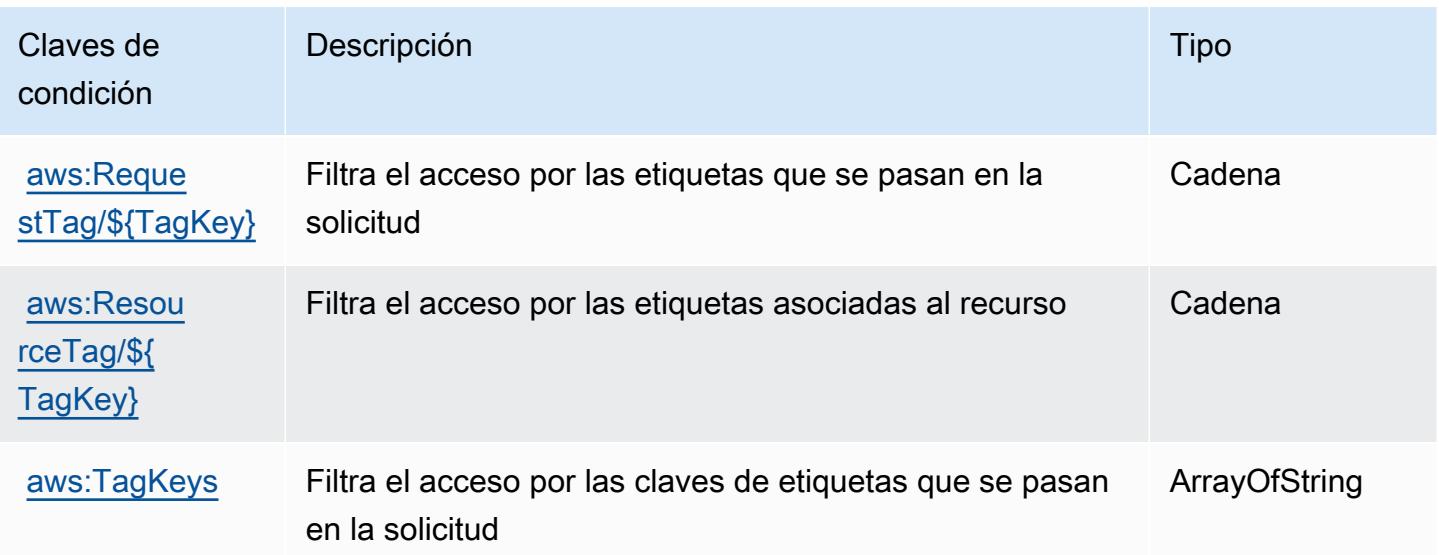

## Acciones, recursos y claves de condición para AWS Marketplace Discovery

AWS Marketplace Discovery (prefijo de servicio:aws-marketplace) proporciona los siguientes recursos, acciones y claves de contexto de condiciones específicos del servicio para su uso en las políticas de permisos de IAM.

Referencias:

- Obtenga información para [configurar este servicio](https://docs.aws.amazon.com/marketplace/latest/buyerguide/buyer-getting-started.html).
- Vea una [lista de las operaciones de API disponibles para este servicio](https://docs.aws.amazon.com/marketplace-catalog/latest/api-reference/discovery-api.html).
- Obtenga información sobre cómo proteger este servicio y sus recursos [mediante las políticas de](https://docs.aws.amazon.com/marketplace/latest/buyerguide/private-offers-page.html) [permisos de IAM.](https://docs.aws.amazon.com/marketplace/latest/buyerguide/private-offers-page.html)

### Temas

- [Acciones definidas por AWS Marketplace Discovery](#page-3754-0)
- [Tipos de recursos definidos por AWS Marketplace Discovery](#page-3755-0)
- [Claves de condición para AWS Marketplace Discovery](#page-3756-0)

## <span id="page-3754-0"></span>Acciones definidas por AWS Marketplace Discovery

Puede especificar las siguientes acciones en el elemento Action de una declaración de política de IAM. Utilice políticas para conceder permisos para realizar una operación en AWS. Cuando utiliza una acción en una política, normalmente permite o deniega el acceso a la operación de la API o comandos de la CLI con el mismo nombre. No obstante, en algunos casos, una sola acción controla el acceso a más de una operación. Asimismo, algunas operaciones requieren varias acciones diferentes.

La columna Tipos de recurso de la tabla de Acción indica si cada acción admite permisos de nivel de recursos. Si no hay ningún valor para esta columna, debe especificar todos los recursos ("\*") a los que aplica la política en el elemento Resource de la instrucción de su política. Si la columna incluye un tipo de recurso, puede especificar un ARN de ese tipo en una instrucción con dicha acción. Si la acción tiene uno o más recursos necesarios, la persona que llama debe tener permiso para usar la acción con esos recursos. Los recursos necesarios se indican en la tabla con un asterisco (\*). Si limita el acceso a los recursos con el elemento Resource de una política de IAM, debe incluir un ARN o patrón para cada tipo de recurso requerido. Algunas acciones admiten varios tipos de

recursos. Si el tipo de recurso es opcional (no se indica como obligatorio), puede elegir utilizar uno de los tipos de recursos opcionales.

La columna Claves de condición de la tabla Acciones incluye claves que puede especificar en el elemento Condition de la instrucción de una política. Para obtener más información sobre las claves de condición asociadas a los recursos del servicio, consulte la columna Claves de condición de la tabla Tipos de recursos.

**a** Note

Las claves de condición de recursos se enumeran en la tabla [Tipos de recursos](#page-3755-0). Encontrará un enlace al tipo de recurso que se aplica a una acción en la columna Tipos de recursos (\*obligatorio) de la tabla Acciones. El tipo de recurso de la tabla Tipos de recursos incluye la columna Claves de condición, que son las claves de condición del recurso que se aplican a una acción de la tabla Acciones.

Para obtener información detallada sobre las columnas de la siguiente tabla, consulte [Tabla](reference_policies_actions-resources-contextkeys.html#actions_table)  [Acciones.](reference_policies_actions-resources-contextkeys.html#actions_table)

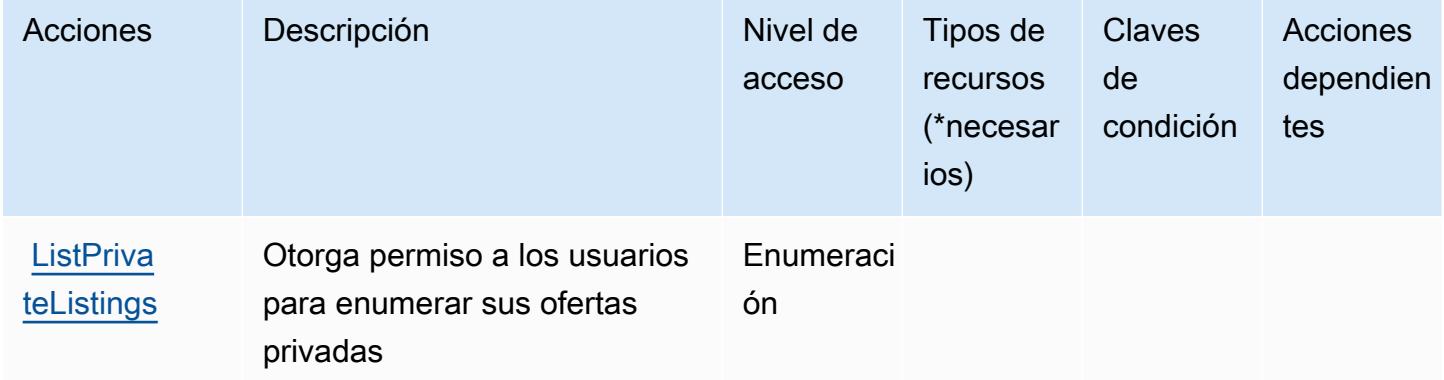

<span id="page-3755-0"></span>Tipos de recursos definidos por AWS Marketplace Discovery

AWS Marketplace Discovery no admite la especificación de un ARN de recurso en el Resource elemento de una declaración de política de IAM. Para permitir el acceso a AWS Marketplace Discovery, especifique "Resource": "\*" en su política.

## <span id="page-3756-0"></span>Claves de condición para AWS Marketplace Discovery

Marketplace Discovery no tiene claves de contexto específicas de servicios que se puedan utilizar en el elemento Condition de instrucciones de política. Para obtener la lista de las claves de contexto globales que están disponibles para todos los servicios, consulte [Claves disponibles para](https://docs.aws.amazon.com/IAM/latest/UserGuide/reference_policies_condition-keys.html#AvailableKeys) [condiciones](https://docs.aws.amazon.com/IAM/latest/UserGuide/reference_policies_condition-keys.html#AvailableKeys).

## Acciones, recursos y claves de condición para el servicio de concesión de derechos de AWS Marketplace

AWS Marketplace Entitlement Service (prefijo de servicio:aws-marketplace) proporciona los siguientes recursos, acciones y claves de contexto de condiciones específicos del servicio para su uso en las políticas de permisos de IAM.

Referencias:

- Obtenga información para [configurar este servicio](https://docs.aws.amazon.com/marketplace/latest/userguide/).
- Vea una [lista de las operaciones de API disponibles para este servicio](https://docs.aws.amazon.com/marketplaceentitlement/latest/APIReference/).
- Obtenga información sobre cómo proteger este servicio y sus recursos [mediante las políticas de](https://docs.aws.amazon.com/marketplace/latest/userguide/security.html) [permisos de IAM.](https://docs.aws.amazon.com/marketplace/latest/userguide/security.html)

### Temas

- [Acciones definidas por el servicio de concesión de derechos de AWS Marketplace](#page-3756-1)
- [Tipos de recursos definidos por el servicio de concesión de derechos de AWS Marketplace](#page-3758-0)
- [Claves de condición para el servicio de concesión de derechos de AWS Marketplace](#page-3758-1)

## <span id="page-3756-1"></span>Acciones definidas por el servicio de concesión de derechos de AWS Marketplace

Puede especificar las siguientes acciones en el elemento Action de una declaración de política de IAM. Utilice políticas para conceder permisos para realizar una operación en AWS. Cuando utiliza una acción en una política, normalmente permite o deniega el acceso a la operación de la API o comandos de la CLI con el mismo nombre. No obstante, en algunos casos, una sola acción controla el acceso a más de una operación. Asimismo, algunas operaciones requieren varias acciones diferentes.

La columna Tipos de recurso de la tabla de Acción indica si cada acción admite permisos de nivel de recursos. Si no hay ningún valor para esta columna, debe especificar todos los recursos ("\*") a los

que aplica la política en el elemento Resource de la instrucción de su política. Si la columna incluye un tipo de recurso, puede especificar un ARN de ese tipo en una instrucción con dicha acción. Si la acción tiene uno o más recursos necesarios, la persona que llama debe tener permiso para usar la acción con esos recursos. Los recursos necesarios se indican en la tabla con un asterisco (\*). Si limita el acceso a los recursos con el elemento Resource de una política de IAM, debe incluir un ARN o patrón para cada tipo de recurso requerido. Algunas acciones admiten varios tipos de recursos. Si el tipo de recurso es opcional (no se indica como obligatorio), puede elegir utilizar uno de los tipos de recursos opcionales.

La columna Claves de condición de la tabla Acciones incluye claves que puede especificar en el elemento Condition de la instrucción de una política. Para obtener más información sobre las claves de condición asociadas a los recursos del servicio, consulte la columna Claves de condición de la tabla Tipos de recursos.

#### **a** Note

Las claves de condición de recursos se enumeran en la tabla [Tipos de recursos](#page-3758-0). Encontrará un enlace al tipo de recurso que se aplica a una acción en la columna Tipos de recursos (\*obligatorio) de la tabla Acciones. El tipo de recurso de la tabla Tipos de recursos incluye la columna Claves de condición, que son las claves de condición del recurso que se aplican a una acción de la tabla Acciones.

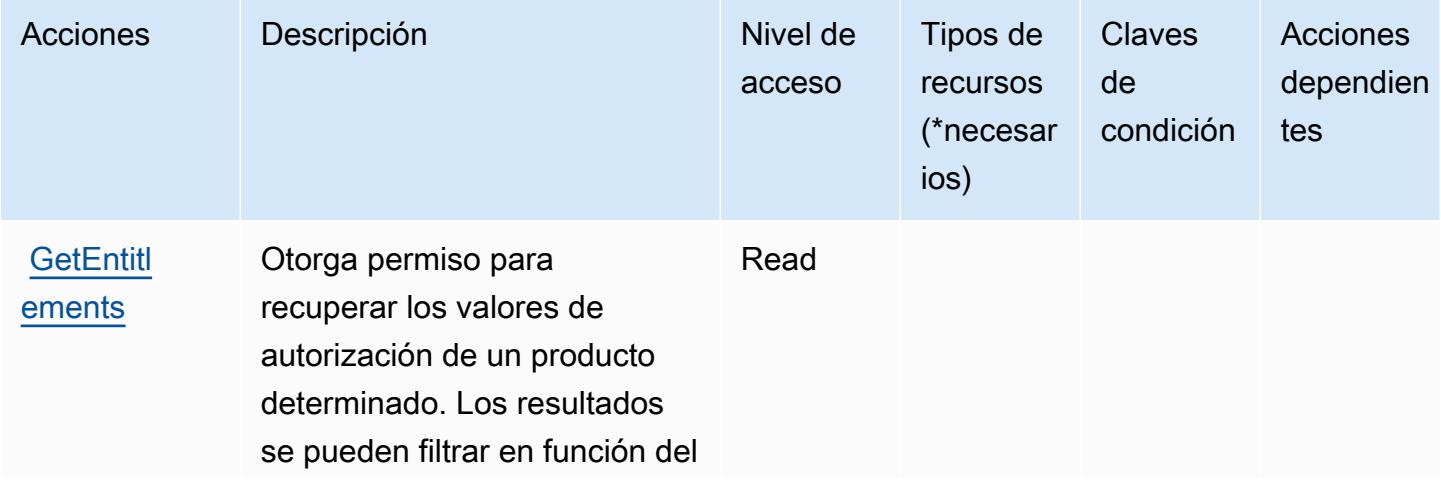

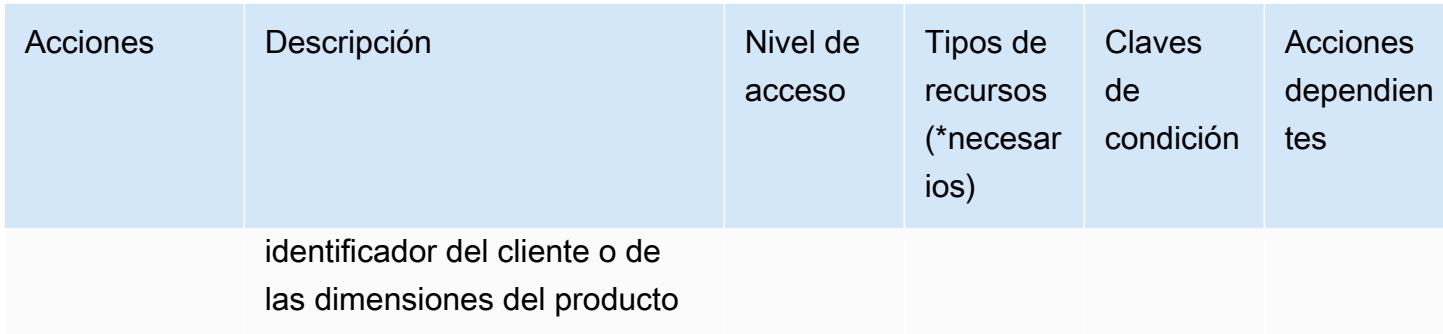

## <span id="page-3758-0"></span>Tipos de recursos definidos por el servicio de concesión de derechos de AWS **Marketplace**

AWS Marketplace Entitlement Service no admite la especificación de un ARN de recurso en el Resource elemento de una declaración de política de IAM. Para permitir el acceso al servicio de concesión de derechos de AWS Marketplace , especifique "Resource": "\*" en su política.

<span id="page-3758-1"></span>Claves de condición para el servicio de concesión de derechos de AWS Marketplace

La medición de Marketplace Entitlement no tiene claves de contexto específicas de servicios que se puedan utilizar en el elemento Condition de instrucciones de política. Para obtener la lista de las claves de contexto globales que están disponibles para todos los servicios, consulte [Claves](https://docs.aws.amazon.com/IAM/latest/UserGuide/reference_policies_condition-keys.html#AvailableKeys) [disponibles para condiciones](https://docs.aws.amazon.com/IAM/latest/UserGuide/reference_policies_condition-keys.html#AvailableKeys).

## Acciones, recursos y claves de condición para el servicio de compilación de imágenes de AWS Marketplace

AWS Marketplace Image Building Service (prefijo de servicio:aws-marketplace) proporciona los siguientes recursos, acciones y claves de contexto de condiciones específicos del servicio para su uso en las políticas de permisos de IAM.

### Referencias:

- Obtenga información para [configurar este servicio](https://docs.aws.amazon.com/marketplace/latest/buyerguide/buyer-private-image-build.html).
- Vea una [lista de las operaciones de API disponibles para este servicio](https://docs.aws.amazon.com/marketplace/latest/buyerguide/buyer-private-image-build.html).
- Obtenga información sobre cómo proteger este servicio y sus recursos [mediante las políticas de](https://docs.aws.amazon.com/marketplace/latest/buyerguide/completing-prerequisite-steps.html) [permisos de IAM.](https://docs.aws.amazon.com/marketplace/latest/buyerguide/completing-prerequisite-steps.html)

### Temas

AWS Marketplace Servicio de creación de imágenes 3745

- [Acciones definidas por el servicio de compilación de imágenes de AWS Marketplace](#page-3759-0)
- [Tipos de recursos definidos por el servicio de compilación de imágenes de AWS Marketplace](#page-3760-0)
- [Claves de condición para el servicio de compilación de imágenes de AWS Marketplace](#page-3760-1)

### <span id="page-3759-0"></span>Acciones definidas por el servicio de compilación de imágenes de AWS Marketplace

Puede especificar las siguientes acciones en el elemento Action de una declaración de política de IAM. Utilice políticas para conceder permisos para realizar una operación en AWS. Cuando utiliza una acción en una política, normalmente permite o deniega el acceso a la operación de la API o comandos de la CLI con el mismo nombre. No obstante, en algunos casos, una sola acción controla el acceso a más de una operación. Asimismo, algunas operaciones requieren varias acciones diferentes.

La columna Tipos de recurso de la tabla de Acción indica si cada acción admite permisos de nivel de recursos. Si no hay ningún valor para esta columna, debe especificar todos los recursos ("\*") a los que aplica la política en el elemento Resource de la instrucción de su política. Si la columna incluye un tipo de recurso, puede especificar un ARN de ese tipo en una instrucción con dicha acción. Si la acción tiene uno o más recursos necesarios, la persona que llama debe tener permiso para usar la acción con esos recursos. Los recursos necesarios se indican en la tabla con un asterisco (\*). Si limita el acceso a los recursos con el elemento Resource de una política de IAM, debe incluir un ARN o patrón para cada tipo de recurso requerido. Algunas acciones admiten varios tipos de recursos. Si el tipo de recurso es opcional (no se indica como obligatorio), puede elegir utilizar uno de los tipos de recursos opcionales.

La columna Claves de condición de la tabla Acciones incluye claves que puede especificar en el elemento Condition de la instrucción de una política. Para obtener más información sobre las claves de condición asociadas a los recursos del servicio, consulte la columna Claves de condición de la tabla Tipos de recursos.

#### **a** Note

Las claves de condición de recursos se enumeran en la tabla [Tipos de recursos](#page-3760-0). Encontrará un enlace al tipo de recurso que se aplica a una acción en la columna Tipos de recursos (\*obligatorio) de la tabla Acciones. El tipo de recurso de la tabla Tipos de recursos incluye la columna Claves de condición, que son las claves de condición del recurso que se aplican a una acción de la tabla Acciones.

Para obtener información detallada sobre las columnas de la siguiente tabla, consulte [Tabla](reference_policies_actions-resources-contextkeys.html#actions_table)  [Acciones.](reference_policies_actions-resources-contextkeys.html#actions_table)

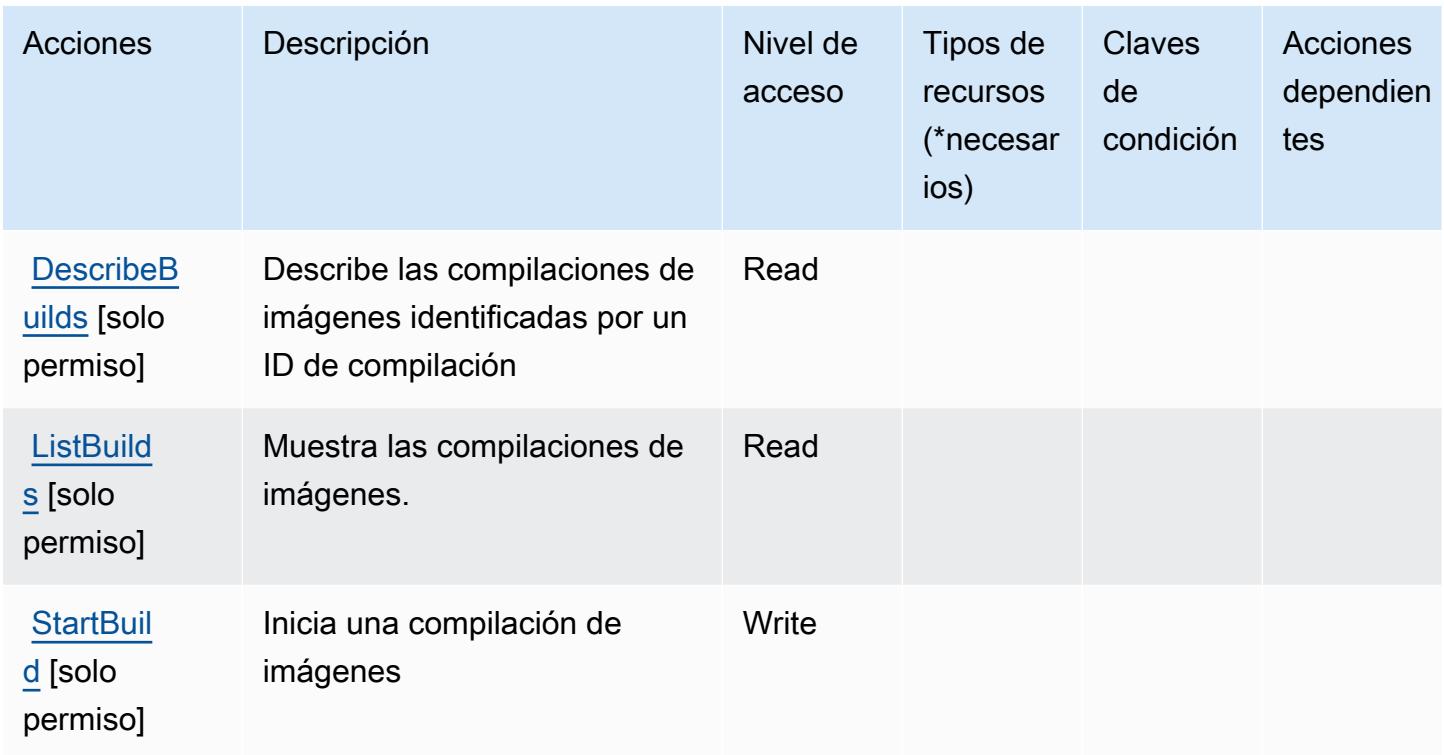

<span id="page-3760-0"></span>Tipos de recursos definidos por el servicio de compilación de imágenes de AWS **Marketplace** 

AWS Marketplace Image Building Service no admite la especificación de un ARN de recurso en el Resource elemento de una declaración de política de IAM. Para permitir el acceso al servicio de compilación de imágenes de AWS Marketplace , especifique "Resource": "\*" en su política.

<span id="page-3760-1"></span>Claves de condición para el servicio de compilación de imágenes de AWS Marketplace

La compilación de imágenes de Marketplace no tiene claves de contexto específicas de servicios que se puedan utilizar en el elemento Condition de instrucciones de política. Para obtener la lista de las claves de contexto globales que están disponibles para todos los servicios, consulte [Claves](https://docs.aws.amazon.com/IAM/latest/UserGuide/reference_policies_condition-keys.html#AvailableKeys) [disponibles para condiciones](https://docs.aws.amazon.com/IAM/latest/UserGuide/reference_policies_condition-keys.html#AvailableKeys).

# Acciones, recursos y claves de condición para AWS Marketplace Management Portal

AWS Marketplace El portal de administración (prefijo de servicio:aws-marketplace-management) proporciona los siguientes recursos, acciones y claves de contexto de condiciones específicos del servicio para su uso en las políticas de permisos de IAM.

Referencias:

- Obtenga información para [configurar este servicio](https://docs.aws.amazon.com/marketplace/latest/userguide/marketplace-management-portal-user-access.html).
- Vea una [lista de las operaciones de API disponibles para este servicio](https://docs.aws.amazon.com/marketplace/latest/userguide/).
- Obtenga información sobre cómo proteger este servicio y sus recursos [mediante las políticas de](https://docs.aws.amazon.com/marketplace/latest/userguide/marketplace-management-portal-user-access.html) [permisos de IAM.](https://docs.aws.amazon.com/marketplace/latest/userguide/marketplace-management-portal-user-access.html)

#### Temas

- [Acciones definidas por AWS Marketplace Management Portal](#page-3761-0)
- [Tipos de recursos definidos por AWS Marketplace Management Portal](#page-3765-0)
- [Claves de condición para AWS Marketplace Management Portal](#page-3765-1)

## <span id="page-3761-0"></span>Acciones definidas por AWS Marketplace Management Portal

Puede especificar las siguientes acciones en el elemento Action de una declaración de política de IAM. Utilice políticas para conceder permisos para realizar una operación en AWS. Cuando utiliza una acción en una política, normalmente permite o deniega el acceso a la operación de la API o comandos de la CLI con el mismo nombre. No obstante, en algunos casos, una sola acción controla el acceso a más de una operación. Asimismo, algunas operaciones requieren varias acciones diferentes.

La columna Tipos de recurso de la tabla de Acción indica si cada acción admite permisos de nivel de recursos. Si no hay ningún valor para esta columna, debe especificar todos los recursos ("\*") a los que aplica la política en el elemento Resource de la instrucción de su política. Si la columna incluye un tipo de recurso, puede especificar un ARN de ese tipo en una instrucción con dicha acción. Si la acción tiene uno o más recursos necesarios, la persona que llama debe tener permiso para usar la acción con esos recursos. Los recursos necesarios se indican en la tabla con un asterisco (\*). Si limita el acceso a los recursos con el elemento Resource de una política de IAM, debe incluir un ARN o patrón para cada tipo de recurso requerido. Algunas acciones admiten varios tipos de

recursos. Si el tipo de recurso es opcional (no se indica como obligatorio), puede elegir utilizar uno de los tipos de recursos opcionales.

La columna Claves de condición de la tabla Acciones incluye claves que puede especificar en el elemento Condition de la instrucción de una política. Para obtener más información sobre las claves de condición asociadas a los recursos del servicio, consulte la columna Claves de condición de la tabla Tipos de recursos.

### **a** Note

Las claves de condición de recursos se enumeran en la tabla [Tipos de recursos](#page-3765-0). Encontrará un enlace al tipo de recurso que se aplica a una acción en la columna Tipos de recursos (\*obligatorio) de la tabla Acciones. El tipo de recurso de la tabla Tipos de recursos incluye la columna Claves de condición, que son las claves de condición del recurso que se aplican a una acción de la tabla Acciones.

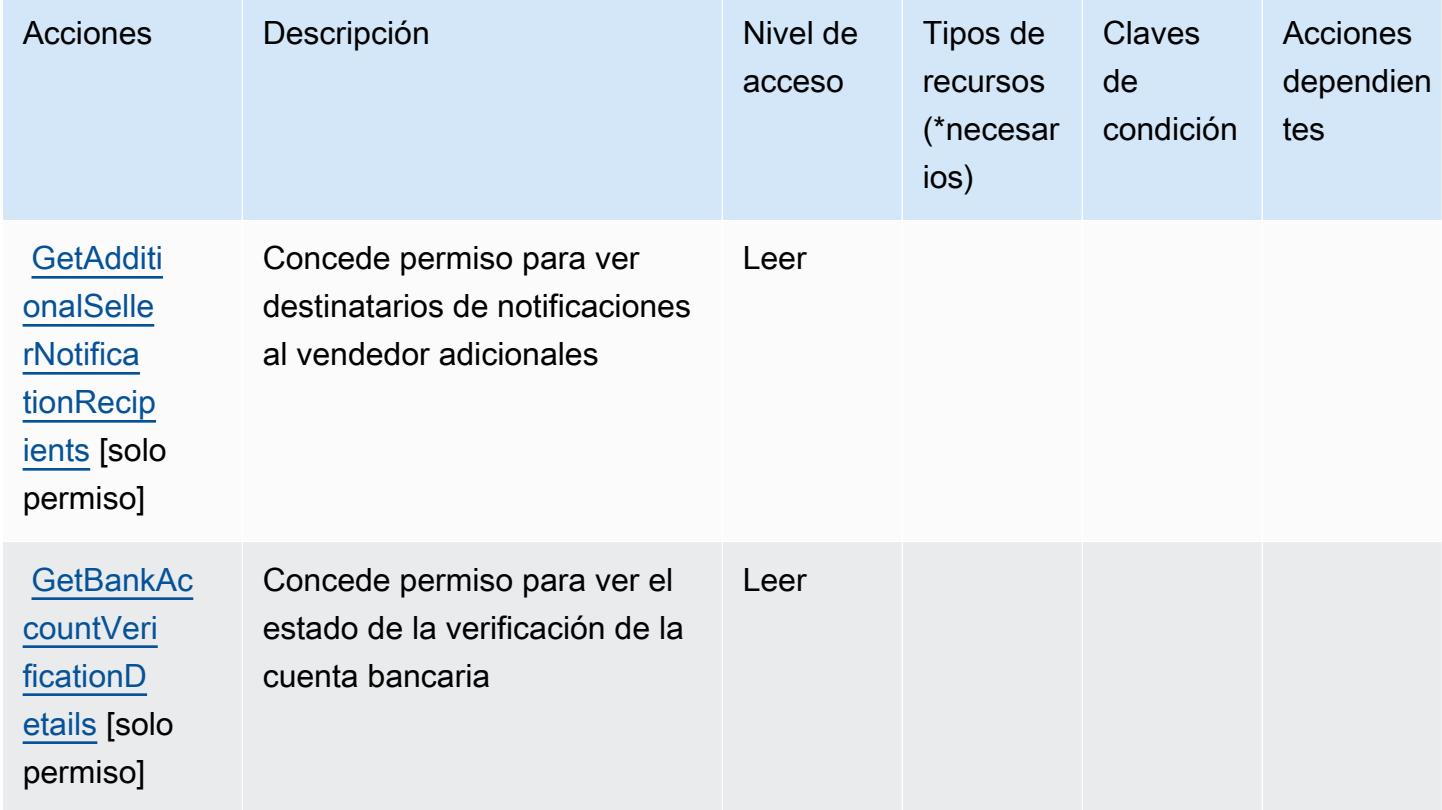

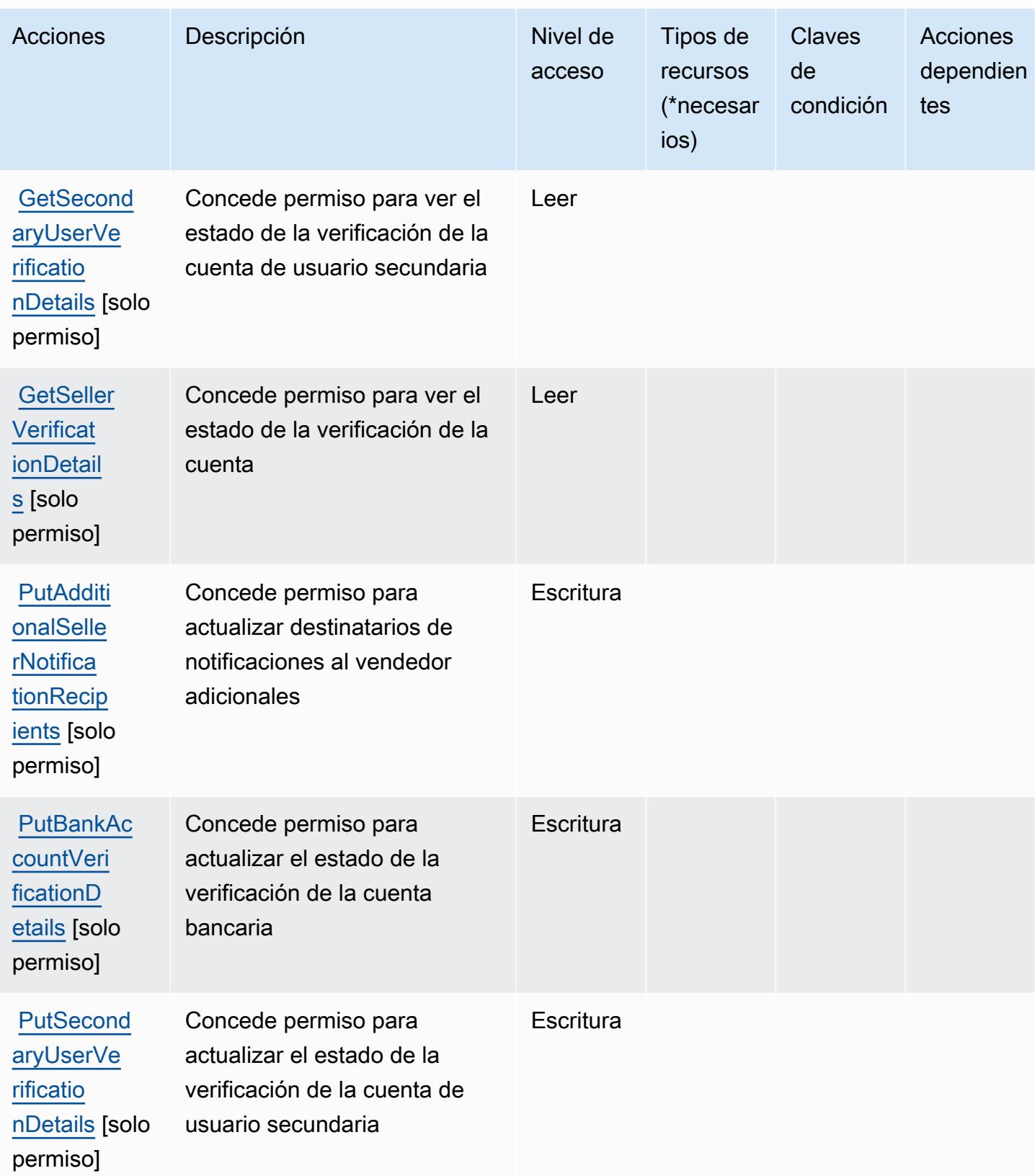

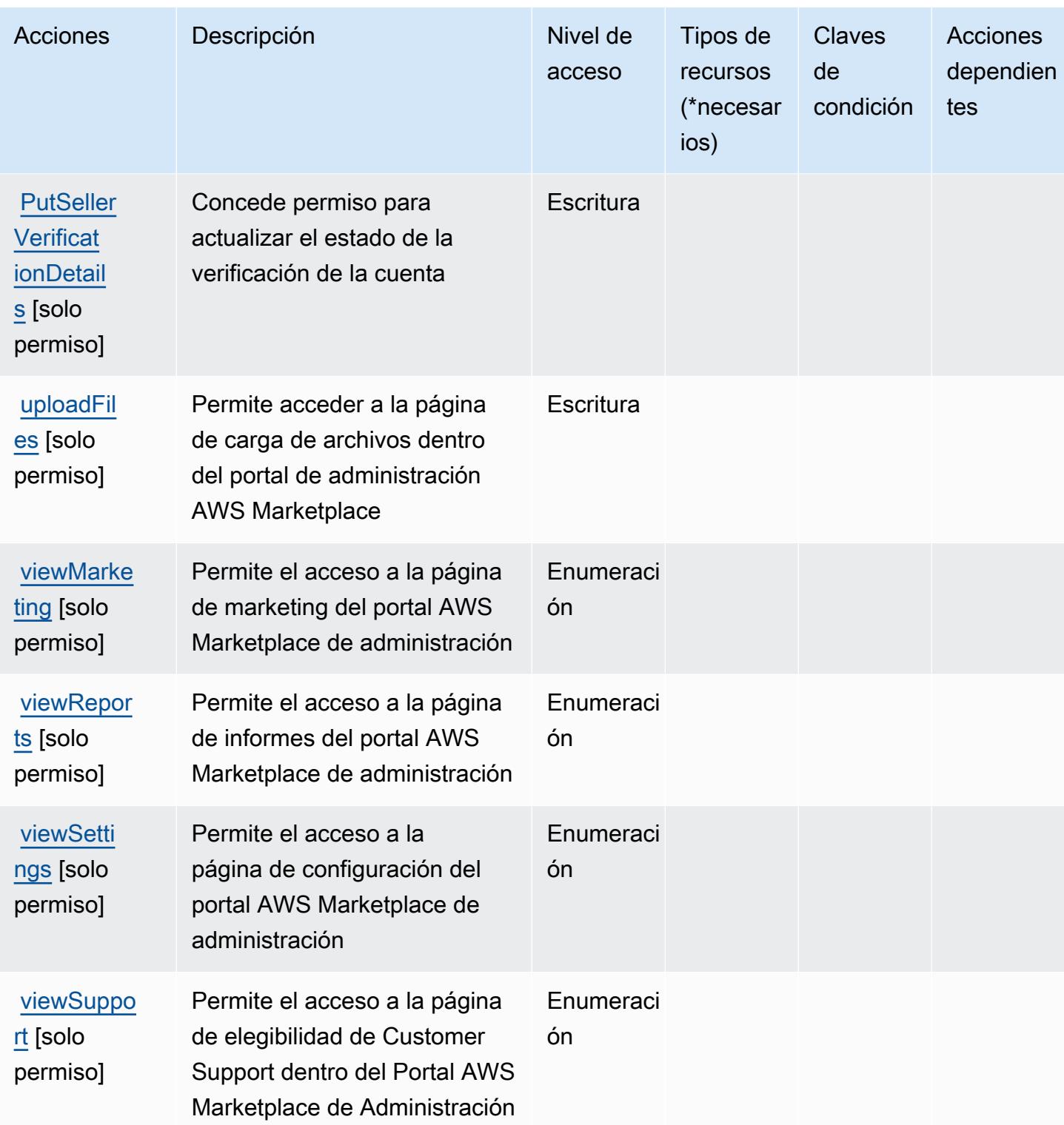

### <span id="page-3765-0"></span>Tipos de recursos definidos por AWS Marketplace Management Portal

AWS Marketplace El portal de administración no admite la especificación de un ARN de recurso en el Resource elemento de una declaración de política de IAM. Para permitir el acceso a AWS Marketplace Management Portal, especifique "Resource": "\*" en su política.

### <span id="page-3765-1"></span>Claves de condición para AWS Marketplace Management Portal

Marketplace Portal no tiene claves de contexto específicas de servicios que se puedan utilizar en el elemento Condition de instrucciones de política. Para obtener la lista de las claves de contexto globales que están disponibles para todos los servicios, consulte [Claves disponibles para](https://docs.aws.amazon.com/IAM/latest/UserGuide/reference_policies_condition-keys.html#AvailableKeys) [condiciones](https://docs.aws.amazon.com/IAM/latest/UserGuide/reference_policies_condition-keys.html#AvailableKeys).

## Acciones, recursos y claves de condición para el servicio de medición de AWS Marketplace

AWS Marketplace Metering Service (prefijo de servicio:aws-marketplace) proporciona los siguientes recursos, acciones y claves de contexto de condiciones específicos del servicio para su uso en las políticas de permisos de IAM.

### Referencias:

- Obtenga información para [configurar este servicio](https://docs.aws.amazon.com/marketplace/latest/controlling-access/).
- Vea una [lista de las operaciones de API disponibles para este servicio](https://docs.aws.amazon.com/marketplacemetering/latest/APIReference/).
- Obtenga información sobre cómo proteger este servicio y sus recursos [mediante las políticas de](https://docs.aws.amazon.com/marketplace/latest/controlling-access/ControllingAccessToAWSMarketplaceSubscriptions.html#SummaryOfAWSMarketplaceSubscriptionsPermissions) [permisos de IAM.](https://docs.aws.amazon.com/marketplace/latest/controlling-access/ControllingAccessToAWSMarketplaceSubscriptions.html#SummaryOfAWSMarketplaceSubscriptionsPermissions)

#### Temas

- [Acciones definidas por el servicio de medición de AWS Marketplace](#page-3765-2)
- [Tipos de recursos definidos por el servicio de medición de AWS Marketplace](#page-3767-0)
- [Claves de condición para el servicio de medición de AWS Marketplace](#page-3768-0)

### <span id="page-3765-2"></span>Acciones definidas por el servicio de medición de AWS Marketplace

Puede especificar las siguientes acciones en el elemento Action de una declaración de política de IAM. Utilice políticas para conceder permisos para realizar una operación en AWS. Cuando utiliza

una acción en una política, normalmente permite o deniega el acceso a la operación de la API o comandos de la CLI con el mismo nombre. No obstante, en algunos casos, una sola acción controla el acceso a más de una operación. Asimismo, algunas operaciones requieren varias acciones diferentes.

La columna Tipos de recurso de la tabla de Acción indica si cada acción admite permisos de nivel de recursos. Si no hay ningún valor para esta columna, debe especificar todos los recursos ("\*") a los que aplica la política en el elemento Resource de la instrucción de su política. Si la columna incluye un tipo de recurso, puede especificar un ARN de ese tipo en una instrucción con dicha acción. Si la acción tiene uno o más recursos necesarios, la persona que llama debe tener permiso para usar la acción con esos recursos. Los recursos necesarios se indican en la tabla con un asterisco (\*). Si limita el acceso a los recursos con el elemento Resource de una política de IAM, debe incluir un ARN o patrón para cada tipo de recurso requerido. Algunas acciones admiten varios tipos de recursos. Si el tipo de recurso es opcional (no se indica como obligatorio), puede elegir utilizar uno de los tipos de recursos opcionales.

La columna Claves de condición de la tabla Acciones incluye claves que puede especificar en el elemento Condition de la instrucción de una política. Para obtener más información sobre las claves de condición asociadas a los recursos del servicio, consulte la columna Claves de condición de la tabla Tipos de recursos.

### **a** Note

Las claves de condición de recursos se enumeran en la tabla [Tipos de recursos](#page-3767-0). Encontrará un enlace al tipo de recurso que se aplica a una acción en la columna Tipos de recursos (\*obligatorio) de la tabla Acciones. El tipo de recurso de la tabla Tipos de recursos incluye la columna Claves de condición, que son las claves de condición del recurso que se aplican a una acción de la tabla Acciones.

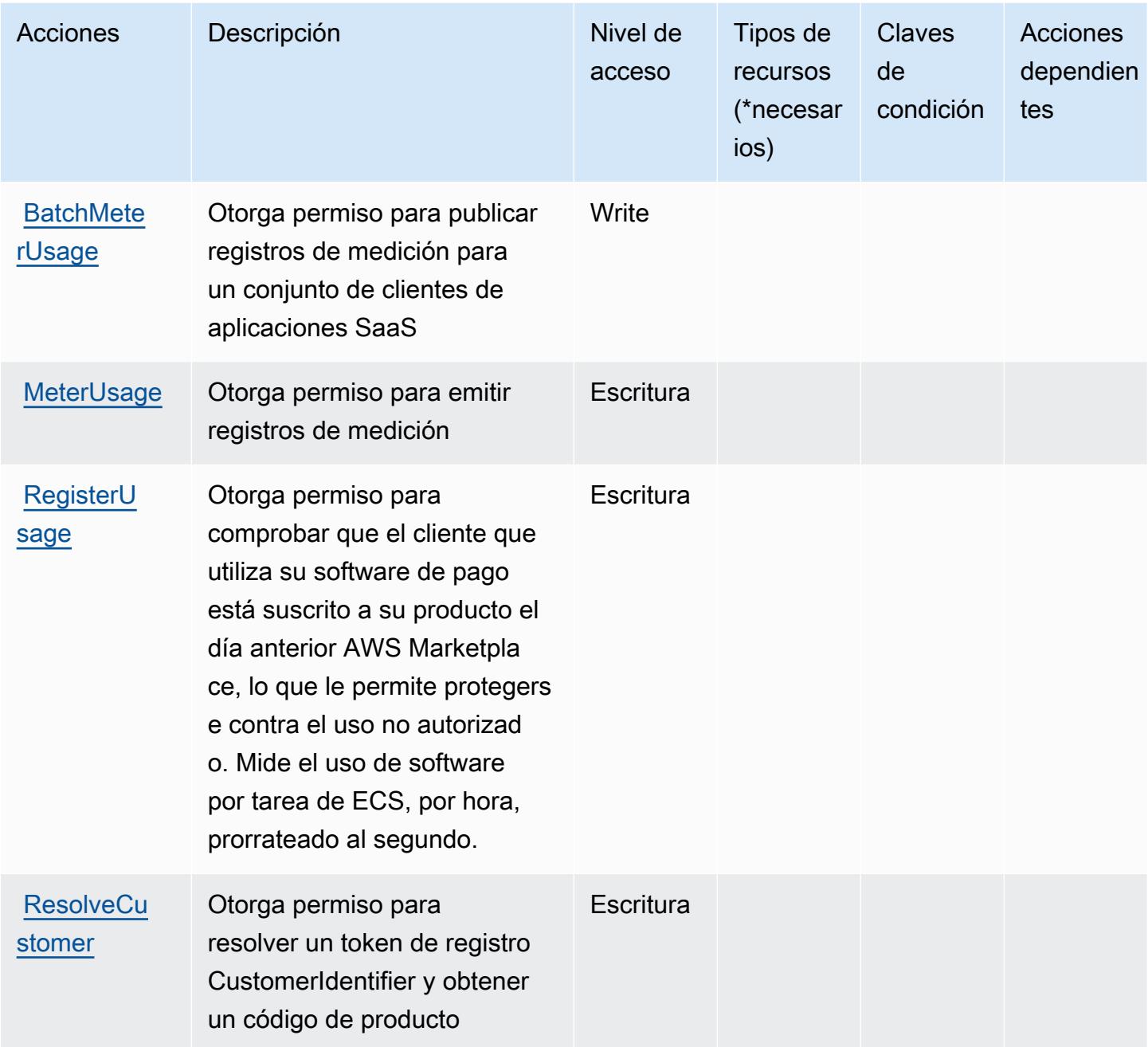

<span id="page-3767-0"></span>Tipos de recursos definidos por el servicio de medición de AWS Marketplace

AWS Marketplace Metering Service no admite la especificación de un ARN de recurso en Resource el elemento de una declaración de política de IAM. Para permitir el acceso al servicio de medición de AWS Marketplace , especifique "Resource": "\*" en su política.

## <span id="page-3768-0"></span>Claves de condición para el servicio de medición de AWS Marketplace

La medición de Marketplace no tiene claves de contexto específicas de servicios que se puedan utilizar en el elemento Condition de instrucciones de política. Para obtener la lista de las claves de contexto globales que están disponibles para todos los servicios, consulte [Claves disponibles para](https://docs.aws.amazon.com/IAM/latest/UserGuide/reference_policies_condition-keys.html#AvailableKeys) [condiciones](https://docs.aws.amazon.com/IAM/latest/UserGuide/reference_policies_condition-keys.html#AvailableKeys).

## Acciones, recursos y claves de condición para AWS Marketplace Private **Marketplace**

AWS Marketplace Private Marketplace (prefijo de servicio:aws-marketplace) proporciona los siguientes recursos, acciones y claves de contexto de condiciones específicos del servicio para su uso en las políticas de permisos de IAM.

### Referencias:

- Obtenga información para [configurar este servicio](https://docs.aws.amazon.com/marketplace/latest/buyerguide/).
- Vea una [lista de las operaciones de API disponibles para este servicio](https://docs.aws.amazon.com/marketplace/latest/buyerguide/).
- Obtenga información sobre cómo proteger este servicio y sus recursos [mediante las políticas de](https://docs.aws.amazon.com/marketplace/latest/buyerguide/private-marketplace.html) [permisos de IAM.](https://docs.aws.amazon.com/marketplace/latest/buyerguide/private-marketplace.html)

### Temas

- [Acciones definidas por AWS Marketplace Private Marketplace](#page-3768-1)
- [Tipos de recursos definidos por AWS Marketplace Private Marketplace](#page-3771-0)
- [Claves de condición para AWS Marketplace Private Marketplace](#page-3772-0)

## <span id="page-3768-1"></span>Acciones definidas por AWS Marketplace Private Marketplace

Puede especificar las siguientes acciones en el elemento Action de una declaración de política de IAM. Utilice políticas para conceder permisos para realizar una operación en AWS. Cuando utiliza una acción en una política, normalmente permite o deniega el acceso a la operación de la API o comandos de la CLI con el mismo nombre. No obstante, en algunos casos, una sola acción controla el acceso a más de una operación. Asimismo, algunas operaciones requieren varias acciones diferentes.

La columna Tipos de recurso de la tabla de Acción indica si cada acción admite permisos de nivel de recursos. Si no hay ningún valor para esta columna, debe especificar todos los recursos ("\*") a los

que aplica la política en el elemento Resource de la instrucción de su política. Si la columna incluye un tipo de recurso, puede especificar un ARN de ese tipo en una instrucción con dicha acción. Si la acción tiene uno o más recursos necesarios, la persona que llama debe tener permiso para usar la acción con esos recursos. Los recursos necesarios se indican en la tabla con un asterisco (\*). Si limita el acceso a los recursos con el elemento Resource de una política de IAM, debe incluir un ARN o patrón para cada tipo de recurso requerido. Algunas acciones admiten varios tipos de recursos. Si el tipo de recurso es opcional (no se indica como obligatorio), puede elegir utilizar uno de los tipos de recursos opcionales.

La columna Claves de condición de la tabla Acciones incluye claves que puede especificar en el elemento Condition de la instrucción de una política. Para obtener más información sobre las claves de condición asociadas a los recursos del servicio, consulte la columna Claves de condición de la tabla Tipos de recursos.

#### **a** Note

Las claves de condición de recursos se enumeran en la tabla [Tipos de recursos](#page-3771-0). Encontrará un enlace al tipo de recurso que se aplica a una acción en la columna Tipos de recursos (\*obligatorio) de la tabla Acciones. El tipo de recurso de la tabla Tipos de recursos incluye la columna Claves de condición, que son las claves de condición del recurso que se aplican a una acción de la tabla Acciones.

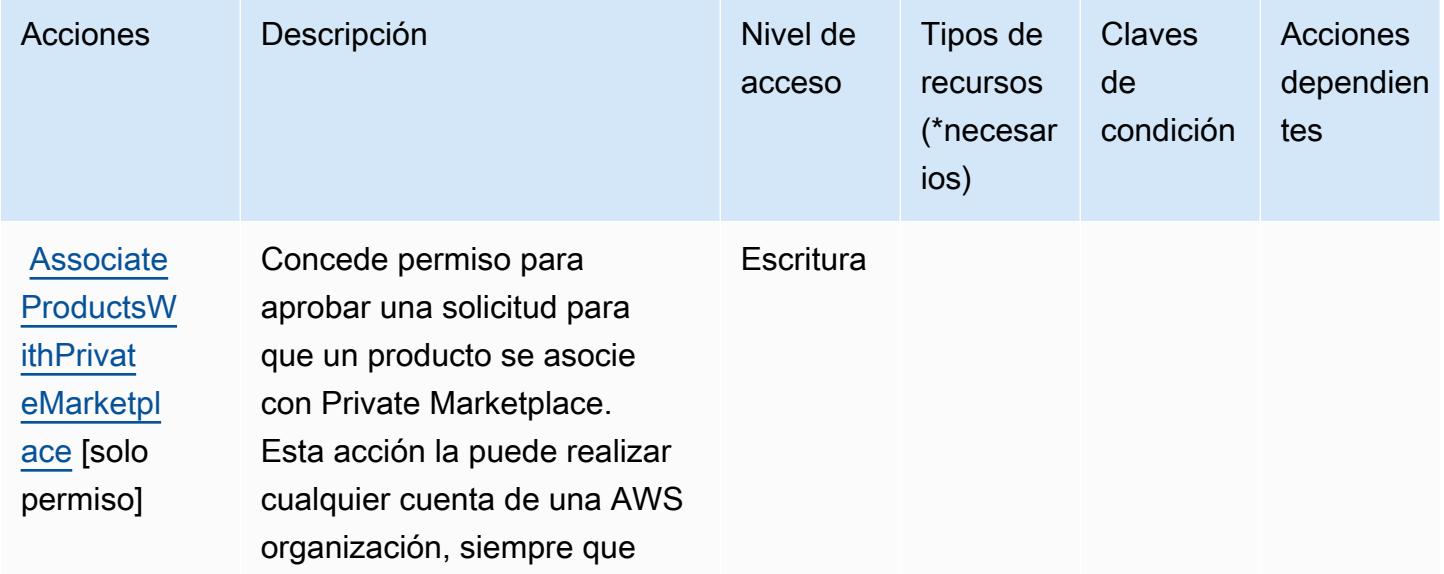

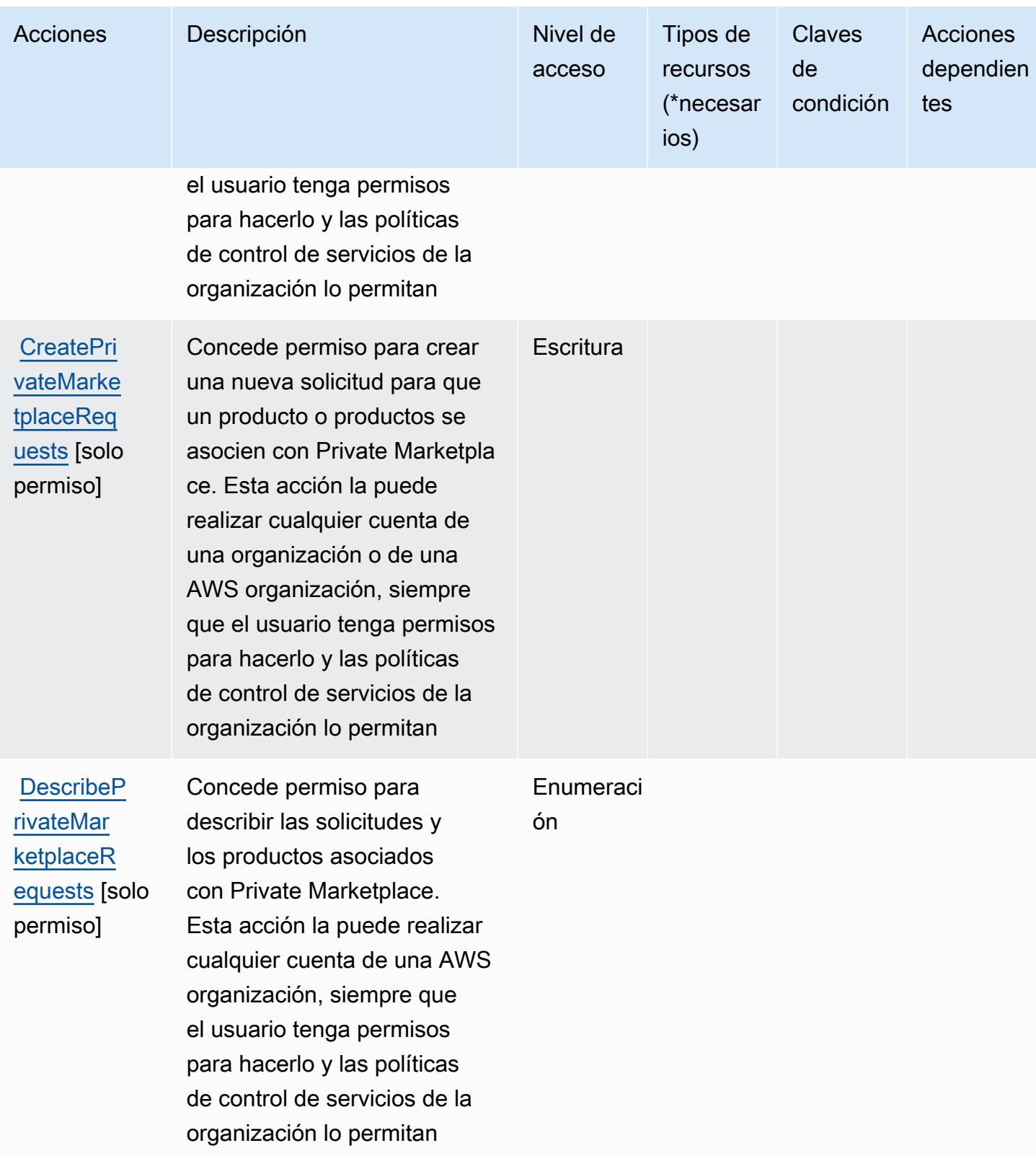

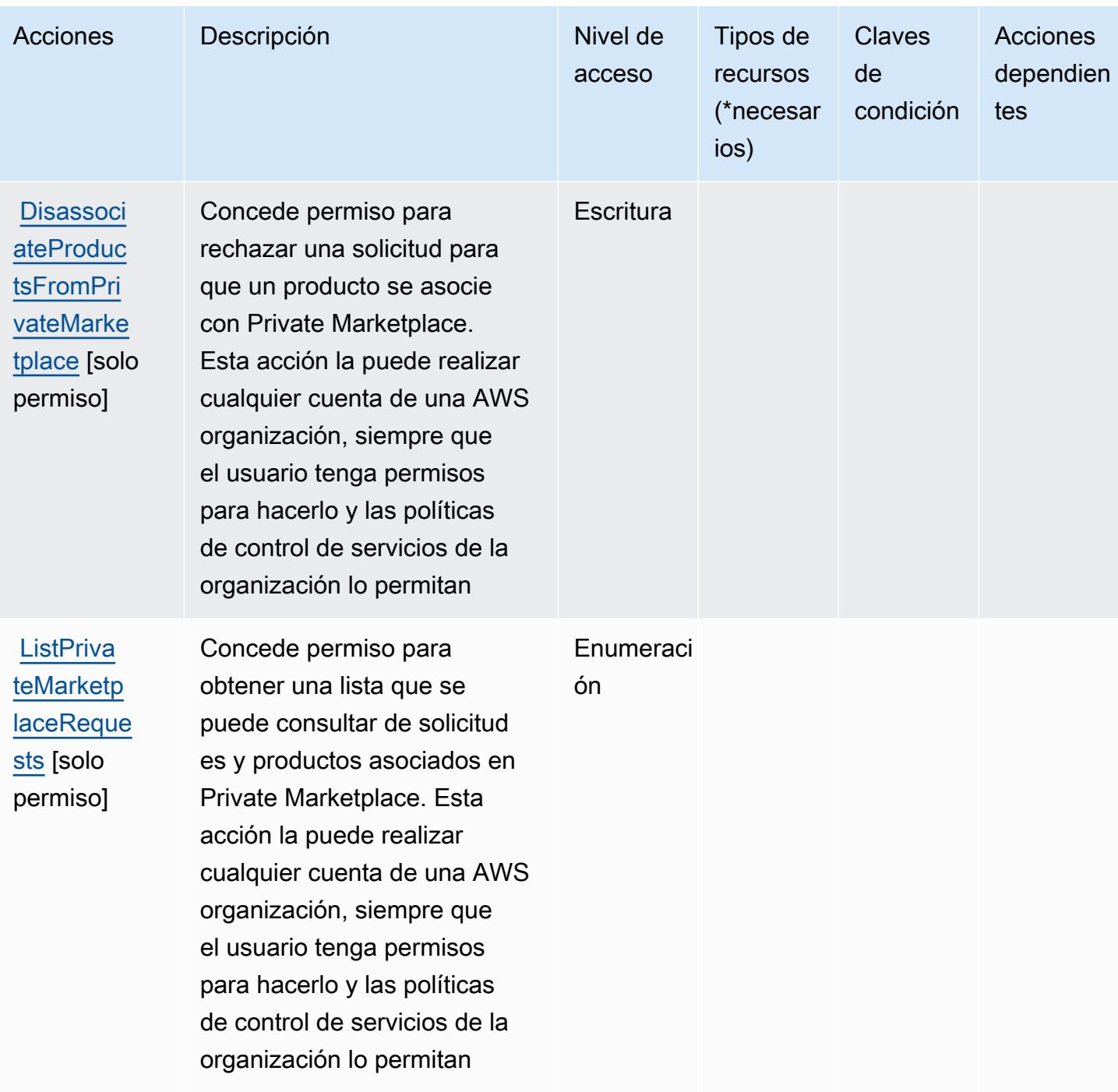

<span id="page-3771-0"></span>Tipos de recursos definidos por AWS Marketplace Private Marketplace

AWS Marketplace Private Marketplace no admite la especificación de un ARN de recurso en el Resource elemento de una declaración de política de IAM. Para permitir el acceso a AWS Marketplace Private Marketplace, especifique "Resource": "\*" en su política.

## <span id="page-3772-0"></span>Claves de condición para AWS Marketplace Private Marketplace

Marketplace no tiene claves de contexto específicas del servicio que se puedan utilizar en el elemento Condition de las declaraciones de política. Para obtener la lista de las claves de contexto globales que están disponibles para todos los servicios, consulte [Claves disponibles para](https://docs.aws.amazon.com/IAM/latest/UserGuide/reference_policies_condition-keys.html#AvailableKeys) [condiciones](https://docs.aws.amazon.com/IAM/latest/UserGuide/reference_policies_condition-keys.html#AvailableKeys).

## Acciones, recursos y claves de condición para la integración de sistemas de adquisición de AWS Marketplace

AWS Marketplace La integración de sistemas de adquisición (prefijo de servicio:aws-marketplace) proporciona los siguientes recursos, acciones y claves de contexto de condiciones específicos del servicio para su uso en las políticas de permisos de IAM.

### Referencias:

- Obtenga información para [configurar este servicio](https://docs.aws.amazon.com/marketplace/latest/buyerguide/).
- Vea una [lista de las operaciones de API disponibles para este servicio](https://docs.aws.amazon.com/marketplace/latest/buyerguide/).
- Obtenga información sobre cómo proteger este servicio y sus recursos [mediante las políticas de](https://docs.aws.amazon.com/marketplace/latest/buyerguide/procurement-systems-integration.html) [permisos de IAM.](https://docs.aws.amazon.com/marketplace/latest/buyerguide/procurement-systems-integration.html)

### Temas

- [Acciones definidas por la integración de sistemas de adquisición de AWS Marketplace](#page-3772-1)
- [Tipos de recursos definidos por la integración de sistemas de adquisición de AWS Marketplace](#page-3774-0)
- [Claves de condición para la integración de sistemas de adquisición de AWS Marketplace](#page-3774-1)

## <span id="page-3772-1"></span>Acciones definidas por la integración de sistemas de adquisición de AWS Marketplace

Puede especificar las siguientes acciones en el elemento Action de una declaración de política de IAM. Utilice políticas para conceder permisos para realizar una operación en AWS. Cuando utiliza una acción en una política, normalmente permite o deniega el acceso a la operación de la API o comandos de la CLI con el mismo nombre. No obstante, en algunos casos, una sola acción controla el acceso a más de una operación. Asimismo, algunas operaciones requieren varias acciones diferentes.

La columna Tipos de recurso de la tabla de Acción indica si cada acción admite permisos de nivel de recursos. Si no hay ningún valor para esta columna, debe especificar todos los recursos ("\*") a los

que aplica la política en el elemento Resource de la instrucción de su política. Si la columna incluye un tipo de recurso, puede especificar un ARN de ese tipo en una instrucción con dicha acción. Si la acción tiene uno o más recursos necesarios, la persona que llama debe tener permiso para usar la acción con esos recursos. Los recursos necesarios se indican en la tabla con un asterisco (\*). Si limita el acceso a los recursos con el elemento Resource de una política de IAM, debe incluir un ARN o patrón para cada tipo de recurso requerido. Algunas acciones admiten varios tipos de recursos. Si el tipo de recurso es opcional (no se indica como obligatorio), puede elegir utilizar uno de los tipos de recursos opcionales.

La columna Claves de condición de la tabla Acciones incluye claves que puede especificar en el elemento Condition de la instrucción de una política. Para obtener más información sobre las claves de condición asociadas a los recursos del servicio, consulte la columna Claves de condición de la tabla Tipos de recursos.

#### **a** Note

Las claves de condición de recursos se enumeran en la tabla [Tipos de recursos](#page-3774-0). Encontrará un enlace al tipo de recurso que se aplica a una acción en la columna Tipos de recursos (\*obligatorio) de la tabla Acciones. El tipo de recurso de la tabla Tipos de recursos incluye la columna Claves de condición, que son las claves de condición del recurso que se aplican a una acción de la tabla Acciones.

Para obtener información detallada sobre las columnas de la siguiente tabla, consulte [Tabla](reference_policies_actions-resources-contextkeys.html#actions_table)  [Acciones.](reference_policies_actions-resources-contextkeys.html#actions_table)

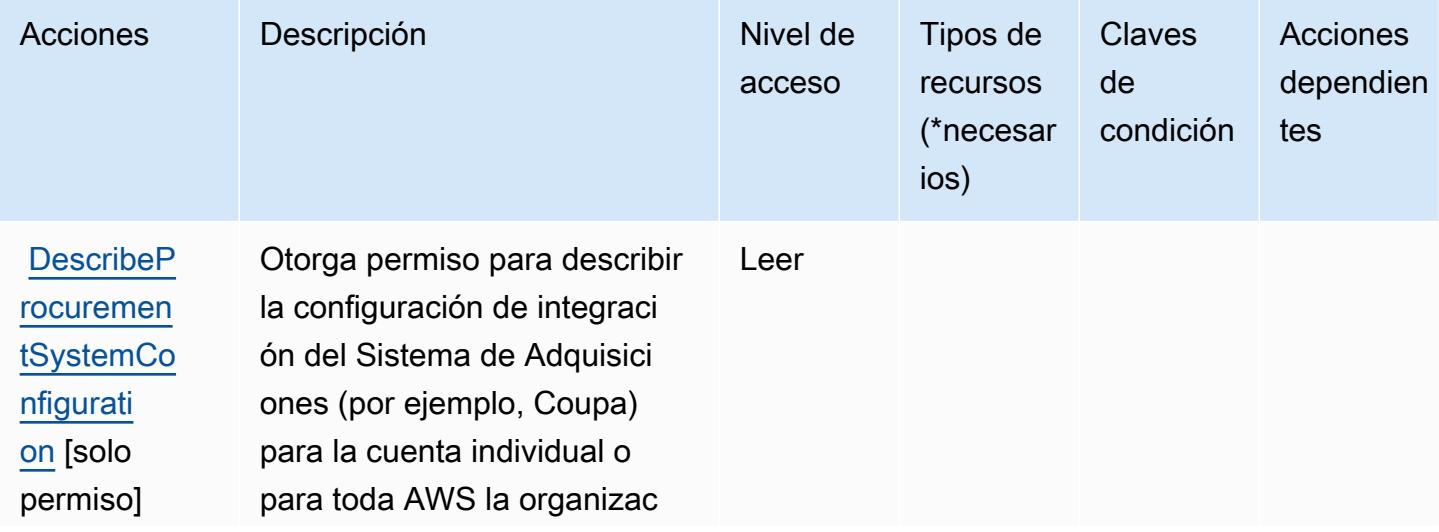

AWS Marketplace Integración de sistemas de aprovisionamiento 3760

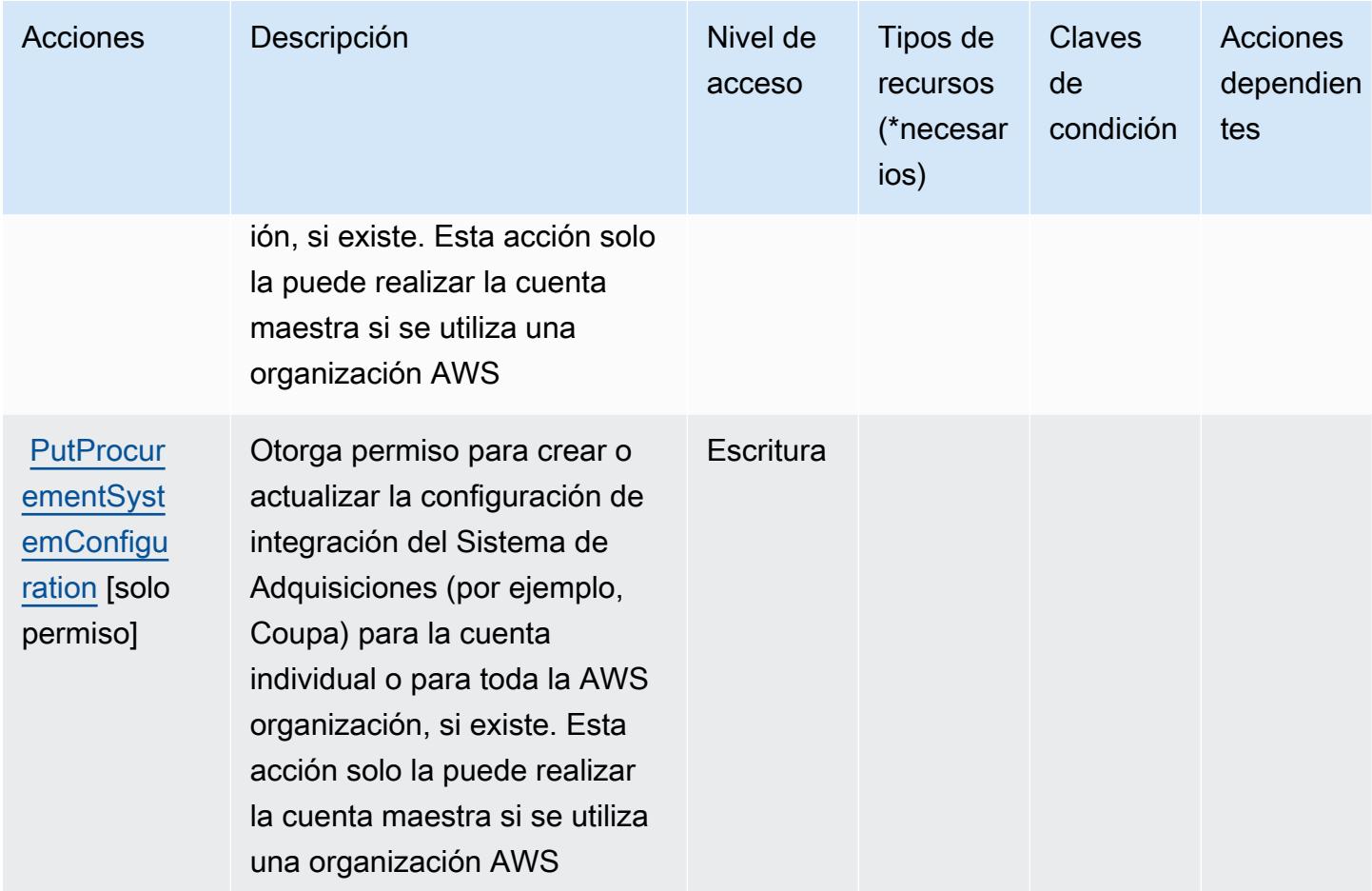

<span id="page-3774-0"></span>Tipos de recursos definidos por la integración de sistemas de adquisición de AWS **Marketplace** 

AWS Marketplace La integración de sistemas de adquisición no admite la especificación de un ARN de recurso en el Resource elemento de una declaración de política de IAM. Para permitir el acceso a la integración de sistemas de adquisición de AWS Marketplace , especifique "Resource": "\*" en su política.

<span id="page-3774-1"></span>Claves de condición para la integración de sistemas de adquisición de AWS **Marketplace** 

La integración del sistema de compras no tiene claves de contexto específicas de servicios que se puedan utilizar en el elemento Condition de instrucciones de política. Para obtener la lista de las claves de contexto globales que están disponibles para todos los servicios, consulte [Claves](https://docs.aws.amazon.com/IAM/latest/UserGuide/reference_policies_condition-keys.html#AvailableKeys) [disponibles para condiciones](https://docs.aws.amazon.com/IAM/latest/UserGuide/reference_policies_condition-keys.html#AvailableKeys).

AWS Marketplace Integración de sistemas de aprovisionamiento 3761

# Claves de condición, recursos y acciones para AWS Marketplace Seller Reporting

AWS Marketplace Los informes sobre vendedores (prefijo de servicio:aws-marketplace) proporcionan los siguientes recursos, acciones y claves contextuales de condiciones específicos del servicio para su uso en las políticas de permisos de IAM.

Referencias:

- Obtenga información para [configurar este servicio](https://docs.aws.amazon.com/marketplace/latest/userguide/reports-and-data-feed.html).
- Vea una [lista de las operaciones de API disponibles para este servicio](https://docs.aws.amazon.com/marketplace/latest/userguide/reports-and-data-feed.html).
- Obtenga información sobre cómo proteger este servicio y sus recursos [mediante las políticas de](https://docs.aws.amazon.com/marketplace/latest/userguide/reports-and-data-feed.html) [permisos de IAM.](https://docs.aws.amazon.com/marketplace/latest/userguide/reports-and-data-feed.html)

### Temas

- [Acciones definidas por AWS Marketplace Seller Reporting](#page-3775-0)
- [Tipos de recursos definidos por AWS Marketplace Seller Reporting](#page-3776-0)
- [Claves de condición para AWS Marketplace Seller Reporting](#page-3777-0)

## <span id="page-3775-0"></span>Acciones definidas por AWS Marketplace Seller Reporting

Puede especificar las siguientes acciones en el elemento Action de una declaración de política de IAM. Utilice políticas para conceder permisos para realizar una operación en AWS. Cuando utiliza una acción en una política, normalmente permite o deniega el acceso a la operación de la API o comandos de la CLI con el mismo nombre. No obstante, en algunos casos, una sola acción controla el acceso a más de una operación. Asimismo, algunas operaciones requieren varias acciones diferentes.

La columna Tipos de recurso de la tabla de Acción indica si cada acción admite permisos de nivel de recursos. Si no hay ningún valor para esta columna, debe especificar todos los recursos ("\*") a los que aplica la política en el elemento Resource de la instrucción de su política. Si la columna incluye un tipo de recurso, puede especificar un ARN de ese tipo en una instrucción con dicha acción. Si la acción tiene uno o más recursos necesarios, la persona que llama debe tener permiso para usar la acción con esos recursos. Los recursos necesarios se indican en la tabla con un asterisco (\*). Si limita el acceso a los recursos con el elemento Resource de una política de IAM, debe incluir un ARN o patrón para cada tipo de recurso requerido. Algunas acciones admiten varios tipos de

recursos. Si el tipo de recurso es opcional (no se indica como obligatorio), puede elegir utilizar uno de los tipos de recursos opcionales.

La columna Claves de condición de la tabla Acciones incluye claves que puede especificar en el elemento Condition de la instrucción de una política. Para obtener más información sobre las claves de condición asociadas a los recursos del servicio, consulte la columna Claves de condición de la tabla Tipos de recursos.

#### **a** Note

Las claves de condición de recursos se enumeran en la tabla [Tipos de recursos](#page-3776-0). Encontrará un enlace al tipo de recurso que se aplica a una acción en la columna Tipos de recursos (\*obligatorio) de la tabla Acciones. El tipo de recurso de la tabla Tipos de recursos incluye la columna Claves de condición, que son las claves de condición del recurso que se aplican a una acción de la tabla Acciones.

Para obtener información detallada sobre las columnas de la siguiente tabla, consulte [Tabla](reference_policies_actions-resources-contextkeys.html#actions_table)  [Acciones.](reference_policies_actions-resources-contextkeys.html#actions_table)

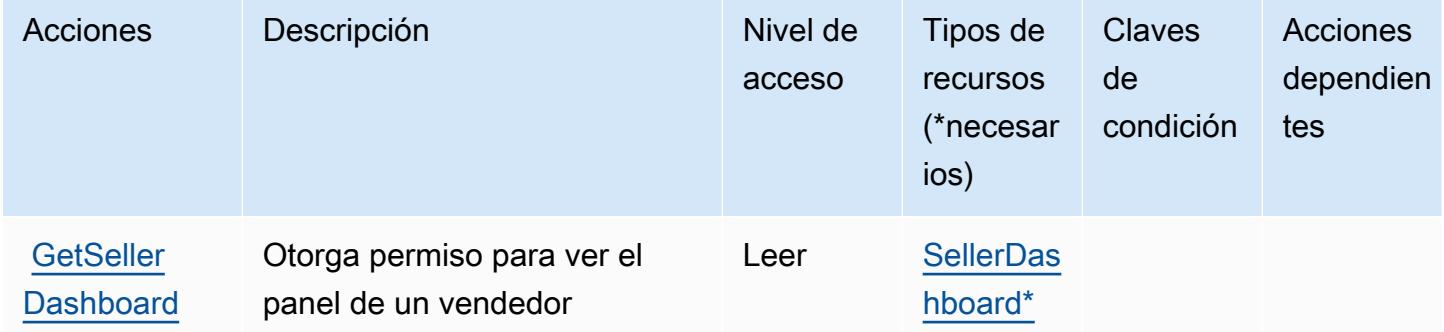

### <span id="page-3776-0"></span>Tipos de recursos definidos por AWS Marketplace Seller Reporting

Los siguientes tipos de recurso están definidos por este servicio y se pueden utilizar en el elemento Resource de las instrucciones de política de permisos de IAM. Cada acción de la [tabla Acciones](#page-3775-0) identifica los tipos de recursos que se pueden especificar con dicha acción. Un tipo de recurso también puede definir qué claves de condición se pueden incluir en una política. Estas claves se muestran en la última columna de la tabla Tipos de recursos. Para obtener información detallada sobre las columnas de la siguiente tabla, consulte [Tabla Tipos de recurso.](reference_policies_actions-resources-contextkeys.html#resources_table)

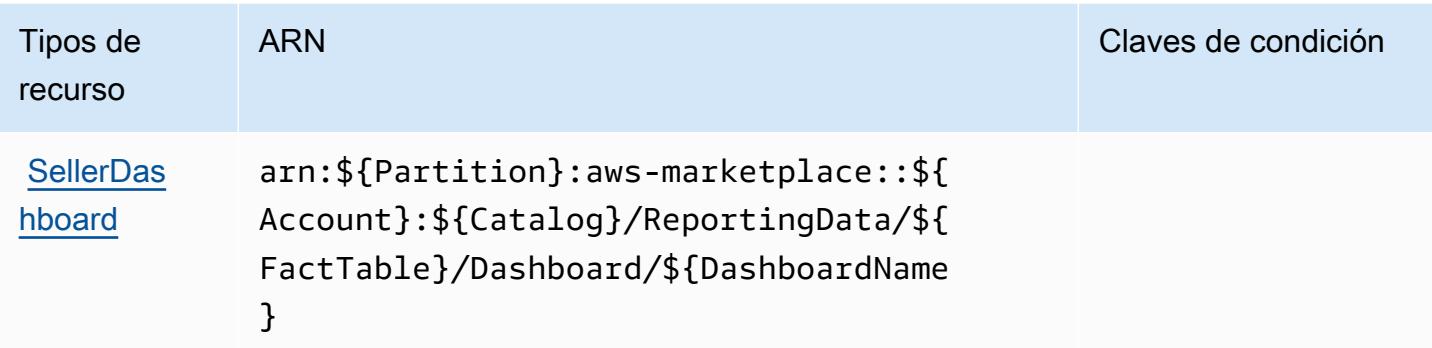

### <span id="page-3777-0"></span>Claves de condición para AWS Marketplace Seller Reporting

Marketplace Seller Reporting no tiene claves de contexto específicas del servicio que se puedan utilizar en el elemento Condition de las declaraciones de política. Para obtener la lista de las claves de contexto globales que están disponibles para todos los servicios, consulte [Claves](https://docs.aws.amazon.com/IAM/latest/UserGuide/reference_policies_condition-keys.html#AvailableKeys)  [disponibles para condiciones](https://docs.aws.amazon.com/IAM/latest/UserGuide/reference_policies_condition-keys.html#AvailableKeys).

## Acciones, recursos y claves de condición para AWS Marketplace Vendor **Insights**

AWS Marketplace Vendor Insights (prefijo de servicio:vendor-insights) proporciona los siguientes recursos, acciones y claves de contexto de condiciones específicos del servicio para su uso en las políticas de permisos de IAM.

### Referencias:

- Obtenga información para [configurar este servicio](https://docs.aws.amazon.com/marketplace/).
- Vea una [lista de las operaciones de API disponibles para este servicio](https://docs.aws.amazon.com/marketplace/).
- Obtenga información sobre cómo proteger este servicio y sus recursos [mediante las políticas de](https://docs.aws.amazon.com/marketplace/) [permisos de IAM.](https://docs.aws.amazon.com/marketplace/)

### Temas

- [Acciones definidas por AWS Marketplace Vendor Insights](#page-3778-0)
- [Tipos de recursos definidos por AWS Marketplace Vendor Insights](#page-3784-0)
- [Claves de condición de AWS Marketplace Vendor Insights](#page-3785-0)

## <span id="page-3778-0"></span>Acciones definidas por AWS Marketplace Vendor Insights

Puede especificar las siguientes acciones en el elemento Action de una declaración de política de IAM. Utilice políticas para conceder permisos para realizar una operación en AWS. Cuando utiliza una acción en una política, normalmente permite o deniega el acceso a la operación de la API o comandos de la CLI con el mismo nombre. No obstante, en algunos casos, una sola acción controla el acceso a más de una operación. Asimismo, algunas operaciones requieren varias acciones diferentes.

La columna Tipos de recurso de la tabla de Acción indica si cada acción admite permisos de nivel de recursos. Si no hay ningún valor para esta columna, debe especificar todos los recursos ("\*") a los que aplica la política en el elemento Resource de la instrucción de su política. Si la columna incluye un tipo de recurso, puede especificar un ARN de ese tipo en una instrucción con dicha acción. Si la acción tiene uno o más recursos necesarios, la persona que llama debe tener permiso para usar la acción con esos recursos. Los recursos necesarios se indican en la tabla con un asterisco (\*). Si limita el acceso a los recursos con el elemento Resource de una política de IAM, debe incluir un ARN o patrón para cada tipo de recurso requerido. Algunas acciones admiten varios tipos de recursos. Si el tipo de recurso es opcional (no se indica como obligatorio), puede elegir utilizar uno de los tipos de recursos opcionales.

La columna Claves de condición de la tabla Acciones incluye claves que puede especificar en el elemento Condition de la instrucción de una política. Para obtener más información sobre las claves de condición asociadas a los recursos del servicio, consulte la columna Claves de condición de la tabla Tipos de recursos.

#### **a** Note

Las claves de condición de recursos se enumeran en la tabla [Tipos de recursos](#page-3784-0). Encontrará un enlace al tipo de recurso que se aplica a una acción en la columna Tipos de recursos (\*obligatorio) de la tabla Acciones. El tipo de recurso de la tabla Tipos de recursos incluye la columna Claves de condición, que son las claves de condición del recurso que se aplican a una acción de la tabla Acciones.

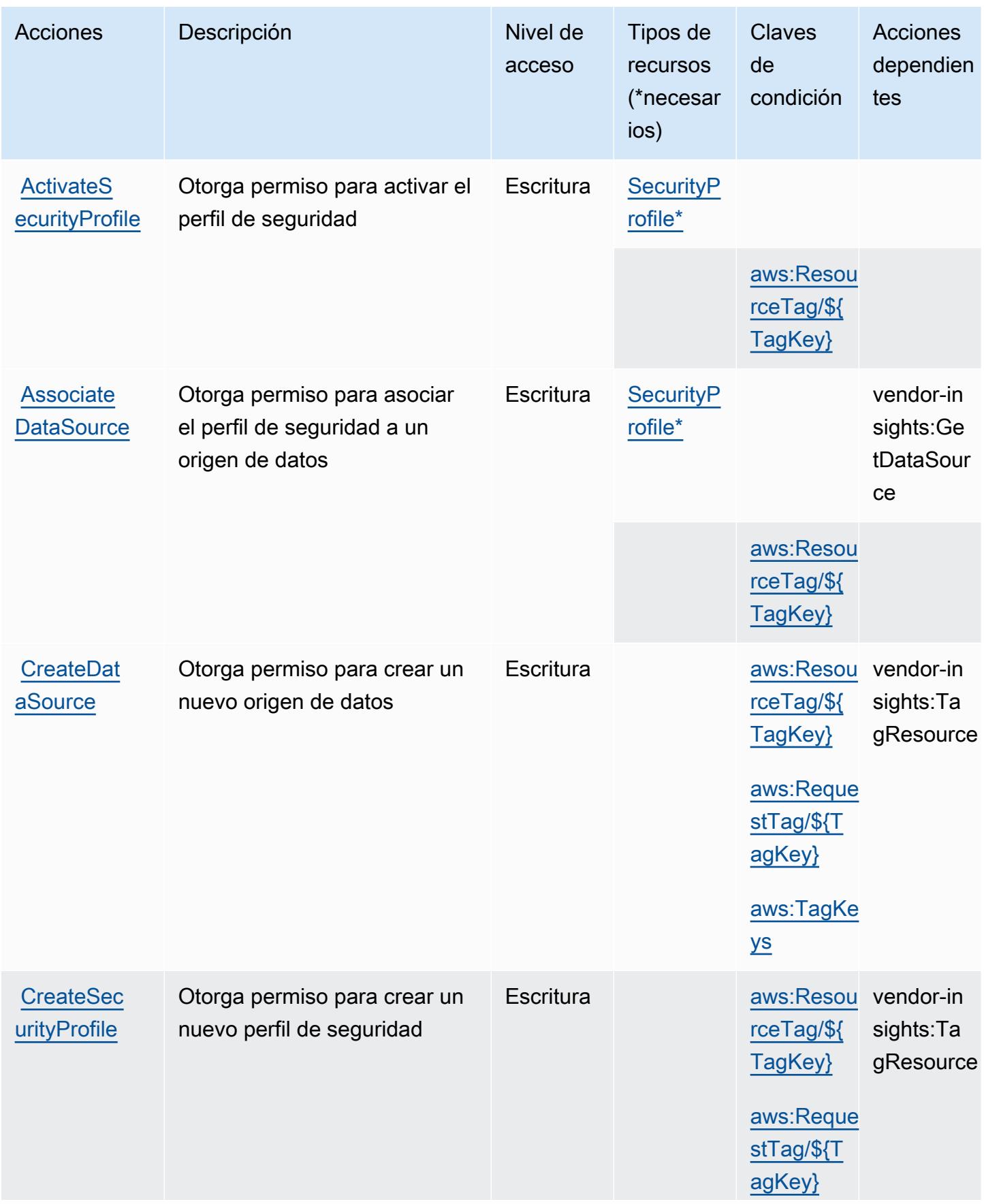
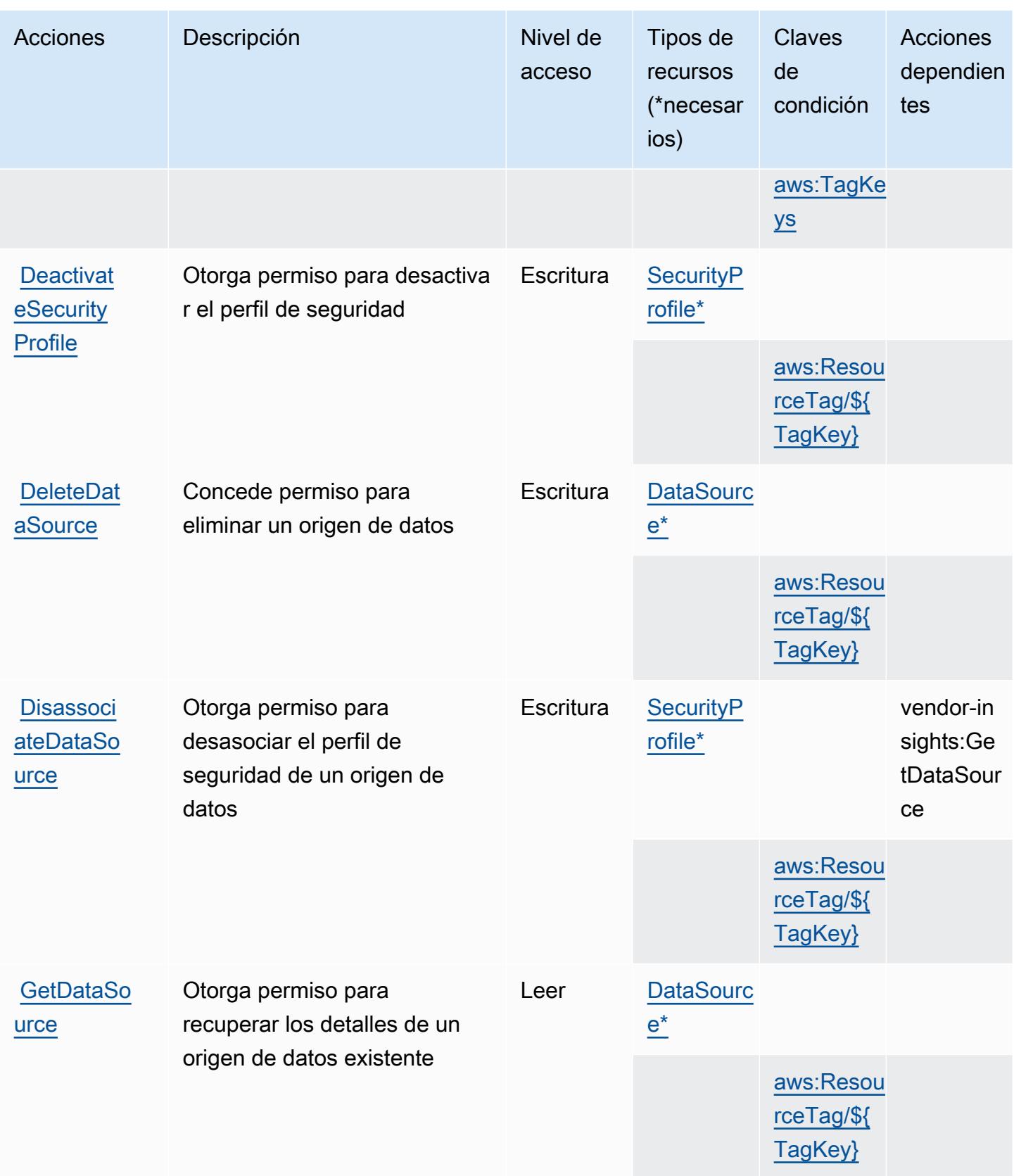

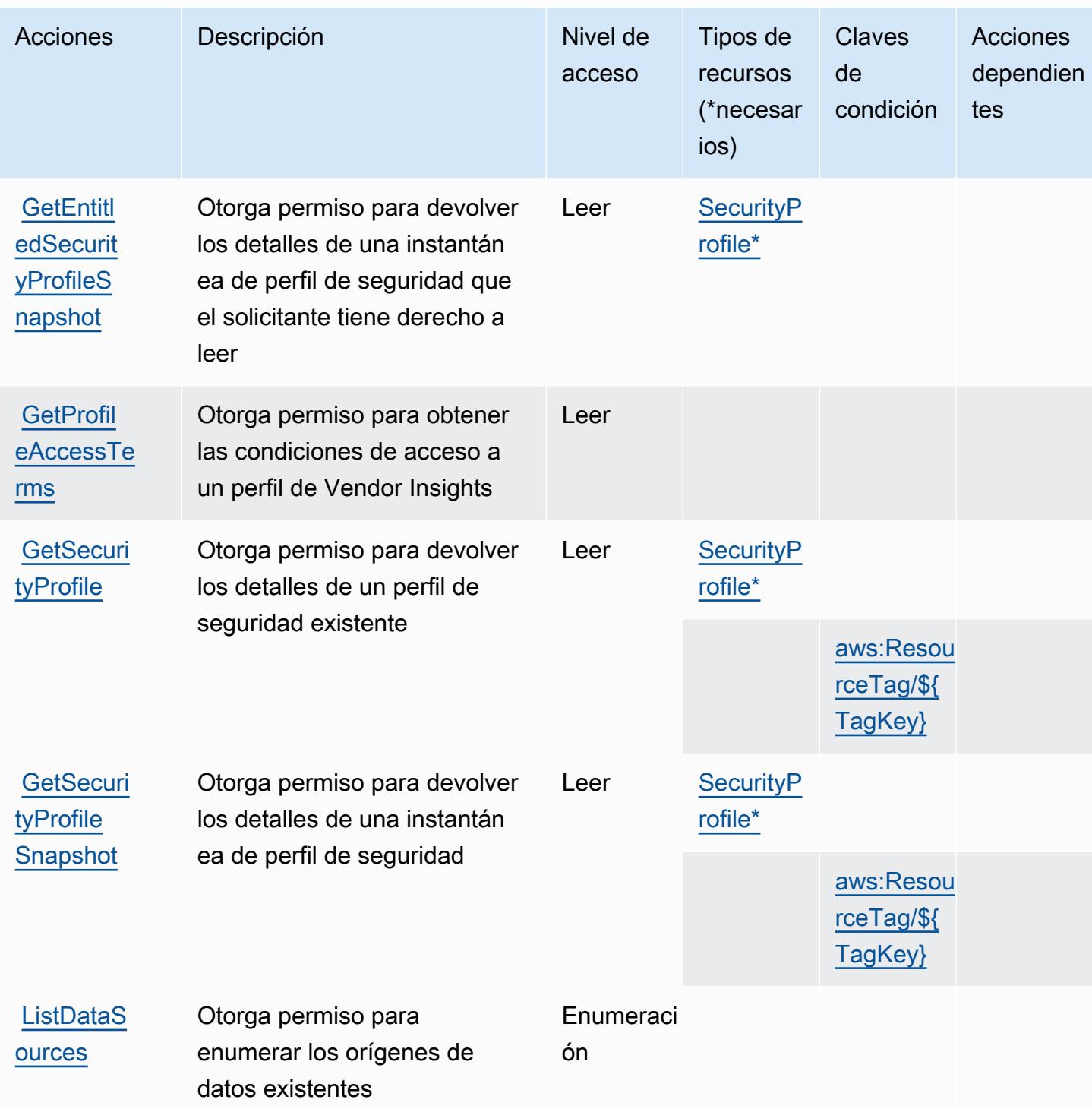

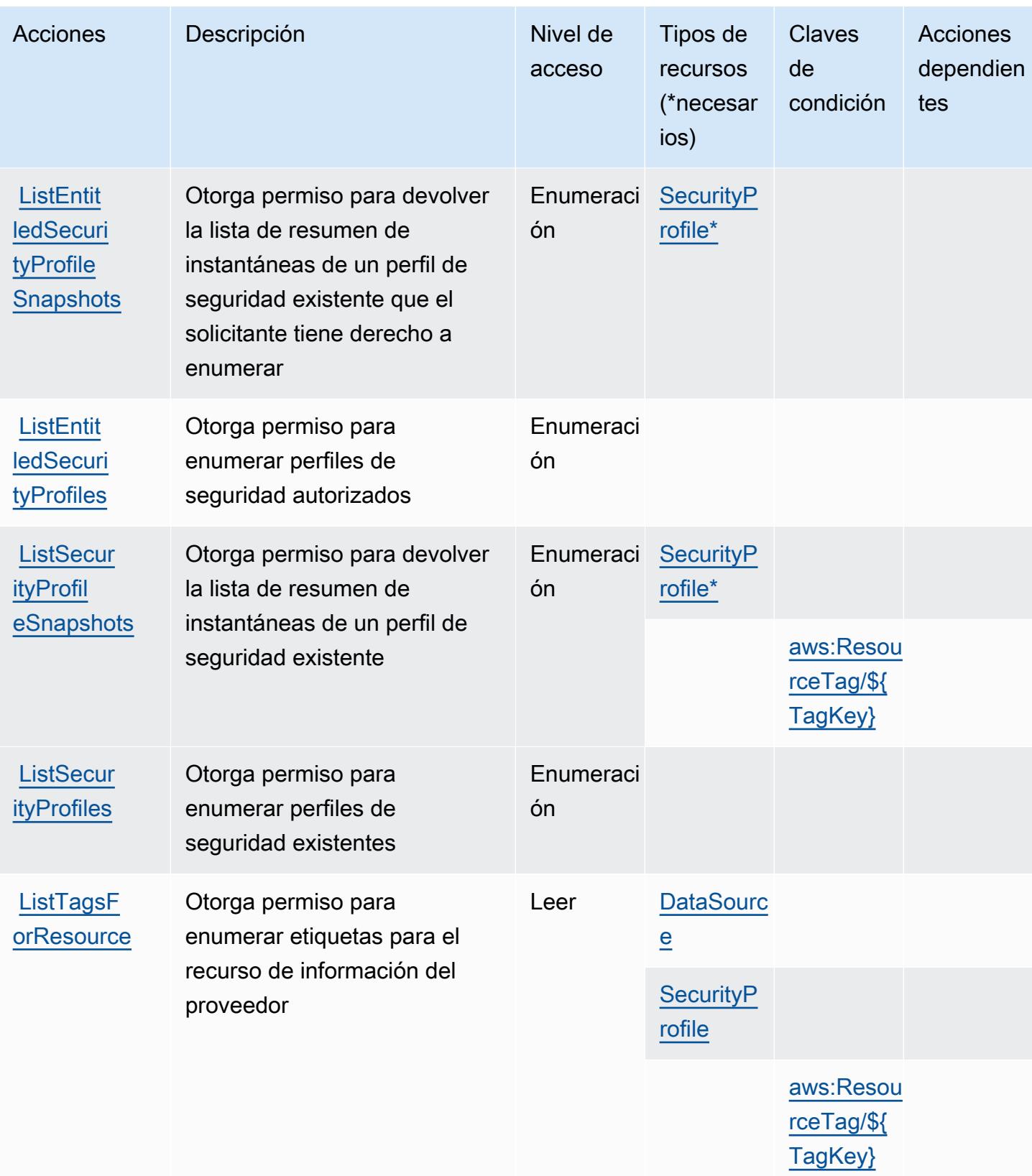

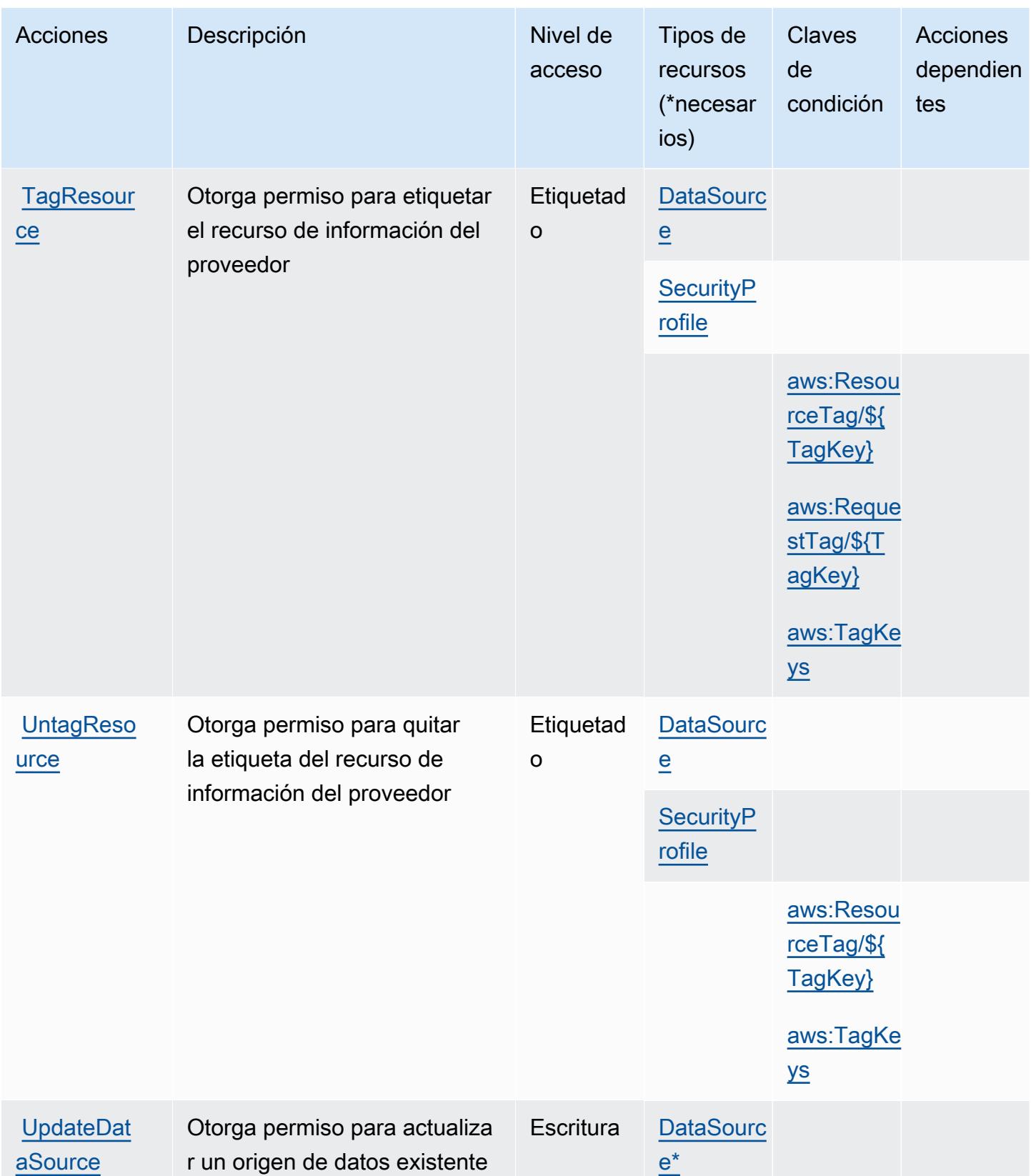

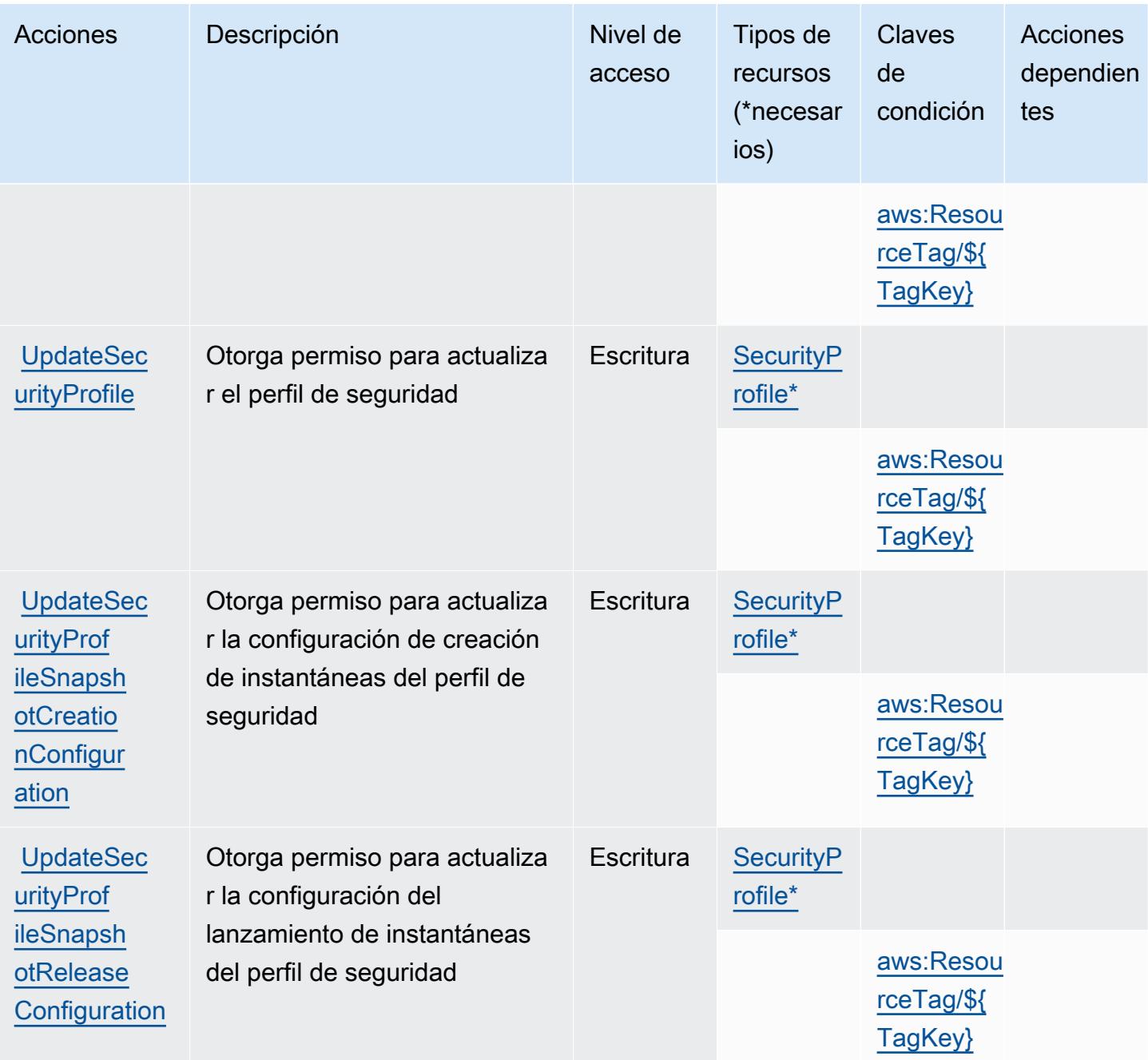

### Tipos de recursos definidos por AWS Marketplace Vendor Insights

Los siguientes tipos de recurso están definidos por este servicio y se pueden utilizar en el elemento Resource de las instrucciones de política de permisos de IAM. Cada acción de la [tabla Acciones](#page-3778-0) identifica los tipos de recursos que se pueden especificar con dicha acción. Un tipo de recurso también puede definir qué claves de condición se pueden incluir en una política. Estas claves se muestran en la última columna de la tabla Tipos de recursos. Para obtener información detallada sobre las columnas de la siguiente tabla, consulte [Tabla Tipos de recurso.](reference_policies_actions-resources-contextkeys.html#resources_table)

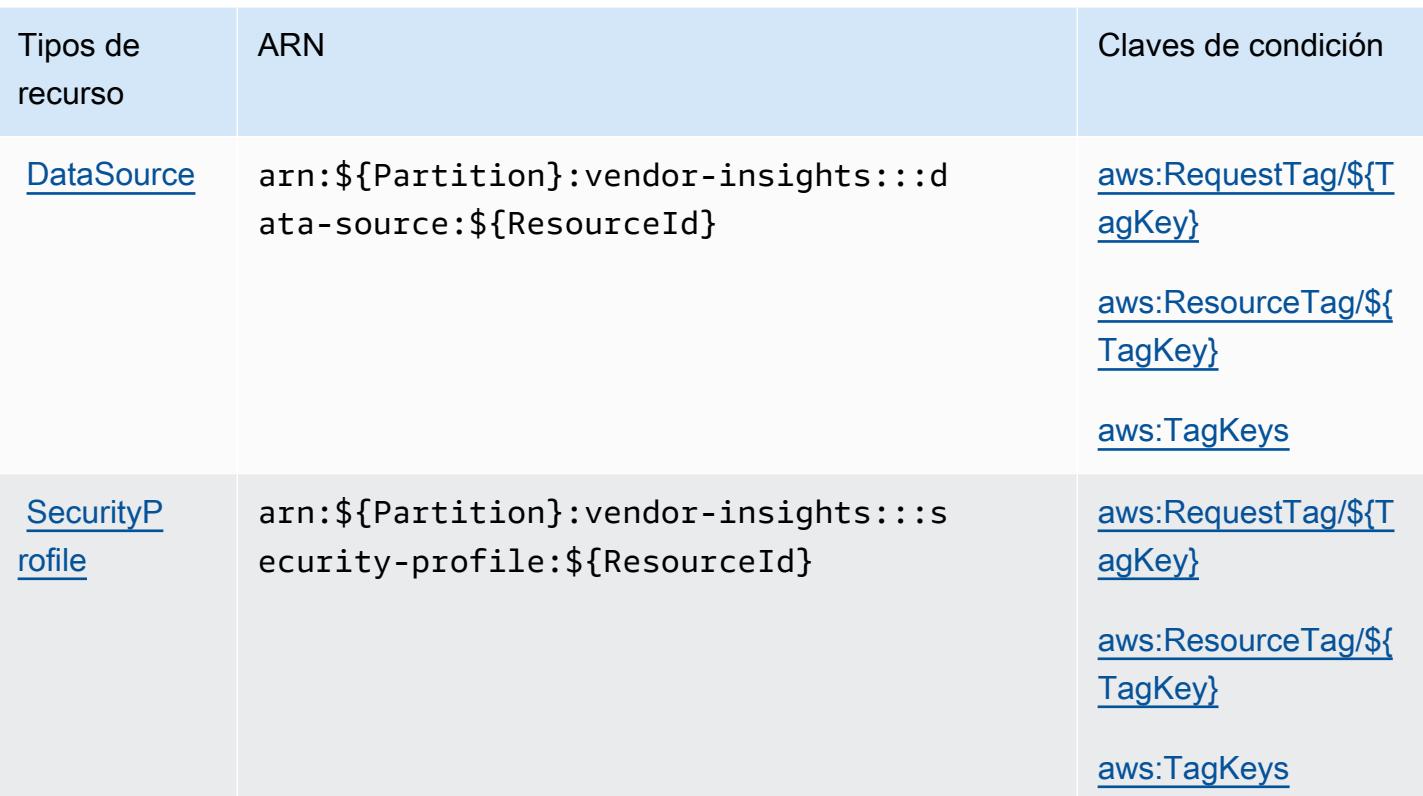

Claves de condición de AWS Marketplace Vendor Insights

AWS Marketplace Vendor Insights define las siguientes claves de condición que se pueden utilizar en el Condition elemento de una política de IAM. Puede utilizar estas claves para ajustar más las condiciones en las que se aplica la instrucción de política. Para obtener información detallada sobre las columnas de la siguiente tabla, consulte [Tabla de Claves de condición.](reference_policies_actions-resources-contextkeys.html#context_keys_table)

Para ver las claves de condición globales que están disponibles para todos los servicios, consulte [Claves de condición globales disponibles.](https://docs.aws.amazon.com/IAM/latest/UserGuide/reference_policies_condition-keys.html#AvailableKeys)

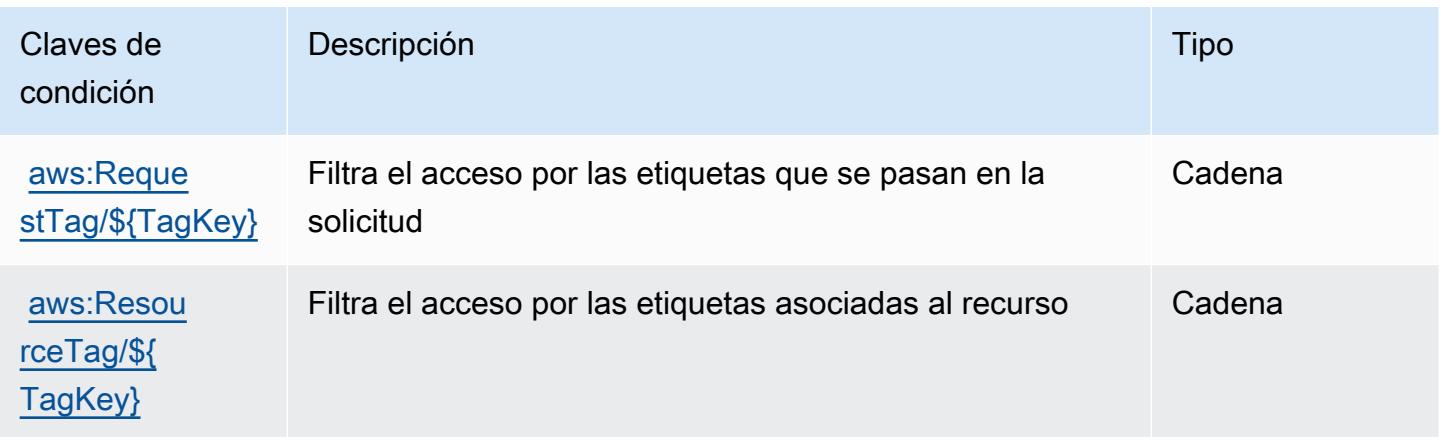

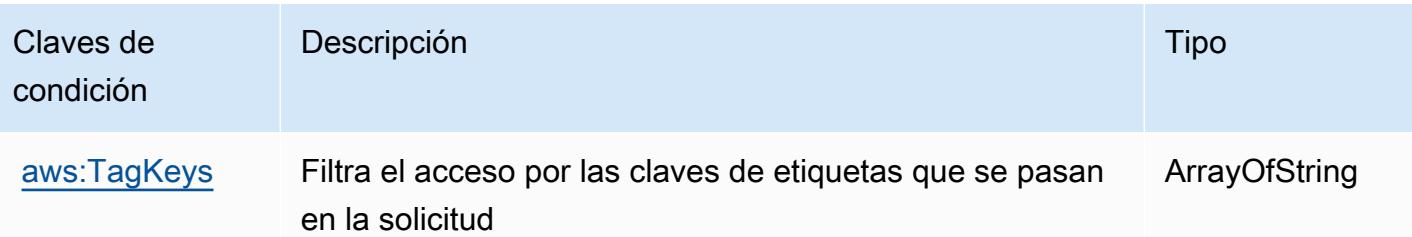

# Acciones, recursos y claves de condición para Amazon Mechanical Turk

Amazon Mechanical Turk (prefijo de servicio: mechanicalturk) proporciona las siguientes claves de contexto de condición, acciones y recursos específicos del servicio para su uso en las políticas de permisos de IAM.

Referencias:

- Obtenga información para [configurar este servicio](https://docs.aws.amazon.com/AWSMechTurk/latest/AWSMechanicalTurkRequester/).
- Vea una [lista de las operaciones de API disponibles para este servicio](https://docs.aws.amazon.com/AWSMechTurk/latest/AWSMturkAPI/).
- Obtenga información sobre cómo proteger este servicio y sus recursos [mediante las políticas de](https://docs.aws.amazon.com/AWSMechTurk/latest/AWSMechanicalTurkRequester/SetUp.html#create-iam-user-or-role) [permisos de IAM.](https://docs.aws.amazon.com/AWSMechTurk/latest/AWSMechanicalTurkRequester/SetUp.html#create-iam-user-or-role)

### Temas

- [Acciones definidas por Amazon Mechanical Turk](#page-3786-0)
- [Tipos de recurso definidos por Amazon Mechanical Turk](#page-3795-0)
- [Claves de condición de Amazon Mechanical Turk](#page-3795-1)

### <span id="page-3786-0"></span>Acciones definidas por Amazon Mechanical Turk

Puede especificar las siguientes acciones en el elemento Action de una declaración de política de IAM. Utilice políticas para conceder permisos para realizar una operación en AWS. Cuando utiliza una acción en una política, normalmente permite o deniega el acceso a la operación de la API o comandos de la CLI con el mismo nombre. No obstante, en algunos casos, una sola acción controla el acceso a más de una operación. Asimismo, algunas operaciones requieren varias acciones diferentes.

La columna Tipos de recurso de la tabla de Acción indica si cada acción admite permisos de nivel de recursos. Si no hay ningún valor para esta columna, debe especificar todos los recursos ("\*") a los que aplica la política en el elemento Resource de la instrucción de su política. Si la columna incluye

un tipo de recurso, puede especificar un ARN de ese tipo en una instrucción con dicha acción. Si la acción tiene uno o más recursos necesarios, la persona que llama debe tener permiso para usar la acción con esos recursos. Los recursos necesarios se indican en la tabla con un asterisco (\*). Si limita el acceso a los recursos con el elemento Resource de una política de IAM, debe incluir un ARN o patrón para cada tipo de recurso requerido. Algunas acciones admiten varios tipos de recursos. Si el tipo de recurso es opcional (no se indica como obligatorio), puede elegir utilizar uno de los tipos de recursos opcionales.

La columna Claves de condición de la tabla Acciones incluye claves que puede especificar en el elemento Condition de la instrucción de una política. Para obtener más información sobre las claves de condición asociadas a los recursos del servicio, consulte la columna Claves de condición de la tabla Tipos de recursos.

#### **a** Note

Las claves de condición de recursos se enumeran en la tabla [Tipos de recursos](#page-3795-0). Encontrará un enlace al tipo de recurso que se aplica a una acción en la columna Tipos de recursos (\*obligatorio) de la tabla Acciones. El tipo de recurso de la tabla Tipos de recursos incluye la columna Claves de condición, que son las claves de condición del recurso que se aplican a una acción de la tabla Acciones.

Para obtener información detallada sobre las columnas de la siguiente tabla, consulte [Tabla](reference_policies_actions-resources-contextkeys.html#actions_table)  [Acciones.](reference_policies_actions-resources-contextkeys.html#actions_table)

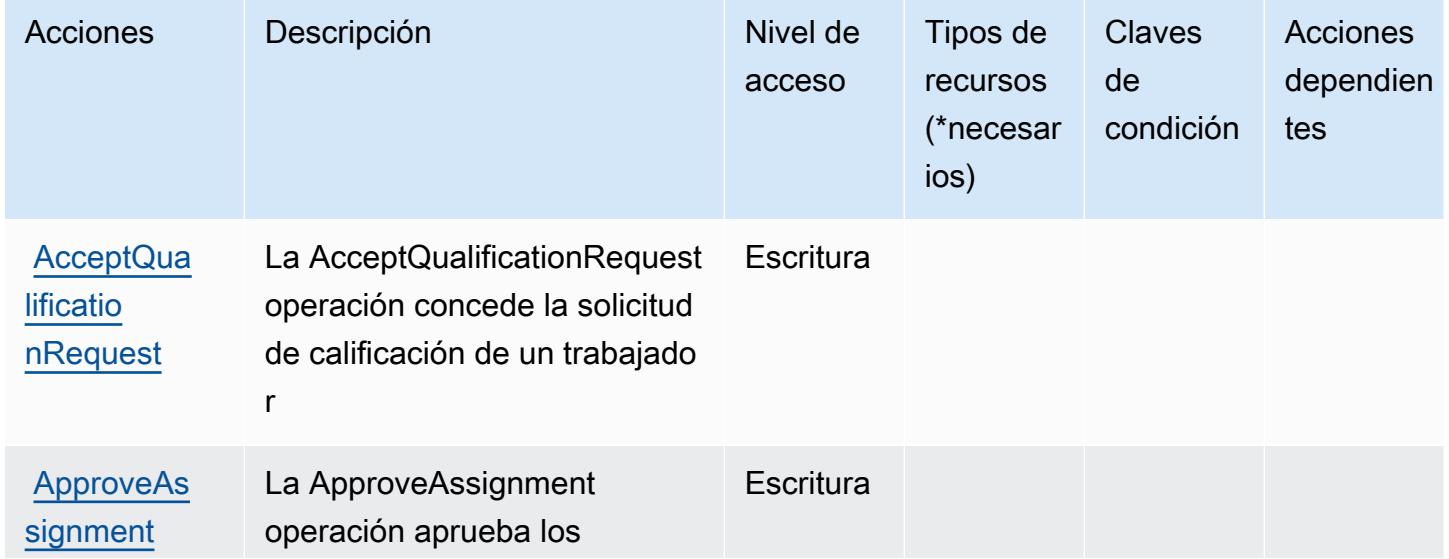

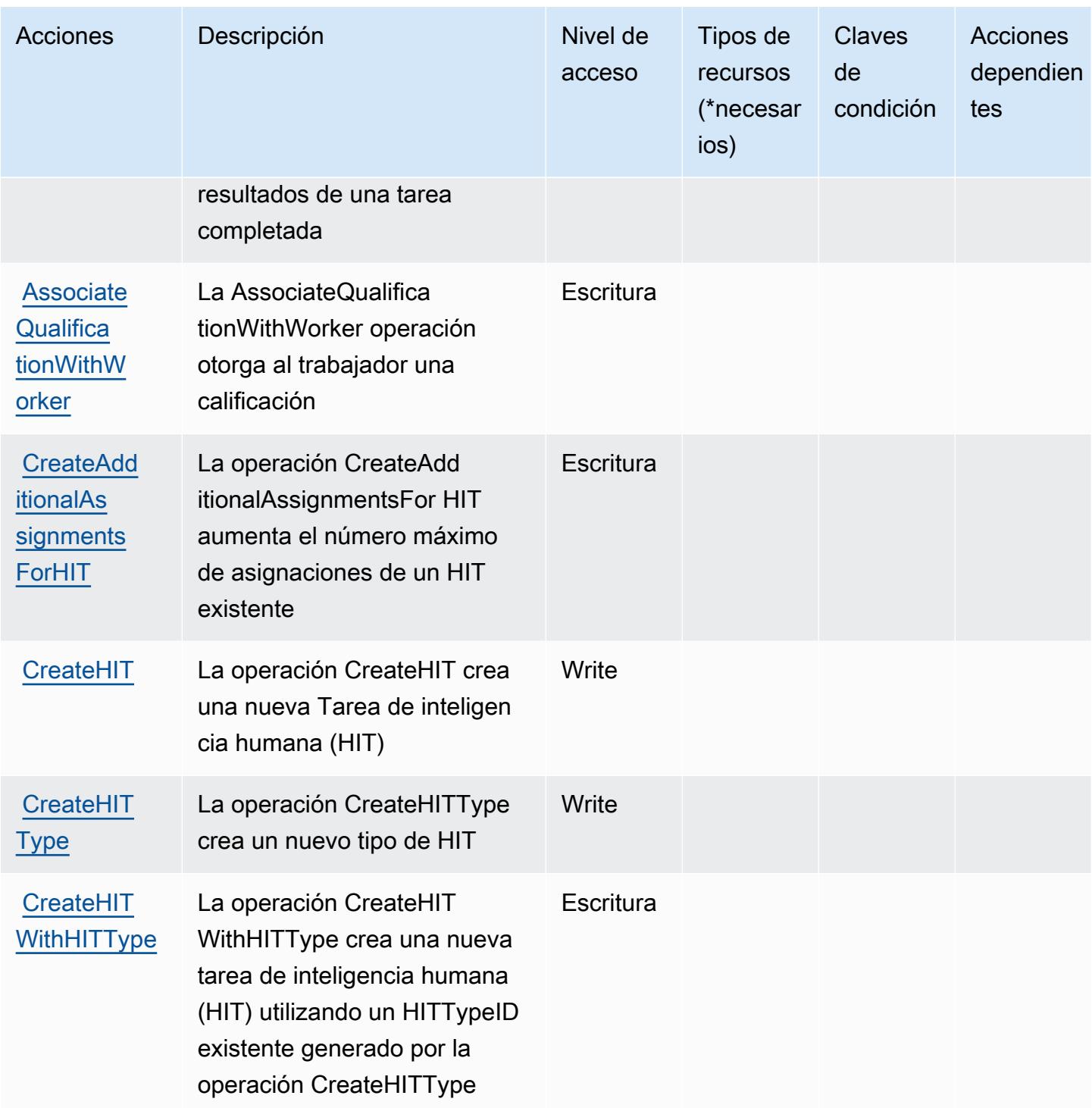

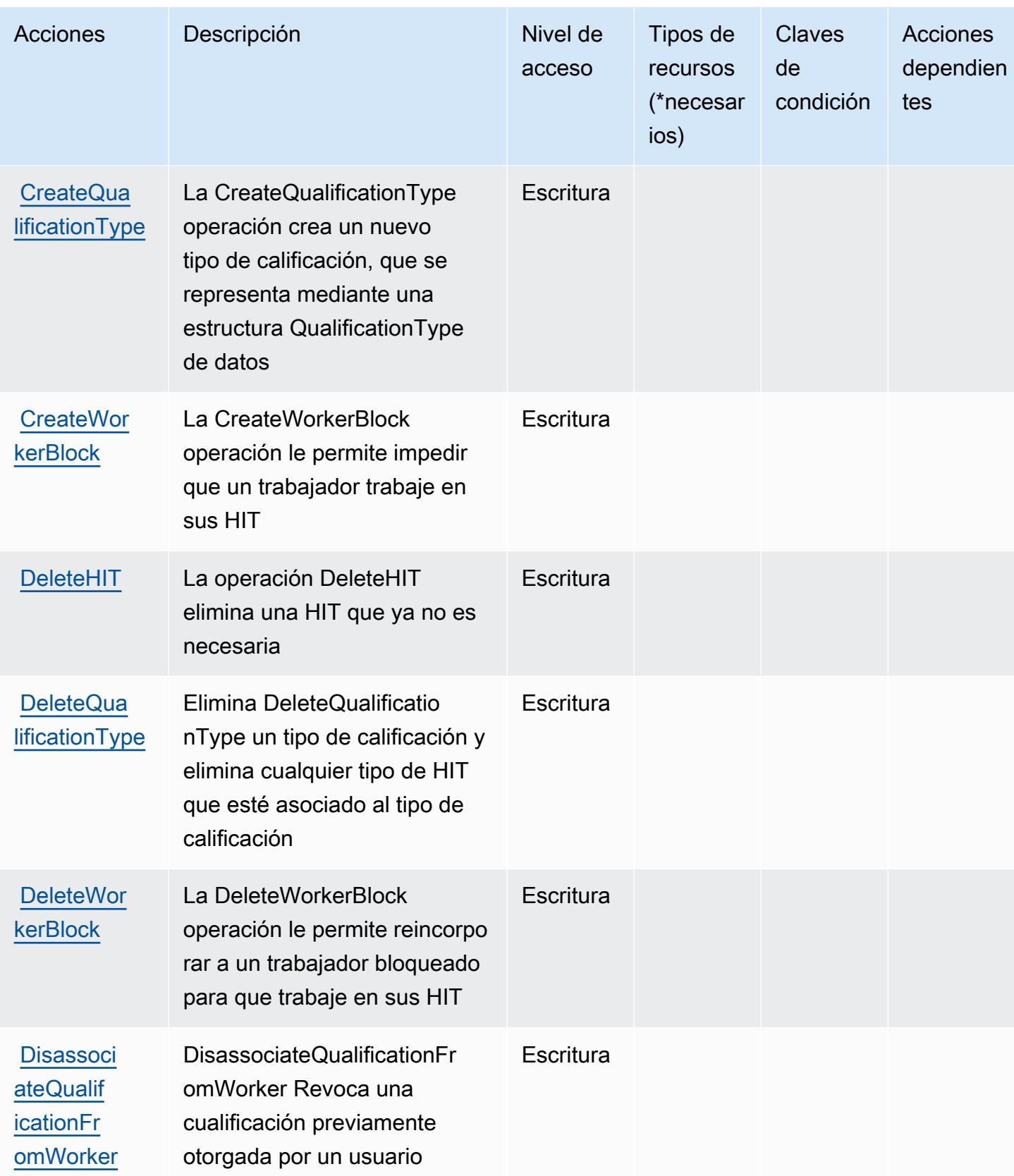

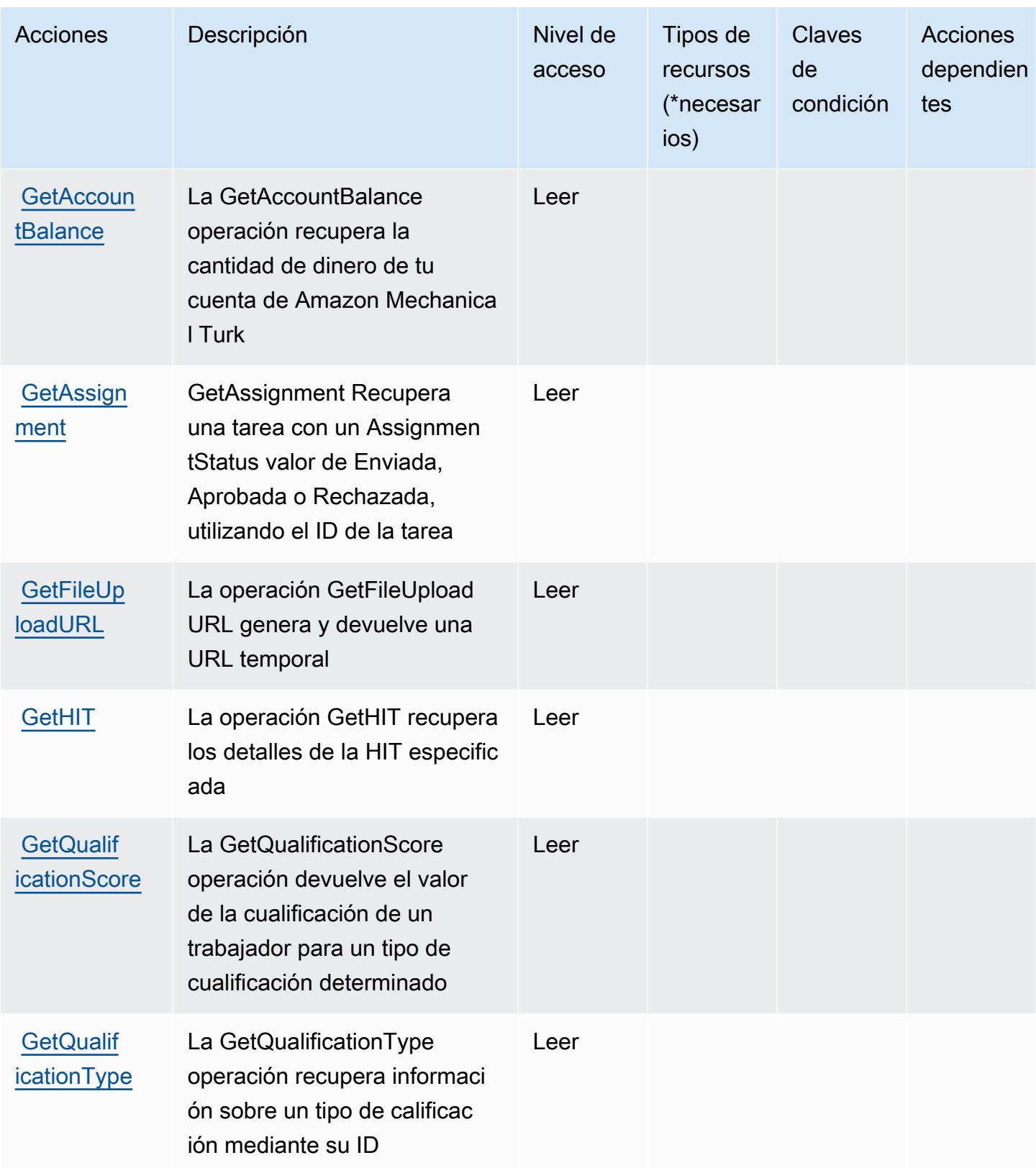

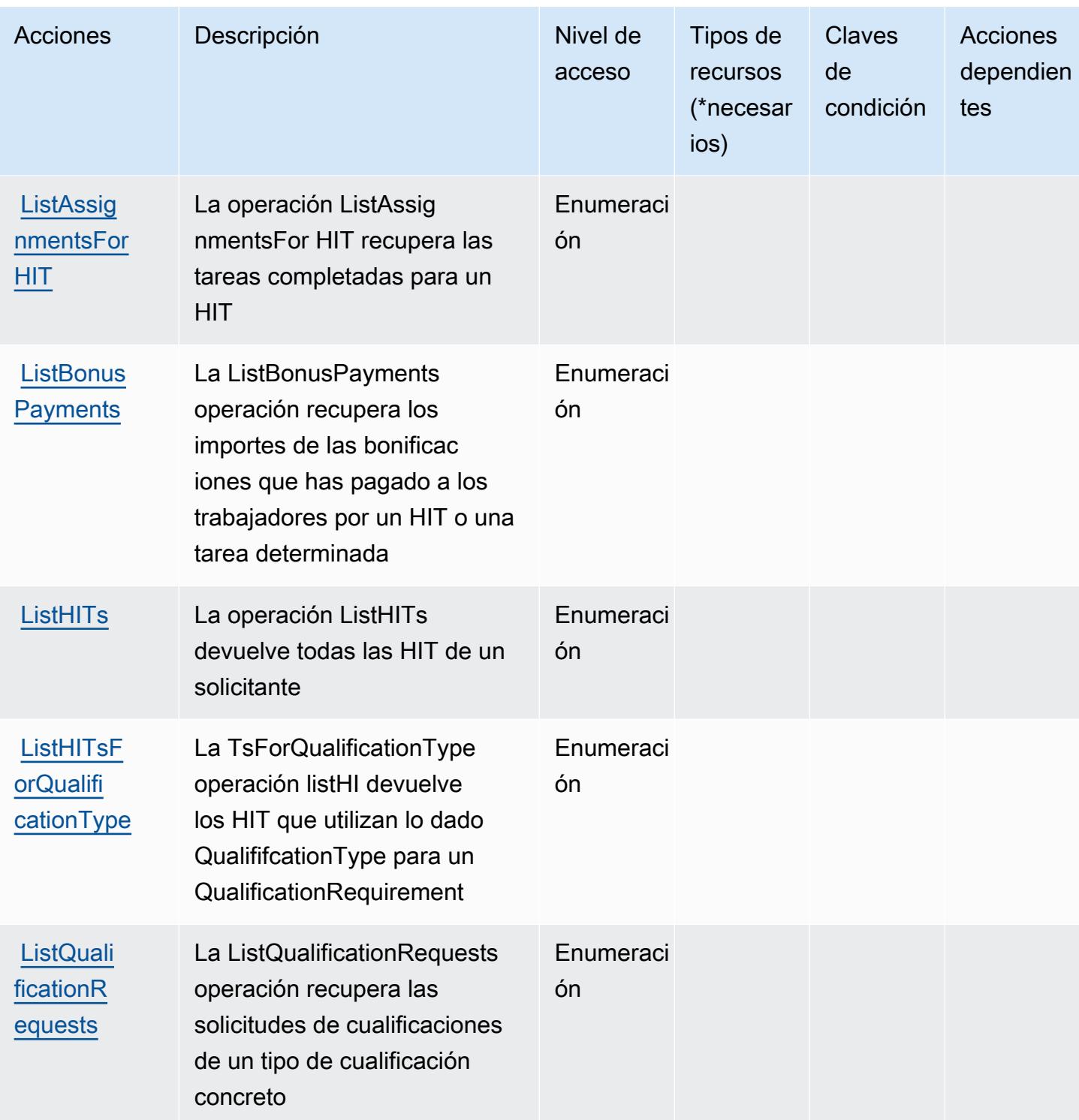

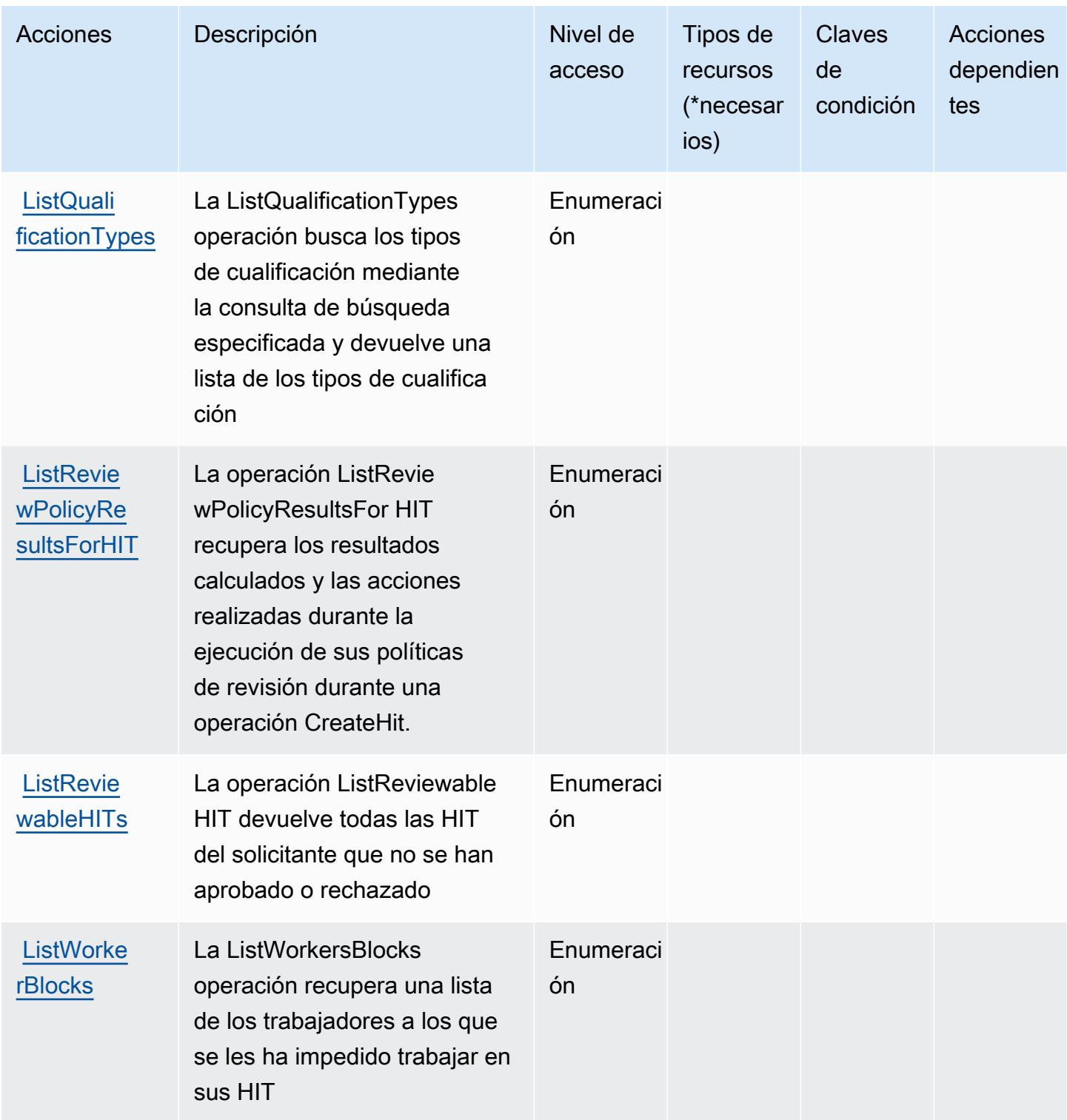

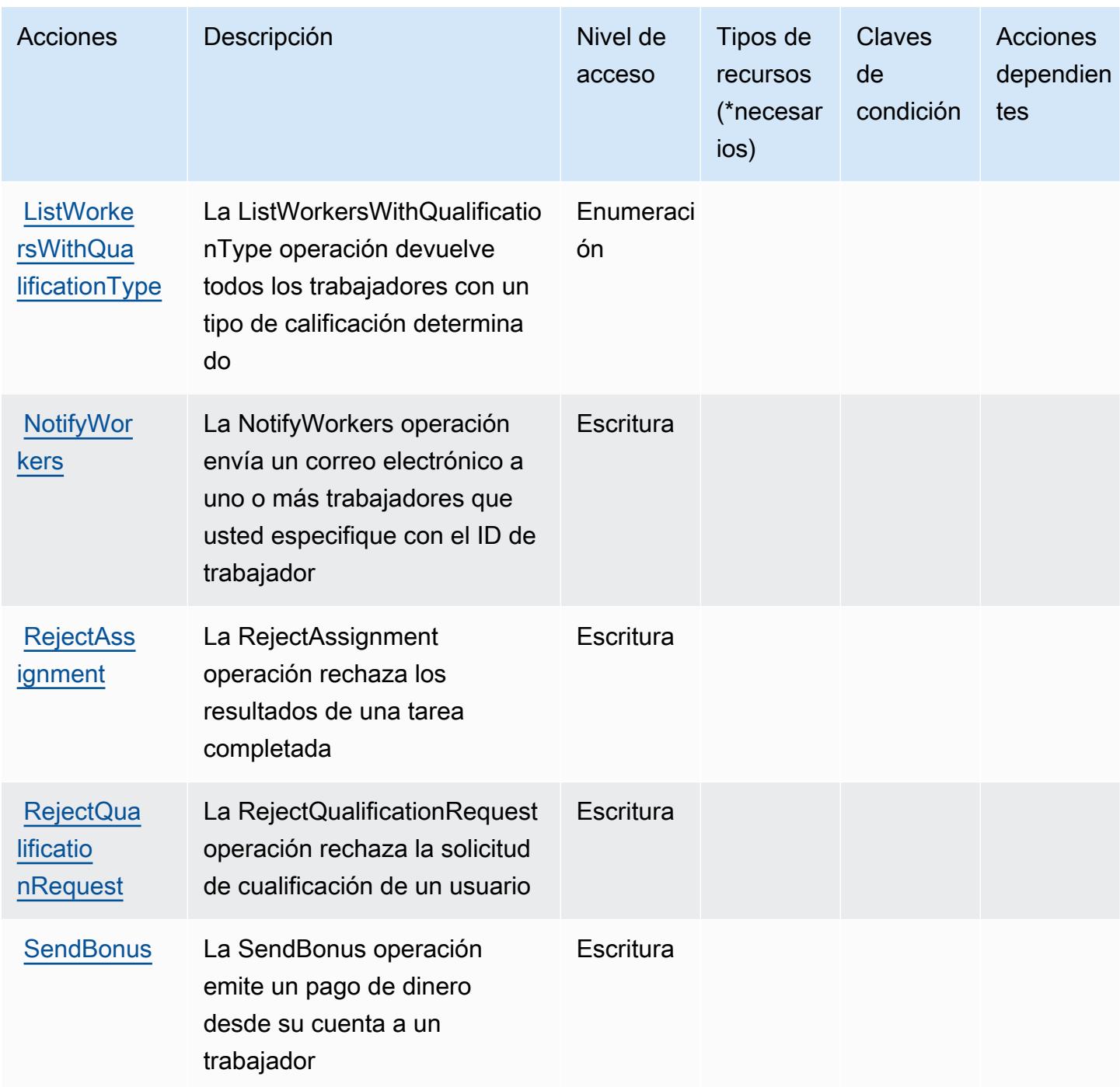

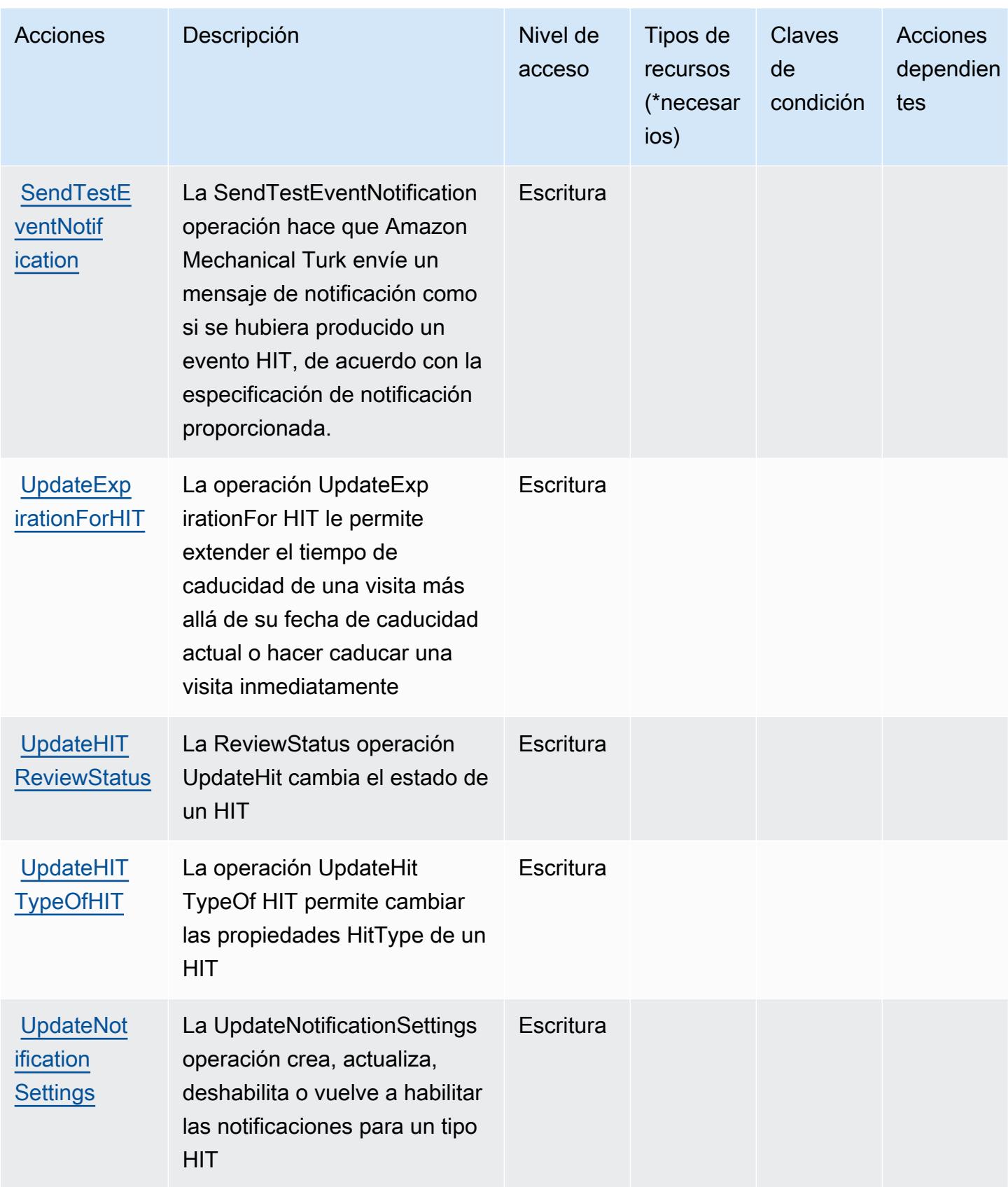

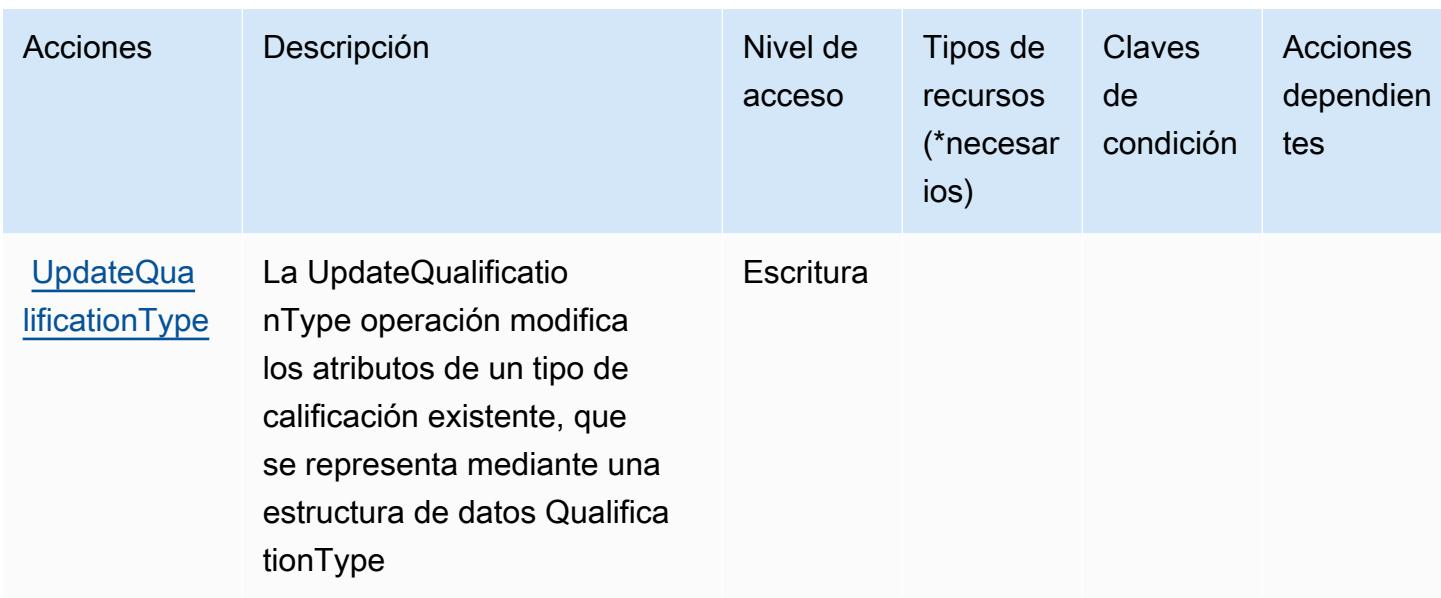

### <span id="page-3795-0"></span>Tipos de recurso definidos por Amazon Mechanical Turk

Amazon Mechanical Turk no permite especificar un ARN de recurso en el elemento Resource de una instrucción de política de IAM. Para permitir el acceso a Amazon Mechanical Turk, especifique "Resource": "\*" en su política.

<span id="page-3795-1"></span>Claves de condición de Amazon Mechanical Turk

MechanicalTurk no tiene claves de contexto específicas de un servicio que puedan usarse en el Condition elemento de las declaraciones de políticas. Para obtener la lista de las claves de contexto globales que están disponibles para todos los servicios, consulte [Claves disponibles para](https://docs.aws.amazon.com/IAM/latest/UserGuide/reference_policies_condition-keys.html#AvailableKeys) [condiciones](https://docs.aws.amazon.com/IAM/latest/UserGuide/reference_policies_condition-keys.html#AvailableKeys).

# Acciones, recursos y claves de condición para Amazon MemoryDB

Amazon MemoryDB (prefijo de servicio: memorydb) proporciona las siguientes claves de contexto de condición, acciones y recursos específicos del servicio para usarse en las políticas de permisos del IAM.

Referencias:

- Obtenga información para [configurar este servicio](https://docs.aws.amazon.com/memorydb/index.html).
- Vea una [lista de las operaciones de API disponibles para este servicio](https://docs.aws.amazon.com/memorydb/latest/APIReference/API_Operations.html).
- Obtenga información sobre cómo proteger este servicio y sus recursos [mediante las políticas de](https://docs.aws.amazon.com/memorydb/latest/devguide/iam.html) [permisos de IAM.](https://docs.aws.amazon.com/memorydb/latest/devguide/iam.html)

### Temas

- [Acciones definidas por Amazon MemoryDB](#page-3796-0)
- [Tipos de recursos definidos por Amazon MemoryDB](#page-3812-0)
- [Claves de condición de Amazon MemoryDB](#page-3813-0)

## <span id="page-3796-0"></span>Acciones definidas por Amazon MemoryDB

Puede especificar las siguientes acciones en el elemento Action de una declaración de política de IAM. Utilice políticas para conceder permisos para realizar una operación en AWS. Cuando utiliza una acción en una política, normalmente permite o deniega el acceso a la operación de la API o comandos de la CLI con el mismo nombre. No obstante, en algunos casos, una sola acción controla el acceso a más de una operación. Asimismo, algunas operaciones requieren varias acciones diferentes.

La columna Tipos de recurso de la tabla de Acción indica si cada acción admite permisos de nivel de recursos. Si no hay ningún valor para esta columna, debe especificar todos los recursos ("\*") a los que aplica la política en el elemento Resource de la instrucción de su política. Si la columna incluye un tipo de recurso, puede especificar un ARN de ese tipo en una instrucción con dicha acción. Si la acción tiene uno o más recursos necesarios, la persona que llama debe tener permiso para usar la acción con esos recursos. Los recursos necesarios se indican en la tabla con un asterisco (\*). Si limita el acceso a los recursos con el elemento Resource de una política de IAM, debe incluir un ARN o patrón para cada tipo de recurso requerido. Algunas acciones admiten varios tipos de recursos. Si el tipo de recurso es opcional (no se indica como obligatorio), puede elegir utilizar uno de los tipos de recursos opcionales.

La columna Claves de condición de la tabla Acciones incluye claves que puede especificar en el elemento Condition de la instrucción de una política. Para obtener más información sobre las claves de condición asociadas a los recursos del servicio, consulte la columna Claves de condición de la tabla Tipos de recursos.

### **a** Note

Las claves de condición de recursos se enumeran en la tabla [Tipos de recursos](#page-3812-0). Encontrará un enlace al tipo de recurso que se aplica a una acción en la columna Tipos de recursos (\*obligatorio) de la tabla Acciones. El tipo de recurso de la tabla Tipos de recursos incluye la columna Claves de condición, que son las claves de condición del recurso que se aplican a una acción de la tabla Acciones.

Para obtener información detallada sobre las columnas de la siguiente tabla, consulte [Tabla](reference_policies_actions-resources-contextkeys.html#actions_table)  [Acciones.](reference_policies_actions-resources-contextkeys.html#actions_table)

# **a** Note

Al crear una política de MemoryDB for Redis en IAM debe utilizar el carácter comodín "\*" para el bloque de recursos. Para obtener más información acerca del uso de las siguientes acciones de API de MemoryDB for Redis en una política de IAM, consulte [Acciones de](https://docs.aws.amazon.com/memorydb/latest/devguide/iam.APIRefrence.html)  [MemoryDB e IAM.](https://docs.aws.amazon.com/memorydb/latest/devguide/iam.APIRefrence.html)

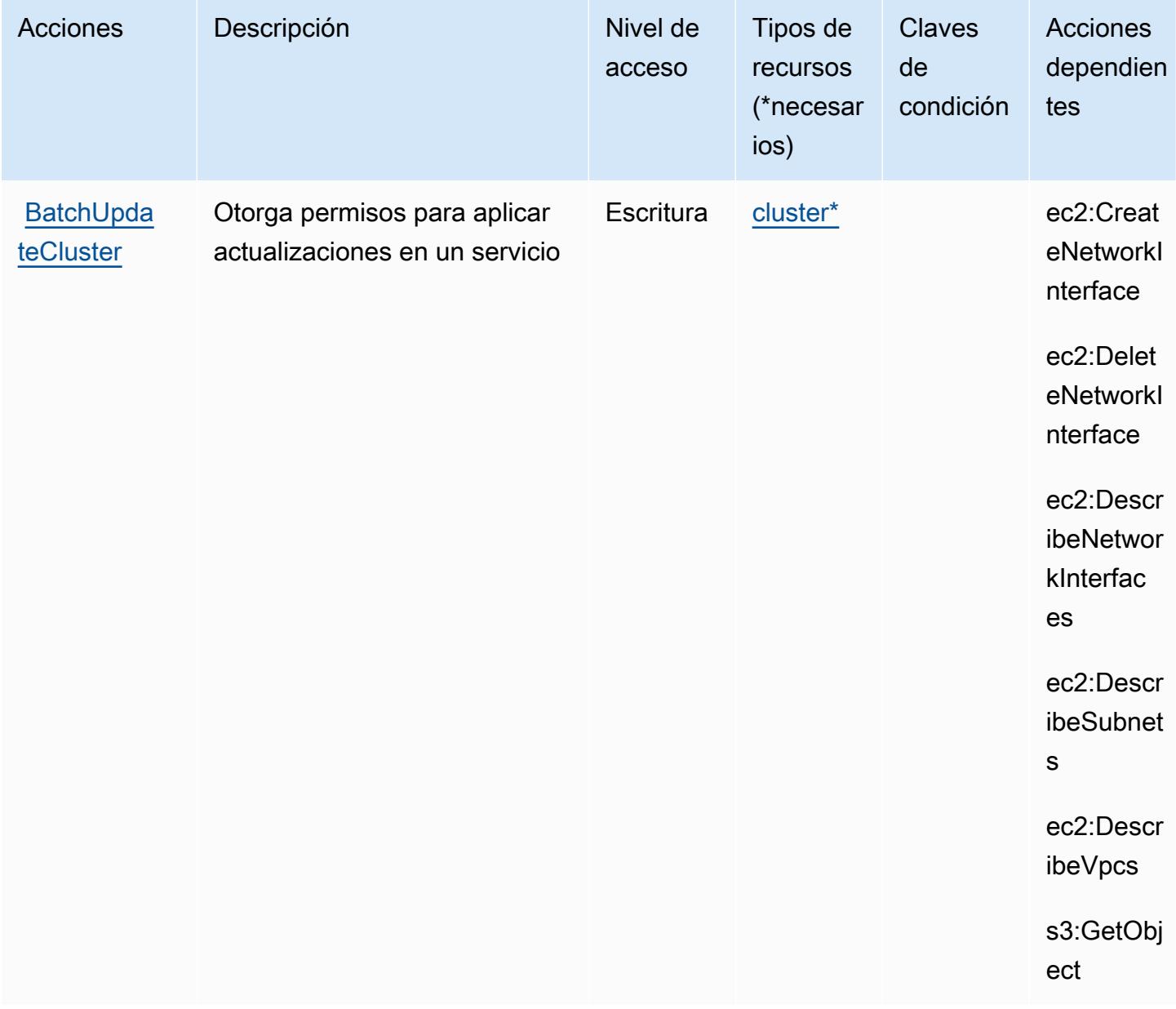

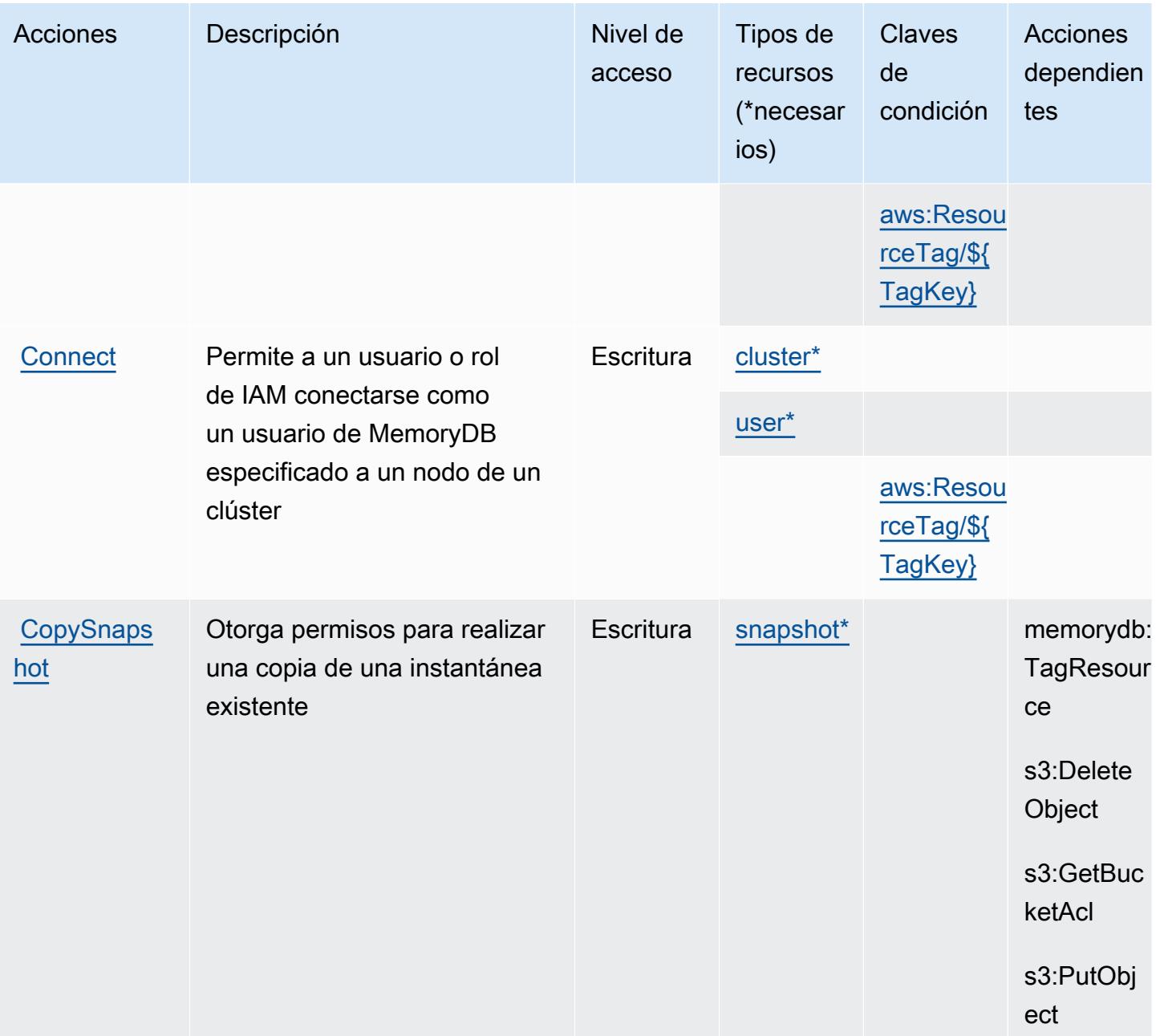

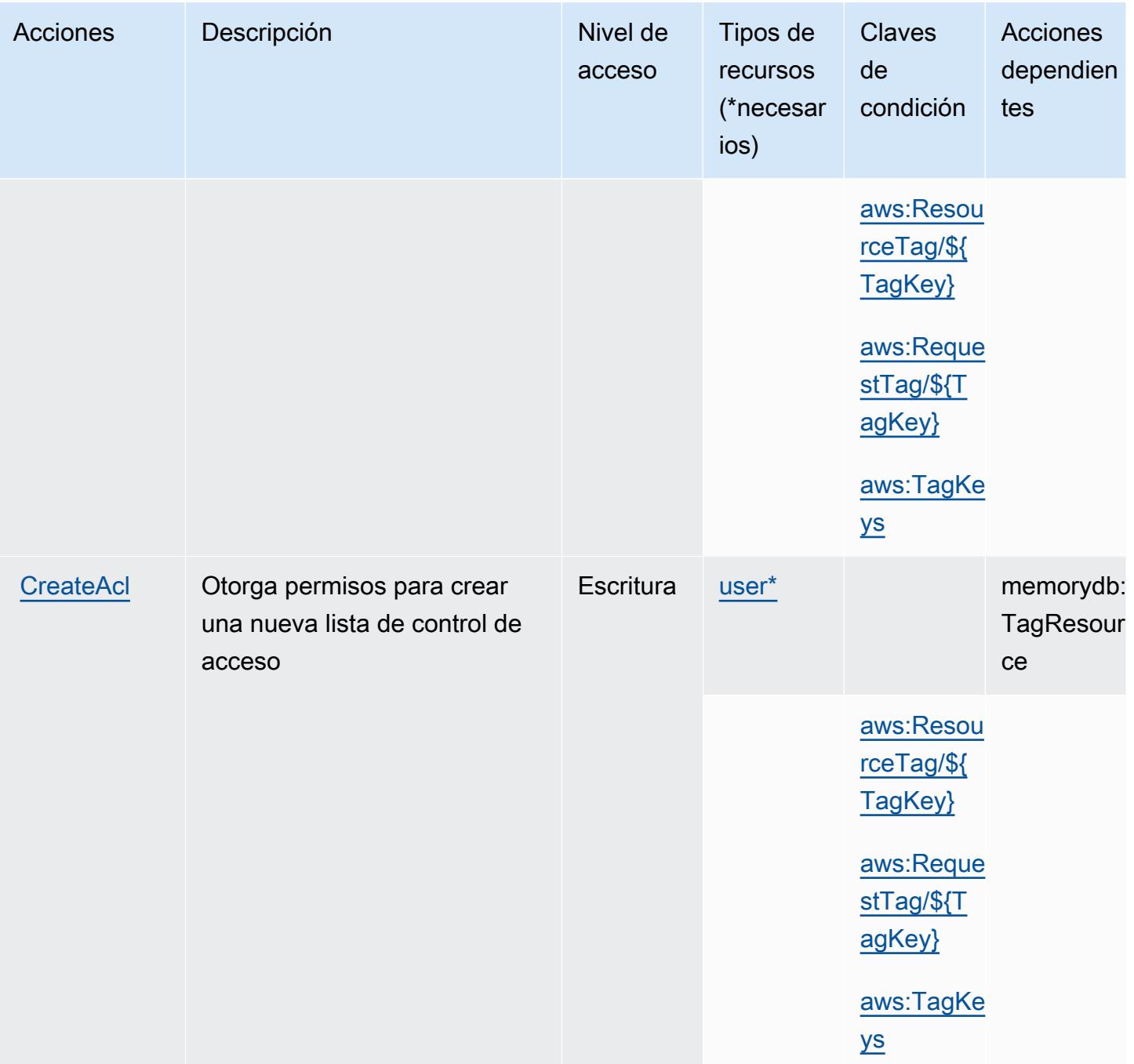

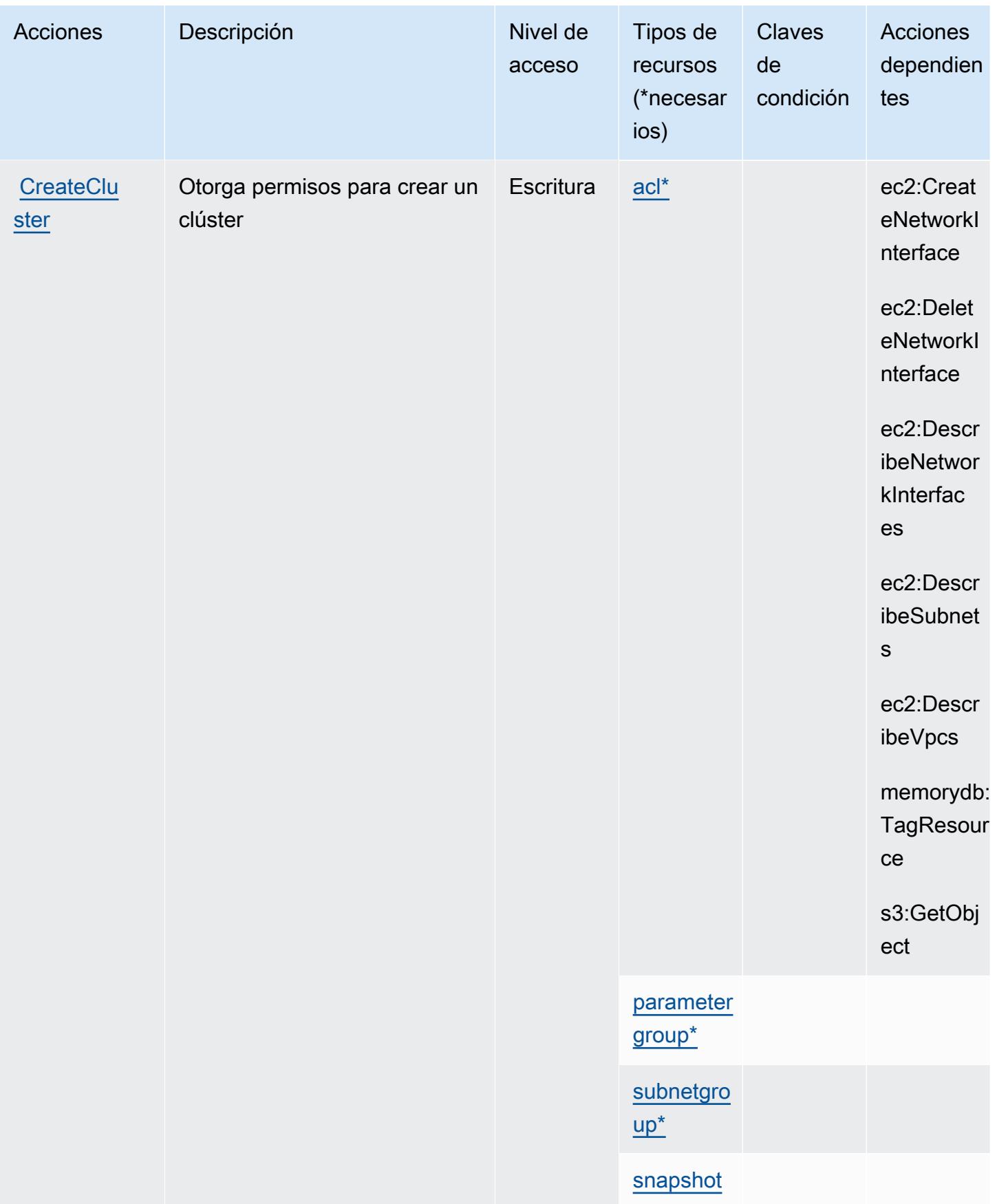

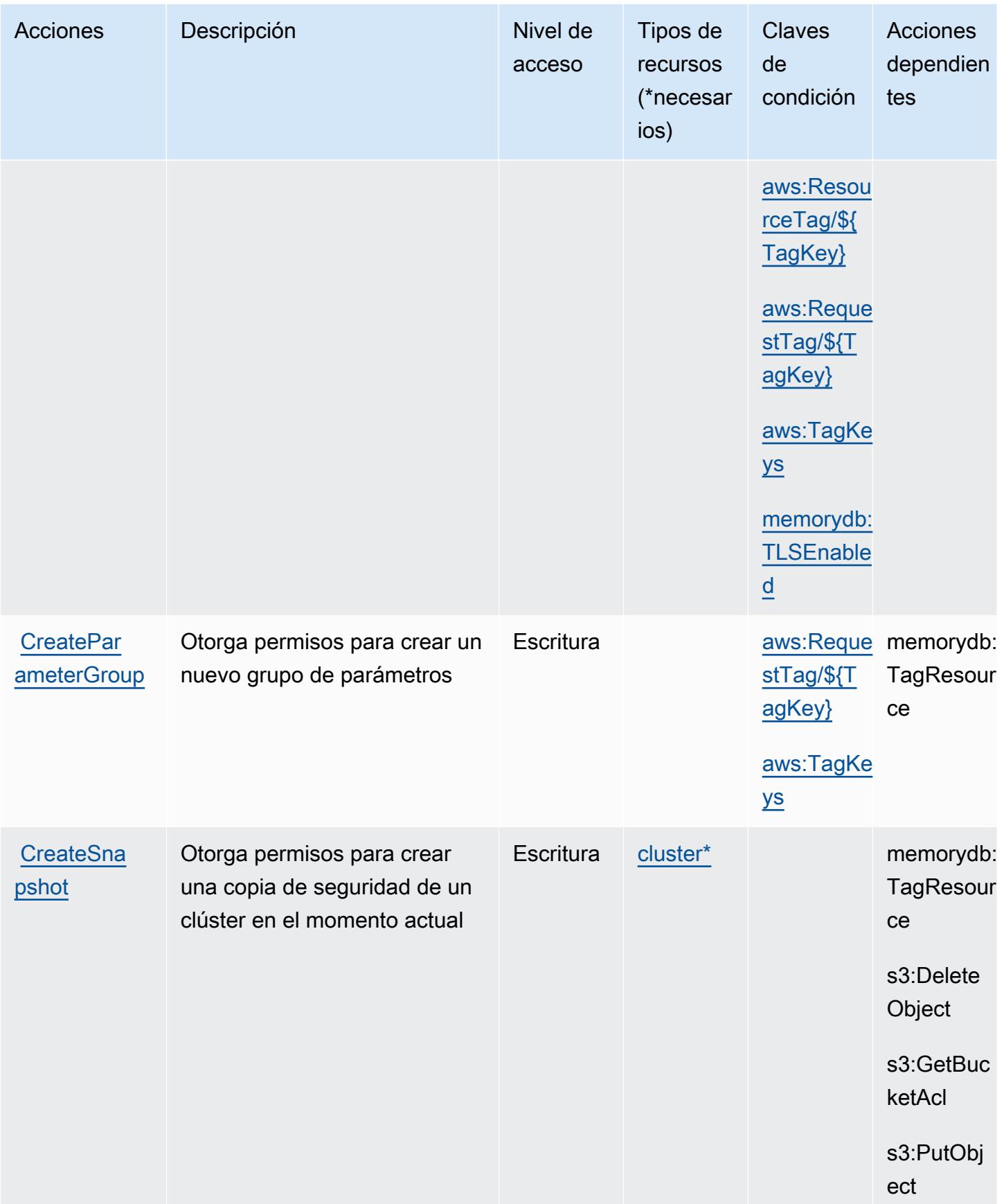

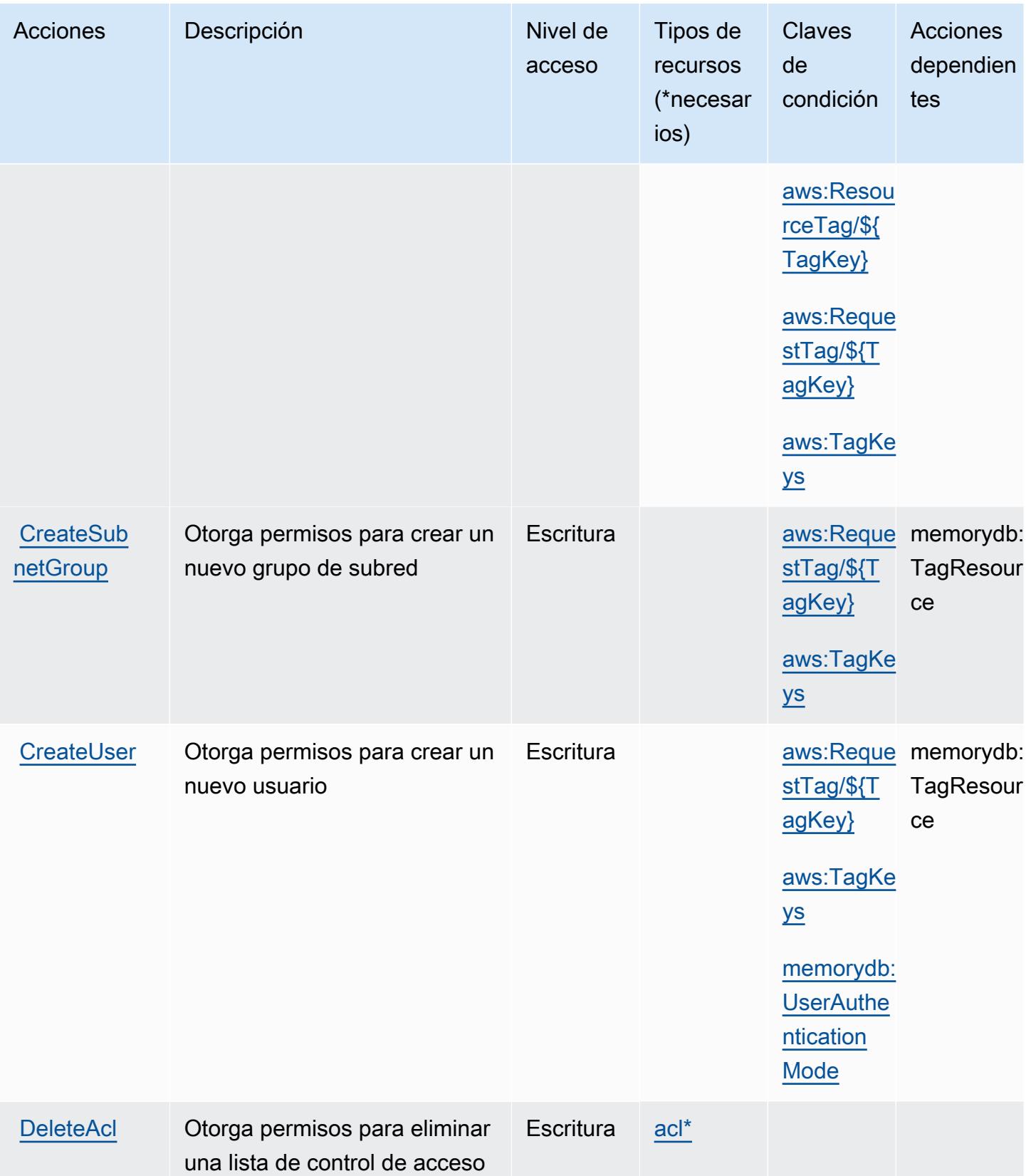

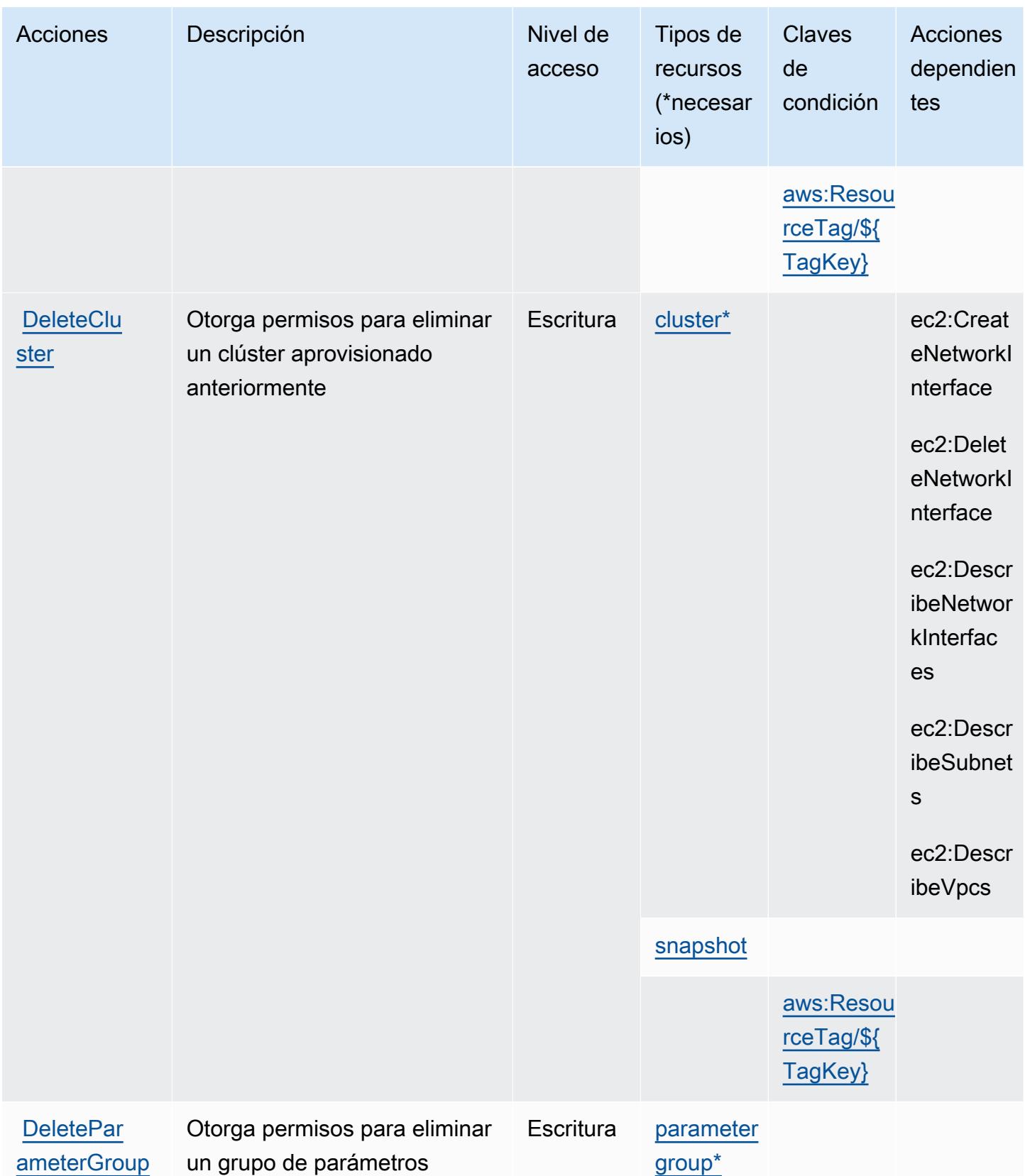

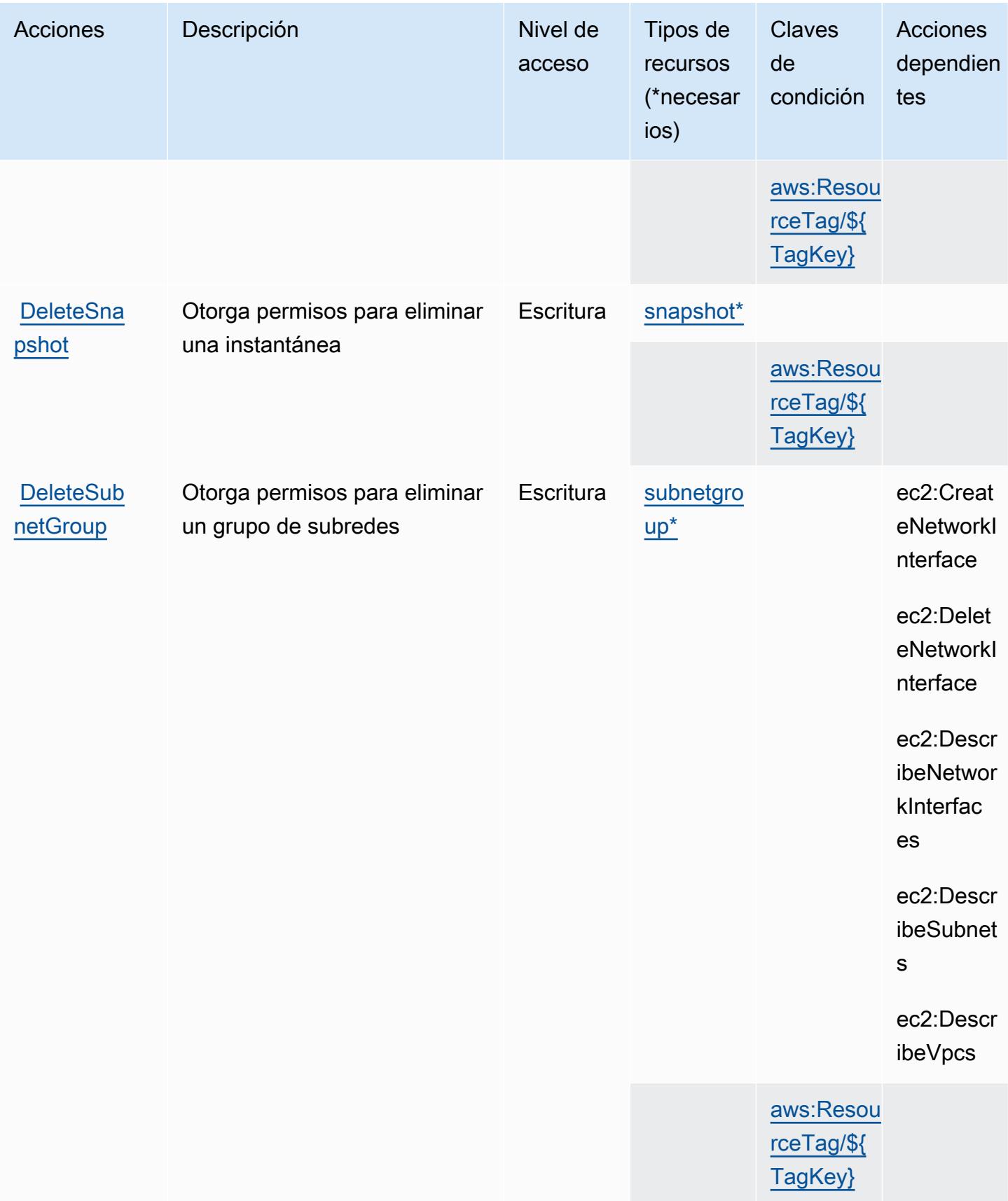

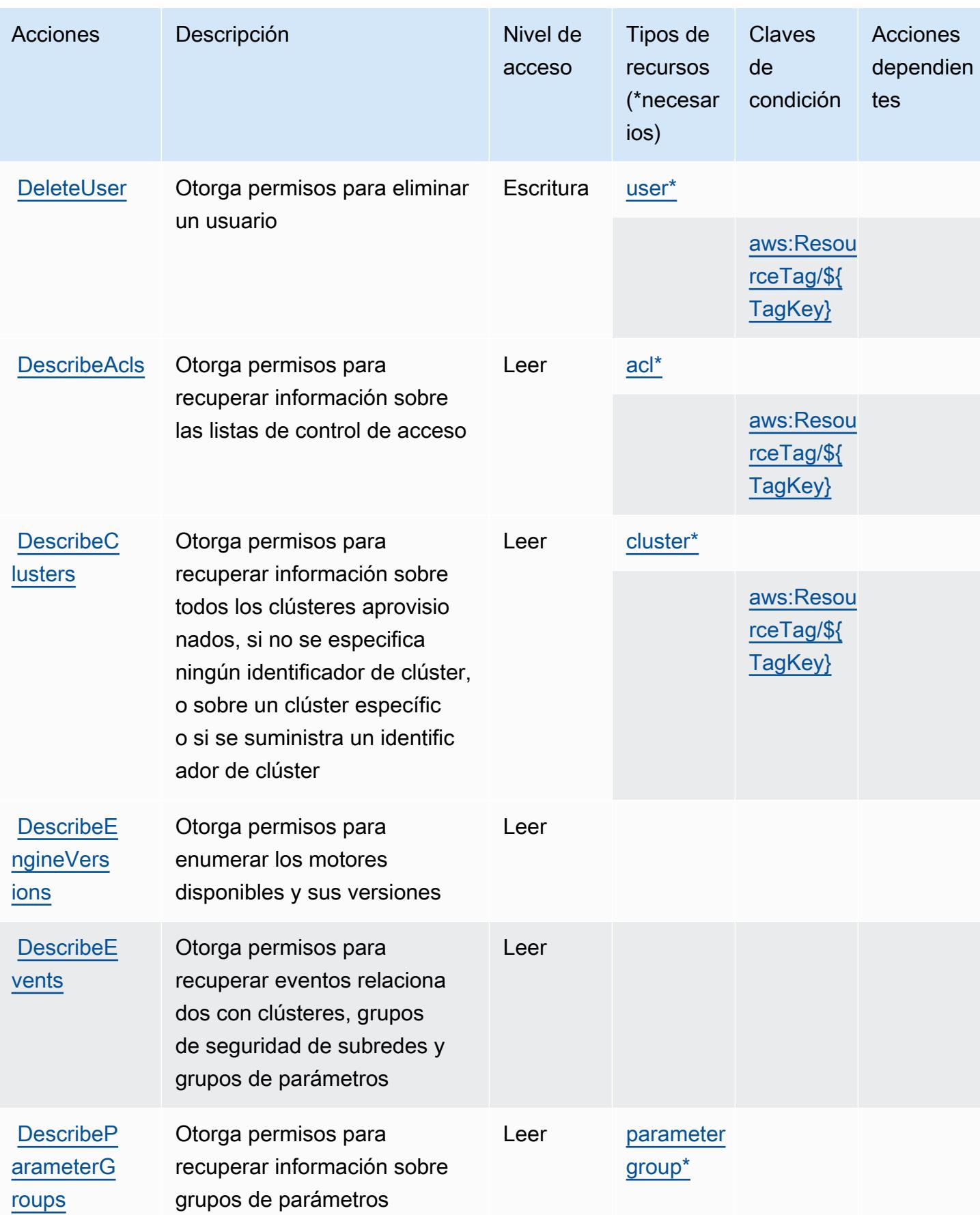

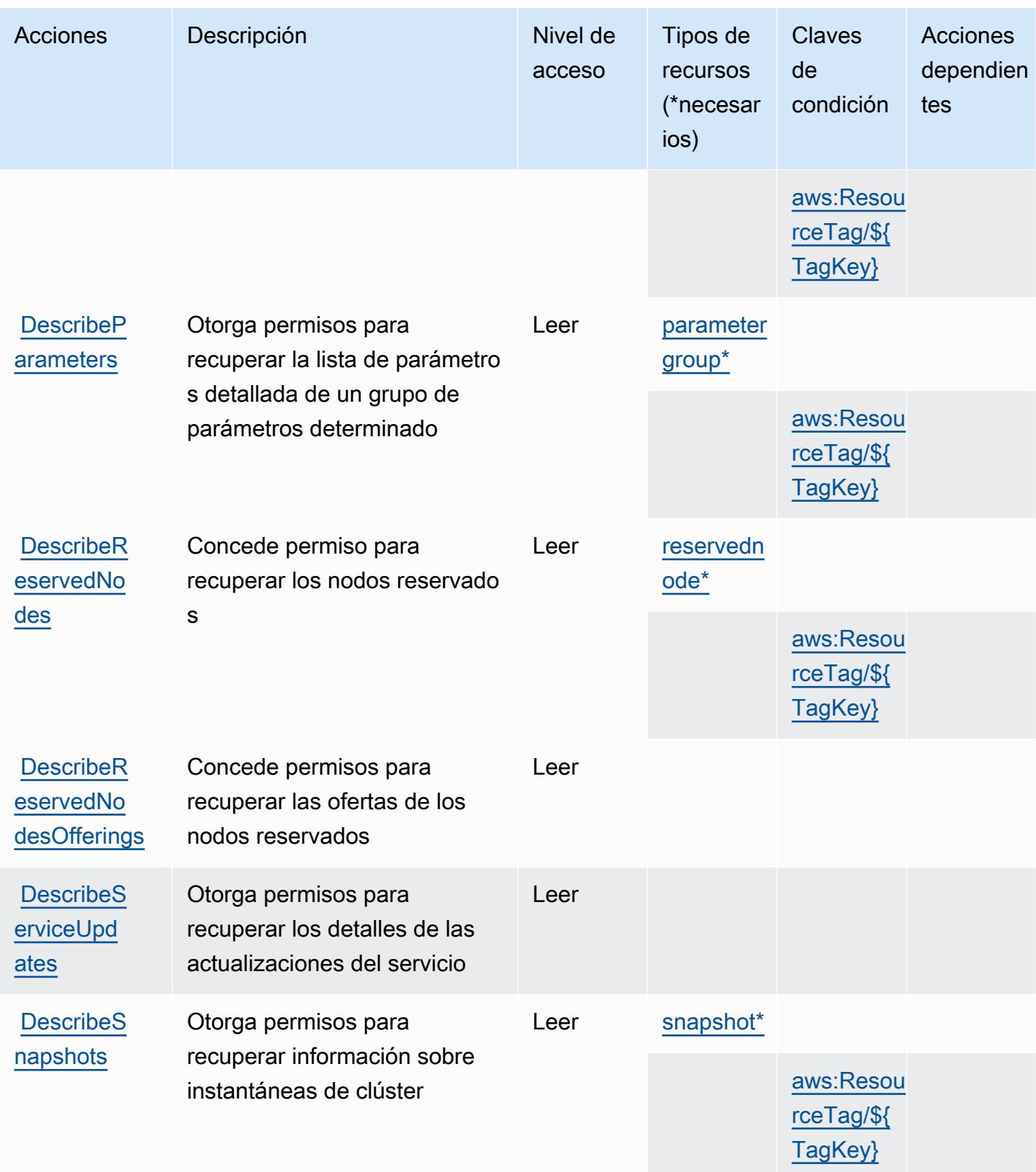

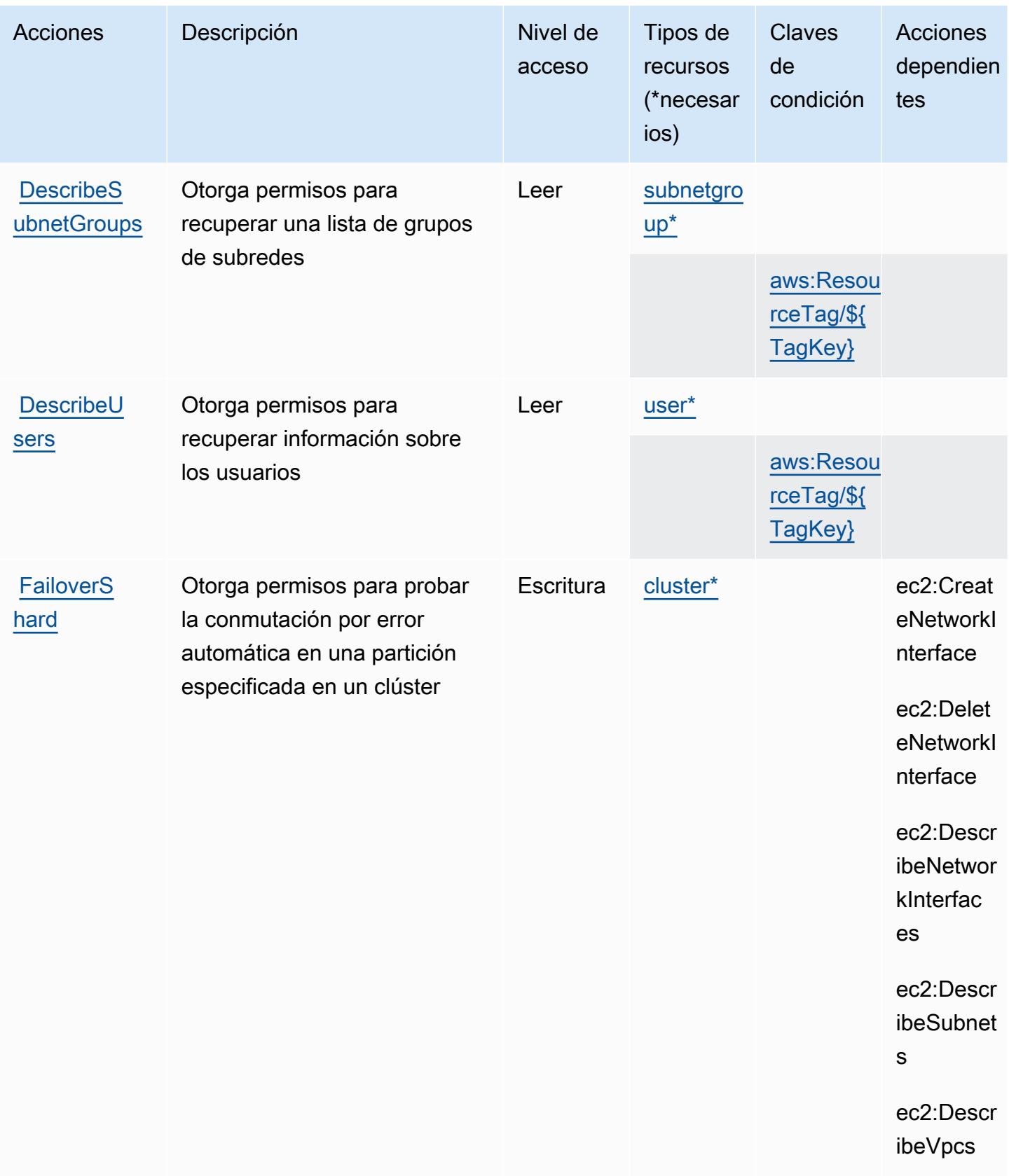

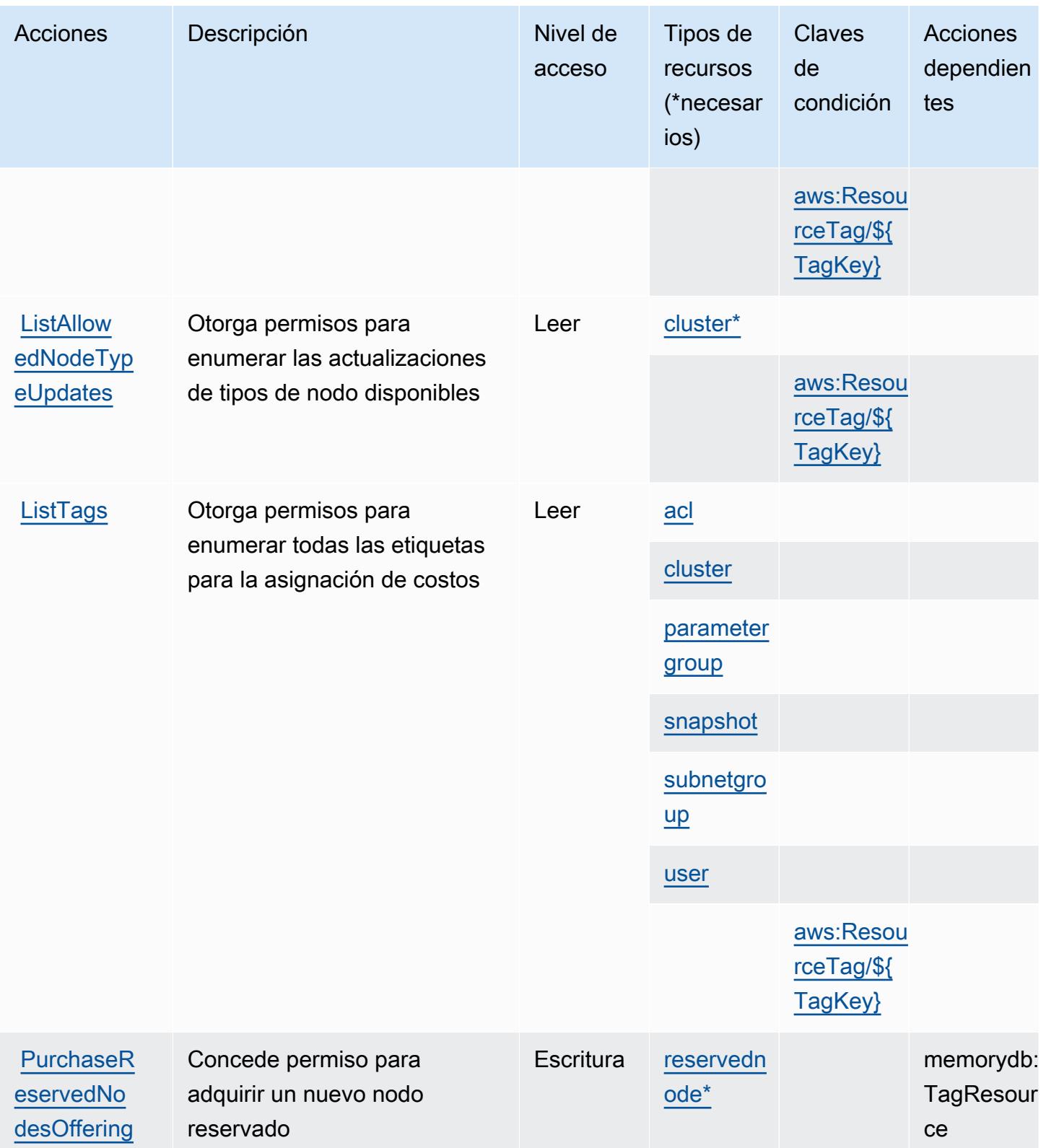

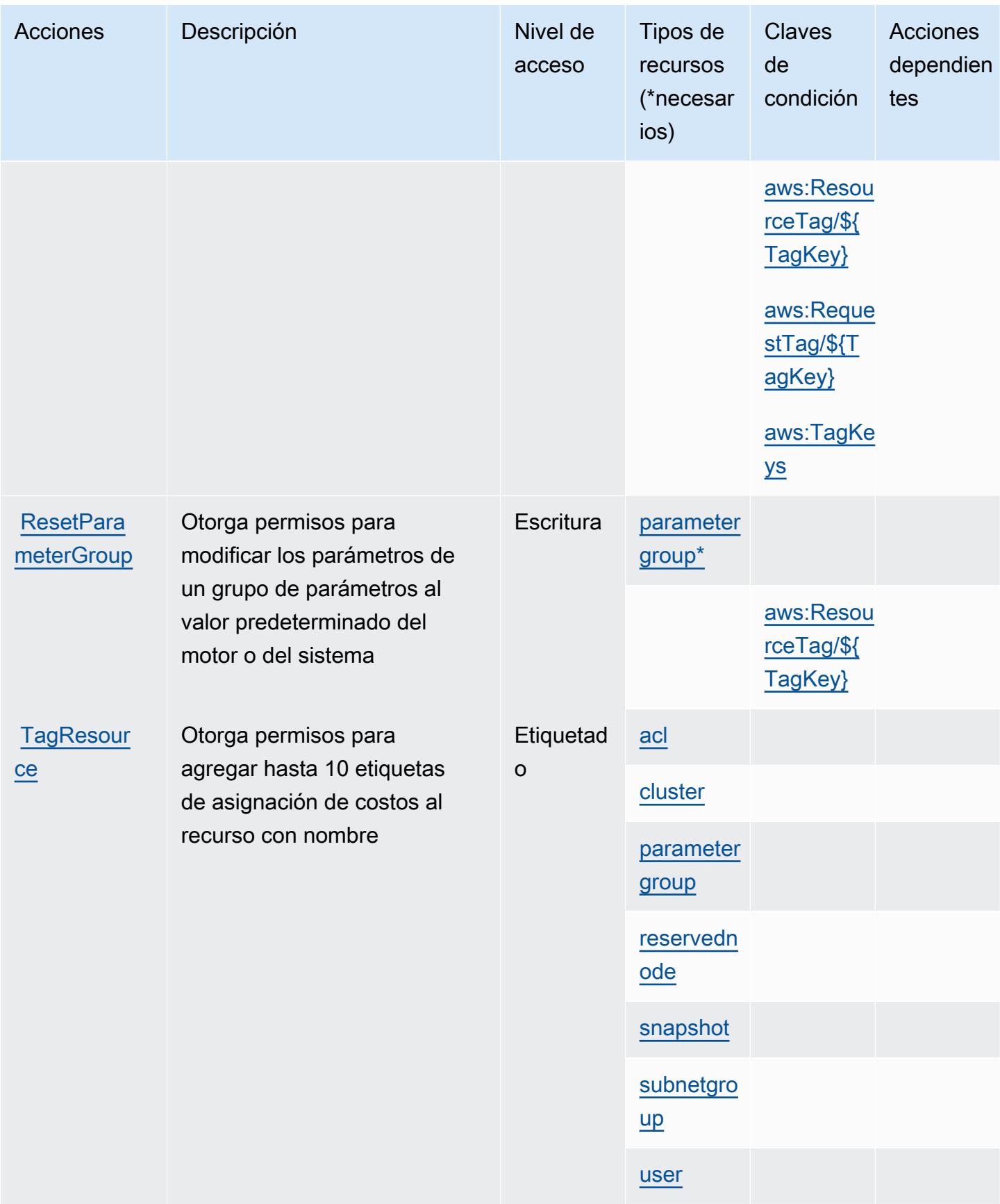

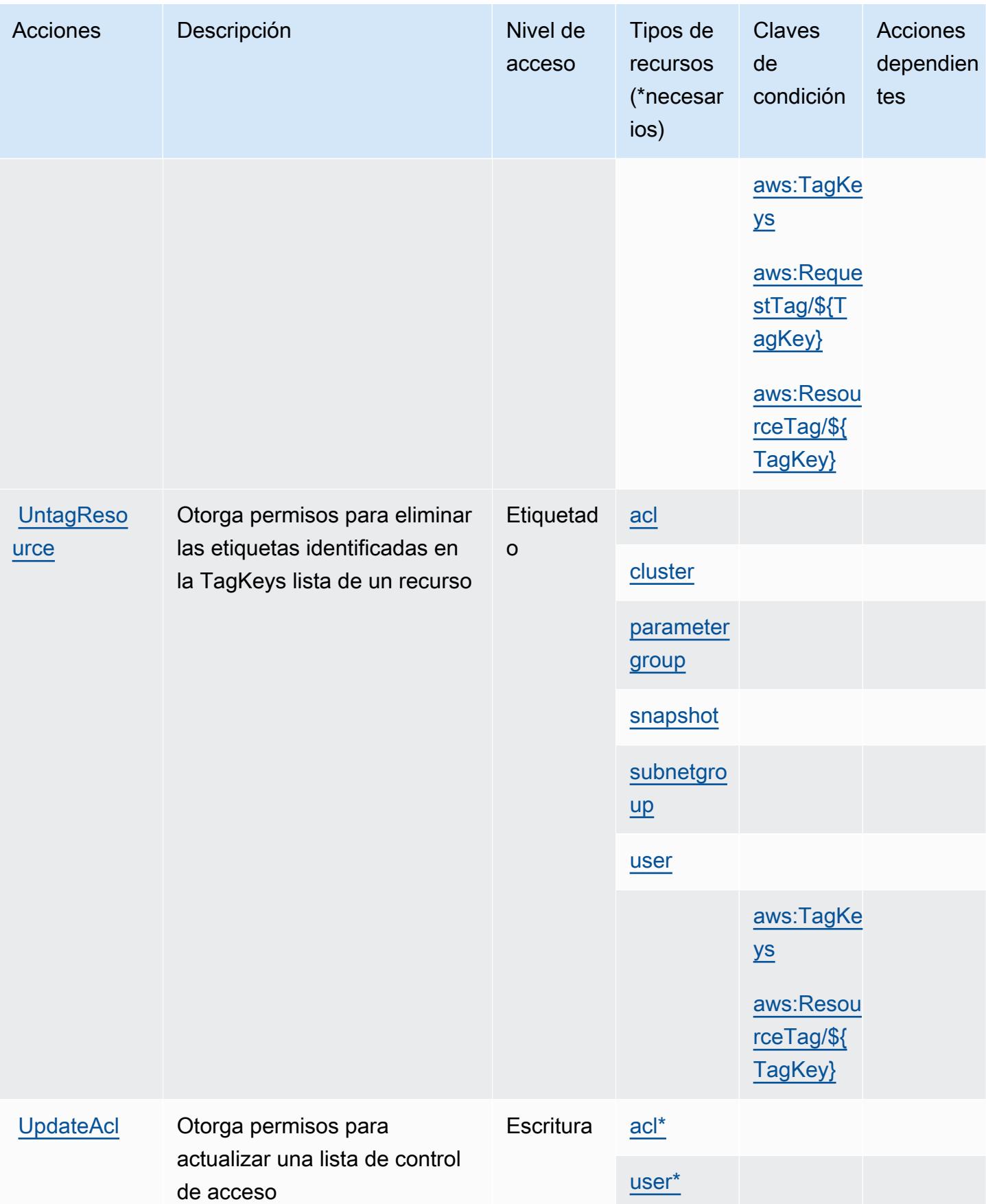

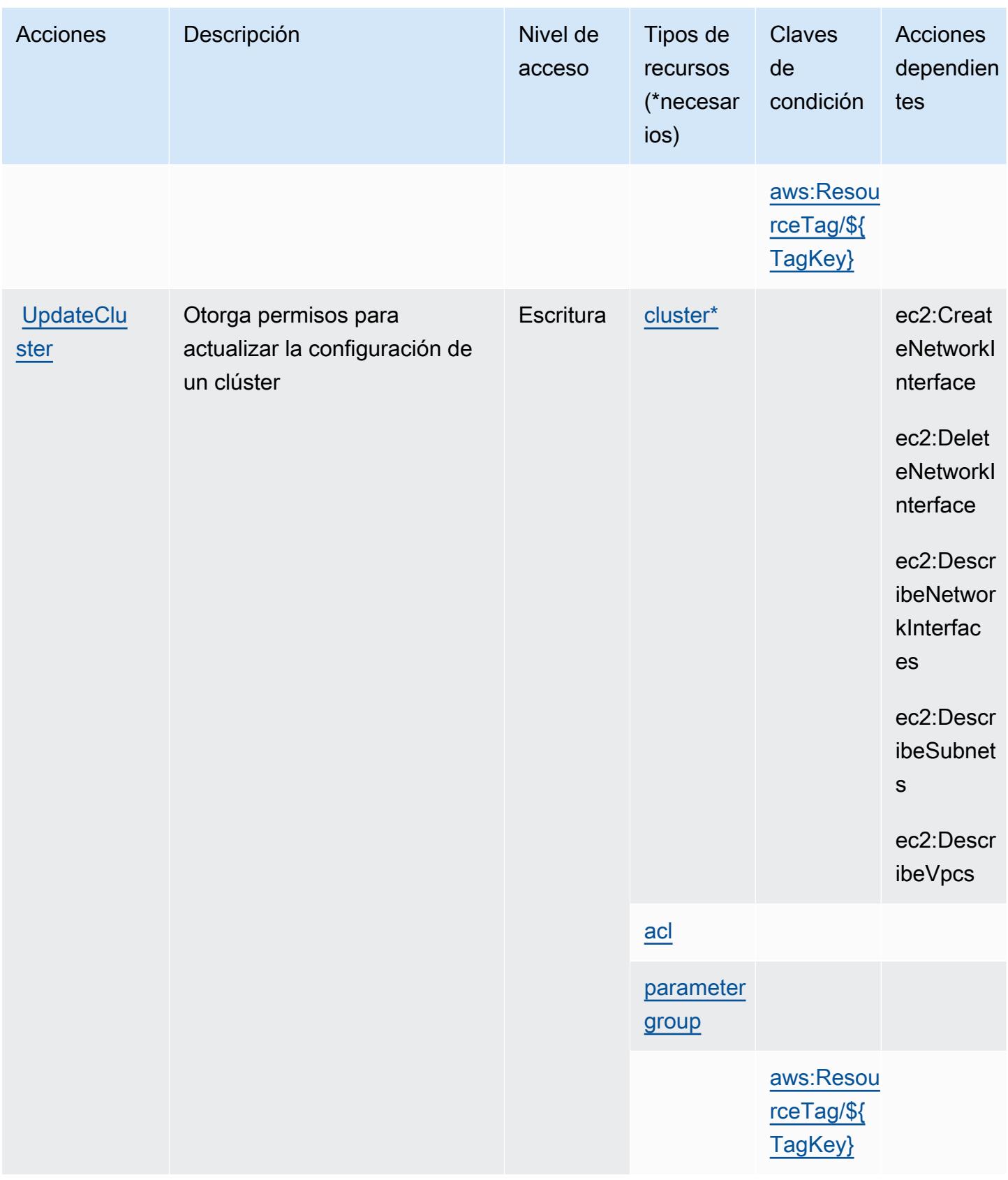

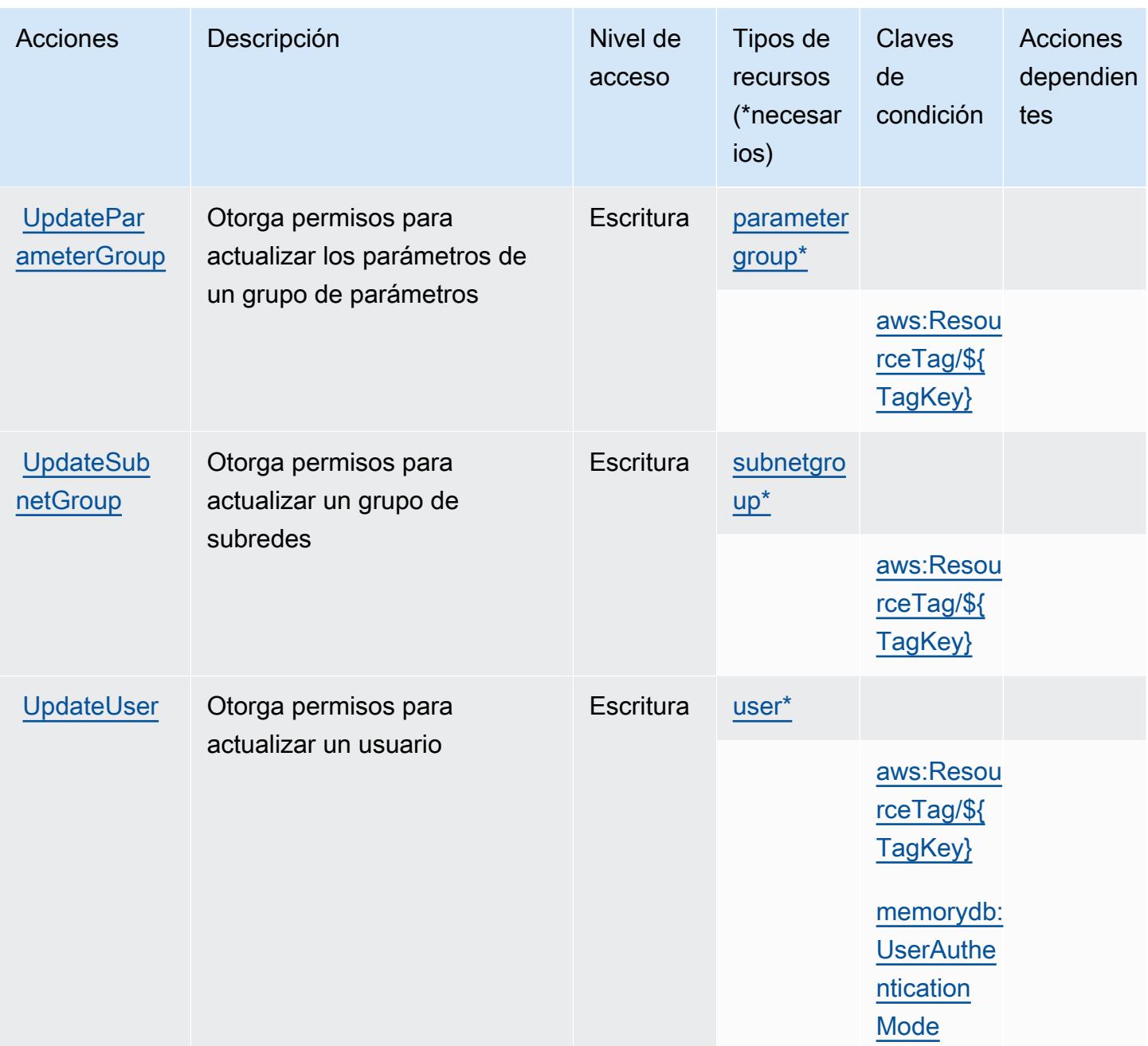

### <span id="page-3812-0"></span>Tipos de recursos definidos por Amazon MemoryDB

Los siguientes tipos de recurso están definidos por este servicio y se pueden utilizar en el elemento Resource de las instrucciones de política de permisos de IAM. Cada acción de la [tabla Acciones](#page-3796-0) identifica los tipos de recursos que se pueden especificar con dicha acción. Un tipo de recurso también puede definir qué claves de condición se pueden incluir en una política. Estas claves se muestran en la última columna de la tabla Tipos de recursos. Para obtener información detallada sobre las columnas de la siguiente tabla, consulte [Tabla Tipos de recurso.](reference_policies_actions-resources-contextkeys.html#resources_table)

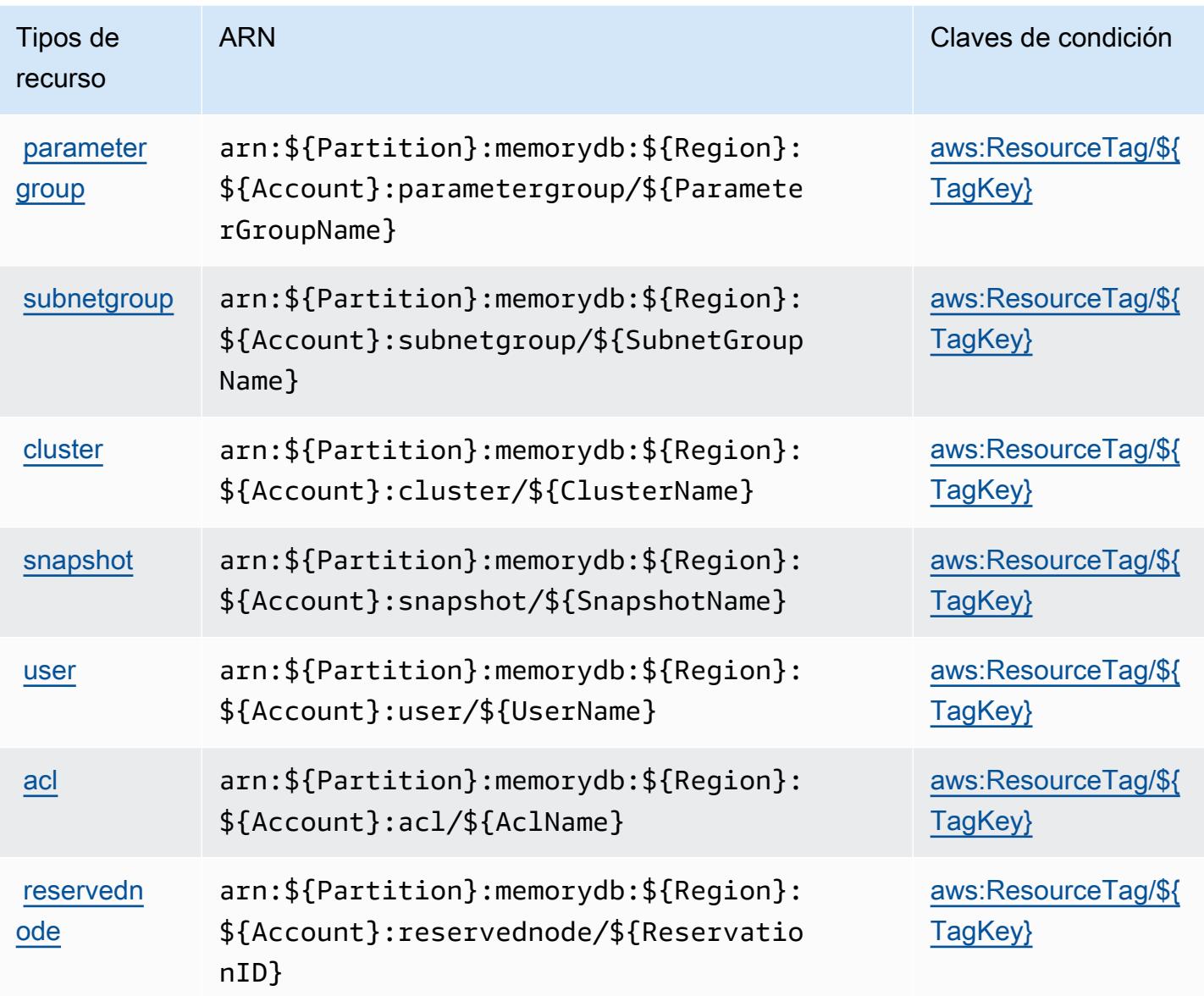

<span id="page-3813-0"></span>Claves de condición de Amazon MemoryDB

Amazon MemoryDB define las siguientes claves de condición que se pueden utilizar en el elemento Condition de una política de IAM. Puede utilizar estas claves para ajustar más las condiciones en las que se aplica la instrucción de política. Para obtener información detallada sobre las columnas de la siguiente tabla, consulte [Tabla de Claves de condición.](reference_policies_actions-resources-contextkeys.html#context_keys_table)

Para ver las claves de condición globales que están disponibles para todos los servicios, consulte [Claves de condición globales disponibles.](https://docs.aws.amazon.com/IAM/latest/UserGuide/reference_policies_condition-keys.html#AvailableKeys)

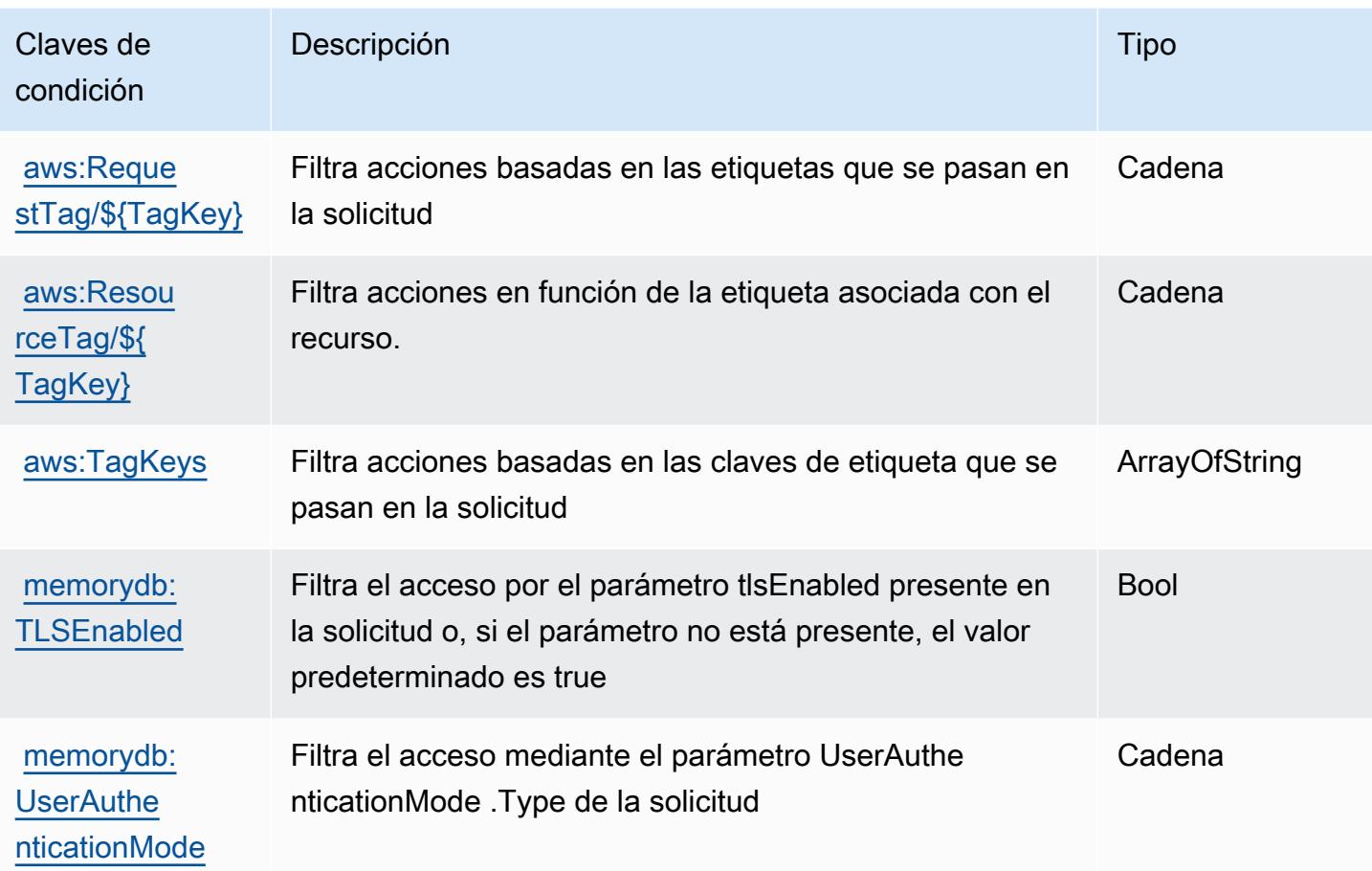

# Acciones, recursos y claves de condición para el Servicio de entrega de mensajes de Amazon

El Servicio de entrega de mensajes de Amazon (prefijo de servicio: ec2messages) proporciona las siguientes claves de contexto de condición, acciones y recursos específicos del servicio para su uso en las políticas de permisos de IAM.

Referencias:

- Obtenga información para [configurar este servicio](https://docs.aws.amazon.com/systems-manager/latest/userguide/run-command.html).
- Vea una [lista de las operaciones de API disponibles para este servicio](https://docs.aws.amazon.com/systems-manager/latest/APIReference/).
- Obtenga información sobre cómo proteger este servicio y sus recursos [mediante las políticas de](https://docs.aws.amazon.com/service-authorization/latest/reference/list_awssystemsmanager.html) [permisos de IAM.](https://docs.aws.amazon.com/service-authorization/latest/reference/list_awssystemsmanager.html)

### Temas

Servicio de entrega de mensajes de Amazon 3801

- [Acciones definidas por el servicio de entrega de mensajes de Amazon](#page-3815-0)
- [Tipos de recurso definidos por el Servicio de entrega de mensajes de Amazon](#page-3817-0)
- [Claves de condición para el Servicio de entrega de mensajes de Amazon](#page-3817-1)

### <span id="page-3815-0"></span>Acciones definidas por el servicio de entrega de mensajes de Amazon

Puede especificar las siguientes acciones en el elemento Action de una declaración de política de IAM. Utilice políticas para conceder permisos para realizar una operación en AWS. Cuando utiliza una acción en una política, normalmente permite o deniega el acceso a la operación de la API o comandos de la CLI con el mismo nombre. No obstante, en algunos casos, una sola acción controla el acceso a más de una operación. Asimismo, algunas operaciones requieren varias acciones diferentes.

La columna Tipos de recurso de la tabla de Acción indica si cada acción admite permisos de nivel de recursos. Si no hay ningún valor para esta columna, debe especificar todos los recursos ("\*") a los que aplica la política en el elemento Resource de la instrucción de su política. Si la columna incluye un tipo de recurso, puede especificar un ARN de ese tipo en una instrucción con dicha acción. Si la acción tiene uno o más recursos necesarios, la persona que llama debe tener permiso para usar la acción con esos recursos. Los recursos necesarios se indican en la tabla con un asterisco (\*). Si limita el acceso a los recursos con el elemento Resource de una política de IAM, debe incluir un ARN o patrón para cada tipo de recurso requerido. Algunas acciones admiten varios tipos de recursos. Si el tipo de recurso es opcional (no se indica como obligatorio), puede elegir utilizar uno de los tipos de recursos opcionales.

La columna Claves de condición de la tabla Acciones incluye claves que puede especificar en el elemento Condition de la instrucción de una política. Para obtener más información sobre las claves de condición asociadas a los recursos del servicio, consulte la columna Claves de condición de la tabla Tipos de recursos.

#### **a** Note

Las claves de condición de recursos se enumeran en la tabla [Tipos de recursos](#page-3817-0). Encontrará un enlace al tipo de recurso que se aplica a una acción en la columna Tipos de recursos (\*obligatorio) de la tabla Acciones. El tipo de recurso de la tabla Tipos de recursos incluye la columna Claves de condición, que son las claves de condición del recurso que se aplican a una acción de la tabla Acciones.
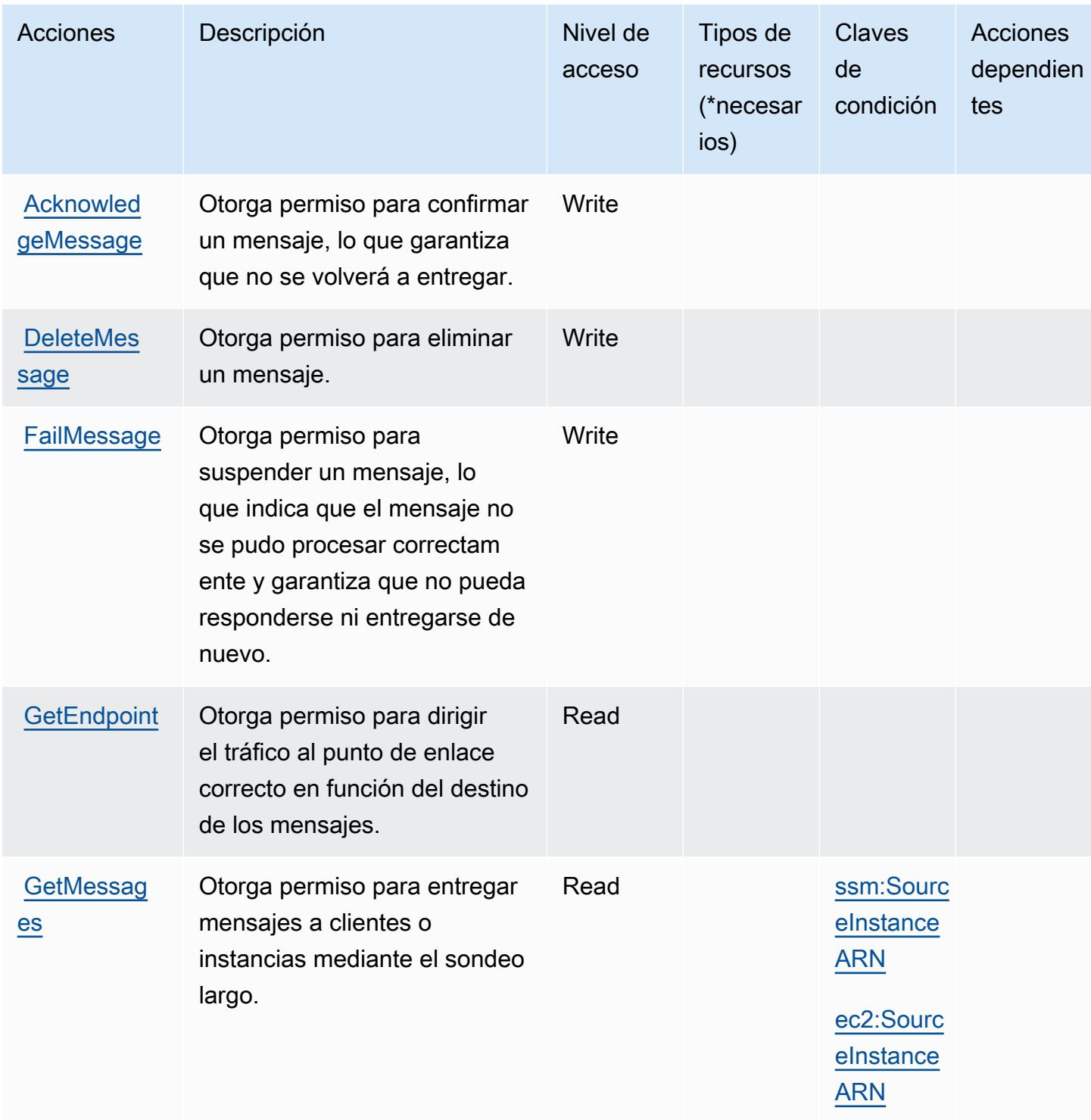

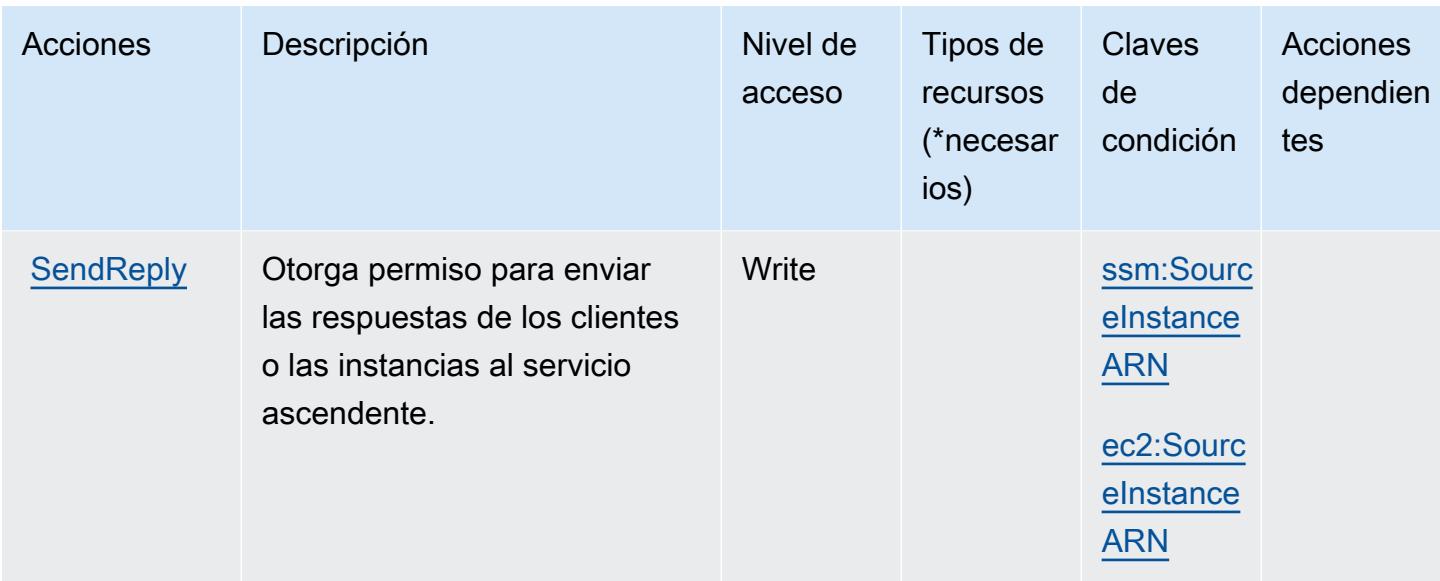

Tipos de recurso definidos por el Servicio de entrega de mensajes de Amazon

El servicio de entrega de mensajes de Amazon no permite especificar un ARN de recurso en el elemento Resource de una instrucción de política de IAM. Para permitir el acceso al servicio de entrega de mensajes de Amazon, especifique "Resource": "\*" en su política.

Claves de condición para el Servicio de entrega de mensajes de Amazon

Amazon Message Delivery Service define las siguientes claves de condición que pueden utilizarse en el elemento Condition de una política de IAM. Puede utilizar estas claves para ajustar más las condiciones en las que se aplica la instrucción de política. Para obtener información detallada sobre las columnas de la siguiente tabla, consulte [Tabla de Claves de condición.](reference_policies_actions-resources-contextkeys.html#context_keys_table)

Para ver las claves de condición globales que están disponibles para todos los servicios, consulte [Claves de condición globales disponibles.](https://docs.aws.amazon.com/IAM/latest/UserGuide/reference_policies_condition-keys.html#AvailableKeys)

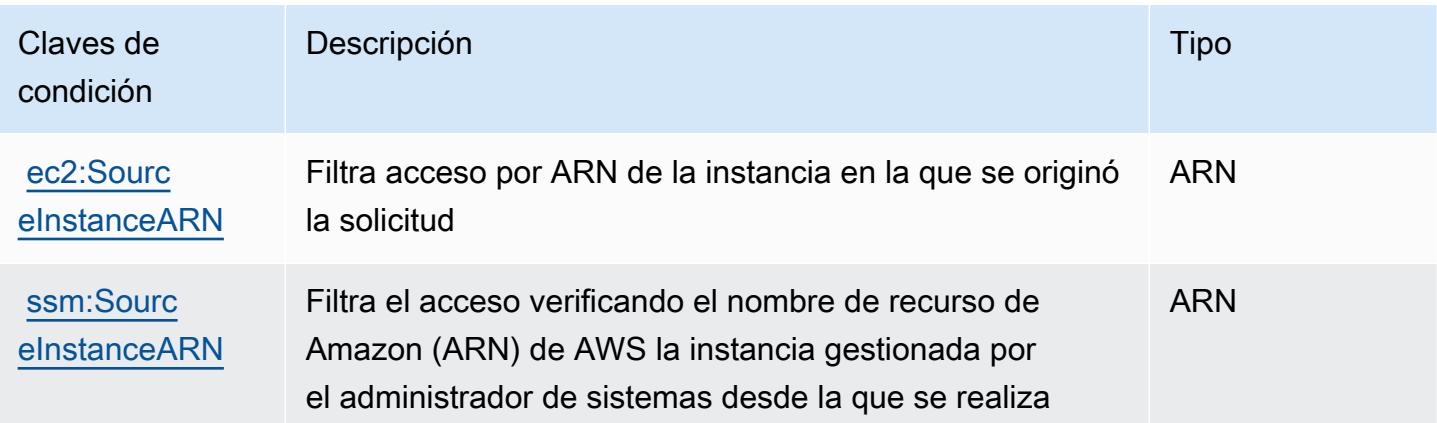

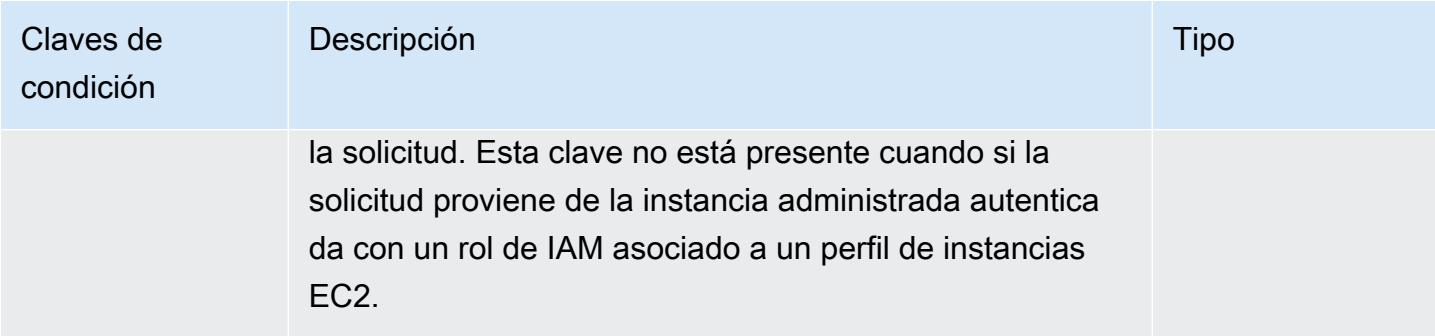

# Claves de condición, recursos y acciones de Amazon Message Gateway Service

Amazon Message Gateway Service (prefijo de servicio:ssmmessages) proporciona los siguientes recursos, acciones y claves de contexto de condición específicos del servicio para su uso en las políticas de permisos de IAM.

Referencias:

- Obtenga información para [configurar este servicio](https://docs.aws.amazon.com/systems-manager/latest/userguide/session-manager.html).
- Vea una [lista de las operaciones de API disponibles para este servicio](https://docs.aws.amazon.com/systems-manager/latest/userguide/systems-manager-setting-up-messageAPIs.html).
- Obtenga información sobre cómo proteger este servicio y sus recursos [mediante las políticas de](https://docs.aws.amazon.com/systems-manager/latest/userguide/setup-instance-permissions.html) [permisos de IAM.](https://docs.aws.amazon.com/systems-manager/latest/userguide/setup-instance-permissions.html)

### Temas

- [Acciones definidas por Amazon Message Gateway Service](#page-3818-0)
- [Tipos de recursos definidos por Amazon Message Gateway Service](#page-3820-0)
- [Claves de condición de Amazon Message Gateway Service](#page-3820-1)

# <span id="page-3818-0"></span>Acciones definidas por Amazon Message Gateway Service

Puede especificar las siguientes acciones en el elemento Action de una declaración de política de IAM. Utilice políticas para conceder permisos para realizar una operación en AWS. Cuando utiliza una acción en una política, normalmente permite o deniega el acceso a la operación de la API o comandos de la CLI con el mismo nombre. No obstante, en algunos casos, una sola acción controla el acceso a más de una operación. Asimismo, algunas operaciones requieren varias acciones diferentes.

La columna Tipos de recurso de la tabla de Acción indica si cada acción admite permisos de nivel de recursos. Si no hay ningún valor para esta columna, debe especificar todos los recursos ("\*") a los que aplica la política en el elemento Resource de la instrucción de su política. Si la columna incluye un tipo de recurso, puede especificar un ARN de ese tipo en una instrucción con dicha acción. Si la acción tiene uno o más recursos necesarios, la persona que llama debe tener permiso para usar la acción con esos recursos. Los recursos necesarios se indican en la tabla con un asterisco (\*). Si limita el acceso a los recursos con el elemento Resource de una política de IAM, debe incluir un ARN o patrón para cada tipo de recurso requerido. Algunas acciones admiten varios tipos de recursos. Si el tipo de recurso es opcional (no se indica como obligatorio), puede elegir utilizar uno de los tipos de recursos opcionales.

La columna Claves de condición de la tabla Acciones incluye claves que puede especificar en el elemento Condition de la instrucción de una política. Para obtener más información sobre las claves de condición asociadas a los recursos del servicio, consulte la columna Claves de condición de la tabla Tipos de recursos.

**a** Note

Las claves de condición de recursos se enumeran en la tabla [Tipos de recursos](#page-3820-0). Encontrará un enlace al tipo de recurso que se aplica a una acción en la columna Tipos de recursos (\*obligatorio) de la tabla Acciones. El tipo de recurso de la tabla Tipos de recursos incluye la columna Claves de condición, que son las claves de condición del recurso que se aplican a una acción de la tabla Acciones.

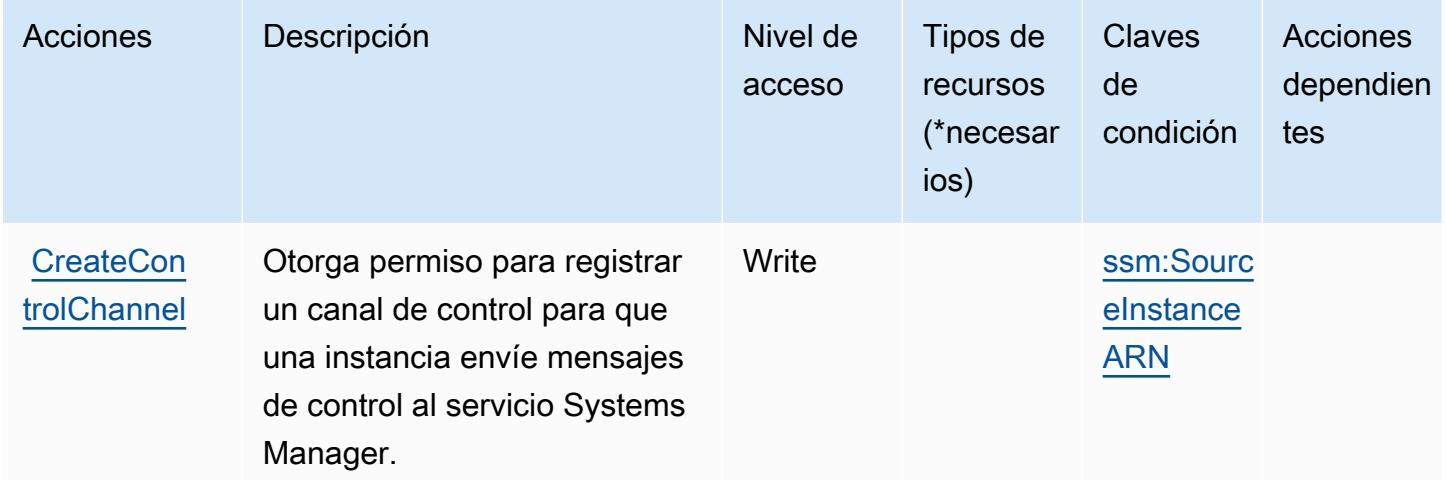

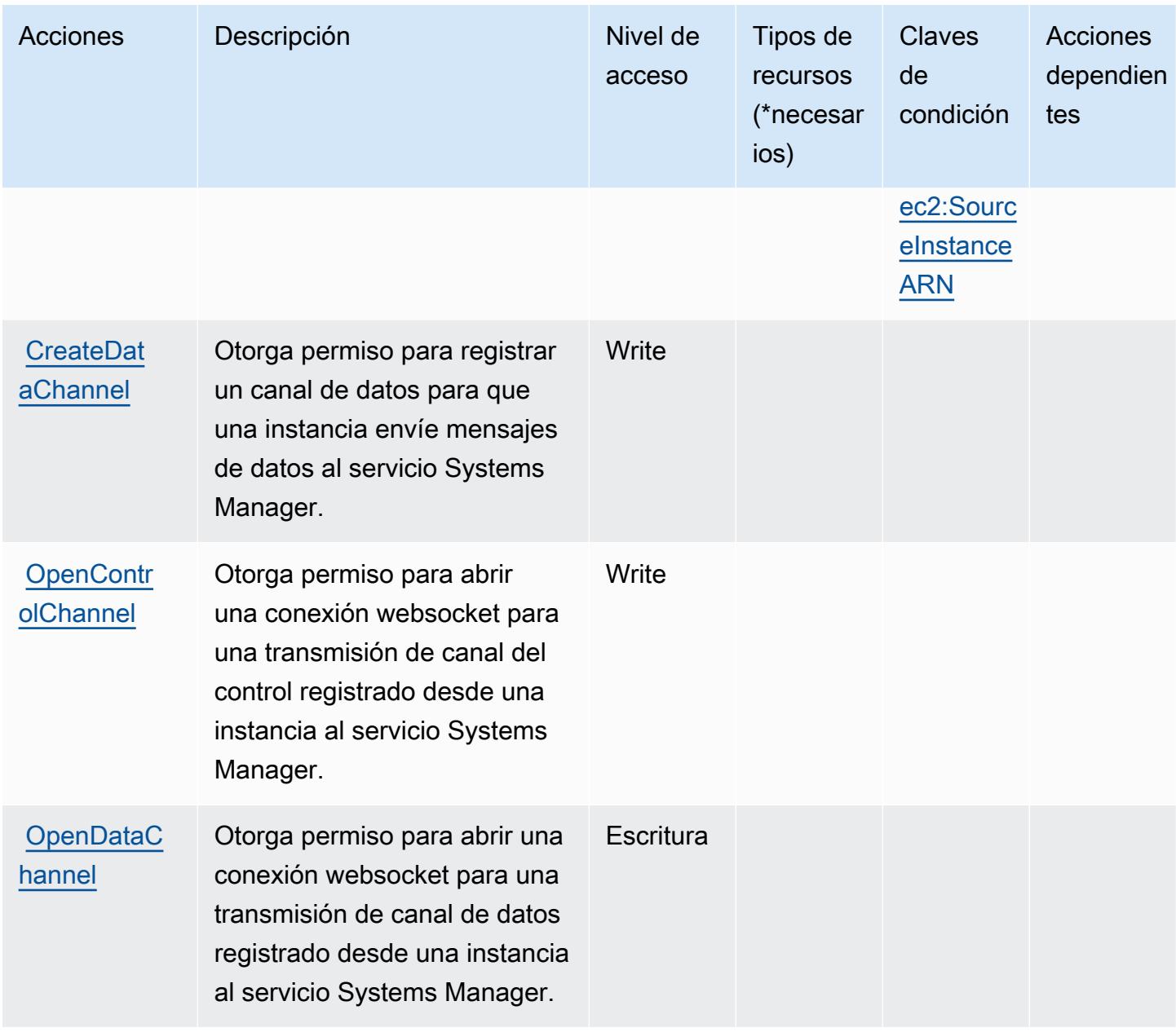

# <span id="page-3820-0"></span>Tipos de recursos definidos por Amazon Message Gateway Service

Amazon Message Gateway Service no admite la especificación de un ARN de recurso en el Resource elemento de una declaración de política de IAM. Para permitir el acceso a Amazon Message Gateway Service, "Resource": "\*" especifíquelo en su política.

<span id="page-3820-1"></span>Claves de condición de Amazon Message Gateway Service

Amazon Message Gateway Service define las siguientes claves de condición que se pueden utilizar en el Condition elemento de una política de IAM. Puede utilizar estas claves para ajustar más las

condiciones en las que se aplica la instrucción de política. Para obtener información detallada sobre las columnas de la siguiente tabla, consulte [Tabla de Claves de condición.](reference_policies_actions-resources-contextkeys.html#context_keys_table)

Para ver las claves de condición globales que están disponibles para todos los servicios, consulte [Claves de condición globales disponibles.](https://docs.aws.amazon.com/IAM/latest/UserGuide/reference_policies_condition-keys.html#AvailableKeys)

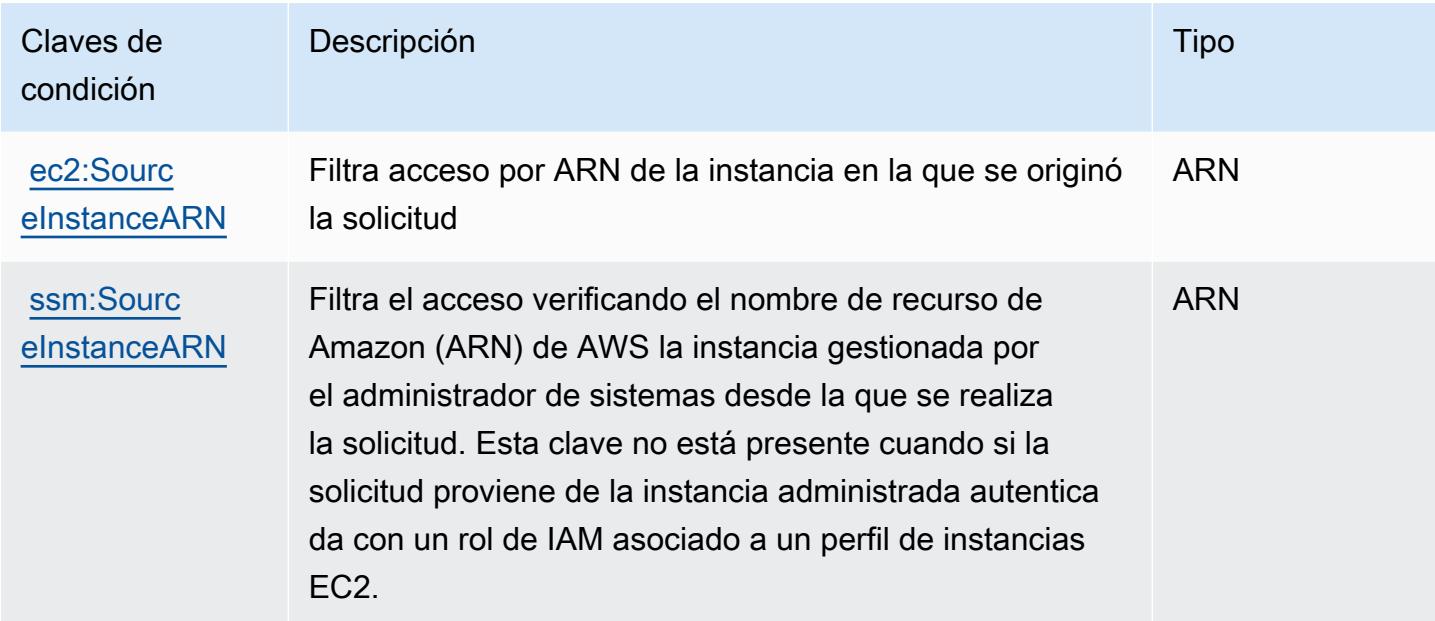

# Acciones, recursos y claves de condición para AWS Microservice Extractor for .NET

AWS Microservice Extractor para .NET (prefijo de servicio:serviceextract) proporciona los siguientes recursos, acciones y claves contextuales de condiciones específicos del servicio para su uso en las políticas de permisos de IAM.

### Referencias:

- Obtenga información para [configurar este servicio](https://docs.aws.amazon.com/microservice-extractor/latest/userguide/what-is-microservice-extractor.html).
- Vea una [lista de las operaciones de API disponibles para este servicio](https://docs.aws.amazon.com/microservice-extractor/latest/userguide/what-is-microservice-extractor.html).
- Obtenga información sobre cómo proteger este servicio y sus recursos [mediante las políticas de](https://docs.aws.amazon.com/microservice-extractor/latest/userguide/what-is-microservice-extractor.html) [permisos de IAM.](https://docs.aws.amazon.com/microservice-extractor/latest/userguide/what-is-microservice-extractor.html)

### Temas

• [Acciones definidas por AWS Microservice Extractor for .NET](#page-3822-0)

- [Tipos de recurso definidos por AWS Microservice Extractor for .NET](#page-3823-0)
- [Claves de condición para AWS Microservice Extractor for .NET](#page-3823-1)

## <span id="page-3822-0"></span>Acciones definidas por AWS Microservice Extractor for .NET

Puede especificar las siguientes acciones en el elemento Action de una declaración de política de IAM. Utilice políticas para conceder permisos para realizar una operación en AWS. Cuando utiliza una acción en una política, normalmente permite o deniega el acceso a la operación de la API o comandos de la CLI con el mismo nombre. No obstante, en algunos casos, una sola acción controla el acceso a más de una operación. Asimismo, algunas operaciones requieren varias acciones diferentes.

La columna Tipos de recurso de la tabla de Acción indica si cada acción admite permisos de nivel de recursos. Si no hay ningún valor para esta columna, debe especificar todos los recursos ("\*") a los que aplica la política en el elemento Resource de la instrucción de su política. Si la columna incluye un tipo de recurso, puede especificar un ARN de ese tipo en una instrucción con dicha acción. Si la acción tiene uno o más recursos necesarios, la persona que llama debe tener permiso para usar la acción con esos recursos. Los recursos necesarios se indican en la tabla con un asterisco (\*). Si limita el acceso a los recursos con el elemento Resource de una política de IAM, debe incluir un ARN o patrón para cada tipo de recurso requerido. Algunas acciones admiten varios tipos de recursos. Si el tipo de recurso es opcional (no se indica como obligatorio), puede elegir utilizar uno de los tipos de recursos opcionales.

La columna Claves de condición de la tabla Acciones incluye claves que puede especificar en el elemento Condition de la instrucción de una política. Para obtener más información sobre las claves de condición asociadas a los recursos del servicio, consulte la columna Claves de condición de la tabla Tipos de recursos.

#### **a** Note

Las claves de condición de recursos se enumeran en la tabla [Tipos de recursos](#page-3823-0). Encontrará un enlace al tipo de recurso que se aplica a una acción en la columna Tipos de recursos (\*obligatorio) de la tabla Acciones. El tipo de recurso de la tabla Tipos de recursos incluye la columna Claves de condición, que son las claves de condición del recurso que se aplican a una acción de la tabla Acciones.

Para obtener información detallada sobre las columnas de la siguiente tabla, consulte [Tabla](reference_policies_actions-resources-contextkeys.html#actions_table)  [Acciones.](reference_policies_actions-resources-contextkeys.html#actions_table)

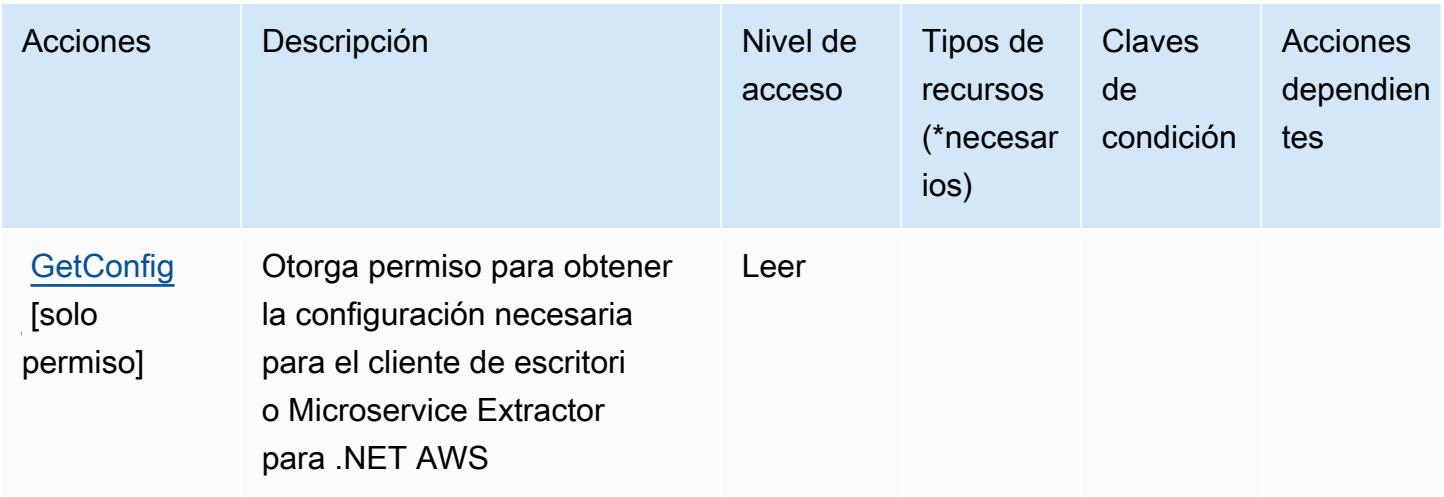

# <span id="page-3823-0"></span>Tipos de recurso definidos por AWS Microservice Extractor for .NET

AWS Microservice Extractor para .NET no admite la especificación de un ARN de recurso en el Resource elemento de una declaración de política de IAM. Para permitir el acceso a AWS Microservice Extractor for .NET, especifique el "Resource": "\*" en su política.

# <span id="page-3823-1"></span>Claves de condición para AWS Microservice Extractor for .NET

Microservice Extractor for .NET no tiene claves de contexto específicas de servicios que se puedan utilizar en el elemento Condition de las declaraciones de política. Para obtener la lista de las claves de contexto globales que están disponibles para todos los servicios, consulte [Claves](https://docs.aws.amazon.com/IAM/latest/UserGuide/reference_policies_condition-keys.html#AvailableKeys)  [disponibles para condiciones](https://docs.aws.amazon.com/IAM/latest/UserGuide/reference_policies_condition-keys.html#AvailableKeys).

# Acciones, recursos y claves de condición para los Créditos del programa de aceleración de la migración de AWS

AWS Migration Acceleration Program Credits (prefijo de servicio:mapcredits) proporciona los siguientes recursos, acciones y claves de contexto de condiciones específicos del servicio para su uso en las políticas de permisos de IAM.

### Referencias:

• Obtenga información para [configurar este servicio](https://docs.aws.amazon.com/awsaccountbilling/latest/aboutv2/billing-what-is.html).

- Vea una [lista de las operaciones de API disponibles para este servicio](https://docs.aws.amazon.com/awsaccountbilling/latest/aboutv2/billing-permissions-ref.html).
- Obtenga información sobre cómo proteger este servicio y sus recursos [mediante las políticas de](https://docs.aws.amazon.com/awsaccountbilling/latest/aboutv2/security-iam.html) [permisos de IAM.](https://docs.aws.amazon.com/awsaccountbilling/latest/aboutv2/security-iam.html)

#### Temas

- [Acciones que definen los Créditos del programa de aceleración de la migración de AWS](#page-3824-0)
- [Tipos de recursos que definen los Créditos del programa de aceleración de la migración AWS](#page-3826-0)
- [Claves de condición para los Créditos del programa de aceleración de la migración AWS](#page-3826-1)

# <span id="page-3824-0"></span>Acciones que definen los Créditos del programa de aceleración de la migración de AWS

Puede especificar las siguientes acciones en el elemento Action de una declaración de política de IAM. Utilice políticas para conceder permisos para realizar una operación en AWS. Cuando utiliza una acción en una política, normalmente permite o deniega el acceso a la operación de la API o comandos de la CLI con el mismo nombre. No obstante, en algunos casos, una sola acción controla el acceso a más de una operación. Asimismo, algunas operaciones requieren varias acciones diferentes.

La columna Tipos de recurso de la tabla de Acción indica si cada acción admite permisos de nivel de recursos. Si no hay ningún valor para esta columna, debe especificar todos los recursos ("\*") a los que aplica la política en el elemento Resource de la instrucción de su política. Si la columna incluye un tipo de recurso, puede especificar un ARN de ese tipo en una instrucción con dicha acción. Si la acción tiene uno o más recursos necesarios, la persona que llama debe tener permiso para usar la acción con esos recursos. Los recursos necesarios se indican en la tabla con un asterisco (\*). Si limita el acceso a los recursos con el elemento Resource de una política de IAM, debe incluir un ARN o patrón para cada tipo de recurso requerido. Algunas acciones admiten varios tipos de recursos. Si el tipo de recurso es opcional (no se indica como obligatorio), puede elegir utilizar uno de los tipos de recursos opcionales.

La columna Claves de condición de la tabla Acciones incluye claves que puede especificar en el elemento Condition de la instrucción de una política. Para obtener más información sobre las claves de condición asociadas a los recursos del servicio, consulte la columna Claves de condición de la tabla Tipos de recursos.

### **a** Note

Las claves de condición de recursos se enumeran en la tabla [Tipos de recursos](#page-3826-0). Encontrará un enlace al tipo de recurso que se aplica a una acción en la columna Tipos de recursos (\*obligatorio) de la tabla Acciones. El tipo de recurso de la tabla Tipos de recursos incluye la columna Claves de condición, que son las claves de condición del recurso que se aplican a una acción de la tabla Acciones.

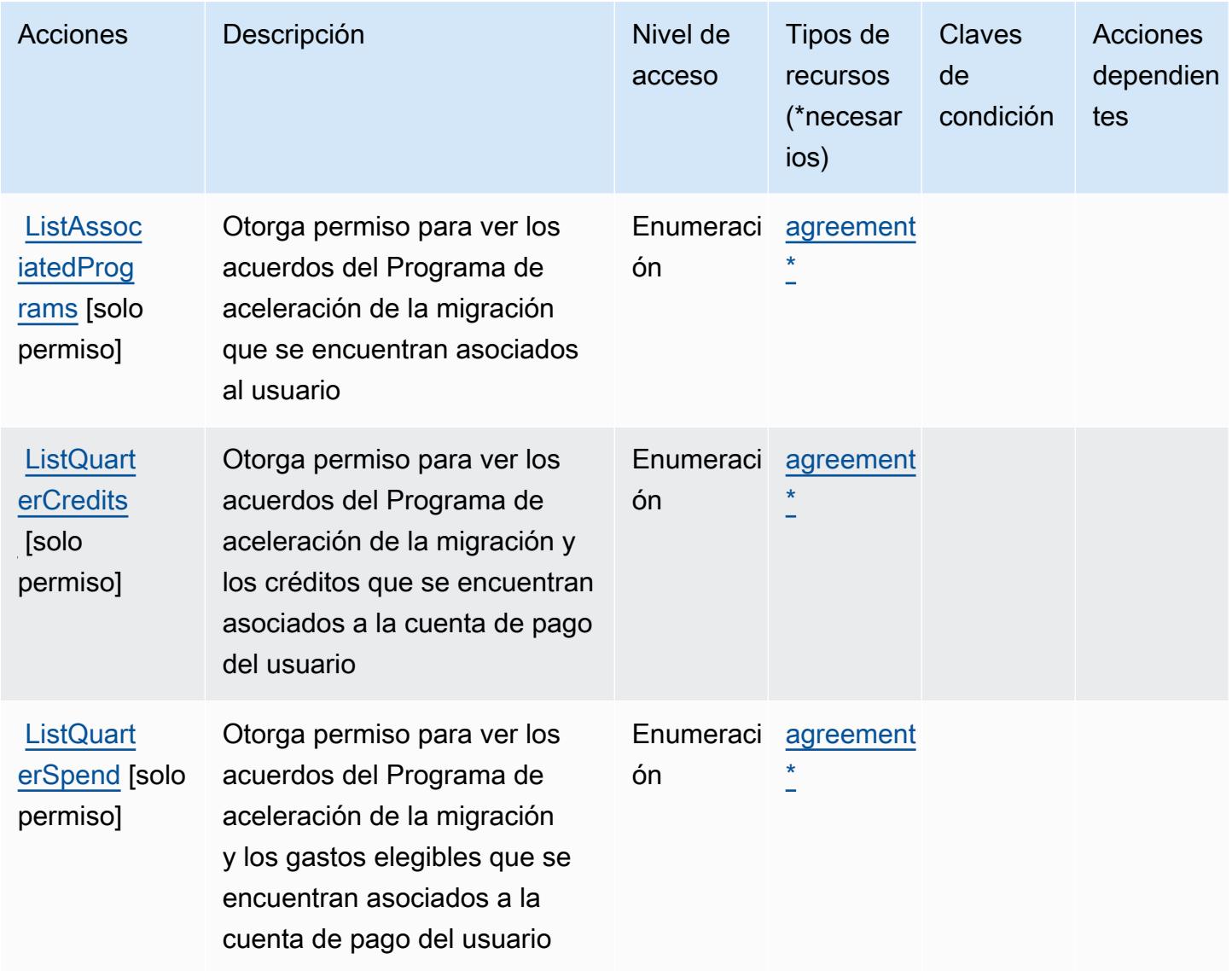

# <span id="page-3826-0"></span>Tipos de recursos que definen los Créditos del programa de aceleración de la migración AWS

Los siguientes tipos de recurso están definidos por este servicio y se pueden utilizar en el elemento Resource de las instrucciones de política de permisos de IAM. Cada acción de la [tabla Acciones](#page-3824-0) identifica los tipos de recursos que se pueden especificar con dicha acción. Un tipo de recurso también puede definir qué claves de condición se pueden incluir en una política. Estas claves se muestran en la última columna de la tabla Tipos de recursos. Para obtener información detallada sobre las columnas de la siguiente tabla, consulte [Tabla Tipos de recurso.](reference_policies_actions-resources-contextkeys.html#resources_table)

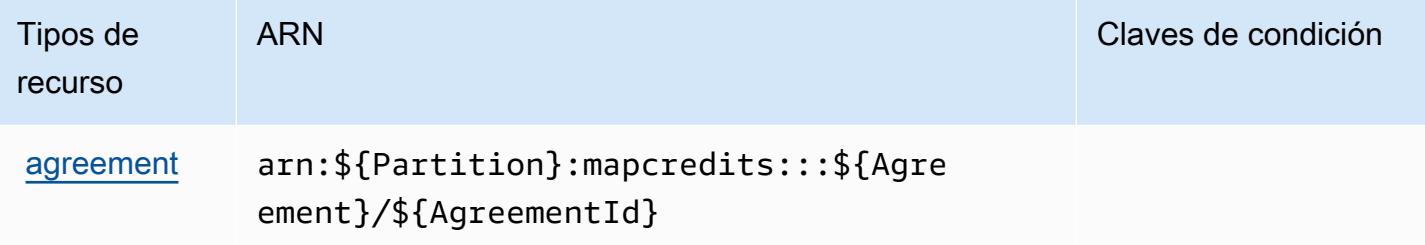

# <span id="page-3826-1"></span>Claves de condición para los Créditos del programa de aceleración de la migración AWS

MapCredits no tiene claves de contexto específicas de un servicio que puedan usarse en el elemento de las declaraciones de políticas. Condition Para obtener la lista de las claves de contexto globales que están disponibles para todos los servicios, consulte [Claves disponibles para](https://docs.aws.amazon.com/IAM/latest/UserGuide/reference_policies_condition-keys.html#AvailableKeys) [condiciones](https://docs.aws.amazon.com/IAM/latest/UserGuide/reference_policies_condition-keys.html#AvailableKeys).

# Acciones, recursos y claves de condición para AWS Migration Hub

AWS Migration Hub (prefijo de servicio:mgh) proporciona los siguientes recursos, acciones y claves de contexto de condiciones específicos del servicio para su uso en las políticas de permisos de IAM.

Referencias:

- Obtenga información para [configurar este servicio](https://docs.aws.amazon.com/migrationhub/latest/ug/).
- Vea una [lista de las operaciones de API disponibles para este servicio](https://docs.aws.amazon.com/migrationhub/latest/ug/api-reference.html).
- Obtenga información sobre cómo proteger este servicio y sus recursos [mediante las políticas de](https://docs.aws.amazon.com/migrationhub/latest/ug/auth-and-access-control.html) [permisos de IAM.](https://docs.aws.amazon.com/migrationhub/latest/ug/auth-and-access-control.html)

#### Temas

- [Acciones definidas por AWS Migration Hub](#page-3827-0)
- [Tipos de recursos definidos por AWS Migration Hub](#page-3830-0)
- [Claves de condición para AWS Migration Hub](#page-3831-0)

### <span id="page-3827-0"></span>Acciones definidas por AWS Migration Hub

Puede especificar las siguientes acciones en el elemento Action de una declaración de política de IAM. Utilice políticas para conceder permisos para realizar una operación en AWS. Cuando utiliza una acción en una política, normalmente permite o deniega el acceso a la operación de la API o comandos de la CLI con el mismo nombre. No obstante, en algunos casos, una sola acción controla el acceso a más de una operación. Asimismo, algunas operaciones requieren varias acciones diferentes.

La columna Tipos de recurso de la tabla de Acción indica si cada acción admite permisos de nivel de recursos. Si no hay ningún valor para esta columna, debe especificar todos los recursos ("\*") a los que aplica la política en el elemento Resource de la instrucción de su política. Si la columna incluye un tipo de recurso, puede especificar un ARN de ese tipo en una instrucción con dicha acción. Si la acción tiene uno o más recursos necesarios, la persona que llama debe tener permiso para usar la acción con esos recursos. Los recursos necesarios se indican en la tabla con un asterisco (\*). Si limita el acceso a los recursos con el elemento Resource de una política de IAM, debe incluir un ARN o patrón para cada tipo de recurso requerido. Algunas acciones admiten varios tipos de recursos. Si el tipo de recurso es opcional (no se indica como obligatorio), puede elegir utilizar uno de los tipos de recursos opcionales.

La columna Claves de condición de la tabla Acciones incluye claves que puede especificar en el elemento Condition de la instrucción de una política. Para obtener más información sobre las claves de condición asociadas a los recursos del servicio, consulte la columna Claves de condición de la tabla Tipos de recursos.

#### **a** Note

Las claves de condición de recursos se enumeran en la tabla [Tipos de recursos](#page-3830-0). Encontrará un enlace al tipo de recurso que se aplica a una acción en la columna Tipos de recursos (\*obligatorio) de la tabla Acciones. El tipo de recurso de la tabla Tipos de recursos incluye la columna Claves de condición, que son las claves de condición del recurso que se aplican a una acción de la tabla Acciones.

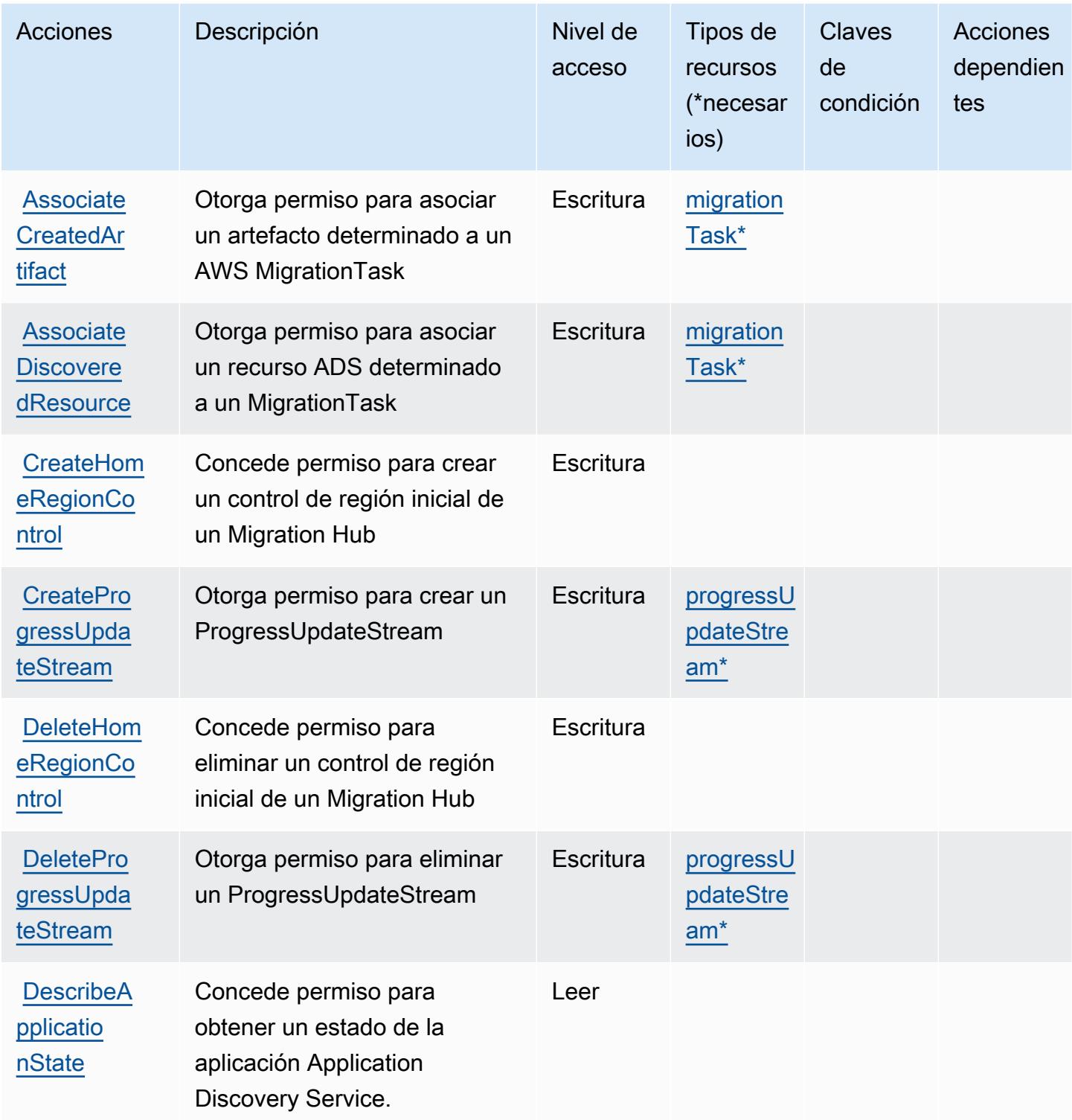

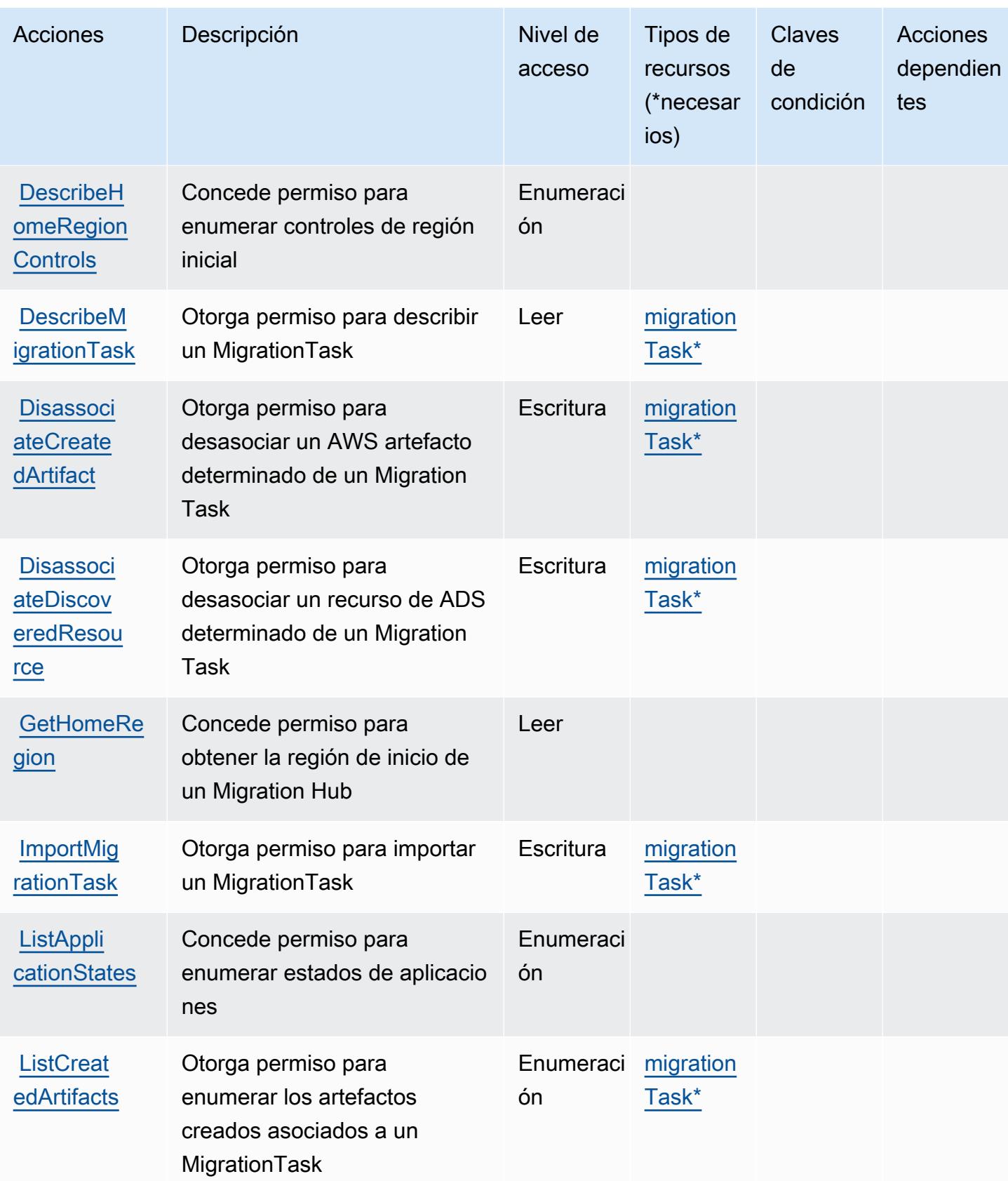

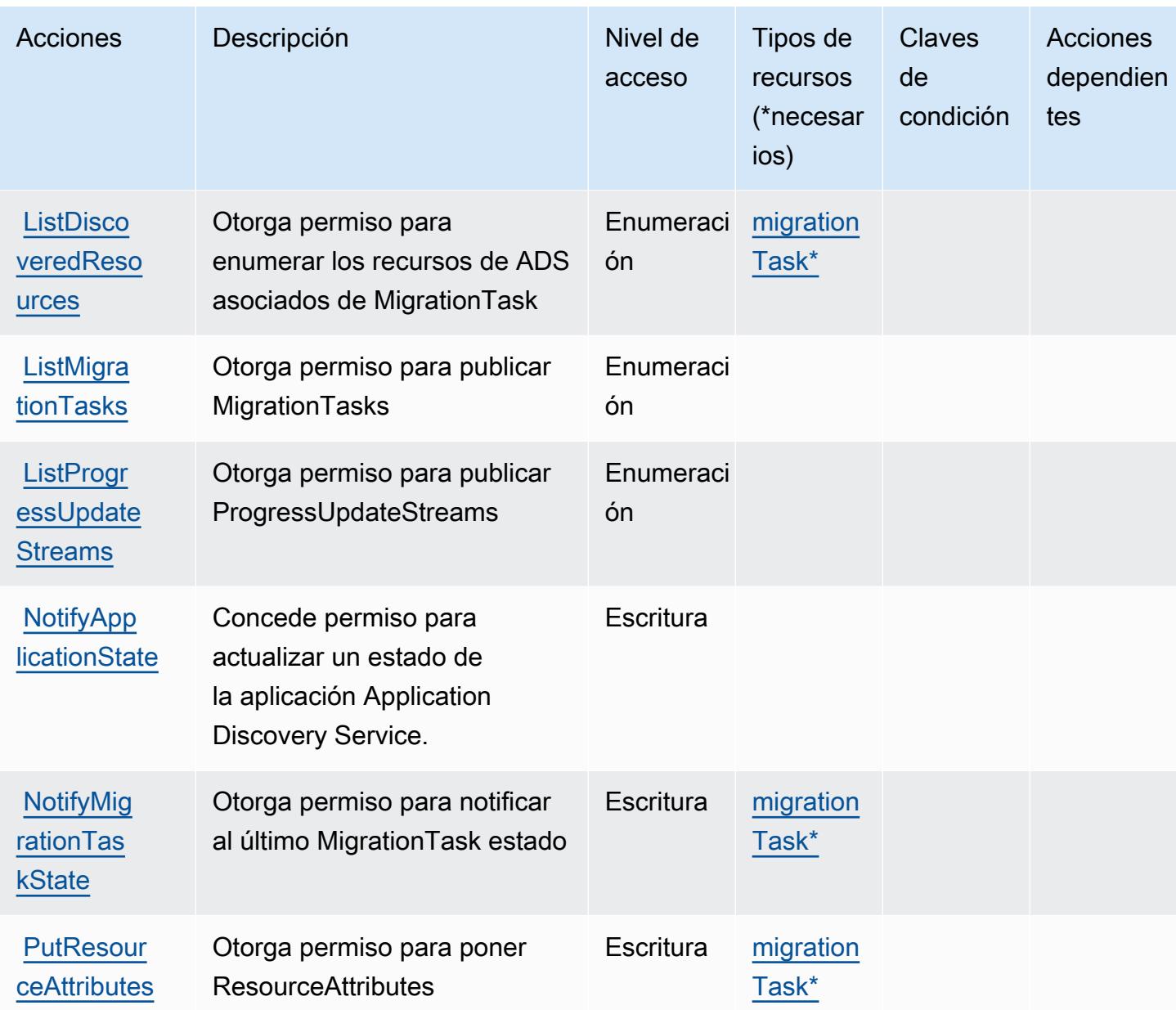

# <span id="page-3830-0"></span>Tipos de recursos definidos por AWS Migration Hub

Los siguientes tipos de recurso están definidos por este servicio y se pueden utilizar en el elemento Resource de las instrucciones de política de permisos de IAM. Cada acción de la [tabla Acciones](#page-3827-0) identifica los tipos de recursos que se pueden especificar con dicha acción. Un tipo de recurso también puede definir qué claves de condición se pueden incluir en una política. Estas claves se muestran en la última columna de la tabla Tipos de recursos. Para obtener información detallada sobre las columnas de la siguiente tabla, consulte [Tabla Tipos de recurso.](reference_policies_actions-resources-contextkeys.html#resources_table)

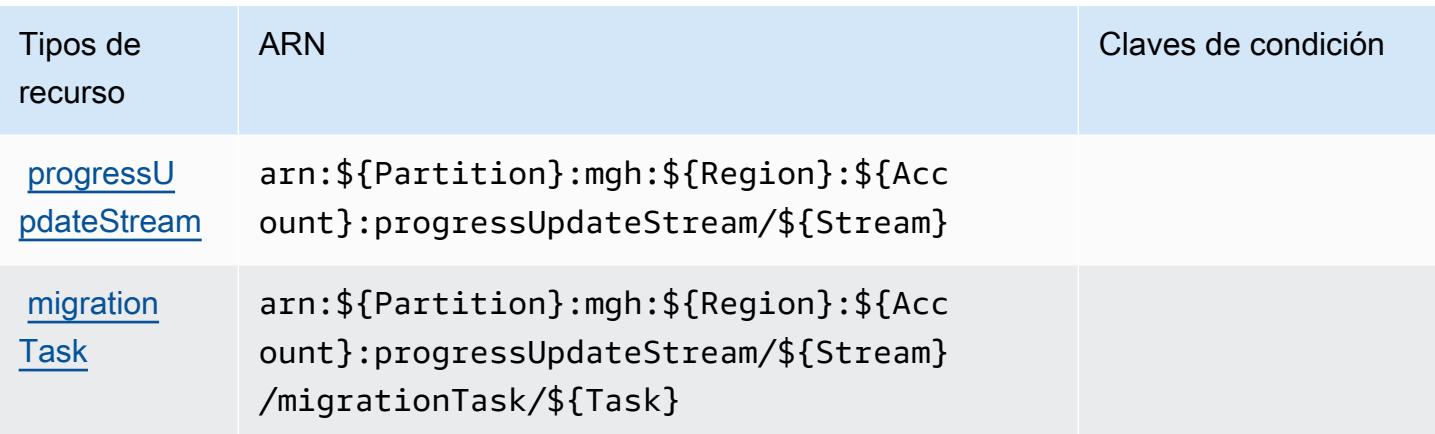

### <span id="page-3831-0"></span>Claves de condición para AWS Migration Hub

Migration Hub no tiene claves de contexto específicas de servicios que se puedan utilizar en el elemento Condition de declaraciones de política. Para obtener la lista de las claves de contexto globales que están disponibles para todos los servicios, consulte [Claves disponibles para](https://docs.aws.amazon.com/IAM/latest/UserGuide/reference_policies_condition-keys.html#AvailableKeys) [condiciones](https://docs.aws.amazon.com/IAM/latest/UserGuide/reference_policies_condition-keys.html#AvailableKeys).

# Acciones, recursos y claves de condición para AWS Migration Hub **Orchestrator**

AWS Migration Hub Orchestrator (prefijo de servicio:migrationhub-orchestrator) proporciona los siguientes recursos, acciones y claves de contexto de condiciones específicos del servicio para su uso en las políticas de permisos de IAM.

### Referencias:

- Obtenga información para [configurar este servicio](https://docs.aws.amazon.com/migrationhub-orchestrator/latest/userguide/).
- Vea una [lista de las operaciones de API disponibles para este servicio](https://docs.aws.amazon.com/migrationhub-orchestrator/latest/APIReference/).
- Obtenga información sobre cómo proteger este servicio y sus recursos [mediante las políticas de](https://docs.aws.amazon.com/migrationhub-orchestrator/latest/userguide/security-iam.html) [permisos de IAM.](https://docs.aws.amazon.com/migrationhub-orchestrator/latest/userguide/security-iam.html)

### Temas

- [Acciones definidas por AWS Migration Hub Orchestrator](#page-3832-0)
- [Tipos de recursos definidos por AWS Migration Hub Orchestrator](#page-3837-0)
- [Claves de condición para AWS Migration Hub Orchestrator](#page-3838-0)

# <span id="page-3832-0"></span>Acciones definidas por AWS Migration Hub Orchestrator

Puede especificar las siguientes acciones en el elemento Action de una declaración de política de IAM. Utilice políticas para conceder permisos para realizar una operación en AWS. Cuando utiliza una acción en una política, normalmente permite o deniega el acceso a la operación de la API o comandos de la CLI con el mismo nombre. No obstante, en algunos casos, una sola acción controla el acceso a más de una operación. Asimismo, algunas operaciones requieren varias acciones diferentes.

La columna Tipos de recurso de la tabla de Acción indica si cada acción admite permisos de nivel de recursos. Si no hay ningún valor para esta columna, debe especificar todos los recursos ("\*") a los que aplica la política en el elemento Resource de la instrucción de su política. Si la columna incluye un tipo de recurso, puede especificar un ARN de ese tipo en una instrucción con dicha acción. Si la acción tiene uno o más recursos necesarios, la persona que llama debe tener permiso para usar la acción con esos recursos. Los recursos necesarios se indican en la tabla con un asterisco (\*). Si limita el acceso a los recursos con el elemento Resource de una política de IAM, debe incluir un ARN o patrón para cada tipo de recurso requerido. Algunas acciones admiten varios tipos de recursos. Si el tipo de recurso es opcional (no se indica como obligatorio), puede elegir utilizar uno de los tipos de recursos opcionales.

La columna Claves de condición de la tabla Acciones incluye claves que puede especificar en el elemento Condition de la instrucción de una política. Para obtener más información sobre las claves de condición asociadas a los recursos del servicio, consulte la columna Claves de condición de la tabla Tipos de recursos.

### **a** Note

Las claves de condición de recursos se enumeran en la tabla [Tipos de recursos](#page-3837-0). Encontrará un enlace al tipo de recurso que se aplica a una acción en la columna Tipos de recursos (\*obligatorio) de la tabla Acciones. El tipo de recurso de la tabla Tipos de recursos incluye la columna Claves de condición, que son las claves de condición del recurso que se aplican a una acción de la tabla Acciones.

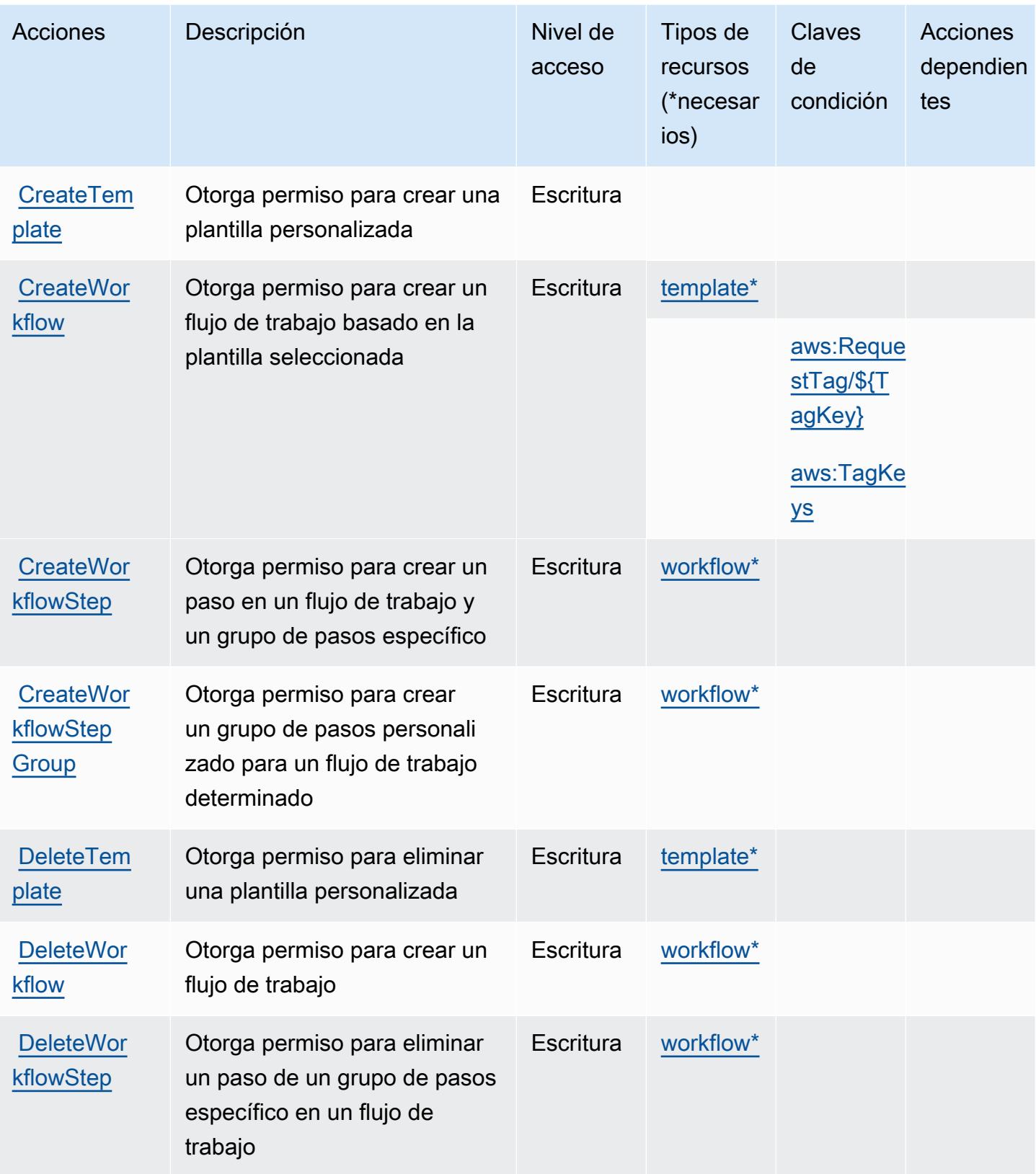

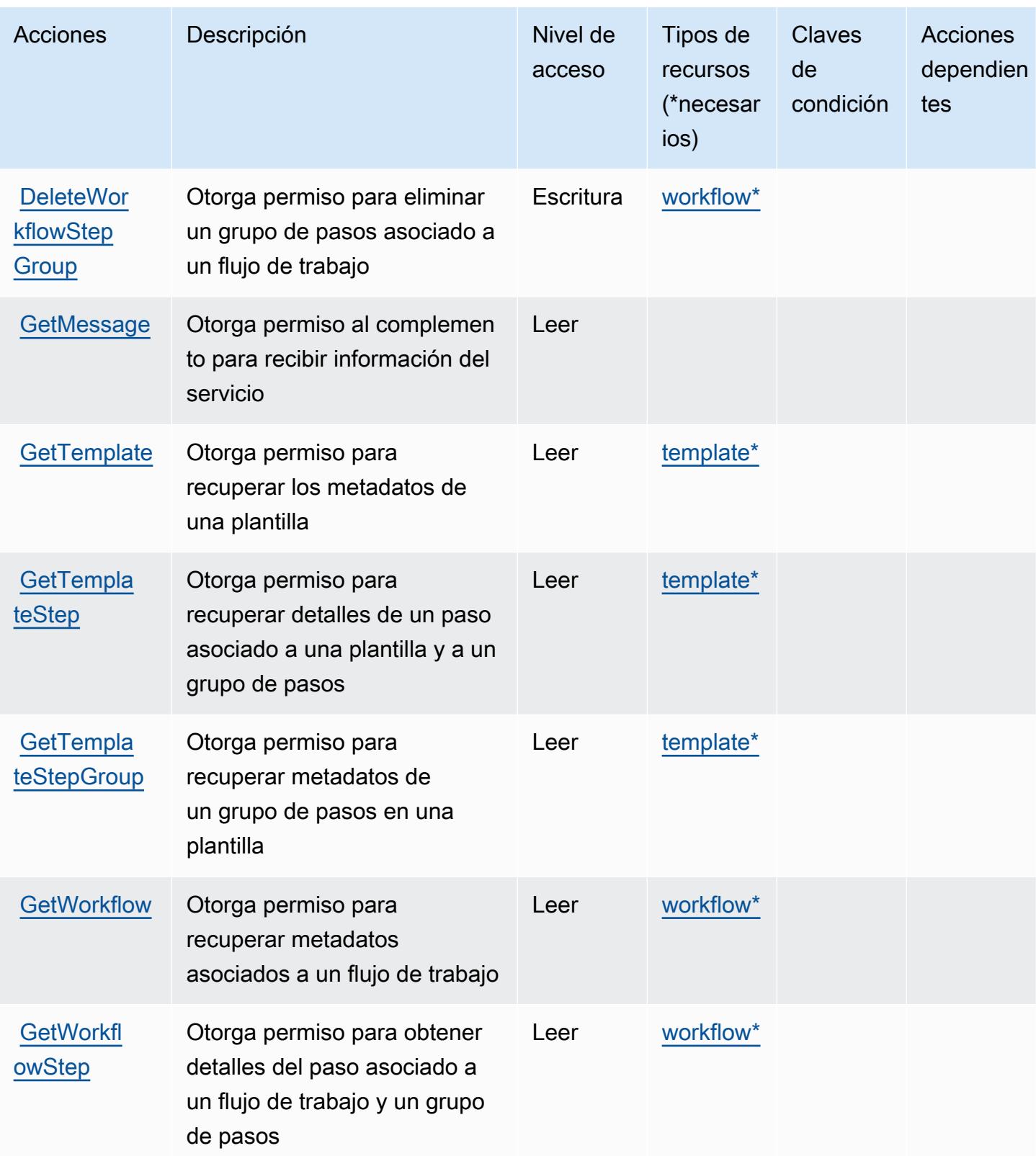

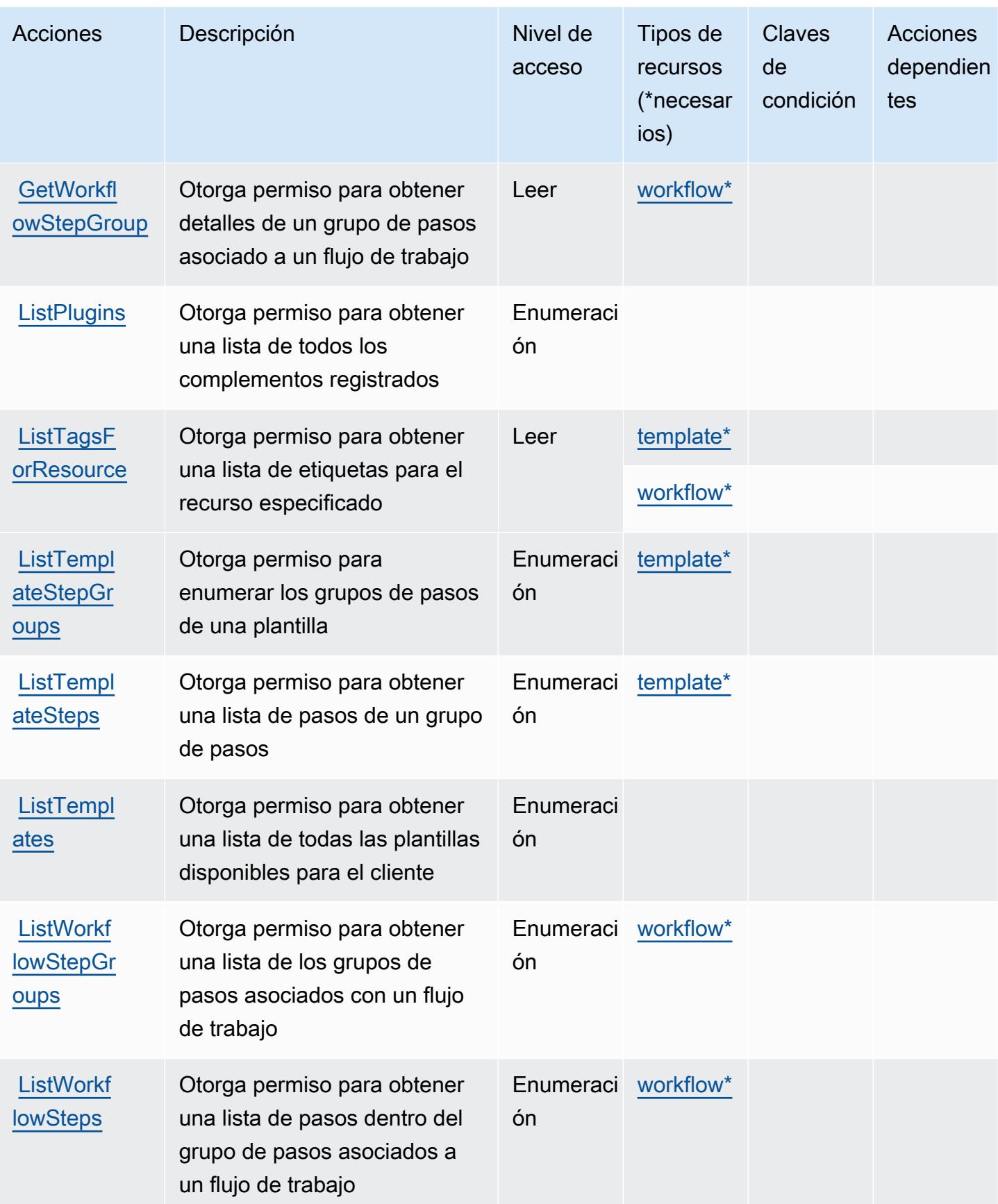

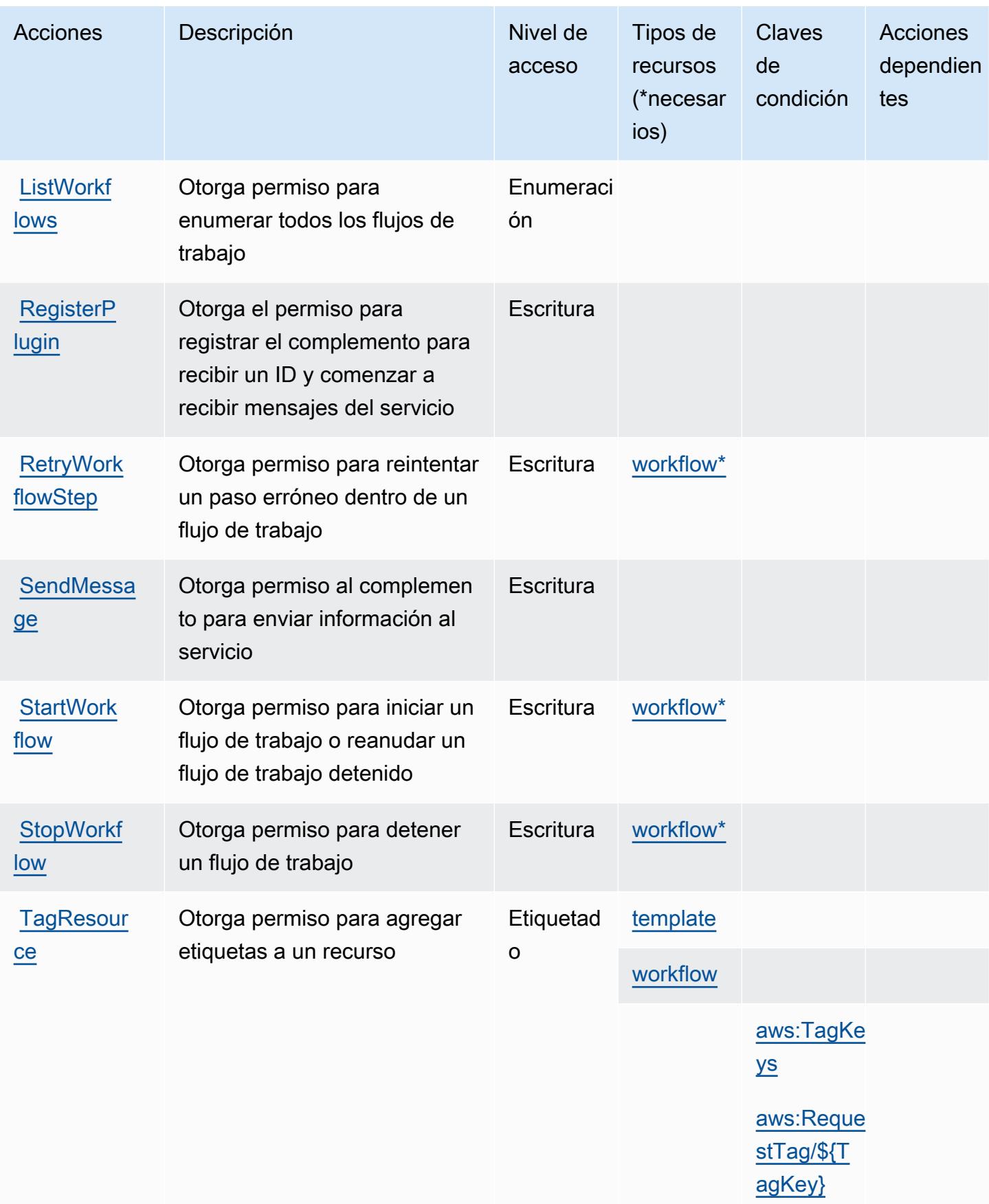

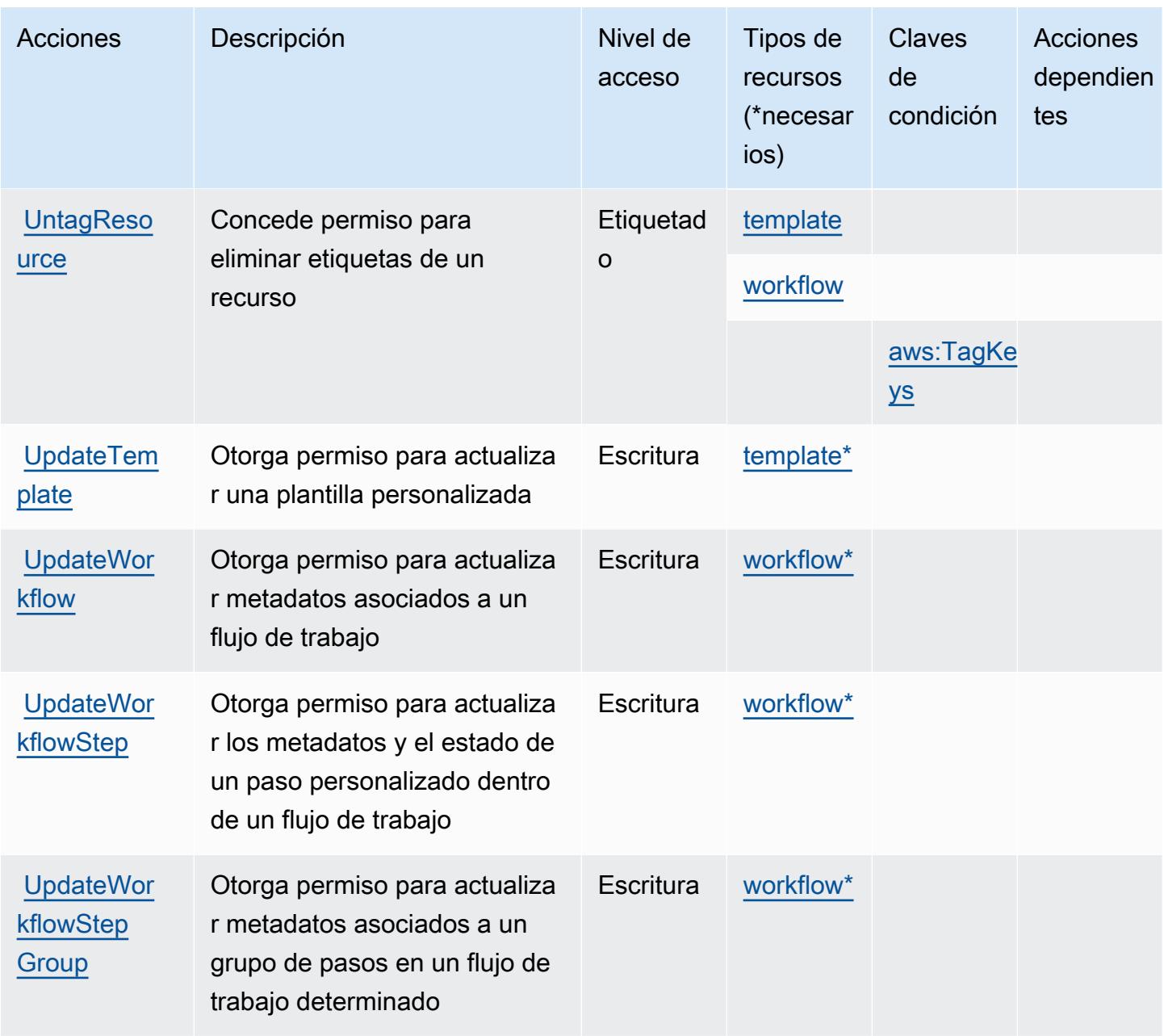

### <span id="page-3837-0"></span>Tipos de recursos definidos por AWS Migration Hub Orchestrator

Los siguientes tipos de recurso están definidos por este servicio y se pueden utilizar en el elemento Resource de las instrucciones de política de permisos de IAM. Cada acción de la [tabla Acciones](#page-3832-0) identifica los tipos de recursos que se pueden especificar con dicha acción. Un tipo de recurso también puede definir qué claves de condición se pueden incluir en una política. Estas claves se muestran en la última columna de la tabla Tipos de recursos. Para obtener información detallada sobre las columnas de la siguiente tabla, consulte [Tabla Tipos de recurso.](reference_policies_actions-resources-contextkeys.html#resources_table)

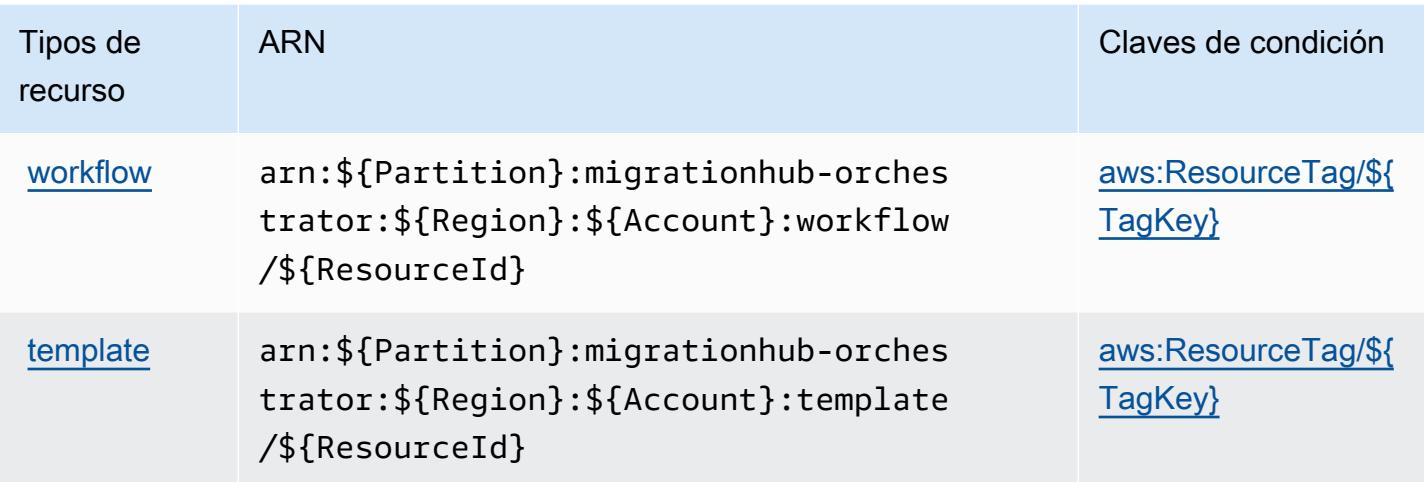

<span id="page-3838-0"></span>Claves de condición para AWS Migration Hub Orchestrator

AWS Migration Hub Orchestrator define las siguientes claves de condición que se pueden utilizar en el Condition elemento de una política de IAM. Puede utilizar estas claves para ajustar más las condiciones en las que se aplica la instrucción de política. Para obtener información detallada sobre las columnas de la siguiente tabla, consulte [Tabla de Claves de condición.](reference_policies_actions-resources-contextkeys.html#context_keys_table)

Para ver las claves de condición globales que están disponibles para todos los servicios, consulte [Claves de condición globales disponibles.](https://docs.aws.amazon.com/IAM/latest/UserGuide/reference_policies_condition-keys.html#AvailableKeys)

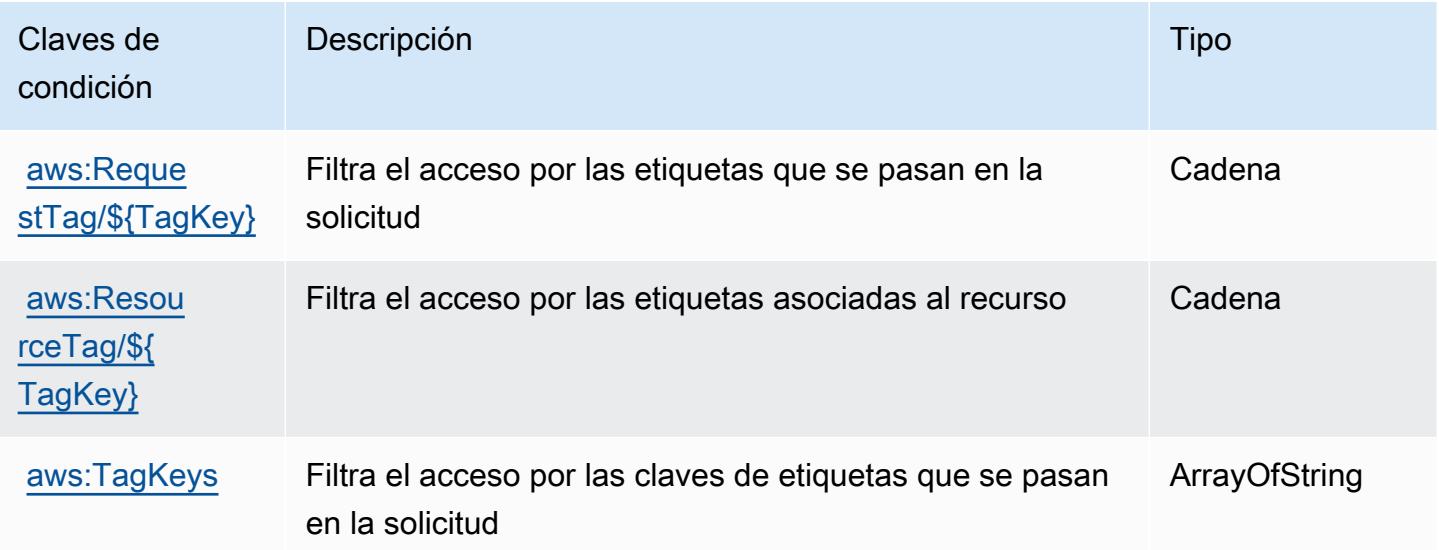

# Acciones, recursos y claves de condición para AWS Migration Hub Refactor Spaces

AWS Migration Hub Refactor Spaces (prefijo de servicio:refactor-spaces) proporciona los siguientes recursos, acciones y claves de contexto de condiciones específicos del servicio para su uso en las políticas de permisos de IAM.

Referencias:

- Obtenga información para [configurar este servicio](https://docs.aws.amazon.com/migrationhub-refactor-spaces/latest/userguide/).
- Vea una [lista de las operaciones de API disponibles para este servicio](https://docs.aws.amazon.com/migrationhub-refactor-spaces/latest/APIReference/).
- Obtenga información sobre cómo proteger este servicio y sus recursos [mediante las políticas de](https://docs.aws.amazon.com/migrationhub-refactor-spaces/latest/userguide/security-iam.html) [permisos de IAM.](https://docs.aws.amazon.com/migrationhub-refactor-spaces/latest/userguide/security-iam.html)

#### Temas

- [Acciones definidas por AWS Migration Hub Refactor Spaces](#page-3839-0)
- [Tipos de recursos definidos por AWS Migration Hub Refactor Spaces](#page-3856-0)
- [Claves de condición de AWS Migration Hub Refactor Spaces](#page-3857-0)

# <span id="page-3839-0"></span>Acciones definidas por AWS Migration Hub Refactor Spaces

Puede especificar las siguientes acciones en el elemento Action de una declaración de política de IAM. Utilice políticas para conceder permisos para realizar una operación en AWS. Cuando utiliza una acción en una política, normalmente permite o deniega el acceso a la operación de la API o comandos de la CLI con el mismo nombre. No obstante, en algunos casos, una sola acción controla el acceso a más de una operación. Asimismo, algunas operaciones requieren varias acciones diferentes.

La columna Tipos de recurso de la tabla de Acción indica si cada acción admite permisos de nivel de recursos. Si no hay ningún valor para esta columna, debe especificar todos los recursos ("\*") a los que aplica la política en el elemento Resource de la instrucción de su política. Si la columna incluye un tipo de recurso, puede especificar un ARN de ese tipo en una instrucción con dicha acción. Si la acción tiene uno o más recursos necesarios, la persona que llama debe tener permiso para usar la acción con esos recursos. Los recursos necesarios se indican en la tabla con un asterisco (\*). Si limita el acceso a los recursos con el elemento Resource de una política de IAM, debe incluir un ARN o patrón para cada tipo de recurso requerido. Algunas acciones admiten varios tipos de

recursos. Si el tipo de recurso es opcional (no se indica como obligatorio), puede elegir utilizar uno de los tipos de recursos opcionales.

La columna Claves de condición de la tabla Acciones incluye claves que puede especificar en el elemento Condition de la instrucción de una política. Para obtener más información sobre las claves de condición asociadas a los recursos del servicio, consulte la columna Claves de condición de la tabla Tipos de recursos.

#### **a** Note

Las claves de condición de recursos se enumeran en la tabla [Tipos de recursos](#page-3856-0). Encontrará un enlace al tipo de recurso que se aplica a una acción en la columna Tipos de recursos (\*obligatorio) de la tabla Acciones. El tipo de recurso de la tabla Tipos de recursos incluye la columna Claves de condición, que son las claves de condición del recurso que se aplican a una acción de la tabla Acciones.

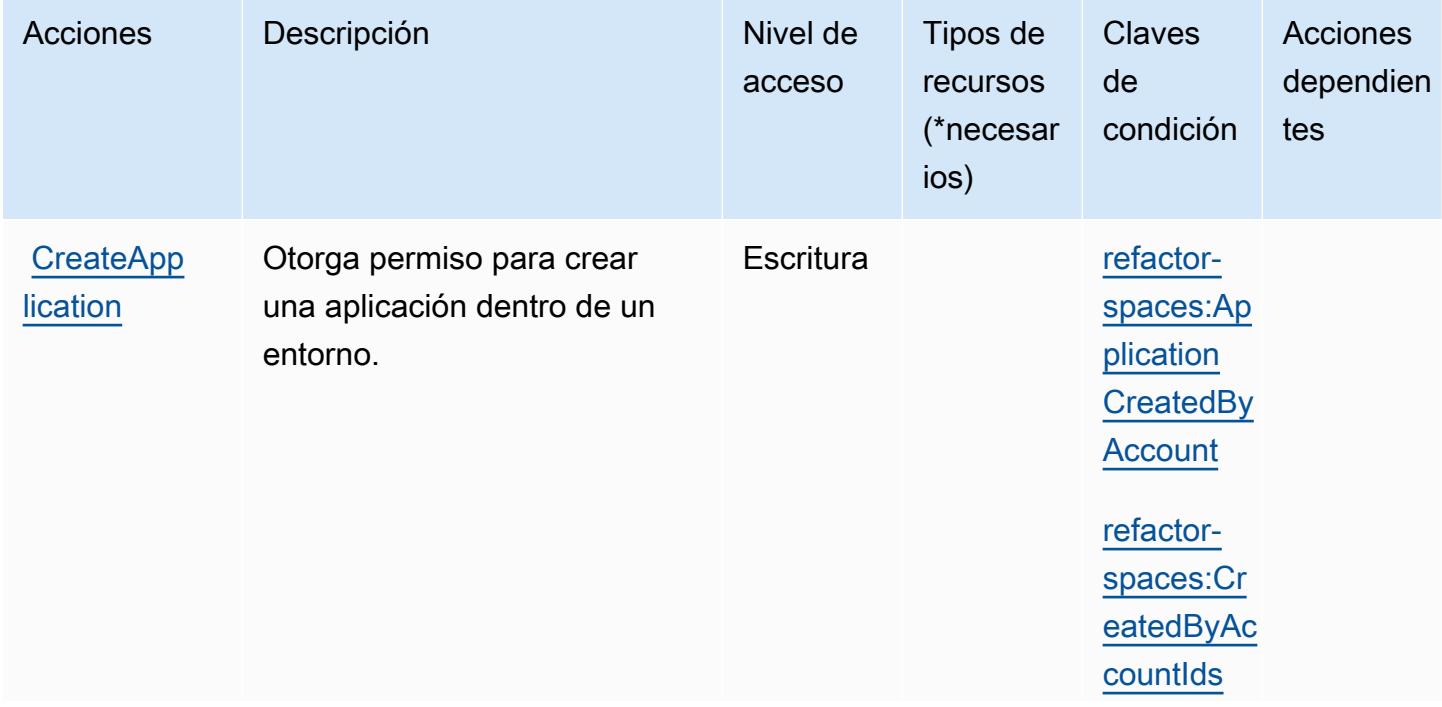

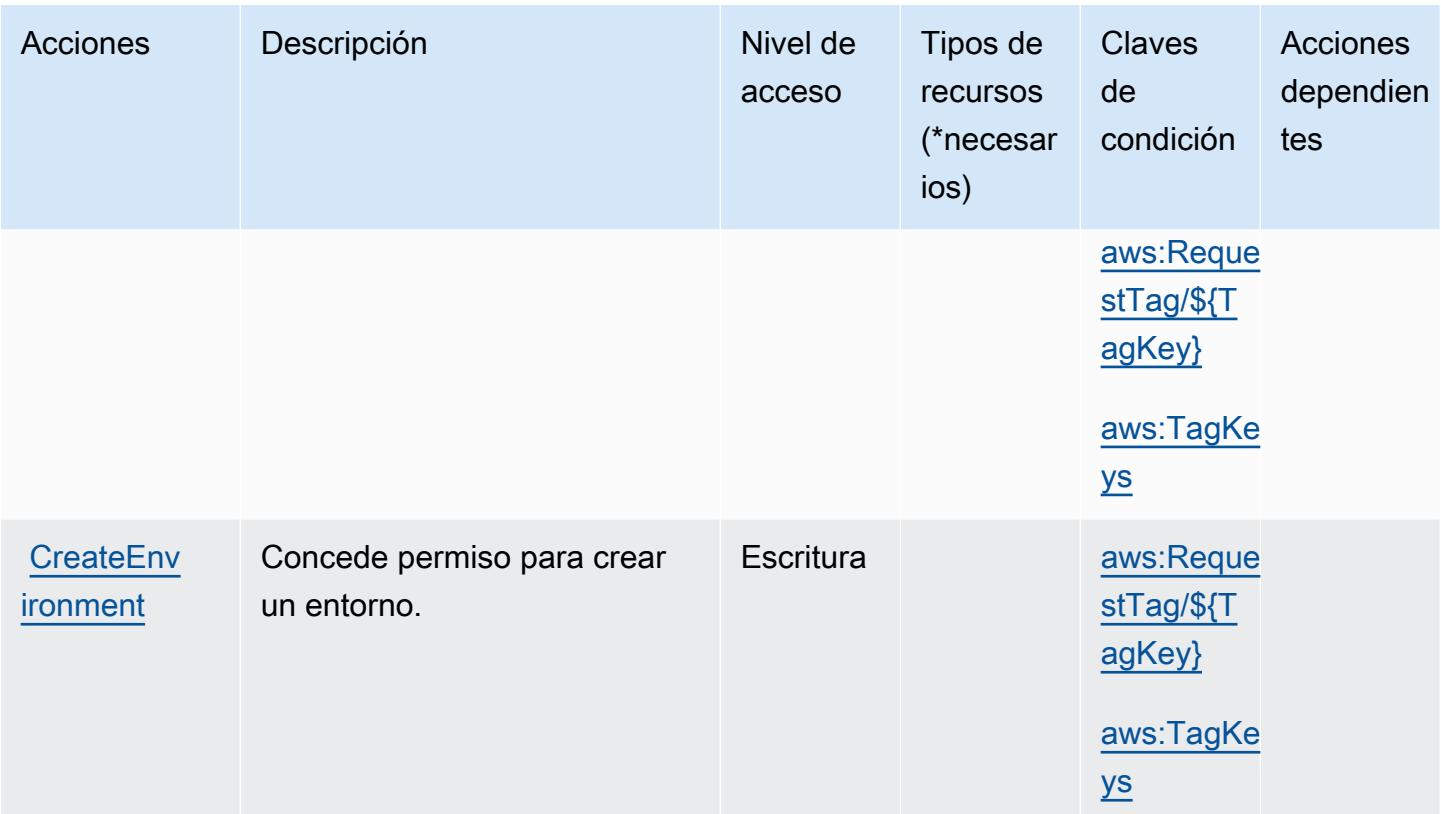

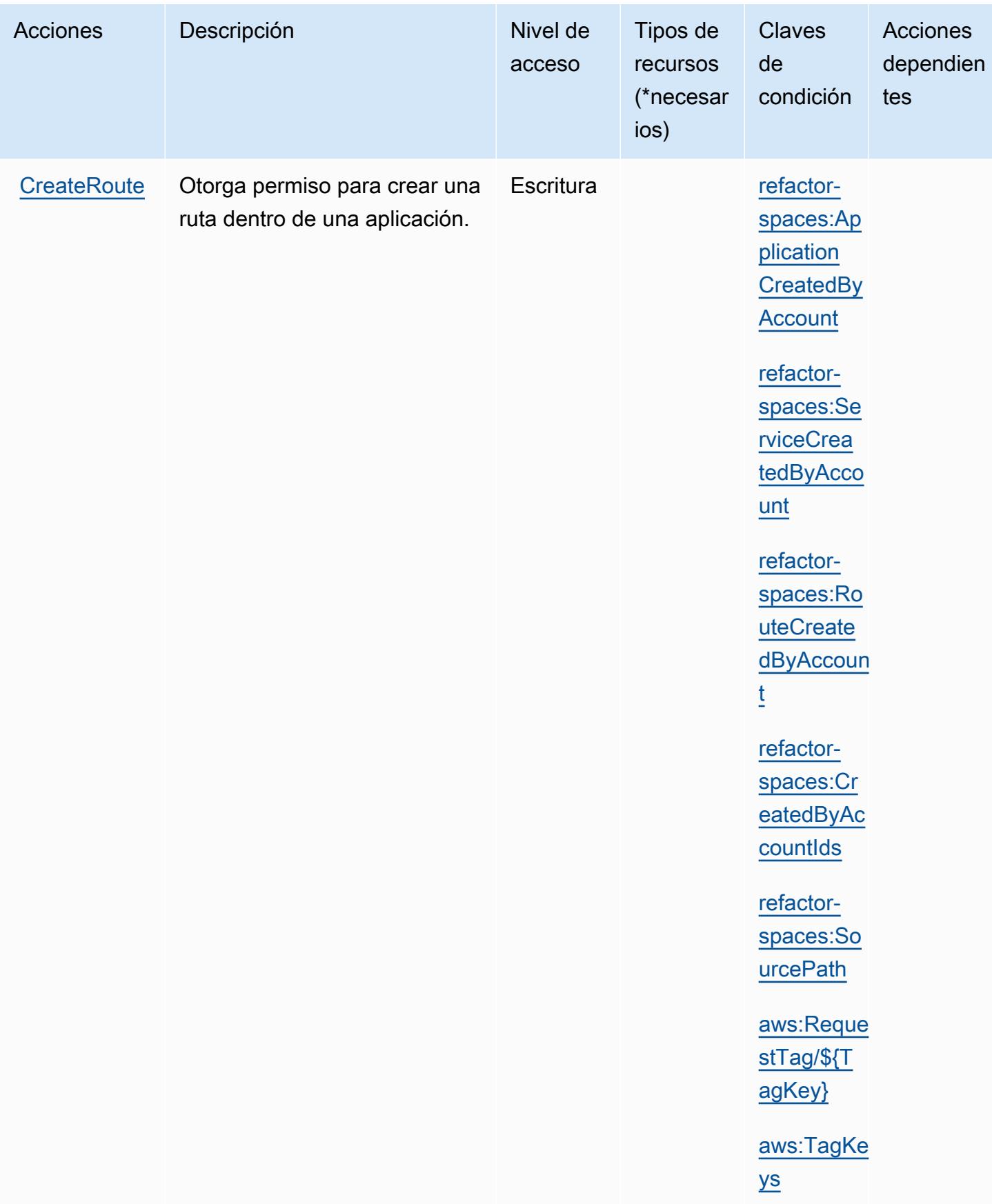

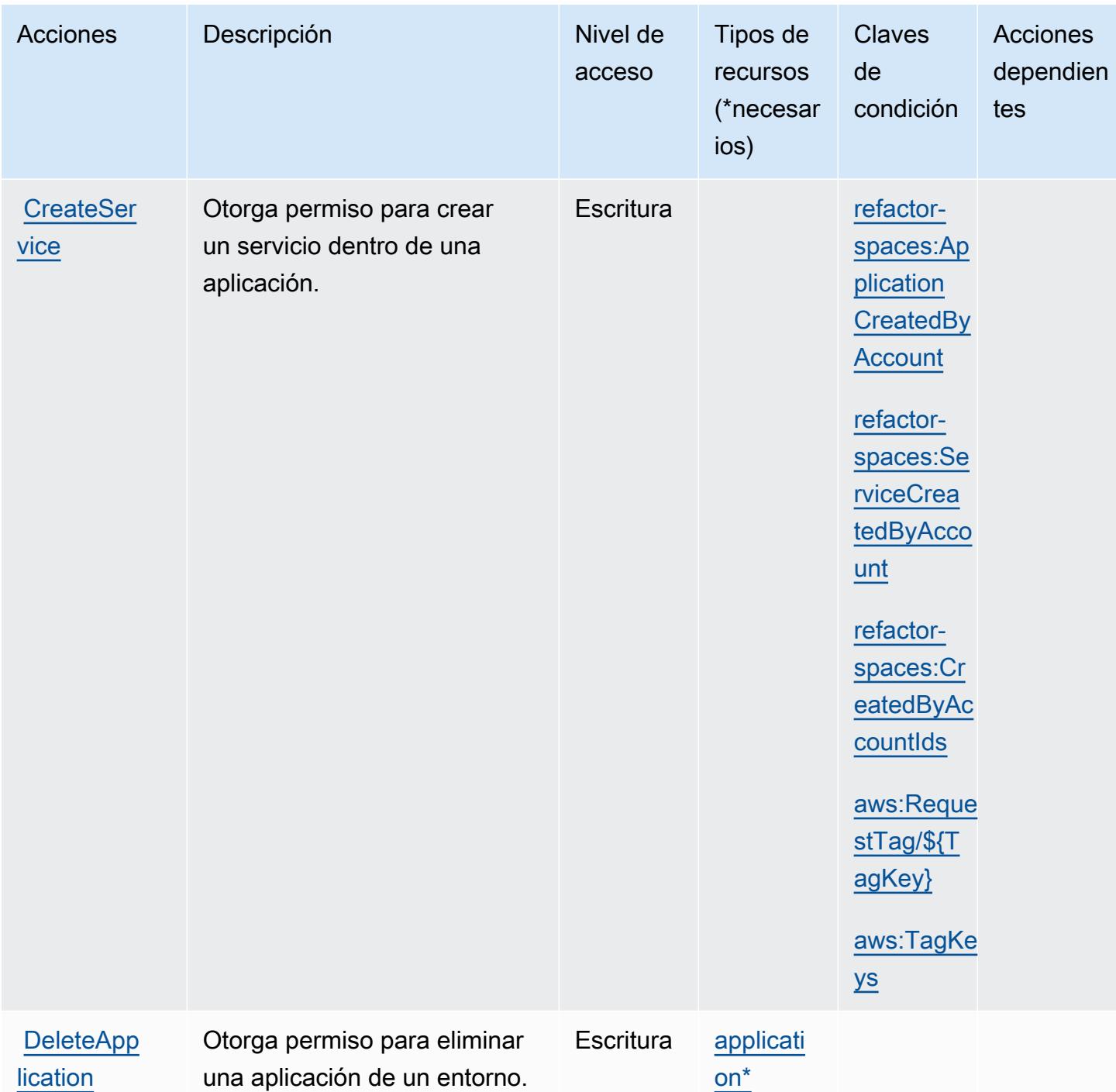

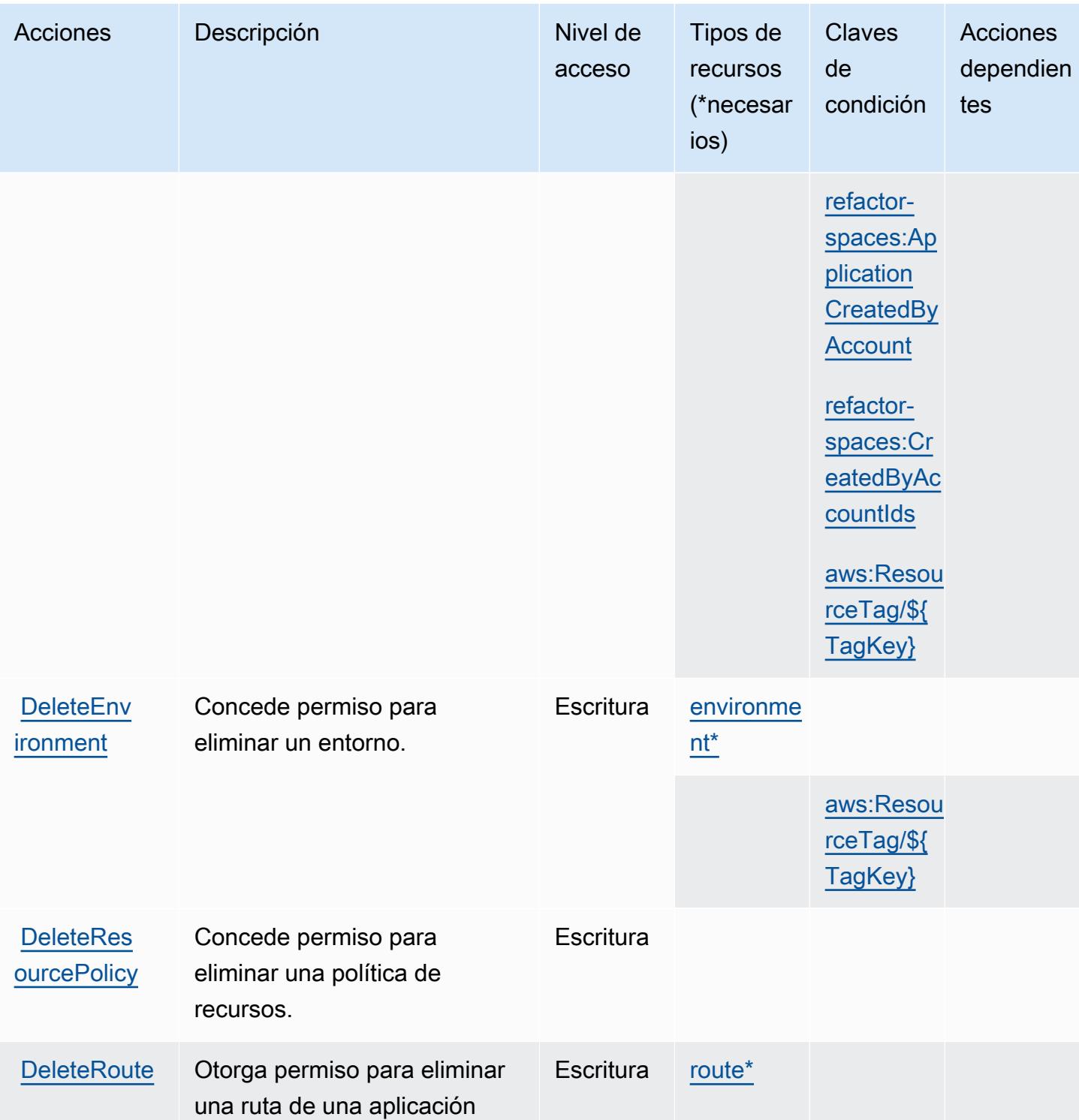

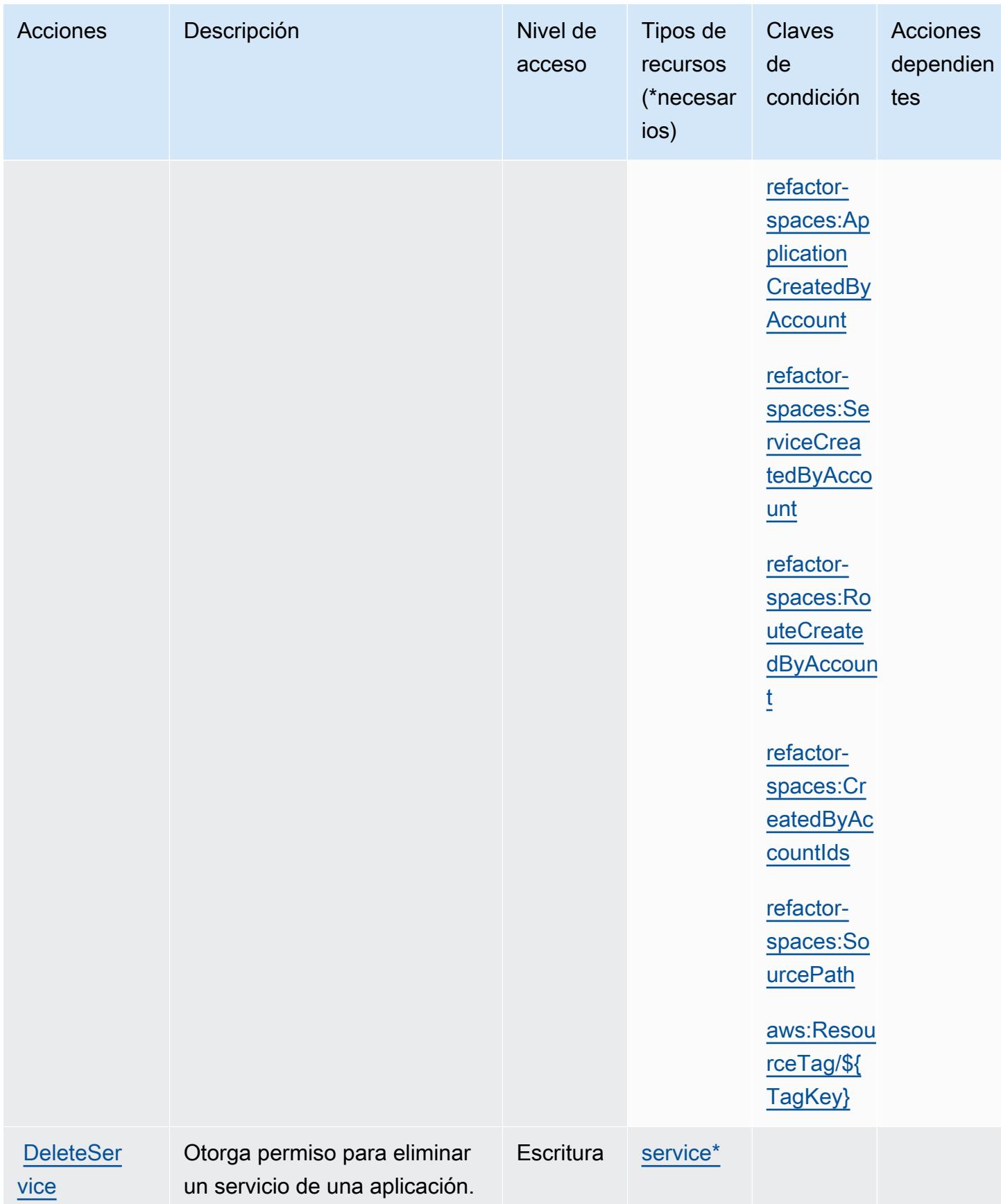

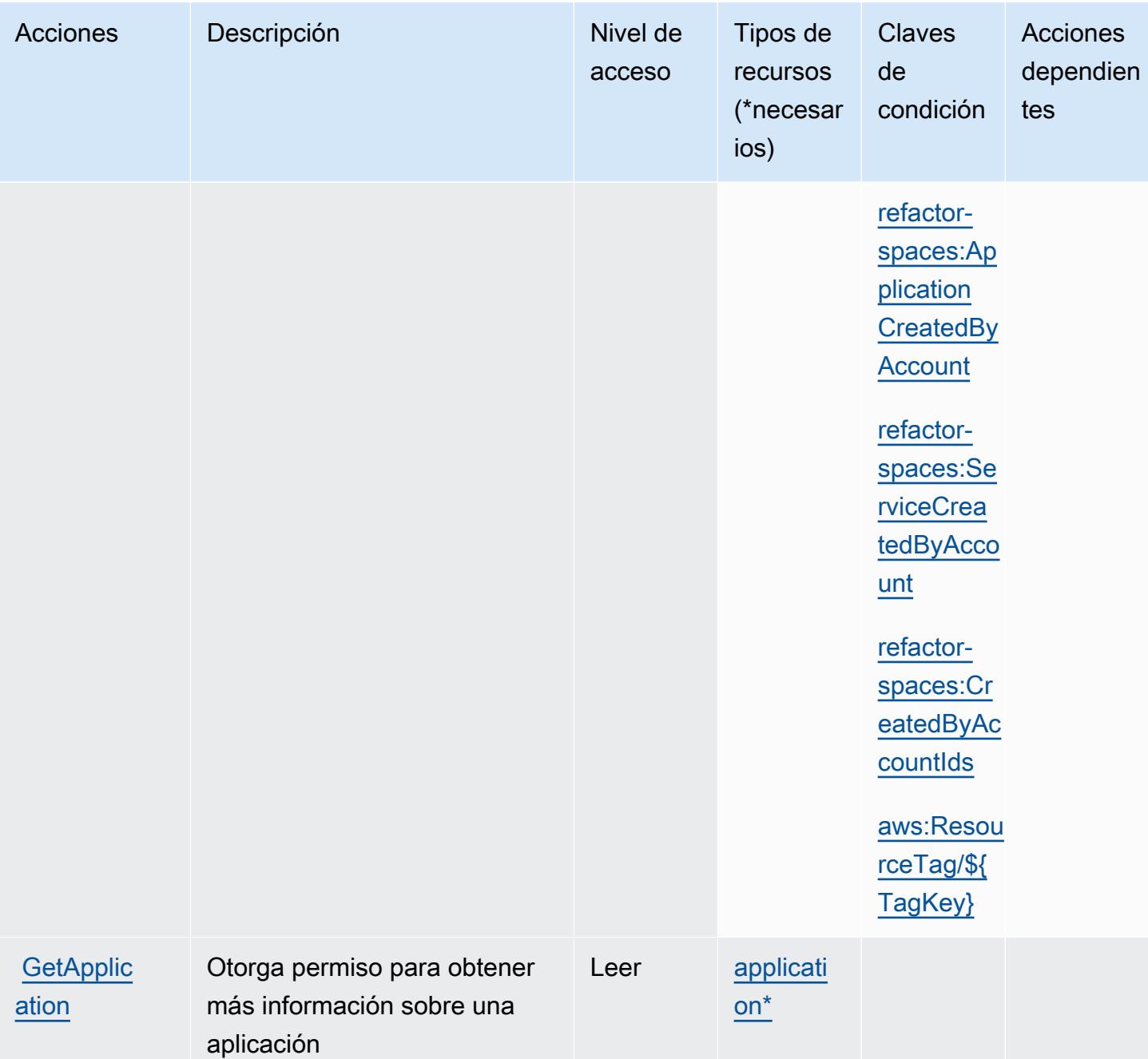

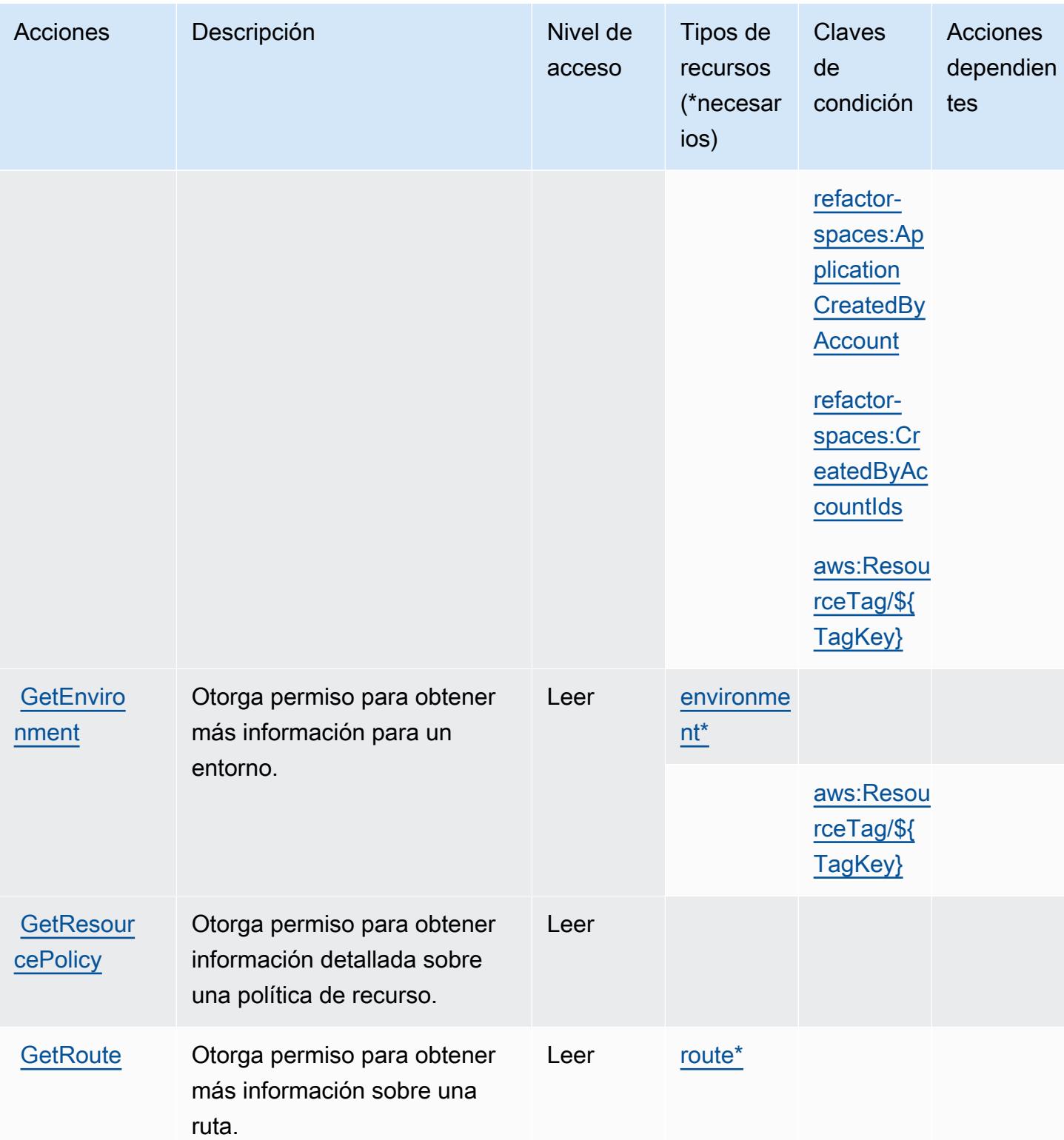

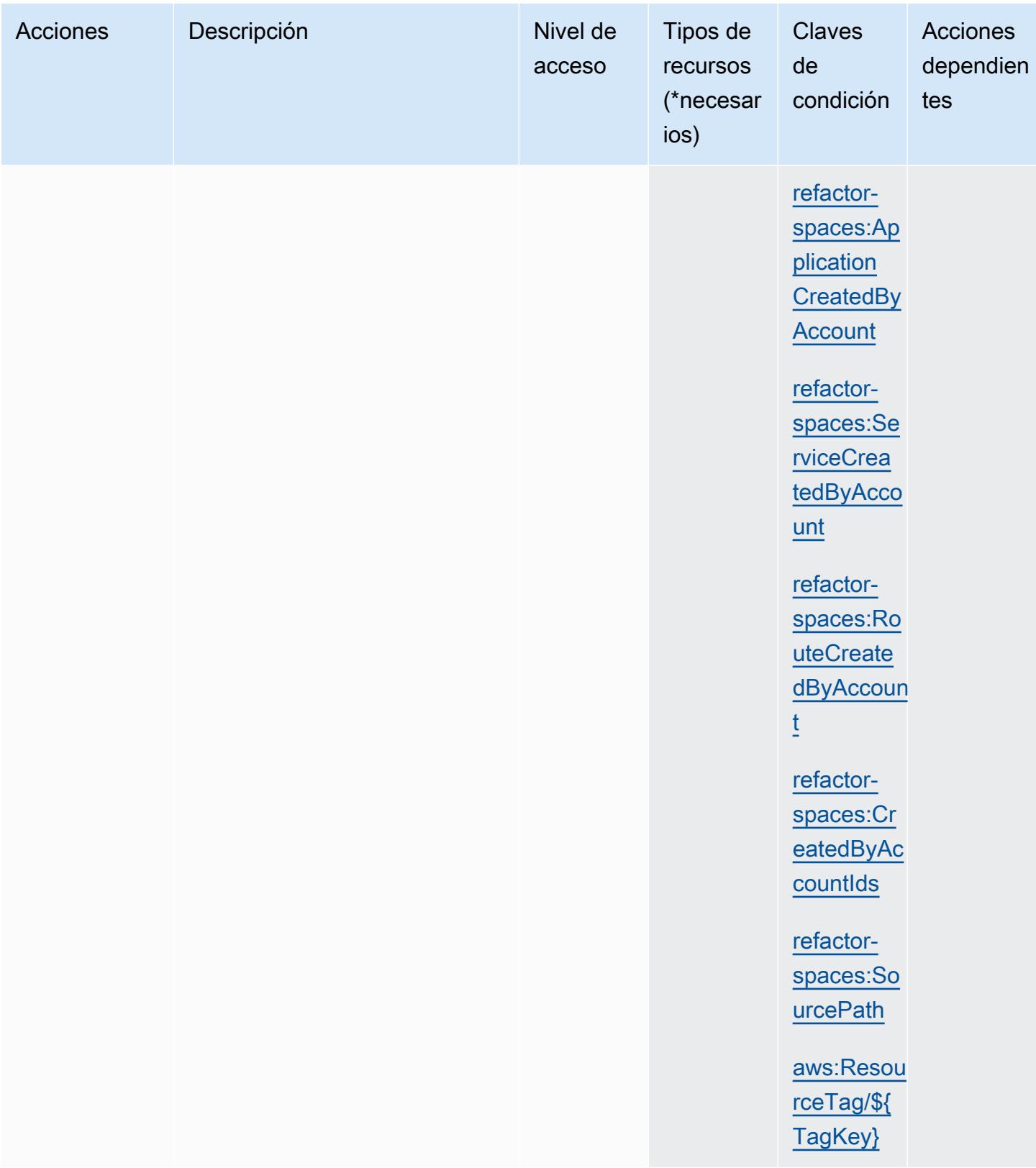

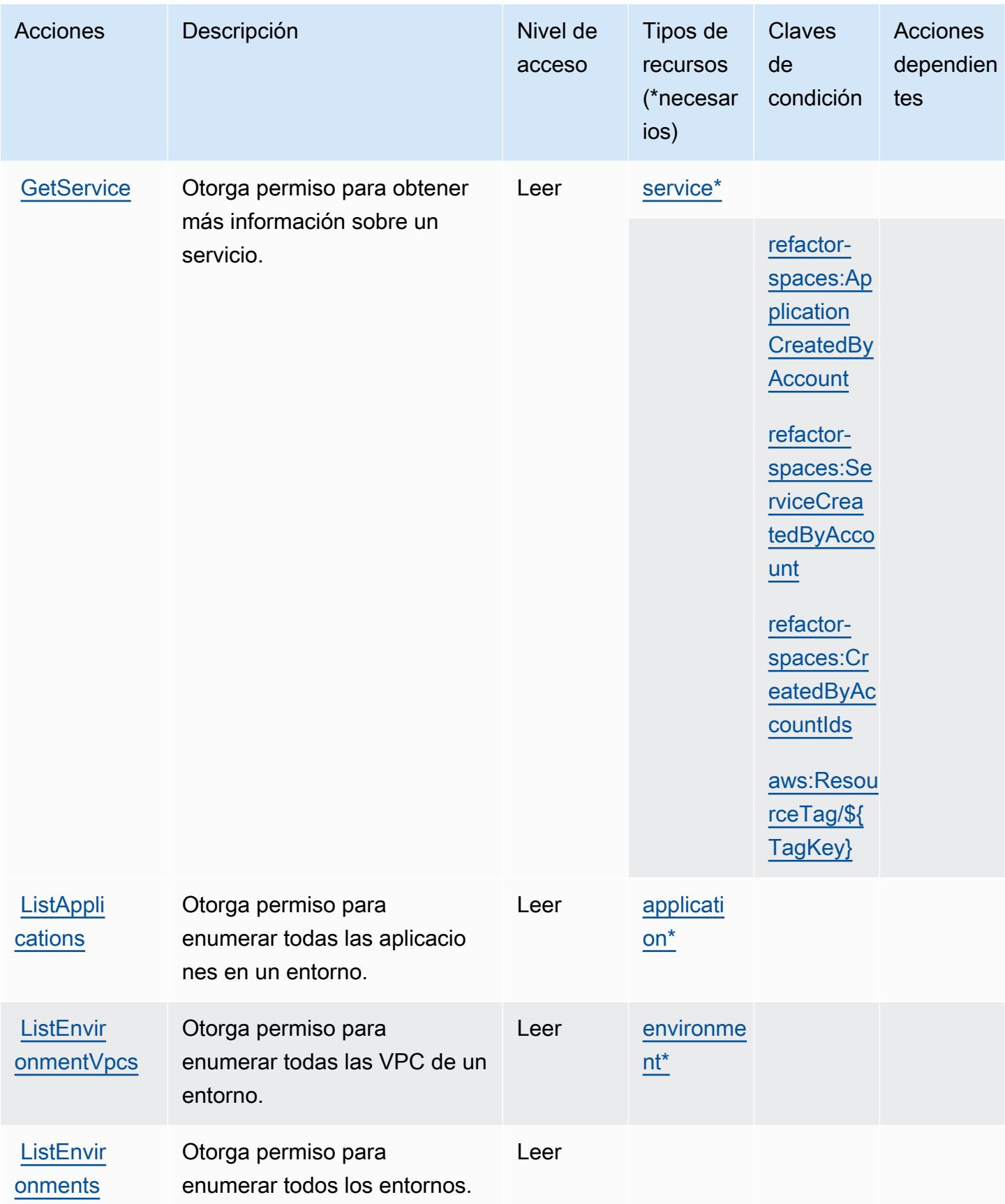

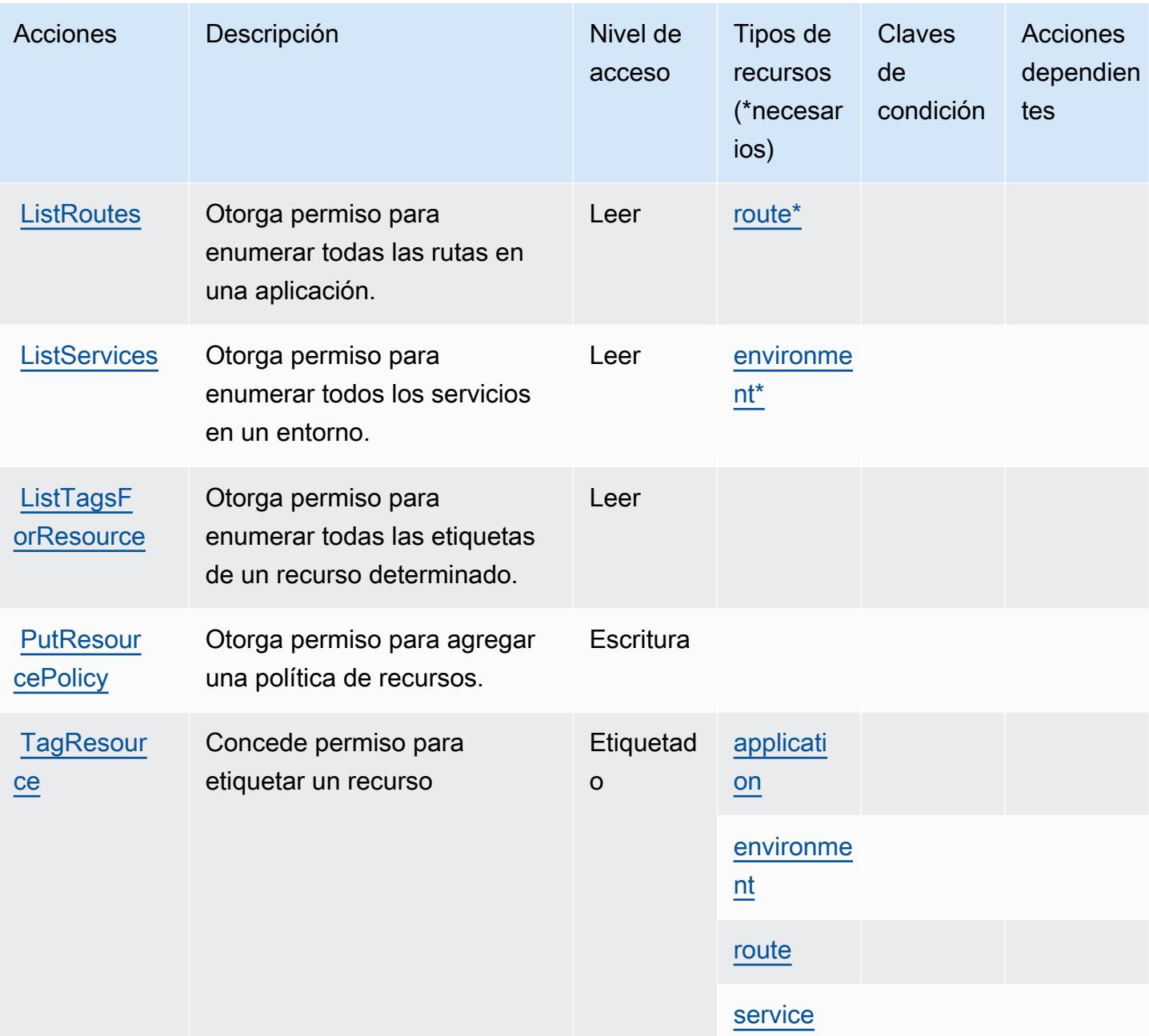

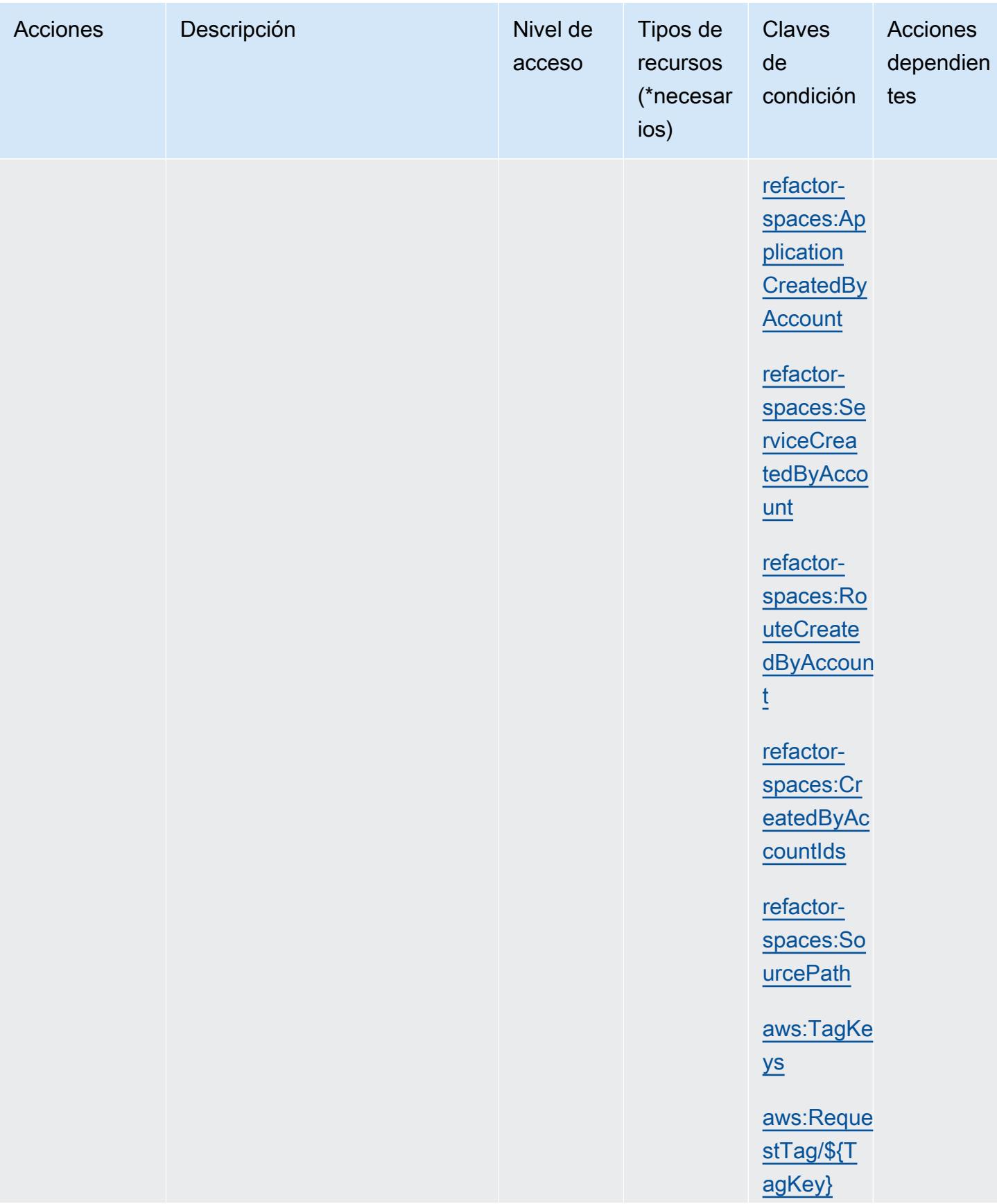
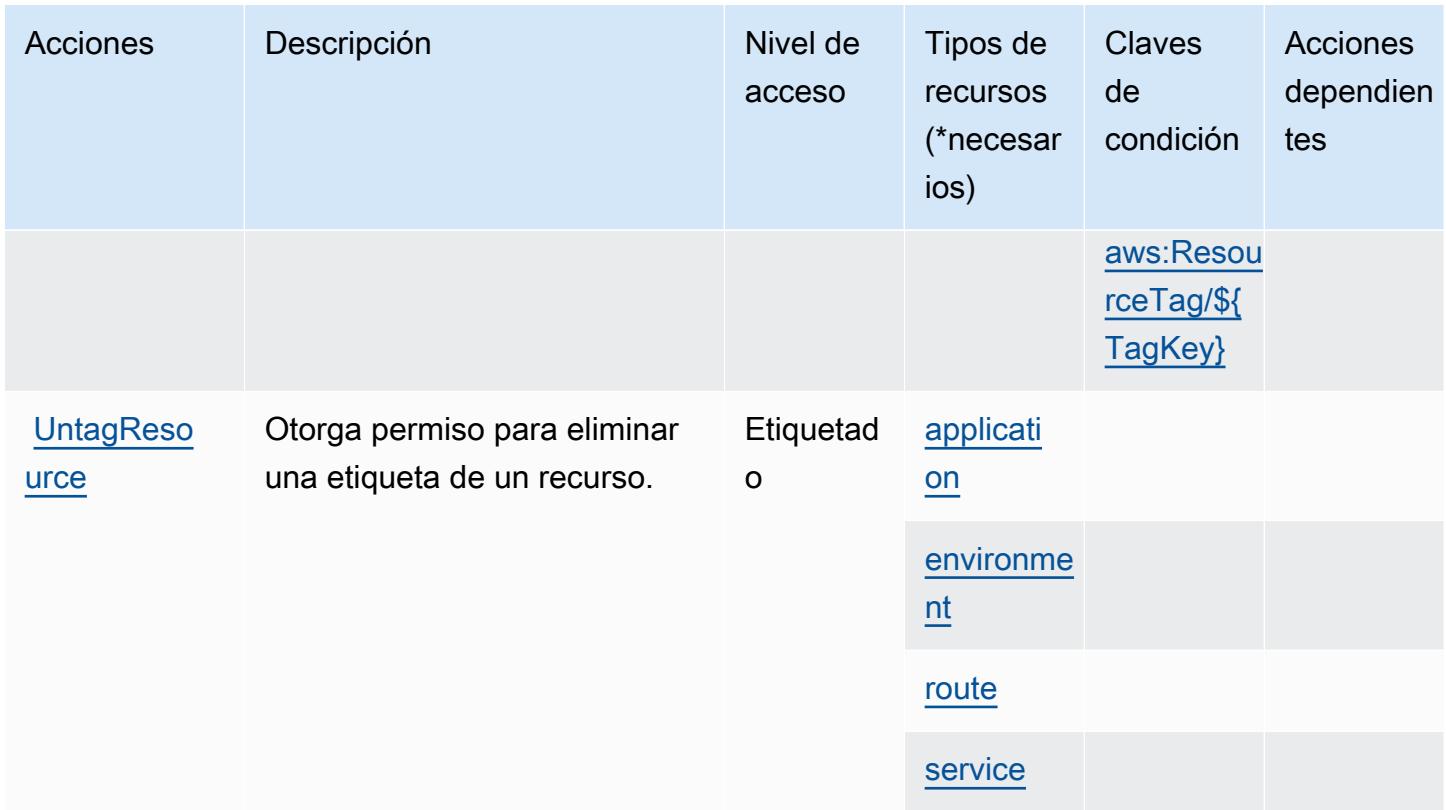

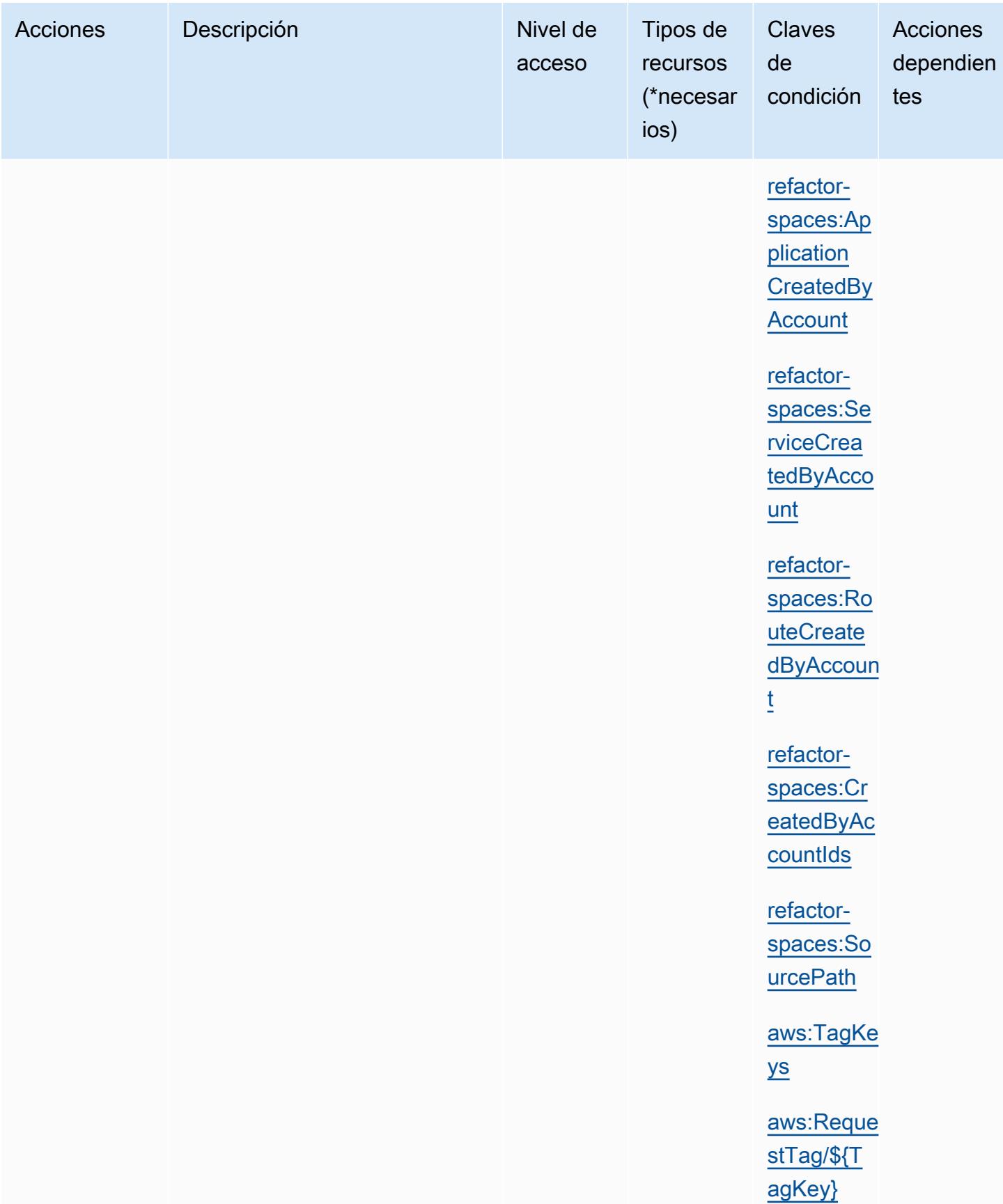

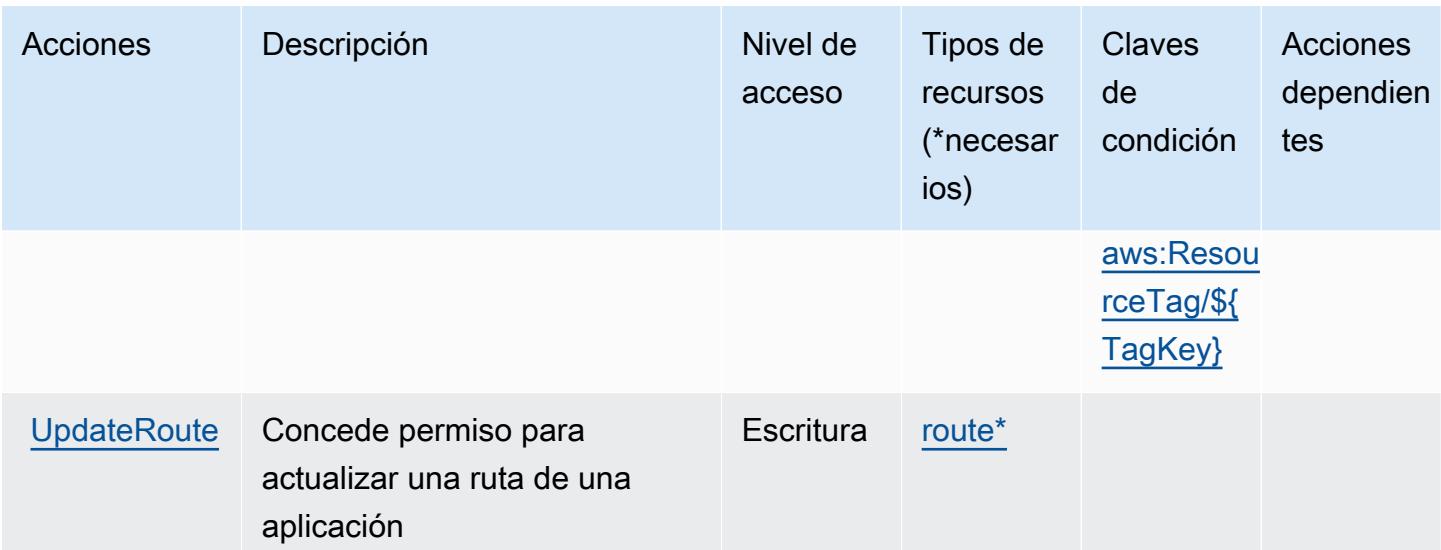

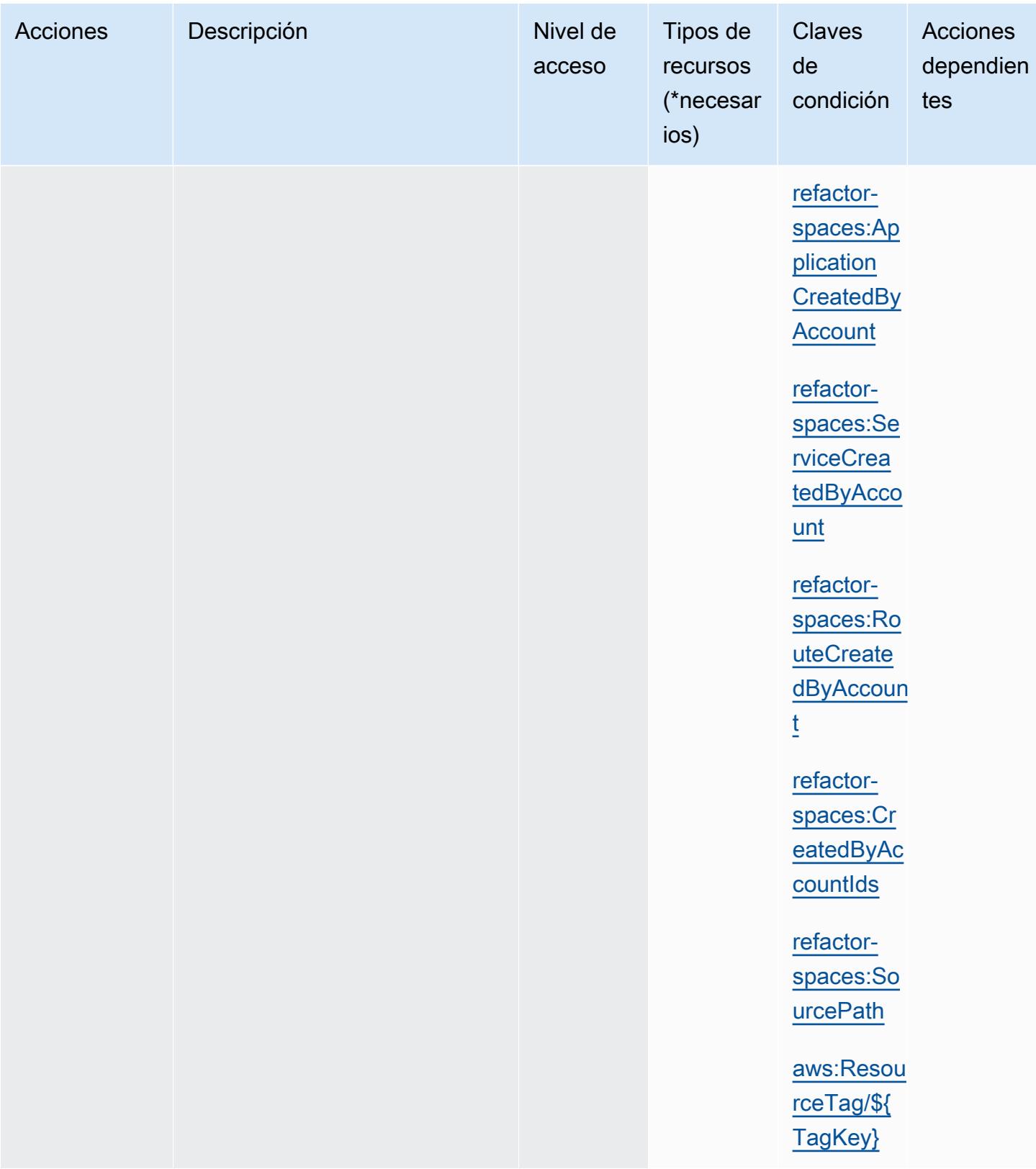

# Tipos de recursos definidos por AWS Migration Hub Refactor Spaces

Los siguientes tipos de recurso están definidos por este servicio y se pueden utilizar en el elemento Resource de las instrucciones de política de permisos de IAM. Cada acción de la [tabla Acciones](#page-3839-0) identifica los tipos de recursos que se pueden especificar con dicha acción. Un tipo de recurso también puede definir qué claves de condición se pueden incluir en una política. Estas claves se muestran en la última columna de la tabla Tipos de recursos. Para obtener información detallada sobre las columnas de la siguiente tabla, consulte [Tabla Tipos de recurso.](reference_policies_actions-resources-contextkeys.html#resources_table)

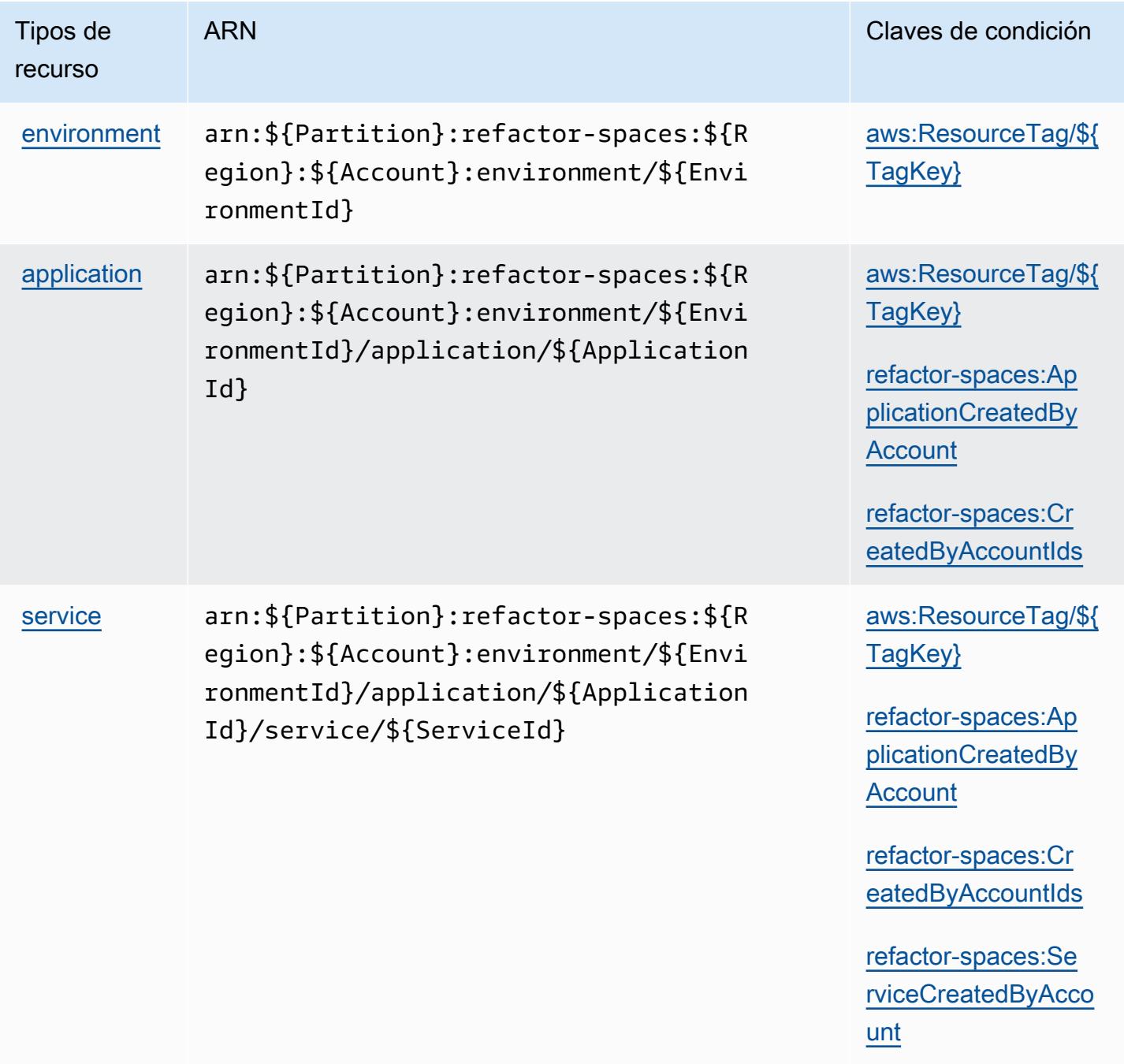

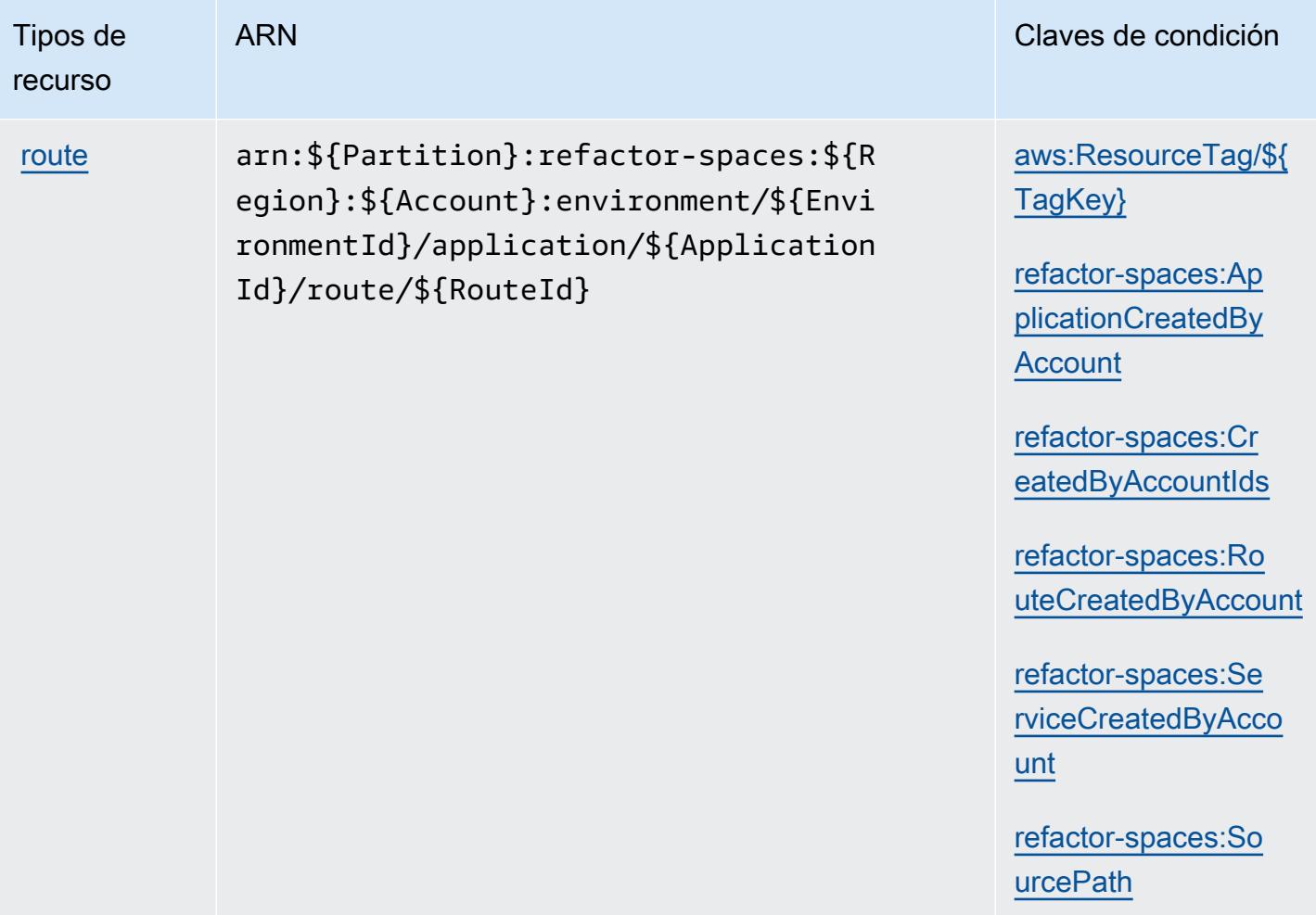

### Claves de condición de AWS Migration Hub Refactor Spaces

AWS Migration Hub Refactor Spaces define las siguientes claves de condición que se pueden utilizar en el Condition elemento de una política de IAM. Puede utilizar estas claves para ajustar más las condiciones en las que se aplica la instrucción de política. Para obtener información detallada sobre las columnas de la siguiente tabla, consulte [Tabla de Claves de condición.](reference_policies_actions-resources-contextkeys.html#context_keys_table)

Para ver las claves de condición globales que están disponibles para todos los servicios, consulte [Claves de condición globales disponibles.](https://docs.aws.amazon.com/IAM/latest/UserGuide/reference_policies_condition-keys.html#AvailableKeys)

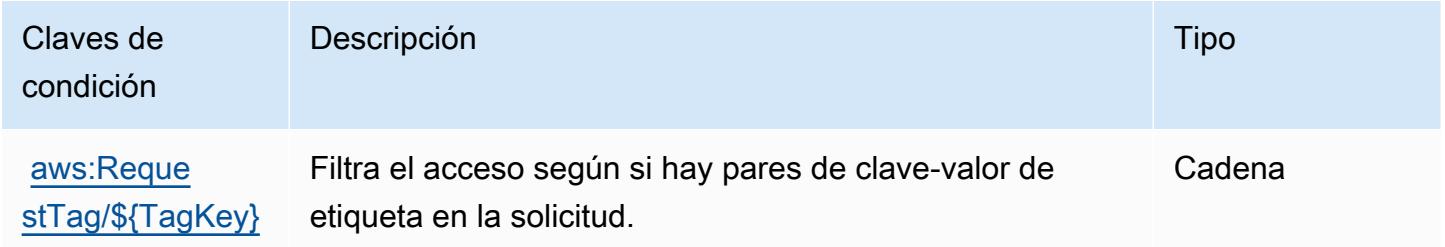

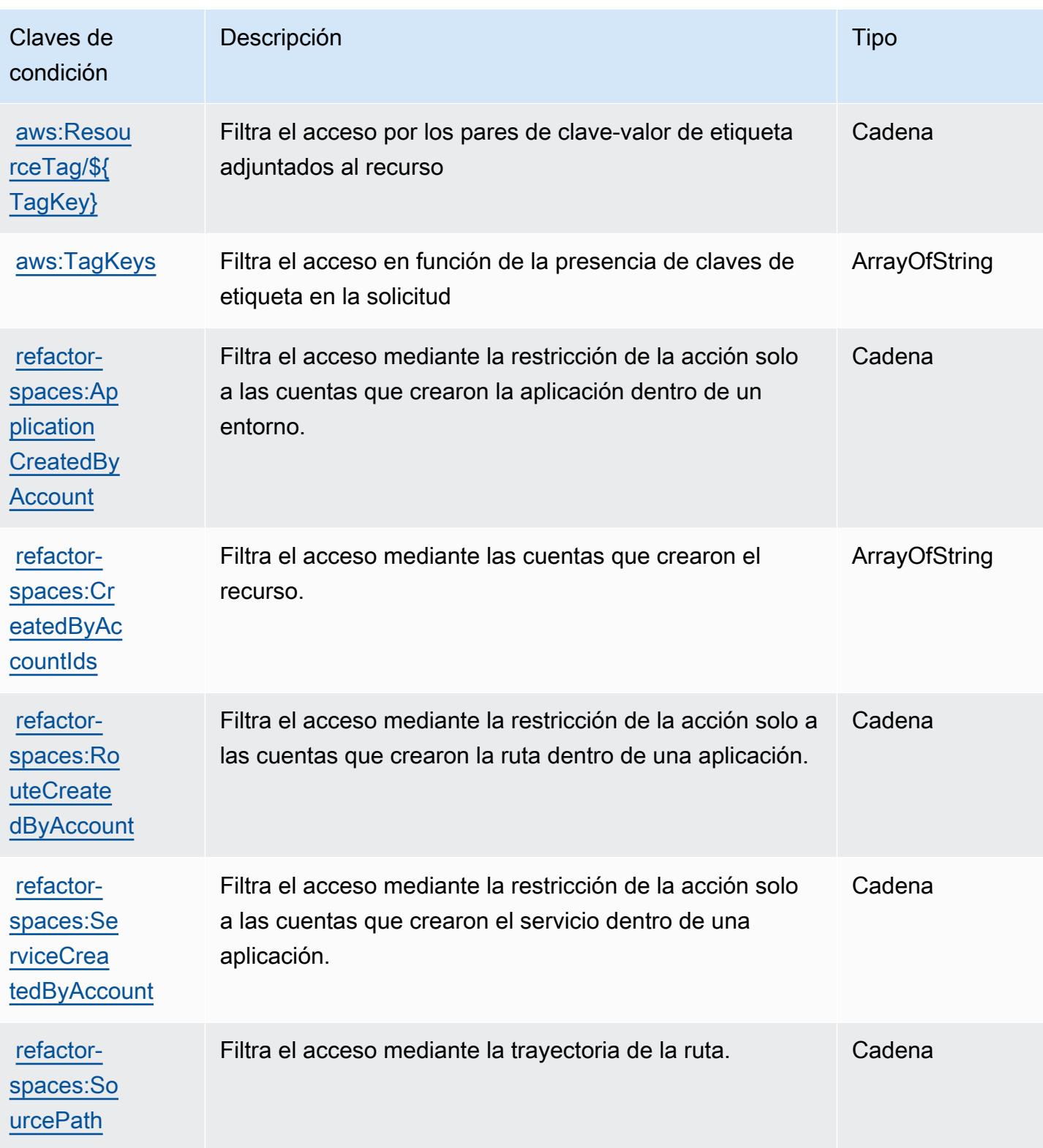

# Acciones, recursos y claves de condición para AWS Migration Hub Strategy Recommendations

AWS Las recomendaciones estratégicas de Migration Hub (prefijo de servicio:migrationhubstrategy) proporcionan los siguientes recursos, acciones y claves de contexto de condiciones específicos del servicio para su uso en las políticas de permisos de IAM.

Referencias:

- Obtenga información para [configurar este servicio](https://docs.aws.amazon.com/migrationhub-strategy/latest/userguide/).
- Vea una [lista de las operaciones de API disponibles para este servicio](https://docs.aws.amazon.com/migrationhub-strategy/latest/APIReference/Welcome.html).
- Obtenga información sobre cómo proteger este servicio y sus recursos [mediante las políticas de](https://docs.aws.amazon.com/migrationhub-strategy/latest/userguide/security-iam.html) [permisos de IAM.](https://docs.aws.amazon.com/migrationhub-strategy/latest/userguide/security-iam.html)

#### Temas

- [Acciones definidas por AWS Migration Hub Strategy Recommendations](#page-3859-0)
- [Tipos de recurso definidos por AWS Migration Hub Strategy Recommendations](#page-3865-0)
- [Claves de condición para AWS Migration Hub Strategy Recommendations](#page-3865-1)

# <span id="page-3859-0"></span>Acciones definidas por AWS Migration Hub Strategy Recommendations

Puede especificar las siguientes acciones en el elemento Action de una declaración de política de IAM. Utilice políticas para conceder permisos para realizar una operación en AWS. Cuando utiliza una acción en una política, normalmente permite o deniega el acceso a la operación de la API o comandos de la CLI con el mismo nombre. No obstante, en algunos casos, una sola acción controla el acceso a más de una operación. Asimismo, algunas operaciones requieren varias acciones diferentes.

La columna Tipos de recurso de la tabla de Acción indica si cada acción admite permisos de nivel de recursos. Si no hay ningún valor para esta columna, debe especificar todos los recursos ("\*") a los que aplica la política en el elemento Resource de la instrucción de su política. Si la columna incluye un tipo de recurso, puede especificar un ARN de ese tipo en una instrucción con dicha acción. Si la acción tiene uno o más recursos necesarios, la persona que llama debe tener permiso para usar la acción con esos recursos. Los recursos necesarios se indican en la tabla con un asterisco (\*). Si limita el acceso a los recursos con el elemento Resource de una política de IAM, debe incluir un ARN o patrón para cada tipo de recurso requerido. Algunas acciones admiten varios tipos de

recursos. Si el tipo de recurso es opcional (no se indica como obligatorio), puede elegir utilizar uno de los tipos de recursos opcionales.

La columna Claves de condición de la tabla Acciones incluye claves que puede especificar en el elemento Condition de la instrucción de una política. Para obtener más información sobre las claves de condición asociadas a los recursos del servicio, consulte la columna Claves de condición de la tabla Tipos de recursos.

#### **a** Note

Las claves de condición de recursos se enumeran en la tabla [Tipos de recursos](#page-3865-0). Encontrará un enlace al tipo de recurso que se aplica a una acción en la columna Tipos de recursos (\*obligatorio) de la tabla Acciones. El tipo de recurso de la tabla Tipos de recursos incluye la columna Claves de condición, que son las claves de condición del recurso que se aplican a una acción de la tabla Acciones.

Para obtener información detallada sobre las columnas de la siguiente tabla, consulte [Tabla](reference_policies_actions-resources-contextkeys.html#actions_table)  [Acciones.](reference_policies_actions-resources-contextkeys.html#actions_table)

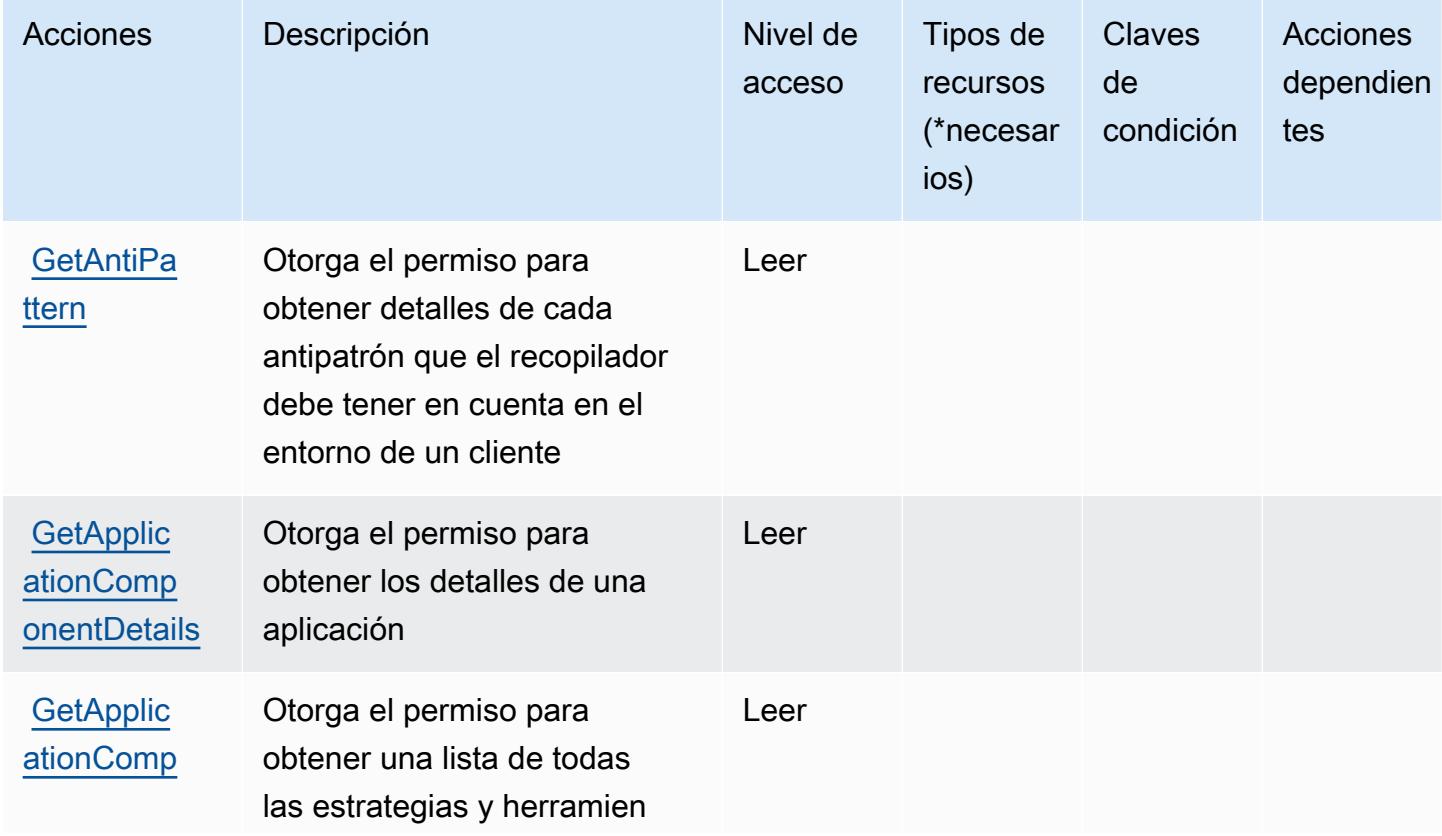

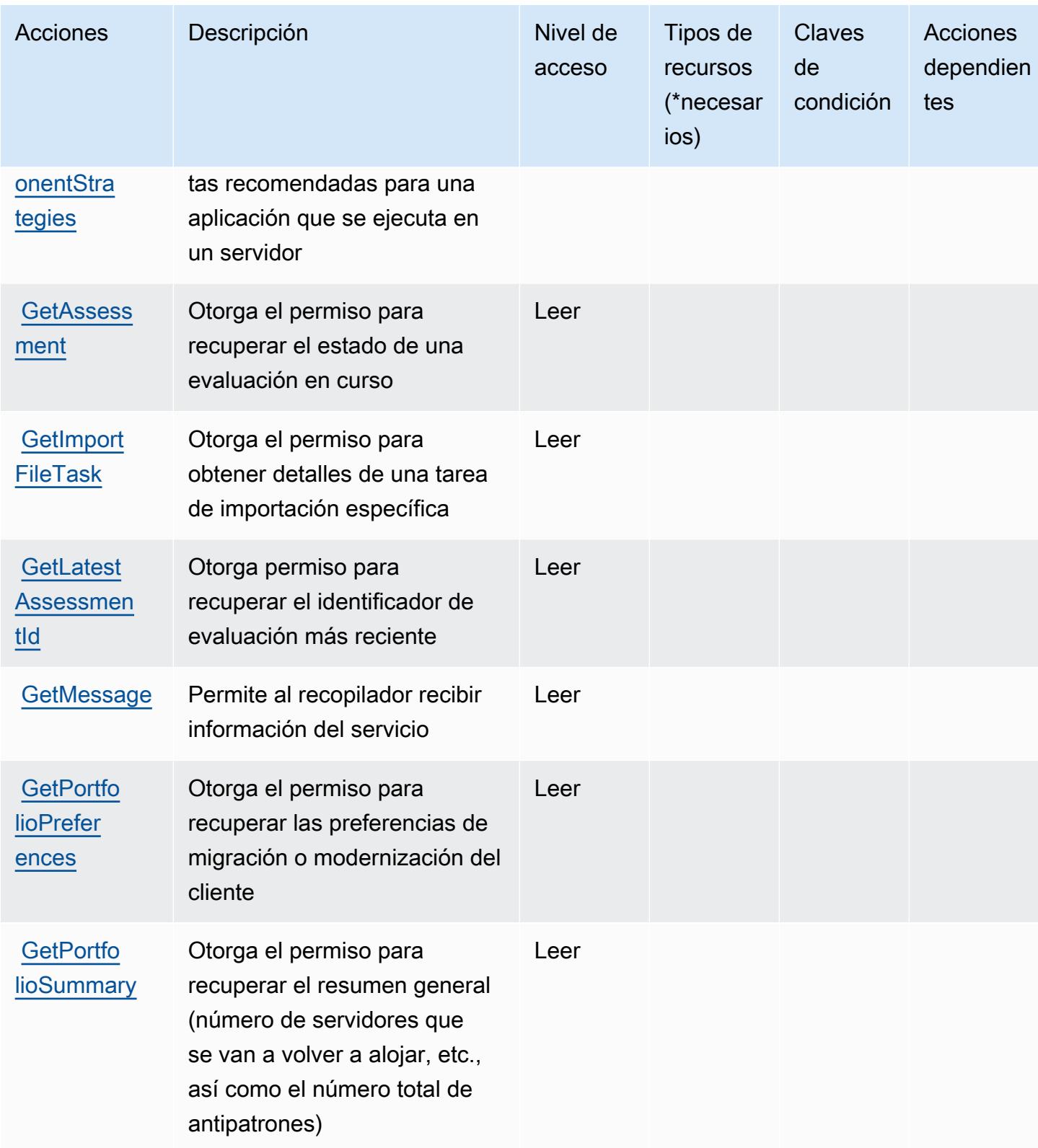

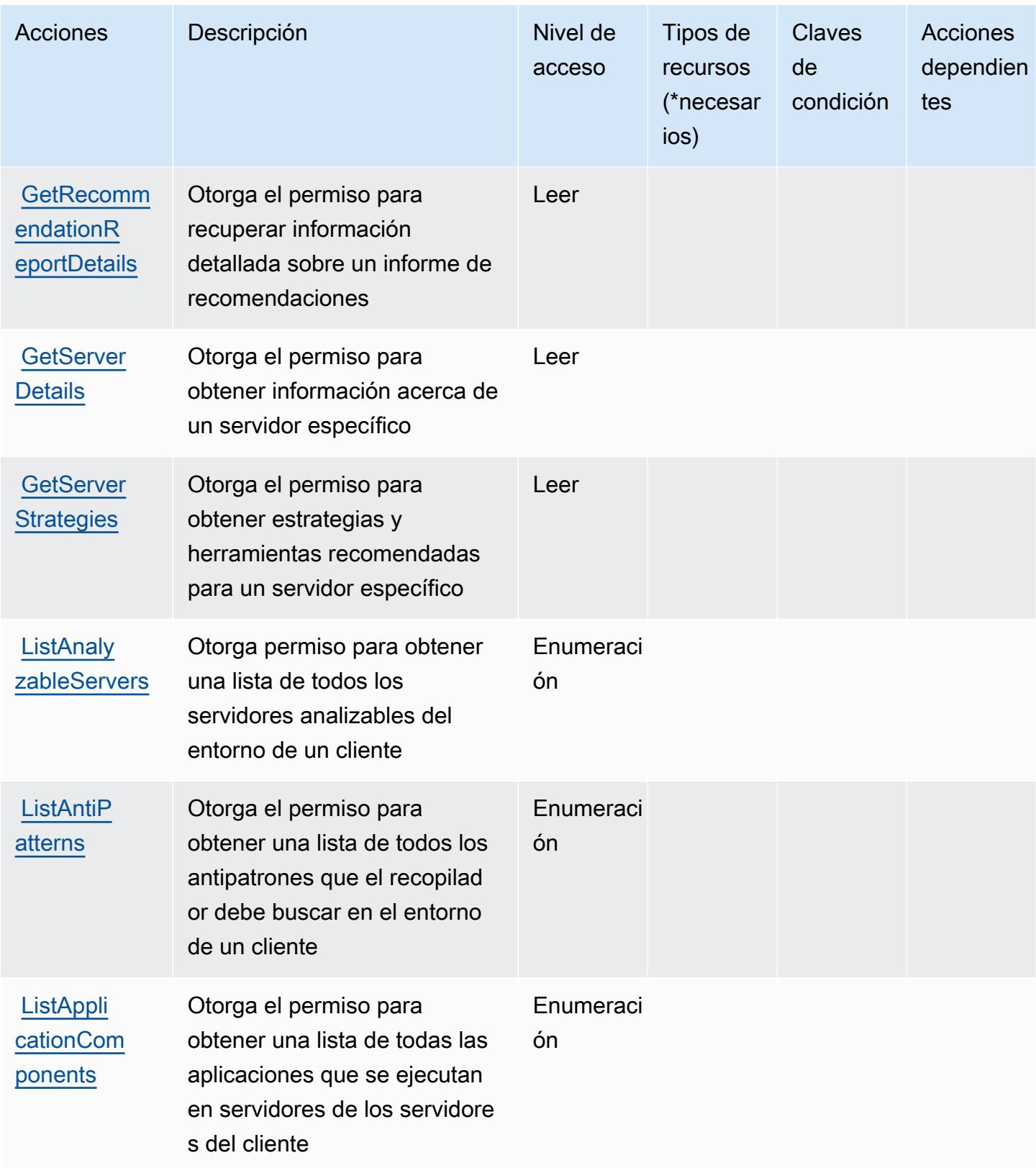

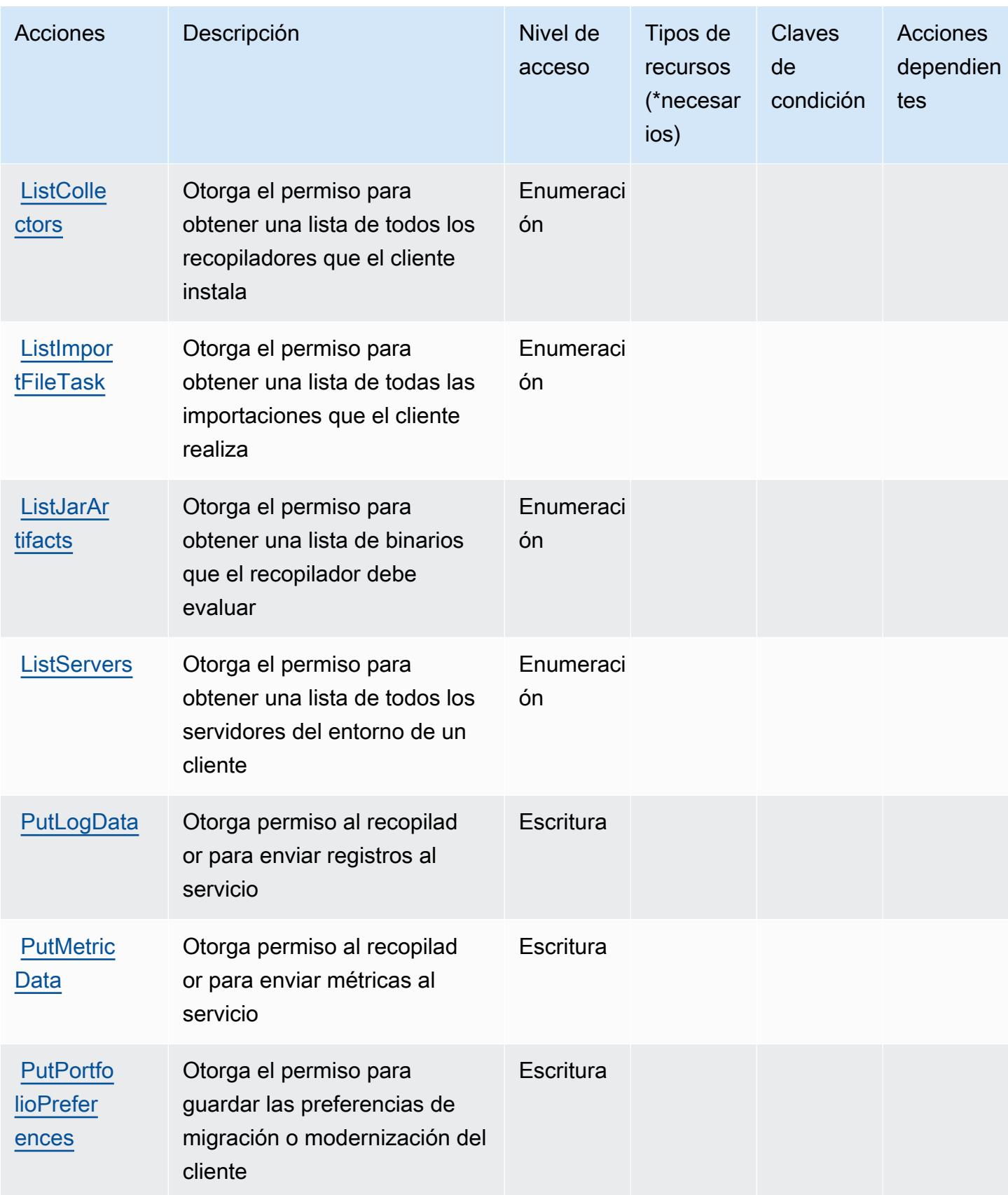

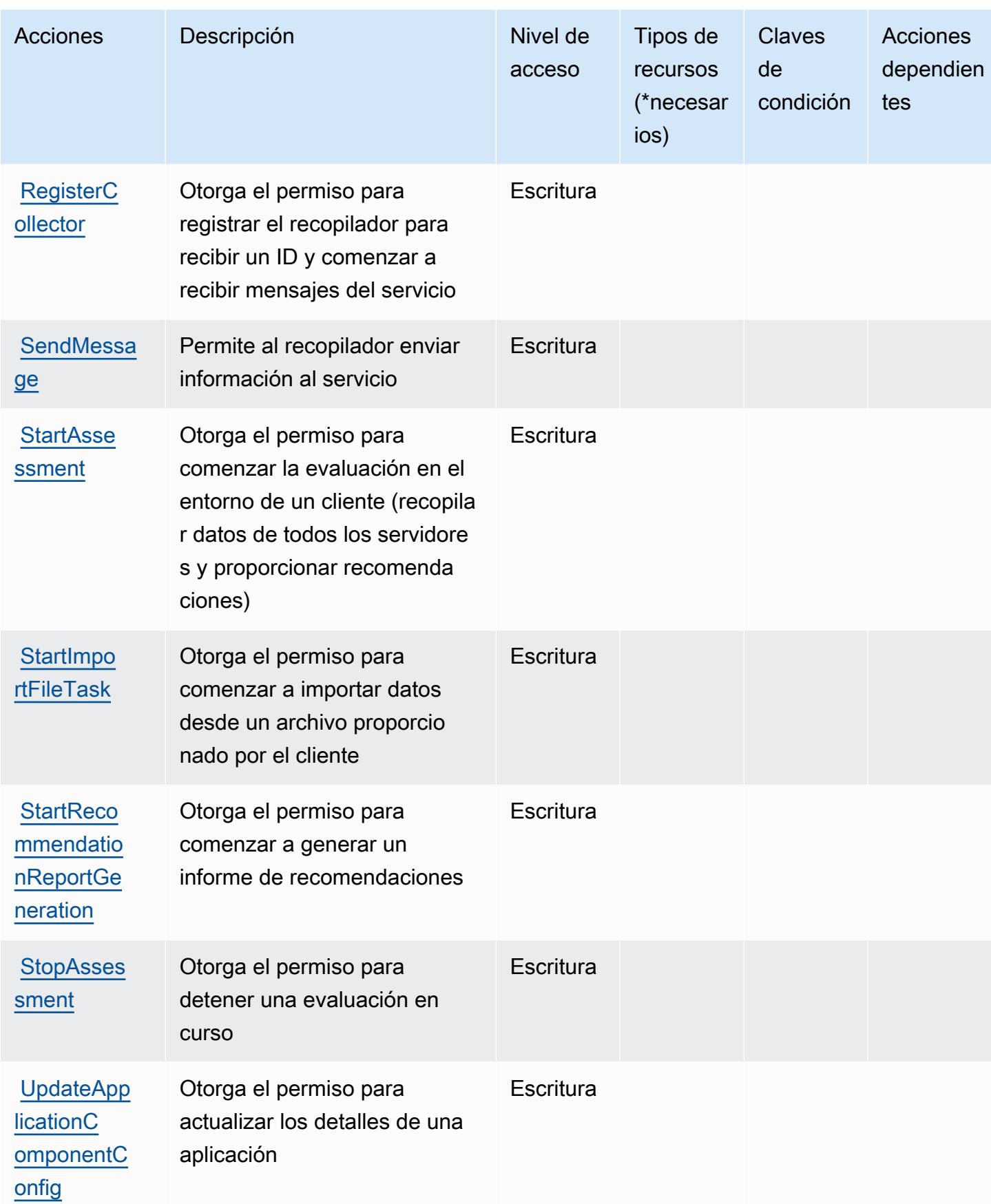

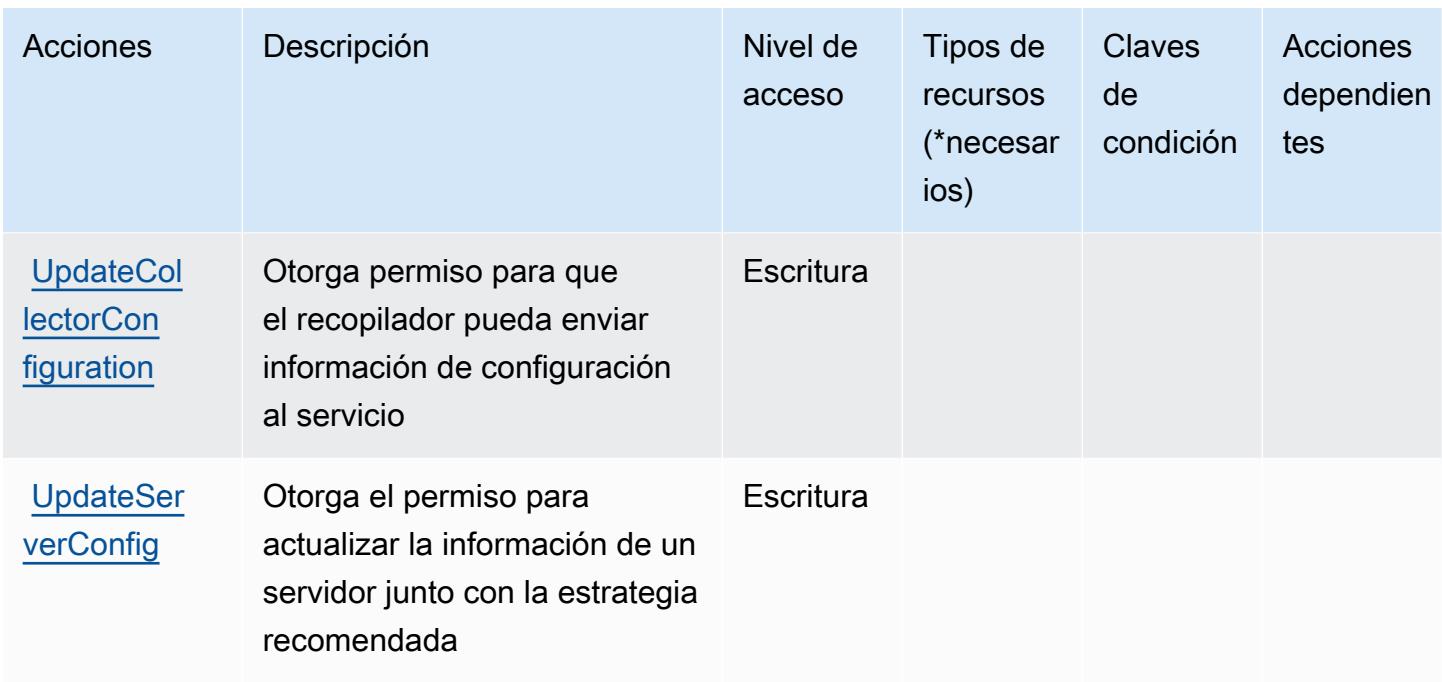

# <span id="page-3865-0"></span>Tipos de recurso definidos por AWS Migration Hub Strategy Recommendations

AWS Las recomendaciones de estrategia de Migration Hub no admiten la especificación de un ARN de recurso en el Resource elemento de una declaración de política de IAM. Para permitir el acceso a AWS Migration Hub Strategy Recommendations, especifique "Resource": "\*" en la política.

# <span id="page-3865-1"></span>Claves de condición para AWS Migration Hub Strategy Recommendations

Migration Hub Strategy Recommendations no tiene claves de contexto específicas de servicios que se puedan utilizar en el elemento Condition de las declaraciones de política. Para obtener la lista de las claves de contexto globales que están disponibles para todos los servicios, consulte [Claves](https://docs.aws.amazon.com/IAM/latest/UserGuide/reference_policies_condition-keys.html#AvailableKeys) [disponibles para condiciones](https://docs.aws.amazon.com/IAM/latest/UserGuide/reference_policies_condition-keys.html#AvailableKeys).

# Acciones, recursos y claves de condición para Amazon Mobile Analytics

Amazon Mobile Analytics (prefijo de servicio: mobileanalytics) proporciona las siguientes claves de contexto de condición, acciones y recursos específicos del servicio para su uso en las políticas de permisos de IAM.

Referencias:

- Obtenga información para [configurar este servicio](https://docs.aws.amazon.com/mobileanalytics/latest/ug/).
- Vea una [lista de las operaciones de API disponibles para este servicio](https://docs.aws.amazon.com/mobileanalytics/latest/ug/).

• Obtenga información sobre cómo proteger este servicio y sus recursos [mediante las políticas de](https://docs.aws.amazon.com/mobileanalytics/latest/ug/access_permissions.html) [permisos de IAM.](https://docs.aws.amazon.com/mobileanalytics/latest/ug/access_permissions.html)

#### Temas

- [Acciones definidas por Amazon Mobile Analytics](#page-3866-0)
- [Tipos de recurso definidos por Amazon Mobile Analytics](#page-3867-0)
- [Claves de condición de Amazon Mobile Analytics](#page-3867-1)

# <span id="page-3866-0"></span>Acciones definidas por Amazon Mobile Analytics

Puede especificar las siguientes acciones en el elemento Action de una declaración de política de IAM. Utilice políticas para conceder permisos para realizar una operación en AWS. Cuando utiliza una acción en una política, normalmente permite o deniega el acceso a la operación de la API o comandos de la CLI con el mismo nombre. No obstante, en algunos casos, una sola acción controla el acceso a más de una operación. Asimismo, algunas operaciones requieren varias acciones diferentes.

La columna Tipos de recurso de la tabla de Acción indica si cada acción admite permisos de nivel de recursos. Si no hay ningún valor para esta columna, debe especificar todos los recursos ("\*") a los que aplica la política en el elemento Resource de la instrucción de su política. Si la columna incluye un tipo de recurso, puede especificar un ARN de ese tipo en una instrucción con dicha acción. Si la acción tiene uno o más recursos necesarios, la persona que llama debe tener permiso para usar la acción con esos recursos. Los recursos necesarios se indican en la tabla con un asterisco (\*). Si limita el acceso a los recursos con el elemento Resource de una política de IAM, debe incluir un ARN o patrón para cada tipo de recurso requerido. Algunas acciones admiten varios tipos de recursos. Si el tipo de recurso es opcional (no se indica como obligatorio), puede elegir utilizar uno de los tipos de recursos opcionales.

La columna Claves de condición de la tabla Acciones incluye claves que puede especificar en el elemento Condition de la instrucción de una política. Para obtener más información sobre las claves de condición asociadas a los recursos del servicio, consulte la columna Claves de condición de la tabla Tipos de recursos.

### **a** Note

Las claves de condición de recursos se enumeran en la tabla [Tipos de recursos](#page-3867-0). Encontrará un enlace al tipo de recurso que se aplica a una acción en la columna Tipos de recursos

(\*obligatorio) de la tabla Acciones. El tipo de recurso de la tabla Tipos de recursos incluye la columna Claves de condición, que son las claves de condición del recurso que se aplican a una acción de la tabla Acciones.

Para obtener información detallada sobre las columnas de la siguiente tabla, consulte [Tabla](reference_policies_actions-resources-contextkeys.html#actions_table)  [Acciones.](reference_policies_actions-resources-contextkeys.html#actions_table)

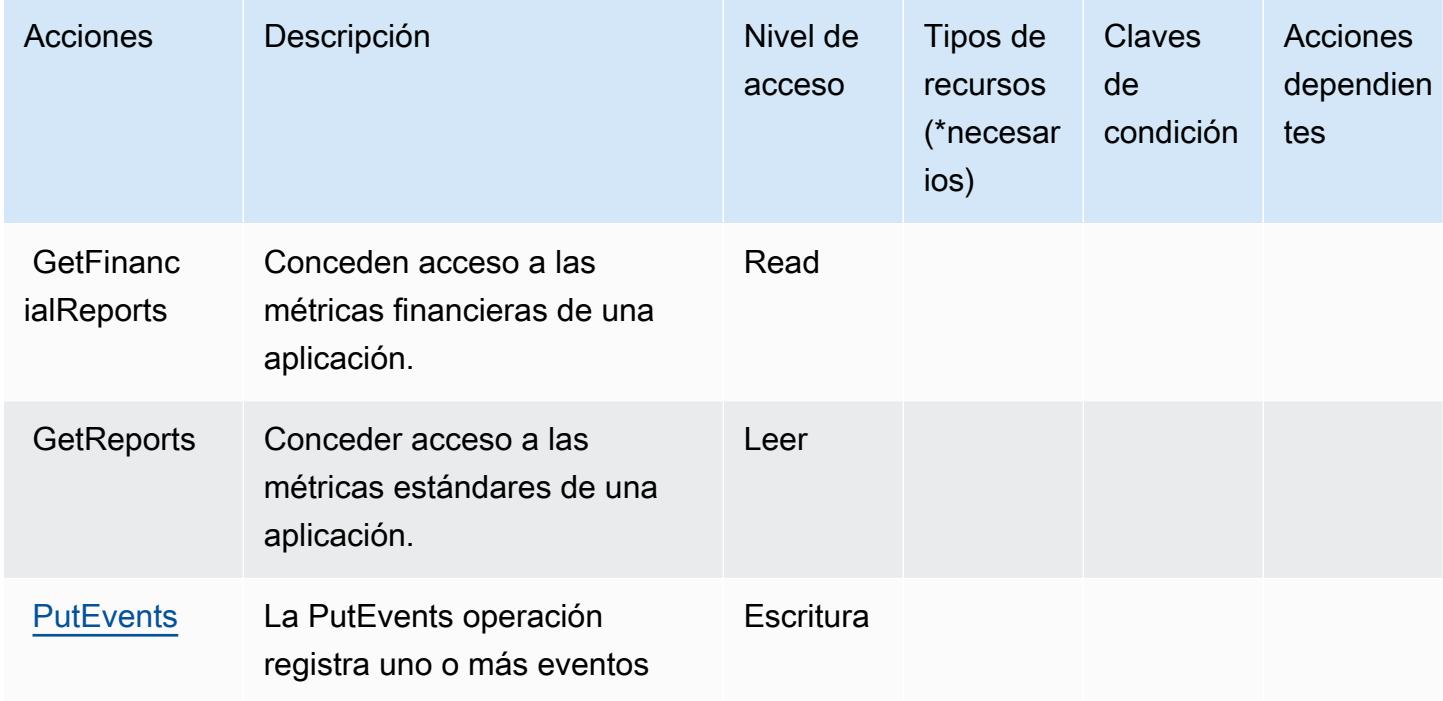

<span id="page-3867-0"></span>Tipos de recurso definidos por Amazon Mobile Analytics

Amazon Mobile Analytics no permite especificar un ARN de recurso en el elemento Resource de una instrucción de política de IAM. Para permitir el acceso a Amazon Mobile Analytics, especifique "Resource": "\*" en su política.

<span id="page-3867-1"></span>Claves de condición de Amazon Mobile Analytics

Mobile Analytics no tiene claves de contexto específicas de servicios que se puedan utilizar en el elemento Condition de instrucciones de política. Para obtener la lista de las claves de contexto globales que están disponibles para todos los servicios, consulte [Claves disponibles para](https://docs.aws.amazon.com/IAM/latest/UserGuide/reference_policies_condition-keys.html#AvailableKeys) [condiciones](https://docs.aws.amazon.com/IAM/latest/UserGuide/reference_policies_condition-keys.html#AvailableKeys).

# Acciones, recursos y claves de condición para Amazon Monitron

Amazon Monitron (prefijo de servicio: monitron) proporciona las siguientes claves de contexto de condición, acciones y recursos específicos del servicio para su uso en las políticas de permisos de IAM.

Referencias:

- Obtenga información para [configurar este servicio](https://docs.aws.amazon.com/Monitron/latest/user-guide/what-is-monitron.html).
- Vea una [lista de las operaciones de API disponibles para este servicio](https://docs.aws.amazon.com/Monitron/latest/user-guide/).
- Obtenga información sobre cómo proteger este servicio y sus recursos [mediante las políticas de](https://docs.aws.amazon.com/Monitron/latest/user-guide/security_iam_service-with-iam.html) [permisos de IAM.](https://docs.aws.amazon.com/Monitron/latest/user-guide/security_iam_service-with-iam.html)

#### Temas

- [Acciones definidas por Amazon Monitron](#page-3868-0)
- [Tipos de recursos definidos por Amazon Monitron](#page-3878-0)
- [Claves de condición de Amazon Monitron](#page-3879-0)

# <span id="page-3868-0"></span>Acciones definidas por Amazon Monitron

Puede especificar las siguientes acciones en el elemento Action de una declaración de política de IAM. Utilice políticas para conceder permisos para realizar una operación en AWS. Cuando utiliza una acción en una política, normalmente permite o deniega el acceso a la operación de la API o comandos de la CLI con el mismo nombre. No obstante, en algunos casos, una sola acción controla el acceso a más de una operación. Asimismo, algunas operaciones requieren varias acciones diferentes.

La columna Tipos de recurso de la tabla de Acción indica si cada acción admite permisos de nivel de recursos. Si no hay ningún valor para esta columna, debe especificar todos los recursos ("\*") a los que aplica la política en el elemento Resource de la instrucción de su política. Si la columna incluye un tipo de recurso, puede especificar un ARN de ese tipo en una instrucción con dicha acción. Si la acción tiene uno o más recursos necesarios, la persona que llama debe tener permiso para usar la acción con esos recursos. Los recursos necesarios se indican en la tabla con un asterisco (\*). Si limita el acceso a los recursos con el elemento Resource de una política de IAM, debe incluir un ARN o patrón para cada tipo de recurso requerido. Algunas acciones admiten varios tipos de

recursos. Si el tipo de recurso es opcional (no se indica como obligatorio), puede elegir utilizar uno de los tipos de recursos opcionales.

La columna Claves de condición de la tabla Acciones incluye claves que puede especificar en el elemento Condition de la instrucción de una política. Para obtener más información sobre las claves de condición asociadas a los recursos del servicio, consulte la columna Claves de condición de la tabla Tipos de recursos.

#### **a** Note

Las claves de condición de recursos se enumeran en la tabla [Tipos de recursos](#page-3878-0). Encontrará un enlace al tipo de recurso que se aplica a una acción en la columna Tipos de recursos (\*obligatorio) de la tabla Acciones. El tipo de recurso de la tabla Tipos de recursos incluye la columna Claves de condición, que son las claves de condición del recurso que se aplican a una acción de la tabla Acciones.

Para obtener información detallada sobre las columnas de la siguiente tabla, consulte [Tabla](reference_policies_actions-resources-contextkeys.html#actions_table)  [Acciones.](reference_policies_actions-resources-contextkeys.html#actions_table)

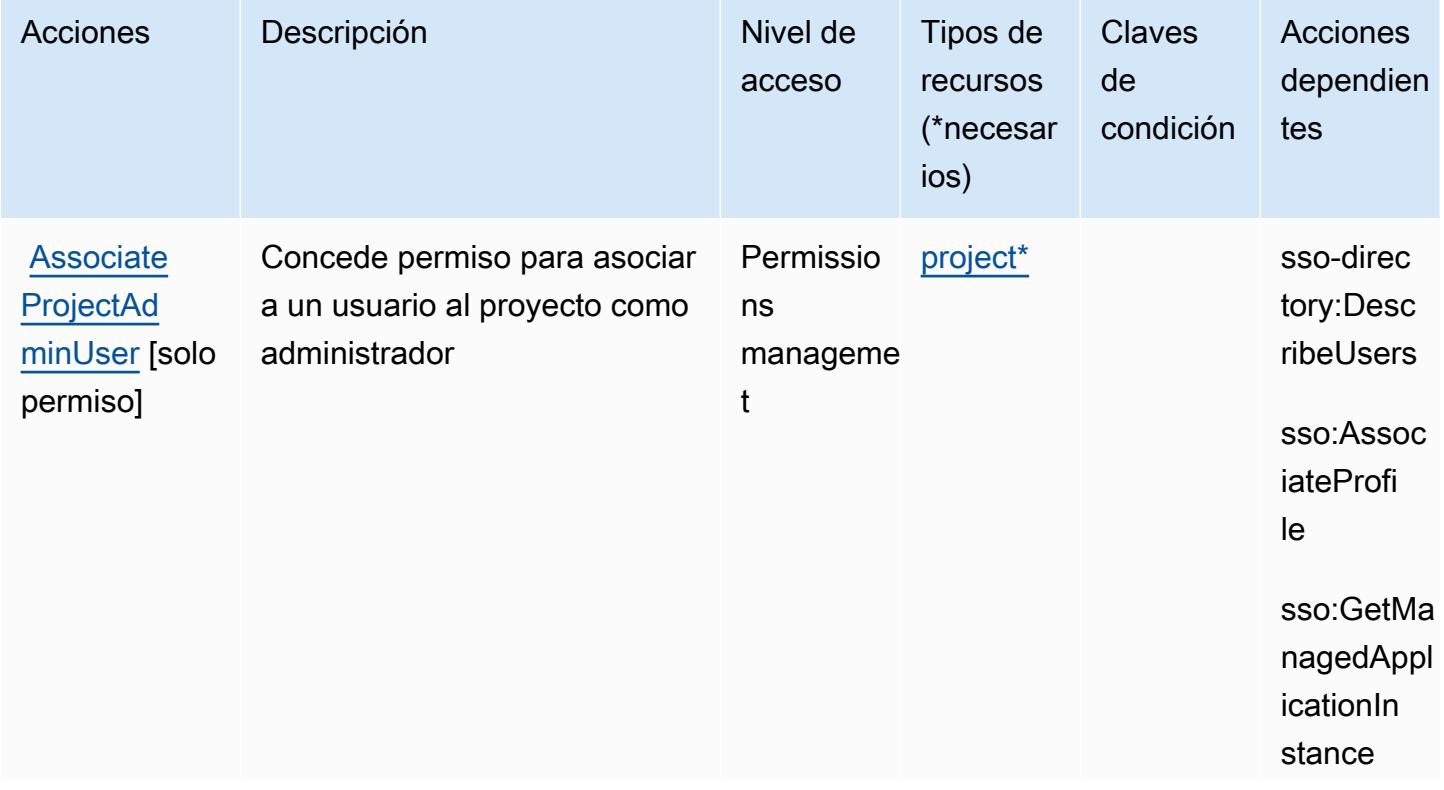

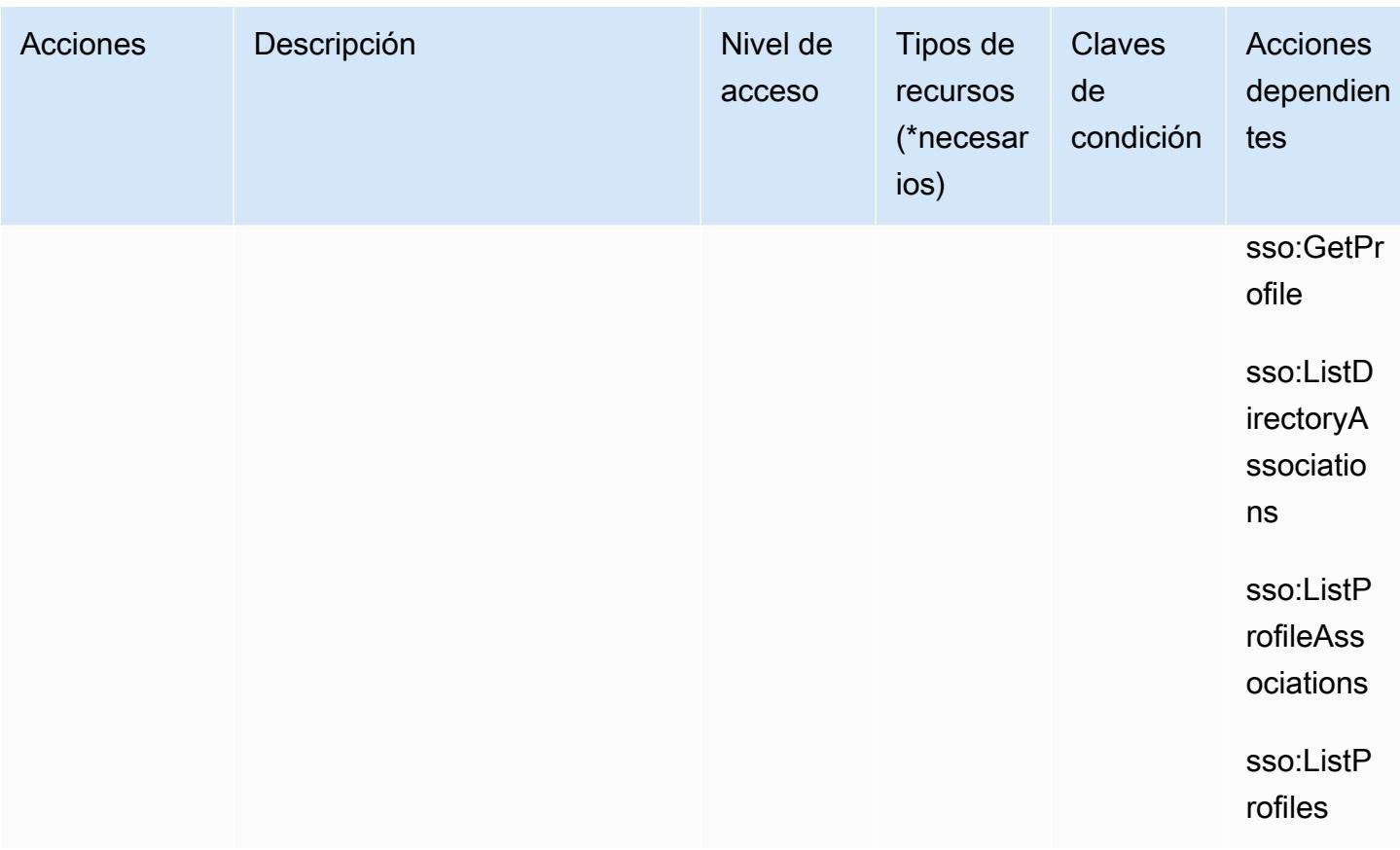

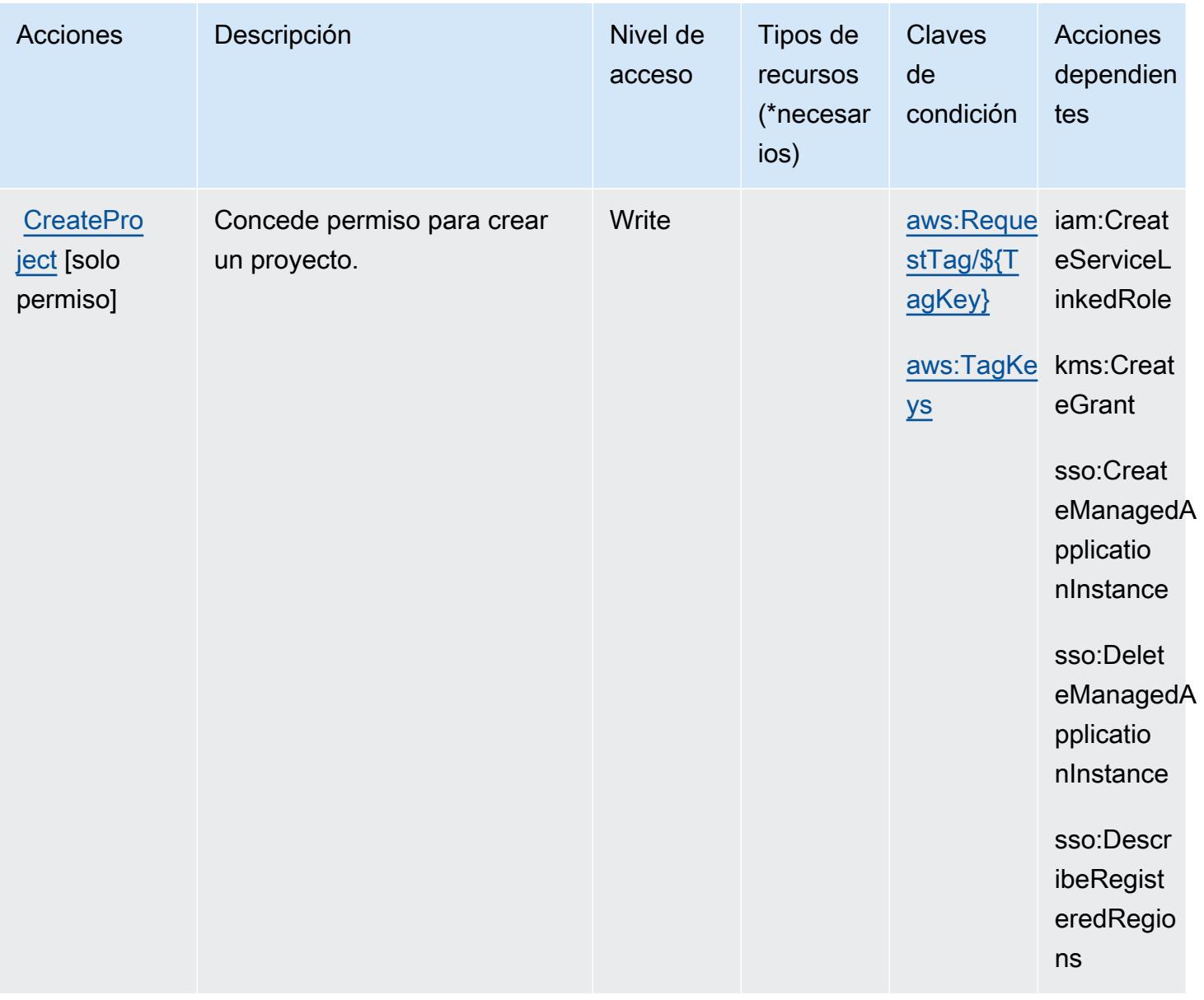

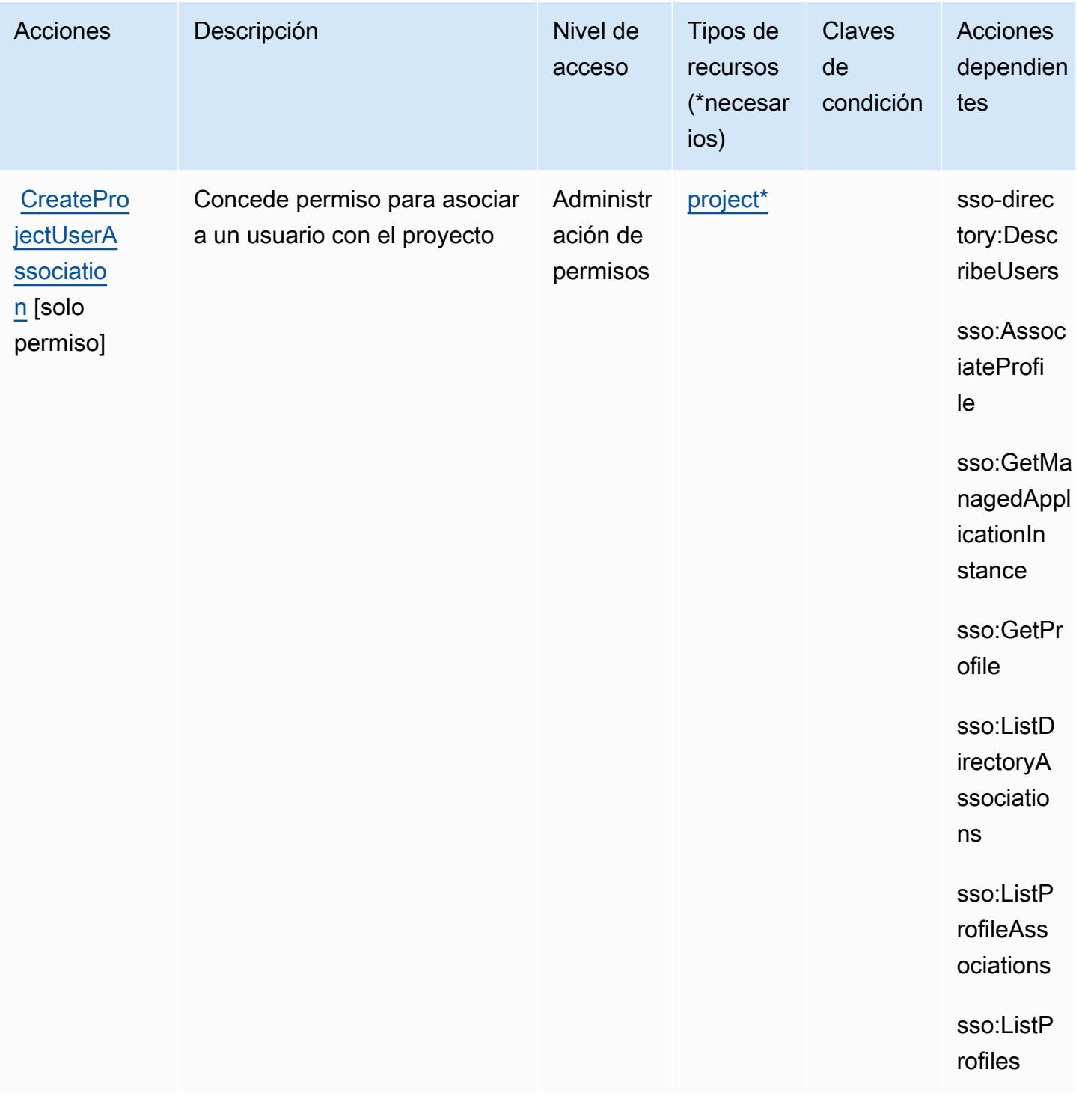

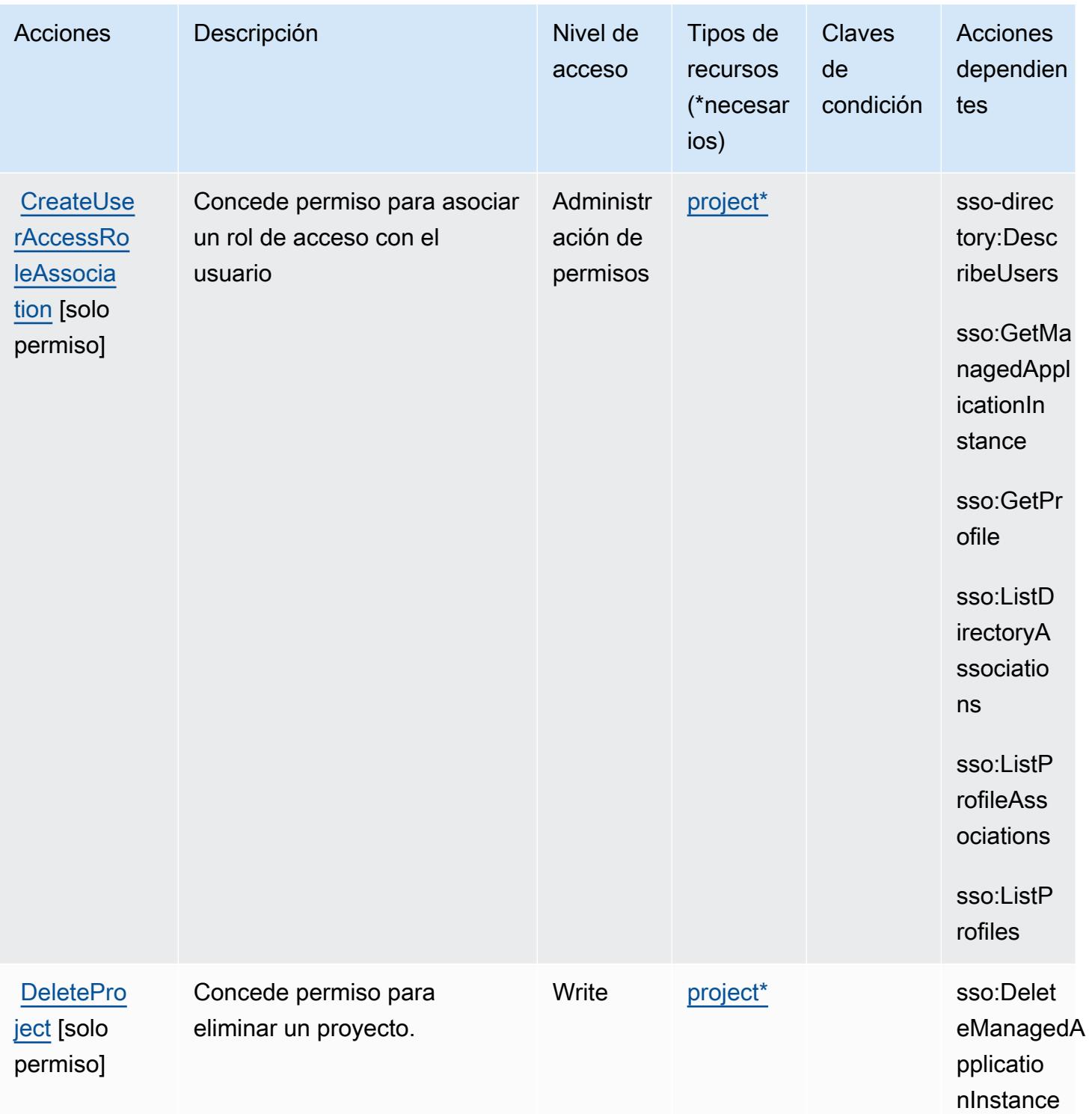

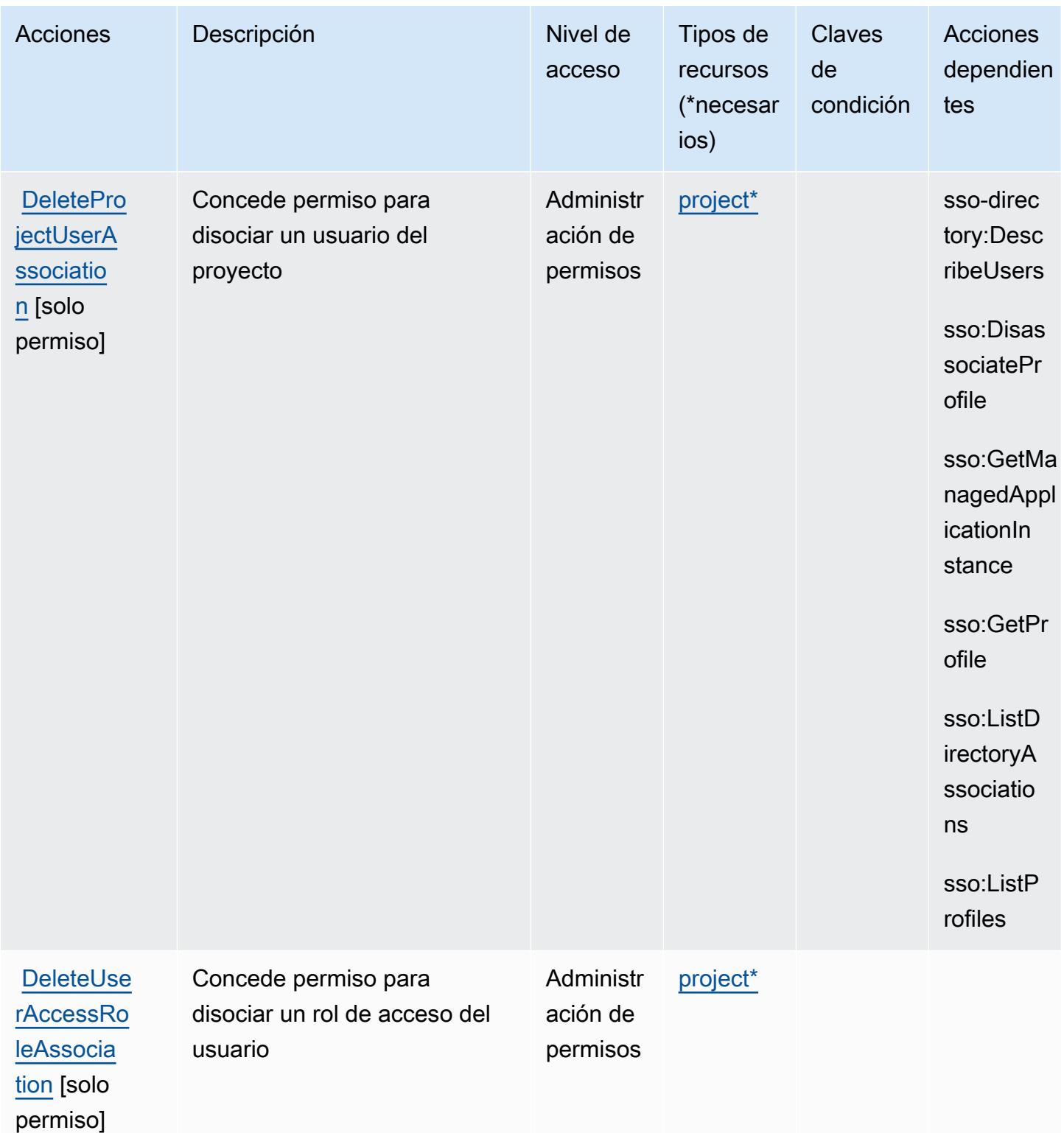

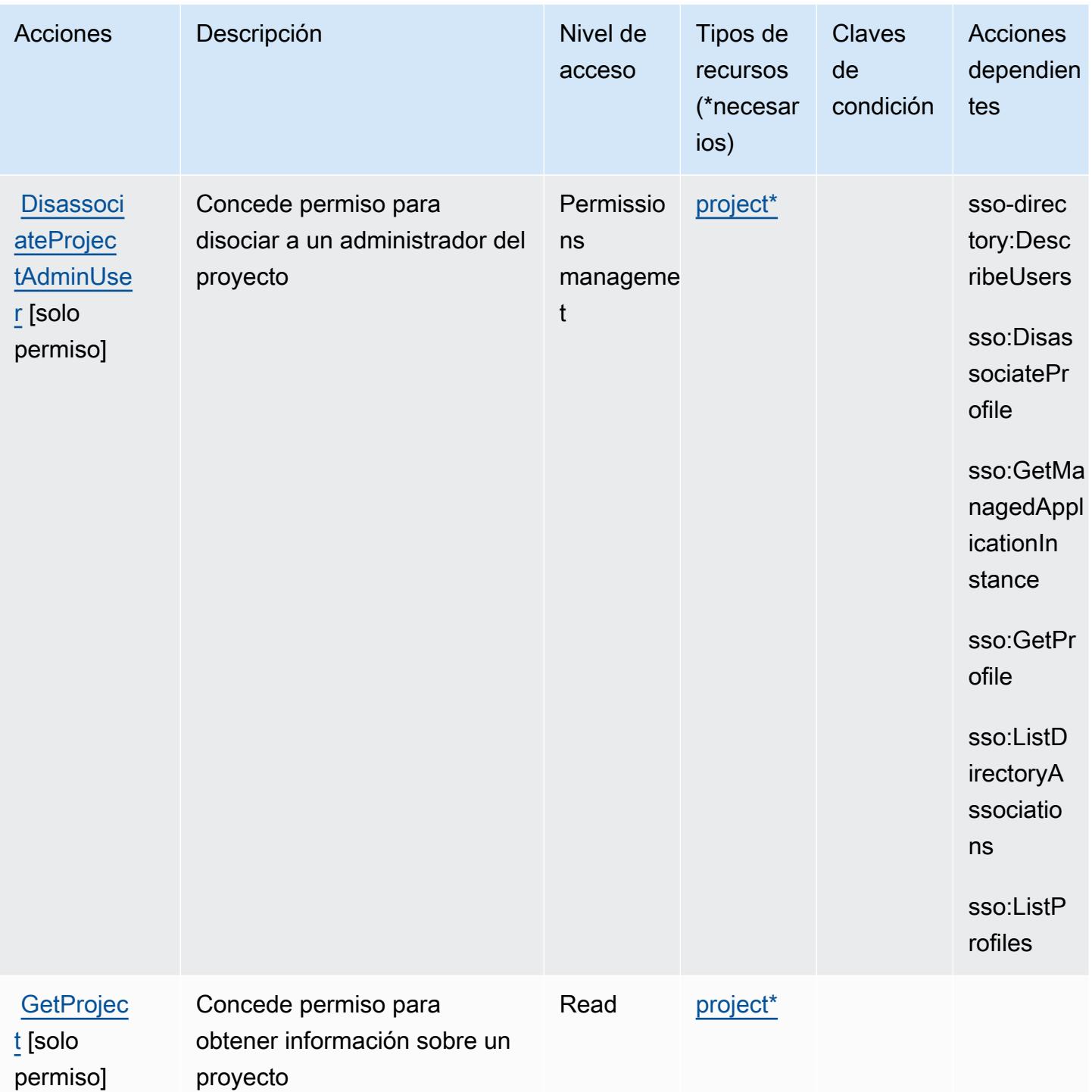

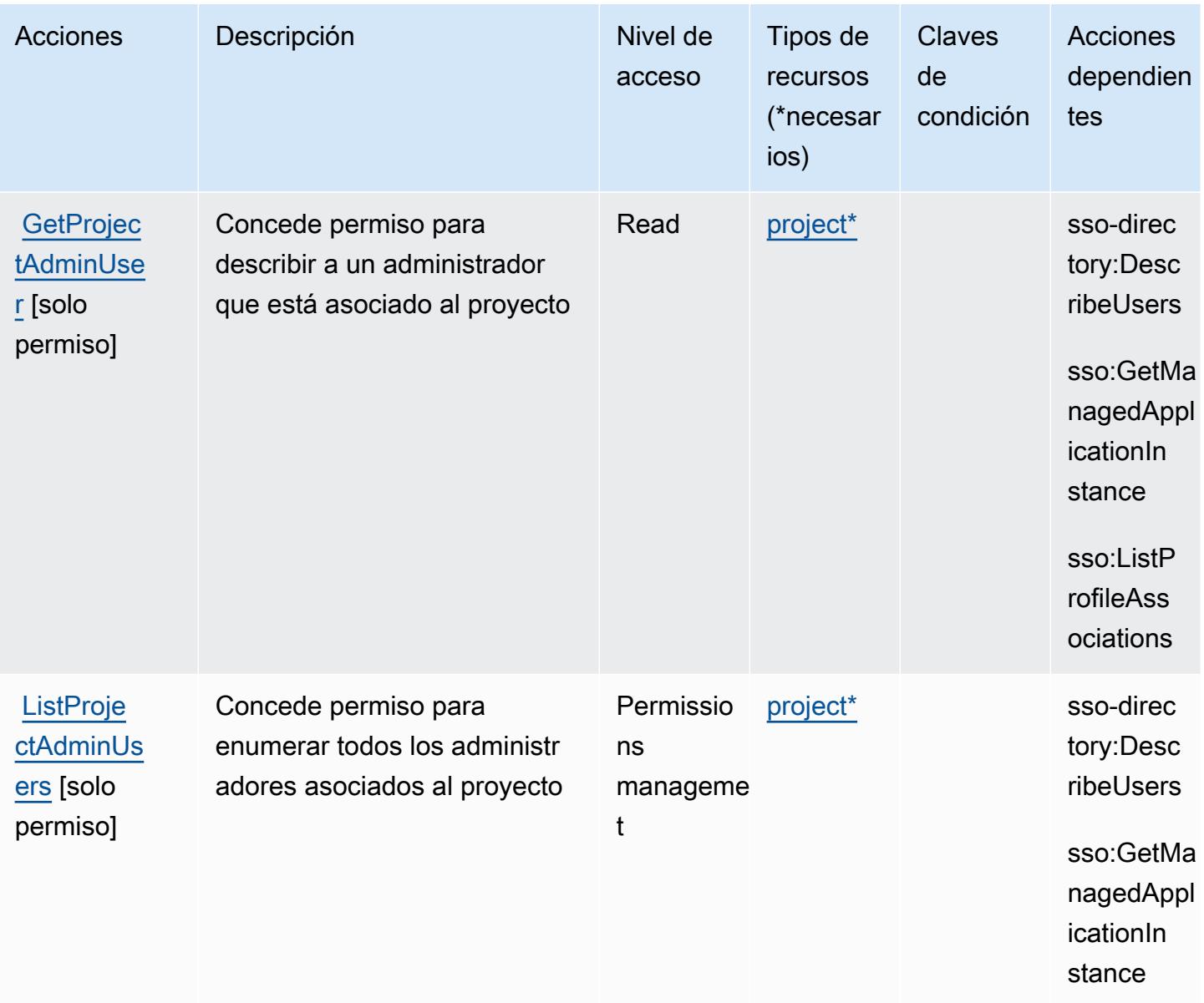

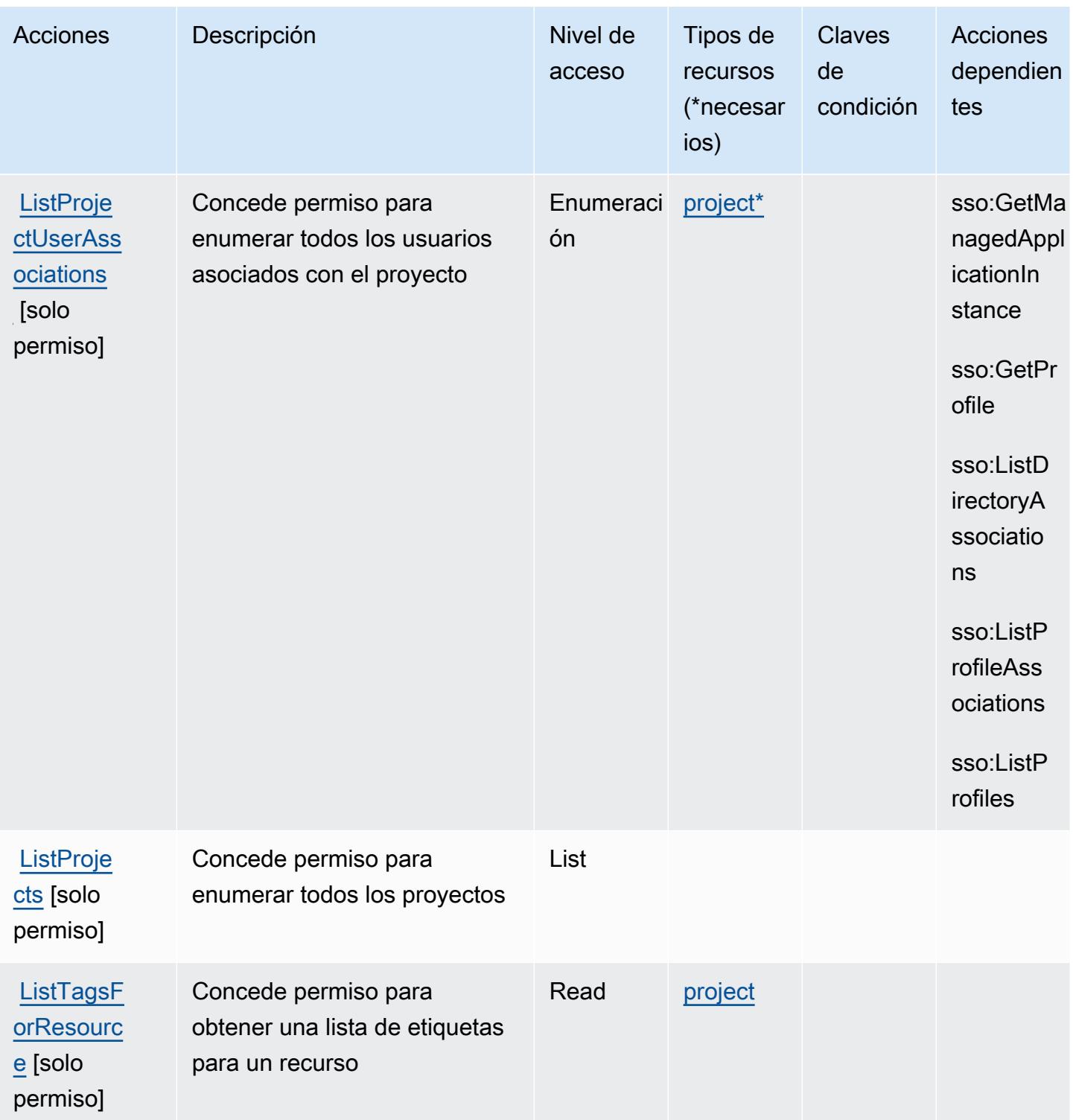

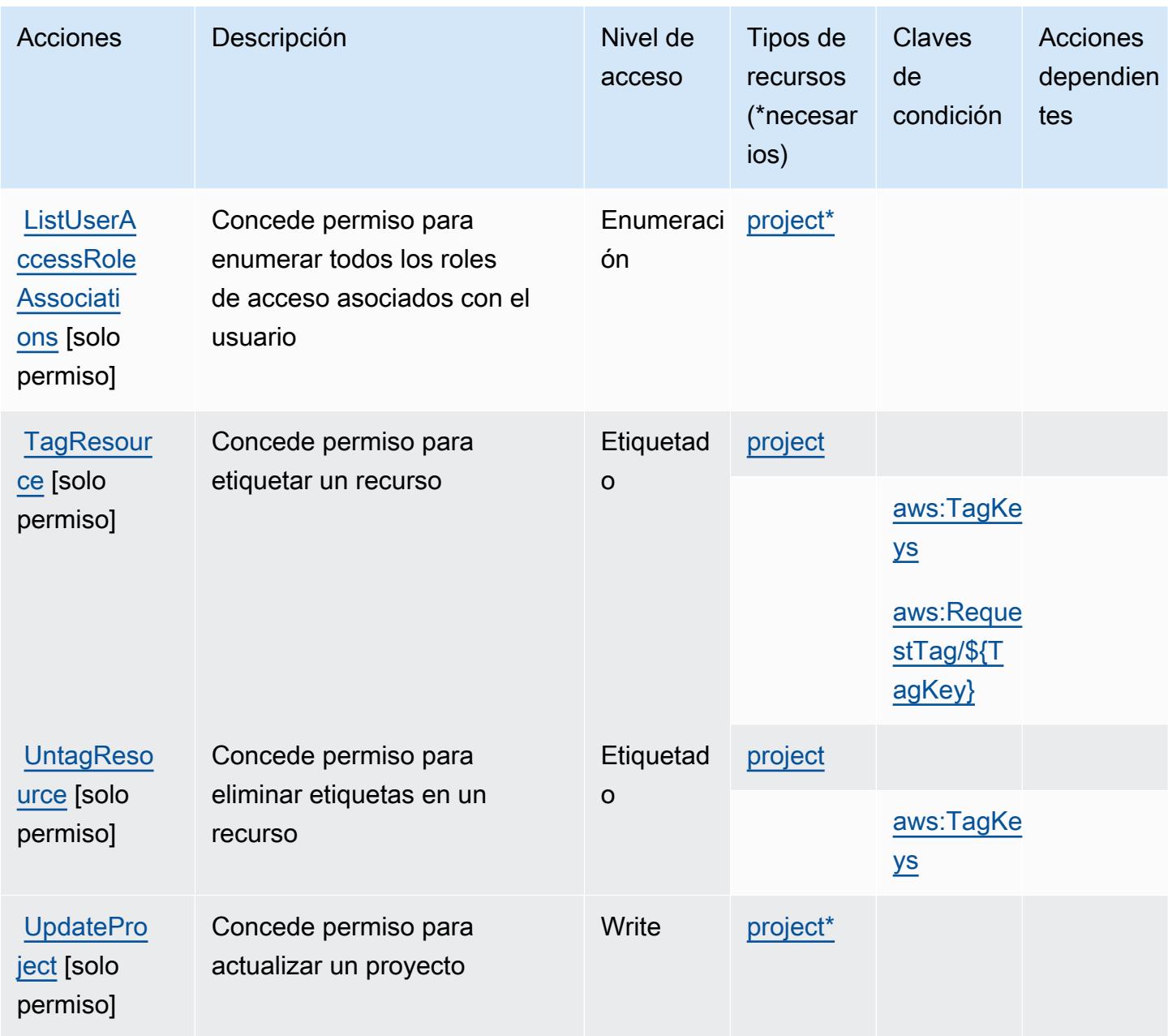

# <span id="page-3878-0"></span>Tipos de recursos definidos por Amazon Monitron

Los siguientes tipos de recurso están definidos por este servicio y se pueden utilizar en el elemento Resource de las instrucciones de política de permisos de IAM. Cada acción de la [tabla Acciones](#page-3868-0) identifica los tipos de recursos que se pueden especificar con dicha acción. Un tipo de recurso también puede definir qué claves de condición se pueden incluir en una política. Estas claves se muestran en la última columna de la tabla Tipos de recursos. Para obtener información detallada sobre las columnas de la siguiente tabla, consulte [Tabla Tipos de recurso.](reference_policies_actions-resources-contextkeys.html#resources_table)

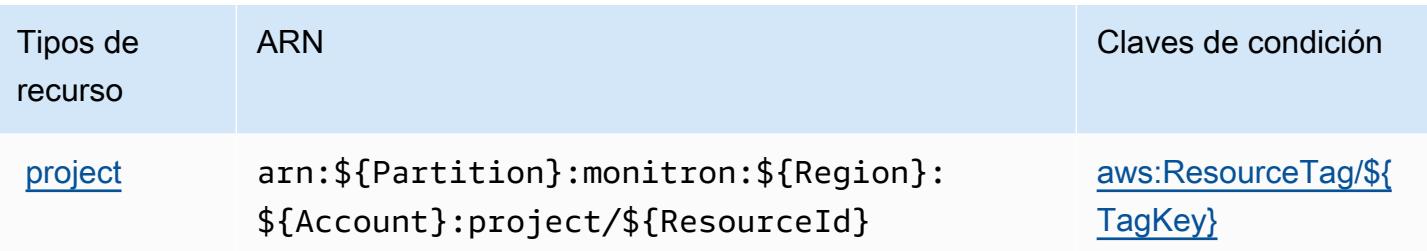

## <span id="page-3879-0"></span>Claves de condición de Amazon Monitron

Amazon Monitron define las siguientes claves de condición que se pueden utilizar en el elemento Condition de una política de IAM. Puede utilizar estas claves para ajustar más las condiciones en las que se aplica la instrucción de política. Para obtener información detallada sobre las columnas de la siguiente tabla, consulte [Tabla de Claves de condición.](reference_policies_actions-resources-contextkeys.html#context_keys_table)

Para ver las claves de condición globales que están disponibles para todos los servicios, consulte [Claves de condición globales disponibles.](https://docs.aws.amazon.com/IAM/latest/UserGuide/reference_policies_condition-keys.html#AvailableKeys)

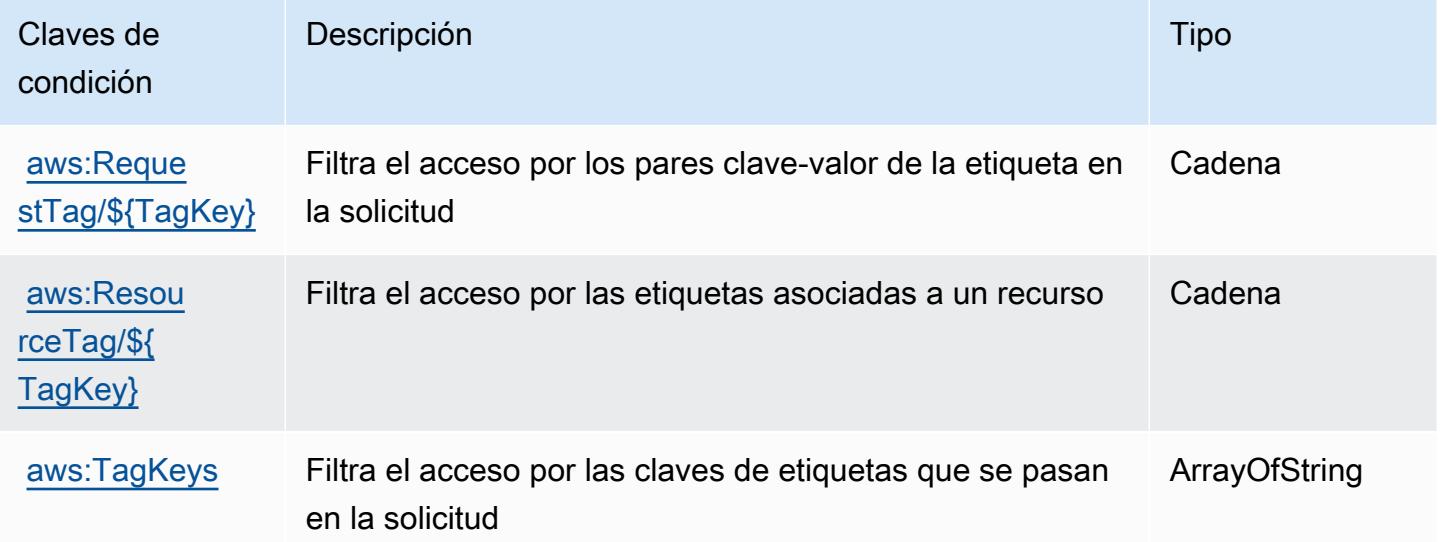

# Acciones, recursos y claves de condición para Amazon MQ

Amazon MQ (prefijo de servicio: mq) proporciona las siguientes claves de contexto de condición, recursos y acciones específicas de servicios para usarlas en las políticas de permisos de IAM.

Referencias:

• Obtenga información para [configurar este servicio](https://docs.aws.amazon.com/amazon-mq/latest/developer-guide/welcome.html).

- Vea una [lista de las operaciones de API disponibles para este servicio](https://docs.aws.amazon.com/amazon-mq/latest/api-reference/).
- Obtenga información sobre cómo proteger este servicio y sus recursos [mediante las políticas de](https://docs.aws.amazon.com/amazon-mq/latest/developer-guide/security-api-authentication-authorization.html) [permisos de IAM.](https://docs.aws.amazon.com/amazon-mq/latest/developer-guide/security-api-authentication-authorization.html)

#### Temas

- [Acciones definidas por Amazon MQ](#page-3880-0)
- [Tipos de recurso definidos por Amazon MQ](#page-3886-0)
- [Claves de condición de Amazon MQ](#page-3887-0)

### <span id="page-3880-0"></span>Acciones definidas por Amazon MQ

Puede especificar las siguientes acciones en el elemento Action de una declaración de política de IAM. Utilice políticas para conceder permisos para realizar una operación en AWS. Cuando utiliza una acción en una política, normalmente permite o deniega el acceso a la operación de la API o comandos de la CLI con el mismo nombre. No obstante, en algunos casos, una sola acción controla el acceso a más de una operación. Asimismo, algunas operaciones requieren varias acciones diferentes.

La columna Tipos de recurso de la tabla de Acción indica si cada acción admite permisos de nivel de recursos. Si no hay ningún valor para esta columna, debe especificar todos los recursos ("\*") a los que aplica la política en el elemento Resource de la instrucción de su política. Si la columna incluye un tipo de recurso, puede especificar un ARN de ese tipo en una instrucción con dicha acción. Si la acción tiene uno o más recursos necesarios, la persona que llama debe tener permiso para usar la acción con esos recursos. Los recursos necesarios se indican en la tabla con un asterisco (\*). Si limita el acceso a los recursos con el elemento Resource de una política de IAM, debe incluir un ARN o patrón para cada tipo de recurso requerido. Algunas acciones admiten varios tipos de recursos. Si el tipo de recurso es opcional (no se indica como obligatorio), puede elegir utilizar uno de los tipos de recursos opcionales.

La columna Claves de condición de la tabla Acciones incluye claves que puede especificar en el elemento Condition de la instrucción de una política. Para obtener más información sobre las claves de condición asociadas a los recursos del servicio, consulte la columna Claves de condición de la tabla Tipos de recursos.

#### **a** Note

Las claves de condición de recursos se enumeran en la tabla [Tipos de recursos](#page-3886-0). Encontrará un enlace al tipo de recurso que se aplica a una acción en la columna Tipos de recursos (\*obligatorio) de la tabla Acciones. El tipo de recurso de la tabla Tipos de recursos incluye la columna Claves de condición, que son las claves de condición del recurso que se aplican a una acción de la tabla Acciones.

Para obtener información detallada sobre las columnas de la siguiente tabla, consulte [Tabla](reference_policies_actions-resources-contextkeys.html#actions_table)  [Acciones.](reference_policies_actions-resources-contextkeys.html#actions_table)

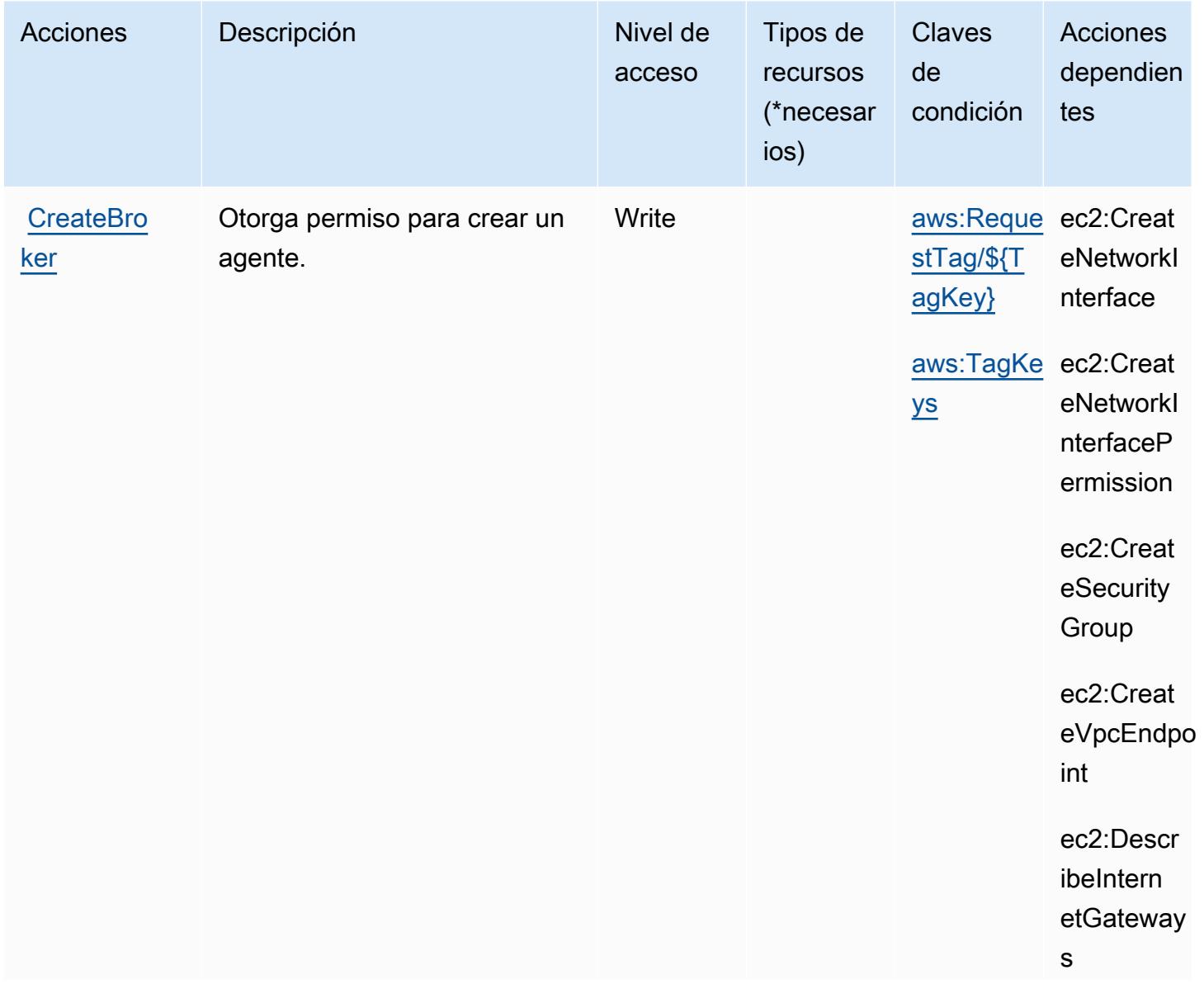

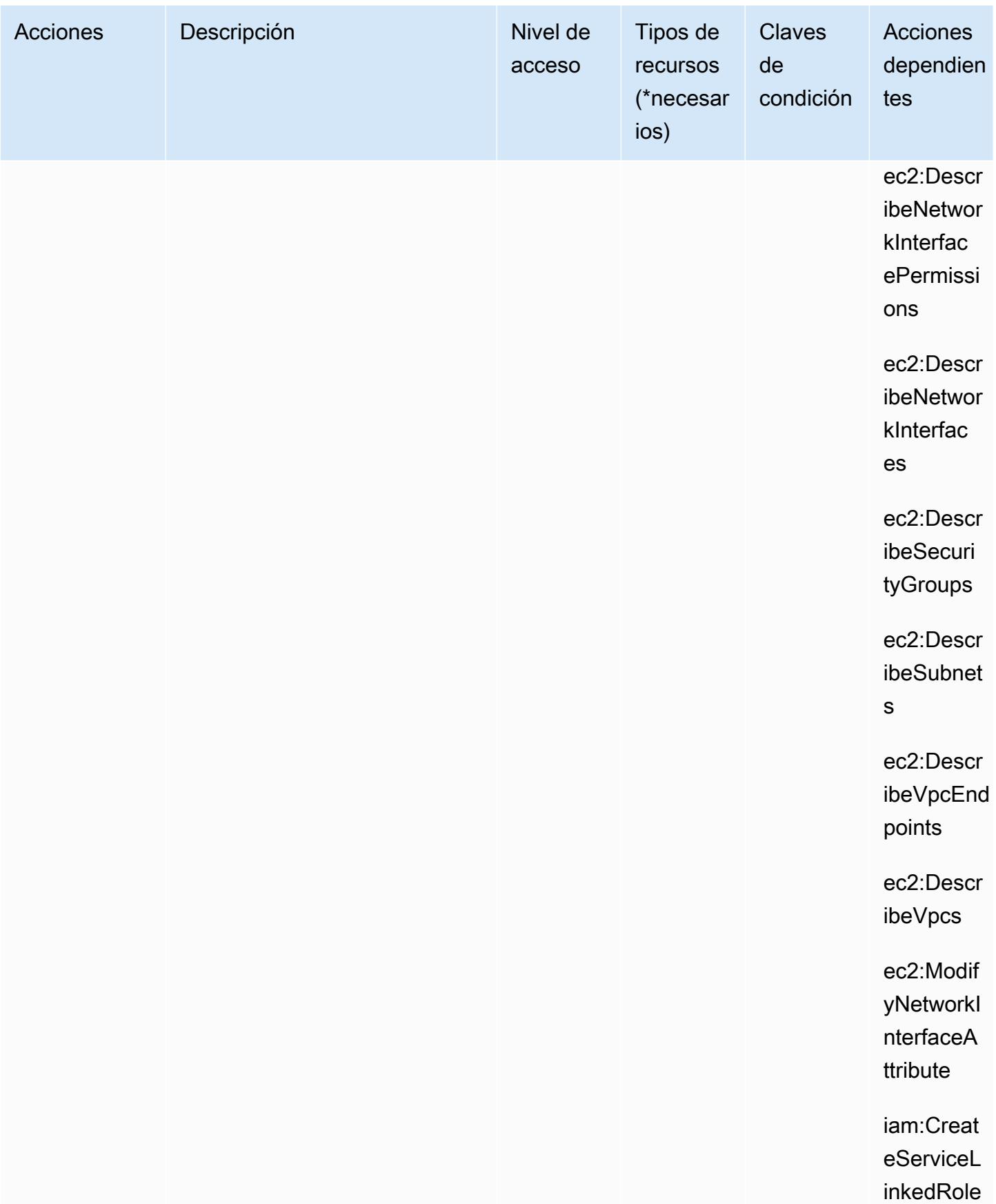

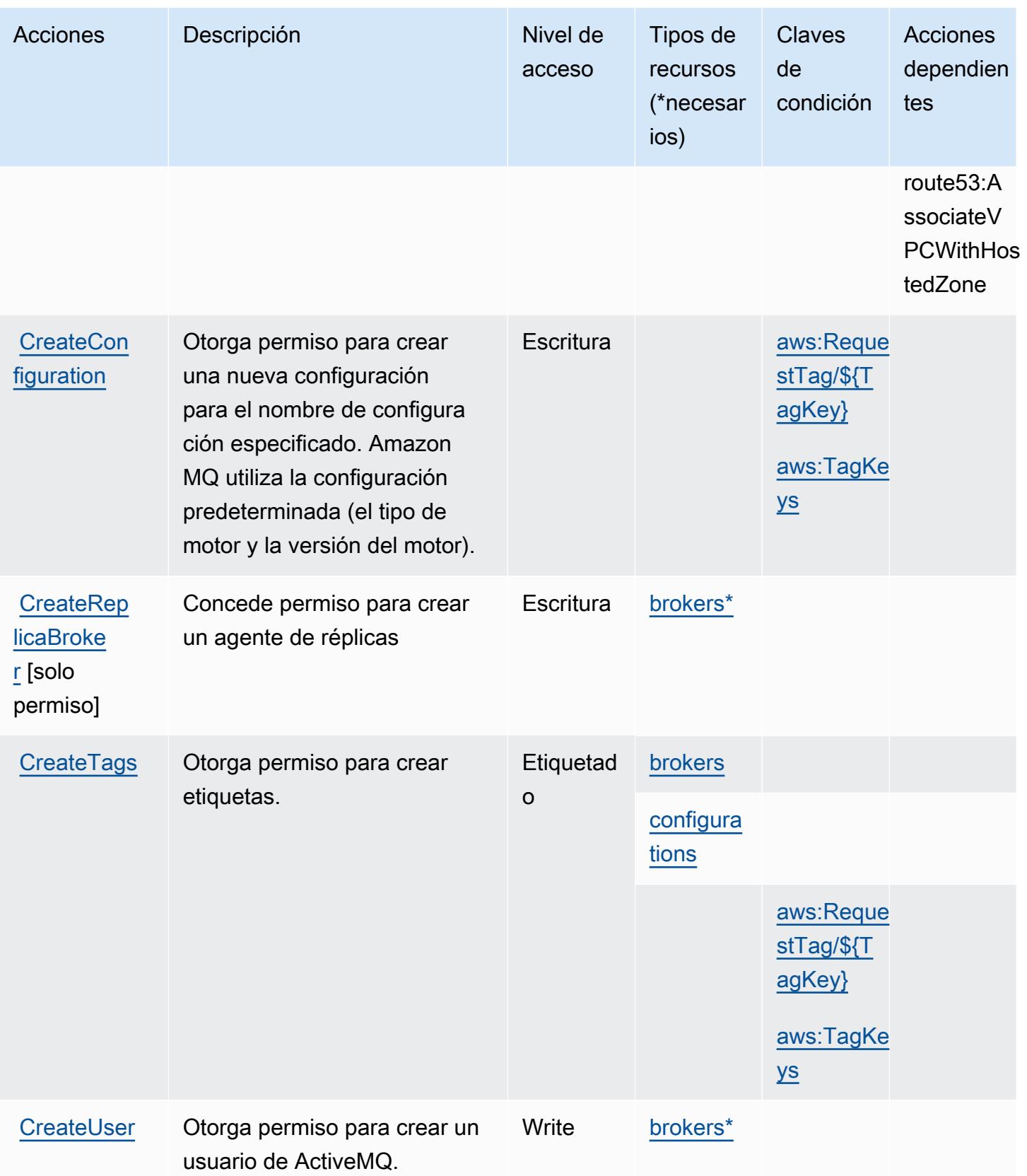

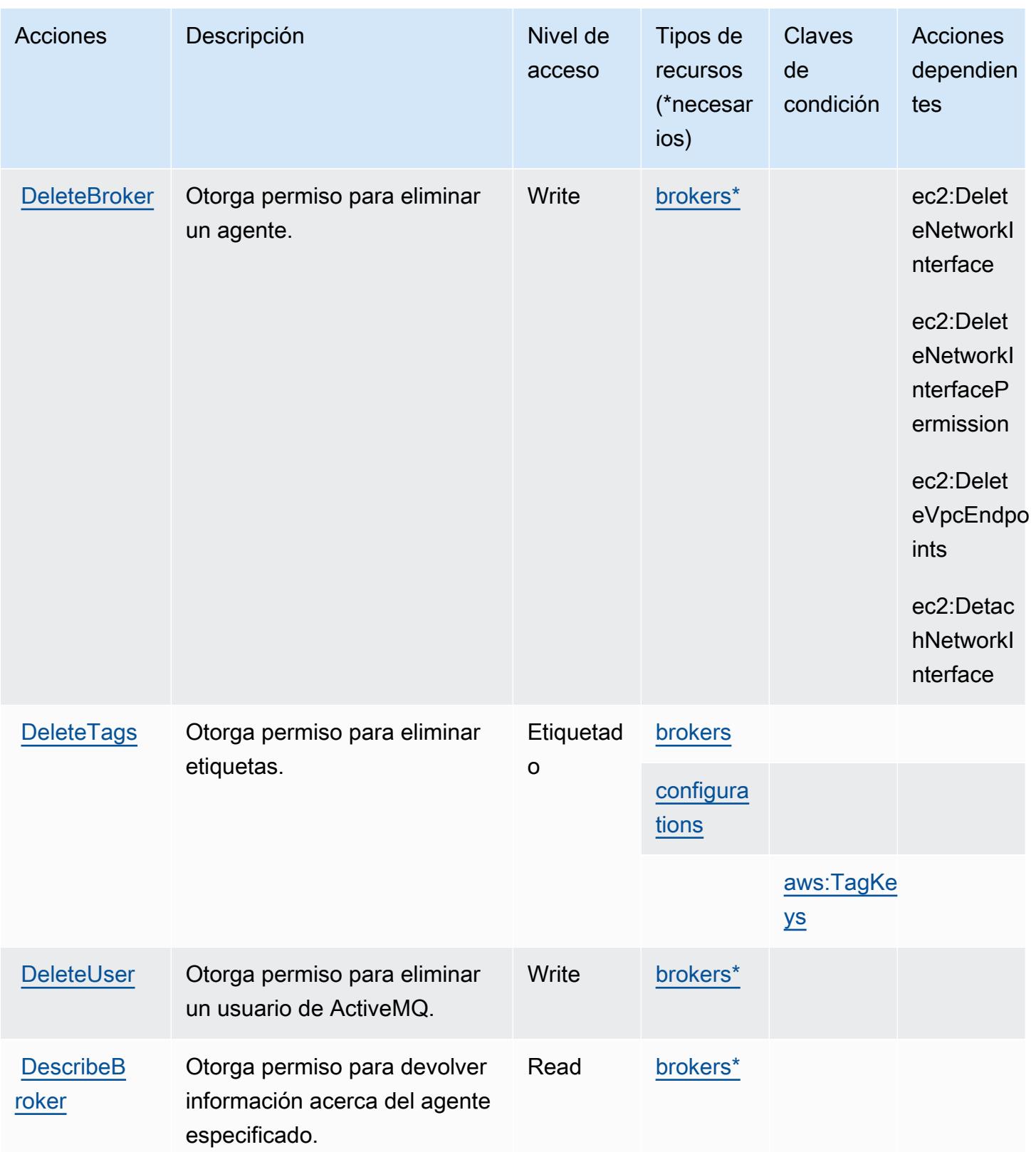

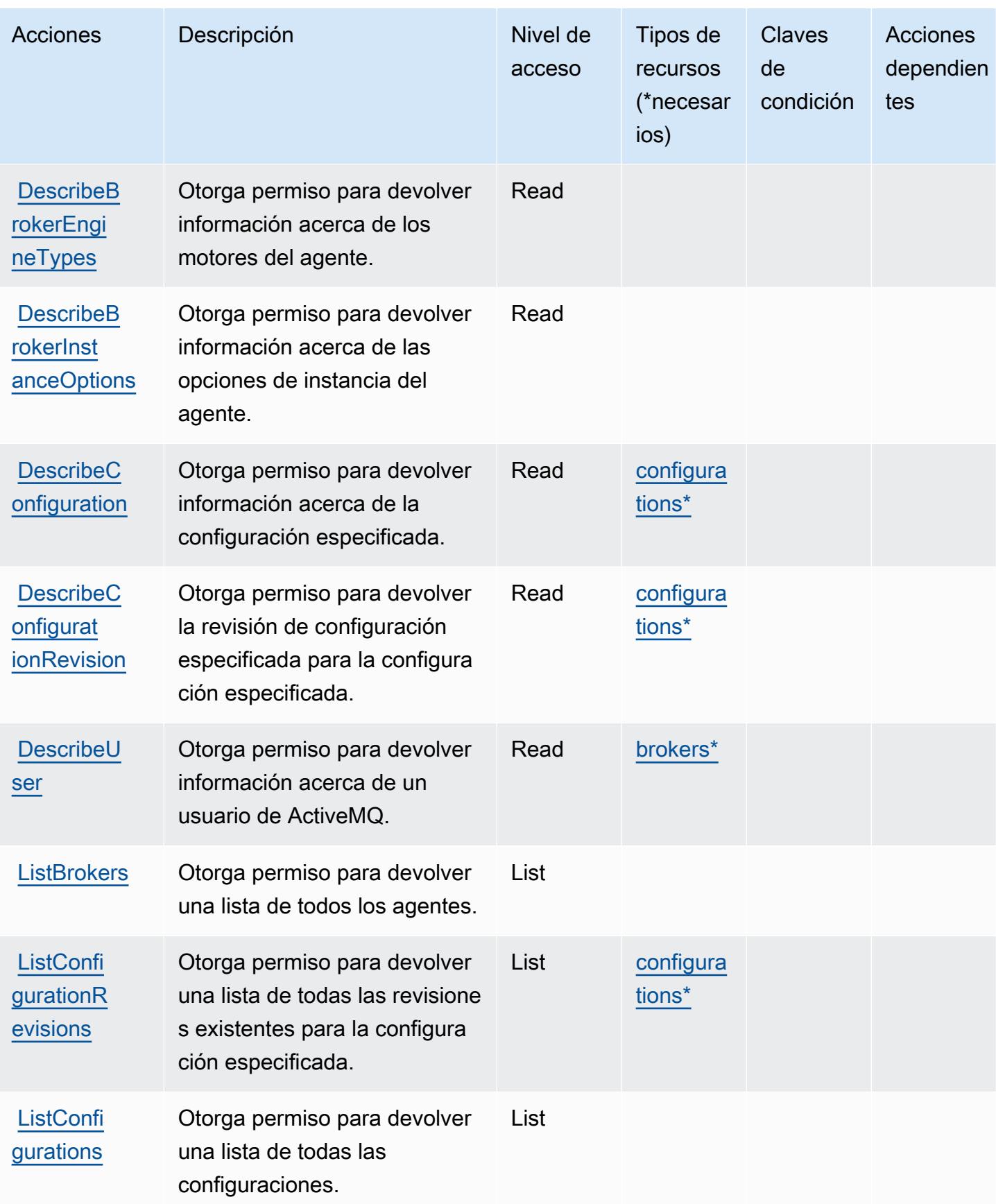

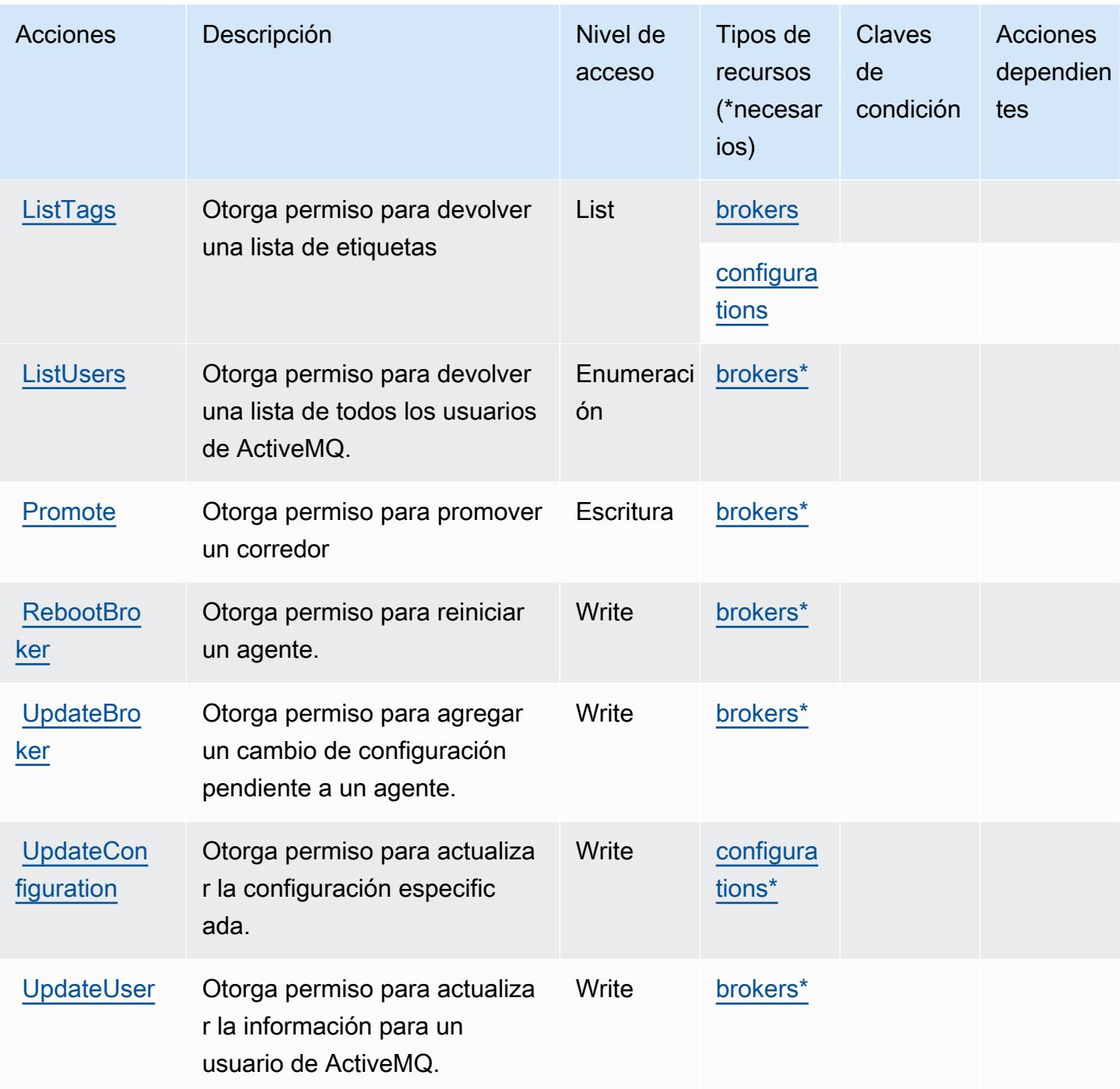

# <span id="page-3886-0"></span>Tipos de recurso definidos por Amazon MQ

Los siguientes tipos de recurso están definidos por este servicio y se pueden utilizar en el elemento Resource de las instrucciones de política de permisos de IAM. Cada acción de la [tabla Acciones](#page-3880-0) identifica los tipos de recursos que se pueden especificar con dicha acción. Un tipo de recurso también puede definir qué claves de condición se pueden incluir en una política. Estas claves se

muestran en la última columna de la tabla Tipos de recursos. Para obtener información detallada sobre las columnas de la siguiente tabla, consulte [Tabla Tipos de recurso.](reference_policies_actions-resources-contextkeys.html#resources_table)

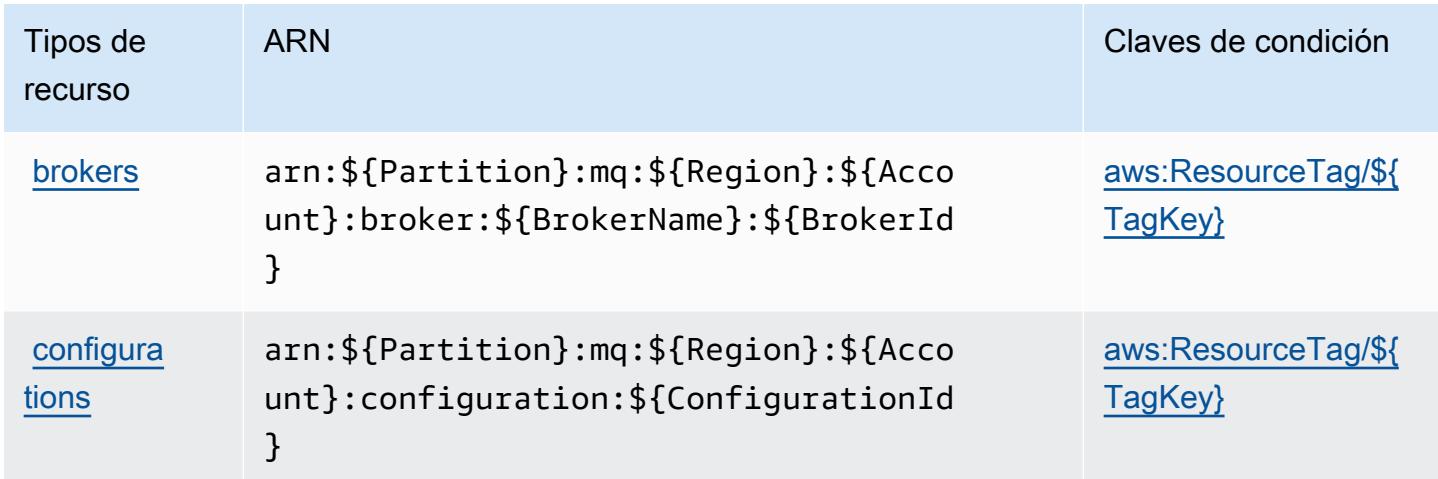

# <span id="page-3887-0"></span>Claves de condición de Amazon MQ

Amazon MQ define las siguientes claves de condiciones que se pueden utilizar en el elemento Condition de una política de IAM. Puede utilizar estas claves para ajustar más las condiciones en las que se aplica la instrucción de política. Para obtener información detallada sobre las columnas de la siguiente tabla, consulte [Tabla de Claves de condición.](reference_policies_actions-resources-contextkeys.html#context_keys_table)

Para ver las claves de condición globales que están disponibles para todos los servicios, consulte [Claves de condición globales disponibles.](https://docs.aws.amazon.com/IAM/latest/UserGuide/reference_policies_condition-keys.html#AvailableKeys)

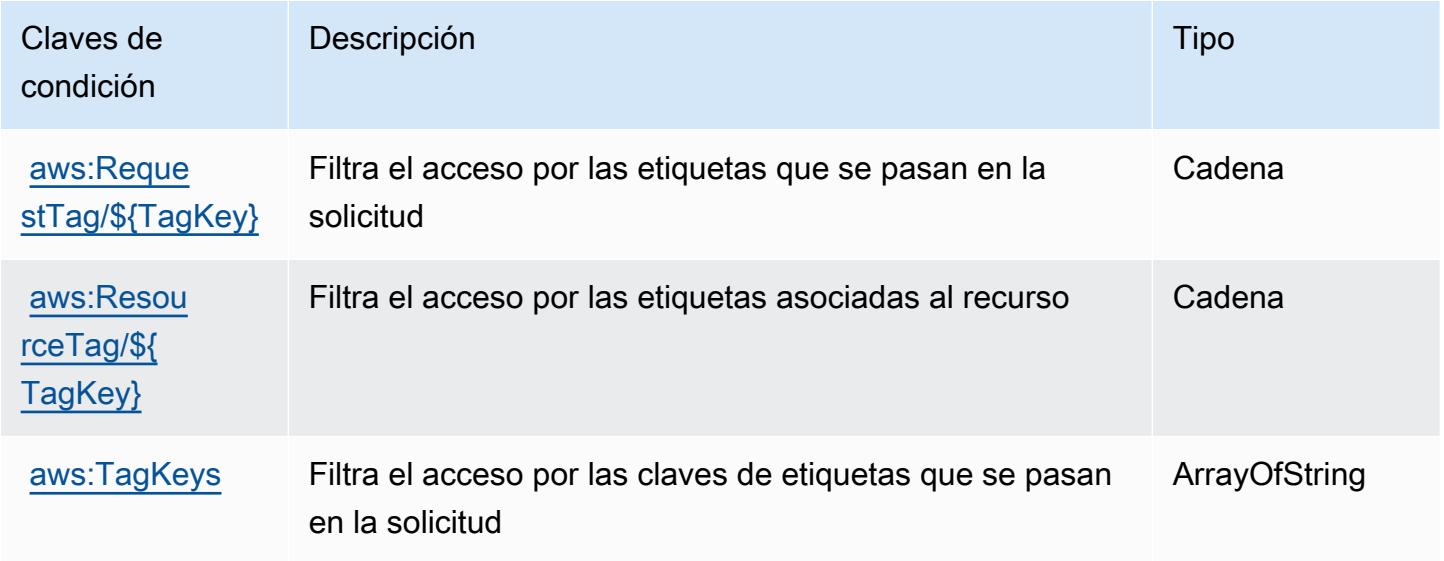
# Acciones, recursos y claves de condición para Amazon Neptune

Amazon Neptune (prefijo de servicio: neptune-db) proporciona las siguientes claves de contexto de condición, acciones y recursos específicos del servicio para su uso en las políticas de permisos de IAM.

Referencias:

- Obtenga información para [configurar este servicio](https://docs.aws.amazon.com/neptune/latest/userguide/intro.html).
- Vea una [lista de las operaciones de API disponibles para este servicio](https://docs.aws.amazon.com/neptune/latest/userguide/api.html).
- Obtenga información sobre cómo proteger este servicio y sus recursos [mediante las políticas de](https://docs.aws.amazon.com/neptune/latest/userguide/iam-auth.html) [permisos de IAM.](https://docs.aws.amazon.com/neptune/latest/userguide/iam-auth.html)

#### Temas

- [Acciones definidas por Amazon Neptune](#page-3888-0)
- [Tipos de recurso definidos por Amazon Neptune](#page-3894-0)
- [Claves de condición de Amazon Neptune](#page-3894-1)

# <span id="page-3888-0"></span>Acciones definidas por Amazon Neptune

Puede especificar las siguientes acciones en el elemento Action de una declaración de política de IAM. Utilice políticas para conceder permisos para realizar una operación en AWS. Cuando utiliza una acción en una política, normalmente permite o deniega el acceso a la operación de la API o comandos de la CLI con el mismo nombre. No obstante, en algunos casos, una sola acción controla el acceso a más de una operación. Asimismo, algunas operaciones requieren varias acciones diferentes.

La columna Tipos de recurso de la tabla de Acción indica si cada acción admite permisos de nivel de recursos. Si no hay ningún valor para esta columna, debe especificar todos los recursos ("\*") a los que aplica la política en el elemento Resource de la instrucción de su política. Si la columna incluye un tipo de recurso, puede especificar un ARN de ese tipo en una instrucción con dicha acción. Si la acción tiene uno o más recursos necesarios, la persona que llama debe tener permiso para usar la acción con esos recursos. Los recursos necesarios se indican en la tabla con un asterisco (\*). Si limita el acceso a los recursos con el elemento Resource de una política de IAM, debe incluir un ARN o patrón para cada tipo de recurso requerido. Algunas acciones admiten varios tipos de

recursos. Si el tipo de recurso es opcional (no se indica como obligatorio), puede elegir utilizar uno de los tipos de recursos opcionales.

La columna Claves de condición de la tabla Acciones incluye claves que puede especificar en el elemento Condition de la instrucción de una política. Para obtener más información sobre las claves de condición asociadas a los recursos del servicio, consulte la columna Claves de condición de la tabla Tipos de recursos.

**a** Note

Las claves de condición de recursos se enumeran en la tabla [Tipos de recursos](#page-3894-0). Encontrará un enlace al tipo de recurso que se aplica a una acción en la columna Tipos de recursos (\*obligatorio) de la tabla Acciones. El tipo de recurso de la tabla Tipos de recursos incluye la columna Claves de condición, que son las claves de condición del recurso que se aplican a una acción de la tabla Acciones.

Para obtener información detallada sobre las columnas de la siguiente tabla, consulte [Tabla](reference_policies_actions-resources-contextkeys.html#actions_table)  [Acciones.](reference_policies_actions-resources-contextkeys.html#actions_table)

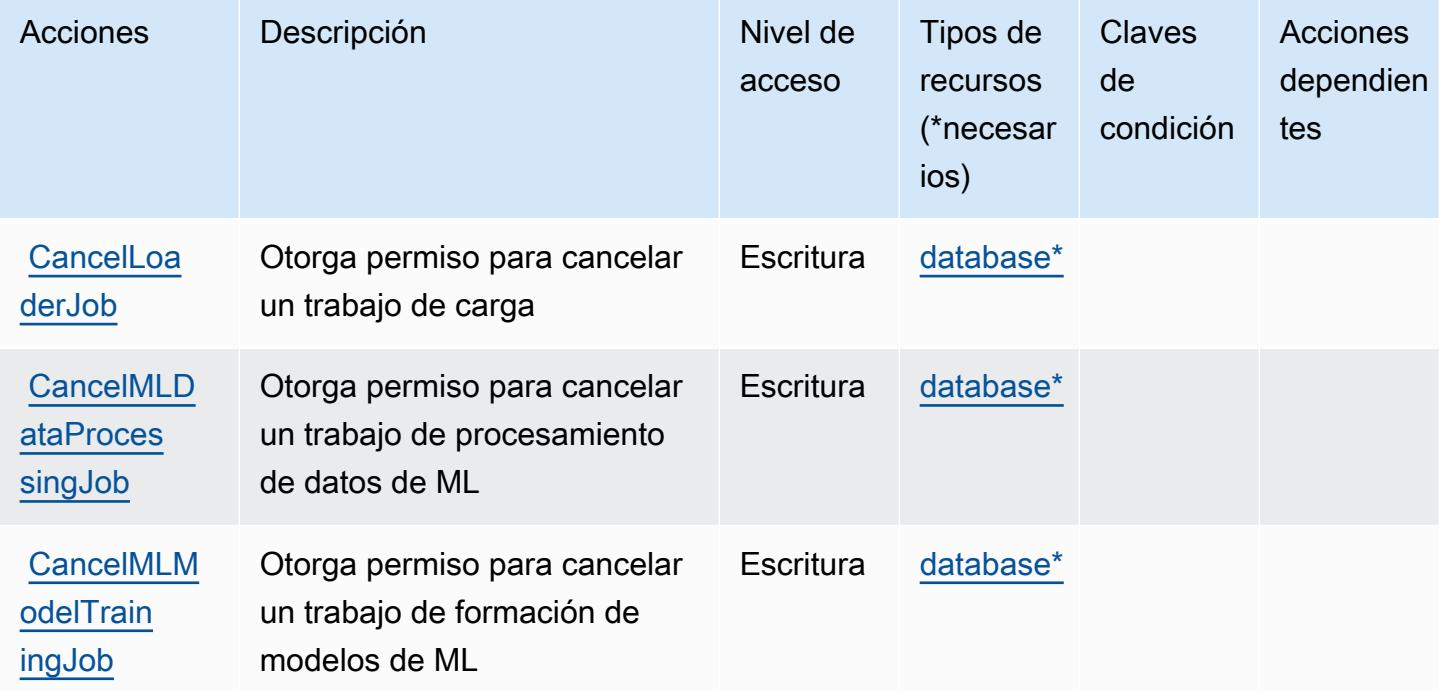

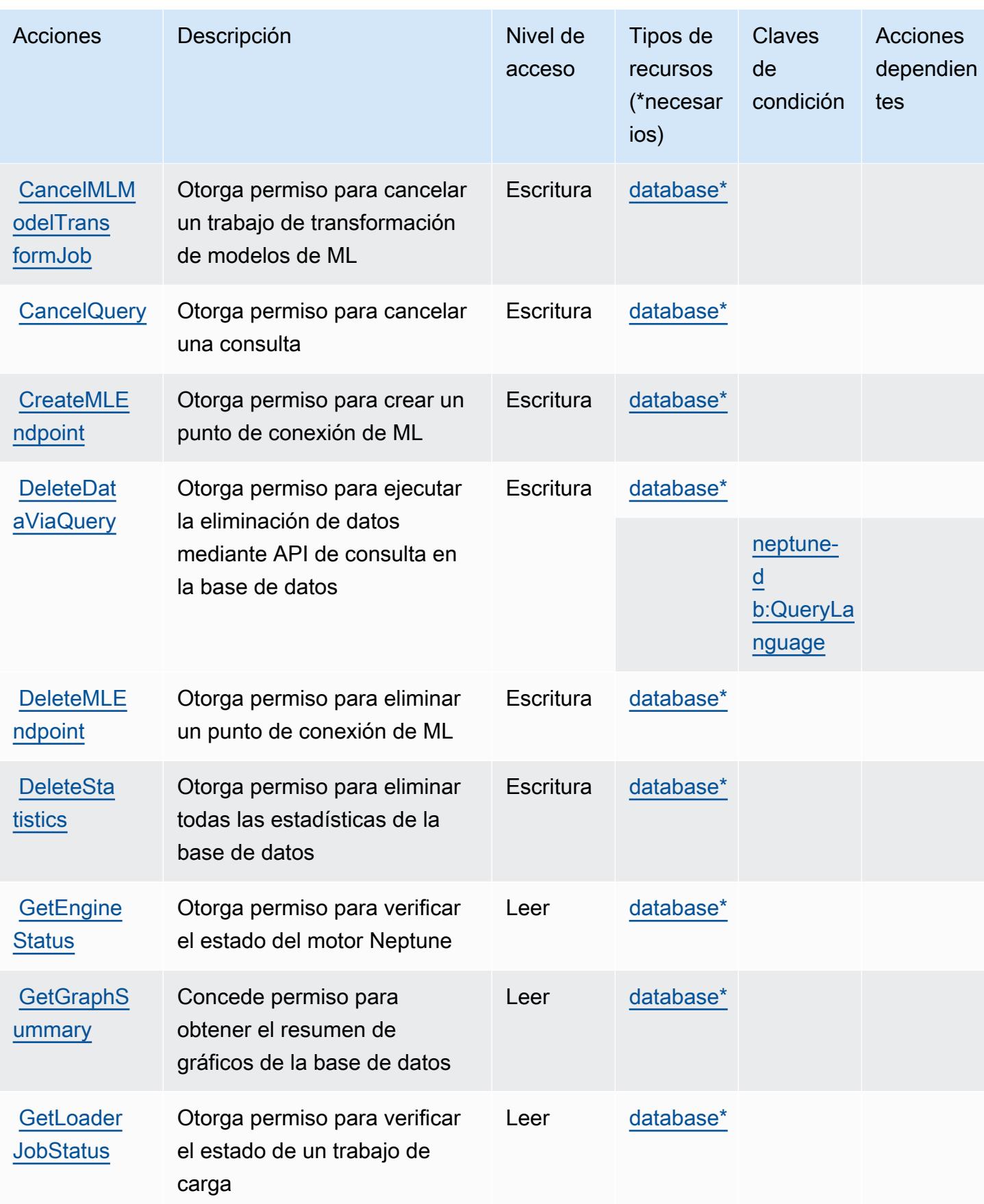

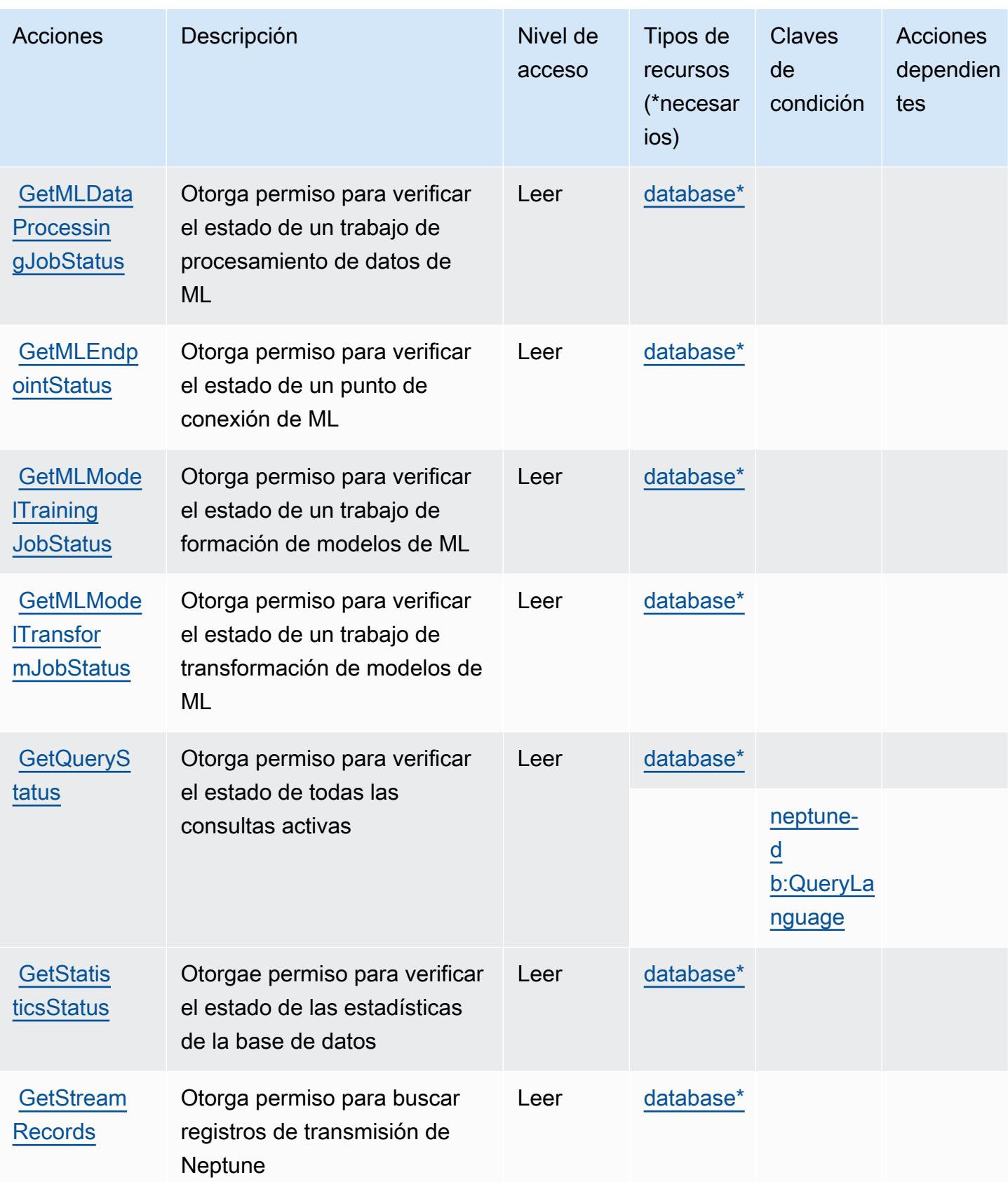

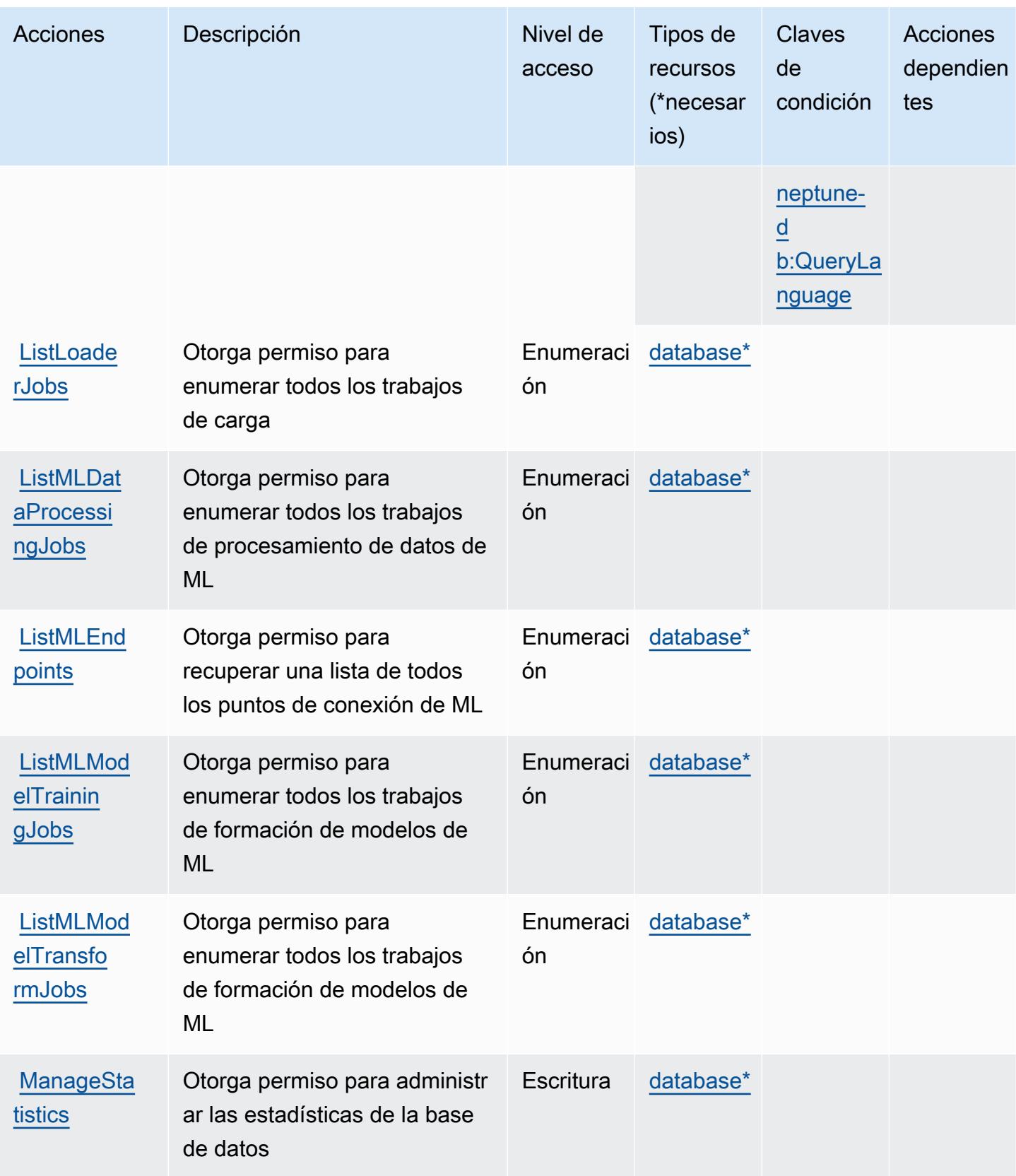

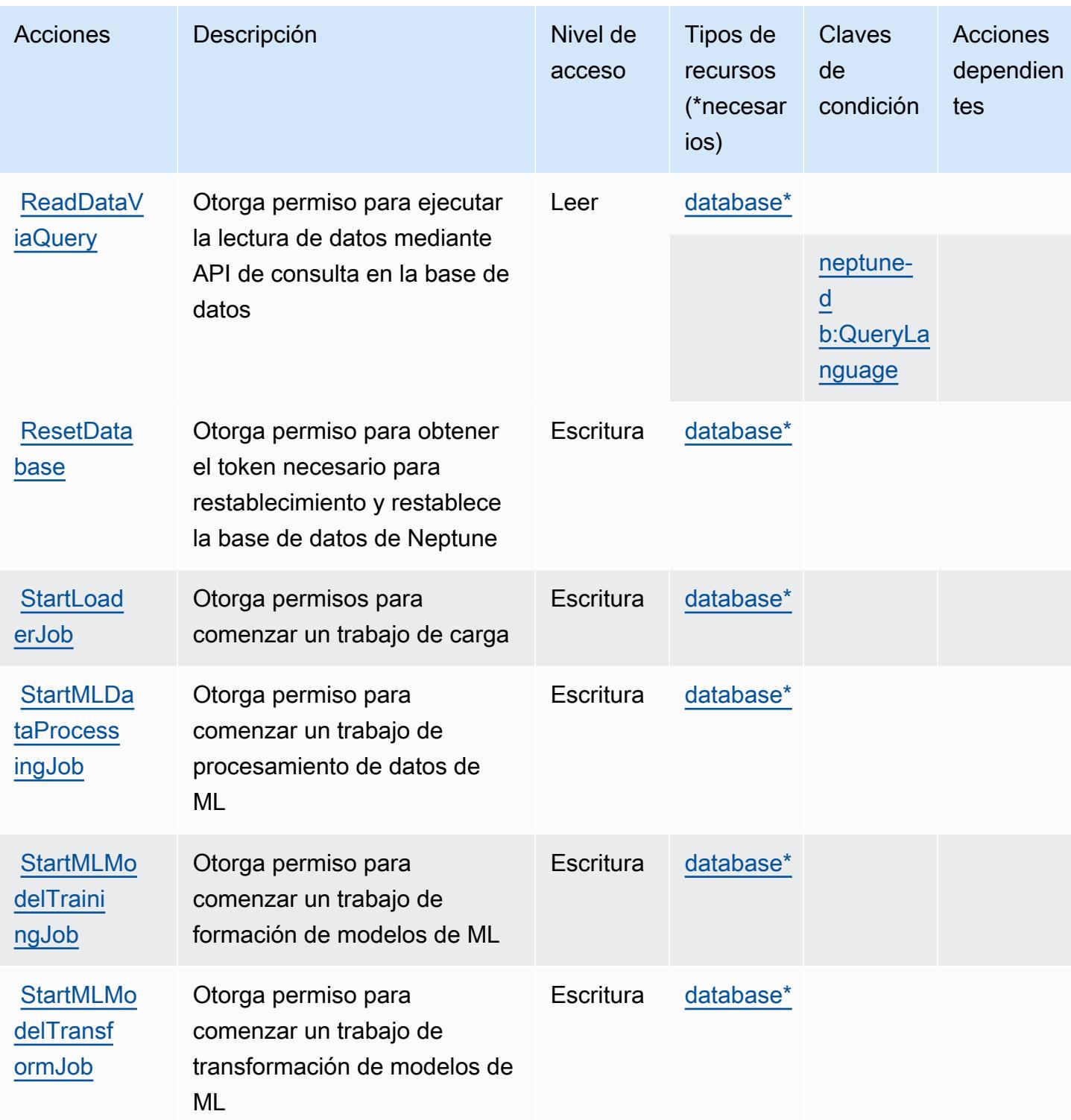

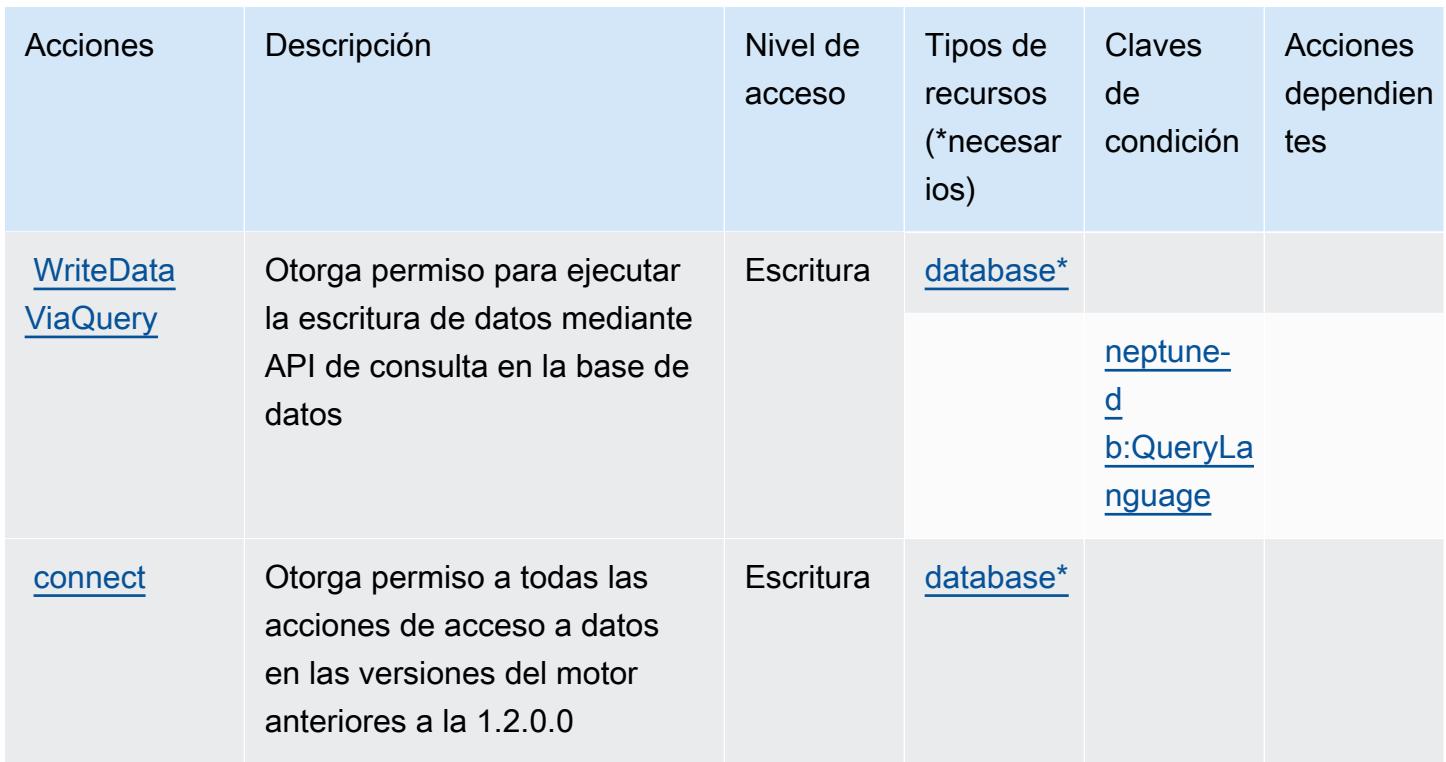

# <span id="page-3894-0"></span>Tipos de recurso definidos por Amazon Neptune

Los siguientes tipos de recurso están definidos por este servicio y se pueden utilizar en el elemento Resource de las instrucciones de política de permisos de IAM. Cada acción de la [tabla Acciones](#page-3888-0) identifica los tipos de recursos que se pueden especificar con dicha acción. Un tipo de recurso también puede definir qué claves de condición se pueden incluir en una política. Estas claves se muestran en la última columna de la tabla Tipos de recursos. Para obtener información detallada sobre las columnas de la siguiente tabla, consulte [Tabla Tipos de recurso.](reference_policies_actions-resources-contextkeys.html#resources_table)

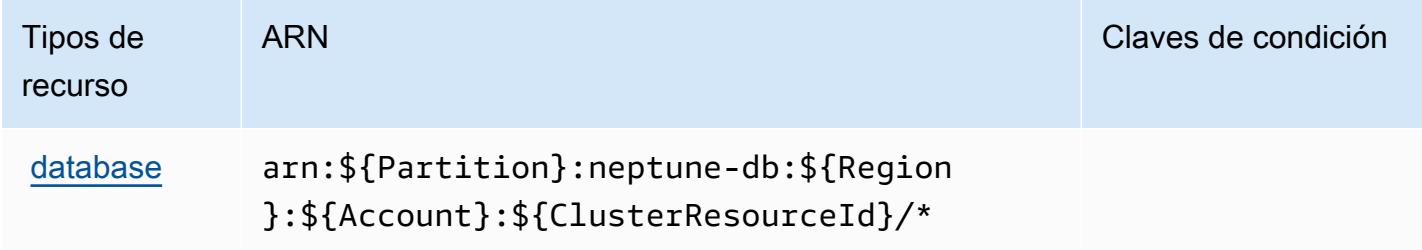

### <span id="page-3894-1"></span>Claves de condición de Amazon Neptune

Amazon Neptune define las siguientes claves de condición que se pueden utilizar en el elemento Condition de una política de IAM. Puede utilizar estas claves para ajustar más las condiciones en las que se aplica la instrucción de política. Para obtener información detallada sobre las columnas de la siguiente tabla, consulte [Tabla de Claves de condición.](reference_policies_actions-resources-contextkeys.html#context_keys_table)

Para ver las claves de condición globales que están disponibles para todos los servicios, consulte [Claves de condición globales disponibles.](https://docs.aws.amazon.com/IAM/latest/UserGuide/reference_policies_condition-keys.html#AvailableKeys)

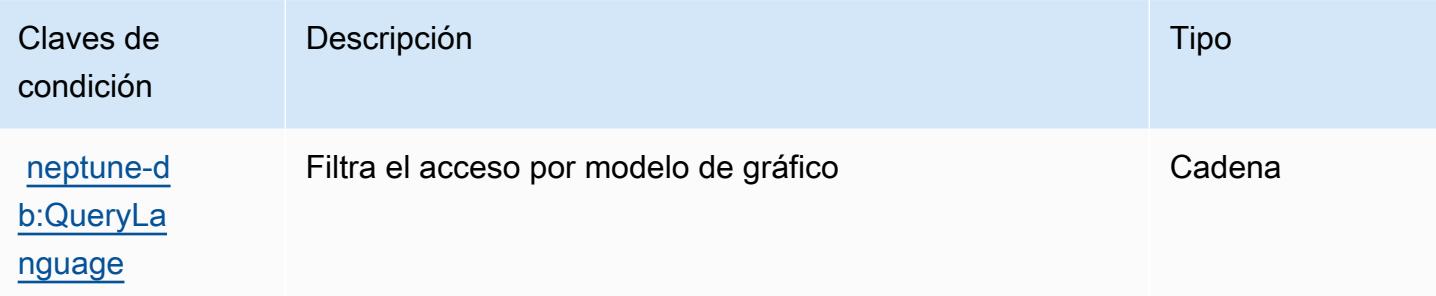

# Acciones, recursos y claves de condición para Analítica de Amazon **Neptune**

La Analítica de Amazon Neptune (prefijo de servicio: neptune-graph) proporciona las siguientes claves de contexto de condición, acciones y recursos específicos del servicio para su uso en las políticas de permisos de IAM.

#### Referencias:

- Obtenga información para [configurar este servicio](https://docs.aws.amazon.com/neptune-analytics/latest/userguide/).
- Vea una [lista de las operaciones de API disponibles para este servicio](https://docs.aws.amazon.com/neptune-analytics/latest/apiref/Welcome.html).
- Obtenga información sobre cómo proteger este servicio y sus recursos [mediante las políticas de](https://docs.aws.amazon.com/neptune-analytics/latest/userguide/security.html) [permisos de IAM.](https://docs.aws.amazon.com/neptune-analytics/latest/userguide/security.html)

#### Temas

- [Acciones definidas por la Analítica de Amazon Neptune](#page-3895-0)
- [Tipos de recursos definidos por la Analítica de Amazon Neptune](#page-3908-0)
- [Claves de condición para la Analítica de Amazon Neptune](#page-3908-1)

### <span id="page-3895-0"></span>Acciones definidas por la Analítica de Amazon Neptune

Puede especificar las siguientes acciones en el elemento Action de una declaración de política de IAM. Utilice políticas para conceder permisos para realizar una operación en AWS. Cuando utiliza

una acción en una política, normalmente permite o deniega el acceso a la operación de la API o comandos de la CLI con el mismo nombre. No obstante, en algunos casos, una sola acción controla el acceso a más de una operación. Asimismo, algunas operaciones requieren varias acciones diferentes.

La columna Tipos de recurso de la tabla de Acción indica si cada acción admite permisos de nivel de recursos. Si no hay ningún valor para esta columna, debe especificar todos los recursos ("\*") a los que aplica la política en el elemento Resource de la instrucción de su política. Si la columna incluye un tipo de recurso, puede especificar un ARN de ese tipo en una instrucción con dicha acción. Si la acción tiene uno o más recursos necesarios, la persona que llama debe tener permiso para usar la acción con esos recursos. Los recursos necesarios se indican en la tabla con un asterisco (\*). Si limita el acceso a los recursos con el elemento Resource de una política de IAM, debe incluir un ARN o patrón para cada tipo de recurso requerido. Algunas acciones admiten varios tipos de recursos. Si el tipo de recurso es opcional (no se indica como obligatorio), puede elegir utilizar uno de los tipos de recursos opcionales.

La columna Claves de condición de la tabla Acciones incluye claves que puede especificar en el elemento Condition de la instrucción de una política. Para obtener más información sobre las claves de condición asociadas a los recursos del servicio, consulte la columna Claves de condición de la tabla Tipos de recursos.

#### **G** Note

Las claves de condición de recursos se enumeran en la tabla [Tipos de recursos](#page-3908-0). Encontrará un enlace al tipo de recurso que se aplica a una acción en la columna Tipos de recursos (\*obligatorio) de la tabla Acciones. El tipo de recurso de la tabla Tipos de recursos incluye la columna Claves de condición, que son las claves de condición del recurso que se aplican a una acción de la tabla Acciones.

Para obtener información detallada sobre las columnas de la siguiente tabla, consulte [Tabla](reference_policies_actions-resources-contextkeys.html#actions_table)  [Acciones.](reference_policies_actions-resources-contextkeys.html#actions_table)

#### **a** Note

Todas las acciones de IAM, excepto ReadDataViaQuery '', WriteDataViaQuery 'y' DeleteDataViaQuery ', tienen una operación de API correspondiente

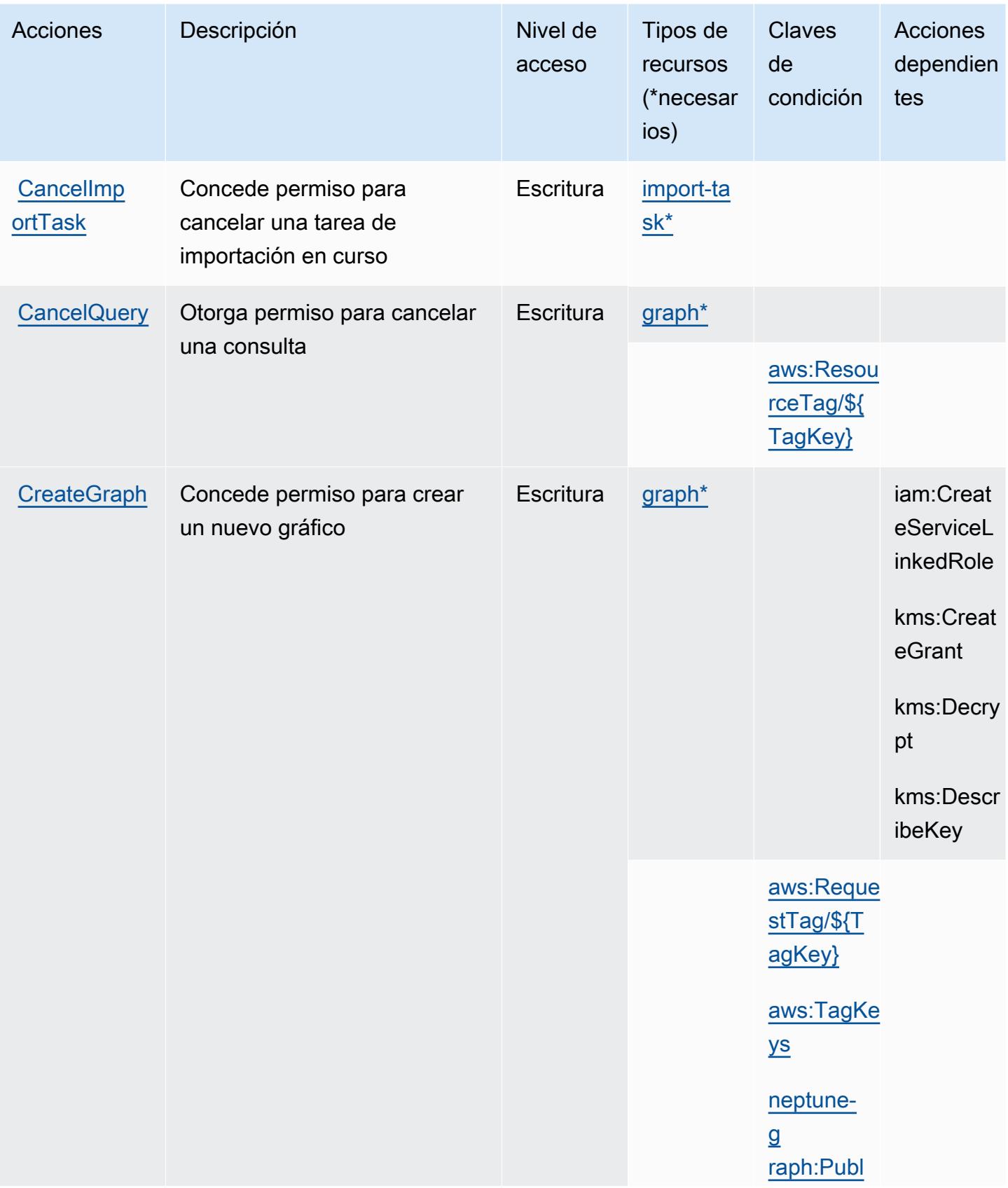

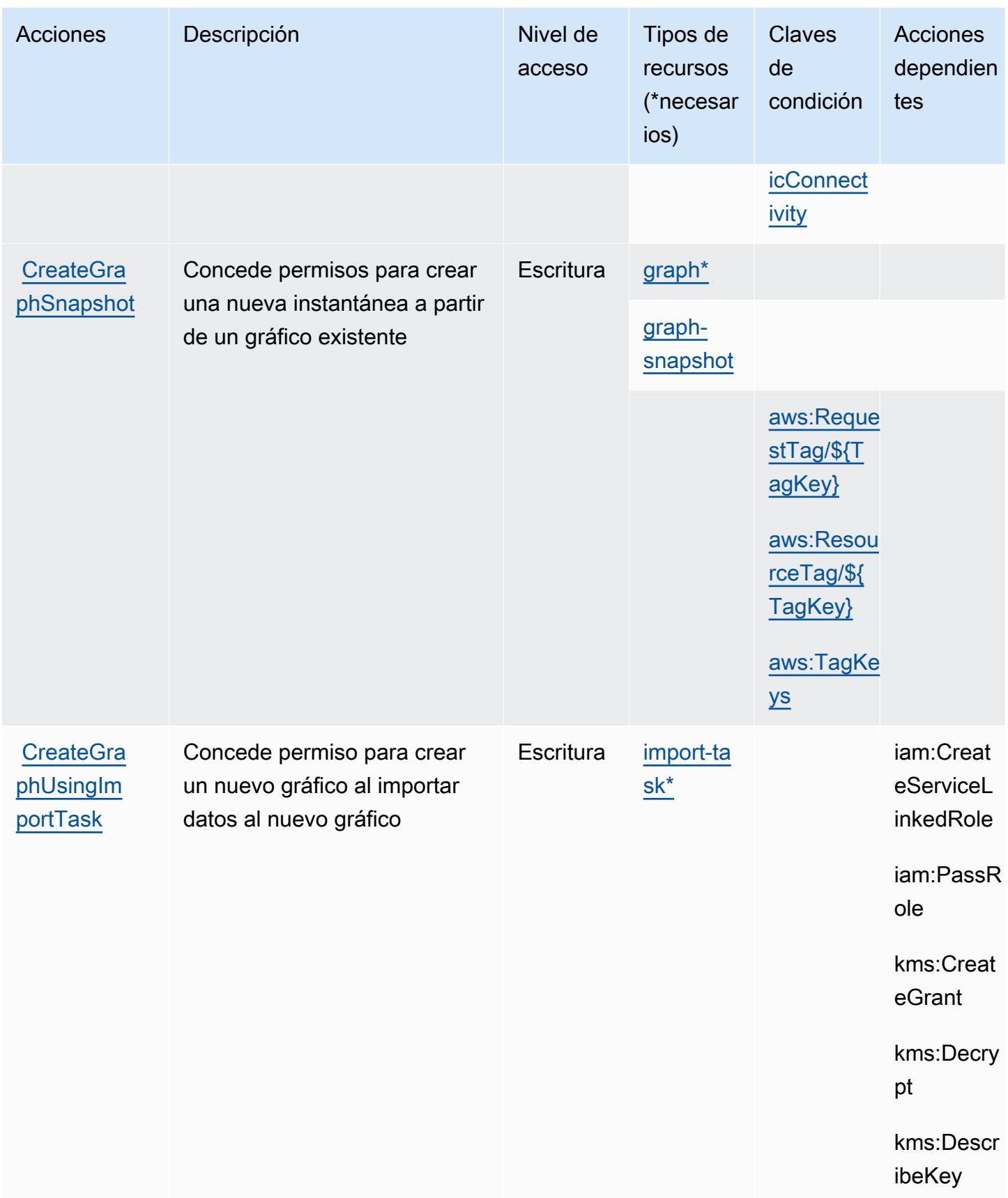

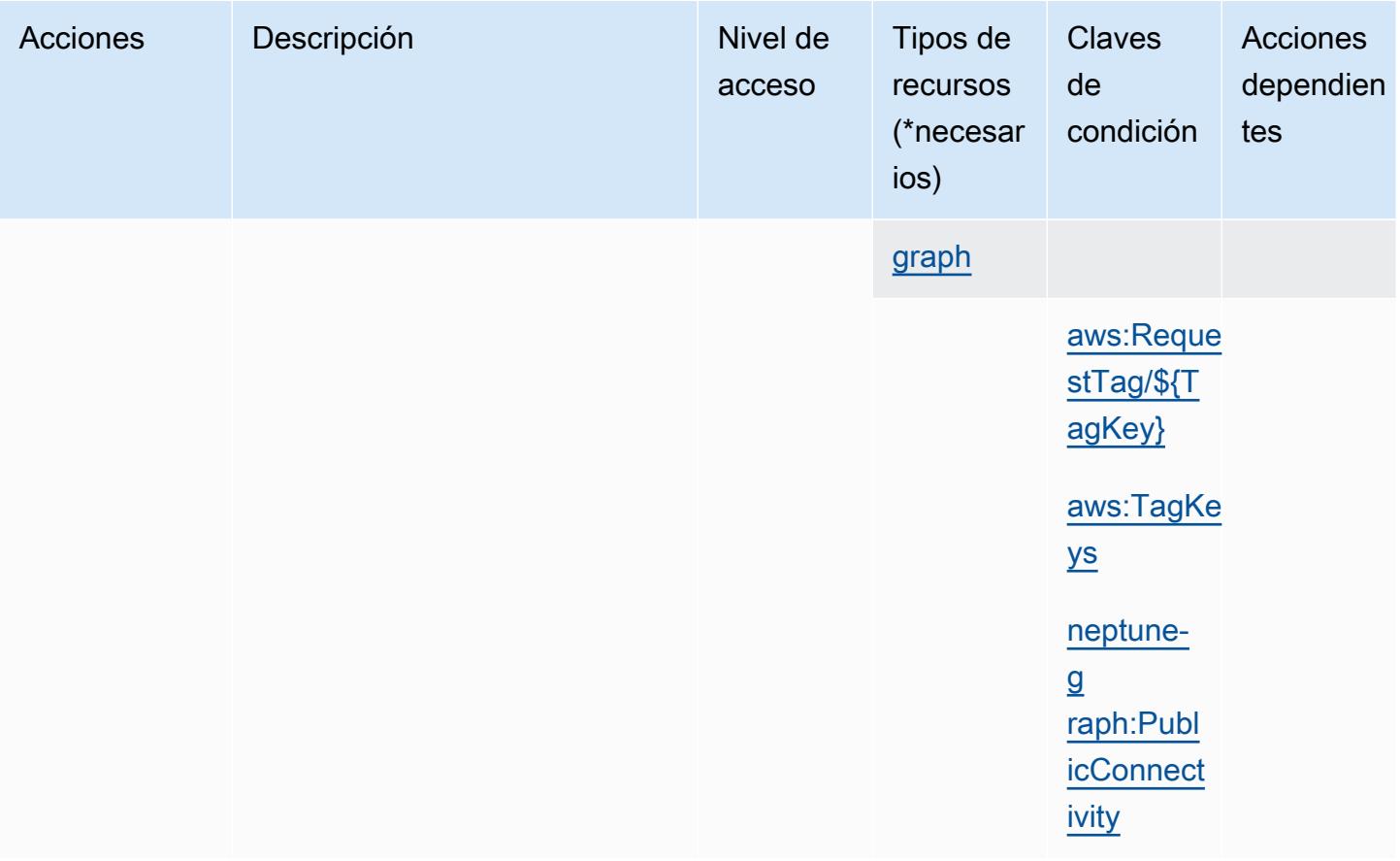

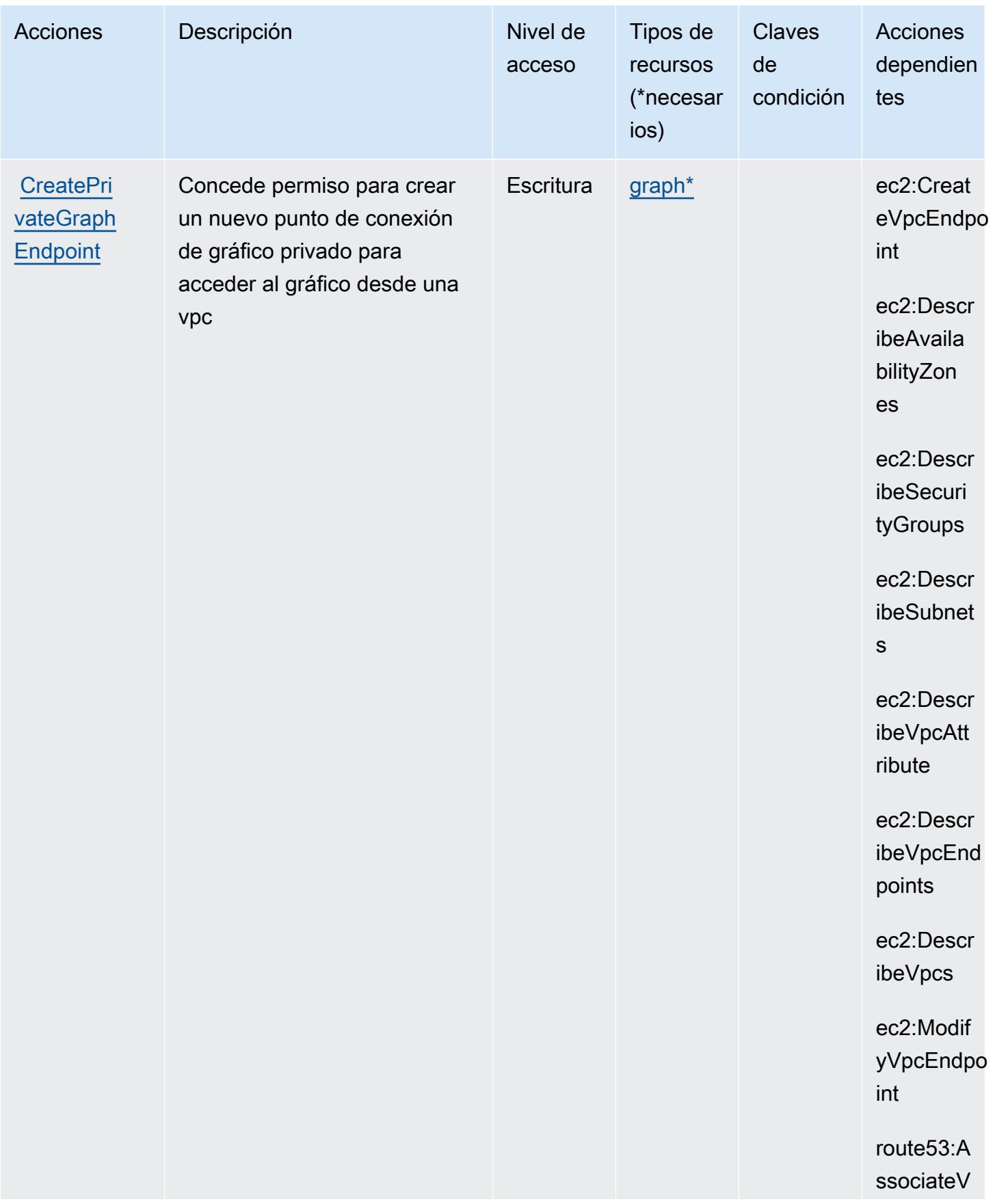

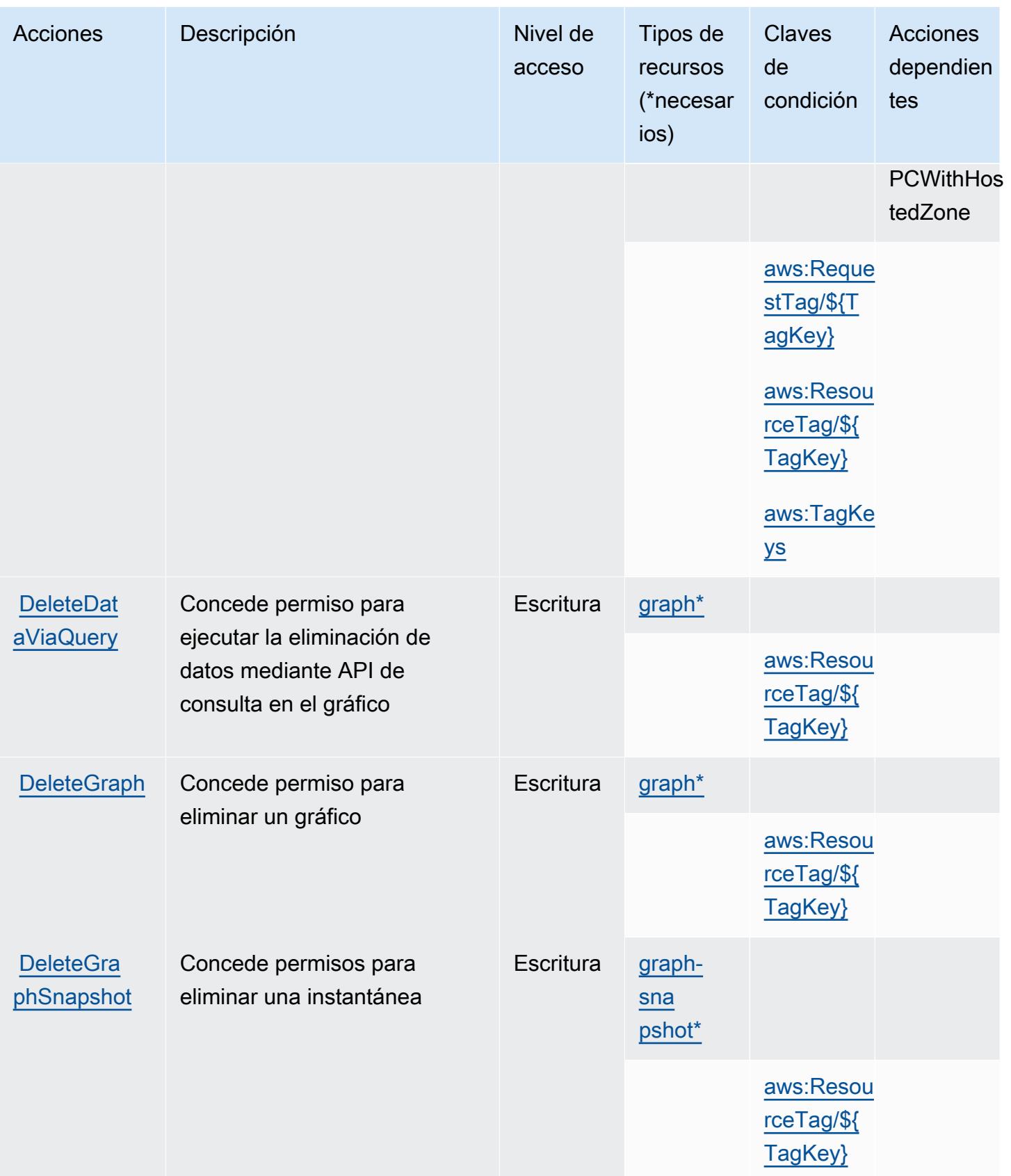

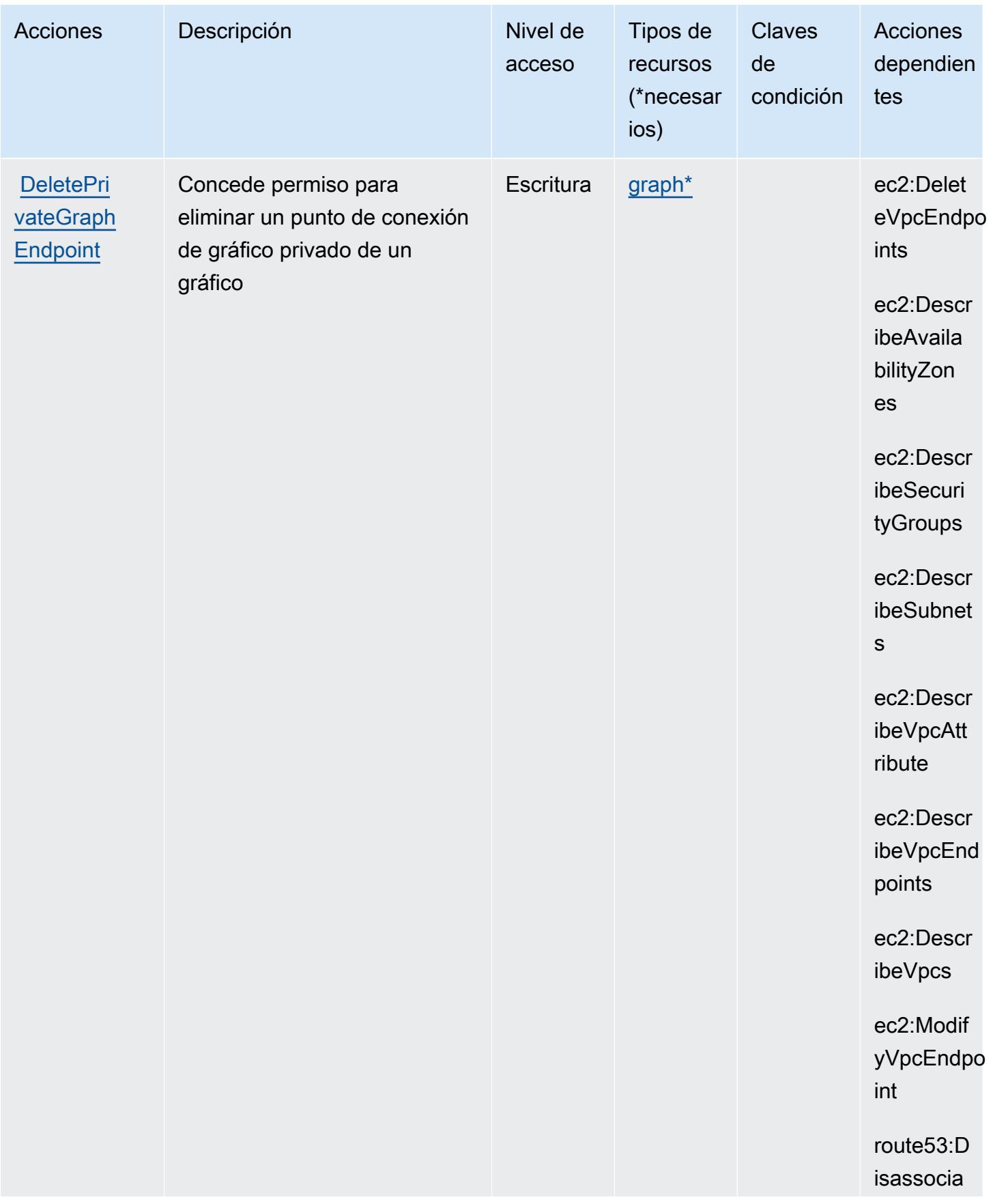

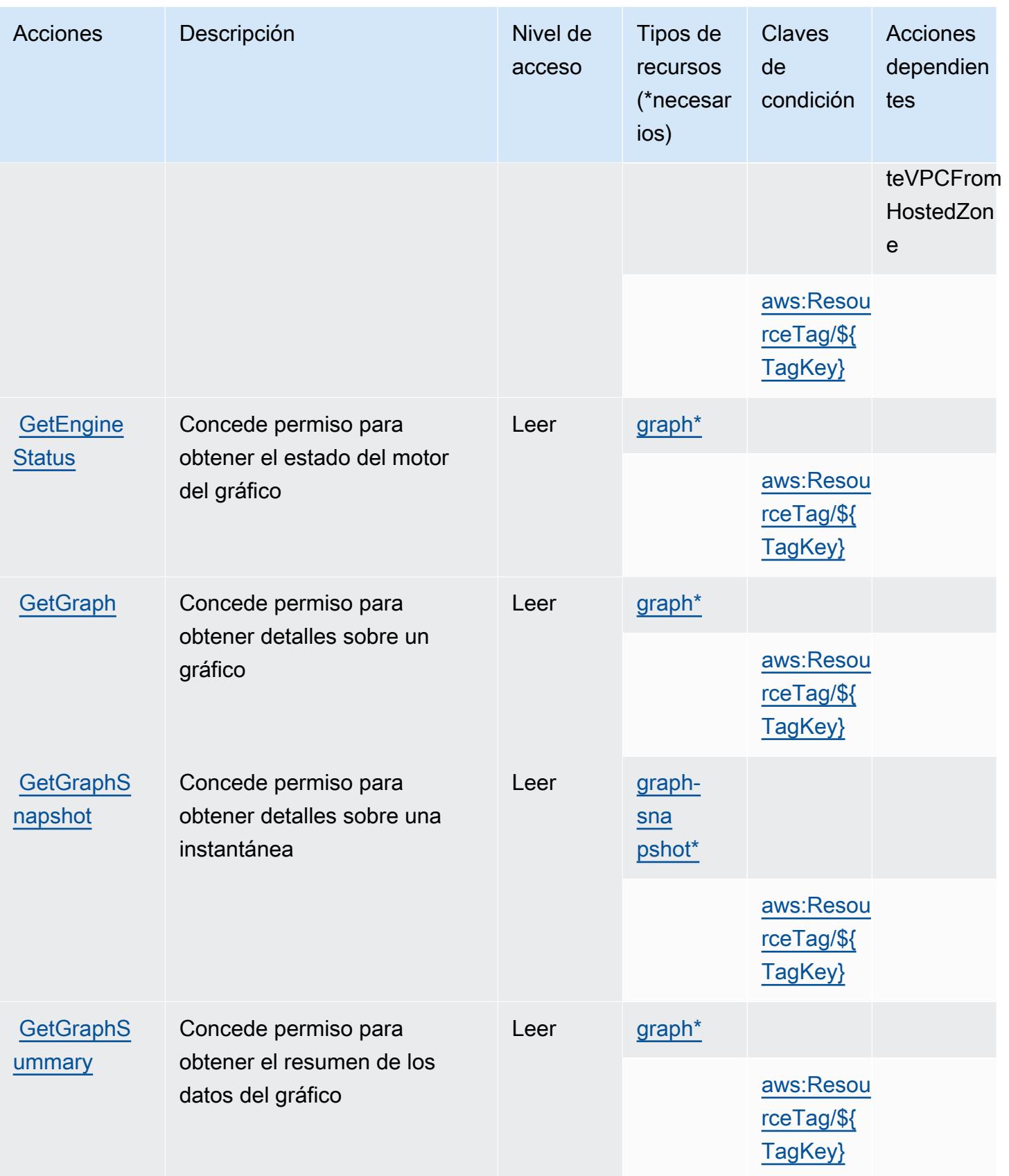

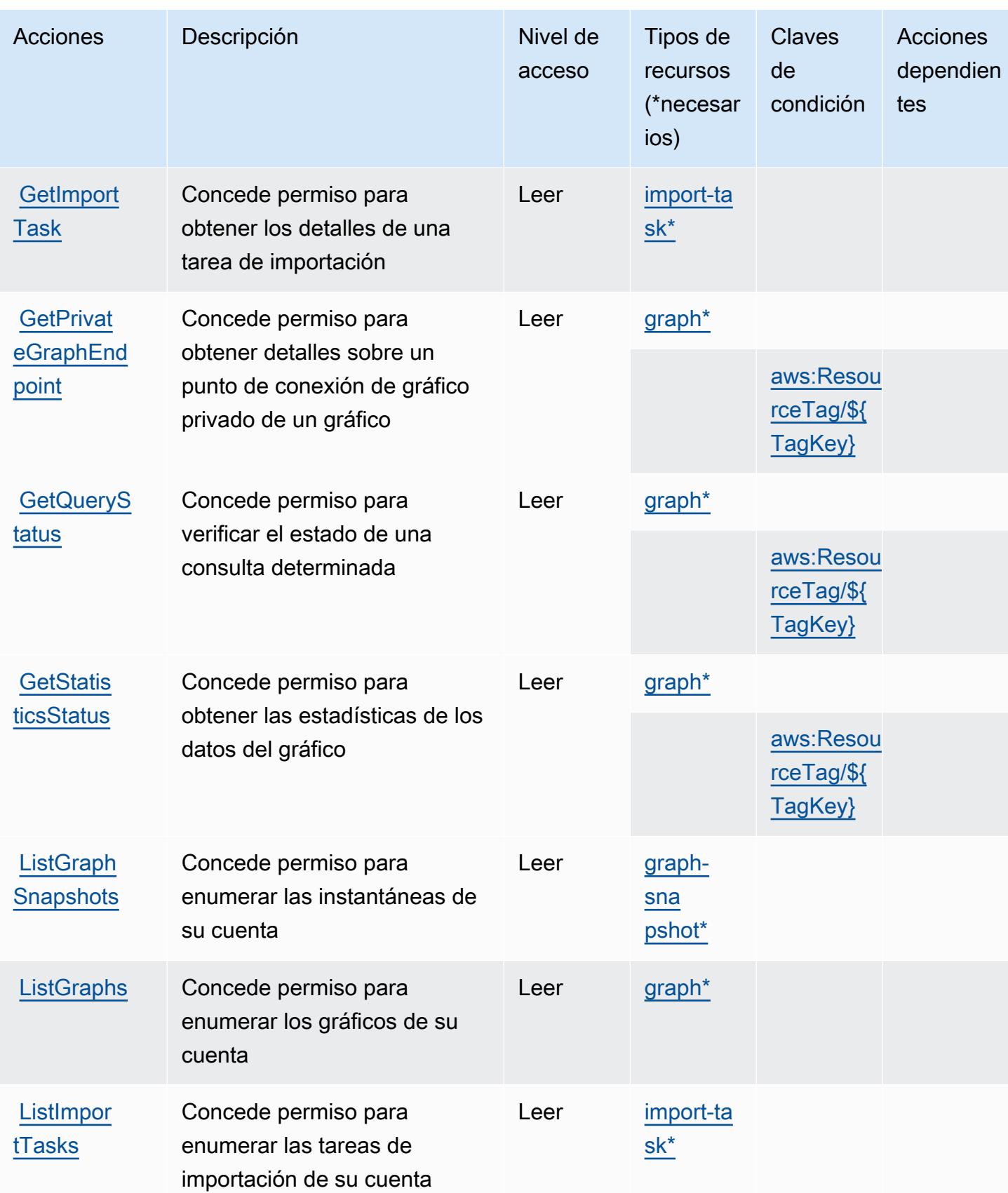

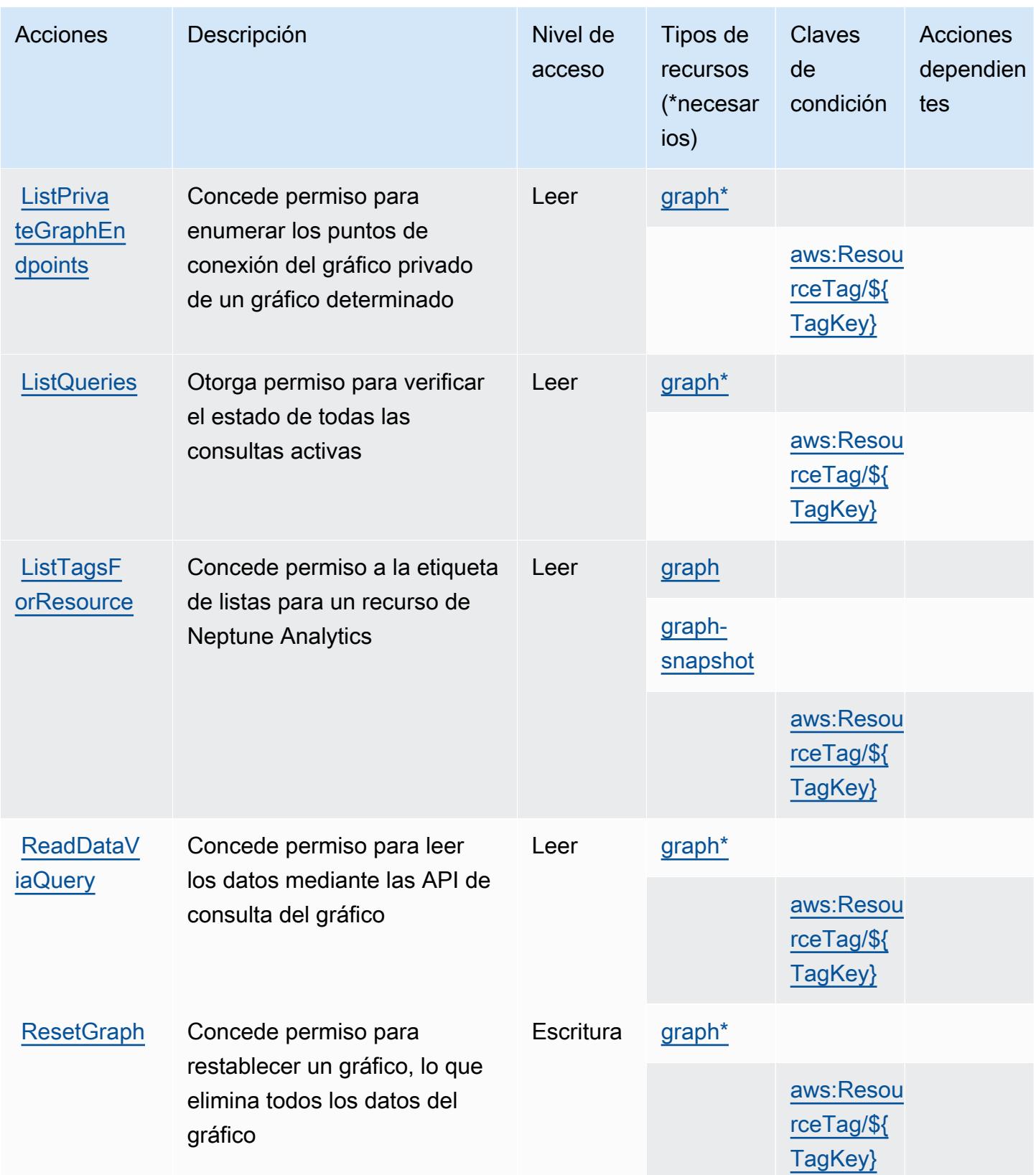

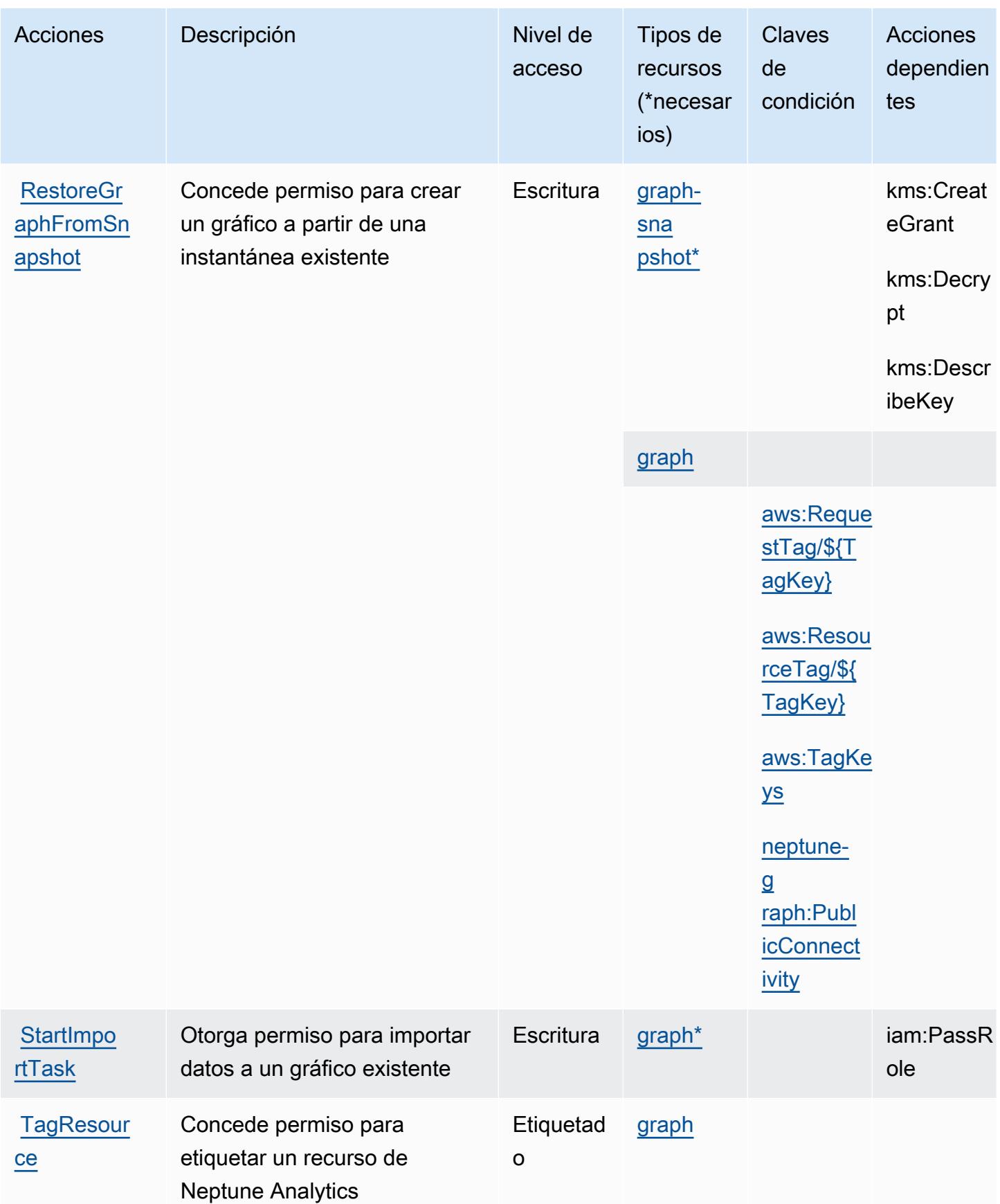

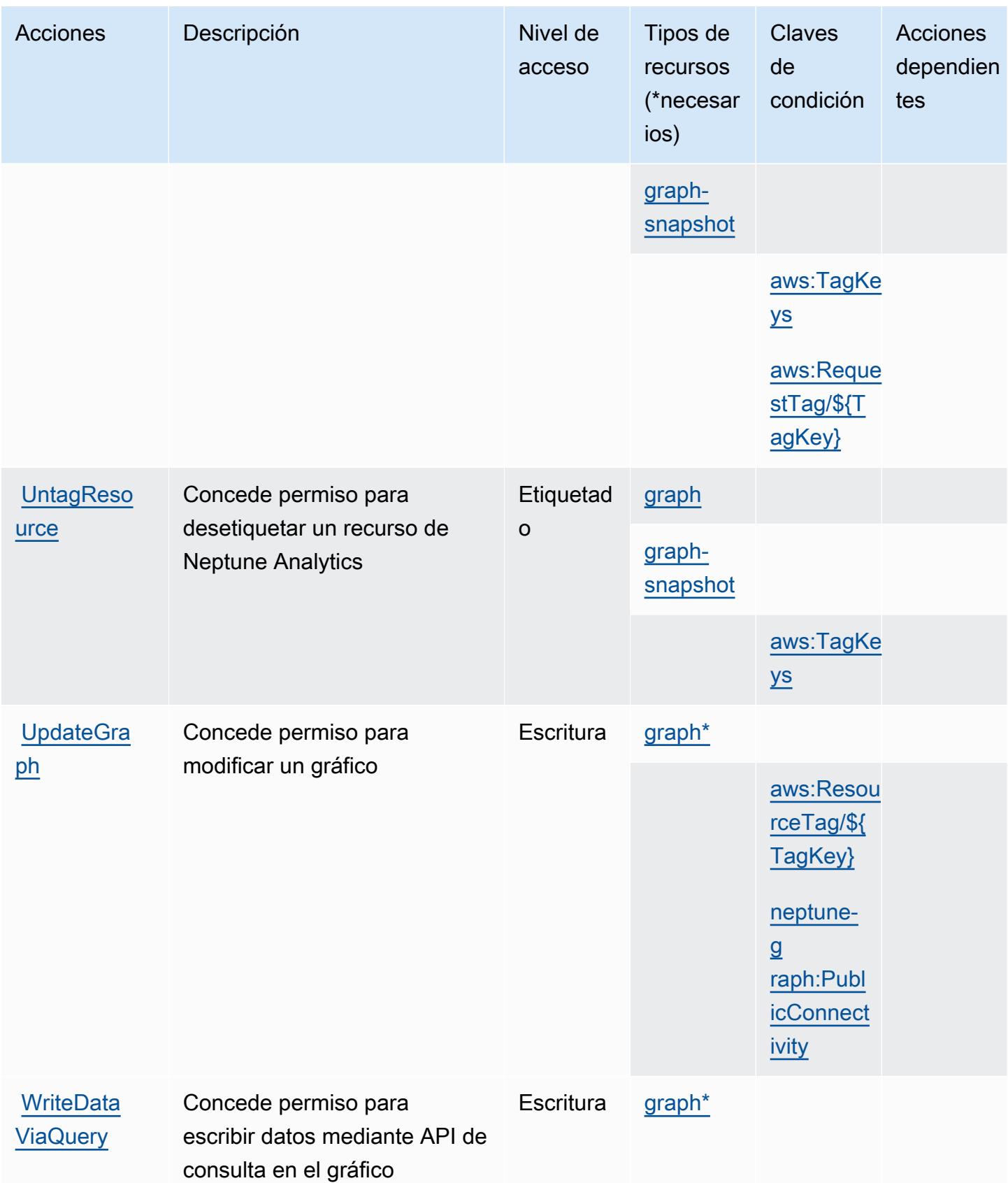

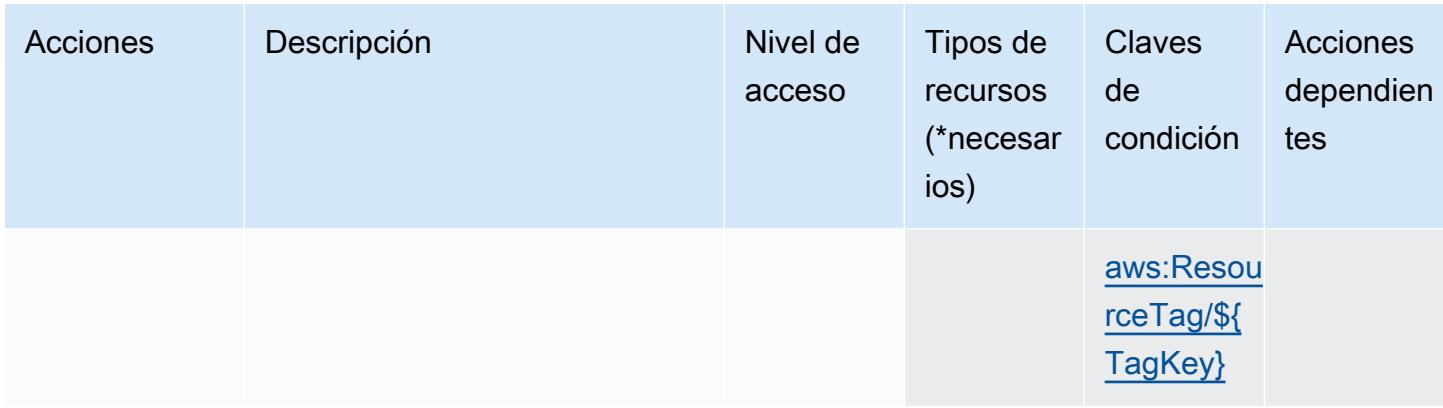

<span id="page-3908-0"></span>Tipos de recursos definidos por la Analítica de Amazon Neptune

Los siguientes tipos de recurso están definidos por este servicio y se pueden utilizar en el elemento Resource de las instrucciones de política de permisos de IAM. Cada acción de la [tabla Acciones](#page-3895-0) identifica los tipos de recursos que se pueden especificar con dicha acción. Un tipo de recurso también puede definir qué claves de condición se pueden incluir en una política. Estas claves se muestran en la última columna de la tabla Tipos de recursos. Para obtener información detallada sobre las columnas de la siguiente tabla, consulte [Tabla Tipos de recurso.](reference_policies_actions-resources-contextkeys.html#resources_table)

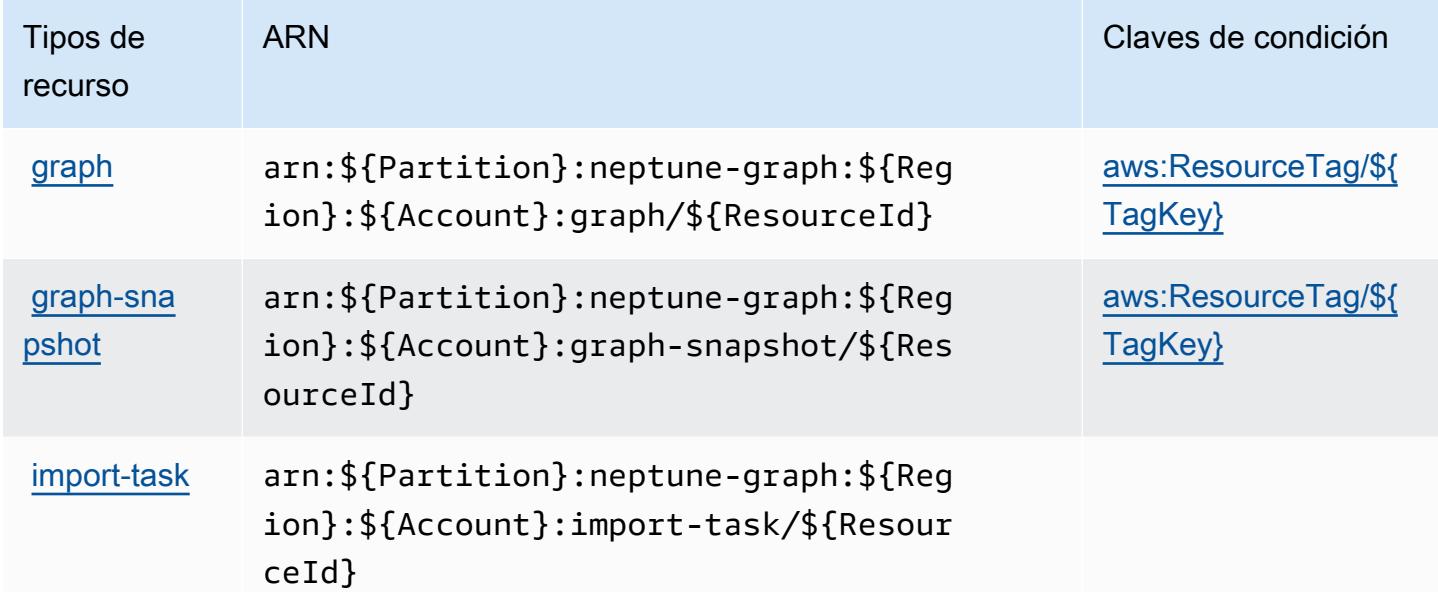

<span id="page-3908-1"></span>Claves de condición para la Analítica de Amazon Neptune

La Analítica de Amazon Neptune define las siguientes claves de condiciones que se puede utilizar en el elemento Condition de una política de IAM. Puede utilizar estas claves para ajustar más las condiciones en las que se aplica la instrucción de política. Para obtener información detallada sobre las columnas de la siguiente tabla, consulte [Tabla de Claves de condición.](reference_policies_actions-resources-contextkeys.html#context_keys_table)

Para ver las claves de condición globales que están disponibles para todos los servicios, consulte [Claves de condición globales disponibles.](https://docs.aws.amazon.com/IAM/latest/UserGuide/reference_policies_condition-keys.html#AvailableKeys)

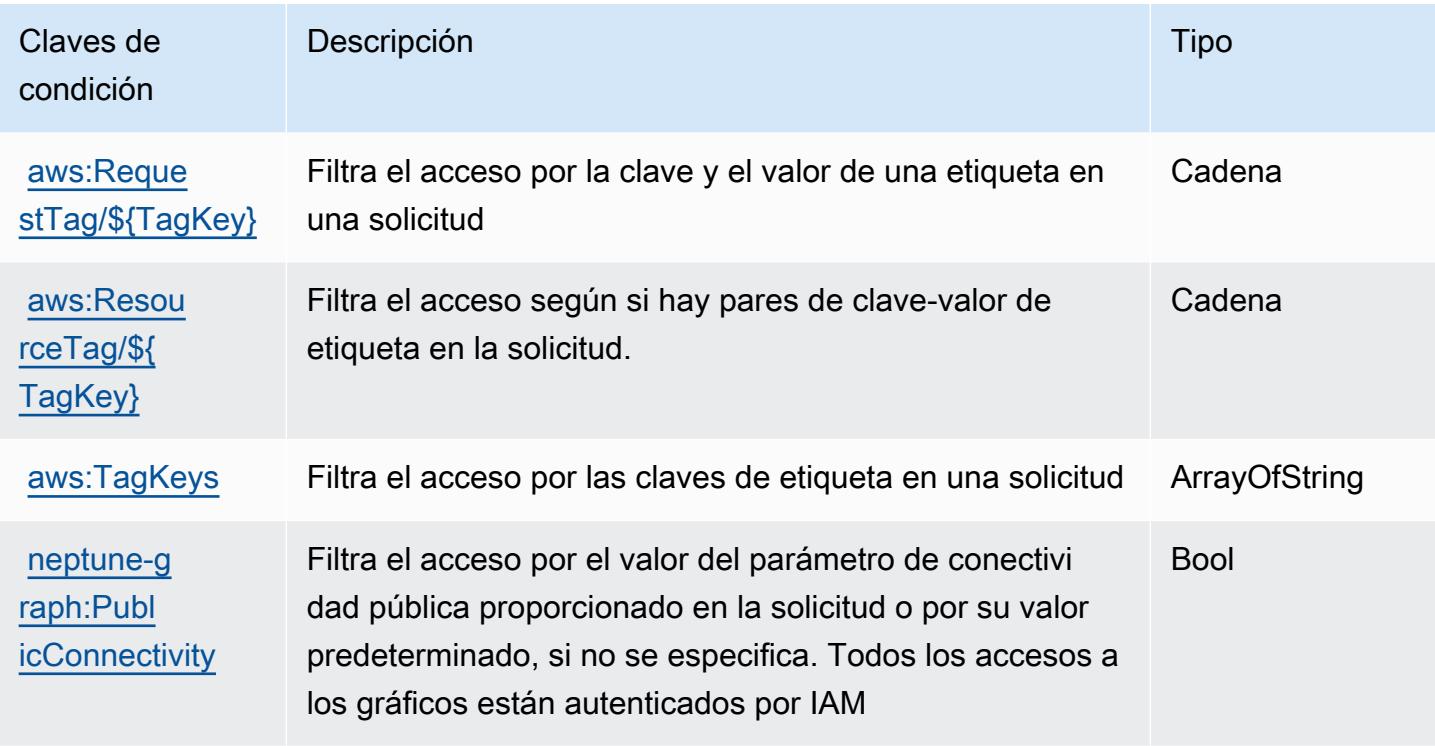

# Acciones, recursos y claves de condición para AWS Network Firewall

AWS Network Firewall (prefijo de servicio:network-firewall) proporciona los siguientes recursos, acciones y claves de contexto de condición específicos del servicio para su uso en las políticas de permisos de IAM.

#### Referencias:

- Obtenga información para [configurar este servicio](https://docs.aws.amazon.com/network-firewall/latest/developerguide/what-is-aws-network-firewall.html).
- Vea una [lista de las operaciones de API disponibles para este servicio](https://docs.aws.amazon.com/network-firewall/latest/APIReference/).
- Obtenga información sobre cómo proteger este servicio y sus recursos [mediante las políticas de](https://docs.aws.amazon.com/network-firewall/latest/developerguide/security-iam.html) [permisos de IAM.](https://docs.aws.amazon.com/network-firewall/latest/developerguide/security-iam.html)

#### Temas

- [Acciones definidas por AWS Network Firewall](#page-3910-0)
- [Tipos de recursos definidos por AWS Network Firewall](#page-3919-0)
- [Claves de condición para AWS Network Firewall](#page-3920-0)

#### <span id="page-3910-0"></span>Acciones definidas por AWS Network Firewall

Puede especificar las siguientes acciones en el elemento Action de una declaración de política de IAM. Utilice políticas para conceder permisos para realizar una operación en AWS. Cuando utiliza una acción en una política, normalmente permite o deniega el acceso a la operación de la API o comandos de la CLI con el mismo nombre. No obstante, en algunos casos, una sola acción controla el acceso a más de una operación. Asimismo, algunas operaciones requieren varias acciones diferentes.

La columna Tipos de recurso de la tabla de Acción indica si cada acción admite permisos de nivel de recursos. Si no hay ningún valor para esta columna, debe especificar todos los recursos ("\*") a los que aplica la política en el elemento Resource de la instrucción de su política. Si la columna incluye un tipo de recurso, puede especificar un ARN de ese tipo en una instrucción con dicha acción. Si la acción tiene uno o más recursos necesarios, la persona que llama debe tener permiso para usar la acción con esos recursos. Los recursos necesarios se indican en la tabla con un asterisco (\*). Si limita el acceso a los recursos con el elemento Resource de una política de IAM, debe incluir un ARN o patrón para cada tipo de recurso requerido. Algunas acciones admiten varios tipos de recursos. Si el tipo de recurso es opcional (no se indica como obligatorio), puede elegir utilizar uno de los tipos de recursos opcionales.

La columna Claves de condición de la tabla Acciones incluye claves que puede especificar en el elemento Condition de la instrucción de una política. Para obtener más información sobre las claves de condición asociadas a los recursos del servicio, consulte la columna Claves de condición de la tabla Tipos de recursos.

#### **a** Note

Las claves de condición de recursos se enumeran en la tabla [Tipos de recursos](#page-3919-0). Encontrará un enlace al tipo de recurso que se aplica a una acción en la columna Tipos de recursos (\*obligatorio) de la tabla Acciones. El tipo de recurso de la tabla Tipos de recursos incluye la columna Claves de condición, que son las claves de condición del recurso que se aplican a una acción de la tabla Acciones.

Para obtener información detallada sobre las columnas de la siguiente tabla, consulte [Tabla](reference_policies_actions-resources-contextkeys.html#actions_table)  [Acciones.](reference_policies_actions-resources-contextkeys.html#actions_table)

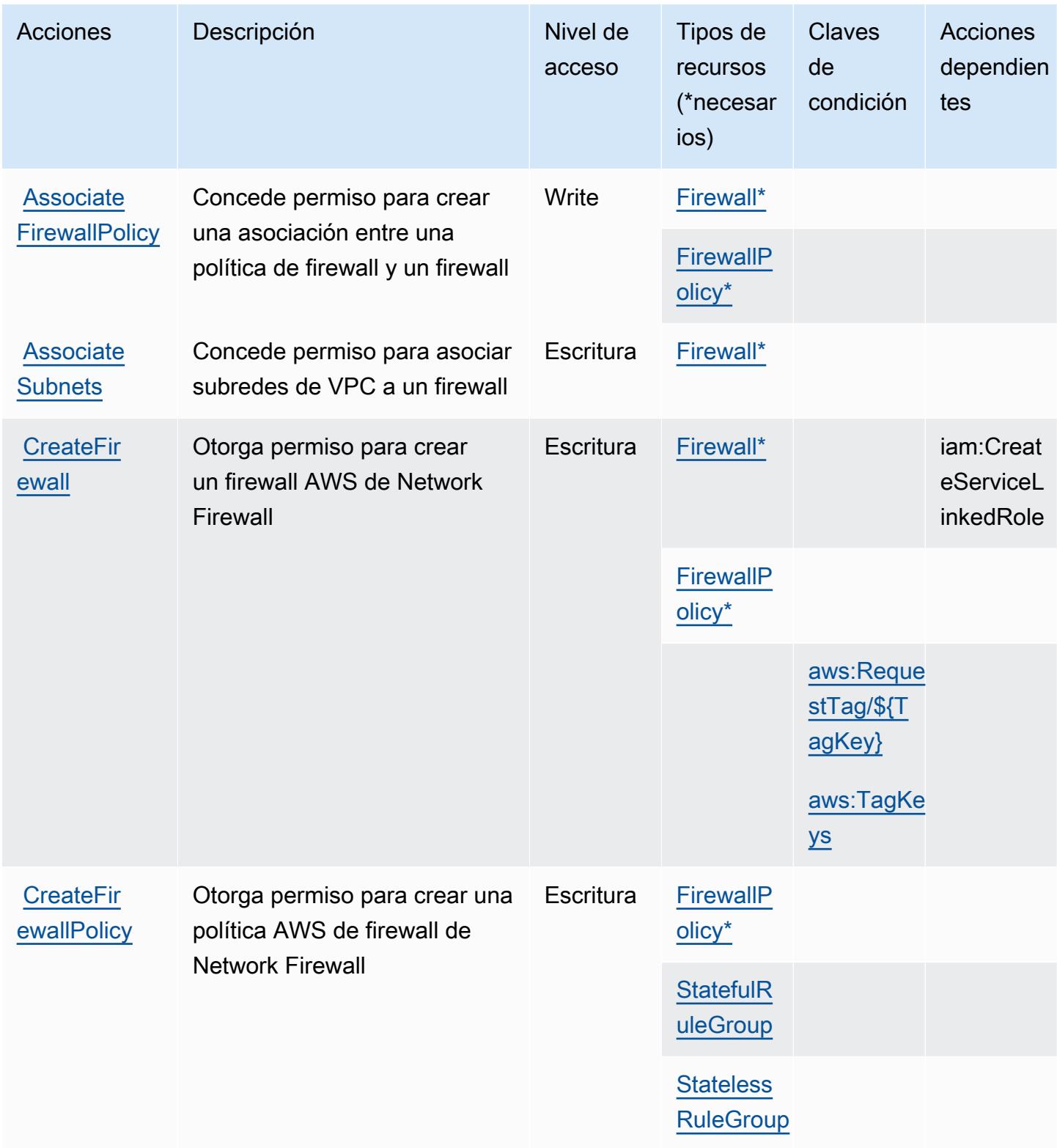

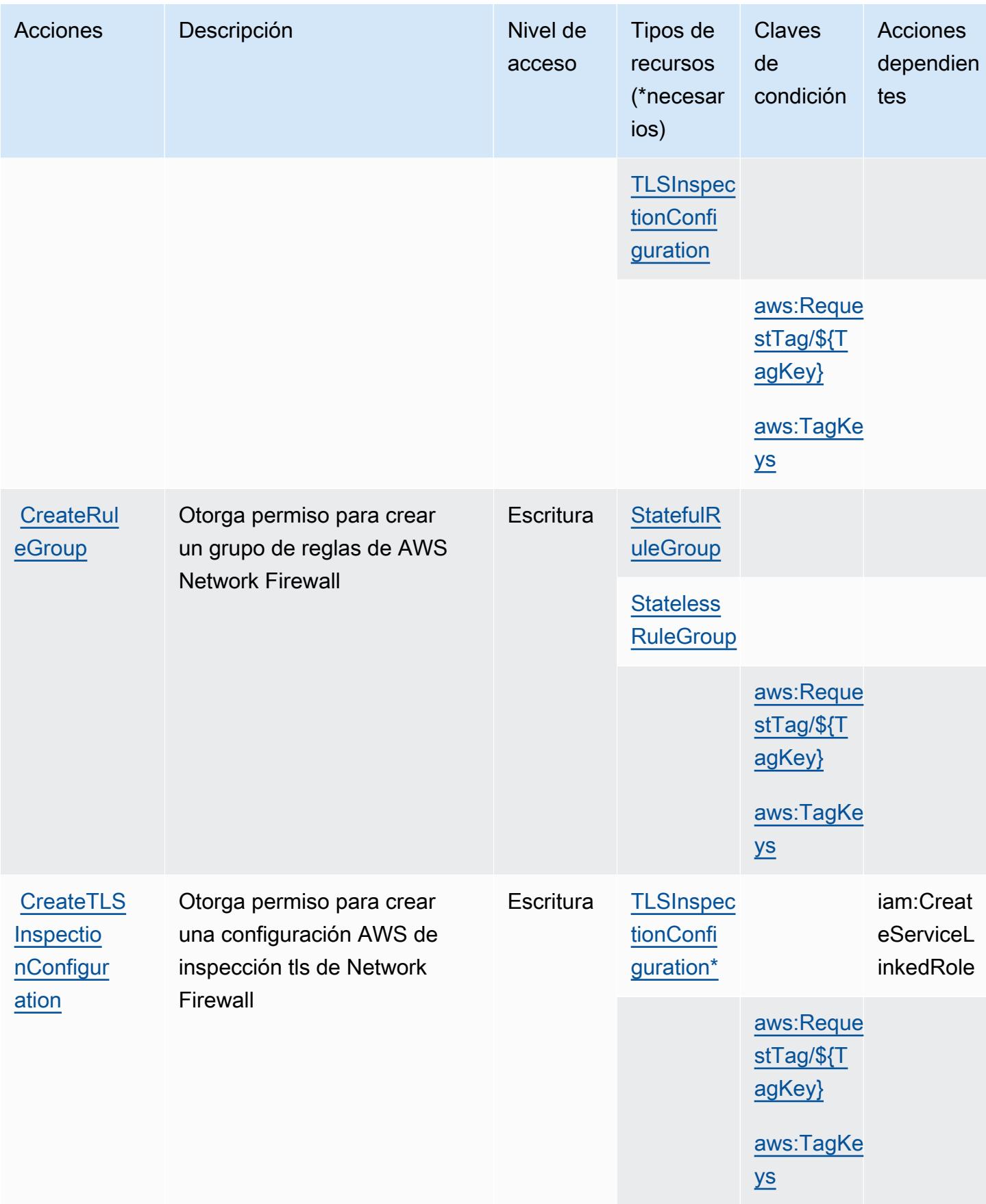

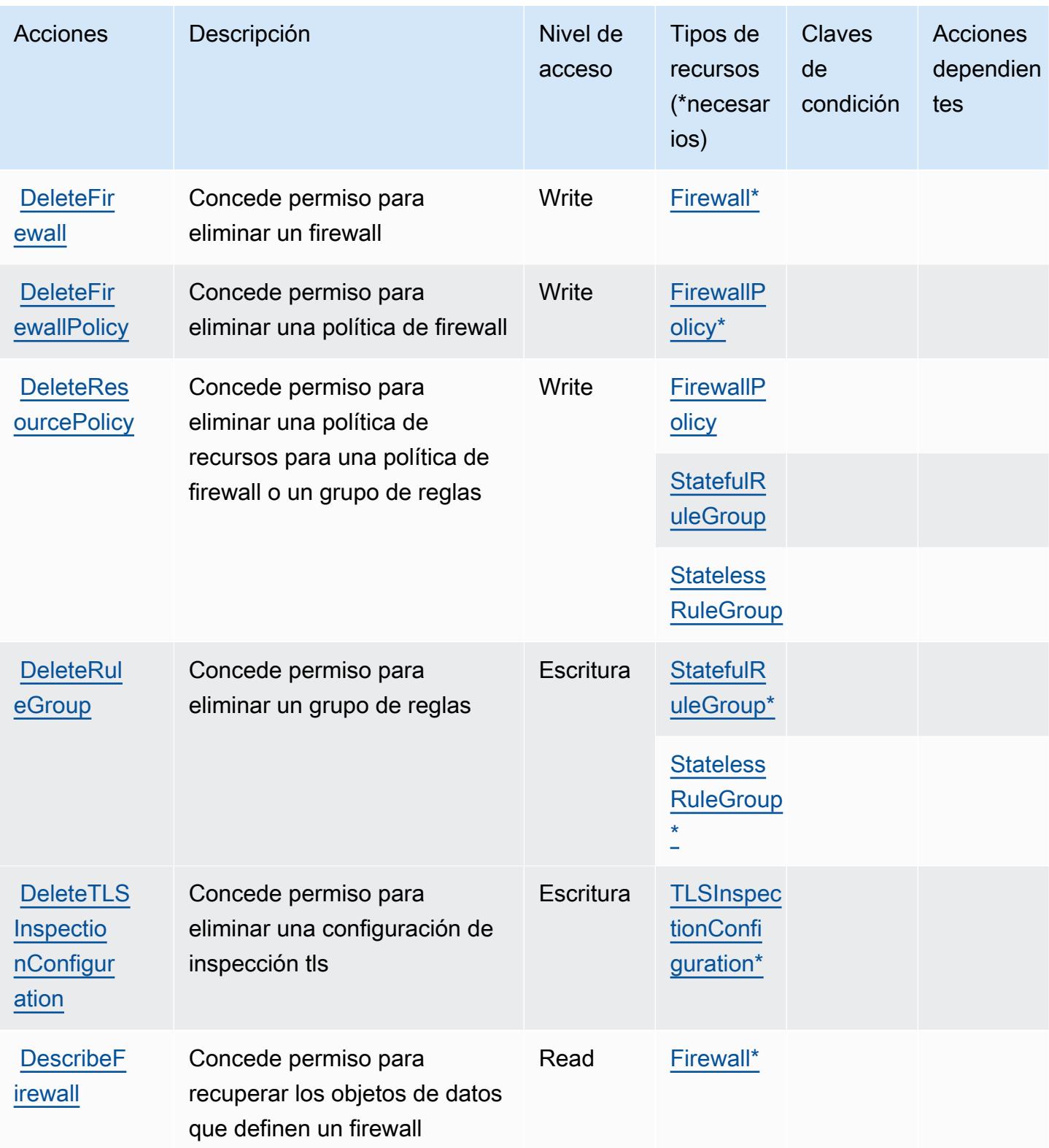

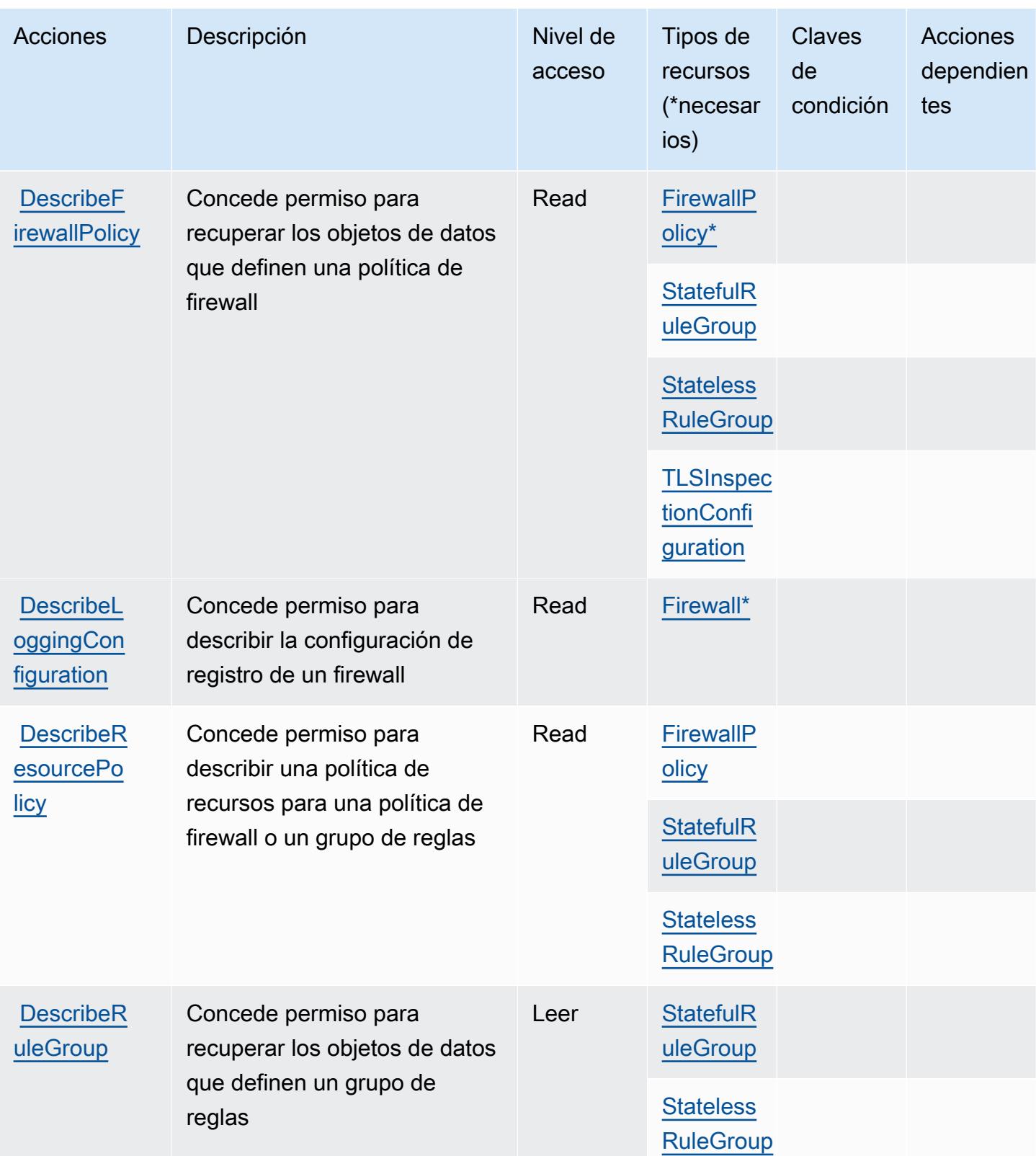

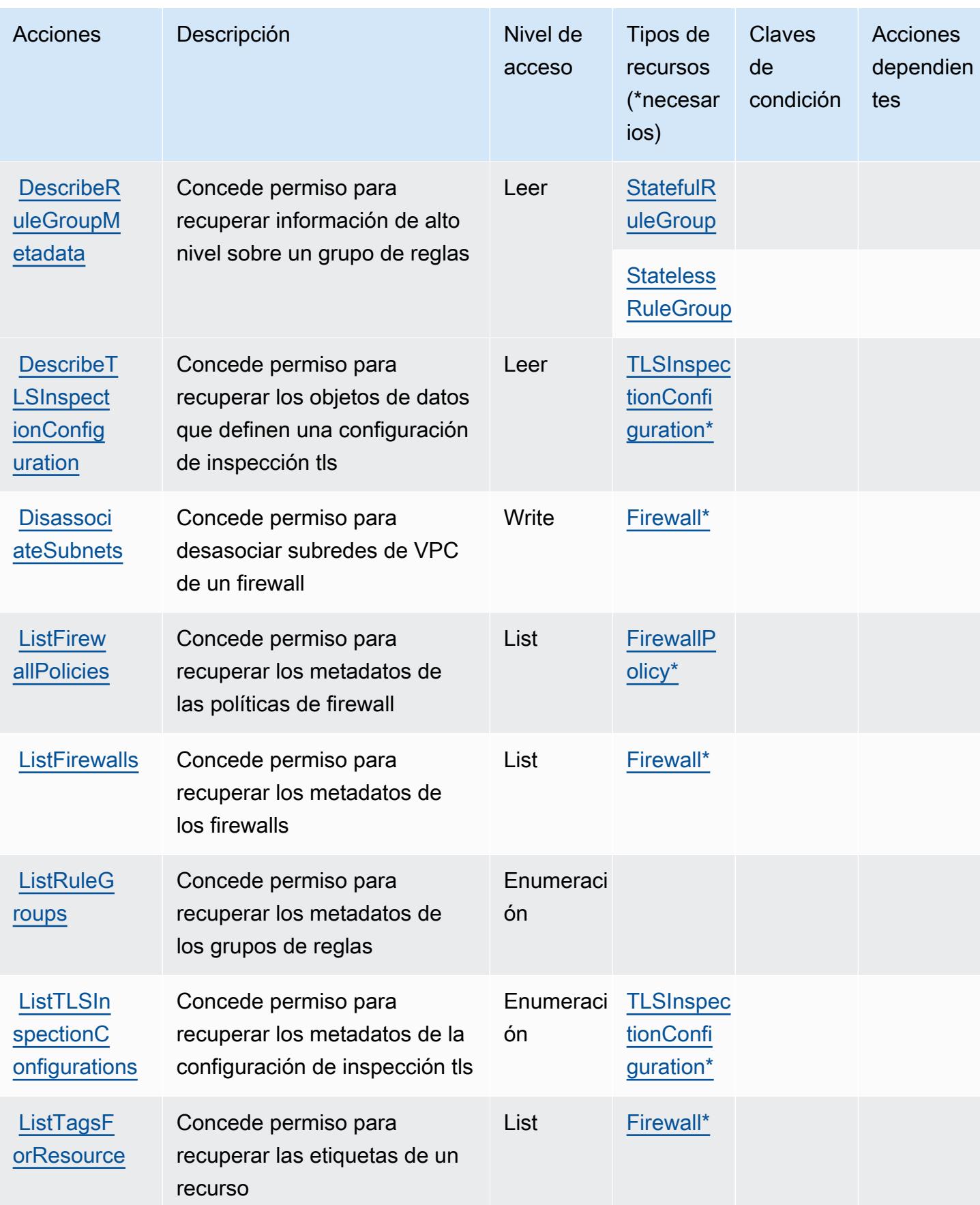

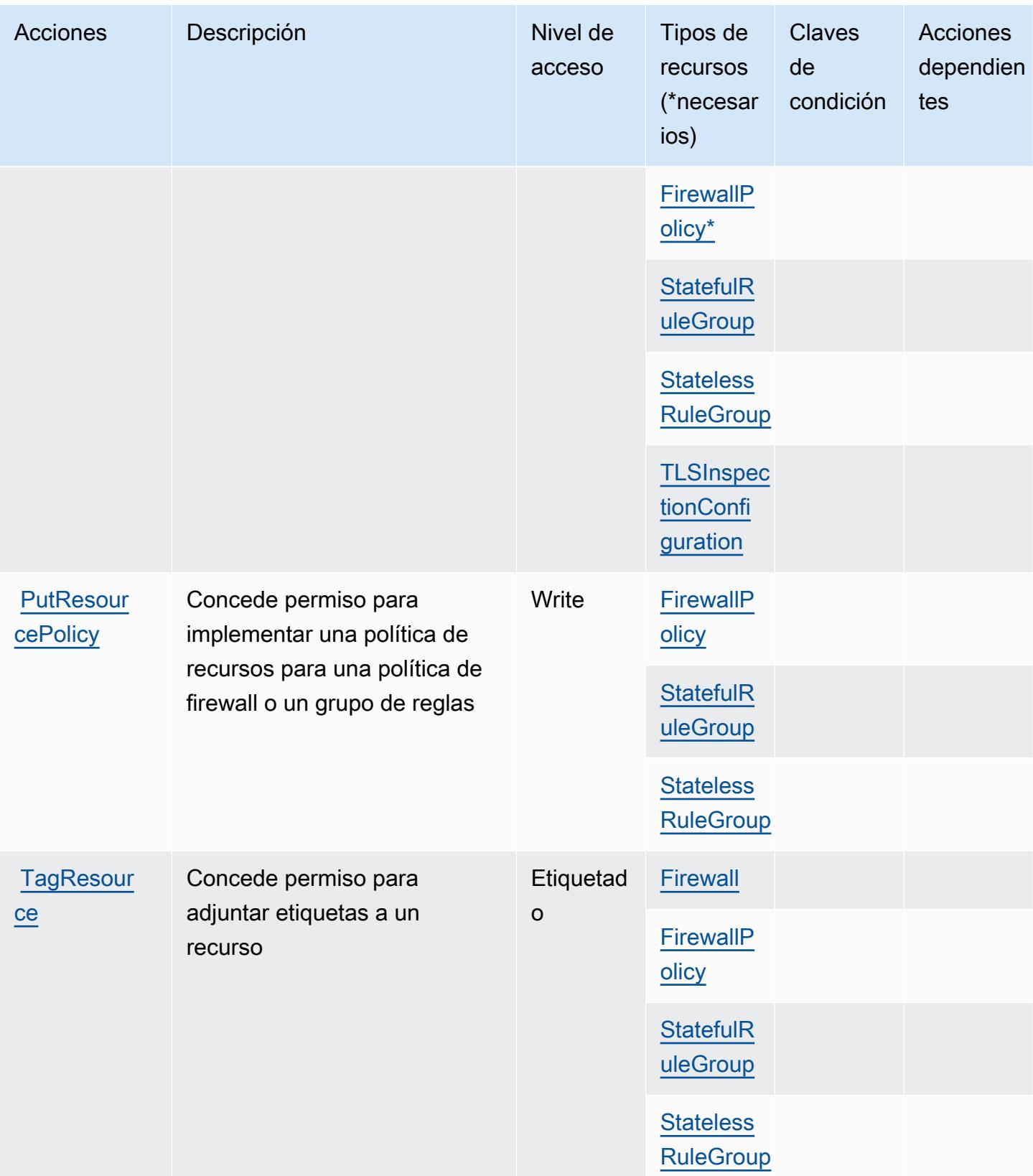

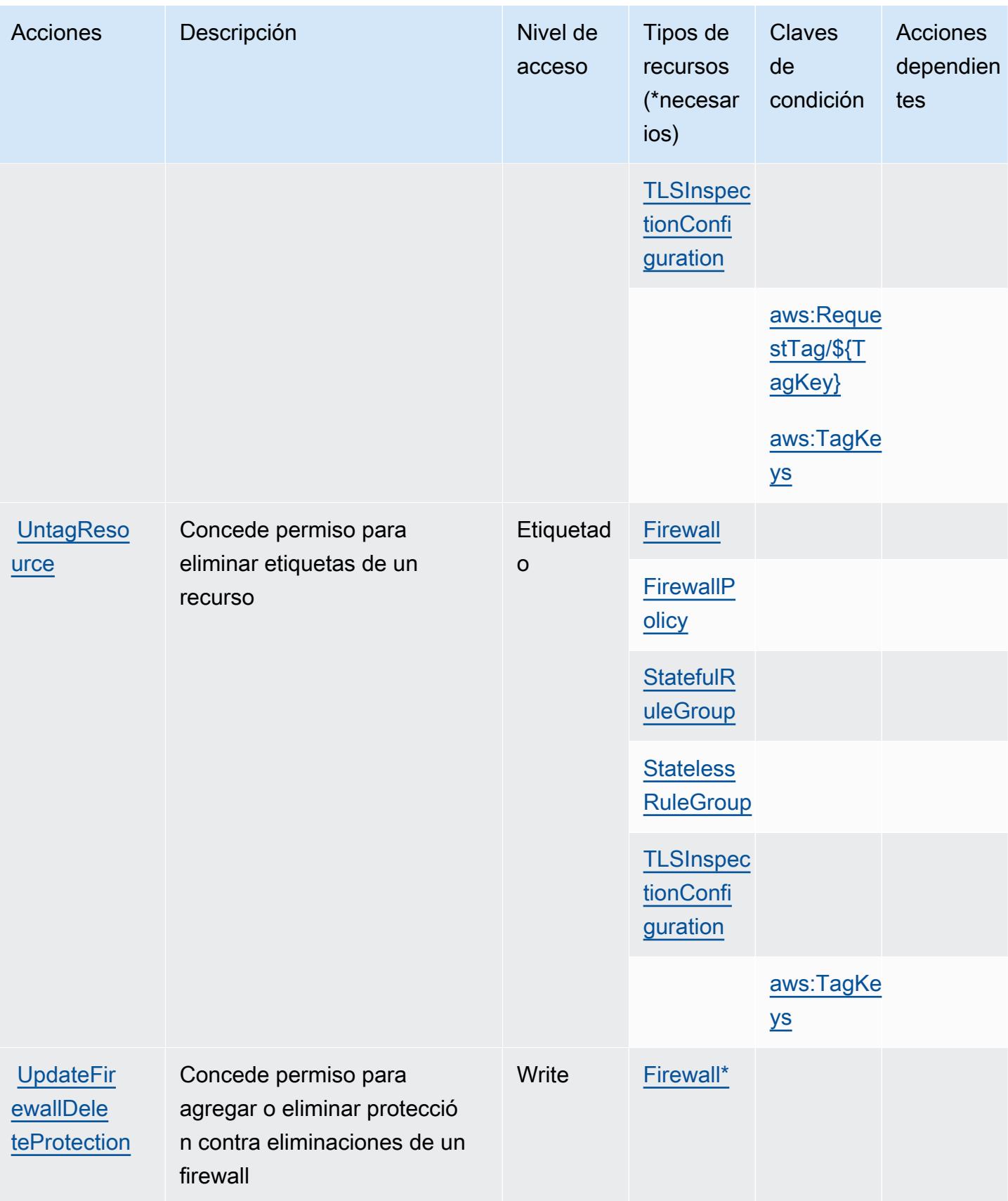

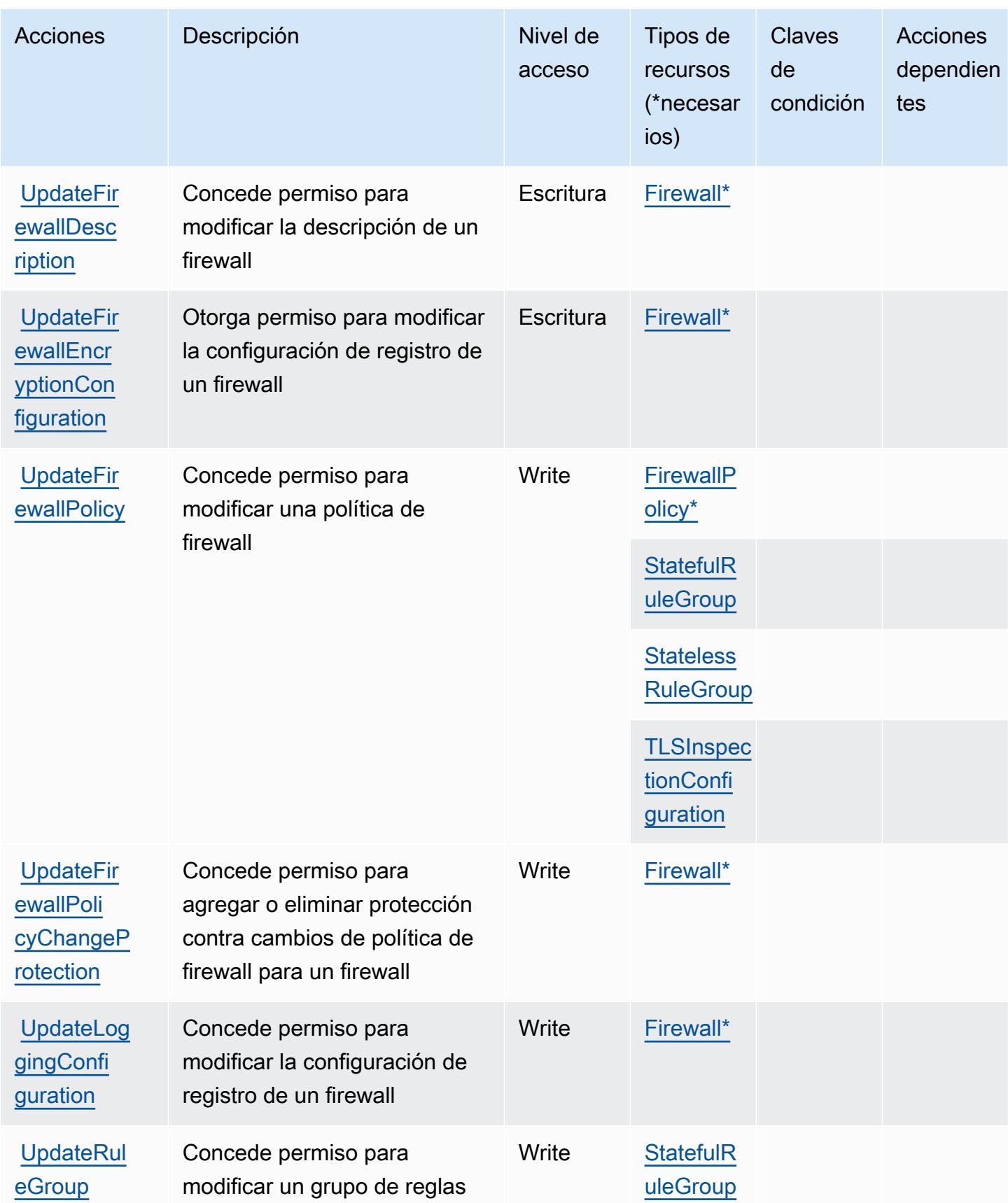

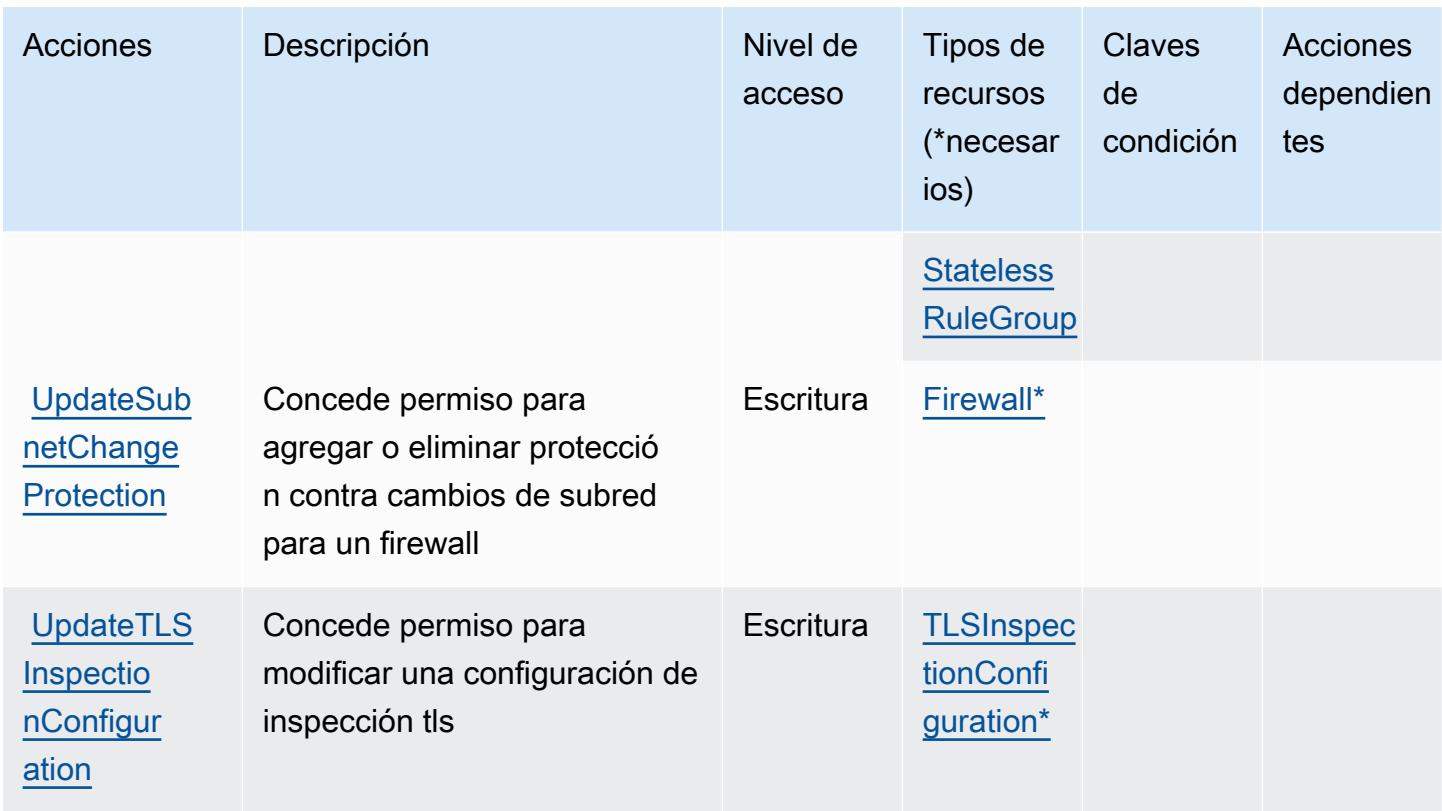

# <span id="page-3919-0"></span>Tipos de recursos definidos por AWS Network Firewall

Los siguientes tipos de recurso están definidos por este servicio y se pueden utilizar en el elemento Resource de las instrucciones de política de permisos de IAM. Cada acción de la [tabla Acciones](#page-3910-0) identifica los tipos de recursos que se pueden especificar con dicha acción. Un tipo de recurso también puede definir qué claves de condición se pueden incluir en una política. Estas claves se muestran en la última columna de la tabla Tipos de recursos. Para obtener información detallada sobre las columnas de la siguiente tabla, consulte [Tabla Tipos de recurso.](reference_policies_actions-resources-contextkeys.html#resources_table)

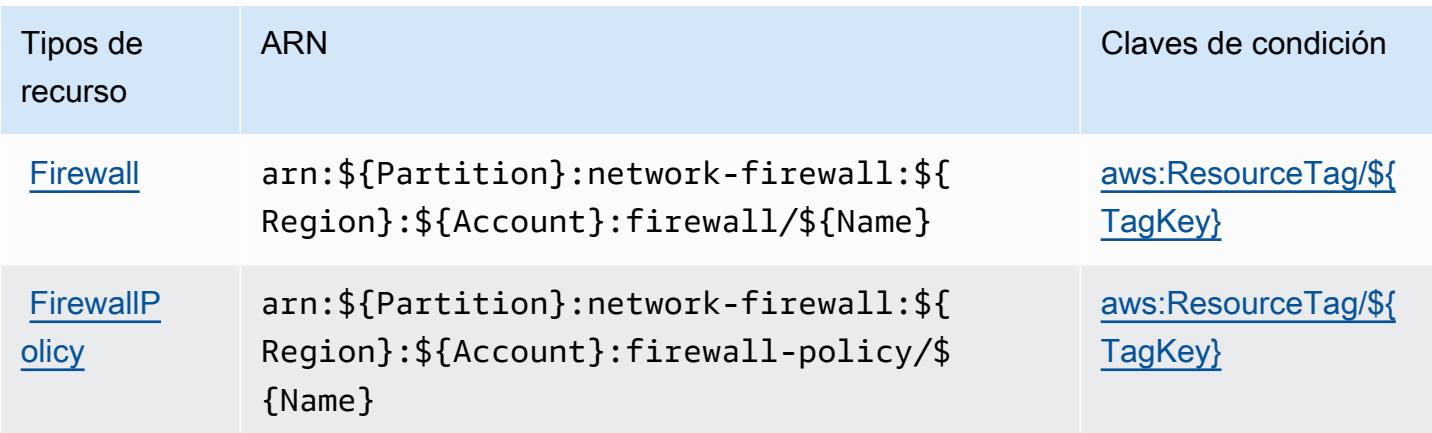

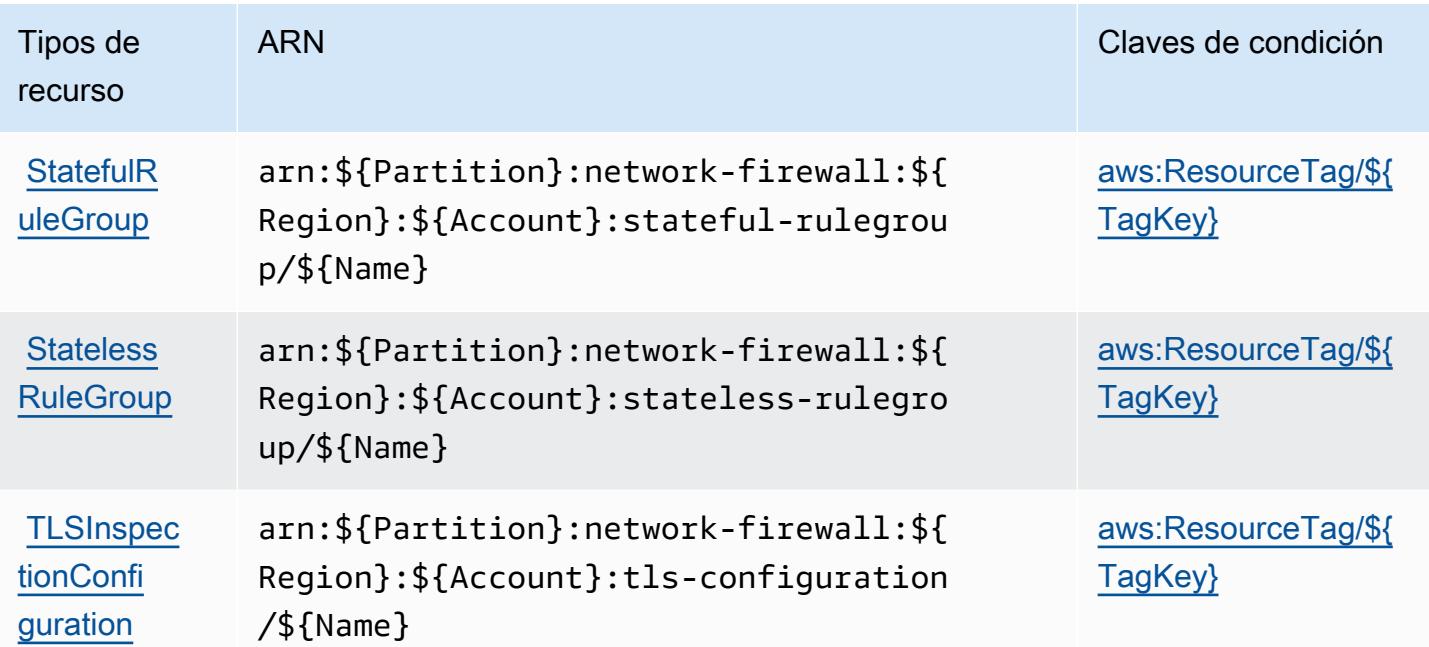

# <span id="page-3920-0"></span>Claves de condición para AWS Network Firewall

AWS Network Firewall define las siguientes claves de condición que se pueden usar en el Condition elemento de una política de IAM. Puede utilizar estas claves para ajustar más las condiciones en las que se aplica la instrucción de política. Para obtener información detallada sobre las columnas de la siguiente tabla, consulte [Tabla de Claves de condición.](reference_policies_actions-resources-contextkeys.html#context_keys_table)

Para ver las claves de condición globales que están disponibles para todos los servicios, consulte [Claves de condición globales disponibles.](https://docs.aws.amazon.com/IAM/latest/UserGuide/reference_policies_condition-keys.html#AvailableKeys)

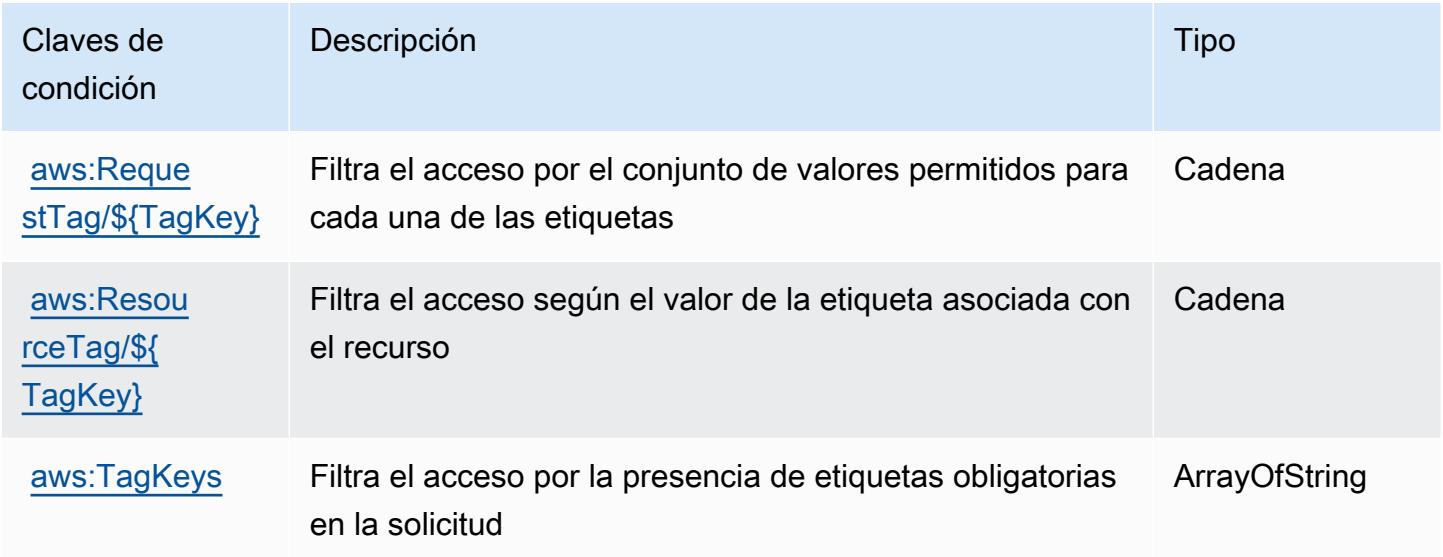

# Acciones, recursos y claves de condición para el Administrador de red de AWS

AWS Network Manager (prefijo de servicio:networkmanager) proporciona los siguientes recursos, acciones y claves de contexto de condiciones específicos del servicio para su uso en las políticas de permisos de IAM.

Referencias:

- Obtenga información para [configurar este servicio](https://docs.aws.amazon.com/vpc/latest/tgw/).
- Vea una [lista de las operaciones de API disponibles para este servicio](https://docs.aws.amazon.com/networkmanager/latest/APIReference/).
- Obtenga información sobre cómo proteger este servicio y sus recursos [mediante las políticas de](https://docs.aws.amazon.com/vpc/latest/tgw/nm-security-iam.html) [permisos de IAM.](https://docs.aws.amazon.com/vpc/latest/tgw/nm-security-iam.html)

#### Temas

- [Acciones definidas por el administrador de red de AWS](#page-3921-0)
- [Tipos de recurso definidos por el administrador de red de AWS](#page-3941-0)
- [Claves de condición para el administrador de red de AWS](#page-3942-0)

# <span id="page-3921-0"></span>Acciones definidas por el administrador de red de AWS

Puede especificar las siguientes acciones en el elemento Action de una declaración de política de IAM. Utilice políticas para conceder permisos para realizar una operación en AWS. Cuando utiliza una acción en una política, normalmente permite o deniega el acceso a la operación de la API o comandos de la CLI con el mismo nombre. No obstante, en algunos casos, una sola acción controla el acceso a más de una operación. Asimismo, algunas operaciones requieren varias acciones diferentes.

La columna Tipos de recurso de la tabla de Acción indica si cada acción admite permisos de nivel de recursos. Si no hay ningún valor para esta columna, debe especificar todos los recursos ("\*") a los que aplica la política en el elemento Resource de la instrucción de su política. Si la columna incluye un tipo de recurso, puede especificar un ARN de ese tipo en una instrucción con dicha acción. Si la acción tiene uno o más recursos necesarios, la persona que llama debe tener permiso para usar la acción con esos recursos. Los recursos necesarios se indican en la tabla con un asterisco (\*). Si limita el acceso a los recursos con el elemento Resource de una política de IAM, debe incluir un ARN o patrón para cada tipo de recurso requerido. Algunas acciones admiten varios tipos de

recursos. Si el tipo de recurso es opcional (no se indica como obligatorio), puede elegir utilizar uno de los tipos de recursos opcionales.

La columna Claves de condición de la tabla Acciones incluye claves que puede especificar en el elemento Condition de la instrucción de una política. Para obtener más información sobre las claves de condición asociadas a los recursos del servicio, consulte la columna Claves de condición de la tabla Tipos de recursos.

#### **a** Note

Las claves de condición de recursos se enumeran en la tabla [Tipos de recursos](#page-3941-0). Encontrará un enlace al tipo de recurso que se aplica a una acción en la columna Tipos de recursos (\*obligatorio) de la tabla Acciones. El tipo de recurso de la tabla Tipos de recursos incluye la columna Claves de condición, que son las claves de condición del recurso que se aplican a una acción de la tabla Acciones.

Para obtener información detallada sobre las columnas de la siguiente tabla, consulte [Tabla](reference_policies_actions-resources-contextkeys.html#actions_table)  [Acciones.](reference_policies_actions-resources-contextkeys.html#actions_table)

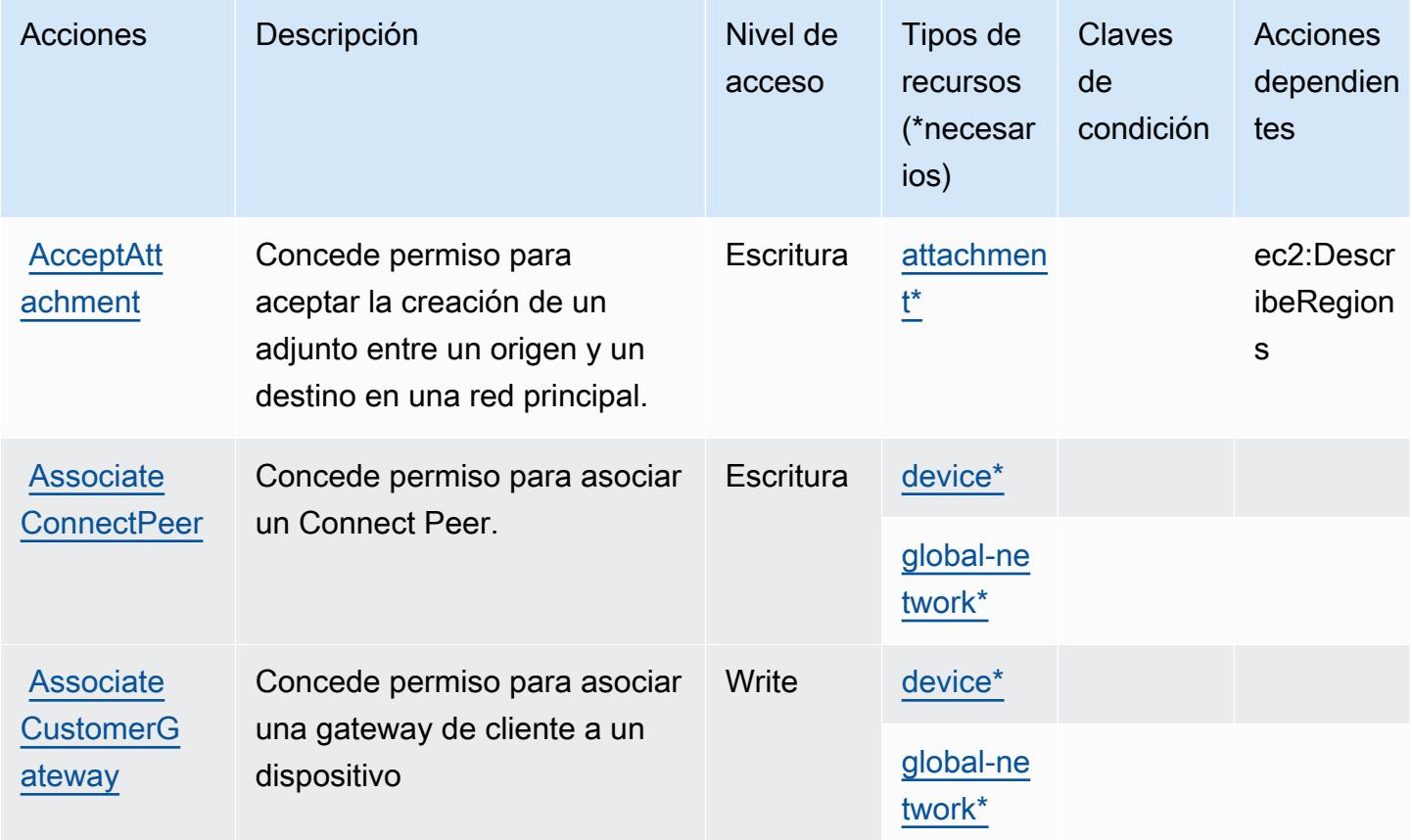

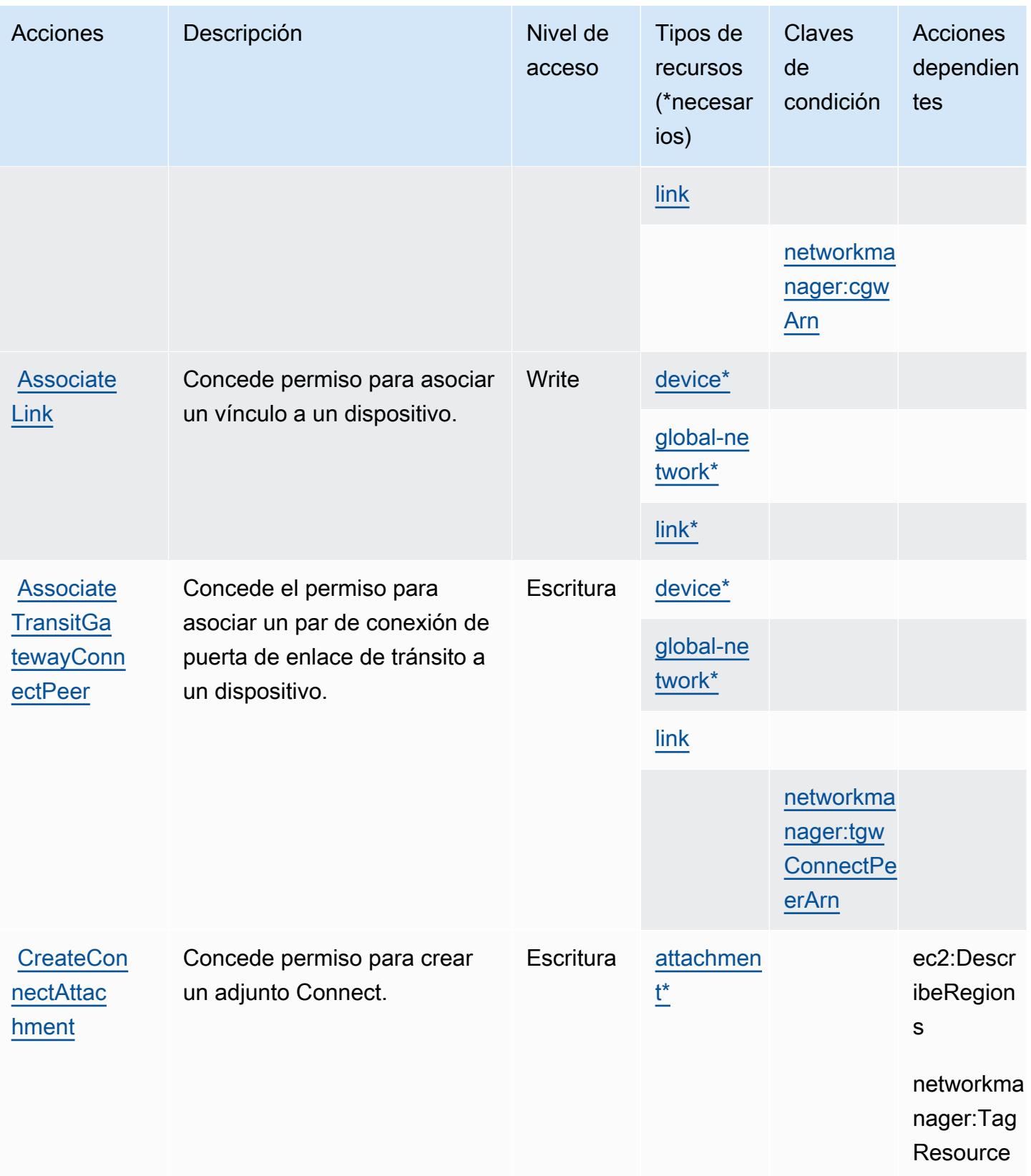
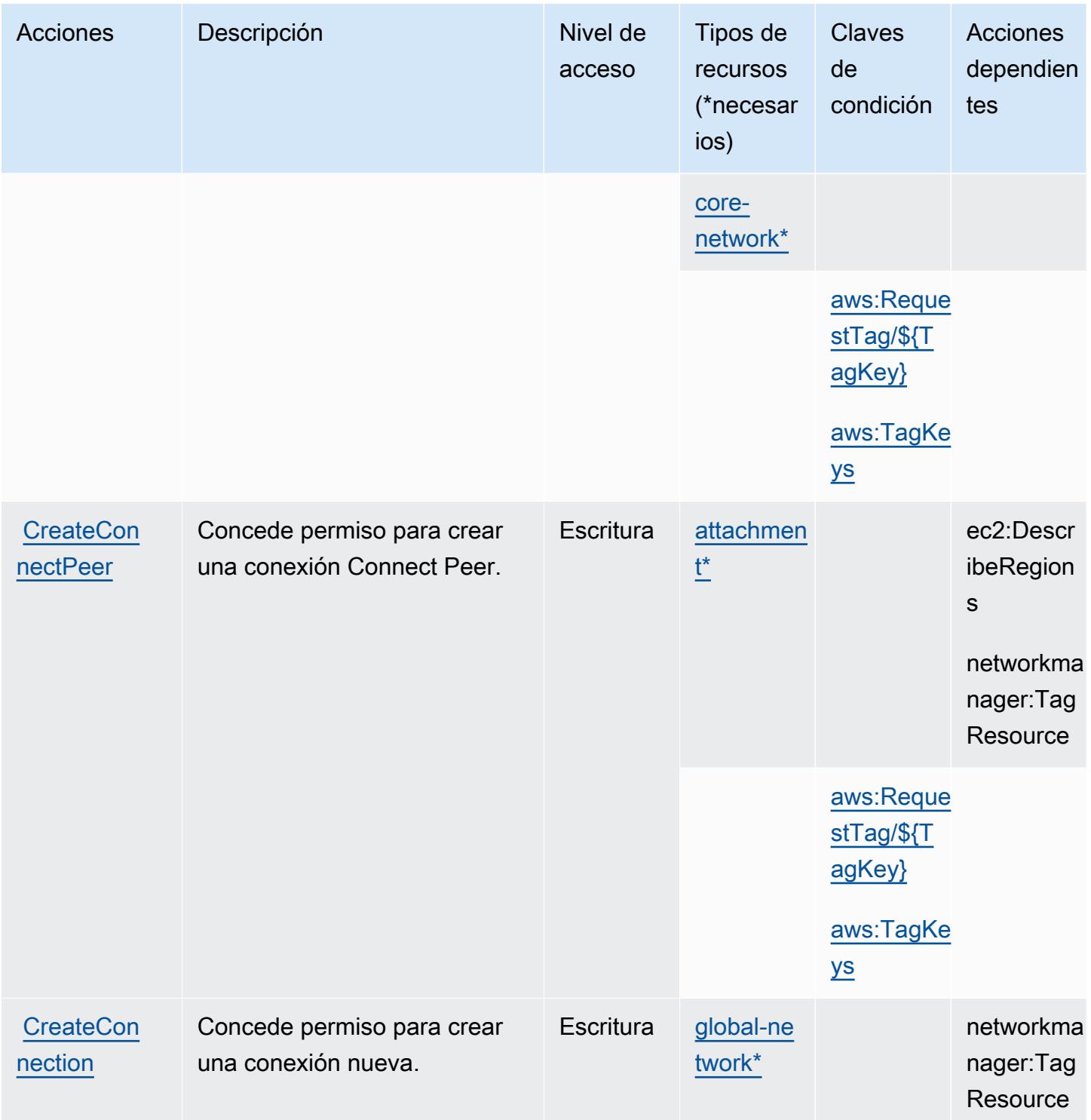

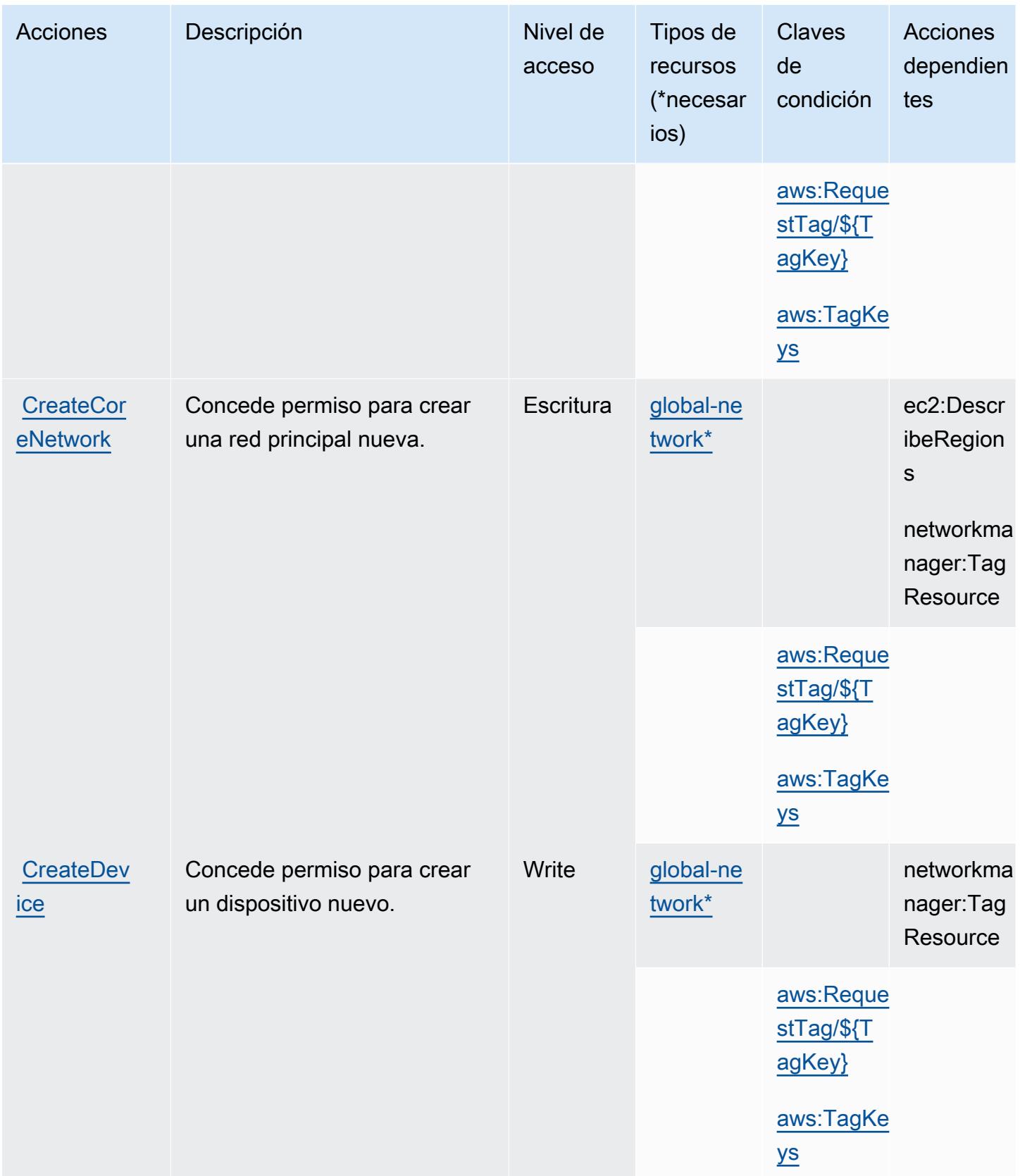

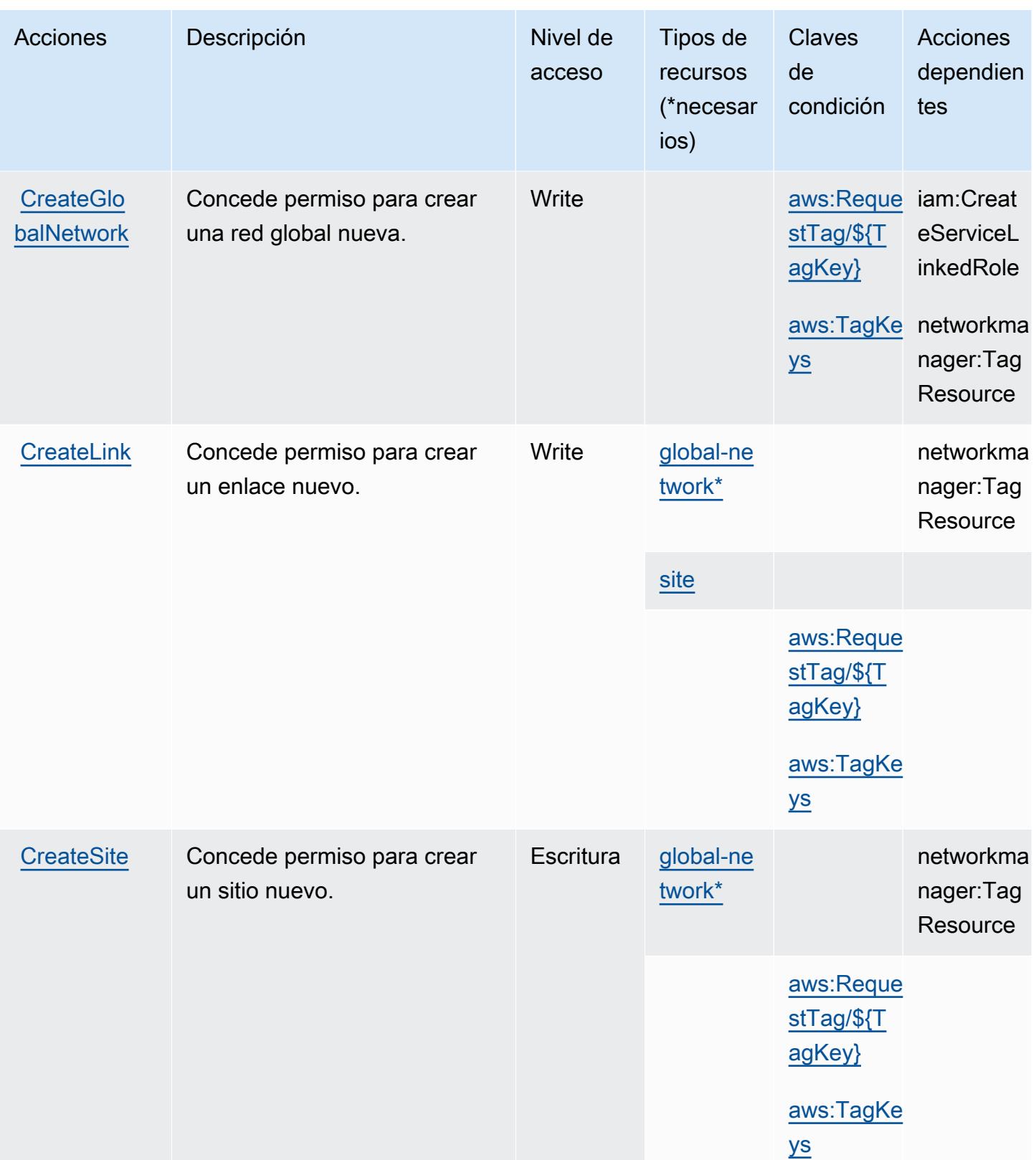

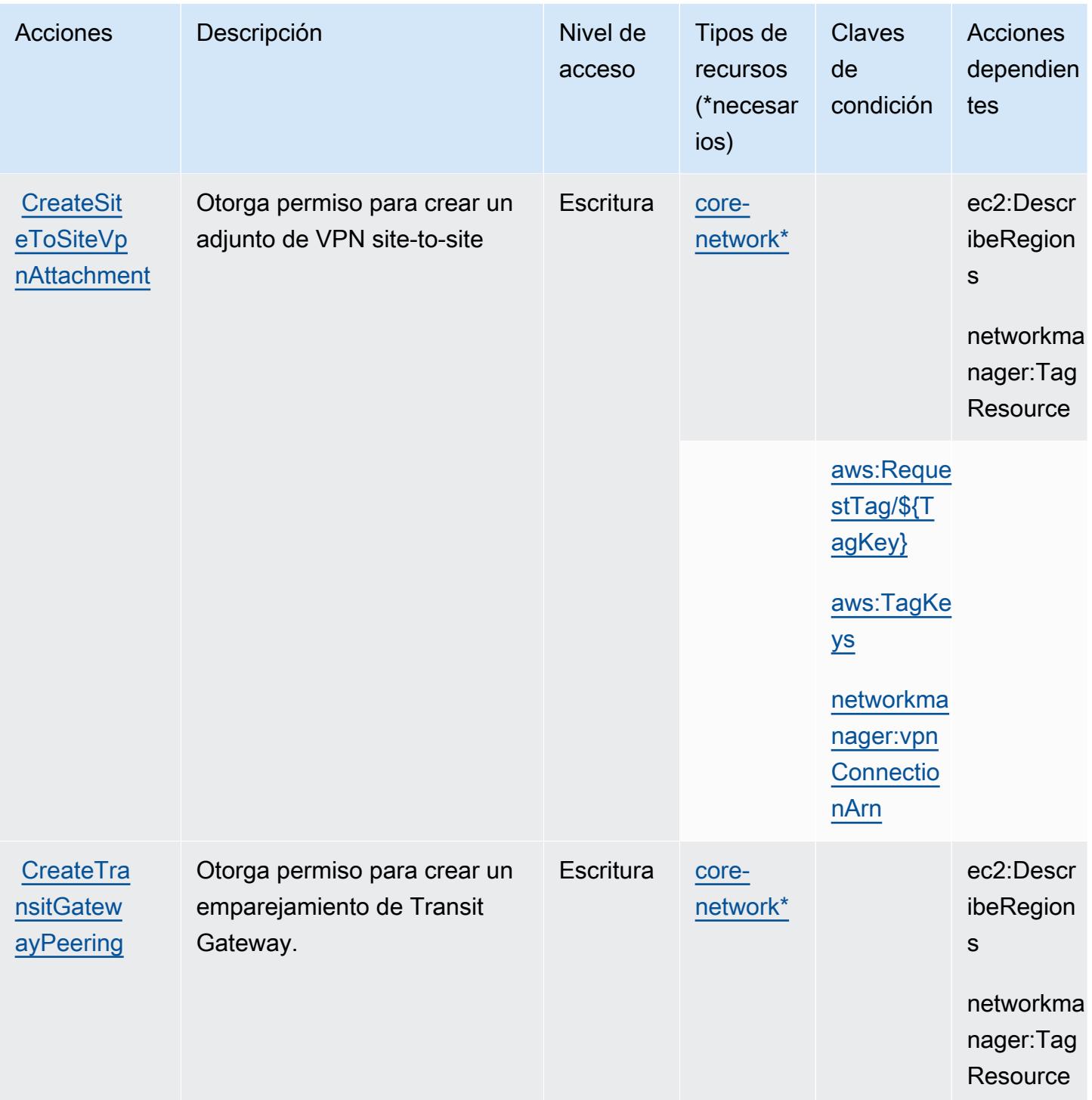

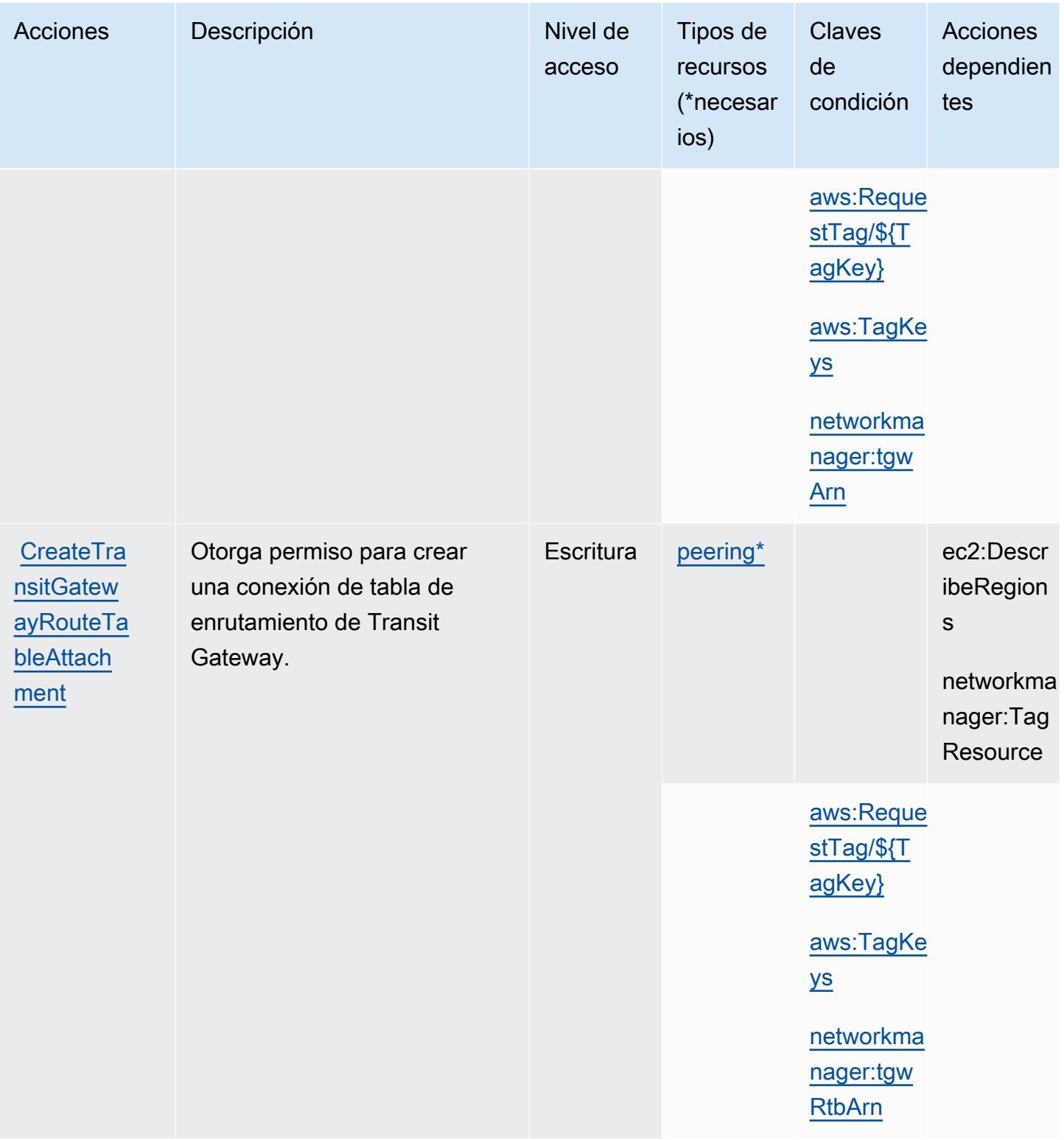

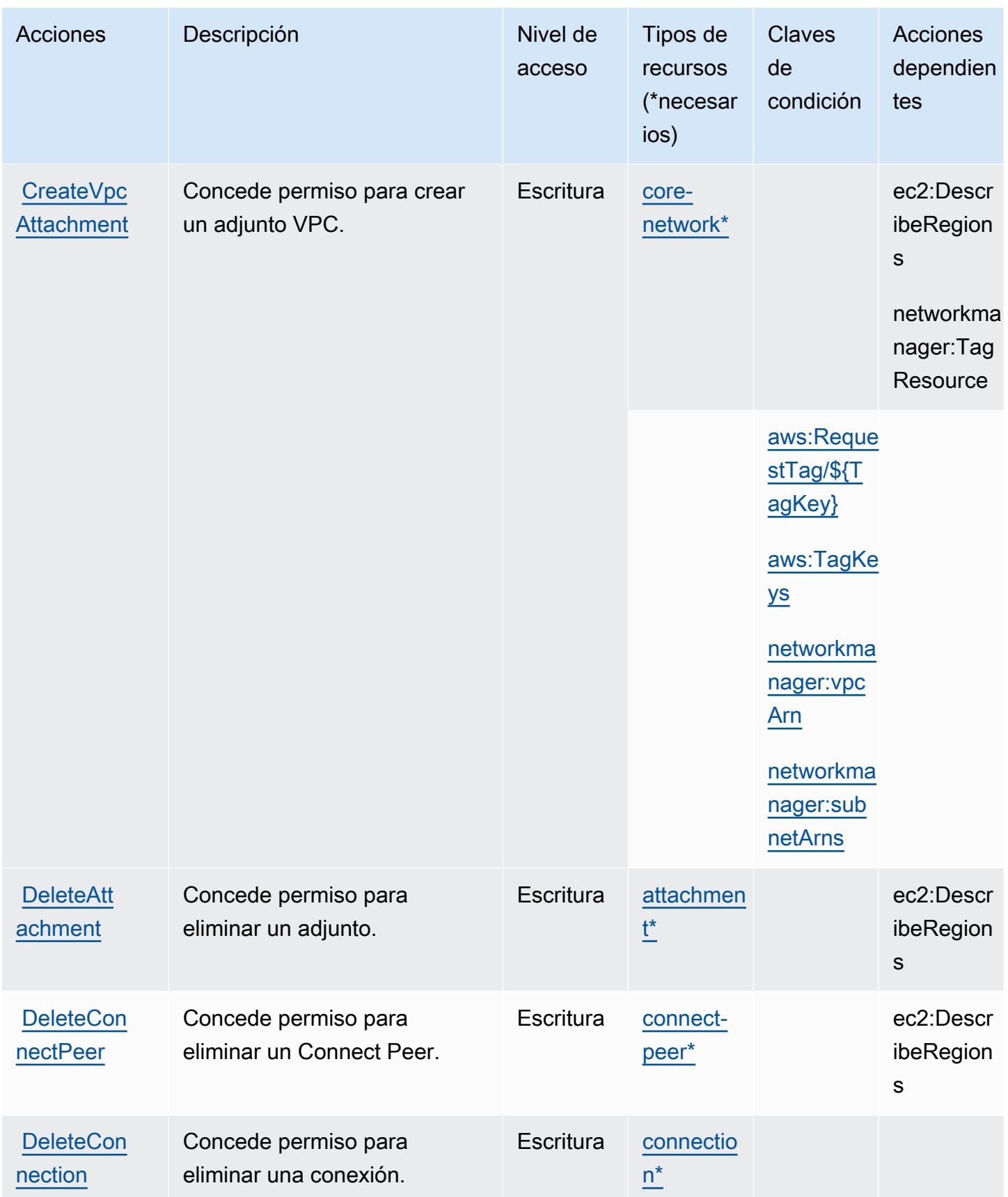

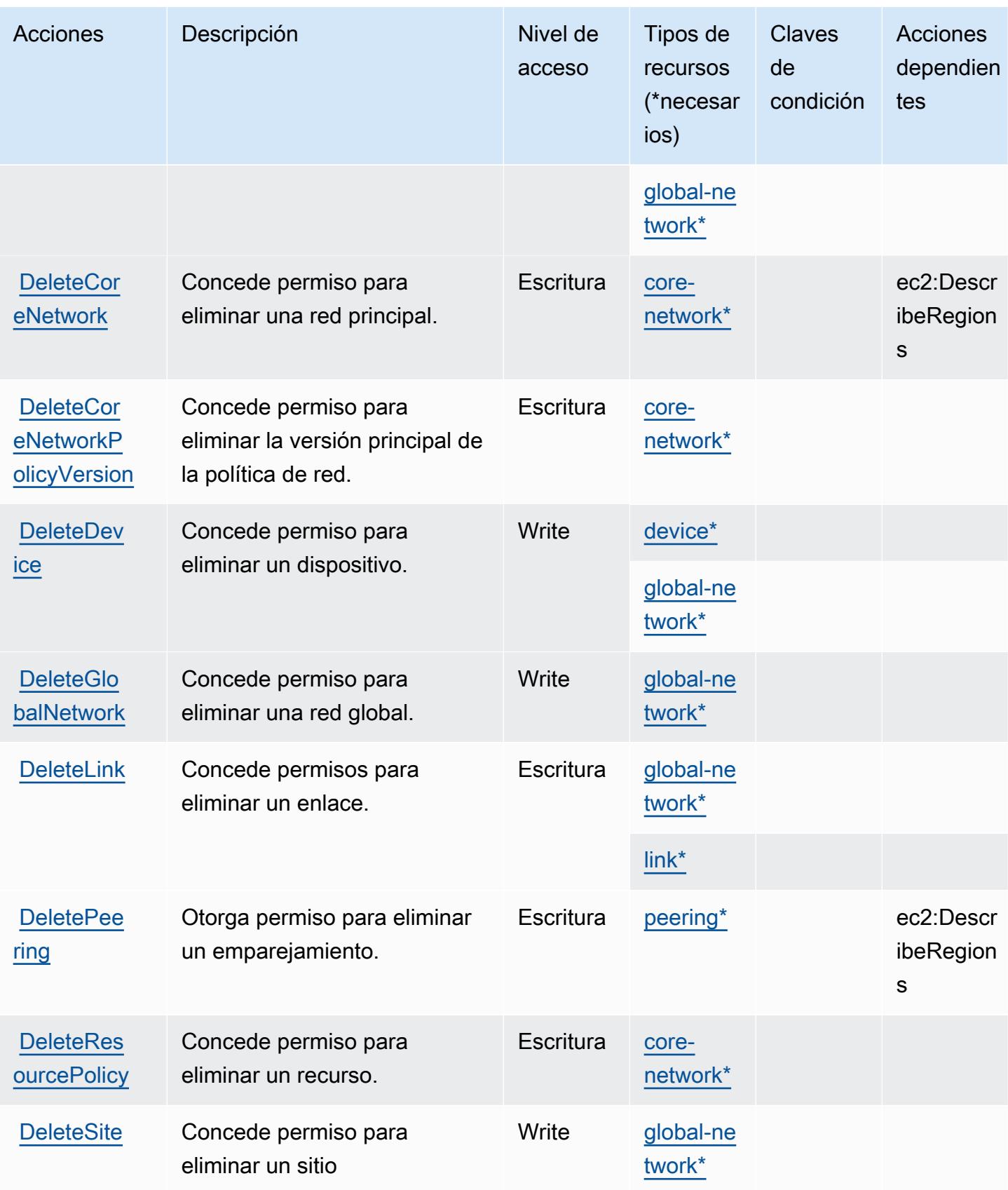

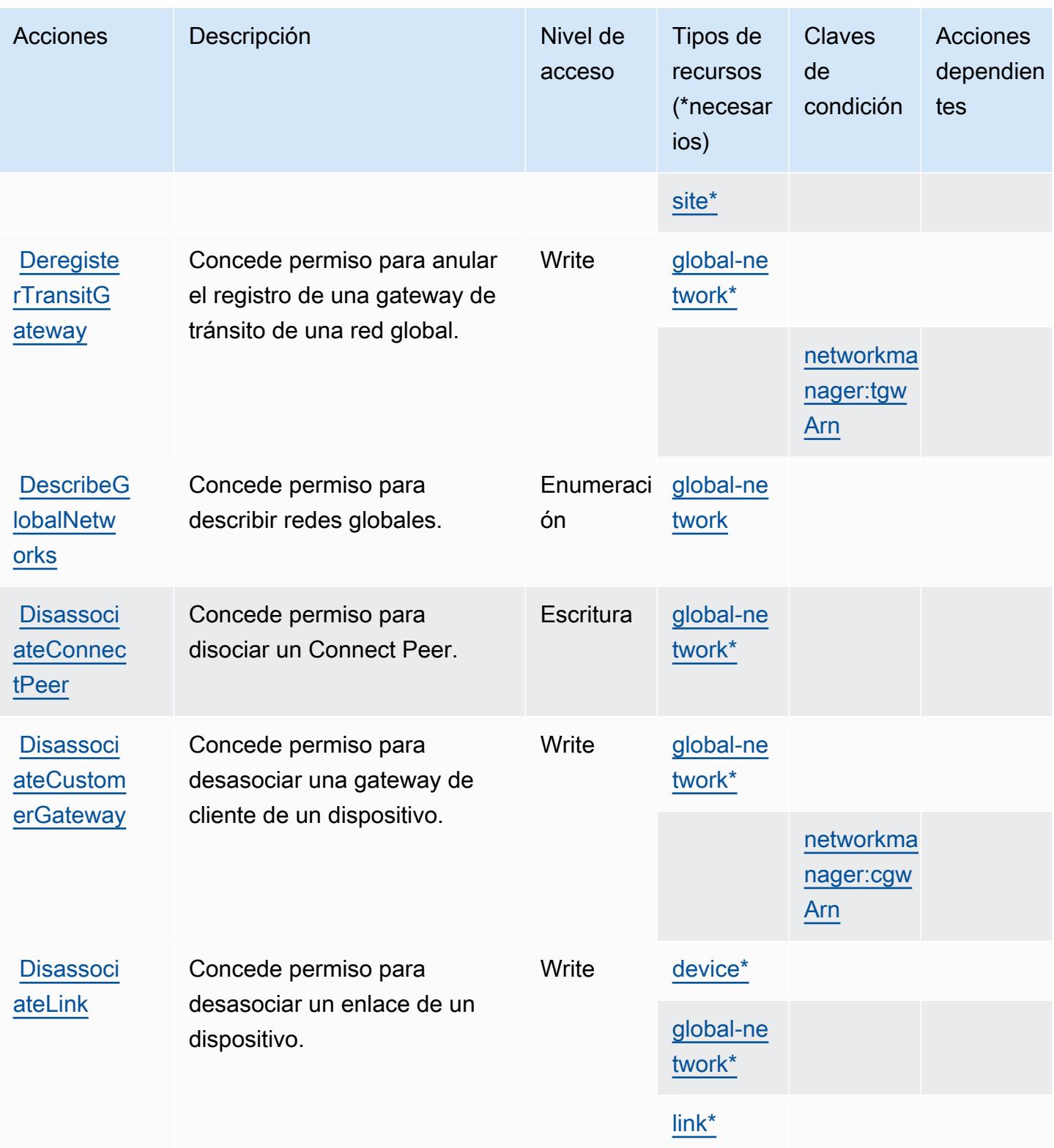

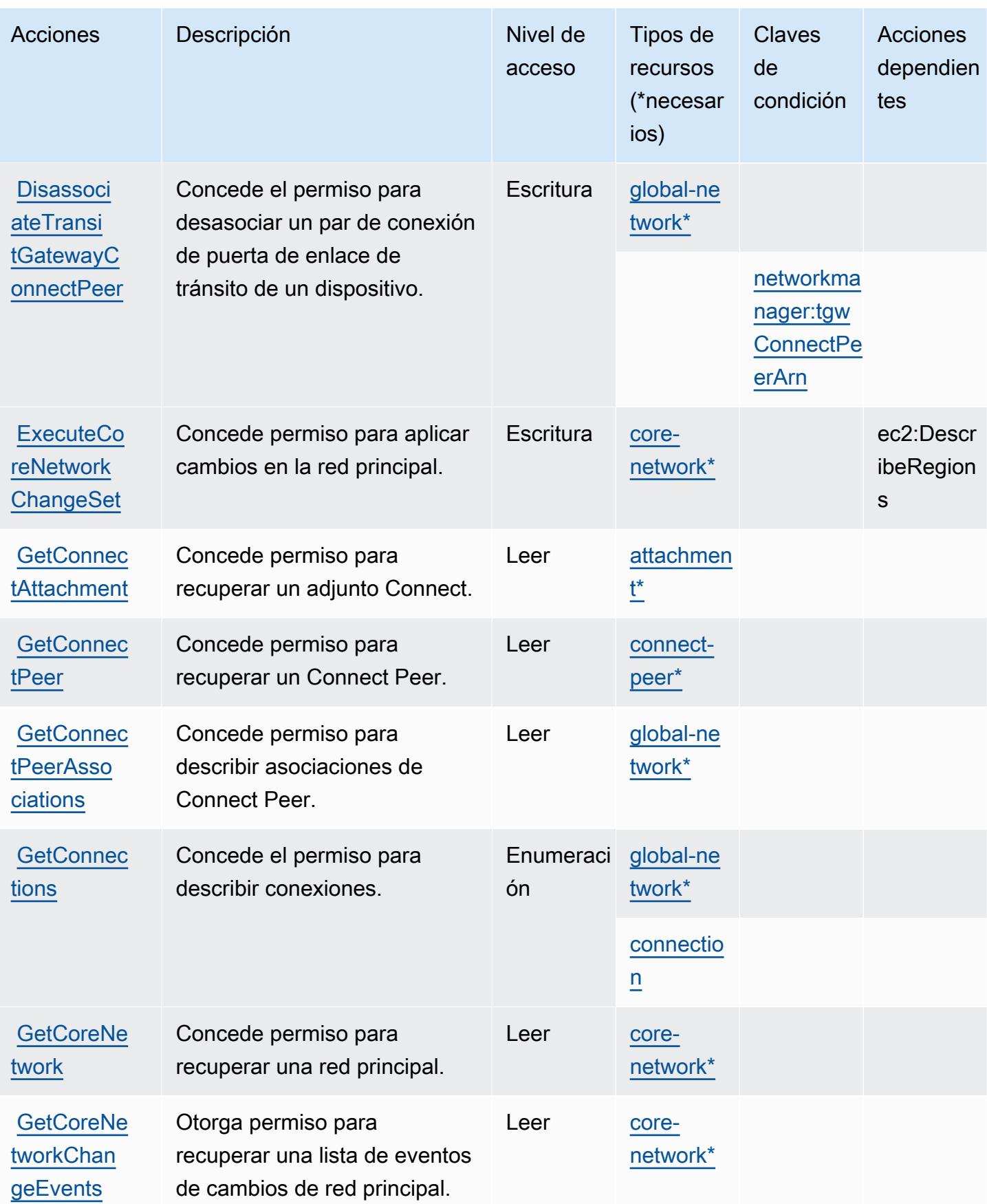

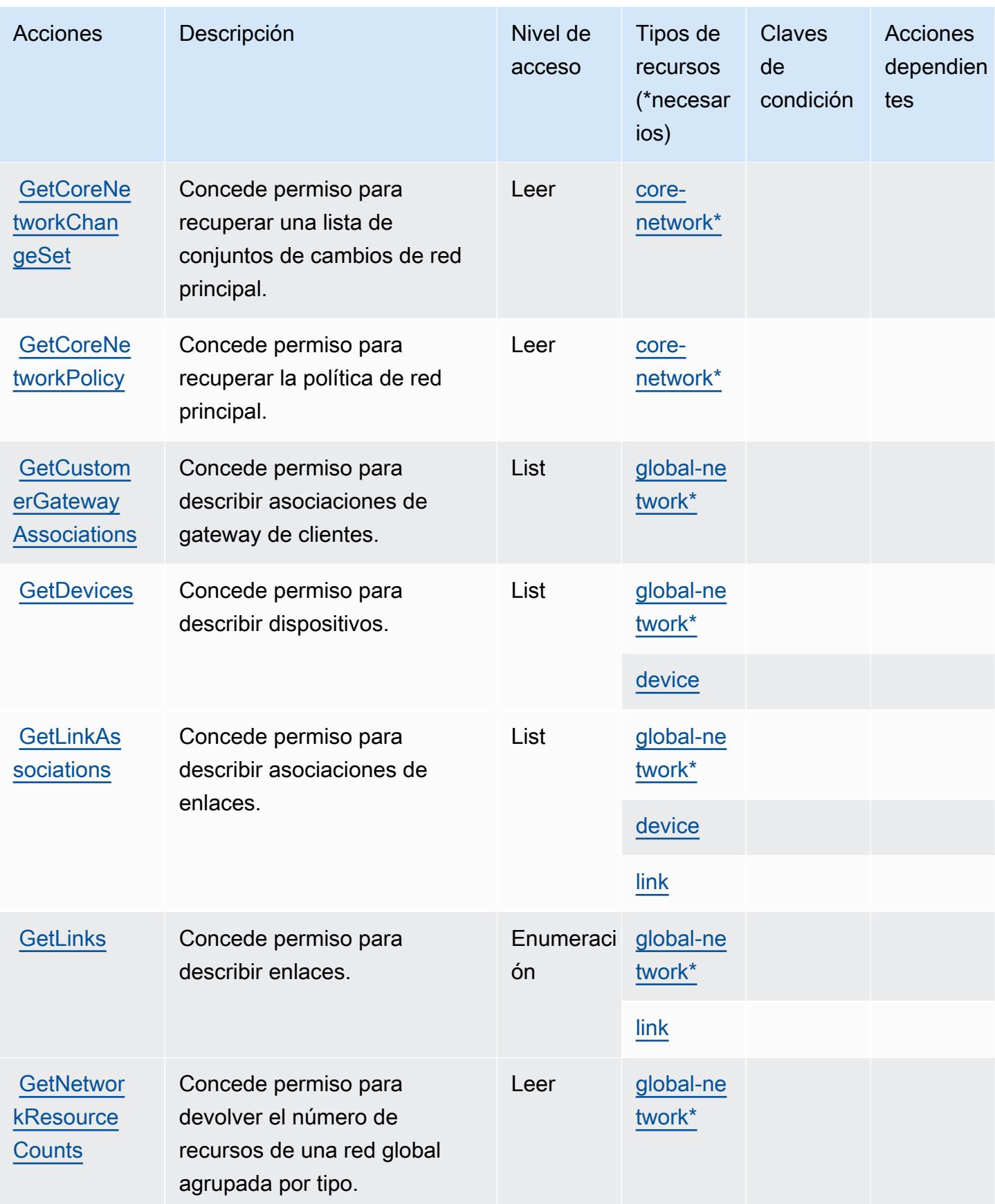

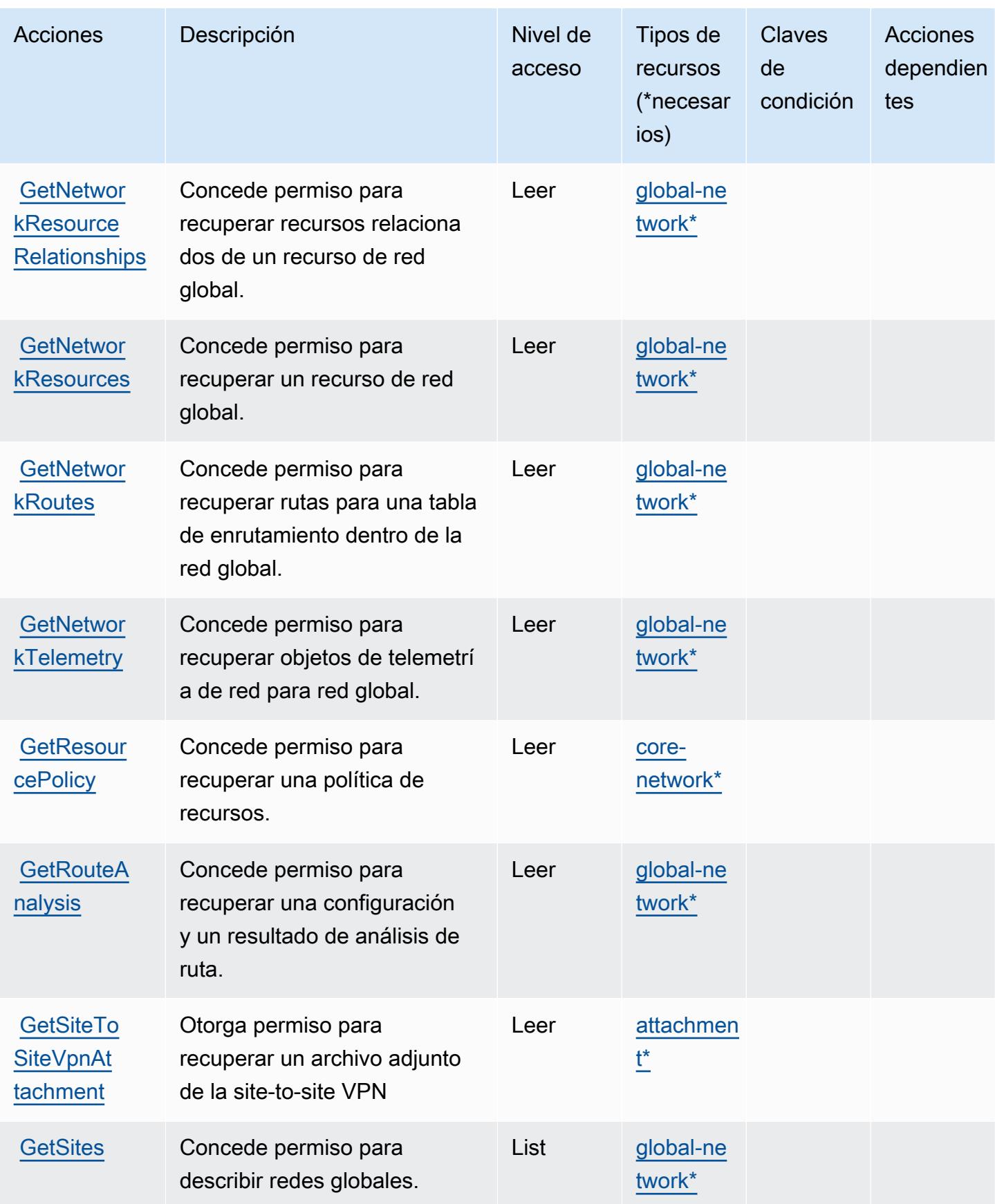

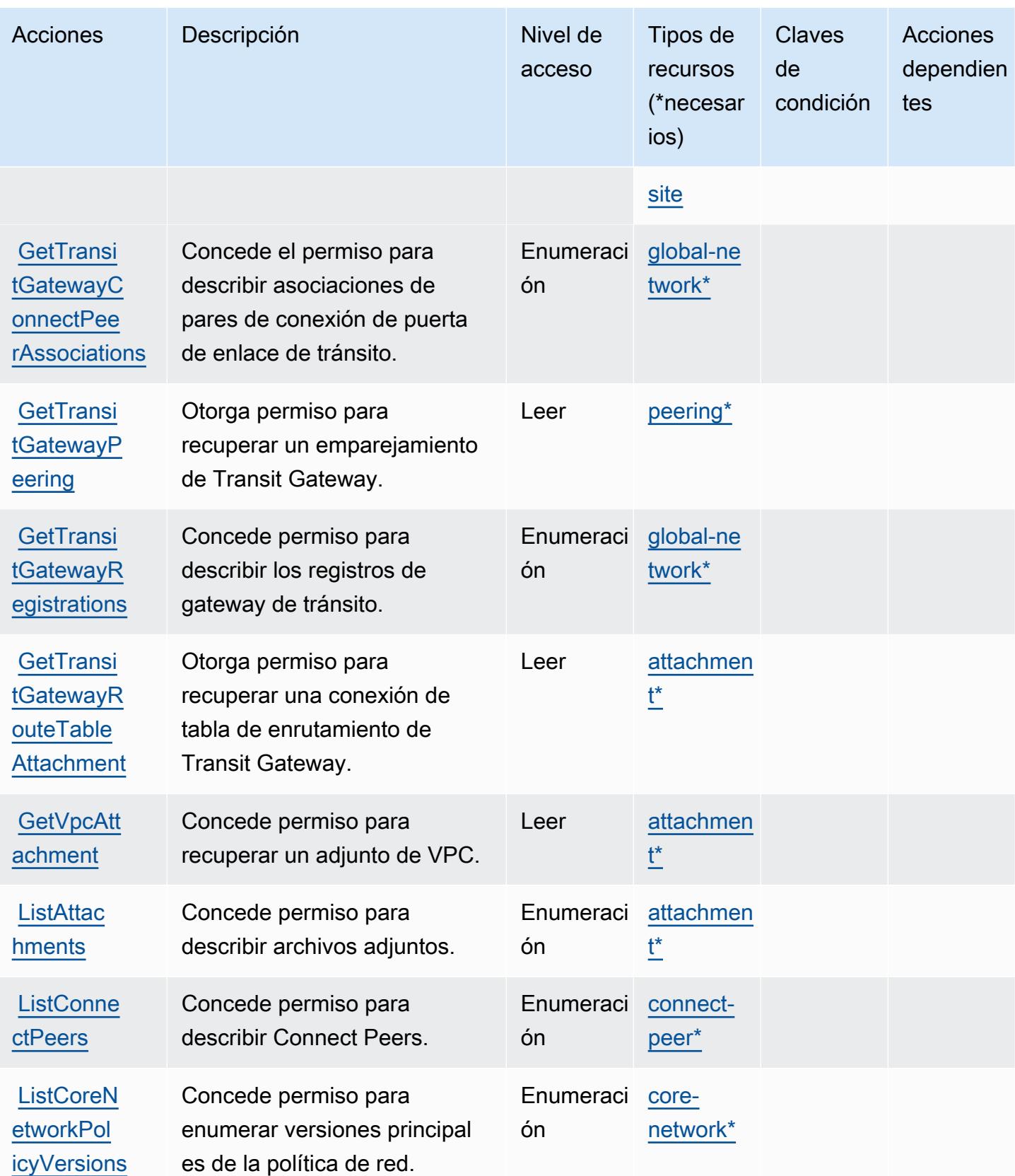

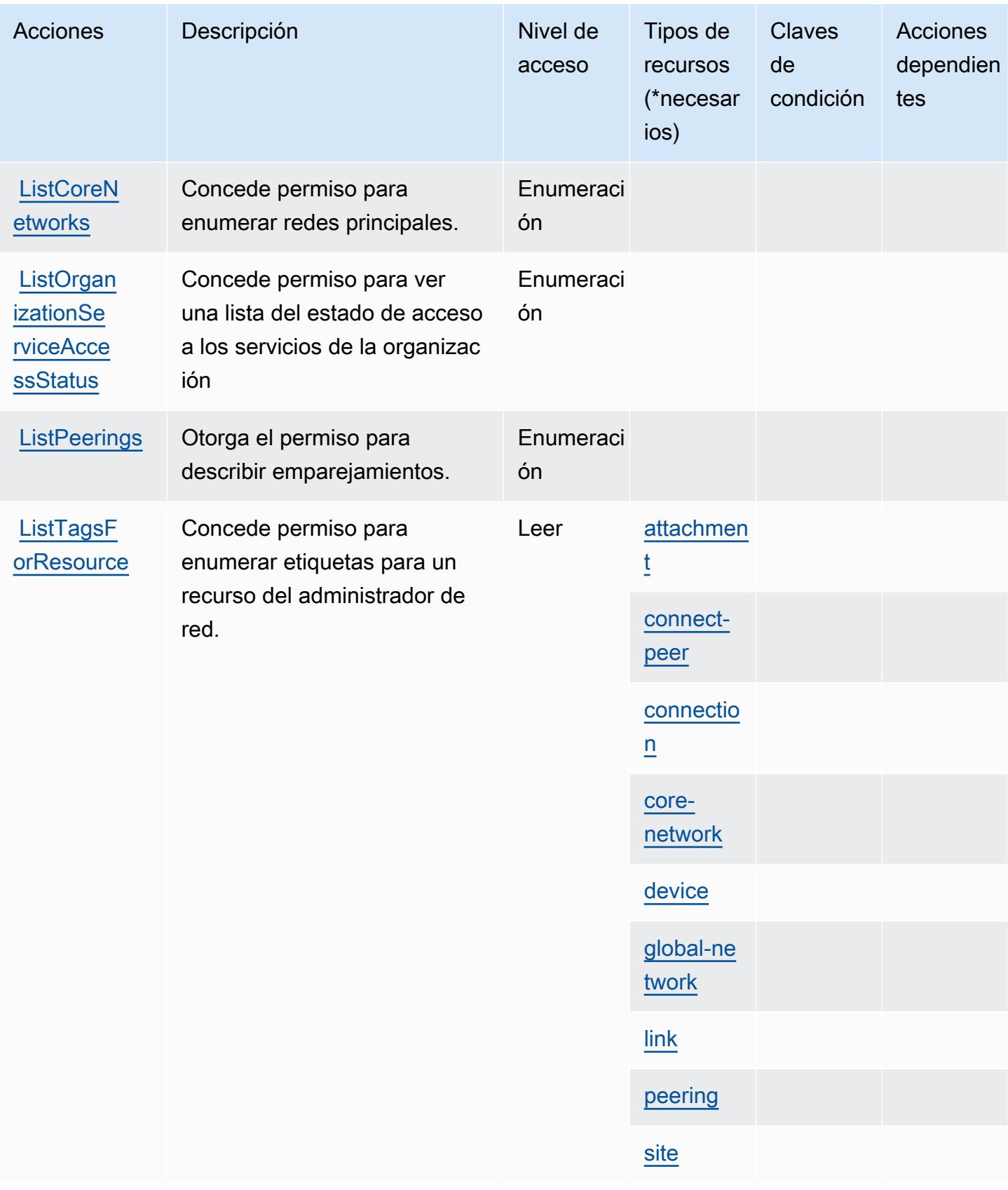

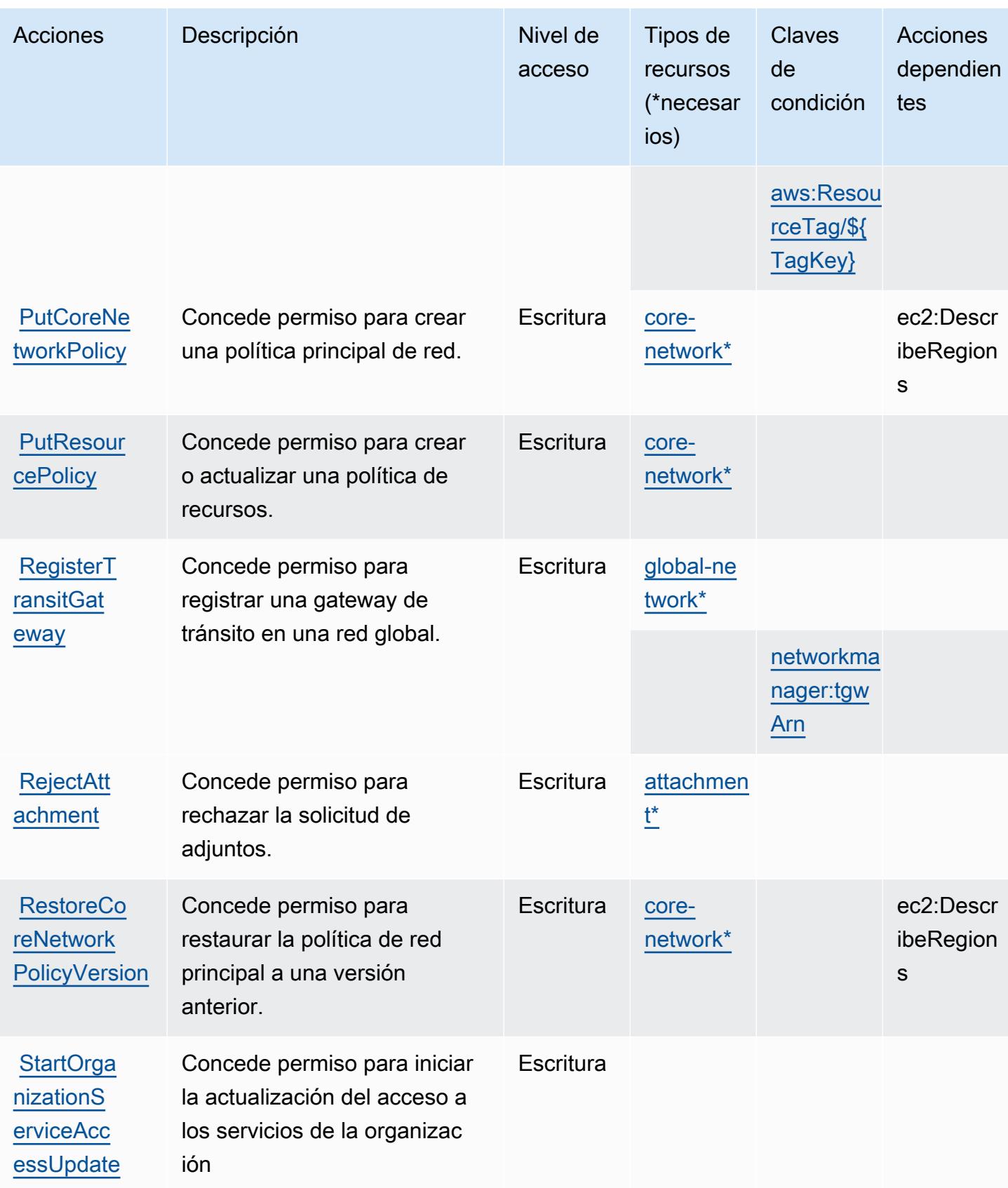

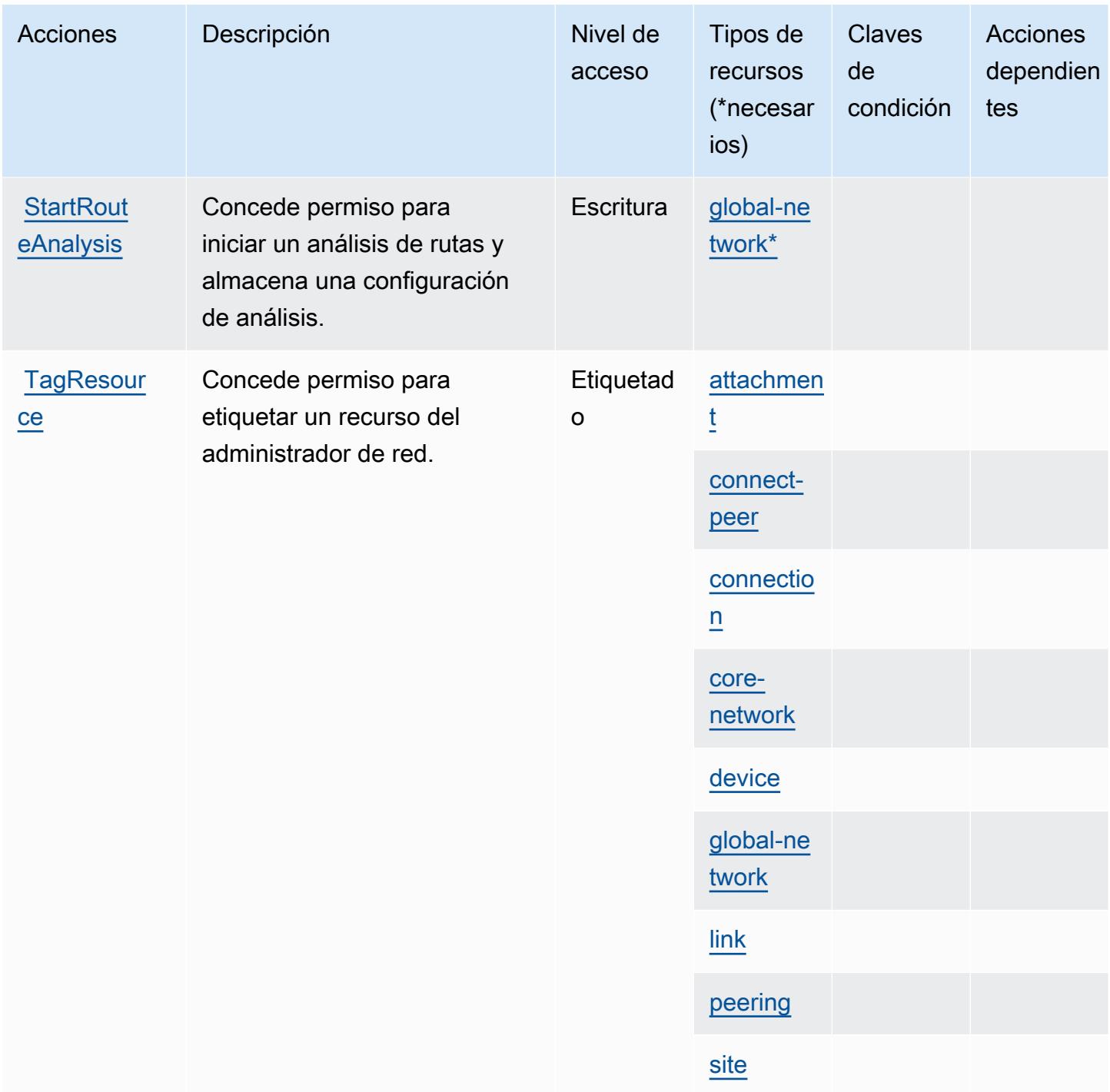

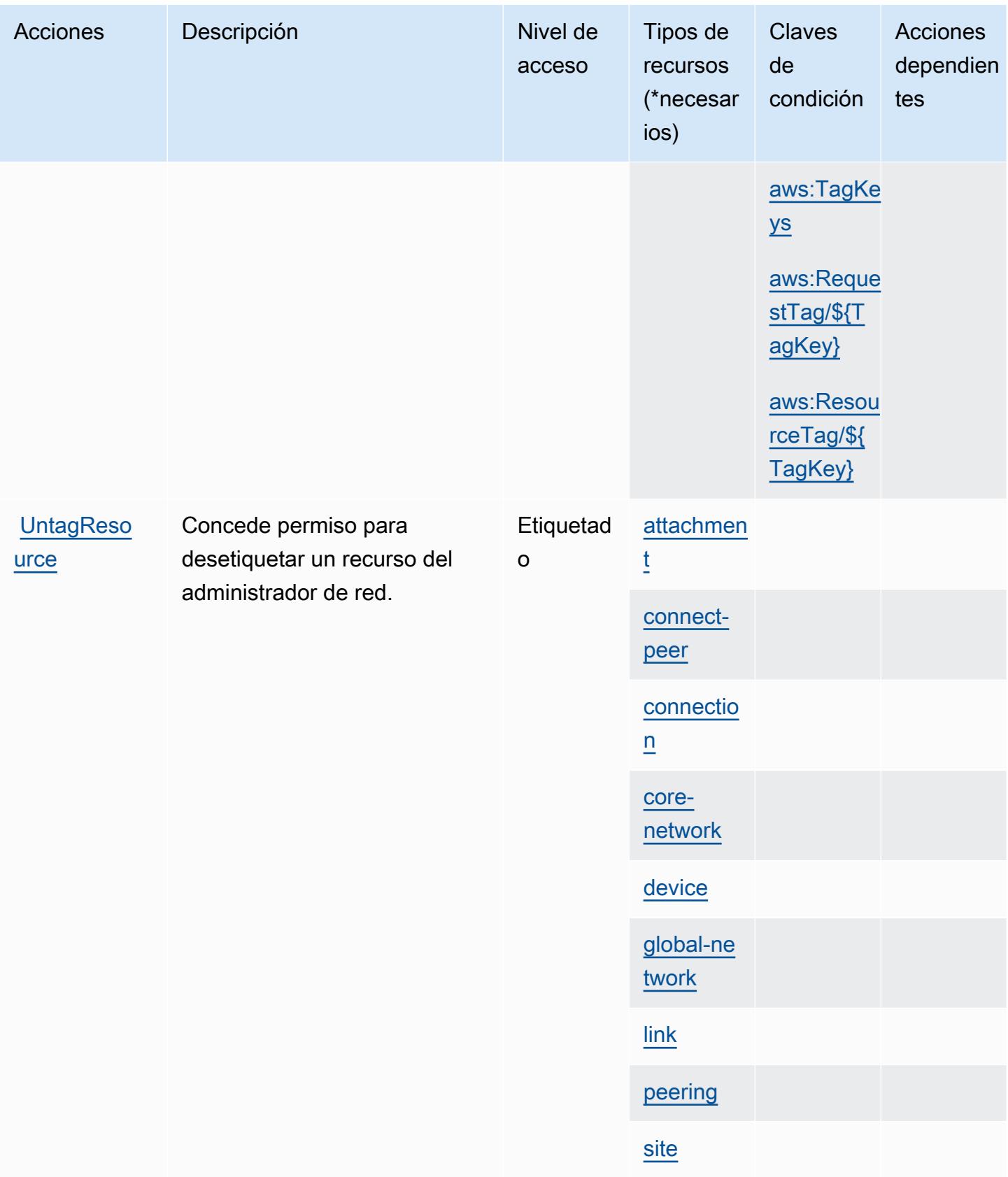

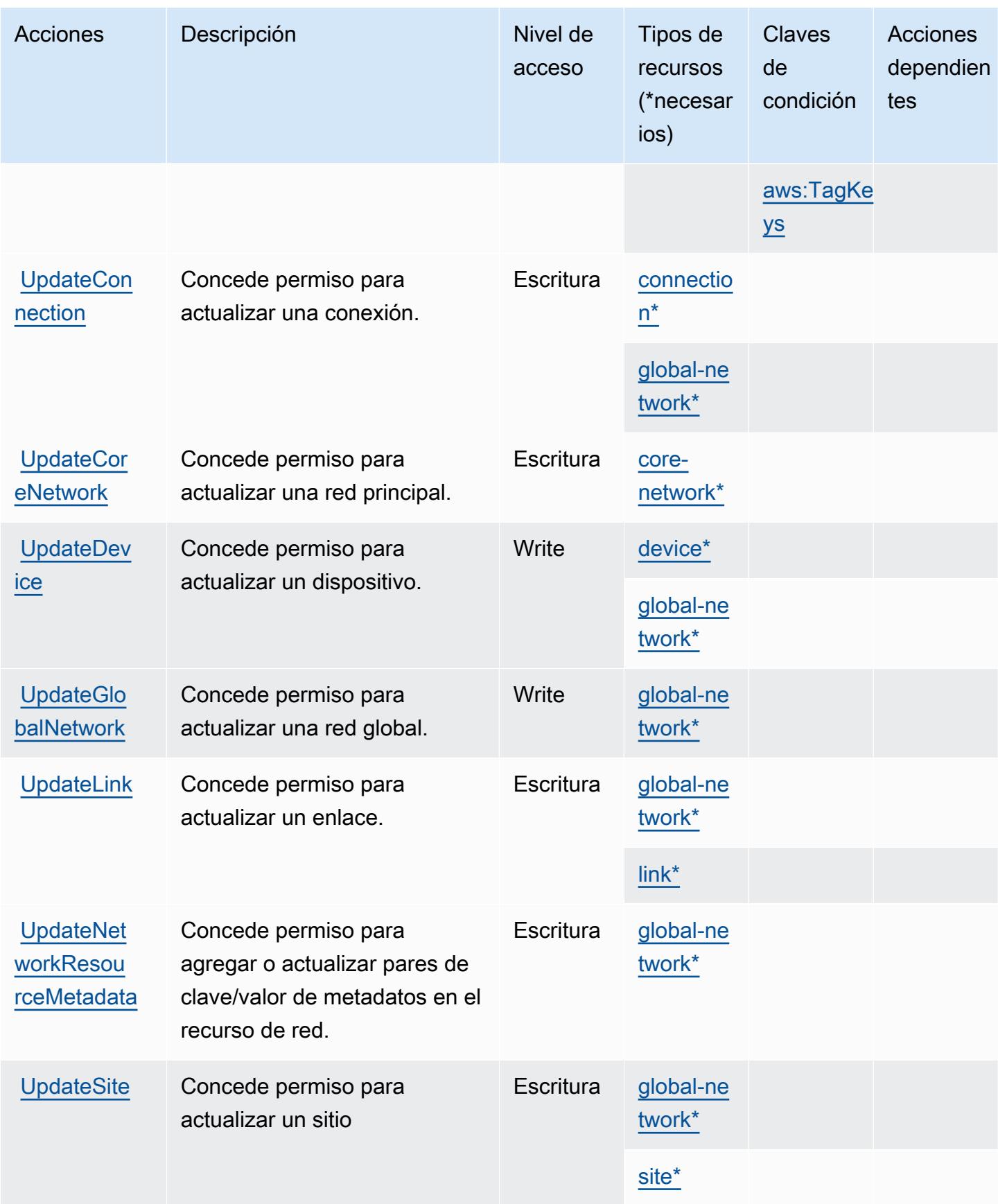

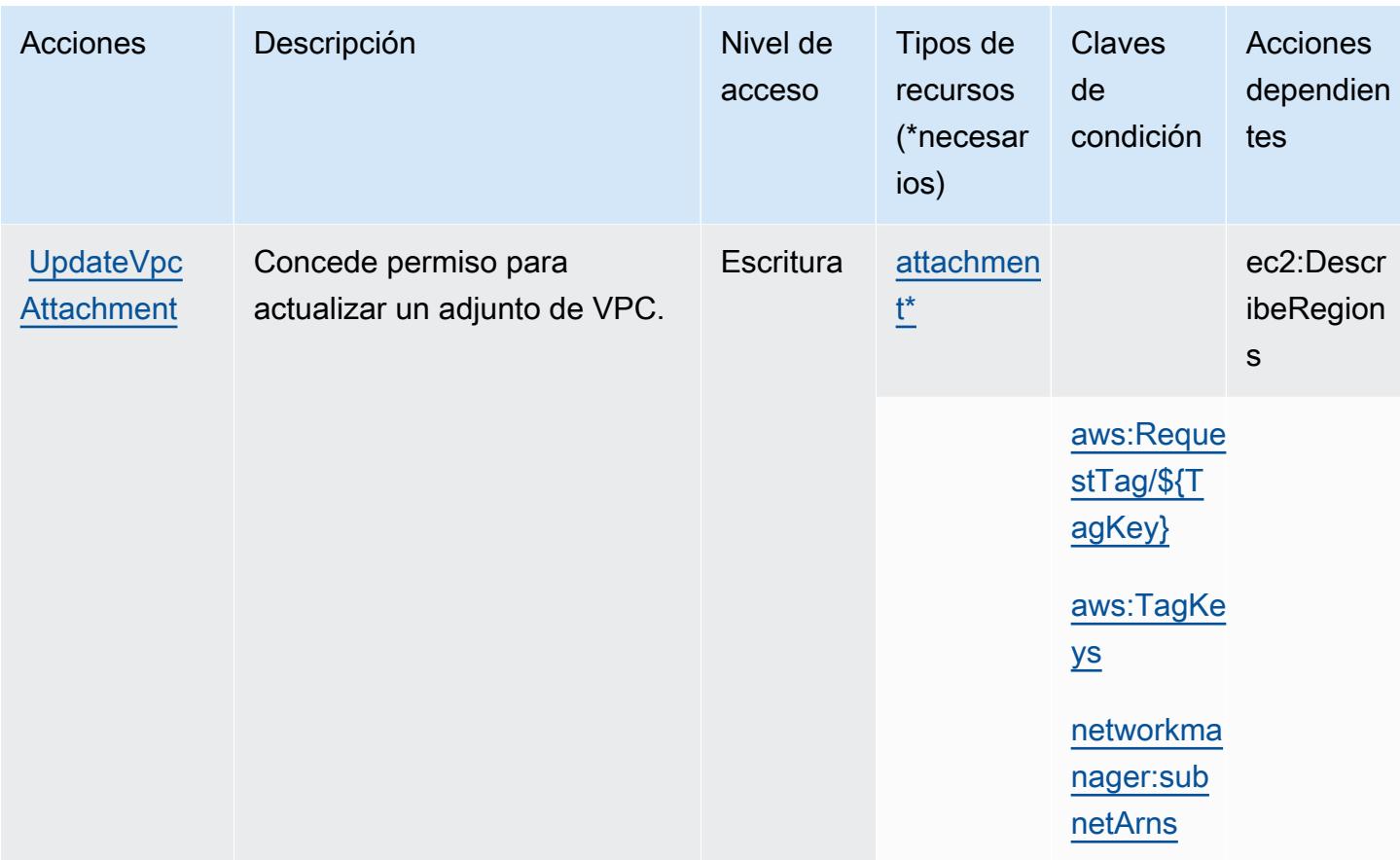

## Tipos de recurso definidos por el administrador de red de AWS

Los siguientes tipos de recurso están definidos por este servicio y se pueden utilizar en el elemento Resource de las instrucciones de política de permisos de IAM. Cada acción de la [tabla Acciones](#page-3921-0) identifica los tipos de recursos que se pueden especificar con dicha acción. Un tipo de recurso también puede definir qué claves de condición se pueden incluir en una política. Estas claves se muestran en la última columna de la tabla Tipos de recursos. Para obtener información detallada sobre las columnas de la siguiente tabla, consulte [Tabla Tipos de recurso.](reference_policies_actions-resources-contextkeys.html#resources_table)

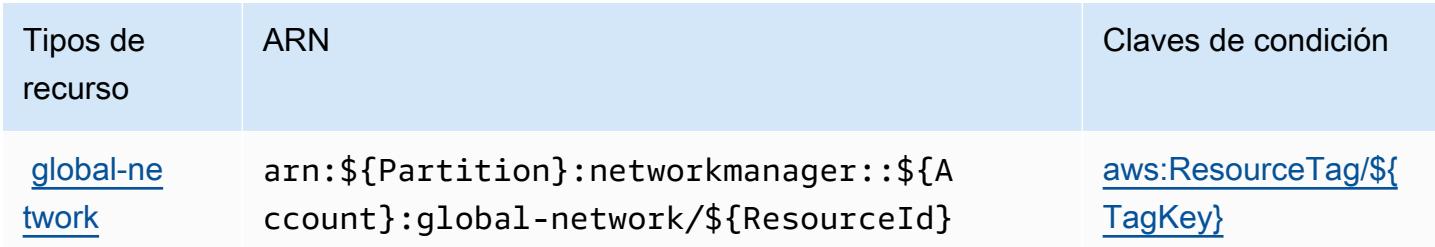

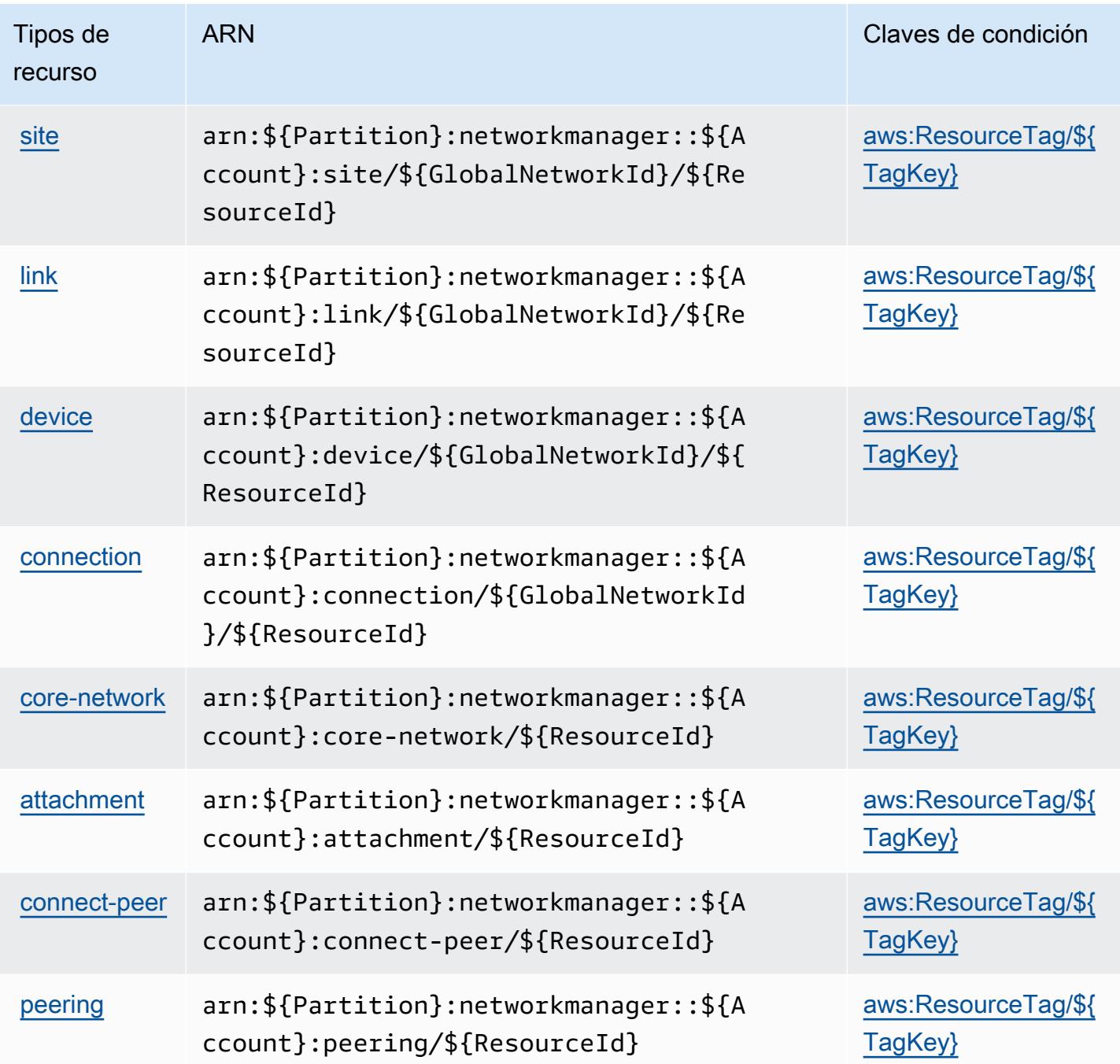

Claves de condición para el administrador de red de AWS

AWS Network Manager define las siguientes claves de condición que se pueden utilizar en el Condition elemento de una política de IAM. Puede utilizar estas claves para ajustar más las condiciones en las que se aplica la instrucción de política. Para obtener información detallada sobre las columnas de la siguiente tabla, consulte [Tabla de Claves de condición.](reference_policies_actions-resources-contextkeys.html#context_keys_table)

Para ver las claves de condición globales que están disponibles para todos los servicios, consulte [Claves de condición globales disponibles.](https://docs.aws.amazon.com/IAM/latest/UserGuide/reference_policies_condition-keys.html#AvailableKeys)

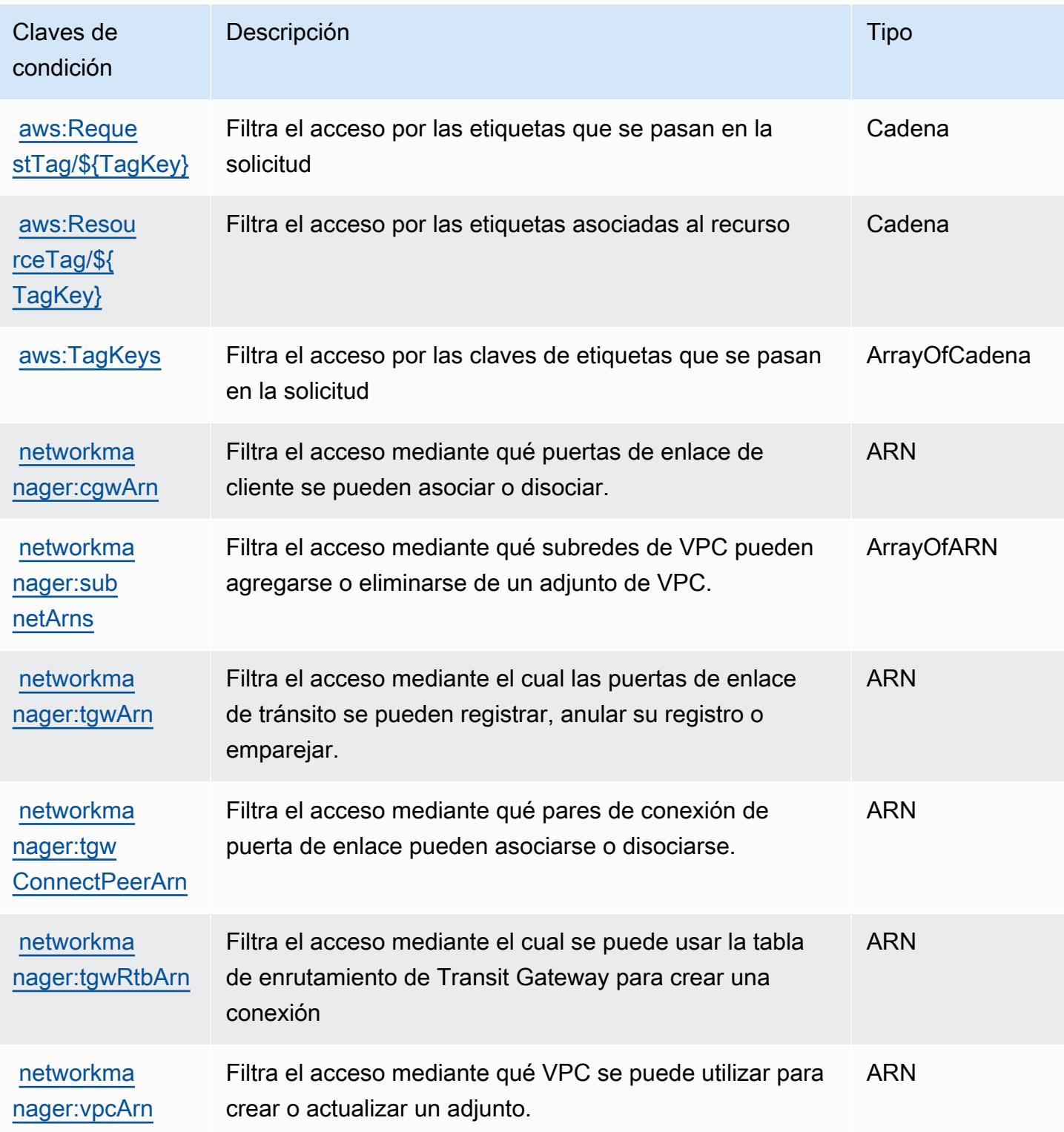

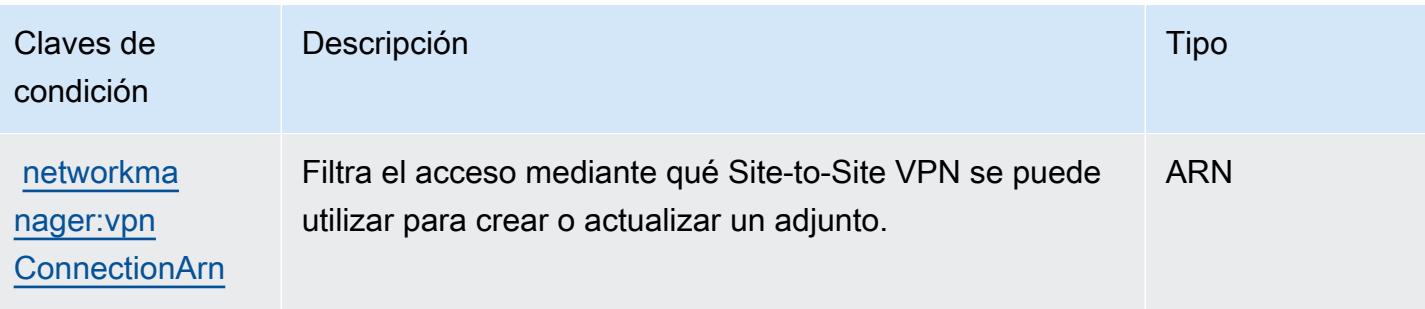

# Acciones, recursos y claves de condición para el chat del Administrador de red de AWS

AWS Network Manager Chat (prefijo de servicio:networkmanager-chat) proporciona los siguientes recursos, acciones y claves contextuales de condiciones específicos del servicio para su uso en las políticas de permisos de IAM.

#### Referencias:

- Obtenga información para [configurar este servicio](https://docs.aws.amazon.com/vpc/latest/reachability/what-is-reachability-analyzer.html).
- Vea una [lista de las operaciones de API disponibles para este servicio](https://docs.aws.amazon.com/AWSEC2/latest/APIReference/Welcome.html).
- Obtenga información sobre cómo proteger este servicio y sus recursos [mediante las políticas de](https://docs.aws.amazon.com/vpc/latest/reachability/identity-access-management.html) [permisos de IAM.](https://docs.aws.amazon.com/vpc/latest/reachability/identity-access-management.html)

#### Temas

- [Acciones definidas por el chat del administrador de red de AWS](#page-3944-0)
- [Tipos de recurso definidos por el chat del administrador de red de AWS](#page-3947-0)
- [Claves de condición para el chat del administrador de red de AWS](#page-3947-1)

## <span id="page-3944-0"></span>Acciones definidas por el chat del administrador de red de AWS

Puede especificar las siguientes acciones en el elemento Action de una declaración de política de IAM. Utilice políticas para conceder permisos para realizar una operación en AWS. Cuando utiliza una acción en una política, normalmente permite o deniega el acceso a la operación de la API o comandos de la CLI con el mismo nombre. No obstante, en algunos casos, una sola acción controla el acceso a más de una operación. Asimismo, algunas operaciones requieren varias acciones diferentes.

La columna Tipos de recurso de la tabla de Acción indica si cada acción admite permisos de nivel de recursos. Si no hay ningún valor para esta columna, debe especificar todos los recursos ("\*") a los que aplica la política en el elemento Resource de la instrucción de su política. Si la columna incluye un tipo de recurso, puede especificar un ARN de ese tipo en una instrucción con dicha acción. Si la acción tiene uno o más recursos necesarios, la persona que llama debe tener permiso para usar la acción con esos recursos. Los recursos necesarios se indican en la tabla con un asterisco (\*). Si limita el acceso a los recursos con el elemento Resource de una política de IAM, debe incluir un ARN o patrón para cada tipo de recurso requerido. Algunas acciones admiten varios tipos de recursos. Si el tipo de recurso es opcional (no se indica como obligatorio), puede elegir utilizar uno de los tipos de recursos opcionales.

La columna Claves de condición de la tabla Acciones incluye claves que puede especificar en el elemento Condition de la instrucción de una política. Para obtener más información sobre las claves de condición asociadas a los recursos del servicio, consulte la columna Claves de condición de la tabla Tipos de recursos.

#### **a** Note

Las claves de condición de recursos se enumeran en la tabla [Tipos de recursos](#page-3947-0). Encontrará un enlace al tipo de recurso que se aplica a una acción en la columna Tipos de recursos (\*obligatorio) de la tabla Acciones. El tipo de recurso de la tabla Tipos de recursos incluye la columna Claves de condición, que son las claves de condición del recurso que se aplican a una acción de la tabla Acciones.

Para obtener información detallada sobre las columnas de la siguiente tabla, consulte [Tabla](reference_policies_actions-resources-contextkeys.html#actions_table)  [Acciones.](reference_policies_actions-resources-contextkeys.html#actions_table)

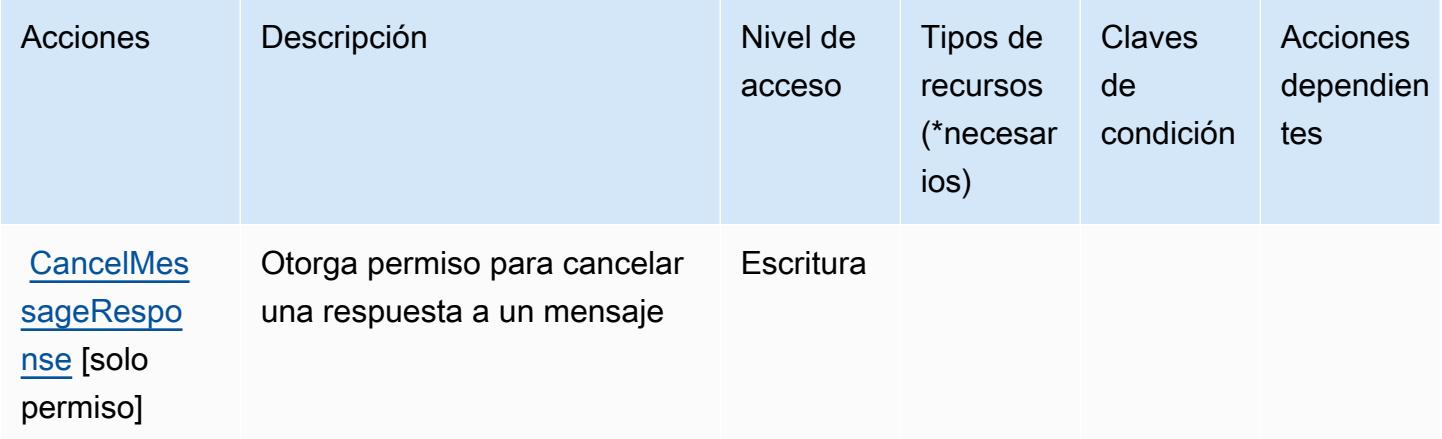

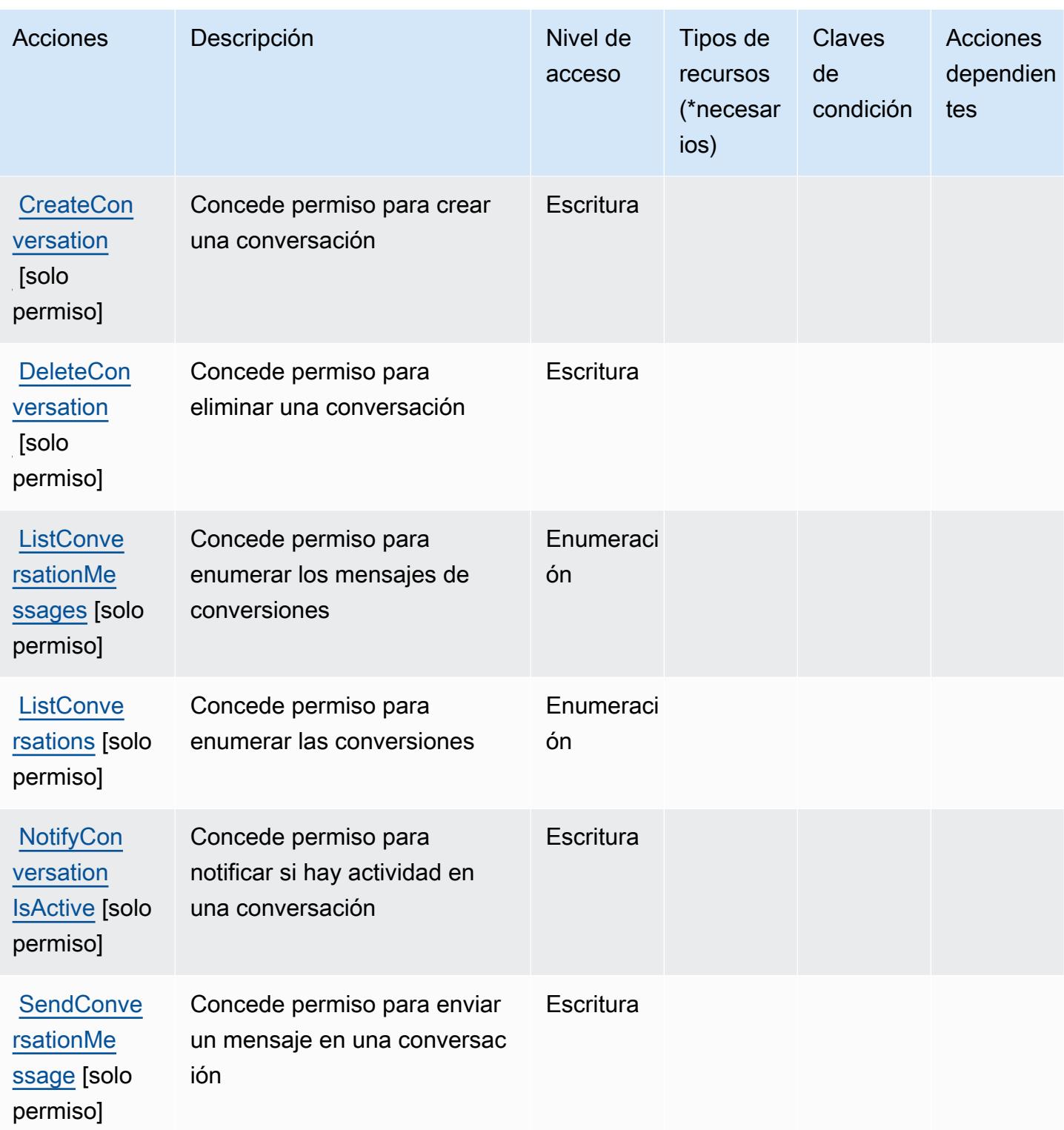

## <span id="page-3947-0"></span>Tipos de recurso definidos por el chat del administrador de red de AWS

AWS Network Manager Chat no admite la especificación de un ARN de recurso en el Resource elemento de una declaración de política de IAM. Para permitir que obtenga acceso al chat del administrador de red de AWS , especifique "Resource": "\*" en su política.

## <span id="page-3947-1"></span>Claves de condición para el chat del administrador de red de AWS

El chat del administrador de red no tiene claves de contexto específicas del servicio que se puedan utilizar en el elemento Condition de las declaraciones de política. Para obtener la lista de las claves de contexto globales que están disponibles para todos los servicios, consulte [Claves](https://docs.aws.amazon.com/IAM/latest/UserGuide/reference_policies_condition-keys.html#AvailableKeys)  [disponibles para condiciones](https://docs.aws.amazon.com/IAM/latest/UserGuide/reference_policies_condition-keys.html#AvailableKeys).

## Acciones, recursos y claves de condición para Amazon Nimble Studio

Amazon Nimble Studio (prefijo de servicio: nimble) proporciona los siguientes recursos, acciones y claves de contexto de condición específicos del servicio para usarse en las políticas de permisos de IAM.

#### Referencias:

- Obtenga información para [configurar este servicio](https://docs.aws.amazon.com/nimble-studio/latest/userguide/).
- Vea una [lista de las operaciones de API disponibles para este servicio](https://docs.aws.amazon.com/nimble-studio/latest/APIReference/).
- Obtenga información sobre cómo proteger este servicio y sus recursos [mediante las políticas de](https://docs.aws.amazon.com/nimble-studio/latest/userguide/security-iam.html) [permisos de IAM.](https://docs.aws.amazon.com/nimble-studio/latest/userguide/security-iam.html)

#### Temas

- [Acciones definidas por Amazon Nimble Studio](#page-3947-2)
- [Tipos de recursos definidos por Amazon Nimble Studio](#page-3964-0)
- [Claves de condición de Amazon Nimble Studio](#page-3966-0)

#### <span id="page-3947-2"></span>Acciones definidas por Amazon Nimble Studio

Puede especificar las siguientes acciones en el elemento Action de una declaración de política de IAM. Utilice políticas para conceder permisos para realizar una operación en AWS. Cuando utiliza una acción en una política, normalmente permite o deniega el acceso a la operación de la API o comandos de la CLI con el mismo nombre. No obstante, en algunos casos, una sola acción controla el acceso a más de una operación. Asimismo, algunas operaciones requieren varias acciones diferentes.

La columna Tipos de recurso de la tabla de Acción indica si cada acción admite permisos de nivel de recursos. Si no hay ningún valor para esta columna, debe especificar todos los recursos ("\*") a los que aplica la política en el elemento Resource de la instrucción de su política. Si la columna incluye un tipo de recurso, puede especificar un ARN de ese tipo en una instrucción con dicha acción. Si la acción tiene uno o más recursos necesarios, la persona que llama debe tener permiso para usar la acción con esos recursos. Los recursos necesarios se indican en la tabla con un asterisco (\*). Si limita el acceso a los recursos con el elemento Resource de una política de IAM, debe incluir un ARN o patrón para cada tipo de recurso requerido. Algunas acciones admiten varios tipos de recursos. Si el tipo de recurso es opcional (no se indica como obligatorio), puede elegir utilizar uno de los tipos de recursos opcionales.

La columna Claves de condición de la tabla Acciones incluye claves que puede especificar en el elemento Condition de la instrucción de una política. Para obtener más información sobre las claves de condición asociadas a los recursos del servicio, consulte la columna Claves de condición de la tabla Tipos de recursos.

#### **a** Note

Las claves de condición de recursos se enumeran en la tabla [Tipos de recursos](#page-3964-0). Encontrará un enlace al tipo de recurso que se aplica a una acción en la columna Tipos de recursos (\*obligatorio) de la tabla Acciones. El tipo de recurso de la tabla Tipos de recursos incluye la columna Claves de condición, que son las claves de condición del recurso que se aplican a una acción de la tabla Acciones.

Para obtener información detallada sobre las columnas de la siguiente tabla, consulte [Tabla](reference_policies_actions-resources-contextkeys.html#actions_table)  [Acciones.](reference_policies_actions-resources-contextkeys.html#actions_table)

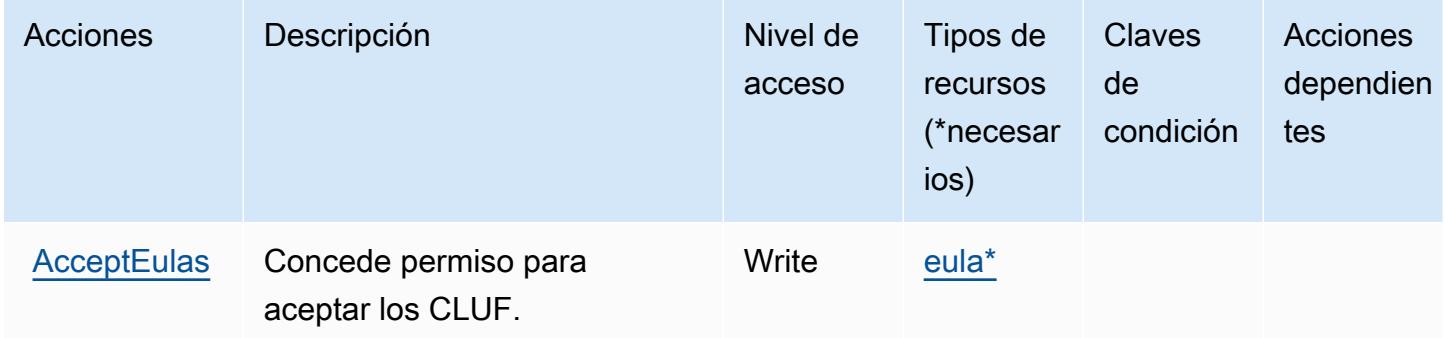

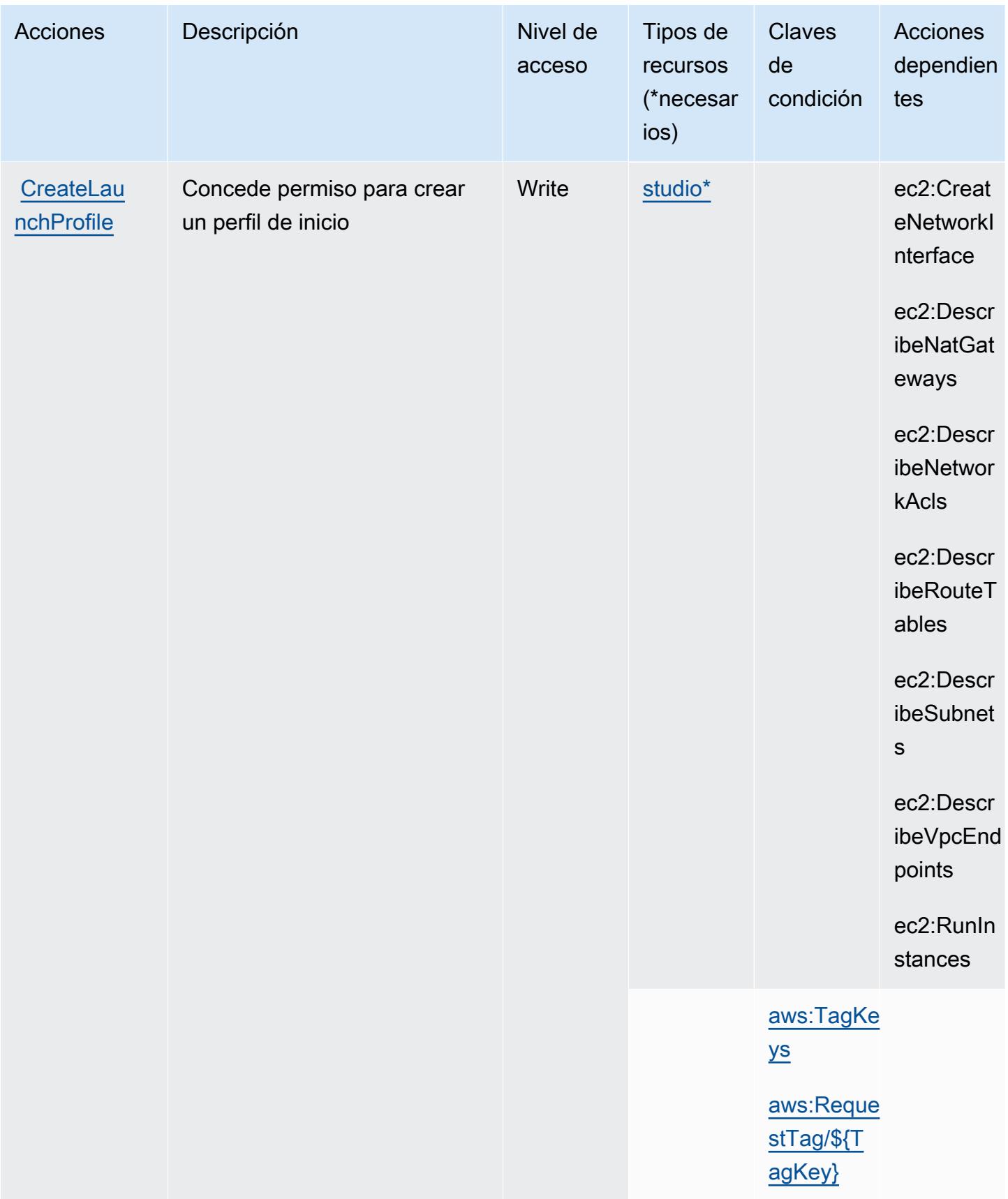

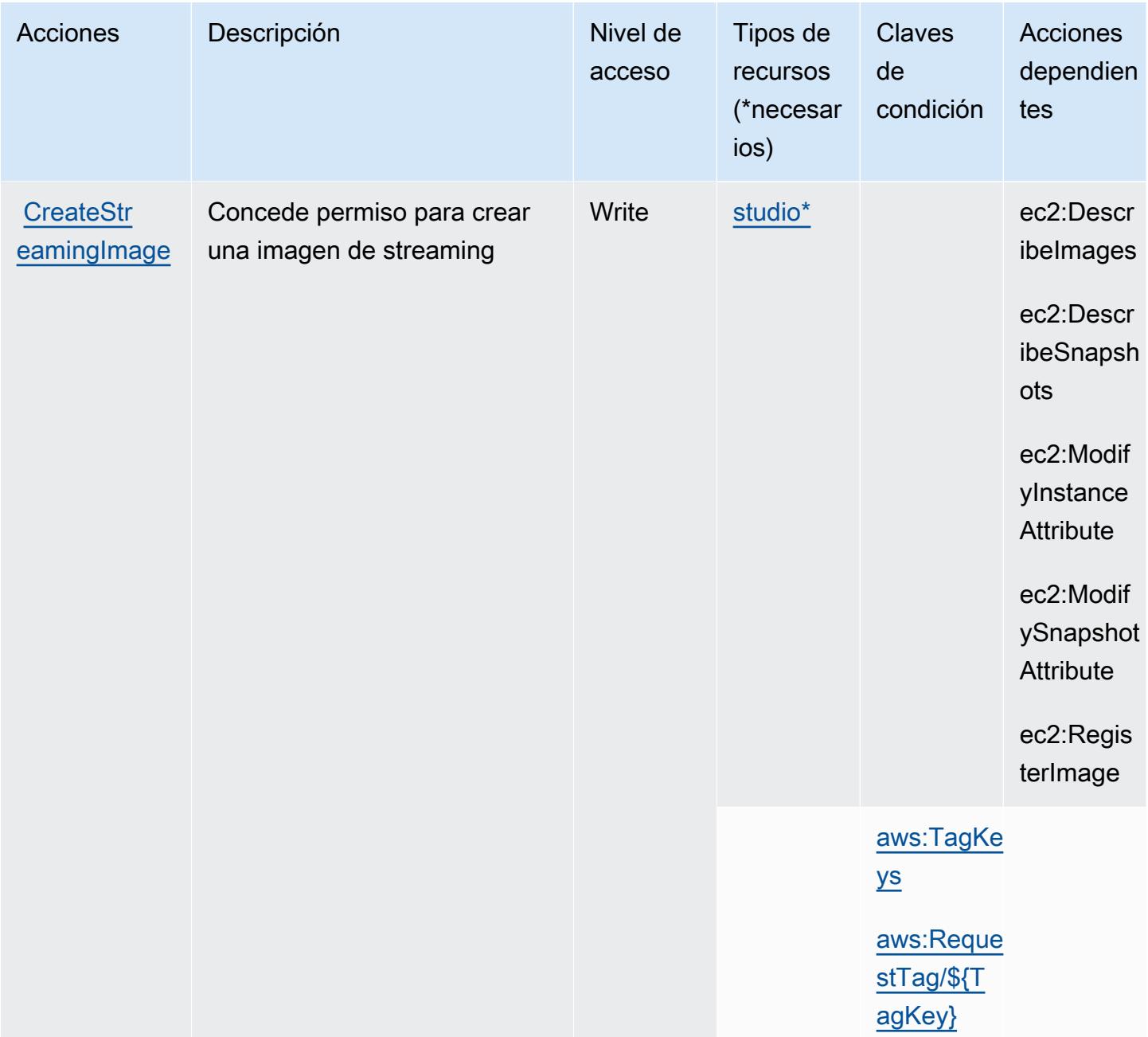

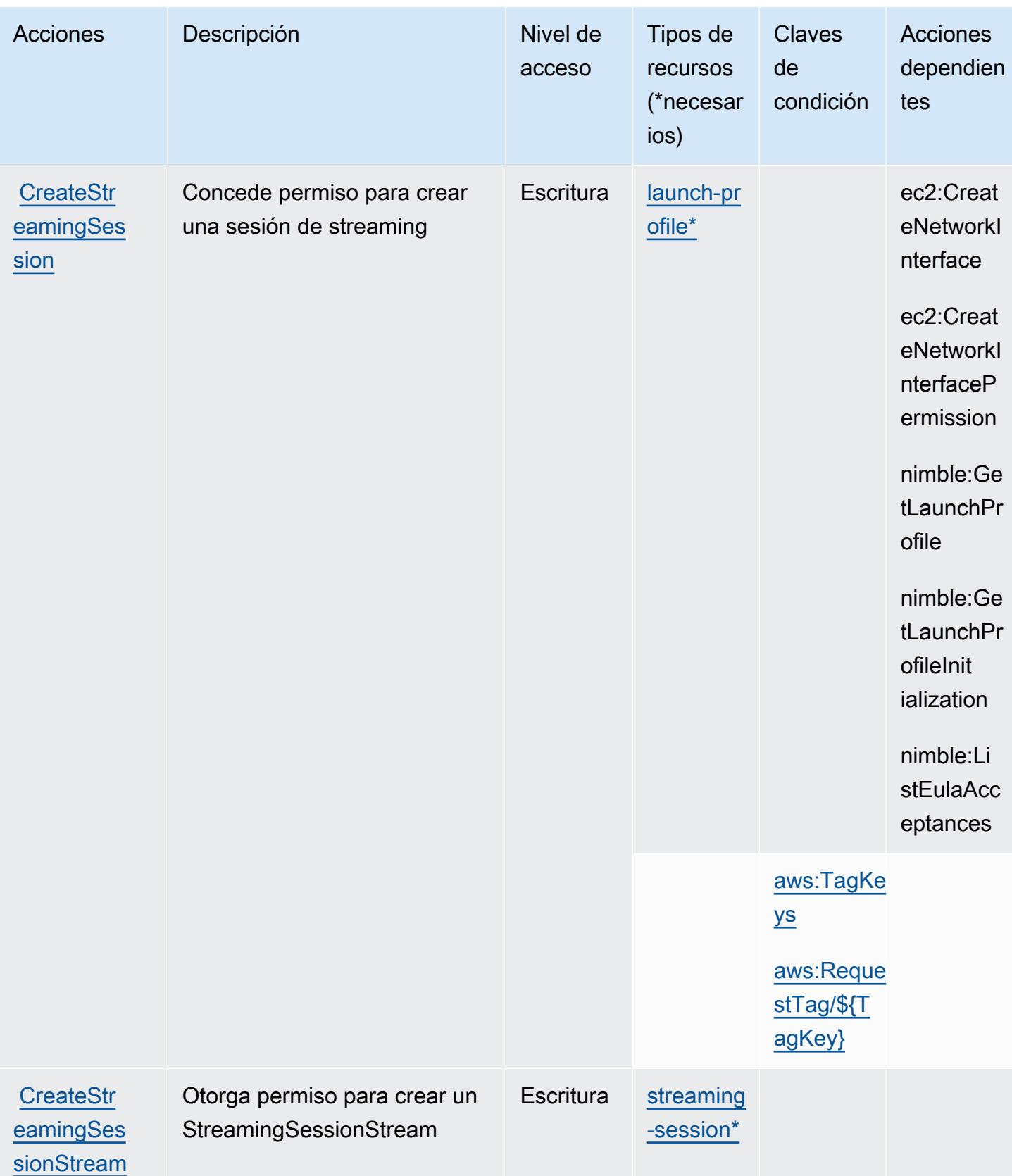

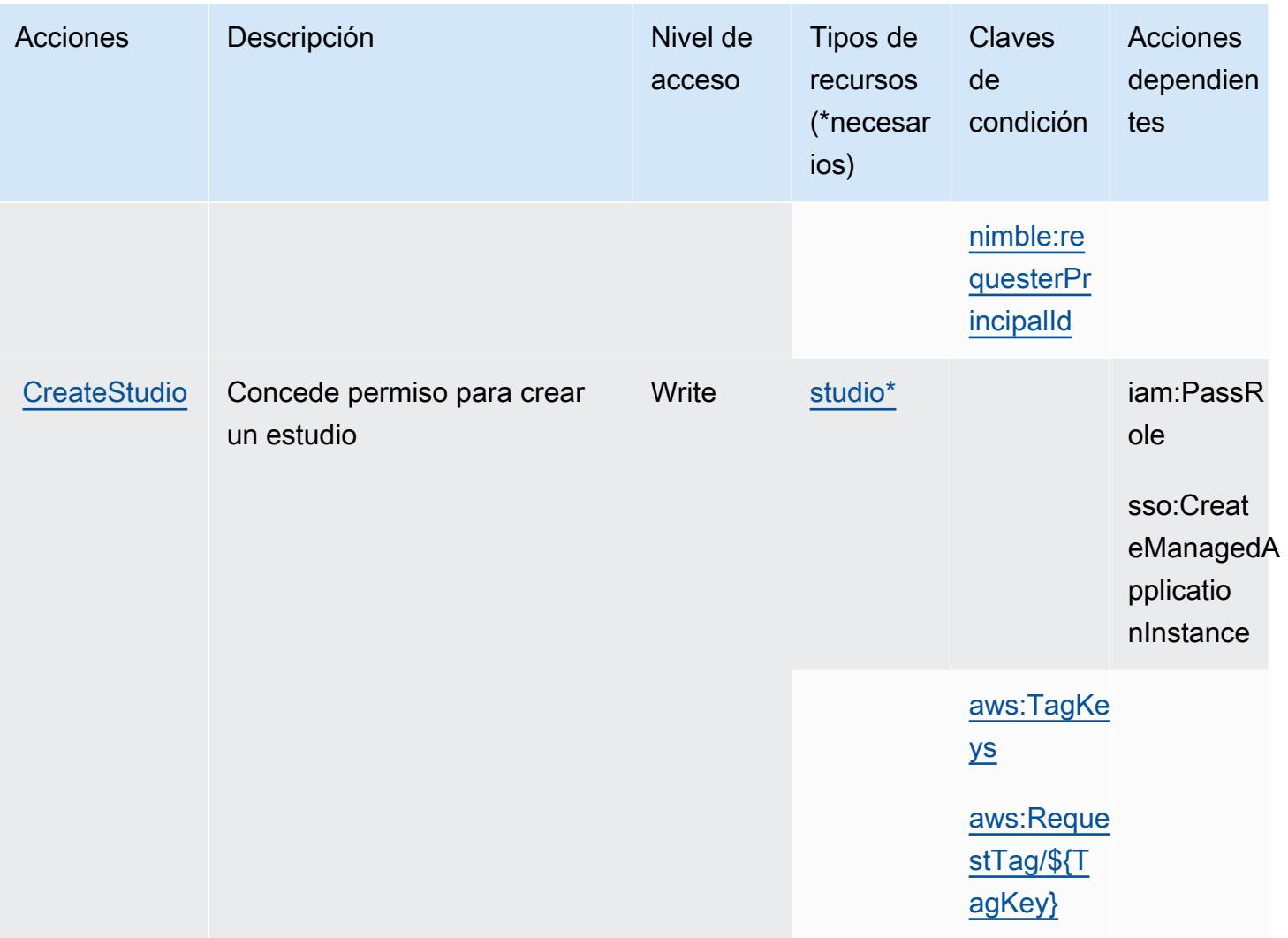

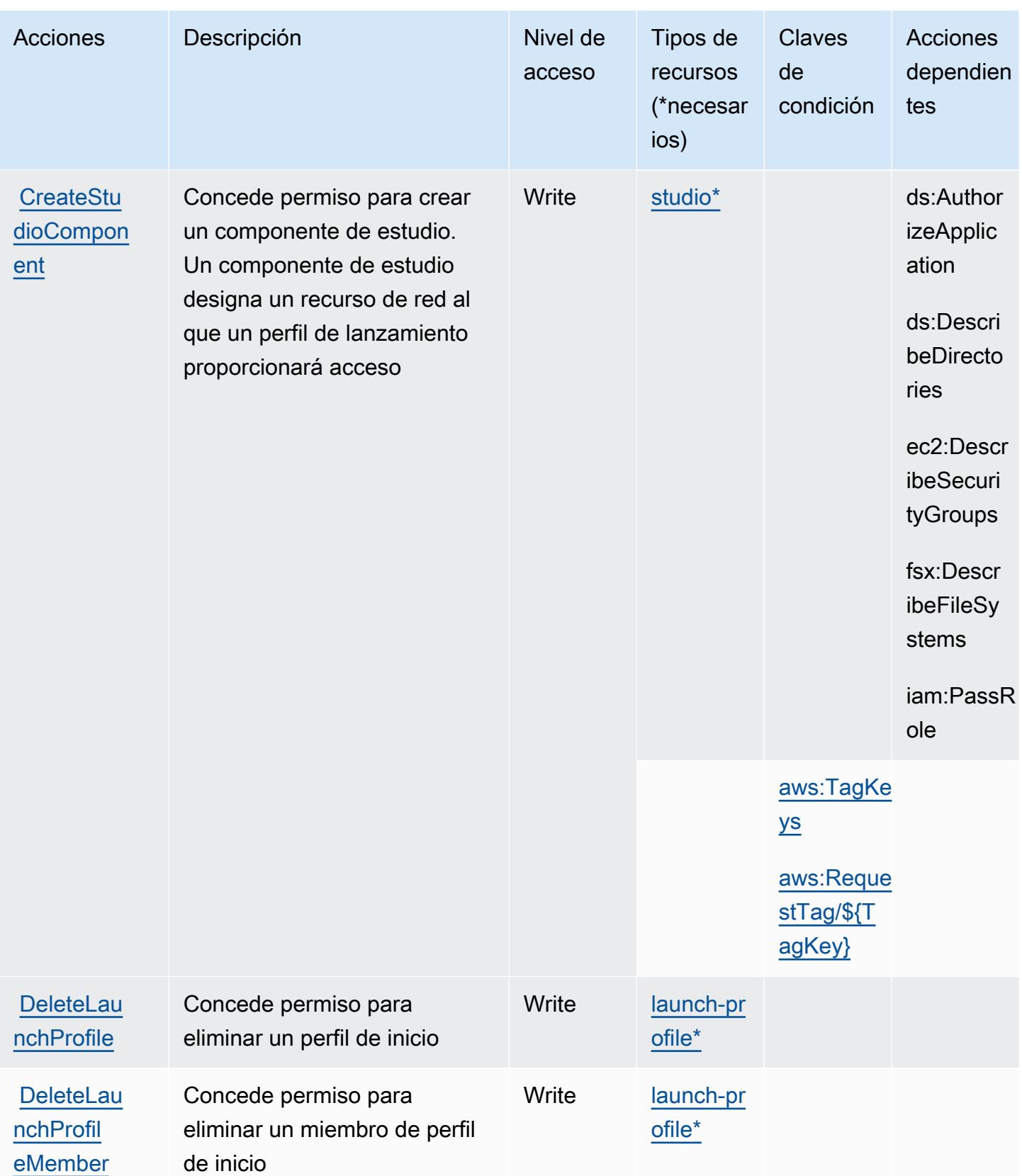

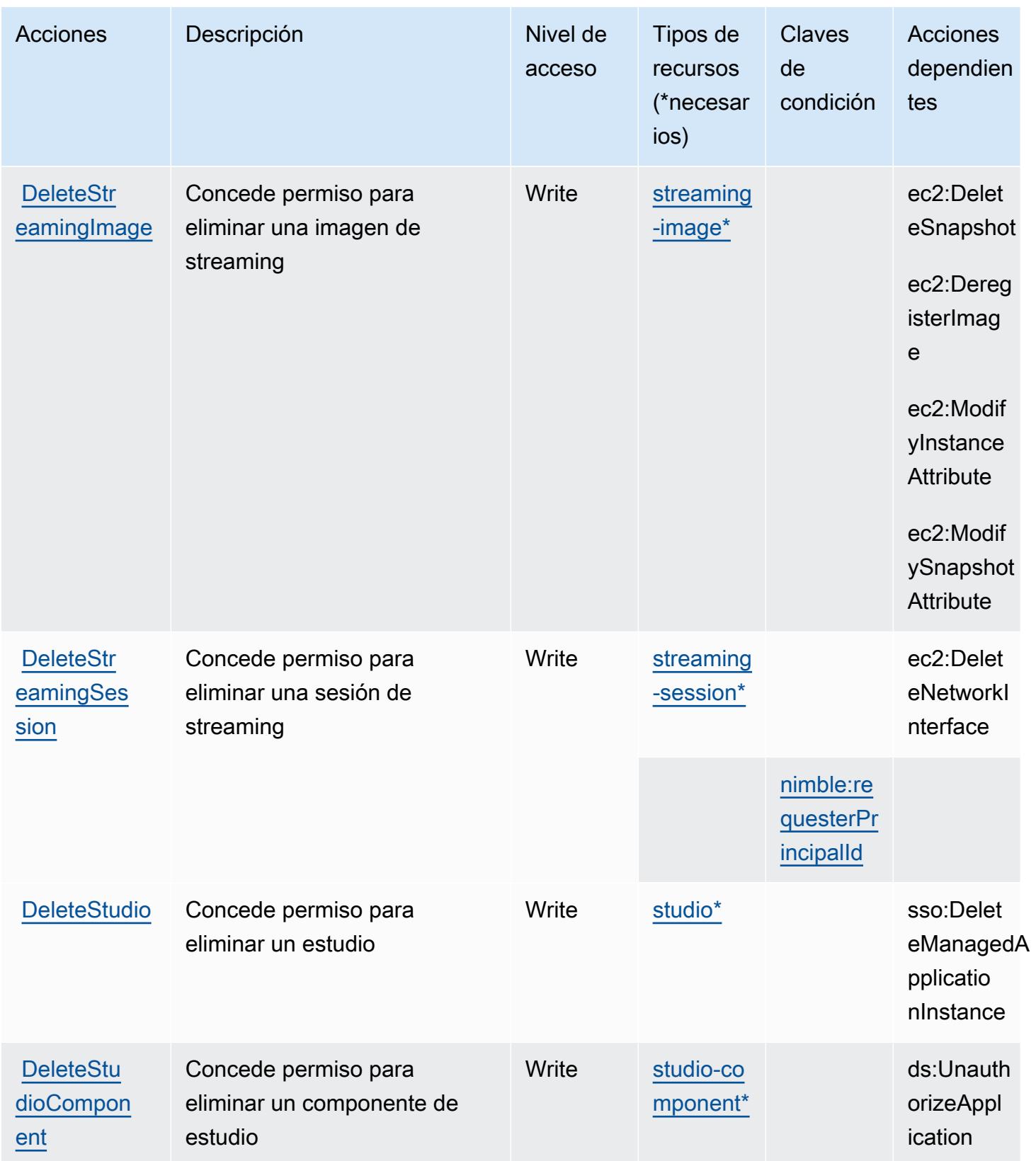

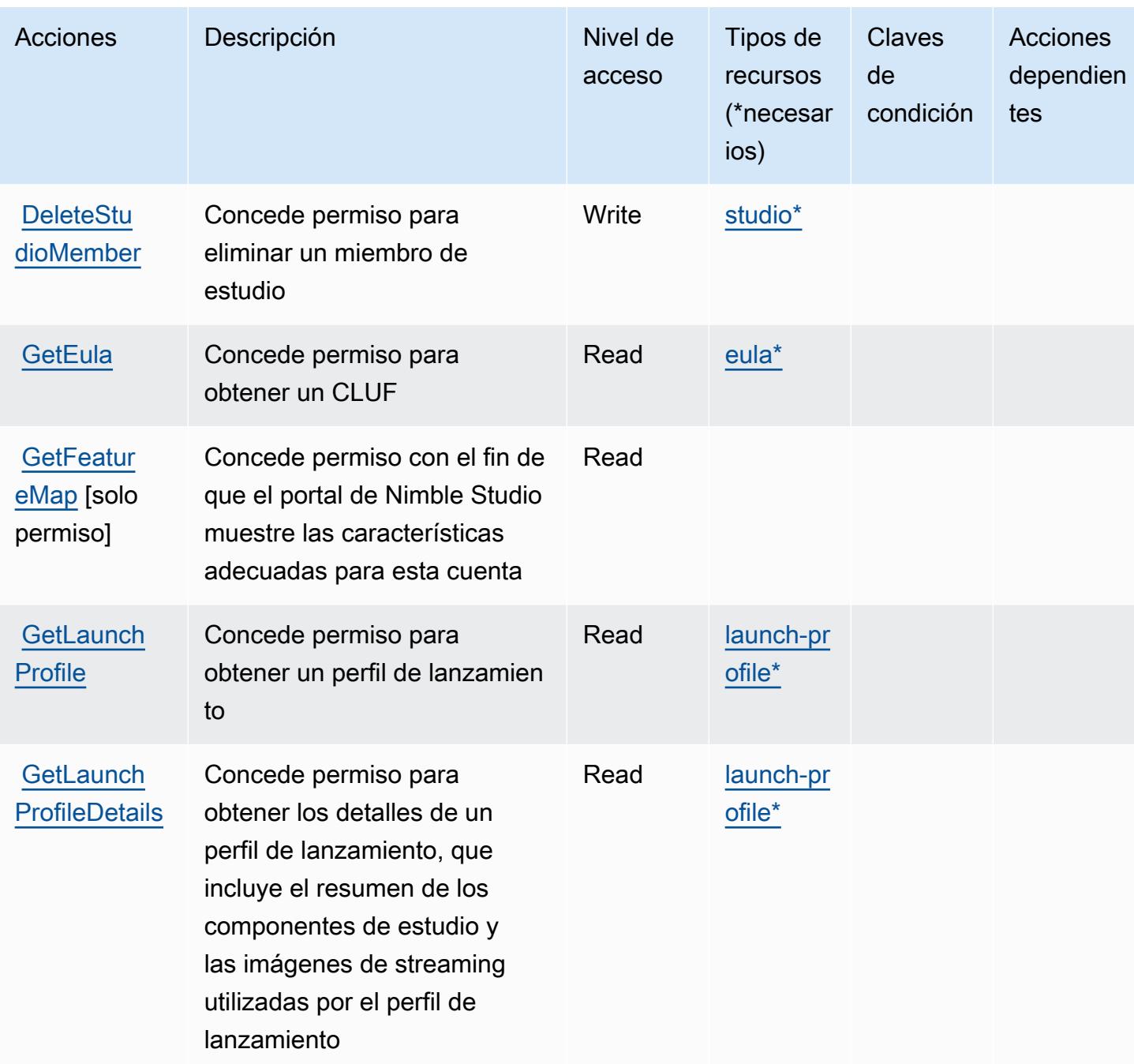

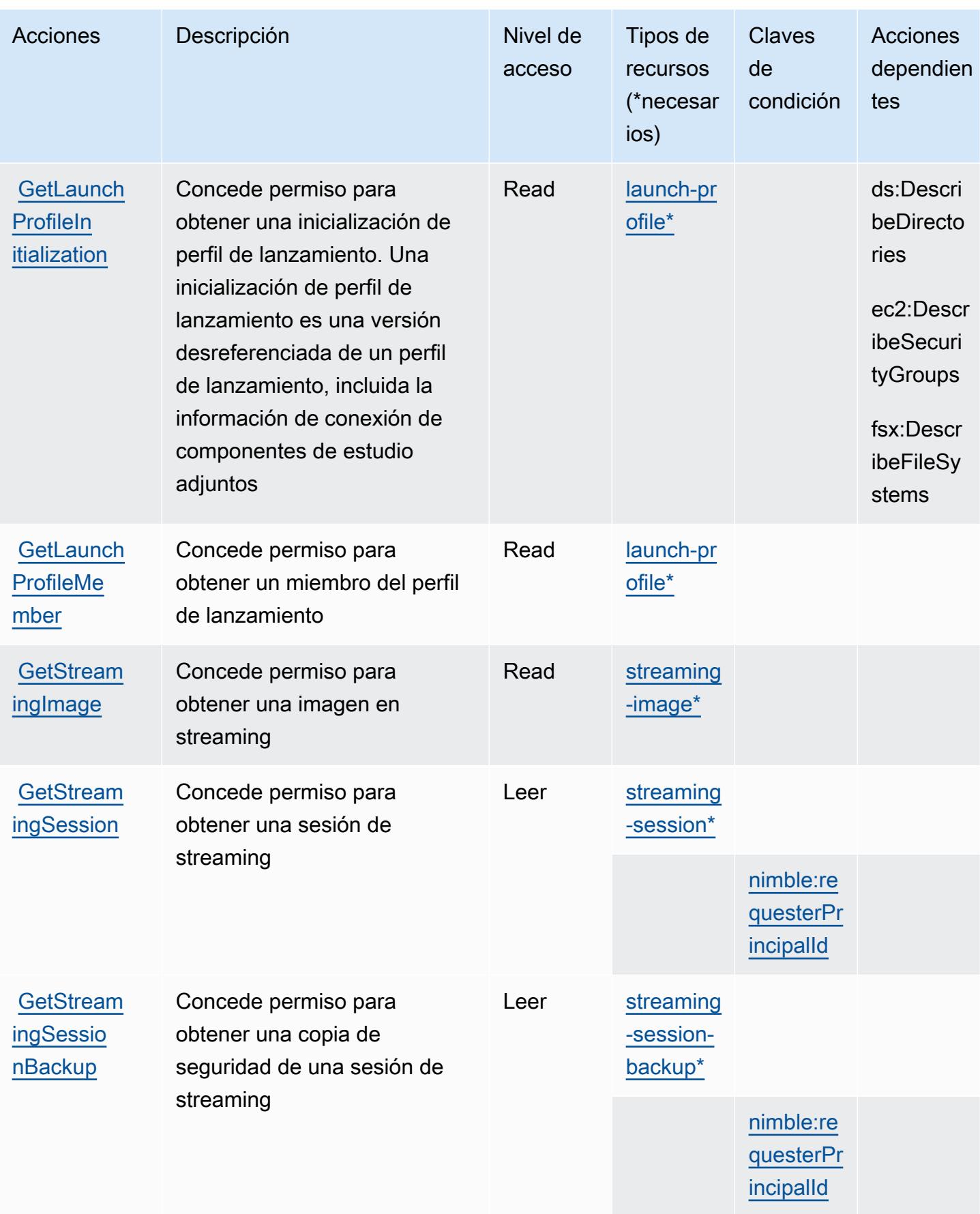

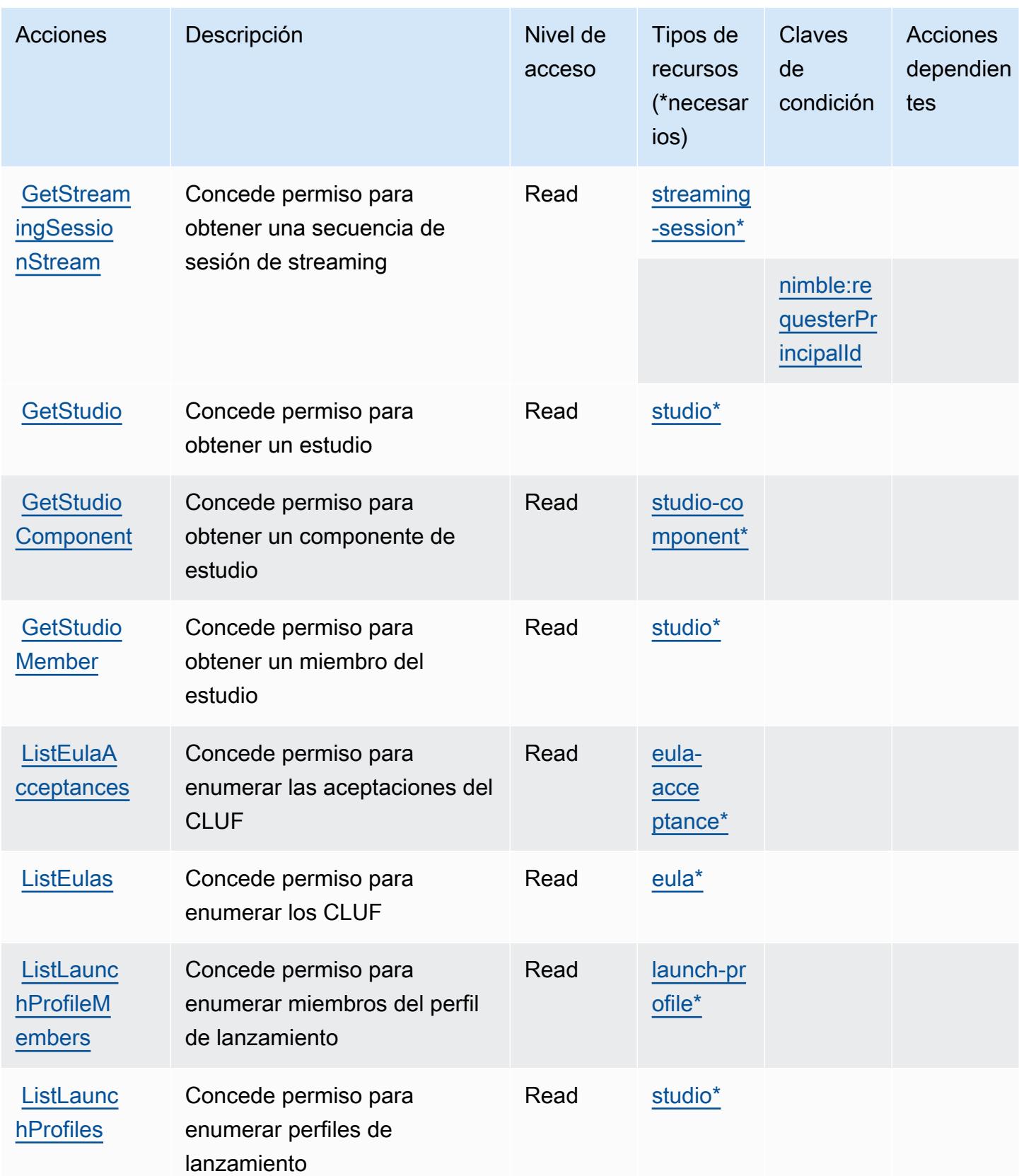

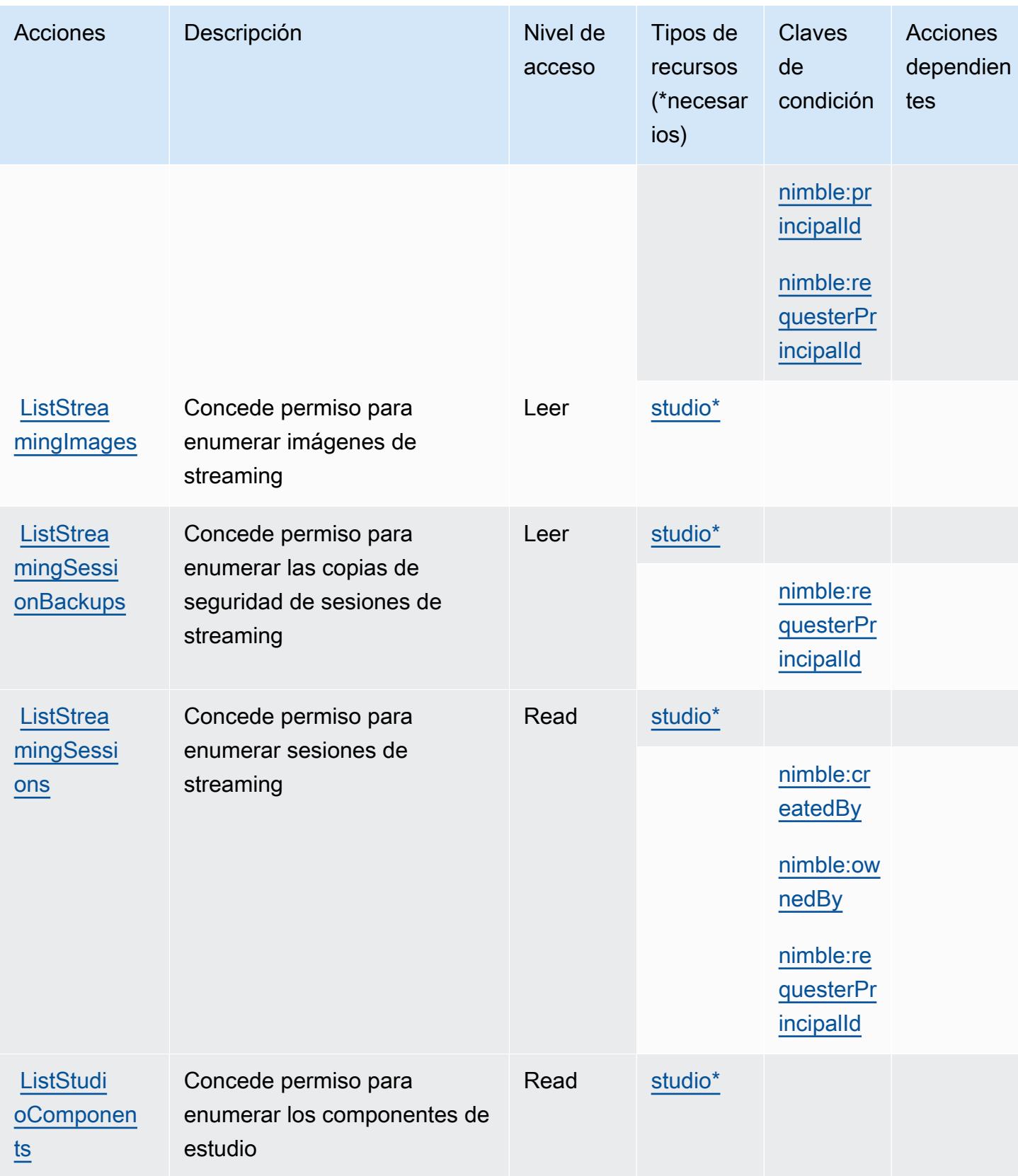

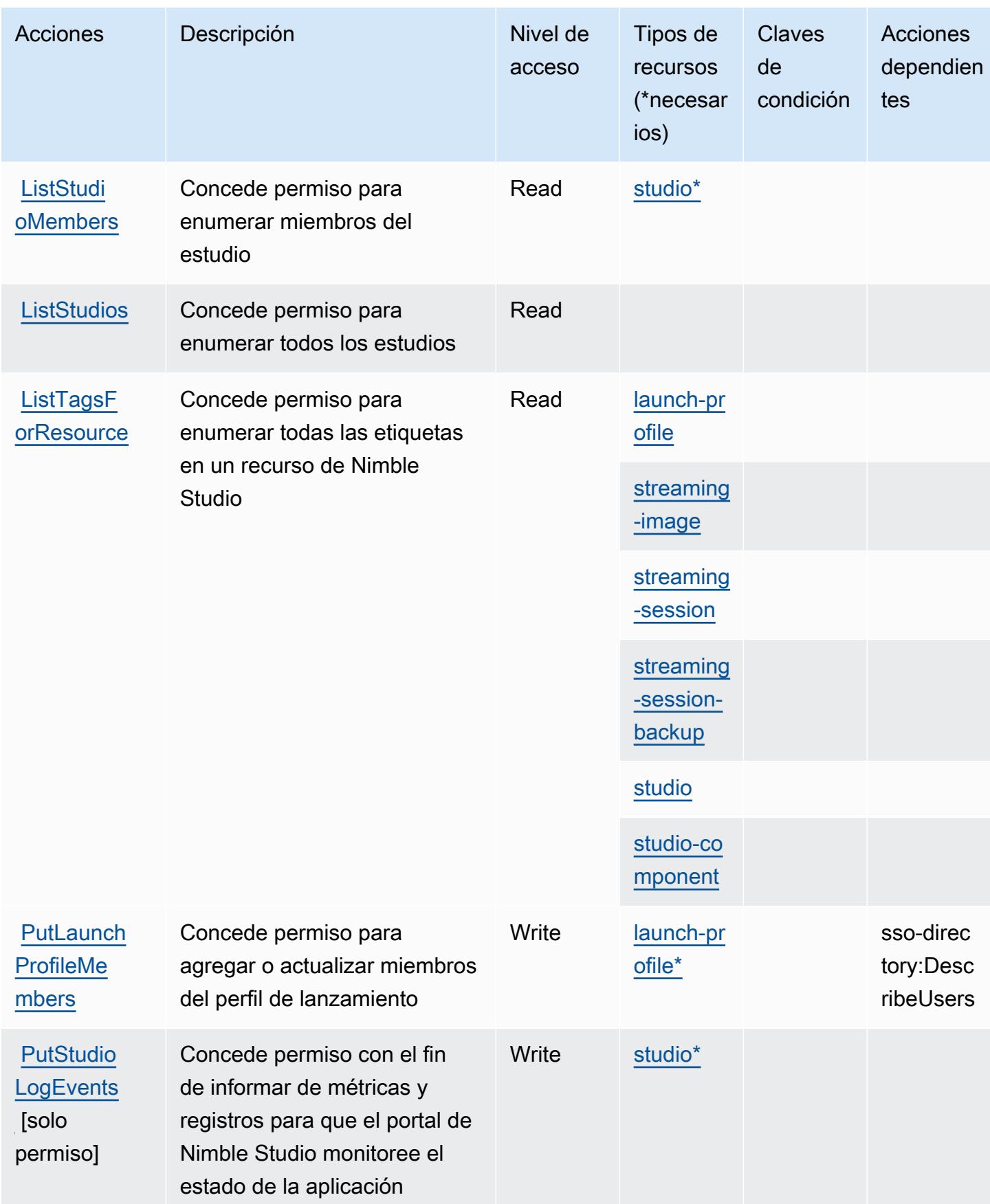
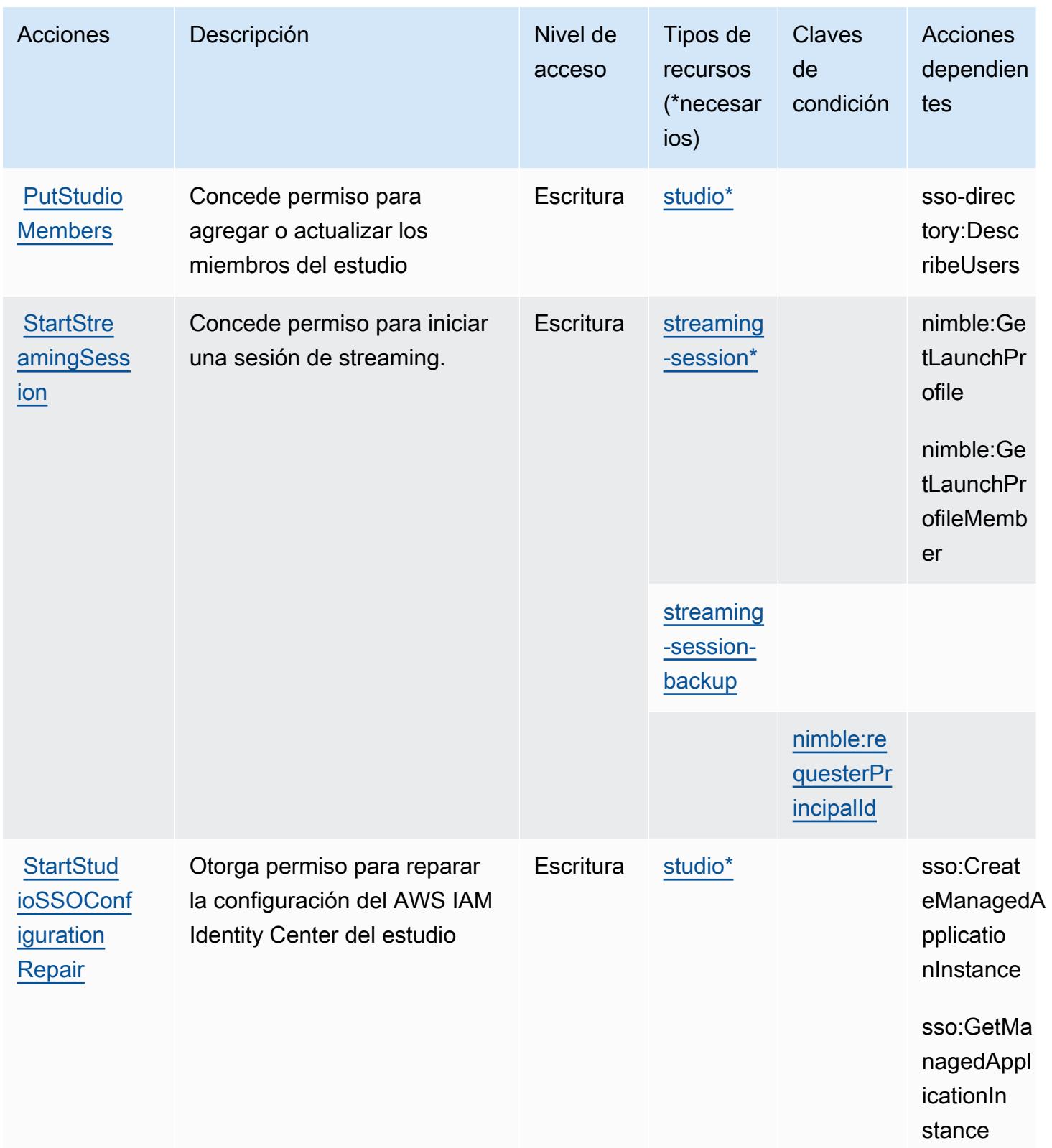

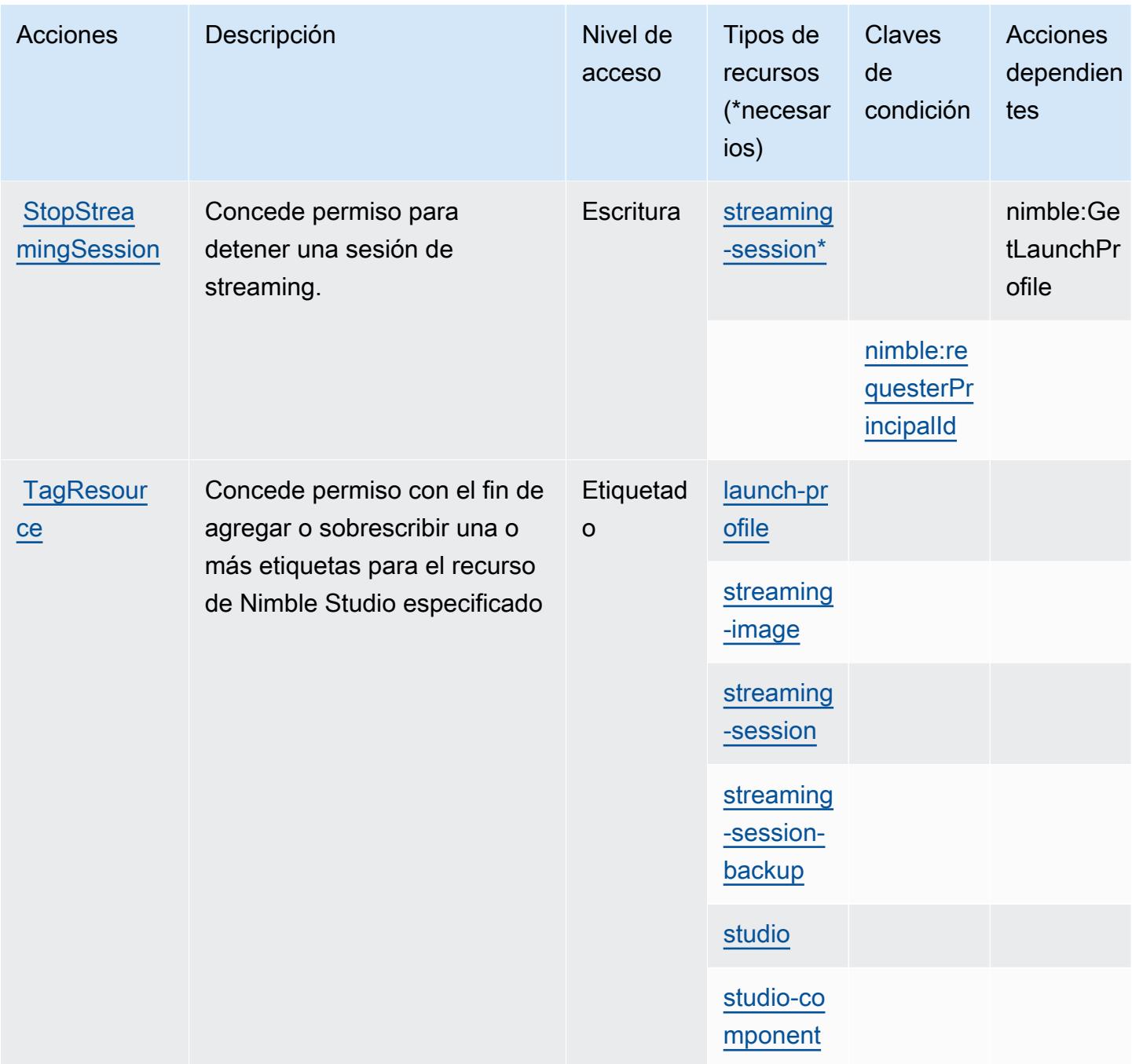

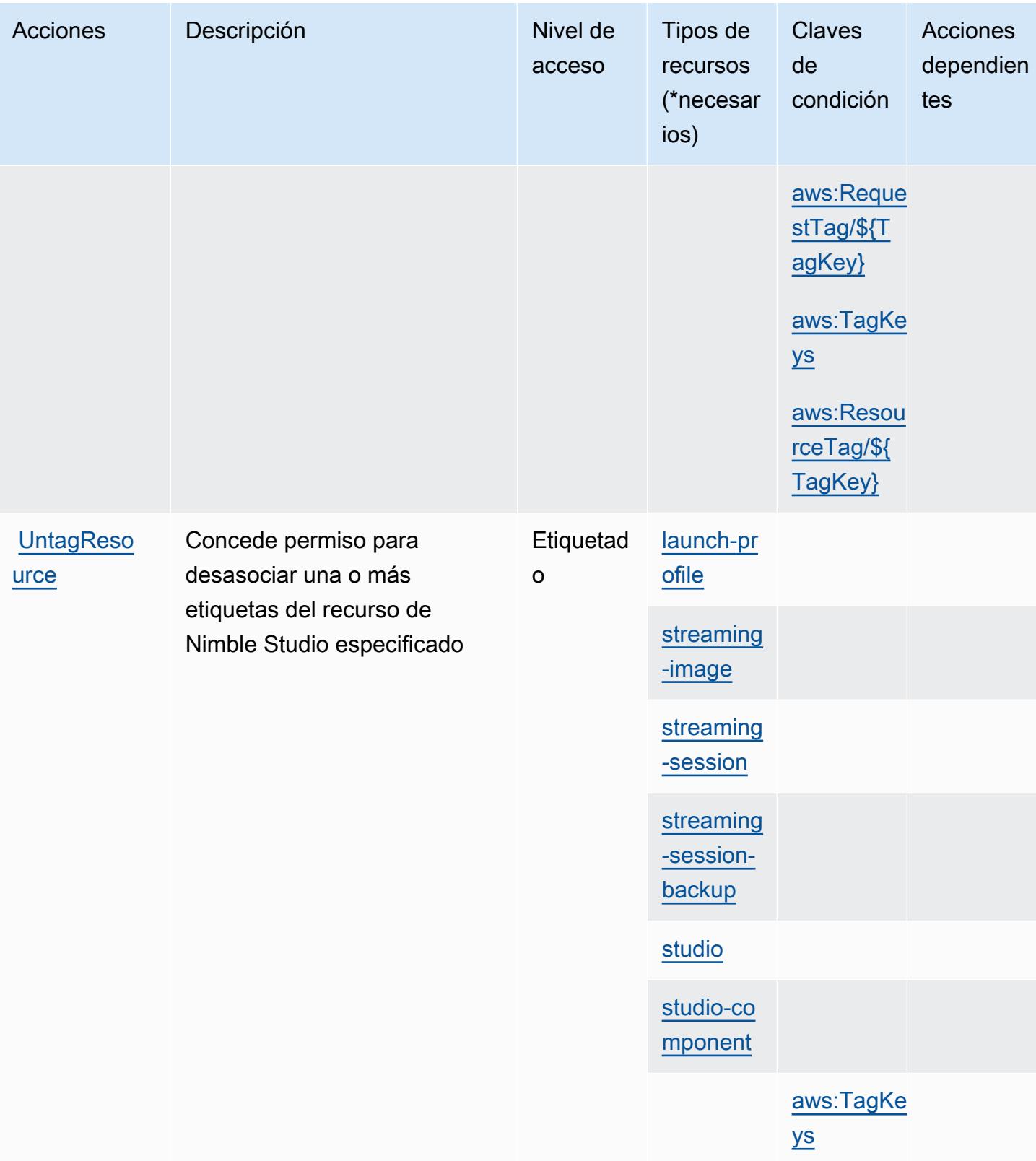

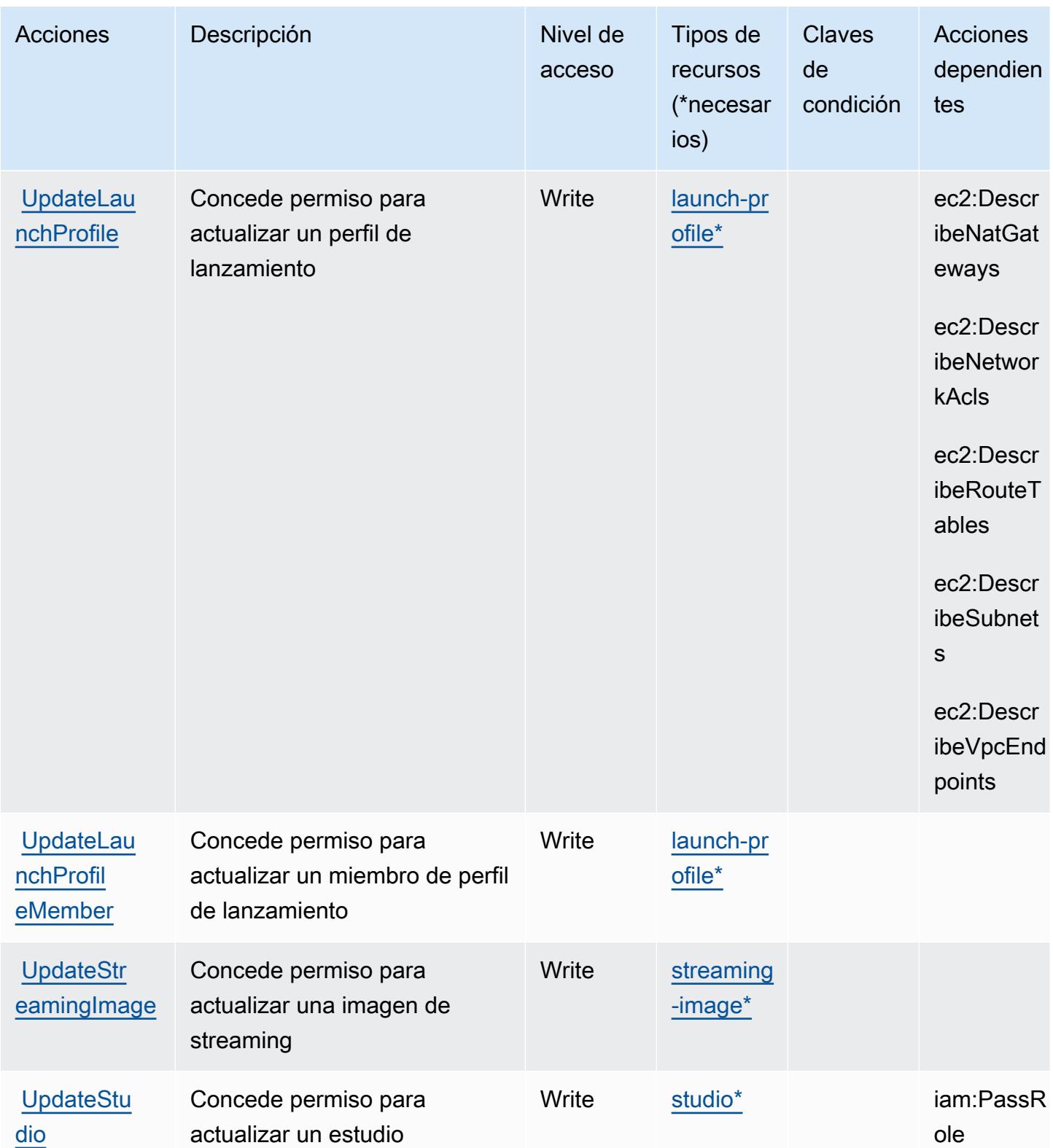

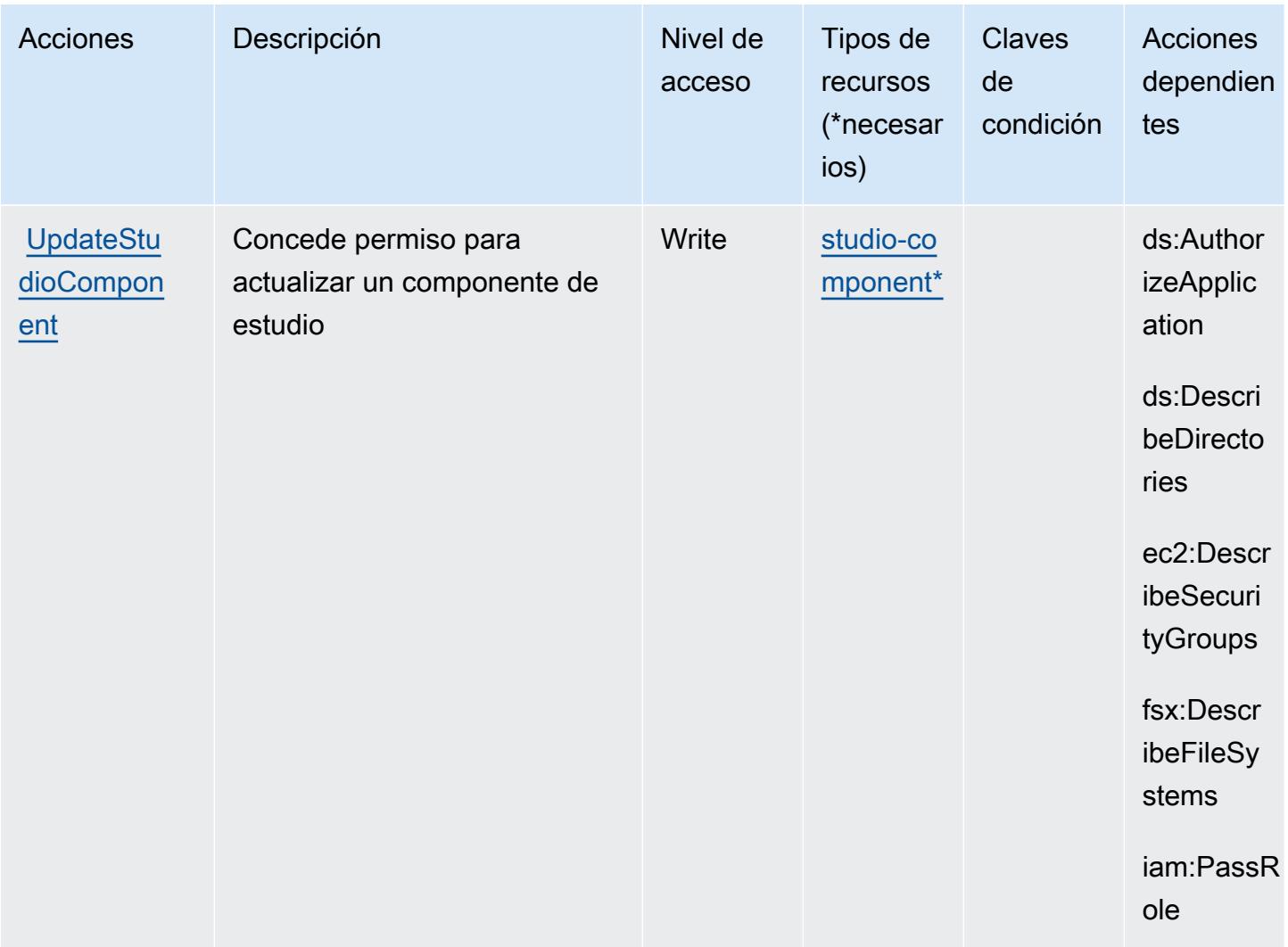

### Tipos de recursos definidos por Amazon Nimble Studio

Los siguientes tipos de recurso están definidos por este servicio y se pueden utilizar en el elemento Resource de las instrucciones de política de permisos de IAM. Cada acción de la [tabla Acciones](#page-3947-0) identifica los tipos de recursos que se pueden especificar con dicha acción. Un tipo de recurso también puede definir qué claves de condición se pueden incluir en una política. Estas claves se muestran en la última columna de la tabla Tipos de recursos. Para obtener información detallada sobre las columnas de la siguiente tabla, consulte [Tabla Tipos de recurso.](reference_policies_actions-resources-contextkeys.html#resources_table)

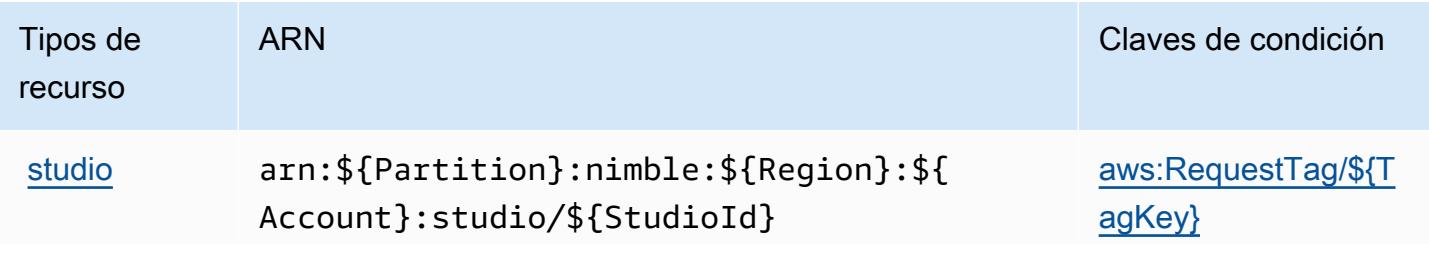

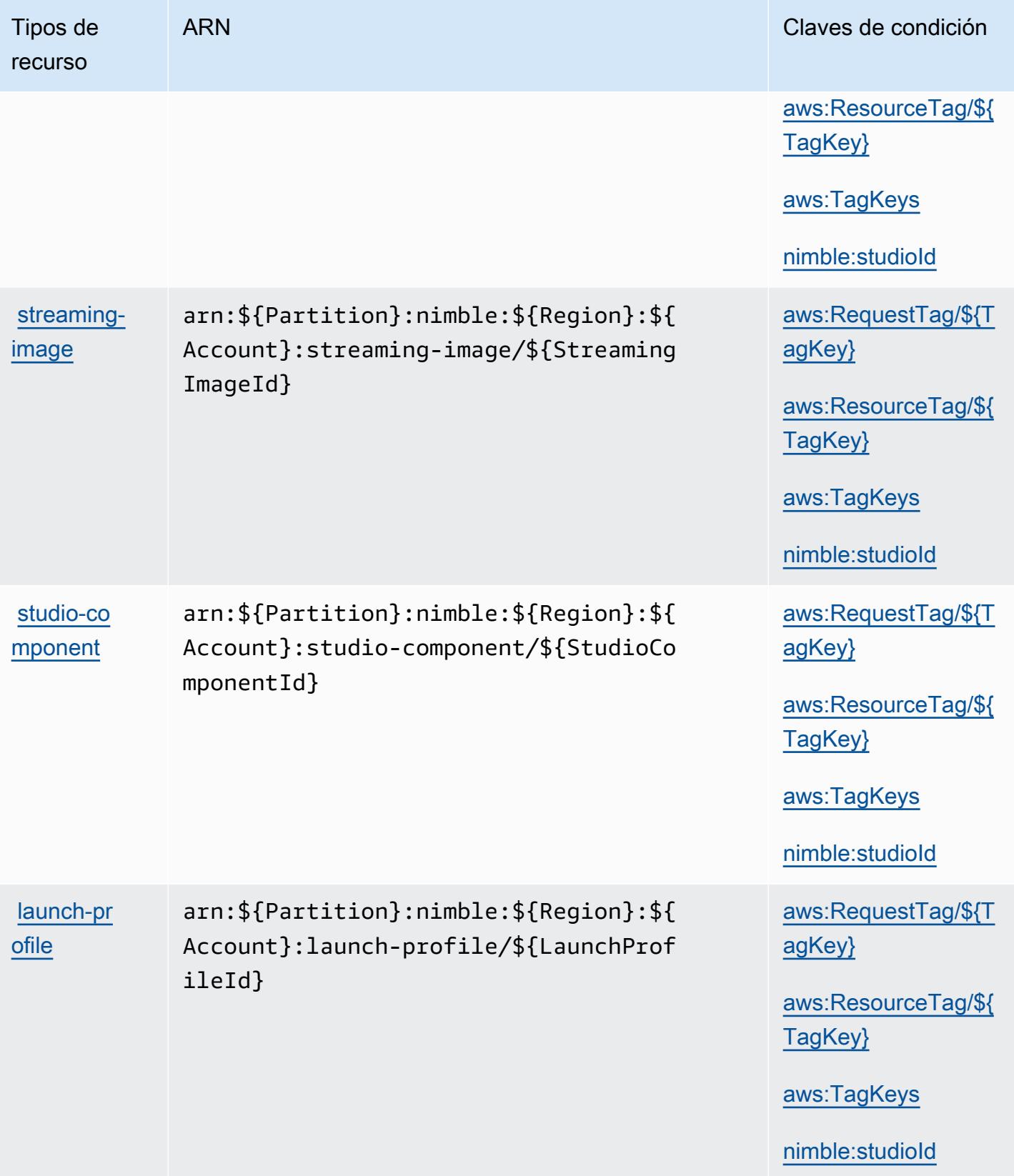

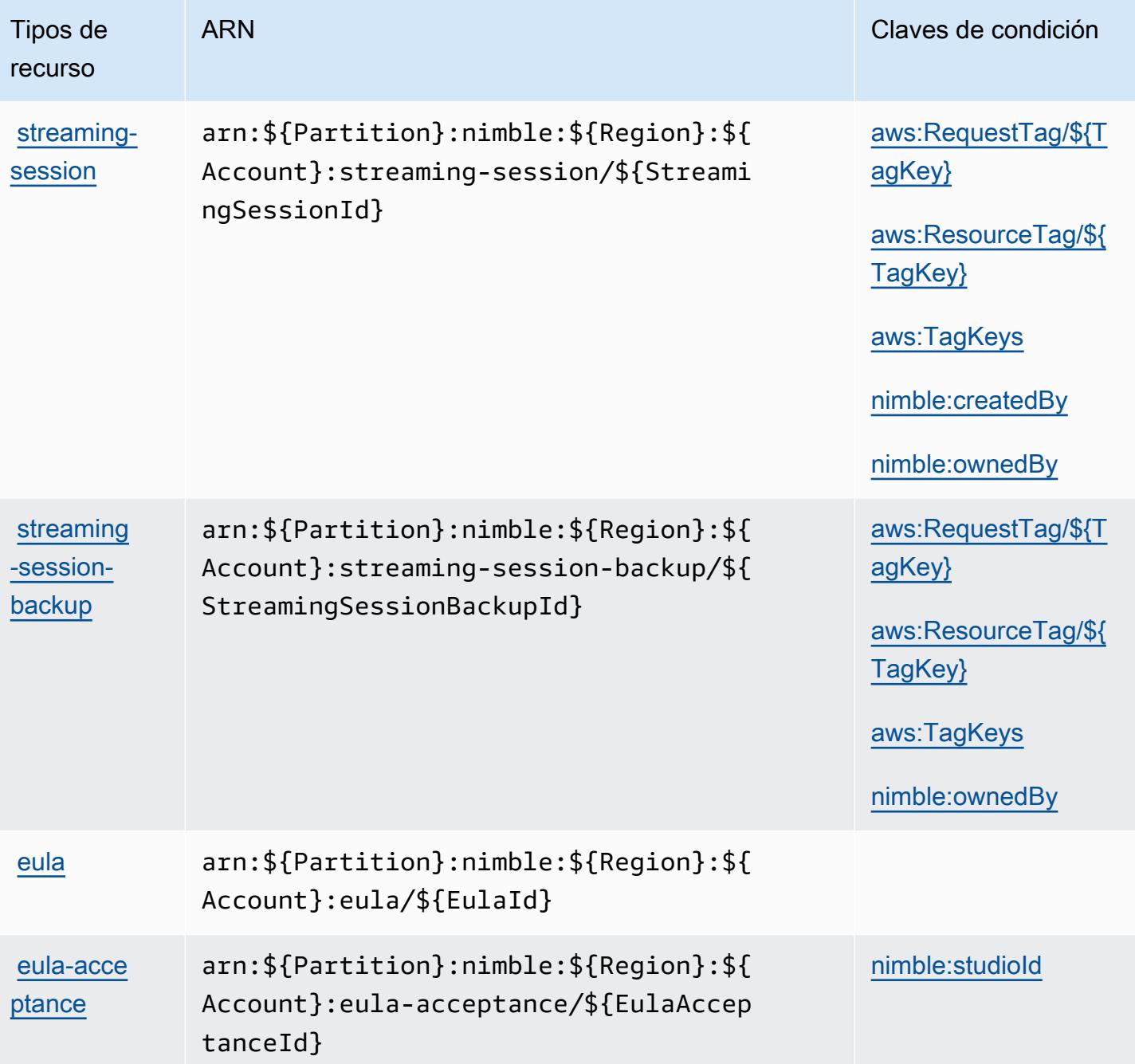

Claves de condición de Amazon Nimble Studio

Amazon Nimble Studio define las siguientes claves de condición que pueden utilizarse en el elemento Condition de una política de IAM. Puede utilizar estas claves para ajustar más las condiciones en las que se aplica la instrucción de política. Para obtener información detallada sobre las columnas de la siguiente tabla, consulte [Tabla de Claves de condición.](reference_policies_actions-resources-contextkeys.html#context_keys_table)

Para ver las claves de condición globales que están disponibles para todos los servicios, consulte [Claves de condición globales disponibles.](https://docs.aws.amazon.com/IAM/latest/UserGuide/reference_policies_condition-keys.html#AvailableKeys)

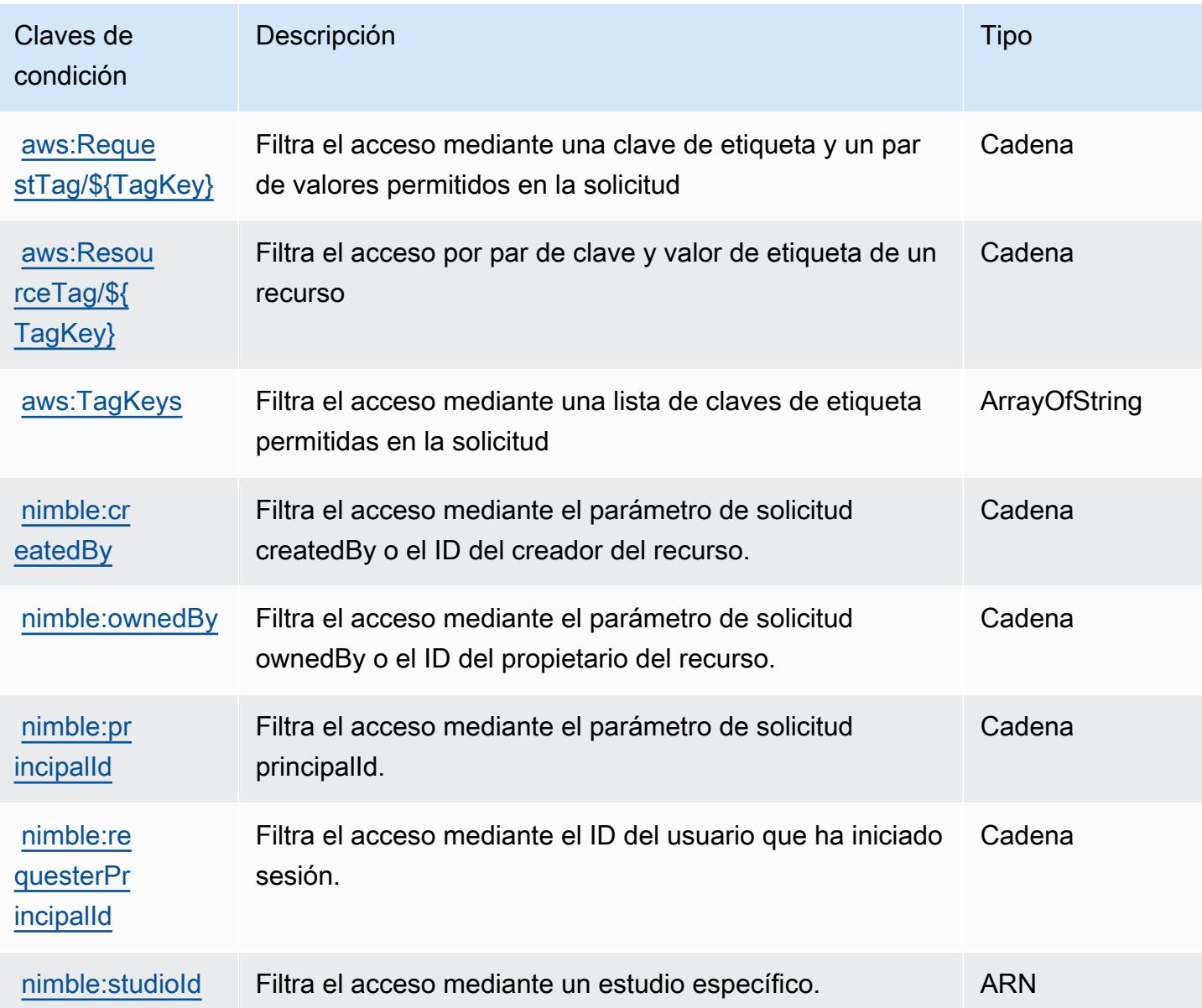

# Acciones, recursos y claves de condición para Amazon One Enterprise

Amazon One Enterprise (prefijo de servicio: one) proporciona los siguientes recursos, acciones y claves de contexto de condición específicos del servicio para su uso en las políticas de permisos de IAM.

Referencias:

- Obtenga información para [configurar este servicio](https://docs.aws.amazon.com/one-enterprise/latest/userguide/one-enterprise-getting-started.html).
- Vea una [lista de las operaciones de API disponibles para este servicio](https://docs.aws.amazon.com/one-enterprise/latest/userguide/).
- Obtenga información sobre cómo proteger este servicio y sus recursos [mediante las políticas de](https://docs.aws.amazon.com/one-enterprise/latest/userguide/security-iam.html) [permisos de IAM.](https://docs.aws.amazon.com/one-enterprise/latest/userguide/security-iam.html)

#### Temas

- [Acciones definidas por Amazon One Enterprise](#page-3968-0)
- [Tipos de recurso definidos por Amazon One Enterprise](#page-3975-0)
- [Claves de condición de Amazon One Enterprise](#page-3976-0)

## <span id="page-3968-0"></span>Acciones definidas por Amazon One Enterprise

Puede especificar las siguientes acciones en el elemento Action de una declaración de política de IAM. Utilice políticas para conceder permisos para realizar una operación en AWS. Cuando utiliza una acción en una política, normalmente permite o deniega el acceso a la operación de la API o comandos de la CLI con el mismo nombre. No obstante, en algunos casos, una sola acción controla el acceso a más de una operación. Asimismo, algunas operaciones requieren varias acciones diferentes.

La columna Tipos de recurso de la tabla de Acción indica si cada acción admite permisos de nivel de recursos. Si no hay ningún valor para esta columna, debe especificar todos los recursos ("\*") a los que aplica la política en el elemento Resource de la instrucción de su política. Si la columna incluye un tipo de recurso, puede especificar un ARN de ese tipo en una instrucción con dicha acción. Si la acción tiene uno o más recursos necesarios, la persona que llama debe tener permiso para usar la acción con esos recursos. Los recursos necesarios se indican en la tabla con un asterisco (\*). Si limita el acceso a los recursos con el elemento Resource de una política de IAM, debe incluir un ARN o patrón para cada tipo de recurso requerido. Algunas acciones admiten varios tipos de recursos. Si el tipo de recurso es opcional (no se indica como obligatorio), puede elegir utilizar uno de los tipos de recursos opcionales.

La columna Claves de condición de la tabla Acciones incluye claves que puede especificar en el elemento Condition de la instrucción de una política. Para obtener más información sobre las claves de condición asociadas a los recursos del servicio, consulte la columna Claves de condición de la tabla Tipos de recursos.

### **a** Note

Las claves de condición de recursos se enumeran en la tabla [Tipos de recursos](#page-3975-0). Encontrará un enlace al tipo de recurso que se aplica a una acción en la columna Tipos de recursos (\*obligatorio) de la tabla Acciones. El tipo de recurso de la tabla Tipos de recursos incluye la columna Claves de condición, que son las claves de condición del recurso que se aplican a una acción de la tabla Acciones.

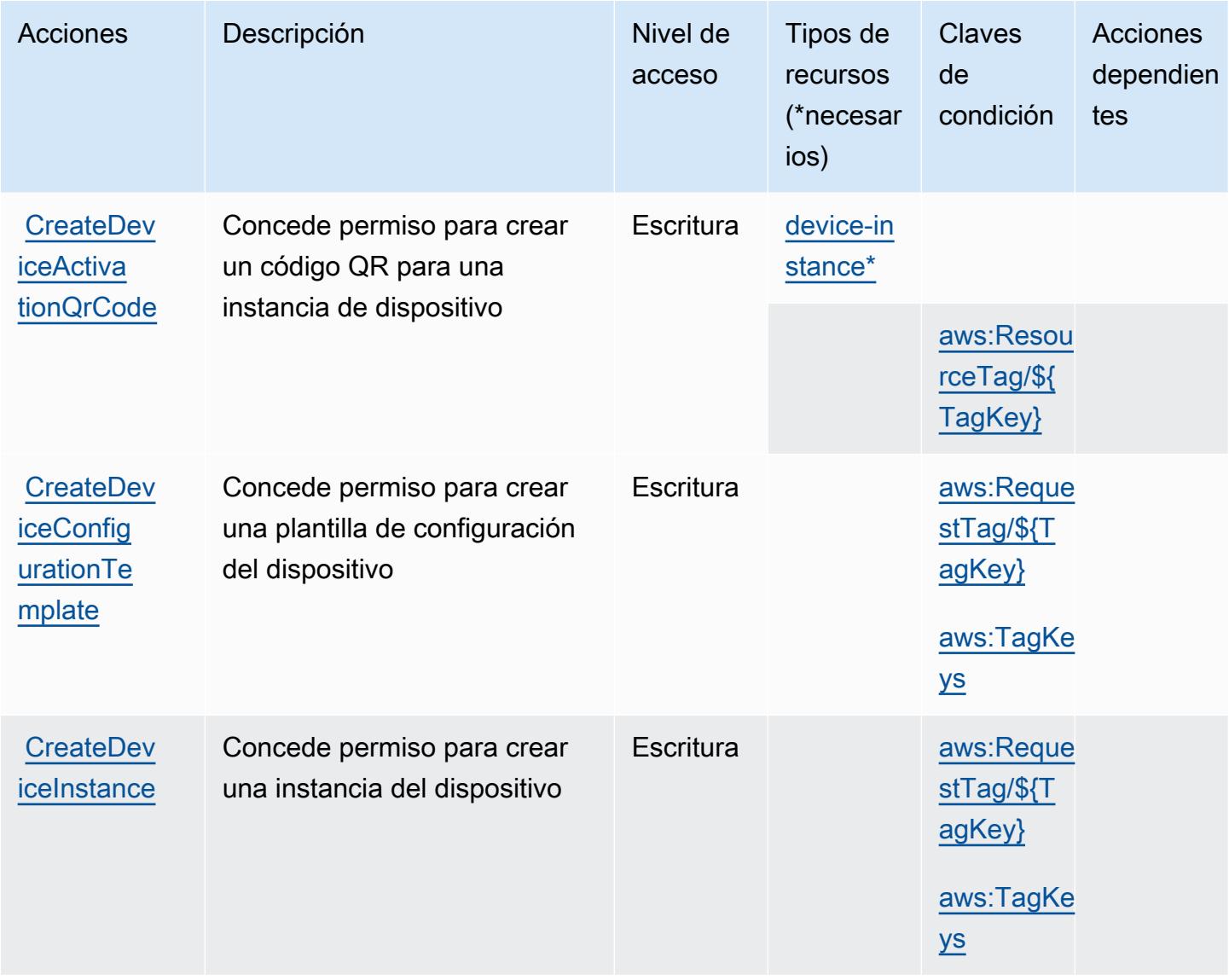

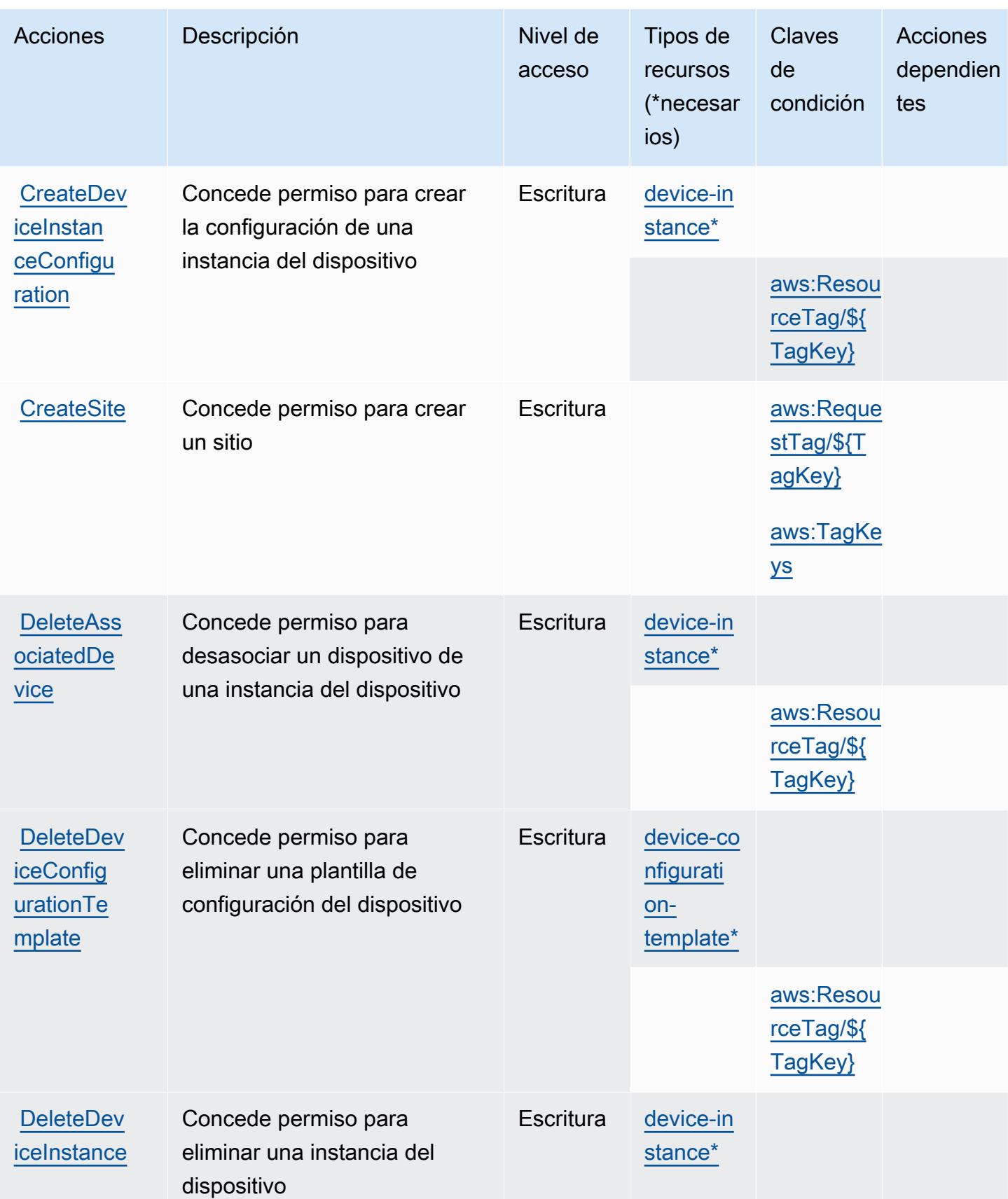

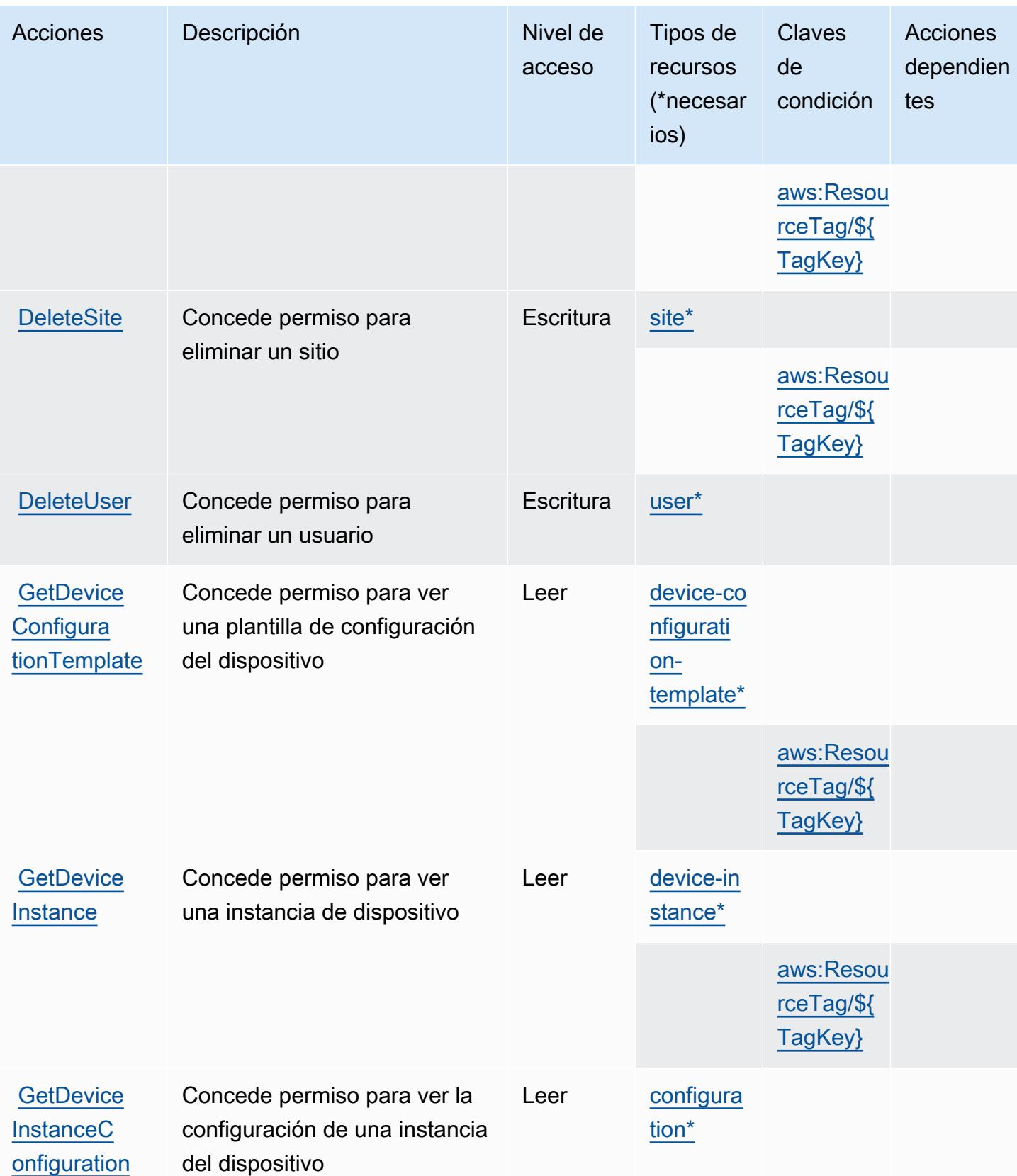

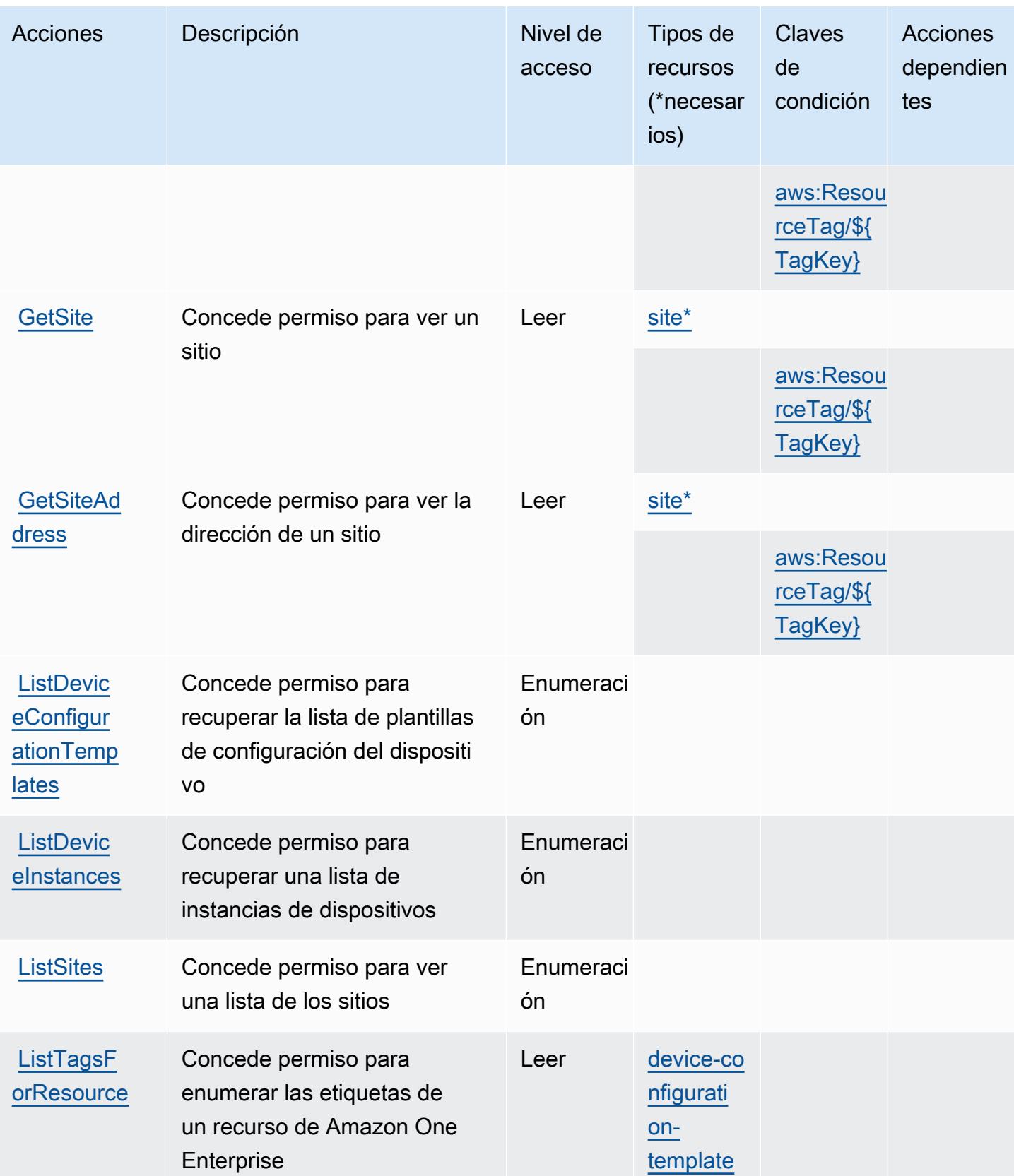

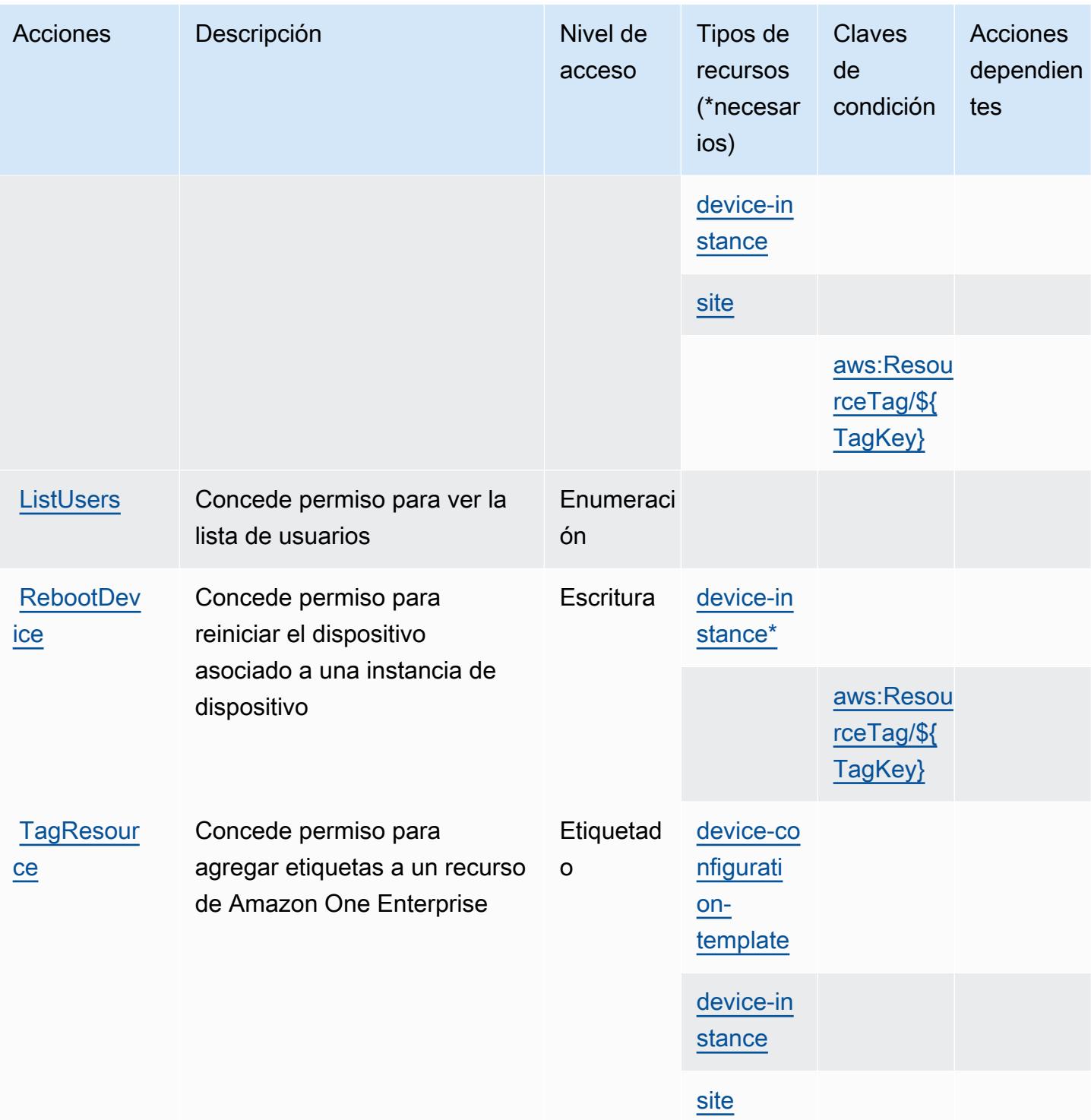

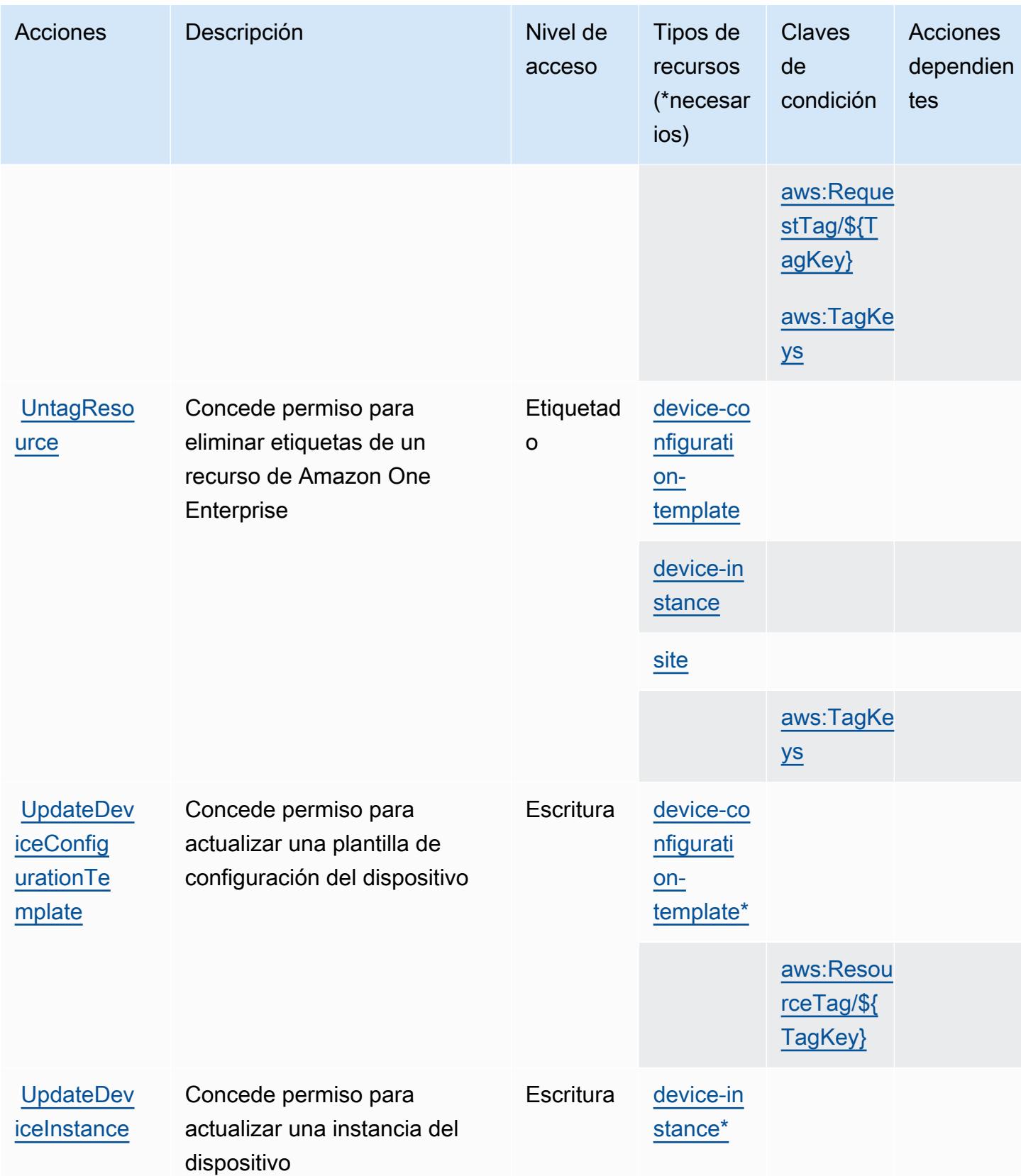

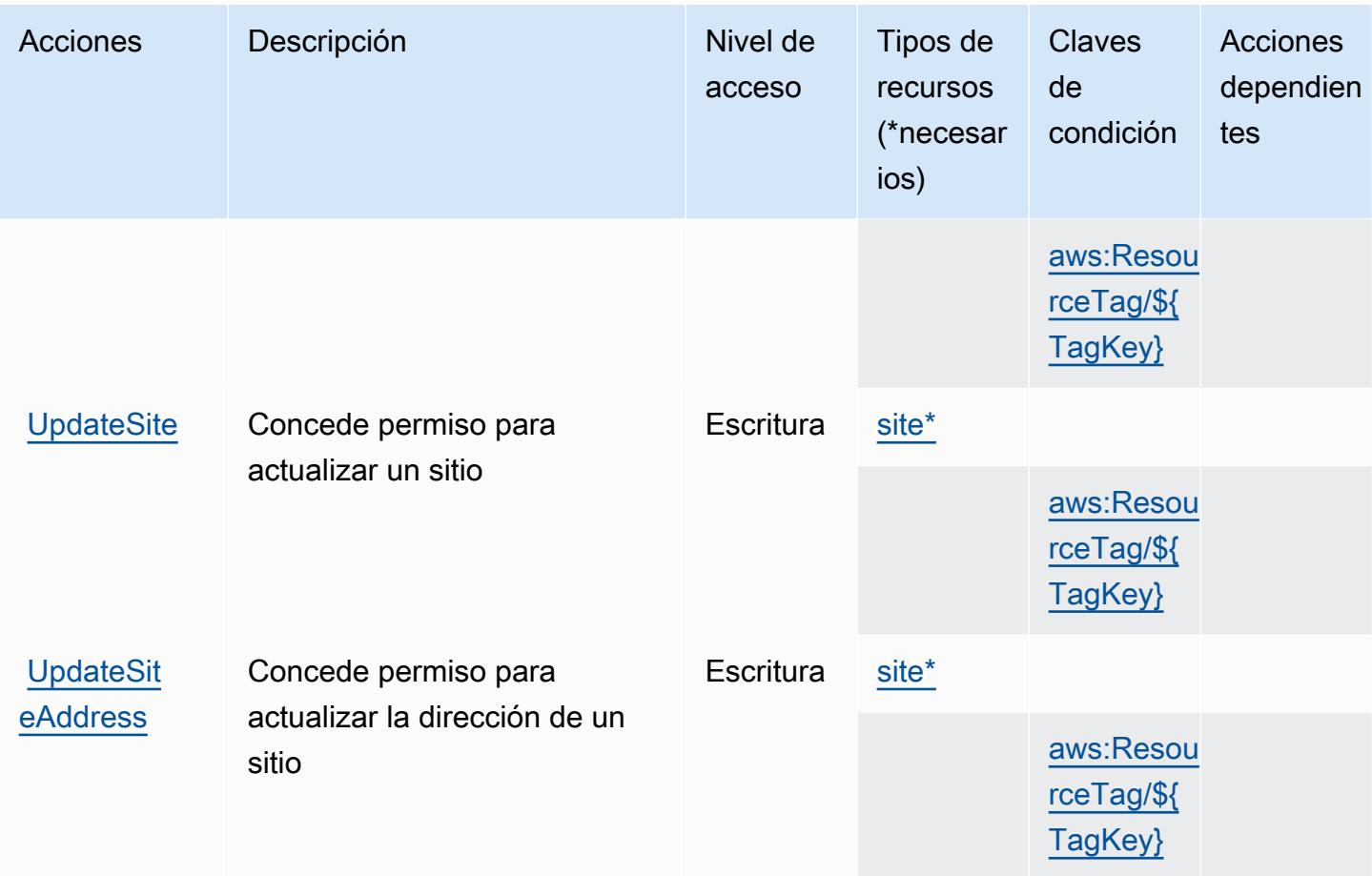

## <span id="page-3975-0"></span>Tipos de recurso definidos por Amazon One Enterprise

Los siguientes tipos de recurso están definidos por este servicio y se pueden utilizar en el elemento Resource de las instrucciones de política de permisos de IAM. Cada acción de la [tabla Acciones](#page-3968-0) identifica los tipos de recursos que se pueden especificar con dicha acción. Un tipo de recurso también puede definir qué claves de condición se pueden incluir en una política. Estas claves se muestran en la última columna de la tabla Tipos de recursos. Para obtener información detallada sobre las columnas de la siguiente tabla, consulte [Tabla Tipos de recurso.](reference_policies_actions-resources-contextkeys.html#resources_table)

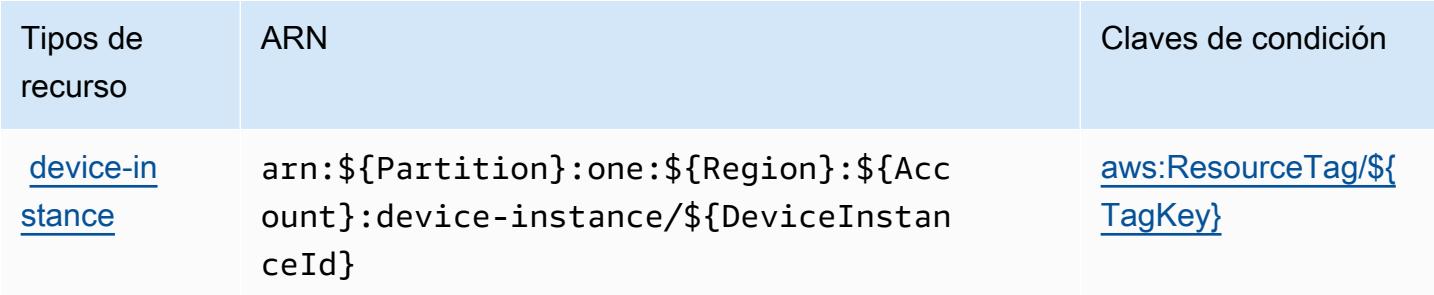

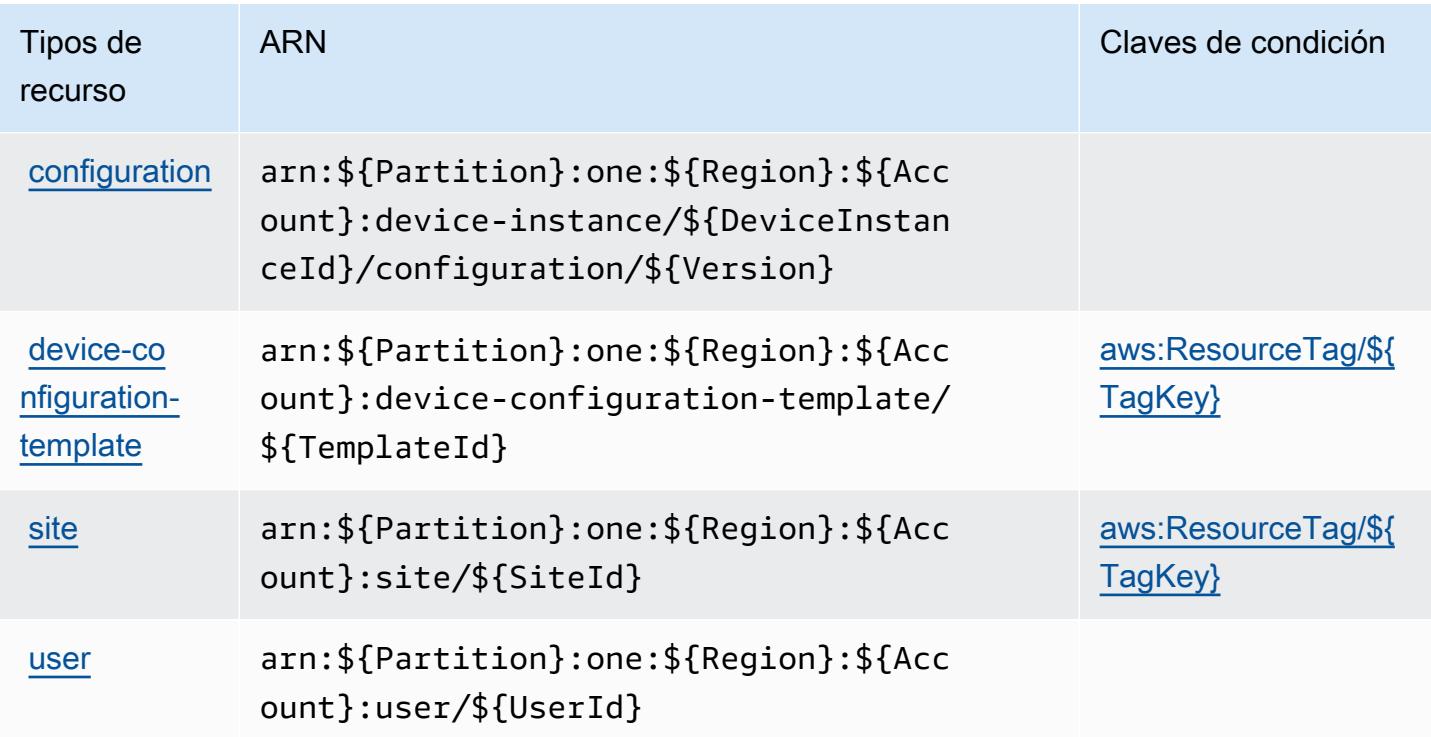

### <span id="page-3976-0"></span>Claves de condición de Amazon One Enterprise

Amazon One Enterprise define las siguientes claves de condiciones que se pueden utilizar en el elemento Condition de una política de IAM. Puede utilizar estas claves para ajustar más las condiciones en las que se aplica la instrucción de política. Para obtener información detallada sobre las columnas de la siguiente tabla, consulte [Tabla de Claves de condición.](reference_policies_actions-resources-contextkeys.html#context_keys_table)

Para ver las claves de condición globales que están disponibles para todos los servicios, consulte [Claves de condición globales disponibles.](https://docs.aws.amazon.com/IAM/latest/UserGuide/reference_policies_condition-keys.html#AvailableKeys)

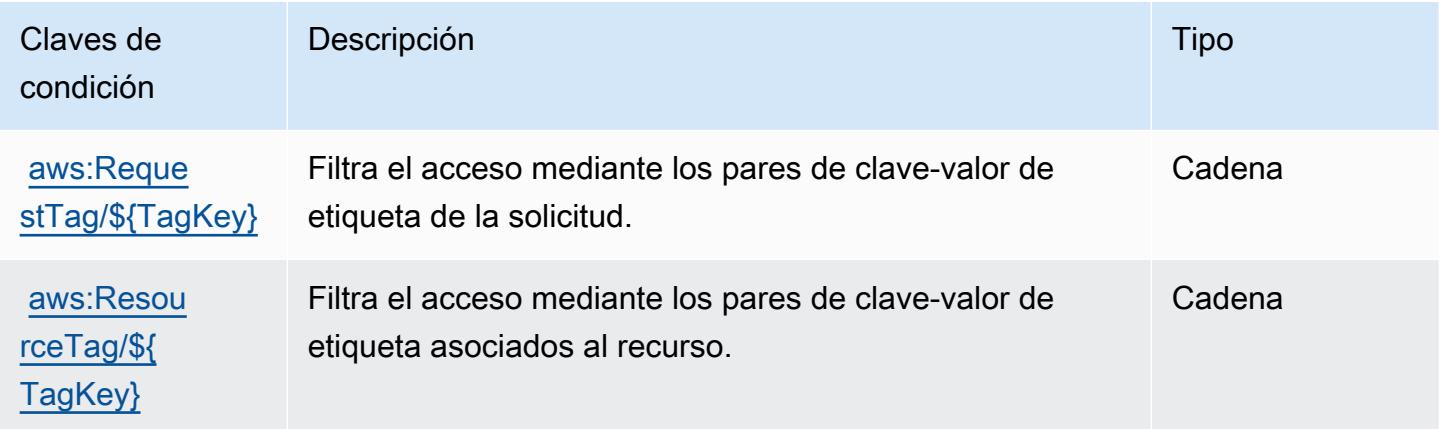

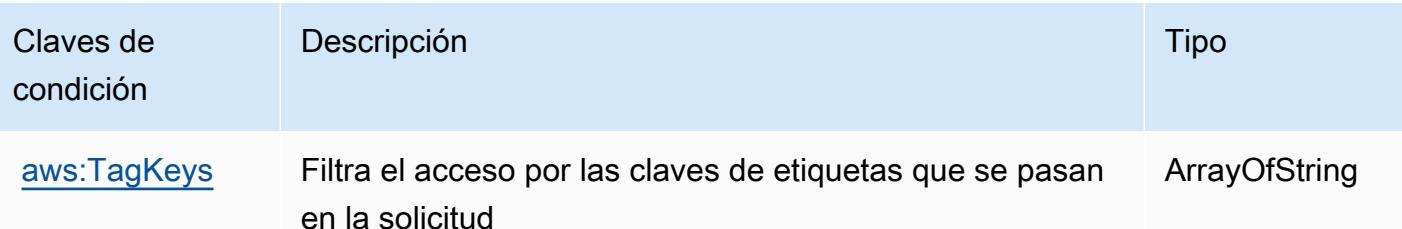

# Claves de condición, recursos y acciones de Amazon OpenSearch Ingestion

Amazon OpenSearch Ingestion (prefijo de servicio:osis) proporciona los siguientes recursos, acciones y claves de contexto de condición específicos del servicio para su uso en las políticas de permisos de IAM.

Referencias:

- Obtenga información para [configurar este servicio](https://docs.aws.amazon.com/opensearch-service/latest/developerguide/).
- Vea una [lista de las operaciones de API disponibles para este servicio](https://docs.aws.amazon.com/opensearch-service/latest/APIReference/API_Operations_Amazon_OpenSearch_Ingestion.html).
- Obtenga información sobre cómo proteger este servicio y sus recursos [mediante las políticas de](https://docs.aws.amazon.com/opensearch-service/latest/developerguide/) [permisos de IAM.](https://docs.aws.amazon.com/opensearch-service/latest/developerguide/)

### Temas

- [Acciones definidas por Amazon OpenSearch Ingestion](#page-3977-0)
- [Tipos de recursos definidos por Amazon OpenSearch Ingestion](#page-3982-0)
- [Claves de estado de Amazon OpenSearch Ingestion](#page-3983-0)

### <span id="page-3977-0"></span>Acciones definidas por Amazon OpenSearch Ingestion

Puede especificar las siguientes acciones en el elemento Action de una declaración de política de IAM. Utilice políticas para conceder permisos para realizar una operación en AWS. Cuando utiliza una acción en una política, normalmente permite o deniega el acceso a la operación de la API o comandos de la CLI con el mismo nombre. No obstante, en algunos casos, una sola acción controla el acceso a más de una operación. Asimismo, algunas operaciones requieren varias acciones diferentes.

La columna Tipos de recurso de la tabla de Acción indica si cada acción admite permisos de nivel de recursos. Si no hay ningún valor para esta columna, debe especificar todos los recursos ("\*") a los que aplica la política en el elemento Resource de la instrucción de su política. Si la columna incluye un tipo de recurso, puede especificar un ARN de ese tipo en una instrucción con dicha acción. Si la acción tiene uno o más recursos necesarios, la persona que llama debe tener permiso para usar la acción con esos recursos. Los recursos necesarios se indican en la tabla con un asterisco (\*). Si limita el acceso a los recursos con el elemento Resource de una política de IAM, debe incluir un ARN o patrón para cada tipo de recurso requerido. Algunas acciones admiten varios tipos de recursos. Si el tipo de recurso es opcional (no se indica como obligatorio), puede elegir utilizar uno de los tipos de recursos opcionales.

La columna Claves de condición de la tabla Acciones incluye claves que puede especificar en el elemento Condition de la instrucción de una política. Para obtener más información sobre las claves de condición asociadas a los recursos del servicio, consulte la columna Claves de condición de la tabla Tipos de recursos.

### **a** Note

Las claves de condición de recursos se enumeran en la tabla [Tipos de recursos](#page-3982-0). Encontrará un enlace al tipo de recurso que se aplica a una acción en la columna Tipos de recursos (\*obligatorio) de la tabla Acciones. El tipo de recurso de la tabla Tipos de recursos incluye la columna Claves de condición, que son las claves de condición del recurso que se aplican a una acción de la tabla Acciones.

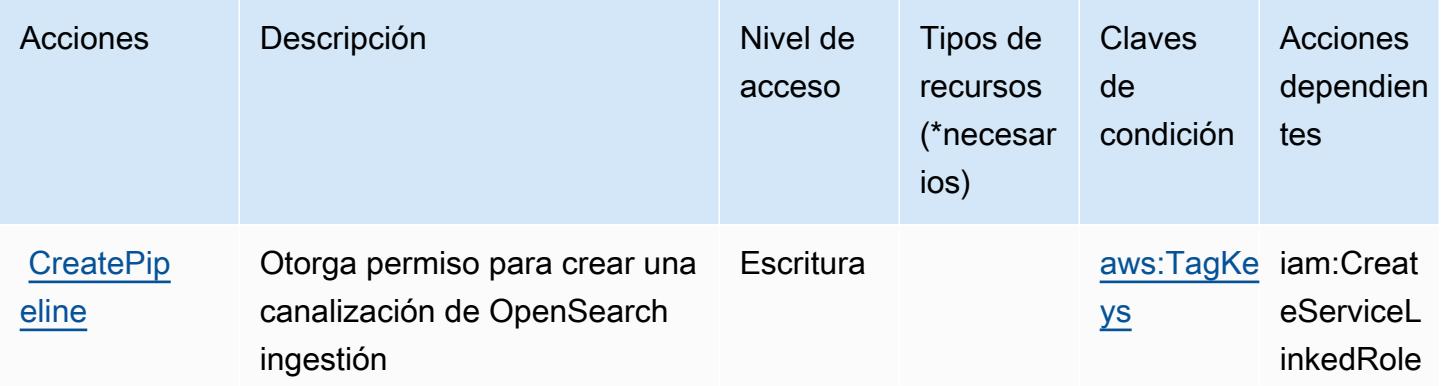

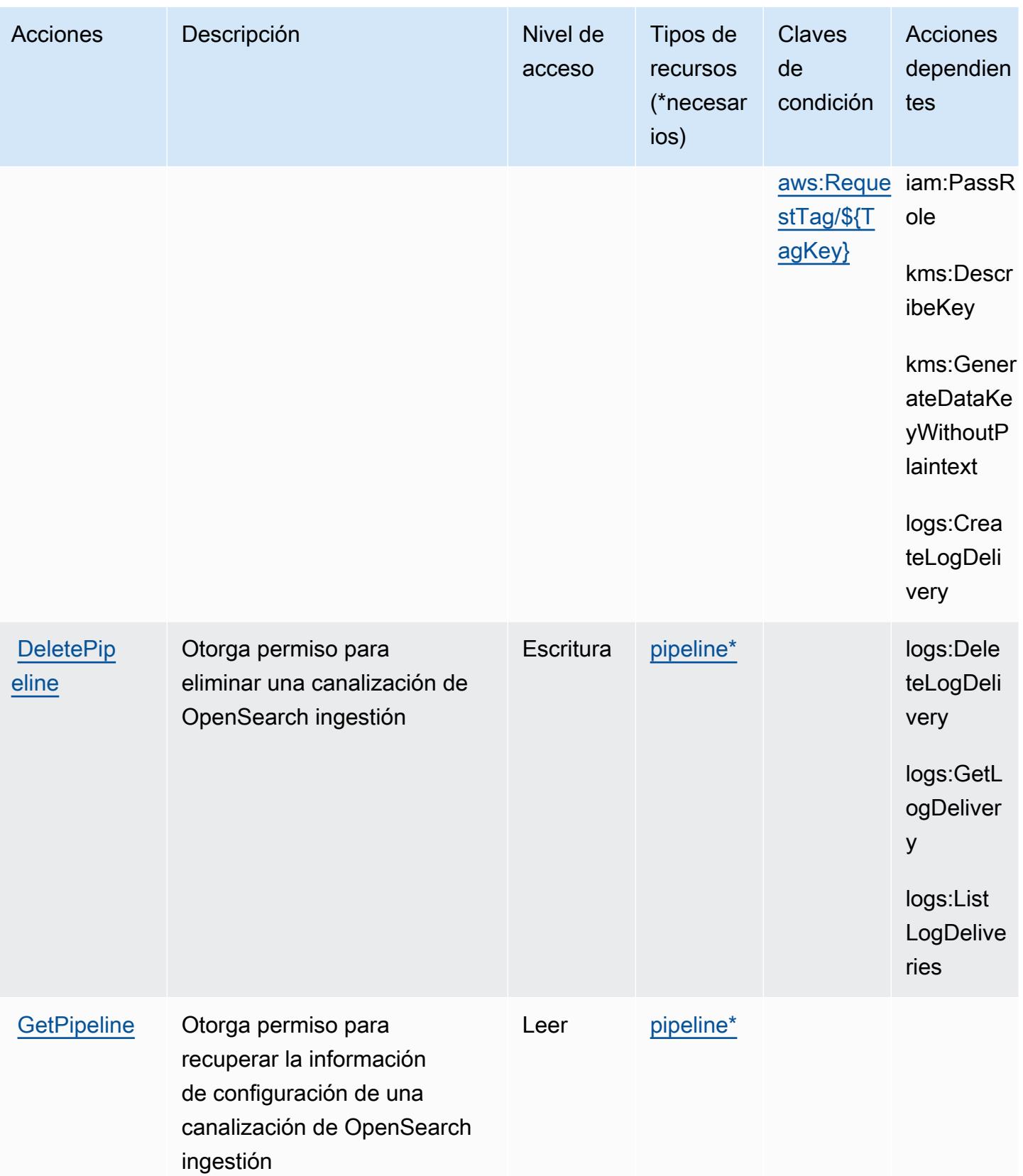

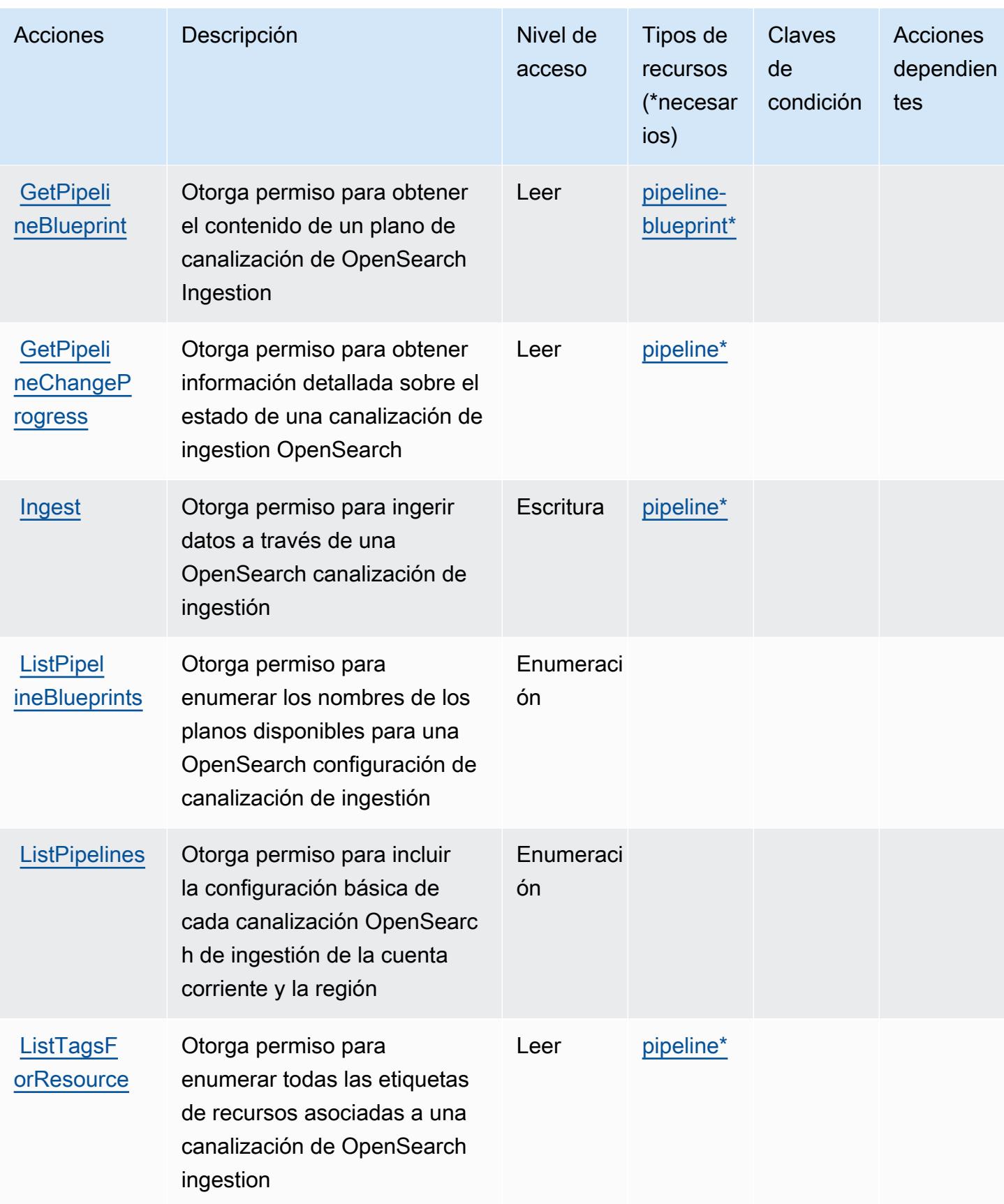

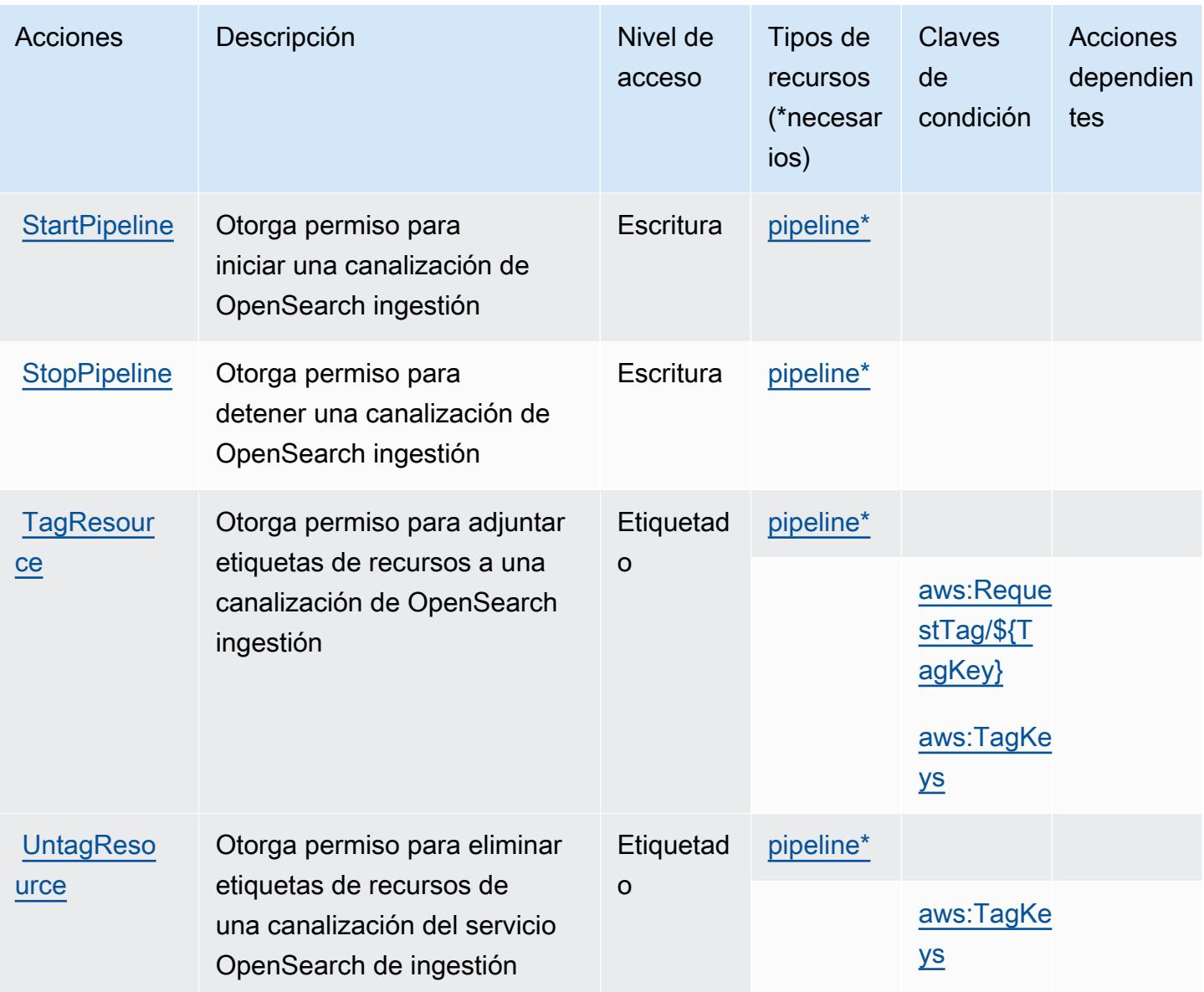

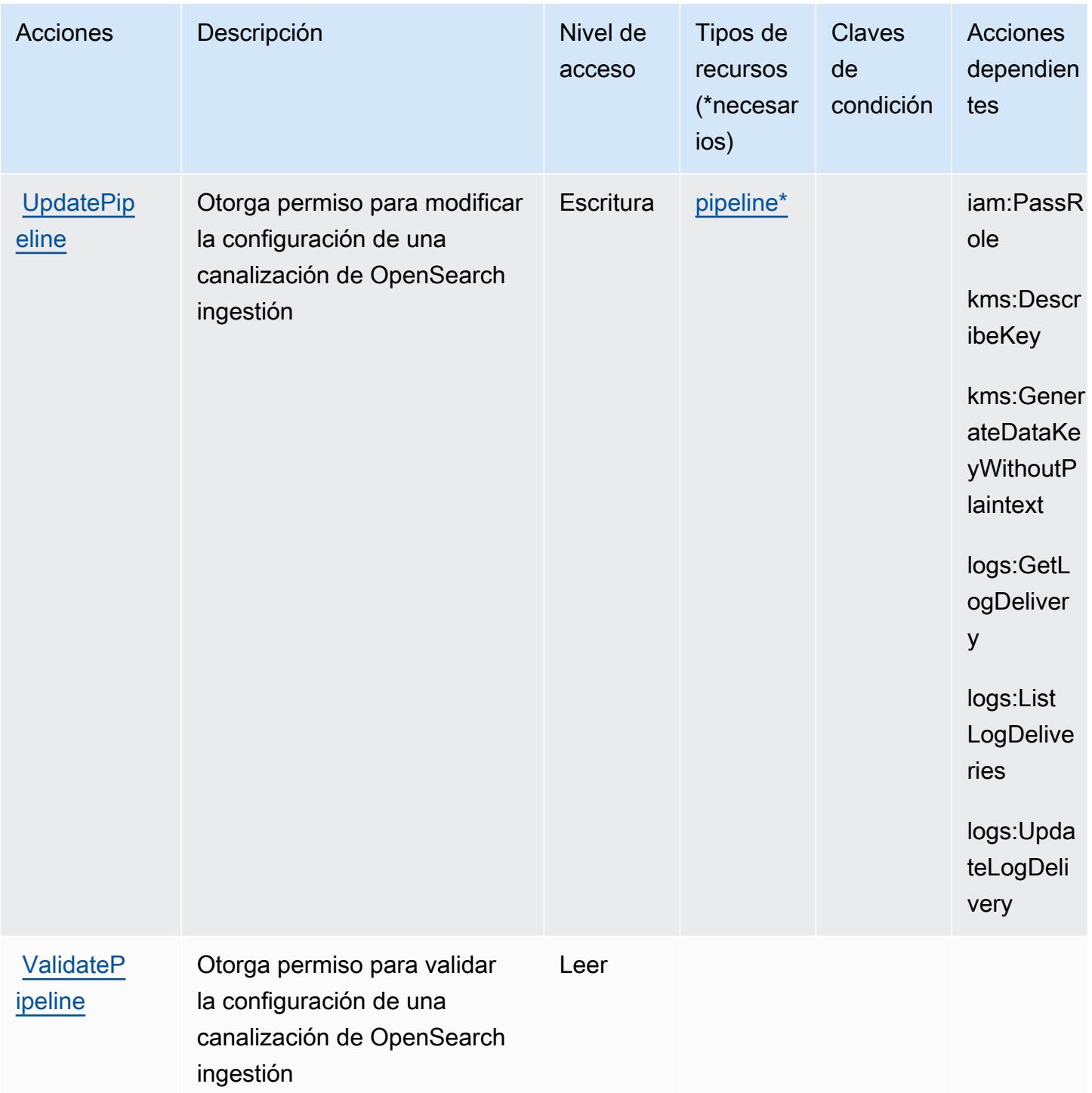

# <span id="page-3982-0"></span>Tipos de recursos definidos por Amazon OpenSearch Ingestion

Los siguientes tipos de recurso están definidos por este servicio y se pueden utilizar en el elemento Resource de las instrucciones de política de permisos de IAM. Cada acción de la [tabla Acciones](#page-3977-0) identifica los tipos de recursos que se pueden especificar con dicha acción. Un tipo de recurso

también puede definir qué claves de condición se pueden incluir en una política. Estas claves se muestran en la última columna de la tabla Tipos de recursos. Para obtener información detallada sobre las columnas de la siguiente tabla, consulte [Tabla Tipos de recurso.](reference_policies_actions-resources-contextkeys.html#resources_table)

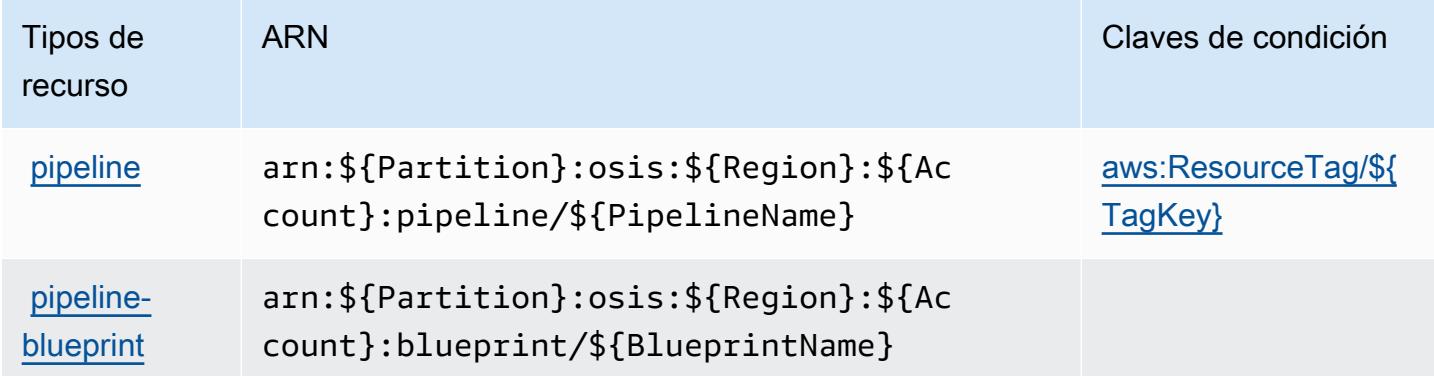

## <span id="page-3983-0"></span>Claves de estado de Amazon OpenSearch Ingestion

Amazon OpenSearch Ingestion define las siguientes claves de condición que se pueden utilizar en el Condition elemento de una política de IAM. Puede utilizar estas claves para ajustar más las condiciones en las que se aplica la instrucción de política. Para obtener información detallada sobre las columnas de la siguiente tabla, consulte [Tabla de Claves de condición.](reference_policies_actions-resources-contextkeys.html#context_keys_table)

Para ver las claves de condición globales que están disponibles para todos los servicios, consulte [Claves de condición globales disponibles.](https://docs.aws.amazon.com/IAM/latest/UserGuide/reference_policies_condition-keys.html#AvailableKeys)

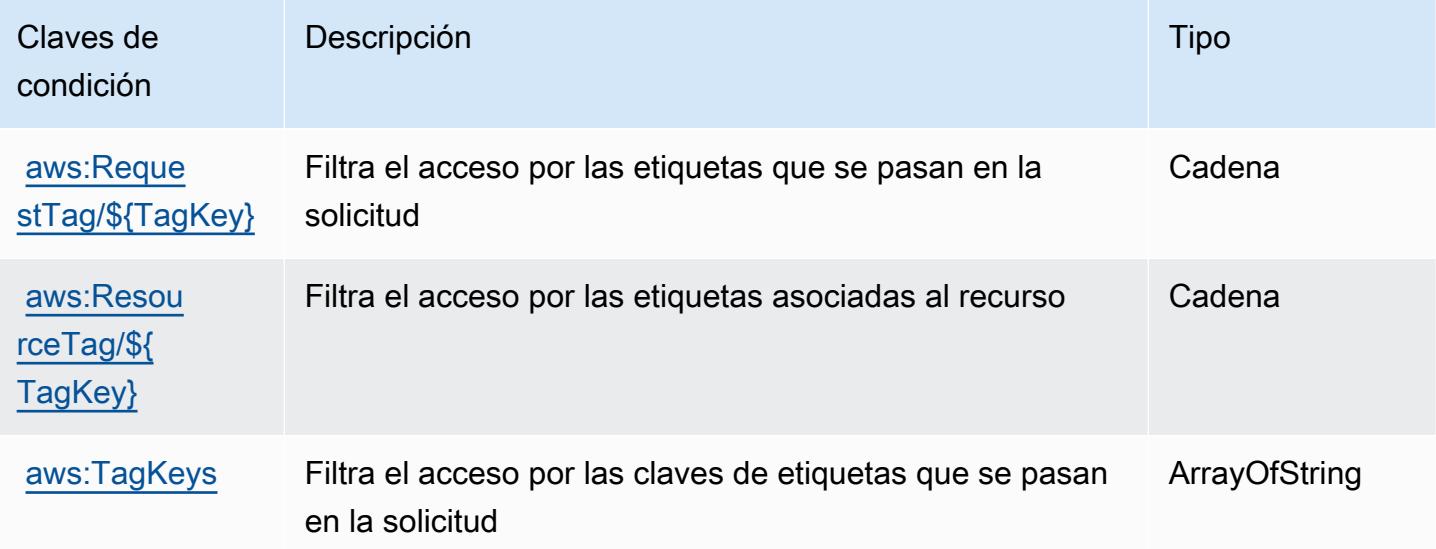

# Claves de condición, recursos y acciones de Amazon OpenSearch

# Serverless

Amazon OpenSearch Serverless (prefijo de servicio:aoss) proporciona los siguientes recursos, acciones y claves de contexto de condición específicos del servicio para su uso en las políticas de permisos de IAM.

Referencias:

- Obtenga información para [configurar este servicio](https://docs.aws.amazon.com/opensearch-service/latest/developerguide/).
- Vea una [lista de las operaciones de API disponibles para este servicio](https://docs.aws.amazon.com/opensearch-service/latest/ServerlessAPIReference/).
- Obtenga información sobre cómo proteger este servicio y sus recursos [mediante las políticas de](https://docs.aws.amazon.com/opensearch-service/latest/developerguide/security-iam-serverless.html) [permisos de IAM.](https://docs.aws.amazon.com/opensearch-service/latest/developerguide/security-iam-serverless.html)

### Temas

- [Acciones definidas por Amazon OpenSearch Serverless](#page-3984-0)
- [Tipos de recursos definidos por Amazon OpenSearch Serverless](#page-3991-0)
- [Claves de condición de Amazon OpenSearch Serverless](#page-3991-1)

# <span id="page-3984-0"></span>Acciones definidas por Amazon OpenSearch Serverless

Puede especificar las siguientes acciones en el elemento Action de una declaración de política de IAM. Utilice políticas para conceder permisos para realizar una operación en AWS. Cuando utiliza una acción en una política, normalmente permite o deniega el acceso a la operación de la API o comandos de la CLI con el mismo nombre. No obstante, en algunos casos, una sola acción controla el acceso a más de una operación. Asimismo, algunas operaciones requieren varias acciones diferentes.

La columna Tipos de recurso de la tabla de Acción indica si cada acción admite permisos de nivel de recursos. Si no hay ningún valor para esta columna, debe especificar todos los recursos ("\*") a los que aplica la política en el elemento Resource de la instrucción de su política. Si la columna incluye un tipo de recurso, puede especificar un ARN de ese tipo en una instrucción con dicha acción. Si la acción tiene uno o más recursos necesarios, la persona que llama debe tener permiso para usar la acción con esos recursos. Los recursos necesarios se indican en la tabla con un asterisco (\*). Si limita el acceso a los recursos con el elemento Resource de una política de IAM, debe incluir un ARN o patrón para cada tipo de recurso requerido. Algunas acciones admiten varios tipos de

recursos. Si el tipo de recurso es opcional (no se indica como obligatorio), puede elegir utilizar uno de los tipos de recursos opcionales.

La columna Claves de condición de la tabla Acciones incluye claves que puede especificar en el elemento Condition de la instrucción de una política. Para obtener más información sobre las claves de condición asociadas a los recursos del servicio, consulte la columna Claves de condición de la tabla Tipos de recursos.

#### **a** Note

Las claves de condición de recursos se enumeran en la tabla [Tipos de recursos](#page-3991-0). Encontrará un enlace al tipo de recurso que se aplica a una acción en la columna Tipos de recursos (\*obligatorio) de la tabla Acciones. El tipo de recurso de la tabla Tipos de recursos incluye la columna Claves de condición, que son las claves de condición del recurso que se aplican a una acción de la tabla Acciones.

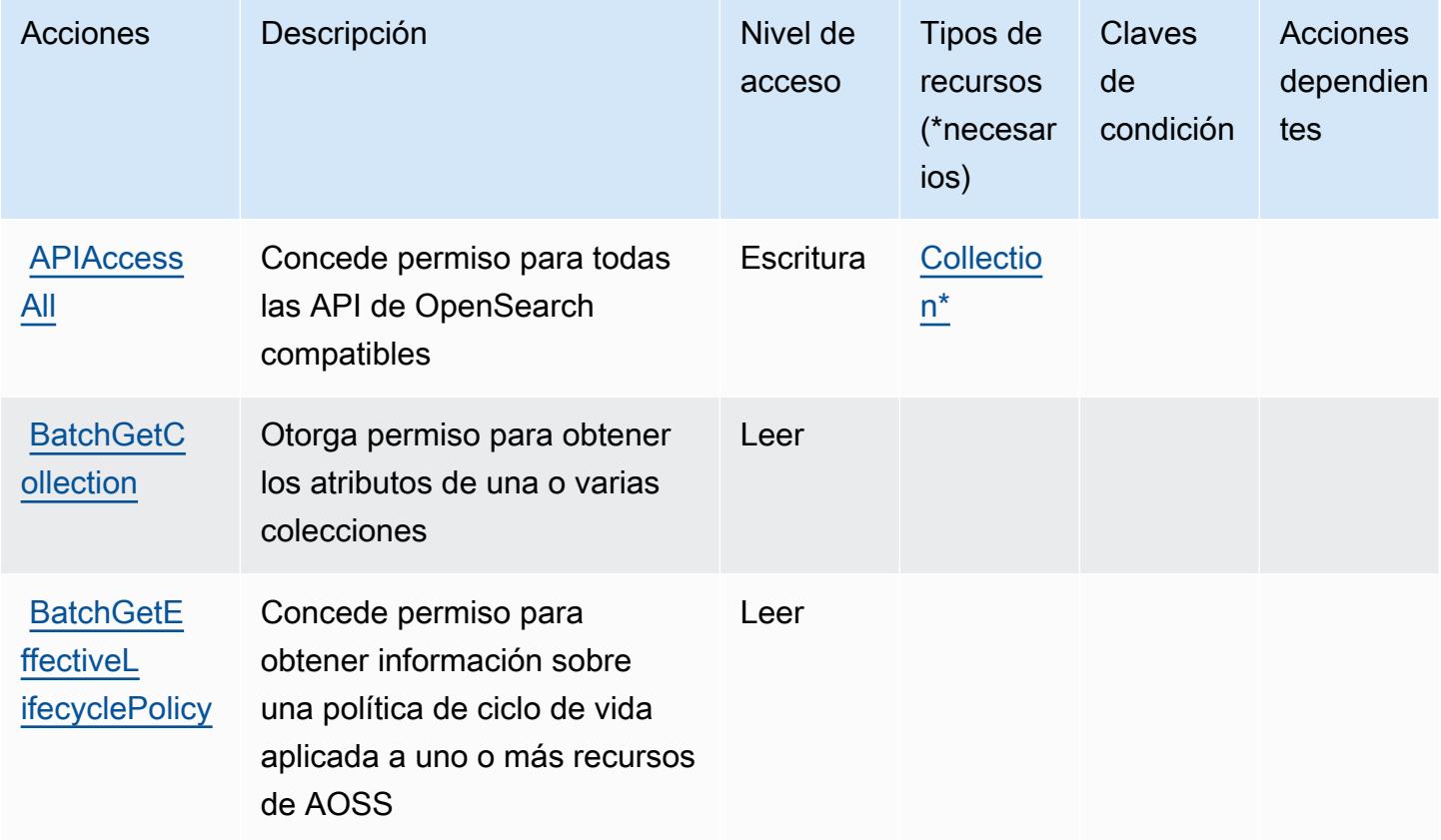

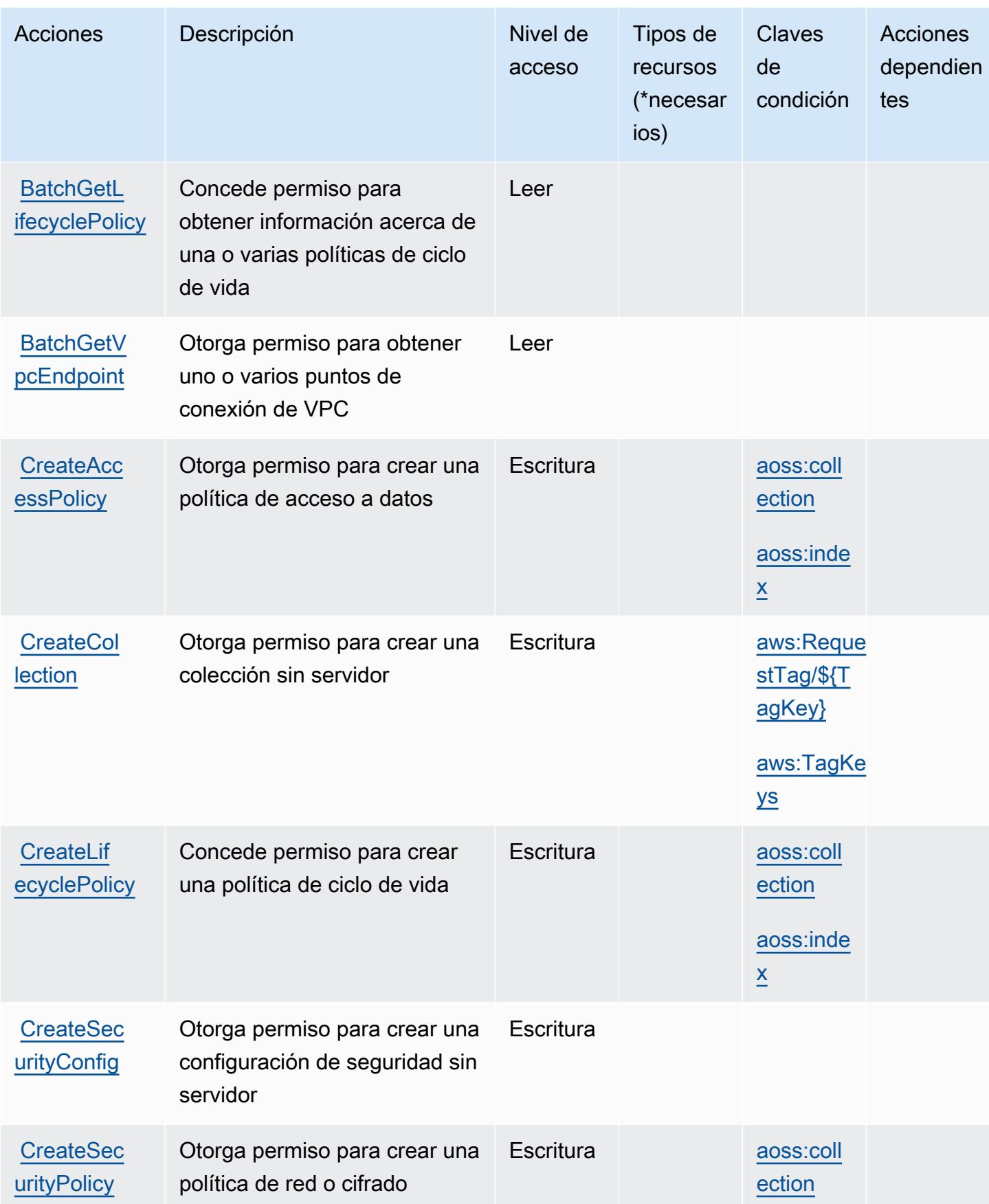

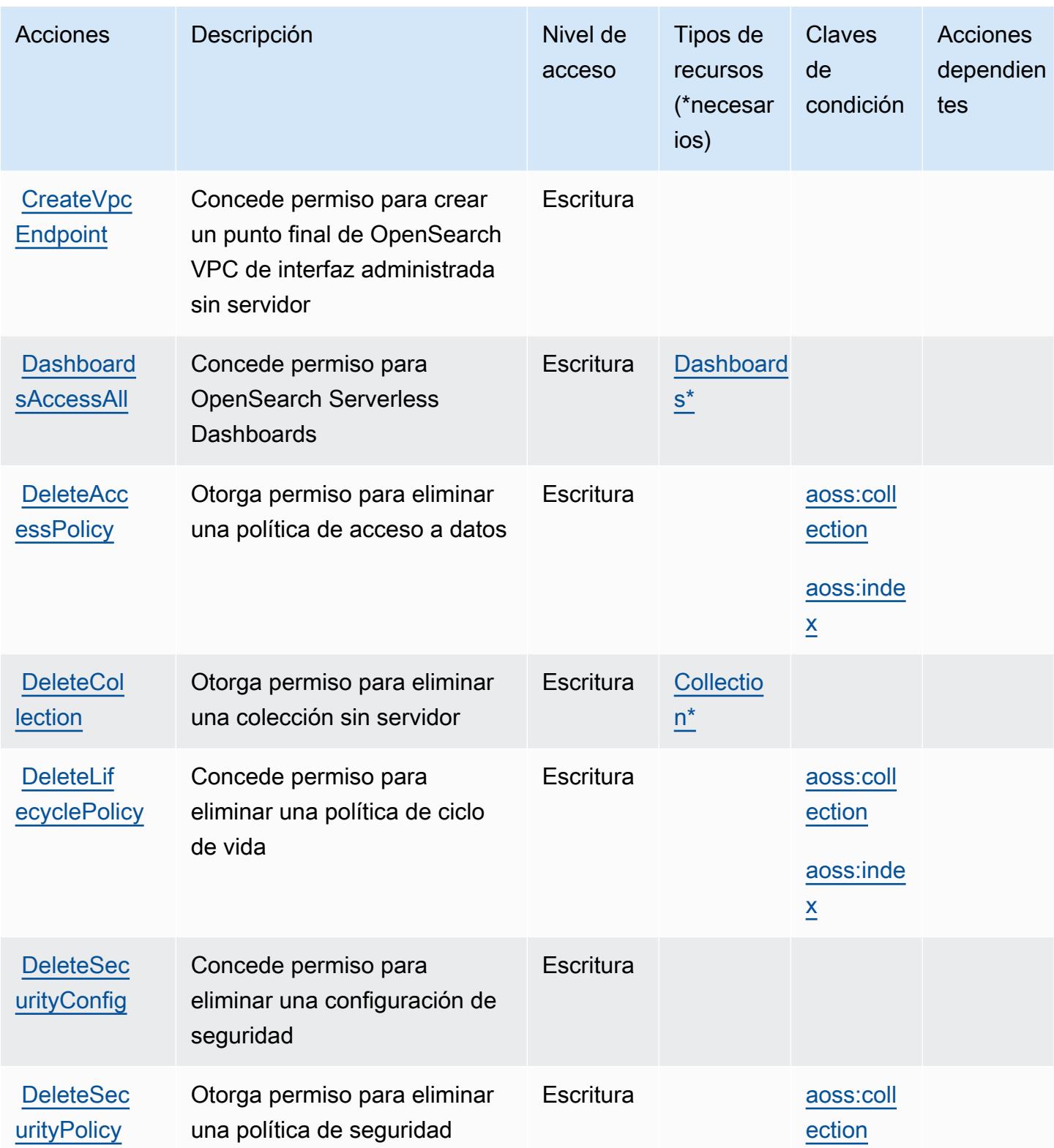

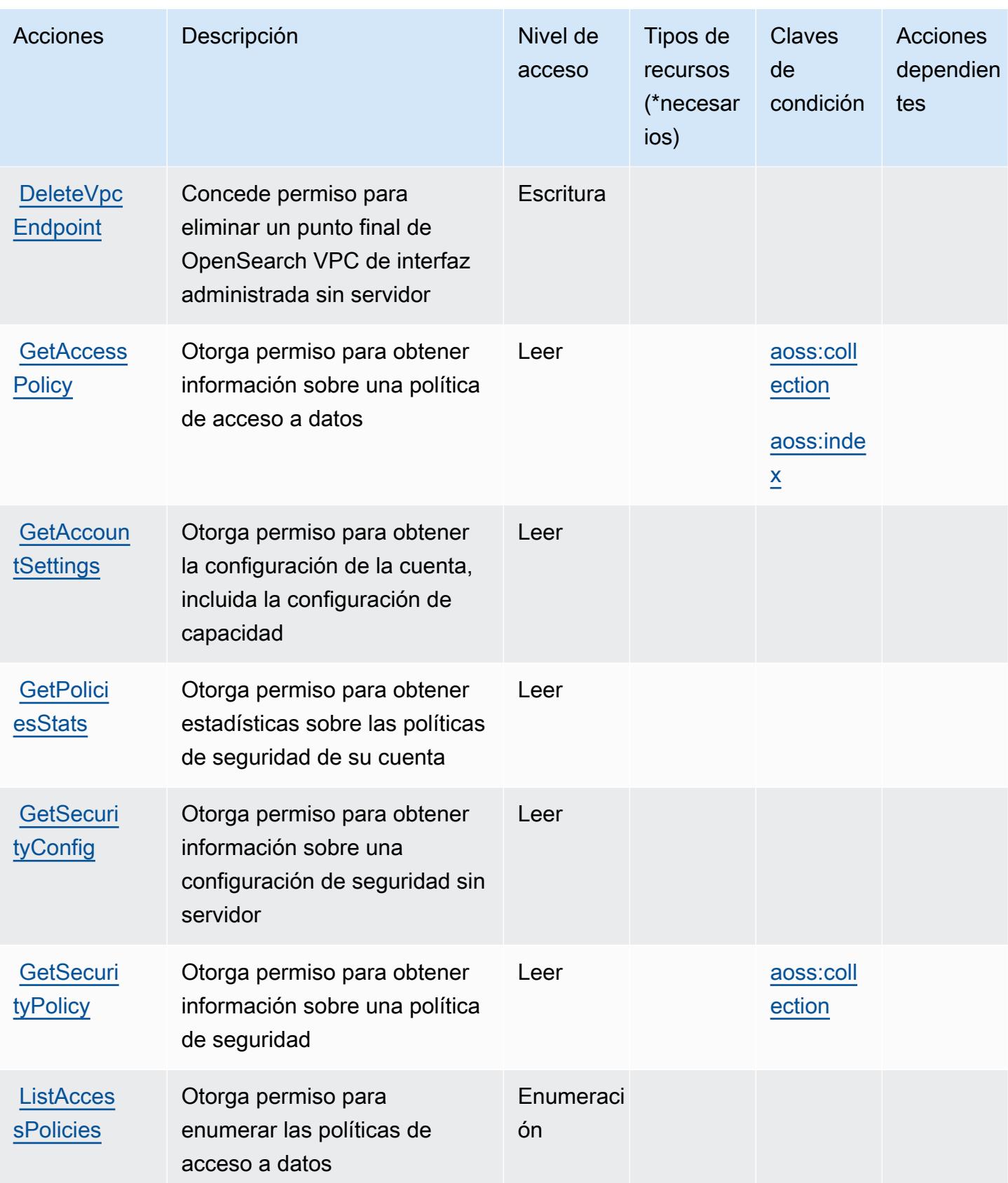

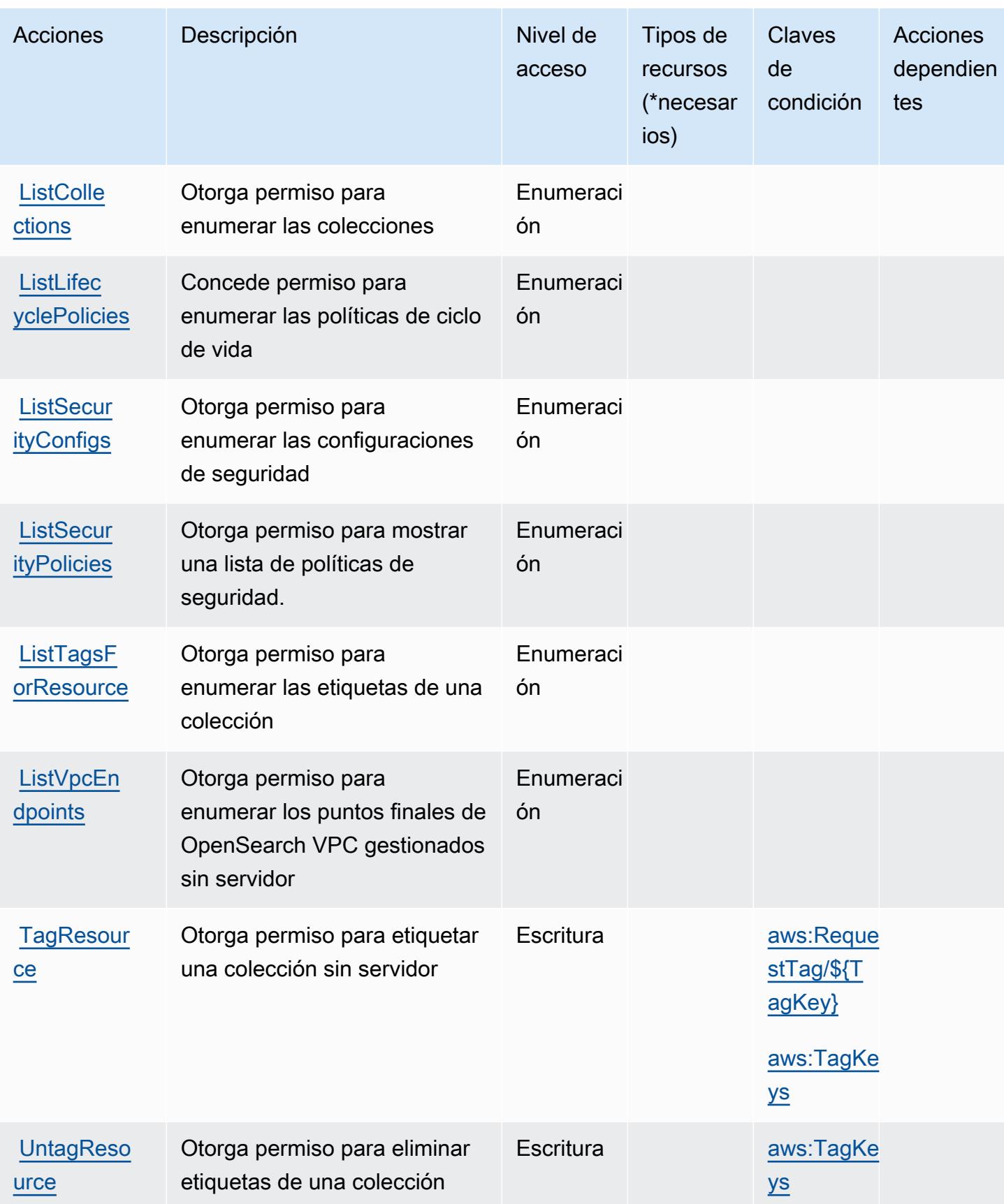

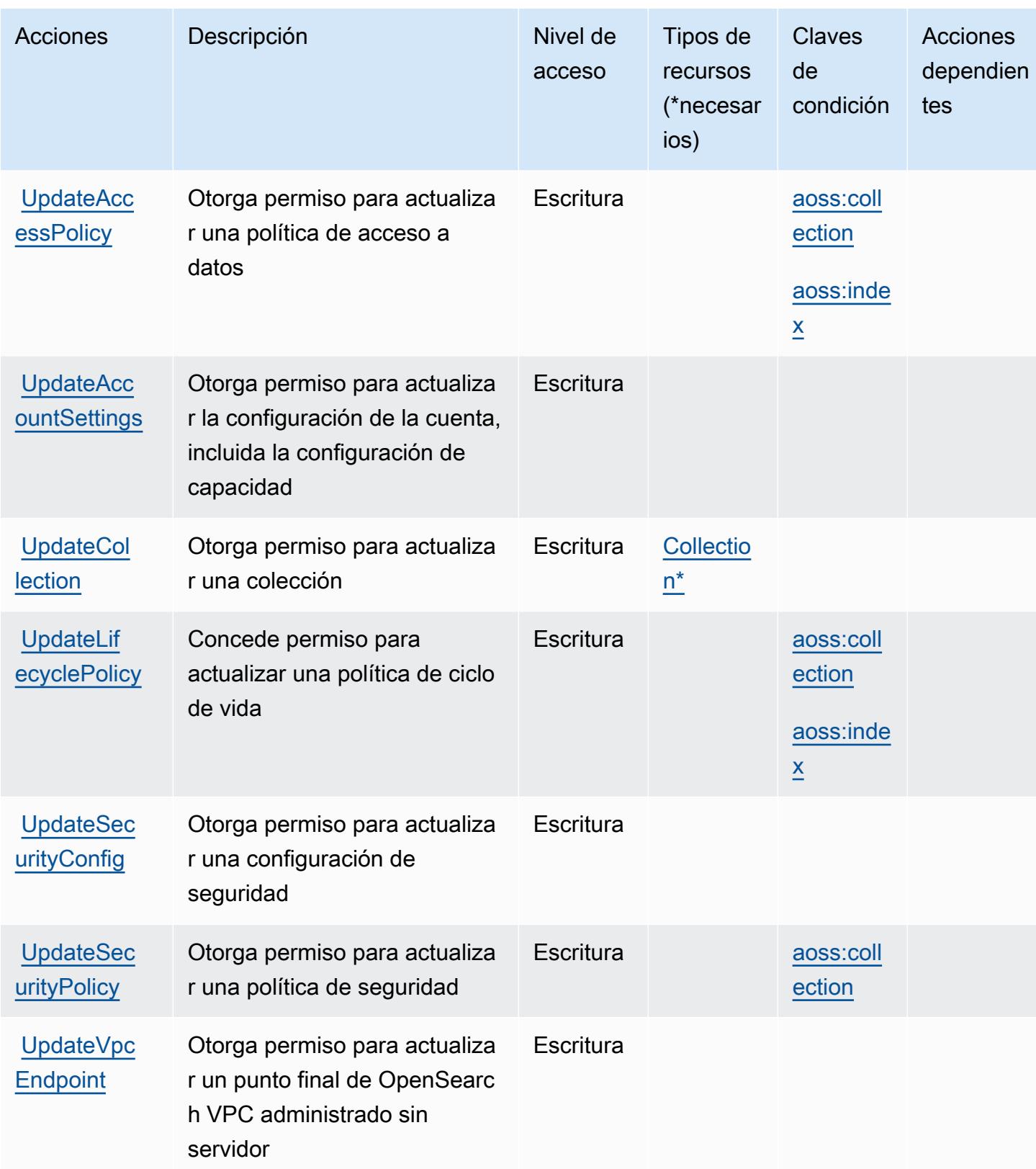

# <span id="page-3991-0"></span>Tipos de recursos definidos por Amazon OpenSearch Serverless

Los siguientes tipos de recurso están definidos por este servicio y se pueden utilizar en el elemento Resource de las instrucciones de política de permisos de IAM. Cada acción de la [tabla Acciones](#page-3984-0) identifica los tipos de recursos que se pueden especificar con dicha acción. Un tipo de recurso también puede definir qué claves de condición se pueden incluir en una política. Estas claves se muestran en la última columna de la tabla Tipos de recursos. Para obtener información detallada sobre las columnas de la siguiente tabla, consulte [Tabla Tipos de recurso.](reference_policies_actions-resources-contextkeys.html#resources_table)

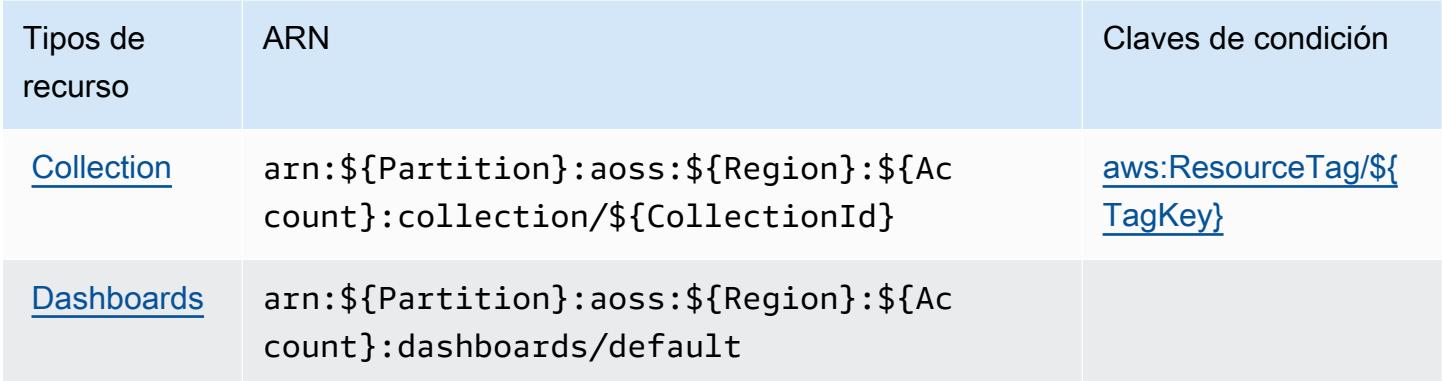

### <span id="page-3991-1"></span>Claves de condición de Amazon OpenSearch Serverless

Amazon OpenSearch Serverless define las siguientes claves de condición que se pueden utilizar en el Condition elemento de una política de IAM. Puede utilizar estas claves para ajustar más las condiciones en las que se aplica la instrucción de política. Para obtener información detallada sobre las columnas de la siguiente tabla, consulte [Tabla de Claves de condición.](reference_policies_actions-resources-contextkeys.html#context_keys_table)

Para ver las claves de condición globales que están disponibles para todos los servicios, consulte [Claves de condición globales disponibles.](https://docs.aws.amazon.com/IAM/latest/UserGuide/reference_policies_condition-keys.html#AvailableKeys)

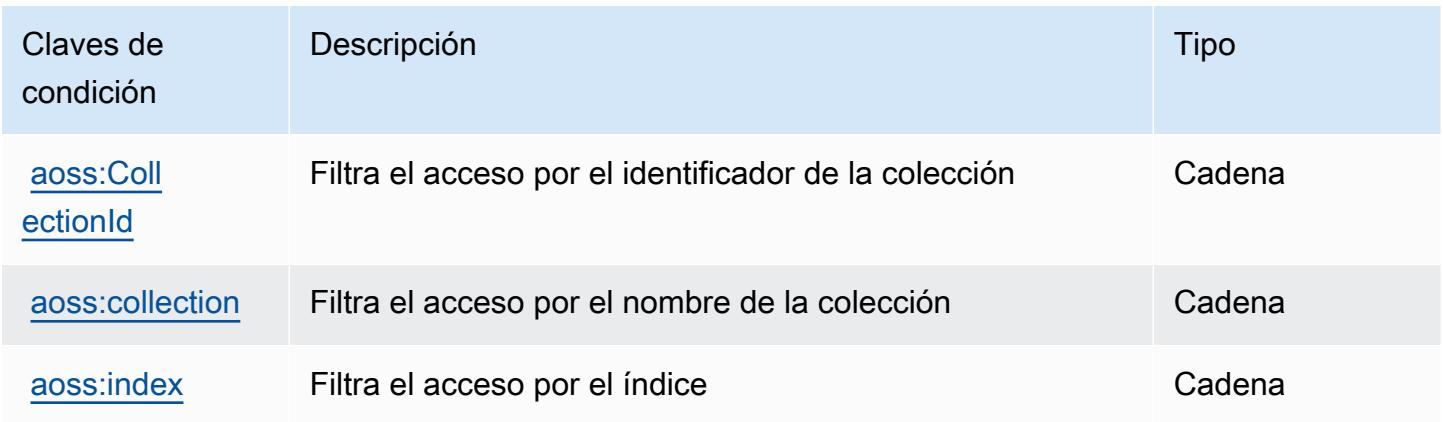

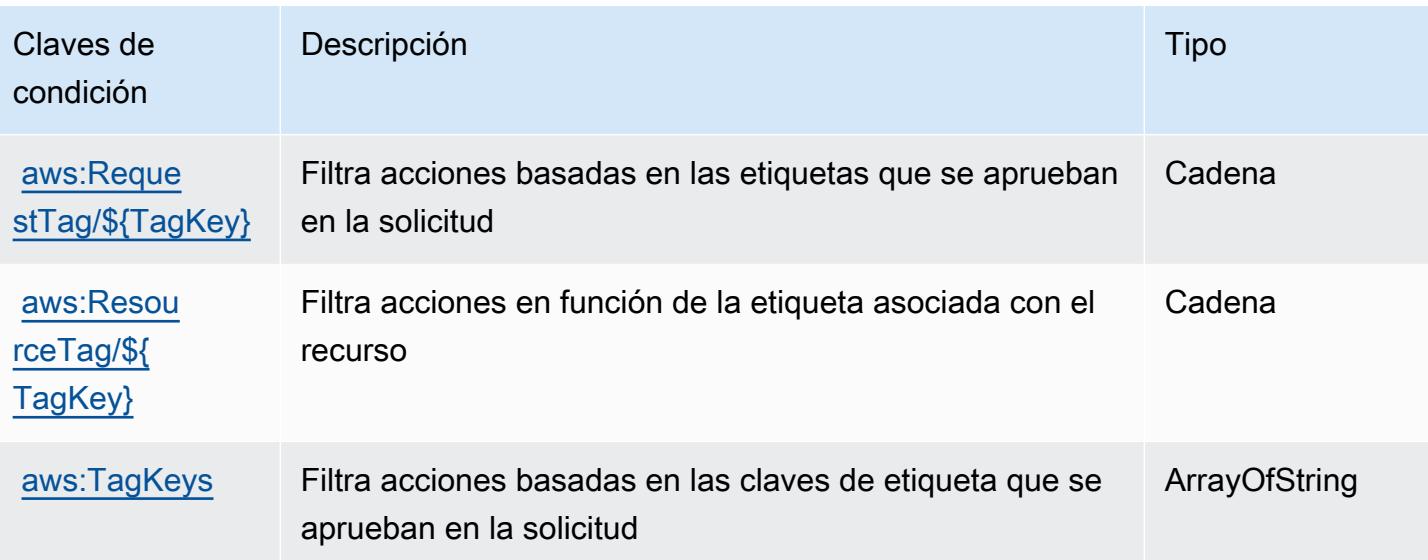

# Acciones, recursos y claves de condición de Amazon OpenSearch Service

Amazon OpenSearch Service (prefijo de servicio:es) proporciona los siguientes recursos, acciones y claves de contexto de condiciones específicos del servicio para su uso en las políticas de permisos de IAM.

Referencias:

- Obtenga información para [configurar este servicio](https://docs.aws.amazon.com/opensearch-service/latest/developerguide/what-is.html).
- Vea una [lista de las operaciones de API disponibles para este servicio](https://docs.aws.amazon.com/opensearch-service/latest/APIReference/).
- Obtenga información sobre cómo proteger este servicio y sus recursos [mediante las políticas de](https://docs.aws.amazon.com/opensearch-service/latest/developerguide/ac.html) [permisos de IAM.](https://docs.aws.amazon.com/opensearch-service/latest/developerguide/ac.html)

### Temas

- [Acciones definidas por Amazon OpenSearch Service](#page-3992-0)
- [Tipos de recursos definidos por Amazon OpenSearch Service](#page-4014-0)
- [Claves de estado de Amazon OpenSearch Service](#page-4015-0)

### <span id="page-3992-0"></span>Acciones definidas por Amazon OpenSearch Service

Puede especificar las siguientes acciones en el elemento Action de una declaración de política de IAM. Utilice políticas para conceder permisos para realizar una operación en AWS. Cuando utiliza una acción en una política, normalmente permite o deniega el acceso a la operación de la API o

comandos de la CLI con el mismo nombre. No obstante, en algunos casos, una sola acción controla el acceso a más de una operación. Asimismo, algunas operaciones requieren varias acciones diferentes.

La columna Tipos de recurso de la tabla de Acción indica si cada acción admite permisos de nivel de recursos. Si no hay ningún valor para esta columna, debe especificar todos los recursos ("\*") a los que aplica la política en el elemento Resource de la instrucción de su política. Si la columna incluye un tipo de recurso, puede especificar un ARN de ese tipo en una instrucción con dicha acción. Si la acción tiene uno o más recursos necesarios, la persona que llama debe tener permiso para usar la acción con esos recursos. Los recursos necesarios se indican en la tabla con un asterisco (\*). Si limita el acceso a los recursos con el elemento Resource de una política de IAM, debe incluir un ARN o patrón para cada tipo de recurso requerido. Algunas acciones admiten varios tipos de recursos. Si el tipo de recurso es opcional (no se indica como obligatorio), puede elegir utilizar uno de los tipos de recursos opcionales.

La columna Claves de condición de la tabla Acciones incluye claves que puede especificar en el elemento Condition de la instrucción de una política. Para obtener más información sobre las claves de condición asociadas a los recursos del servicio, consulte la columna Claves de condición de la tabla Tipos de recursos.

### **a** Note

Las claves de condición de recursos se enumeran en la tabla [Tipos de recursos](#page-4014-0). Encontrará un enlace al tipo de recurso que se aplica a una acción en la columna Tipos de recursos (\*obligatorio) de la tabla Acciones. El tipo de recurso de la tabla Tipos de recursos incluye la columna Claves de condición, que son las claves de condición del recurso que se aplican a una acción de la tabla Acciones.

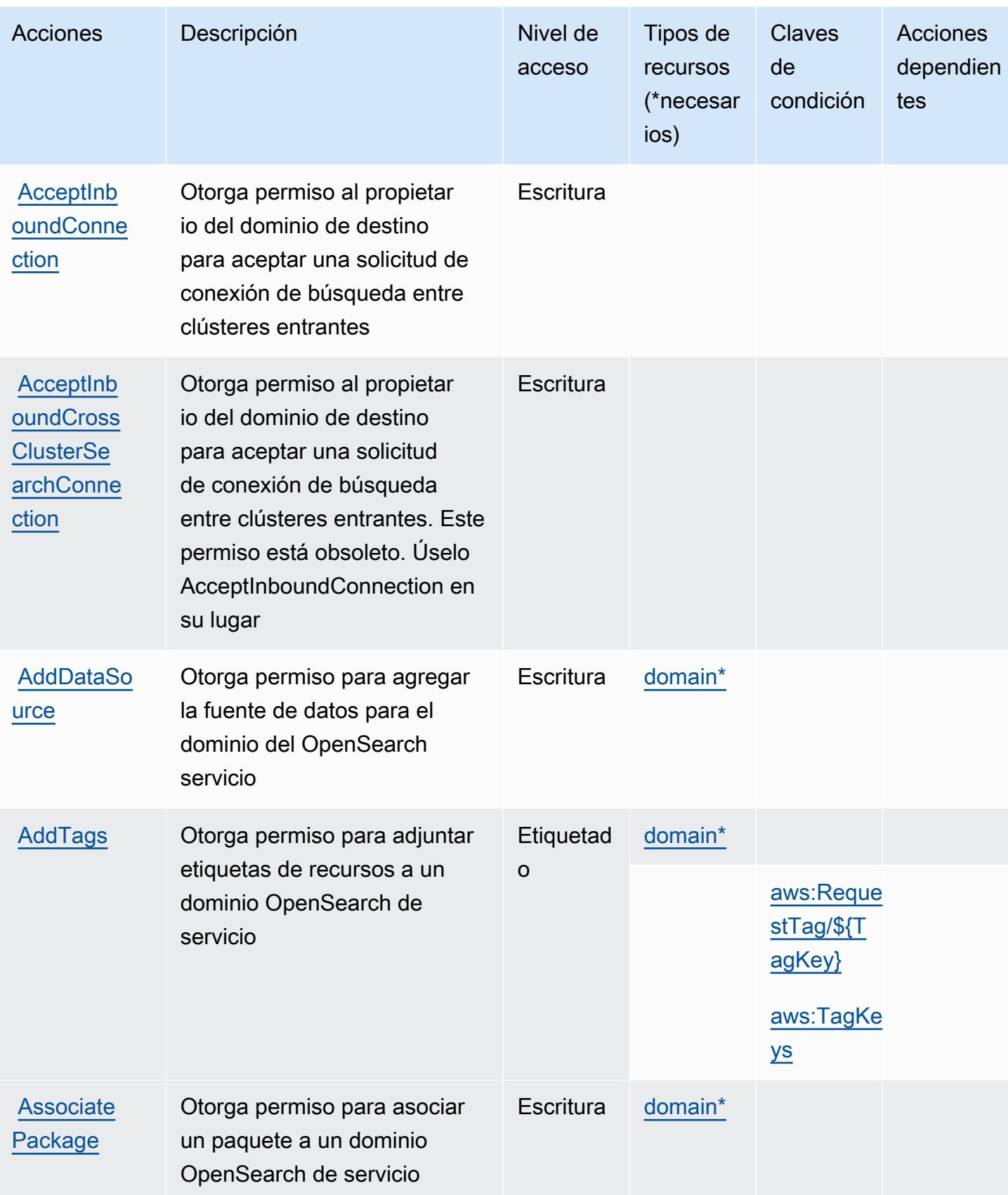

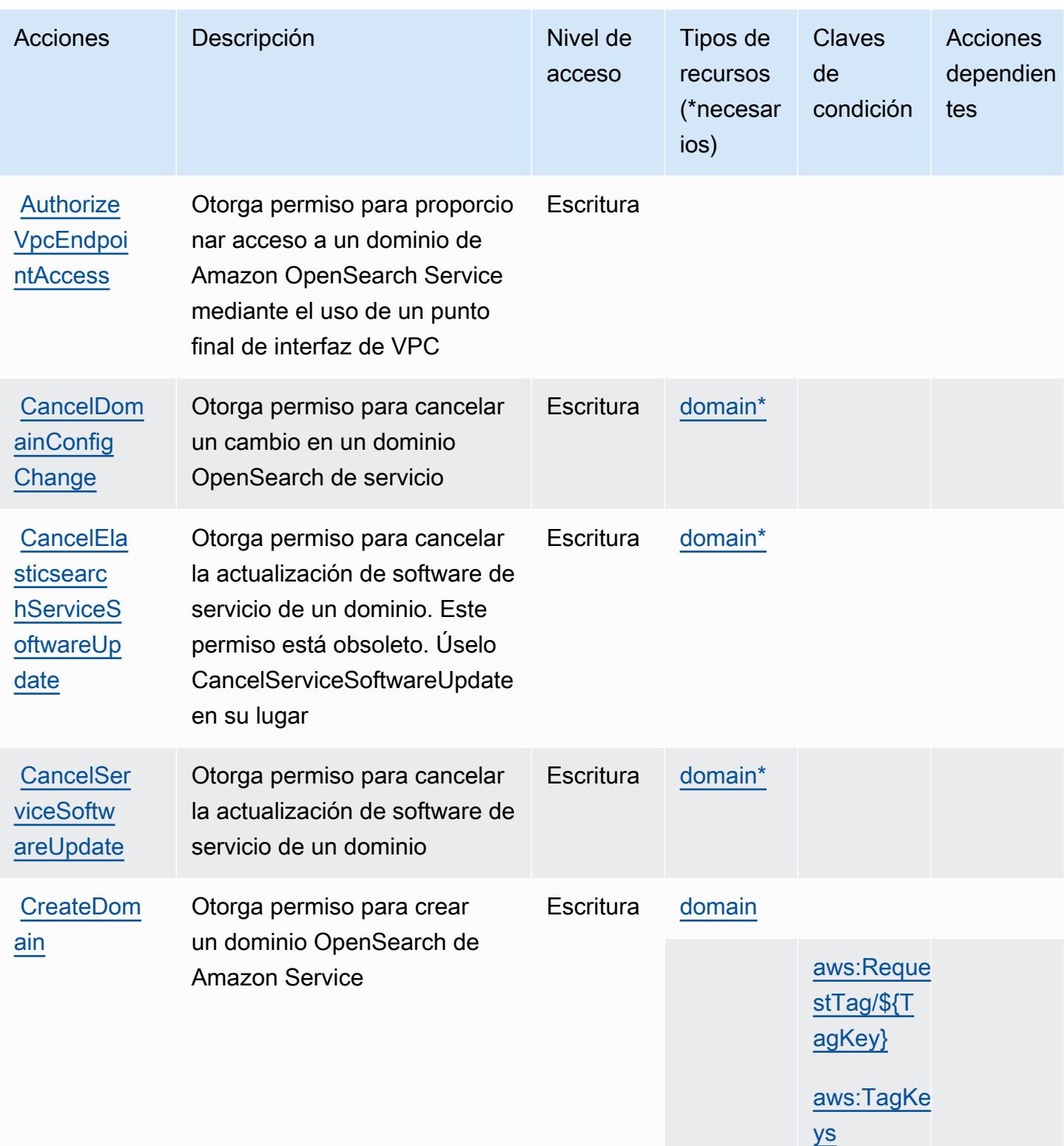
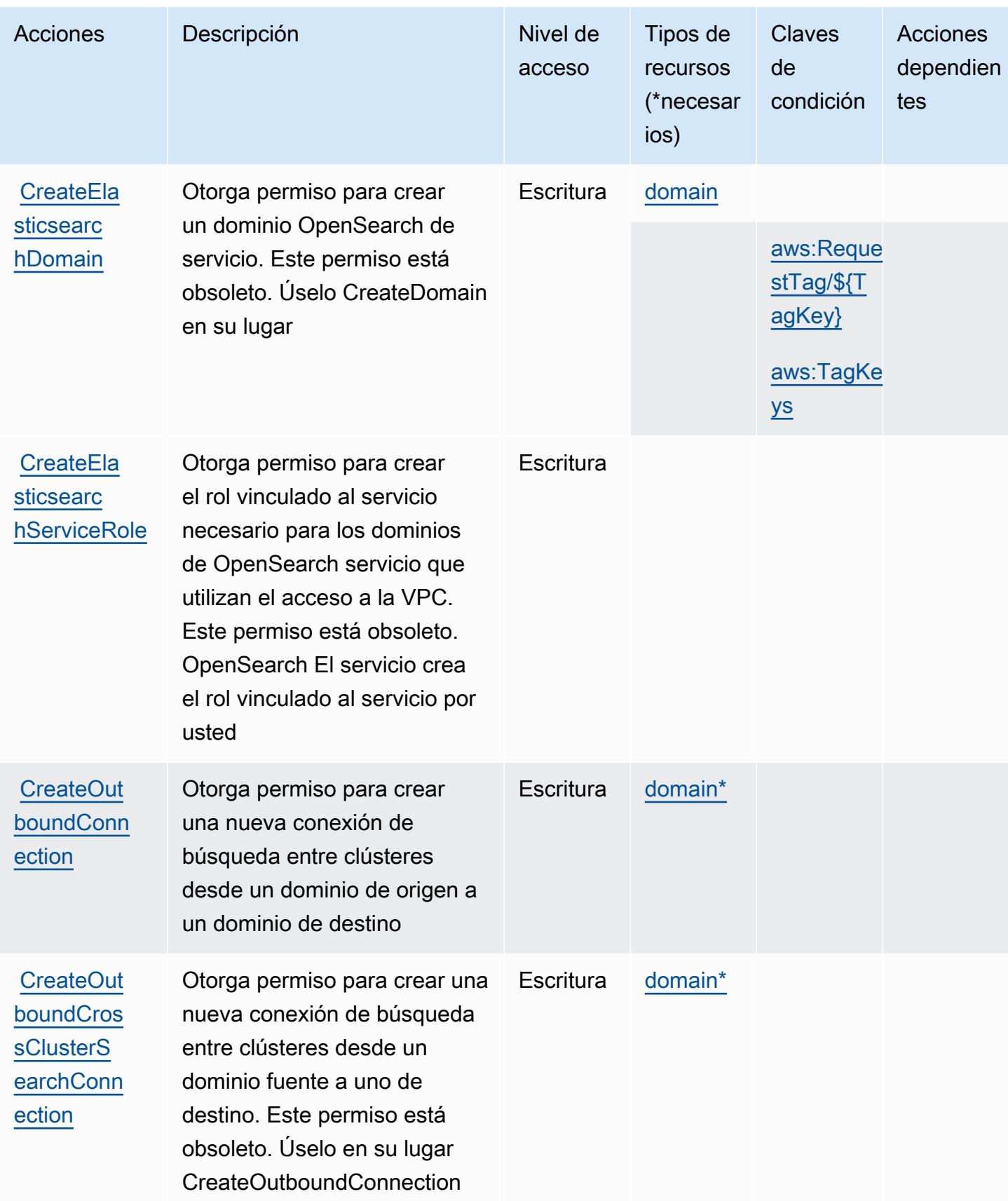

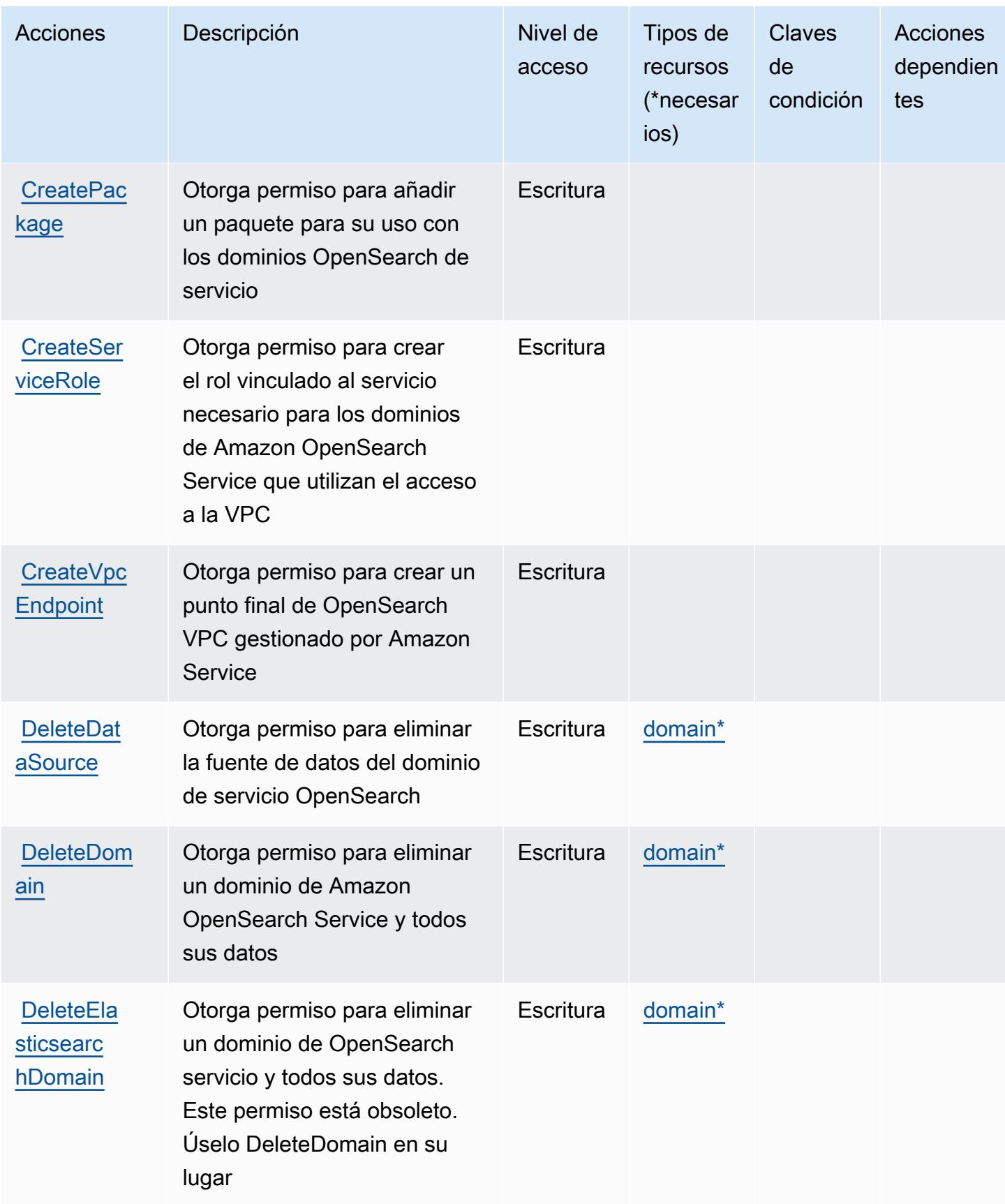

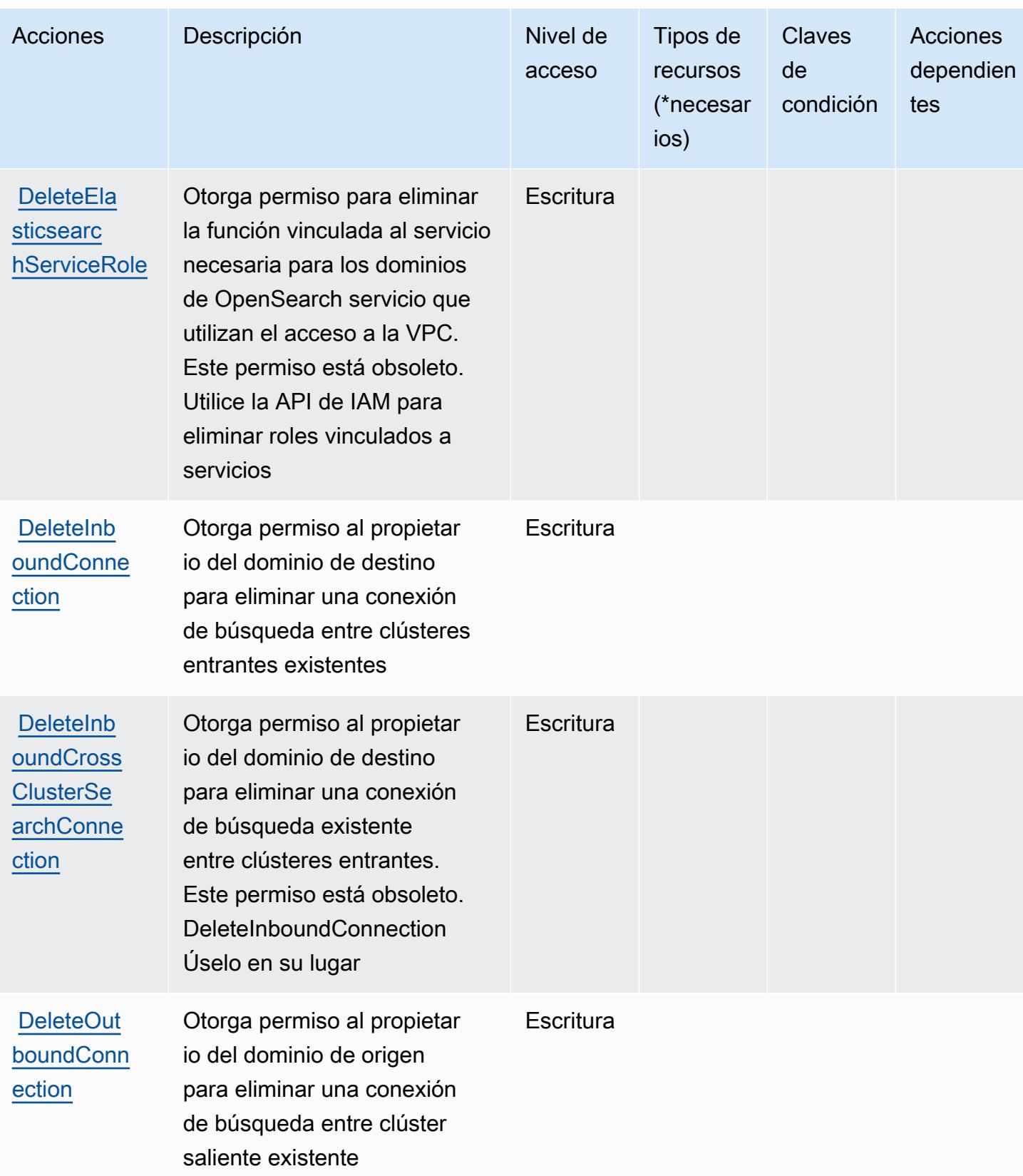

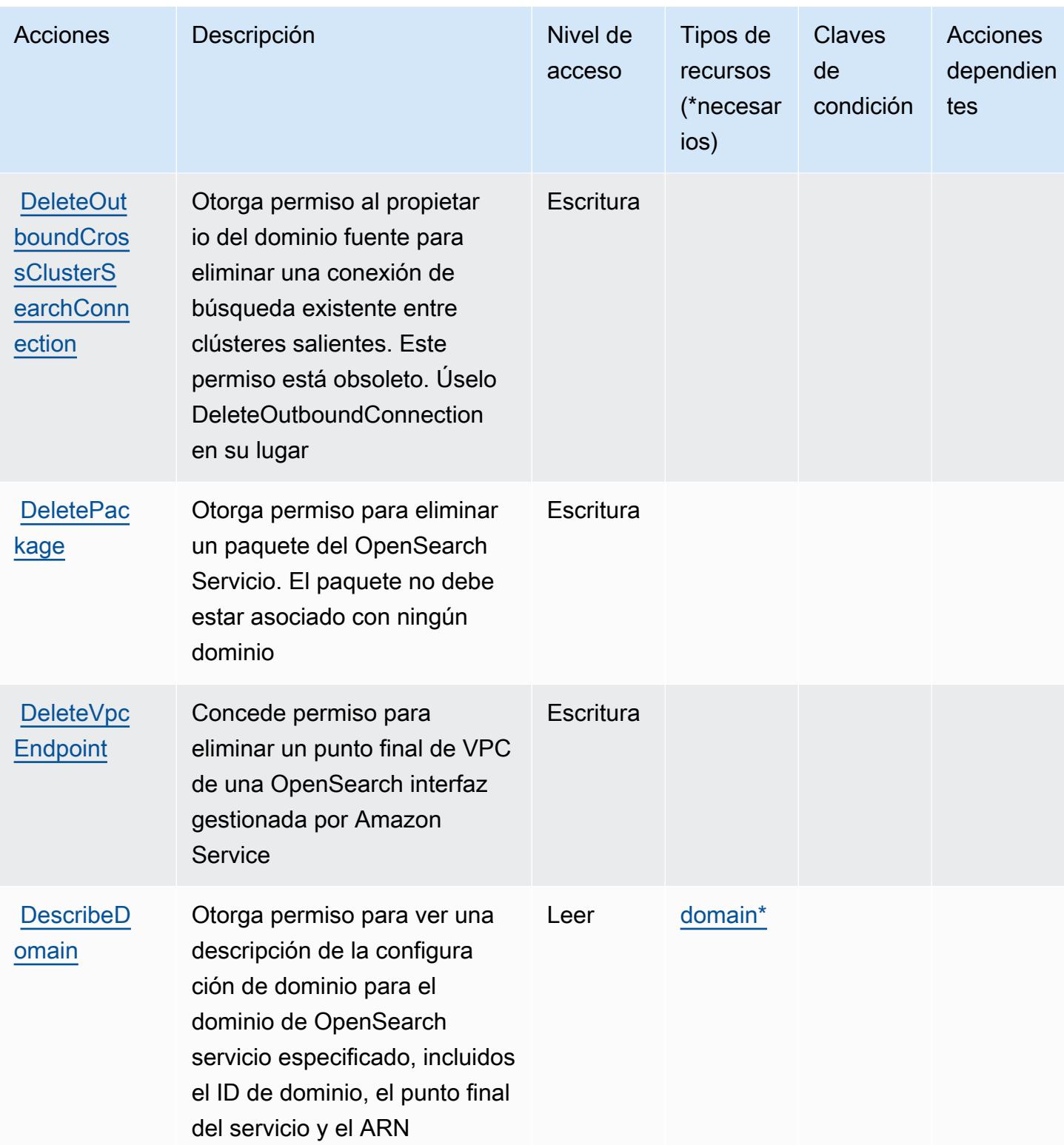

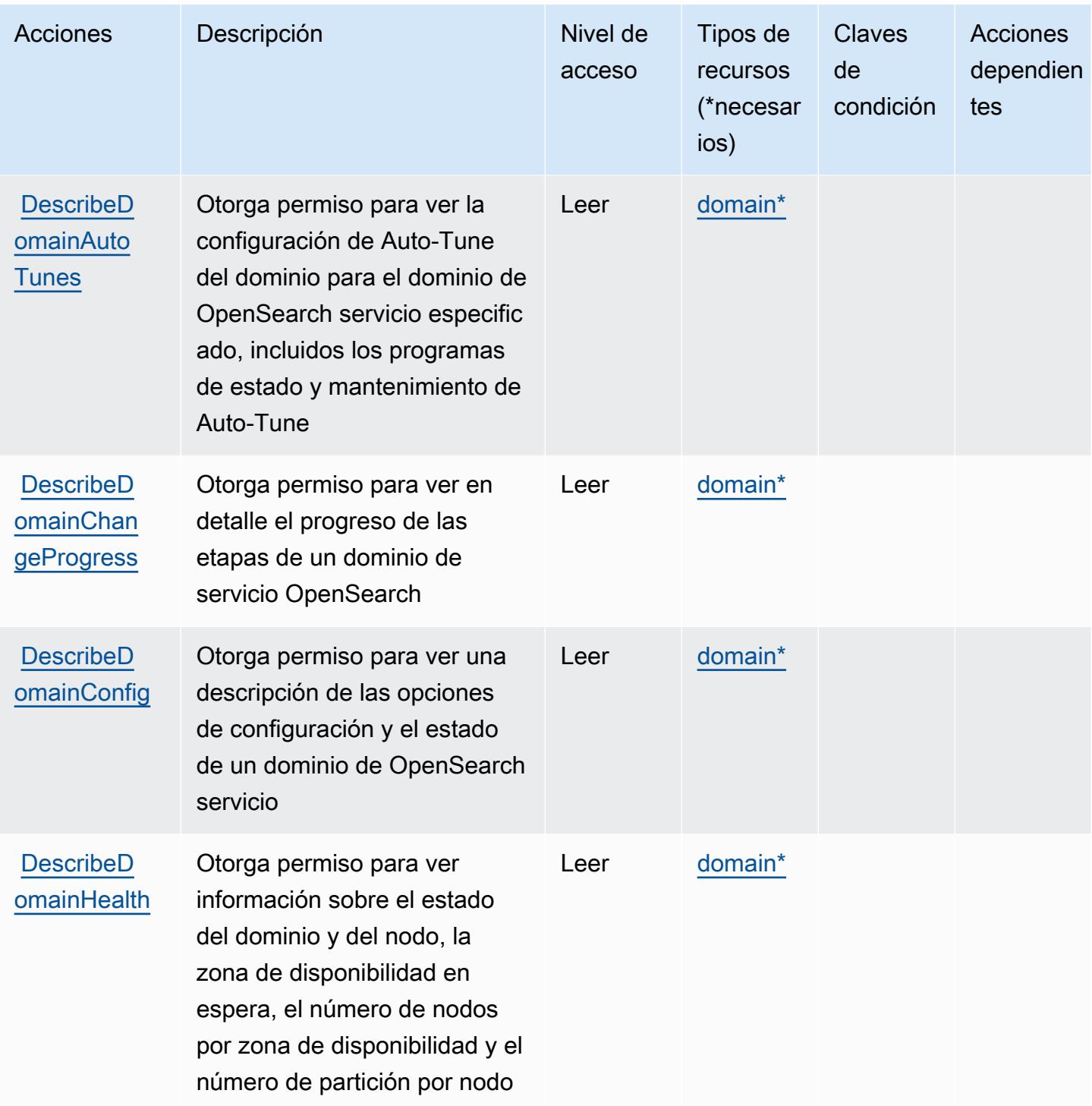

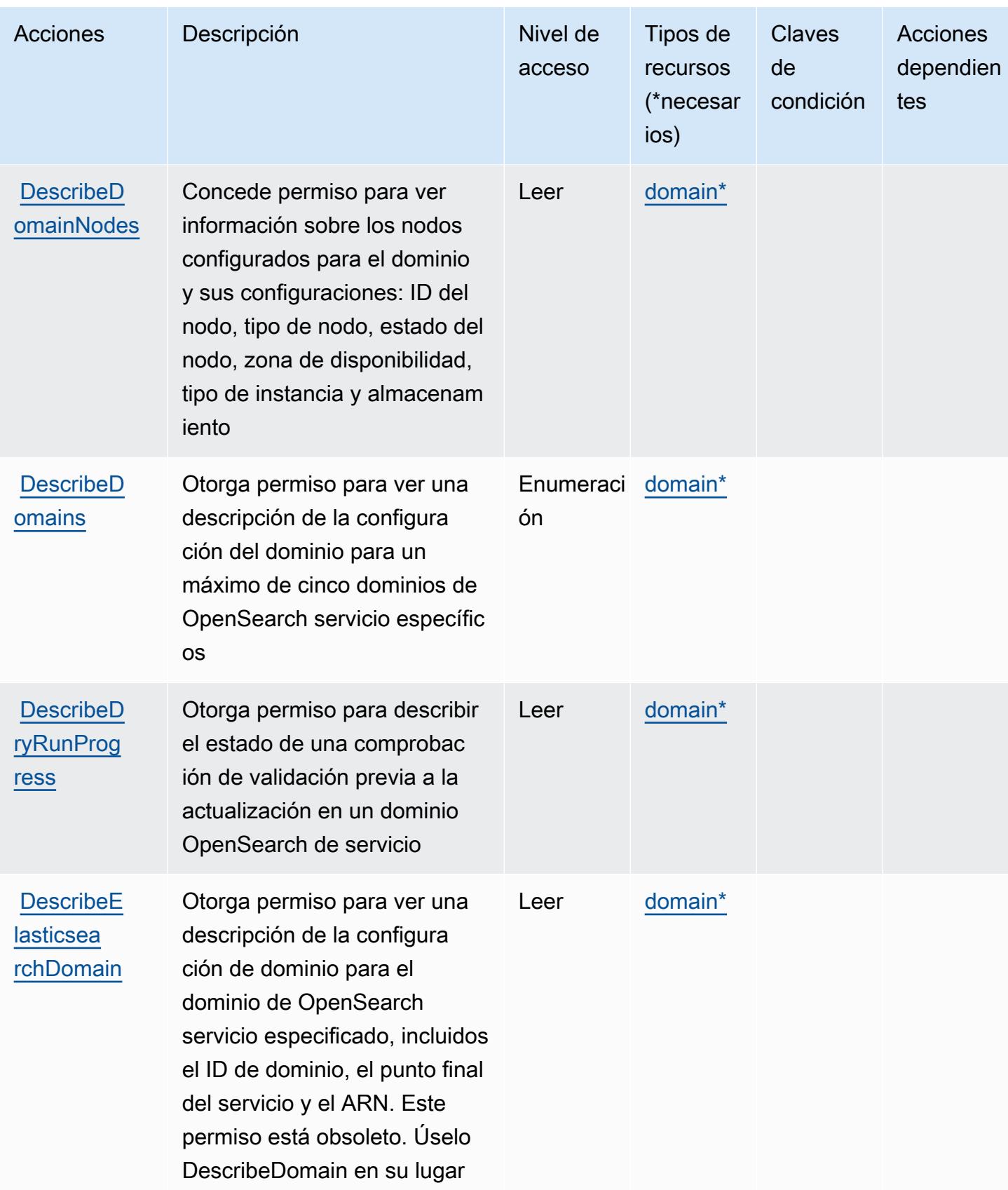

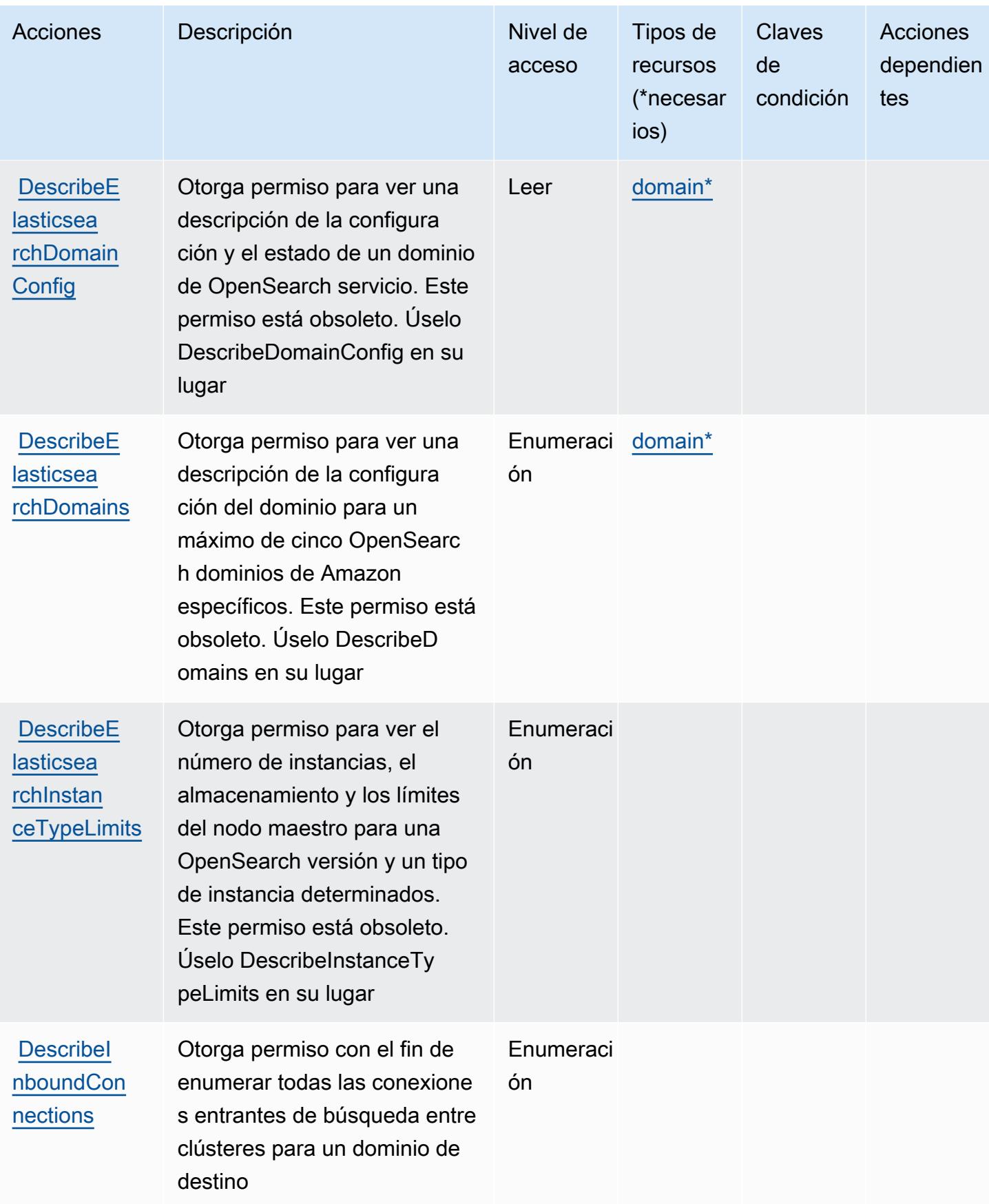

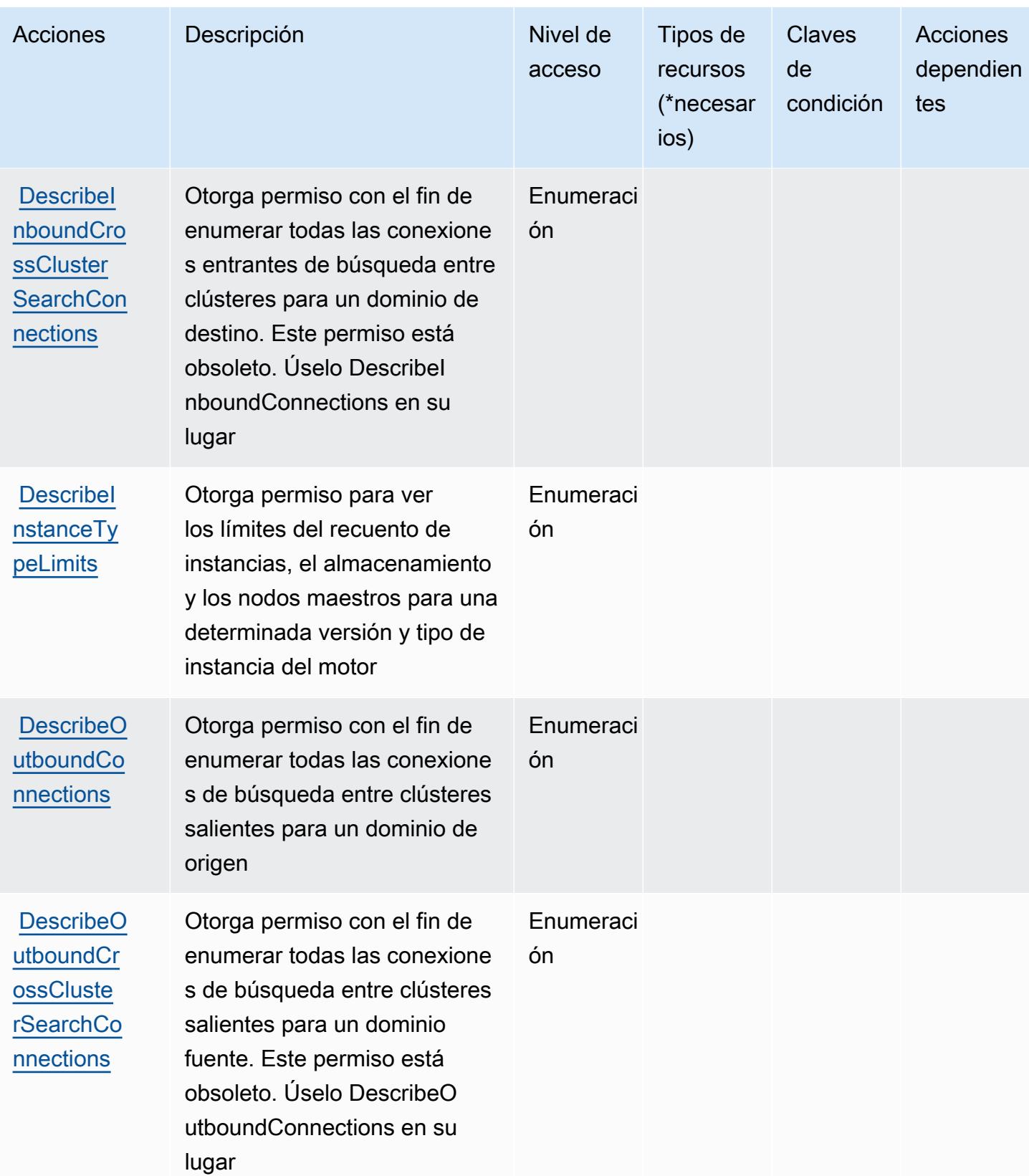

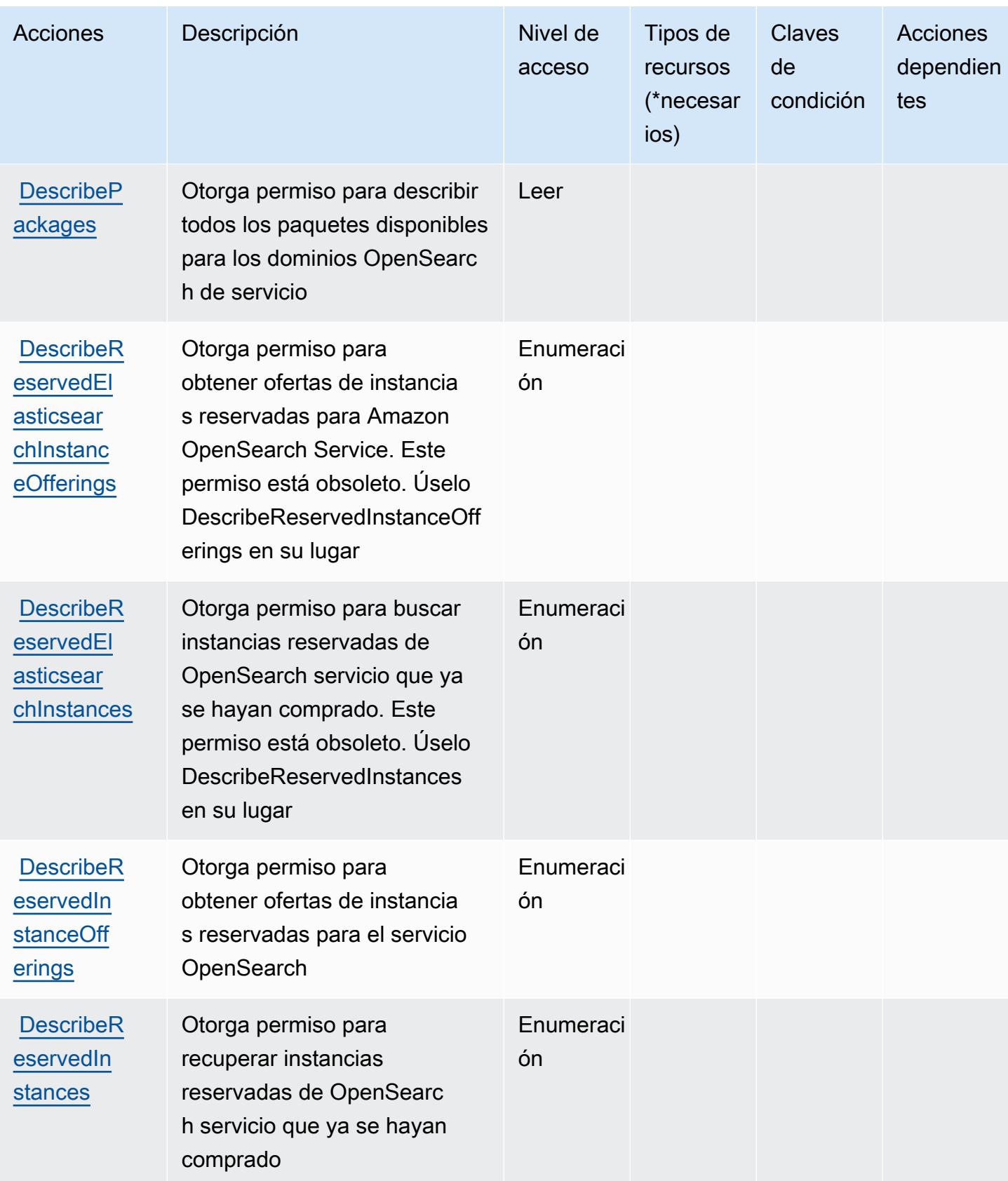

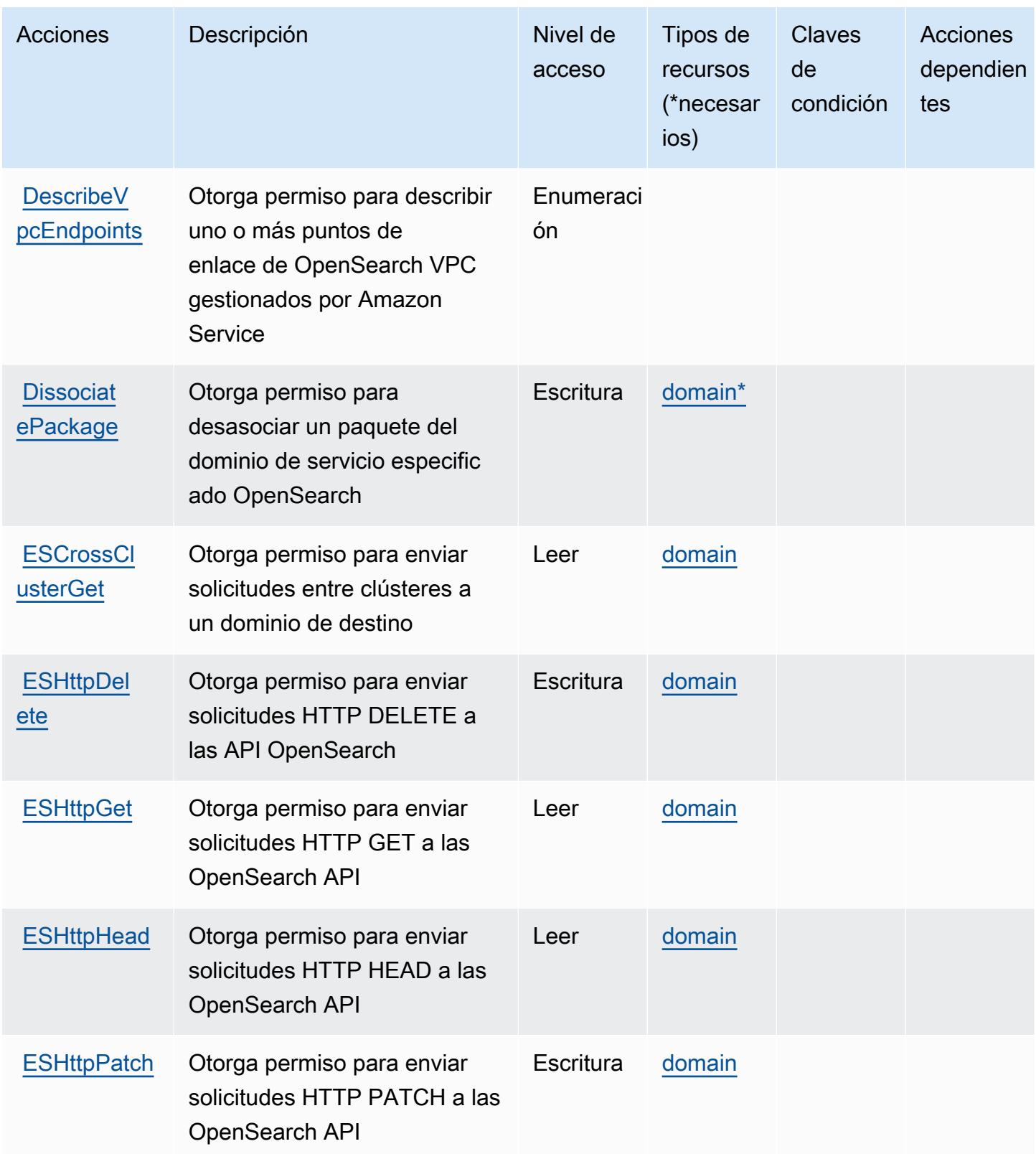

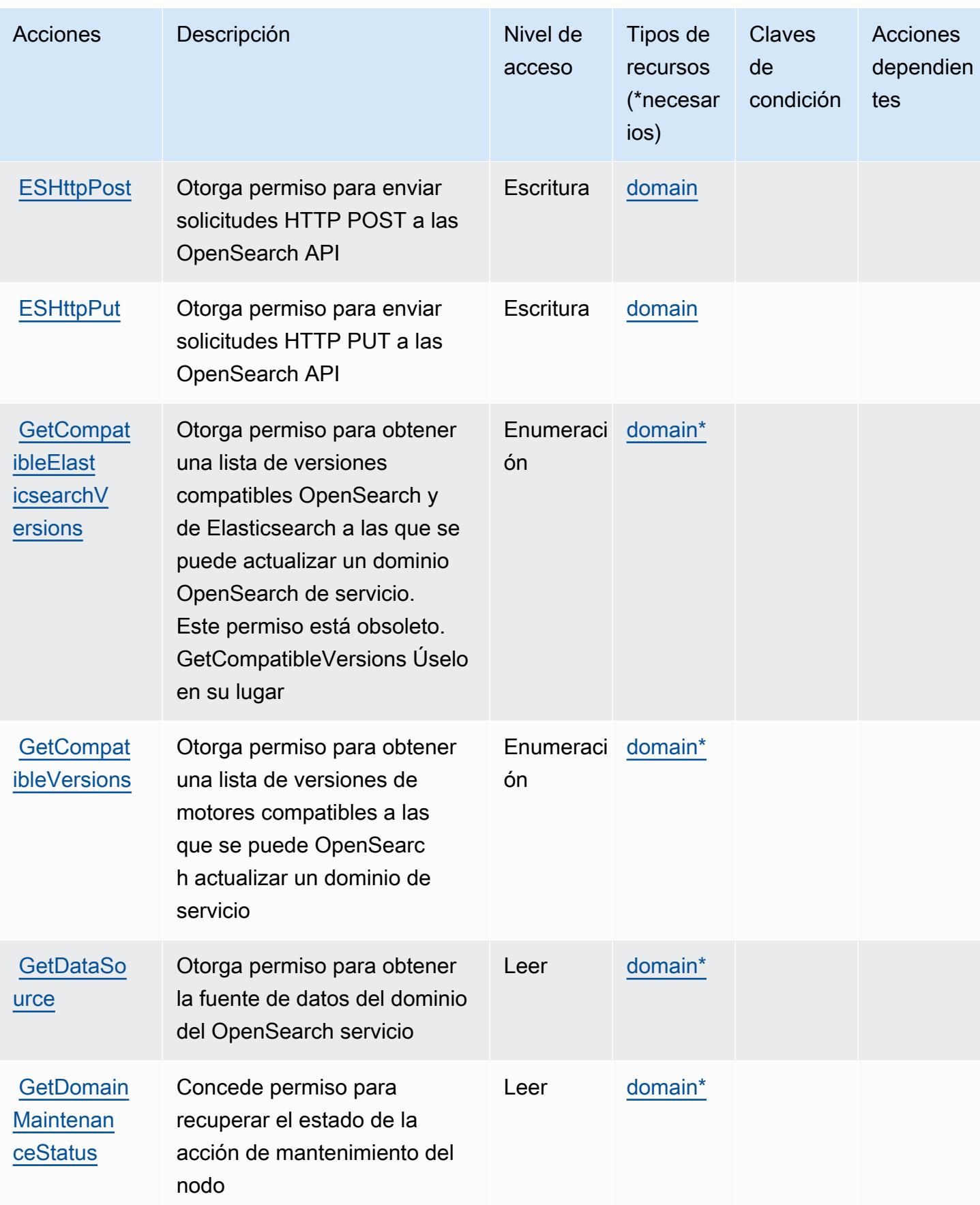

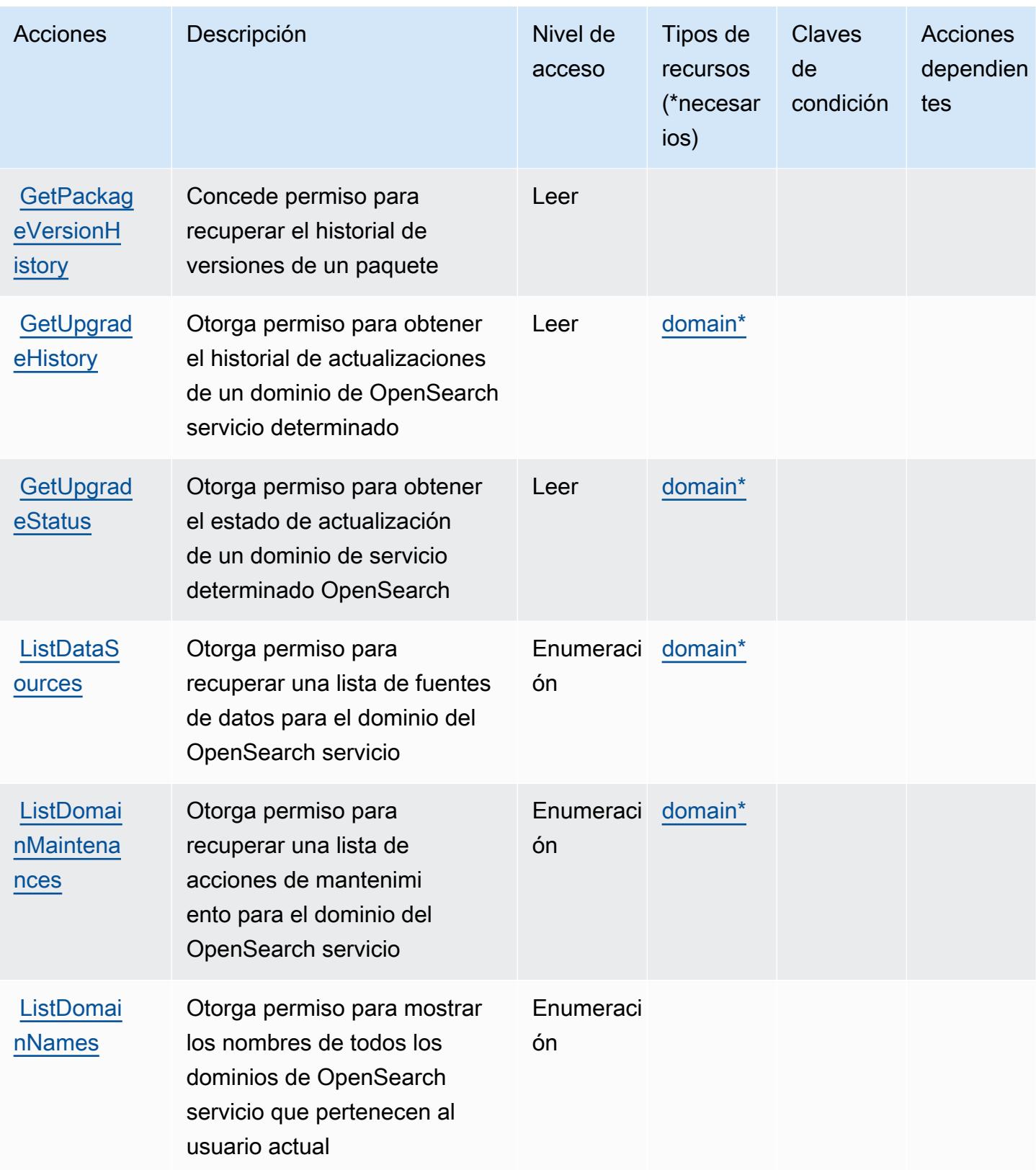

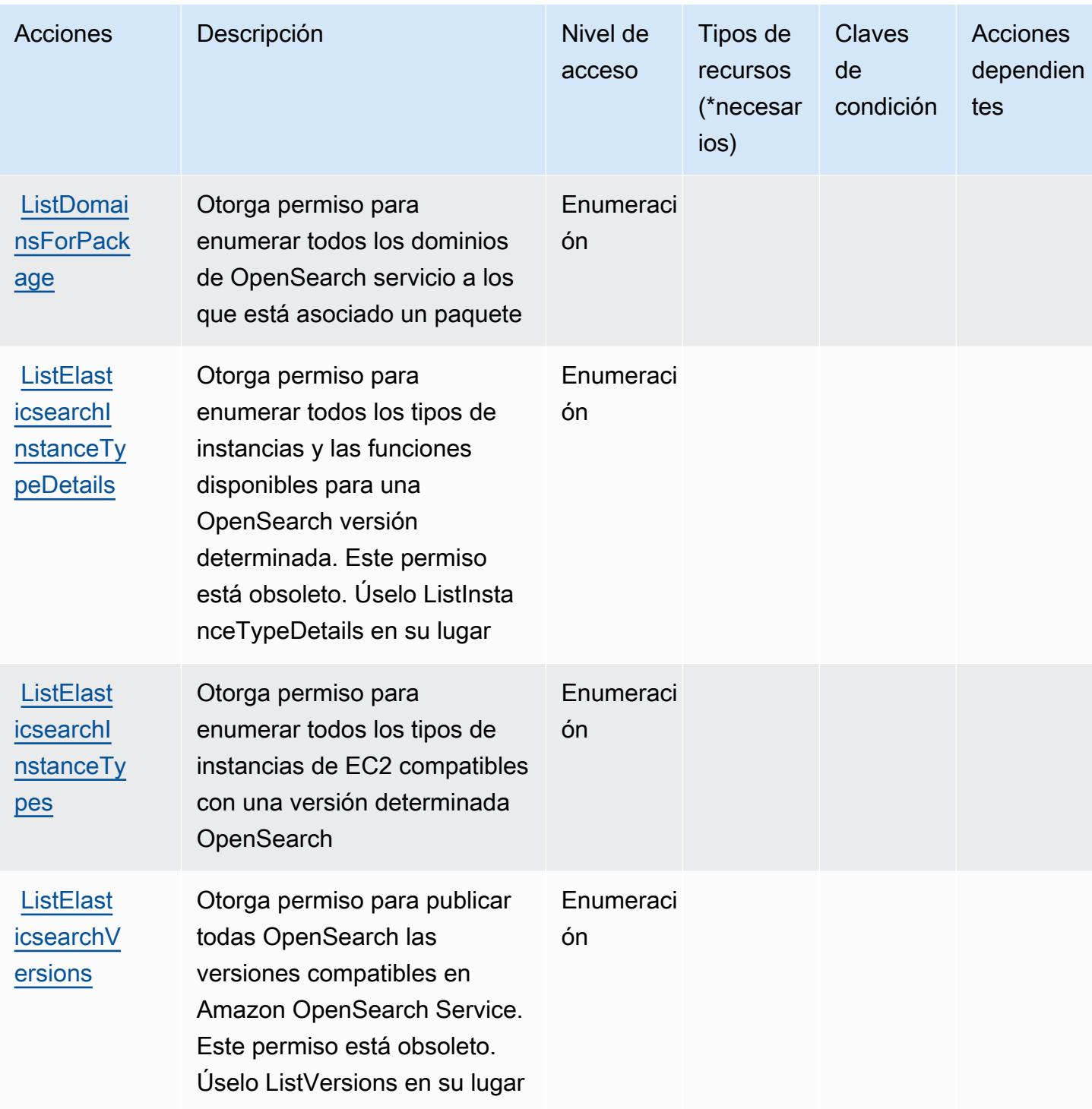

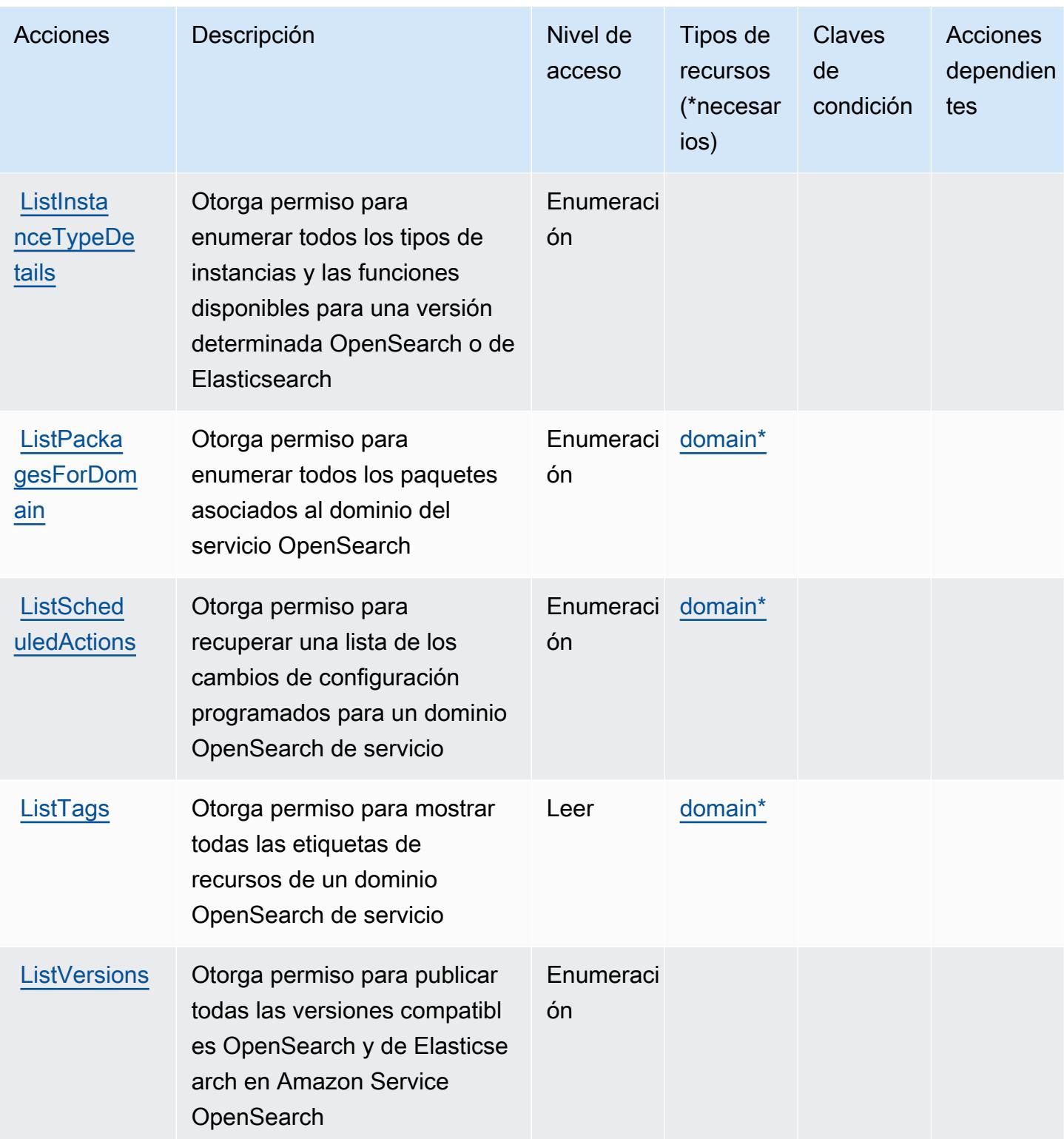

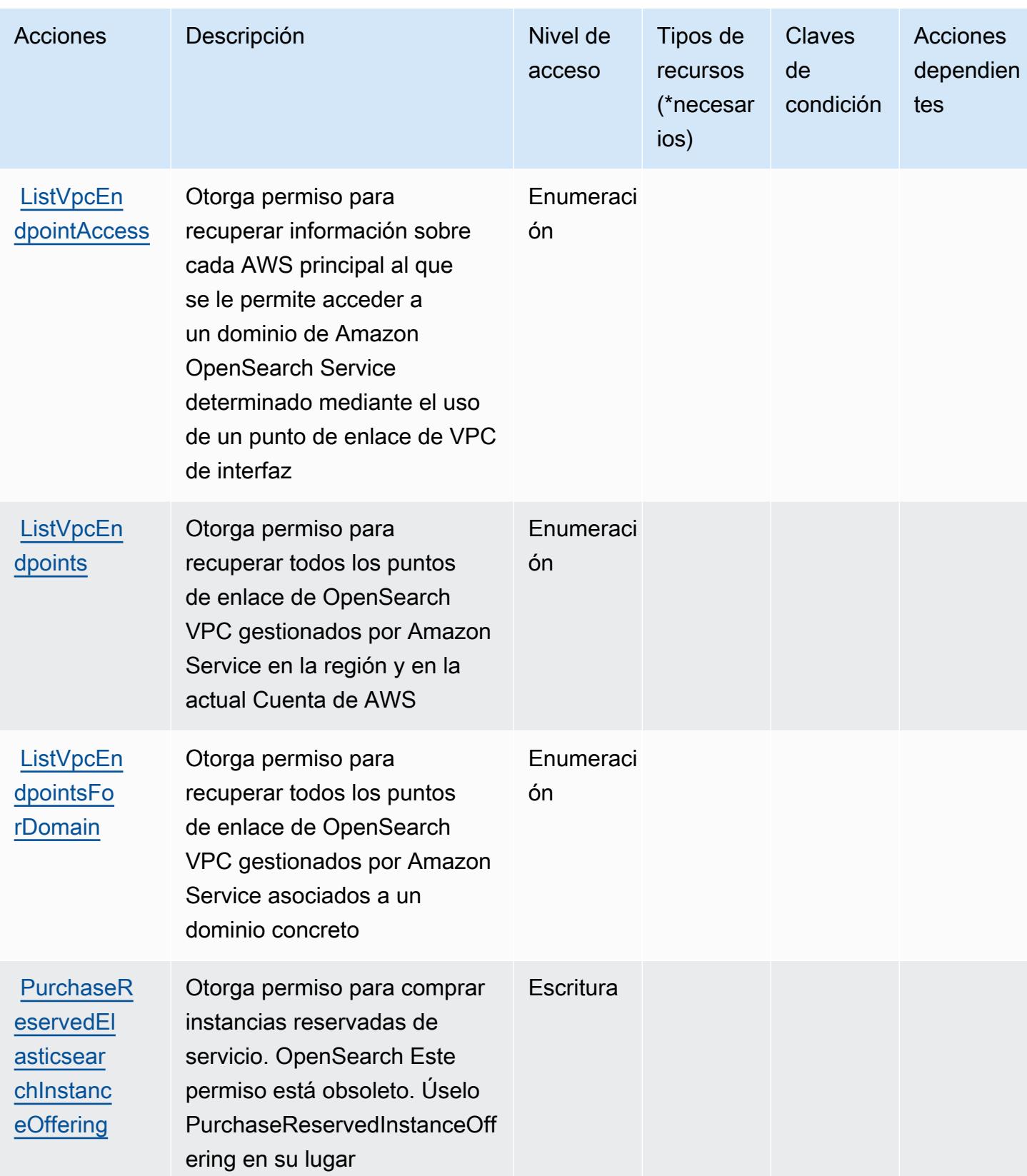

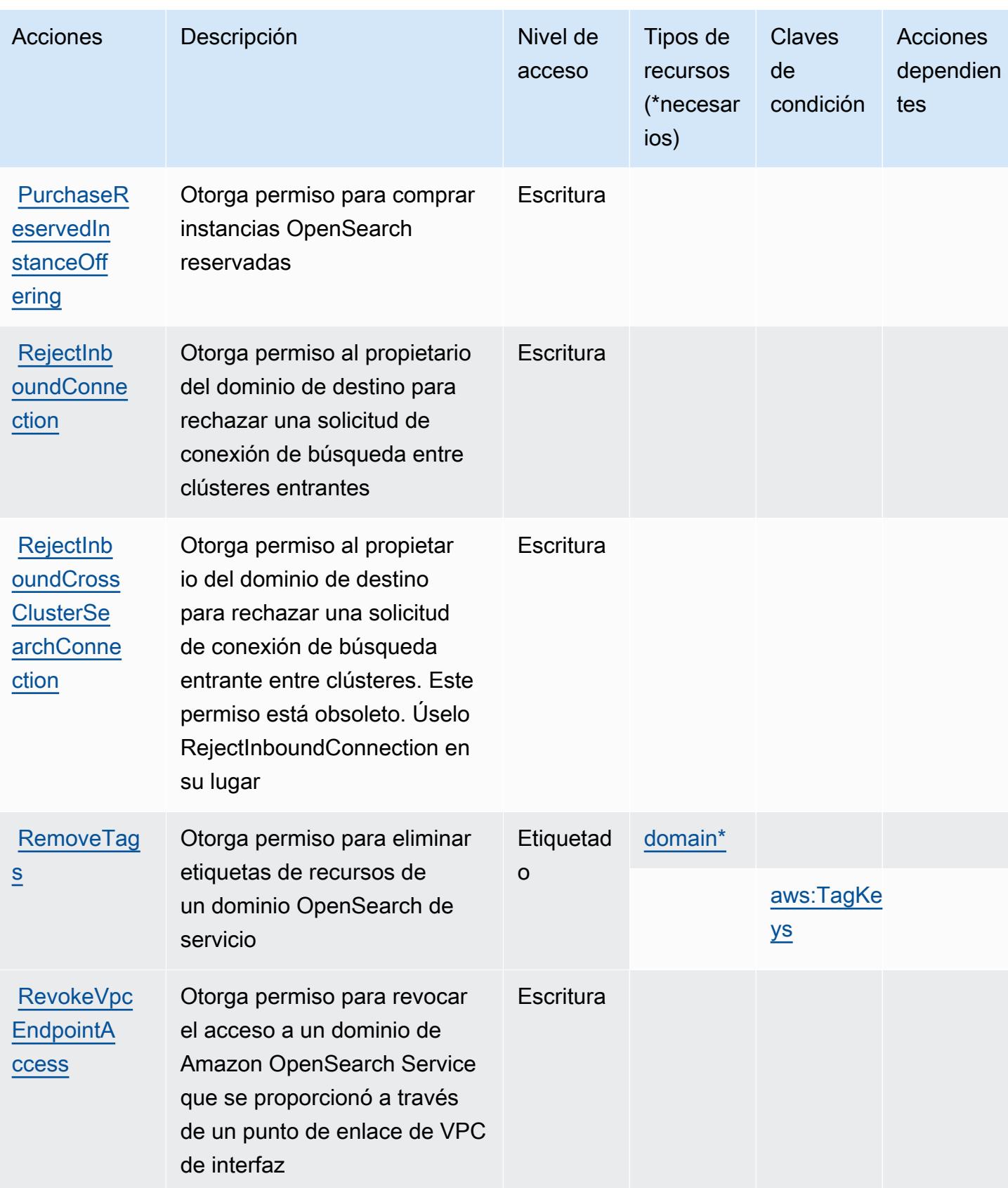

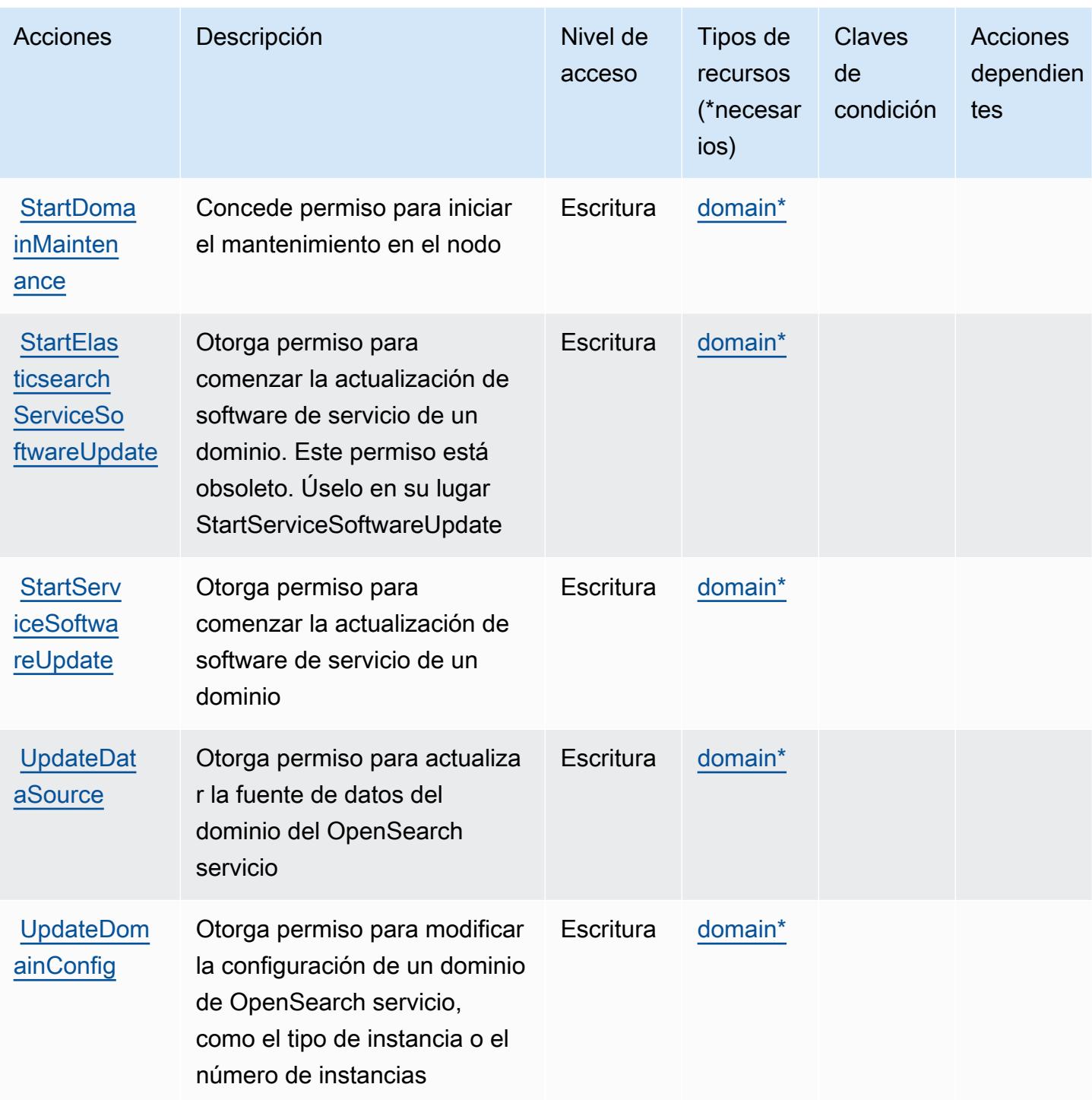

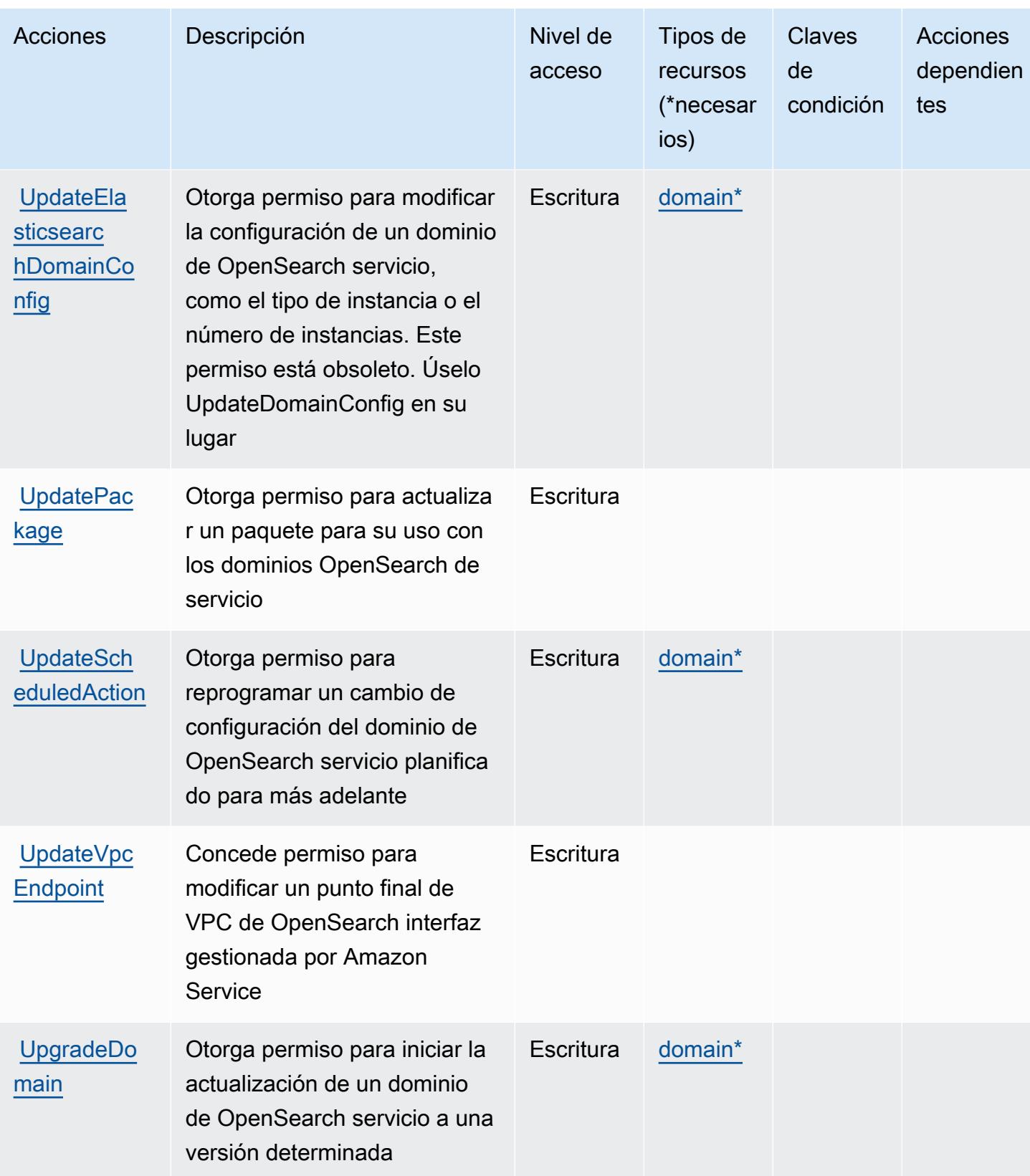

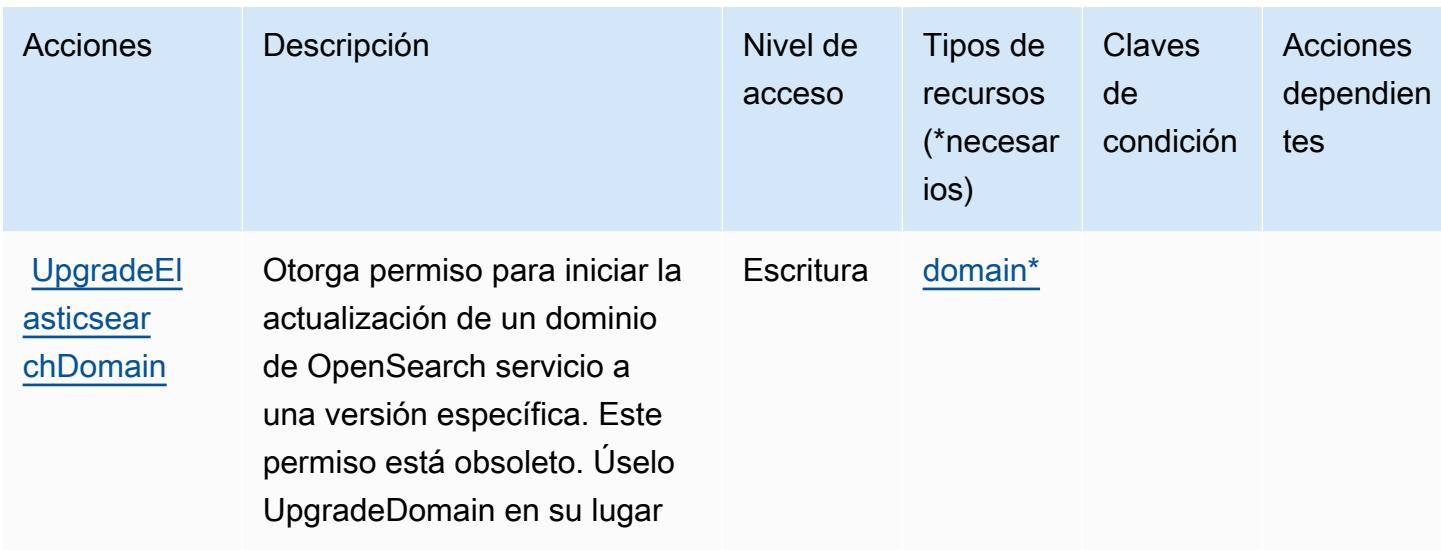

### Tipos de recursos definidos por Amazon OpenSearch Service

Los siguientes tipos de recurso están definidos por este servicio y se pueden utilizar en el elemento Resource de las instrucciones de política de permisos de IAM. Cada acción de la [tabla Acciones](#page-3992-0) identifica los tipos de recursos que se pueden especificar con dicha acción. Un tipo de recurso también puede definir qué claves de condición se pueden incluir en una política. Estas claves se muestran en la última columna de la tabla Tipos de recursos. Para obtener información detallada sobre las columnas de la siguiente tabla, consulte [Tabla Tipos de recurso.](reference_policies_actions-resources-contextkeys.html#resources_table)

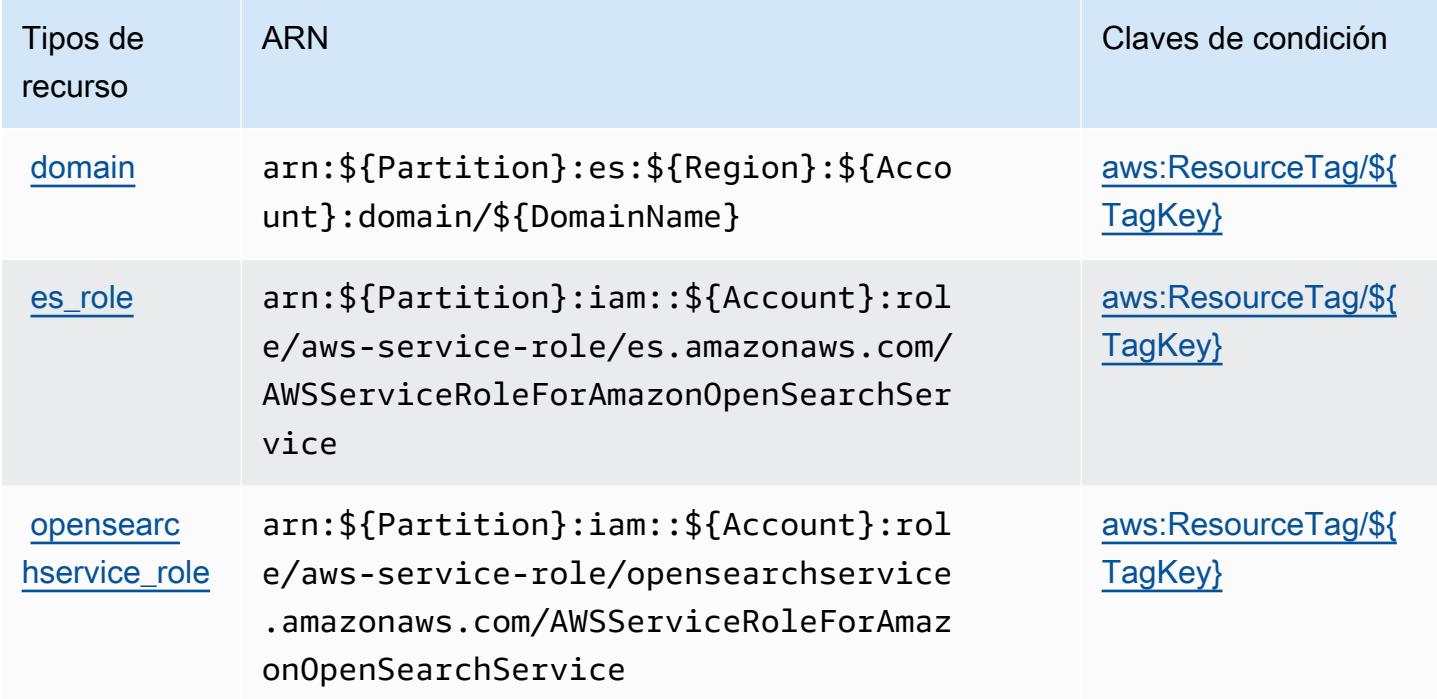

### Claves de estado de Amazon OpenSearch Service

Amazon OpenSearch Service define las siguientes claves de condición que se pueden utilizar en el Condition elemento de una política de IAM. Puede utilizar estas claves para ajustar más las condiciones en las que se aplica la instrucción de política. Para obtener información detallada sobre las columnas de la siguiente tabla, consulte [Tabla de Claves de condición.](reference_policies_actions-resources-contextkeys.html#context_keys_table)

Para ver las claves de condición globales que están disponibles para todos los servicios, consulte [Claves de condición globales disponibles.](https://docs.aws.amazon.com/IAM/latest/UserGuide/reference_policies_condition-keys.html#AvailableKeys)

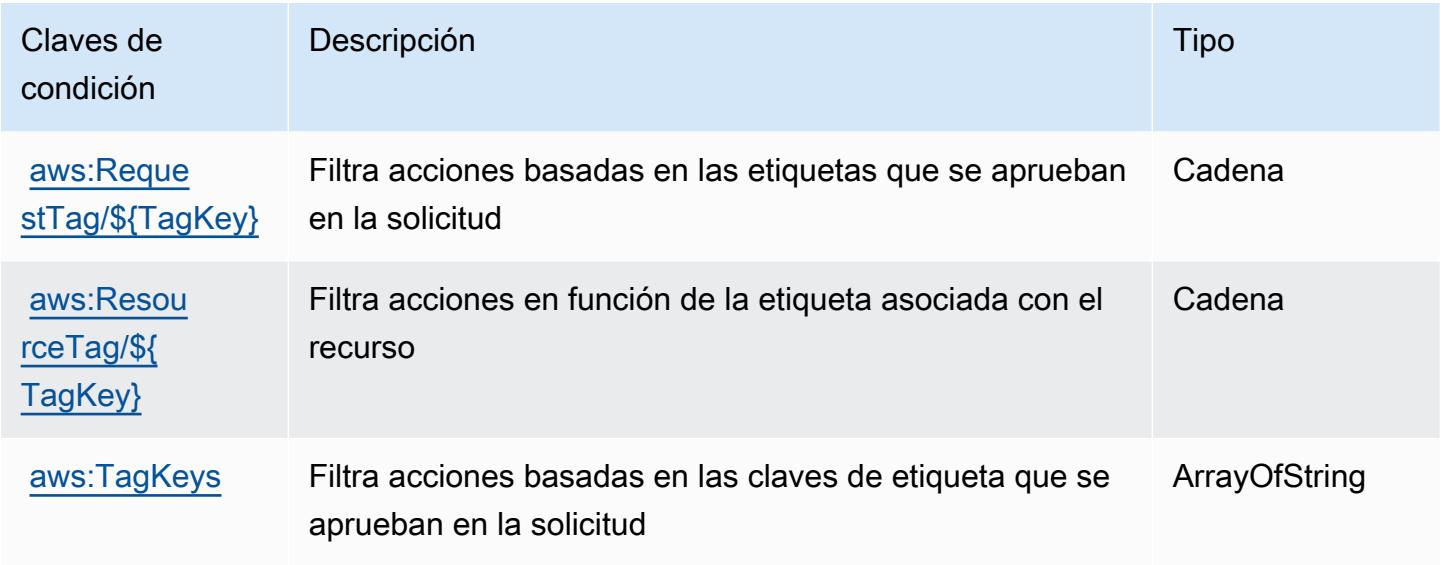

# Claves de condiciones, recursos y acciones para AWS OpsWorks

AWS OpsWorks (prefijo de servicio:opsworks) proporciona los siguientes recursos, acciones y claves de contexto de condiciones específicos del servicio para su uso en las políticas de permisos de IAM.

Referencias:

- Obtenga información para [configurar este servicio](https://docs.aws.amazon.com/opsworks/latest/userguide/).
- Vea una [lista de las operaciones de API disponibles para este servicio](https://docs.aws.amazon.com/opsworks/latest/APIReference/).
- Obtenga información sobre cómo proteger este servicio y sus recursos [mediante las políticas de](https://docs.aws.amazon.com/opsworks/latest/userguide/workingsecurity.html) [permisos de IAM.](https://docs.aws.amazon.com/opsworks/latest/userguide/workingsecurity.html)

#### Temas

- [Acciones definidas por AWS OpsWorks](#page-4016-0)
- [Tipos de recursos definidos por AWS OpsWorks](#page-4026-0)
- [Claves de condición de AWS OpsWorks](#page-4026-1)

#### <span id="page-4016-0"></span>Acciones definidas por AWS OpsWorks

Puede especificar las siguientes acciones en el elemento Action de una declaración de política de IAM. Utilice políticas para conceder permisos para realizar una operación en AWS. Cuando utiliza una acción en una política, normalmente permite o deniega el acceso a la operación de la API o comandos de la CLI con el mismo nombre. No obstante, en algunos casos, una sola acción controla el acceso a más de una operación. Asimismo, algunas operaciones requieren varias acciones diferentes.

La columna Tipos de recurso de la tabla de Acción indica si cada acción admite permisos de nivel de recursos. Si no hay ningún valor para esta columna, debe especificar todos los recursos ("\*") a los que aplica la política en el elemento Resource de la instrucción de su política. Si la columna incluye un tipo de recurso, puede especificar un ARN de ese tipo en una instrucción con dicha acción. Si la acción tiene uno o más recursos necesarios, la persona que llama debe tener permiso para usar la acción con esos recursos. Los recursos necesarios se indican en la tabla con un asterisco (\*). Si limita el acceso a los recursos con el elemento Resource de una política de IAM, debe incluir un ARN o patrón para cada tipo de recurso requerido. Algunas acciones admiten varios tipos de recursos. Si el tipo de recurso es opcional (no se indica como obligatorio), puede elegir utilizar uno de los tipos de recursos opcionales.

La columna Claves de condición de la tabla Acciones incluye claves que puede especificar en el elemento Condition de la instrucción de una política. Para obtener más información sobre las claves de condición asociadas a los recursos del servicio, consulte la columna Claves de condición de la tabla Tipos de recursos.

#### **a** Note

Las claves de condición de recursos se enumeran en la tabla [Tipos de recursos](#page-4026-0). Encontrará un enlace al tipo de recurso que se aplica a una acción en la columna Tipos de recursos (\*obligatorio) de la tabla Acciones. El tipo de recurso de la tabla Tipos de recursos incluye la columna Claves de condición, que son las claves de condición del recurso que se aplican a una acción de la tabla Acciones.

Para obtener información detallada sobre las columnas de la siguiente tabla, consulte [Tabla](reference_policies_actions-resources-contextkeys.html#actions_table)  [Acciones.](reference_policies_actions-resources-contextkeys.html#actions_table)

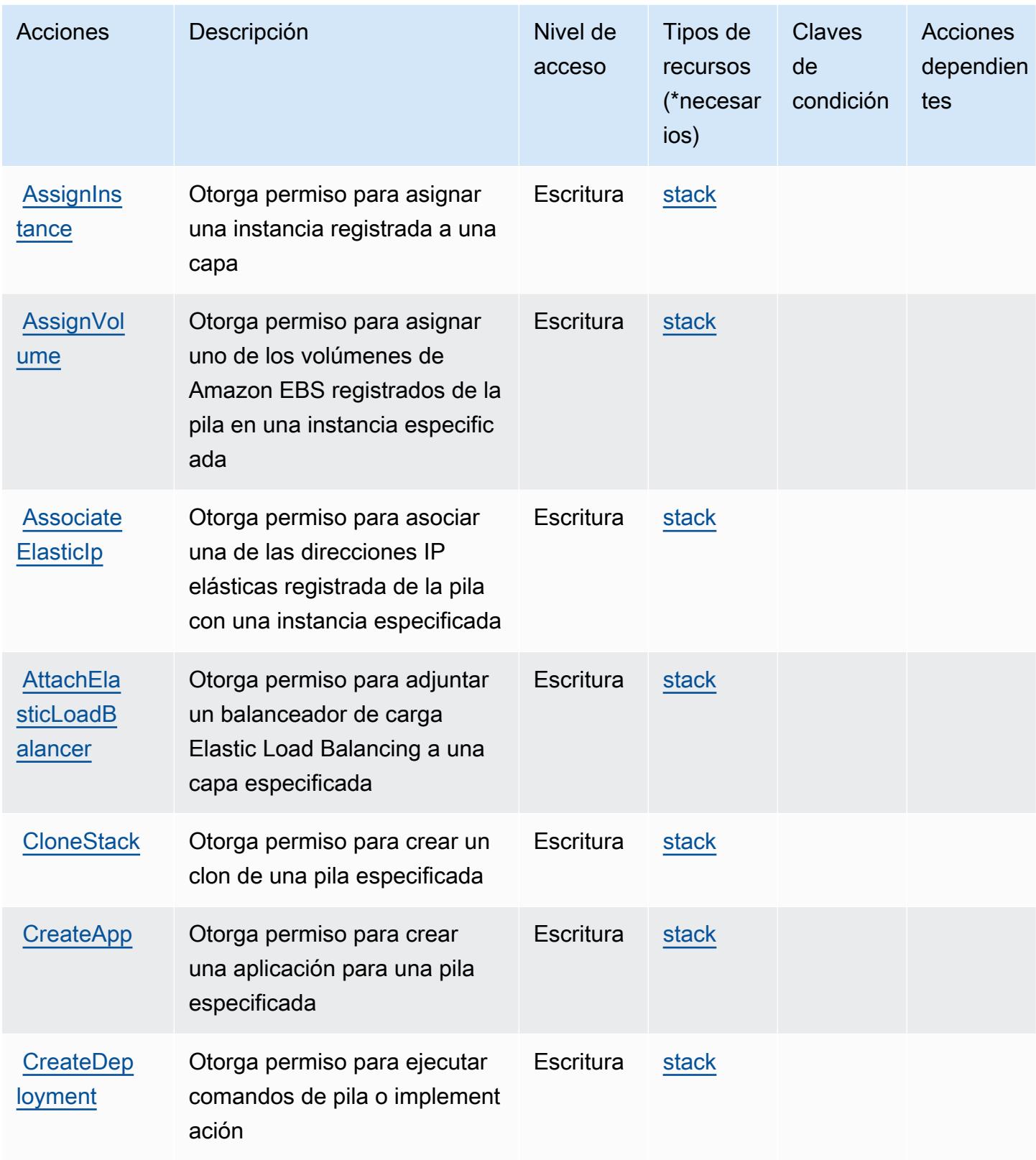

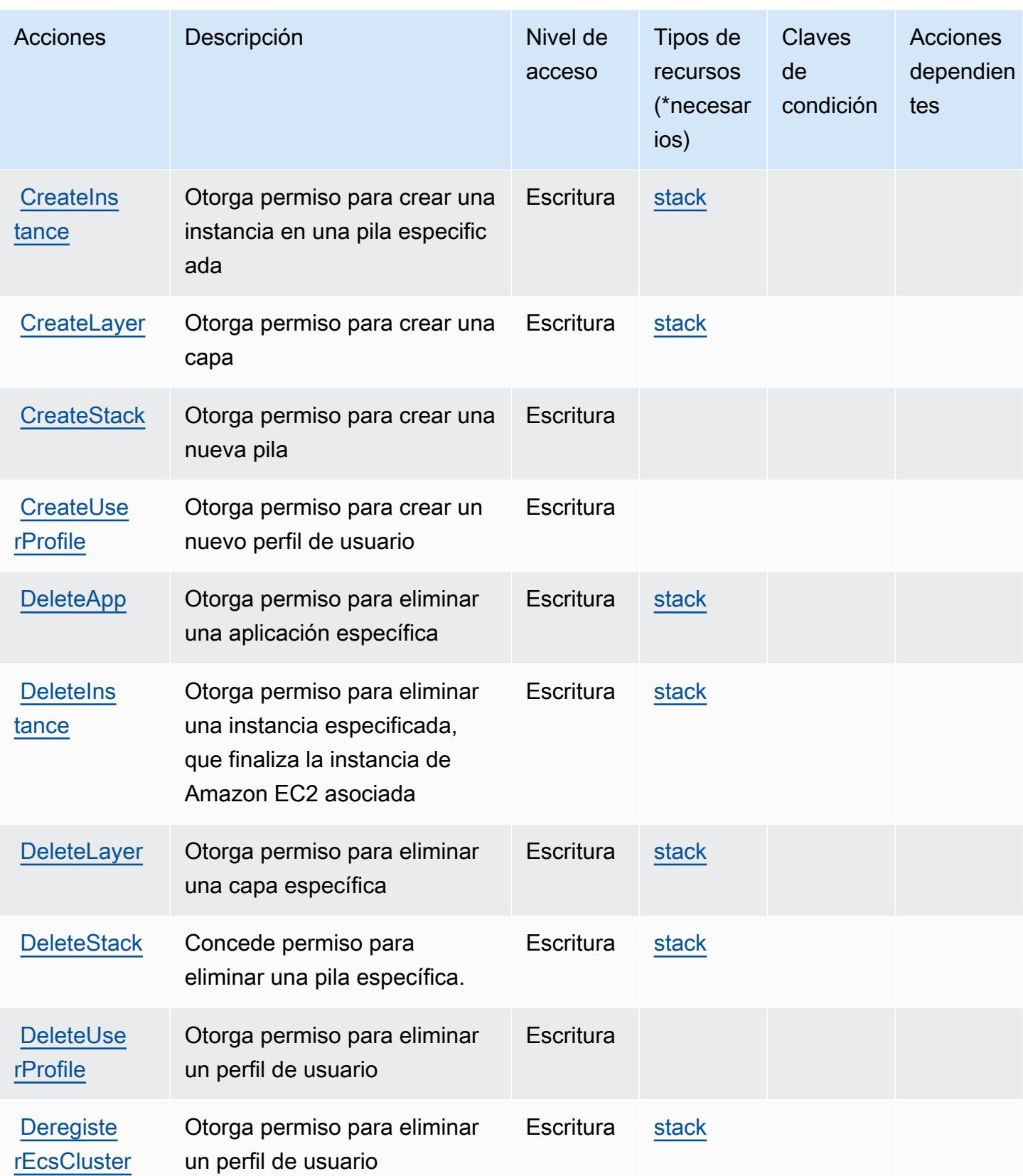

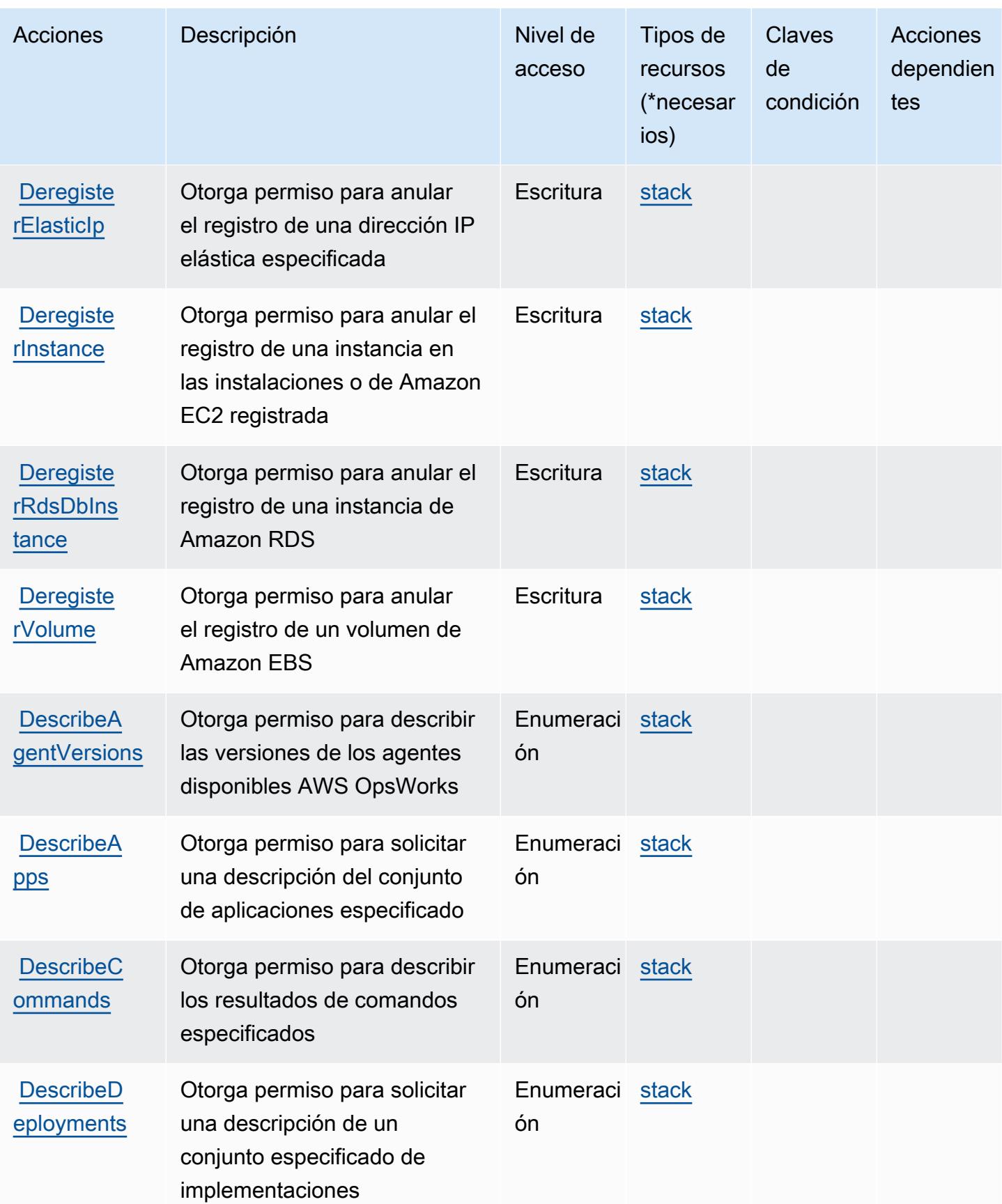

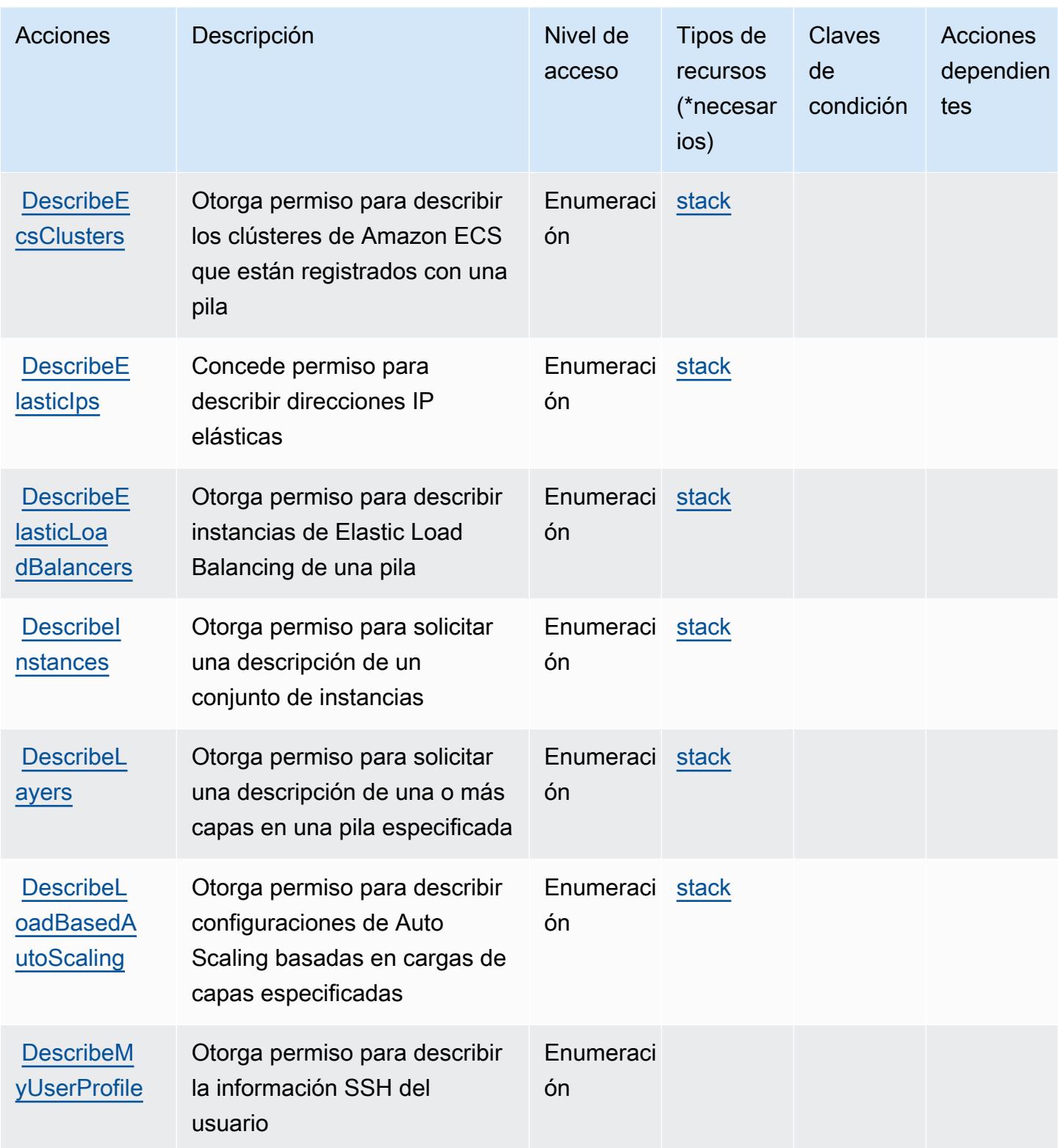

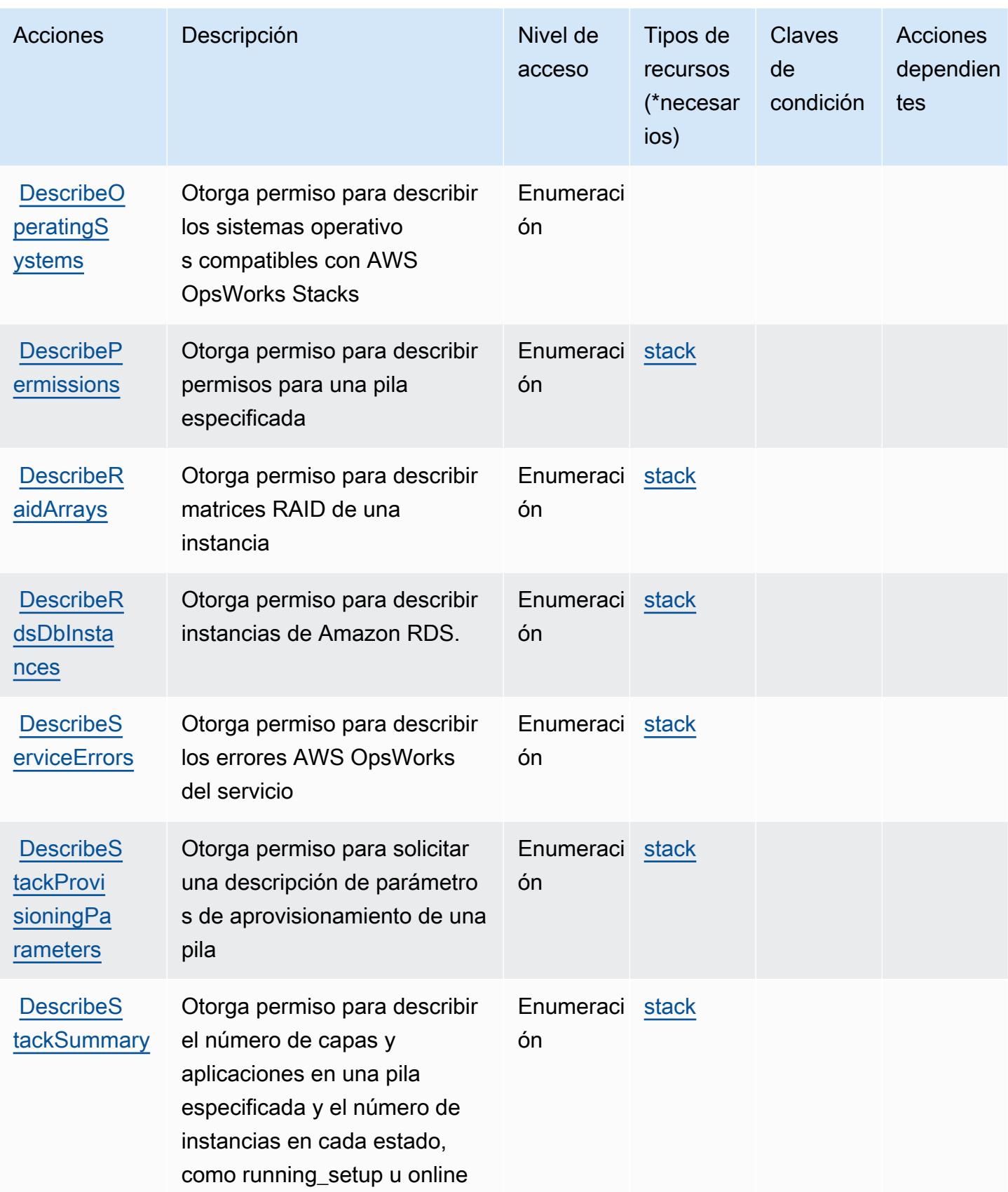

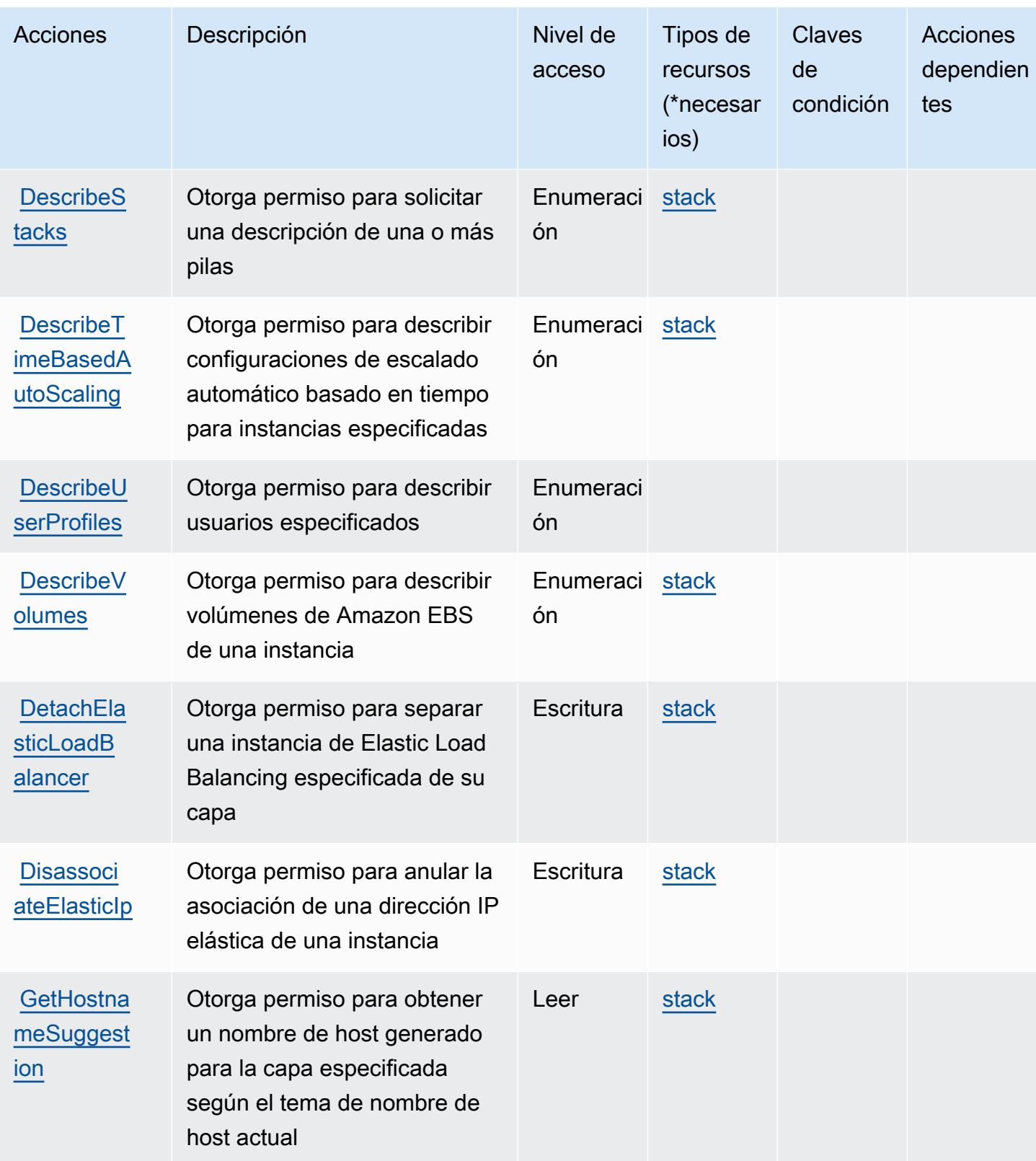

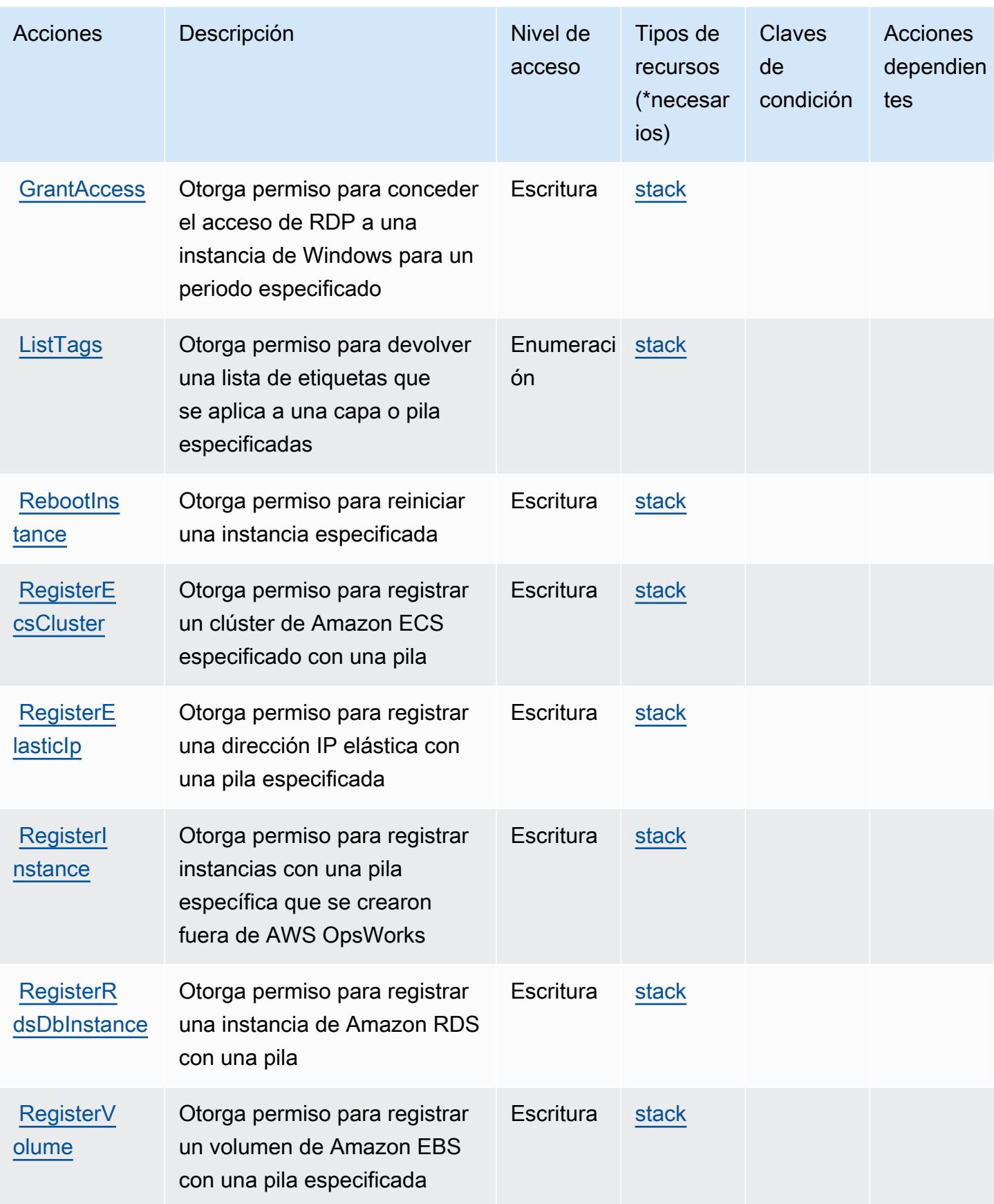

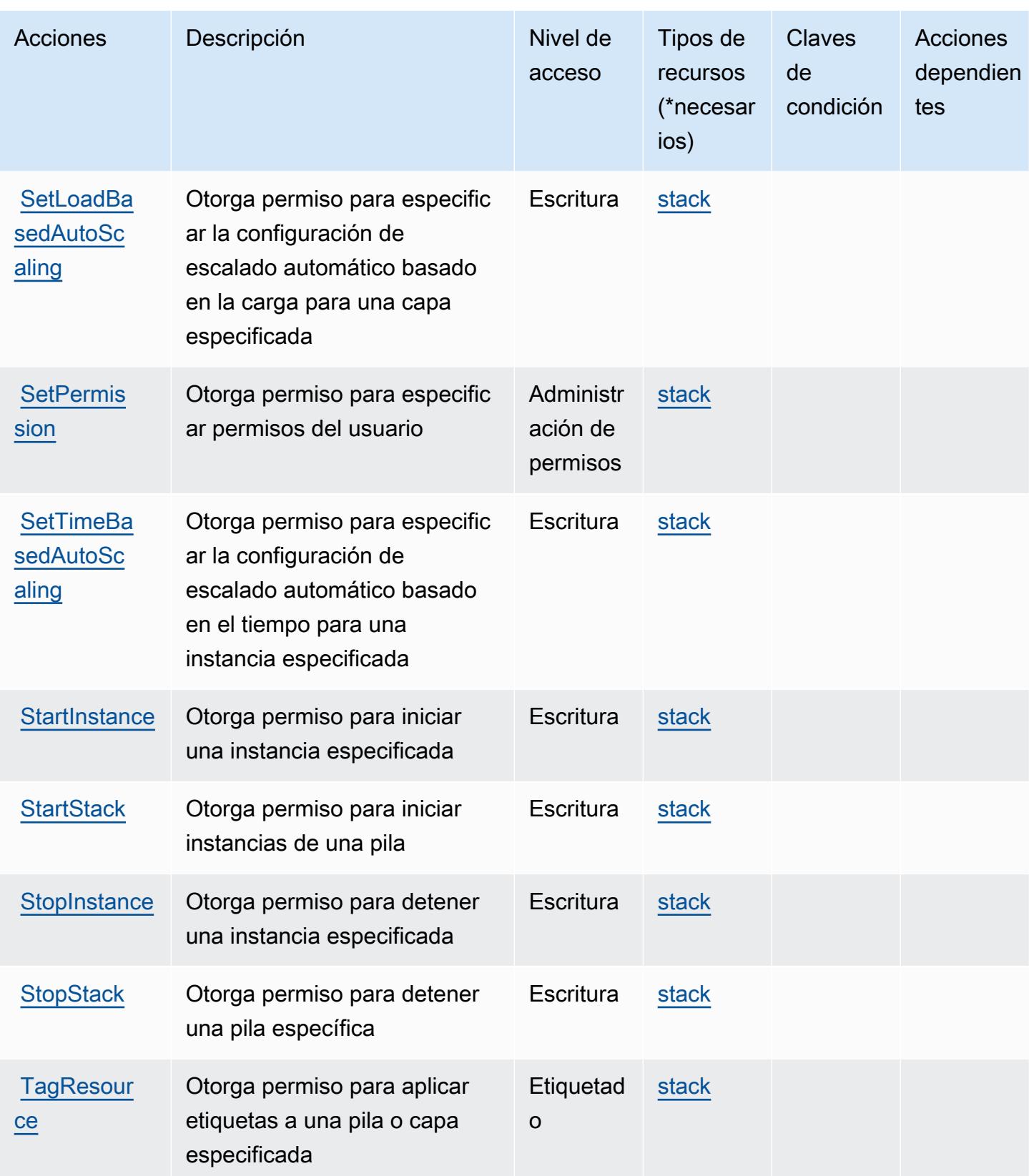

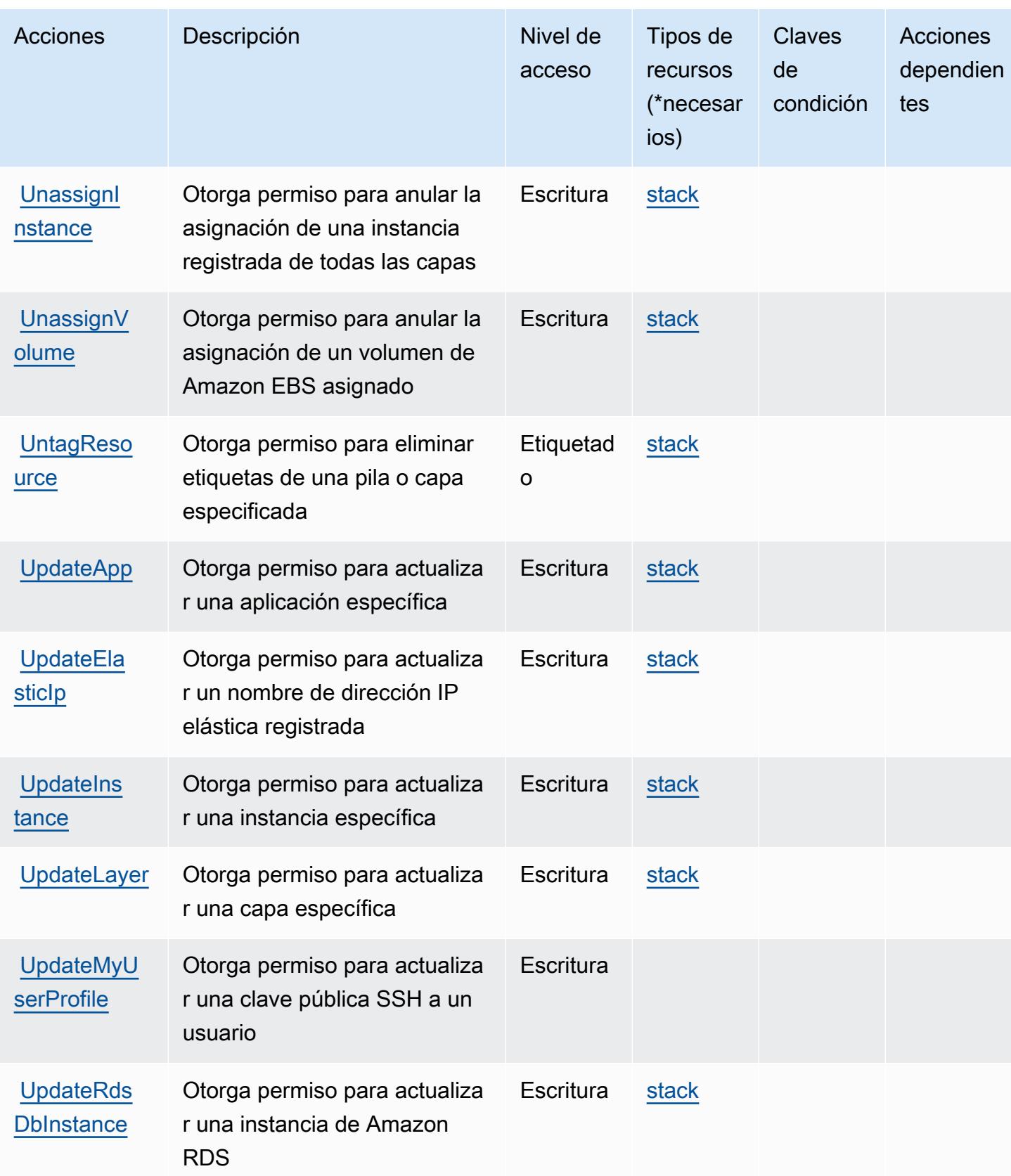

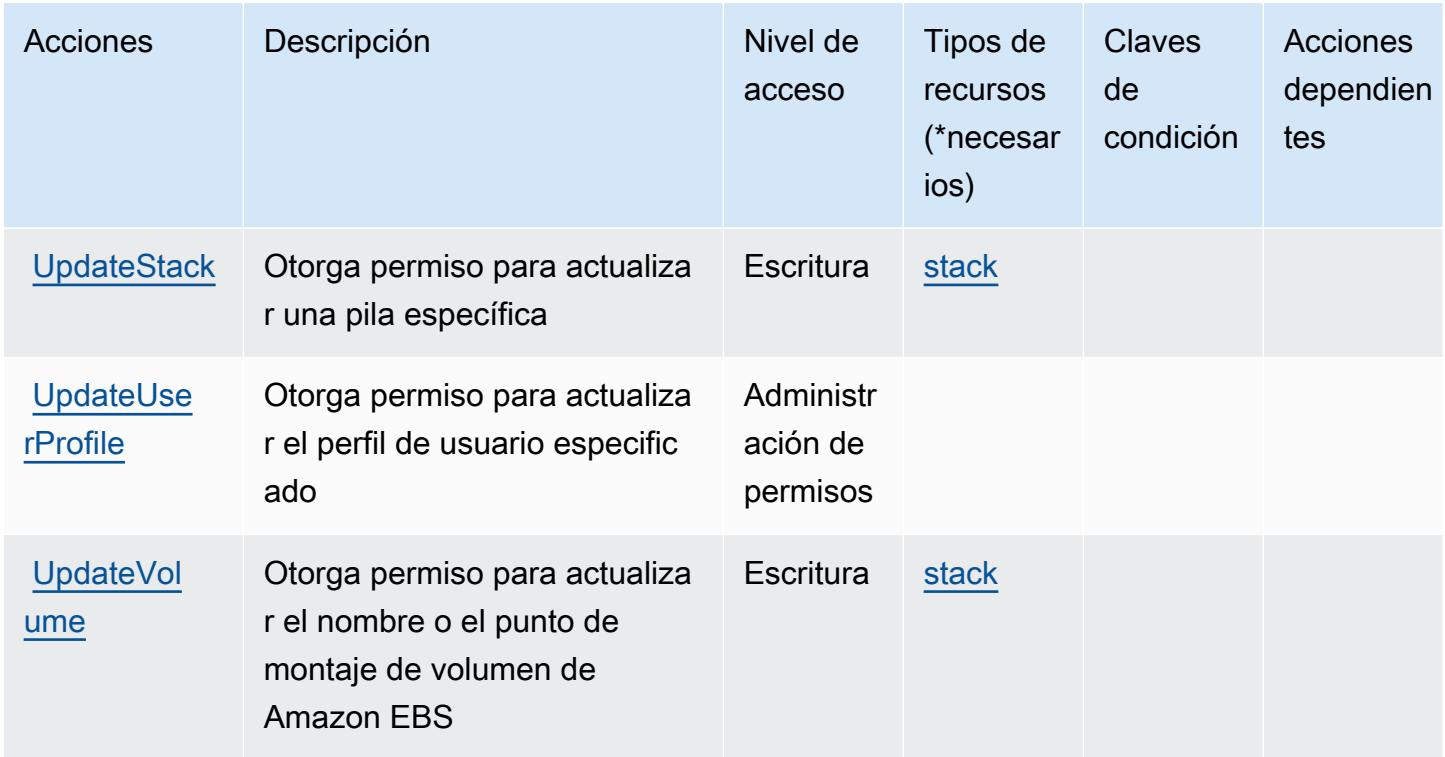

## <span id="page-4026-0"></span>Tipos de recursos definidos por AWS OpsWorks

Los siguientes tipos de recurso están definidos por este servicio y se pueden utilizar en el elemento Resource de las instrucciones de política de permisos de IAM. Cada acción de la [tabla Acciones](#page-4016-0) identifica los tipos de recursos que se pueden especificar con dicha acción. Un tipo de recurso también puede definir qué claves de condición se pueden incluir en una política. Estas claves se muestran en la última columna de la tabla Tipos de recursos. Para obtener información detallada sobre las columnas de la siguiente tabla, consulte [Tabla Tipos de recurso.](reference_policies_actions-resources-contextkeys.html#resources_table)

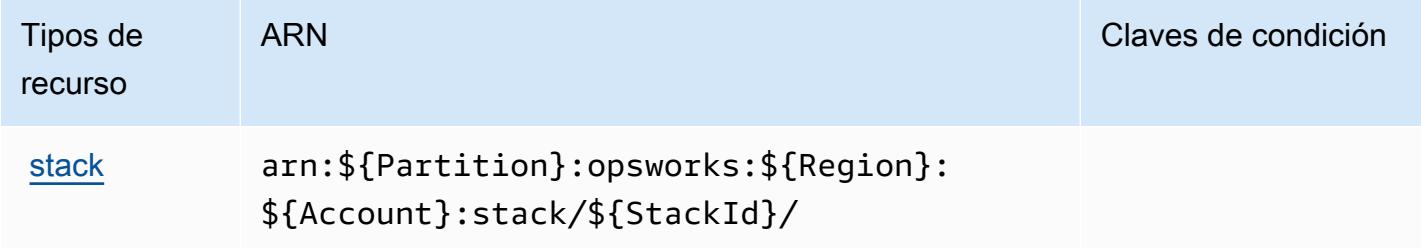

### <span id="page-4026-1"></span>Claves de condición de AWS OpsWorks

OpsWorks no tiene claves de contexto específicas de un servicio que puedan usarse en el Condition elemento de las declaraciones de políticas. Para obtener la lista de las claves de contexto globales que están disponibles para todos los servicios, consulte [Claves disponibles para](https://docs.aws.amazon.com/IAM/latest/UserGuide/reference_policies_condition-keys.html#AvailableKeys) [condiciones](https://docs.aws.amazon.com/IAM/latest/UserGuide/reference_policies_condition-keys.html#AvailableKeys).

# Acciones, recursos y claves de condición para la administración AWS OpsWorks de la configuración

AWS OpsWorks La gestión de la configuración (prefijo de servicio:opsworks-cm) proporciona los siguientes recursos, acciones y claves de contexto de condiciones específicos del servicio para su uso en las políticas de permisos de IAM.

Referencias:

- Obtenga información para [configurar este servicio](https://docs.aws.amazon.com/opsworks/latest/userguide/).
- Vea una [lista de las operaciones de API disponibles para este servicio](https://docs.aws.amazon.com/opsworks-cm/latest/APIReference/).
- Obtenga información sobre cómo proteger este servicio y sus recursos [mediante las políticas de](https://docs.aws.amazon.com/opsworks/latest/userguide/workingsecurity.html) [permisos de IAM.](https://docs.aws.amazon.com/opsworks/latest/userguide/workingsecurity.html)

#### Temas

- [Acciones definidas por la administración de la configuración AWS OpsWorks](#page-4027-0)
- [Tipos de recursos definidos por AWS OpsWorks Configuration Management](#page-4031-0)
- [Claves de condición para la gestión AWS OpsWorks de la configuración](#page-4032-0)

### <span id="page-4027-0"></span>Acciones definidas por la administración de la configuración AWS OpsWorks

Puede especificar las siguientes acciones en el elemento Action de una declaración de política de IAM. Utilice políticas para conceder permisos para realizar una operación en AWS. Cuando utiliza una acción en una política, normalmente permite o deniega el acceso a la operación de la API o comandos de la CLI con el mismo nombre. No obstante, en algunos casos, una sola acción controla el acceso a más de una operación. Asimismo, algunas operaciones requieren varias acciones diferentes.

La columna Tipos de recurso de la tabla de Acción indica si cada acción admite permisos de nivel de recursos. Si no hay ningún valor para esta columna, debe especificar todos los recursos ("\*") a los que aplica la política en el elemento Resource de la instrucción de su política. Si la columna incluye un tipo de recurso, puede especificar un ARN de ese tipo en una instrucción con dicha acción. Si la acción tiene uno o más recursos necesarios, la persona que llama debe tener permiso para usar la acción con esos recursos. Los recursos necesarios se indican en la tabla con un asterisco (\*).

Si limita el acceso a los recursos con el elemento Resource de una política de IAM, debe incluir un ARN o patrón para cada tipo de recurso requerido. Algunas acciones admiten varios tipos de recursos. Si el tipo de recurso es opcional (no se indica como obligatorio), puede elegir utilizar uno de los tipos de recursos opcionales.

La columna Claves de condición de la tabla Acciones incluye claves que puede especificar en el elemento Condition de la instrucción de una política. Para obtener más información sobre las claves de condición asociadas a los recursos del servicio, consulte la columna Claves de condición de la tabla Tipos de recursos.

#### **a** Note

Las claves de condición de recursos se enumeran en la tabla [Tipos de recursos](#page-4031-0). Encontrará un enlace al tipo de recurso que se aplica a una acción en la columna Tipos de recursos (\*obligatorio) de la tabla Acciones. El tipo de recurso de la tabla Tipos de recursos incluye la columna Claves de condición, que son las claves de condición del recurso que se aplican a una acción de la tabla Acciones.

Para obtener información detallada sobre las columnas de la siguiente tabla, consulte [Tabla](reference_policies_actions-resources-contextkeys.html#actions_table)  [Acciones.](reference_policies_actions-resources-contextkeys.html#actions_table)

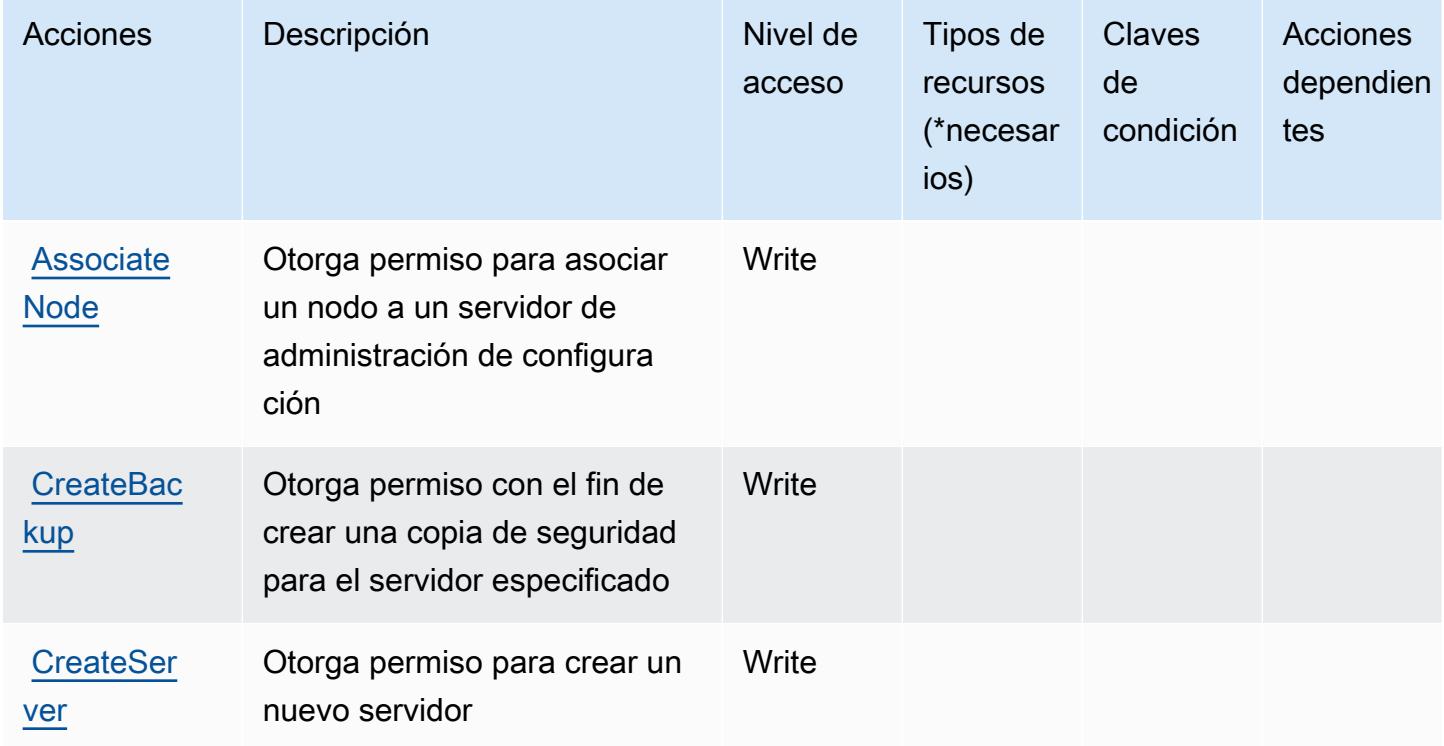

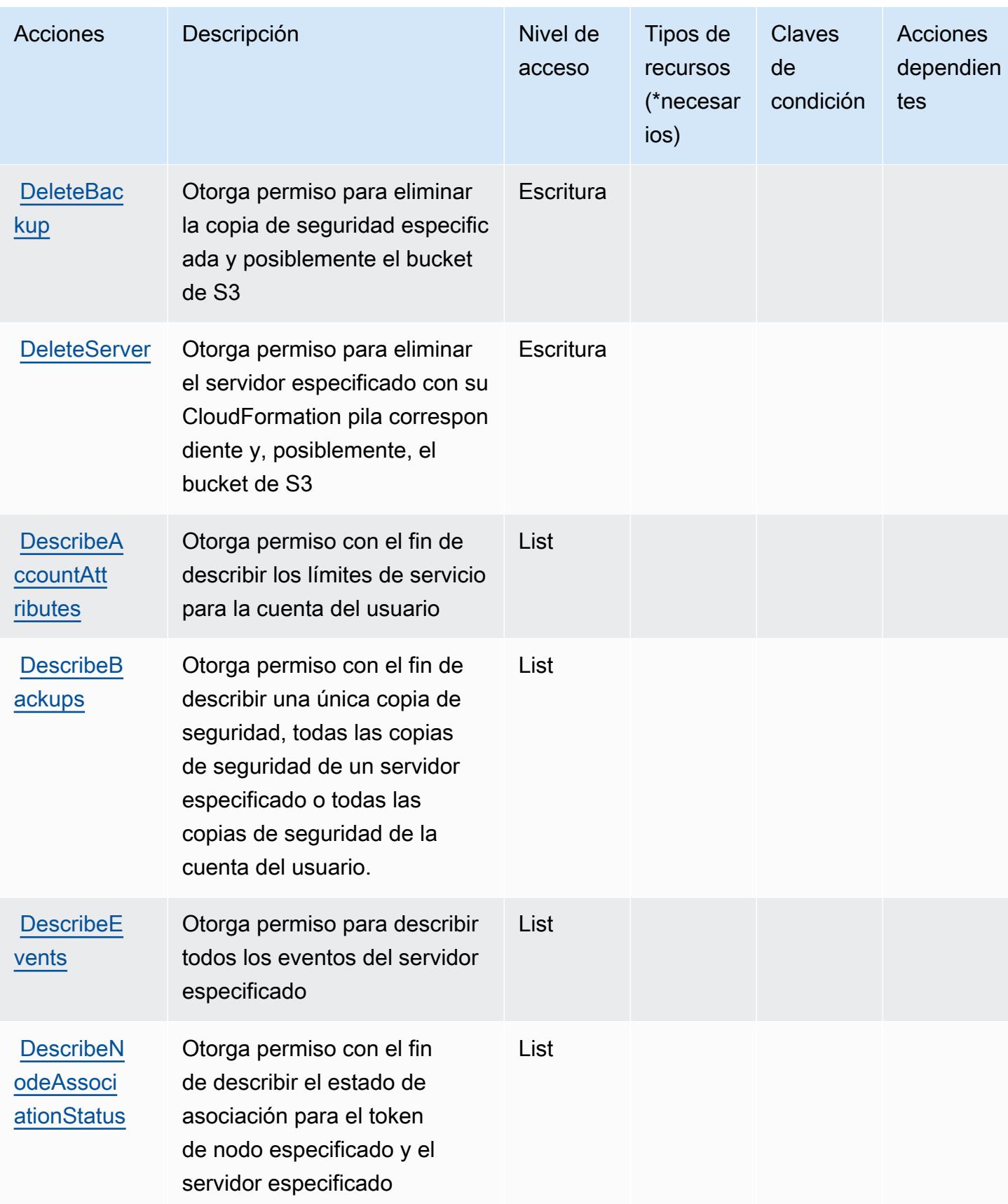

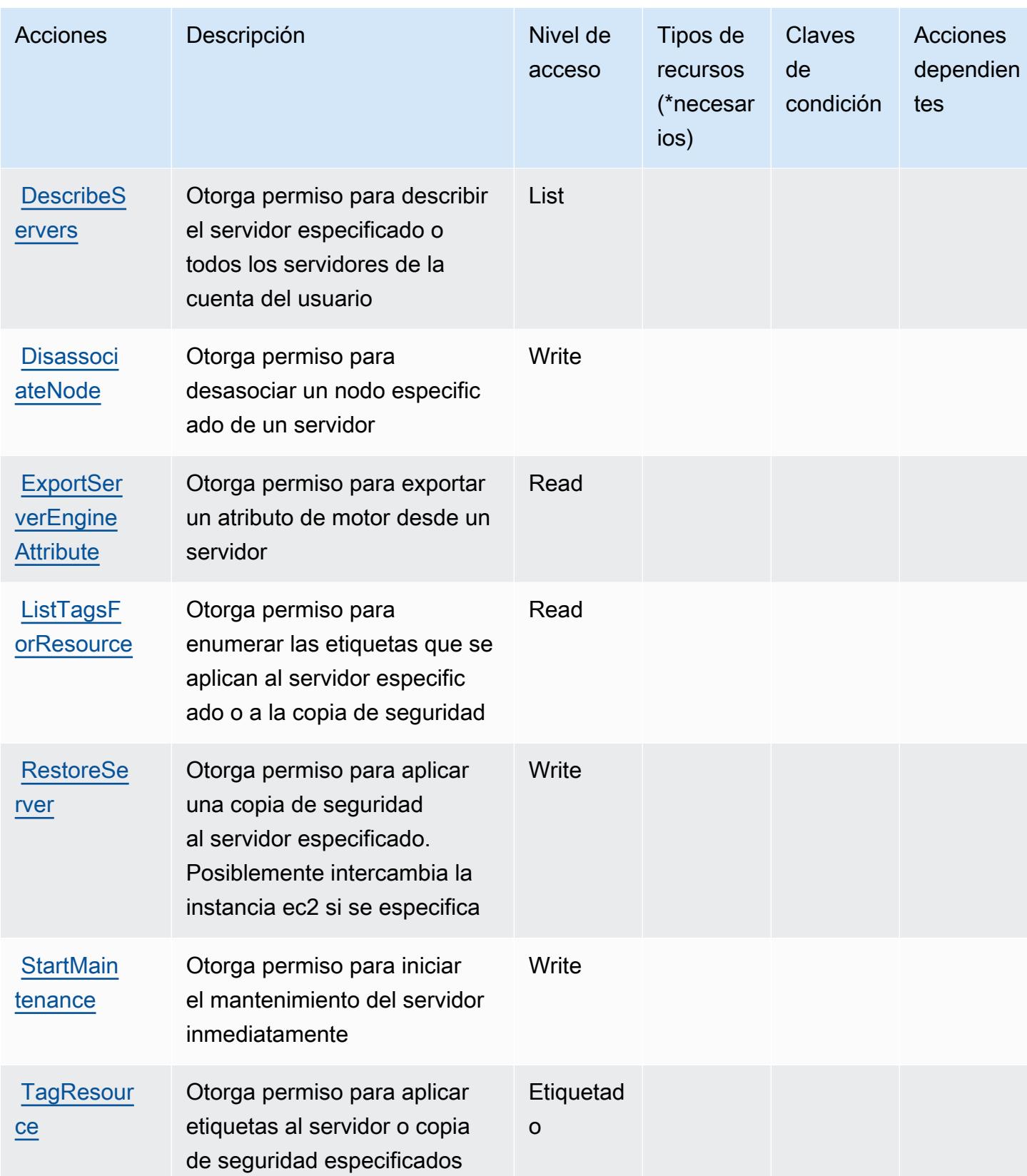

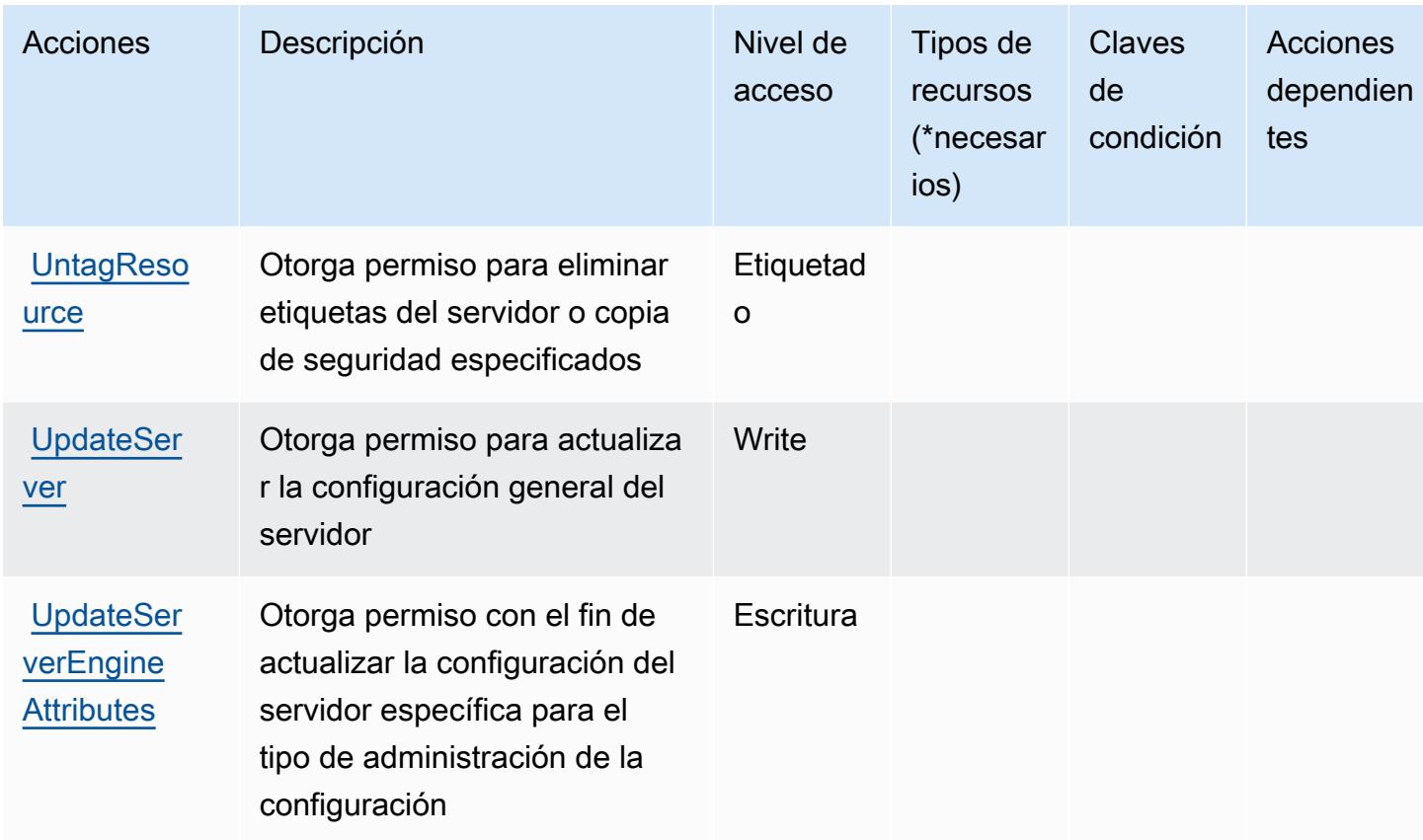

<span id="page-4031-0"></span>Tipos de recursos definidos por AWS OpsWorks Configuration Management

Los siguientes tipos de recurso están definidos por este servicio y se pueden utilizar en el elemento Resource de las instrucciones de política de permisos de IAM. Cada acción de la [tabla Acciones](#page-4027-0) identifica los tipos de recursos que se pueden especificar con dicha acción. Un tipo de recurso también puede definir qué claves de condición se pueden incluir en una política. Estas claves se muestran en la última columna de la tabla Tipos de recursos. Para obtener información detallada sobre las columnas de la siguiente tabla, consulte [Tabla Tipos de recurso.](reference_policies_actions-resources-contextkeys.html#resources_table)

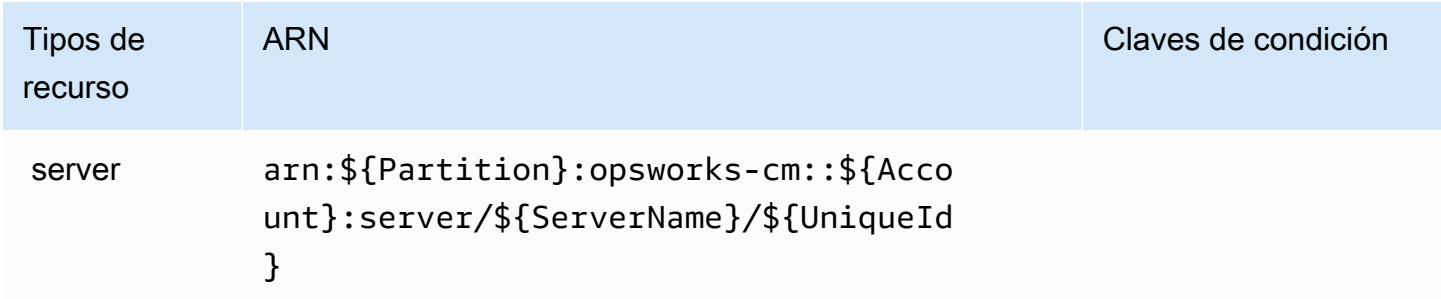
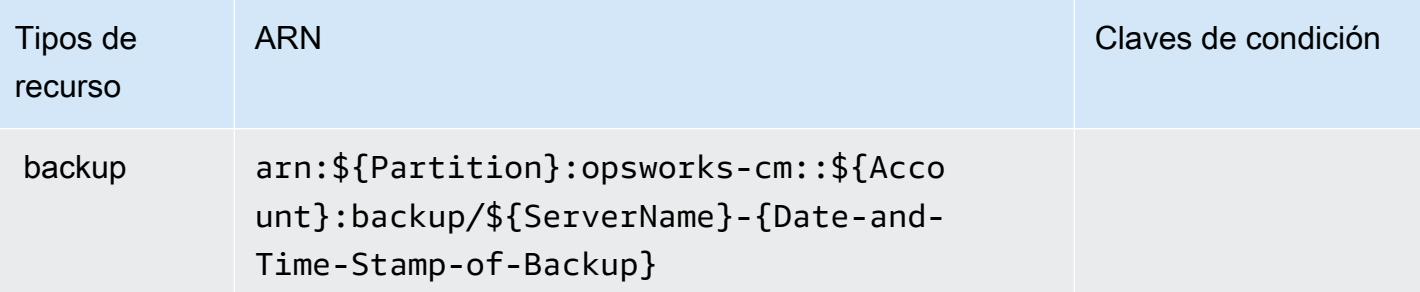

### Claves de condición para la gestión AWS OpsWorks de la configuración

OpsworksCM no tiene claves de contexto específicas de servicios que se puedan utilizar en el elemento Condition de las declaraciones de política. Para obtener la lista de las claves de contexto globales que están disponibles para todos los servicios, consulte [Claves disponibles para](https://docs.aws.amazon.com/IAM/latest/UserGuide/reference_policies_condition-keys.html#AvailableKeys) [condiciones](https://docs.aws.amazon.com/IAM/latest/UserGuide/reference_policies_condition-keys.html#AvailableKeys).

# Acciones, recursos y claves de condición para AWS Organizations

AWS Organizations (prefijo de servicio:organizations) proporciona los siguientes recursos, acciones y claves de contexto de condiciones específicos del servicio para su uso en las políticas de permisos de IAM.

#### Referencias:

- Obtenga información para [configurar este servicio](https://docs.aws.amazon.com/organizations/latest/userguide/).
- Vea una [lista de las operaciones de API disponibles para este servicio](https://docs.aws.amazon.com/organizations/latest/APIReference/).
- Obtenga información sobre cómo proteger este servicio y sus recursos [mediante las políticas de](https://docs.aws.amazon.com/organizations/latest/userguide/orgs_permissions.html) [permisos de IAM.](https://docs.aws.amazon.com/organizations/latest/userguide/orgs_permissions.html)

#### Temas

- [Acciones definidas por AWS Organizations](#page-4032-0)
- [Tipos de recursos definidos por AWS Organizations](#page-4046-0)
- [Claves de condición para AWS Organizations](#page-4047-0)

# <span id="page-4032-0"></span>Acciones definidas por AWS Organizations

Puede especificar las siguientes acciones en el elemento Action de una declaración de política de IAM. Utilice políticas para conceder permisos para realizar una operación en AWS. Cuando utiliza

una acción en una política, normalmente permite o deniega el acceso a la operación de la API o comandos de la CLI con el mismo nombre. No obstante, en algunos casos, una sola acción controla el acceso a más de una operación. Asimismo, algunas operaciones requieren varias acciones diferentes.

La columna Tipos de recurso de la tabla de Acción indica si cada acción admite permisos de nivel de recursos. Si no hay ningún valor para esta columna, debe especificar todos los recursos ("\*") a los que aplica la política en el elemento Resource de la instrucción de su política. Si la columna incluye un tipo de recurso, puede especificar un ARN de ese tipo en una instrucción con dicha acción. Si la acción tiene uno o más recursos necesarios, la persona que llama debe tener permiso para usar la acción con esos recursos. Los recursos necesarios se indican en la tabla con un asterisco (\*). Si limita el acceso a los recursos con el elemento Resource de una política de IAM, debe incluir un ARN o patrón para cada tipo de recurso requerido. Algunas acciones admiten varios tipos de recursos. Si el tipo de recurso es opcional (no se indica como obligatorio), puede elegir utilizar uno de los tipos de recursos opcionales.

La columna Claves de condición de la tabla Acciones incluye claves que puede especificar en el elemento Condition de la instrucción de una política. Para obtener más información sobre las claves de condición asociadas a los recursos del servicio, consulte la columna Claves de condición de la tabla Tipos de recursos.

#### **a** Note

Las claves de condición de recursos se enumeran en la tabla [Tipos de recursos](#page-4046-0). Encontrará un enlace al tipo de recurso que se aplica a una acción en la columna Tipos de recursos (\*obligatorio) de la tabla Acciones. El tipo de recurso de la tabla Tipos de recursos incluye la columna Claves de condición, que son las claves de condición del recurso que se aplican a una acción de la tabla Acciones.

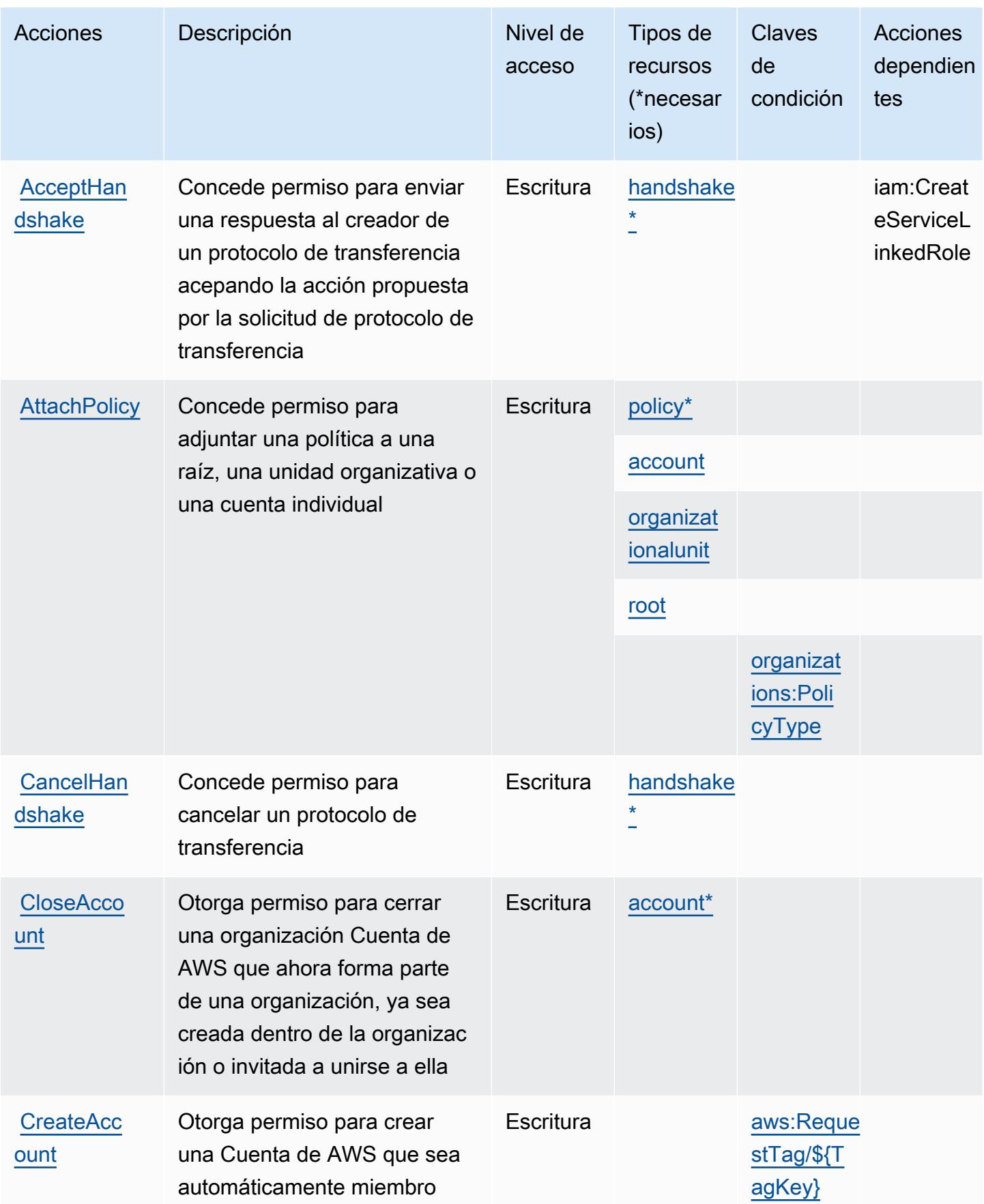

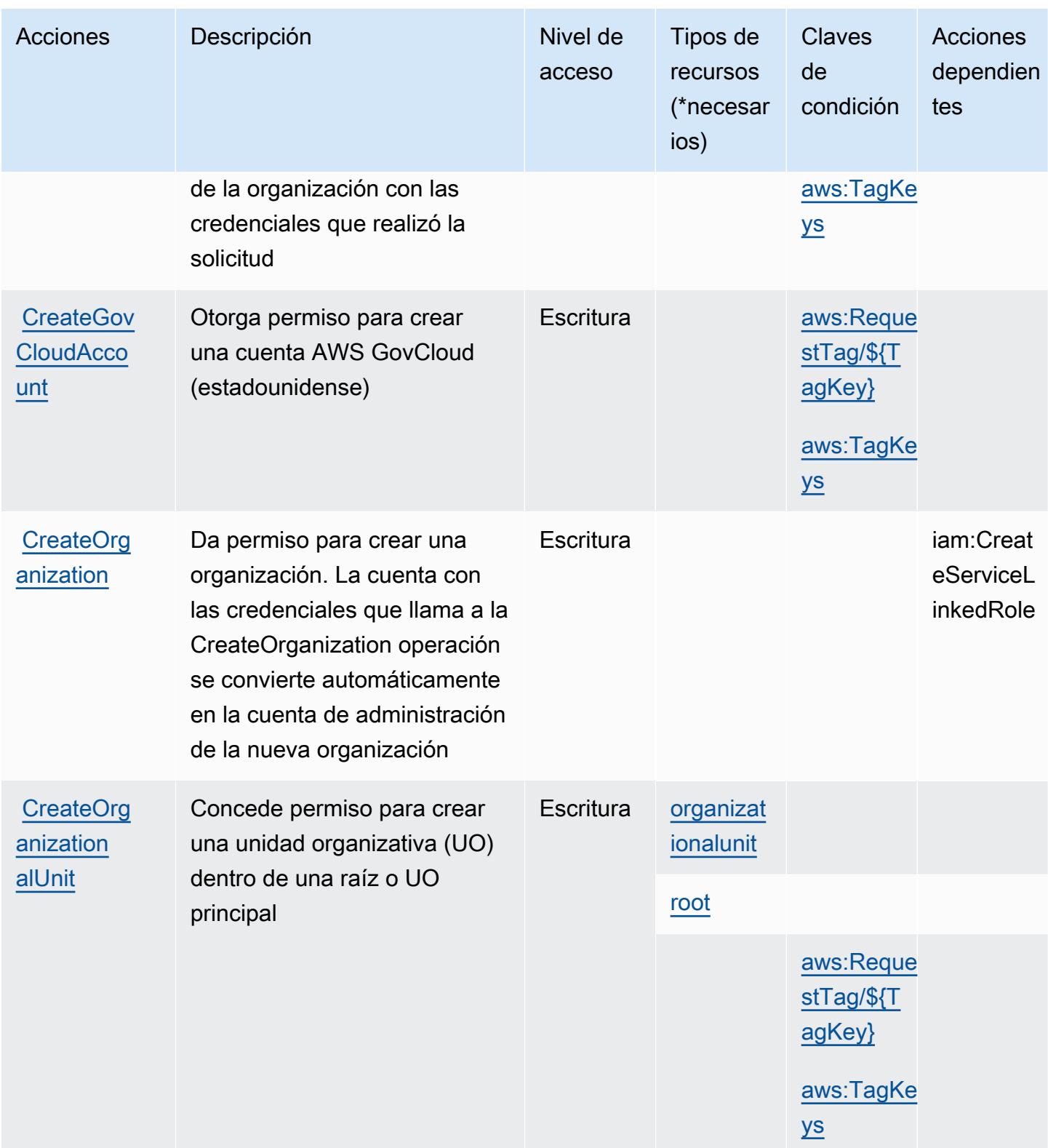

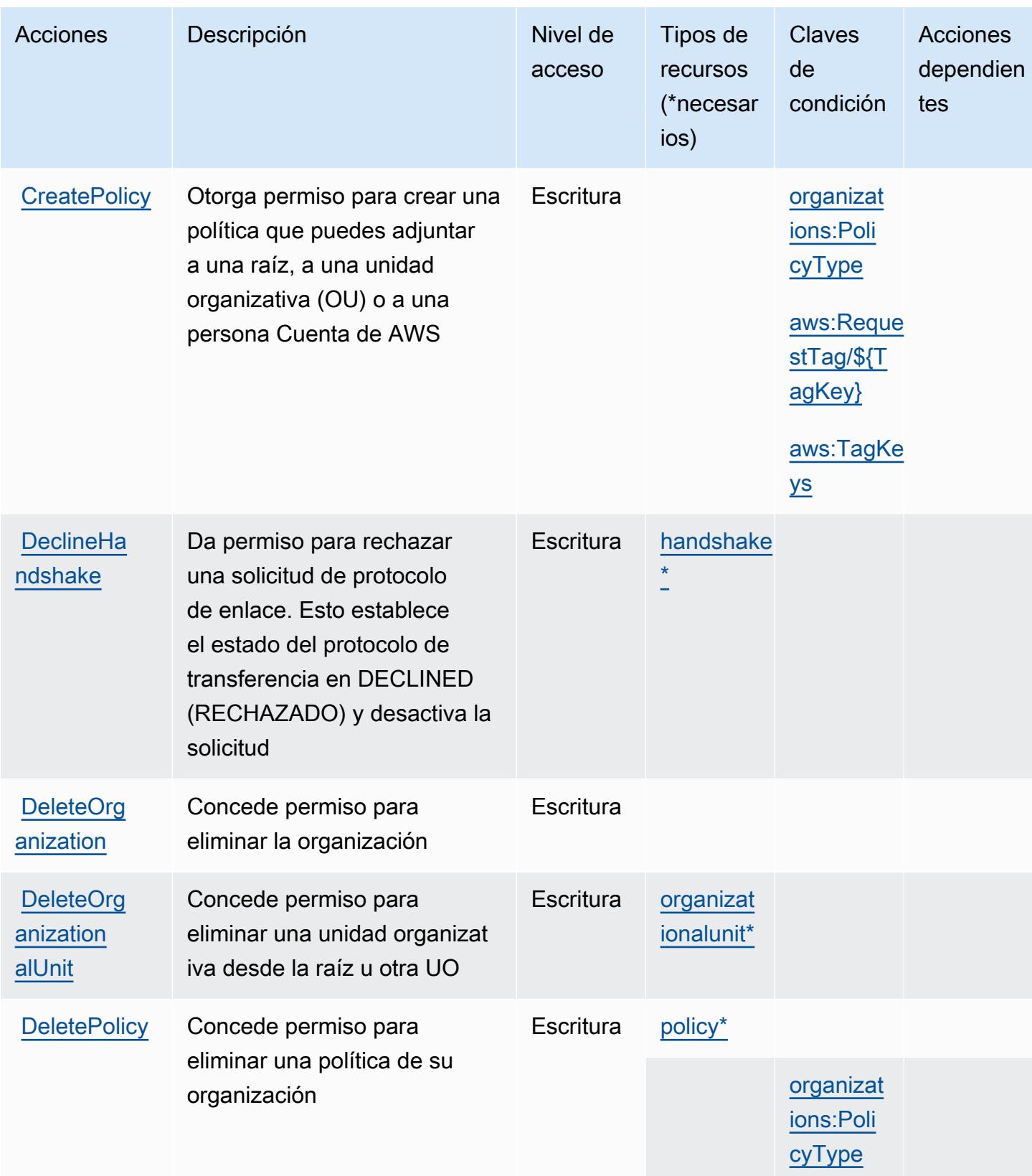

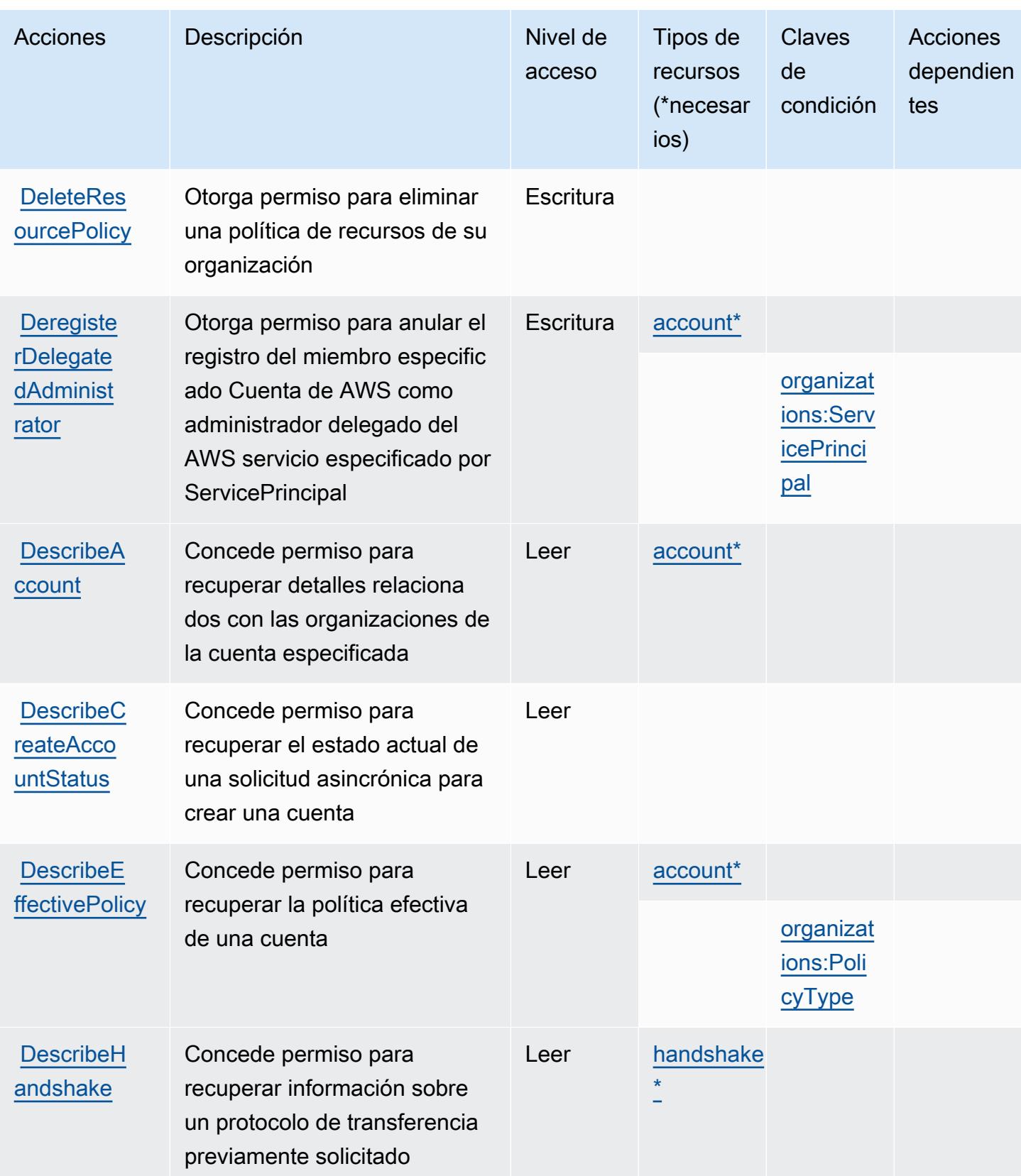

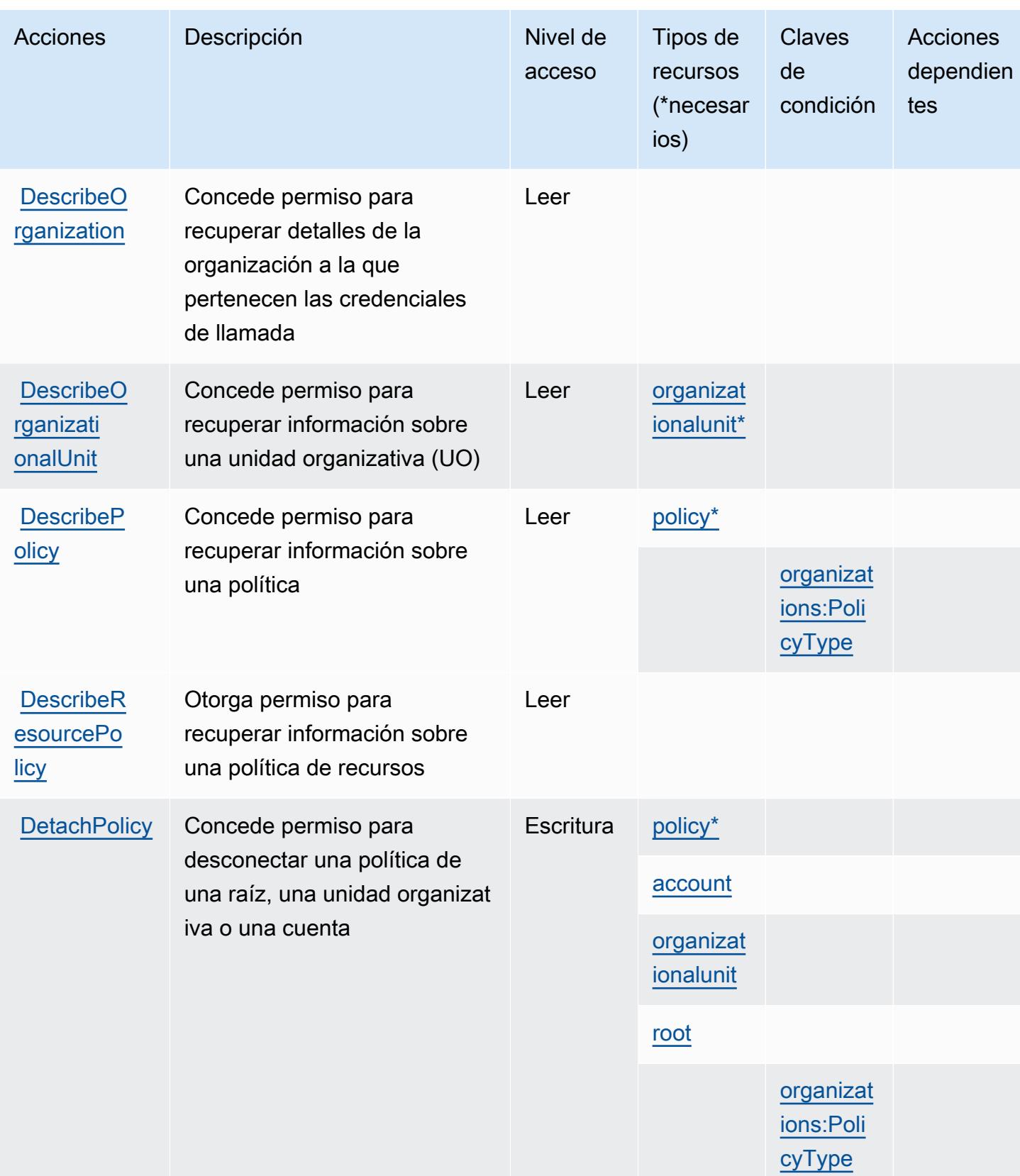

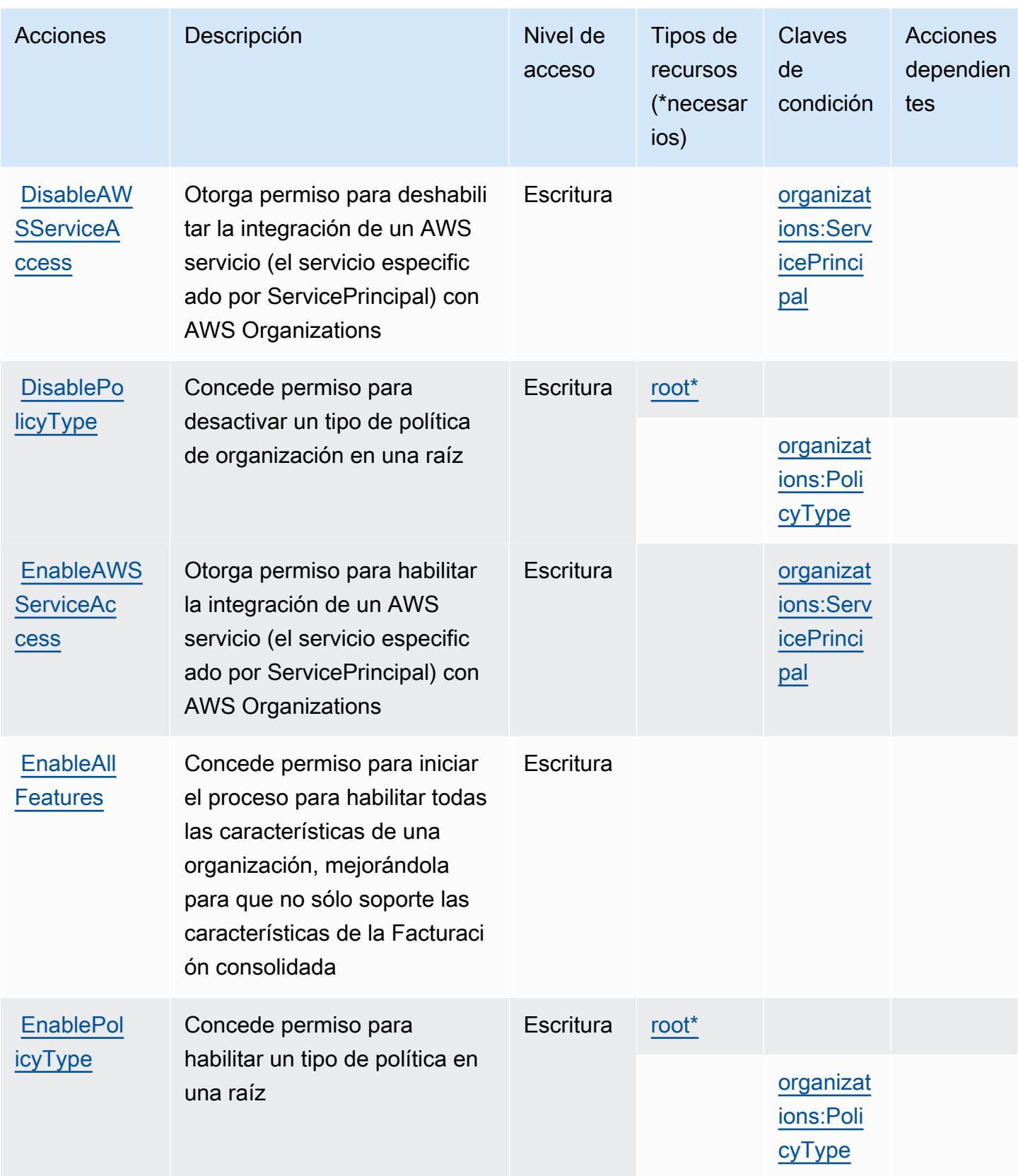

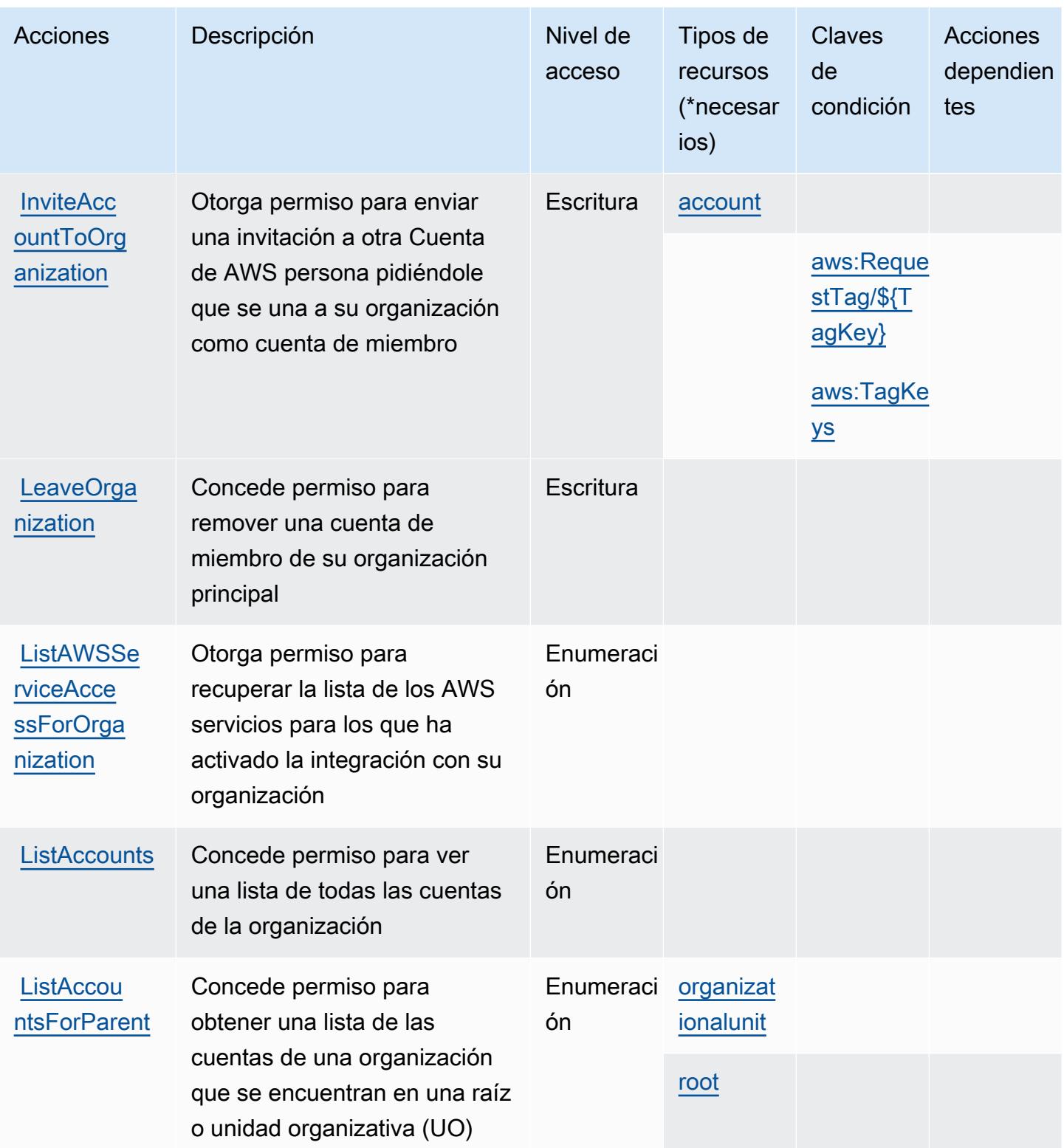

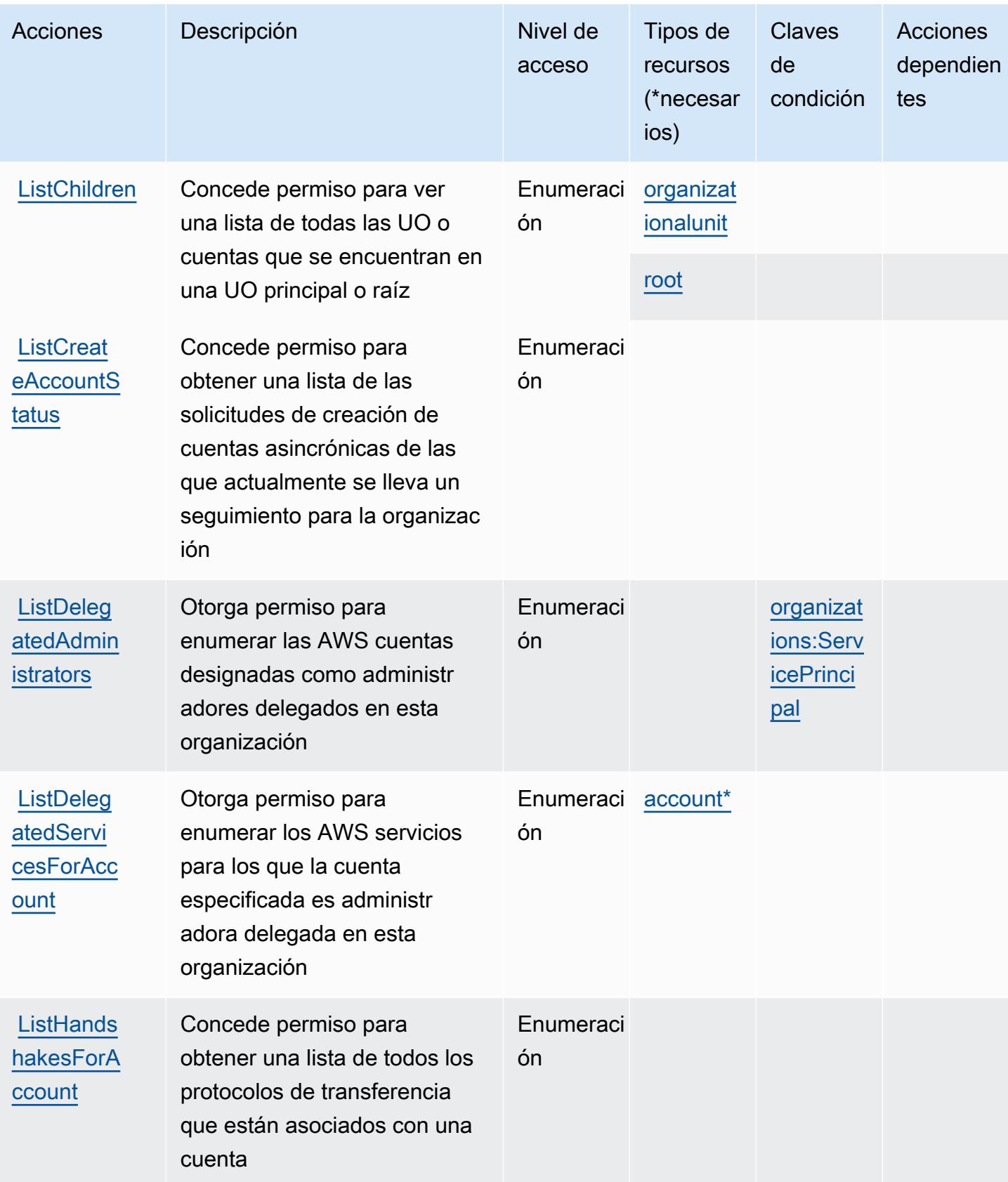

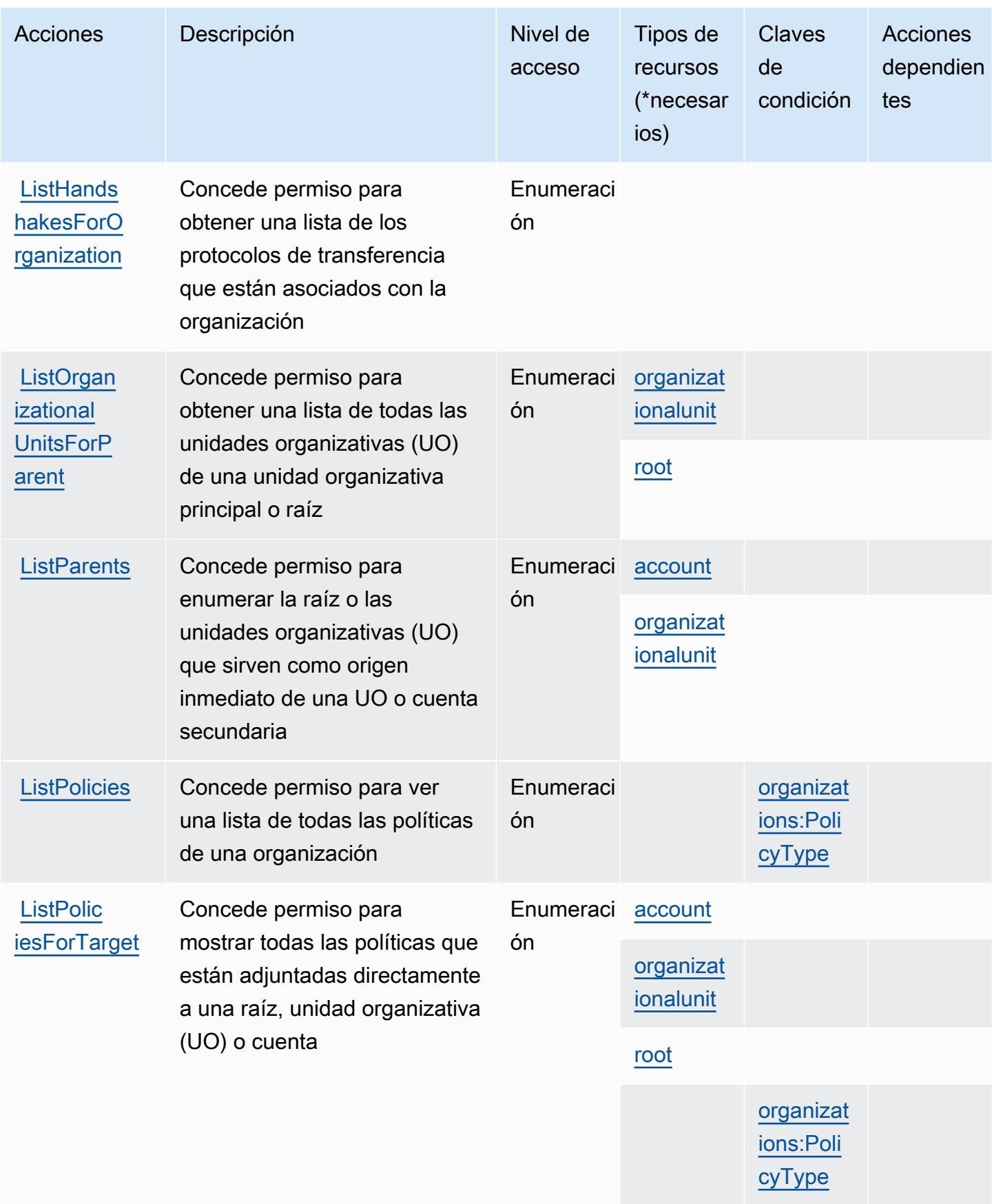

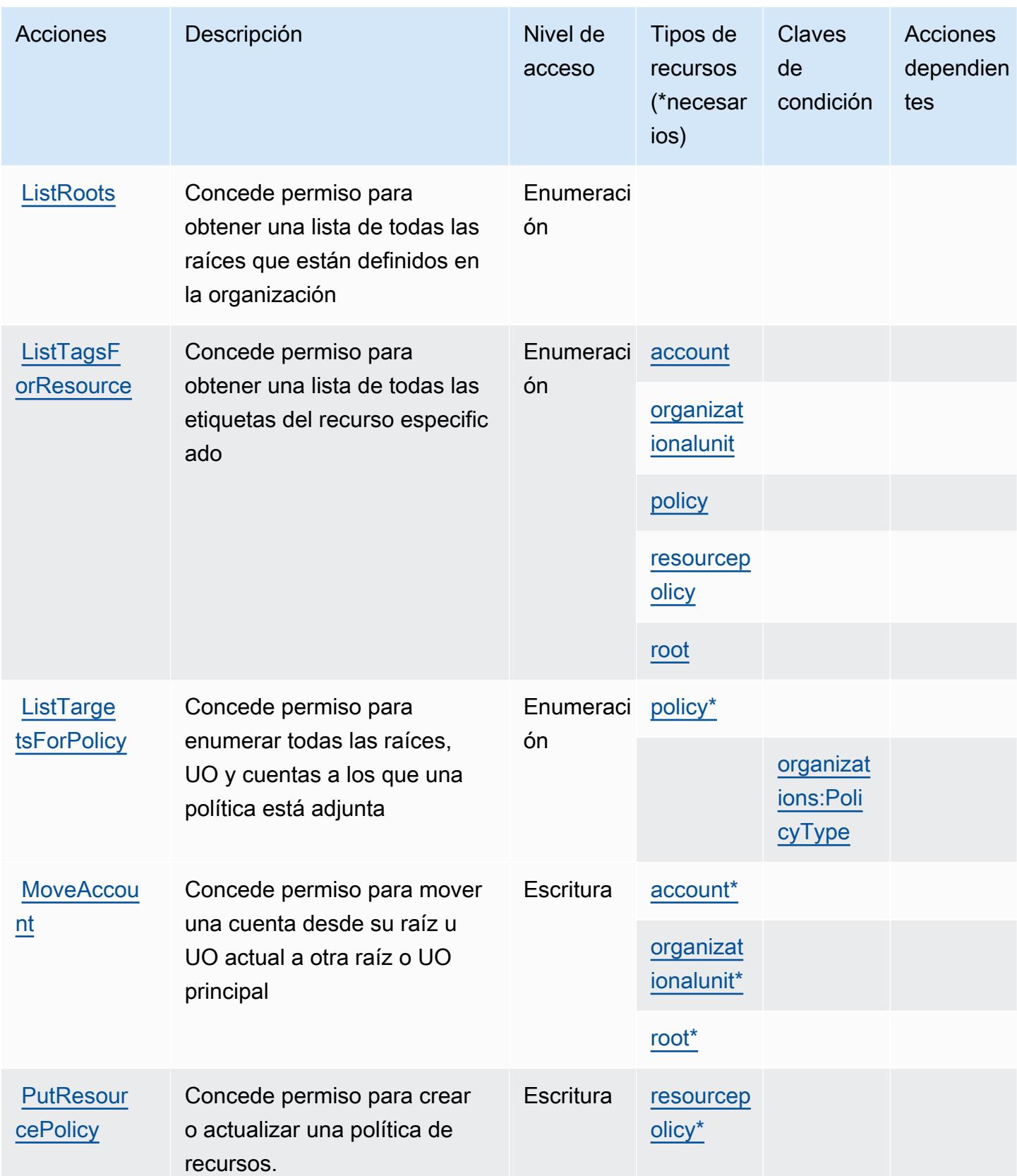

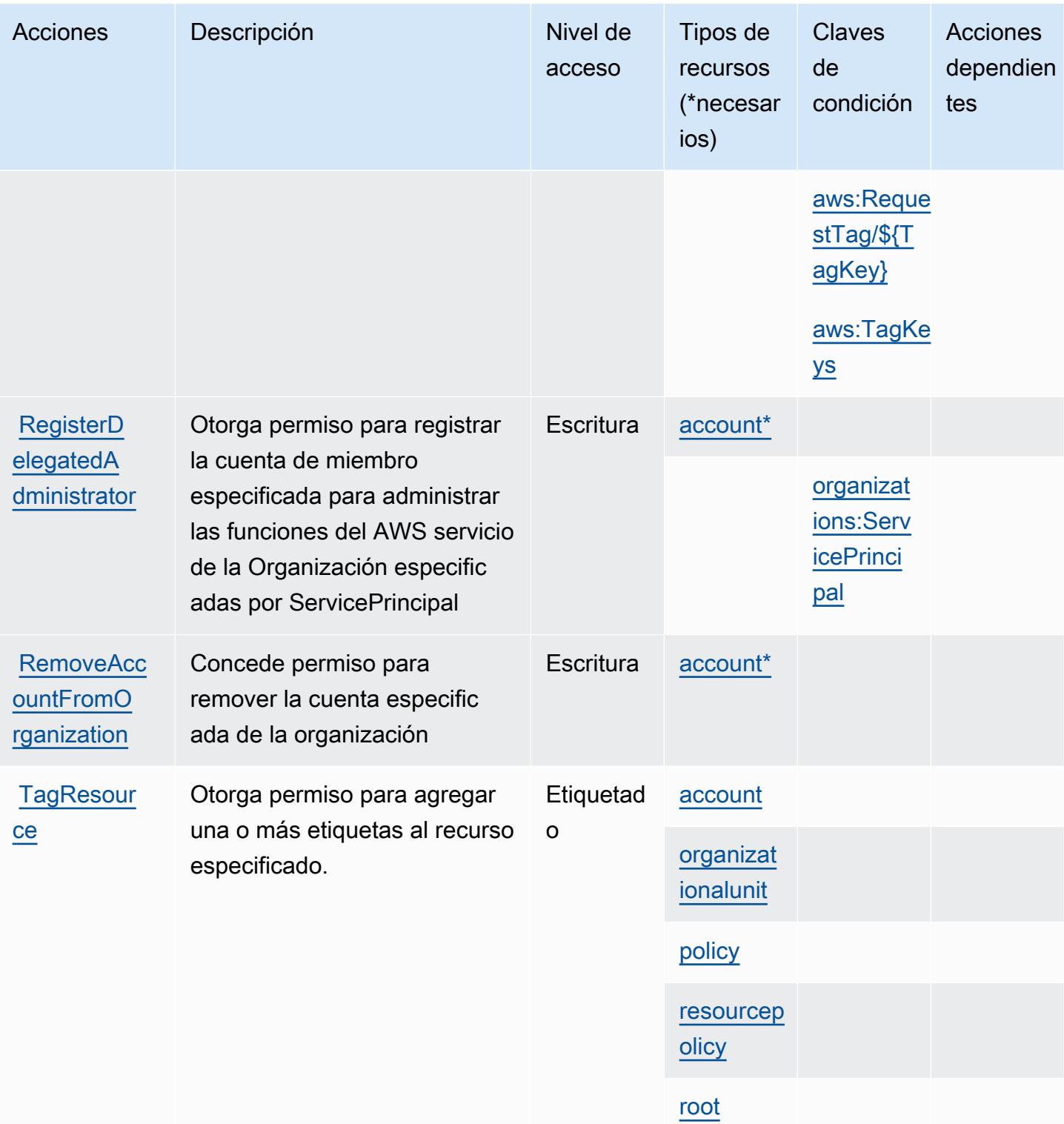

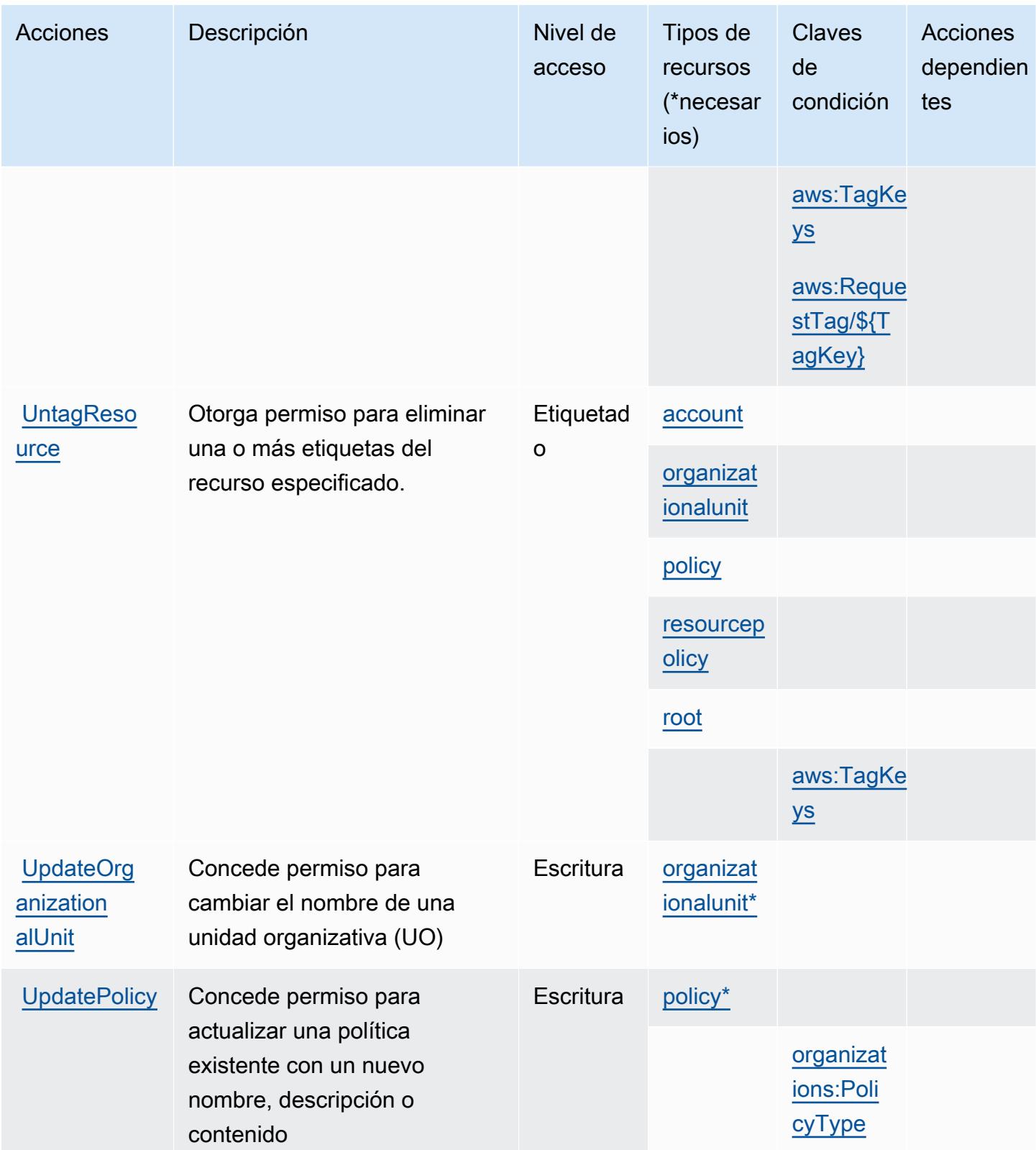

## <span id="page-4046-0"></span>Tipos de recursos definidos por AWS Organizations

Los siguientes tipos de recurso están definidos por este servicio y se pueden utilizar en el elemento Resource de las instrucciones de política de permisos de IAM. Cada acción de la [tabla Acciones](#page-4032-0) identifica los tipos de recursos que se pueden especificar con dicha acción. Un tipo de recurso también puede definir qué claves de condición se pueden incluir en una política. Estas claves se muestran en la última columna de la tabla Tipos de recursos. Para obtener información detallada sobre las columnas de la siguiente tabla, consulte [Tabla Tipos de recurso.](reference_policies_actions-resources-contextkeys.html#resources_table)

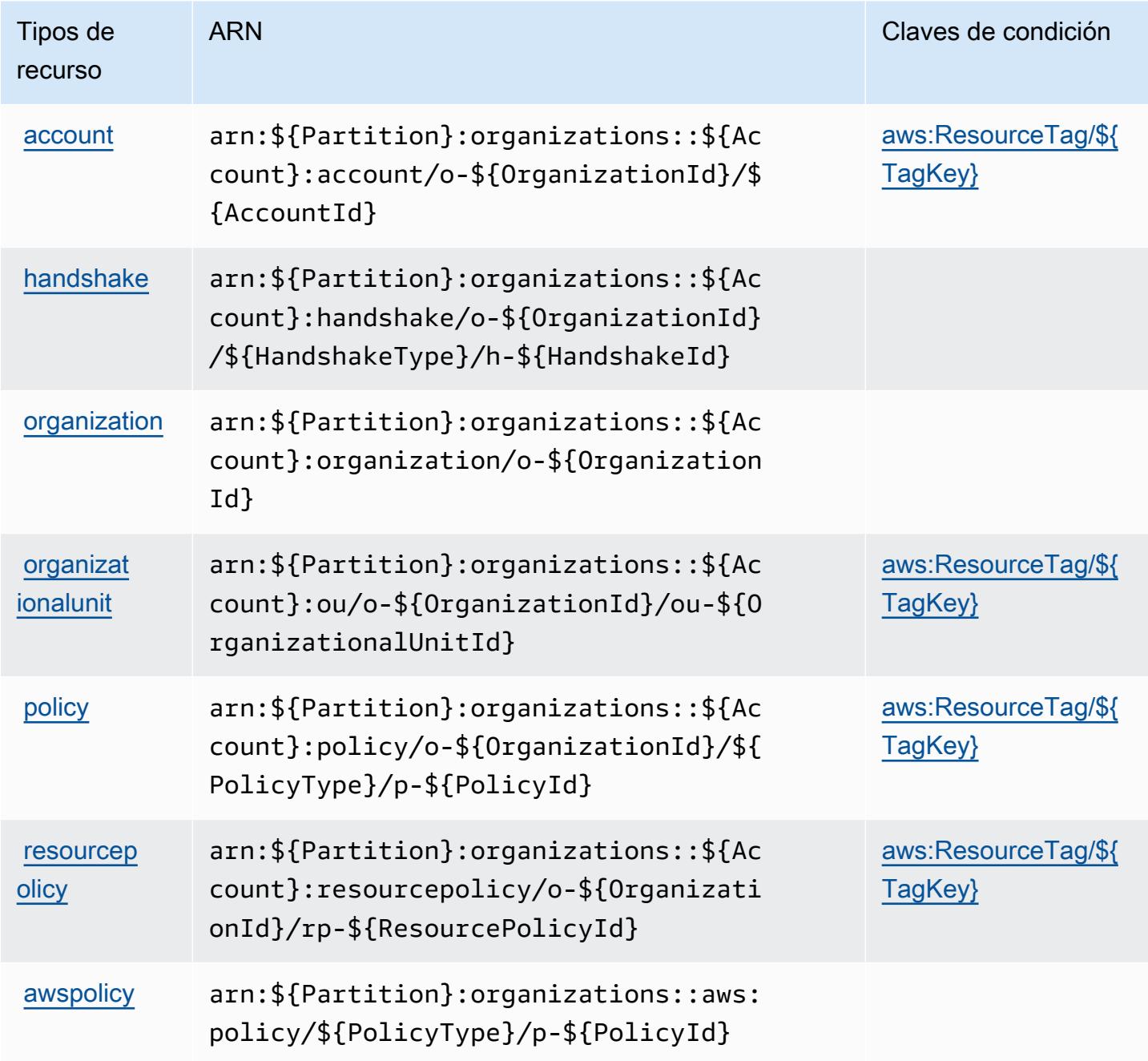

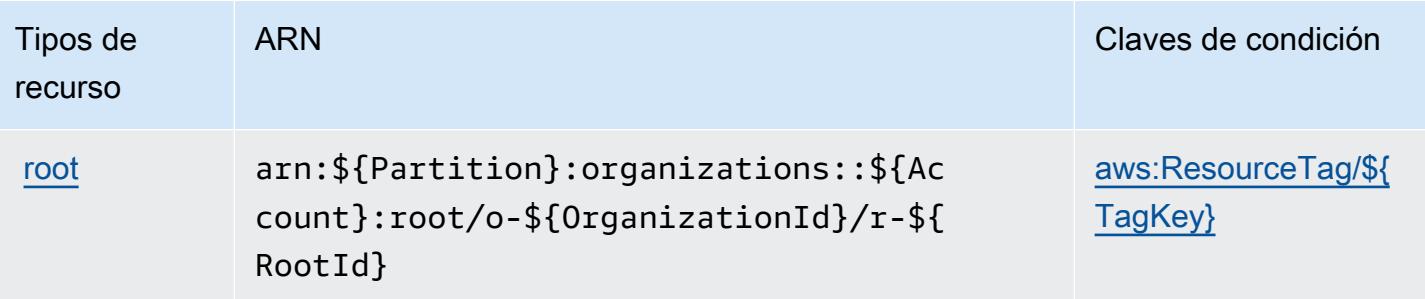

### <span id="page-4047-0"></span>Claves de condición para AWS Organizations

AWS Organizations define las siguientes claves de condición que se pueden utilizar en el Condition elemento de una política de IAM. Puede utilizar estas claves para ajustar más las condiciones en las que se aplica la instrucción de política. Para obtener información detallada sobre las columnas de la siguiente tabla, consulte [Tabla de Claves de condición.](reference_policies_actions-resources-contextkeys.html#context_keys_table)

Para ver las claves de condición globales que están disponibles para todos los servicios, consulte [Claves de condición globales disponibles.](https://docs.aws.amazon.com/IAM/latest/UserGuide/reference_policies_condition-keys.html#AvailableKeys)

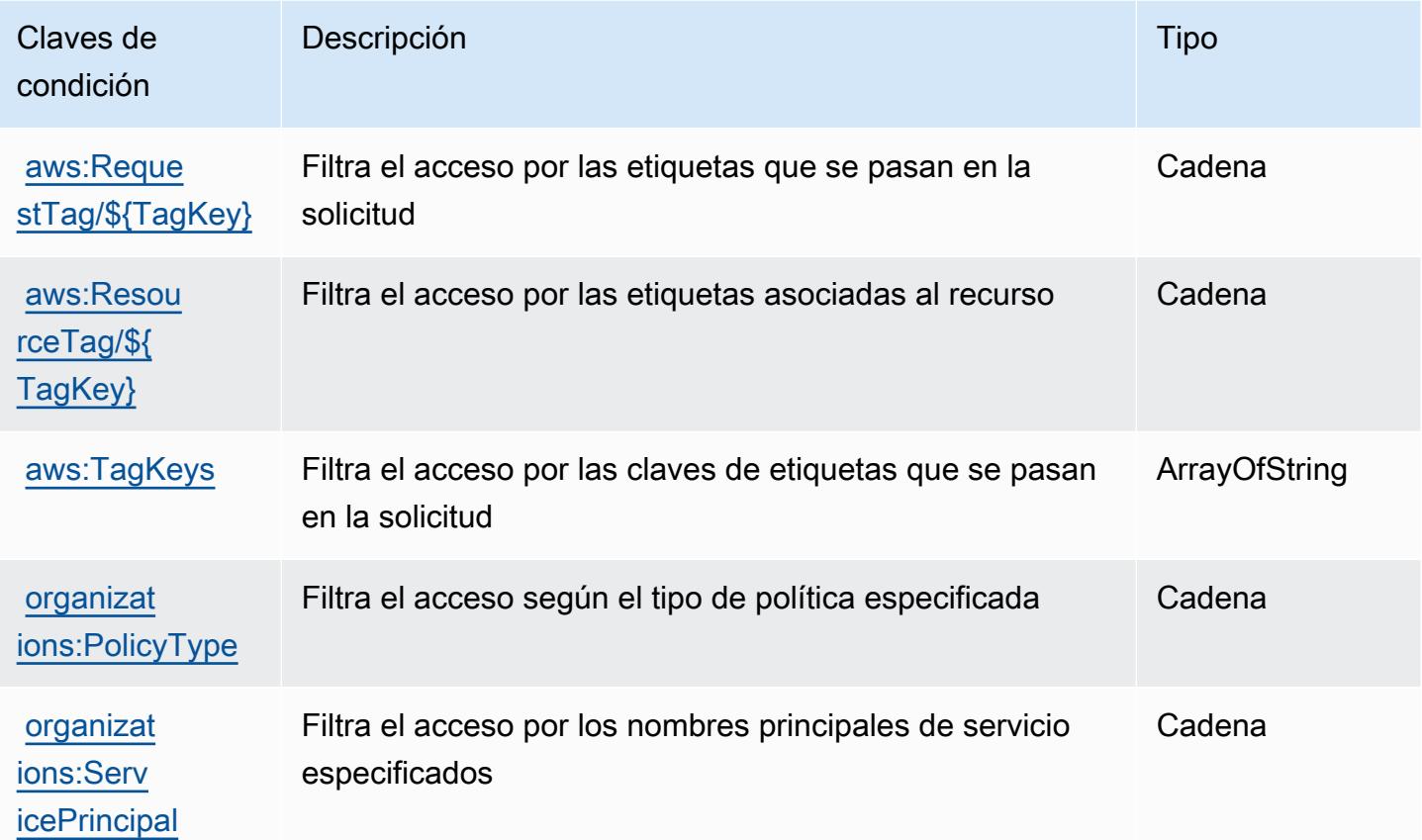

# Acciones, recursos y claves de condición para AWS Outposts

AWS Outposts (prefijo de servicio:outposts) proporciona los siguientes recursos, acciones y claves de contexto de condiciones específicos del servicio para su uso en las políticas de permisos de IAM.

Referencias:

- Obtenga información para [configurar este servicio](https://docs.aws.amazon.com/outposts/latest/userguide/get-started-outposts.html).
- Vea una [lista de las operaciones de API disponibles para este servicio](https://docs.aws.amazon.com/outposts/latest/APIReference/).
- Obtenga información sobre cómo proteger este servicio y sus recursos [mediante las políticas de](https://docs.aws.amazon.com/outposts/latest/userguide/identity-access-management.html) [permisos de IAM.](https://docs.aws.amazon.com/outposts/latest/userguide/identity-access-management.html)

#### Temas

- [Acciones definidas por AWS Outposts](#page-4048-0)
- [Tipos de recursos definidos por AWS Outposts](#page-4053-0)
- [Claves de condición para AWS Outposts](#page-4054-0)

# <span id="page-4048-0"></span>Acciones definidas por AWS Outposts

Puede especificar las siguientes acciones en el elemento Action de una declaración de política de IAM. Utilice políticas para conceder permisos para realizar una operación en AWS. Cuando utiliza una acción en una política, normalmente permite o deniega el acceso a la operación de la API o comandos de la CLI con el mismo nombre. No obstante, en algunos casos, una sola acción controla el acceso a más de una operación. Asimismo, algunas operaciones requieren varias acciones diferentes.

La columna Tipos de recurso de la tabla de Acción indica si cada acción admite permisos de nivel de recursos. Si no hay ningún valor para esta columna, debe especificar todos los recursos ("\*") a los que aplica la política en el elemento Resource de la instrucción de su política. Si la columna incluye un tipo de recurso, puede especificar un ARN de ese tipo en una instrucción con dicha acción. Si la acción tiene uno o más recursos necesarios, la persona que llama debe tener permiso para usar la acción con esos recursos. Los recursos necesarios se indican en la tabla con un asterisco (\*). Si limita el acceso a los recursos con el elemento Resource de una política de IAM, debe incluir un ARN o patrón para cada tipo de recurso requerido. Algunas acciones admiten varios tipos de recursos. Si el tipo de recurso es opcional (no se indica como obligatorio), puede elegir utilizar uno de los tipos de recursos opcionales.

La columna Claves de condición de la tabla Acciones incluye claves que puede especificar en el elemento Condition de la instrucción de una política. Para obtener más información sobre las claves de condición asociadas a los recursos del servicio, consulte la columna Claves de condición de la tabla Tipos de recursos.

#### **a** Note

Las claves de condición de recursos se enumeran en la tabla [Tipos de recursos](#page-4053-0). Encontrará un enlace al tipo de recurso que se aplica a una acción en la columna Tipos de recursos (\*obligatorio) de la tabla Acciones. El tipo de recurso de la tabla Tipos de recursos incluye la columna Claves de condición, que son las claves de condición del recurso que se aplican a una acción de la tabla Acciones.

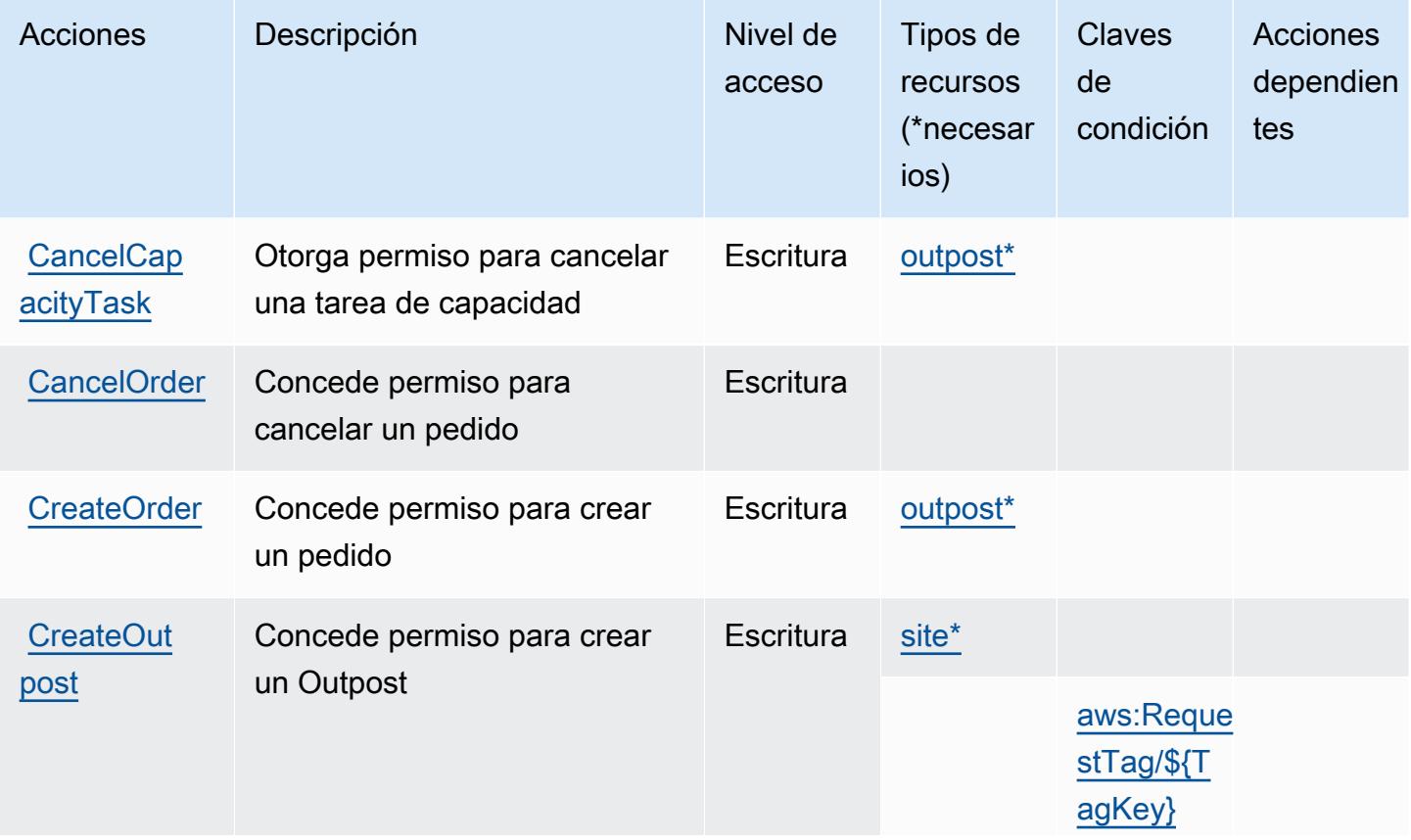

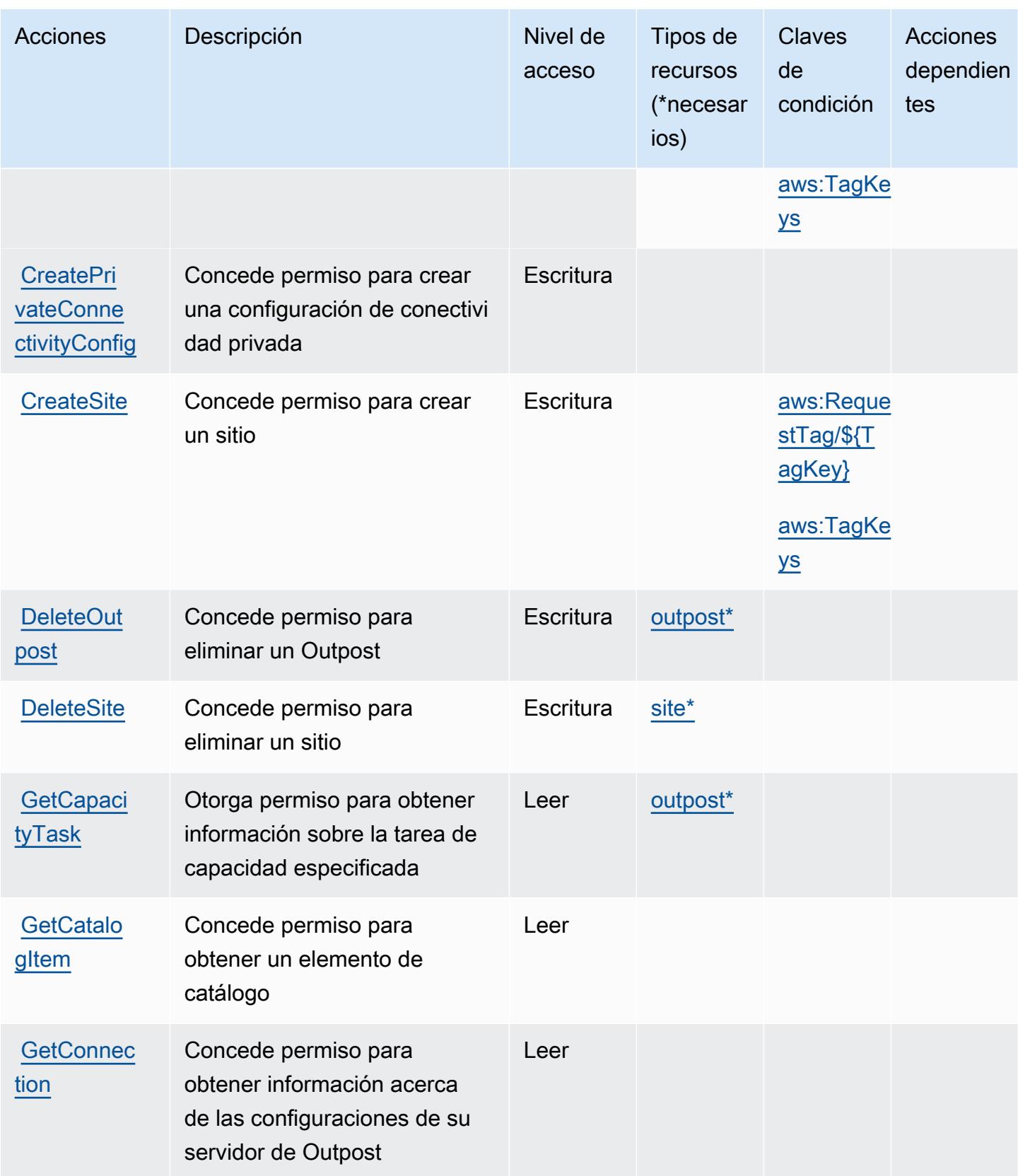

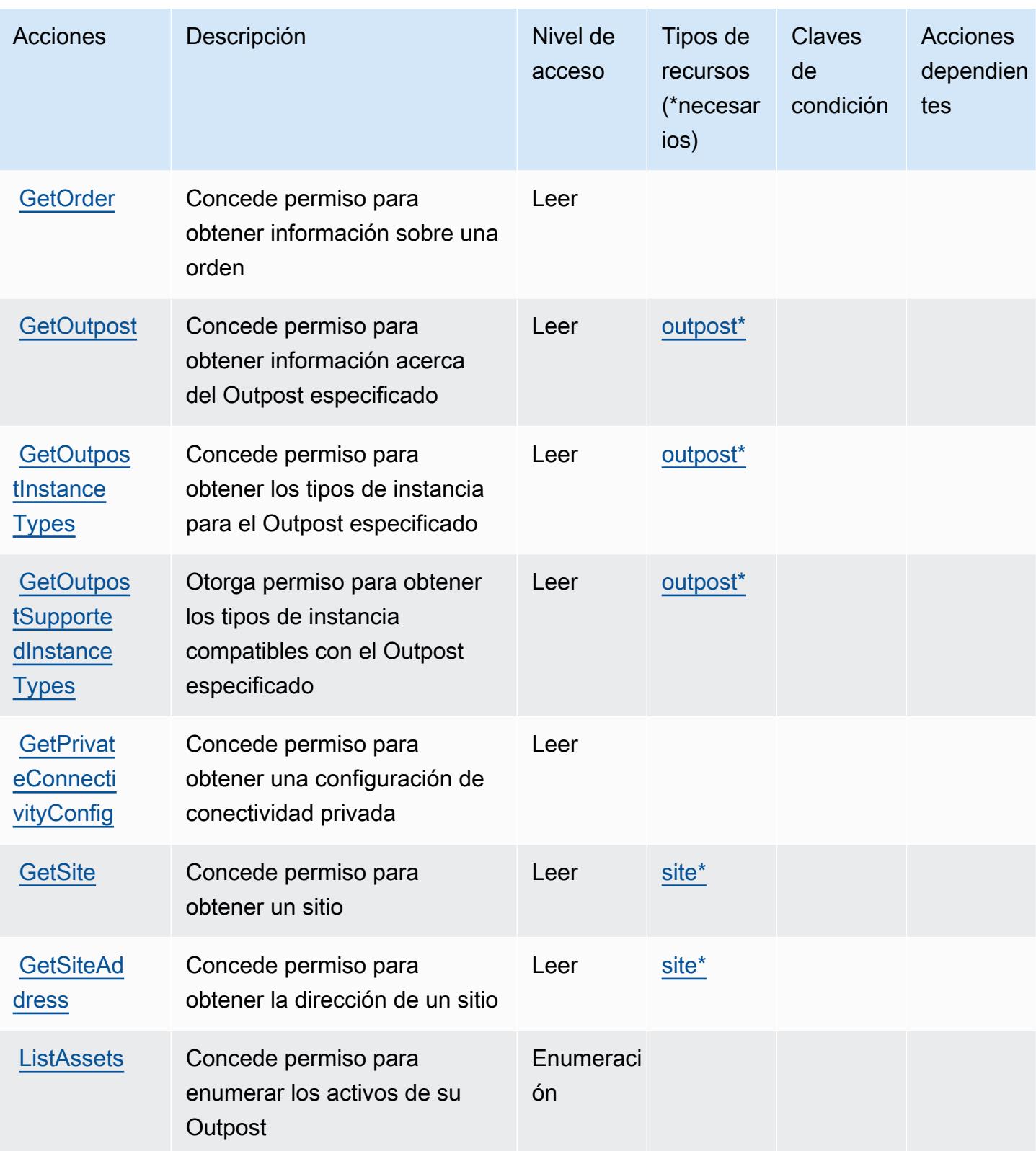

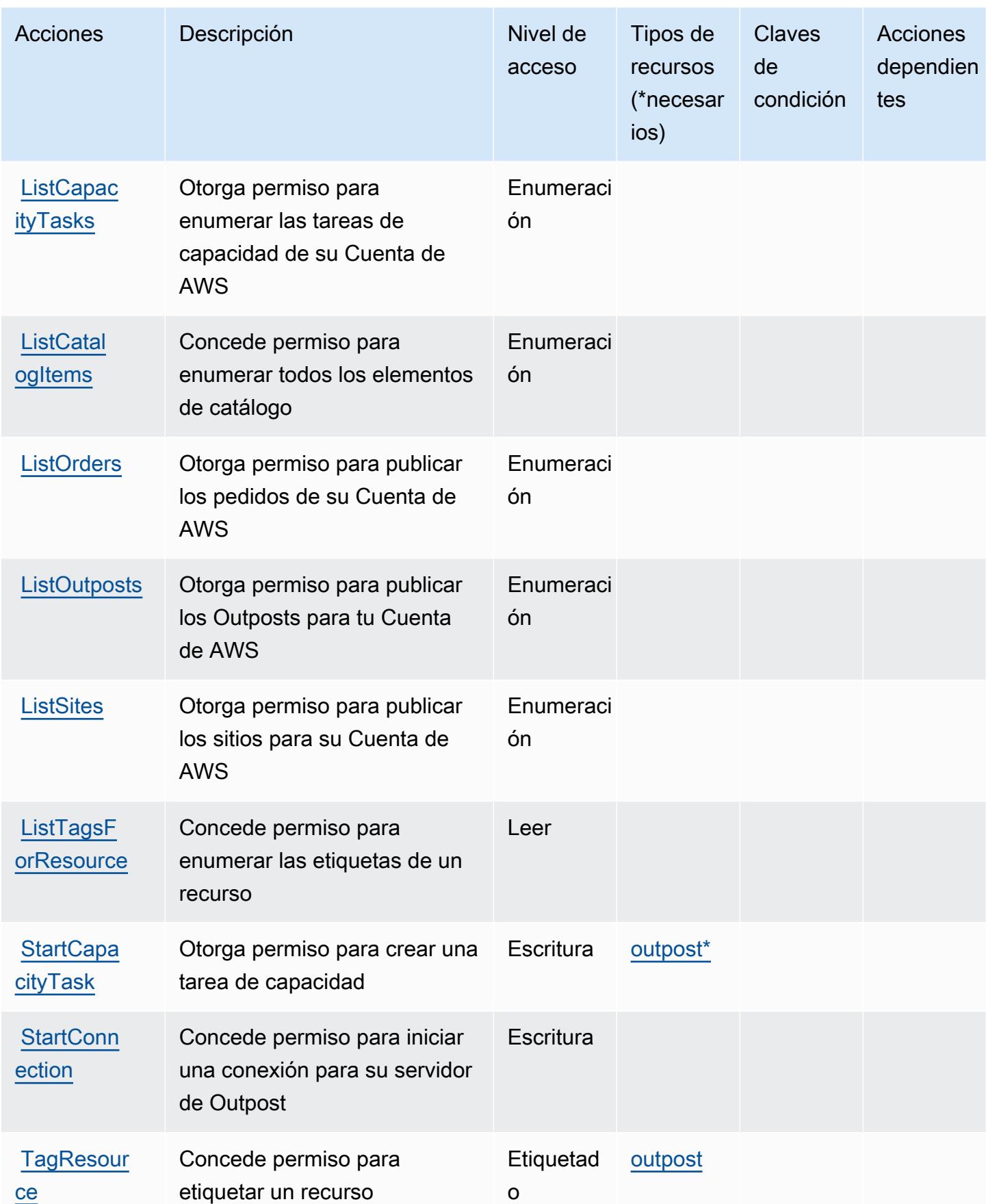

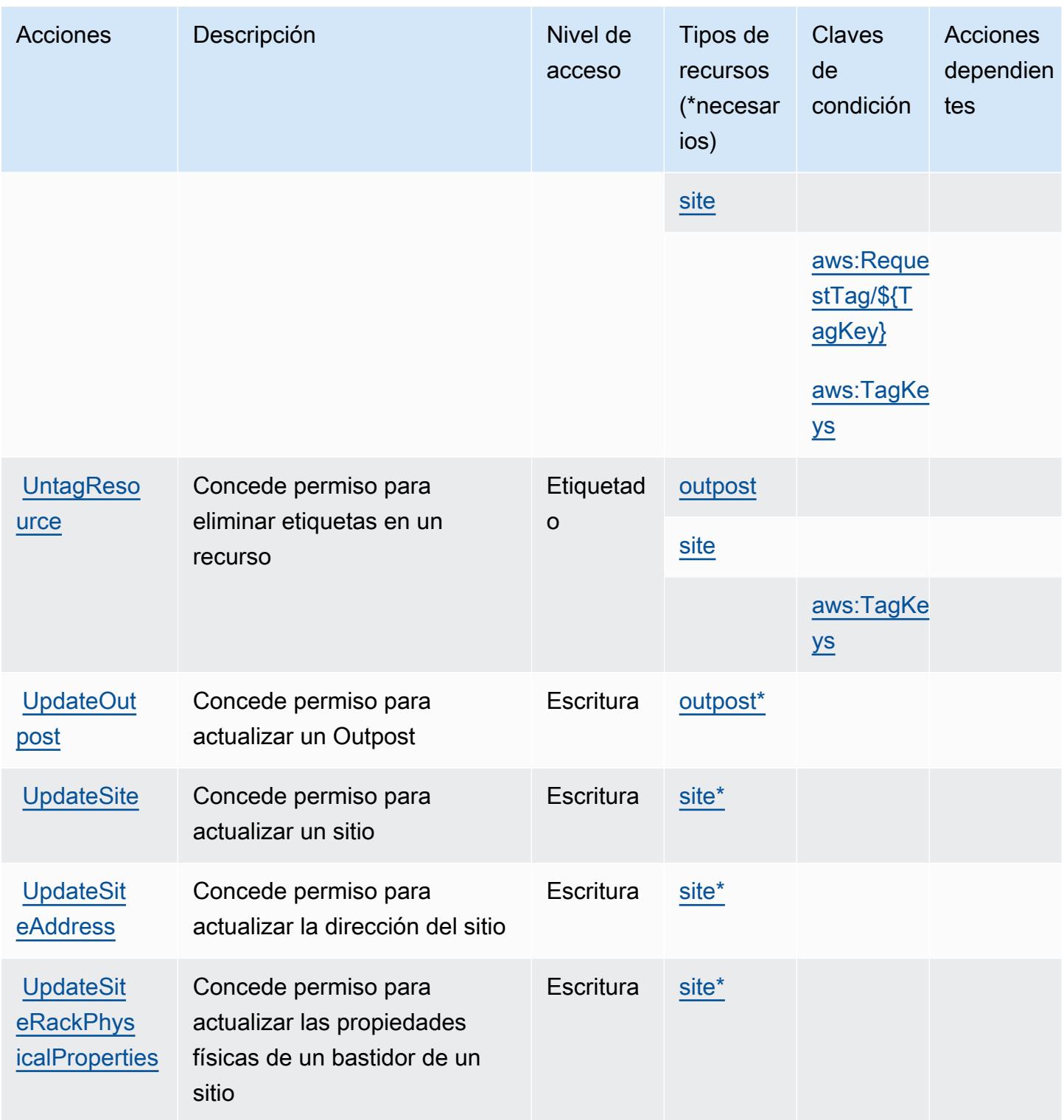

## <span id="page-4053-0"></span>Tipos de recursos definidos por AWS Outposts

Los siguientes tipos de recurso están definidos por este servicio y se pueden utilizar en el elemento Resource de las instrucciones de política de permisos de IAM. Cada acción de la [tabla Acciones](#page-4048-0)

identifica los tipos de recursos que se pueden especificar con dicha acción. Un tipo de recurso también puede definir qué claves de condición se pueden incluir en una política. Estas claves se muestran en la última columna de la tabla Tipos de recursos. Para obtener información detallada sobre las columnas de la siguiente tabla, consulte [Tabla Tipos de recurso.](reference_policies_actions-resources-contextkeys.html#resources_table)

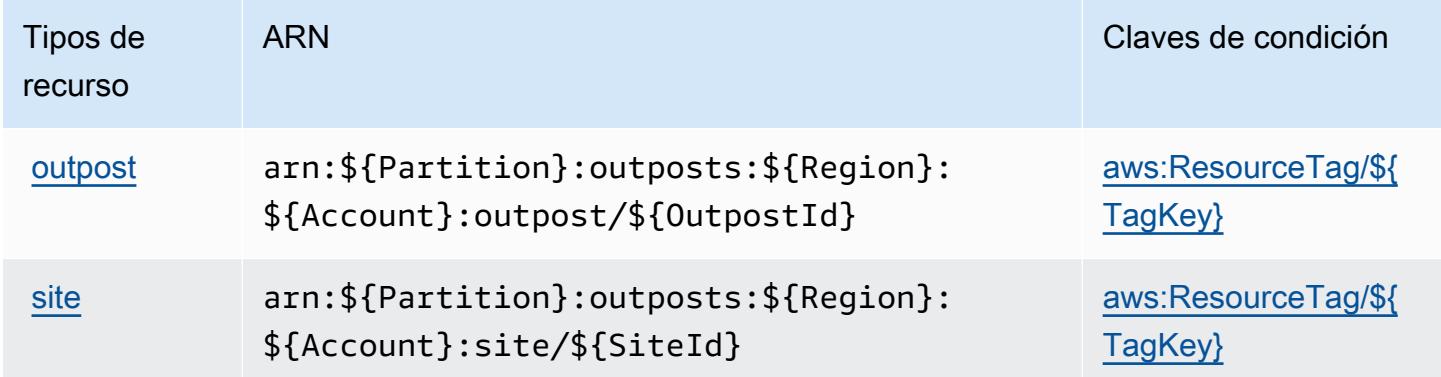

### <span id="page-4054-0"></span>Claves de condición para AWS Outposts

AWS Outposts define las siguientes claves de condición que se pueden usar en el Condition elemento de una política de IAM. Puede utilizar estas claves para ajustar más las condiciones en las que se aplica la instrucción de política. Para obtener información detallada sobre las columnas de la siguiente tabla, consulte [Tabla de Claves de condición](reference_policies_actions-resources-contextkeys.html#context_keys_table).

Para ver las claves de condición globales que están disponibles para todos los servicios, consulte [Claves de condición globales disponibles.](https://docs.aws.amazon.com/IAM/latest/UserGuide/reference_policies_condition-keys.html#AvailableKeys)

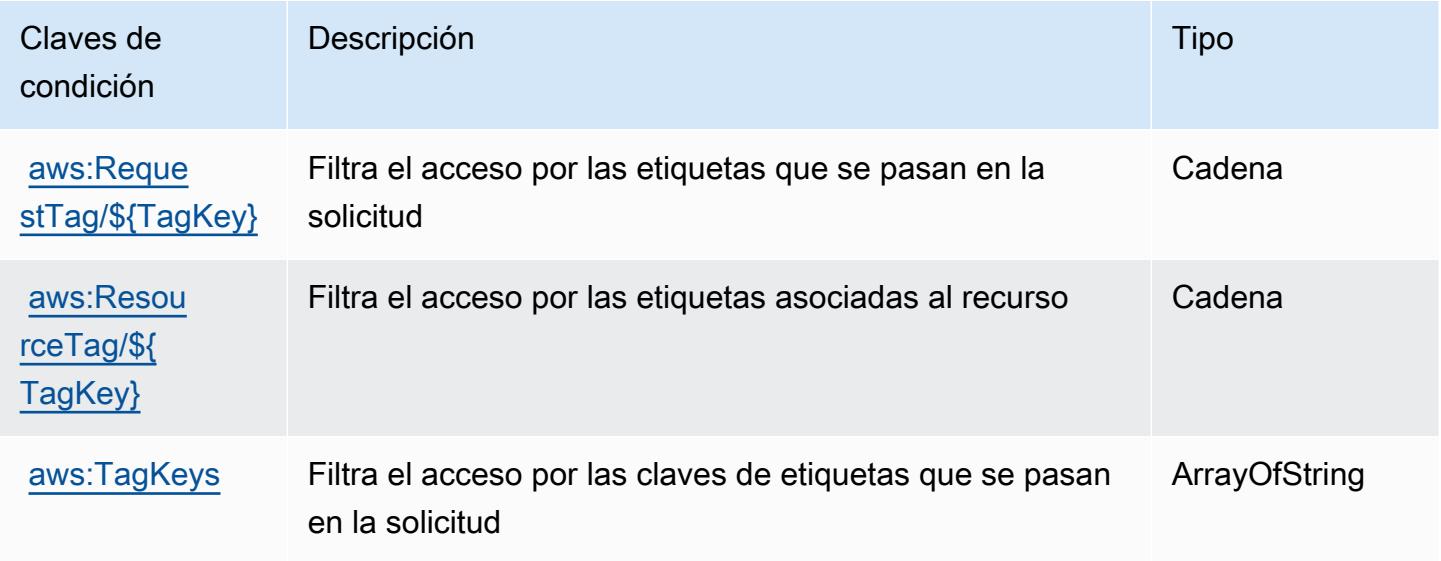

# Acciones, recursos y claves de condición para AWS Panorama

AWS Panorama (prefijo de servicio:panorama) proporciona los siguientes recursos, acciones y claves de contexto de condiciones específicos del servicio para su uso en las políticas de permisos de IAM.

Referencias:

- Obtenga información para [configurar este servicio](https://docs.aws.amazon.com/panorama/latest/dev/panorama-welcome.html).
- Vea una [lista de las operaciones de API disponibles para este servicio](https://docs.aws.amazon.com/panorama/latest/api/Welcome.html).
- Obtenga información sobre cómo proteger este servicio y sus recursos [mediante las políticas de](https://docs.aws.amazon.com/panorama/latest/dev/panorama-permissions.html) [permisos de IAM.](https://docs.aws.amazon.com/panorama/latest/dev/panorama-permissions.html)

#### Temas

- [Acciones definidas por AWS Panorama](#page-4055-0)
- [Tipos de recursos definidos por AWS Panorama](#page-4062-0)
- [Claves de condición para AWS Panorama](#page-4063-0)

## <span id="page-4055-0"></span>Acciones definidas por AWS Panorama

Puede especificar las siguientes acciones en el elemento Action de una declaración de política de IAM. Utilice políticas para conceder permisos para realizar una operación en AWS. Cuando utiliza una acción en una política, normalmente permite o deniega el acceso a la operación de la API o comandos de la CLI con el mismo nombre. No obstante, en algunos casos, una sola acción controla el acceso a más de una operación. Asimismo, algunas operaciones requieren varias acciones diferentes.

La columna Tipos de recurso de la tabla de Acción indica si cada acción admite permisos de nivel de recursos. Si no hay ningún valor para esta columna, debe especificar todos los recursos ("\*") a los que aplica la política en el elemento Resource de la instrucción de su política. Si la columna incluye un tipo de recurso, puede especificar un ARN de ese tipo en una instrucción con dicha acción. Si la acción tiene uno o más recursos necesarios, la persona que llama debe tener permiso para usar la acción con esos recursos. Los recursos necesarios se indican en la tabla con un asterisco (\*). Si limita el acceso a los recursos con el elemento Resource de una política de IAM, debe incluir un ARN o patrón para cada tipo de recurso requerido. Algunas acciones admiten varios tipos de

recursos. Si el tipo de recurso es opcional (no se indica como obligatorio), puede elegir utilizar uno de los tipos de recursos opcionales.

La columna Claves de condición de la tabla Acciones incluye claves que puede especificar en el elemento Condition de la instrucción de una política. Para obtener más información sobre las claves de condición asociadas a los recursos del servicio, consulte la columna Claves de condición de la tabla Tipos de recursos.

#### **a** Note

Las claves de condición de recursos se enumeran en la tabla [Tipos de recursos](#page-4062-0). Encontrará un enlace al tipo de recurso que se aplica a una acción en la columna Tipos de recursos (\*obligatorio) de la tabla Acciones. El tipo de recurso de la tabla Tipos de recursos incluye la columna Claves de condición, que son las claves de condición del recurso que se aplican a una acción de la tabla Acciones.

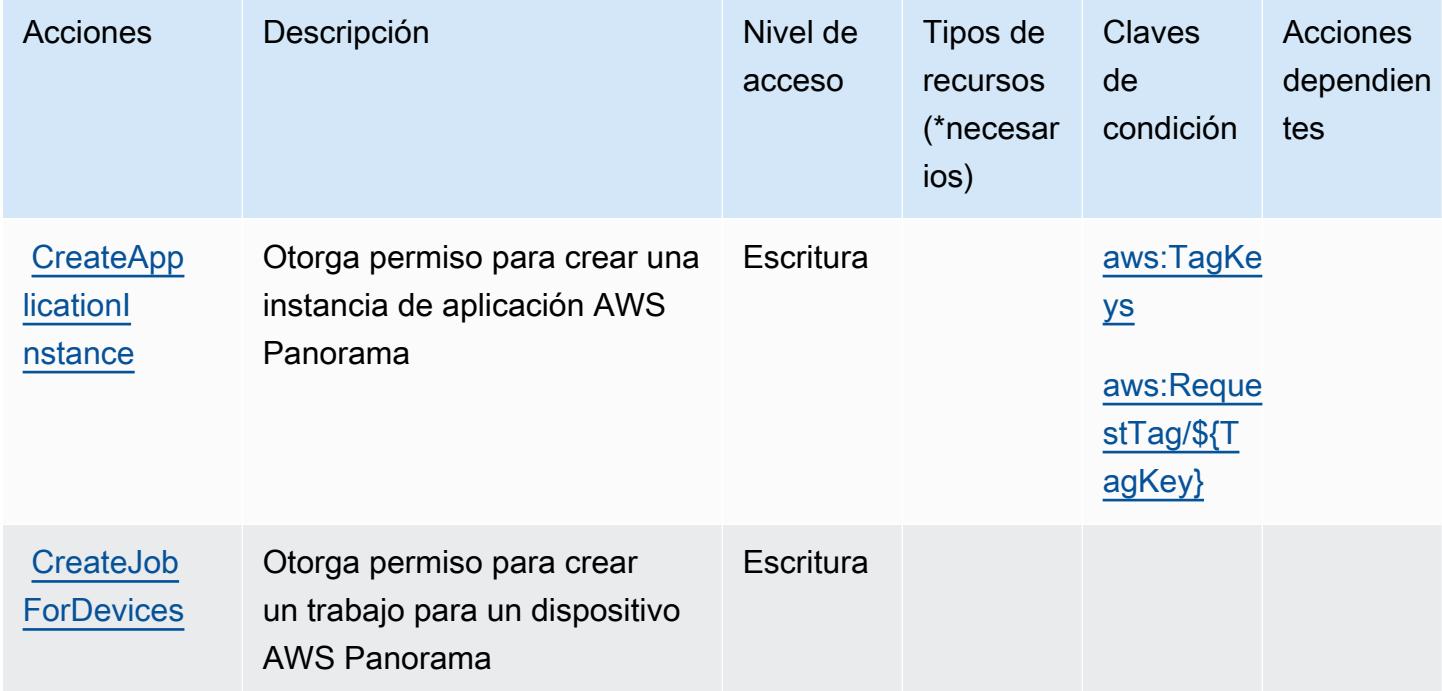

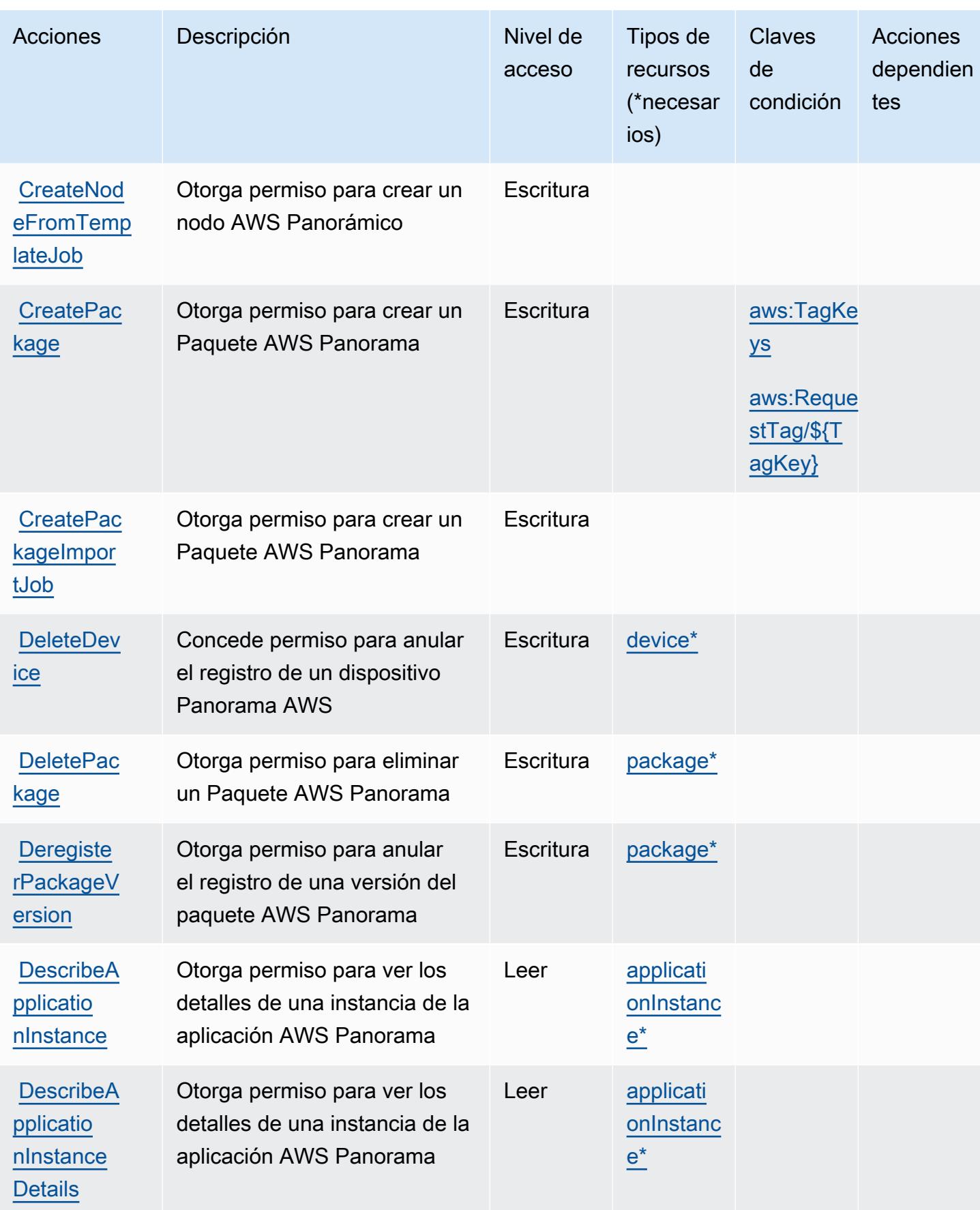

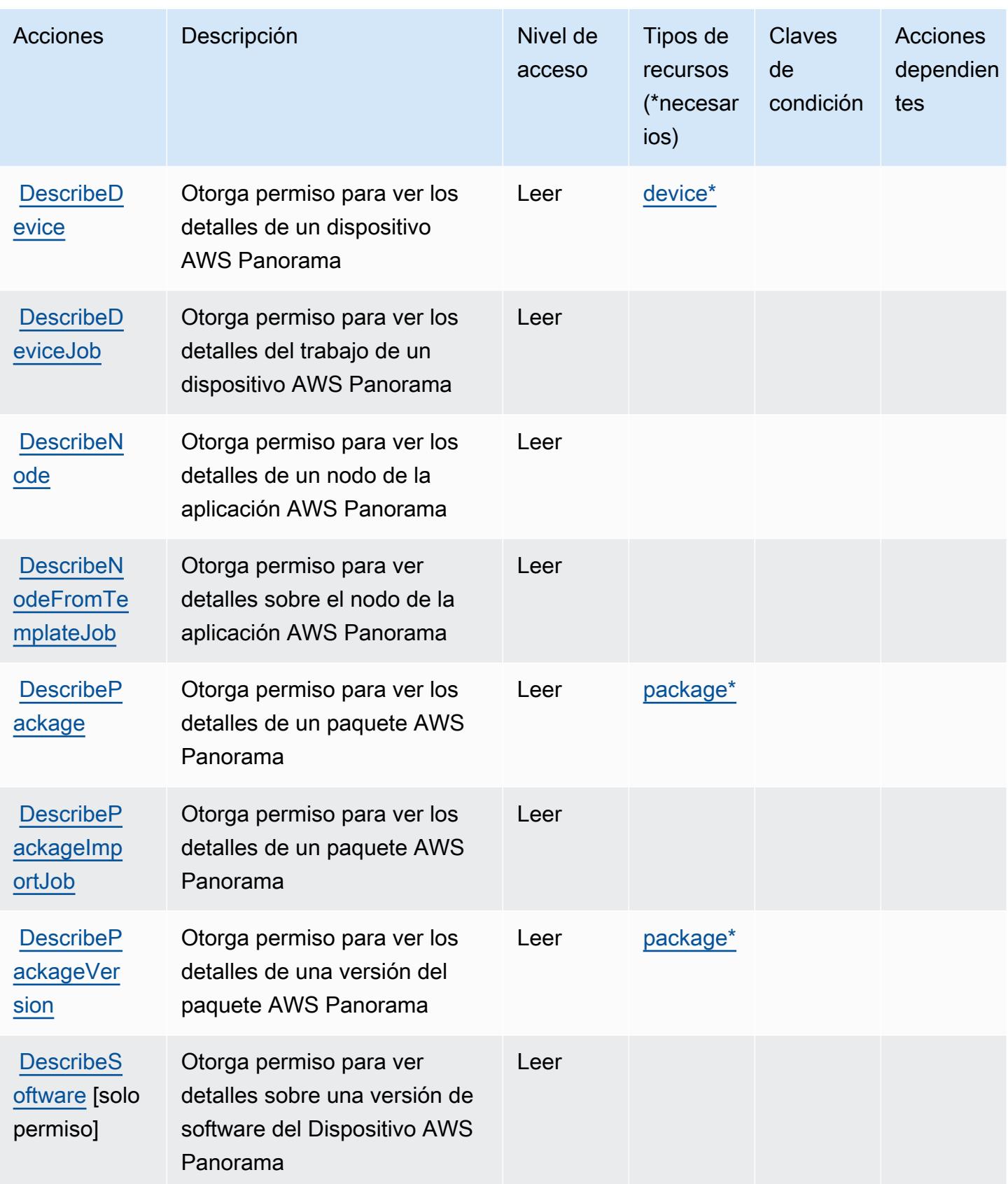

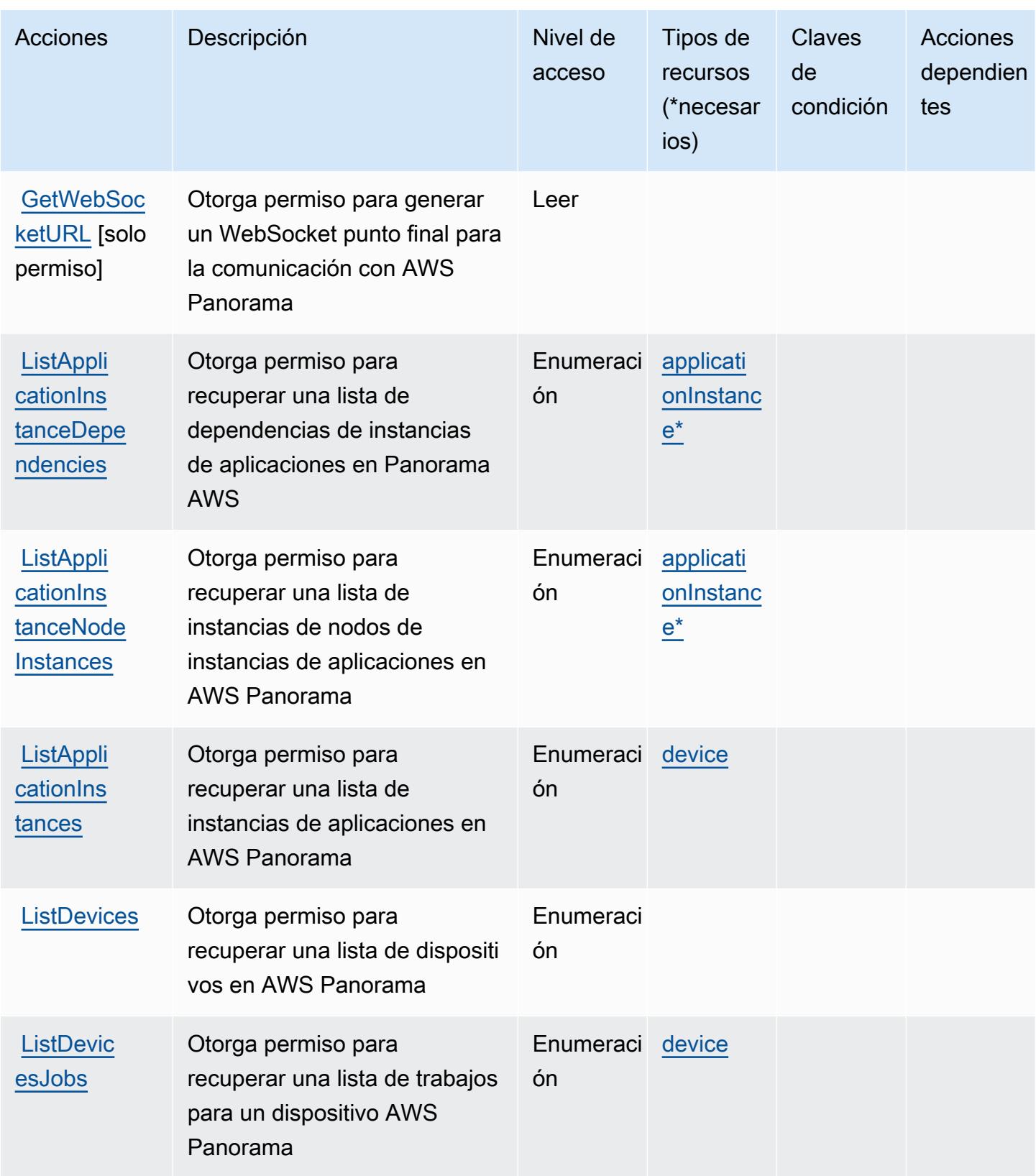

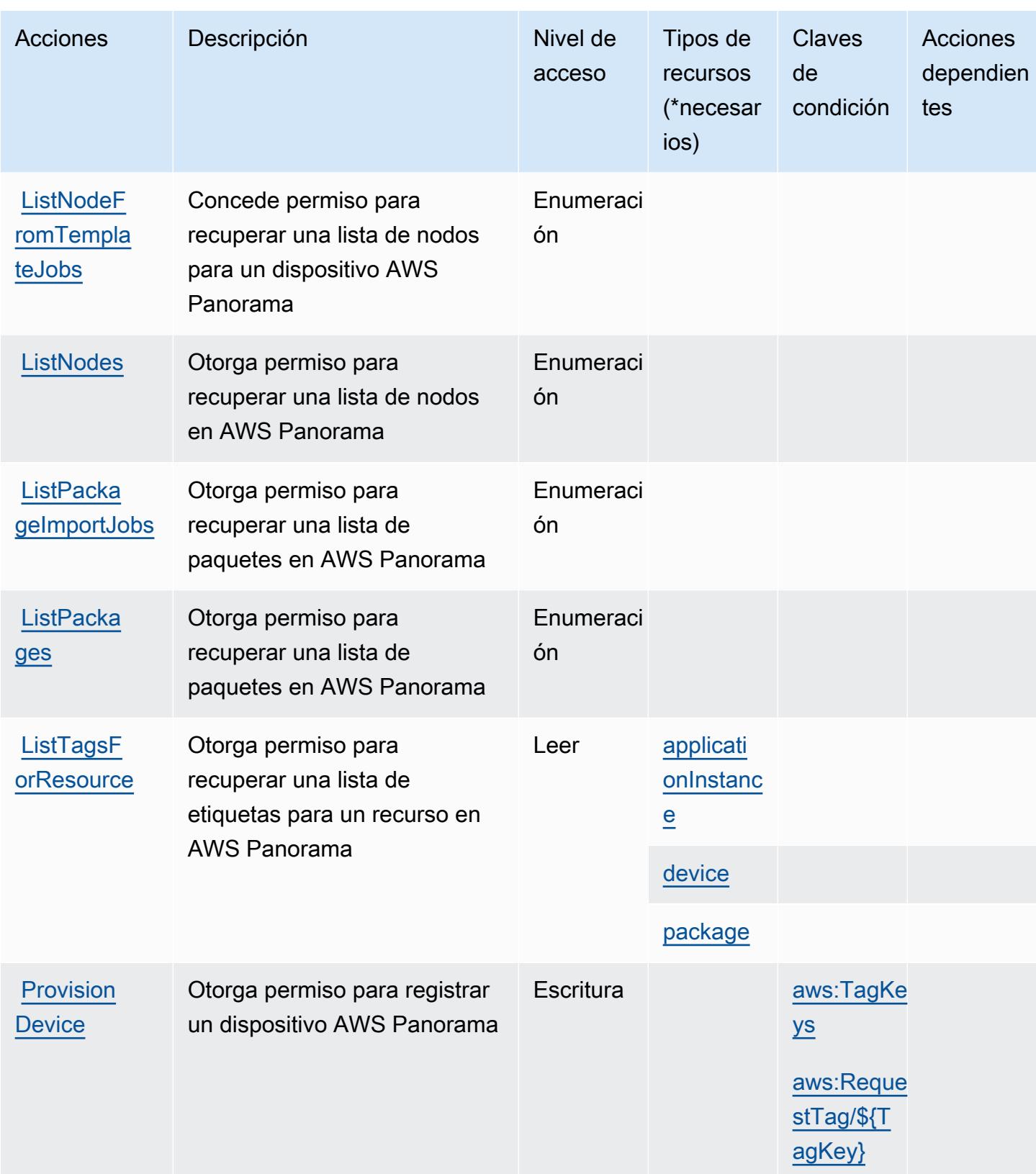

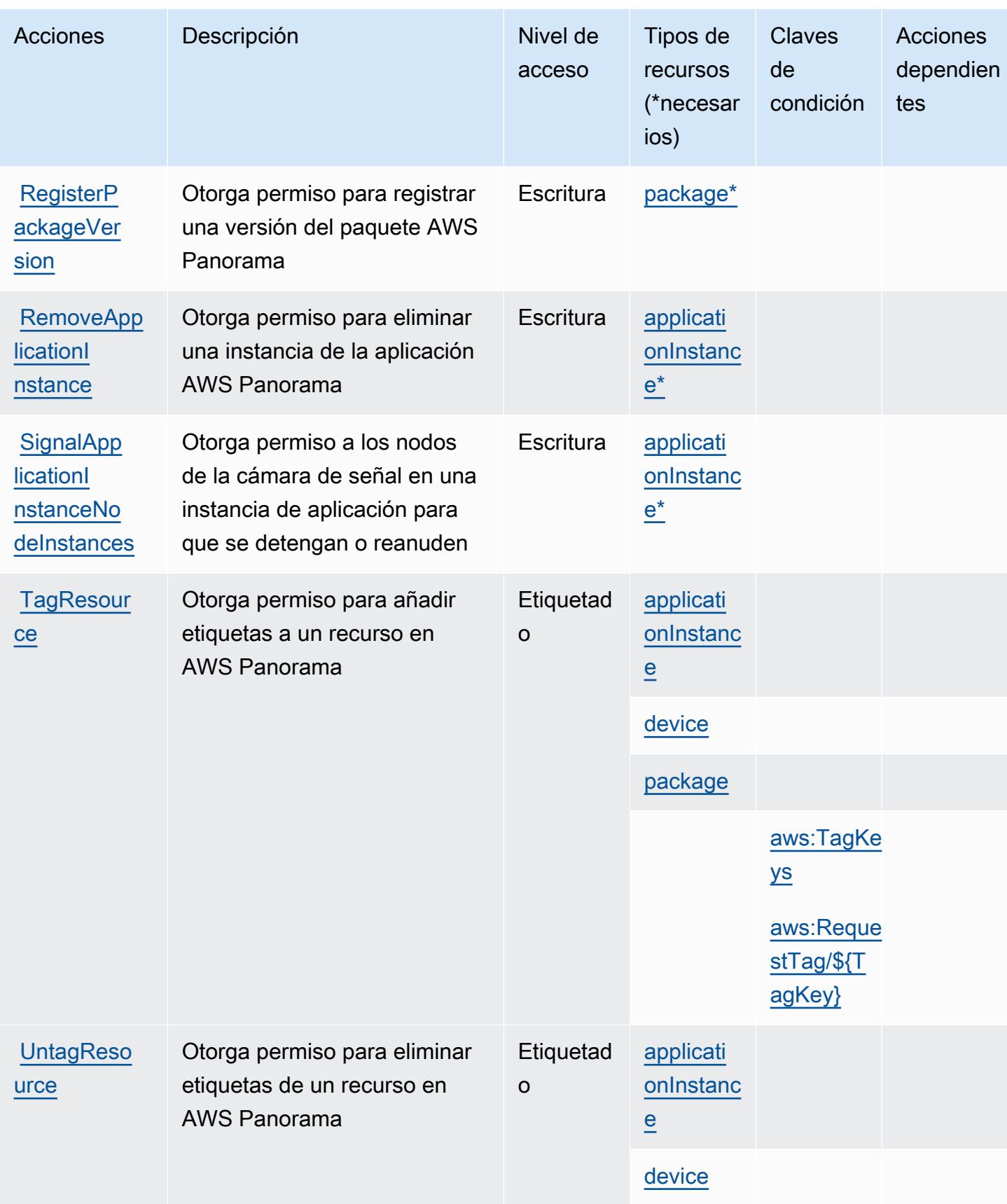

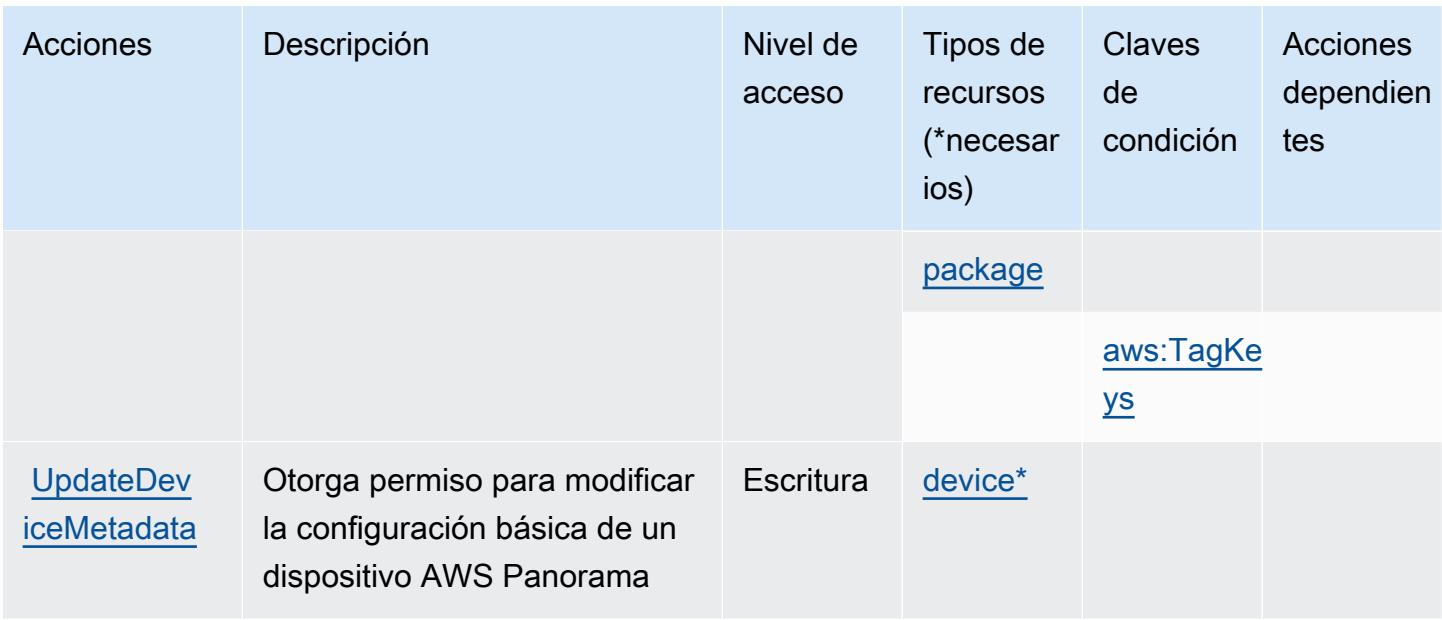

## <span id="page-4062-0"></span>Tipos de recursos definidos por AWS Panorama

Los siguientes tipos de recurso están definidos por este servicio y se pueden utilizar en el elemento Resource de las instrucciones de política de permisos de IAM. Cada acción de la [tabla Acciones](#page-4055-0) identifica los tipos de recursos que se pueden especificar con dicha acción. Un tipo de recurso también puede definir qué claves de condición se pueden incluir en una política. Estas claves se muestran en la última columna de la tabla Tipos de recursos. Para obtener información detallada sobre las columnas de la siguiente tabla, consulte [Tabla Tipos de recurso.](reference_policies_actions-resources-contextkeys.html#resources_table)

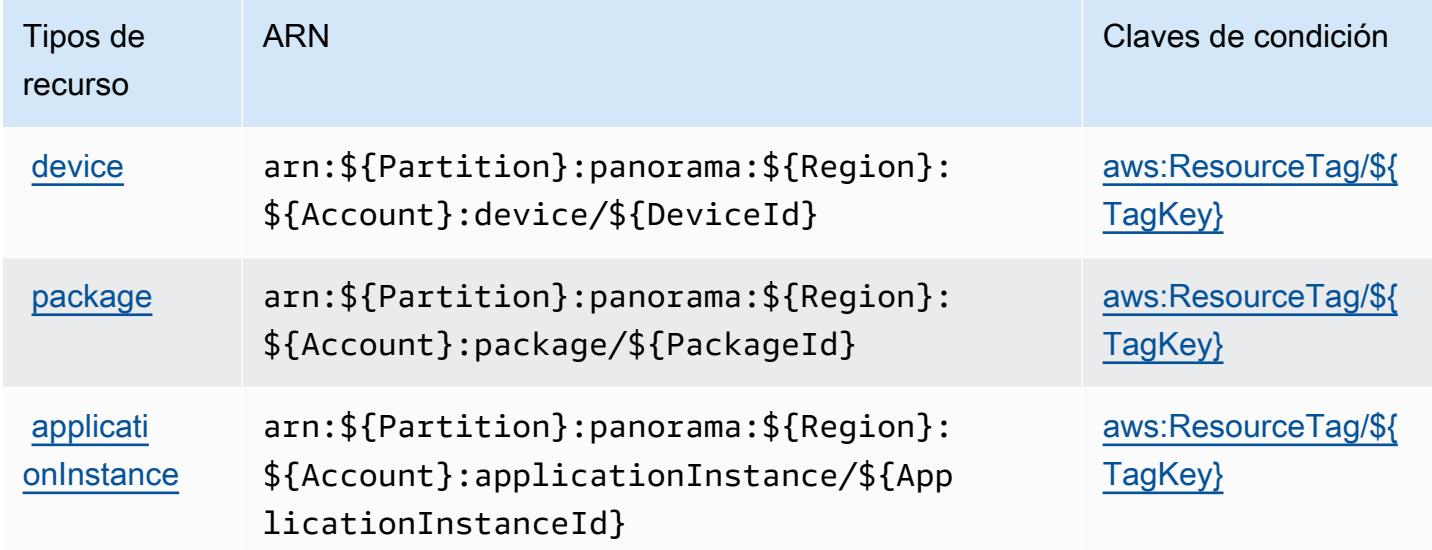

## <span id="page-4063-0"></span>Claves de condición para AWS Panorama

AWS Panorama define las siguientes claves de condición que se pueden utilizar en el Condition elemento de una política de IAM. Puede utilizar estas claves para ajustar más las condiciones en las que se aplica la instrucción de política. Para obtener información detallada sobre las columnas de la siguiente tabla, consulte [Tabla de Claves de condición](reference_policies_actions-resources-contextkeys.html#context_keys_table).

Para ver las claves de condición globales que están disponibles para todos los servicios, consulte [Claves de condición globales disponibles.](https://docs.aws.amazon.com/IAM/latest/UserGuide/reference_policies_condition-keys.html#AvailableKeys)

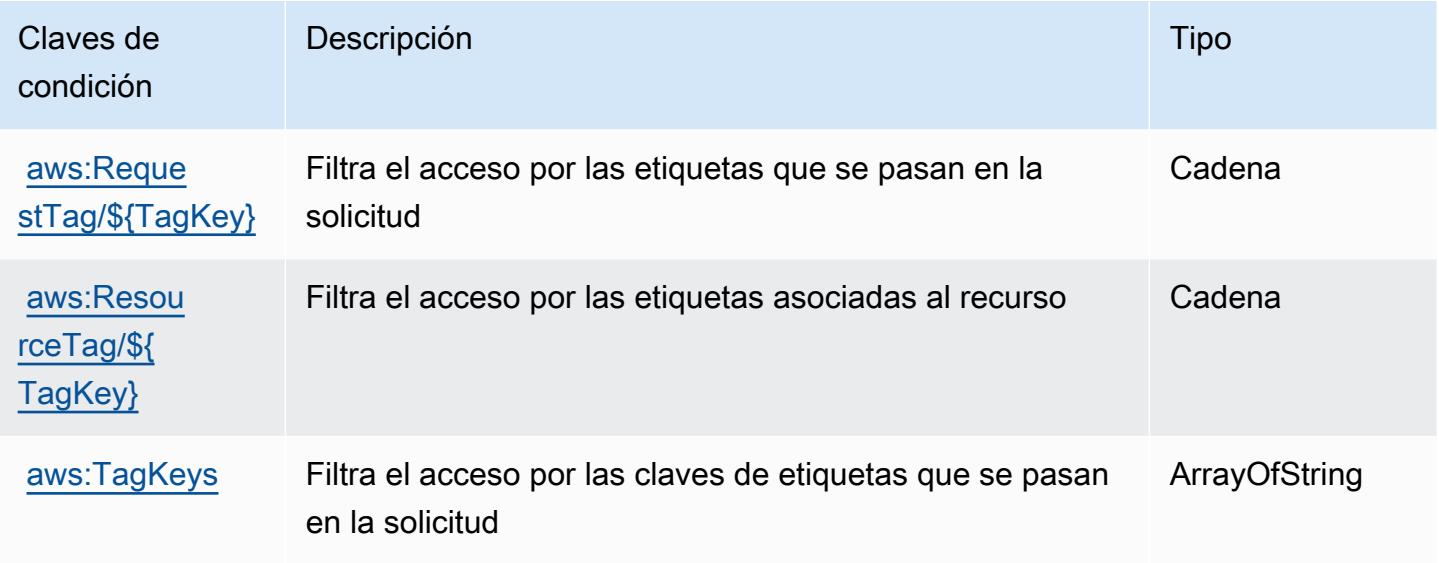

# Acciones, recursos y claves de condición para la administración de cuenta central de AWS Partner

AWS La administración central de cuentas de los socios (prefijo de servicio:partnercentralaccount-management) proporciona los siguientes recursos, acciones y claves contextuales de condiciones específicos del servicio para su uso en las políticas de permisos de IAM.

Referencias:

- Obtenga información para [configurar este servicio](https://docs.aws.amazon.com/partner-central/latest/getting-started/home-page.html#account-linking).
- Vea una [lista de las operaciones de API disponibles para este servicio](https://docs.aws.amazon.com/partner-central/latest/getting-started/controlling-access-in-apc-account-management.html).
- Obtenga información sobre cómo proteger este servicio y sus recursos [mediante las políticas de](https://docs.aws.amazon.com/partner-central/latest/getting-started/controlling-access-in-apc-account-management.html) [permisos de IAM.](https://docs.aws.amazon.com/partner-central/latest/getting-started/controlling-access-in-apc-account-management.html)

#### Temas

- [Acciones definidas por la administración de cuenta central de AWS Partner](#page-4064-0)
- [Tipos de recursos definidos por la administración de cuenta central de AWS Partner](#page-4065-0)
- [Claves de condición para la administración de cuenta central de AWS Partner](#page-4065-1)

### <span id="page-4064-0"></span>Acciones definidas por la administración de cuenta central de AWS Partner

Puede especificar las siguientes acciones en el elemento Action de una declaración de política de IAM. Utilice políticas para conceder permisos para realizar una operación en AWS. Cuando utiliza una acción en una política, normalmente permite o deniega el acceso a la operación de la API o comandos de la CLI con el mismo nombre. No obstante, en algunos casos, una sola acción controla el acceso a más de una operación. Asimismo, algunas operaciones requieren varias acciones diferentes.

La columna Tipos de recurso de la tabla de Acción indica si cada acción admite permisos de nivel de recursos. Si no hay ningún valor para esta columna, debe especificar todos los recursos ("\*") a los que aplica la política en el elemento Resource de la instrucción de su política. Si la columna incluye un tipo de recurso, puede especificar un ARN de ese tipo en una instrucción con dicha acción. Si la acción tiene uno o más recursos necesarios, la persona que llama debe tener permiso para usar la acción con esos recursos. Los recursos necesarios se indican en la tabla con un asterisco (\*). Si limita el acceso a los recursos con el elemento Resource de una política de IAM, debe incluir un ARN o patrón para cada tipo de recurso requerido. Algunas acciones admiten varios tipos de recursos. Si el tipo de recurso es opcional (no se indica como obligatorio), puede elegir utilizar uno de los tipos de recursos opcionales.

La columna Claves de condición de la tabla Acciones incluye claves que puede especificar en el elemento Condition de la instrucción de una política. Para obtener más información sobre las claves de condición asociadas a los recursos del servicio, consulte la columna Claves de condición de la tabla Tipos de recursos.

#### **a** Note

Las claves de condición de recursos se enumeran en la tabla [Tipos de recursos](#page-4065-0). Encontrará un enlace al tipo de recurso que se aplica a una acción en la columna Tipos de recursos (\*obligatorio) de la tabla Acciones. El tipo de recurso de la tabla Tipos de recursos incluye la columna Claves de condición, que son las claves de condición del recurso que se aplican a una acción de la tabla Acciones.

Para obtener información detallada sobre las columnas de la siguiente tabla, consulte [Tabla](reference_policies_actions-resources-contextkeys.html#actions_table)  [Acciones.](reference_policies_actions-resources-contextkeys.html#actions_table)

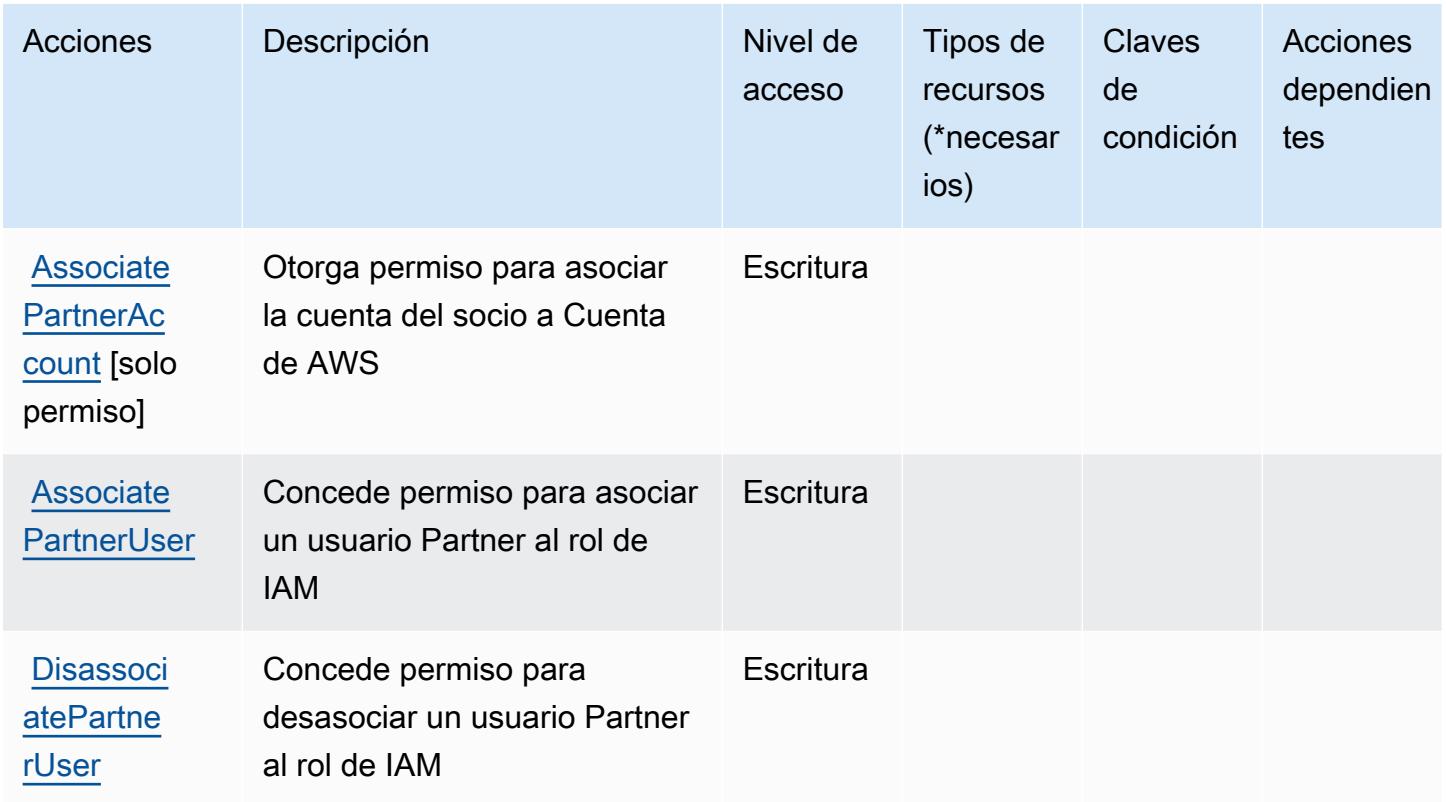

<span id="page-4065-0"></span>Tipos de recursos definidos por la administración de cuenta central de AWS Partner

AWS La administración de cuentas centrales de socios no admite la especificación de un ARN de recurso en el Resource elemento de una declaración de política de IAM. Para permitir el acceso a la administración de cuenta central de AWS Partner, especifique "Resource": "\*" en su política.

<span id="page-4065-1"></span>Claves de condición para la administración de cuenta central de AWS Partner

La administración de cuenta central Partner no tiene claves de contexto específicas del servicio que se puedan utilizar en el elemento Condition de declaraciones de política. Para obtener la lista de las claves de contexto globales que están disponibles para todos los servicios, consulte [Claves](https://docs.aws.amazon.com/IAM/latest/UserGuide/reference_policies_condition-keys.html#AvailableKeys) [disponibles para condiciones](https://docs.aws.amazon.com/IAM/latest/UserGuide/reference_policies_condition-keys.html#AvailableKeys).

# Acciones, recursos y claves de condición para Criptografía de pagos de AWS

AWS La criptografía de pagos (prefijo de servicio:payment-cryptography) proporciona los siguientes recursos, acciones y claves contextuales de condiciones específicos del servicio para su uso en las políticas de permisos de IAM.

Referencias:

- Obtenga información para [configurar este servicio](https://docs.aws.amazon.com/payment-cryptography/latest/userguide/).
- Vea una [lista de las operaciones de API disponibles para este servicio](https://docs.aws.amazon.com/payment-cryptography/latest/APIReference/).
- Obtenga información sobre cómo proteger este servicio y sus recursos [mediante las políticas de](https://docs.aws.amazon.com/payment-cryptography/latest/userguide/security-iam.html) [permisos de IAM.](https://docs.aws.amazon.com/payment-cryptography/latest/userguide/security-iam.html)

#### Temas

- [Acciones definidas por Criptografía de pagos de AWS](#page-4066-0)
- [Tipos de recursos definidos por Criptografía de pagos de AWS](#page-4074-0)
- [Claves de condiciones para Criptografía de pagos de AWS](#page-4075-0)

# <span id="page-4066-0"></span>Acciones definidas por Criptografía de pagos de AWS

Puede especificar las siguientes acciones en el elemento Action de una declaración de política de IAM. Utilice políticas para conceder permisos para realizar una operación en AWS. Cuando utiliza una acción en una política, normalmente permite o deniega el acceso a la operación de la API o comandos de la CLI con el mismo nombre. No obstante, en algunos casos, una sola acción controla el acceso a más de una operación. Asimismo, algunas operaciones requieren varias acciones diferentes.

La columna Tipos de recurso de la tabla de Acción indica si cada acción admite permisos de nivel de recursos. Si no hay ningún valor para esta columna, debe especificar todos los recursos ("\*") a los que aplica la política en el elemento Resource de la instrucción de su política. Si la columna incluye un tipo de recurso, puede especificar un ARN de ese tipo en una instrucción con dicha acción. Si la acción tiene uno o más recursos necesarios, la persona que llama debe tener permiso para usar la acción con esos recursos. Los recursos necesarios se indican en la tabla con un asterisco (\*). Si limita el acceso a los recursos con el elemento Resource de una política de IAM, debe incluir un ARN o patrón para cada tipo de recurso requerido. Algunas acciones admiten varios tipos de

recursos. Si el tipo de recurso es opcional (no se indica como obligatorio), puede elegir utilizar uno de los tipos de recursos opcionales.

La columna Claves de condición de la tabla Acciones incluye claves que puede especificar en el elemento Condition de la instrucción de una política. Para obtener más información sobre las claves de condición asociadas a los recursos del servicio, consulte la columna Claves de condición de la tabla Tipos de recursos.

#### **a** Note

Las claves de condición de recursos se enumeran en la tabla [Tipos de recursos](#page-4074-0). Encontrará un enlace al tipo de recurso que se aplica a una acción en la columna Tipos de recursos (\*obligatorio) de la tabla Acciones. El tipo de recurso de la tabla Tipos de recursos incluye la columna Claves de condición, que son las claves de condición del recurso que se aplican a una acción de la tabla Acciones.

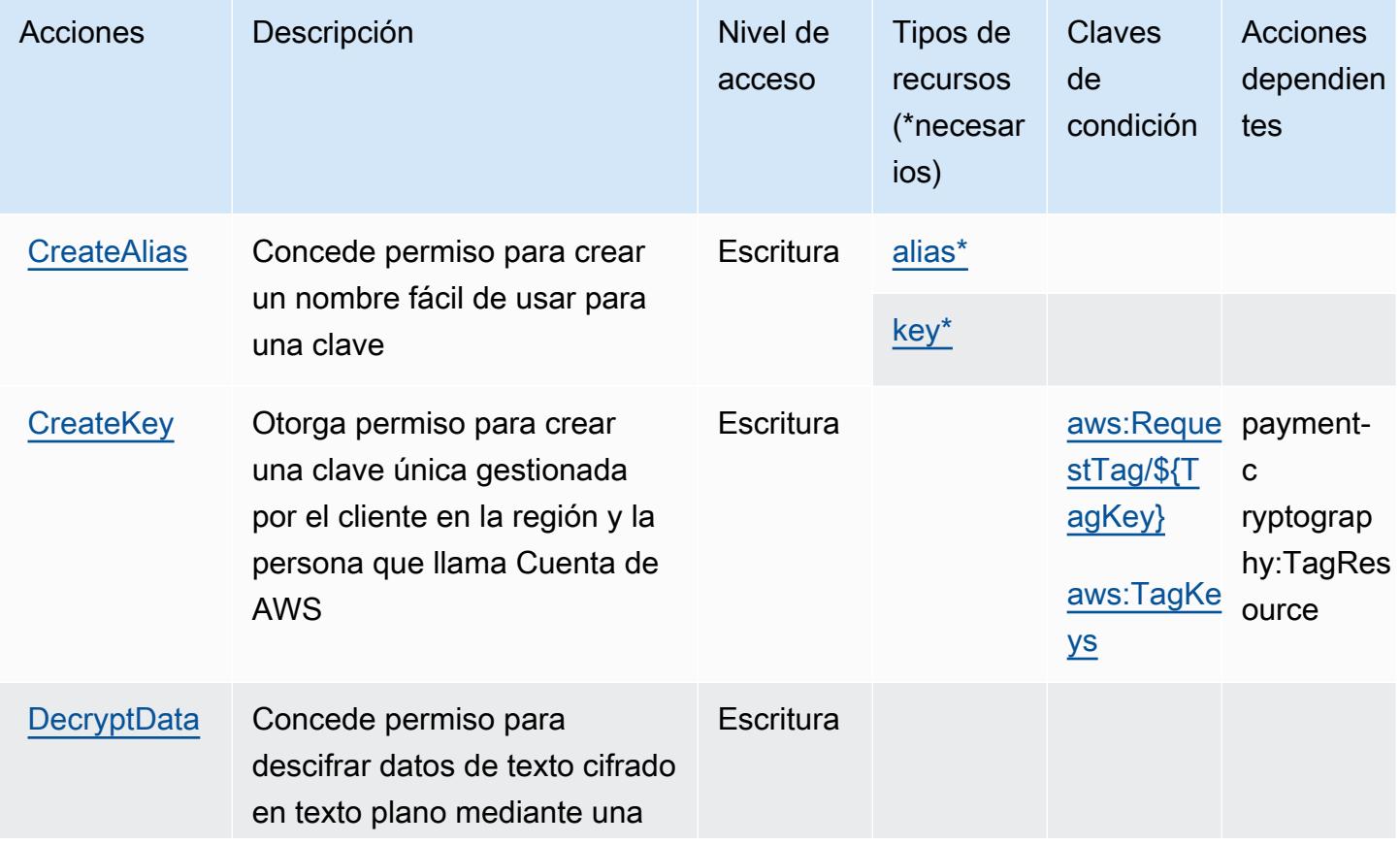
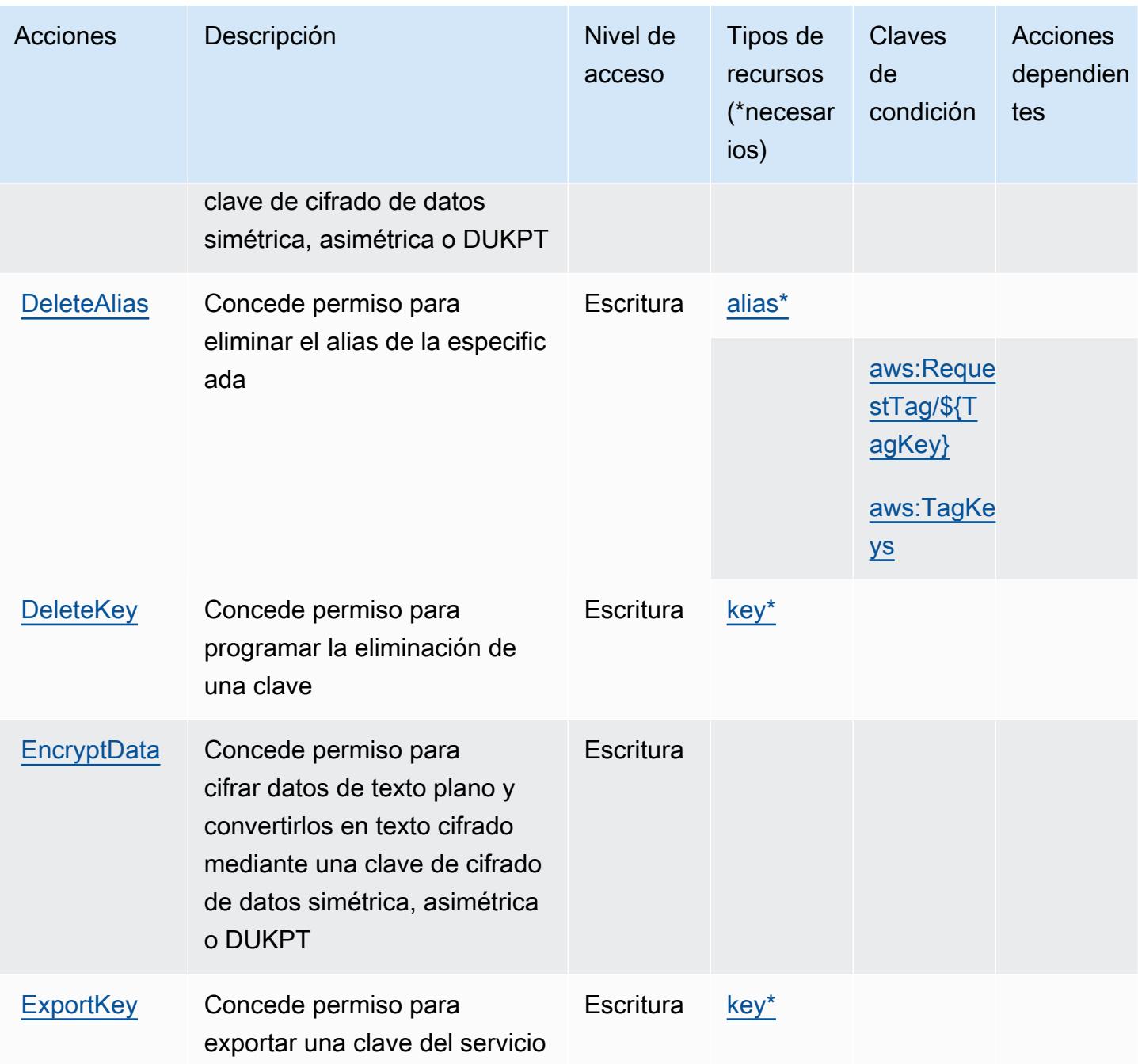

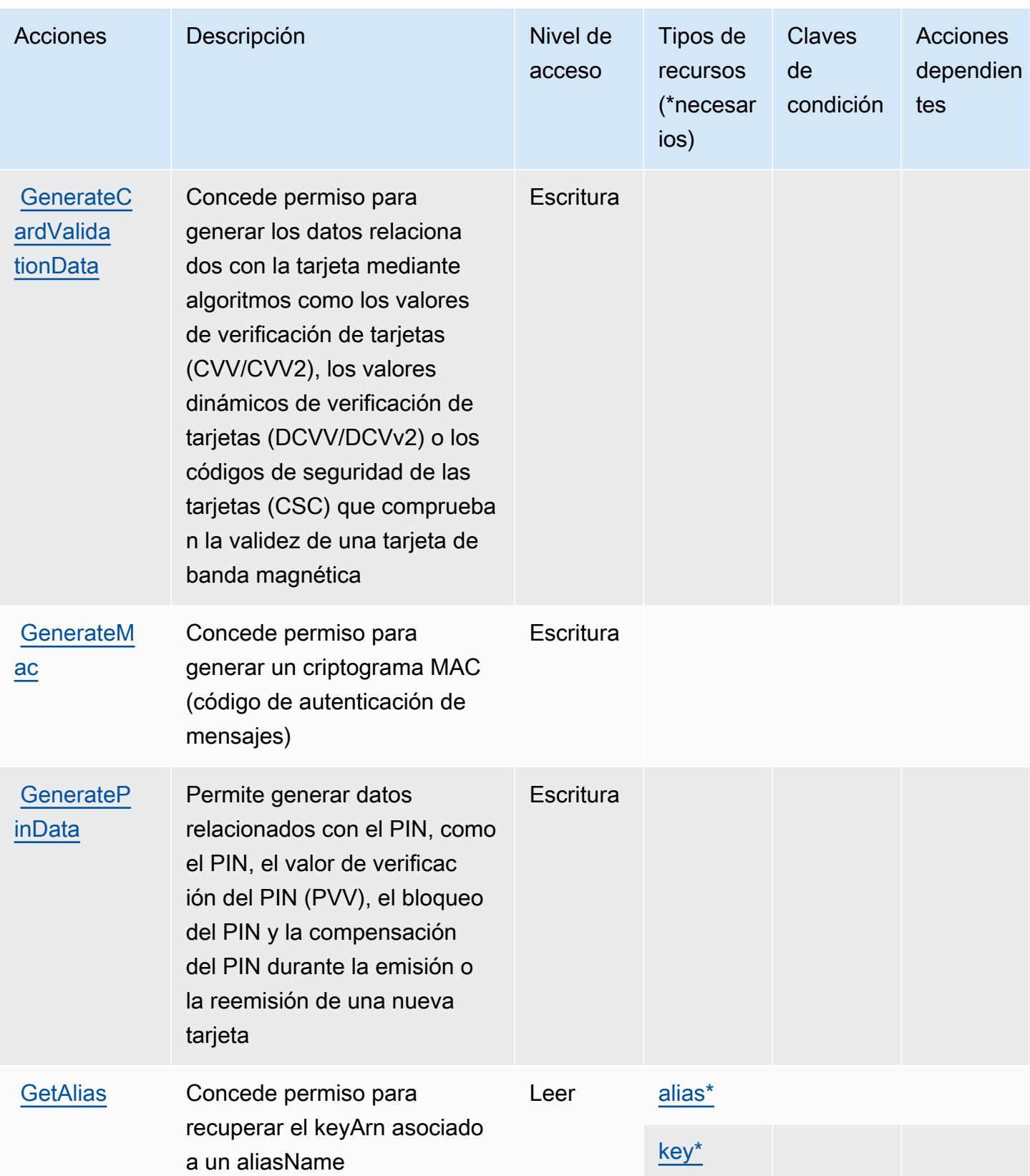

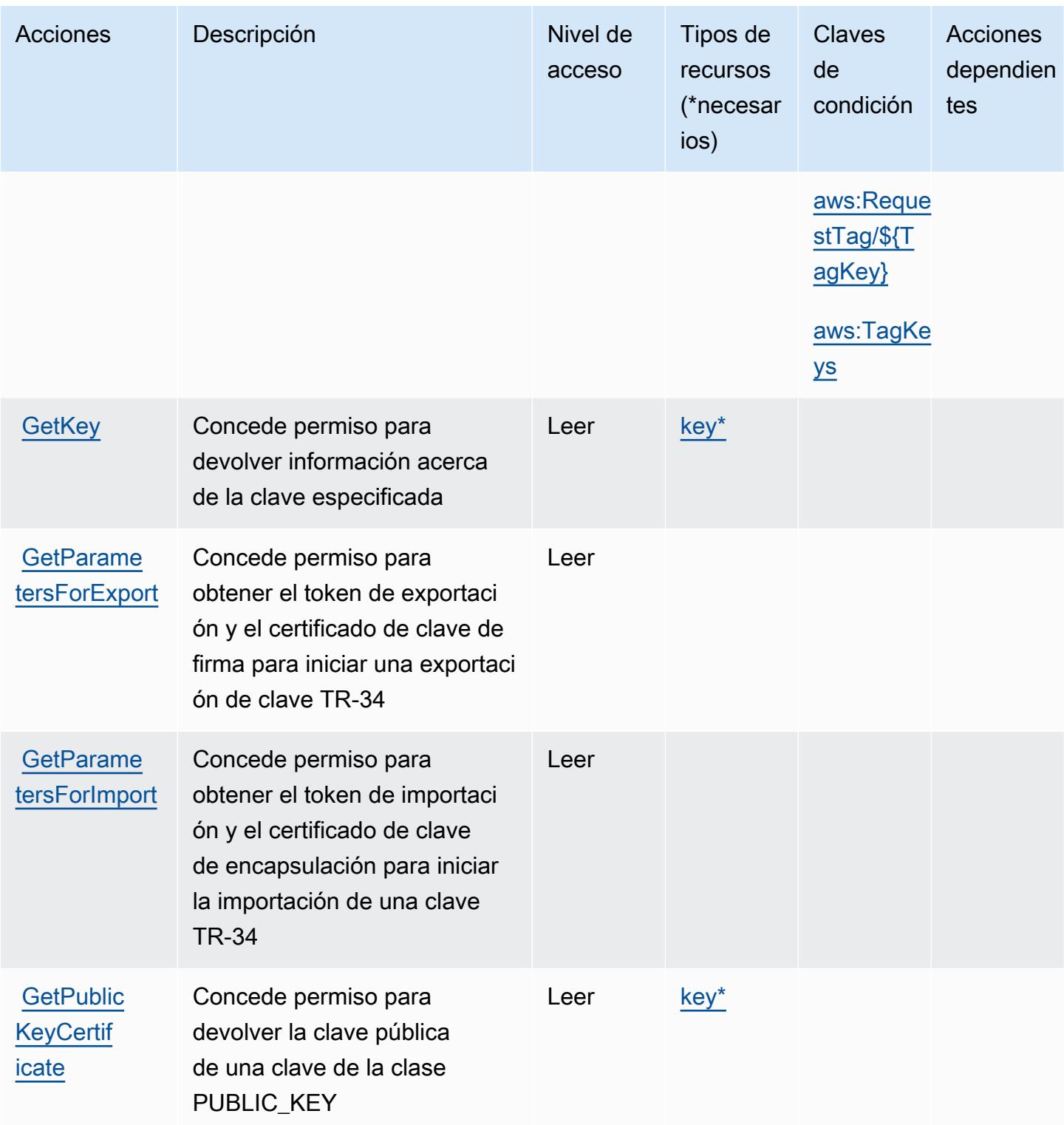

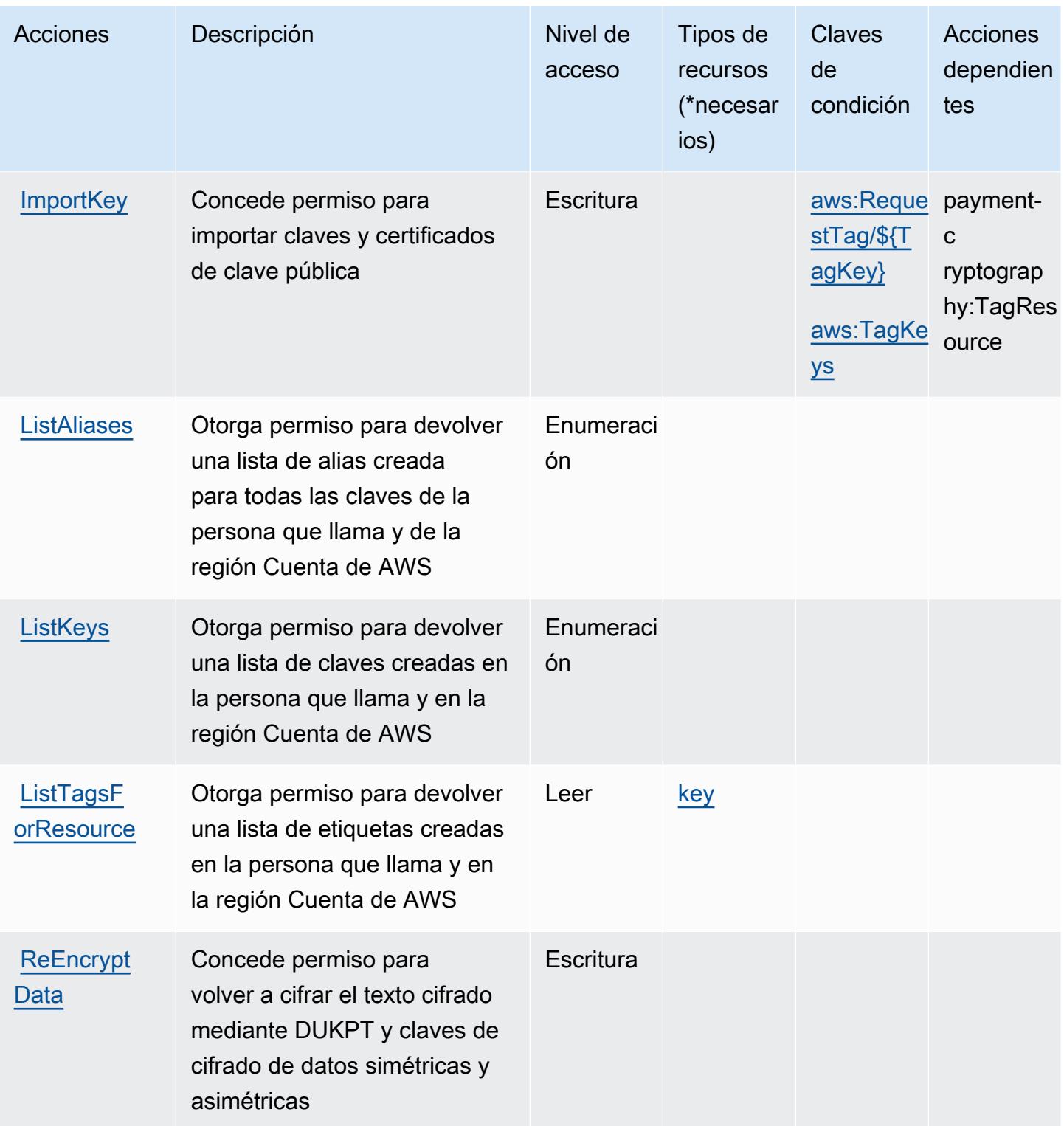

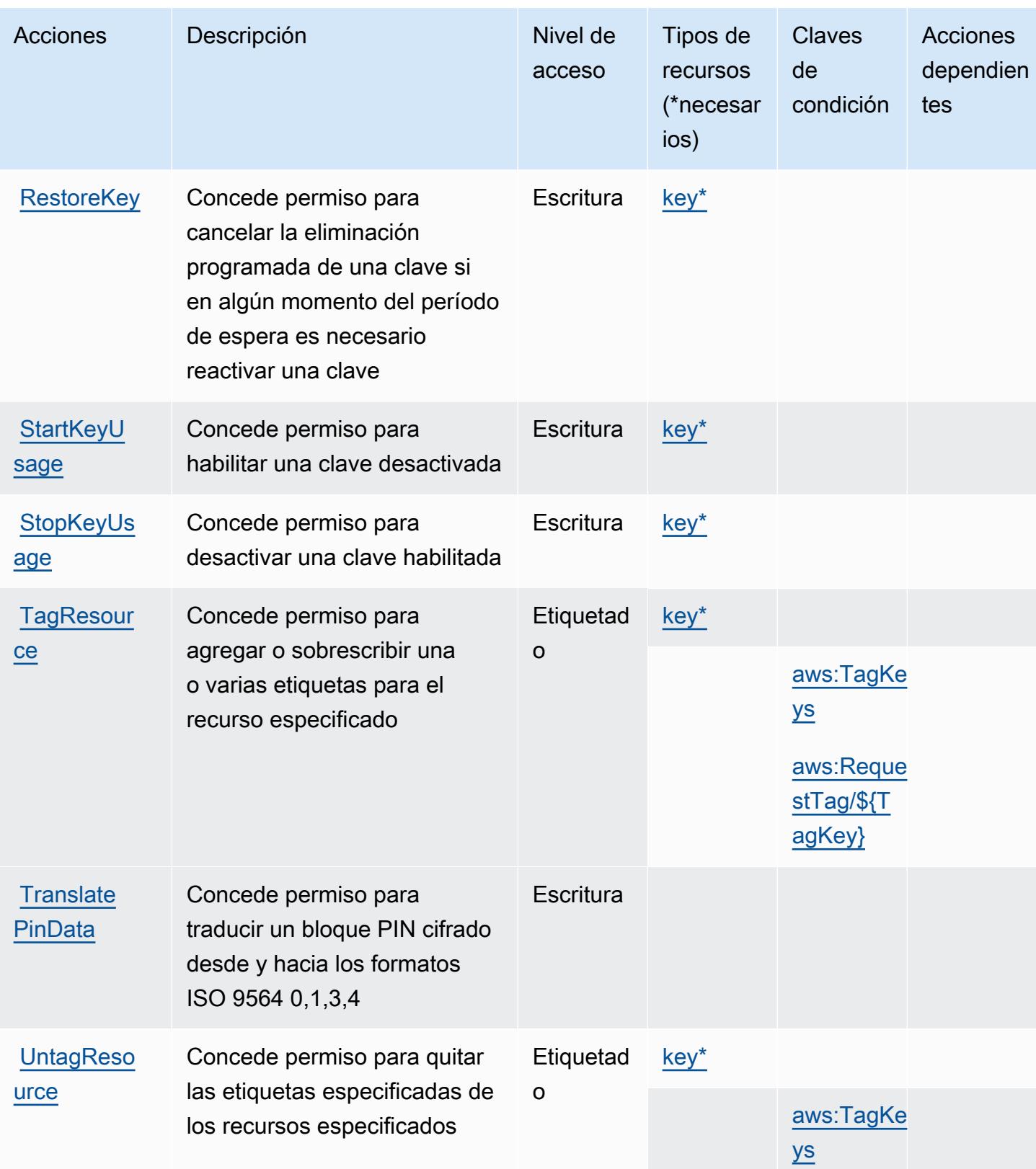

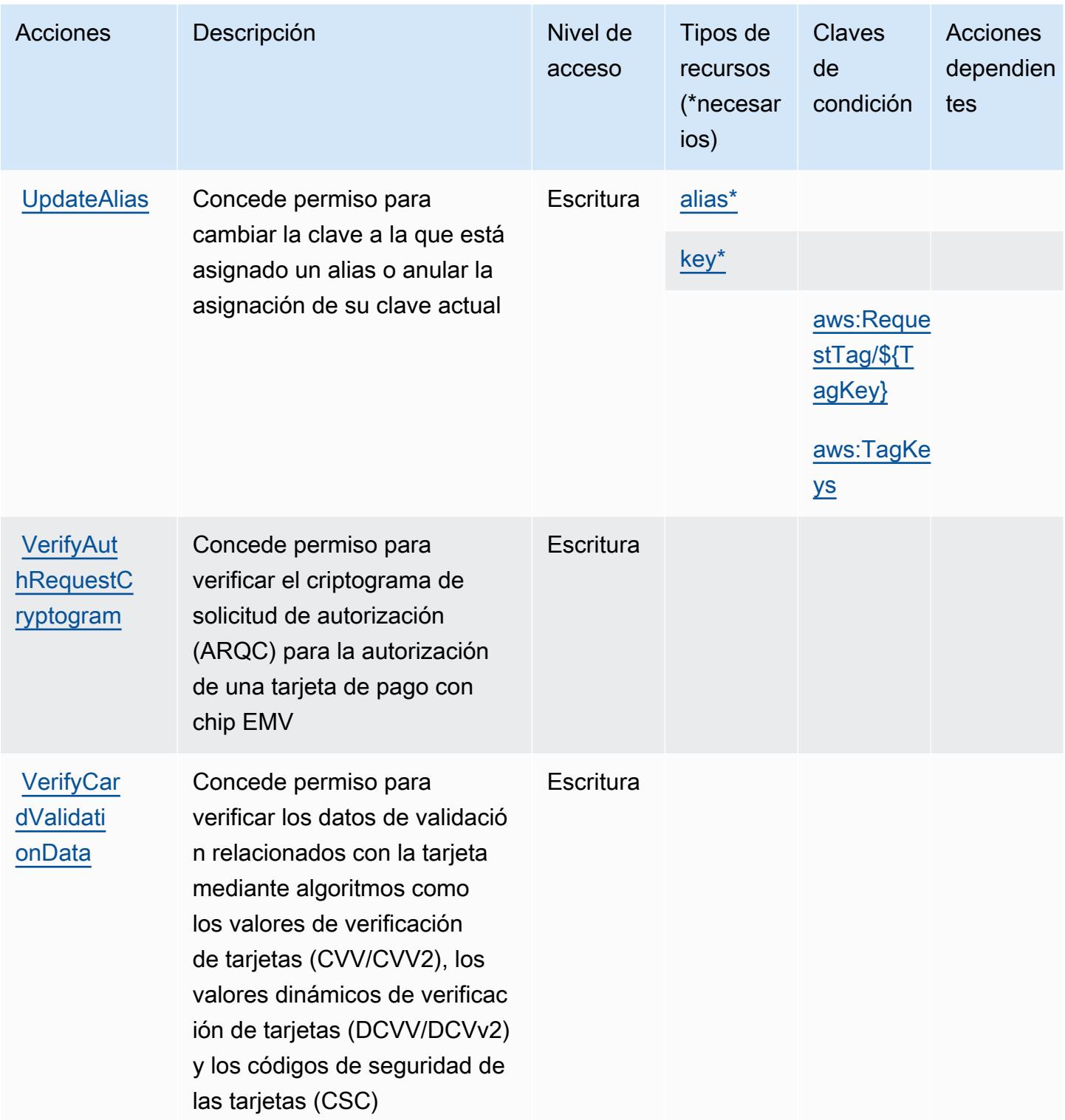

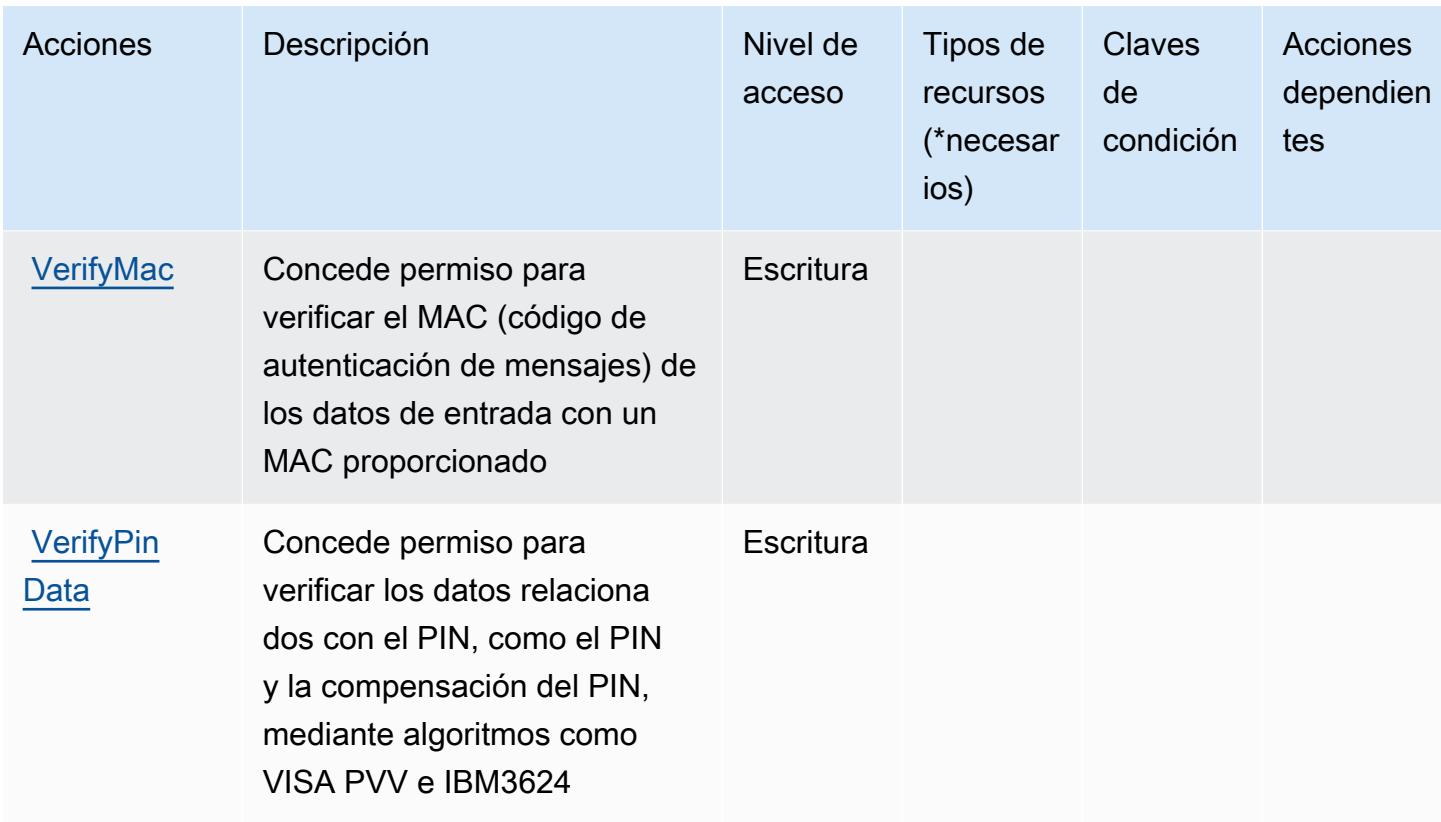

## Tipos de recursos definidos por Criptografía de pagos de AWS

Los siguientes tipos de recurso están definidos por este servicio y se pueden utilizar en el elemento Resource de las instrucciones de política de permisos de IAM. Cada acción de la [tabla Acciones](#page-4066-0) identifica los tipos de recursos que se pueden especificar con dicha acción. Un tipo de recurso también puede definir qué claves de condición se pueden incluir en una política. Estas claves se muestran en la última columna de la tabla Tipos de recursos. Para obtener información detallada sobre las columnas de la siguiente tabla, consulte [Tabla Tipos de recurso.](reference_policies_actions-resources-contextkeys.html#resources_table)

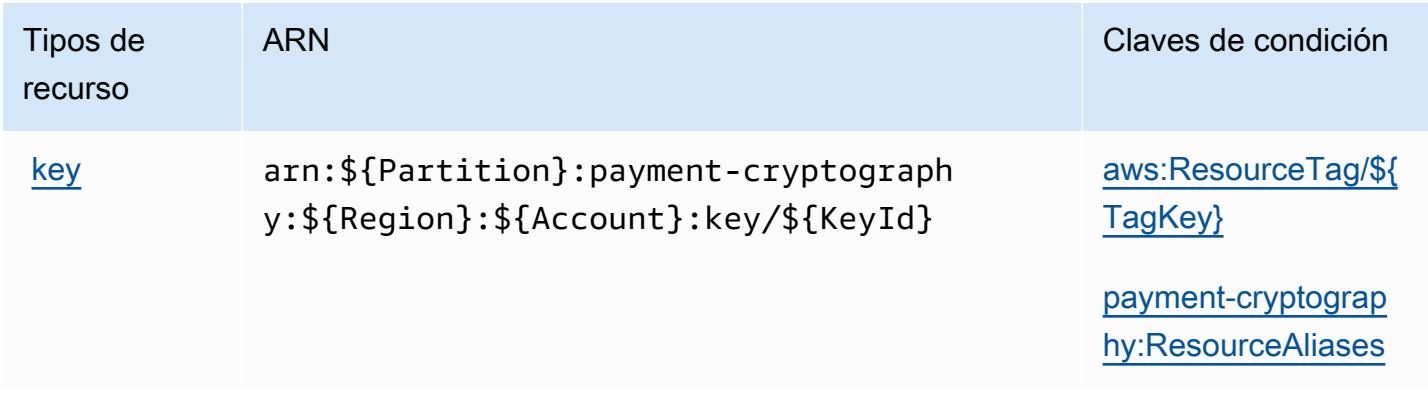

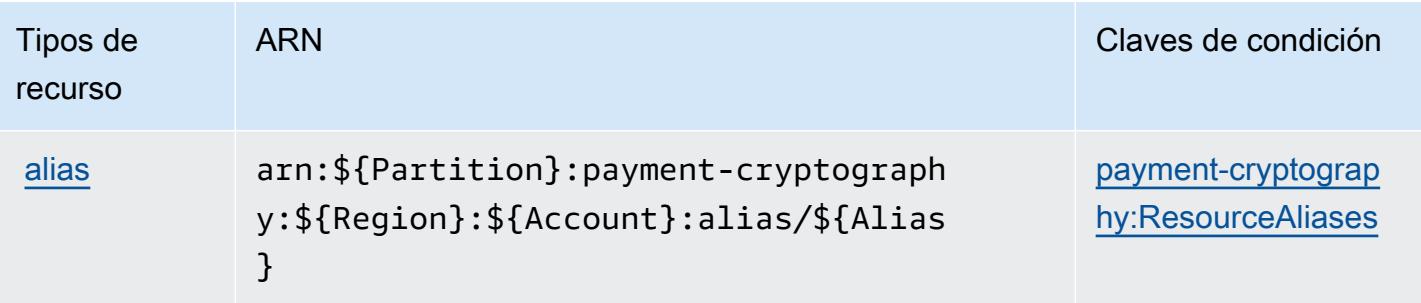

## Claves de condiciones para Criptografía de pagos de AWS

AWS La criptografía de pagos define las siguientes claves de condición que se pueden utilizar como Condition elemento de una política de IAM. Puede utilizar estas claves para ajustar más las condiciones en las que se aplica la instrucción de política. Para obtener información detallada sobre las columnas de la siguiente tabla, consulte [Tabla de Claves de condición.](reference_policies_actions-resources-contextkeys.html#context_keys_table)

Para ver las claves de condición globales que están disponibles para todos los servicios, consulte [Claves de condición globales disponibles.](https://docs.aws.amazon.com/IAM/latest/UserGuide/reference_policies_condition-keys.html#AvailableKeys)

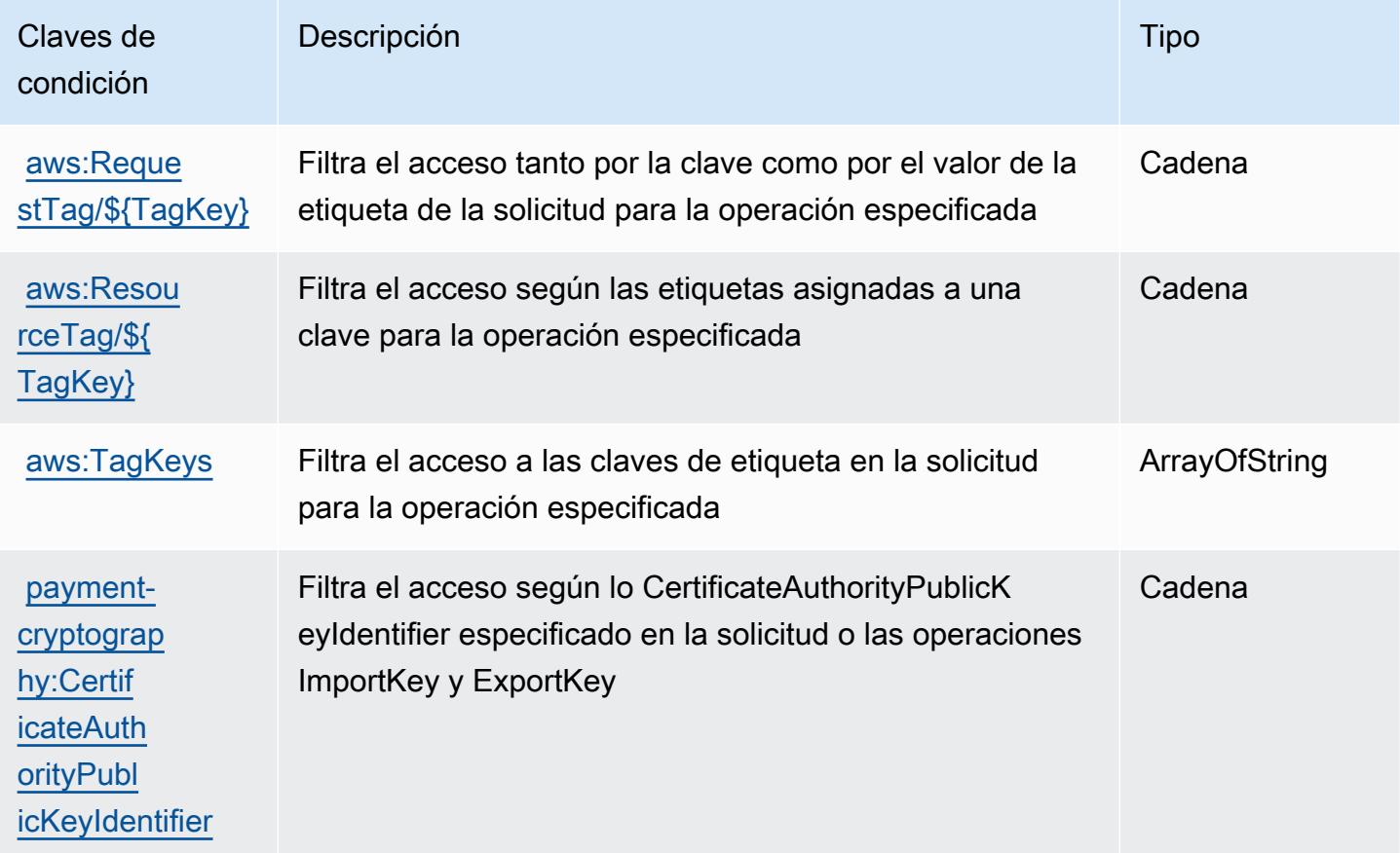

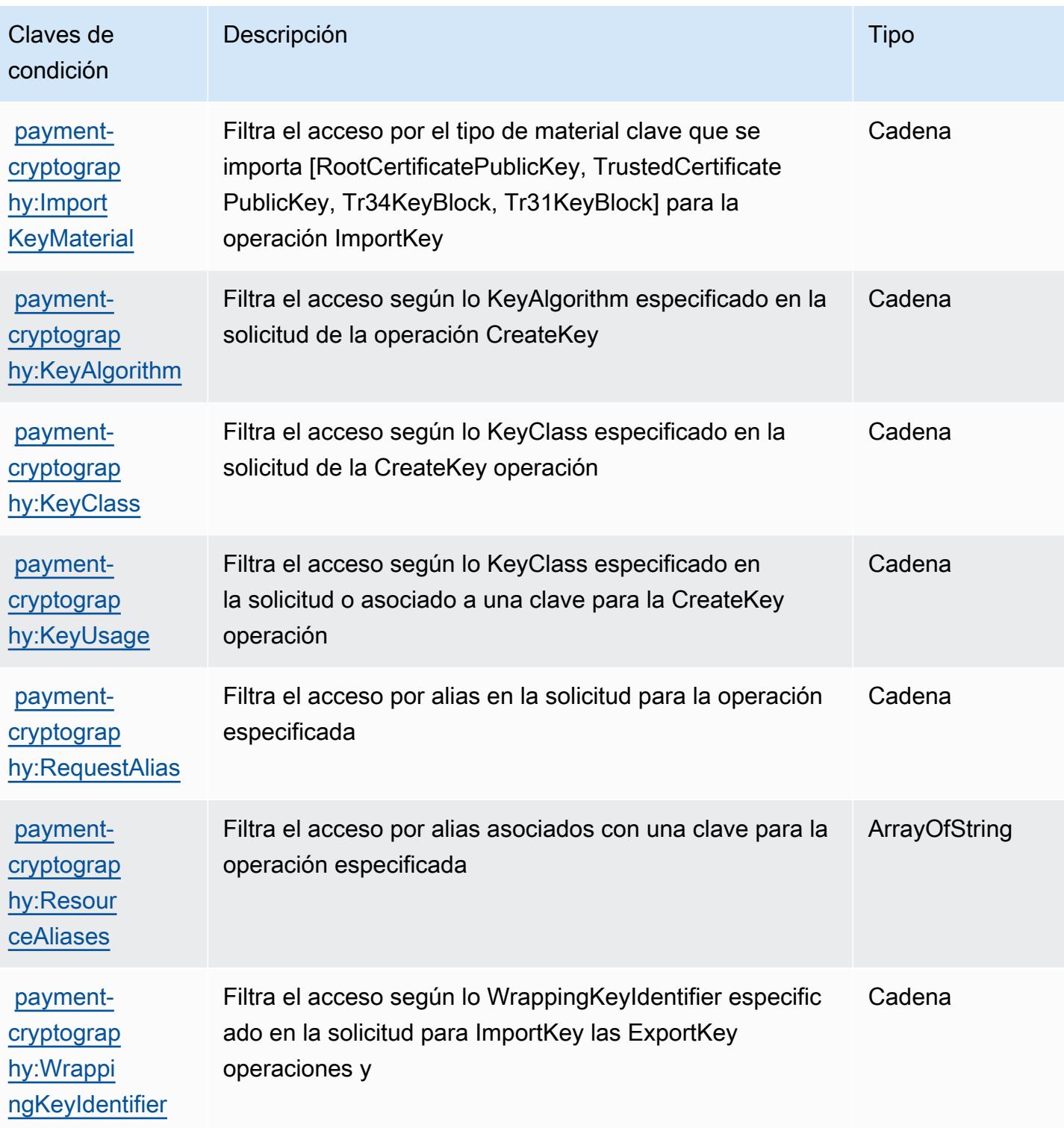

# Acciones, recursos y claves de condición para AWS Payments

AWS Payments (prefijo de servicio:payments) proporciona los siguientes recursos, acciones y claves de contexto de condiciones específicos del servicio para su uso en las políticas de permisos de IAM.

Referencias:

- Obtenga información para [configurar este servicio](https://docs.aws.amazon.com/awsaccountbilling/latest/aboutv2/billing-what-is.html).
- Vea una [lista de las operaciones de API disponibles para este servicio](https://docs.aws.amazon.com/awsaccountbilling/latest/aboutv2/billing-permissions-ref.html).
- Obtenga información sobre cómo proteger este servicio y sus recursos [mediante las políticas de](https://docs.aws.amazon.com/awsaccountbilling/latest/aboutv2/security-iam.html) [permisos de IAM.](https://docs.aws.amazon.com/awsaccountbilling/latest/aboutv2/security-iam.html)

### Temas

- [Acciones definidas por AWS Payments](#page-4077-0)
- [Tipos de recursos definidos por AWS Payments](#page-4080-0)
- [Claves de condición para AWS Payments](#page-4081-0)

## <span id="page-4077-0"></span>Acciones definidas por AWS Payments

Puede especificar las siguientes acciones en el elemento Action de una declaración de política de IAM. Utilice políticas para conceder permisos para realizar una operación en AWS. Cuando utiliza una acción en una política, normalmente permite o deniega el acceso a la operación de la API o comandos de la CLI con el mismo nombre. No obstante, en algunos casos, una sola acción controla el acceso a más de una operación. Asimismo, algunas operaciones requieren varias acciones diferentes.

La columna Tipos de recurso de la tabla de Acción indica si cada acción admite permisos de nivel de recursos. Si no hay ningún valor para esta columna, debe especificar todos los recursos ("\*") a los que aplica la política en el elemento Resource de la instrucción de su política. Si la columna incluye un tipo de recurso, puede especificar un ARN de ese tipo en una instrucción con dicha acción. Si la acción tiene uno o más recursos necesarios, la persona que llama debe tener permiso para usar la acción con esos recursos. Los recursos necesarios se indican en la tabla con un asterisco (\*). Si limita el acceso a los recursos con el elemento Resource de una política de IAM, debe incluir un ARN o patrón para cada tipo de recurso requerido. Algunas acciones admiten varios tipos de

recursos. Si el tipo de recurso es opcional (no se indica como obligatorio), puede elegir utilizar uno de los tipos de recursos opcionales.

La columna Claves de condición de la tabla Acciones incluye claves que puede especificar en el elemento Condition de la instrucción de una política. Para obtener más información sobre las claves de condición asociadas a los recursos del servicio, consulte la columna Claves de condición de la tabla Tipos de recursos.

#### **a** Note

Las claves de condición de recursos se enumeran en la tabla [Tipos de recursos](#page-4080-0). Encontrará un enlace al tipo de recurso que se aplica a una acción en la columna Tipos de recursos (\*obligatorio) de la tabla Acciones. El tipo de recurso de la tabla Tipos de recursos incluye la columna Claves de condición, que son las claves de condición del recurso que se aplican a una acción de la tabla Acciones.

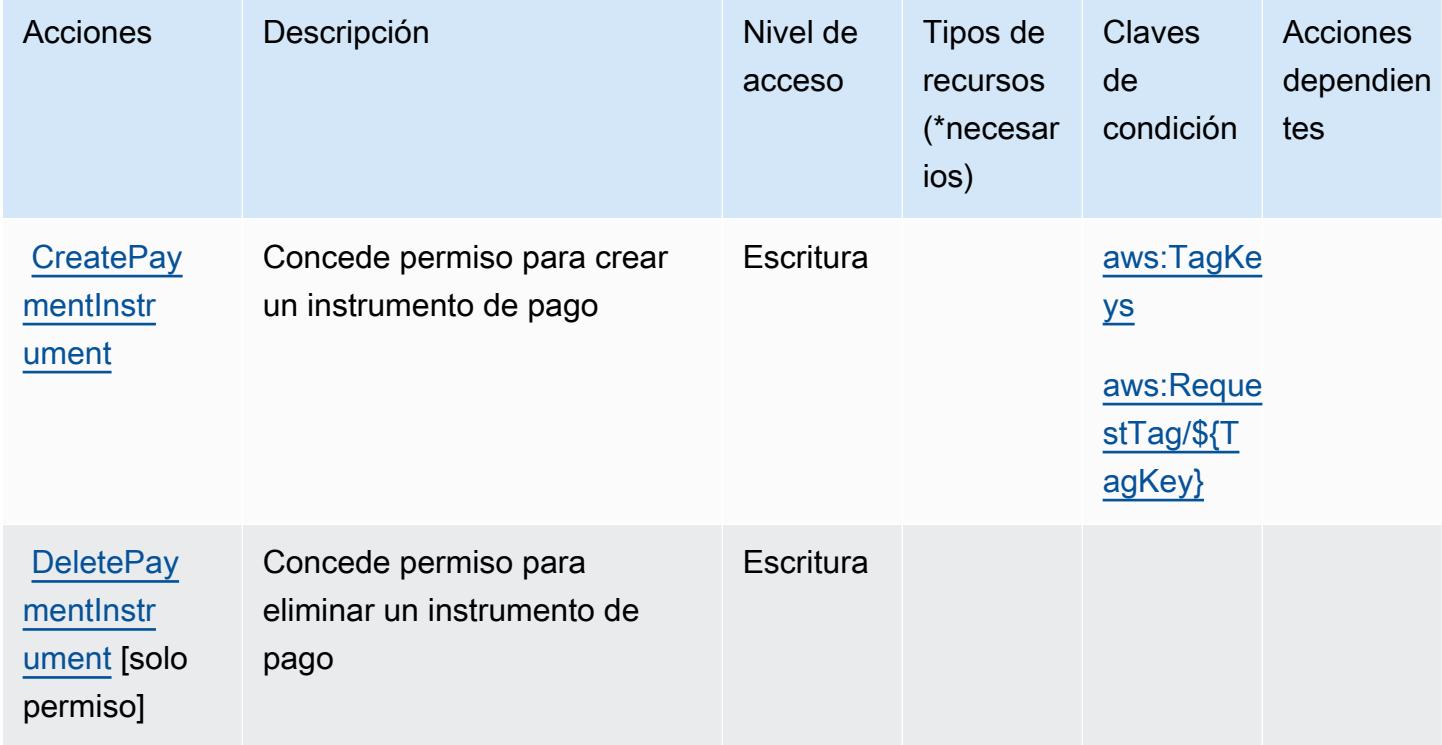

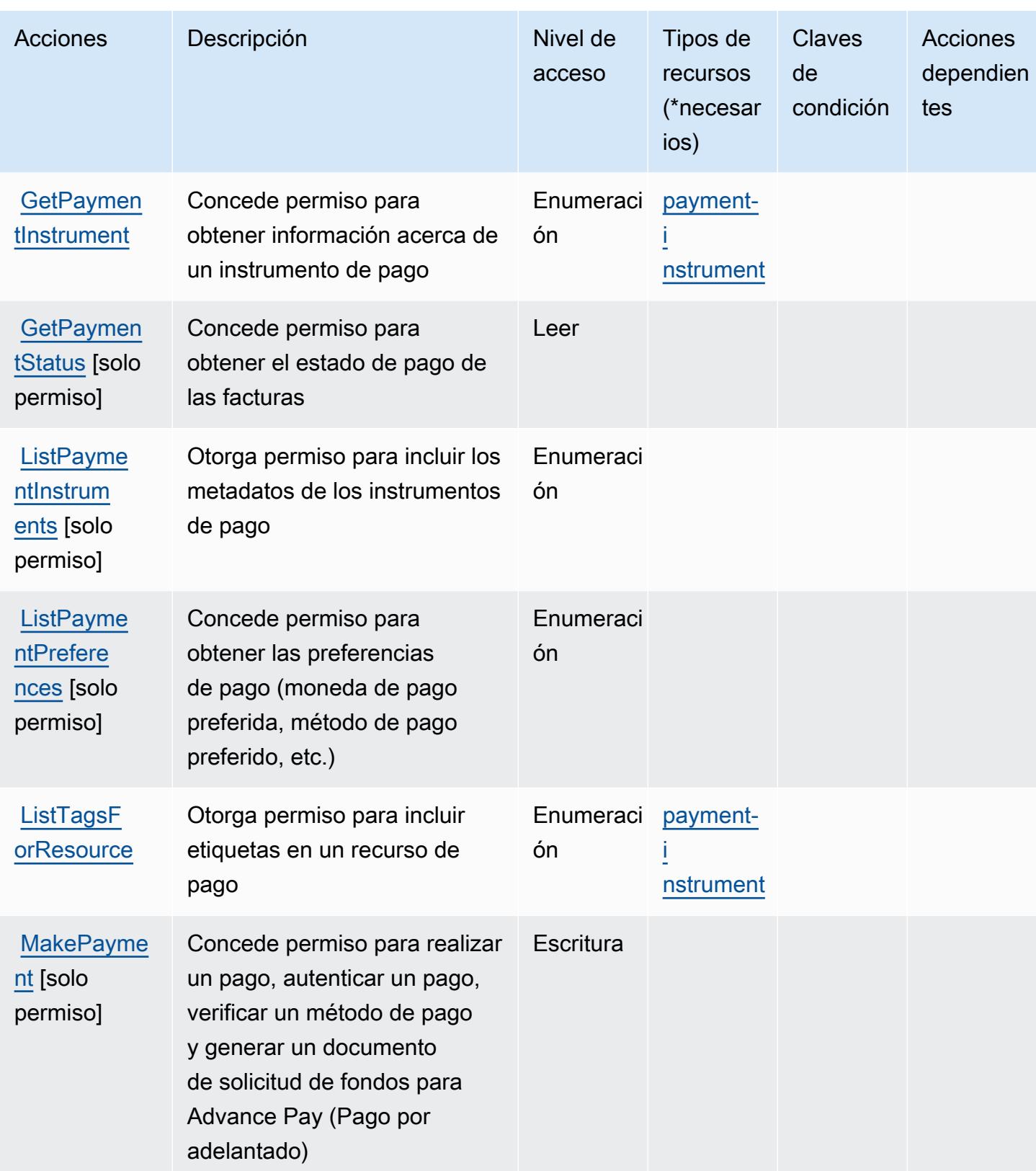

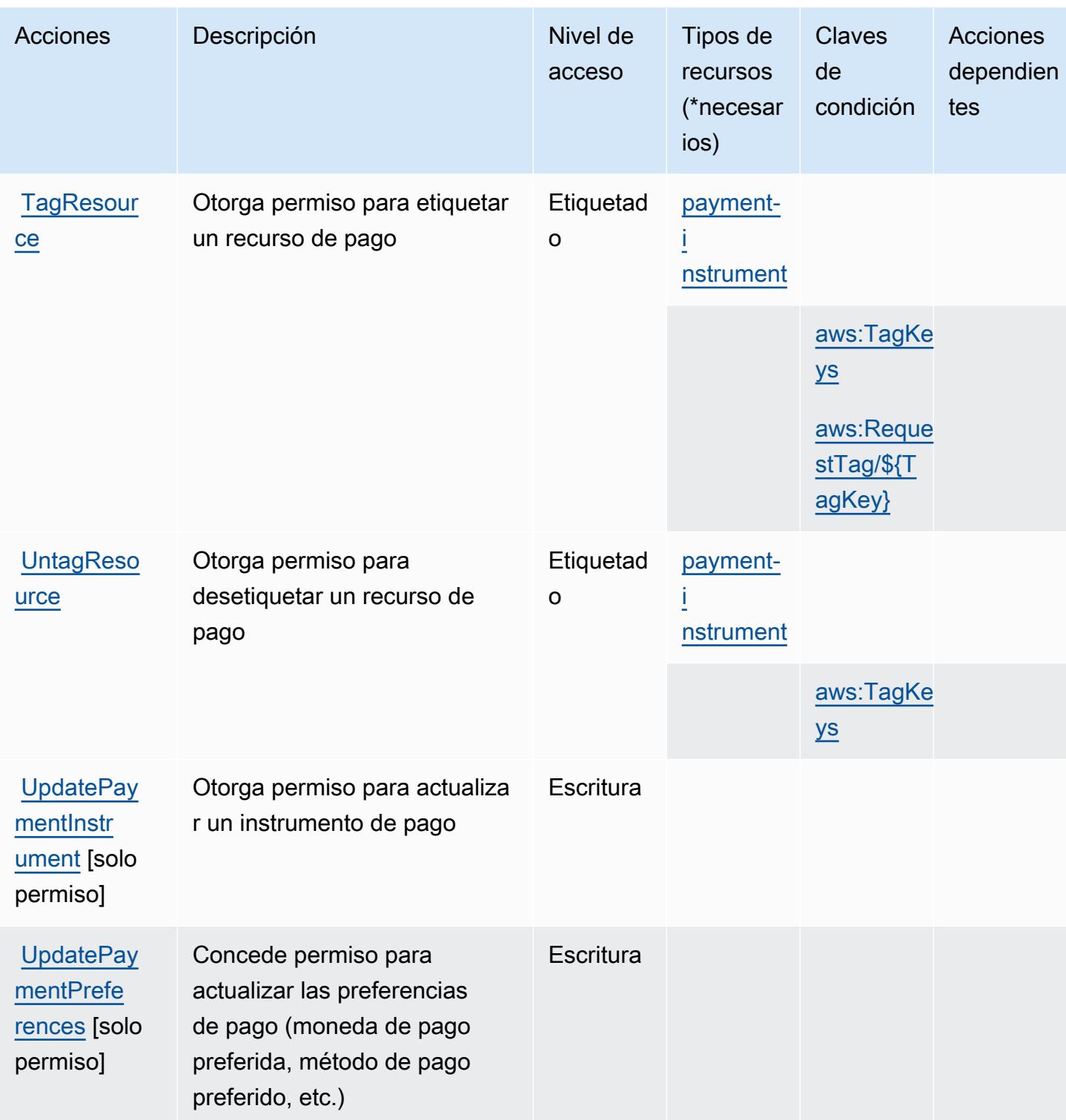

<span id="page-4080-0"></span>Tipos de recursos definidos por AWS Payments

Los siguientes tipos de recurso están definidos por este servicio y se pueden utilizar en el elemento Resource de las instrucciones de política de permisos de IAM. Cada acción de la [tabla Acciones](#page-4077-0)

identifica los tipos de recursos que se pueden especificar con dicha acción. Un tipo de recurso también puede definir qué claves de condición se pueden incluir en una política. Estas claves se muestran en la última columna de la tabla Tipos de recursos. Para obtener información detallada sobre las columnas de la siguiente tabla, consulte [Tabla Tipos de recurso.](reference_policies_actions-resources-contextkeys.html#resources_table)

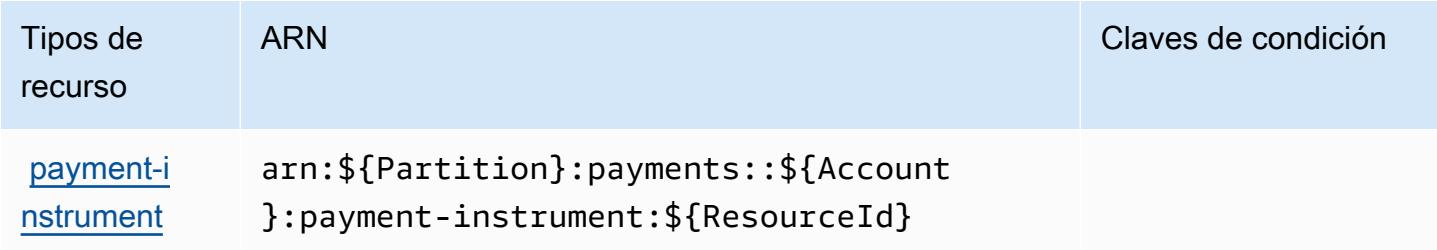

## <span id="page-4081-0"></span>Claves de condición para AWS Payments

AWS Payments define las siguientes claves de condición que se pueden utilizar como Condition elemento de una política de IAM. Puede utilizar estas claves para ajustar más las condiciones en las que se aplica la instrucción de política. Para obtener información detallada sobre las columnas de la siguiente tabla, consulte [Tabla de Claves de condición](reference_policies_actions-resources-contextkeys.html#context_keys_table).

Para ver las claves de condición globales que están disponibles para todos los servicios, consulte [Claves de condición globales disponibles.](https://docs.aws.amazon.com/IAM/latest/UserGuide/reference_policies_condition-keys.html#AvailableKeys)

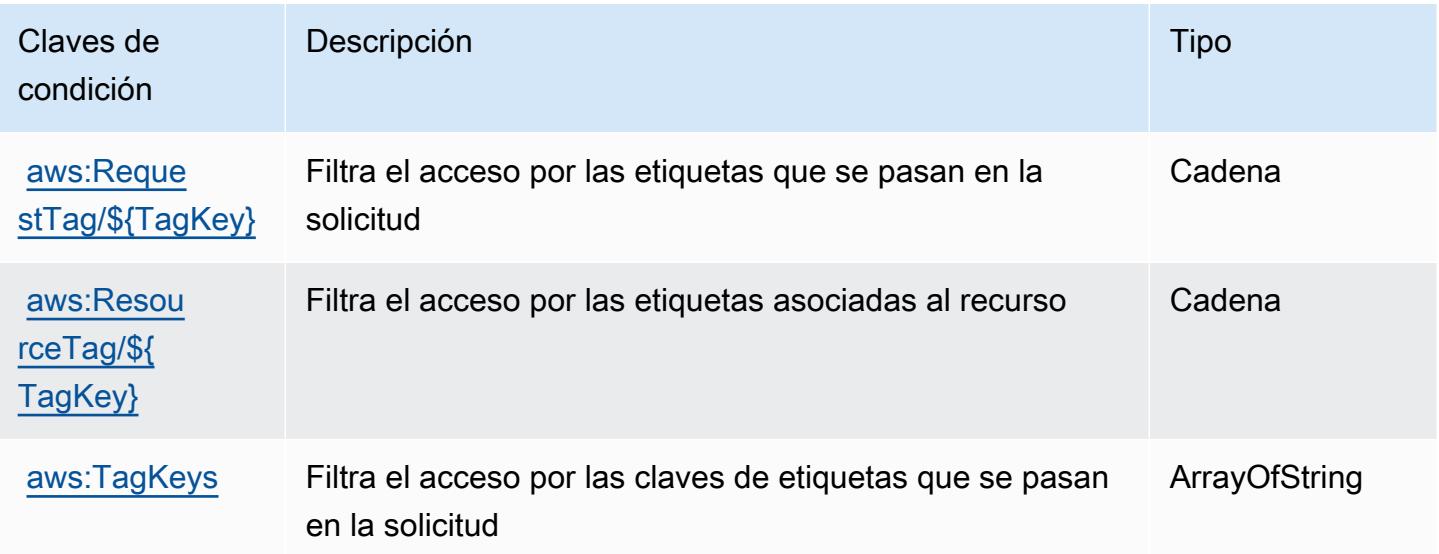

# Acciones, recursos y claves de condición para AWS Performance Insights

AWS Performance Insights (prefijo de servicio:pi) proporciona los siguientes recursos, acciones y claves de contexto de condiciones específicos del servicio para su uso en las políticas de permisos de IAM.

Referencias:

- Obtenga información para [configurar este servicio](https://docs.aws.amazon.com/AmazonRDS/latest/UserGuide/USER_PerfInsights.html).
- Vea una [lista de las operaciones de API disponibles para este servicio](https://docs.aws.amazon.com/performance-insights/latest/APIReference/).
- Obtenga información sobre cómo proteger este servicio y sus recursos [mediante las políticas de](https://docs.aws.amazon.com/AmazonRDS/latest/UserGuide/USER_PerfInsights.access-control.html) [permisos de IAM.](https://docs.aws.amazon.com/AmazonRDS/latest/UserGuide/USER_PerfInsights.access-control.html)

### Temas

- [Acciones definidas por AWS Performance Insights](#page-4082-0)
- [Tipos de recursos definidos por AWS Performance Insights](#page-4086-0)
- [Claves de condición para AWS Performance Insights](#page-4087-0)

## <span id="page-4082-0"></span>Acciones definidas por AWS Performance Insights

Puede especificar las siguientes acciones en el elemento Action de una declaración de política de IAM. Utilice políticas para conceder permisos para realizar una operación en AWS. Cuando utiliza una acción en una política, normalmente permite o deniega el acceso a la operación de la API o comandos de la CLI con el mismo nombre. No obstante, en algunos casos, una sola acción controla el acceso a más de una operación. Asimismo, algunas operaciones requieren varias acciones diferentes.

La columna Tipos de recurso de la tabla de Acción indica si cada acción admite permisos de nivel de recursos. Si no hay ningún valor para esta columna, debe especificar todos los recursos ("\*") a los que aplica la política en el elemento Resource de la instrucción de su política. Si la columna incluye un tipo de recurso, puede especificar un ARN de ese tipo en una instrucción con dicha acción. Si la acción tiene uno o más recursos necesarios, la persona que llama debe tener permiso para usar la acción con esos recursos. Los recursos necesarios se indican en la tabla con un asterisco (\*). Si limita el acceso a los recursos con el elemento Resource de una política de IAM, debe incluir un ARN o patrón para cada tipo de recurso requerido. Algunas acciones admiten varios tipos de

recursos. Si el tipo de recurso es opcional (no se indica como obligatorio), puede elegir utilizar uno de los tipos de recursos opcionales.

La columna Claves de condición de la tabla Acciones incluye claves que puede especificar en el elemento Condition de la instrucción de una política. Para obtener más información sobre las claves de condición asociadas a los recursos del servicio, consulte la columna Claves de condición de la tabla Tipos de recursos.

#### **a** Note

Las claves de condición de recursos se enumeran en la tabla [Tipos de recursos](#page-4086-0). Encontrará un enlace al tipo de recurso que se aplica a una acción en la columna Tipos de recursos (\*obligatorio) de la tabla Acciones. El tipo de recurso de la tabla Tipos de recursos incluye la columna Claves de condición, que son las claves de condición del recurso que se aplican a una acción de la tabla Acciones.

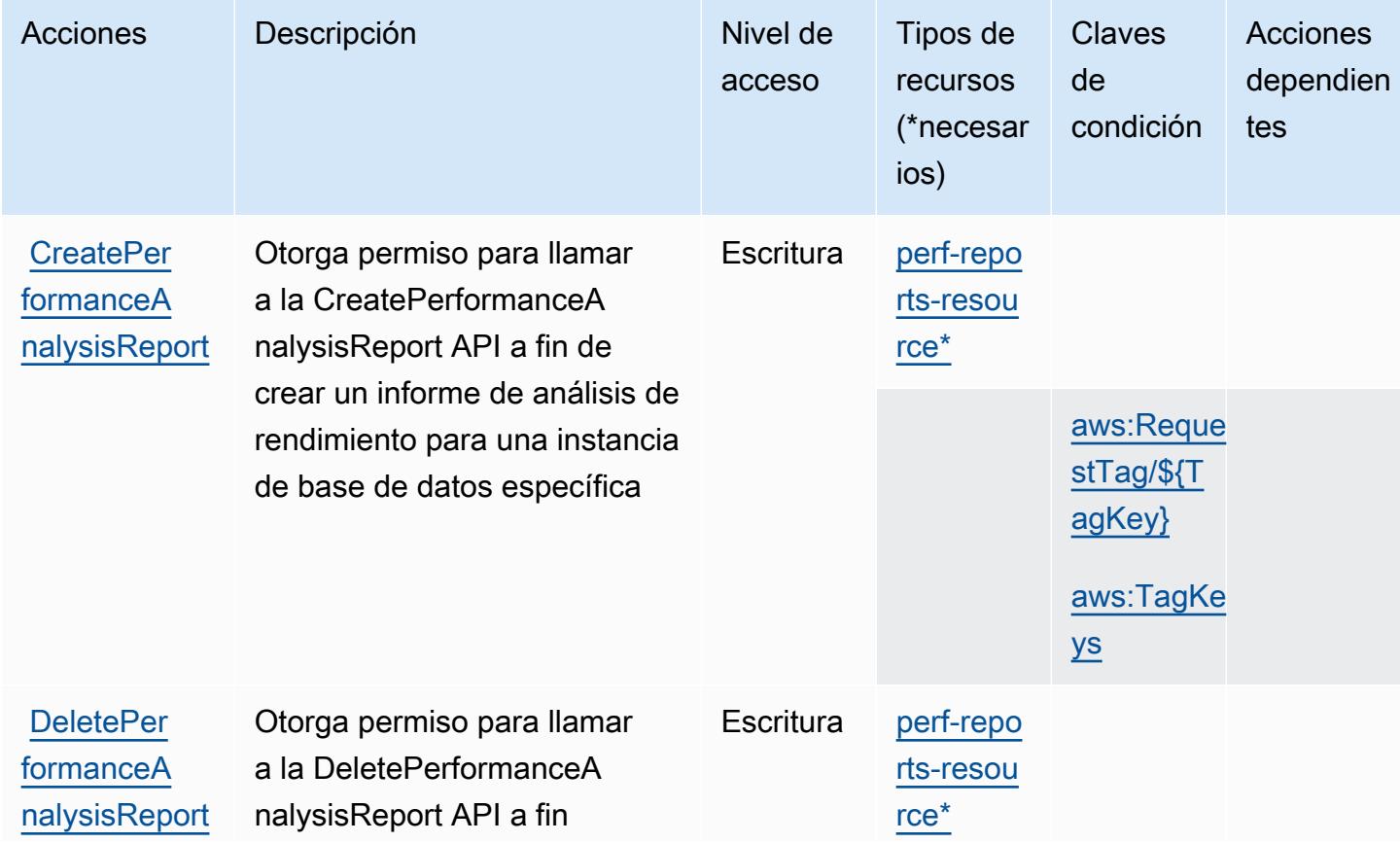

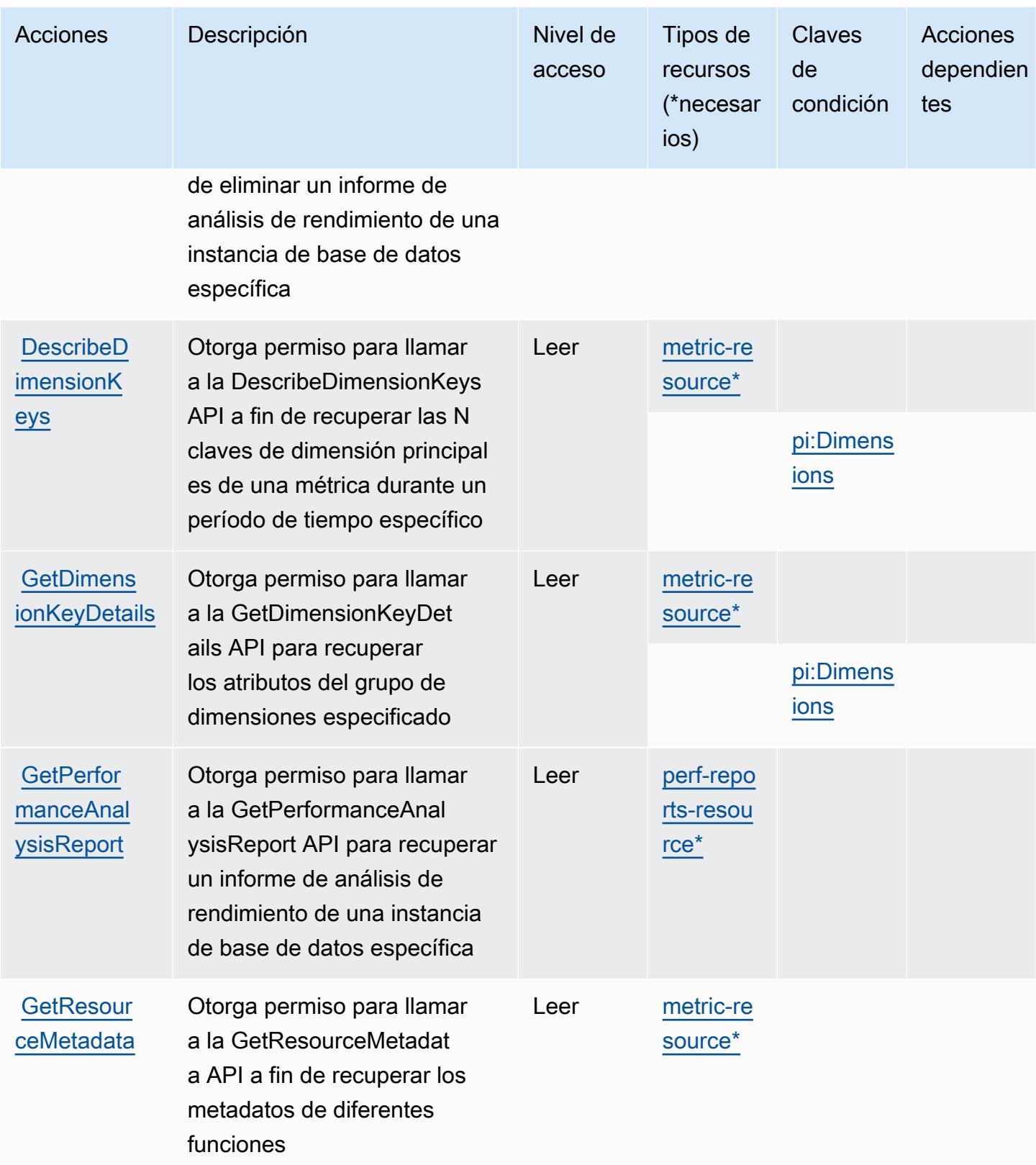

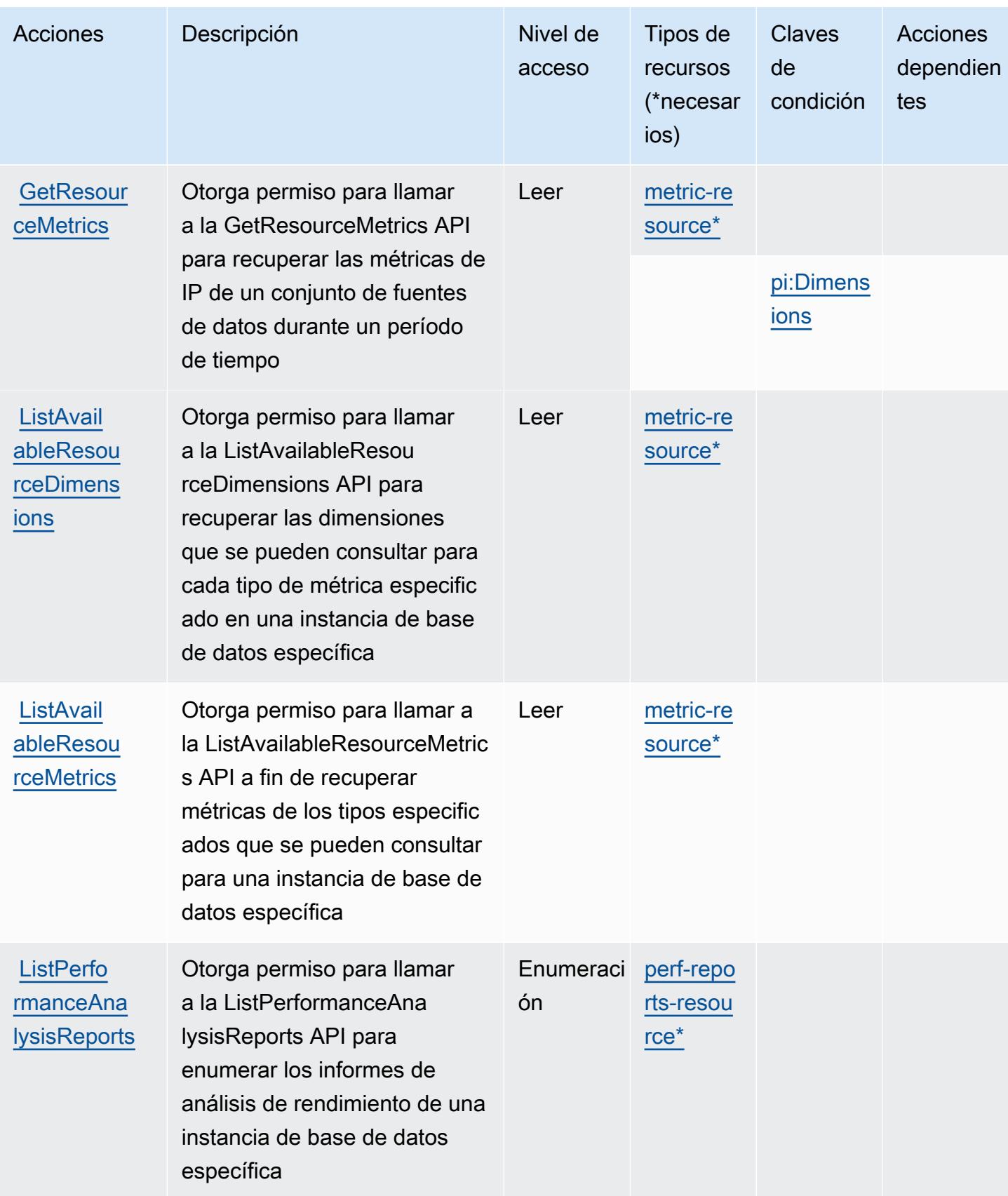

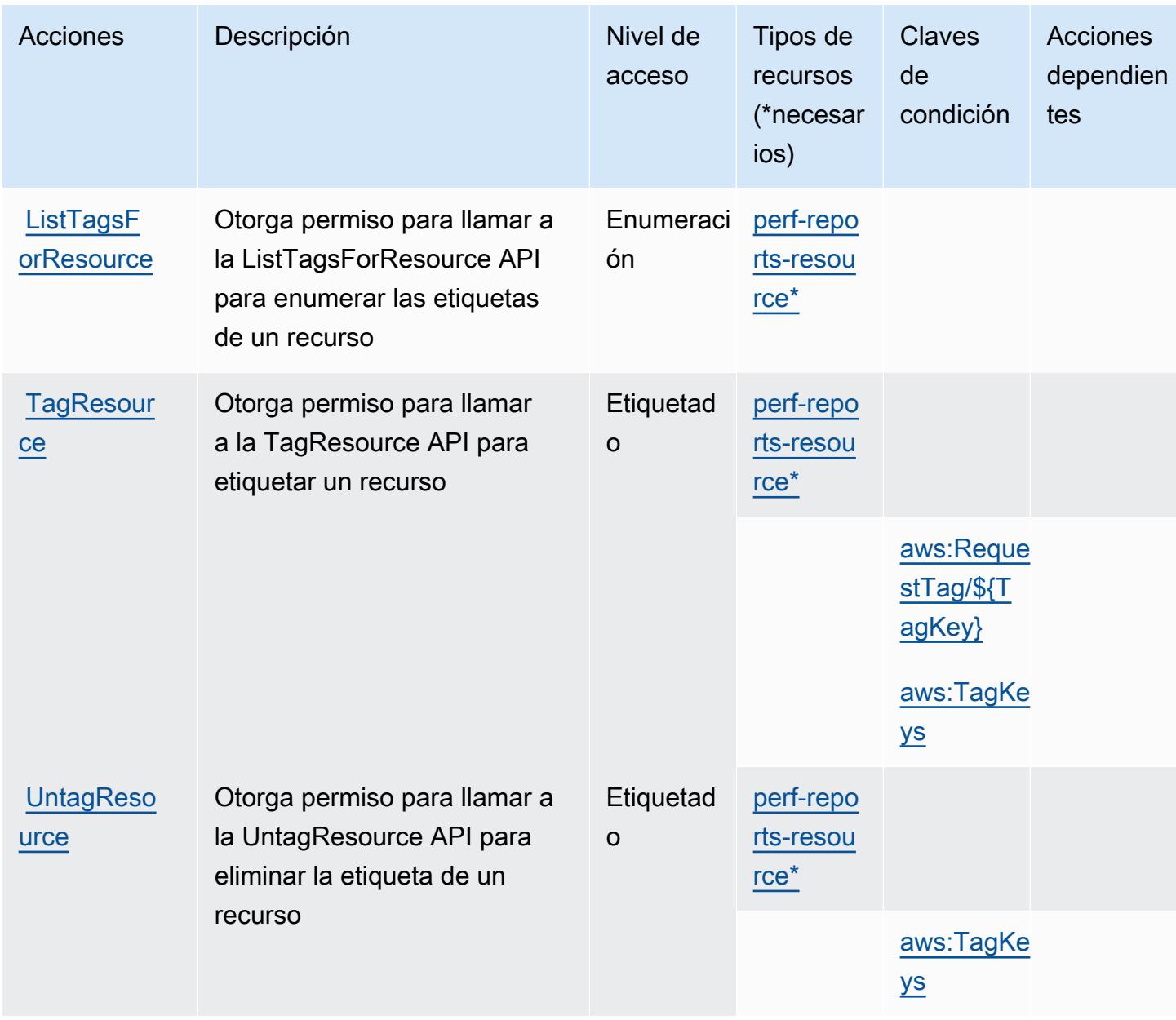

## <span id="page-4086-0"></span>Tipos de recursos definidos por AWS Performance Insights

Los siguientes tipos de recurso están definidos por este servicio y se pueden utilizar en el elemento Resource de las instrucciones de política de permisos de IAM. Cada acción de la [tabla Acciones](#page-4082-0) identifica los tipos de recursos que se pueden especificar con dicha acción. Un tipo de recurso también puede definir qué claves de condición se pueden incluir en una política. Estas claves se muestran en la última columna de la tabla Tipos de recursos. Para obtener información detallada sobre las columnas de la siguiente tabla, consulte [Tabla Tipos de recurso.](reference_policies_actions-resources-contextkeys.html#resources_table)

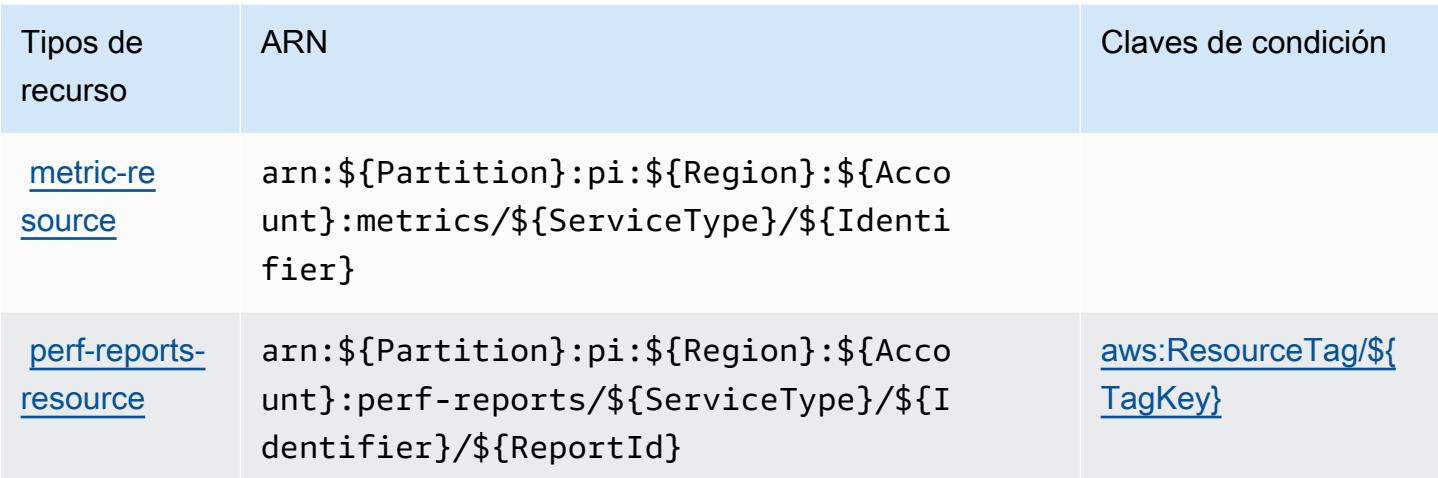

<span id="page-4087-0"></span>Claves de condición para AWS Performance Insights

AWS Performance Insights define las siguientes claves de condición que se pueden utilizar en el Condition elemento de una política de IAM. Puede utilizar estas claves para ajustar más las condiciones en las que se aplica la instrucción de política. Para obtener información detallada sobre las columnas de la siguiente tabla, consulte [Tabla de Claves de condición.](reference_policies_actions-resources-contextkeys.html#context_keys_table)

Para ver las claves de condición globales que están disponibles para todos los servicios, consulte [Claves de condición globales disponibles.](https://docs.aws.amazon.com/IAM/latest/UserGuide/reference_policies_condition-keys.html#AvailableKeys)

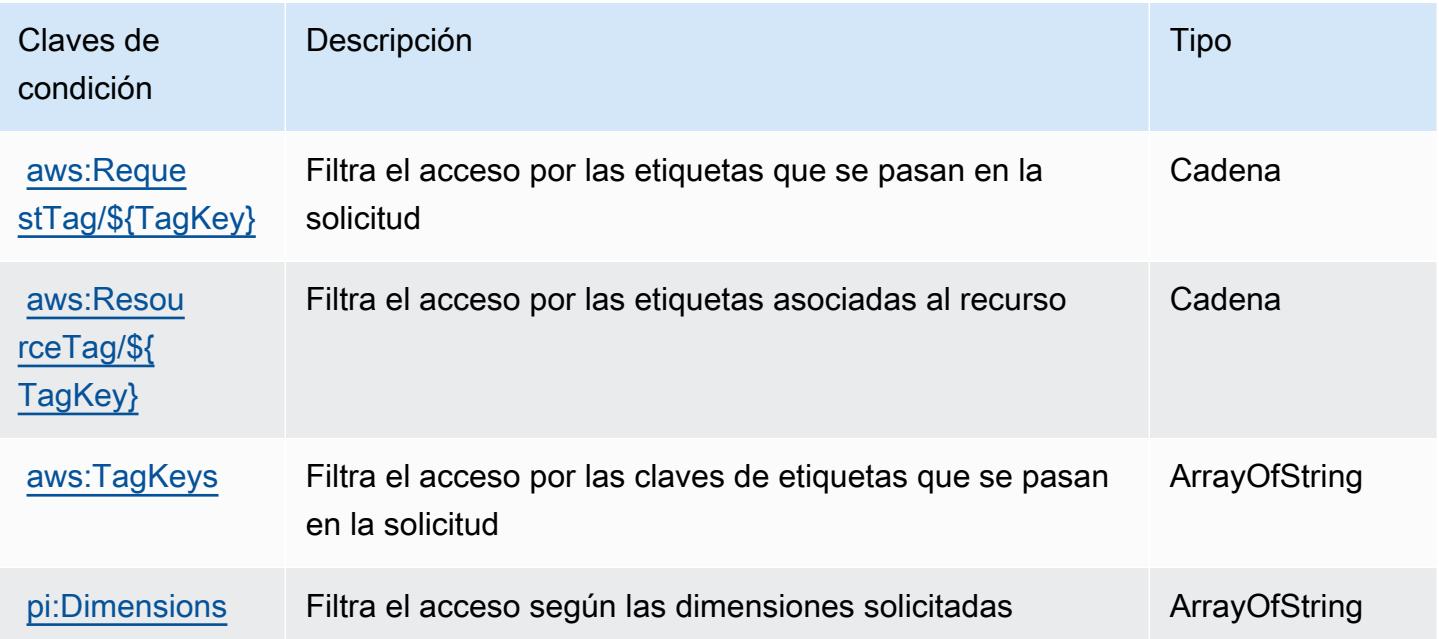

# Acciones, recursos y claves de condición para Amazon Personalize

Amazon Personalize (prefijo de servicio: personalize) proporciona las siguientes claves de contexto de condición, acciones y recursos específicos del servicio para su uso en las políticas de permisos de IAM.

Referencias:

- Obtenga información para [configurar este servicio](https://docs.aws.amazon.com/personalize/latest/dg/).
- Vea una [lista de las operaciones de API disponibles para este servicio](https://docs.aws.amazon.com/personalize/latest/dg/API_Reference.html).
- Obtenga información sobre cómo proteger este servicio y sus recursos [mediante las políticas de](https://docs.aws.amazon.com/personalize/latest/dg/security.html) [permisos de IAM.](https://docs.aws.amazon.com/personalize/latest/dg/security.html)

### Temas

- [Acciones definidas por Amazon Personalize](#page-4088-0)
- [Tipos de recurso definidos por Amazon Personalize](#page-4098-0)
- [Claves de condición de Amazon Personalize](#page-4100-0)

## <span id="page-4088-0"></span>Acciones definidas por Amazon Personalize

Puede especificar las siguientes acciones en el elemento Action de una declaración de política de IAM. Utilice políticas para conceder permisos para realizar una operación en AWS. Cuando utiliza una acción en una política, normalmente permite o deniega el acceso a la operación de la API o comandos de la CLI con el mismo nombre. No obstante, en algunos casos, una sola acción controla el acceso a más de una operación. Asimismo, algunas operaciones requieren varias acciones diferentes.

La columna Tipos de recurso de la tabla de Acción indica si cada acción admite permisos de nivel de recursos. Si no hay ningún valor para esta columna, debe especificar todos los recursos ("\*") a los que aplica la política en el elemento Resource de la instrucción de su política. Si la columna incluye un tipo de recurso, puede especificar un ARN de ese tipo en una instrucción con dicha acción. Si la acción tiene uno o más recursos necesarios, la persona que llama debe tener permiso para usar la acción con esos recursos. Los recursos necesarios se indican en la tabla con un asterisco (\*). Si limita el acceso a los recursos con el elemento Resource de una política de IAM, debe incluir un ARN o patrón para cada tipo de recurso requerido. Algunas acciones admiten varios tipos de

recursos. Si el tipo de recurso es opcional (no se indica como obligatorio), puede elegir utilizar uno de los tipos de recursos opcionales.

La columna Claves de condición de la tabla Acciones incluye claves que puede especificar en el elemento Condition de la instrucción de una política. Para obtener más información sobre las claves de condición asociadas a los recursos del servicio, consulte la columna Claves de condición de la tabla Tipos de recursos.

#### **a** Note

Las claves de condición de recursos se enumeran en la tabla [Tipos de recursos](#page-4098-0). Encontrará un enlace al tipo de recurso que se aplica a una acción en la columna Tipos de recursos (\*obligatorio) de la tabla Acciones. El tipo de recurso de la tabla Tipos de recursos incluye la columna Claves de condición, que son las claves de condición del recurso que se aplican a una acción de la tabla Acciones.

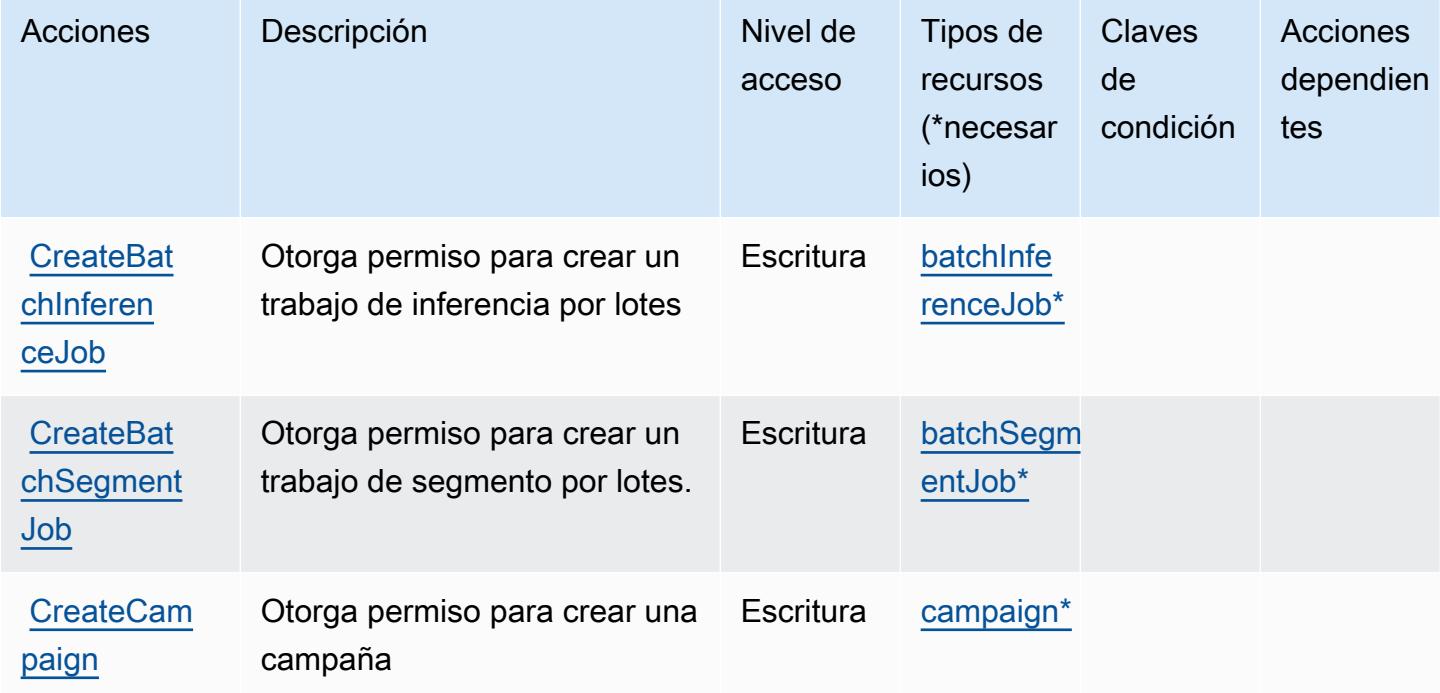

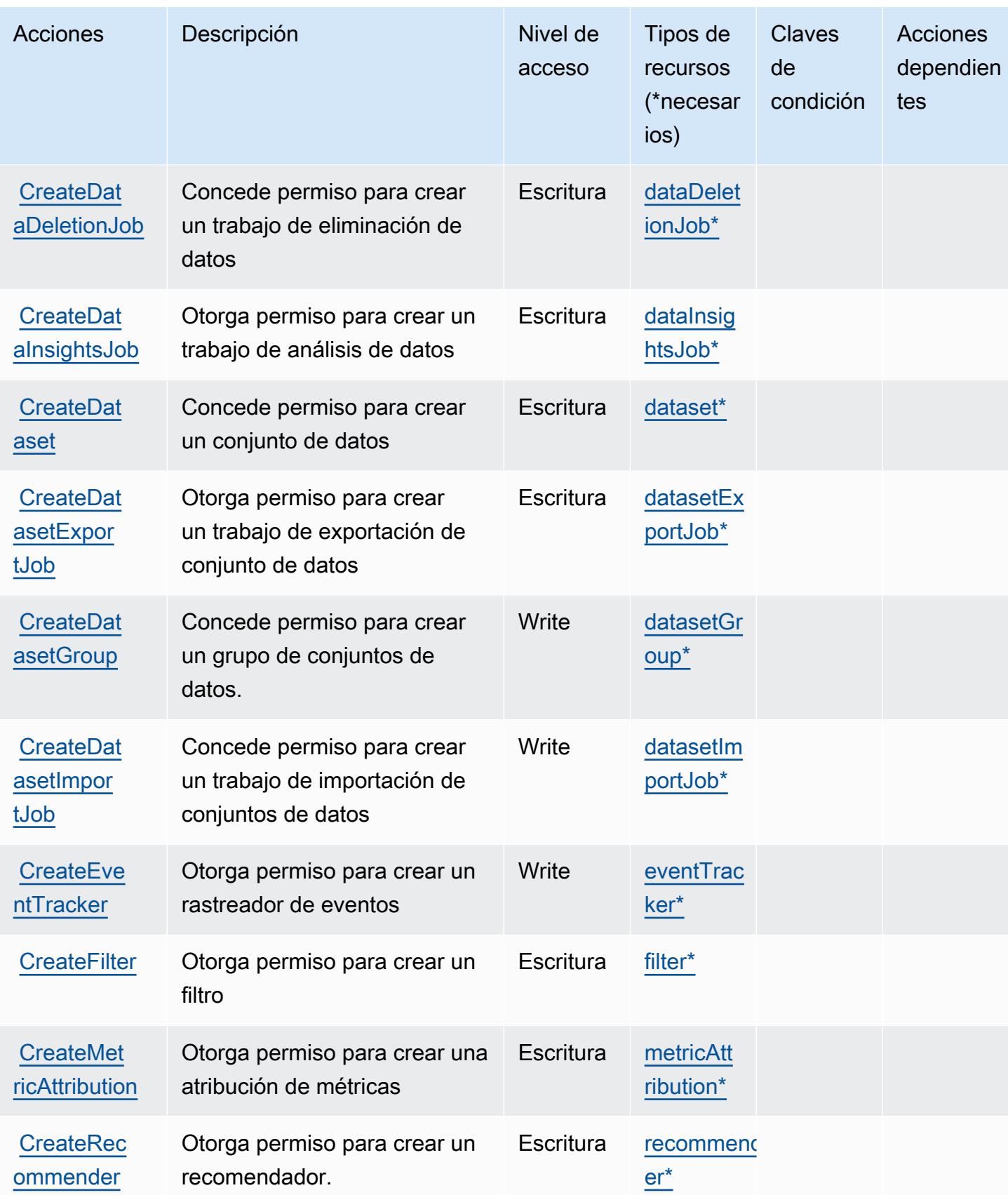

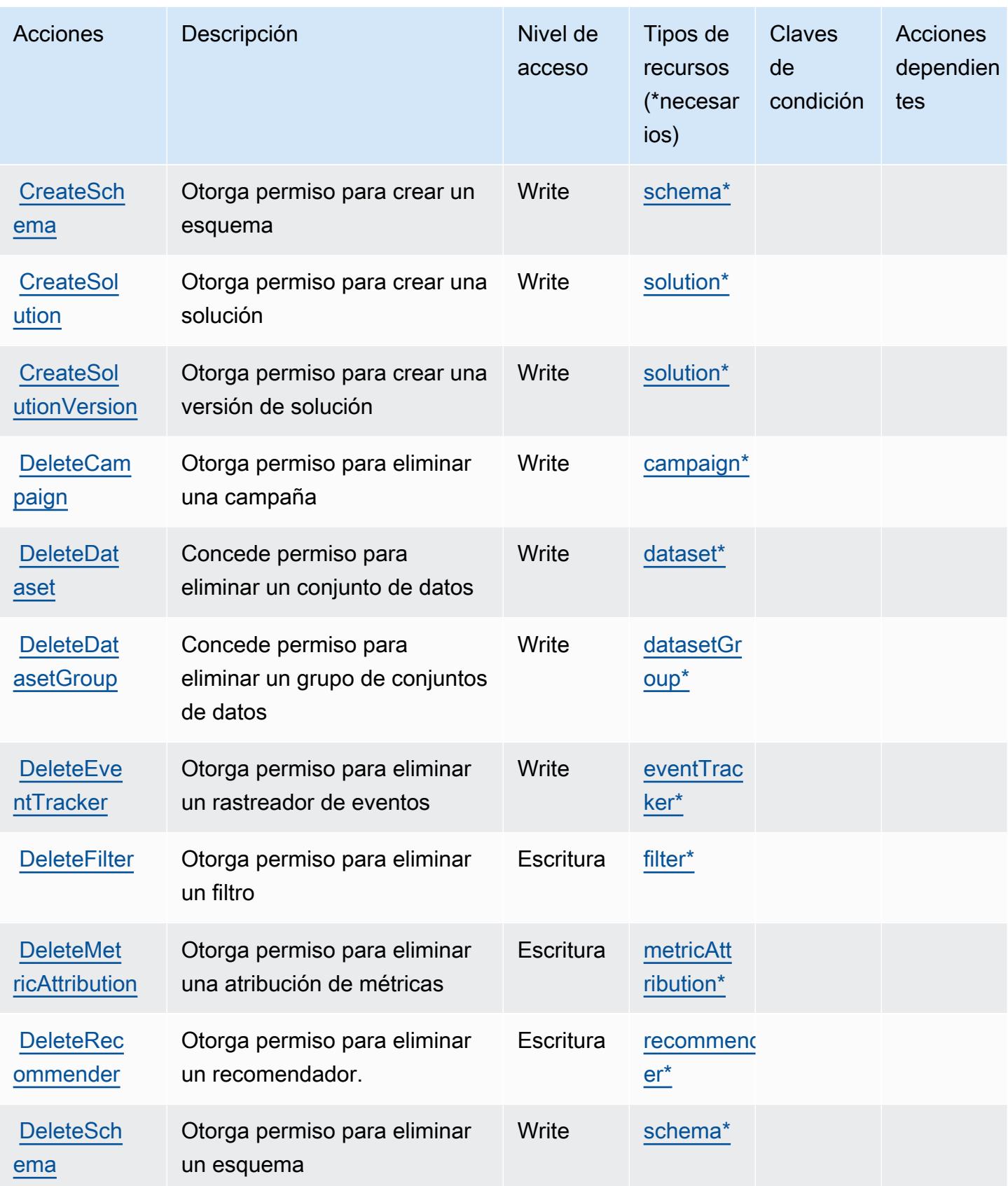

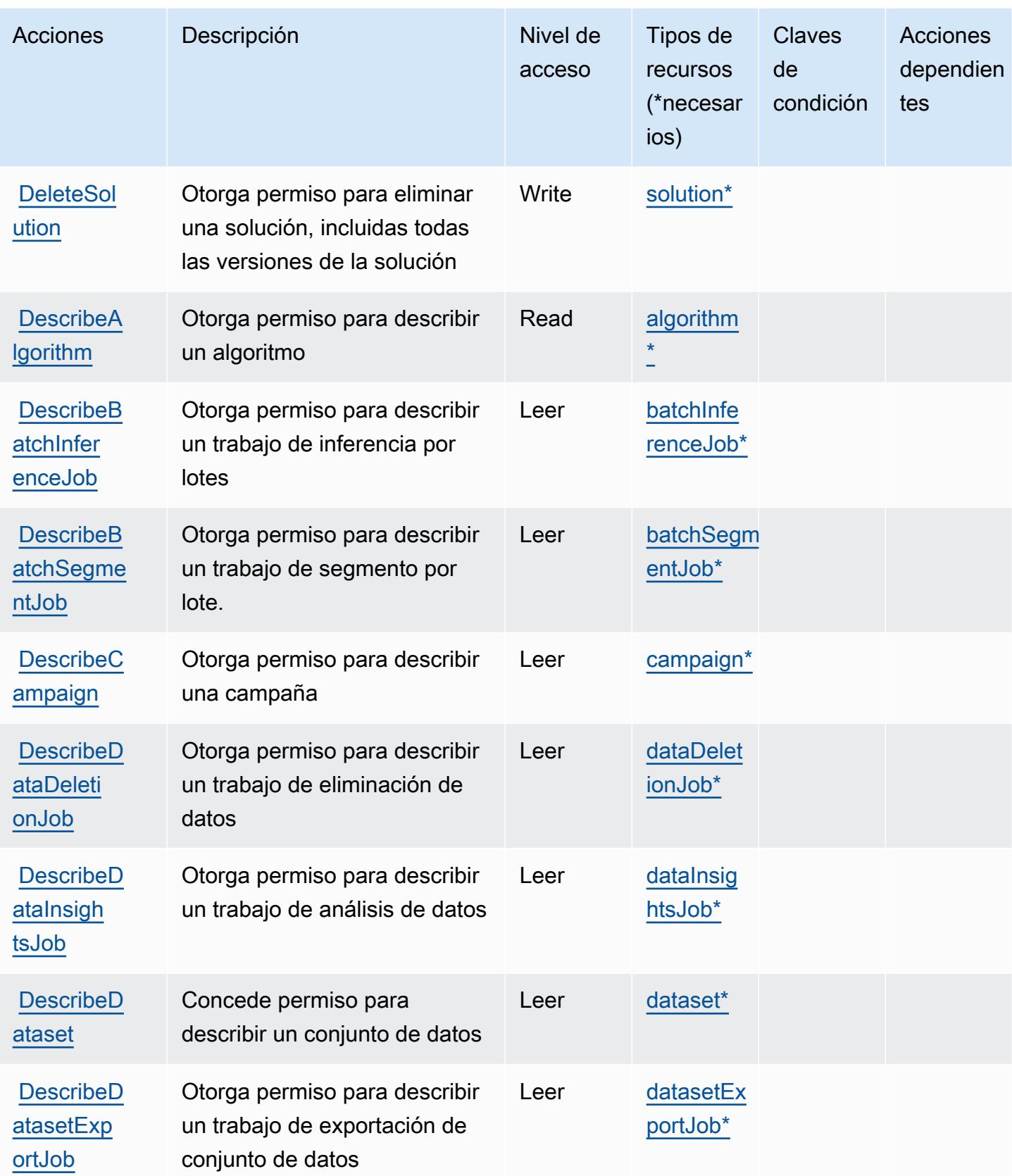

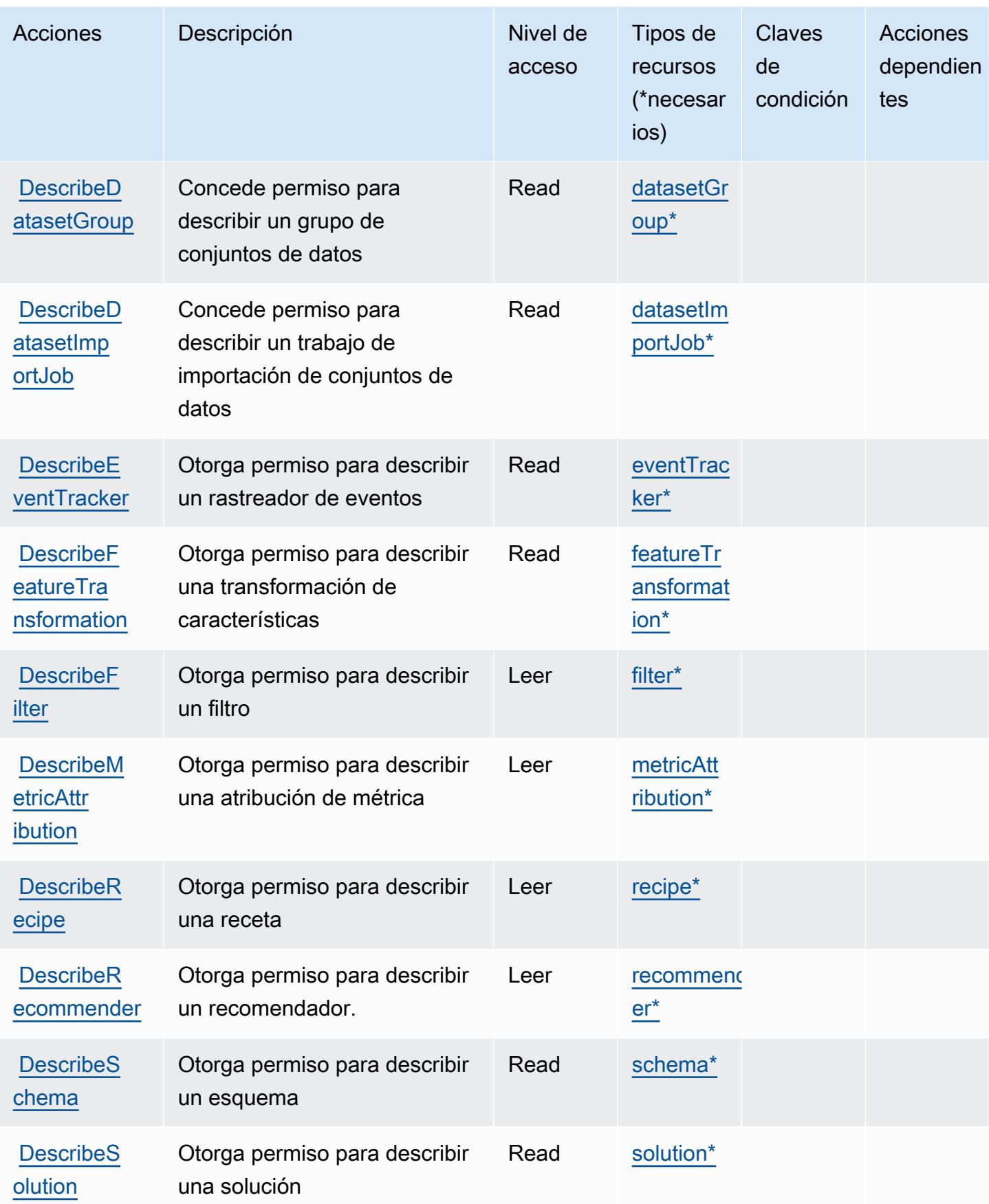

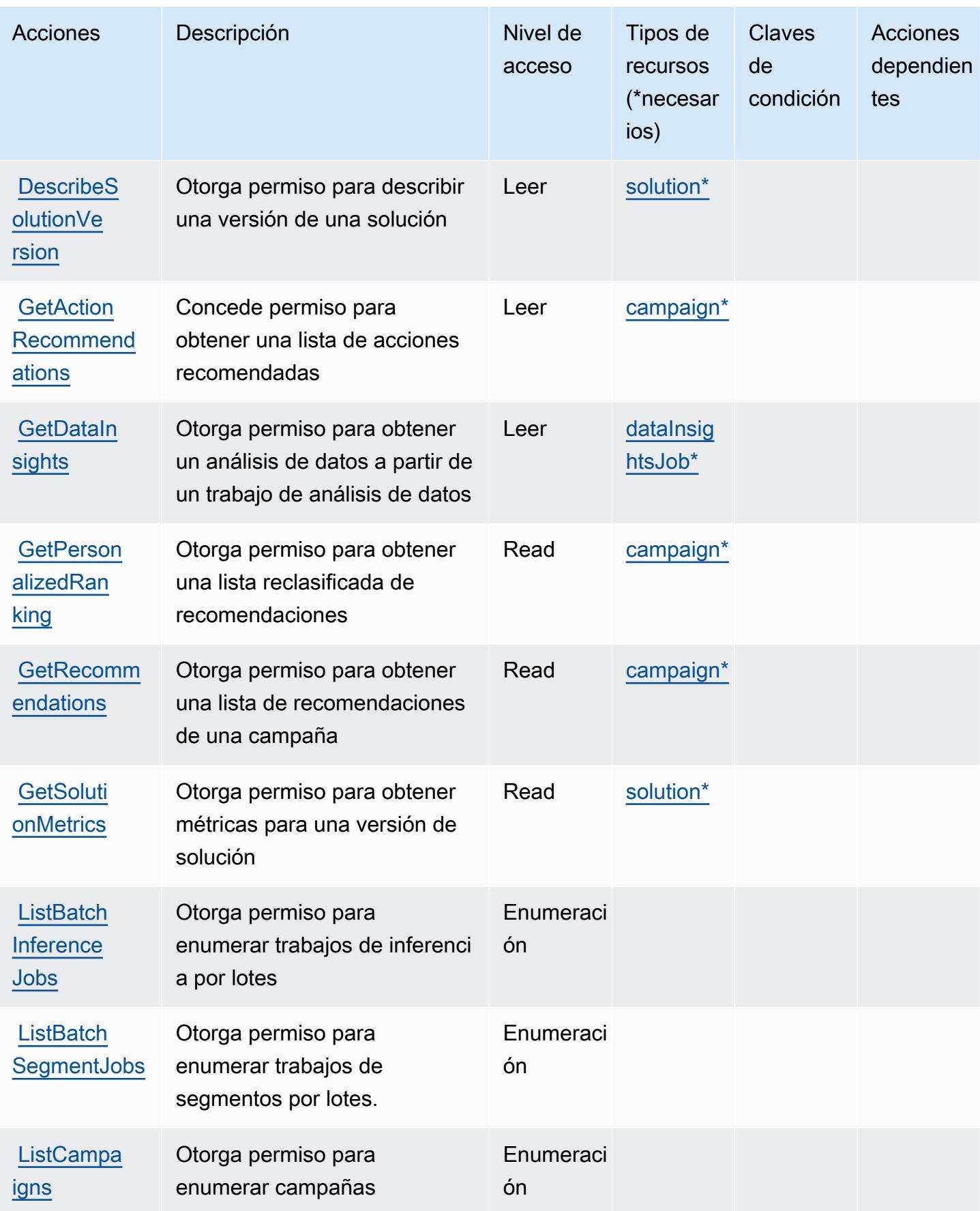

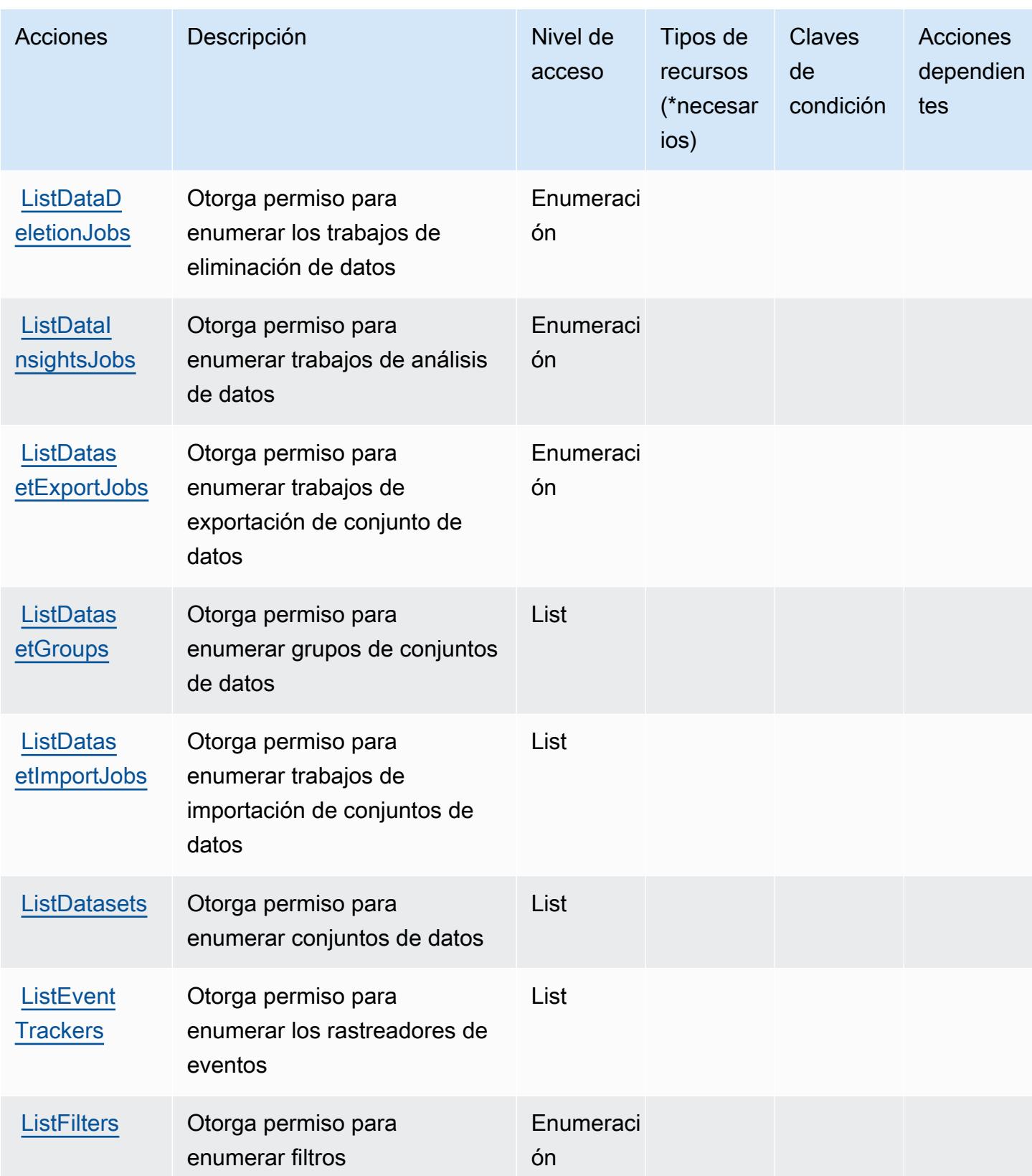

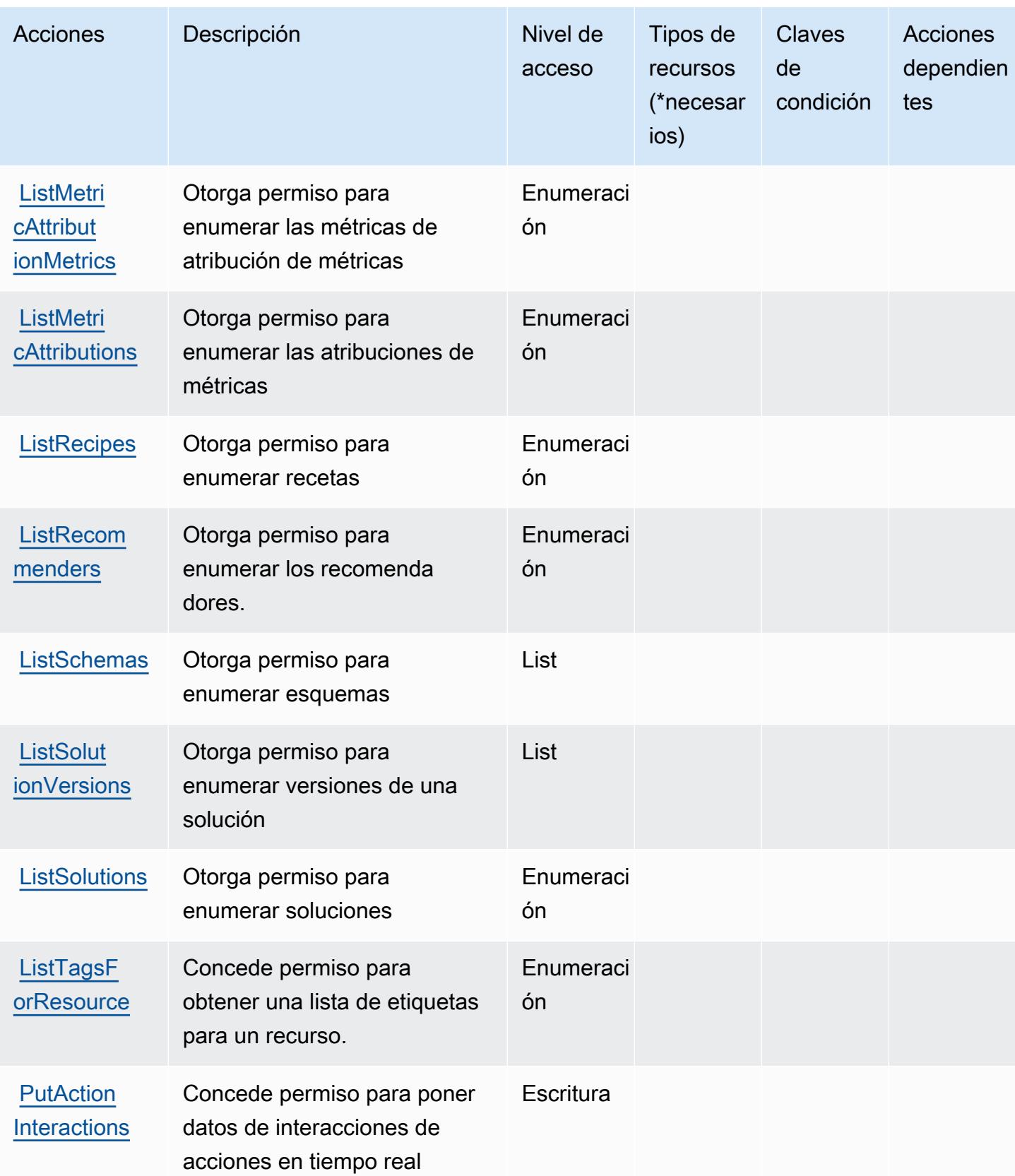

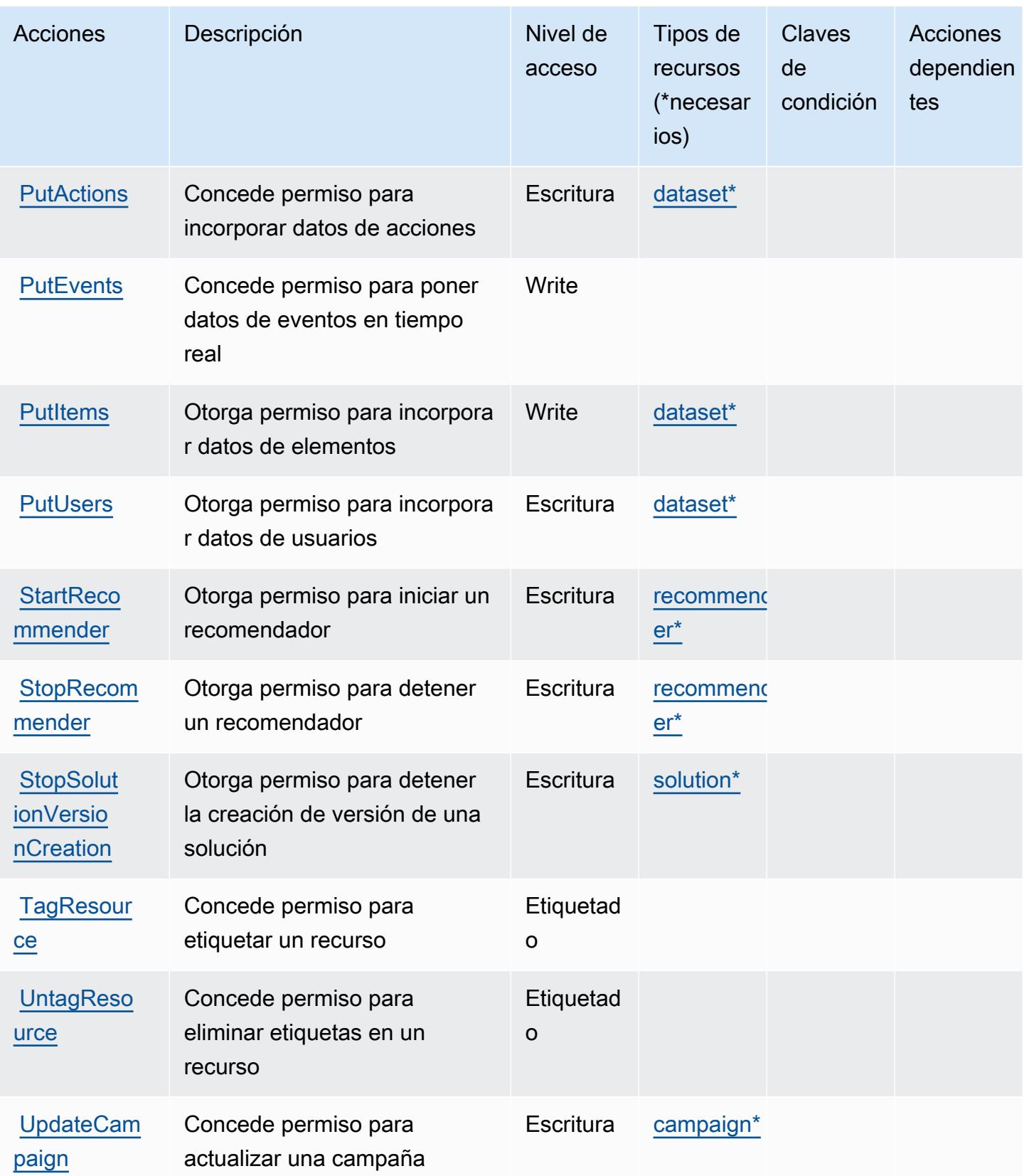

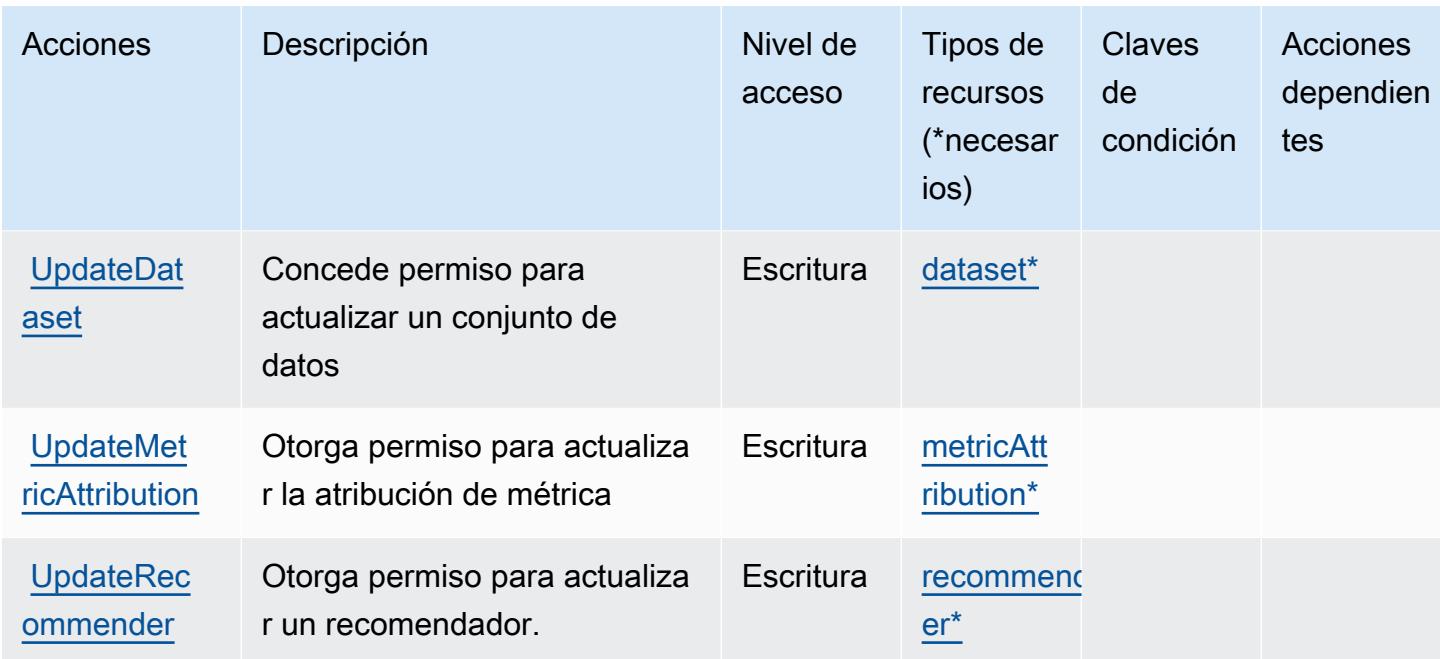

## <span id="page-4098-0"></span>Tipos de recurso definidos por Amazon Personalize

Los siguientes tipos de recurso están definidos por este servicio y se pueden utilizar en el elemento Resource de las instrucciones de política de permisos de IAM. Cada acción de la [tabla Acciones](#page-4088-0) identifica los tipos de recursos que se pueden especificar con dicha acción. Un tipo de recurso también puede definir qué claves de condición se pueden incluir en una política. Estas claves se muestran en la última columna de la tabla Tipos de recursos. Para obtener información detallada sobre las columnas de la siguiente tabla, consulte [Tabla Tipos de recurso.](reference_policies_actions-resources-contextkeys.html#resources_table)

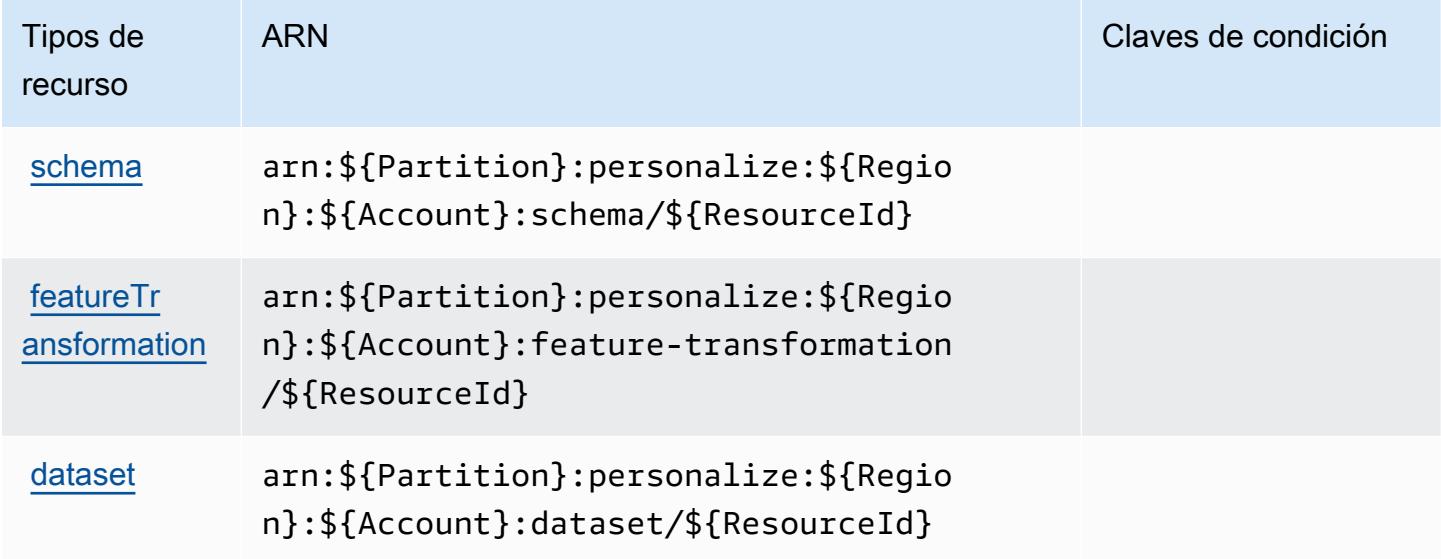

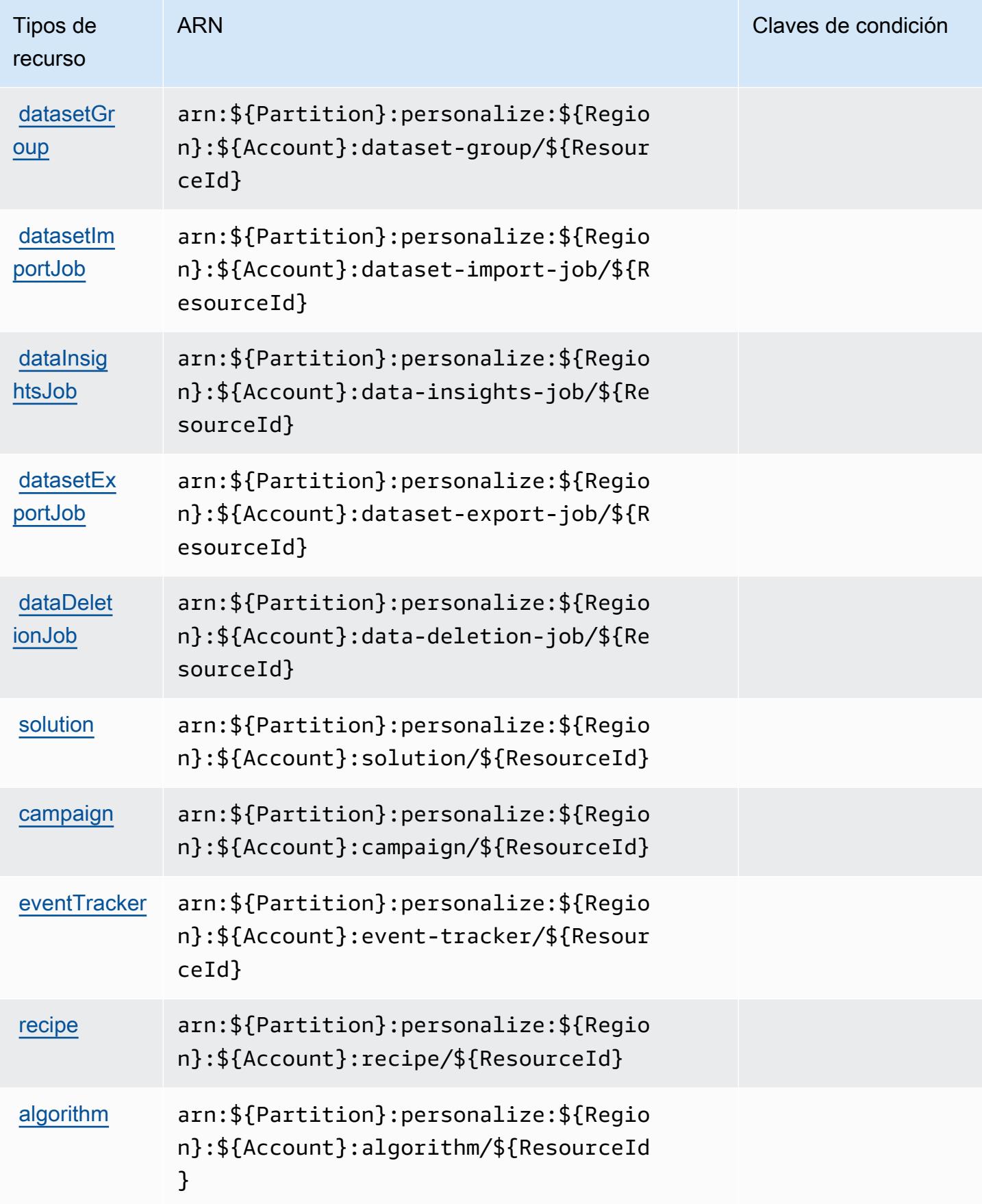

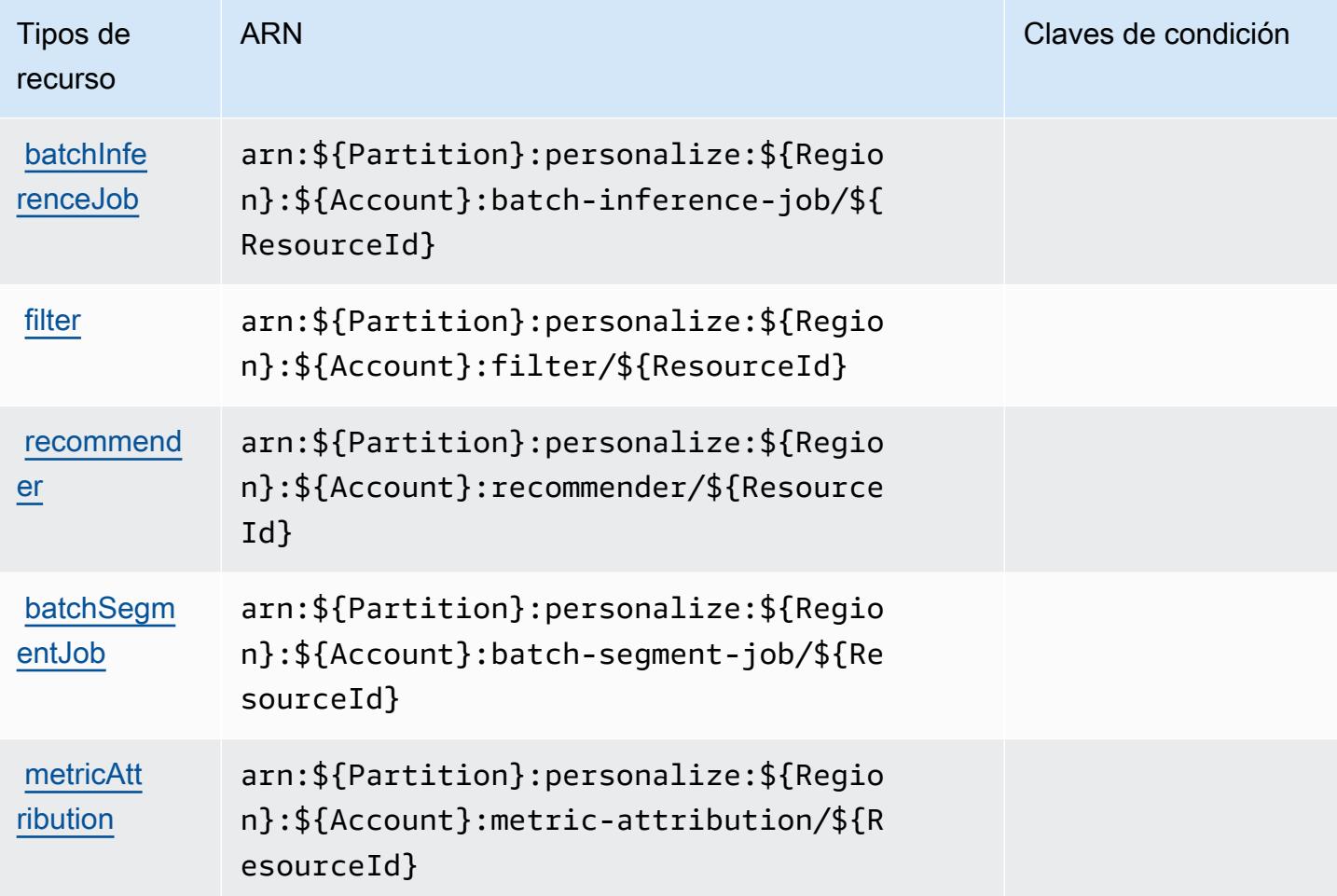

# <span id="page-4100-0"></span>Claves de condición de Amazon Personalize

Personalize no tiene claves de contexto específicas del servicio que se puedan utilizar en el elemento Condition de las declaraciones de política. Para obtener la lista de las claves de contexto globales que están disponibles para todos los servicios, consulte [Claves disponibles para](https://docs.aws.amazon.com/IAM/latest/UserGuide/reference_policies_condition-keys.html#AvailableKeys) [condiciones](https://docs.aws.amazon.com/IAM/latest/UserGuide/reference_policies_condition-keys.html#AvailableKeys).

# Acciones, recursos y claves de condición para Amazon Pinpoint

Amazon Pinpoint (prefijo de servicio: mobiletargeting) proporciona las siguientes claves de contexto de condición, acciones y recursos específicos del servicio para su uso en las políticas de permisos de IAM.

## Referencias:

• Obtenga información para [configurar este servicio](https://docs.aws.amazon.com/pinpoint/latest/developerguide/).

- Vea una [lista de las operaciones de API disponibles para este servicio](https://docs.aws.amazon.com/pinpoint/latest/apireference/).
- Obtenga información sobre cómo proteger este servicio y sus recursos [mediante las políticas de](https://docs.aws.amazon.com/pinpoint/latest/developerguide/permissions-actions.html#permissions-actions-apiactions) [permisos de IAM.](https://docs.aws.amazon.com/pinpoint/latest/developerguide/permissions-actions.html#permissions-actions-apiactions)

#### Temas

- [Acciones definidas por Amazon Pinpoint](#page-4101-0)
- [Tipos de recurso definidos por Amazon Pinpoint](#page-4126-0)
- [Claves de condición de Amazon Pinpoint](#page-4130-0)

### <span id="page-4101-0"></span>Acciones definidas por Amazon Pinpoint

Puede especificar las siguientes acciones en el elemento Action de una declaración de política de IAM. Utilice políticas para conceder permisos para realizar una operación en AWS. Cuando utiliza una acción en una política, normalmente permite o deniega el acceso a la operación de la API o comandos de la CLI con el mismo nombre. No obstante, en algunos casos, una sola acción controla el acceso a más de una operación. Asimismo, algunas operaciones requieren varias acciones diferentes.

La columna Tipos de recurso de la tabla de Acción indica si cada acción admite permisos de nivel de recursos. Si no hay ningún valor para esta columna, debe especificar todos los recursos ("\*") a los que aplica la política en el elemento Resource de la instrucción de su política. Si la columna incluye un tipo de recurso, puede especificar un ARN de ese tipo en una instrucción con dicha acción. Si la acción tiene uno o más recursos necesarios, la persona que llama debe tener permiso para usar la acción con esos recursos. Los recursos necesarios se indican en la tabla con un asterisco (\*). Si limita el acceso a los recursos con el elemento Resource de una política de IAM, debe incluir un ARN o patrón para cada tipo de recurso requerido. Algunas acciones admiten varios tipos de recursos. Si el tipo de recurso es opcional (no se indica como obligatorio), puede elegir utilizar uno de los tipos de recursos opcionales.

La columna Claves de condición de la tabla Acciones incluye claves que puede especificar en el elemento Condition de la instrucción de una política. Para obtener más información sobre las claves de condición asociadas a los recursos del servicio, consulte la columna Claves de condición de la tabla Tipos de recursos.

### **a** Note

Las claves de condición de recursos se enumeran en la tabla [Tipos de recursos](#page-4126-0). Encontrará un enlace al tipo de recurso que se aplica a una acción en la columna Tipos de recursos (\*obligatorio) de la tabla Acciones. El tipo de recurso de la tabla Tipos de recursos incluye la columna Claves de condición, que son las claves de condición del recurso que se aplican a una acción de la tabla Acciones.

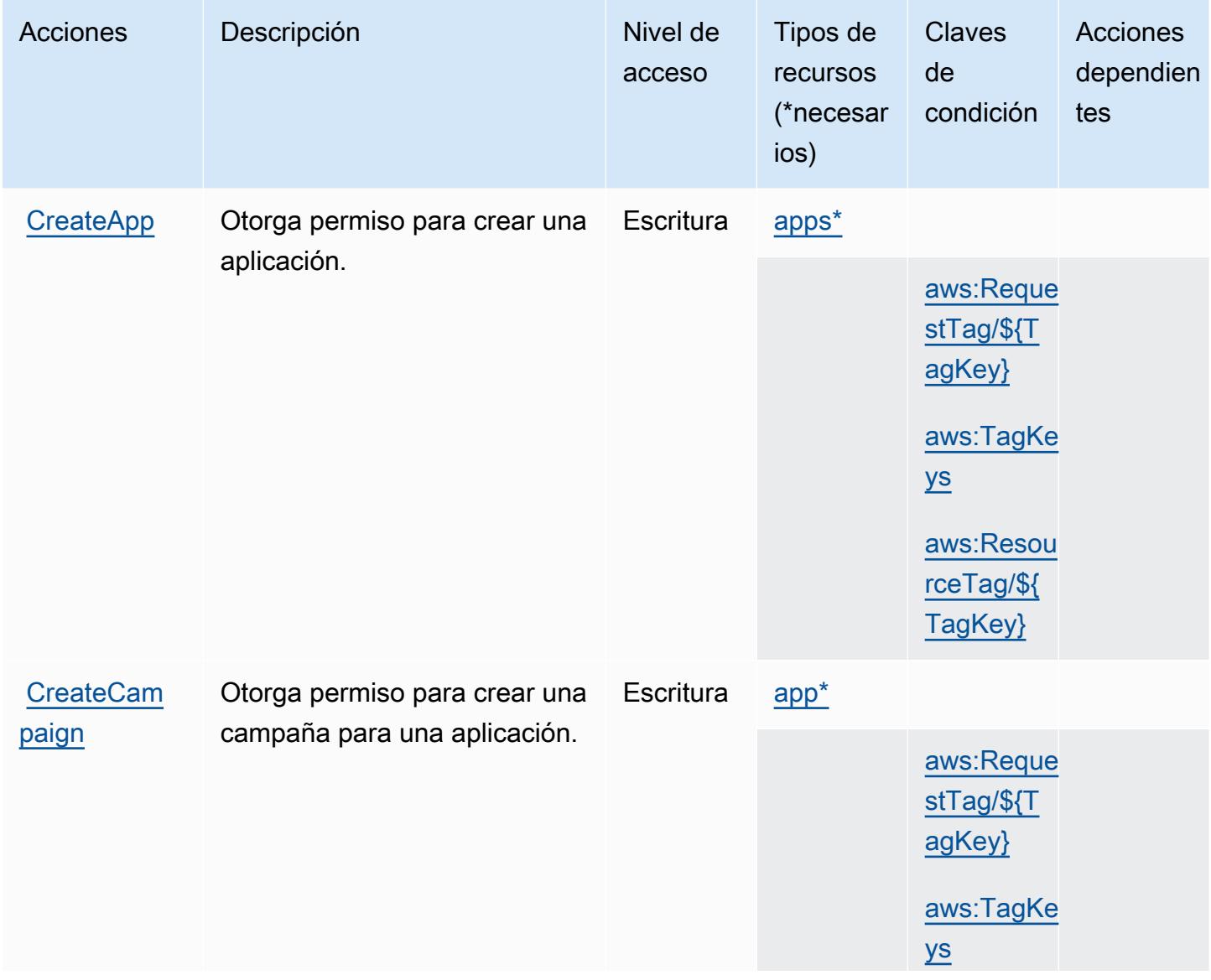

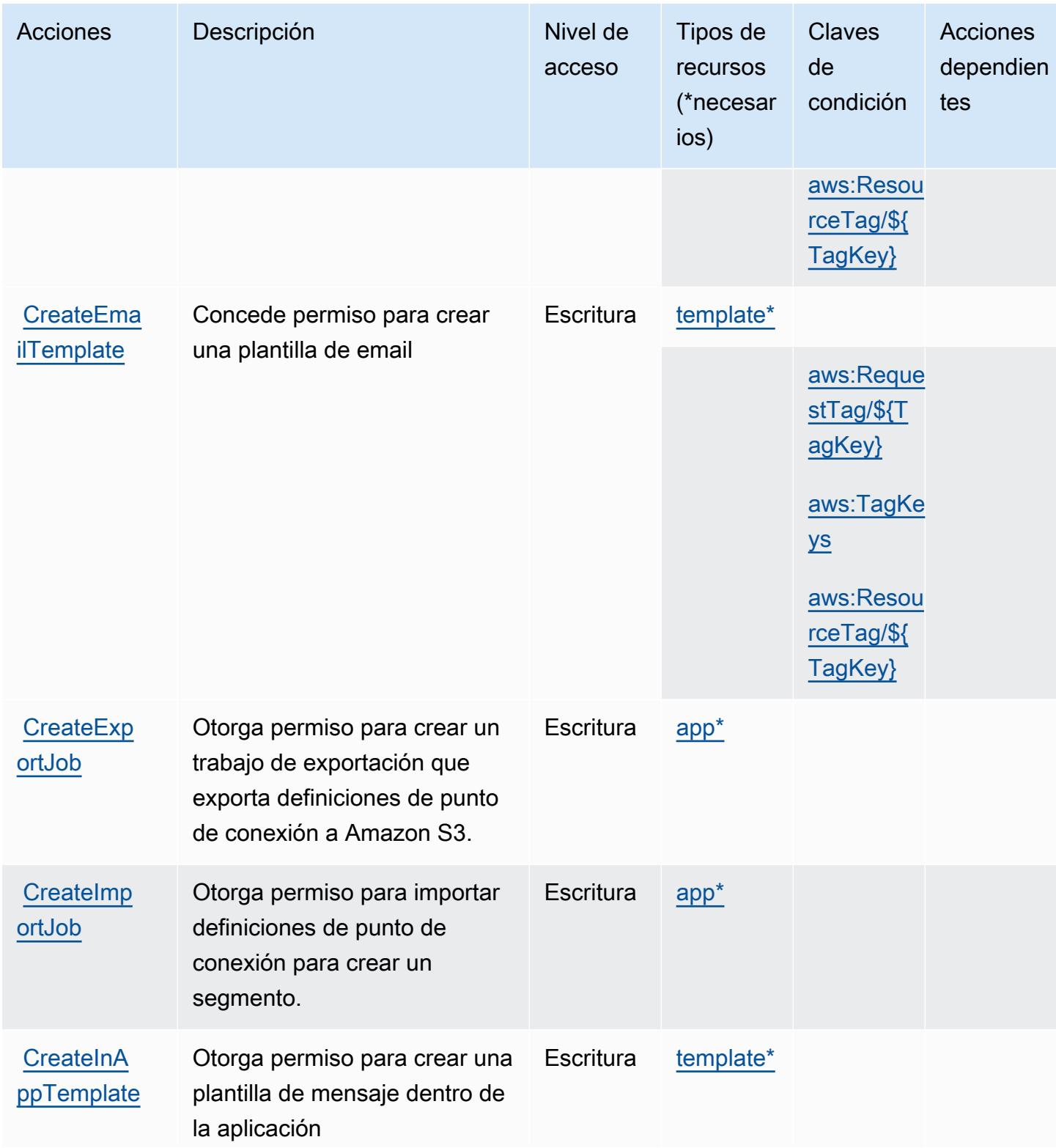
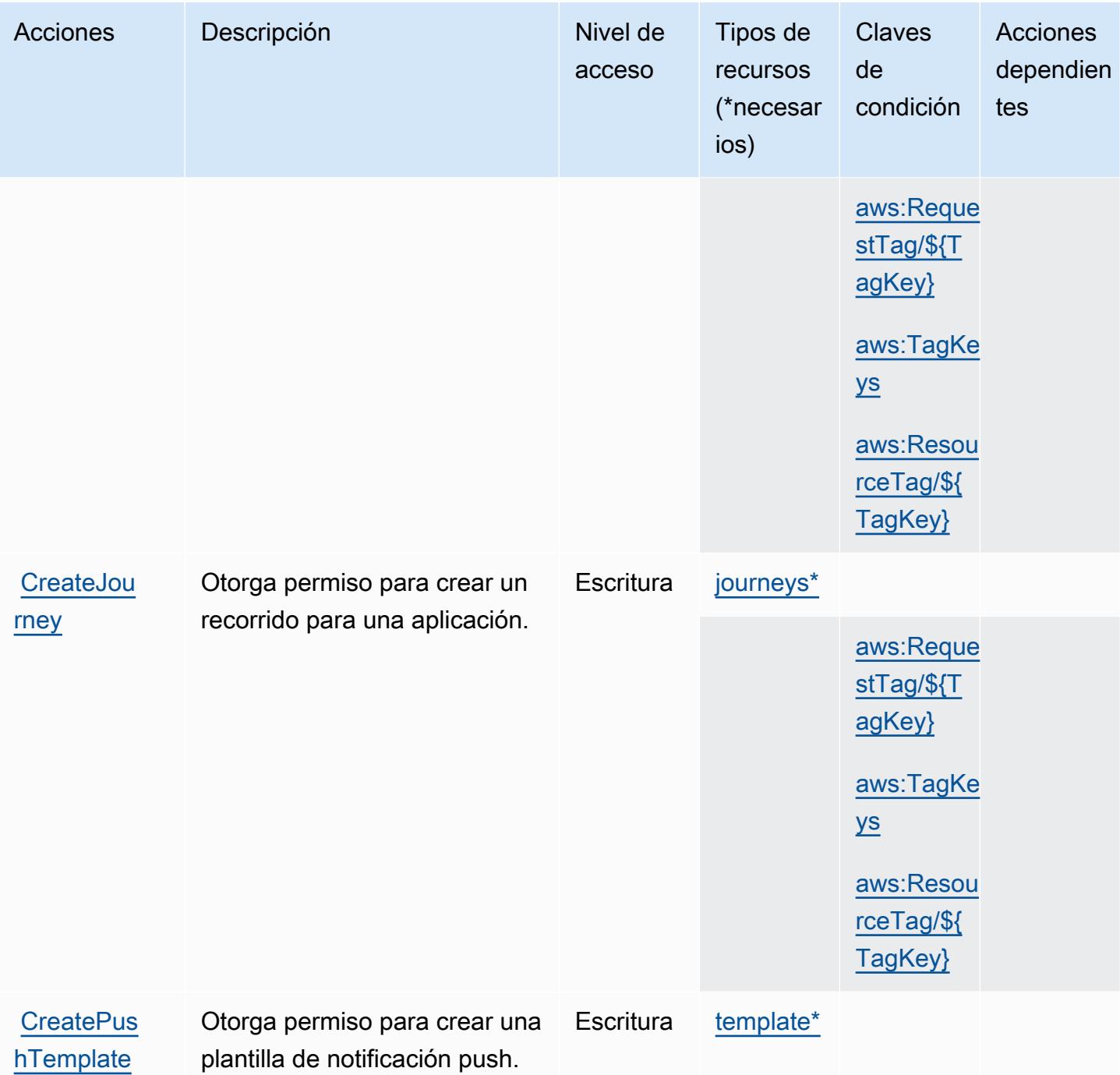

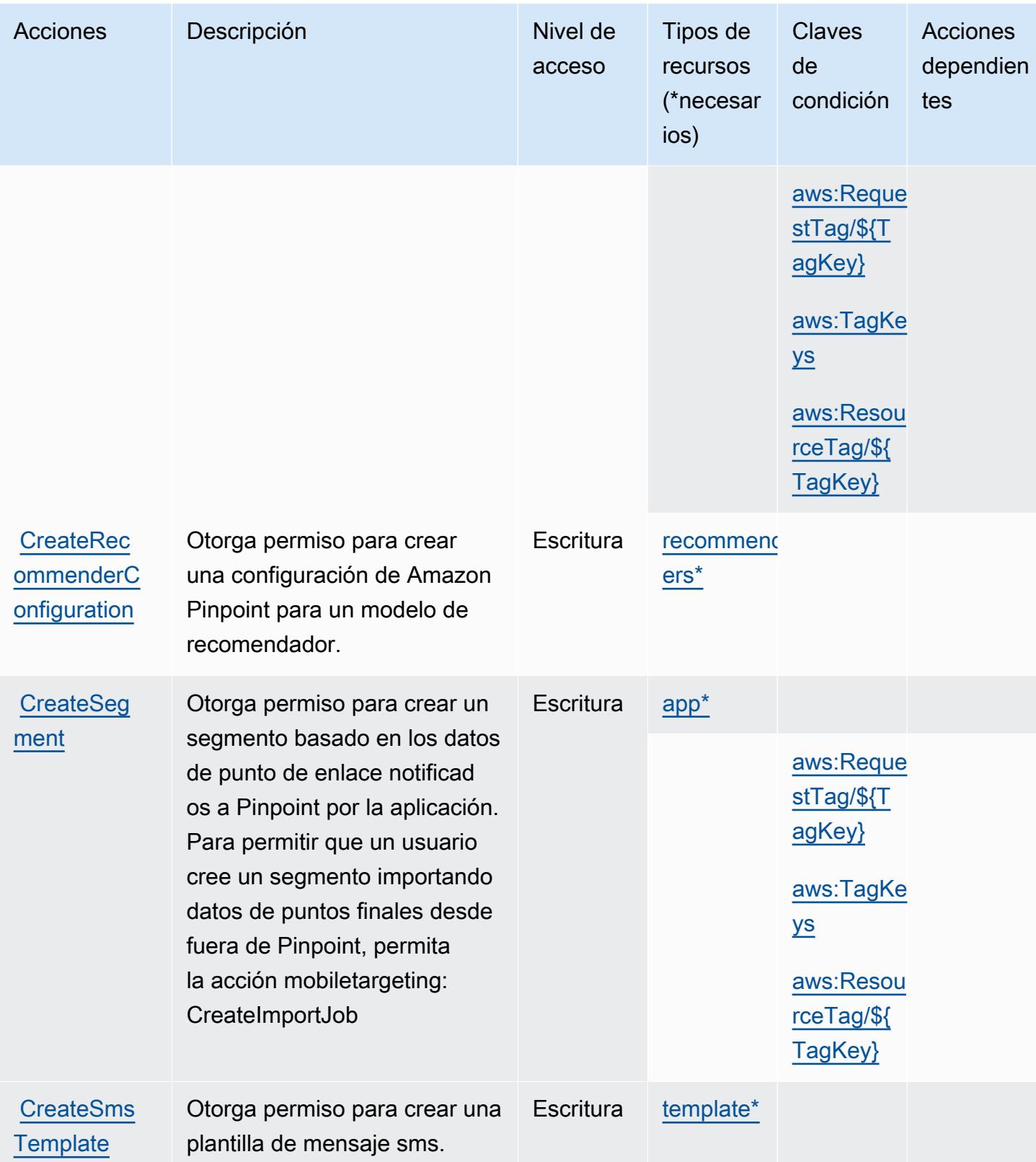

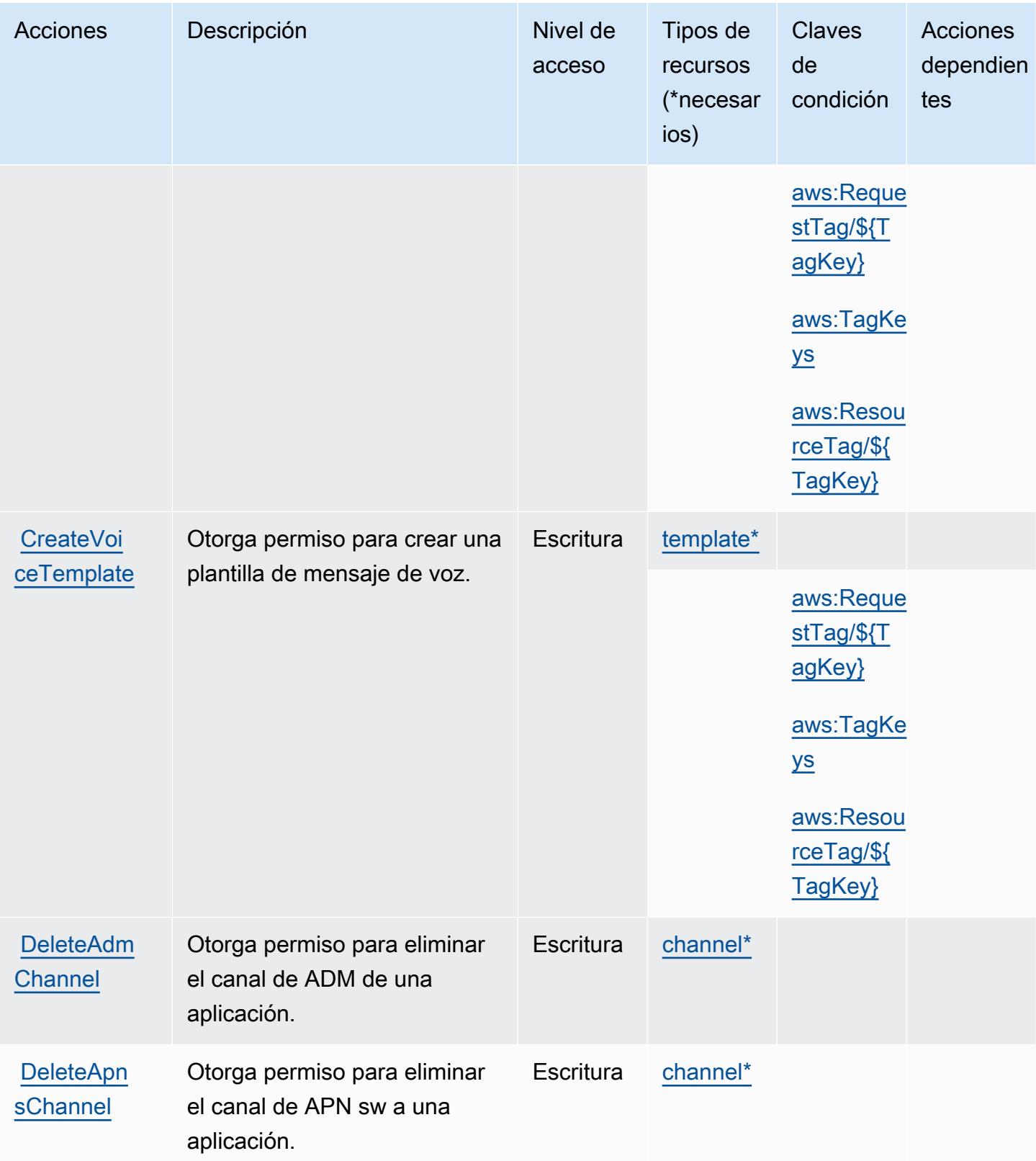

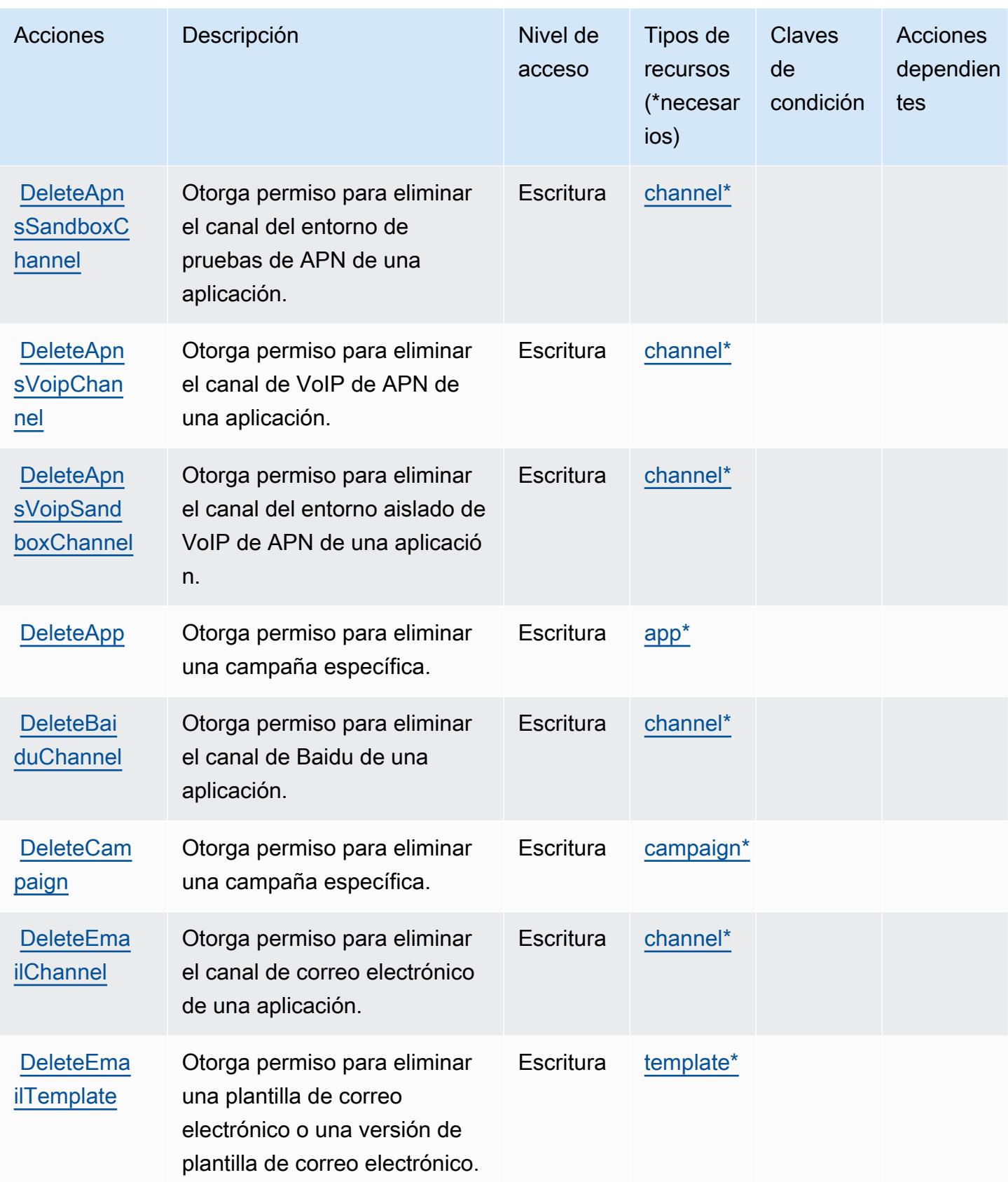

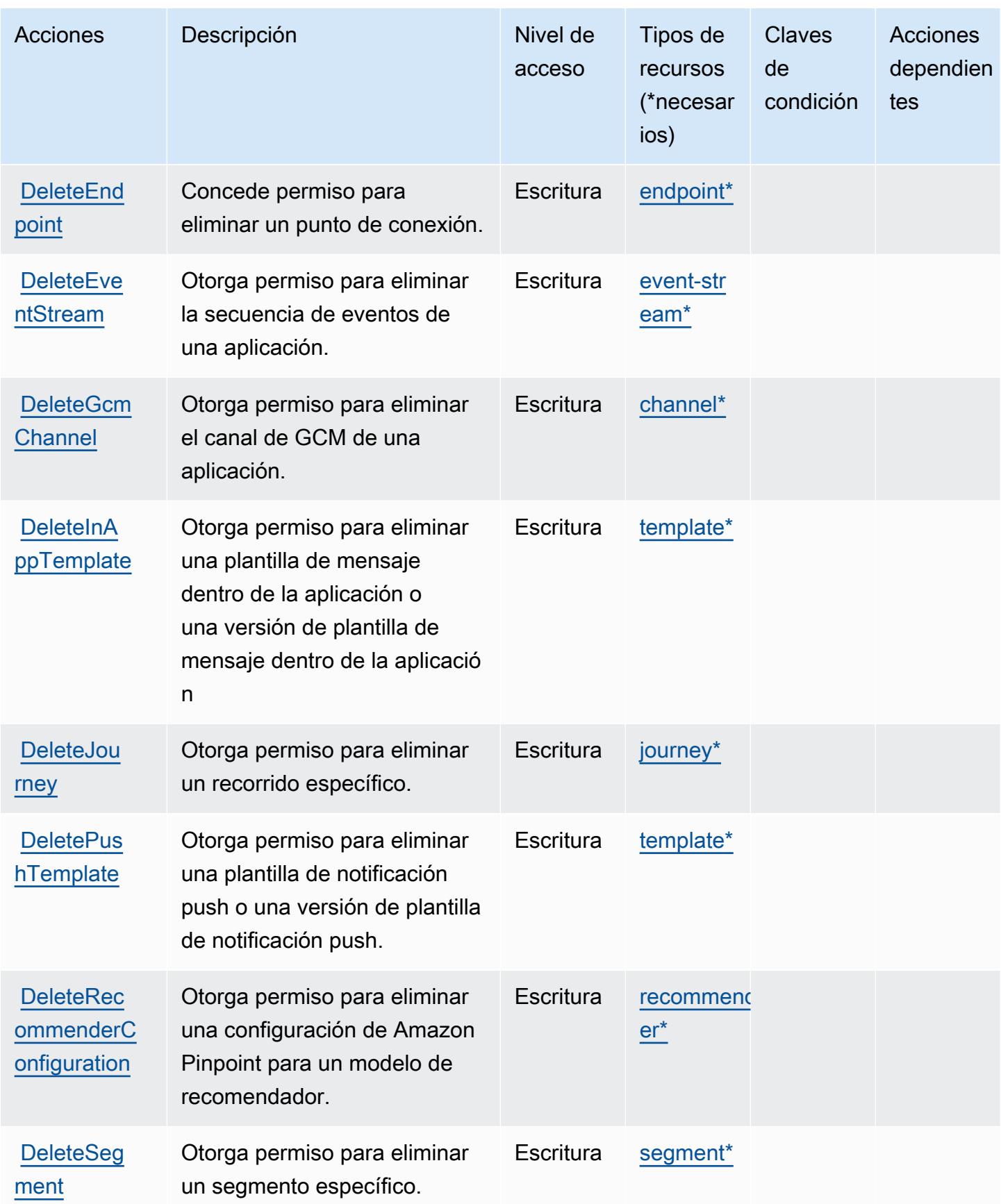

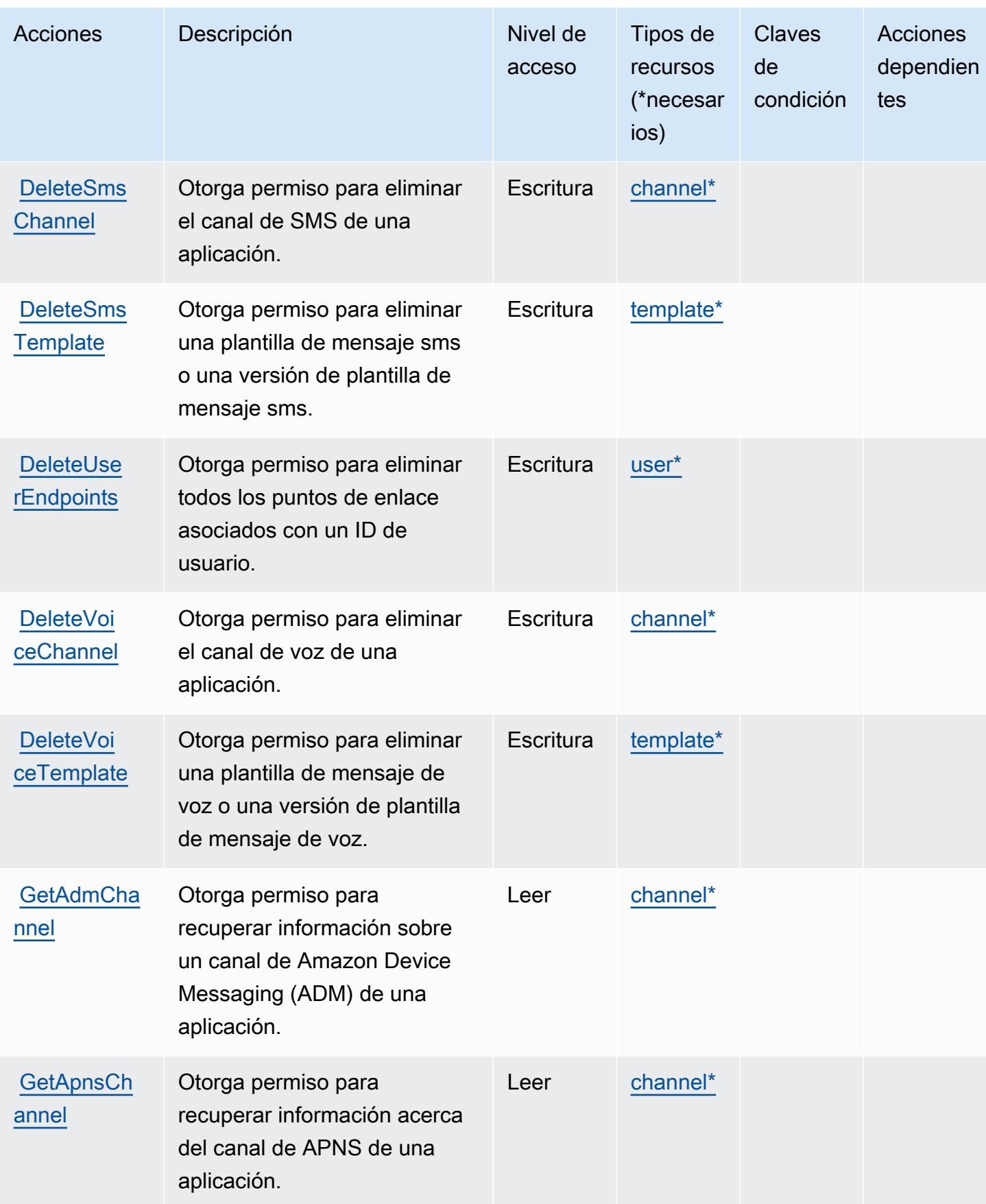

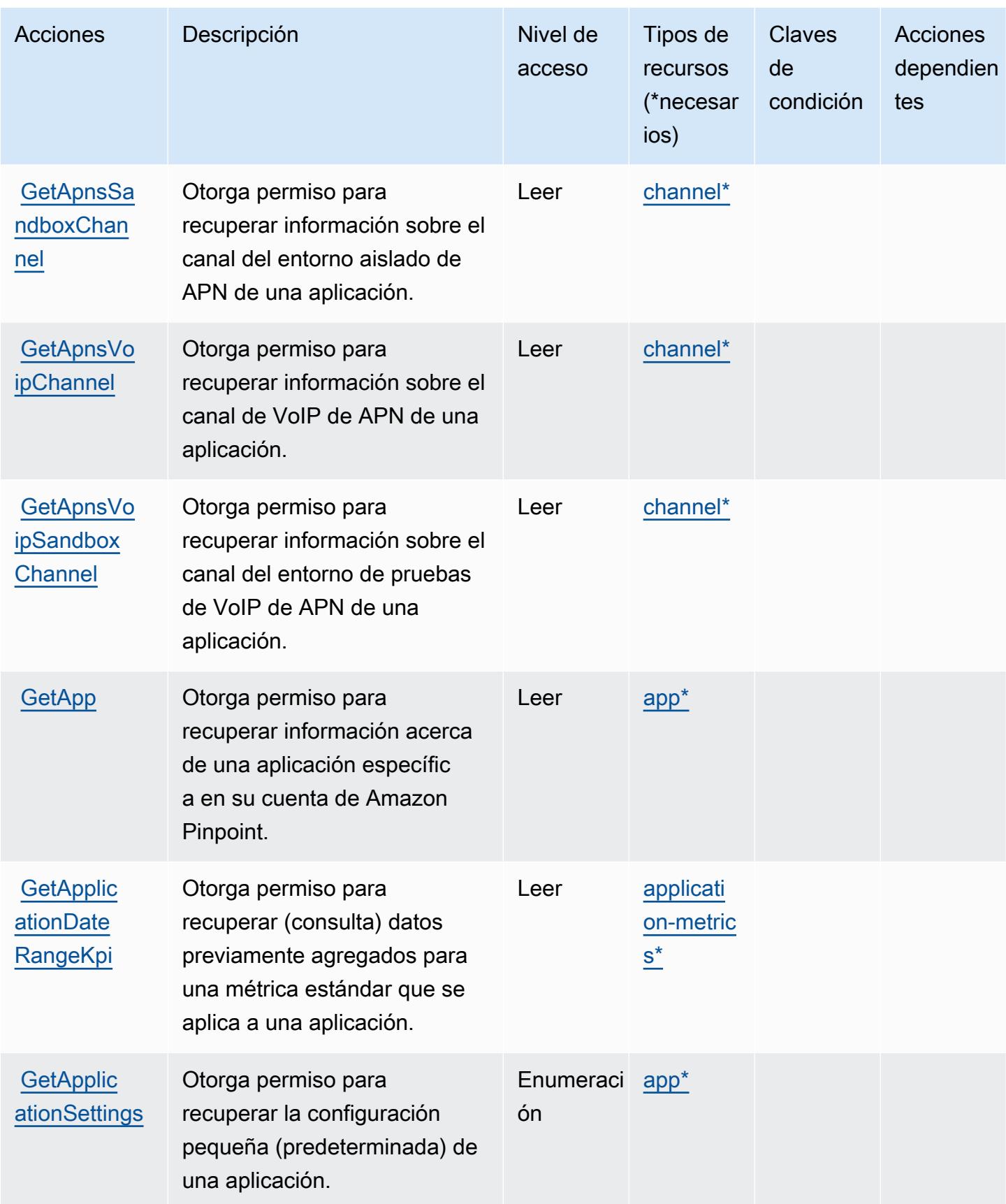

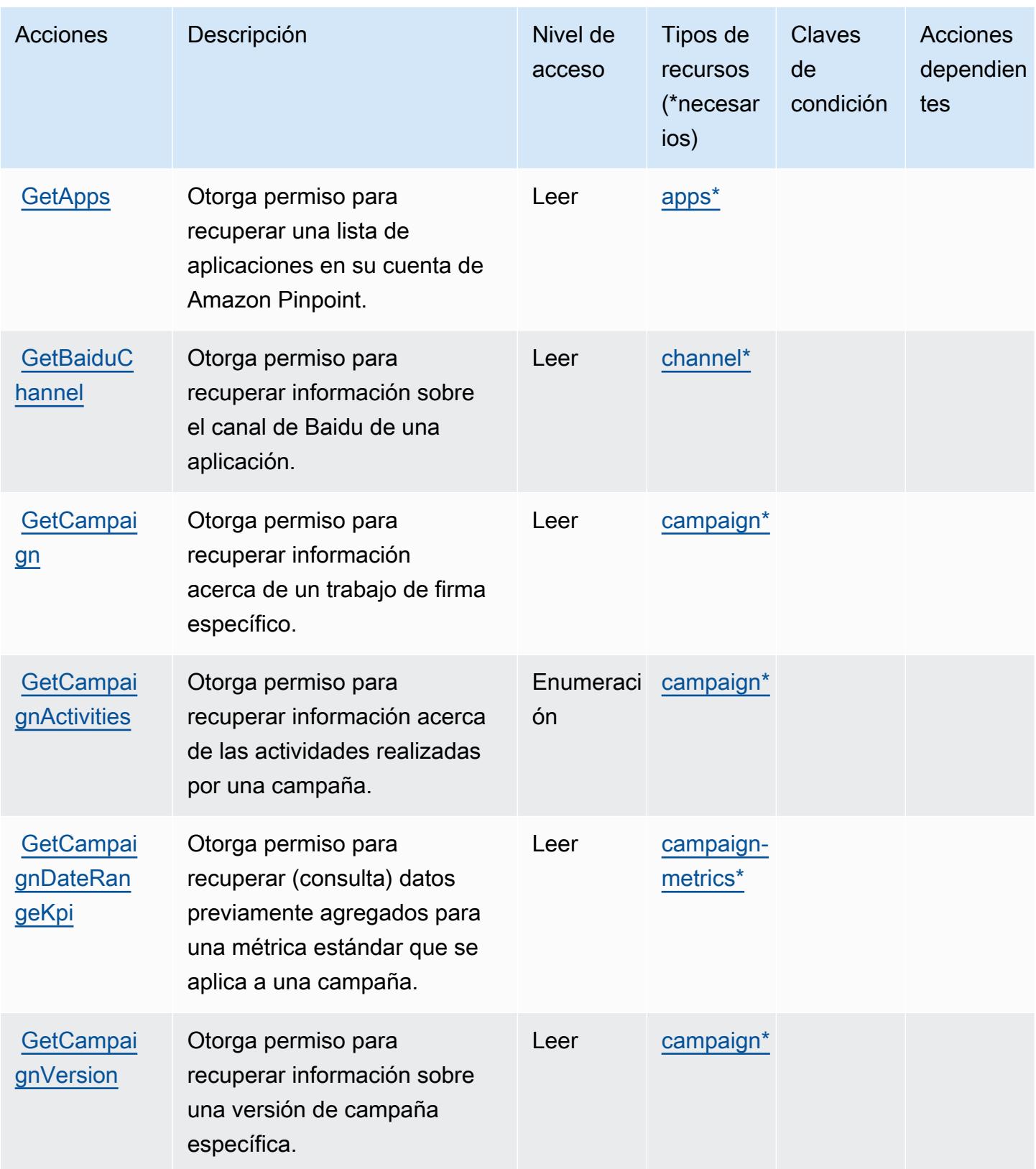

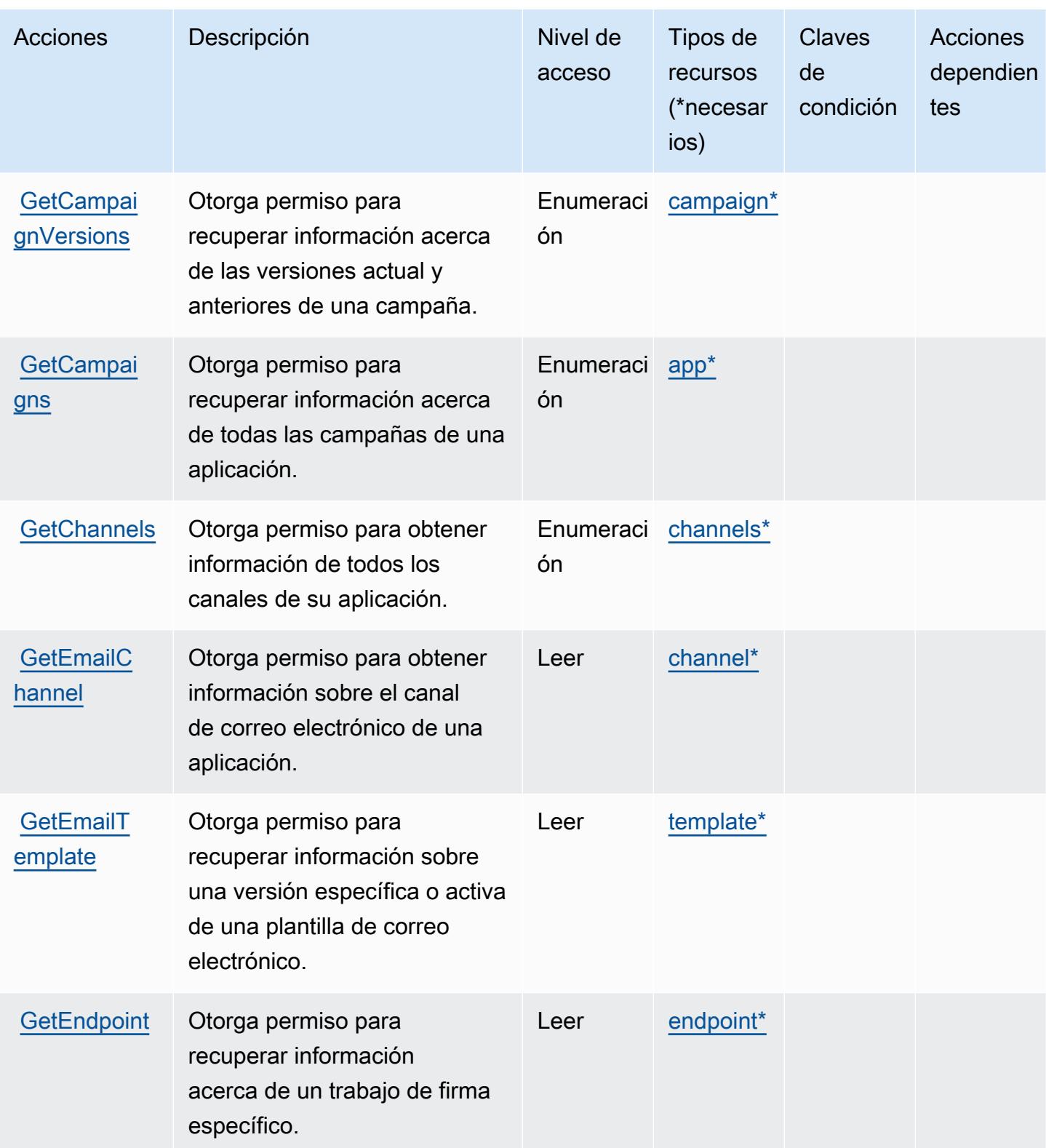

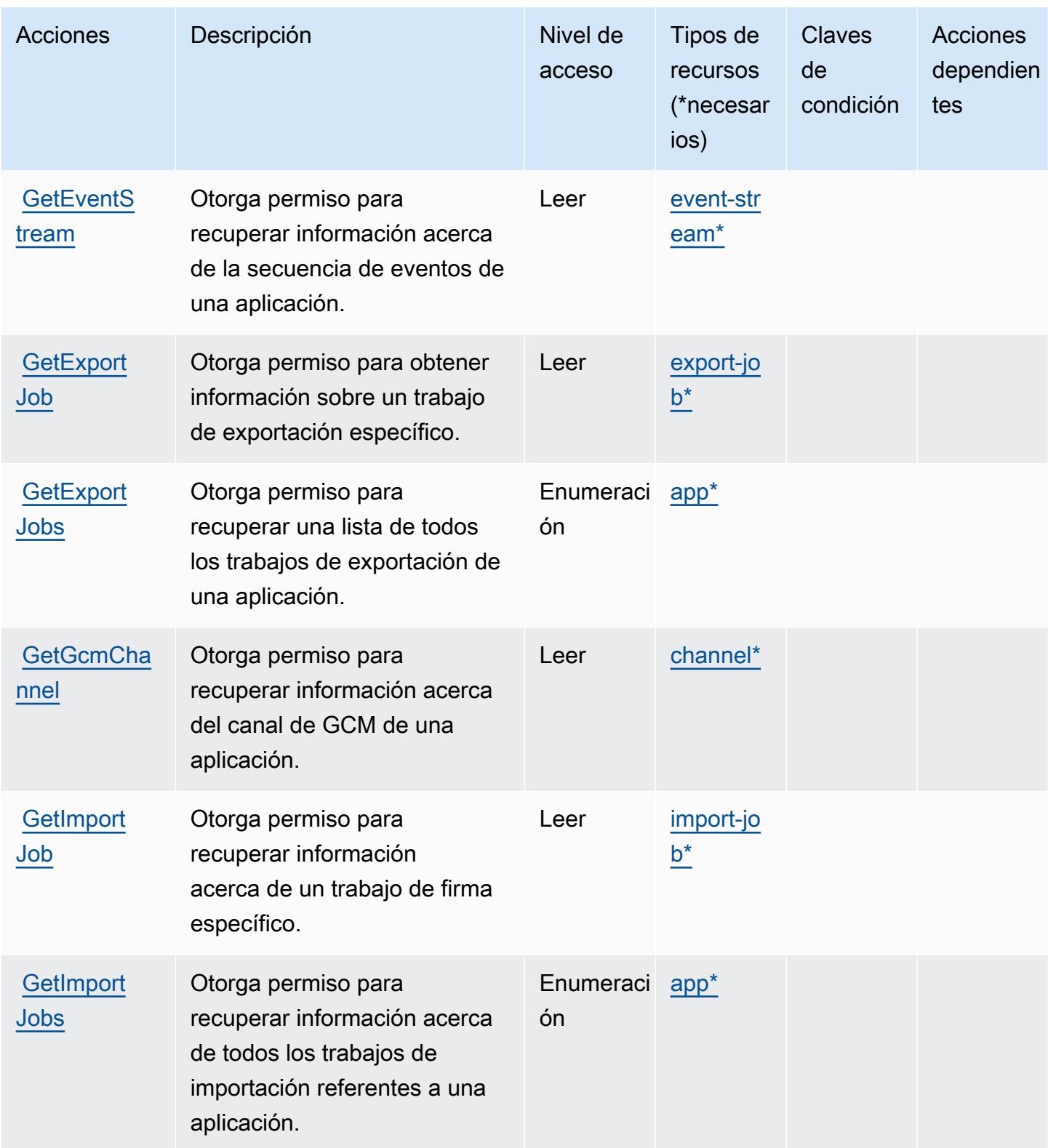

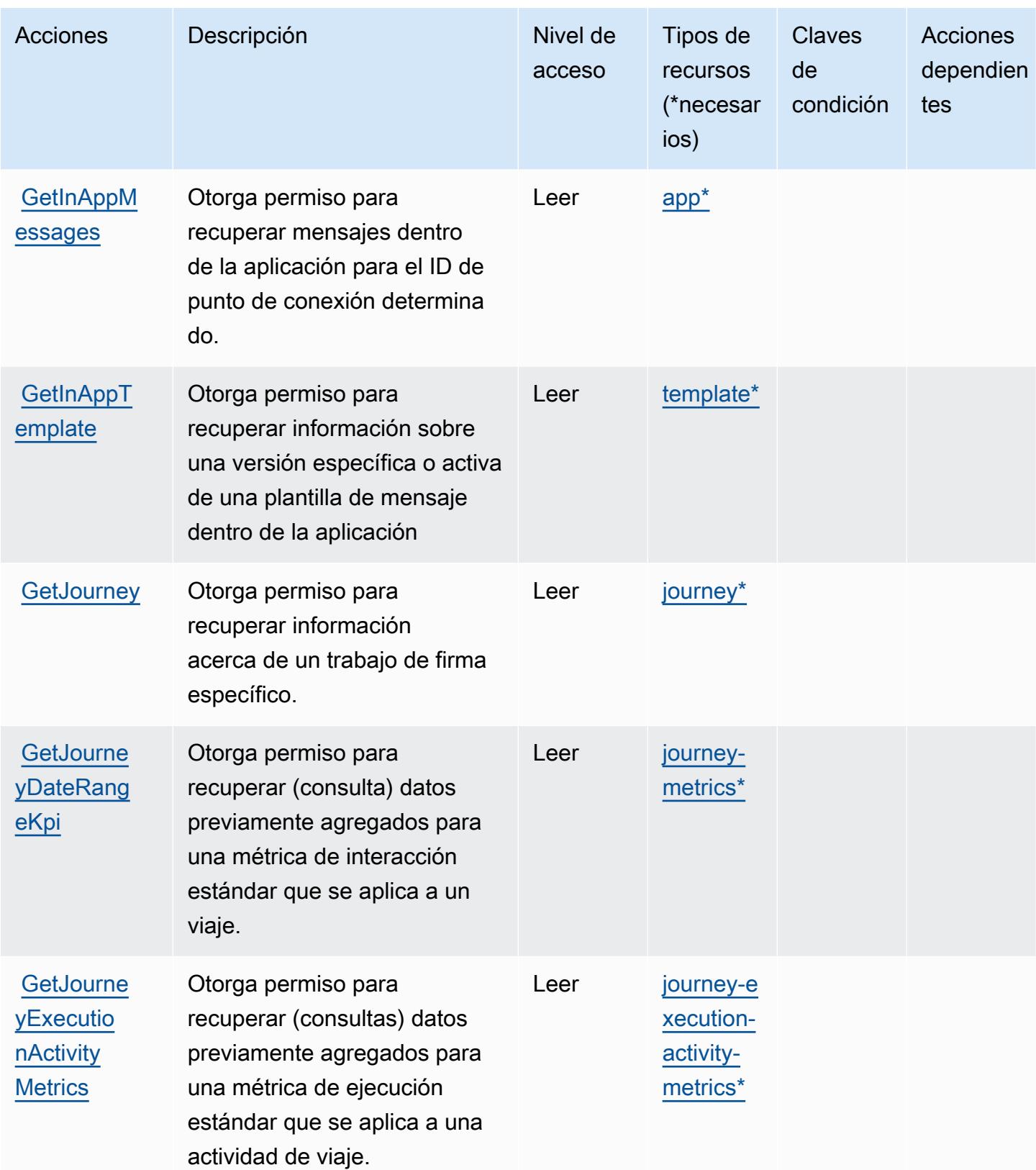

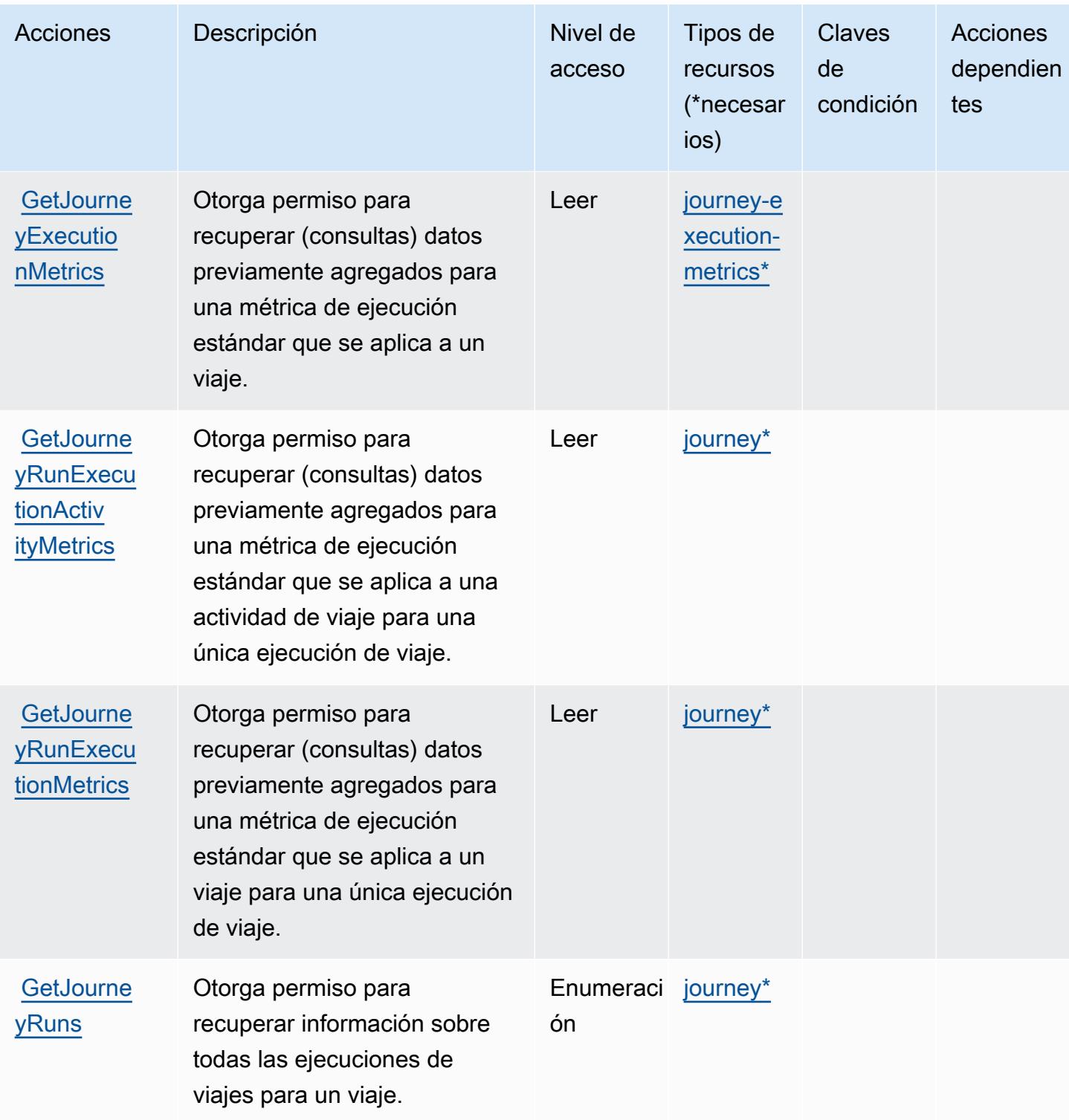

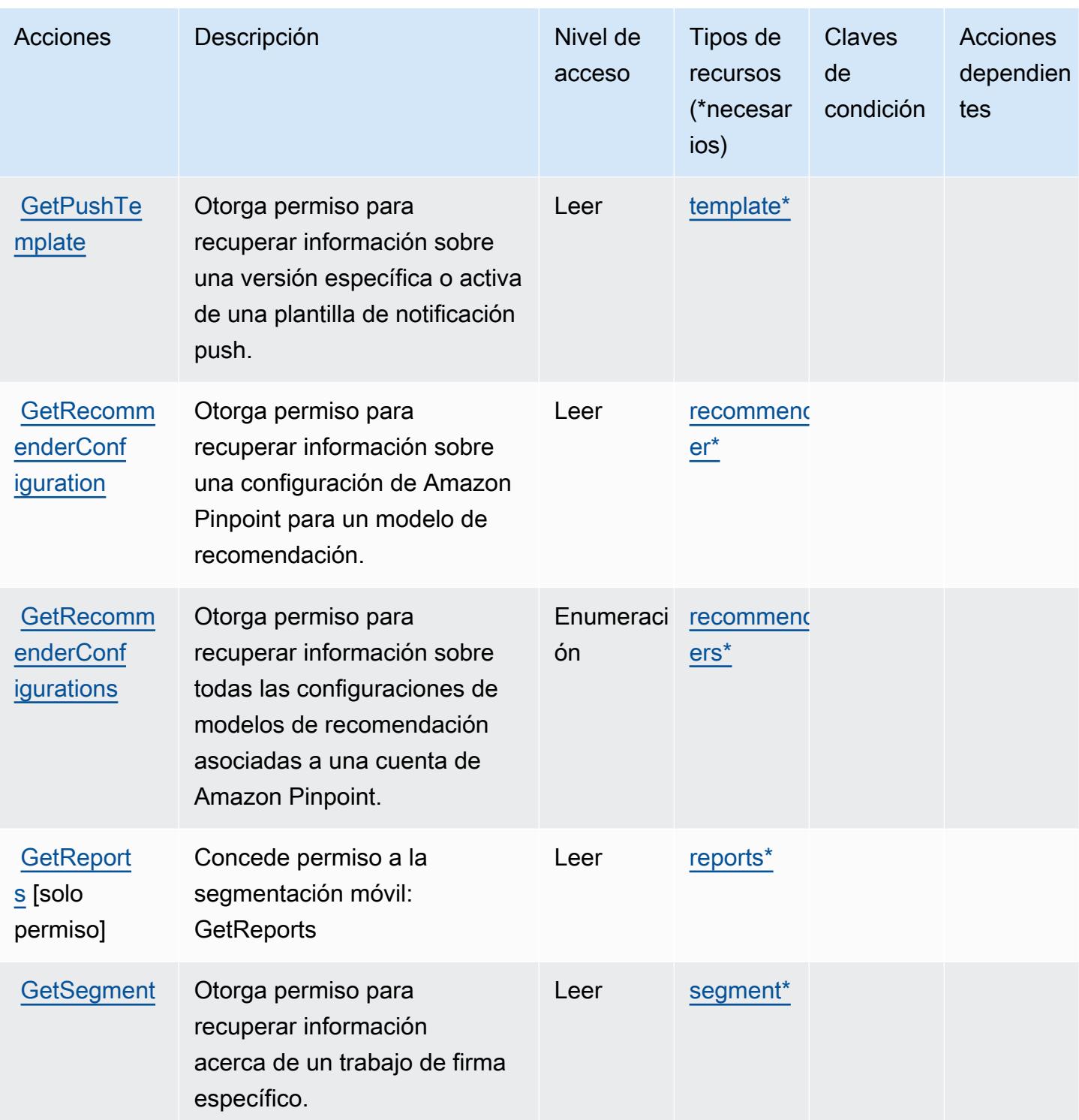

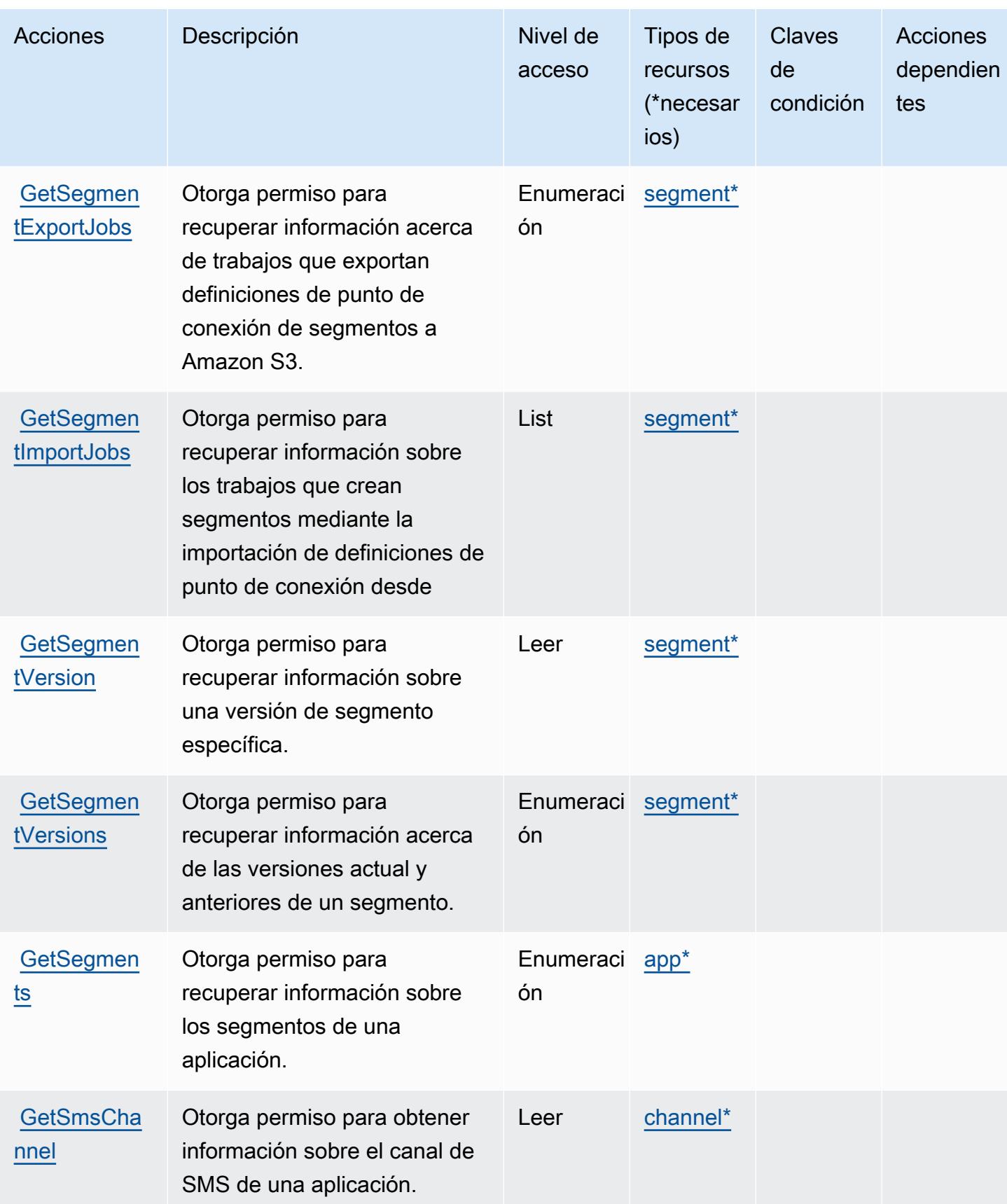

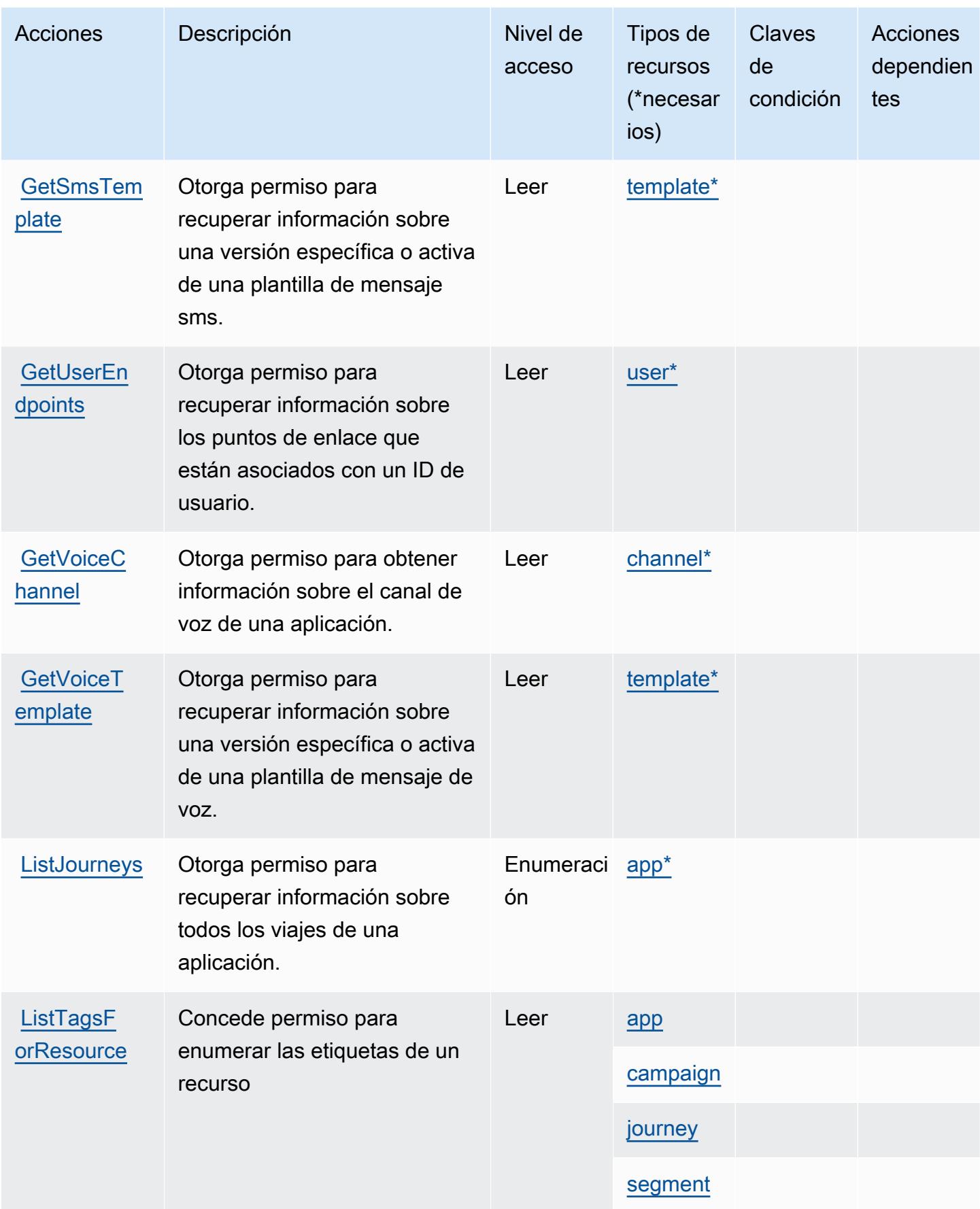

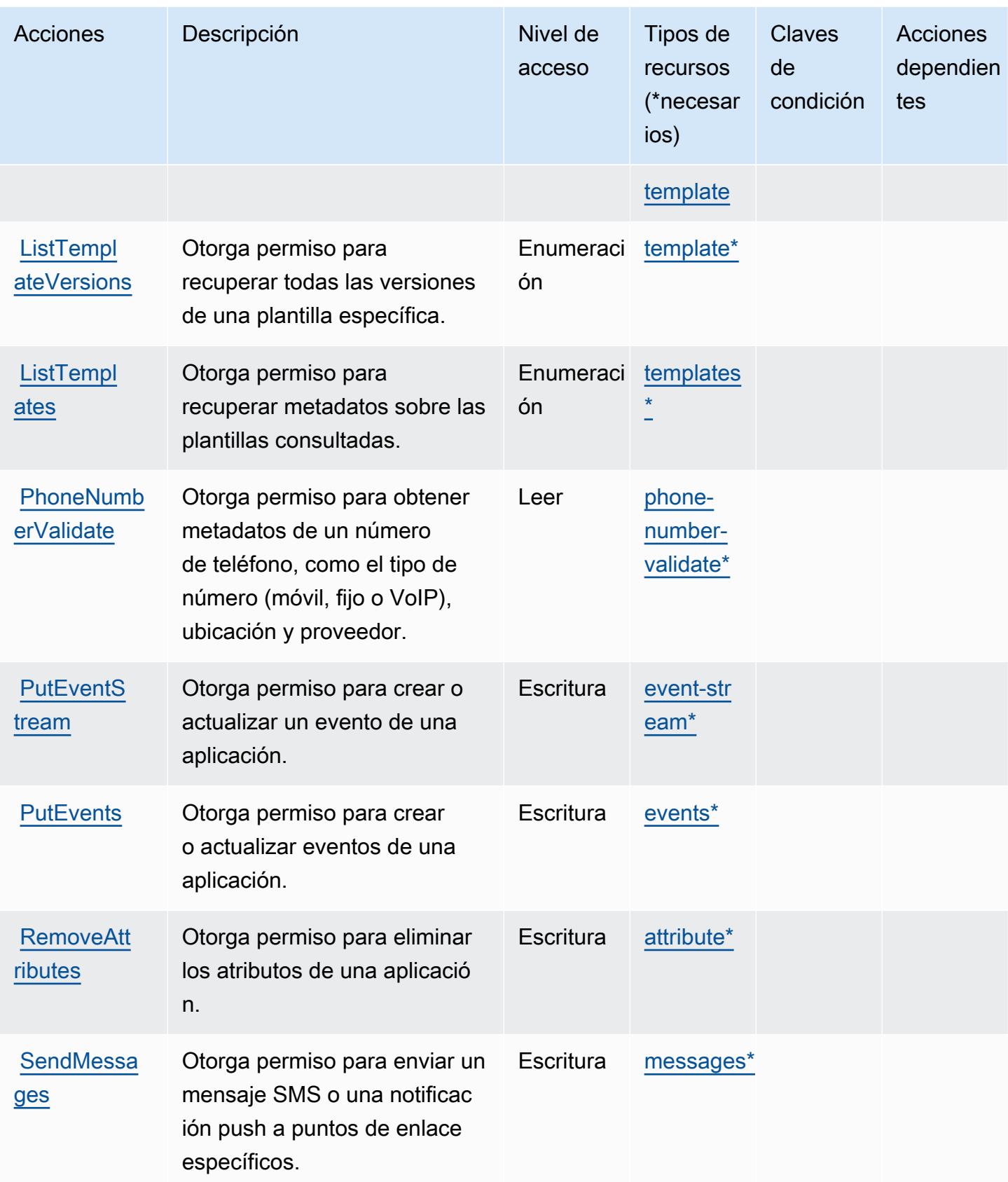

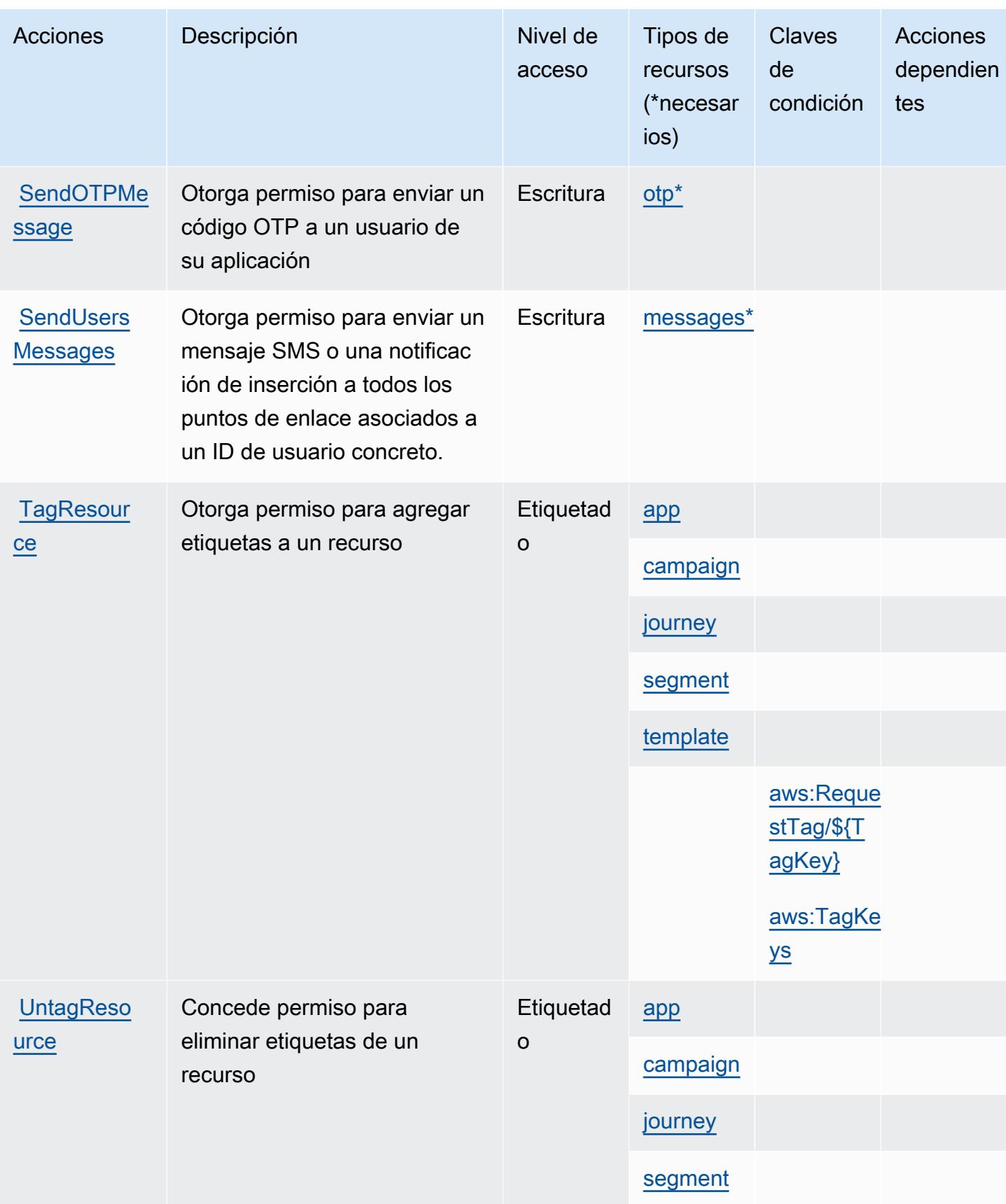

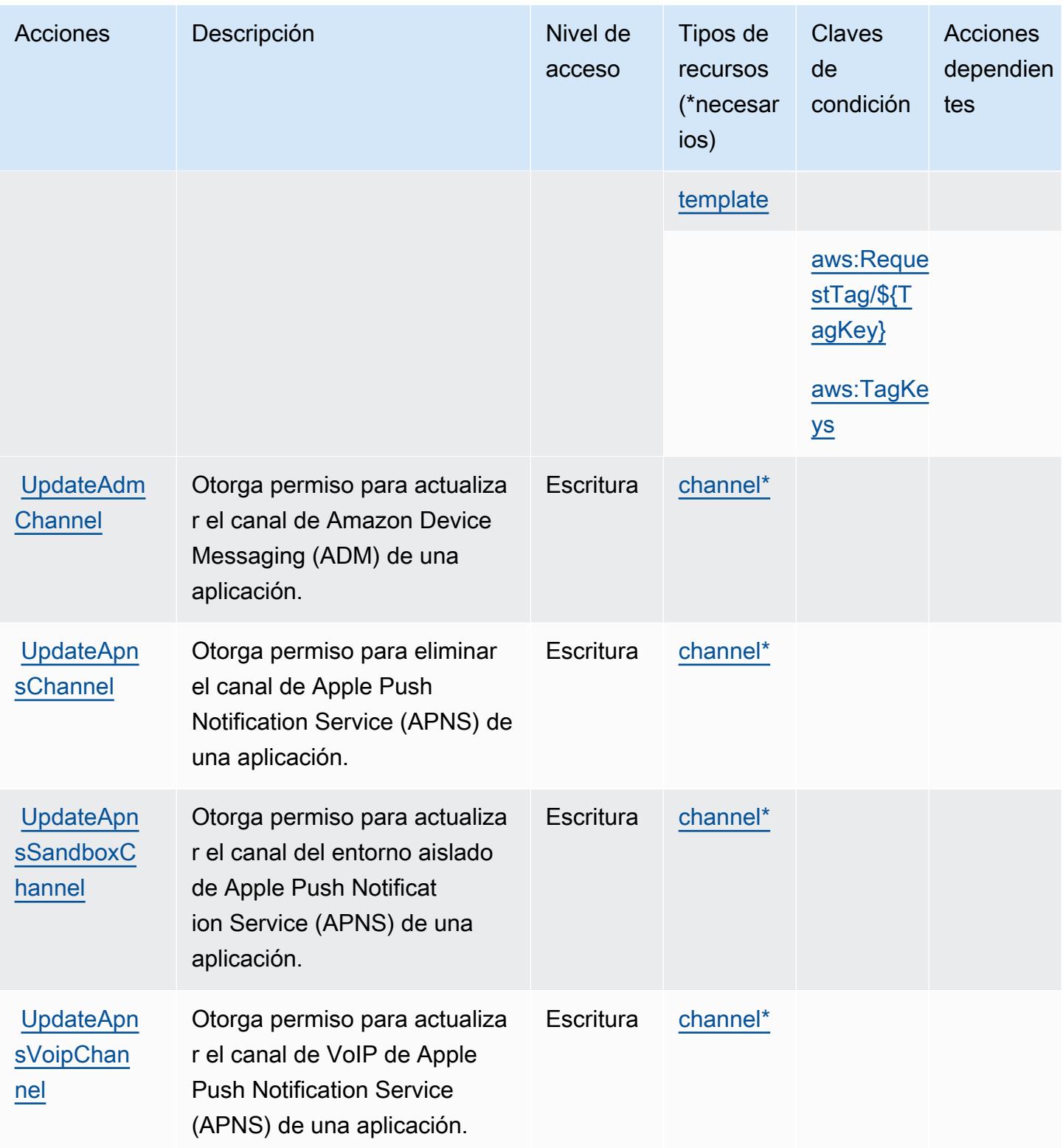

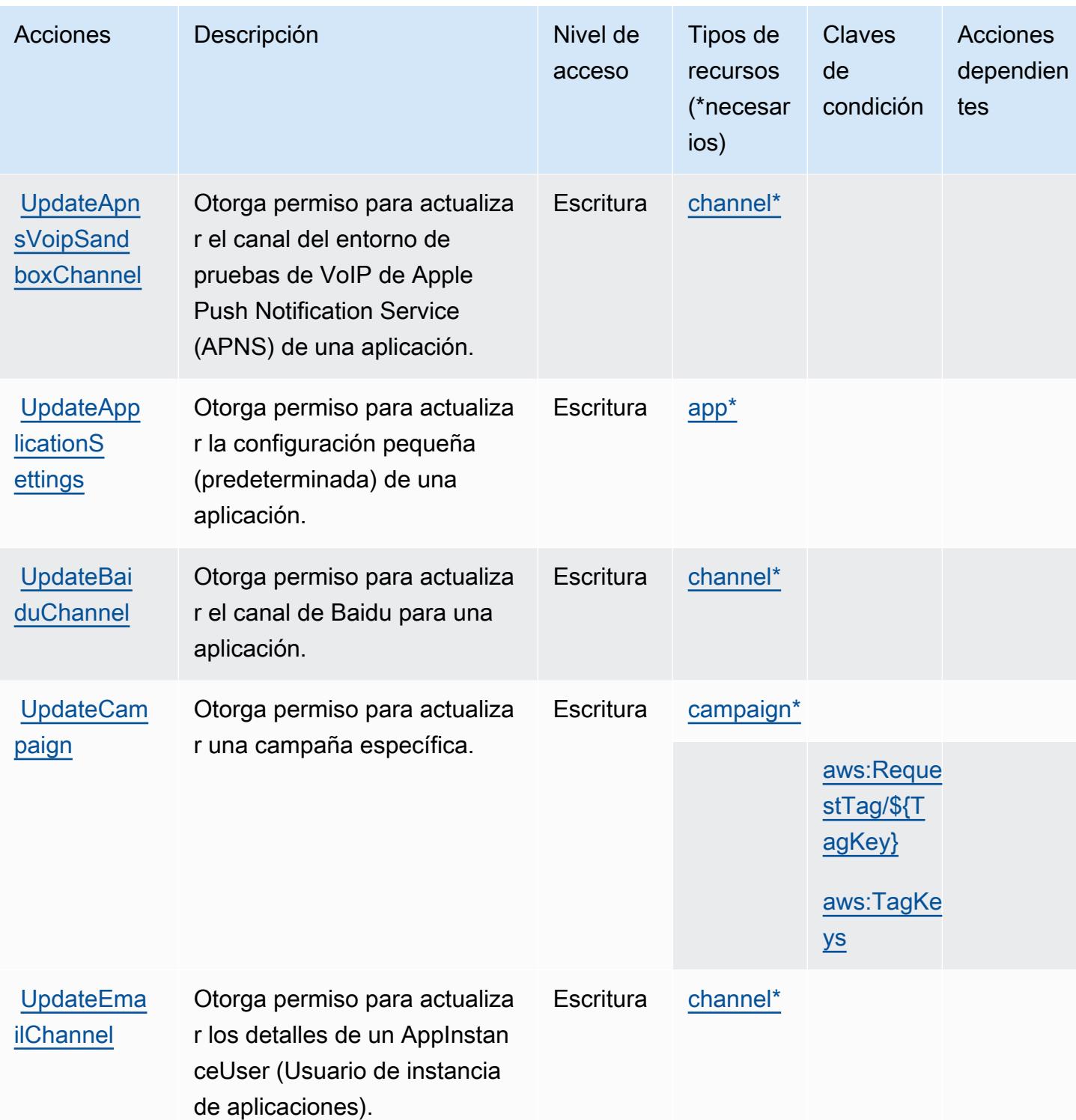

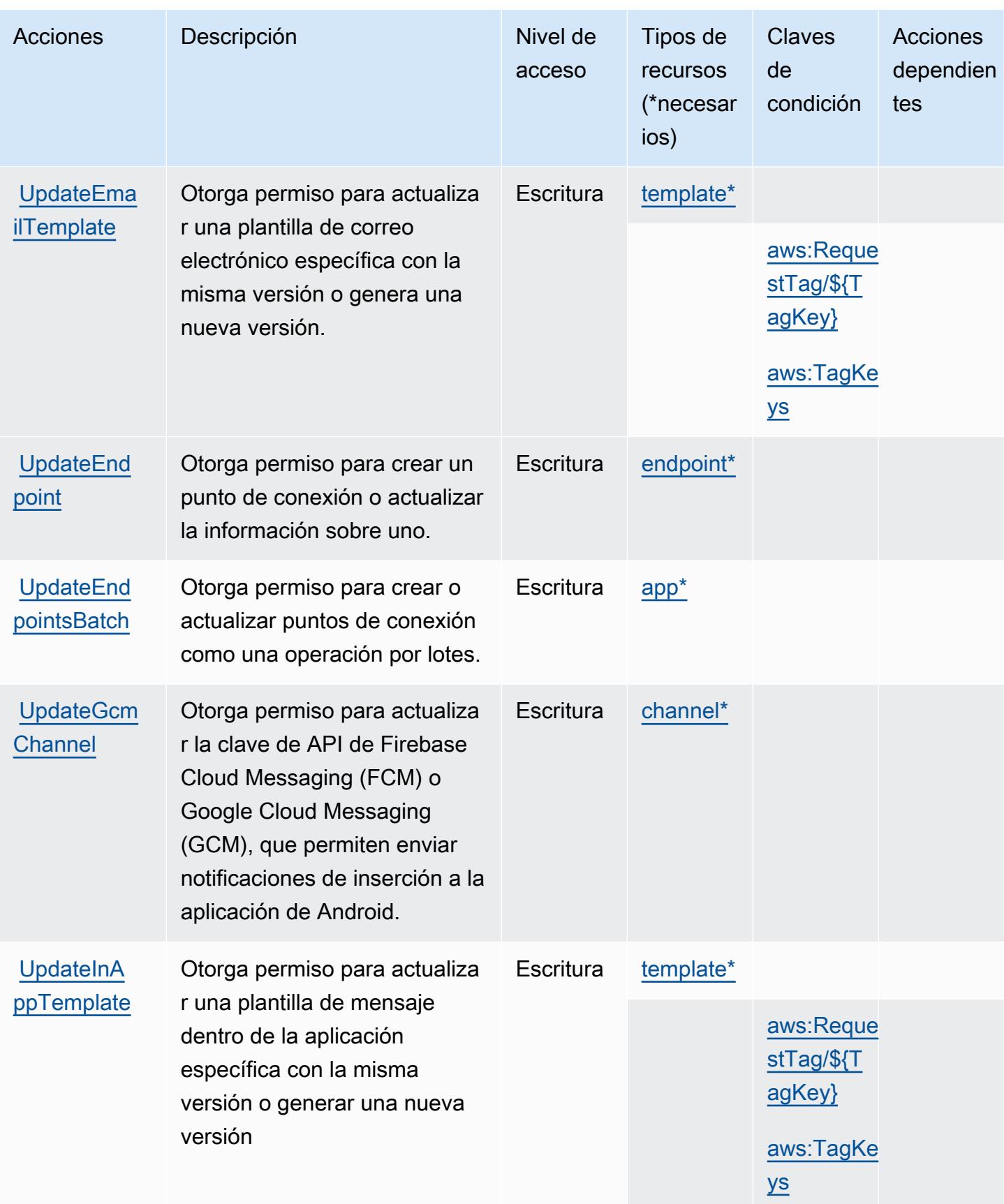

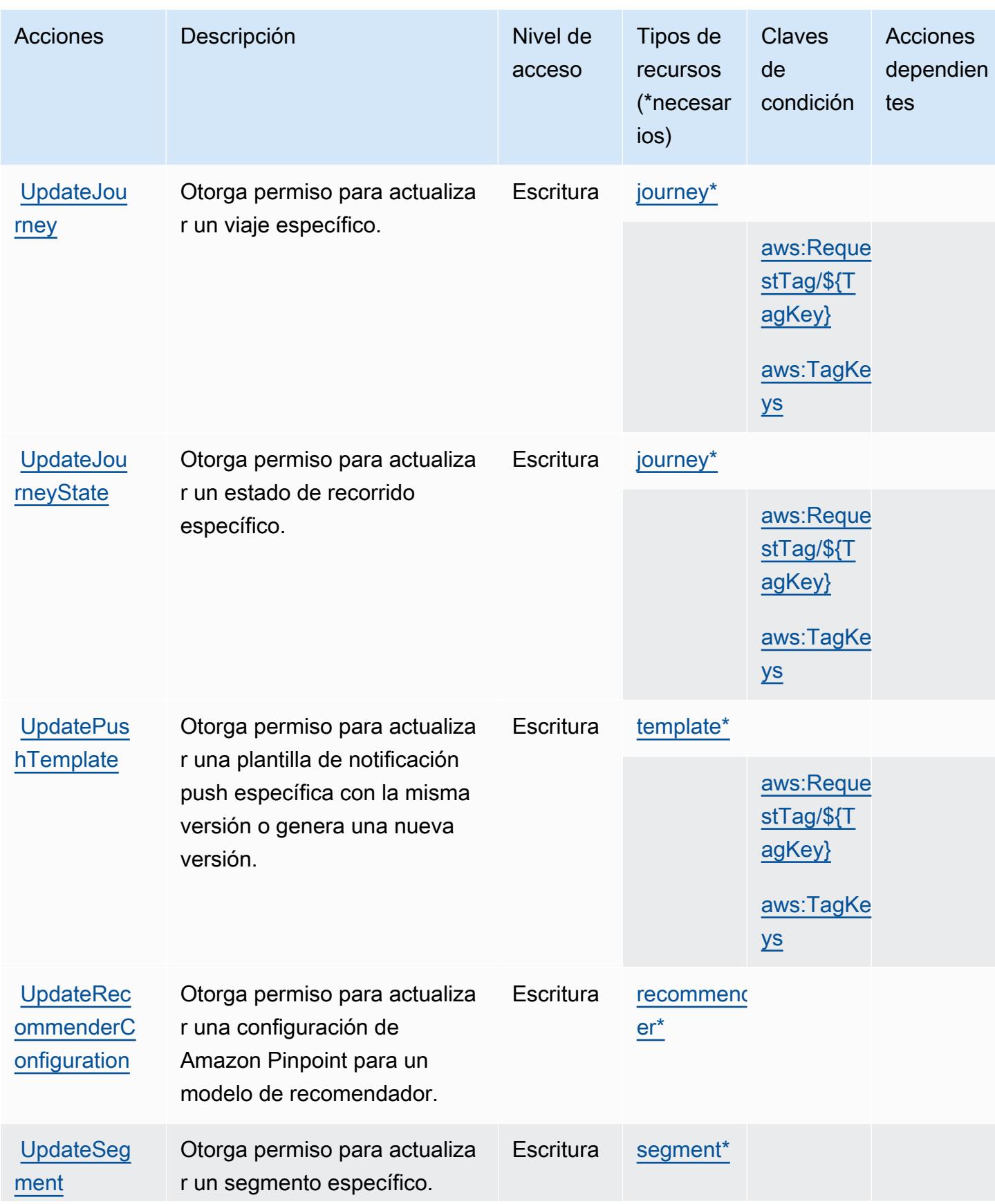

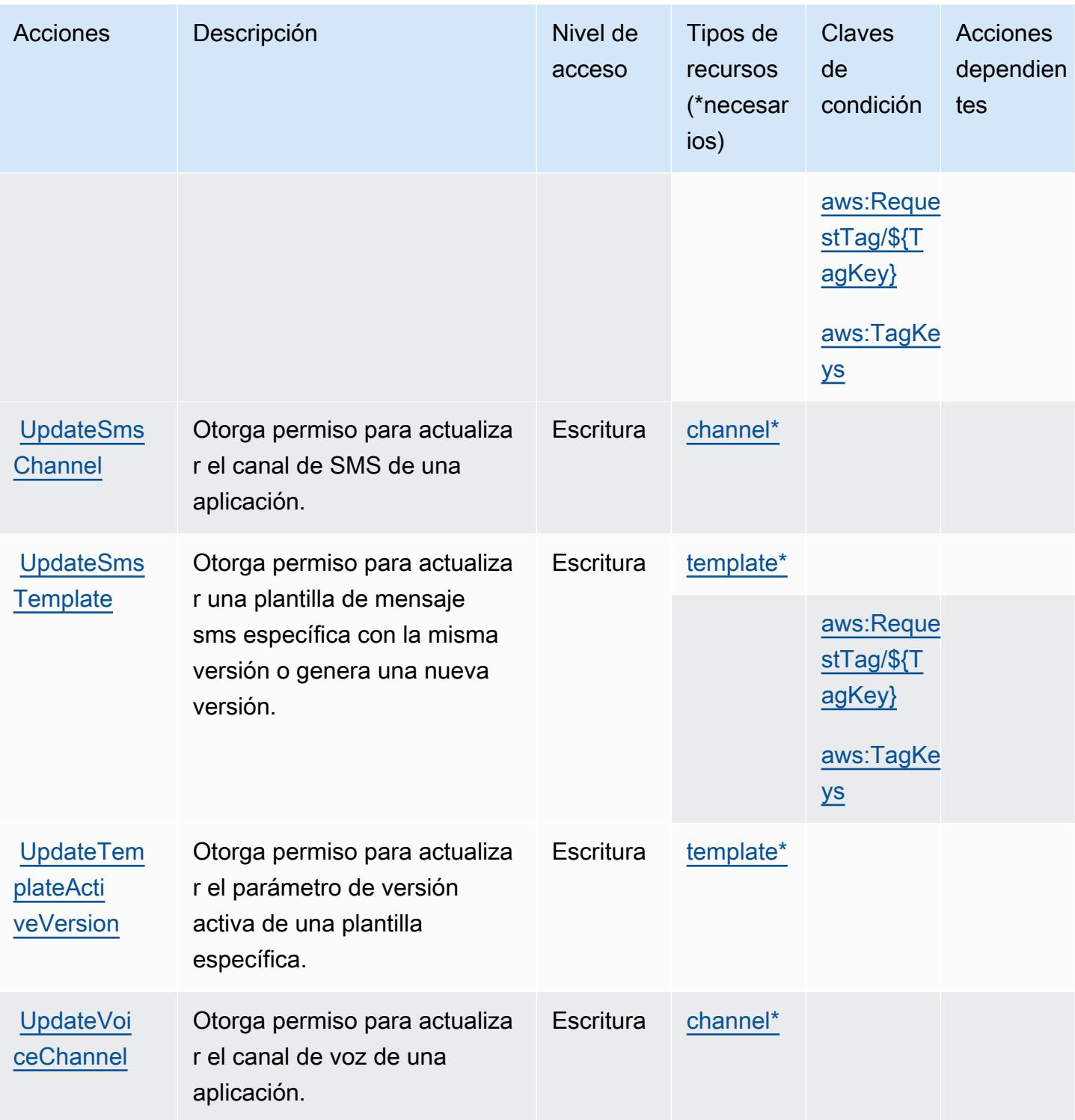

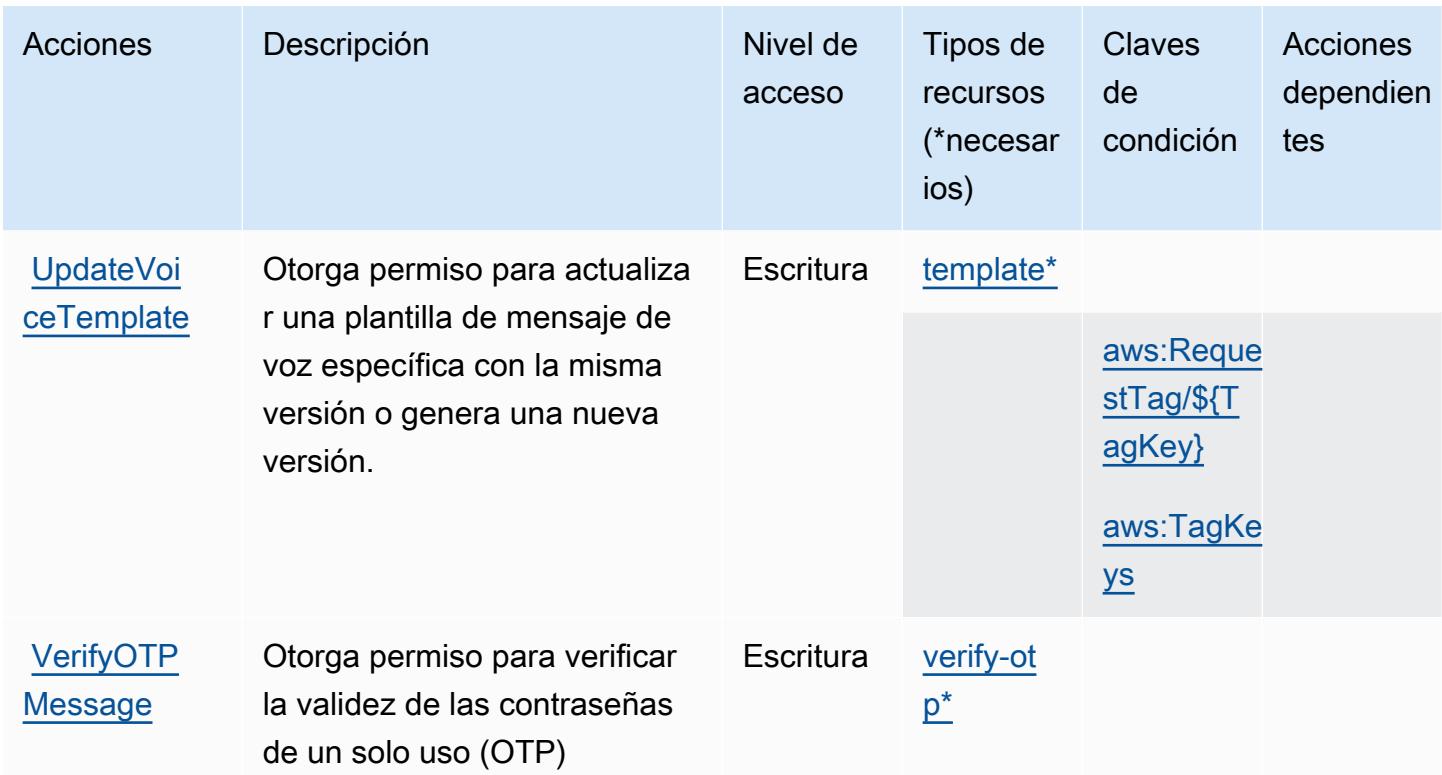

# Tipos de recurso definidos por Amazon Pinpoint

Los siguientes tipos de recurso están definidos por este servicio y se pueden utilizar en el elemento Resource de las instrucciones de política de permisos de IAM. Cada acción de la [tabla Acciones](#page-4101-0) identifica los tipos de recursos que se pueden especificar con dicha acción. Un tipo de recurso también puede definir qué claves de condición se pueden incluir en una política. Estas claves se muestran en la última columna de la tabla Tipos de recursos. Para obtener información detallada sobre las columnas de la siguiente tabla, consulte [Tabla Tipos de recurso.](reference_policies_actions-resources-contextkeys.html#resources_table)

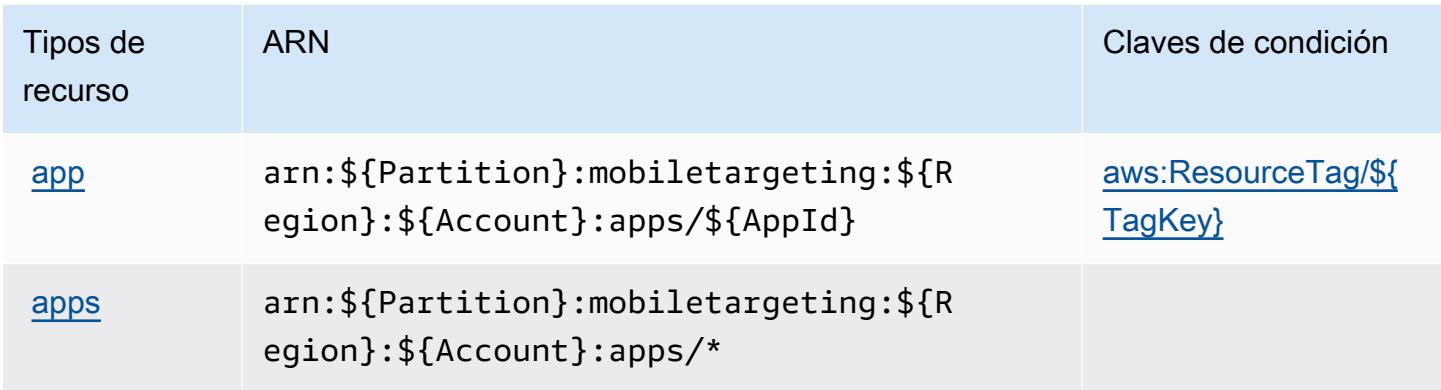

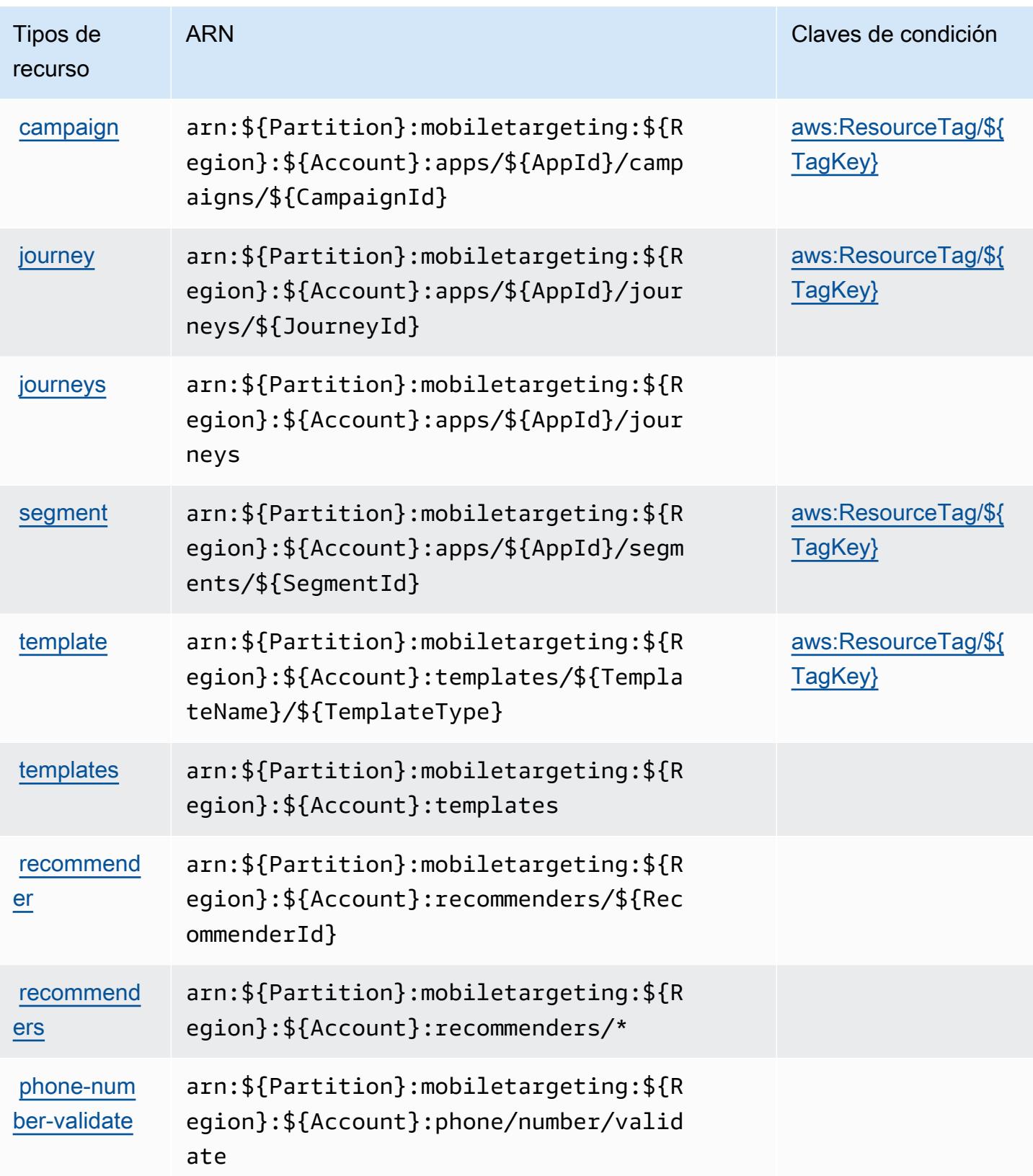

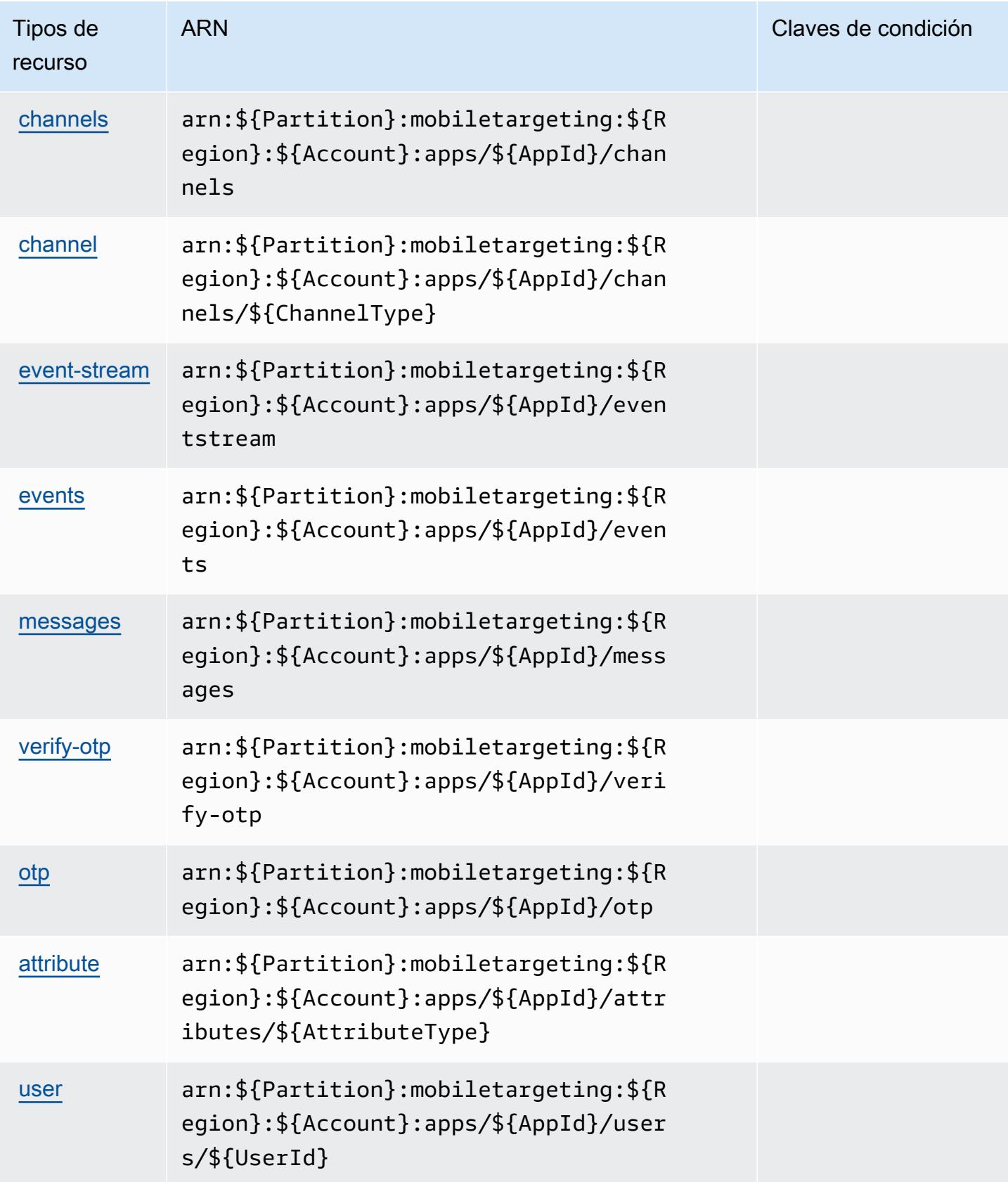

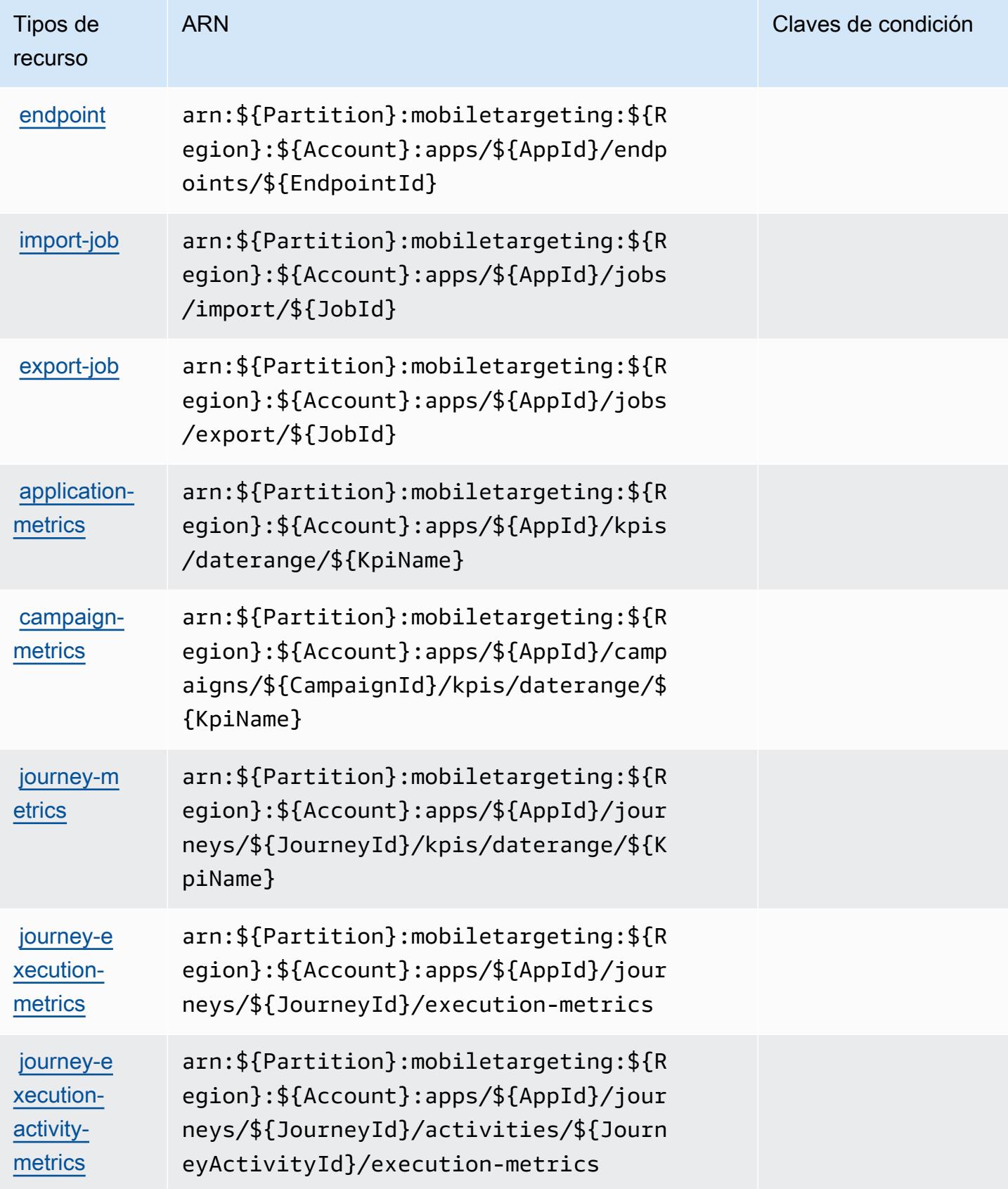

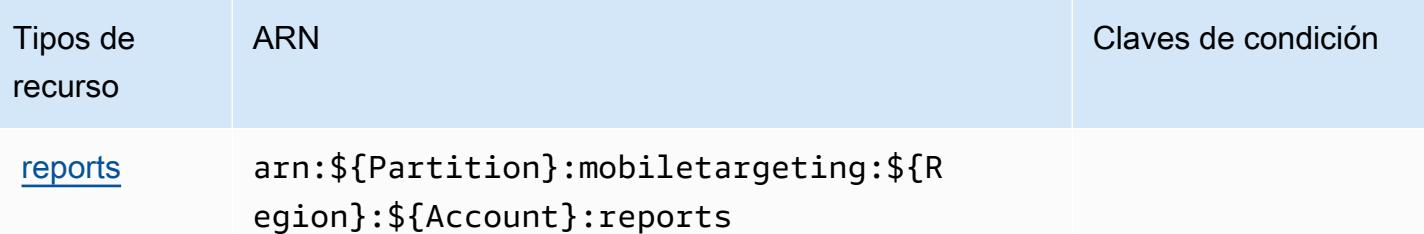

## Claves de condición de Amazon Pinpoint

Amazon Pinpoint define las siguientes claves de condición que se pueden utilizar en el elemento Condition de una política de IAM. Puede utilizar estas claves para ajustar más las condiciones en las que se aplica la instrucción de política. Para obtener información detallada sobre las columnas de la siguiente tabla, consulte [Tabla de Claves de condición.](reference_policies_actions-resources-contextkeys.html#context_keys_table)

Para ver las claves de condición globales que están disponibles para todos los servicios, consulte [Claves de condición globales disponibles.](https://docs.aws.amazon.com/IAM/latest/UserGuide/reference_policies_condition-keys.html#AvailableKeys)

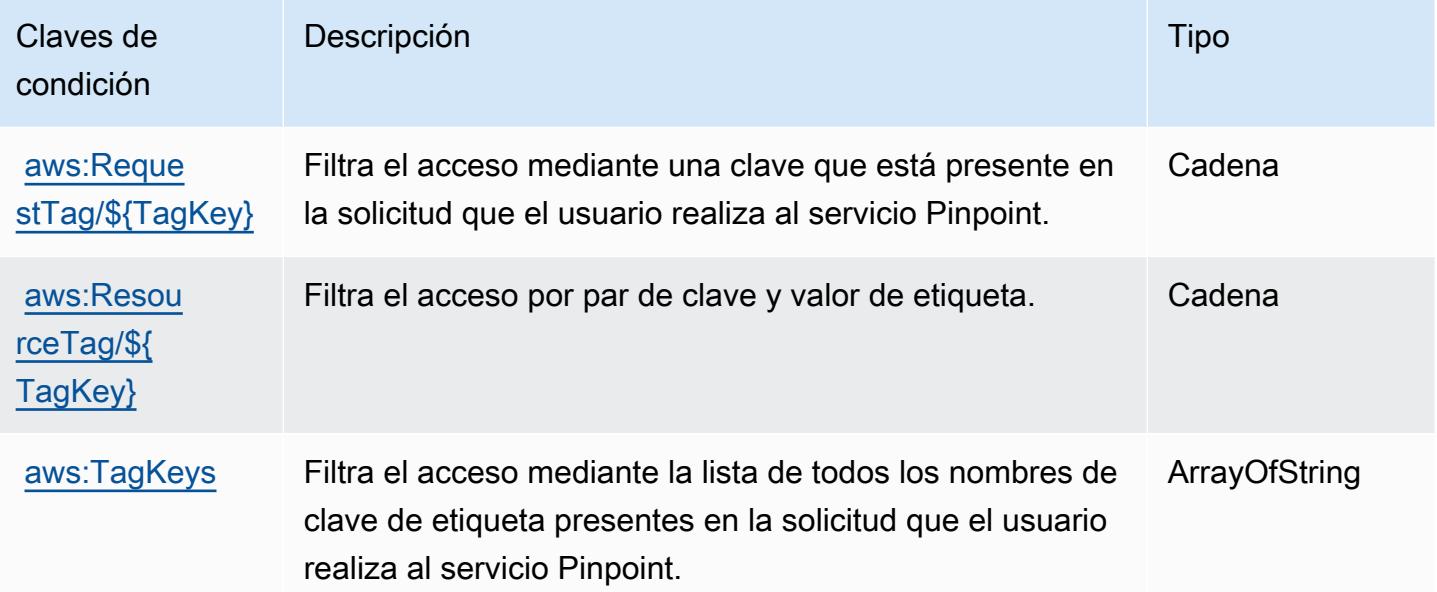

# Acciones, recursos y claves de condición para Amazon Pinpoint Email **Service**

Amazon Pinpoint Email Service (prefijo de servicio: ses) proporciona las siguientes claves de contexto de condición, acciones y recursos específicos del servicio para su uso en las políticas de permisos de IAM.

#### Referencias:

- Obtenga información para [configurar este servicio](https://docs.aws.amazon.com/pinpoint/latest/userguide/).
- Vea una [lista de las operaciones de API disponibles para este servicio](https://docs.aws.amazon.com/pinpoint-email/latest/APIReference/).
- Obtenga información sobre cómo proteger este servicio y sus recursos [mediante las políticas de](https://docs.aws.amazon.com/ses/latest/DeveloperGuide/sending-authorization-policies.html) [permisos de IAM.](https://docs.aws.amazon.com/ses/latest/DeveloperGuide/sending-authorization-policies.html)

### Temas

- [Acciones definidas por Amazon Pinpoint Email Service](#page-4131-0)
- [Tipos de recurso definidos por Amazon Pinpoint Email Service](#page-4144-0)
- [Claves de condición de Amazon Pinpoint Email Service](#page-4145-0)

## <span id="page-4131-0"></span>Acciones definidas por Amazon Pinpoint Email Service

Puede especificar las siguientes acciones en el elemento Action de una declaración de política de IAM. Utilice políticas para conceder permisos para realizar una operación en AWS. Cuando utiliza una acción en una política, normalmente permite o deniega el acceso a la operación de la API o comandos de la CLI con el mismo nombre. No obstante, en algunos casos, una sola acción controla el acceso a más de una operación. Asimismo, algunas operaciones requieren varias acciones diferentes.

La columna Tipos de recurso de la tabla de Acción indica si cada acción admite permisos de nivel de recursos. Si no hay ningún valor para esta columna, debe especificar todos los recursos ("\*") a los que aplica la política en el elemento Resource de la instrucción de su política. Si la columna incluye un tipo de recurso, puede especificar un ARN de ese tipo en una instrucción con dicha acción. Si la acción tiene uno o más recursos necesarios, la persona que llama debe tener permiso para usar la acción con esos recursos. Los recursos necesarios se indican en la tabla con un asterisco (\*). Si limita el acceso a los recursos con el elemento Resource de una política de IAM, debe incluir un ARN o patrón para cada tipo de recurso requerido. Algunas acciones admiten varios tipos de recursos. Si el tipo de recurso es opcional (no se indica como obligatorio), puede elegir utilizar uno de los tipos de recursos opcionales.

La columna Claves de condición de la tabla Acciones incluye claves que puede especificar en el elemento Condition de la instrucción de una política. Para obtener más información sobre las claves de condición asociadas a los recursos del servicio, consulte la columna Claves de condición de la tabla Tipos de recursos.

## **a** Note

Las claves de condición de recursos se enumeran en la tabla [Tipos de recursos](#page-4144-0). Encontrará un enlace al tipo de recurso que se aplica a una acción en la columna Tipos de recursos (\*obligatorio) de la tabla Acciones. El tipo de recurso de la tabla Tipos de recursos incluye la columna Claves de condición, que son las claves de condición del recurso que se aplican a una acción de la tabla Acciones.

Para obtener información detallada sobre las columnas de la siguiente tabla, consulte [Tabla](reference_policies_actions-resources-contextkeys.html#actions_table)  [Acciones.](reference_policies_actions-resources-contextkeys.html#actions_table)

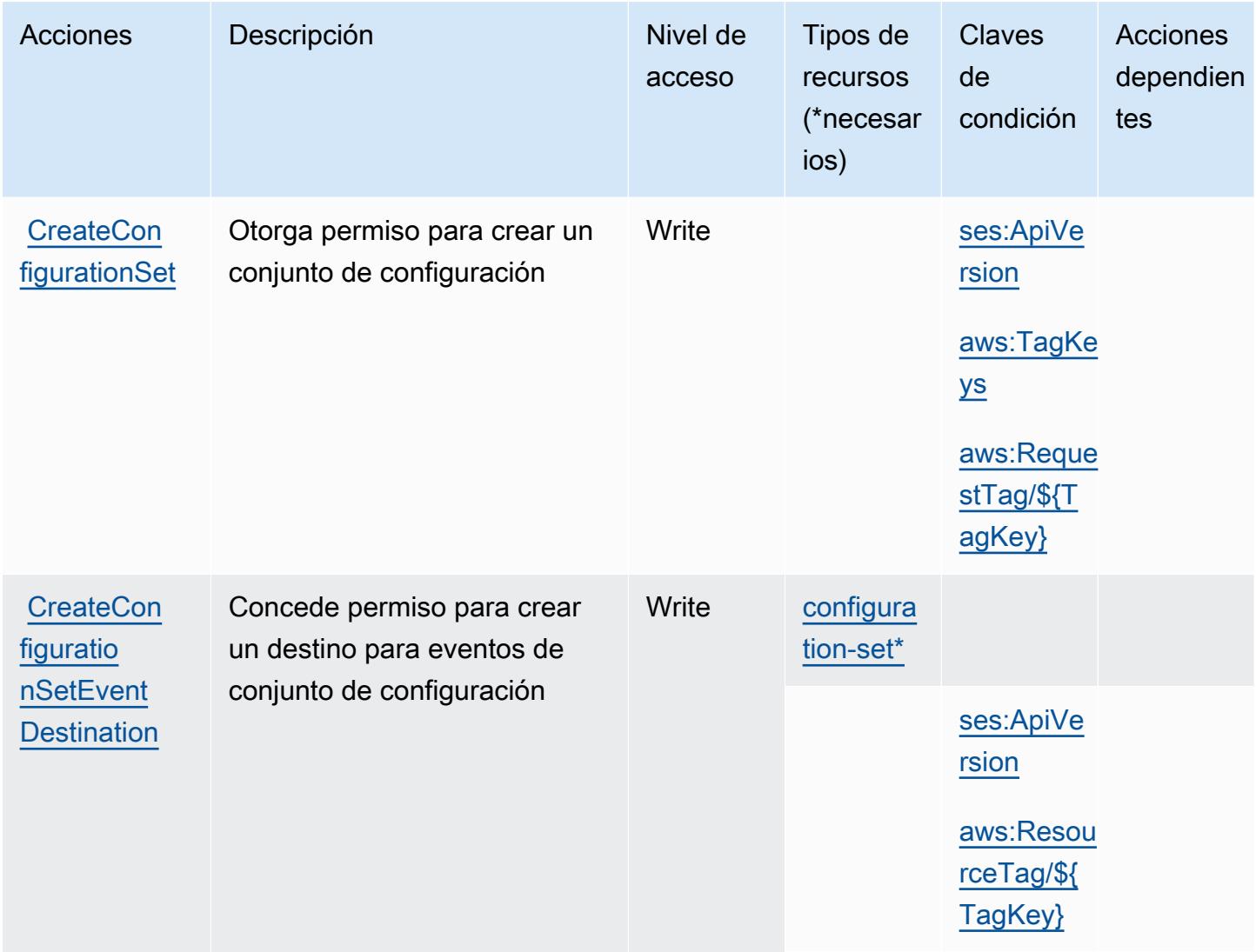

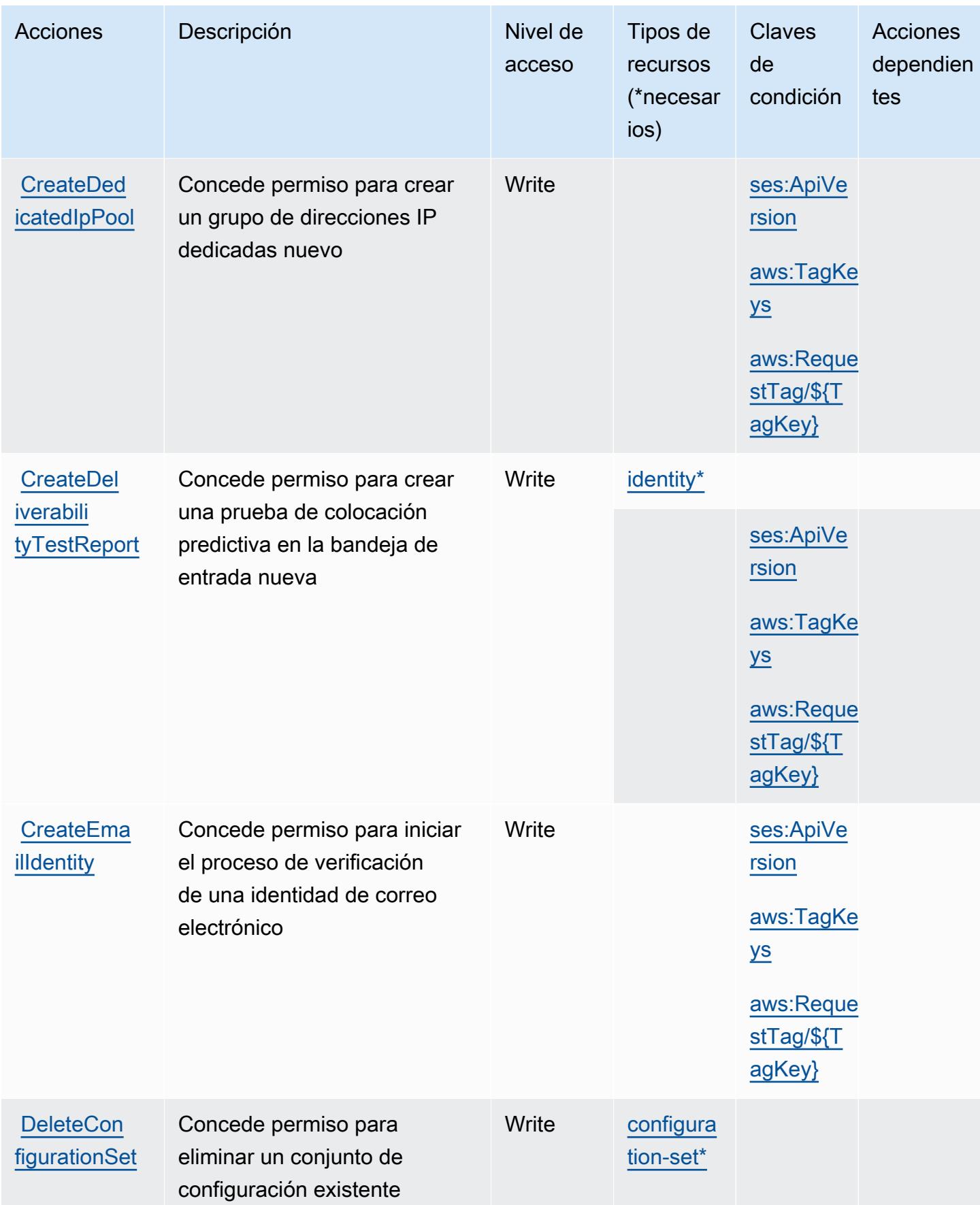

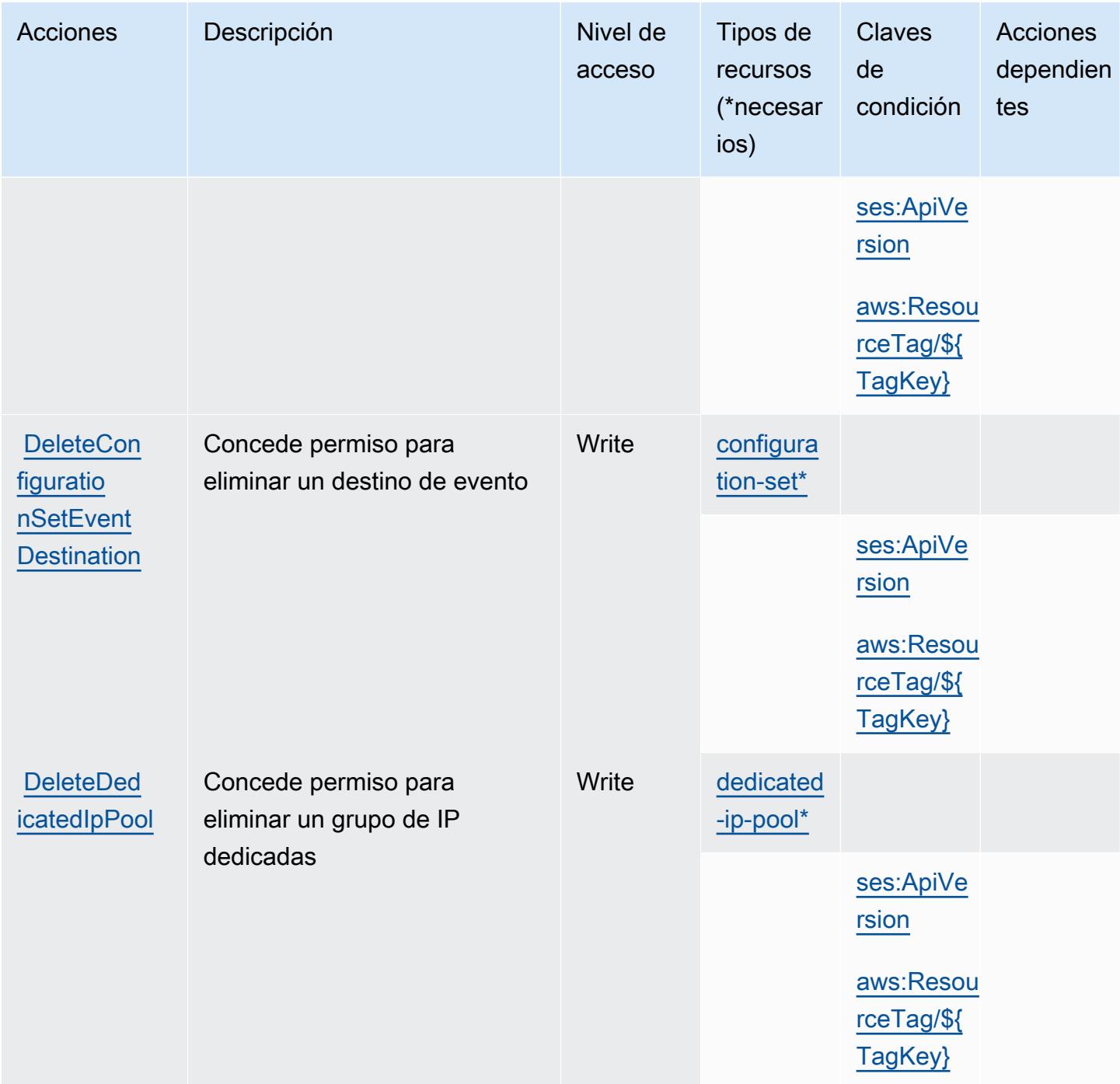

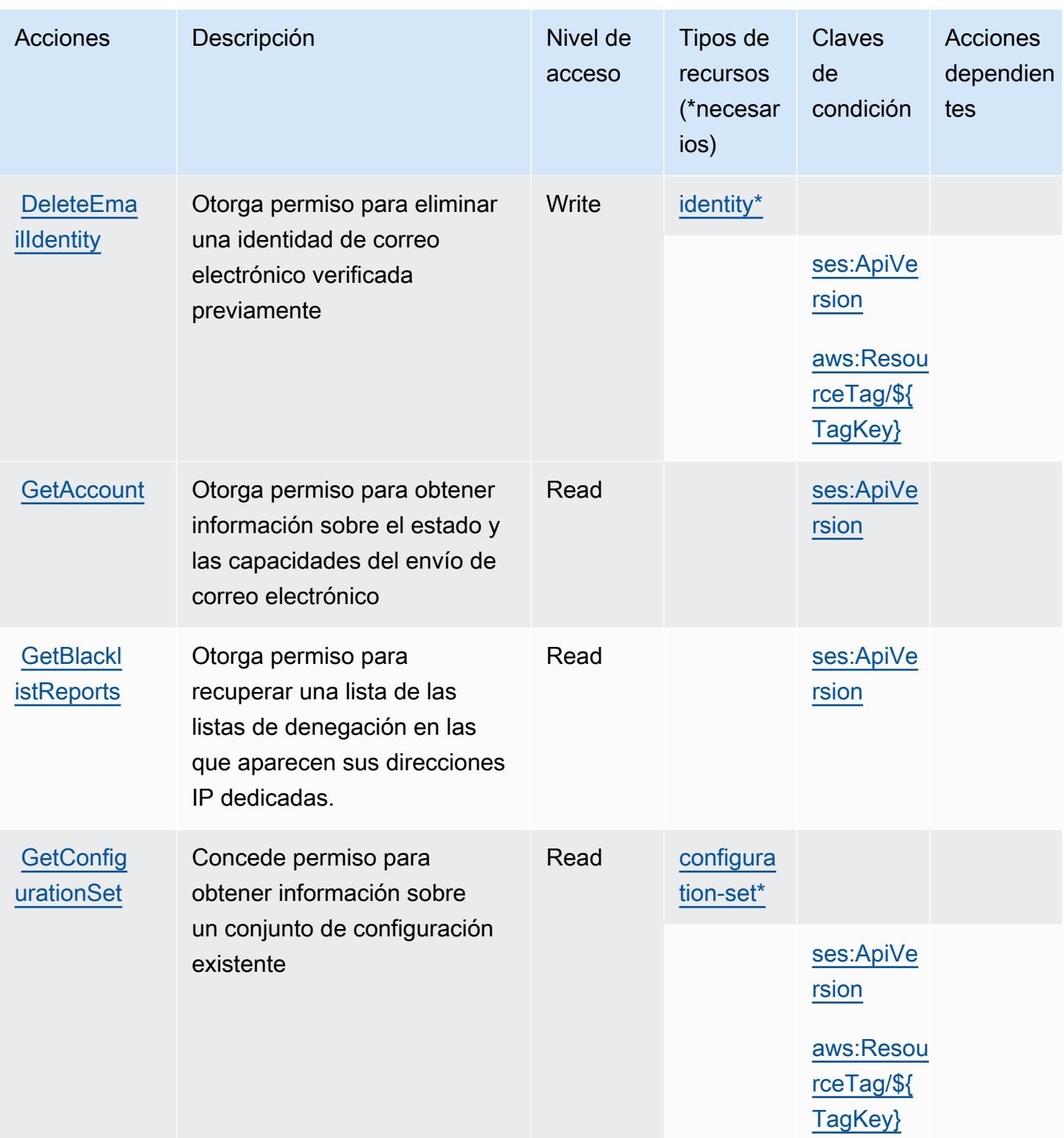

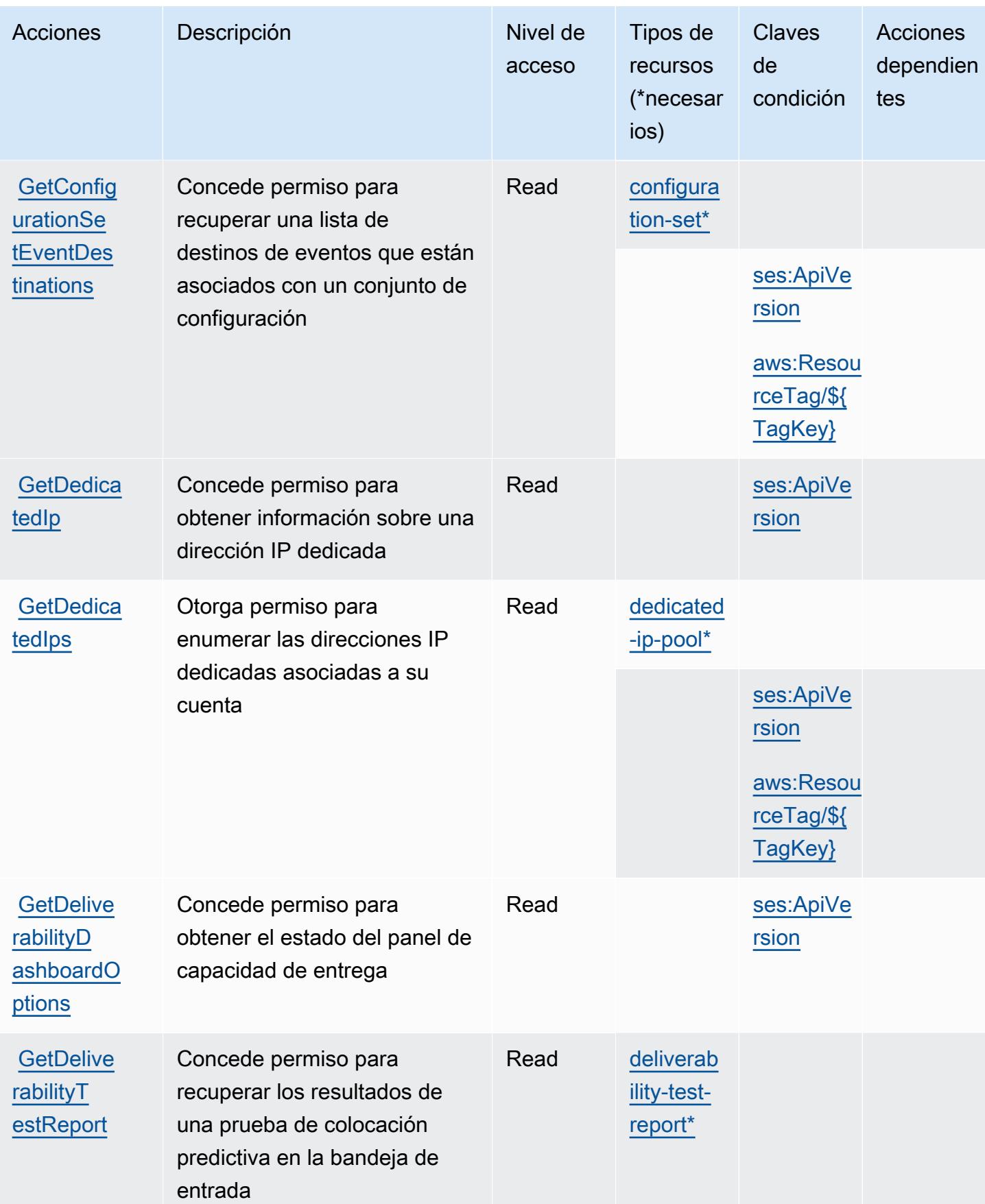

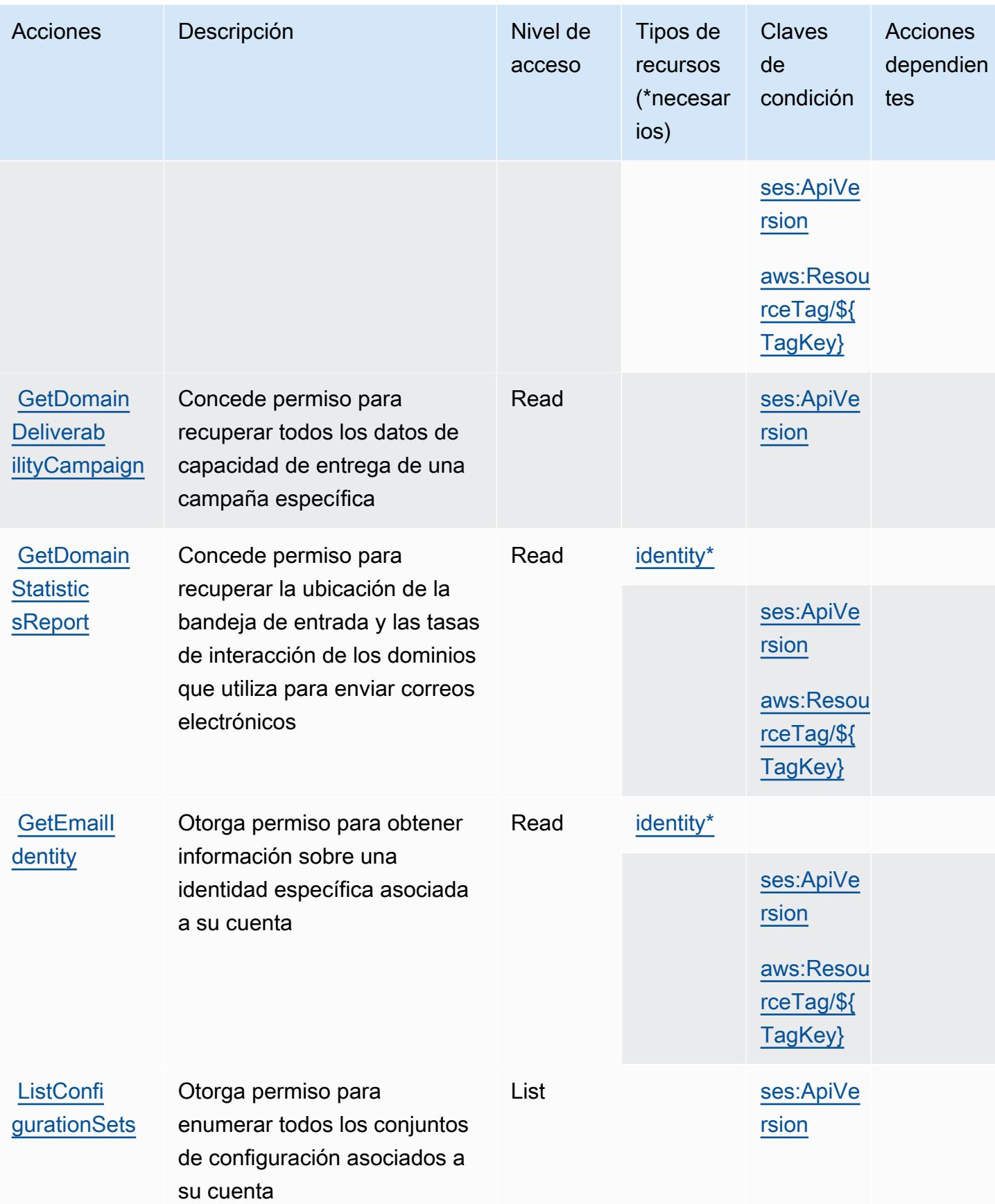

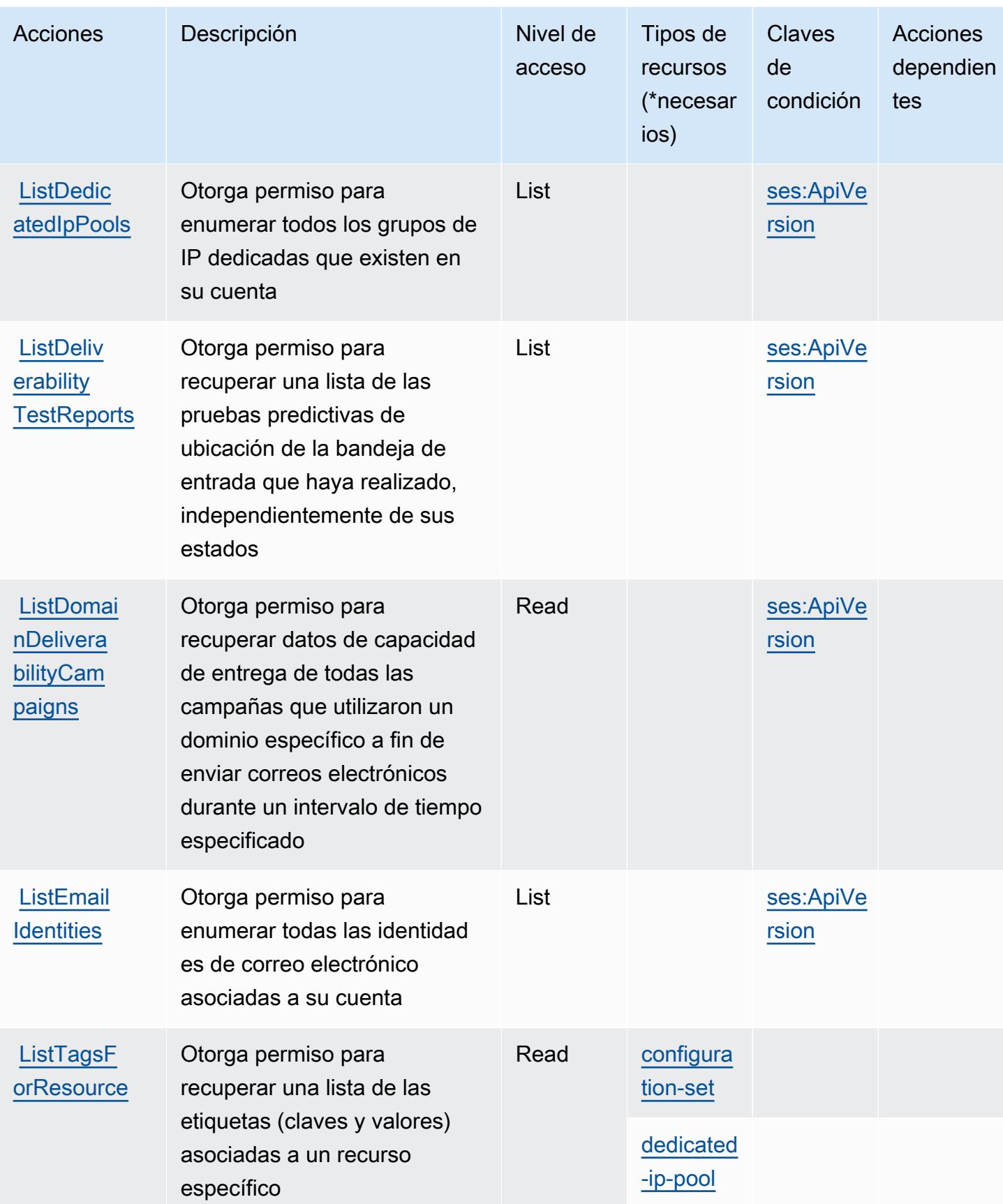

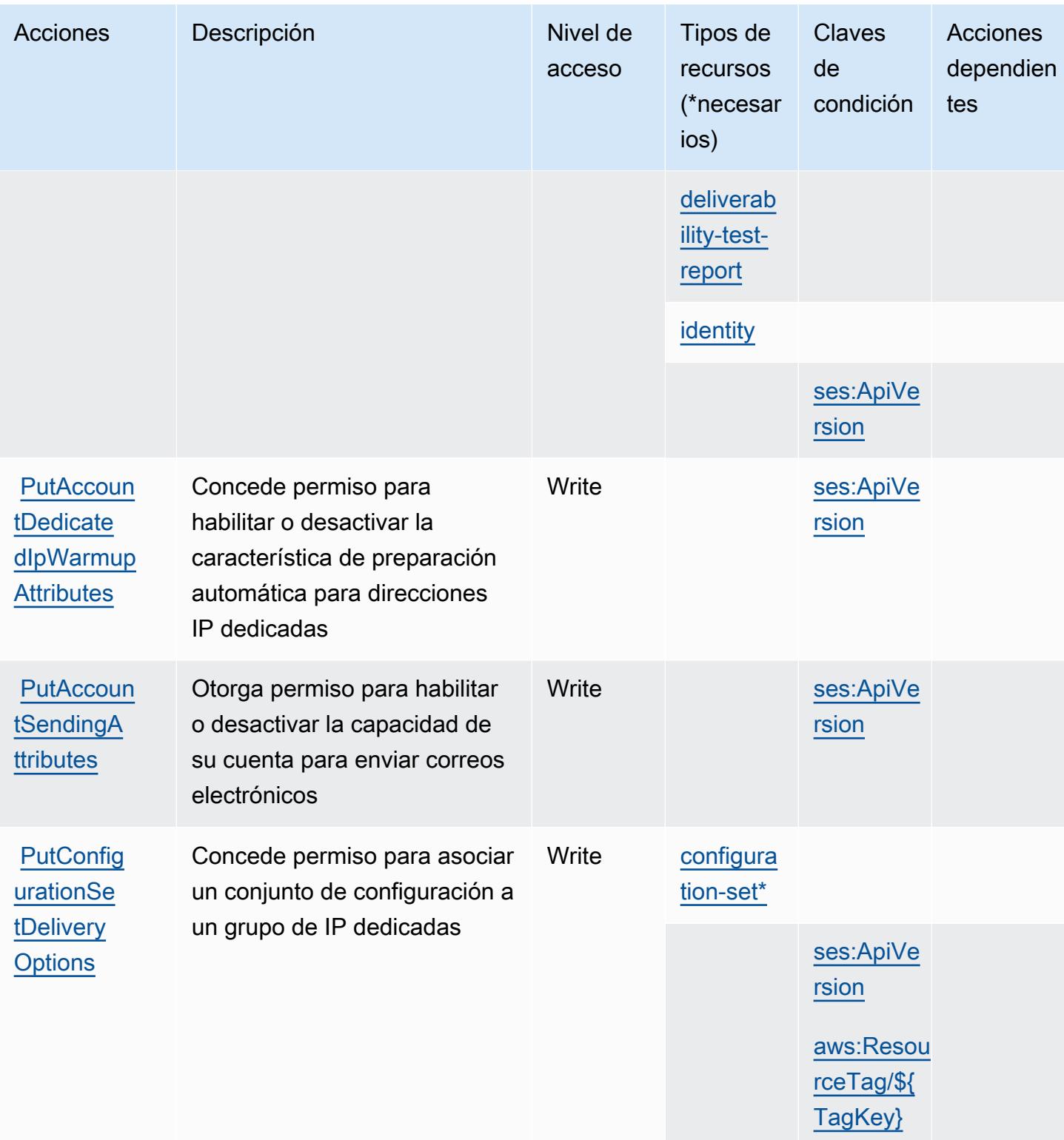
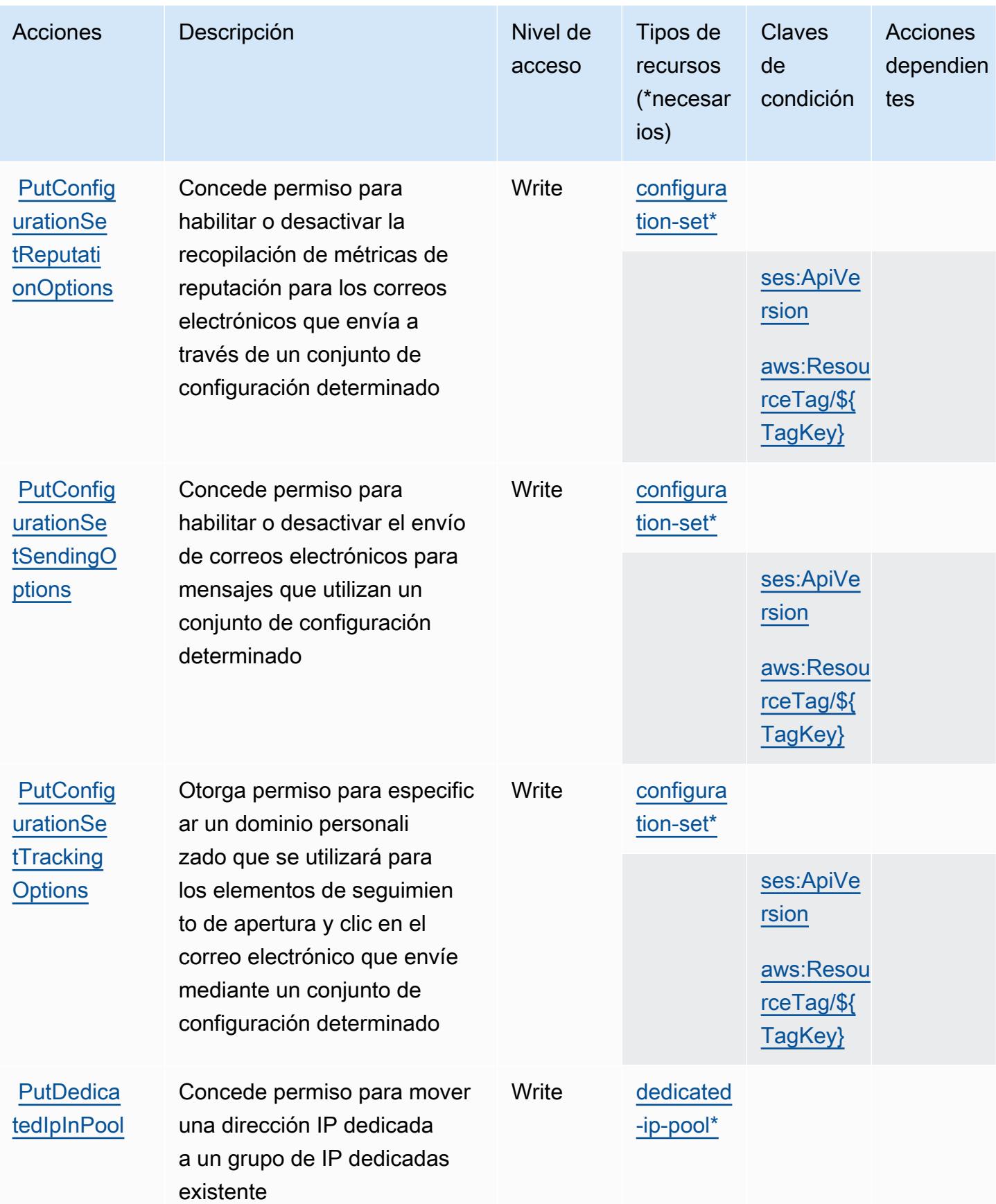

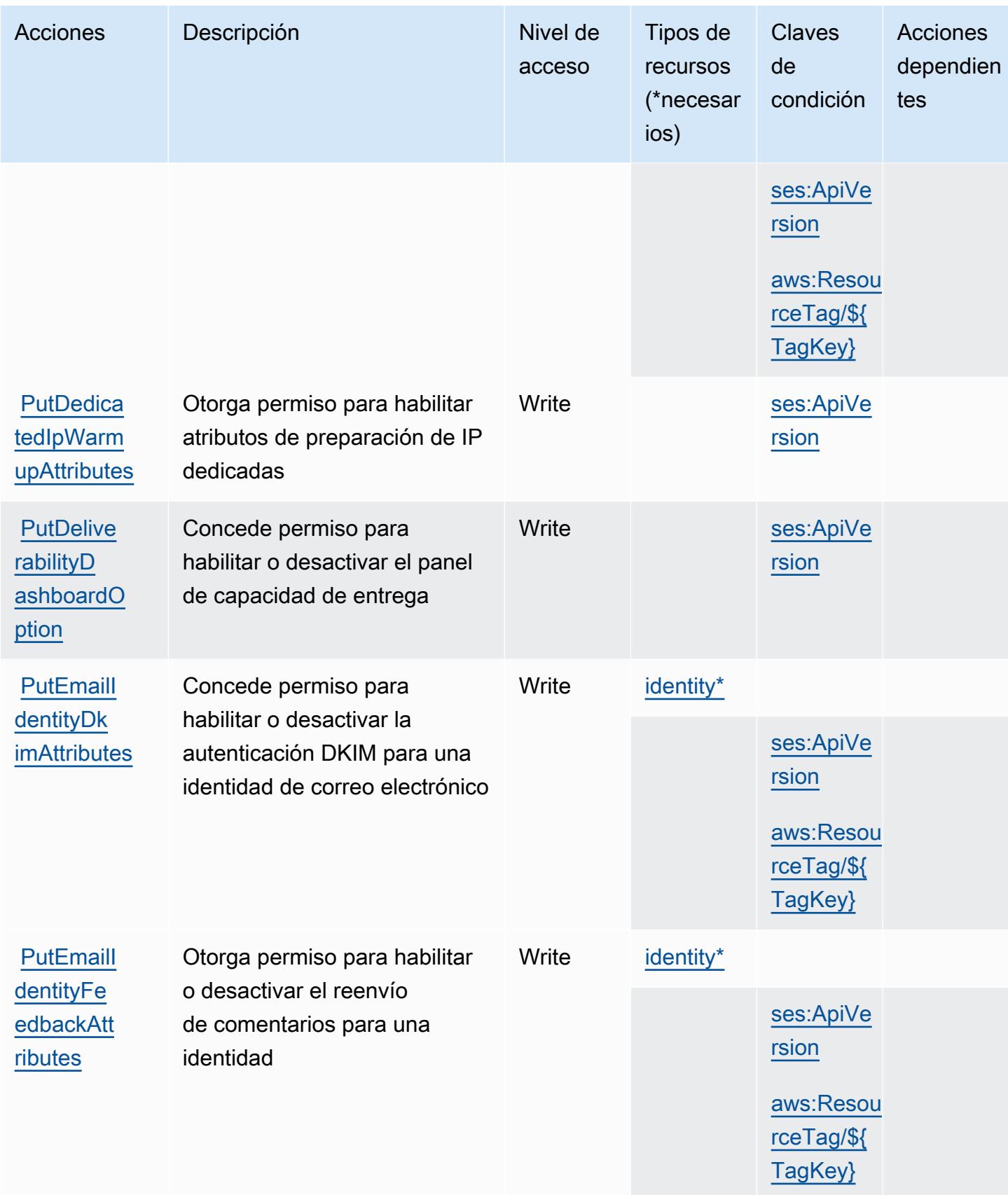

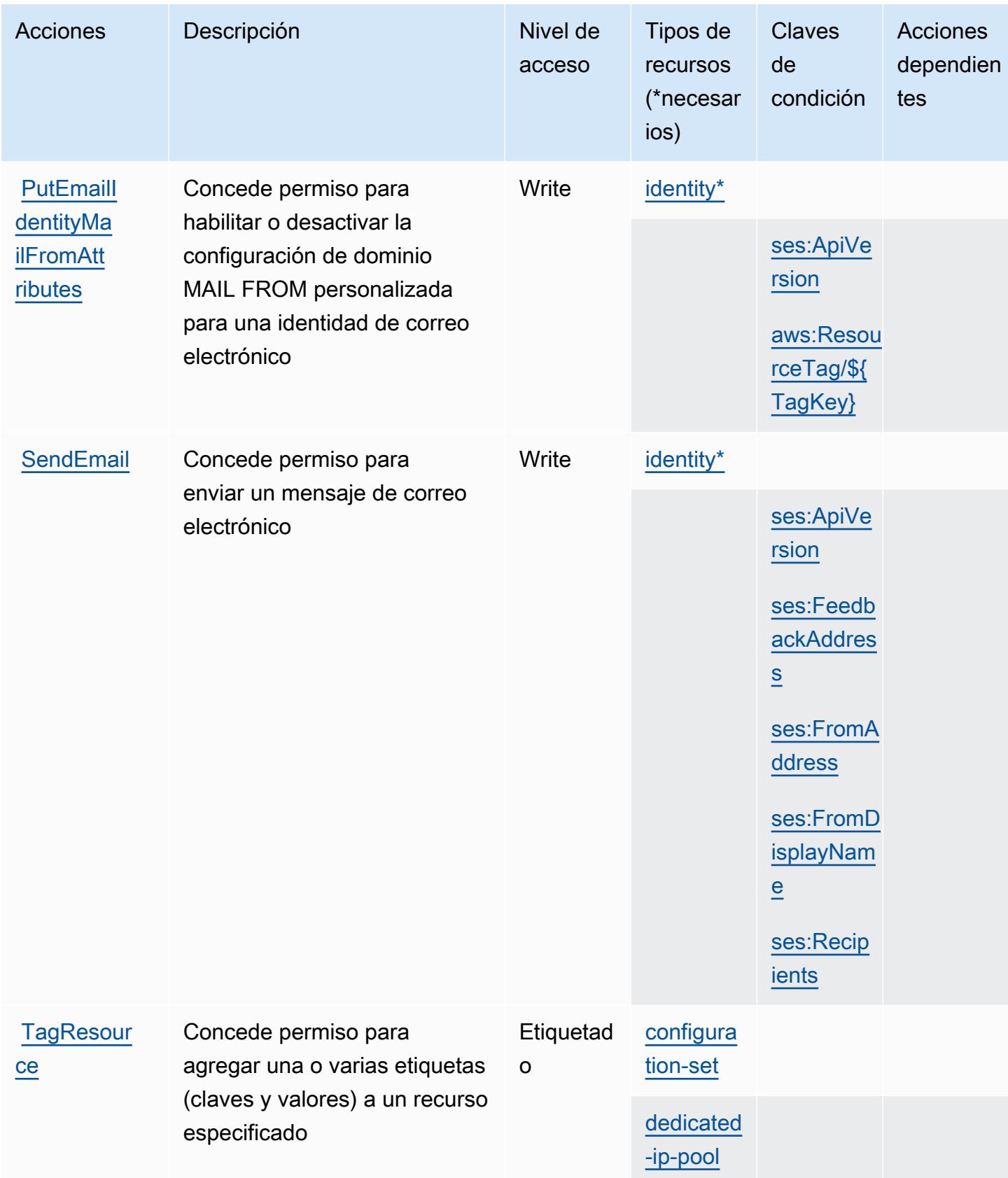

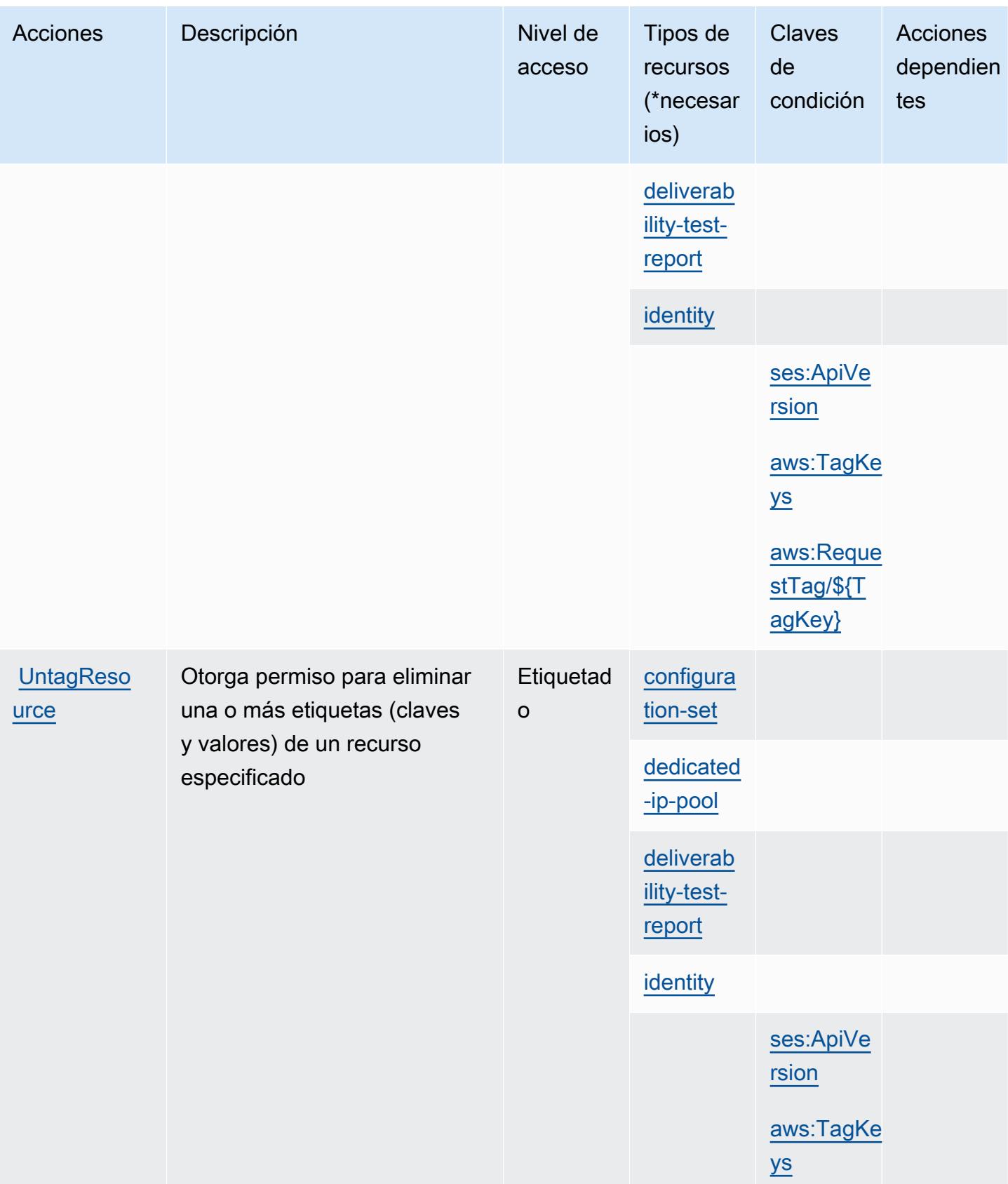

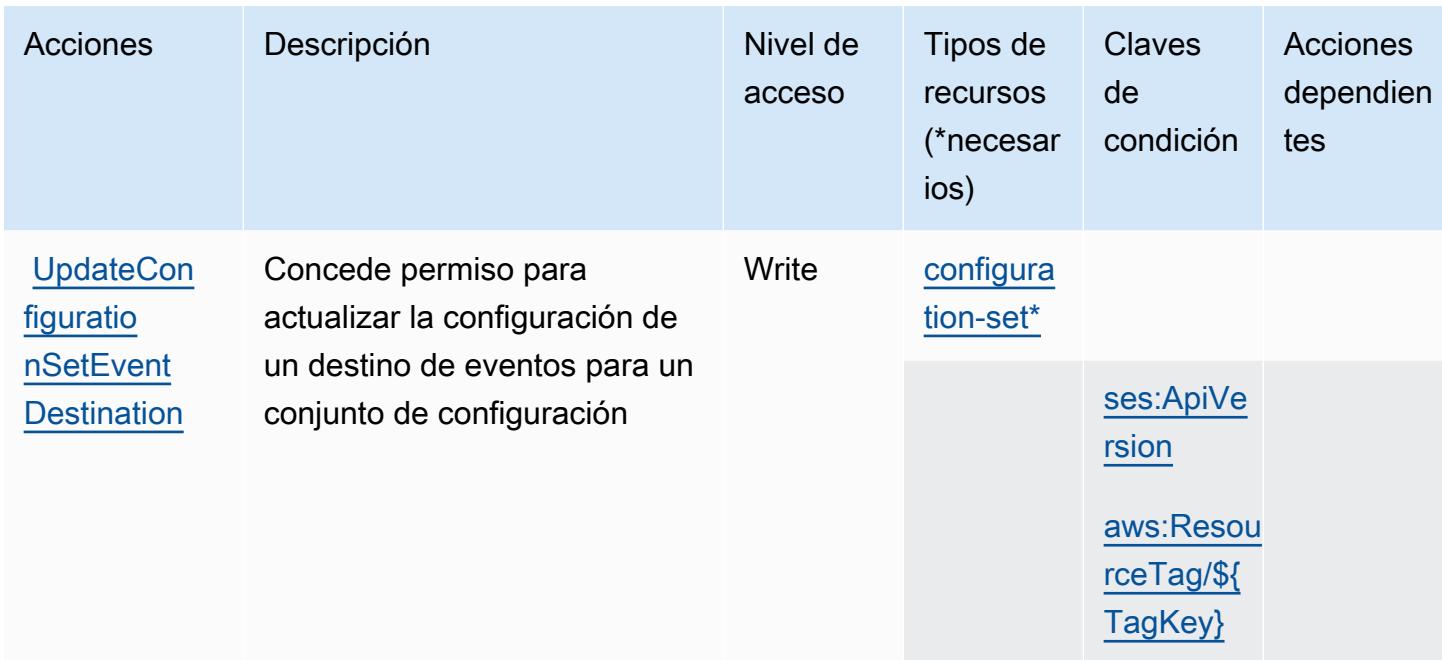

### Tipos de recurso definidos por Amazon Pinpoint Email Service

Los siguientes tipos de recurso están definidos por este servicio y se pueden utilizar en el elemento Resource de las instrucciones de política de permisos de IAM. Cada acción de la [tabla Acciones](#page-4131-0) identifica los tipos de recursos que se pueden especificar con dicha acción. Un tipo de recurso también puede definir qué claves de condición se pueden incluir en una política. Estas claves se muestran en la última columna de la tabla Tipos de recursos. Para obtener información detallada sobre las columnas de la siguiente tabla, consulte [Tabla Tipos de recurso.](reference_policies_actions-resources-contextkeys.html#resources_table)

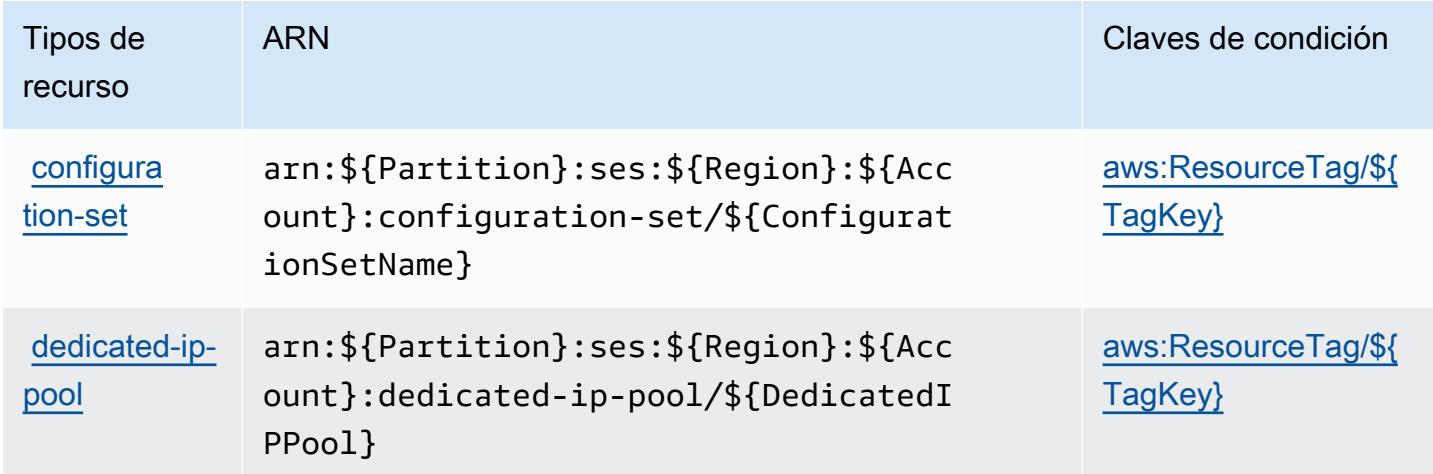

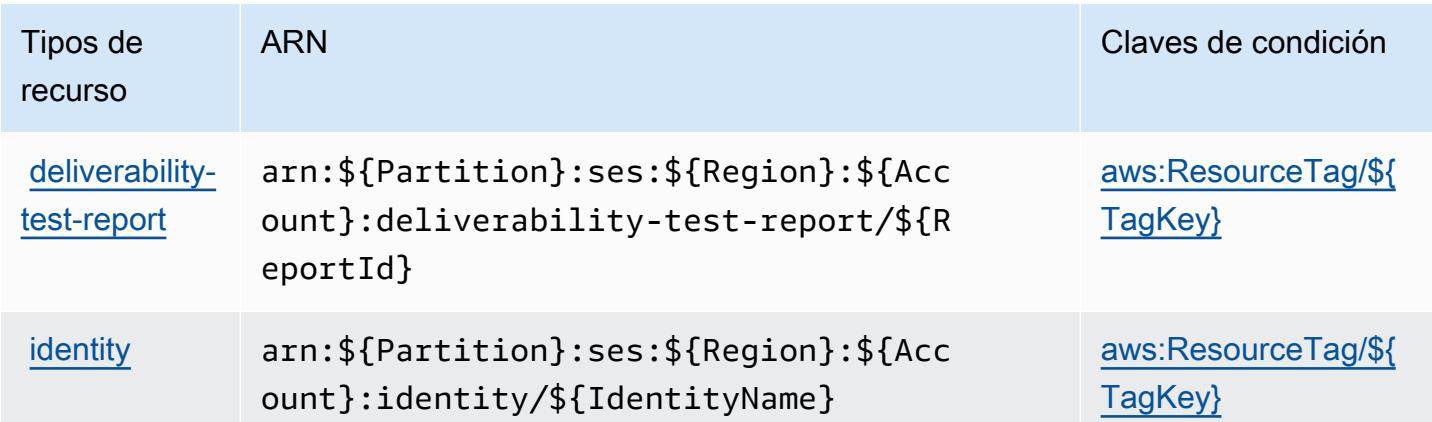

### Claves de condición de Amazon Pinpoint Email Service

Amazon Pinpoint Email Service define las siguientes claves de condición que se pueden utilizar en el elemento Condition de una política de IAM. Puede utilizar estas claves para ajustar más las condiciones en las que se aplica la instrucción de política. Para obtener información detallada sobre las columnas de la siguiente tabla, consulte [Tabla de Claves de condición.](reference_policies_actions-resources-contextkeys.html#context_keys_table)

Para ver las claves de condición globales que están disponibles para todos los servicios, consulte [Claves de condición globales disponibles.](https://docs.aws.amazon.com/IAM/latest/UserGuide/reference_policies_condition-keys.html#AvailableKeys)

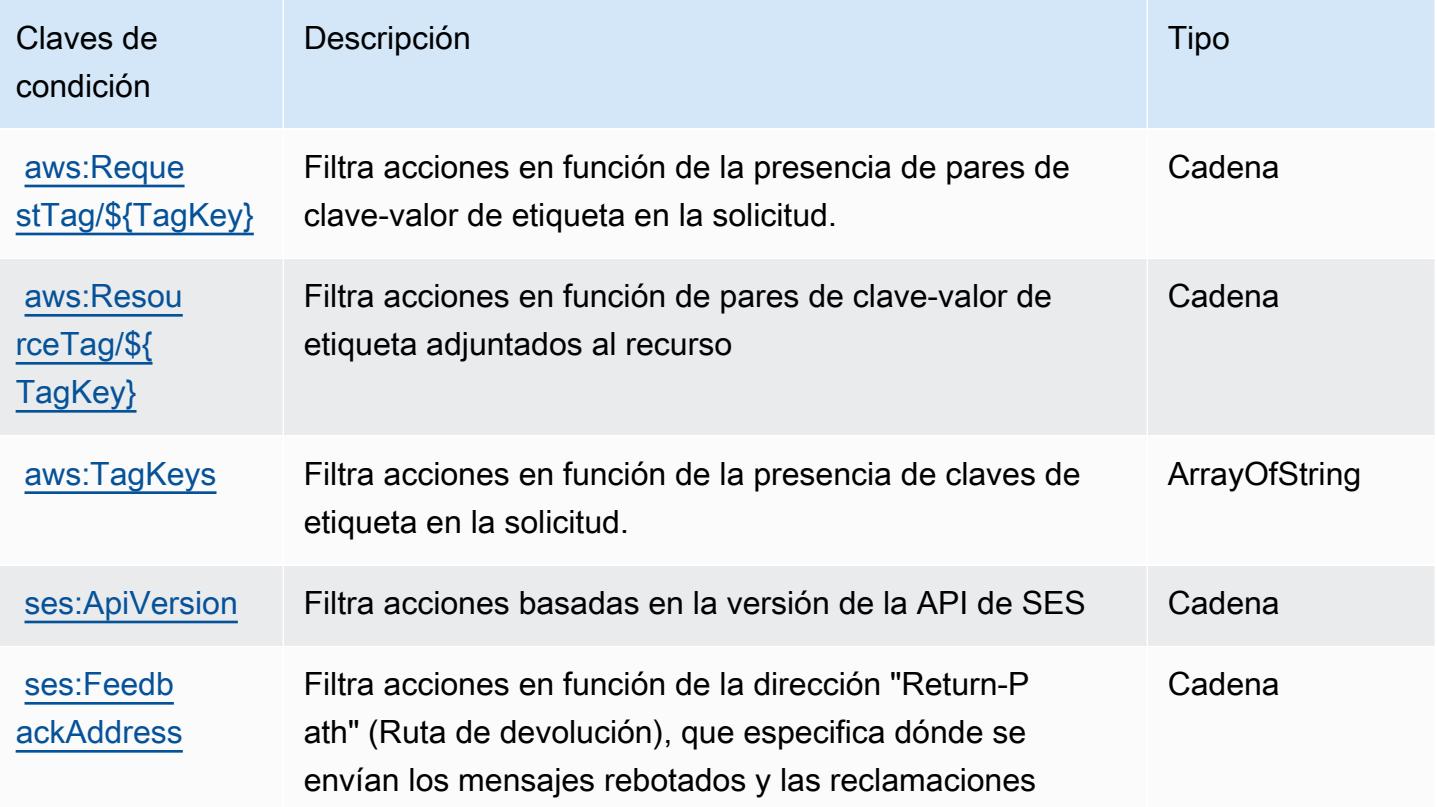

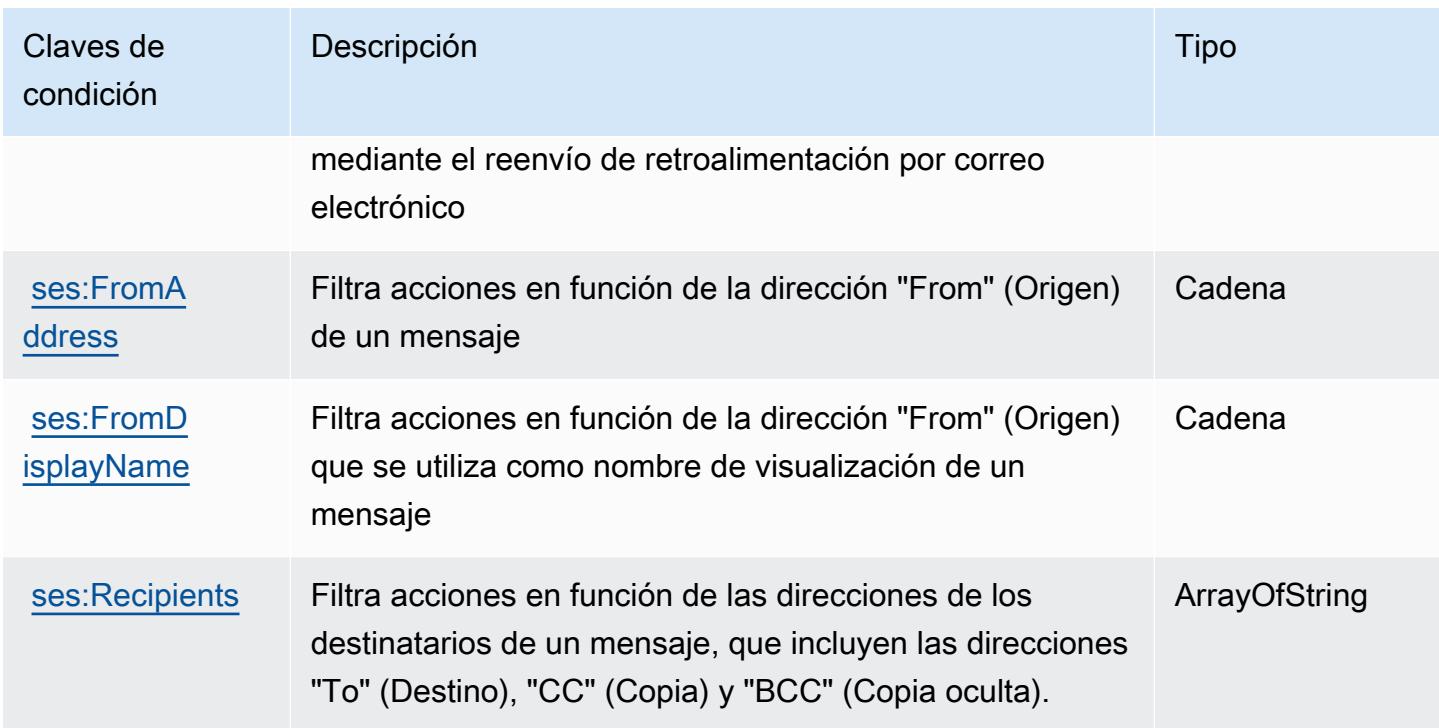

# Acciones, recursos y claves de condición para Amazon Pinpoint SMS and Voice Service

Amazon Pinpoint SMS and Voice Service (prefijo de servicio: sms-voice) proporciona las siguientes claves de contexto de condición, acciones y recursos específicos del servicio para su uso en las políticas de permisos de IAM.

Referencias:

- Obtenga información para [configurar este servicio](https://docs.aws.amazon.com/pinpoint/latest/developerguide).
- Vea una [lista de las operaciones de API disponibles para este servicio](https://docs.aws.amazon.com/pinpoint-sms-voice/latest/APIReference/).
- Obtenga información sobre cómo proteger este servicio y sus recursos [mediante las políticas de](https://docs.aws.amazon.com/pinpoint/latest/developerguide/permissions-actions.html#permissions-actions-apiactions) [permisos de IAM.](https://docs.aws.amazon.com/pinpoint/latest/developerguide/permissions-actions.html#permissions-actions-apiactions)

#### Temas

- [Acciones definidas por Amazon Pinpoint SMS and Voice Service](#page-4147-0)
- [Tipos de recurso definidos por Amazon Pinpoint SMS and Voice Service](#page-4149-0)
- [Claves de condición de Amazon Pinpoint SMS and Voice Service](#page-4149-1)

## <span id="page-4147-0"></span>Acciones definidas por Amazon Pinpoint SMS and Voice Service

Puede especificar las siguientes acciones en el elemento Action de una declaración de política de IAM. Utilice políticas para conceder permisos para realizar una operación en AWS. Cuando utiliza una acción en una política, normalmente permite o deniega el acceso a la operación de la API o comandos de la CLI con el mismo nombre. No obstante, en algunos casos, una sola acción controla el acceso a más de una operación. Asimismo, algunas operaciones requieren varias acciones diferentes.

La columna Tipos de recurso de la tabla de Acción indica si cada acción admite permisos de nivel de recursos. Si no hay ningún valor para esta columna, debe especificar todos los recursos ("\*") a los que aplica la política en el elemento Resource de la instrucción de su política. Si la columna incluye un tipo de recurso, puede especificar un ARN de ese tipo en una instrucción con dicha acción. Si la acción tiene uno o más recursos necesarios, la persona que llama debe tener permiso para usar la acción con esos recursos. Los recursos necesarios se indican en la tabla con un asterisco (\*). Si limita el acceso a los recursos con el elemento Resource de una política de IAM, debe incluir un ARN o patrón para cada tipo de recurso requerido. Algunas acciones admiten varios tipos de recursos. Si el tipo de recurso es opcional (no se indica como obligatorio), puede elegir utilizar uno de los tipos de recursos opcionales.

La columna Claves de condición de la tabla Acciones incluye claves que puede especificar en el elemento Condition de la instrucción de una política. Para obtener más información sobre las claves de condición asociadas a los recursos del servicio, consulte la columna Claves de condición de la tabla Tipos de recursos.

#### **a** Note

Las claves de condición de recursos se enumeran en la tabla [Tipos de recursos](#page-4149-0). Encontrará un enlace al tipo de recurso que se aplica a una acción en la columna Tipos de recursos (\*obligatorio) de la tabla Acciones. El tipo de recurso de la tabla Tipos de recursos incluye la columna Claves de condición, que son las claves de condición del recurso que se aplican a una acción de la tabla Acciones.

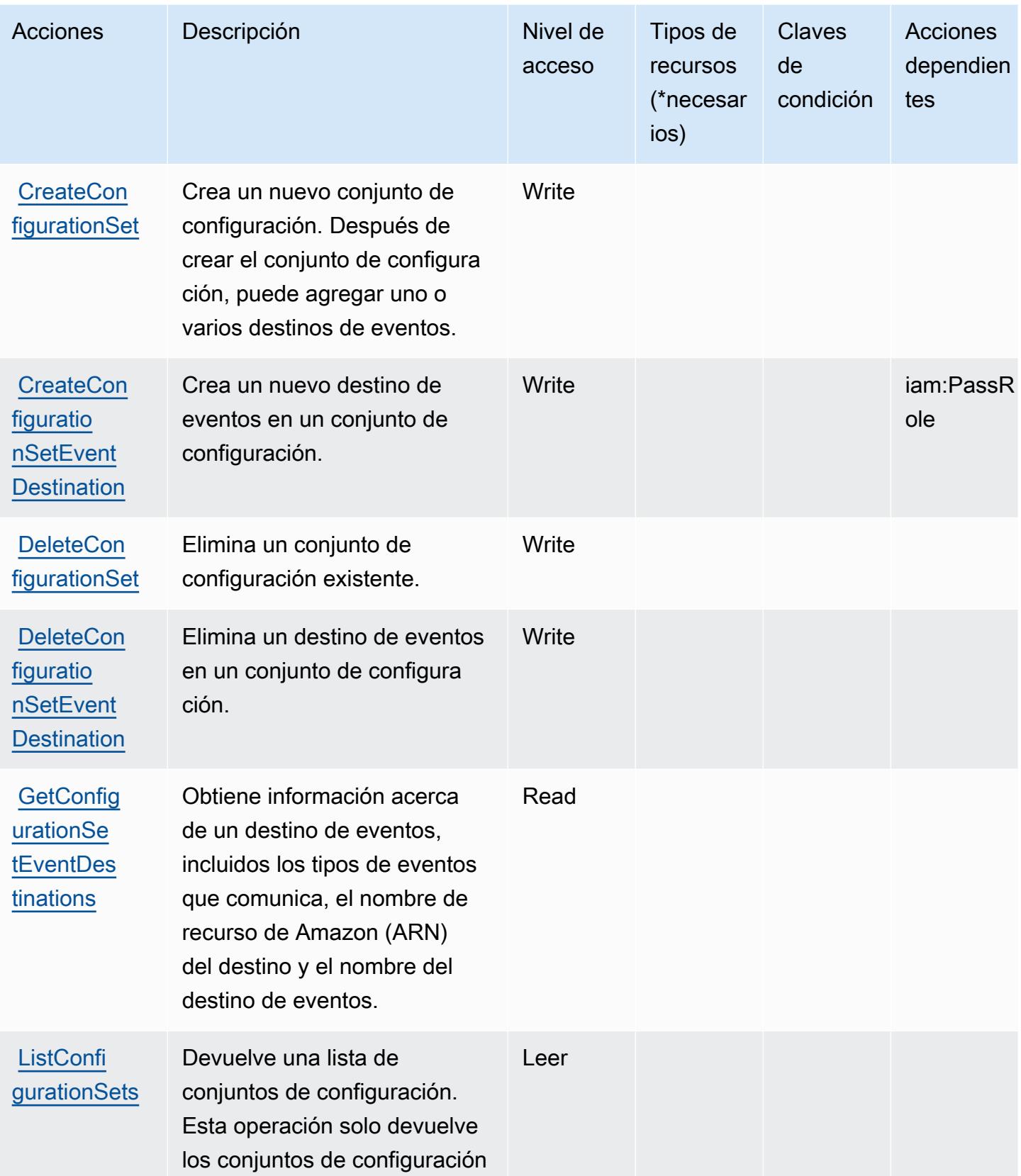

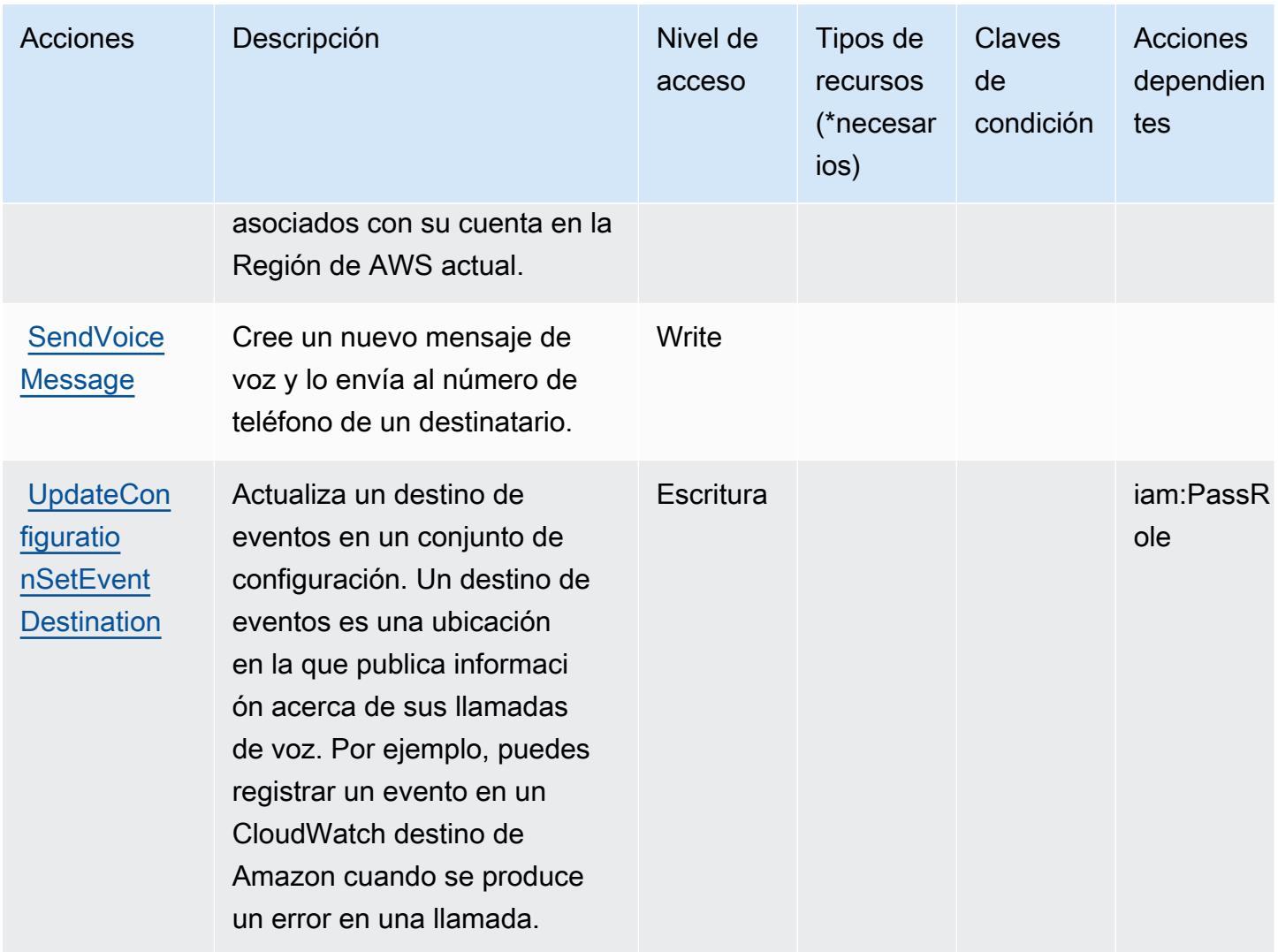

<span id="page-4149-0"></span>Tipos de recurso definidos por Amazon Pinpoint SMS and Voice Service

El servicio de SMS y voz de Amazon Pinpoint no permite especificar un ARN de recurso en el elemento Resource de una instrucción de política de IAM. Para permitir el acceso al servicio de SMS y voz de Amazon Pinpoint, especifique "Resource": "\*" en su política.

<span id="page-4149-1"></span>Claves de condición de Amazon Pinpoint SMS and Voice Service

Pinpoint SMS Voice no tiene claves de contexto específicas del servicio que se puedan utilizar en el elemento Condition de las declaraciones de política. Para obtener la lista de las claves de contexto globales que están disponibles para todos los servicios, consulte [Claves disponibles para](https://docs.aws.amazon.com/IAM/latest/UserGuide/reference_policies_condition-keys.html#AvailableKeys) [condiciones](https://docs.aws.amazon.com/IAM/latest/UserGuide/reference_policies_condition-keys.html#AvailableKeys).

# Acciones, recursos y claves de condición para Amazon Pinpoint SMS and Voice V2

Amazon Pinpoint SMS and Voice V2 (prefijo de servicio: sms-voice) proporciona las siguientes claves de contexto de condición, acciones y recursos específicos del servicio para su uso en las políticas de permisos de IAM.

Referencias:

- Obtenga información para [configurar este servicio](https://docs.aws.amazon.com/pinpoint/latest/userguide/welcome.html).
- Vea una [lista de las operaciones de API disponibles para este servicio](https://docs.aws.amazon.com/pinpoint/latest/apireference_smsvoicev2/Welcome.html).
- Obtenga información sobre cómo proteger este servicio y sus recursos [mediante las políticas de](https://docs.aws.amazon.com/pinpoint/latest/developerguide/security-iam.html) [permisos de IAM.](https://docs.aws.amazon.com/pinpoint/latest/developerguide/security-iam.html)

#### Temas

- [Acciones definidas por Amazon Pinpoint SMS Voice V2](#page-4150-0)
- [Tipos de recurso definidos por Amazon Pinpoint SMS Voice V2](#page-4167-0)
- [Claves de condición de Amazon Pinpoint SMS Voice V2](#page-4168-0)

## <span id="page-4150-0"></span>Acciones definidas por Amazon Pinpoint SMS Voice V2

Puede especificar las siguientes acciones en el elemento Action de una declaración de política de IAM. Utilice políticas para conceder permisos para realizar una operación en AWS. Cuando utiliza una acción en una política, normalmente permite o deniega el acceso a la operación de la API o comandos de la CLI con el mismo nombre. No obstante, en algunos casos, una sola acción controla el acceso a más de una operación. Asimismo, algunas operaciones requieren varias acciones diferentes.

La columna Tipos de recurso de la tabla de Acción indica si cada acción admite permisos de nivel de recursos. Si no hay ningún valor para esta columna, debe especificar todos los recursos ("\*") a los que aplica la política en el elemento Resource de la instrucción de su política. Si la columna incluye un tipo de recurso, puede especificar un ARN de ese tipo en una instrucción con dicha acción. Si la acción tiene uno o más recursos necesarios, la persona que llama debe tener permiso para usar la acción con esos recursos. Los recursos necesarios se indican en la tabla con un asterisco (\*). Si limita el acceso a los recursos con el elemento Resource de una política de IAM, debe incluir un ARN o patrón para cada tipo de recurso requerido. Algunas acciones admiten varios tipos de

recursos. Si el tipo de recurso es opcional (no se indica como obligatorio), puede elegir utilizar uno de los tipos de recursos opcionales.

La columna Claves de condición de la tabla Acciones incluye claves que puede especificar en el elemento Condition de la instrucción de una política. Para obtener más información sobre las claves de condición asociadas a los recursos del servicio, consulte la columna Claves de condición de la tabla Tipos de recursos.

#### **a** Note

Las claves de condición de recursos se enumeran en la tabla [Tipos de recursos](#page-4167-0). Encontrará un enlace al tipo de recurso que se aplica a una acción en la columna Tipos de recursos (\*obligatorio) de la tabla Acciones. El tipo de recurso de la tabla Tipos de recursos incluye la columna Claves de condición, que son las claves de condición del recurso que se aplican a una acción de la tabla Acciones.

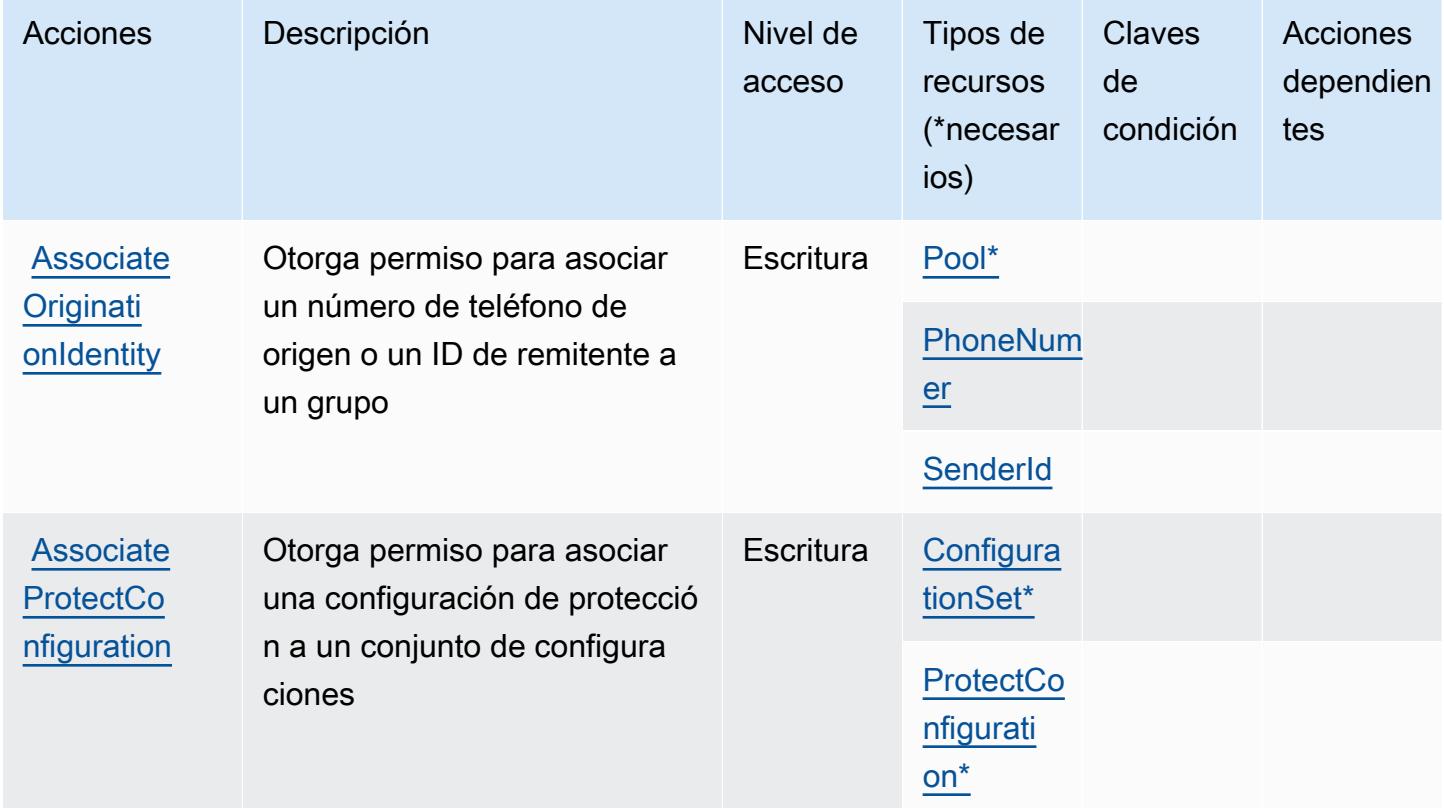

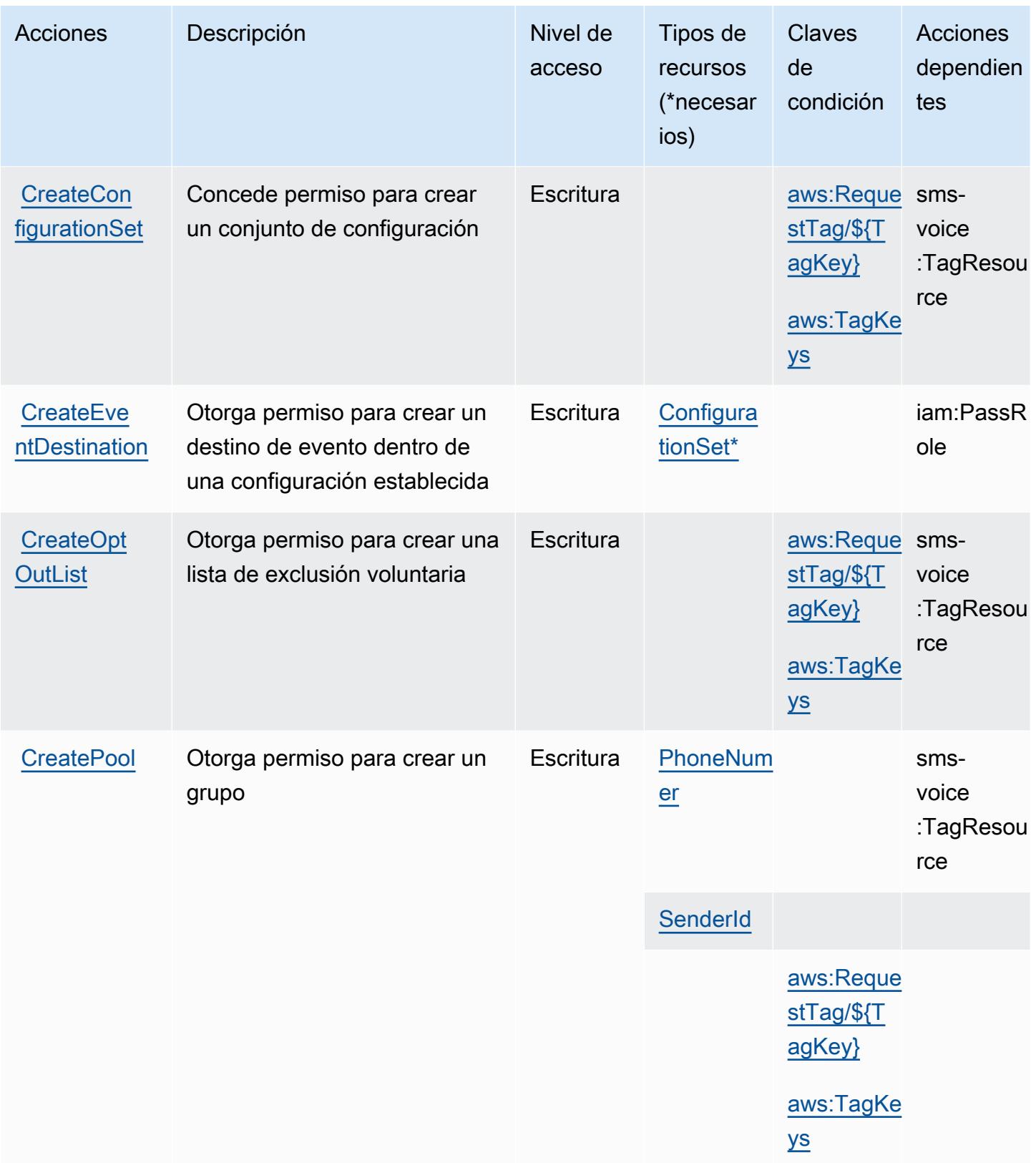

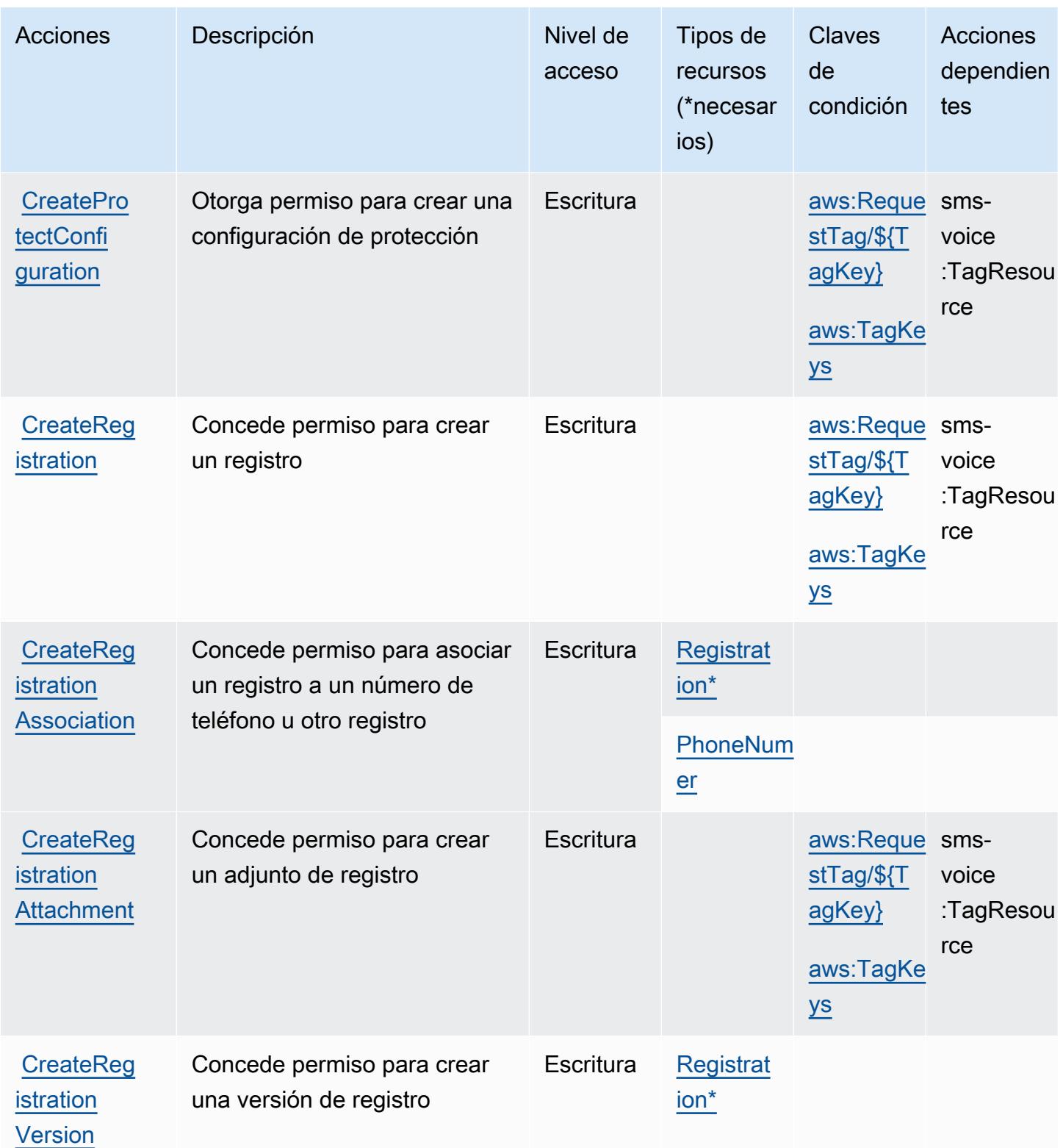

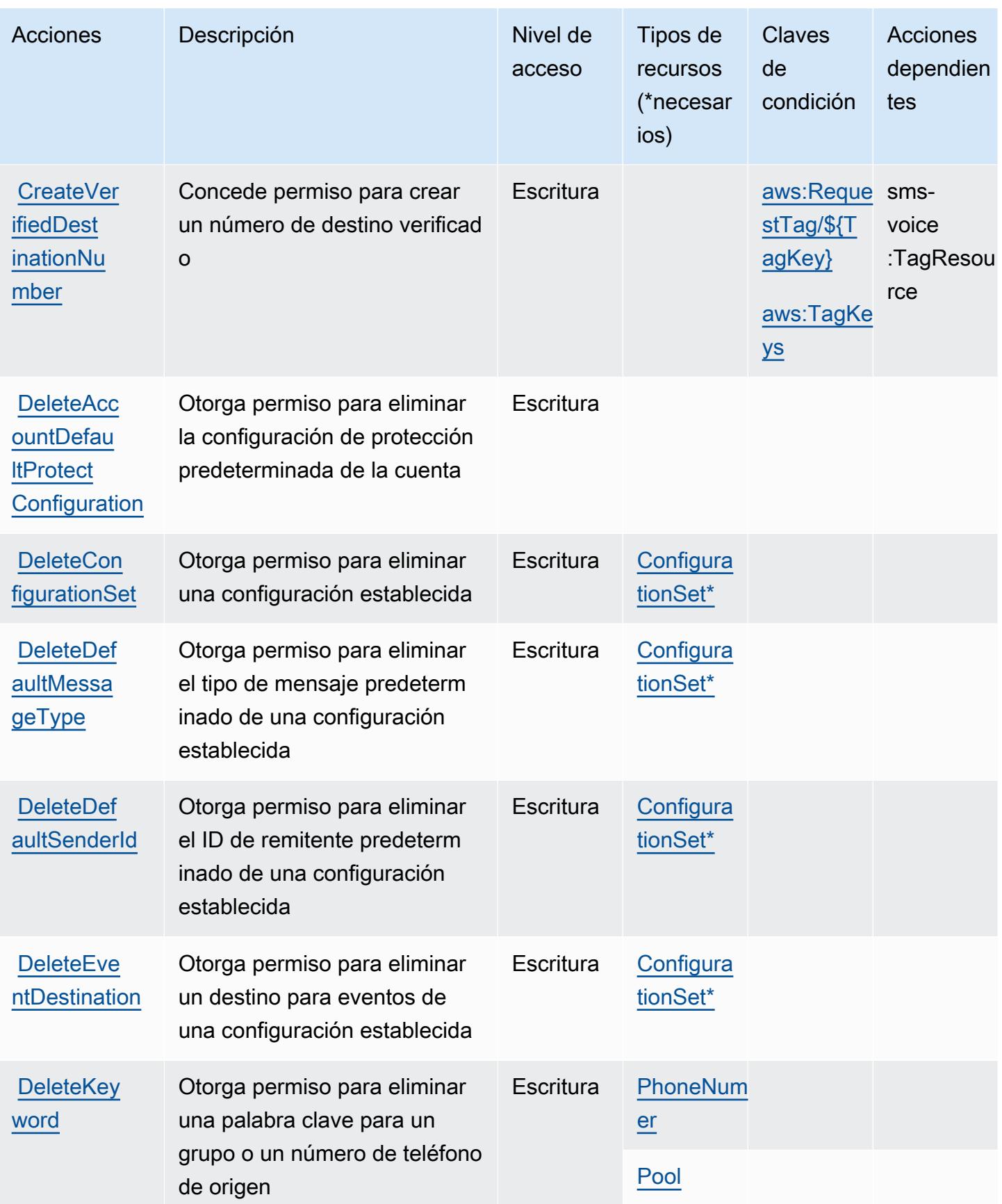

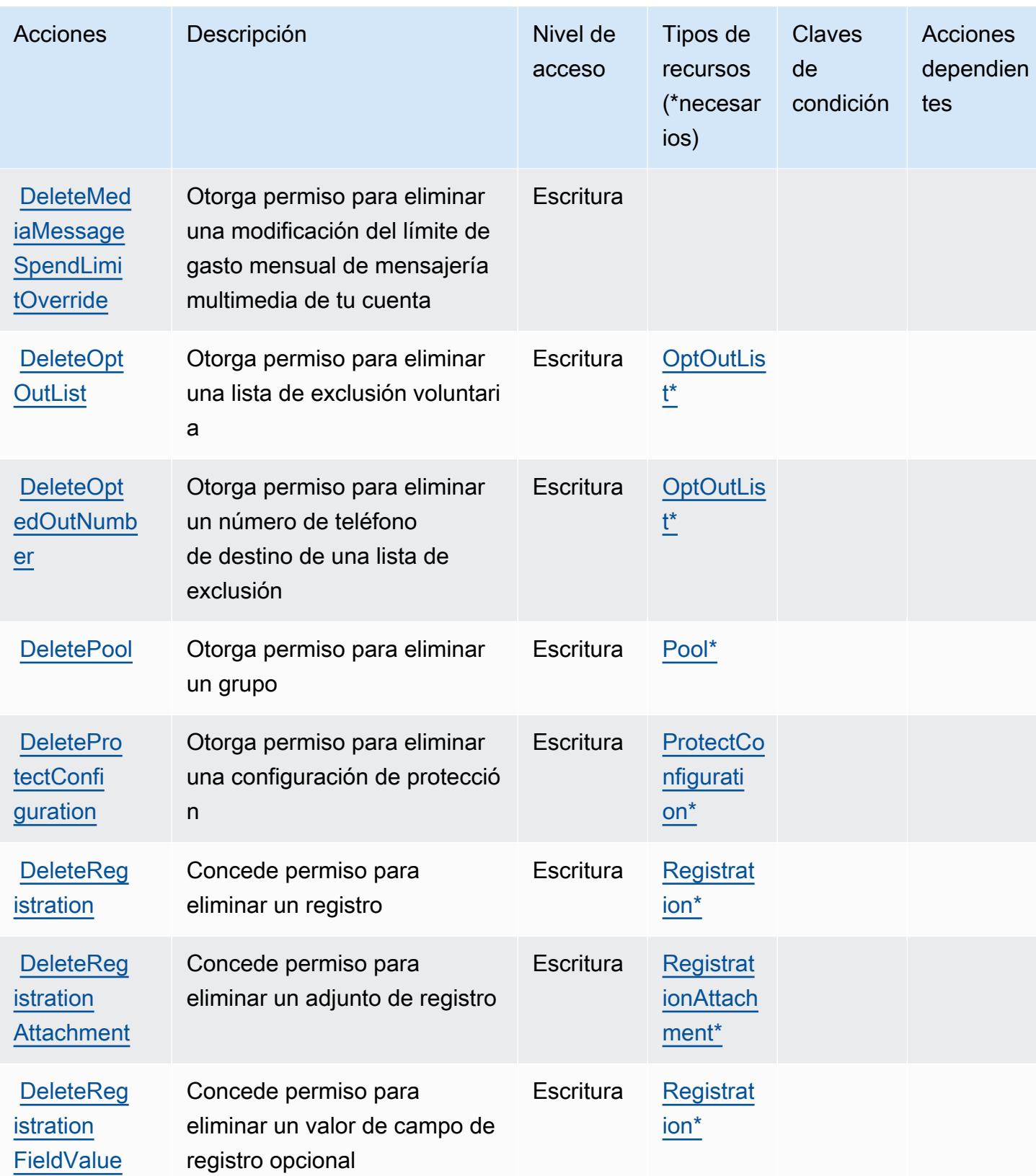

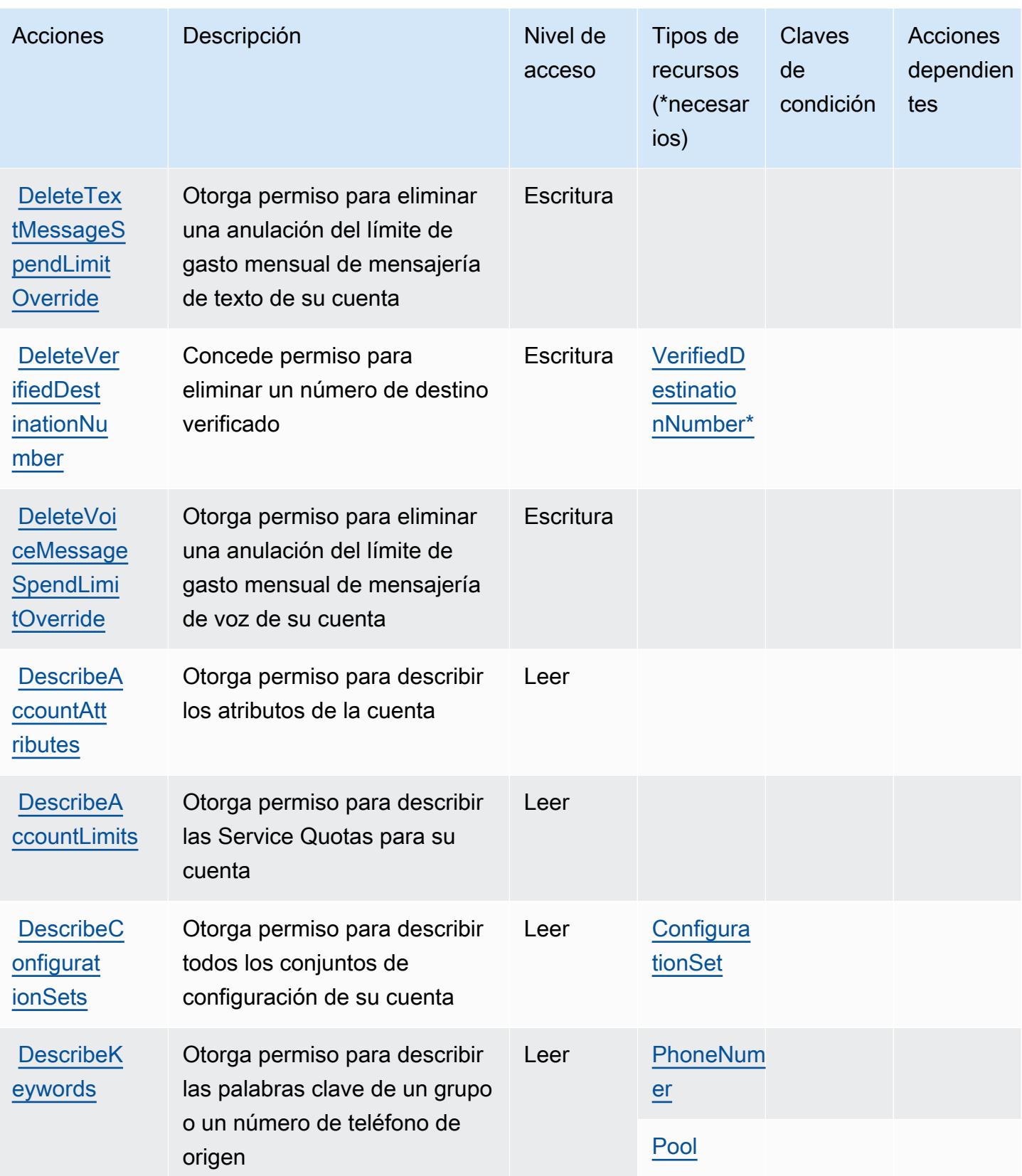

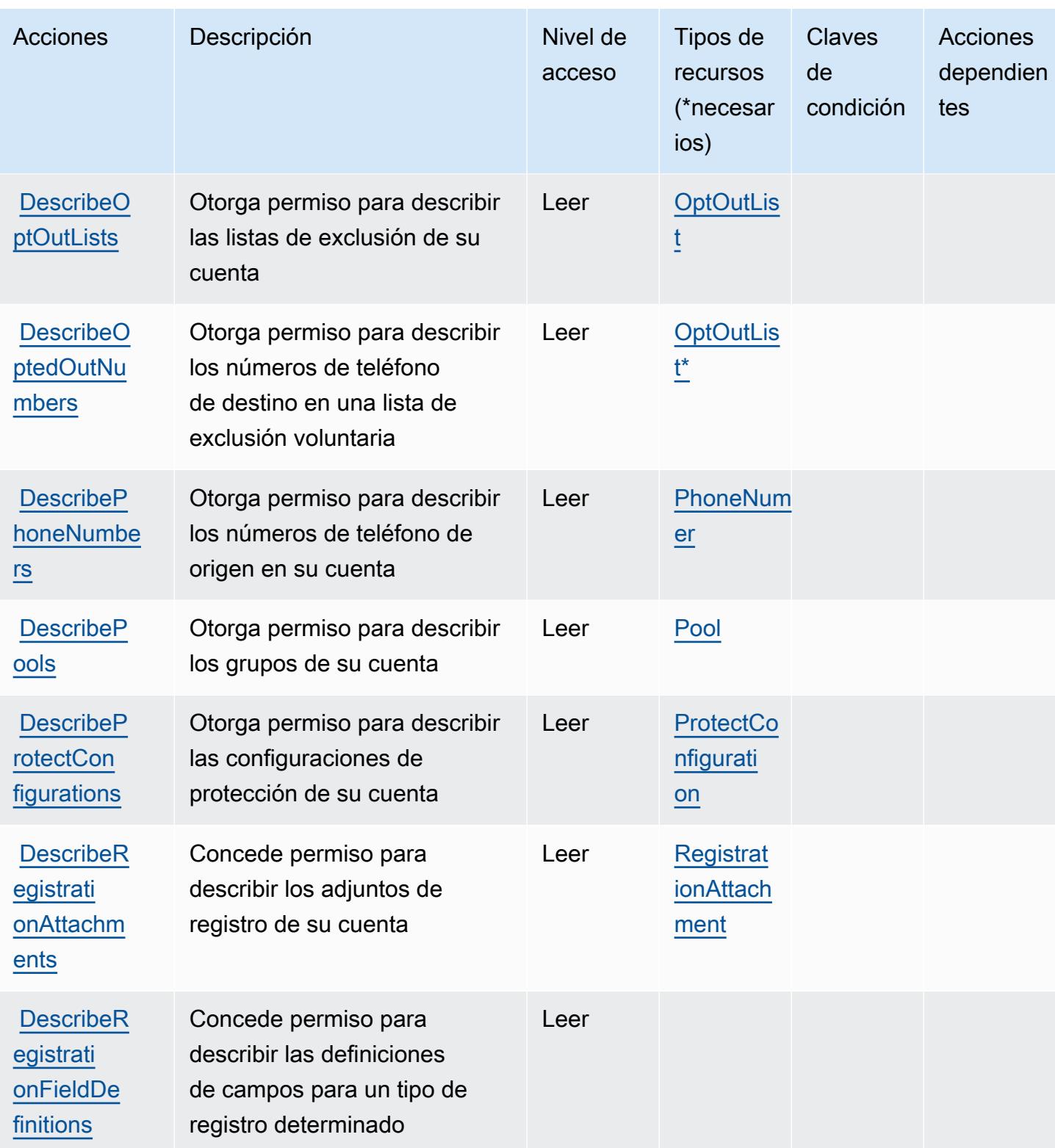

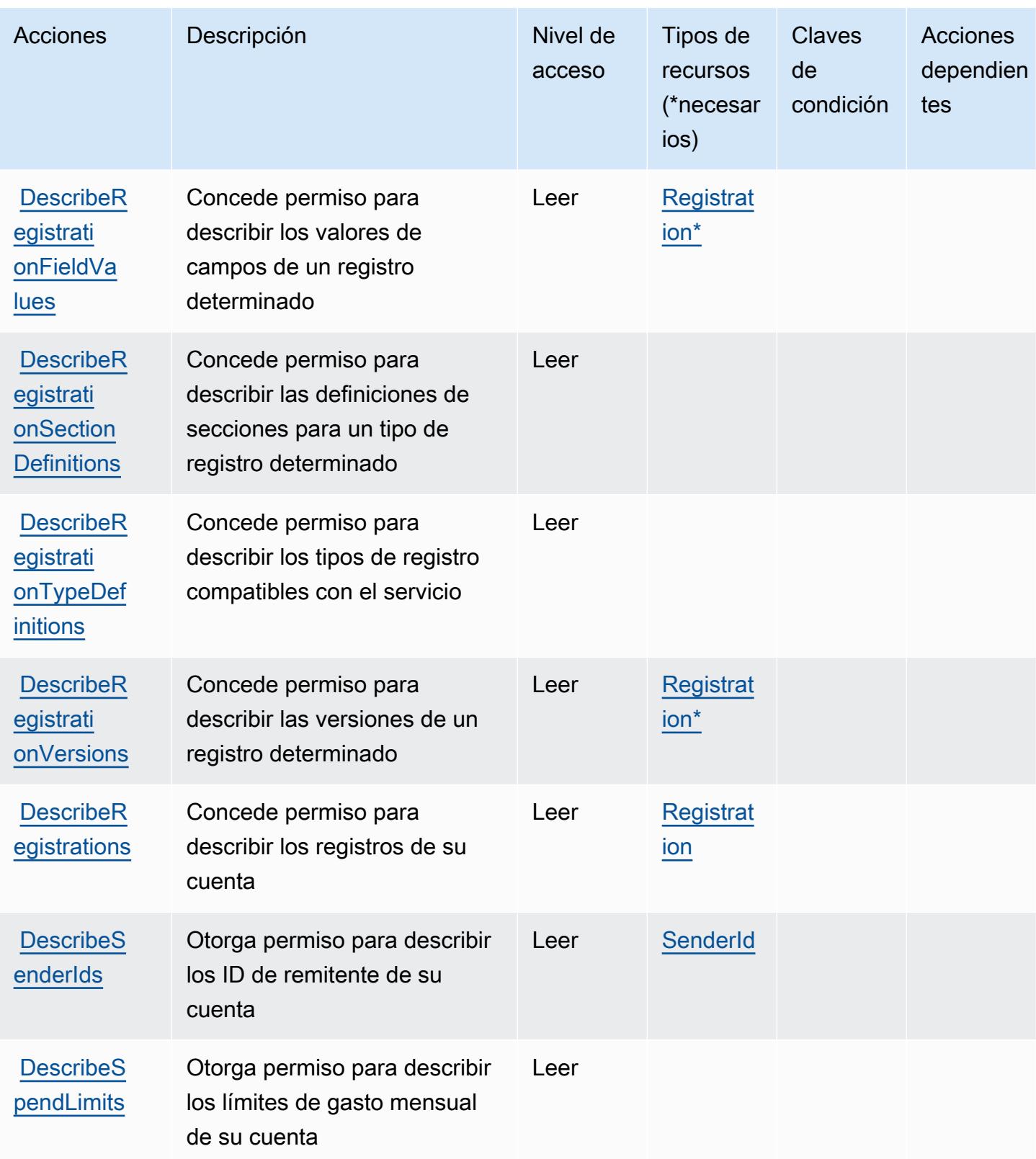

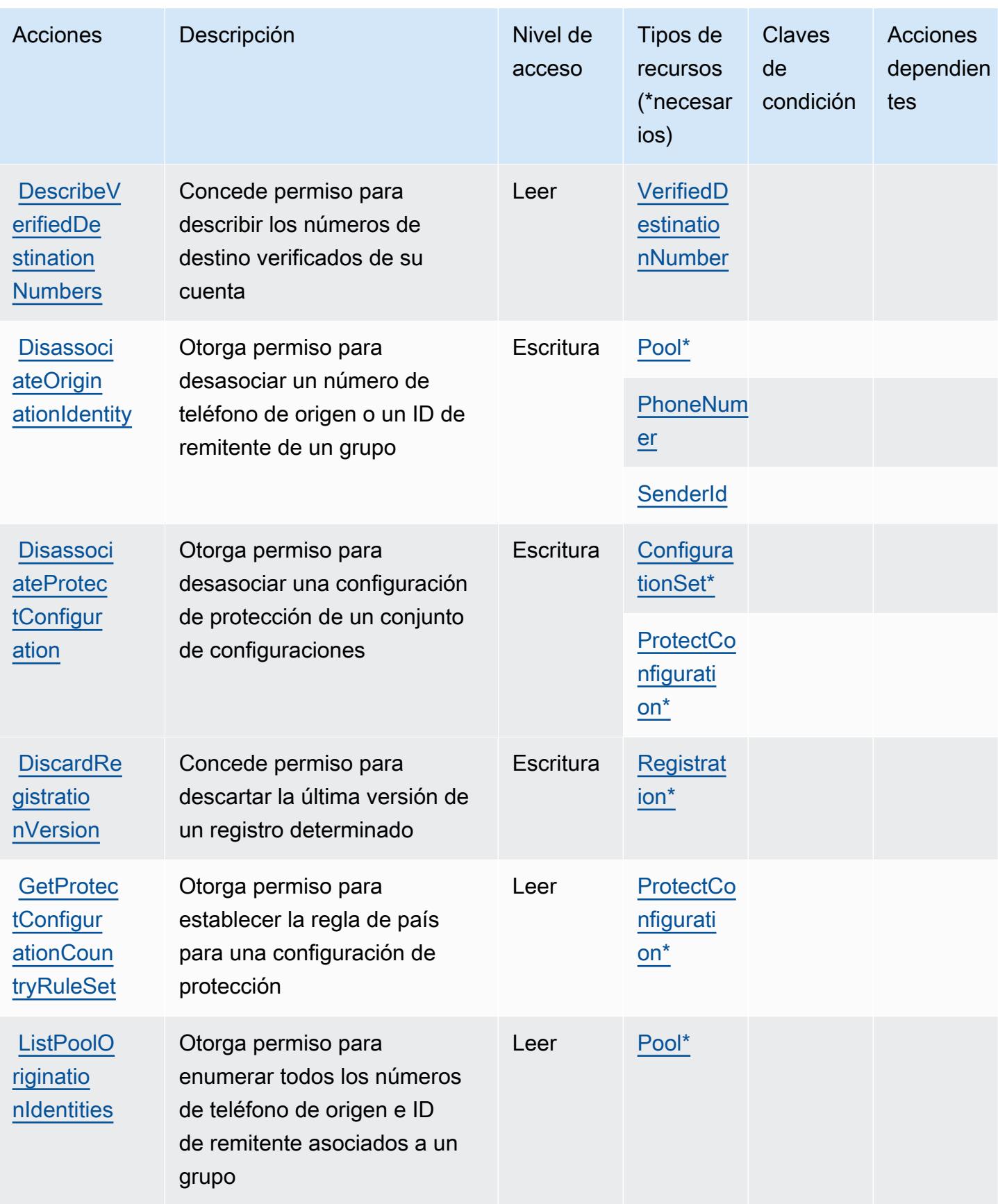

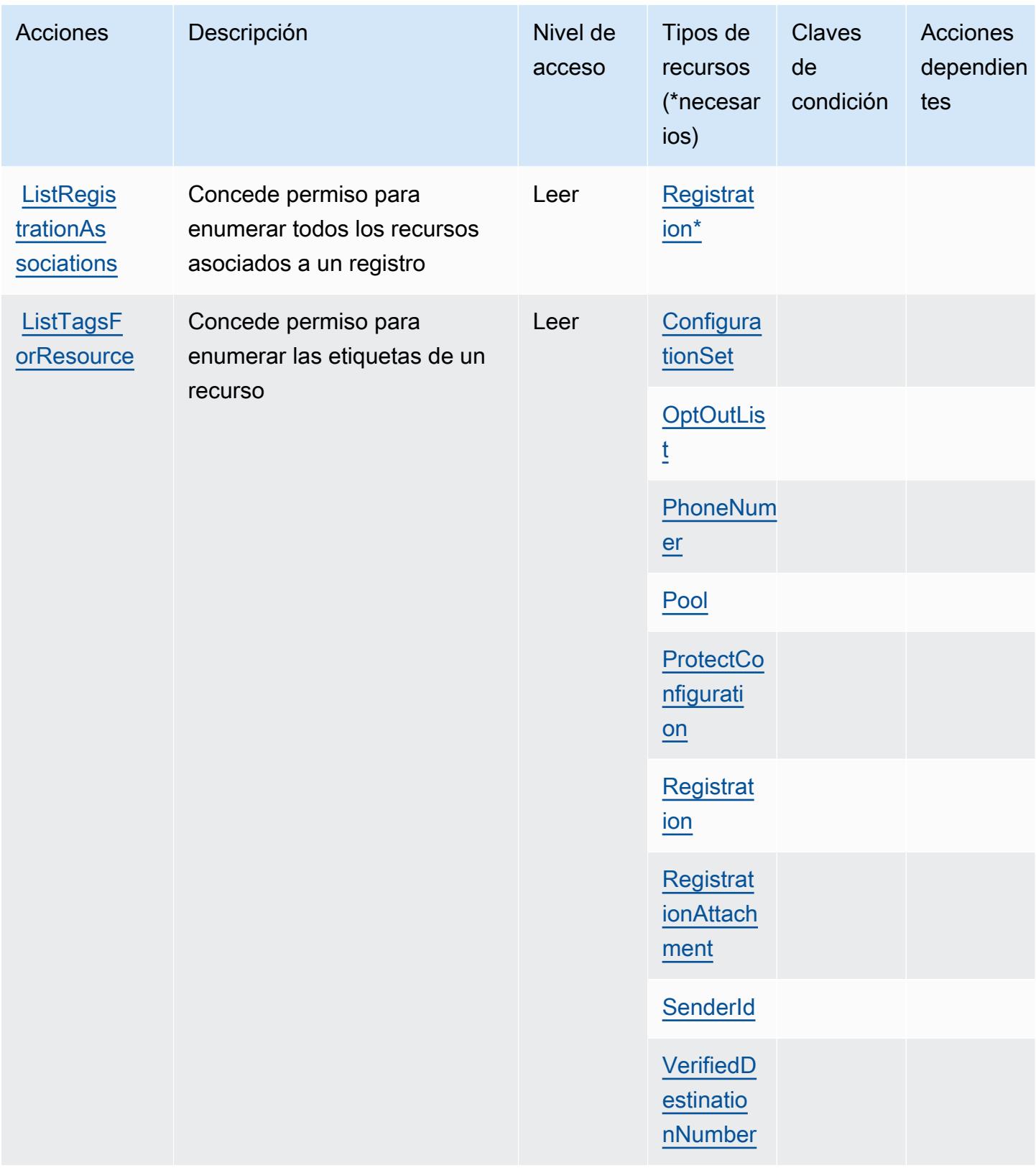

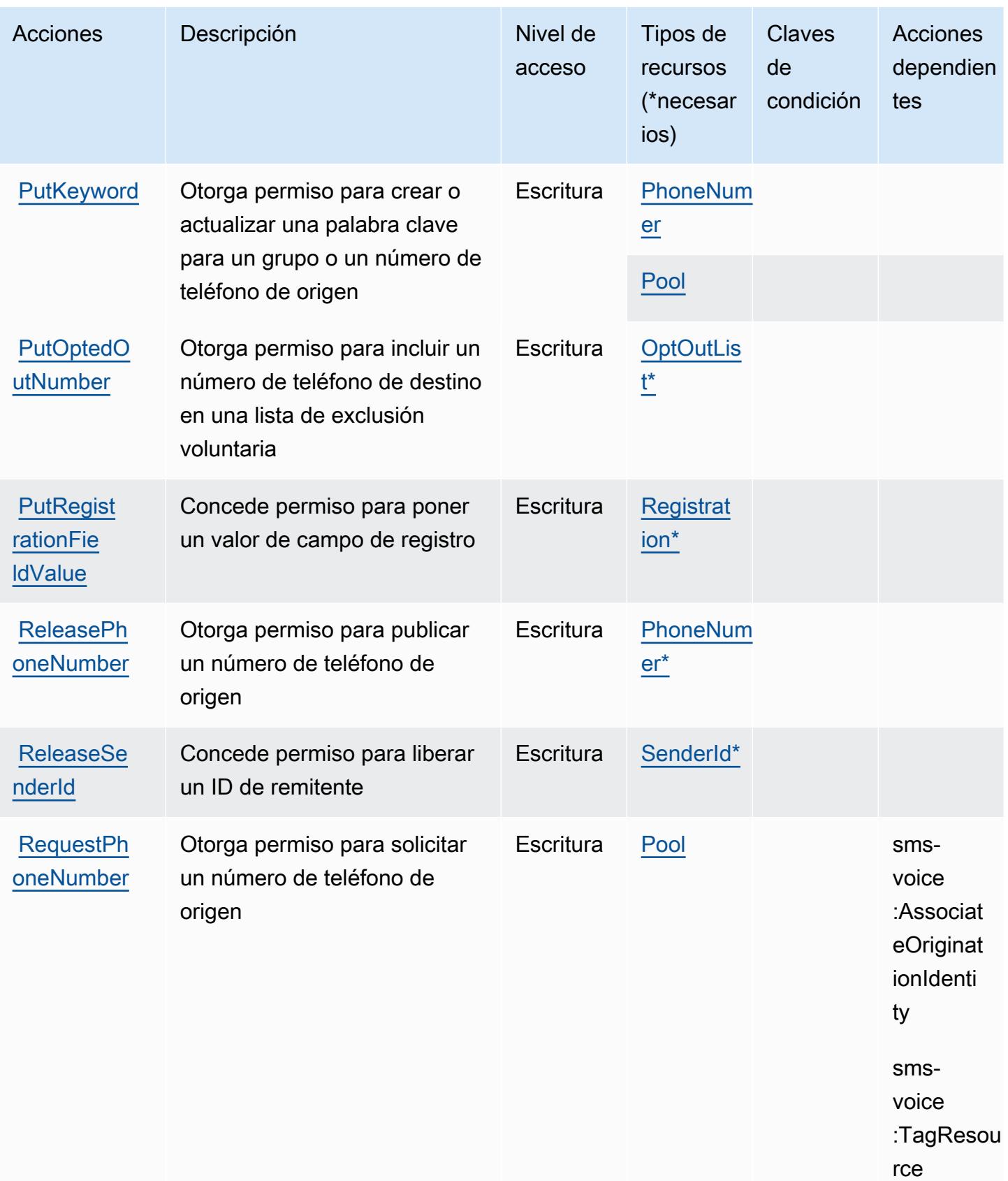

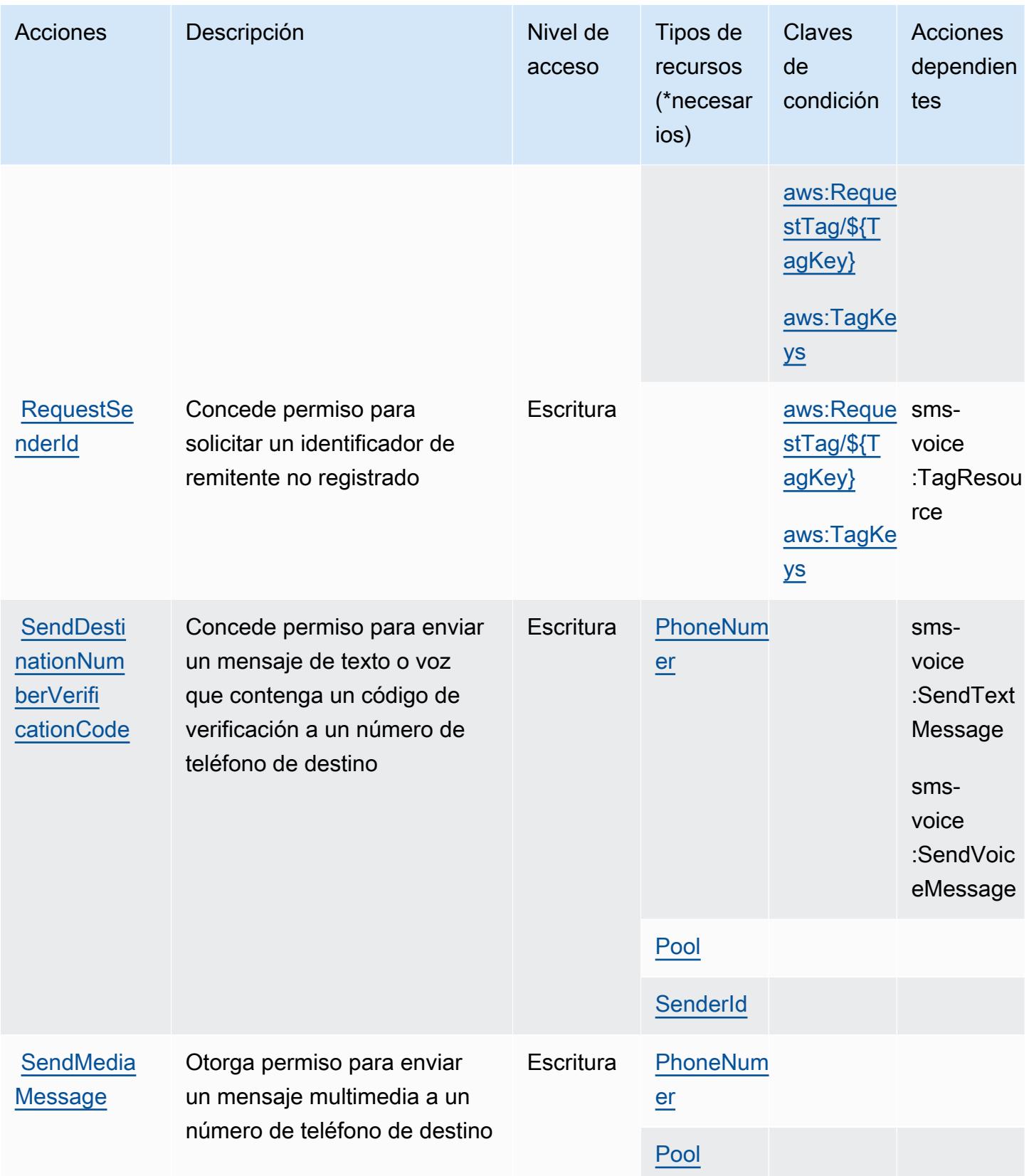

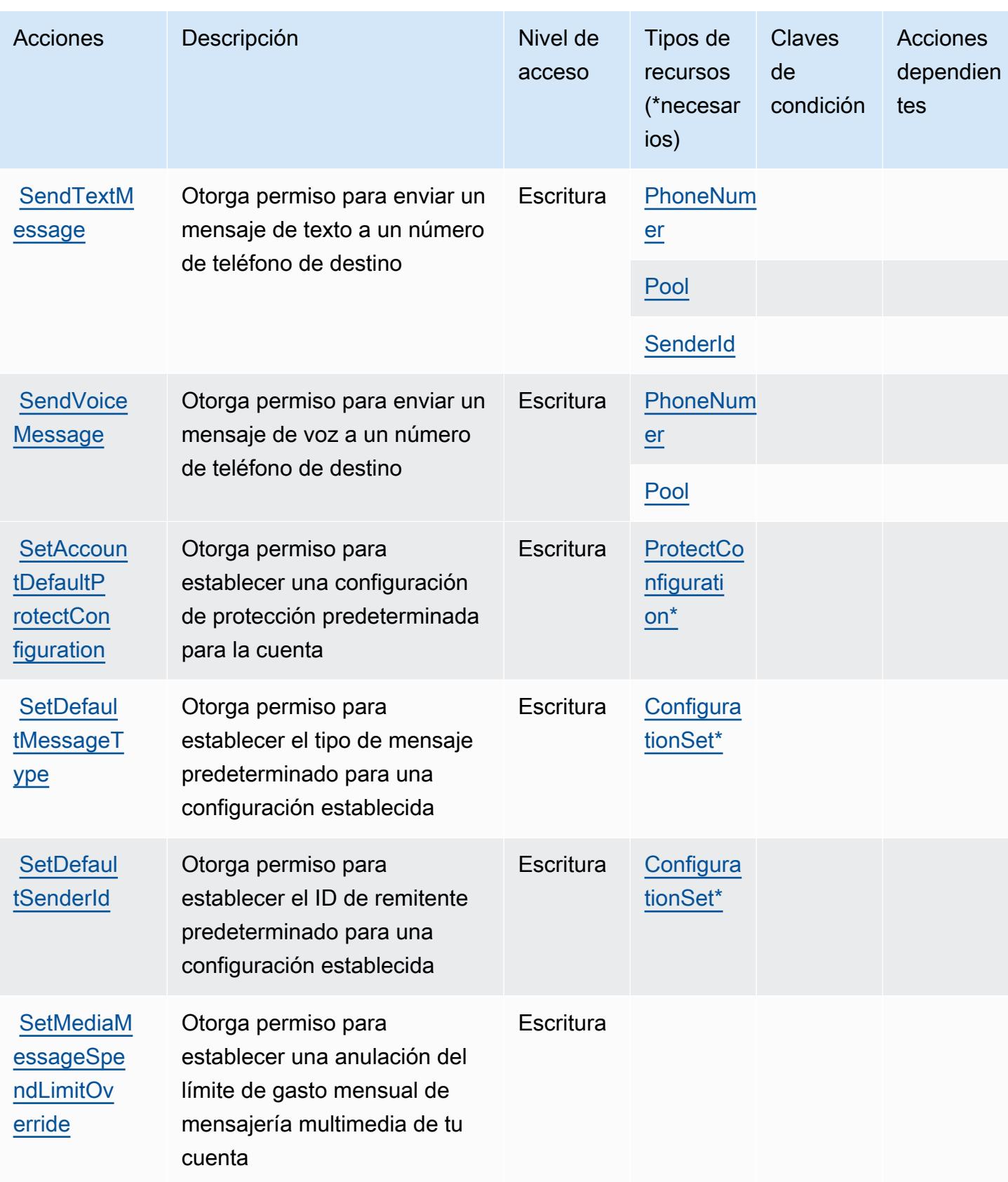

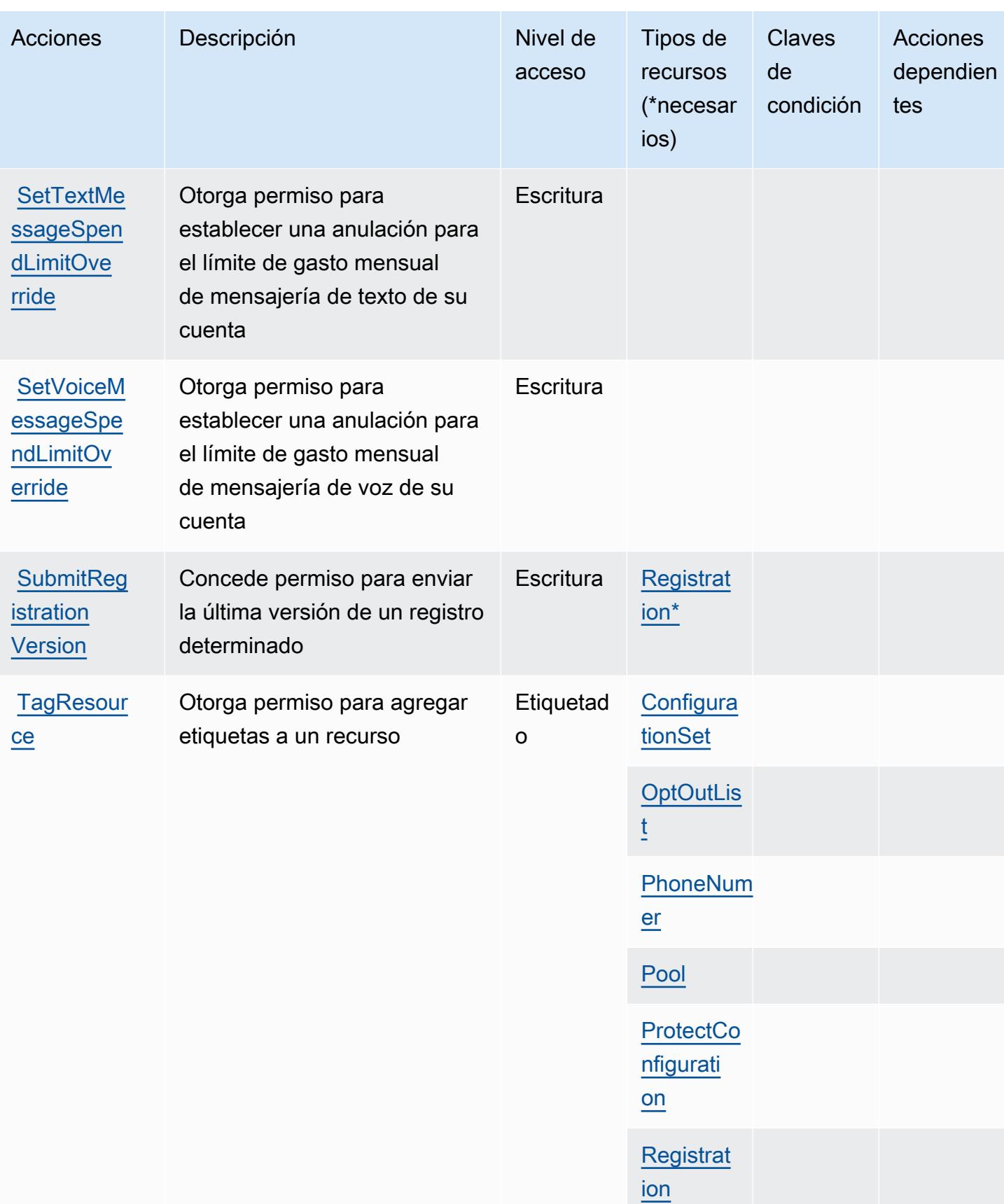

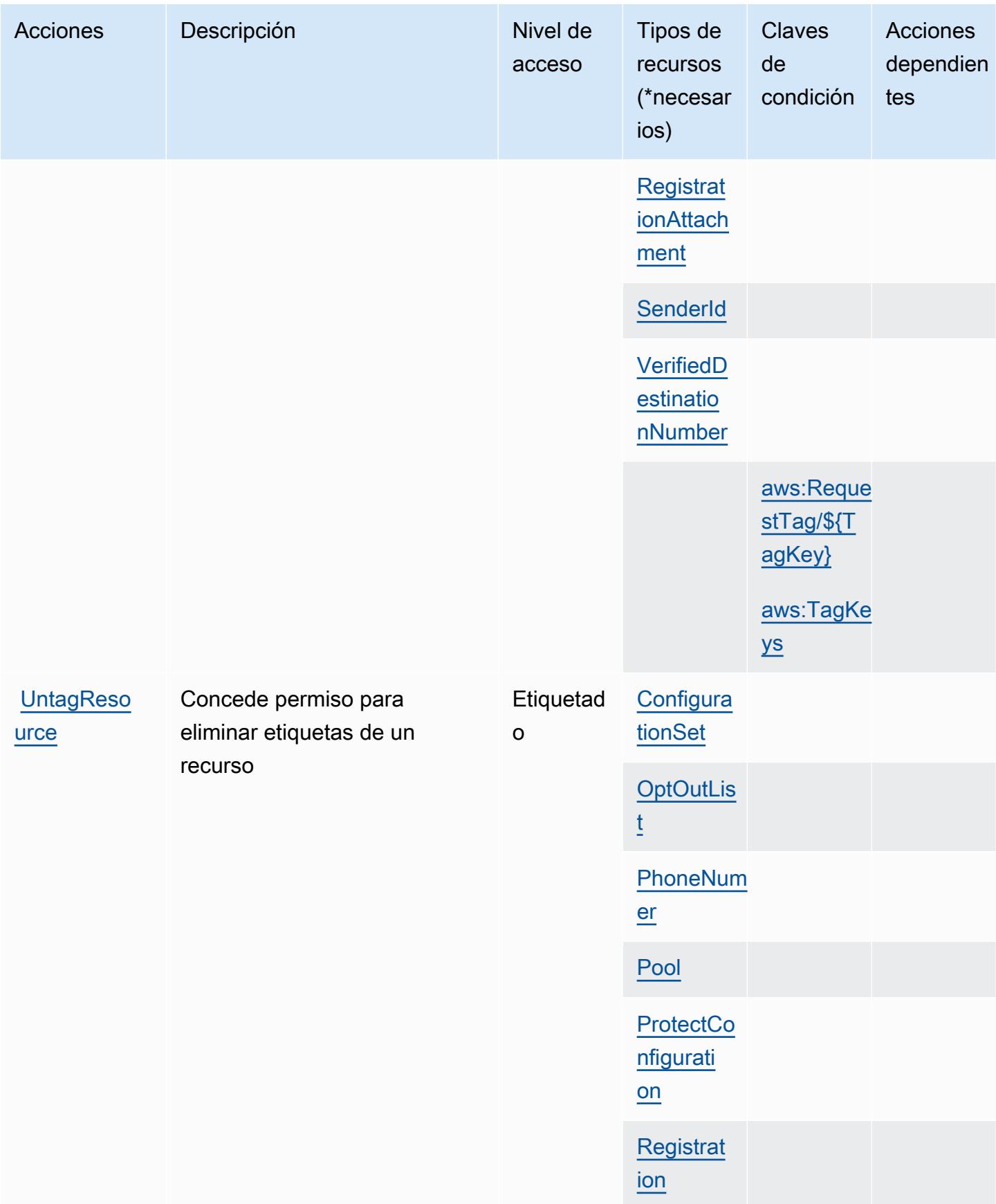

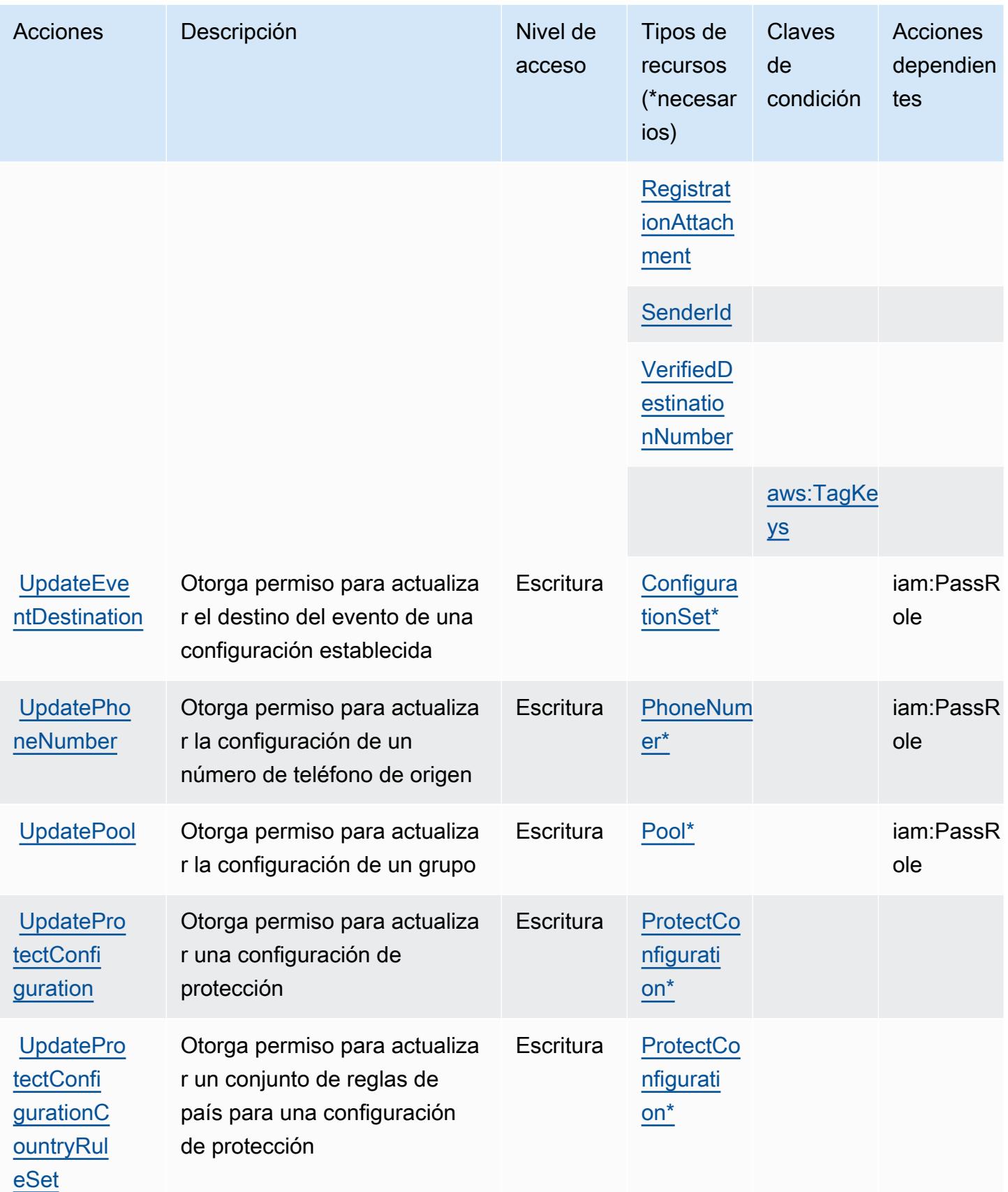

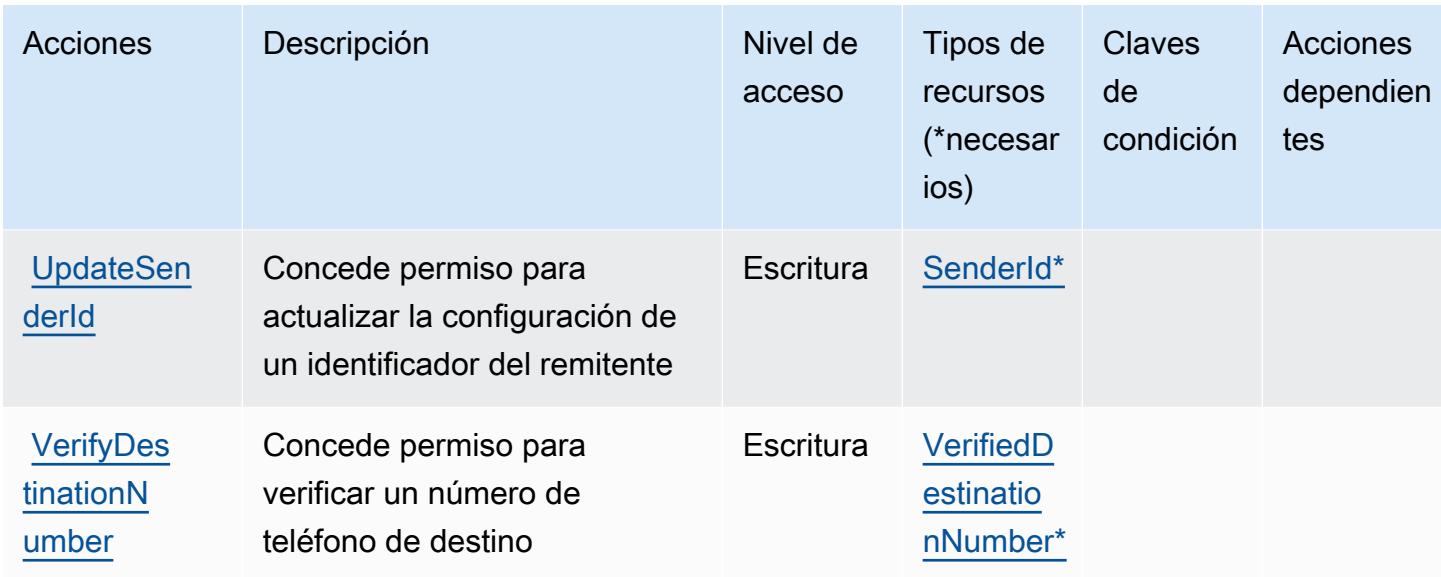

## <span id="page-4167-0"></span>Tipos de recurso definidos por Amazon Pinpoint SMS Voice V2

Los siguientes tipos de recurso están definidos por este servicio y se pueden utilizar en el elemento Resource de las instrucciones de política de permisos de IAM. Cada acción de la [tabla Acciones](#page-4150-0) identifica los tipos de recursos que se pueden especificar con dicha acción. Un tipo de recurso también puede definir qué claves de condición se pueden incluir en una política. Estas claves se muestran en la última columna de la tabla Tipos de recursos. Para obtener información detallada sobre las columnas de la siguiente tabla, consulte [Tabla Tipos de recurso.](reference_policies_actions-resources-contextkeys.html#resources_table)

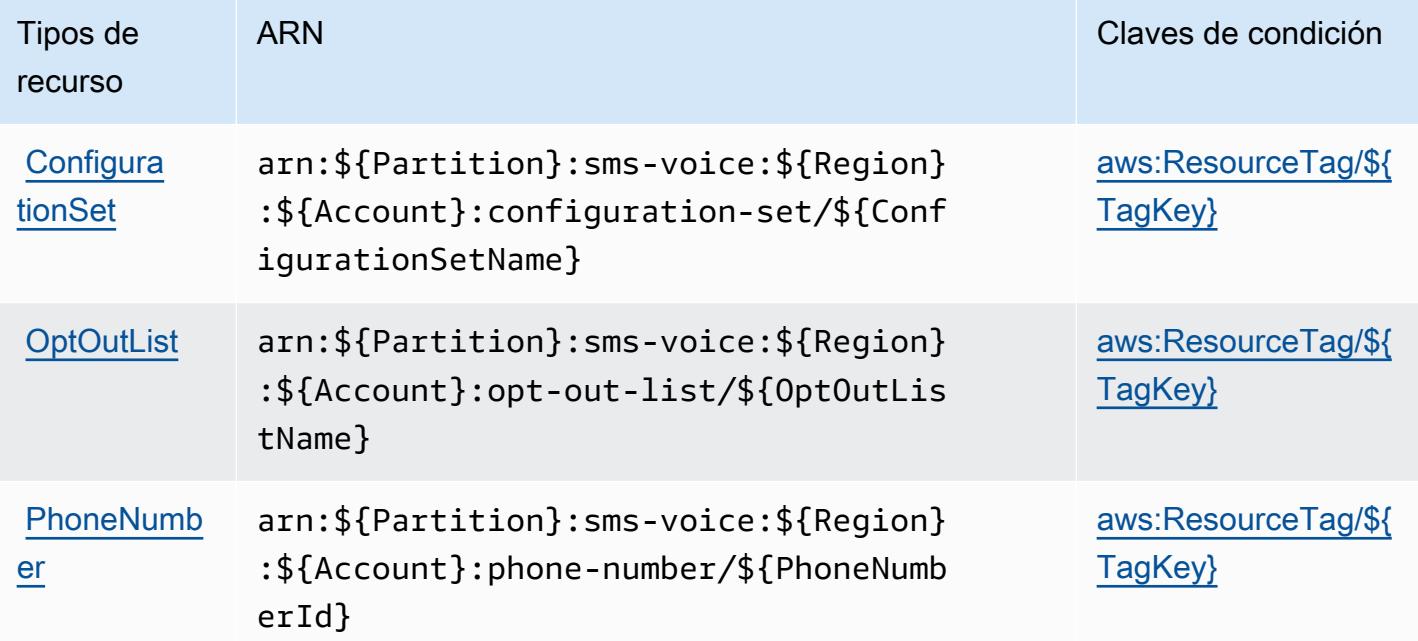

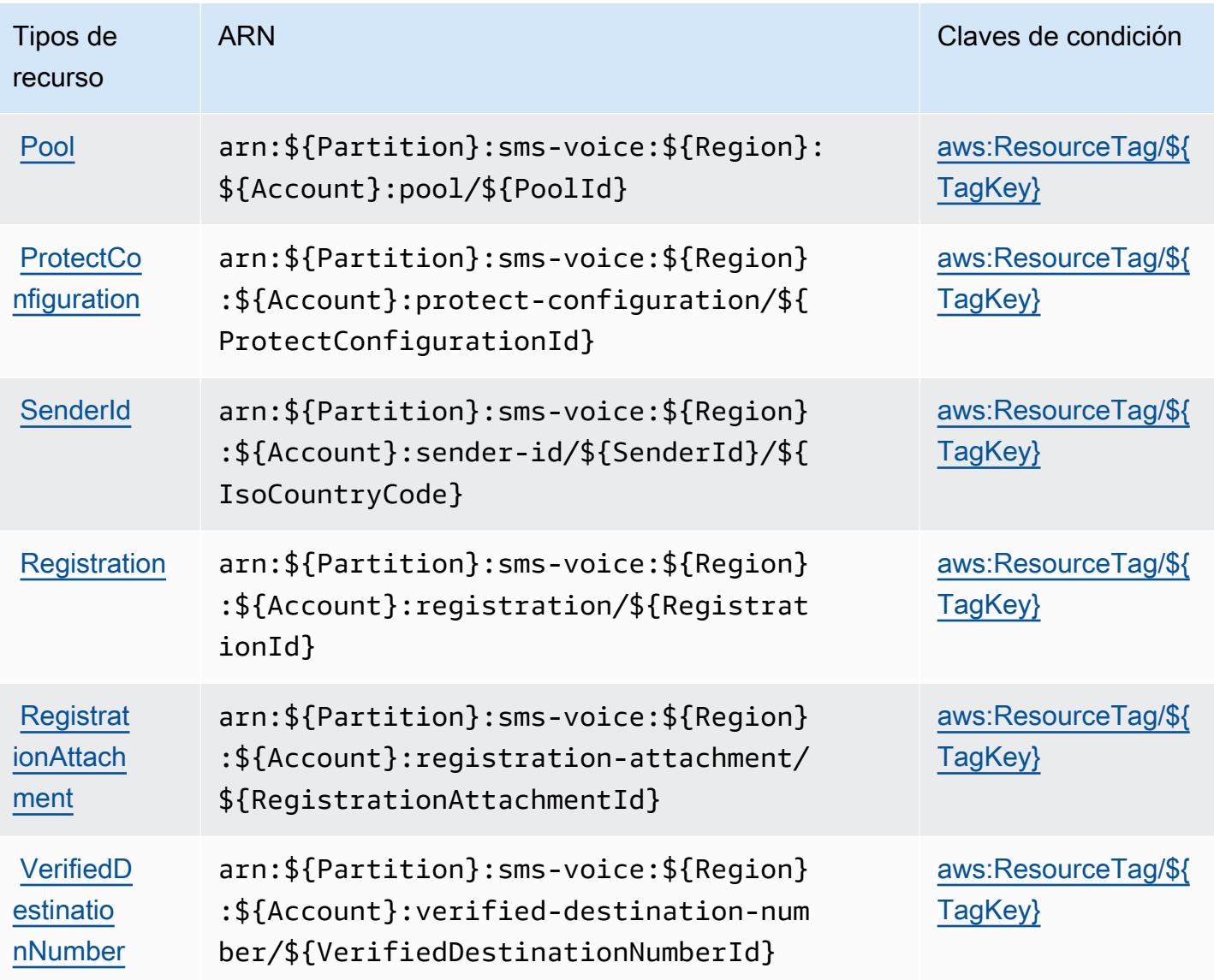

<span id="page-4168-0"></span>Claves de condición de Amazon Pinpoint SMS Voice V2

Amazon Pinpoint SMS VOice V2 define las siguientes claves de condición que se pueden utilizar en el elemento Condition de una política de IAM. Puede utilizar estas claves para ajustar más las condiciones en las que se aplica la instrucción de política. Para obtener información detallada sobre las columnas de la siguiente tabla, consulte [Tabla de Claves de condición.](reference_policies_actions-resources-contextkeys.html#context_keys_table)

Para ver las claves de condición globales que están disponibles para todos los servicios, consulte [Claves de condición globales disponibles.](https://docs.aws.amazon.com/IAM/latest/UserGuide/reference_policies_condition-keys.html#AvailableKeys)

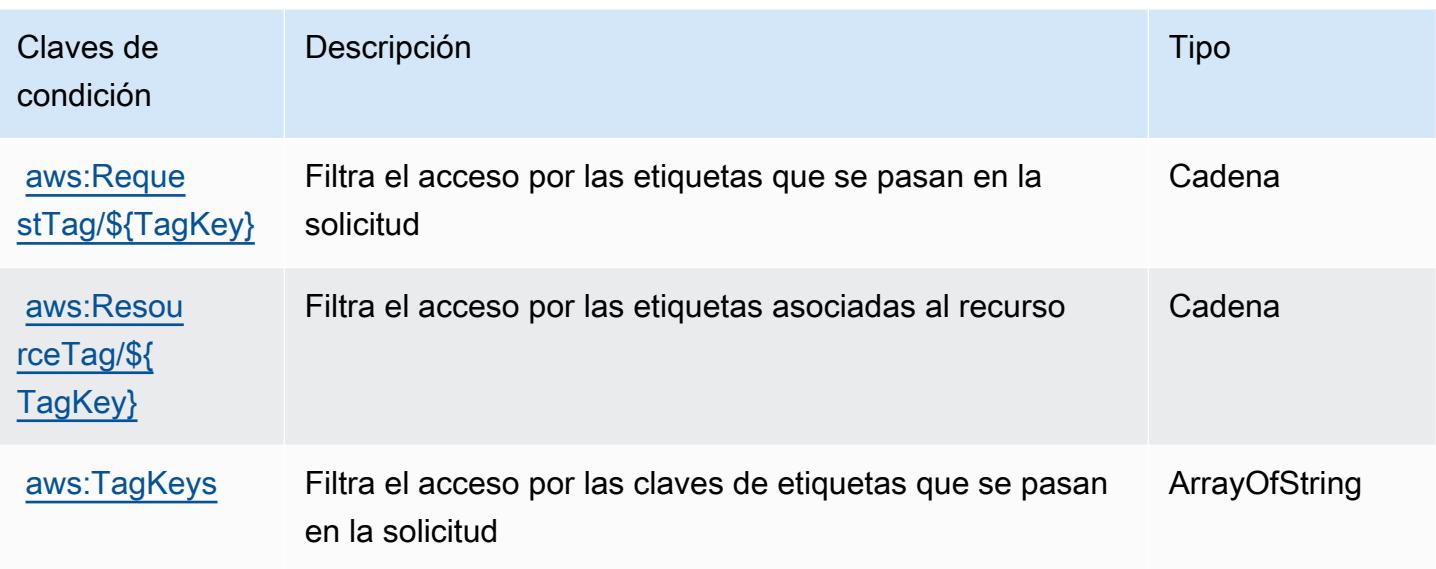

## Acciones, recursos y claves de condición para Amazon Polly

Amazon Polly (prefijo de servicio: polly) proporciona las siguientes claves de contexto de condición, acciones y recursos específicos del servicio para su uso en las políticas de permisos de IAM.

Referencias:

- Obtenga información para [configurar este servicio](https://docs.aws.amazon.com/polly/latest/dg/).
- Vea una [lista de las operaciones de API disponibles para este servicio](https://docs.aws.amazon.com/polly/latest/dg/API_Reference.html).
- Obtenga información sobre cómo proteger este servicio y sus recursos [mediante las políticas de](https://docs.aws.amazon.com/polly/latest/dg/security_iam_service-with-iam.html) [permisos de IAM.](https://docs.aws.amazon.com/polly/latest/dg/security_iam_service-with-iam.html)

#### Temas

- [Acciones definidas por Amazon Polly](#page-4169-0)
- [Tipos de recurso definidos por Amazon Polly](#page-4172-0)
- [Claves de condición de Amazon Polly](#page-4172-1)

## <span id="page-4169-0"></span>Acciones definidas por Amazon Polly

Puede especificar las siguientes acciones en el elemento Action de una declaración de política de IAM. Utilice políticas para conceder permisos para realizar una operación en AWS. Cuando utiliza una acción en una política, normalmente permite o deniega el acceso a la operación de la API o comandos de la CLI con el mismo nombre. No obstante, en algunos casos, una sola acción controla el acceso a más de una operación. Asimismo, algunas operaciones requieren varias acciones diferentes.

La columna Tipos de recurso de la tabla de Acción indica si cada acción admite permisos de nivel de recursos. Si no hay ningún valor para esta columna, debe especificar todos los recursos ("\*") a los que aplica la política en el elemento Resource de la instrucción de su política. Si la columna incluye un tipo de recurso, puede especificar un ARN de ese tipo en una instrucción con dicha acción. Si la acción tiene uno o más recursos necesarios, la persona que llama debe tener permiso para usar la acción con esos recursos. Los recursos necesarios se indican en la tabla con un asterisco (\*). Si limita el acceso a los recursos con el elemento Resource de una política de IAM, debe incluir un ARN o patrón para cada tipo de recurso requerido. Algunas acciones admiten varios tipos de recursos. Si el tipo de recurso es opcional (no se indica como obligatorio), puede elegir utilizar uno de los tipos de recursos opcionales.

La columna Claves de condición de la tabla Acciones incluye claves que puede especificar en el elemento Condition de la instrucción de una política. Para obtener más información sobre las claves de condición asociadas a los recursos del servicio, consulte la columna Claves de condición de la tabla Tipos de recursos.

### **a** Note

Las claves de condición de recursos se enumeran en la tabla [Tipos de recursos](#page-4172-0). Encontrará un enlace al tipo de recurso que se aplica a una acción en la columna Tipos de recursos (\*obligatorio) de la tabla Acciones. El tipo de recurso de la tabla Tipos de recursos incluye la columna Claves de condición, que son las claves de condición del recurso que se aplican a una acción de la tabla Acciones.

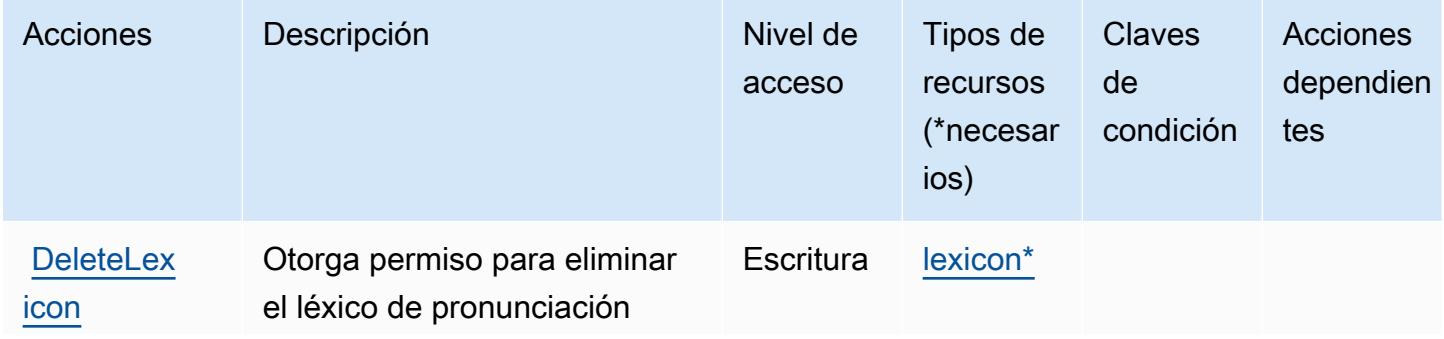

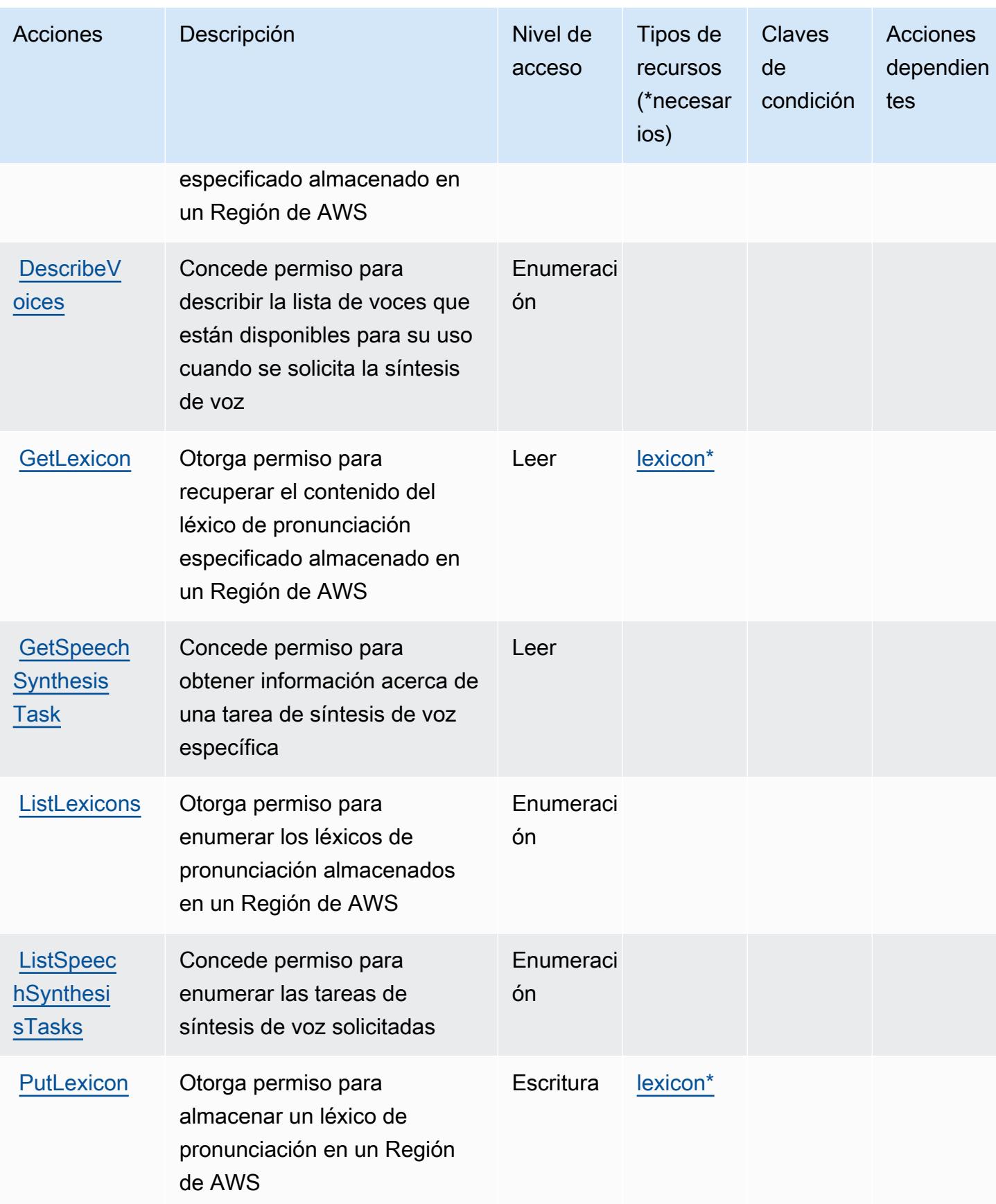

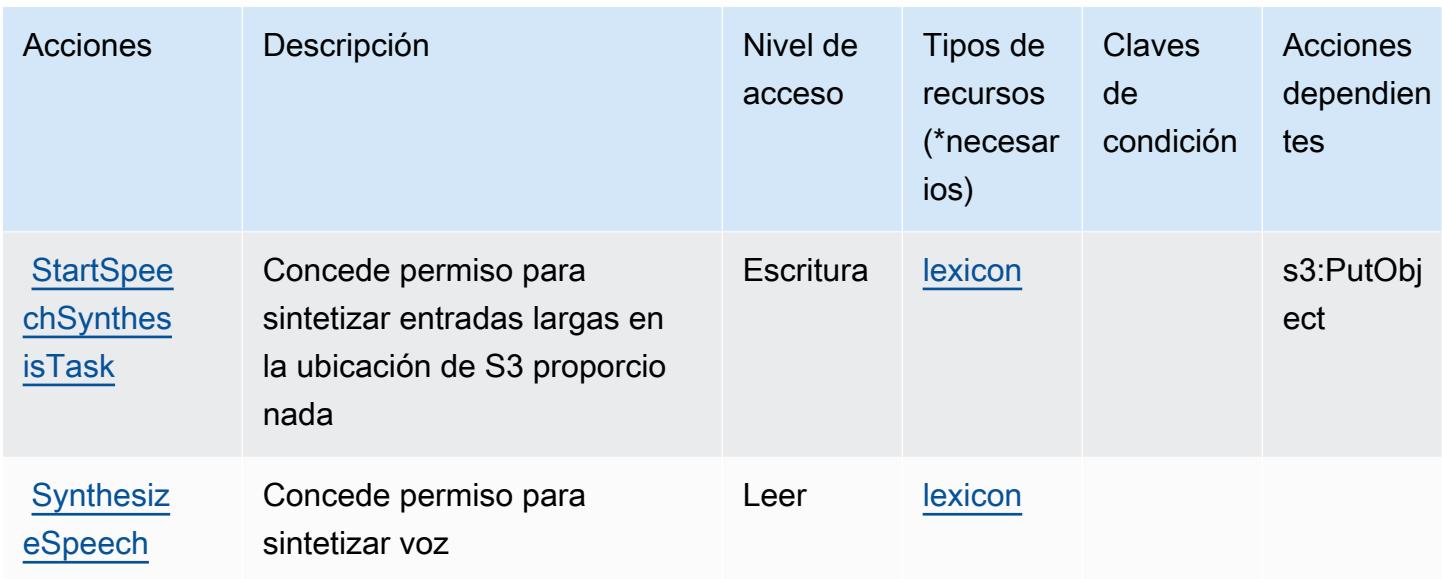

## <span id="page-4172-0"></span>Tipos de recurso definidos por Amazon Polly

Los siguientes tipos de recurso están definidos por este servicio y se pueden utilizar en el elemento Resource de las instrucciones de política de permisos de IAM. Cada acción de la [tabla Acciones](#page-4169-0) identifica los tipos de recursos que se pueden especificar con dicha acción. Un tipo de recurso también puede definir qué claves de condición se pueden incluir en una política. Estas claves se muestran en la última columna de la tabla Tipos de recursos. Para obtener información detallada sobre las columnas de la siguiente tabla, consulte [Tabla Tipos de recurso.](reference_policies_actions-resources-contextkeys.html#resources_table)

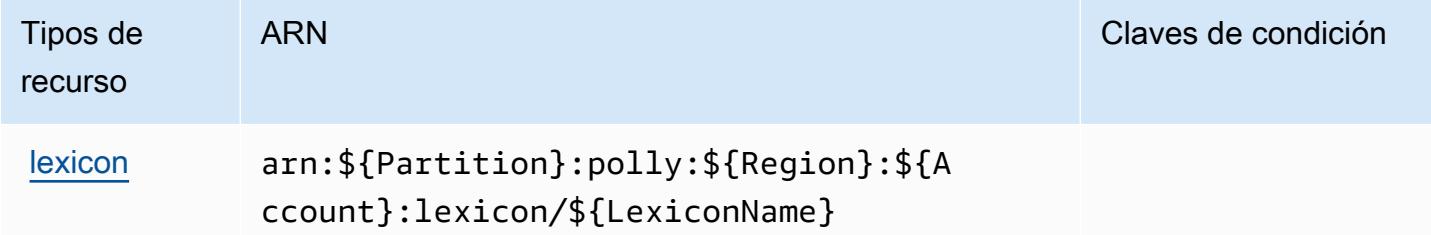

## <span id="page-4172-1"></span>Claves de condición de Amazon Polly

Polly no tiene claves de contexto específicas de servicios que se puedan utilizar en el elemento Condition de las declaraciones de política. Para obtener la lista de las claves de contexto globales que están disponibles para todos los servicios, consulte [Claves disponibles para condiciones](https://docs.aws.amazon.com/IAM/latest/UserGuide/reference_policies_condition-keys.html#AvailableKeys).

## Acciones, recursos y claves de condición para AWS Price List

AWS La lista de precios (prefijo de servicio:pricing) proporciona los siguientes recursos, acciones y claves de contexto de condiciones específicos del servicio para su uso en las políticas de permisos de IAM.

Referencias:

- Obtenga información para [configurar este servicio](https://docs.aws.amazon.com/awsaccountbilling/latest/aboutv2/using-pelong.html).
- Vea una [lista de las operaciones de API disponibles para este servicio](https://docs.aws.amazon.com/aws-cost-management/latest/APIReference/API_Operations_AWS_Price_List_Service.html).
- Obtenga información sobre cómo proteger este servicio y sus recursos [mediante las políticas de](https://docs.aws.amazon.com/awsaccountbilling/latest/aboutv2/billing-permissions-ref.html) [permisos de IAM.](https://docs.aws.amazon.com/awsaccountbilling/latest/aboutv2/billing-permissions-ref.html)

#### Temas

- [Acciones definidas por AWS Price List](#page-4173-0)
- [Tipos de recursos definidos por AWS Price List](#page-4175-0)
- [Claves de condición para AWS Price List](#page-4175-1)

## <span id="page-4173-0"></span>Acciones definidas por AWS Price List

Puede especificar las siguientes acciones en el elemento Action de una declaración de política de IAM. Utilice políticas para conceder permisos para realizar una operación en AWS. Cuando utiliza una acción en una política, normalmente permite o deniega el acceso a la operación de la API o comandos de la CLI con el mismo nombre. No obstante, en algunos casos, una sola acción controla el acceso a más de una operación. Asimismo, algunas operaciones requieren varias acciones diferentes.

La columna Tipos de recurso de la tabla de Acción indica si cada acción admite permisos de nivel de recursos. Si no hay ningún valor para esta columna, debe especificar todos los recursos ("\*") a los que aplica la política en el elemento Resource de la instrucción de su política. Si la columna incluye un tipo de recurso, puede especificar un ARN de ese tipo en una instrucción con dicha acción. Si la acción tiene uno o más recursos necesarios, la persona que llama debe tener permiso para usar la acción con esos recursos. Los recursos necesarios se indican en la tabla con un asterisco (\*). Si limita el acceso a los recursos con el elemento Resource de una política de IAM, debe incluir un ARN o patrón para cada tipo de recurso requerido. Algunas acciones admiten varios tipos de

recursos. Si el tipo de recurso es opcional (no se indica como obligatorio), puede elegir utilizar uno de los tipos de recursos opcionales.

La columna Claves de condición de la tabla Acciones incluye claves que puede especificar en el elemento Condition de la instrucción de una política. Para obtener más información sobre las claves de condición asociadas a los recursos del servicio, consulte la columna Claves de condición de la tabla Tipos de recursos.

#### **a** Note

Las claves de condición de recursos se enumeran en la tabla [Tipos de recursos](#page-4175-0). Encontrará un enlace al tipo de recurso que se aplica a una acción en la columna Tipos de recursos (\*obligatorio) de la tabla Acciones. El tipo de recurso de la tabla Tipos de recursos incluye la columna Claves de condición, que son las claves de condición del recurso que se aplican a una acción de la tabla Acciones.

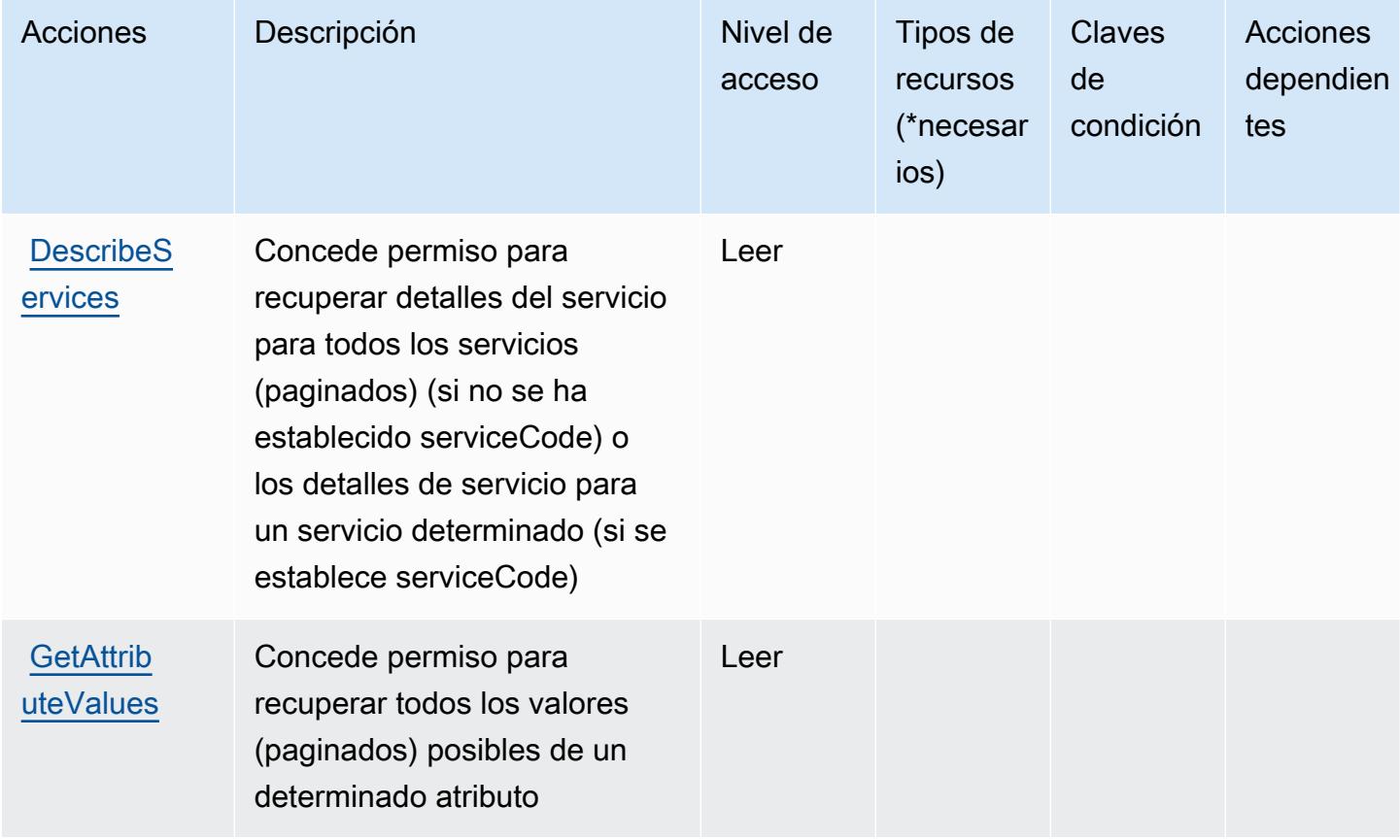

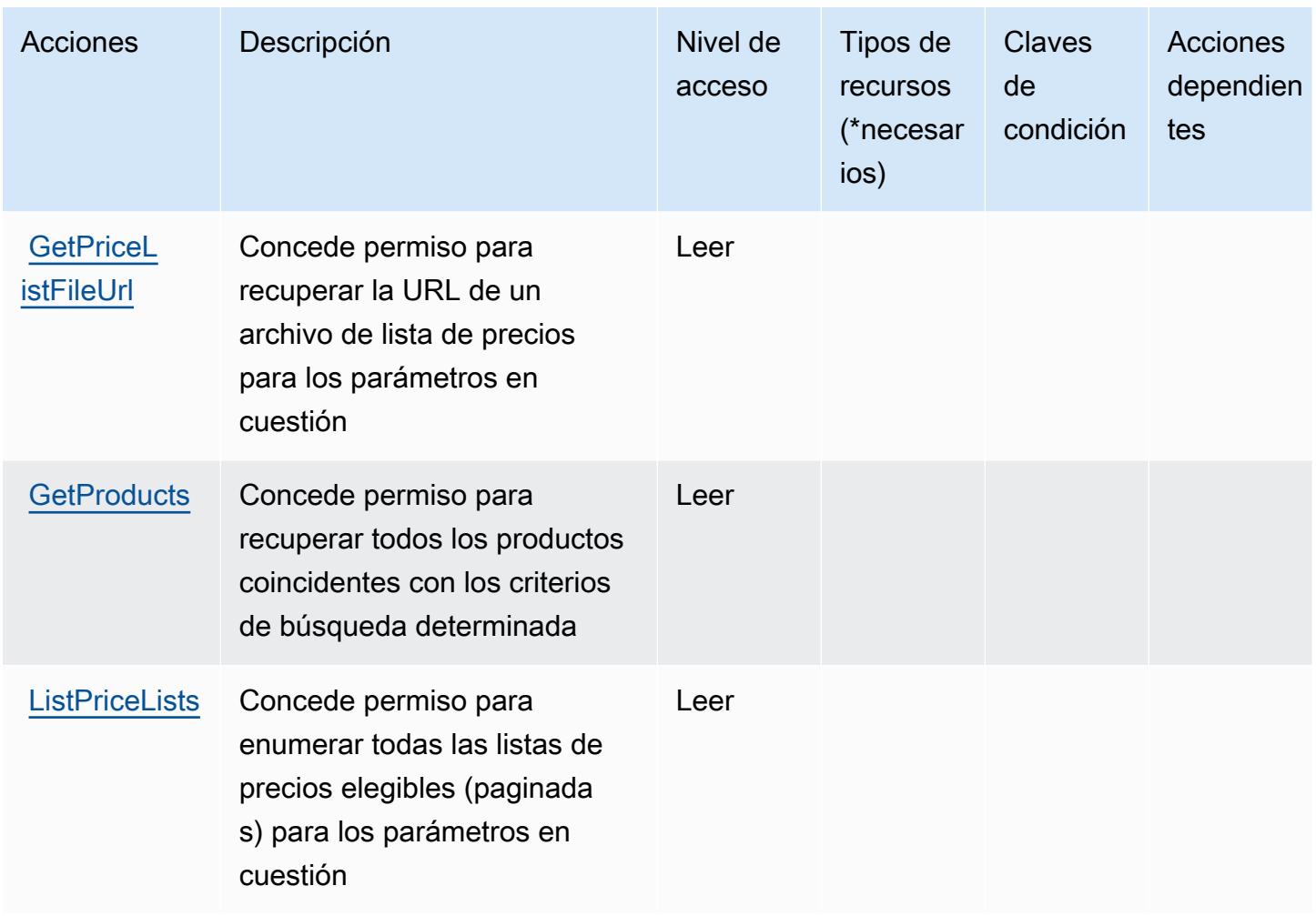

## <span id="page-4175-0"></span>Tipos de recursos definidos por AWS Price List

AWS La lista de precios no admite la especificación de un ARN de recurso en el Resource elemento de una declaración de política de IAM. Para permitir el acceso a AWS Price List, especifique "Resource": "\*" en su política.

<span id="page-4175-1"></span>Claves de condición para AWS Price List

Price List no tiene claves de contexto específicas de servicios que se puedan utilizar en el elemento Condition de declaraciones de política. Para obtener la lista de las claves de contexto globales que están disponibles para todos los servicios, consulte [Claves disponibles para condiciones](https://docs.aws.amazon.com/IAM/latest/UserGuide/reference_policies_condition-keys.html#AvailableKeys).
# Acciones, recursos y claves de condición de AWS Private CA Connector for Active Directory

AWS El conector CA privado para Active Directory (prefijo de servicio:pca-connector-ad) proporciona los siguientes recursos, acciones y claves contextuales de condiciones específicos del servicio para su uso en las políticas de permisos de IAM.

Referencias:

- Obtenga información para [configurar este servicio](https://docs.aws.amazon.com/privateca/latest/userguide/connector-for-ad.html).
- Vea una [lista de las operaciones de API disponibles para este servicio](https://docs.aws.amazon.com/pca-connector-ad/latest/APIReference/).
- Obtenga información sobre cómo proteger este servicio y sus recursos [mediante las políticas de](https://docs.aws.amazon.com/privateca/latest/userguide/connector-for-ad.htmlassets.html) [permisos de IAM.](https://docs.aws.amazon.com/privateca/latest/userguide/connector-for-ad.htmlassets.html)

#### Temas

- [Acciones definidas por AWS Private CA Connector for Active Directory](#page-4176-0)
- [Tipos de recursos definidos por AWS Private CA Connector for Active Directory](#page-4183-0)
- [Claves de condición de AWS Private CA Connector for Active Directory](#page-4183-1)

## <span id="page-4176-0"></span>Acciones definidas por AWS Private CA Connector for Active Directory

Puede especificar las siguientes acciones en el elemento Action de una declaración de política de IAM. Utilice políticas para conceder permisos para realizar una operación en AWS. Cuando utiliza una acción en una política, normalmente permite o deniega el acceso a la operación de la API o comandos de la CLI con el mismo nombre. No obstante, en algunos casos, una sola acción controla el acceso a más de una operación. Asimismo, algunas operaciones requieren varias acciones diferentes.

La columna Tipos de recurso de la tabla de Acción indica si cada acción admite permisos de nivel de recursos. Si no hay ningún valor para esta columna, debe especificar todos los recursos ("\*") a los que aplica la política en el elemento Resource de la instrucción de su política. Si la columna incluye un tipo de recurso, puede especificar un ARN de ese tipo en una instrucción con dicha acción. Si la acción tiene uno o más recursos necesarios, la persona que llama debe tener permiso para usar la acción con esos recursos. Los recursos necesarios se indican en la tabla con un asterisco (\*). Si limita el acceso a los recursos con el elemento Resource de una política de IAM, debe incluir un ARN o patrón para cada tipo de recurso requerido. Algunas acciones admiten varios tipos de

recursos. Si el tipo de recurso es opcional (no se indica como obligatorio), puede elegir utilizar uno de los tipos de recursos opcionales.

La columna Claves de condición de la tabla Acciones incluye claves que puede especificar en el elemento Condition de la instrucción de una política. Para obtener más información sobre las claves de condición asociadas a los recursos del servicio, consulte la columna Claves de condición de la tabla Tipos de recursos.

### **a** Note

Las claves de condición de recursos se enumeran en la tabla [Tipos de recursos](#page-4183-0). Encontrará un enlace al tipo de recurso que se aplica a una acción en la columna Tipos de recursos (\*obligatorio) de la tabla Acciones. El tipo de recurso de la tabla Tipos de recursos incluye la columna Claves de condición, que son las claves de condición del recurso que se aplican a una acción de la tabla Acciones.

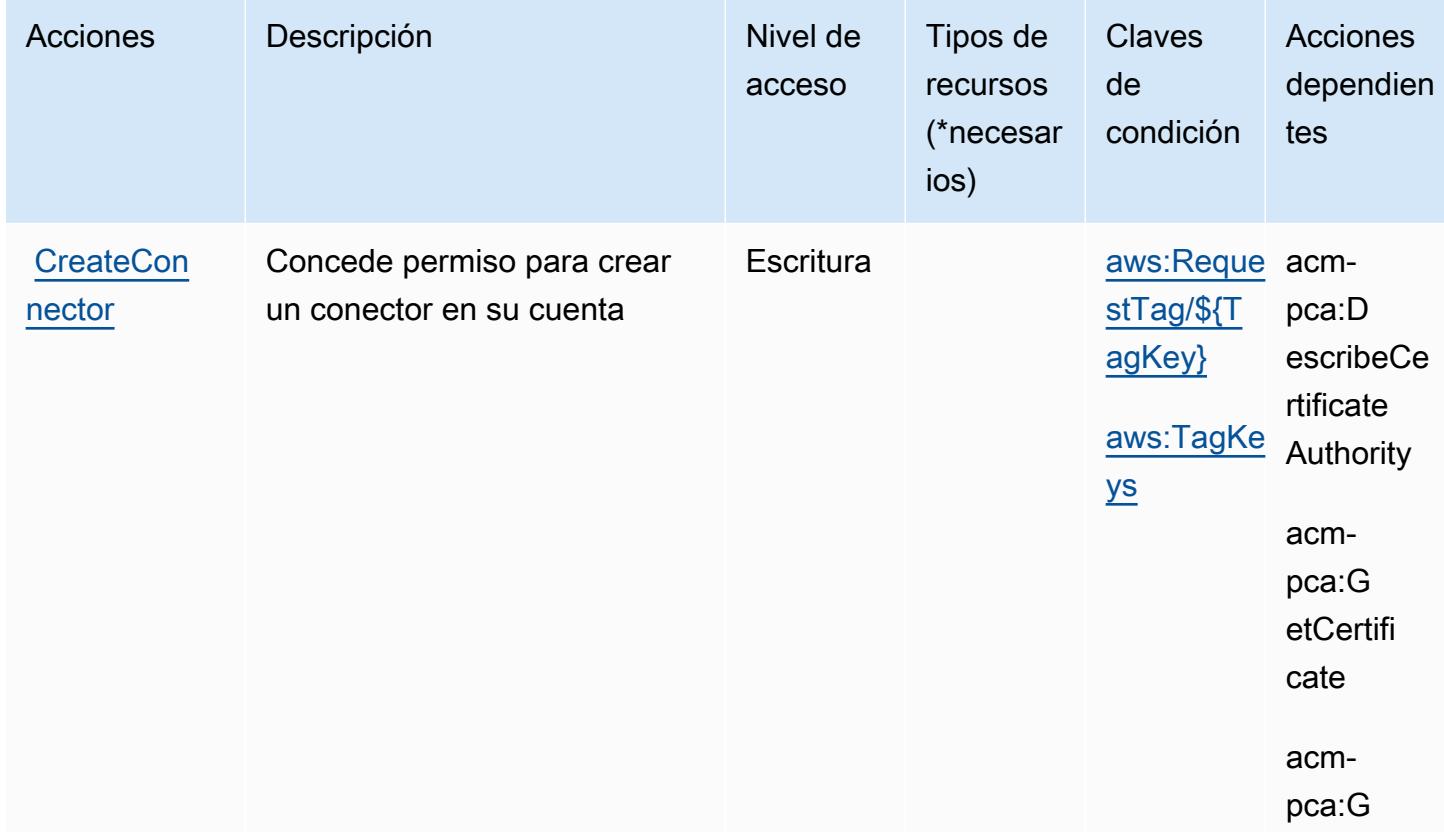

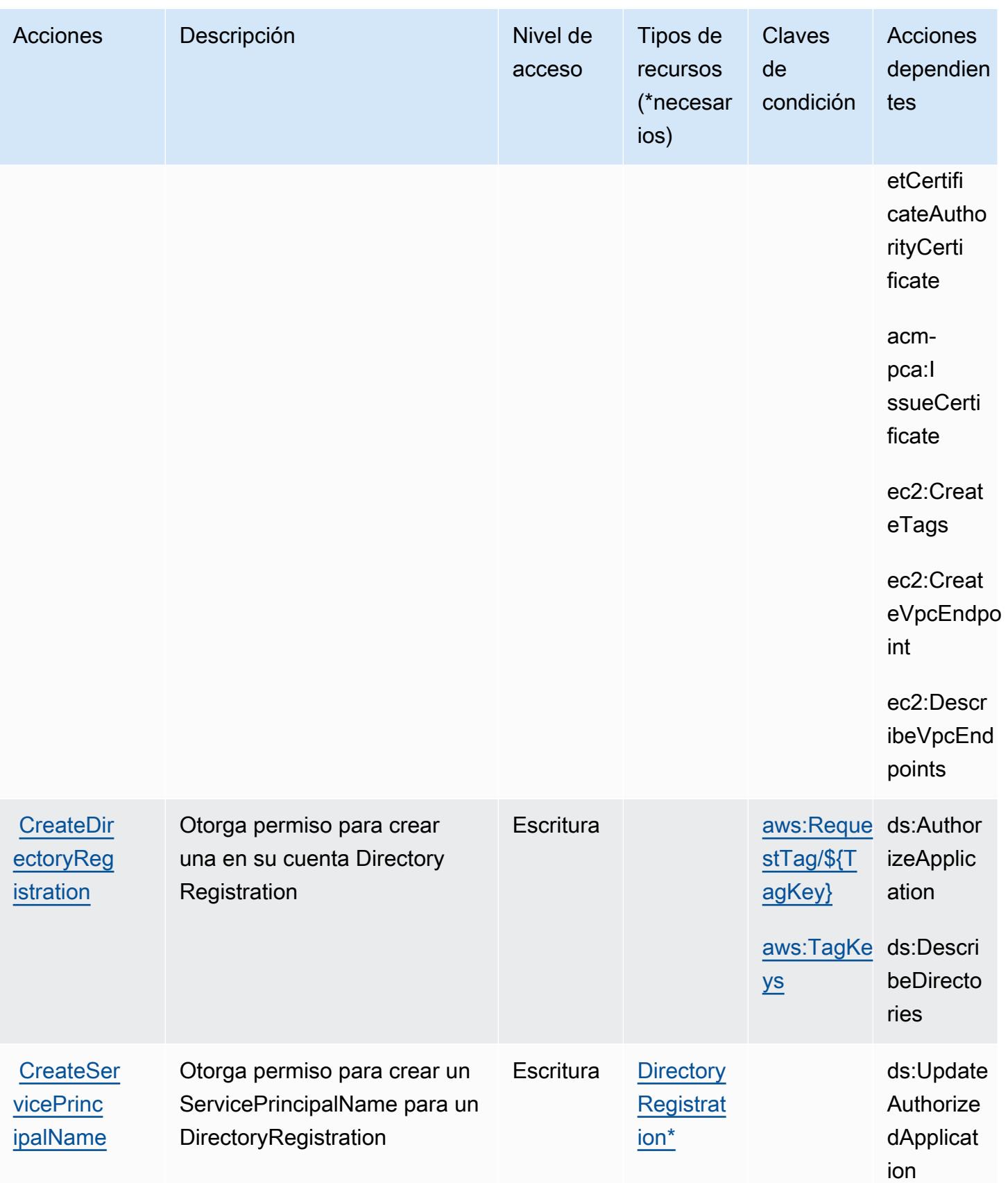

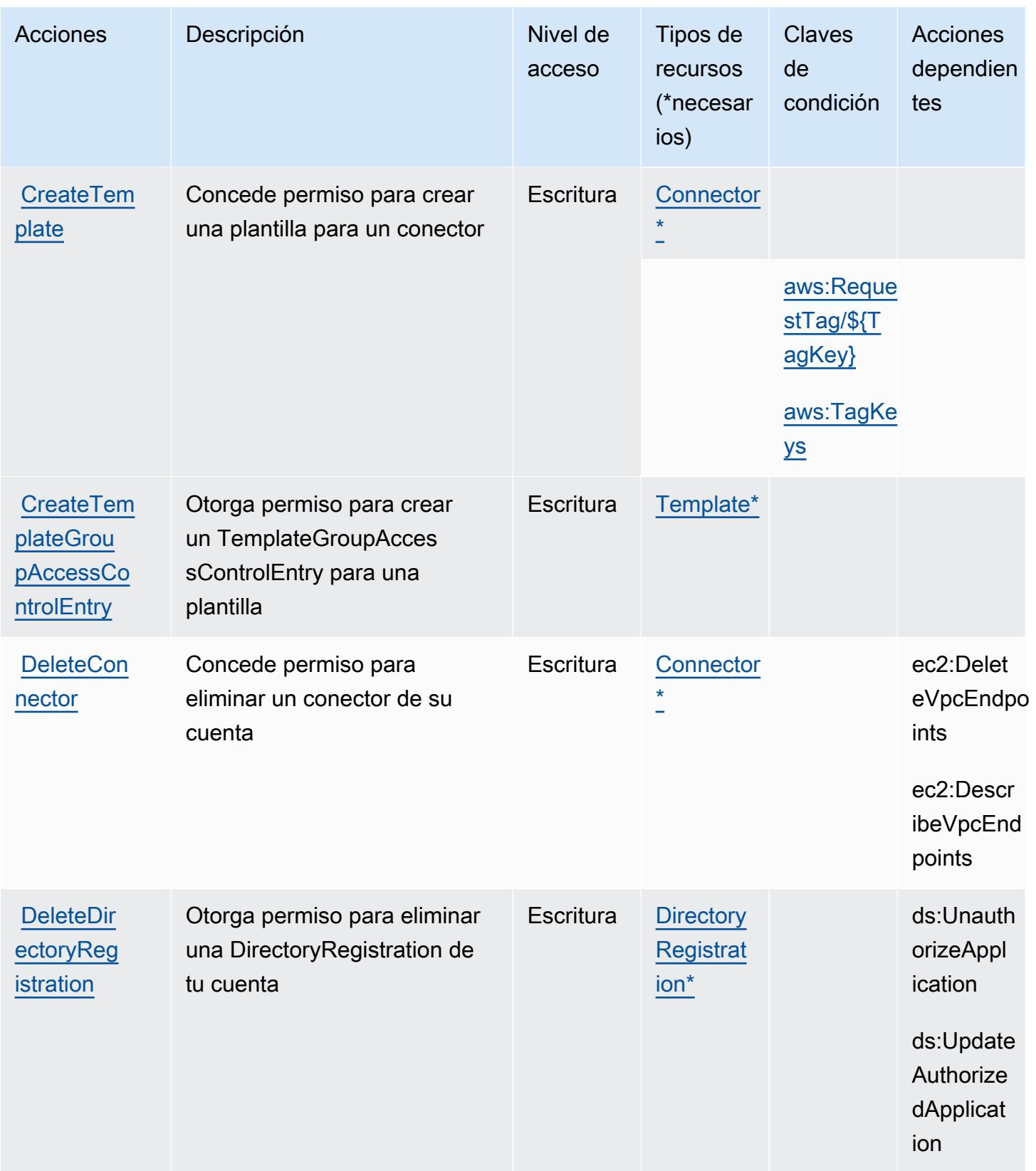

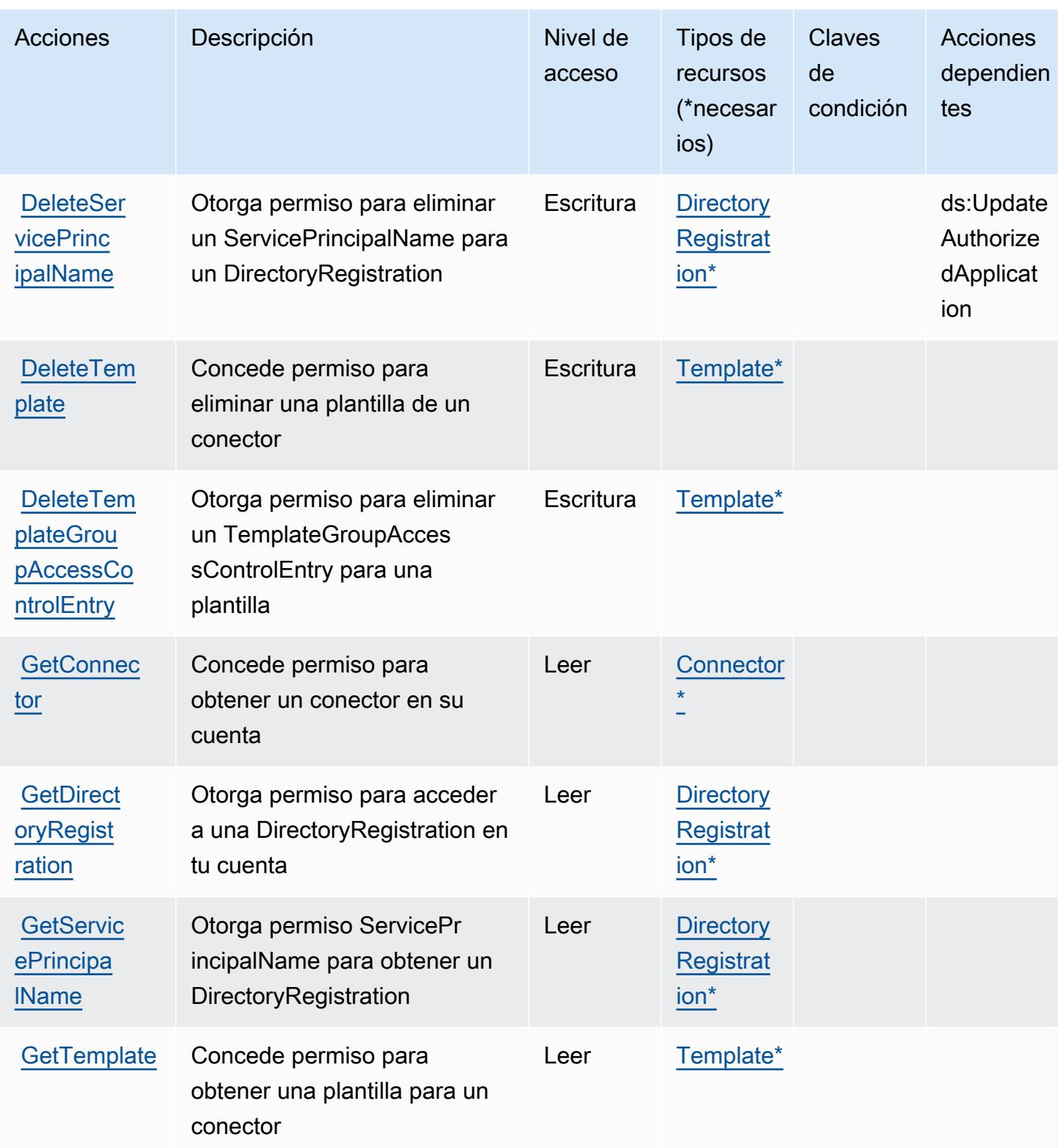

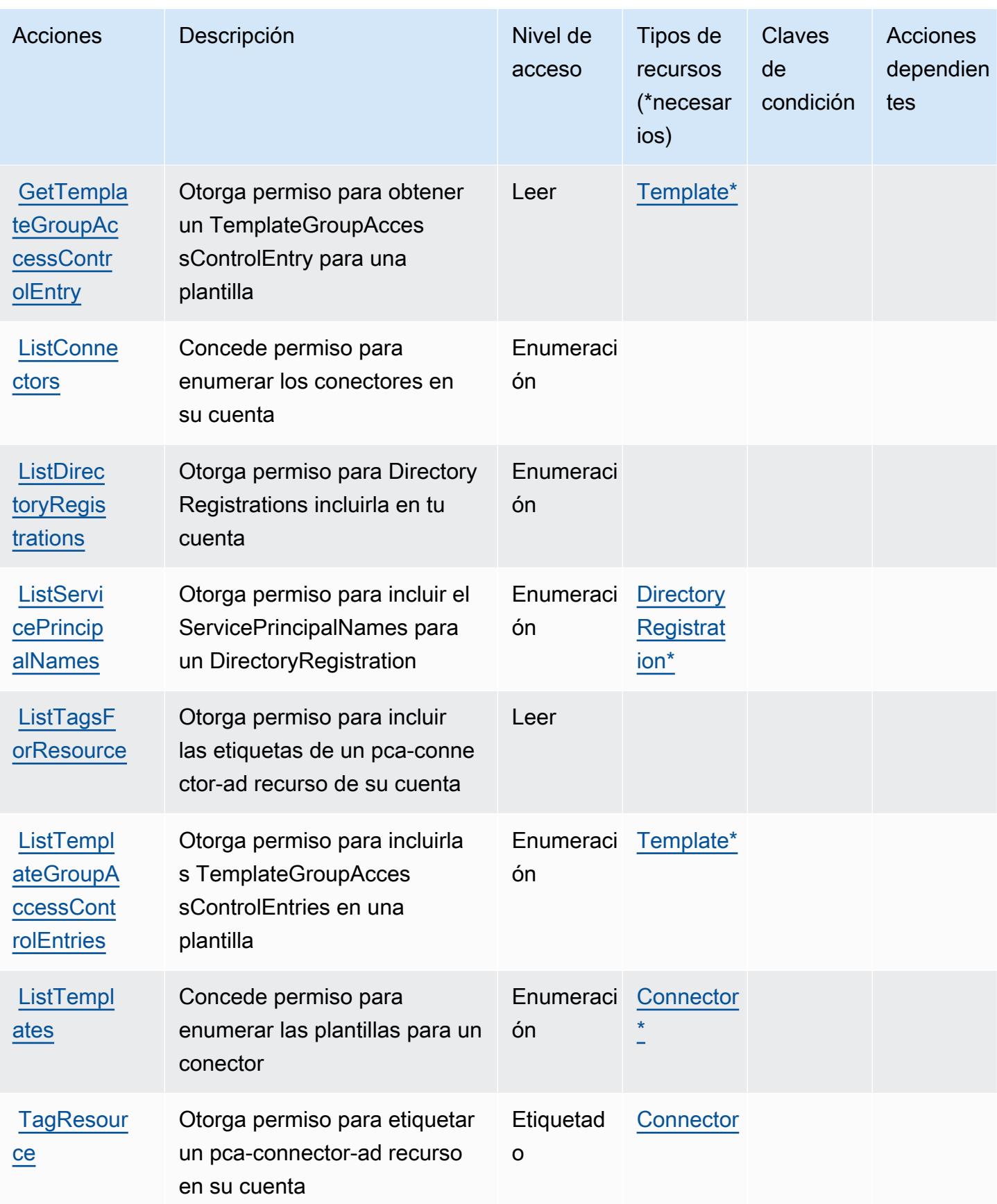

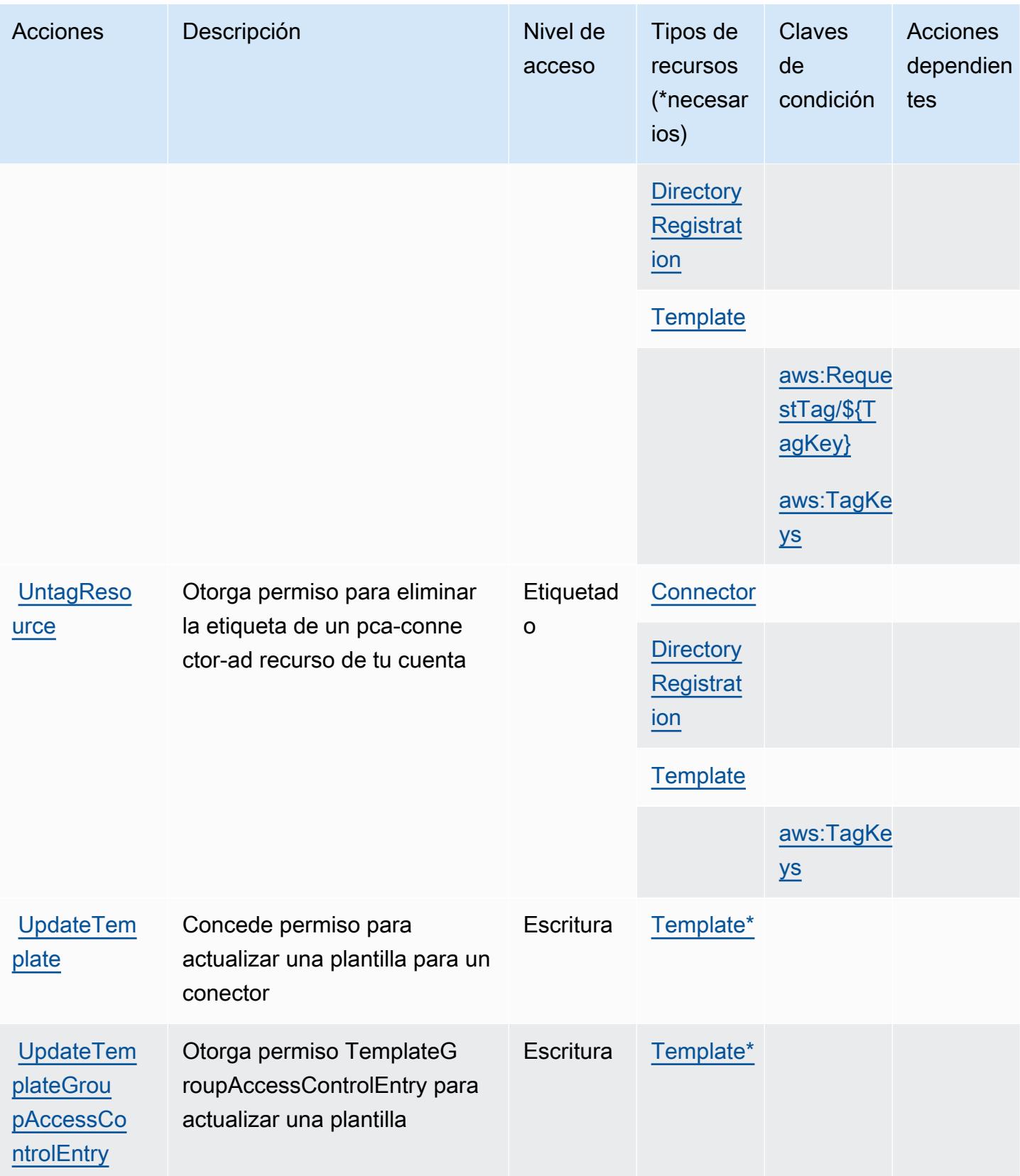

## <span id="page-4183-0"></span>Tipos de recursos definidos por AWS Private CA Connector for Active Directory

Los siguientes tipos de recurso están definidos por este servicio y se pueden utilizar en el elemento Resource de las instrucciones de política de permisos de IAM. Cada acción de la [tabla Acciones](#page-4176-0) identifica los tipos de recursos que se pueden especificar con dicha acción. Un tipo de recurso también puede definir qué claves de condición se pueden incluir en una política. Estas claves se muestran en la última columna de la tabla Tipos de recursos. Para obtener información detallada sobre las columnas de la siguiente tabla, consulte [Tabla Tipos de recurso.](reference_policies_actions-resources-contextkeys.html#resources_table)

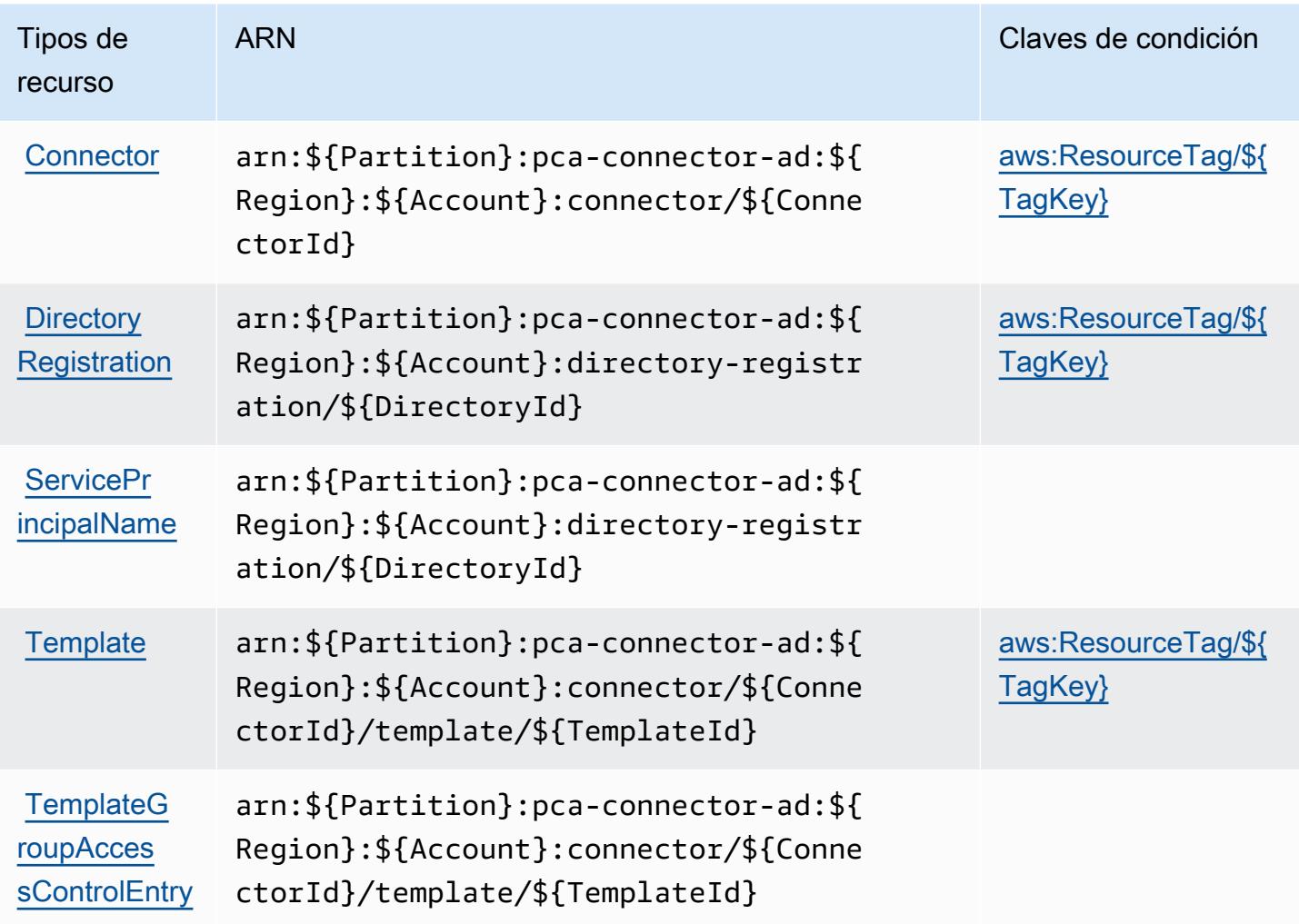

<span id="page-4183-1"></span>Claves de condición de AWS Private CA Connector for Active Directory

AWS El conector de CA privado para Active Directory define las siguientes claves de condición que se pueden utilizar en el Condition elemento de una política de IAM. Puede utilizar estas claves para ajustar más las condiciones en las que se aplica la instrucción de política. Para obtener información detallada sobre las columnas de la siguiente tabla, consulte [Tabla de Claves de](reference_policies_actions-resources-contextkeys.html#context_keys_table)  [condición.](reference_policies_actions-resources-contextkeys.html#context_keys_table)

Para ver las claves de condición globales que están disponibles para todos los servicios, consulte [Claves de condición globales disponibles.](https://docs.aws.amazon.com/IAM/latest/UserGuide/reference_policies_condition-keys.html#AvailableKeys)

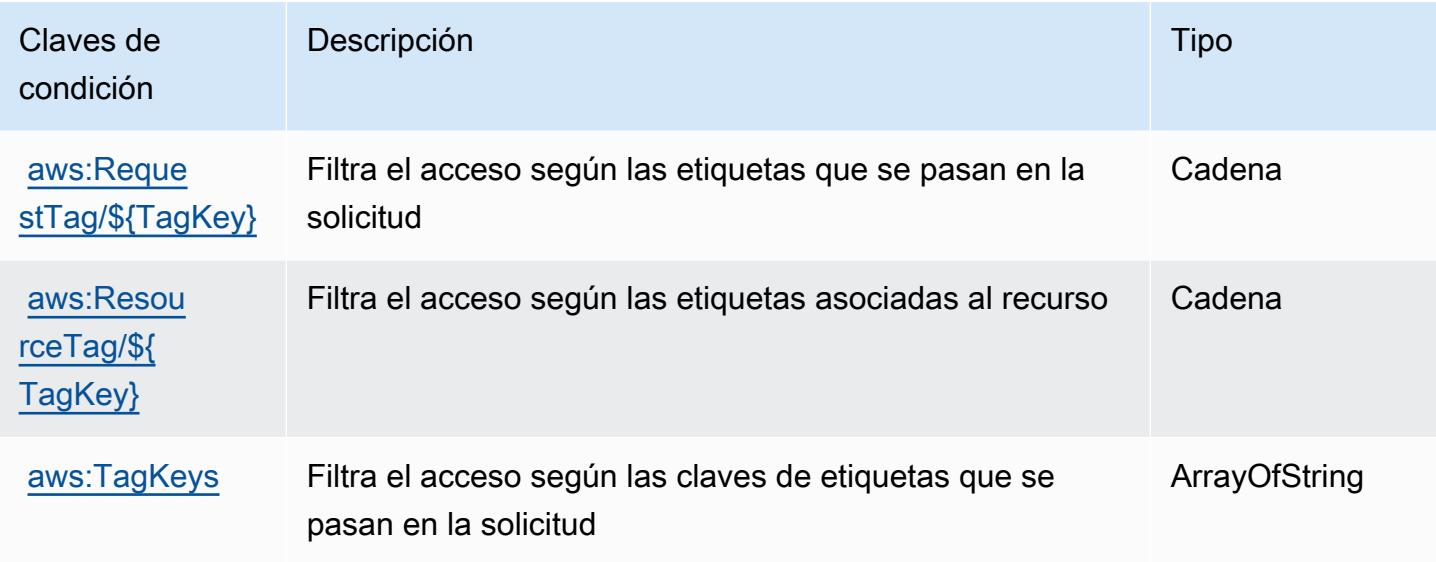

# Claves de condición, recursos y acciones para AWS Private CA Connector for SCEP

AWS El CA Connector privado para SCEP (prefijo de servicio:pca-connector-scep) proporciona los siguientes recursos, acciones y claves contextuales de condiciones específicos del servicio para su uso en las políticas de permisos de IAM.

Referencias:

- Obtenga información para [configurar este servicio](https://docs.aws.amazon.com/privateca/latest/userguide/connector-for-scep.html).
- Vea una [lista de las operaciones de API disponibles para este servicio](https://docs.aws.amazon.com/pca-connector-scep/latest/APIReference/).
- Obtenga información sobre cómo proteger este servicio y sus recursos [mediante las políticas de](https://docs.aws.amazon.com/privateca/latest/userguide/connector-for-scep.html) [permisos de IAM.](https://docs.aws.amazon.com/privateca/latest/userguide/connector-for-scep.html)

Temas

- [Acciones definidas por AWS Private CA Connector para SCEP](#page-4185-0)
- [Tipos de recursos definidos por AWS Private CA Connector para SCEP](#page-4188-0)

### • [Claves de condición del conector CA AWS privado para SCEP](#page-4189-0)

# <span id="page-4185-0"></span>Acciones definidas por AWS Private CA Connector para SCEP

Puede especificar las siguientes acciones en el elemento Action de una declaración de política de IAM. Utilice políticas para conceder permisos para realizar una operación en AWS. Cuando utiliza una acción en una política, normalmente permite o deniega el acceso a la operación de la API o comandos de la CLI con el mismo nombre. No obstante, en algunos casos, una sola acción controla el acceso a más de una operación. Asimismo, algunas operaciones requieren varias acciones diferentes.

La columna Tipos de recurso de la tabla de Acción indica si cada acción admite permisos de nivel de recursos. Si no hay ningún valor para esta columna, debe especificar todos los recursos ("\*") a los que aplica la política en el elemento Resource de la instrucción de su política. Si la columna incluye un tipo de recurso, puede especificar un ARN de ese tipo en una instrucción con dicha acción. Si la acción tiene uno o más recursos necesarios, la persona que llama debe tener permiso para usar la acción con esos recursos. Los recursos necesarios se indican en la tabla con un asterisco (\*). Si limita el acceso a los recursos con el elemento Resource de una política de IAM, debe incluir un ARN o patrón para cada tipo de recurso requerido. Algunas acciones admiten varios tipos de recursos. Si el tipo de recurso es opcional (no se indica como obligatorio), puede elegir utilizar uno de los tipos de recursos opcionales.

La columna Claves de condición de la tabla Acciones incluye claves que puede especificar en el elemento Condition de la instrucción de una política. Para obtener más información sobre las claves de condición asociadas a los recursos del servicio, consulte la columna Claves de condición de la tabla Tipos de recursos.

#### **a** Note

Las claves de condición de recursos se enumeran en la tabla [Tipos de recursos](#page-4188-0). Encontrará un enlace al tipo de recurso que se aplica a una acción en la columna Tipos de recursos (\*obligatorio) de la tabla Acciones. El tipo de recurso de la tabla Tipos de recursos incluye la columna Claves de condición, que son las claves de condición del recurso que se aplican a una acción de la tabla Acciones.

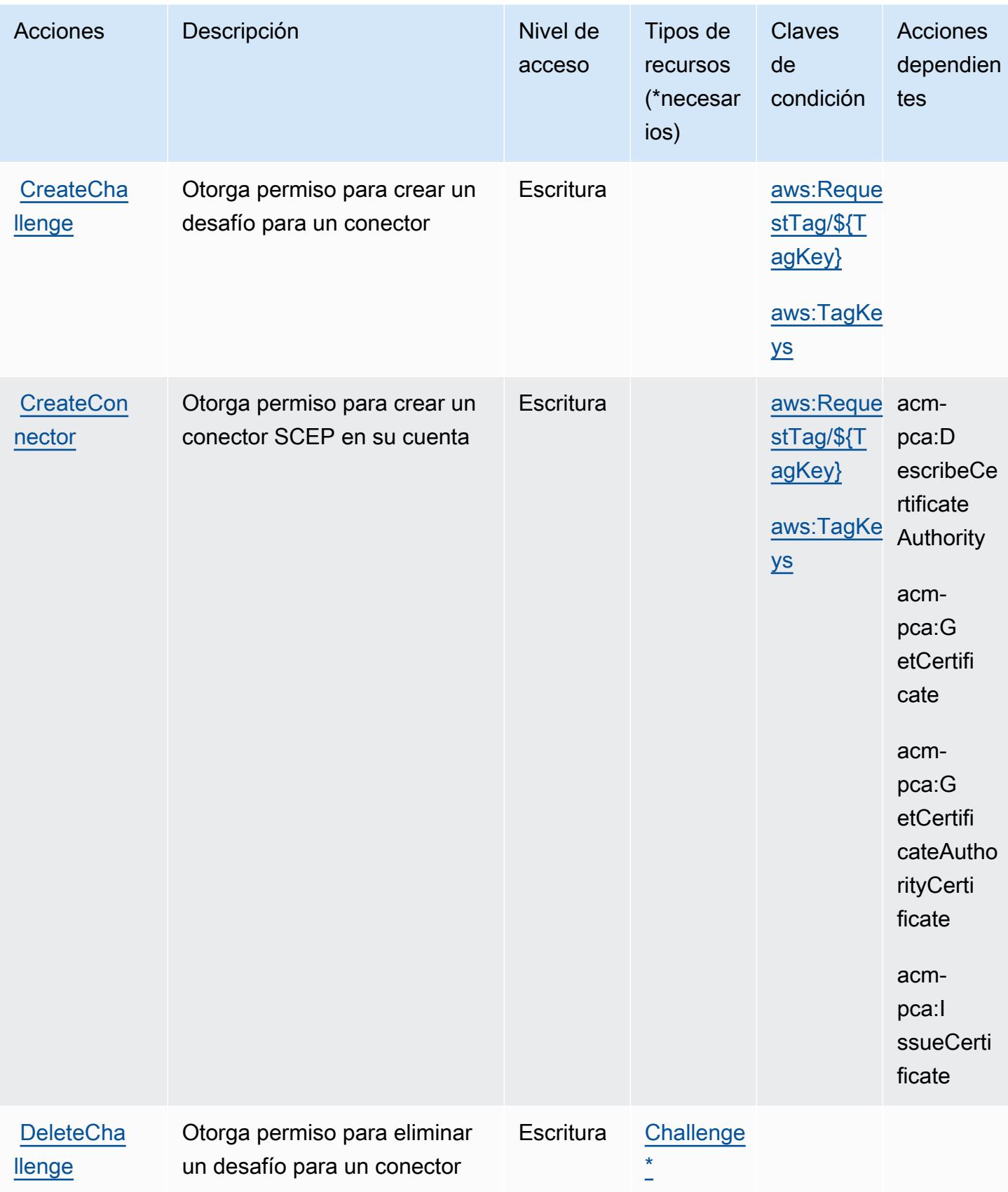

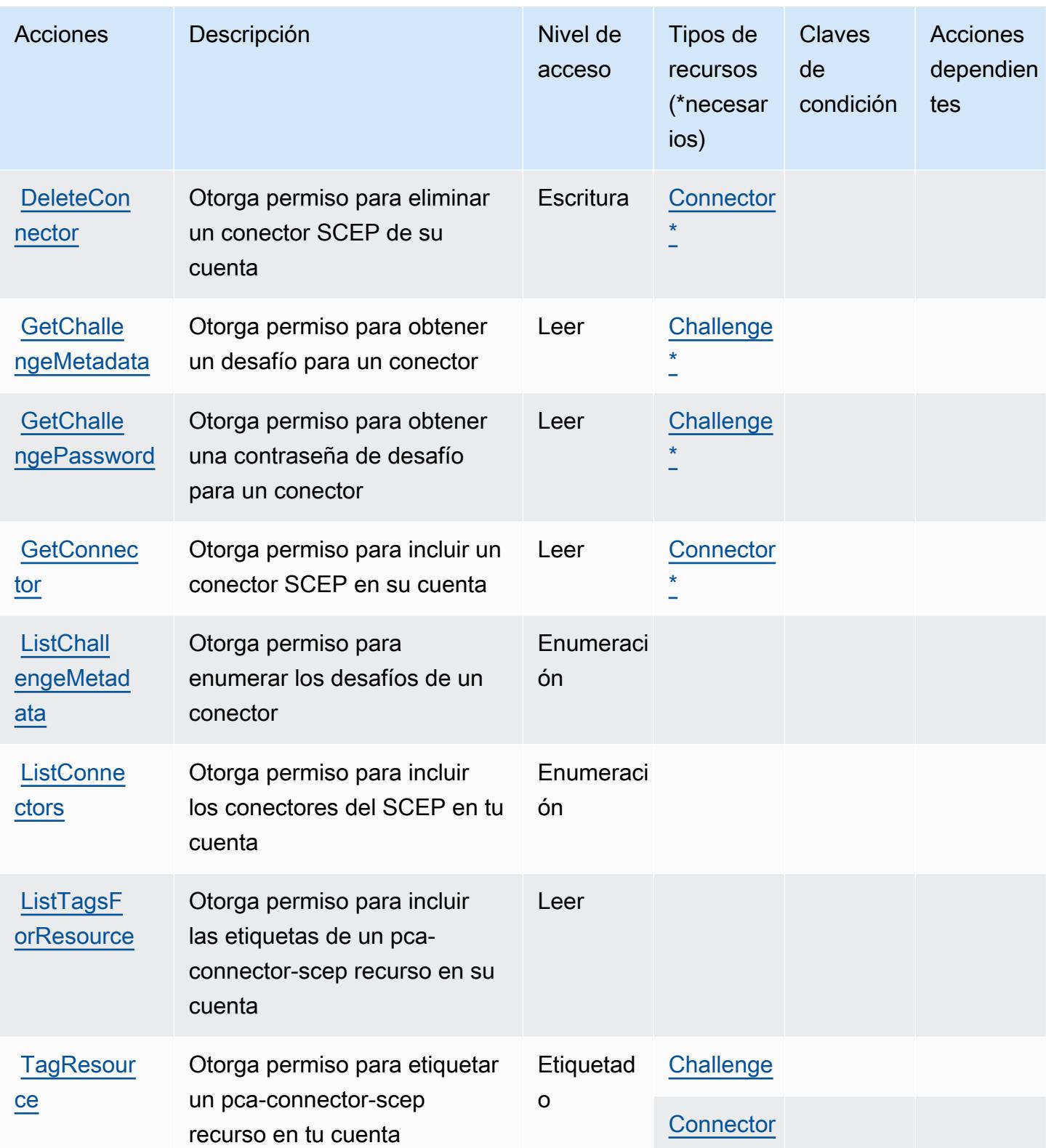

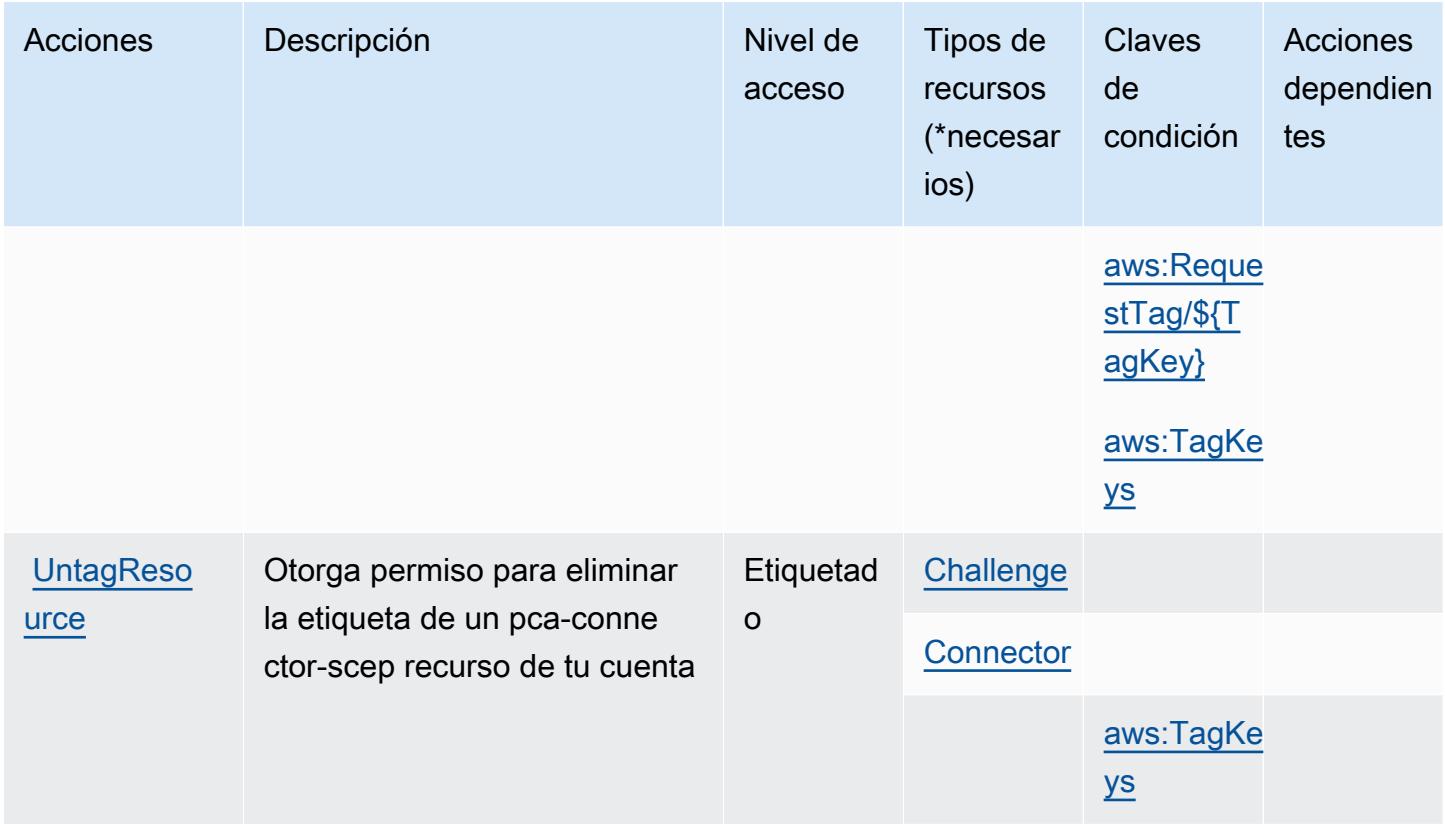

## <span id="page-4188-0"></span>Tipos de recursos definidos por AWS Private CA Connector para SCEP

Los siguientes tipos de recurso están definidos por este servicio y se pueden utilizar en el elemento Resource de las instrucciones de política de permisos de IAM. Cada acción de la [tabla Acciones](#page-4185-0) identifica los tipos de recursos que se pueden especificar con dicha acción. Un tipo de recurso también puede definir qué claves de condición se pueden incluir en una política. Estas claves se muestran en la última columna de la tabla Tipos de recursos. Para obtener información detallada sobre las columnas de la siguiente tabla, consulte [Tabla Tipos de recurso.](reference_policies_actions-resources-contextkeys.html#resources_table)

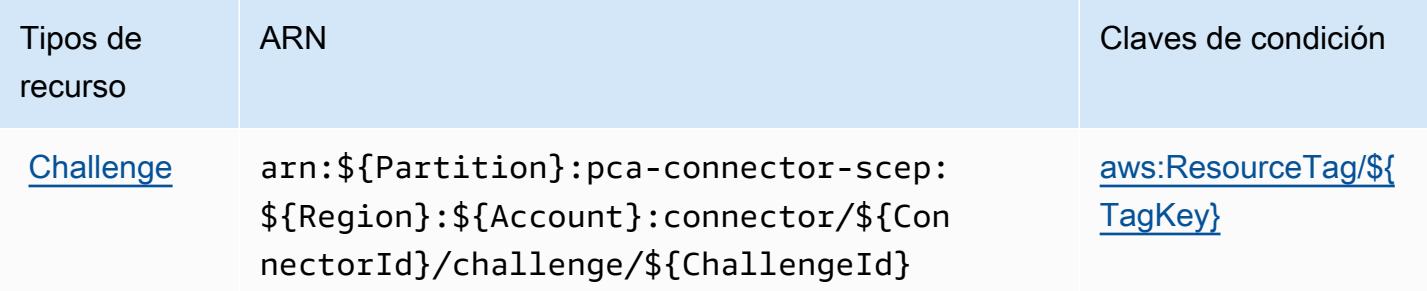

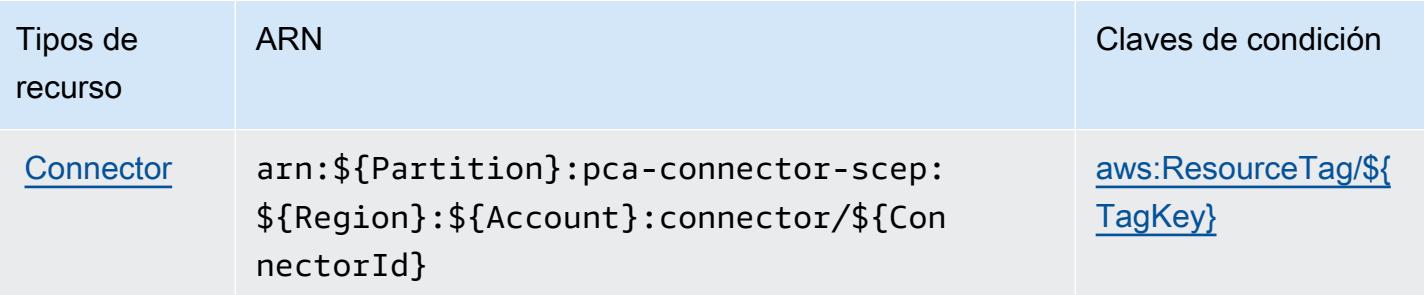

## <span id="page-4189-0"></span>Claves de condición del conector CA AWS privado para SCEP

AWS Private CA Connector for SCEP define las siguientes claves de condición que se pueden utilizar como Condition elemento de una política de IAM. Puede utilizar estas claves para ajustar más las condiciones en las que se aplica la instrucción de política. Para obtener información detallada sobre las columnas de la siguiente tabla, consulte [Tabla de Claves de condición](reference_policies_actions-resources-contextkeys.html#context_keys_table).

Para ver las claves de condición globales que están disponibles para todos los servicios, consulte [Claves de condición globales disponibles.](https://docs.aws.amazon.com/IAM/latest/UserGuide/reference_policies_condition-keys.html#AvailableKeys)

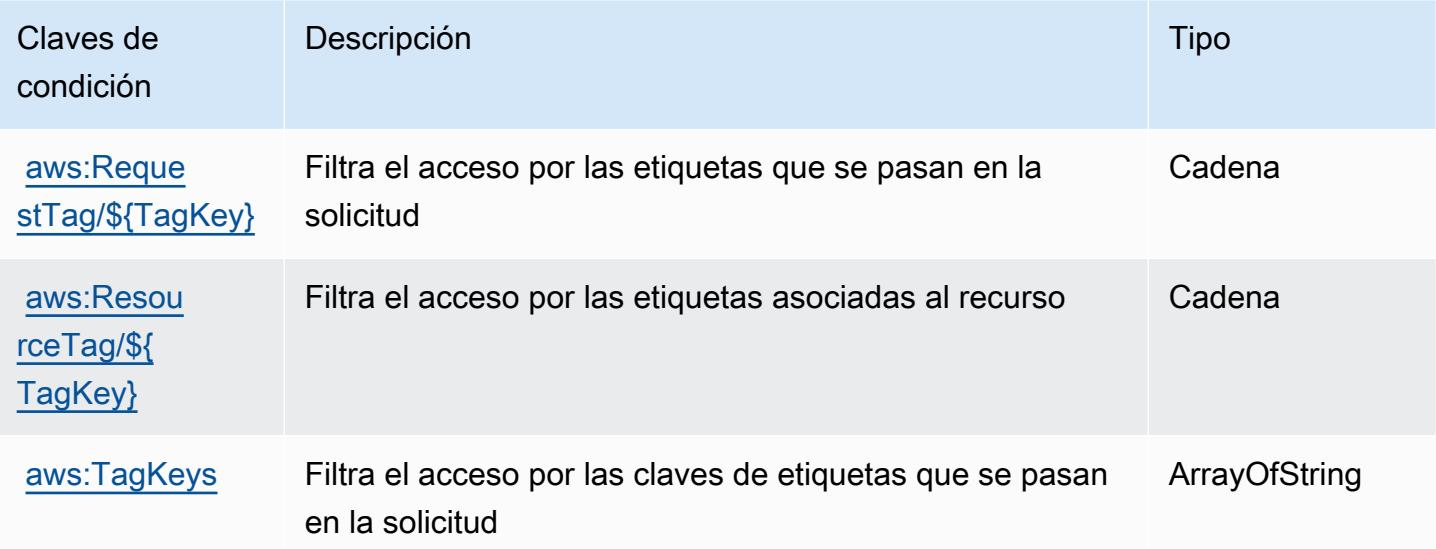

# Acciones, recursos y claves de condición para AWS Private Certificate **Authority**

AWS La autoridad de certificación privada (prefijo de servicio:acm-pca) proporciona los siguientes recursos, acciones y claves de contexto de condiciones específicos del servicio para su uso en las políticas de permisos de IAM.

#### Referencias:

- Obtenga información para [configurar este servicio](https://docs.aws.amazon.com/privateca/latest/userguide/PcaWelcome.html).
- Vea una [lista de las operaciones de API disponibles para este servicio](https://docs.aws.amazon.com/privateca/latest/APIReference/).
- Obtenga información sobre cómo proteger este servicio y sus recursos [mediante las políticas de](https://docs.aws.amazon.com/privateca/latest/userguide/security-iam.html) [permisos de IAM.](https://docs.aws.amazon.com/privateca/latest/userguide/security-iam.html)

#### Temas

- [Acciones definidas por AWS Private Certificate Authority](#page-4190-0)
- [Tipos de recursos definidos por AWS Private Certificate Authority](#page-4195-0)
- [Claves de condición para AWS Private Certificate Authority](#page-4196-0)

## <span id="page-4190-0"></span>Acciones definidas por AWS Private Certificate Authority

Puede especificar las siguientes acciones en el elemento Action de una declaración de política de IAM. Utilice políticas para conceder permisos para realizar una operación en AWS. Cuando utiliza una acción en una política, normalmente permite o deniega el acceso a la operación de la API o comandos de la CLI con el mismo nombre. No obstante, en algunos casos, una sola acción controla el acceso a más de una operación. Asimismo, algunas operaciones requieren varias acciones diferentes.

La columna Tipos de recurso de la tabla de Acción indica si cada acción admite permisos de nivel de recursos. Si no hay ningún valor para esta columna, debe especificar todos los recursos ("\*") a los que aplica la política en el elemento Resource de la instrucción de su política. Si la columna incluye un tipo de recurso, puede especificar un ARN de ese tipo en una instrucción con dicha acción. Si la acción tiene uno o más recursos necesarios, la persona que llama debe tener permiso para usar la acción con esos recursos. Los recursos necesarios se indican en la tabla con un asterisco (\*). Si limita el acceso a los recursos con el elemento Resource de una política de IAM, debe incluir un ARN o patrón para cada tipo de recurso requerido. Algunas acciones admiten varios tipos de recursos. Si el tipo de recurso es opcional (no se indica como obligatorio), puede elegir utilizar uno de los tipos de recursos opcionales.

La columna Claves de condición de la tabla Acciones incluye claves que puede especificar en el elemento Condition de la instrucción de una política. Para obtener más información sobre las claves de condición asociadas a los recursos del servicio, consulte la columna Claves de condición de la tabla Tipos de recursos.

### **a** Note

Las claves de condición de recursos se enumeran en la tabla [Tipos de recursos](#page-4195-0). Encontrará un enlace al tipo de recurso que se aplica a una acción en la columna Tipos de recursos (\*obligatorio) de la tabla Acciones. El tipo de recurso de la tabla Tipos de recursos incluye la columna Claves de condición, que son las claves de condición del recurso que se aplican a una acción de la tabla Acciones.

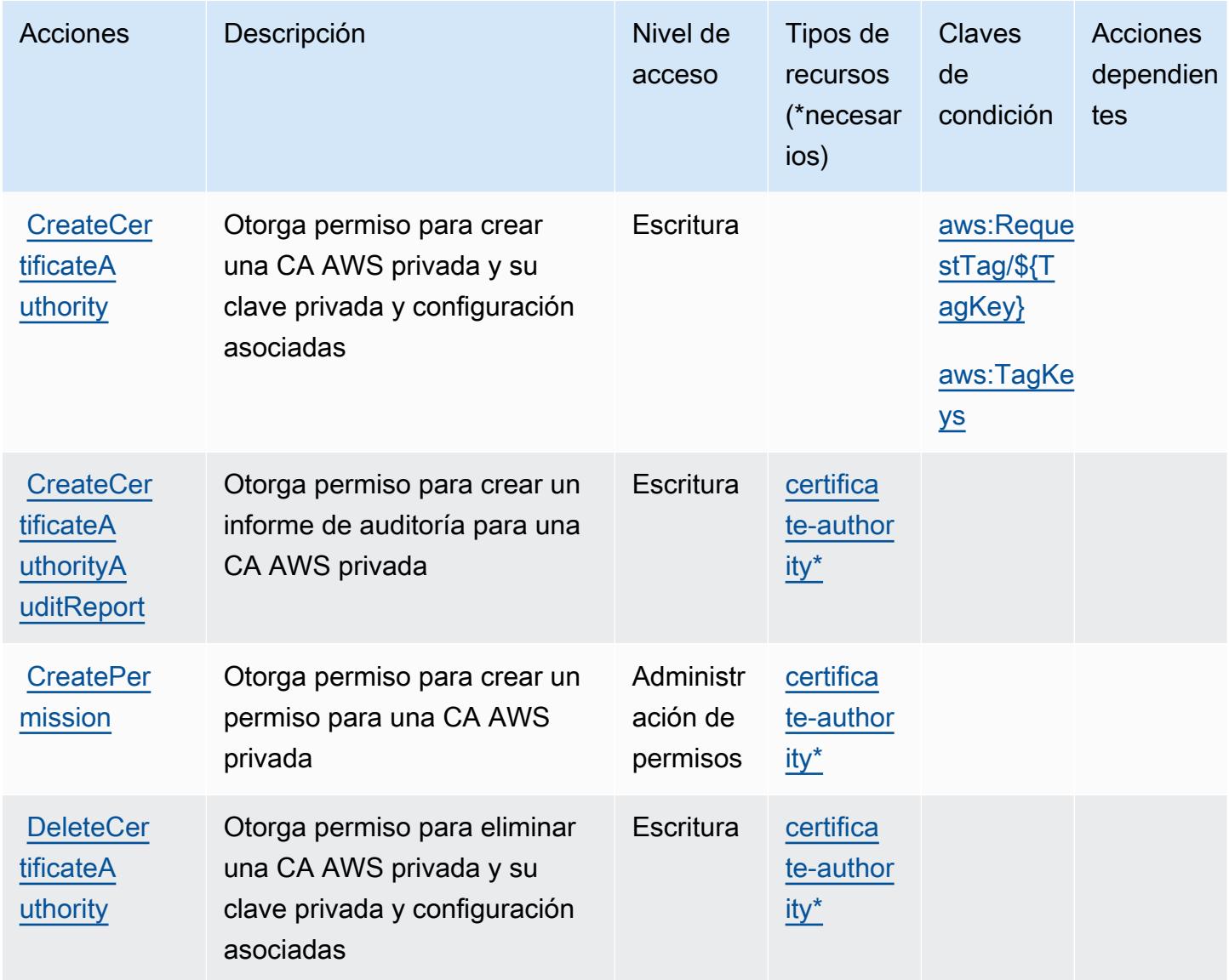

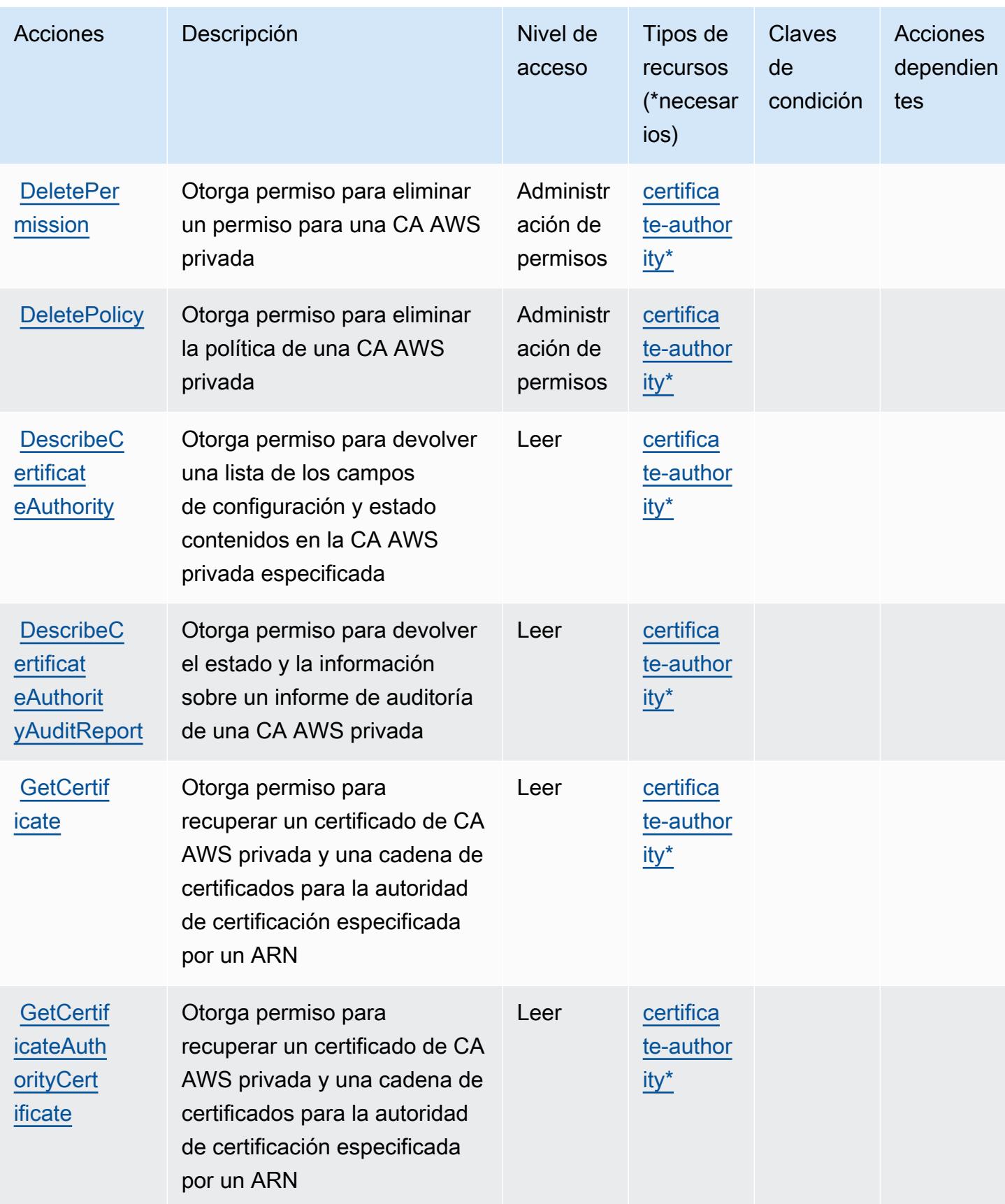

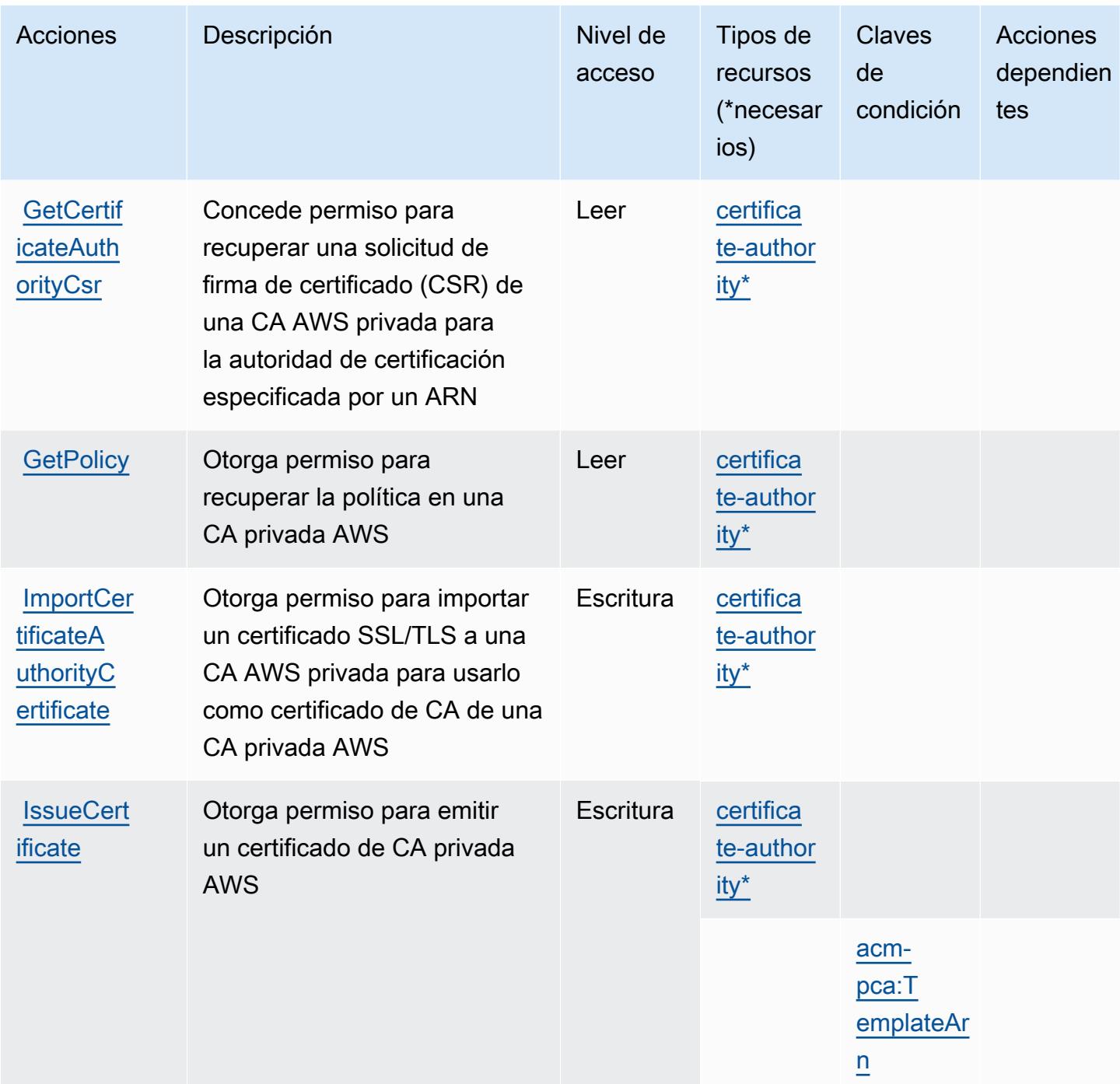

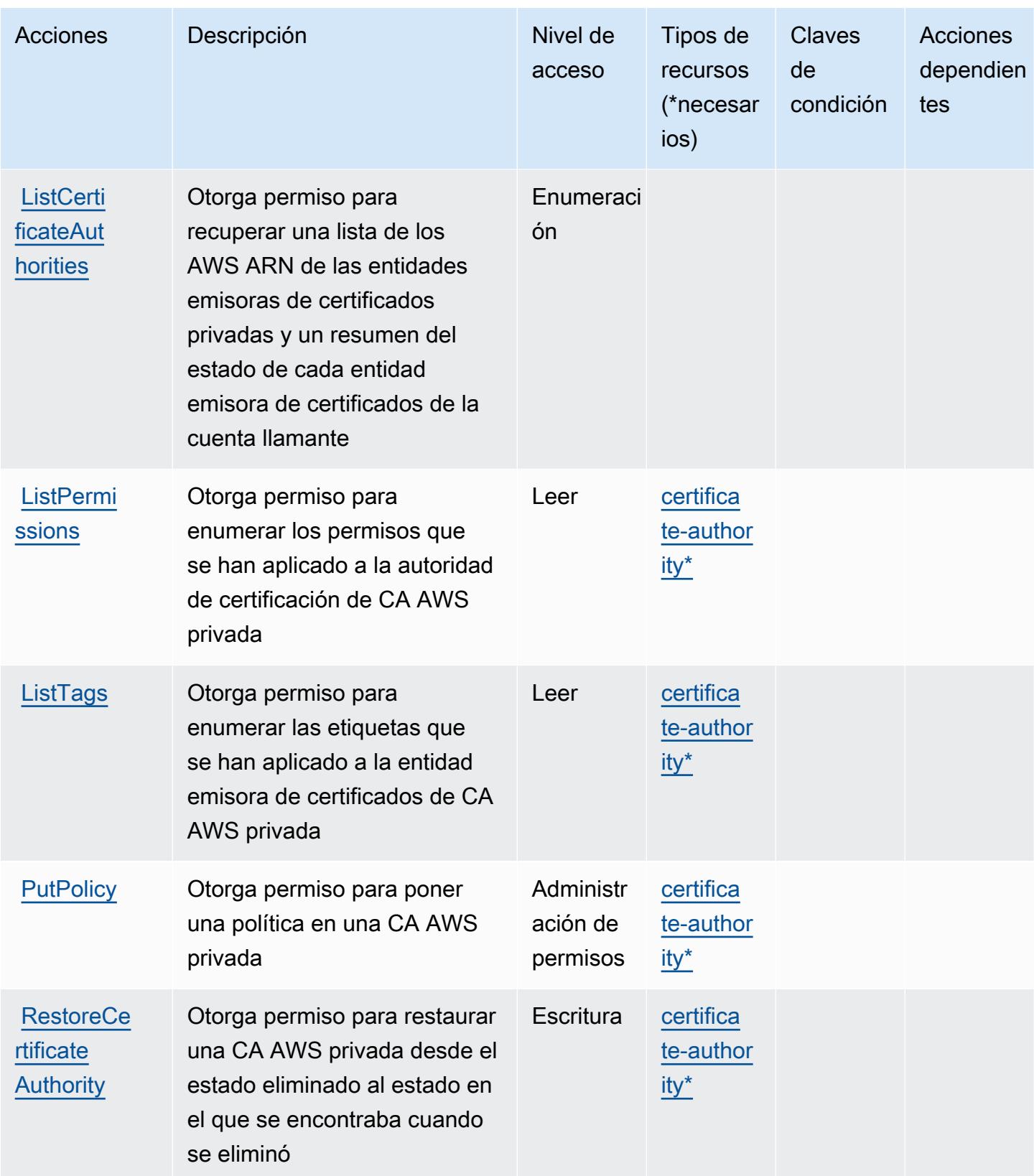

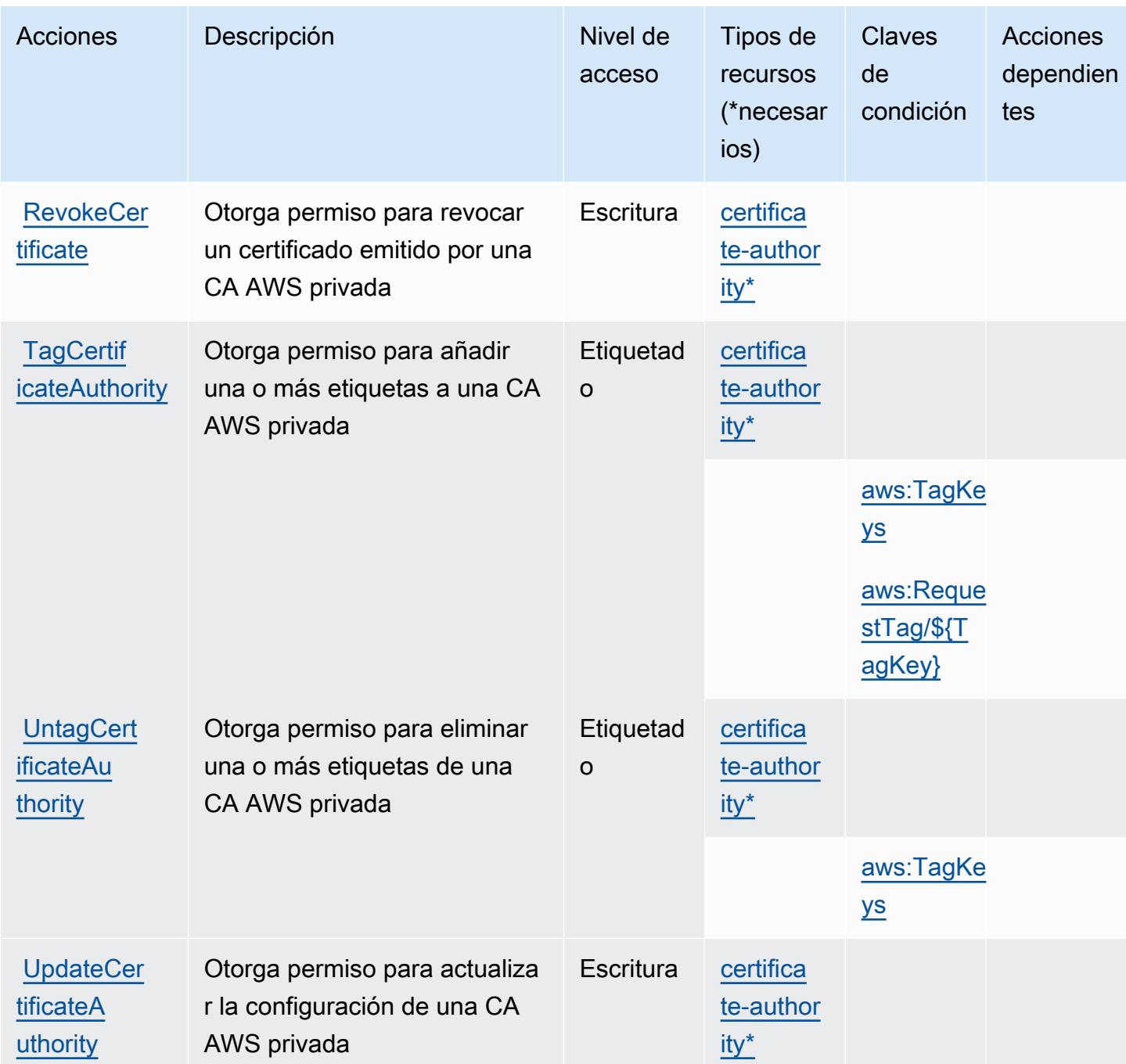

### <span id="page-4195-0"></span>Tipos de recursos definidos por AWS Private Certificate Authority

Los siguientes tipos de recurso están definidos por este servicio y se pueden utilizar en el elemento Resource de las instrucciones de política de permisos de IAM. Cada acción de la [tabla Acciones](#page-4190-0) identifica los tipos de recursos que se pueden especificar con dicha acción. Un tipo de recurso también puede definir qué claves de condición se pueden incluir en una política. Estas claves se

muestran en la última columna de la tabla Tipos de recursos. Para obtener información detallada sobre las columnas de la siguiente tabla, consulte [Tabla Tipos de recurso.](reference_policies_actions-resources-contextkeys.html#resources_table)

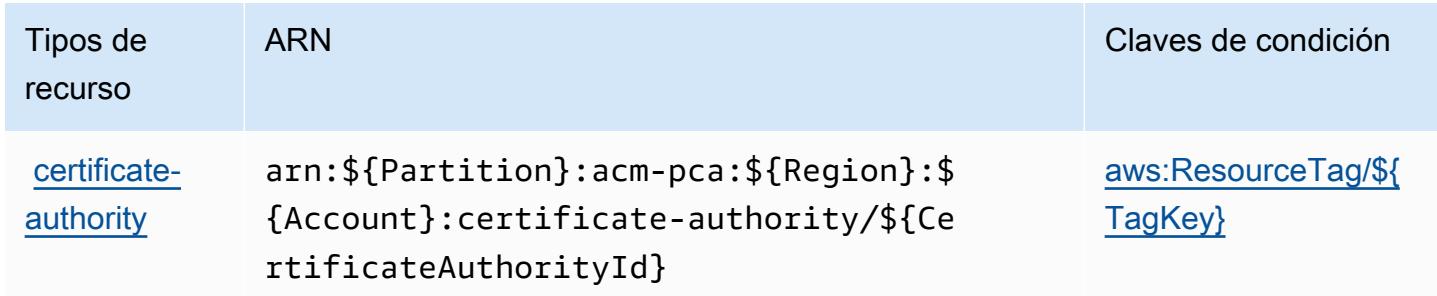

<span id="page-4196-0"></span>Claves de condición para AWS Private Certificate Authority

AWS La autoridad de certificación privada define las siguientes claves de condición que se pueden utilizar en el Condition elemento de una política de IAM. Puede utilizar estas claves para ajustar más las condiciones en las que se aplica la instrucción de política. Para obtener información detallada sobre las columnas de la siguiente tabla, consulte [Tabla de Claves de condición](reference_policies_actions-resources-contextkeys.html#context_keys_table).

Para ver las claves de condición globales que están disponibles para todos los servicios, consulte [Claves de condición globales disponibles.](https://docs.aws.amazon.com/IAM/latest/UserGuide/reference_policies_condition-keys.html#AvailableKeys)

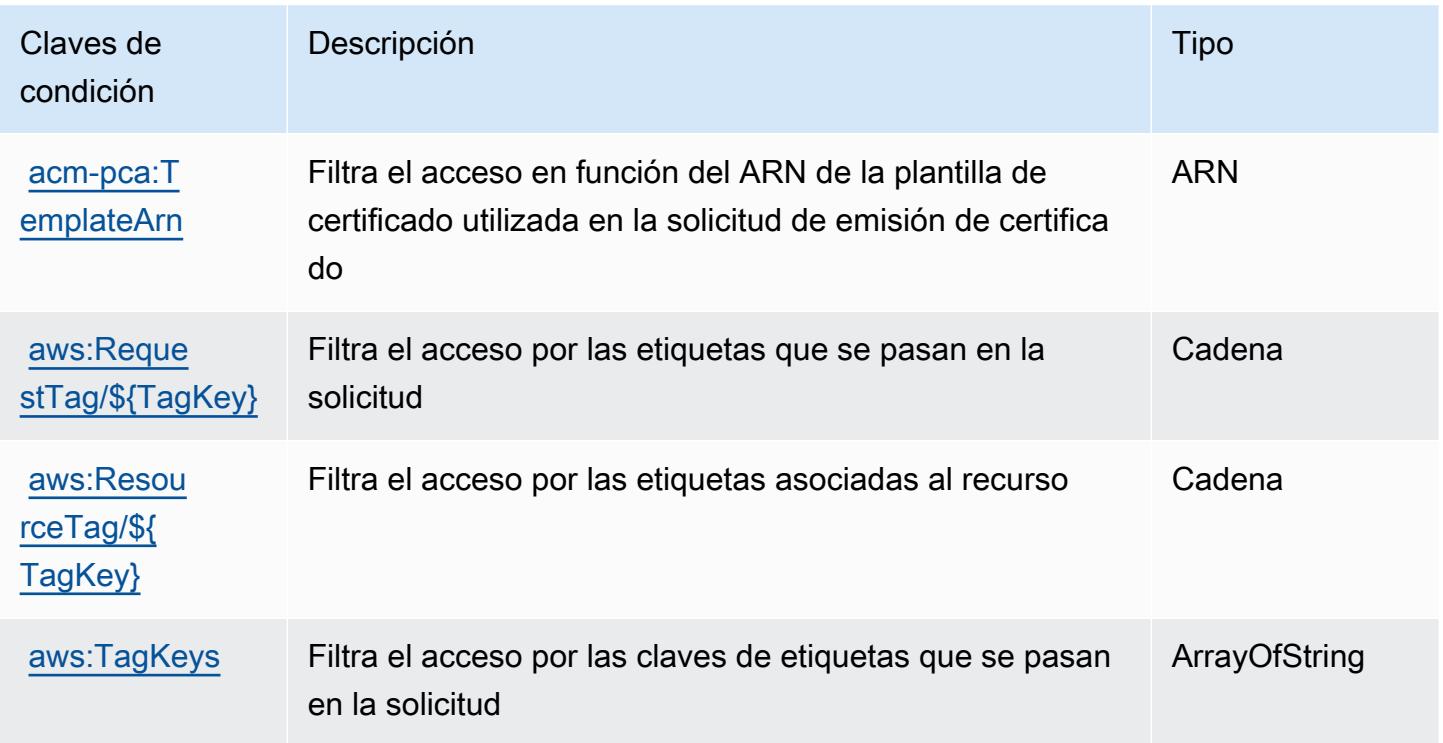

# Acciones, recursos y claves de condición para AWS Proton

AWS Proton (prefijo de servicio:proton) proporciona los siguientes recursos, acciones y claves de contexto de condiciones específicos del servicio para su uso en las políticas de permisos de IAM.

Referencias:

- Obtenga información para [configurar este servicio](https://docs.aws.amazon.com/proton/latest/adminguide/).
- Vea una [lista de las operaciones de API disponibles para este servicio](https://docs.aws.amazon.com/proton/latest/APIReference/).
- Obtenga información sobre cómo proteger este servicio y sus recursos [mediante las políticas de](https://docs.aws.amazon.com/proton/latest/adminguide/ag-controlling-access.html) [permisos de IAM.](https://docs.aws.amazon.com/proton/latest/adminguide/ag-controlling-access.html)

### Temas

- [Acciones definidas por AWS Proton](#page-4197-0)
- [Tipos de recursos definidos por AWS Proton](#page-4223-0)
- [Claves de condición para AWS Proton](#page-4225-0)

# <span id="page-4197-0"></span>Acciones definidas por AWS Proton

Puede especificar las siguientes acciones en el elemento Action de una declaración de política de IAM. Utilice políticas para conceder permisos para realizar una operación en AWS. Cuando utiliza una acción en una política, normalmente permite o deniega el acceso a la operación de la API o comandos de la CLI con el mismo nombre. No obstante, en algunos casos, una sola acción controla el acceso a más de una operación. Asimismo, algunas operaciones requieren varias acciones diferentes.

La columna Tipos de recurso de la tabla de Acción indica si cada acción admite permisos de nivel de recursos. Si no hay ningún valor para esta columna, debe especificar todos los recursos ("\*") a los que aplica la política en el elemento Resource de la instrucción de su política. Si la columna incluye un tipo de recurso, puede especificar un ARN de ese tipo en una instrucción con dicha acción. Si la acción tiene uno o más recursos necesarios, la persona que llama debe tener permiso para usar la acción con esos recursos. Los recursos necesarios se indican en la tabla con un asterisco (\*). Si limita el acceso a los recursos con el elemento Resource de una política de IAM, debe incluir un ARN o patrón para cada tipo de recurso requerido. Algunas acciones admiten varios tipos de recursos. Si el tipo de recurso es opcional (no se indica como obligatorio), puede elegir utilizar uno de los tipos de recursos opcionales.

La columna Claves de condición de la tabla Acciones incluye claves que puede especificar en el elemento Condition de la instrucción de una política. Para obtener más información sobre las claves de condición asociadas a los recursos del servicio, consulte la columna Claves de condición de la tabla Tipos de recursos.

### **a** Note

Las claves de condición de recursos se enumeran en la tabla [Tipos de recursos](#page-4223-0). Encontrará un enlace al tipo de recurso que se aplica a una acción en la columna Tipos de recursos (\*obligatorio) de la tabla Acciones. El tipo de recurso de la tabla Tipos de recursos incluye la columna Claves de condición, que son las claves de condición del recurso que se aplican a una acción de la tabla Acciones.

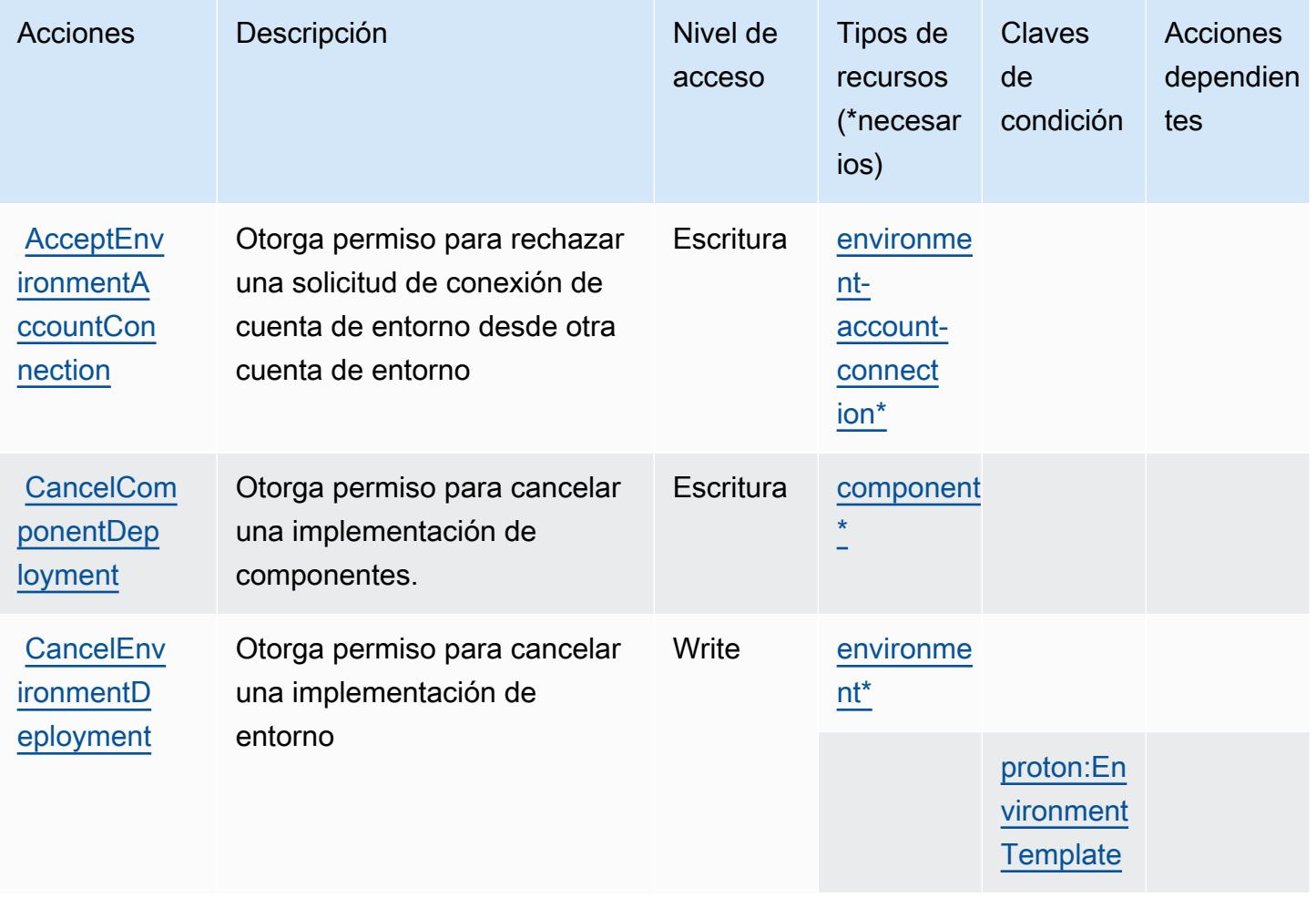

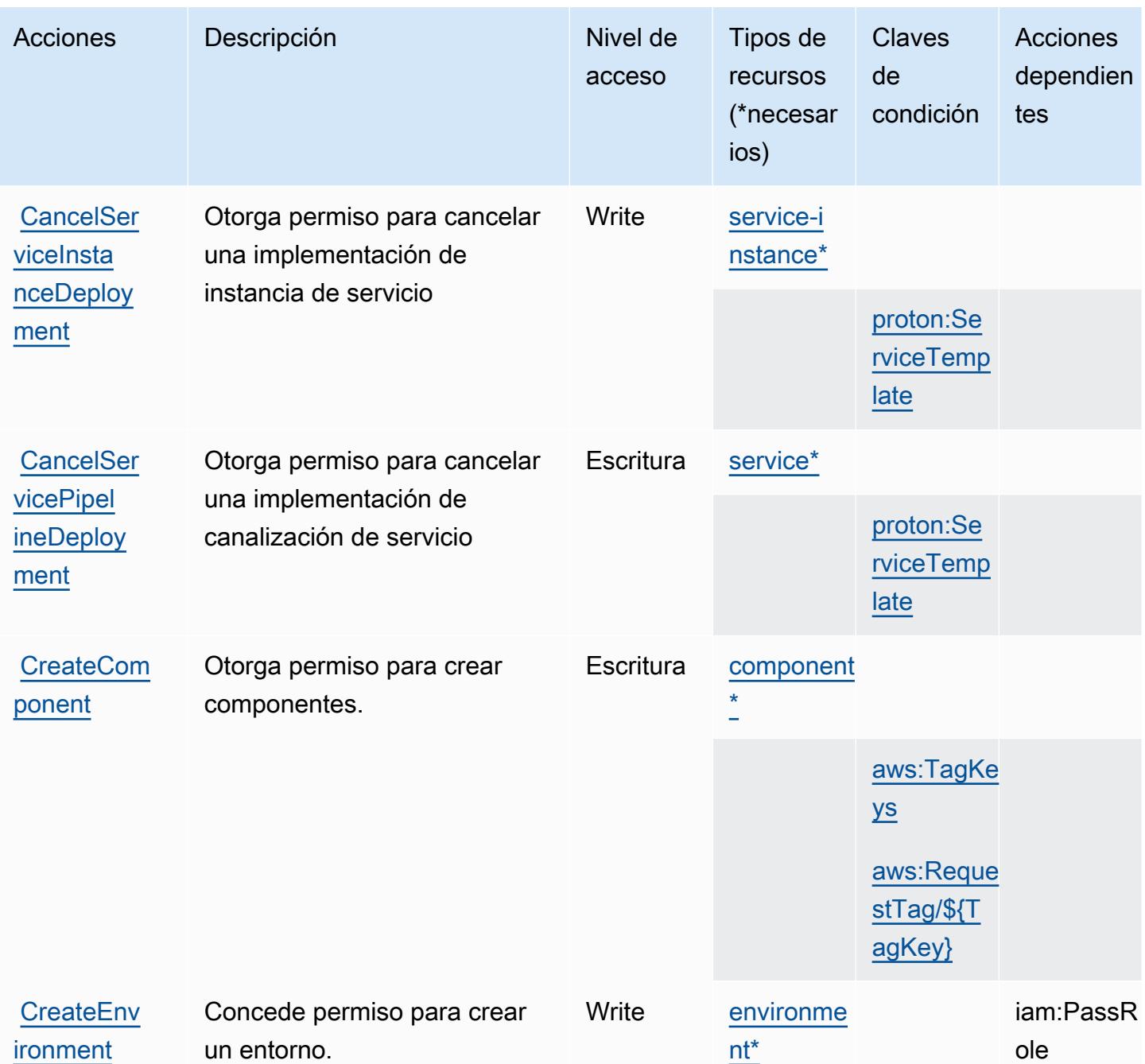

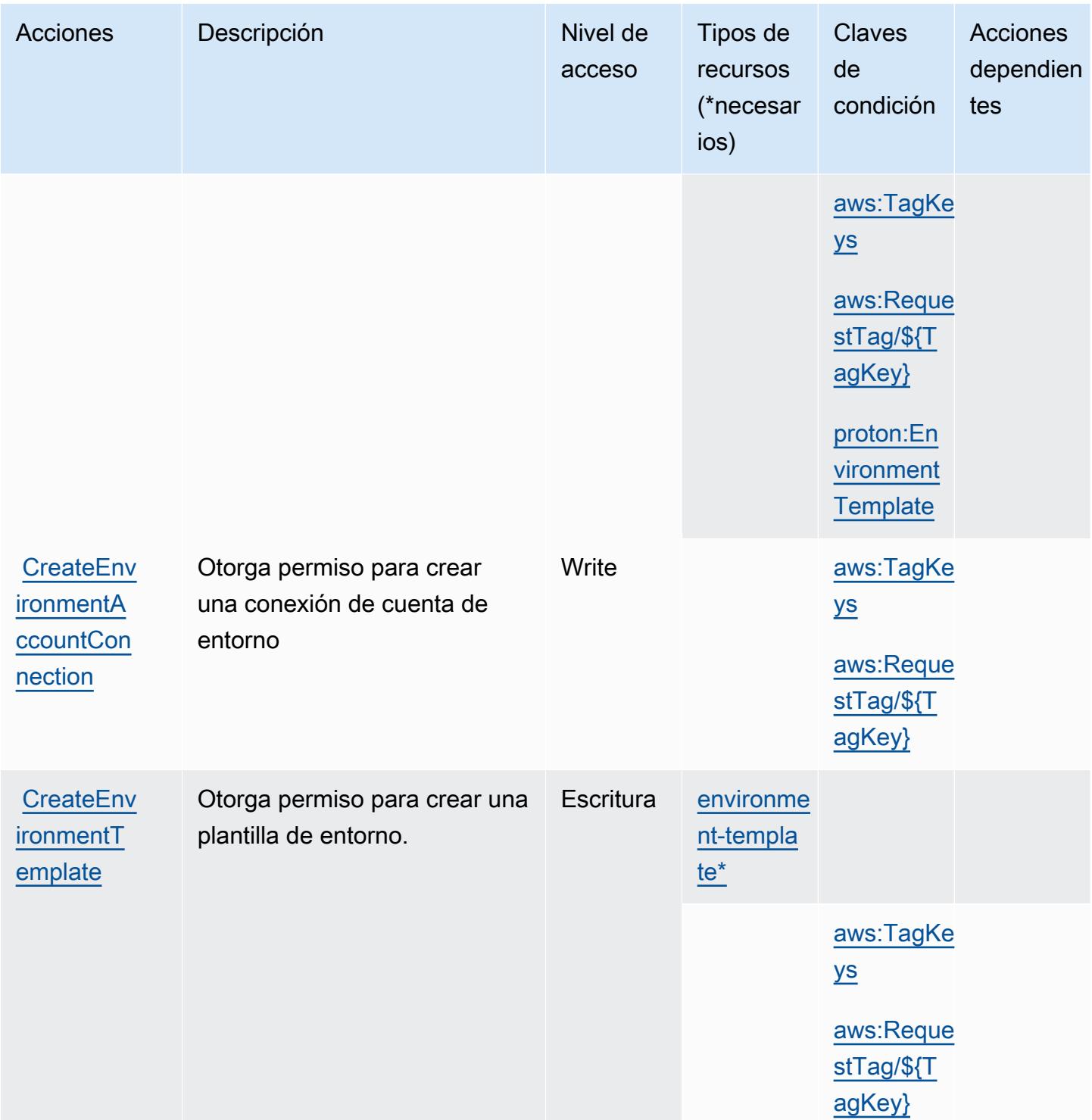

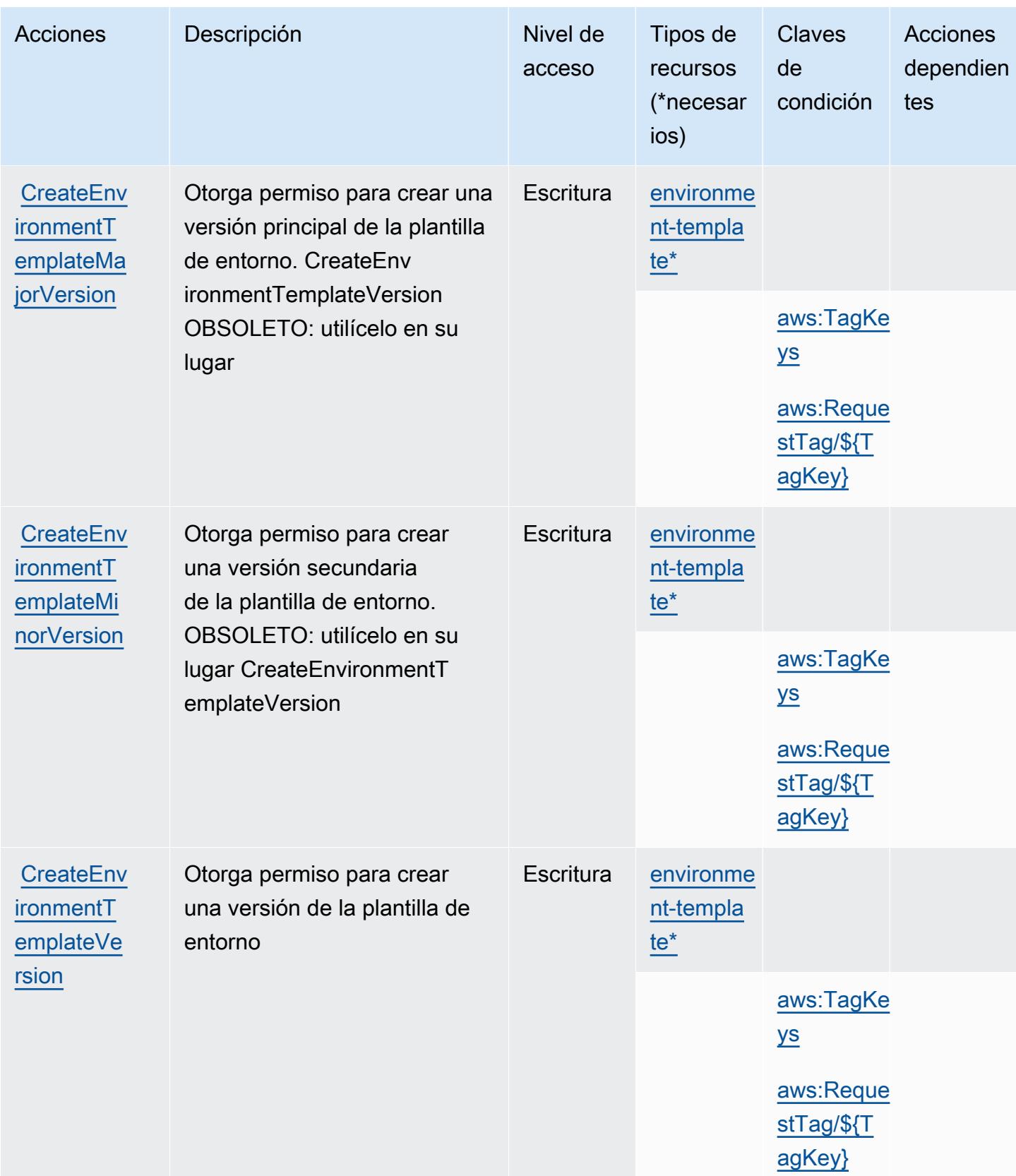

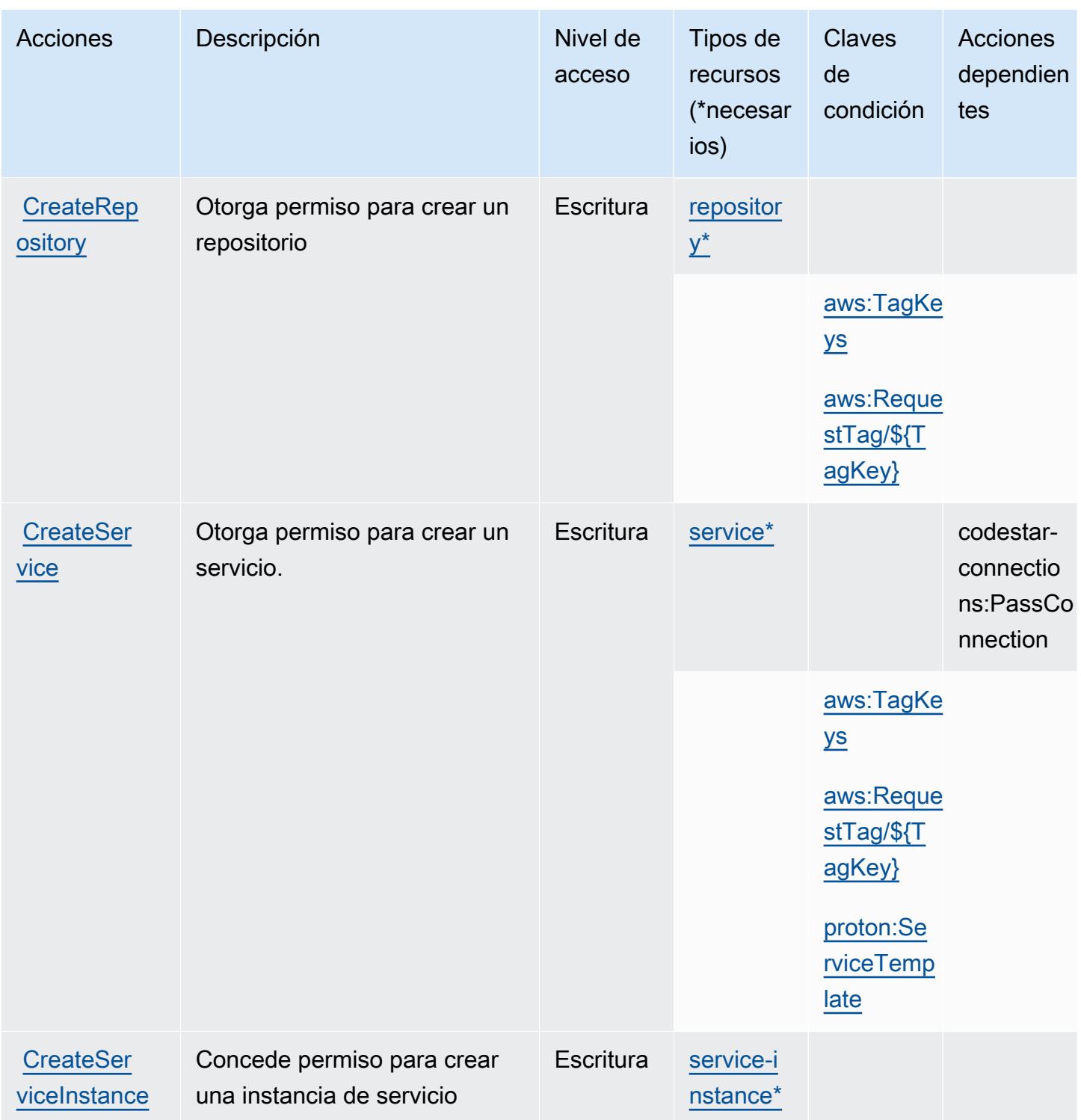

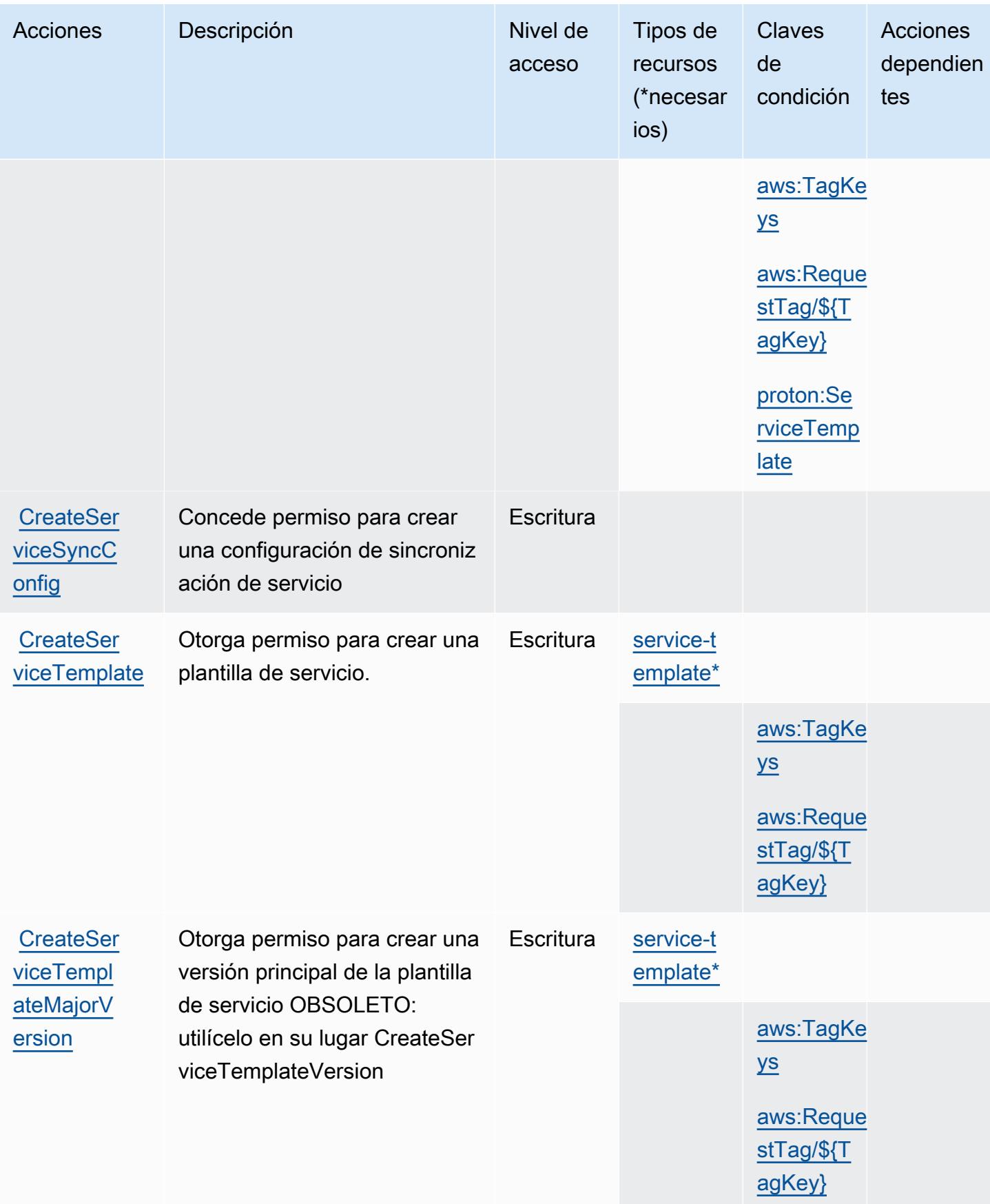

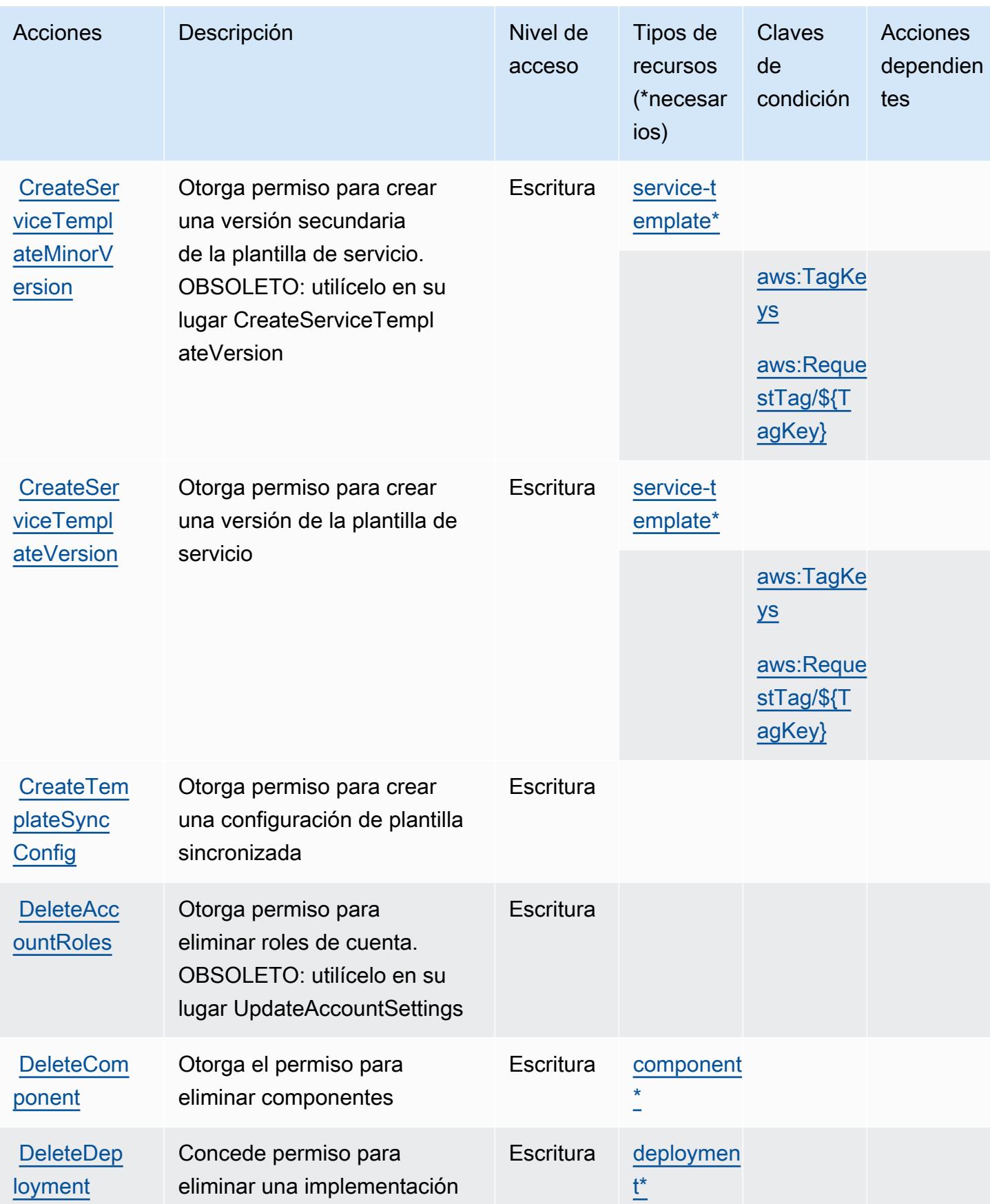

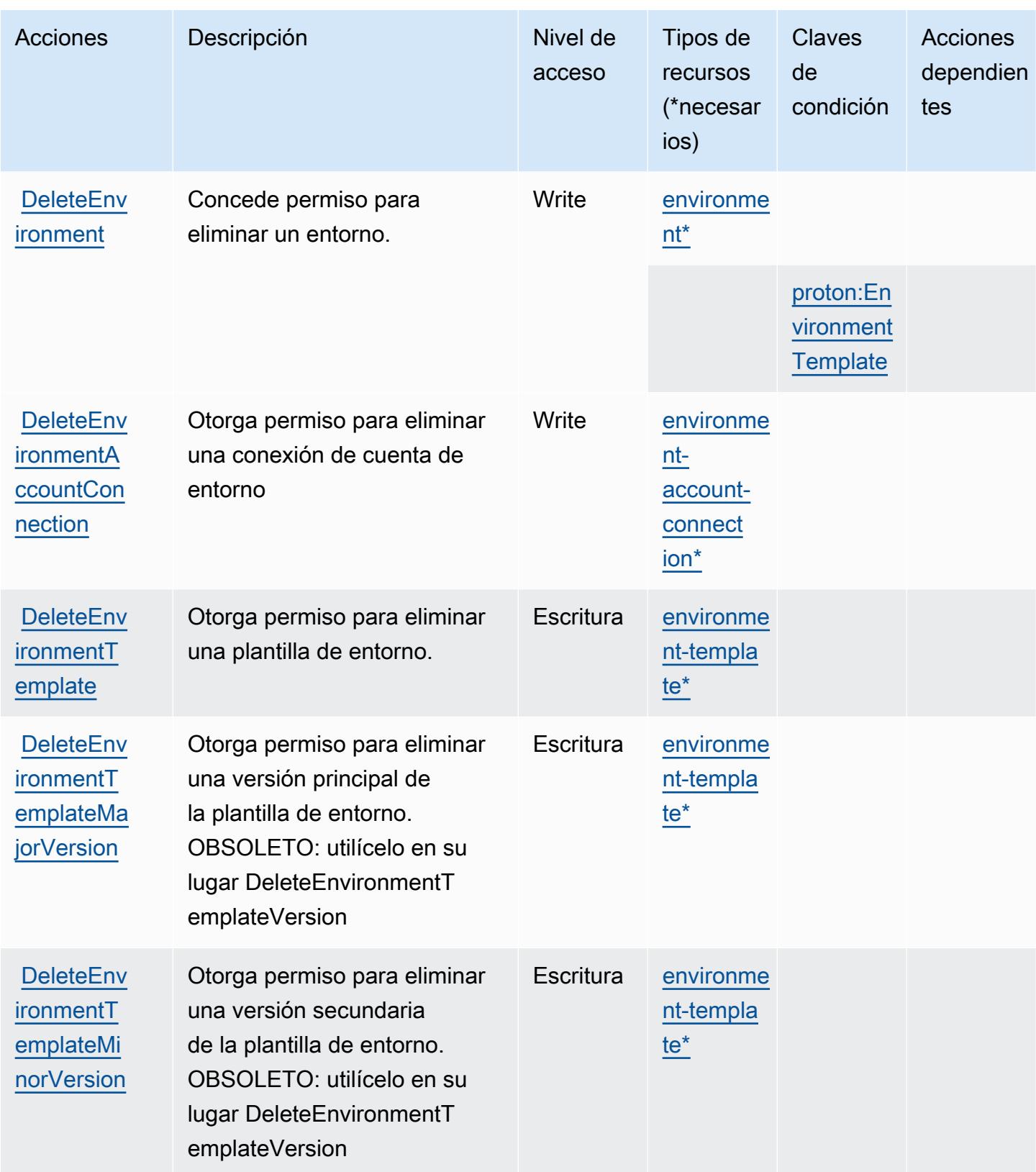

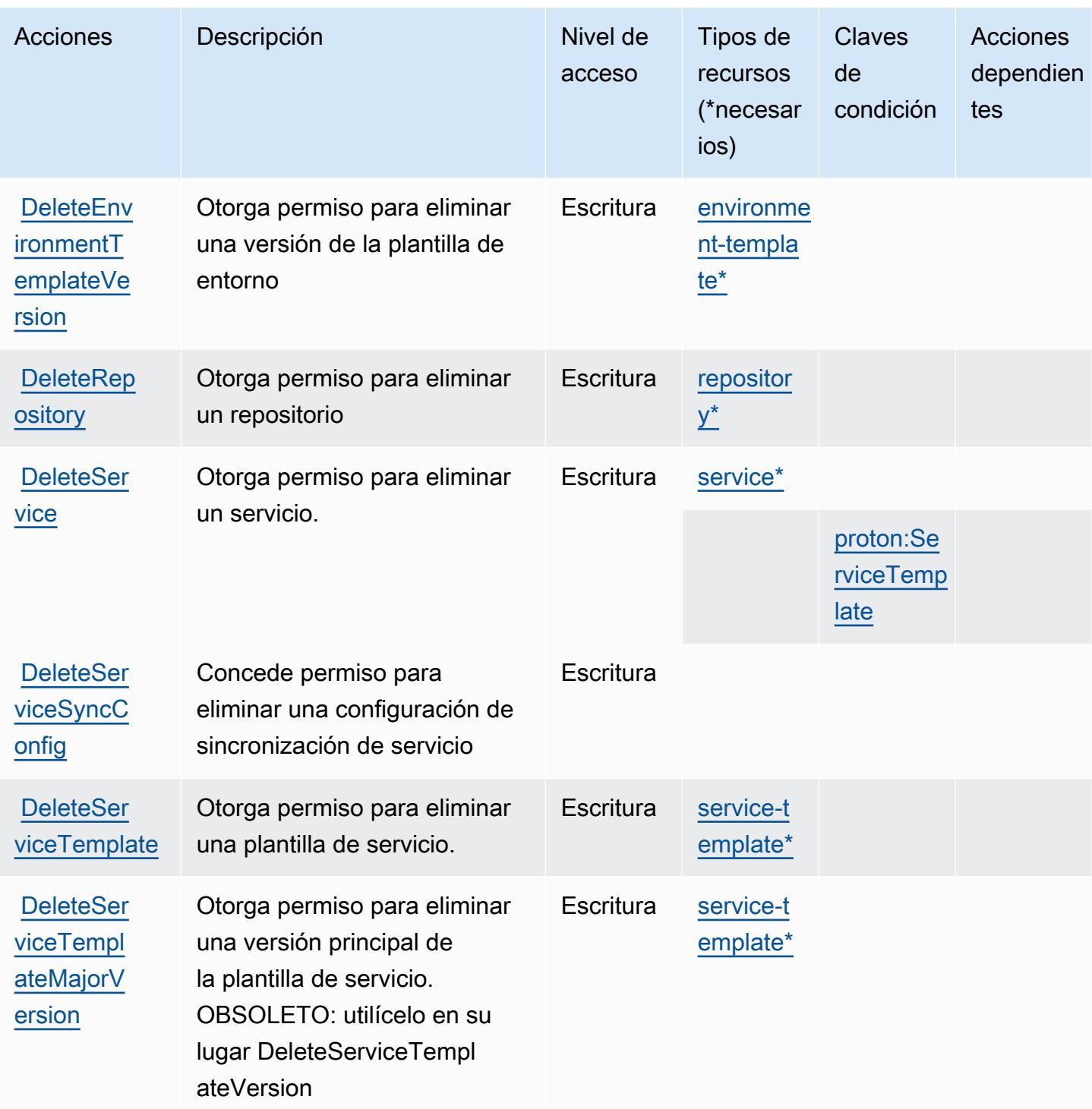

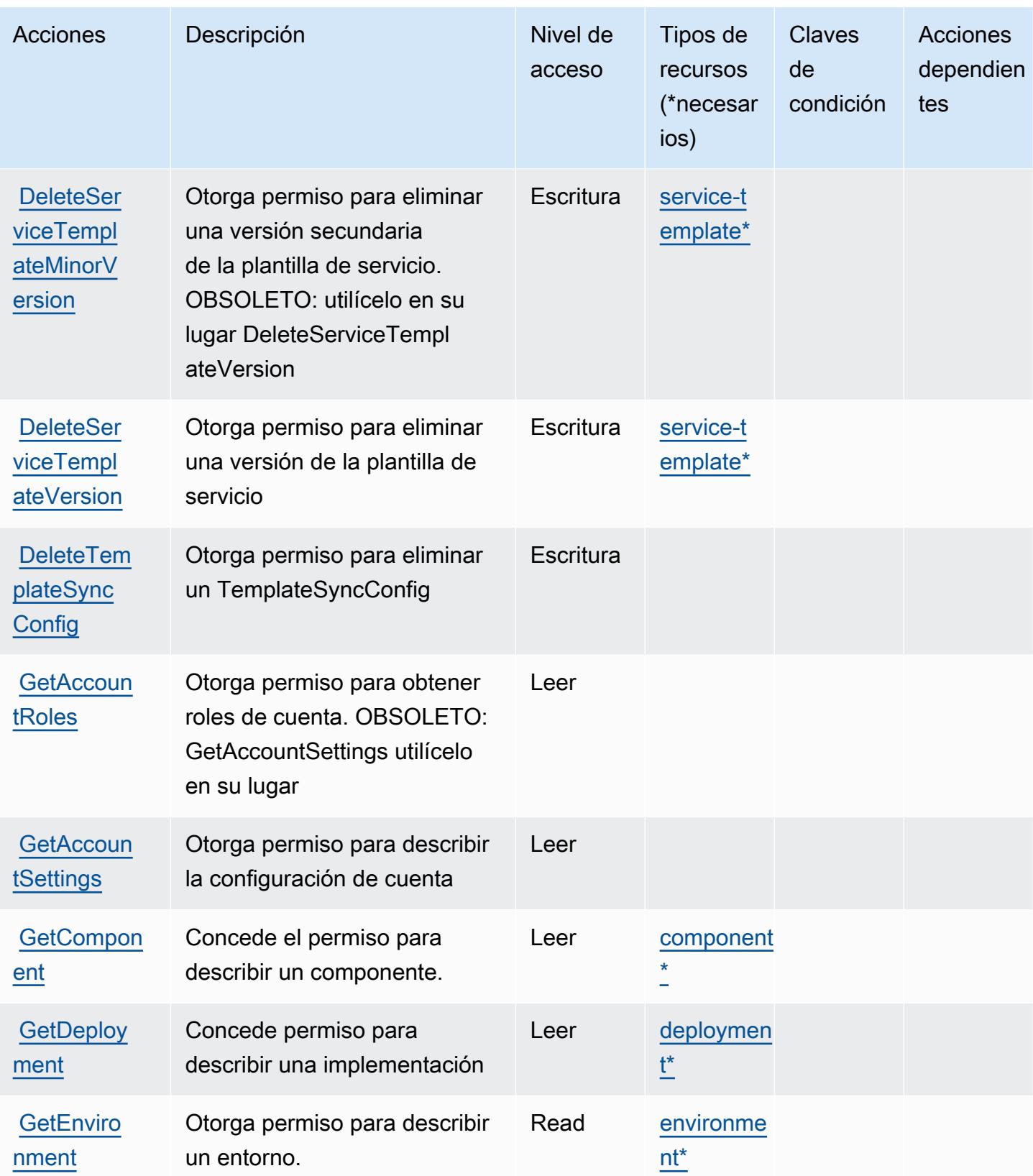

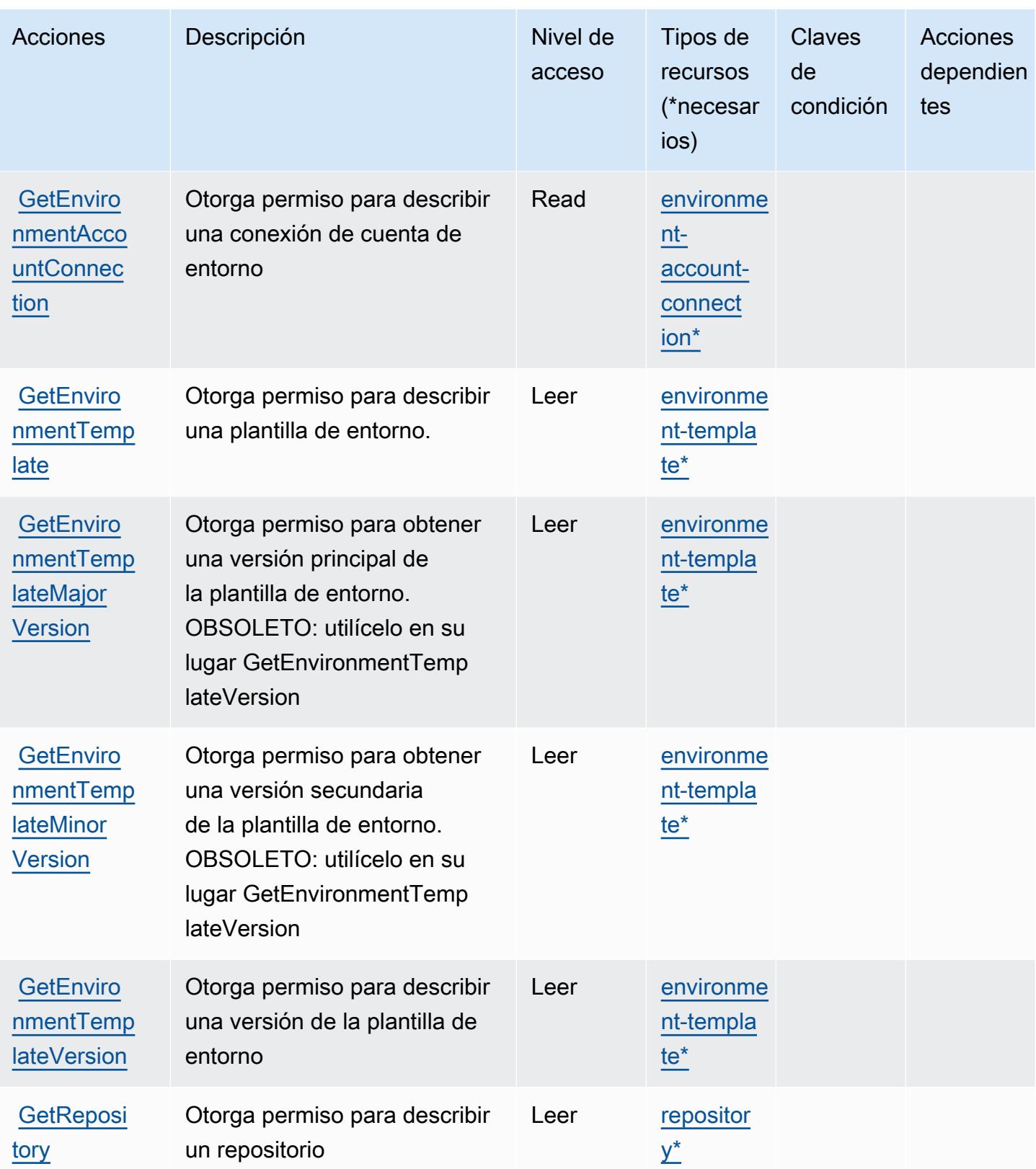

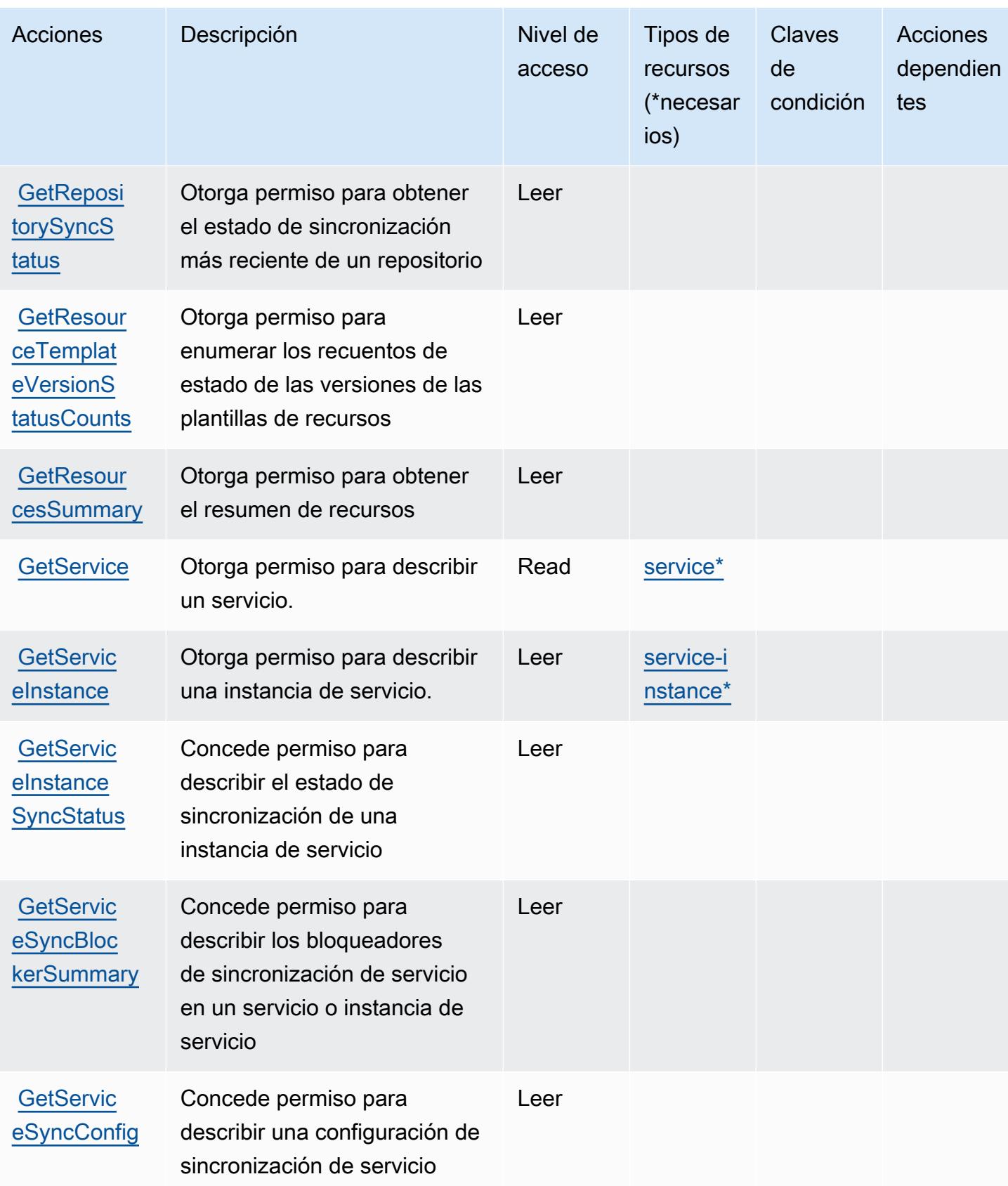

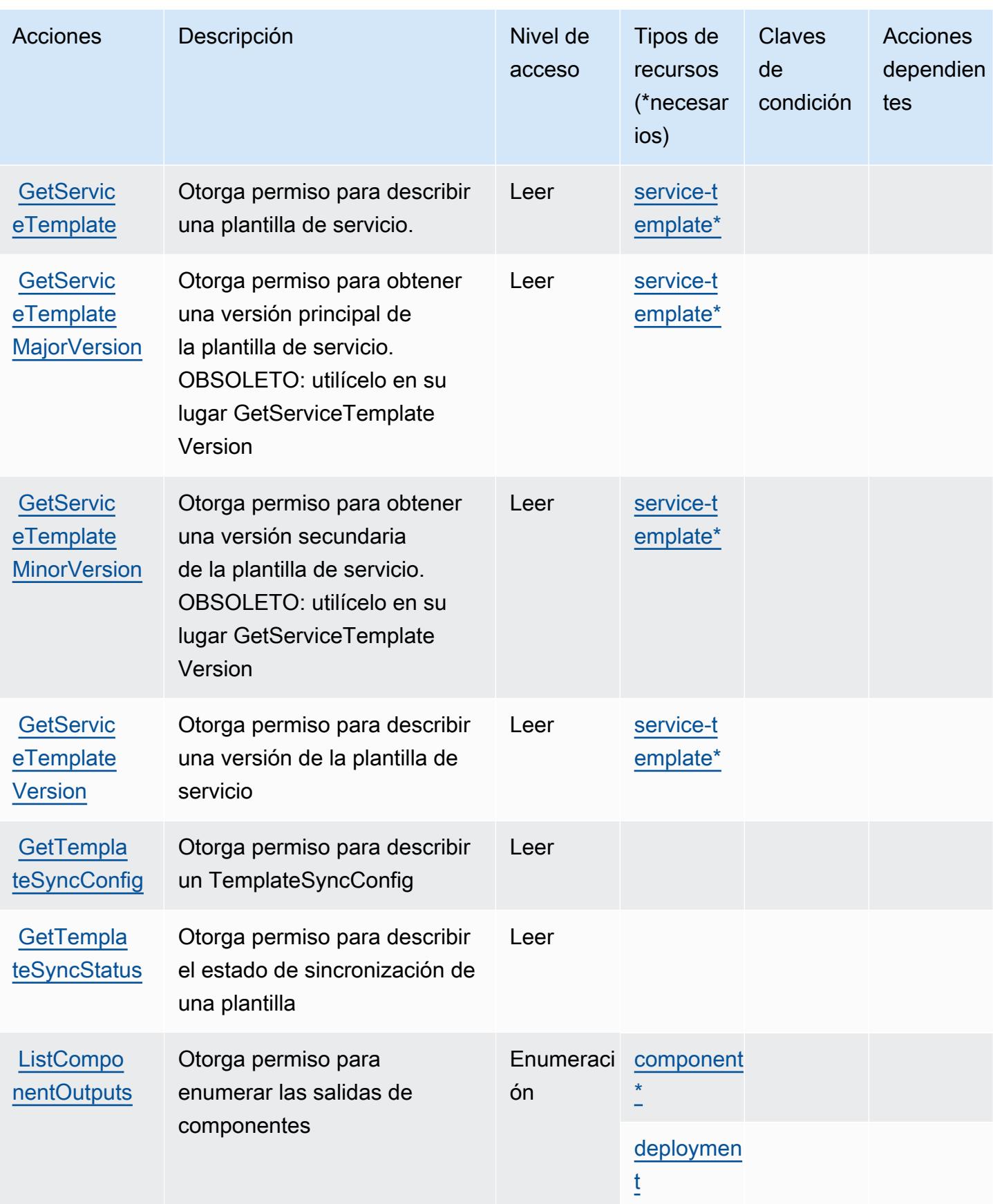

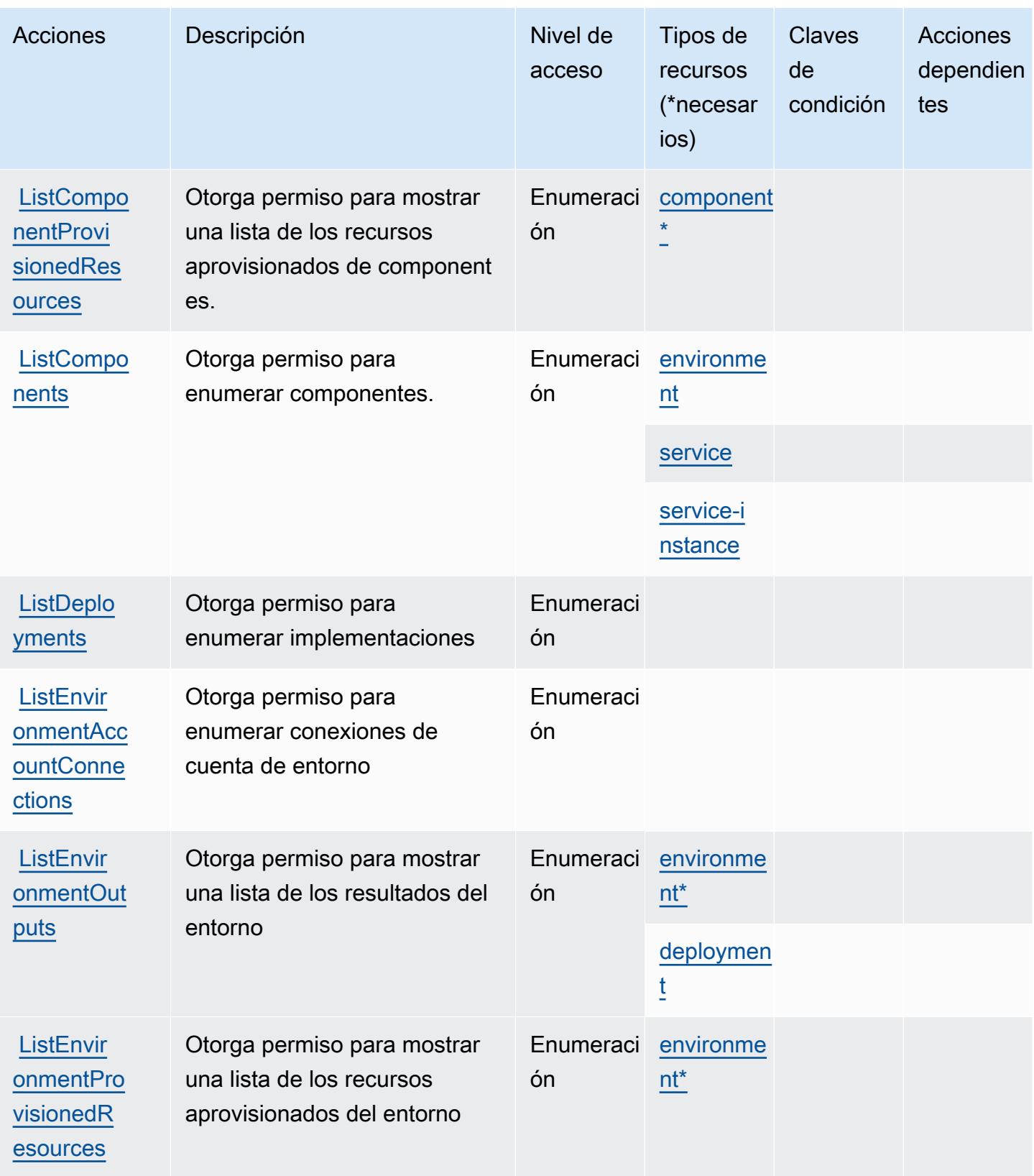
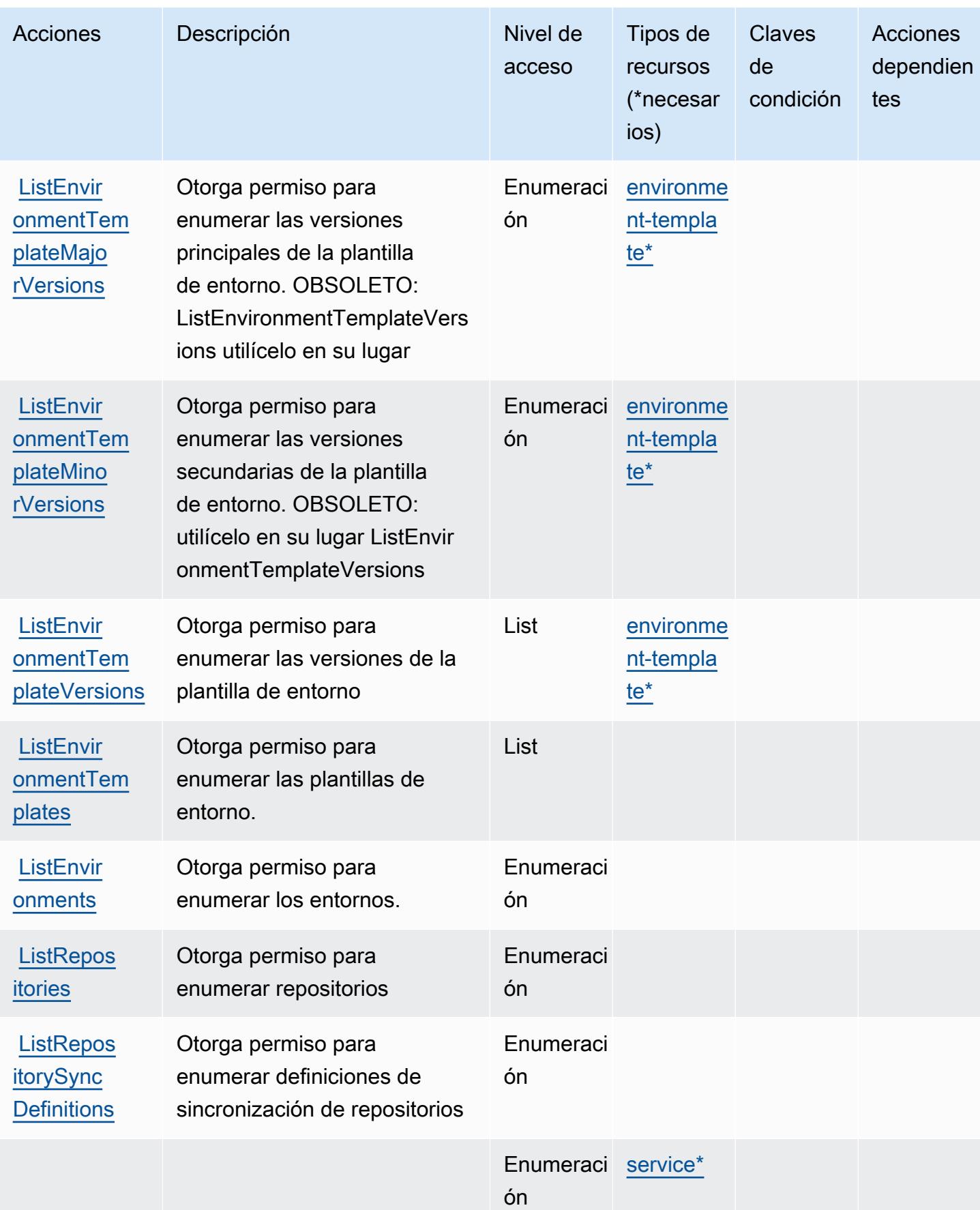

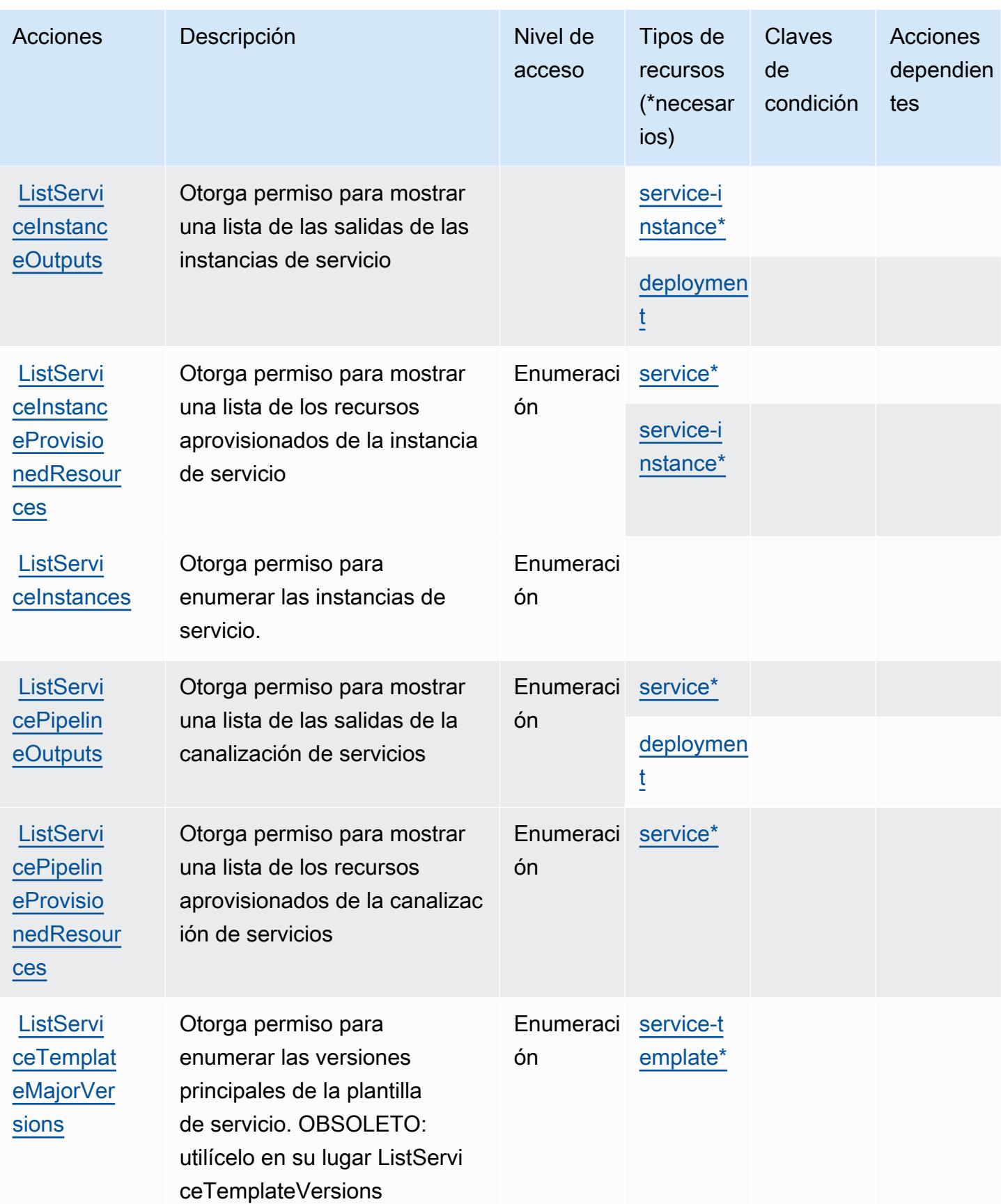

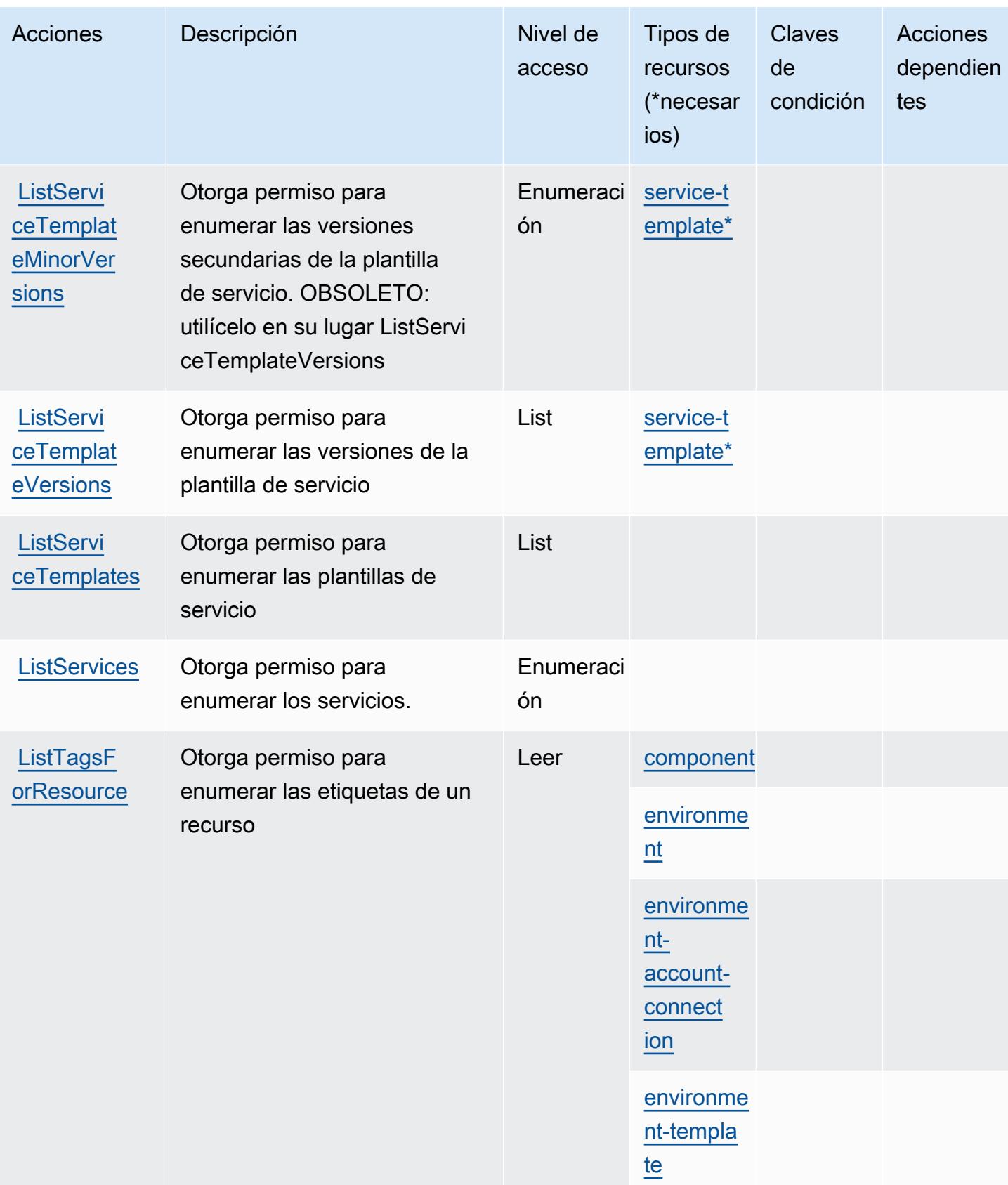

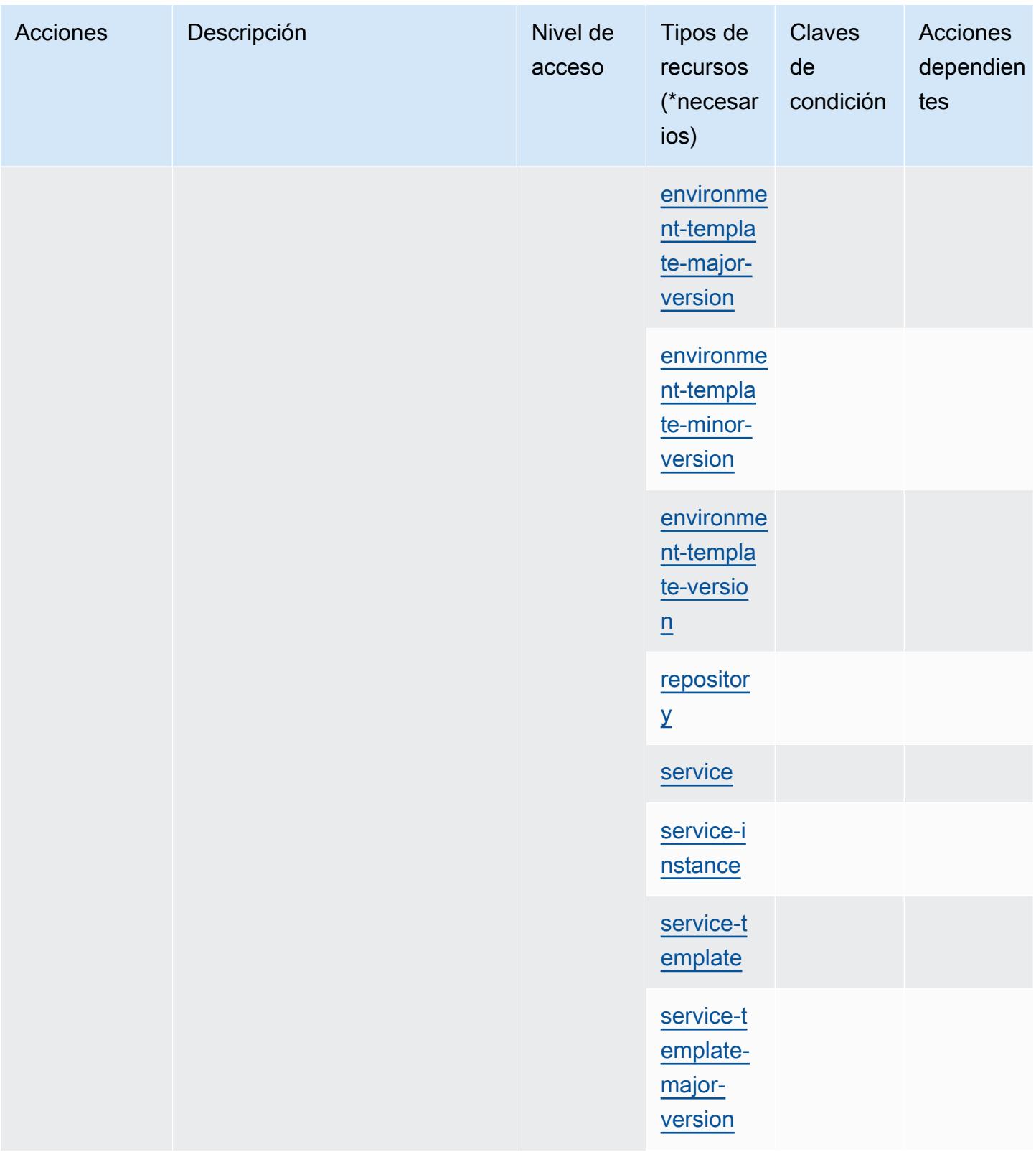

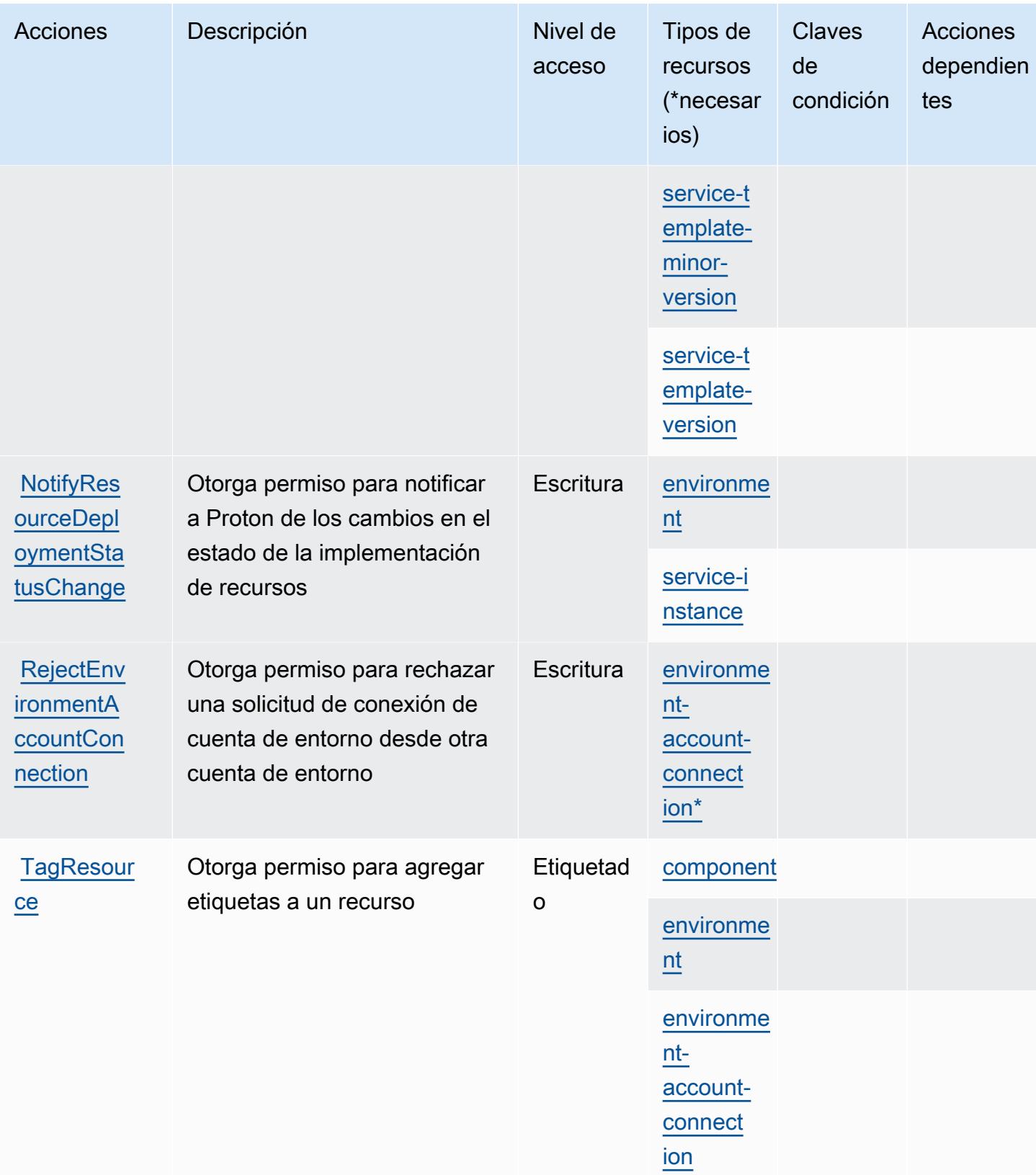

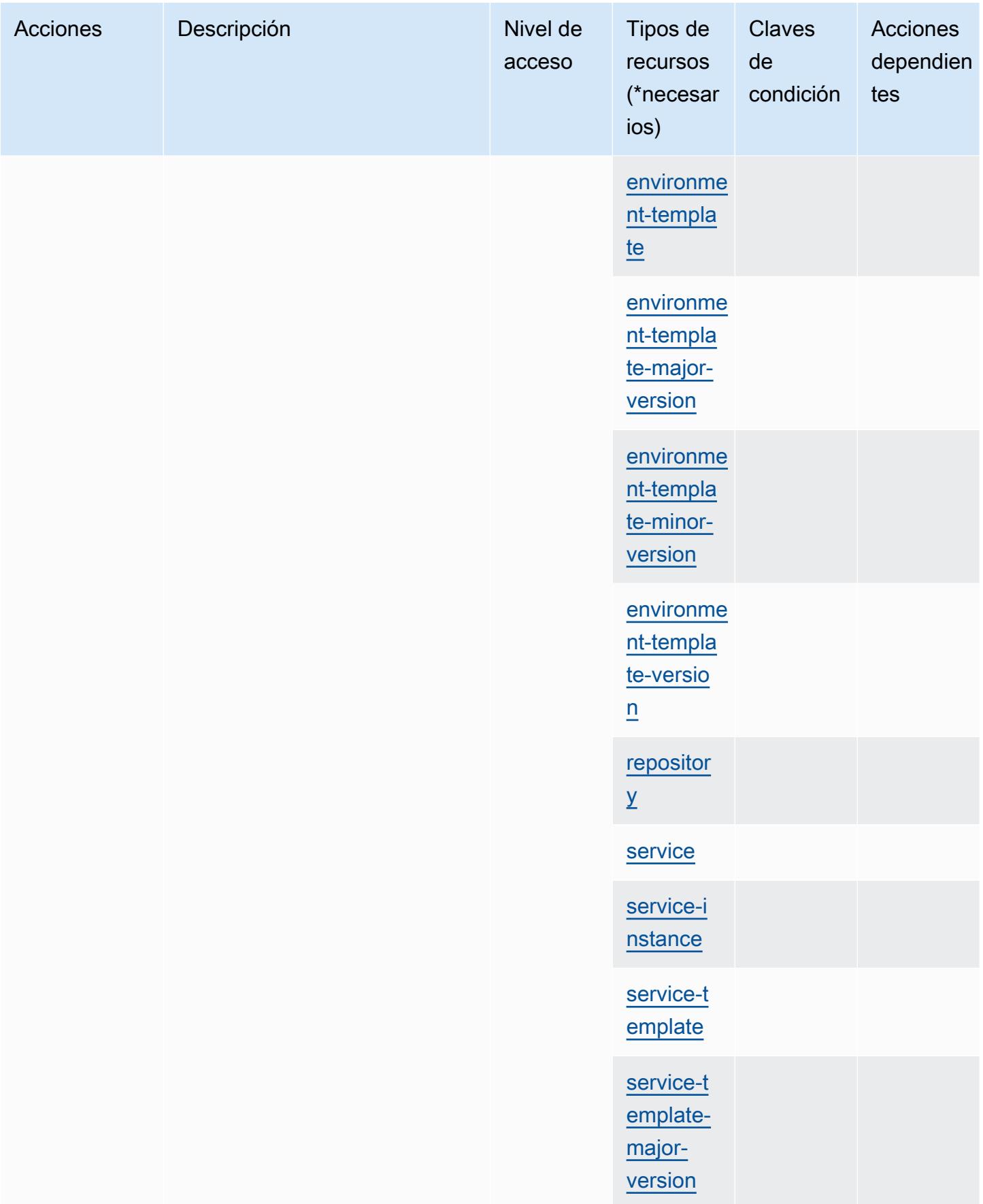

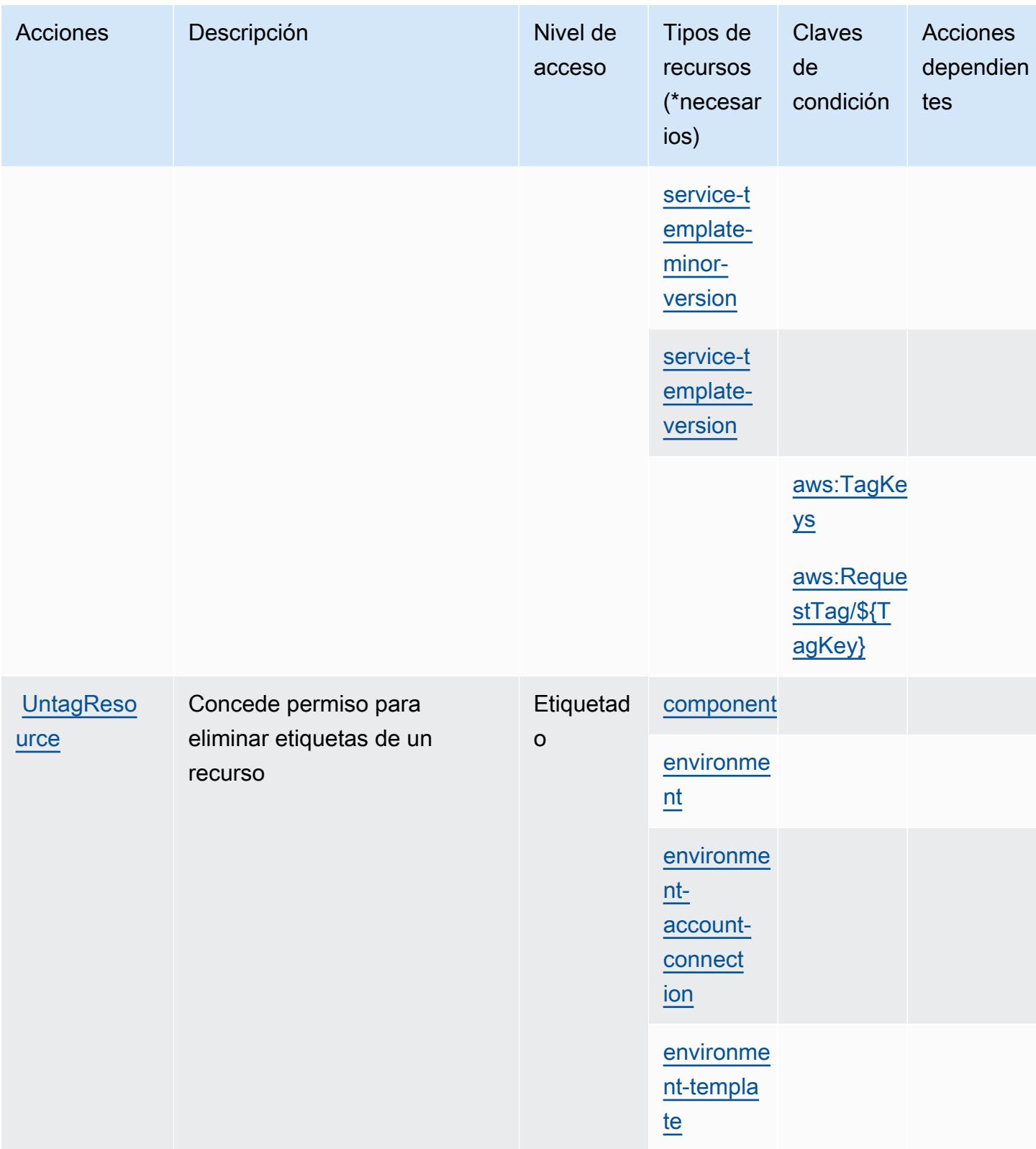

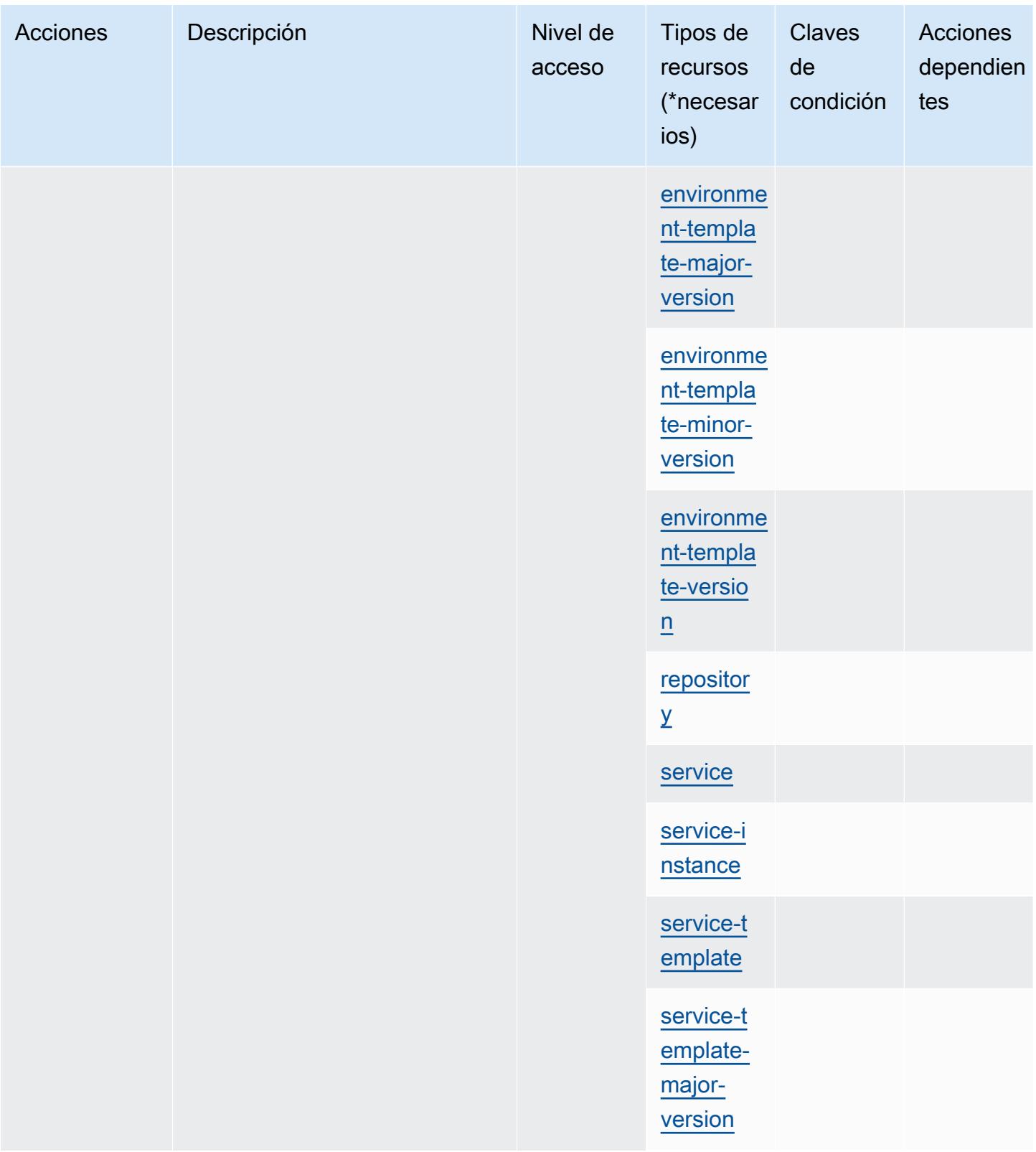

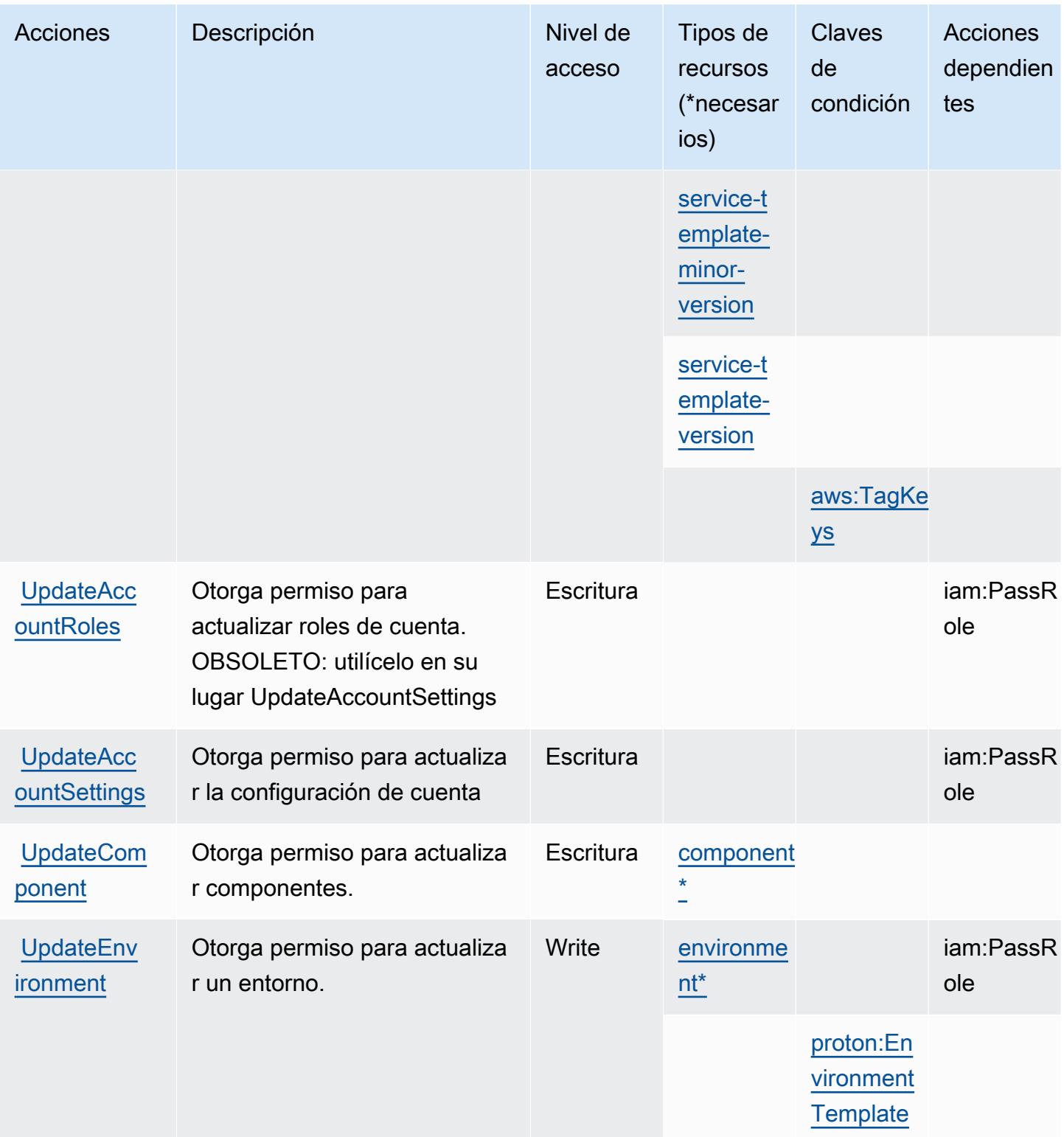

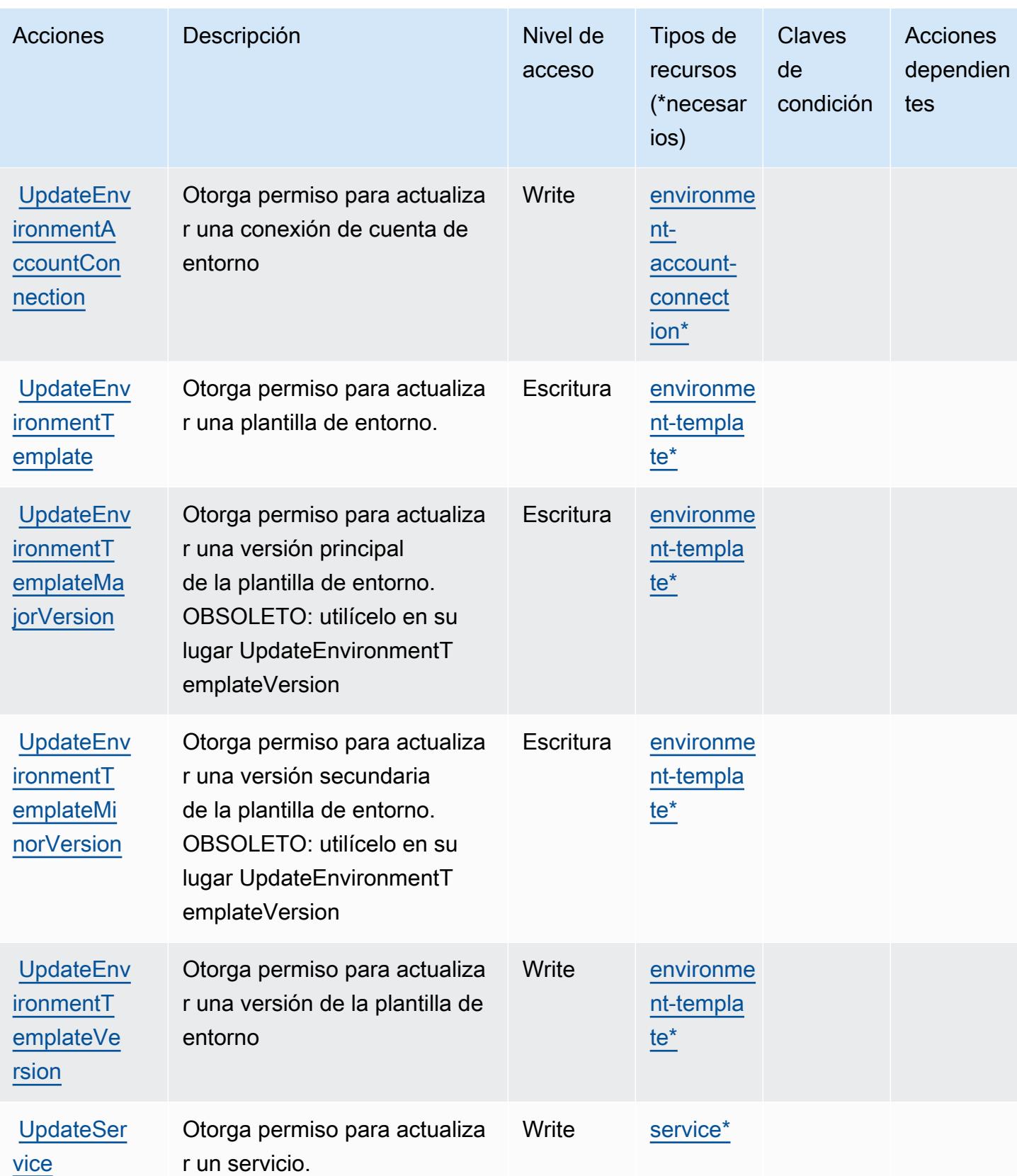

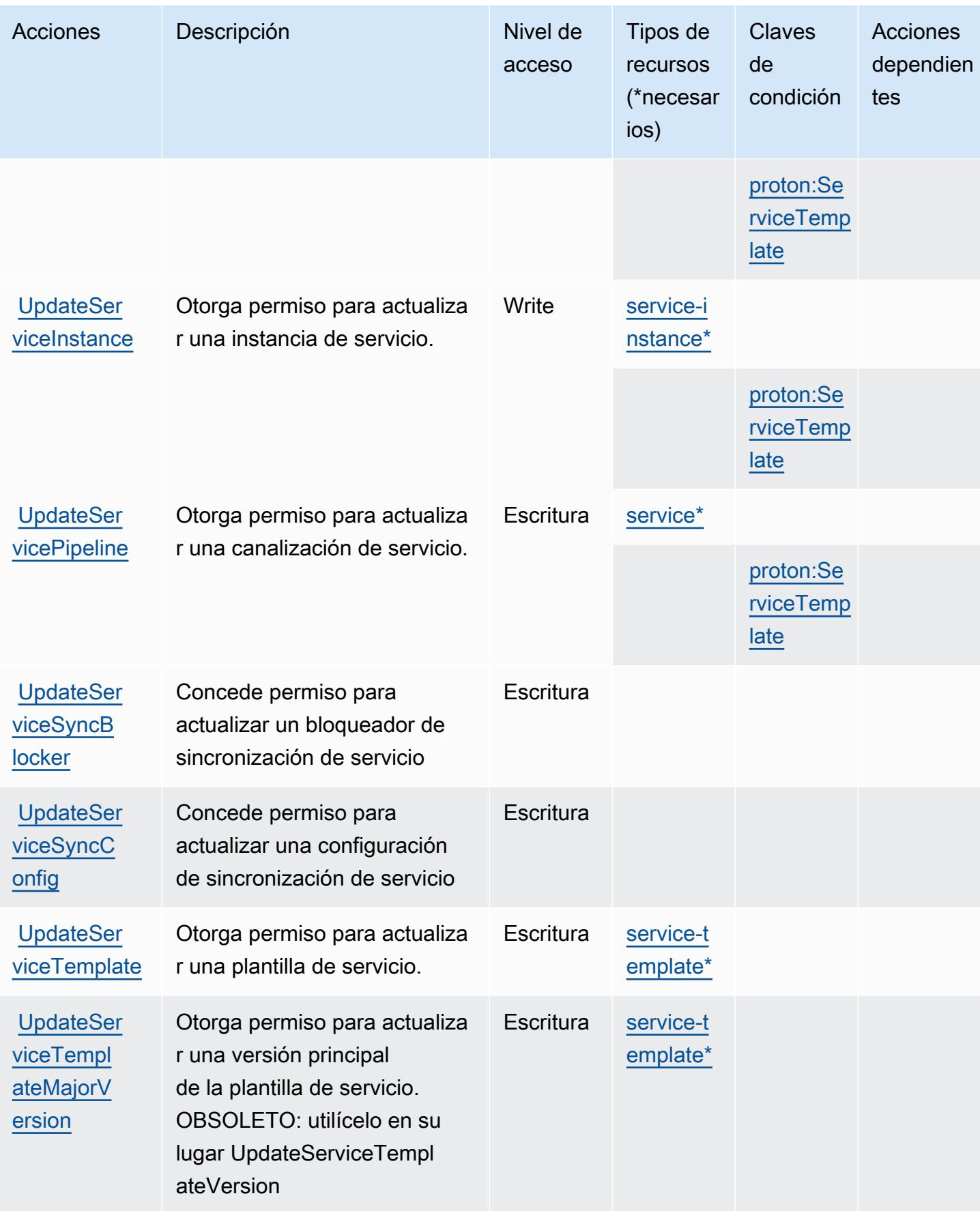

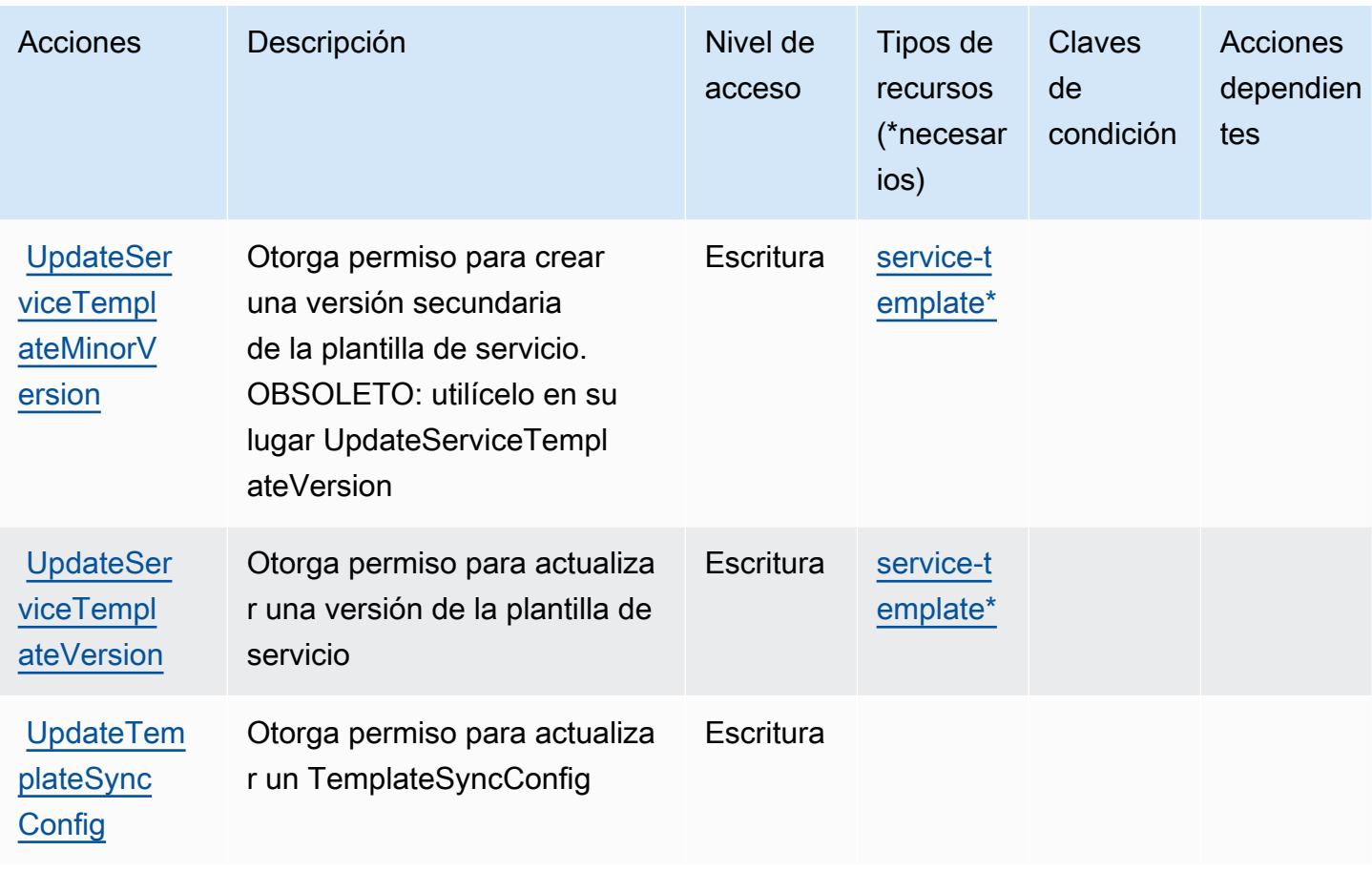

Tipos de recursos definidos por AWS Proton

Los siguientes tipos de recurso están definidos por este servicio y se pueden utilizar en el elemento Resource de las instrucciones de política de permisos de IAM. Cada acción de la [tabla Acciones](#page-4197-0) identifica los tipos de recursos que se pueden especificar con dicha acción. Un tipo de recurso también puede definir qué claves de condición se pueden incluir en una política. Estas claves se muestran en la última columna de la tabla Tipos de recursos. Para obtener información detallada sobre las columnas de la siguiente tabla, consulte [Tabla Tipos de recurso.](reference_policies_actions-resources-contextkeys.html#resources_table)

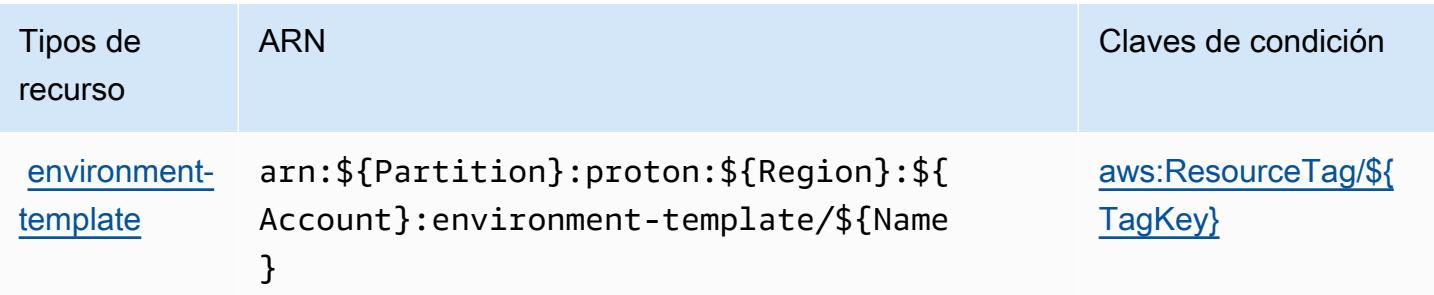

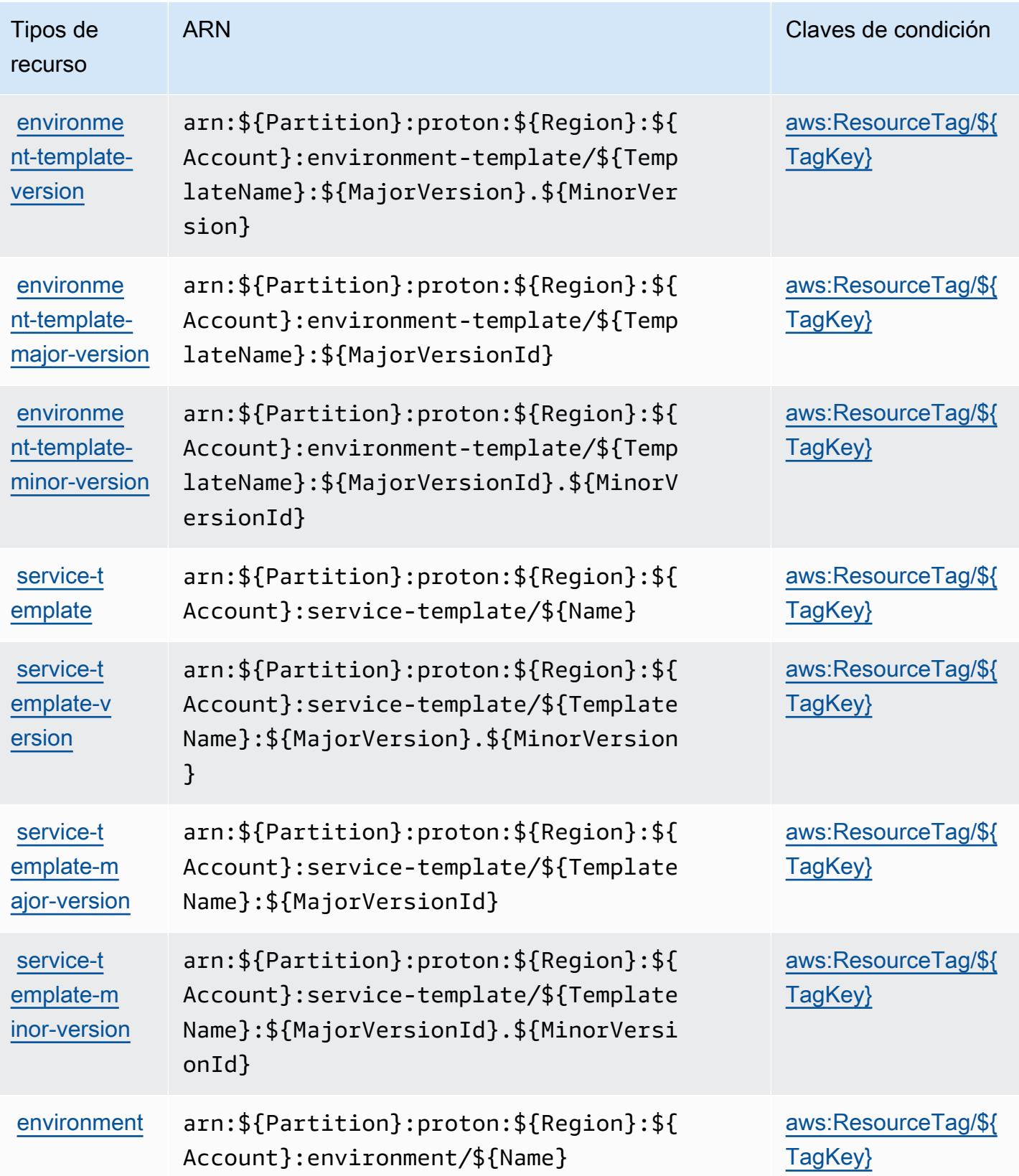

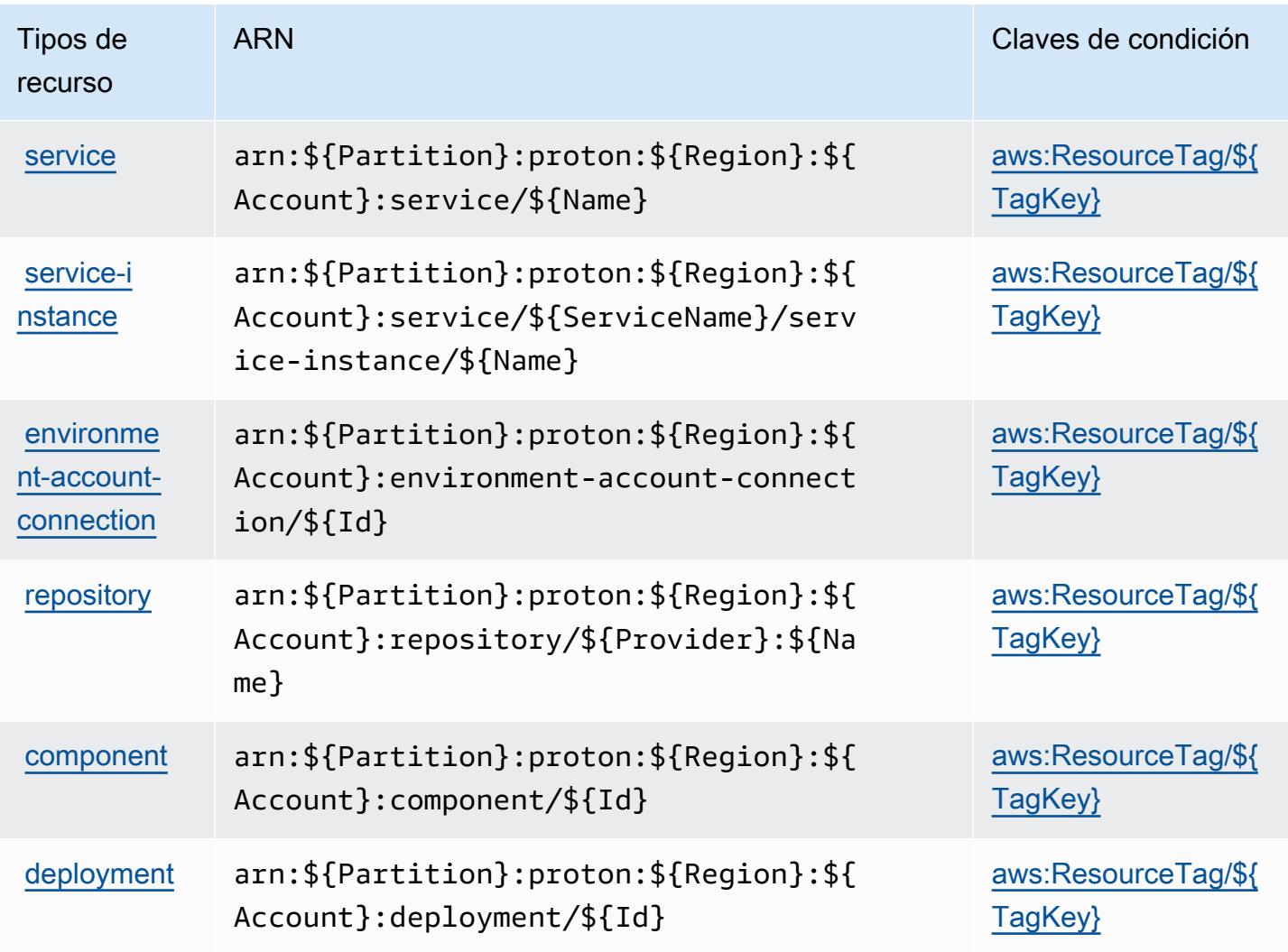

## Claves de condición para AWS Proton

AWS Proton define las siguientes claves de condición que se pueden utilizar en el Condition elemento de una política de IAM. Puede utilizar estas claves para ajustar más las condiciones en las que se aplica la instrucción de política. Para obtener información detallada sobre las columnas de la siguiente tabla, consulte [Tabla de Claves de condición](reference_policies_actions-resources-contextkeys.html#context_keys_table).

Para ver las claves de condición globales que están disponibles para todos los servicios, consulte [Claves de condición globales disponibles.](https://docs.aws.amazon.com/IAM/latest/UserGuide/reference_policies_condition-keys.html#AvailableKeys)

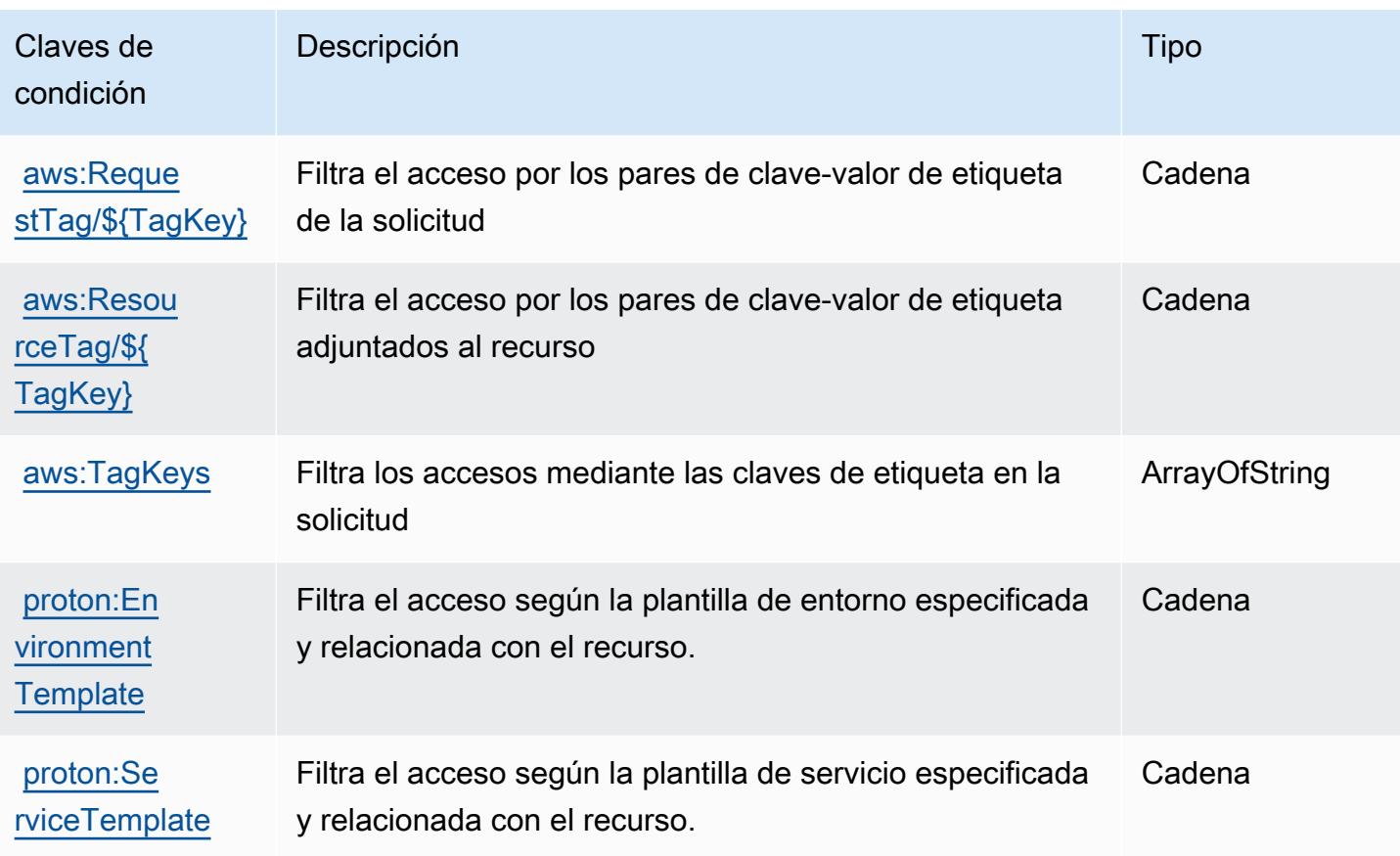

# Acciones, recursos y claves de condición para AWS Purchase Orders **Console**

AWS La consola de pedidos de compra (prefijo de servicio:purchase-orders) proporciona los siguientes recursos, acciones y claves contextuales de condiciones específicos del servicio para su uso en las políticas de permisos de IAM.

### Referencias:

- Obtenga información para [configurar este servicio](https://docs.aws.amazon.com/awsaccountbilling/latest/aboutv2/).
- Vea una [lista de las operaciones de API disponibles para este servicio](https://docs.aws.amazon.com/awsaccountbilling/latest/aboutv2/).
- Obtenga información sobre cómo proteger este servicio y sus recursos [mediante las políticas de](https://docs.aws.amazon.com/awsaccountbilling/latest/aboutv2/billing-permissions-ref.html#user-permissions) [permisos de IAM.](https://docs.aws.amazon.com/awsaccountbilling/latest/aboutv2/billing-permissions-ref.html#user-permissions)

#### Temas

• [Acciones definidas por AWS Purchase Orders Console](#page-4227-0)

- [Tipos de recursos definidos por AWS Purchase Orders Console](#page-4231-0)
- [Claves de condición para AWS Purchase Orders Console](#page-4232-0)

### <span id="page-4227-0"></span>Acciones definidas por AWS Purchase Orders Console

Puede especificar las siguientes acciones en el elemento Action de una declaración de política de IAM. Utilice políticas para conceder permisos para realizar una operación en AWS. Cuando utiliza una acción en una política, normalmente permite o deniega el acceso a la operación de la API o comandos de la CLI con el mismo nombre. No obstante, en algunos casos, una sola acción controla el acceso a más de una operación. Asimismo, algunas operaciones requieren varias acciones diferentes.

La columna Tipos de recurso de la tabla de Acción indica si cada acción admite permisos de nivel de recursos. Si no hay ningún valor para esta columna, debe especificar todos los recursos ("\*") a los que aplica la política en el elemento Resource de la instrucción de su política. Si la columna incluye un tipo de recurso, puede especificar un ARN de ese tipo en una instrucción con dicha acción. Si la acción tiene uno o más recursos necesarios, la persona que llama debe tener permiso para usar la acción con esos recursos. Los recursos necesarios se indican en la tabla con un asterisco (\*). Si limita el acceso a los recursos con el elemento Resource de una política de IAM, debe incluir un ARN o patrón para cada tipo de recurso requerido. Algunas acciones admiten varios tipos de recursos. Si el tipo de recurso es opcional (no se indica como obligatorio), puede elegir utilizar uno de los tipos de recursos opcionales.

La columna Claves de condición de la tabla Acciones incluye claves que puede especificar en el elemento Condition de la instrucción de una política. Para obtener más información sobre las claves de condición asociadas a los recursos del servicio, consulte la columna Claves de condición de la tabla Tipos de recursos.

#### **a** Note

Las claves de condición de recursos se enumeran en la tabla [Tipos de recursos](#page-4231-0). Encontrará un enlace al tipo de recurso que se aplica a una acción en la columna Tipos de recursos (\*obligatorio) de la tabla Acciones. El tipo de recurso de la tabla Tipos de recursos incluye la columna Claves de condición, que son las claves de condición del recurso que se aplican a una acción de la tabla Acciones.

Para obtener información detallada sobre las columnas de la siguiente tabla, consulte [Tabla](reference_policies_actions-resources-contextkeys.html#actions_table)  [Acciones.](reference_policies_actions-resources-contextkeys.html#actions_table)

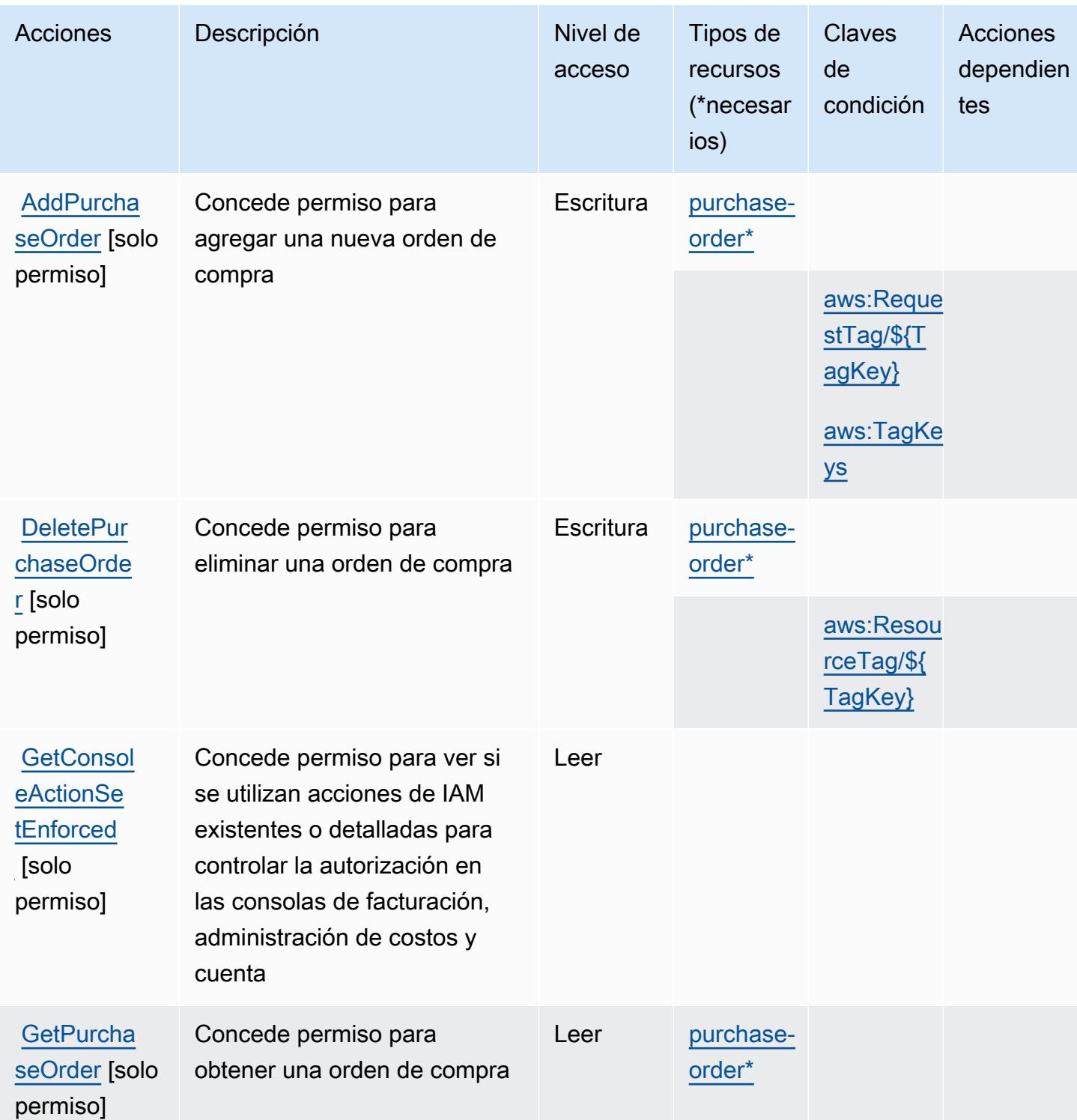

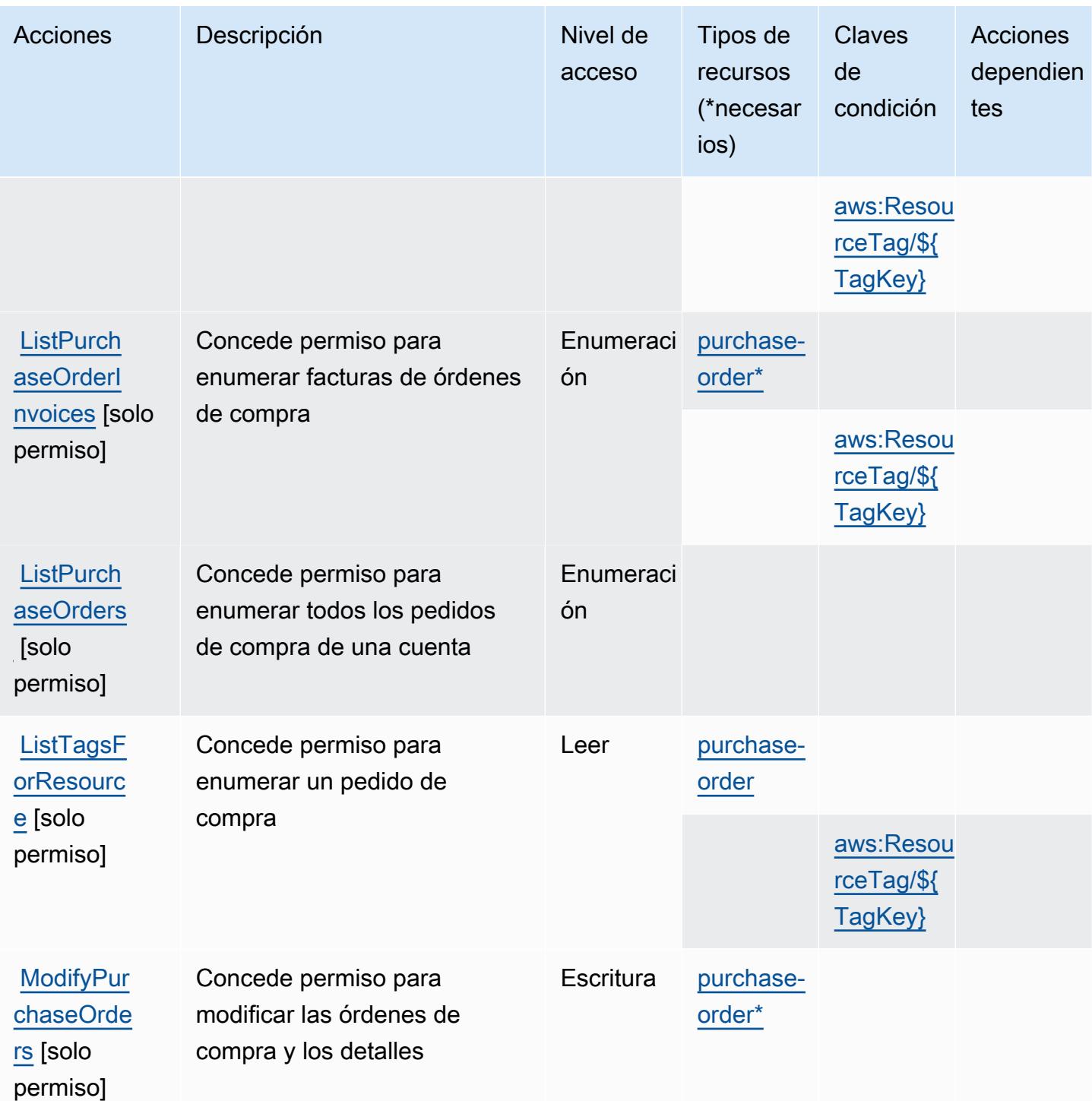

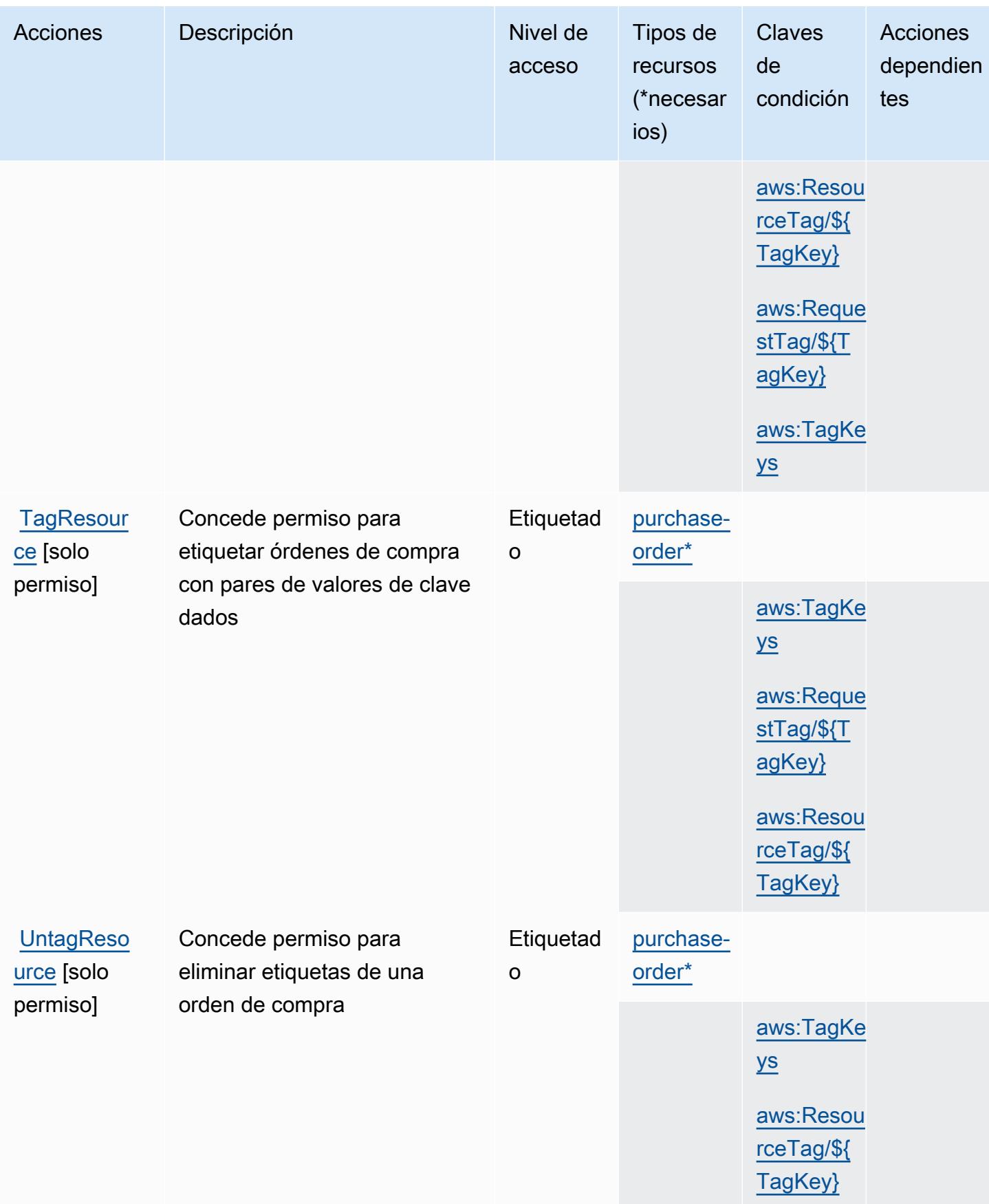

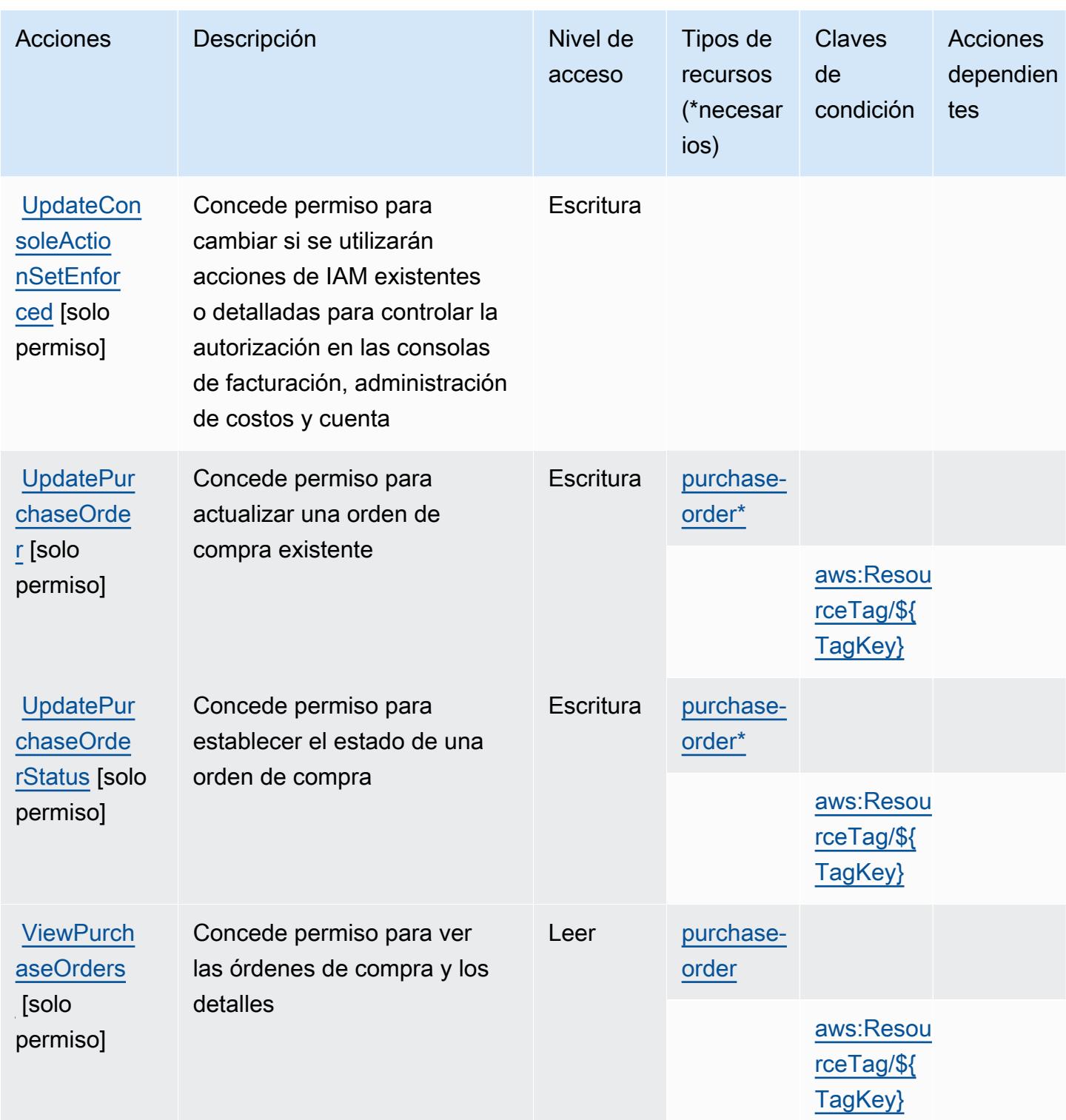

<span id="page-4231-0"></span>Tipos de recursos definidos por AWS Purchase Orders Console

Los siguientes tipos de recurso están definidos por este servicio y se pueden utilizar en el elemento Resource de las instrucciones de política de permisos de IAM. Cada acción de la [tabla Acciones](#page-4227-0)

identifica los tipos de recursos que se pueden especificar con dicha acción. Un tipo de recurso también puede definir qué claves de condición se pueden incluir en una política. Estas claves se muestran en la última columna de la tabla Tipos de recursos. Para obtener información detallada sobre las columnas de la siguiente tabla, consulte [Tabla Tipos de recurso.](reference_policies_actions-resources-contextkeys.html#resources_table)

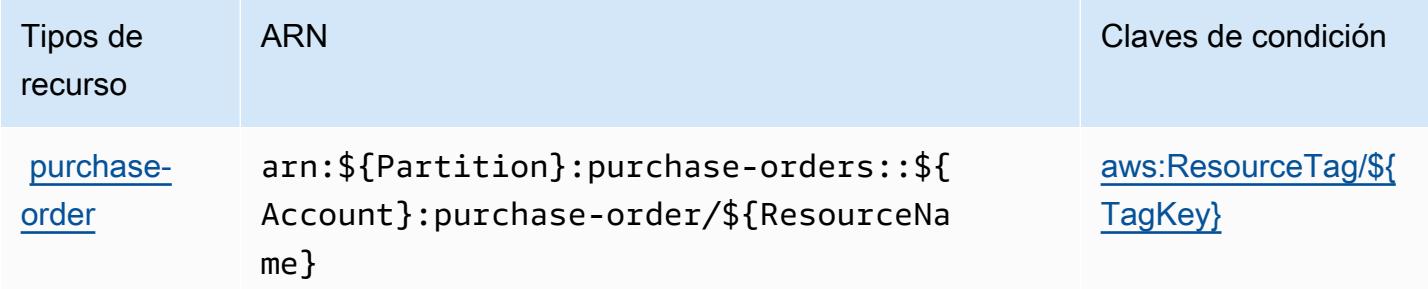

<span id="page-4232-0"></span>Claves de condición para AWS Purchase Orders Console

AWS La consola de pedidos de compra define las siguientes claves de condición que se pueden utilizar en el Condition elemento de una política de IAM. Puede utilizar estas claves para ajustar más las condiciones en las que se aplica la instrucción de política. Para obtener información detallada sobre las columnas de la siguiente tabla, consulte [Tabla de Claves de condición](reference_policies_actions-resources-contextkeys.html#context_keys_table).

Para ver las claves de condición globales que están disponibles para todos los servicios, consulte [Claves de condición globales disponibles.](https://docs.aws.amazon.com/IAM/latest/UserGuide/reference_policies_condition-keys.html#AvailableKeys)

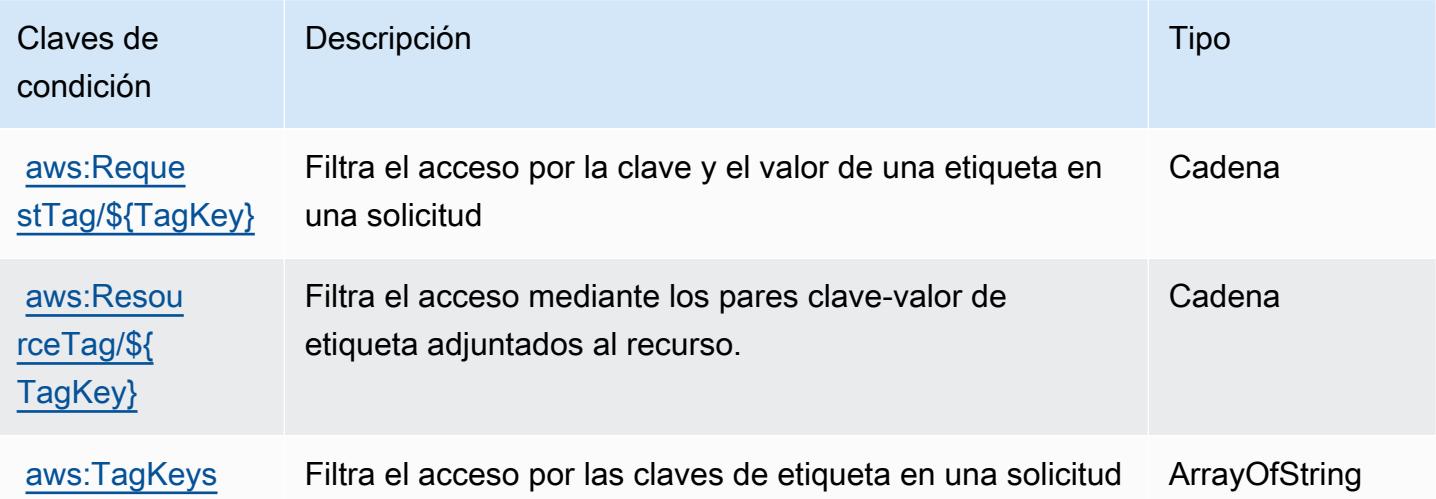

# Acciones, recursos y claves de condición para Amazon Q

Amazon Q (prefijo de servicio: q) proporciona las siguientes claves de contexto de condición, recursos y acciones específicas de servicios para usarlas en las políticas de permisos de IAM.

Referencias:

- Obtenga información para [configurar este servicio](https://docs.aws.amazon.com/amazonq/latest/aws-builder-use-ug/what-is.html).
- Vea una [lista de las operaciones de API disponibles para este servicio](https://docs.aws.amazon.com/amazonq/latest/aws-builder-use-ug/security-iam-service-with-iam.html).
- Obtenga información sobre cómo proteger este servicio y sus recursos [mediante las políticas de](https://docs.aws.amazon.com/amazonq/latest/aws-builder-use-ug/security-iam-service-with-iam.html) [permisos de IAM.](https://docs.aws.amazon.com/amazonq/latest/aws-builder-use-ug/security-iam-service-with-iam.html)

### Temas

- [Acciones definidas por Amazon Q](#page-4233-0)
- [Tipos de recurso definidos por Amazon Q](#page-4236-0)
- [Claves de condición de Amazon Q](#page-4236-1)

## <span id="page-4233-0"></span>Acciones definidas por Amazon Q

Puede especificar las siguientes acciones en el elemento Action de una declaración de política de IAM. Utilice políticas para conceder permisos para realizar una operación en AWS. Cuando utiliza una acción en una política, normalmente permite o deniega el acceso a la operación de la API o comandos de la CLI con el mismo nombre. No obstante, en algunos casos, una sola acción controla el acceso a más de una operación. Asimismo, algunas operaciones requieren varias acciones diferentes.

La columna Tipos de recurso de la tabla de Acción indica si cada acción admite permisos de nivel de recursos. Si no hay ningún valor para esta columna, debe especificar todos los recursos ("\*") a los que aplica la política en el elemento Resource de la instrucción de su política. Si la columna incluye un tipo de recurso, puede especificar un ARN de ese tipo en una instrucción con dicha acción. Si la acción tiene uno o más recursos necesarios, la persona que llama debe tener permiso para usar la acción con esos recursos. Los recursos necesarios se indican en la tabla con un asterisco (\*). Si limita el acceso a los recursos con el elemento Resource de una política de IAM, debe incluir un ARN o patrón para cada tipo de recurso requerido. Algunas acciones admiten varios tipos de recursos. Si el tipo de recurso es opcional (no se indica como obligatorio), puede elegir utilizar uno de los tipos de recursos opcionales.

La columna Claves de condición de la tabla Acciones incluye claves que puede especificar en el elemento Condition de la instrucción de una política. Para obtener más información sobre las claves de condición asociadas a los recursos del servicio, consulte la columna Claves de condición de la tabla Tipos de recursos.

### **a** Note

Las claves de condición de recursos se enumeran en la tabla [Tipos de recursos](#page-4236-0). Encontrará un enlace al tipo de recurso que se aplica a una acción en la columna Tipos de recursos (\*obligatorio) de la tabla Acciones. El tipo de recurso de la tabla Tipos de recursos incluye la columna Claves de condición, que son las claves de condición del recurso que se aplican a una acción de la tabla Acciones.

Para obtener información detallada sobre las columnas de la siguiente tabla, consulte [Tabla](reference_policies_actions-resources-contextkeys.html#actions_table)  [Acciones.](reference_policies_actions-resources-contextkeys.html#actions_table)

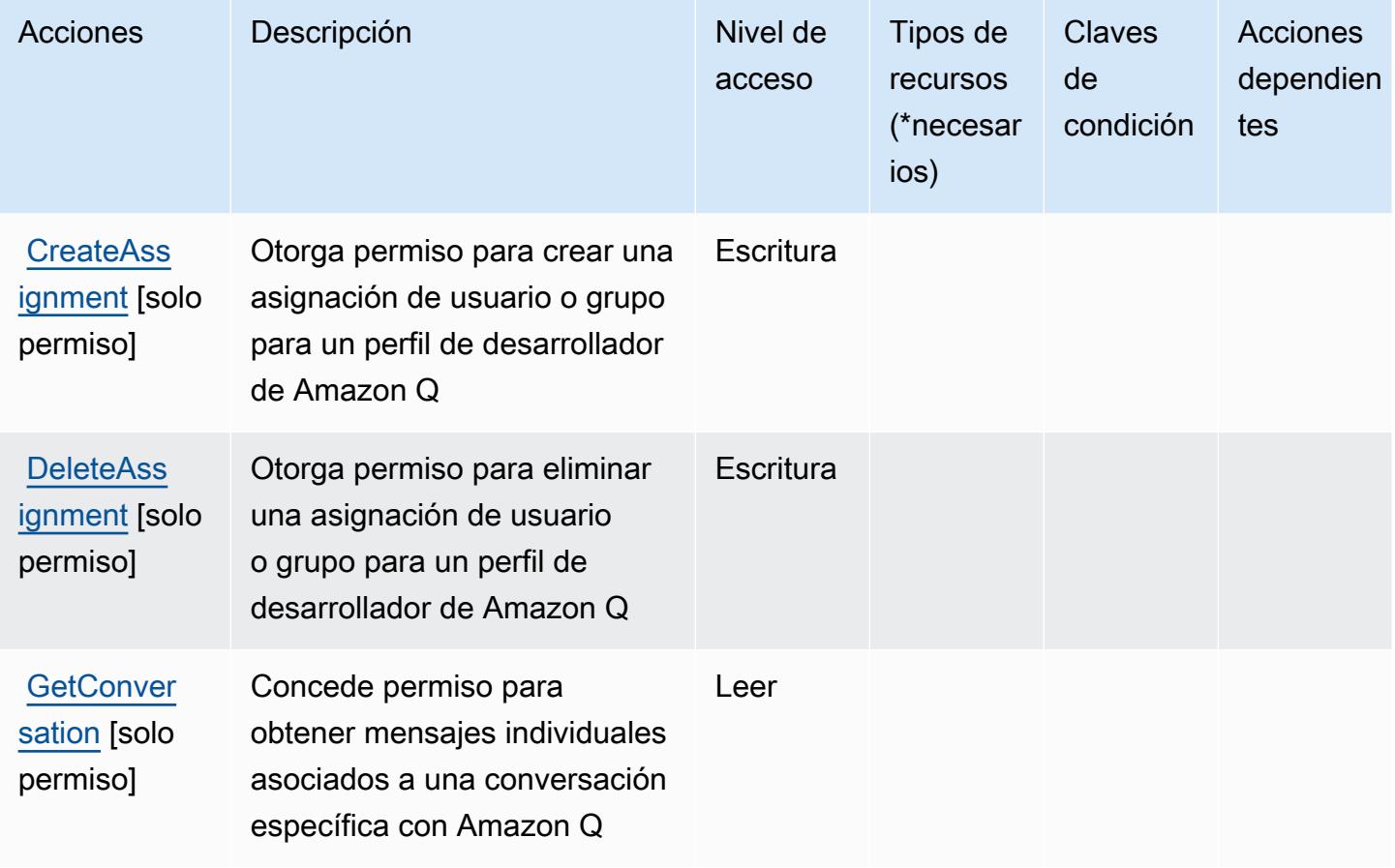

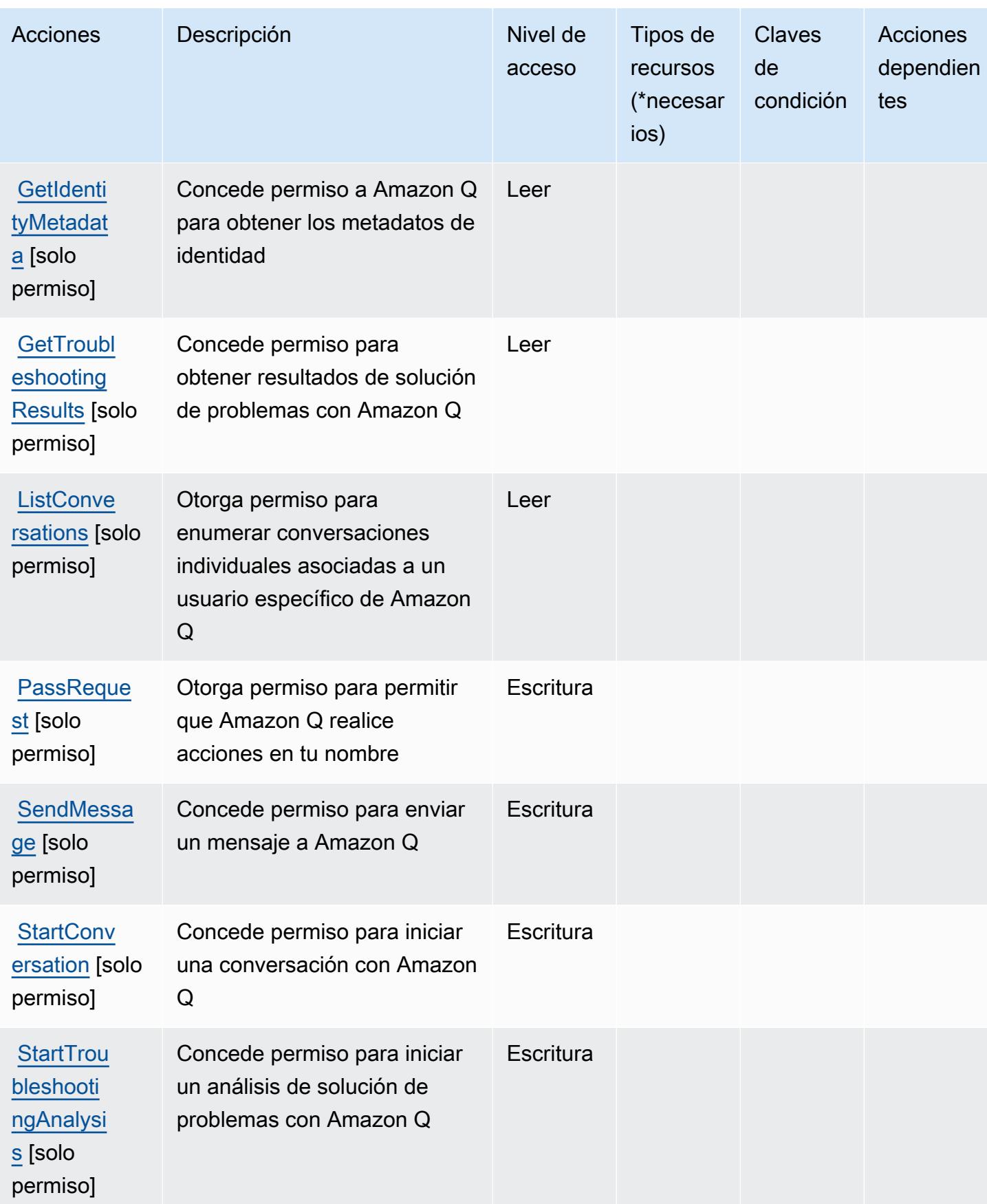

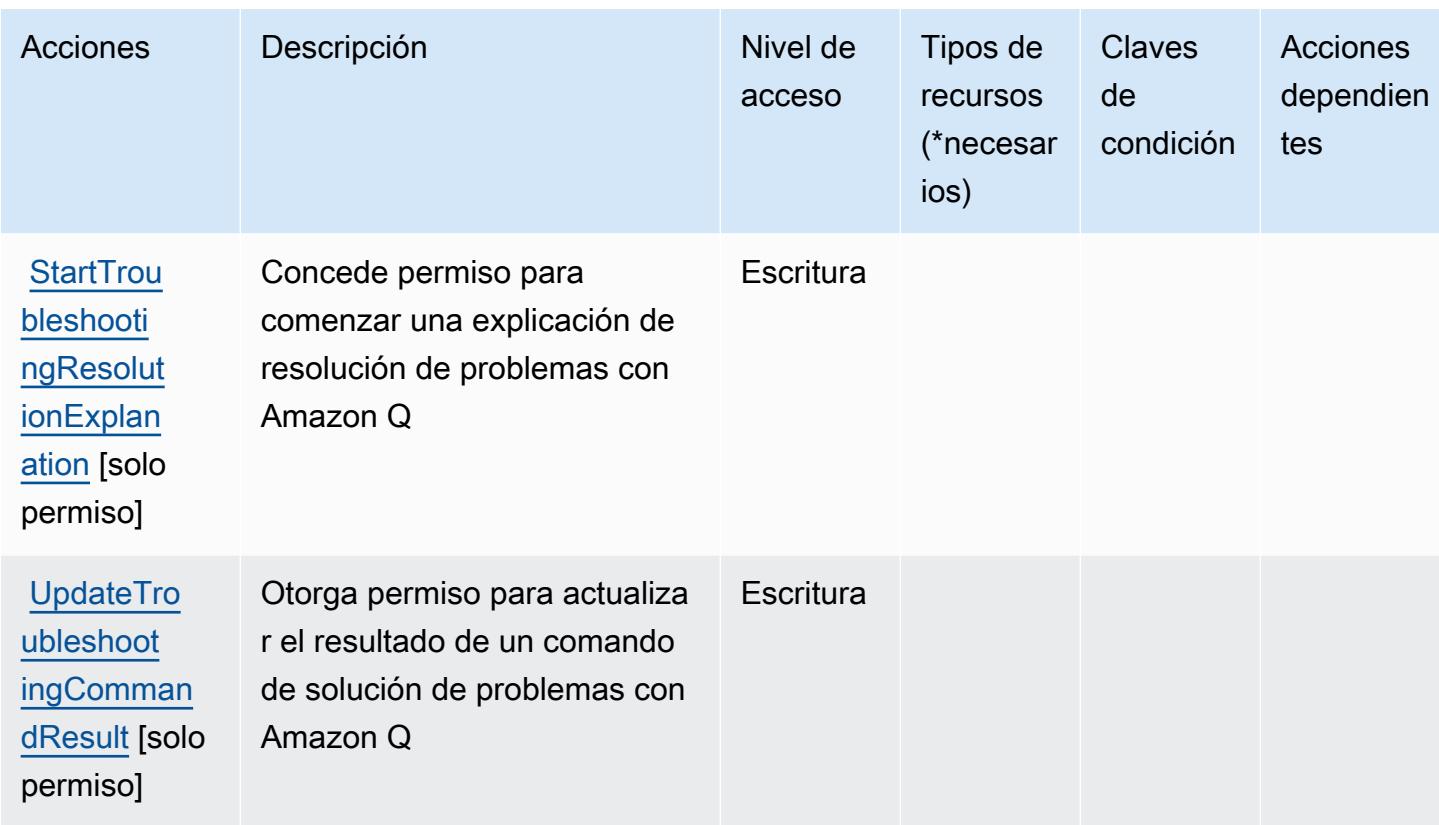

<span id="page-4236-0"></span>Tipos de recurso definidos por Amazon Q

Amazon Q no permite especificar un ARN de recurso en el elemento Resource de una instrucción de política de IAM. Para permitir el acceso a Amazon Q, especifique "Resource": "\*" en su política.

### <span id="page-4236-1"></span>Claves de condición de Amazon Q

Q no tiene claves de contexto específicas de servicios que se puedan utilizar en el elemento Condition de las declaraciones de política. Para obtener la lista de las claves de contexto globales que están disponibles para todos los servicios, consulte [Claves disponibles para condiciones](https://docs.aws.amazon.com/IAM/latest/UserGuide/reference_policies_condition-keys.html#AvailableKeys).

# Acciones, recursos y claves de condición para Amazon Q Business

Amazon Q Business (prefijo de servicio: qbusiness) proporciona las siguientes acciones, recursos y claves de contexto de condición específicos del servicio para su uso en las políticas de permisos de IAM.

#### Referencias:

- Obtenga información para [configurar este servicio](https://docs.aws.amazon.com/amazonq/latest/business-use-dg/).
- Vea una [lista de las operaciones de API disponibles para este servicio](https://docs.aws.amazon.com/amazonq/latest/api-reference/).
- Obtenga información sobre cómo proteger este servicio y sus recursos [mediante las políticas de]($%7BUserGuideDocPage%7Dsecurity-iam.html) [permisos de IAM.]($%7BUserGuideDocPage%7Dsecurity-iam.html)

#### Temas

- [Acciones definidas por Amazon Q Business](#page-4237-0)
- [Tipos de recursos definidos por Amazon Q Business](#page-4249-0)
- [Claves de condición de Amazon Q Business](#page-4251-0)

### <span id="page-4237-0"></span>Acciones definidas por Amazon Q Business

Puede especificar las siguientes acciones en el elemento Action de una declaración de política de IAM. Utilice políticas para conceder permisos para realizar una operación en AWS. Cuando utiliza una acción en una política, normalmente permite o deniega el acceso a la operación de la API o comandos de la CLI con el mismo nombre. No obstante, en algunos casos, una sola acción controla el acceso a más de una operación. Asimismo, algunas operaciones requieren varias acciones diferentes.

La columna Tipos de recurso de la tabla de Acción indica si cada acción admite permisos de nivel de recursos. Si no hay ningún valor para esta columna, debe especificar todos los recursos ("\*") a los que aplica la política en el elemento Resource de la instrucción de su política. Si la columna incluye un tipo de recurso, puede especificar un ARN de ese tipo en una instrucción con dicha acción. Si la acción tiene uno o más recursos necesarios, la persona que llama debe tener permiso para usar la acción con esos recursos. Los recursos necesarios se indican en la tabla con un asterisco (\*). Si limita el acceso a los recursos con el elemento Resource de una política de IAM, debe incluir un ARN o patrón para cada tipo de recurso requerido. Algunas acciones admiten varios tipos de recursos. Si el tipo de recurso es opcional (no se indica como obligatorio), puede elegir utilizar uno de los tipos de recursos opcionales.

La columna Claves de condición de la tabla Acciones incluye claves que puede especificar en el elemento Condition de la instrucción de una política. Para obtener más información sobre las claves de condición asociadas a los recursos del servicio, consulte la columna Claves de condición de la tabla Tipos de recursos.

### **a** Note

Las claves de condición de recursos se enumeran en la tabla [Tipos de recursos](#page-4249-0). Encontrará un enlace al tipo de recurso que se aplica a una acción en la columna Tipos de recursos (\*obligatorio) de la tabla Acciones. El tipo de recurso de la tabla Tipos de recursos incluye la columna Claves de condición, que son las claves de condición del recurso que se aplican a una acción de la tabla Acciones.

Para obtener información detallada sobre las columnas de la siguiente tabla, consulte [Tabla](reference_policies_actions-resources-contextkeys.html#actions_table)  [Acciones.](reference_policies_actions-resources-contextkeys.html#actions_table)

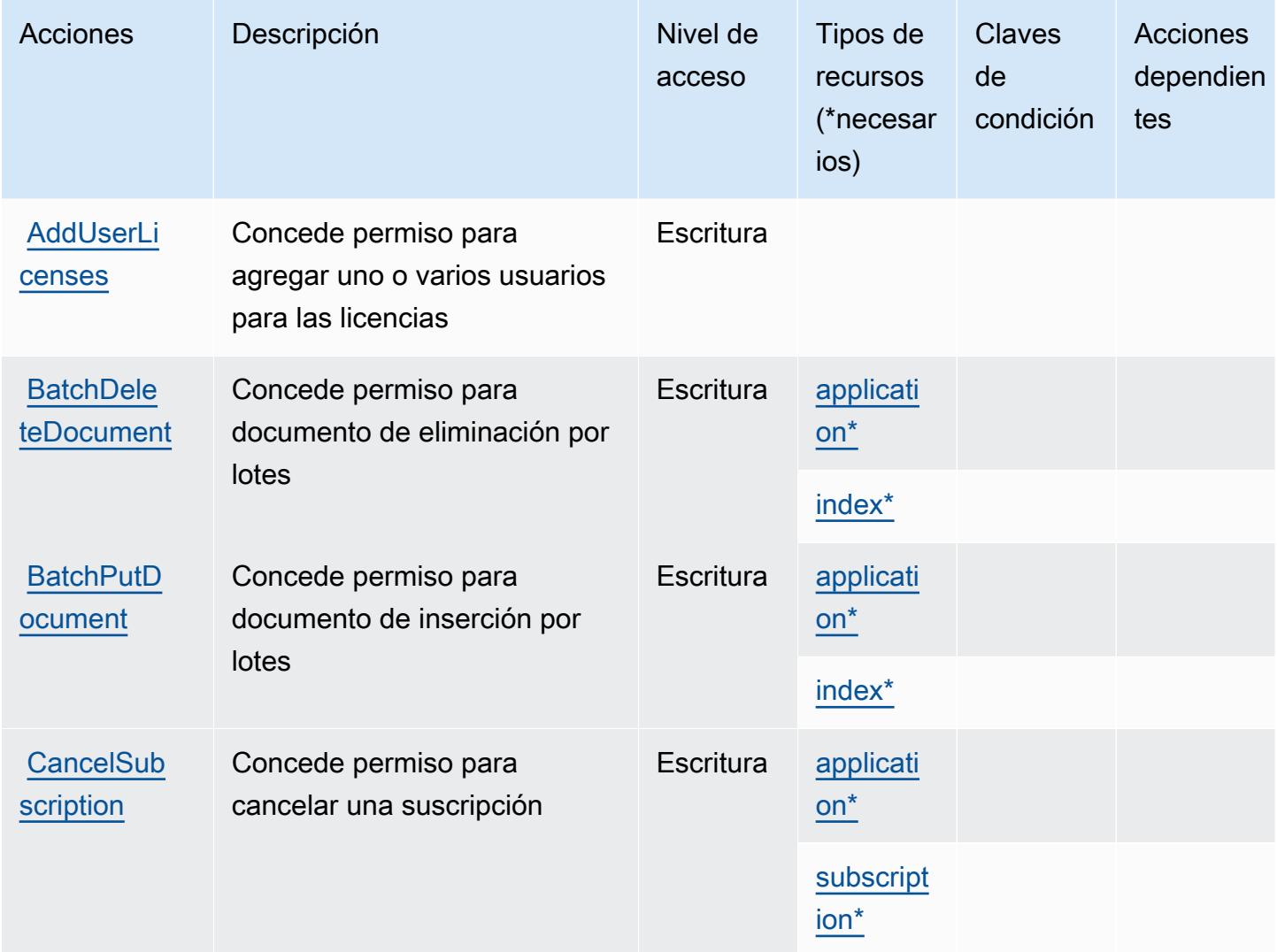

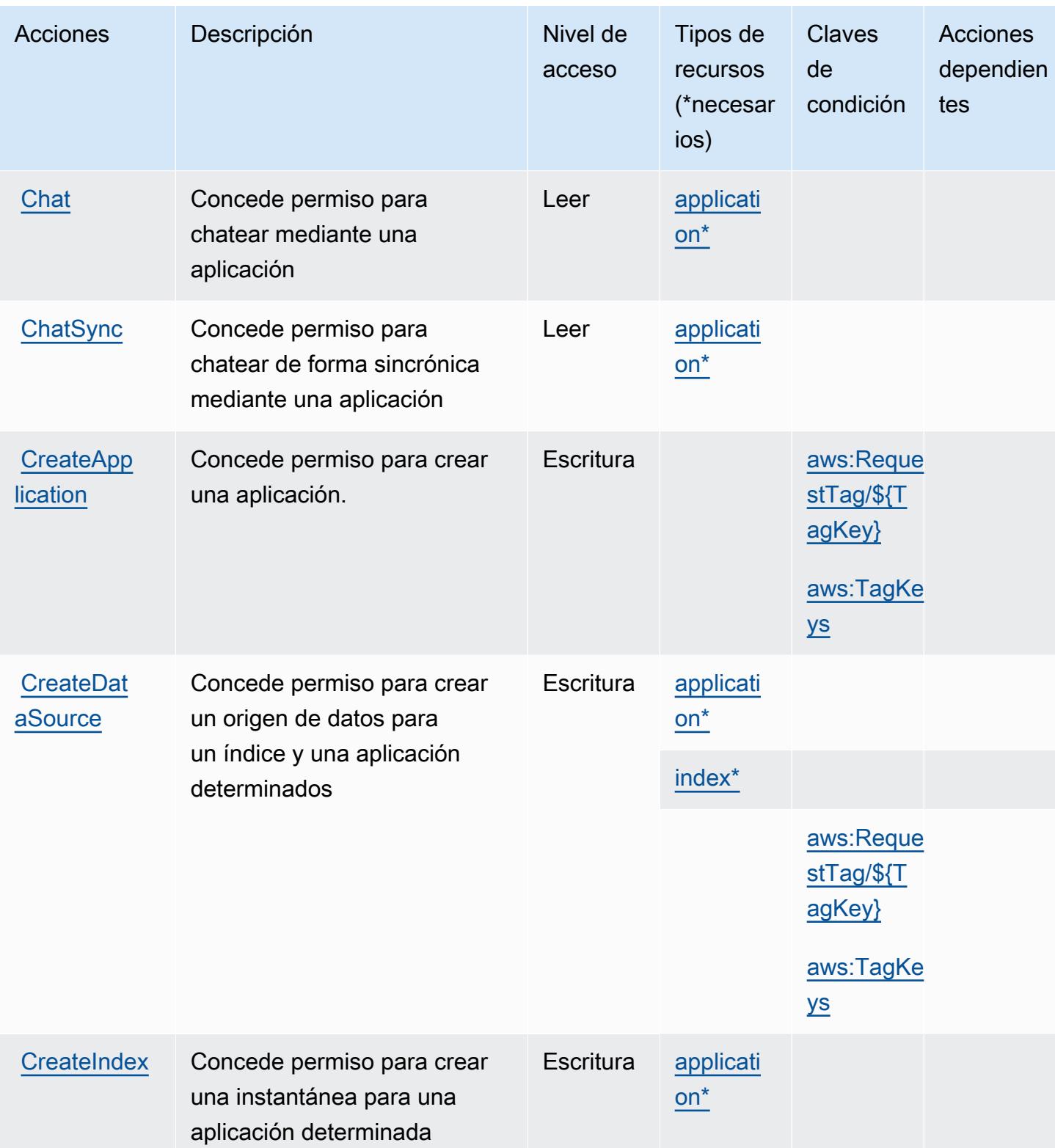

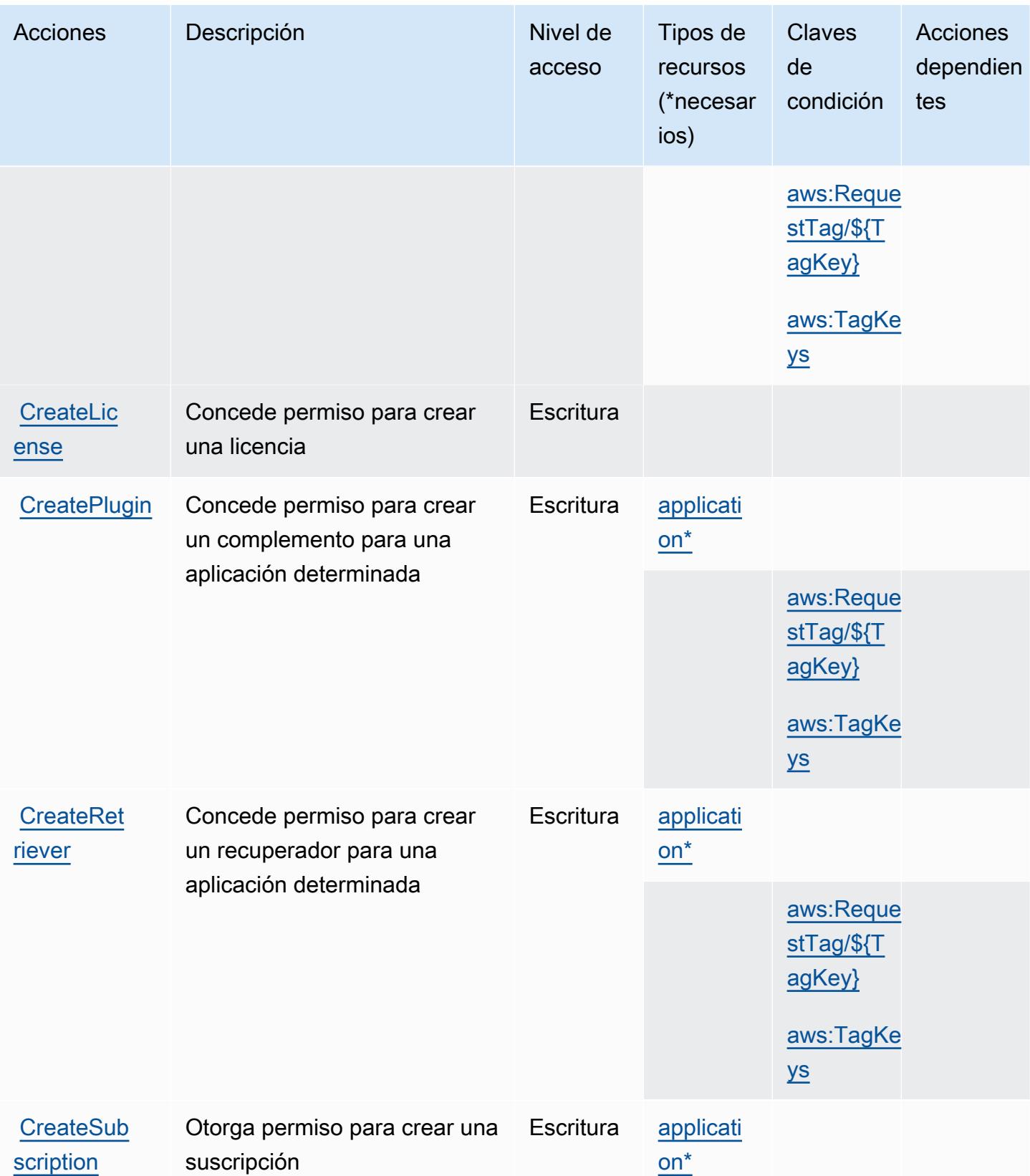

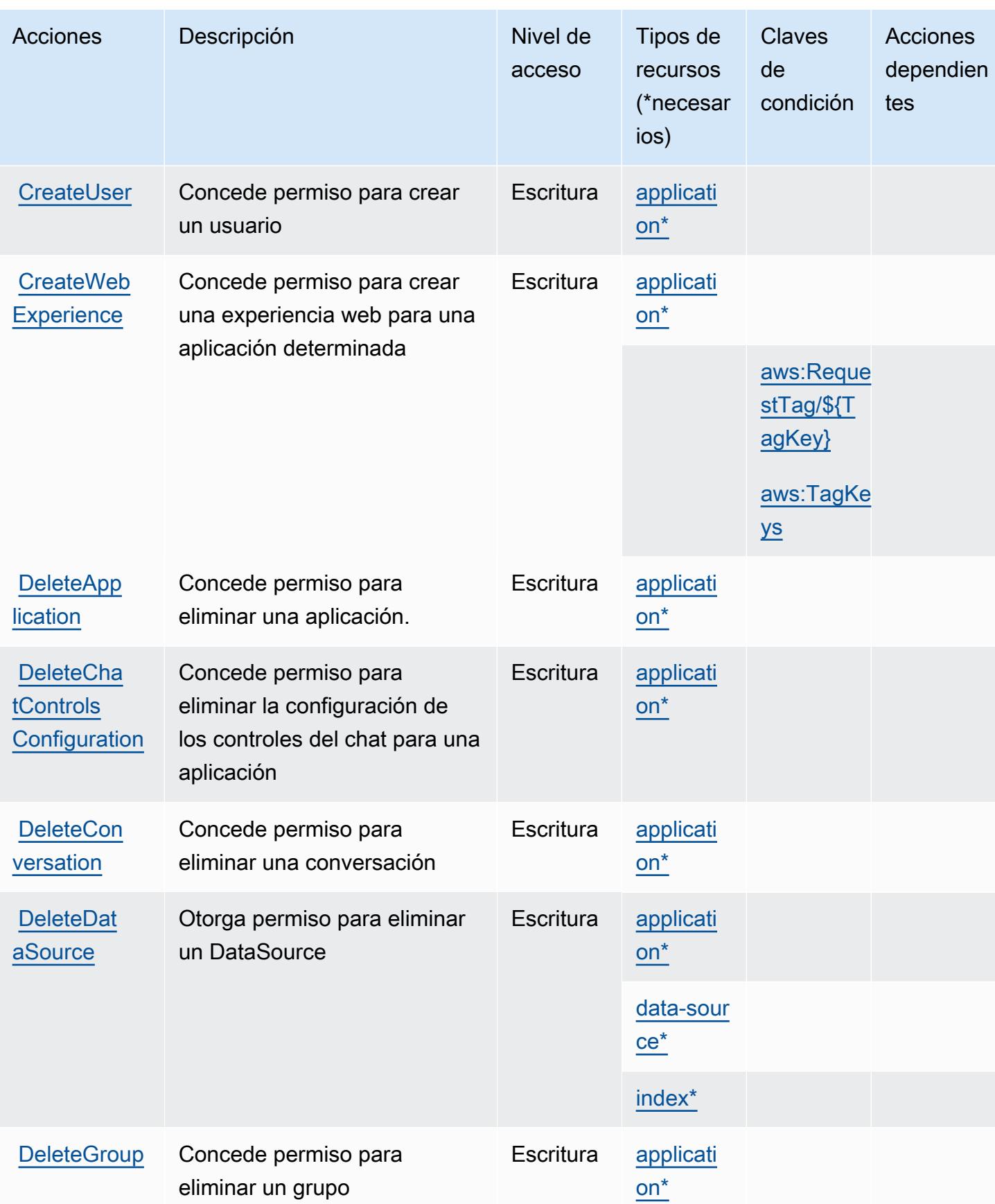

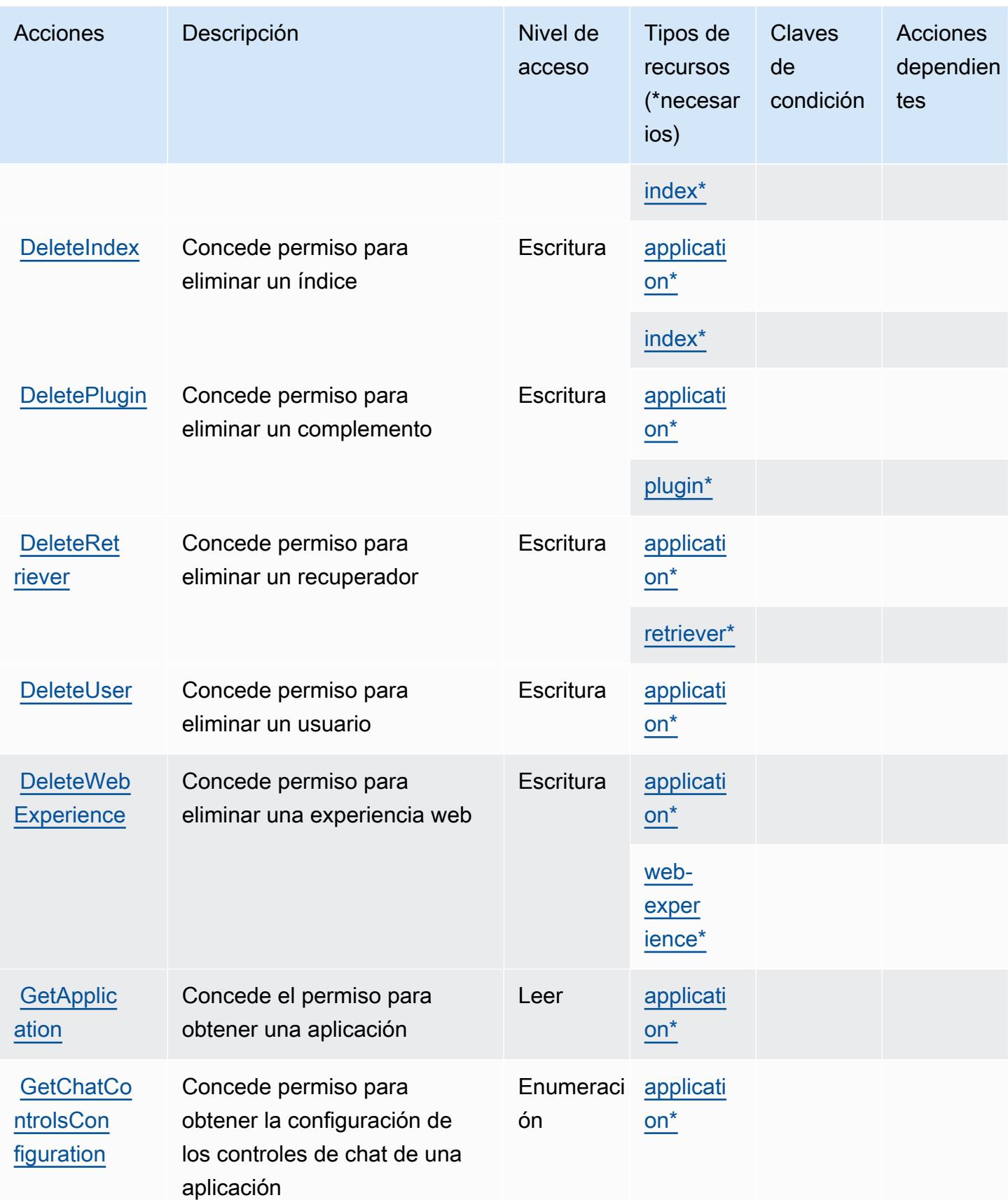

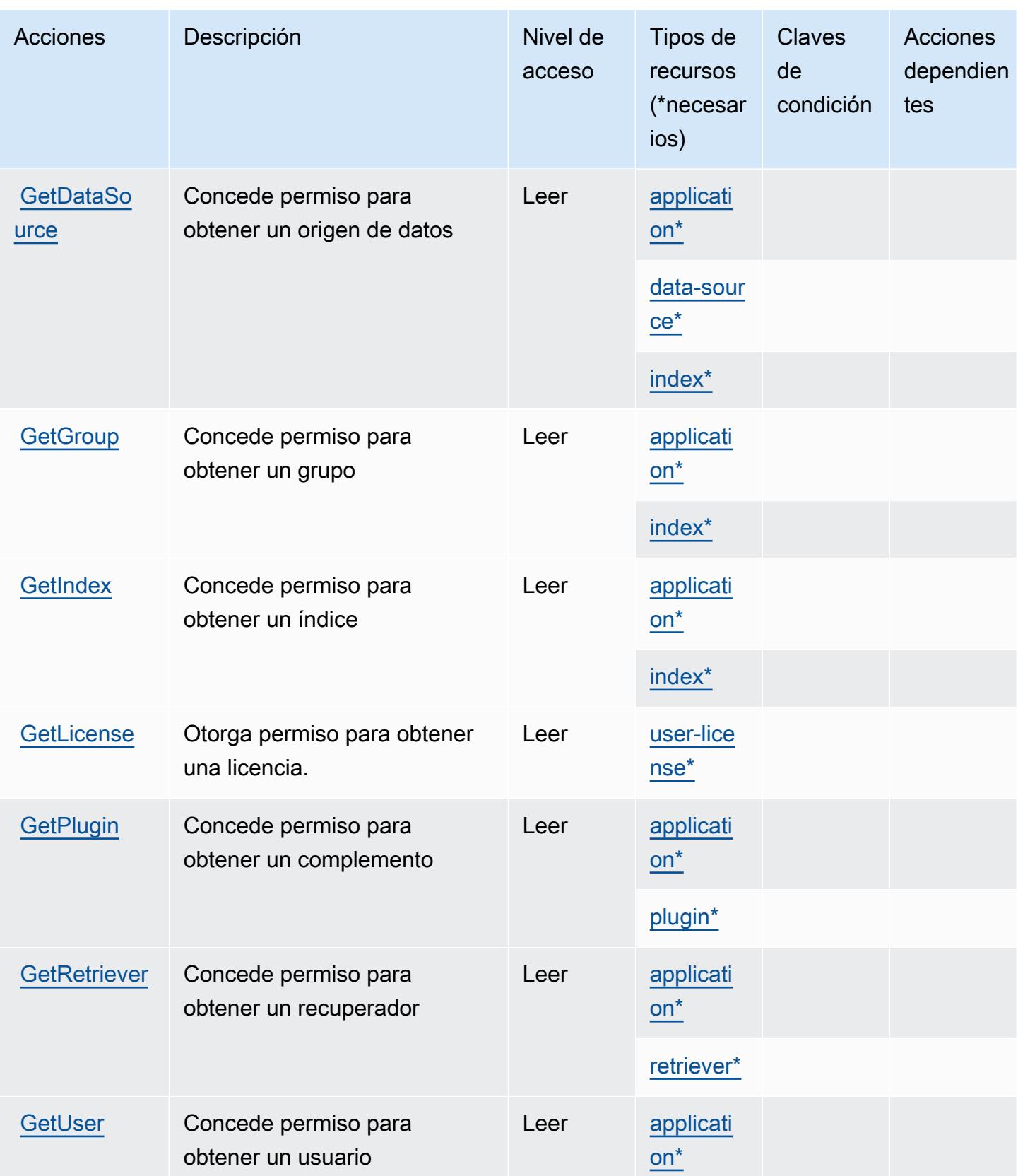

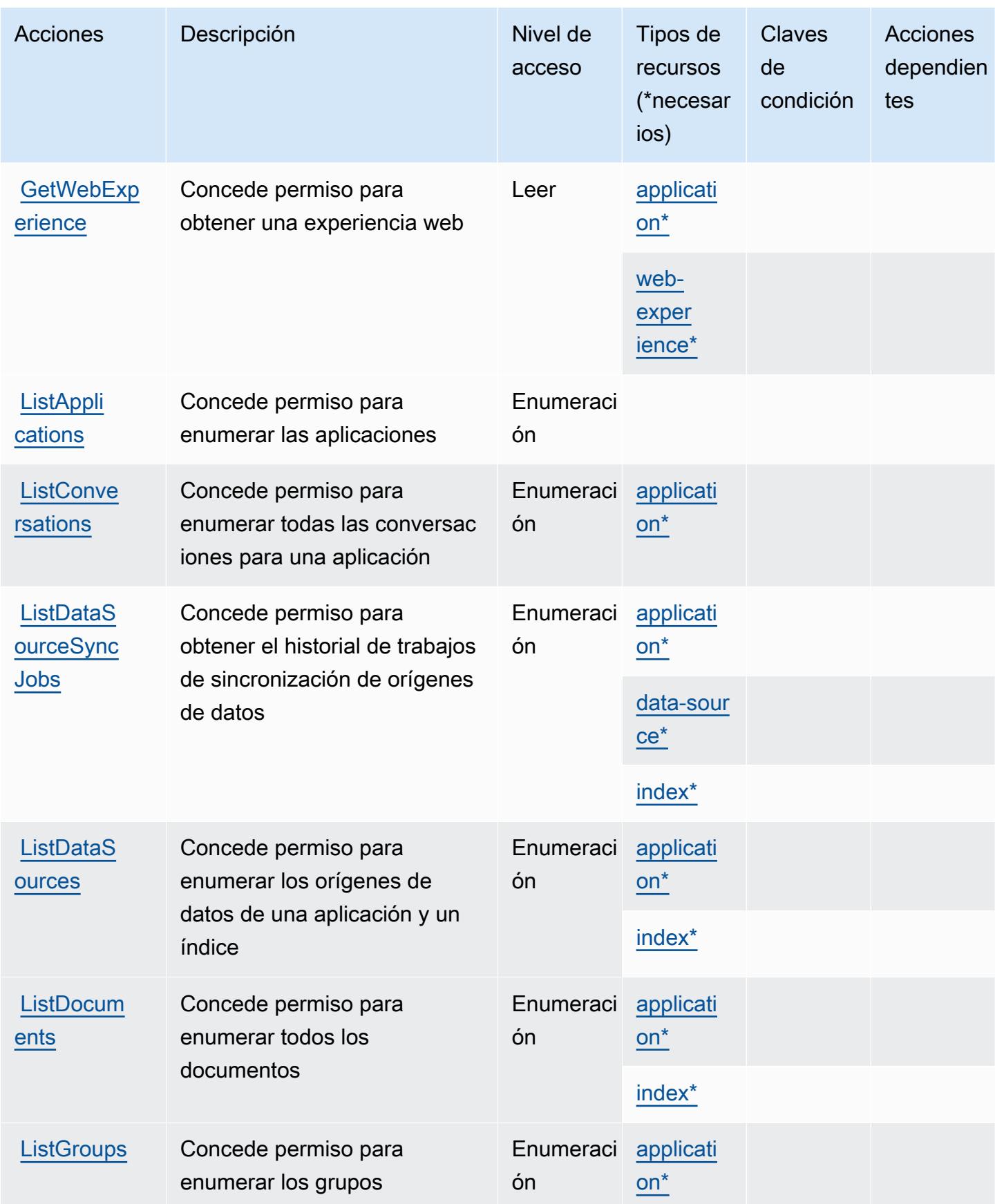

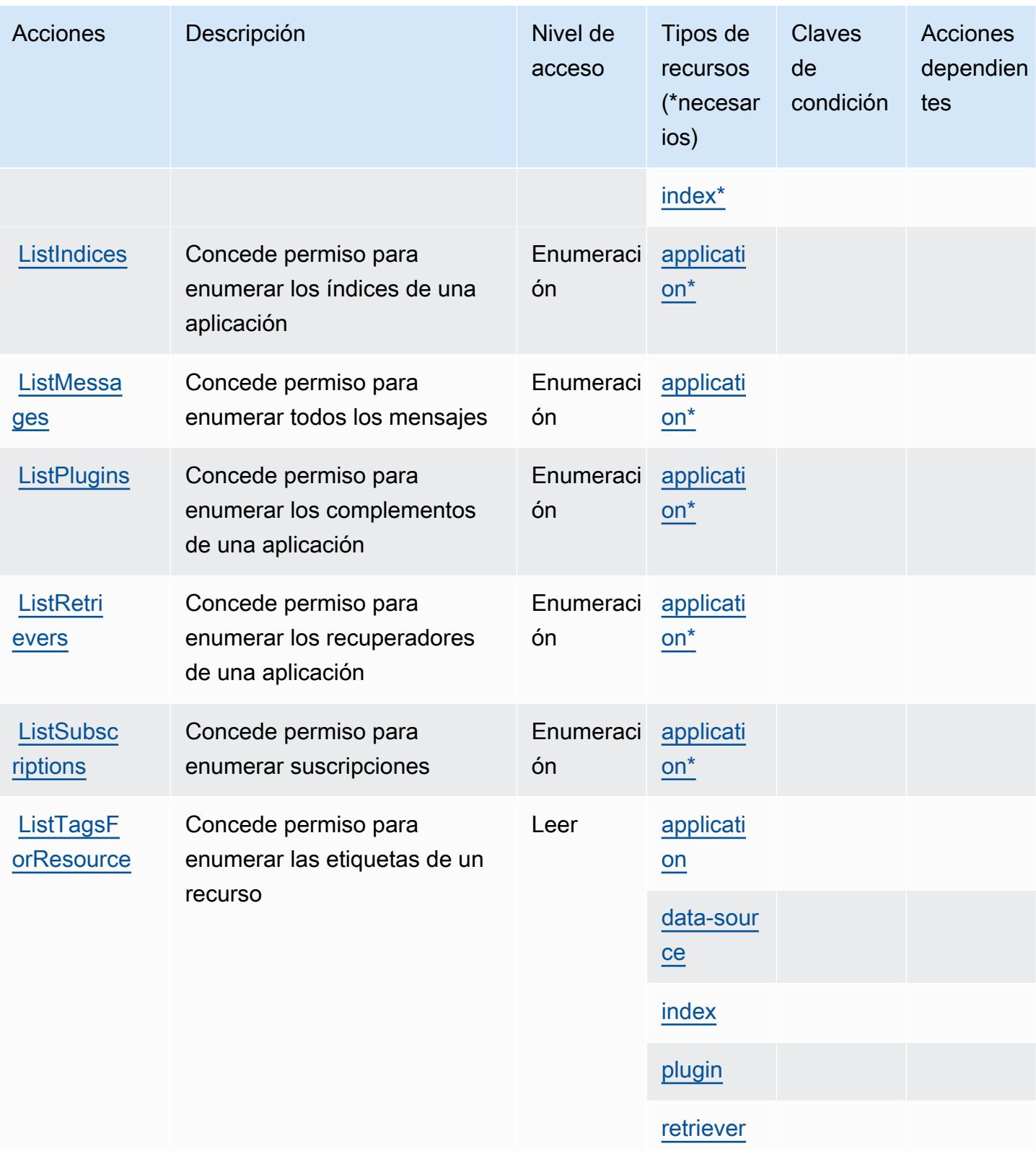

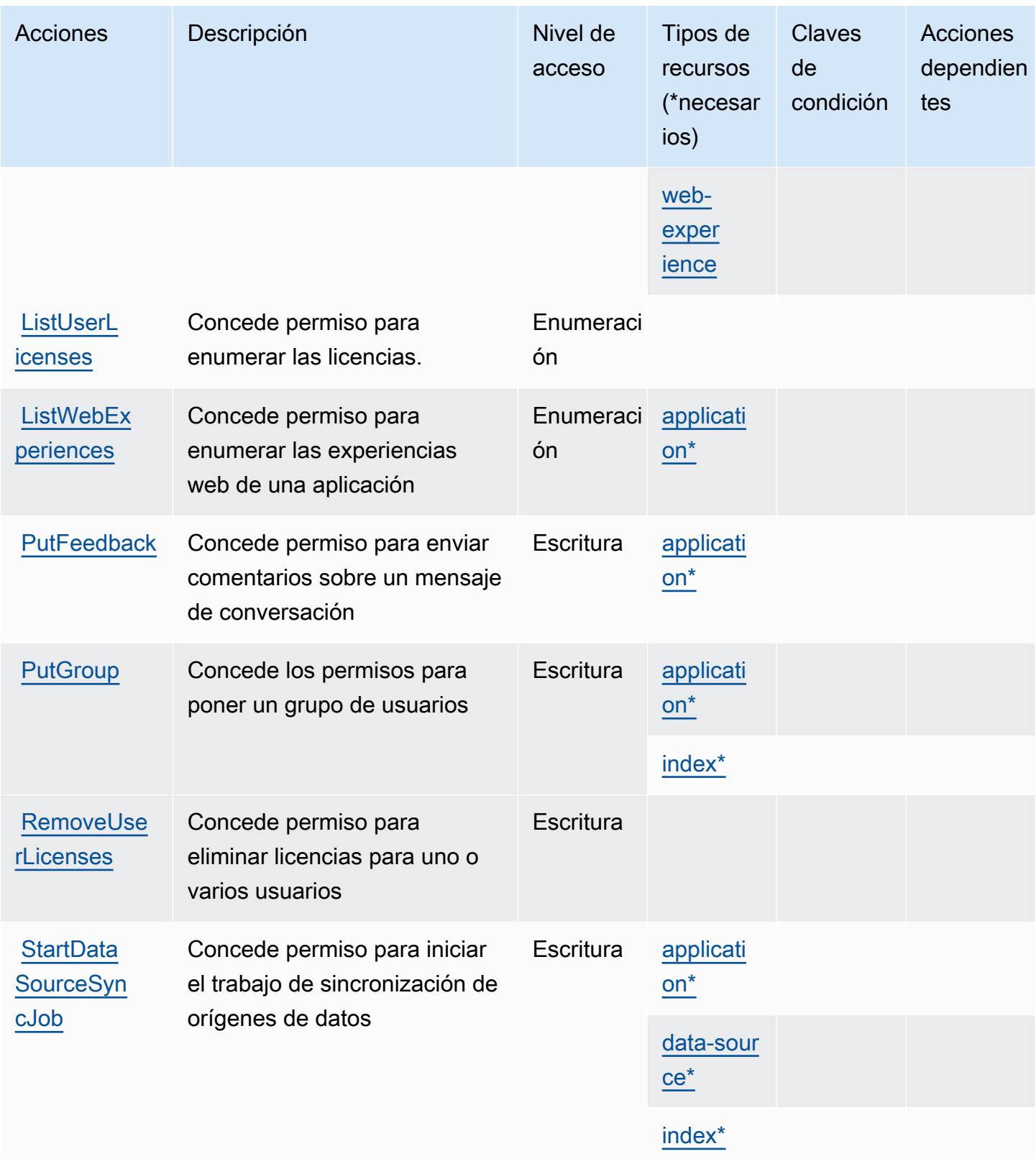

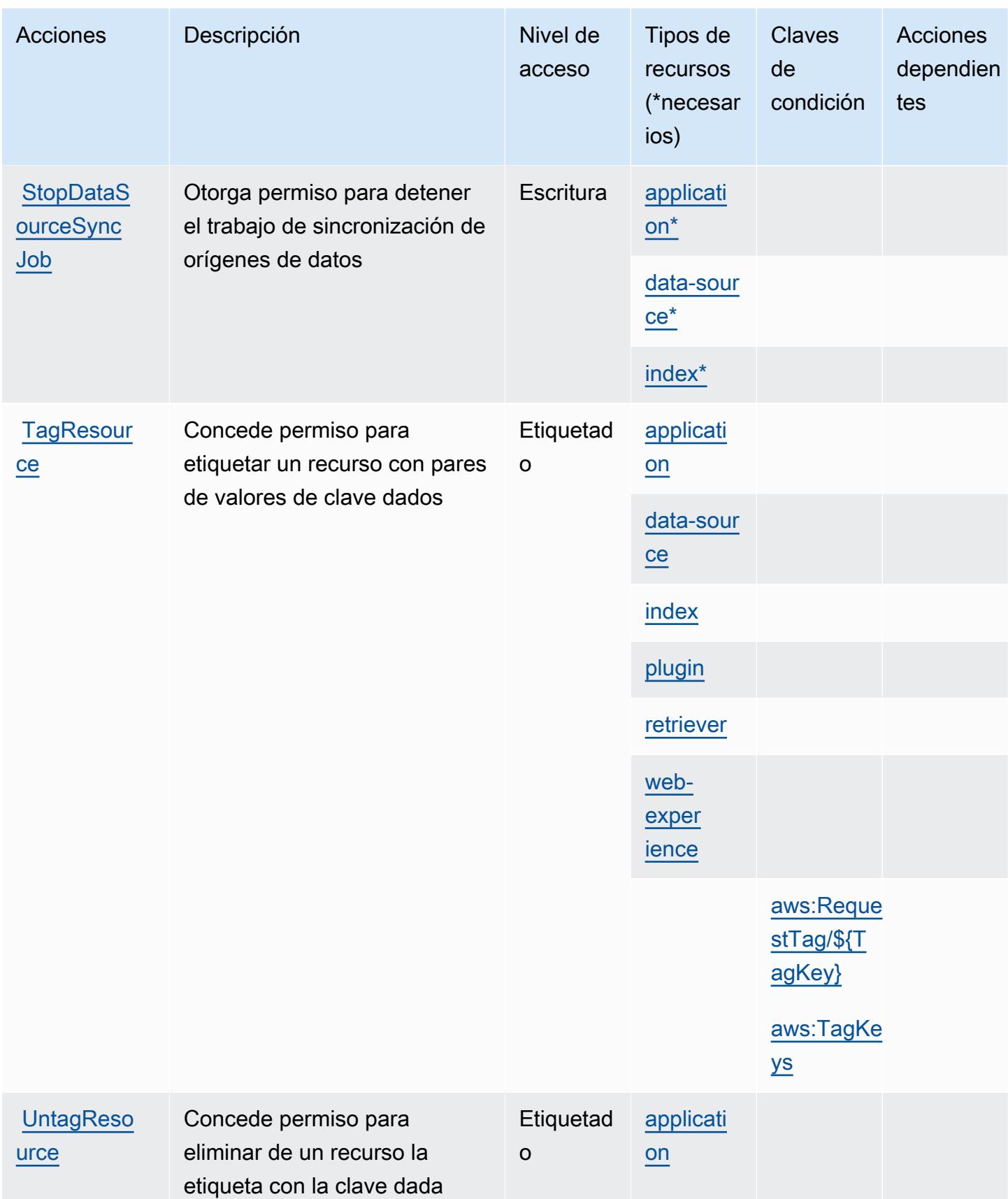
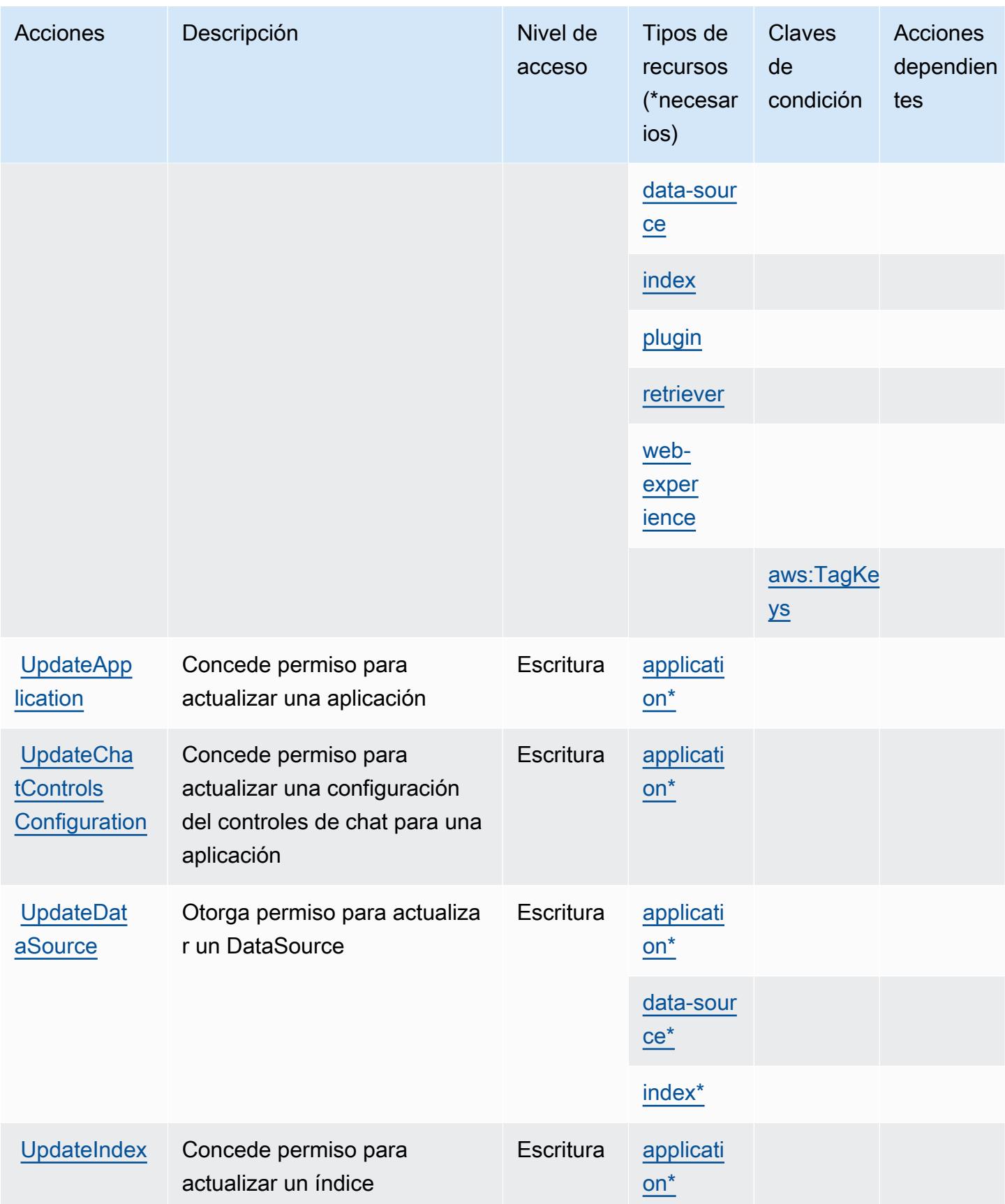

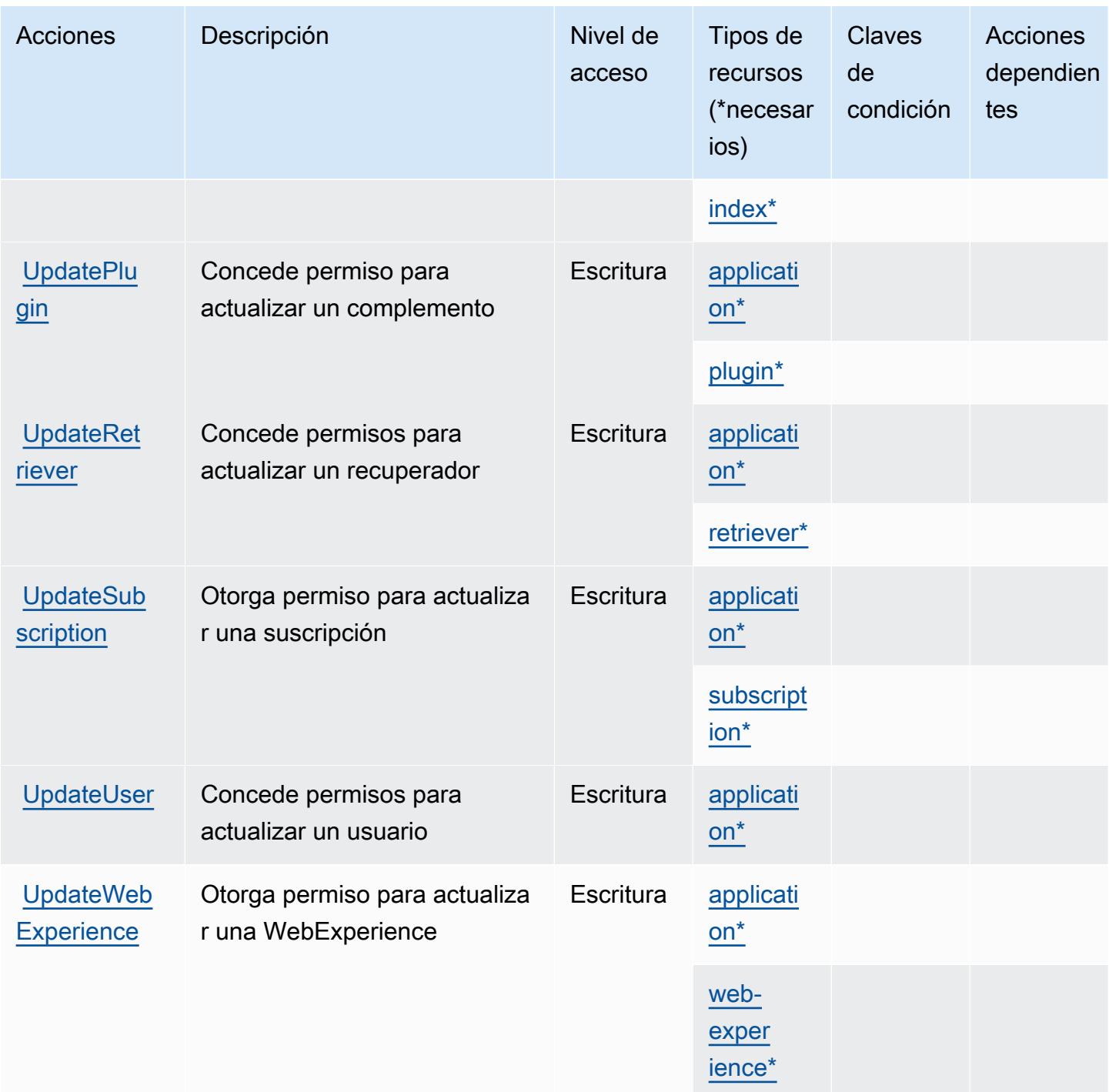

## Tipos de recursos definidos por Amazon Q Business

Los siguientes tipos de recurso están definidos por este servicio y se pueden utilizar en el elemento Resource de las instrucciones de política de permisos de IAM. Cada acción de la [tabla Acciones](#page-4237-0) identifica los tipos de recursos que se pueden especificar con dicha acción. Un tipo de recurso también puede definir qué claves de condición se pueden incluir en una política. Estas claves se

muestran en la última columna de la tabla Tipos de recursos. Para obtener información detallada sobre las columnas de la siguiente tabla, consulte [Tabla Tipos de recurso.](reference_policies_actions-resources-contextkeys.html#resources_table)

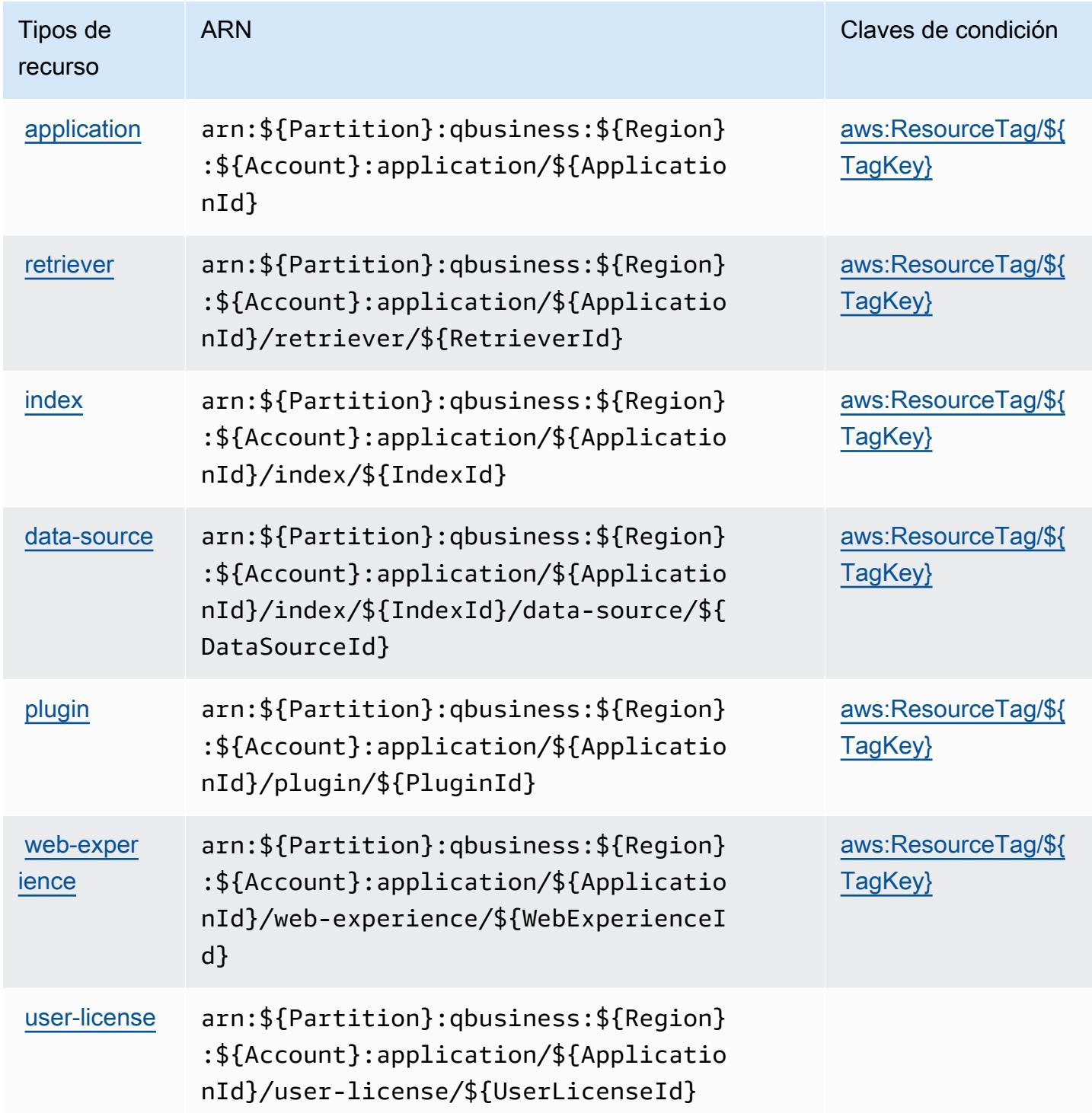

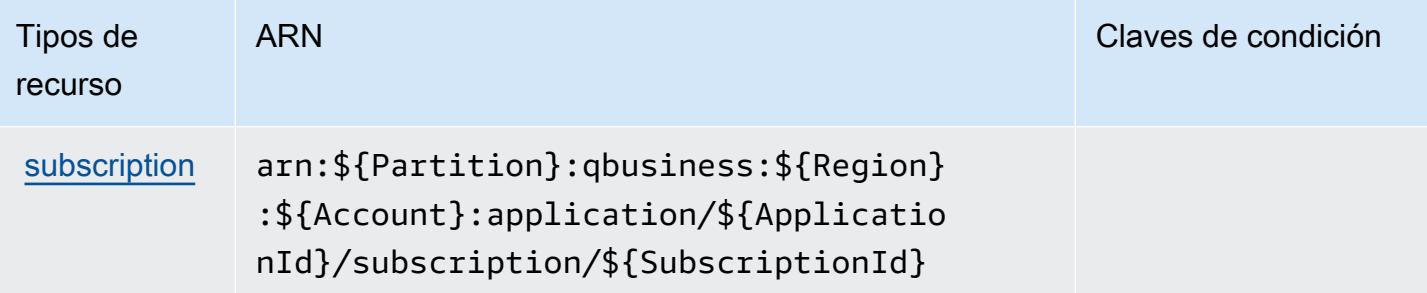

### Claves de condición de Amazon Q Business

Amazon Q Business define las siguientes claves de condición que se pueden utilizar en el elemento Condition de una política de IAM. Puede utilizar estas claves para ajustar más las condiciones en las que se aplica la instrucción de política. Para obtener información detallada sobre las columnas de la siguiente tabla, consulte [Tabla de Claves de condición.](reference_policies_actions-resources-contextkeys.html#context_keys_table)

Para ver las claves de condición globales que están disponibles para todos los servicios, consulte [Claves de condición globales disponibles.](https://docs.aws.amazon.com/IAM/latest/UserGuide/reference_policies_condition-keys.html#AvailableKeys)

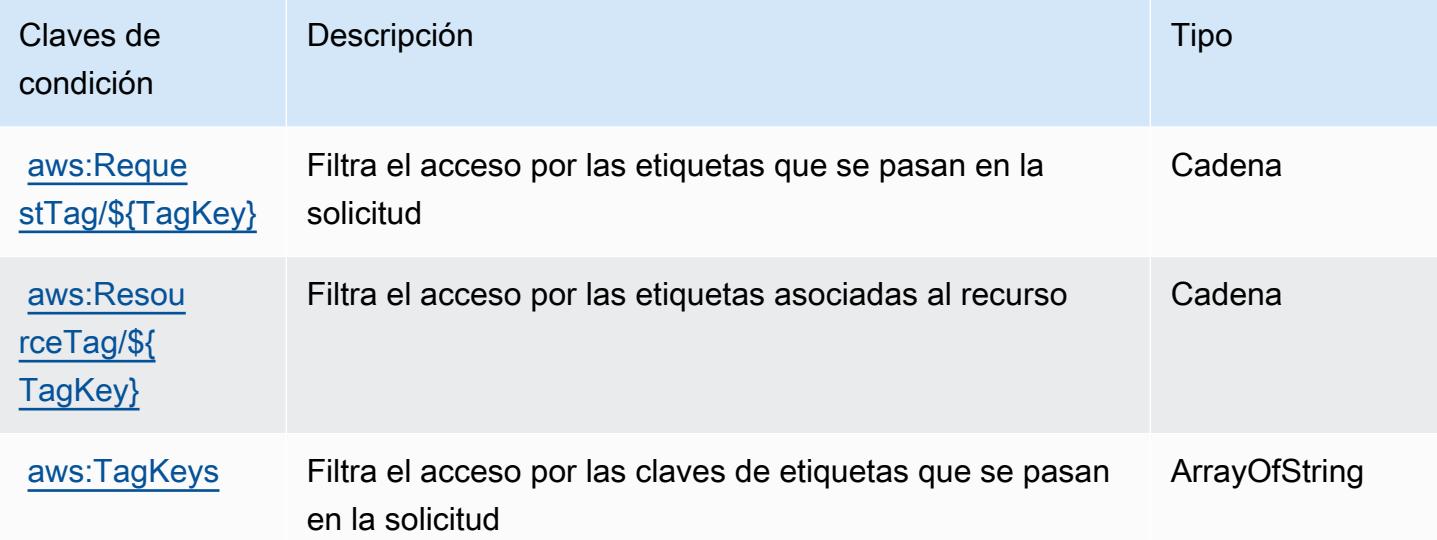

# Acciones, recursos y claves de condición de Amazon Q Business Q Apps

Amazon Q Business Q Apps (prefijo de servicio:qapps) proporciona los siguientes recursos, acciones y claves de contexto de condición específicos del servicio para su uso en las políticas de permisos de IAM.

Referencias:

- Obtenga información para [configurar este servicio](https://docs.aws.amazon.com/amazonq/latest/qbusiness-ug/purpose-built-qapps.html).
- Vea una [lista de las operaciones de API disponibles para este servicio](https://docs.aws.amazon.com/amazonq/latest/qbusiness-ug/purpose-built-qapps.html).
- Obtenga información sobre cómo proteger este servicio y sus recursos [mediante las políticas de](https://docs.aws.amazon.com/amazonq/latest/qbusiness-ug/security-iam.html) [permisos de IAM.](https://docs.aws.amazon.com/amazonq/latest/qbusiness-ug/security-iam.html)

#### Temas

- [Acciones definidas por Amazon Q Business Q Apps](#page-4252-0)
- [Tipos de recursos definidos por Amazon Q Business Q Apps](#page-4256-0)
- [Claves de condición de Amazon Q Business Q Apps](#page-4257-0)

### <span id="page-4252-0"></span>Acciones definidas por Amazon Q Business Q Apps

Puede especificar las siguientes acciones en el elemento Action de una declaración de política de IAM. Utilice políticas para conceder permisos para realizar una operación en AWS. Cuando utiliza una acción en una política, normalmente permite o deniega el acceso a la operación de la API o comandos de la CLI con el mismo nombre. No obstante, en algunos casos, una sola acción controla el acceso a más de una operación. Asimismo, algunas operaciones requieren varias acciones diferentes.

La columna Tipos de recurso de la tabla de Acción indica si cada acción admite permisos de nivel de recursos. Si no hay ningún valor para esta columna, debe especificar todos los recursos ("\*") a los que aplica la política en el elemento Resource de la instrucción de su política. Si la columna incluye un tipo de recurso, puede especificar un ARN de ese tipo en una instrucción con dicha acción. Si la acción tiene uno o más recursos necesarios, la persona que llama debe tener permiso para usar la acción con esos recursos. Los recursos necesarios se indican en la tabla con un asterisco (\*). Si limita el acceso a los recursos con el elemento Resource de una política de IAM, debe incluir un ARN o patrón para cada tipo de recurso requerido. Algunas acciones admiten varios tipos de recursos. Si el tipo de recurso es opcional (no se indica como obligatorio), puede elegir utilizar uno de los tipos de recursos opcionales.

La columna Claves de condición de la tabla Acciones incluye claves que puede especificar en el elemento Condition de la instrucción de una política. Para obtener más información sobre las claves de condición asociadas a los recursos del servicio, consulte la columna Claves de condición de la tabla Tipos de recursos.

### **a** Note

Las claves de condición de recursos se enumeran en la tabla [Tipos de recursos](#page-4256-0). Encontrará un enlace al tipo de recurso que se aplica a una acción en la columna Tipos de recursos (\*obligatorio) de la tabla Acciones. El tipo de recurso de la tabla Tipos de recursos incluye la columna Claves de condición, que son las claves de condición del recurso que se aplican a una acción de la tabla Acciones.

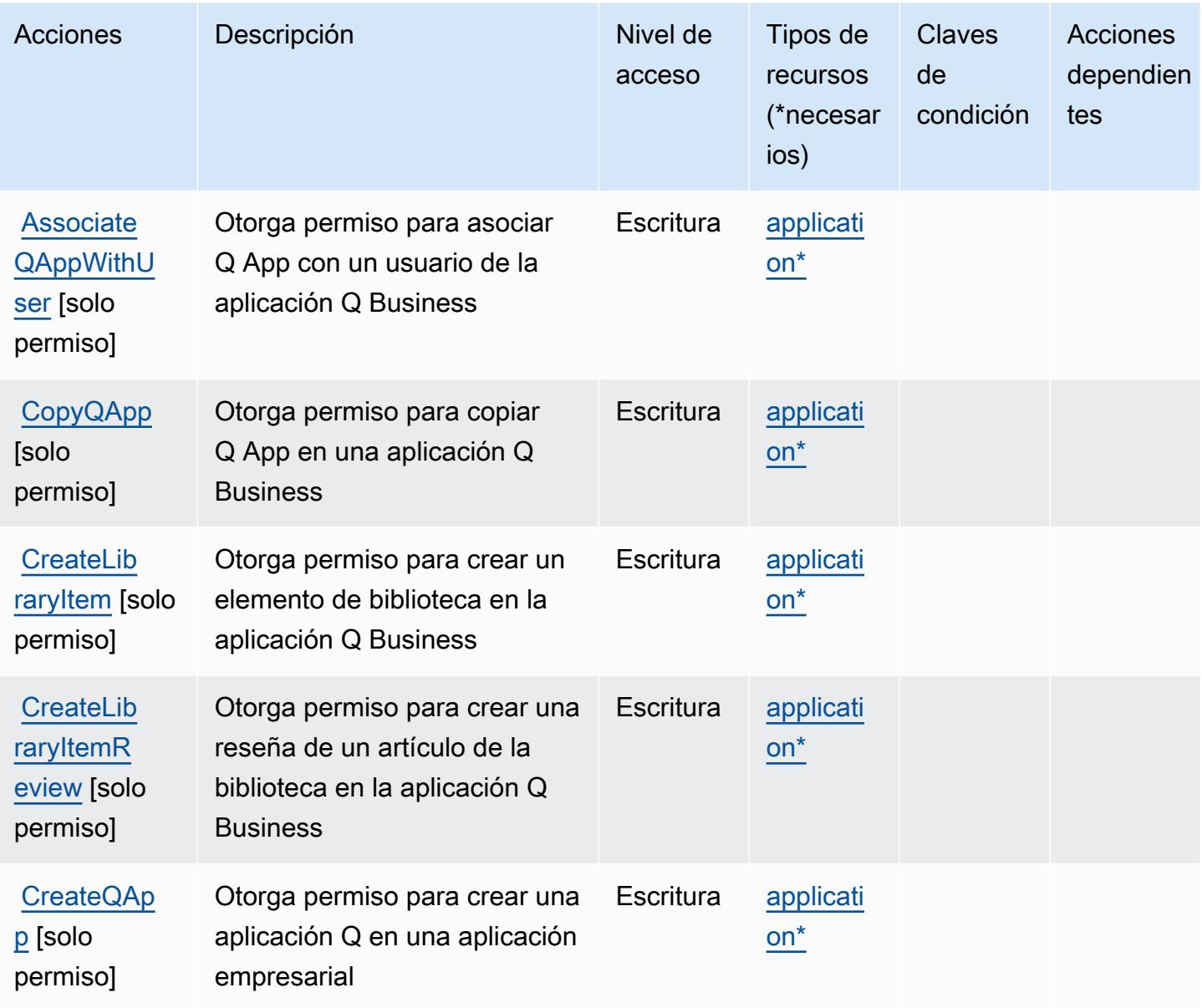

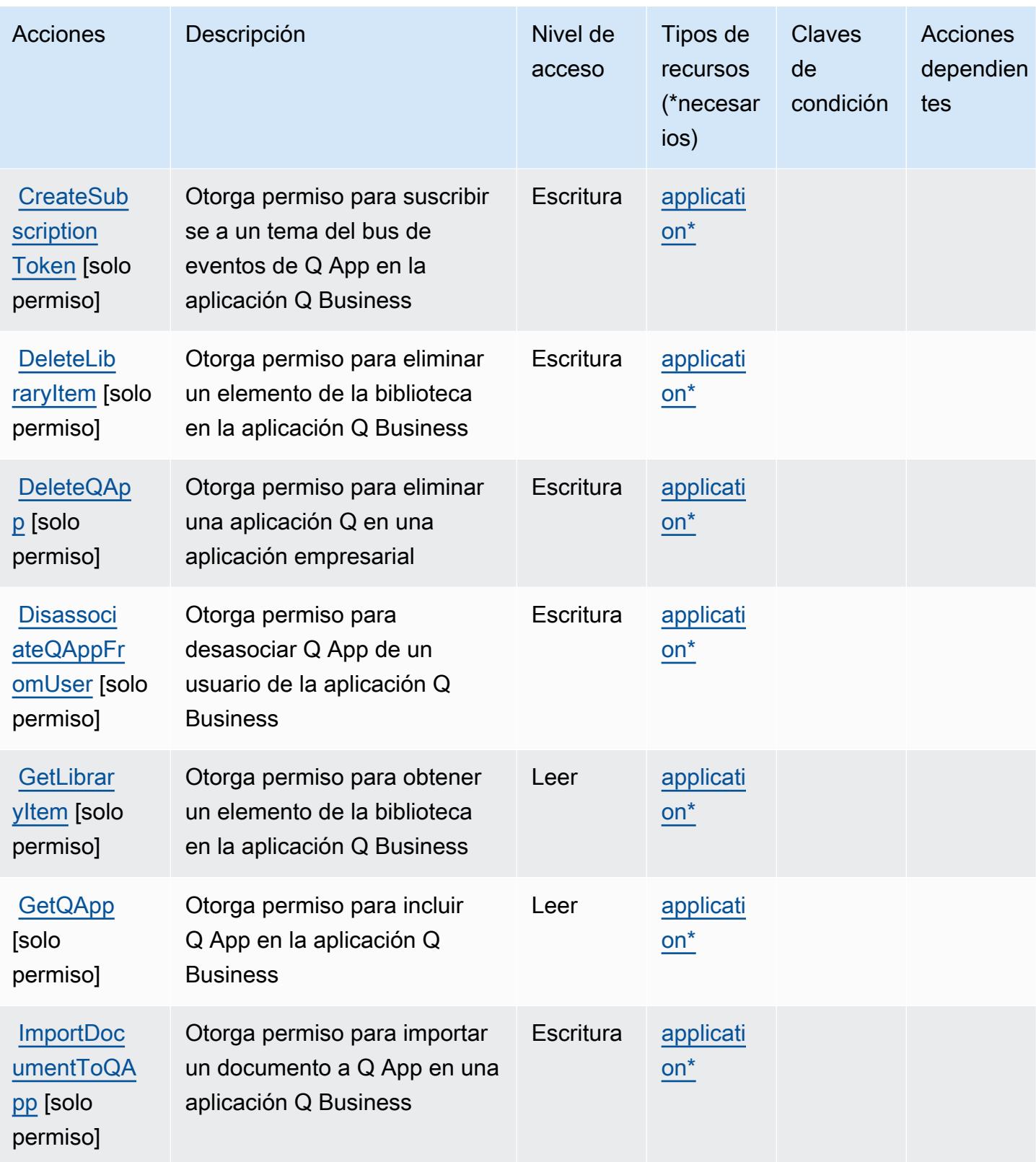

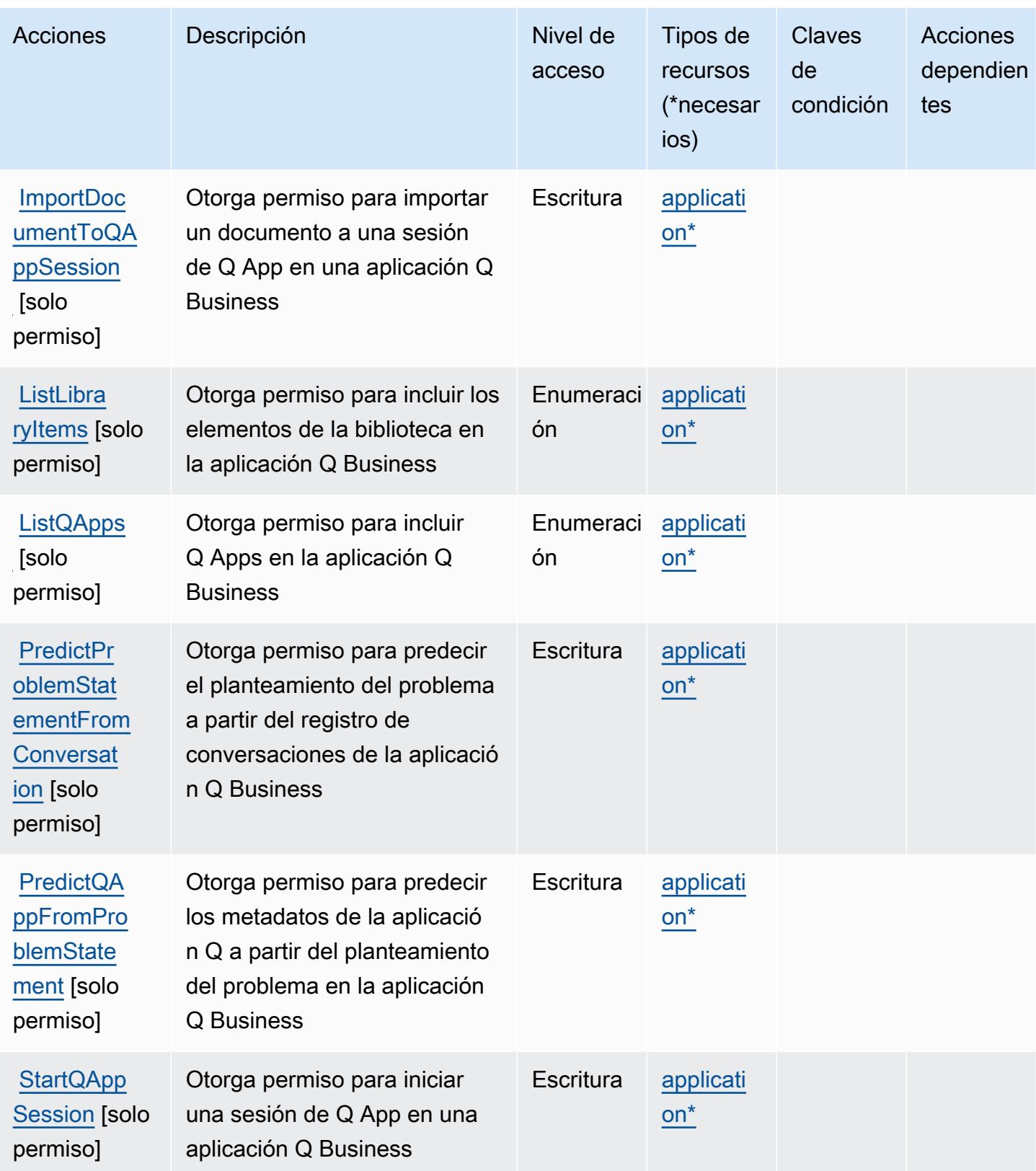

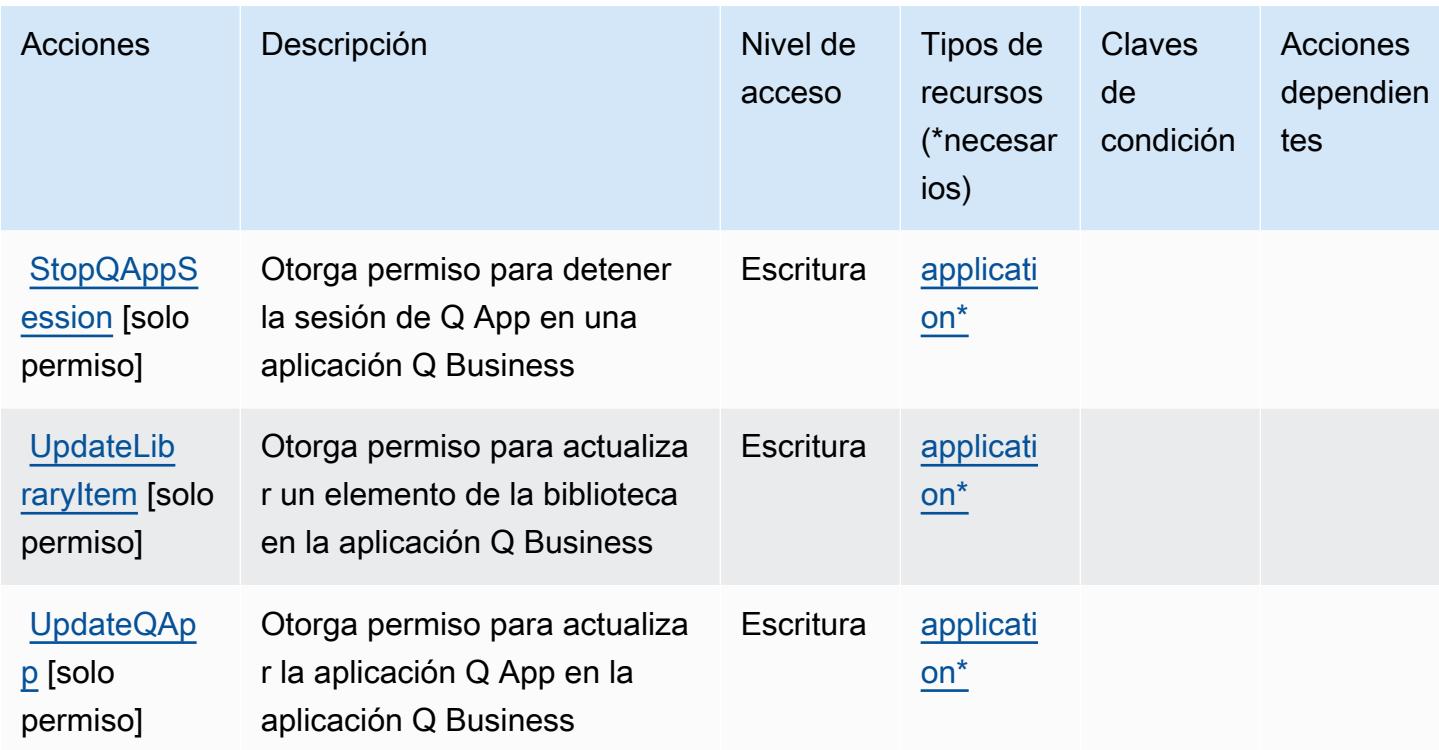

# <span id="page-4256-0"></span>Tipos de recursos definidos por Amazon Q Business Q Apps

Los siguientes tipos de recurso están definidos por este servicio y se pueden utilizar en el elemento Resource de las instrucciones de política de permisos de IAM. Cada acción de la [tabla Acciones](#page-4252-0) identifica los tipos de recursos que se pueden especificar con dicha acción. Un tipo de recurso también puede definir qué claves de condición se pueden incluir en una política. Estas claves se muestran en la última columna de la tabla Tipos de recursos. Para obtener información detallada sobre las columnas de la siguiente tabla, consulte [Tabla Tipos de recurso.](reference_policies_actions-resources-contextkeys.html#resources_table)

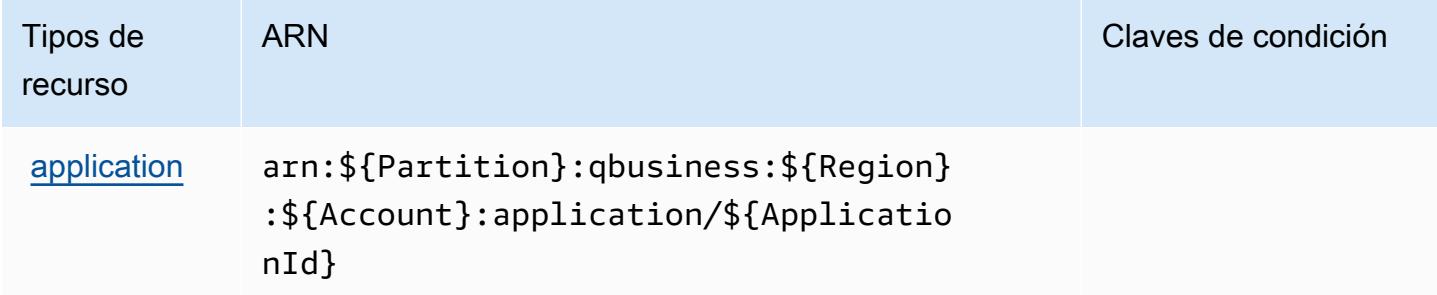

# <span id="page-4257-0"></span>Claves de condición de Amazon Q Business Q Apps

Q Apps no tiene claves de contexto específicas de un servicio que puedan usarse como Condition elemento de las declaraciones de políticas. Para obtener la lista de las claves de contexto globales que están disponibles para todos los servicios, consulte [Claves disponibles para condiciones](https://docs.aws.amazon.com/IAM/latest/UserGuide/reference_policies_condition-keys.html#AvailableKeys).

# Acciones, recursos y claves de condición para Amazon Q in Connect

Amazon Q in Connect (prefijo de servicio: wisdom) proporciona las siguientes acciones, recursos y claves de contexto de condición específicos del servicio para su uso en las políticas de permisos de IAM.

### Referencias:

- Obtenga información para [configurar este servicio](https://docs.aws.amazon.com/connect/latest/adminguide/what-is-amazon-connect.html).
- Vea una [lista de las operaciones de API disponibles para este servicio](https://docs.aws.amazon.com/wisdom/latest/APIReference/API_Operations.html).
- Obtenga información sobre cómo proteger este servicio y sus recursos [mediante las políticas de](https://docs.aws.amazon.com/connect/latest/adminguide/security-iam.html) [permisos de IAM.](https://docs.aws.amazon.com/connect/latest/adminguide/security-iam.html)

### Temas

- [Acciones definidas por Amazon Q in Connect](#page-4257-1)
- [Tipos de recurso definidos por Amazon Q in Connect](#page-4268-0)
- [Claves de condición de Amazon Q in Connect](#page-4269-0)

# <span id="page-4257-1"></span>Acciones definidas por Amazon Q in Connect

Puede especificar las siguientes acciones en el elemento Action de una declaración de política de IAM. Utilice políticas para conceder permisos para realizar una operación en AWS. Cuando utiliza una acción en una política, normalmente permite o deniega el acceso a la operación de la API o comandos de la CLI con el mismo nombre. No obstante, en algunos casos, una sola acción controla el acceso a más de una operación. Asimismo, algunas operaciones requieren varias acciones diferentes.

La columna Tipos de recurso de la tabla de Acción indica si cada acción admite permisos de nivel de recursos. Si no hay ningún valor para esta columna, debe especificar todos los recursos ("\*") a los que aplica la política en el elemento Resource de la instrucción de su política. Si la columna incluye

un tipo de recurso, puede especificar un ARN de ese tipo en una instrucción con dicha acción. Si la acción tiene uno o más recursos necesarios, la persona que llama debe tener permiso para usar la acción con esos recursos. Los recursos necesarios se indican en la tabla con un asterisco (\*). Si limita el acceso a los recursos con el elemento Resource de una política de IAM, debe incluir un ARN o patrón para cada tipo de recurso requerido. Algunas acciones admiten varios tipos de recursos. Si el tipo de recurso es opcional (no se indica como obligatorio), puede elegir utilizar uno de los tipos de recursos opcionales.

La columna Claves de condición de la tabla Acciones incluye claves que puede especificar en el elemento Condition de la instrucción de una política. Para obtener más información sobre las claves de condición asociadas a los recursos del servicio, consulte la columna Claves de condición de la tabla Tipos de recursos.

#### **a** Note

Las claves de condición de recursos se enumeran en la tabla [Tipos de recursos](#page-4268-0). Encontrará un enlace al tipo de recurso que se aplica a una acción en la columna Tipos de recursos (\*obligatorio) de la tabla Acciones. El tipo de recurso de la tabla Tipos de recursos incluye la columna Claves de condición, que son las claves de condición del recurso que se aplican a una acción de la tabla Acciones.

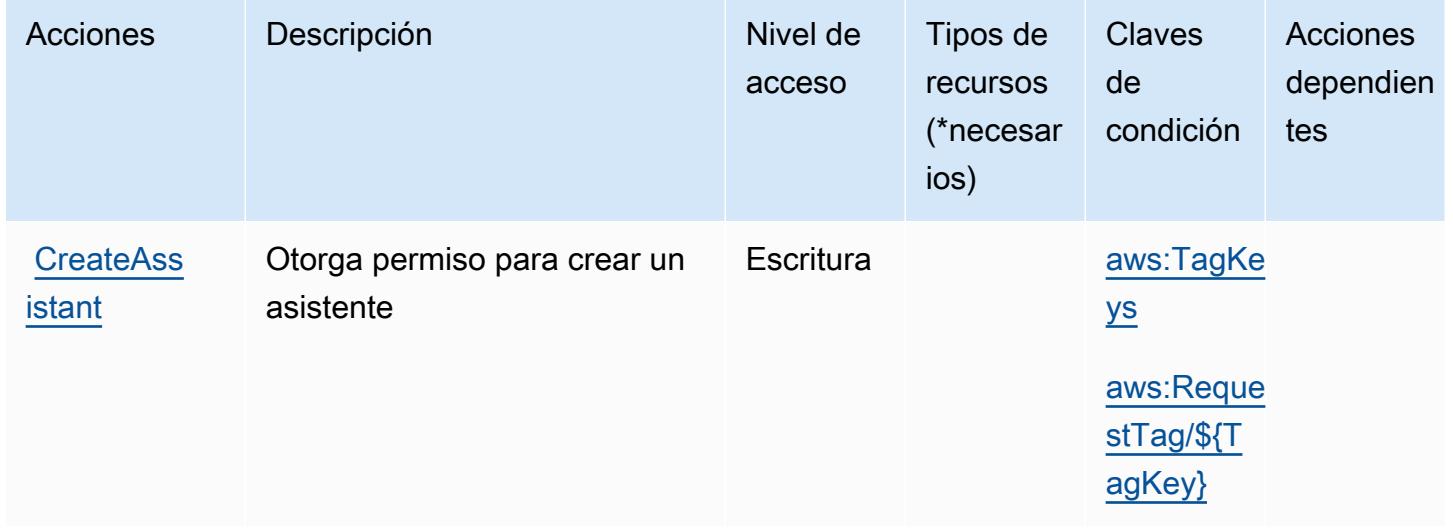

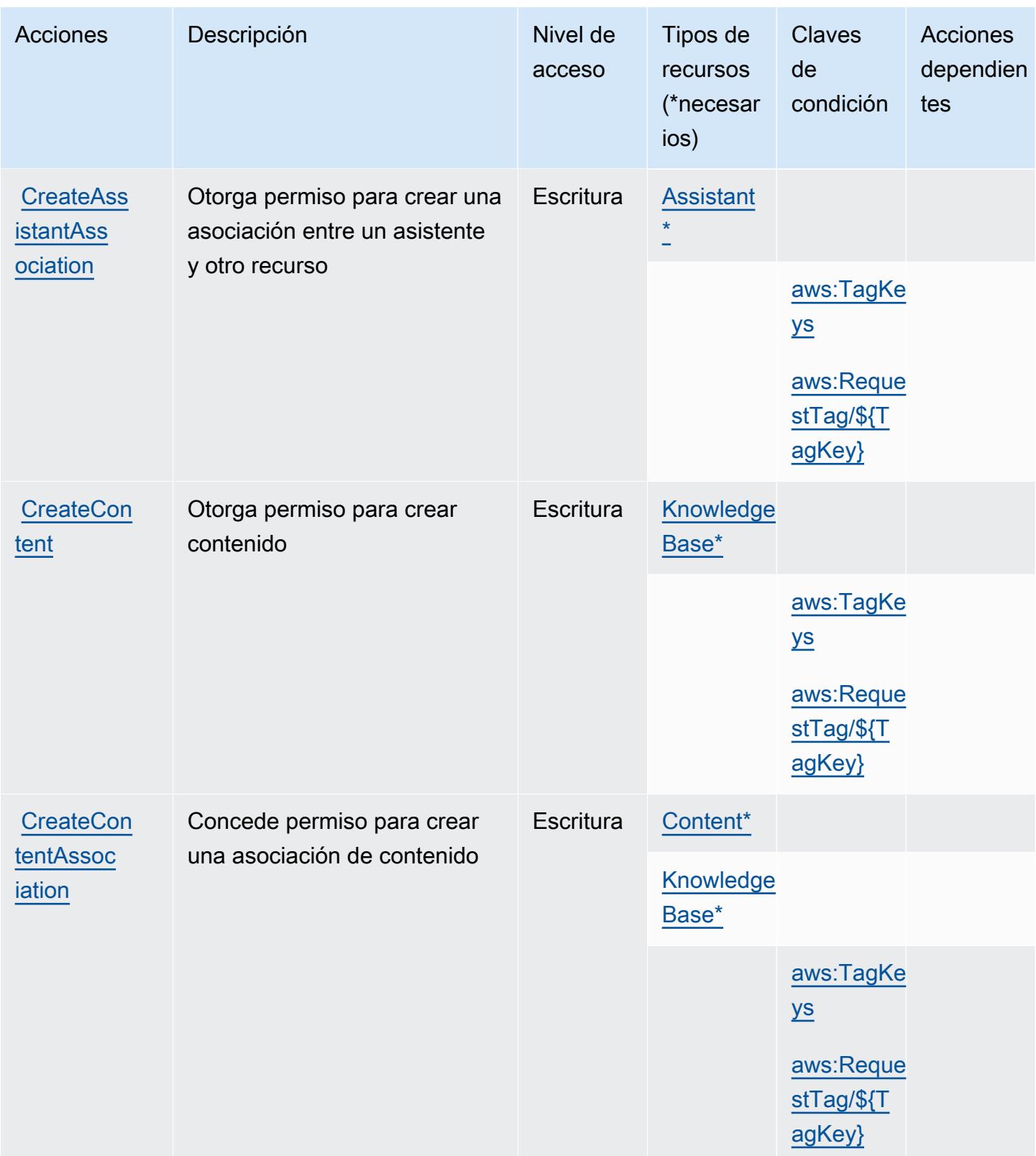

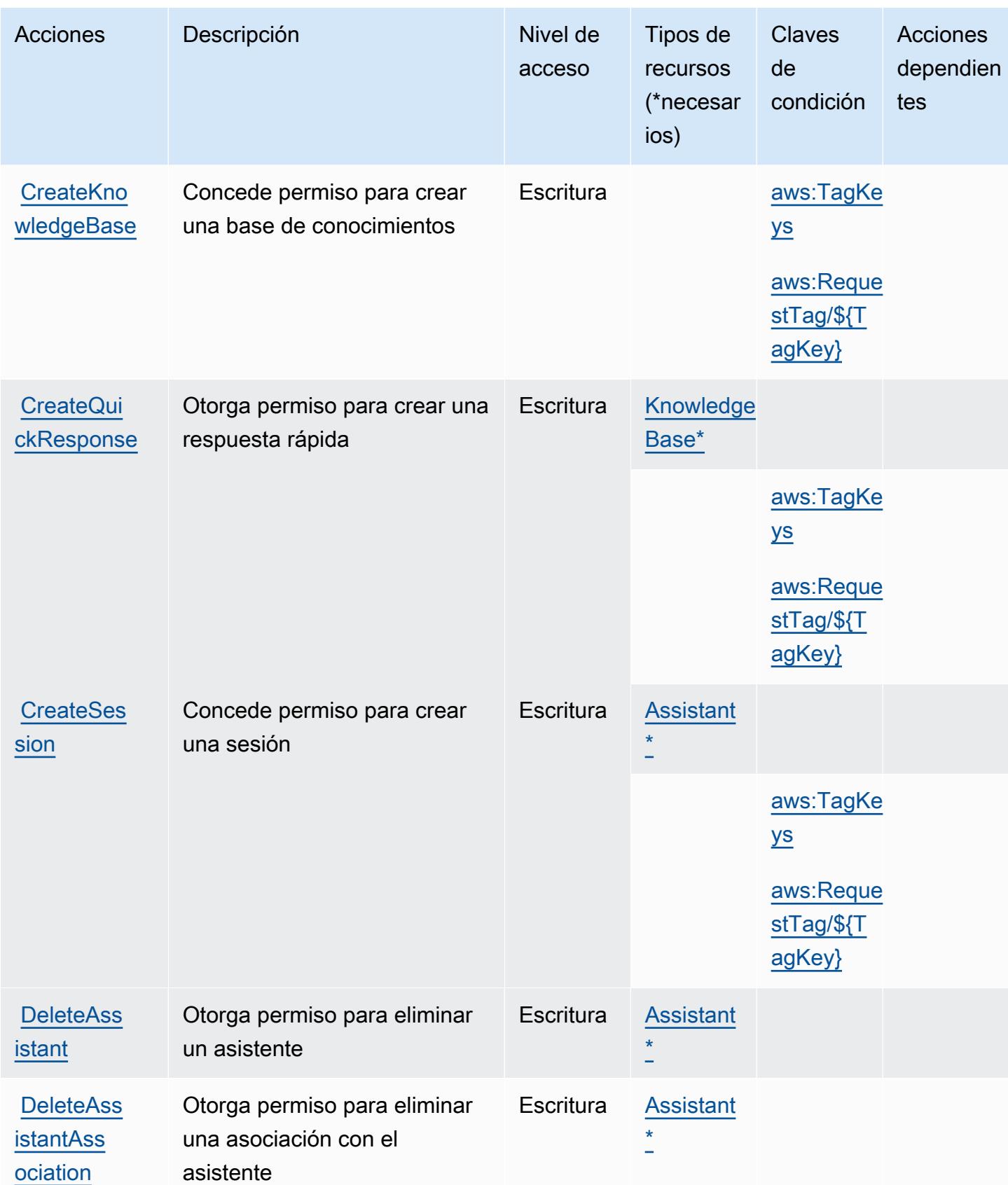

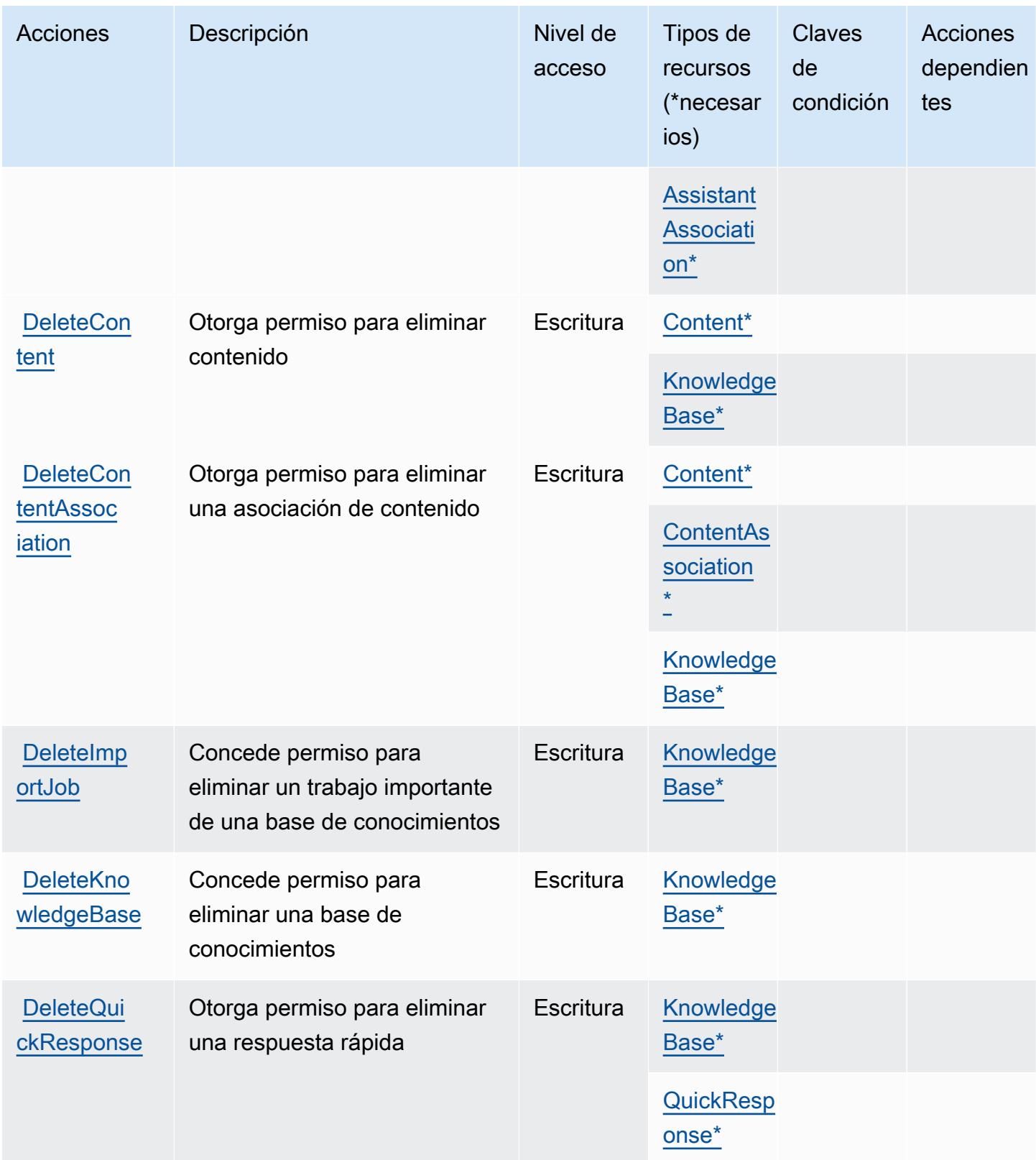

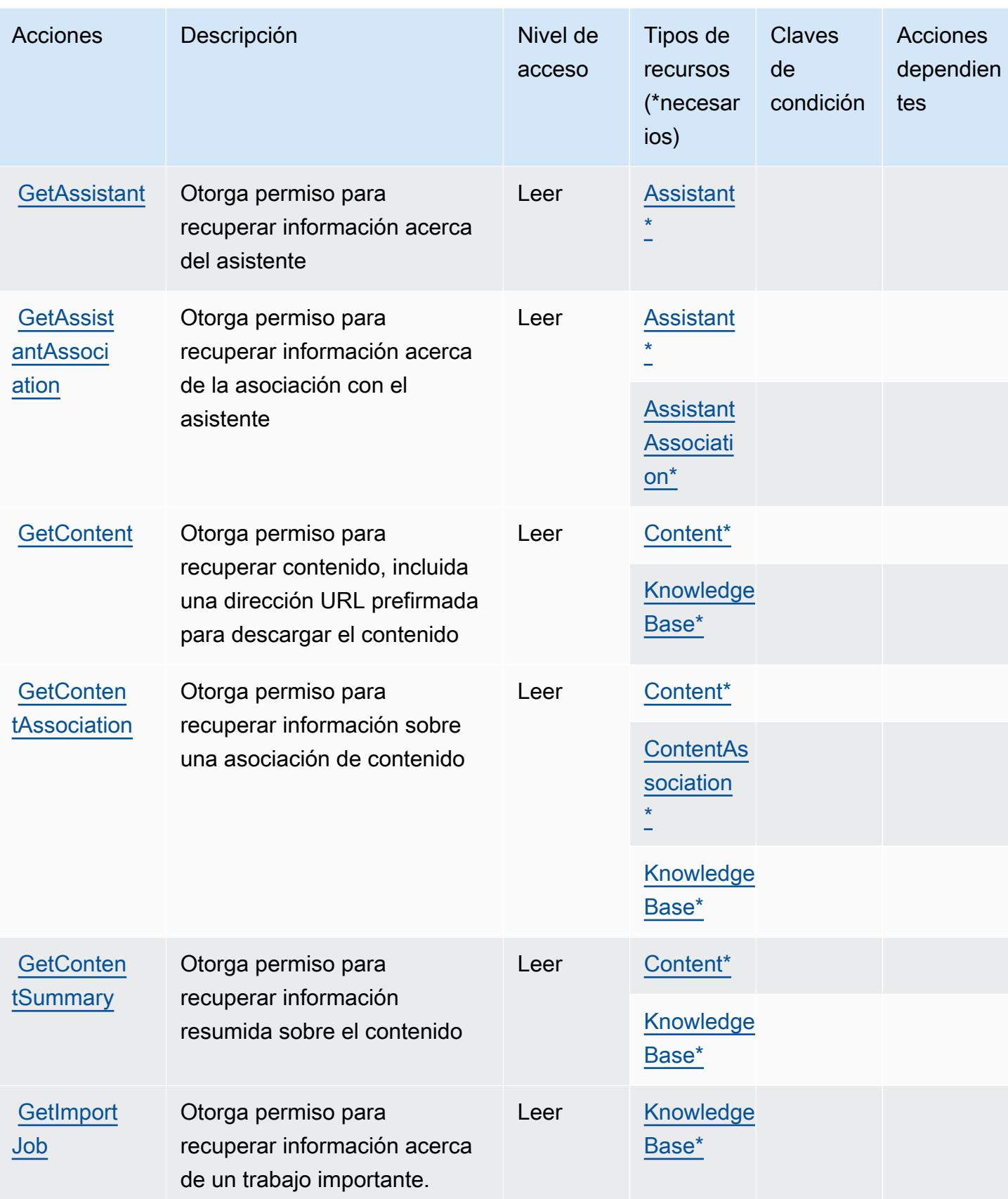

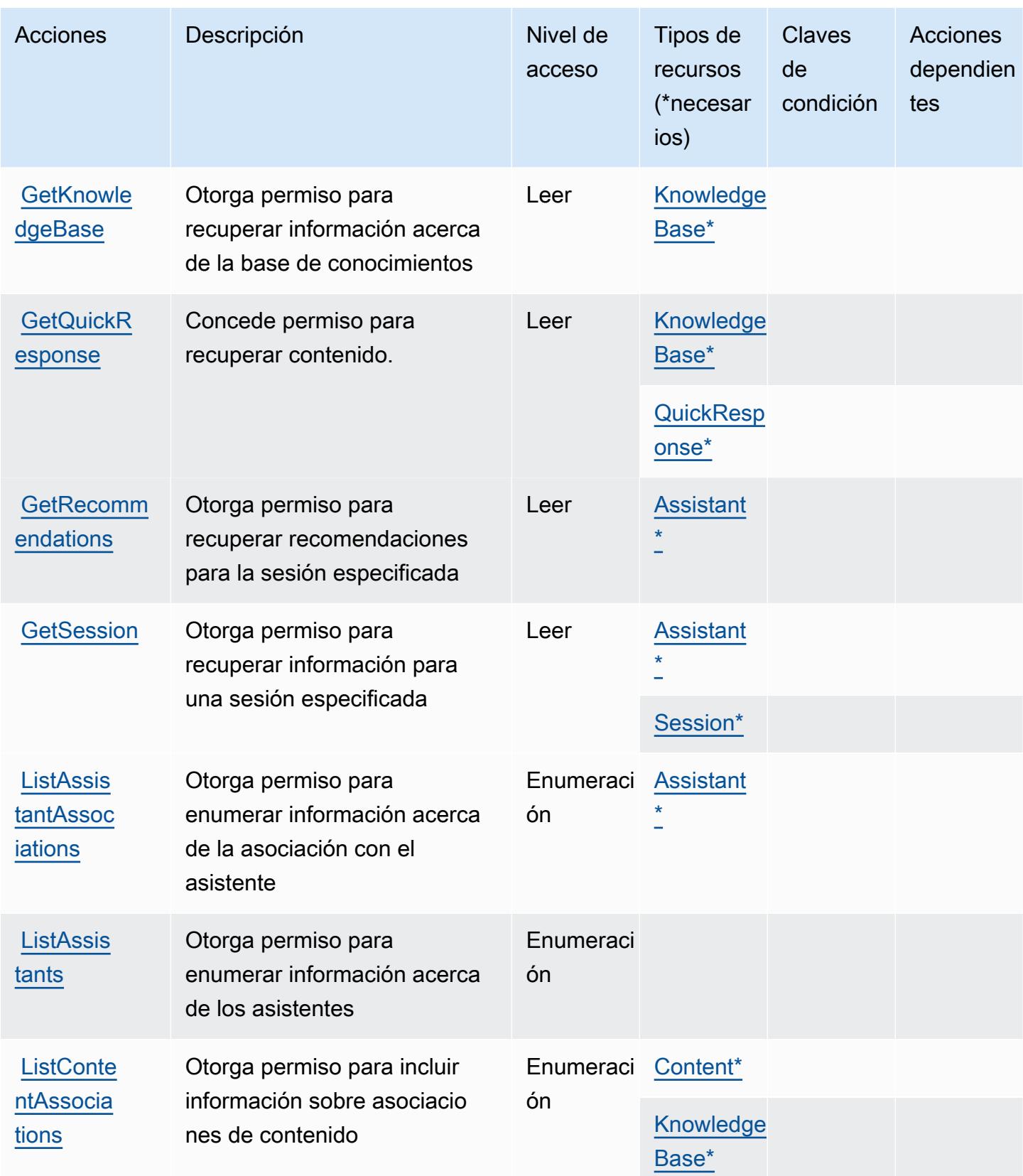

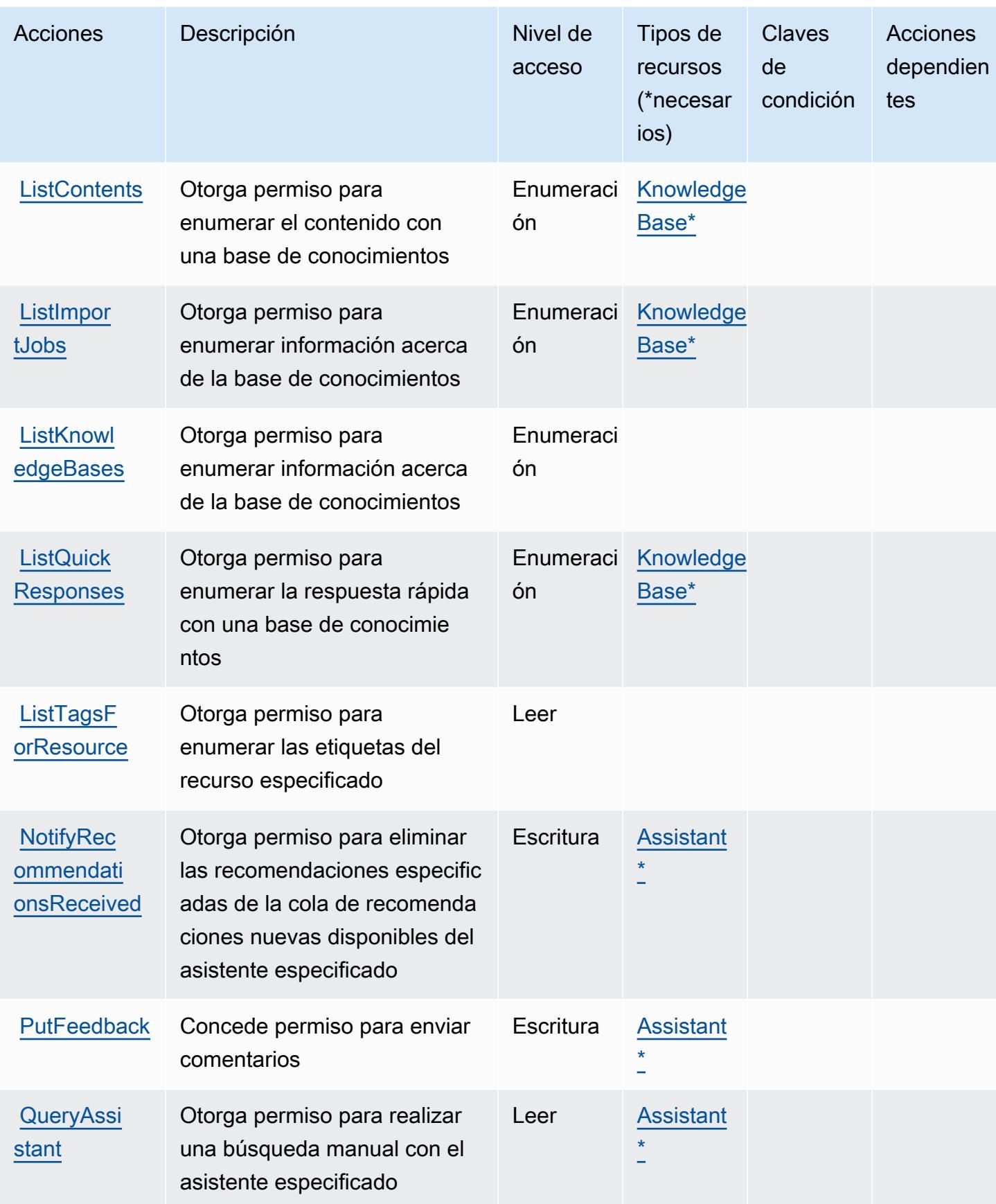

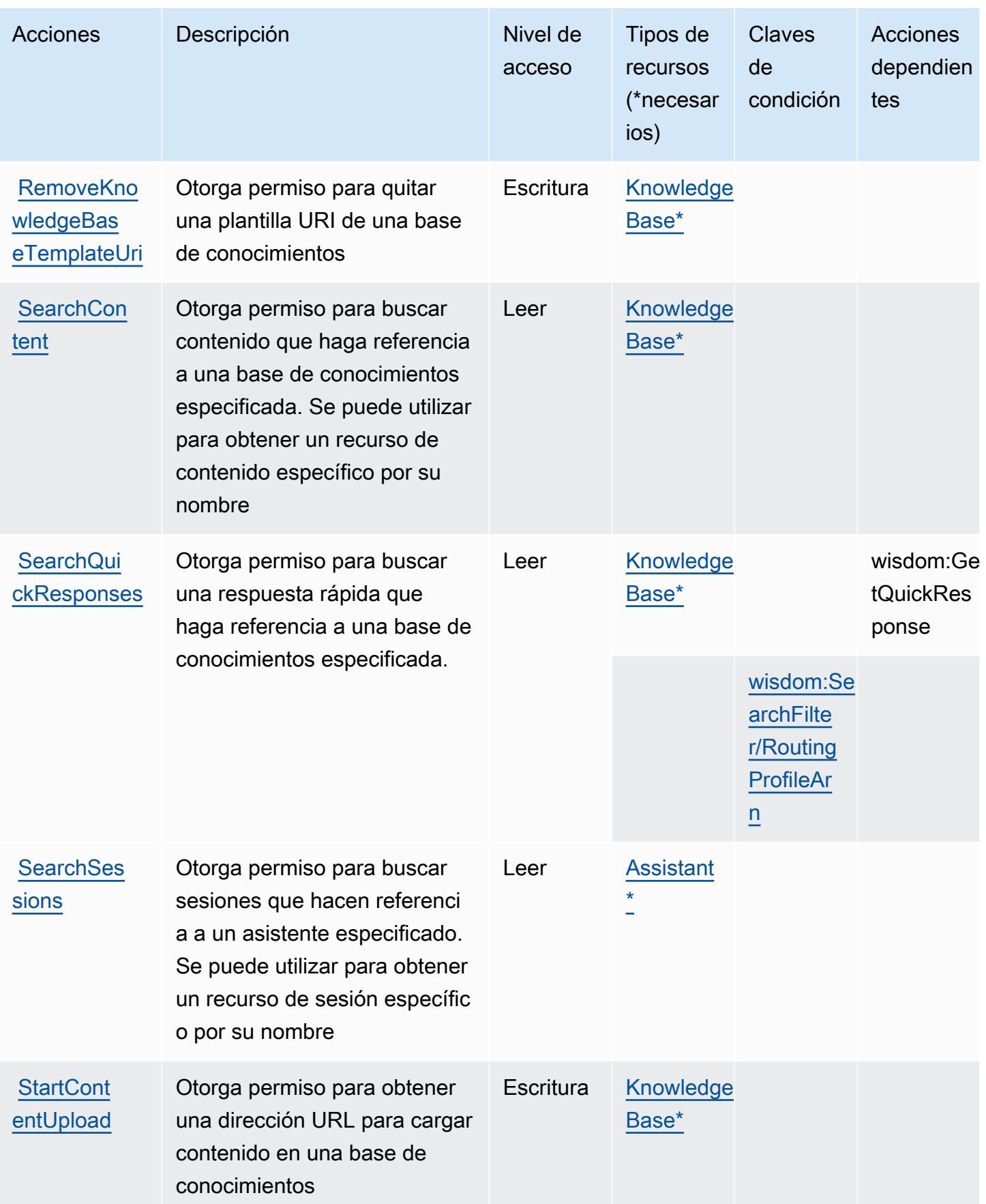

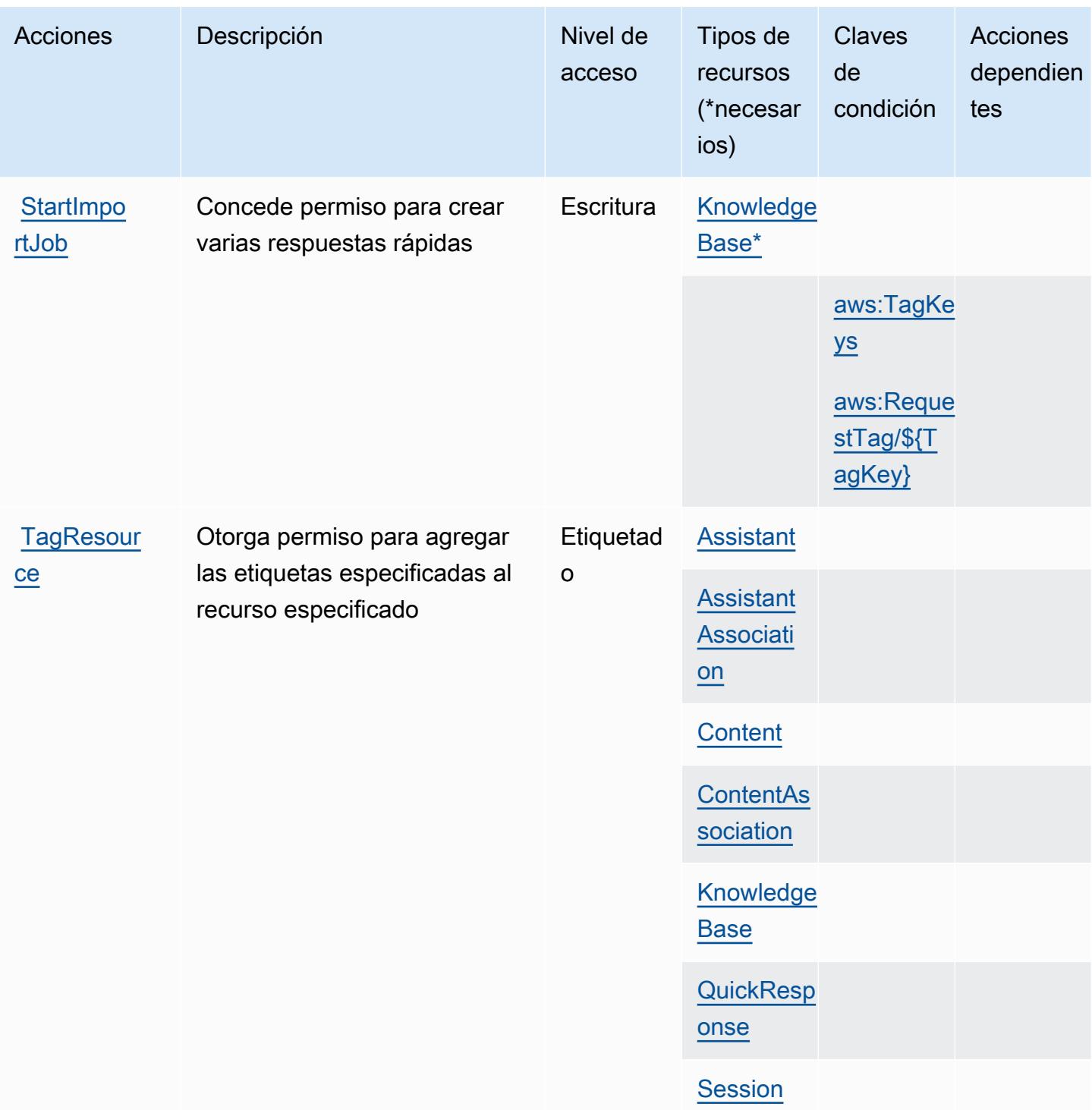

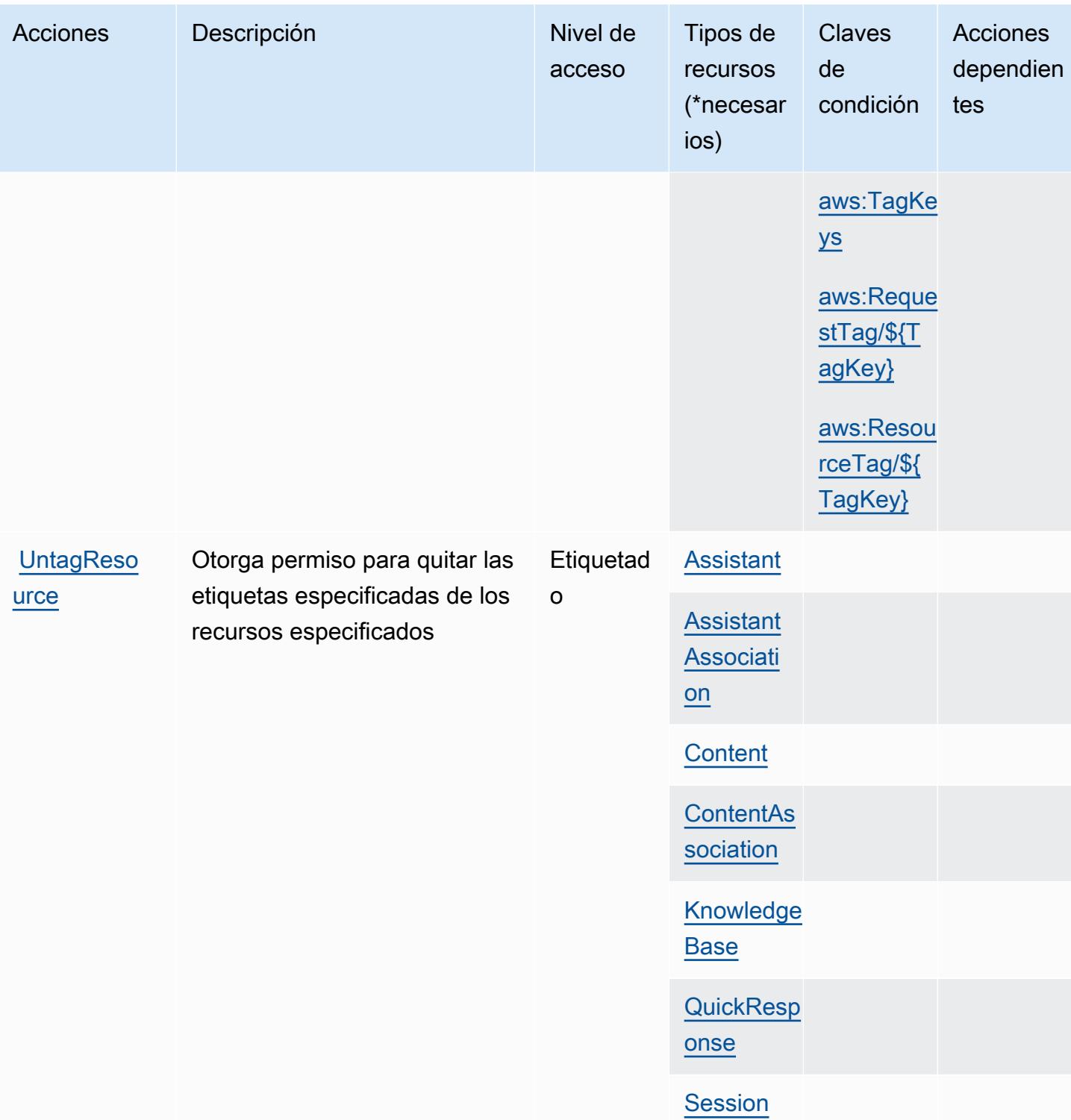

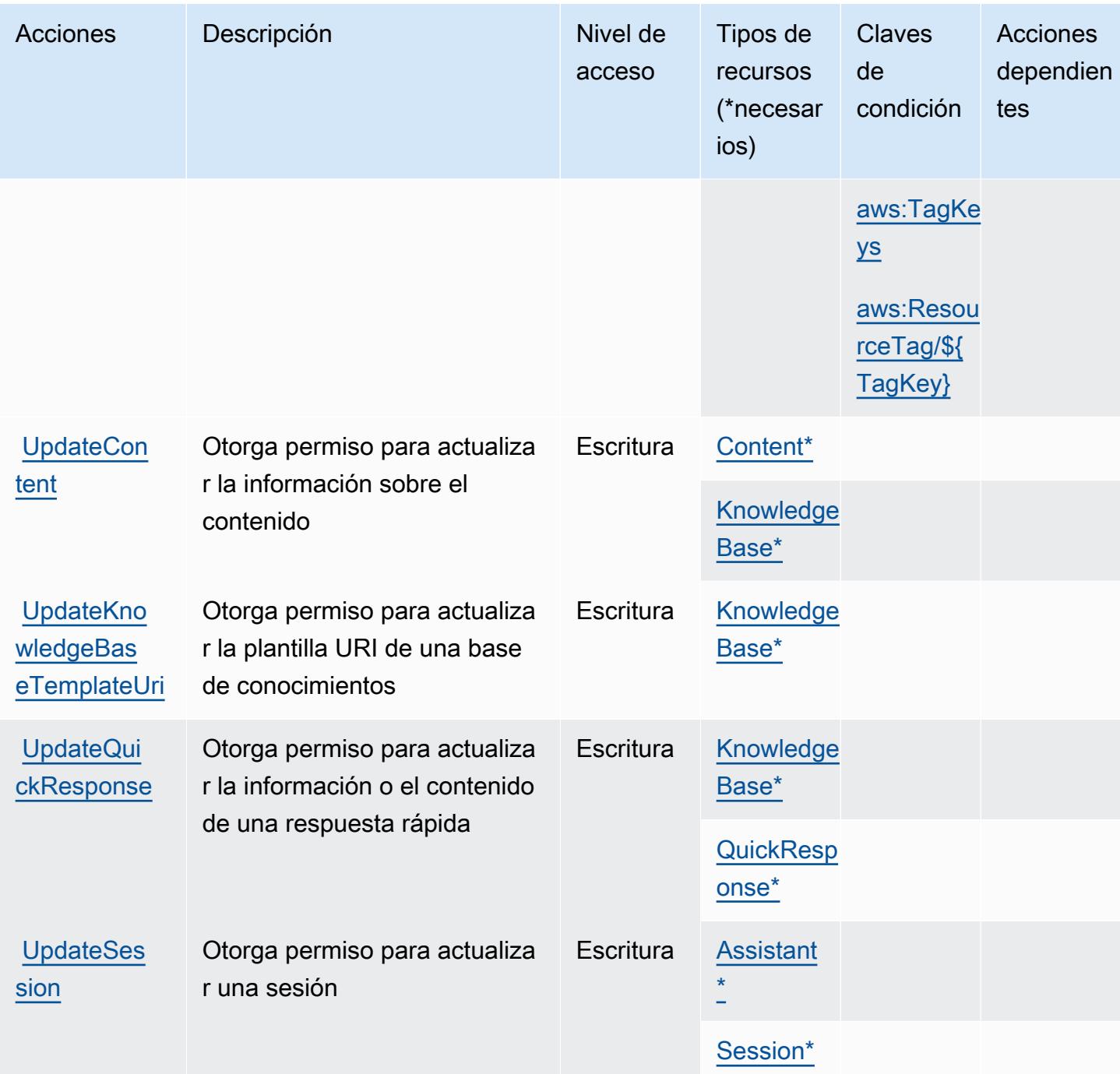

## <span id="page-4268-0"></span>Tipos de recurso definidos por Amazon Q in Connect

Los siguientes tipos de recurso están definidos por este servicio y se pueden utilizar en el elemento Resource de las instrucciones de política de permisos de IAM. Cada acción de la [tabla Acciones](#page-4257-1) identifica los tipos de recursos que se pueden especificar con dicha acción. Un tipo de recurso también puede definir qué claves de condición se pueden incluir en una política. Estas claves se

muestran en la última columna de la tabla Tipos de recursos. Para obtener información detallada sobre las columnas de la siguiente tabla, consulte [Tabla Tipos de recurso.](reference_policies_actions-resources-contextkeys.html#resources_table)

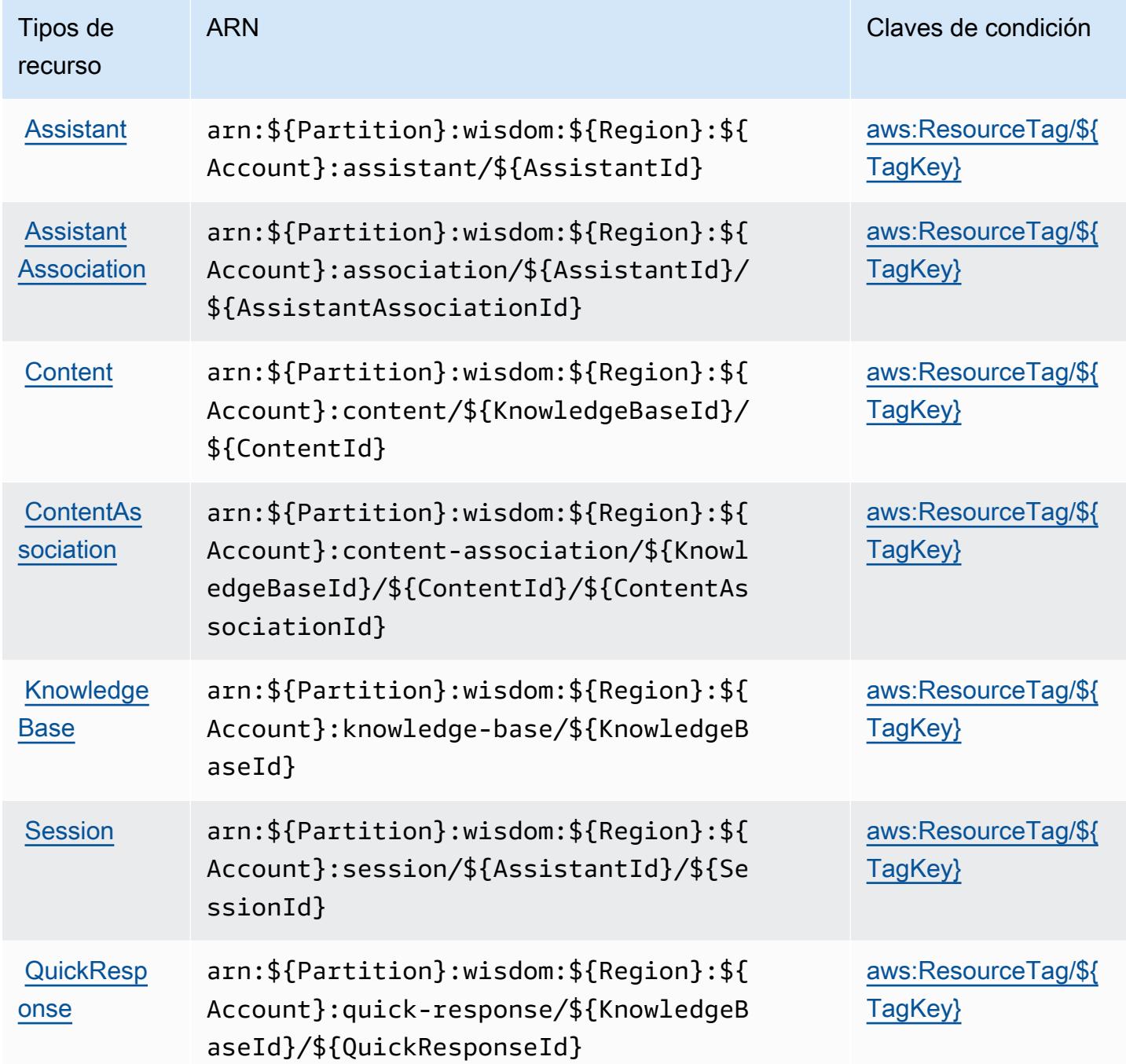

### <span id="page-4269-0"></span>Claves de condición de Amazon Q in Connect

Amazon Q in Connect define las siguientes claves de condición que se pueden utilizar en el elemento Condition de una política de IAM. Puede utilizar estas claves para ajustar más las condiciones en

las que se aplica la instrucción de política. Para obtener información detallada sobre las columnas de la siguiente tabla, consulte [Tabla de Claves de condición.](reference_policies_actions-resources-contextkeys.html#context_keys_table)

Para ver las claves de condición globales que están disponibles para todos los servicios, consulte [Claves de condición globales disponibles.](https://docs.aws.amazon.com/IAM/latest/UserGuide/reference_policies_condition-keys.html#AvailableKeys)

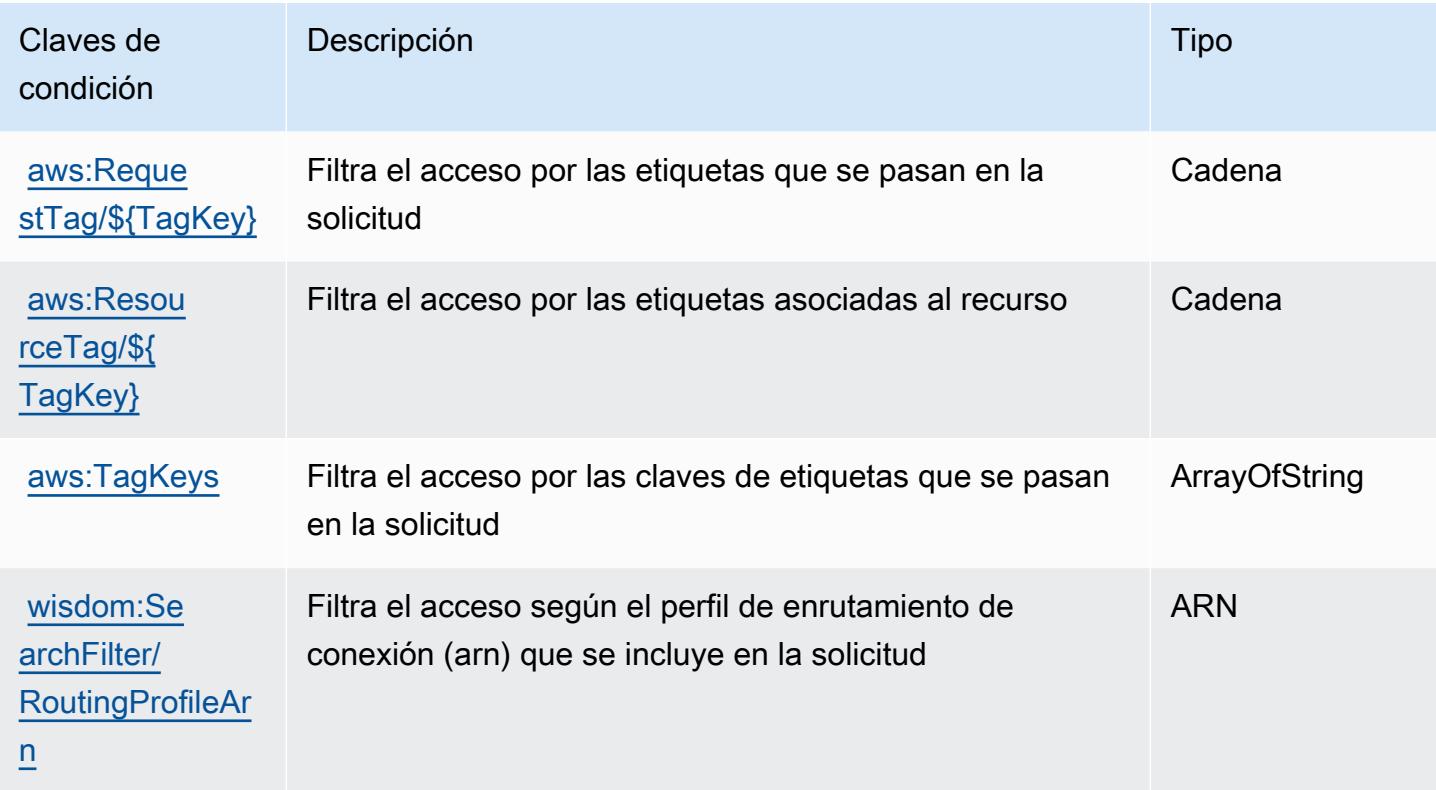

# Acciones, recursos y claves de condición para Amazon QLDB

Amazon QLDB(prefijo de servicio: qldb) proporciona las siguientes claves de contexto de condición, recursos y acciones específicas de servicios para usarlas en las políticas de permisos de IAM.

Referencias:

- Obtenga información para [configurar este servicio](https://docs.aws.amazon.com/qldb/latest/developerguide/index.html).
- Vea una [lista de las operaciones de API disponibles para este servicio](https://docs.aws.amazon.com/qldb/latest/developerguide/api-reference.html).
- Obtenga información sobre cómo proteger este servicio y sus recursos [mediante las políticas de](https://docs.aws.amazon.com/qldb/latest/developerguide/security-iam.html) [permisos de IAM.](https://docs.aws.amazon.com/qldb/latest/developerguide/security-iam.html)

#### Temas

- [Acciones definidas por Amazon QLDB](#page-4271-0)
- [Tipos de recurso definidos por Amazon QLDB](#page-4277-0)
- [Claves de condición de Amazon QLDB](#page-4278-0)

### <span id="page-4271-0"></span>Acciones definidas por Amazon QLDB

Puede especificar las siguientes acciones en el elemento Action de una declaración de política de IAM. Utilice políticas para conceder permisos para realizar una operación en AWS. Cuando utiliza una acción en una política, normalmente permite o deniega el acceso a la operación de la API o comandos de la CLI con el mismo nombre. No obstante, en algunos casos, una sola acción controla el acceso a más de una operación. Asimismo, algunas operaciones requieren varias acciones diferentes.

La columna Tipos de recurso de la tabla de Acción indica si cada acción admite permisos de nivel de recursos. Si no hay ningún valor para esta columna, debe especificar todos los recursos ("\*") a los que aplica la política en el elemento Resource de la instrucción de su política. Si la columna incluye un tipo de recurso, puede especificar un ARN de ese tipo en una instrucción con dicha acción. Si la acción tiene uno o más recursos necesarios, la persona que llama debe tener permiso para usar la acción con esos recursos. Los recursos necesarios se indican en la tabla con un asterisco (\*). Si limita el acceso a los recursos con el elemento Resource de una política de IAM, debe incluir un ARN o patrón para cada tipo de recurso requerido. Algunas acciones admiten varios tipos de recursos. Si el tipo de recurso es opcional (no se indica como obligatorio), puede elegir utilizar uno de los tipos de recursos opcionales.

La columna Claves de condición de la tabla Acciones incluye claves que puede especificar en el elemento Condition de la instrucción de una política. Para obtener más información sobre las claves de condición asociadas a los recursos del servicio, consulte la columna Claves de condición de la tabla Tipos de recursos.

#### **a** Note

Las claves de condición de recursos se enumeran en la tabla [Tipos de recursos](#page-4277-0). Encontrará un enlace al tipo de recurso que se aplica a una acción en la columna Tipos de recursos (\*obligatorio) de la tabla Acciones. El tipo de recurso de la tabla Tipos de recursos incluye la columna Claves de condición, que son las claves de condición del recurso que se aplican a una acción de la tabla Acciones.

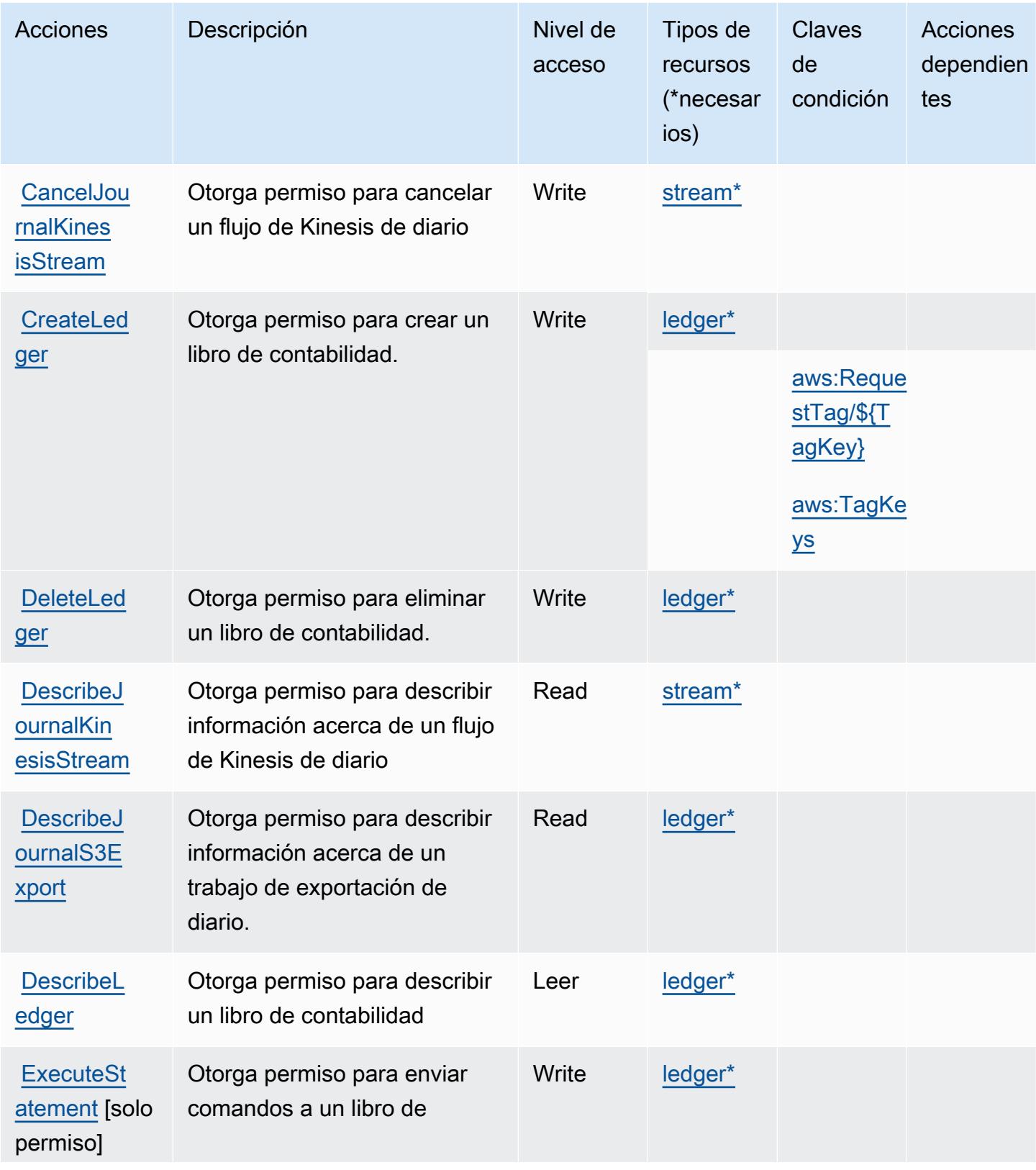

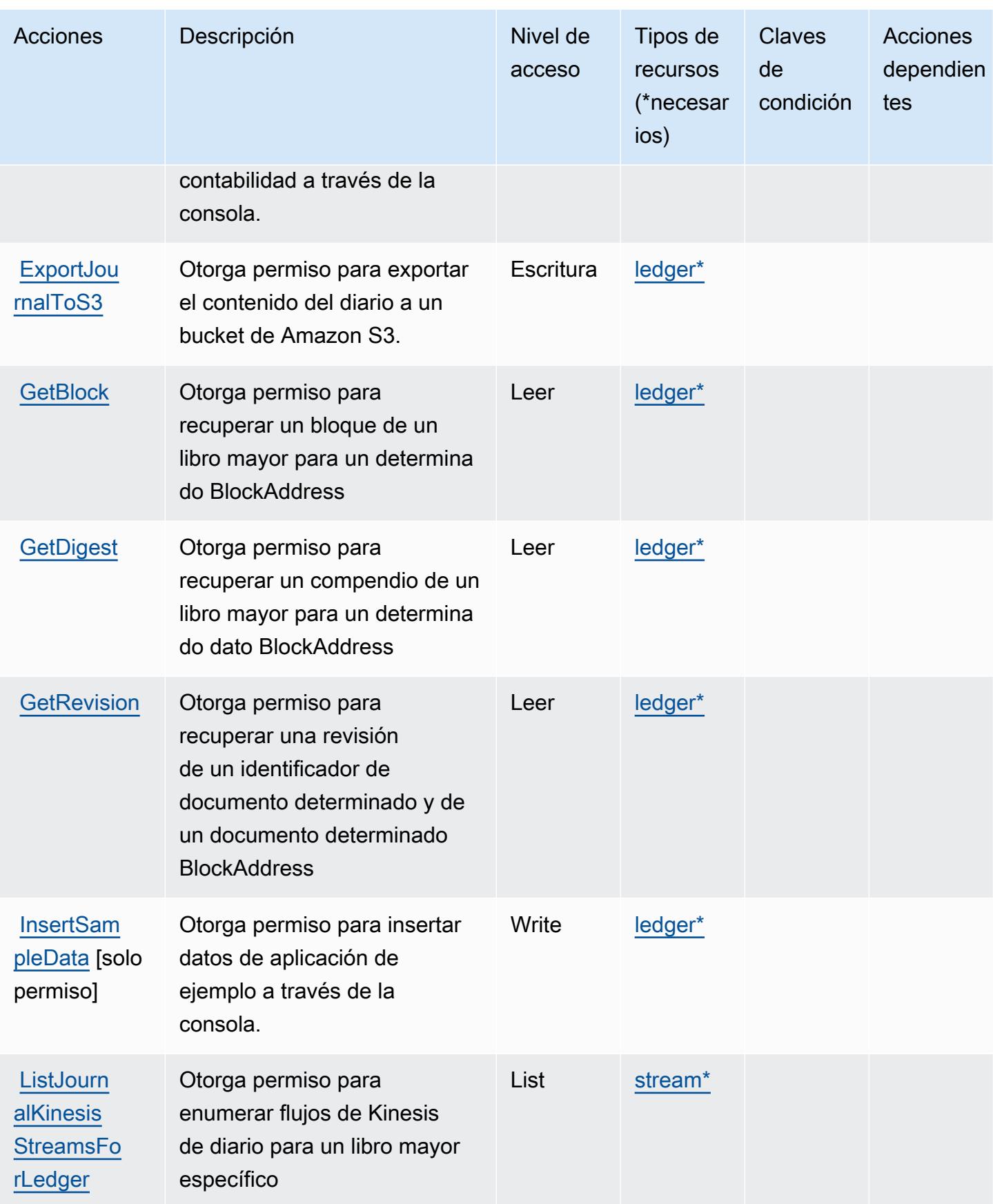

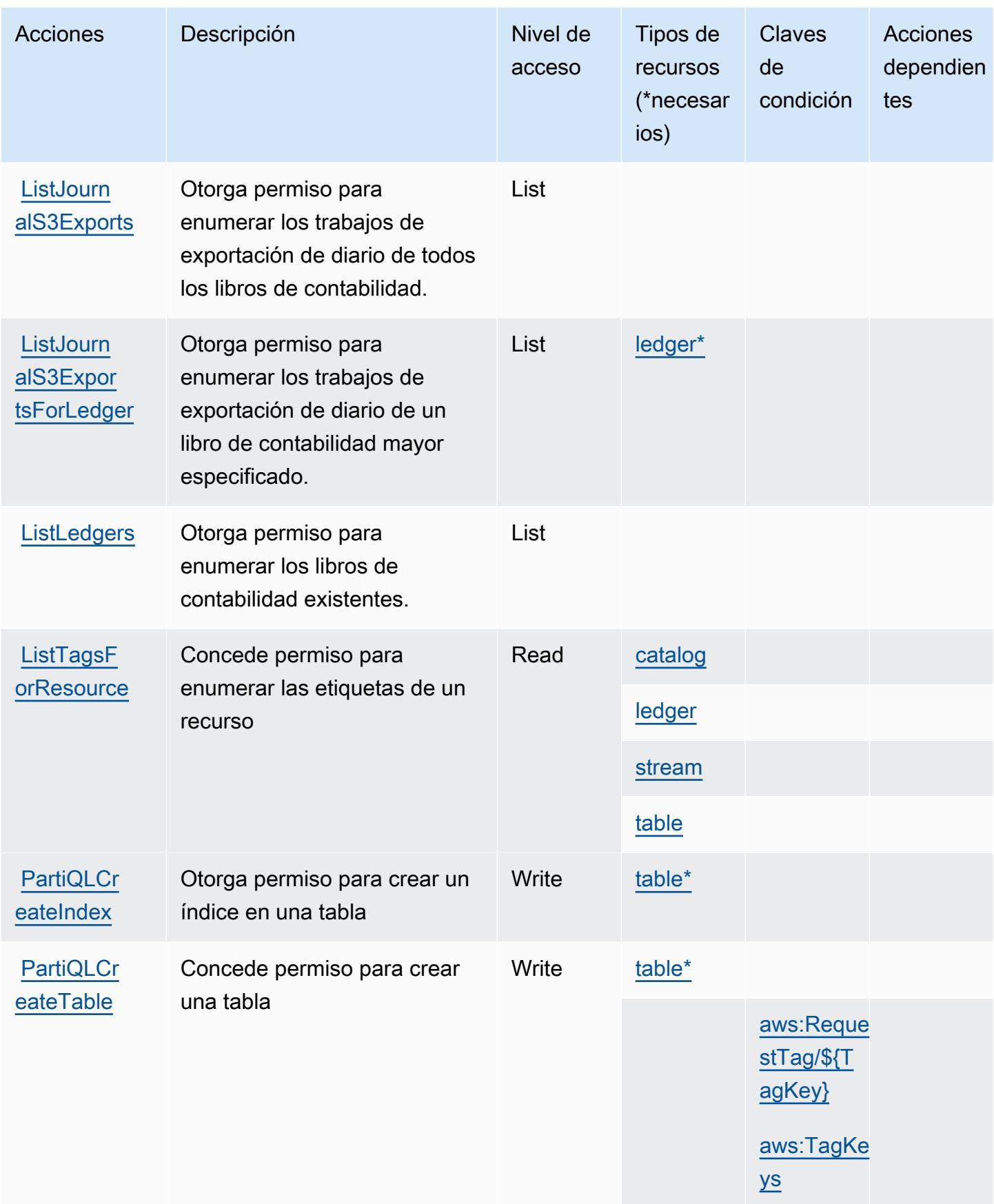

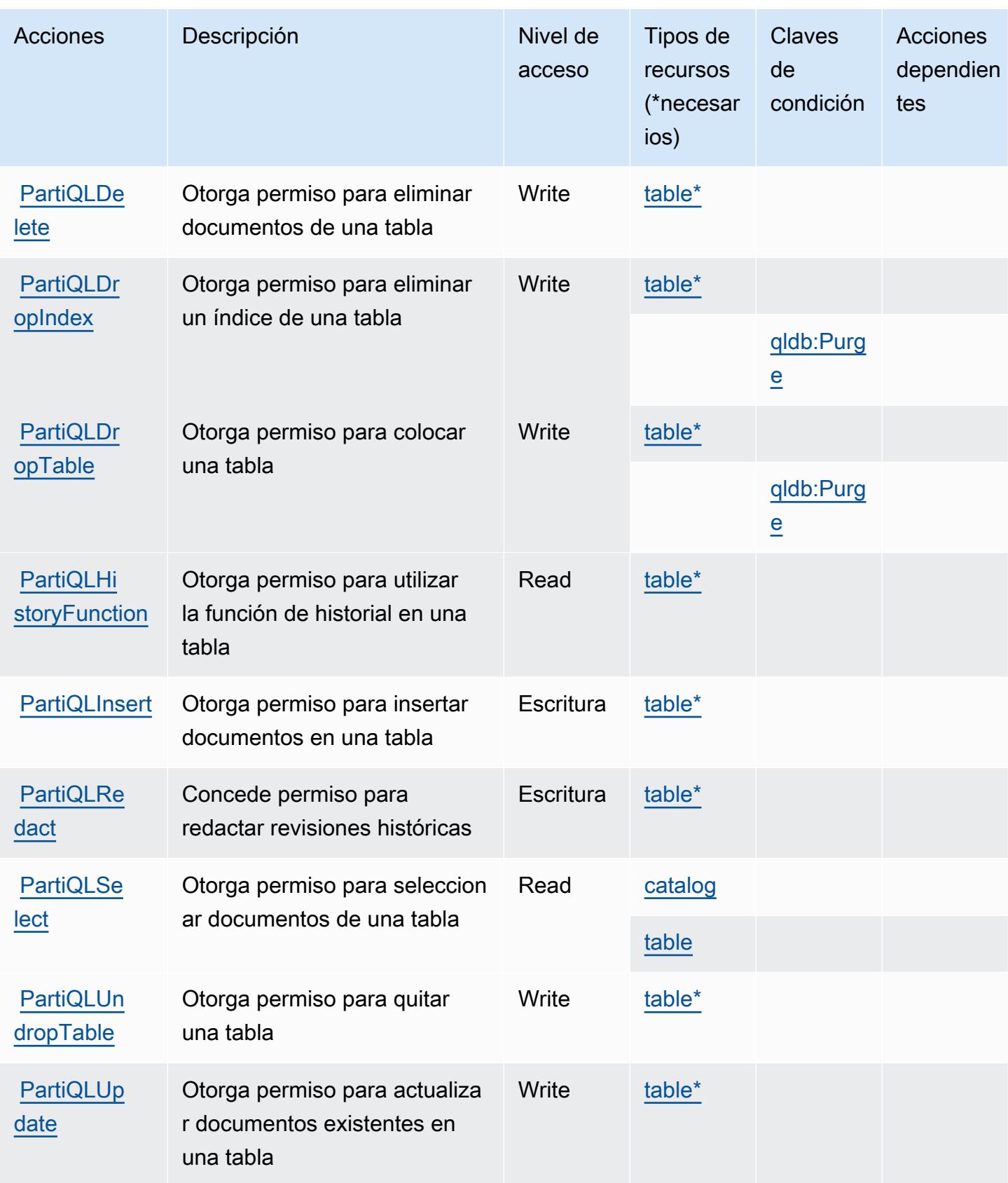

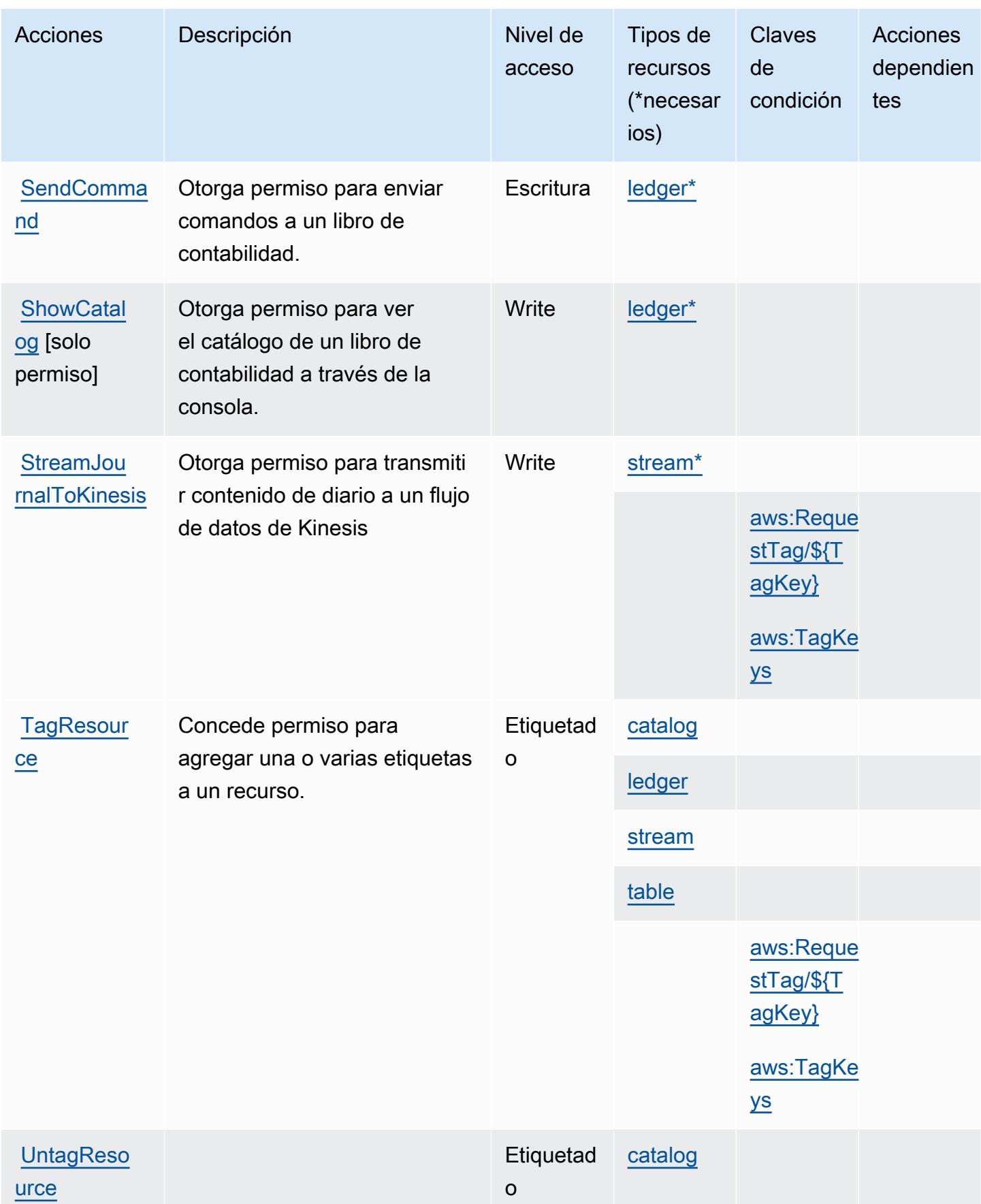

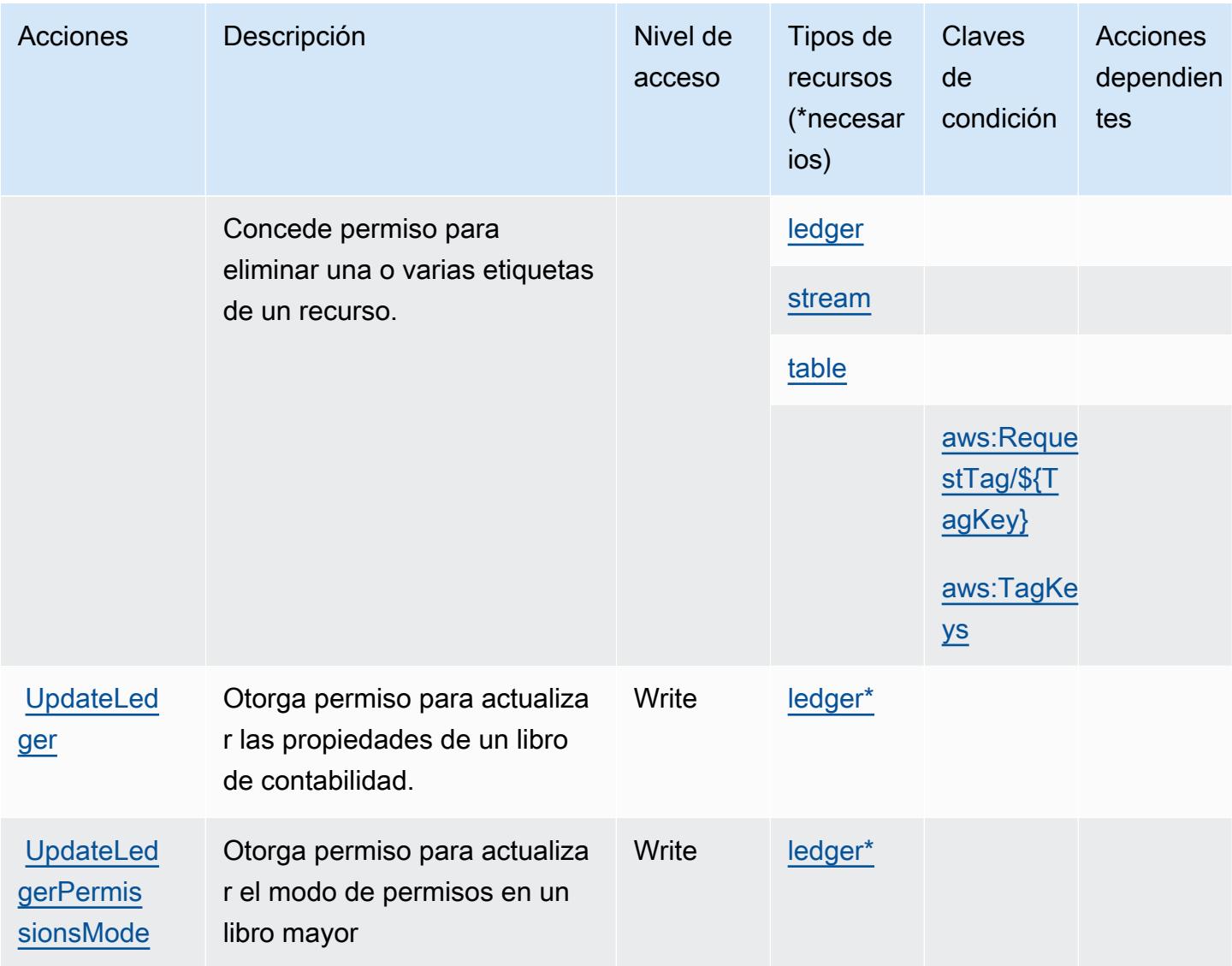

## <span id="page-4277-0"></span>Tipos de recurso definidos por Amazon QLDB

Los siguientes tipos de recurso están definidos por este servicio y se pueden utilizar en el elemento Resource de las instrucciones de política de permisos de IAM. Cada acción de la [tabla Acciones](#page-4271-0) identifica los tipos de recursos que se pueden especificar con dicha acción. Un tipo de recurso también puede definir qué claves de condición se pueden incluir en una política. Estas claves se muestran en la última columna de la tabla Tipos de recursos. Para obtener información detallada sobre las columnas de la siguiente tabla, consulte [Tabla Tipos de recurso.](reference_policies_actions-resources-contextkeys.html#resources_table)

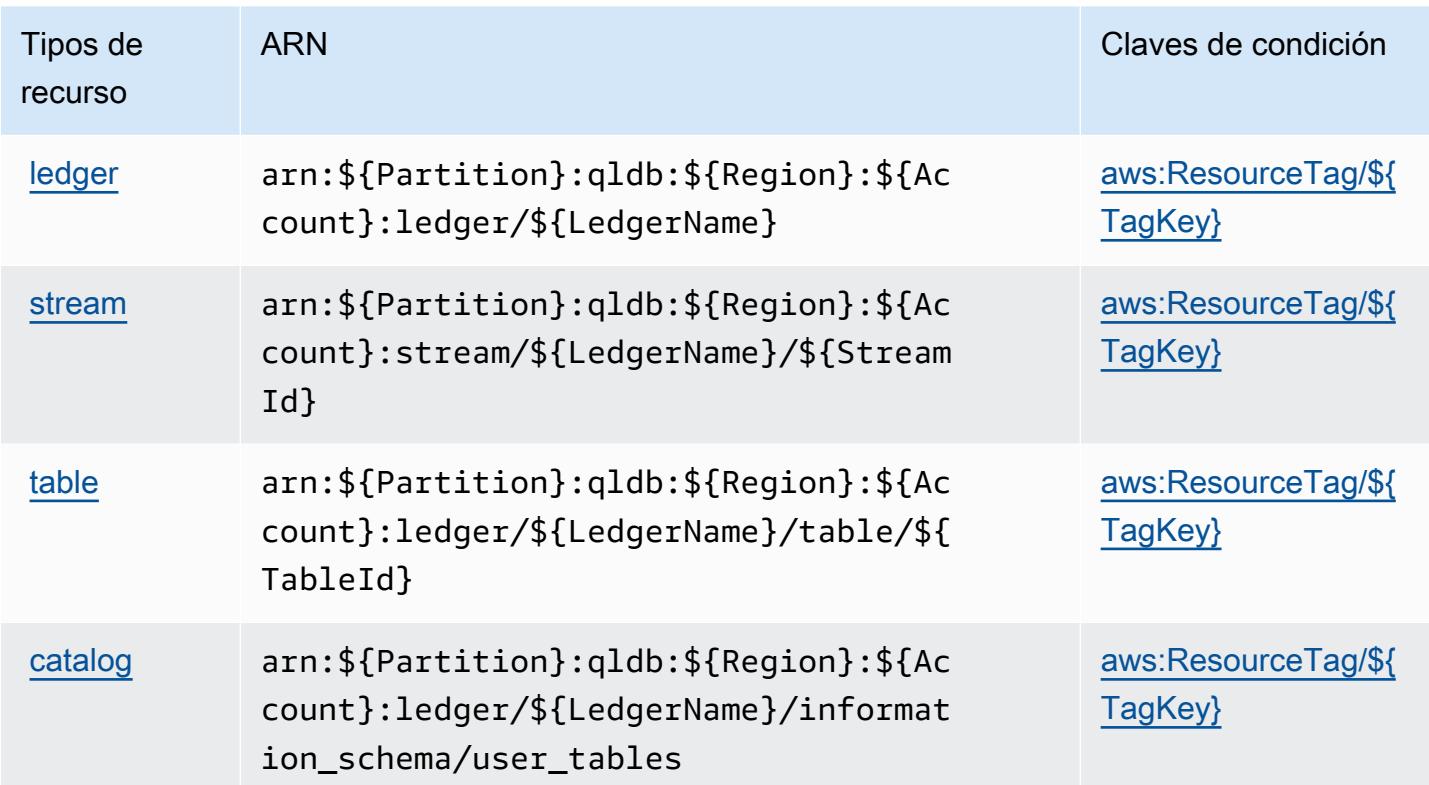

# <span id="page-4278-0"></span>Claves de condición de Amazon QLDB

Amazon QLDB define las siguientes claves de condiciones que se pueden utilizar en el elemento Condition de una política de IAM. Puede utilizar estas claves para ajustar más las condiciones en las que se aplica la instrucción de política. Para obtener información detallada sobre las columnas de la siguiente tabla, consulte [Tabla de Claves de condición.](reference_policies_actions-resources-contextkeys.html#context_keys_table)

Para ver las claves de condición globales que están disponibles para todos los servicios, consulte [Claves de condición globales disponibles.](https://docs.aws.amazon.com/IAM/latest/UserGuide/reference_policies_condition-keys.html#AvailableKeys)

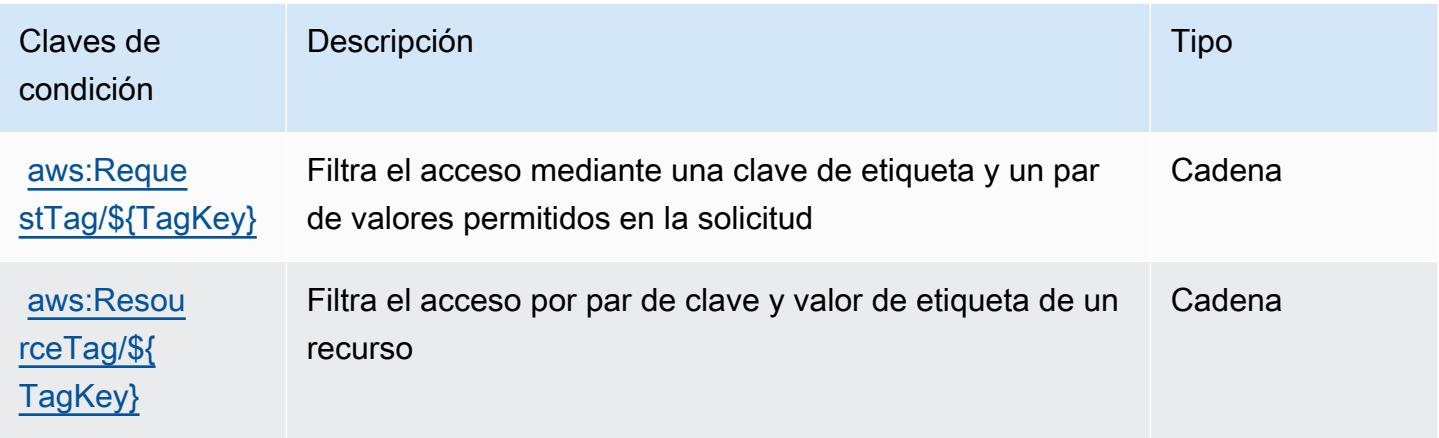

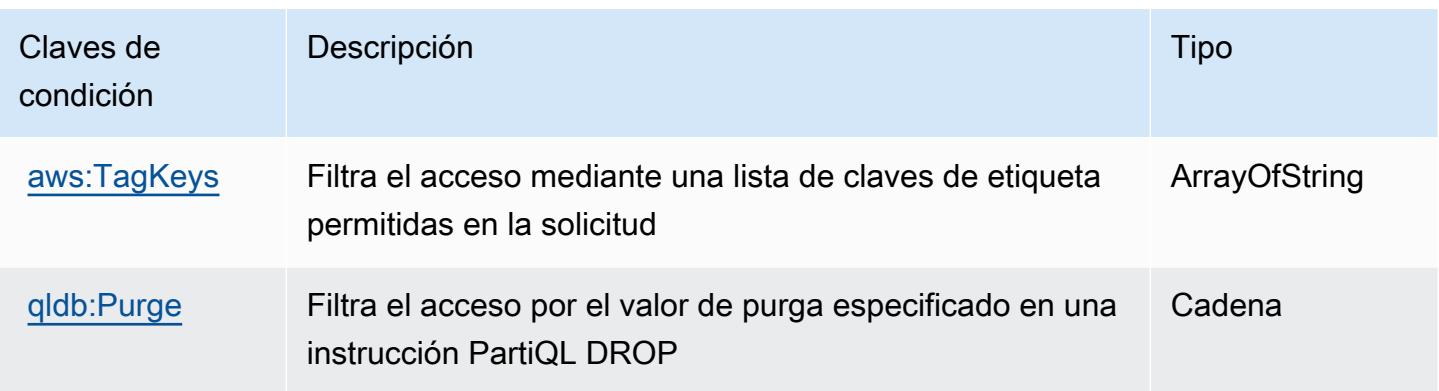

# Acciones, recursos y claves de condición de Amazon QuickSight

Amazon QuickSight (prefijo de servicio:quicksight) proporciona los siguientes recursos, acciones y claves de contexto de condiciones específicos del servicio para su uso en las políticas de permisos de IAM.

### Referencias:

- Obtenga información para [configurar este servicio](https://docs.aws.amazon.com/quicksight/latest/user/welcome.html).
- Vea una [lista de las operaciones de API disponibles para este servicio](https://docs.aws.amazon.com/quicksight/latest/APIReference/).
- Obtenga información sobre cómo proteger este servicio y sus recursos [mediante las políticas de](https://docs.aws.amazon.com/quicksight/latest/user/identity.html) [permisos de IAM.](https://docs.aws.amazon.com/quicksight/latest/user/identity.html)

### Temas

- [Acciones definidas por Amazon QuickSight](#page-4279-0)
- [Tipos de recursos definidos por Amazon QuickSight](#page-4317-0)
- [Claves de estado de Amazon QuickSight](#page-4319-0)

### <span id="page-4279-0"></span>Acciones definidas por Amazon QuickSight

Puede especificar las siguientes acciones en el elemento Action de una declaración de política de IAM. Utilice políticas para conceder permisos para realizar una operación en AWS. Cuando utiliza una acción en una política, normalmente permite o deniega el acceso a la operación de la API o comandos de la CLI con el mismo nombre. No obstante, en algunos casos, una sola acción controla el acceso a más de una operación. Asimismo, algunas operaciones requieren varias acciones diferentes.

La columna Tipos de recurso de la tabla de Acción indica si cada acción admite permisos de nivel de recursos. Si no hay ningún valor para esta columna, debe especificar todos los recursos ("\*") a los que aplica la política en el elemento Resource de la instrucción de su política. Si la columna incluye un tipo de recurso, puede especificar un ARN de ese tipo en una instrucción con dicha acción. Si la acción tiene uno o más recursos necesarios, la persona que llama debe tener permiso para usar la acción con esos recursos. Los recursos necesarios se indican en la tabla con un asterisco (\*). Si limita el acceso a los recursos con el elemento Resource de una política de IAM, debe incluir un ARN o patrón para cada tipo de recurso requerido. Algunas acciones admiten varios tipos de recursos. Si el tipo de recurso es opcional (no se indica como obligatorio), puede elegir utilizar uno de los tipos de recursos opcionales.

La columna Claves de condición de la tabla Acciones incluye claves que puede especificar en el elemento Condition de la instrucción de una política. Para obtener más información sobre las claves de condición asociadas a los recursos del servicio, consulte la columna Claves de condición de la tabla Tipos de recursos.

#### **a** Note

Las claves de condición de recursos se enumeran en la tabla [Tipos de recursos](#page-4317-0). Encontrará un enlace al tipo de recurso que se aplica a una acción en la columna Tipos de recursos (\*obligatorio) de la tabla Acciones. El tipo de recurso de la tabla Tipos de recursos incluye la columna Claves de condición, que son las claves de condición del recurso que se aplican a una acción de la tabla Acciones.

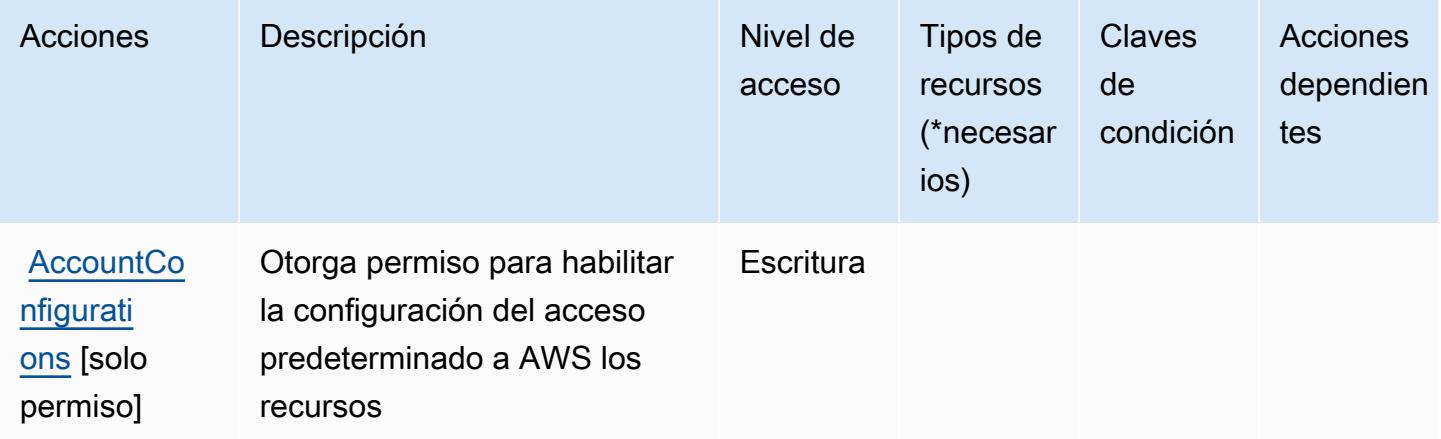

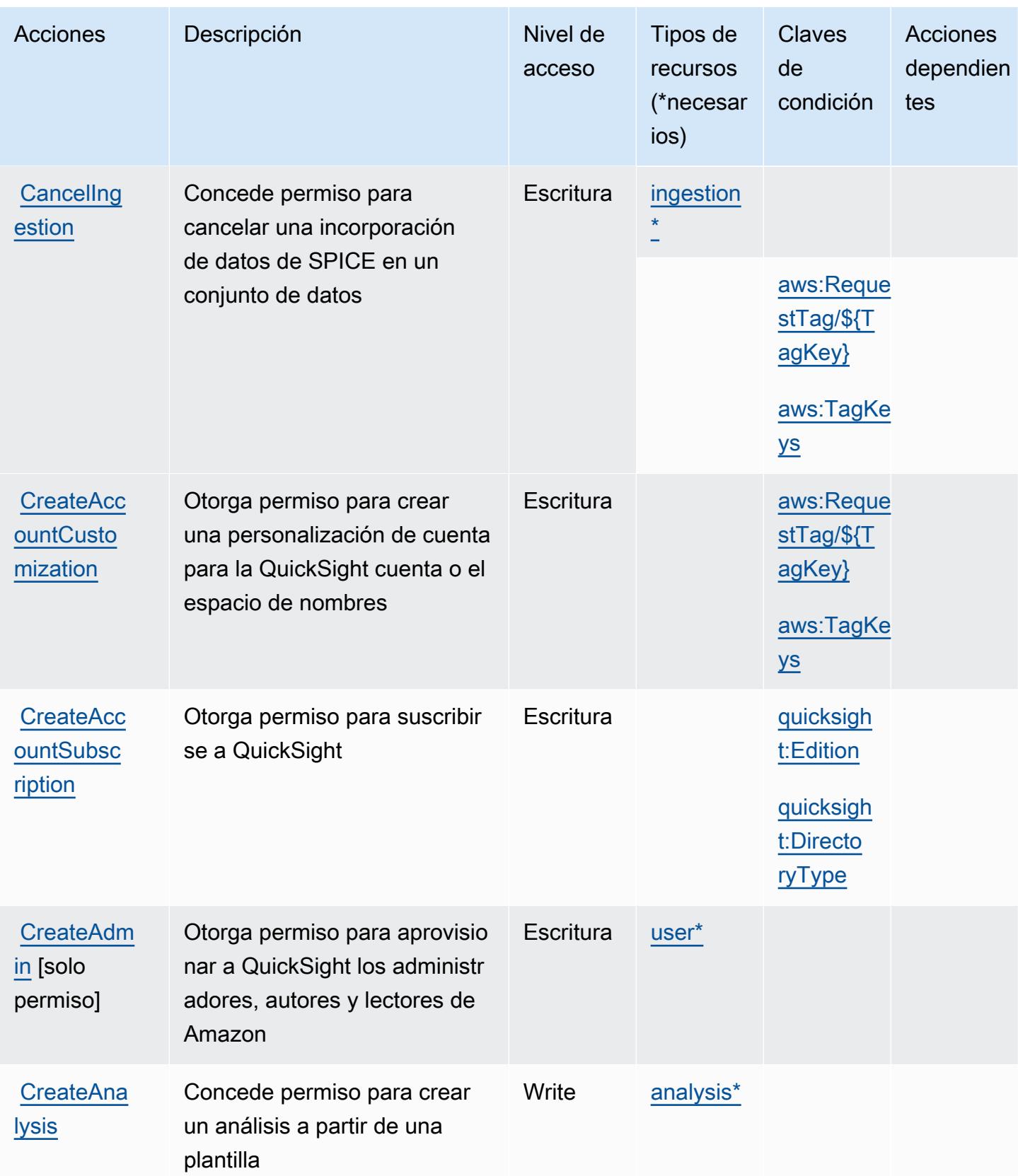

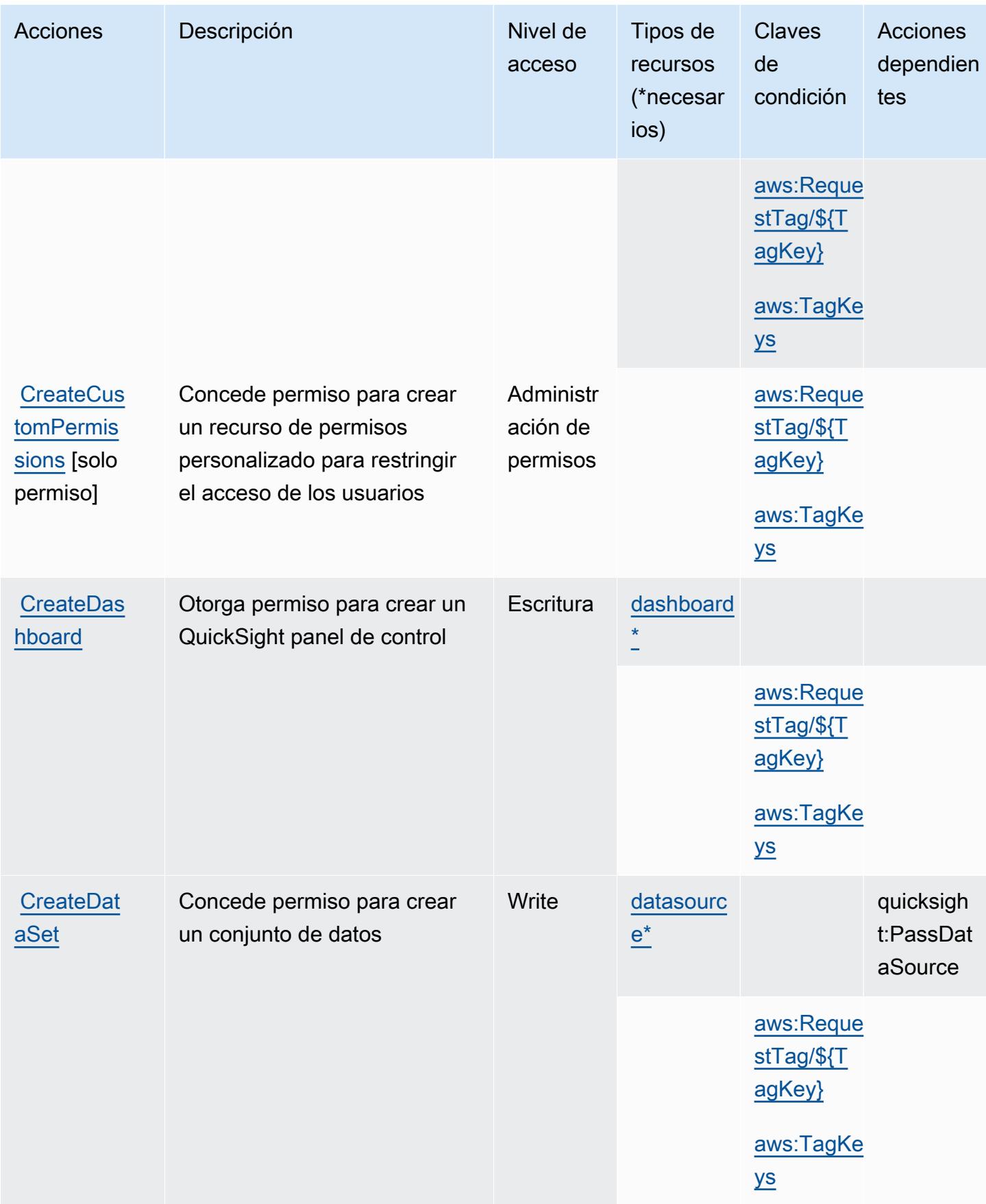

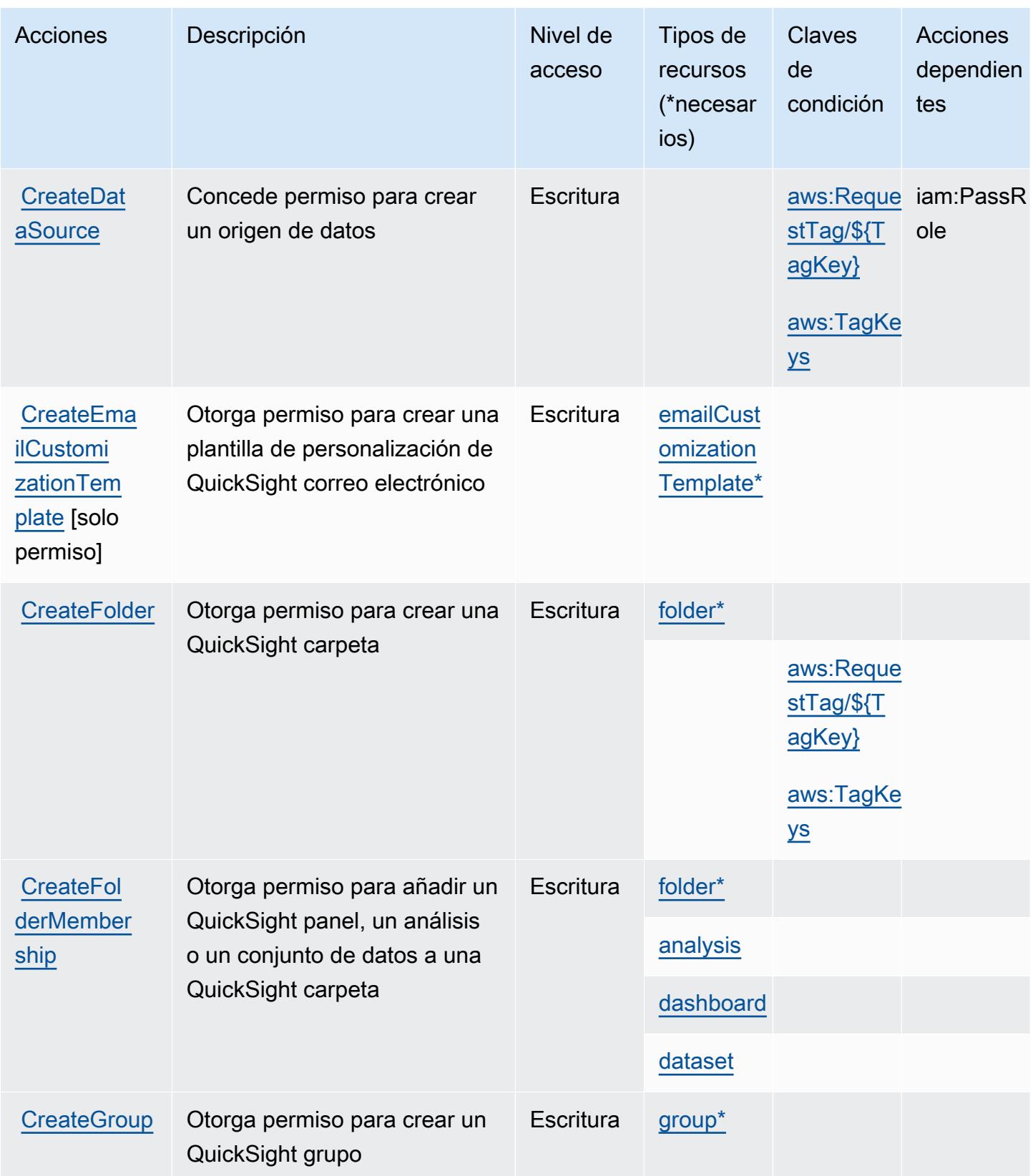
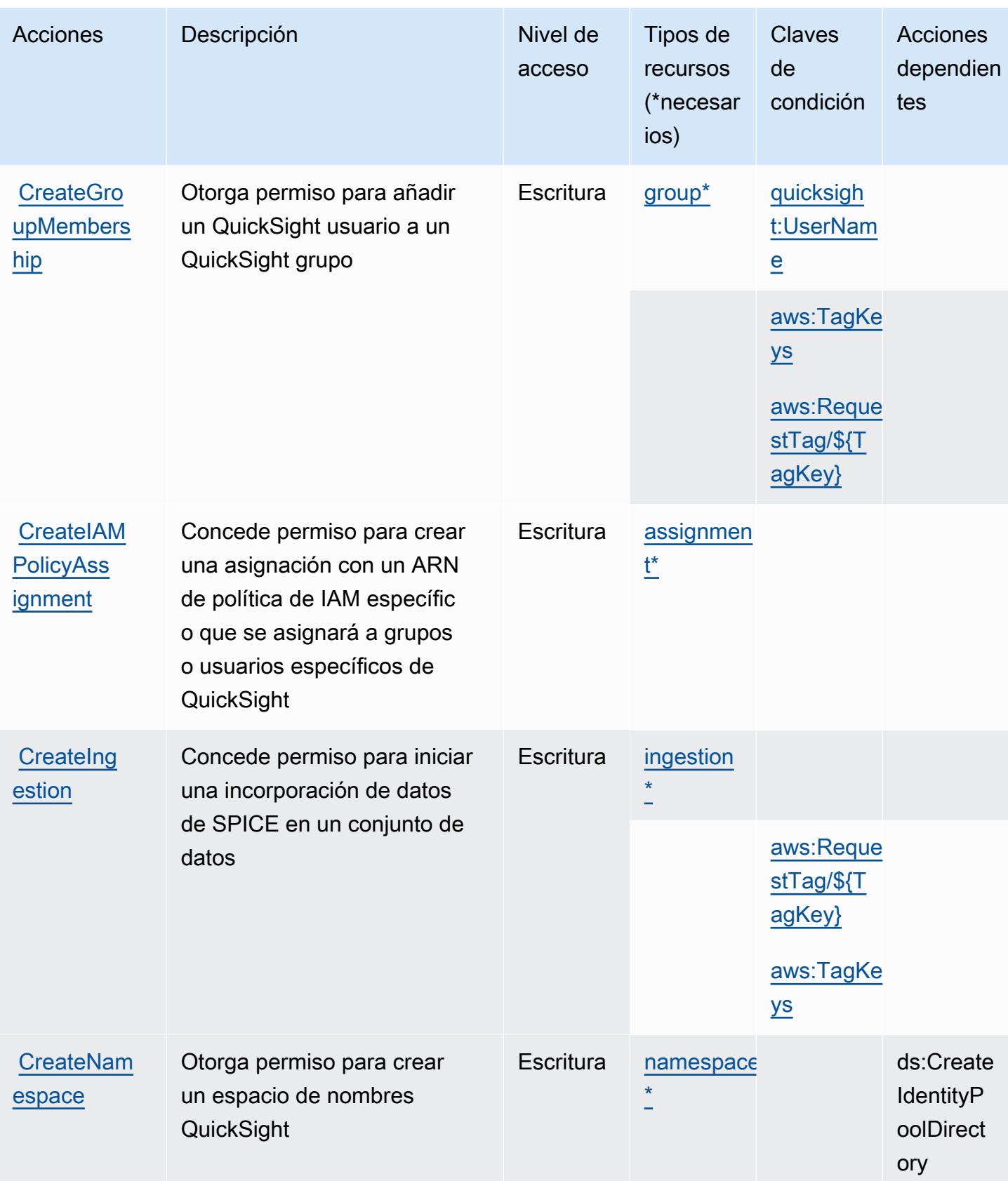

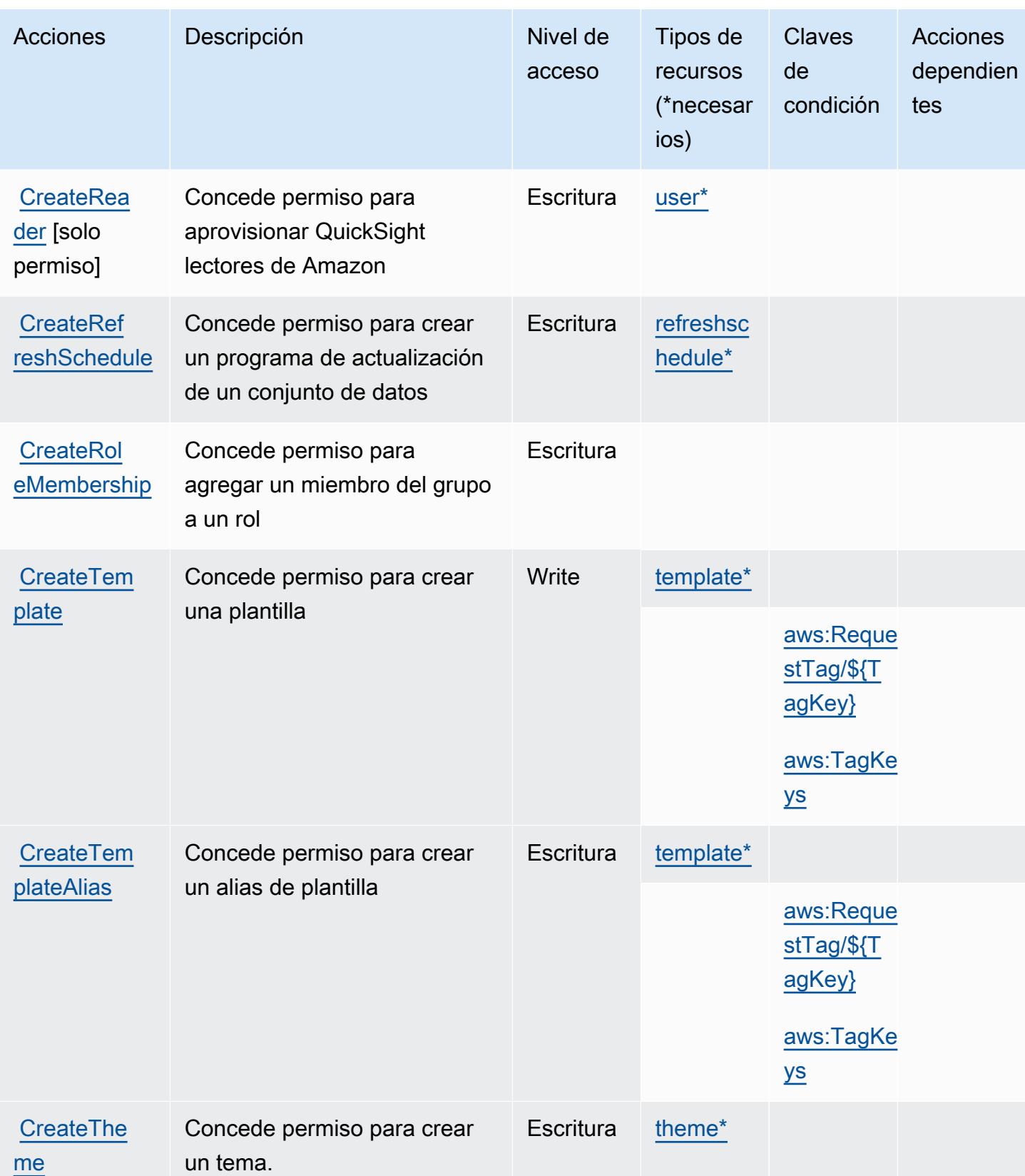

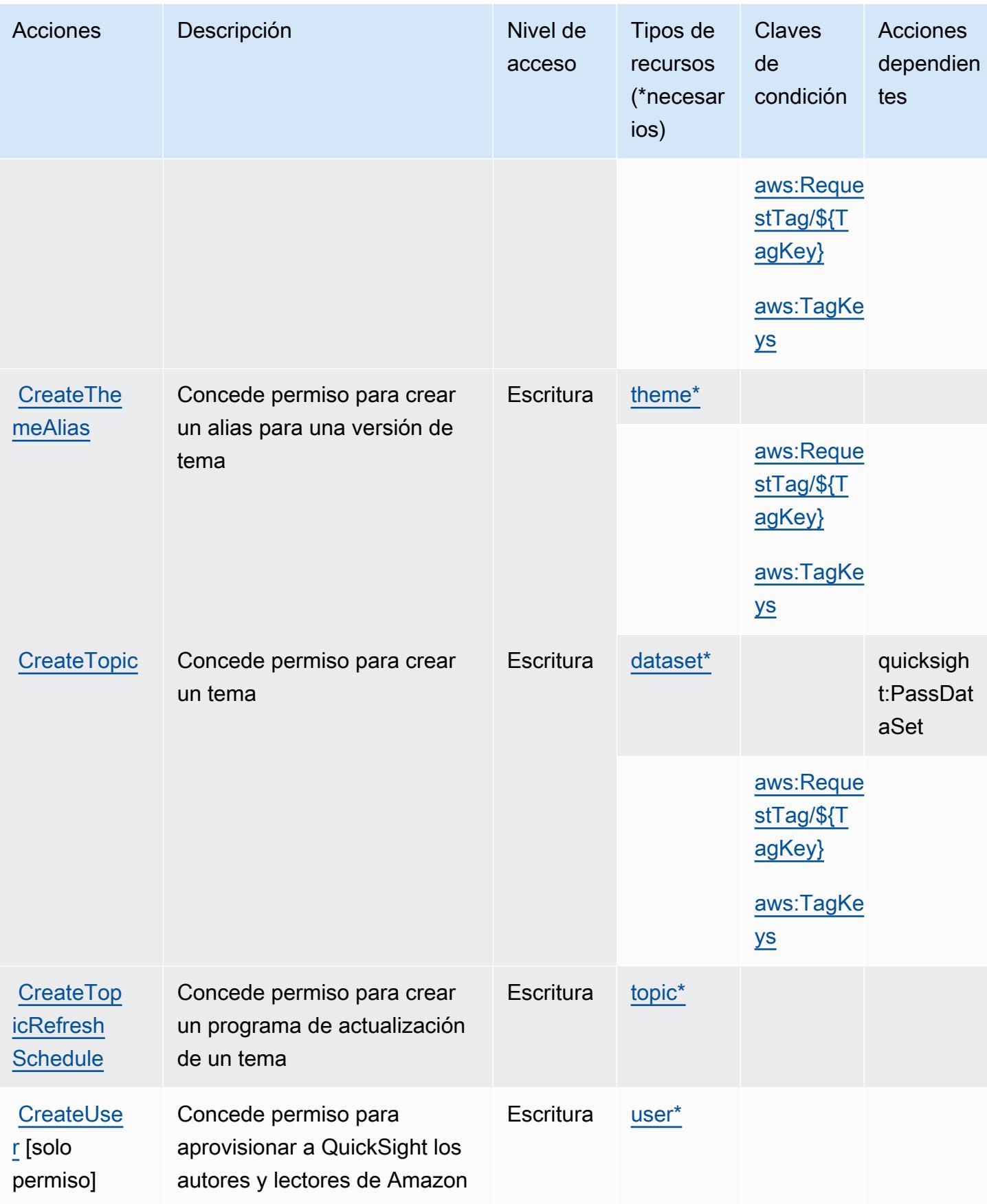

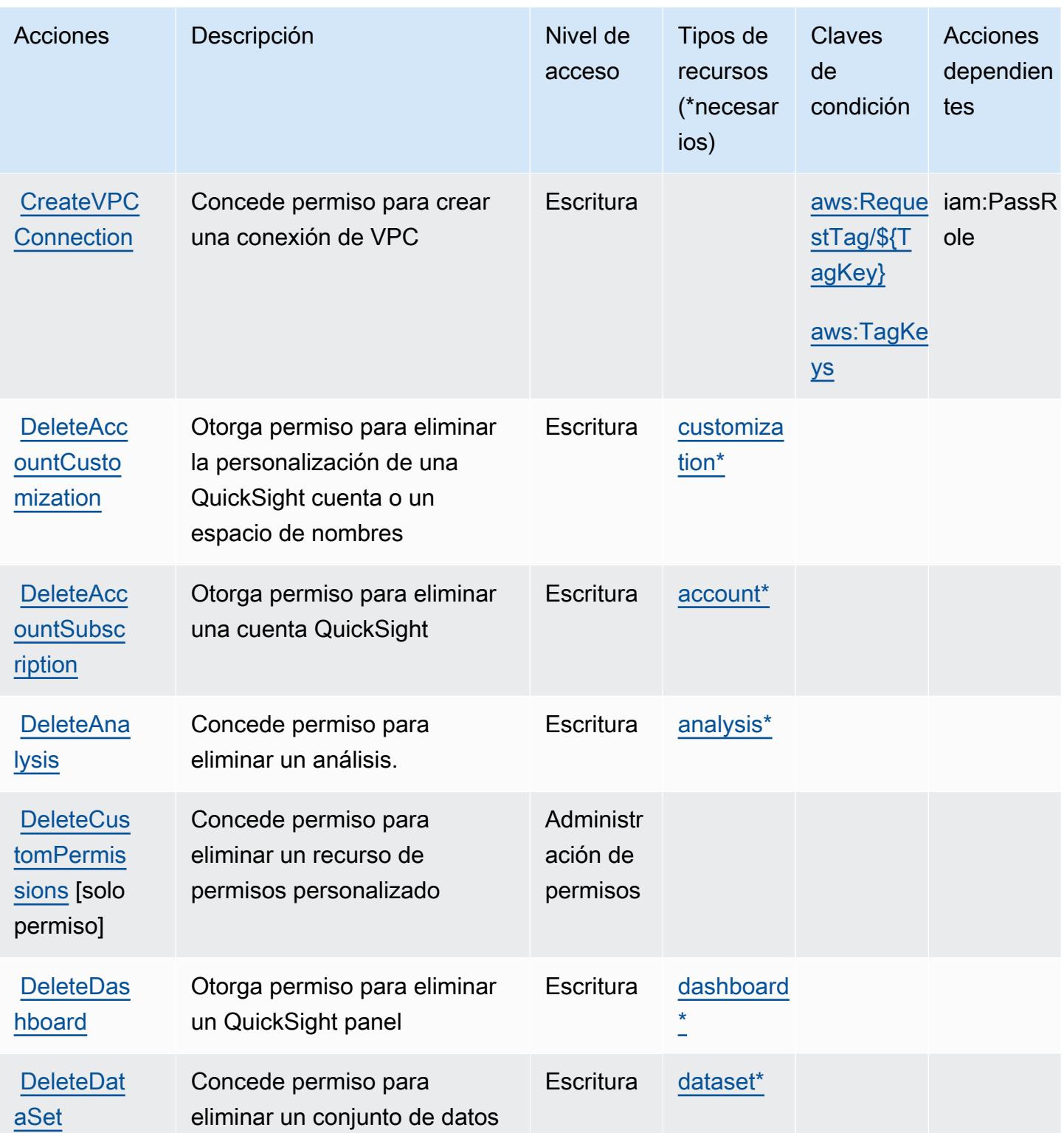

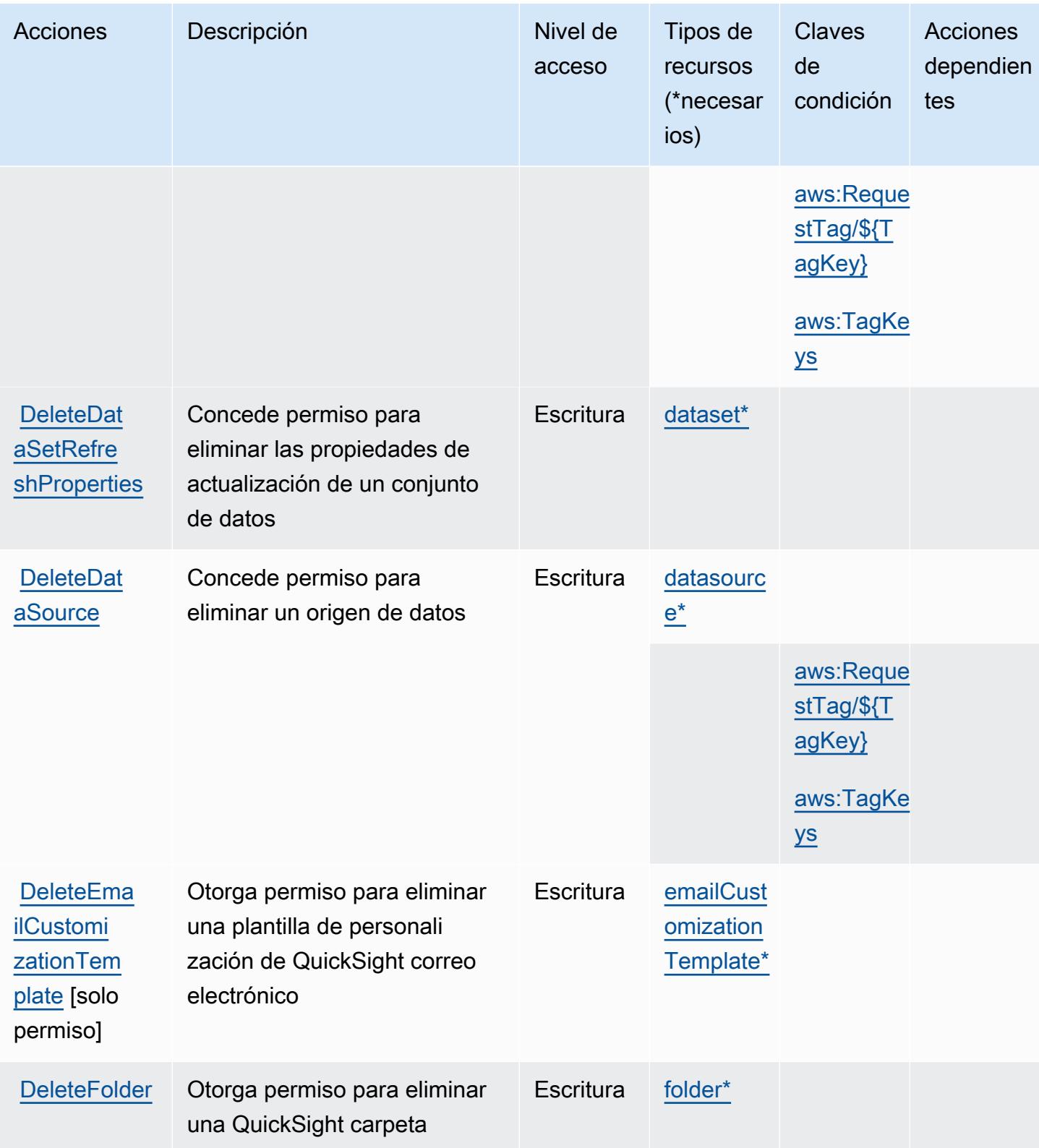

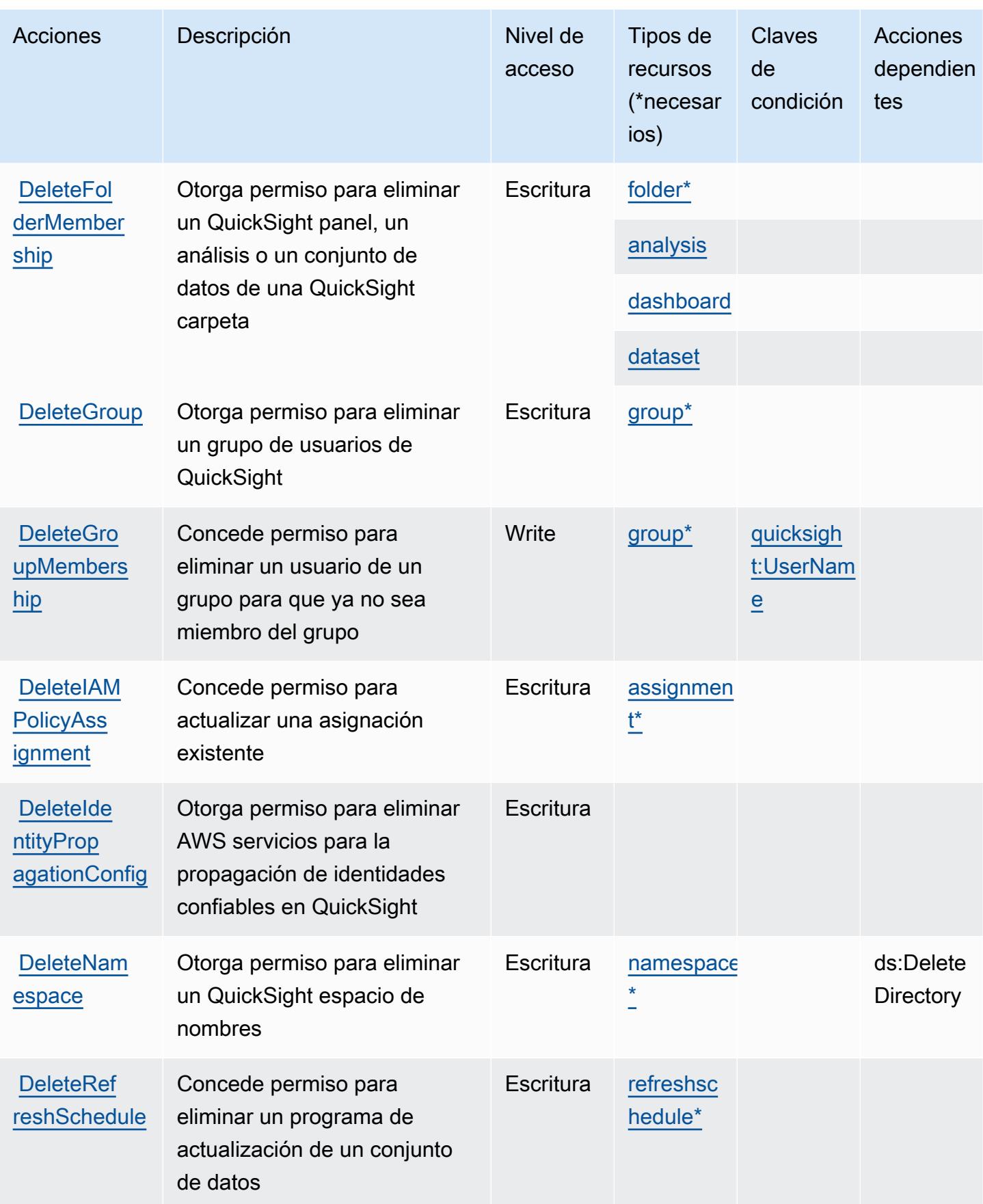

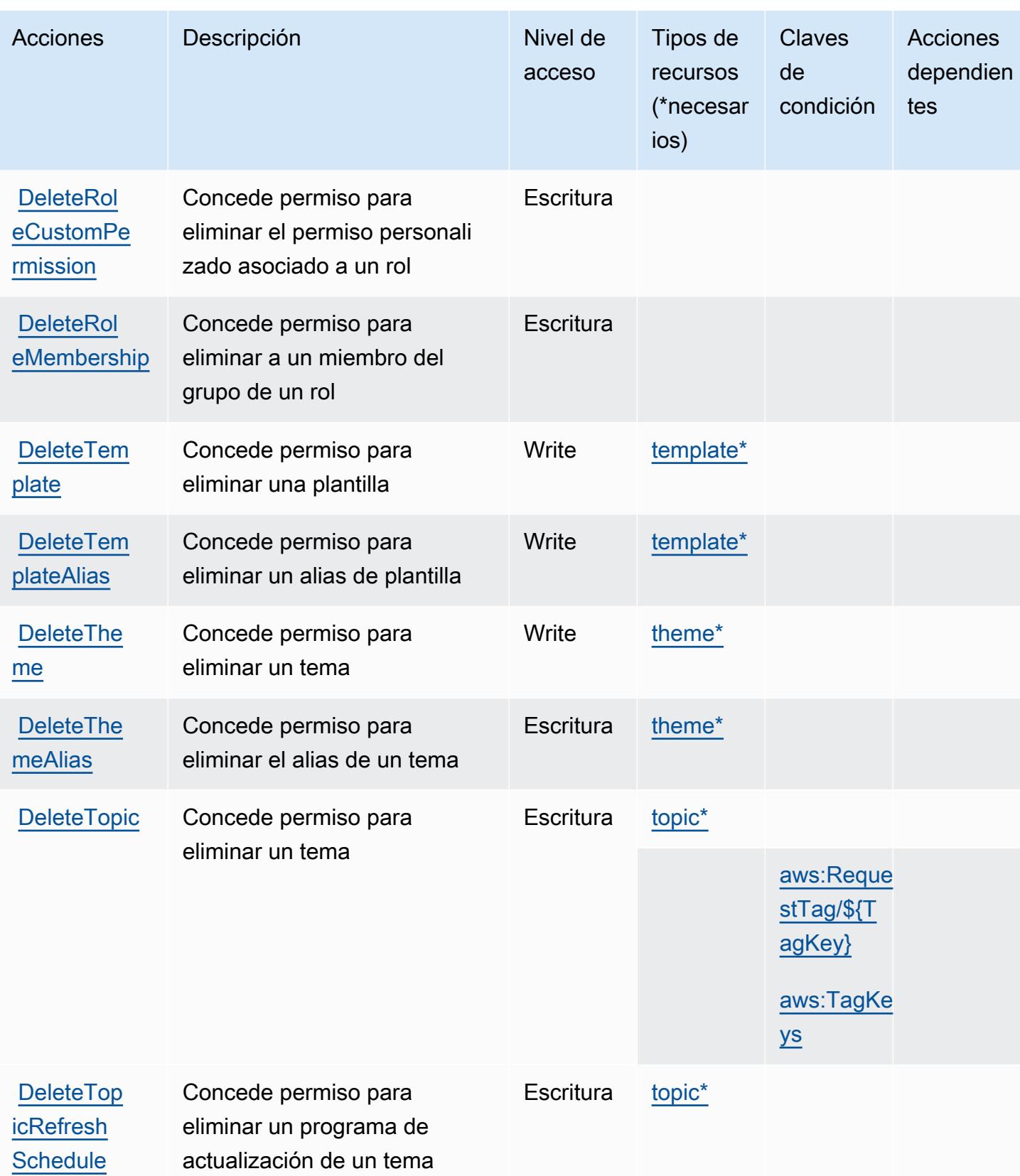

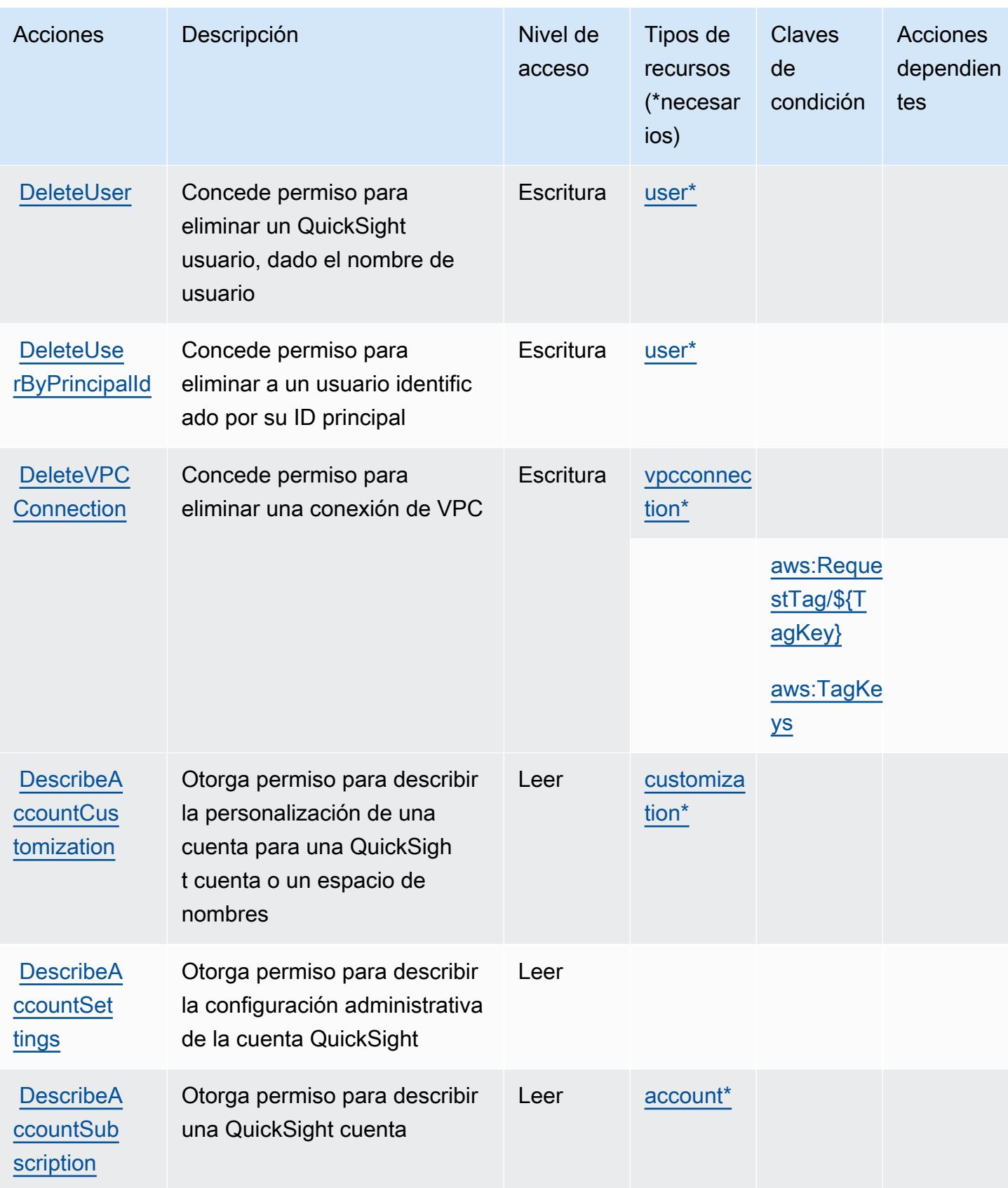

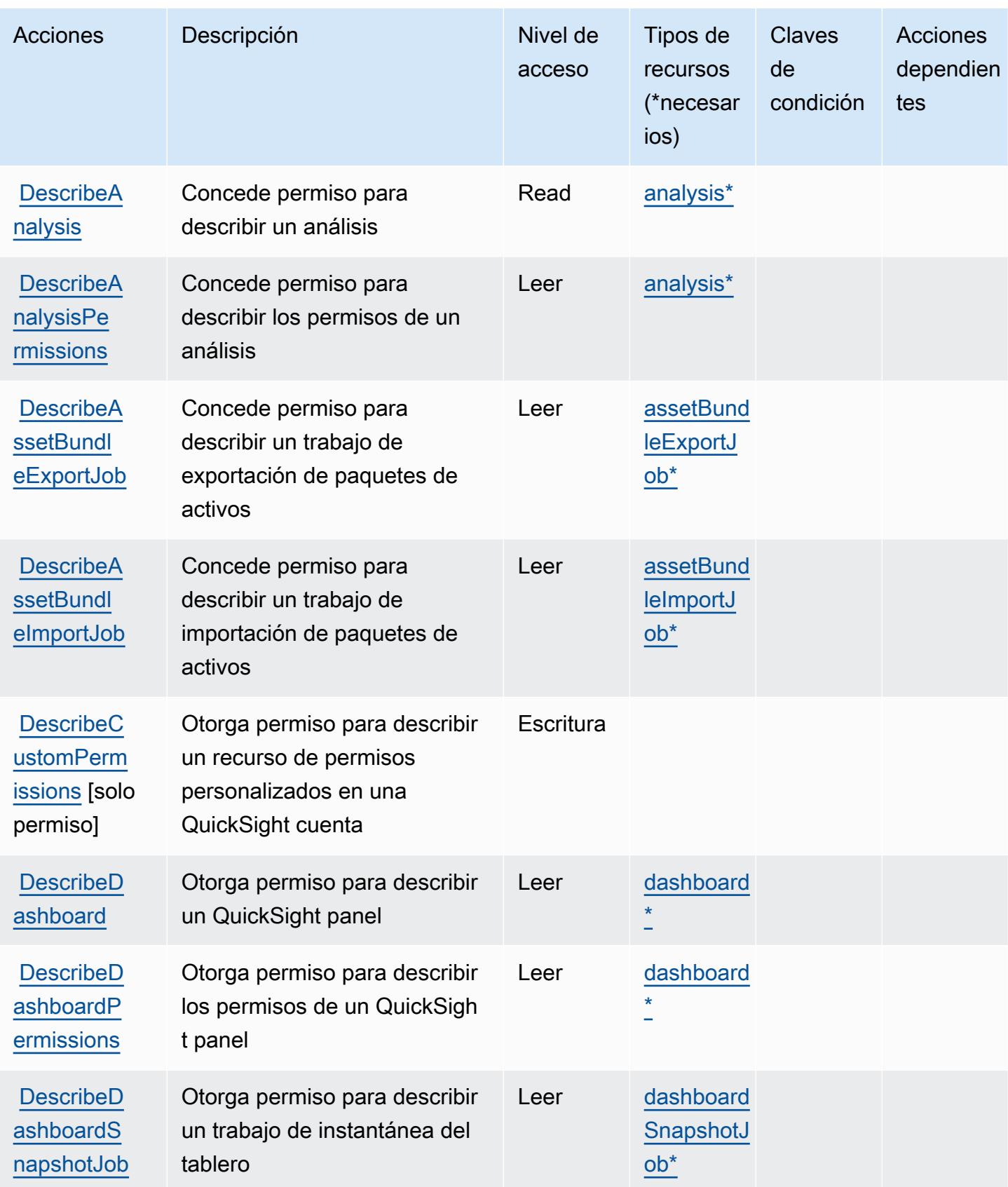

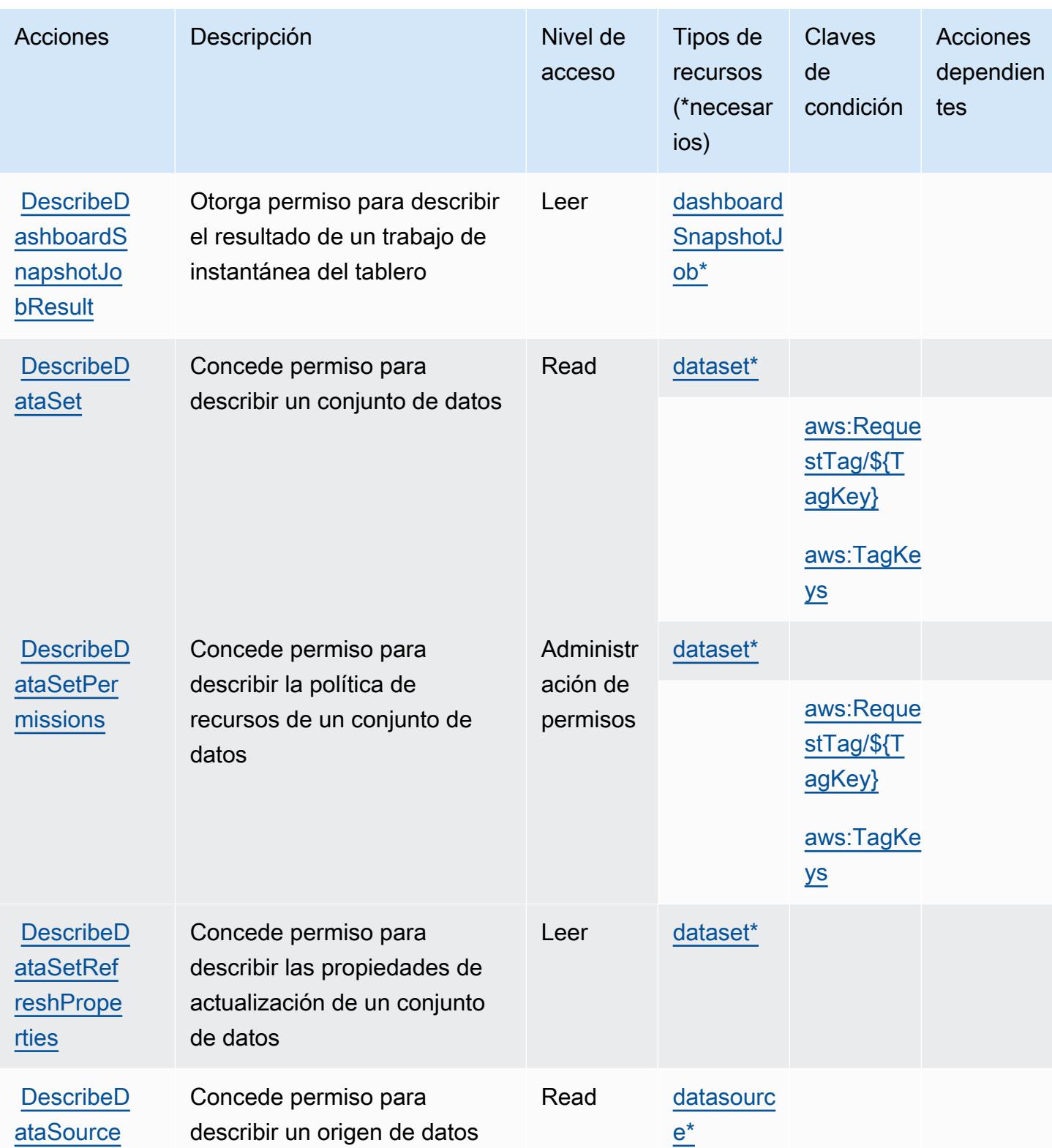

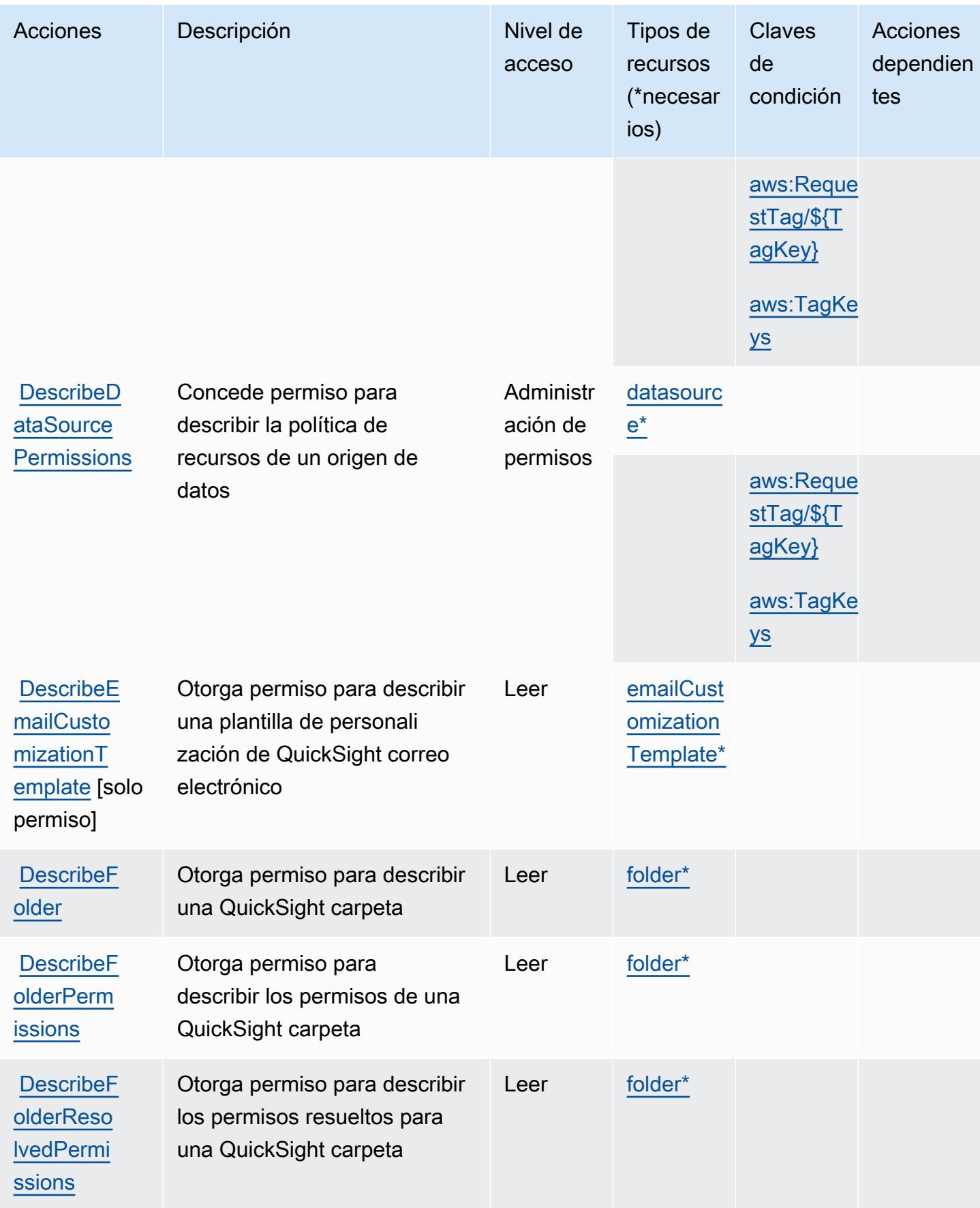

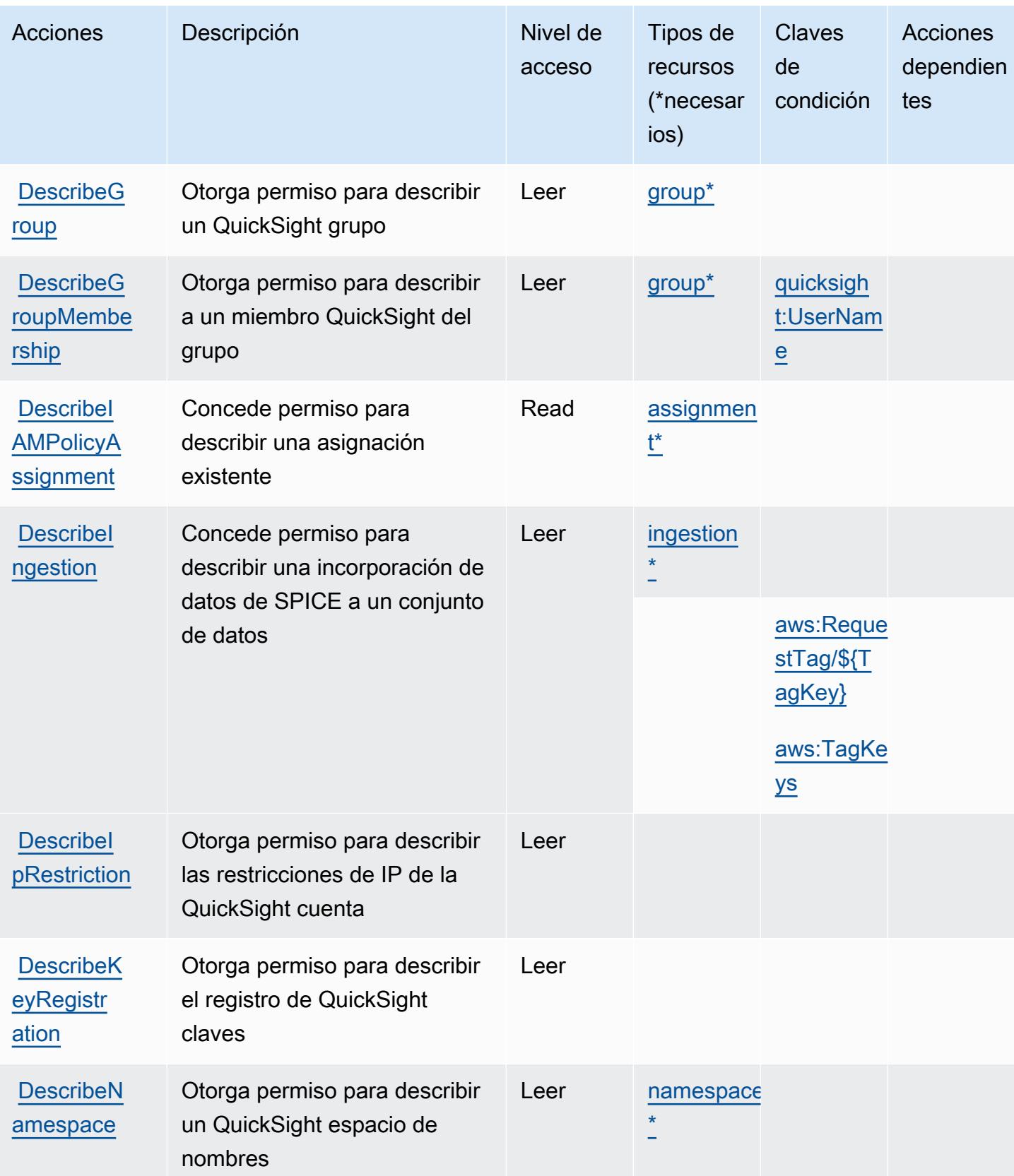

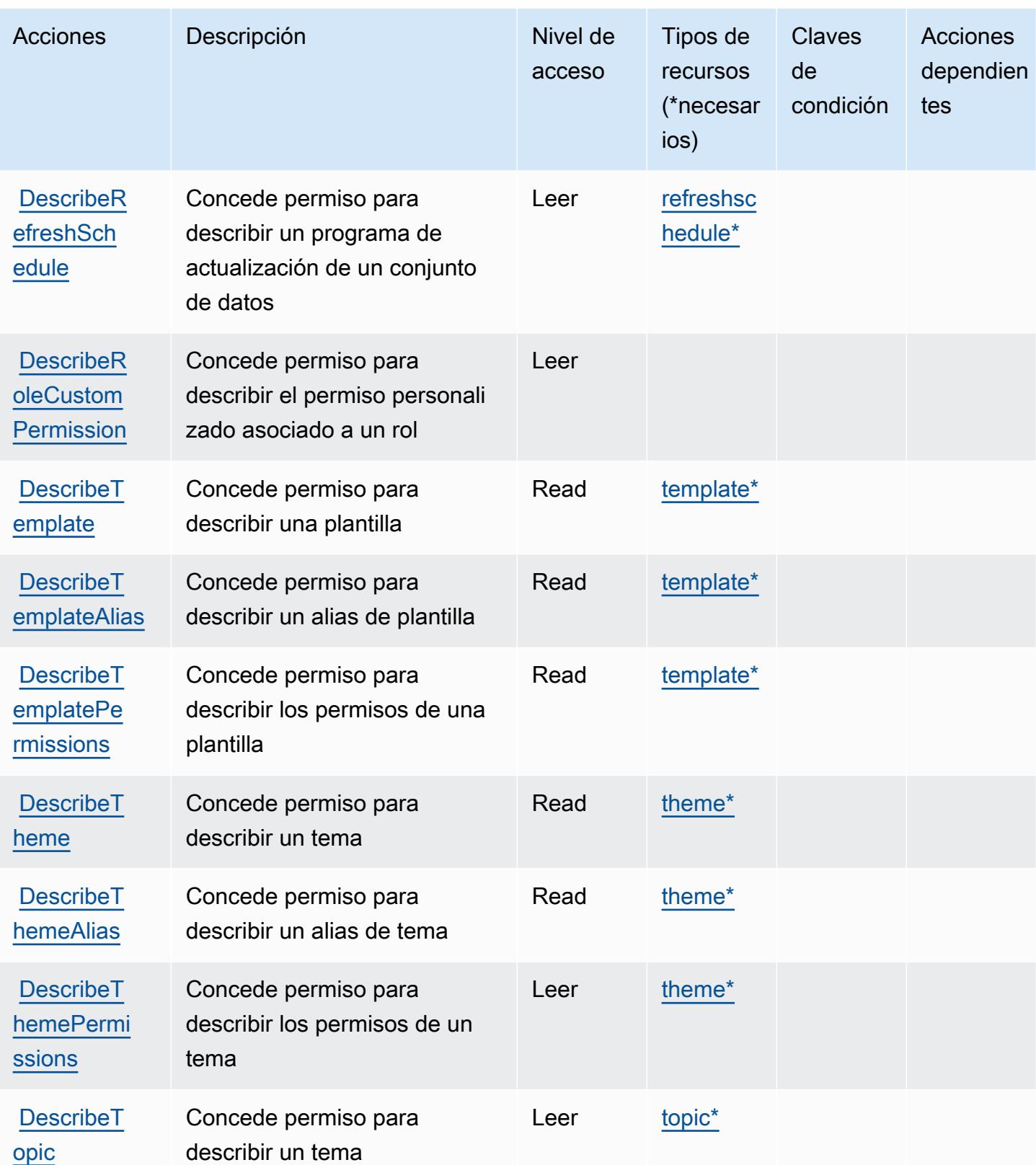

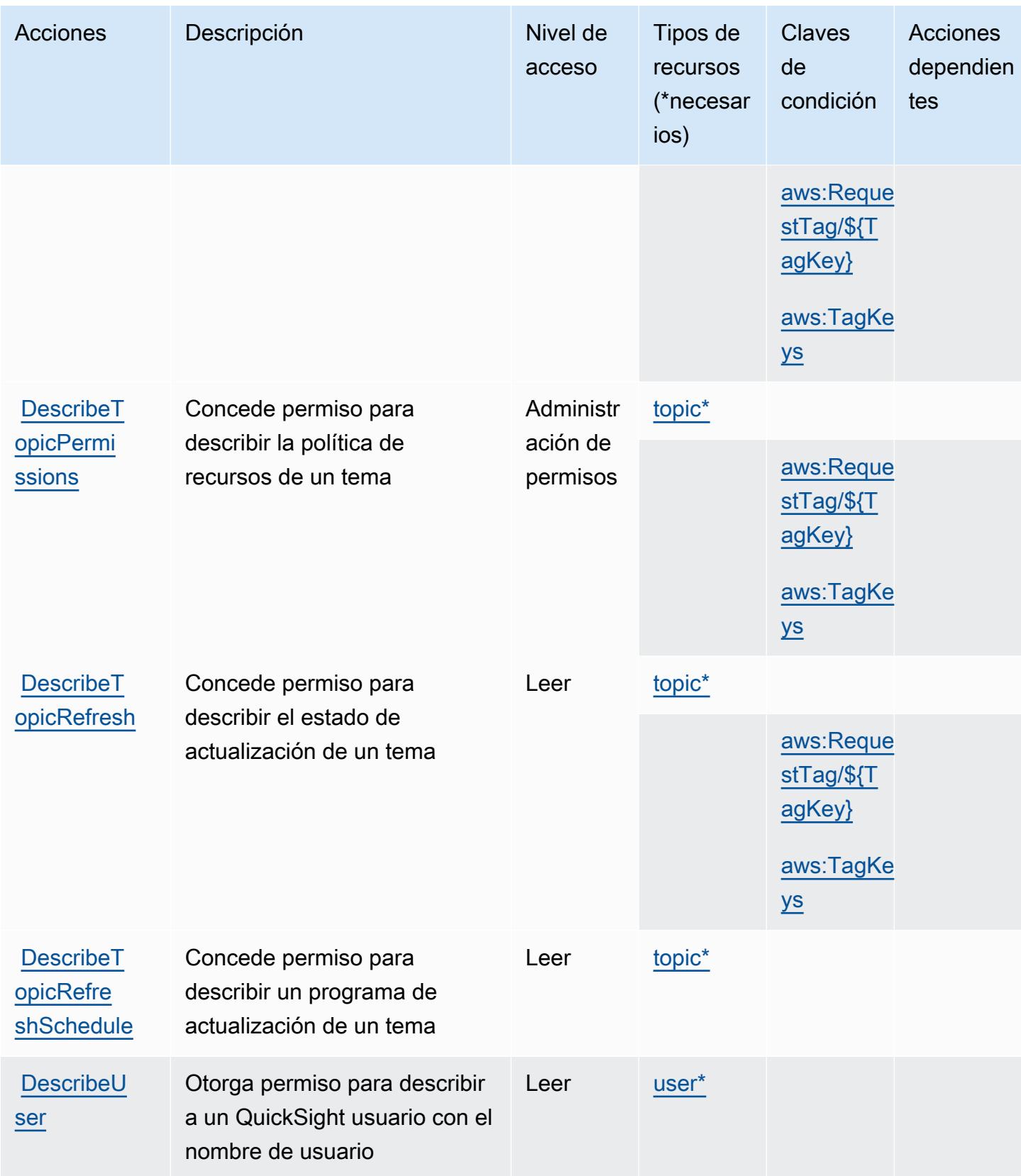

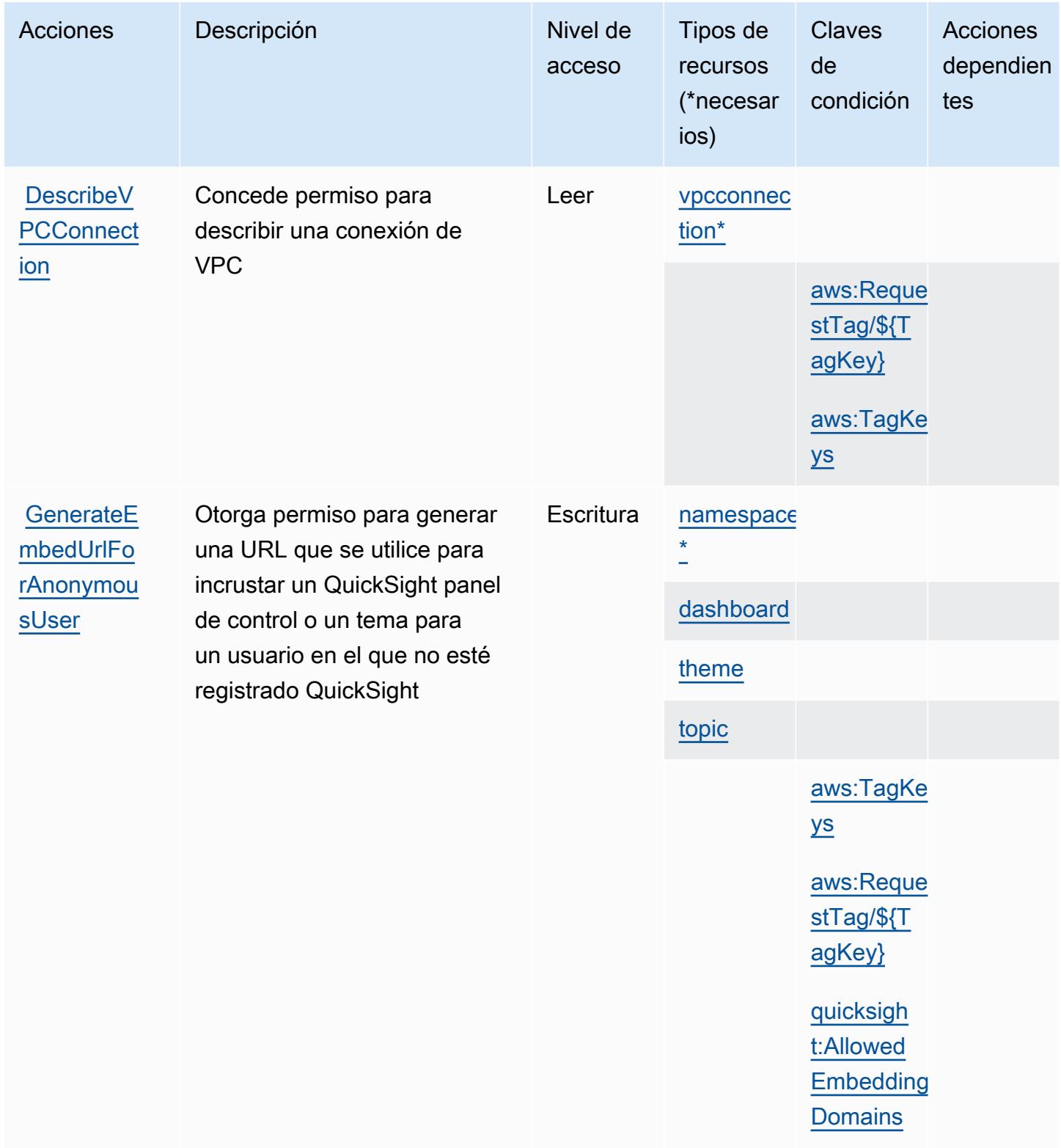

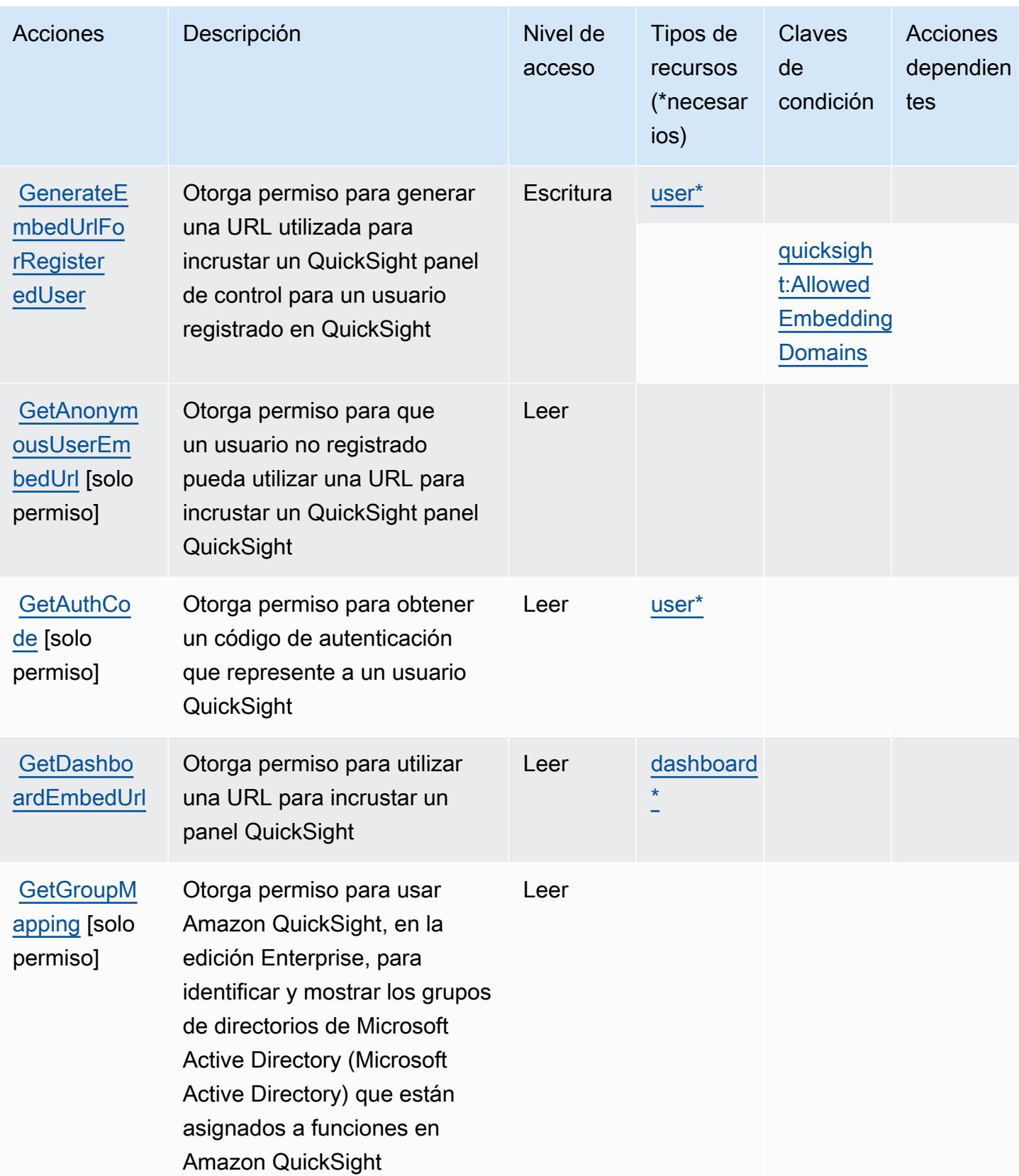

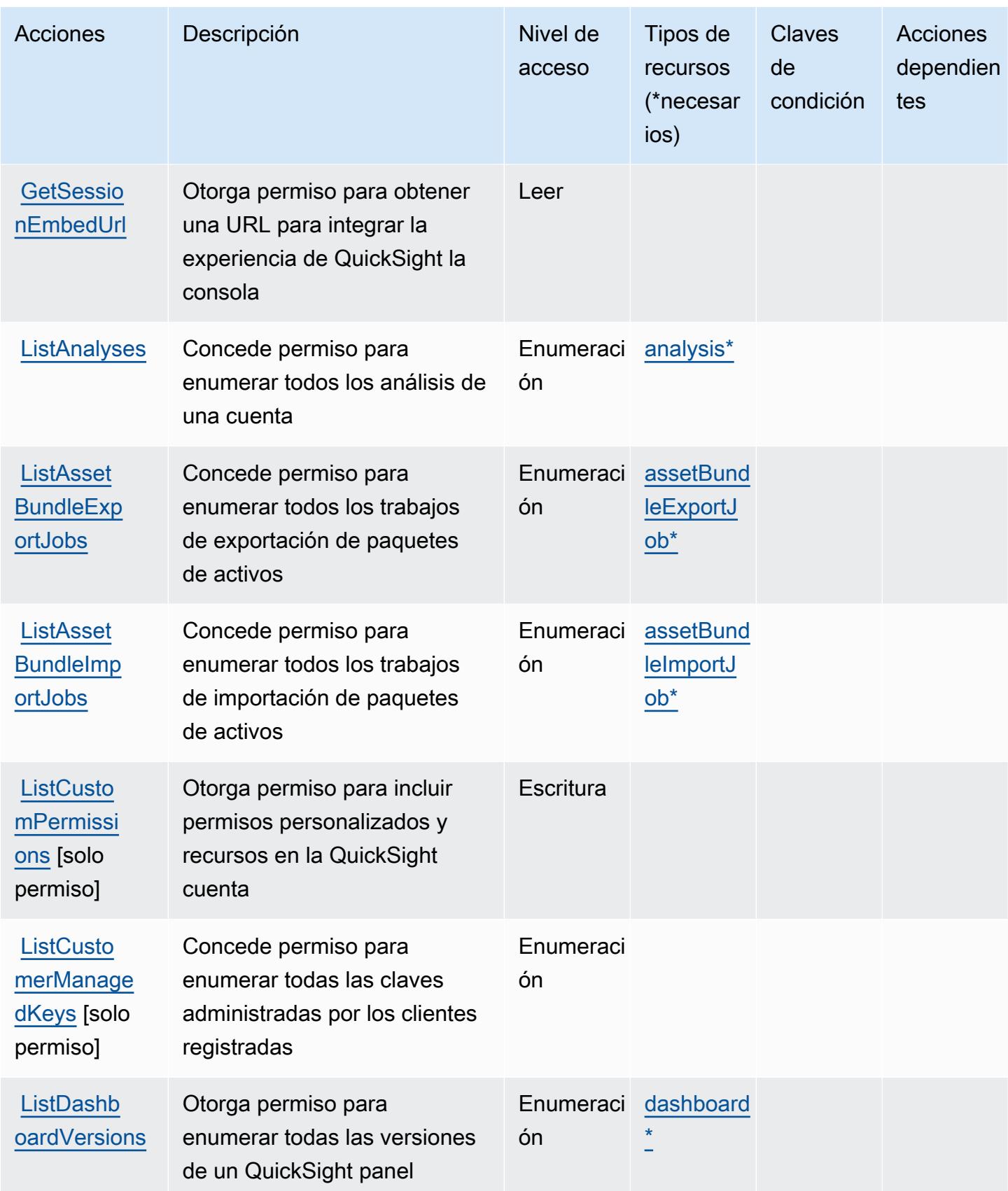

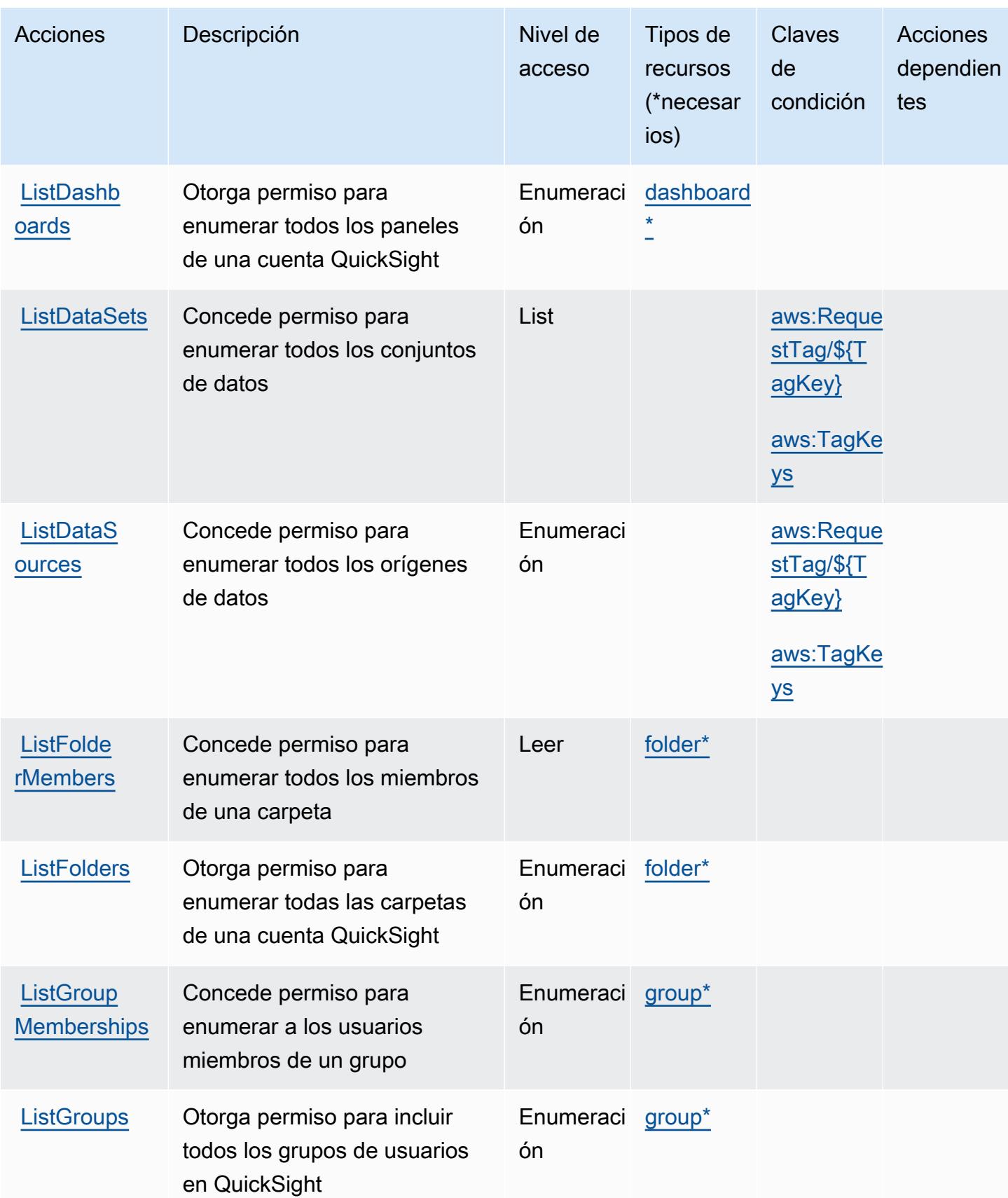

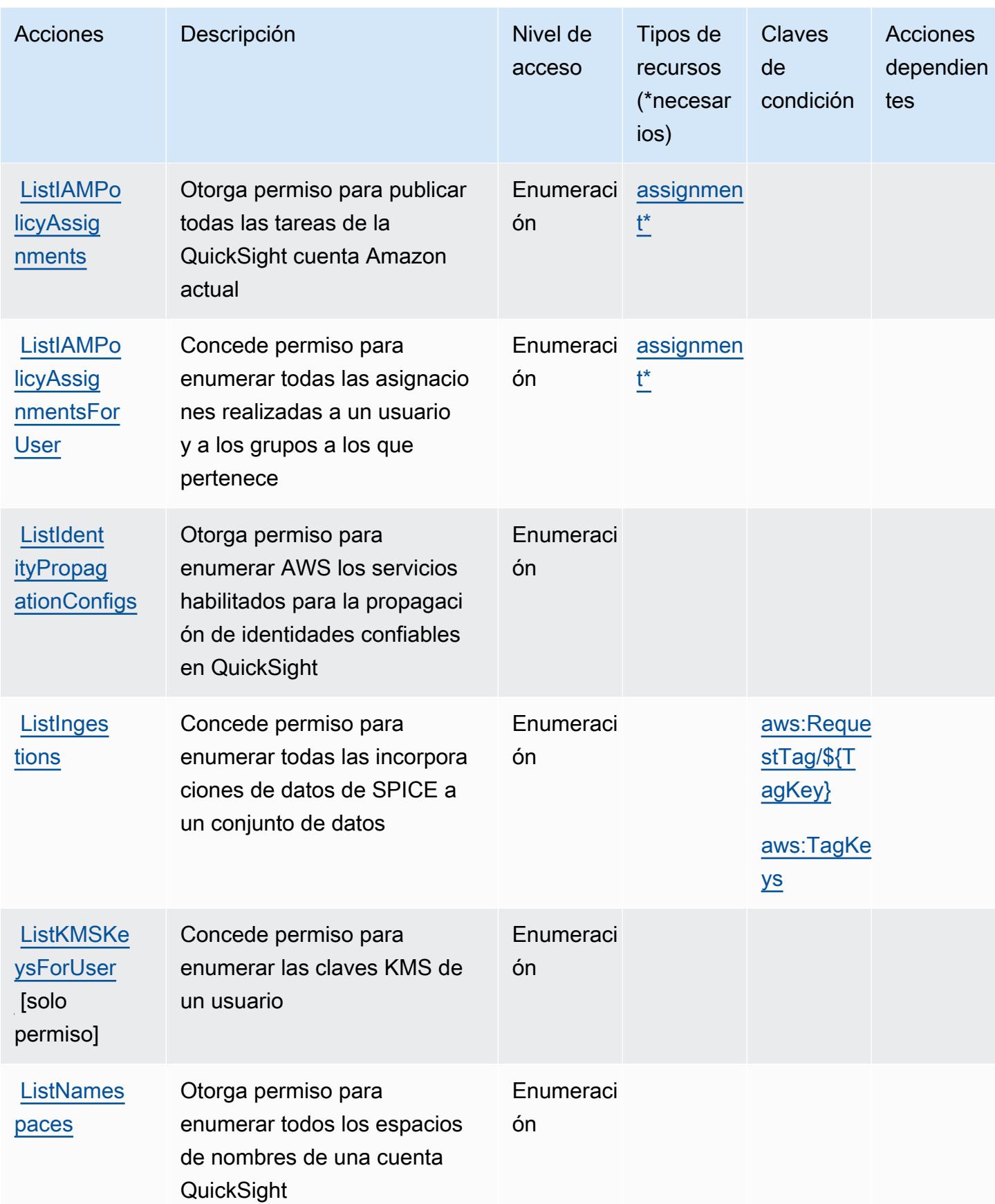

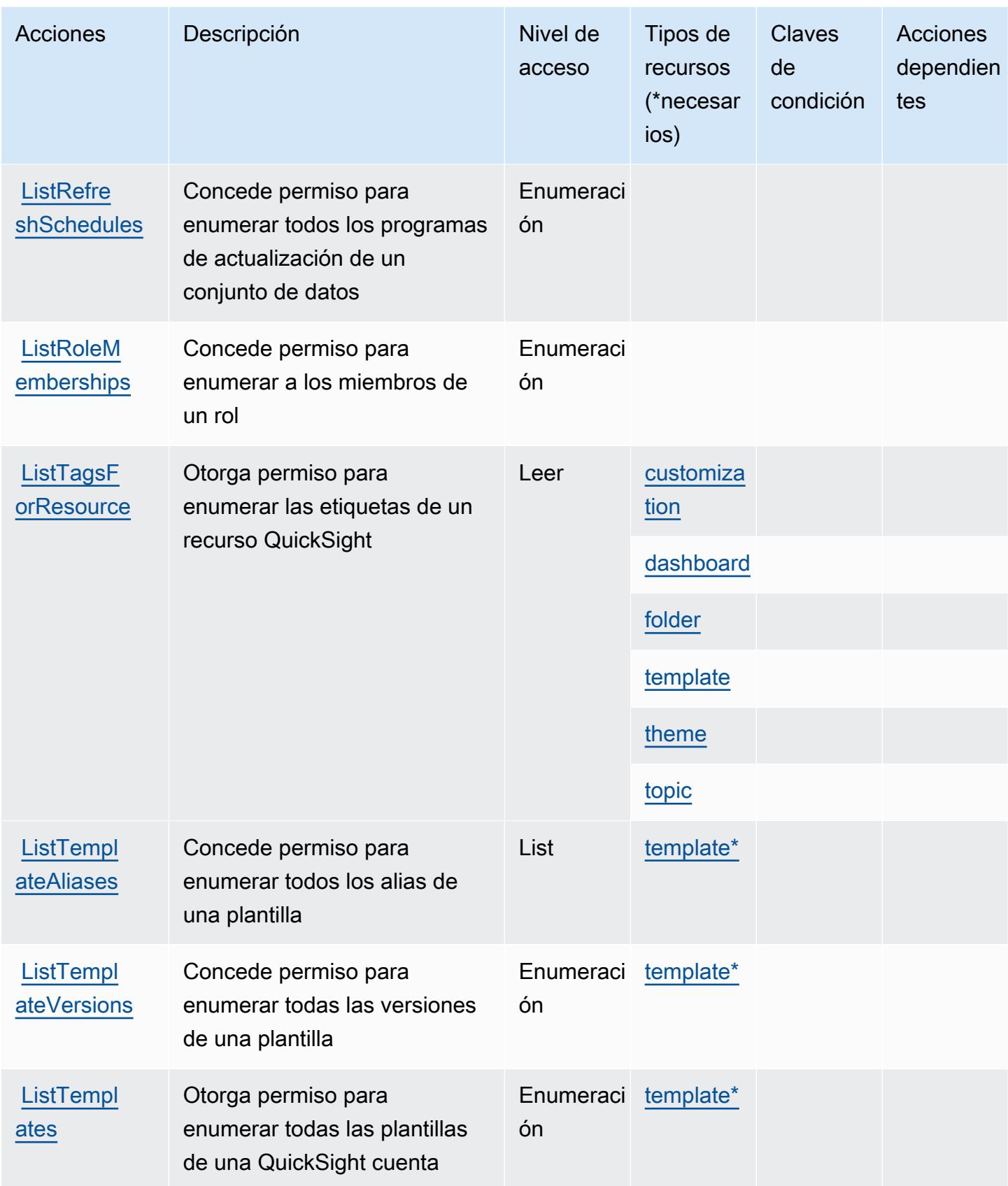

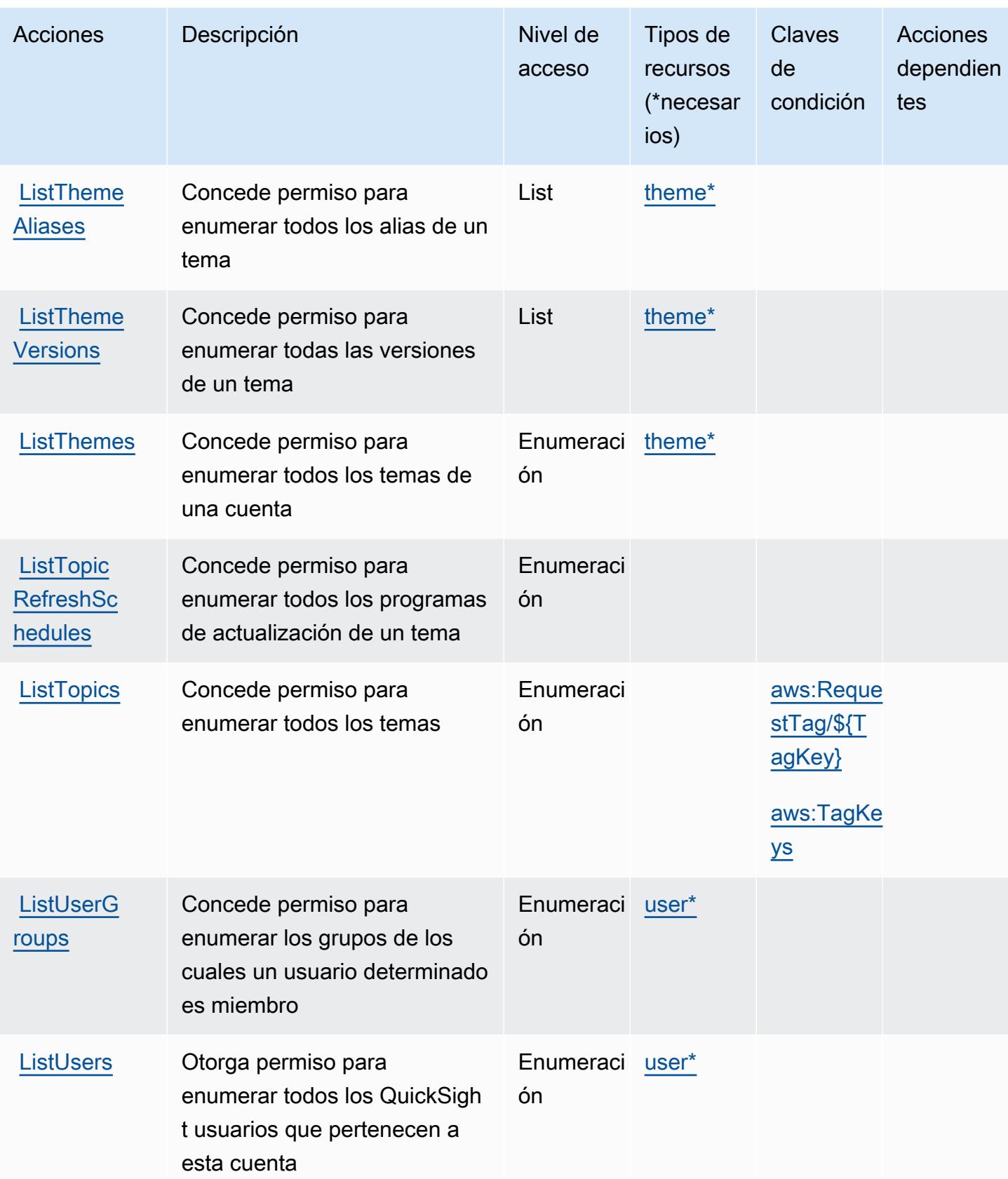

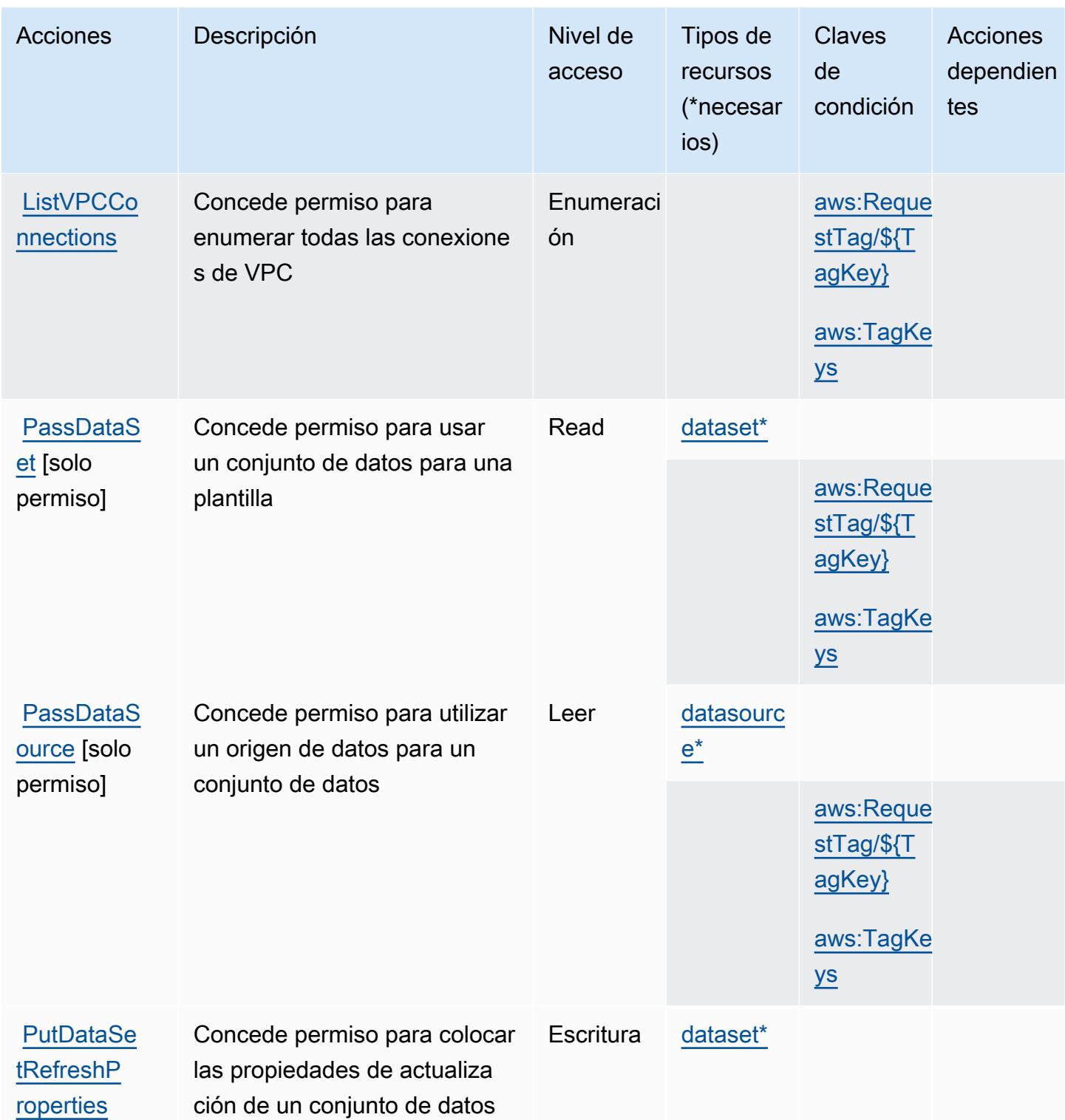

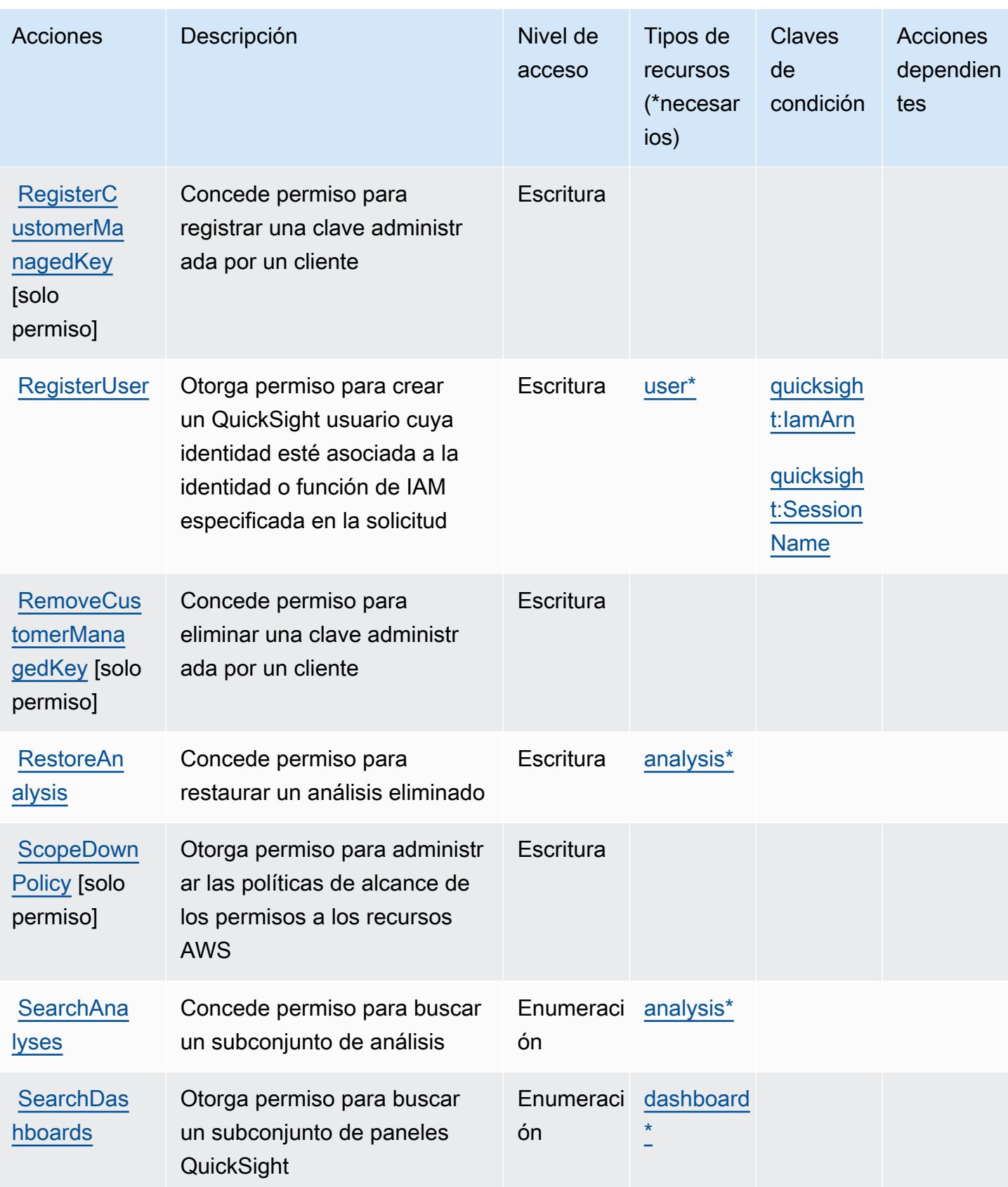

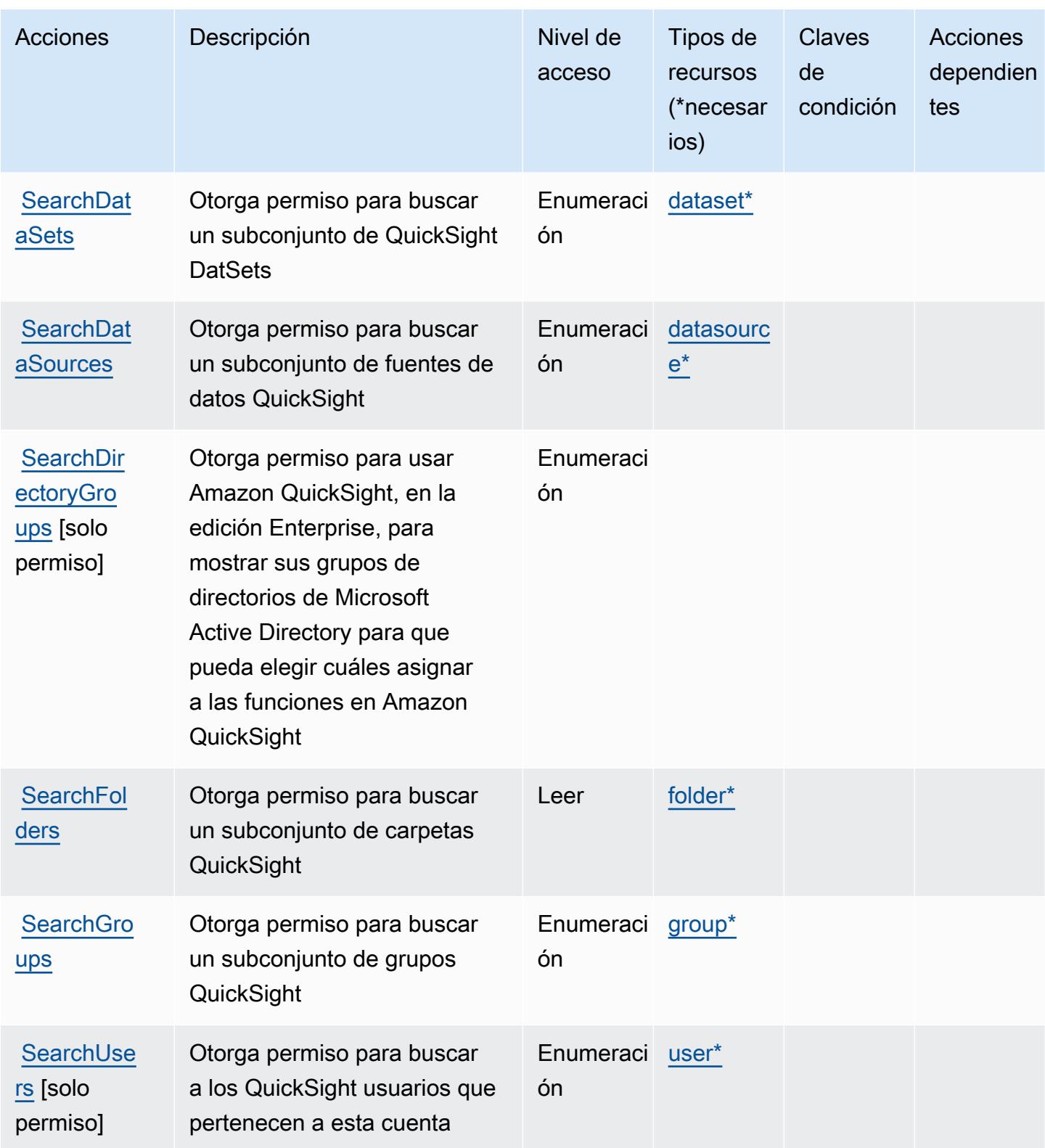

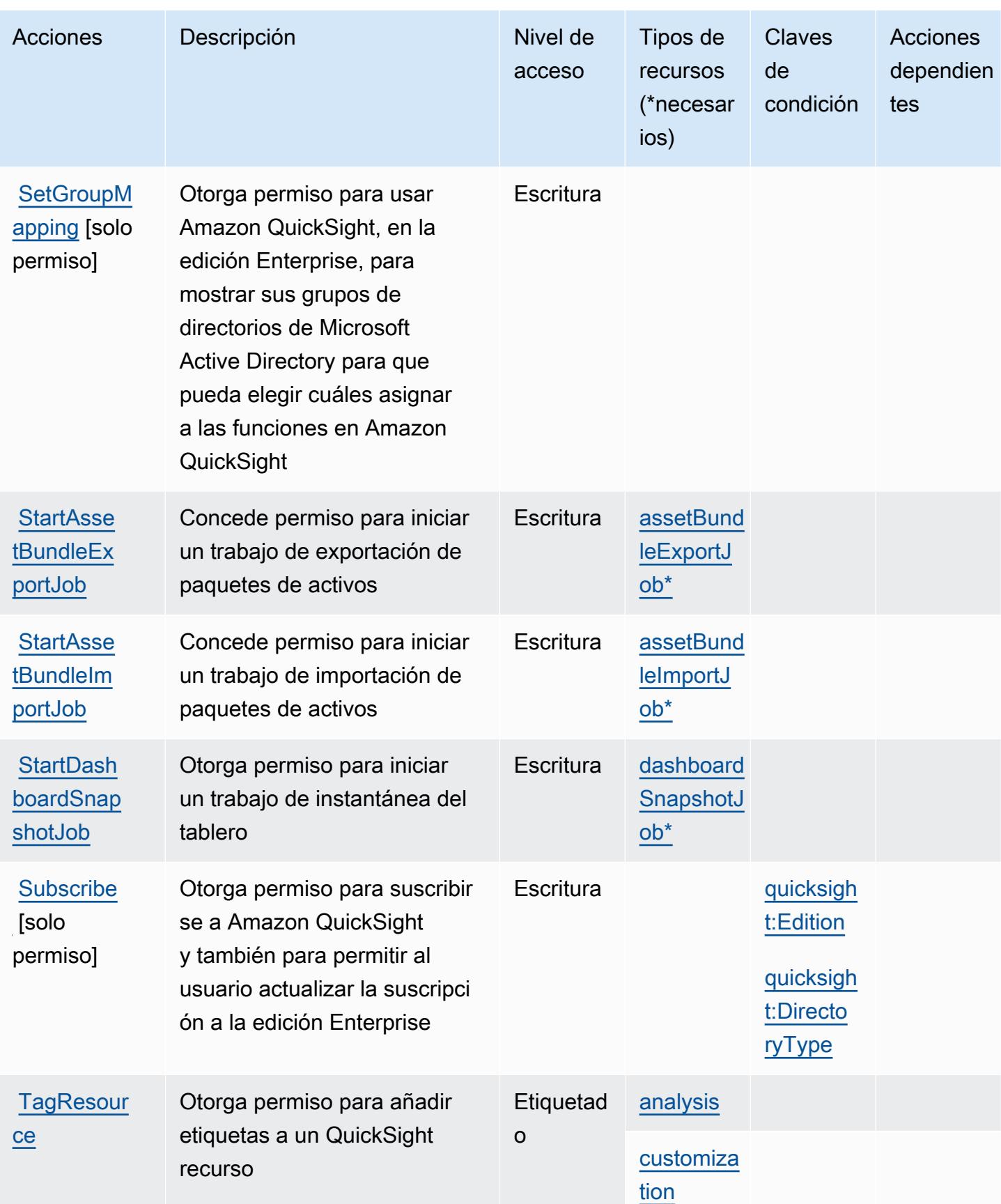

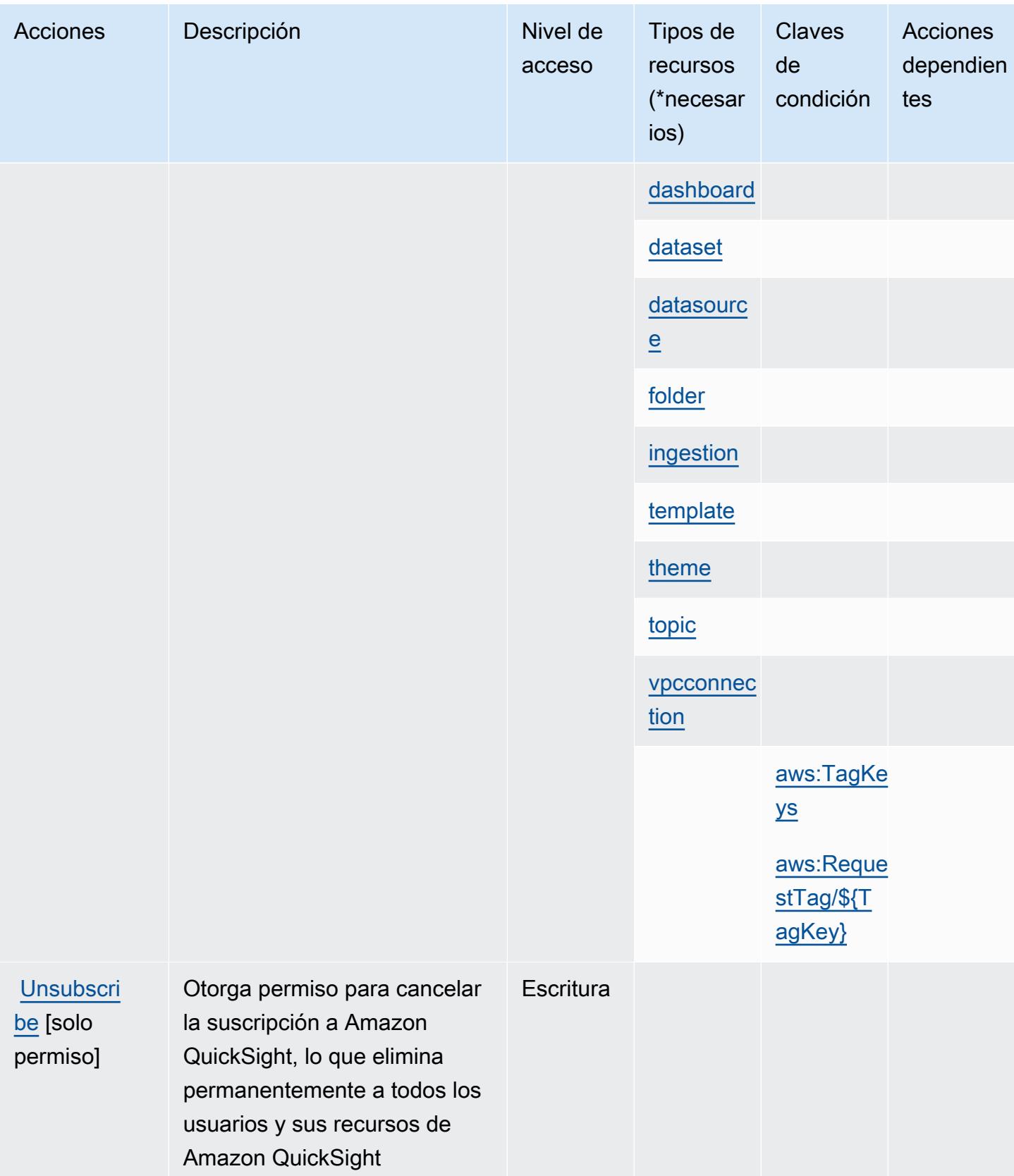

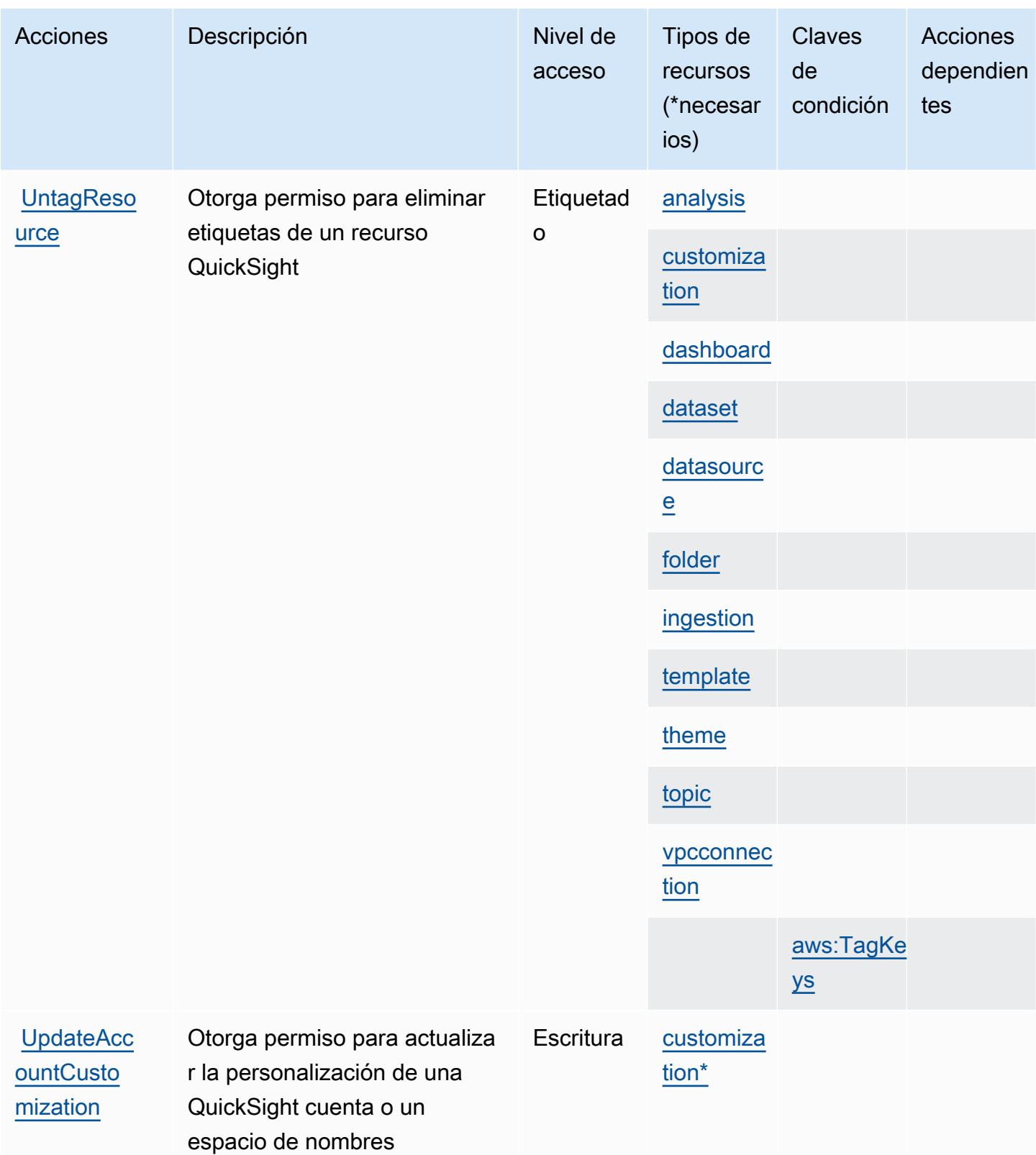

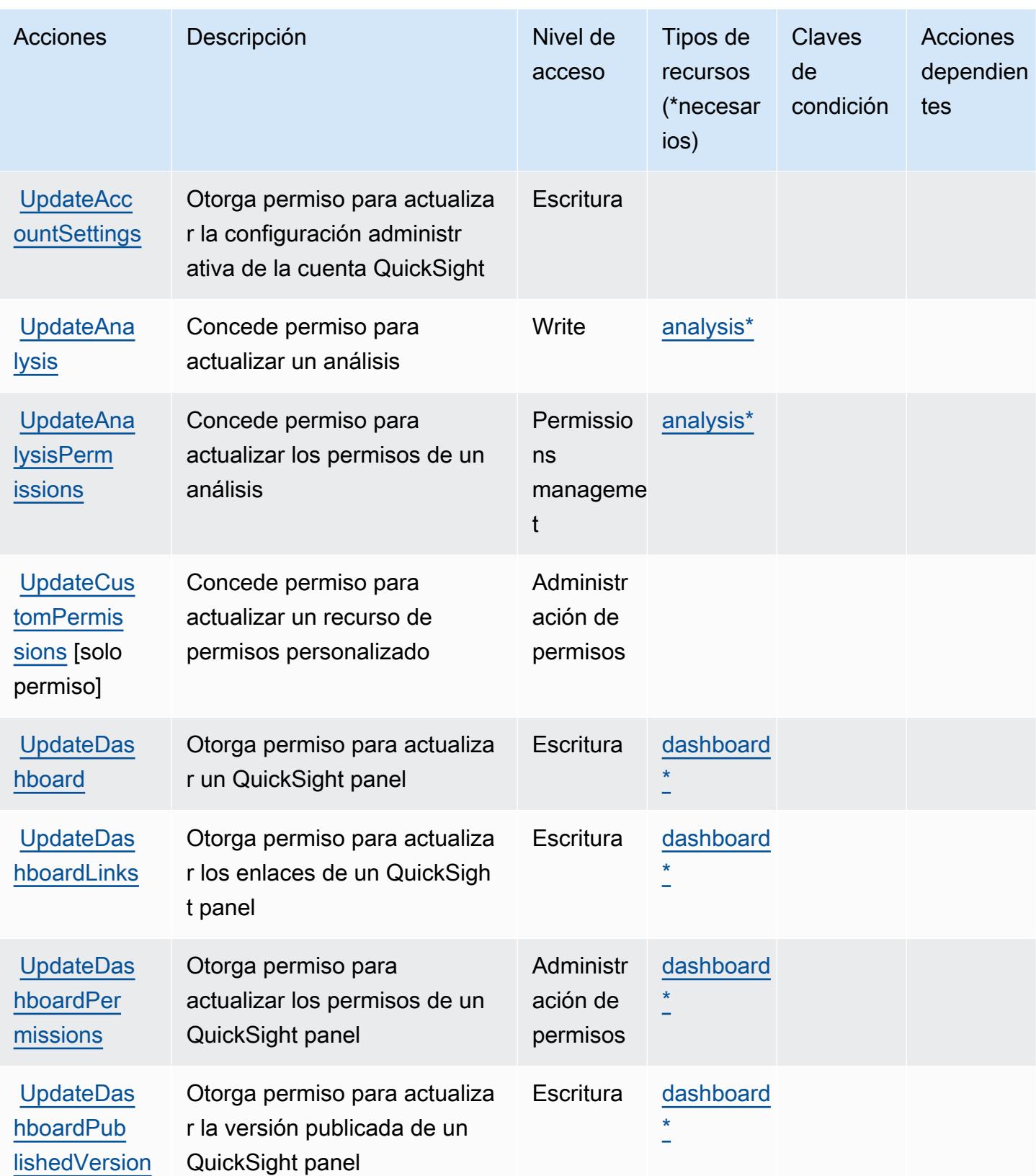

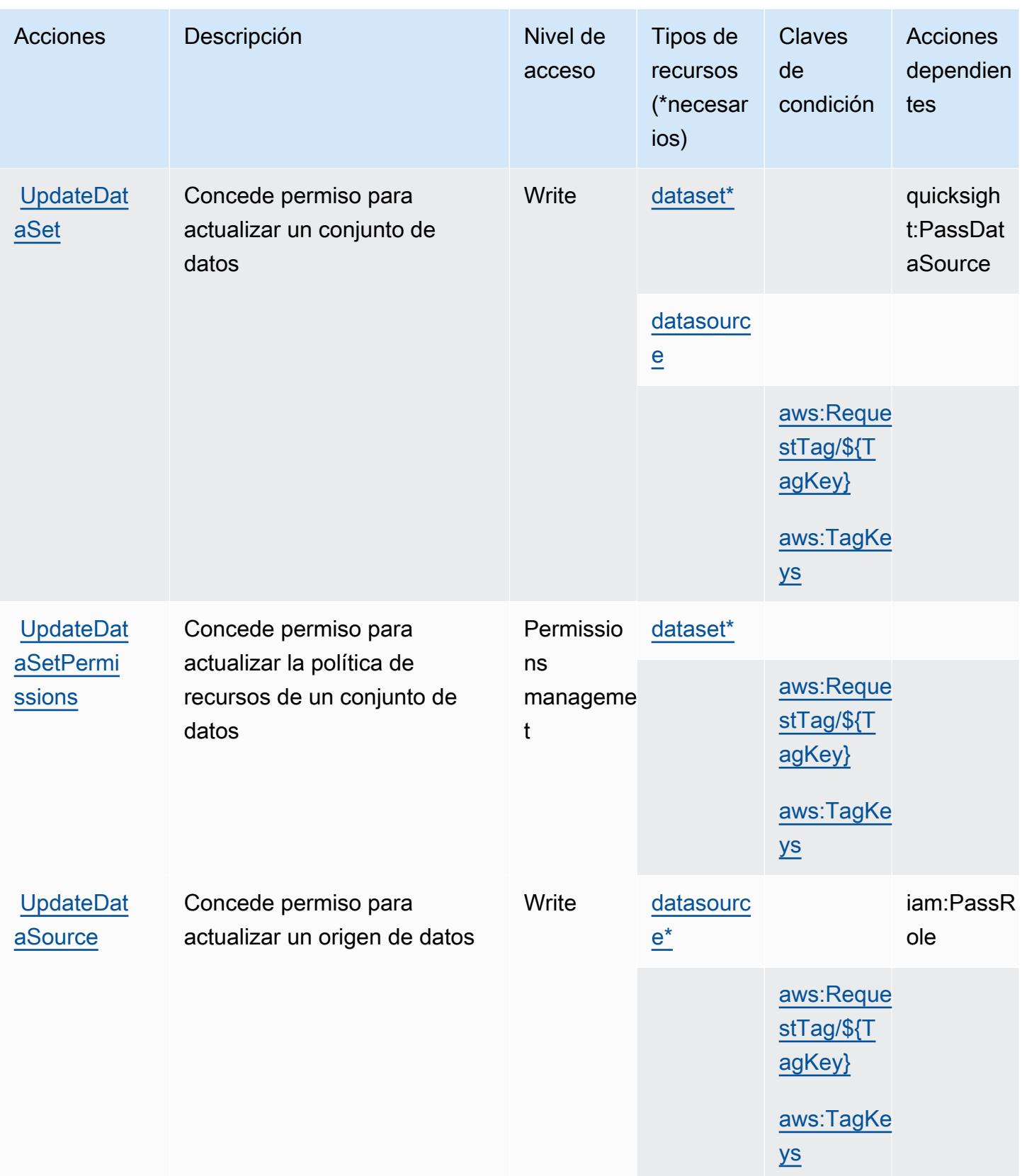

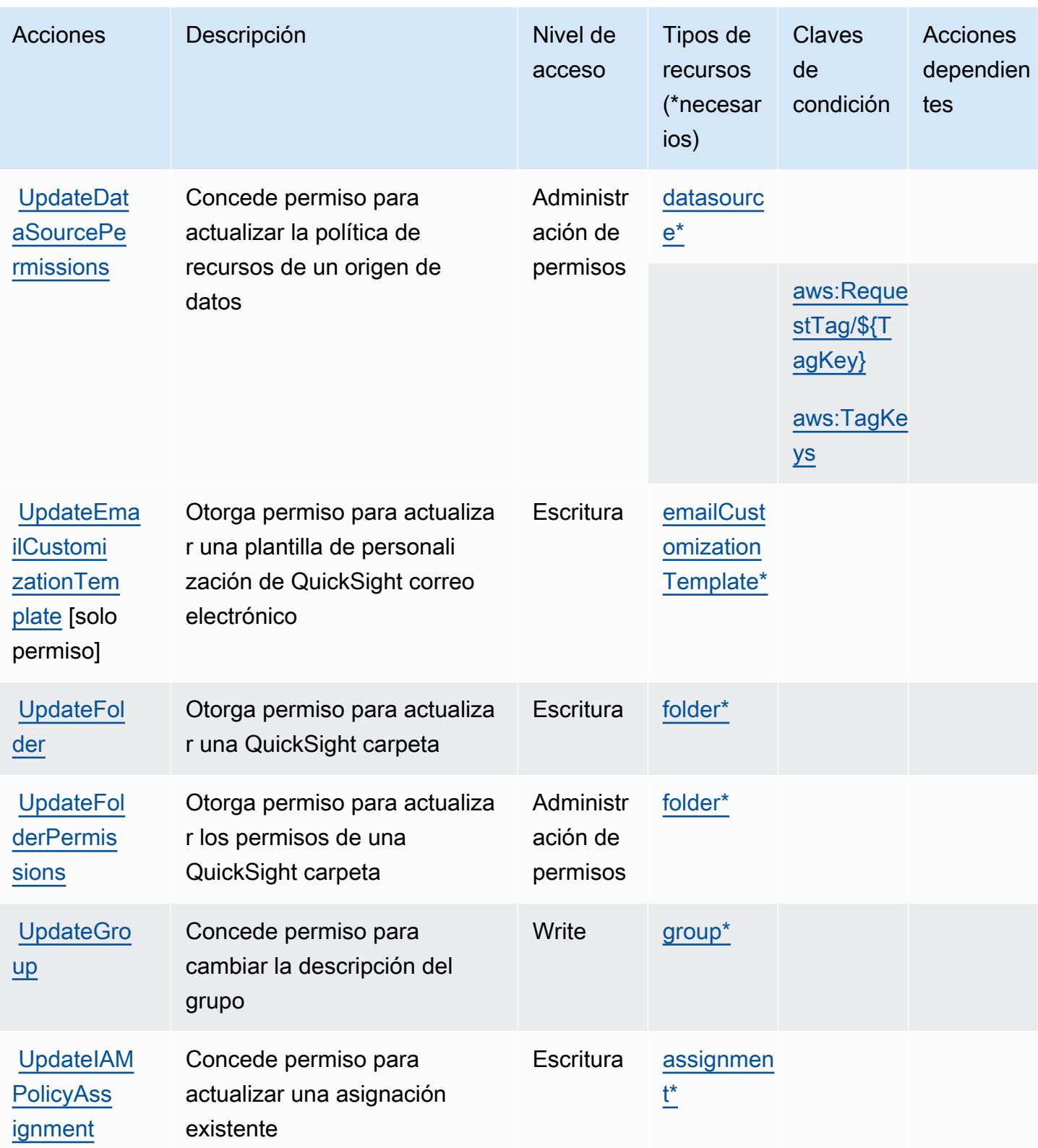

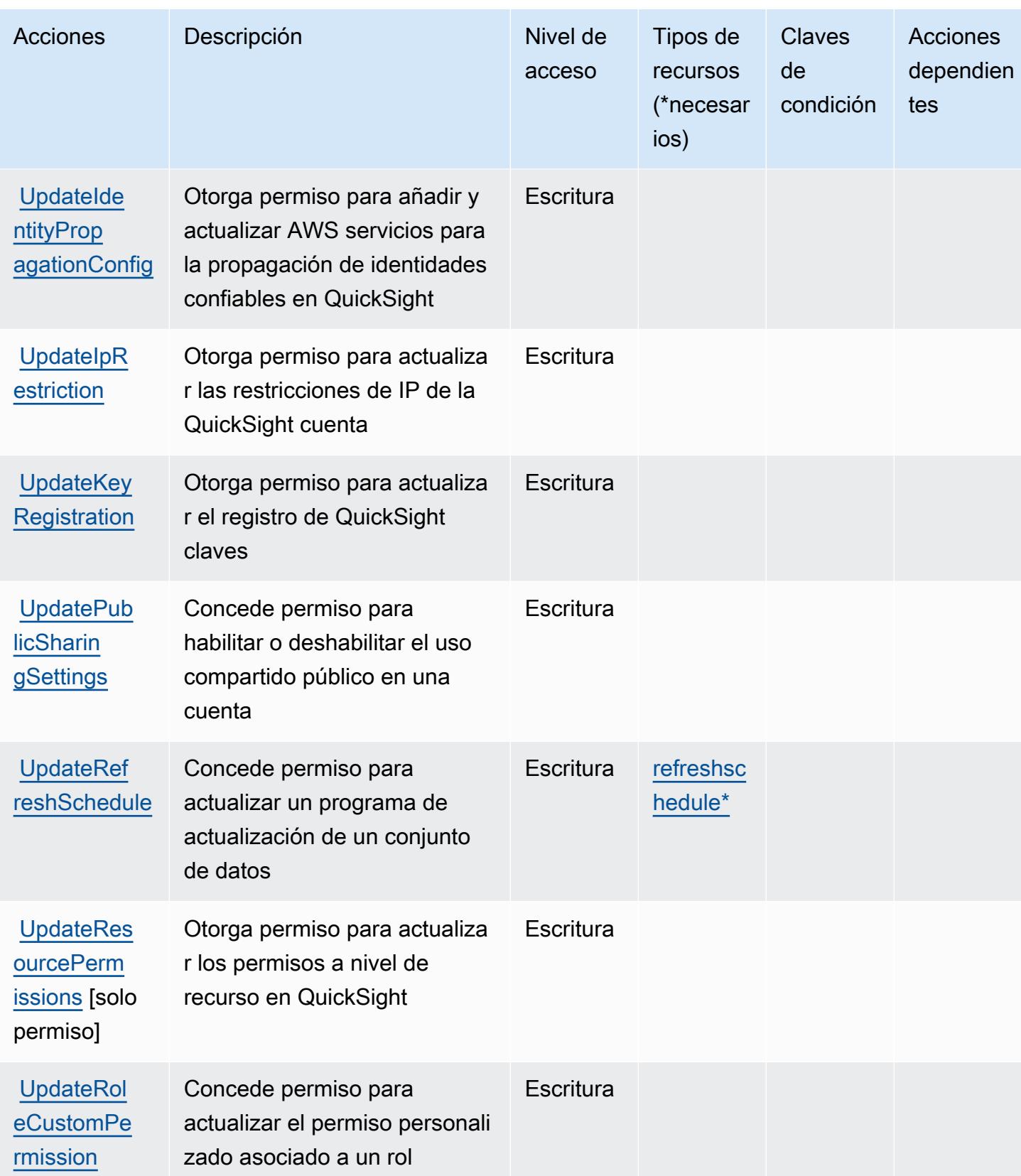

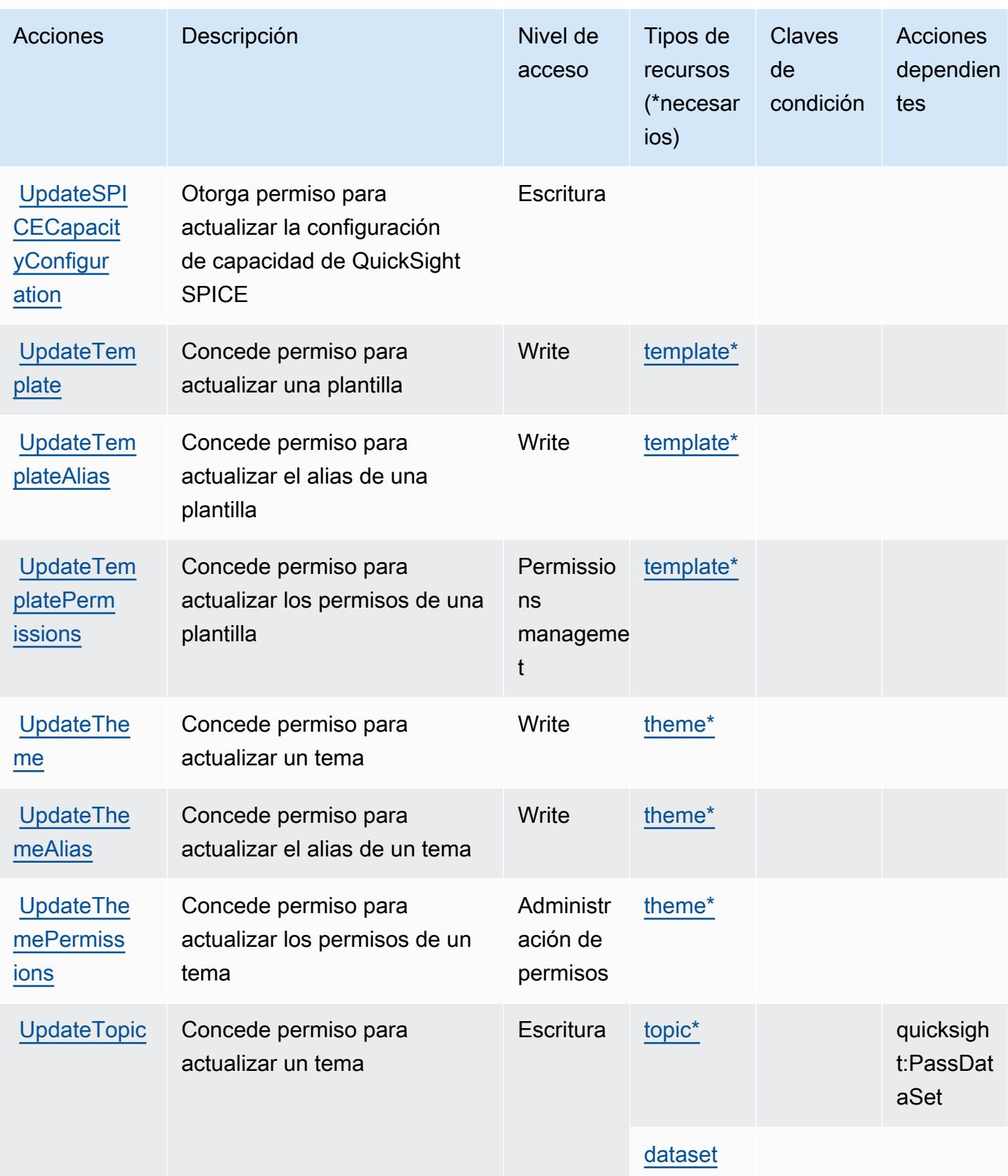

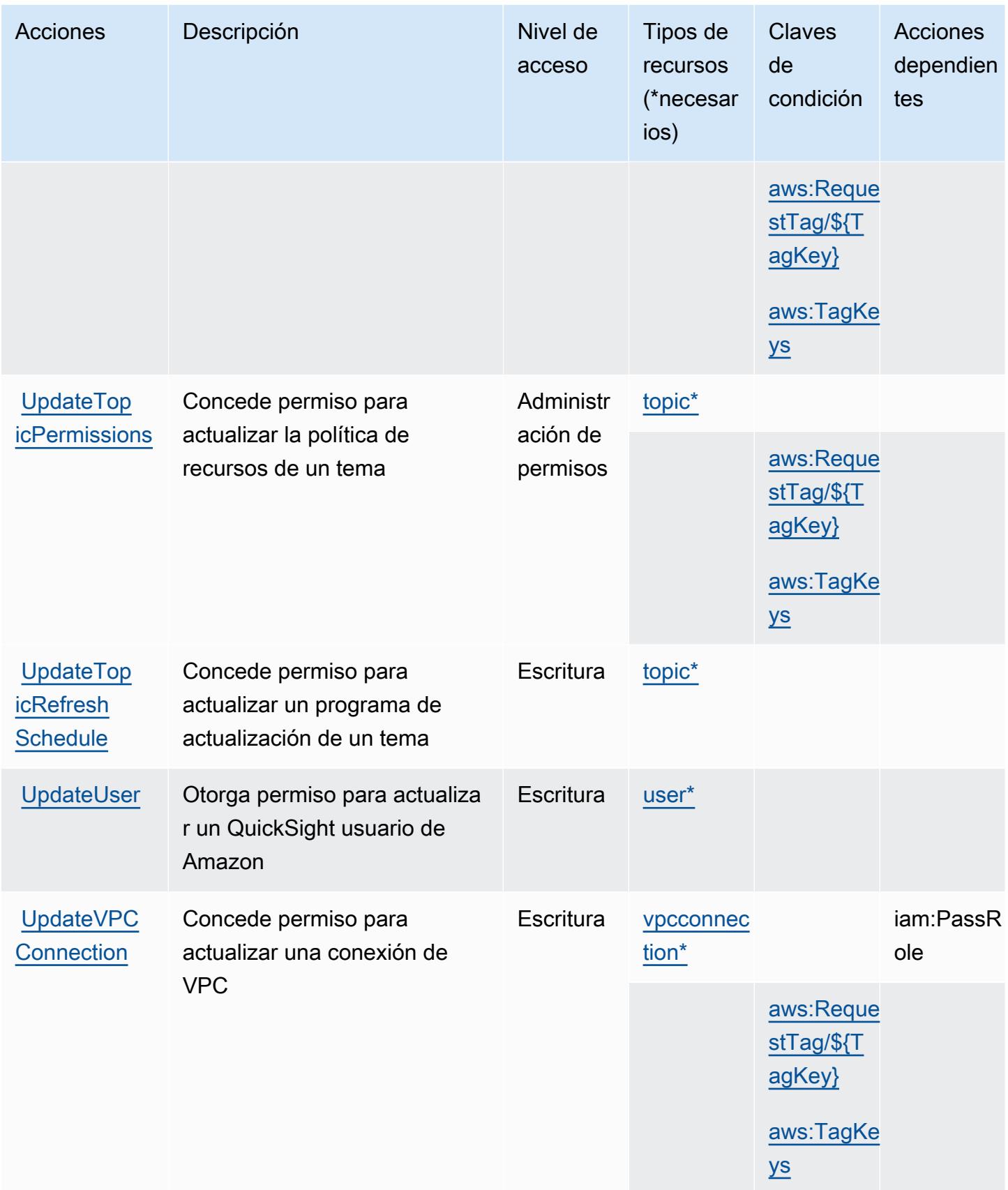

## Tipos de recursos definidos por Amazon QuickSight

Los siguientes tipos de recurso están definidos por este servicio y se pueden utilizar en el elemento Resource de las instrucciones de política de permisos de IAM. Cada acción de la [tabla Acciones](#page-4279-0) identifica los tipos de recursos que se pueden especificar con dicha acción. Un tipo de recurso también puede definir qué claves de condición se pueden incluir en una política. Estas claves se muestran en la última columna de la tabla Tipos de recursos. Para obtener información detallada sobre las columnas de la siguiente tabla, consulte [Tabla Tipos de recurso.](reference_policies_actions-resources-contextkeys.html#resources_table)

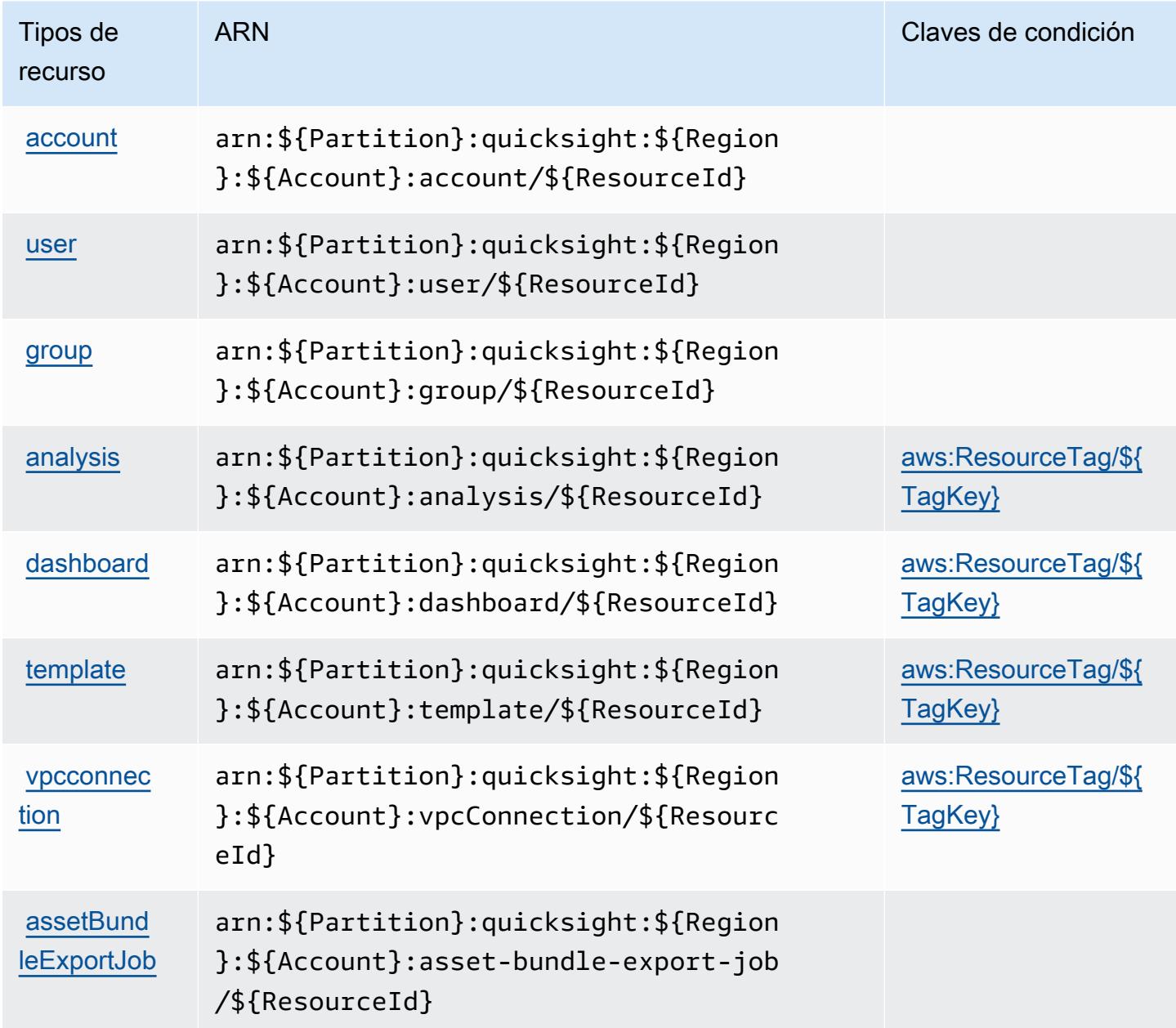

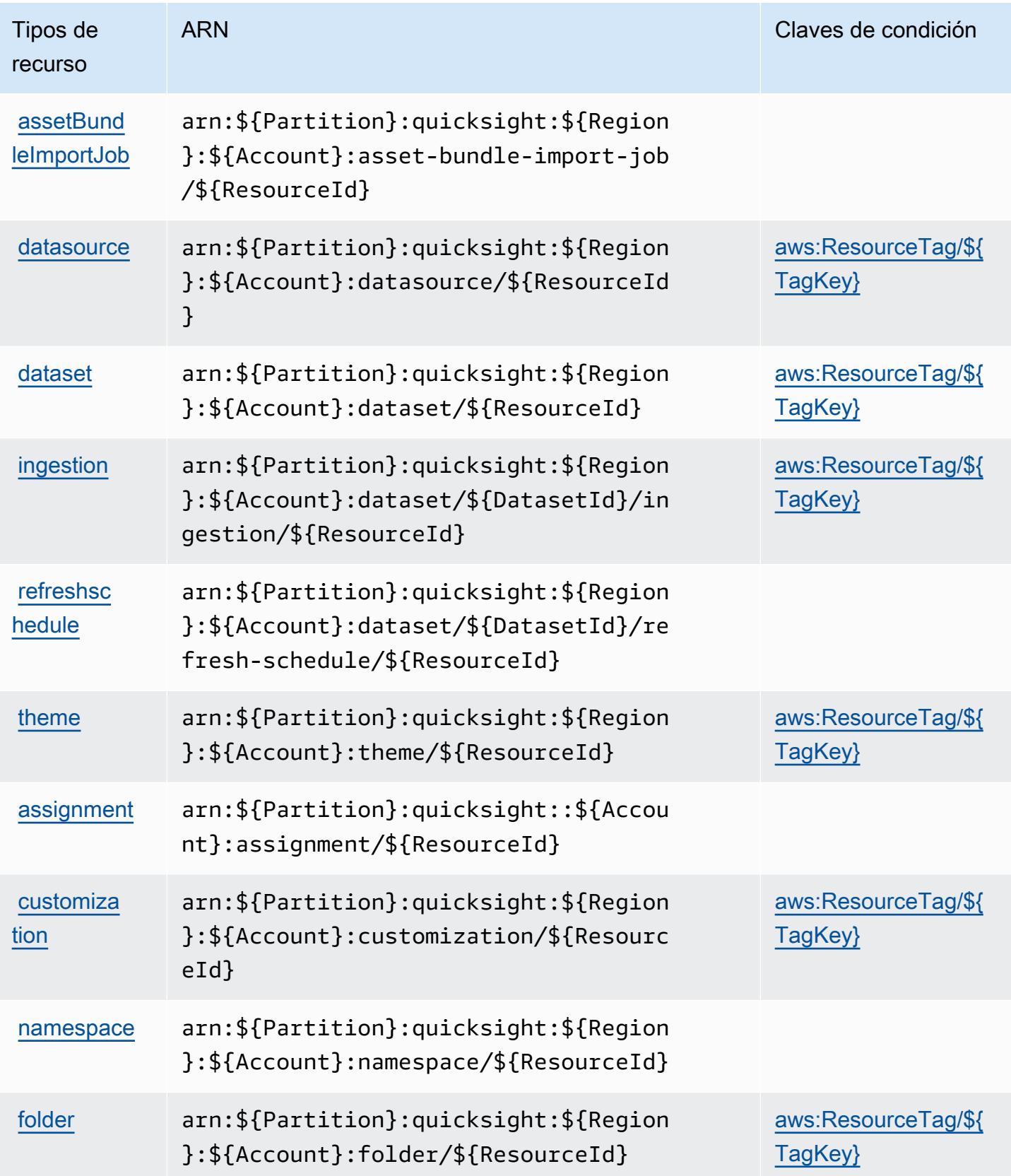

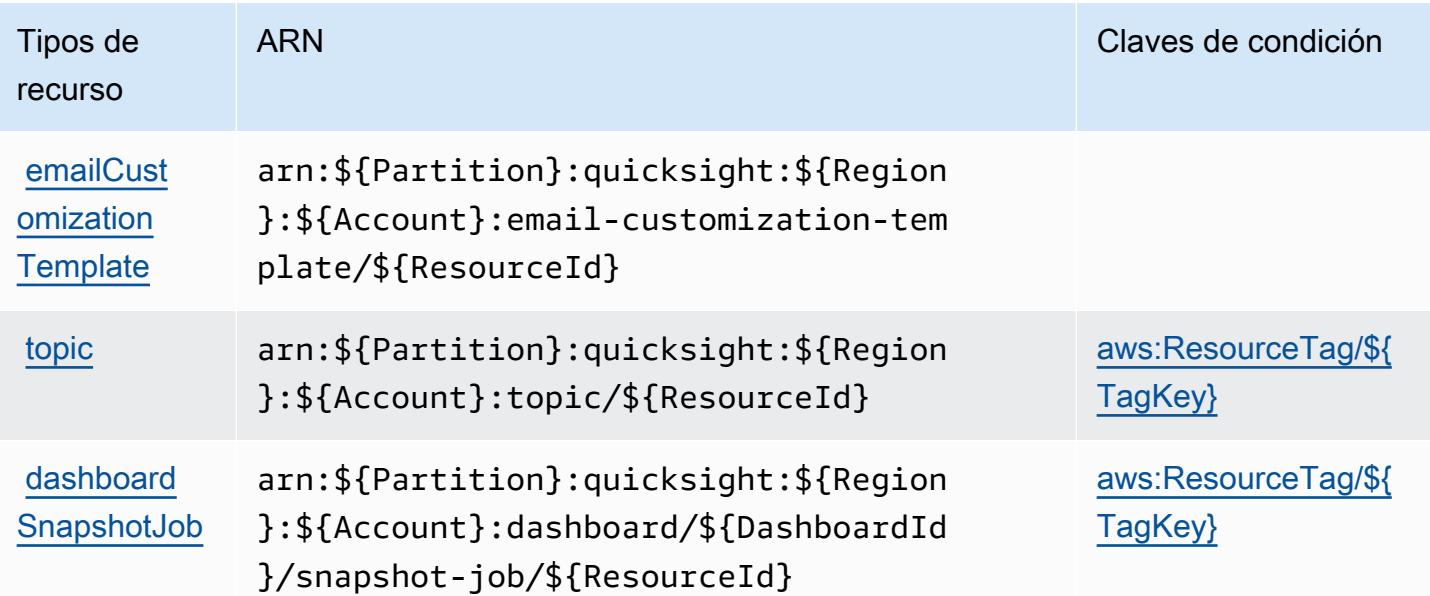

## Claves de estado de Amazon QuickSight

Amazon QuickSight define las siguientes claves de condición que se pueden utilizar en el Condition elemento de una política de IAM. Puede utilizar estas claves para ajustar más las condiciones en las que se aplica la instrucción de política. Para obtener información detallada sobre las columnas de la siguiente tabla, consulte [Tabla de Claves de condición.](reference_policies_actions-resources-contextkeys.html#context_keys_table)

Para ver las claves de condición globales que están disponibles para todos los servicios, consulte [Claves de condición globales disponibles.](https://docs.aws.amazon.com/IAM/latest/UserGuide/reference_policies_condition-keys.html#AvailableKeys)

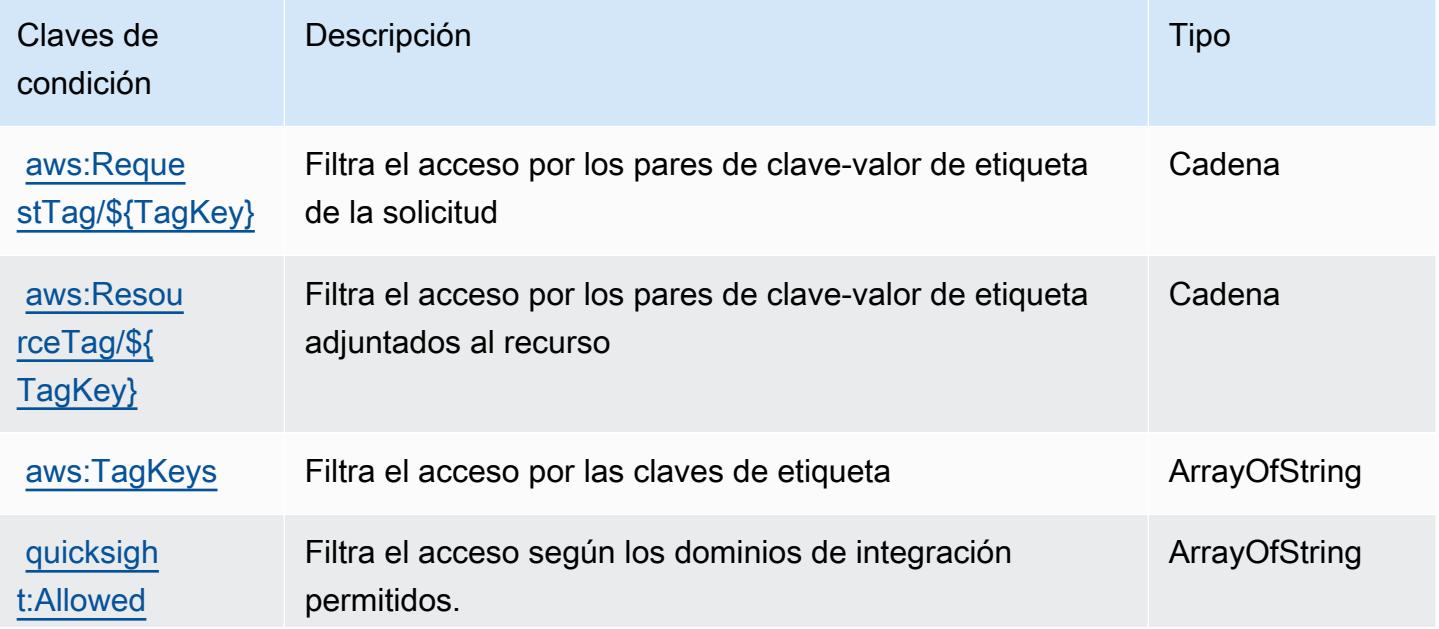
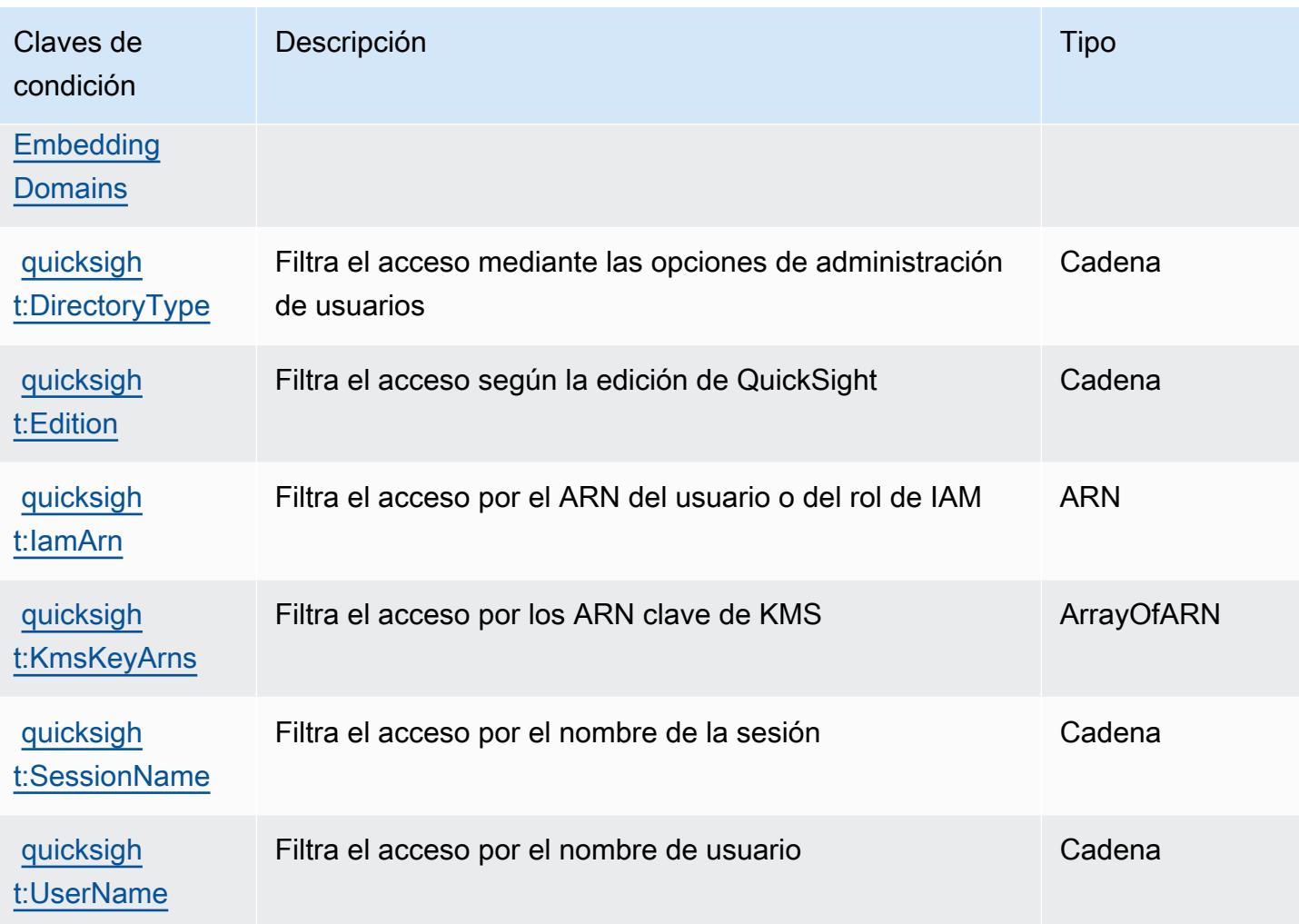

# Acciones, recursos y claves de condición para Amazon RDS

Amazon RDS (prefijo de servicio: rds) proporciona las siguientes claves de contexto de condición, acciones y recursos específicos del servicio para su uso en las políticas de permisos de IAM.

## Referencias:

- Obtenga información para [configurar este servicio](https://docs.aws.amazon.com/AmazonRDS/latest/UserGuide/).
- Vea una [lista de las operaciones de API disponibles para este servicio](https://docs.aws.amazon.com/AmazonRDS/latest/APIReference/).
- Obtenga información sobre cómo proteger este servicio y sus recursos [mediante las políticas de](https://docs.aws.amazon.com/AmazonRDS/latest/UserGuide/security_iam_service-with-iam.html) [permisos de IAM.](https://docs.aws.amazon.com/AmazonRDS/latest/UserGuide/security_iam_service-with-iam.html)

### Temas

• [Acciones definidas por Amazon RDS](#page-4321-0)

- [Tipos de recurso definidos por Amazon RDS](#page-4381-0)
- [Claves de condición de Amazon RDS](#page-4384-0)

## <span id="page-4321-0"></span>Acciones definidas por Amazon RDS

Puede especificar las siguientes acciones en el elemento Action de una declaración de política de IAM. Utilice políticas para conceder permisos para realizar una operación en AWS. Cuando utiliza una acción en una política, normalmente permite o deniega el acceso a la operación de la API o comandos de la CLI con el mismo nombre. No obstante, en algunos casos, una sola acción controla el acceso a más de una operación. Asimismo, algunas operaciones requieren varias acciones diferentes.

La columna Tipos de recurso de la tabla de Acción indica si cada acción admite permisos de nivel de recursos. Si no hay ningún valor para esta columna, debe especificar todos los recursos ("\*") a los que aplica la política en el elemento Resource de la instrucción de su política. Si la columna incluye un tipo de recurso, puede especificar un ARN de ese tipo en una instrucción con dicha acción. Si la acción tiene uno o más recursos necesarios, la persona que llama debe tener permiso para usar la acción con esos recursos. Los recursos necesarios se indican en la tabla con un asterisco (\*). Si limita el acceso a los recursos con el elemento Resource de una política de IAM, debe incluir un ARN o patrón para cada tipo de recurso requerido. Algunas acciones admiten varios tipos de recursos. Si el tipo de recurso es opcional (no se indica como obligatorio), puede elegir utilizar uno de los tipos de recursos opcionales.

La columna Claves de condición de la tabla Acciones incluye claves que puede especificar en el elemento Condition de la instrucción de una política. Para obtener más información sobre las claves de condición asociadas a los recursos del servicio, consulte la columna Claves de condición de la tabla Tipos de recursos.

#### **a** Note

Las claves de condición de recursos se enumeran en la tabla [Tipos de recursos](#page-4381-0). Encontrará un enlace al tipo de recurso que se aplica a una acción en la columna Tipos de recursos (\*obligatorio) de la tabla Acciones. El tipo de recurso de la tabla Tipos de recursos incluye la columna Claves de condición, que son las claves de condición del recurso que se aplican a una acción de la tabla Acciones.

Para obtener información detallada sobre las columnas de la siguiente tabla, consulte [Tabla](reference_policies_actions-resources-contextkeys.html#actions_table)  [Acciones.](reference_policies_actions-resources-contextkeys.html#actions_table)

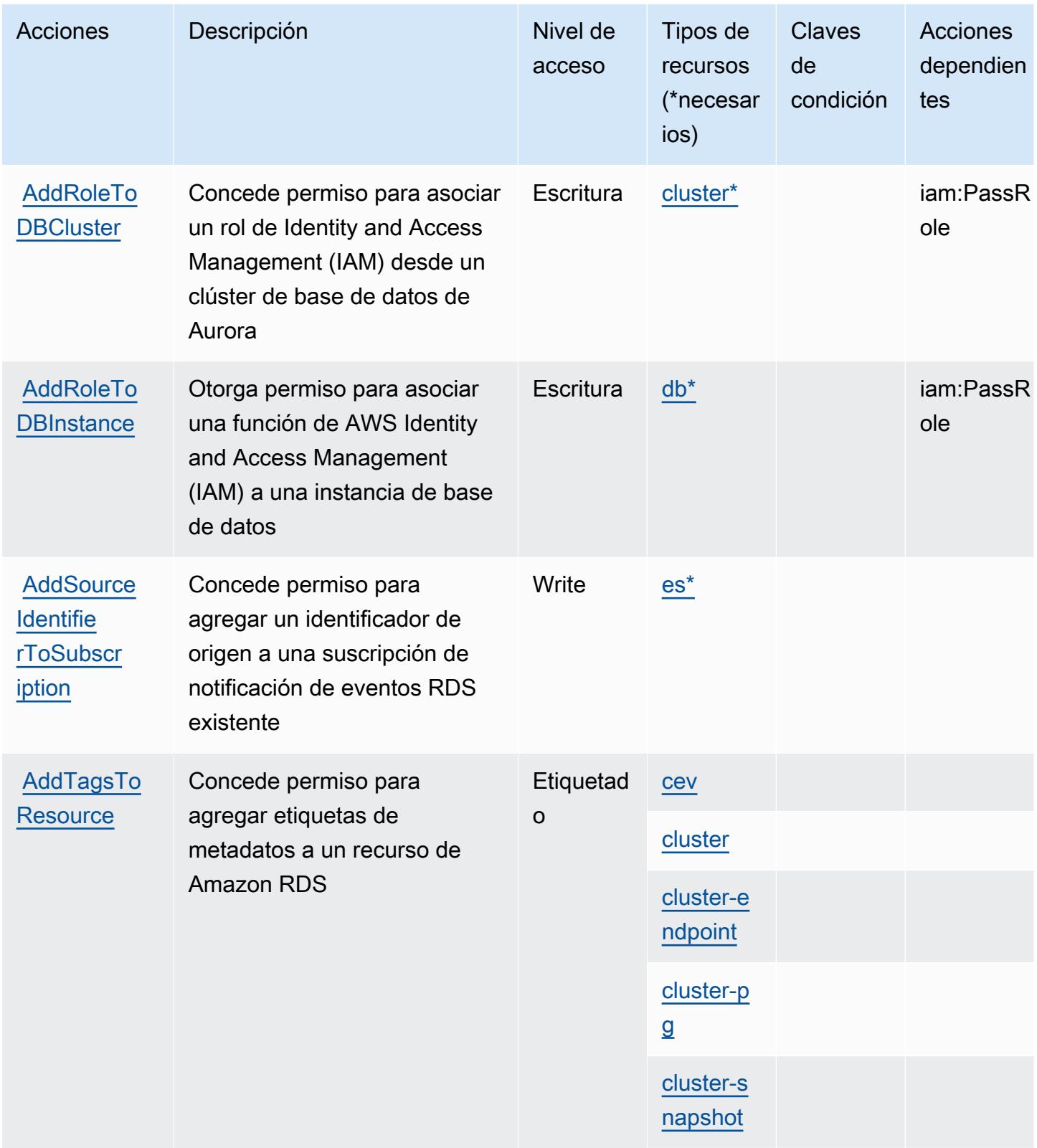

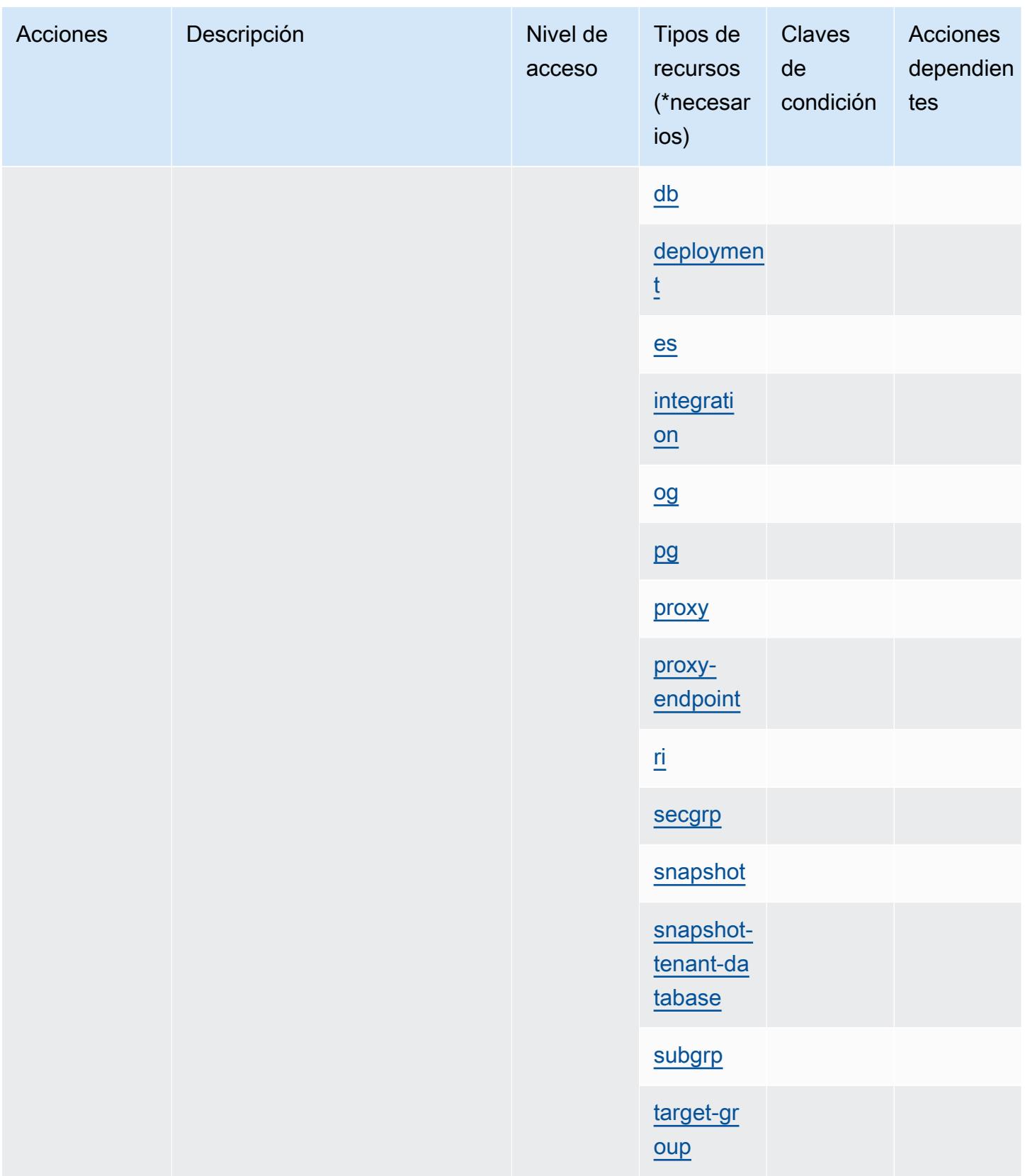

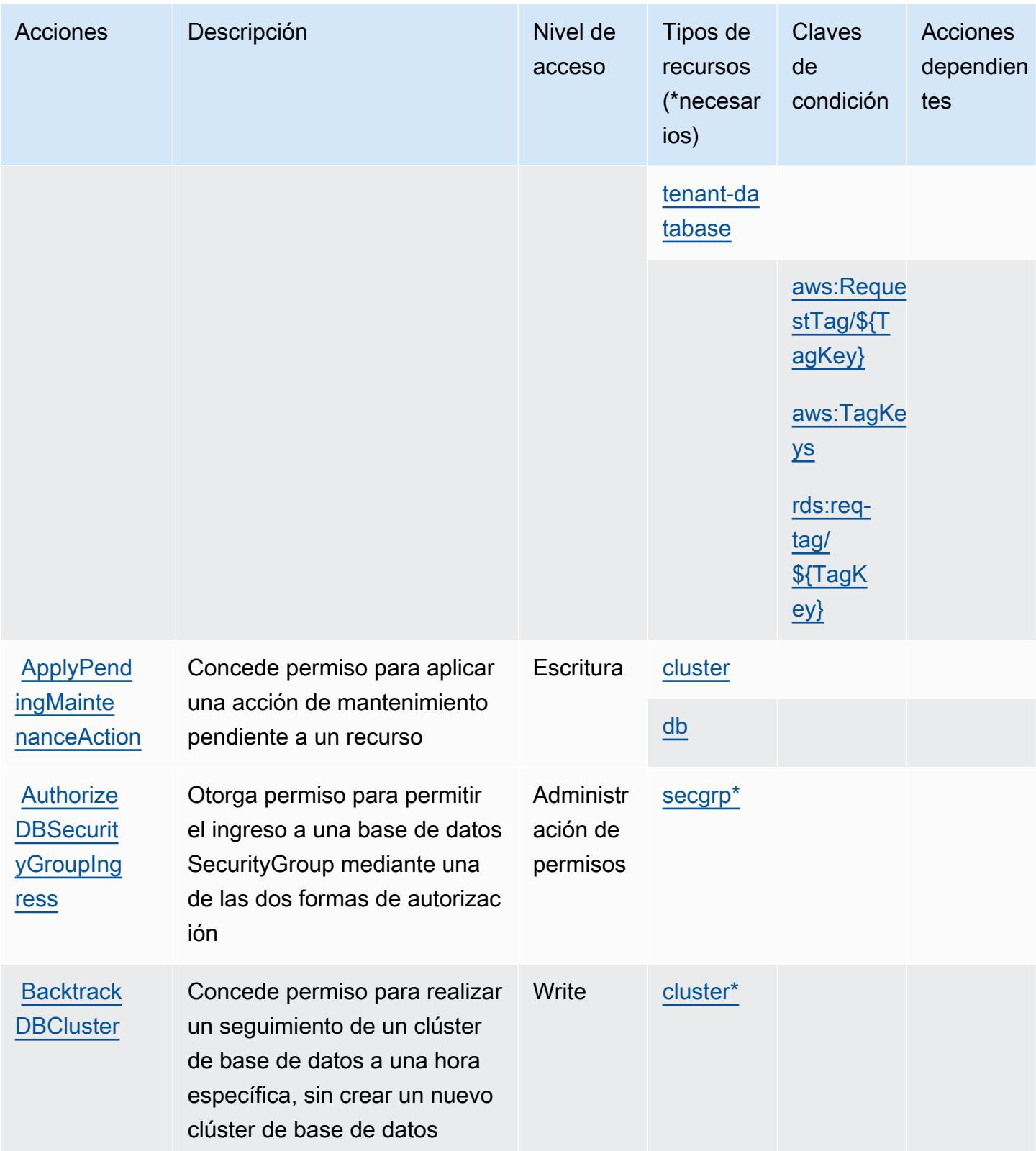

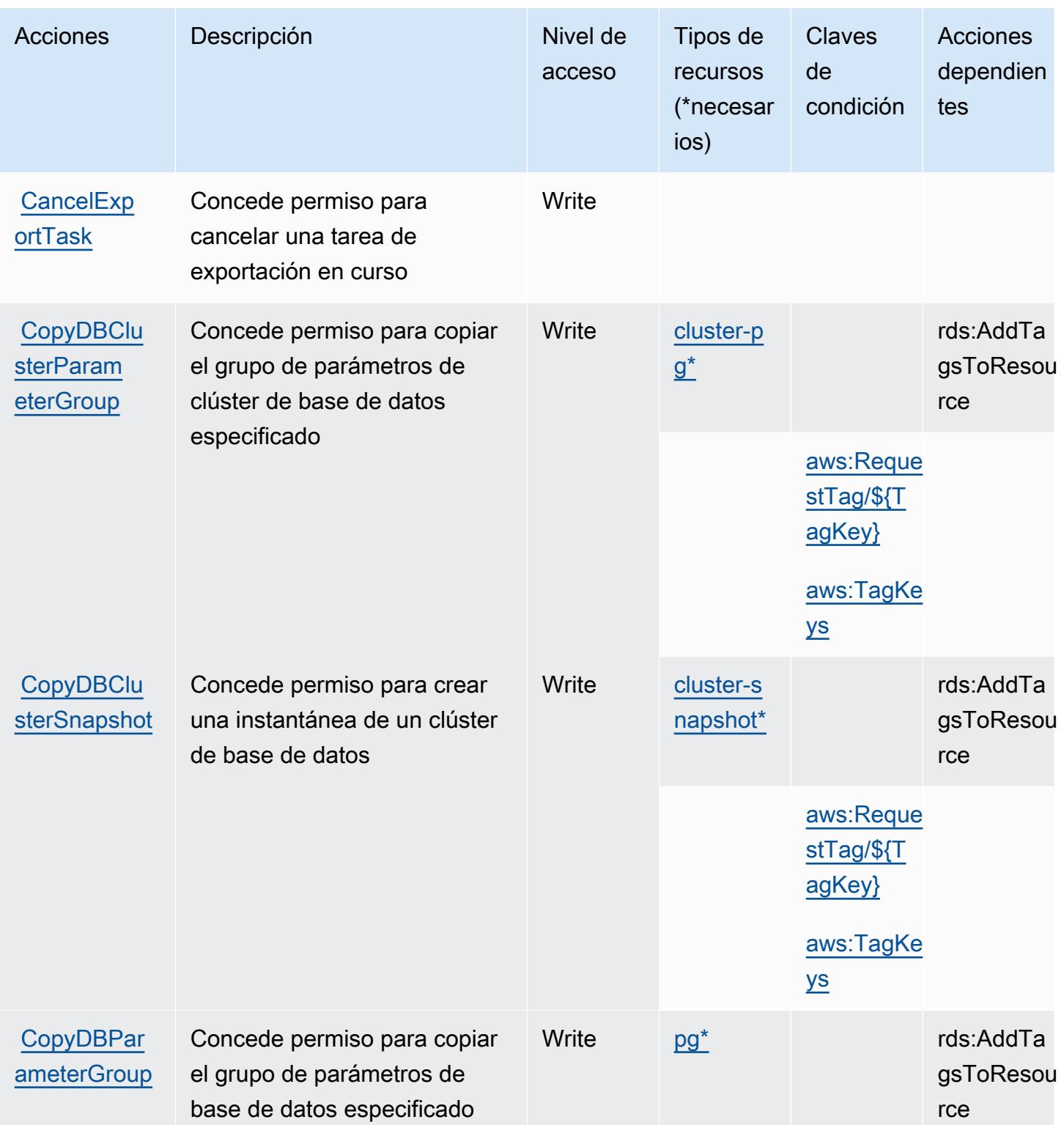

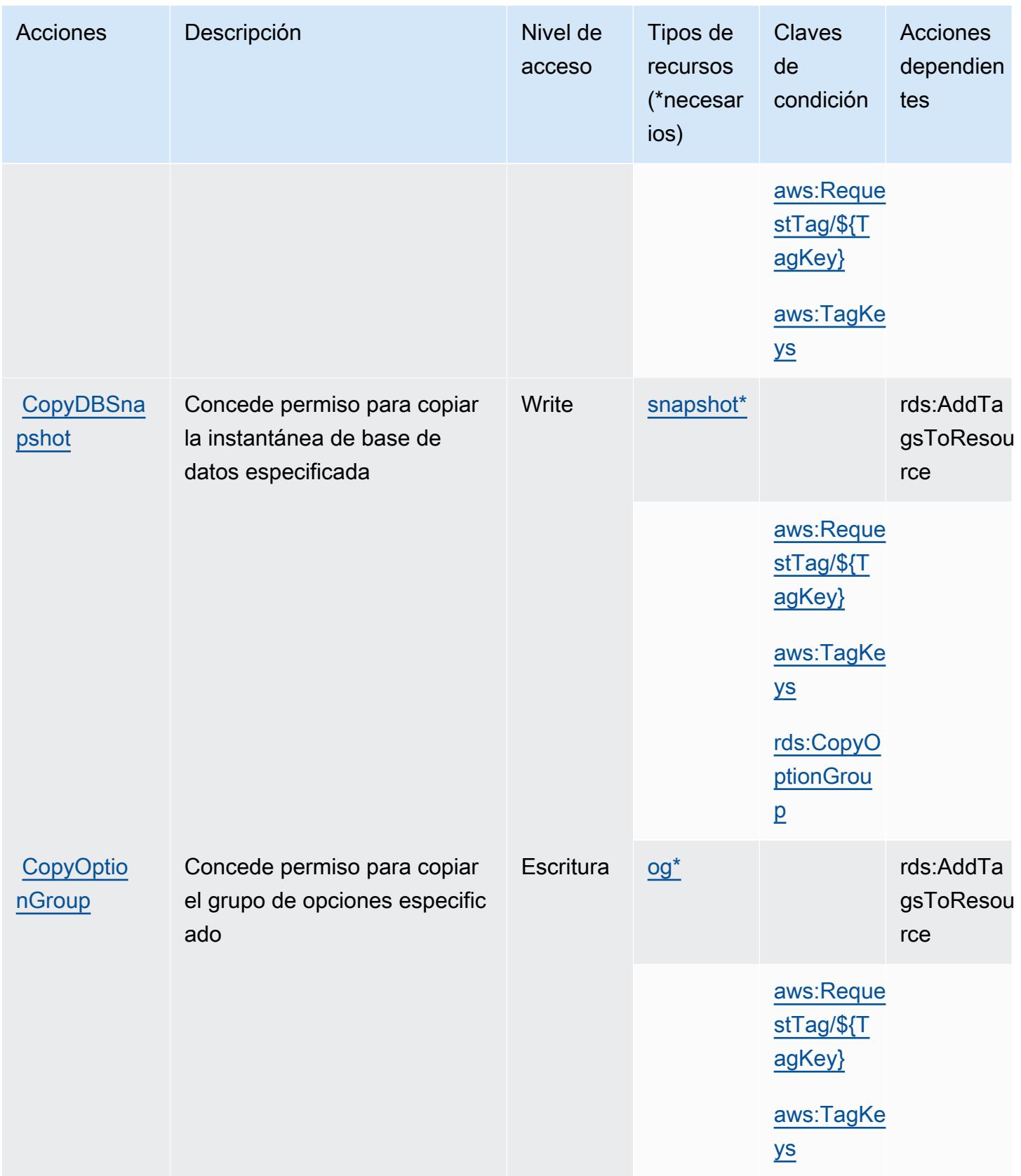

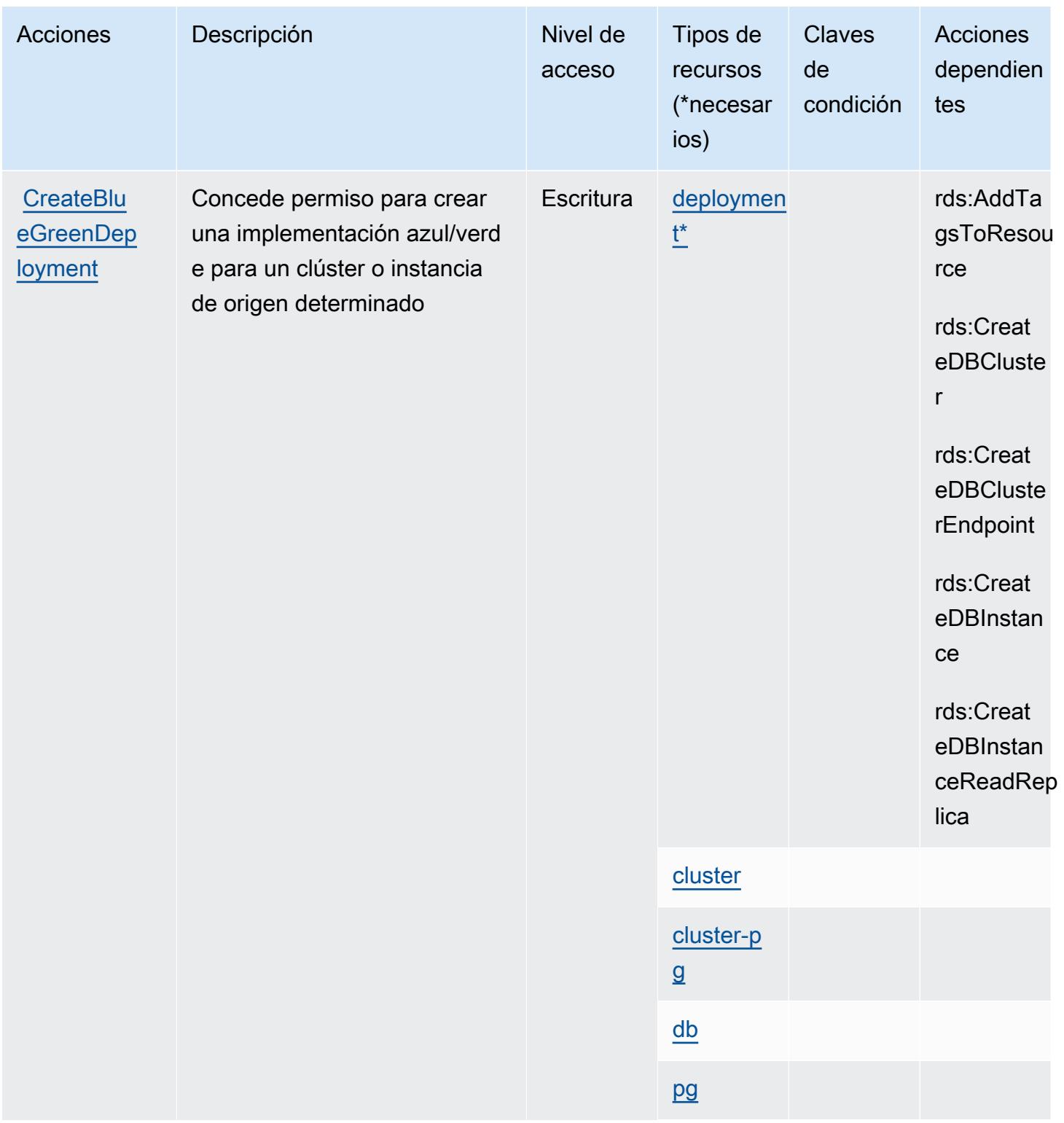

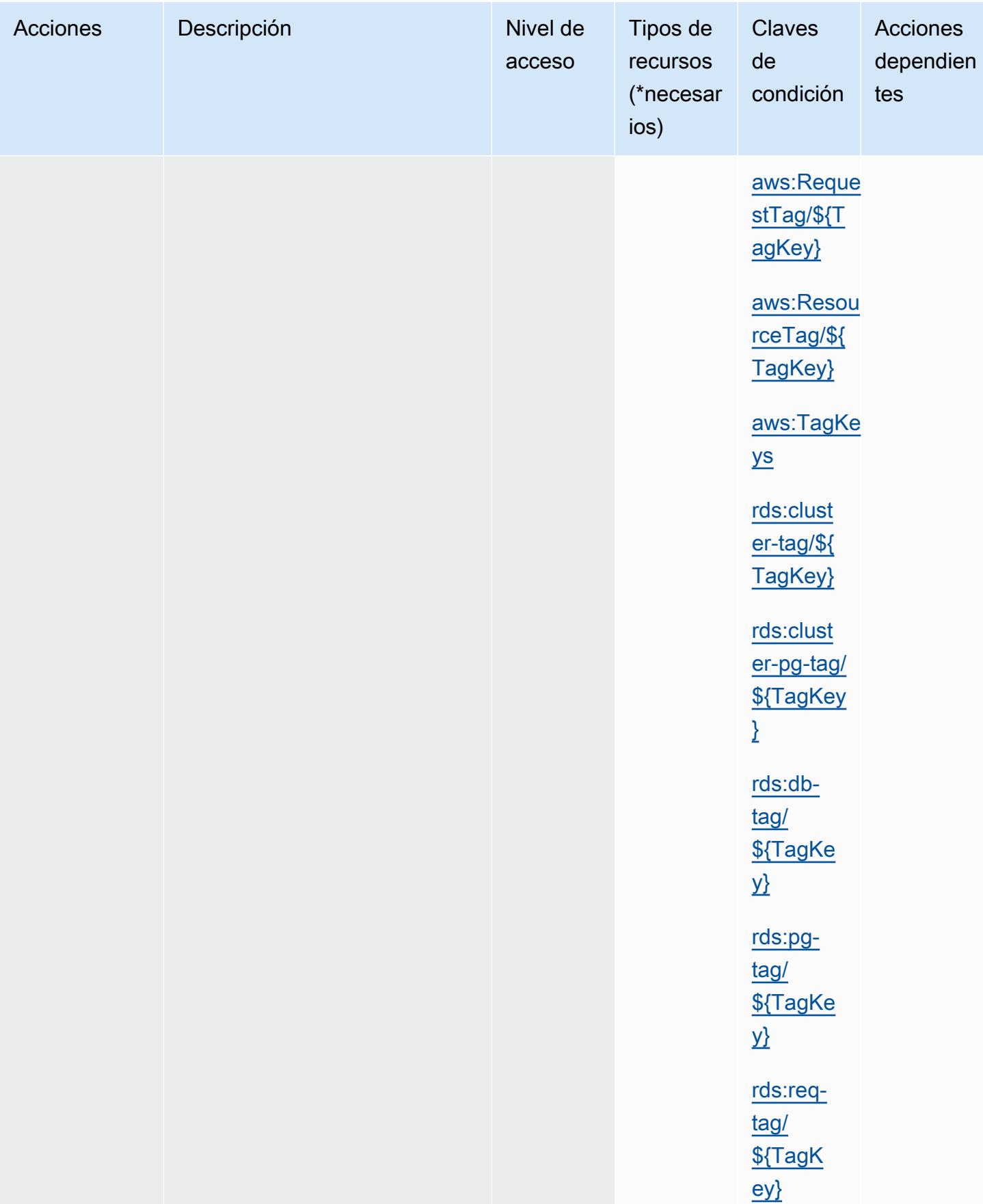

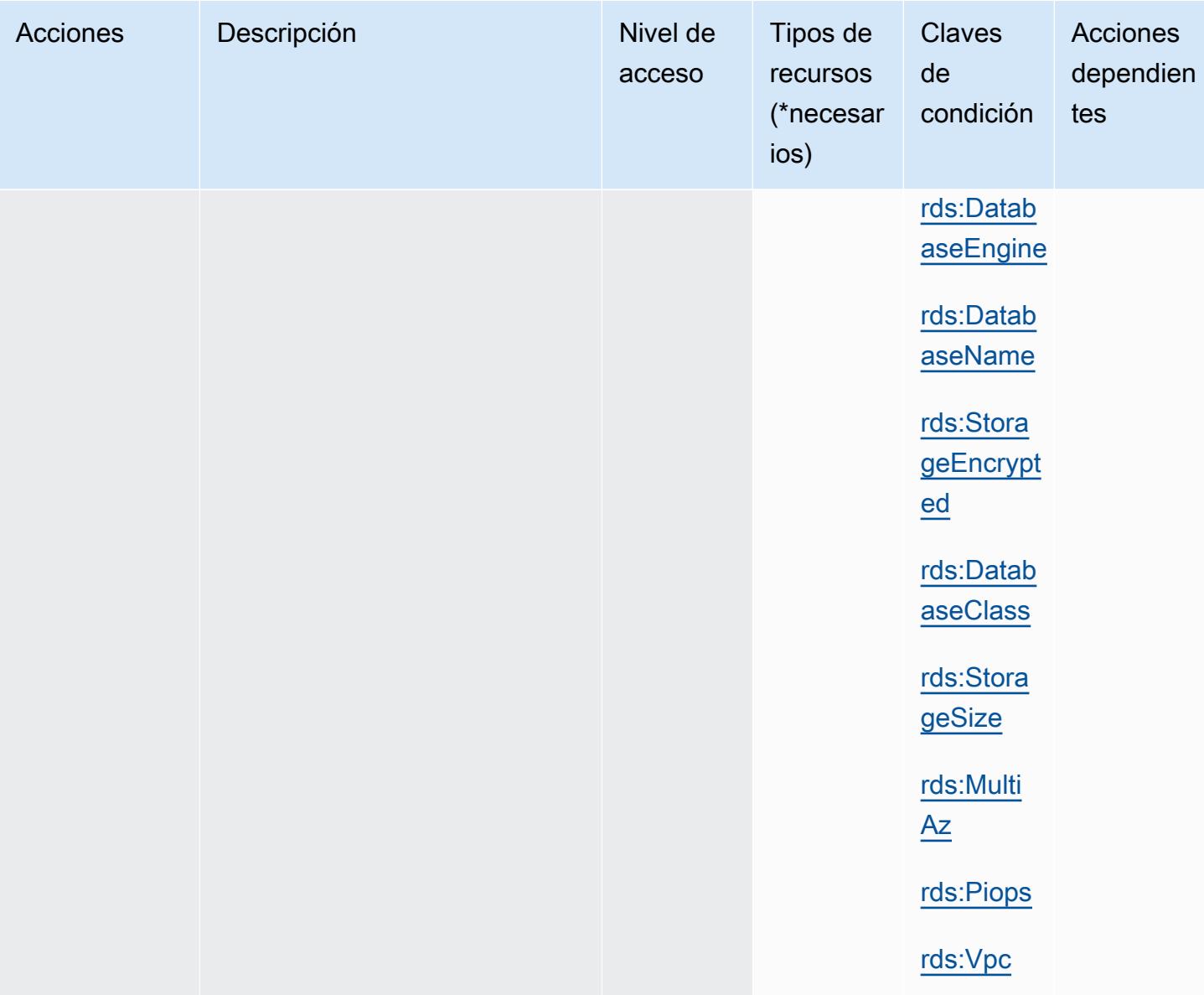

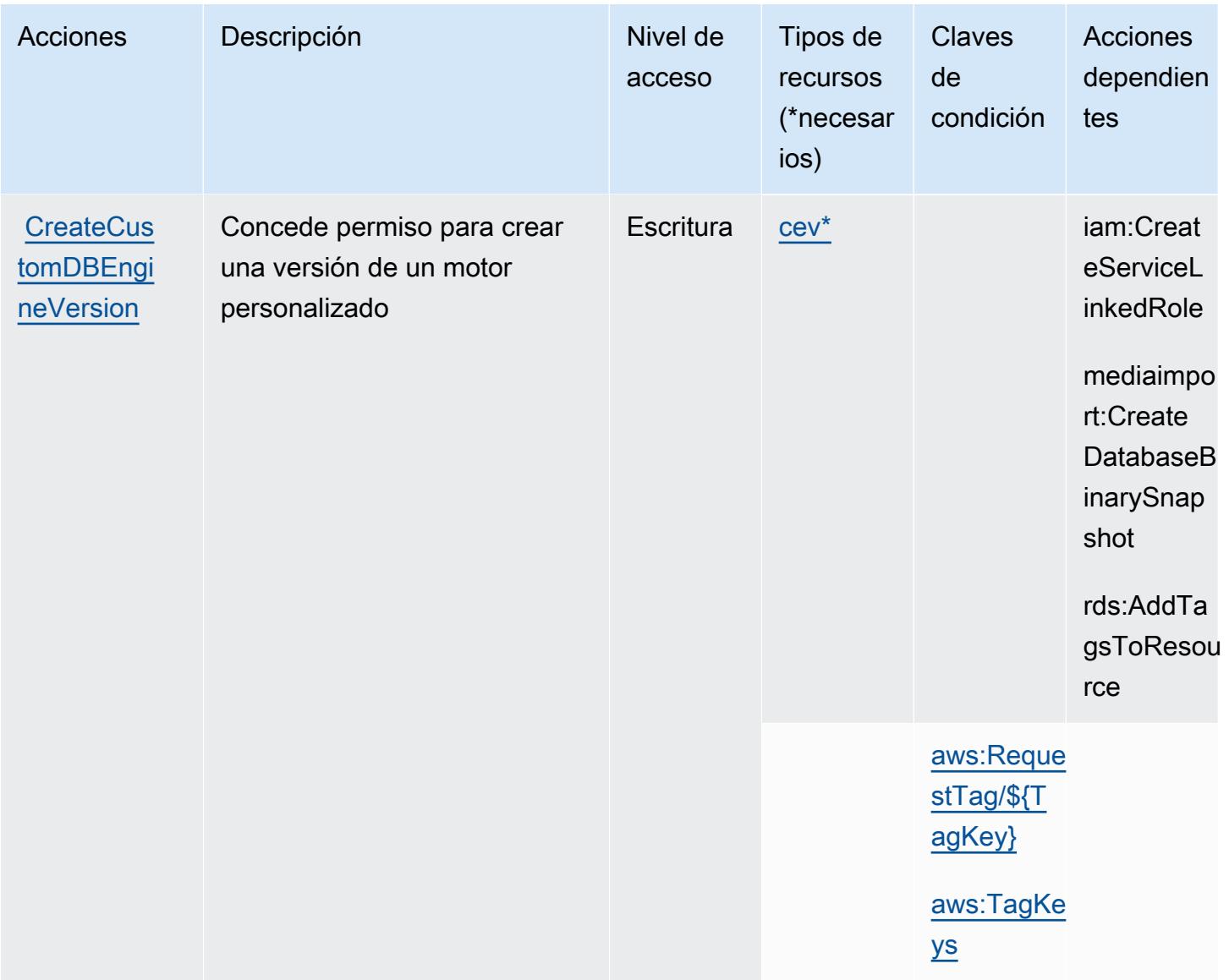

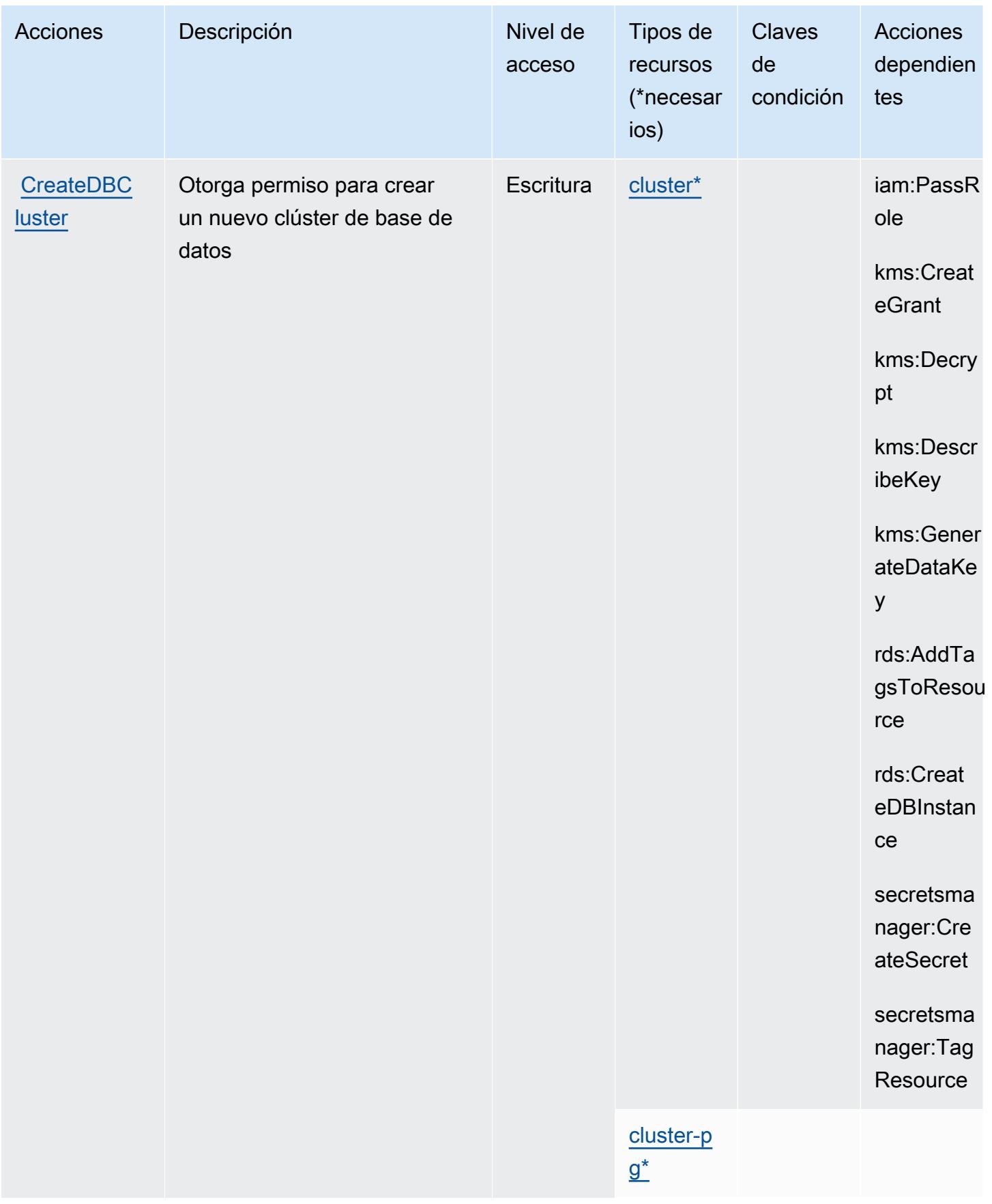

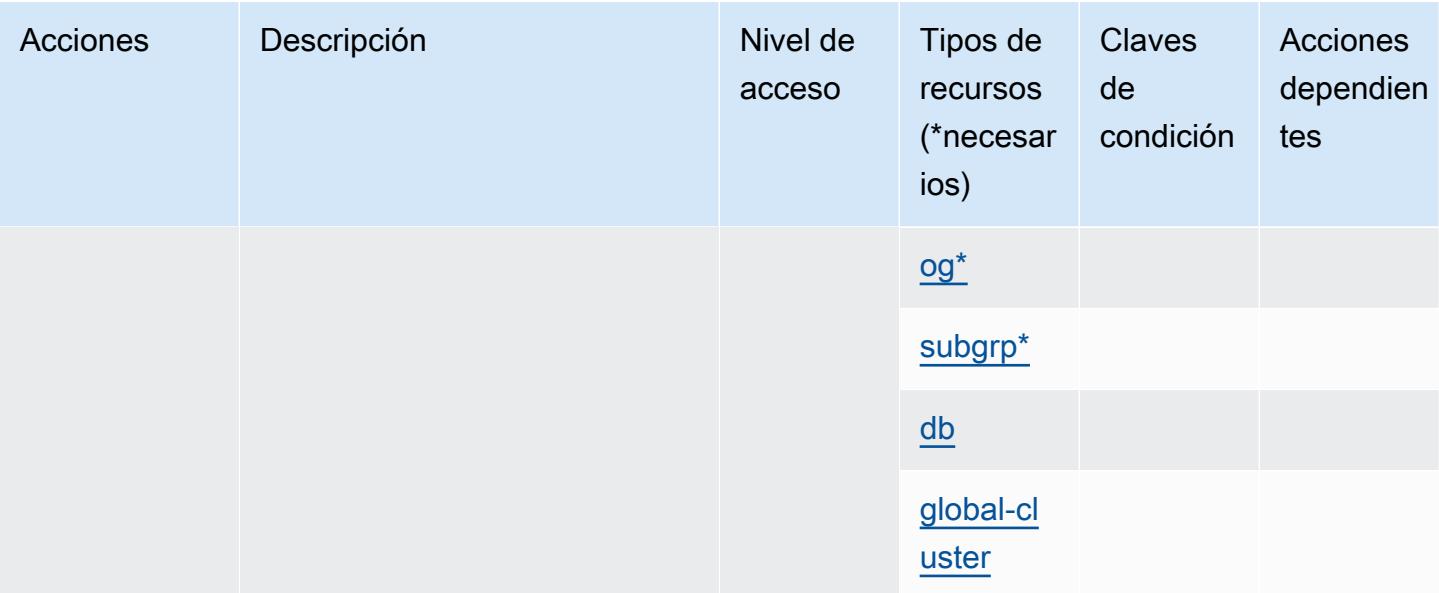

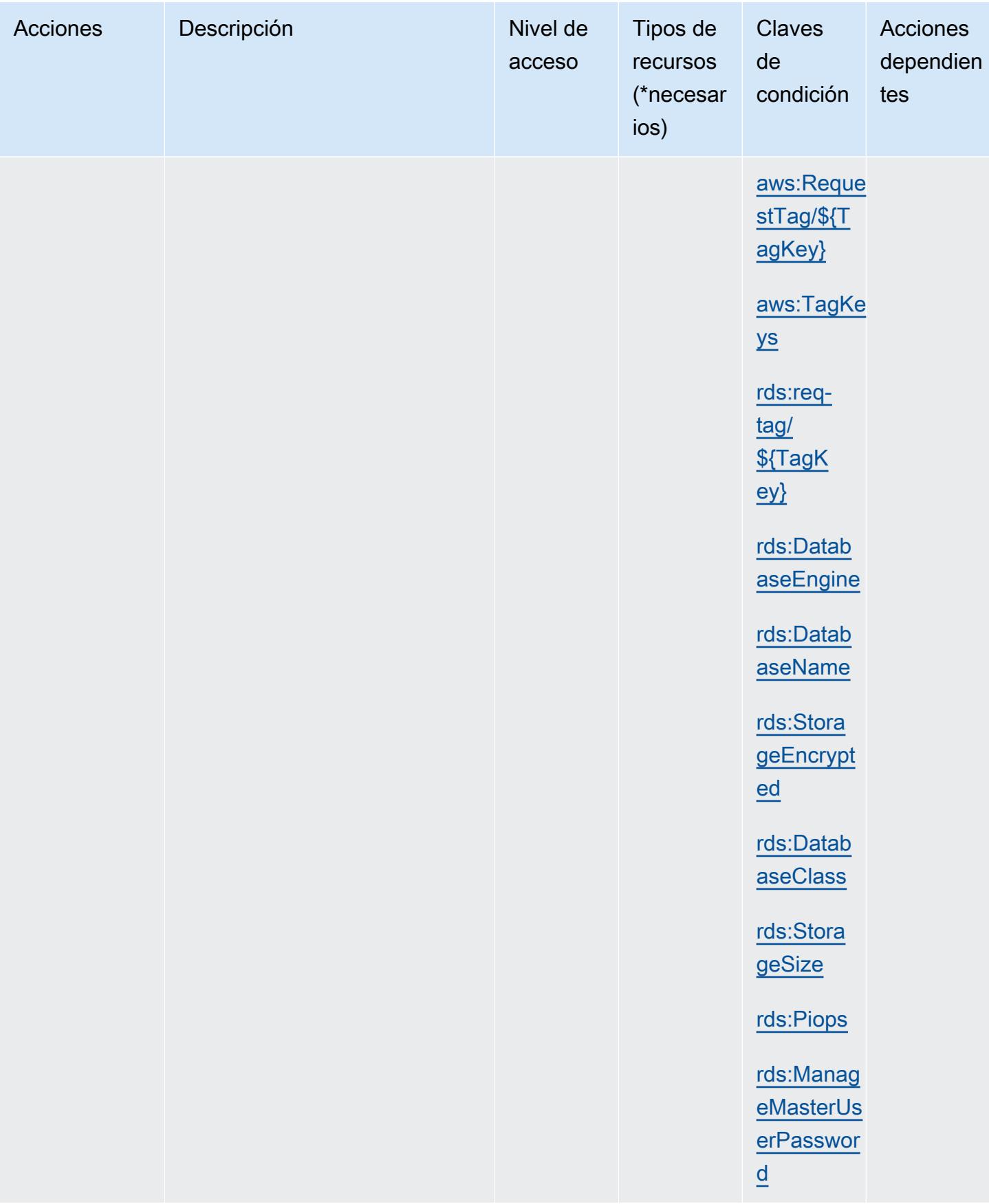

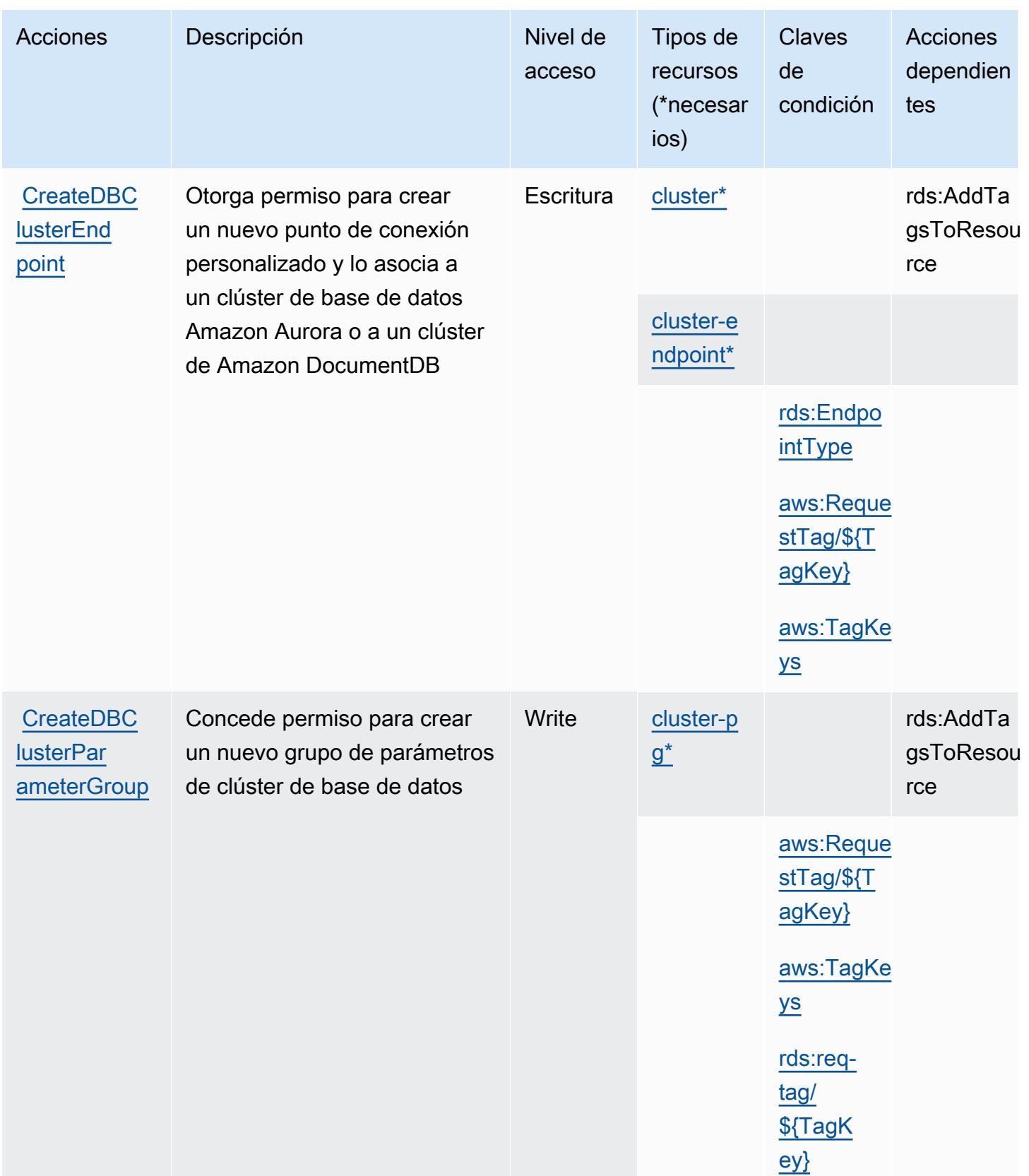

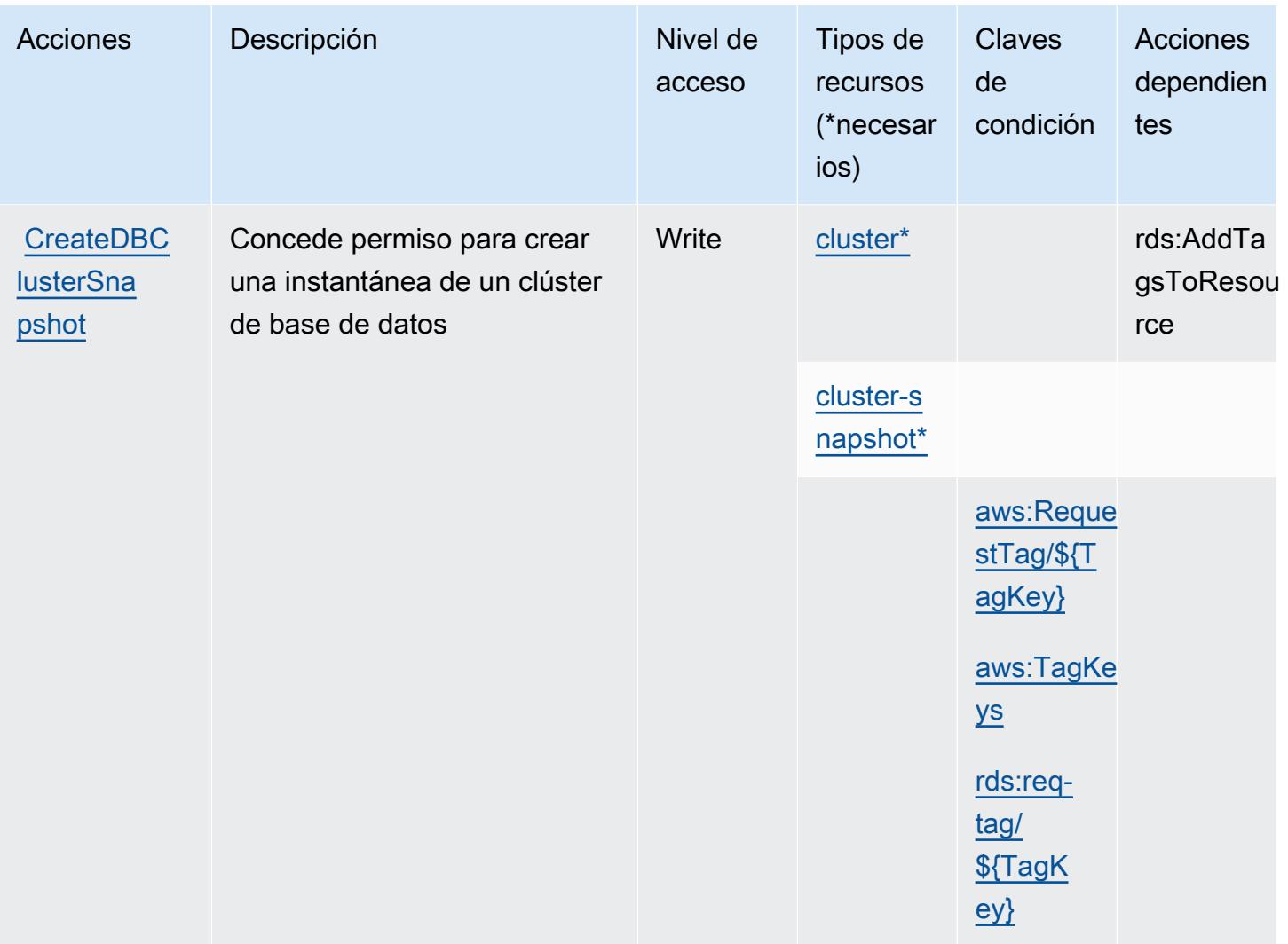

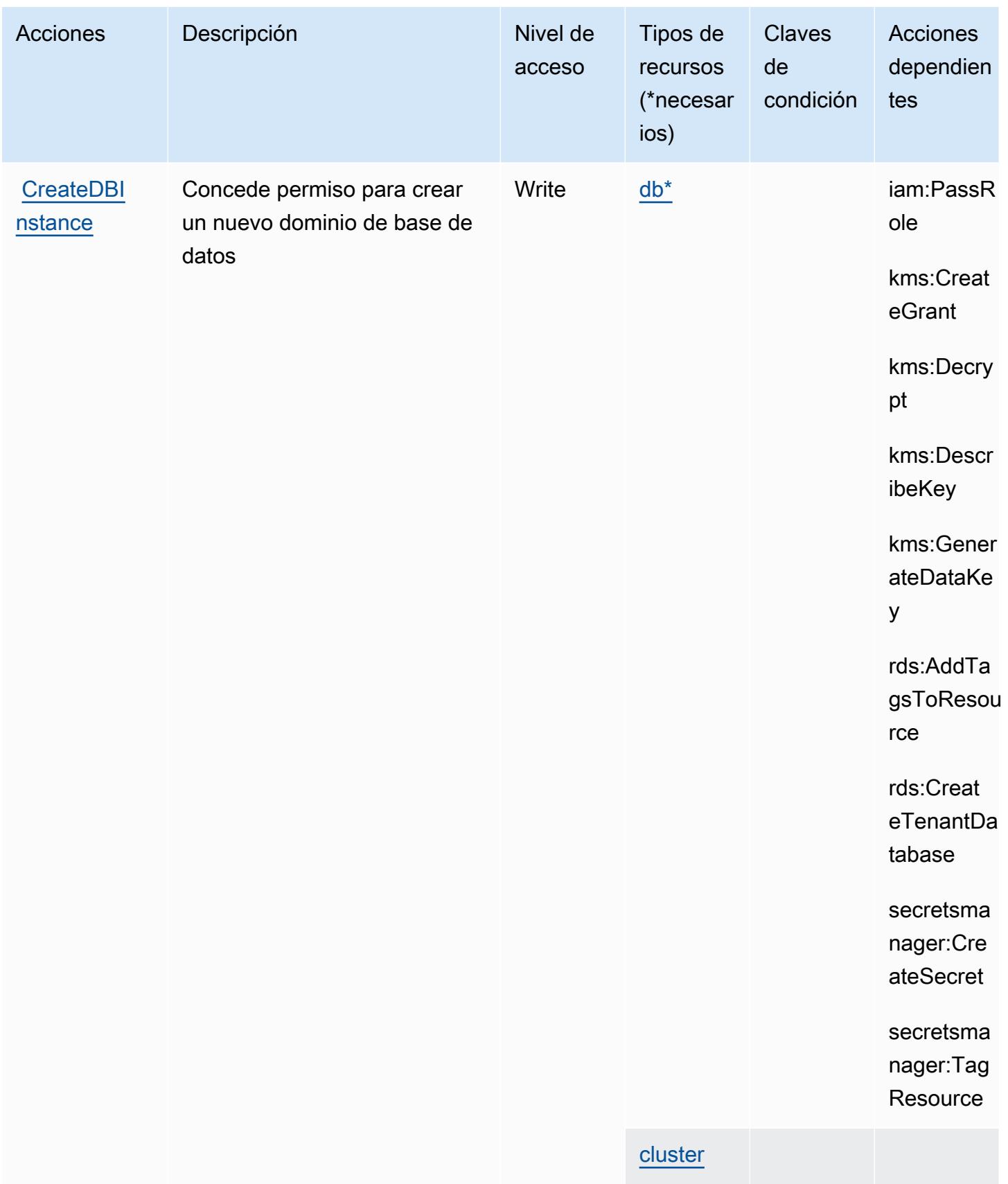

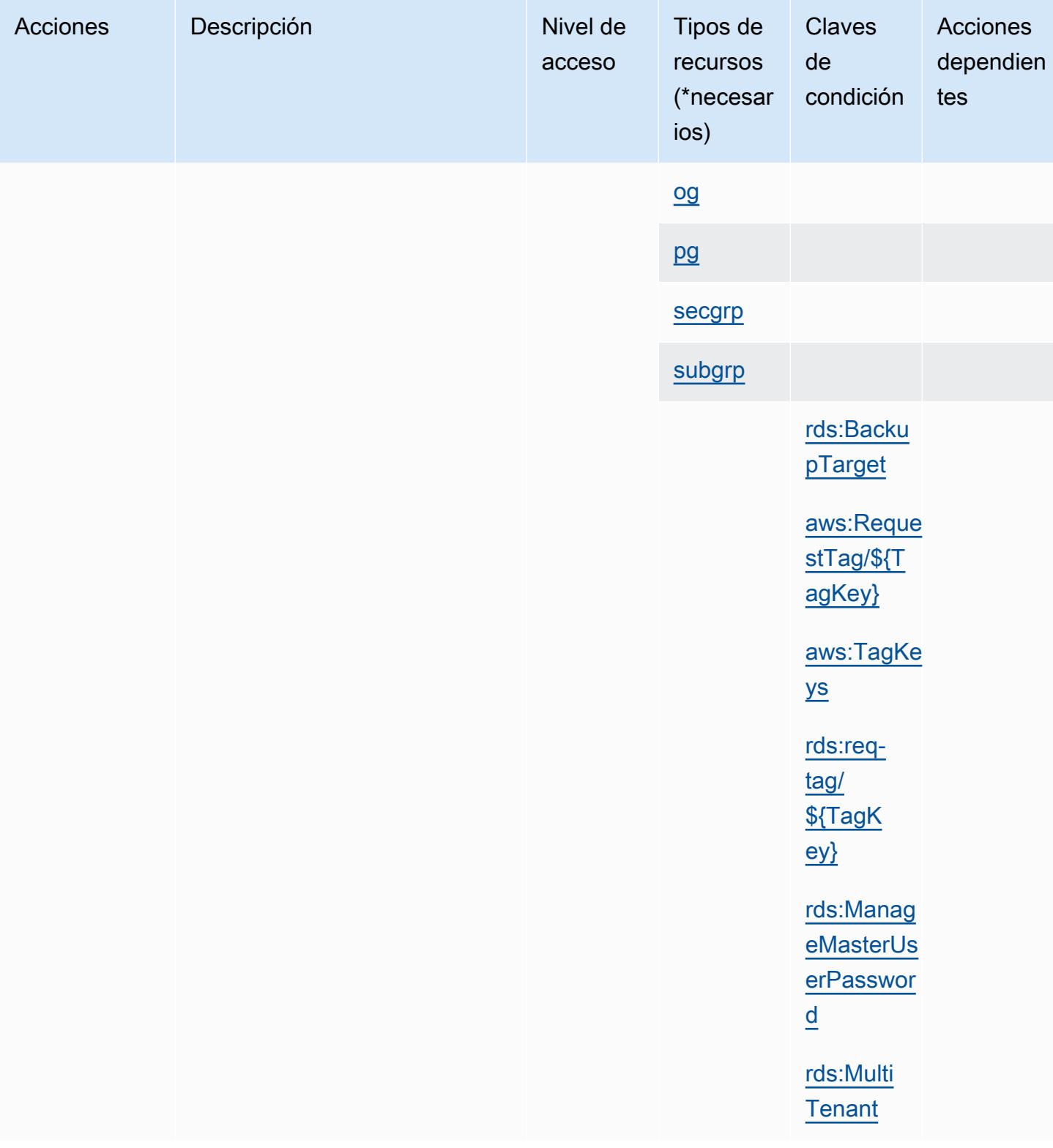

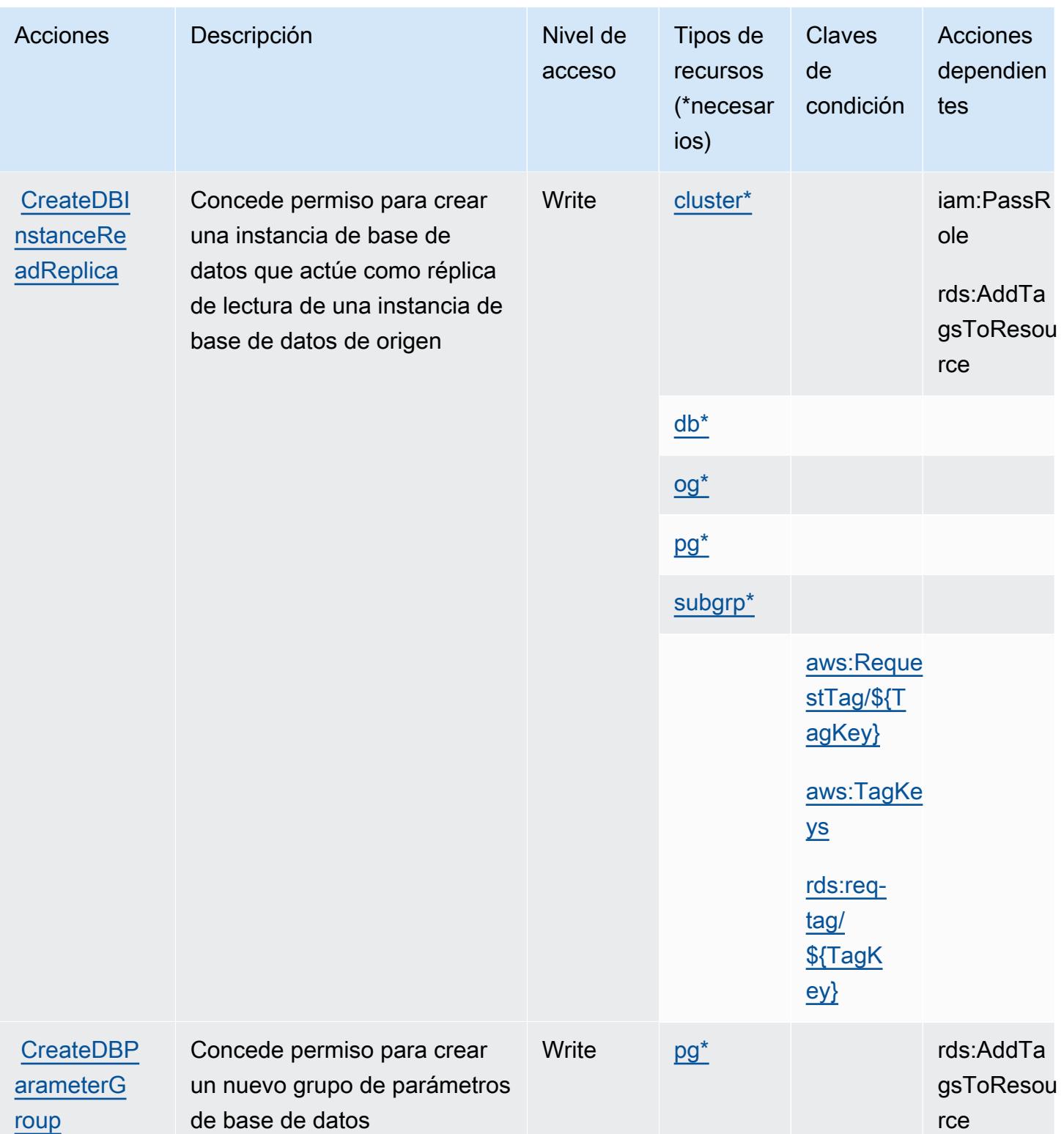

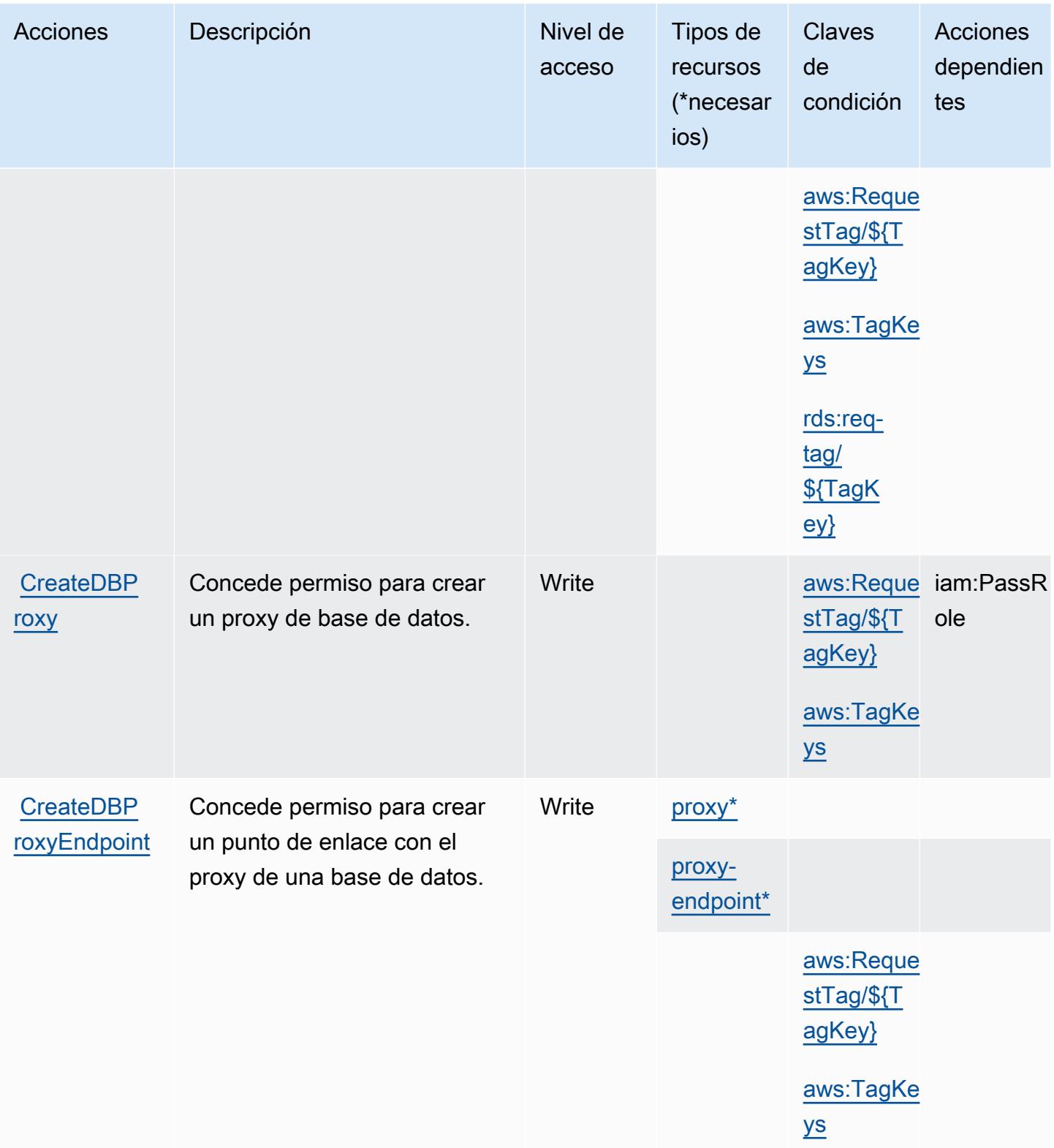

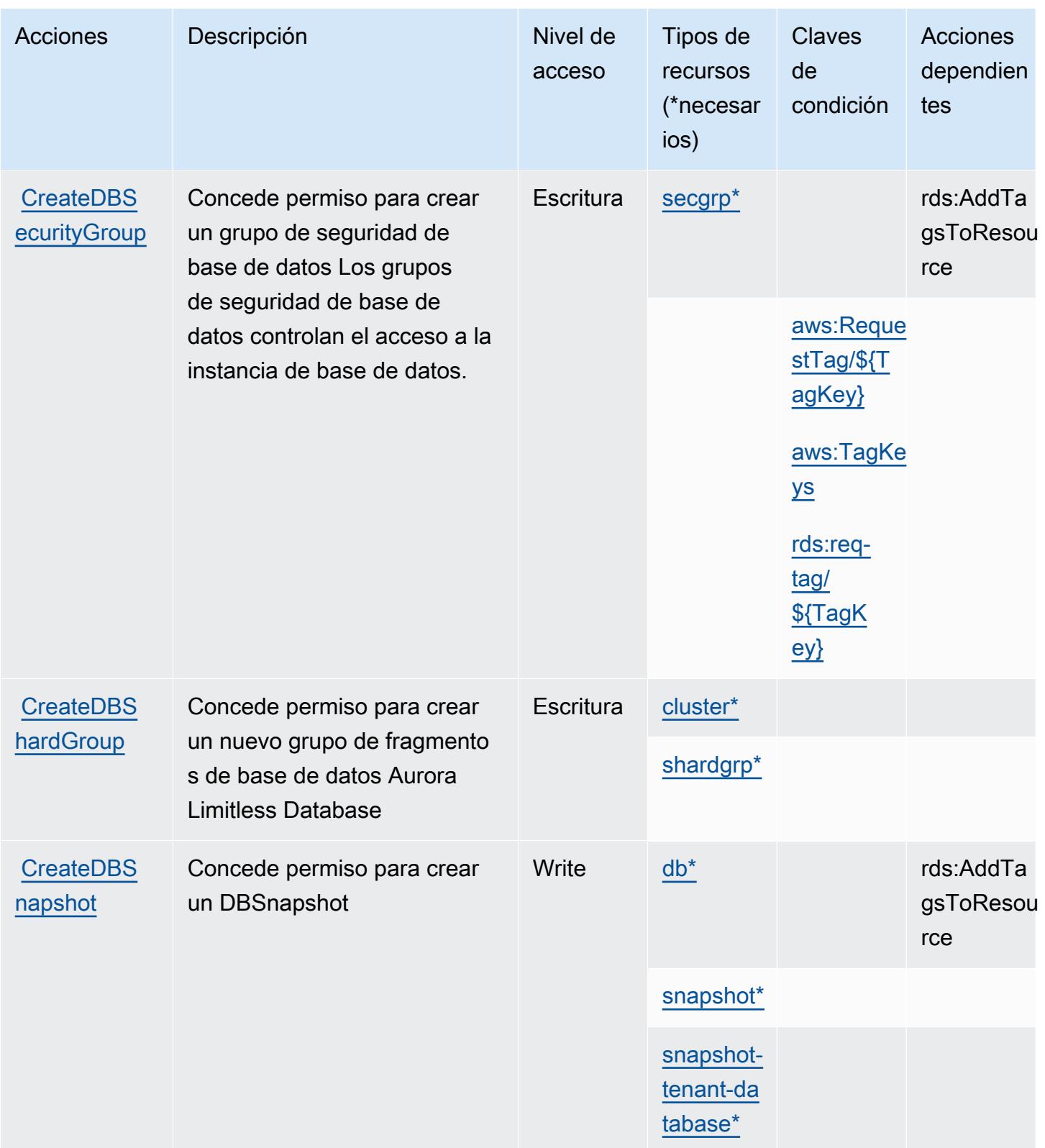

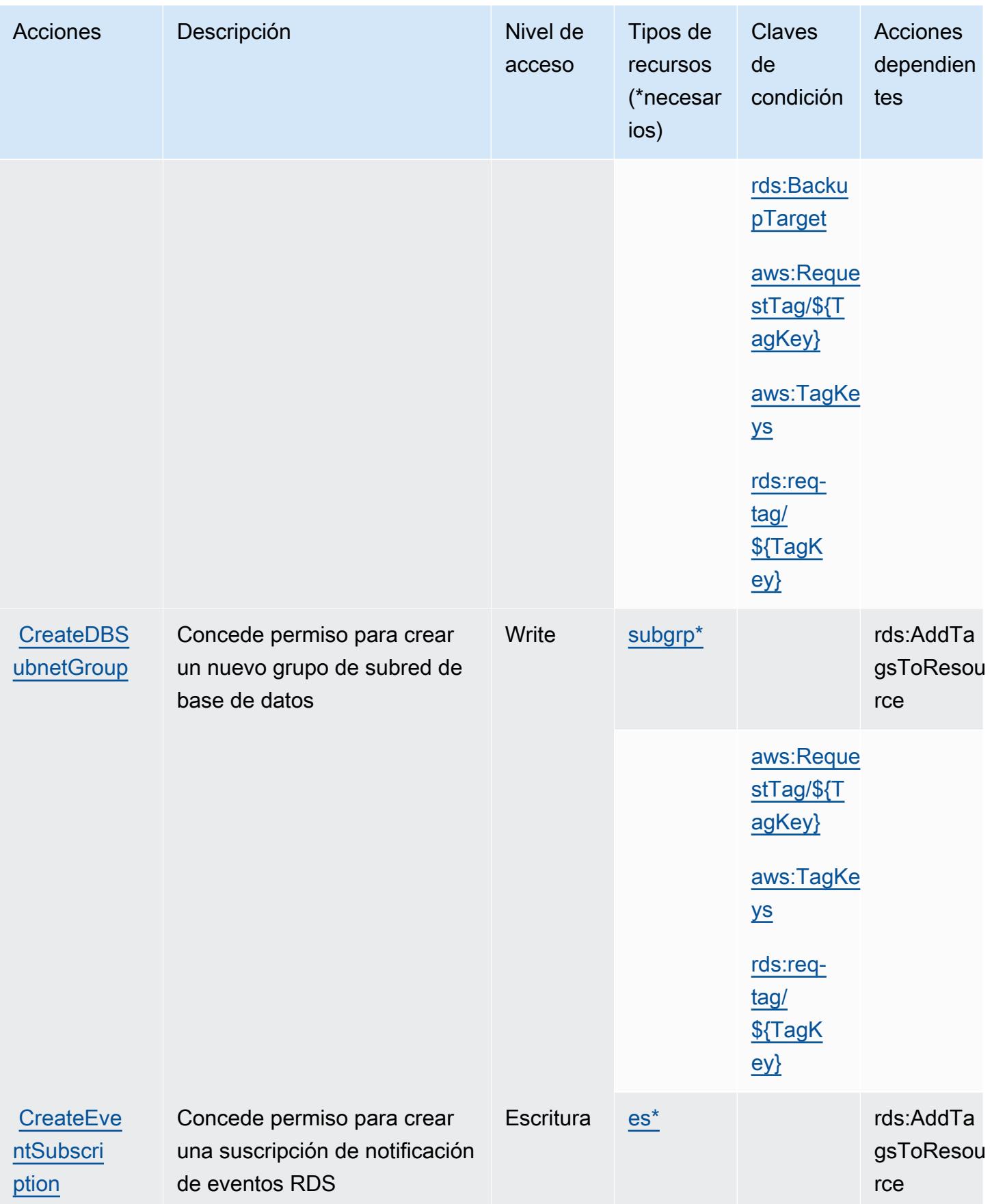

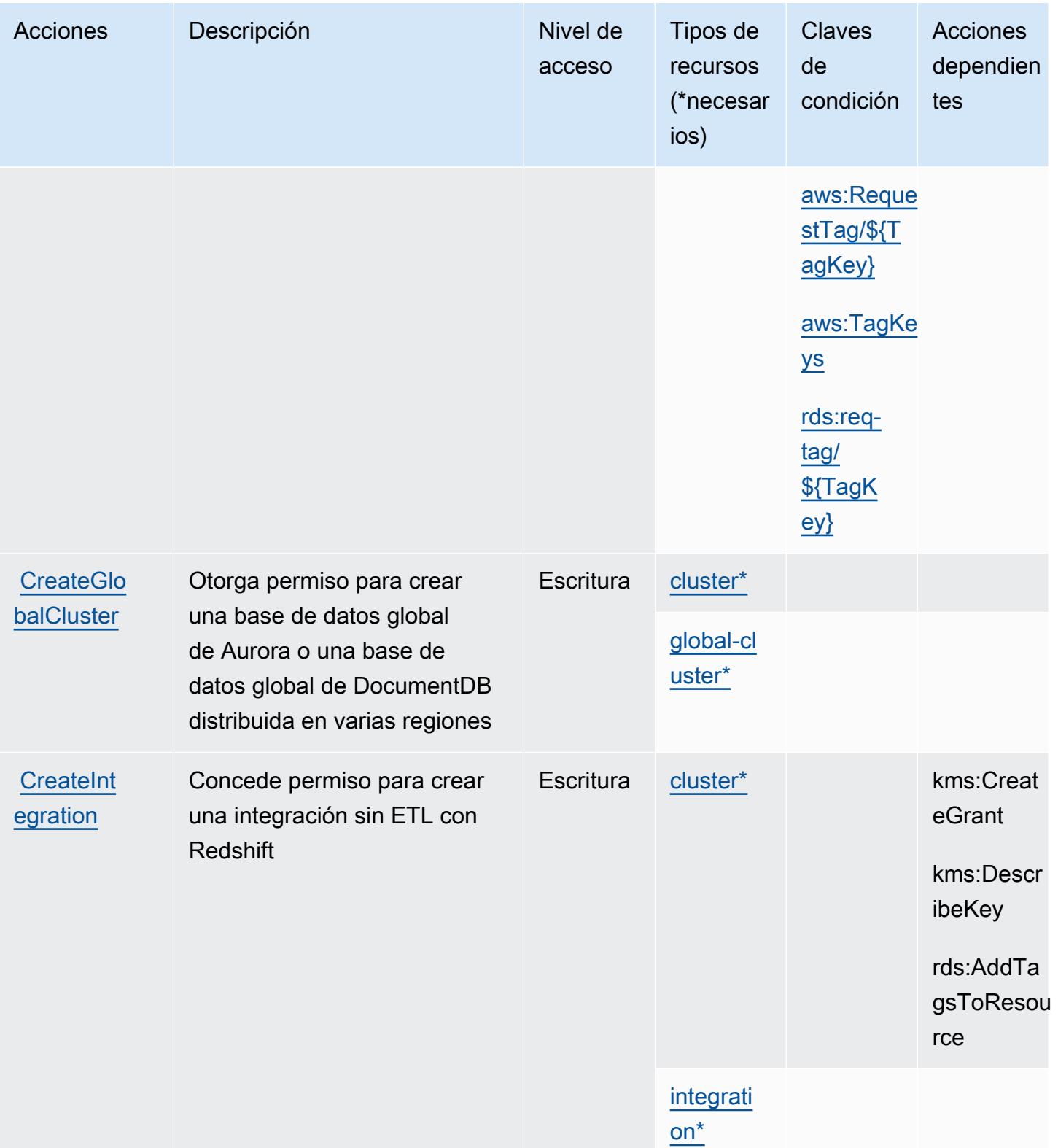

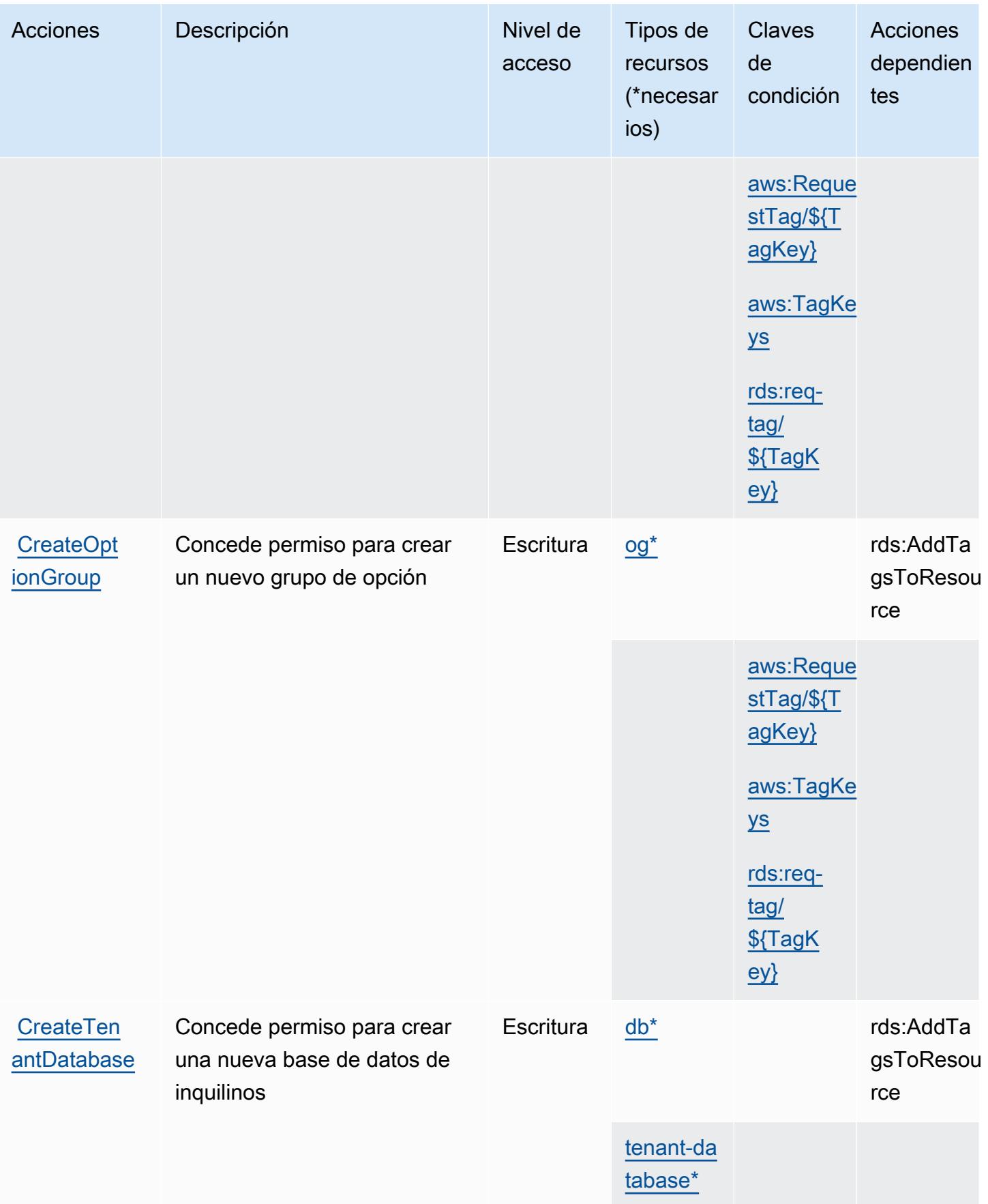

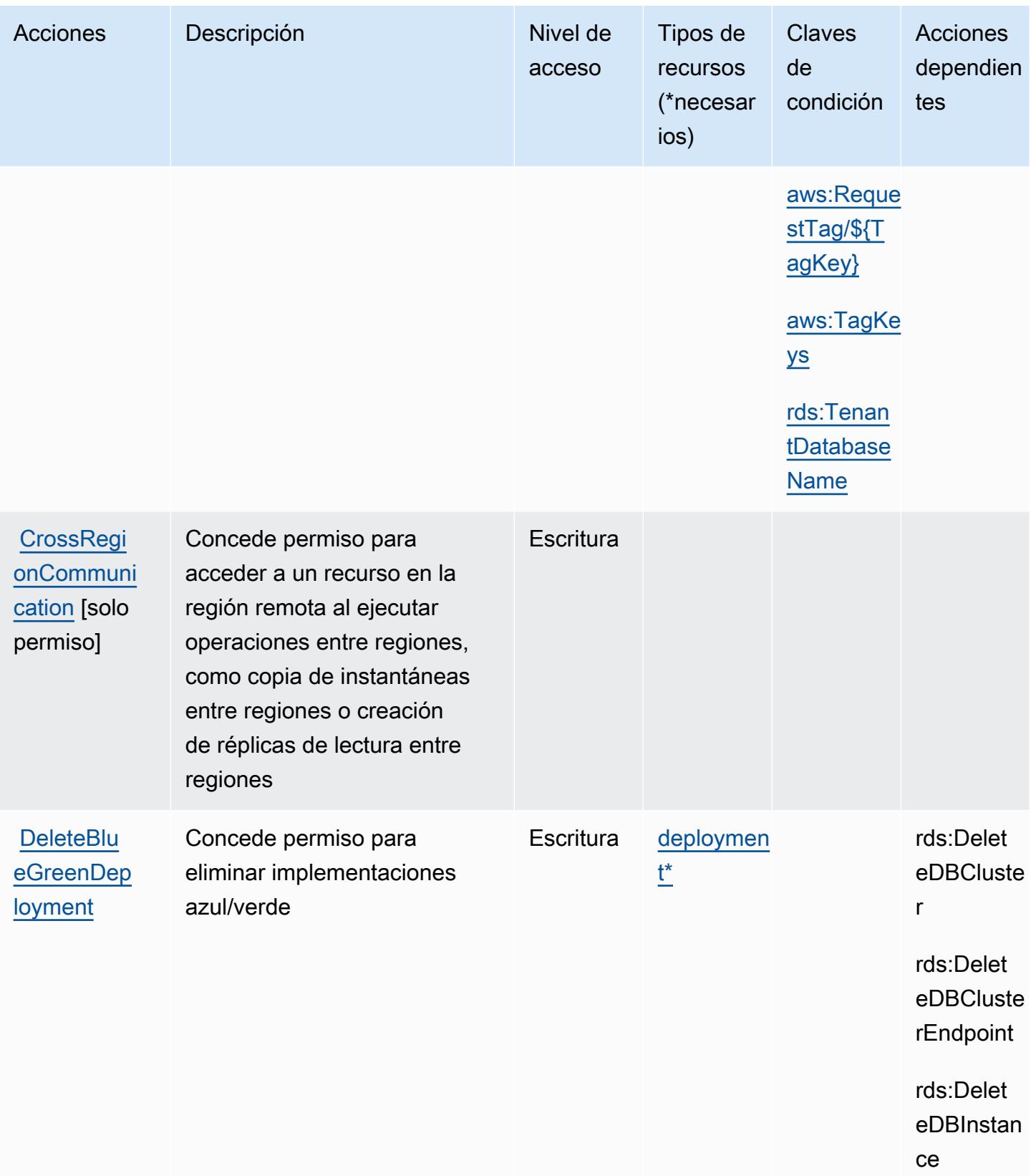

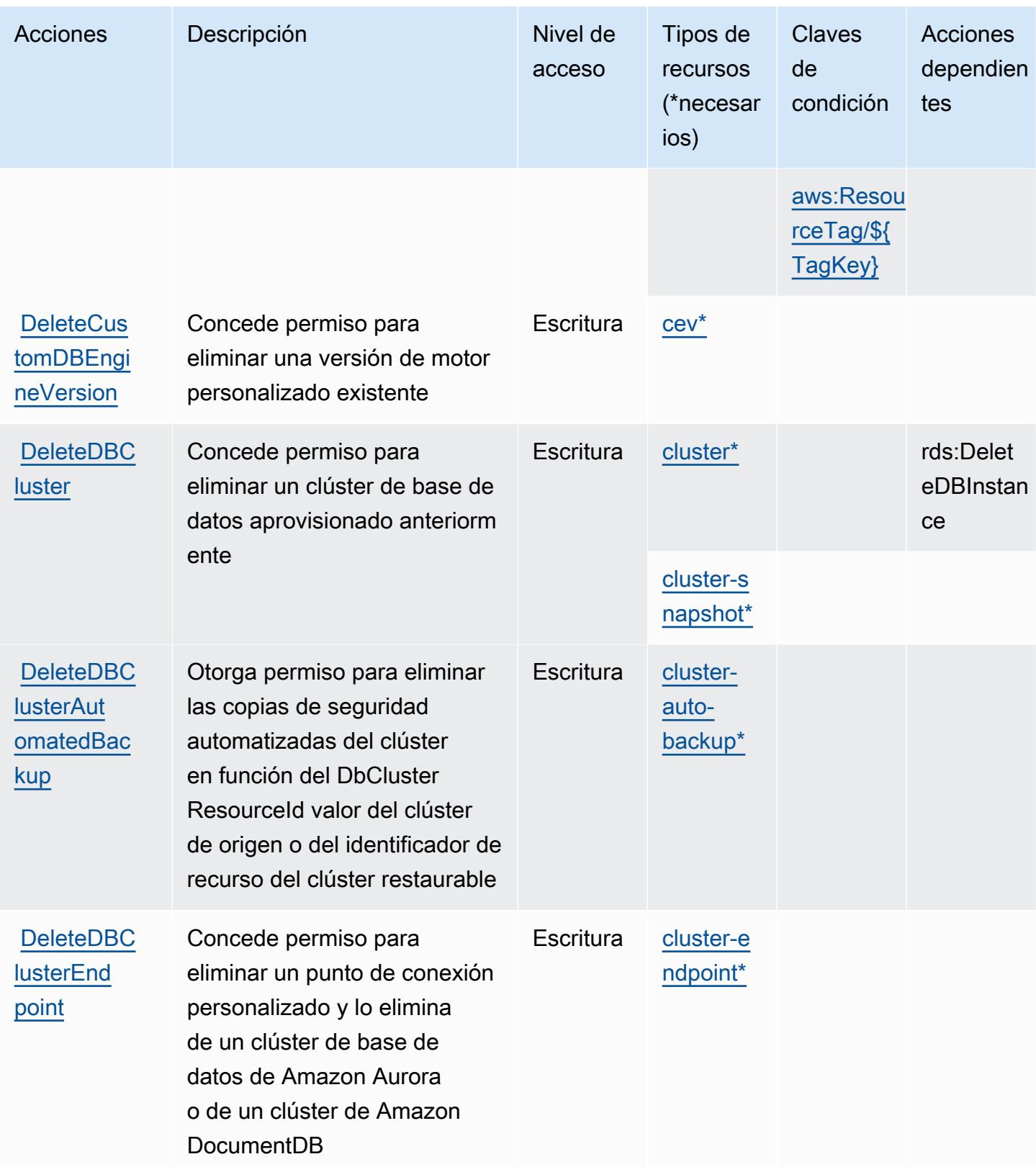

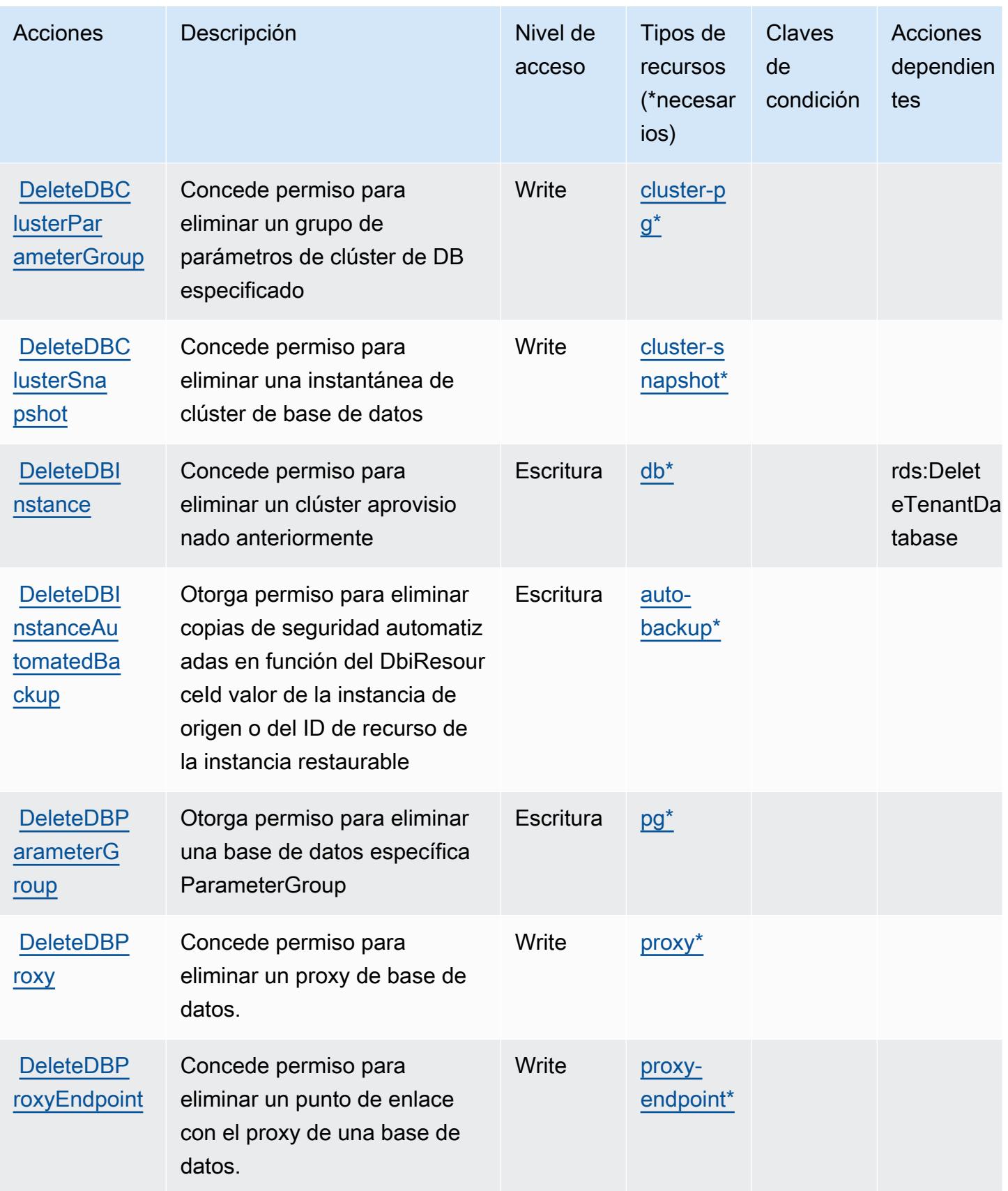

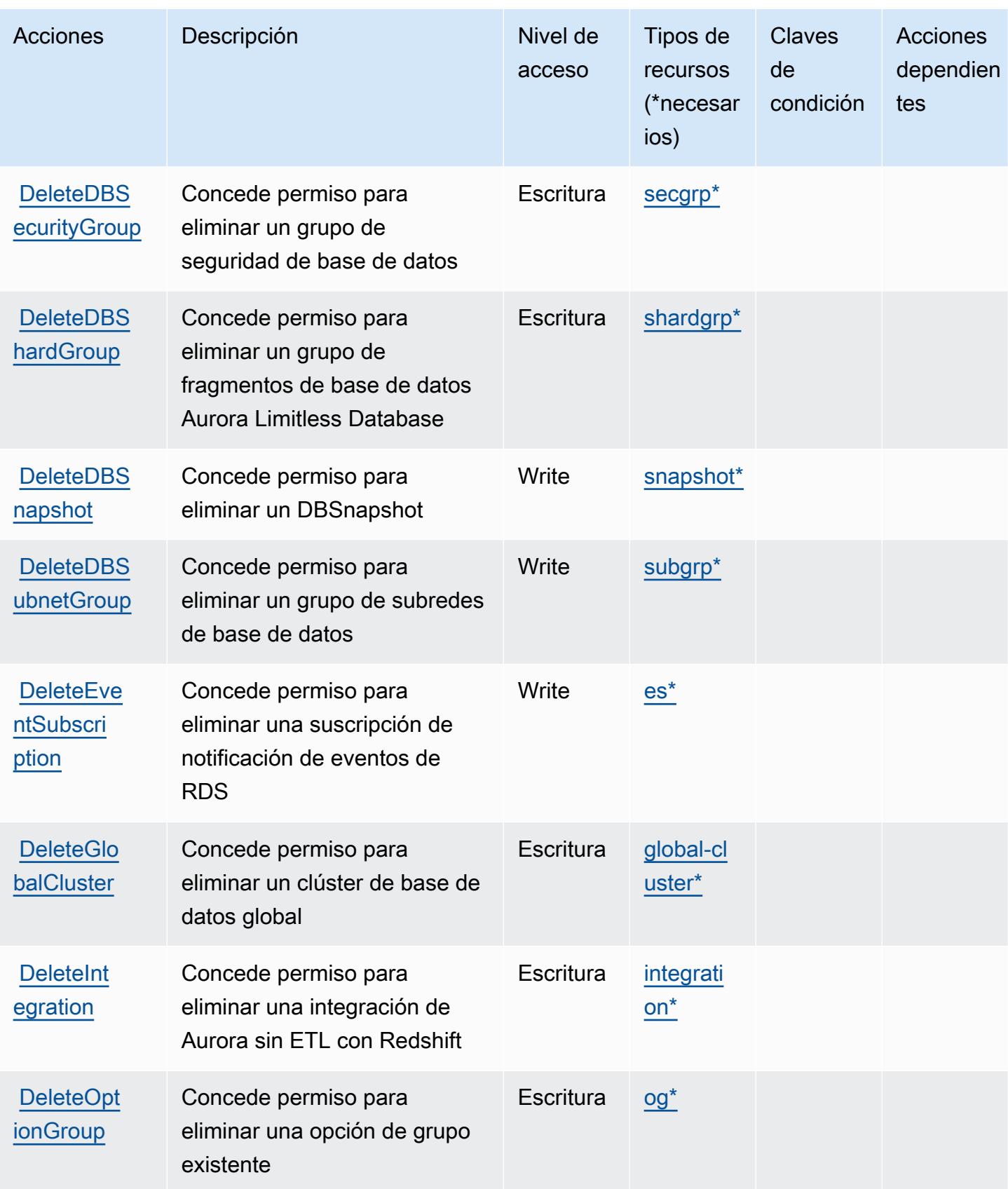

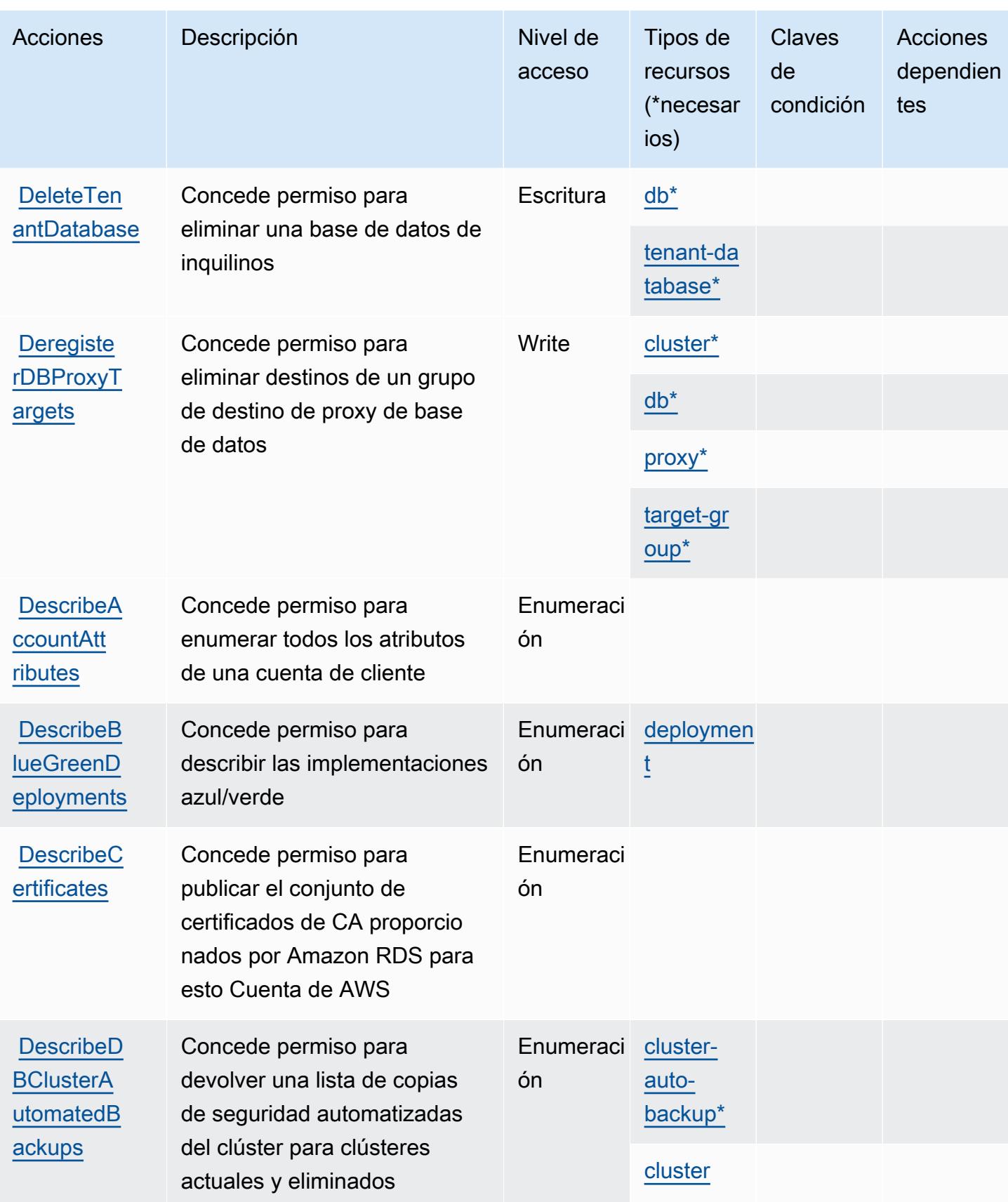

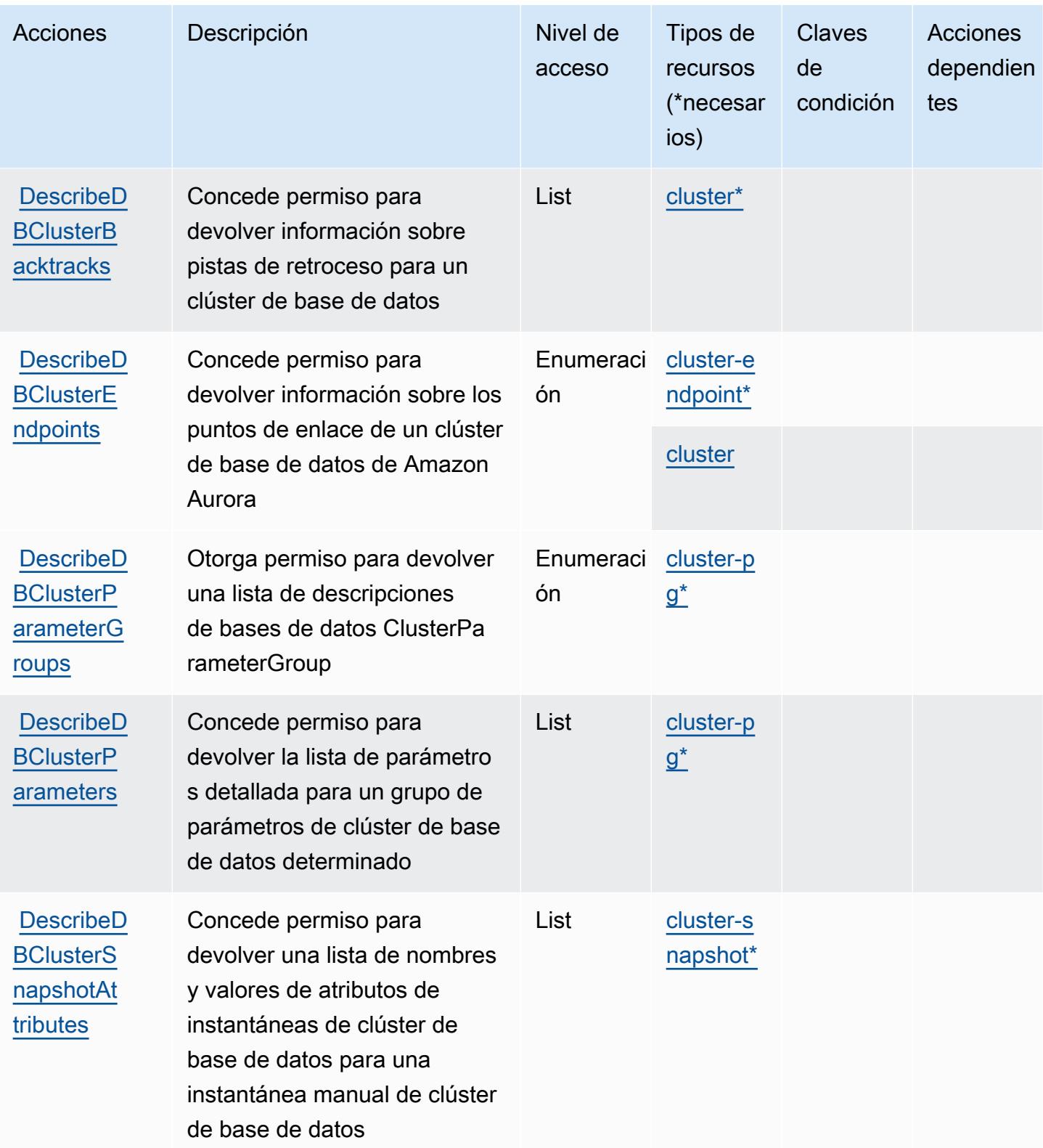

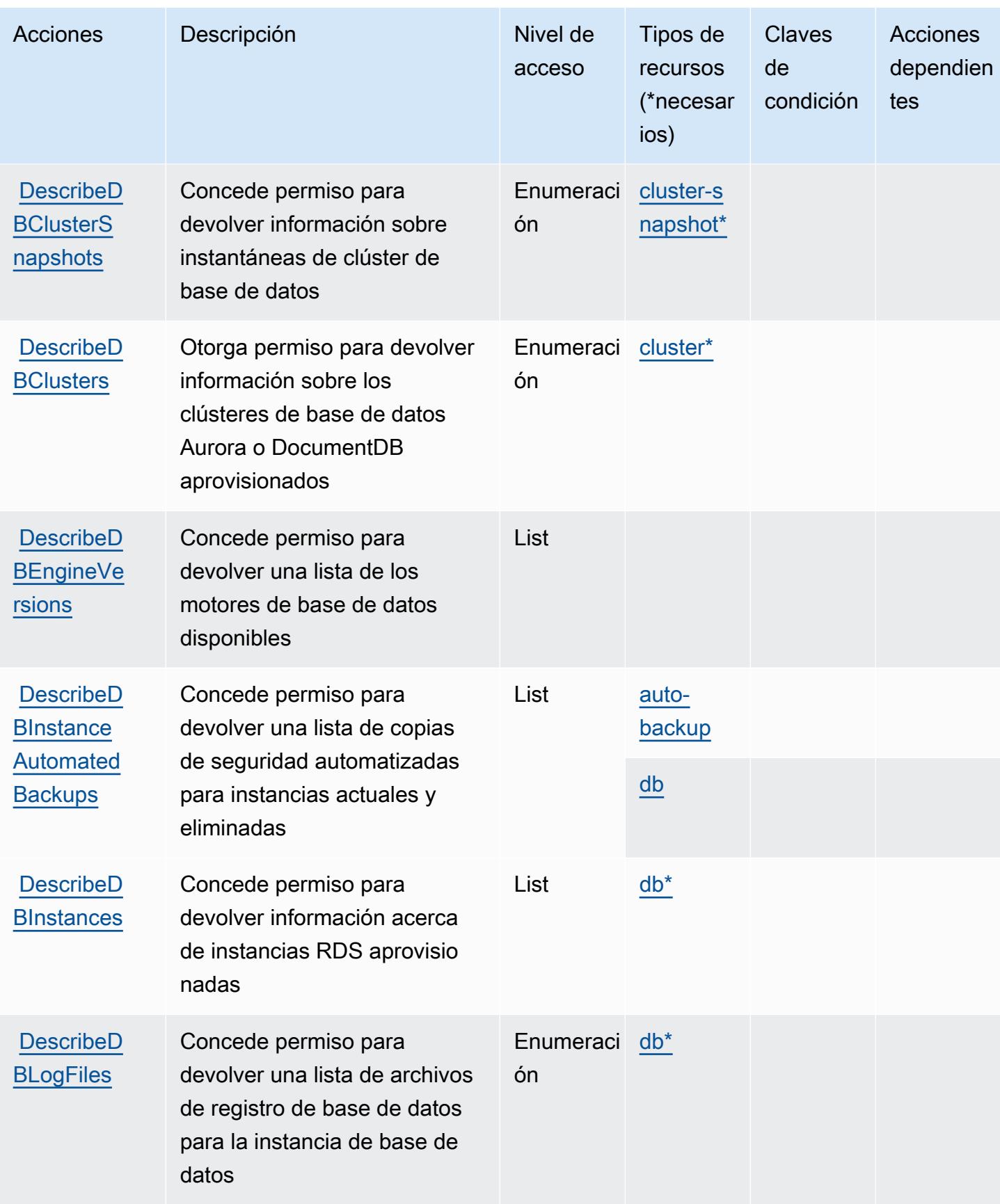

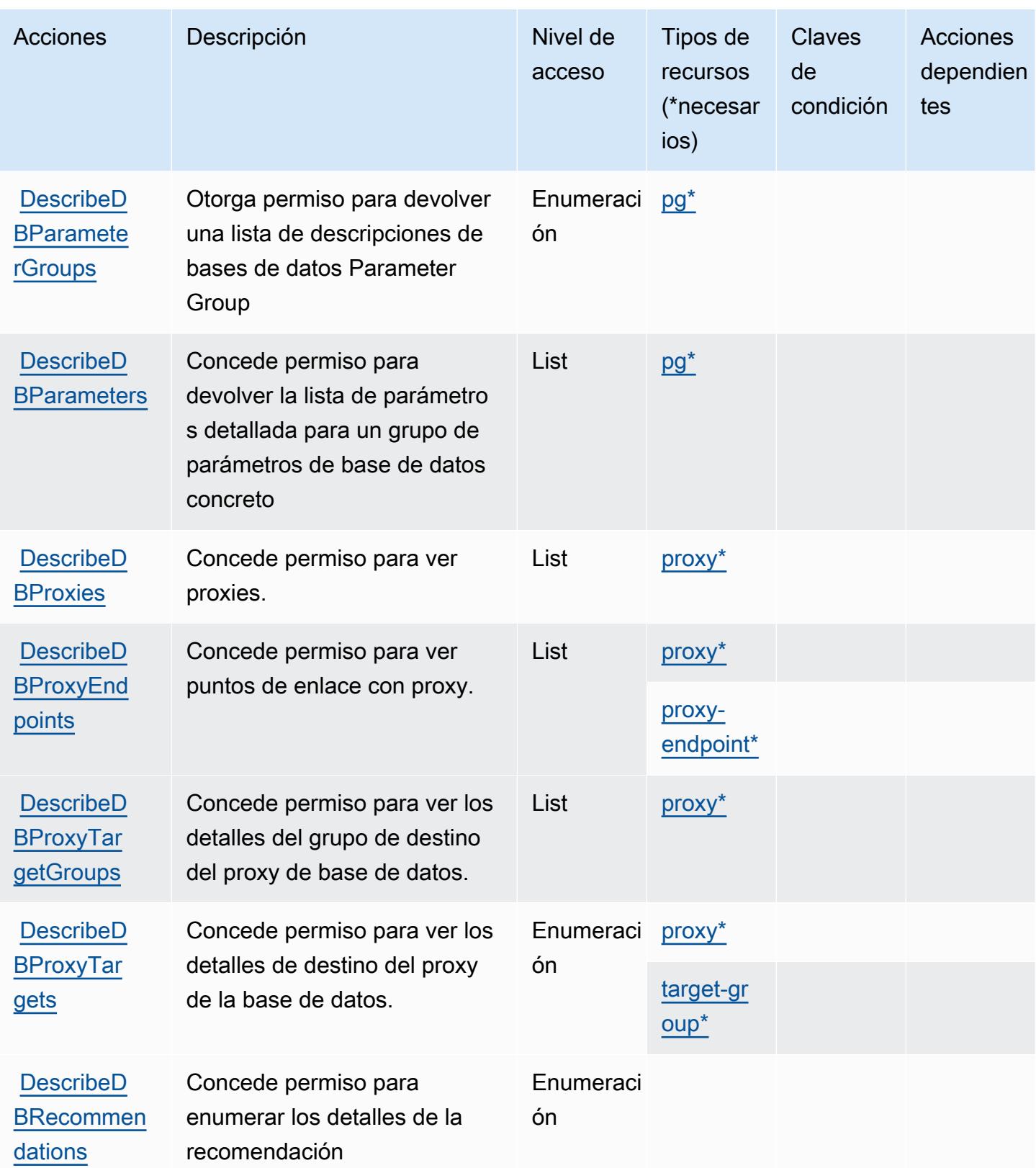

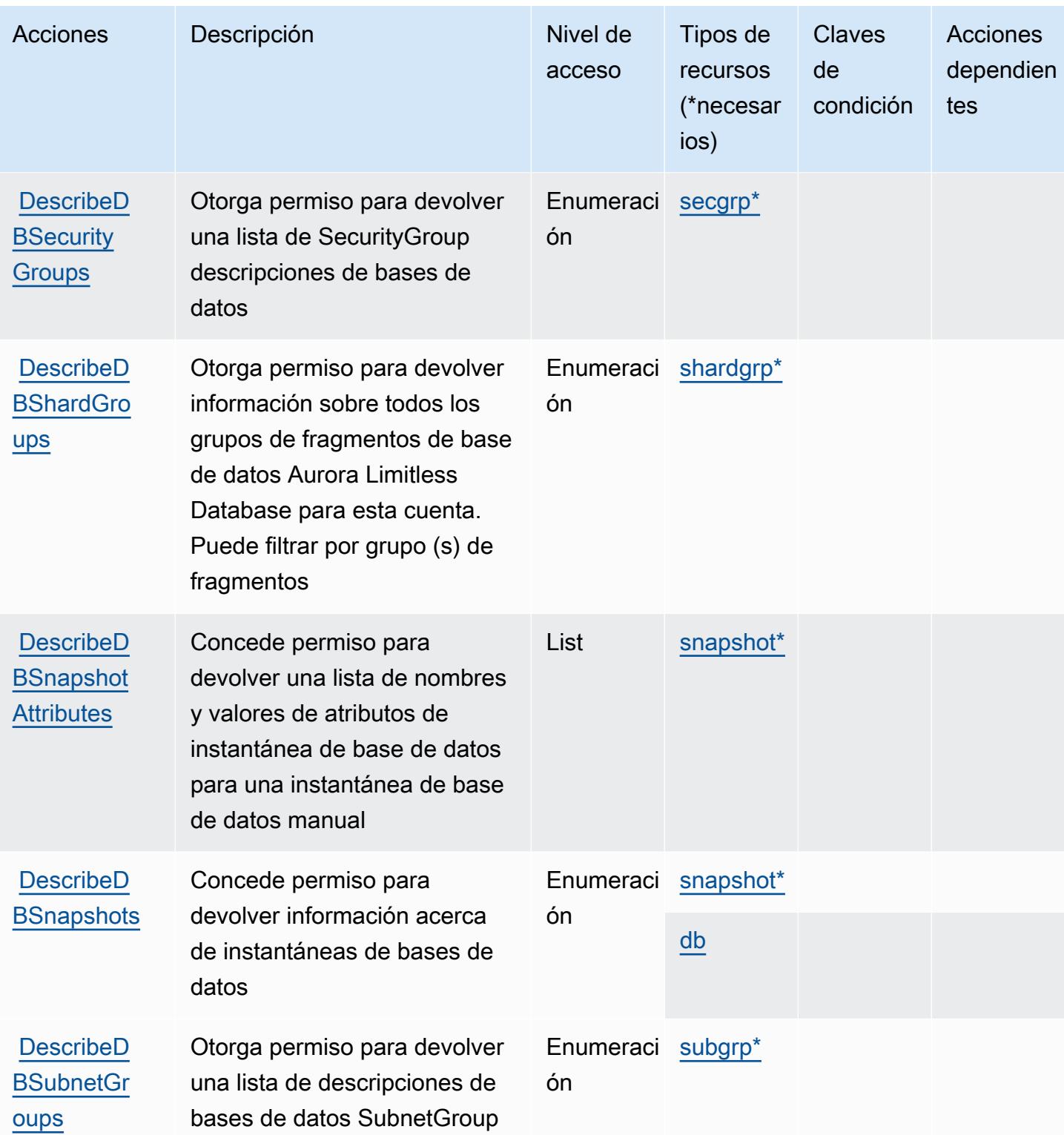

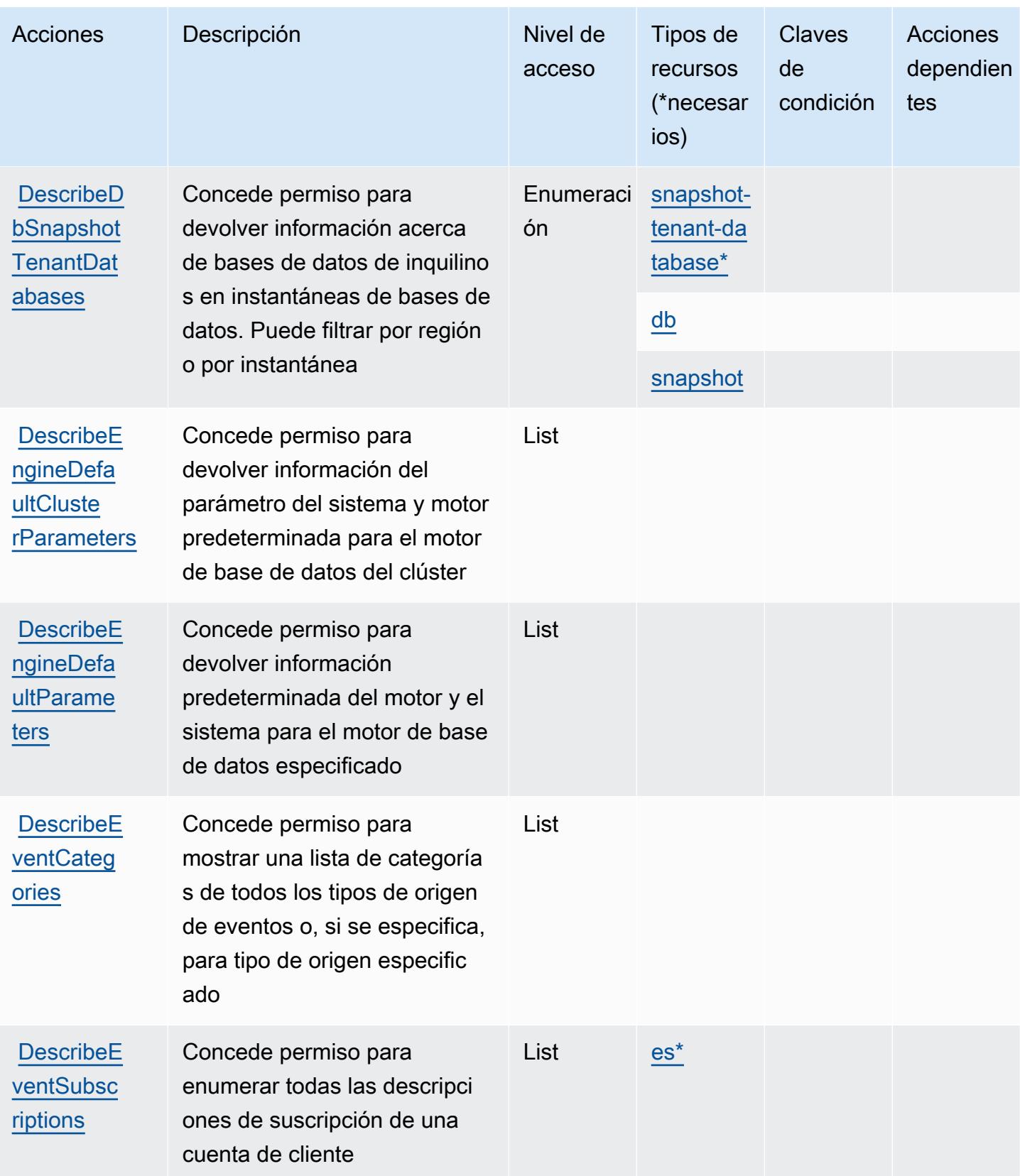

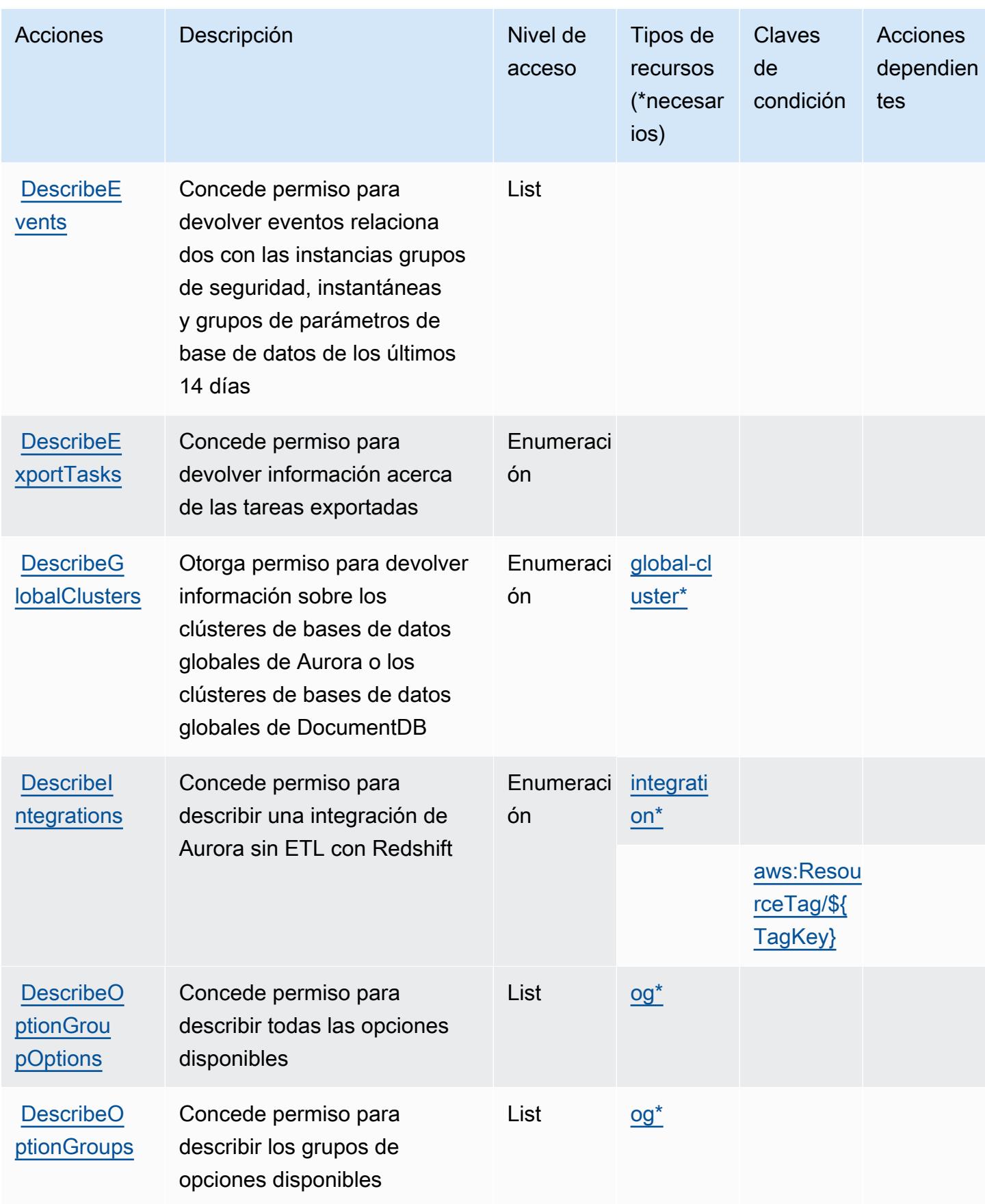

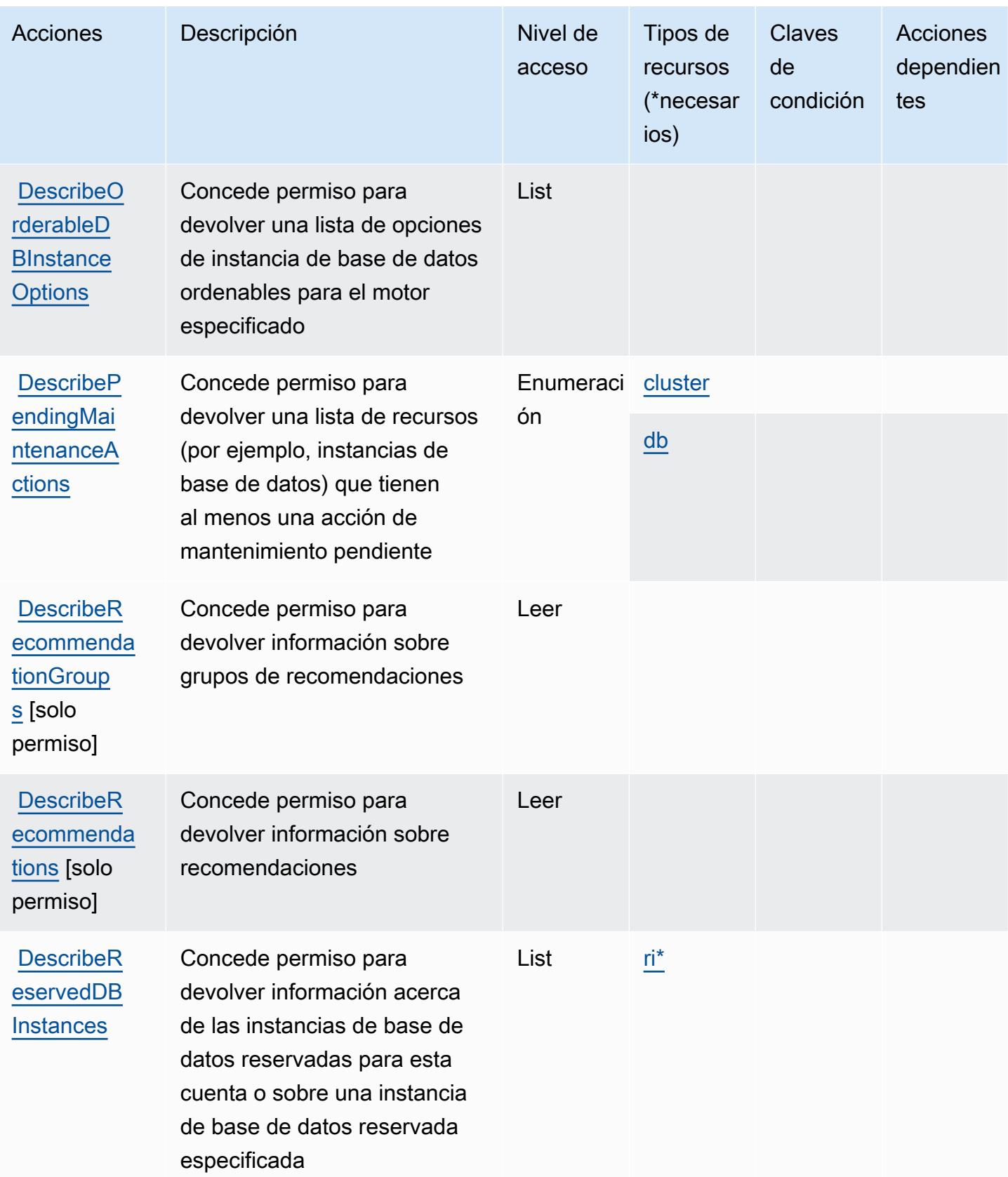
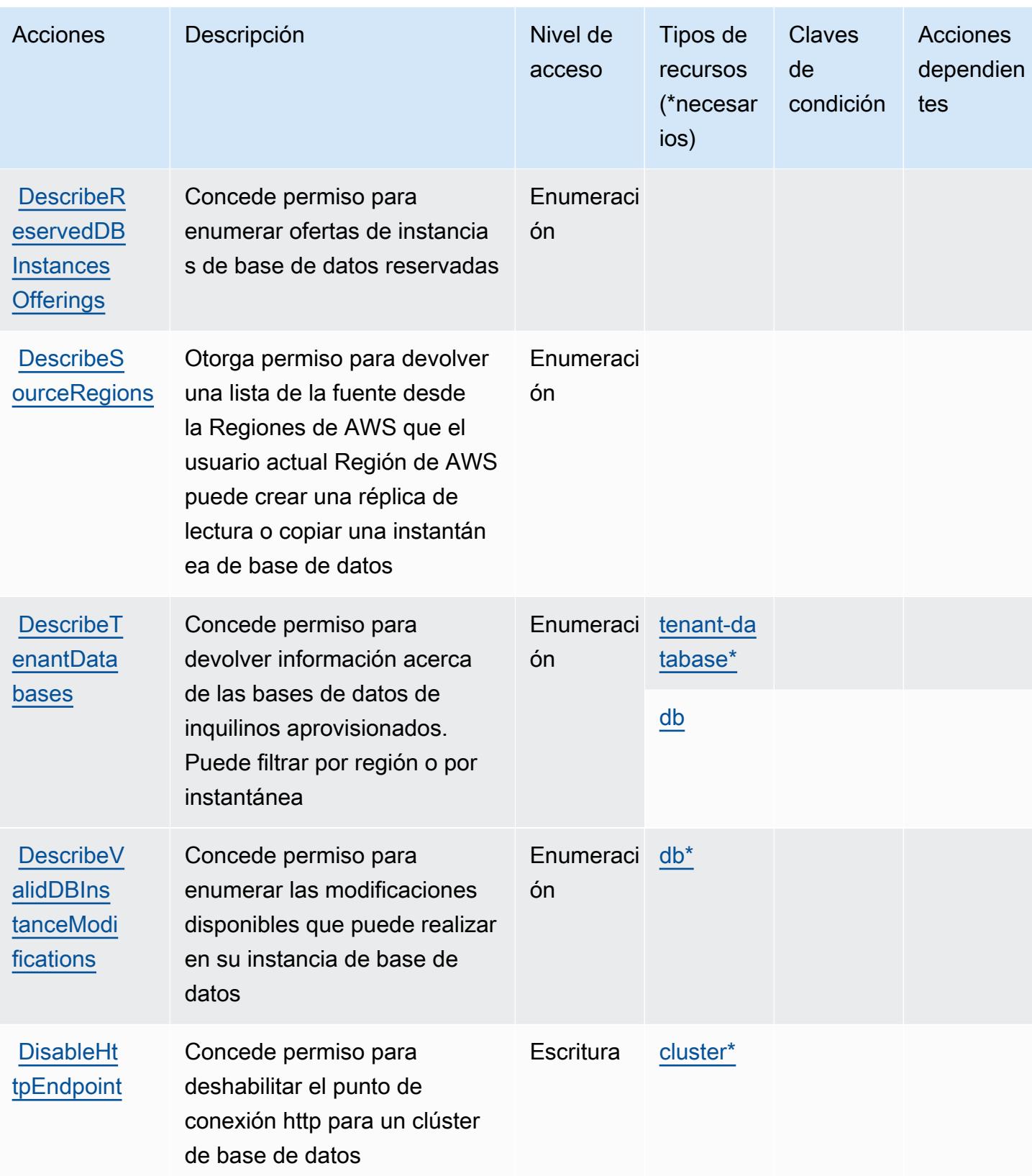

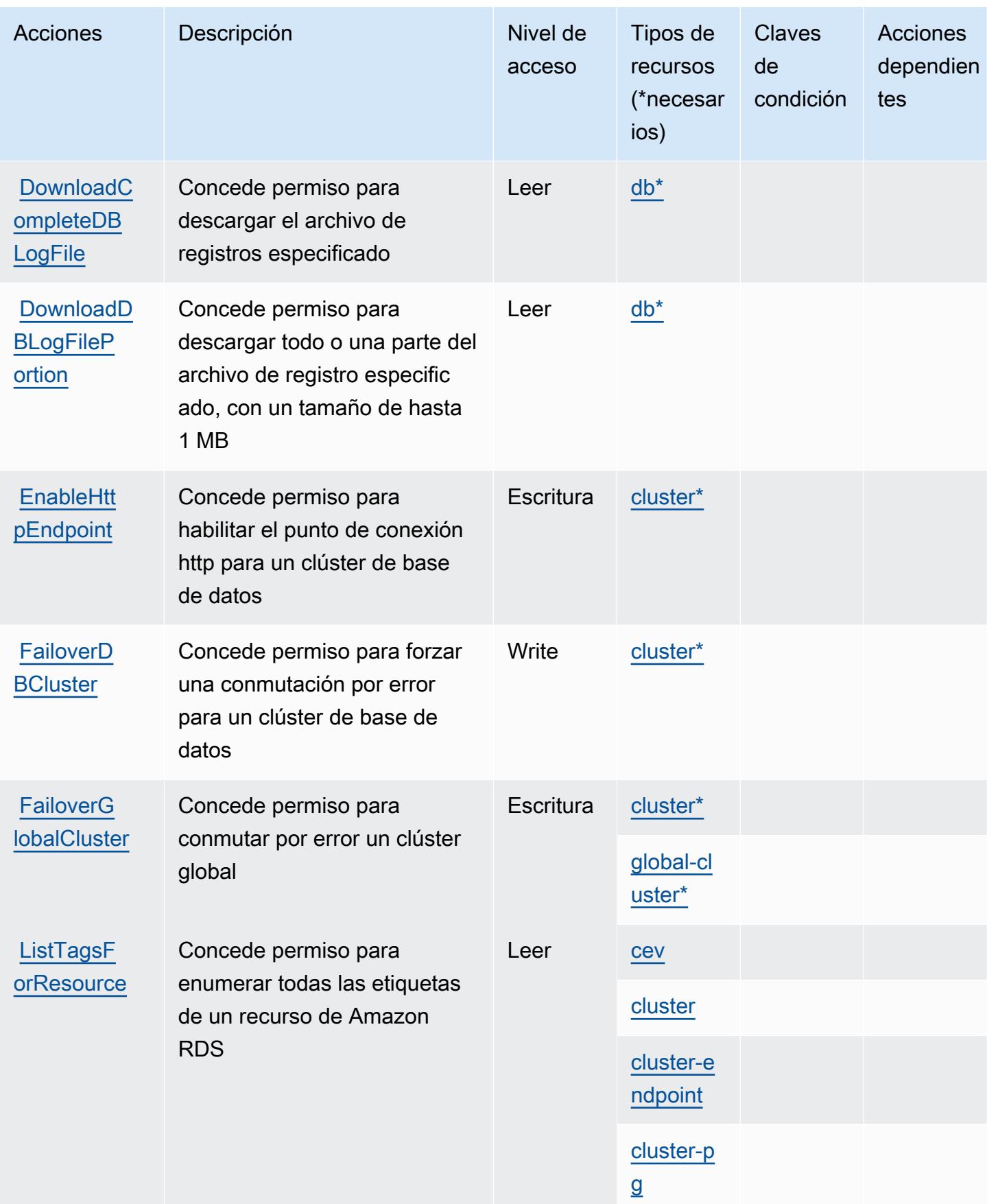

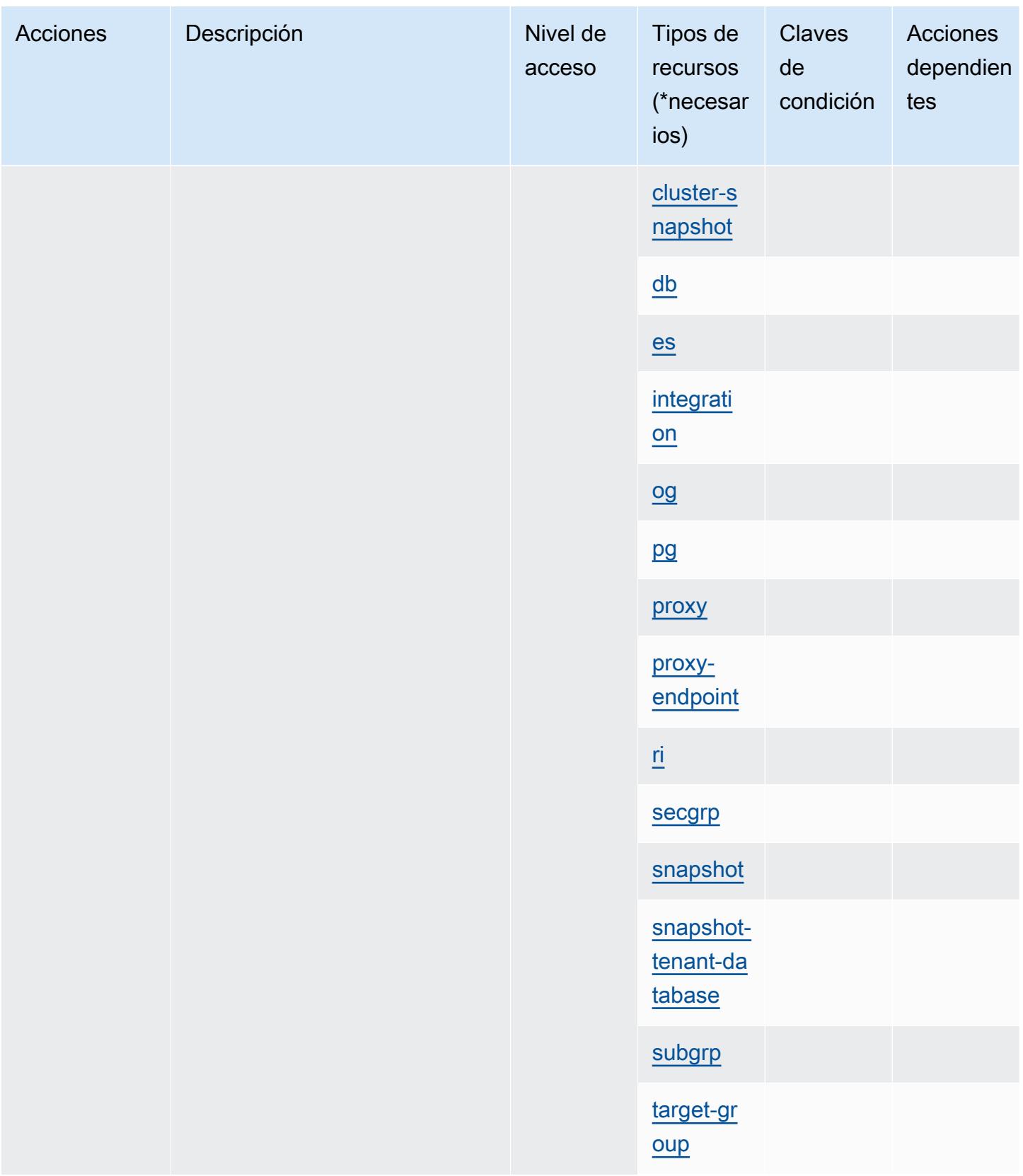

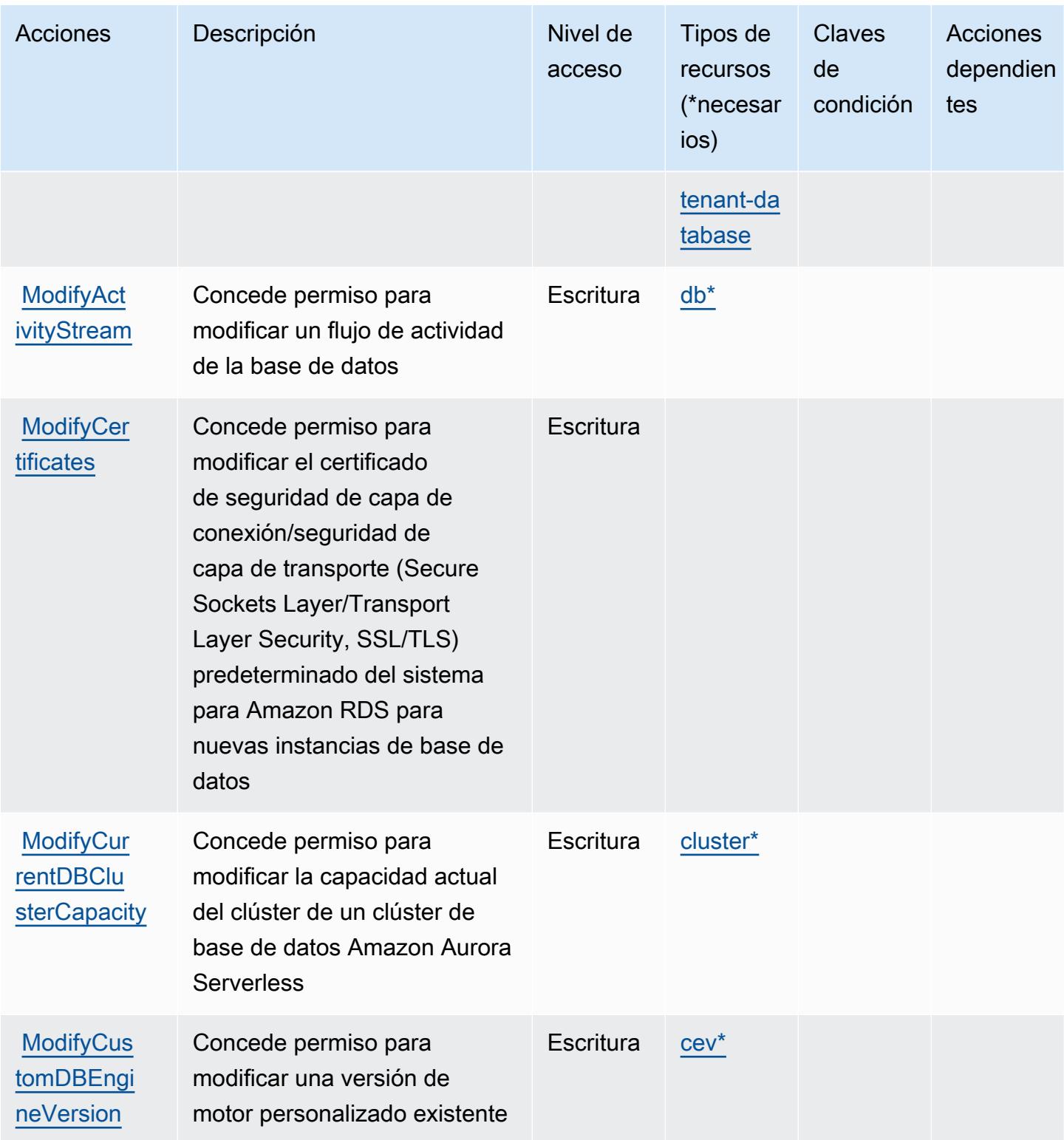

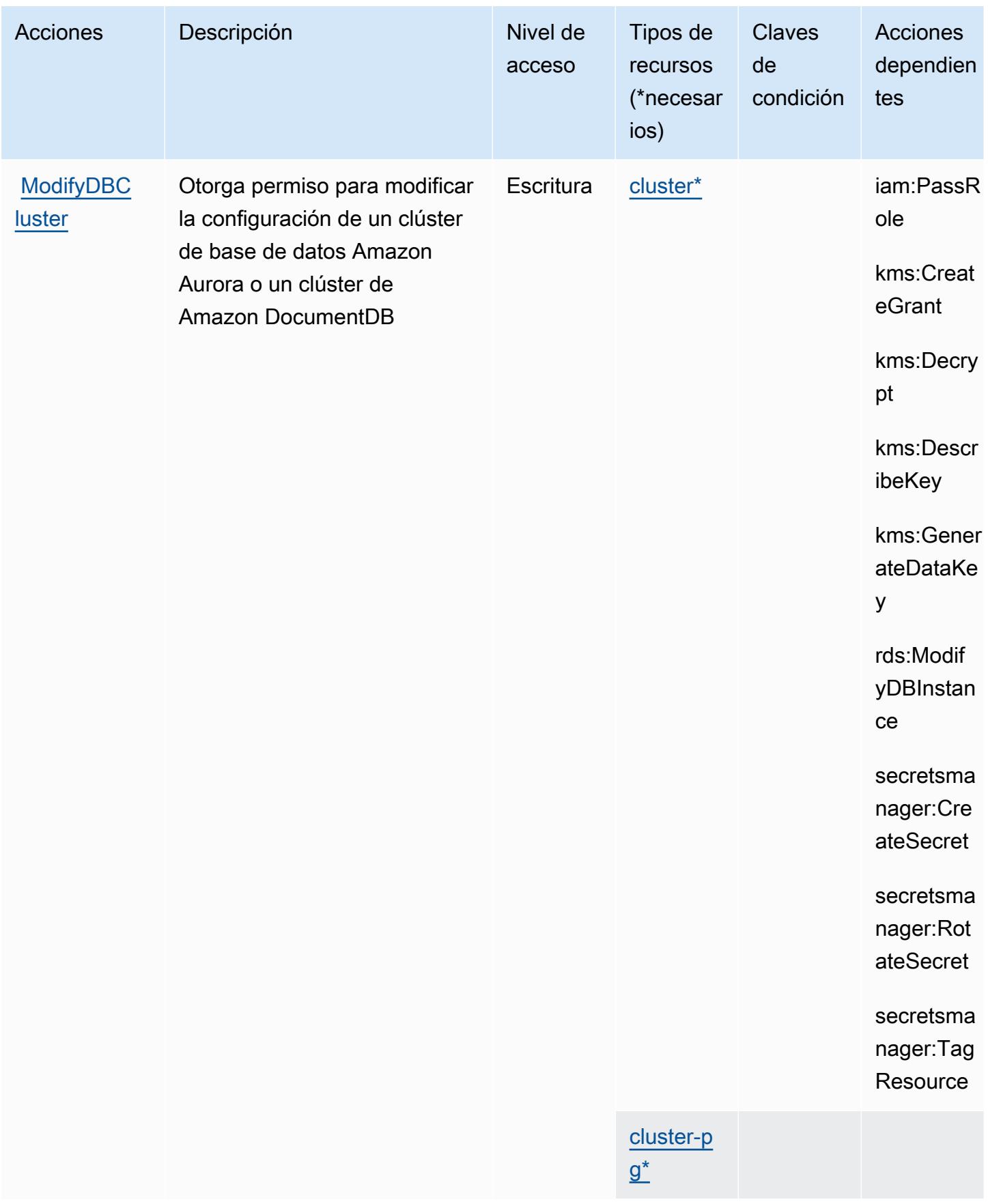

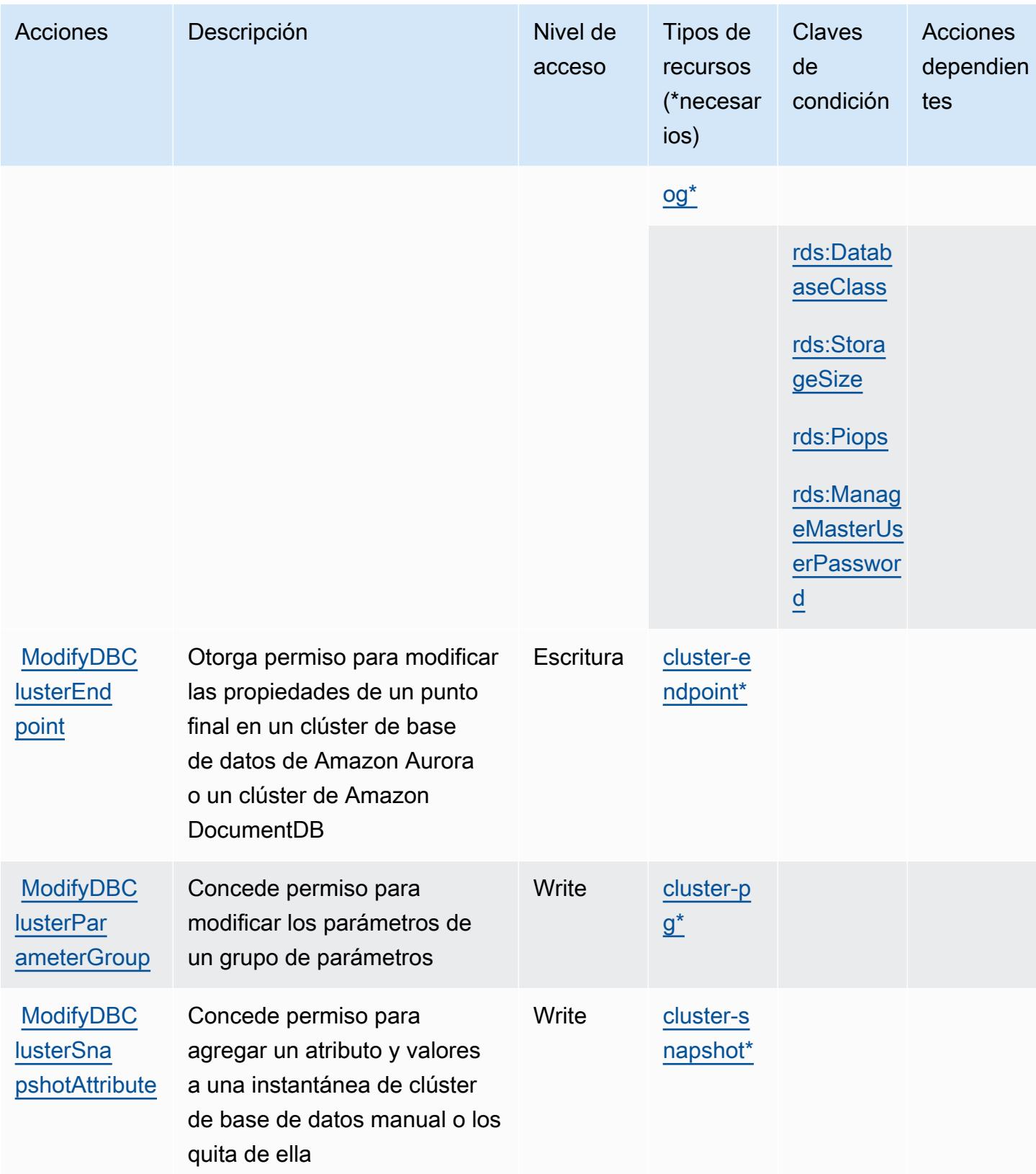

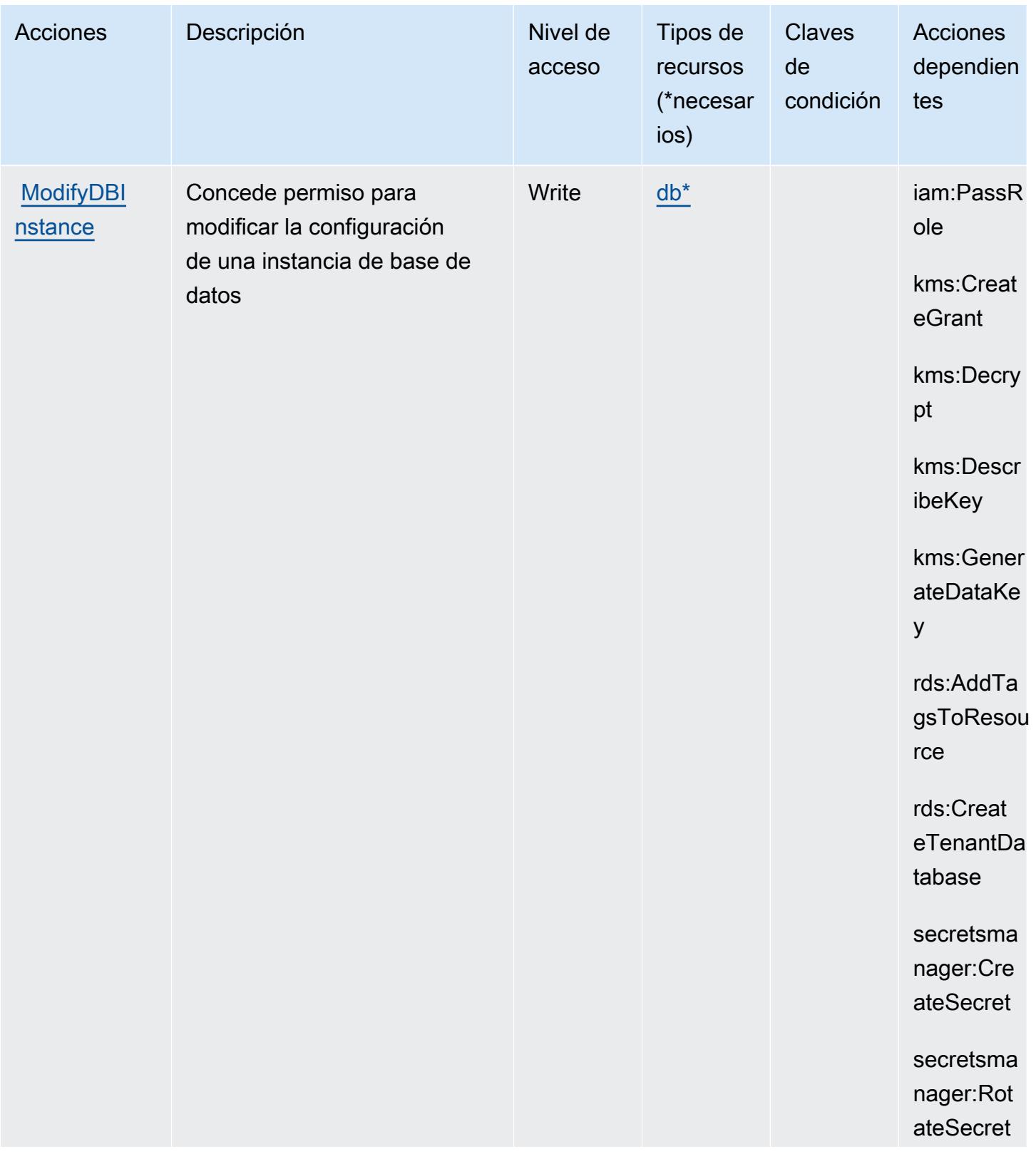

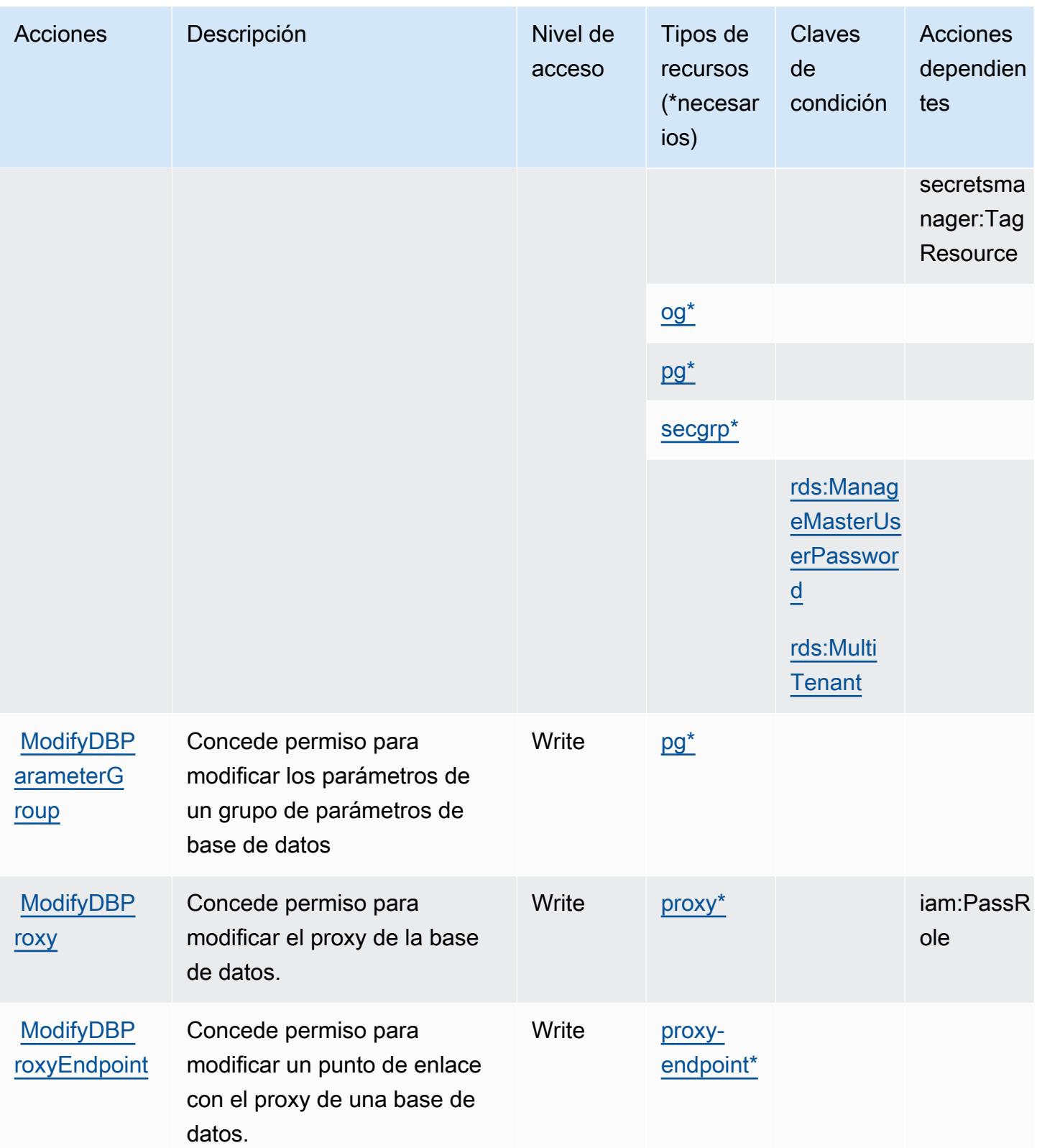

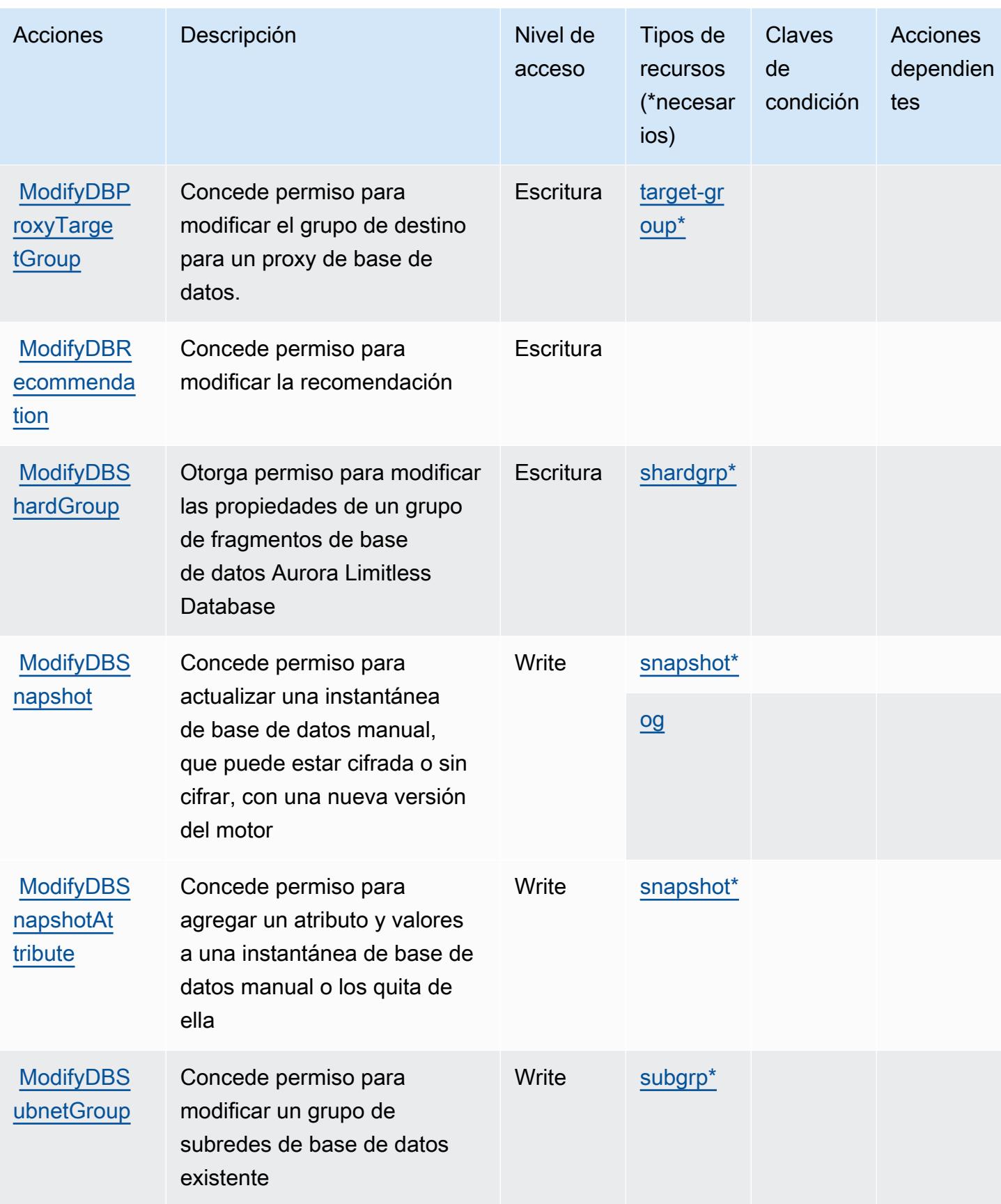

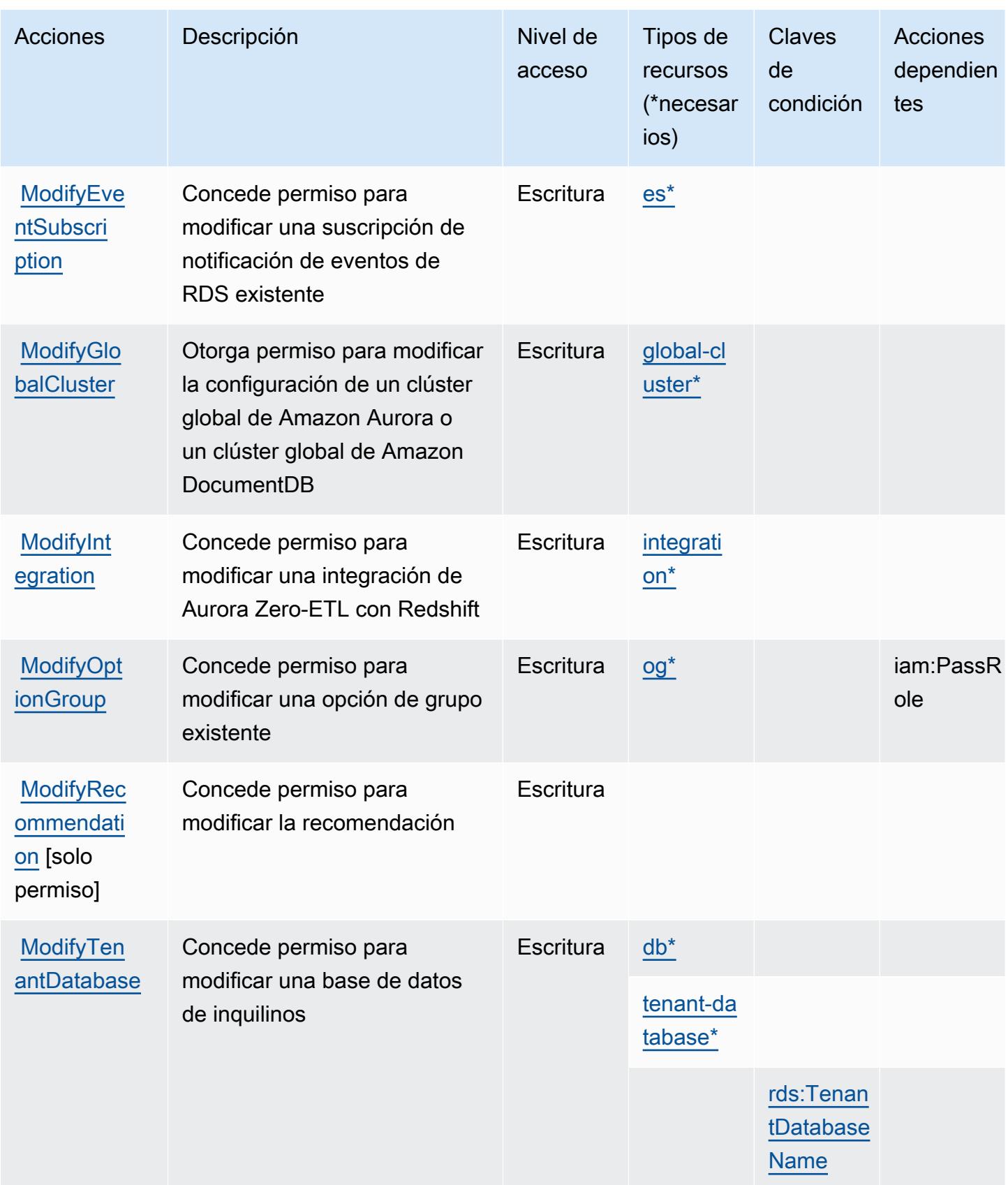

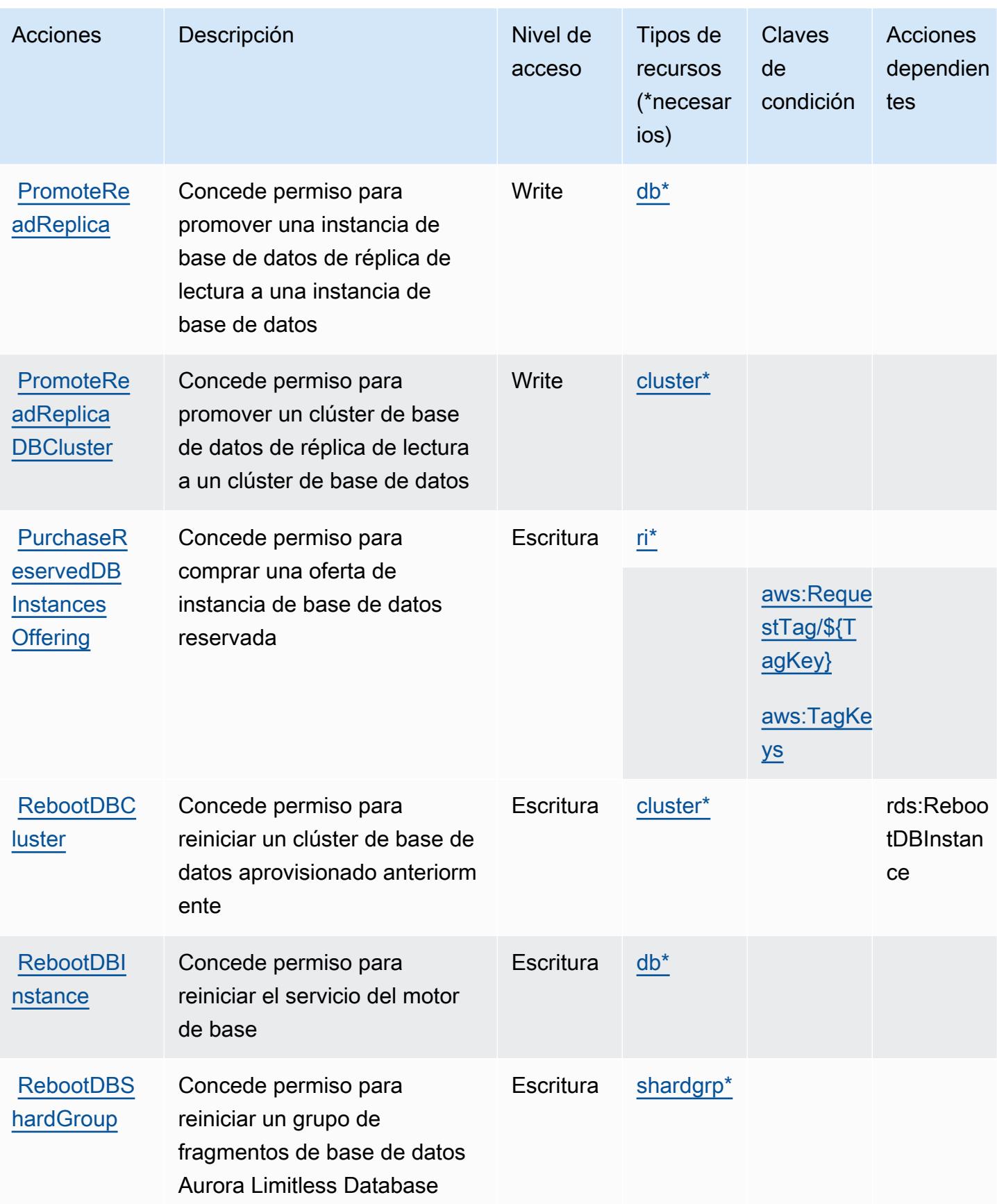

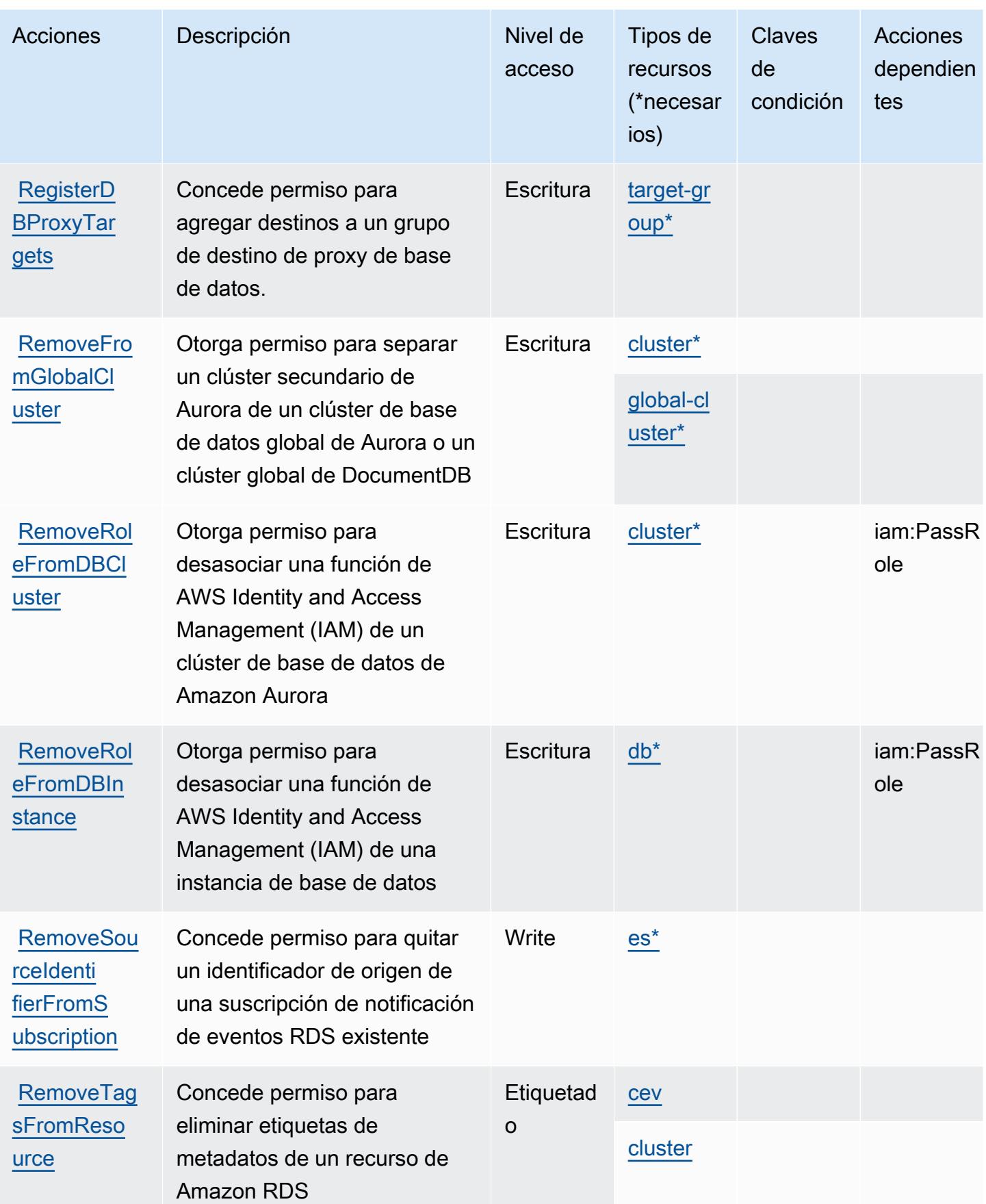

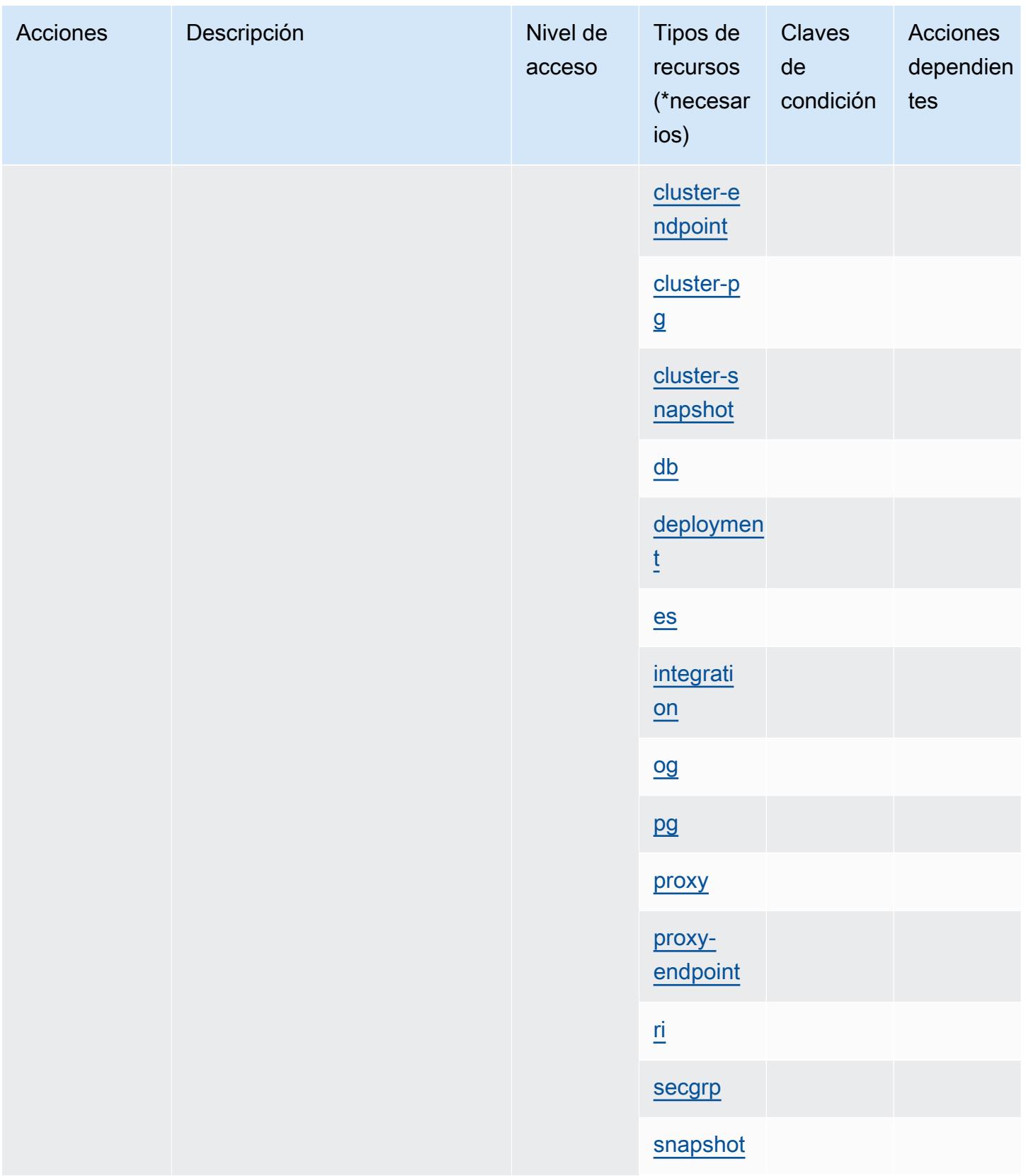

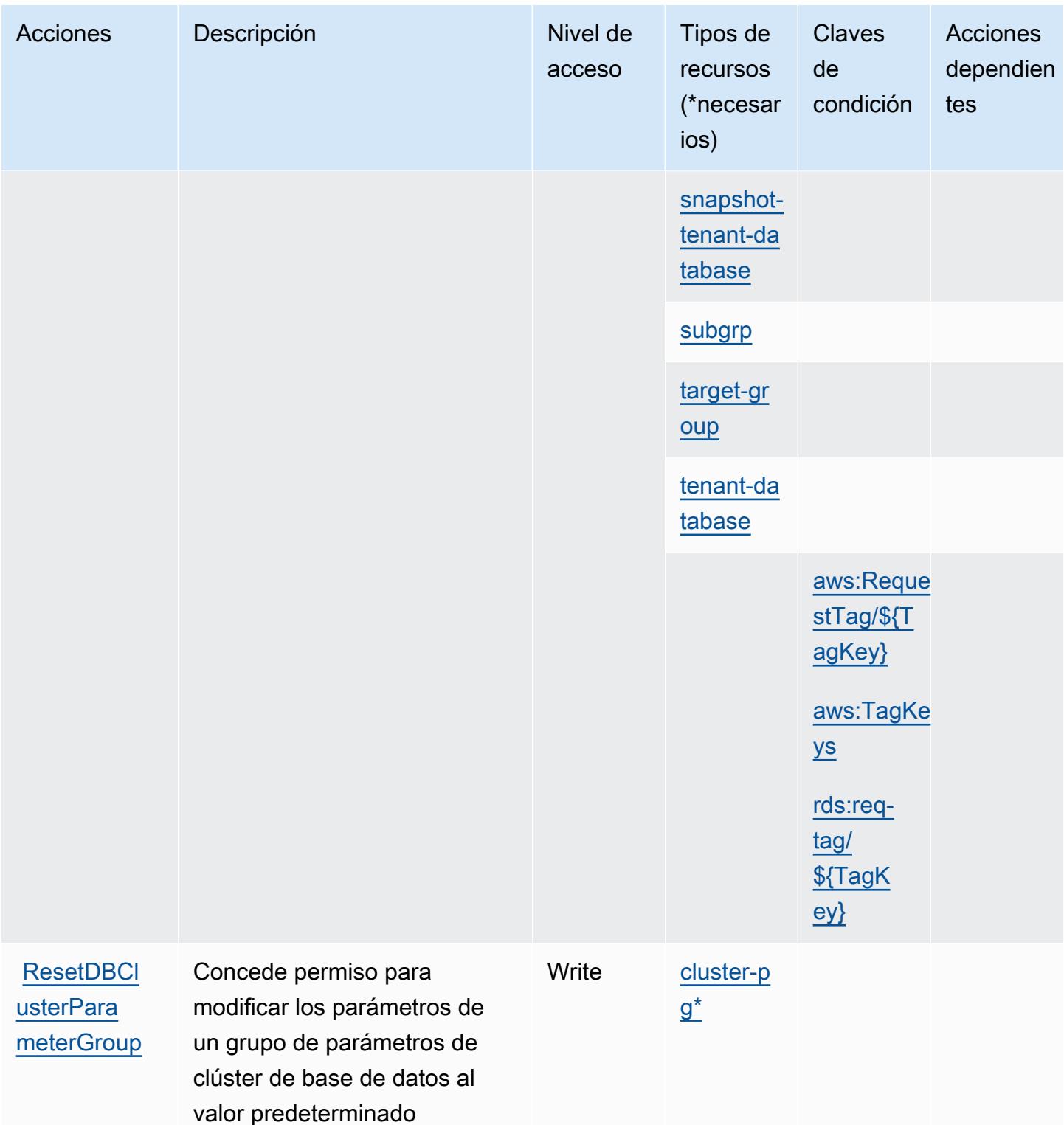

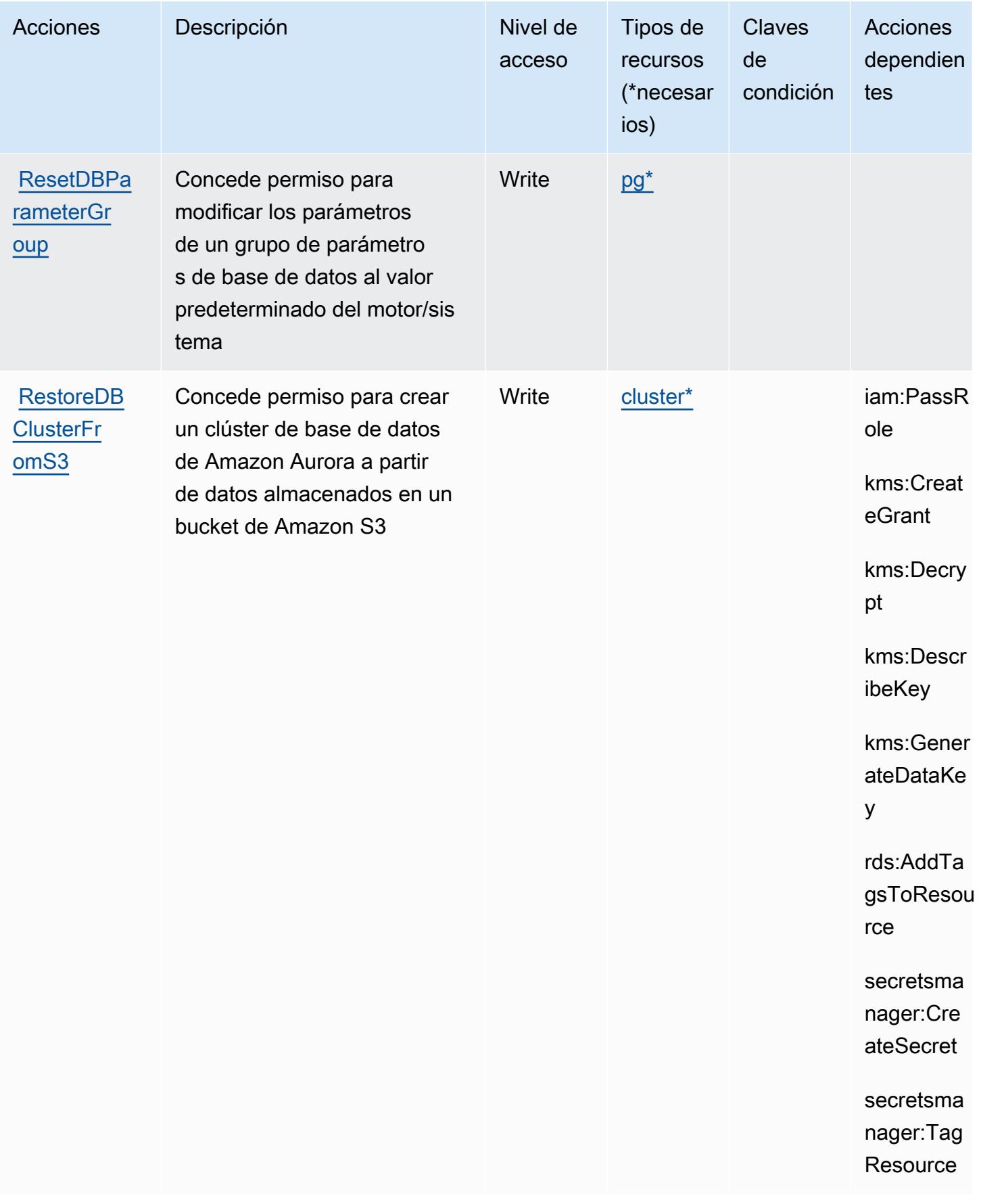

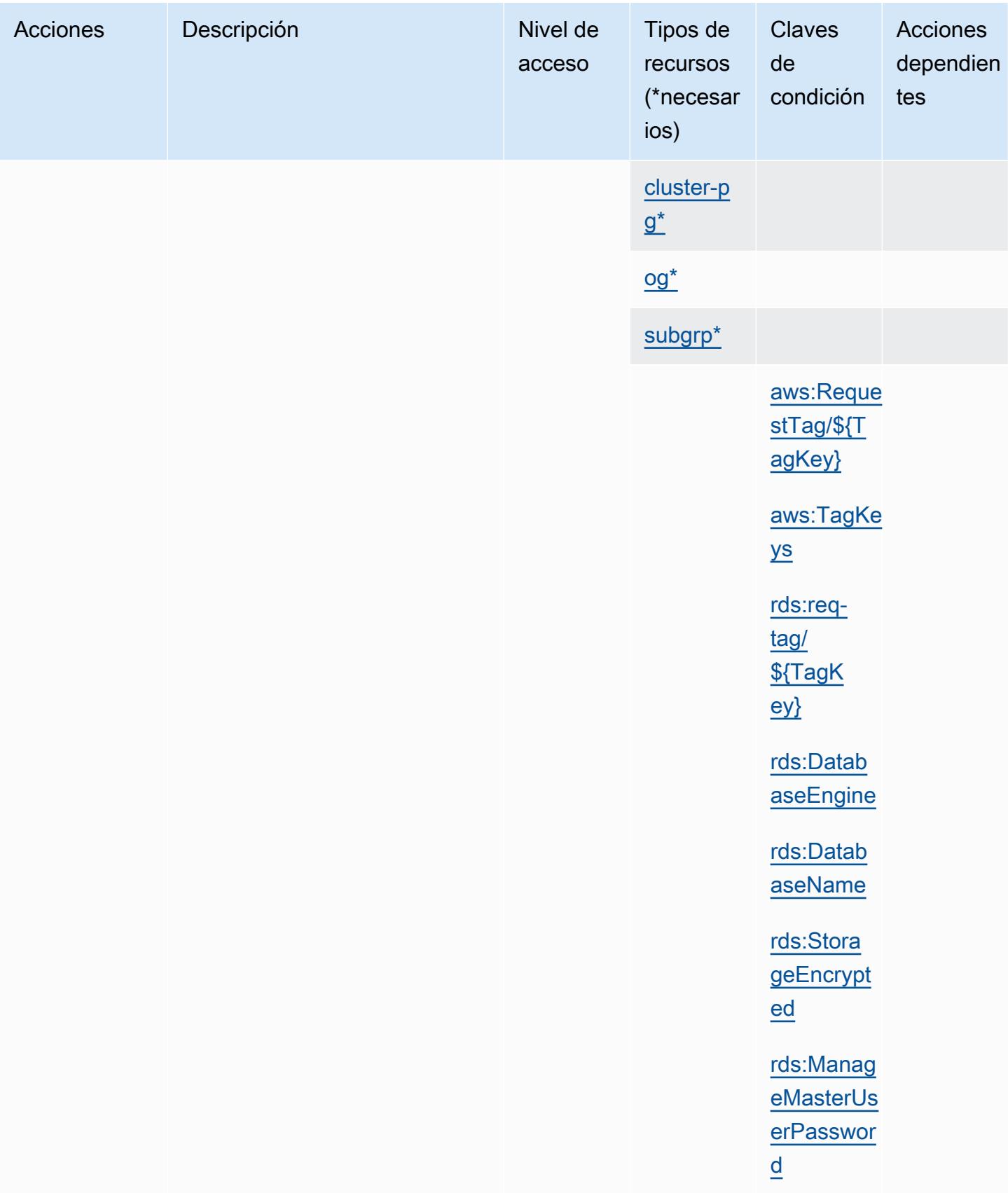

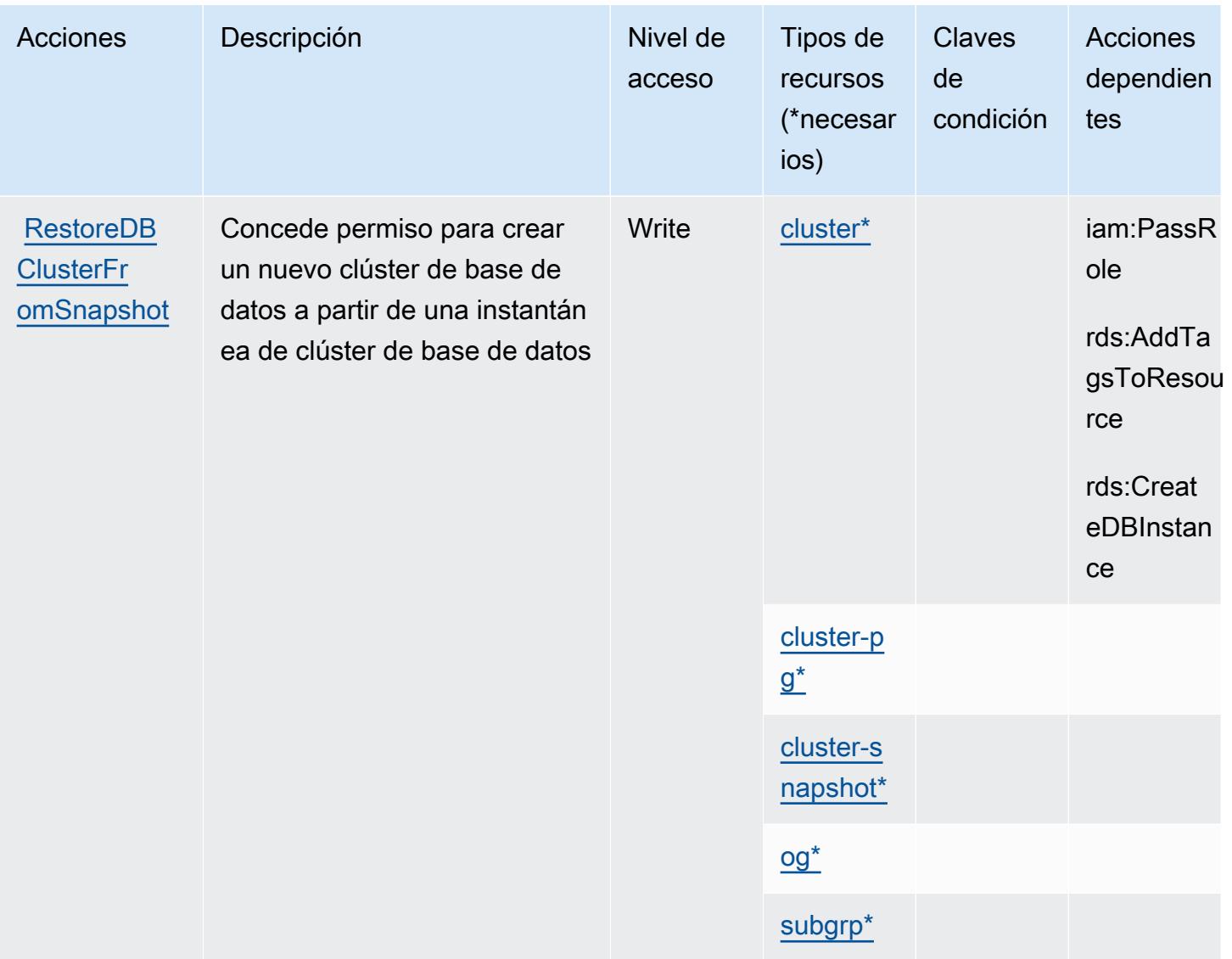

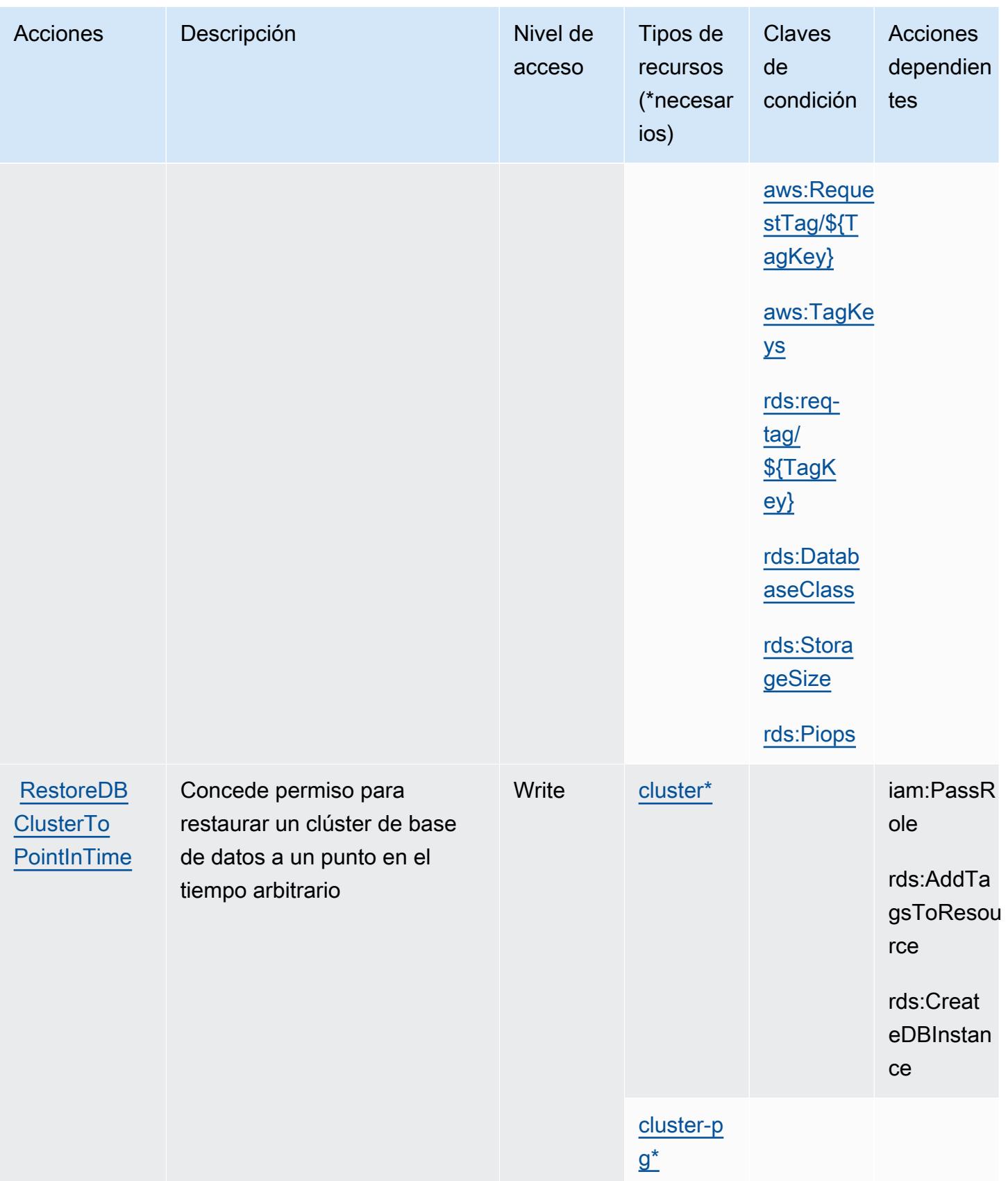

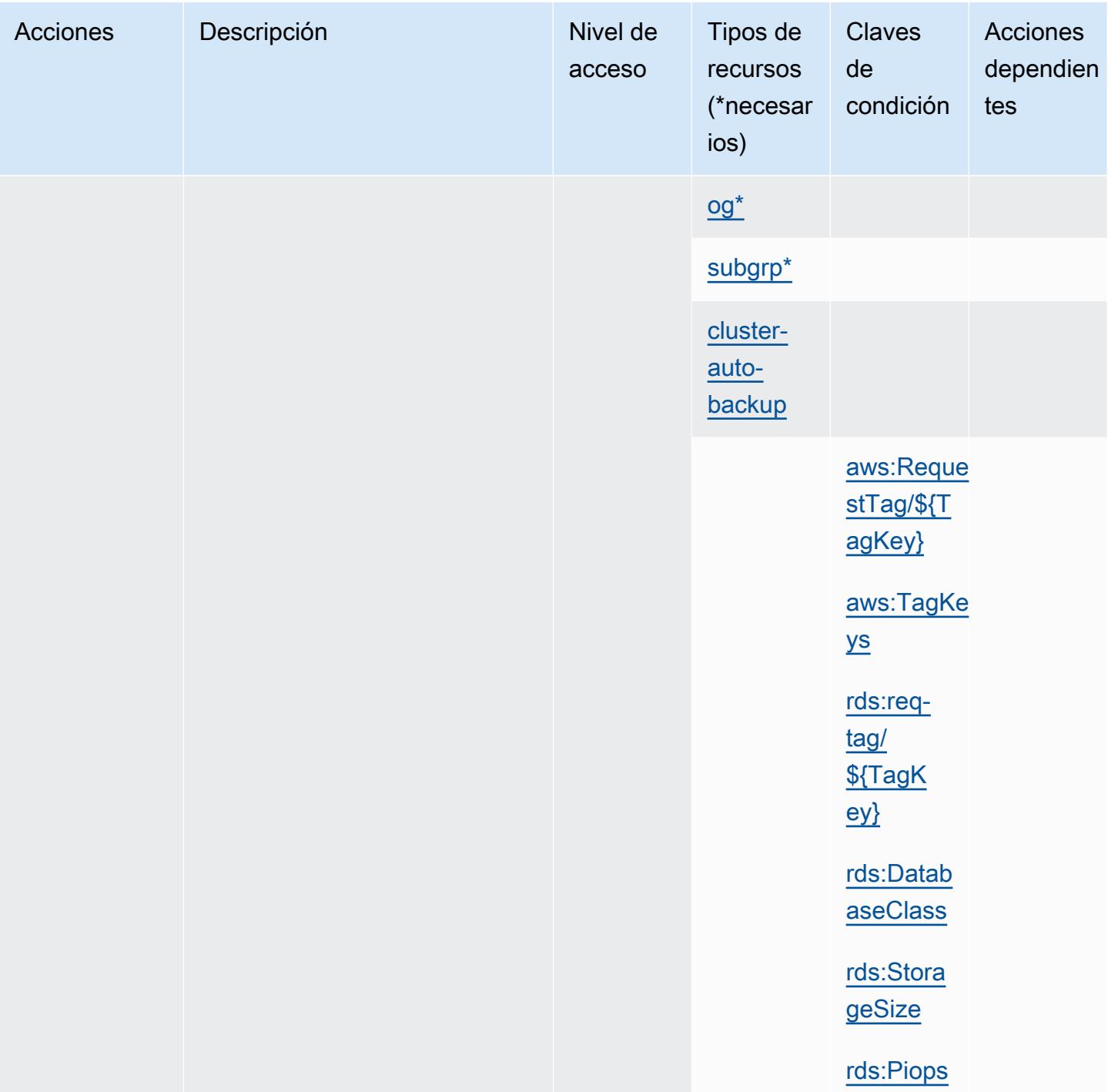

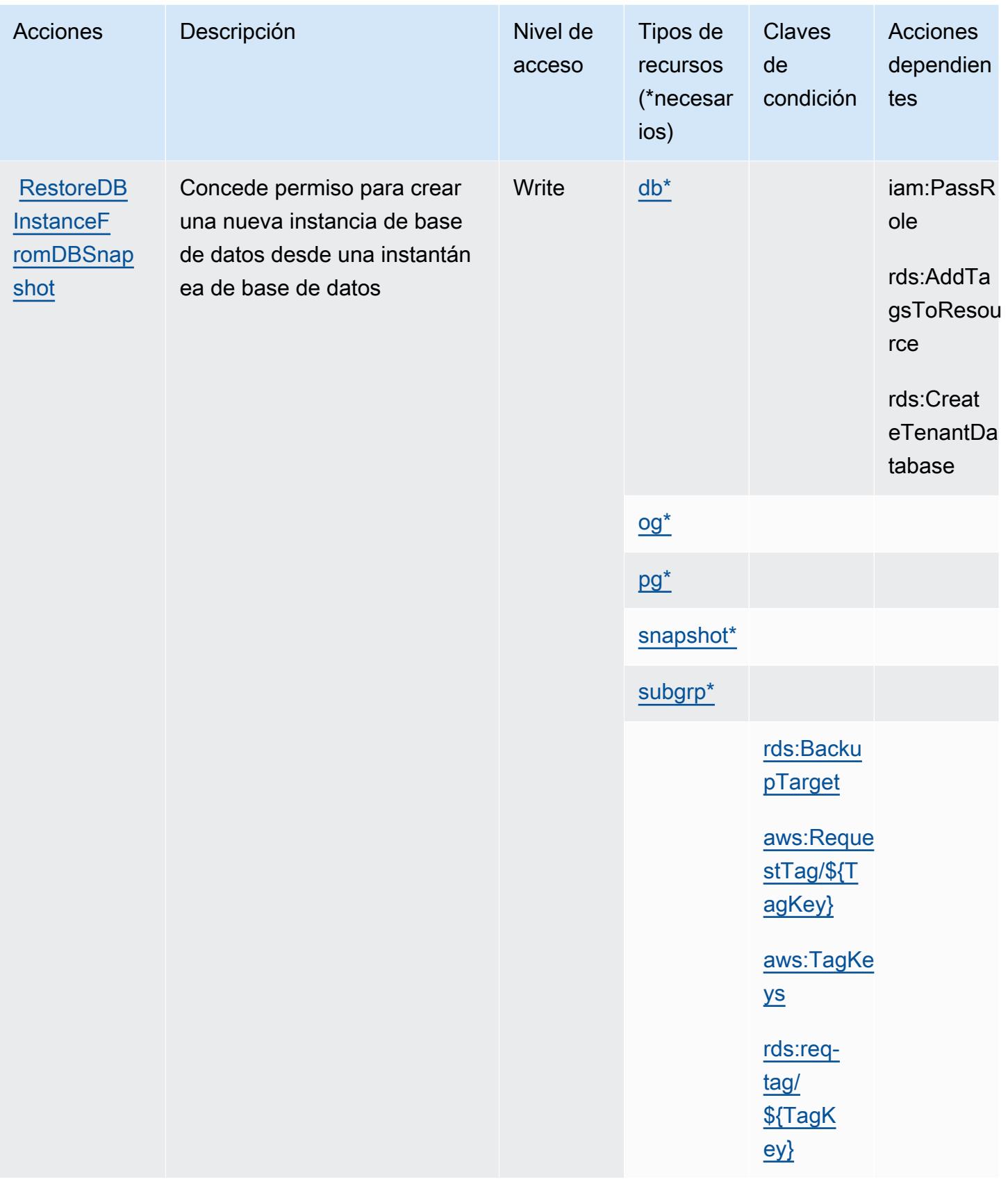

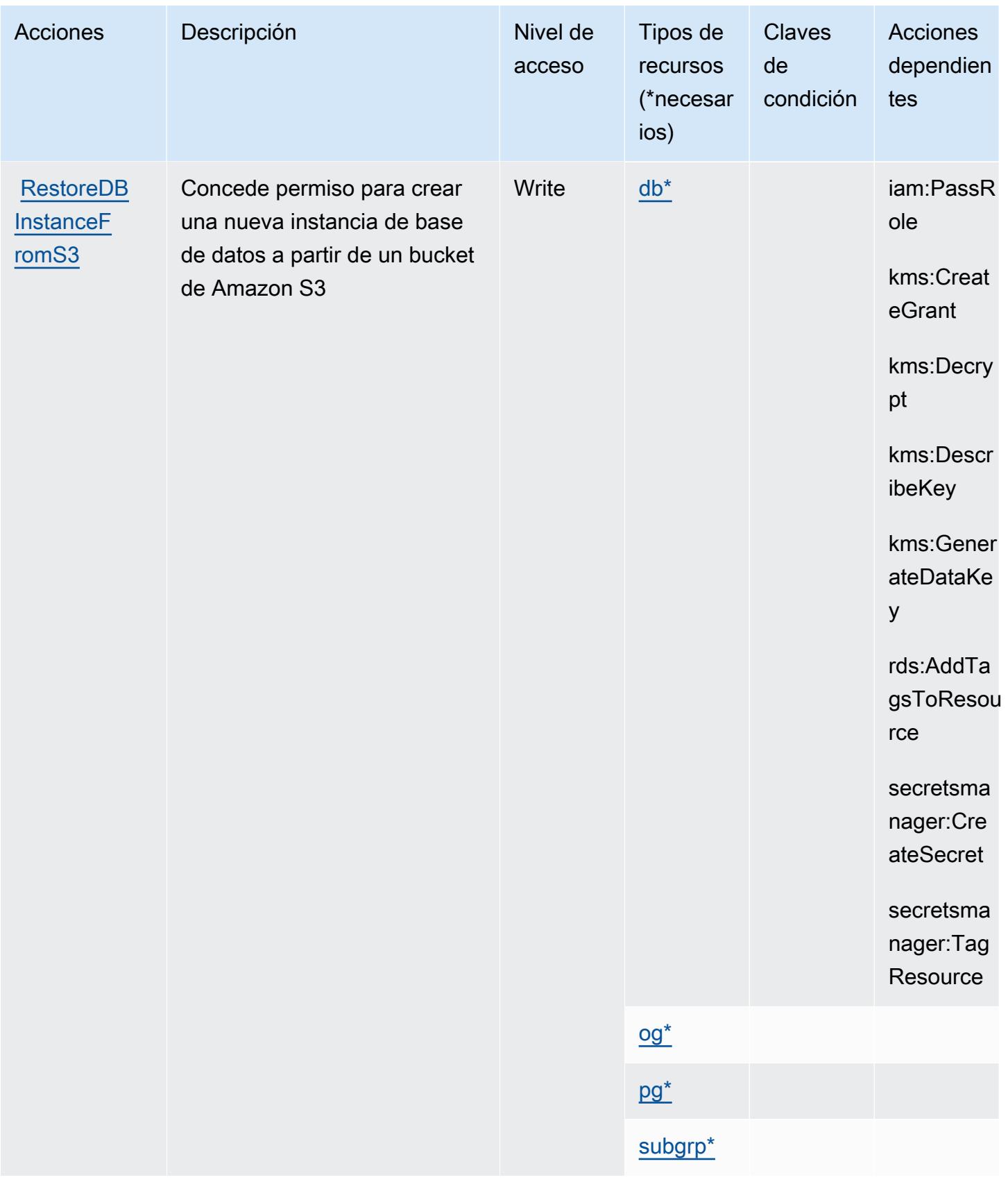

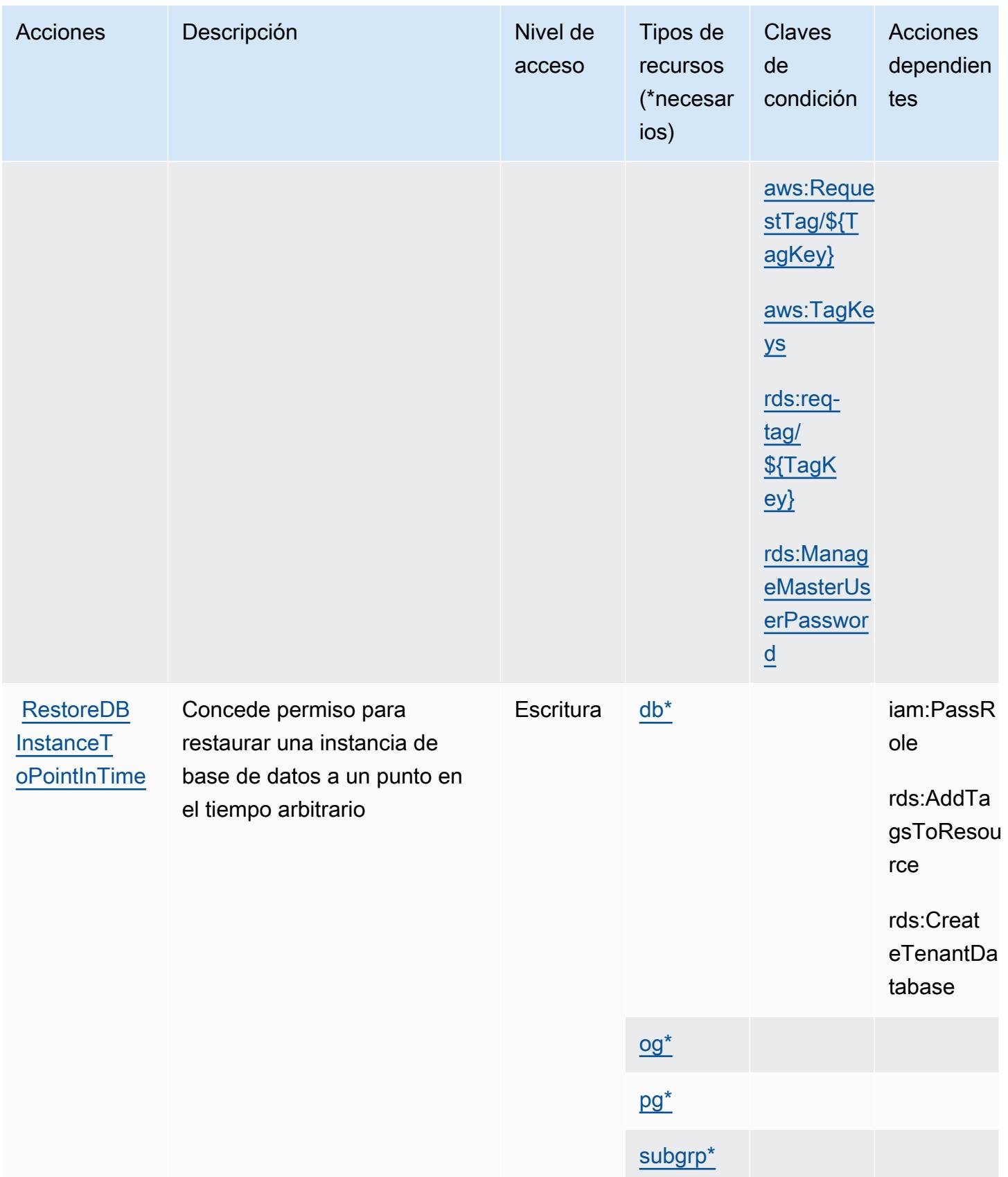

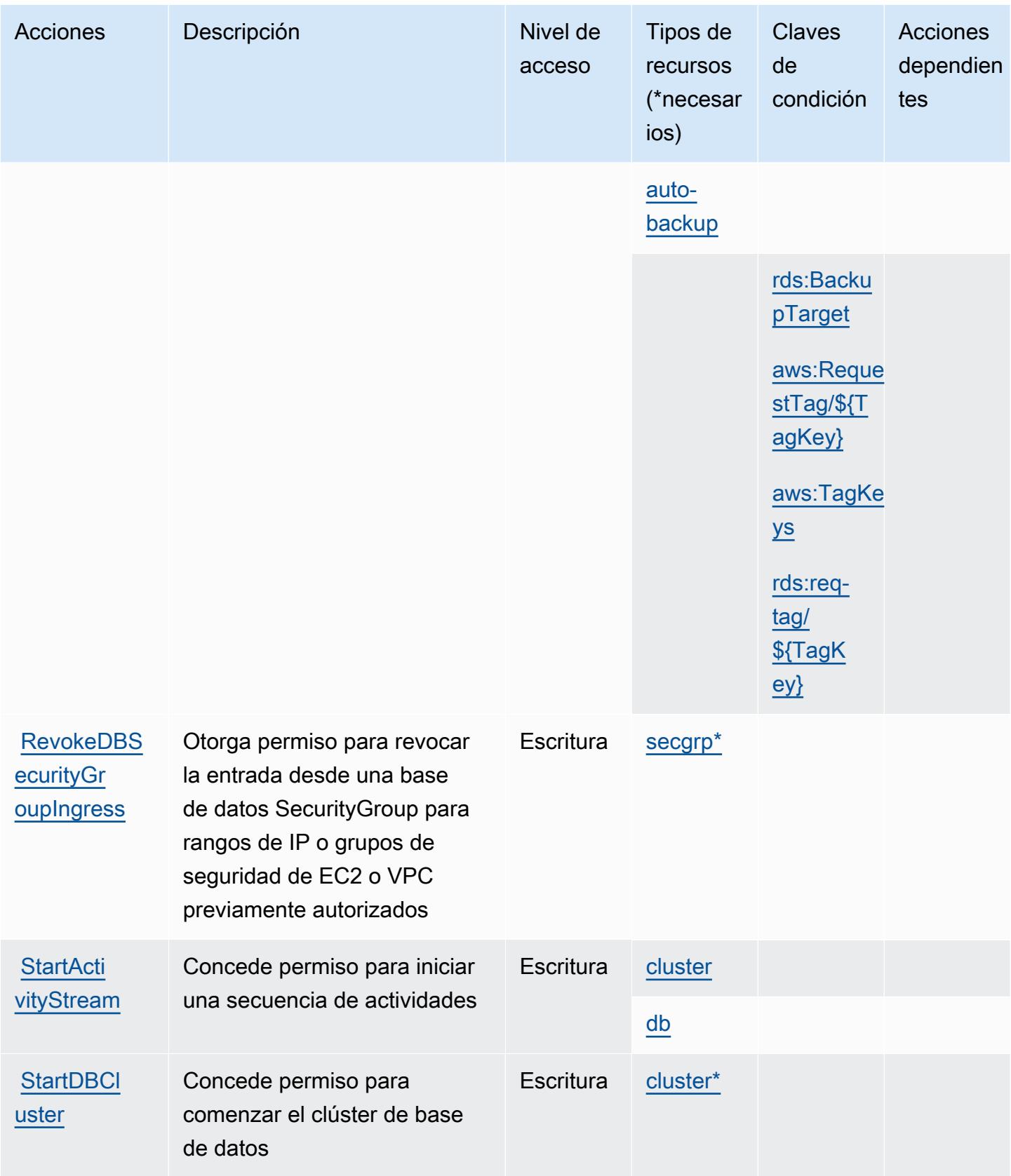

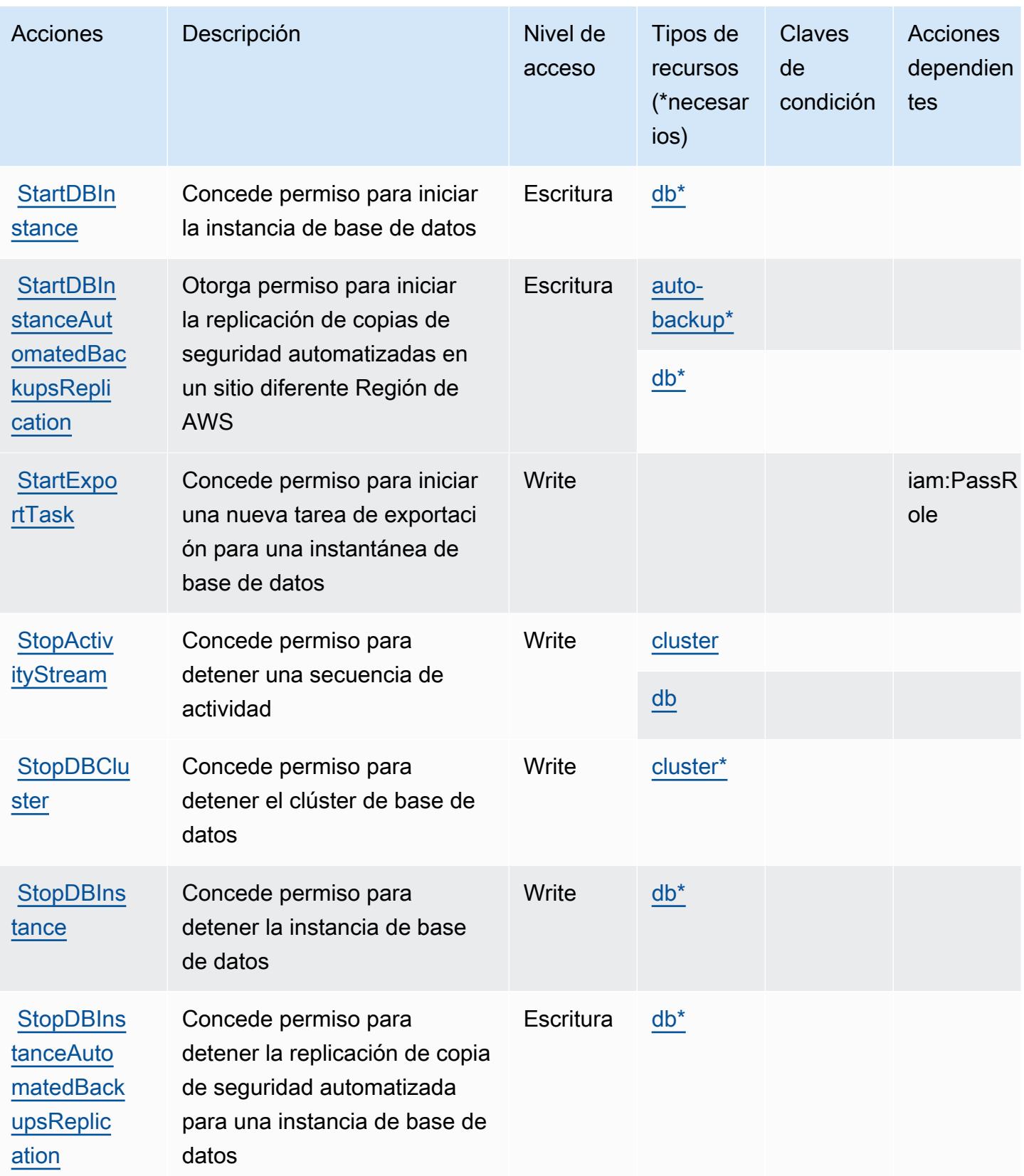

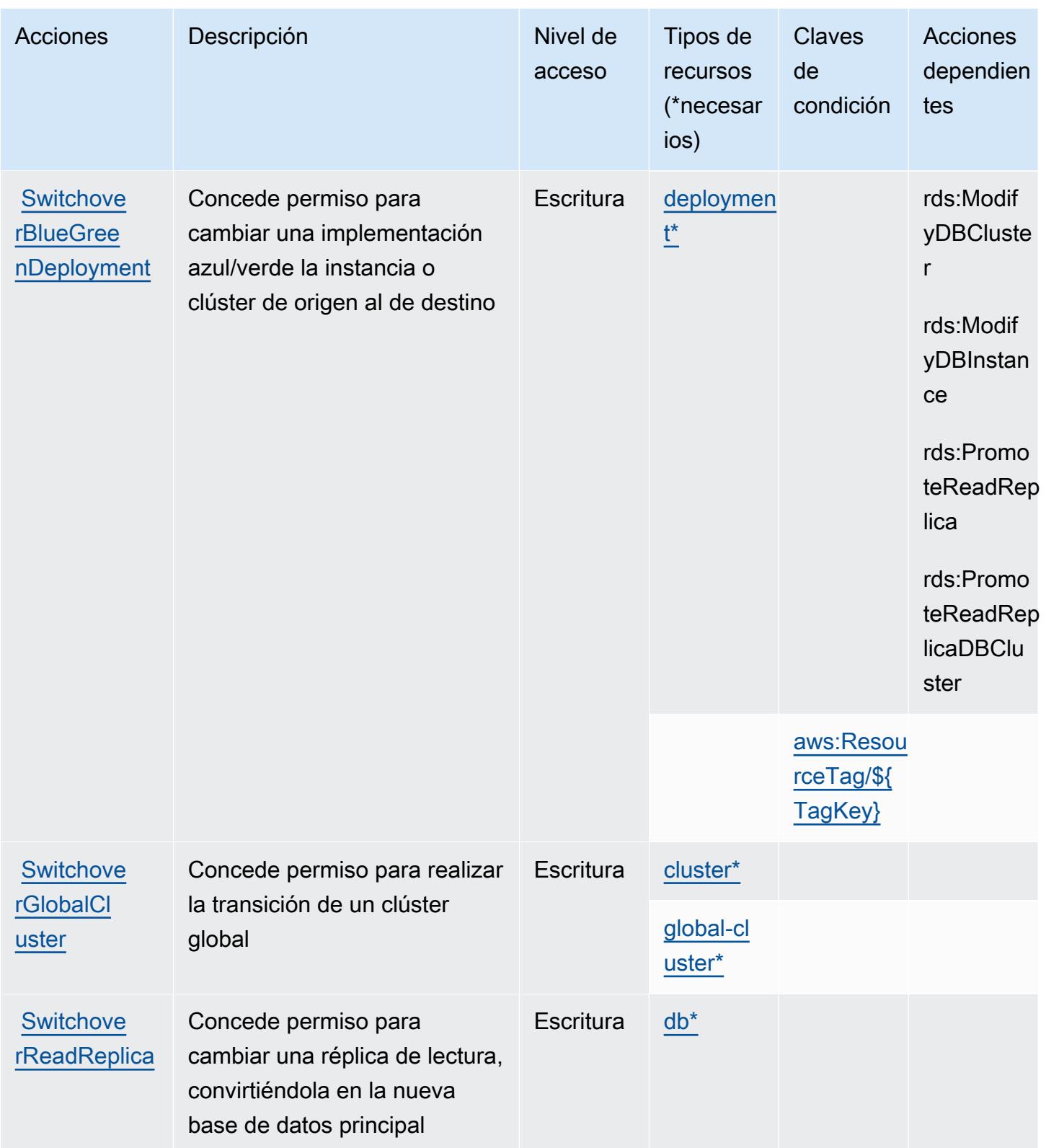

## Tipos de recurso definidos por Amazon RDS

Los siguientes tipos de recurso están definidos por este servicio y se pueden utilizar en el elemento Resource de las instrucciones de política de permisos de IAM. Cada acción de la [tabla Acciones](#page-4321-0) identifica los tipos de recursos que se pueden especificar con dicha acción. Un tipo de recurso también puede definir qué claves de condición se pueden incluir en una política. Estas claves se muestran en la última columna de la tabla Tipos de recursos. Para obtener información detallada sobre las columnas de la siguiente tabla, consulte [Tabla Tipos de recurso.](reference_policies_actions-resources-contextkeys.html#resources_table)

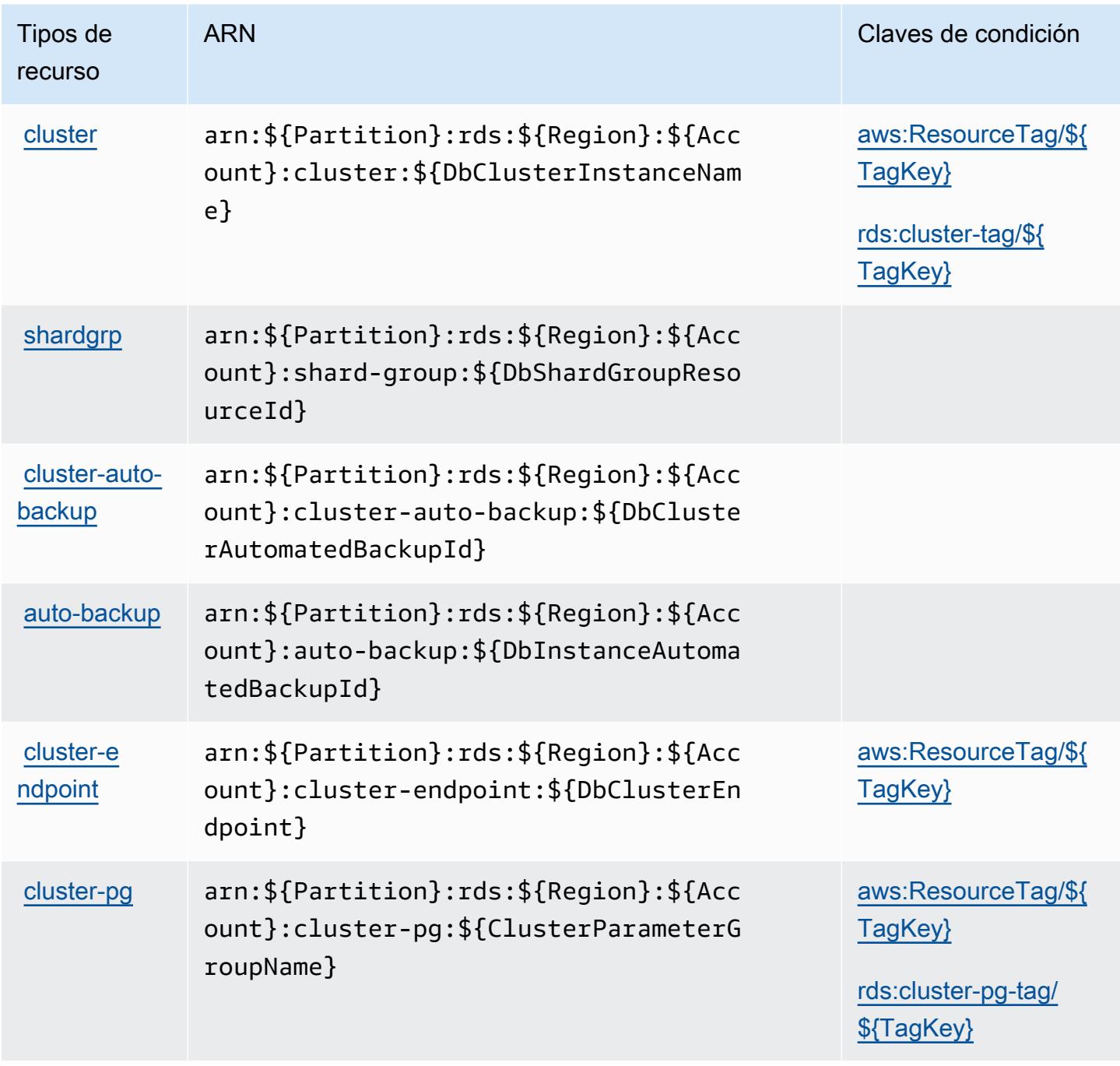

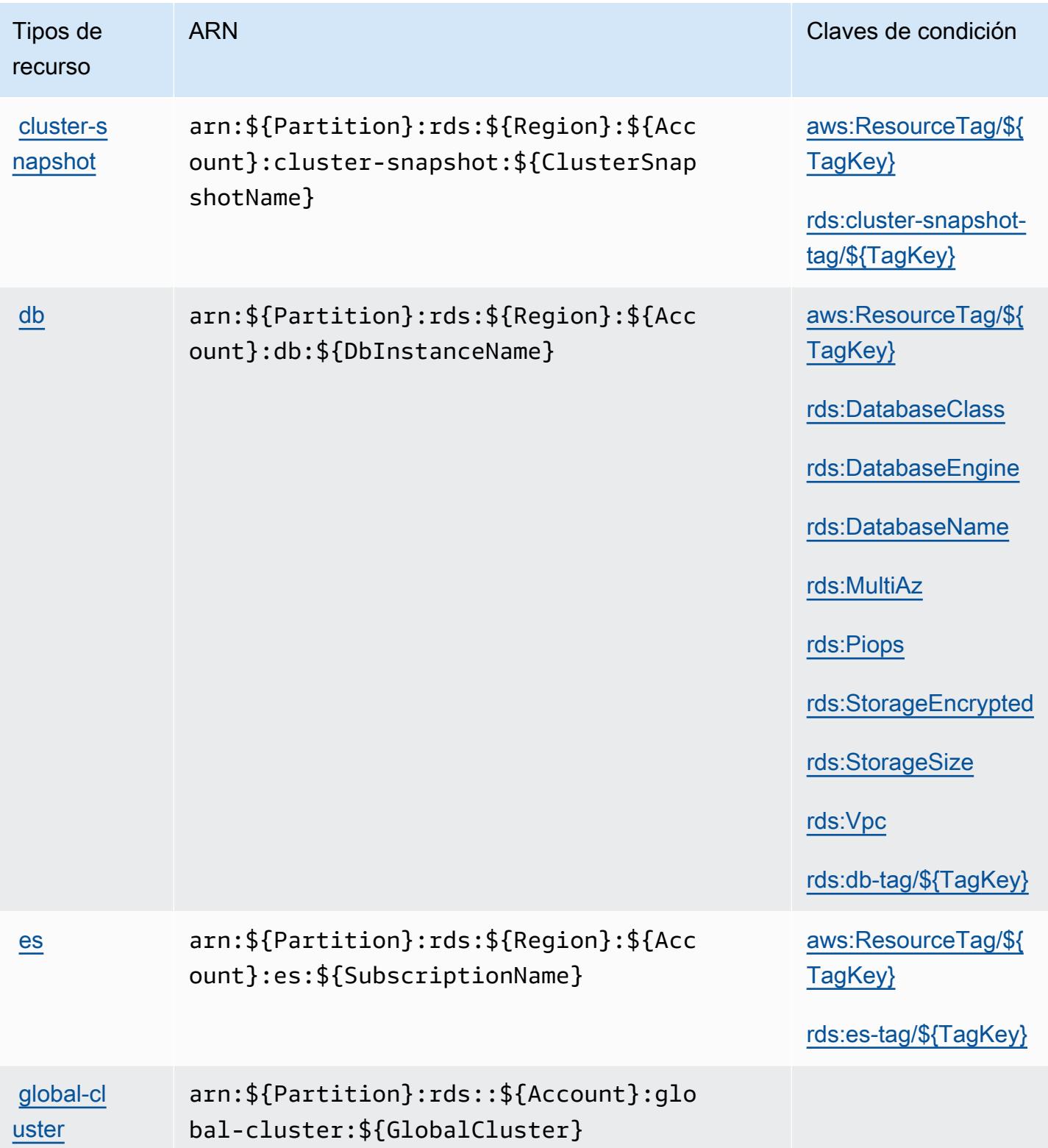

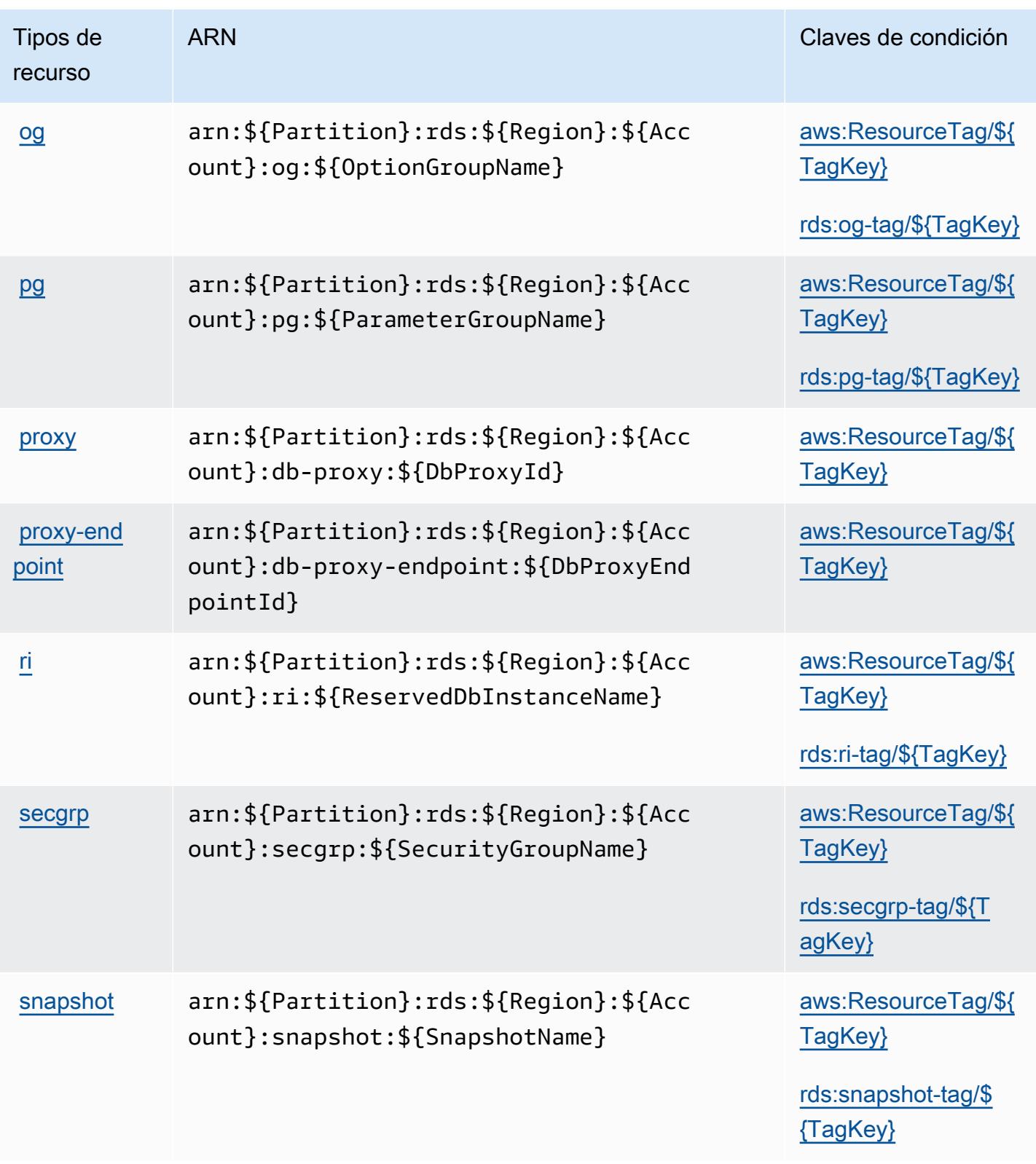

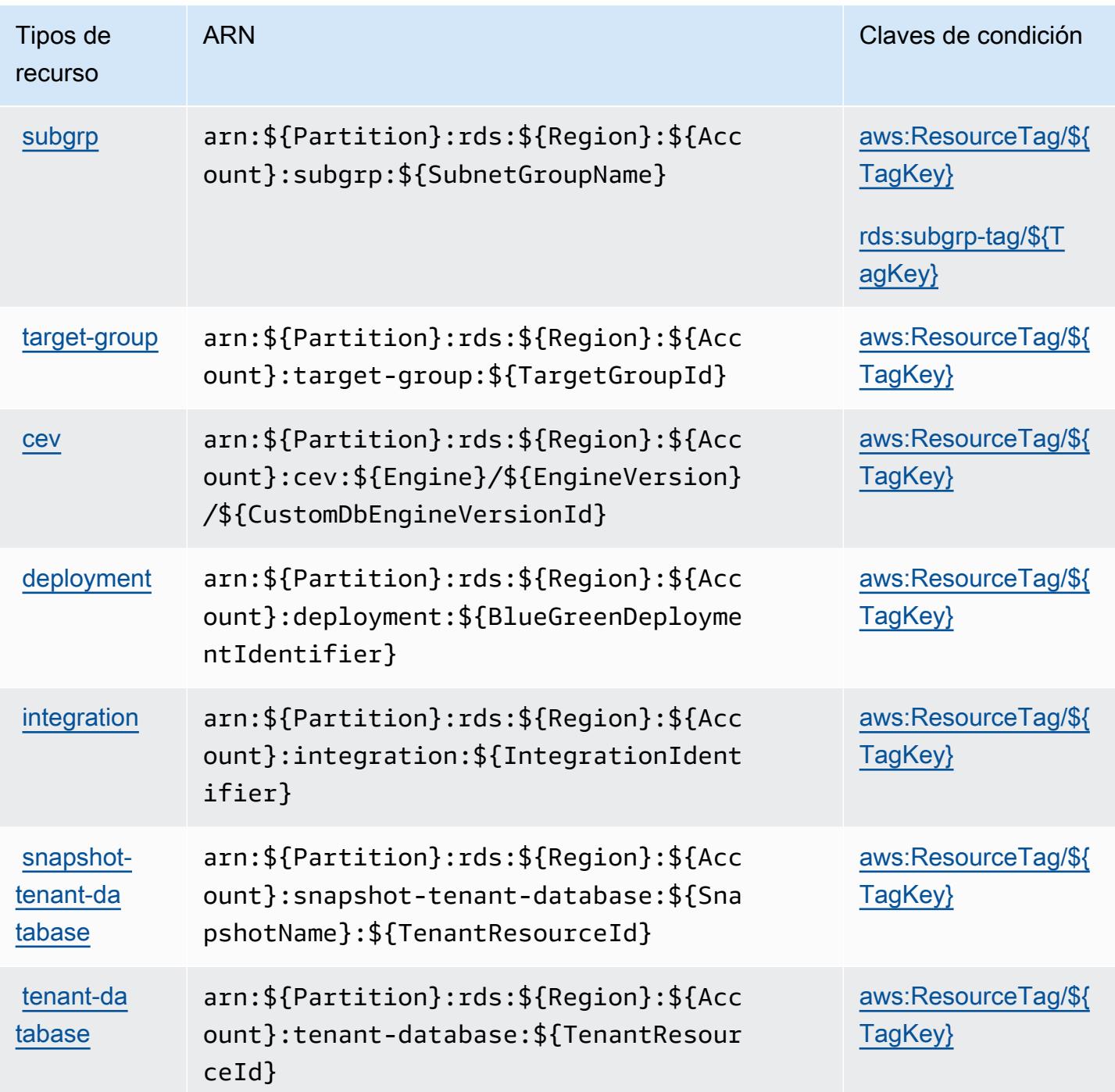

## Claves de condición de Amazon RDS

Amazon RDS define las siguientes claves de condición que se pueden utilizar en el elemento Condition de una política de IAM. Puede utilizar estas claves para ajustar más las condiciones en las que se aplica la instrucción de política. Para obtener información detallada sobre las columnas de la siguiente tabla, consulte [Tabla de Claves de condición.](reference_policies_actions-resources-contextkeys.html#context_keys_table)

Para ver las claves de condición globales que están disponibles para todos los servicios, consulte [Claves de condición globales disponibles.](https://docs.aws.amazon.com/IAM/latest/UserGuide/reference_policies_condition-keys.html#AvailableKeys)

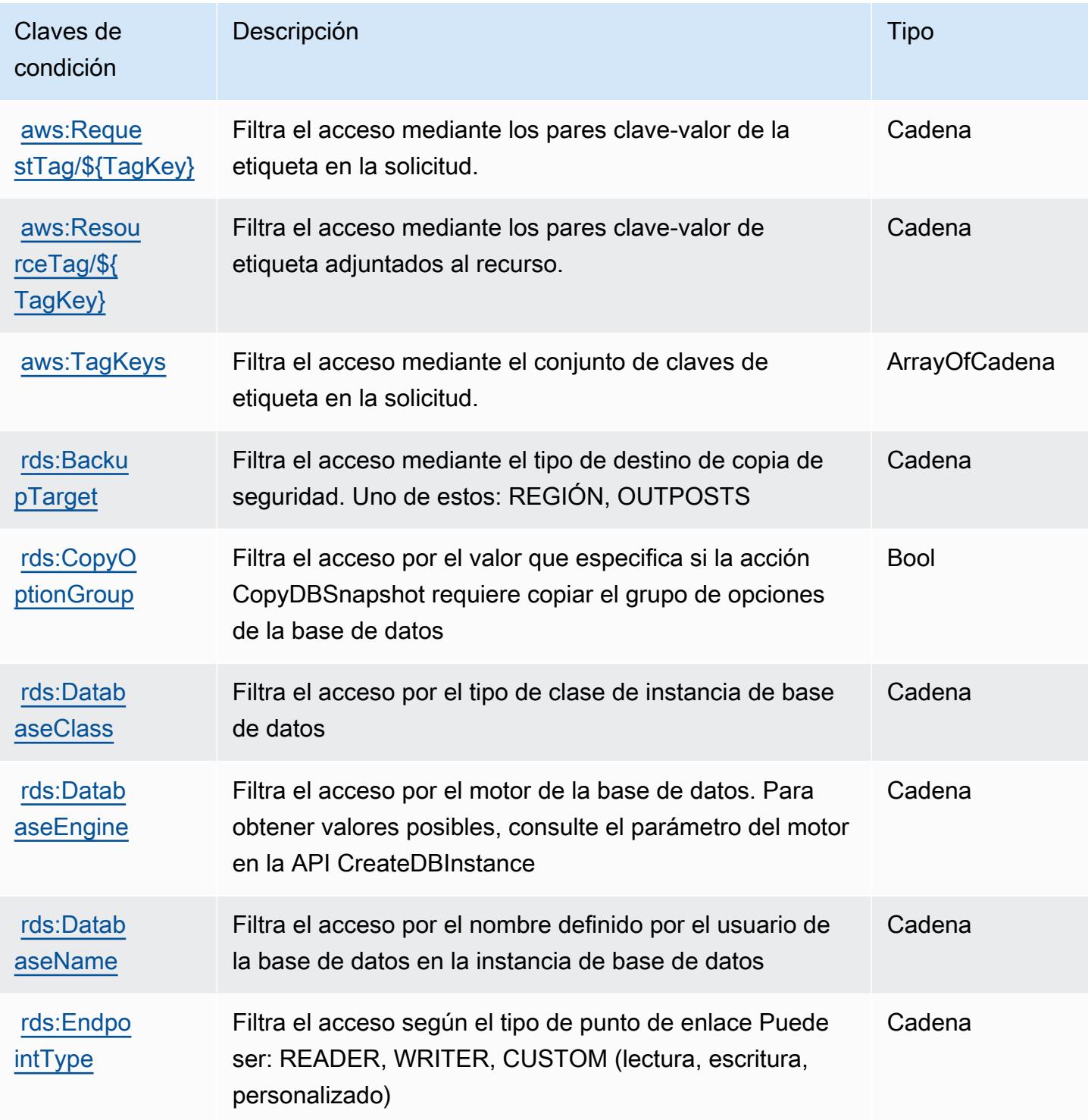

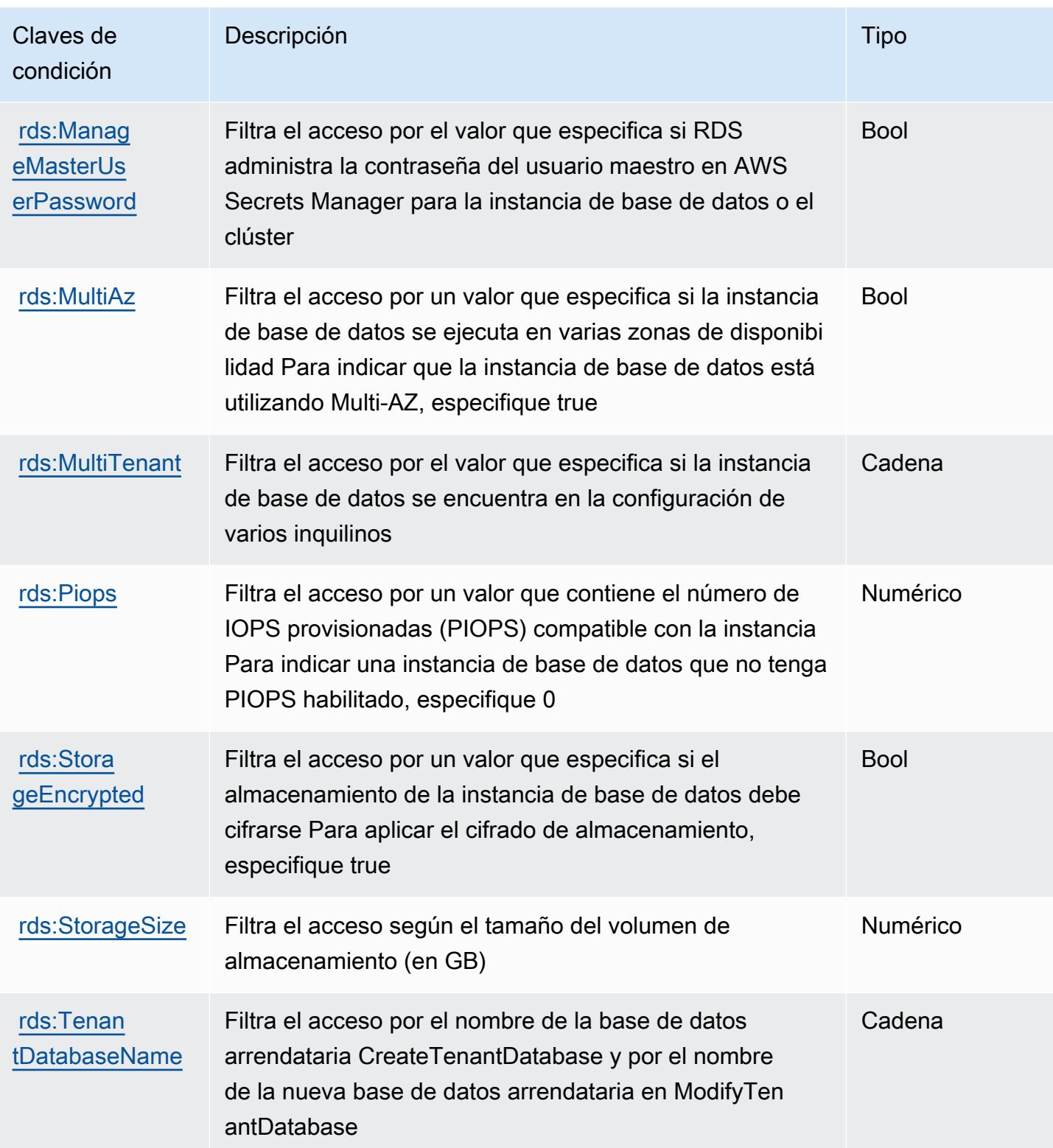

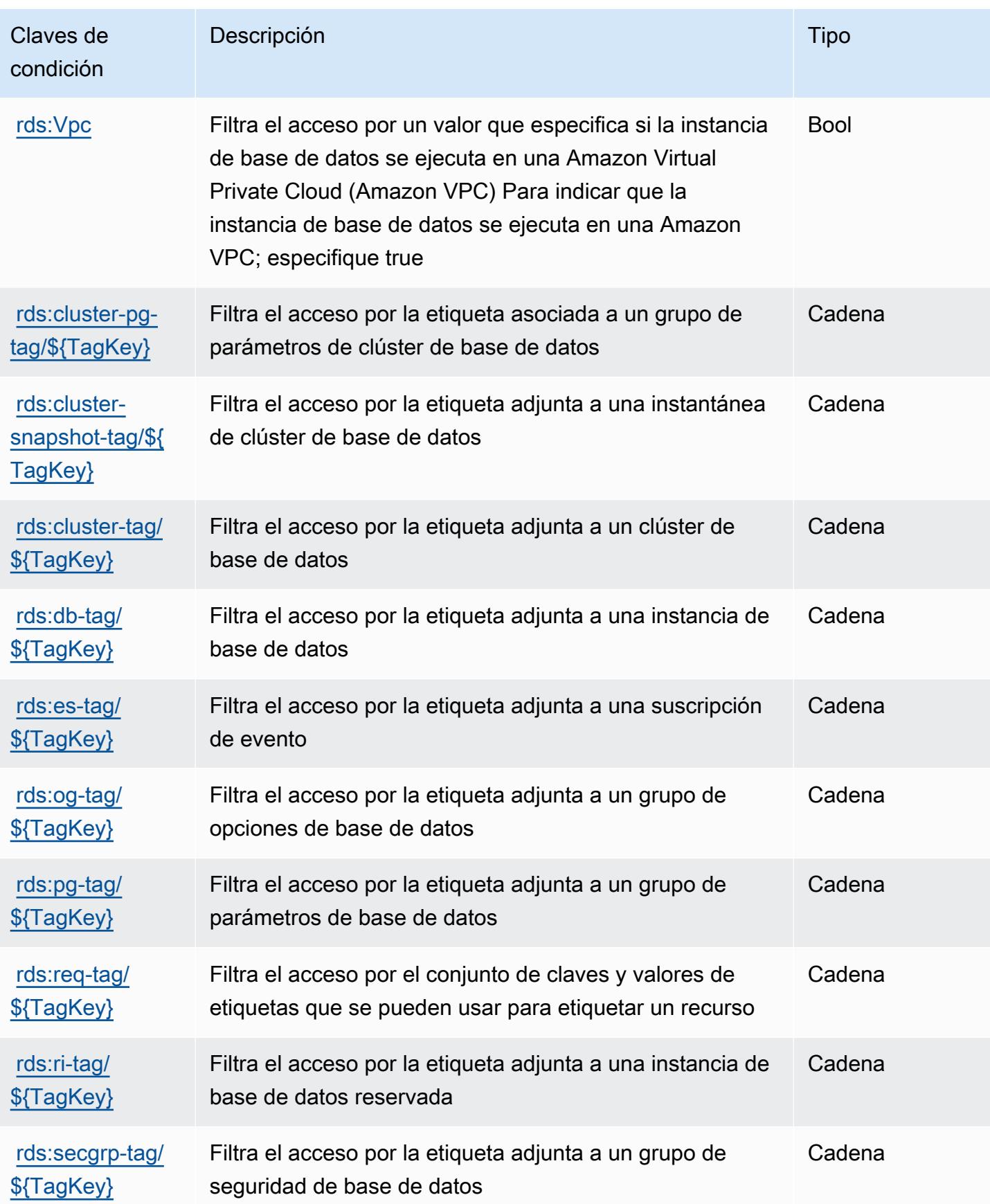

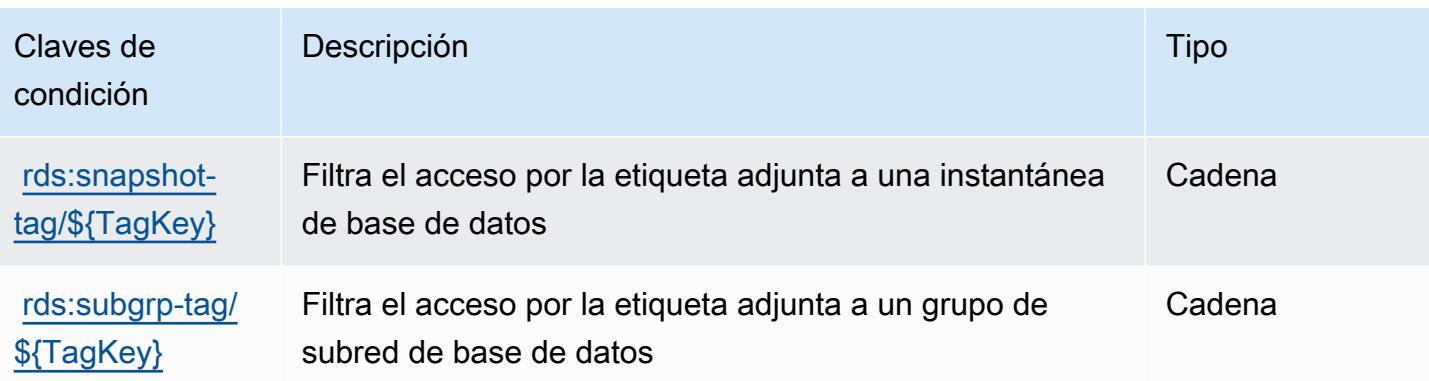

# Acciones, recursos y claves de condición para la API de datos de Amazon RDS

La API de datos de Amazon RDS (prefijo de servicio: rds-data) proporciona las siguientes claves de contexto de condición, acciones y recursos específicos del servicio para su uso en las políticas de permisos de IAM.

#### Referencias:

- Obtenga información para [configurar este servicio](https://docs.aws.amazon.com/AmazonRDS/latest/AuroraUserGuide/data-api.html).
- Vea una [lista de las operaciones de API disponibles para este servicio](https://docs.aws.amazon.com/rdsdataservice/latest/APIReference/Welcome.html).
- Obtenga información sobre cómo proteger este servicio y sus recursos [mediante las políticas de](https://docs.aws.amazon.com/AmazonRDS/latest/AuroraUserGuide/UsingWithRDS.IAM.html) [permisos de IAM.](https://docs.aws.amazon.com/AmazonRDS/latest/AuroraUserGuide/UsingWithRDS.IAM.html)

#### Temas

- [Acciones definidas por la API de datos de Amazon RDS](#page-4388-0)
- [Tipos de recurso definidos por la API de datos de Amazon RDS](#page-4391-0)
- [Claves de condición de la API de datos de Amazon RDS](#page-4392-0)

### <span id="page-4388-0"></span>Acciones definidas por la API de datos de Amazon RDS

Puede especificar las siguientes acciones en el elemento Action de una declaración de política de IAM. Utilice políticas para conceder permisos para realizar una operación en AWS. Cuando utiliza una acción en una política, normalmente permite o deniega el acceso a la operación de la API o comandos de la CLI con el mismo nombre. No obstante, en algunos casos, una sola acción controla el acceso a más de una operación. Asimismo, algunas operaciones requieren varias acciones diferentes.

La columna Tipos de recurso de la tabla de Acción indica si cada acción admite permisos de nivel de recursos. Si no hay ningún valor para esta columna, debe especificar todos los recursos ("\*") a los que aplica la política en el elemento Resource de la instrucción de su política. Si la columna incluye un tipo de recurso, puede especificar un ARN de ese tipo en una instrucción con dicha acción. Si la acción tiene uno o más recursos necesarios, la persona que llama debe tener permiso para usar la acción con esos recursos. Los recursos necesarios se indican en la tabla con un asterisco (\*). Si limita el acceso a los recursos con el elemento Resource de una política de IAM, debe incluir un ARN o patrón para cada tipo de recurso requerido. Algunas acciones admiten varios tipos de recursos. Si el tipo de recurso es opcional (no se indica como obligatorio), puede elegir utilizar uno de los tipos de recursos opcionales.

La columna Claves de condición de la tabla Acciones incluye claves que puede especificar en el elemento Condition de la instrucción de una política. Para obtener más información sobre las claves de condición asociadas a los recursos del servicio, consulte la columna Claves de condición de la tabla Tipos de recursos.

#### **a** Note

Las claves de condición de recursos se enumeran en la tabla [Tipos de recursos](#page-4391-0). Encontrará un enlace al tipo de recurso que se aplica a una acción en la columna Tipos de recursos (\*obligatorio) de la tabla Acciones. El tipo de recurso de la tabla Tipos de recursos incluye la columna Claves de condición, que son las claves de condición del recurso que se aplican a una acción de la tabla Acciones.

Para obtener información detallada sobre las columnas de la siguiente tabla, consulte [Tabla](reference_policies_actions-resources-contextkeys.html#actions_table)  [Acciones.](reference_policies_actions-resources-contextkeys.html#actions_table)

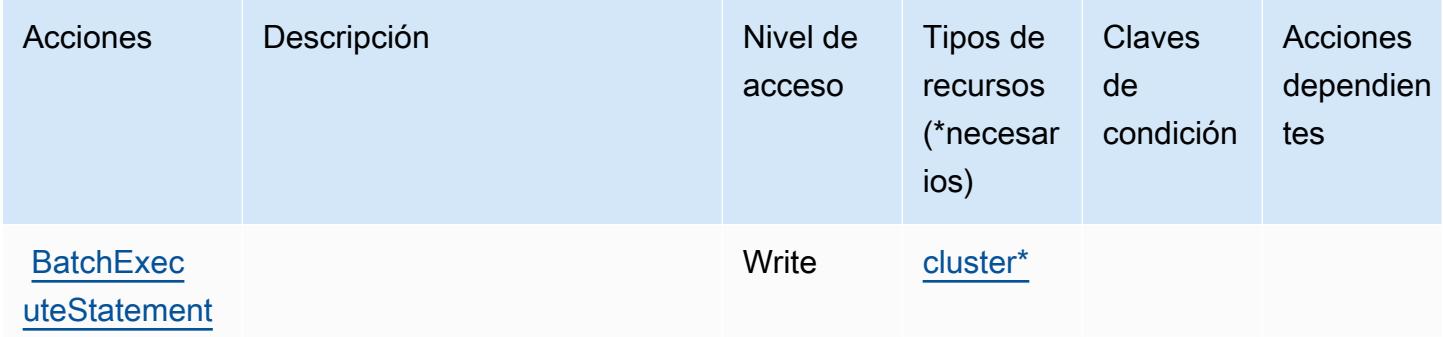

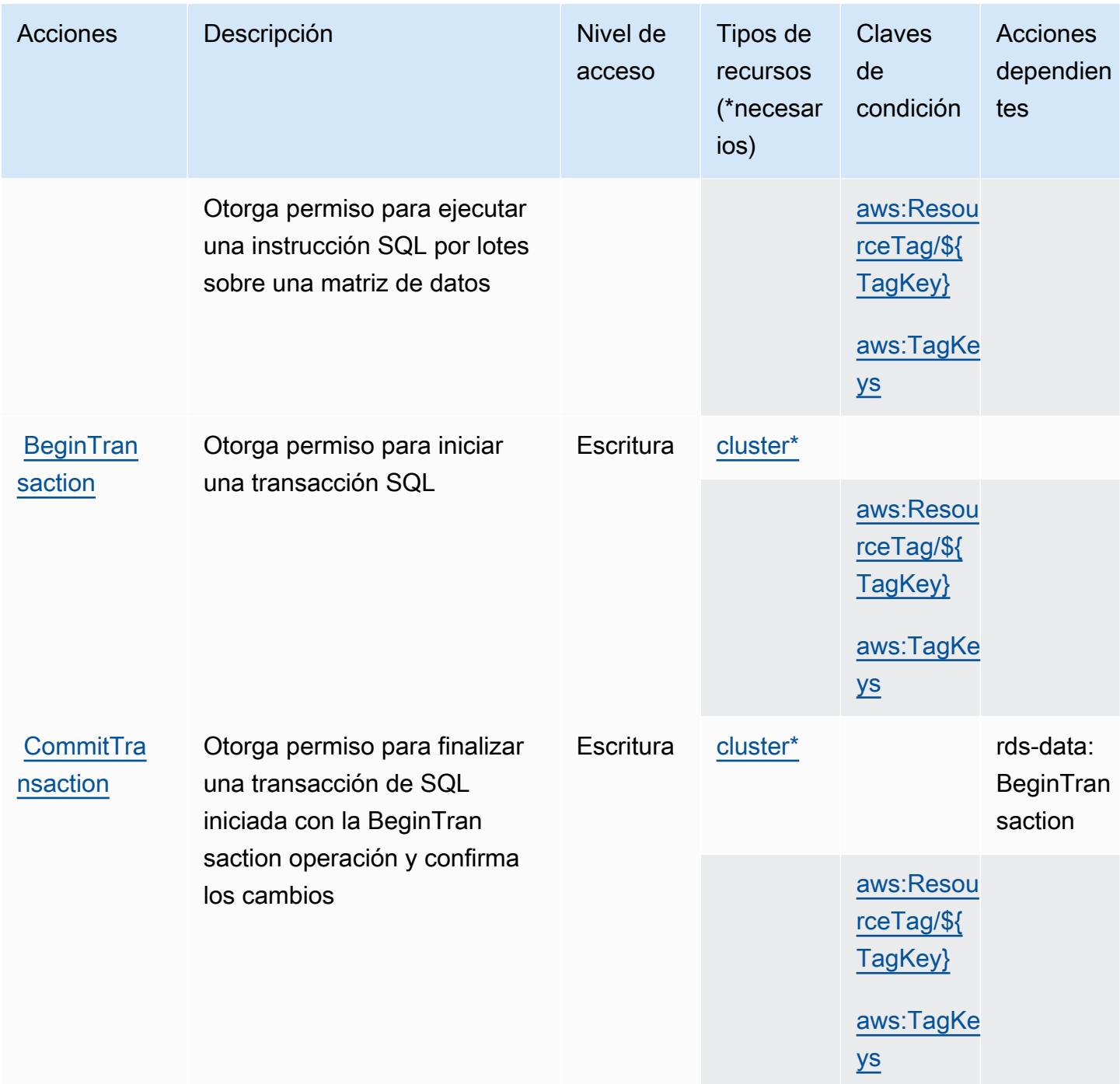

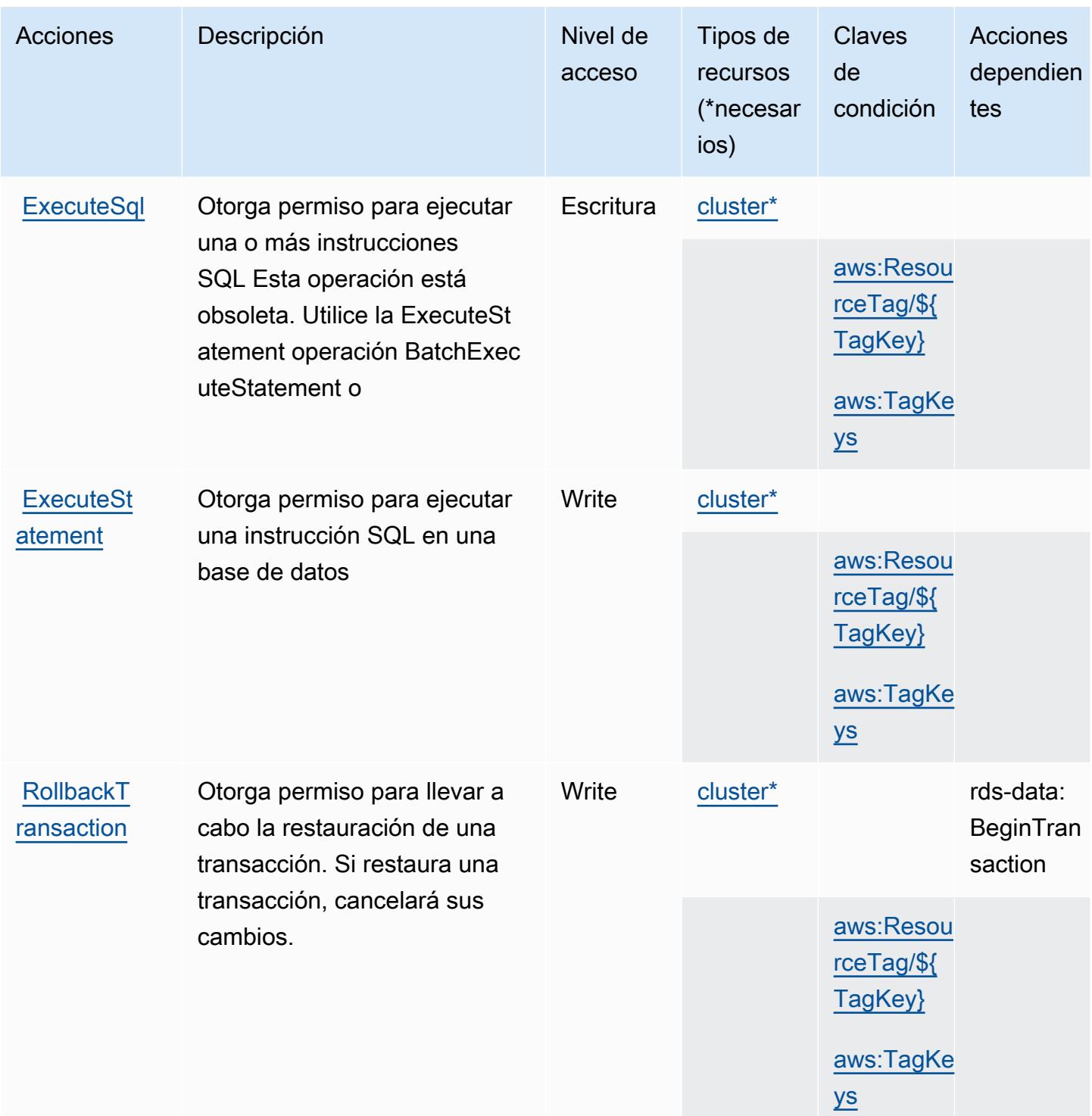

<span id="page-4391-0"></span>Tipos de recurso definidos por la API de datos de Amazon RDS

Los siguientes tipos de recurso están definidos por este servicio y se pueden utilizar en el elemento Resource de las instrucciones de política de permisos de IAM. Cada acción de la [tabla Acciones](#page-4388-0) identifica los tipos de recursos que se pueden especificar con dicha acción. Un tipo de recurso
también puede definir qué claves de condición se pueden incluir en una política. Estas claves se muestran en la última columna de la tabla Tipos de recursos. Para obtener información detallada sobre las columnas de la siguiente tabla, consulte [Tabla Tipos de recurso.](reference_policies_actions-resources-contextkeys.html#resources_table)

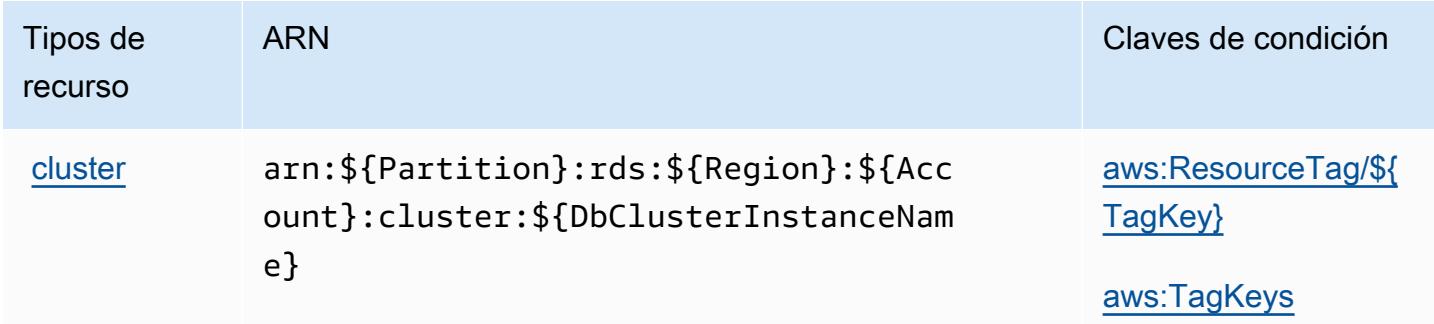

### Claves de condición de la API de datos de Amazon RDS

La API de datos de Amazon RDS define las siguientes claves de condición que se pueden utilizar en el elemento Condition de una política de IAM. Puede utilizar estas claves para ajustar más las condiciones en las que se aplica la instrucción de política. Para obtener información detallada sobre las columnas de la siguiente tabla, consulte [Tabla de Claves de condición.](reference_policies_actions-resources-contextkeys.html#context_keys_table)

Para ver las claves de condición globales que están disponibles para todos los servicios, consulte [Claves de condición globales disponibles.](https://docs.aws.amazon.com/IAM/latest/UserGuide/reference_policies_condition-keys.html#AvailableKeys)

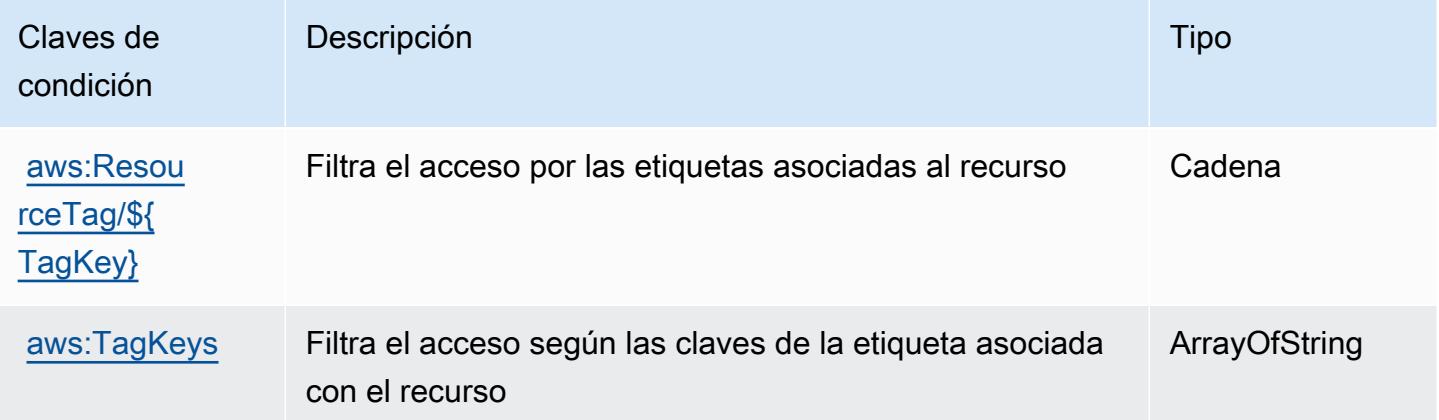

# Acciones, recursos y claves de condición para la autenticación IAM de Amazon RDS

La autenticación IAM de Amazon RDS (prefijo de servicio: rds-db) proporciona las siguientes claves de contexto de condición, acciones y recursos específicos del servicio para su uso en las políticas de permisos de IAM.

Referencias:

- Obtenga información para [configurar este servicio](https://docs.aws.amazon.com/AmazonRDS/latest/UserGuide/).
- Vea una [lista de las operaciones de API disponibles para este servicio](https://docs.aws.amazon.com/AmazonRDS/latest/APIReference/).
- Obtenga información sobre cómo proteger este servicio y sus recursos [mediante las políticas de](https://docs.aws.amazon.com/AmazonRDS/latest/UserGuide/UsingWithRDS.IAM.html) [permisos de IAM.](https://docs.aws.amazon.com/AmazonRDS/latest/UserGuide/UsingWithRDS.IAM.html)

### Temas

- [Acciones definidas por la autenticación IAM de Amazon RDS](#page-4393-0)
- [Tipos de recursos definidos por la autenticación de IAM de Amazon RDS](#page-4394-0)
- [Claves de condición para la autenticación IAM de Amazon RDS](#page-4395-0)

# <span id="page-4393-0"></span>Acciones definidas por la autenticación IAM de Amazon RDS

Puede especificar las siguientes acciones en el elemento Action de una declaración de política de IAM. Utilice políticas para conceder permisos para realizar una operación en AWS. Cuando utiliza una acción en una política, normalmente permite o deniega el acceso a la operación de la API o comandos de la CLI con el mismo nombre. No obstante, en algunos casos, una sola acción controla el acceso a más de una operación. Asimismo, algunas operaciones requieren varias acciones diferentes.

La columna Tipos de recurso de la tabla de Acción indica si cada acción admite permisos de nivel de recursos. Si no hay ningún valor para esta columna, debe especificar todos los recursos ("\*") a los que aplica la política en el elemento Resource de la instrucción de su política. Si la columna incluye un tipo de recurso, puede especificar un ARN de ese tipo en una instrucción con dicha acción. Si la acción tiene uno o más recursos necesarios, la persona que llama debe tener permiso para usar la acción con esos recursos. Los recursos necesarios se indican en la tabla con un asterisco (\*). Si limita el acceso a los recursos con el elemento Resource de una política de IAM, debe incluir

un ARN o patrón para cada tipo de recurso requerido. Algunas acciones admiten varios tipos de recursos. Si el tipo de recurso es opcional (no se indica como obligatorio), puede elegir utilizar uno de los tipos de recursos opcionales.

La columna Claves de condición de la tabla Acciones incluye claves que puede especificar en el elemento Condition de la instrucción de una política. Para obtener más información sobre las claves de condición asociadas a los recursos del servicio, consulte la columna Claves de condición de la tabla Tipos de recursos.

#### **a** Note

Las claves de condición de recursos se enumeran en la tabla [Tipos de recursos](#page-4394-0). Encontrará un enlace al tipo de recurso que se aplica a una acción en la columna Tipos de recursos (\*obligatorio) de la tabla Acciones. El tipo de recurso de la tabla Tipos de recursos incluye la columna Claves de condición, que son las claves de condición del recurso que se aplican a una acción de la tabla Acciones.

Para obtener información detallada sobre las columnas de la siguiente tabla, consulte [Tabla](reference_policies_actions-resources-contextkeys.html#actions_table)  [Acciones.](reference_policies_actions-resources-contextkeys.html#actions_table)

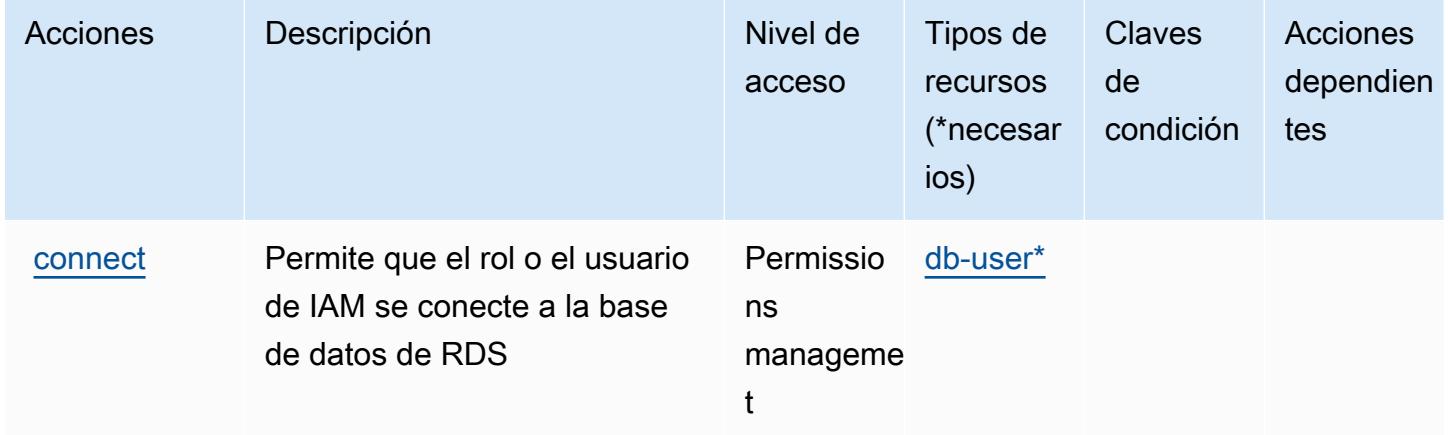

# <span id="page-4394-0"></span>Tipos de recursos definidos por la autenticación de IAM de Amazon RDS

Los siguientes tipos de recurso están definidos por este servicio y se pueden utilizar en el elemento Resource de las instrucciones de política de permisos de IAM. Cada acción de la [tabla Acciones](#page-4393-0) identifica los tipos de recursos que se pueden especificar con dicha acción. Un tipo de recurso también puede definir qué claves de condición se pueden incluir en una política. Estas claves se

muestran en la última columna de la tabla Tipos de recursos. Para obtener información detallada sobre las columnas de la siguiente tabla, consulte [Tabla Tipos de recurso.](reference_policies_actions-resources-contextkeys.html#resources_table)

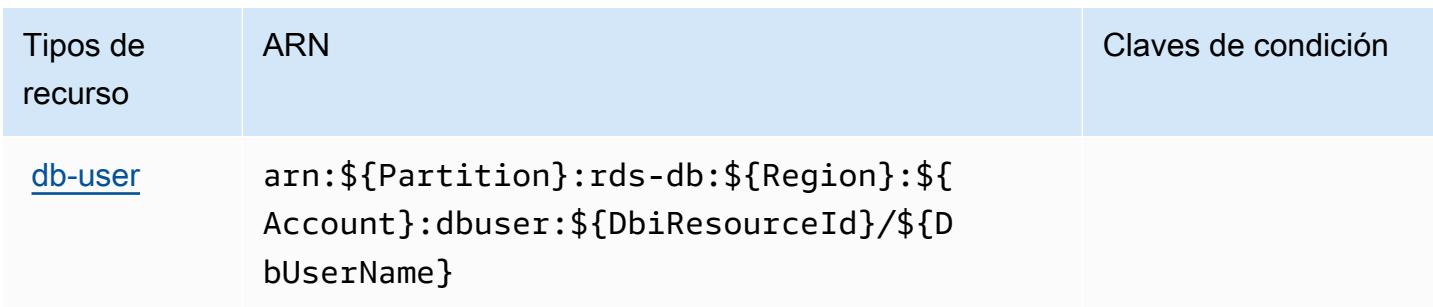

# <span id="page-4395-0"></span>Claves de condición para la autenticación IAM de Amazon RDS

La autenticación IAM de RDS no tiene claves de contexto específicas de servicios que se puedan utilizar en el elemento Condition de las declaraciones de política. Para obtener la lista de las claves de contexto globales que están disponibles para todos los servicios, consulte [Claves](https://docs.aws.amazon.com/IAM/latest/UserGuide/reference_policies_condition-keys.html#AvailableKeys)  [disponibles para condiciones](https://docs.aws.amazon.com/IAM/latest/UserGuide/reference_policies_condition-keys.html#AvailableKeys).

# Acciones, recursos y claves de condición para AWS re:Post Private

AWS Re:post Private (prefijo de servicio:repostspace) proporciona los siguientes recursos, acciones y claves de contexto de condiciones específicos del servicio para su uso en las políticas de permisos de IAM.

Referencias:

- Obtenga información para [configurar este servicio](https://docs.aws.amazon.com/repostprivate/latest/UserGuide/).
- Vea una [lista de las operaciones de API disponibles para este servicio](https://docs.aws.amazon.com/repostprivate/latest/APIReference/).
- Obtenga información sobre cómo proteger este servicio y sus recursos [mediante las políticas de](https://docs.aws.amazon.com/repostprivate/latest/UserGuide/repostprivate/latest/caguide/security_iam_service-with-iam.html) [permisos de IAM.](https://docs.aws.amazon.com/repostprivate/latest/UserGuide/repostprivate/latest/caguide/security_iam_service-with-iam.html)

### Temas

- [Acciones definidas por AWS re:Post Private](#page-4396-0)
- [Tipos de recursos definidos por AWS Re:post Private](#page-4398-0)
- [Claves de condición para AWS Re:post Private](#page-4399-0)

# <span id="page-4396-0"></span>Acciones definidas por AWS re:Post Private

Puede especificar las siguientes acciones en el elemento Action de una declaración de política de IAM. Utilice políticas para conceder permisos para realizar una operación en AWS. Cuando utiliza una acción en una política, normalmente permite o deniega el acceso a la operación de la API o comandos de la CLI con el mismo nombre. No obstante, en algunos casos, una sola acción controla el acceso a más de una operación. Asimismo, algunas operaciones requieren varias acciones diferentes.

La columna Tipos de recurso de la tabla de Acción indica si cada acción admite permisos de nivel de recursos. Si no hay ningún valor para esta columna, debe especificar todos los recursos ("\*") a los que aplica la política en el elemento Resource de la instrucción de su política. Si la columna incluye un tipo de recurso, puede especificar un ARN de ese tipo en una instrucción con dicha acción. Si la acción tiene uno o más recursos necesarios, la persona que llama debe tener permiso para usar la acción con esos recursos. Los recursos necesarios se indican en la tabla con un asterisco (\*). Si limita el acceso a los recursos con el elemento Resource de una política de IAM, debe incluir un ARN o patrón para cada tipo de recurso requerido. Algunas acciones admiten varios tipos de recursos. Si el tipo de recurso es opcional (no se indica como obligatorio), puede elegir utilizar uno de los tipos de recursos opcionales.

La columna Claves de condición de la tabla Acciones incluye claves que puede especificar en el elemento Condition de la instrucción de una política. Para obtener más información sobre las claves de condición asociadas a los recursos del servicio, consulte la columna Claves de condición de la tabla Tipos de recursos.

#### **a** Note

Las claves de condición de recursos se enumeran en la tabla [Tipos de recursos](#page-4398-0). Encontrará un enlace al tipo de recurso que se aplica a una acción en la columna Tipos de recursos (\*obligatorio) de la tabla Acciones. El tipo de recurso de la tabla Tipos de recursos incluye la columna Claves de condición, que son las claves de condición del recurso que se aplican a una acción de la tabla Acciones.

Para obtener información detallada sobre las columnas de la siguiente tabla, consulte [Tabla](reference_policies_actions-resources-contextkeys.html#actions_table)  [Acciones.](reference_policies_actions-resources-contextkeys.html#actions_table)

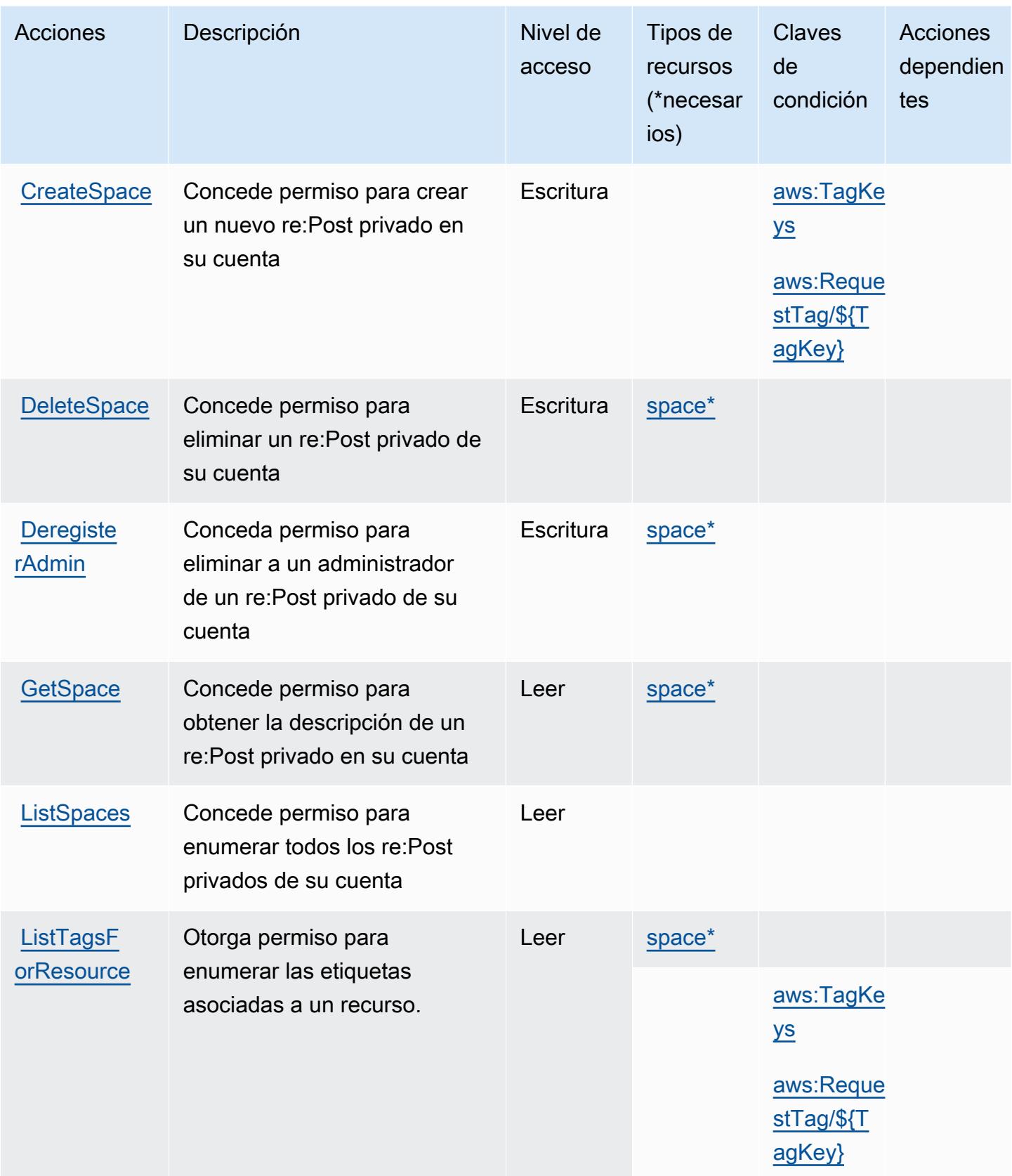

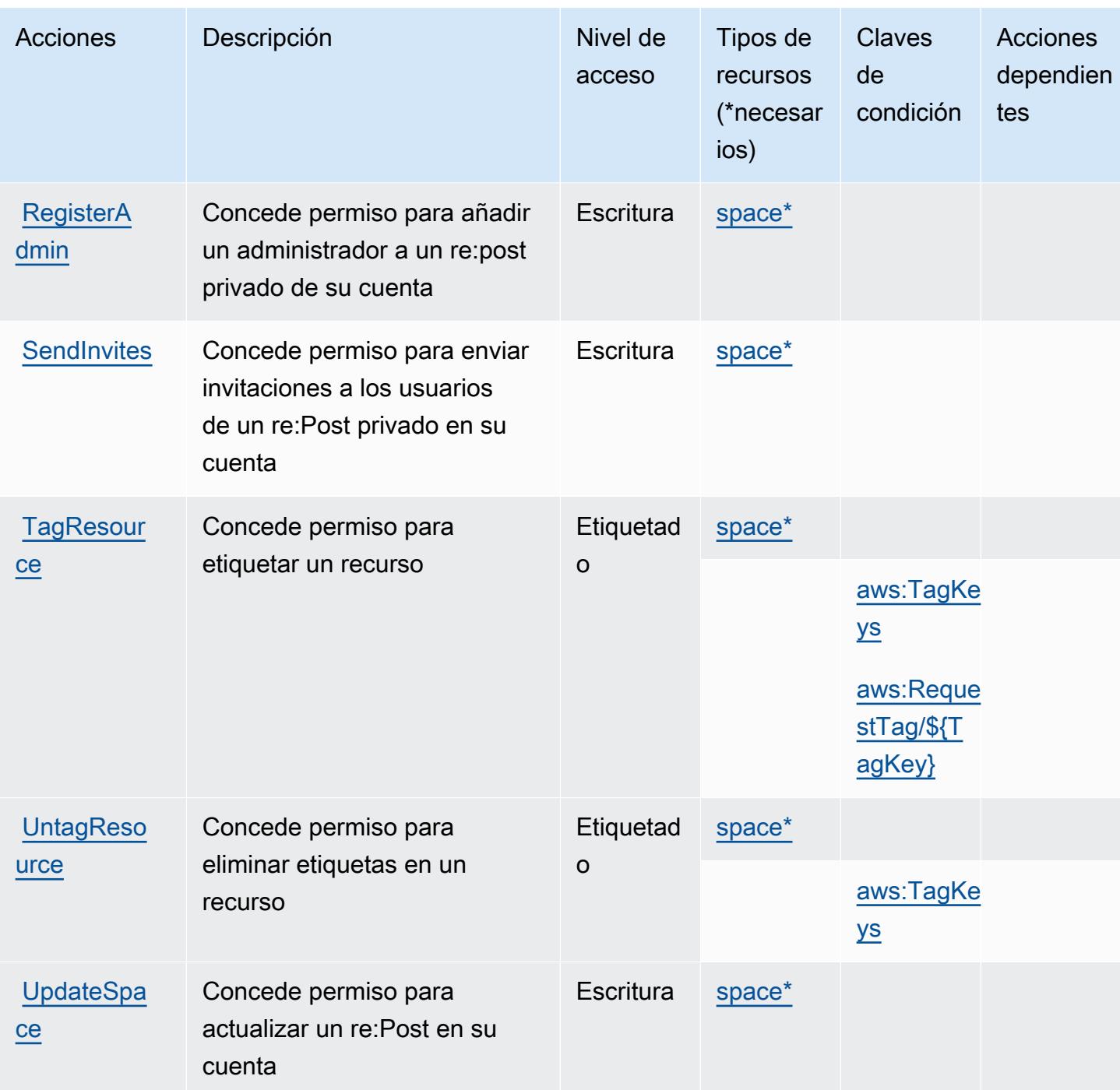

# <span id="page-4398-0"></span>Tipos de recursos definidos por AWS Re:post Private

Los siguientes tipos de recurso están definidos por este servicio y se pueden utilizar en el elemento Resource de las instrucciones de política de permisos de IAM. Cada acción de la [tabla Acciones](#page-4396-0) identifica los tipos de recursos que se pueden especificar con dicha acción. Un tipo de recurso también puede definir qué claves de condición se pueden incluir en una política. Estas claves se

muestran en la última columna de la tabla Tipos de recursos. Para obtener información detallada sobre las columnas de la siguiente tabla, consulte [Tabla Tipos de recurso.](reference_policies_actions-resources-contextkeys.html#resources_table)

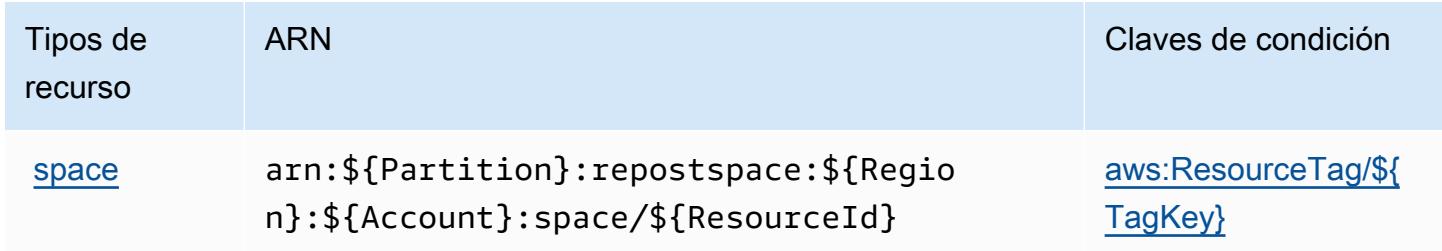

#### <span id="page-4399-0"></span>Claves de condición para AWS Re:post Private

AWS Re:post Private define las siguientes claves de condición que se pueden utilizar en el elemento de una política de IAM. Condition Puede utilizar estas claves para ajustar más las condiciones en las que se aplica la instrucción de política. Para obtener información detallada sobre las columnas de la siguiente tabla, consulte [Tabla de Claves de condición.](reference_policies_actions-resources-contextkeys.html#context_keys_table)

Para ver las claves de condición globales que están disponibles para todos los servicios, consulte [Claves de condición globales disponibles.](https://docs.aws.amazon.com/IAM/latest/UserGuide/reference_policies_condition-keys.html#AvailableKeys)

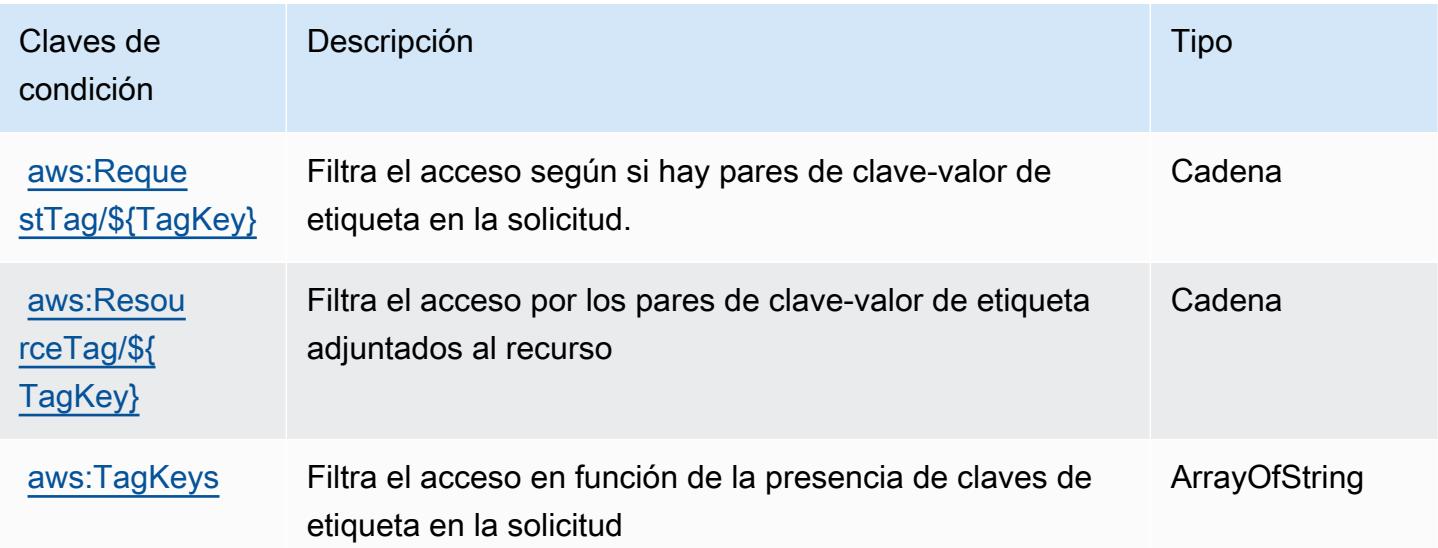

# Acciones, recursos y claves de condición para la papelera de reciclaje de AWS

AWS La papelera de reciclaje (prefijo de servicio:rbin) proporciona los siguientes recursos, acciones y claves de contexto de condiciones específicos del servicio para su uso en las políticas de permisos de IAM.

Referencias:

- Obtenga información para [configurar este servicio](https://docs.aws.amazon.com/recyclebin/latest/APIReference/Welcome.html).
- Vea una [lista de las operaciones de API disponibles para este servicio](https://docs.aws.amazon.com/recyclebin/latest/APIReference/API_Operations.html).
- Obtenga información sobre cómo proteger este servicio y sus recursos [mediante las políticas de](https://docs.aws.amazon.com/AWSEC2/latest/UserGuide/recycle-bin-perms.html#rule-perms) [permisos de IAM.](https://docs.aws.amazon.com/AWSEC2/latest/UserGuide/recycle-bin-perms.html#rule-perms)

#### Temas

- [Acciones definidas por la papelera de reciclaje de AWS](#page-4400-0)
- [Tipos de recurso definidos por la papelera de reciclaje de AWS](#page-4405-0)
- [Claves de condición de la papelera de reciclaje de AWS](#page-4405-1)

# <span id="page-4400-0"></span>Acciones definidas por la papelera de reciclaje de AWS

Puede especificar las siguientes acciones en el elemento Action de una declaración de política de IAM. Utilice políticas para conceder permisos para realizar una operación en AWS. Cuando utiliza una acción en una política, normalmente permite o deniega el acceso a la operación de la API o comandos de la CLI con el mismo nombre. No obstante, en algunos casos, una sola acción controla el acceso a más de una operación. Asimismo, algunas operaciones requieren varias acciones diferentes.

La columna Tipos de recurso de la tabla de Acción indica si cada acción admite permisos de nivel de recursos. Si no hay ningún valor para esta columna, debe especificar todos los recursos ("\*") a los que aplica la política en el elemento Resource de la instrucción de su política. Si la columna incluye un tipo de recurso, puede especificar un ARN de ese tipo en una instrucción con dicha acción. Si la acción tiene uno o más recursos necesarios, la persona que llama debe tener permiso para usar la acción con esos recursos. Los recursos necesarios se indican en la tabla con un asterisco (\*). Si limita el acceso a los recursos con el elemento Resource de una política de IAM, debe incluir un ARN o patrón para cada tipo de recurso requerido. Algunas acciones admiten varios tipos de

recursos. Si el tipo de recurso es opcional (no se indica como obligatorio), puede elegir utilizar uno de los tipos de recursos opcionales.

La columna Claves de condición de la tabla Acciones incluye claves que puede especificar en el elemento Condition de la instrucción de una política. Para obtener más información sobre las claves de condición asociadas a los recursos del servicio, consulte la columna Claves de condición de la tabla Tipos de recursos.

#### **a** Note

Las claves de condición de recursos se enumeran en la tabla [Tipos de recursos](#page-4405-0). Encontrará un enlace al tipo de recurso que se aplica a una acción en la columna Tipos de recursos (\*obligatorio) de la tabla Acciones. El tipo de recurso de la tabla Tipos de recursos incluye la columna Claves de condición, que son las claves de condición del recurso que se aplican a una acción de la tabla Acciones.

Para obtener información detallada sobre las columnas de la siguiente tabla, consulte [Tabla](reference_policies_actions-resources-contextkeys.html#actions_table)  [Acciones.](reference_policies_actions-resources-contextkeys.html#actions_table)

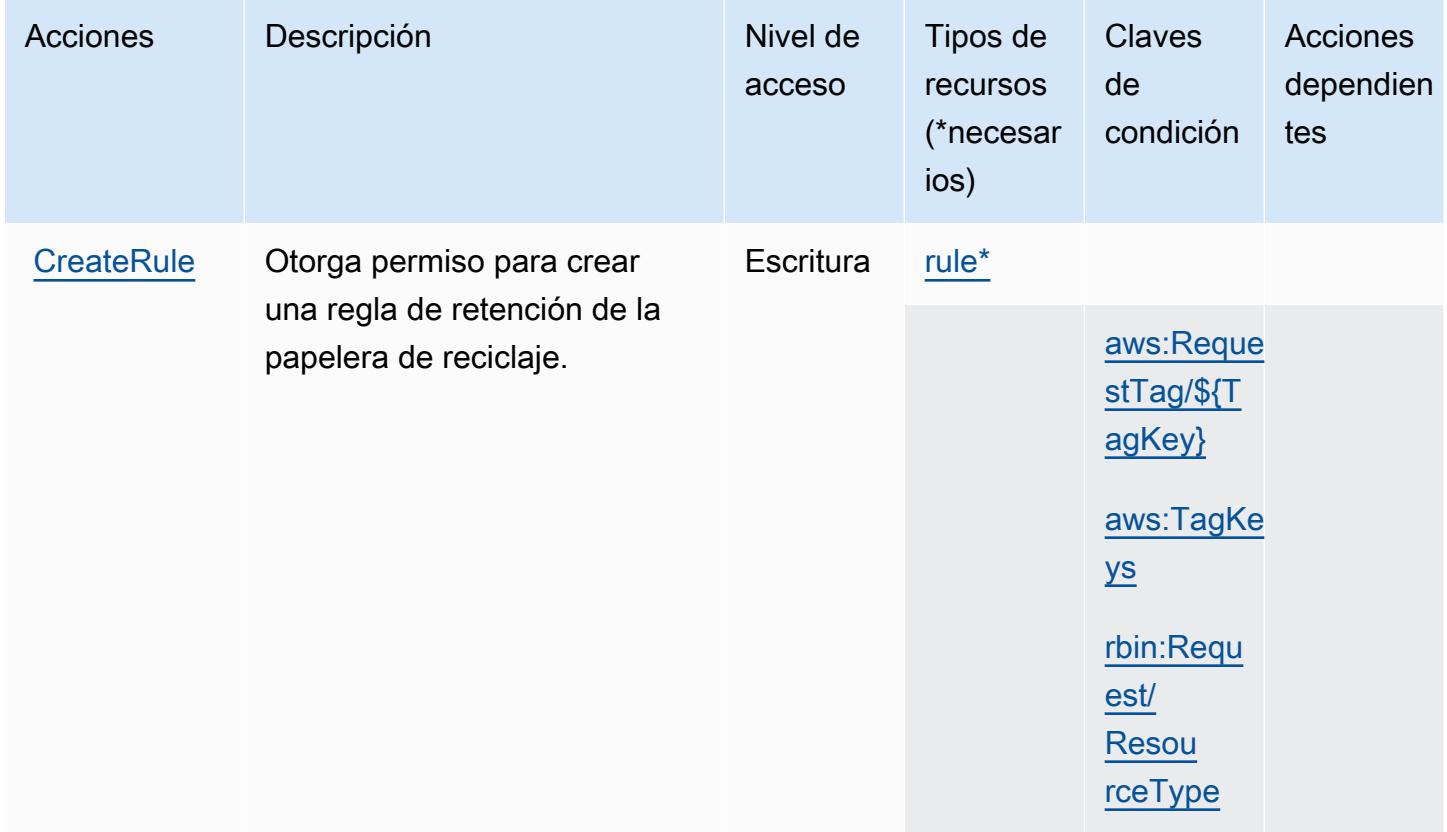

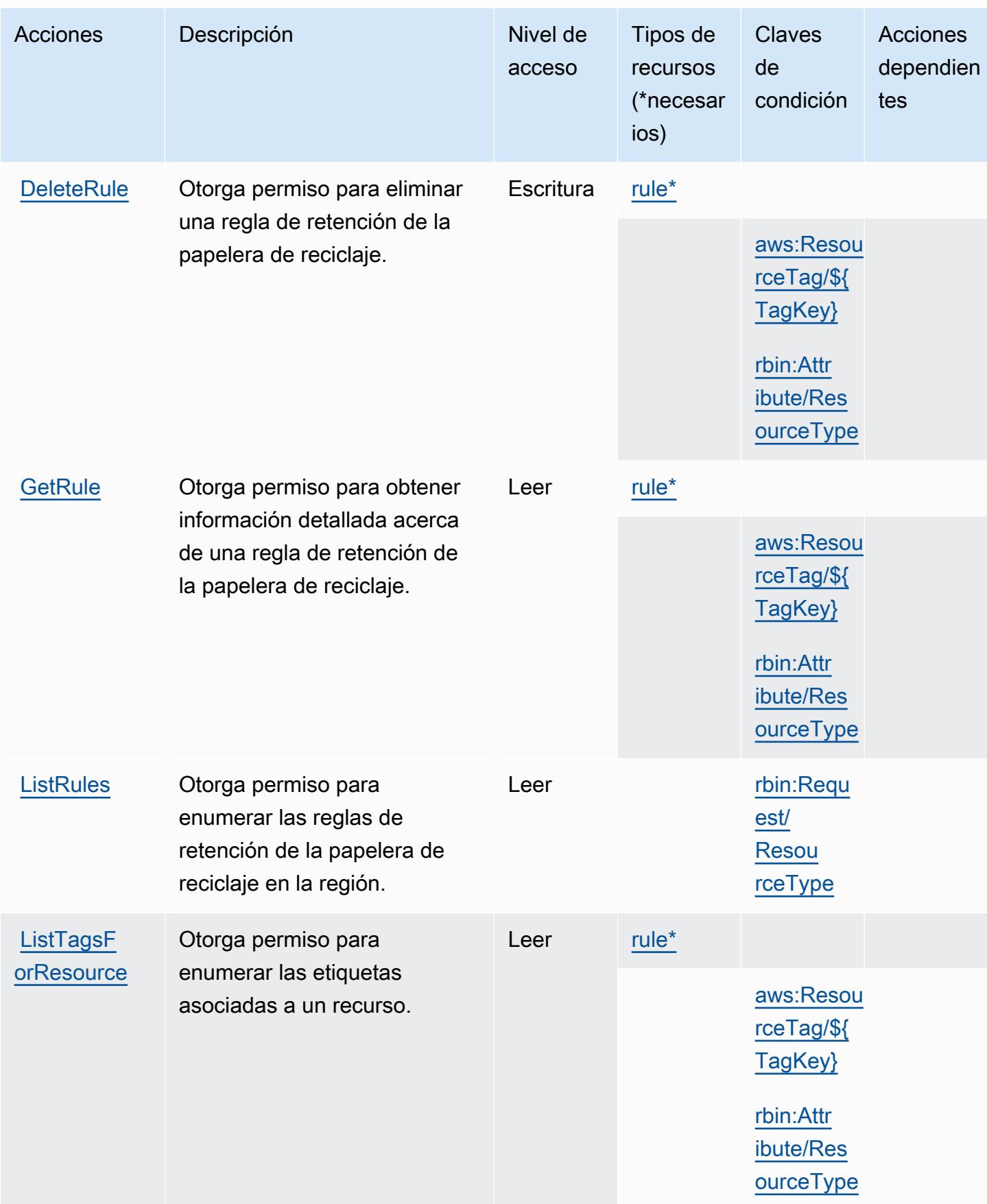

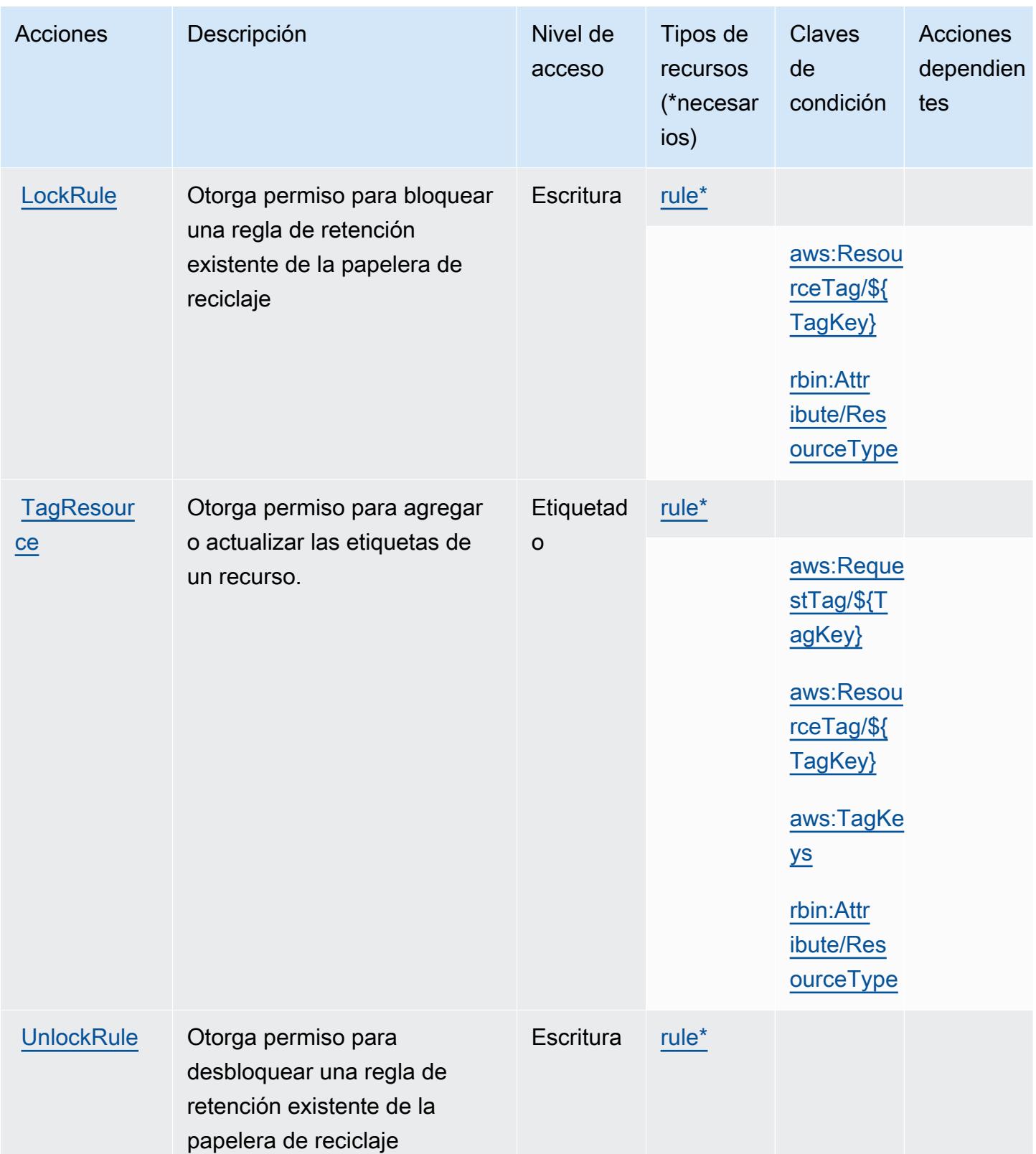

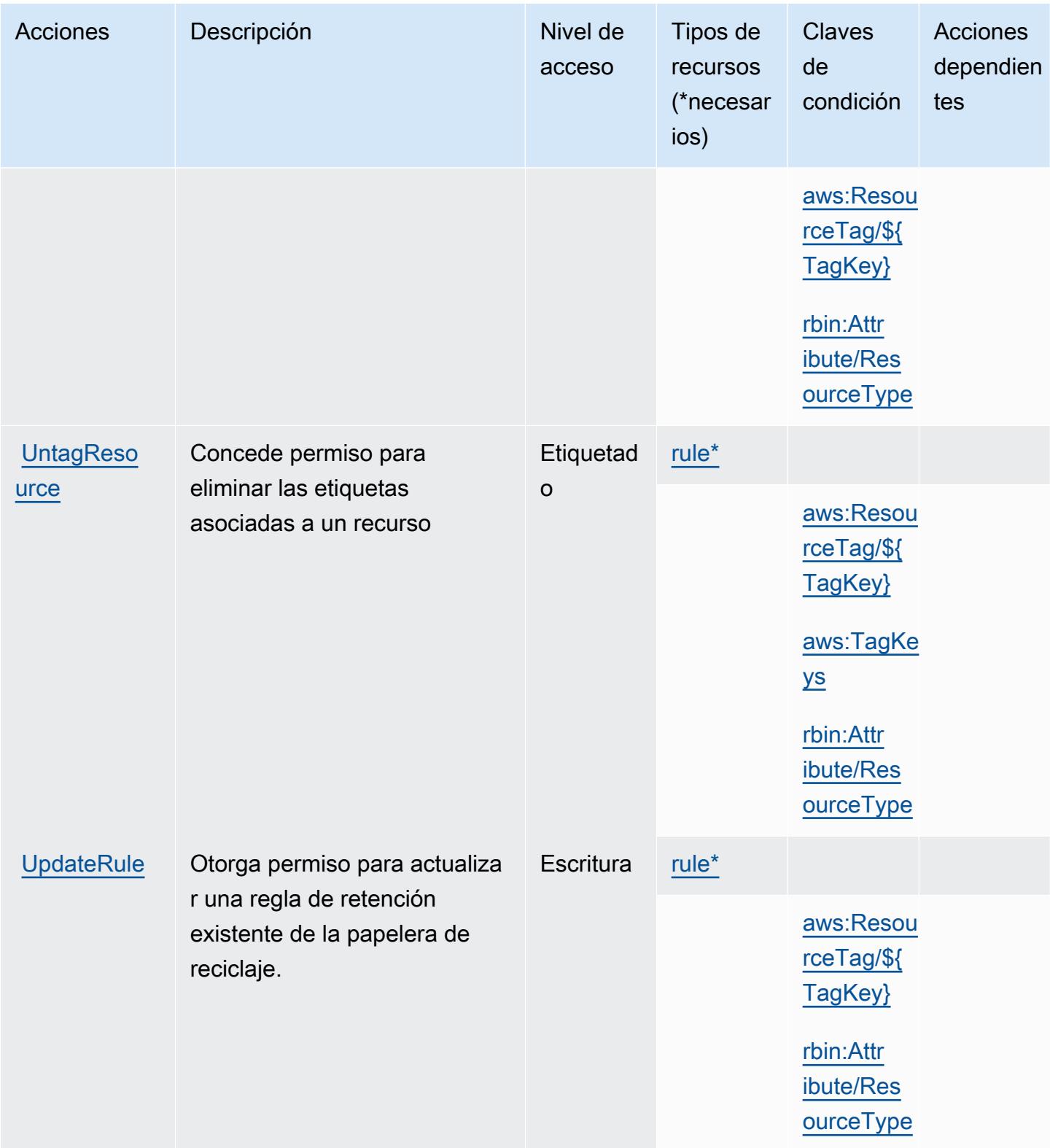

## <span id="page-4405-0"></span>Tipos de recurso definidos por la papelera de reciclaje de AWS

Los siguientes tipos de recurso están definidos por este servicio y se pueden utilizar en el elemento Resource de las instrucciones de política de permisos de IAM. Cada acción de la [tabla Acciones](#page-4400-0) identifica los tipos de recursos que se pueden especificar con dicha acción. Un tipo de recurso también puede definir qué claves de condición se pueden incluir en una política. Estas claves se muestran en la última columna de la tabla Tipos de recursos. Para obtener información detallada sobre las columnas de la siguiente tabla, consulte [Tabla Tipos de recurso.](reference_policies_actions-resources-contextkeys.html#resources_table)

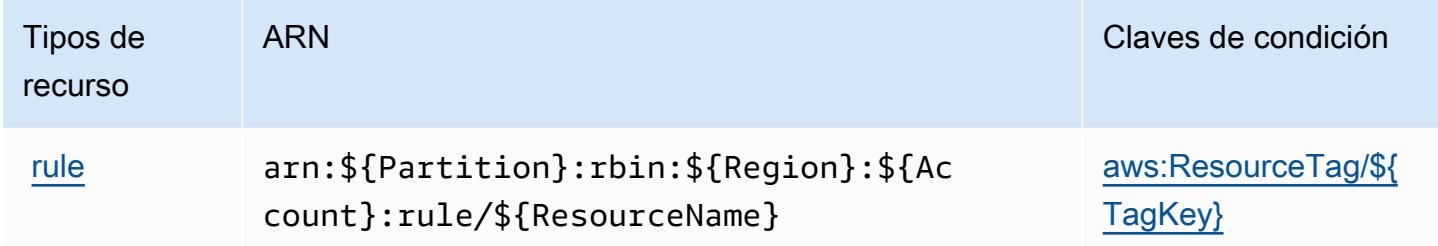

<span id="page-4405-1"></span>Claves de condición de la papelera de reciclaje de AWS

AWS La papelera de reciclaje define las siguientes claves de condición que se pueden utilizar en el Condition elemento de una política de IAM. Puede utilizar estas claves para ajustar más las condiciones en las que se aplica la instrucción de política. Para obtener información detallada sobre las columnas de la siguiente tabla, consulte [Tabla de Claves de condición.](reference_policies_actions-resources-contextkeys.html#context_keys_table)

Para ver las claves de condición globales que están disponibles para todos los servicios, consulte [Claves de condición globales disponibles.](https://docs.aws.amazon.com/IAM/latest/UserGuide/reference_policies_condition-keys.html#AvailableKeys)

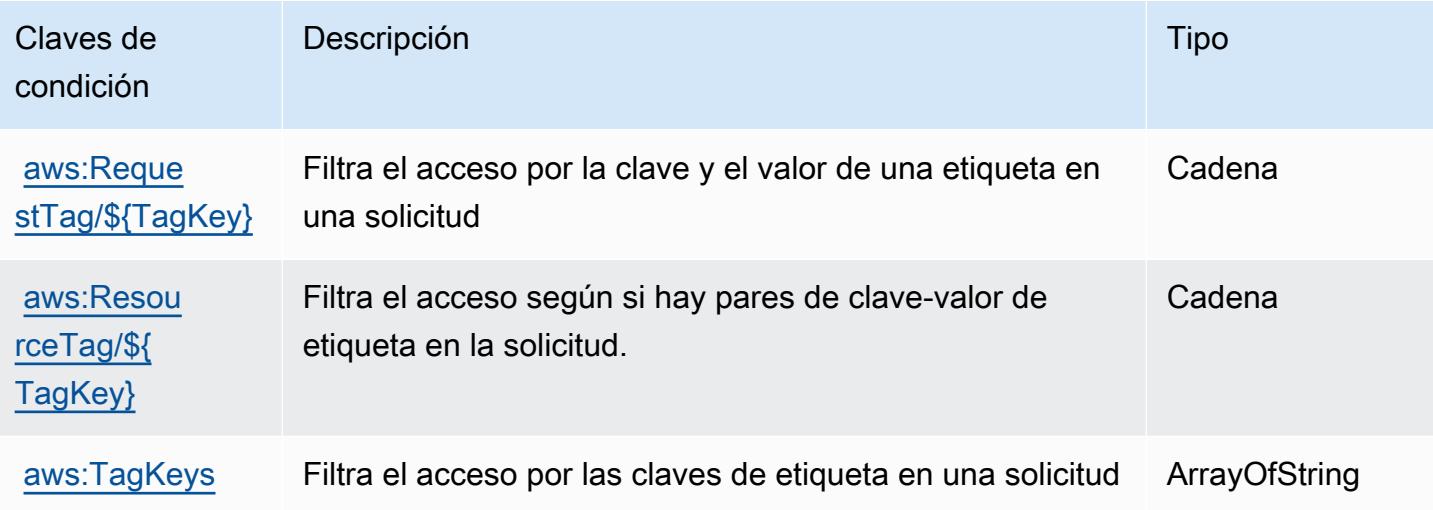

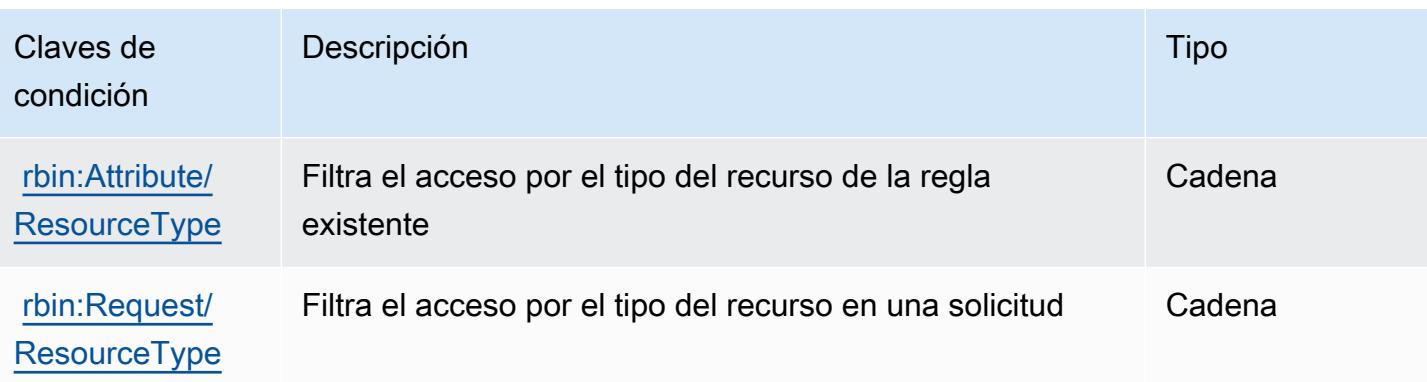

# Acciones, recursos y claves de condición para Amazon Redshift

Amazon Redshift (prefijo de servicio: redshift) proporciona las siguientes acciones, recursos y claves de contexto de condición específicos del servicio para su uso en las políticas de permisos de IAM.

Referencias:

- Obtenga información para [configurar este servicio](https://docs.aws.amazon.com/redshift/latest/mgmt/welcome.html).
- Vea una [lista de las operaciones de API disponibles para este servicio](https://docs.aws.amazon.com/redshift/latest/APIReference/).
- Obtenga información sobre cómo proteger este servicio y sus recursos [mediante las políticas de](https://docs.aws.amazon.com/redshift/latest/mgmt/redshift-iam-authentication-access-control.html) [permisos de IAM.](https://docs.aws.amazon.com/redshift/latest/mgmt/redshift-iam-authentication-access-control.html)

#### Temas

- [Acciones definidas por Amazon Redshift](#page-4406-0)
- [Tipos de recursos definidos por Amazon Redshift](#page-4441-0)
- [Claves de condición de Amazon Redshift](#page-4444-0)

# <span id="page-4406-0"></span>Acciones definidas por Amazon Redshift

Puede especificar las siguientes acciones en el elemento Action de una declaración de política de IAM. Utilice políticas para conceder permisos para realizar una operación en AWS. Cuando utiliza una acción en una política, normalmente permite o deniega el acceso a la operación de la API o comandos de la CLI con el mismo nombre. No obstante, en algunos casos, una sola acción controla el acceso a más de una operación. Asimismo, algunas operaciones requieren varias acciones diferentes.

La columna Tipos de recurso de la tabla de Acción indica si cada acción admite permisos de nivel de recursos. Si no hay ningún valor para esta columna, debe especificar todos los recursos ("\*") a los que aplica la política en el elemento Resource de la instrucción de su política. Si la columna incluye un tipo de recurso, puede especificar un ARN de ese tipo en una instrucción con dicha acción. Si la acción tiene uno o más recursos necesarios, la persona que llama debe tener permiso para usar la acción con esos recursos. Los recursos necesarios se indican en la tabla con un asterisco (\*). Si limita el acceso a los recursos con el elemento Resource de una política de IAM, debe incluir un ARN o patrón para cada tipo de recurso requerido. Algunas acciones admiten varios tipos de recursos. Si el tipo de recurso es opcional (no se indica como obligatorio), puede elegir utilizar uno de los tipos de recursos opcionales.

La columna Claves de condición de la tabla Acciones incluye claves que puede especificar en el elemento Condition de la instrucción de una política. Para obtener más información sobre las claves de condición asociadas a los recursos del servicio, consulte la columna Claves de condición de la tabla Tipos de recursos.

#### **a** Note

Las claves de condición de recursos se enumeran en la tabla [Tipos de recursos](#page-4441-0). Encontrará un enlace al tipo de recurso que se aplica a una acción en la columna Tipos de recursos (\*obligatorio) de la tabla Acciones. El tipo de recurso de la tabla Tipos de recursos incluye la columna Claves de condición, que son las claves de condición del recurso que se aplican a una acción de la tabla Acciones.

Para obtener información detallada sobre las columnas de la siguiente tabla, consulte [Tabla](reference_policies_actions-resources-contextkeys.html#actions_table)  [Acciones.](reference_policies_actions-resources-contextkeys.html#actions_table)

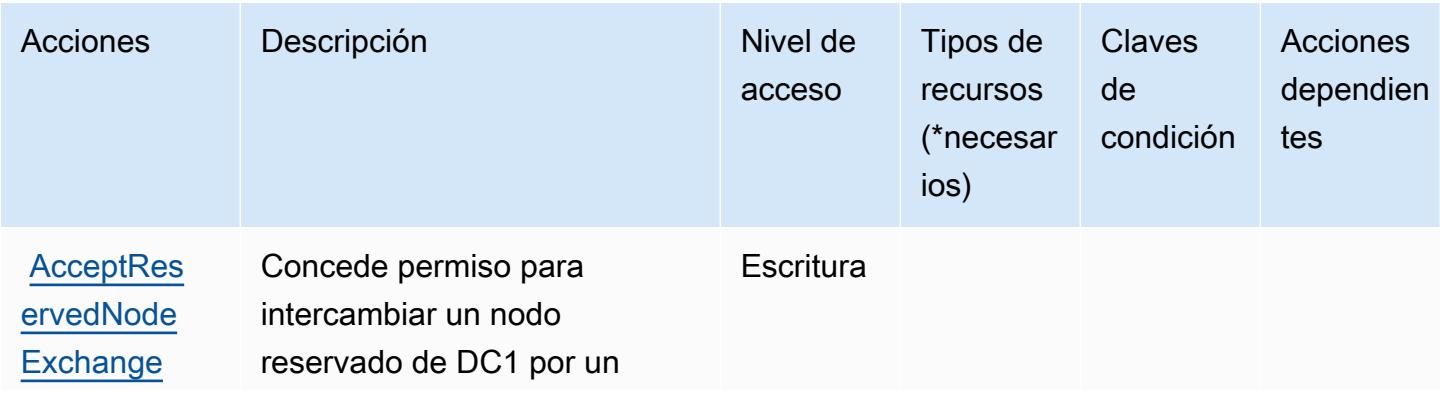

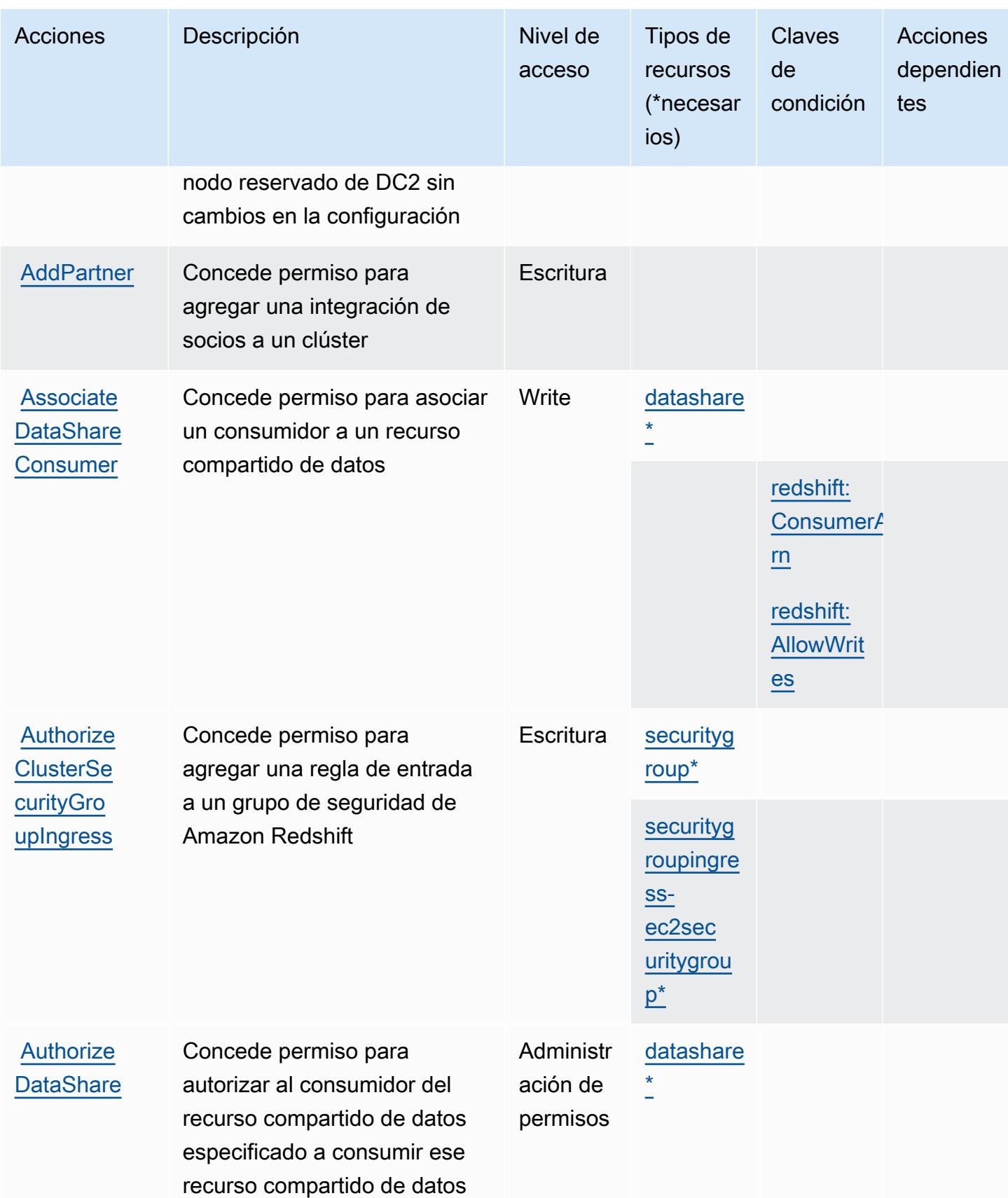

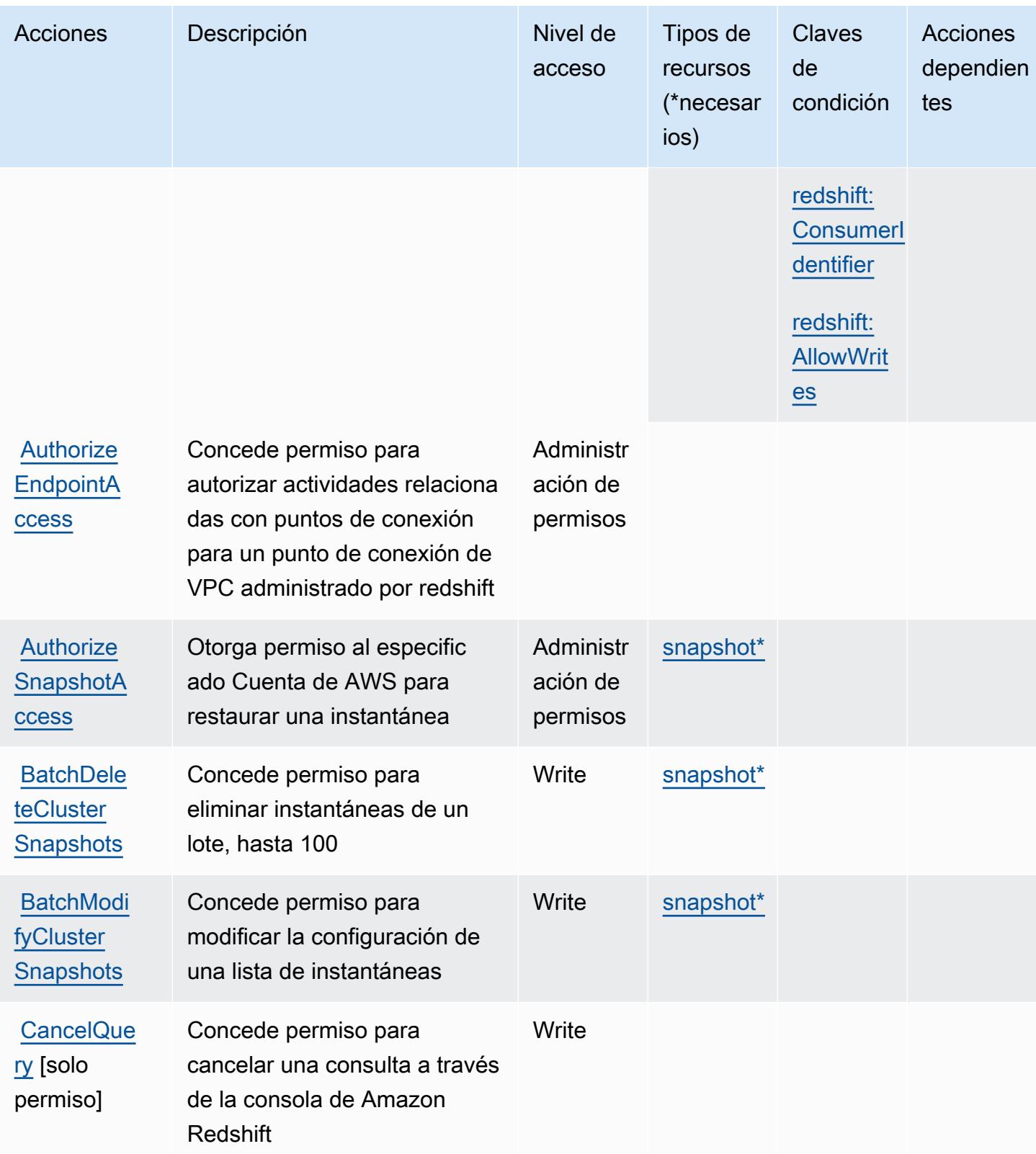

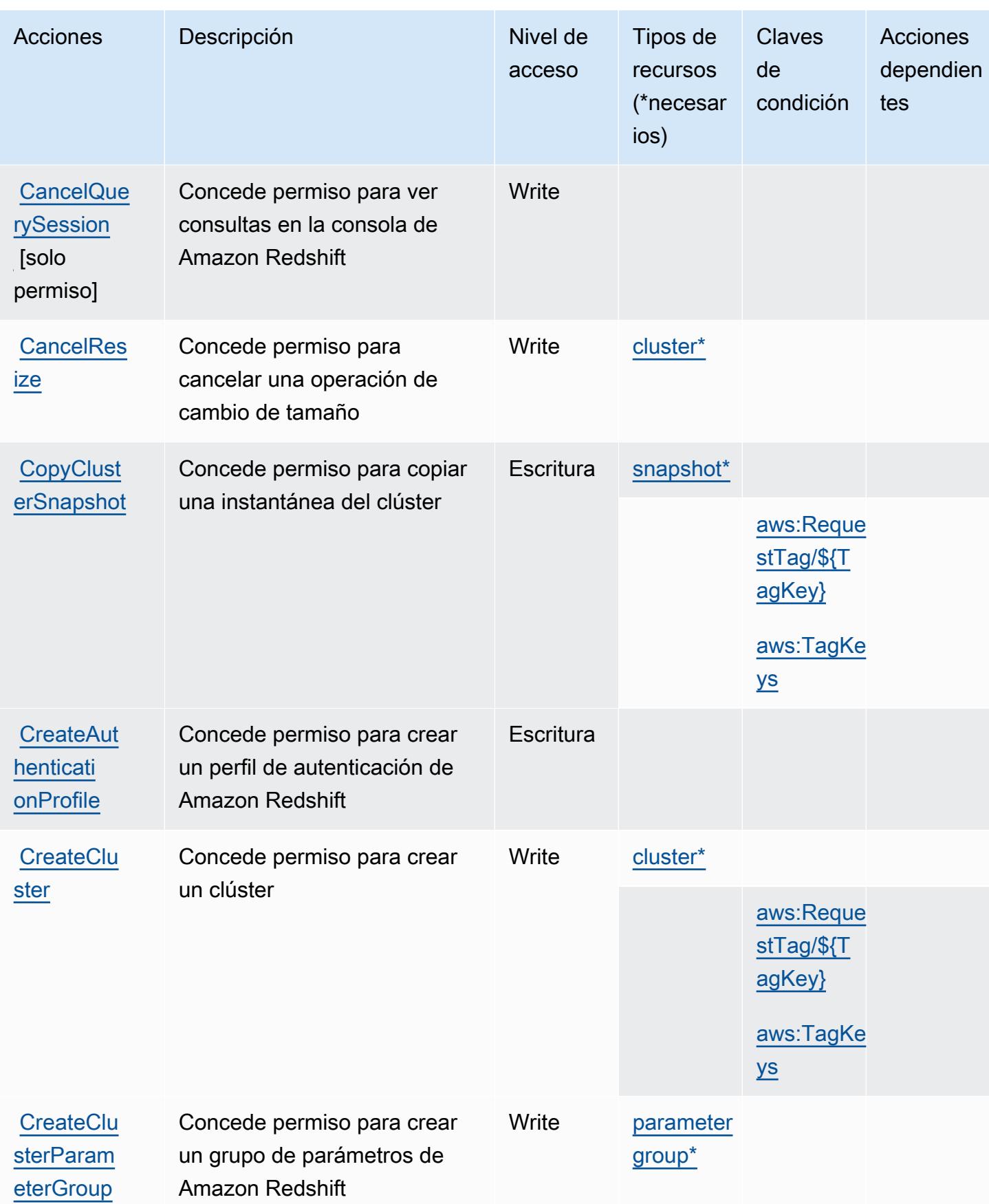

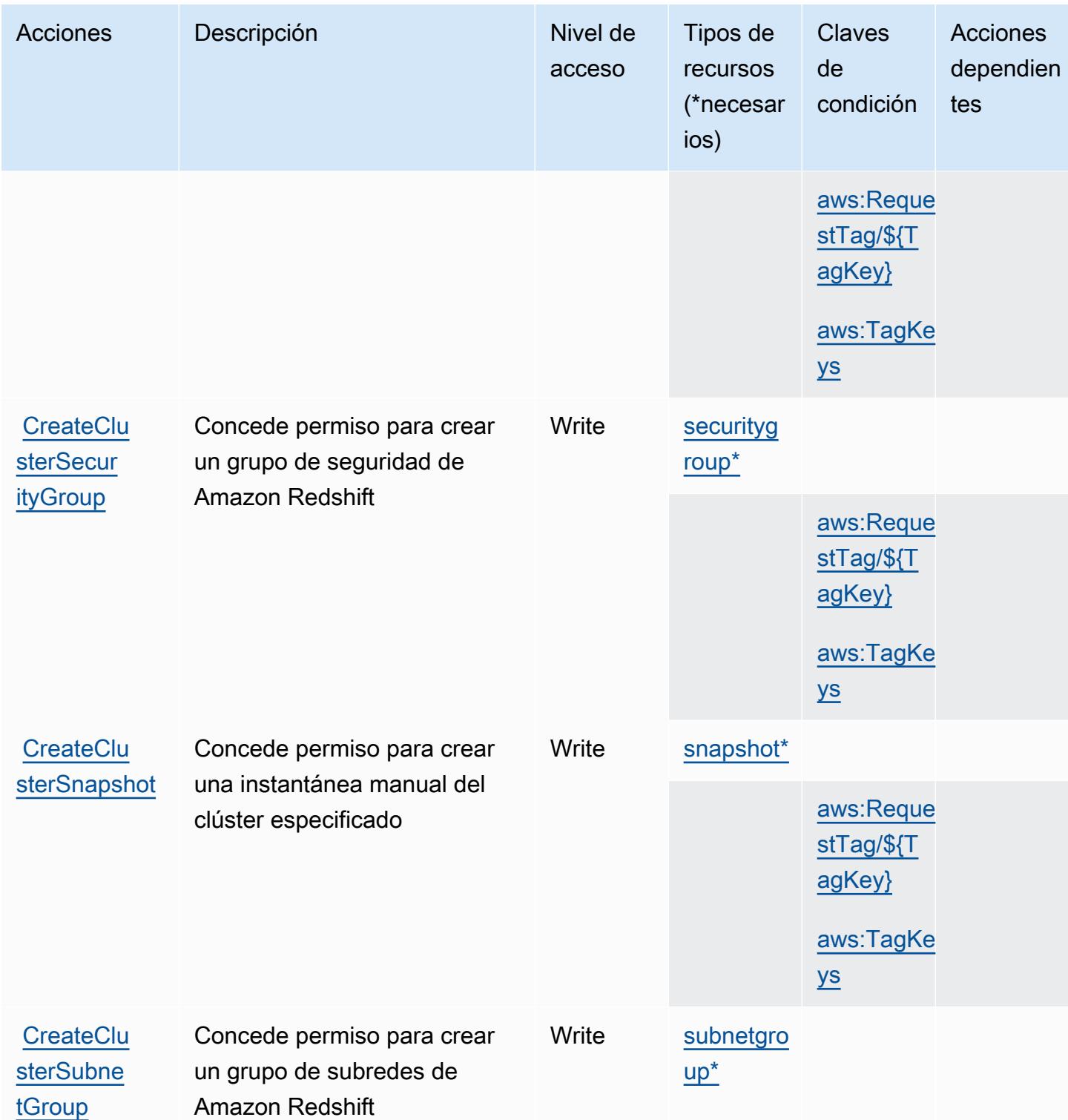

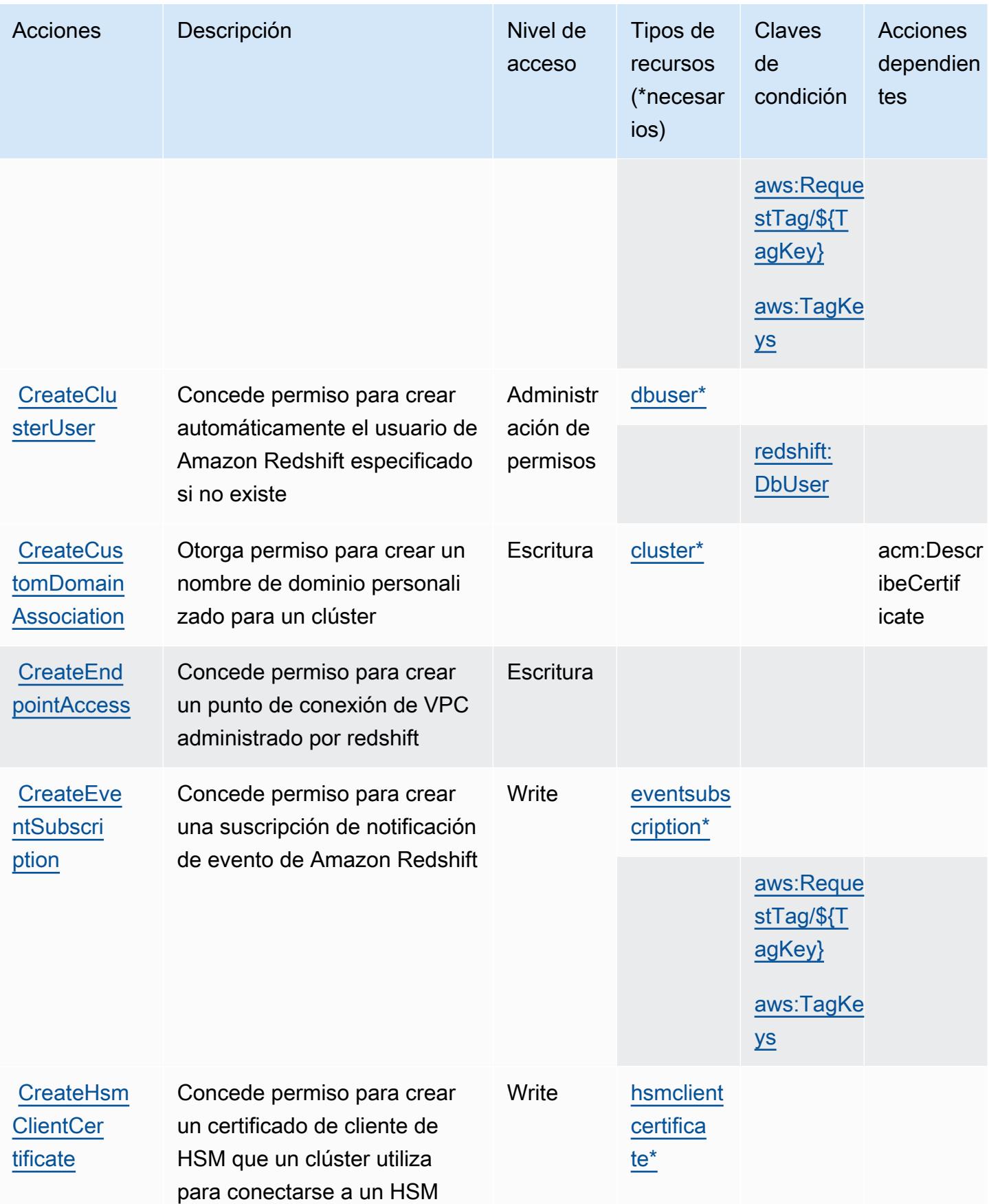

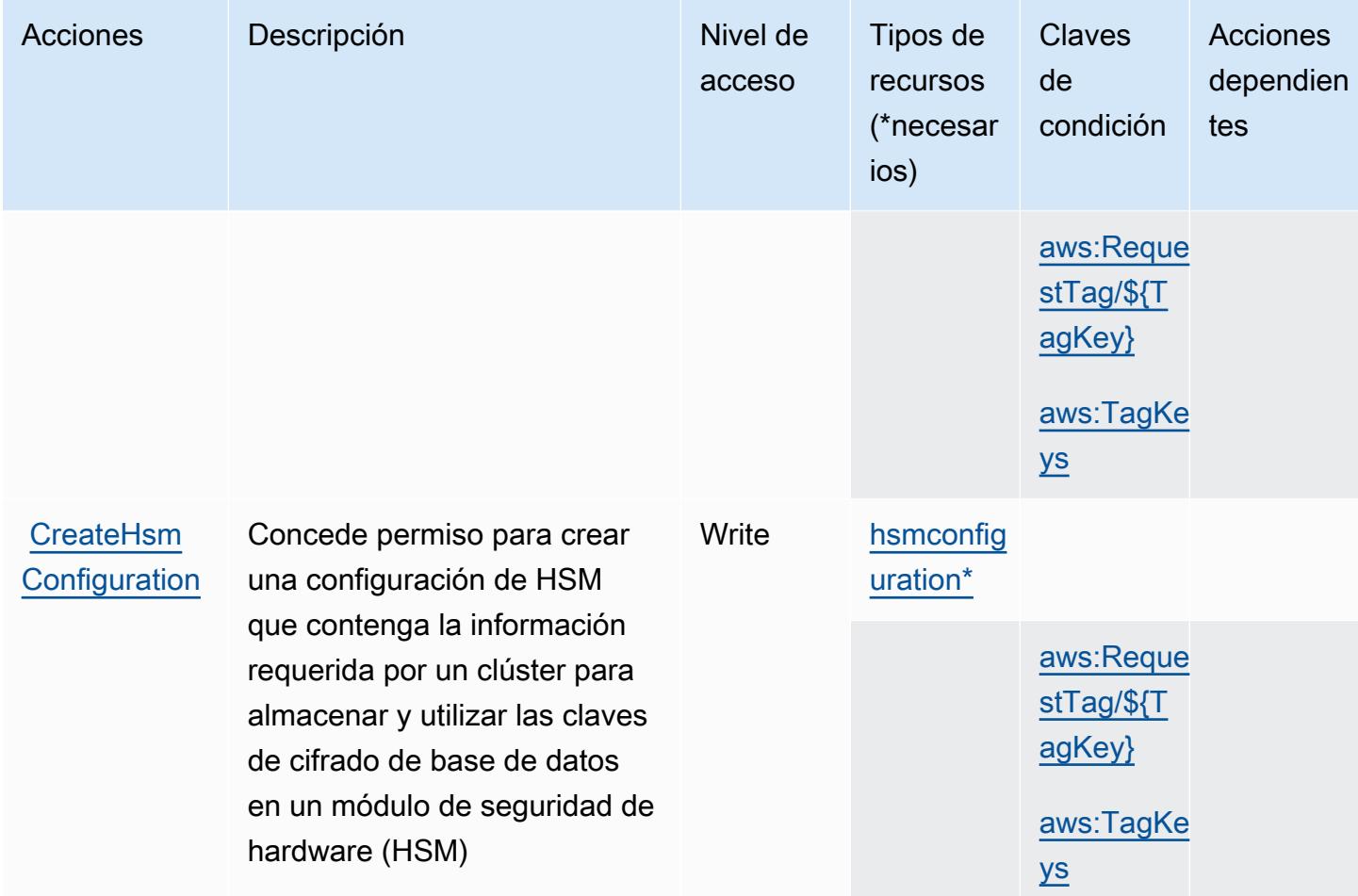

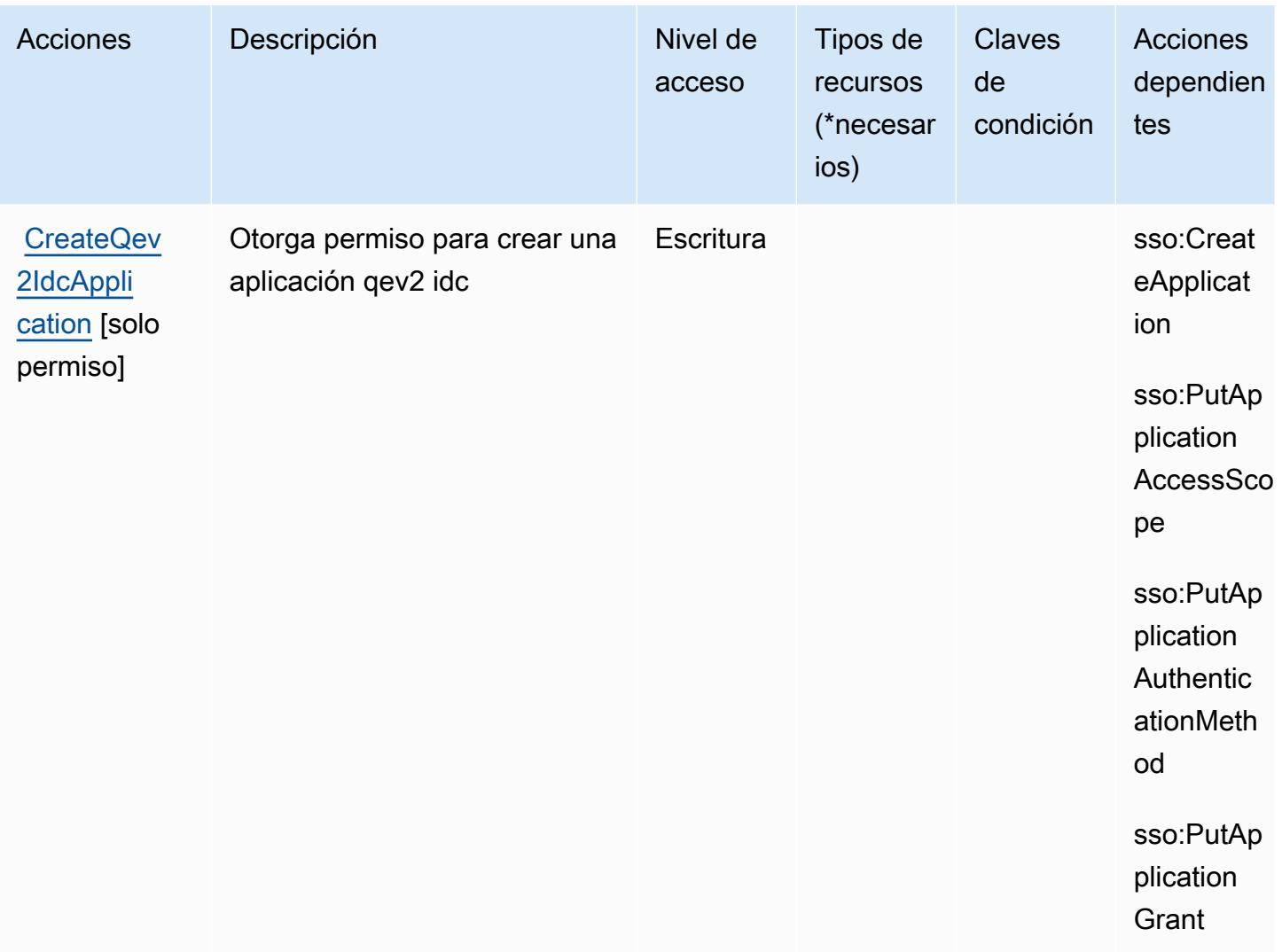

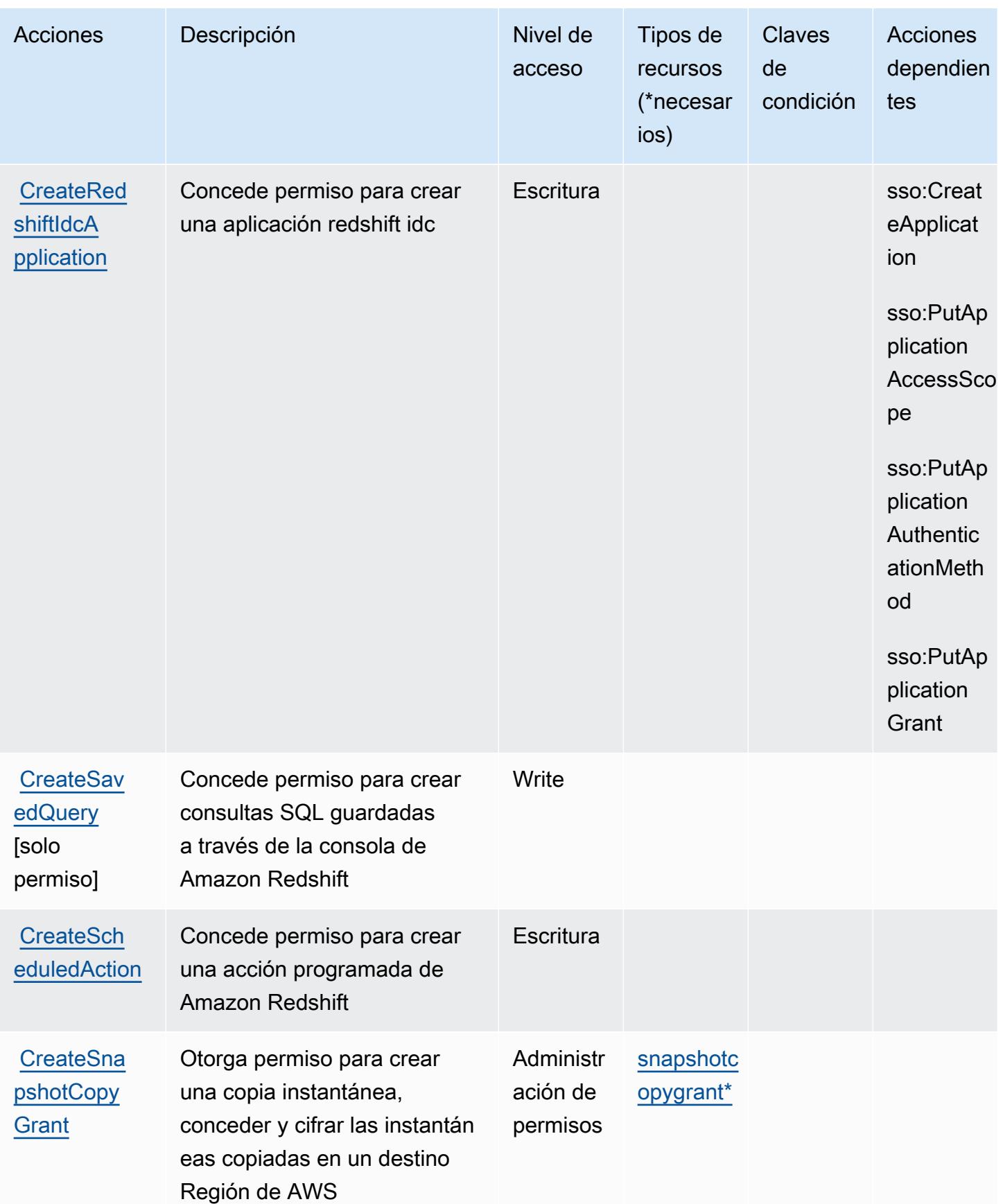

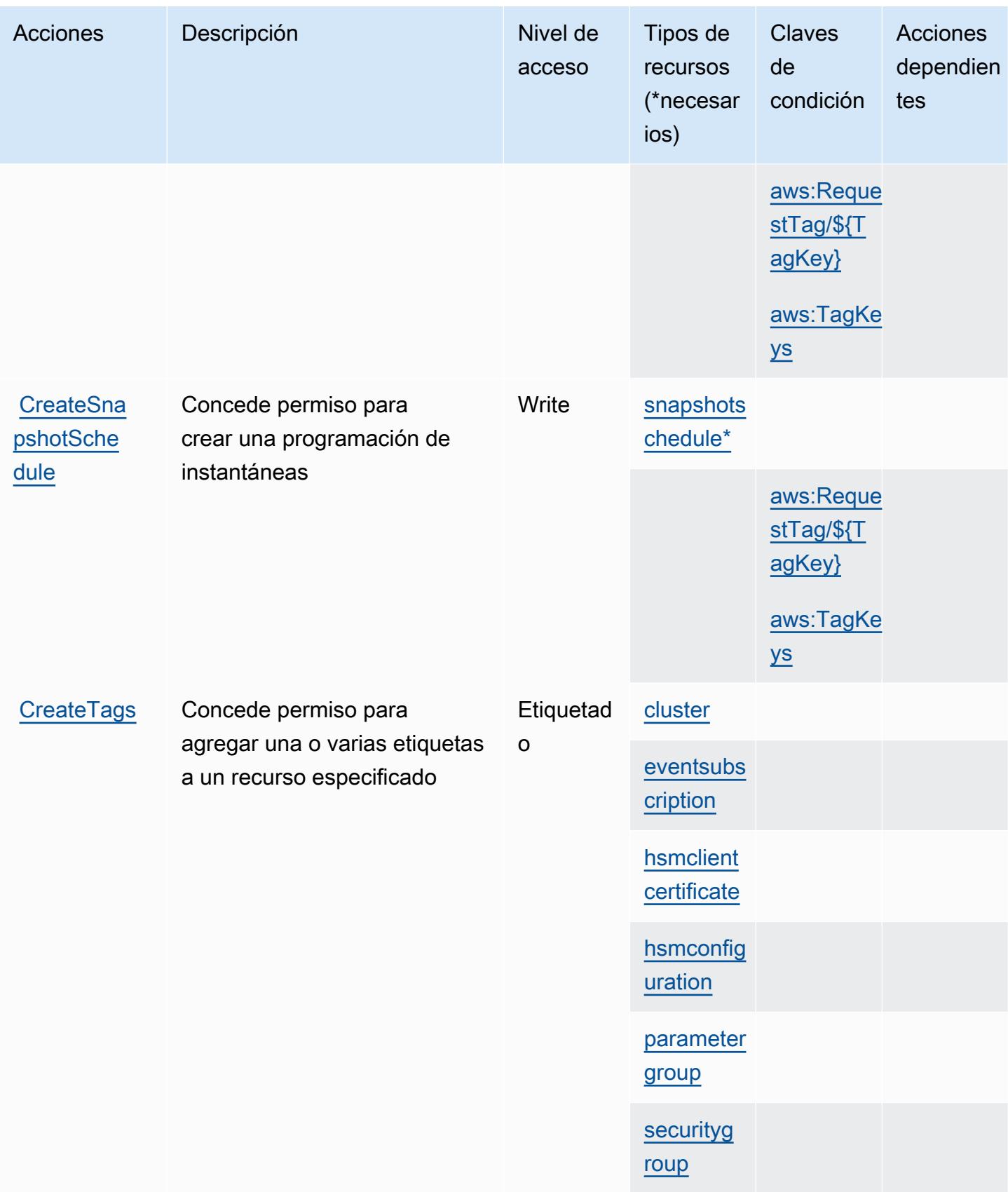

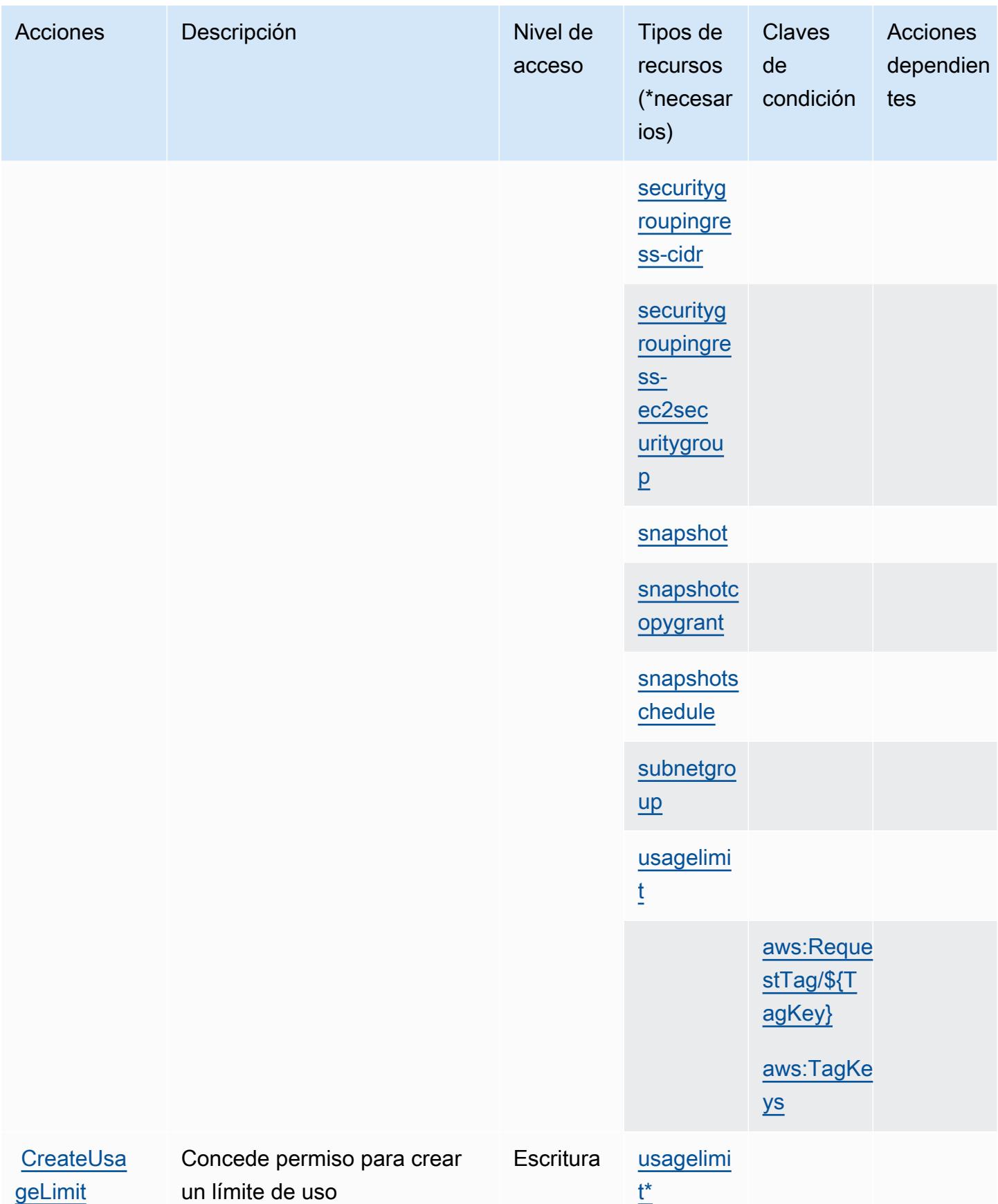

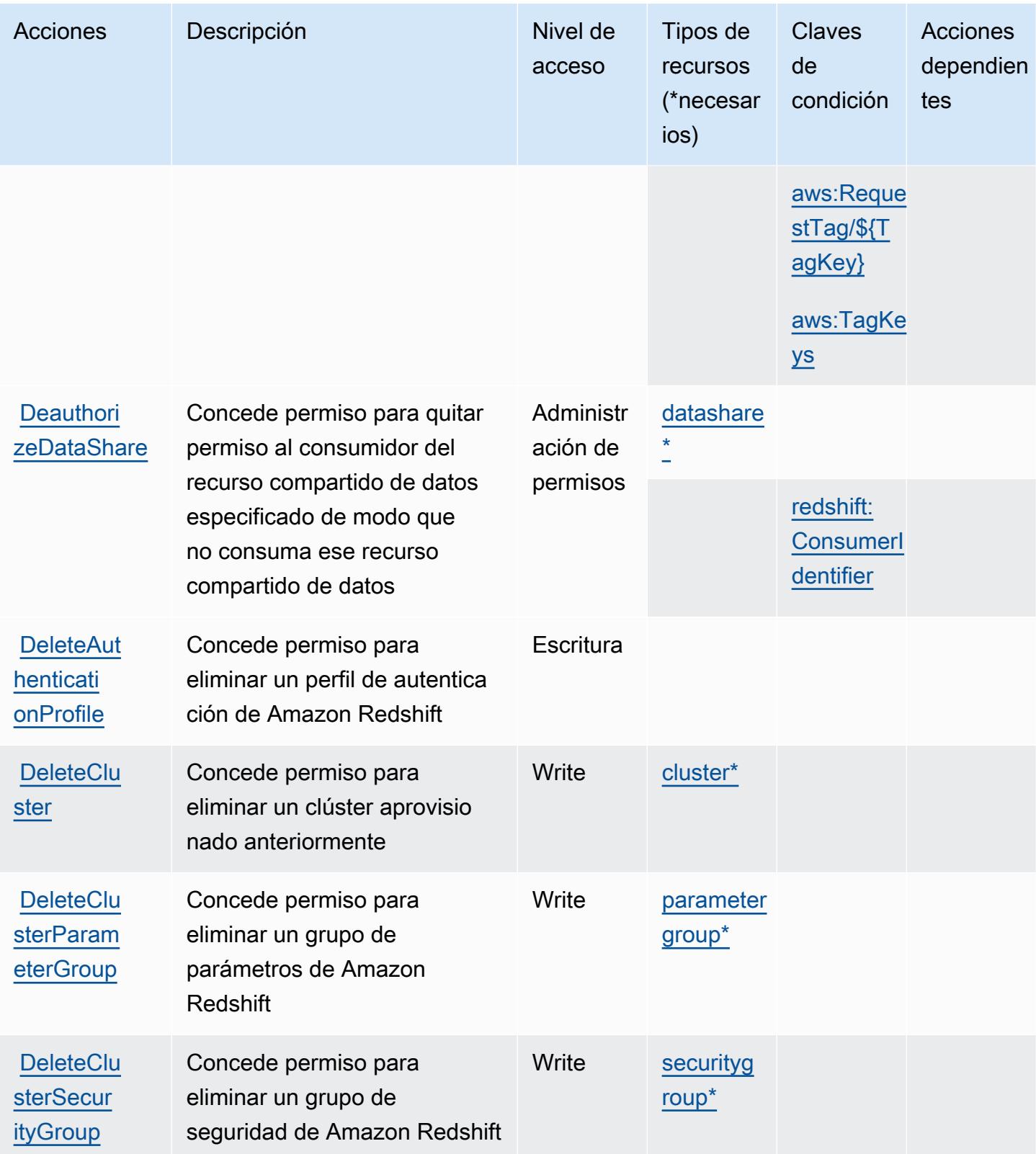

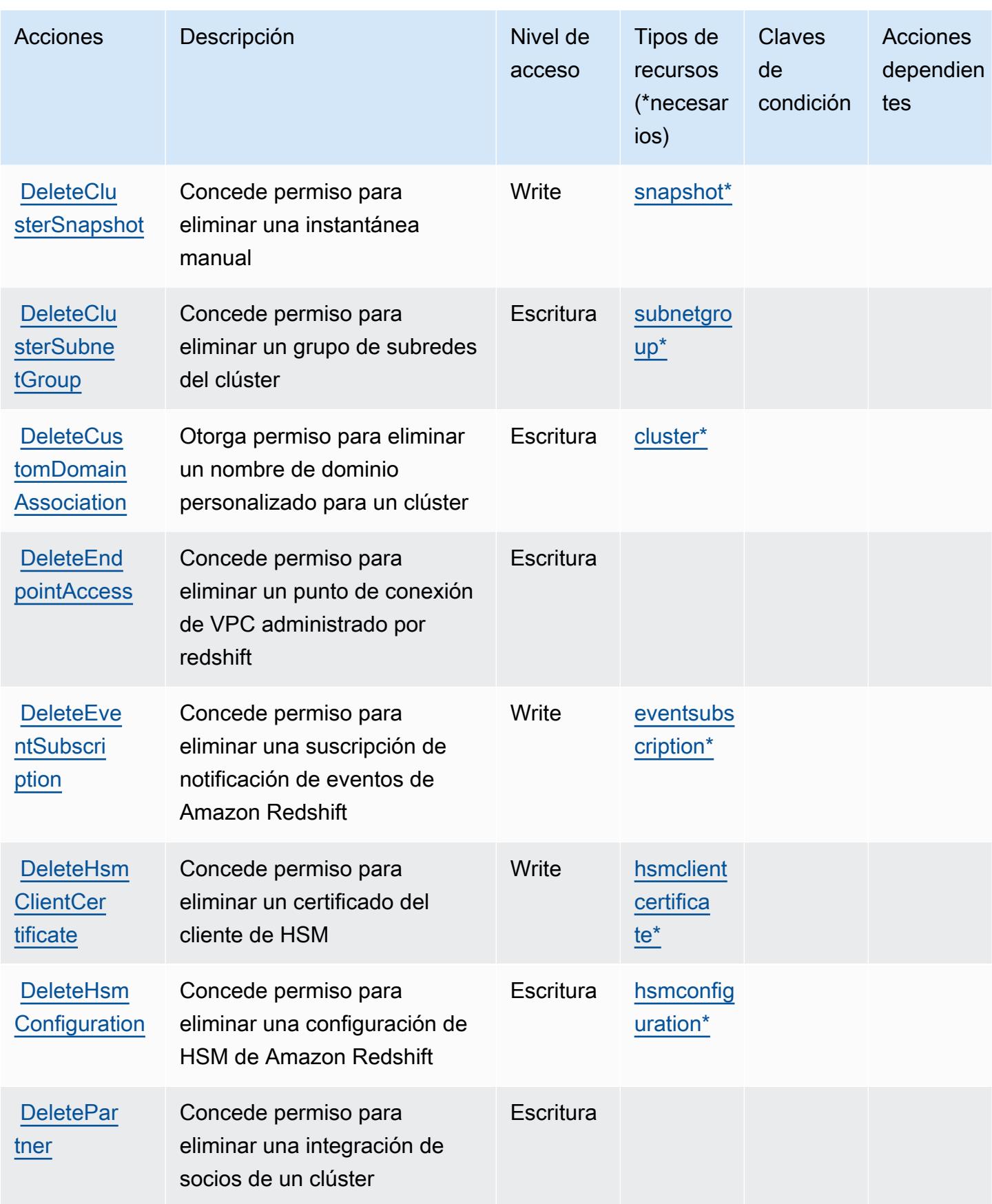

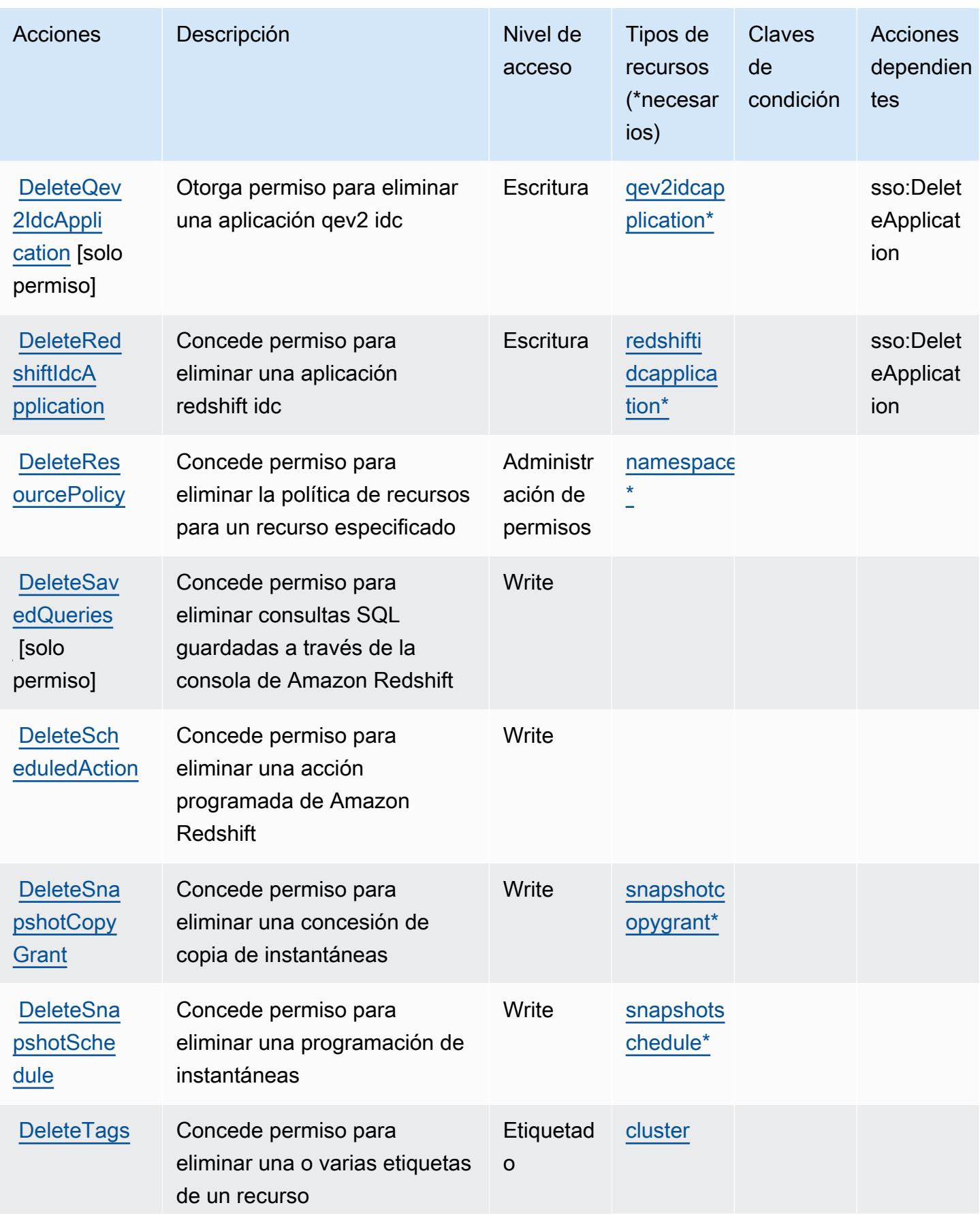

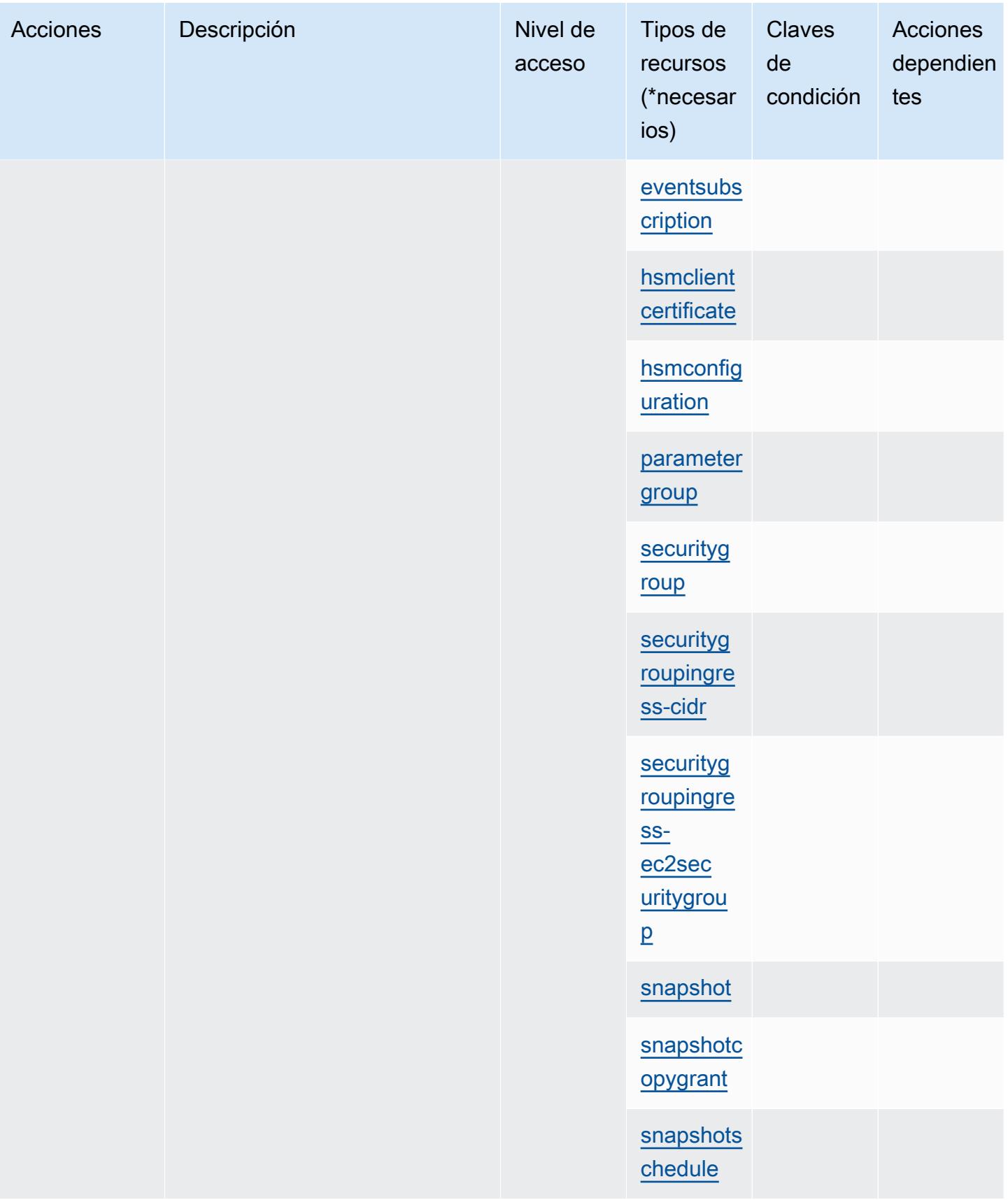

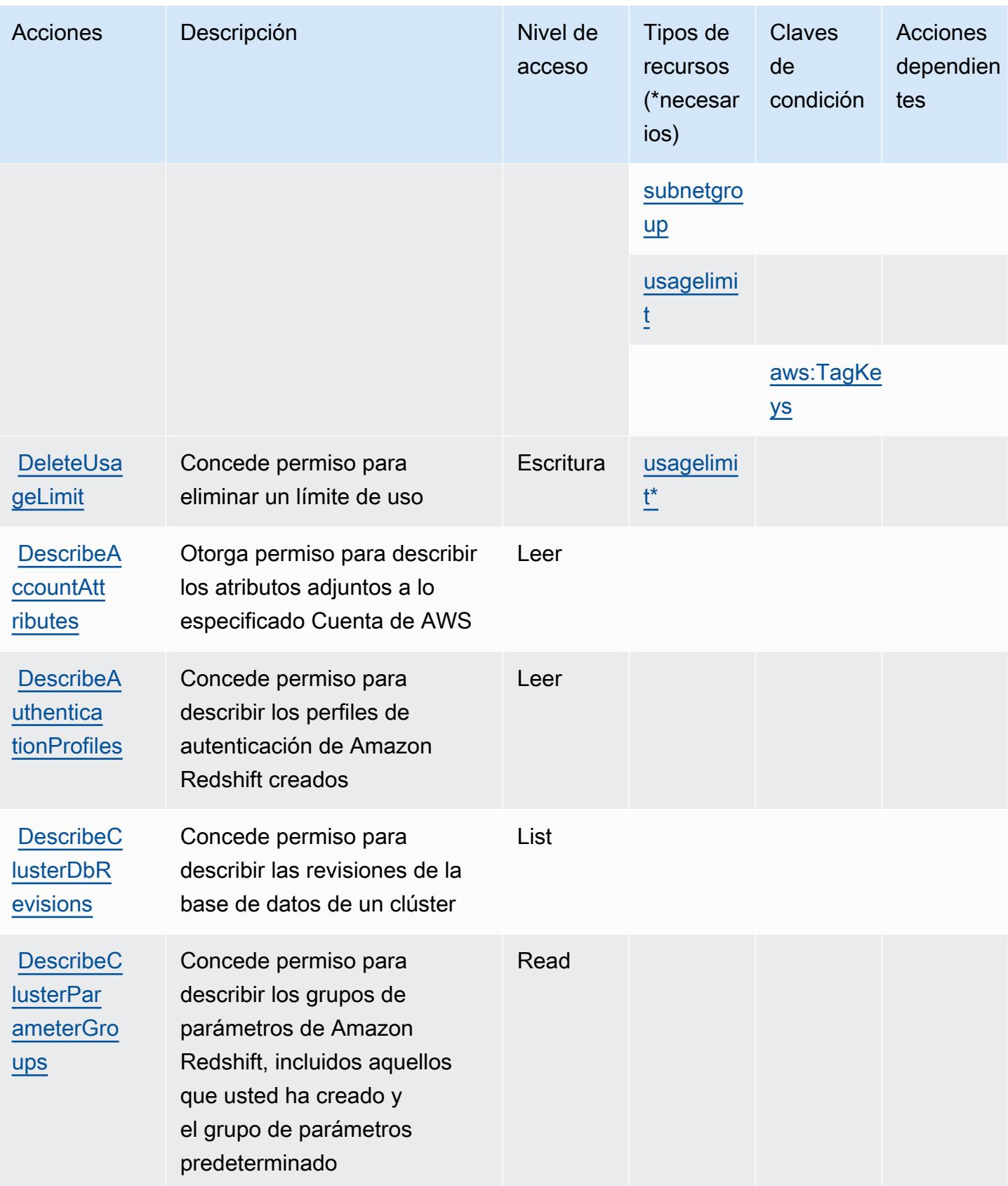

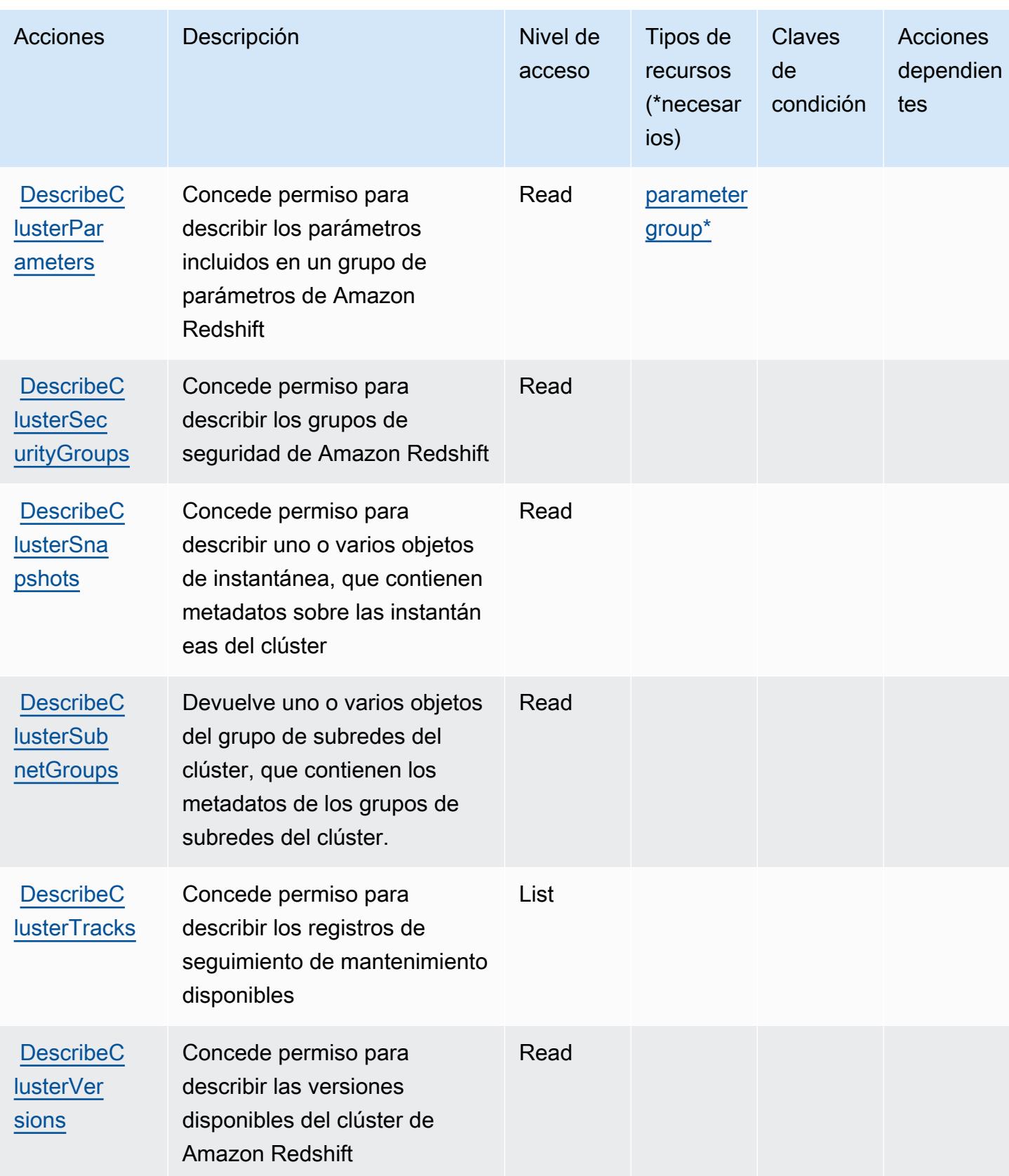

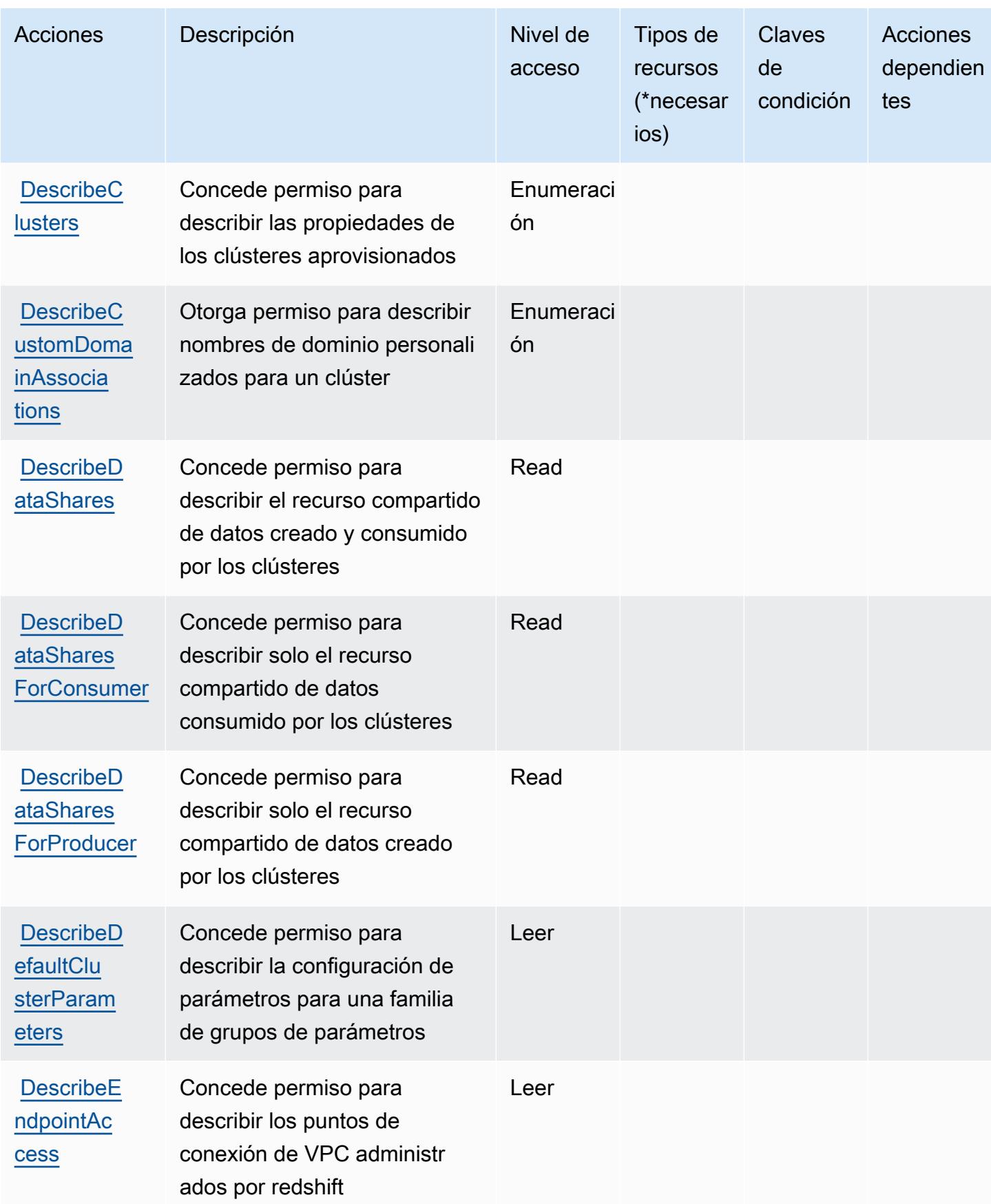

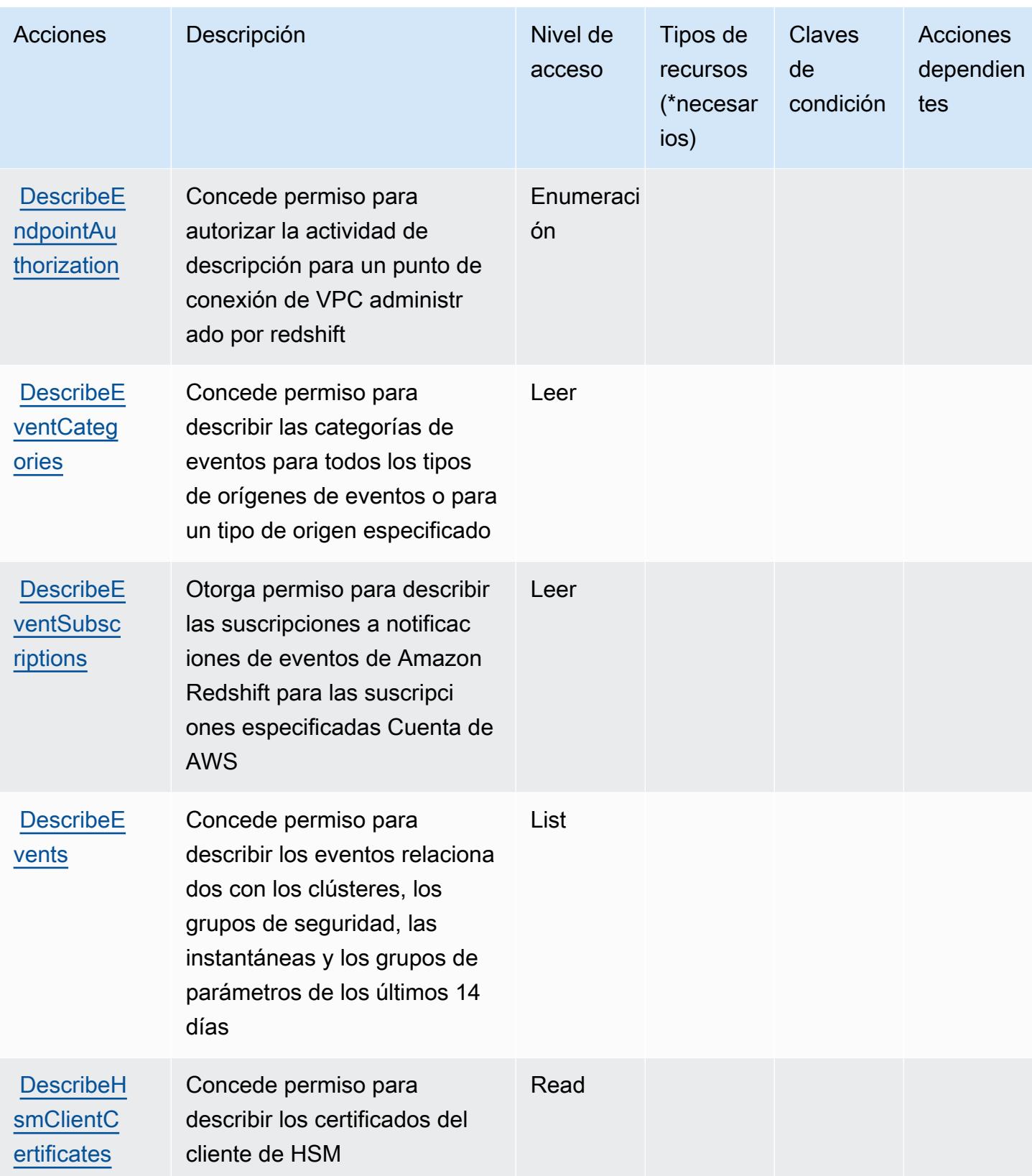

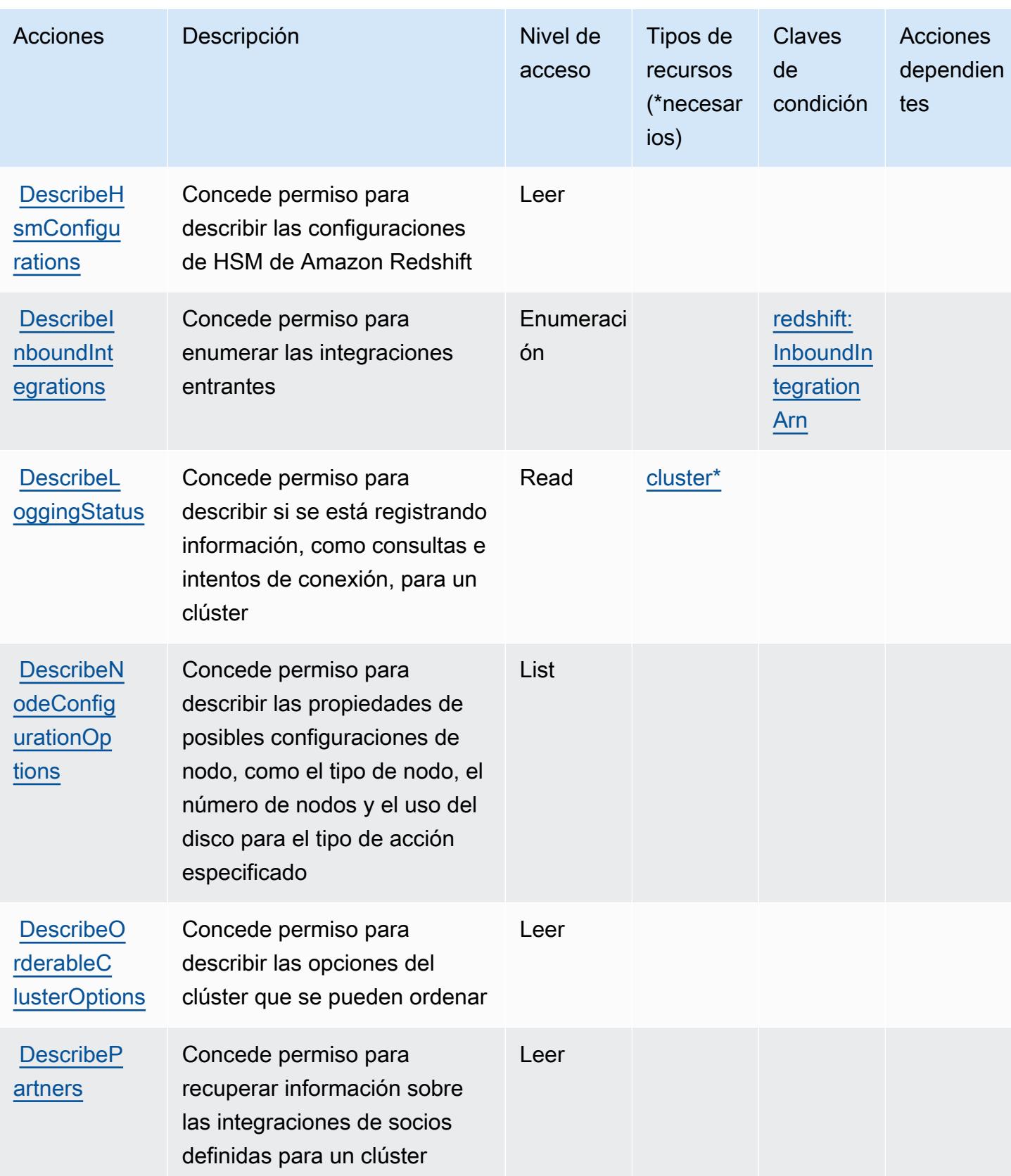

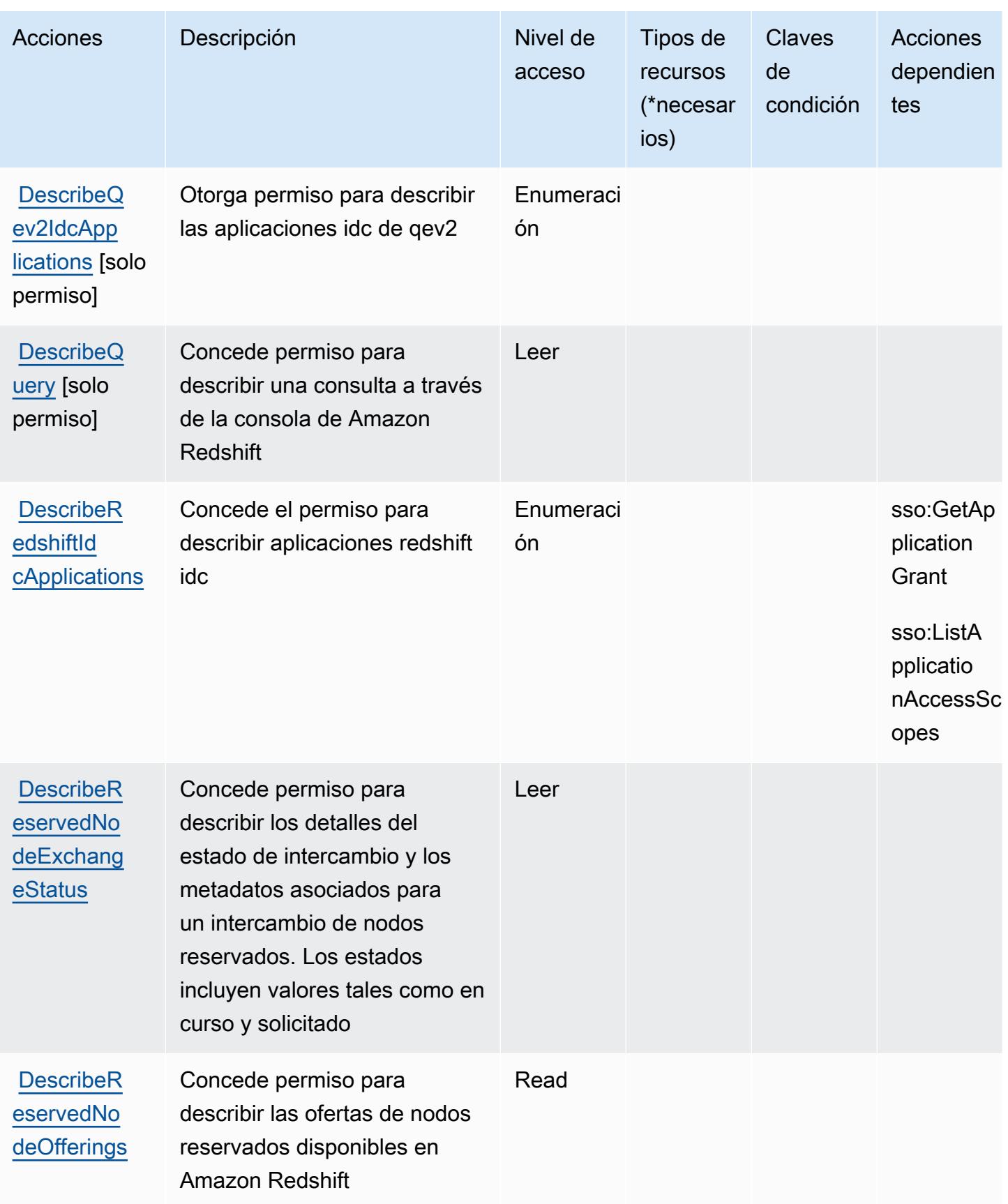
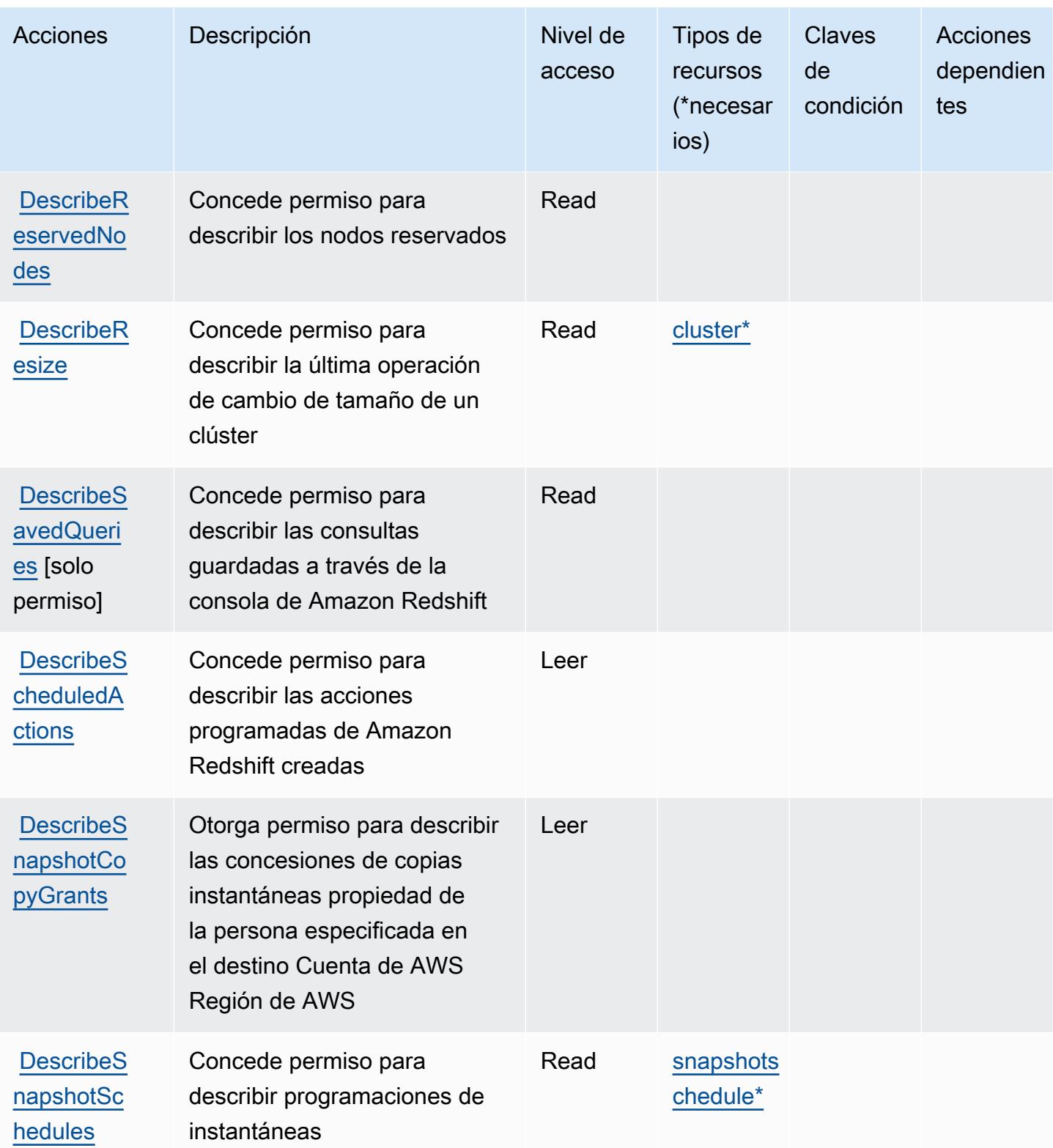

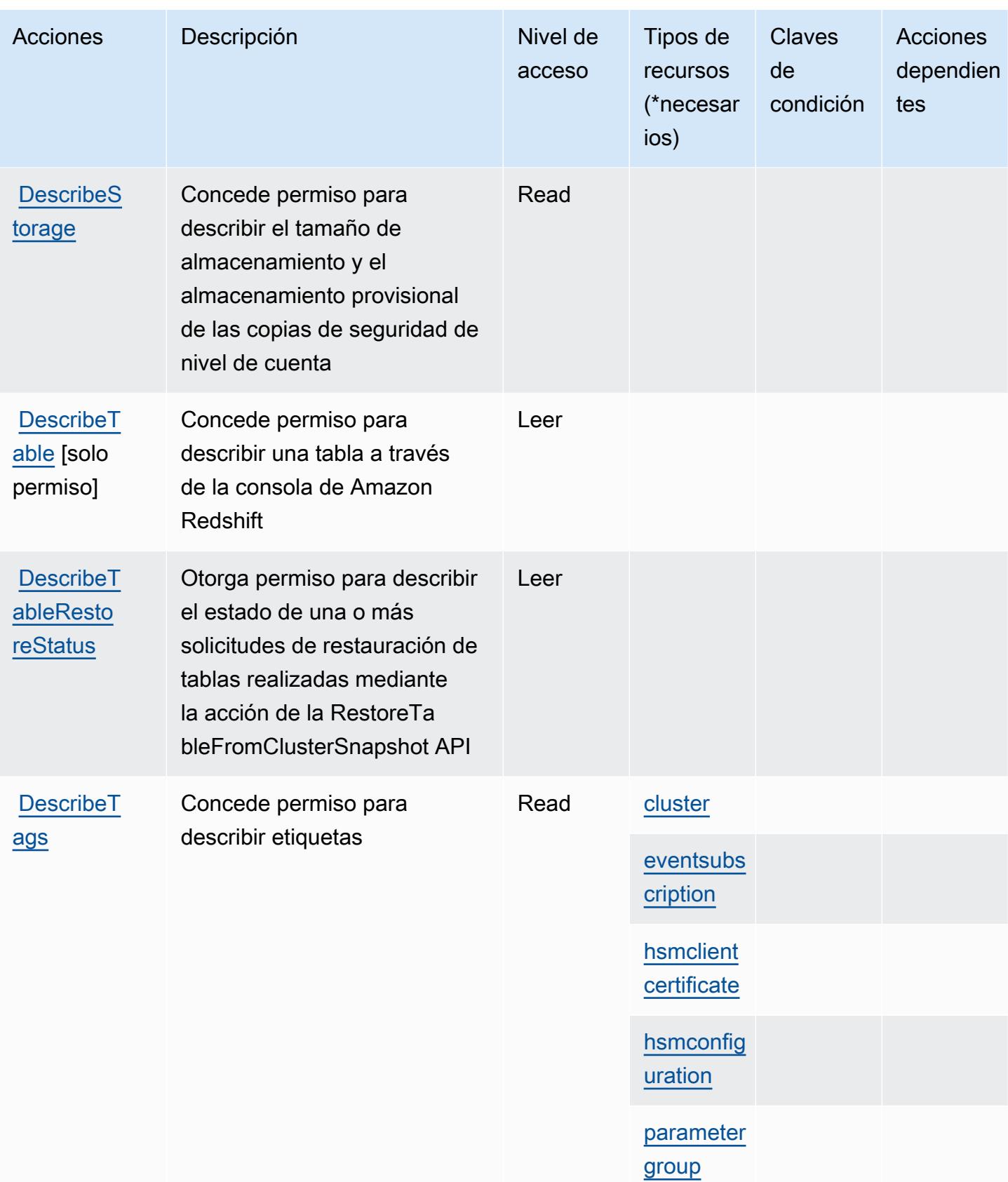

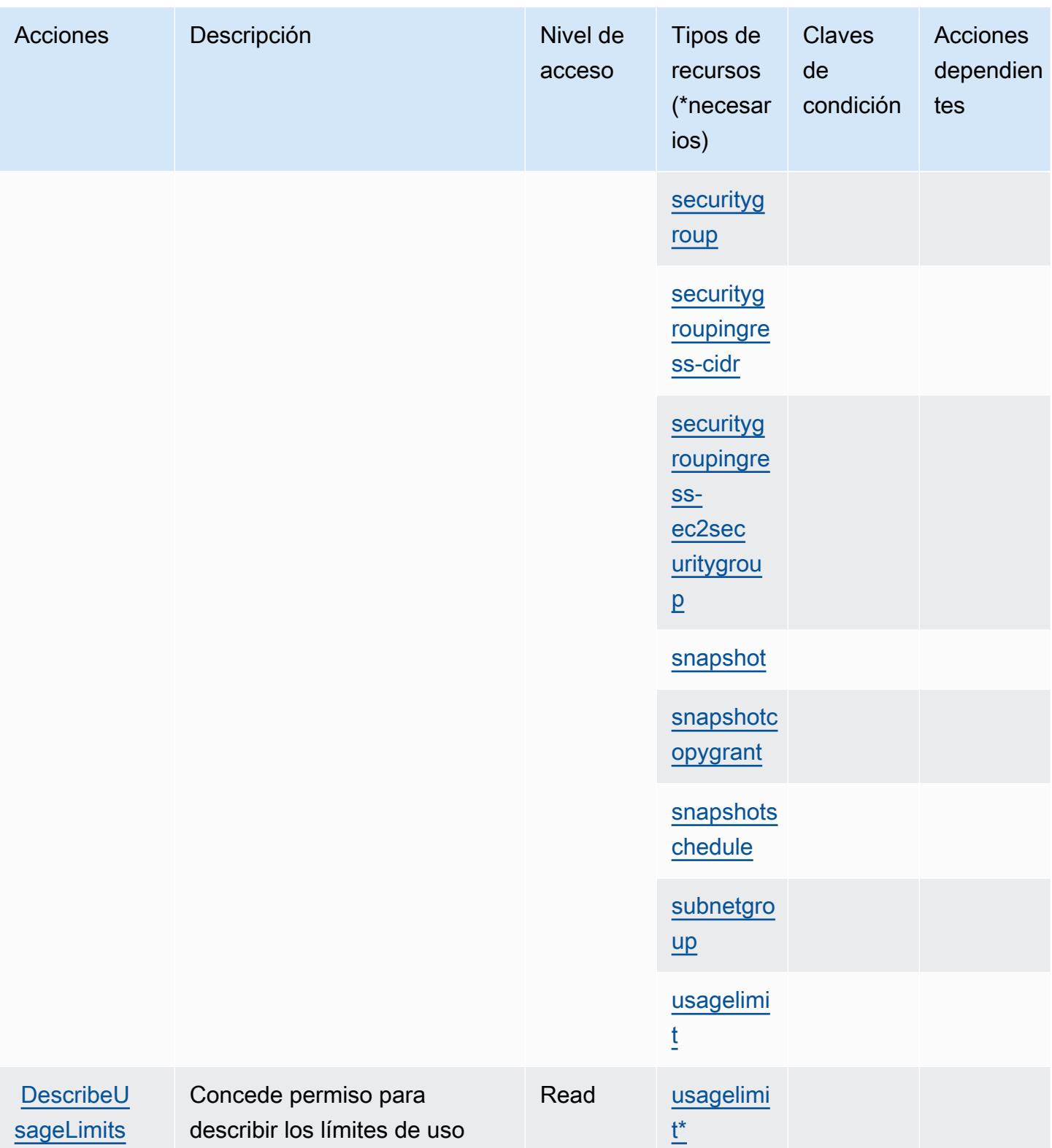

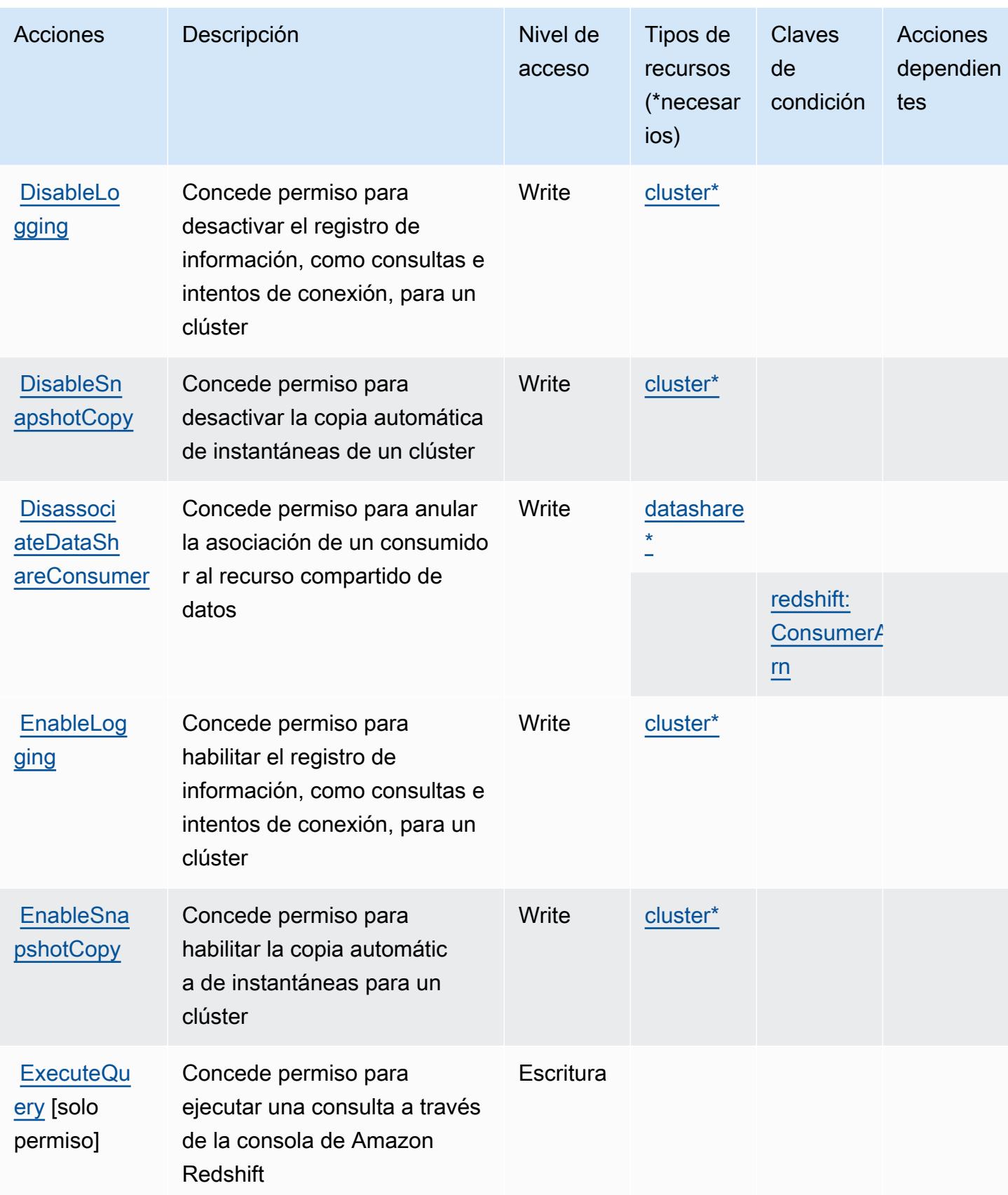

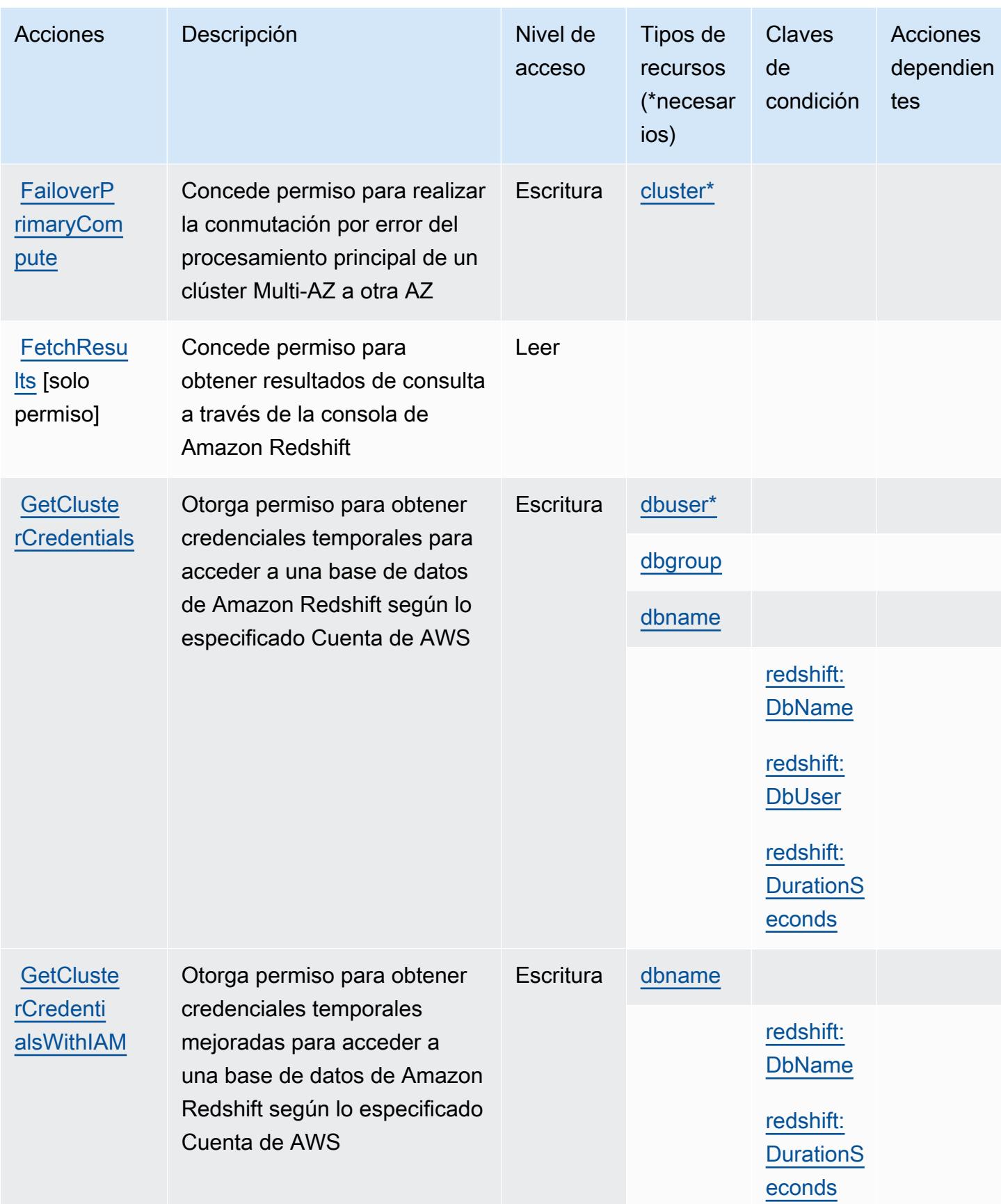

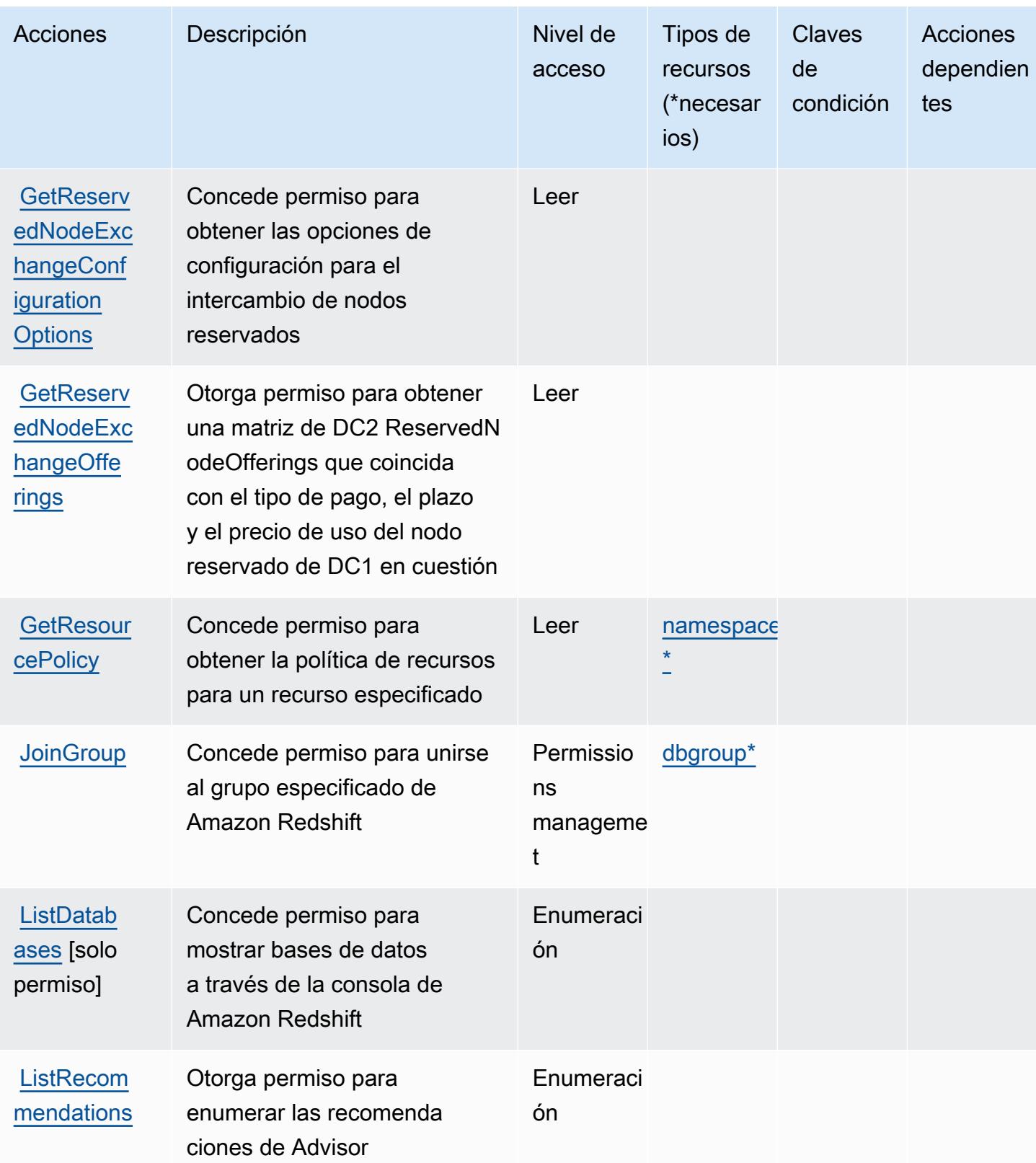

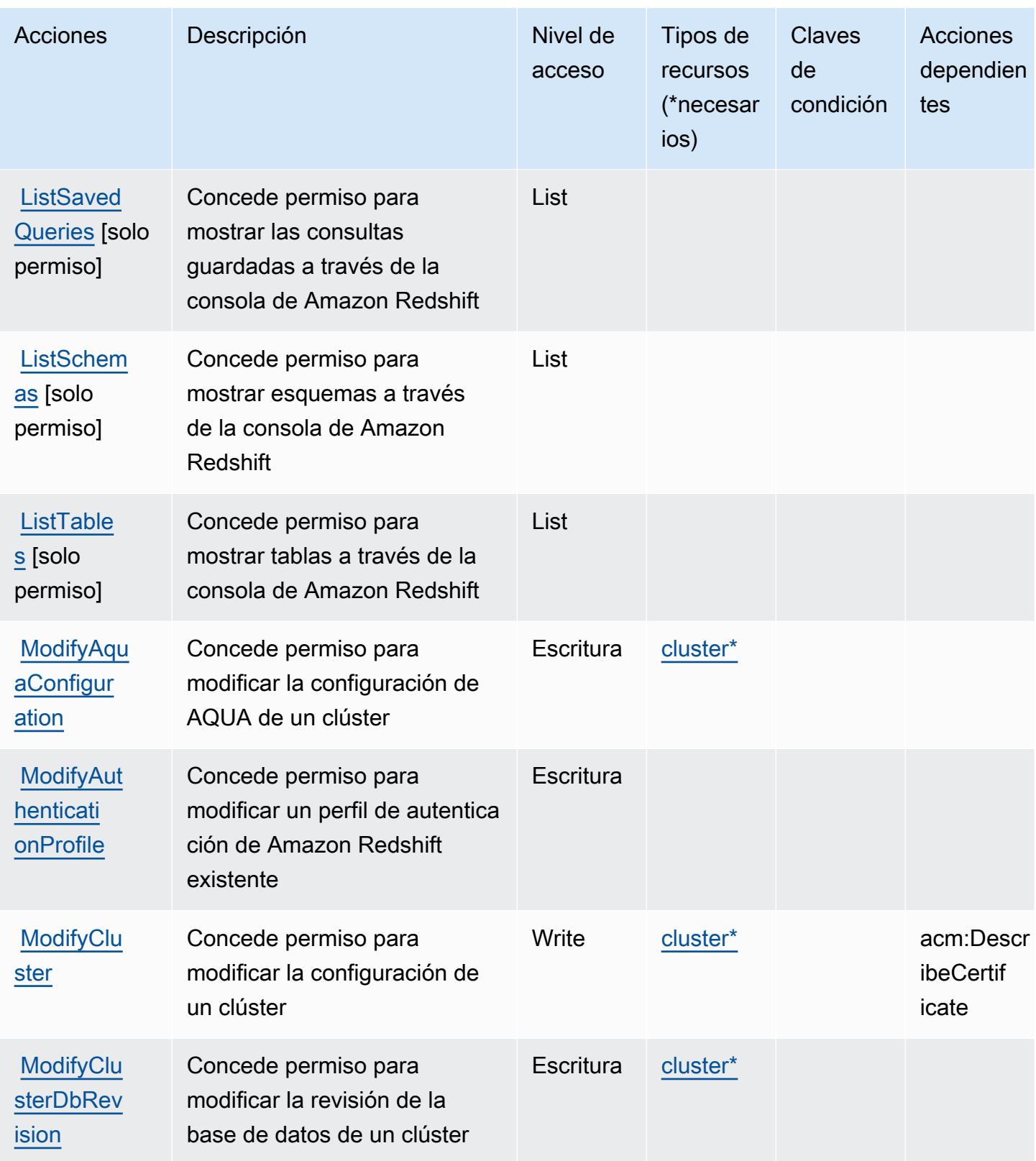

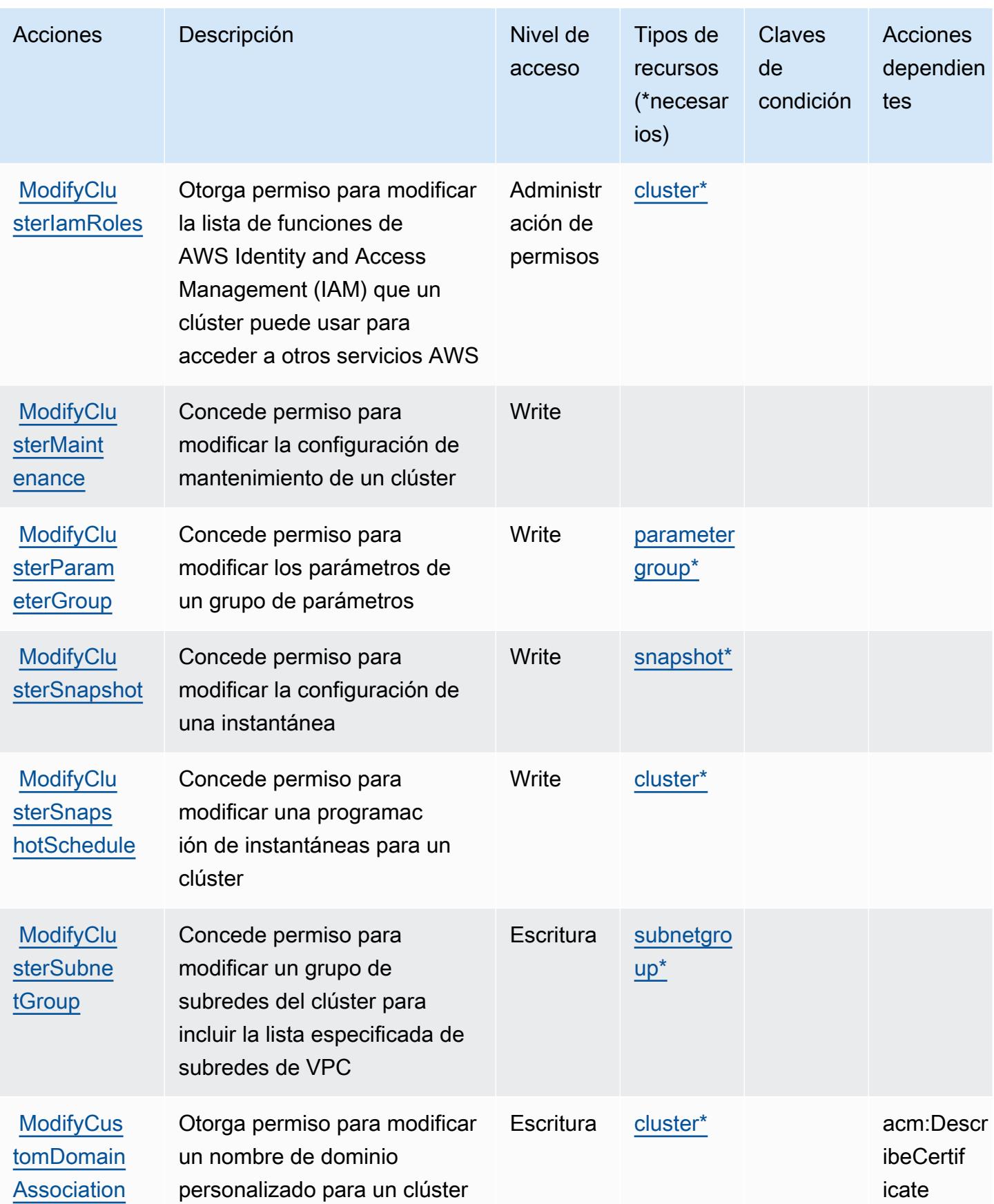

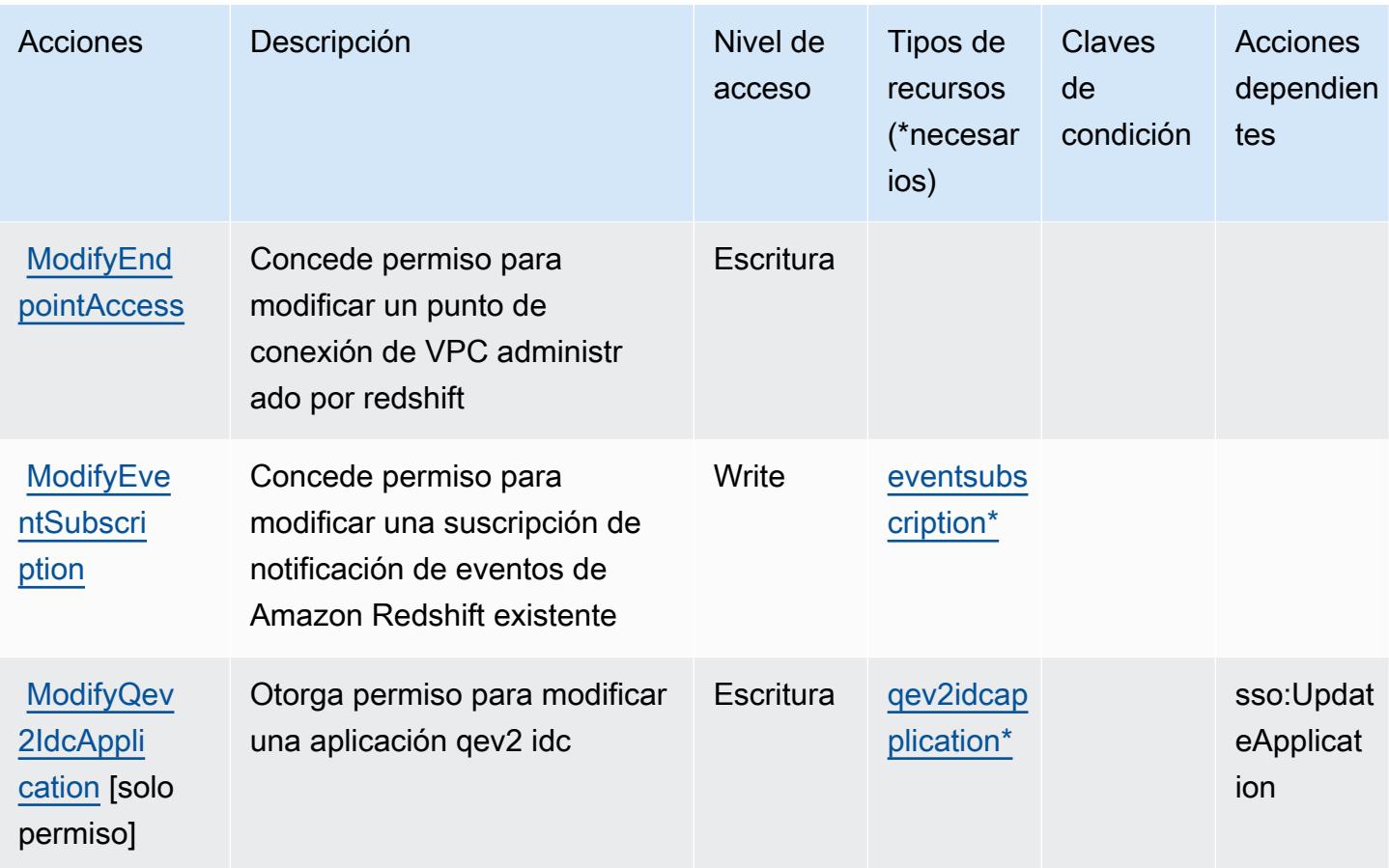

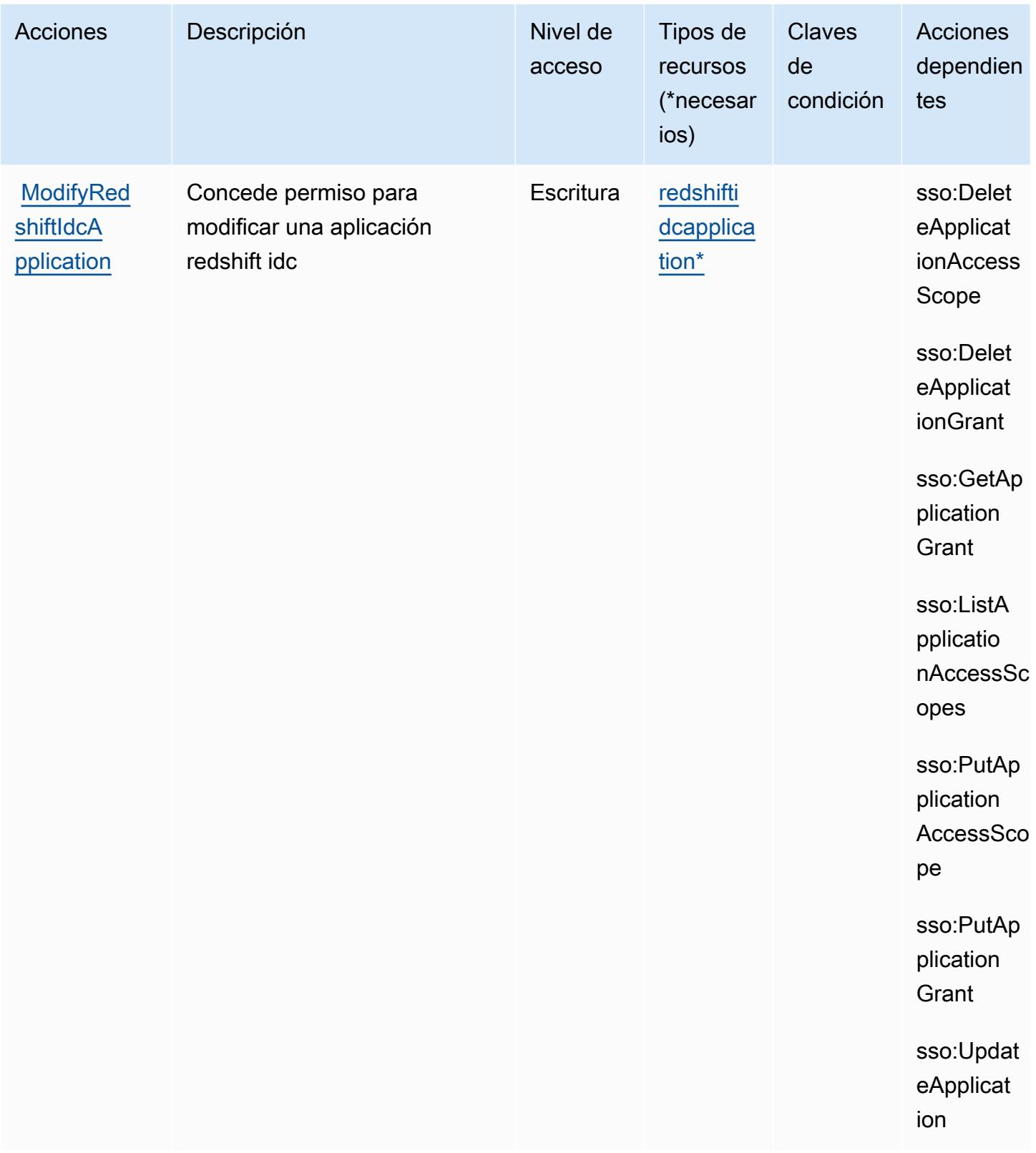

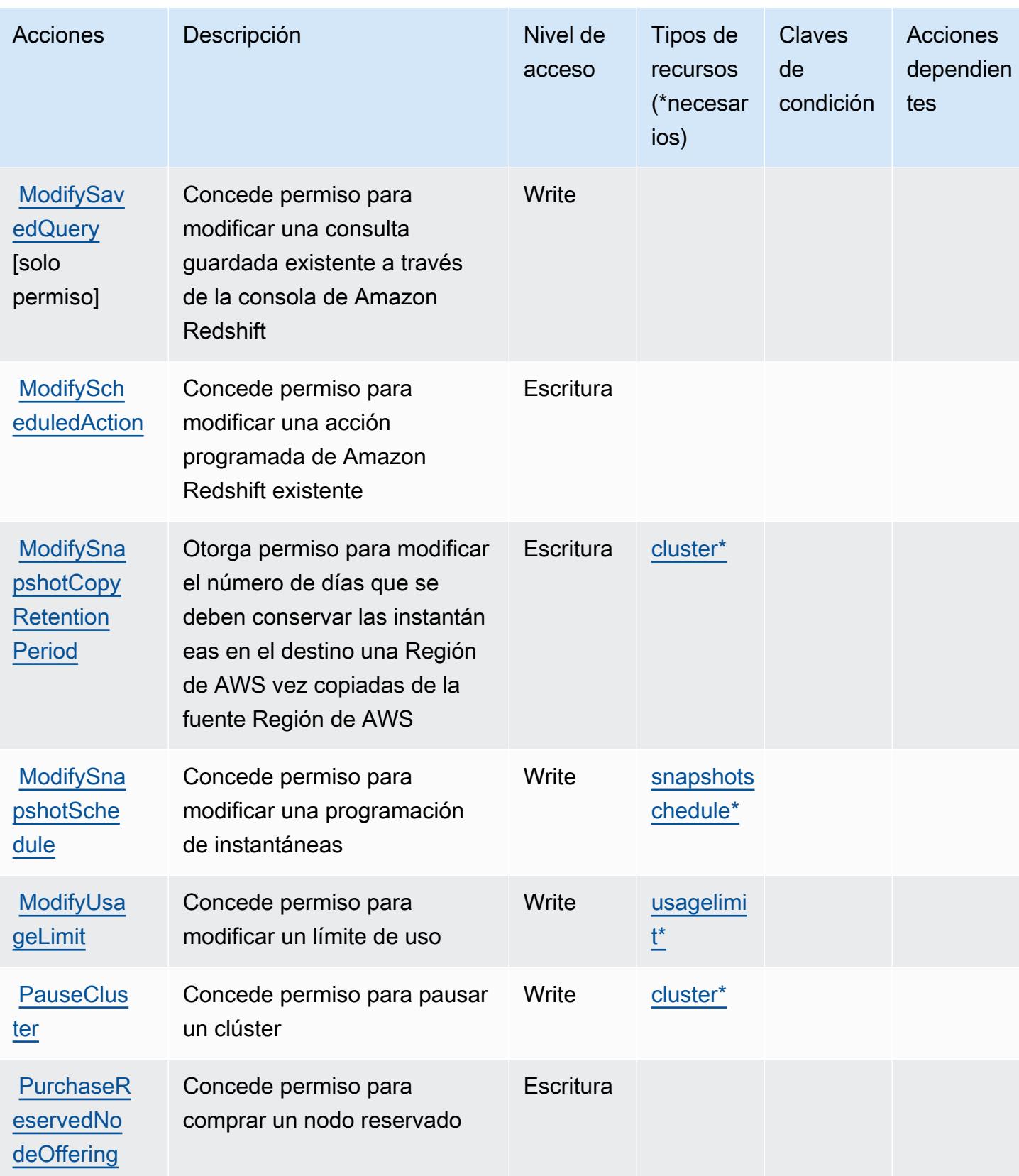

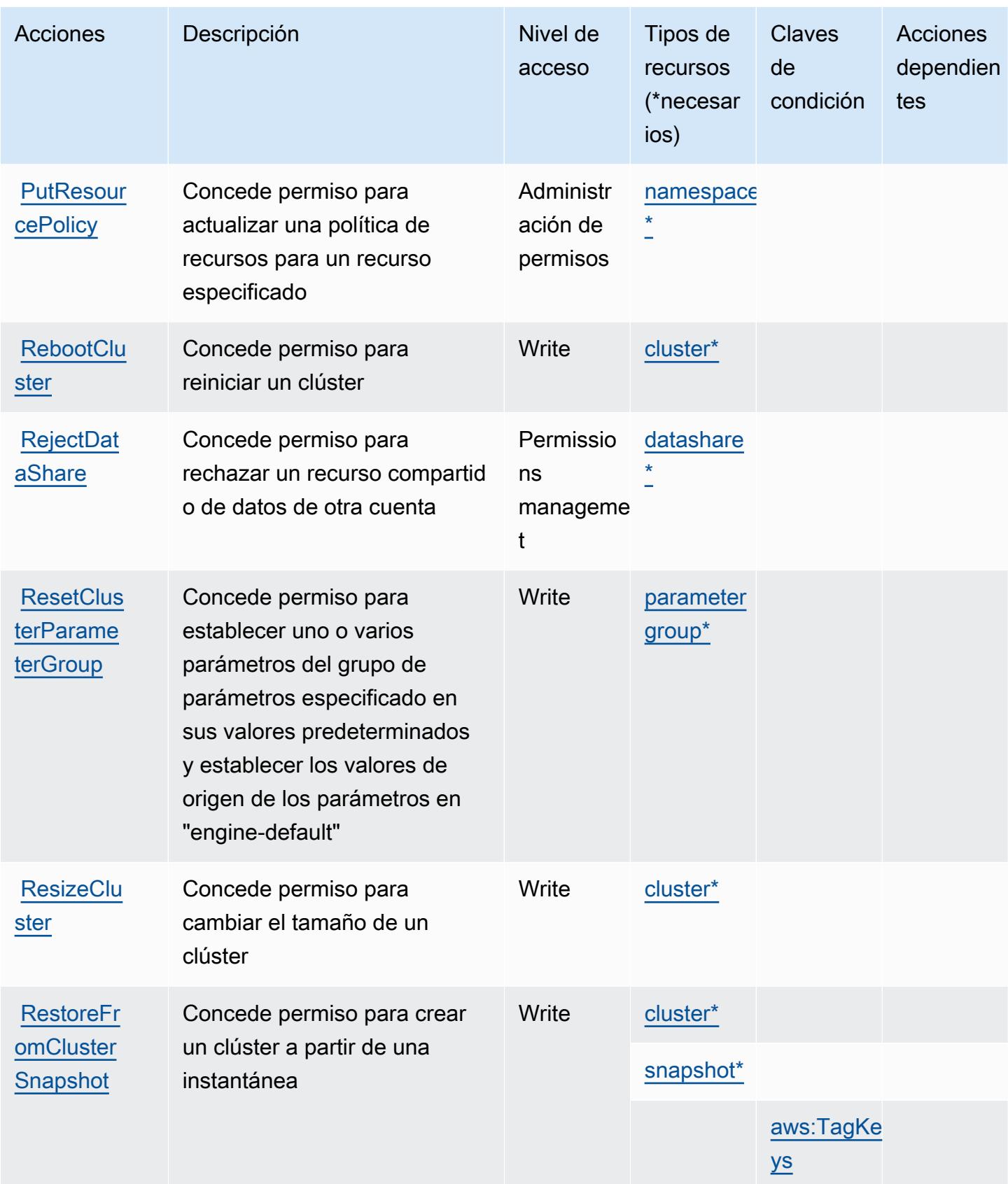

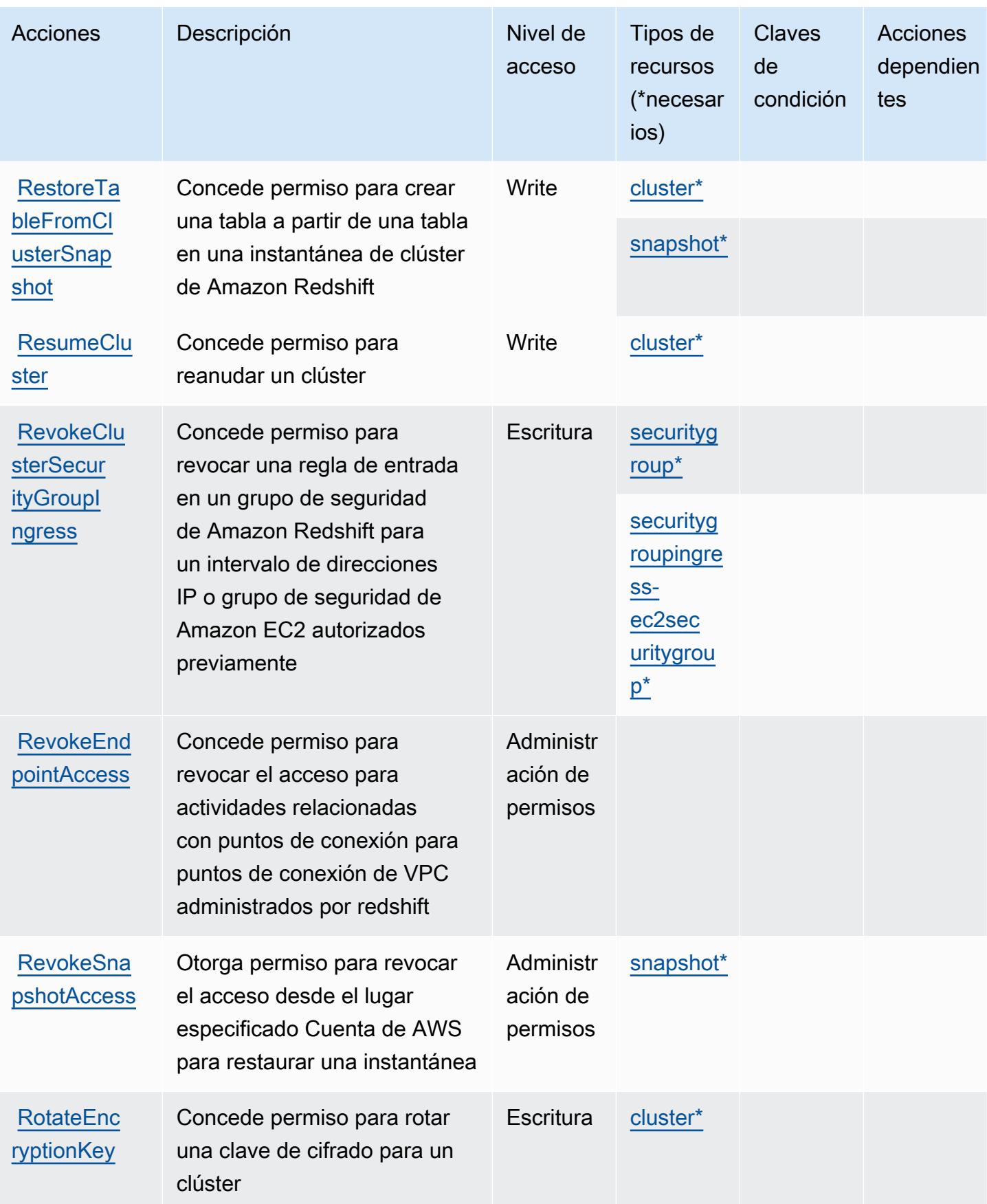

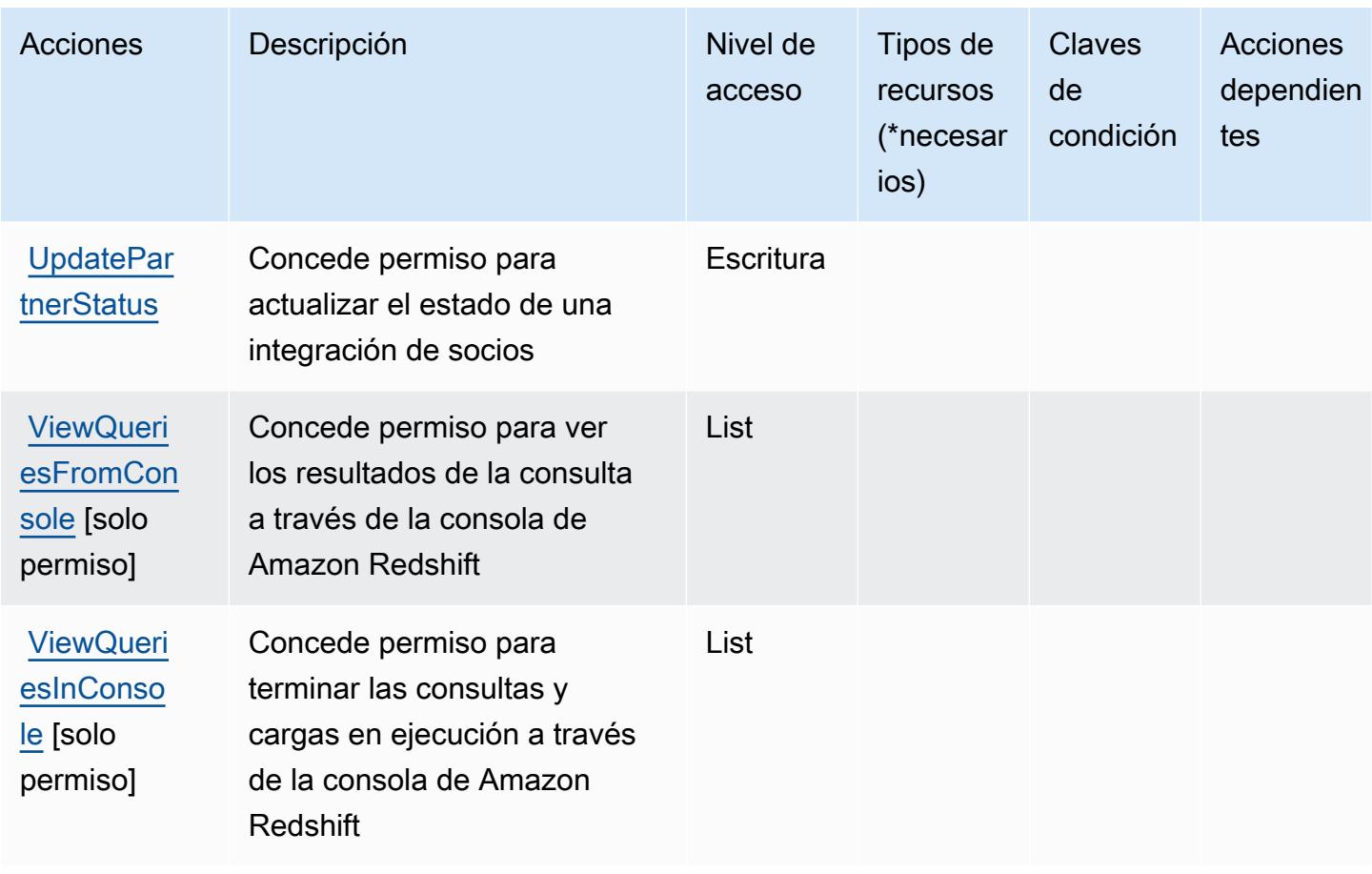

## Tipos de recursos definidos por Amazon Redshift

Los siguientes tipos de recurso están definidos por este servicio y se pueden utilizar en el elemento Resource de las instrucciones de política de permisos de IAM. Cada acción de la [tabla Acciones](#page-4406-0) identifica los tipos de recursos que se pueden especificar con dicha acción. Un tipo de recurso también puede definir qué claves de condición se pueden incluir en una política. Estas claves se muestran en la última columna de la tabla Tipos de recursos. Para obtener información detallada sobre las columnas de la siguiente tabla, consulte [Tabla Tipos de recurso.](reference_policies_actions-resources-contextkeys.html#resources_table)

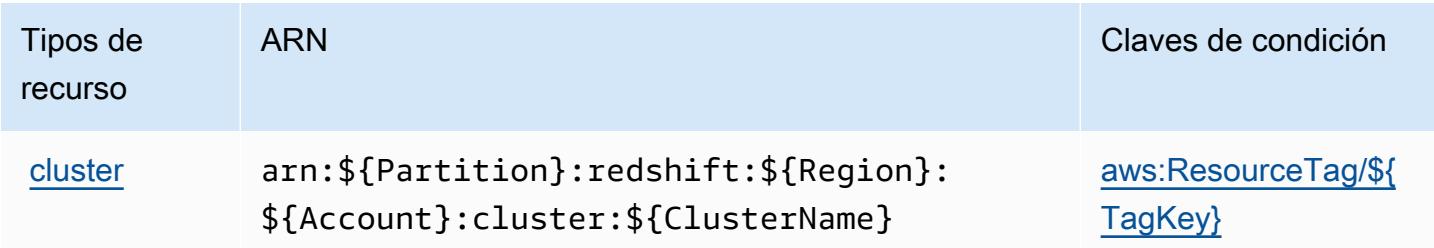

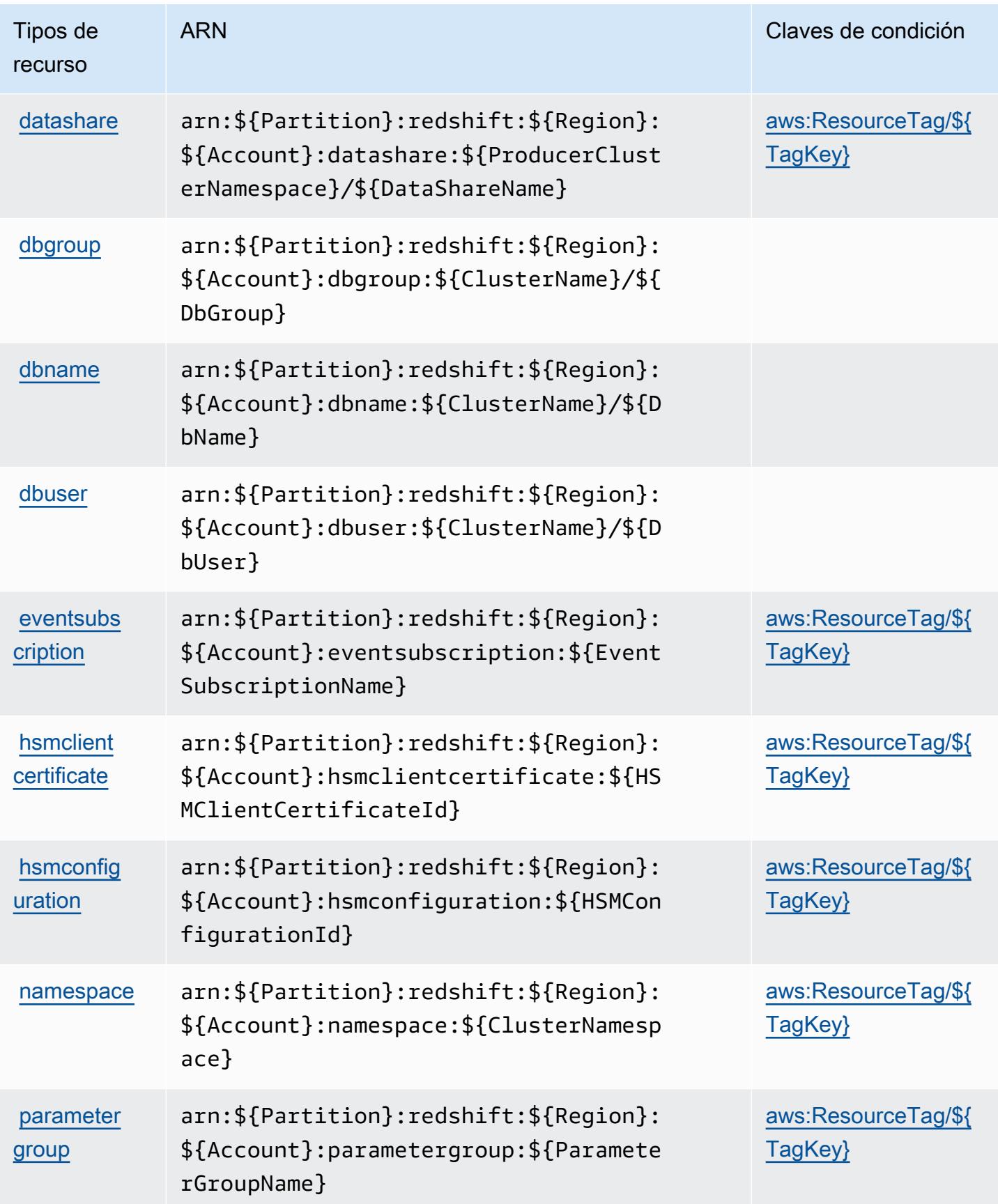

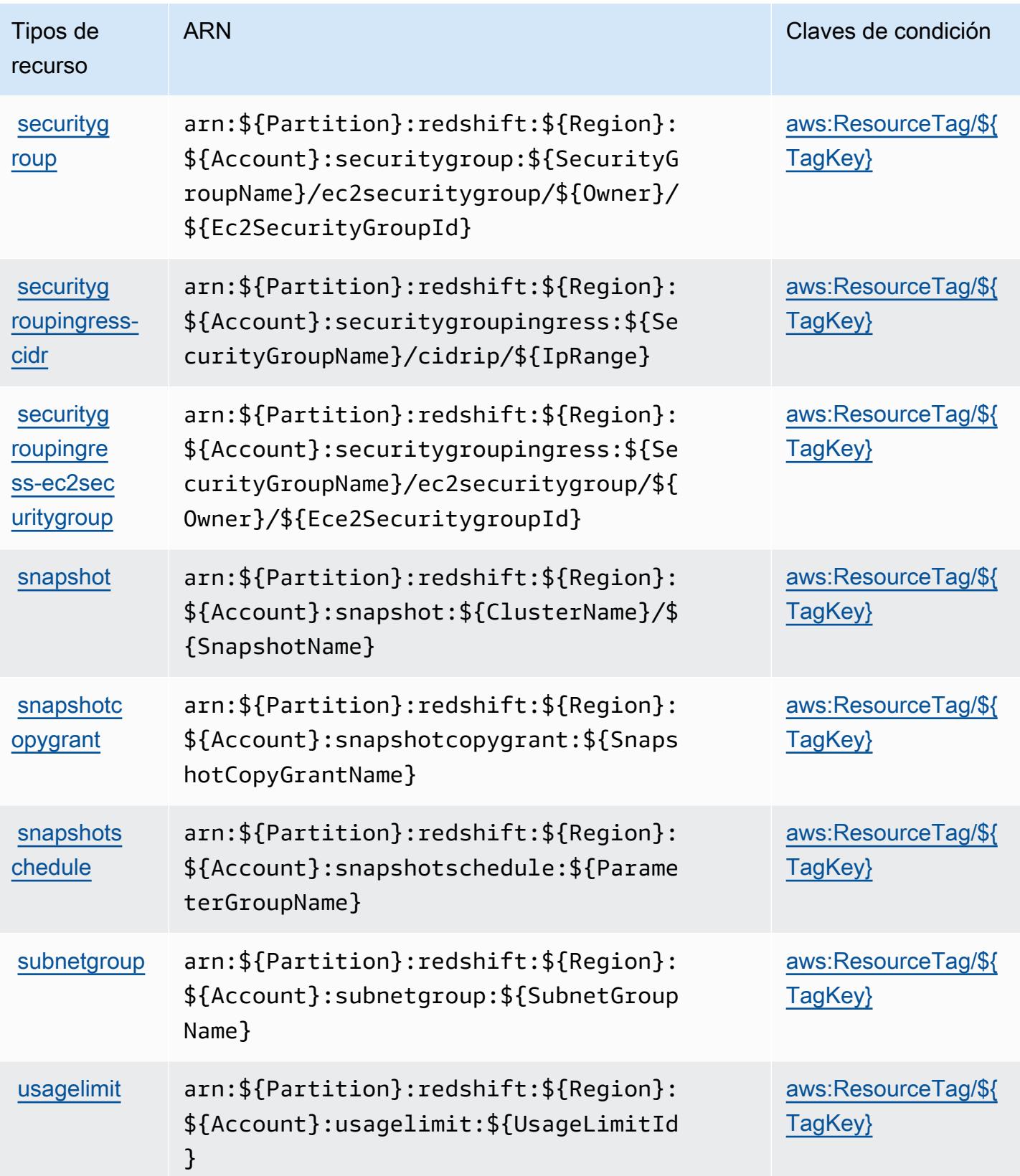

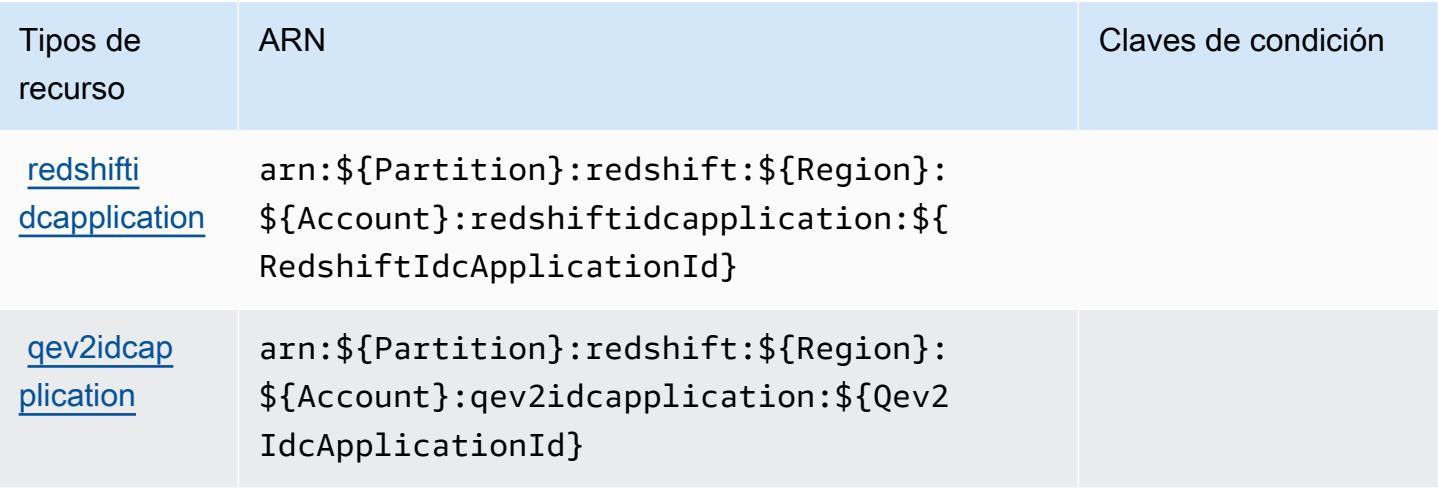

## Claves de condición de Amazon Redshift

Amazon Redshift define las siguientes claves de condición que se pueden utilizar en el elemento Condition de una política de IAM. Puede utilizar estas claves para ajustar más las condiciones en las que se aplica la instrucción de política. Para obtener información detallada sobre las columnas de la siguiente tabla, consulte [Tabla de Claves de condición.](reference_policies_actions-resources-contextkeys.html#context_keys_table)

Para ver las claves de condición globales que están disponibles para todos los servicios, consulte [Claves de condición globales disponibles.](https://docs.aws.amazon.com/IAM/latest/UserGuide/reference_policies_condition-keys.html#AvailableKeys)

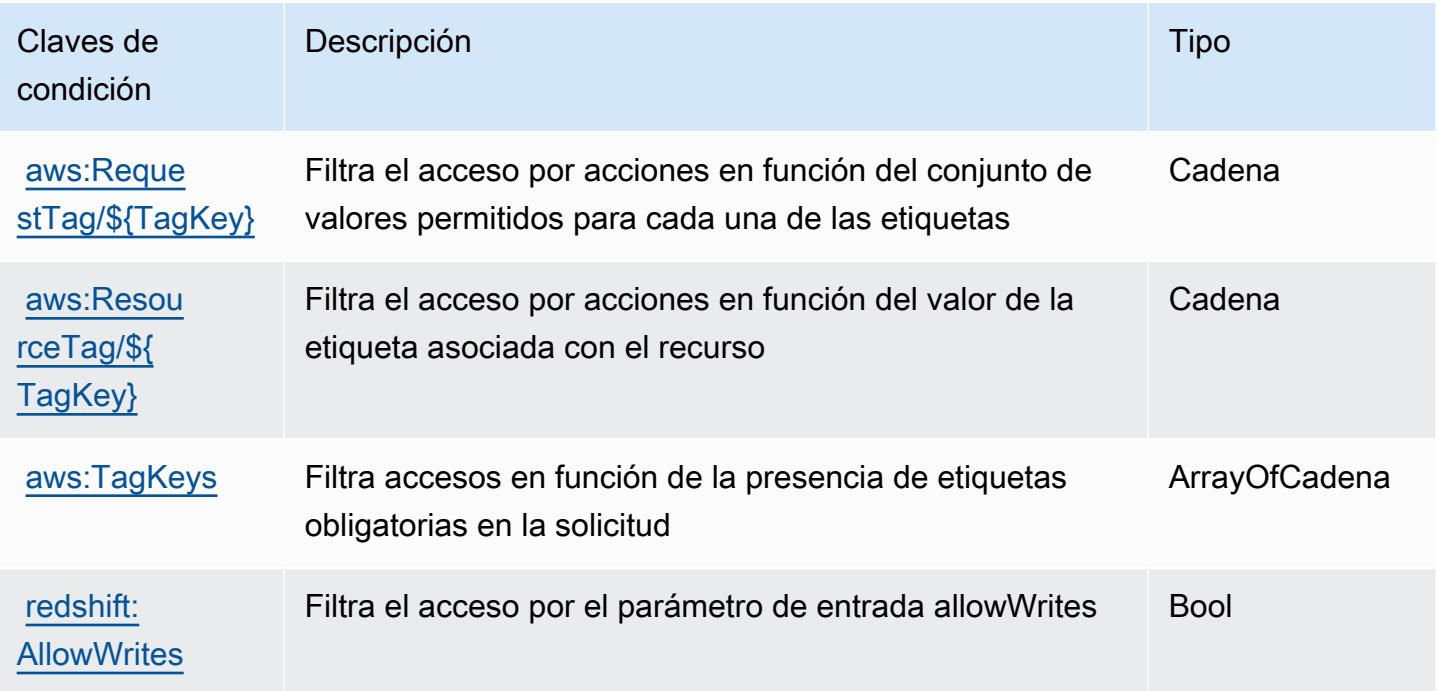

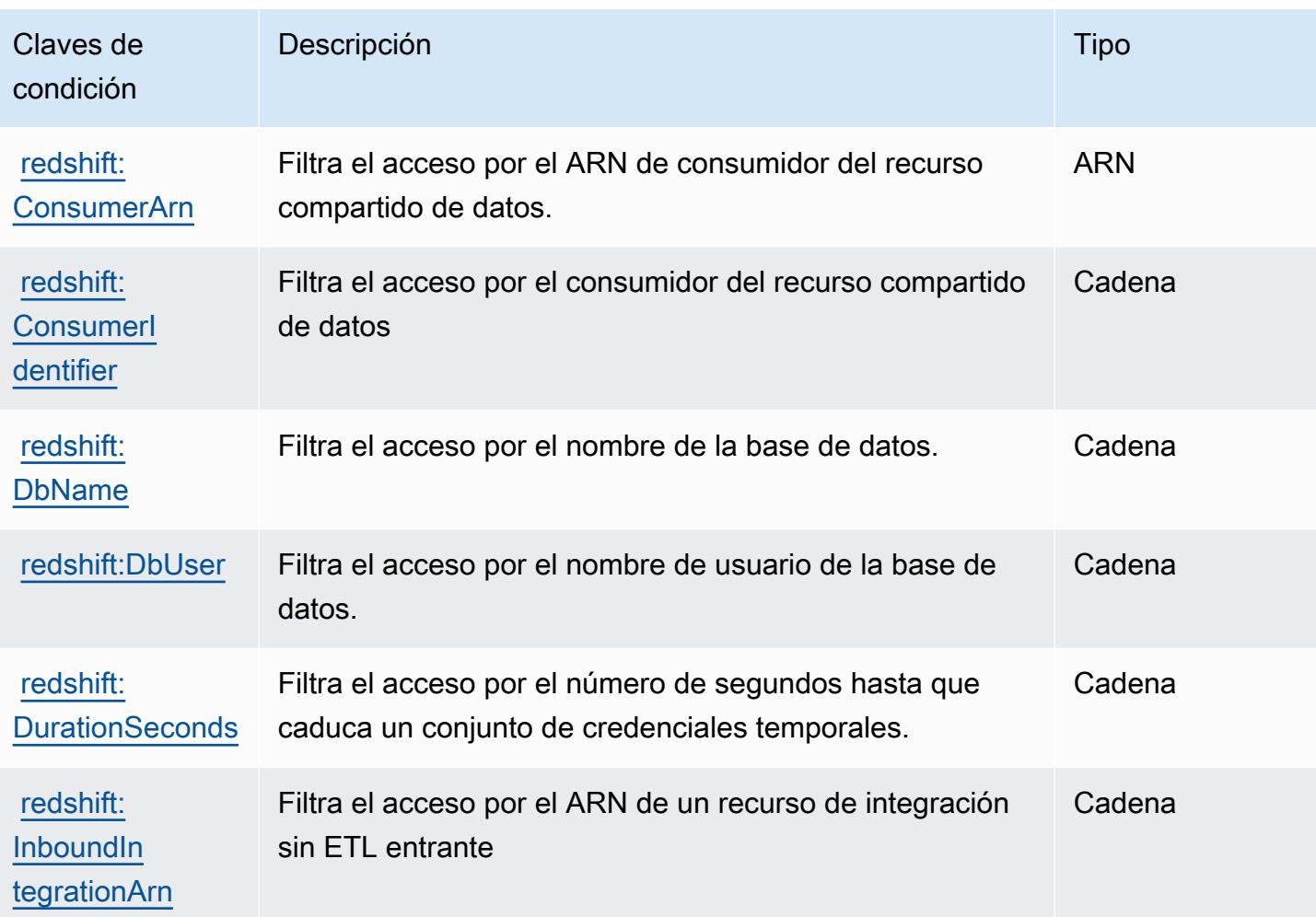

# Acciones, recursos y claves de condición para la API de datos de Amazon Redshift

La API de datos de Amazon Redshift (prefijo de servicio: redshift-data) proporciona las siguientes claves de contexto de condición, acciones y recursos específicos del servicio para su uso en las políticas de permisos de IAM.

Referencias:

- Obtenga información para [configurar este servicio](https://docs.aws.amazon.com/redshift/latest/mgmt/data-api.html).
- Vea una [lista de las operaciones de API disponibles para este servicio](https://docs.aws.amazon.com/redshift-data/latest/APIReference/).
- Obtenga información sobre cómo proteger este servicio y sus recursos [mediante las políticas de](https://docs.aws.amazon.com/redshift/latest/mgmt/redshift-iam-authentication-access-control.html) [permisos de IAM.](https://docs.aws.amazon.com/redshift/latest/mgmt/redshift-iam-authentication-access-control.html)

#### Temas

- [Acciones definidas por la API de datos de Amazon Redshift](#page-4446-0)
- [Tipos de recurso definidos por la API de datos de Amazon Redshift](#page-4448-0)
- [Claves de condición de la API de datos de Amazon Redshift](#page-4449-0)

## <span id="page-4446-0"></span>Acciones definidas por la API de datos de Amazon Redshift

Puede especificar las siguientes acciones en el elemento Action de una declaración de política de IAM. Utilice políticas para conceder permisos para realizar una operación en AWS. Cuando utiliza una acción en una política, normalmente permite o deniega el acceso a la operación de la API o comandos de la CLI con el mismo nombre. No obstante, en algunos casos, una sola acción controla el acceso a más de una operación. Asimismo, algunas operaciones requieren varias acciones diferentes.

La columna Tipos de recurso de la tabla de Acción indica si cada acción admite permisos de nivel de recursos. Si no hay ningún valor para esta columna, debe especificar todos los recursos ("\*") a los que aplica la política en el elemento Resource de la instrucción de su política. Si la columna incluye un tipo de recurso, puede especificar un ARN de ese tipo en una instrucción con dicha acción. Si la acción tiene uno o más recursos necesarios, la persona que llama debe tener permiso para usar la acción con esos recursos. Los recursos necesarios se indican en la tabla con un asterisco (\*). Si limita el acceso a los recursos con el elemento Resource de una política de IAM, debe incluir un ARN o patrón para cada tipo de recurso requerido. Algunas acciones admiten varios tipos de recursos. Si el tipo de recurso es opcional (no se indica como obligatorio), puede elegir utilizar uno de los tipos de recursos opcionales.

La columna Claves de condición de la tabla Acciones incluye claves que puede especificar en el elemento Condition de la instrucción de una política. Para obtener más información sobre las claves de condición asociadas a los recursos del servicio, consulte la columna Claves de condición de la tabla Tipos de recursos.

#### **a** Note

Las claves de condición de recursos se enumeran en la tabla [Tipos de recursos](#page-4448-0). Encontrará un enlace al tipo de recurso que se aplica a una acción en la columna Tipos de recursos (\*obligatorio) de la tabla Acciones. El tipo de recurso de la tabla Tipos de recursos incluye la columna Claves de condición, que son las claves de condición del recurso que se aplican a una acción de la tabla Acciones.

# Para obtener información detallada sobre las columnas de la siguiente tabla, consulte [Tabla](reference_policies_actions-resources-contextkeys.html#actions_table)  [Acciones.](reference_policies_actions-resources-contextkeys.html#actions_table)

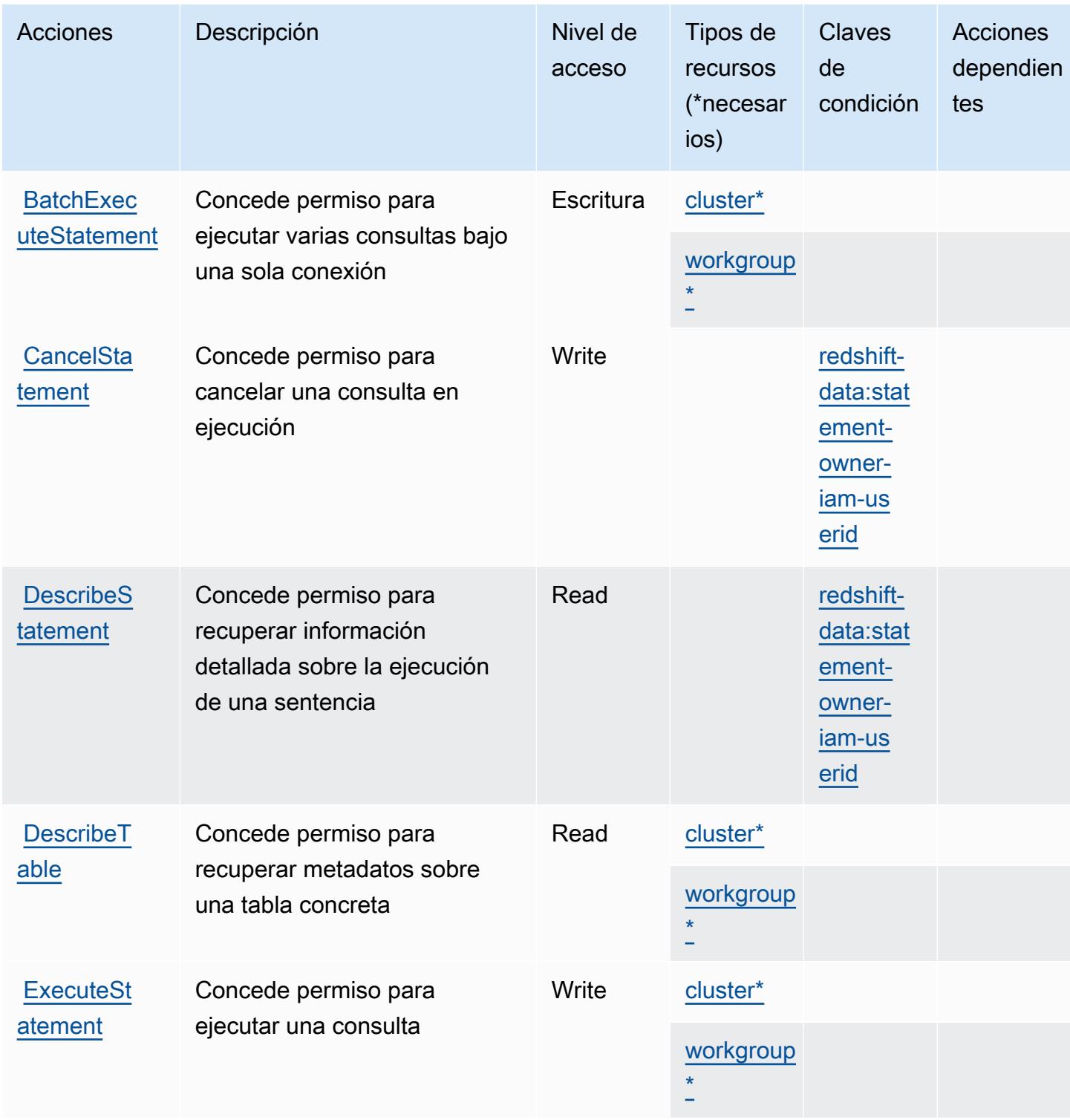

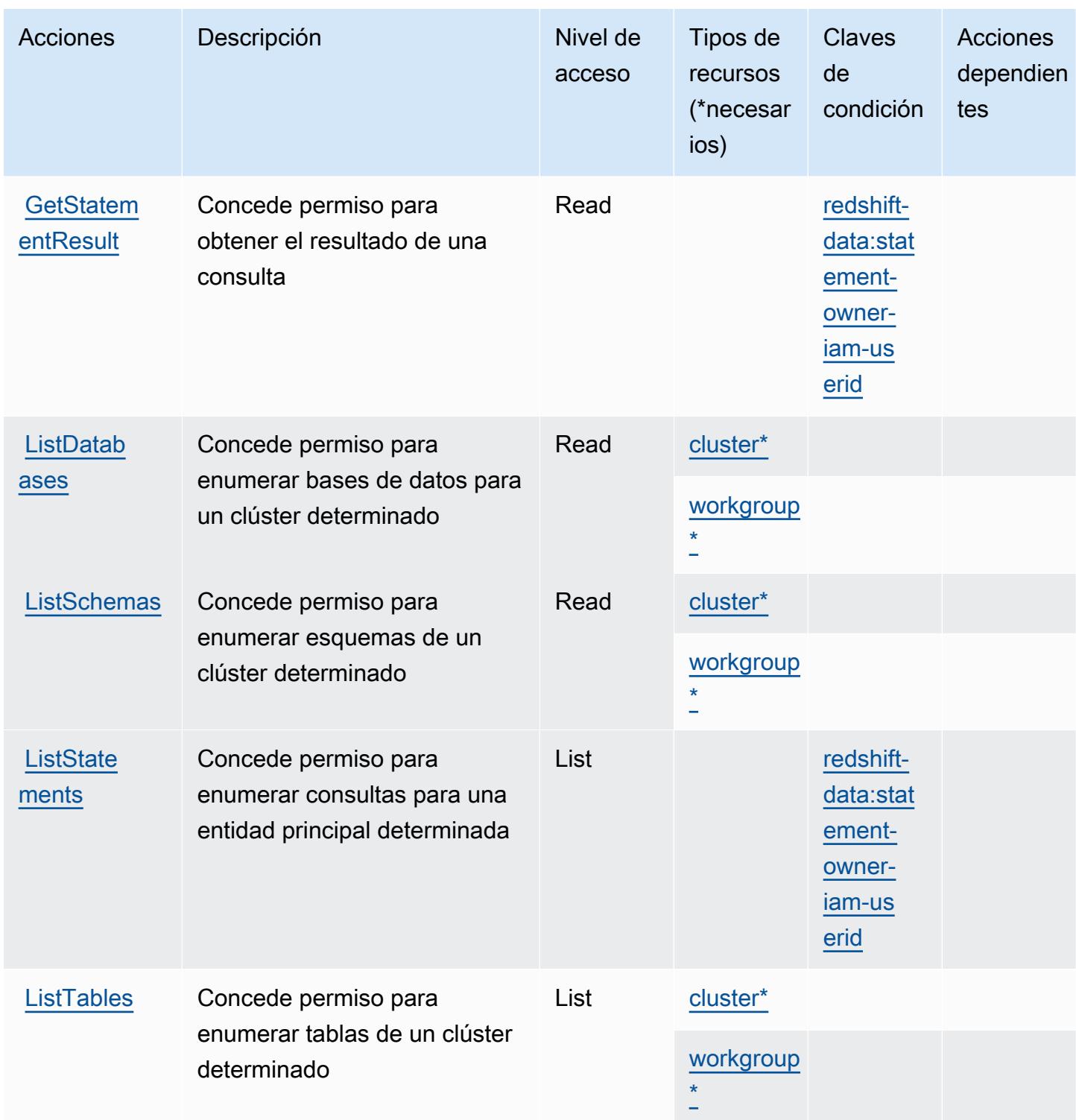

# <span id="page-4448-0"></span>Tipos de recurso definidos por la API de datos de Amazon Redshift

Los siguientes tipos de recurso están definidos por este servicio y se pueden utilizar en el elemento Resource de las instrucciones de política de permisos de IAM. Cada acción de la [tabla Acciones](#page-4446-0)

identifica los tipos de recursos que se pueden especificar con dicha acción. Un tipo de recurso también puede definir qué claves de condición se pueden incluir en una política. Estas claves se muestran en la última columna de la tabla Tipos de recursos. Para obtener información detallada sobre las columnas de la siguiente tabla, consulte [Tabla Tipos de recurso.](reference_policies_actions-resources-contextkeys.html#resources_table)

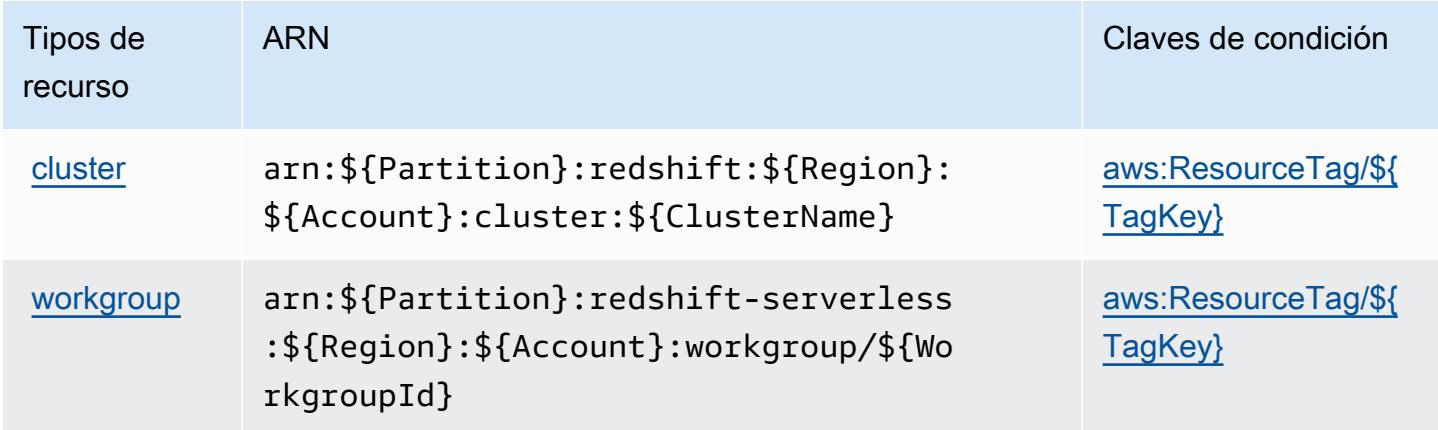

<span id="page-4449-0"></span>Claves de condición de la API de datos de Amazon Redshift

La API de datos de Amazon Redshift define las siguientes claves de condición que pueden usarse en el elemento Condition de una política de IAM. Puede utilizar estas claves para ajustar más las condiciones en las que se aplica la instrucción de política. Para obtener información detallada sobre las columnas de la siguiente tabla, consulte [Tabla de Claves de condición.](reference_policies_actions-resources-contextkeys.html#context_keys_table)

Para ver las claves de condición globales que están disponibles para todos los servicios, consulte [Claves de condición globales disponibles.](https://docs.aws.amazon.com/IAM/latest/UserGuide/reference_policies_condition-keys.html#AvailableKeys)

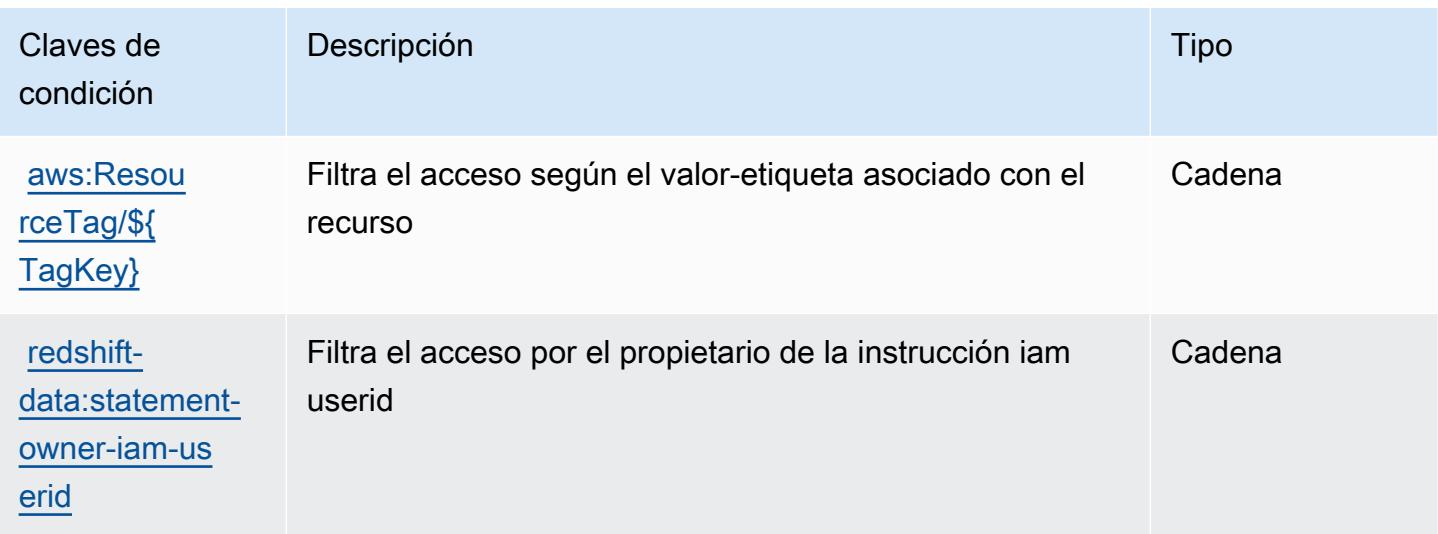

# Acciones, recursos y claves de condición para Amazon Redshift sin servidor

Amazon Redshift sin servidor (prefijo de servicio: redshift-serverless) proporciona los siguientes recursos específicos del servicio, acciones y claves de contexto de condición para usarlas en las políticas de permisos de IAM.

Referencias:

- Obtenga información para [configurar este servicio](https://docs.aws.amazon.com/redshift/latest/mgmt/working-with-serverless.html).
- Vea una [lista de las operaciones de API disponibles para este servicio](https://docs.aws.amazon.com/redshift-serverless/latest/APIReference/).
- Obtenga información sobre cómo proteger este servicio y sus recursos [mediante las políticas de](https://docs.aws.amazon.com/redshift/latest/mgmt/redshift-iam-authentication-access-control.html) [permisos de IAM.](https://docs.aws.amazon.com/redshift/latest/mgmt/redshift-iam-authentication-access-control.html)

### Temas

- [Acciones definidas por Amazon Redshift sin servidor](#page-4450-0)
- [Tipos de recursos definidos por Amazon Redshift sin servidor](#page-4461-0)
- [Claves de condición de Amazon Redshift sin servidor](#page-4461-1)

## <span id="page-4450-0"></span>Acciones definidas por Amazon Redshift sin servidor

Puede especificar las siguientes acciones en el elemento Action de una declaración de política de IAM. Utilice políticas para conceder permisos para realizar una operación en AWS. Cuando utiliza una acción en una política, normalmente permite o deniega el acceso a la operación de la API o comandos de la CLI con el mismo nombre. No obstante, en algunos casos, una sola acción controla el acceso a más de una operación. Asimismo, algunas operaciones requieren varias acciones diferentes.

La columna Tipos de recurso de la tabla de Acción indica si cada acción admite permisos de nivel de recursos. Si no hay ningún valor para esta columna, debe especificar todos los recursos ("\*") a los que aplica la política en el elemento Resource de la instrucción de su política. Si la columna incluye un tipo de recurso, puede especificar un ARN de ese tipo en una instrucción con dicha acción. Si la acción tiene uno o más recursos necesarios, la persona que llama debe tener permiso para usar la acción con esos recursos. Los recursos necesarios se indican en la tabla con un asterisco (\*). Si limita el acceso a los recursos con el elemento Resource de una política de IAM, debe incluir un ARN o patrón para cada tipo de recurso requerido. Algunas acciones admiten varios tipos de

recursos. Si el tipo de recurso es opcional (no se indica como obligatorio), puede elegir utilizar uno de los tipos de recursos opcionales.

La columna Claves de condición de la tabla Acciones incluye claves que puede especificar en el elemento Condition de la instrucción de una política. Para obtener más información sobre las claves de condición asociadas a los recursos del servicio, consulte la columna Claves de condición de la tabla Tipos de recursos.

#### **a** Note

Las claves de condición de recursos se enumeran en la tabla [Tipos de recursos](#page-4461-0). Encontrará un enlace al tipo de recurso que se aplica a una acción en la columna Tipos de recursos (\*obligatorio) de la tabla Acciones. El tipo de recurso de la tabla Tipos de recursos incluye la columna Claves de condición, que son las claves de condición del recurso que se aplican a una acción de la tabla Acciones.

Para obtener información detallada sobre las columnas de la siguiente tabla, consulte [Tabla](reference_policies_actions-resources-contextkeys.html#actions_table)  [Acciones.](reference_policies_actions-resources-contextkeys.html#actions_table)

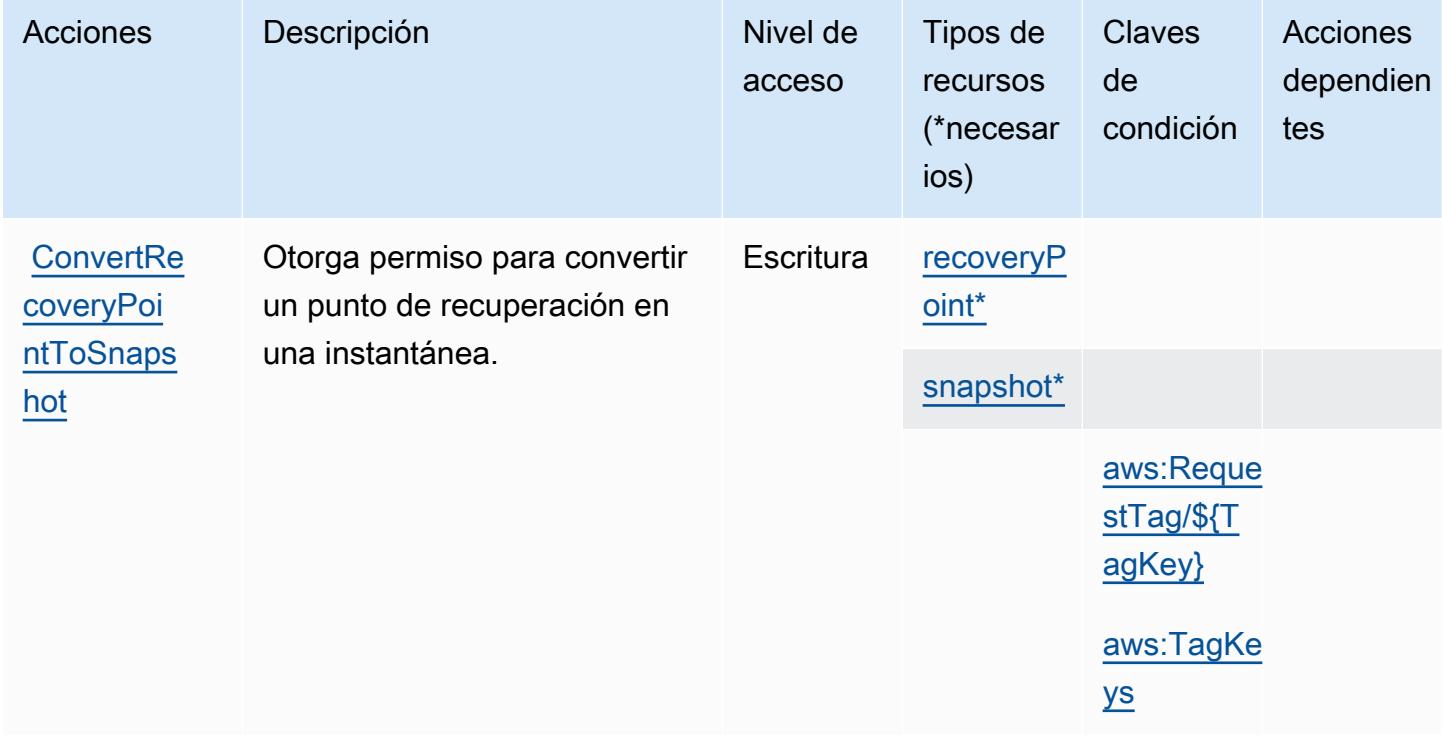

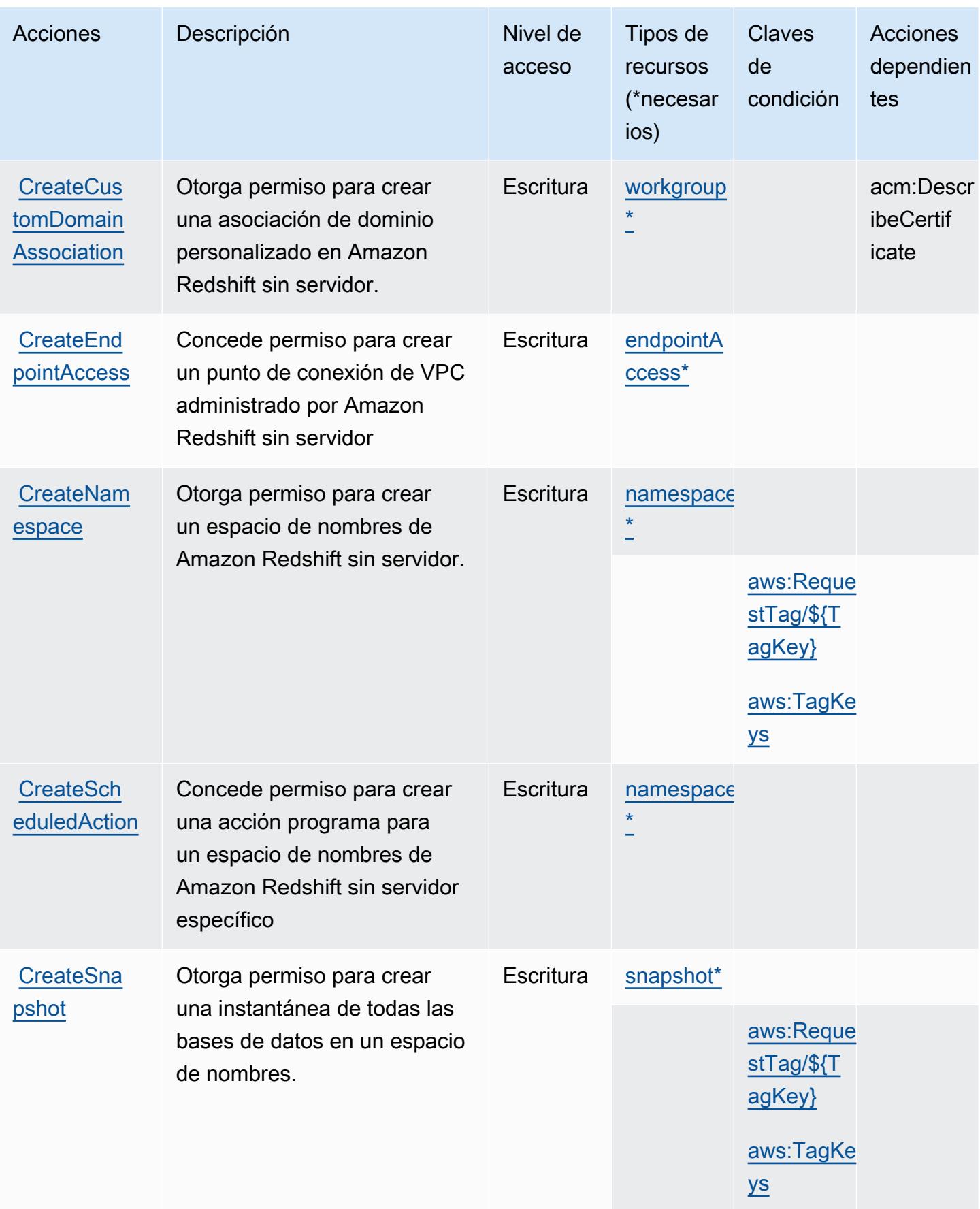

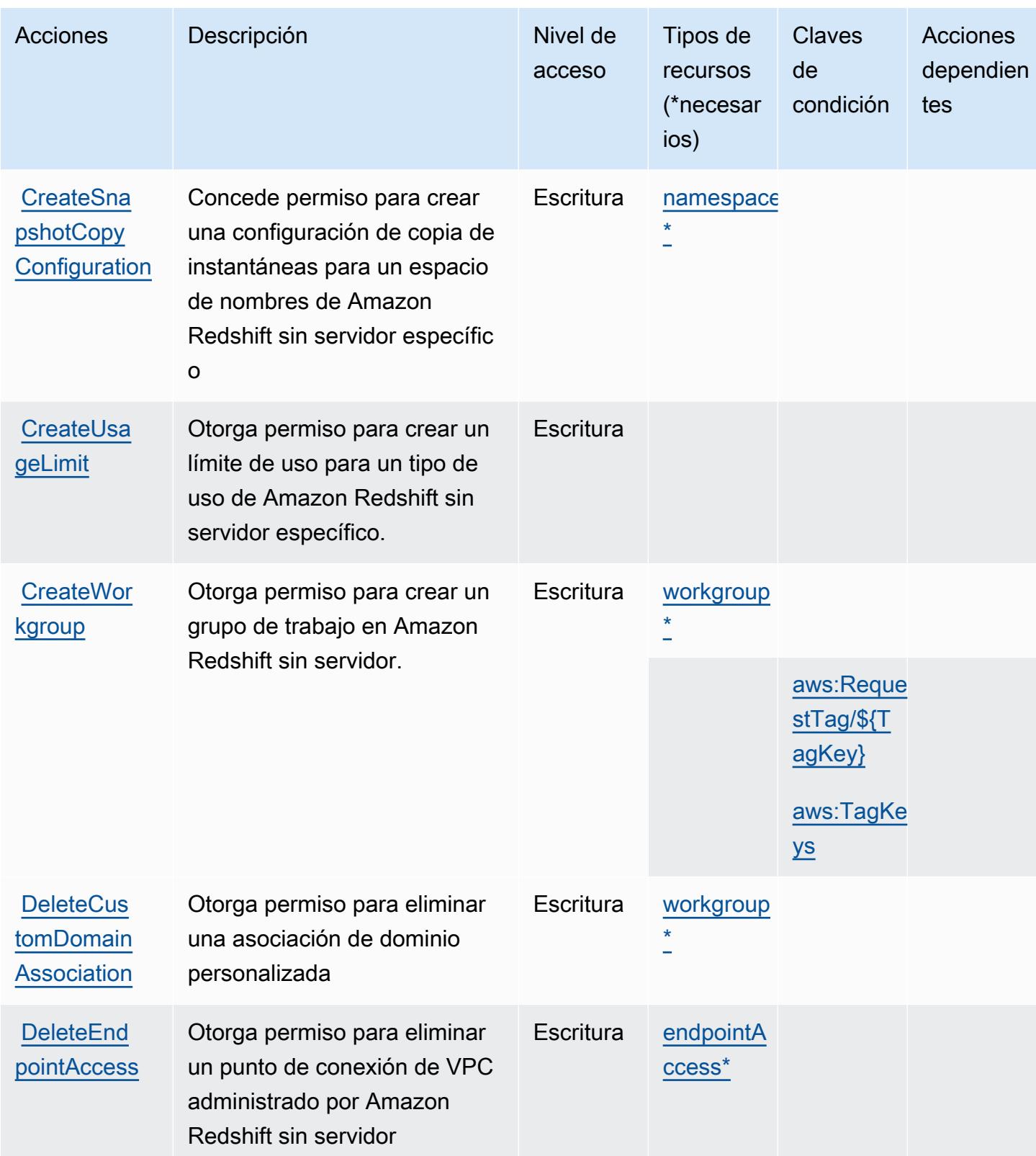

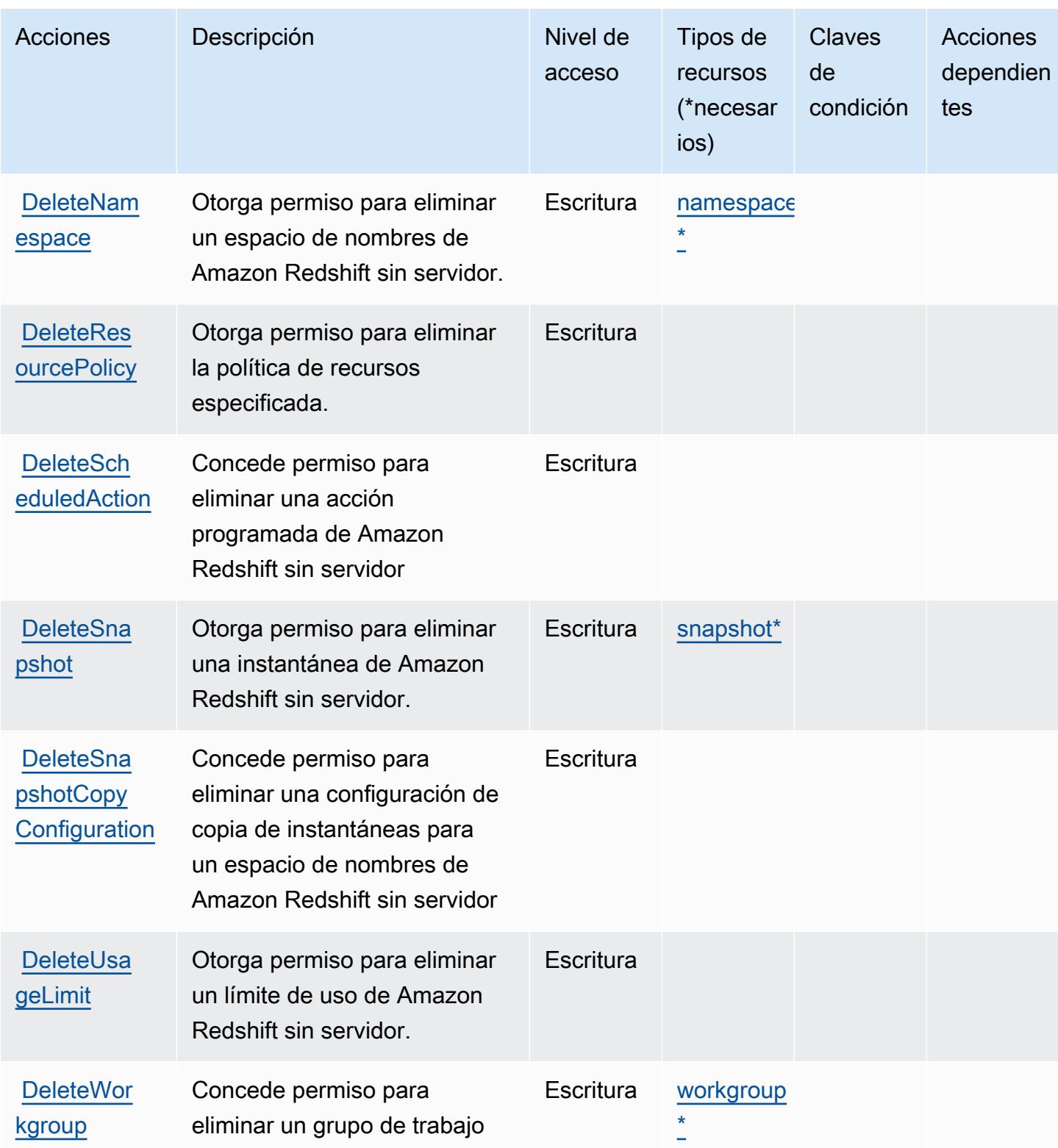

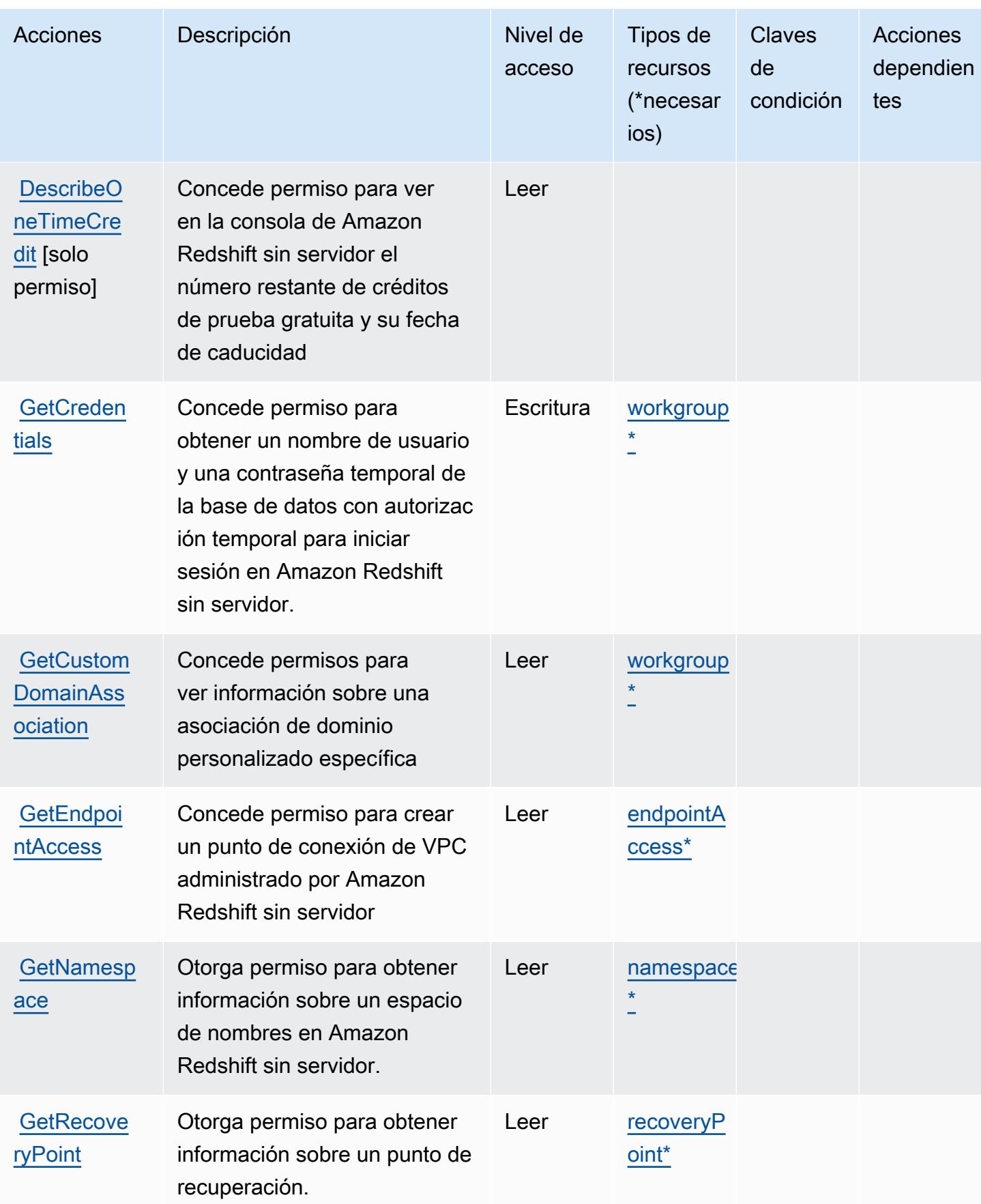

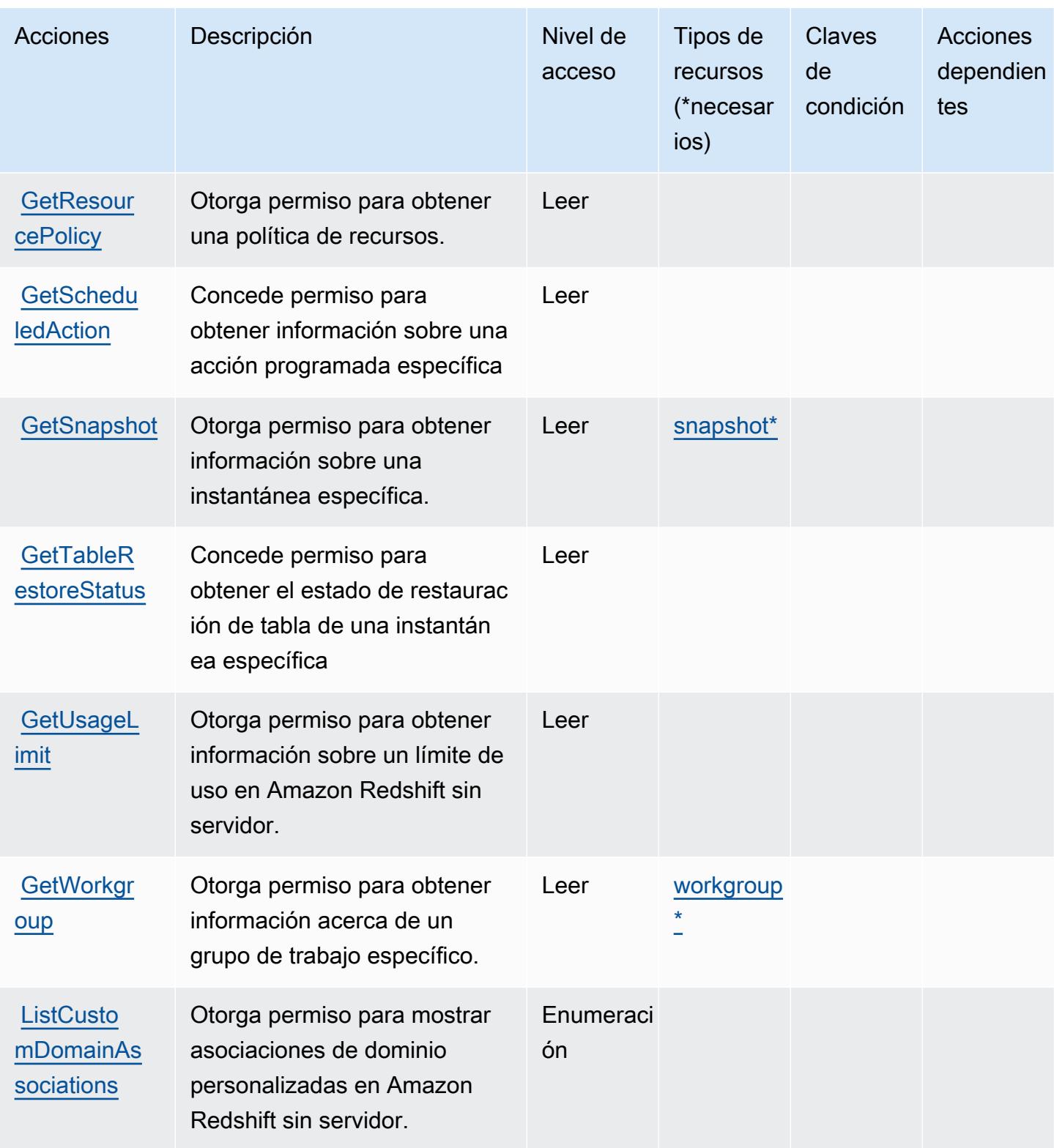

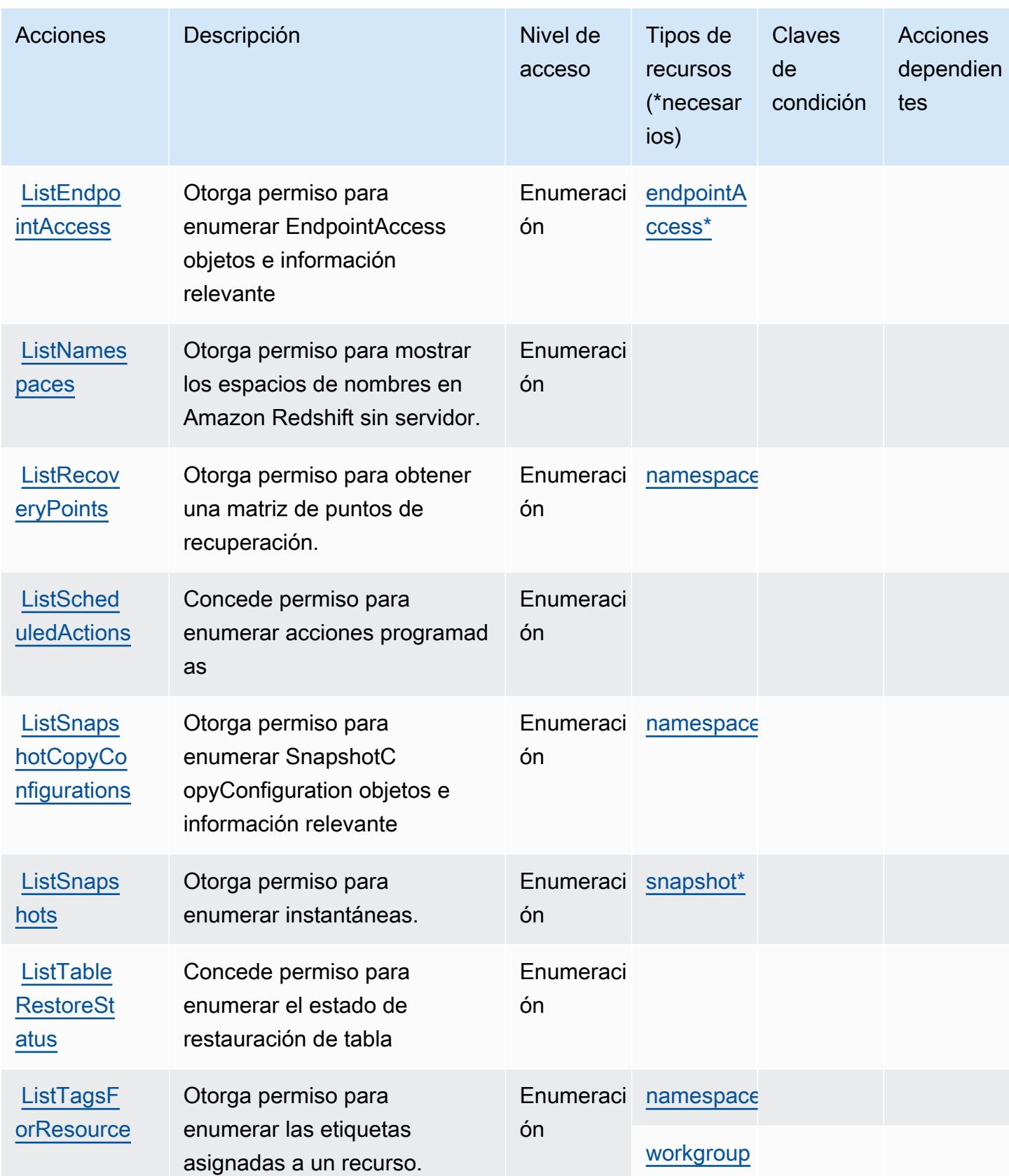

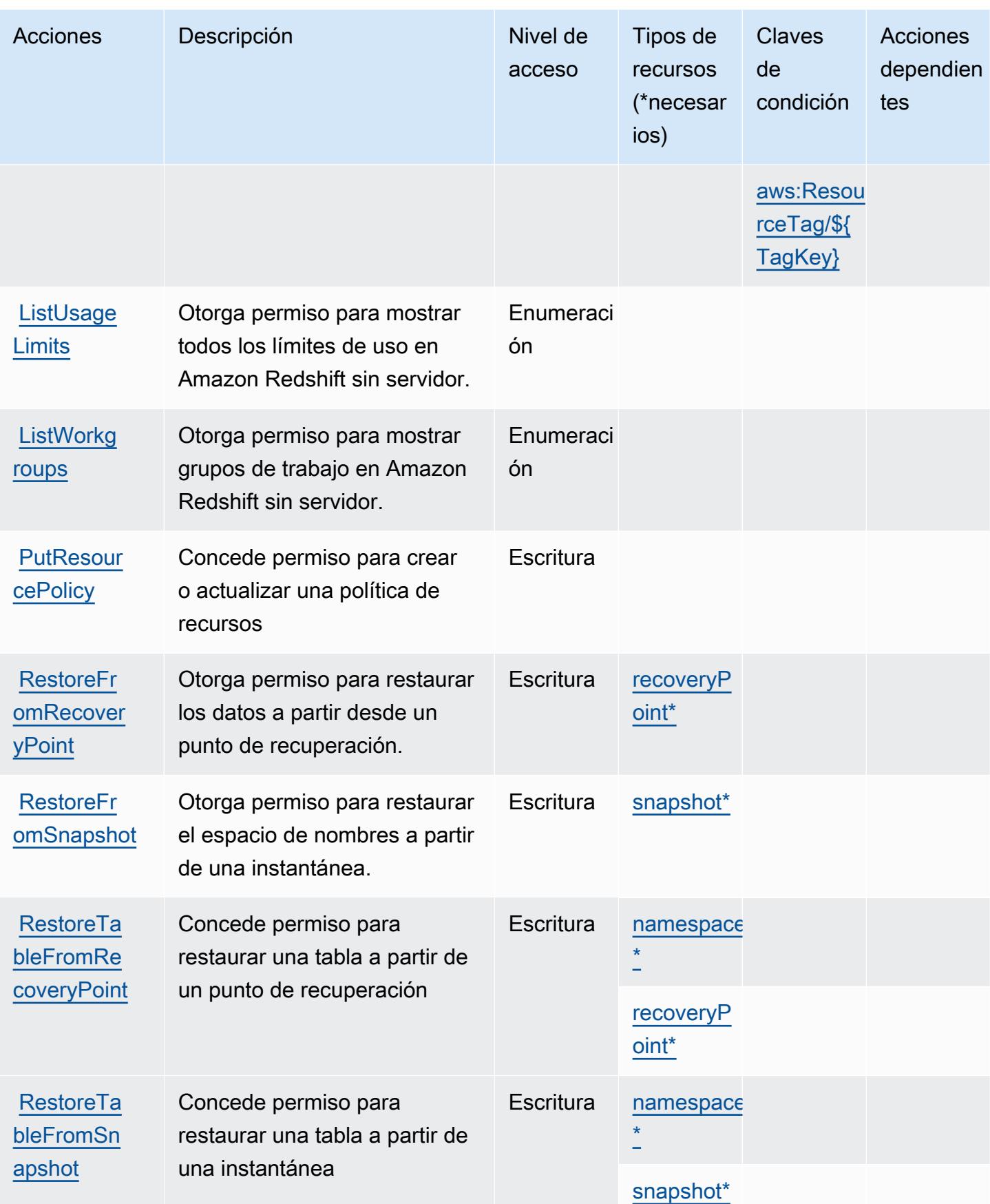

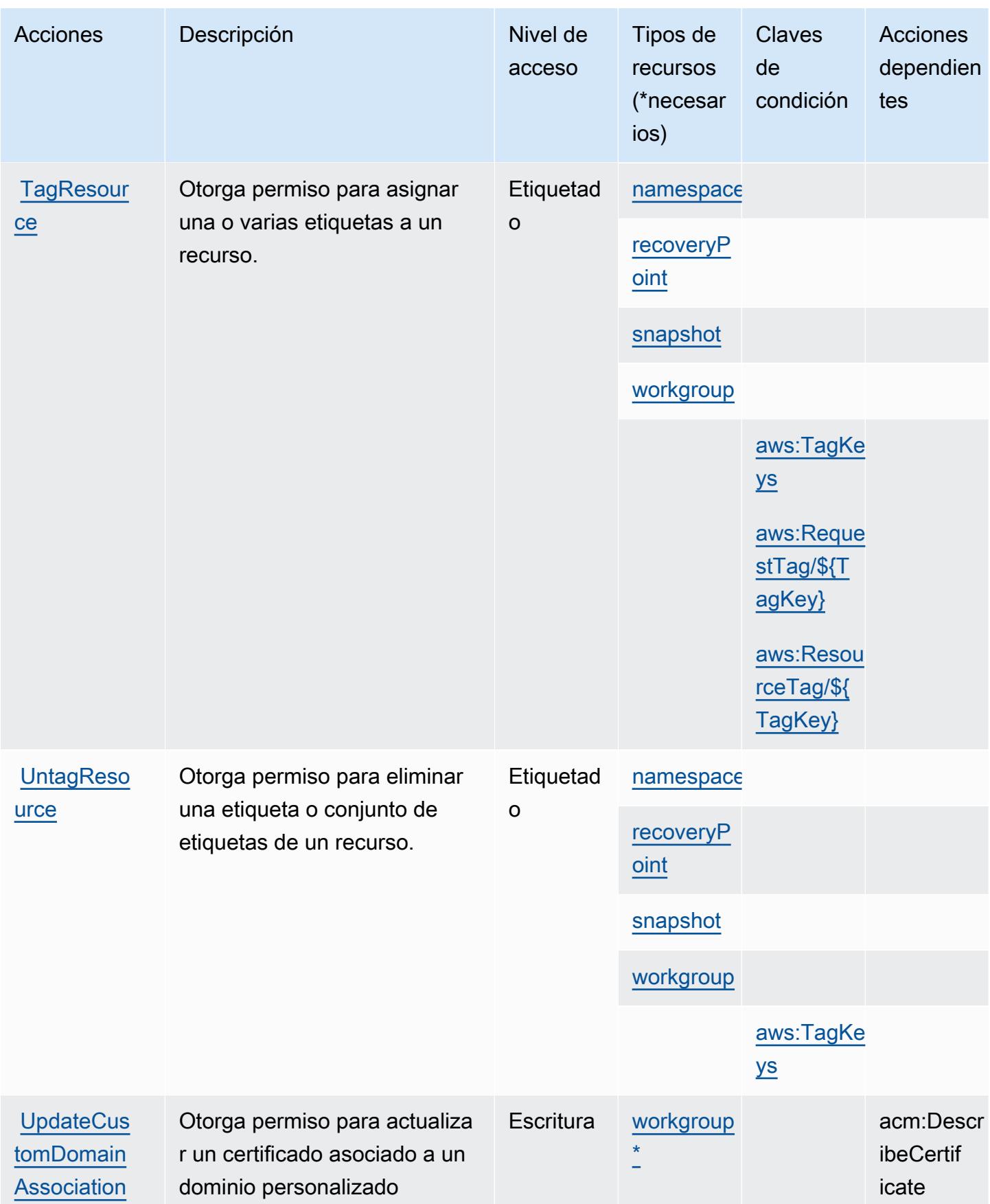

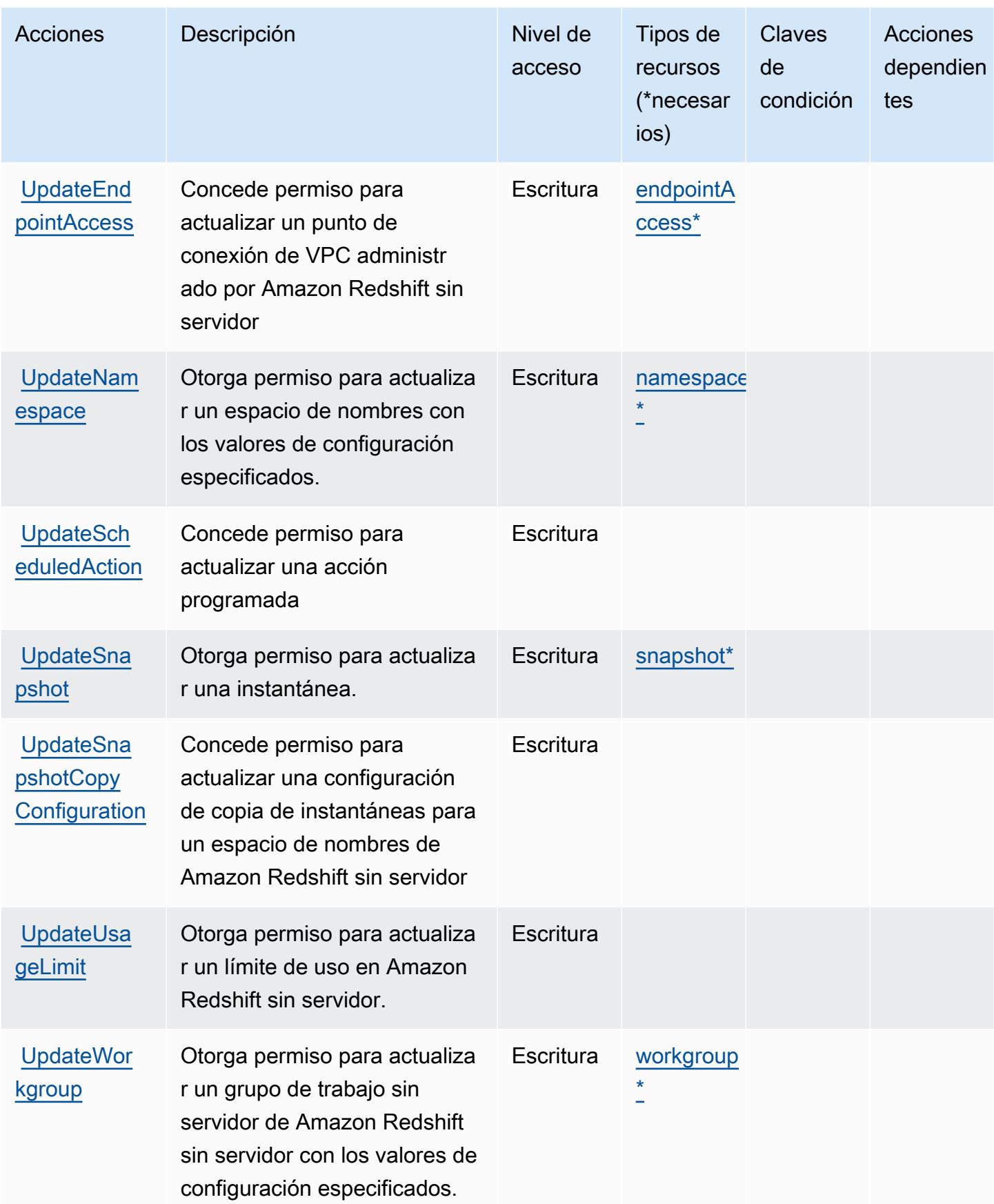

## <span id="page-4461-0"></span>Tipos de recursos definidos por Amazon Redshift sin servidor

Los siguientes tipos de recurso están definidos por este servicio y se pueden utilizar en el elemento Resource de las instrucciones de política de permisos de IAM. Cada acción de la [tabla Acciones](#page-4450-0) identifica los tipos de recursos que se pueden especificar con dicha acción. Un tipo de recurso también puede definir qué claves de condición se pueden incluir en una política. Estas claves se muestran en la última columna de la tabla Tipos de recursos. Para obtener información detallada sobre las columnas de la siguiente tabla, consulte [Tabla Tipos de recurso.](reference_policies_actions-resources-contextkeys.html#resources_table)

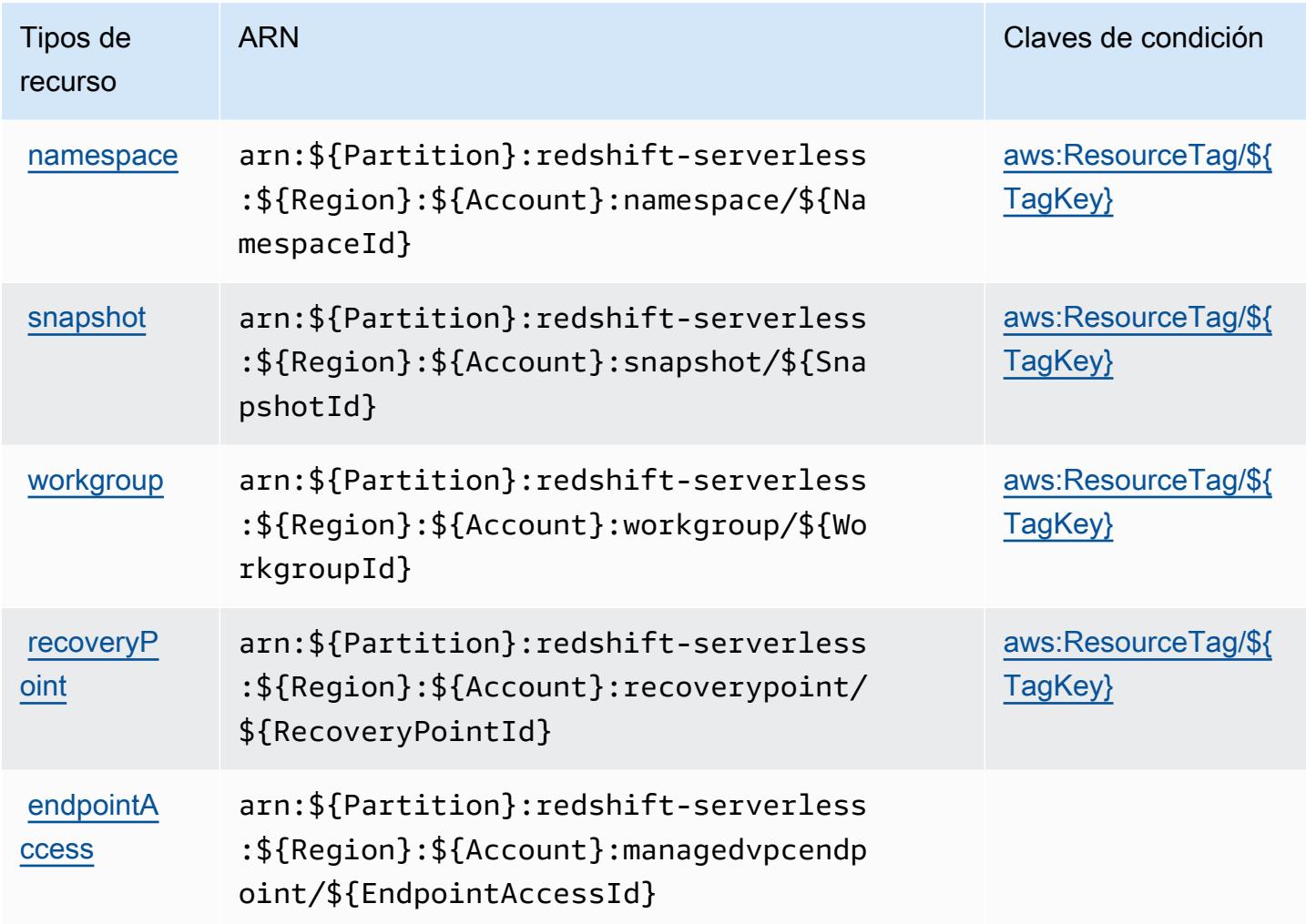

<span id="page-4461-1"></span>Claves de condición de Amazon Redshift sin servidor

Amazon Redshift sin servidor define las siguientes claves de condición que pueden utilizarse en el elemento Condition de una política de IAM. Puede utilizar estas claves para ajustar más las condiciones en las que se aplica la instrucción de política. Para obtener información detallada sobre las columnas de la siguiente tabla, consulte [Tabla de Claves de condición.](reference_policies_actions-resources-contextkeys.html#context_keys_table)

Para ver las claves de condición globales que están disponibles para todos los servicios, consulte [Claves de condición globales disponibles.](https://docs.aws.amazon.com/IAM/latest/UserGuide/reference_policies_condition-keys.html#AvailableKeys)

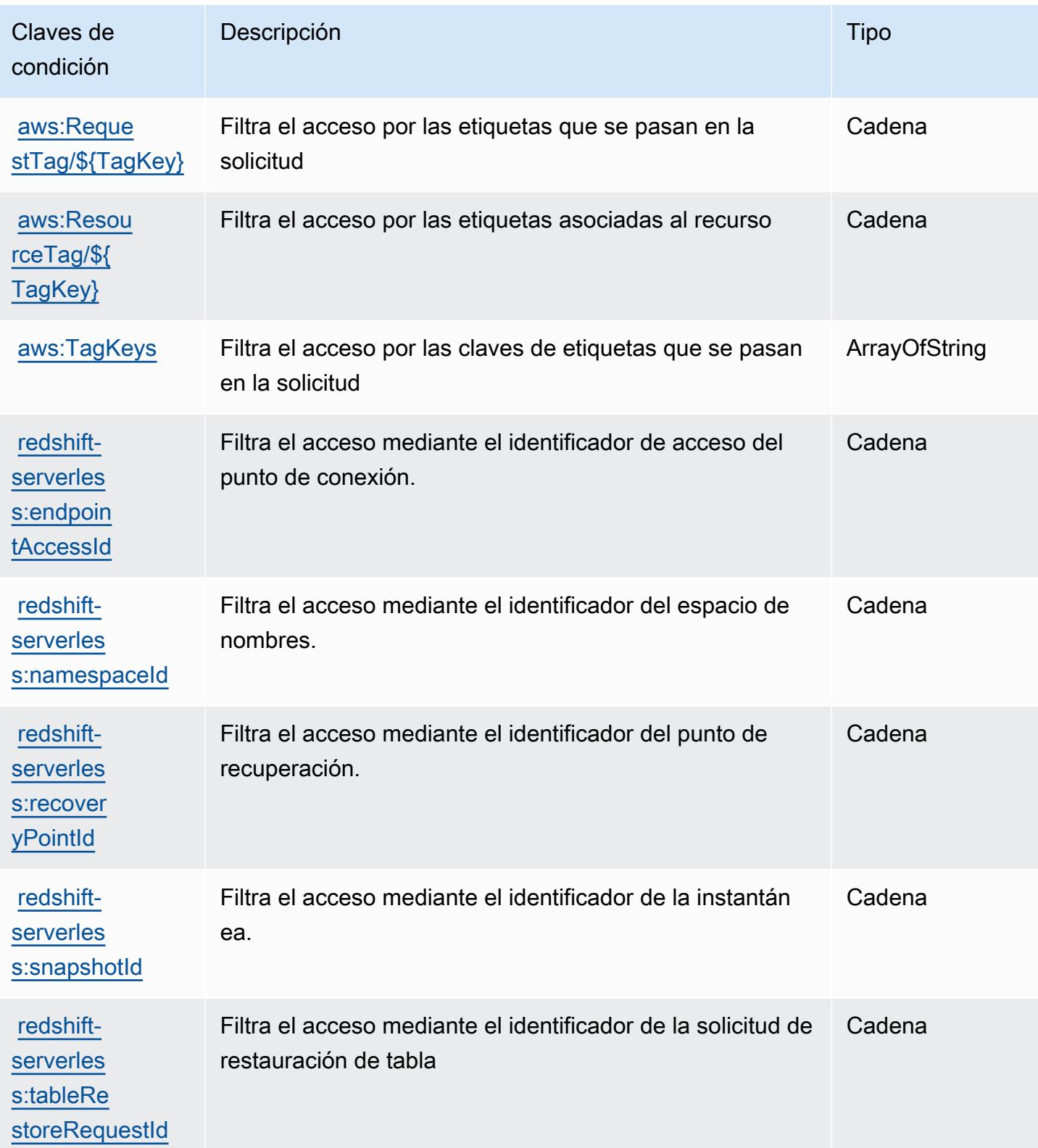

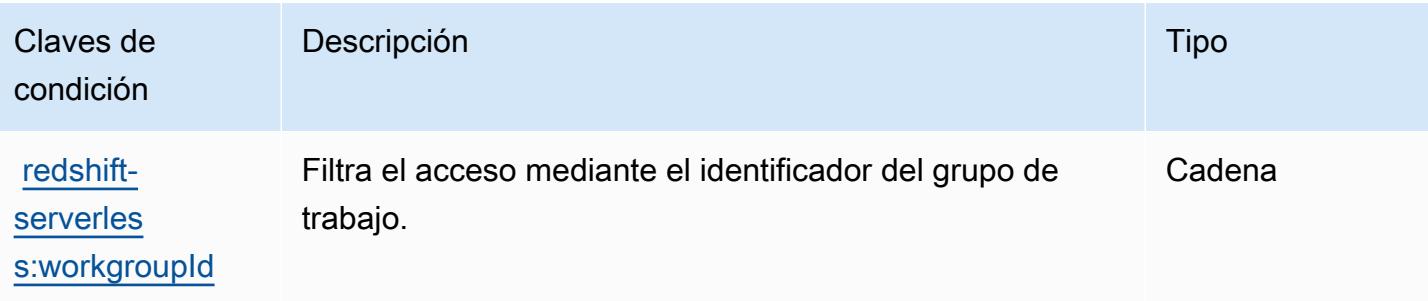

# Acciones, recursos y claves de condición para Amazon Rekognition

Amazon Rekognition (prefijo de servicio: rekognition) proporciona las siguientes claves de contexto de condición, acciones y recursos específicos del servicio para su uso en las políticas de permisos de IAM.

### Referencias:

- Obtenga información para [configurar este servicio](https://docs.aws.amazon.com/rekognition/latest/APIReference/).
- Vea una [lista de las operaciones de API disponibles para este servicio](https://docs.aws.amazon.com/rekognition/latest/APIReference/Welcome.html).
- Obtenga información sobre cómo proteger este servicio y sus recursos [mediante las políticas de](https://docs.aws.amazon.com/rekognition/latest/dg/security-iam.html) [permisos del AM](https://docs.aws.amazon.com/rekognition/latest/dg/security-iam.html).

#### Temas

- [Acciones definidas por Amazon Rekognition](#page-4463-0)
- [Tipos de recurso definidos por Amazon Rekognition](#page-4477-0)
- [Claves de condición de Amazon Rekognition](#page-4478-0)

## <span id="page-4463-0"></span>Acciones definidas por Amazon Rekognition

Puede especificar las siguientes acciones en el elemento Action de una declaración de política de IAM. Utilice políticas para conceder permisos para realizar una operación en AWS. Cuando utiliza una acción en una política, normalmente permite o deniega el acceso a la operación de la API o comandos de la CLI con el mismo nombre. No obstante, en algunos casos, una sola acción controla el acceso a más de una operación. Asimismo, algunas operaciones requieren varias acciones diferentes.

La columna Tipos de recurso de la tabla de Acción indica si cada acción admite permisos de nivel de recursos. Si no hay ningún valor para esta columna, debe especificar todos los recursos ("\*") a los
que aplica la política en el elemento Resource de la instrucción de su política. Si la columna incluye un tipo de recurso, puede especificar un ARN de ese tipo en una instrucción con dicha acción. Si la acción tiene uno o más recursos necesarios, la persona que llama debe tener permiso para usar la acción con esos recursos. Los recursos necesarios se indican en la tabla con un asterisco (\*). Si limita el acceso a los recursos con el elemento Resource de una política de IAM, debe incluir un ARN o patrón para cada tipo de recurso requerido. Algunas acciones admiten varios tipos de recursos. Si el tipo de recurso es opcional (no se indica como obligatorio), puede elegir utilizar uno de los tipos de recursos opcionales.

La columna Claves de condición de la tabla Acciones incluye claves que puede especificar en el elemento Condition de la instrucción de una política. Para obtener más información sobre las claves de condición asociadas a los recursos del servicio, consulte la columna Claves de condición de la tabla Tipos de recursos.

#### **a** Note

Las claves de condición de recursos se enumeran en la tabla [Tipos de recursos](#page-4477-0). Encontrará un enlace al tipo de recurso que se aplica a una acción en la columna Tipos de recursos (\*obligatorio) de la tabla Acciones. El tipo de recurso de la tabla Tipos de recursos incluye la columna Claves de condición, que son las claves de condición del recurso que se aplican a una acción de la tabla Acciones.

Para obtener información detallada sobre las columnas de la siguiente tabla, consulte [Tabla](reference_policies_actions-resources-contextkeys.html#actions_table)  [Acciones.](reference_policies_actions-resources-contextkeys.html#actions_table)

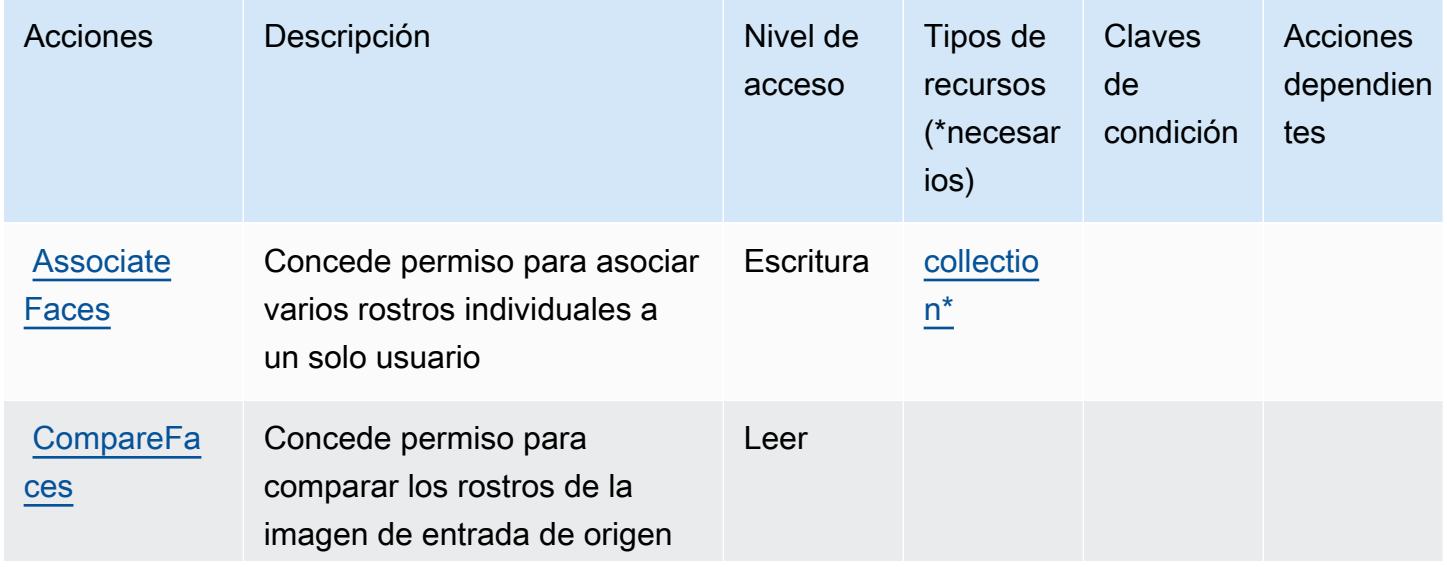

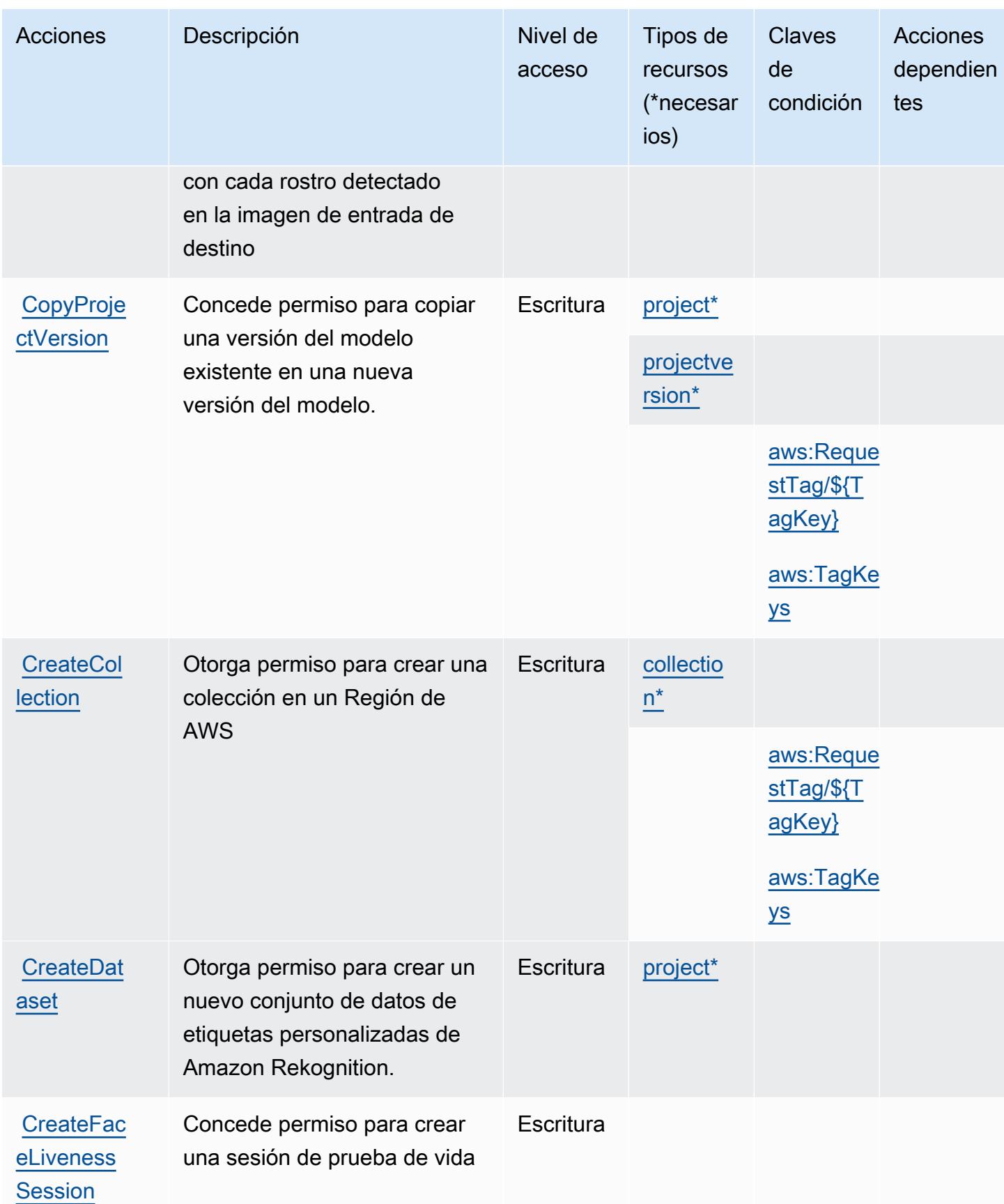

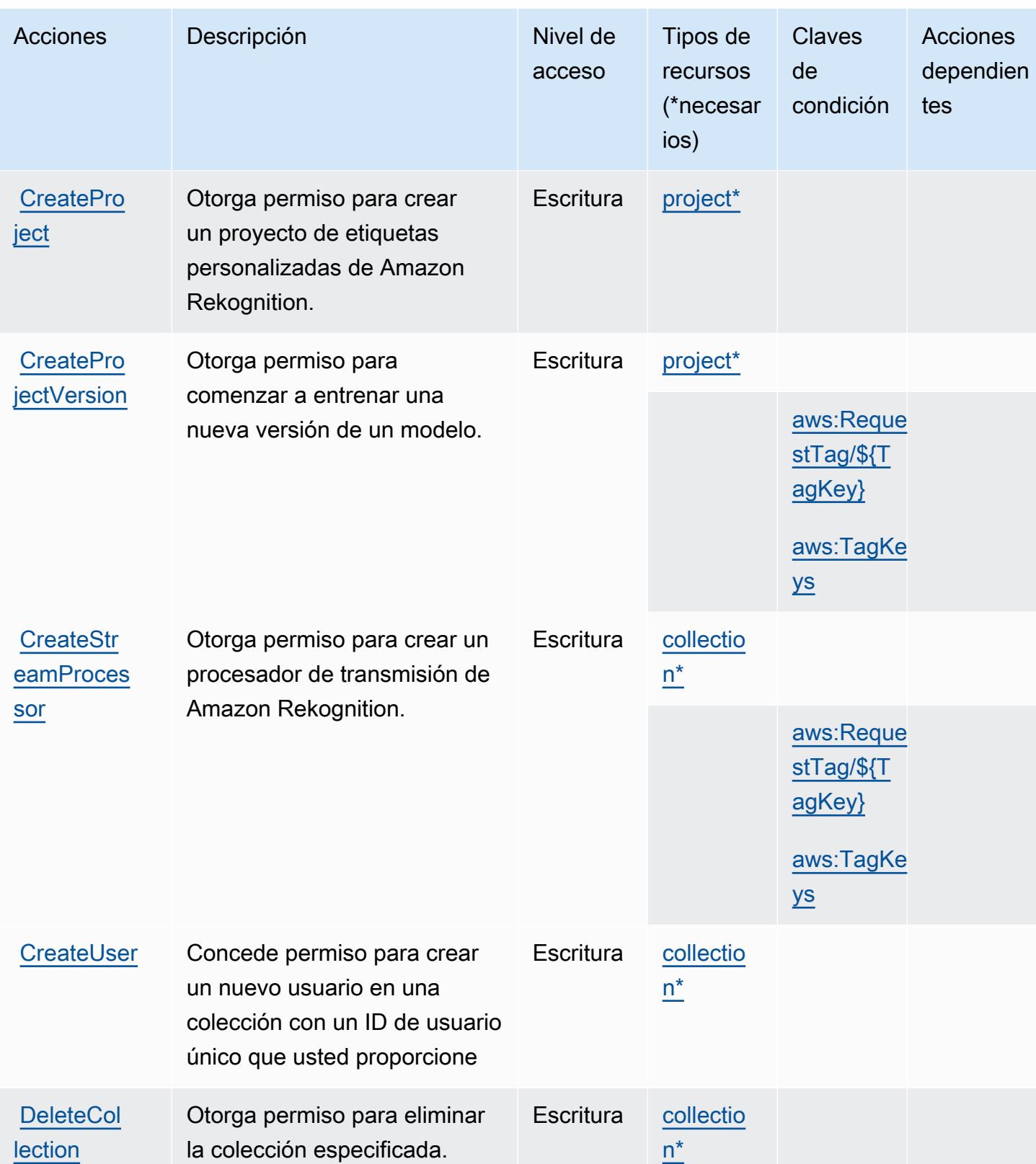

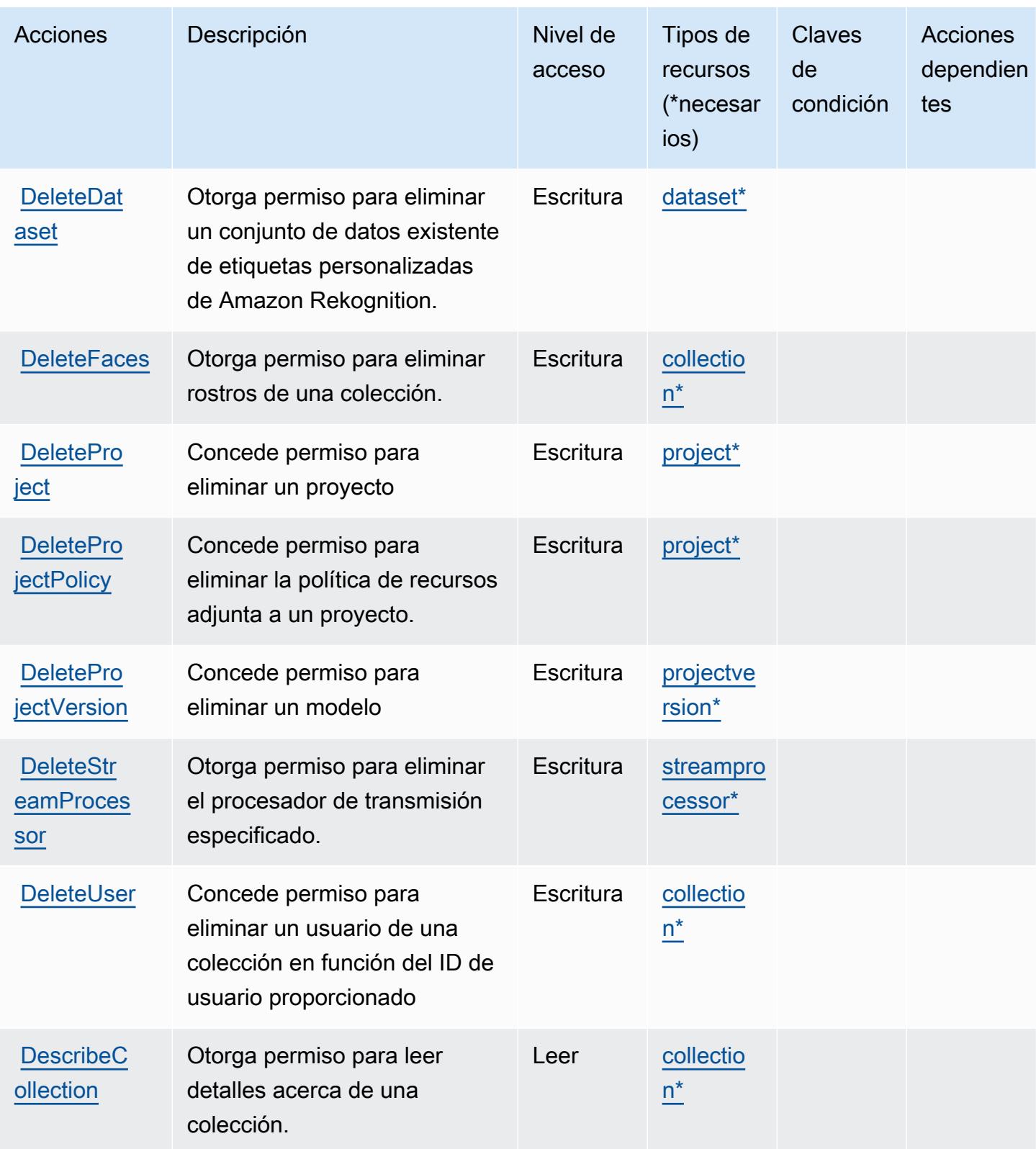

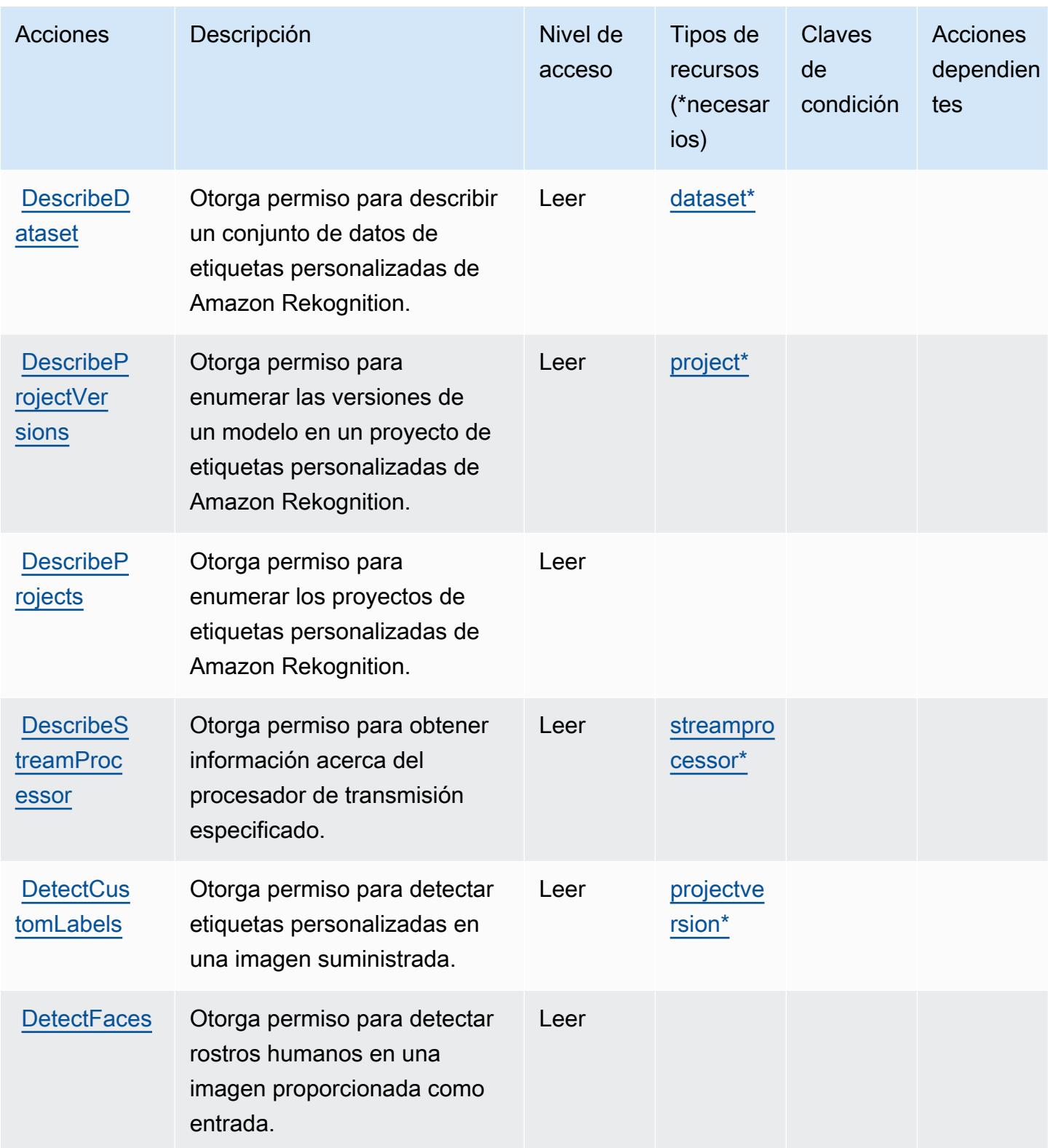

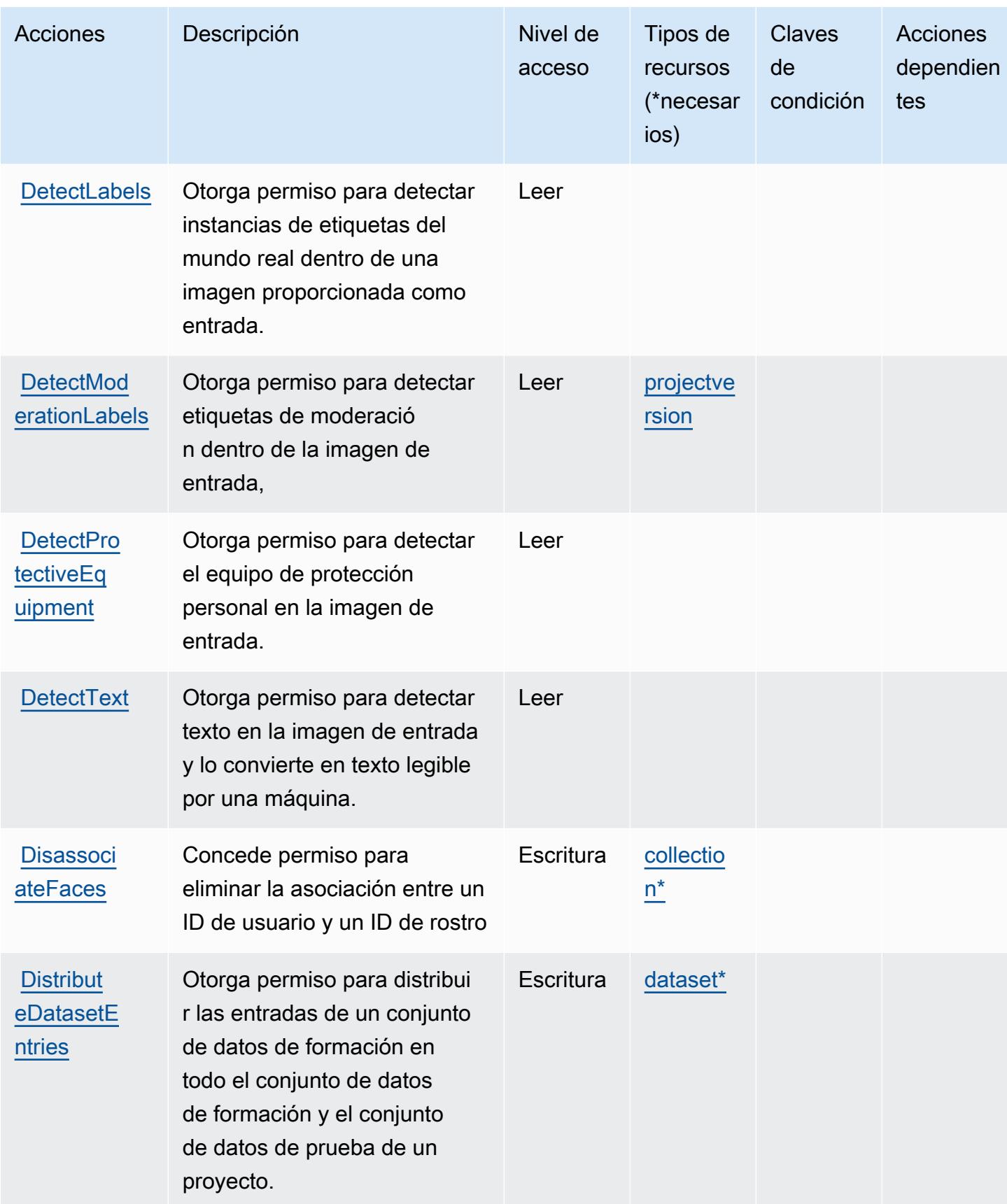

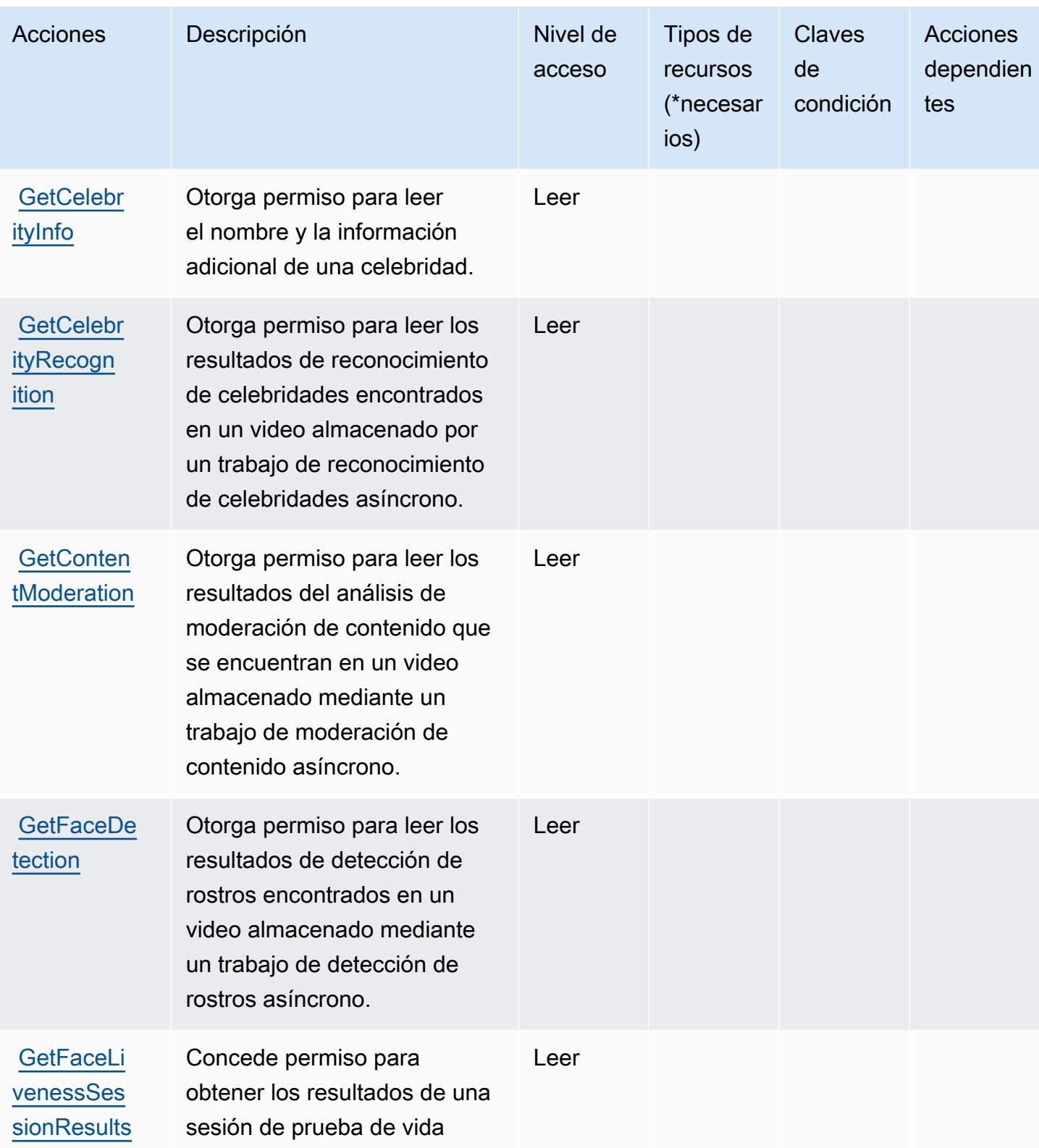

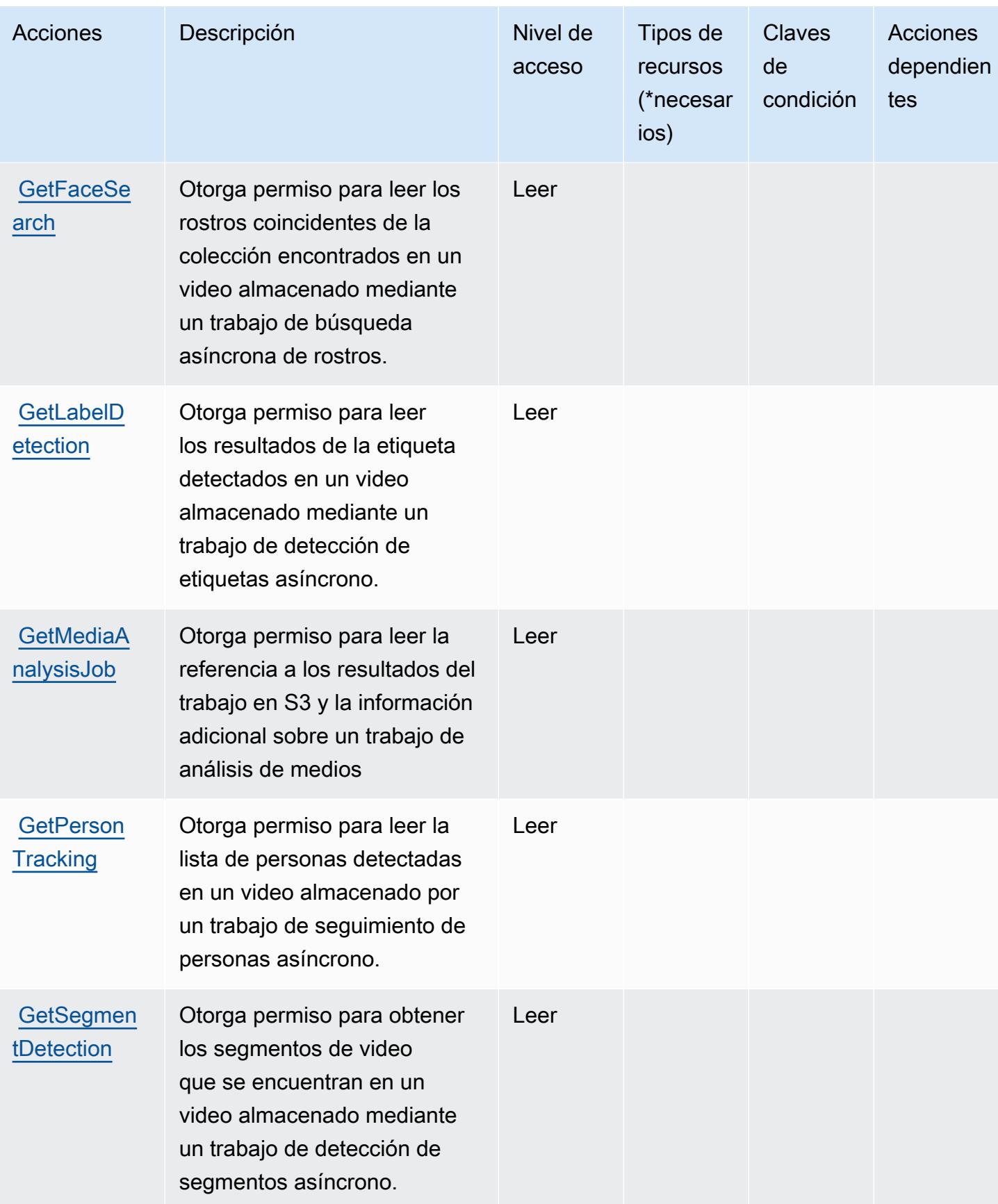

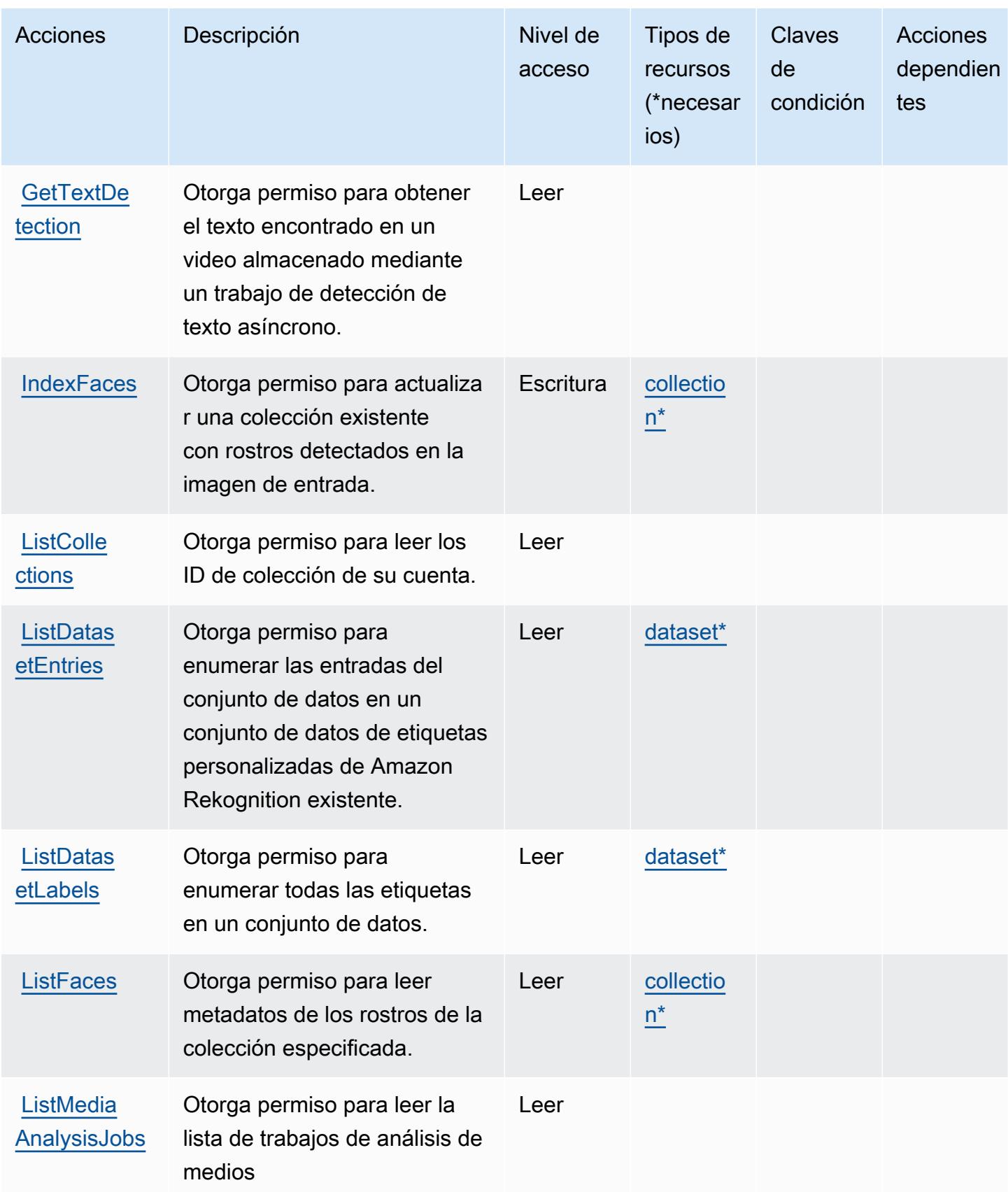

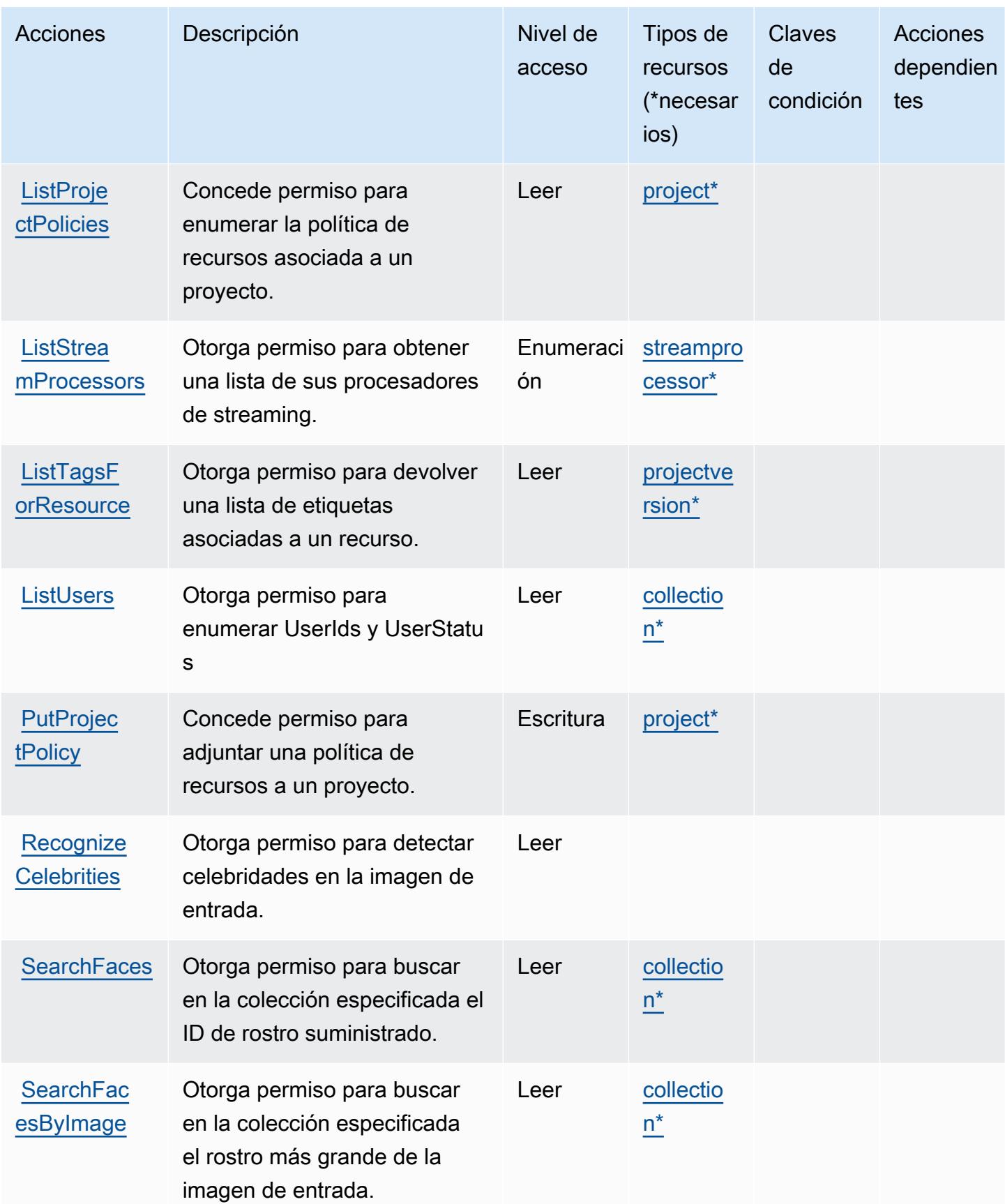

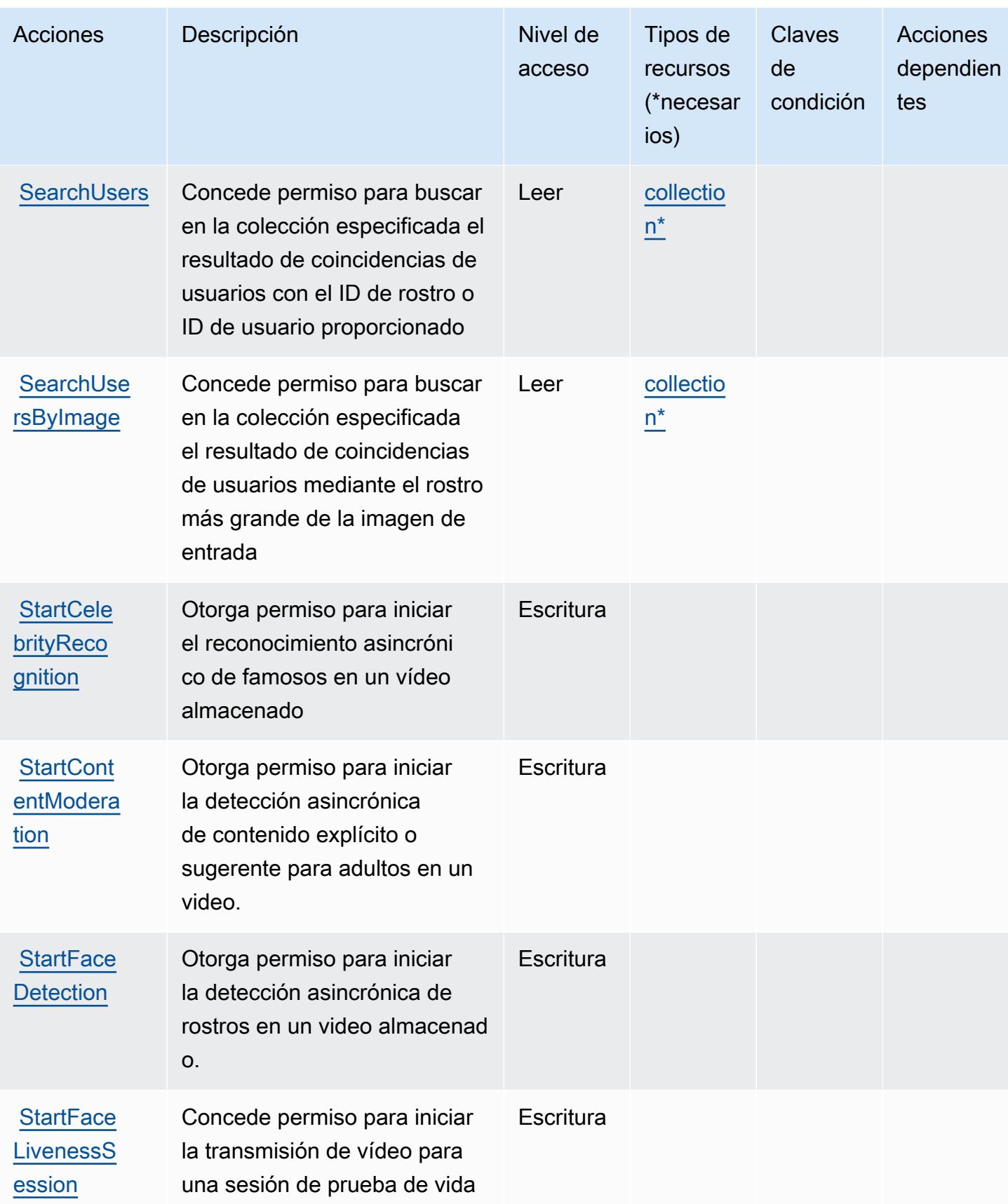

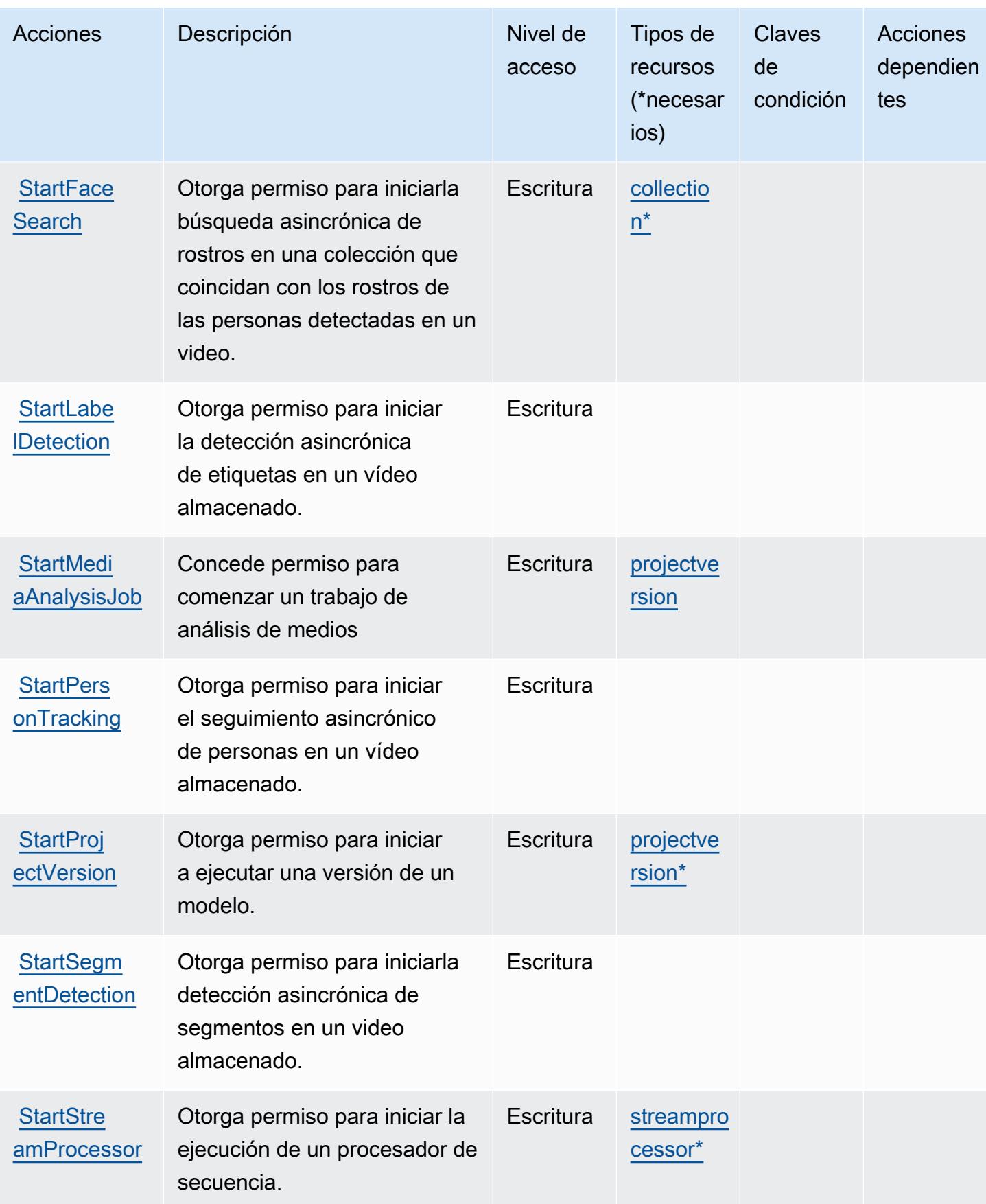

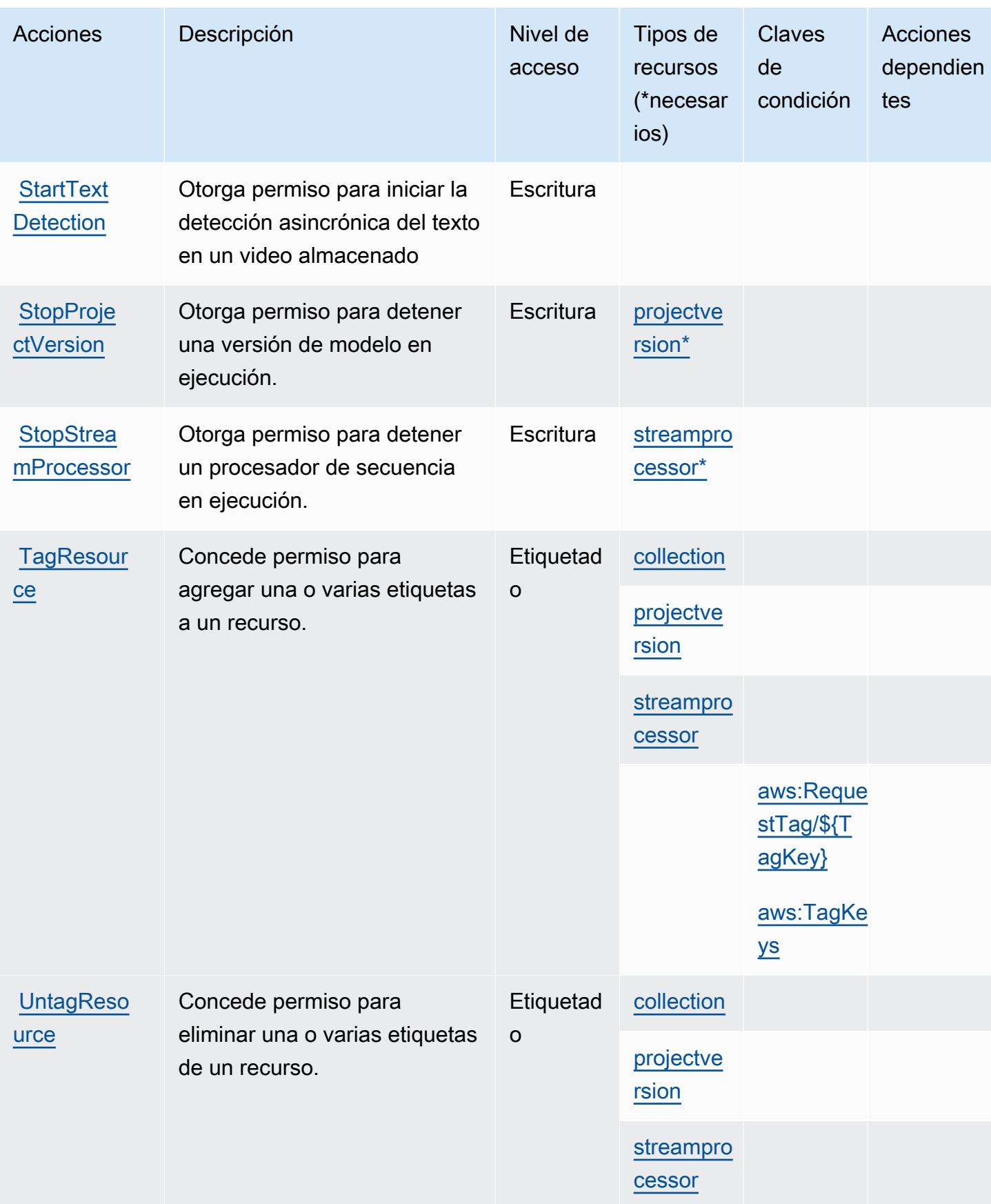

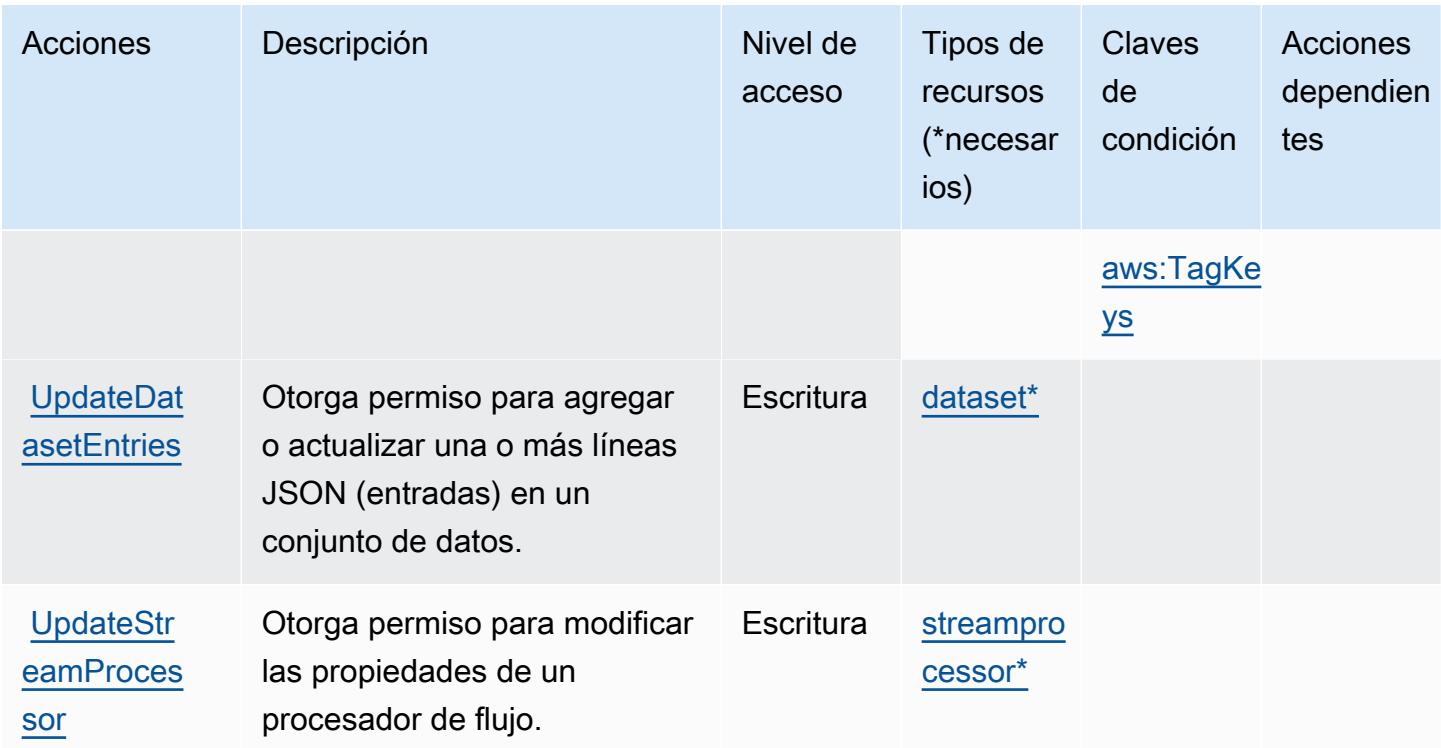

# <span id="page-4477-0"></span>Tipos de recurso definidos por Amazon Rekognition

Los siguientes tipos de recurso están definidos por este servicio y se pueden utilizar en el elemento Resource de las instrucciones de política de permisos de IAM. Cada acción de la [tabla Acciones](#page-4463-0) identifica los tipos de recursos que se pueden especificar con dicha acción. Un tipo de recurso también puede definir qué claves de condición se pueden incluir en una política. Estas claves se muestran en la última columna de la tabla Tipos de recursos. Para obtener información detallada sobre las columnas de la siguiente tabla, consulte [Tabla Tipos de recurso.](reference_policies_actions-resources-contextkeys.html#resources_table)

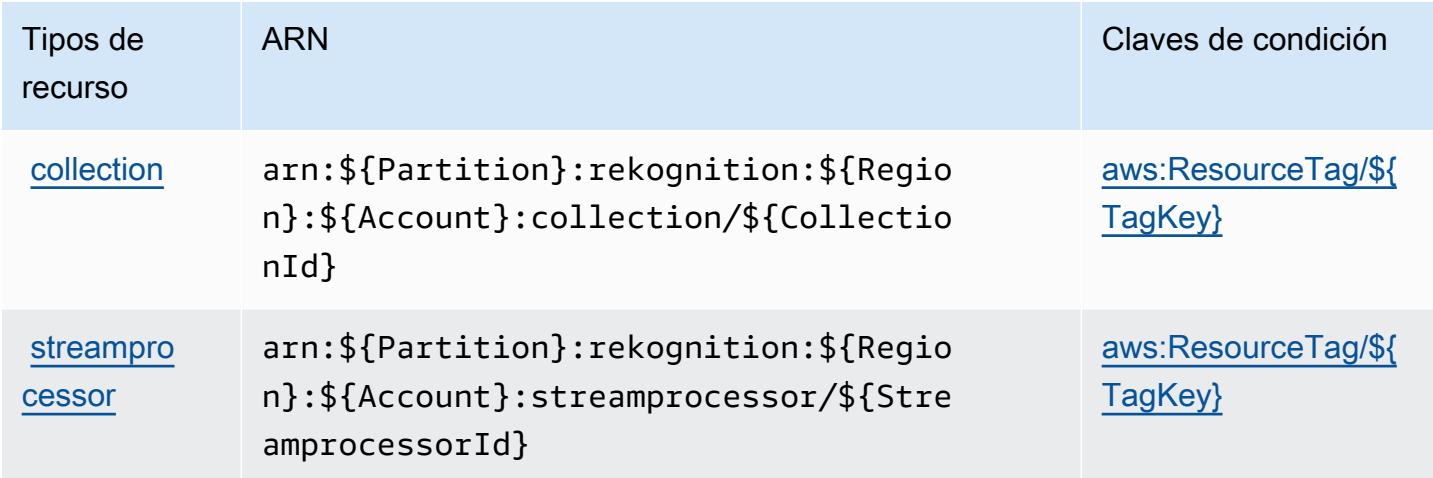

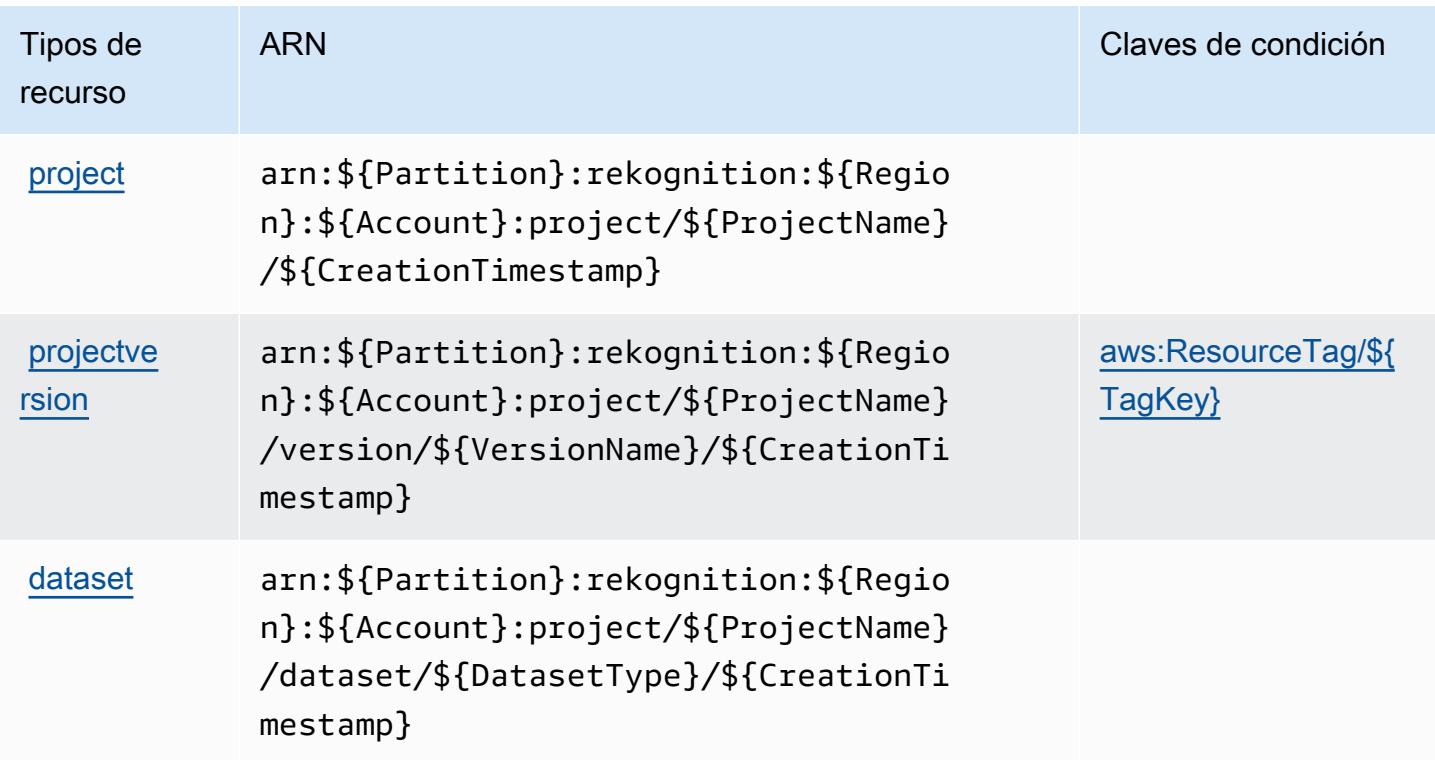

# Claves de condición de Amazon Rekognition

Amazon Rekognition define las siguientes claves de condición que pueden utilizarse en el elemento Condition de una política de IAM. Puede utilizar estas claves para ajustar más las condiciones en las que se aplica la instrucción de política. Para obtener información detallada sobre las columnas de la siguiente tabla, consulte [Tabla de Claves de condición.](reference_policies_actions-resources-contextkeys.html#context_keys_table)

Para ver las claves de condición globales que están disponibles para todos los servicios, consulte [Claves de condición globales disponibles.](https://docs.aws.amazon.com/IAM/latest/UserGuide/reference_policies_condition-keys.html#AvailableKeys)

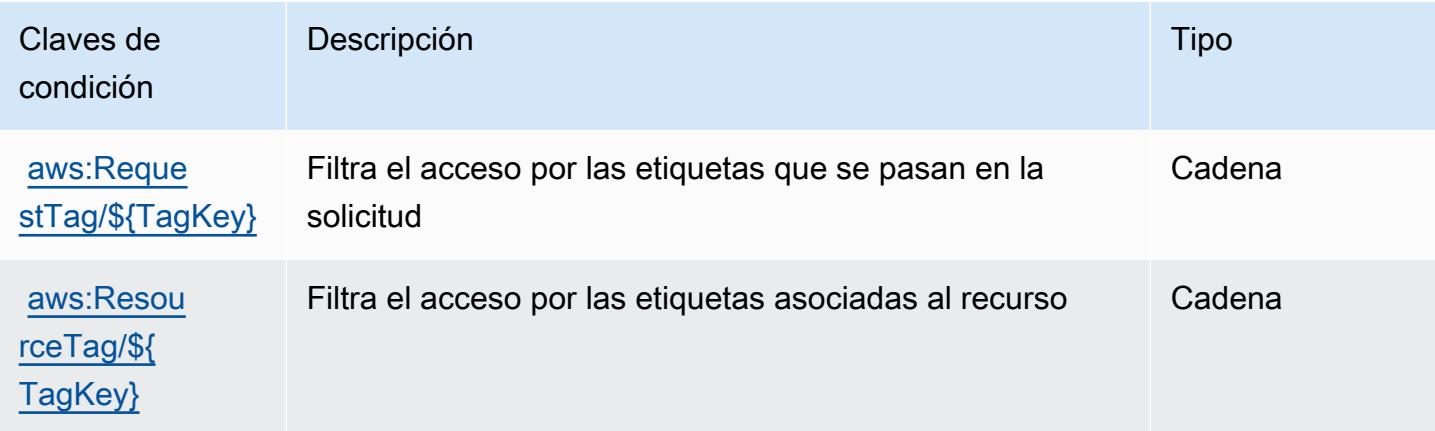

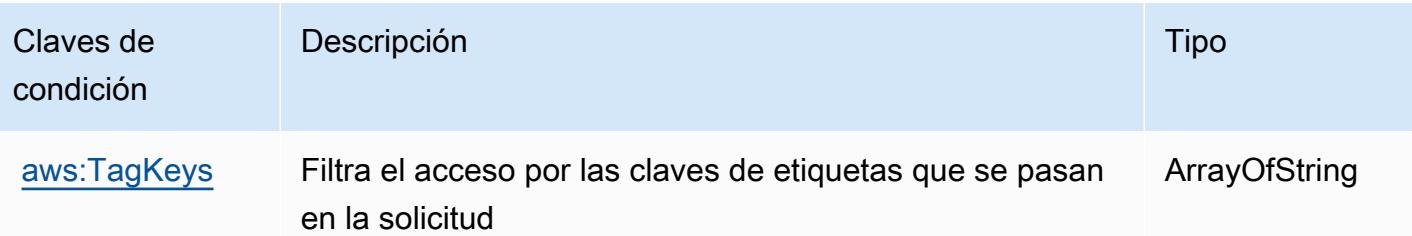

# Acciones, recursos y claves de condición para AWS Resilience Hub

AWS Resilience Hub (prefijo de servicio:resiliencehub) proporciona los siguientes recursos, acciones y claves de contexto de condiciones específicos del servicio para su uso en las políticas de permisos de IAM.

## Referencias:

- Obtenga información para [configurar este servicio](https://docs.aws.amazon.com/resilience-hub/latest/userguide/).
- Vea una [lista de las operaciones de API disponibles para este servicio](https://docs.aws.amazon.com/resilience-hub/latest/APIReference/).
- Obtenga información sobre cómo proteger este servicio y sus recursos [mediante las políticas de](https://docs.aws.amazon.com/resilience-hub/latest/userguide/security-iam.html) [permisos de IAM.](https://docs.aws.amazon.com/resilience-hub/latest/userguide/security-iam.html)

## Temas

- [Acciones definidas por AWS Resilience Hub](#page-4479-0)
- [Tipos de recurso definidos por AWS Resilience Hub](#page-4493-0)
- [Claves de condición de AWS Resilience Hub](#page-4494-0)

# <span id="page-4479-0"></span>Acciones definidas por AWS Resilience Hub

Puede especificar las siguientes acciones en el elemento Action de una declaración de política de IAM. Utilice políticas para conceder permisos para realizar una operación en AWS. Cuando utiliza una acción en una política, normalmente permite o deniega el acceso a la operación de la API o comandos de la CLI con el mismo nombre. No obstante, en algunos casos, una sola acción controla el acceso a más de una operación. Asimismo, algunas operaciones requieren varias acciones diferentes.

La columna Tipos de recurso de la tabla de Acción indica si cada acción admite permisos de nivel de recursos. Si no hay ningún valor para esta columna, debe especificar todos los recursos ("\*") a los que aplica la política en el elemento Resource de la instrucción de su política. Si la columna incluye

un tipo de recurso, puede especificar un ARN de ese tipo en una instrucción con dicha acción. Si la acción tiene uno o más recursos necesarios, la persona que llama debe tener permiso para usar la acción con esos recursos. Los recursos necesarios se indican en la tabla con un asterisco (\*). Si limita el acceso a los recursos con el elemento Resource de una política de IAM, debe incluir un ARN o patrón para cada tipo de recurso requerido. Algunas acciones admiten varios tipos de recursos. Si el tipo de recurso es opcional (no se indica como obligatorio), puede elegir utilizar uno de los tipos de recursos opcionales.

La columna Claves de condición de la tabla Acciones incluye claves que puede especificar en el elemento Condition de la instrucción de una política. Para obtener más información sobre las claves de condición asociadas a los recursos del servicio, consulte la columna Claves de condición de la tabla Tipos de recursos.

#### **a** Note

Las claves de condición de recursos se enumeran en la tabla [Tipos de recursos](#page-4493-0). Encontrará un enlace al tipo de recurso que se aplica a una acción en la columna Tipos de recursos (\*obligatorio) de la tabla Acciones. El tipo de recurso de la tabla Tipos de recursos incluye la columna Claves de condición, que son las claves de condición del recurso que se aplican a una acción de la tabla Acciones.

Para obtener información detallada sobre las columnas de la siguiente tabla, consulte [Tabla](reference_policies_actions-resources-contextkeys.html#actions_table)  [Acciones.](reference_policies_actions-resources-contextkeys.html#actions_table)

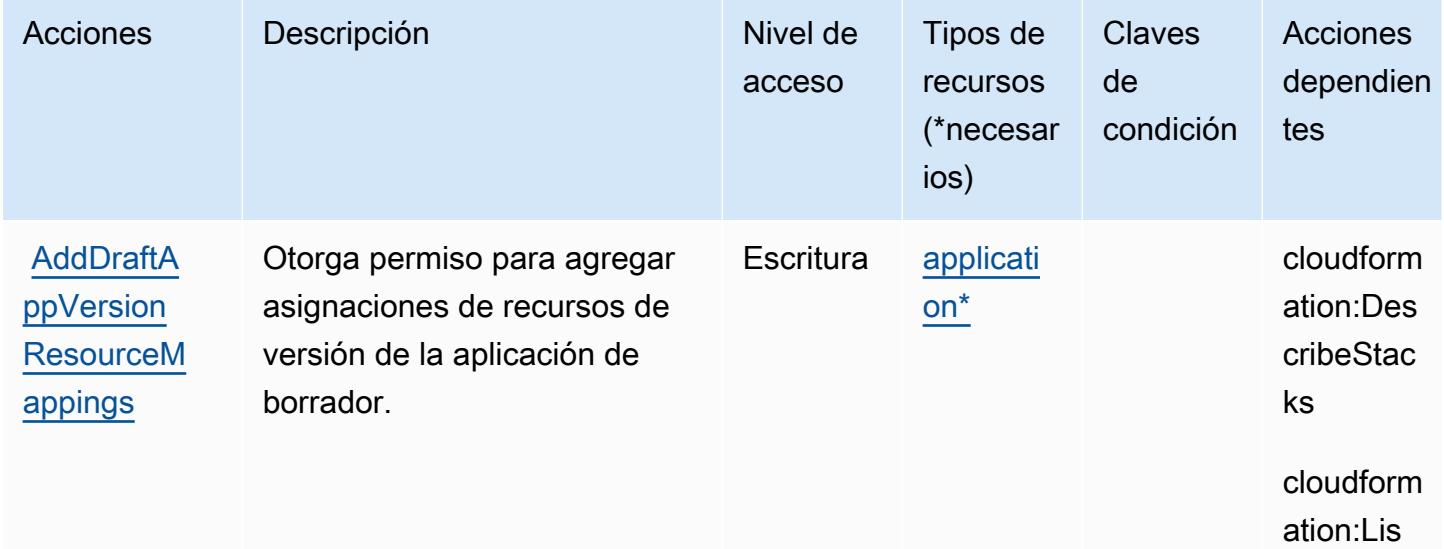

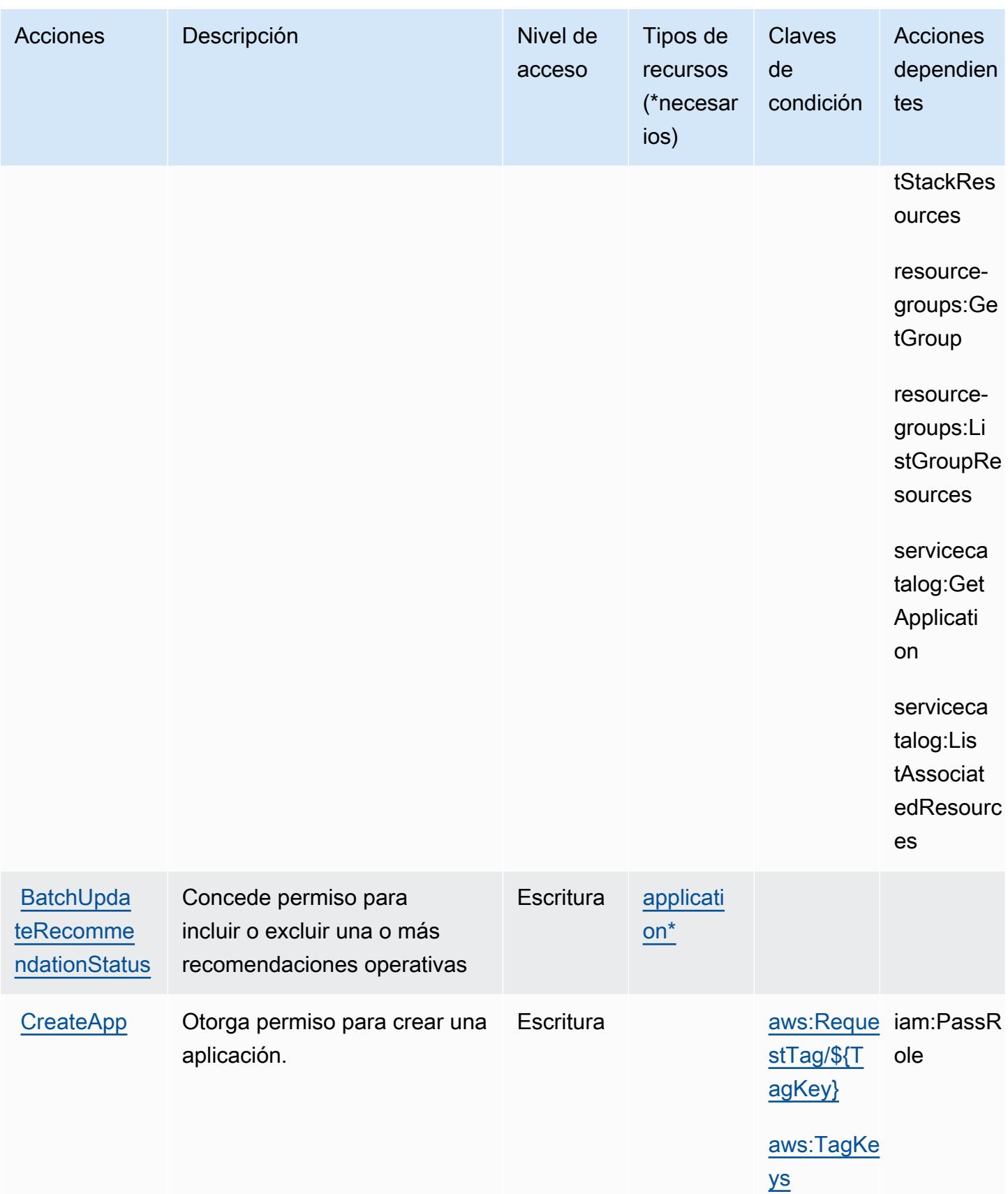

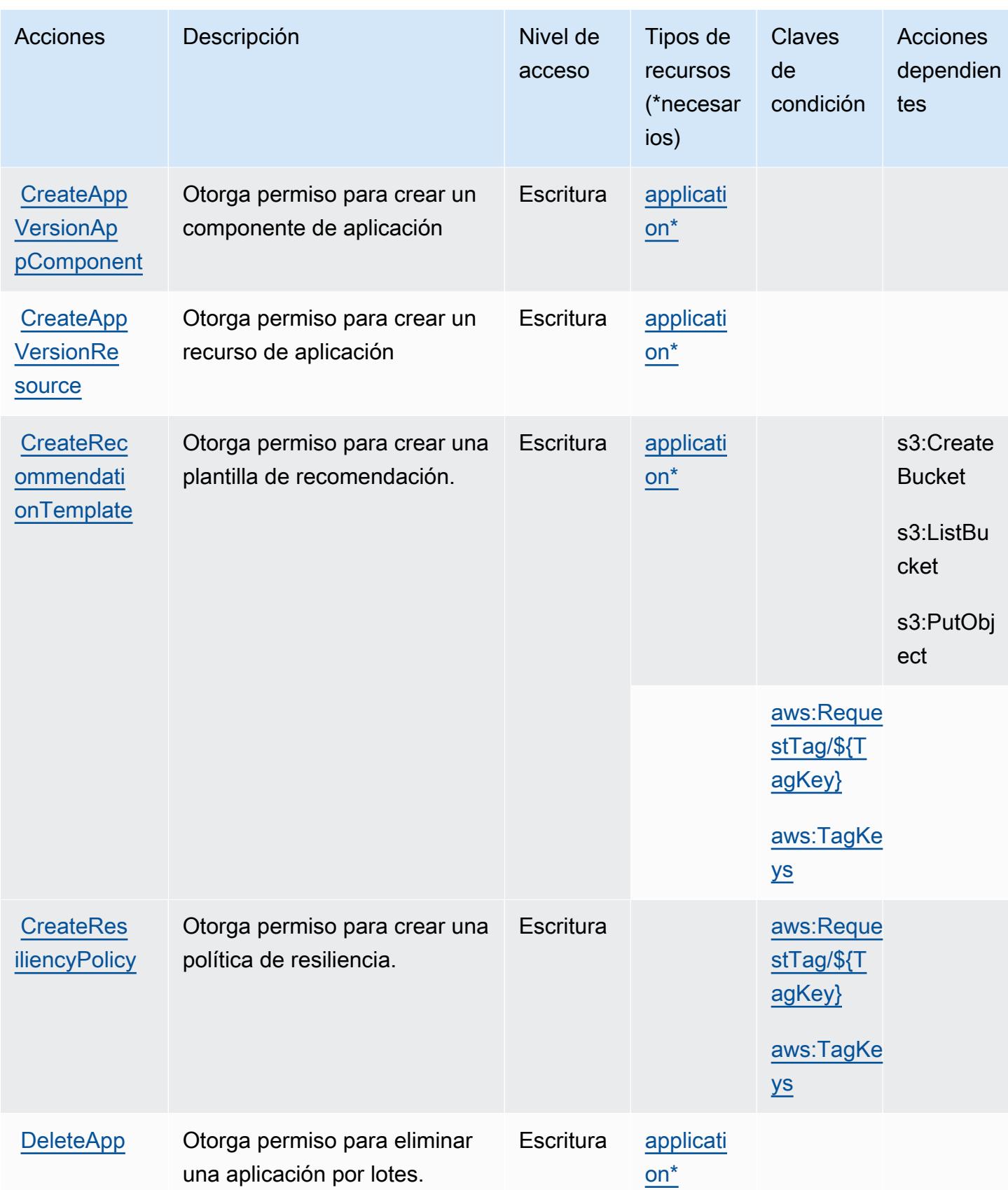

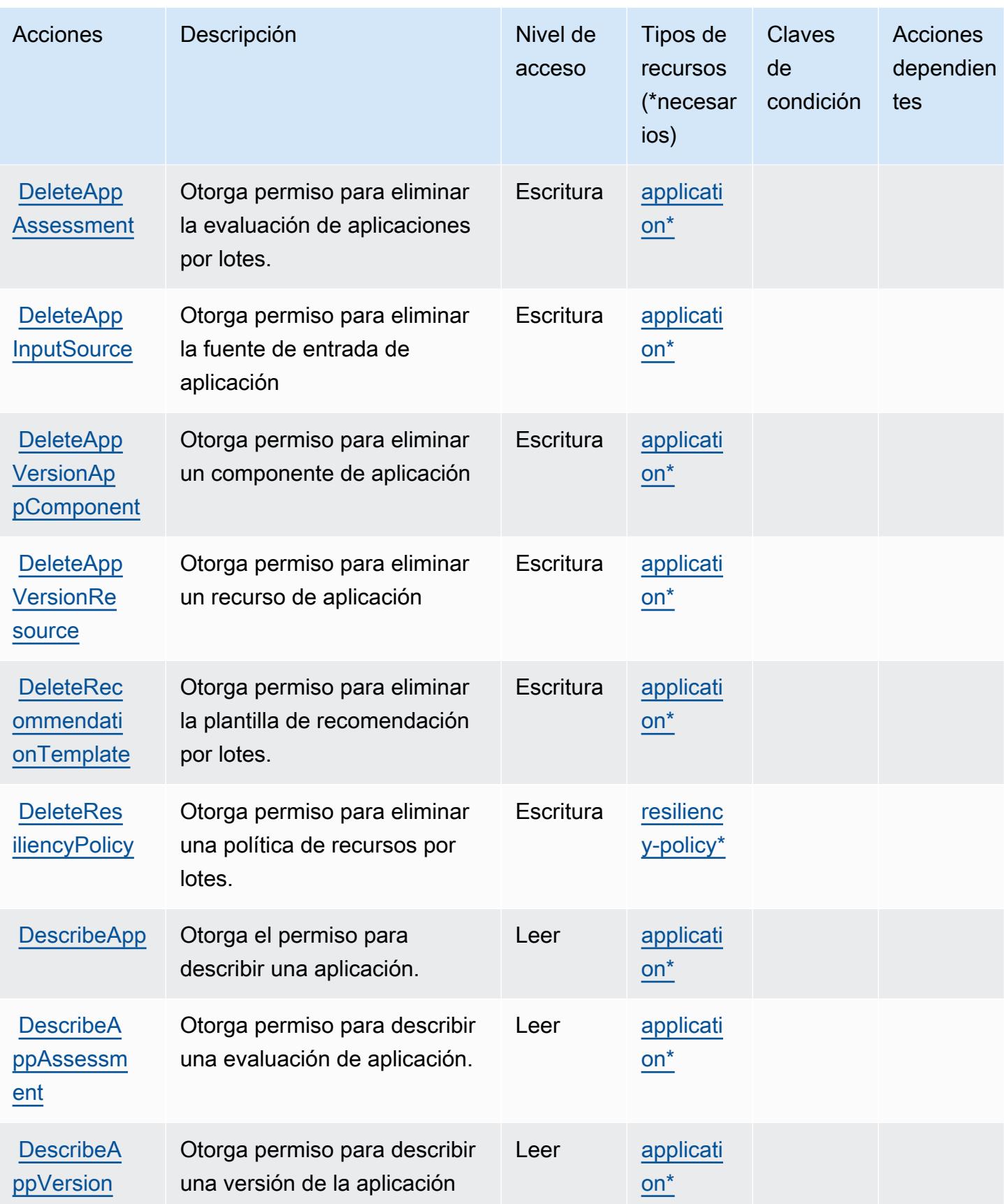

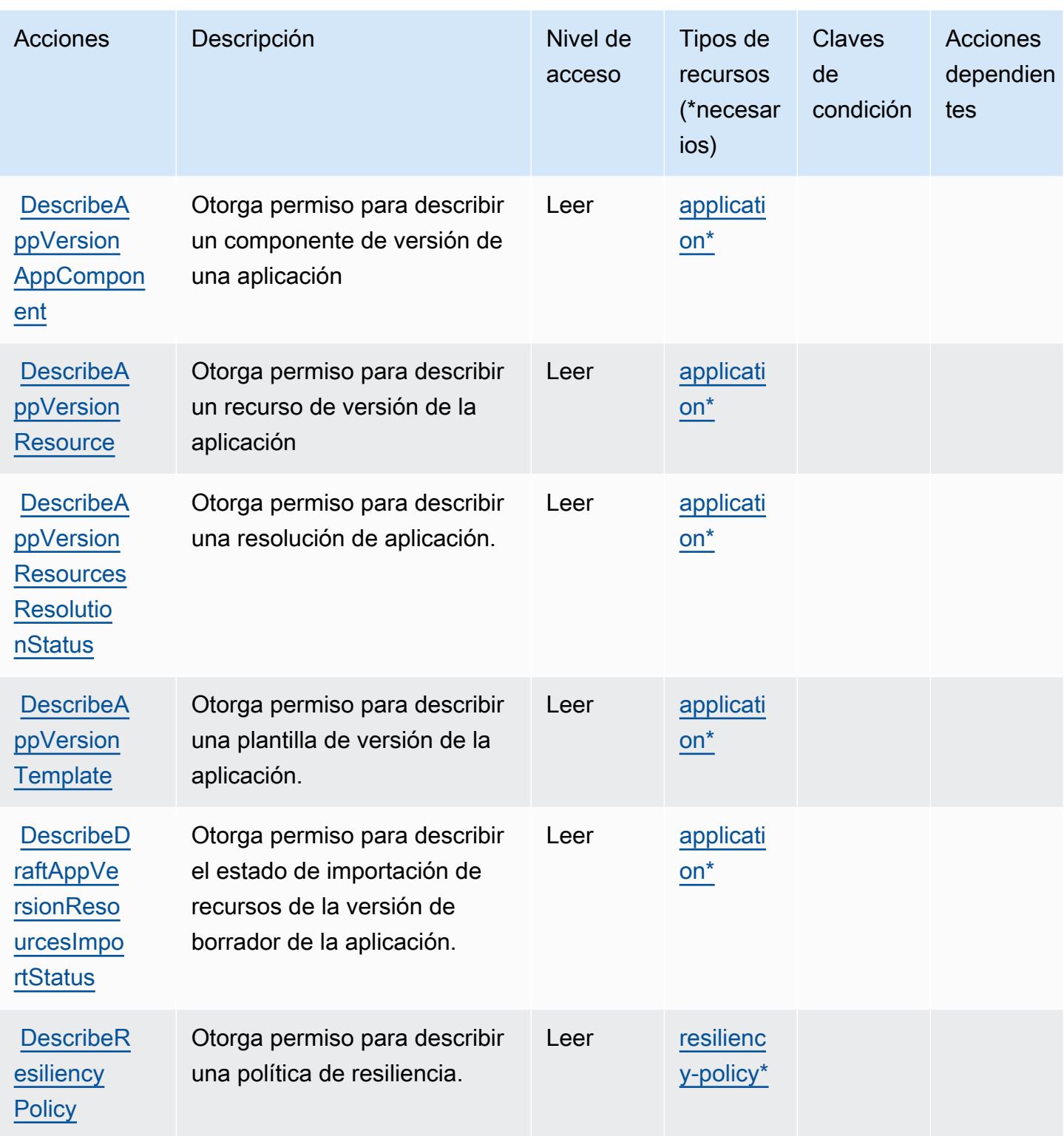

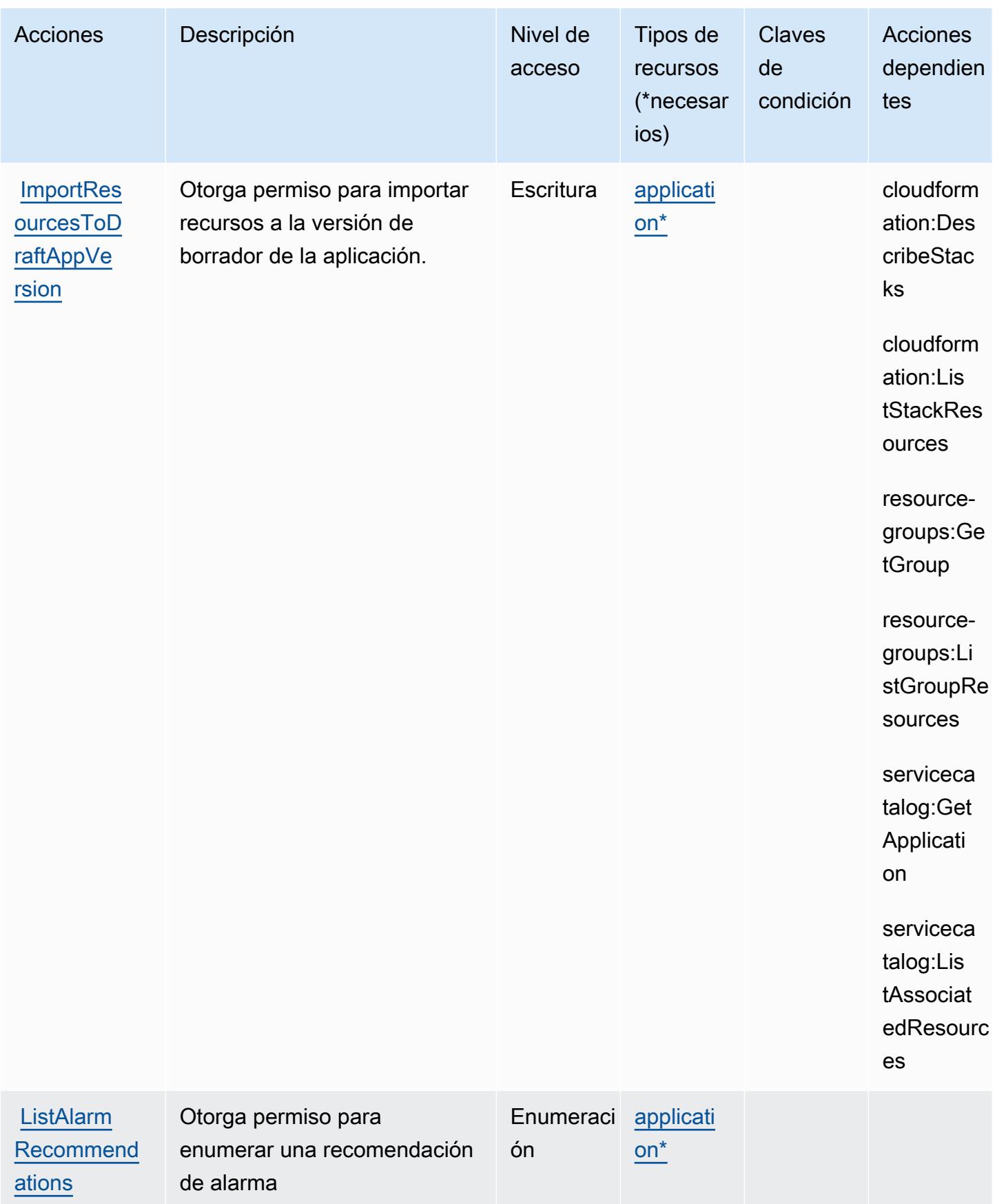

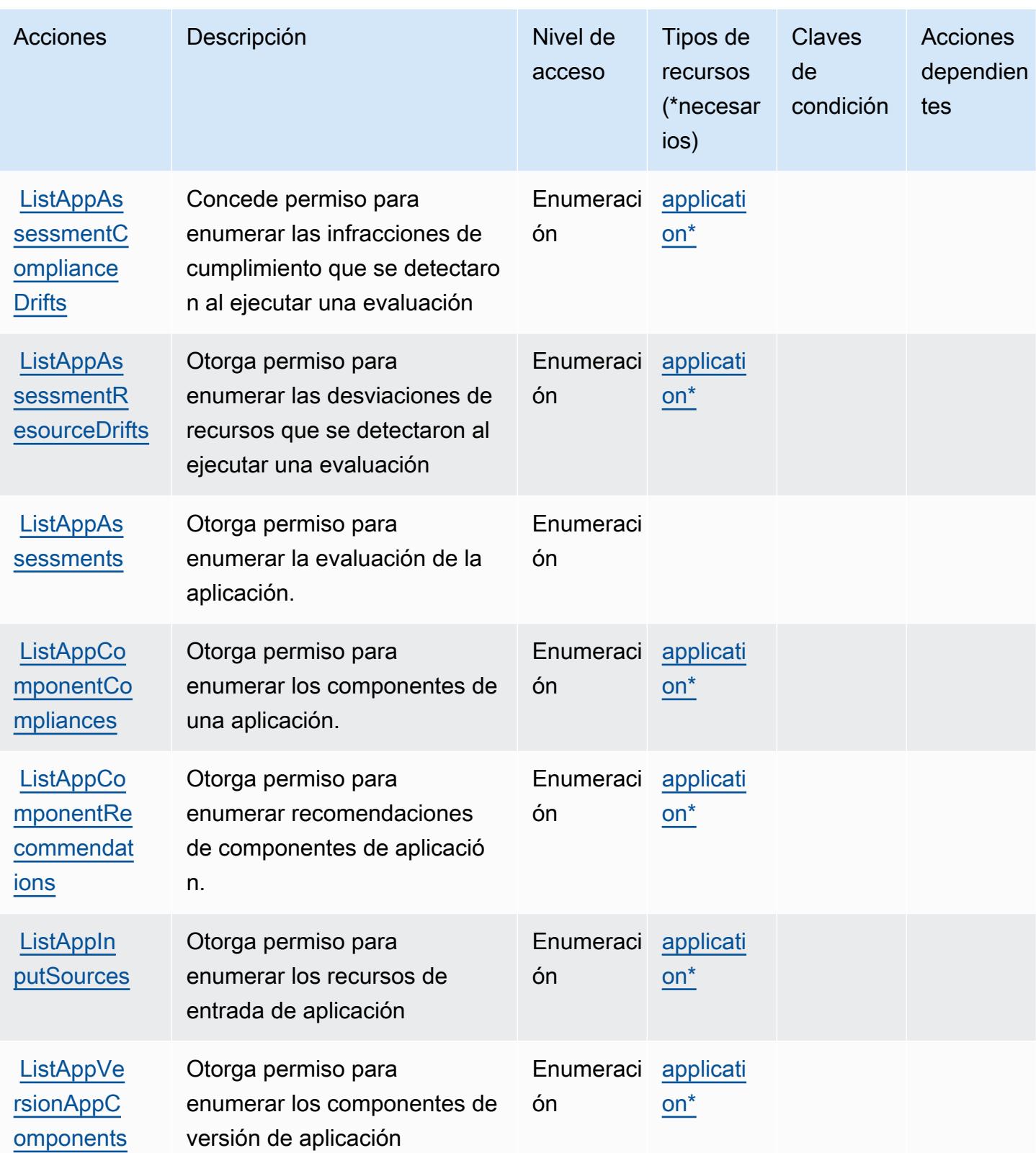

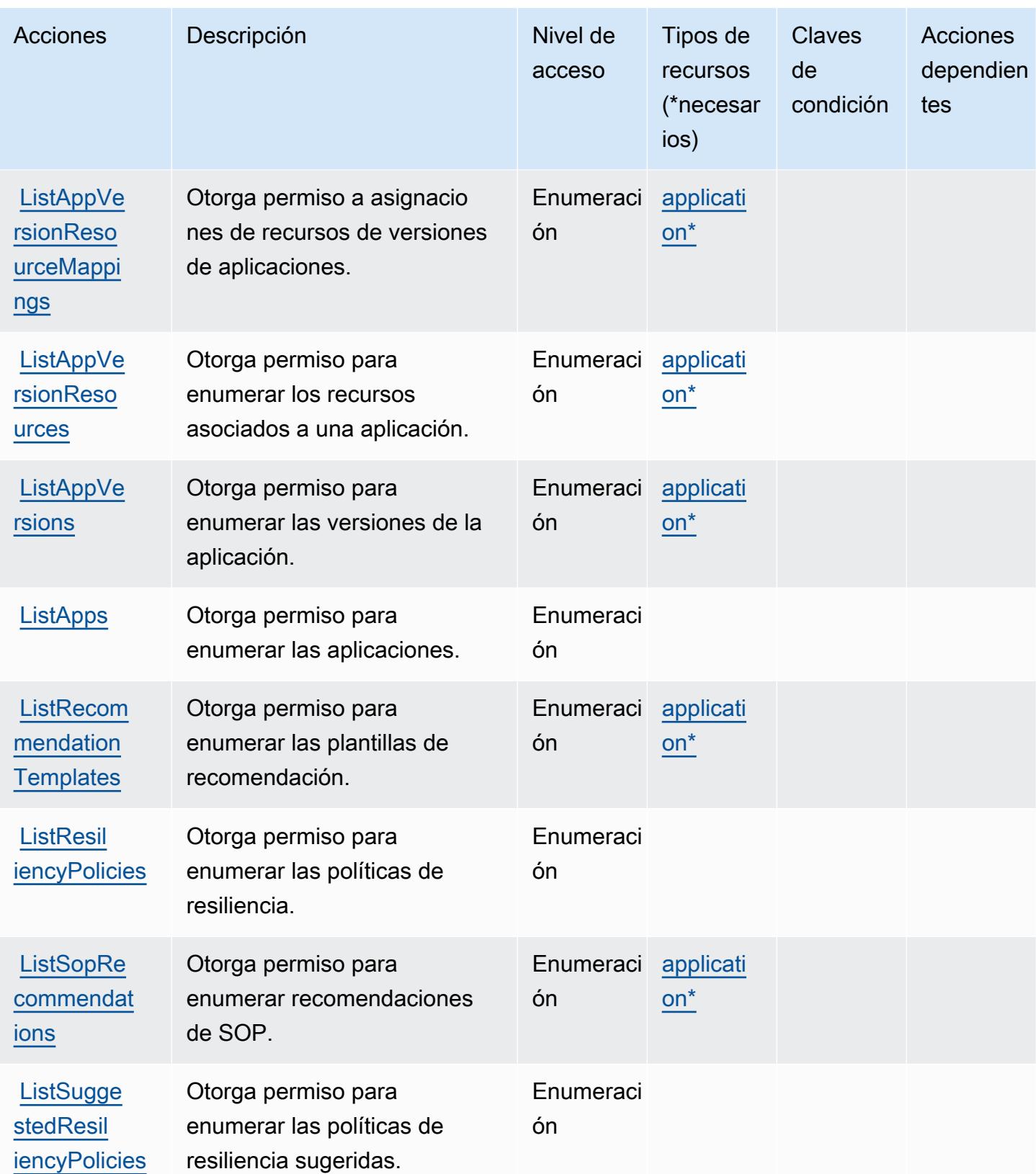

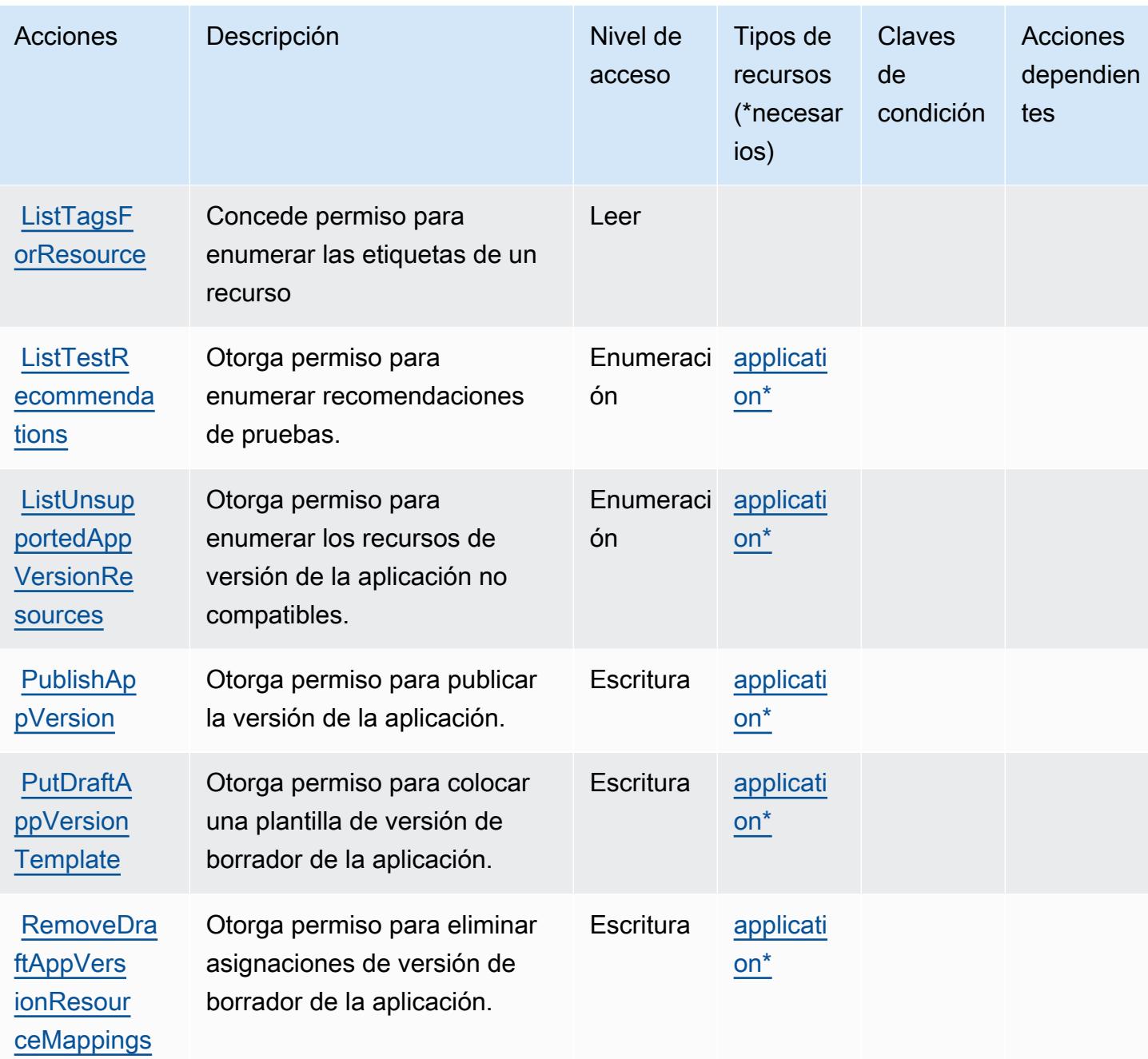

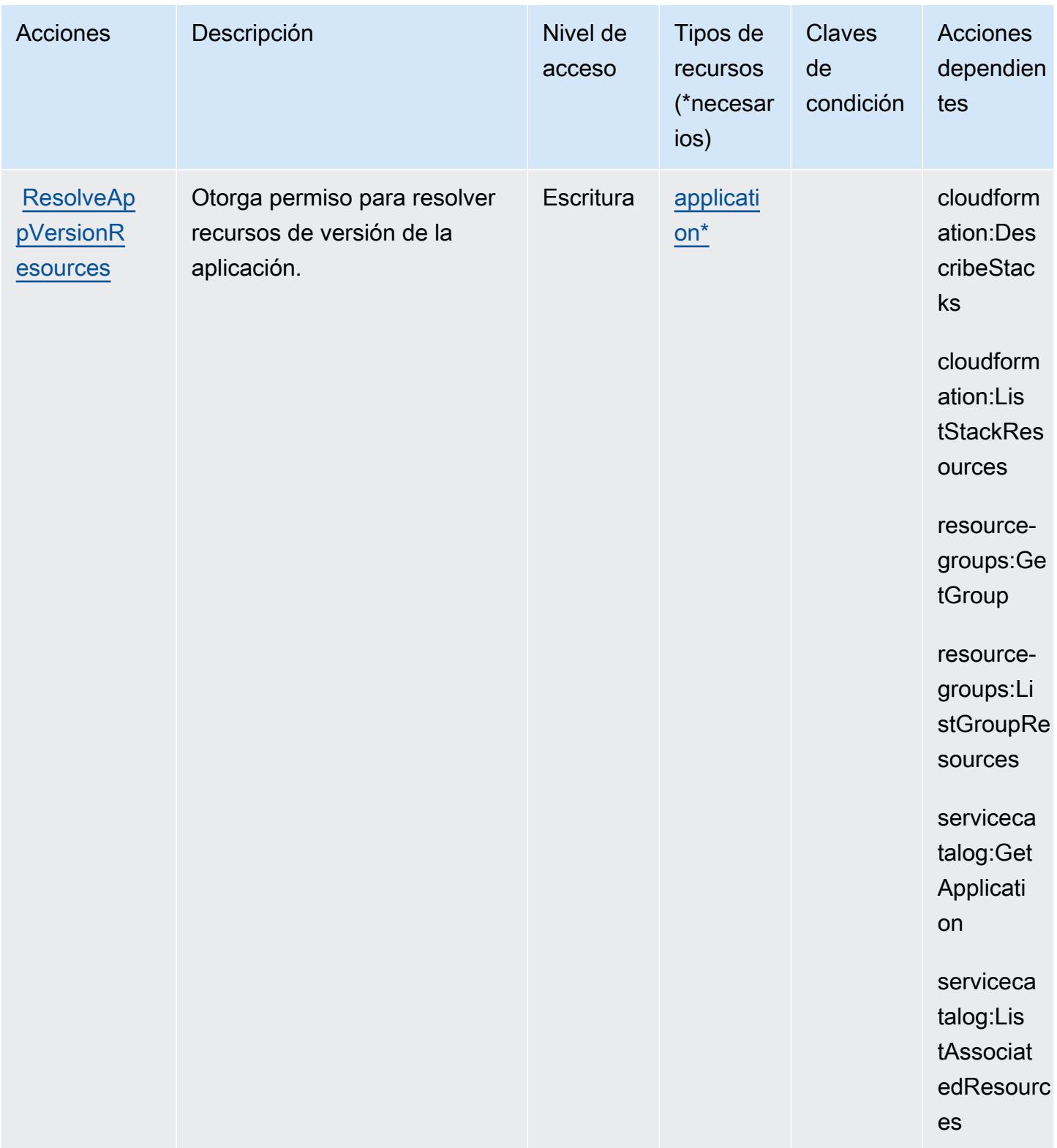

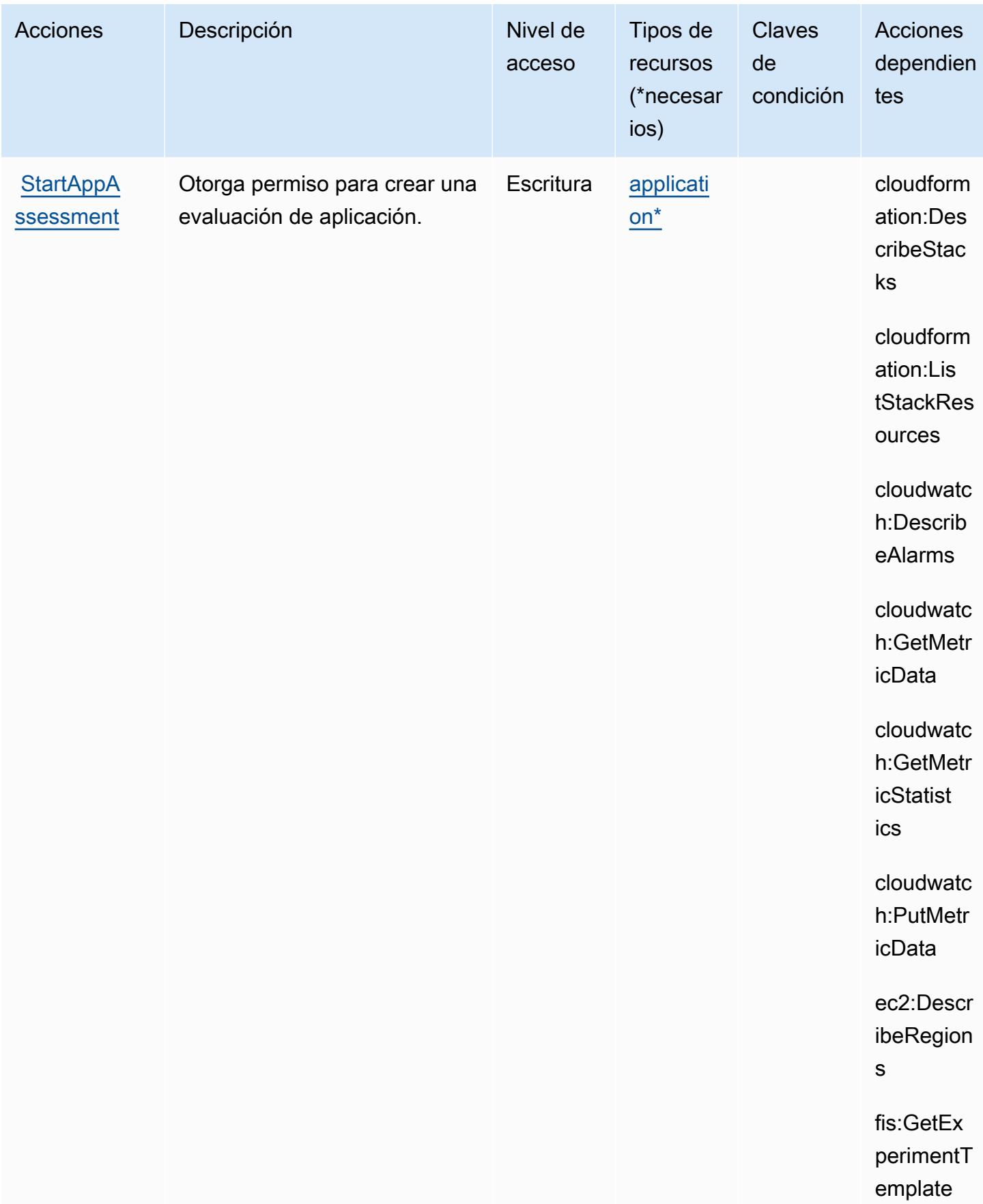

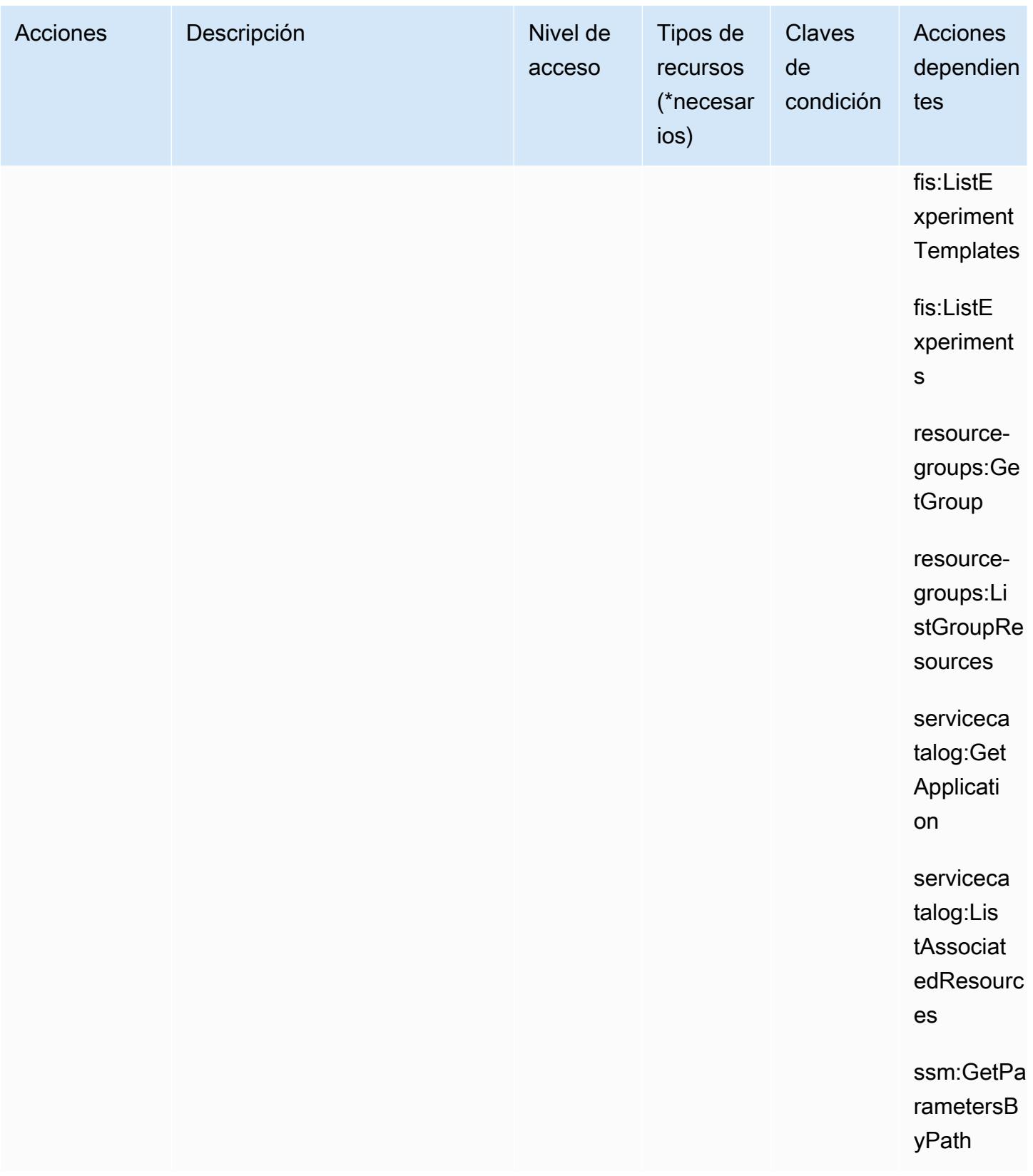

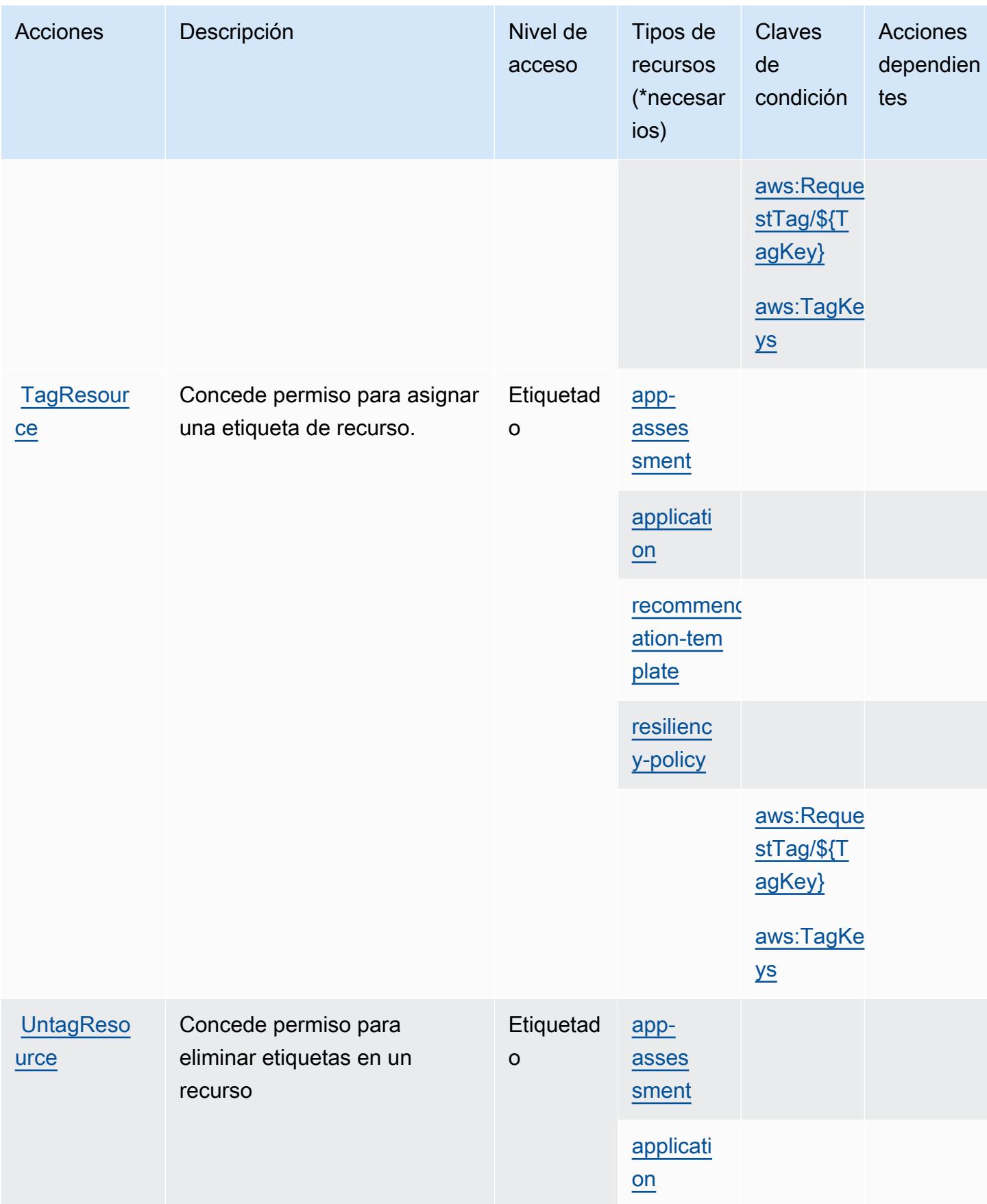

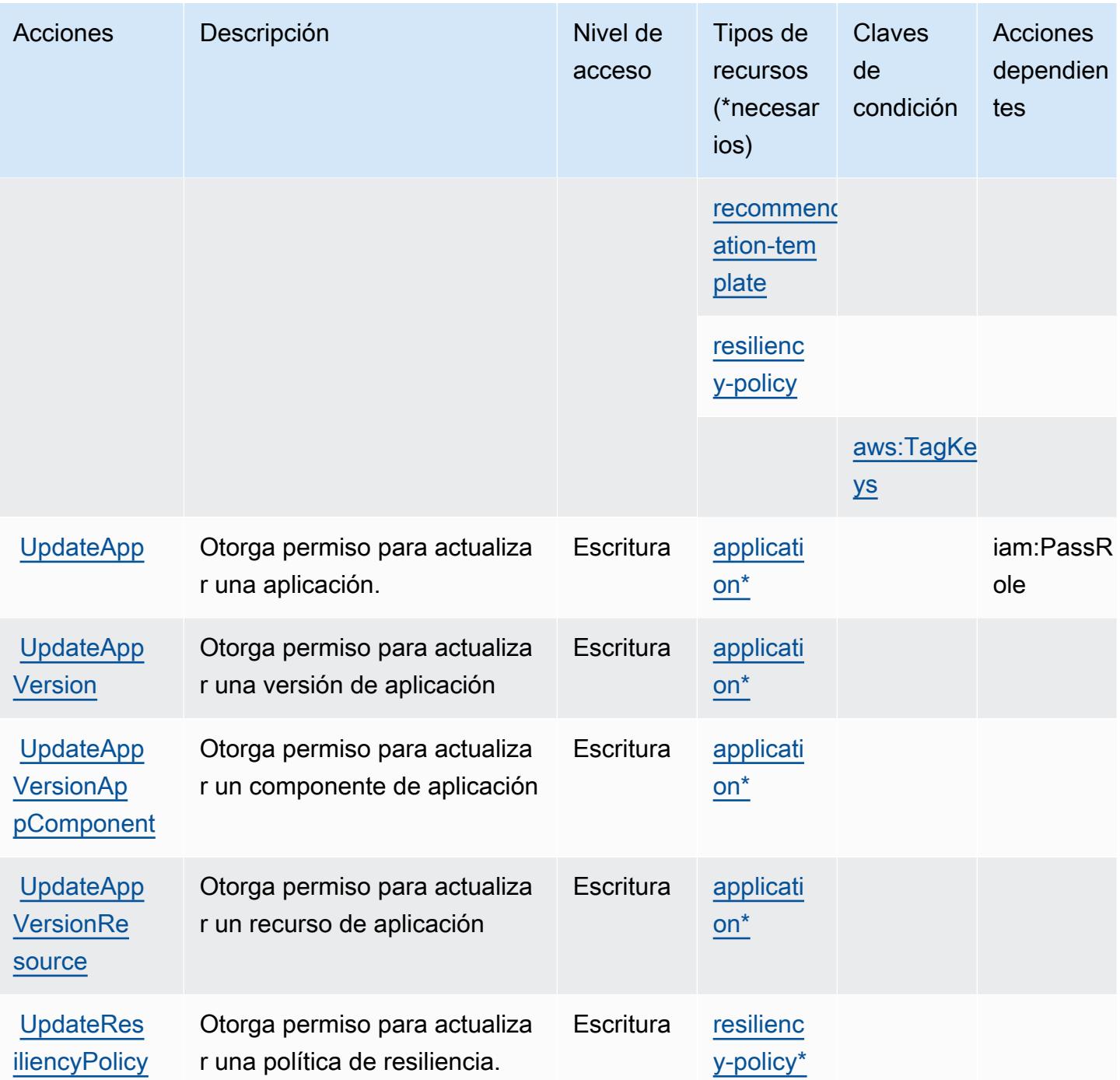

<span id="page-4493-0"></span>Tipos de recurso definidos por AWS Resilience Hub

Los siguientes tipos de recurso están definidos por este servicio y se pueden utilizar en el elemento Resource de las instrucciones de política de permisos de IAM. Cada acción de la [tabla Acciones](#page-4479-0) identifica los tipos de recursos que se pueden especificar con dicha acción. Un tipo de recurso también puede definir qué claves de condición se pueden incluir en una política. Estas claves se

muestran en la última columna de la tabla Tipos de recursos. Para obtener información detallada sobre las columnas de la siguiente tabla, consulte [Tabla Tipos de recurso.](reference_policies_actions-resources-contextkeys.html#resources_table)

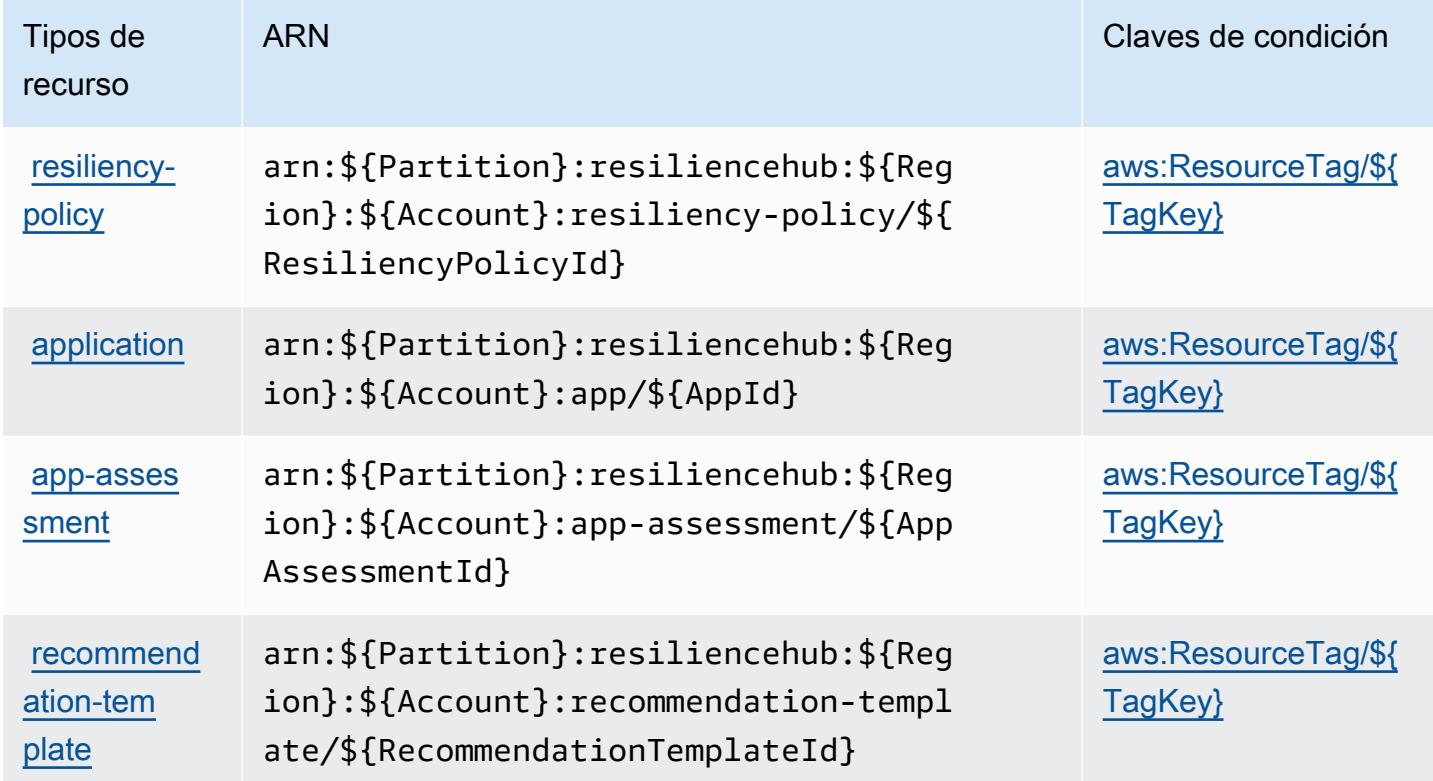

<span id="page-4494-0"></span>Claves de condición de AWS Resilience Hub

AWS Resilience Hub define las siguientes claves de condición que se pueden utilizar como Condition elemento de una política de IAM. Puede utilizar estas claves para ajustar más las condiciones en las que se aplica la instrucción de política. Para obtener información detallada sobre las columnas de la siguiente tabla, consulte [Tabla de Claves de condición.](reference_policies_actions-resources-contextkeys.html#context_keys_table)

Para ver las claves de condición globales que están disponibles para todos los servicios, consulte [Claves de condición globales disponibles.](https://docs.aws.amazon.com/IAM/latest/UserGuide/reference_policies_condition-keys.html#AvailableKeys)

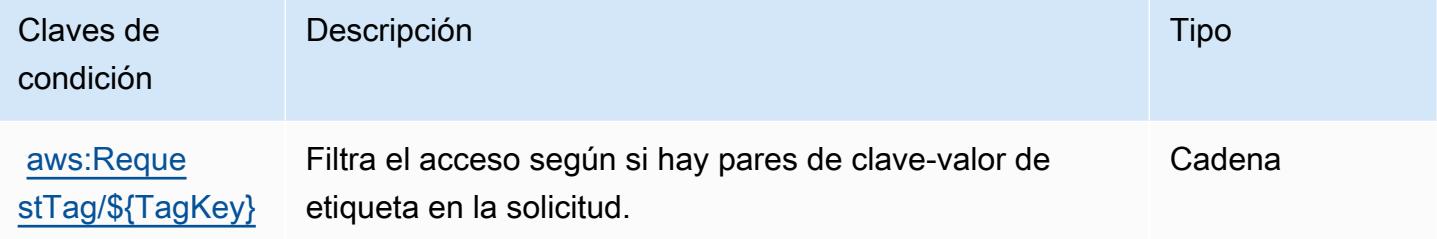

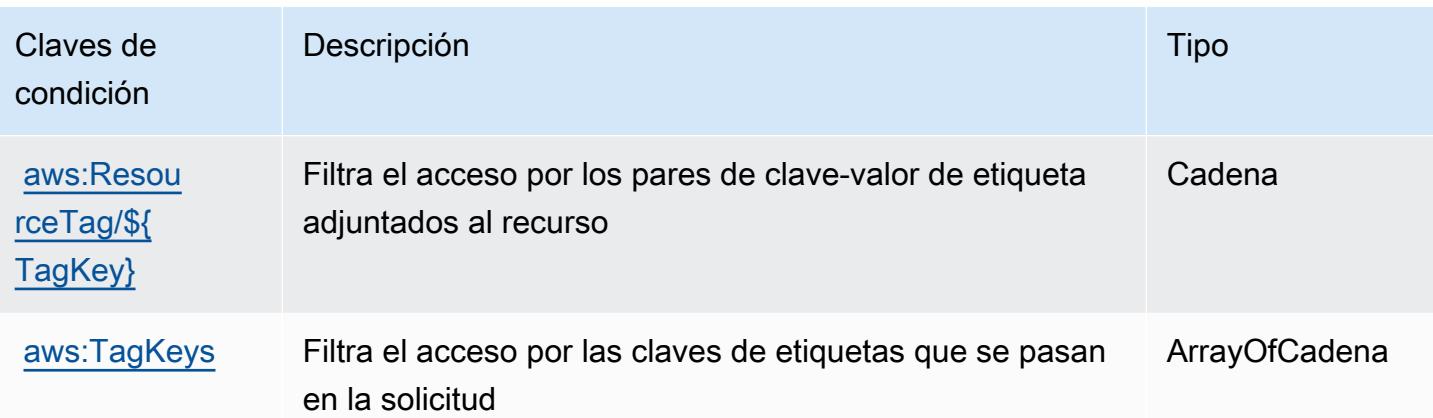

# Acciones, recursos y claves de condición para Administrador de acceso a recursos de AWS (RAM)

AWS Resource Access Manager (RAM) (prefijo de servicio:ram) proporciona los siguientes recursos, acciones y claves de contexto de condiciones específicos del servicio para su uso en las políticas de permisos de IAM.

Referencias:

- Obtenga información para [configurar este servicio](https://docs.aws.amazon.com/ram/latest/userguide/what-is.html).
- Vea una [lista de las operaciones de API disponibles para este servicio](https://docs.aws.amazon.com/ram/latest/APIReference/API_Operations.html).
- Obtenga información sobre cómo proteger este servicio y sus recursos [mediante las políticas de](https://docs.aws.amazon.com/ram/latest/userguide/security.html) [permisos de IAM.](https://docs.aws.amazon.com/ram/latest/userguide/security.html)

## Temas

- [Acciones definidas por Administrador de acceso a recursos de AWS \(RAM\)](#page-4495-0)
- [Tipos de recursos definidos por Administrador de acceso a recursos de AWS \(RAM\)](#page-4511-0)
- [Claves de condición para Administrador de acceso a recursos de AWS \(RAM\)](#page-4512-0)

# <span id="page-4495-0"></span>Acciones definidas por Administrador de acceso a recursos de AWS (RAM)

Puede especificar las siguientes acciones en el elemento Action de una declaración de política de IAM. Utilice políticas para conceder permisos para realizar una operación en AWS. Cuando utiliza una acción en una política, normalmente permite o deniega el acceso a la operación de la API o comandos de la CLI con el mismo nombre. No obstante, en algunos casos, una sola acción controla el acceso a más de una operación. Asimismo, algunas operaciones requieren varias acciones diferentes.

La columna Tipos de recurso de la tabla de Acción indica si cada acción admite permisos de nivel de recursos. Si no hay ningún valor para esta columna, debe especificar todos los recursos ("\*") a los que aplica la política en el elemento Resource de la instrucción de su política. Si la columna incluye un tipo de recurso, puede especificar un ARN de ese tipo en una instrucción con dicha acción. Si la acción tiene uno o más recursos necesarios, la persona que llama debe tener permiso para usar la acción con esos recursos. Los recursos necesarios se indican en la tabla con un asterisco (\*). Si limita el acceso a los recursos con el elemento Resource de una política de IAM, debe incluir un ARN o patrón para cada tipo de recurso requerido. Algunas acciones admiten varios tipos de recursos. Si el tipo de recurso es opcional (no se indica como obligatorio), puede elegir utilizar uno de los tipos de recursos opcionales.

La columna Claves de condición de la tabla Acciones incluye claves que puede especificar en el elemento Condition de la instrucción de una política. Para obtener más información sobre las claves de condición asociadas a los recursos del servicio, consulte la columna Claves de condición de la tabla Tipos de recursos.

#### **a** Note

Las claves de condición de recursos se enumeran en la tabla [Tipos de recursos](#page-4511-0). Encontrará un enlace al tipo de recurso que se aplica a una acción en la columna Tipos de recursos (\*obligatorio) de la tabla Acciones. El tipo de recurso de la tabla Tipos de recursos incluye la columna Claves de condición, que son las claves de condición del recurso que se aplican a una acción de la tabla Acciones.

Para obtener información detallada sobre las columnas de la siguiente tabla, consulte [Tabla](reference_policies_actions-resources-contextkeys.html#actions_table)  [Acciones.](reference_policies_actions-resources-contextkeys.html#actions_table)

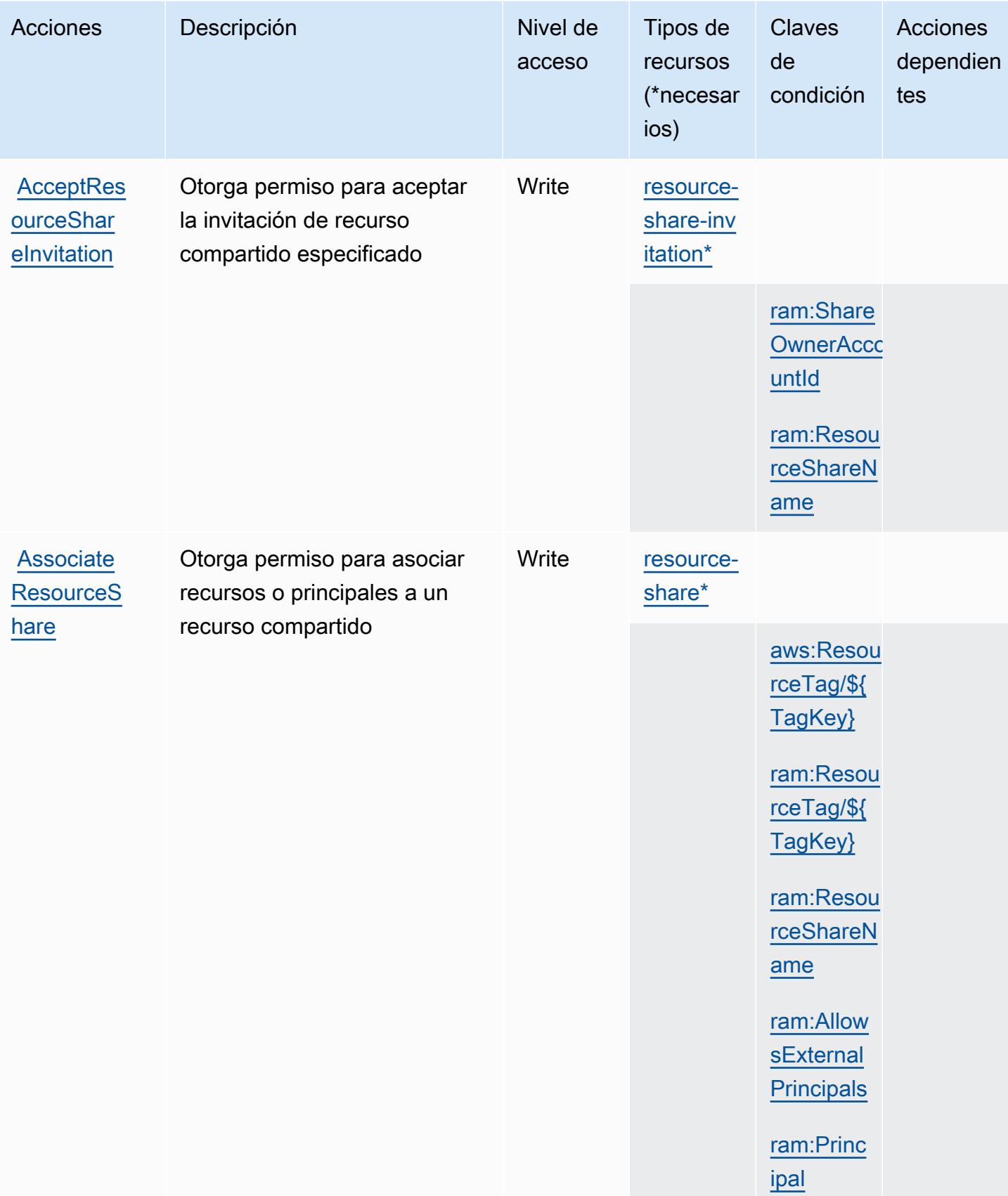

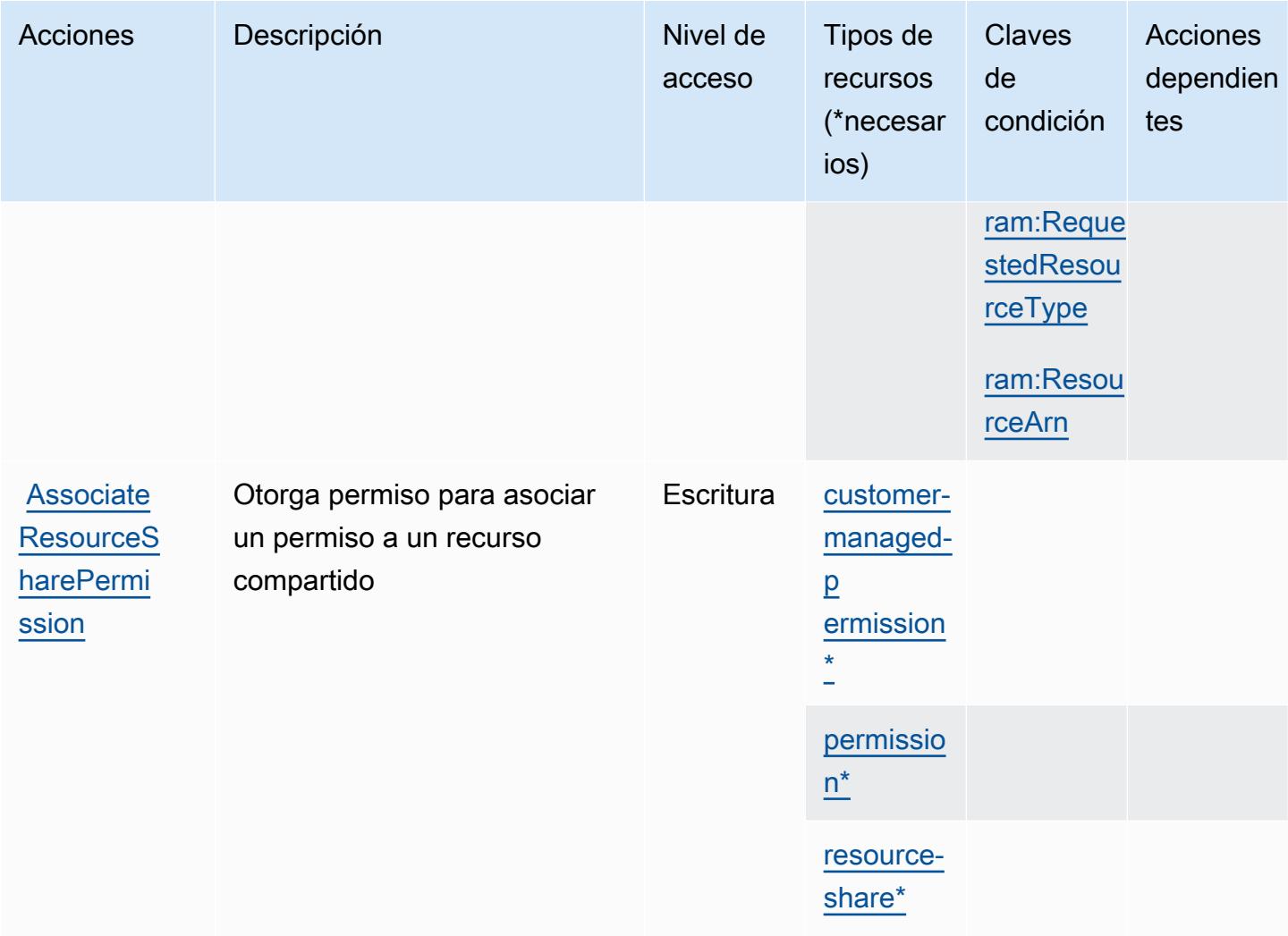

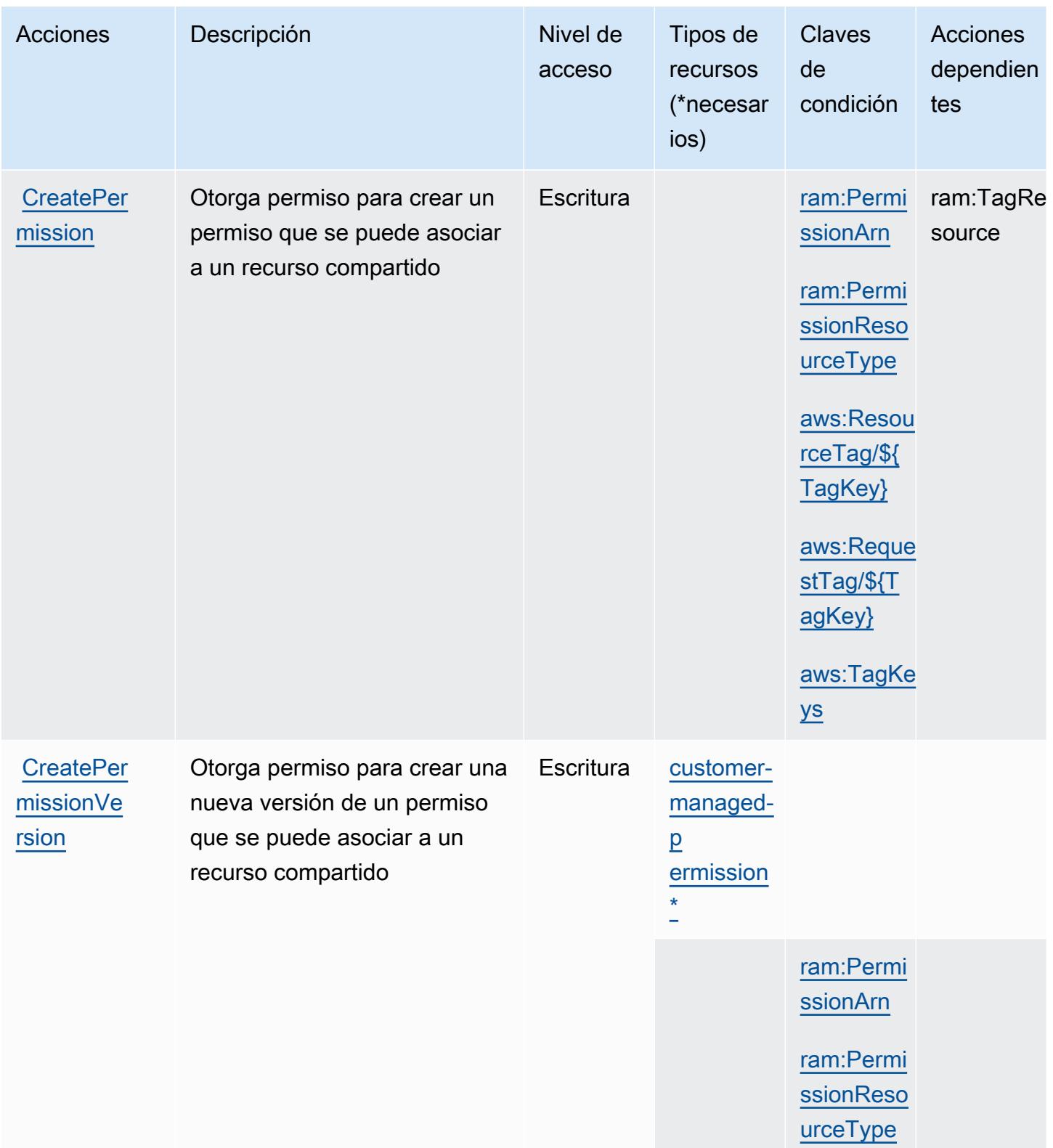
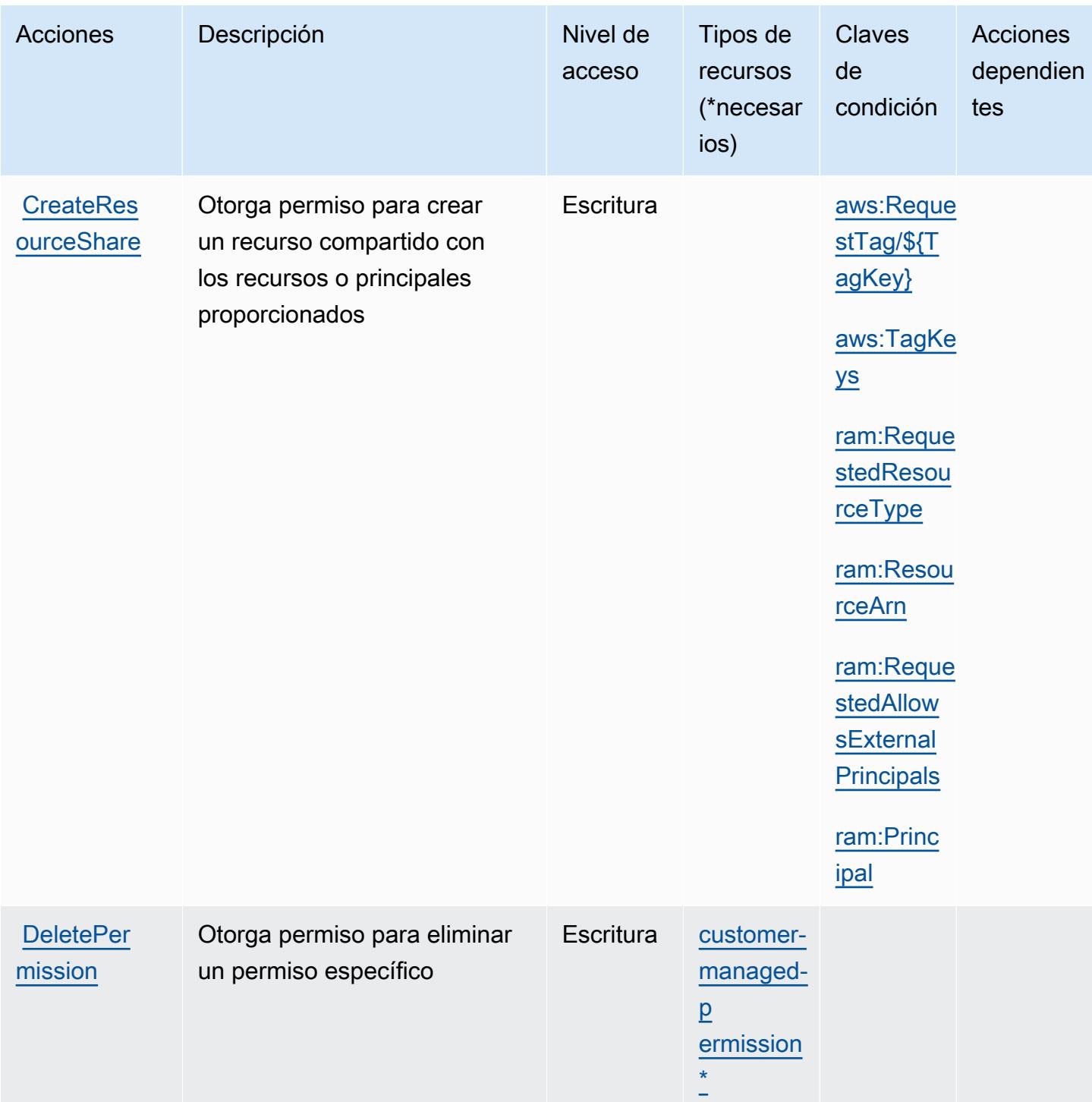

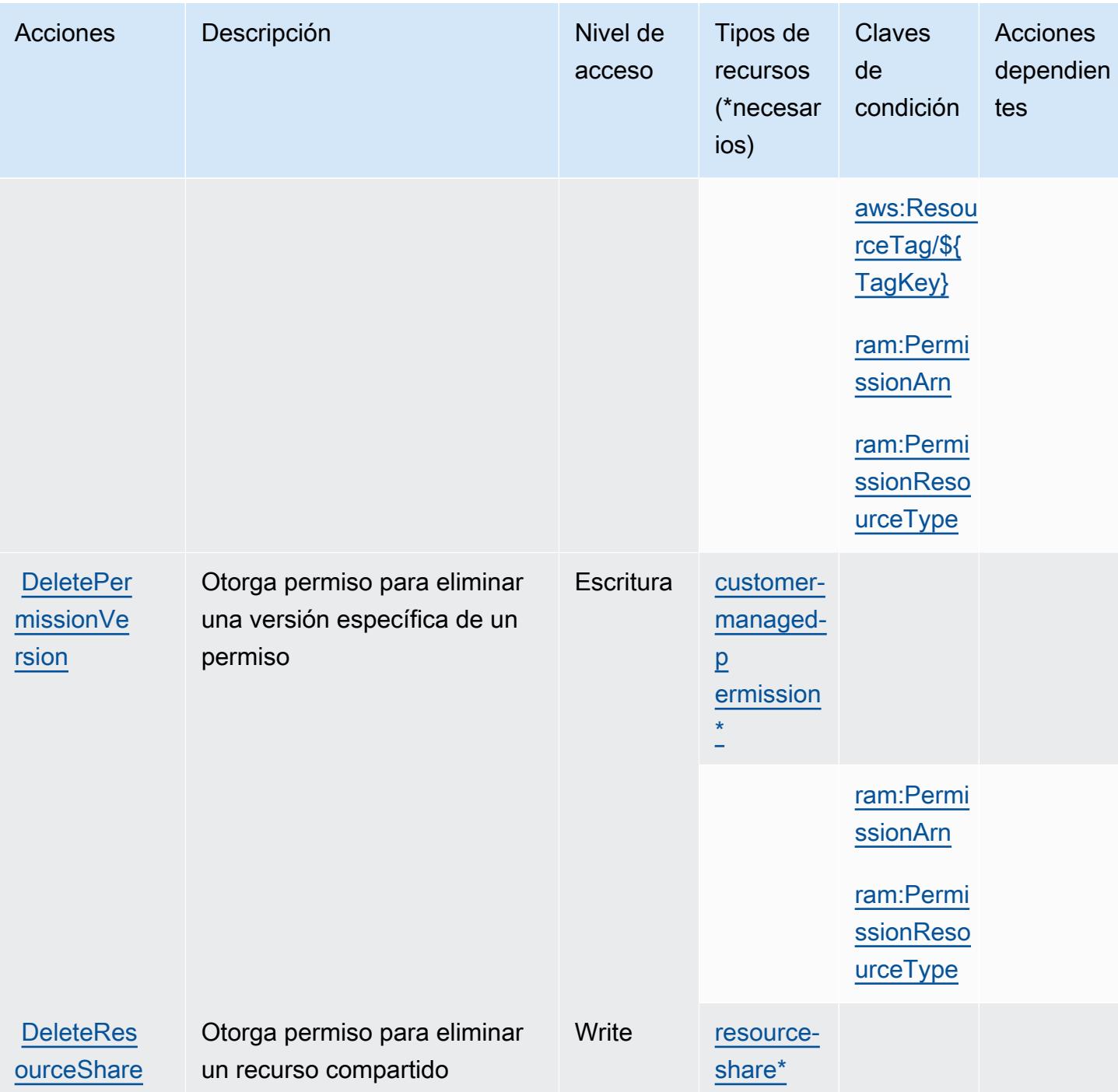

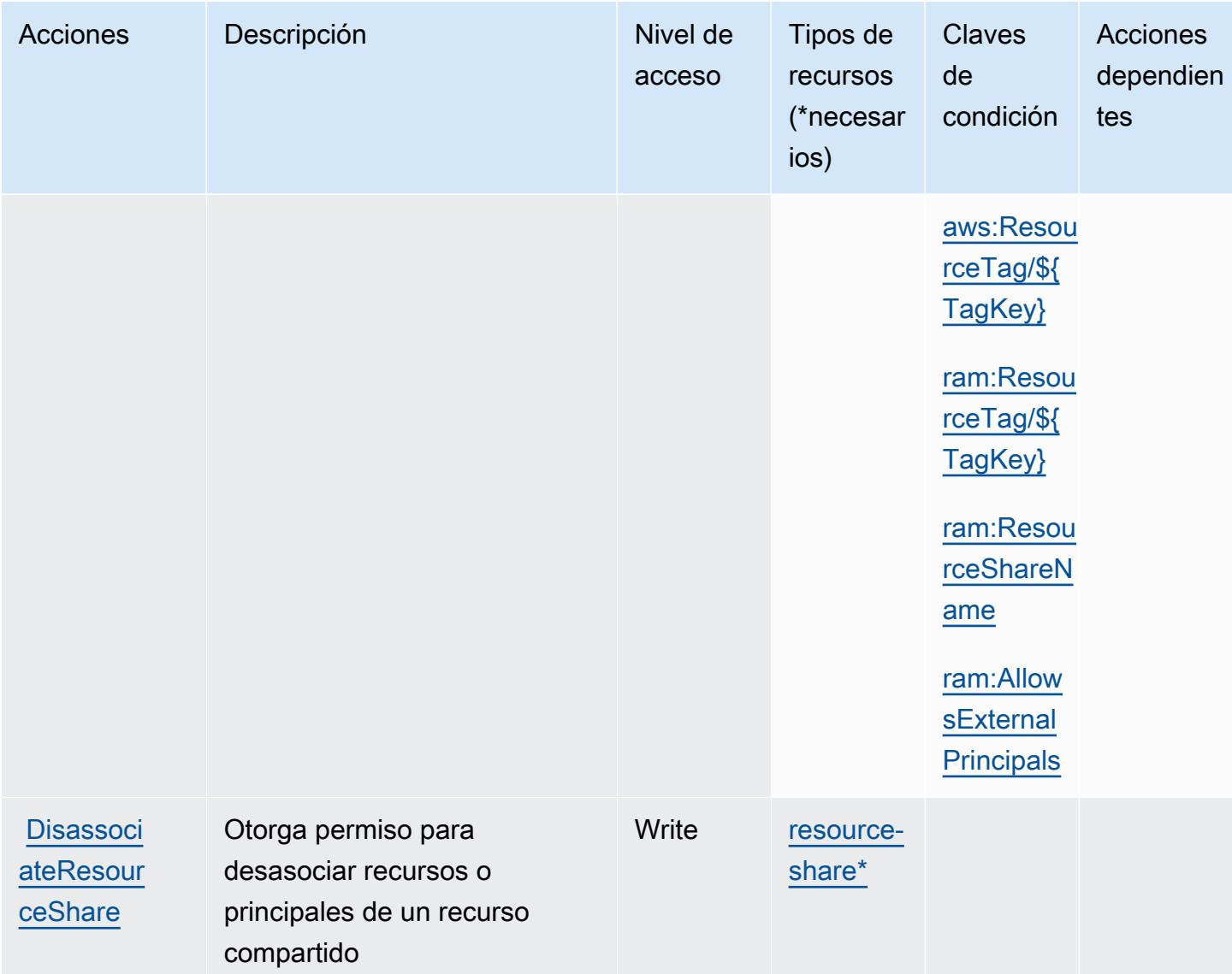

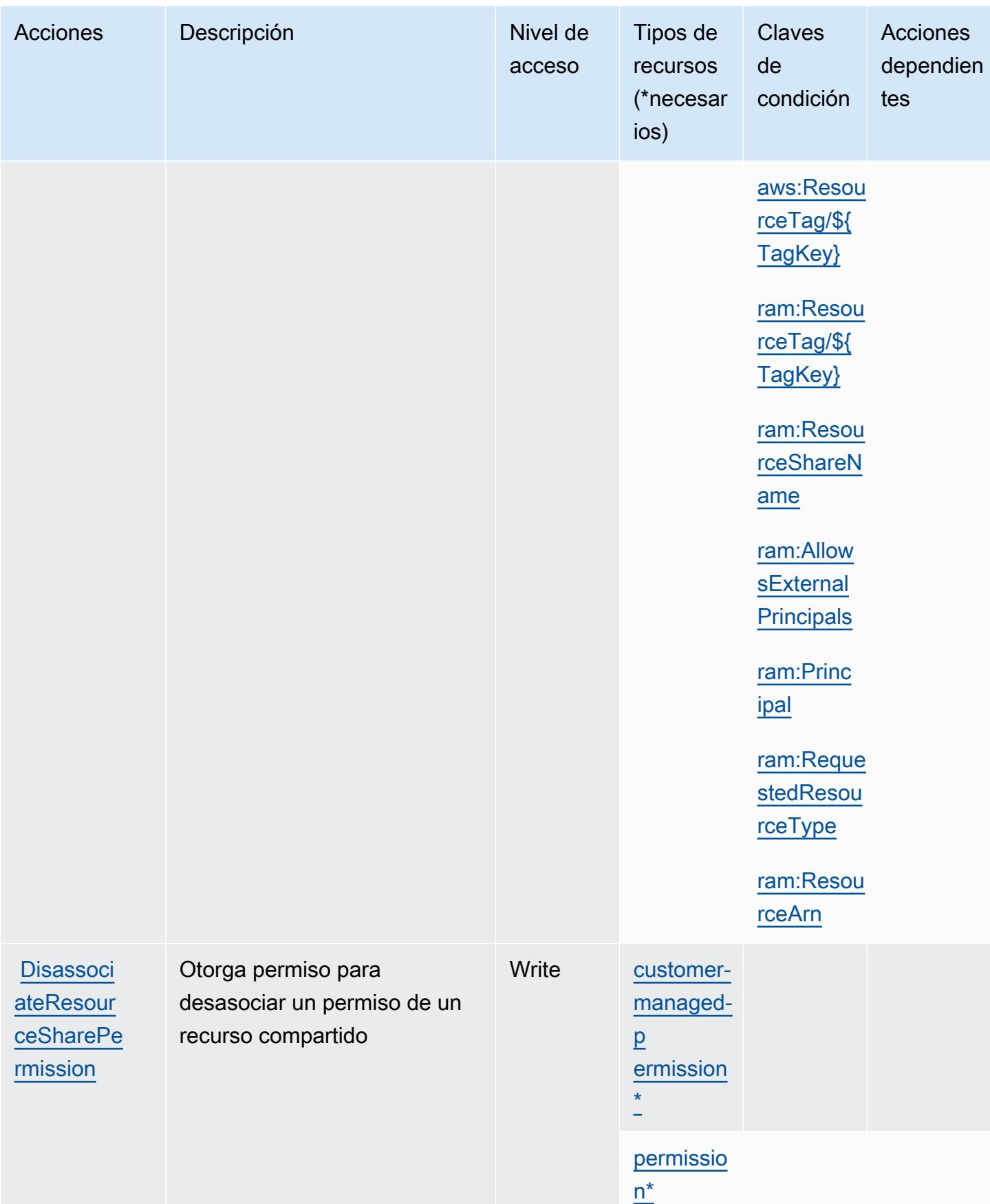

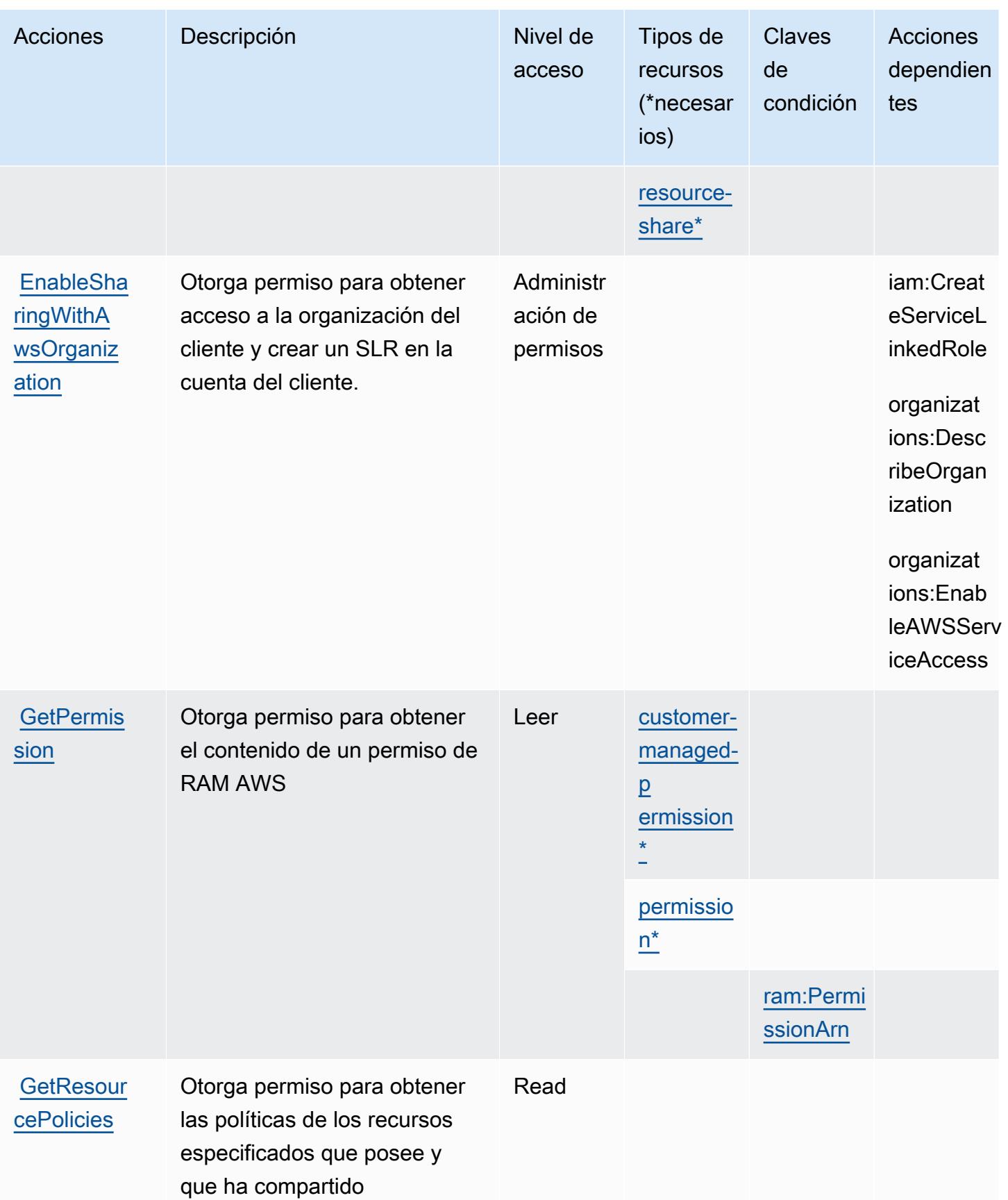

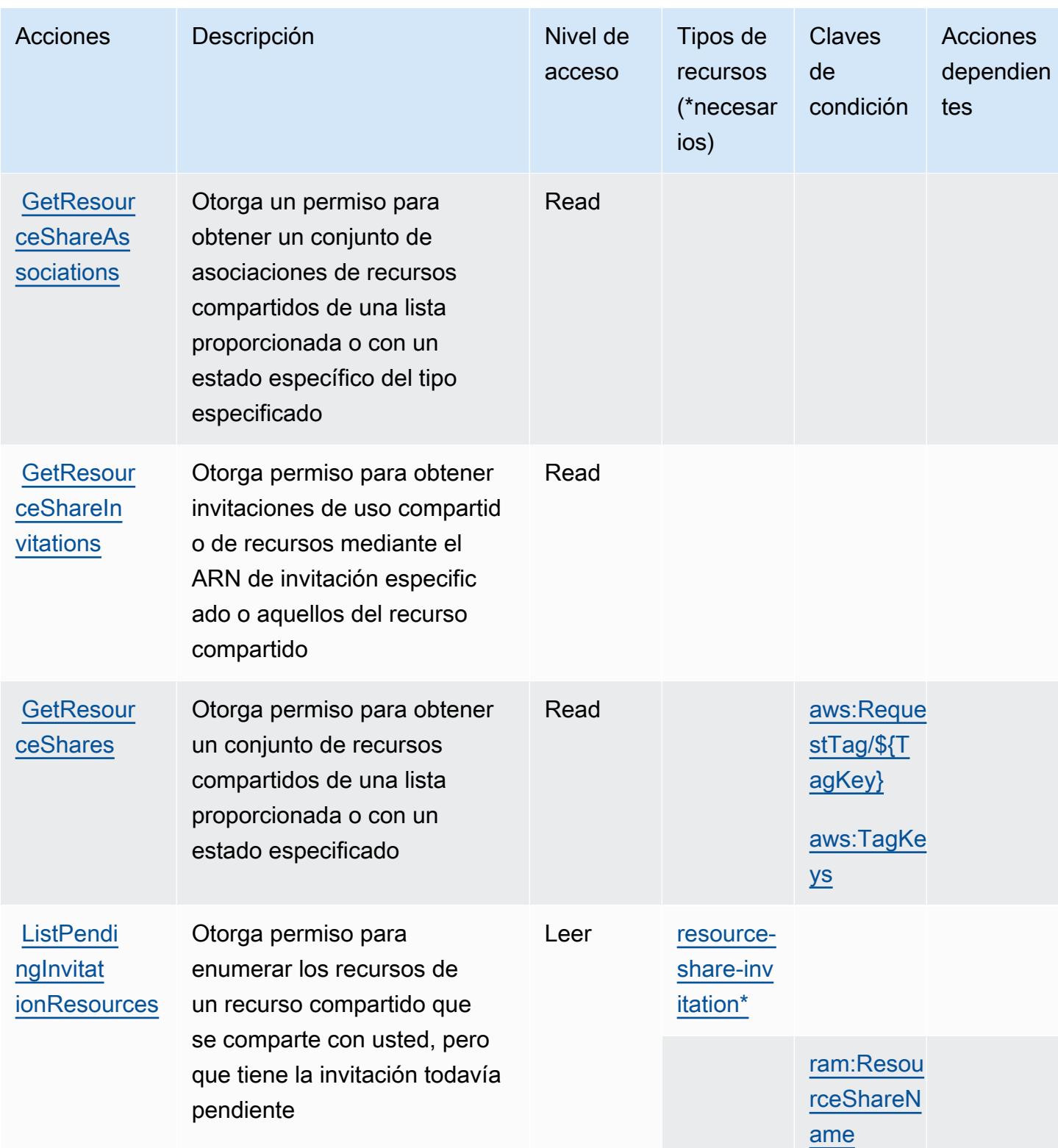

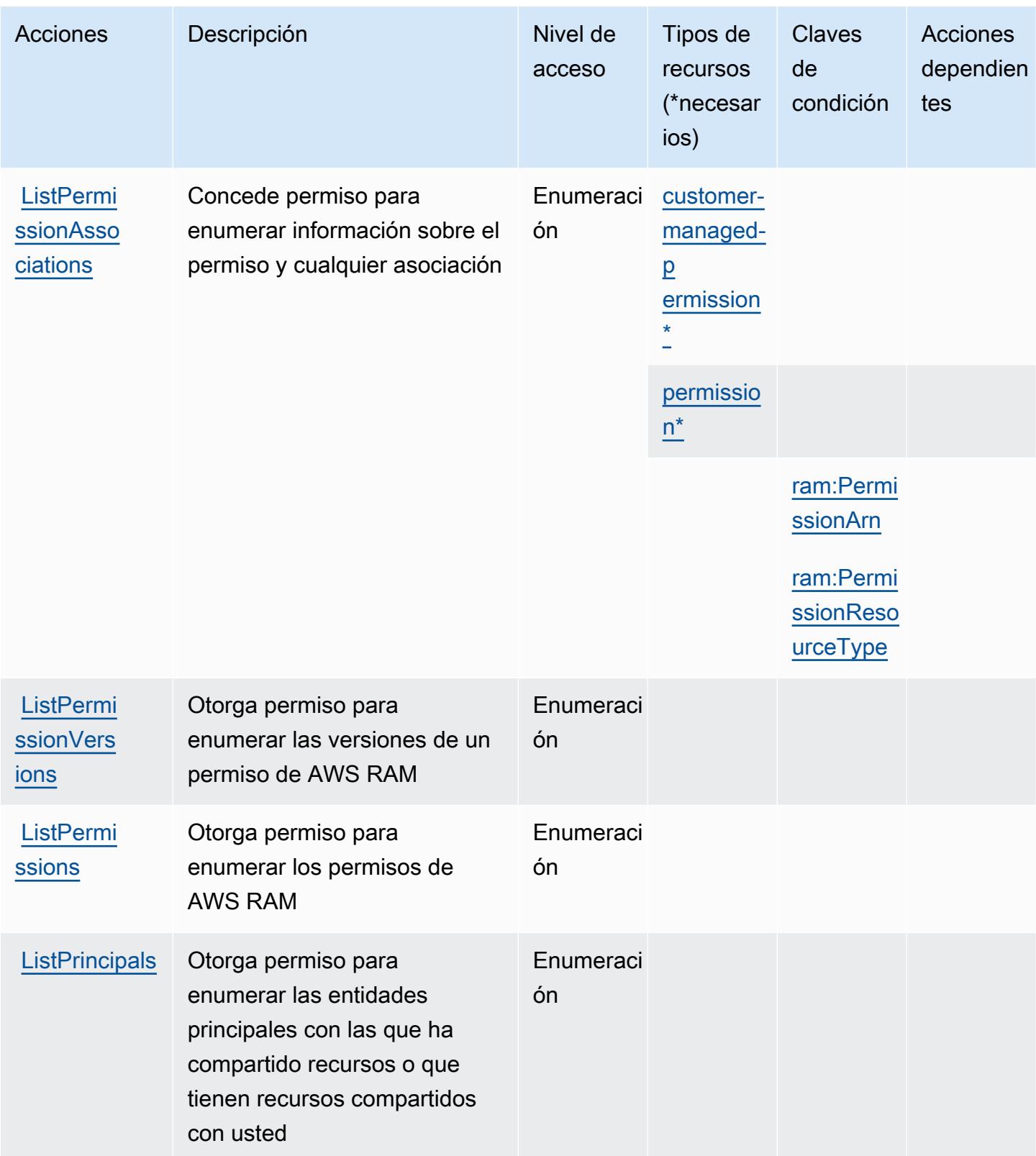

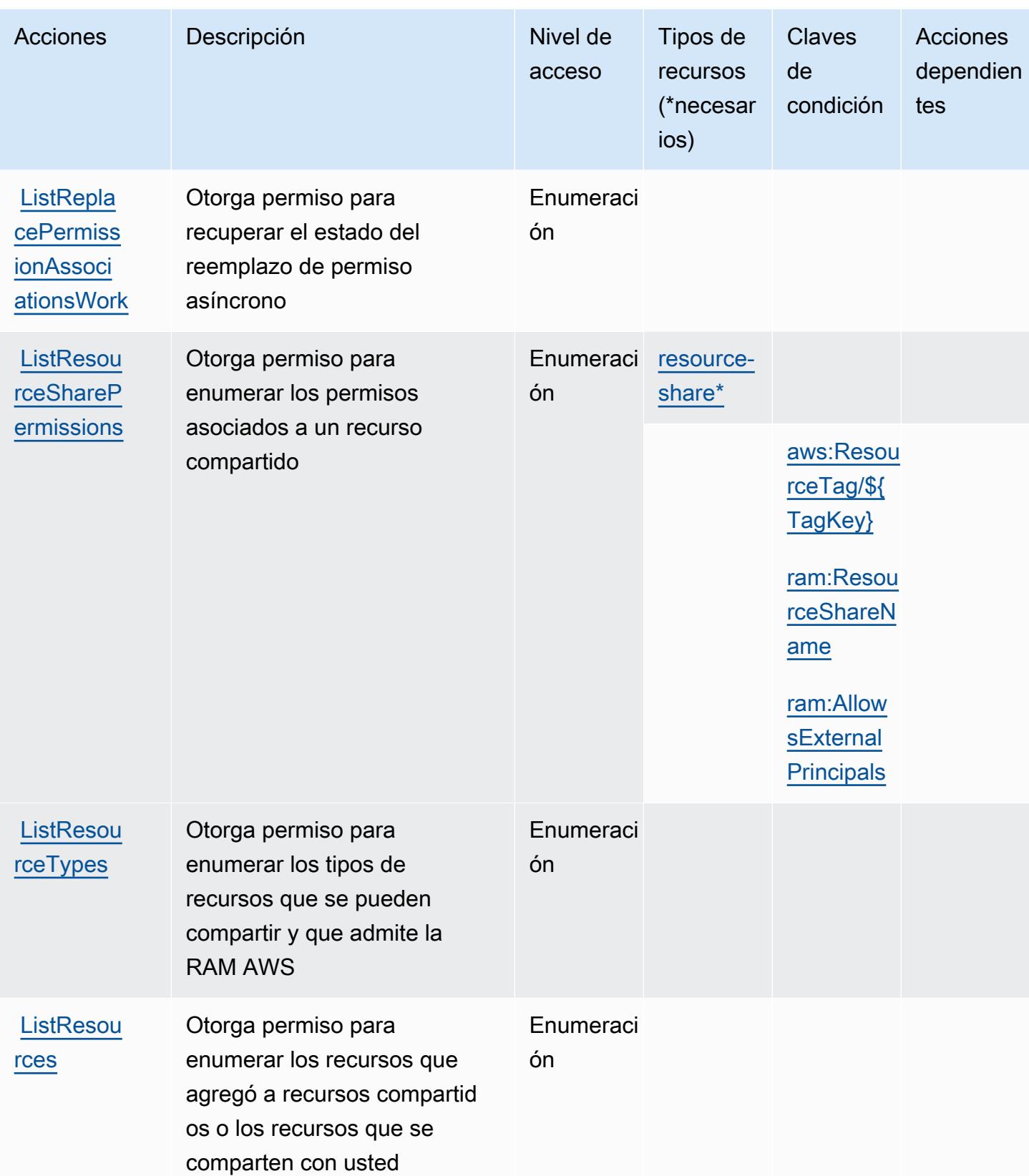

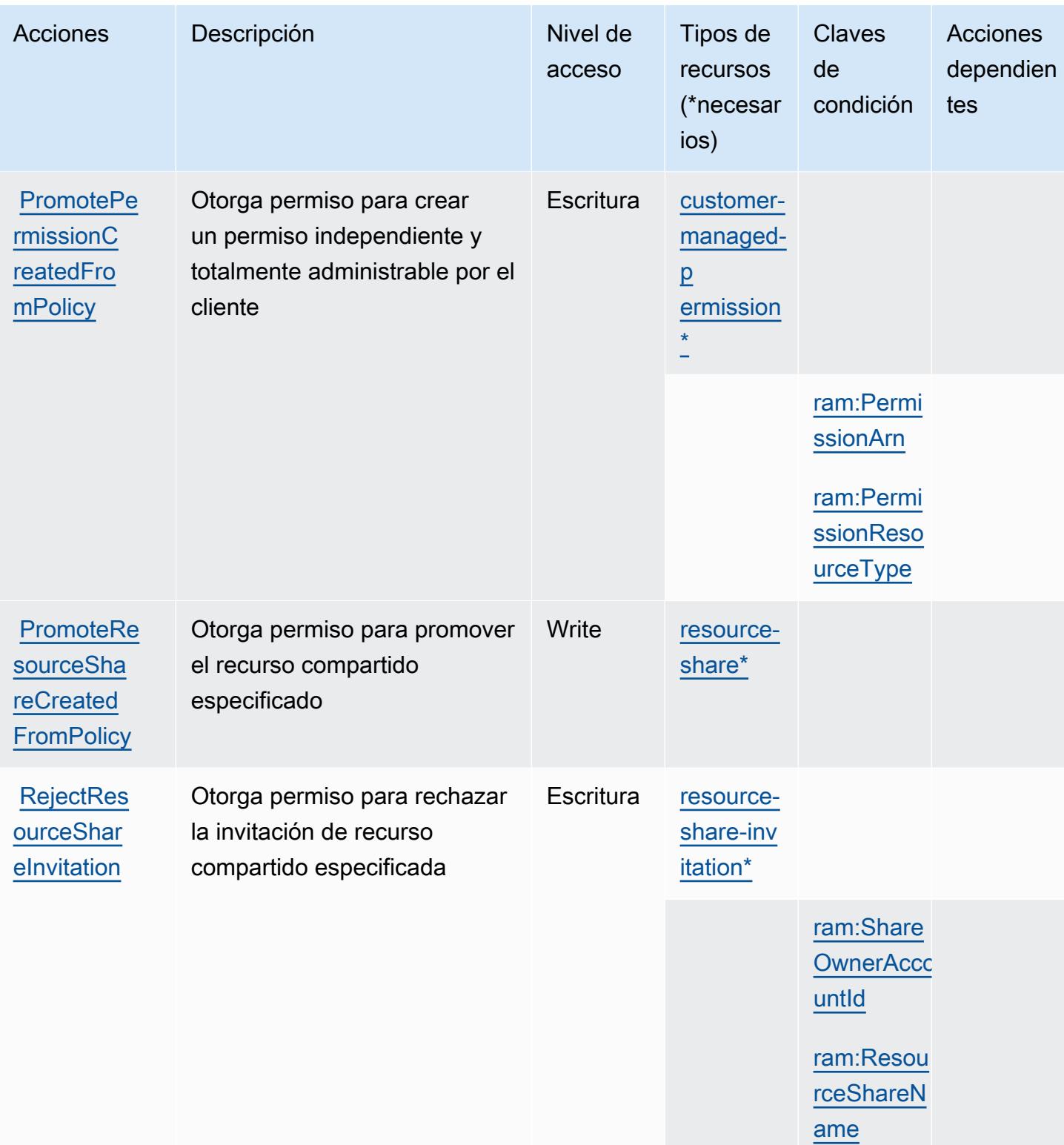

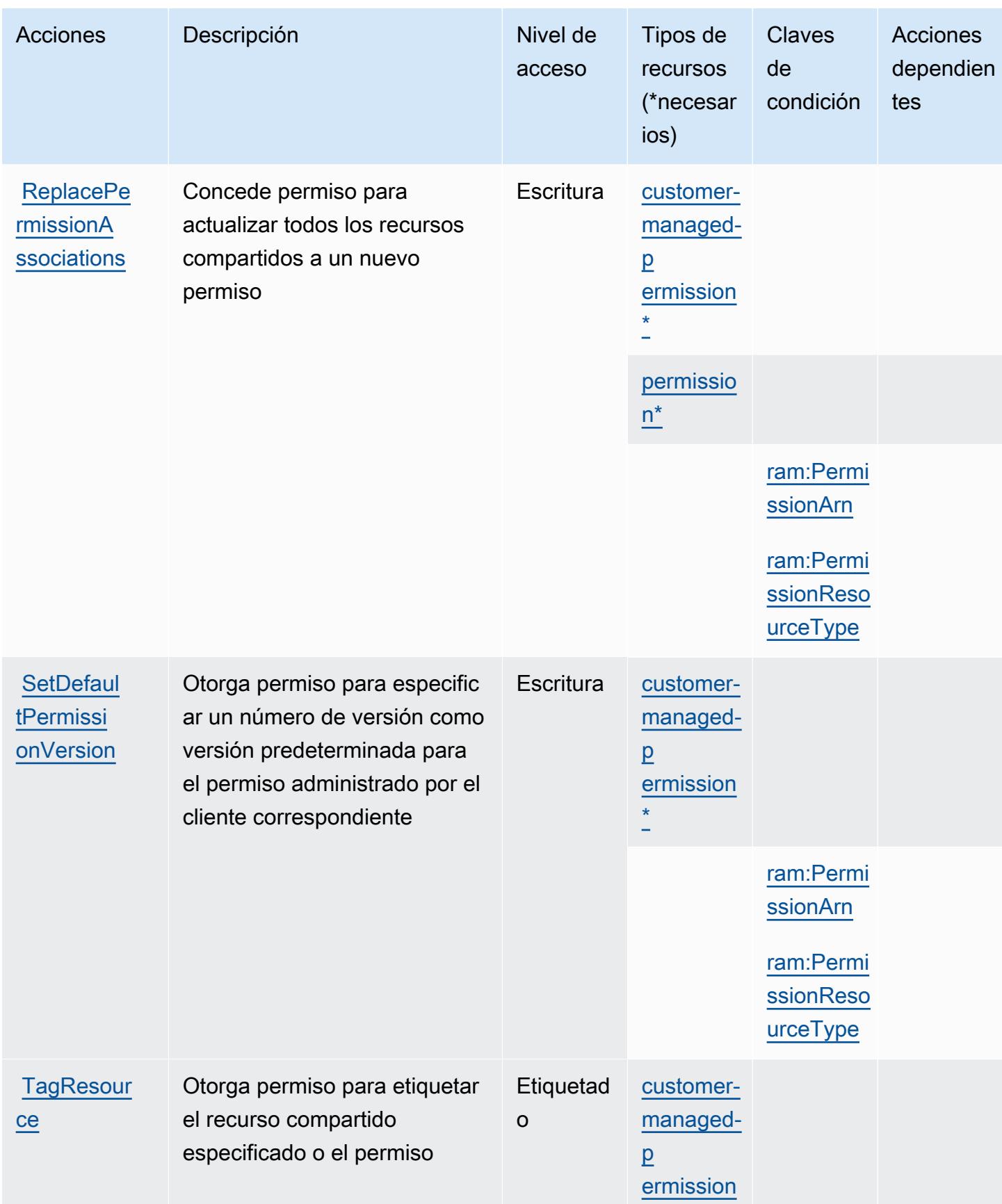

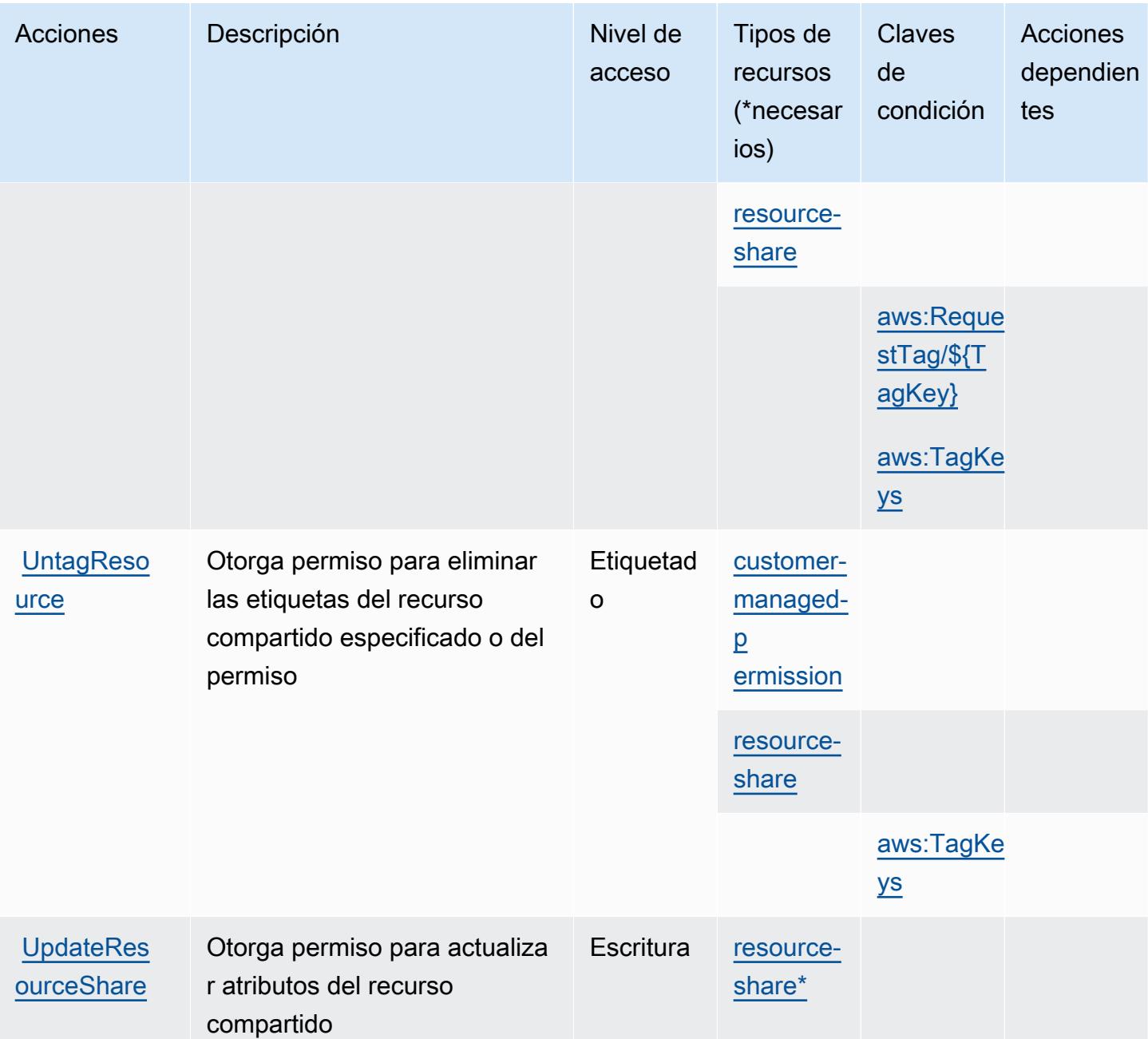

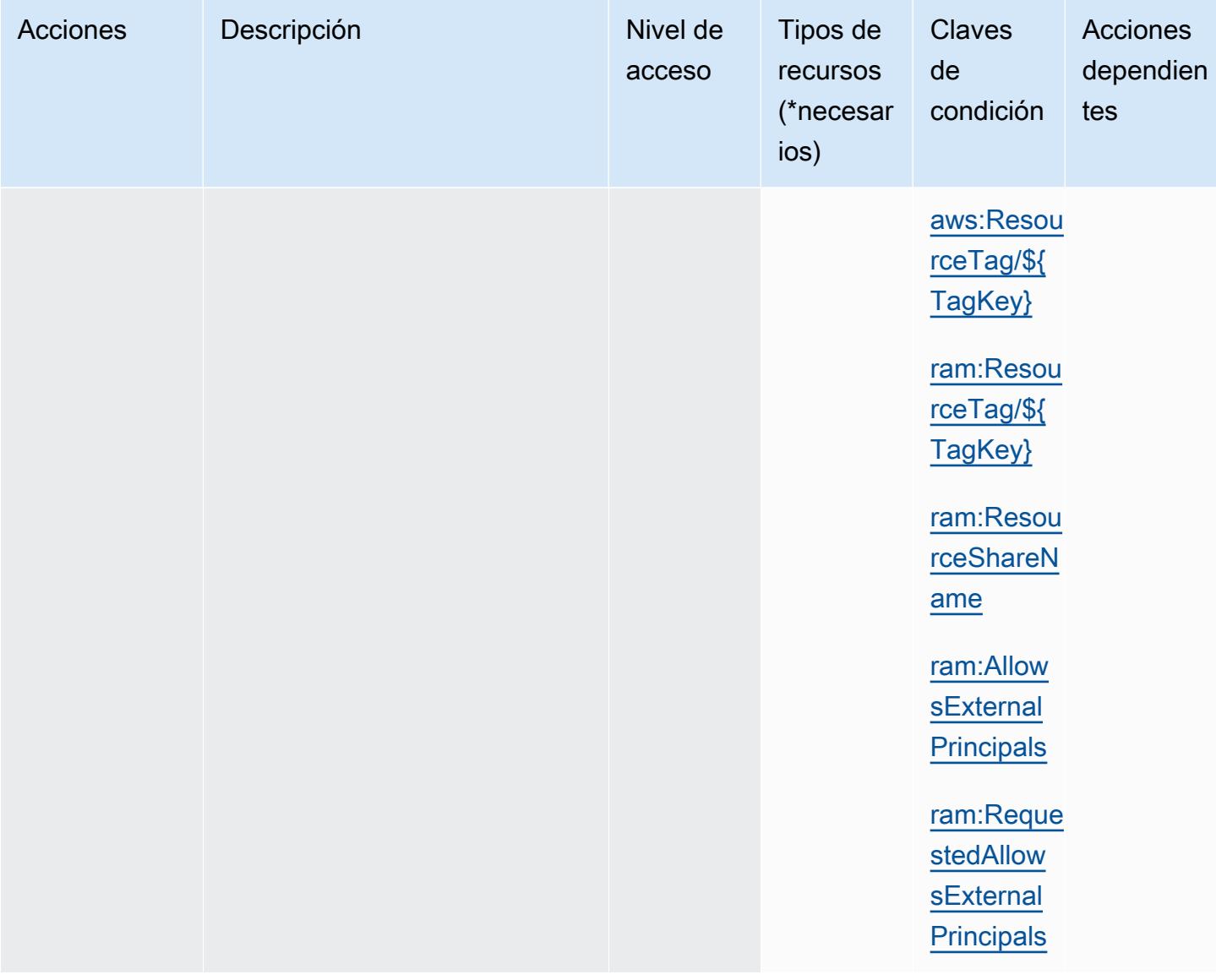

Tipos de recursos definidos por Administrador de acceso a recursos de AWS (RAM)

Los siguientes tipos de recurso están definidos por este servicio y se pueden utilizar en el elemento Resource de las instrucciones de política de permisos de IAM. Cada acción de la [tabla Acciones](#page-4495-0) identifica los tipos de recursos que se pueden especificar con dicha acción. Un tipo de recurso también puede definir qué claves de condición se pueden incluir en una política. Estas claves se muestran en la última columna de la tabla Tipos de recursos. Para obtener información detallada sobre las columnas de la siguiente tabla, consulte [Tabla Tipos de recurso.](reference_policies_actions-resources-contextkeys.html#resources_table)

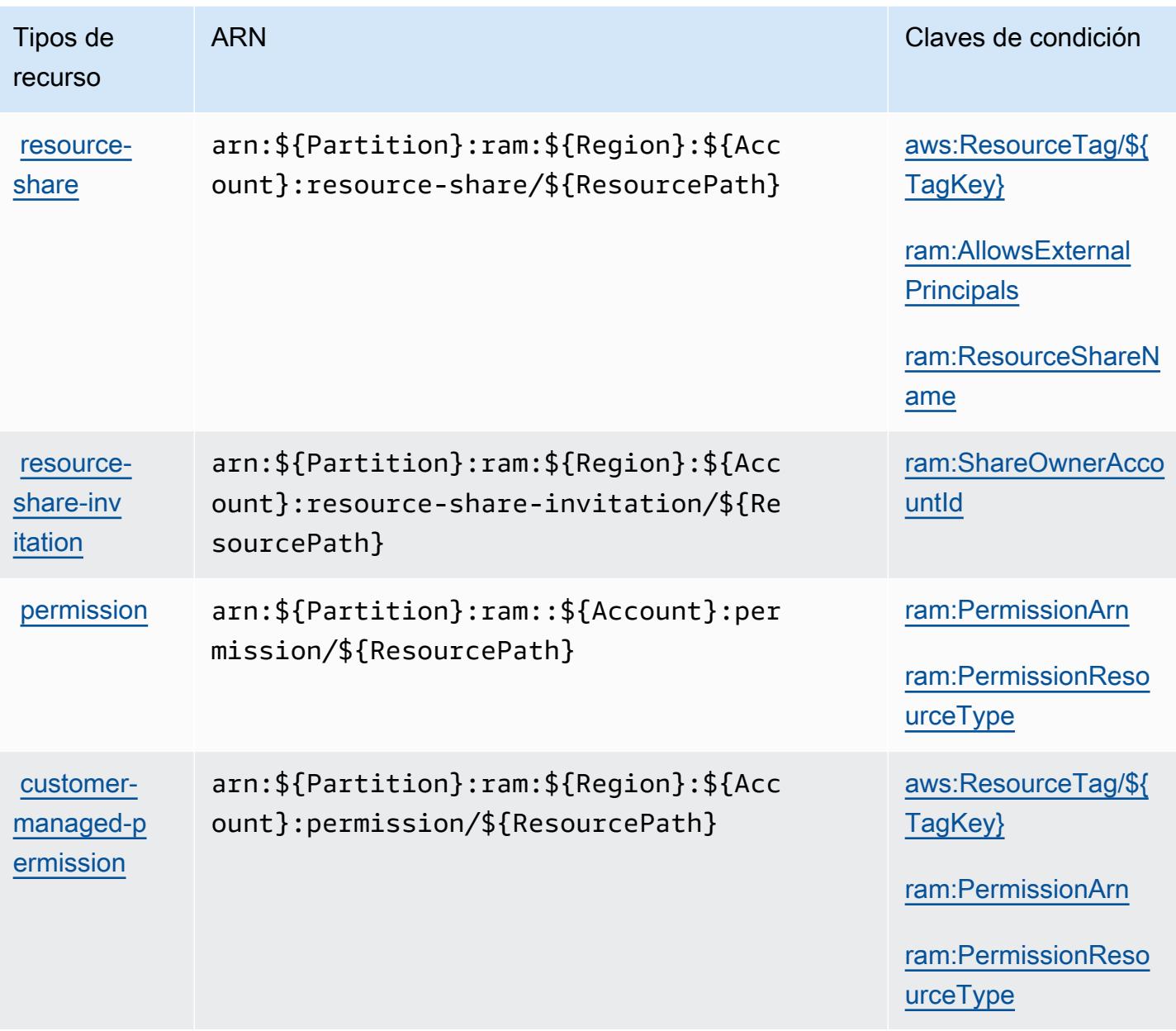

Claves de condición para Administrador de acceso a recursos de AWS (RAM)

AWS Resource Access Manager (RAM) define las siguientes claves de condición que se pueden utilizar en el Condition elemento de una política de IAM. Puede utilizar estas claves para ajustar más las condiciones en las que se aplica la instrucción de política. Para obtener información detallada sobre las columnas de la siguiente tabla, consulte [Tabla de Claves de condición](reference_policies_actions-resources-contextkeys.html#context_keys_table).

Para ver las claves de condición globales que están disponibles para todos los servicios, consulte [Claves de condición globales disponibles.](https://docs.aws.amazon.com/IAM/latest/UserGuide/reference_policies_condition-keys.html#AvailableKeys)

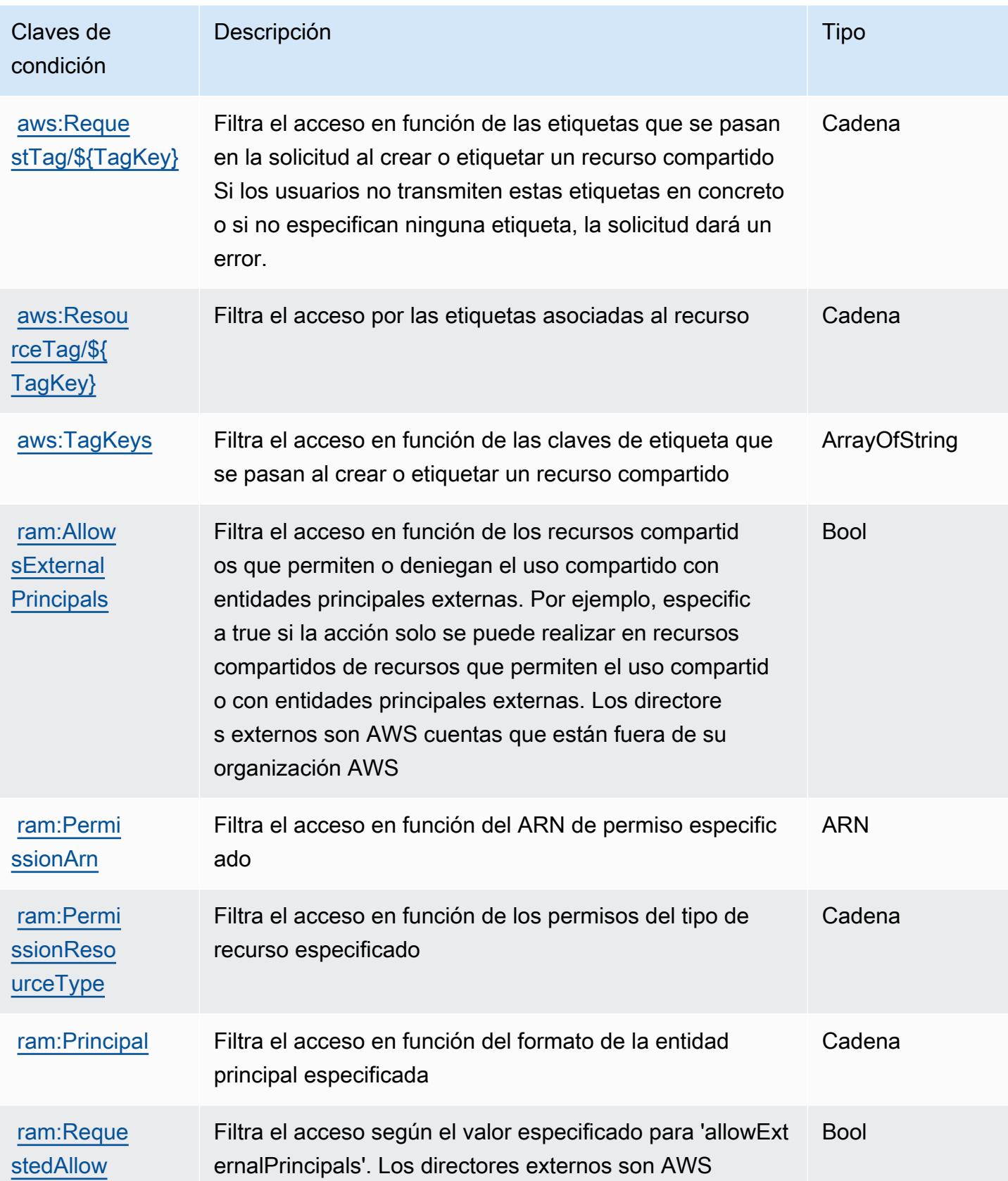

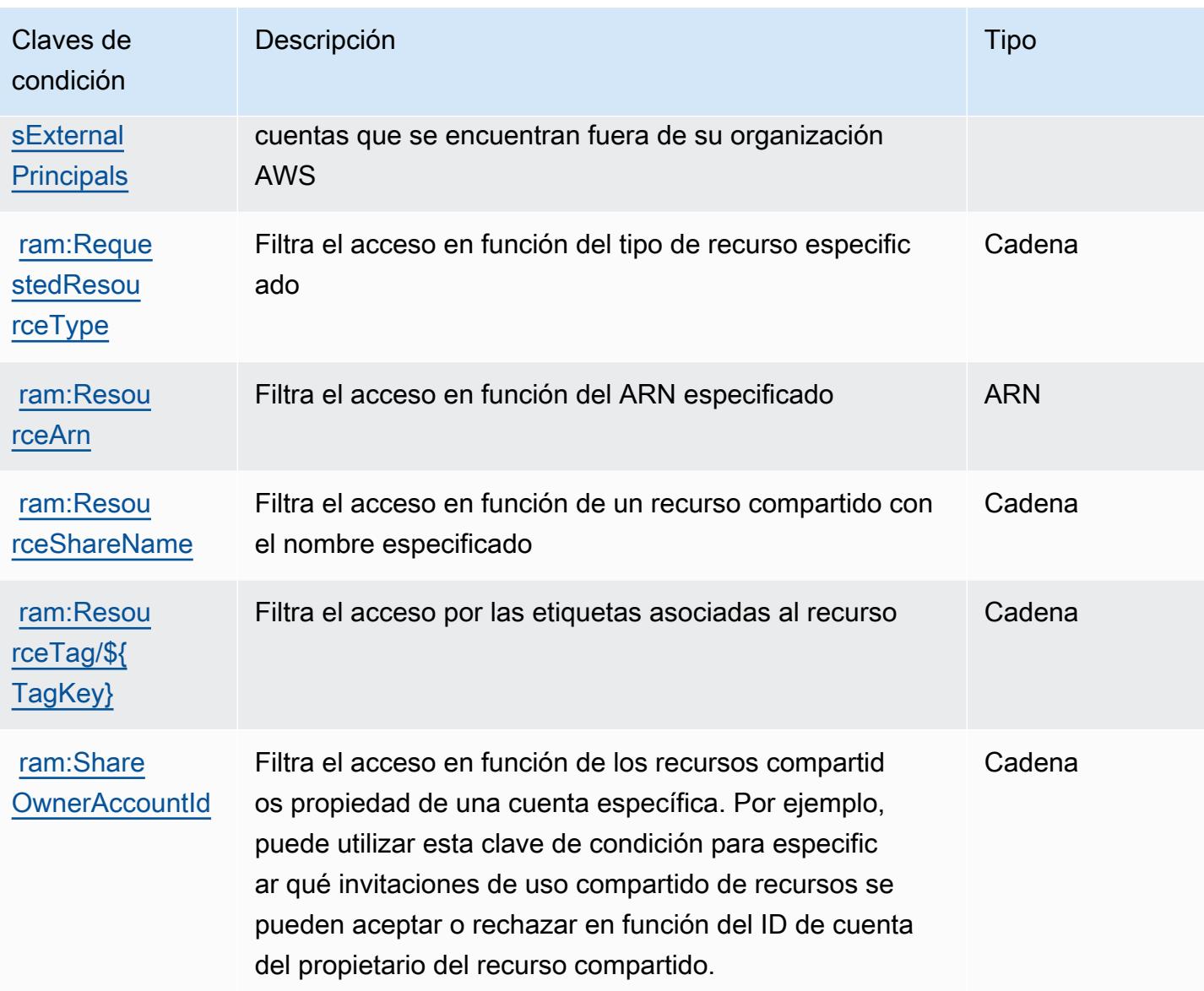

# Acciones, recursos y claves de condición para AWS Resource Explorer

AWS El explorador de recursos (prefijo de servicio:resource-explorer-2) proporciona los siguientes recursos, acciones y claves de contexto de condiciones específicos del servicio para su uso en las políticas de permisos de IAM.

Referencias:

- Obtenga información para [configurar este servicio](https://docs.aws.amazon.com/resource-explorer/latest/userguide/).
- Vea una [lista de las operaciones de API disponibles para este servicio](https://docs.aws.amazon.com/resource-explorer/latest/apireference/).

• Obtenga información sobre cómo proteger este servicio y sus recursos [mediante las políticas de](https://docs.aws.amazon.com/resource-explorer/latest/userguide/security_iam.html) [permisos de IAM.](https://docs.aws.amazon.com/resource-explorer/latest/userguide/security_iam.html)

#### Temas

- [Acciones definidas por AWS Resource Explorer](#page-4515-0)
- [Tipos de recursos definidos por AWS Resource Explorer](#page-4520-0)
- [Claves de condición para AWS Resource Explorer](#page-4520-1)

# <span id="page-4515-0"></span>Acciones definidas por AWS Resource Explorer

Puede especificar las siguientes acciones en el elemento Action de una declaración de política de IAM. Utilice políticas para conceder permisos para realizar una operación en AWS. Cuando utiliza una acción en una política, normalmente permite o deniega el acceso a la operación de la API o comandos de la CLI con el mismo nombre. No obstante, en algunos casos, una sola acción controla el acceso a más de una operación. Asimismo, algunas operaciones requieren varias acciones diferentes.

La columna Tipos de recurso de la tabla de Acción indica si cada acción admite permisos de nivel de recursos. Si no hay ningún valor para esta columna, debe especificar todos los recursos ("\*") a los que aplica la política en el elemento Resource de la instrucción de su política. Si la columna incluye un tipo de recurso, puede especificar un ARN de ese tipo en una instrucción con dicha acción. Si la acción tiene uno o más recursos necesarios, la persona que llama debe tener permiso para usar la acción con esos recursos. Los recursos necesarios se indican en la tabla con un asterisco (\*). Si limita el acceso a los recursos con el elemento Resource de una política de IAM, debe incluir un ARN o patrón para cada tipo de recurso requerido. Algunas acciones admiten varios tipos de recursos. Si el tipo de recurso es opcional (no se indica como obligatorio), puede elegir utilizar uno de los tipos de recursos opcionales.

La columna Claves de condición de la tabla Acciones incluye claves que puede especificar en el elemento Condition de la instrucción de una política. Para obtener más información sobre las claves de condición asociadas a los recursos del servicio, consulte la columna Claves de condición de la tabla Tipos de recursos.

## **a** Note

Las claves de condición de recursos se enumeran en la tabla [Tipos de recursos](#page-4520-0). Encontrará un enlace al tipo de recurso que se aplica a una acción en la columna Tipos de recursos

(\*obligatorio) de la tabla Acciones. El tipo de recurso de la tabla Tipos de recursos incluye la columna Claves de condición, que son las claves de condición del recurso que se aplican a una acción de la tabla Acciones.

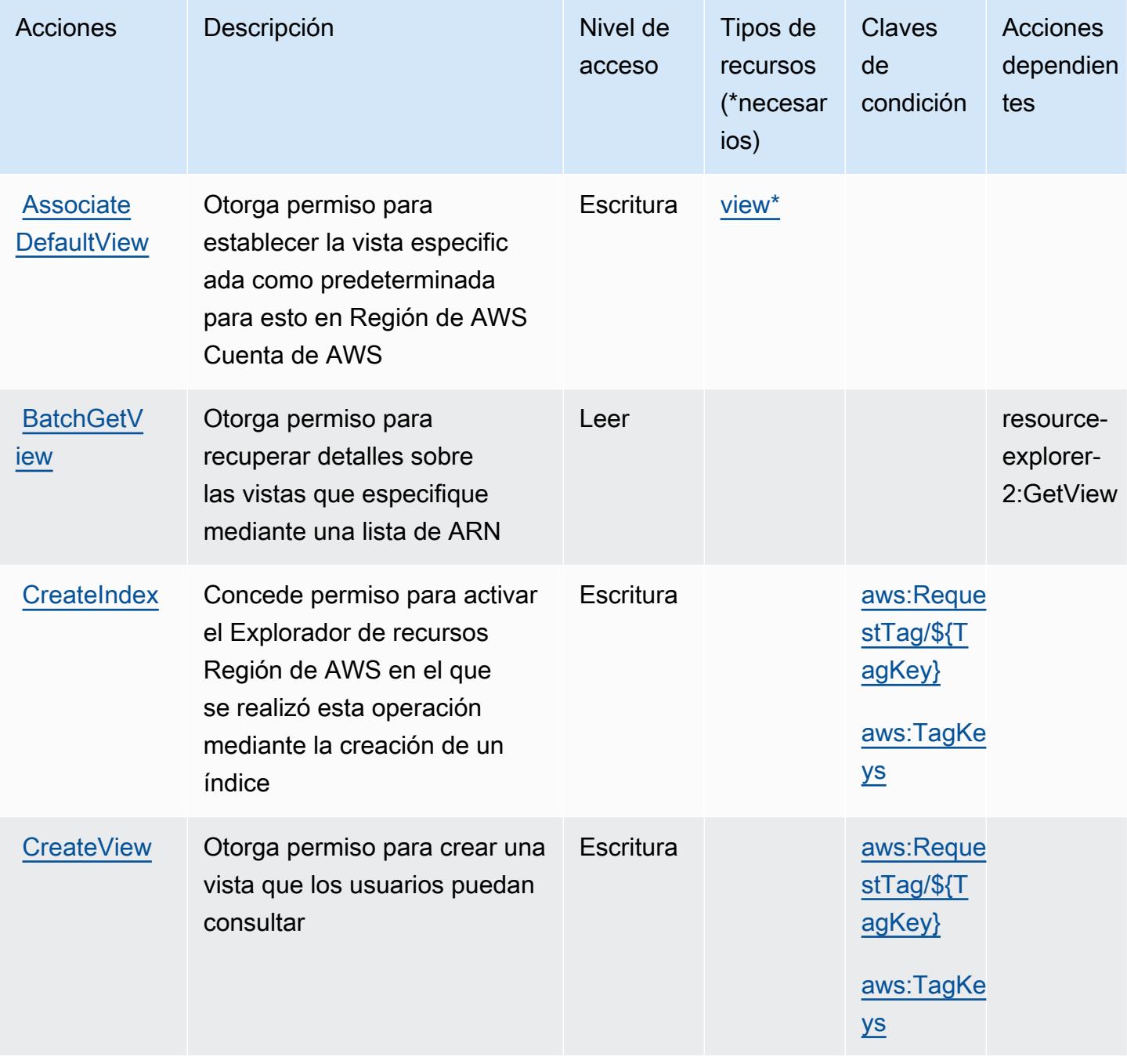

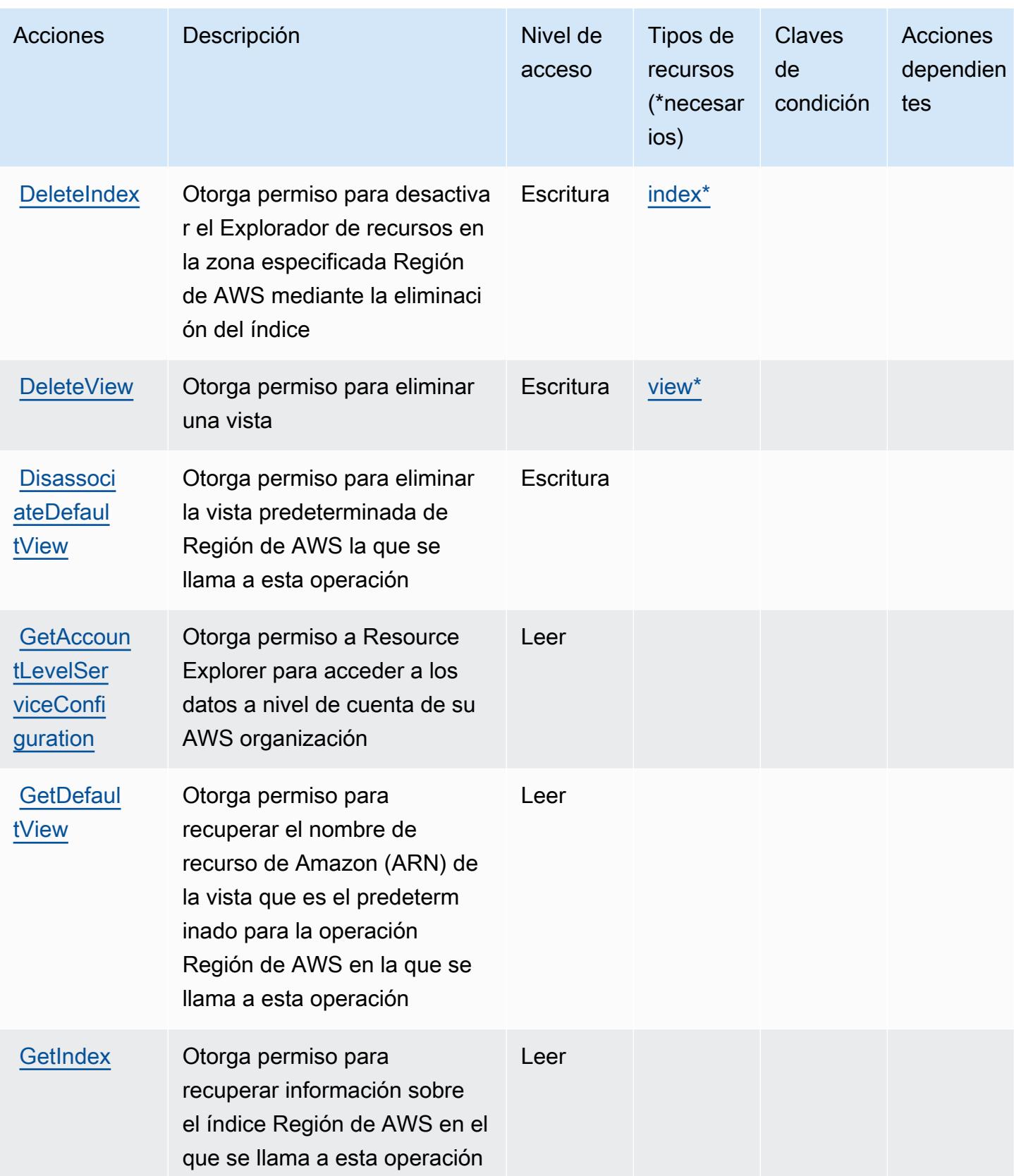

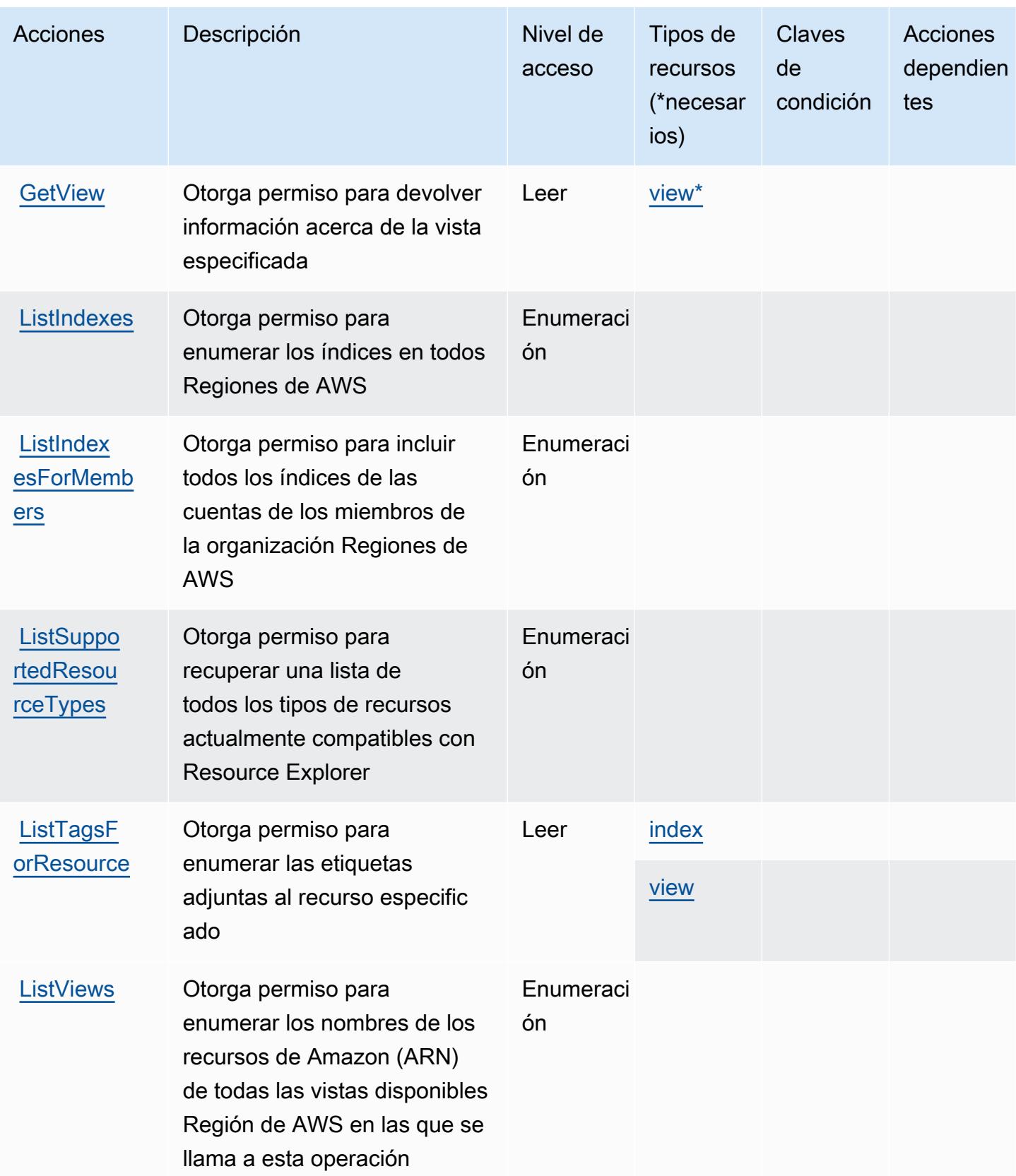

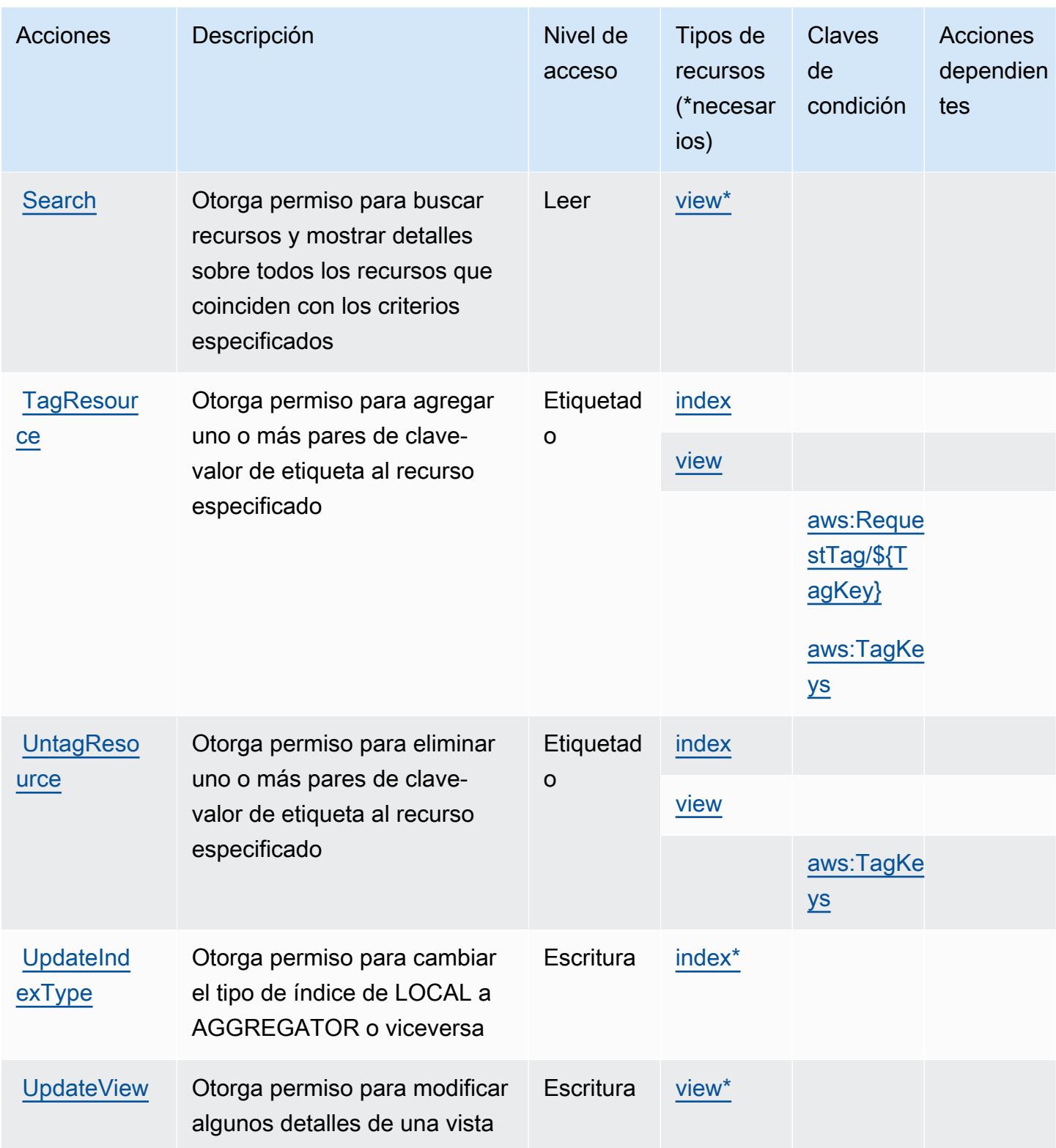

# <span id="page-4520-0"></span>Tipos de recursos definidos por AWS Resource Explorer

Los siguientes tipos de recurso están definidos por este servicio y se pueden utilizar en el elemento Resource de las instrucciones de política de permisos de IAM. Cada acción de la [tabla Acciones](#page-4515-0) identifica los tipos de recursos que se pueden especificar con dicha acción. Un tipo de recurso también puede definir qué claves de condición se pueden incluir en una política. Estas claves se muestran en la última columna de la tabla Tipos de recursos. Para obtener información detallada sobre las columnas de la siguiente tabla, consulte [Tabla Tipos de recurso.](reference_policies_actions-resources-contextkeys.html#resources_table)

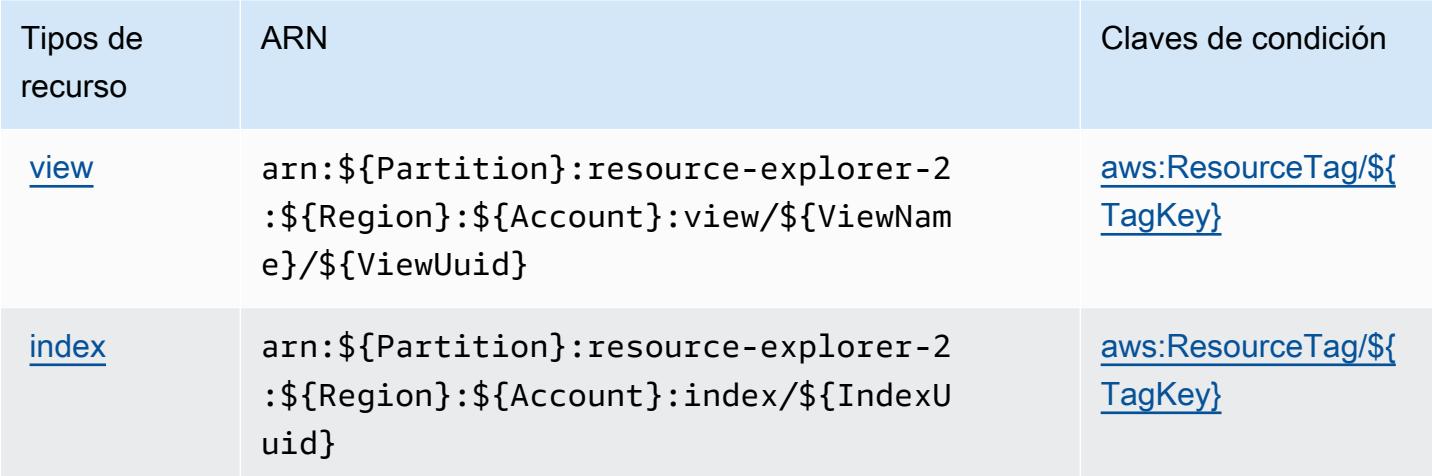

# <span id="page-4520-1"></span>Claves de condición para AWS Resource Explorer

AWS El explorador de recursos define las siguientes claves de condición que se pueden utilizar en el Condition elemento de una política de IAM. Puede utilizar estas claves para ajustar más las condiciones en las que se aplica la instrucción de política. Para obtener información detallada sobre las columnas de la siguiente tabla, consulte [Tabla de Claves de condición.](reference_policies_actions-resources-contextkeys.html#context_keys_table)

Para ver las claves de condición globales que están disponibles para todos los servicios, consulte [Claves de condición globales disponibles.](https://docs.aws.amazon.com/IAM/latest/UserGuide/reference_policies_condition-keys.html#AvailableKeys)

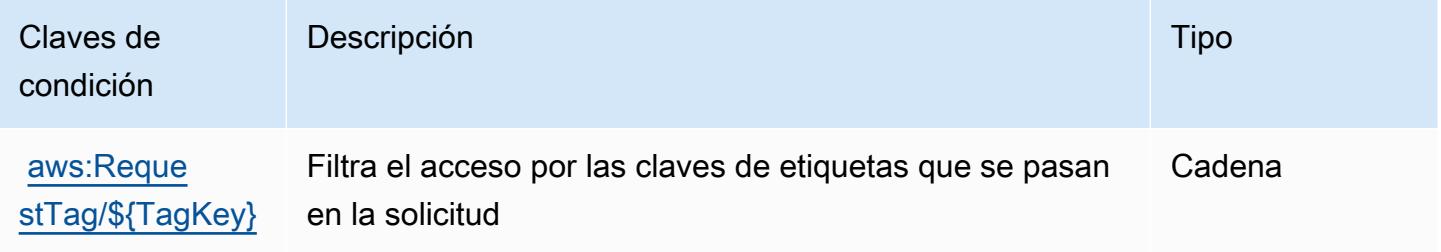

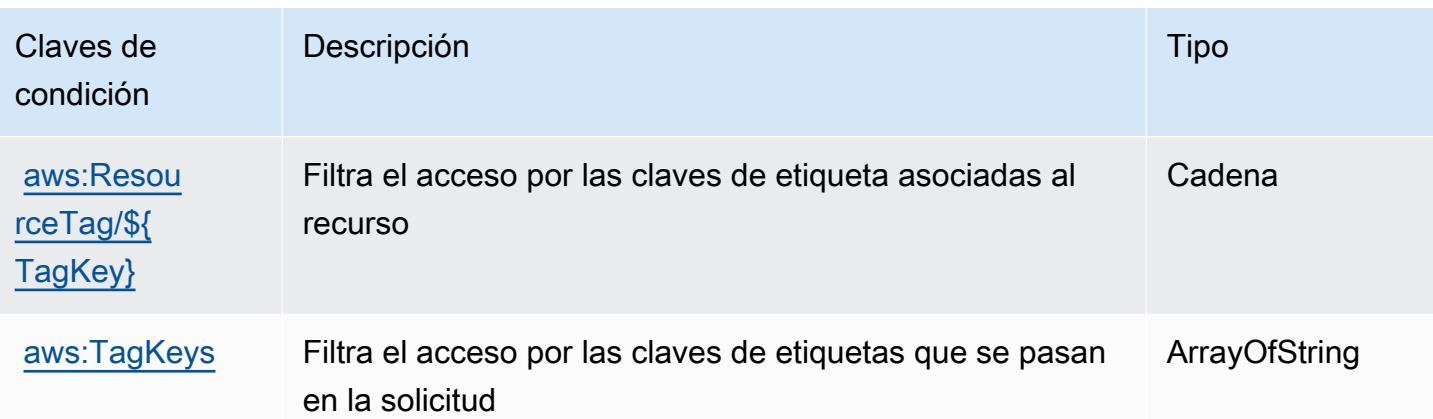

# Acciones, recursos y claves de condición para la API de etiquetado de grupos de recursos de Amazon

La API de etiquetado de grupos de recursos de Amazon (prefijo de servicio: tag) proporciona las siguientes claves de contexto de condición, acciones y recursos específicos del servicio para su uso en las políticas de permisos de IAM.

#### Referencias:

- Obtenga información para [configurar este servicio](https://docs.aws.amazon.com/ARG/latest/userguide/tag-editor.html).
- Vea una [lista de las operaciones de API disponibles para este servicio](https://docs.aws.amazon.com/resourcegroupstagging/latest/APIReference/).
- Obtenga información sobre cómo proteger este servicio y sus recursos [mediante las políticas de](https://docs.aws.amazon.com/ARG/latest/userguide/gettingstarted-prereqs.html) [permisos del AM](https://docs.aws.amazon.com/ARG/latest/userguide/gettingstarted-prereqs.html).

#### Temas

- [Acciones definidas por la API de etiquetado de grupos de recursos de Amazon](#page-4521-0)
- [Tipos de recursos definidos por la API de etiquetado de grupos de recursos de Amazon](#page-4524-0)
- [Claves de condición de la API de etiquetado de grupos de recursos de Amazon](#page-4524-1)

## <span id="page-4521-0"></span>Acciones definidas por la API de etiquetado de grupos de recursos de Amazon

Puede especificar las siguientes acciones en el elemento Action de una declaración de política de IAM. Utilice políticas para conceder permisos para realizar una operación en AWS. Cuando utiliza una acción en una política, normalmente permite o deniega el acceso a la operación de la API o comandos de la CLI con el mismo nombre. No obstante, en algunos casos, una sola acción controla el acceso a más de una operación. Asimismo, algunas operaciones requieren varias acciones diferentes.

La columna Tipos de recurso de la tabla de Acción indica si cada acción admite permisos de nivel de recursos. Si no hay ningún valor para esta columna, debe especificar todos los recursos ("\*") a los que aplica la política en el elemento Resource de la instrucción de su política. Si la columna incluye un tipo de recurso, puede especificar un ARN de ese tipo en una instrucción con dicha acción. Si la acción tiene uno o más recursos necesarios, la persona que llama debe tener permiso para usar la acción con esos recursos. Los recursos necesarios se indican en la tabla con un asterisco (\*). Si limita el acceso a los recursos con el elemento Resource de una política de IAM, debe incluir un ARN o patrón para cada tipo de recurso requerido. Algunas acciones admiten varios tipos de recursos. Si el tipo de recurso es opcional (no se indica como obligatorio), puede elegir utilizar uno de los tipos de recursos opcionales.

La columna Claves de condición de la tabla Acciones incluye claves que puede especificar en el elemento Condition de la instrucción de una política. Para obtener más información sobre las claves de condición asociadas a los recursos del servicio, consulte la columna Claves de condición de la tabla Tipos de recursos.

#### **a** Note

Las claves de condición de recursos se enumeran en la tabla [Tipos de recursos](#page-4524-0). Encontrará un enlace al tipo de recurso que se aplica a una acción en la columna Tipos de recursos (\*obligatorio) de la tabla Acciones. El tipo de recurso de la tabla Tipos de recursos incluye la columna Claves de condición, que son las claves de condición del recurso que se aplican a una acción de la tabla Acciones.

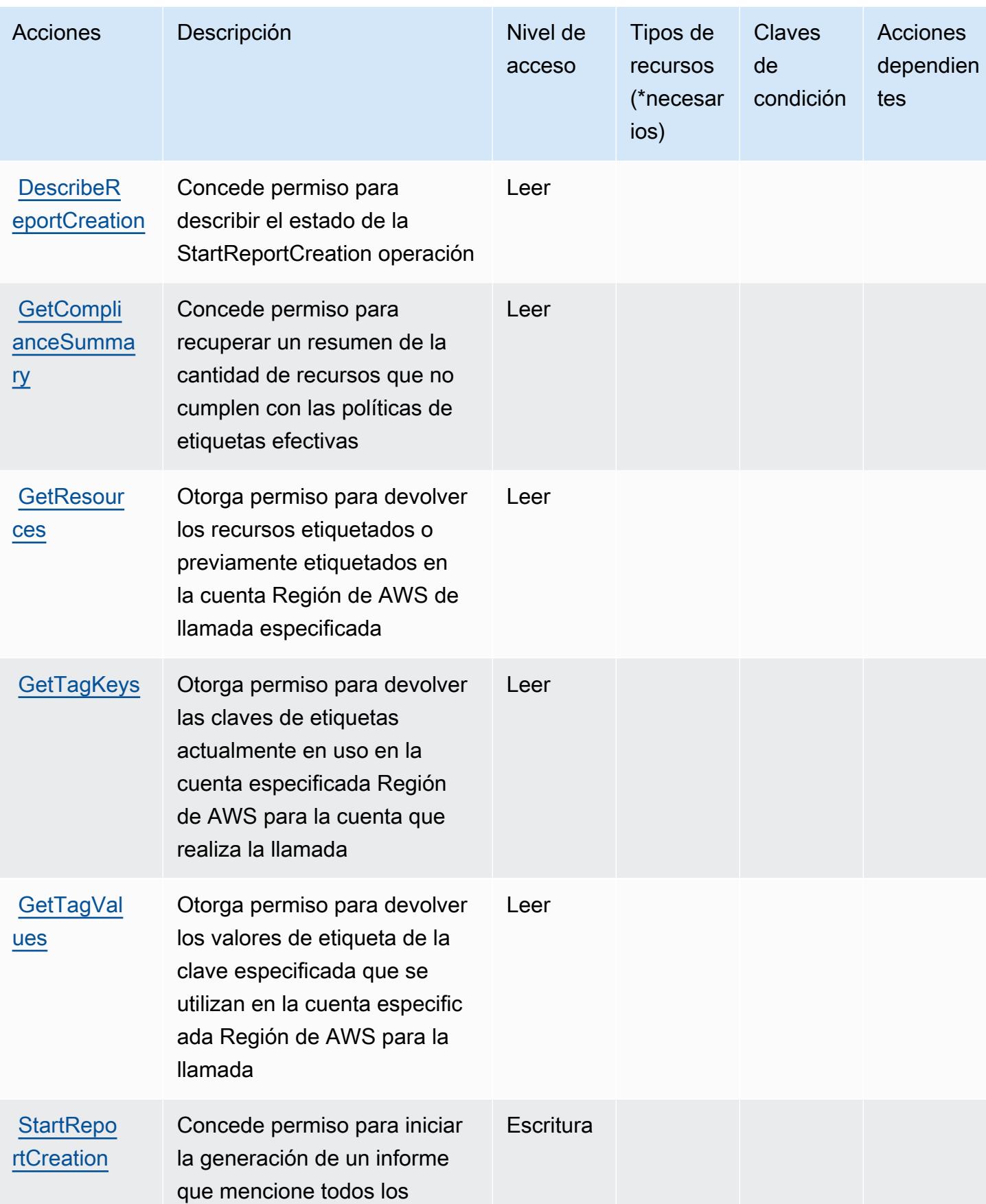

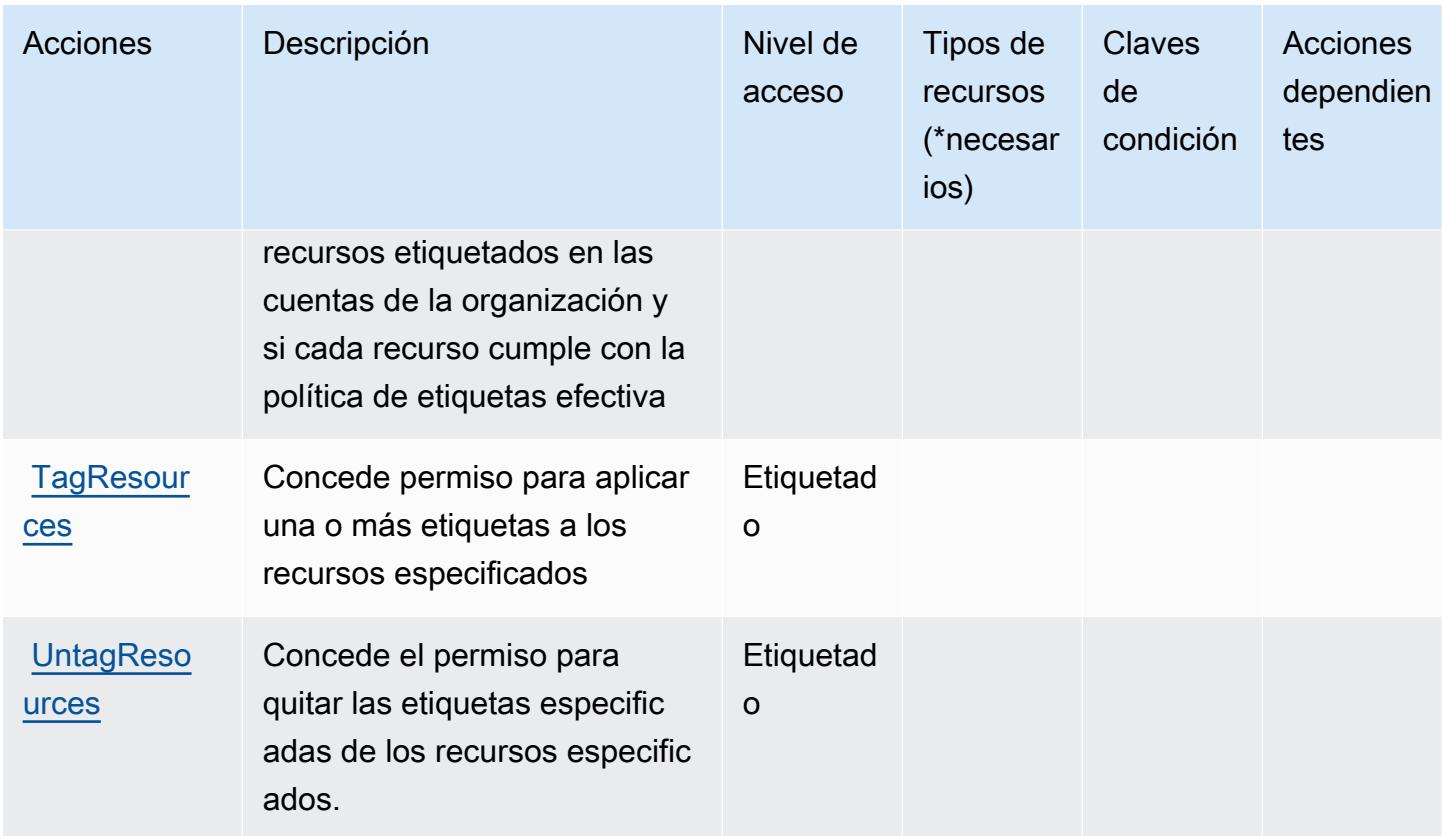

<span id="page-4524-0"></span>Tipos de recursos definidos por la API de etiquetado de grupos de recursos de Amazon

La API de etiquetado de grupos de recursos de Amazon no permite especificar un ARN de recurso en el elemento Resource de una instrucción de política de IAM. Para permitir el acceso a la API de etiquetado de grupos de recursos de Amazon, especifique "Resource": "\*" en su política.

<span id="page-4524-1"></span>Claves de condición de la API de etiquetado de grupos de recursos de Amazon

El etiquetado de grupos de recursos no tiene claves de contexto específicas de servicios que se puedan utilizar en el elemento Condition de declaraciones de política. Para obtener la lista de las claves de contexto globales que están disponibles para todos los servicios, consulte [Claves](https://docs.aws.amazon.com/IAM/latest/UserGuide/reference_policies_condition-keys.html#AvailableKeys) [disponibles para condiciones](https://docs.aws.amazon.com/IAM/latest/UserGuide/reference_policies_condition-keys.html#AvailableKeys).

# Acciones, recursos y claves de condición para AWS Resource Groups

AWS Resource Groups (prefijo de servicio:resource-groups) proporciona los siguientes recursos, acciones y claves de contexto de condiciones específicos del servicio para su uso en las políticas de permisos de IAM.

#### Referencias:

- Obtenga información para [configurar este servicio](https://docs.aws.amazon.com/ARG/latest/userguide/).
- Vea una [lista de las operaciones de API disponibles para este servicio](https://docs.aws.amazon.com/ARG/latest/APIReference/).
- Obtenga información sobre cómo proteger este servicio y sus recursos [mediante las políticas de](https://docs.aws.amazon.com/ARG/latest/userguide/security_iam_service-with-iam.html) [permisos del AM](https://docs.aws.amazon.com/ARG/latest/userguide/security_iam_service-with-iam.html).

#### Temas

- [Acciones definidas por AWS Resource Groups](#page-4525-0)
- [Tipos de recursos definidos por AWS Resource Groups](#page-4530-0)
- [Claves de condición para AWS Resource Groups](#page-4531-0)

## <span id="page-4525-0"></span>Acciones definidas por AWS Resource Groups

Puede especificar las siguientes acciones en el elemento Action de una declaración de política de IAM. Utilice políticas para conceder permisos para realizar una operación en AWS. Cuando utiliza una acción en una política, normalmente permite o deniega el acceso a la operación de la API o comandos de la CLI con el mismo nombre. No obstante, en algunos casos, una sola acción controla el acceso a más de una operación. Asimismo, algunas operaciones requieren varias acciones diferentes.

La columna Tipos de recurso de la tabla de Acción indica si cada acción admite permisos de nivel de recursos. Si no hay ningún valor para esta columna, debe especificar todos los recursos ("\*") a los que aplica la política en el elemento Resource de la instrucción de su política. Si la columna incluye un tipo de recurso, puede especificar un ARN de ese tipo en una instrucción con dicha acción. Si la acción tiene uno o más recursos necesarios, la persona que llama debe tener permiso para usar la acción con esos recursos. Los recursos necesarios se indican en la tabla con un asterisco (\*). Si limita el acceso a los recursos con el elemento Resource de una política de IAM, debe incluir un ARN o patrón para cada tipo de recurso requerido. Algunas acciones admiten varios tipos de recursos. Si el tipo de recurso es opcional (no se indica como obligatorio), puede elegir utilizar uno de los tipos de recursos opcionales.

La columna Claves de condición de la tabla Acciones incluye claves que puede especificar en el elemento Condition de la instrucción de una política. Para obtener más información sobre las claves de condición asociadas a los recursos del servicio, consulte la columna Claves de condición de la tabla Tipos de recursos.

#### **a** Note

Las claves de condición de recursos se enumeran en la tabla [Tipos de recursos](#page-4530-0). Encontrará un enlace al tipo de recurso que se aplica a una acción en la columna Tipos de recursos (\*obligatorio) de la tabla Acciones. El tipo de recurso de la tabla Tipos de recursos incluye la columna Claves de condición, que son las claves de condición del recurso que se aplican a una acción de la tabla Acciones.

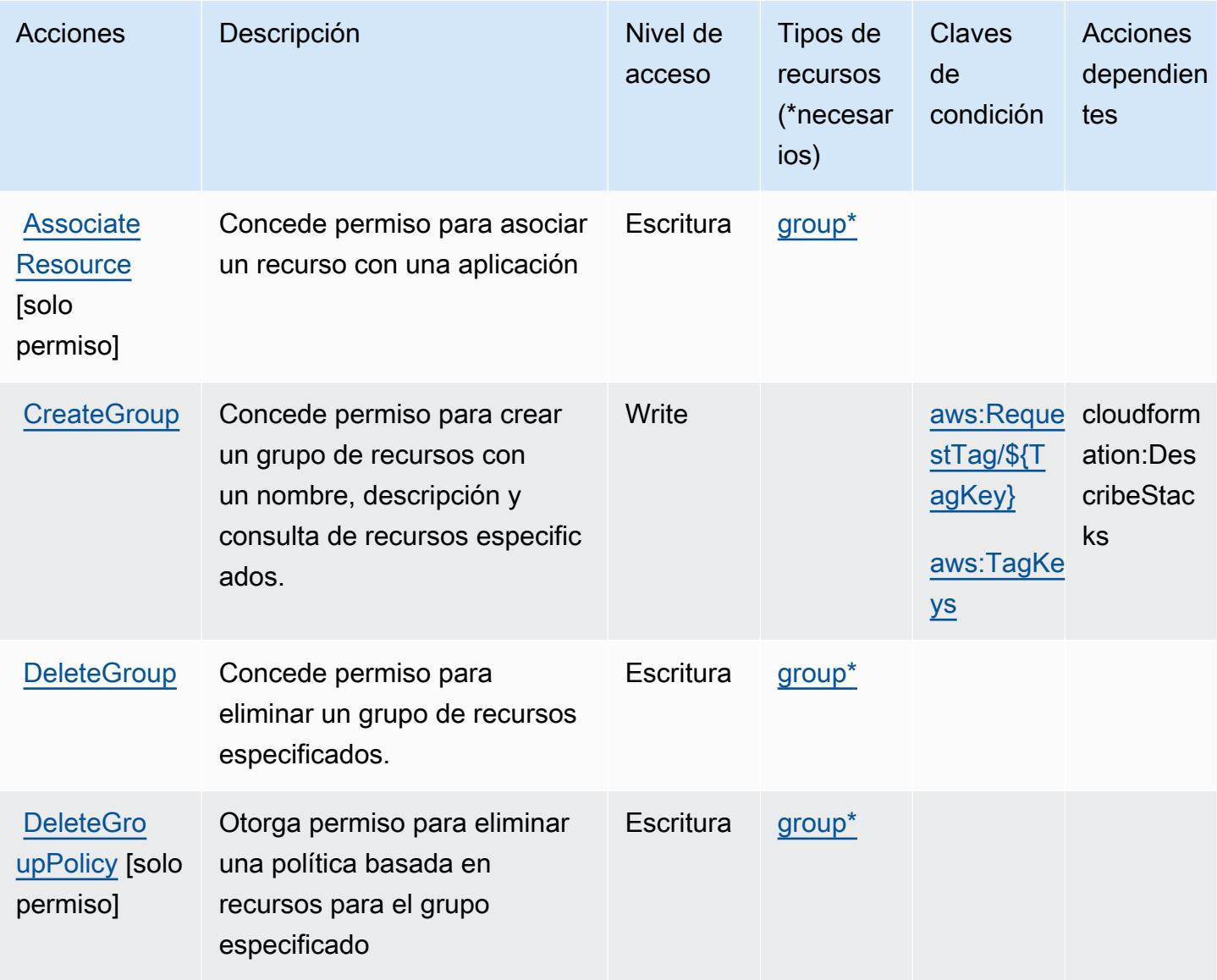

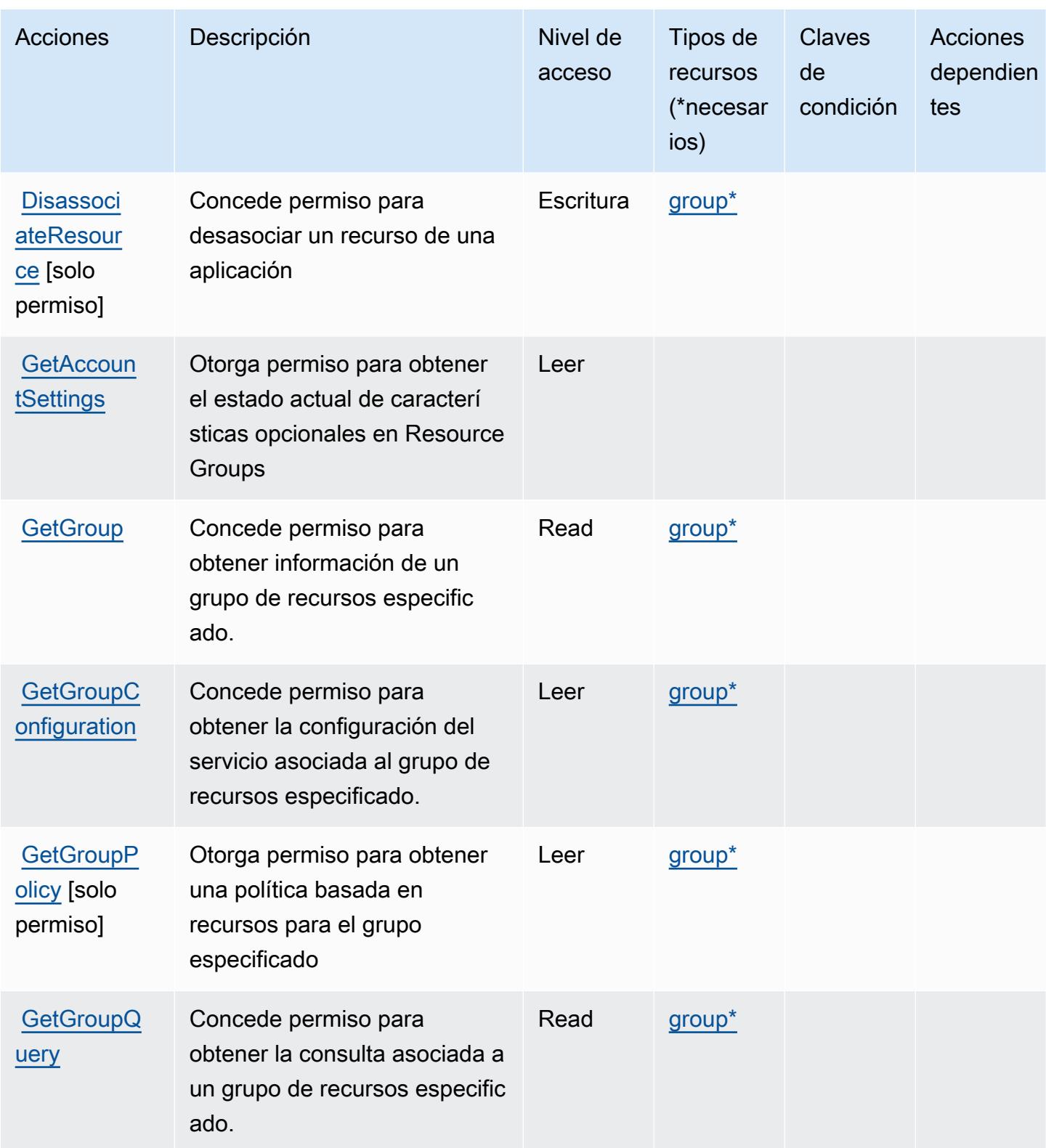

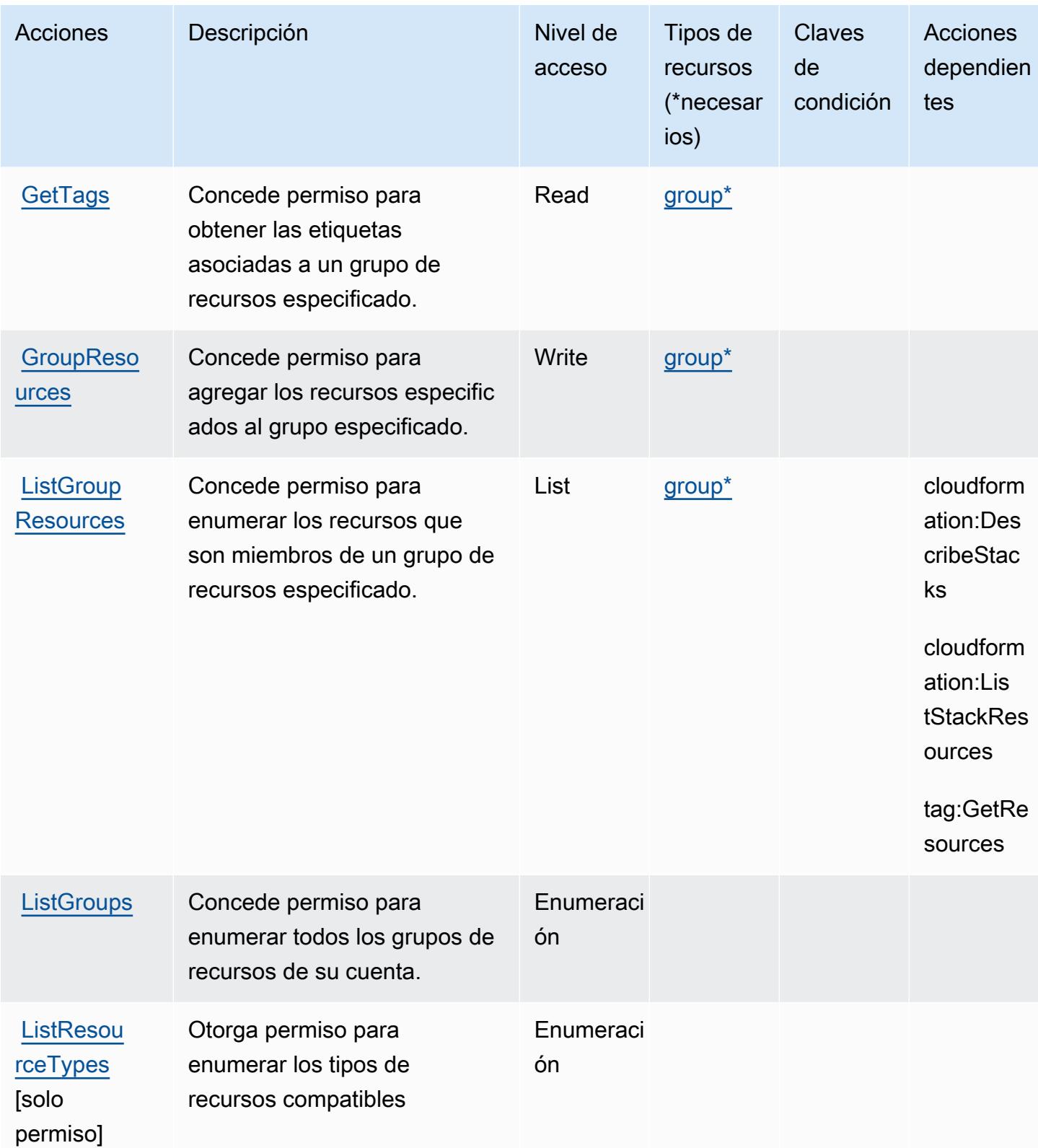

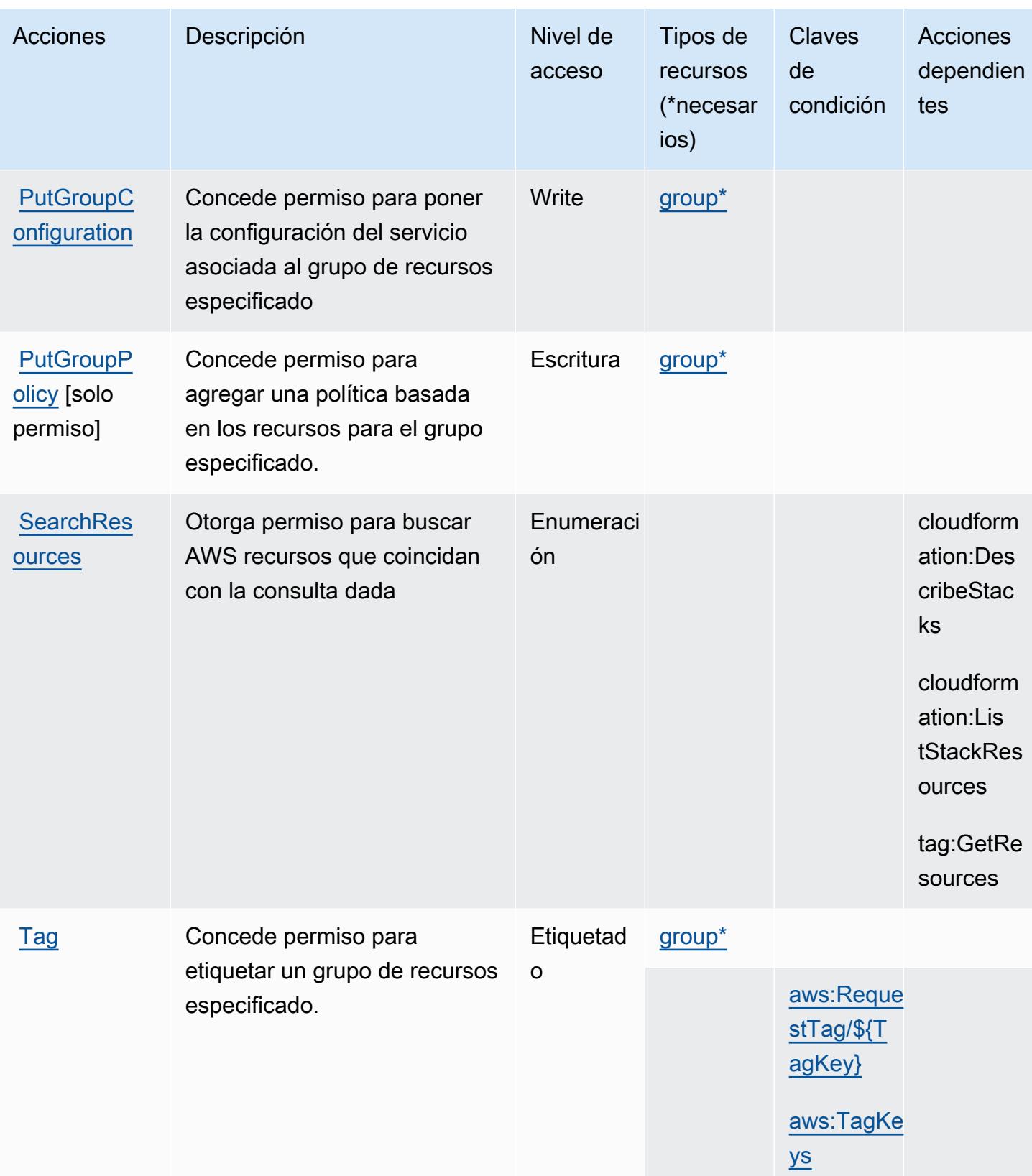

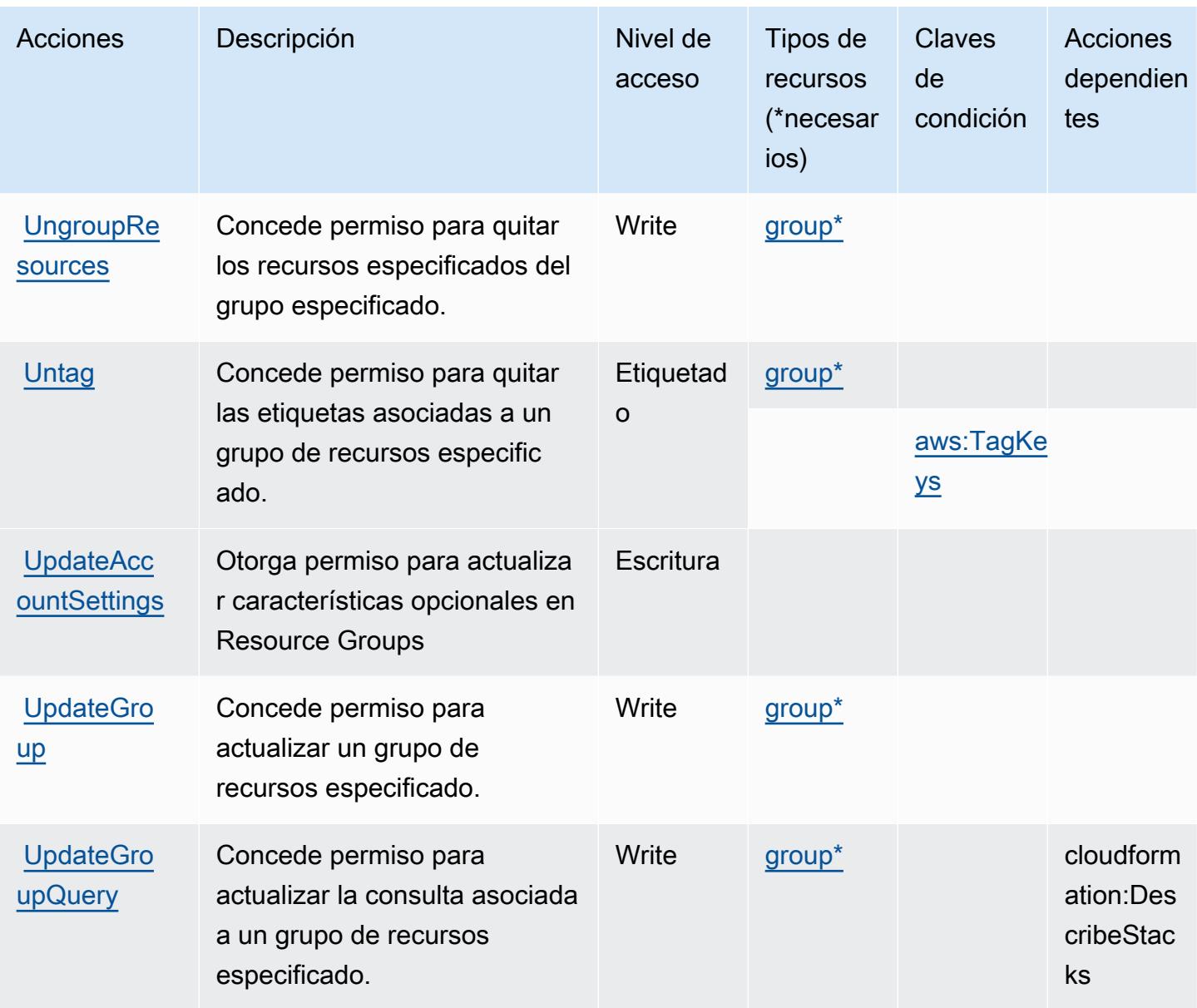

## <span id="page-4530-0"></span>Tipos de recursos definidos por AWS Resource Groups

Los siguientes tipos de recurso están definidos por este servicio y se pueden utilizar en el elemento Resource de las instrucciones de política de permisos de IAM. Cada acción de la [tabla Acciones](#page-4525-0) identifica los tipos de recursos que se pueden especificar con dicha acción. Un tipo de recurso también puede definir qué claves de condición se pueden incluir en una política. Estas claves se muestran en la última columna de la tabla Tipos de recursos. Para obtener información detallada sobre las columnas de la siguiente tabla, consulte [Tabla Tipos de recurso.](reference_policies_actions-resources-contextkeys.html#resources_table)

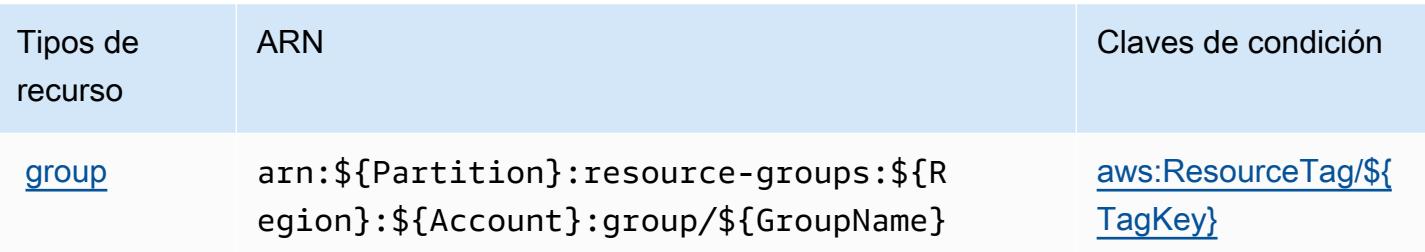

## <span id="page-4531-0"></span>Claves de condición para AWS Resource Groups

AWS Resource Groups define las siguientes claves de condición que se pueden utilizar en el Condition elemento de una política de IAM. Puede utilizar estas claves para ajustar más las condiciones en las que se aplica la instrucción de política. Para obtener información detallada sobre las columnas de la siguiente tabla, consulte [Tabla de Claves de condición.](reference_policies_actions-resources-contextkeys.html#context_keys_table)

Para ver las claves de condición globales que están disponibles para todos los servicios, consulte [Claves de condición globales disponibles.](https://docs.aws.amazon.com/IAM/latest/UserGuide/reference_policies_condition-keys.html#AvailableKeys)

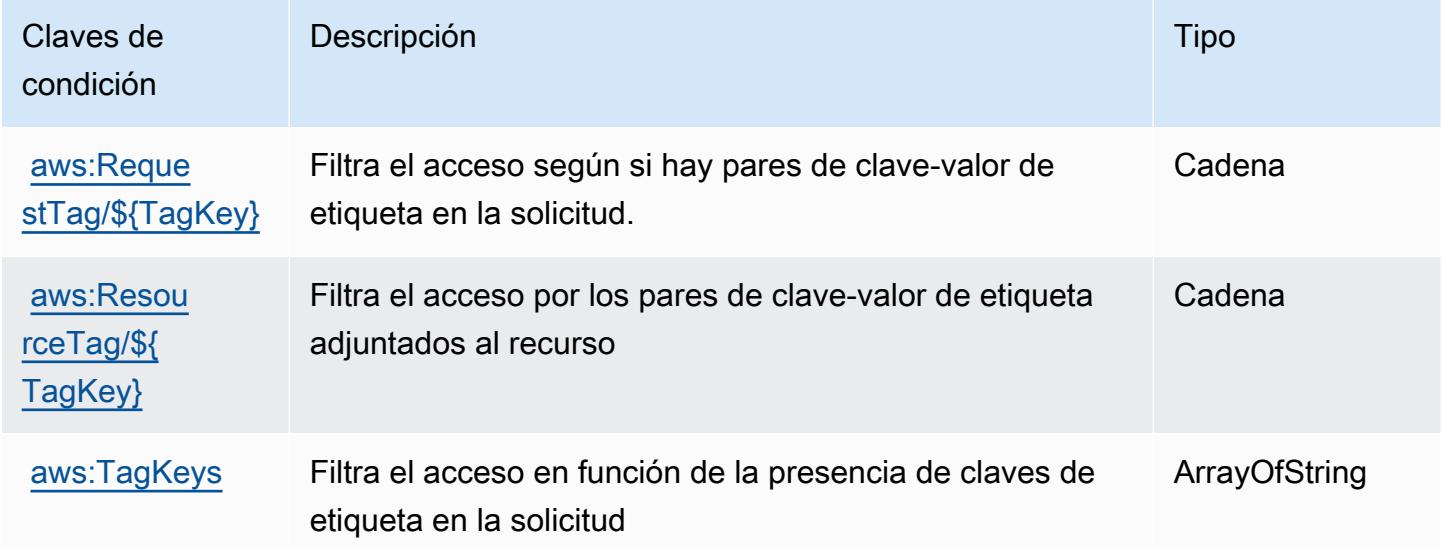

# Acciones, recursos y claves de condición para Amazon RHEL Knowledgebase Portal

Amazon RHEL Knowledgebase Portal (prefijo de servicio: rhelkb) proporciona las siguientes claves de contexto de condición, acciones y recursos específicos del servicio para su uso en las políticas de permisos de IAM.

Referencias:

- Obtenga información para [configurar este servicio](https://docs.aws.amazon.com/systems-manager/latest/userguide/fleet-rhel.html).
- Vea una [lista de las operaciones de API disponibles para este servicio](https://docs.aws.amazon.com/systems-manager/latest/userguide/fleet-rhel.html).
- Obtenga información sobre cómo proteger este servicio y sus recursos [mediante las políticas de](https://docs.aws.amazon.com/systems-manager/latest/userguide/security-iam.html) [permisos de IAM.](https://docs.aws.amazon.com/systems-manager/latest/userguide/security-iam.html)

#### Temas

- [Acciones definidas por Amazon RHEL Knowledgebase Portal](#page-4532-0)
- [Tipos de recursos definidos por Amazon RHEL Knowledgebase Portal](#page-4533-0)
- [Claves de condición para Amazon RHEL Knowledgebase Portal](#page-4533-1)

## <span id="page-4532-0"></span>Acciones definidas por Amazon RHEL Knowledgebase Portal

Puede especificar las siguientes acciones en el elemento Action de una declaración de política de IAM. Utilice políticas para conceder permisos para realizar una operación en AWS. Cuando utiliza una acción en una política, normalmente permite o deniega el acceso a la operación de la API o comandos de la CLI con el mismo nombre. No obstante, en algunos casos, una sola acción controla el acceso a más de una operación. Asimismo, algunas operaciones requieren varias acciones diferentes.

La columna Tipos de recurso de la tabla de Acción indica si cada acción admite permisos de nivel de recursos. Si no hay ningún valor para esta columna, debe especificar todos los recursos ("\*") a los que aplica la política en el elemento Resource de la instrucción de su política. Si la columna incluye un tipo de recurso, puede especificar un ARN de ese tipo en una instrucción con dicha acción. Si la acción tiene uno o más recursos necesarios, la persona que llama debe tener permiso para usar la acción con esos recursos. Los recursos necesarios se indican en la tabla con un asterisco (\*). Si limita el acceso a los recursos con el elemento Resource de una política de IAM, debe incluir un ARN o patrón para cada tipo de recurso requerido. Algunas acciones admiten varios tipos de recursos. Si el tipo de recurso es opcional (no se indica como obligatorio), puede elegir utilizar uno de los tipos de recursos opcionales.

La columna Claves de condición de la tabla Acciones incluye claves que puede especificar en el elemento Condition de la instrucción de una política. Para obtener más información sobre las claves de condición asociadas a los recursos del servicio, consulte la columna Claves de condición de la tabla Tipos de recursos.

### **a** Note

Las claves de condición de recursos se enumeran en la tabla [Tipos de recursos](#page-4533-0). Encontrará un enlace al tipo de recurso que se aplica a una acción en la columna Tipos de recursos (\*obligatorio) de la tabla Acciones. El tipo de recurso de la tabla Tipos de recursos incluye la columna Claves de condición, que son las claves de condición del recurso que se aplican a una acción de la tabla Acciones.

Para obtener información detallada sobre las columnas de la siguiente tabla, consulte [Tabla](reference_policies_actions-resources-contextkeys.html#actions_table)  [Acciones.](reference_policies_actions-resources-contextkeys.html#actions_table)

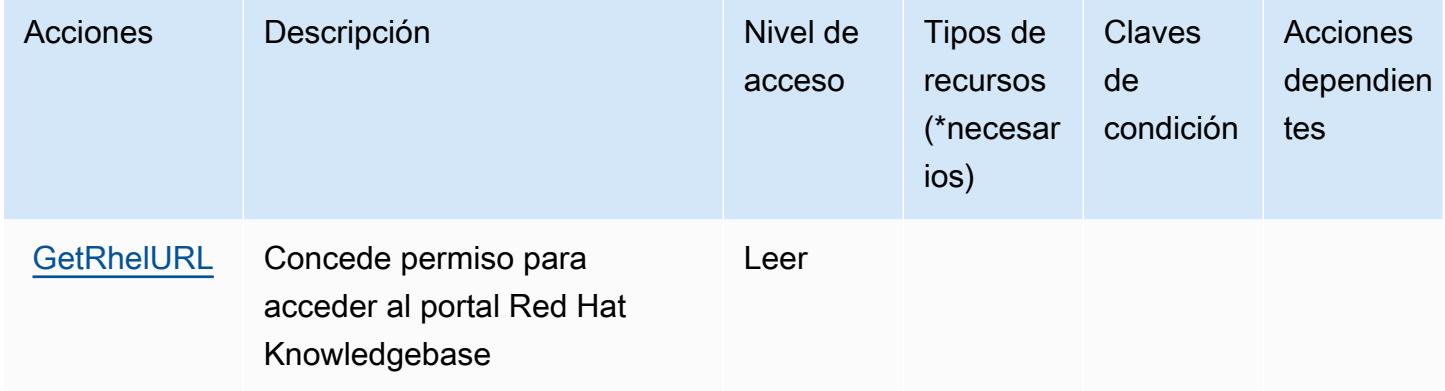

## <span id="page-4533-0"></span>Tipos de recursos definidos por Amazon RHEL Knowledgebase Portal

Amazon RHEL Knowledgebase Portal no permite especificar un ARN de recurso en el elemento Resource de una instrucción de política de IAM. Para permitir el acceso a Amazon RHEL Knowledgebase Portal, especifique "Resource": "\*" en su política.

## <span id="page-4533-1"></span>Claves de condición para Amazon RHEL Knowledgebase Portal

RHEL KB no tiene claves de contexto específicas de servicios que se puedan utilizar en el elemento Condition de las instrucciones de política. Para obtener la lista de las claves de contexto globales que están disponibles para todos los servicios, consulte [Claves disponibles para condiciones](https://docs.aws.amazon.com/IAM/latest/UserGuide/reference_policies_condition-keys.html#AvailableKeys).

# Claves de condiciones, recursos y acciones para AWS RoboMaker

AWS RoboMaker (prefijo de servicio:robomaker) proporciona los siguientes recursos, acciones y claves de contexto de condiciones específicos del servicio para su uso en las políticas de permisos de IAM.

#### Referencias:

- Obtenga información para [configurar este servicio](https://docs.aws.amazon.com/robomaker/how-it-works.html).
- Vea una [lista de las operaciones de API disponibles para este servicio](https://docs.aws.amazon.com/robomaker/latest/dg/API_Reference.html).
- Obtenga información sobre cómo proteger este servicio y sus recursos [mediante las políticas de](https://docs.aws.amazon.com/robomaker/latest/dg/what-is-robomaker.html) [permisos de IAM.](https://docs.aws.amazon.com/robomaker/latest/dg/what-is-robomaker.html)

#### Temas

- [Acciones definidas por AWS RoboMaker](#page-4534-0)
- [Tipos de recursos definidos por AWS RoboMaker](#page-4545-0)
- [Claves de condición de AWS RoboMaker](#page-4547-0)

## <span id="page-4534-0"></span>Acciones definidas por AWS RoboMaker

Puede especificar las siguientes acciones en el elemento Action de una declaración de política de IAM. Utilice políticas para conceder permisos para realizar una operación en AWS. Cuando utiliza una acción en una política, normalmente permite o deniega el acceso a la operación de la API o comandos de la CLI con el mismo nombre. No obstante, en algunos casos, una sola acción controla el acceso a más de una operación. Asimismo, algunas operaciones requieren varias acciones diferentes.

La columna Tipos de recurso de la tabla de Acción indica si cada acción admite permisos de nivel de recursos. Si no hay ningún valor para esta columna, debe especificar todos los recursos ("\*") a los que aplica la política en el elemento Resource de la instrucción de su política. Si la columna incluye un tipo de recurso, puede especificar un ARN de ese tipo en una instrucción con dicha acción. Si la acción tiene uno o más recursos necesarios, la persona que llama debe tener permiso para usar la acción con esos recursos. Los recursos necesarios se indican en la tabla con un asterisco (\*). Si limita el acceso a los recursos con el elemento Resource de una política de IAM, debe incluir un ARN o patrón para cada tipo de recurso requerido. Algunas acciones admiten varios tipos de recursos. Si el tipo de recurso es opcional (no se indica como obligatorio), puede elegir utilizar uno de los tipos de recursos opcionales.

La columna Claves de condición de la tabla Acciones incluye claves que puede especificar en el elemento Condition de la instrucción de una política. Para obtener más información sobre las claves de condición asociadas a los recursos del servicio, consulte la columna Claves de condición de la tabla Tipos de recursos.

### **a** Note

Las claves de condición de recursos se enumeran en la tabla [Tipos de recursos](#page-4545-0). Encontrará un enlace al tipo de recurso que se aplica a una acción en la columna Tipos de recursos (\*obligatorio) de la tabla Acciones. El tipo de recurso de la tabla Tipos de recursos incluye la columna Claves de condición, que son las claves de condición del recurso que se aplican a una acción de la tabla Acciones.

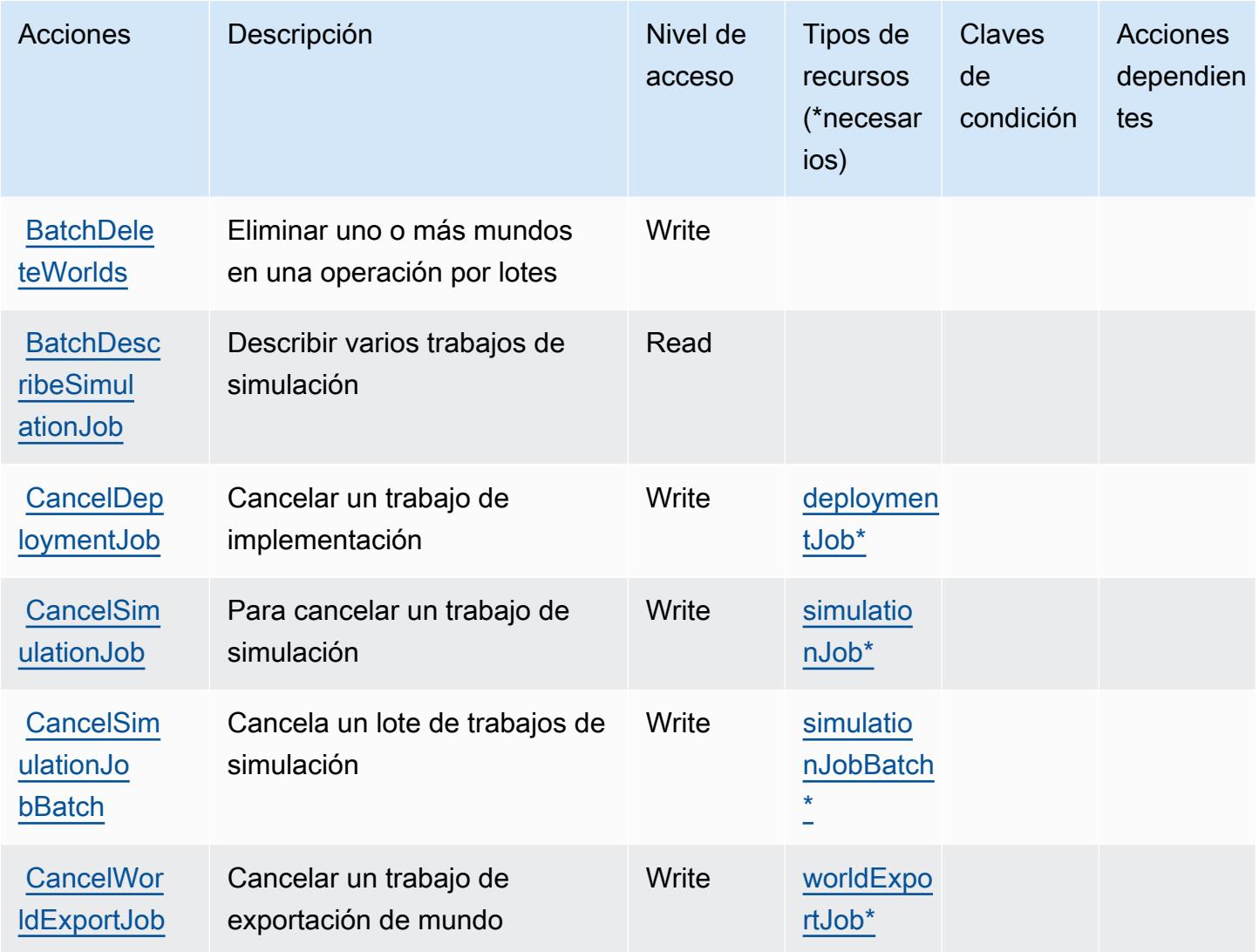
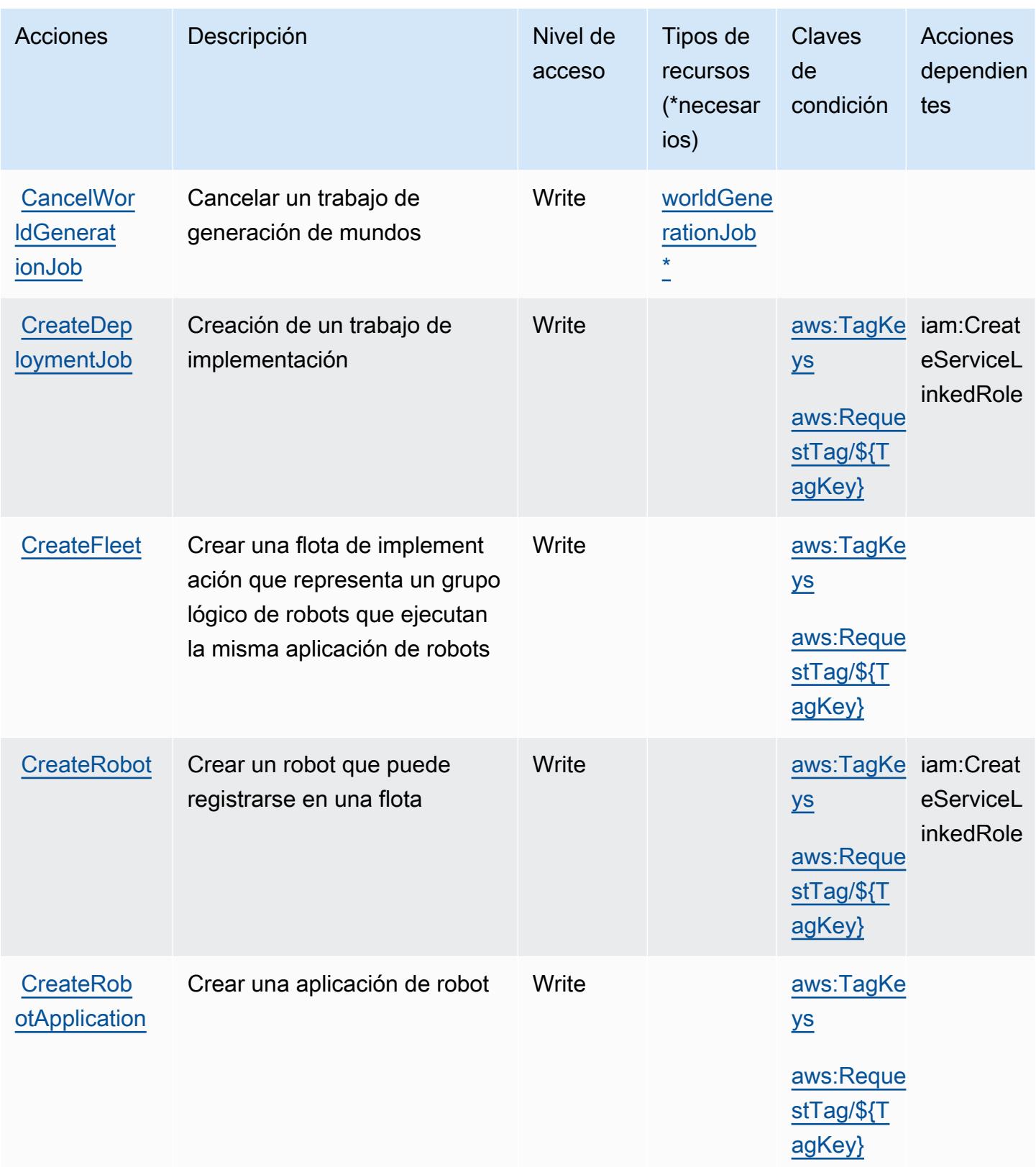

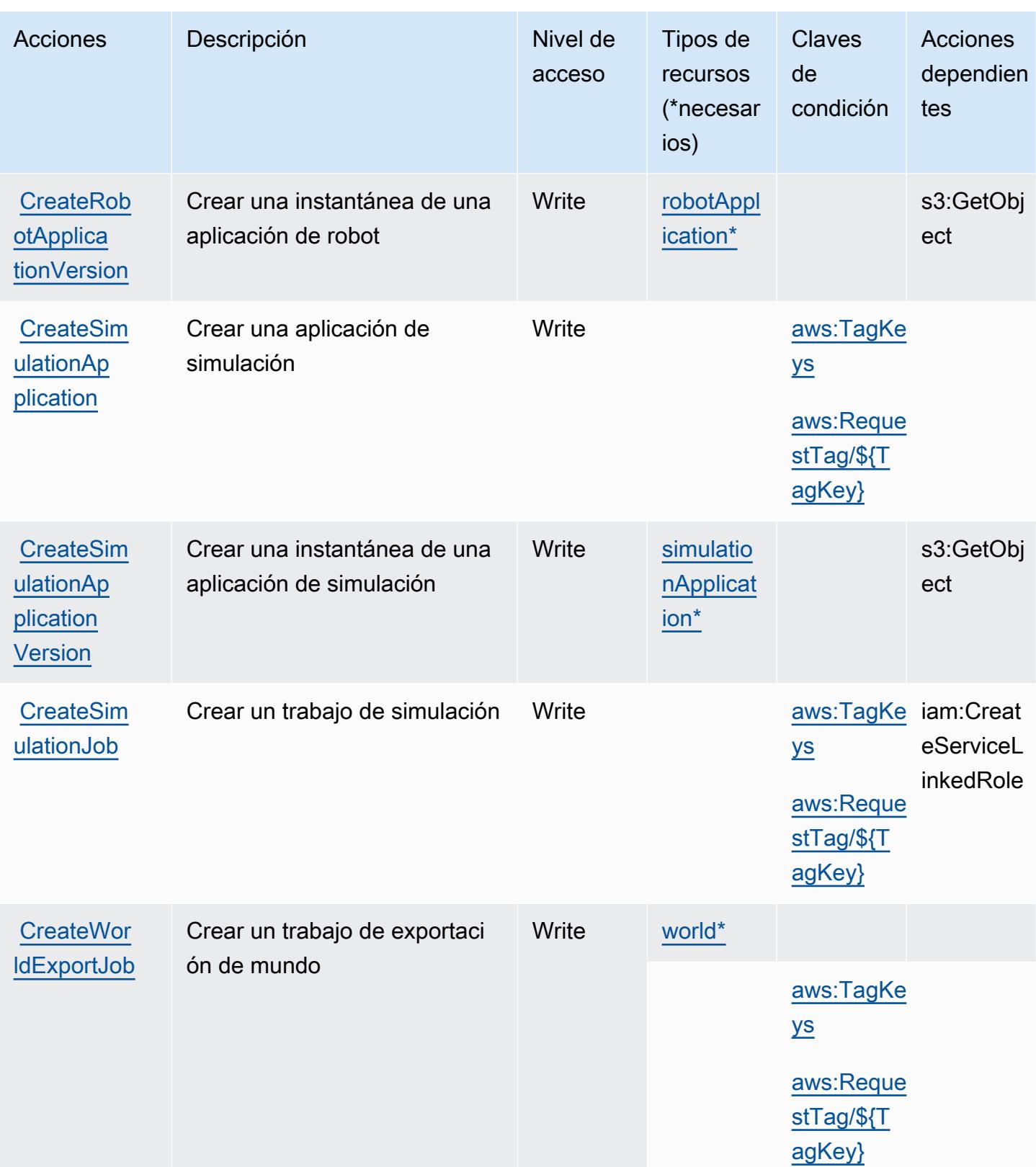

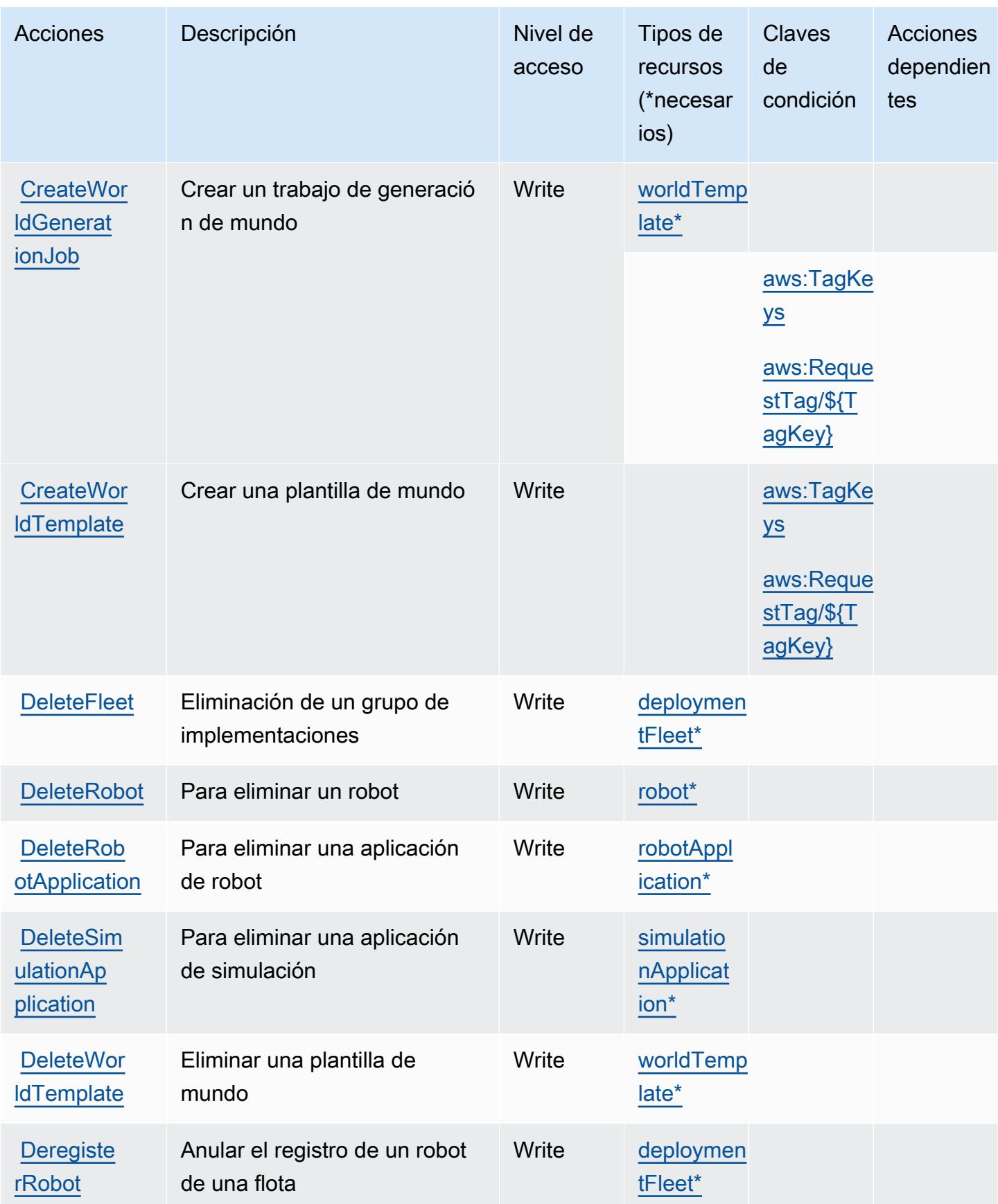

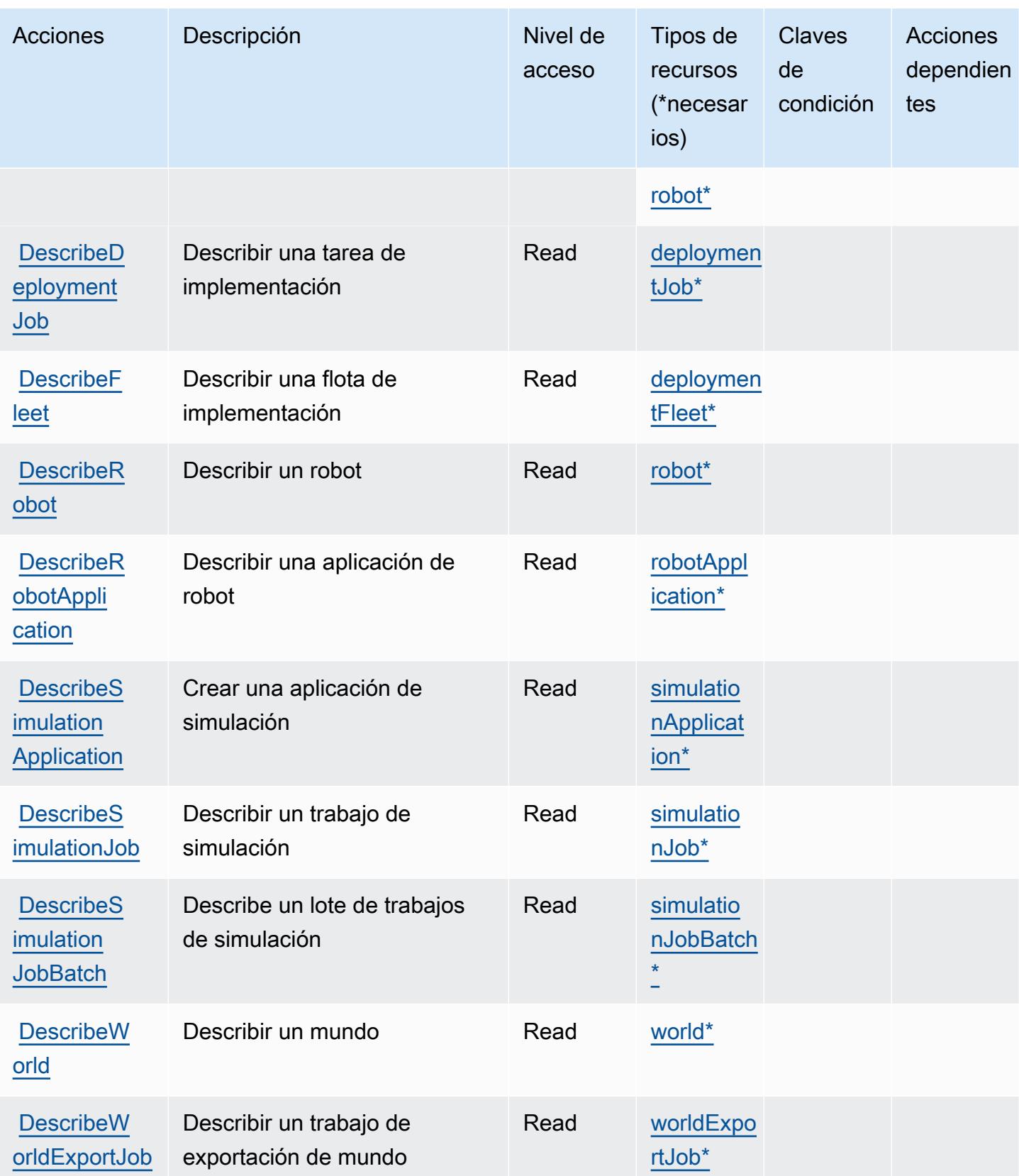

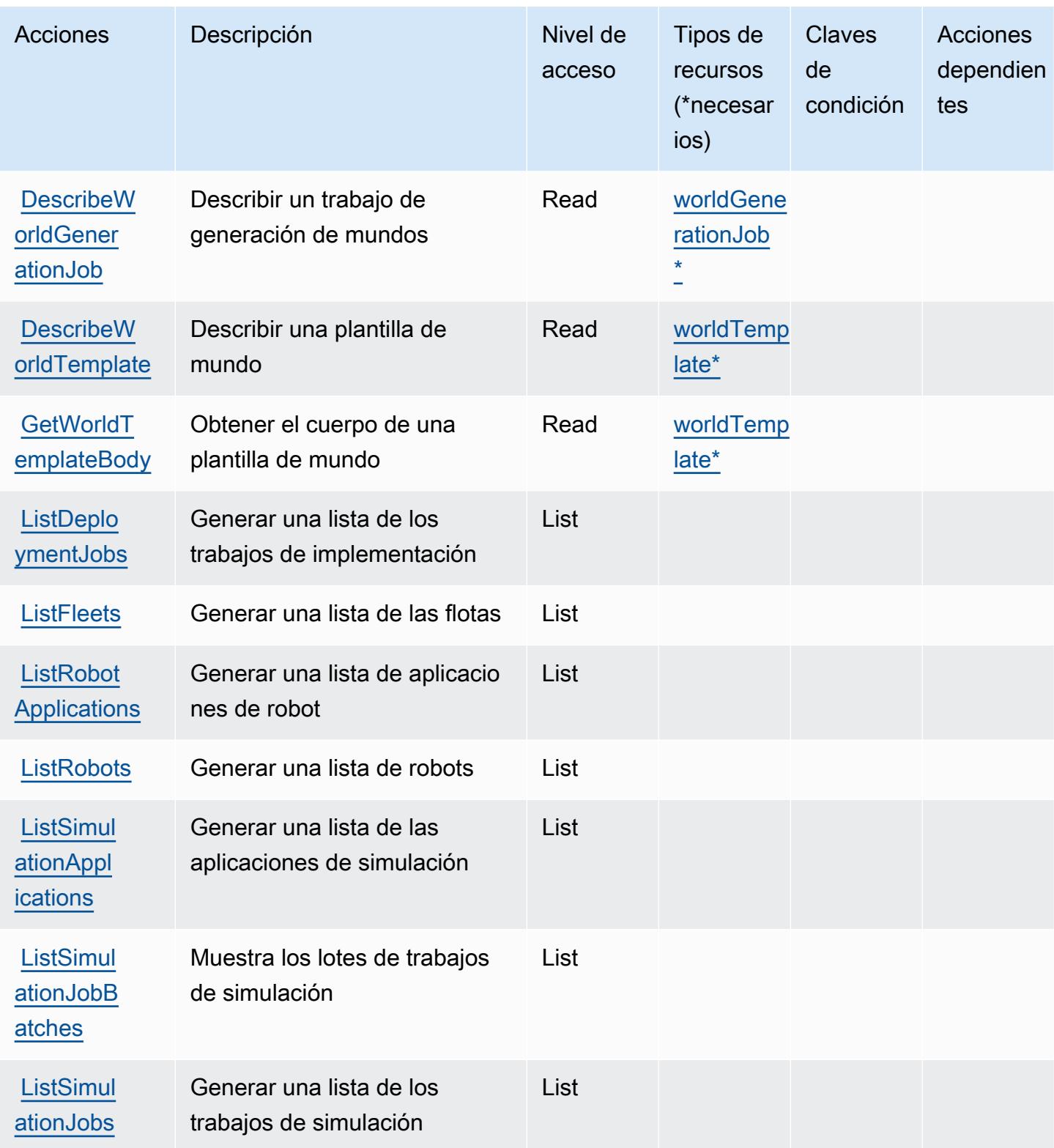

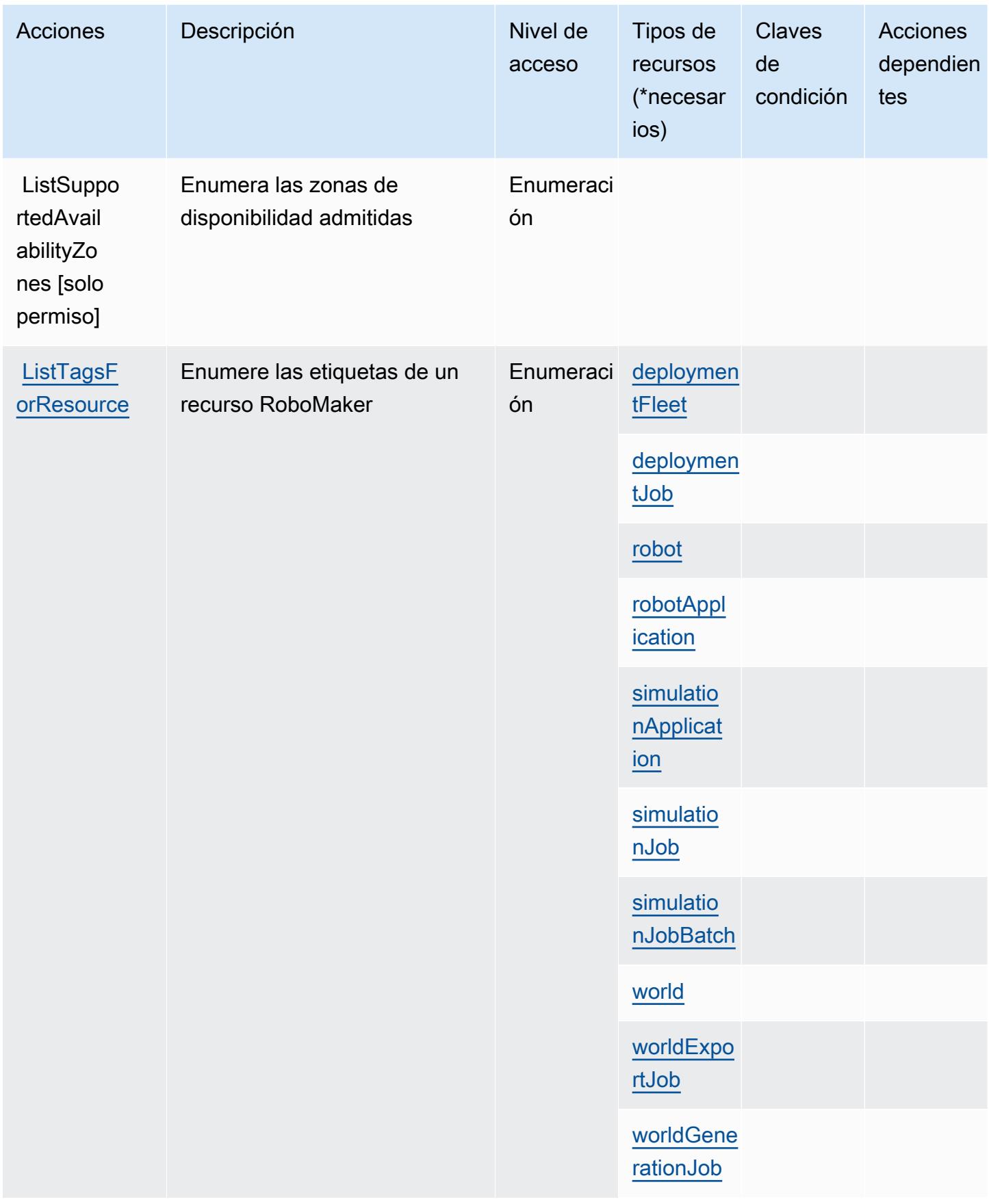

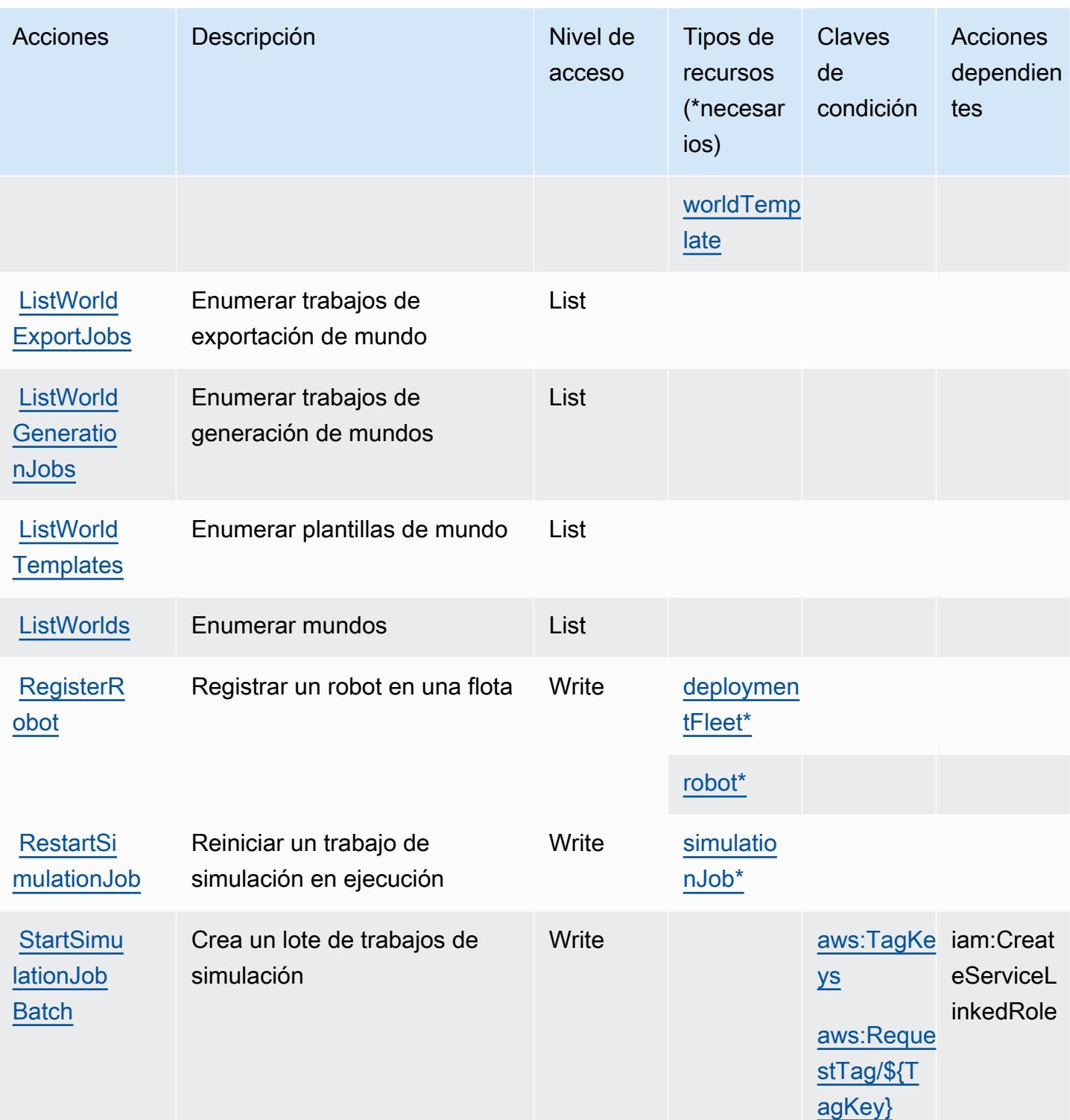

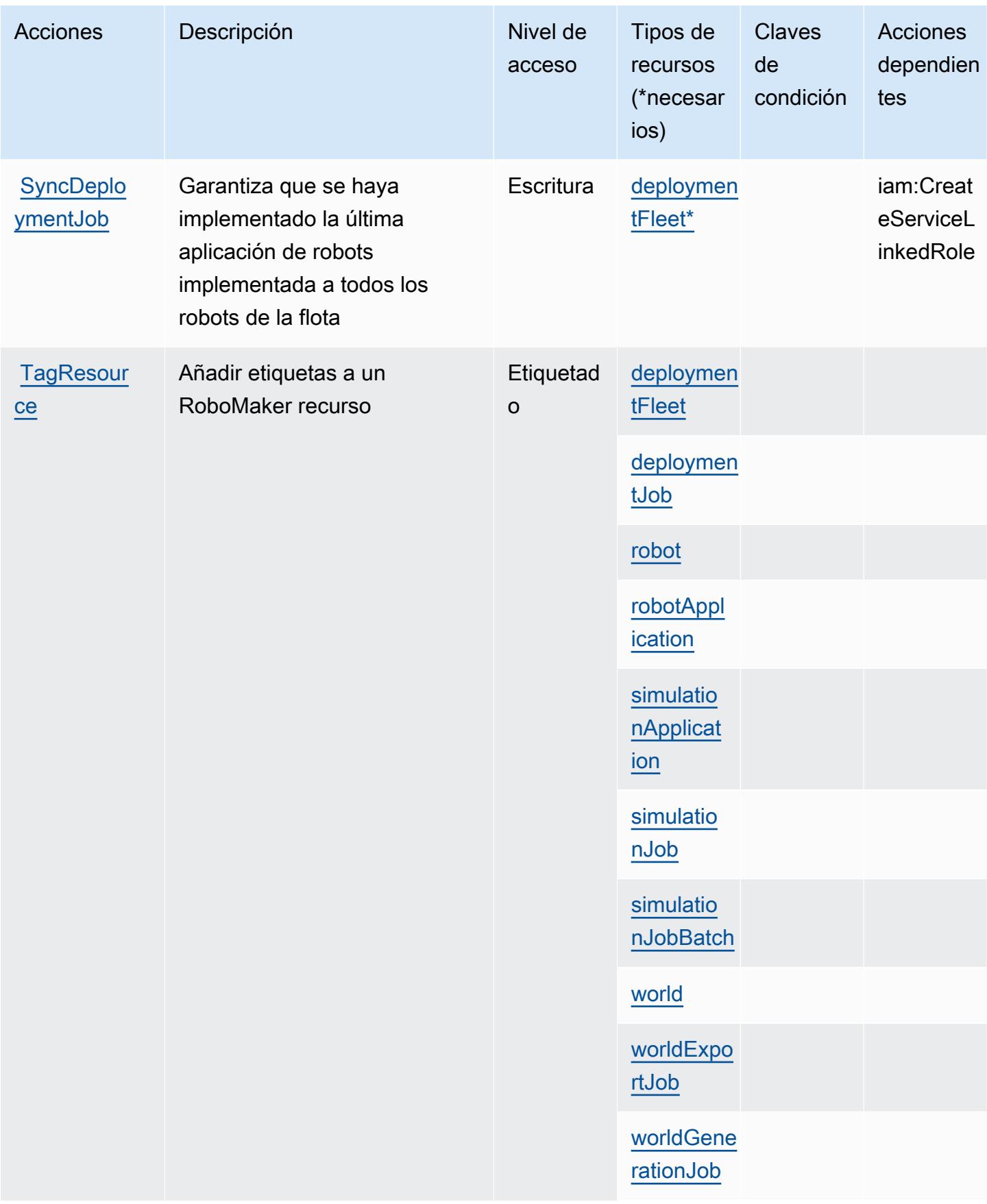

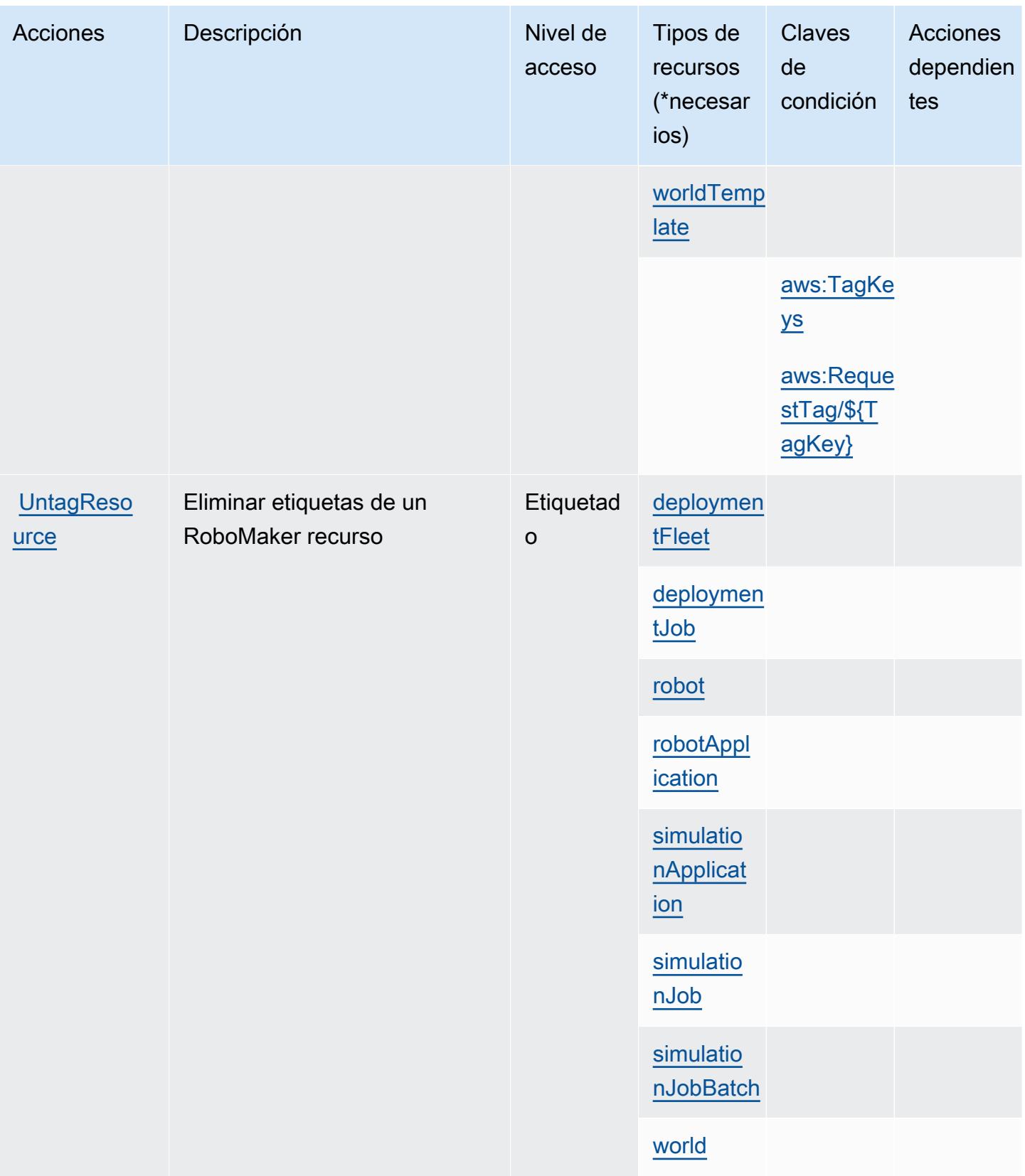

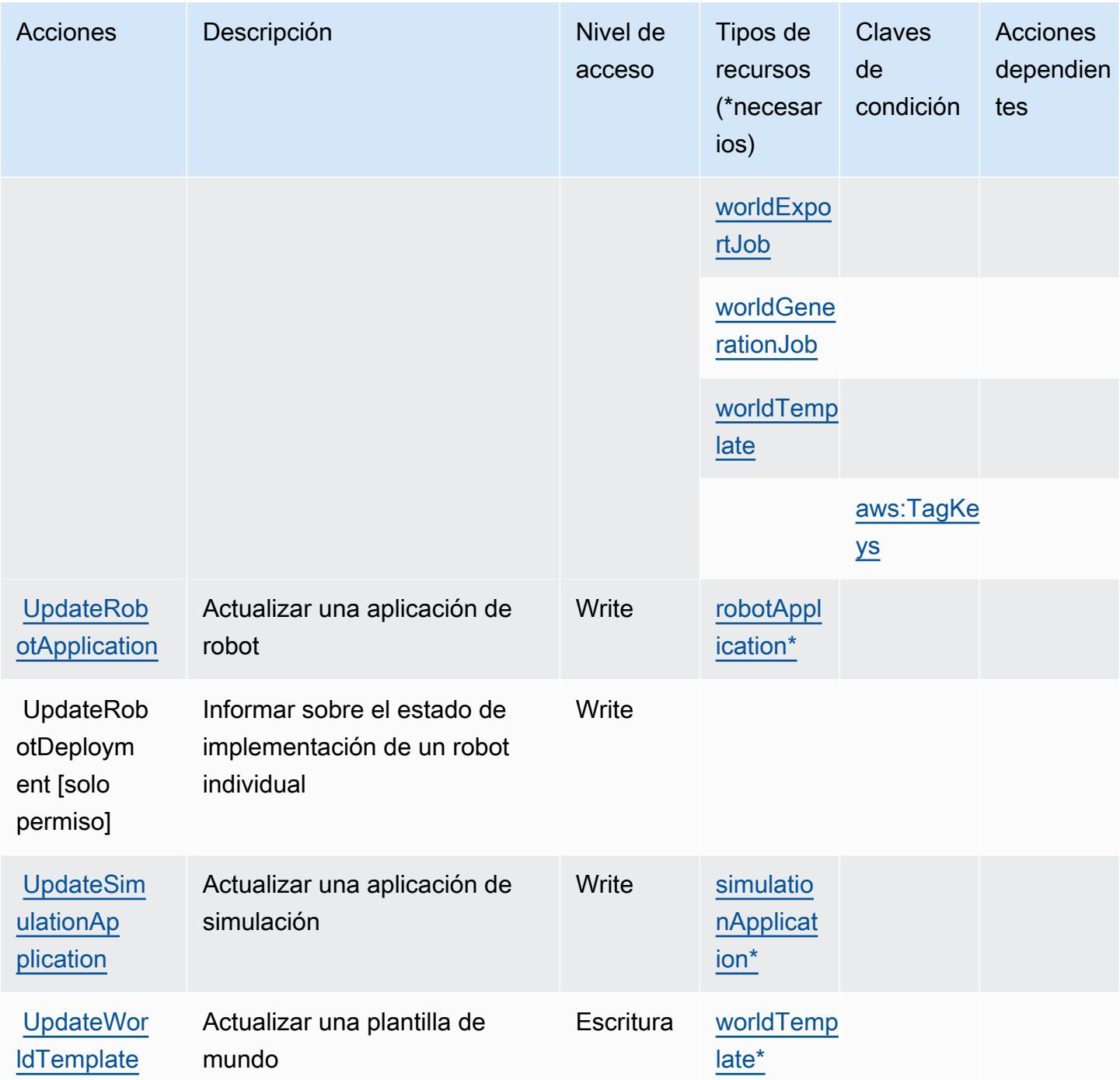

Tipos de recursos definidos por AWS RoboMaker

Los siguientes tipos de recurso están definidos por este servicio y se pueden utilizar en el elemento Resource de las instrucciones de política de permisos de IAM. Cada acción de la [tabla Acciones](#page-4534-0) identifica los tipos de recursos que se pueden especificar con dicha acción. Un tipo de recurso también puede definir qué claves de condición se pueden incluir en una política. Estas claves se

muestran en la última columna de la tabla Tipos de recursos. Para obtener información detallada sobre las columnas de la siguiente tabla, consulte [Tabla Tipos de recurso.](reference_policies_actions-resources-contextkeys.html#resources_table)

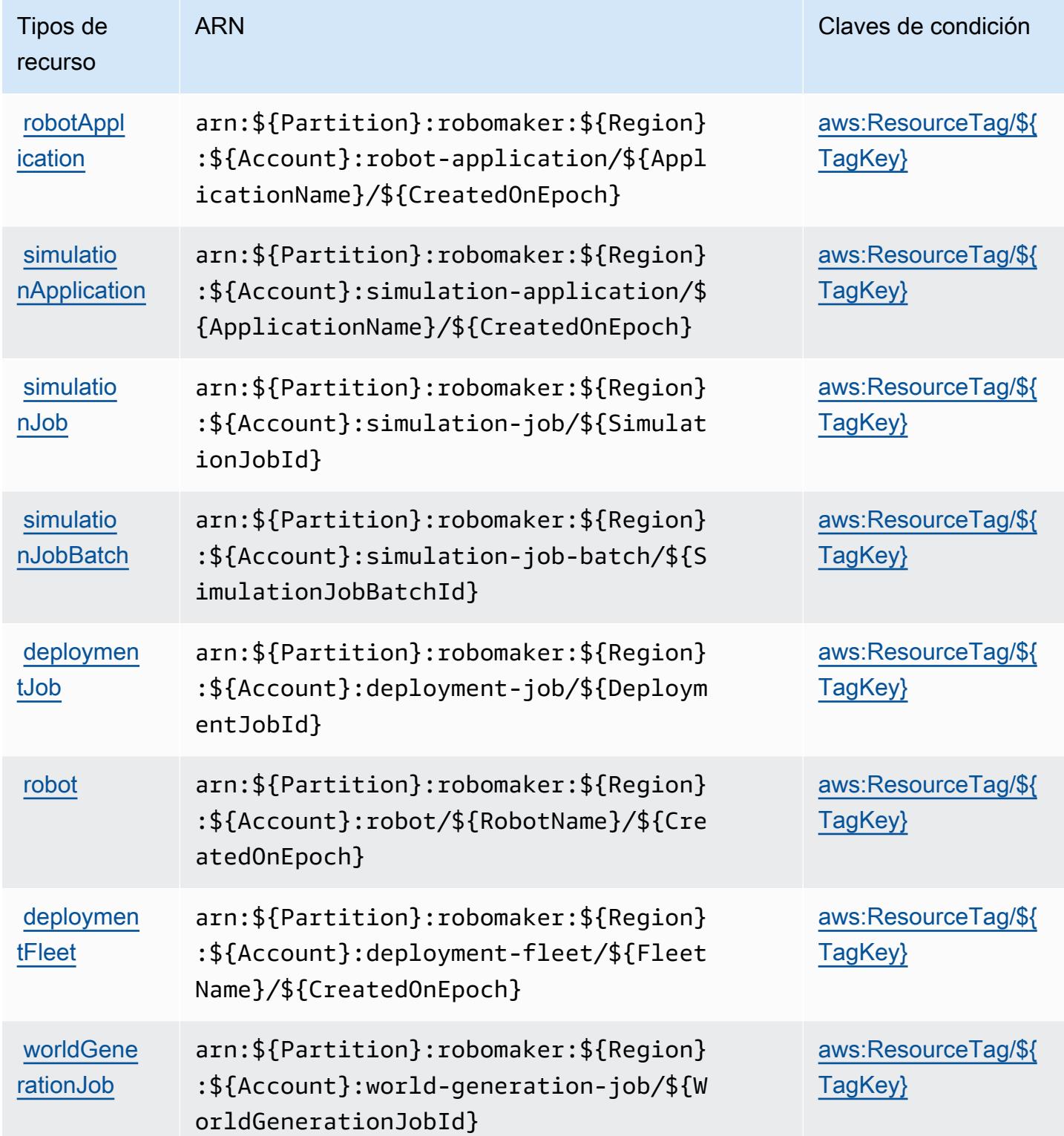

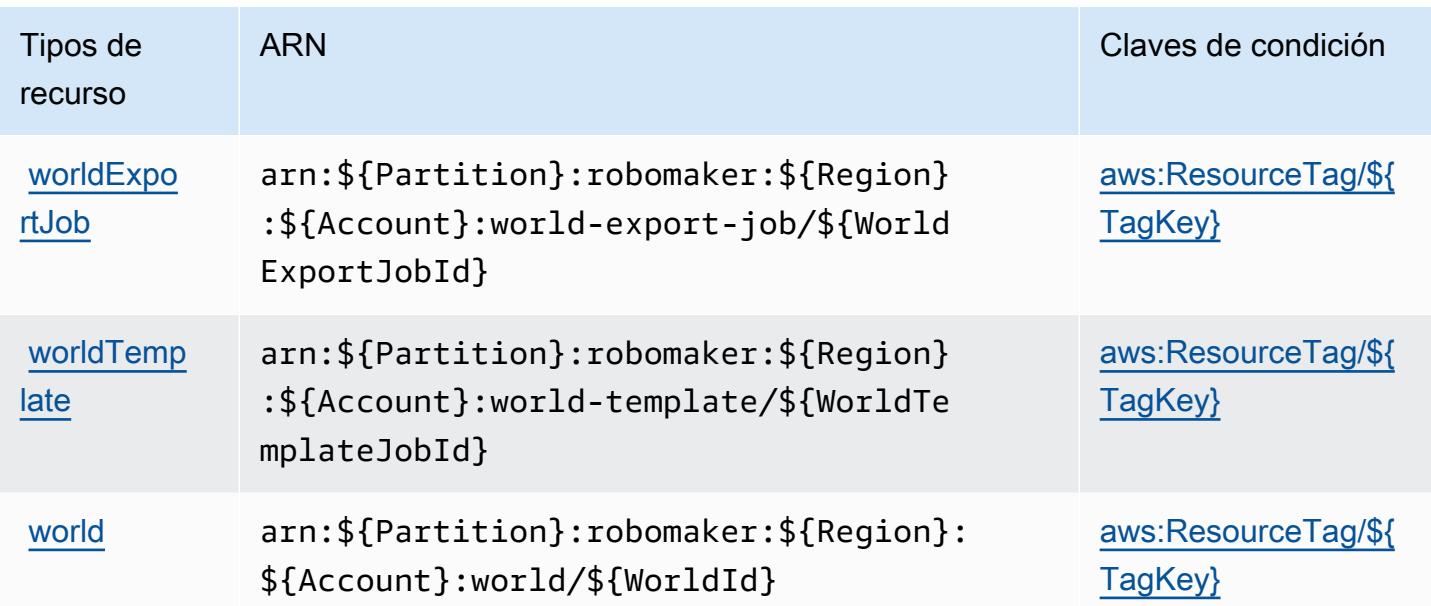

## Claves de condición de AWS RoboMaker

AWS RoboMaker define las siguientes claves de condición que se pueden utilizar en el Condition elemento de una política de IAM. Puede utilizar estas claves para ajustar más las condiciones en las que se aplica la instrucción de política. Para obtener información detallada sobre las columnas de la siguiente tabla, consulte [Tabla de Claves de condición](reference_policies_actions-resources-contextkeys.html#context_keys_table).

Para ver las claves de condición globales que están disponibles para todos los servicios, consulte [Claves de condición globales disponibles.](https://docs.aws.amazon.com/IAM/latest/UserGuide/reference_policies_condition-keys.html#AvailableKeys)

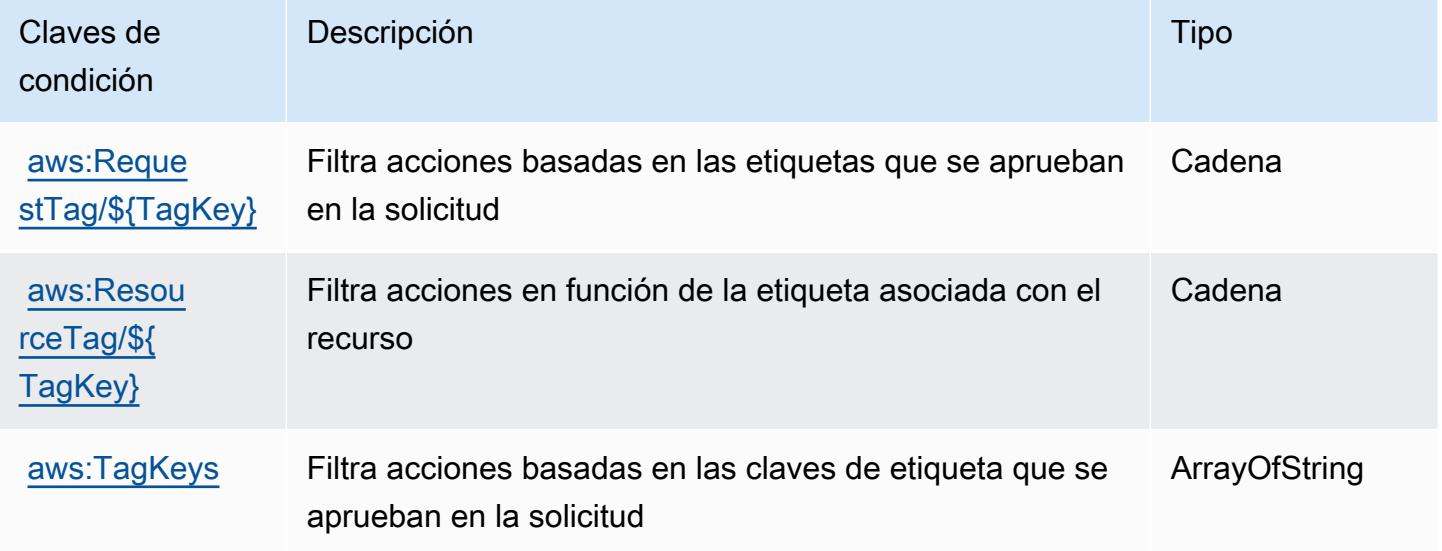

## Acciones, recursos y claves de condición para Amazon Route 53

Amazon Route 53 (prefijo de servicio: route53) proporciona las siguientes claves de contexto de condición, acciones y recursos específicos del servicio para su uso en las políticas de permisos de IAM.

Referencias:

- Obtenga información para [configurar este servicio](https://docs.aws.amazon.com/Route53/latest/DeveloperGuide/).
- Vea una [lista de las operaciones de API disponibles para este servicio](https://docs.aws.amazon.com/Route53/latest/APIReference/).
- Obtenga información sobre cómo proteger este servicio y sus recursos [mediante las políticas de](https://docs.aws.amazon.com/Route53/latest/DeveloperGuide/auth-and-access-control.html) [permisos de IAM.](https://docs.aws.amazon.com/Route53/latest/DeveloperGuide/auth-and-access-control.html)

#### Temas

- [Acciones definidas por Amazon Route 53](#page-4548-0)
- [Tipos de recurso definidos por Amazon Route 53](#page-4563-0)
- [Claves de condición de Amazon Route 53](#page-4564-0)

## <span id="page-4548-0"></span>Acciones definidas por Amazon Route 53

Puede especificar las siguientes acciones en el elemento Action de una declaración de política de IAM. Utilice políticas para conceder permisos para realizar una operación en AWS. Cuando utiliza una acción en una política, normalmente permite o deniega el acceso a la operación de la API o comandos de la CLI con el mismo nombre. No obstante, en algunos casos, una sola acción controla el acceso a más de una operación. Asimismo, algunas operaciones requieren varias acciones diferentes.

La columna Tipos de recurso de la tabla de Acción indica si cada acción admite permisos de nivel de recursos. Si no hay ningún valor para esta columna, debe especificar todos los recursos ("\*") a los que aplica la política en el elemento Resource de la instrucción de su política. Si la columna incluye un tipo de recurso, puede especificar un ARN de ese tipo en una instrucción con dicha acción. Si la acción tiene uno o más recursos necesarios, la persona que llama debe tener permiso para usar la acción con esos recursos. Los recursos necesarios se indican en la tabla con un asterisco (\*). Si limita el acceso a los recursos con el elemento Resource de una política de IAM, debe incluir un ARN o patrón para cada tipo de recurso requerido. Algunas acciones admiten varios tipos de

recursos. Si el tipo de recurso es opcional (no se indica como obligatorio), puede elegir utilizar uno de los tipos de recursos opcionales.

La columna Claves de condición de la tabla Acciones incluye claves que puede especificar en el elemento Condition de la instrucción de una política. Para obtener más información sobre las claves de condición asociadas a los recursos del servicio, consulte la columna Claves de condición de la tabla Tipos de recursos.

#### **a** Note

Las claves de condición de recursos se enumeran en la tabla [Tipos de recursos](#page-4563-0). Encontrará un enlace al tipo de recurso que se aplica a una acción en la columna Tipos de recursos (\*obligatorio) de la tabla Acciones. El tipo de recurso de la tabla Tipos de recursos incluye la columna Claves de condición, que son las claves de condición del recurso que se aplican a una acción de la tabla Acciones.

Para obtener información detallada sobre las columnas de la siguiente tabla, consulte [Tabla](reference_policies_actions-resources-contextkeys.html#actions_table)  [Acciones.](reference_policies_actions-resources-contextkeys.html#actions_table)

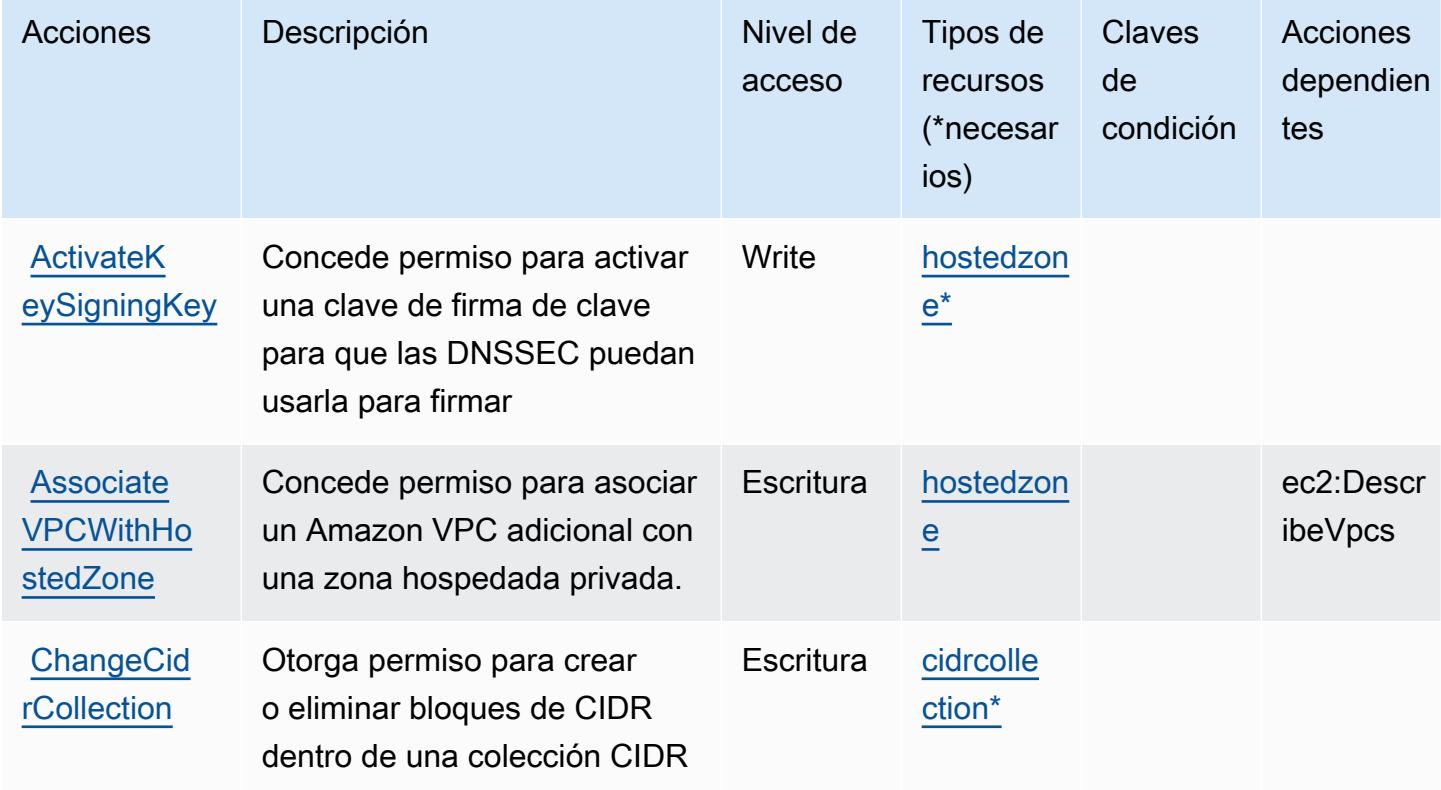

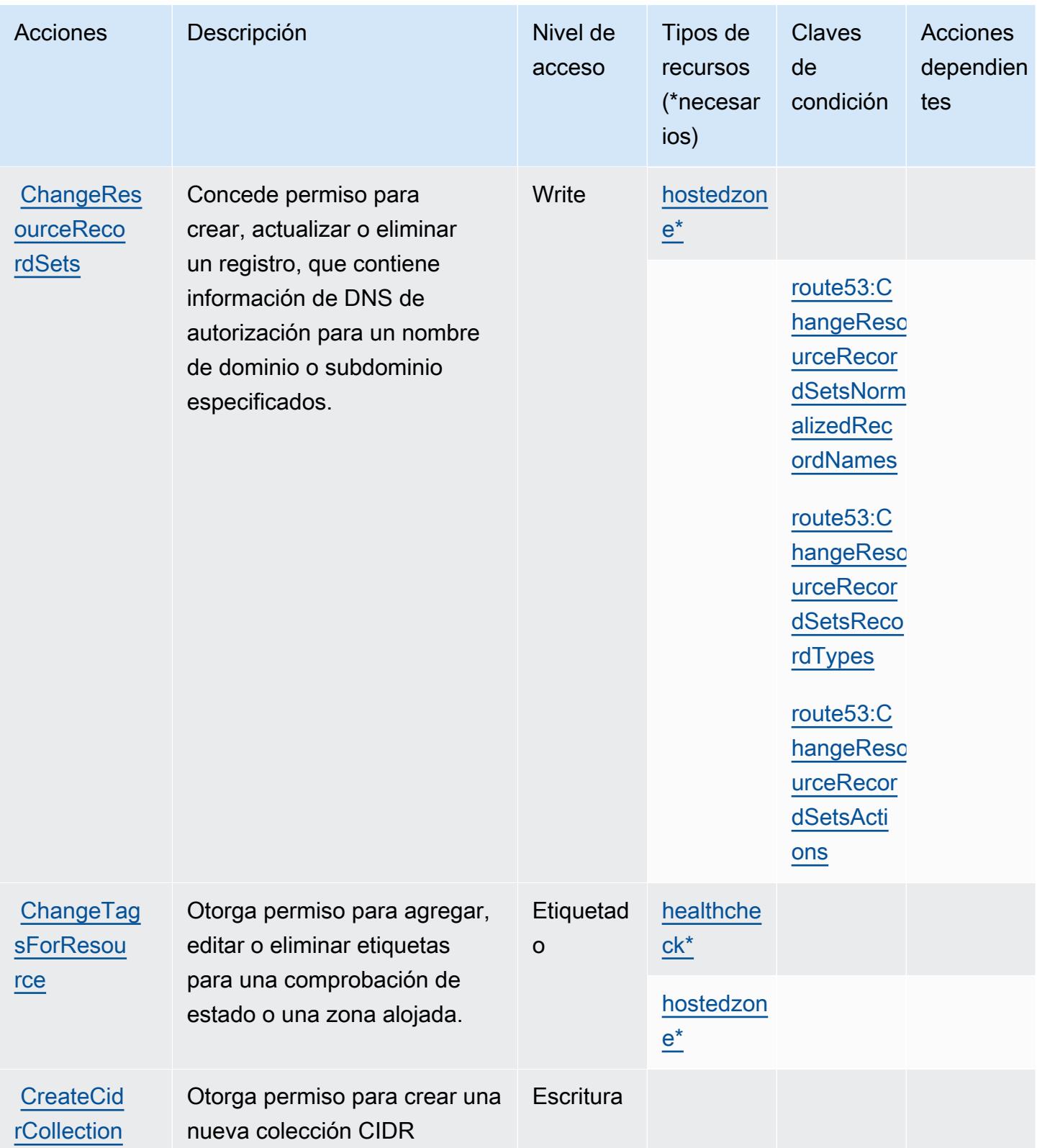

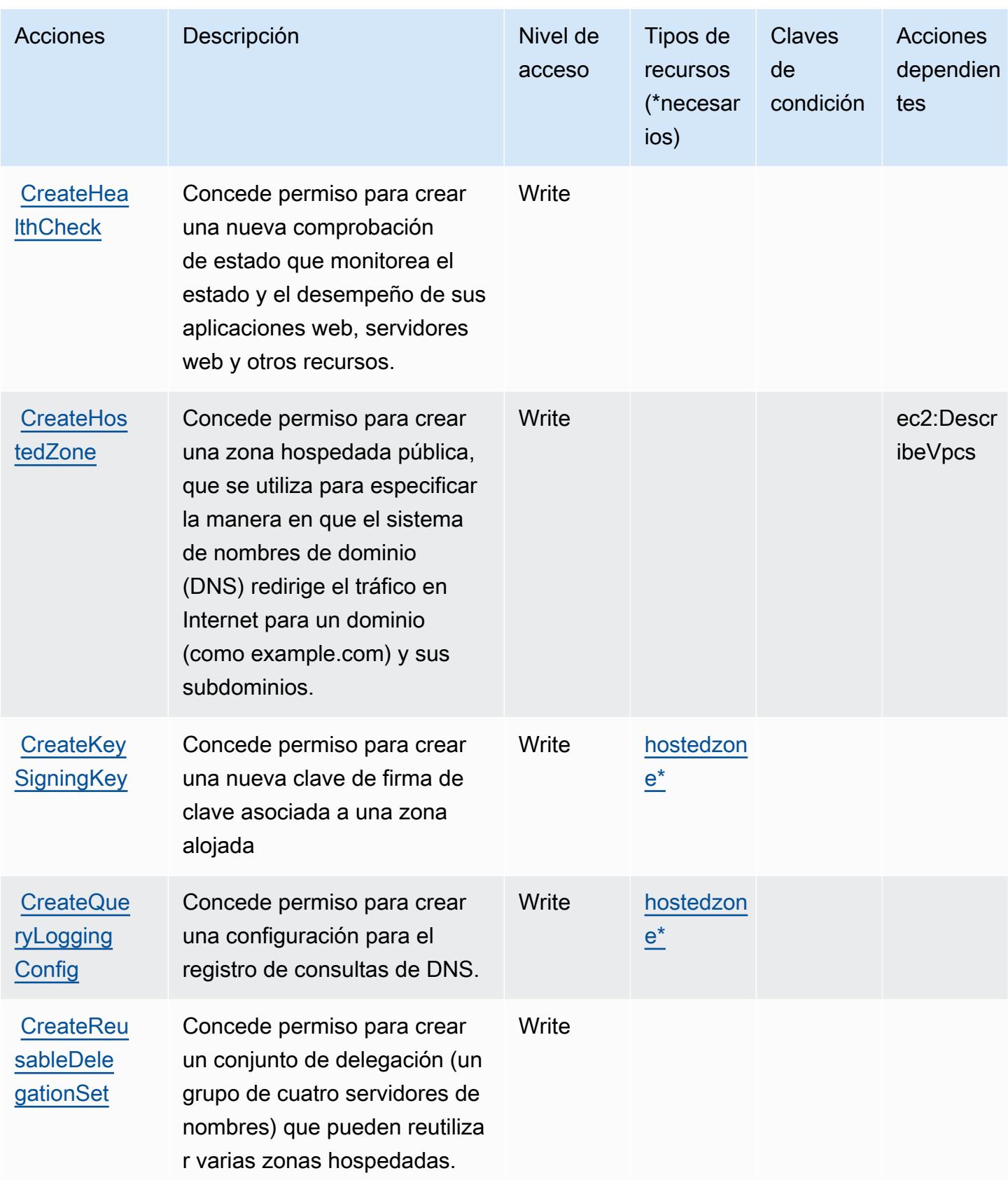

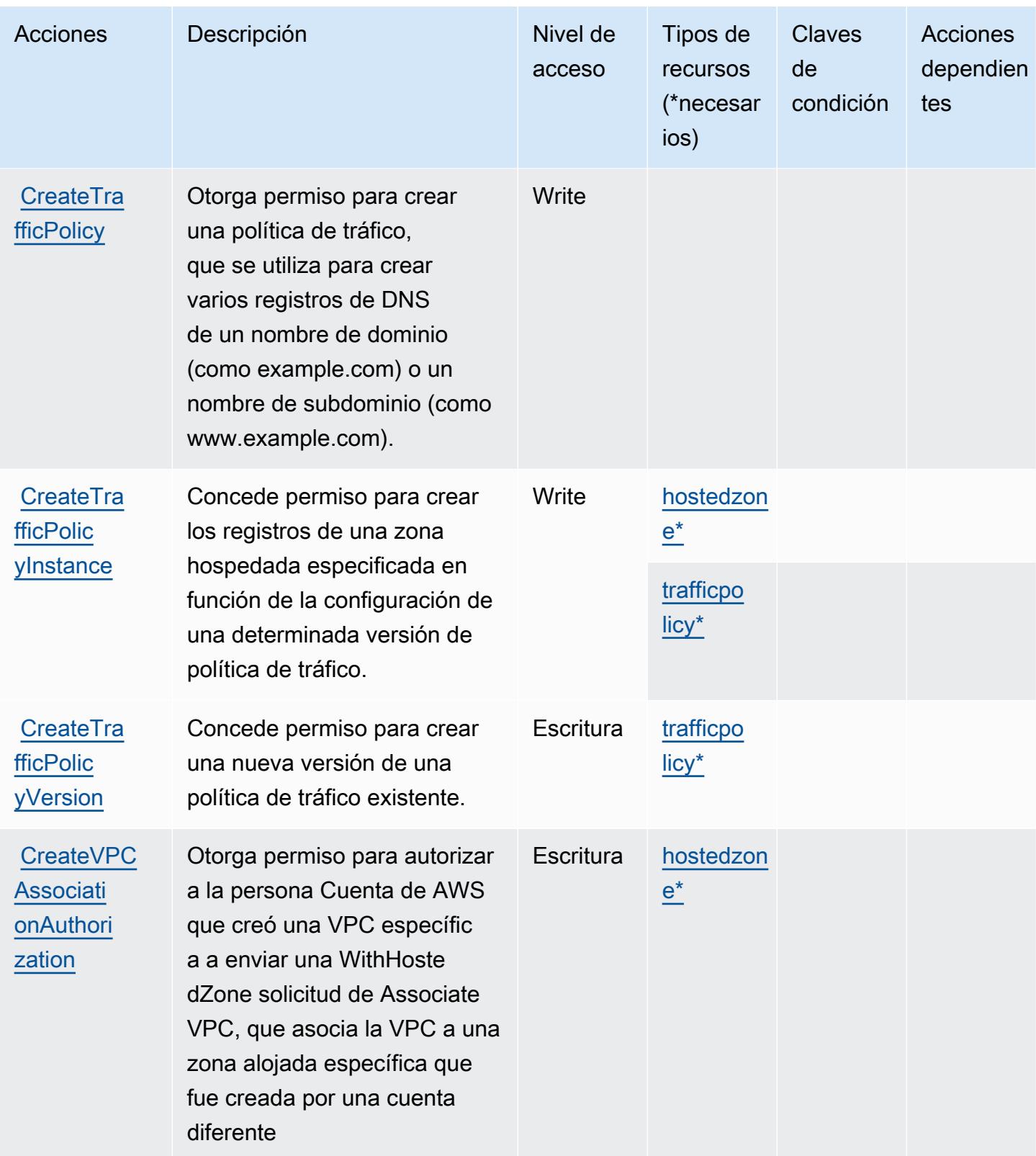

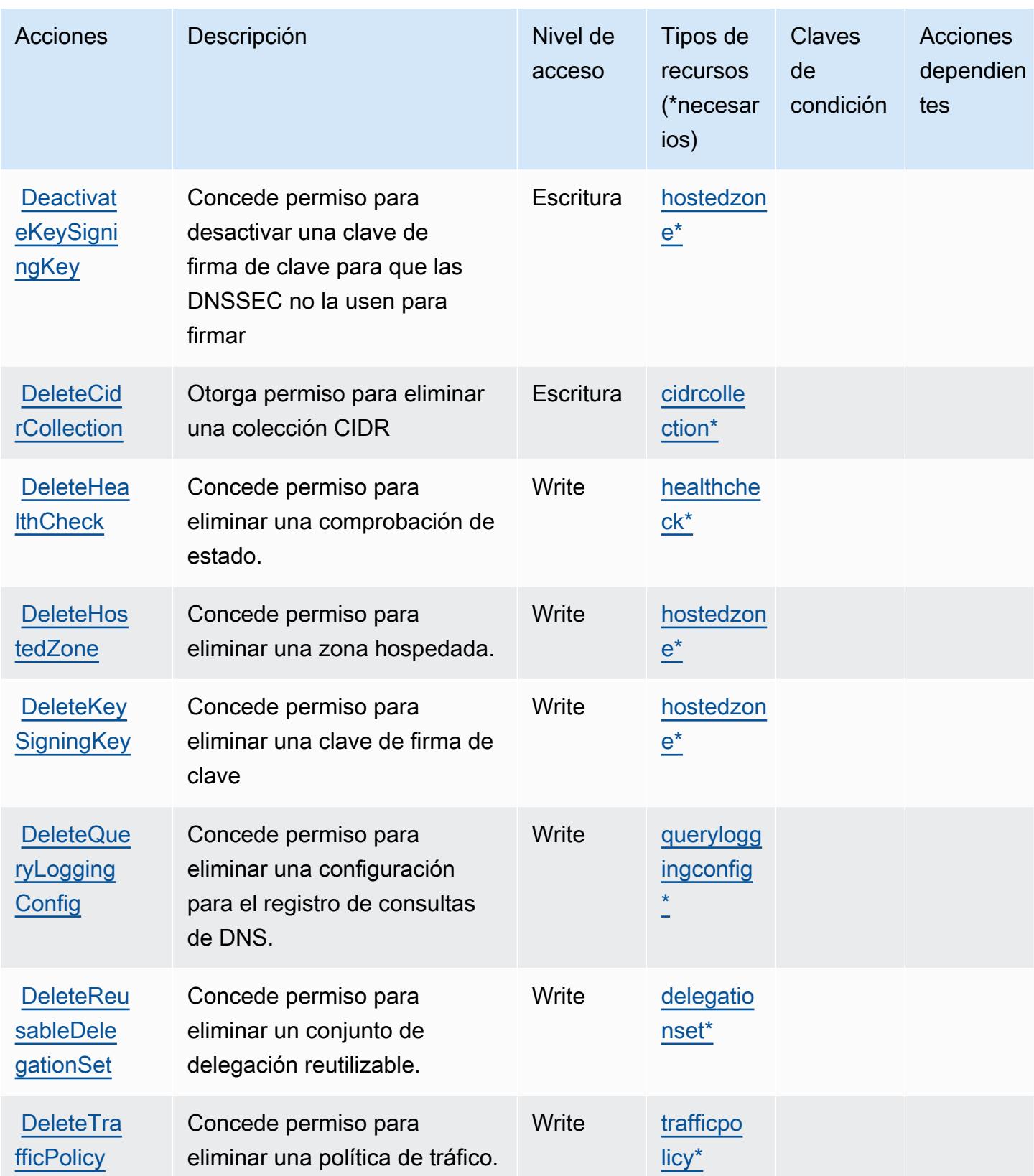

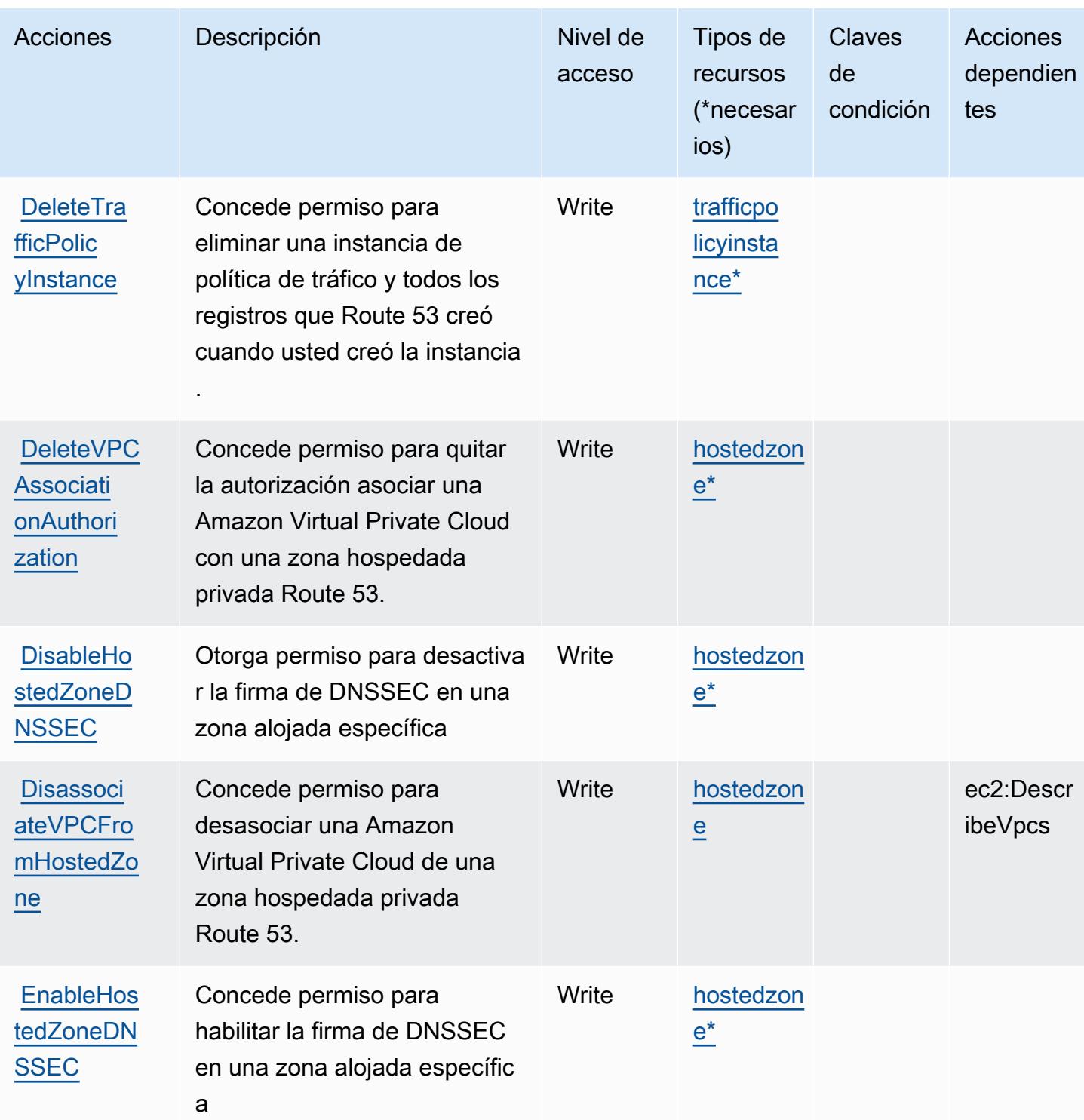

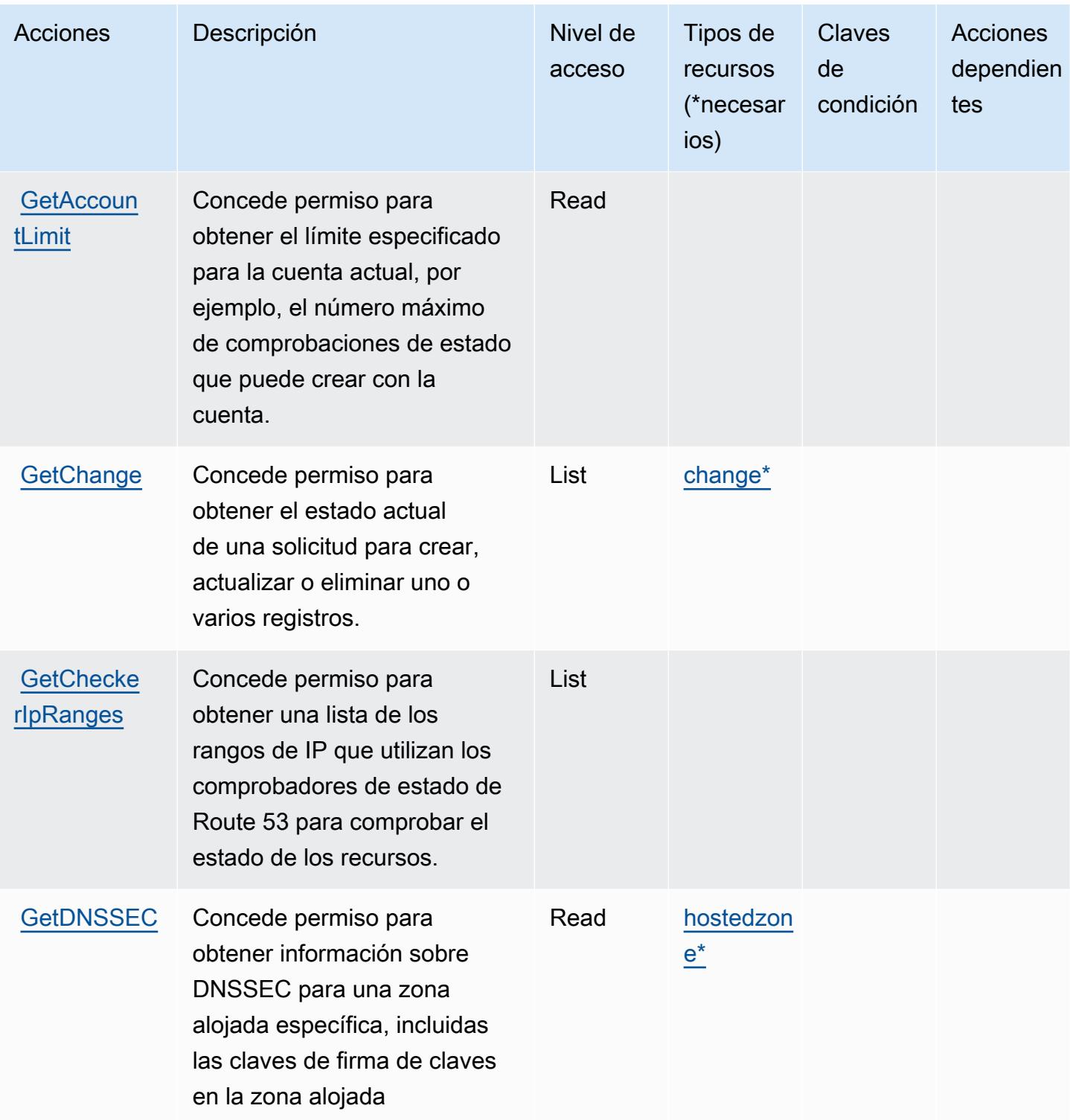

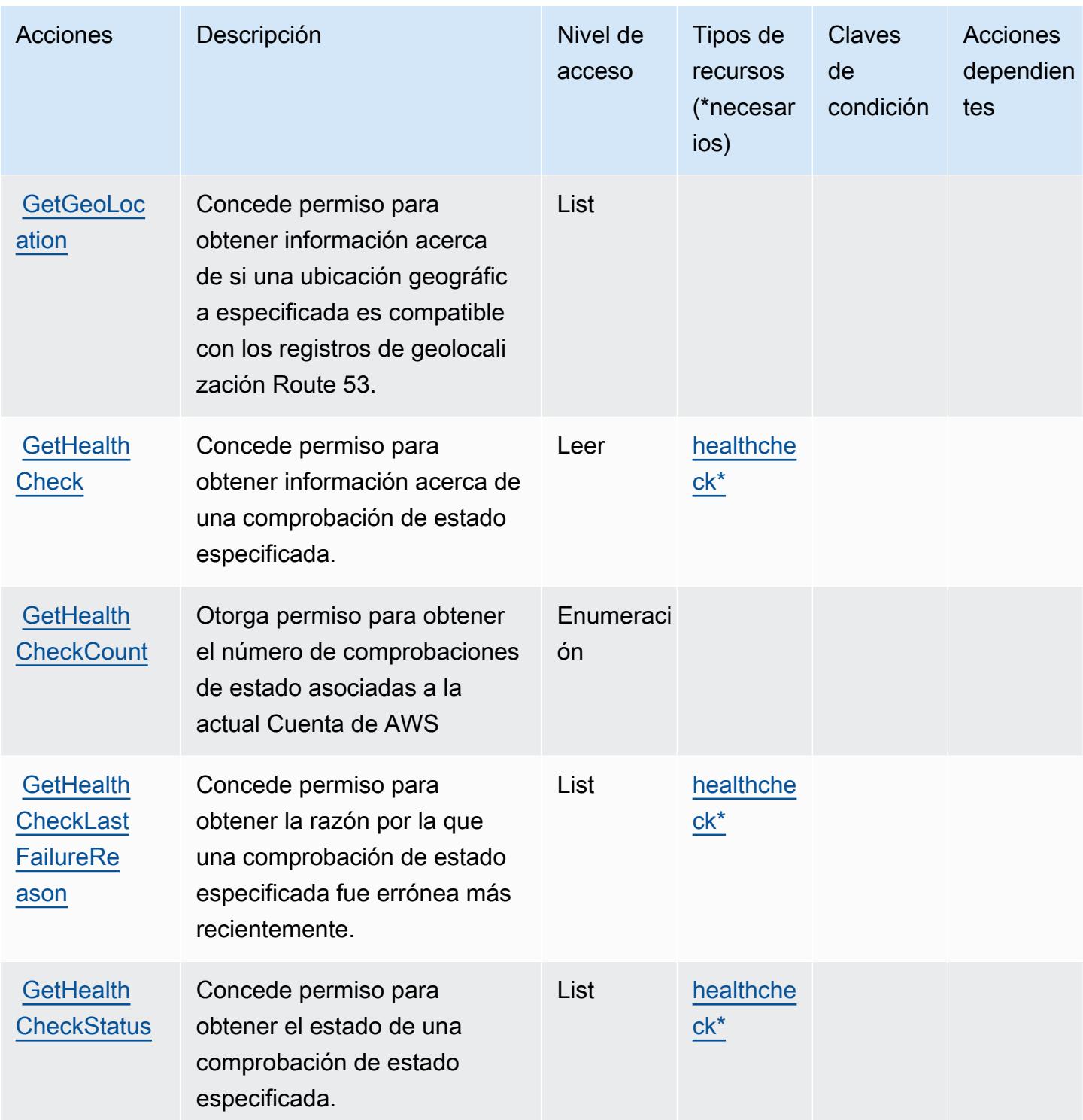

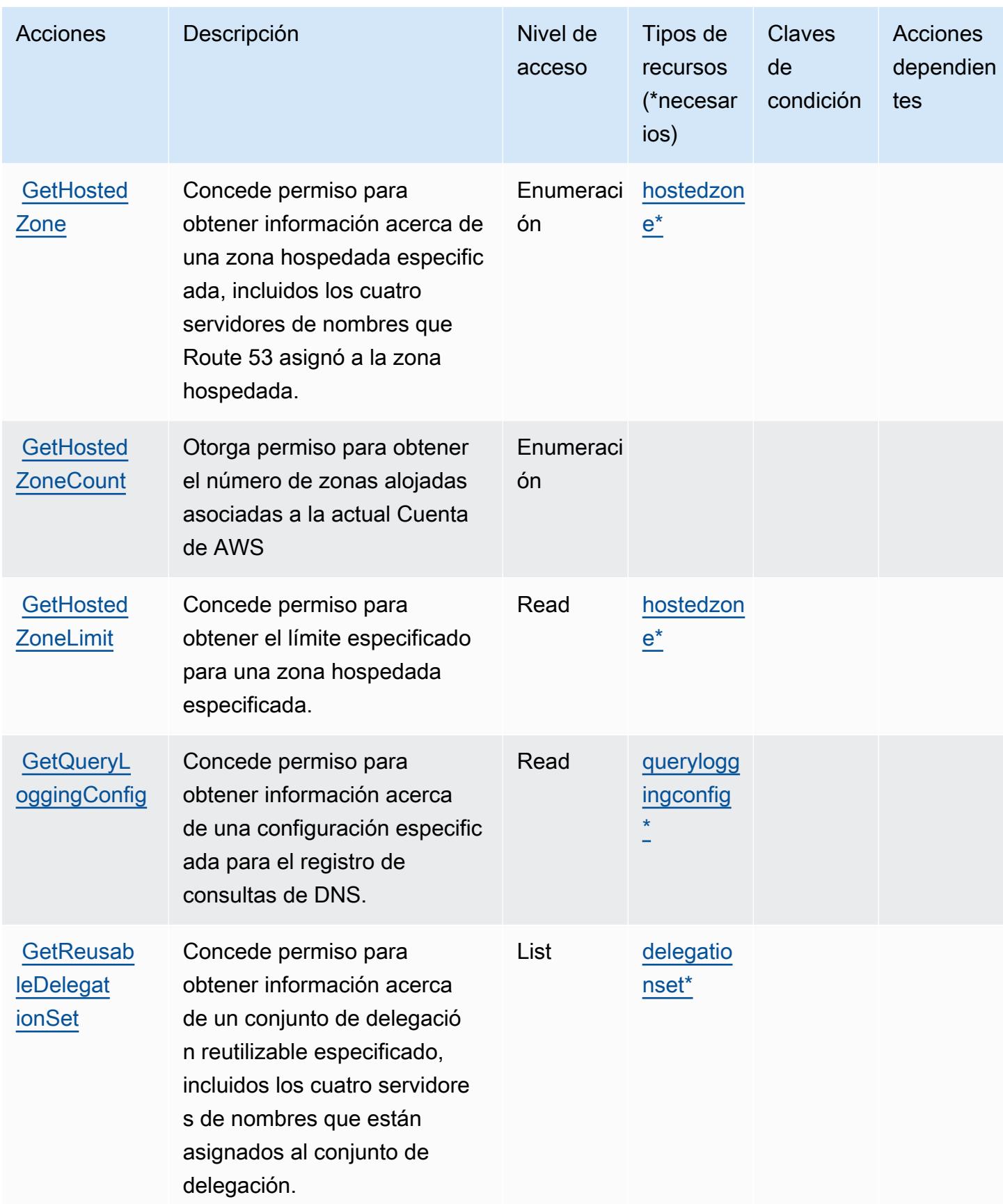

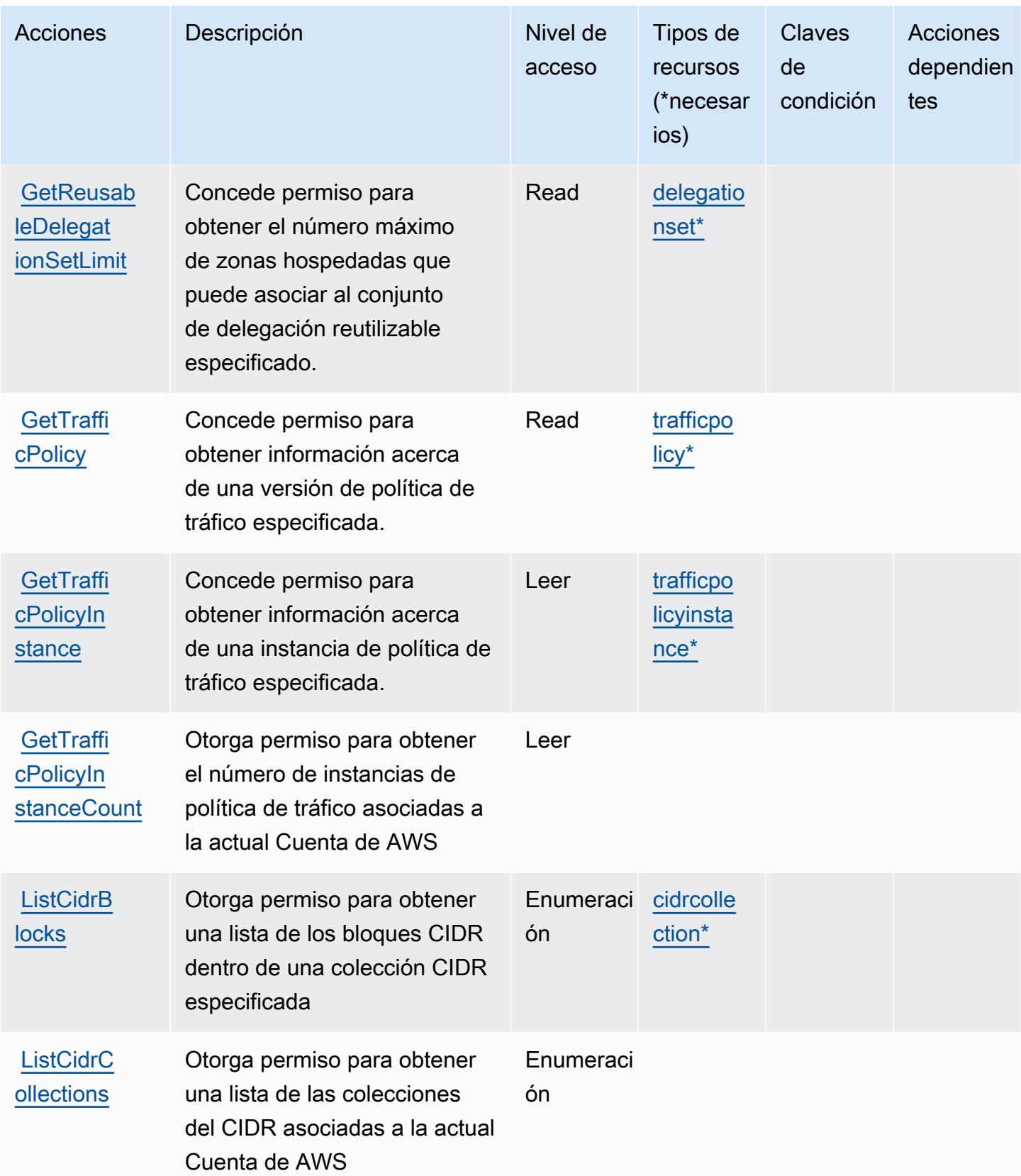

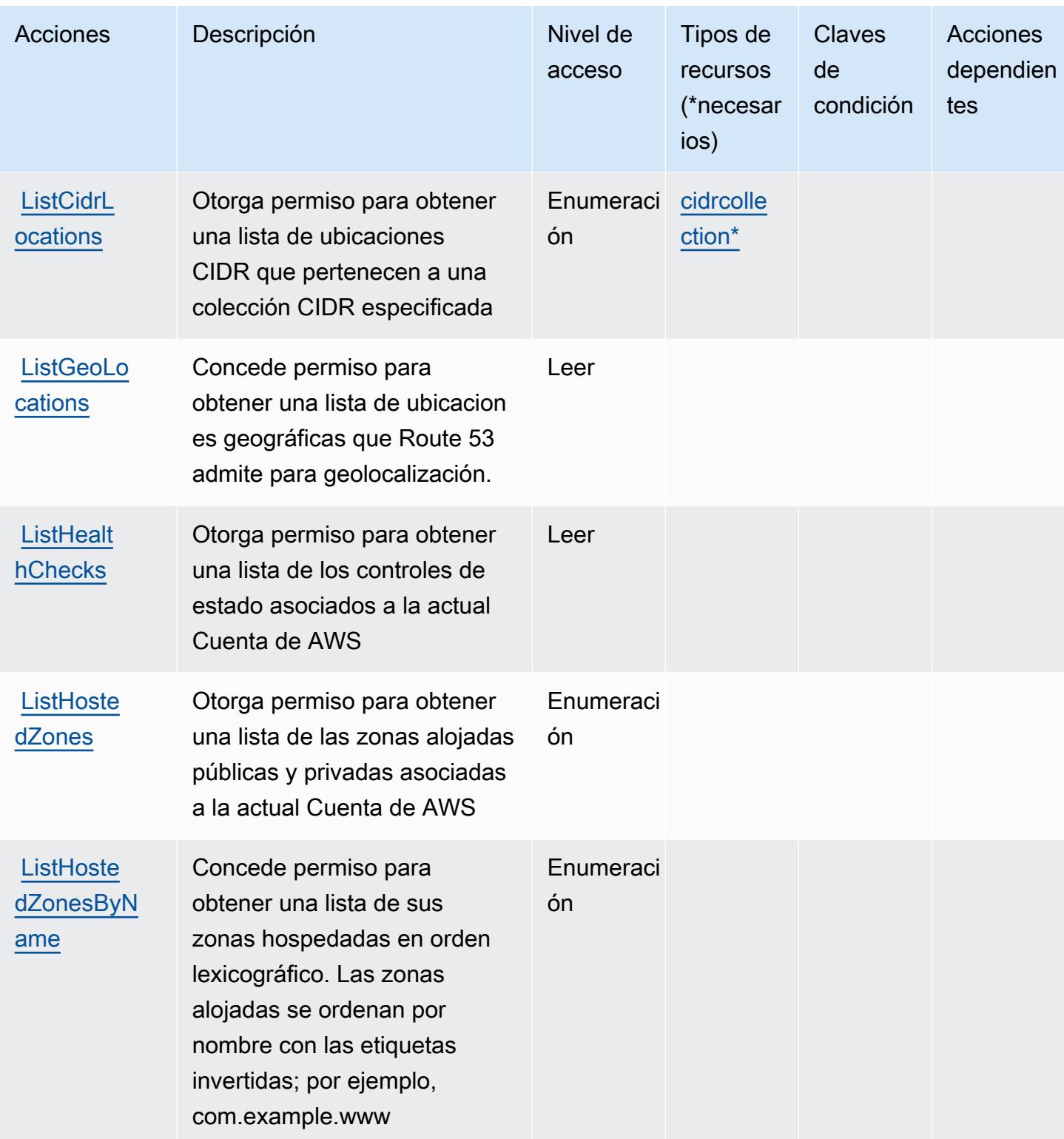

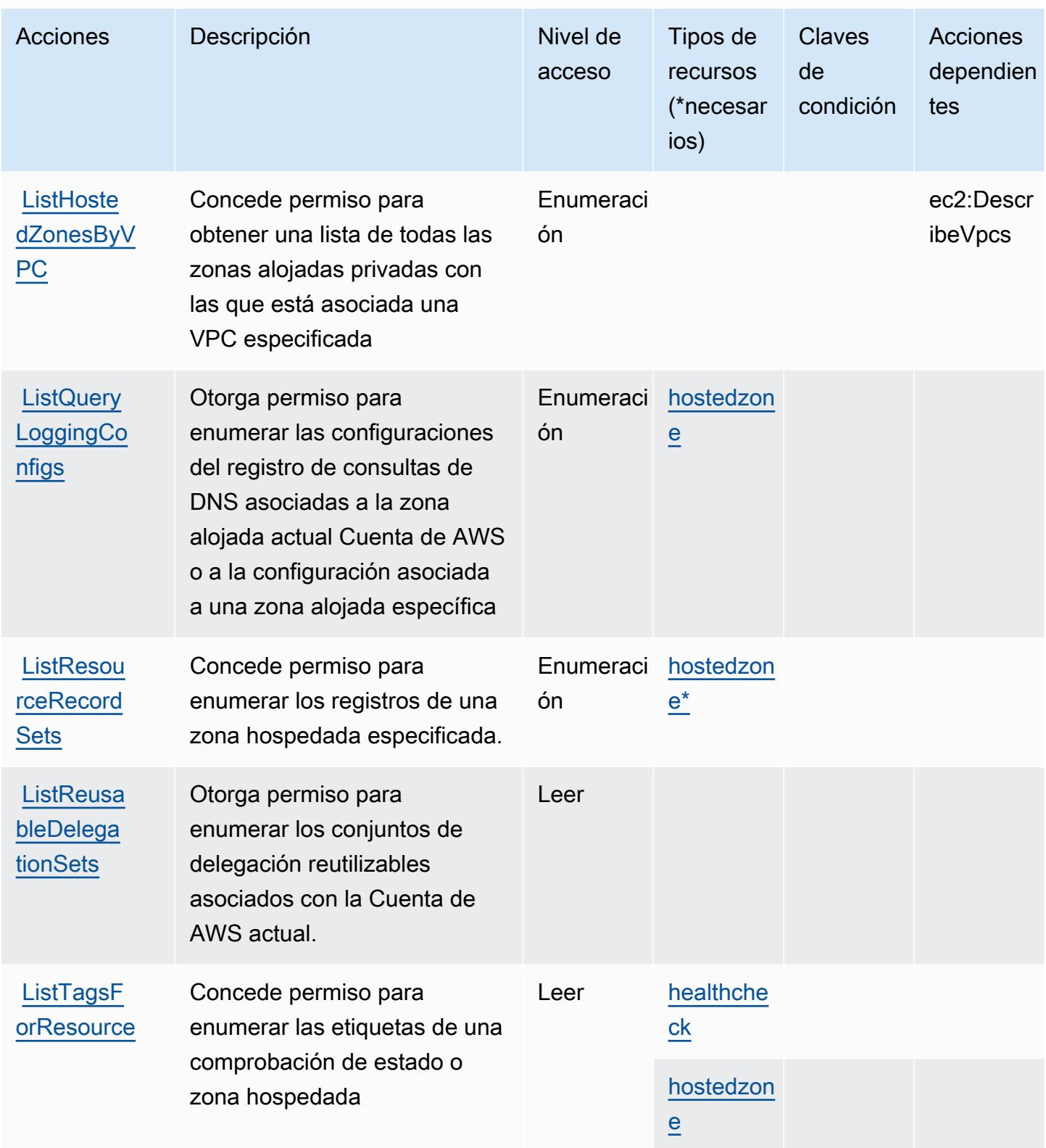

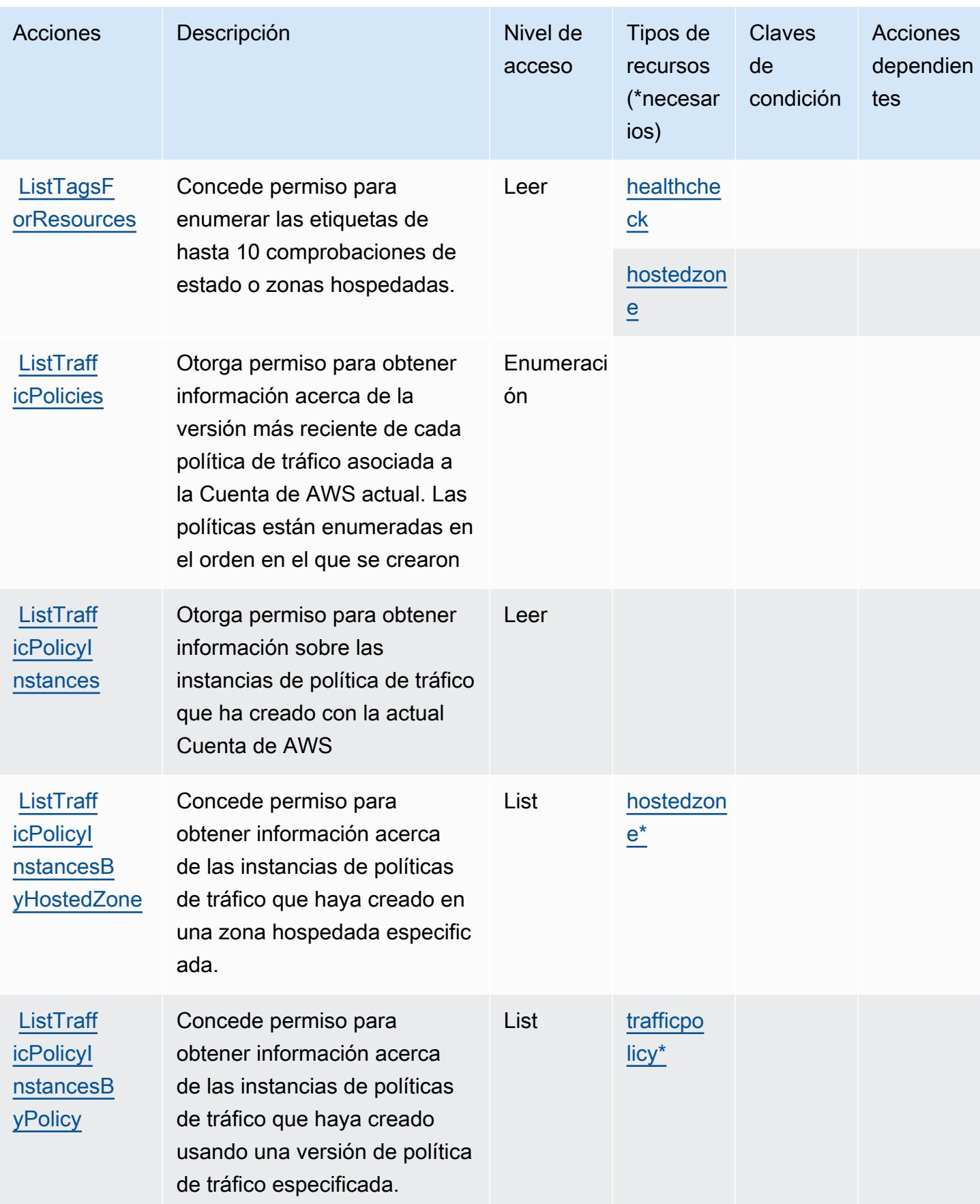

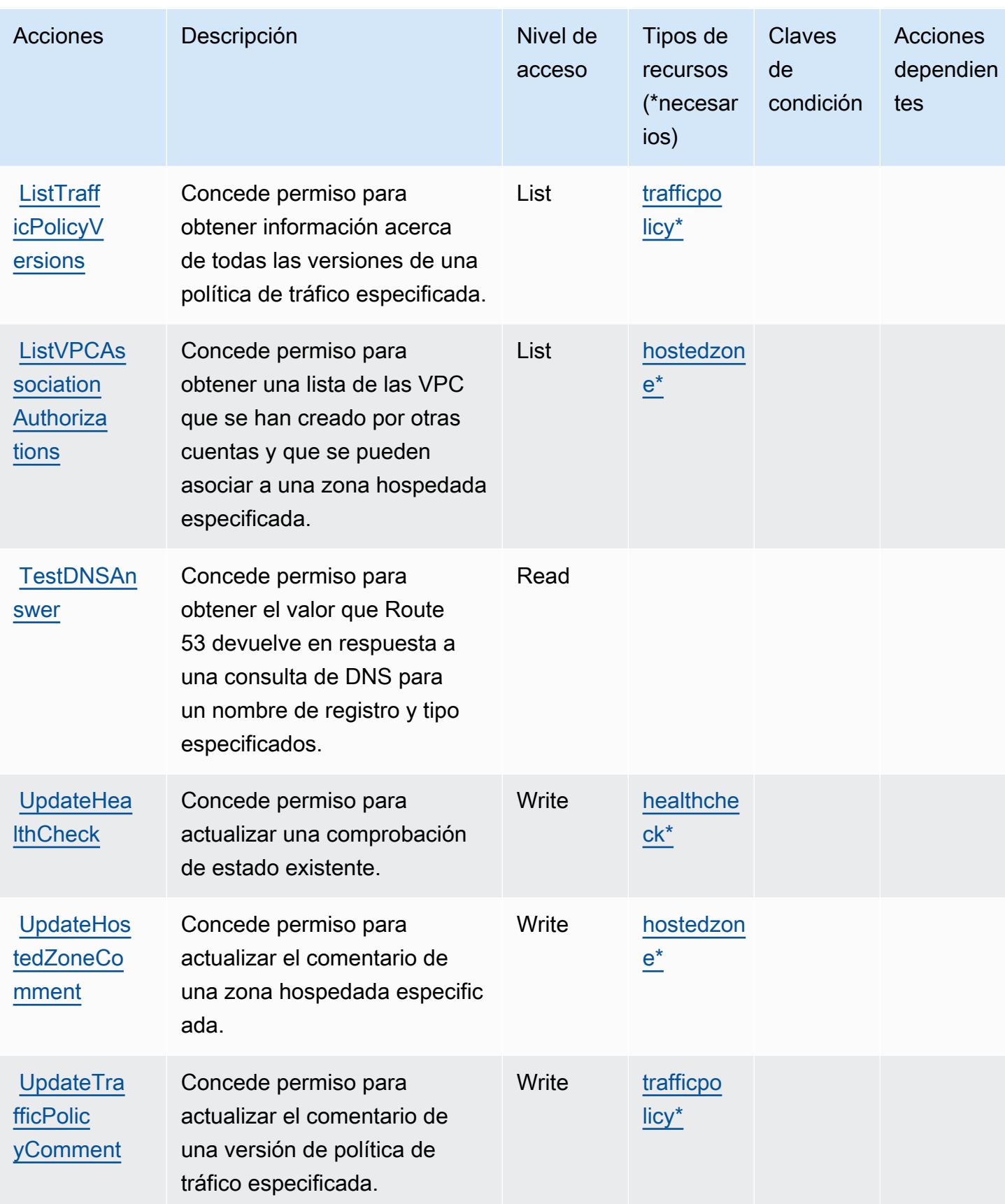

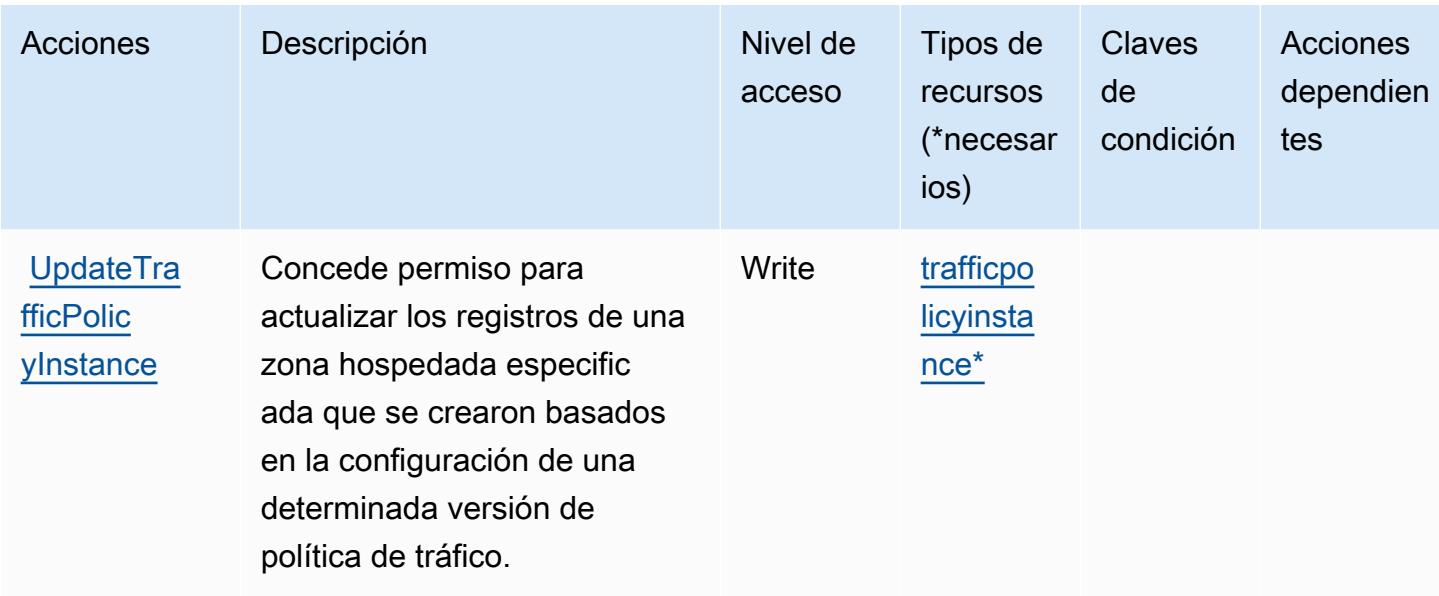

## <span id="page-4563-0"></span>Tipos de recurso definidos por Amazon Route 53

Los siguientes tipos de recurso están definidos por este servicio y se pueden utilizar en el elemento Resource de las instrucciones de política de permisos de IAM. Cada acción de la [tabla Acciones](#page-4548-0) identifica los tipos de recursos que se pueden especificar con dicha acción. Un tipo de recurso también puede definir qué claves de condición se pueden incluir en una política. Estas claves se muestran en la última columna de la tabla Tipos de recursos. Para obtener información detallada sobre las columnas de la siguiente tabla, consulte [Tabla Tipos de recurso.](reference_policies_actions-resources-contextkeys.html#resources_table)

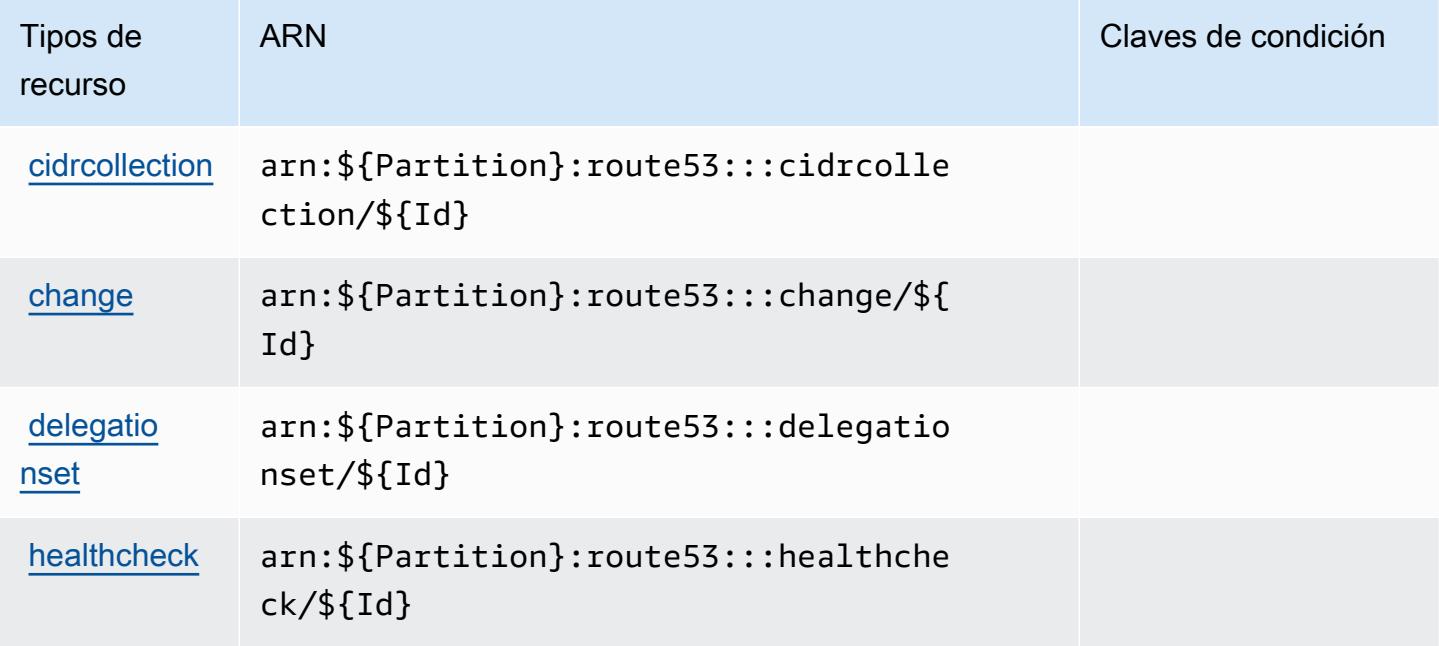

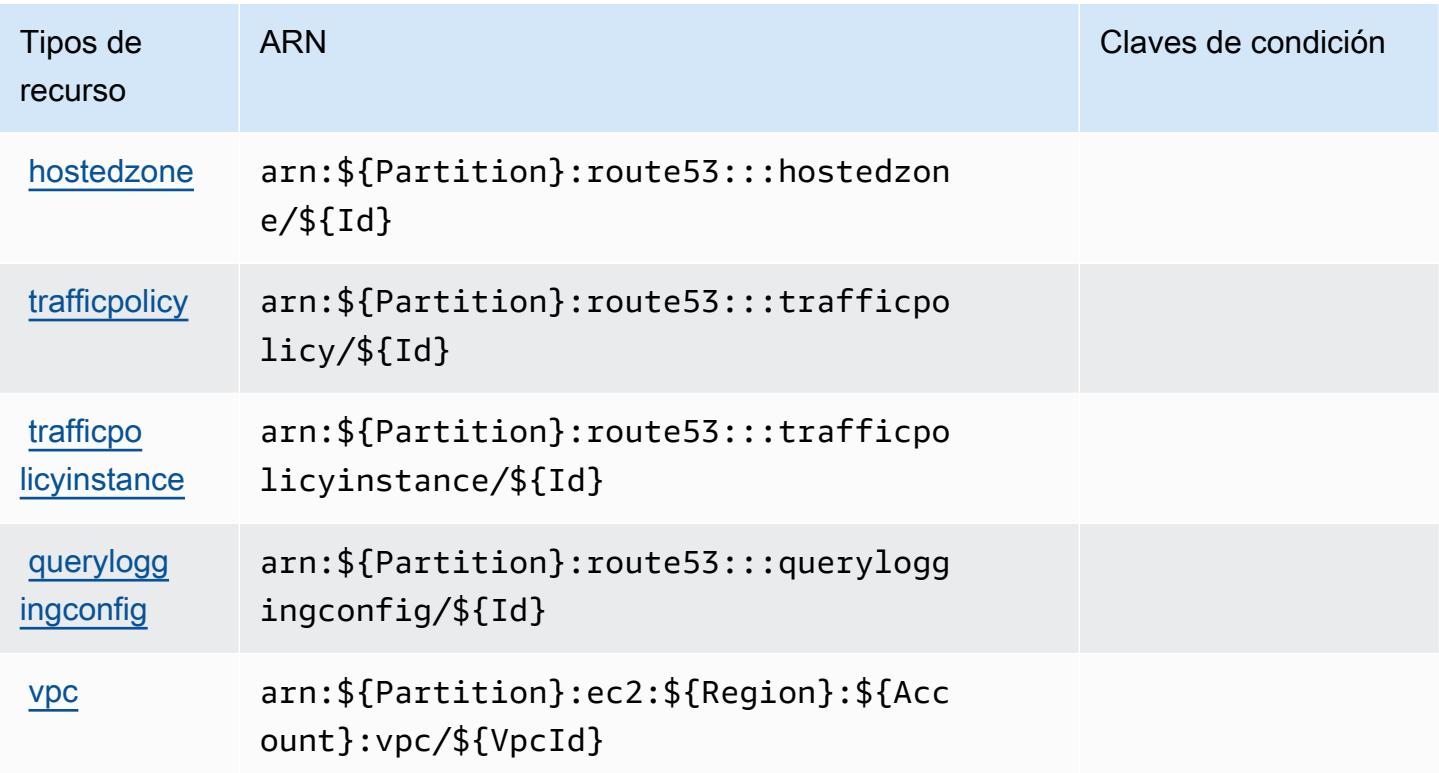

## <span id="page-4564-0"></span>Claves de condición de Amazon Route 53

Amazon Route 53 define las siguientes claves de condiciones que se pueden usar en el elemento Condition de una política de IAM. Puede utilizar estas claves para ajustar más las condiciones en las que se aplica la instrucción de política. Para obtener información detallada sobre las columnas de la siguiente tabla, consulte [Tabla de Claves de condición.](reference_policies_actions-resources-contextkeys.html#context_keys_table)

Para ver las claves de condición globales que están disponibles para todos los servicios, consulte [Claves de condición globales disponibles.](https://docs.aws.amazon.com/IAM/latest/UserGuide/reference_policies_condition-keys.html#AvailableKeys)

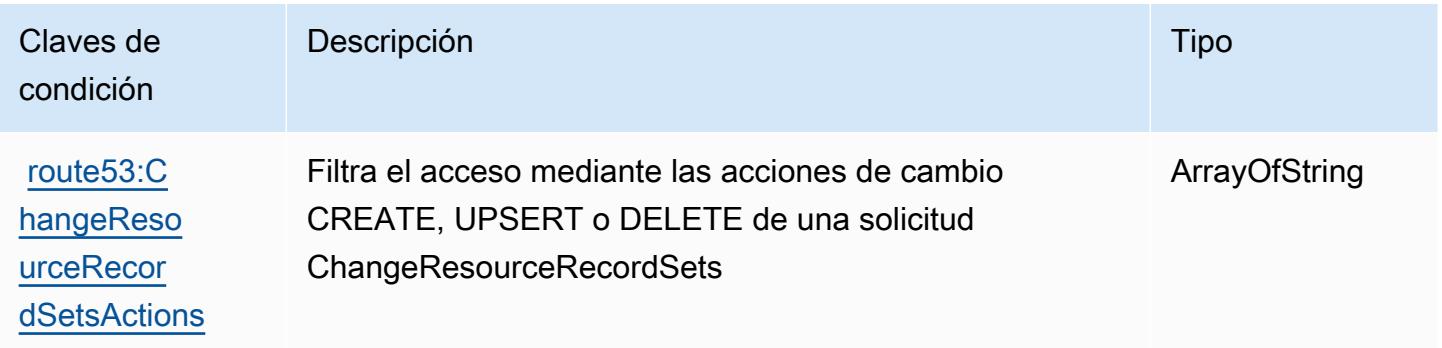

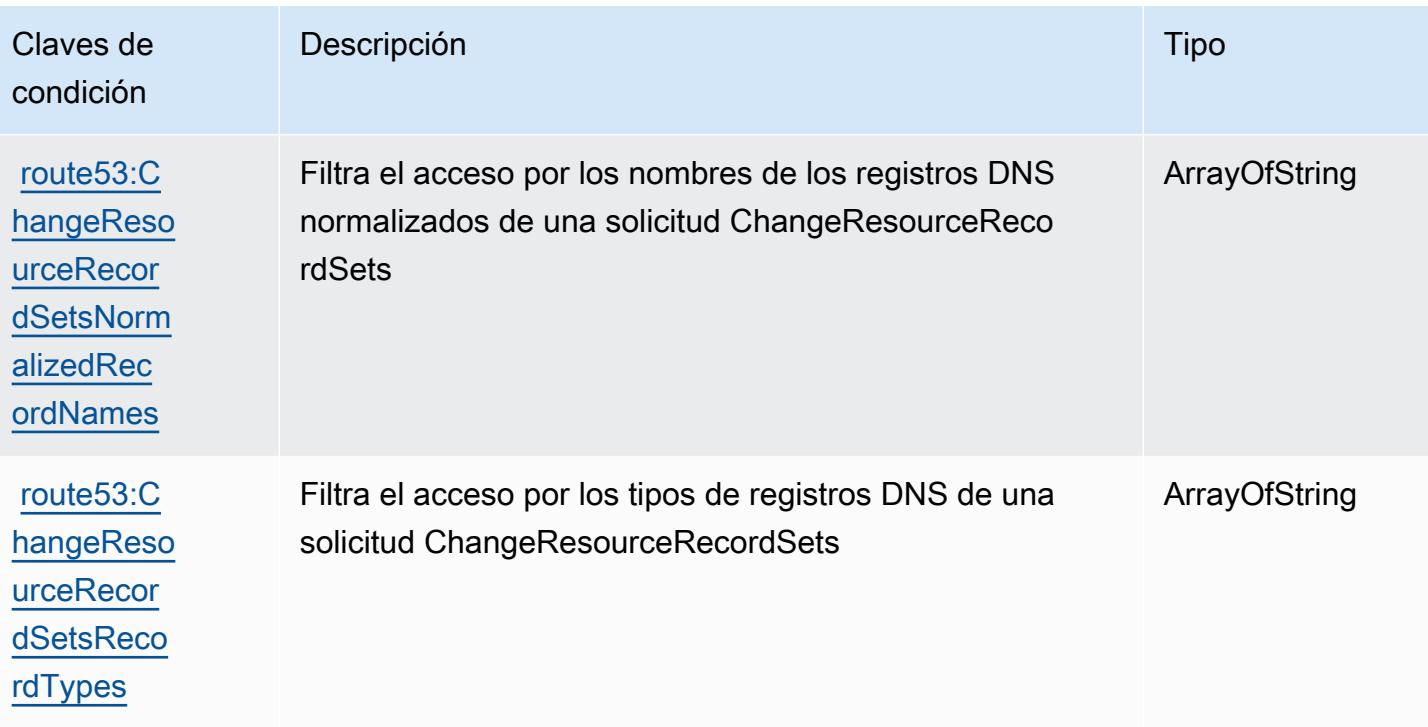

# Acciones, recursos y claves de condición para el Controlador de recuperación de aplicaciones de Amazon Route 53: cambio de zona

El Controlador de recuperación de aplicaciones de Amazon Route 53: cambio de zona (prefijo de servicio: arc-zonal-shift) proporciona los siguientes recursos, acciones y claves de contexto de condición específicos del servicio para su uso en políticas de permisos de IAM.

Referencias:

- Obtenga información para [configurar este servicio](https://docs.aws.amazon.com/r53recovery/latest/dg/).
- Vea una [lista de las operaciones de API disponibles para este servicio](https://docs.aws.amazon.com/arc-zonal-shift/latest/api/).
- Obtenga información sobre cómo proteger este servicio y sus recursos [mediante las políticas de](https://docs.aws.amazon.com/r53recovery/latest/dg/security-iam.html) [permisos de IAM.](https://docs.aws.amazon.com/r53recovery/latest/dg/security-iam.html)

#### Temas

- [Acciones definidas por el Controlador de recuperación de aplicaciones de Amazon Route 53:](#page-4566-0) [cambio de zona](#page-4566-0)
- [Tipos de recursos definidos por el Controlador de recuperación de aplicaciones de Amazon Route](#page-4571-0)  [53: cambio de zona](#page-4571-0)

## • [Claves de condición del Controlador de recuperación de aplicaciones de Amazon Route 53:](#page-4572-0) [cambio de zona](#page-4572-0)

<span id="page-4566-0"></span>Acciones definidas por el Controlador de recuperación de aplicaciones de Amazon Route 53: cambio de zona

Puede especificar las siguientes acciones en el elemento Action de una declaración de política de IAM. Utilice políticas para conceder permisos para realizar una operación en AWS. Cuando utiliza una acción en una política, normalmente permite o deniega el acceso a la operación de la API o comandos de la CLI con el mismo nombre. No obstante, en algunos casos, una sola acción controla el acceso a más de una operación. Asimismo, algunas operaciones requieren varias acciones diferentes.

La columna Tipos de recurso de la tabla de Acción indica si cada acción admite permisos de nivel de recursos. Si no hay ningún valor para esta columna, debe especificar todos los recursos ("\*") a los que aplica la política en el elemento Resource de la instrucción de su política. Si la columna incluye un tipo de recurso, puede especificar un ARN de ese tipo en una instrucción con dicha acción. Si la acción tiene uno o más recursos necesarios, la persona que llama debe tener permiso para usar la acción con esos recursos. Los recursos necesarios se indican en la tabla con un asterisco (\*). Si limita el acceso a los recursos con el elemento Resource de una política de IAM, debe incluir un ARN o patrón para cada tipo de recurso requerido. Algunas acciones admiten varios tipos de recursos. Si el tipo de recurso es opcional (no se indica como obligatorio), puede elegir utilizar uno de los tipos de recursos opcionales.

La columna Claves de condición de la tabla Acciones incluye claves que puede especificar en el elemento Condition de la instrucción de una política. Para obtener más información sobre las claves de condición asociadas a los recursos del servicio, consulte la columna Claves de condición de la tabla Tipos de recursos.

#### **a** Note

Las claves de condición de recursos se enumeran en la tabla [Tipos de recursos](#page-4571-0). Encontrará un enlace al tipo de recurso que se aplica a una acción en la columna Tipos de recursos (\*obligatorio) de la tabla Acciones. El tipo de recurso de la tabla Tipos de recursos incluye la columna Claves de condición, que son las claves de condición del recurso que se aplican a una acción de la tabla Acciones.

Para obtener información detallada sobre las columnas de la siguiente tabla, consulte [Tabla](reference_policies_actions-resources-contextkeys.html#actions_table)  [Acciones.](reference_policies_actions-resources-contextkeys.html#actions_table)

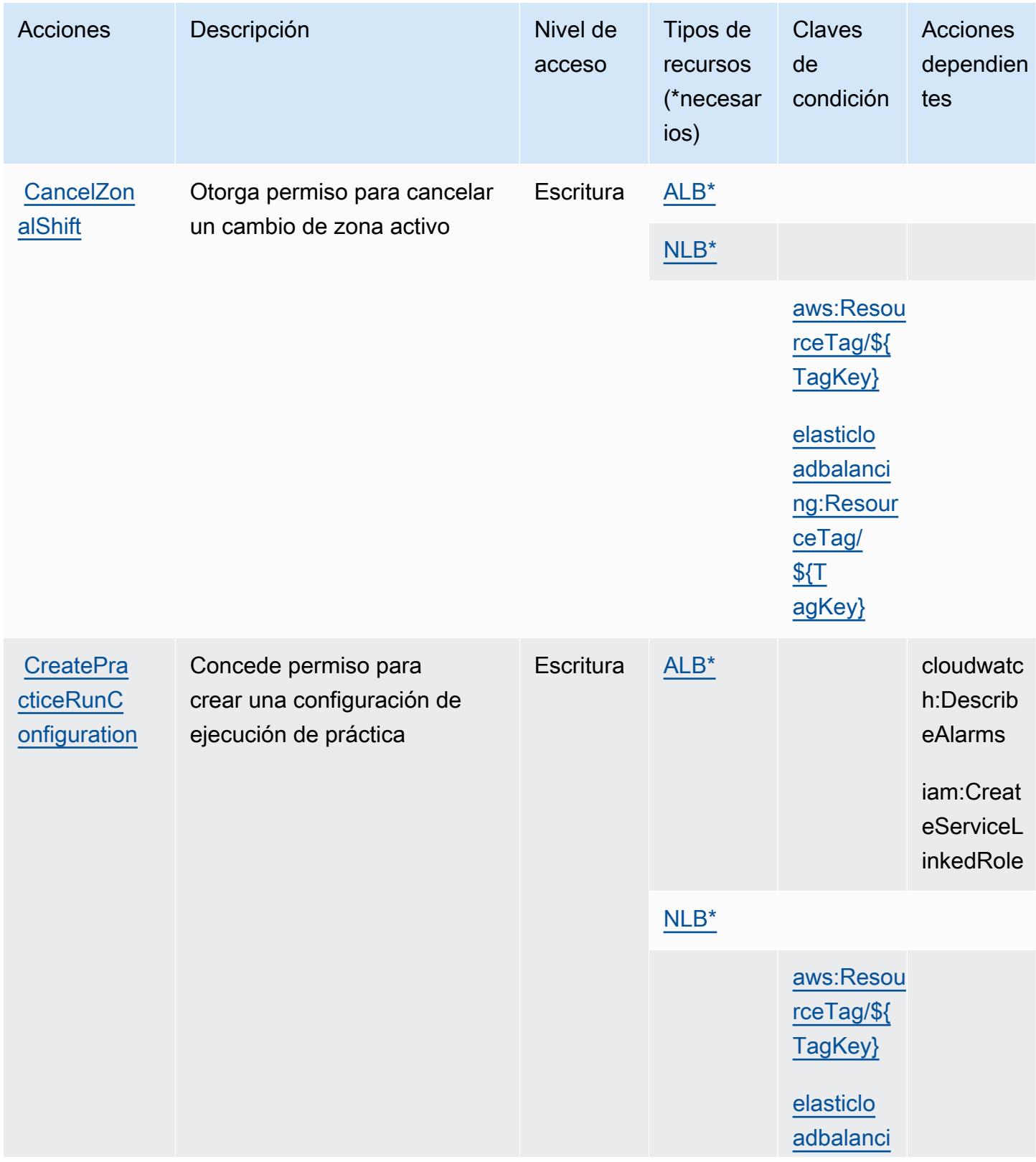

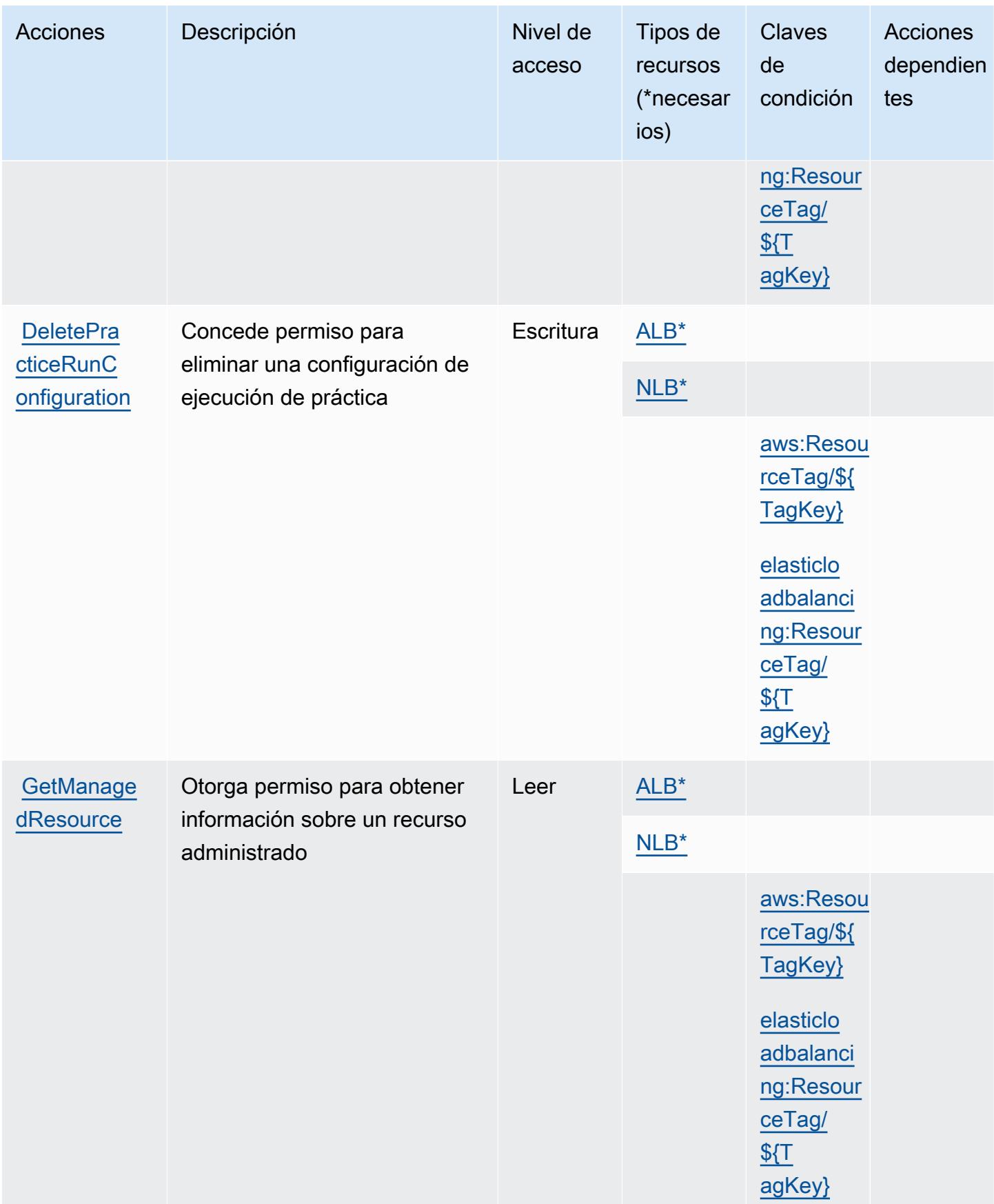

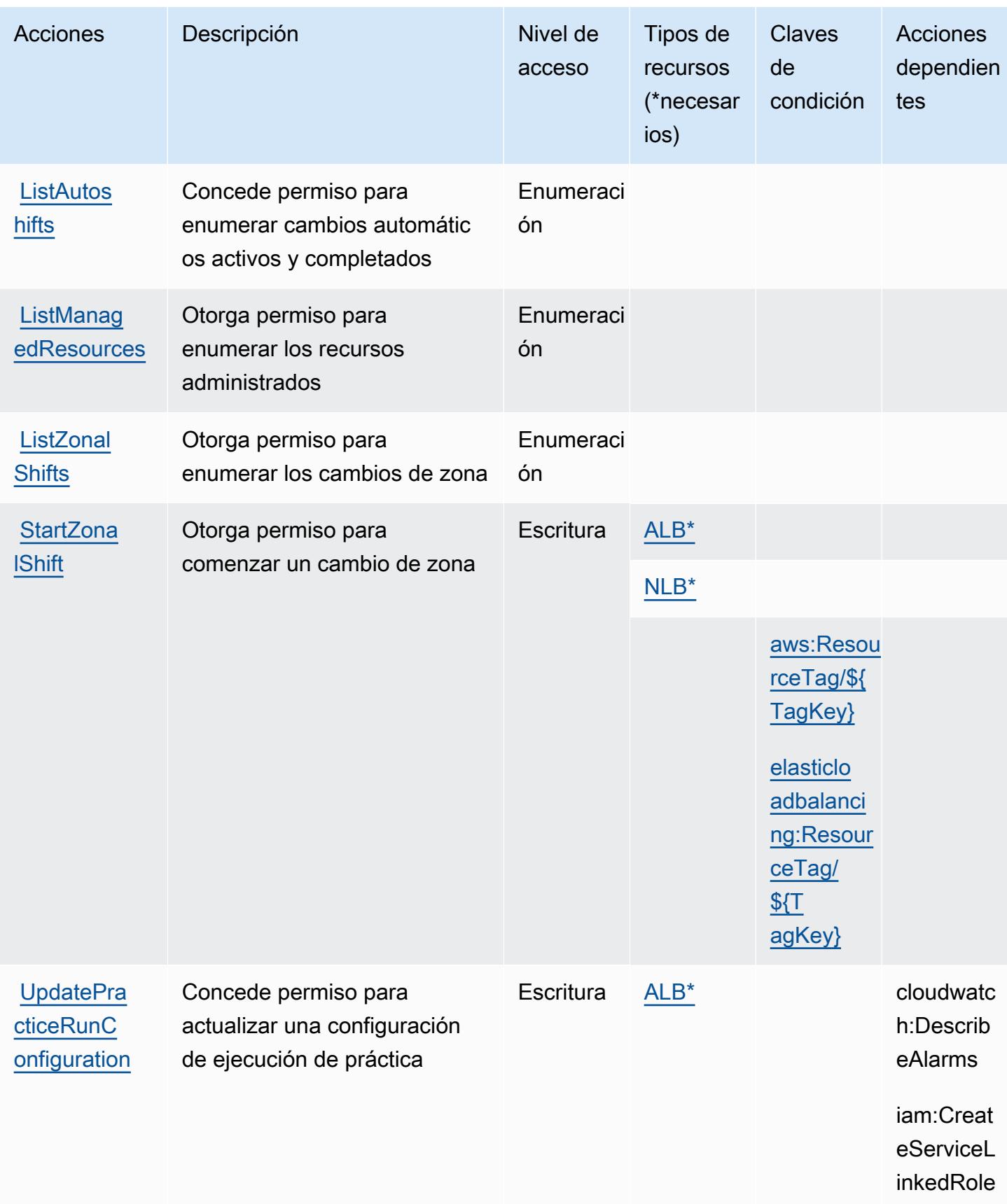

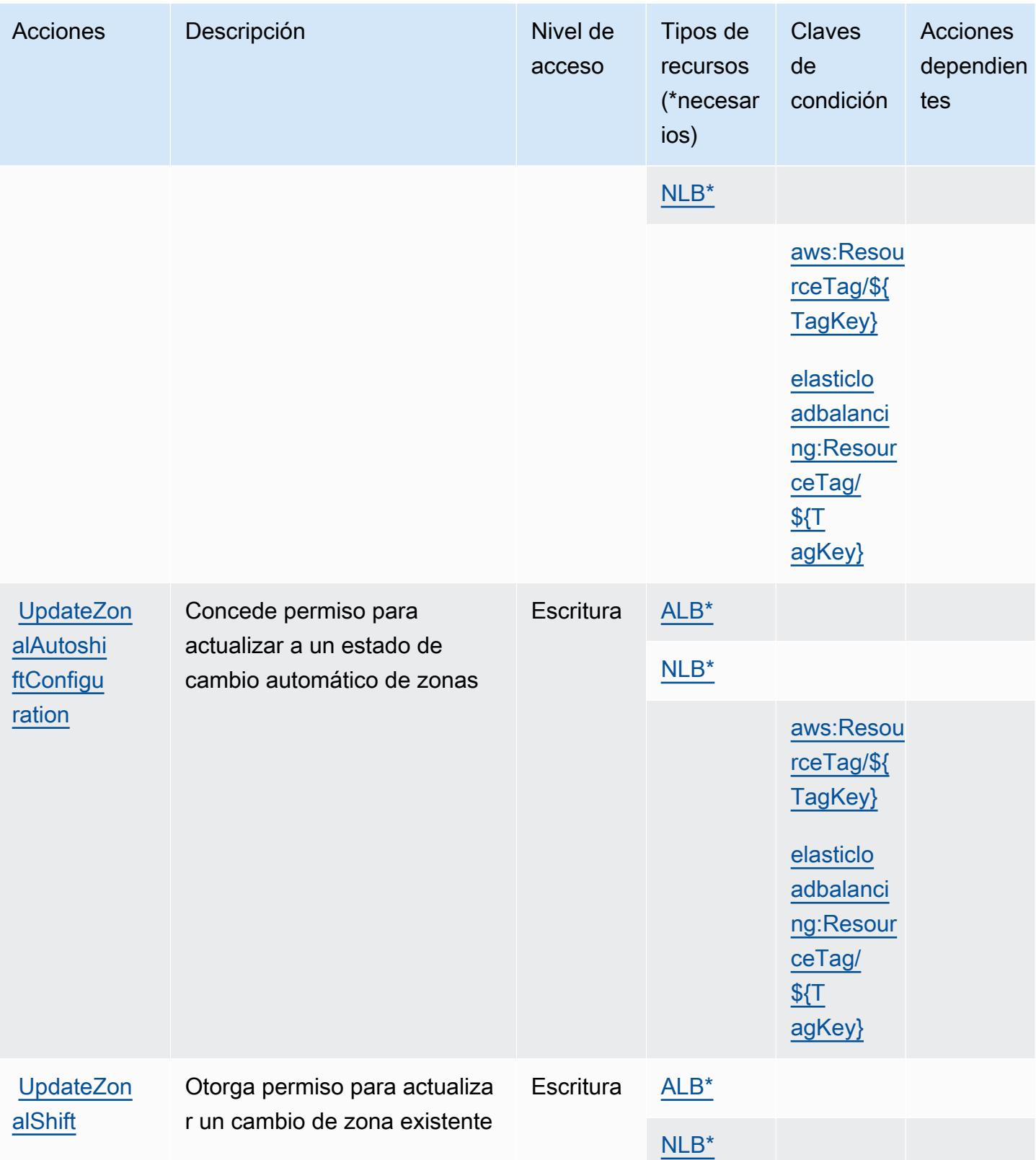

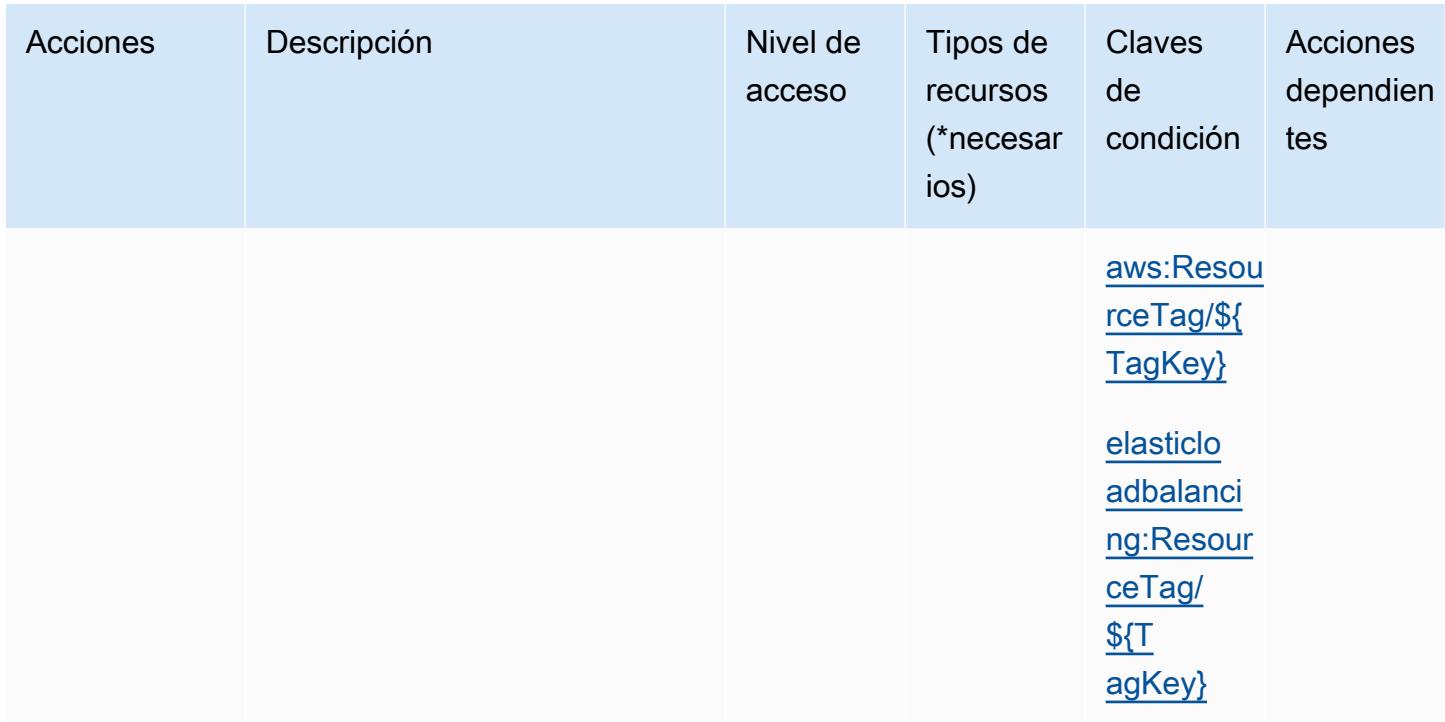

<span id="page-4571-0"></span>Tipos de recursos definidos por el Controlador de recuperación de aplicaciones de Amazon Route 53: cambio de zona

Los siguientes tipos de recurso están definidos por este servicio y se pueden utilizar en el elemento Resource de las instrucciones de política de permisos de IAM. Cada acción de la [tabla Acciones](#page-4566-0) identifica los tipos de recursos que se pueden especificar con dicha acción. Un tipo de recurso también puede definir qué claves de condición se pueden incluir en una política. Estas claves se muestran en la última columna de la tabla Tipos de recursos. Para obtener información detallada sobre las columnas de la siguiente tabla, consulte [Tabla Tipos de recurso.](reference_policies_actions-resources-contextkeys.html#resources_table)

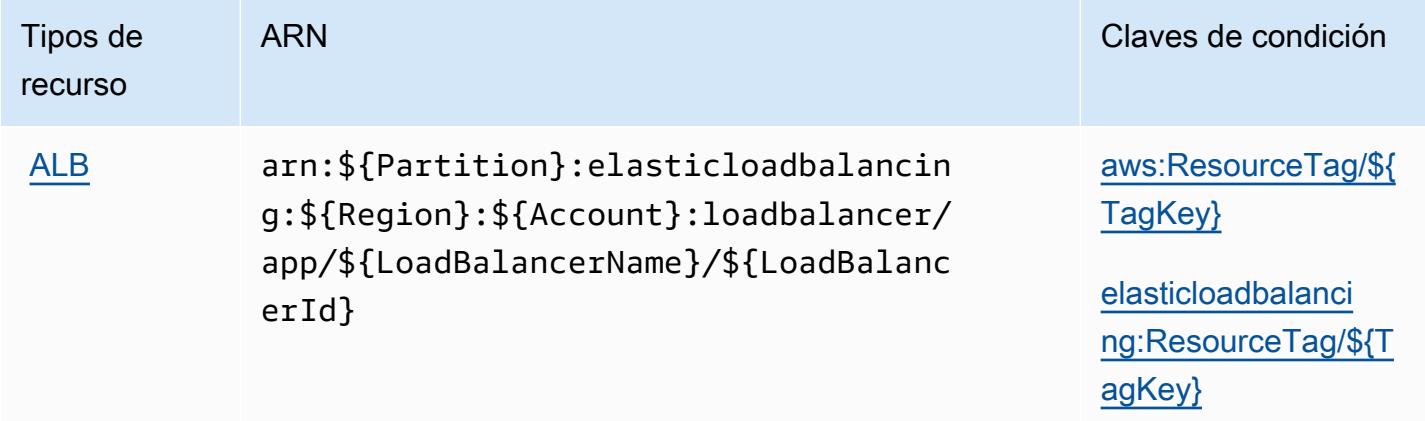
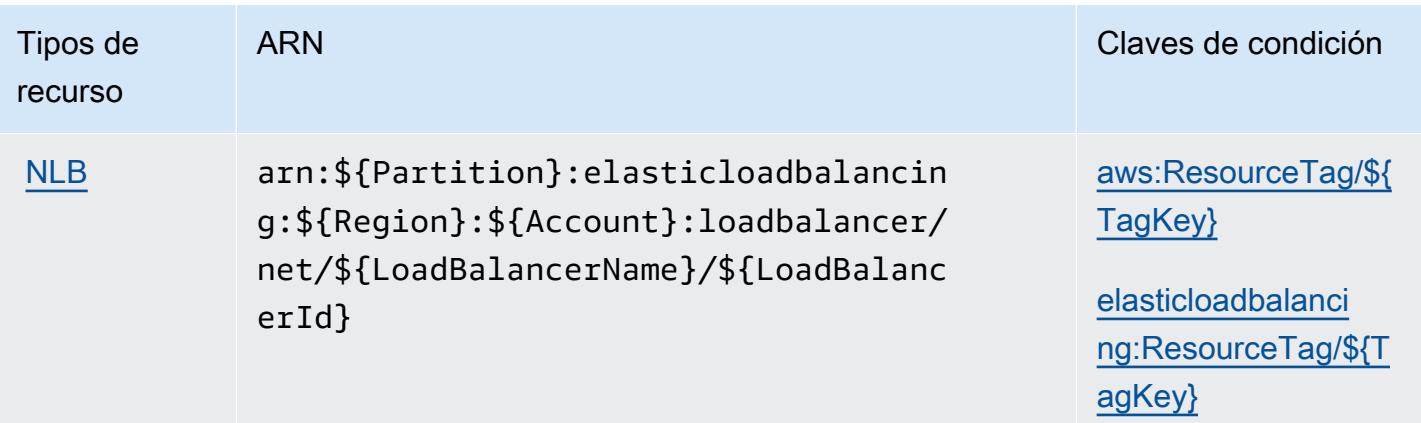

Claves de condición del Controlador de recuperación de aplicaciones de Amazon Route 53: cambio de zona

Controlador de recuperación de aplicaciones de Amazon Route 53: cambio de zona define las siguientes claves de condición que pueden utilizarse en el elemento Condition de una política de IAM. Puede utilizar estas claves para ajustar más las condiciones en las que se aplica la instrucción de política. Para obtener información detallada sobre las columnas de la siguiente tabla, consulte [Tabla de Claves de condición](reference_policies_actions-resources-contextkeys.html#context_keys_table).

Para ver las claves de condición globales que están disponibles para todos los servicios, consulte [Claves de condición globales disponibles.](https://docs.aws.amazon.com/IAM/latest/UserGuide/reference_policies_condition-keys.html#AvailableKeys)

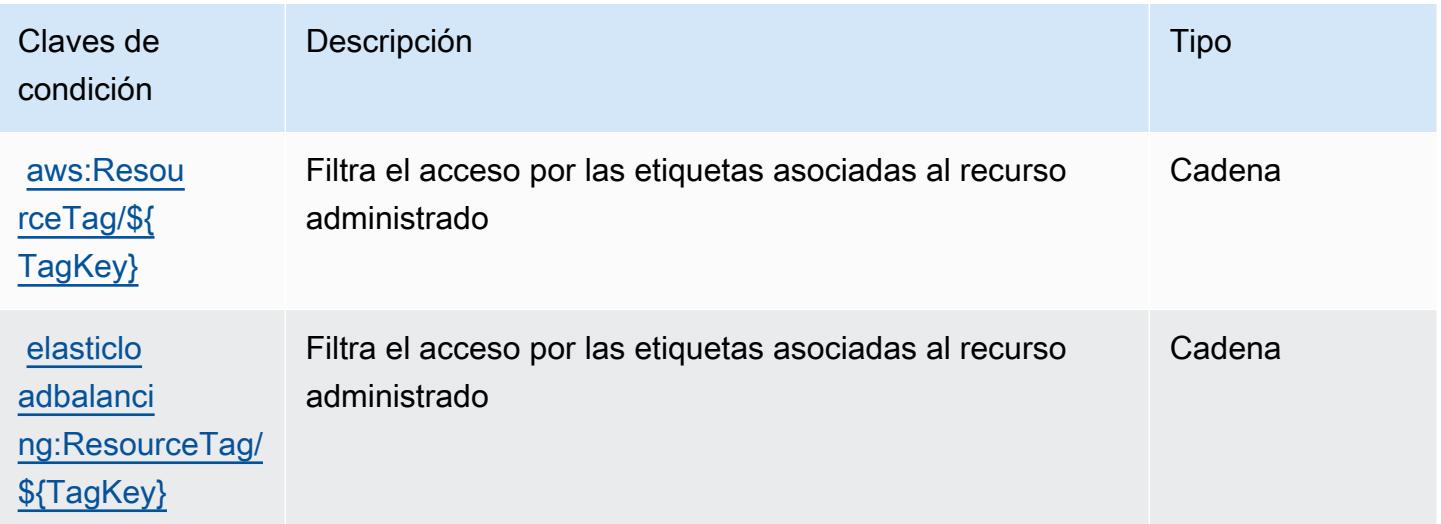

# Acciones, recursos y claves de condición para Amazon Route 53 Domains

Amazon Route 53 Domains (prefijo de servicio: route53domains) ofrece los siguientes recursos, acciones y claves de contexto de condición específicos del servicio para su uso en las políticas de permisos de IAM.

Referencias:

- Obtenga información para [configurar este servicio](https://docs.aws.amazon.com/Route53/latest/DeveloperGuide/registrar.html).
- Vea una [lista de las operaciones de API disponibles para este servicio](https://docs.aws.amazon.com/Route53/latest/APIReference/).
- Obtenga información sobre cómo proteger este servicio y sus recursos [mediante las políticas de](https://docs.aws.amazon.com/Route53/latest/DeveloperGuide/auth-and-access-control.html) [permisos de IAM.](https://docs.aws.amazon.com/Route53/latest/DeveloperGuide/auth-and-access-control.html)

## Temas

- [Acciones definidas por Amazon Route 53 Domains](#page-4573-0)
- [Tipos de recurso definidos por los dominios de Amazon Route 53](#page-4580-0)
- [Claves de condición de Amazon Route 53 Domains](#page-4580-1)

# <span id="page-4573-0"></span>Acciones definidas por Amazon Route 53 Domains

Puede especificar las siguientes acciones en el elemento Action de una declaración de política de IAM. Utilice políticas para conceder permisos para realizar una operación en AWS. Cuando utiliza una acción en una política, normalmente permite o deniega el acceso a la operación de la API o comandos de la CLI con el mismo nombre. No obstante, en algunos casos, una sola acción controla el acceso a más de una operación. Asimismo, algunas operaciones requieren varias acciones diferentes.

La columna Tipos de recurso de la tabla de Acción indica si cada acción admite permisos de nivel de recursos. Si no hay ningún valor para esta columna, debe especificar todos los recursos ("\*") a los que aplica la política en el elemento Resource de la instrucción de su política. Si la columna incluye un tipo de recurso, puede especificar un ARN de ese tipo en una instrucción con dicha acción. Si la acción tiene uno o más recursos necesarios, la persona que llama debe tener permiso para usar la acción con esos recursos. Los recursos necesarios se indican en la tabla con un asterisco (\*). Si limita el acceso a los recursos con el elemento Resource de una política de IAM, debe incluir un ARN o patrón para cada tipo de recurso requerido. Algunas acciones admiten varios tipos de

recursos. Si el tipo de recurso es opcional (no se indica como obligatorio), puede elegir utilizar uno de los tipos de recursos opcionales.

La columna Claves de condición de la tabla Acciones incluye claves que puede especificar en el elemento Condition de la instrucción de una política. Para obtener más información sobre las claves de condición asociadas a los recursos del servicio, consulte la columna Claves de condición de la tabla Tipos de recursos.

#### **a** Note

Las claves de condición de recursos se enumeran en la tabla [Tipos de recursos](#page-4580-0). Encontrará un enlace al tipo de recurso que se aplica a una acción en la columna Tipos de recursos (\*obligatorio) de la tabla Acciones. El tipo de recurso de la tabla Tipos de recursos incluye la columna Claves de condición, que son las claves de condición del recurso que se aplican a una acción de la tabla Acciones.

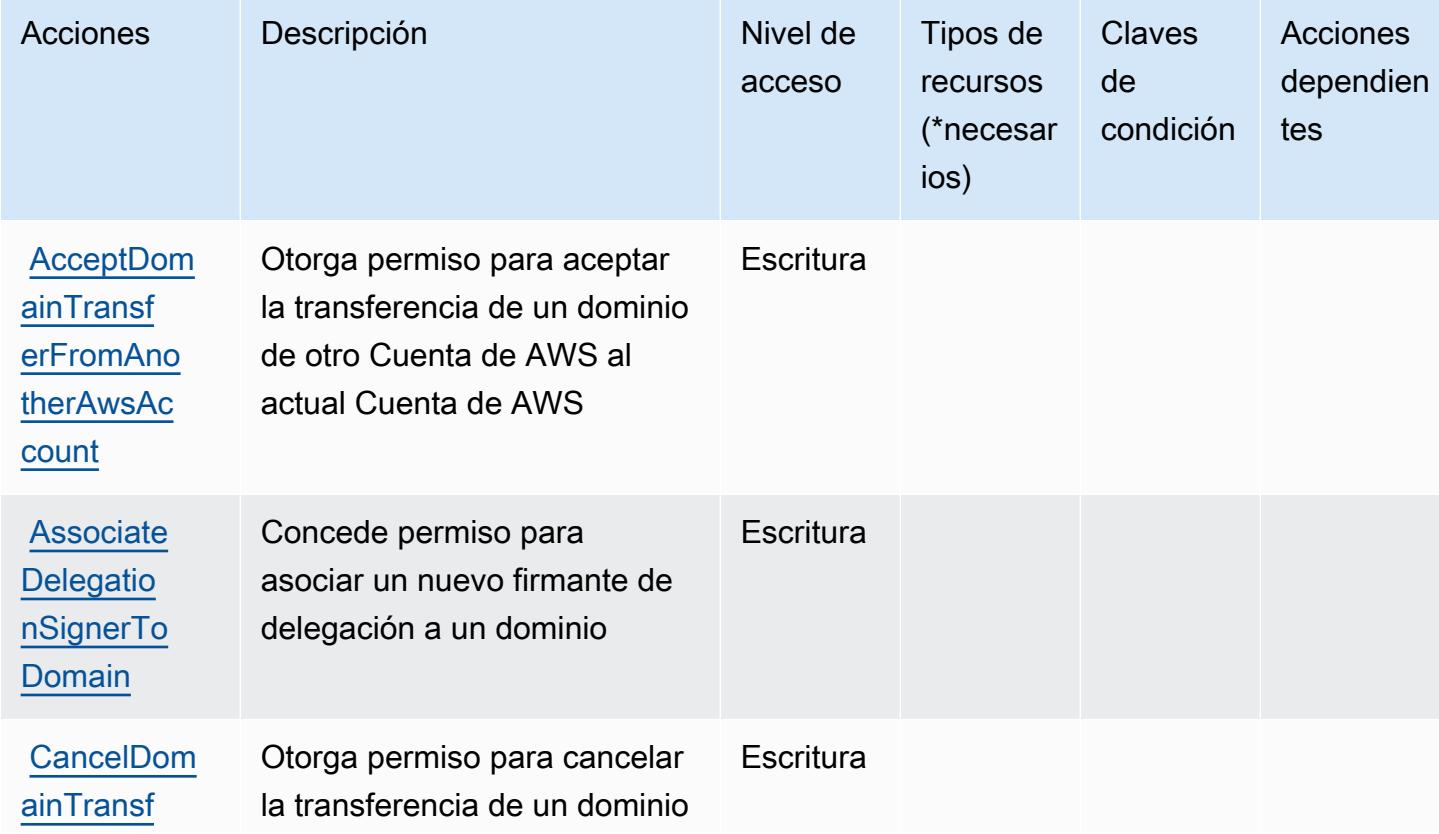

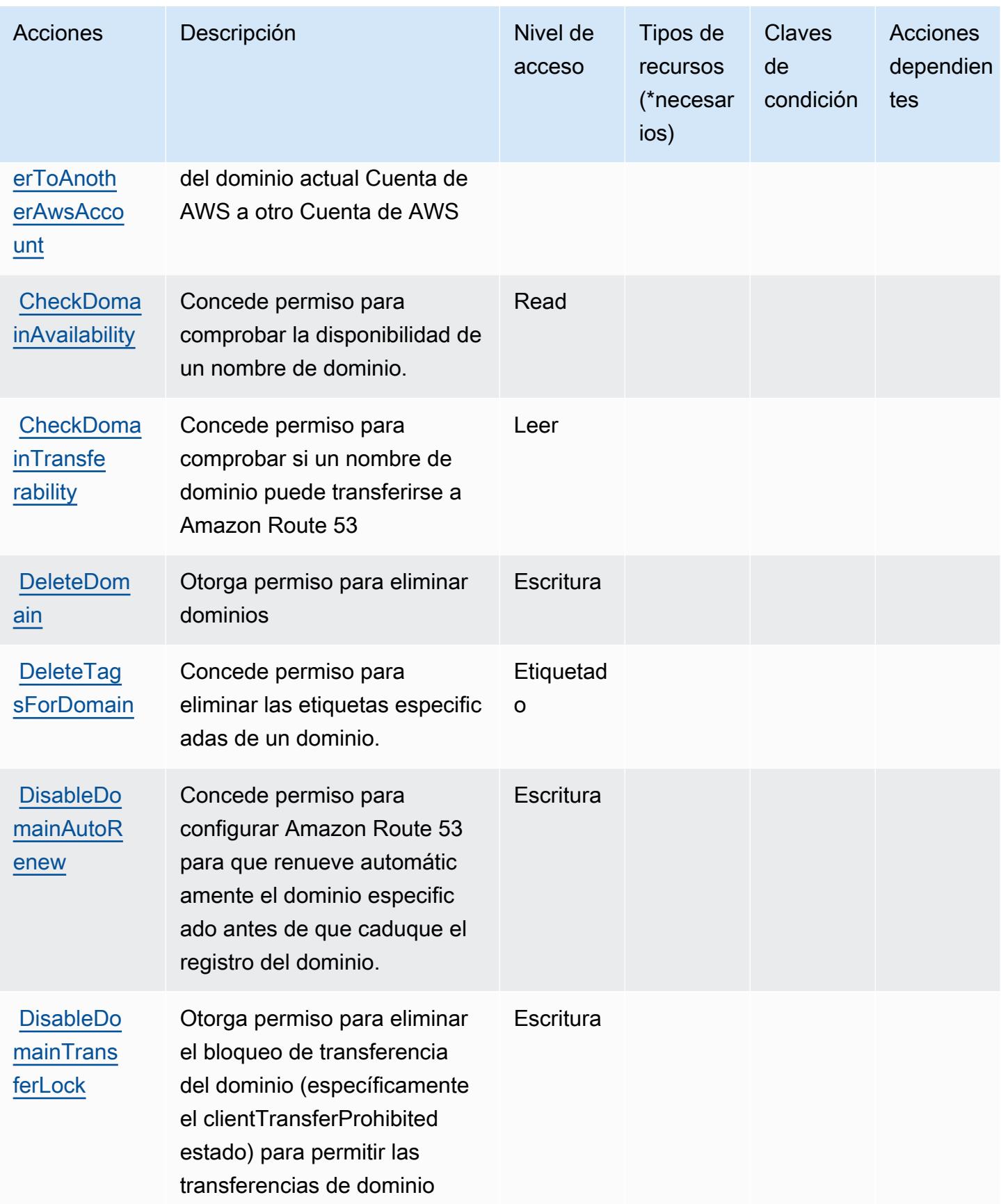

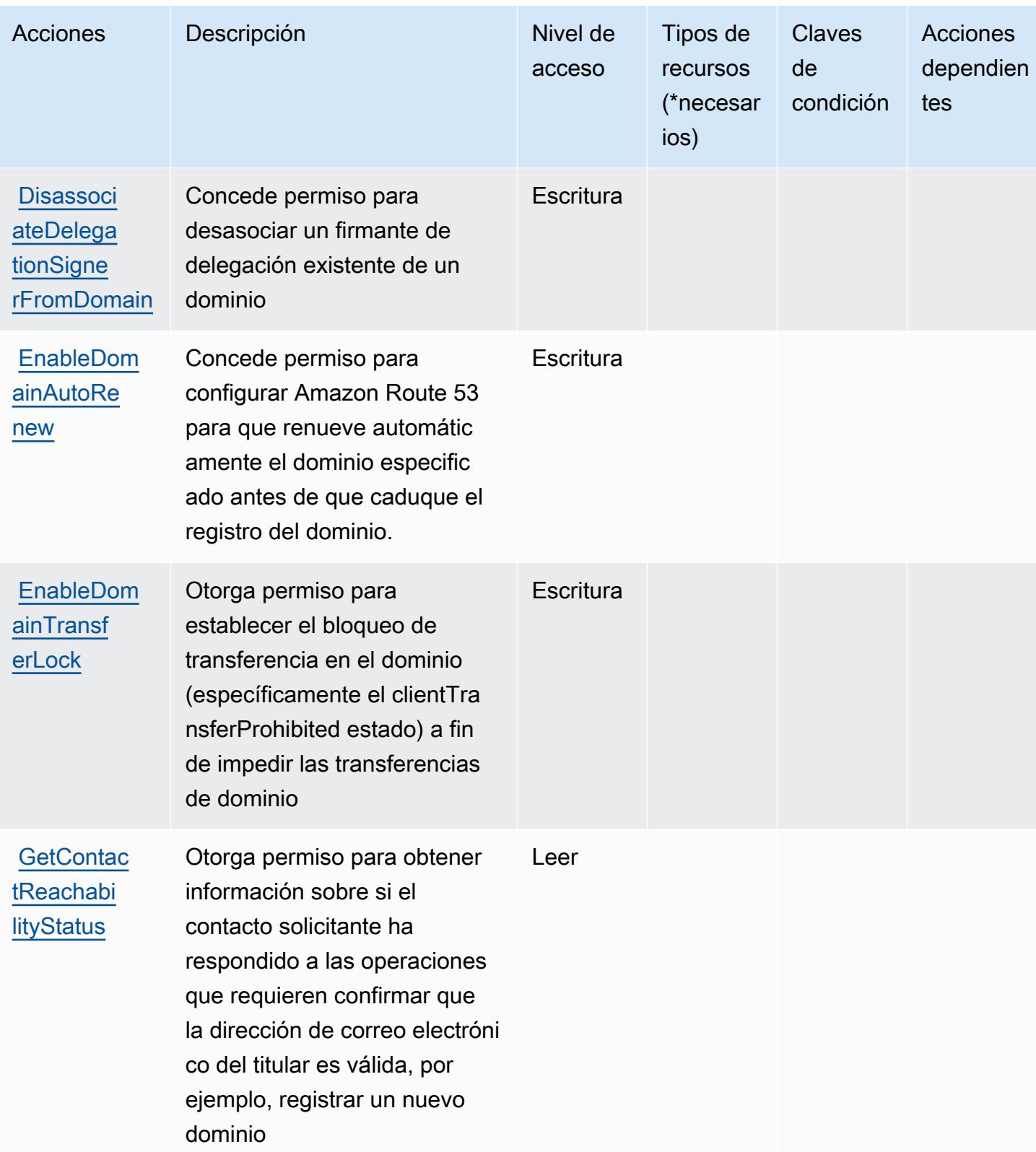

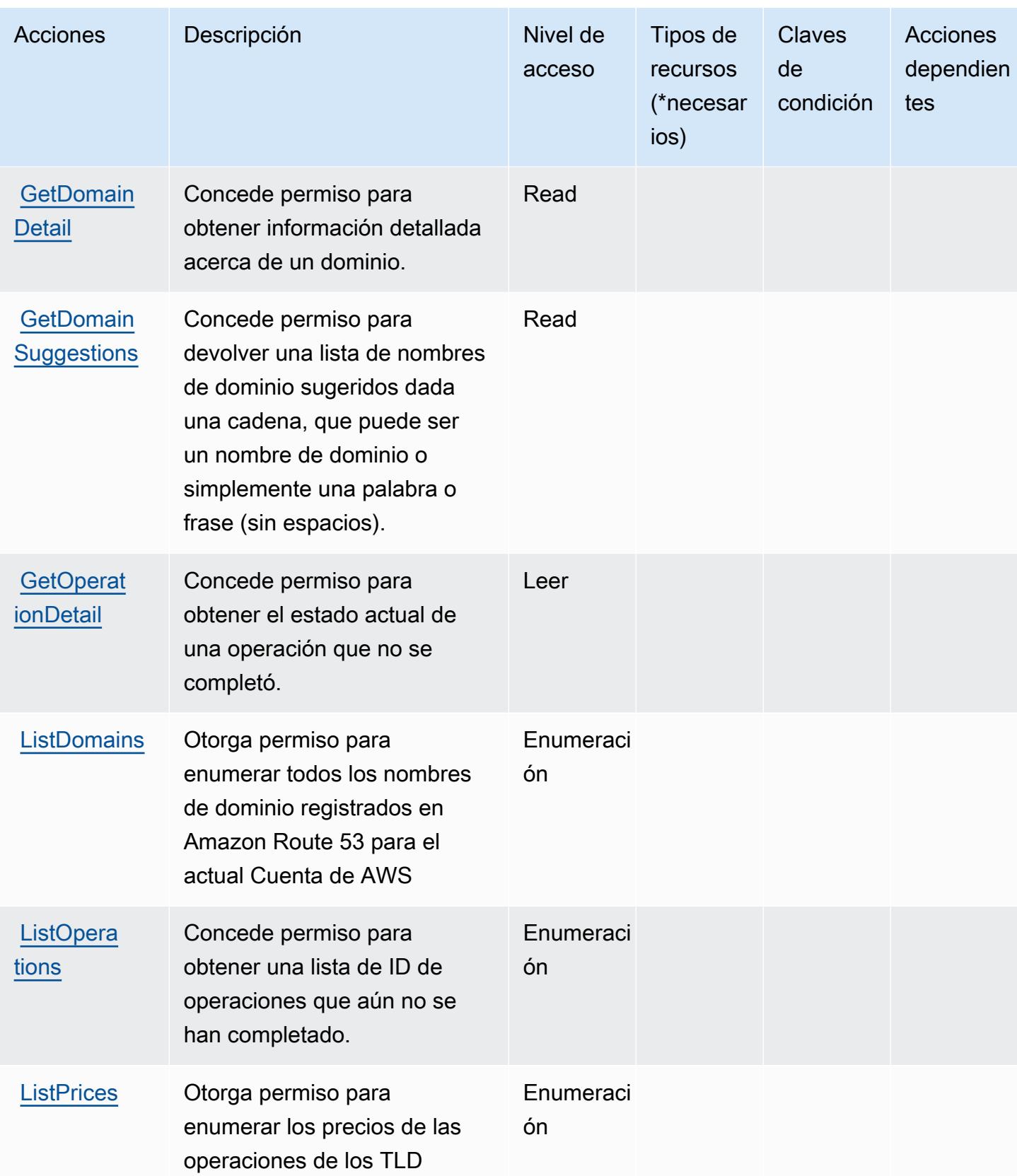

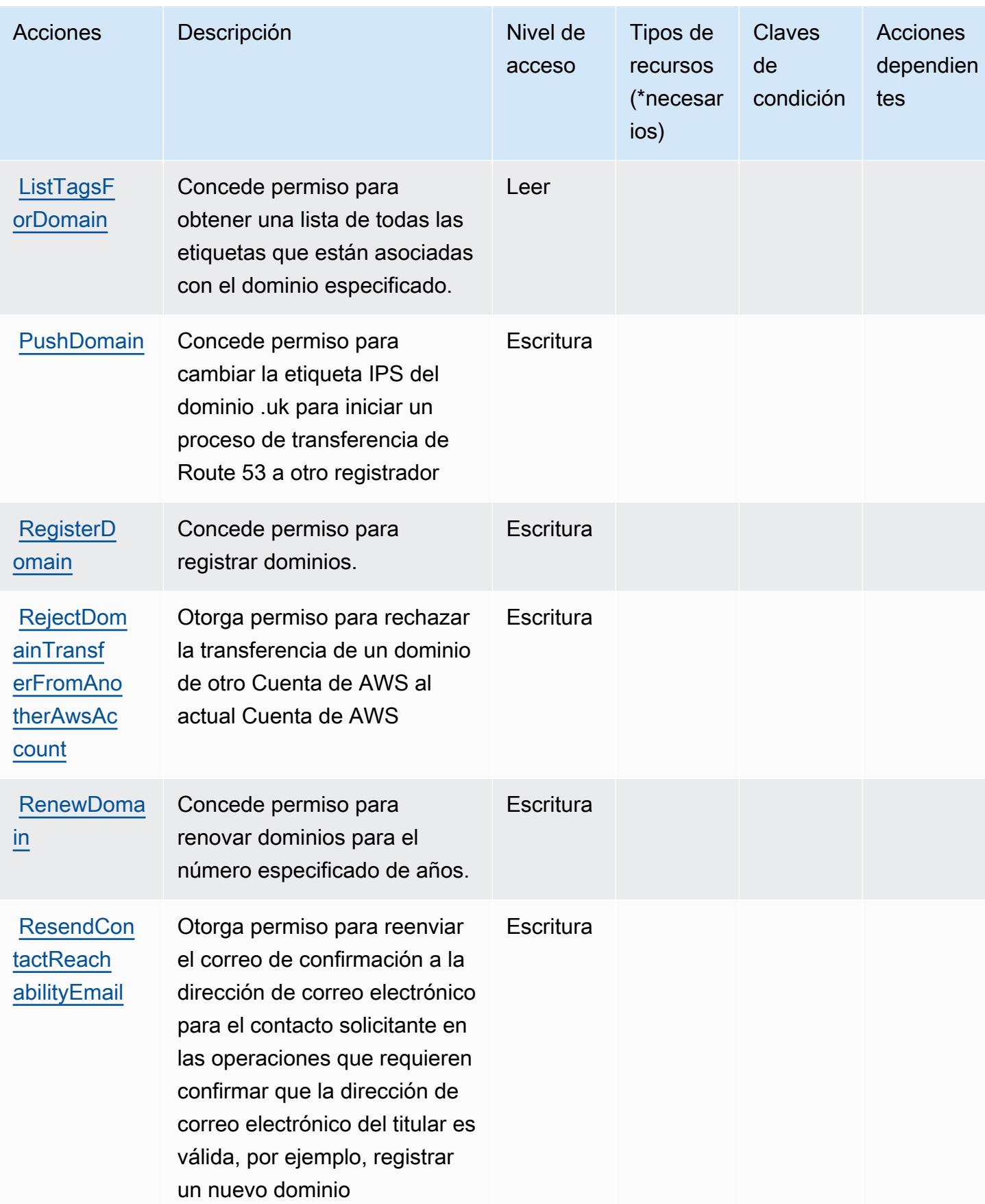

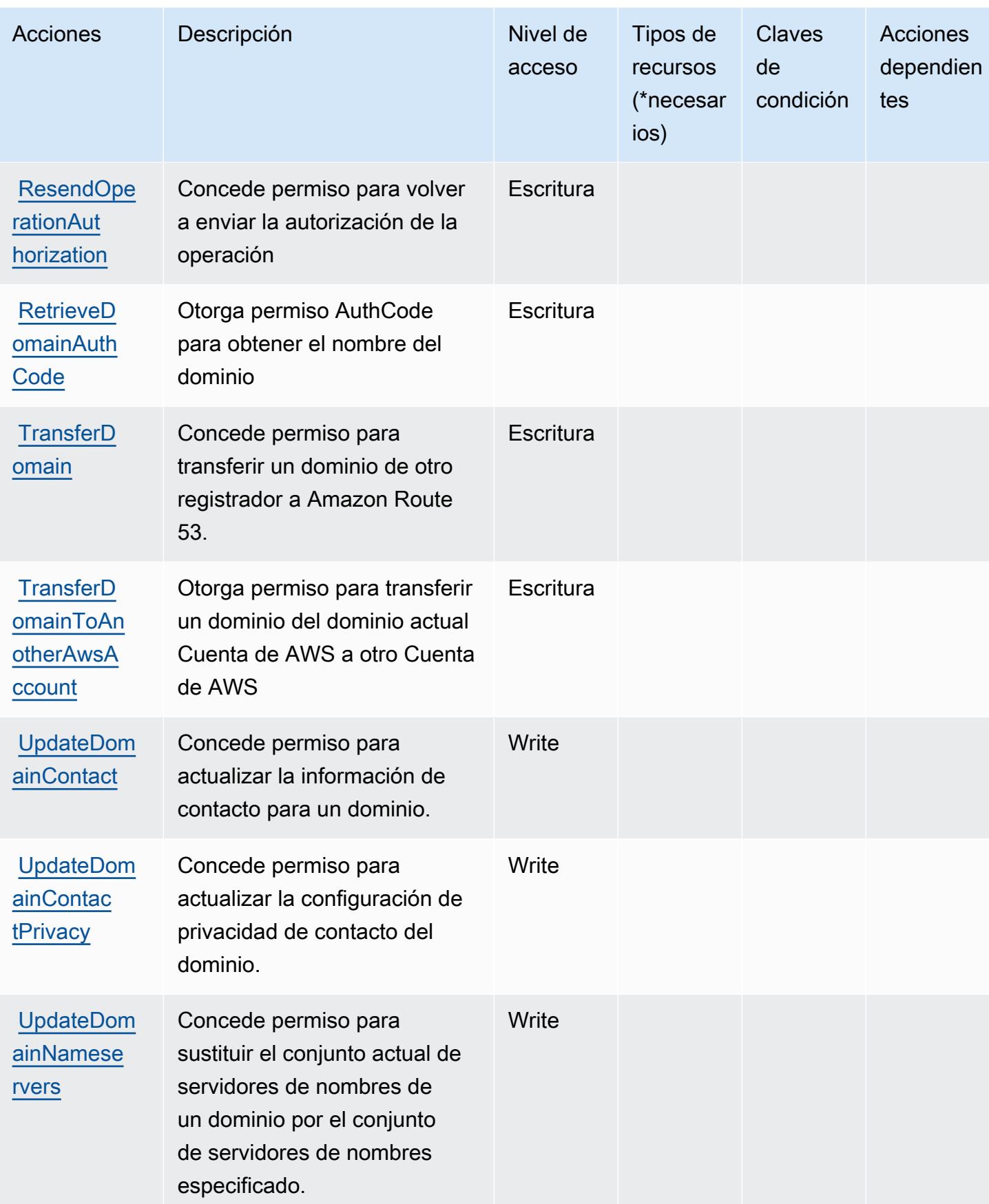

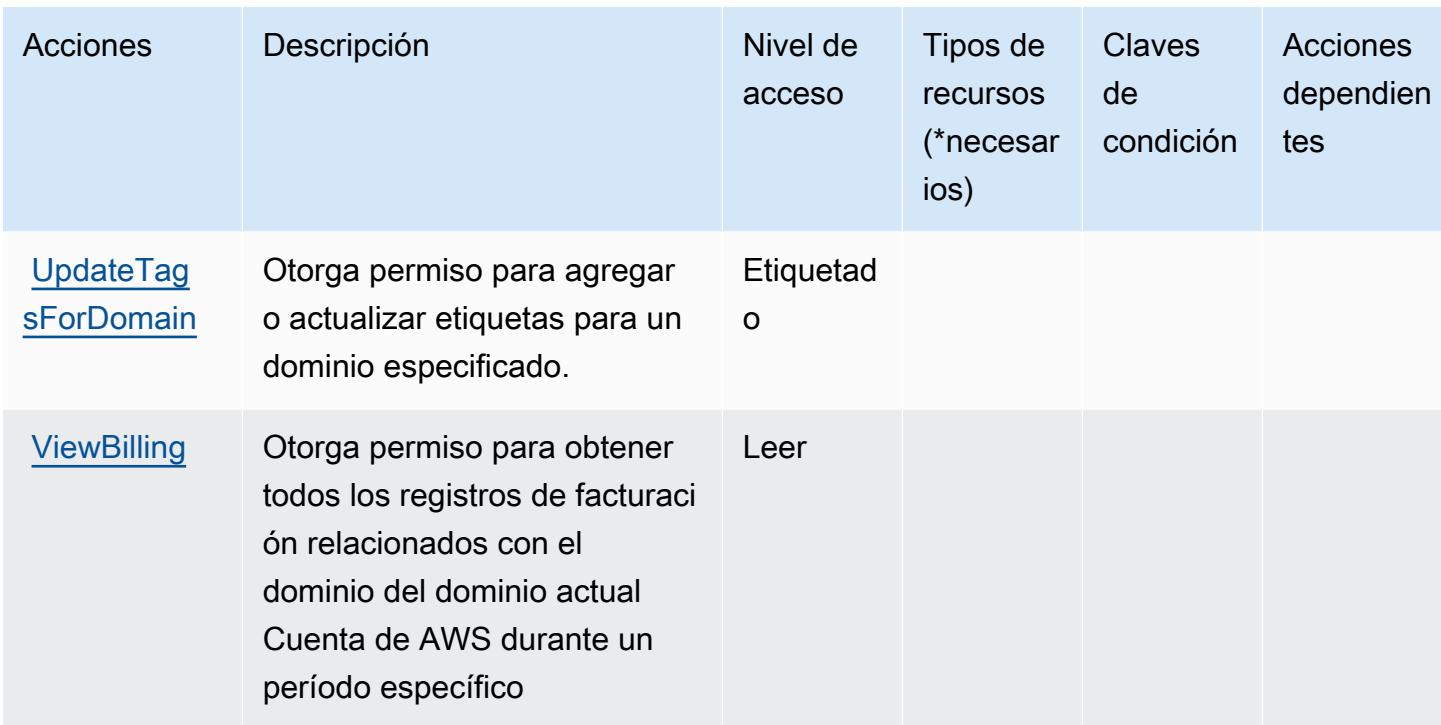

<span id="page-4580-0"></span>Tipos de recurso definidos por los dominios de Amazon Route 53

Amazon Route 53 Domains no admite la especificación de un ARN de recurso en el elemento Resource de una instrucción de política de IAM. Para permitir el acceso a Amazon Route 53 Domains, especifique "Resource": "\*" en su política.

<span id="page-4580-1"></span>Claves de condición de Amazon Route 53 Domains

Route 53 Domains no tiene claves de contexto específicas de servicios que se puedan utilizar en el elemento Condition de declaraciones de política. Para obtener la lista de las claves de contexto globales que están disponibles para todos los servicios, consulte [Claves disponibles para](https://docs.aws.amazon.com/IAM/latest/UserGuide/reference_policies_condition-keys.html#AvailableKeys) [condiciones](https://docs.aws.amazon.com/IAM/latest/UserGuide/reference_policies_condition-keys.html#AvailableKeys).

Las claves de acciones, recursos y condición de los perfiles de Amazon Route 53 permiten compartir la configuración de DNS con las VPC

Los perfiles de Amazon Route 53 permiten compartir la configuración de DNS con las VPC (prefijo de servicio:route53profiles) y proporciona los siguientes recursos, acciones y claves de contexto de condiciones específicos del servicio para su uso en las políticas de permisos de IAM.

#### Referencias:

Los perfiles de Amazon Route 53 permiten compartir la configuración de DNS con las VPC 4567

- Obtenga información para [configurar este servicio](https://docs.aws.amazon.com/Route53/latest/DeveloperGuide/).
- Vea una [lista de las operaciones de API disponibles para este servicio](https://docs.aws.amazon.com/Route53/latest/APIReference/).
- Obtenga información sobre cómo proteger este servicio y sus recursos [mediante las políticas de](https://docs.aws.amazon.com/Route53/latest/DeveloperGuide/security-iam.html) [permisos de IAM.](https://docs.aws.amazon.com/Route53/latest/DeveloperGuide/security-iam.html)

#### Temas

- [Las acciones definidas por los perfiles de Amazon Route 53 permiten compartir la configuración de](#page-4581-0)  [DNS con las VPC](#page-4581-0)
- [Los tipos de recursos definidos por los perfiles de Amazon Route 53 permiten compartir la](#page-4585-0)  [configuración de DNS con las VPC](#page-4585-0)
- [Las claves de condición de los perfiles de Amazon Route 53 permiten compartir la configuración de](#page-4586-0)  [DNS con las VPC](#page-4586-0)

<span id="page-4581-0"></span>Las acciones definidas por los perfiles de Amazon Route 53 permiten compartir la configuración de DNS con las VPC

Puede especificar las siguientes acciones en el elemento Action de una declaración de política de IAM. Utilice políticas para conceder permisos para realizar una operación en AWS. Cuando utiliza una acción en una política, normalmente permite o deniega el acceso a la operación de la API o comandos de la CLI con el mismo nombre. No obstante, en algunos casos, una sola acción controla el acceso a más de una operación. Asimismo, algunas operaciones requieren varias acciones diferentes.

La columna Tipos de recurso de la tabla de Acción indica si cada acción admite permisos de nivel de recursos. Si no hay ningún valor para esta columna, debe especificar todos los recursos ("\*") a los que aplica la política en el elemento Resource de la instrucción de su política. Si la columna incluye un tipo de recurso, puede especificar un ARN de ese tipo en una instrucción con dicha acción. Si la acción tiene uno o más recursos necesarios, la persona que llama debe tener permiso para usar la acción con esos recursos. Los recursos necesarios se indican en la tabla con un asterisco (\*). Si limita el acceso a los recursos con el elemento Resource de una política de IAM, debe incluir un ARN o patrón para cada tipo de recurso requerido. Algunas acciones admiten varios tipos de recursos. Si el tipo de recurso es opcional (no se indica como obligatorio), puede elegir utilizar uno de los tipos de recursos opcionales.

La columna Claves de condición de la tabla Acciones incluye claves que puede especificar en el elemento Condition de la instrucción de una política. Para obtener más información sobre las

claves de condición asociadas a los recursos del servicio, consulte la columna Claves de condición de la tabla Tipos de recursos.

## **a** Note

Las claves de condición de recursos se enumeran en la tabla [Tipos de recursos](#page-4585-0). Encontrará un enlace al tipo de recurso que se aplica a una acción en la columna Tipos de recursos (\*obligatorio) de la tabla Acciones. El tipo de recurso de la tabla Tipos de recursos incluye la columna Claves de condición, que son las claves de condición del recurso que se aplican a una acción de la tabla Acciones.

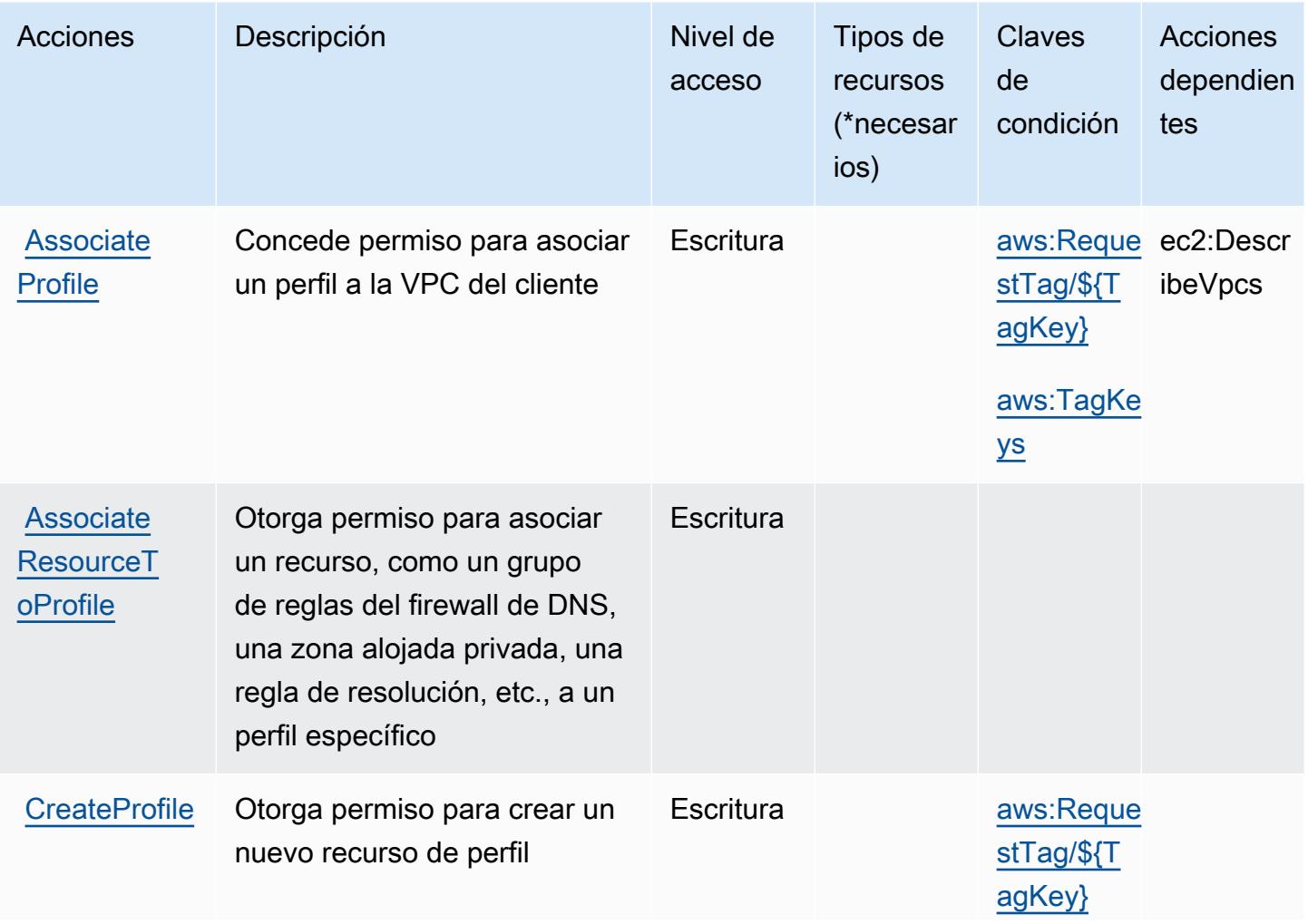

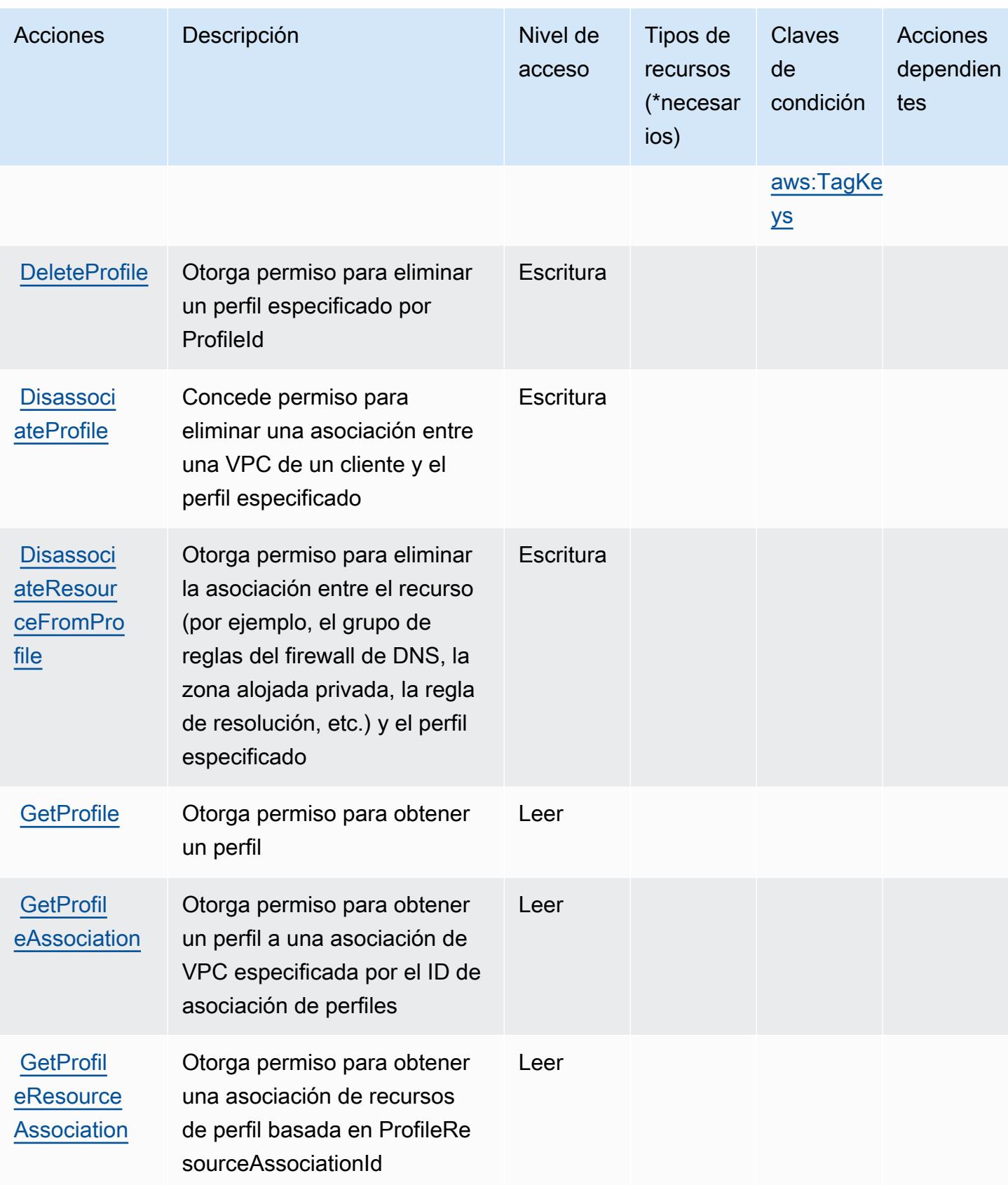

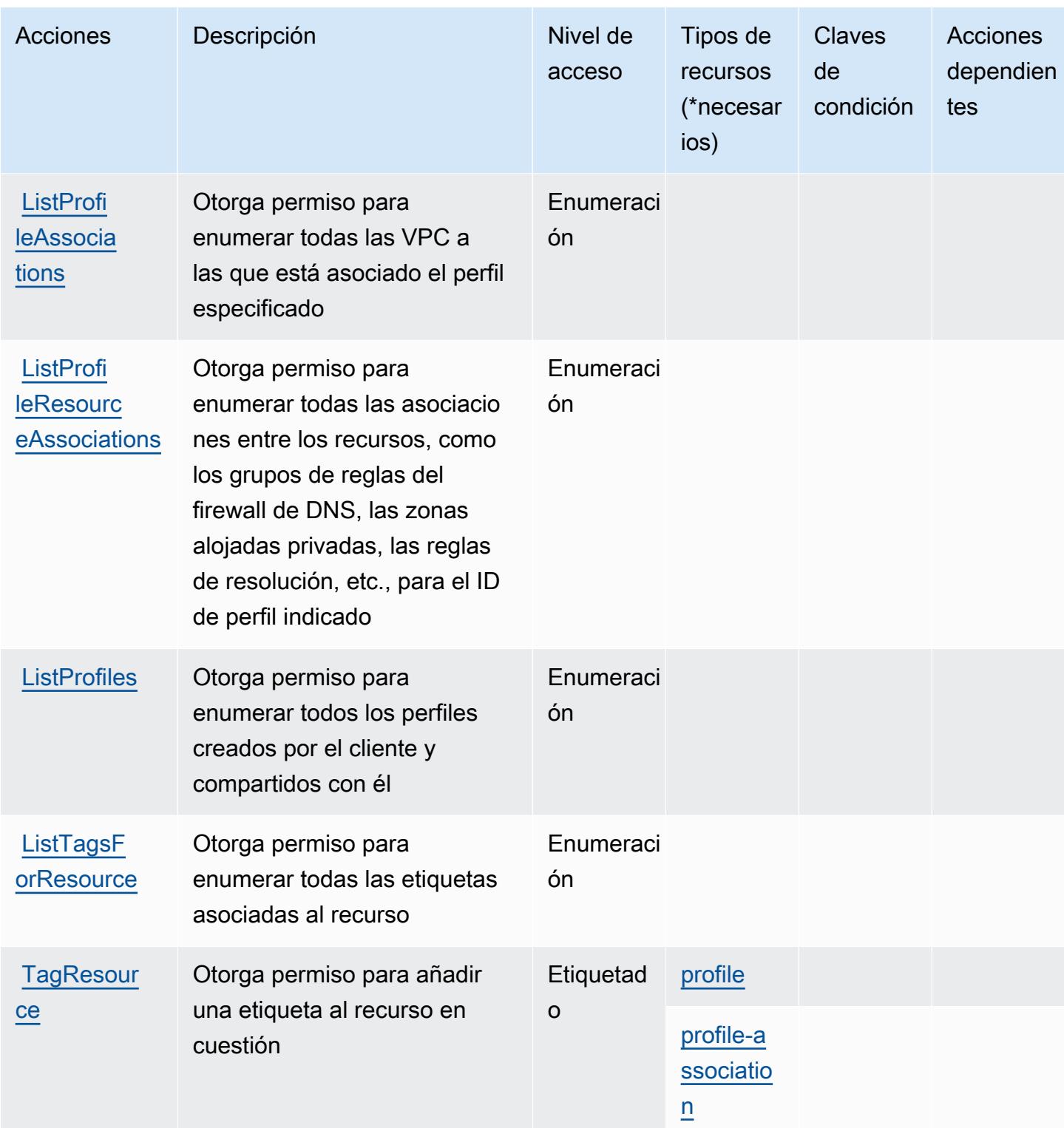

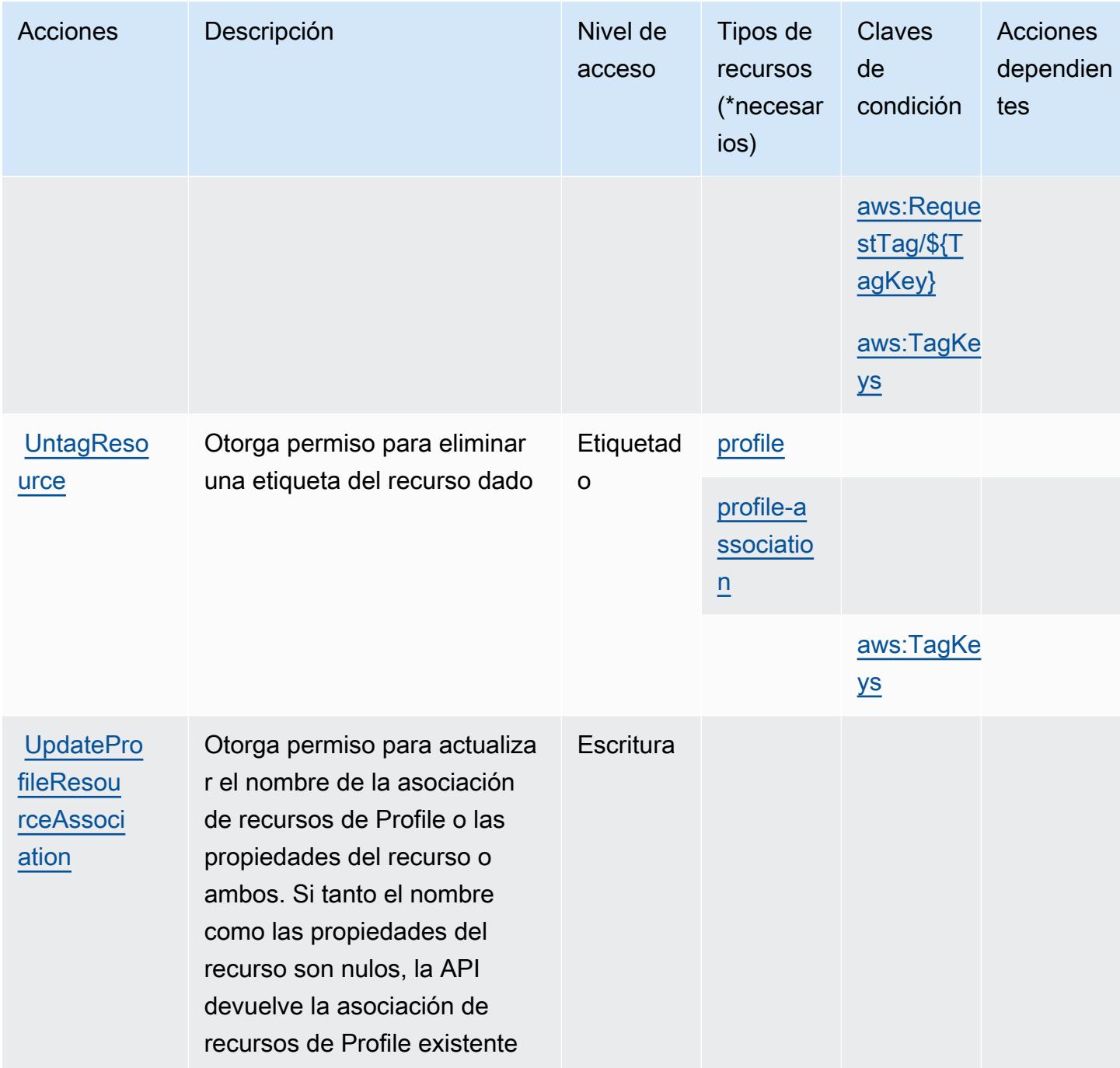

<span id="page-4585-0"></span>Los tipos de recursos definidos por los perfiles de Amazon Route 53 permiten compartir la configuración de DNS con las VPC

Los siguientes tipos de recurso están definidos por este servicio y se pueden utilizar en el elemento Resource de las instrucciones de política de permisos de IAM. Cada acción de la [tabla Acciones](#page-4581-0) identifica los tipos de recursos que se pueden especificar con dicha acción. Un tipo de recurso

también puede definir qué claves de condición se pueden incluir en una política. Estas claves se muestran en la última columna de la tabla Tipos de recursos. Para obtener información detallada sobre las columnas de la siguiente tabla, consulte [Tabla Tipos de recurso.](reference_policies_actions-resources-contextkeys.html#resources_table)

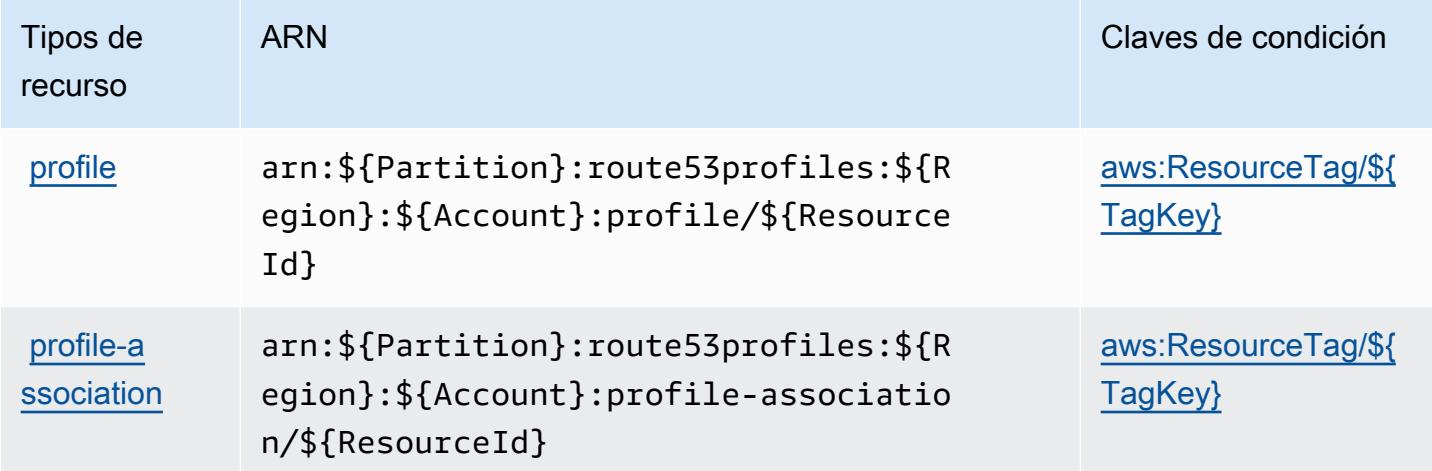

<span id="page-4586-0"></span>Las claves de condición de los perfiles de Amazon Route 53 permiten compartir la configuración de DNS con las VPC

Amazon Route 53 Profiles permite compartir la configuración de DNS con las VPC y define las siguientes claves de condición que se pueden utilizar en el Condition elemento de una política de IAM. Puede utilizar estas claves para ajustar más las condiciones en las que se aplica la instrucción de política. Para obtener información detallada sobre las columnas de la siguiente tabla, consulte [Tabla de Claves de condición](reference_policies_actions-resources-contextkeys.html#context_keys_table).

Para ver las claves de condición globales que están disponibles para todos los servicios, consulte [Claves de condición globales disponibles.](https://docs.aws.amazon.com/IAM/latest/UserGuide/reference_policies_condition-keys.html#AvailableKeys)

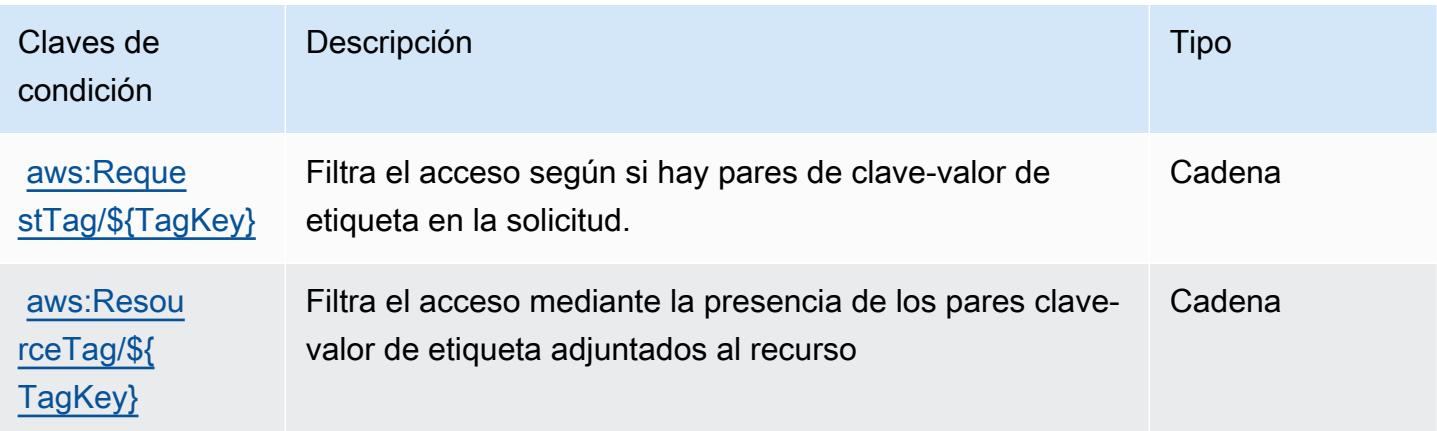

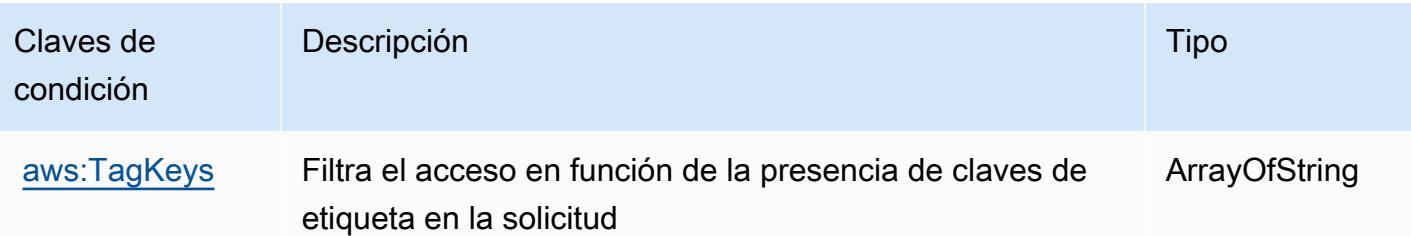

# Acciones, recursos y claves de condición para Amazon Route 53 Recovery **Cluster**

Amazon Route 53 Recovery Cluster (prefijo de servicio: route53-recovery-cluster) proporciona las siguientes claves de contexto de condición, acciones y recursos específicos del servicio para usarse en las políticas de permiso de IAM.

## Referencias:

- Obtenga información para [configurar este servicio](https://docs.aws.amazon.com/r53recovery/latest/dg/what-is-route53-recovery.html).
- Vea una [lista de las operaciones de API disponibles para este servicio](https://docs.aws.amazon.com/routing-control/latest/APIReference/Welcome.html).
- Obtenga información sobre cómo proteger este servicio y sus recursos [mediante las políticas de](https://docs.aws.amazon.com/r53recovery/latest/dg/security-iam.html) [permisos de IAM.](https://docs.aws.amazon.com/r53recovery/latest/dg/security-iam.html)

## Temas

- [Acciones definidas por Amazon Route 53 Recovery Cluster](#page-4587-0)
- [Tipos de recursos definidos por Amazon Route 53 Recovery Cluster](#page-4589-0)
- [Claves de condición de Amazon Route 53 Recovery Cluster](#page-4590-0)

## <span id="page-4587-0"></span>Acciones definidas por Amazon Route 53 Recovery Cluster

Puede especificar las siguientes acciones en el elemento Action de una declaración de política de IAM. Utilice políticas para conceder permisos para realizar una operación en AWS. Cuando utiliza una acción en una política, normalmente permite o deniega el acceso a la operación de la API o comandos de la CLI con el mismo nombre. No obstante, en algunos casos, una sola acción controla el acceso a más de una operación. Asimismo, algunas operaciones requieren varias acciones diferentes.

La columna Tipos de recurso de la tabla de Acción indica si cada acción admite permisos de nivel de recursos. Si no hay ningún valor para esta columna, debe especificar todos los recursos ("\*") a los que aplica la política en el elemento Resource de la instrucción de su política. Si la columna incluye un tipo de recurso, puede especificar un ARN de ese tipo en una instrucción con dicha acción. Si la acción tiene uno o más recursos necesarios, la persona que llama debe tener permiso para usar la acción con esos recursos. Los recursos necesarios se indican en la tabla con un asterisco (\*). Si limita el acceso a los recursos con el elemento Resource de una política de IAM, debe incluir un ARN o patrón para cada tipo de recurso requerido. Algunas acciones admiten varios tipos de recursos. Si el tipo de recurso es opcional (no se indica como obligatorio), puede elegir utilizar uno de los tipos de recursos opcionales.

La columna Claves de condición de la tabla Acciones incluye claves que puede especificar en el elemento Condition de la instrucción de una política. Para obtener más información sobre las claves de condición asociadas a los recursos del servicio, consulte la columna Claves de condición de la tabla Tipos de recursos.

### **a** Note

Las claves de condición de recursos se enumeran en la tabla [Tipos de recursos](#page-4589-0). Encontrará un enlace al tipo de recurso que se aplica a una acción en la columna Tipos de recursos (\*obligatorio) de la tabla Acciones. El tipo de recurso de la tabla Tipos de recursos incluye la columna Claves de condición, que son las claves de condición del recurso que se aplican a una acción de la tabla Acciones.

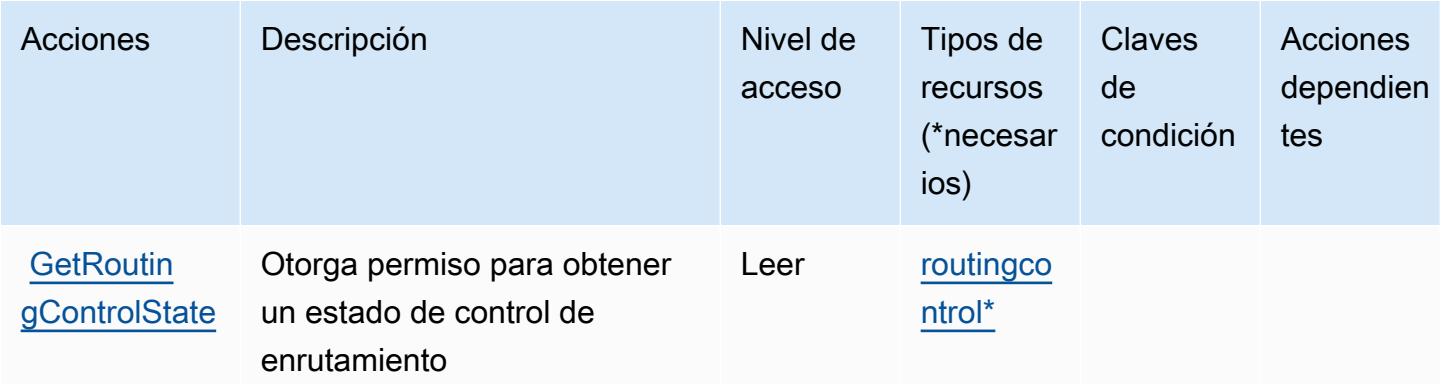

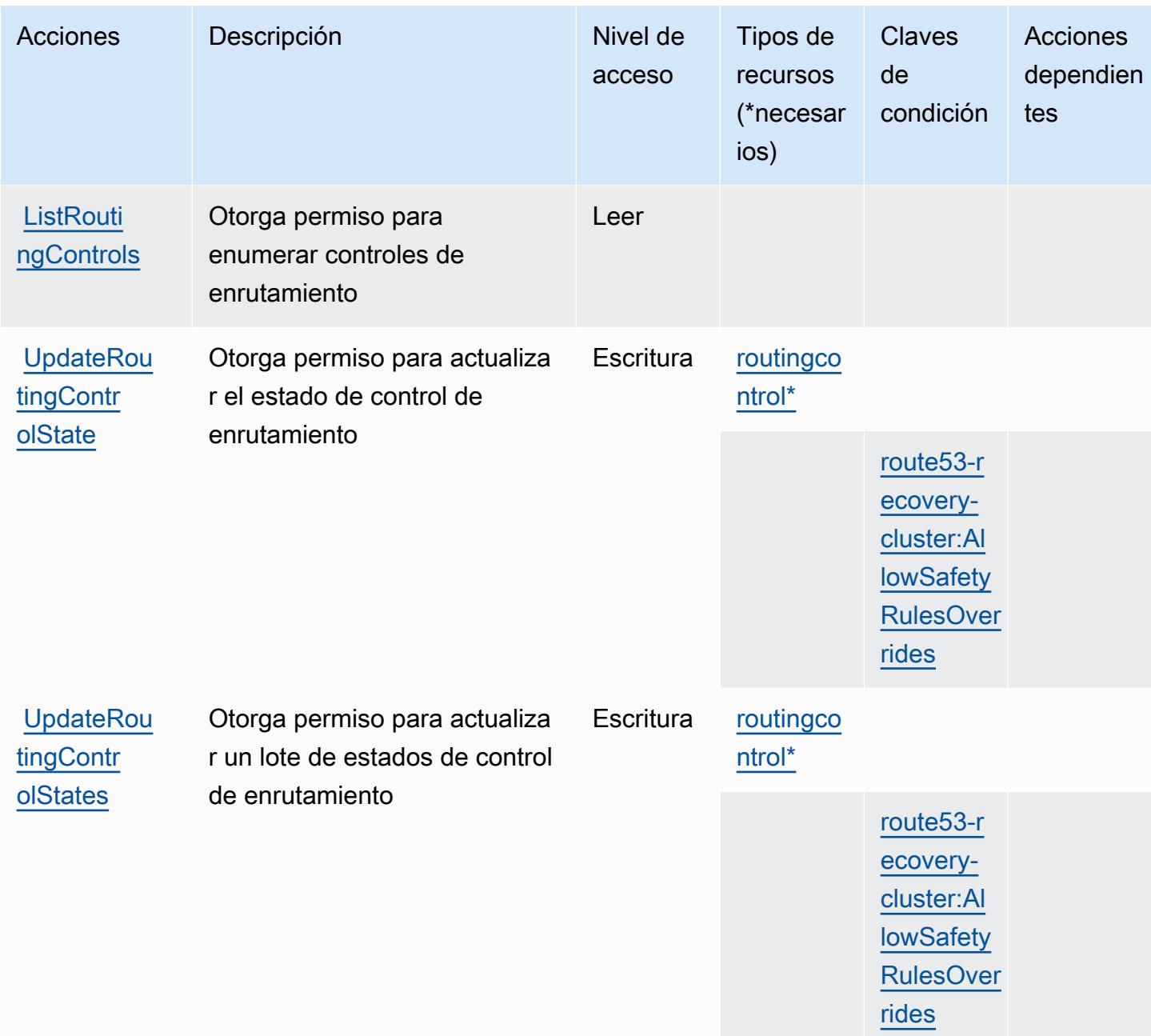

## <span id="page-4589-0"></span>Tipos de recursos definidos por Amazon Route 53 Recovery Cluster

Los siguientes tipos de recurso están definidos por este servicio y se pueden utilizar en el elemento Resource de las instrucciones de política de permisos de IAM. Cada acción de la [tabla Acciones](#page-4587-0) identifica los tipos de recursos que se pueden especificar con dicha acción. Un tipo de recurso también puede definir qué claves de condición se pueden incluir en una política. Estas claves se muestran en la última columna de la tabla Tipos de recursos. Para obtener información detallada sobre las columnas de la siguiente tabla, consulte [Tabla Tipos de recurso.](reference_policies_actions-resources-contextkeys.html#resources_table)

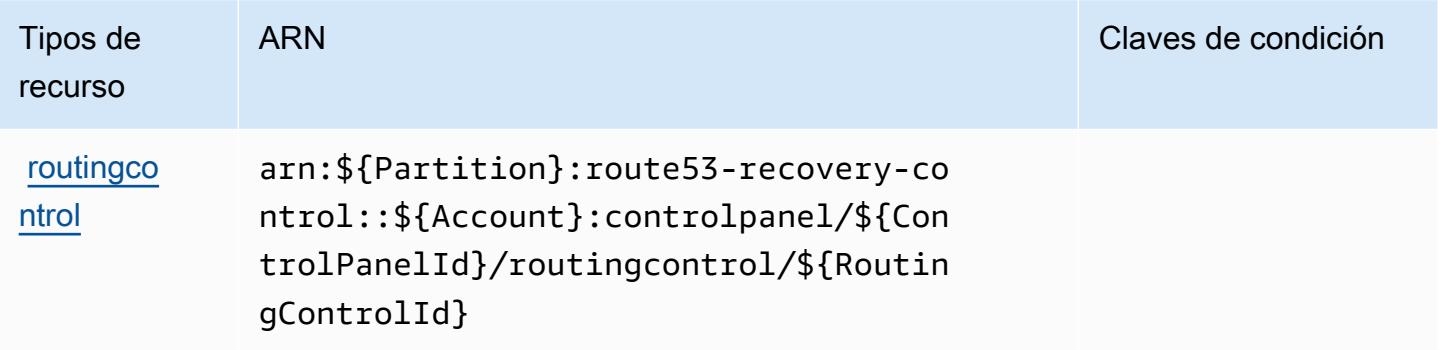

## <span id="page-4590-0"></span>Claves de condición de Amazon Route 53 Recovery Cluster

Amazon Route 53 Recovery Cluster define las siguientes claves de condición que se pueden utilizar en el elemento Condition de una política de IAM. Puede utilizar estas claves para ajustar más las condiciones en las que se aplica la instrucción de política. Para obtener información detallada sobre las columnas de la siguiente tabla, consulte [Tabla de Claves de condición.](reference_policies_actions-resources-contextkeys.html#context_keys_table)

Para ver las claves de condición globales que están disponibles para todos los servicios, consulte [Claves de condición globales disponibles.](https://docs.aws.amazon.com/IAM/latest/UserGuide/reference_policies_condition-keys.html#AvailableKeys)

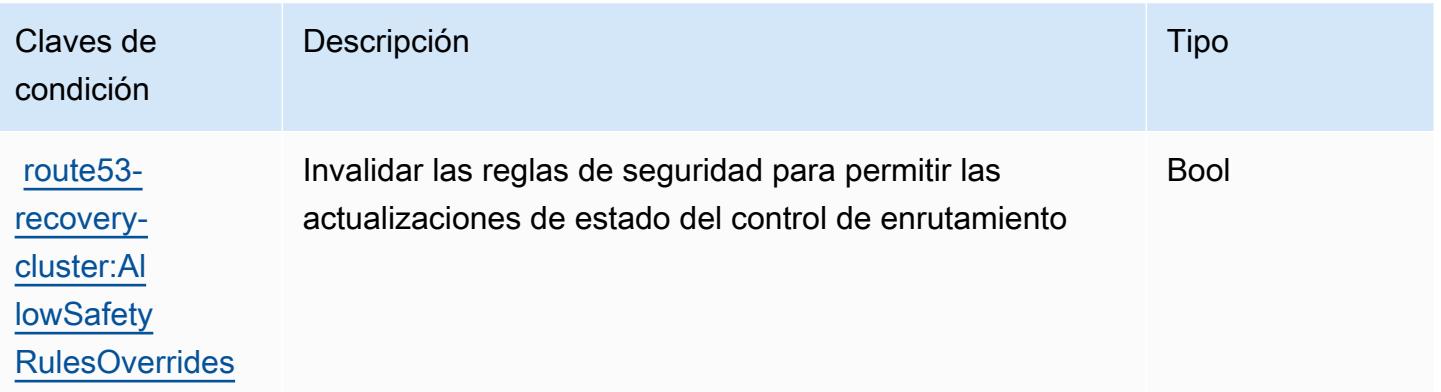

# Acciones, recursos y claves de condición para Amazon Route 53 Recovery **Controls**

Amazon Route 53 Recovery Controls (prefijo de servicio: route53-recovery-control-config) proporciona las siguientes claves de contexto de condición, acciones y recursos específicos del servicio para usarse en las políticas de permisos de IAM.

## Referencias:

- Obtenga información para [configurar este servicio](https://docs.aws.amazon.com/r53recovery/latest/dg/what-is-route53-recovery.html).
- Vea una [lista de las operaciones de API disponibles para este servicio](https://docs.aws.amazon.com/recovery-cluster/latest/api/resources.html).
- Obtenga información sobre cómo proteger este servicio y sus recursos [mediante las políticas de](https://docs.aws.amazon.com/r53recovery/latest/dg/security-iam.html) [permisos de IAM.](https://docs.aws.amazon.com/r53recovery/latest/dg/security-iam.html)

#### Temas

- [Acciones definidas por Amazon Route 53 Recovery Controls](#page-4591-0)
- [Tipos de recursos definidos por Amazon Route 53 Recovery Controls](#page-4596-0)
- [Claves de condición de Amazon Route 53 Recovery Controls](#page-4596-1)

## <span id="page-4591-0"></span>Acciones definidas por Amazon Route 53 Recovery Controls

Puede especificar las siguientes acciones en el elemento Action de una declaración de política de IAM. Utilice políticas para conceder permisos para realizar una operación en AWS. Cuando utiliza una acción en una política, normalmente permite o deniega el acceso a la operación de la API o comandos de la CLI con el mismo nombre. No obstante, en algunos casos, una sola acción controla el acceso a más de una operación. Asimismo, algunas operaciones requieren varias acciones diferentes.

La columna Tipos de recurso de la tabla de Acción indica si cada acción admite permisos de nivel de recursos. Si no hay ningún valor para esta columna, debe especificar todos los recursos ("\*") a los que aplica la política en el elemento Resource de la instrucción de su política. Si la columna incluye un tipo de recurso, puede especificar un ARN de ese tipo en una instrucción con dicha acción. Si la acción tiene uno o más recursos necesarios, la persona que llama debe tener permiso para usar la acción con esos recursos. Los recursos necesarios se indican en la tabla con un asterisco (\*). Si limita el acceso a los recursos con el elemento Resource de una política de IAM, debe incluir un ARN o patrón para cada tipo de recurso requerido. Algunas acciones admiten varios tipos de recursos. Si el tipo de recurso es opcional (no se indica como obligatorio), puede elegir utilizar uno de los tipos de recursos opcionales.

La columna Claves de condición de la tabla Acciones incluye claves que puede especificar en el elemento Condition de la instrucción de una política. Para obtener más información sobre las claves de condición asociadas a los recursos del servicio, consulte la columna Claves de condición de la tabla Tipos de recursos.

## **a** Note

Las claves de condición de recursos se enumeran en la tabla [Tipos de recursos](#page-4596-0). Encontrará un enlace al tipo de recurso que se aplica a una acción en la columna Tipos de recursos (\*obligatorio) de la tabla Acciones. El tipo de recurso de la tabla Tipos de recursos incluye la columna Claves de condición, que son las claves de condición del recurso que se aplican a una acción de la tabla Acciones.

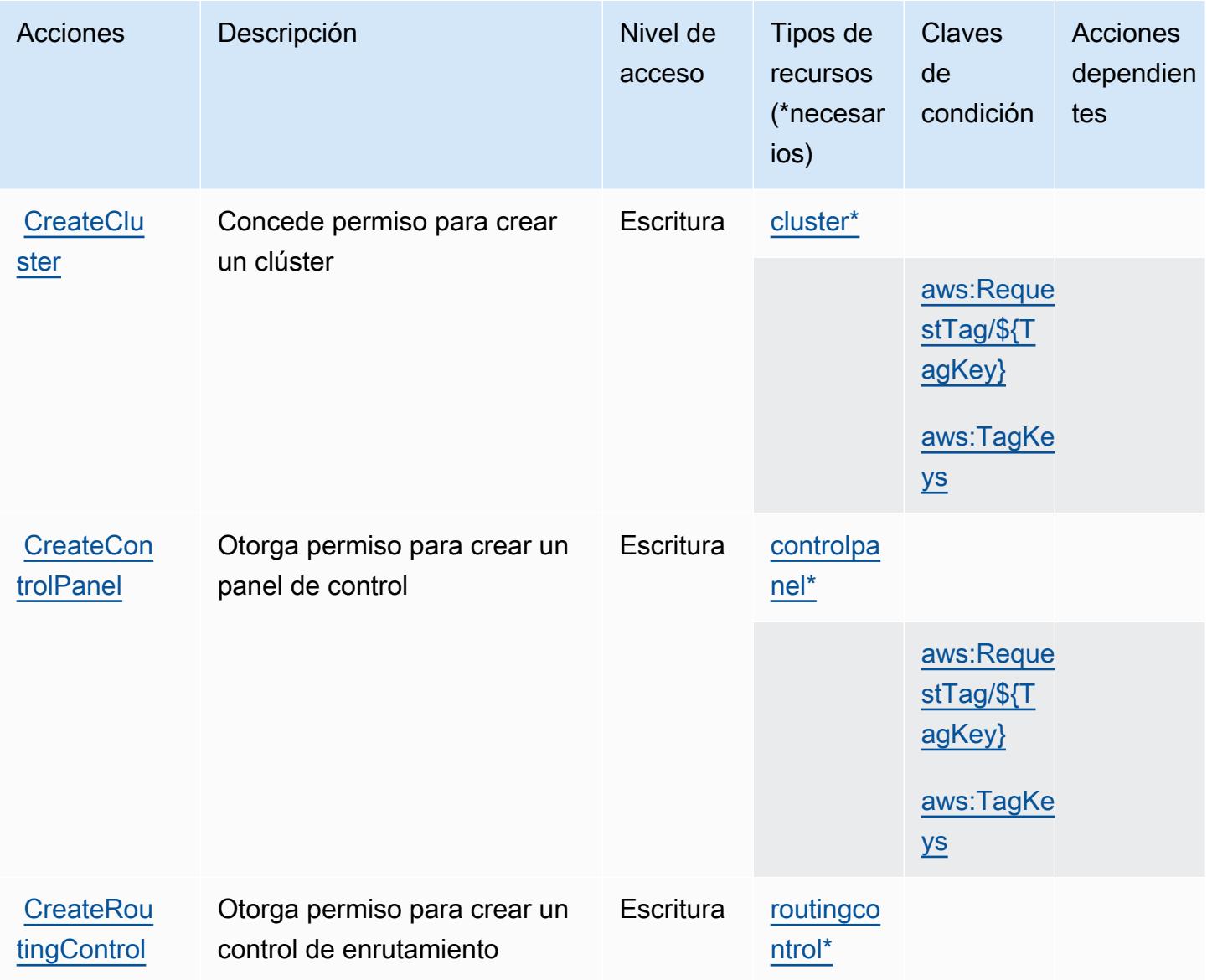

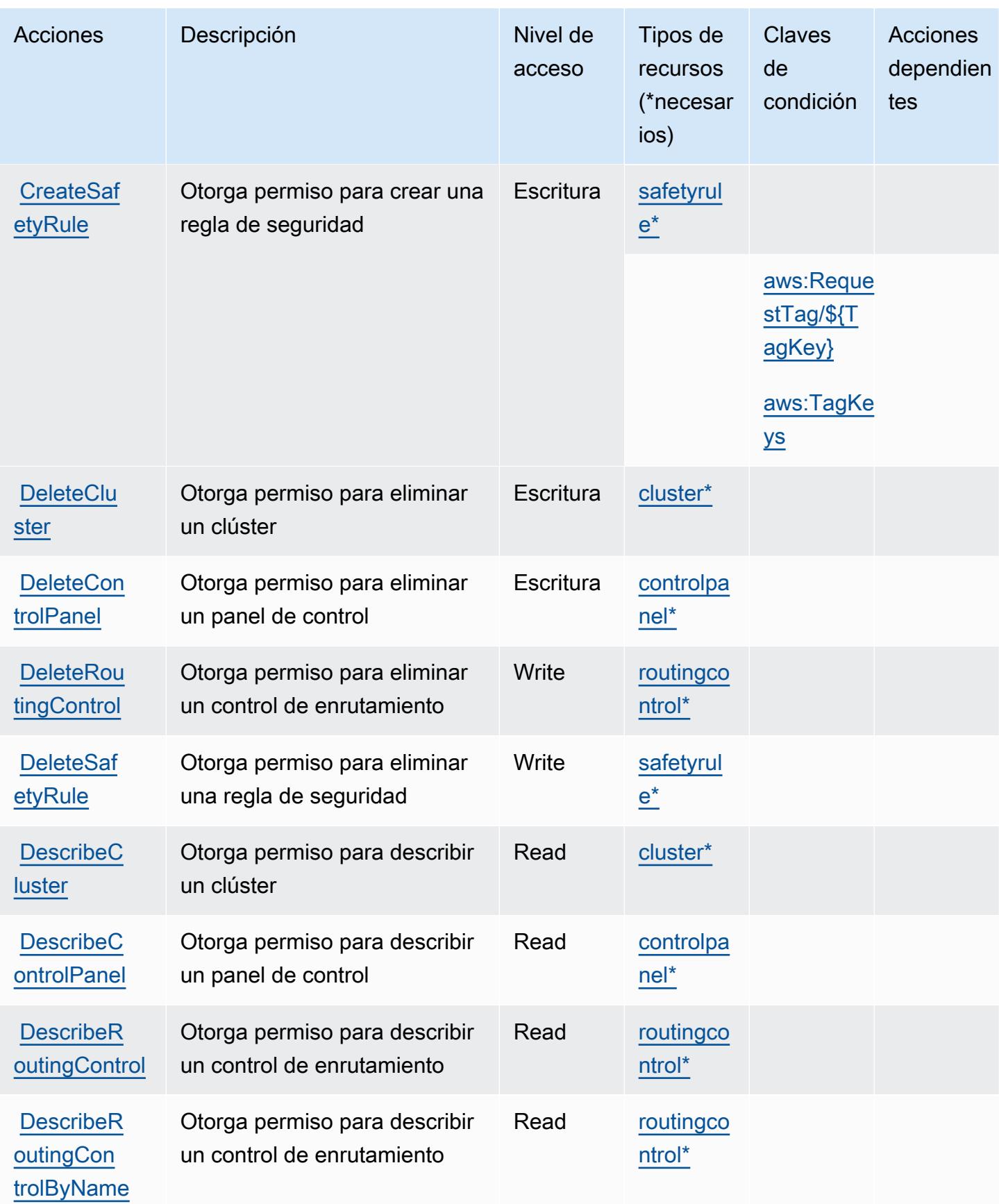

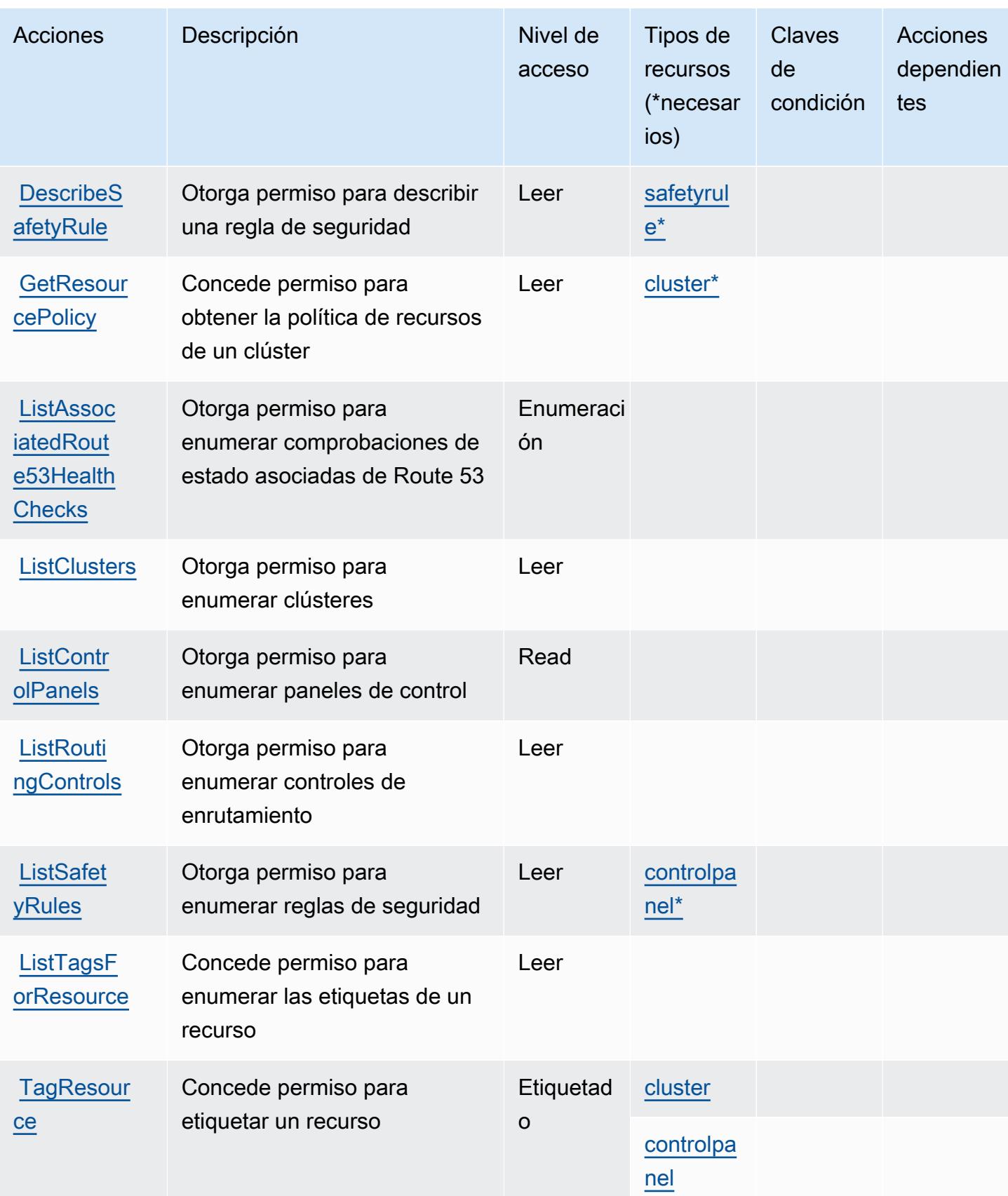

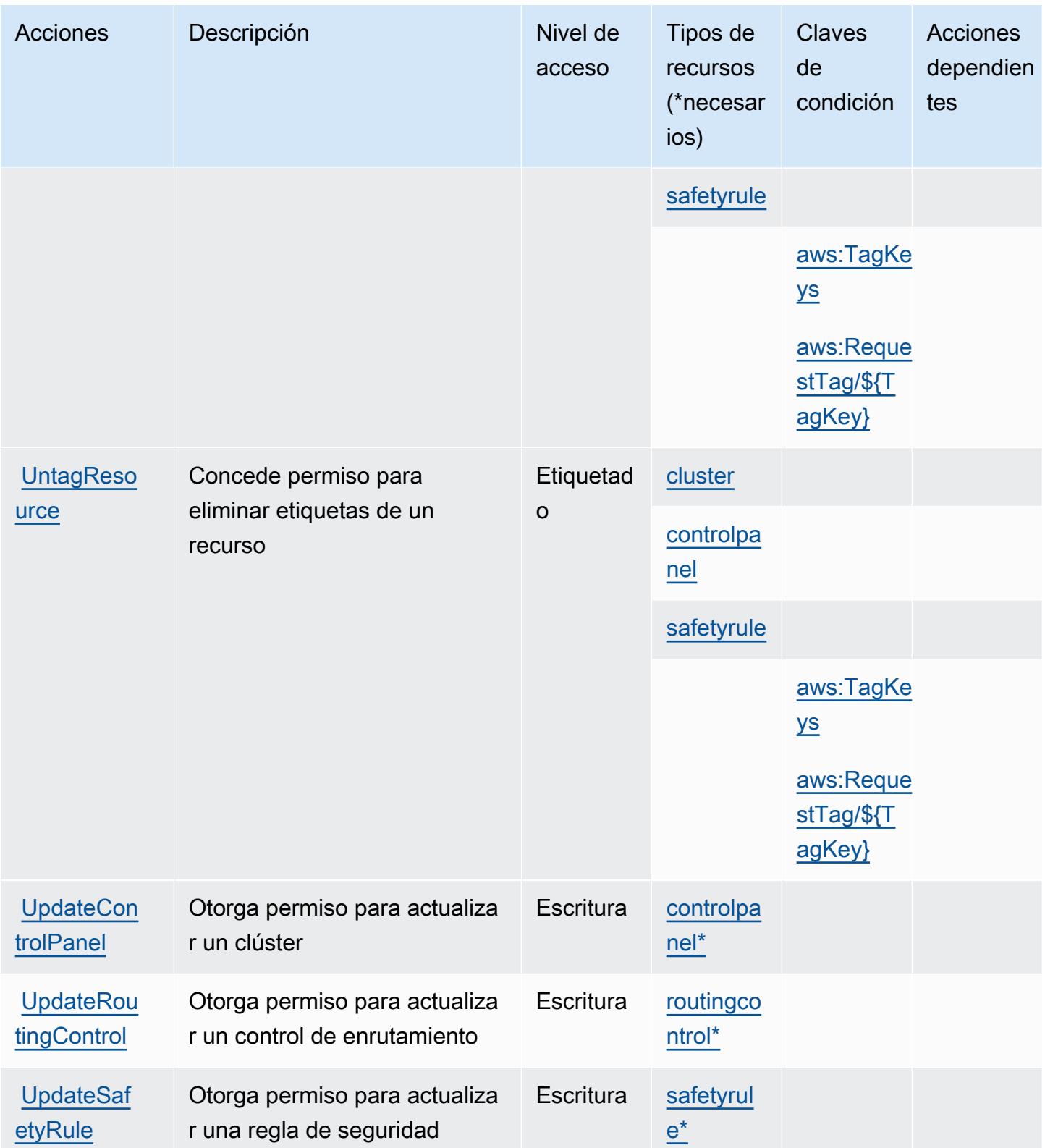

# <span id="page-4596-0"></span>Tipos de recursos definidos por Amazon Route 53 Recovery Controls

Los siguientes tipos de recurso están definidos por este servicio y se pueden utilizar en el elemento Resource de las instrucciones de política de permisos de IAM. Cada acción de la [tabla Acciones](#page-4591-0) identifica los tipos de recursos que se pueden especificar con dicha acción. Un tipo de recurso también puede definir qué claves de condición se pueden incluir en una política. Estas claves se muestran en la última columna de la tabla Tipos de recursos. Para obtener información detallada sobre las columnas de la siguiente tabla, consulte [Tabla Tipos de recurso.](reference_policies_actions-resources-contextkeys.html#resources_table)

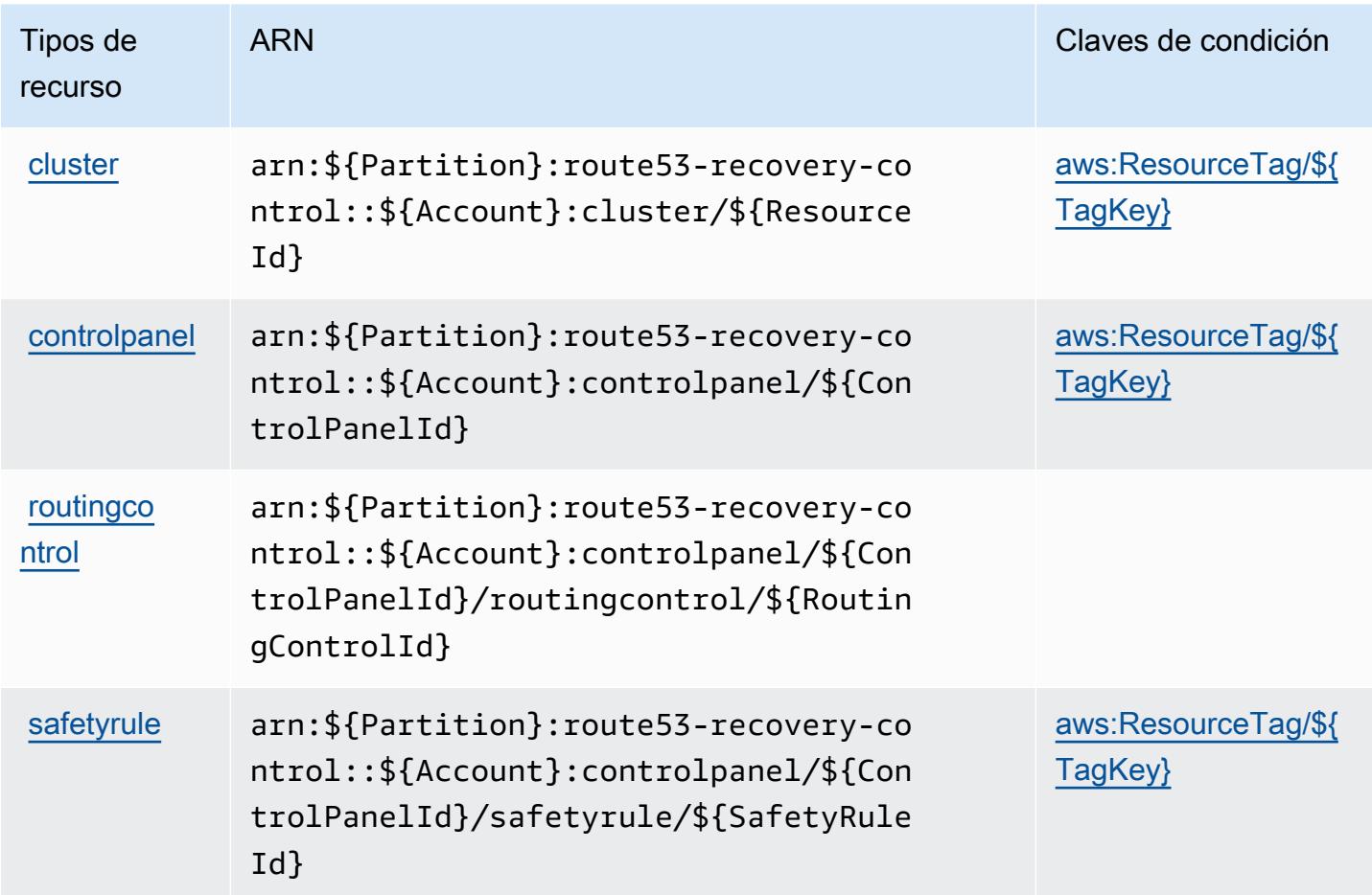

<span id="page-4596-1"></span>Claves de condición de Amazon Route 53 Recovery Controls

Amazon Route 53 Recovery Controls define las siguientes claves de condición que se pueden utilizar en el elemento Condition de una política de IAM. Puede utilizar estas claves para ajustar más las condiciones en las que se aplica la instrucción de política. Para obtener información detallada sobre las columnas de la siguiente tabla, consulte [Tabla de Claves de condición.](reference_policies_actions-resources-contextkeys.html#context_keys_table)

Para ver las claves de condición globales que están disponibles para todos los servicios, consulte [Claves de condición globales disponibles.](https://docs.aws.amazon.com/IAM/latest/UserGuide/reference_policies_condition-keys.html#AvailableKeys)

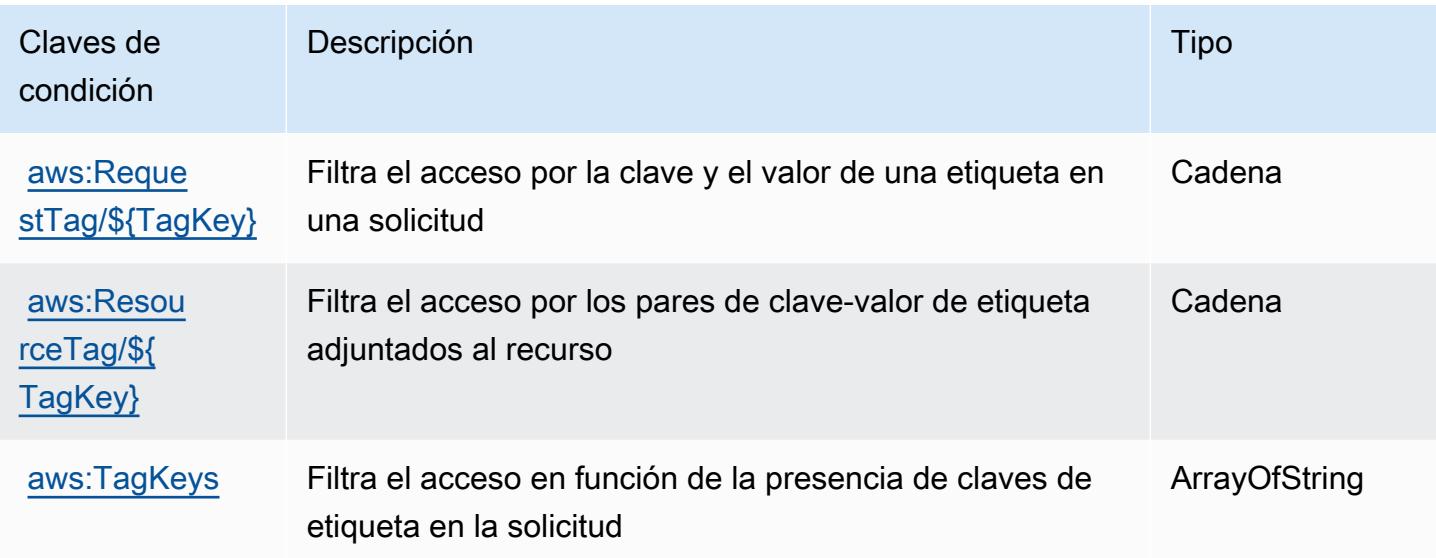

# Acciones, recursos y claves de condición para Amazon Route 53 Recovery **Readiness**

Amazon Route 53 Recovery Readiness (prefijo de servicio: route53-recovery-readiness) proporciona las siguientes claves de contexto de condición, acciones y recursos específicos del servicio para usarse en las políticas de permisos de IAM.

Referencias:

- Obtenga información para [configurar este servicio](https://docs.aws.amazon.com/r53recovery/latest/dg/what-is-route53-recovery.html).
- Vea una [lista de las operaciones de API disponibles para este servicio](https://docs.aws.amazon.com/recovery-readiness/latest/api/resources.html).
- Obtenga información sobre cómo proteger este servicio y sus recursos [mediante las políticas de](https://docs.aws.amazon.com/r53recovery/latest/dg/security-iam.html) [permisos de IAM.](https://docs.aws.amazon.com/r53recovery/latest/dg/security-iam.html)

## Temas

- [Acciones definidas por Amazon Route 53 Recovery Readiness](#page-4598-0)
- [Tipos de recursos definidos por Amazon Route 53 Recovery Readiness](#page-4604-0)
- [Claves de condición de Amazon Route 53 Recovery Readiness](#page-4605-0)

# <span id="page-4598-0"></span>Acciones definidas por Amazon Route 53 Recovery Readiness

Puede especificar las siguientes acciones en el elemento Action de una declaración de política de IAM. Utilice políticas para conceder permisos para realizar una operación en AWS. Cuando utiliza una acción en una política, normalmente permite o deniega el acceso a la operación de la API o comandos de la CLI con el mismo nombre. No obstante, en algunos casos, una sola acción controla el acceso a más de una operación. Asimismo, algunas operaciones requieren varias acciones diferentes.

La columna Tipos de recurso de la tabla de Acción indica si cada acción admite permisos de nivel de recursos. Si no hay ningún valor para esta columna, debe especificar todos los recursos ("\*") a los que aplica la política en el elemento Resource de la instrucción de su política. Si la columna incluye un tipo de recurso, puede especificar un ARN de ese tipo en una instrucción con dicha acción. Si la acción tiene uno o más recursos necesarios, la persona que llama debe tener permiso para usar la acción con esos recursos. Los recursos necesarios se indican en la tabla con un asterisco (\*). Si limita el acceso a los recursos con el elemento Resource de una política de IAM, debe incluir un ARN o patrón para cada tipo de recurso requerido. Algunas acciones admiten varios tipos de recursos. Si el tipo de recurso es opcional (no se indica como obligatorio), puede elegir utilizar uno de los tipos de recursos opcionales.

La columna Claves de condición de la tabla Acciones incluye claves que puede especificar en el elemento Condition de la instrucción de una política. Para obtener más información sobre las claves de condición asociadas a los recursos del servicio, consulte la columna Claves de condición de la tabla Tipos de recursos.

#### **a** Note

Las claves de condición de recursos se enumeran en la tabla [Tipos de recursos](#page-4604-0). Encontrará un enlace al tipo de recurso que se aplica a una acción en la columna Tipos de recursos (\*obligatorio) de la tabla Acciones. El tipo de recurso de la tabla Tipos de recursos incluye la columna Claves de condición, que son las claves de condición del recurso que se aplican a una acción de la tabla Acciones.

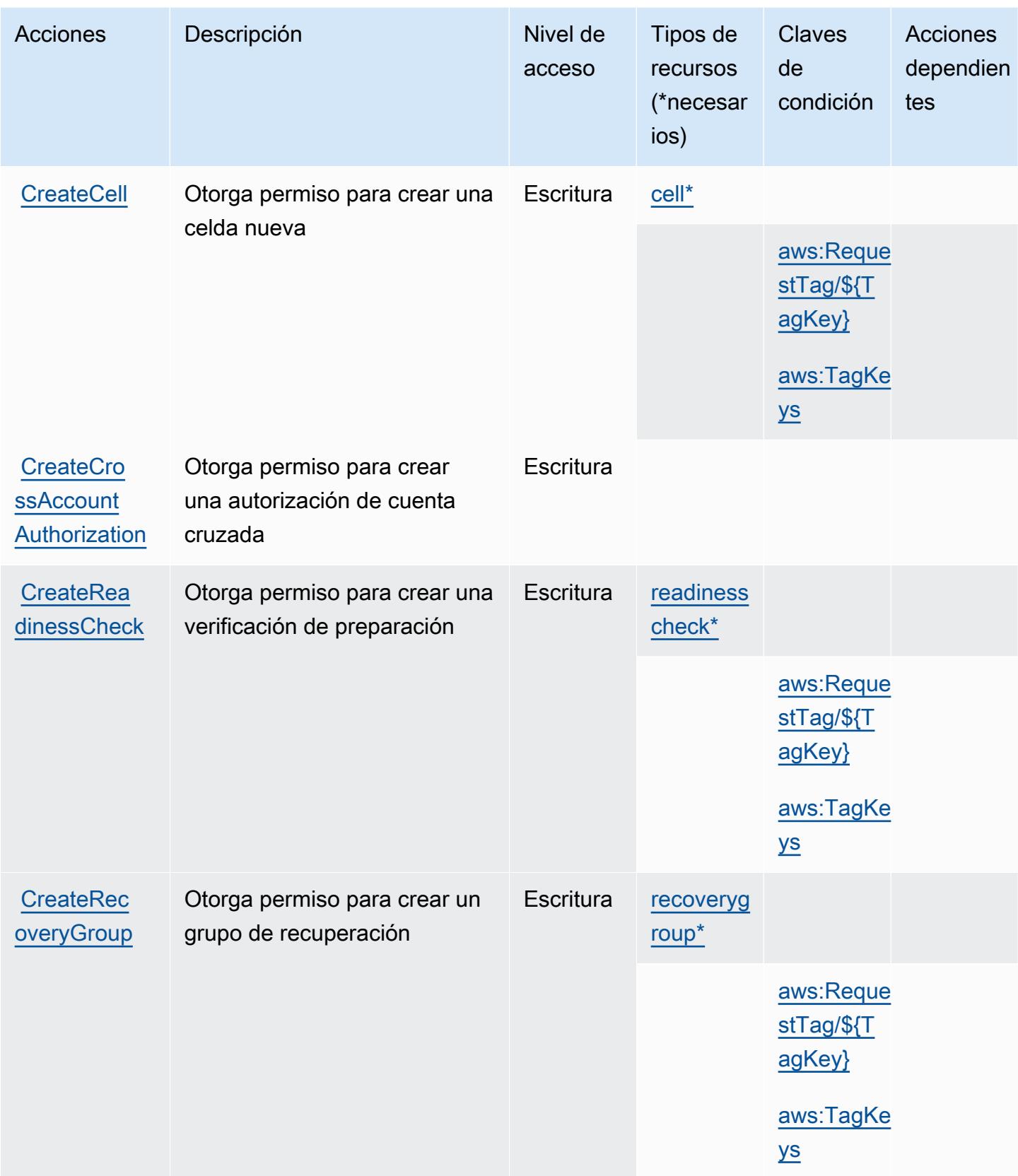

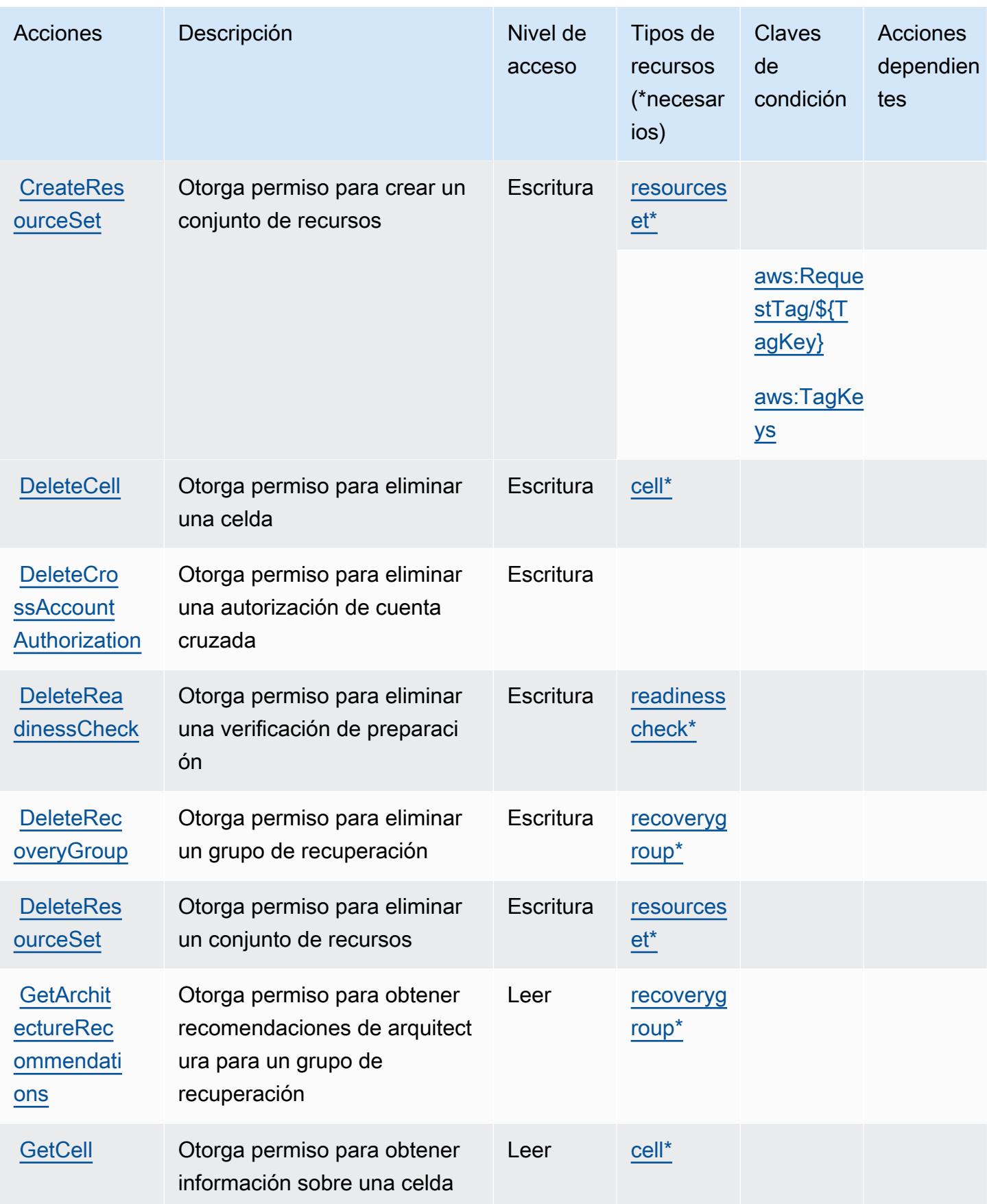

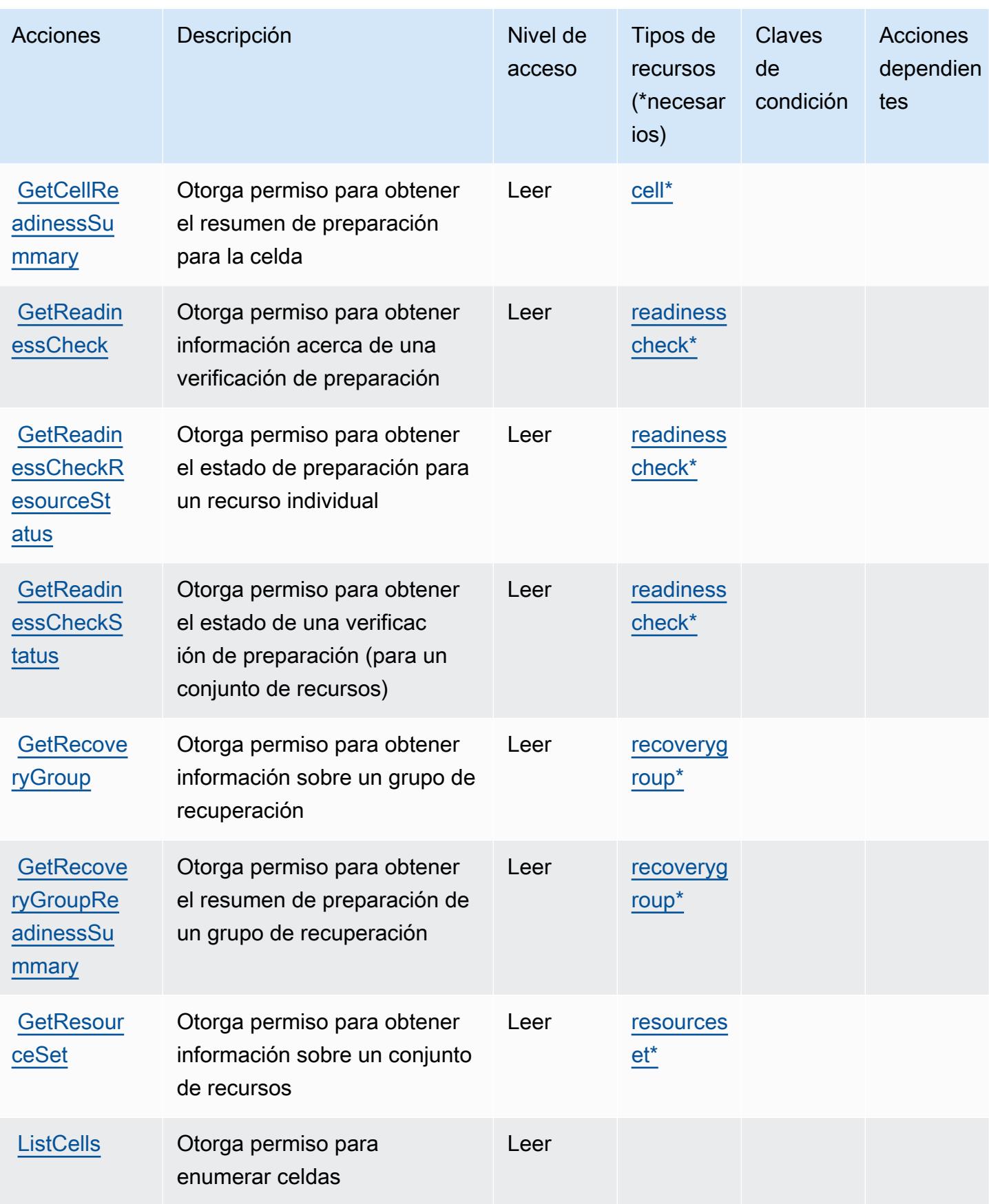

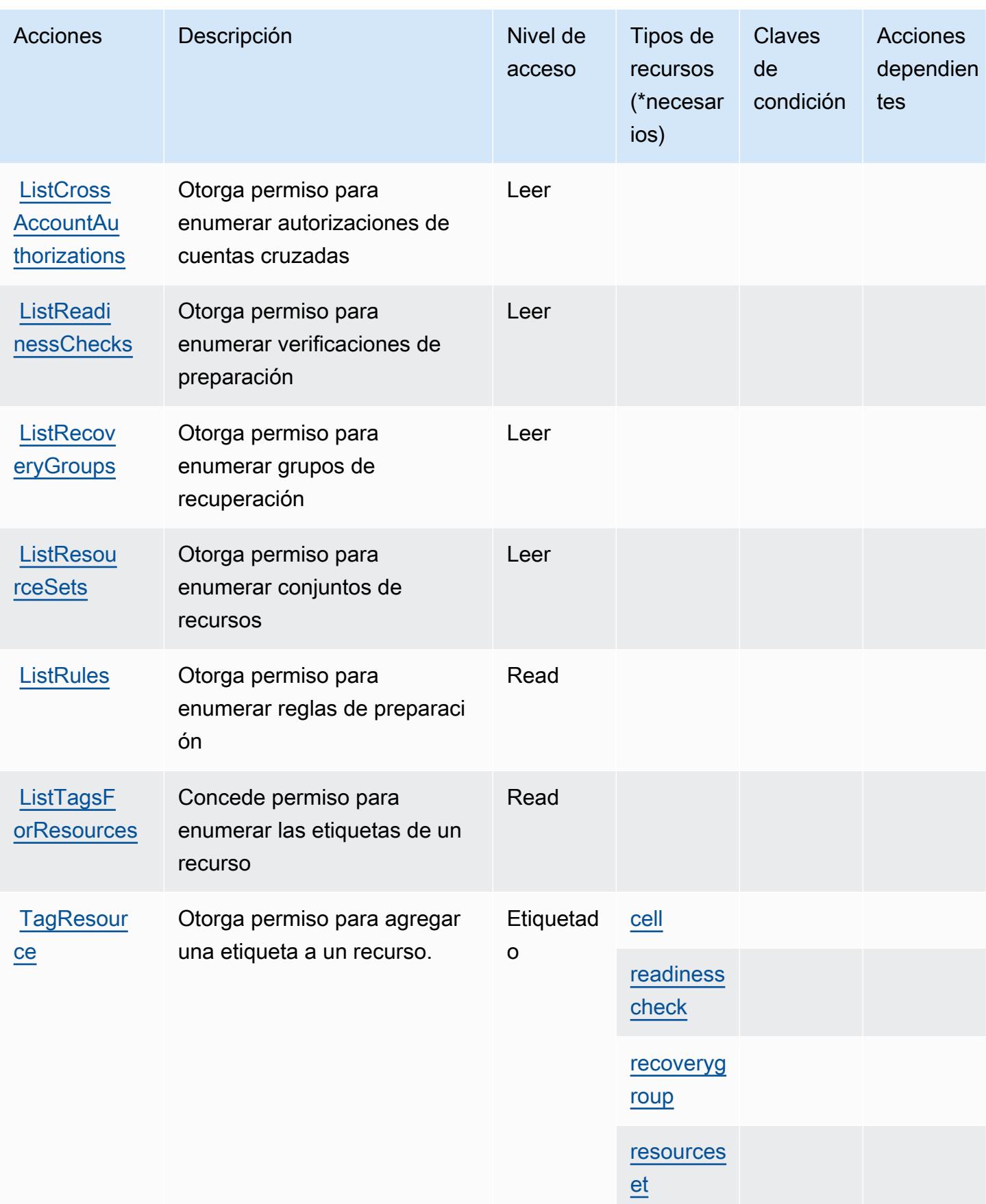

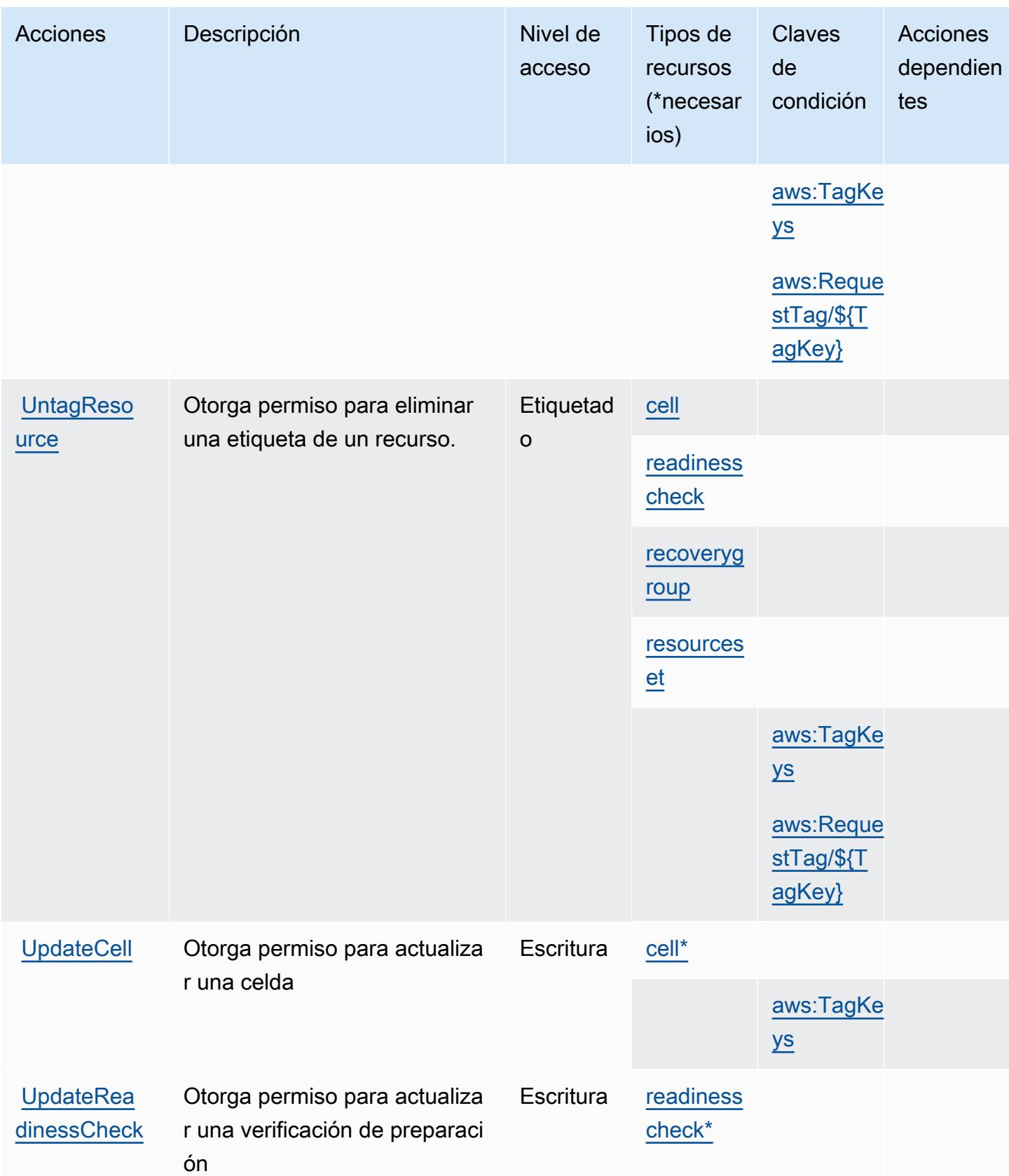

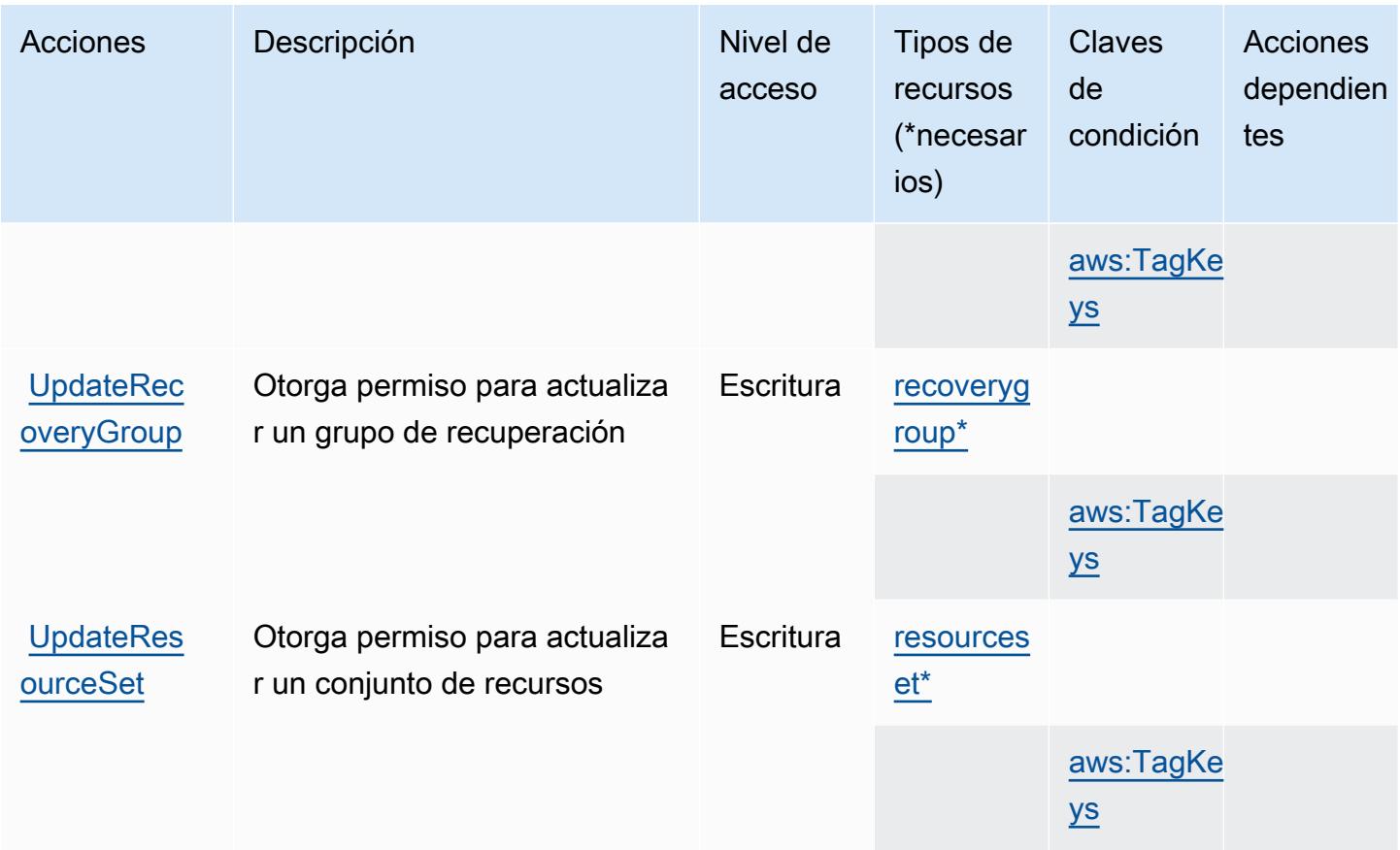

# <span id="page-4604-0"></span>Tipos de recursos definidos por Amazon Route 53 Recovery Readiness

Los siguientes tipos de recurso están definidos por este servicio y se pueden utilizar en el elemento Resource de las instrucciones de política de permisos de IAM. Cada acción de la [tabla Acciones](#page-4598-0) identifica los tipos de recursos que se pueden especificar con dicha acción. Un tipo de recurso también puede definir qué claves de condición se pueden incluir en una política. Estas claves se muestran en la última columna de la tabla Tipos de recursos. Para obtener información detallada sobre las columnas de la siguiente tabla, consulte [Tabla Tipos de recurso.](reference_policies_actions-resources-contextkeys.html#resources_table)

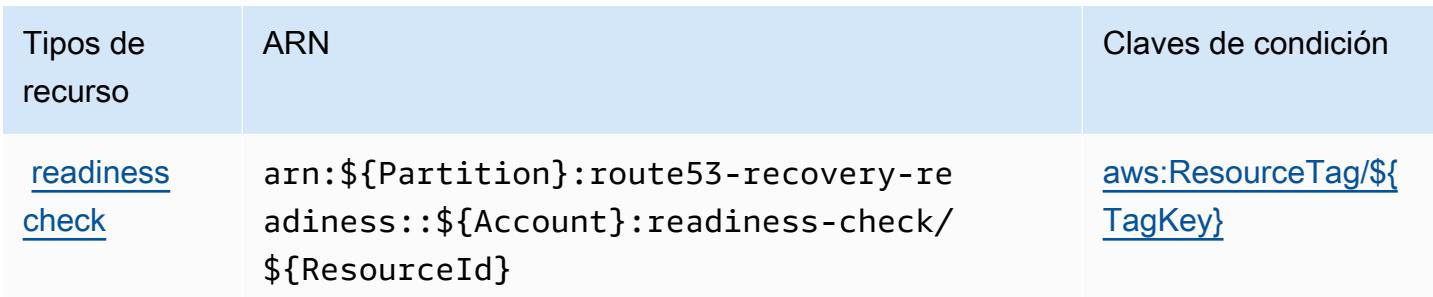

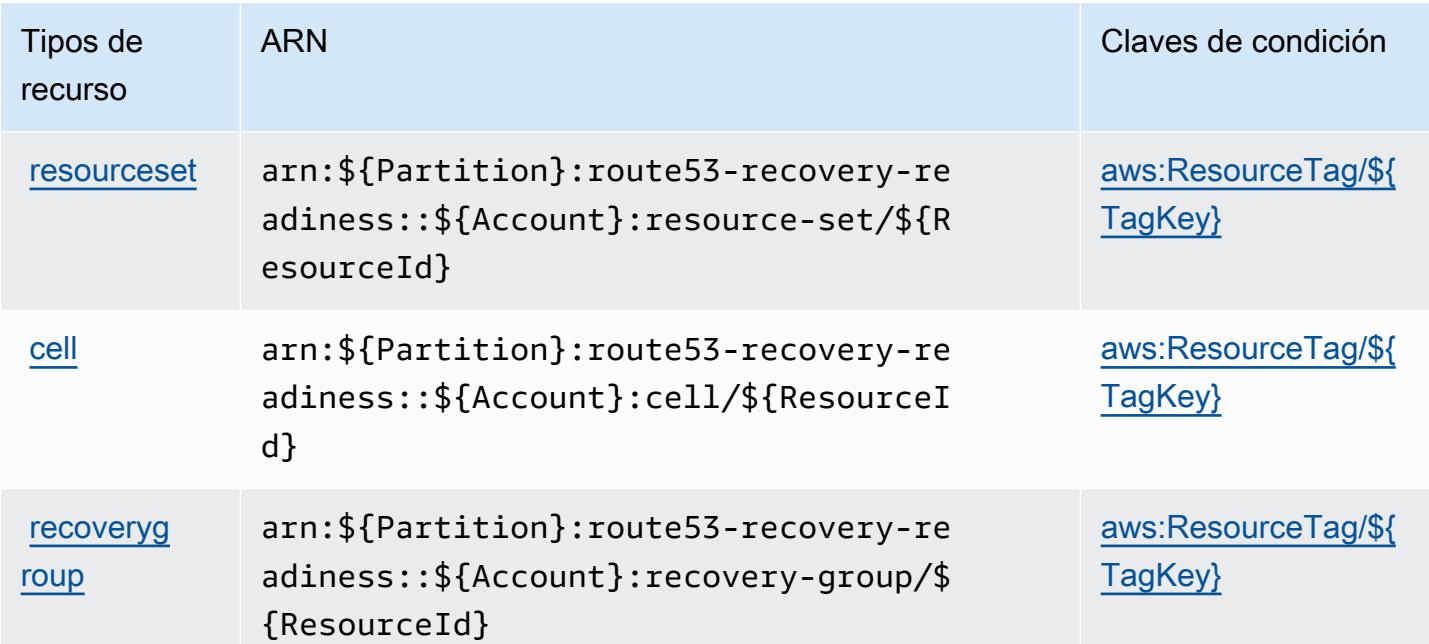

## <span id="page-4605-0"></span>Claves de condición de Amazon Route 53 Recovery Readiness

Amazon Route 53 Recovery Readiness define las siguientes claves de condición que se pueden utilizar en el elemento Condition de una política de IAM. Puede utilizar estas claves para ajustar más las condiciones en las que se aplica la instrucción de política. Para obtener información detallada sobre las columnas de la siguiente tabla, consulte [Tabla de Claves de condición](reference_policies_actions-resources-contextkeys.html#context_keys_table).

Para ver las claves de condición globales que están disponibles para todos los servicios, consulte [Claves de condición globales disponibles.](https://docs.aws.amazon.com/IAM/latest/UserGuide/reference_policies_condition-keys.html#AvailableKeys)

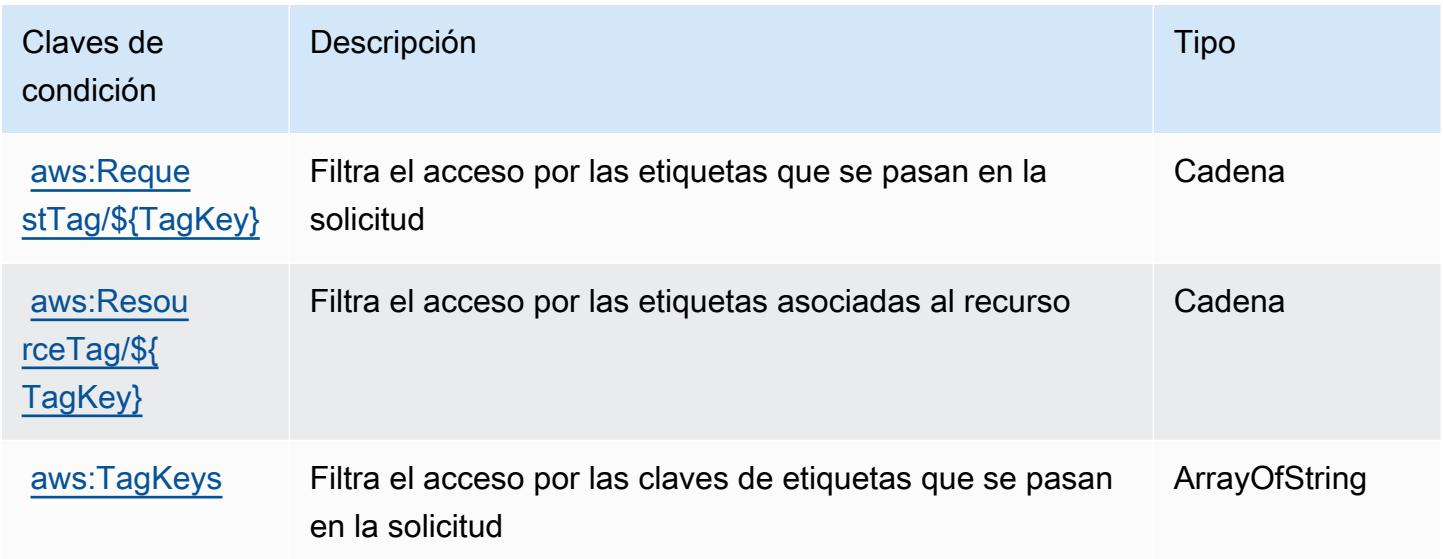

# Acciones, recursos y claves de condición para Amazon Route 53 Resolver

Amazon Route 53 Resolver (prefijo de servicio: route53resolver) proporciona las siguientes claves de contexto de condición, acciones y recursos específicos del servicio para su uso en las políticas de permisos de IAM.

Referencias:

- Obtenga información para [configurar este servicio](https://docs.aws.amazon.com/Route53/latest/DeveloperGuide/).
- Vea una [lista de las operaciones de API disponibles para este servicio](https://docs.aws.amazon.com/Route53/latest/APIReference/).
- Obtenga información sobre cómo proteger este servicio y sus recursos [mediante las políticas de](https://docs.aws.amazon.com/Route53/latest/DeveloperGuide/auth-and-access-control.html) [permisos de IAM.](https://docs.aws.amazon.com/Route53/latest/DeveloperGuide/auth-and-access-control.html)

## Temas

- [Acciones definidas por Amazon Route 53 Resolver](#page-4606-0)
- [Tipos de recursos definidos por Amazon Route 53 Resolver](#page-4626-0)
- [Claves de condición para Amazon Route 53 Resolver](#page-4628-0)

# <span id="page-4606-0"></span>Acciones definidas por Amazon Route 53 Resolver

Puede especificar las siguientes acciones en el elemento Action de una declaración de política de IAM. Utilice políticas para conceder permisos para realizar una operación en AWS. Cuando utiliza una acción en una política, normalmente permite o deniega el acceso a la operación de la API o comandos de la CLI con el mismo nombre. No obstante, en algunos casos, una sola acción controla el acceso a más de una operación. Asimismo, algunas operaciones requieren varias acciones diferentes.

La columna Tipos de recurso de la tabla de Acción indica si cada acción admite permisos de nivel de recursos. Si no hay ningún valor para esta columna, debe especificar todos los recursos ("\*") a los que aplica la política en el elemento Resource de la instrucción de su política. Si la columna incluye un tipo de recurso, puede especificar un ARN de ese tipo en una instrucción con dicha acción. Si la acción tiene uno o más recursos necesarios, la persona que llama debe tener permiso para usar la acción con esos recursos. Los recursos necesarios se indican en la tabla con un asterisco (\*). Si limita el acceso a los recursos con el elemento Resource de una política de IAM, debe incluir un ARN o patrón para cada tipo de recurso requerido. Algunas acciones admiten varios tipos de

recursos. Si el tipo de recurso es opcional (no se indica como obligatorio), puede elegir utilizar uno de los tipos de recursos opcionales.

La columna Claves de condición de la tabla Acciones incluye claves que puede especificar en el elemento Condition de la instrucción de una política. Para obtener más información sobre las claves de condición asociadas a los recursos del servicio, consulte la columna Claves de condición de la tabla Tipos de recursos.

#### **a** Note

Las claves de condición de recursos se enumeran en la tabla [Tipos de recursos](#page-4626-0). Encontrará un enlace al tipo de recurso que se aplica a una acción en la columna Tipos de recursos (\*obligatorio) de la tabla Acciones. El tipo de recurso de la tabla Tipos de recursos incluye la columna Claves de condición, que son las claves de condición del recurso que se aplican a una acción de la tabla Acciones.

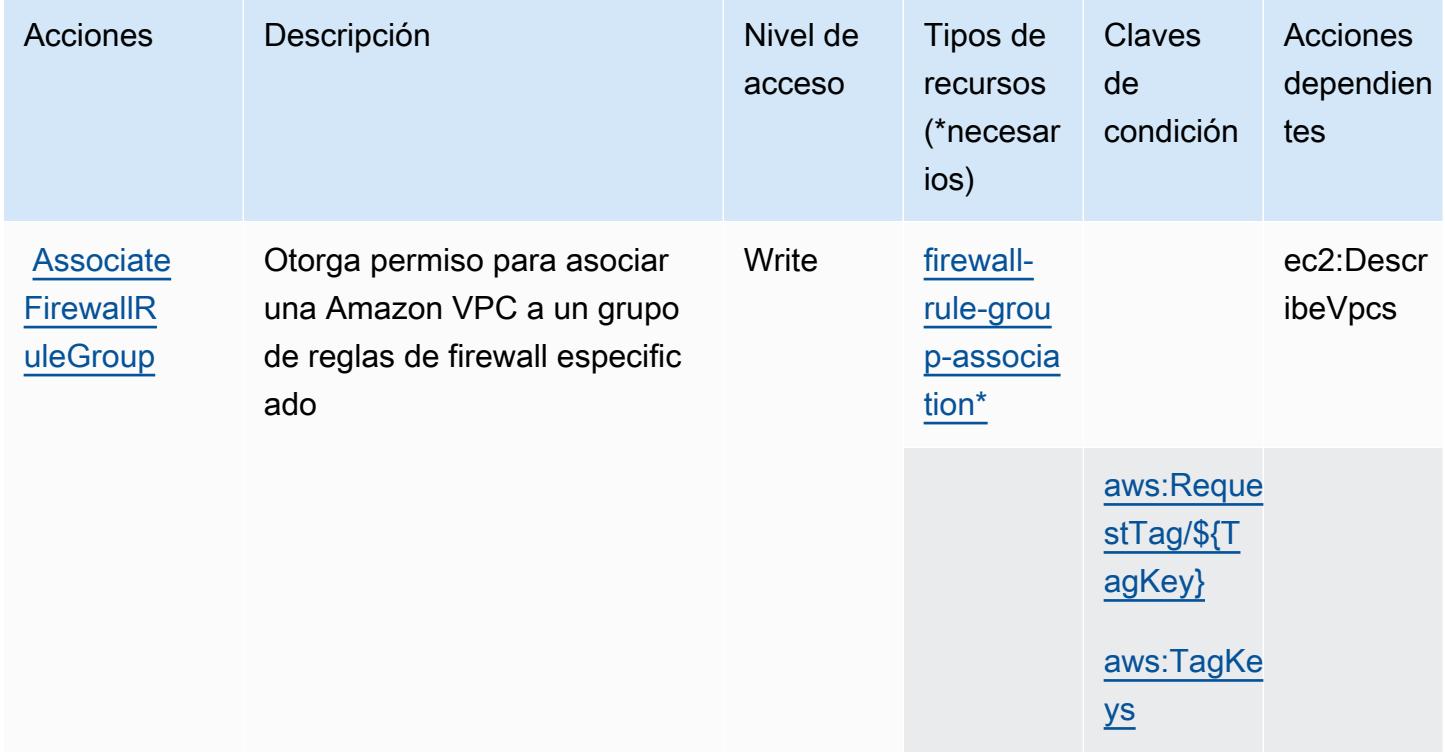
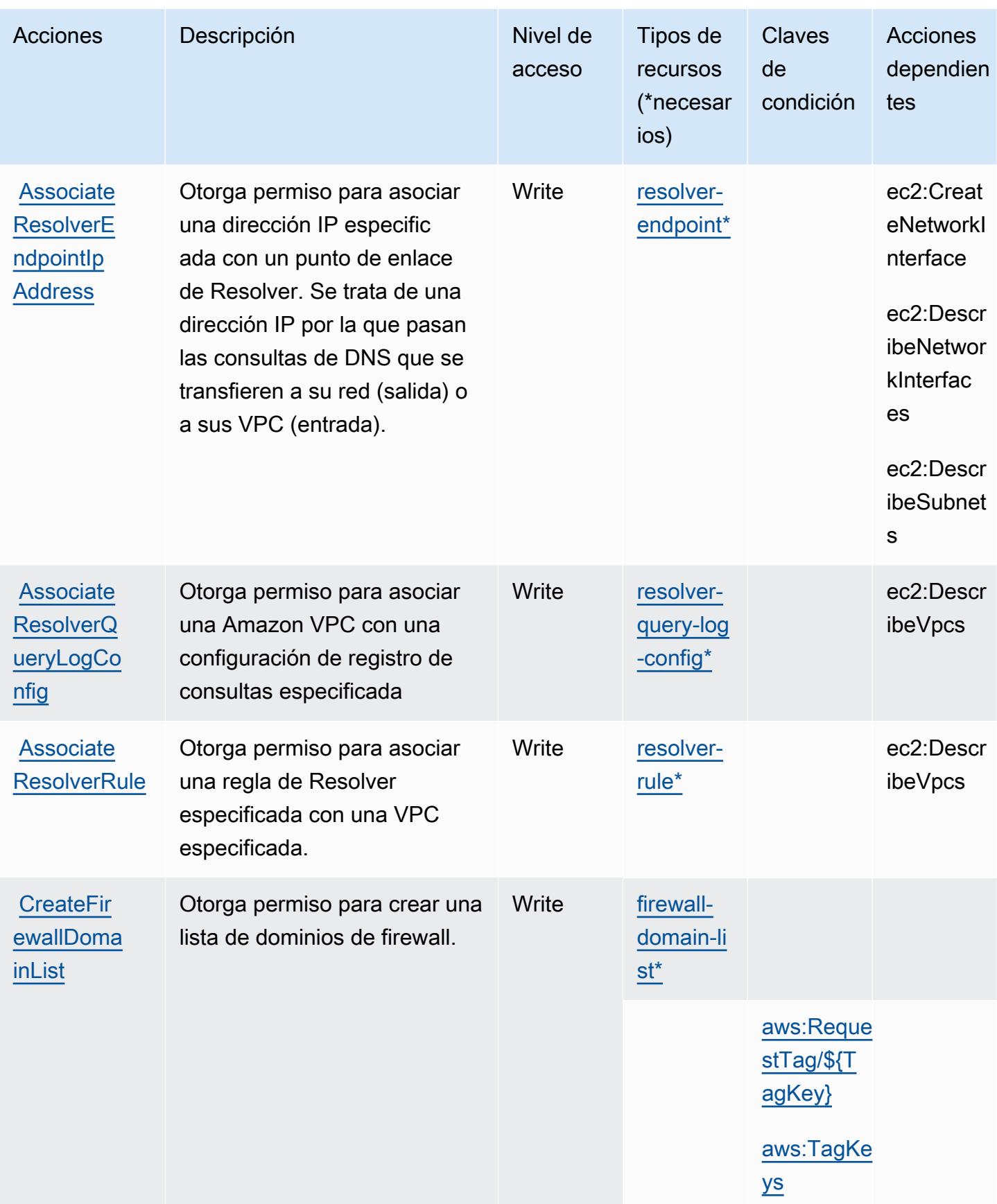

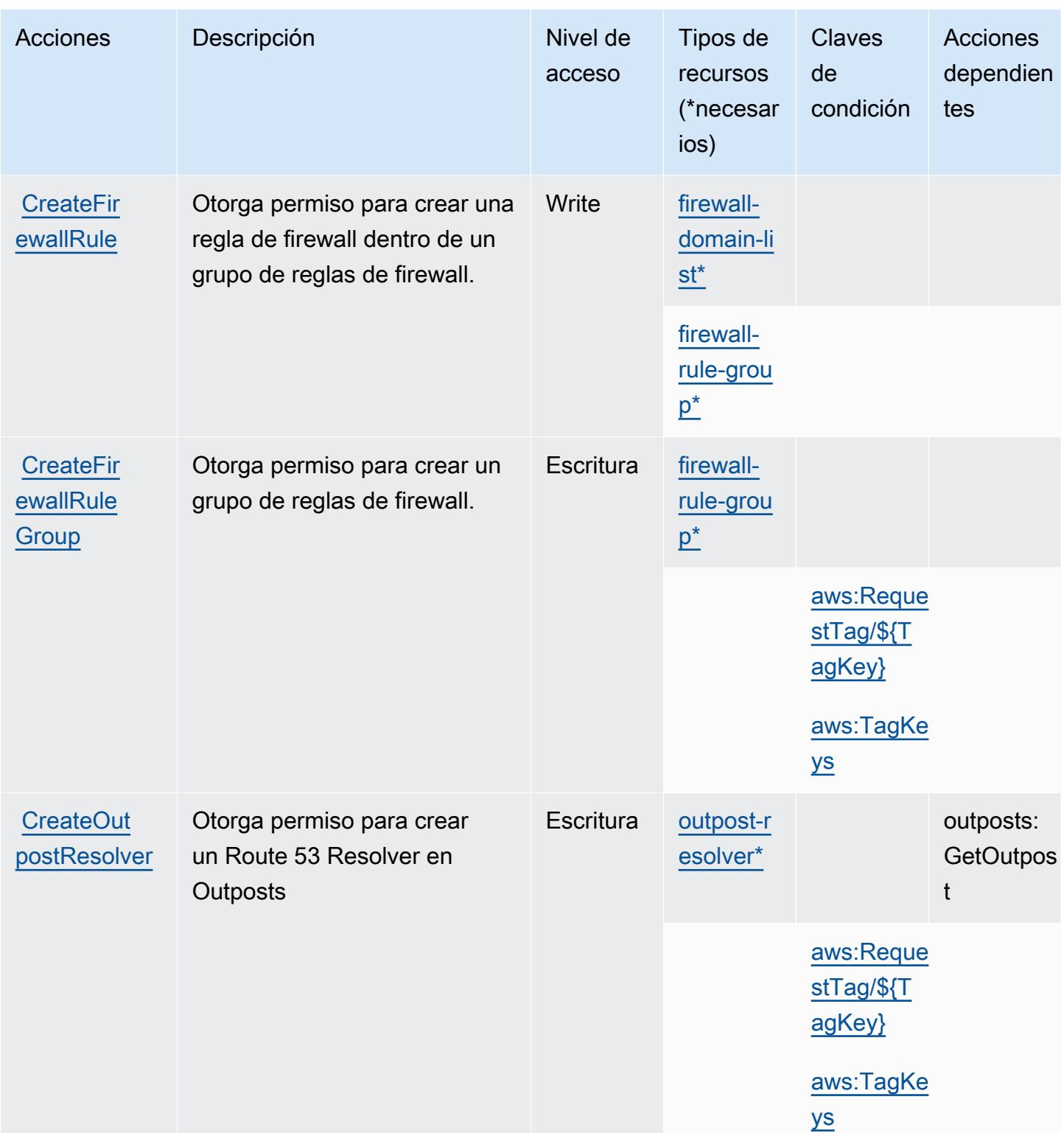

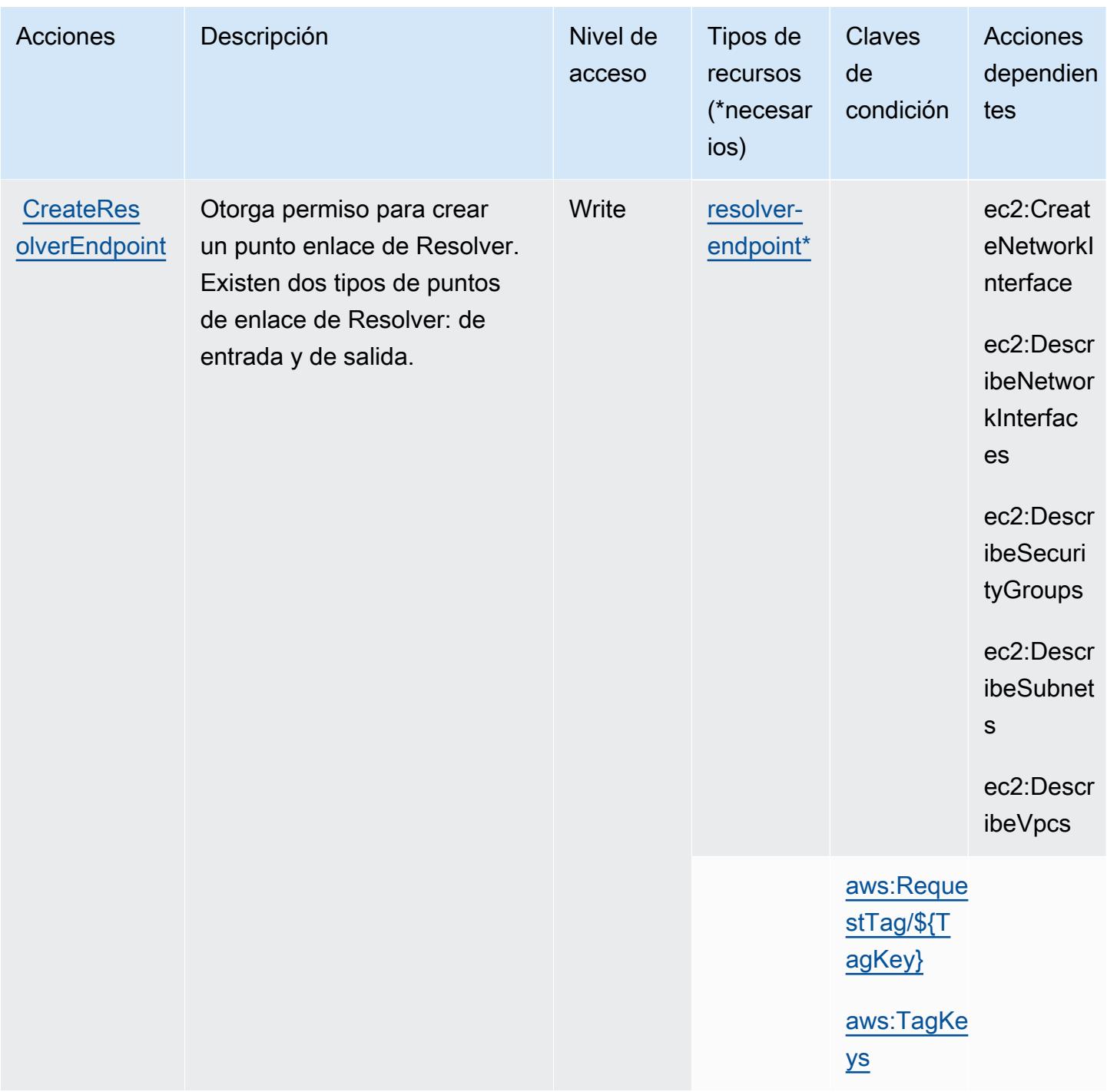

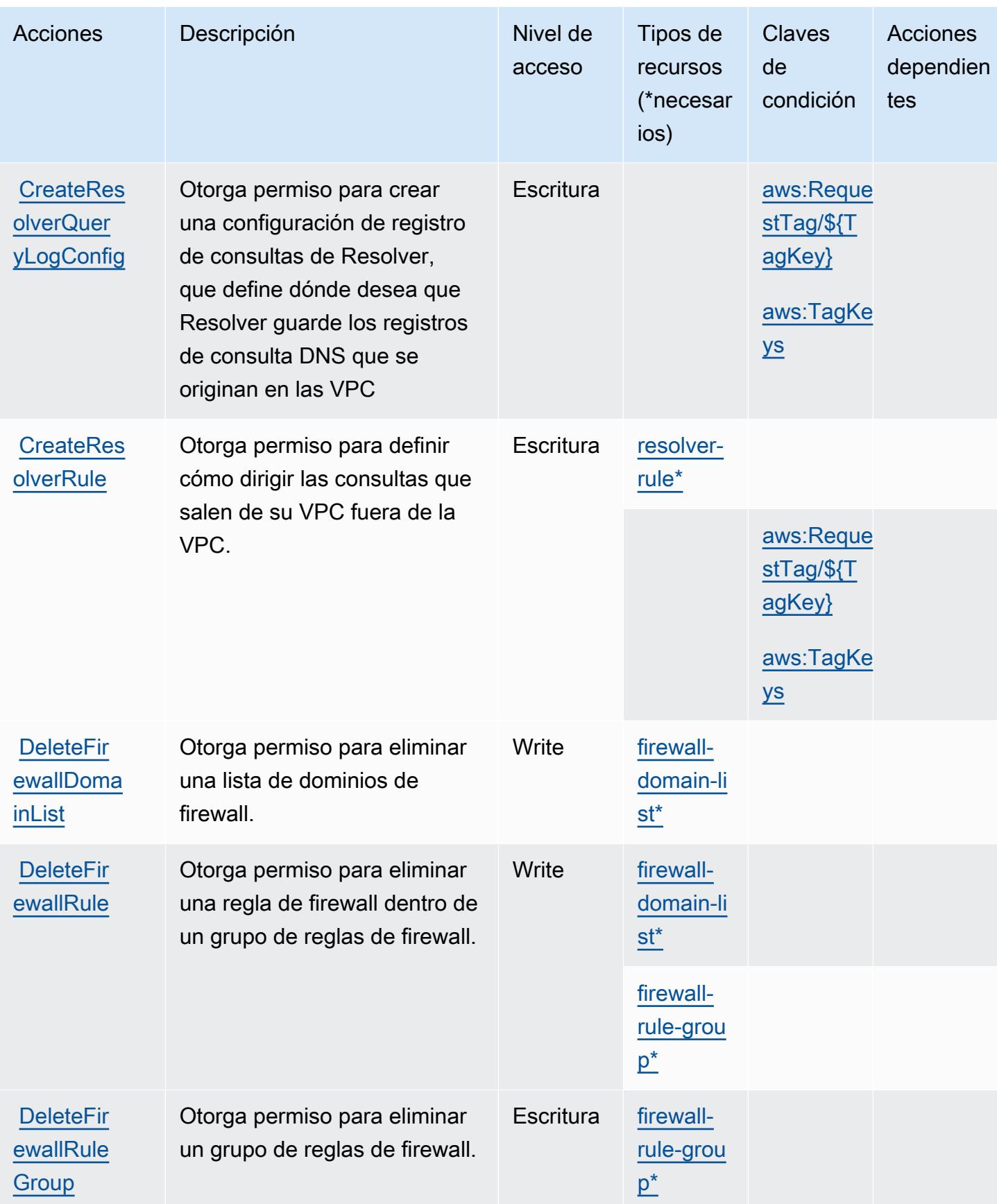

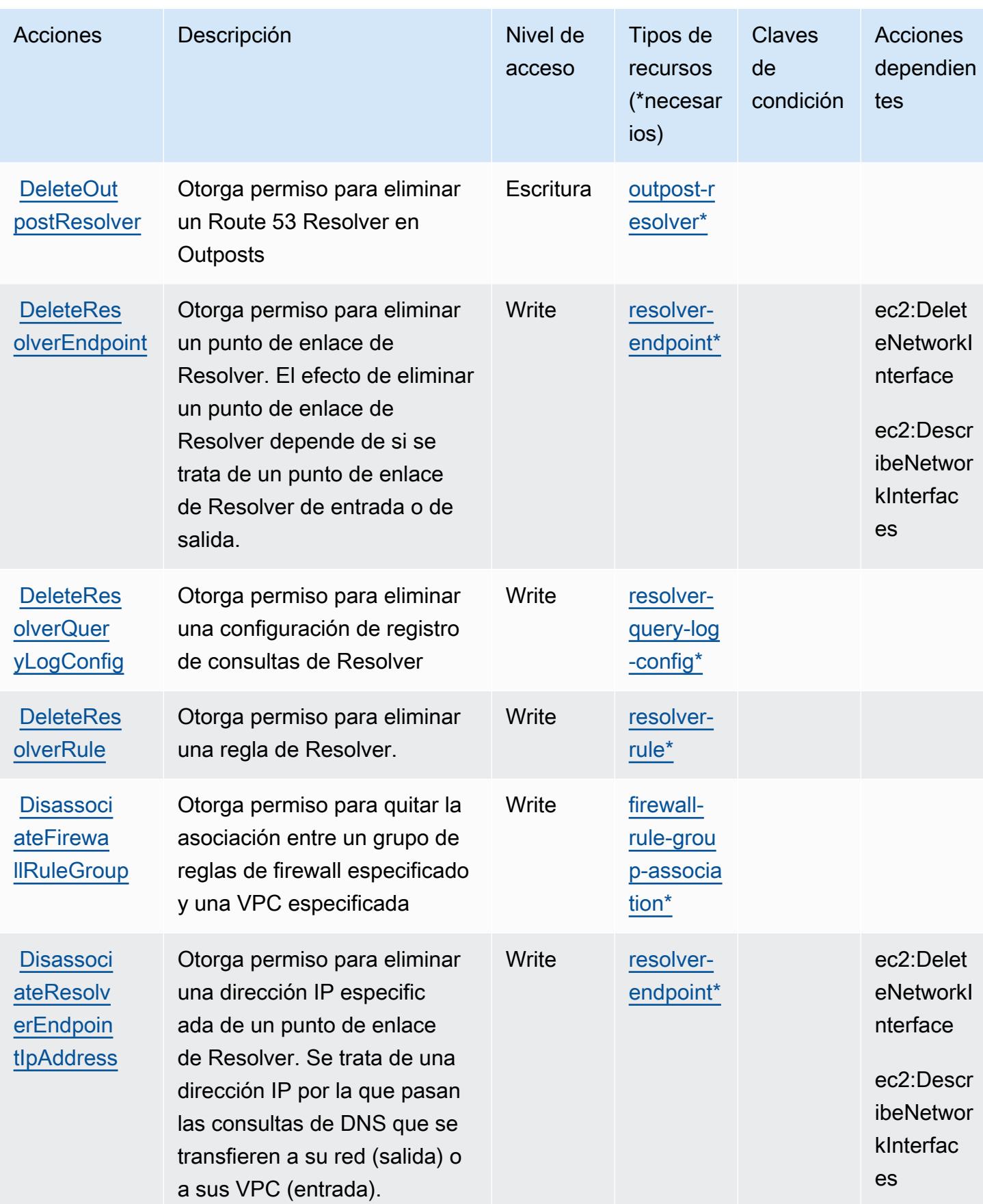

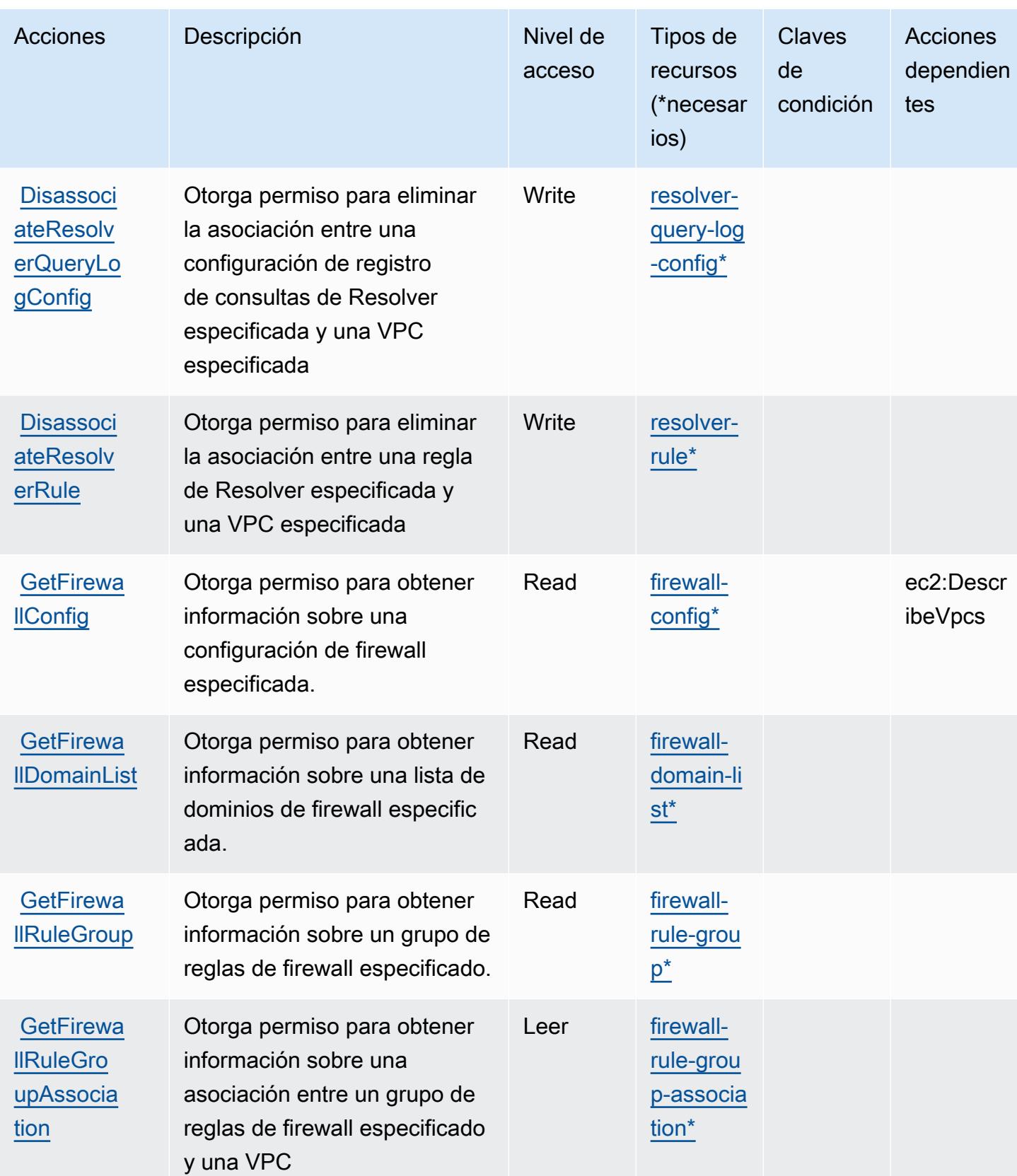

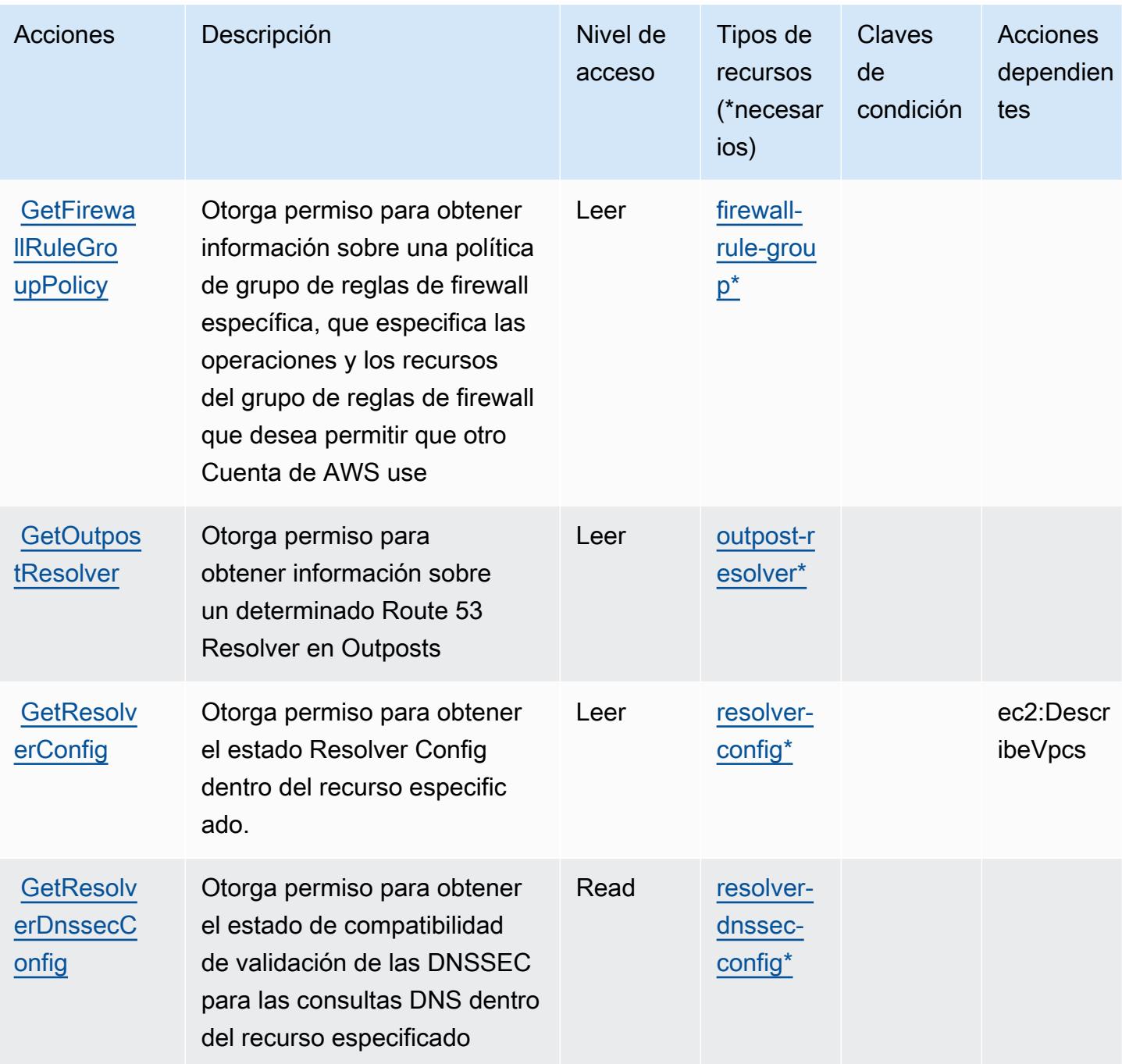

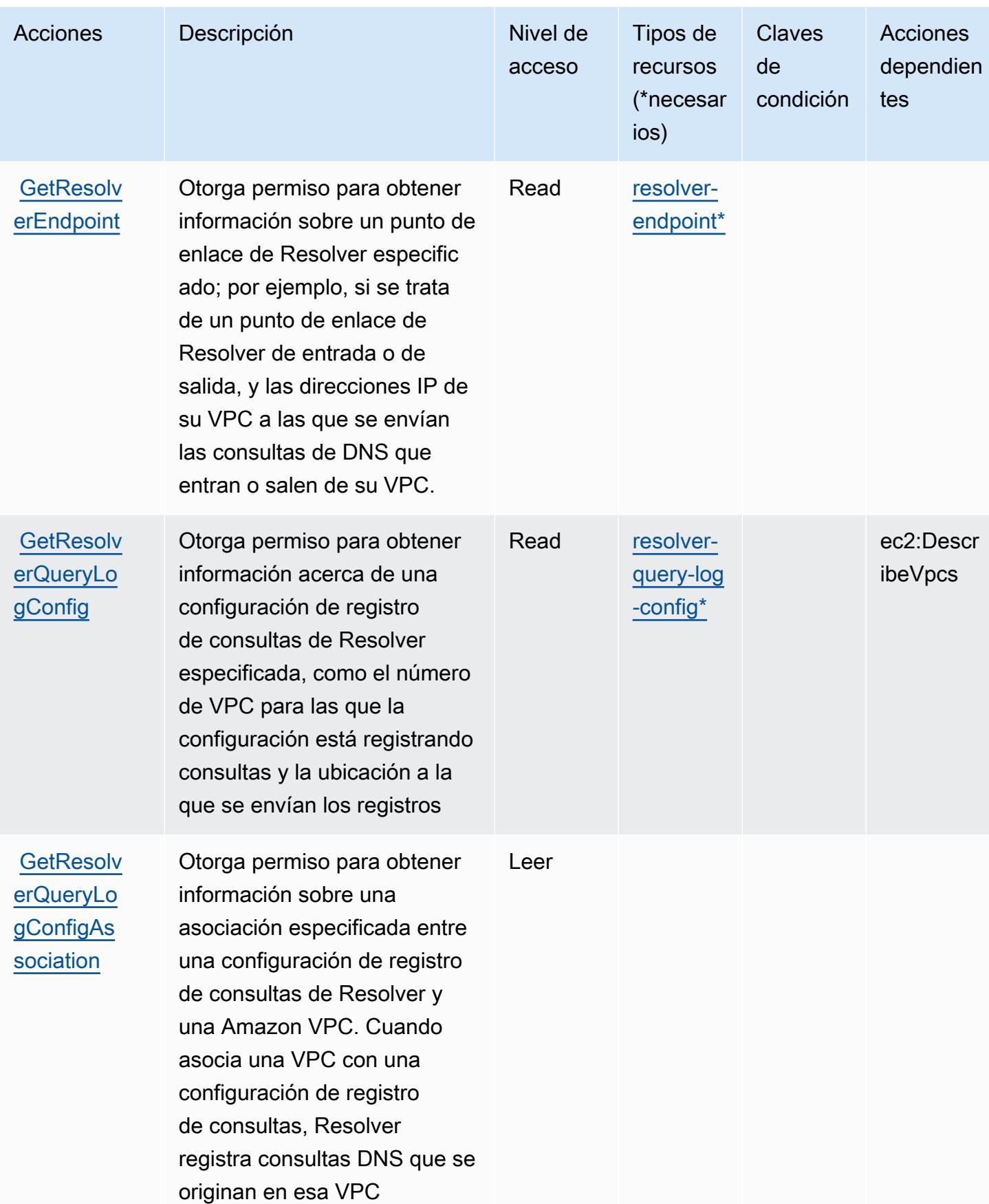

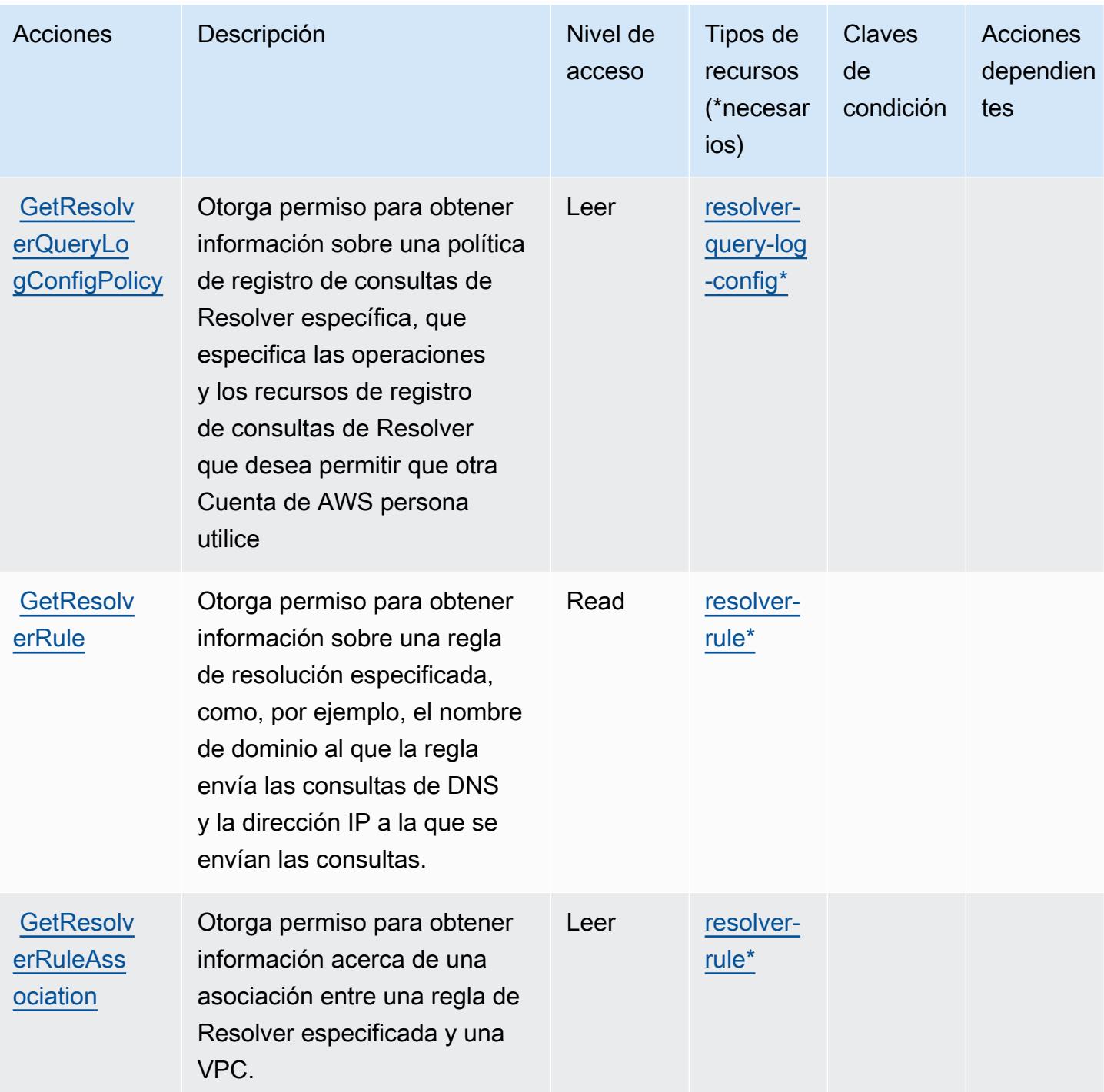

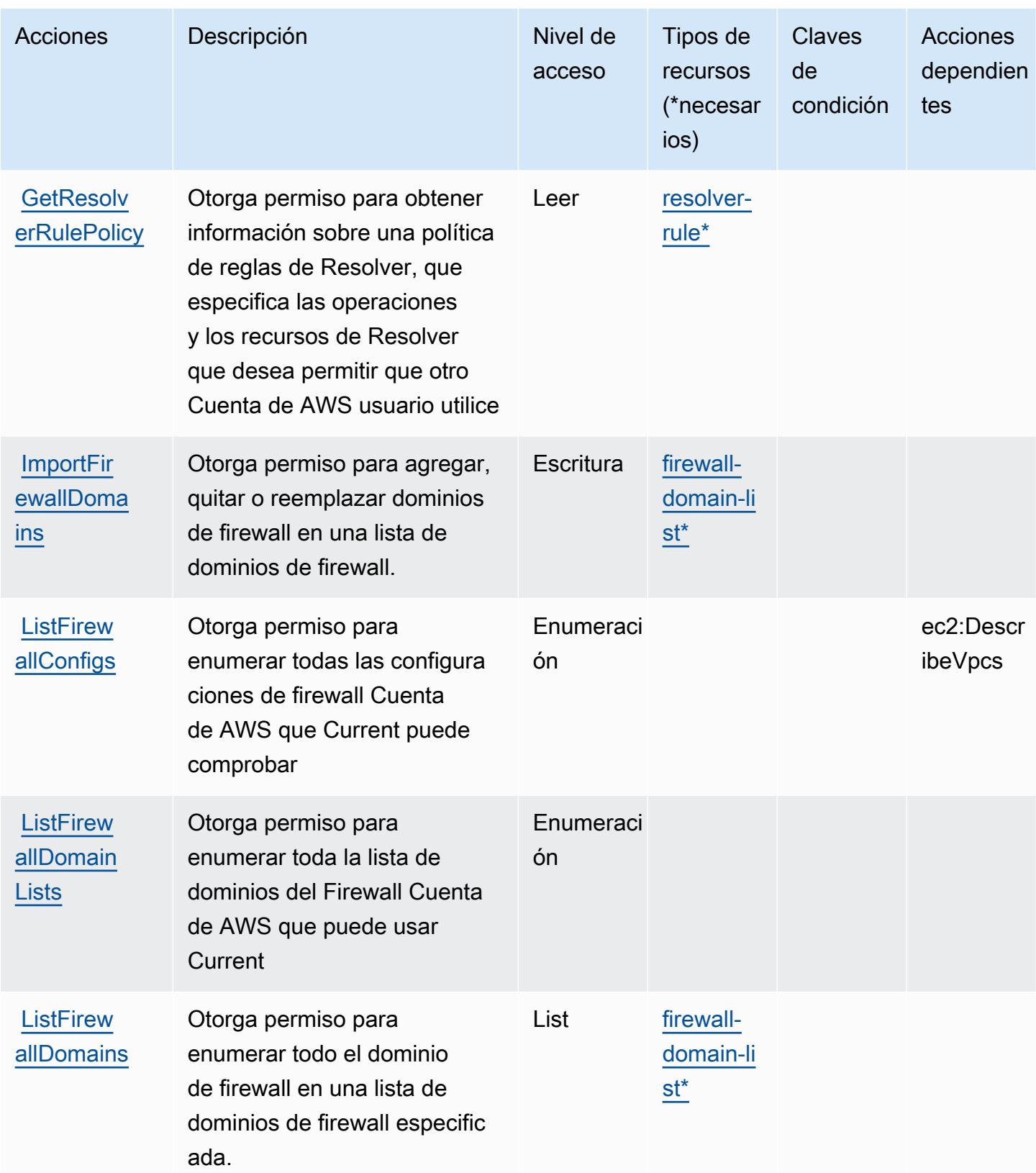

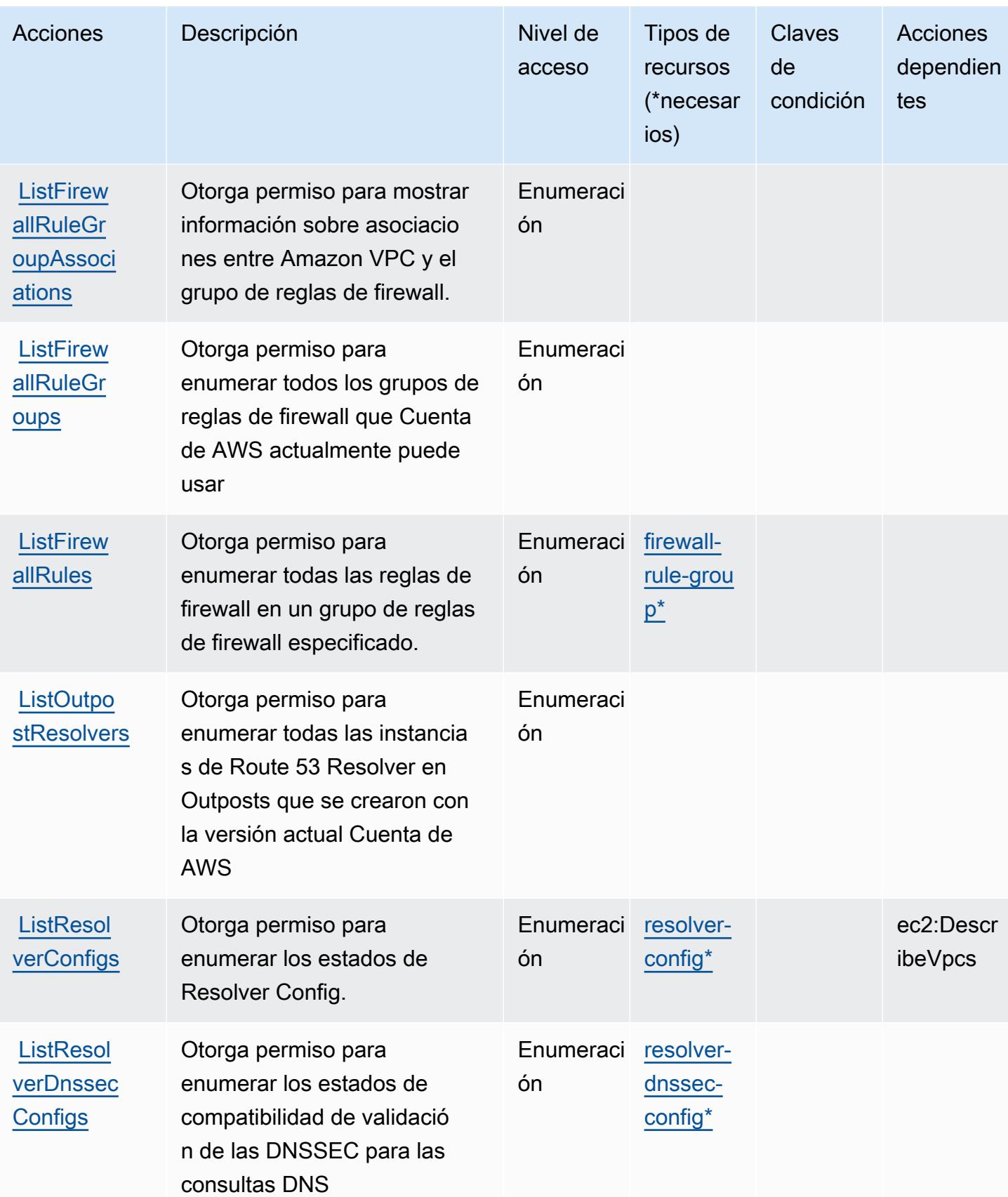

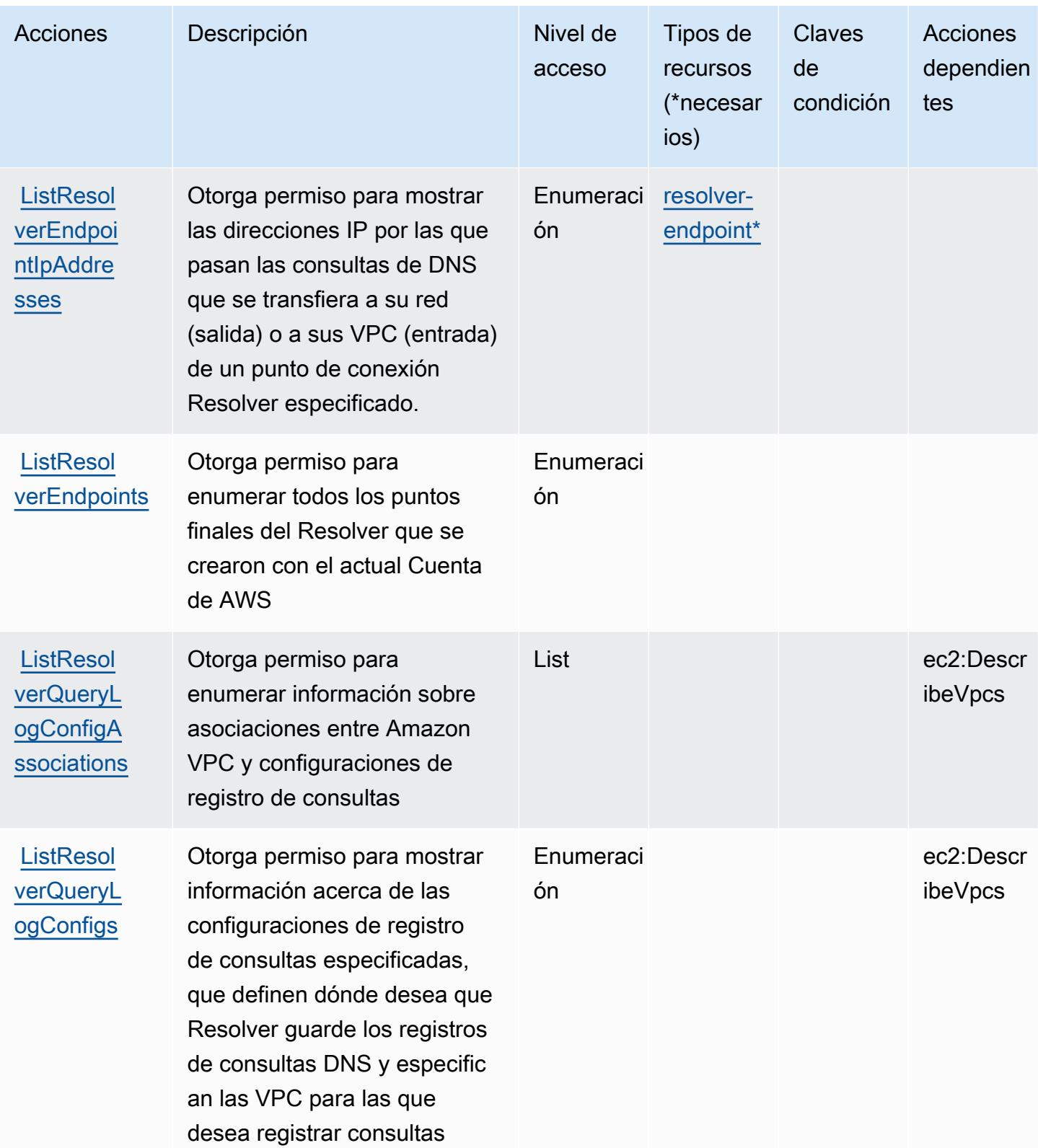

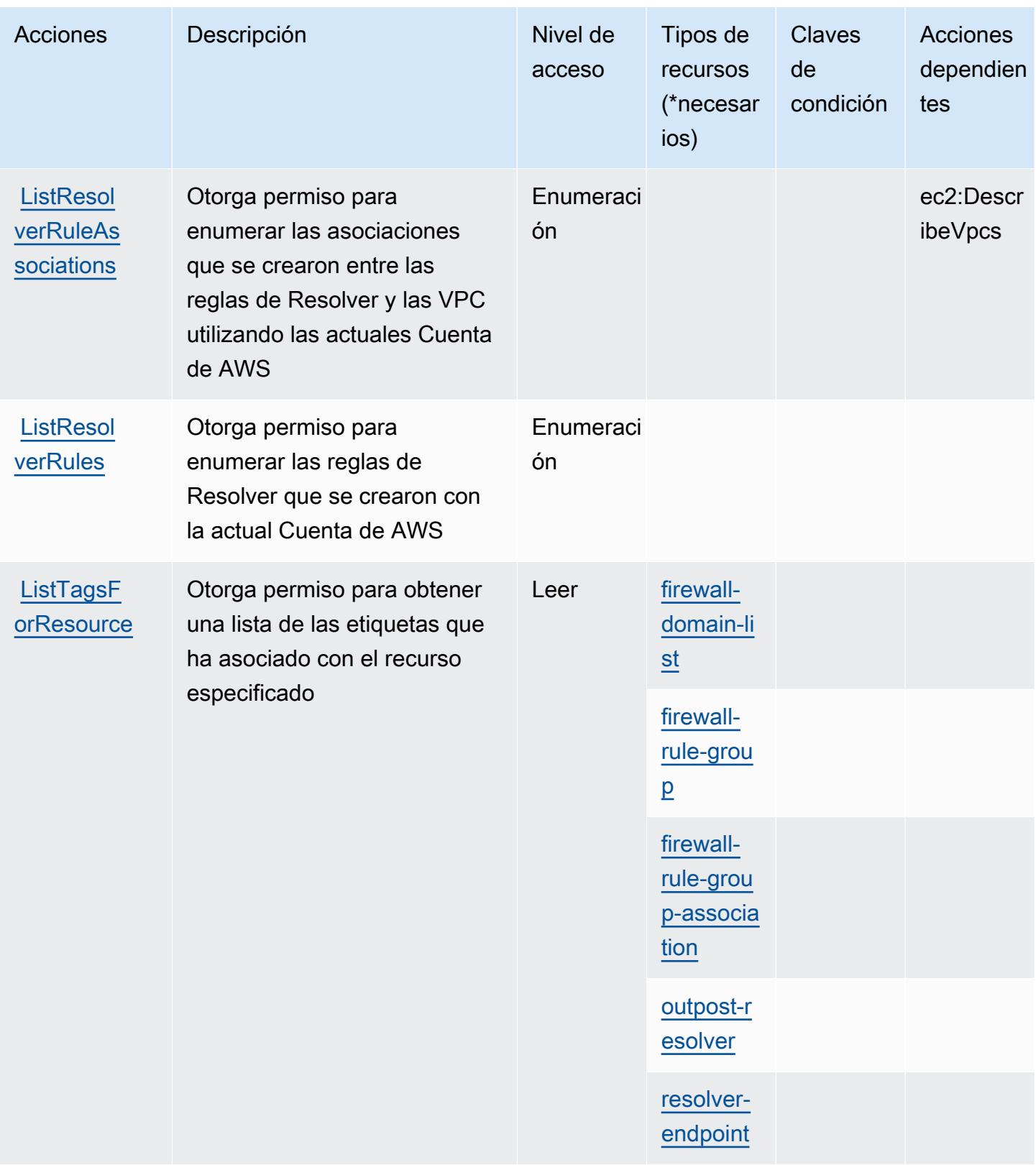

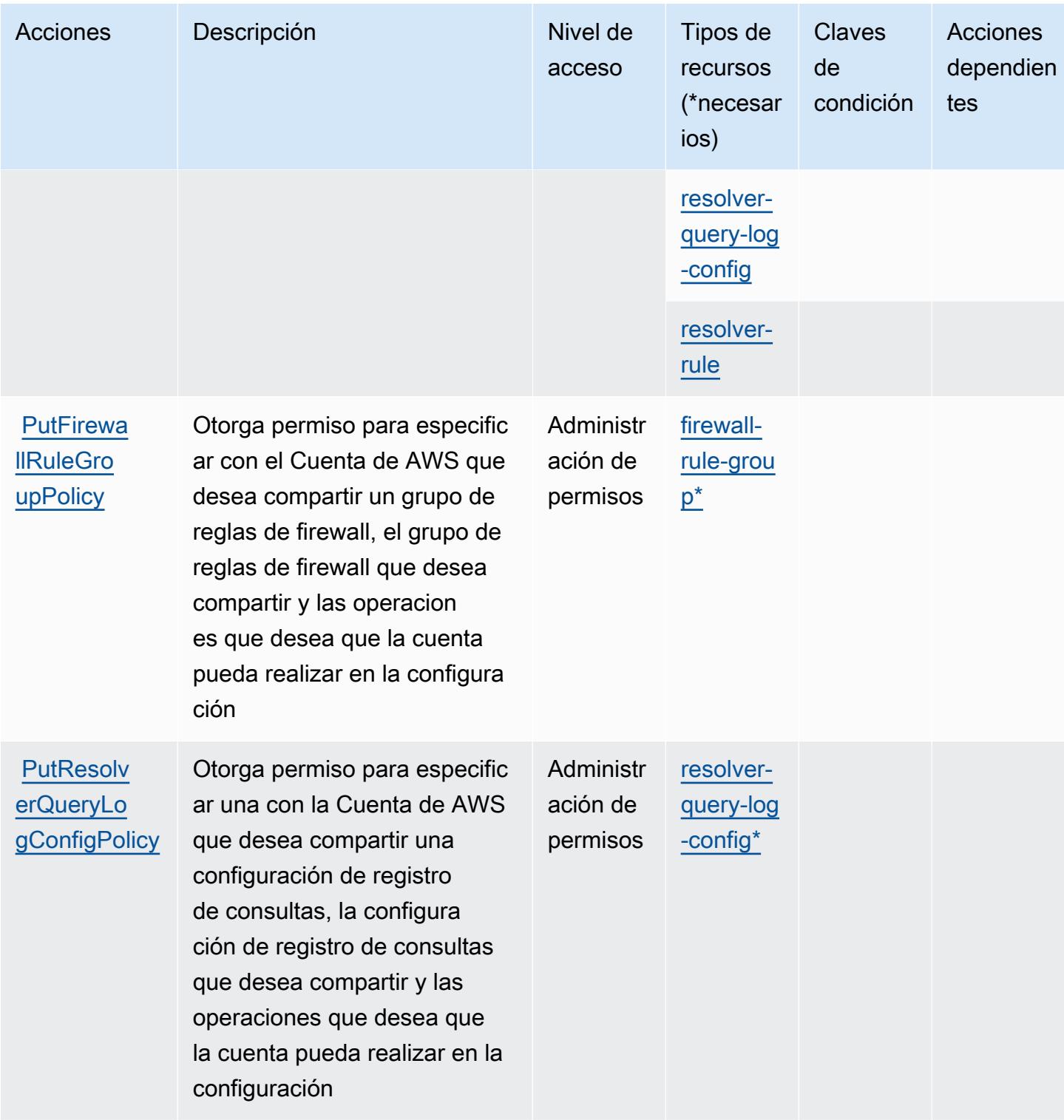

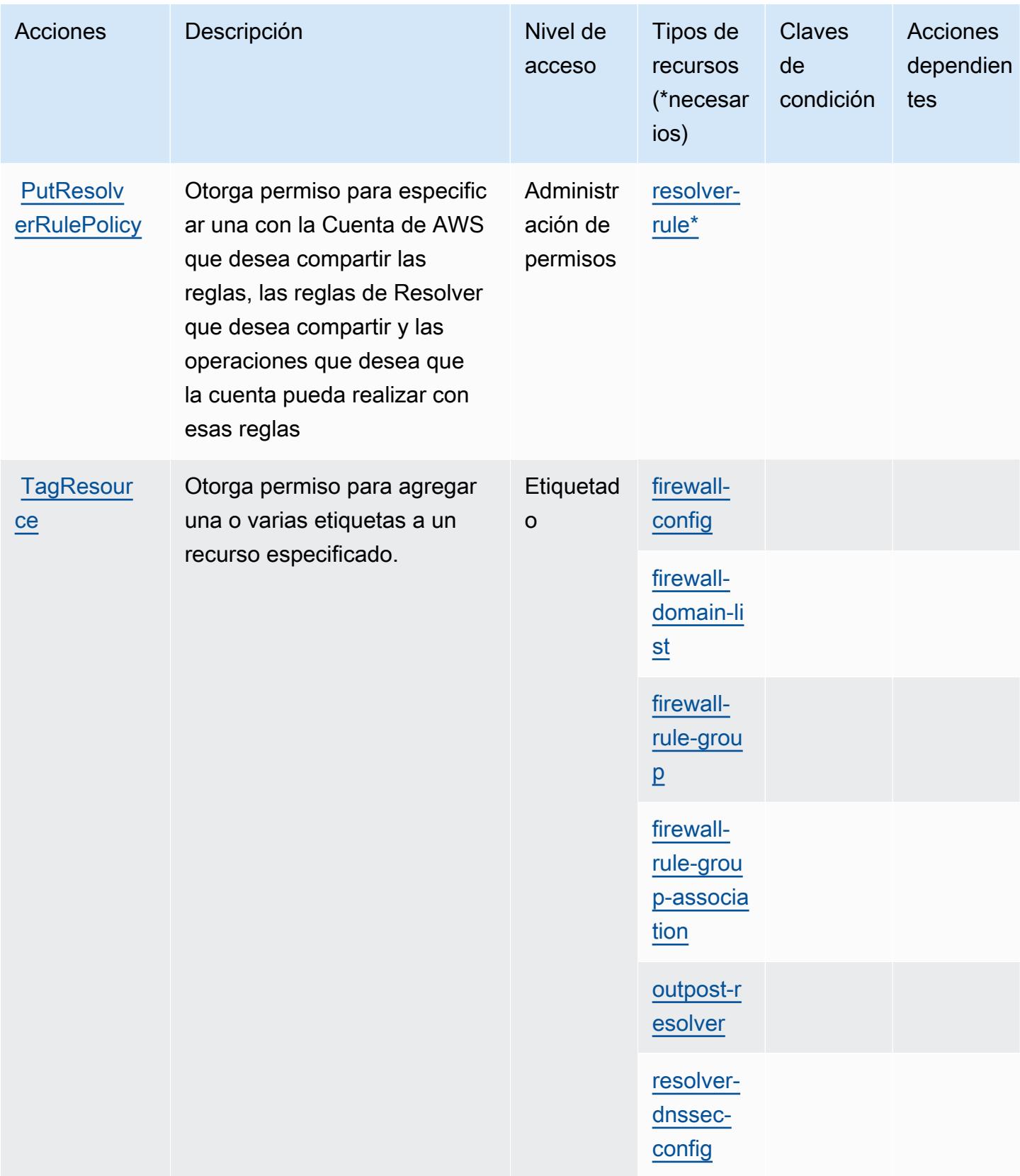

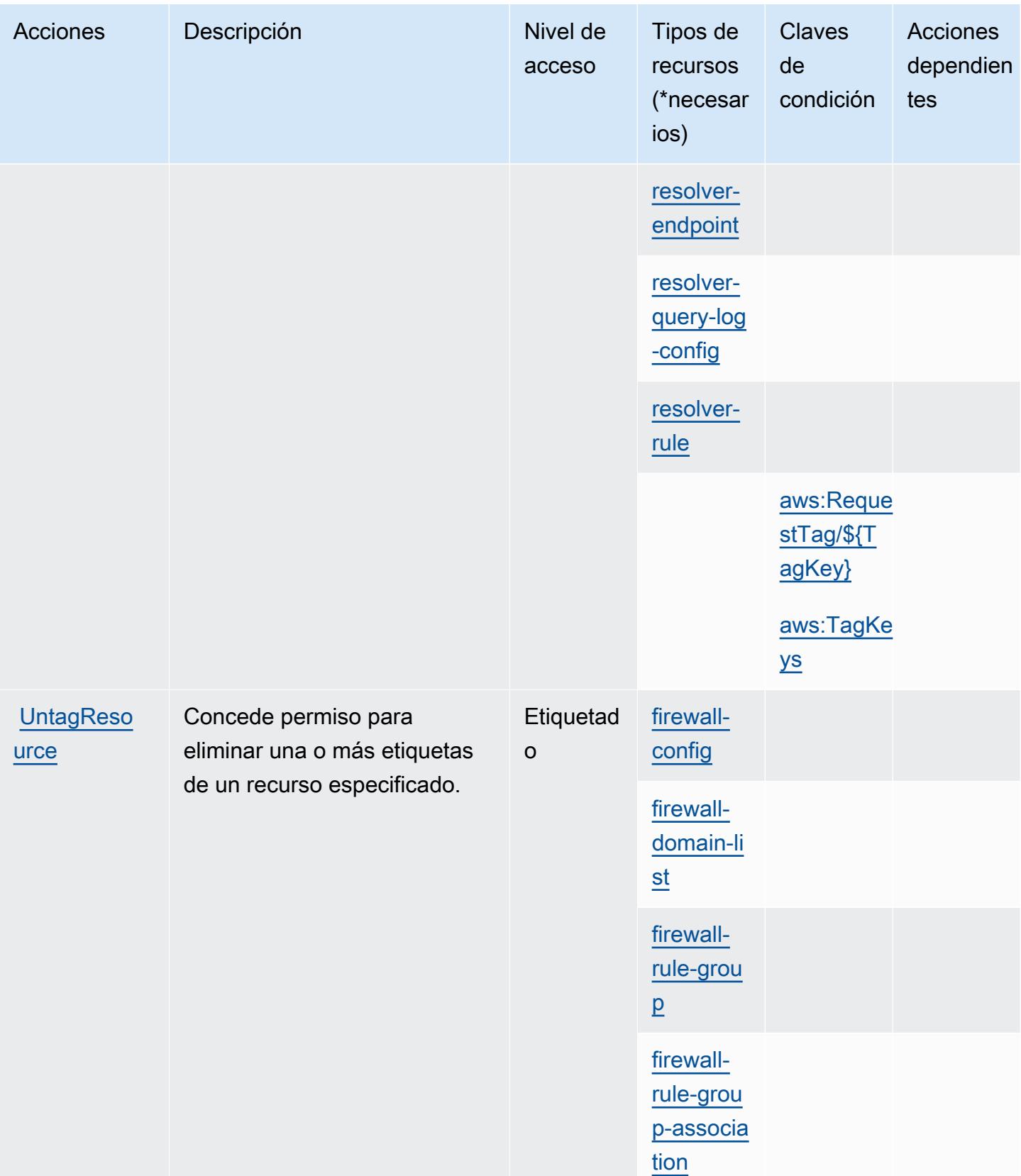

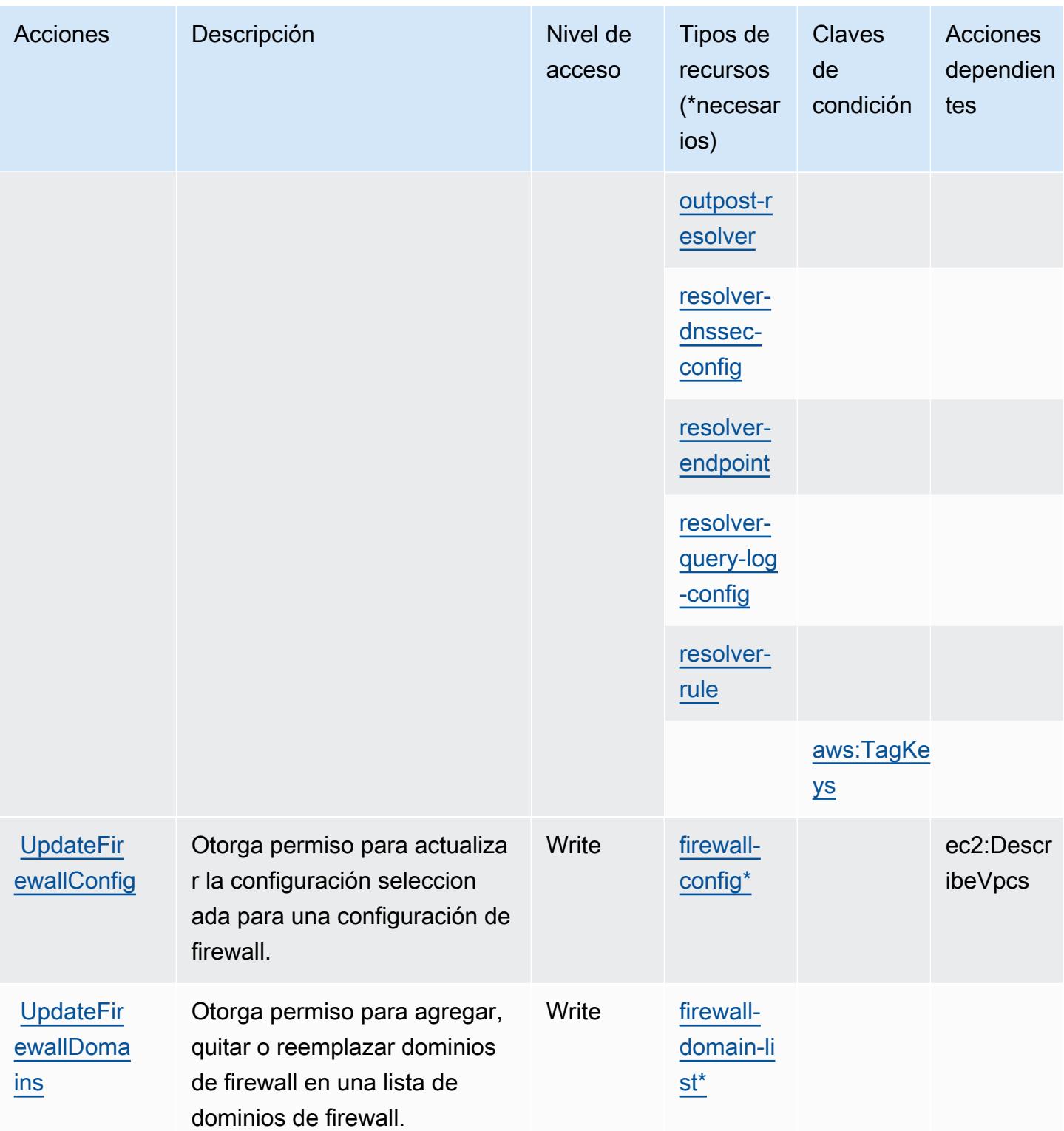

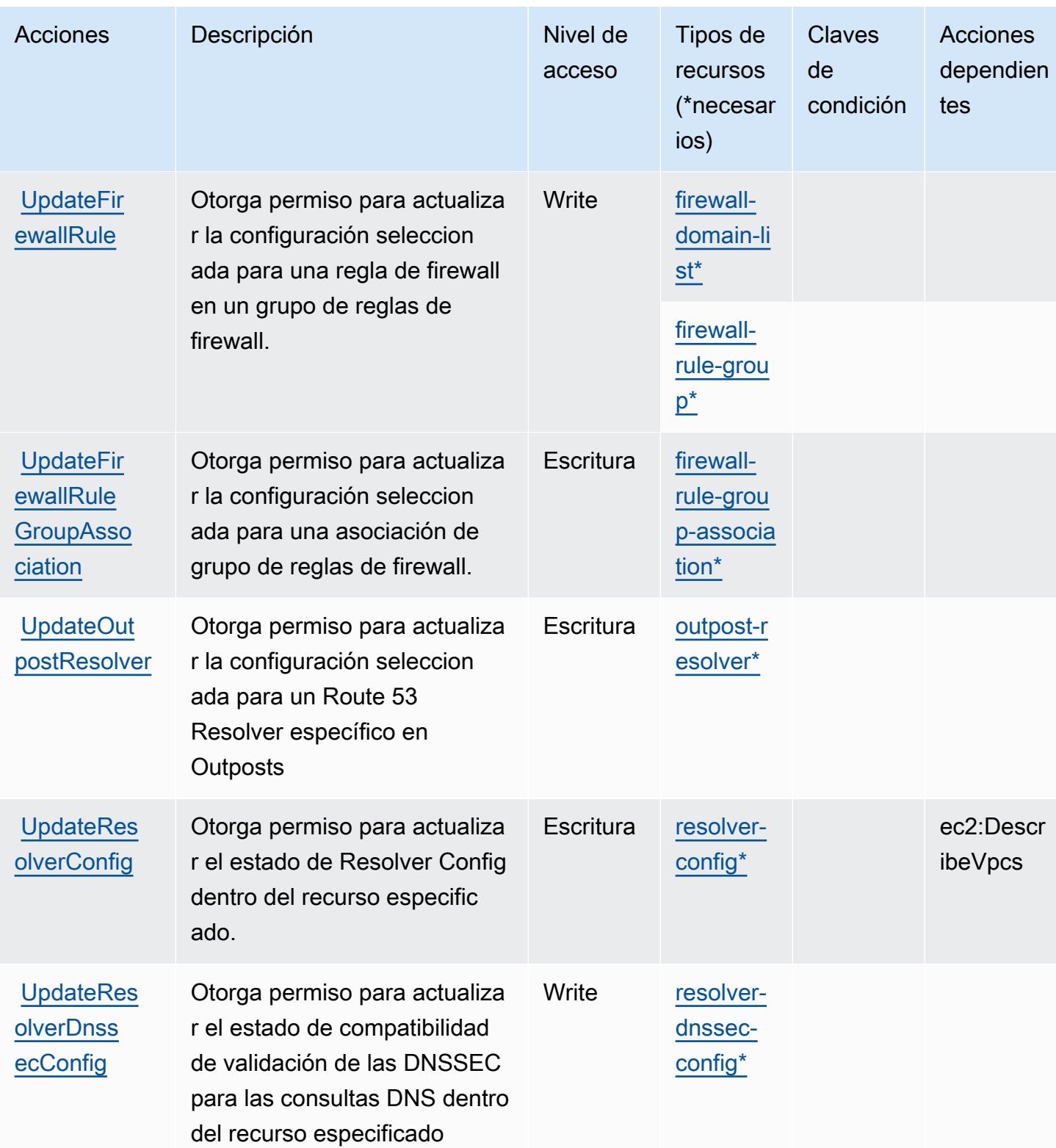

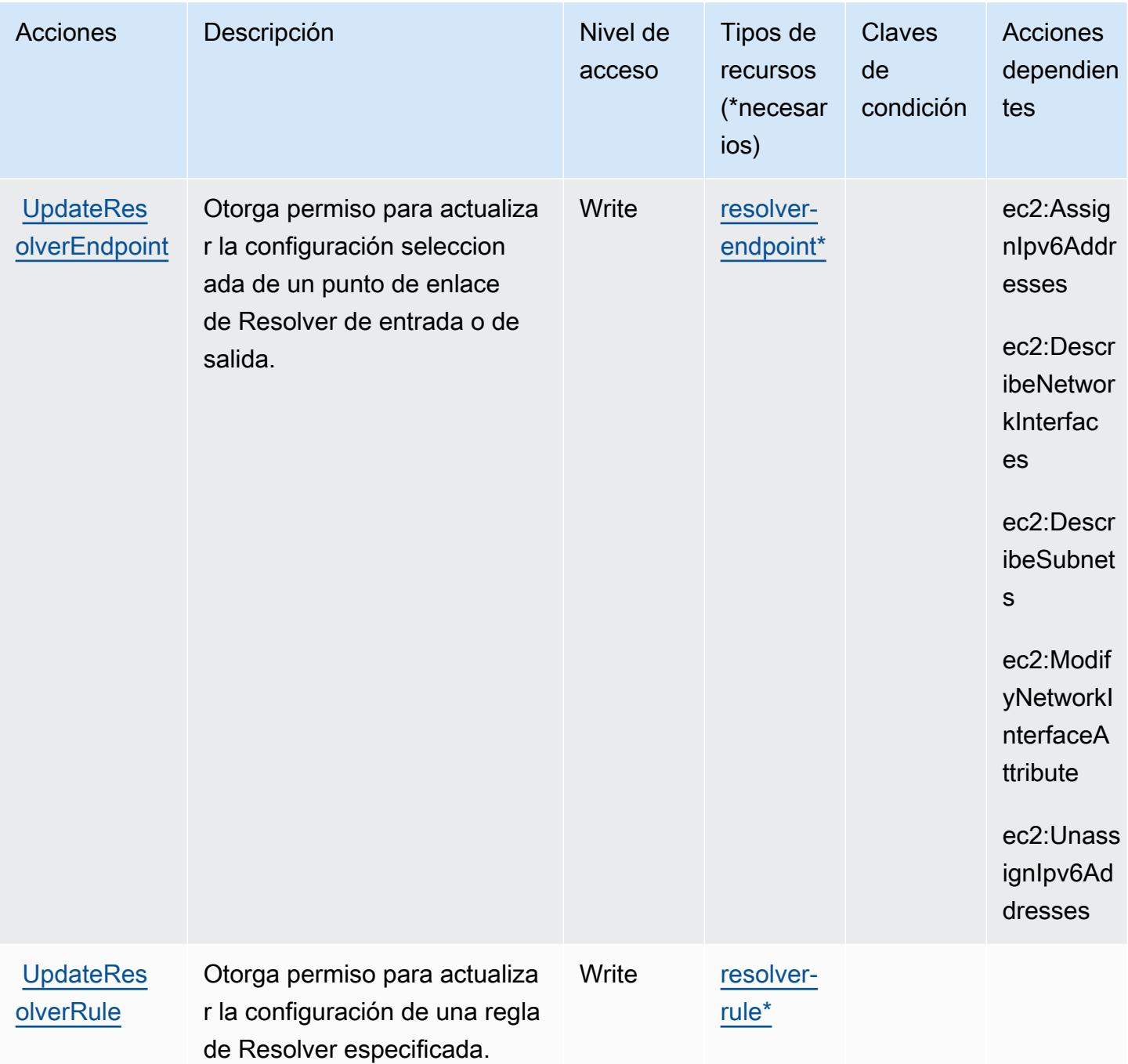

## Tipos de recursos definidos por Amazon Route 53 Resolver

Los siguientes tipos de recurso están definidos por este servicio y se pueden utilizar en el elemento Resource de las instrucciones de política de permisos de IAM. Cada acción de la [tabla Acciones](#page-4606-0) identifica los tipos de recursos que se pueden especificar con dicha acción. Un tipo de recurso también puede definir qué claves de condición se pueden incluir en una política. Estas claves se

muestran en la última columna de la tabla Tipos de recursos. Para obtener información detallada sobre las columnas de la siguiente tabla, consulte [Tabla Tipos de recurso.](reference_policies_actions-resources-contextkeys.html#resources_table)

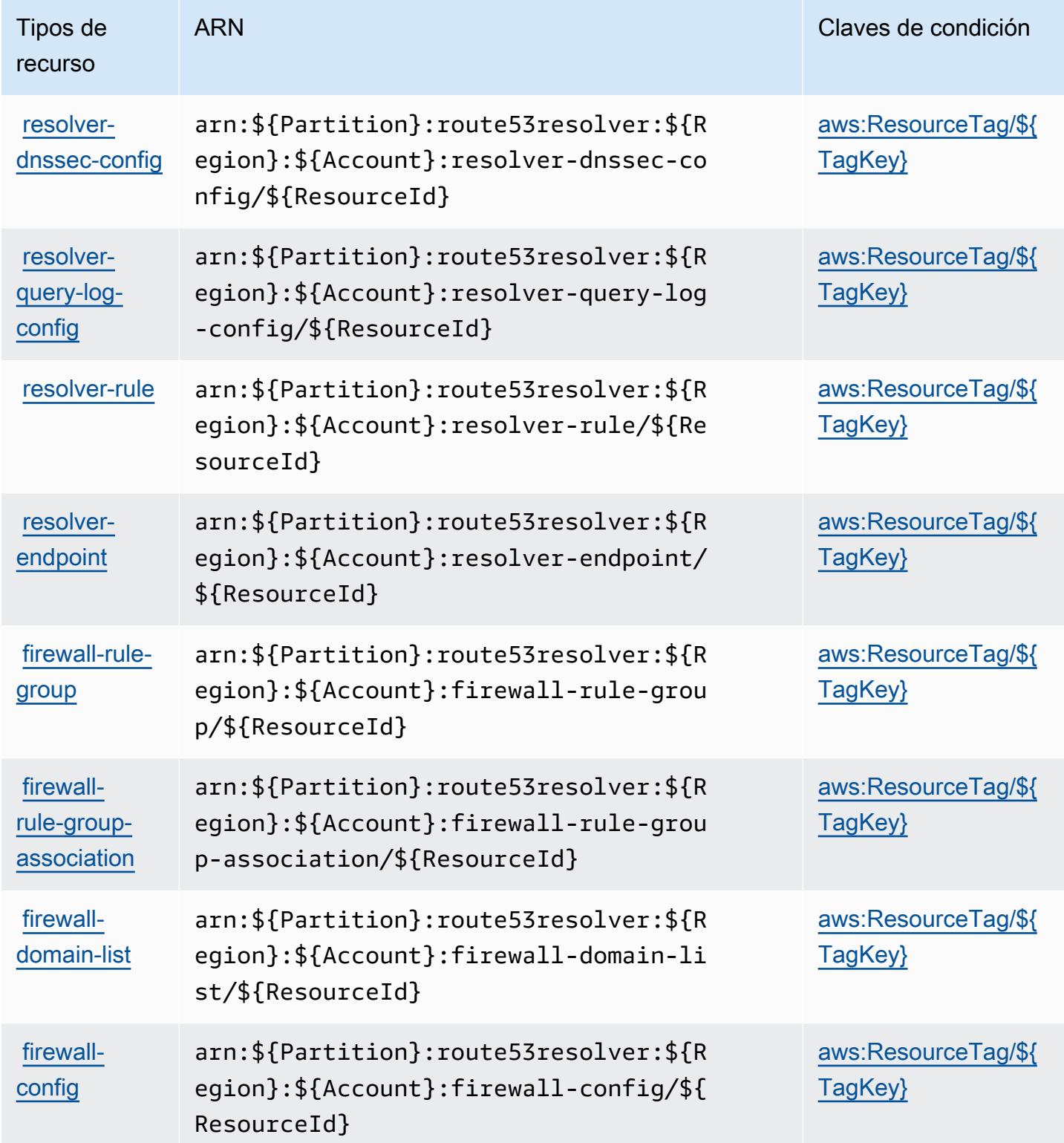

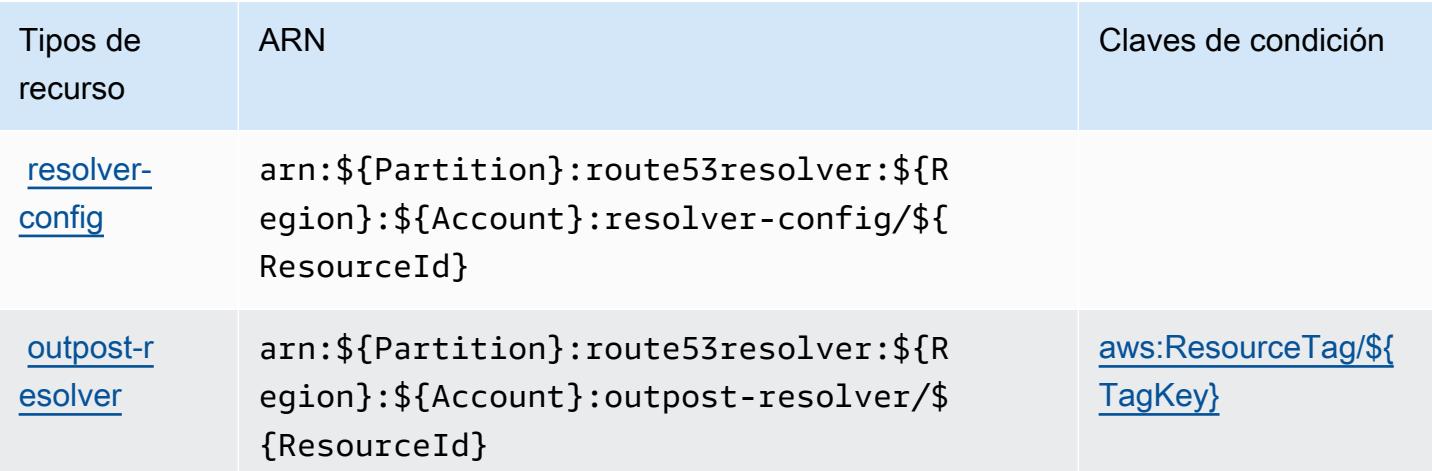

Claves de condición para Amazon Route 53 Resolver

Amazon Route 53 Resolver define las siguientes claves de condiciones que se pueden utilizar en el elemento Condition de una política de IAM. Puede utilizar estas claves para ajustar más las condiciones en las que se aplica la instrucción de política. Para obtener información detallada sobre las columnas de la siguiente tabla, consulte [Tabla de Claves de condición.](reference_policies_actions-resources-contextkeys.html#context_keys_table)

Para ver las claves de condición globales que están disponibles para todos los servicios, consulte [Claves de condición globales disponibles.](https://docs.aws.amazon.com/IAM/latest/UserGuide/reference_policies_condition-keys.html#AvailableKeys)

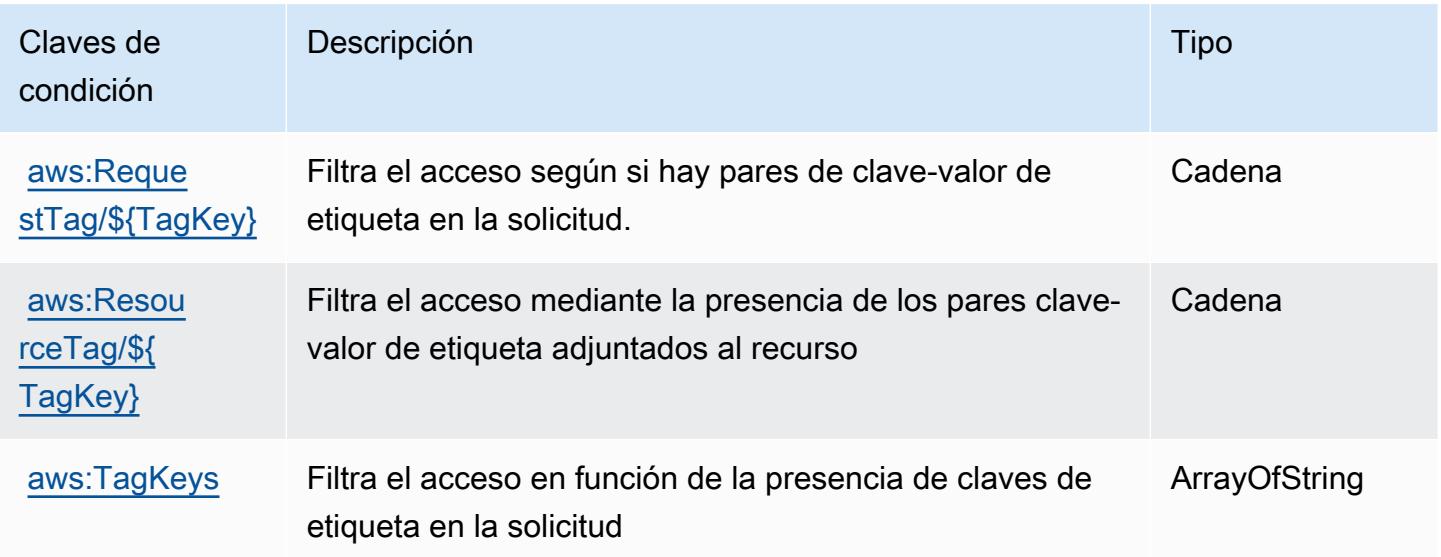

# Acciones, recursos y claves de condición para Amazon S3

Amazon S3 (prefijo de servicio: s3) proporciona las siguientes claves de contexto de condición, acciones y recursos específicas del servicio para su uso en las políticas de permisos de IAM.

Referencias:

- Obtenga información para [configurar este servicio](https://docs.aws.amazon.com/AmazonS3/latest/userguide/Welcome.html).
- Vea una [lista de las operaciones de API disponibles para este servicio](https://docs.aws.amazon.com/AmazonS3/latest/API/).
- Obtenga información sobre cómo proteger este servicio y sus recursos [mediante las políticas de](https://docs.aws.amazon.com/AmazonS3/latest/userguide/access-control-overview.html) [permisos de IAM.](https://docs.aws.amazon.com/AmazonS3/latest/userguide/access-control-overview.html)

### Temas

- [Acciones definidas por Amazon S3](#page-4629-0)
- [Tipos de recurso definidos por Amazon S3](#page-4833-0)
- [Claves de condición de Amazon S3](#page-4836-0)

## <span id="page-4629-0"></span>Acciones definidas por Amazon S3

Puede especificar las siguientes acciones en el elemento Action de una declaración de política de IAM. Utilice políticas para conceder permisos para realizar una operación en AWS. Cuando utiliza una acción en una política, normalmente permite o deniega el acceso a la operación de la API o comandos de la CLI con el mismo nombre. No obstante, en algunos casos, una sola acción controla el acceso a más de una operación. Asimismo, algunas operaciones requieren varias acciones diferentes.

La columna Tipos de recurso de la tabla de Acción indica si cada acción admite permisos de nivel de recursos. Si no hay ningún valor para esta columna, debe especificar todos los recursos ("\*") a los que aplica la política en el elemento Resource de la instrucción de su política. Si la columna incluye un tipo de recurso, puede especificar un ARN de ese tipo en una instrucción con dicha acción. Si la acción tiene uno o más recursos necesarios, la persona que llama debe tener permiso para usar la acción con esos recursos. Los recursos necesarios se indican en la tabla con un asterisco (\*). Si limita el acceso a los recursos con el elemento Resource de una política de IAM, debe incluir un ARN o patrón para cada tipo de recurso requerido. Algunas acciones admiten varios tipos de recursos. Si el tipo de recurso es opcional (no se indica como obligatorio), puede elegir utilizar uno de los tipos de recursos opcionales.

La columna Claves de condición de la tabla Acciones incluye claves que puede especificar en el elemento Condition de la instrucción de una política. Para obtener más información sobre las claves de condición asociadas a los recursos del servicio, consulte la columna Claves de condición de la tabla Tipos de recursos.

#### **a** Note

Las claves de condición de recursos se enumeran en la tabla [Tipos de recursos](#page-4833-0). Encontrará un enlace al tipo de recurso que se aplica a una acción en la columna Tipos de recursos (\*obligatorio) de la tabla Acciones. El tipo de recurso de la tabla Tipos de recursos incluye la columna Claves de condición, que son las claves de condición del recurso que se aplican a una acción de la tabla Acciones.

Para obtener información detallada sobre las columnas de la siguiente tabla, consulte [Tabla](reference_policies_actions-resources-contextkeys.html#actions_table)  [Acciones.](reference_policies_actions-resources-contextkeys.html#actions_table)

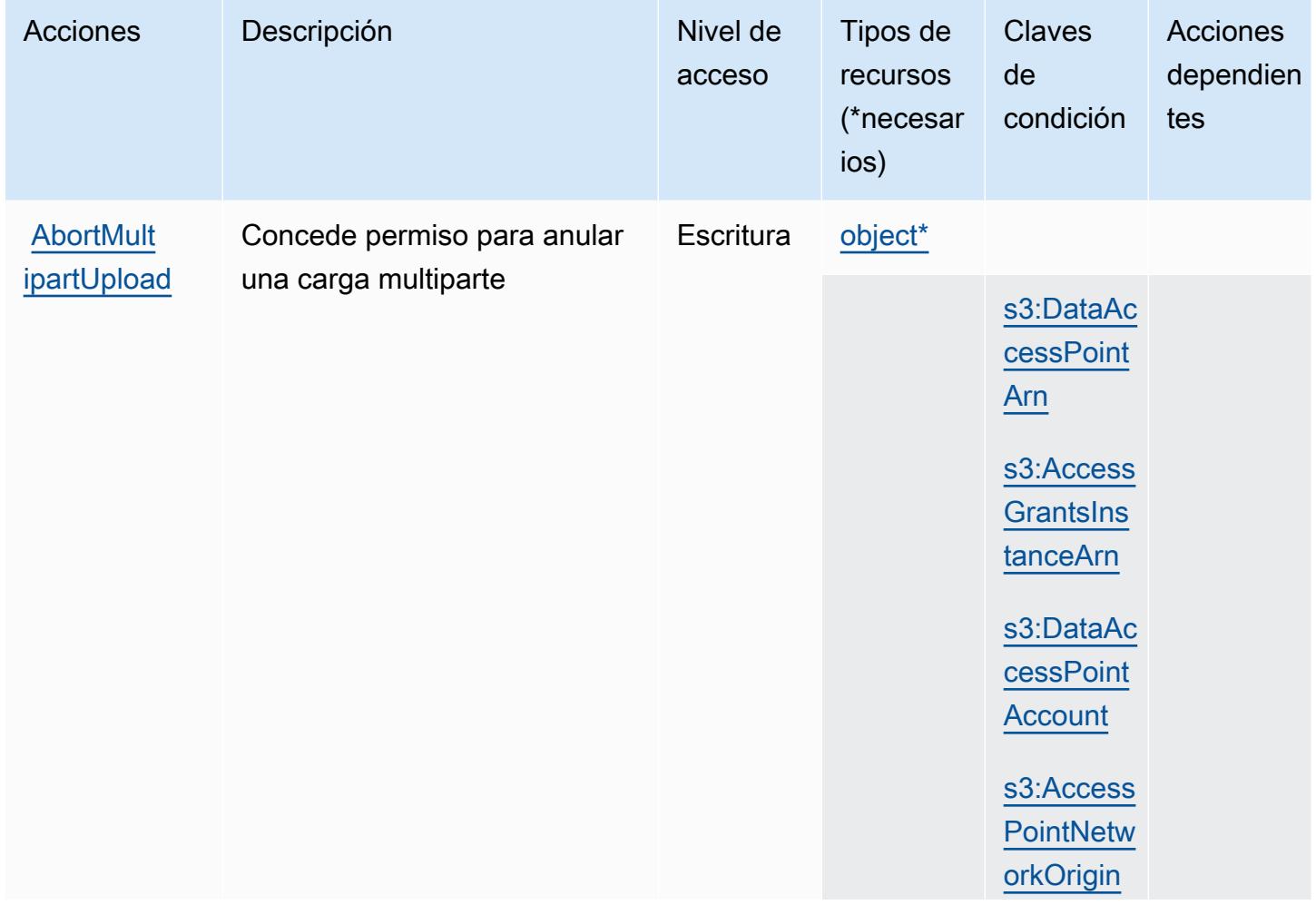

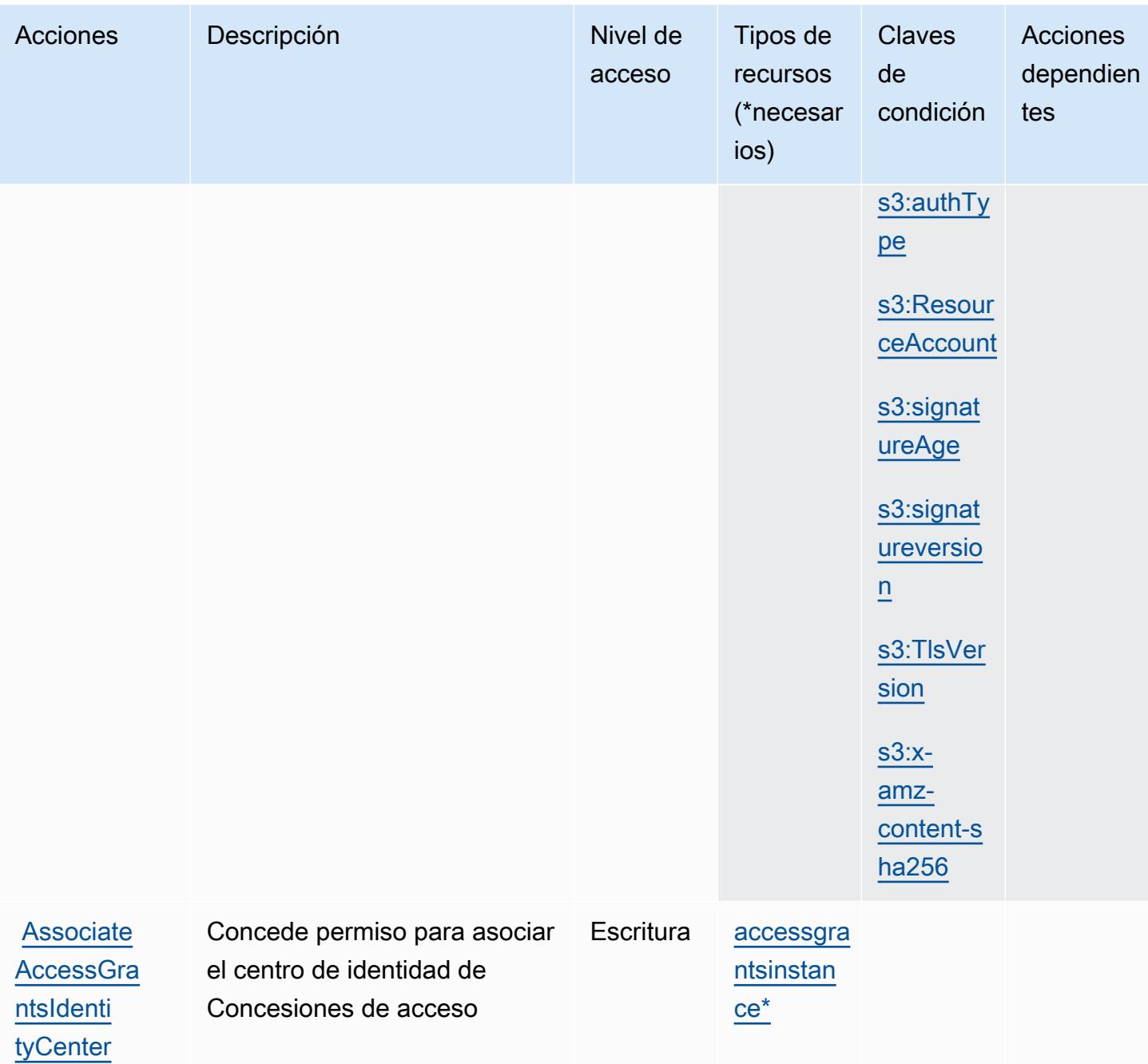

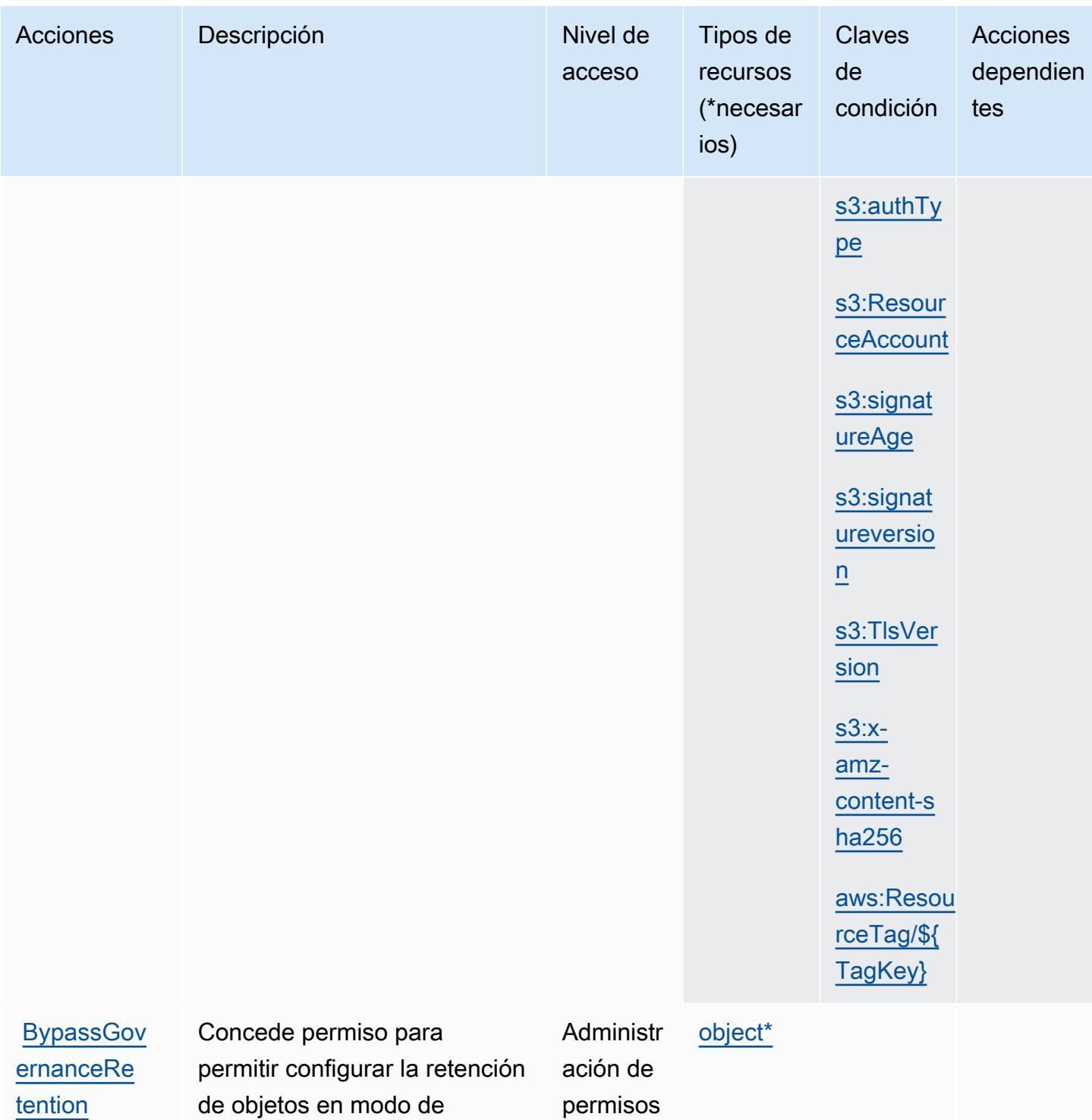

gobierno

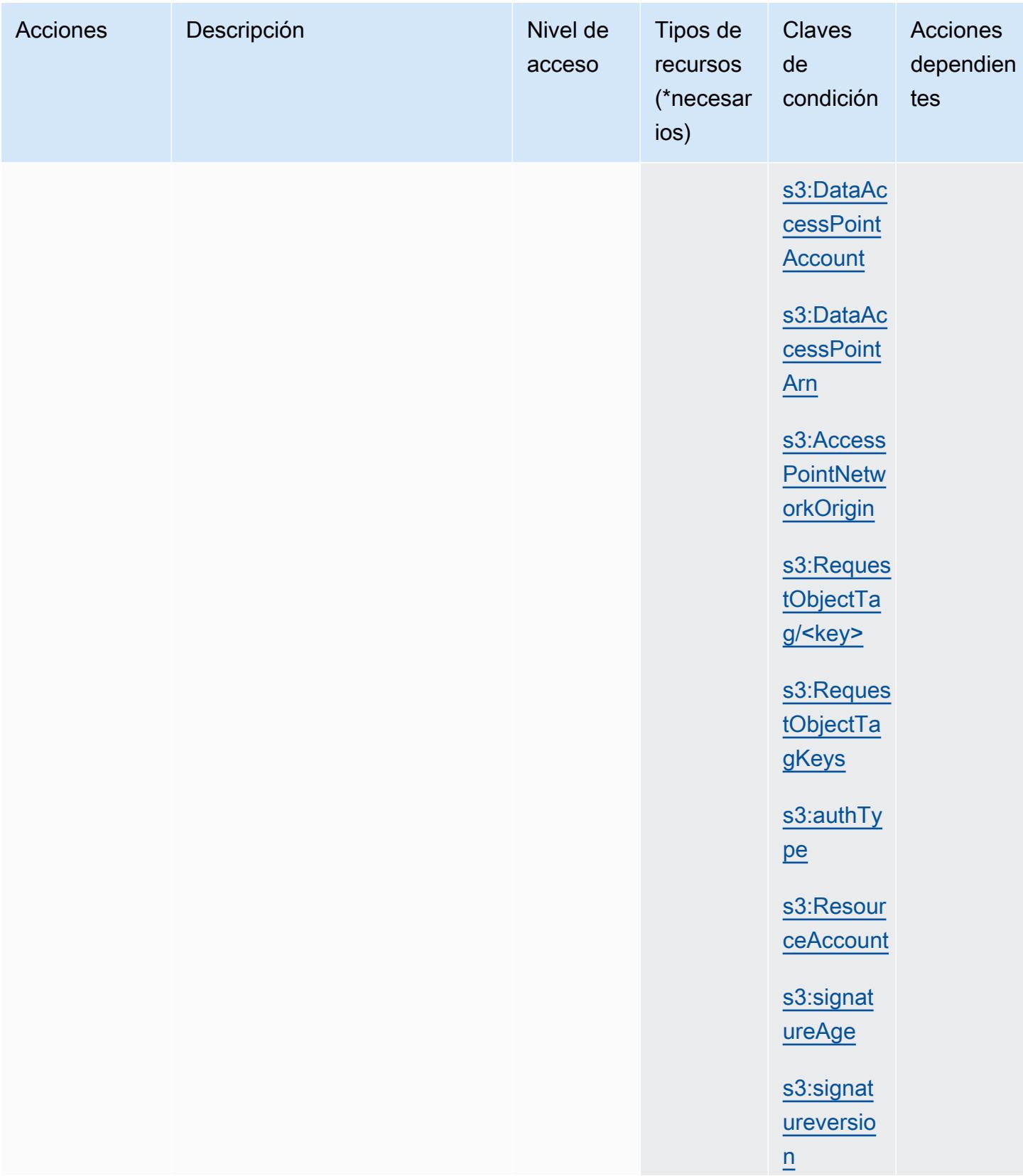

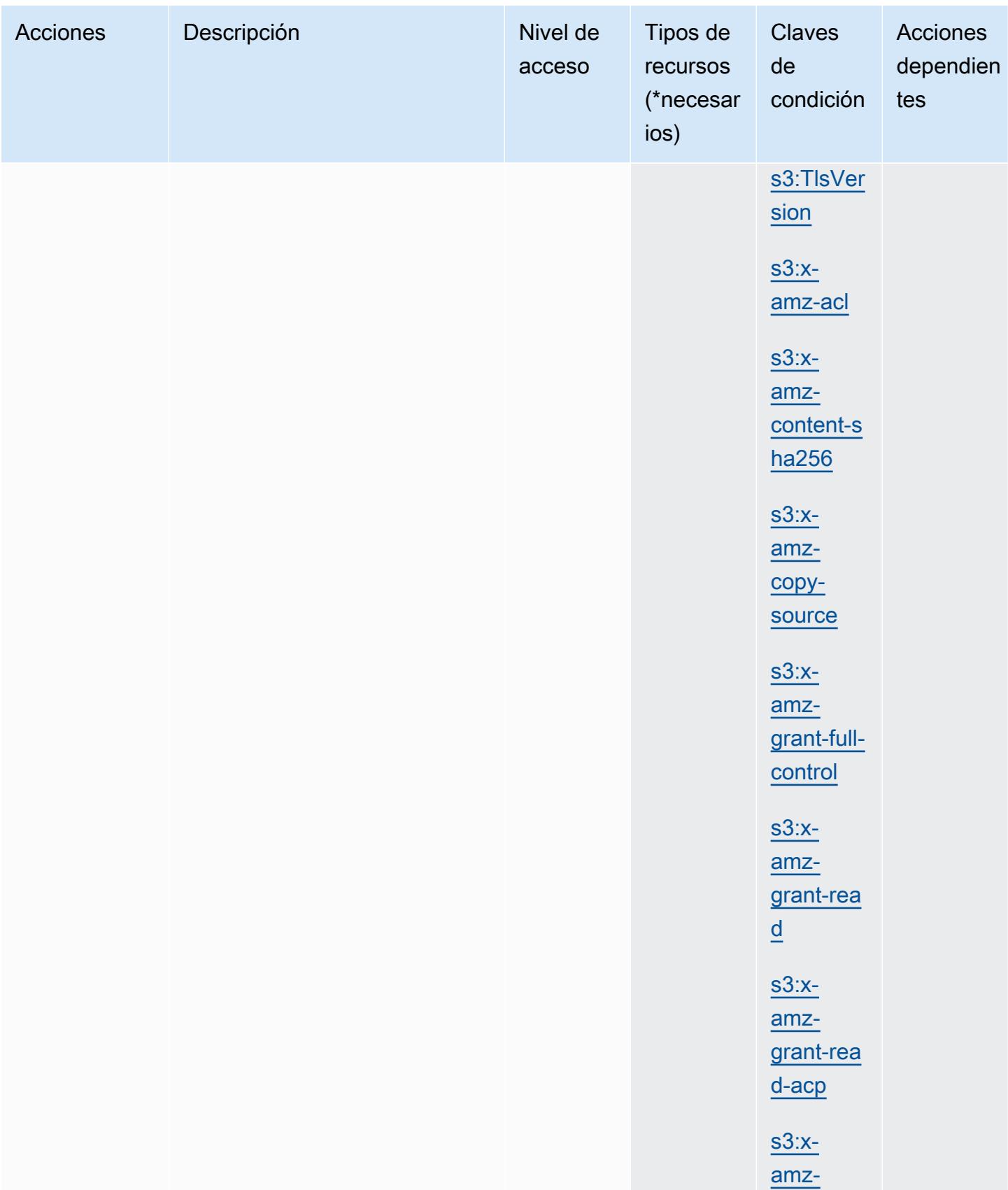

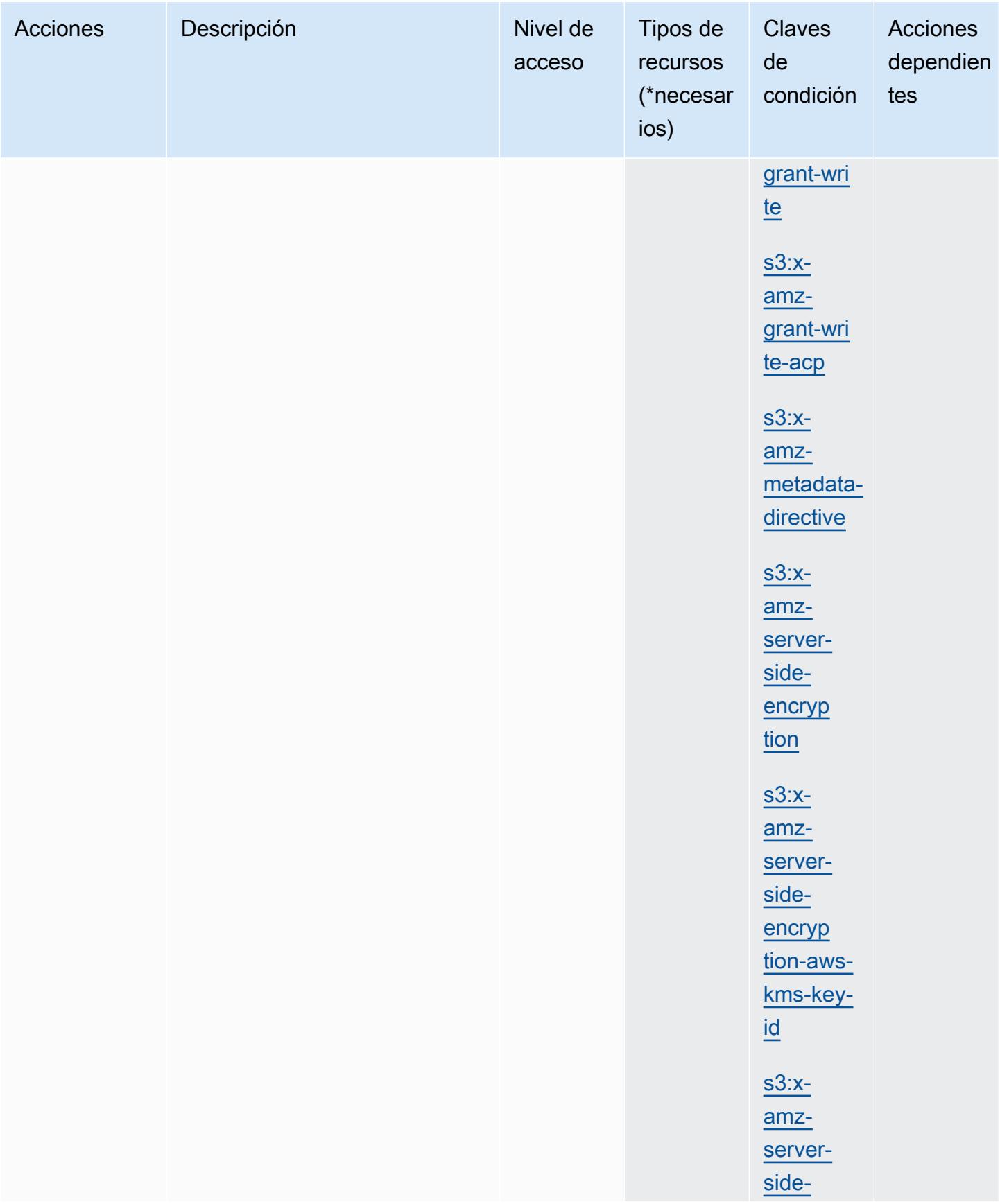

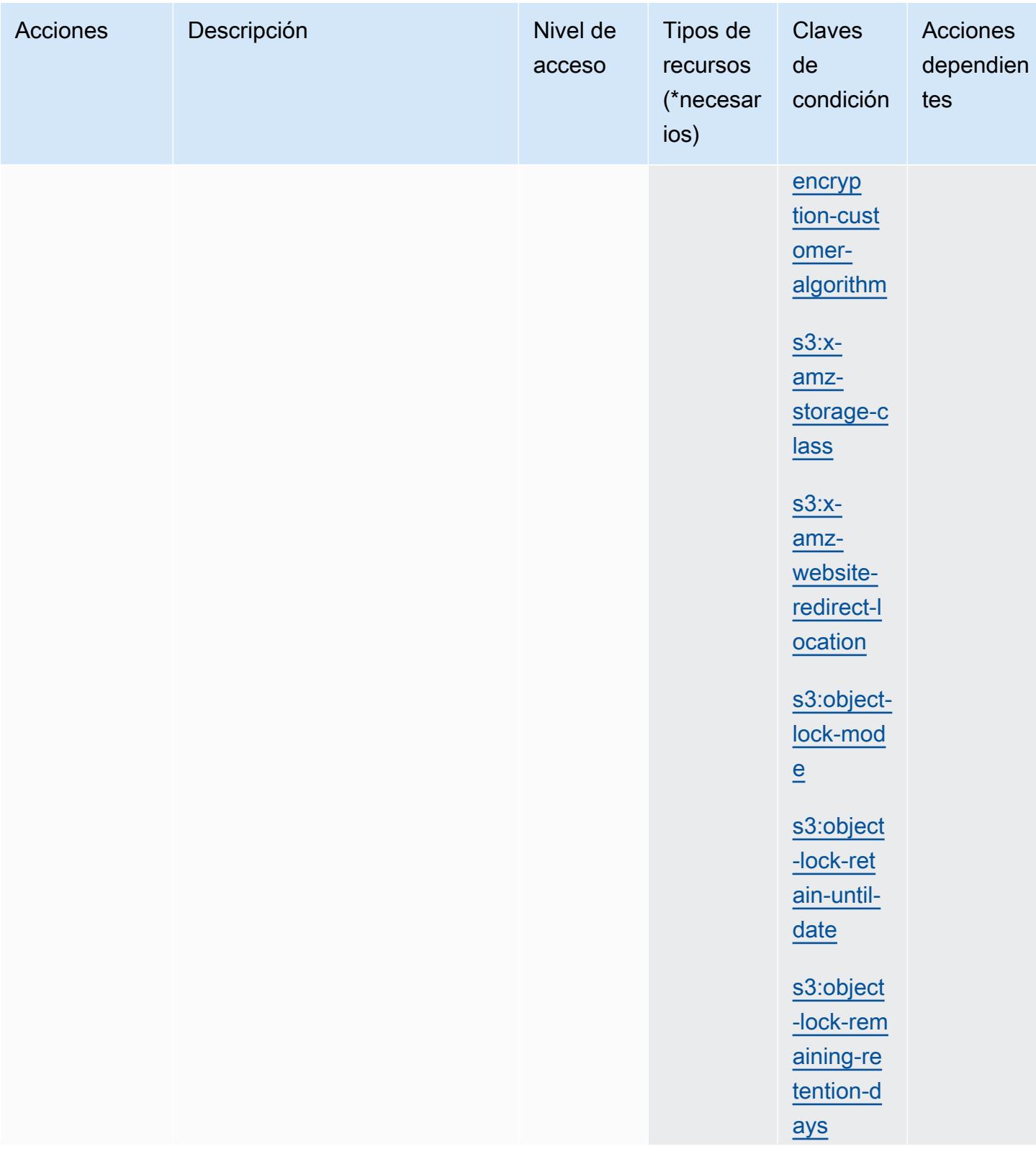

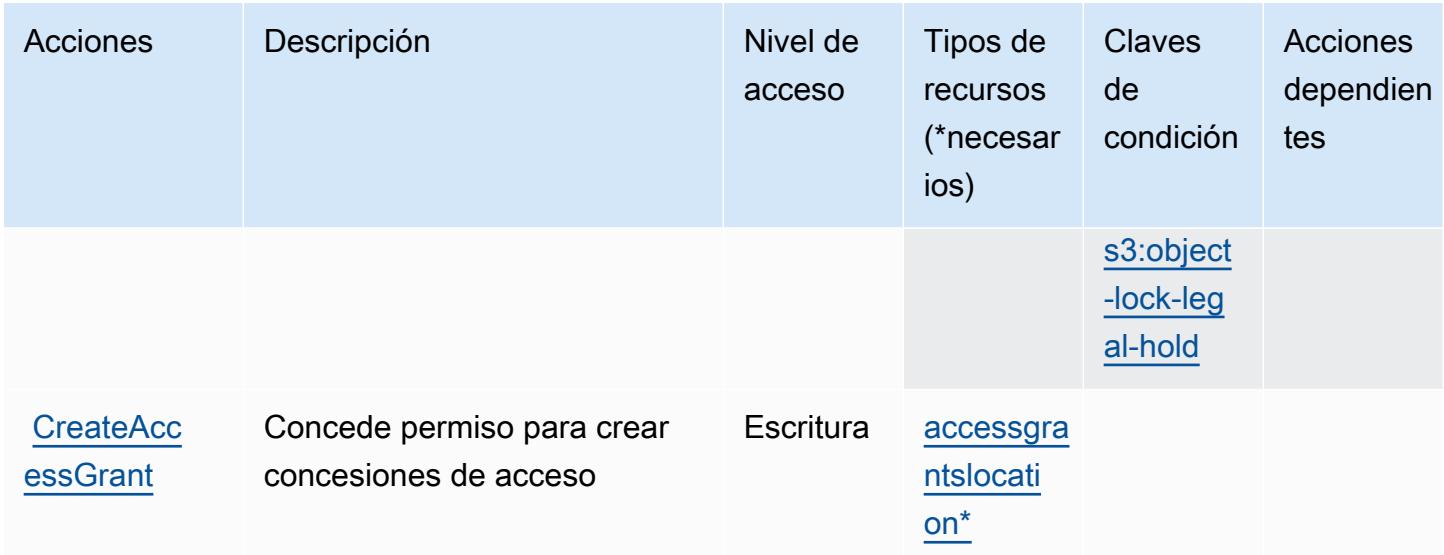

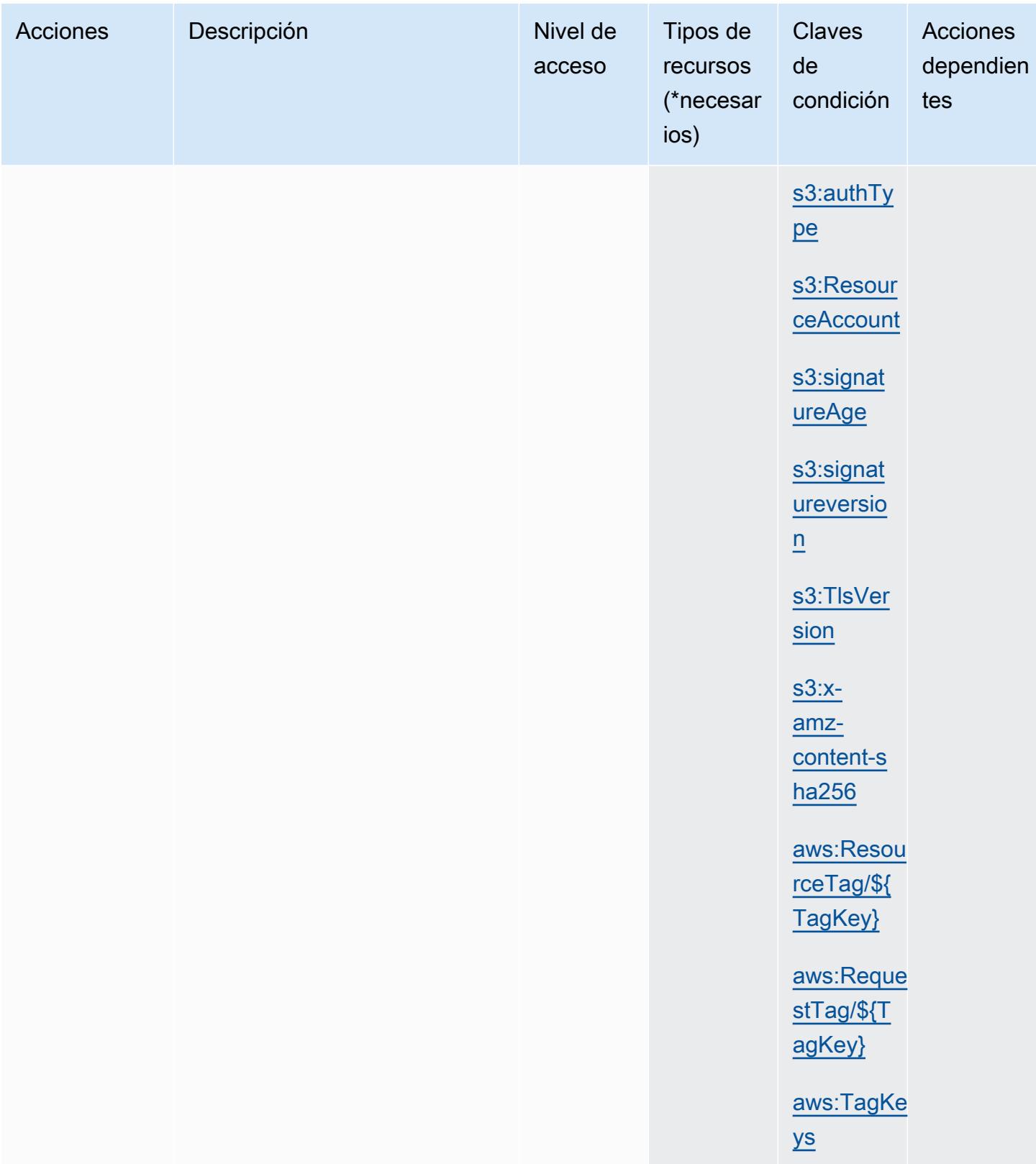

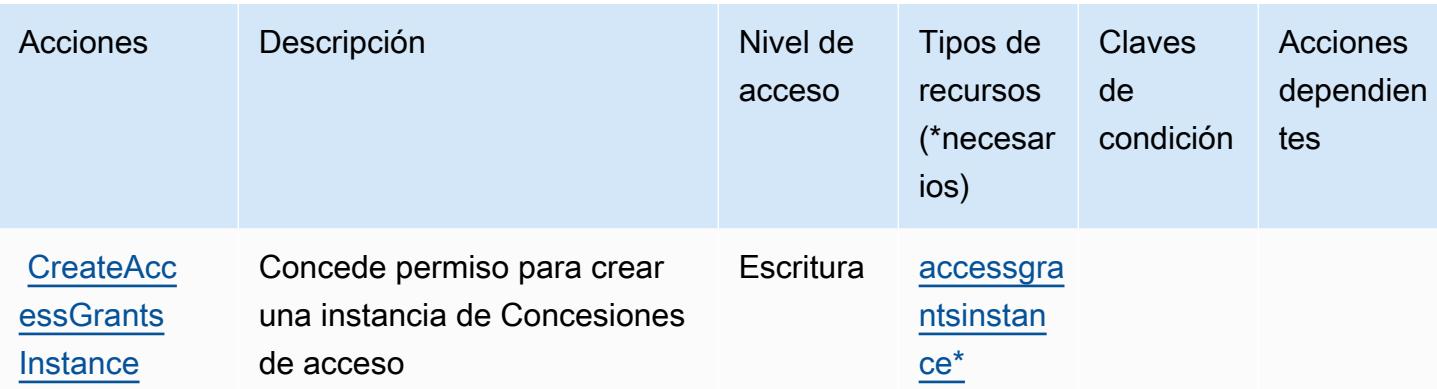

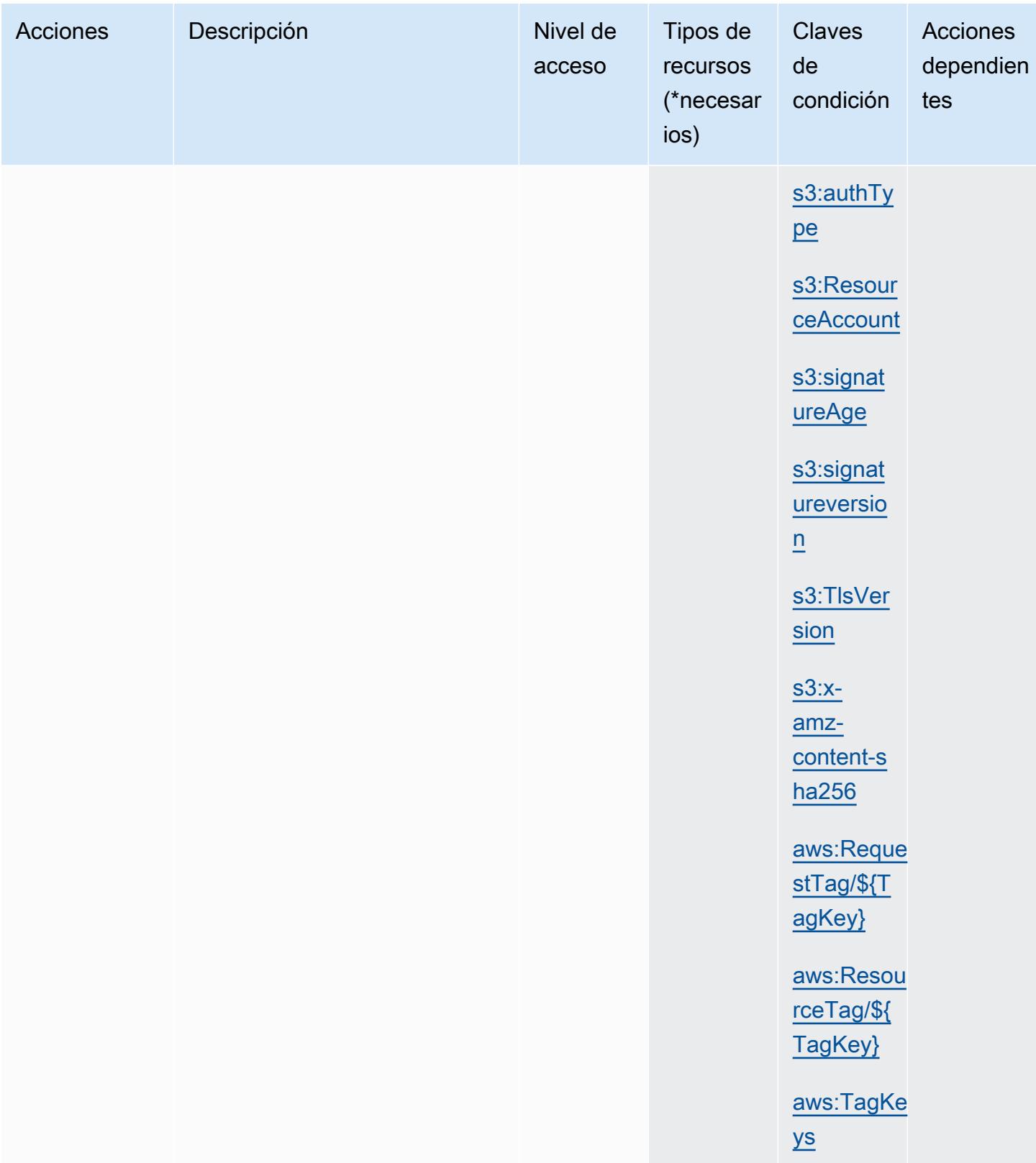

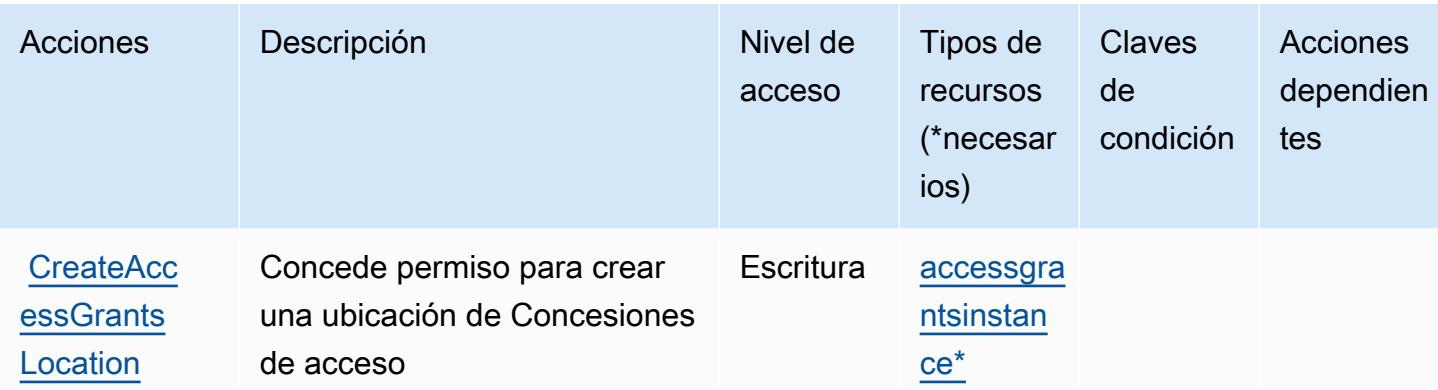

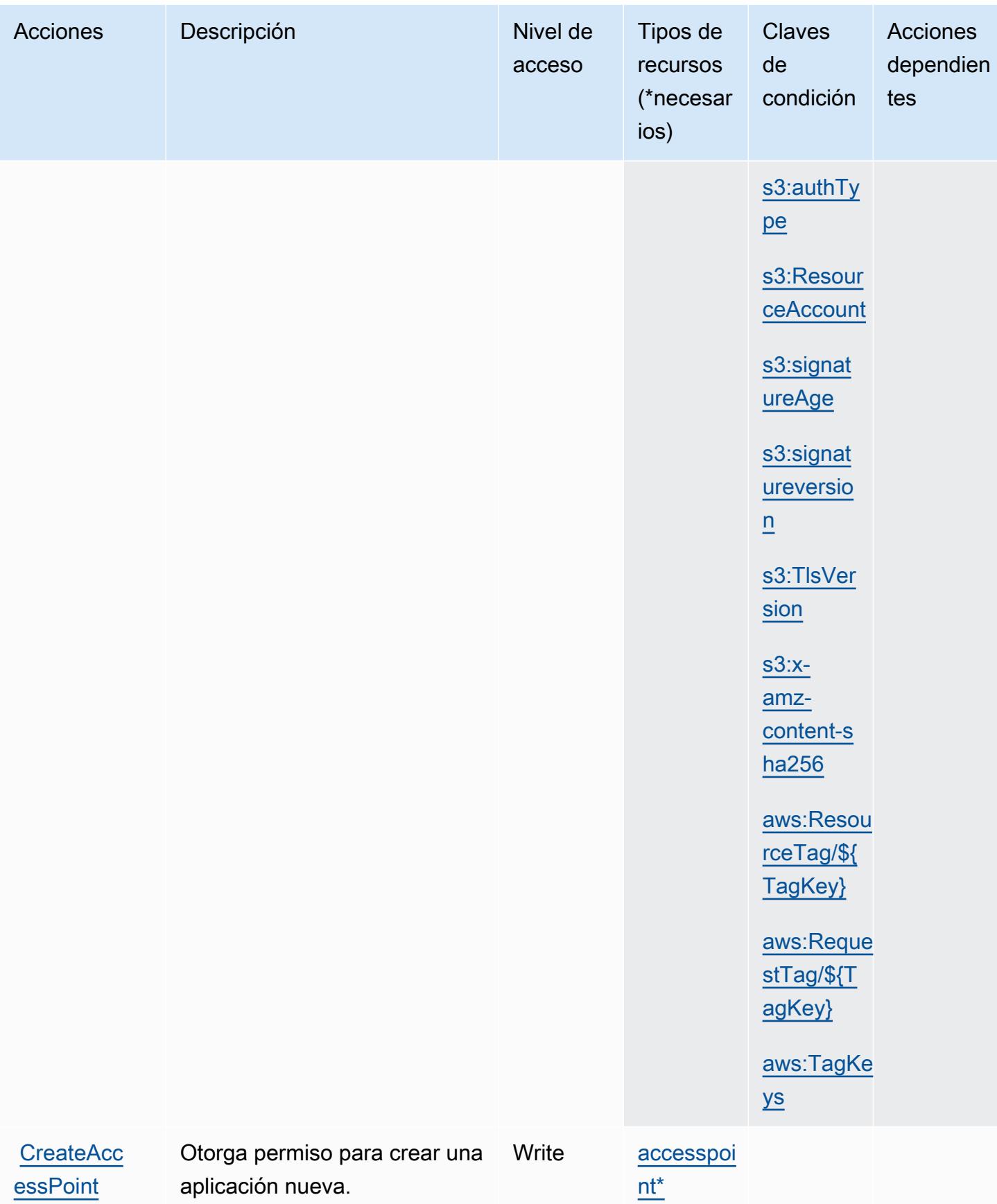

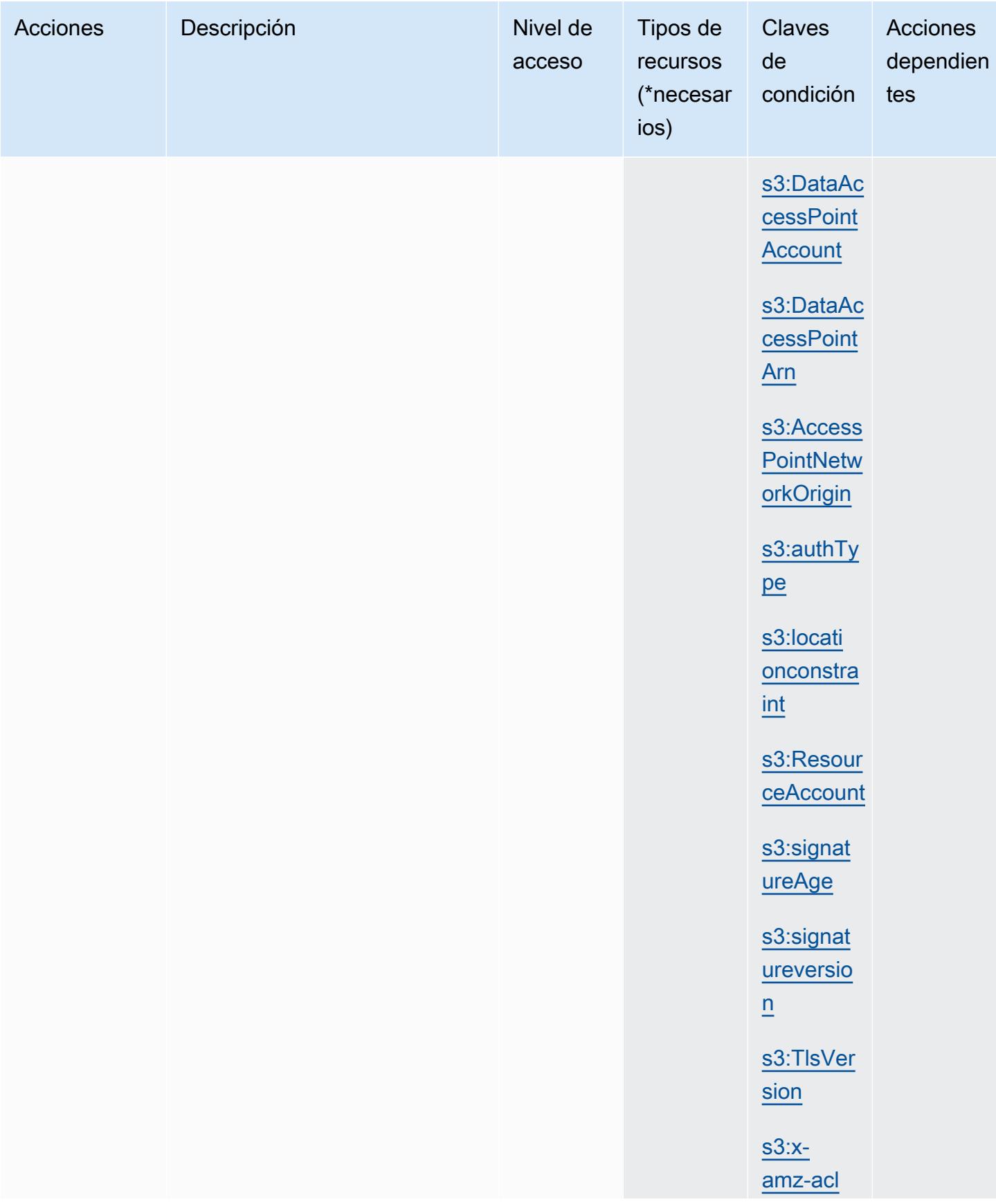
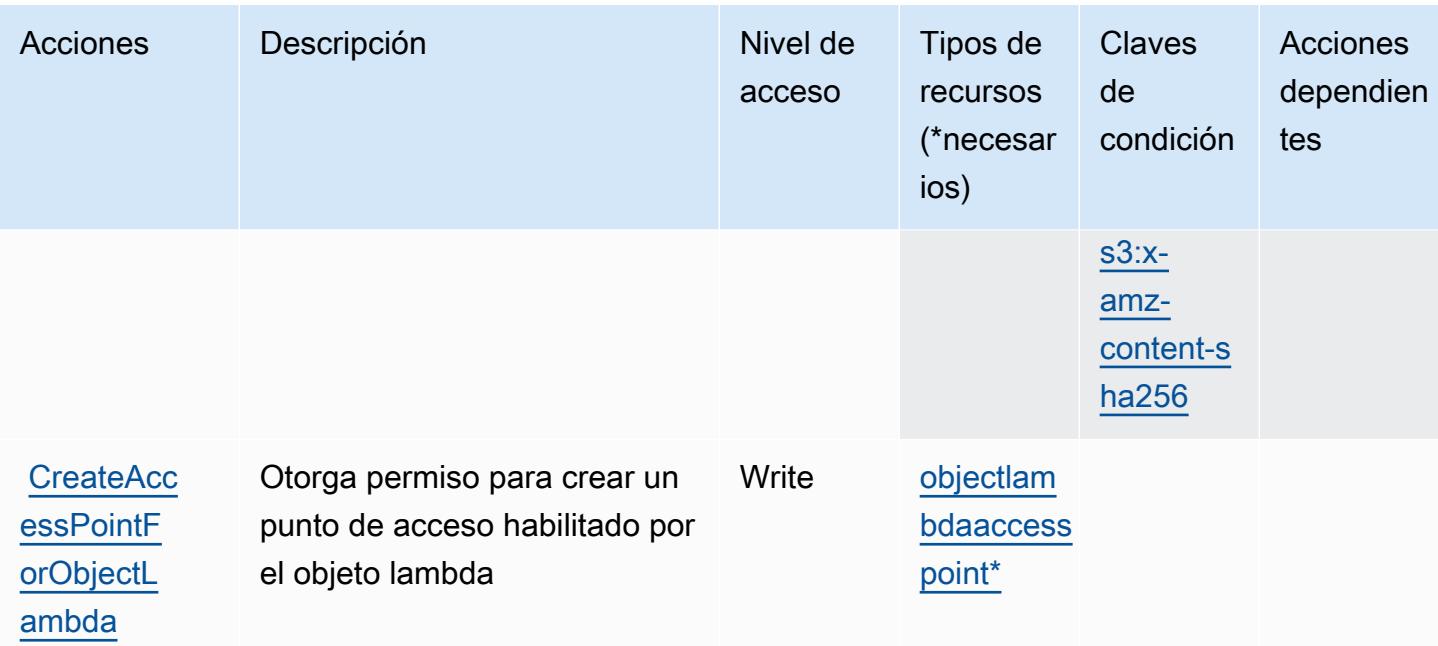

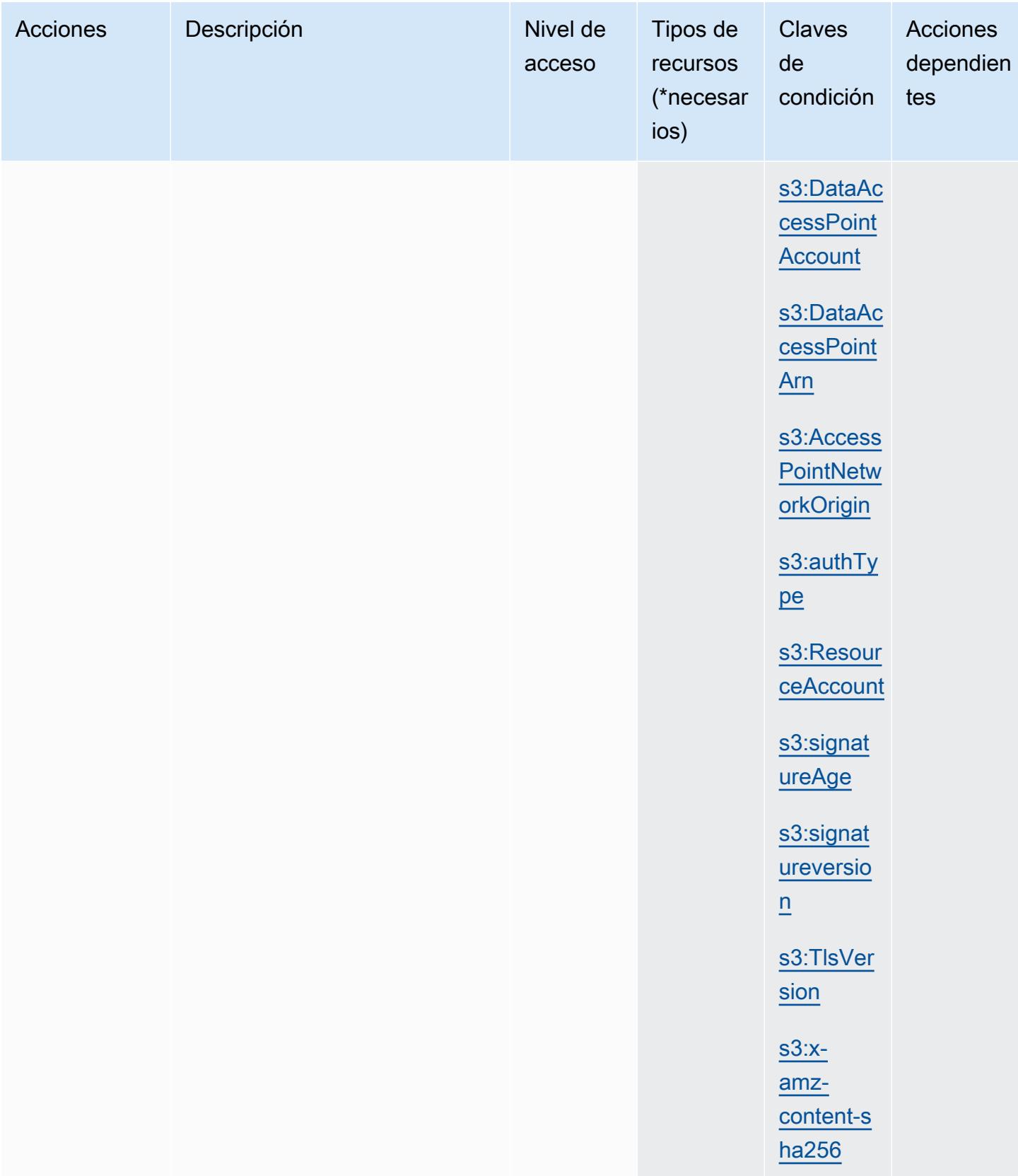

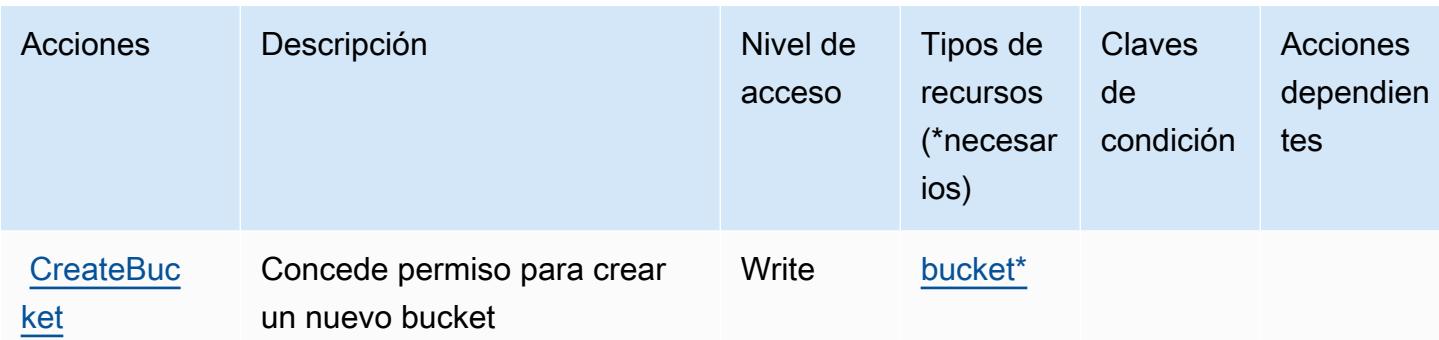

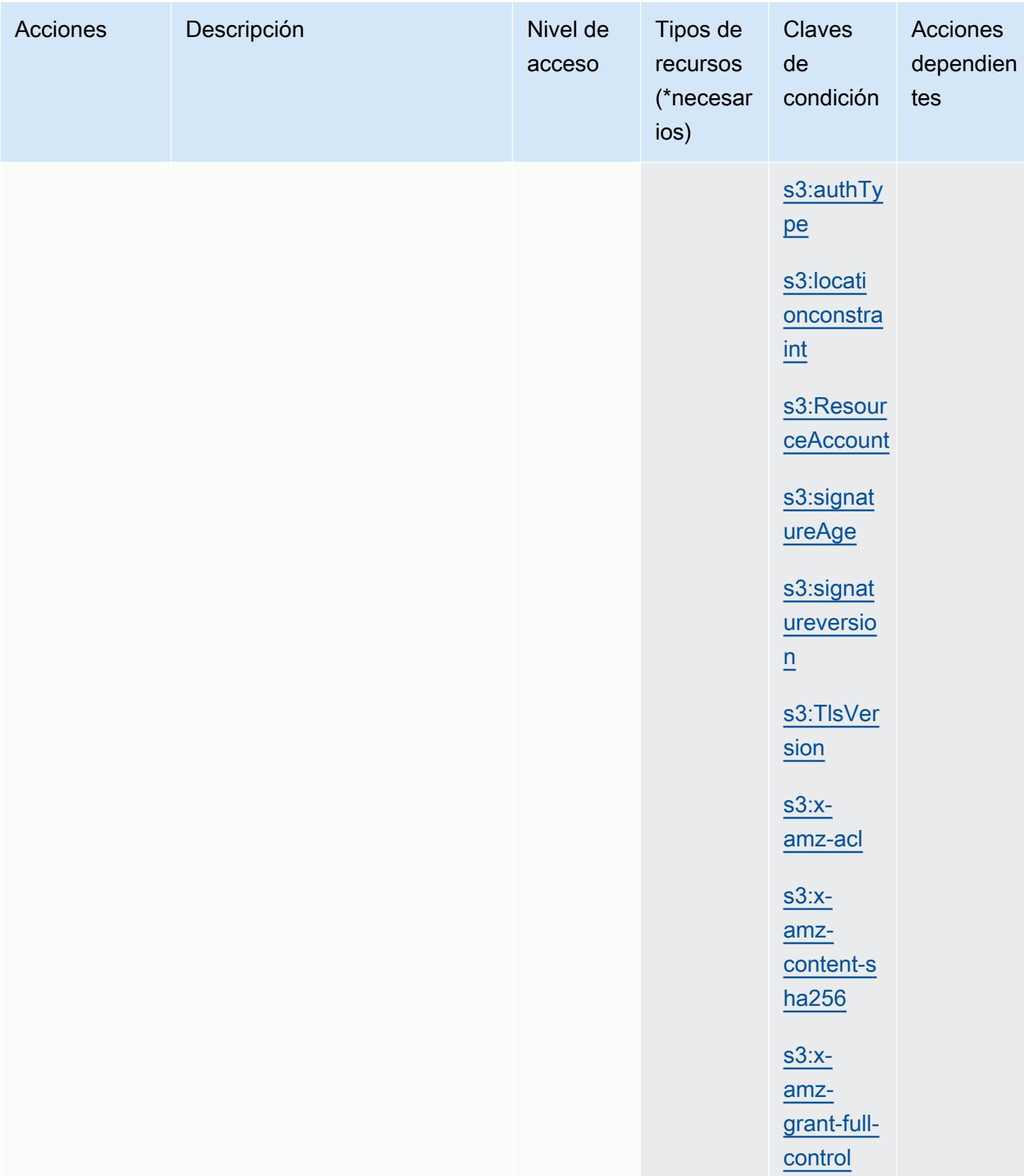

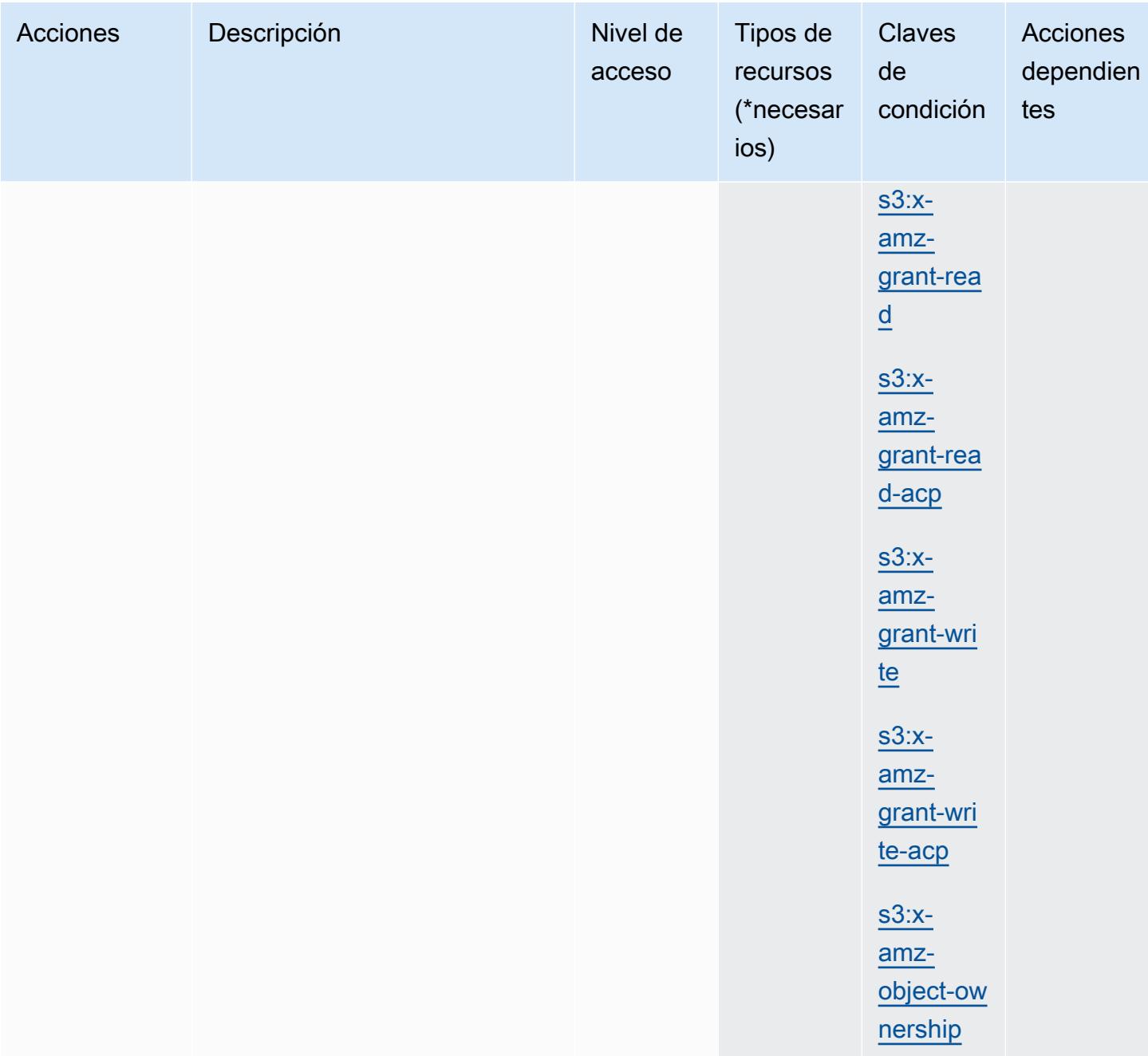

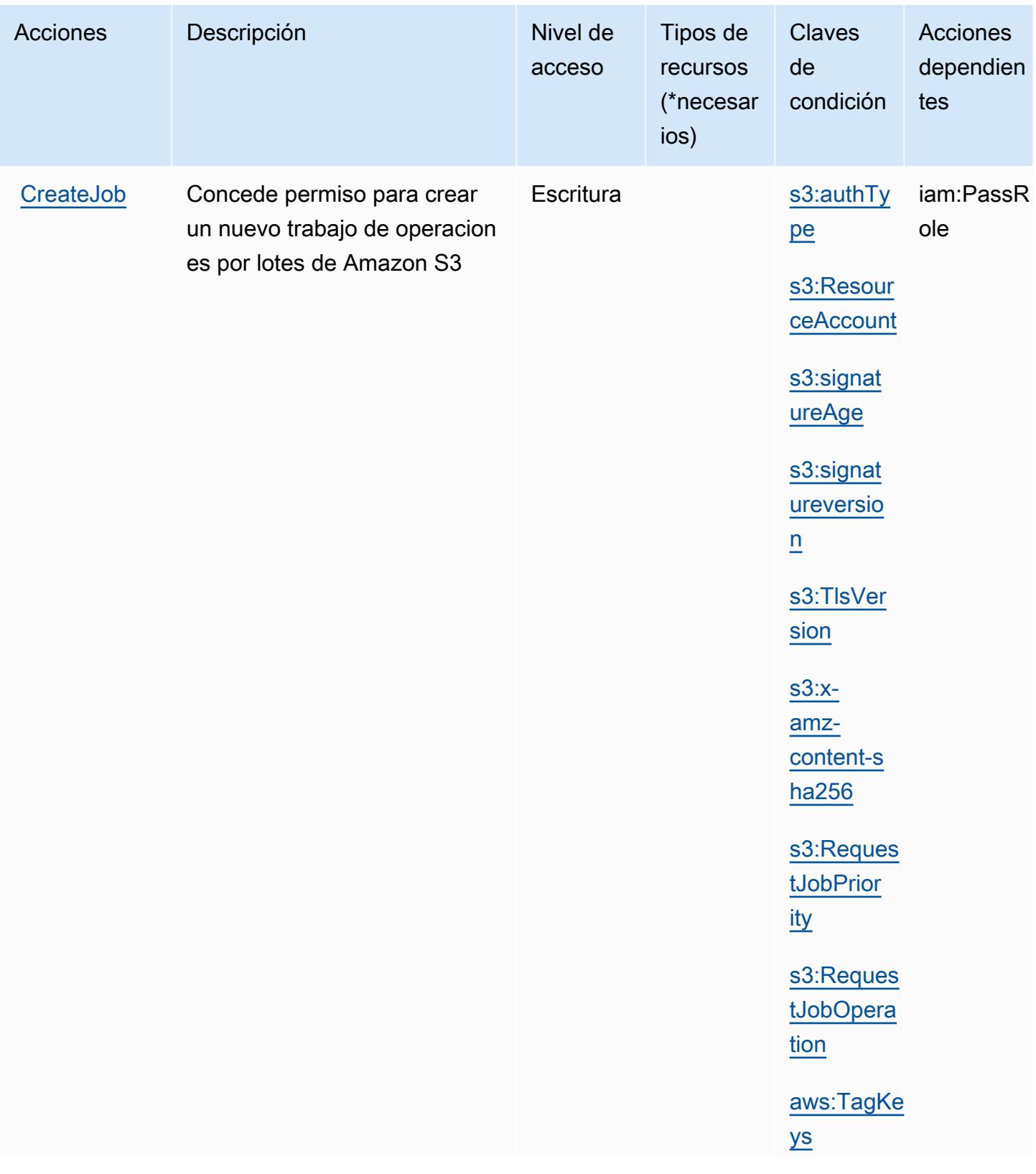

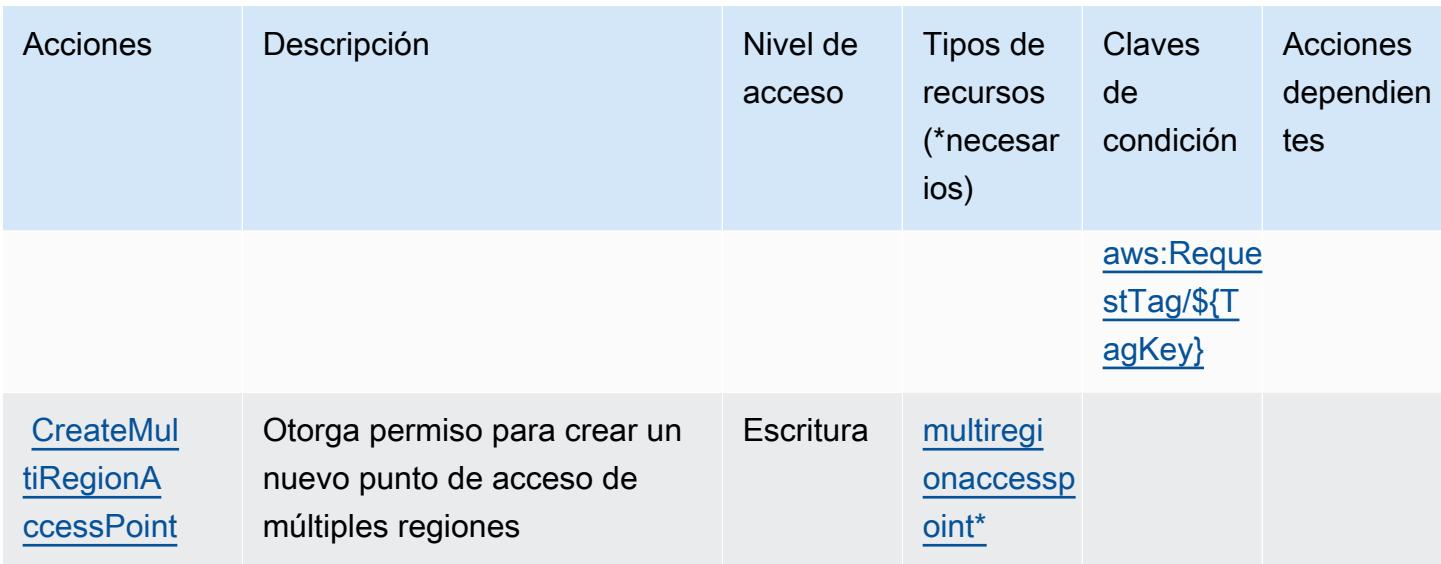

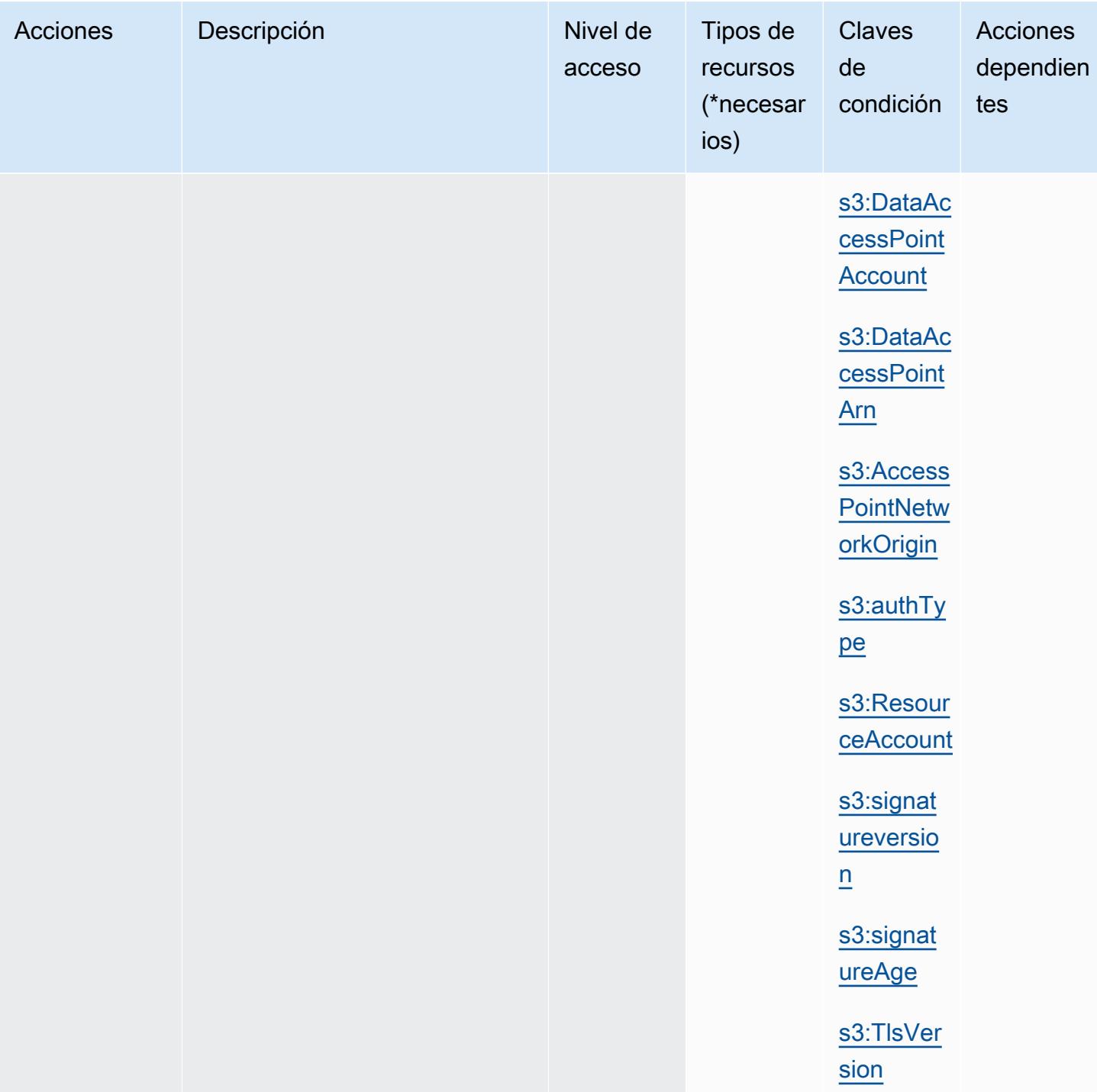

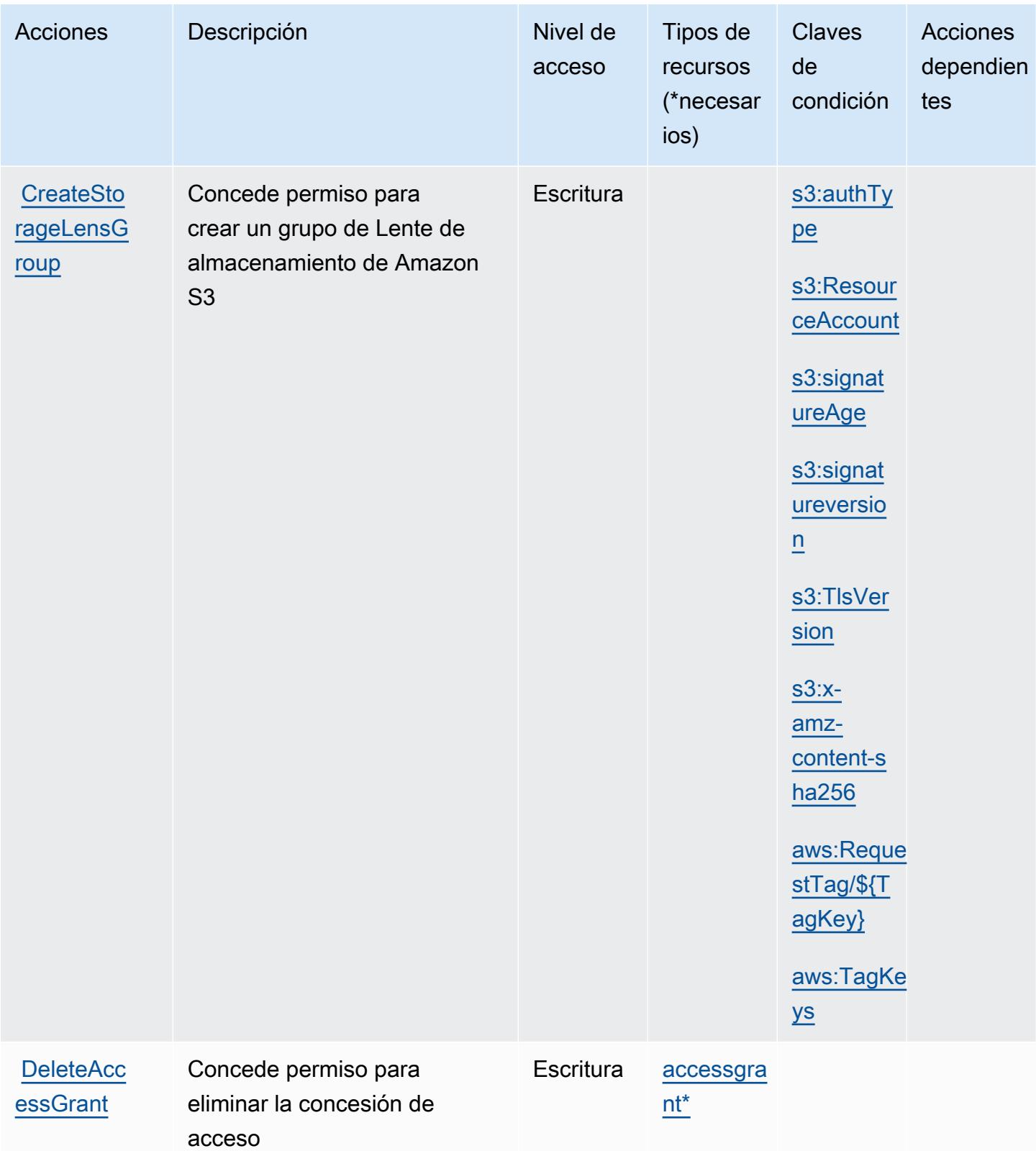

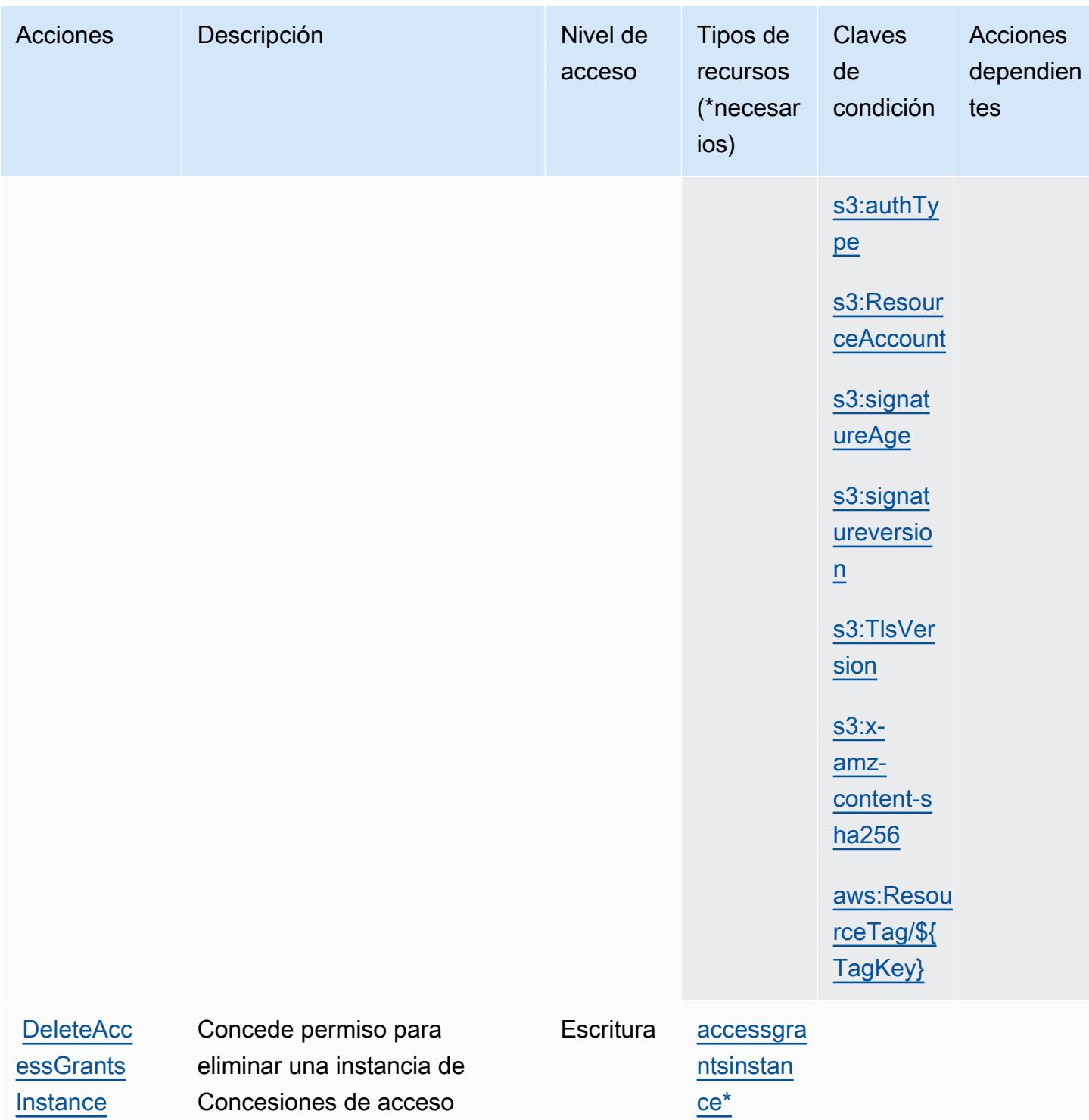

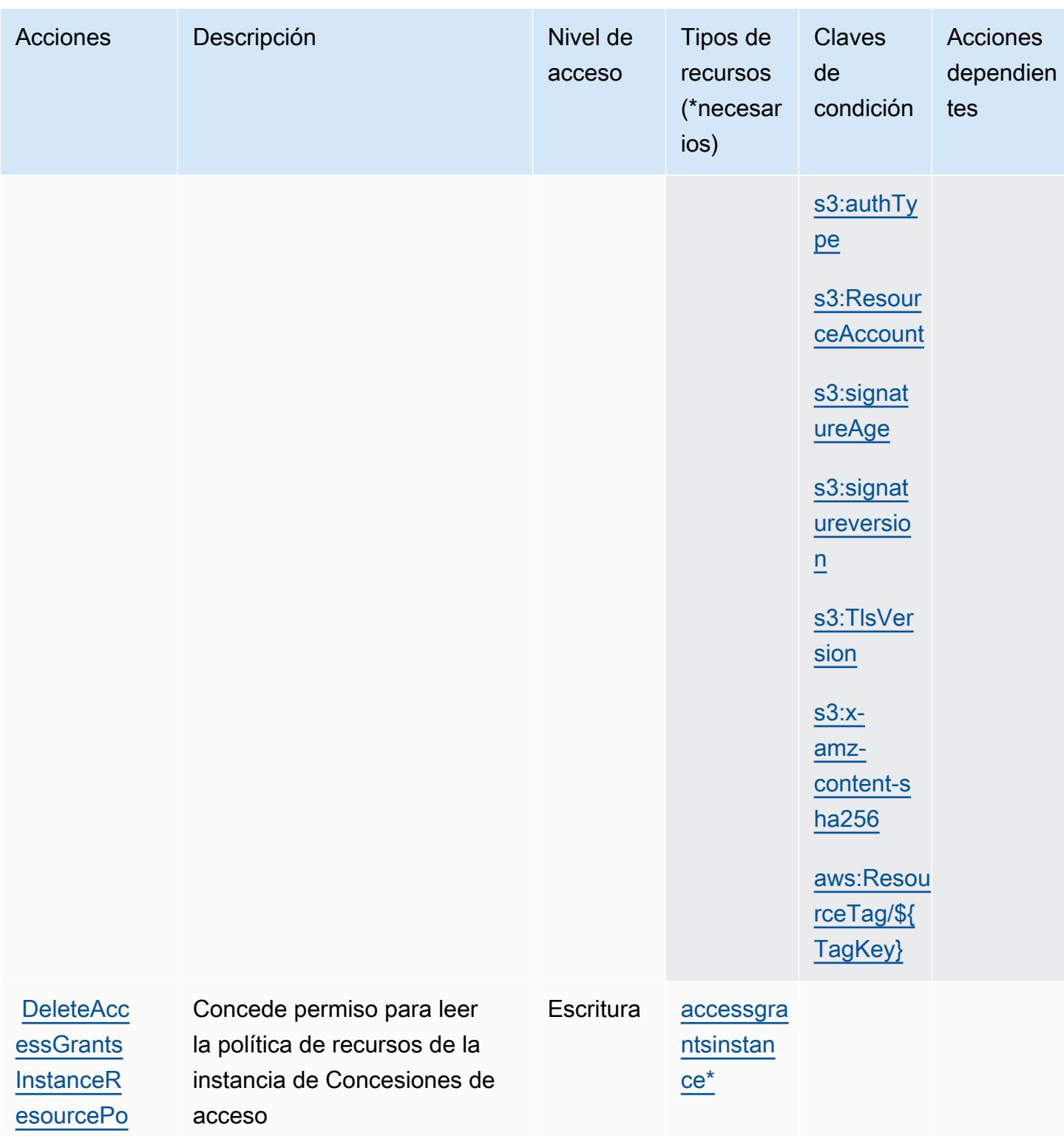

[licy](https://docs.aws.amazon.com/AmazonS3/latest/API/API_control_DeleteAccessGrantsInstanceResourcePolicy.html)

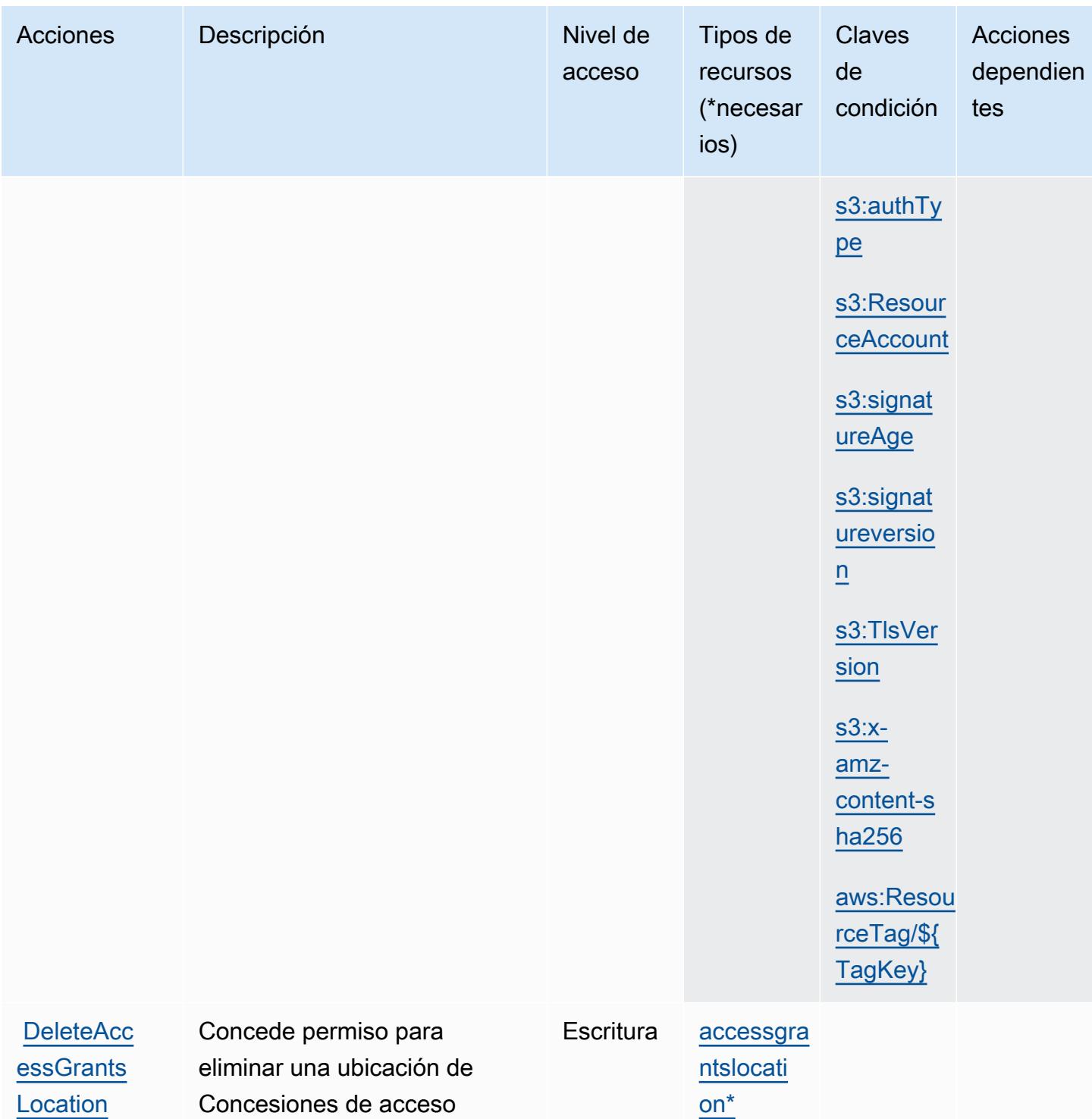

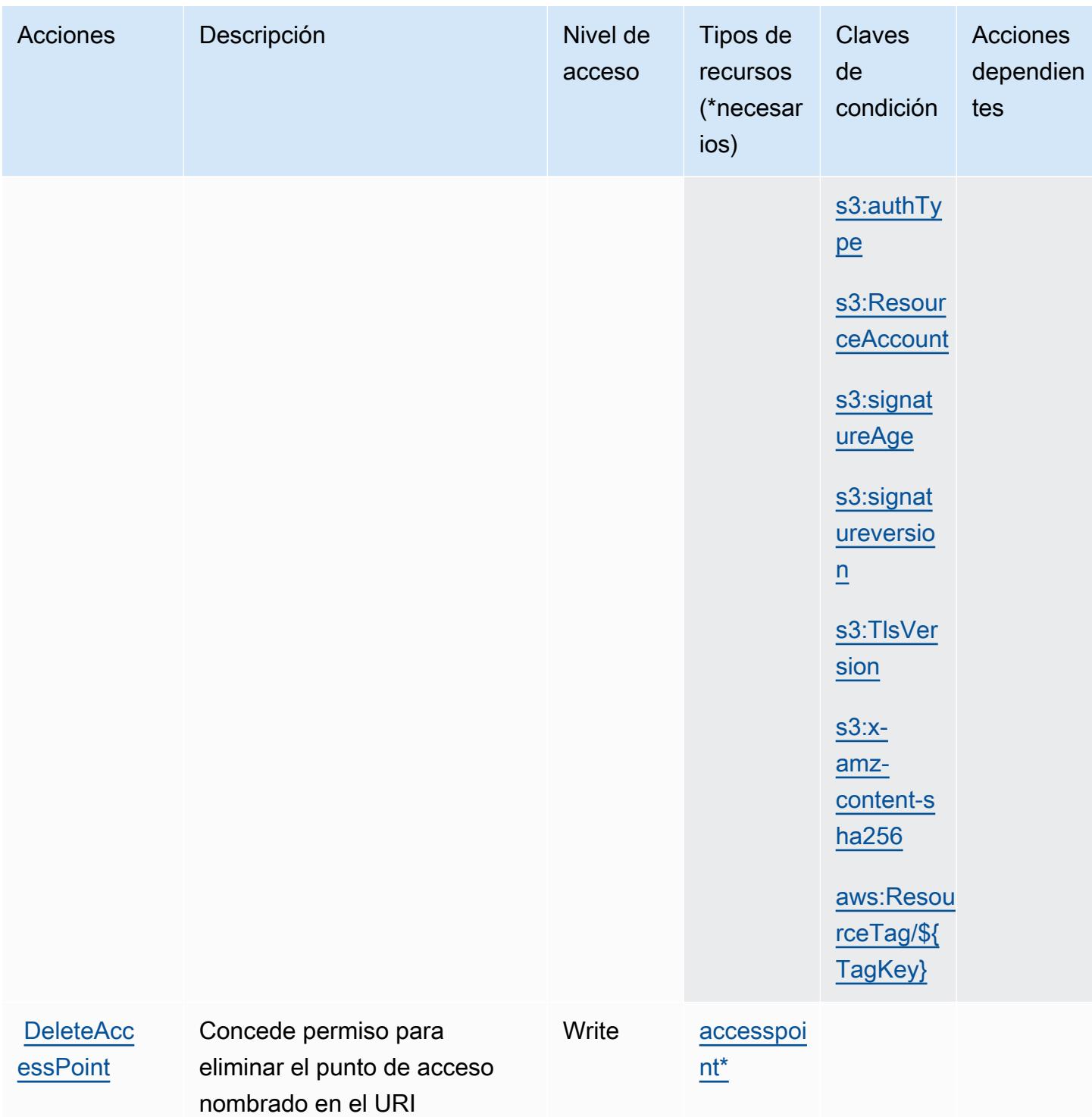

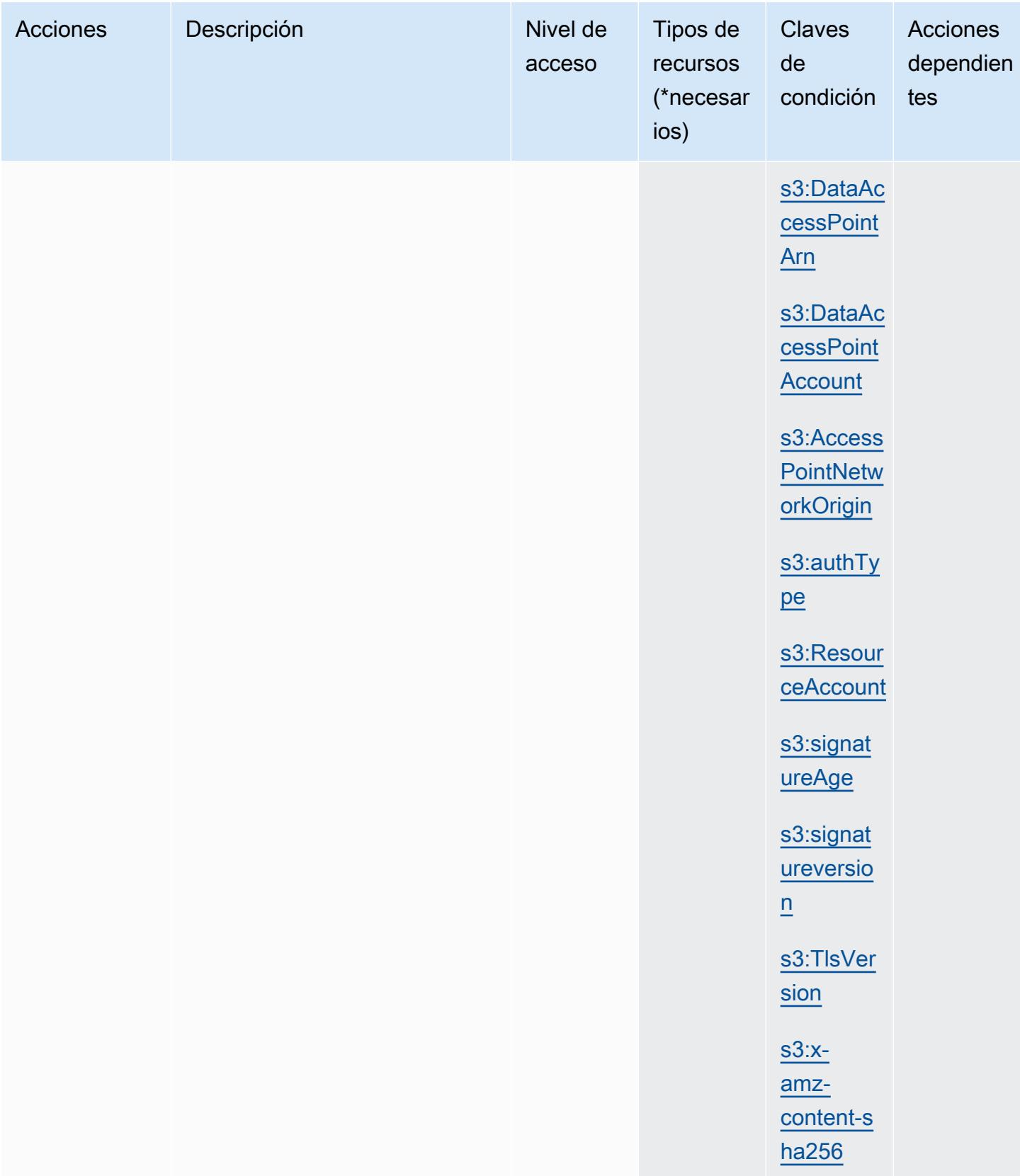

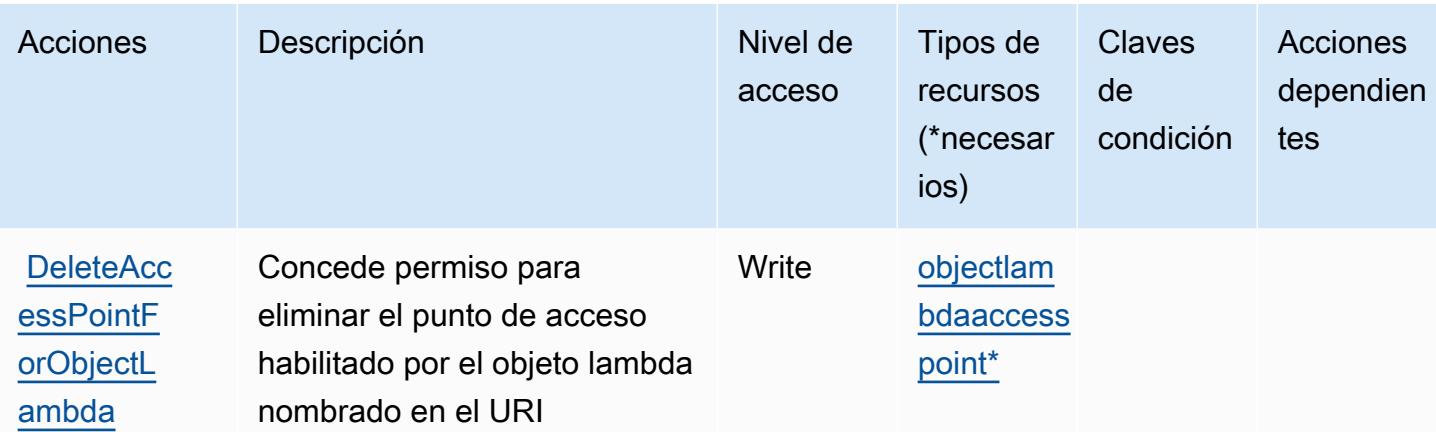

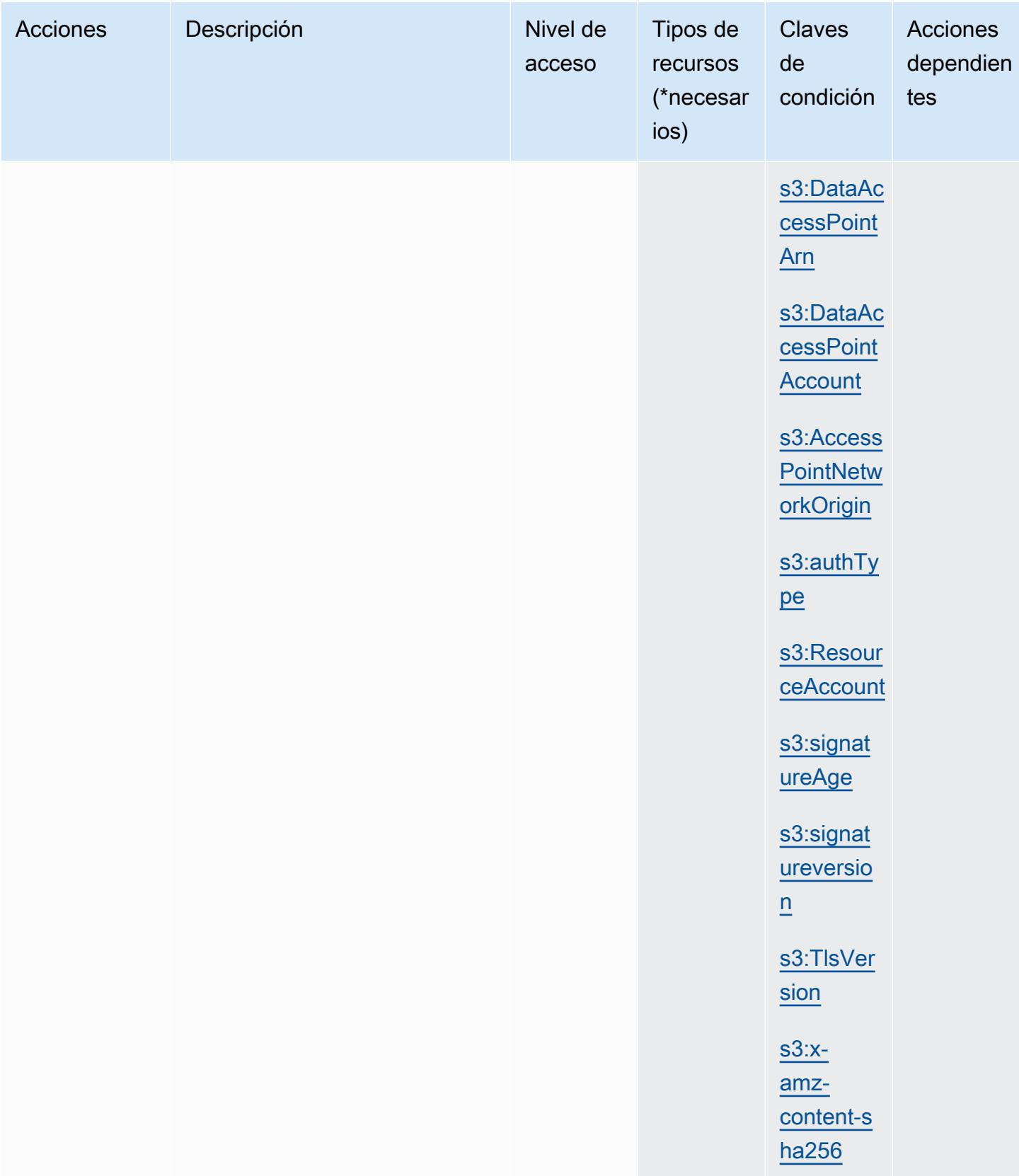

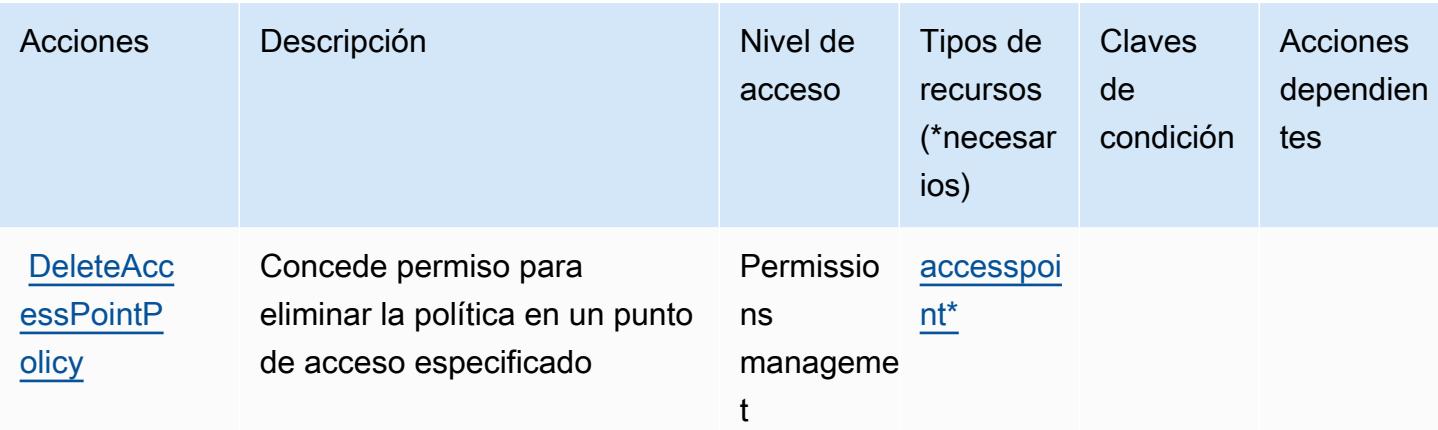

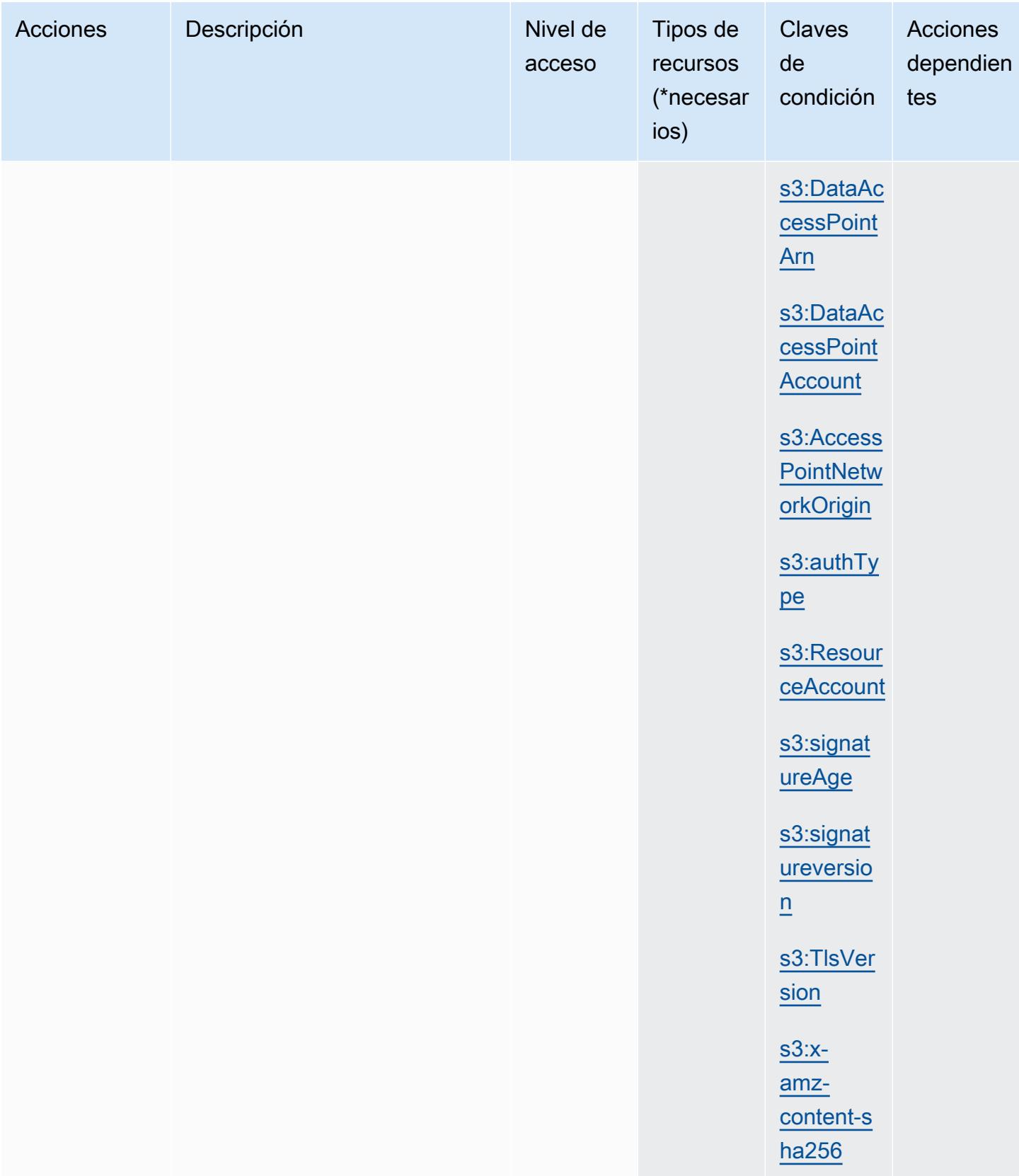

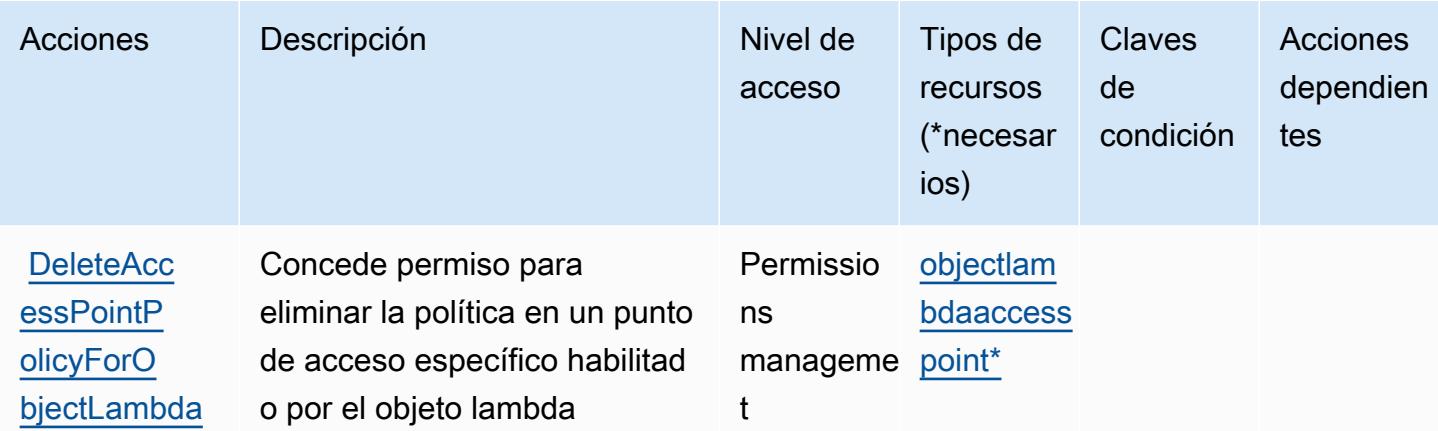

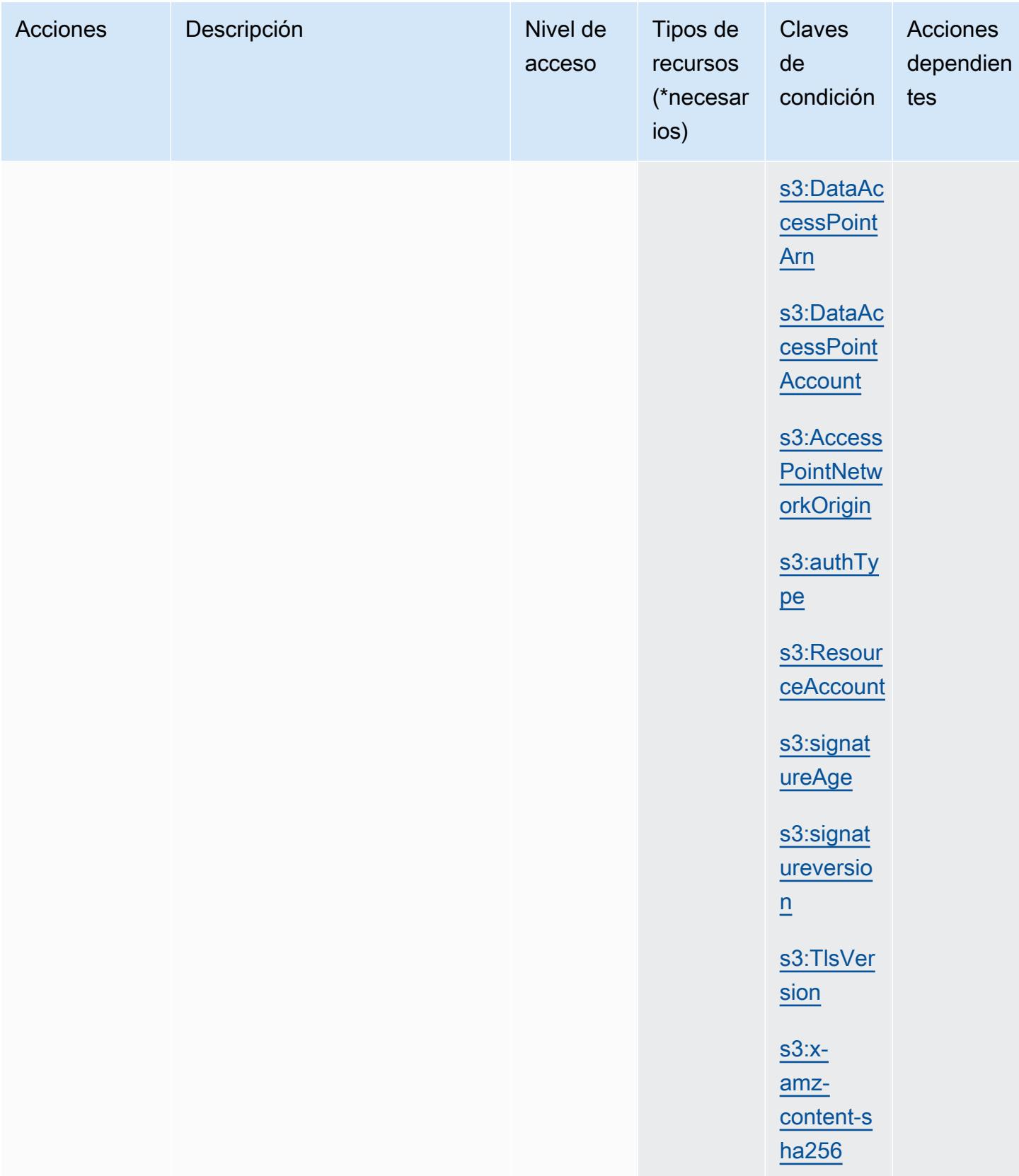

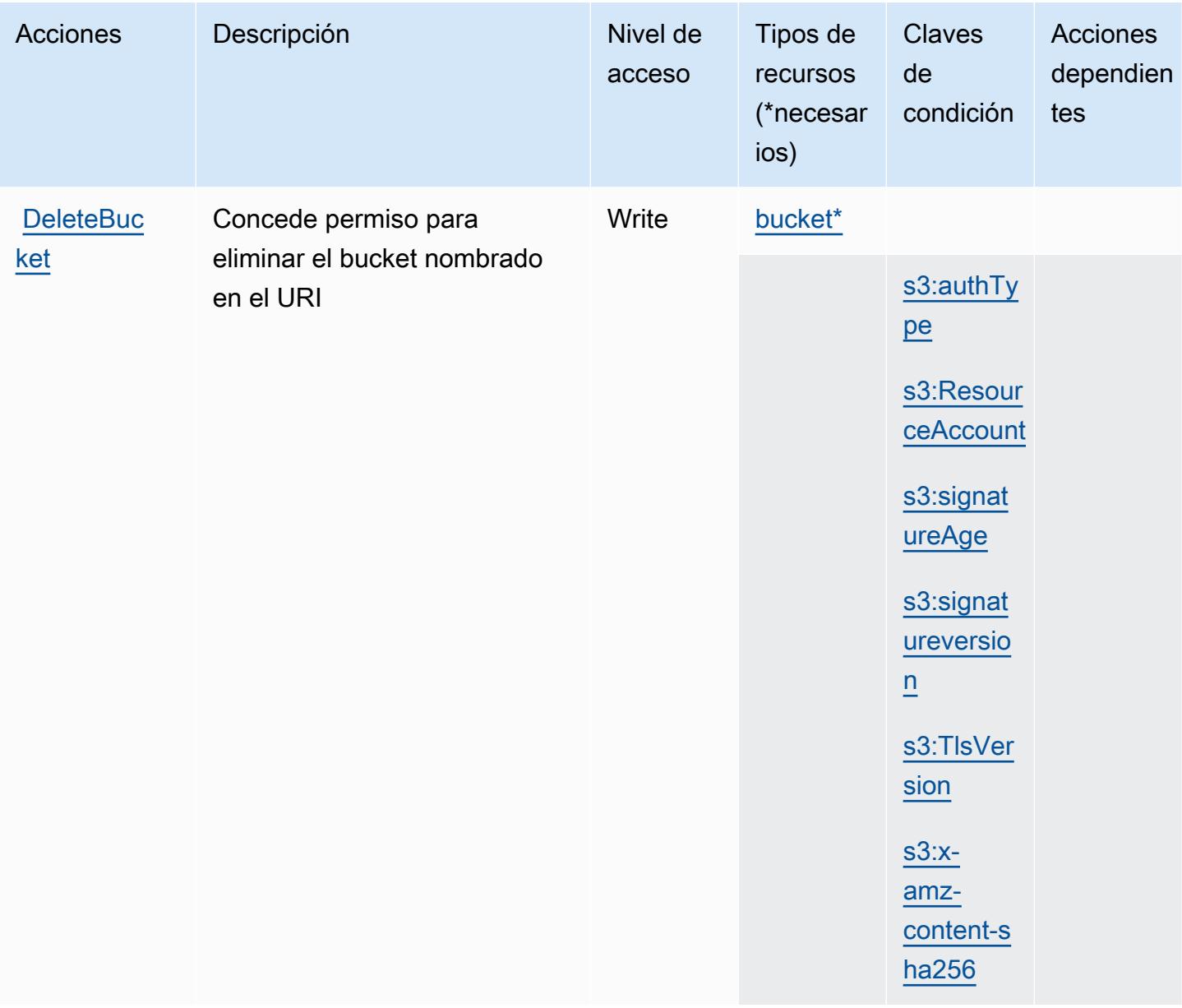

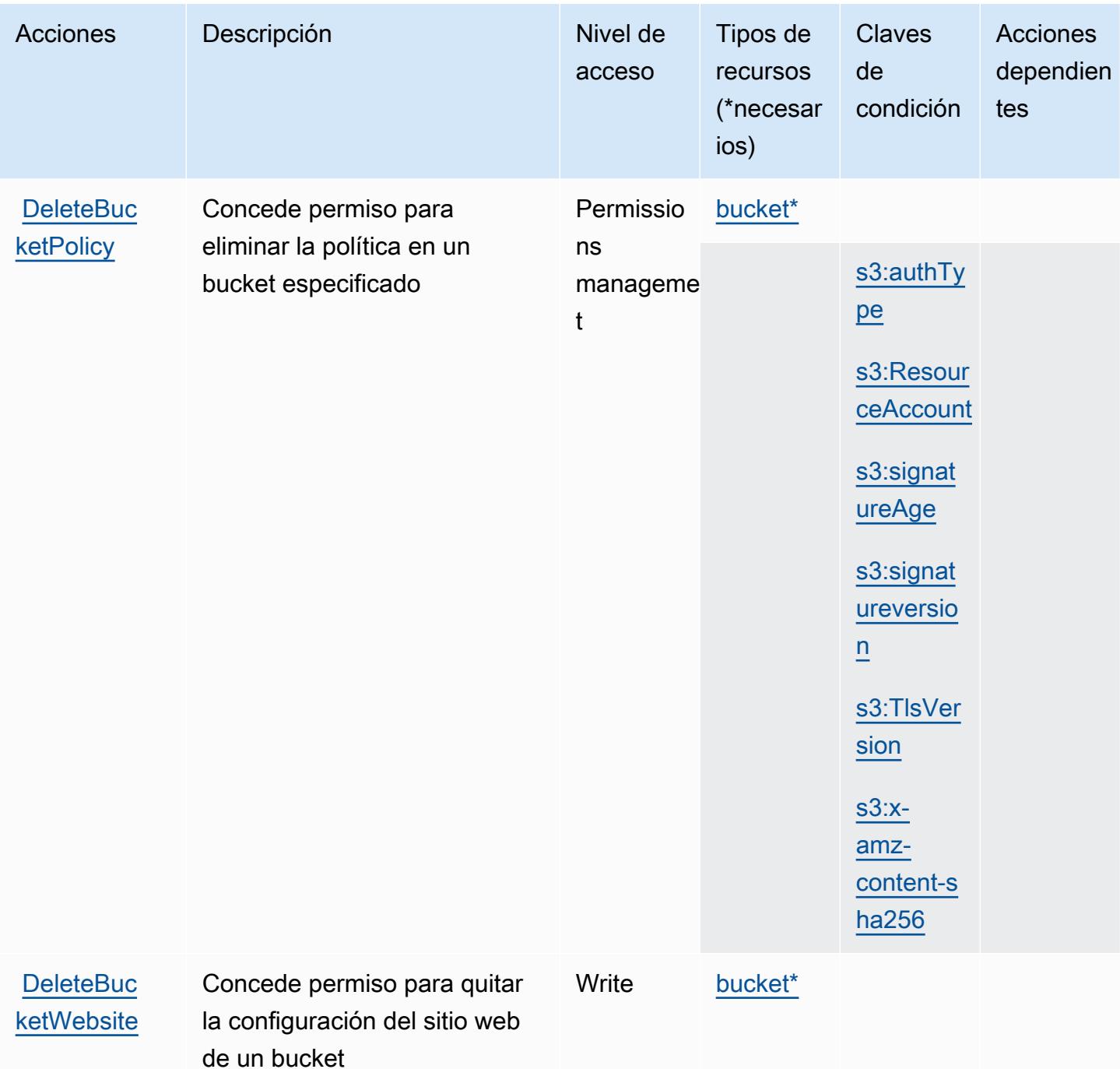

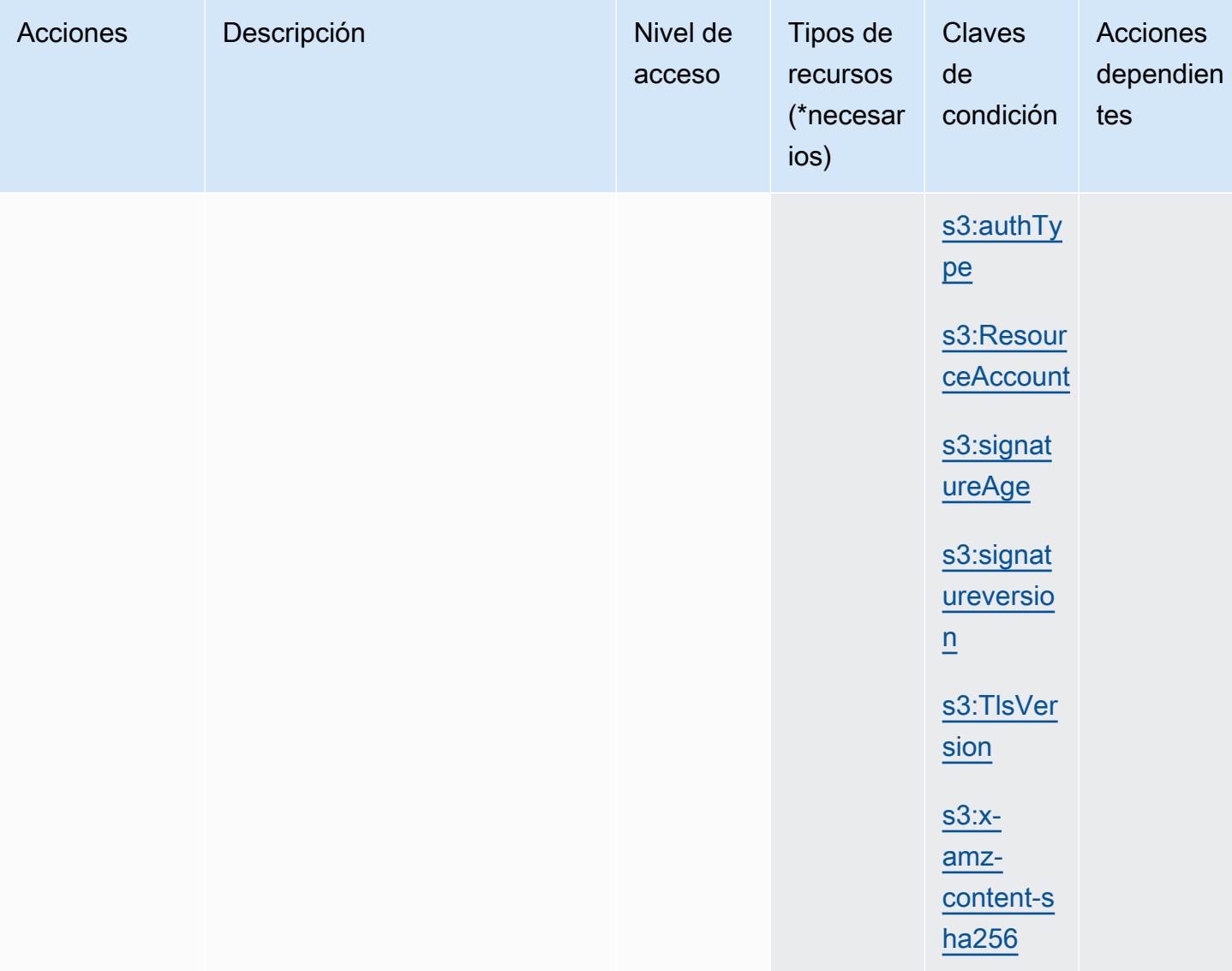

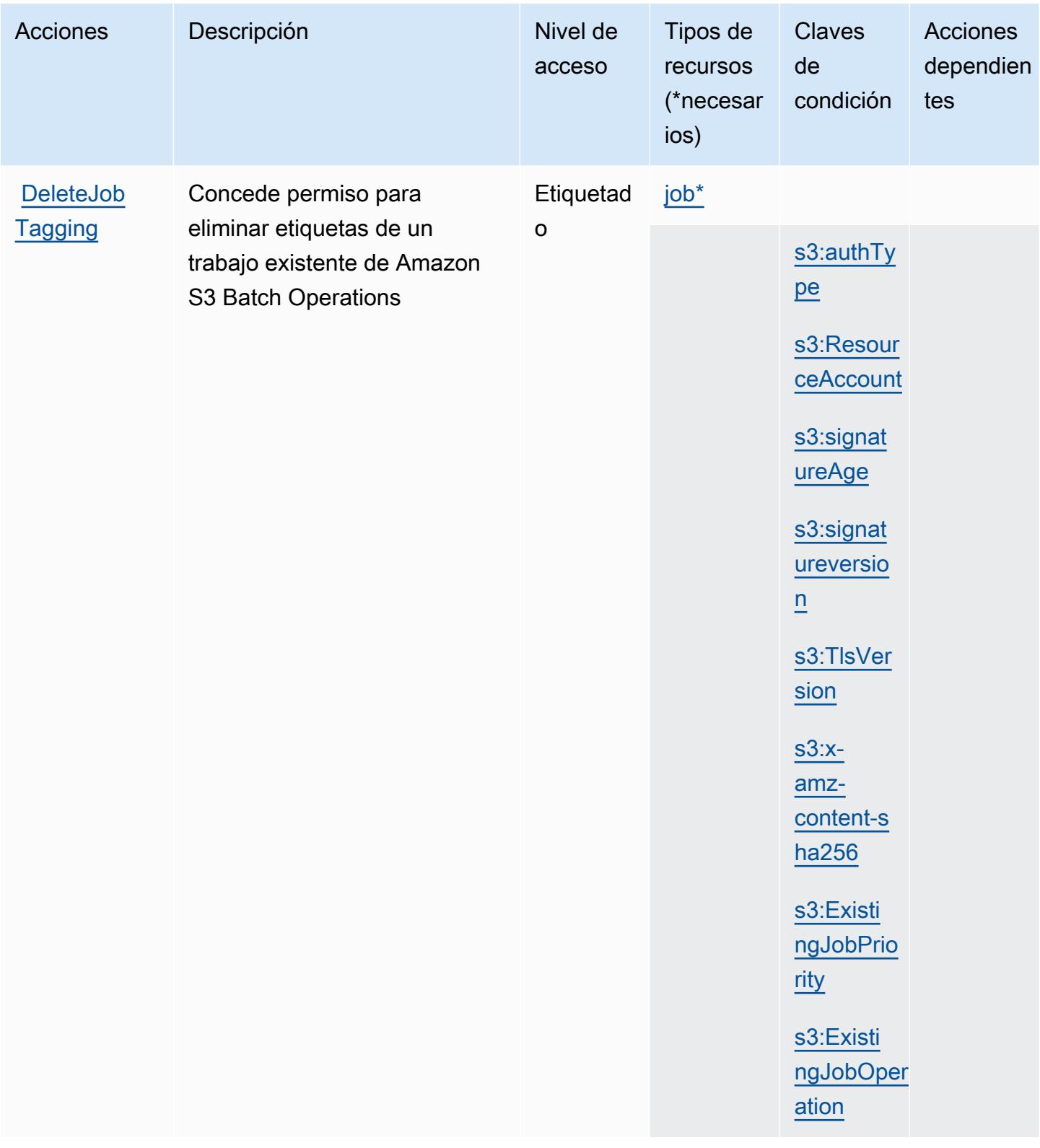

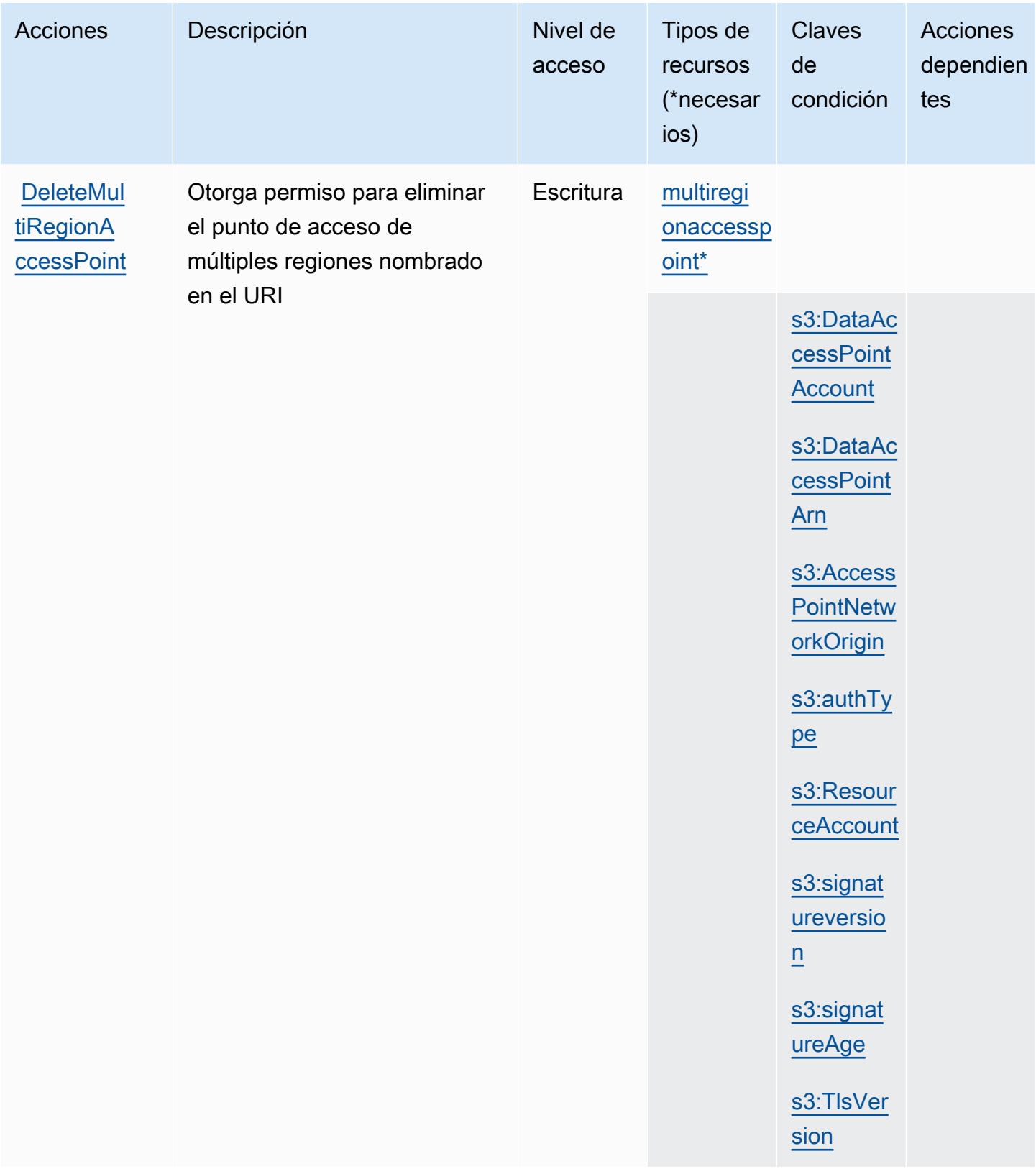

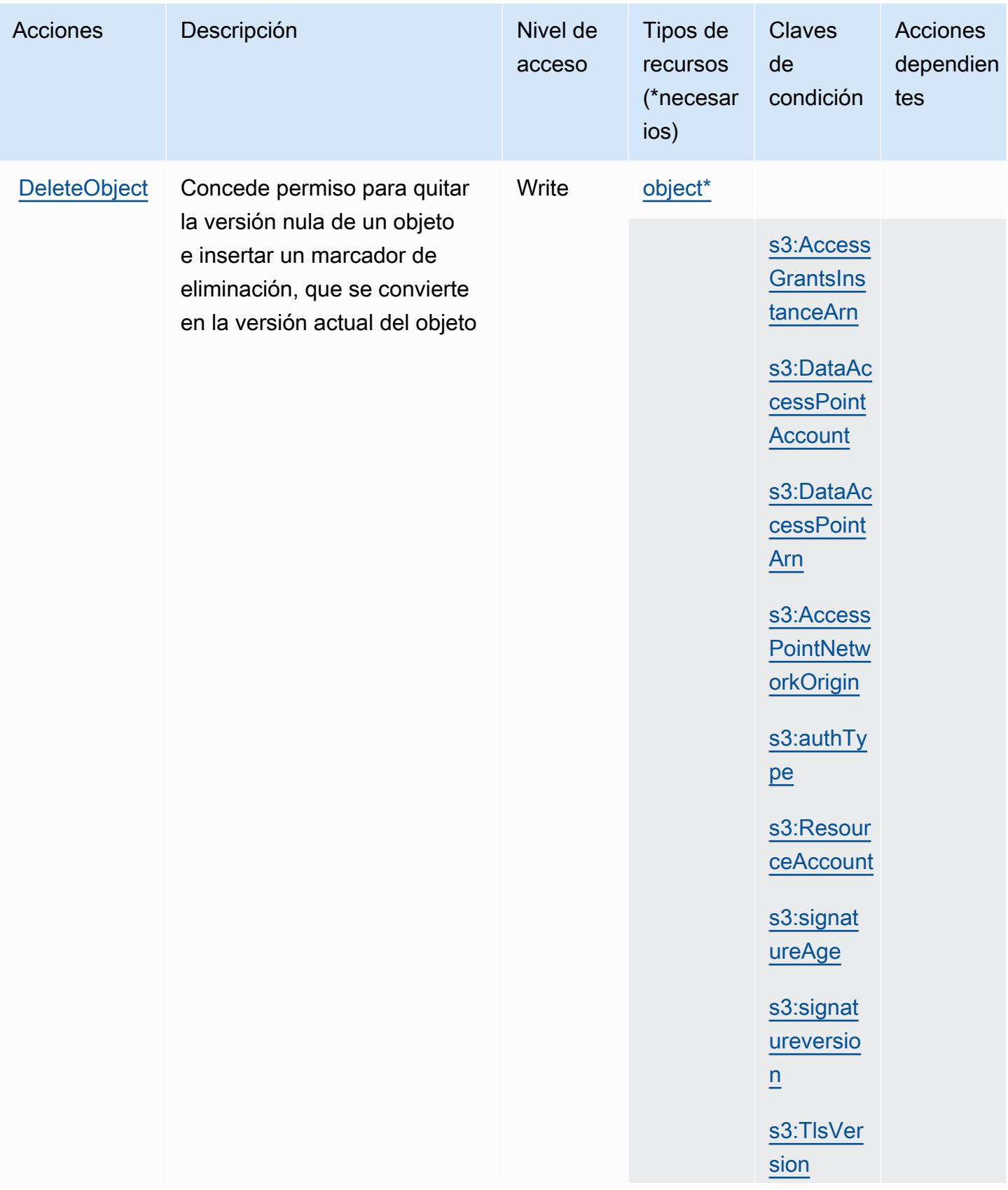

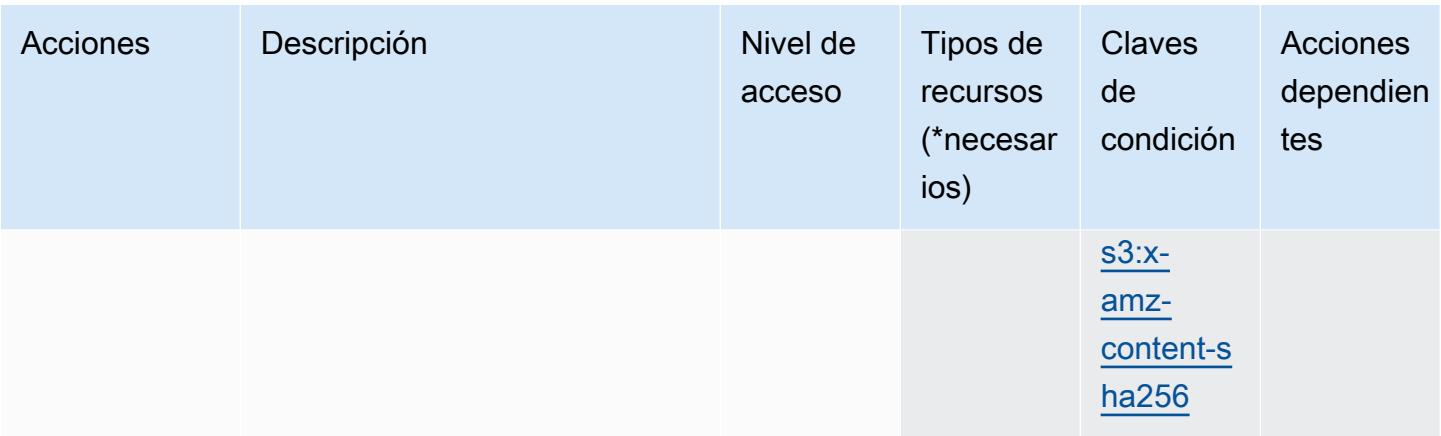

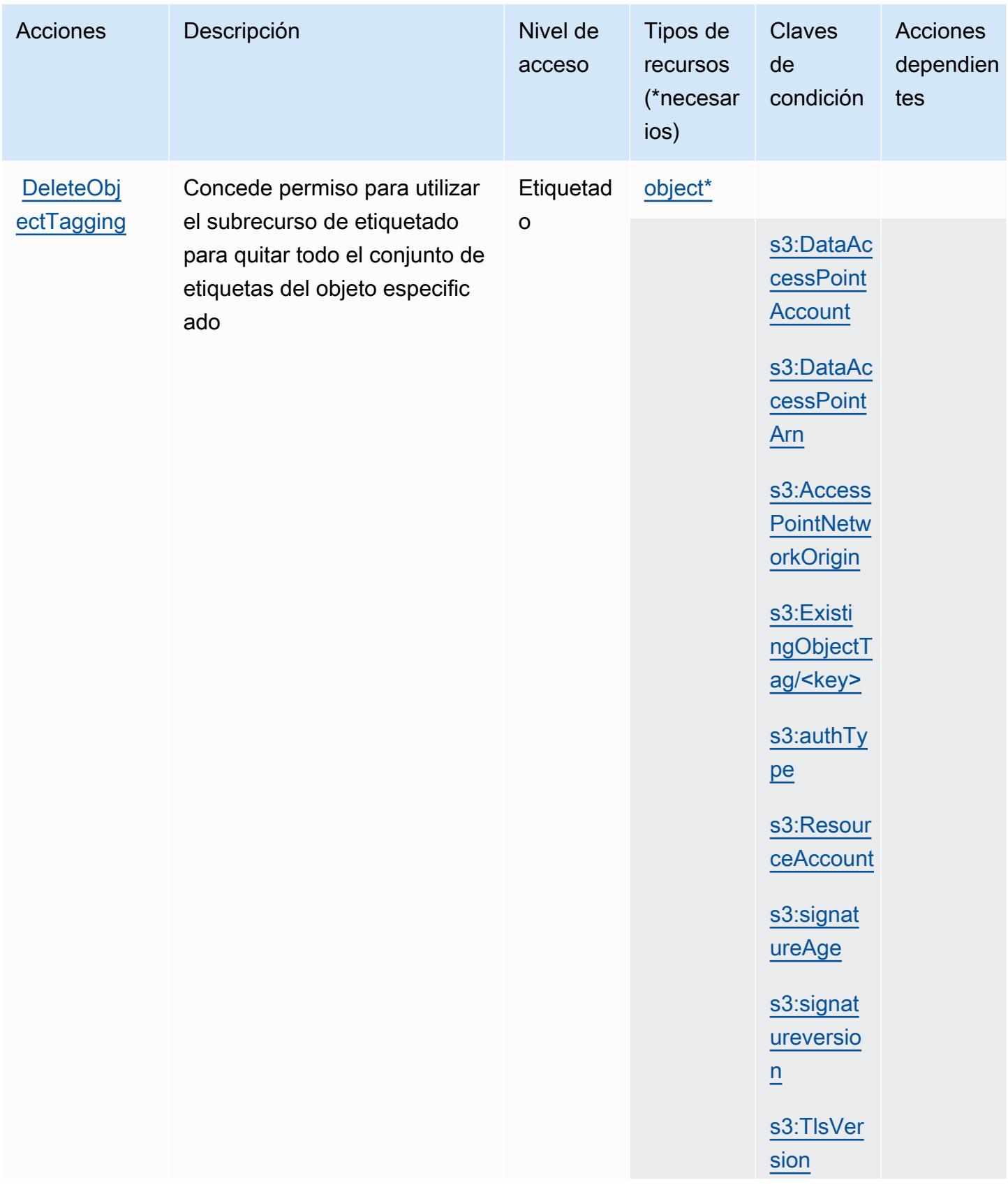

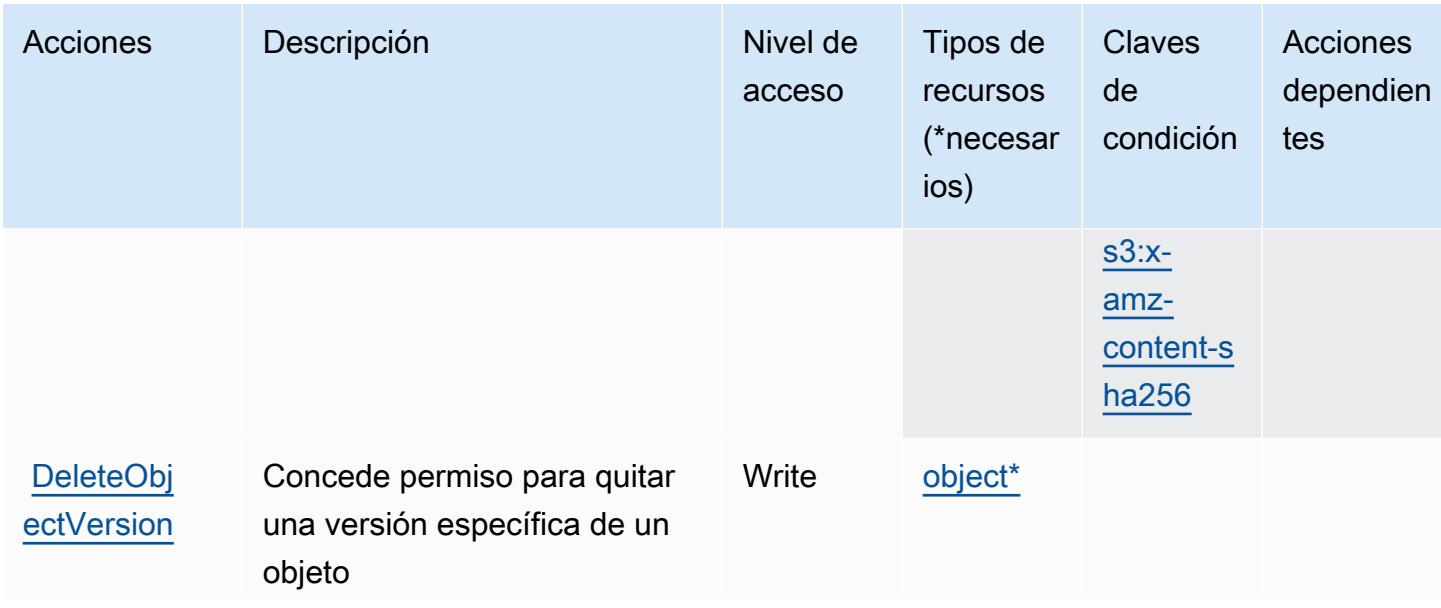

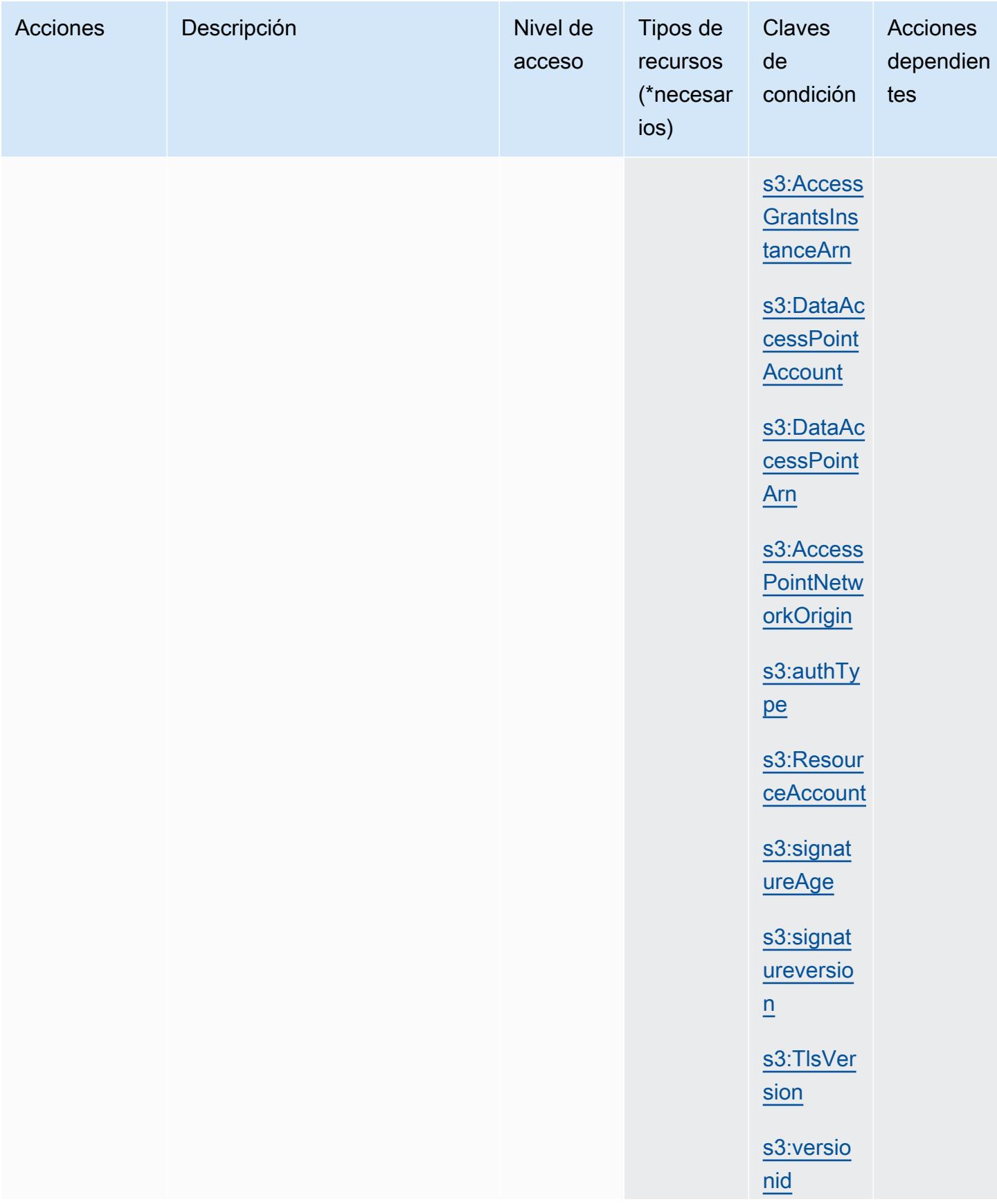

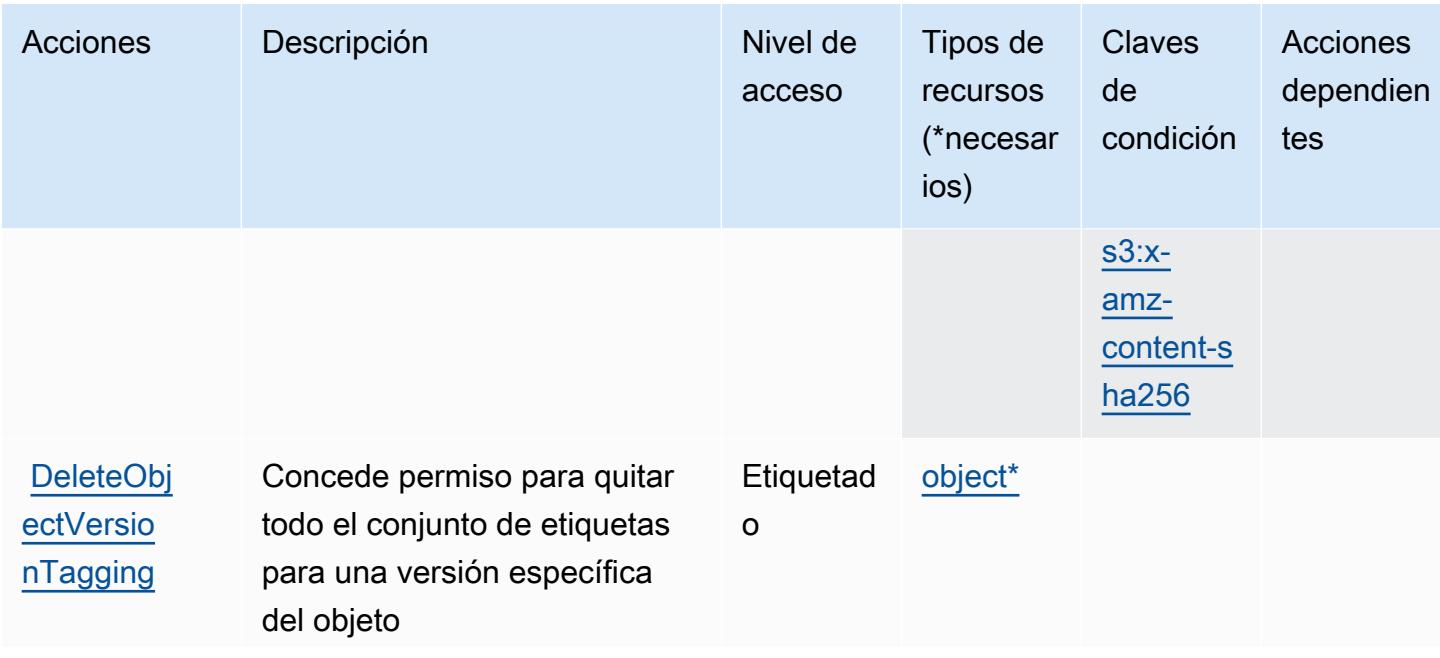

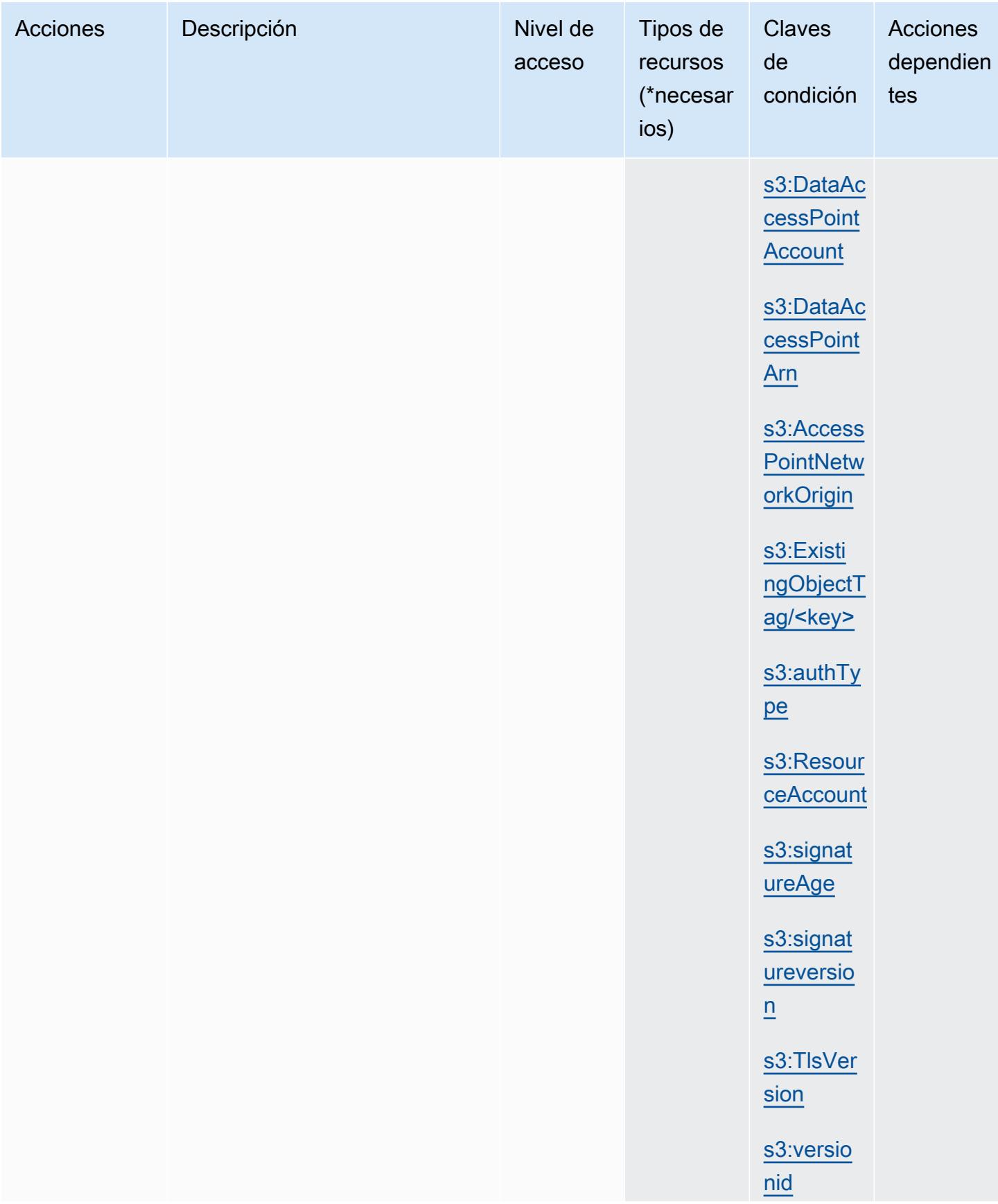

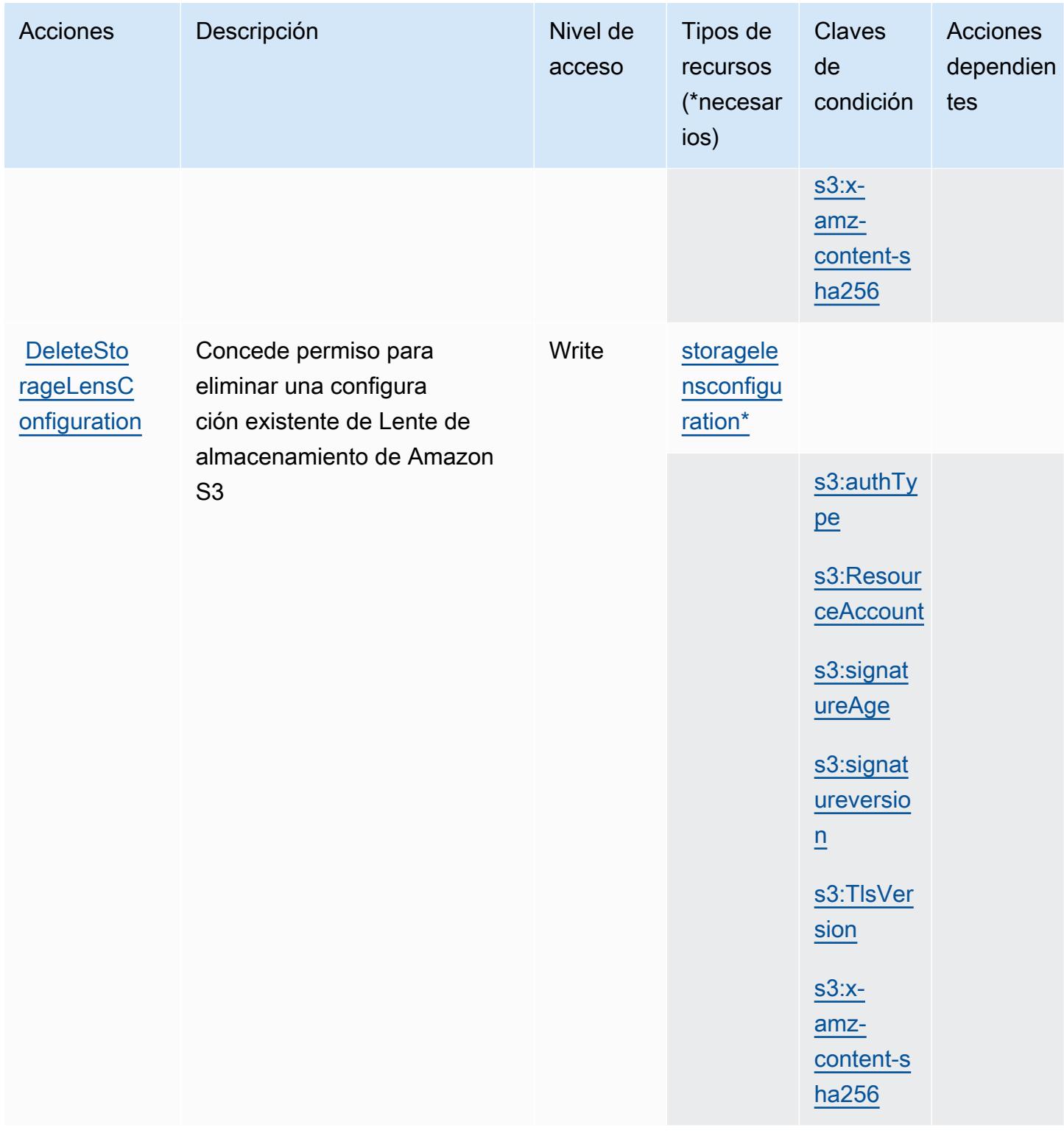

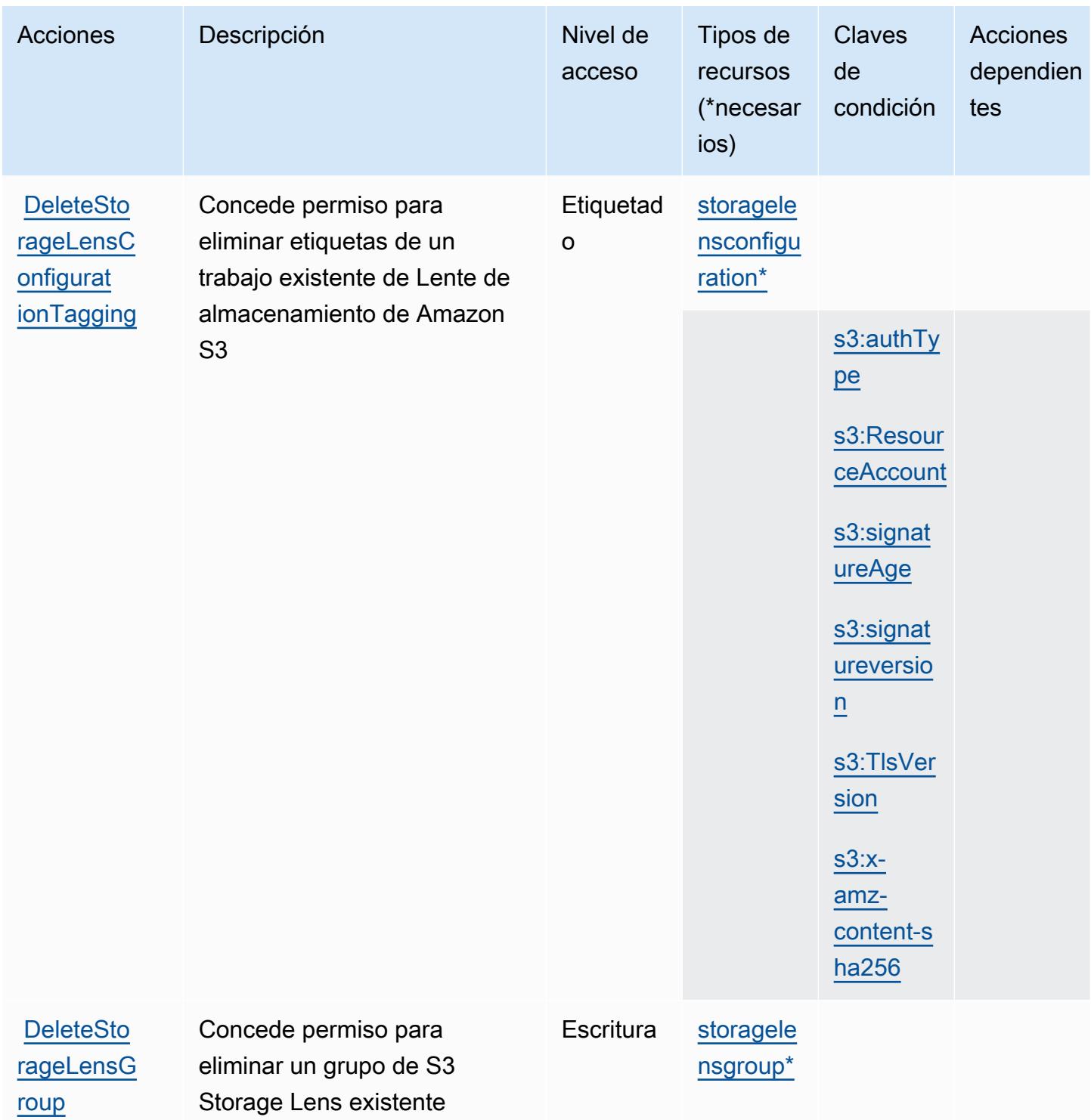

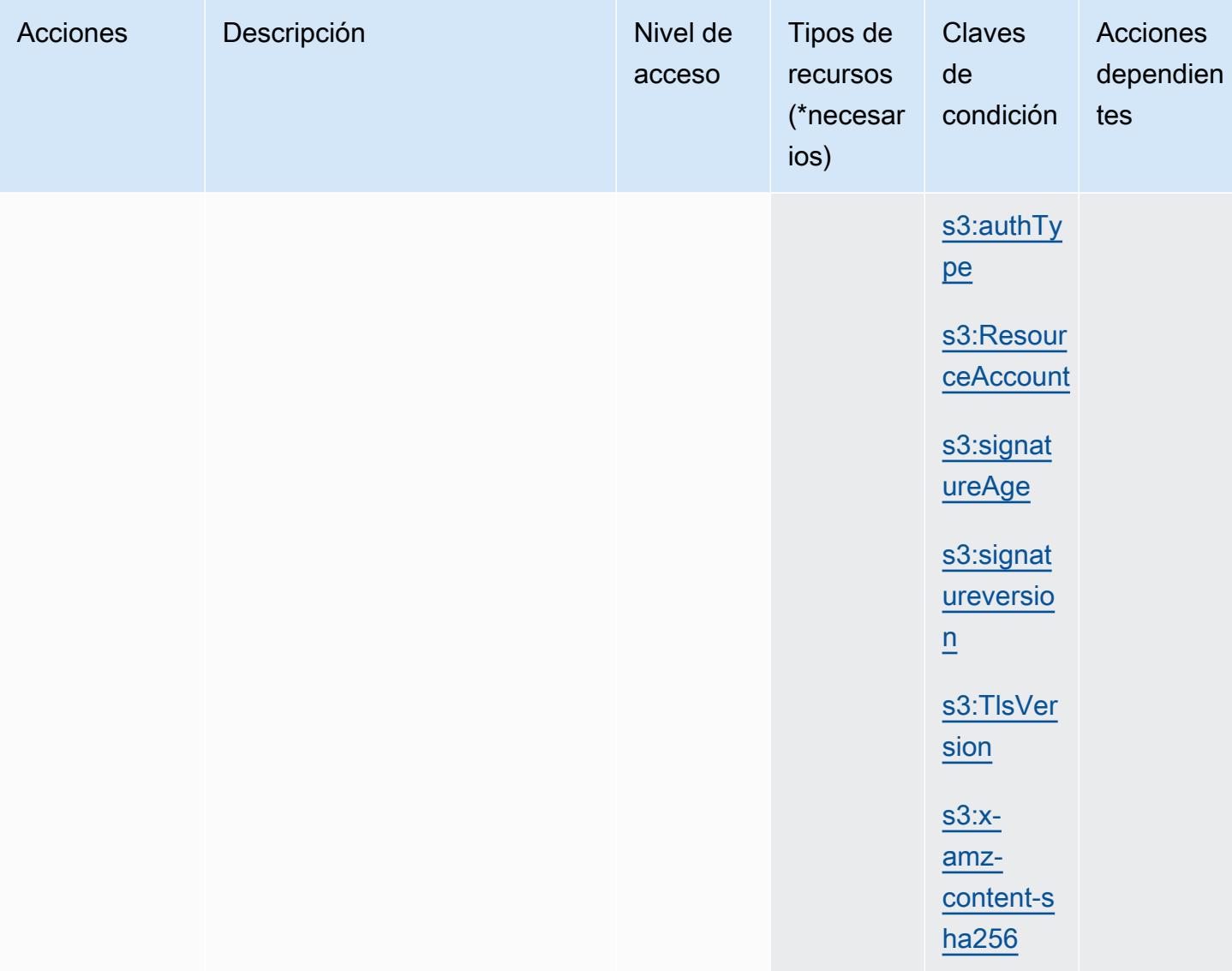

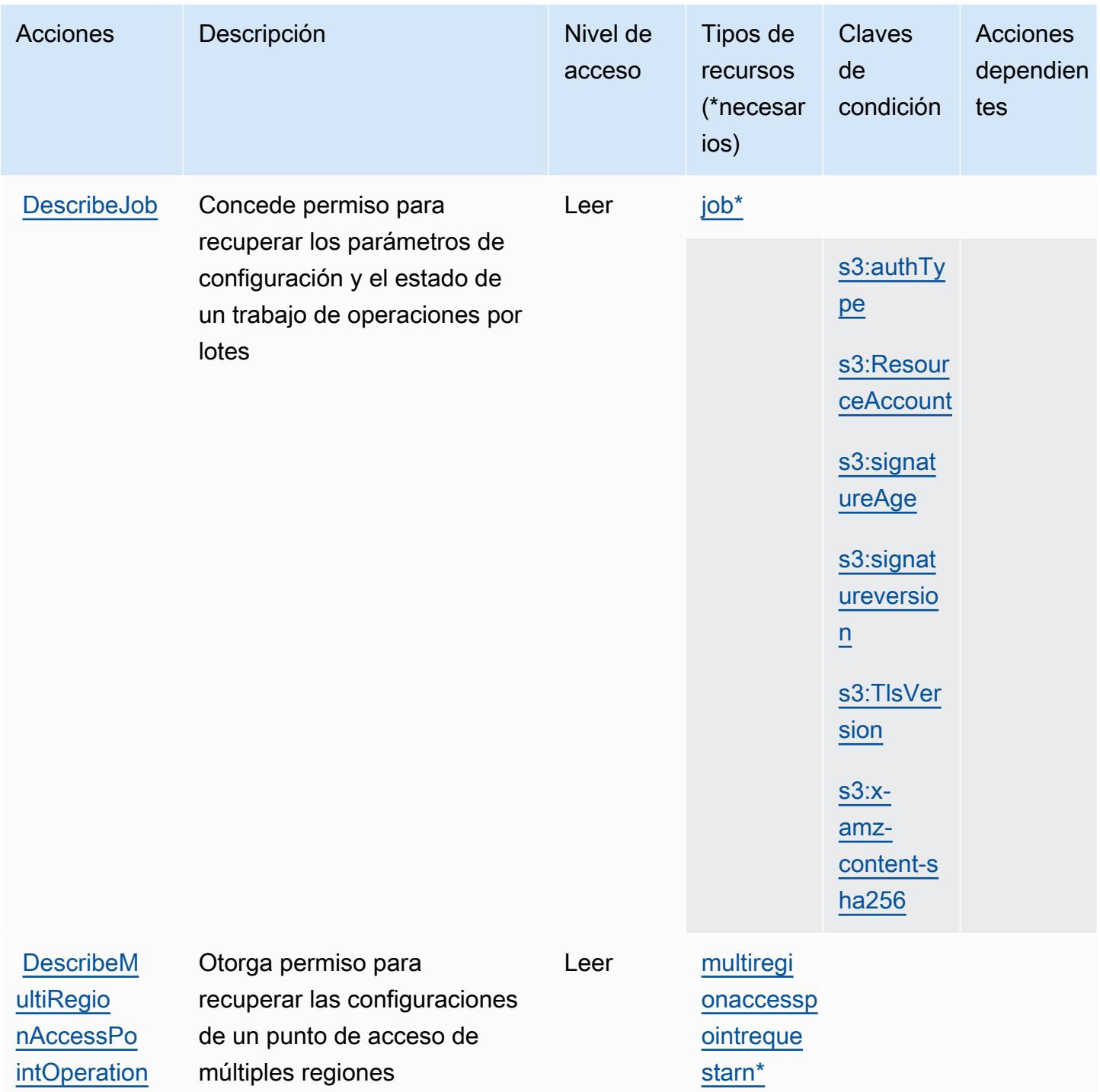
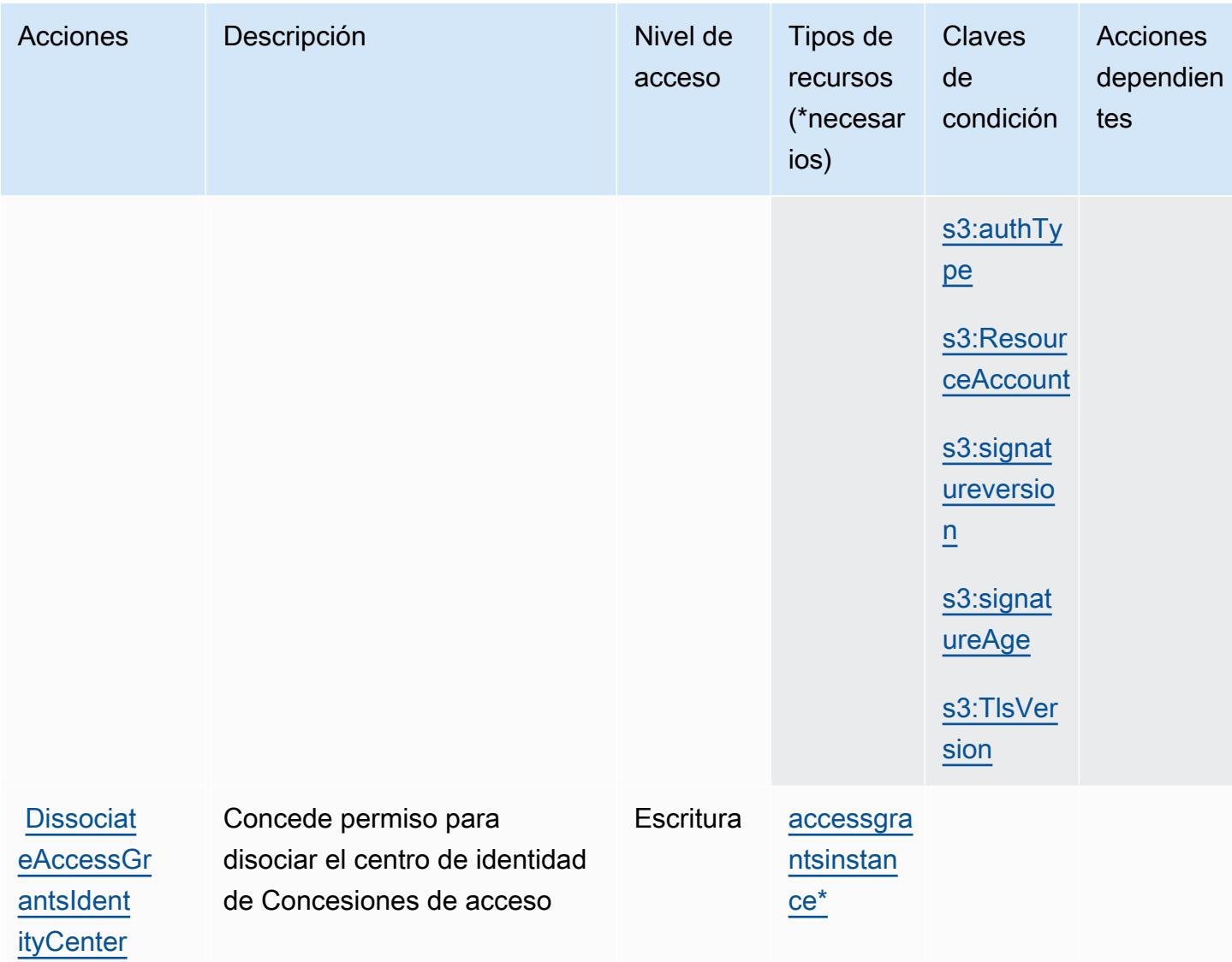

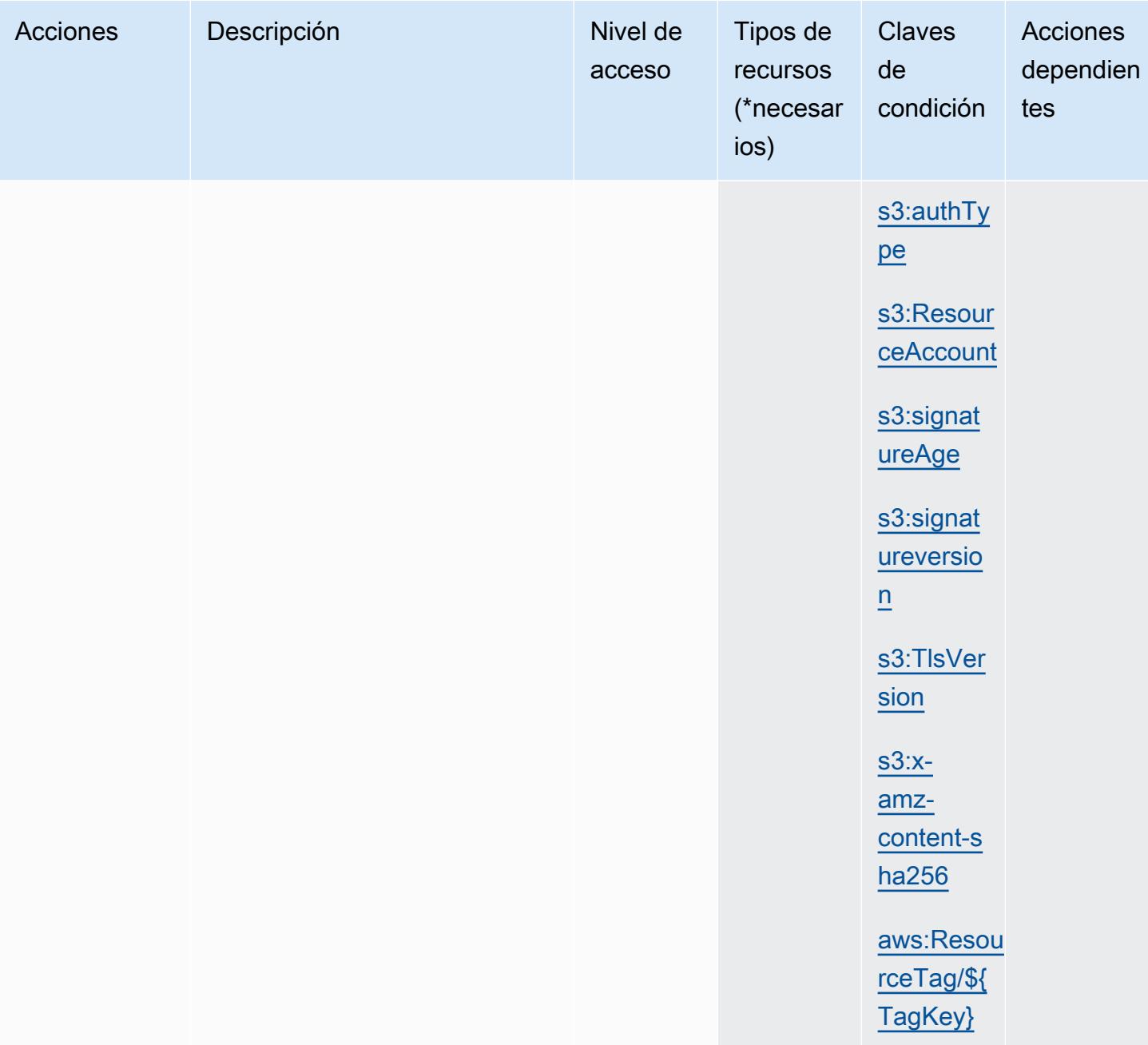

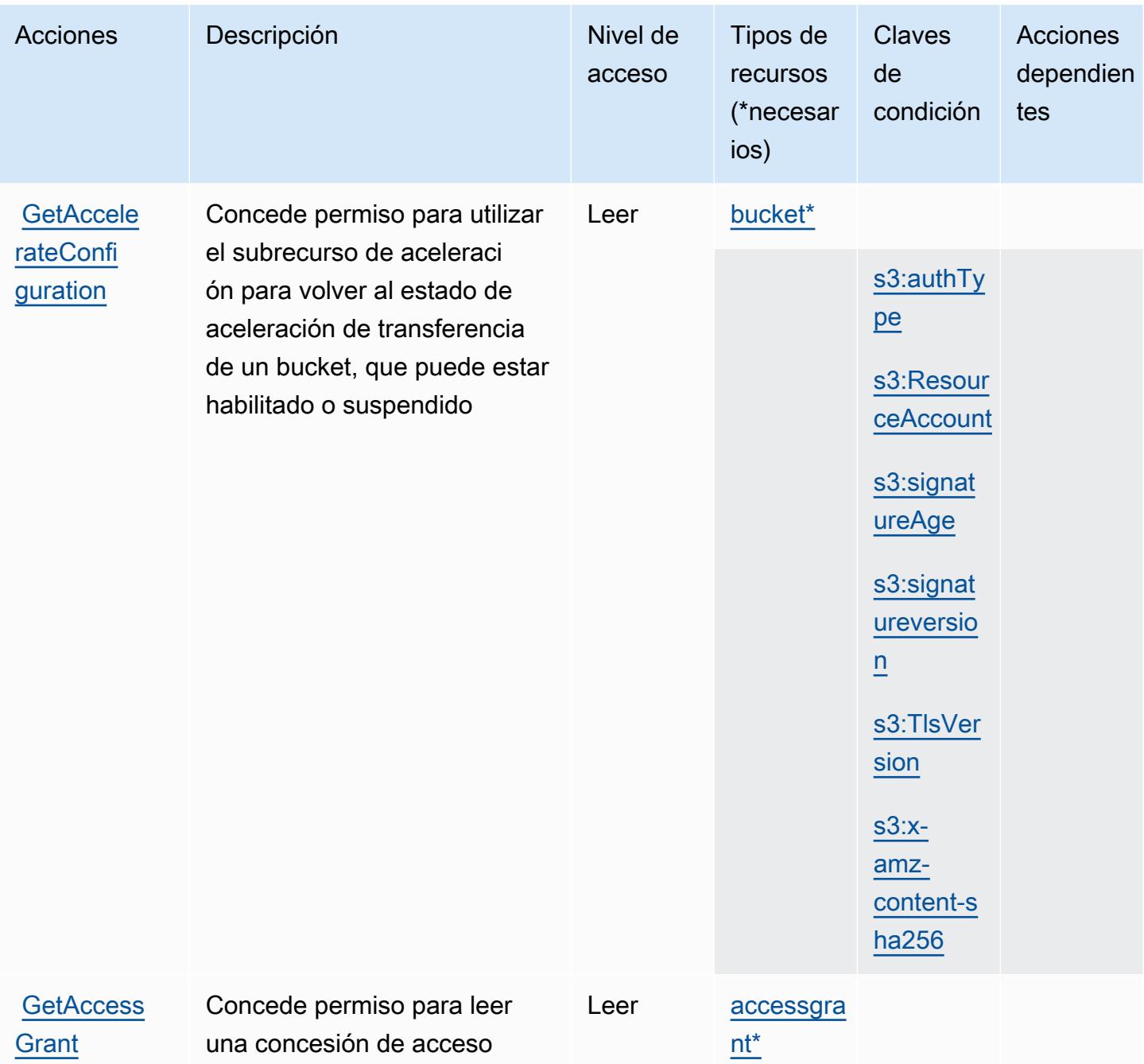

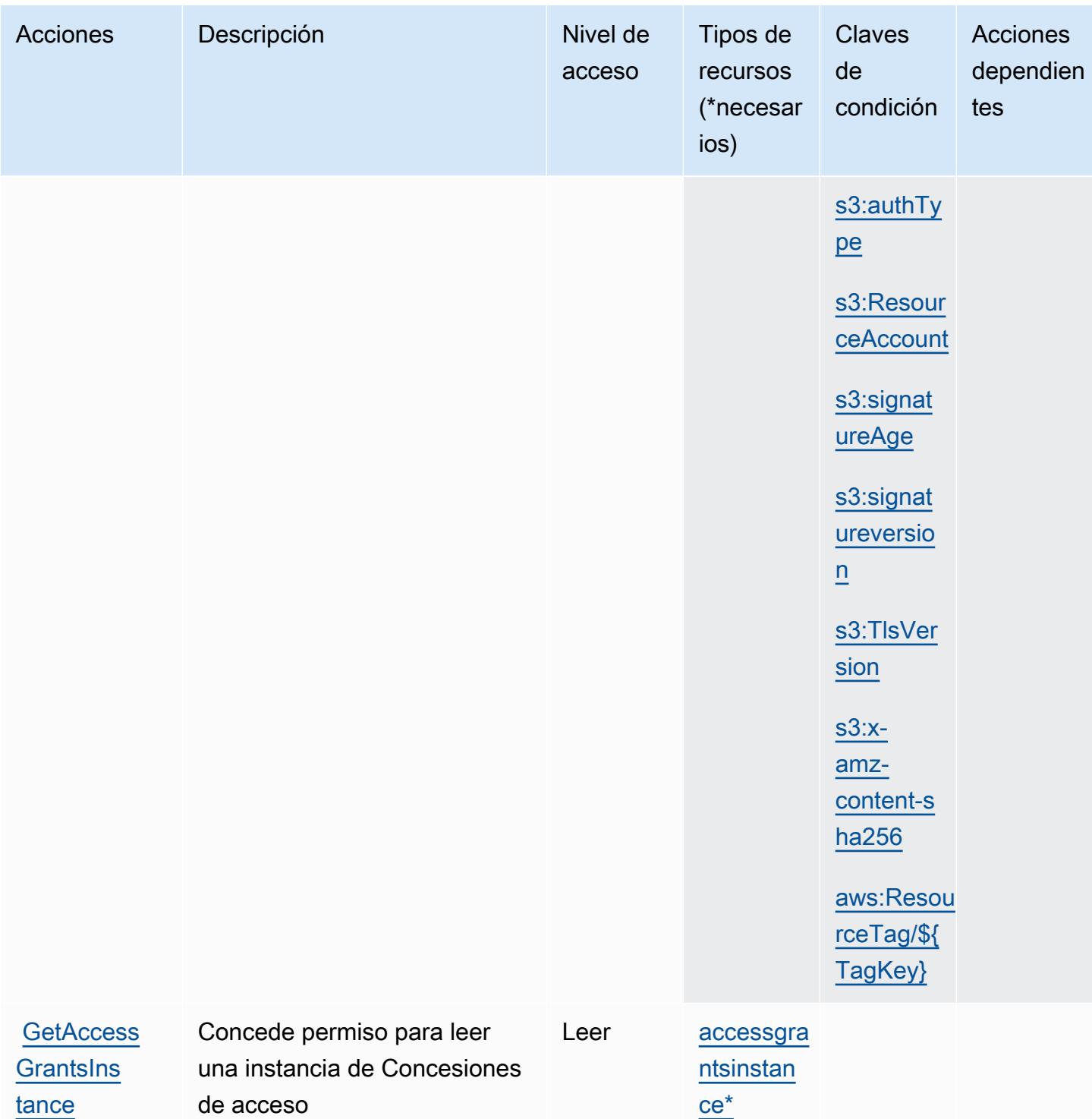

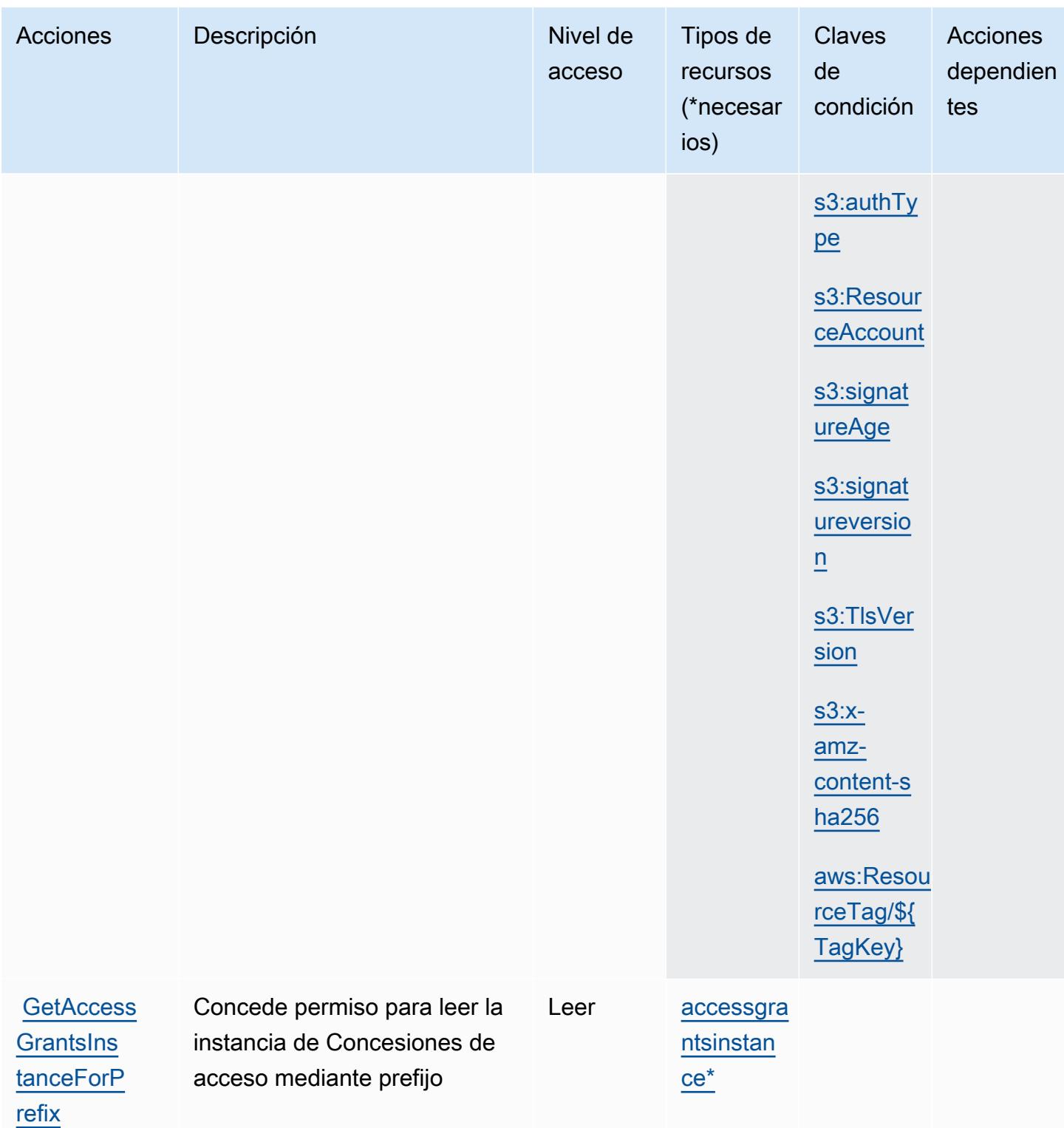

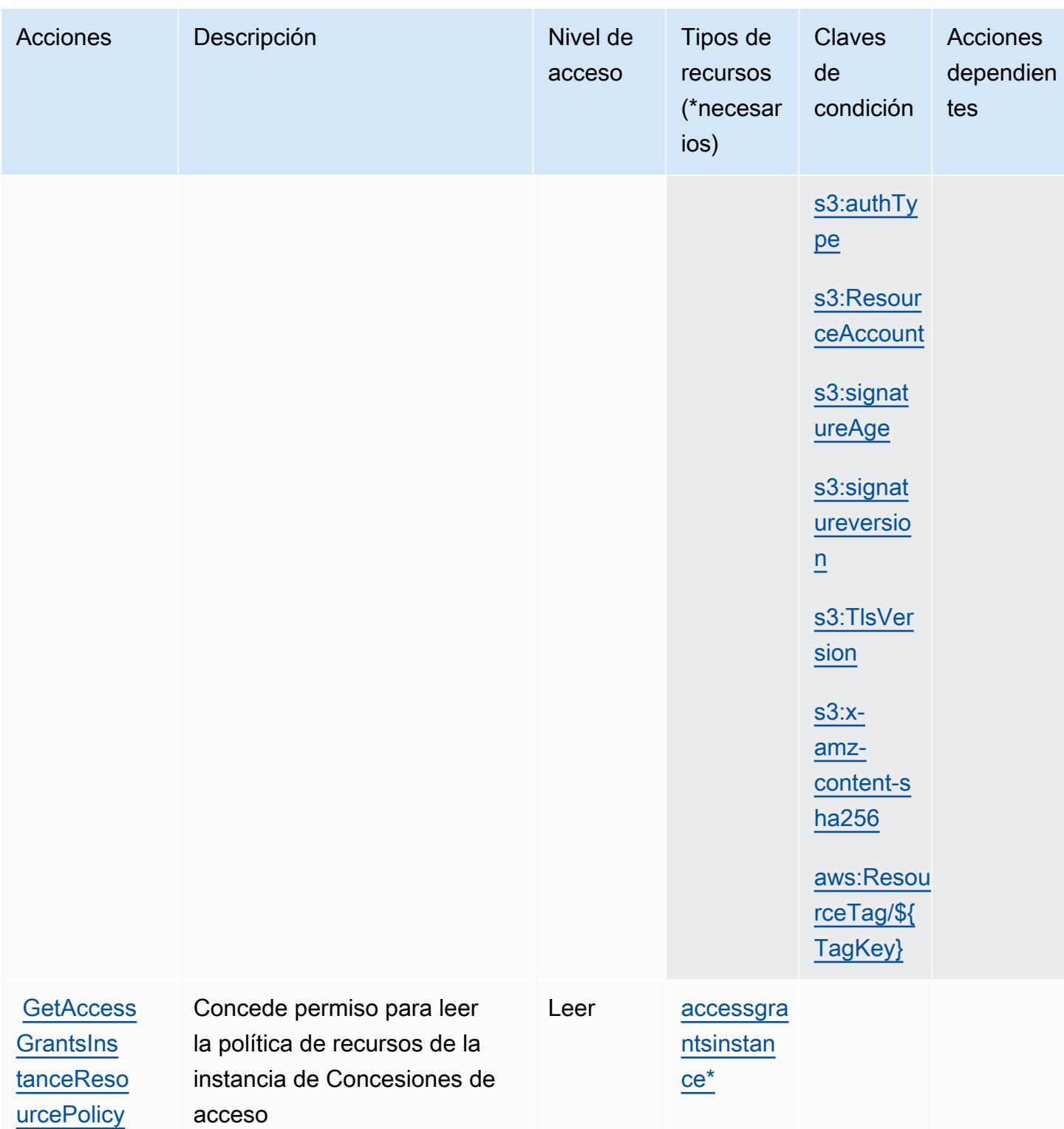

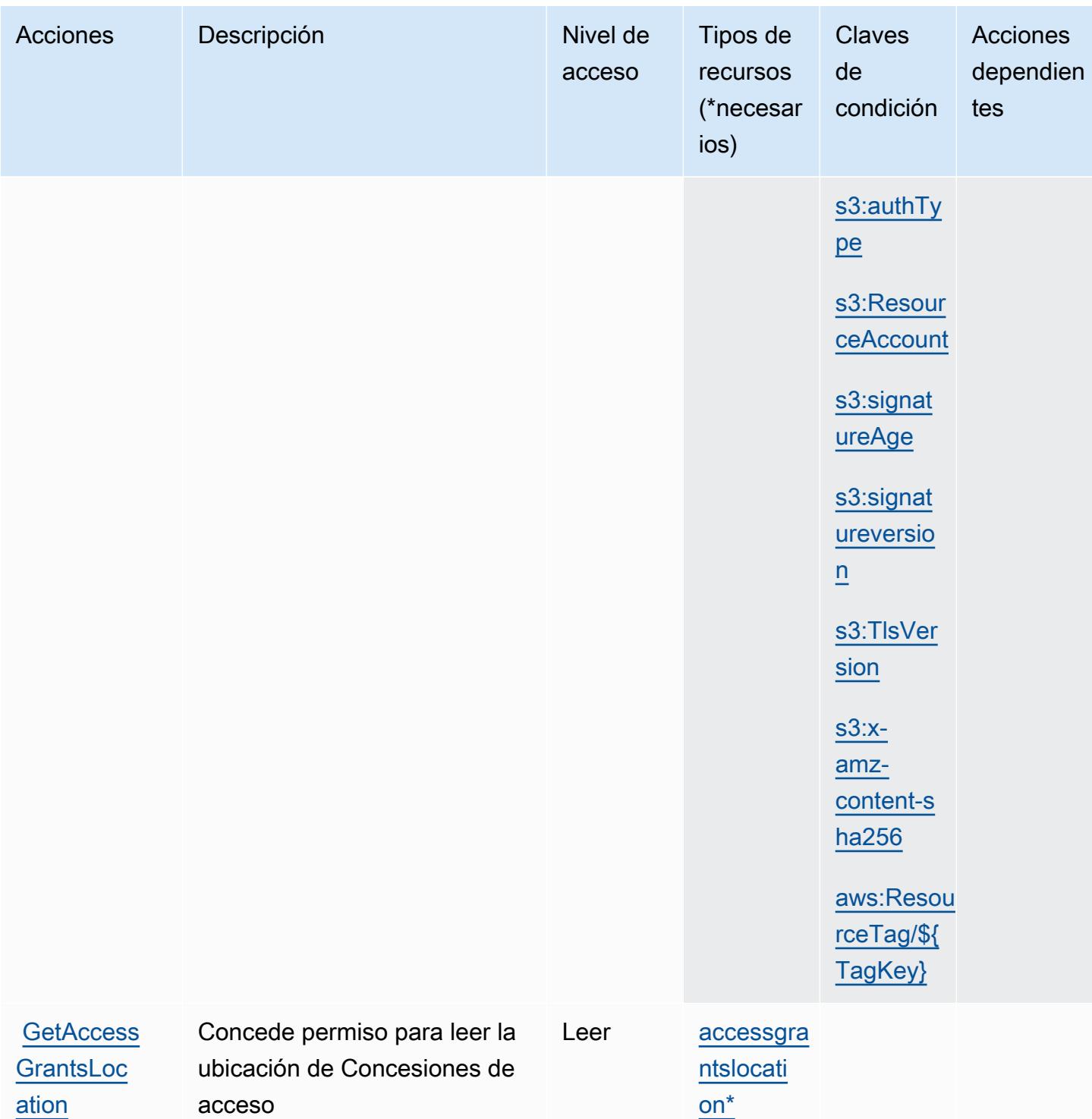

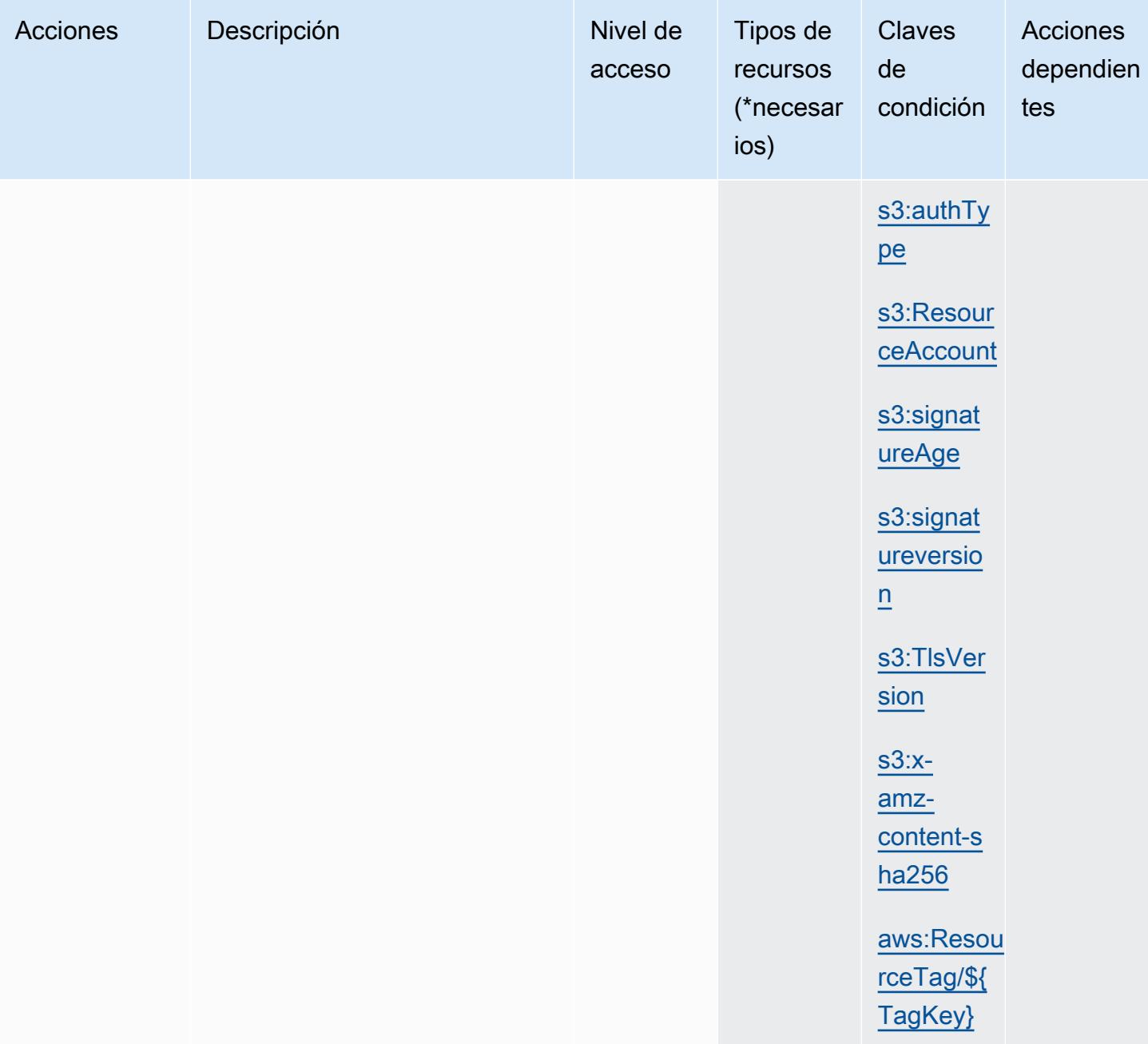

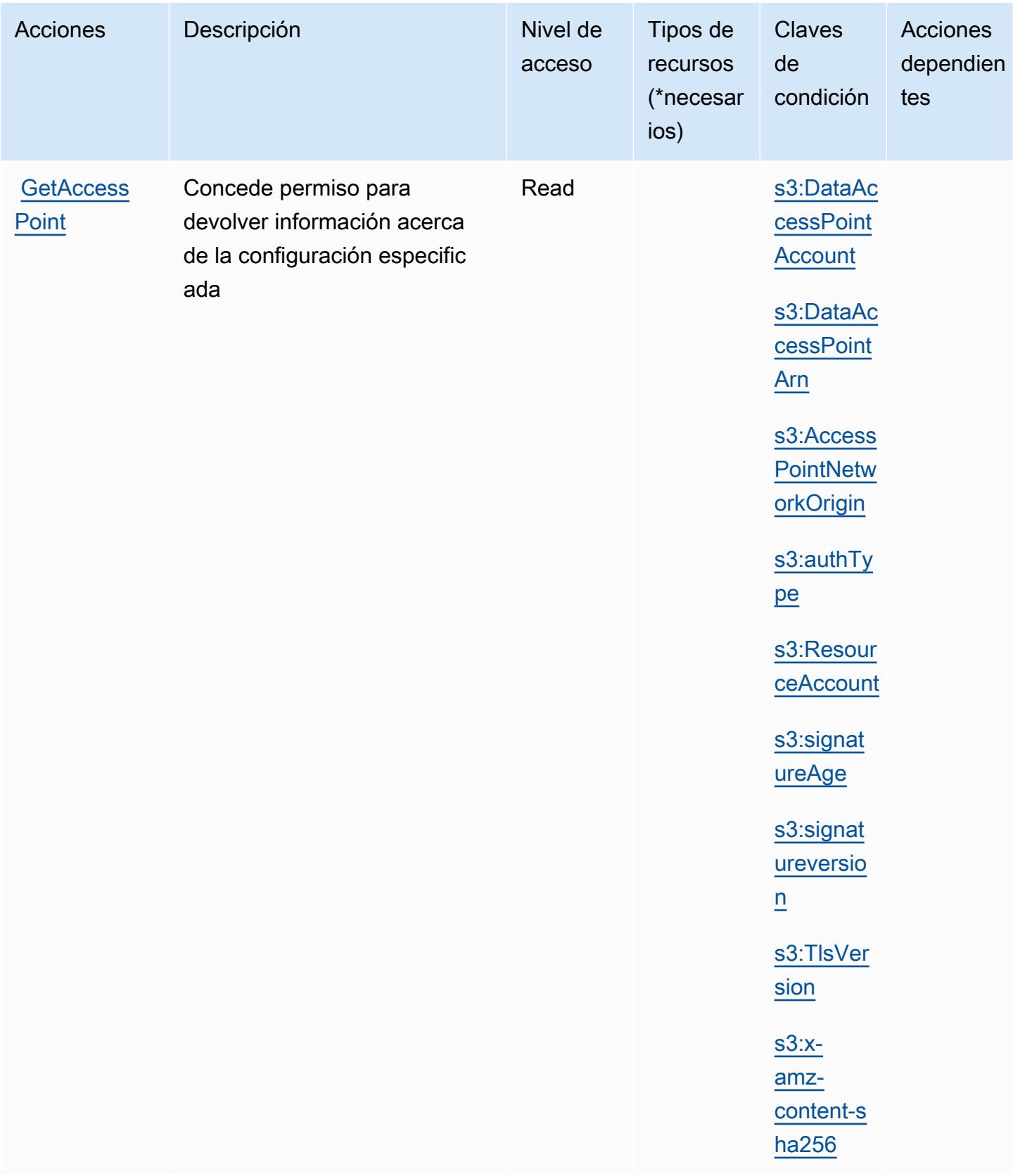

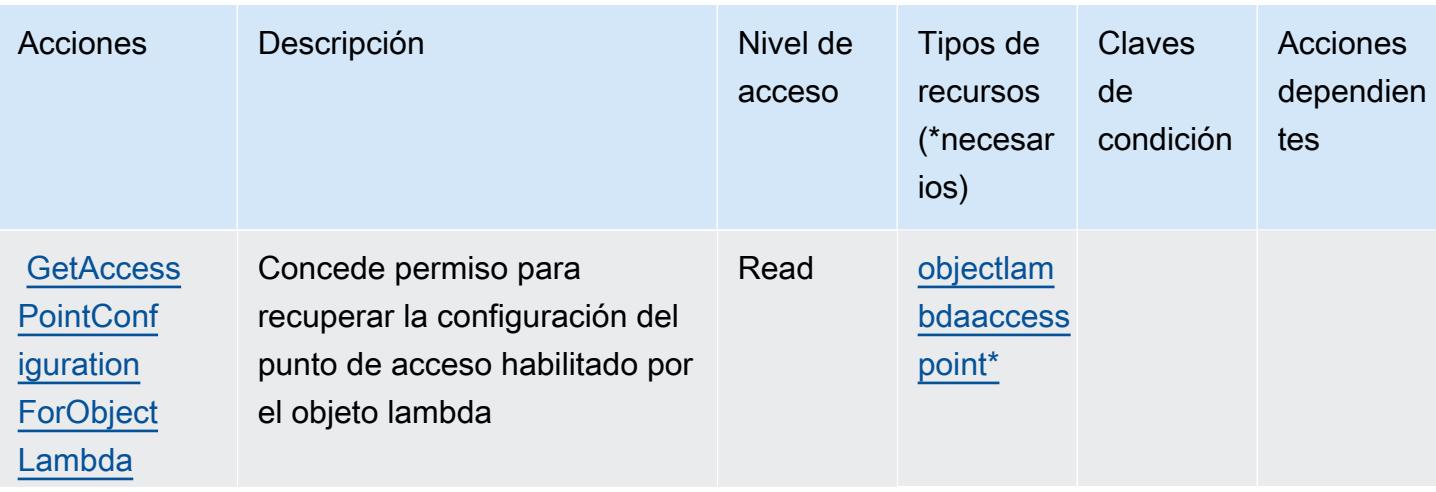

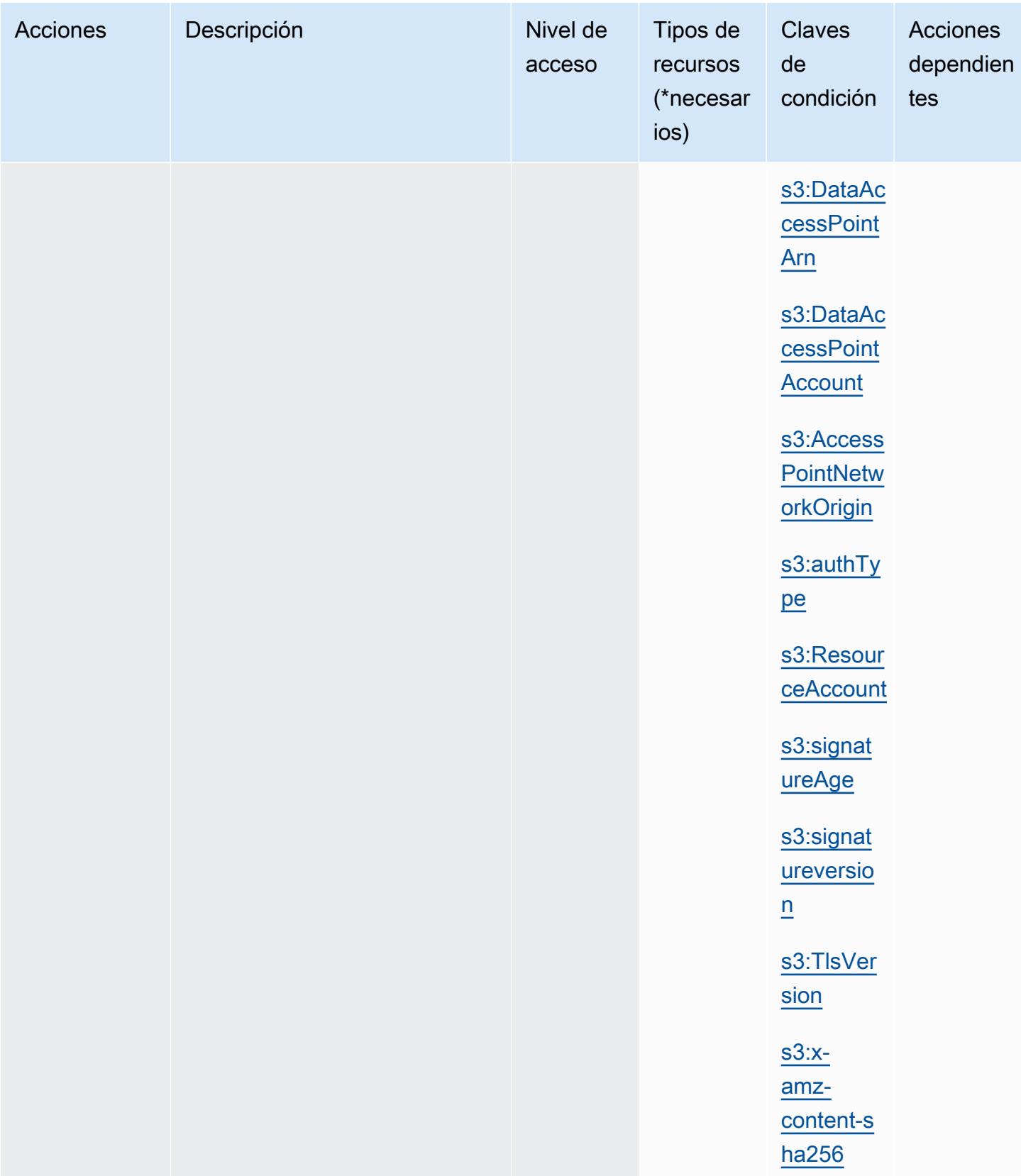

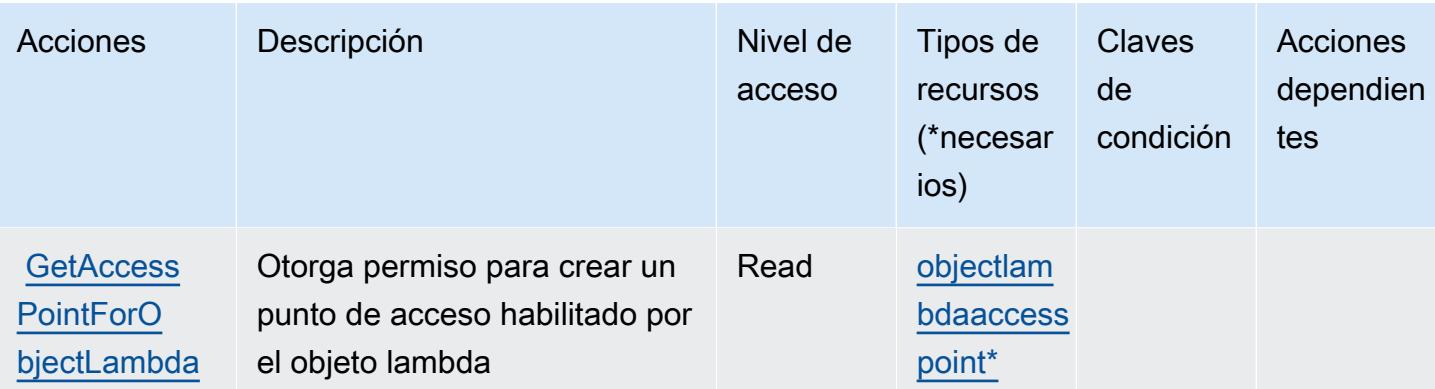

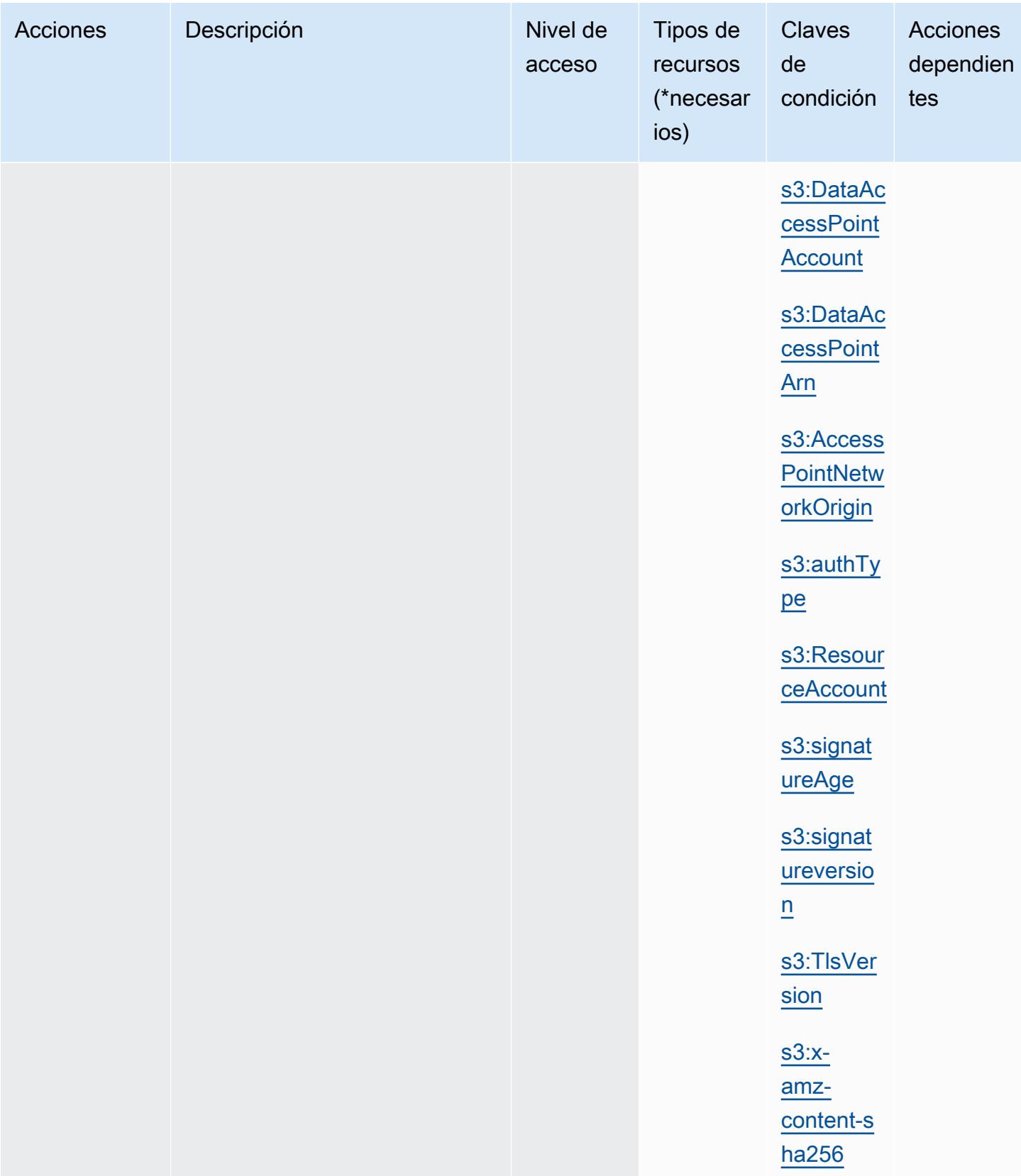

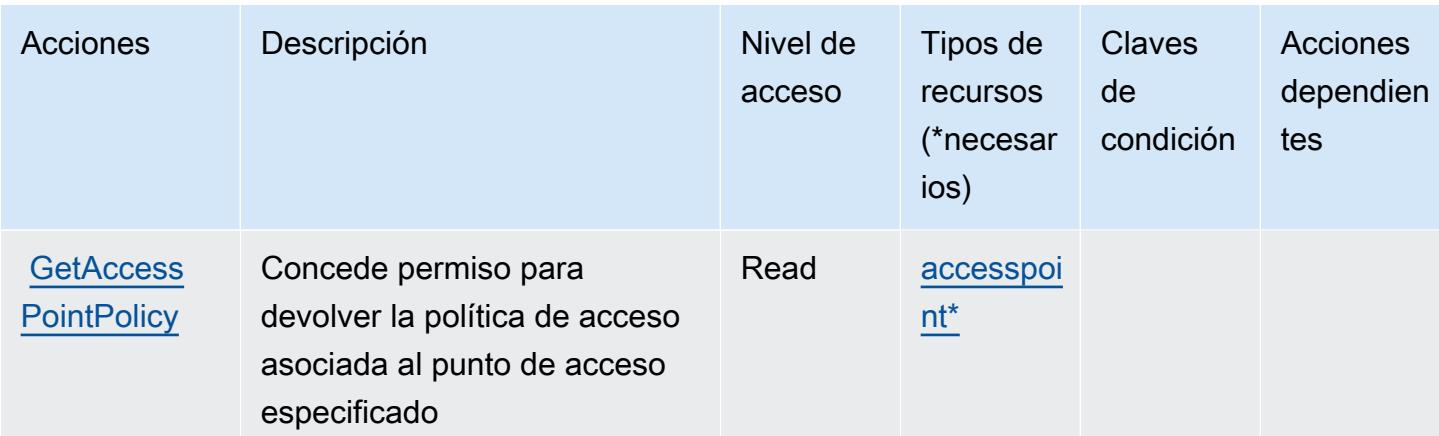

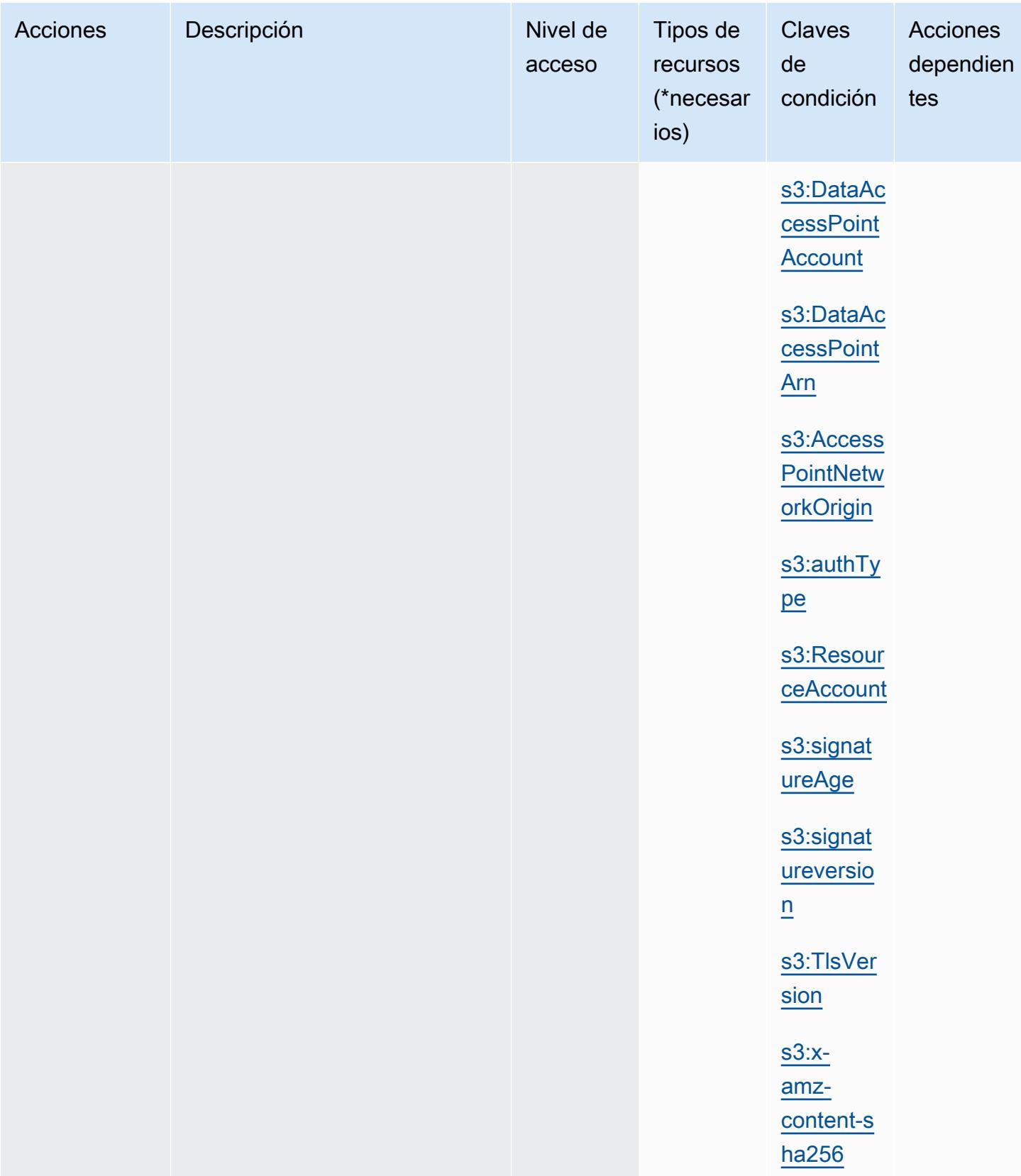

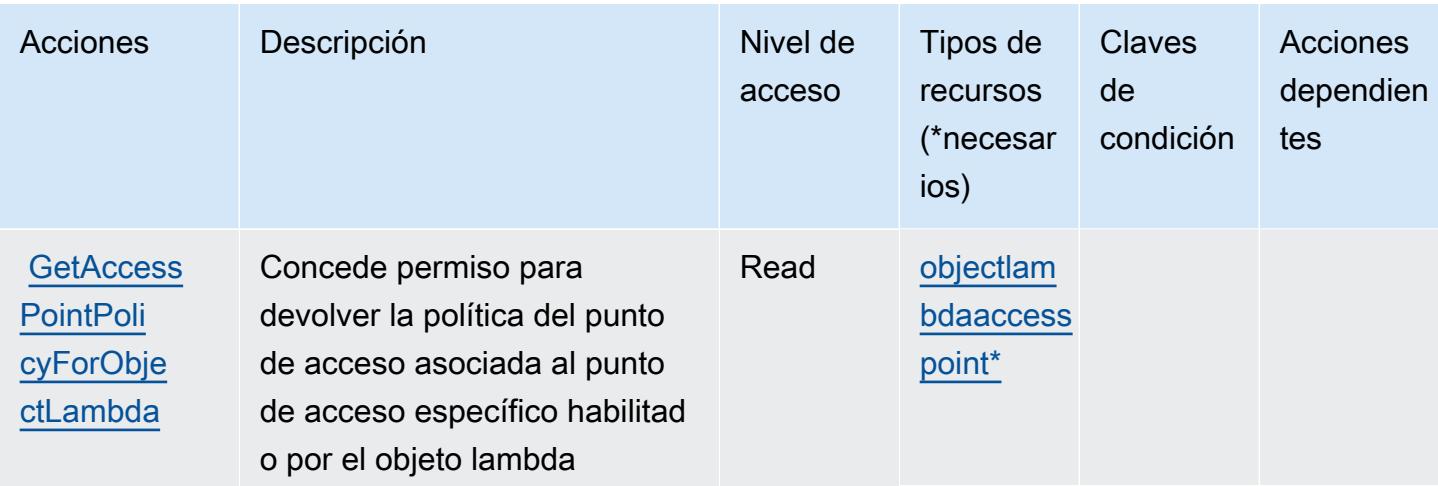

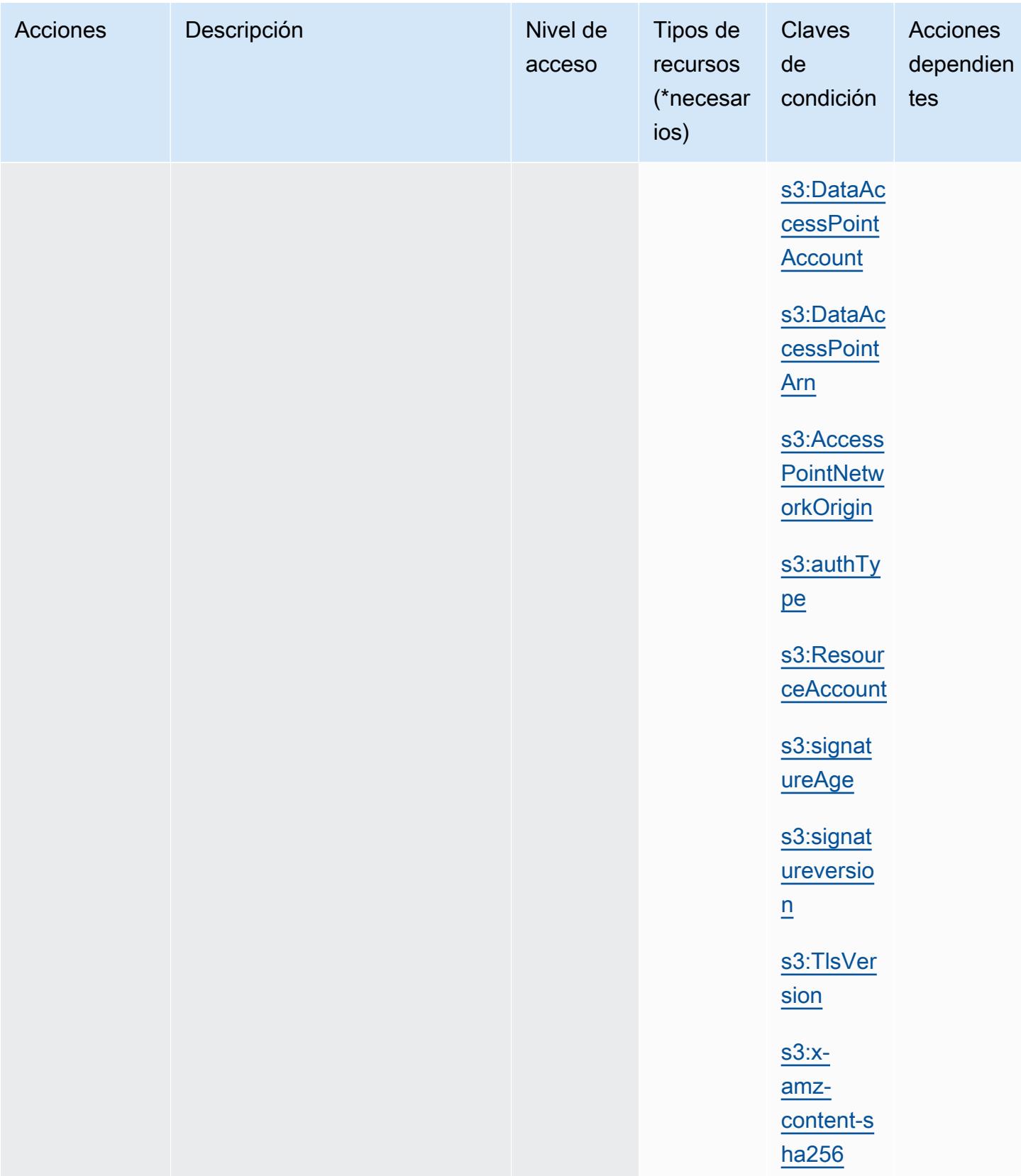

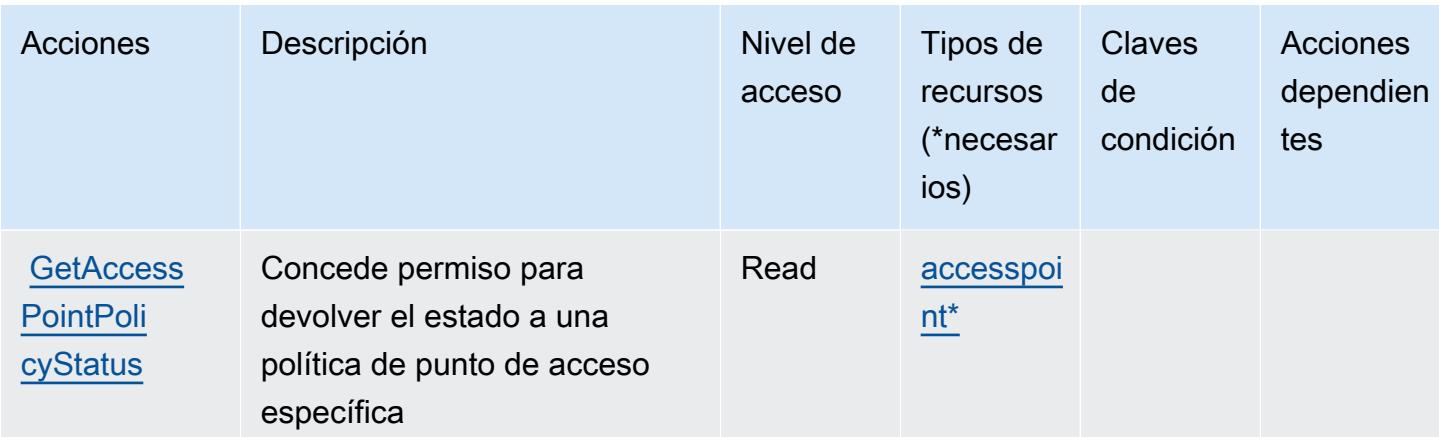

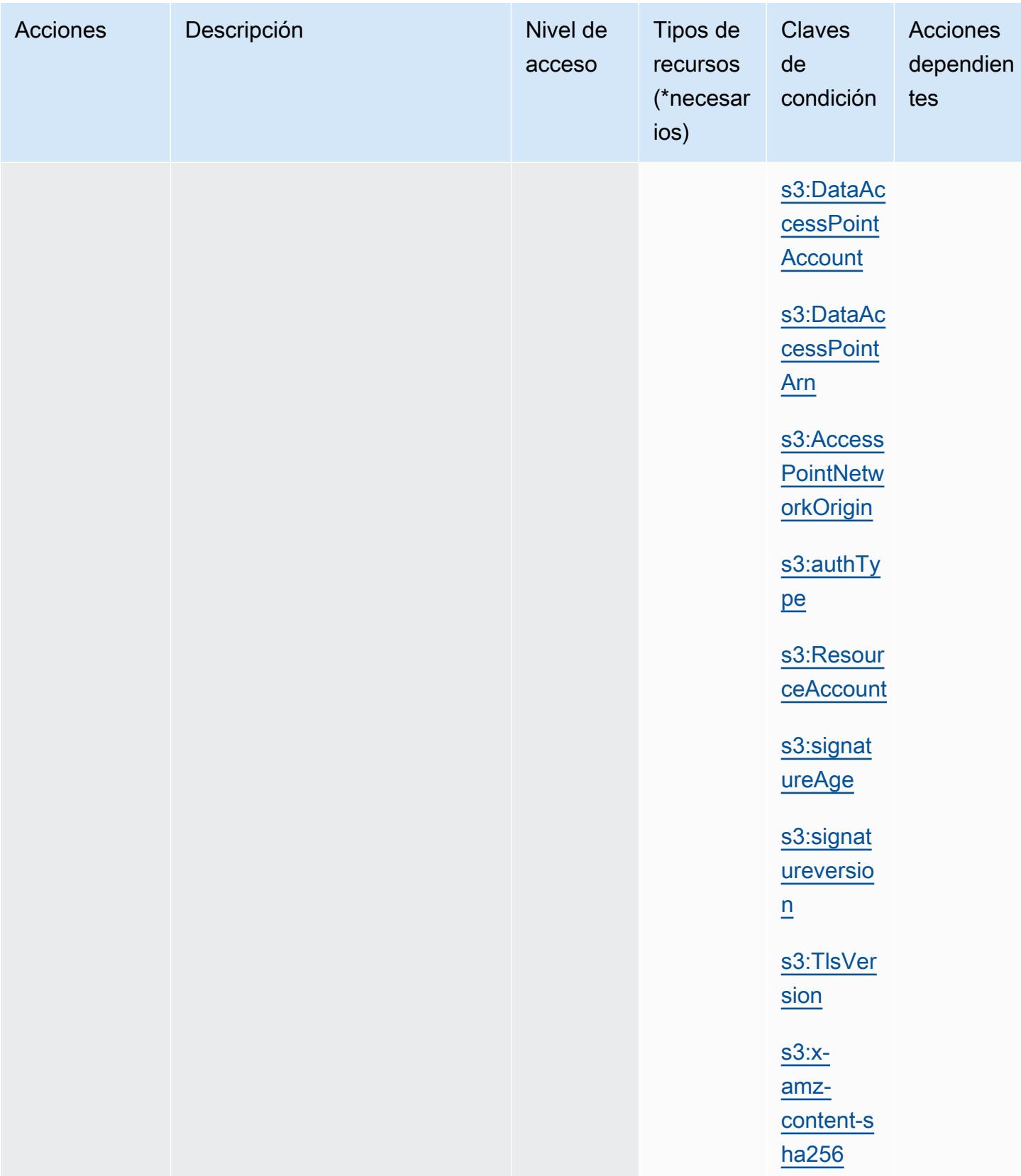

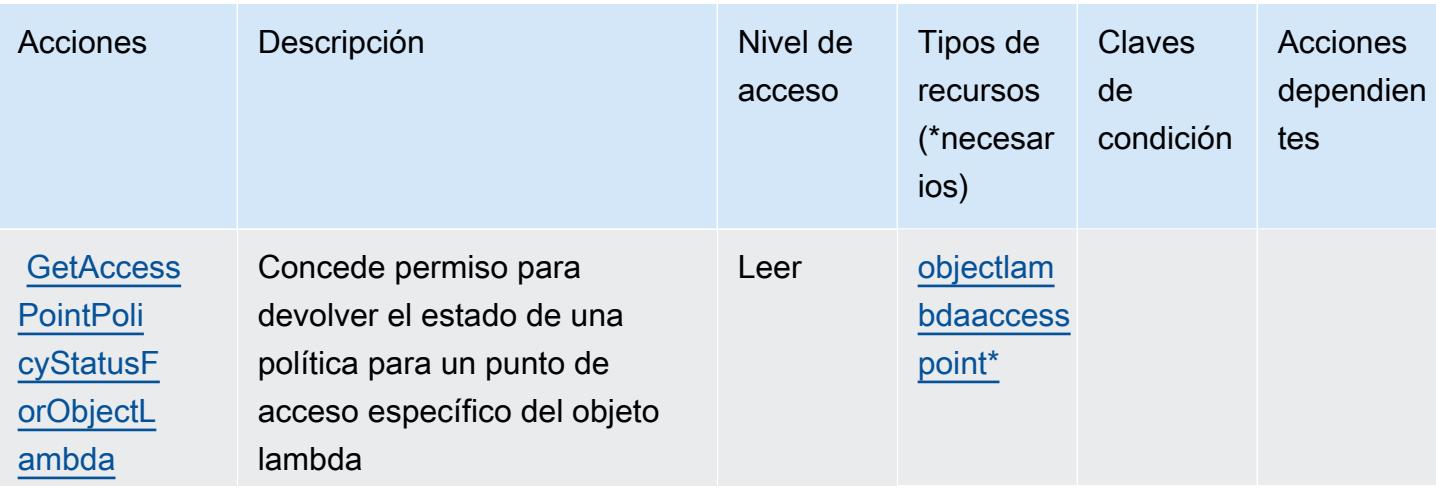

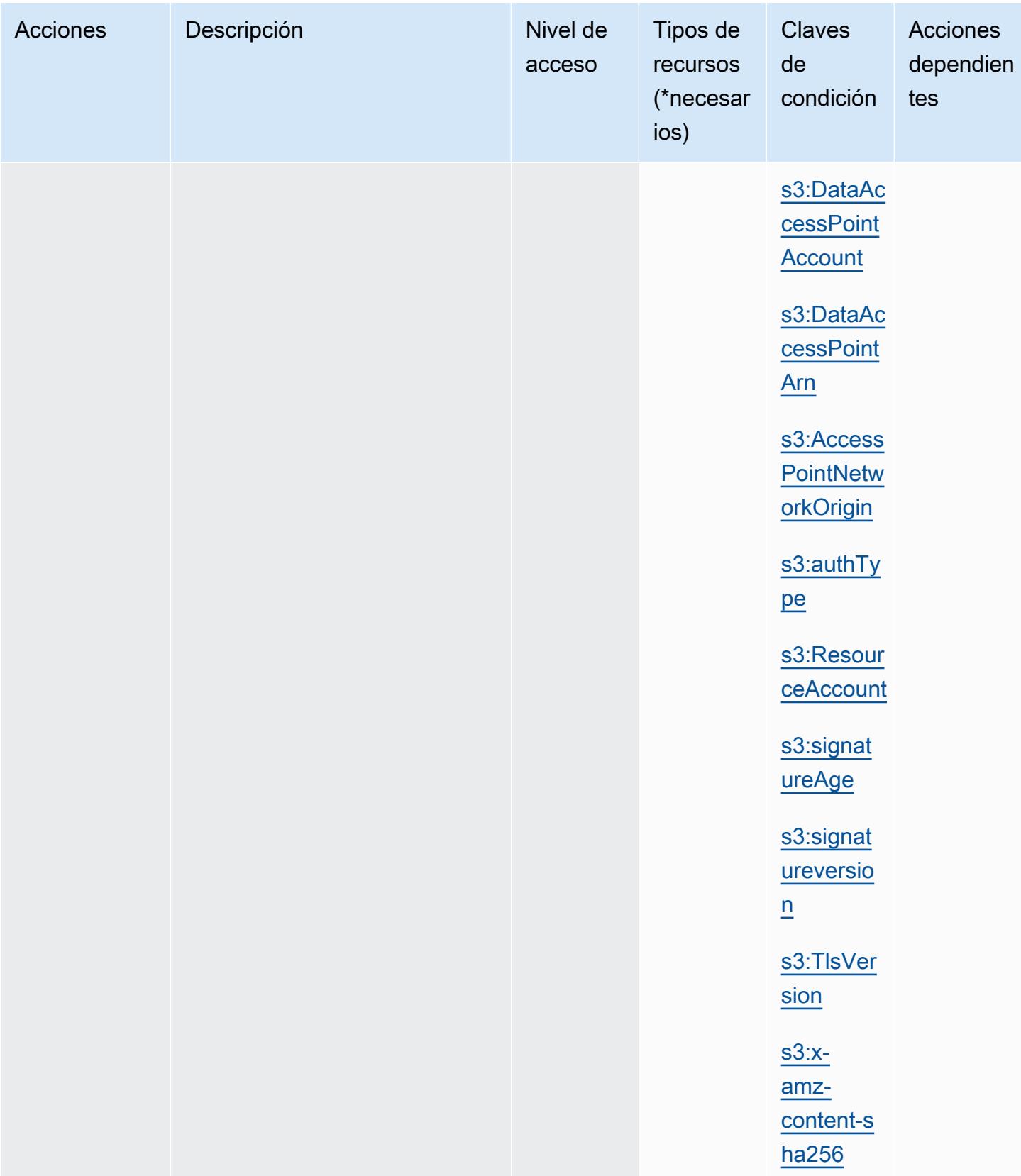

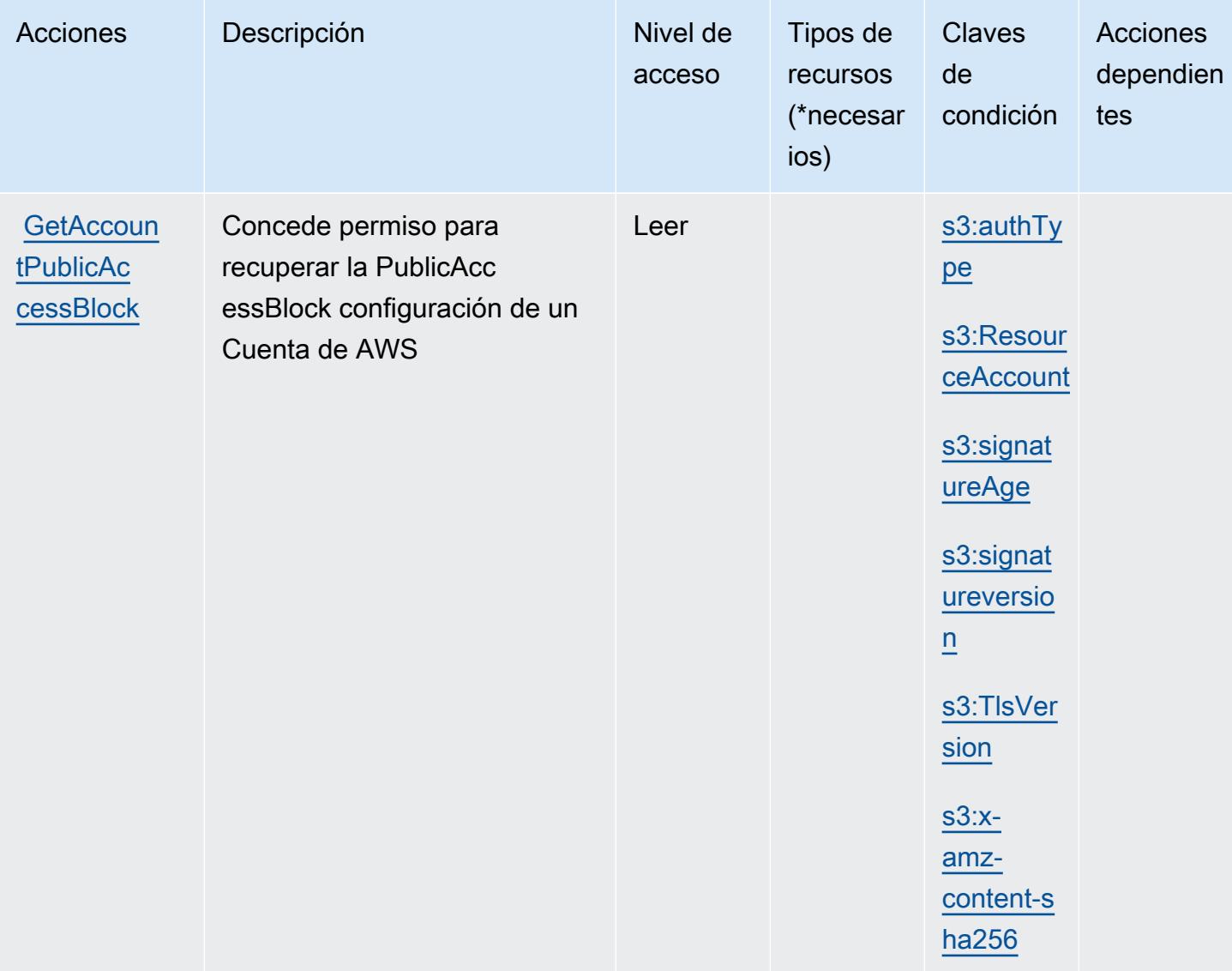

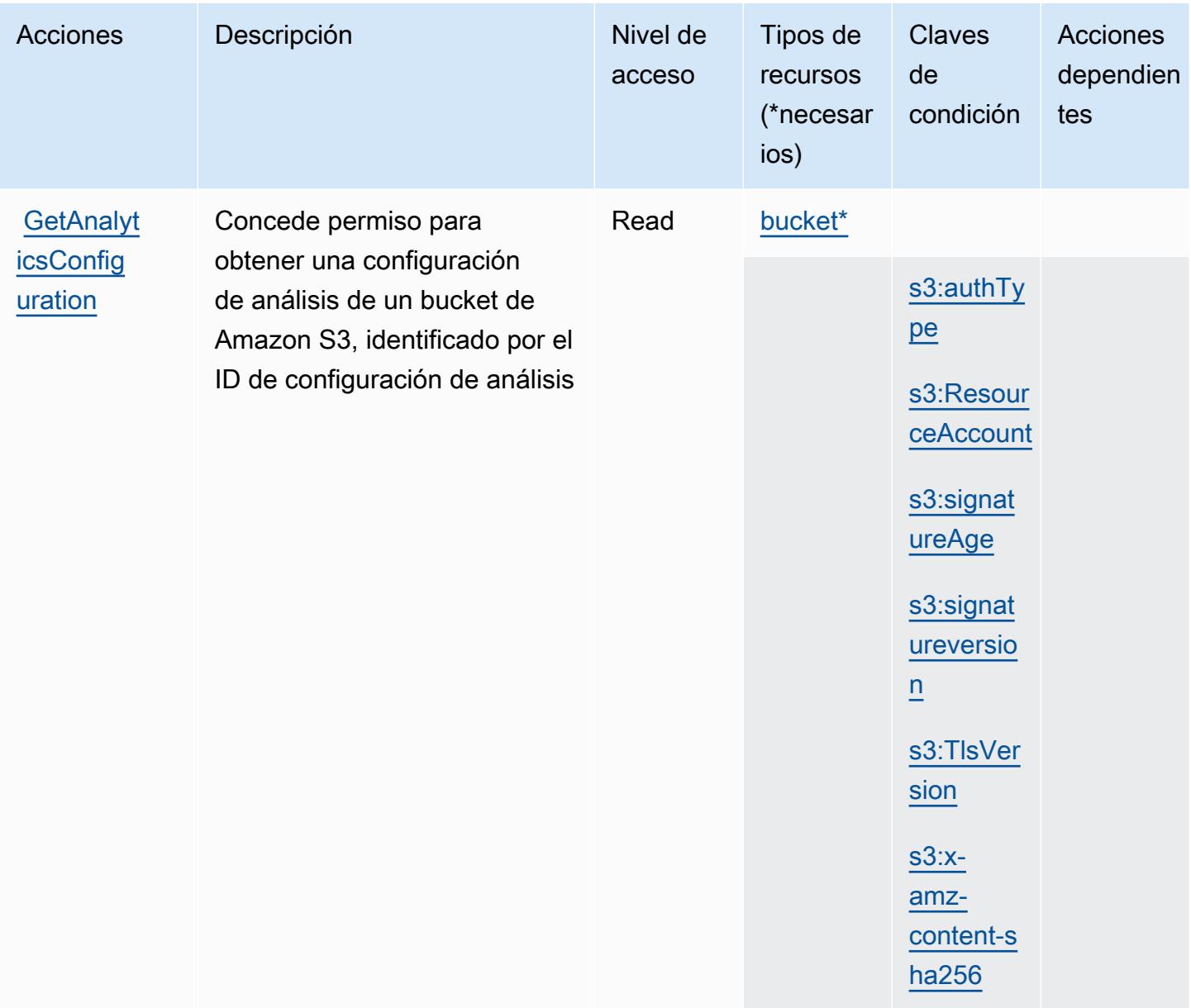

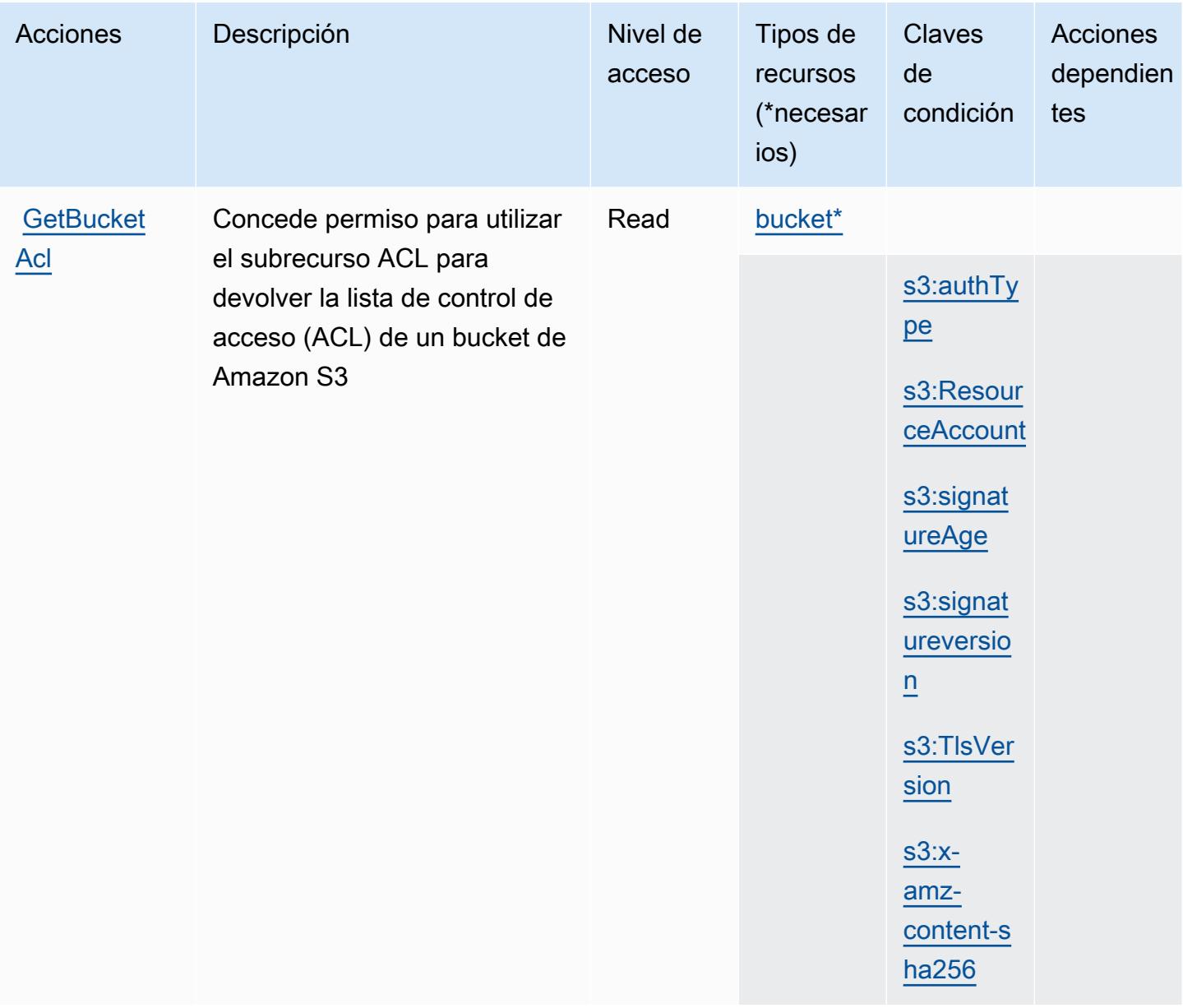

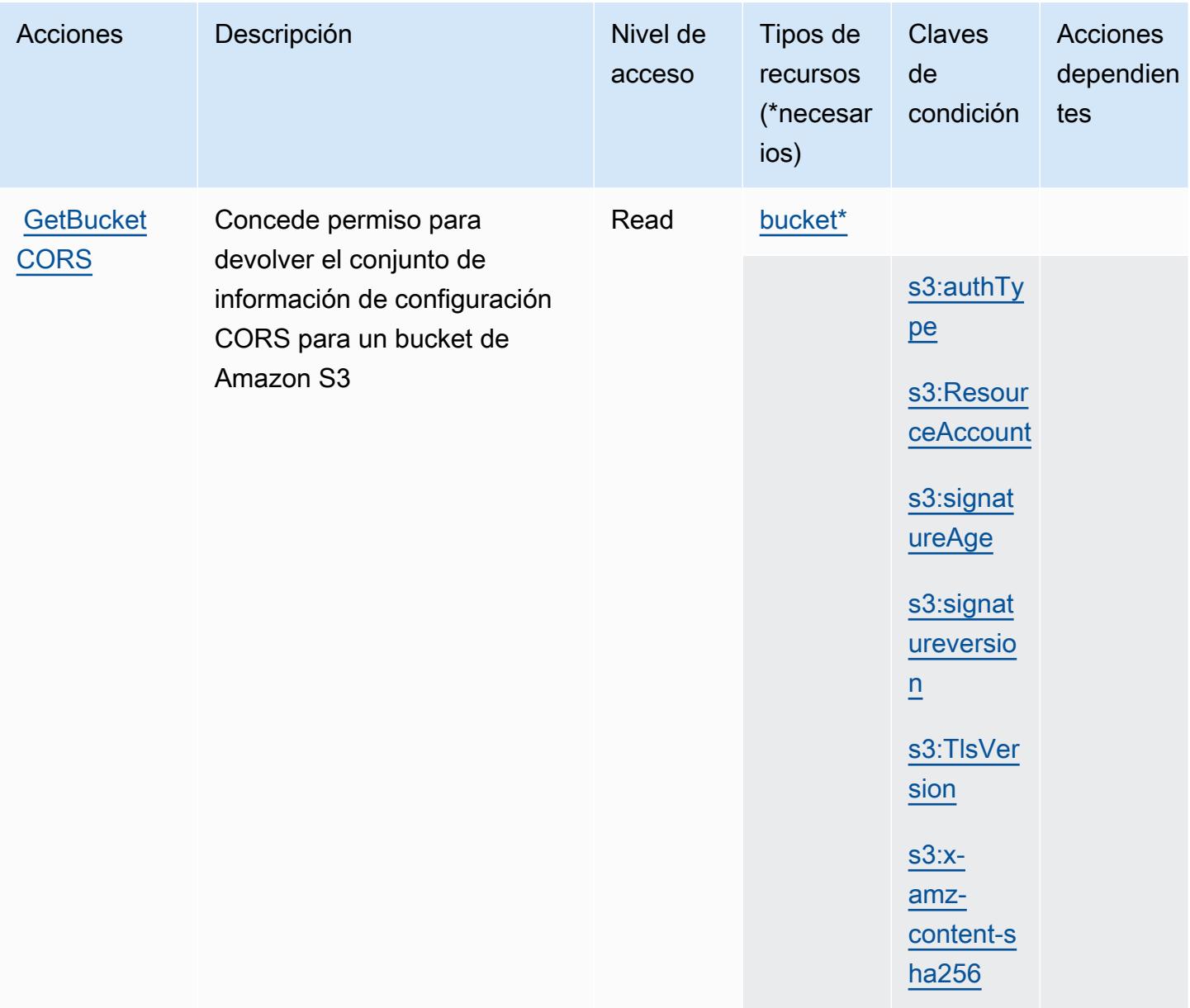

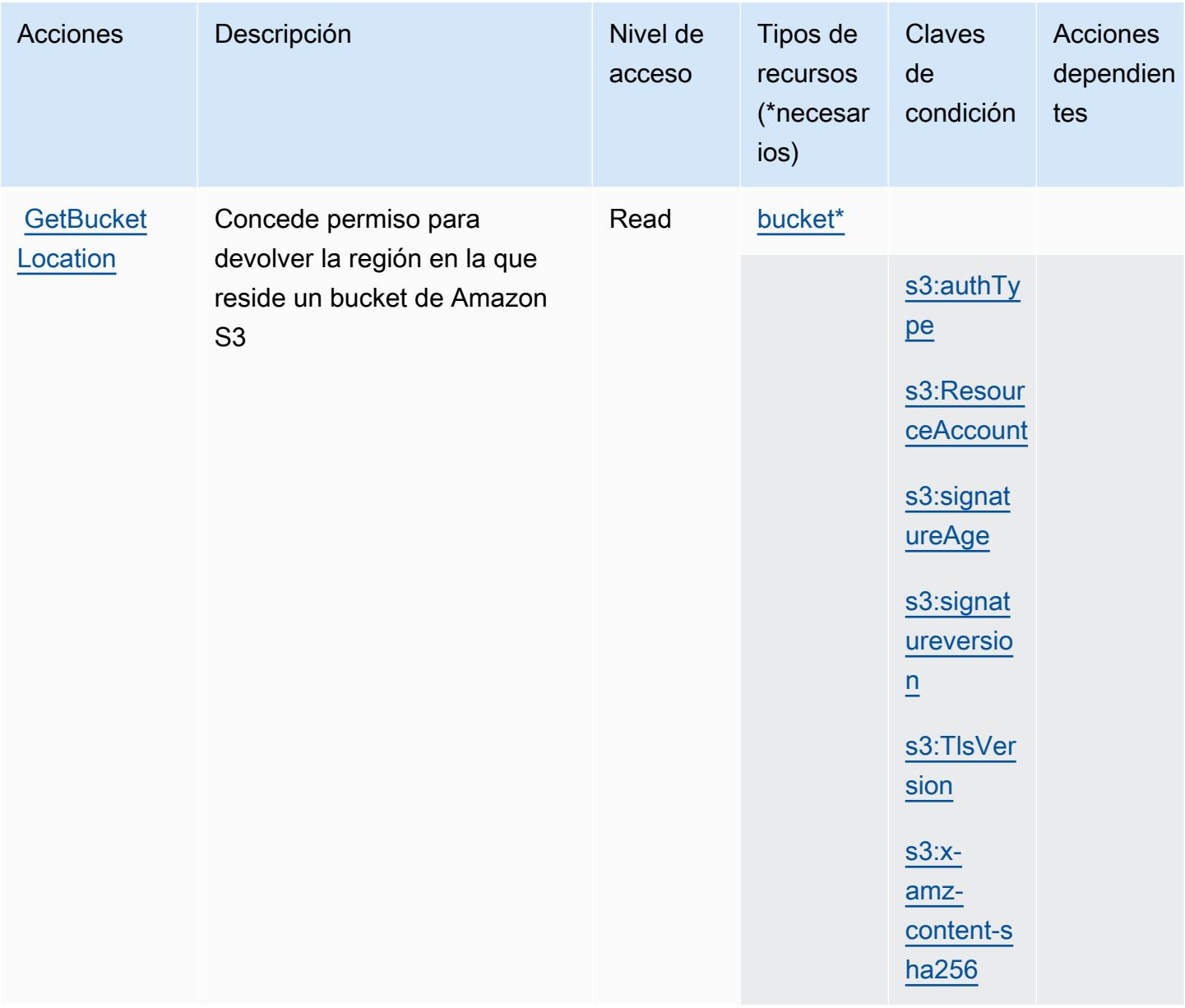

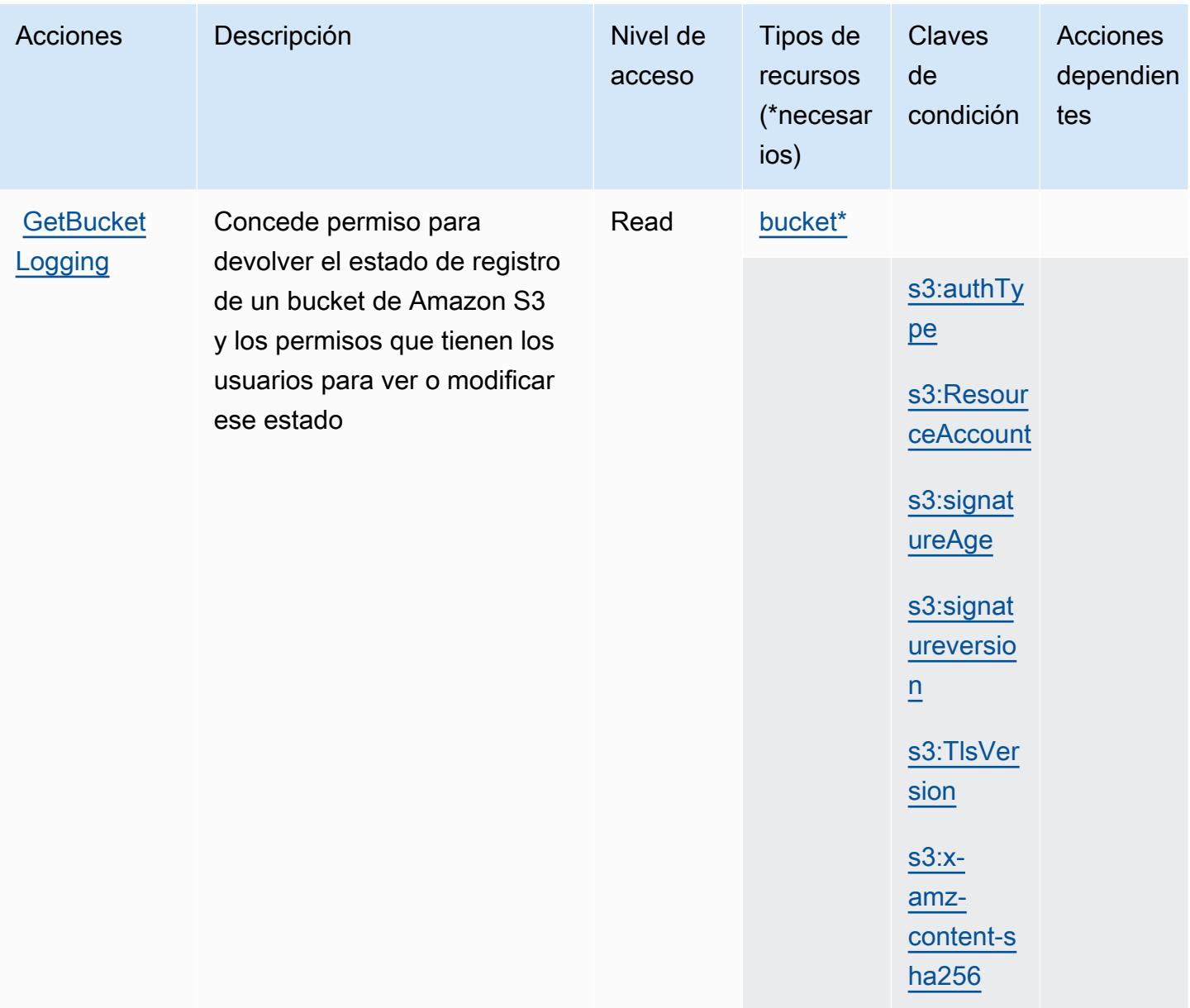

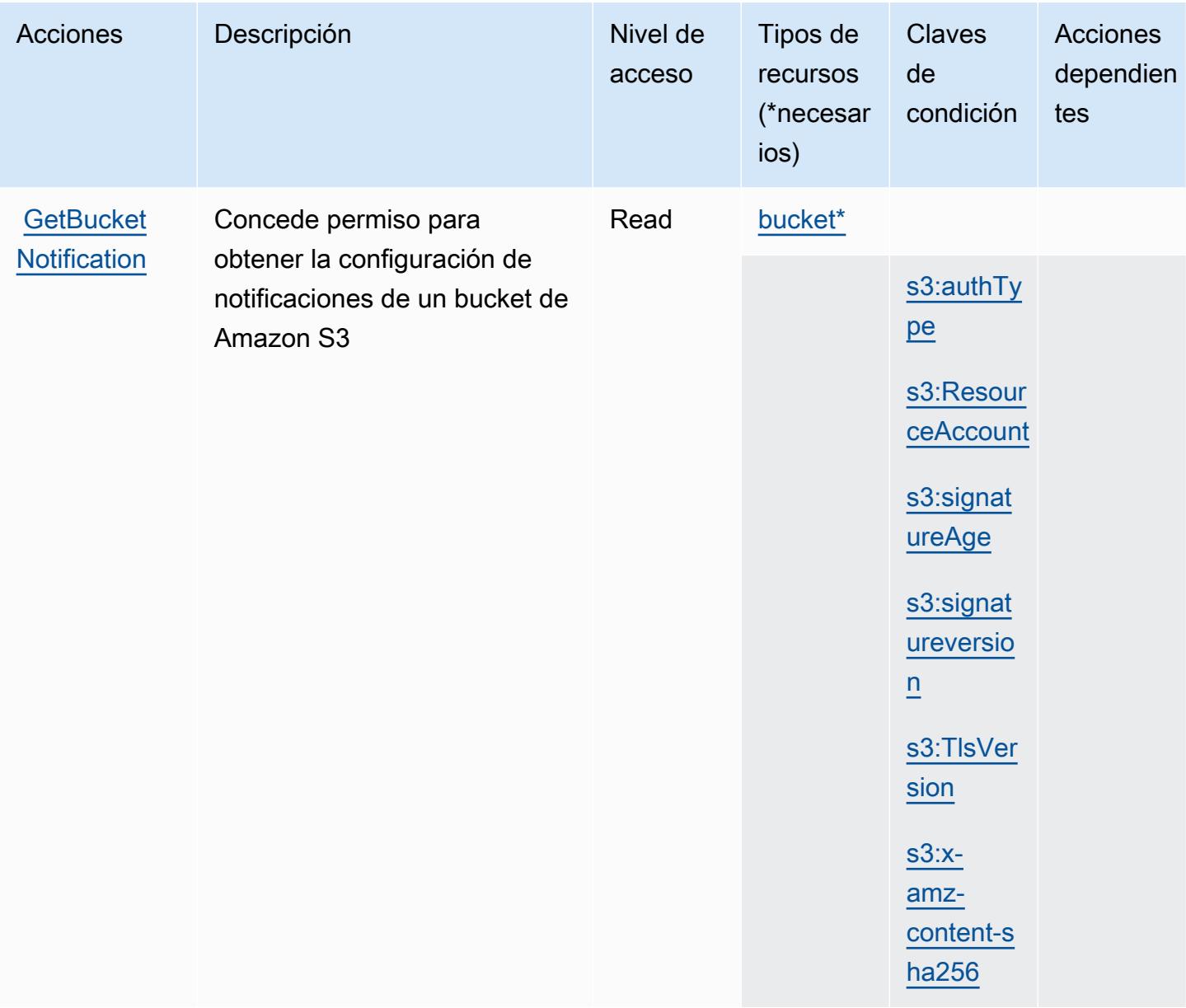

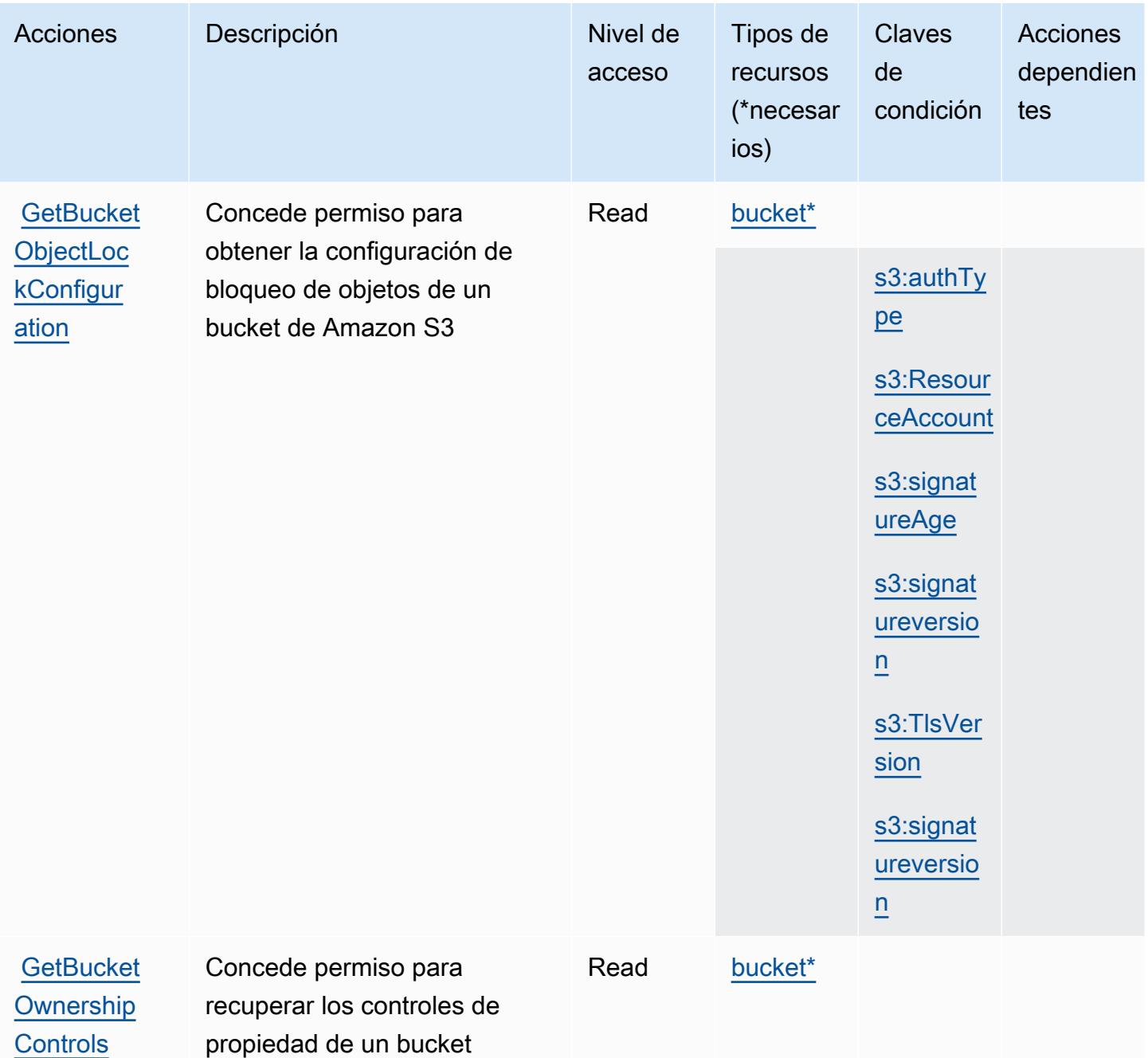

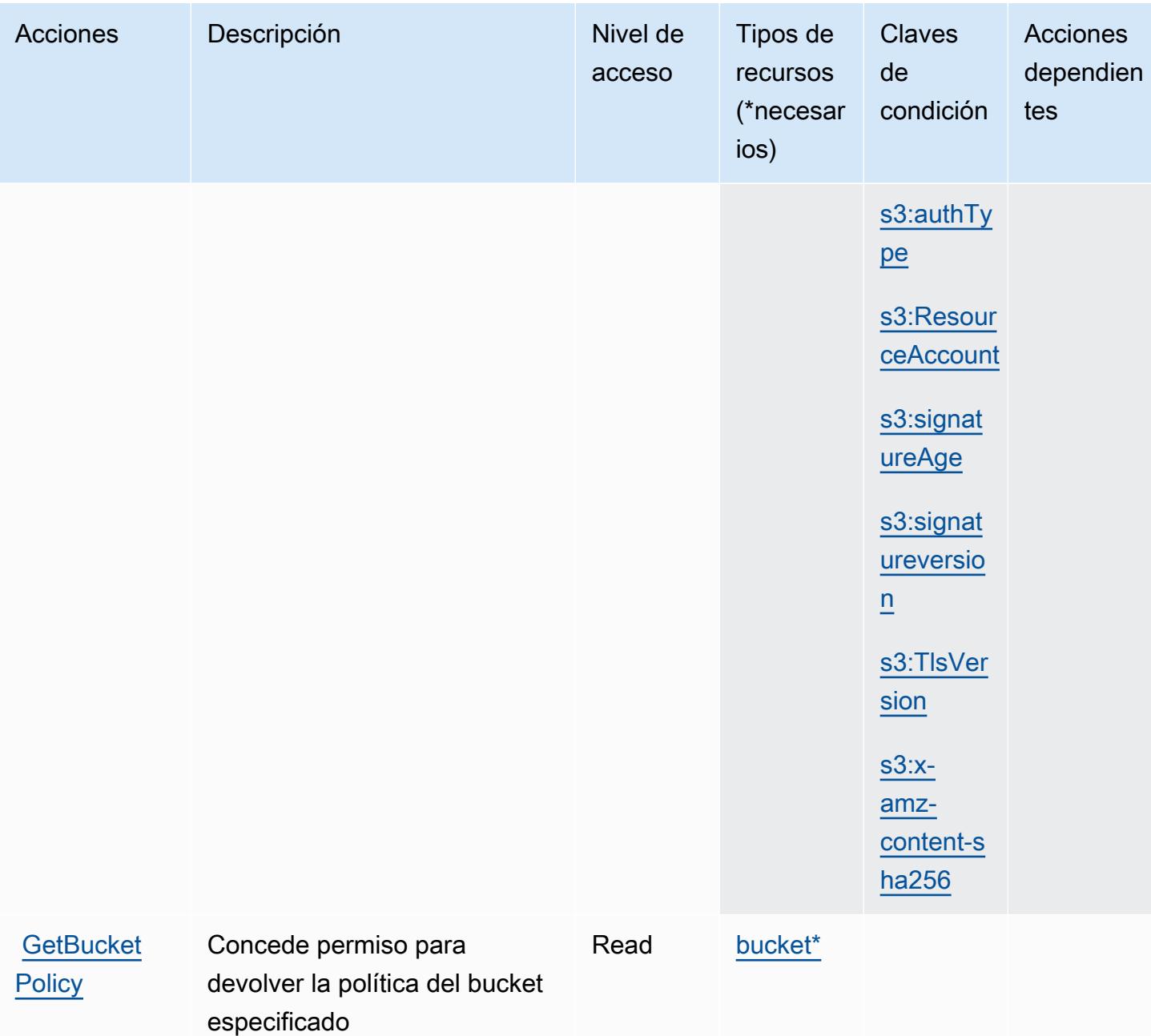

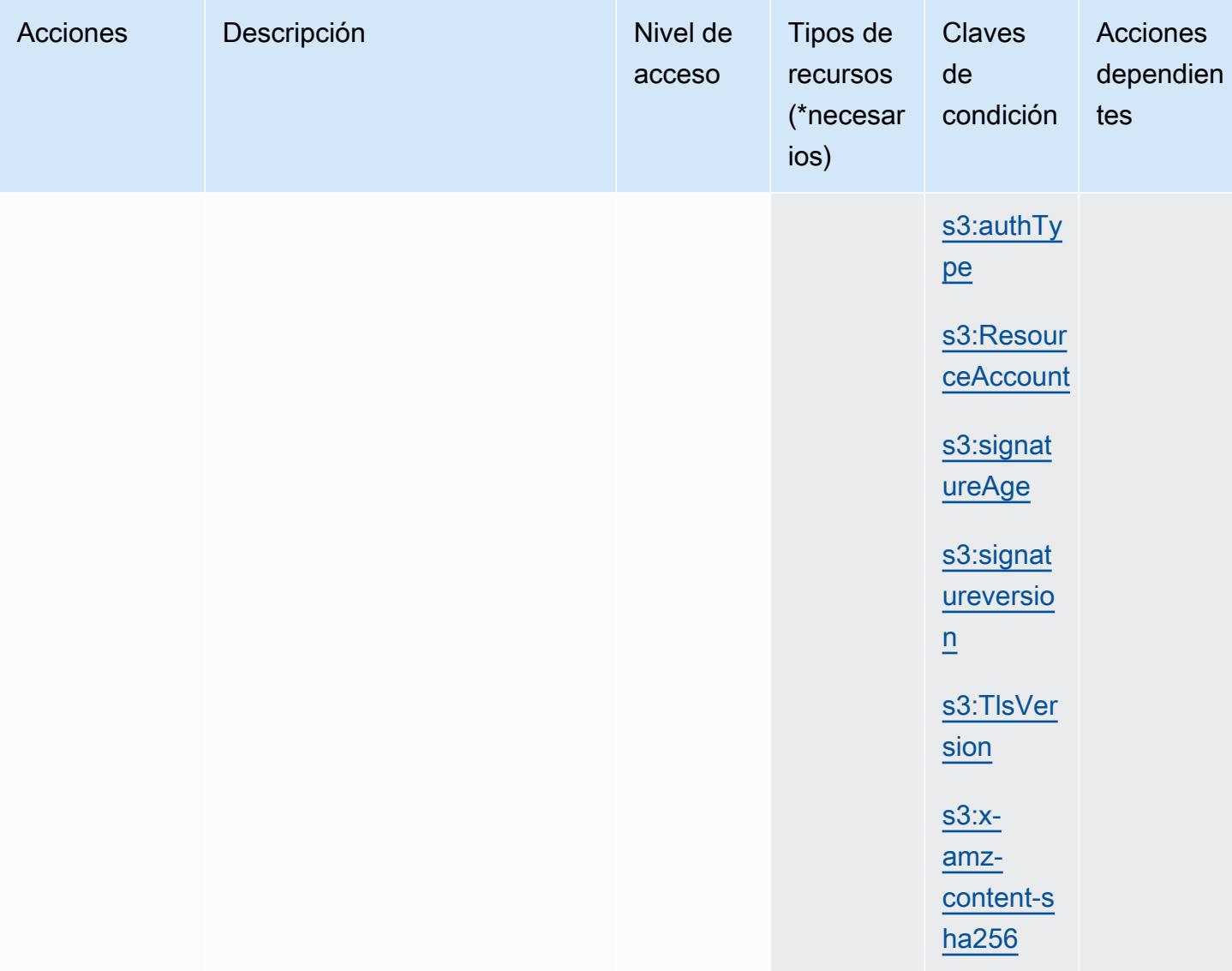

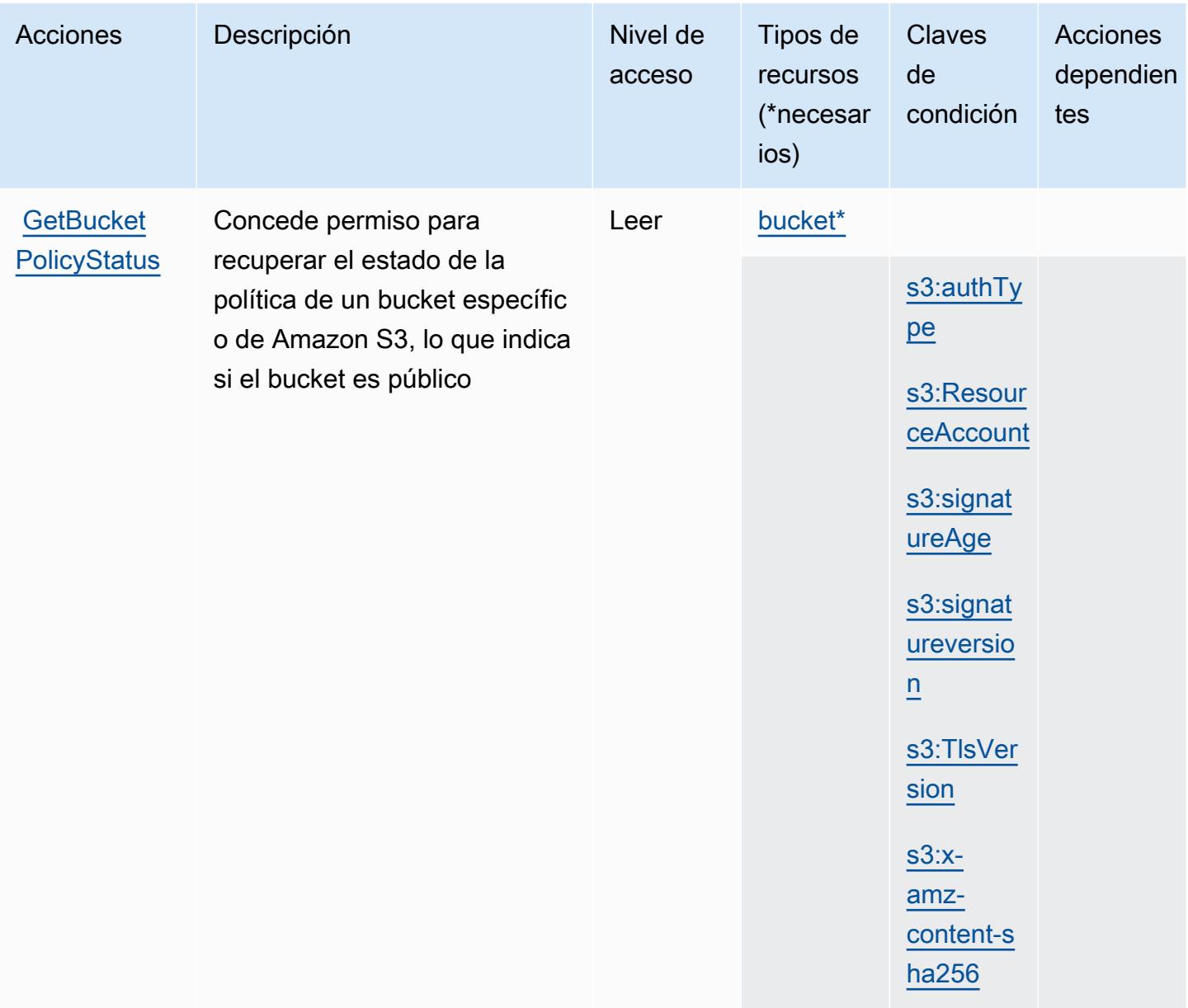

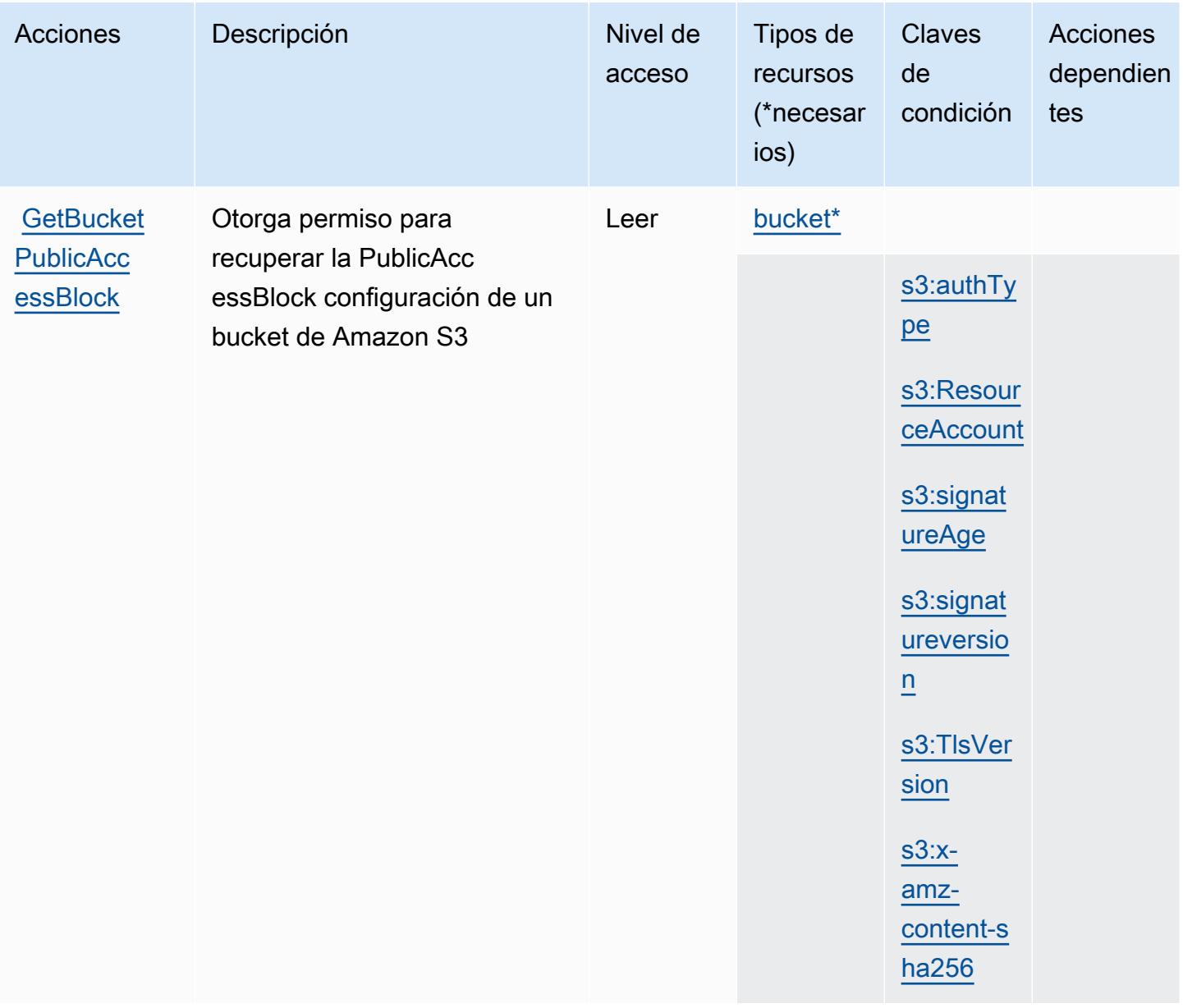

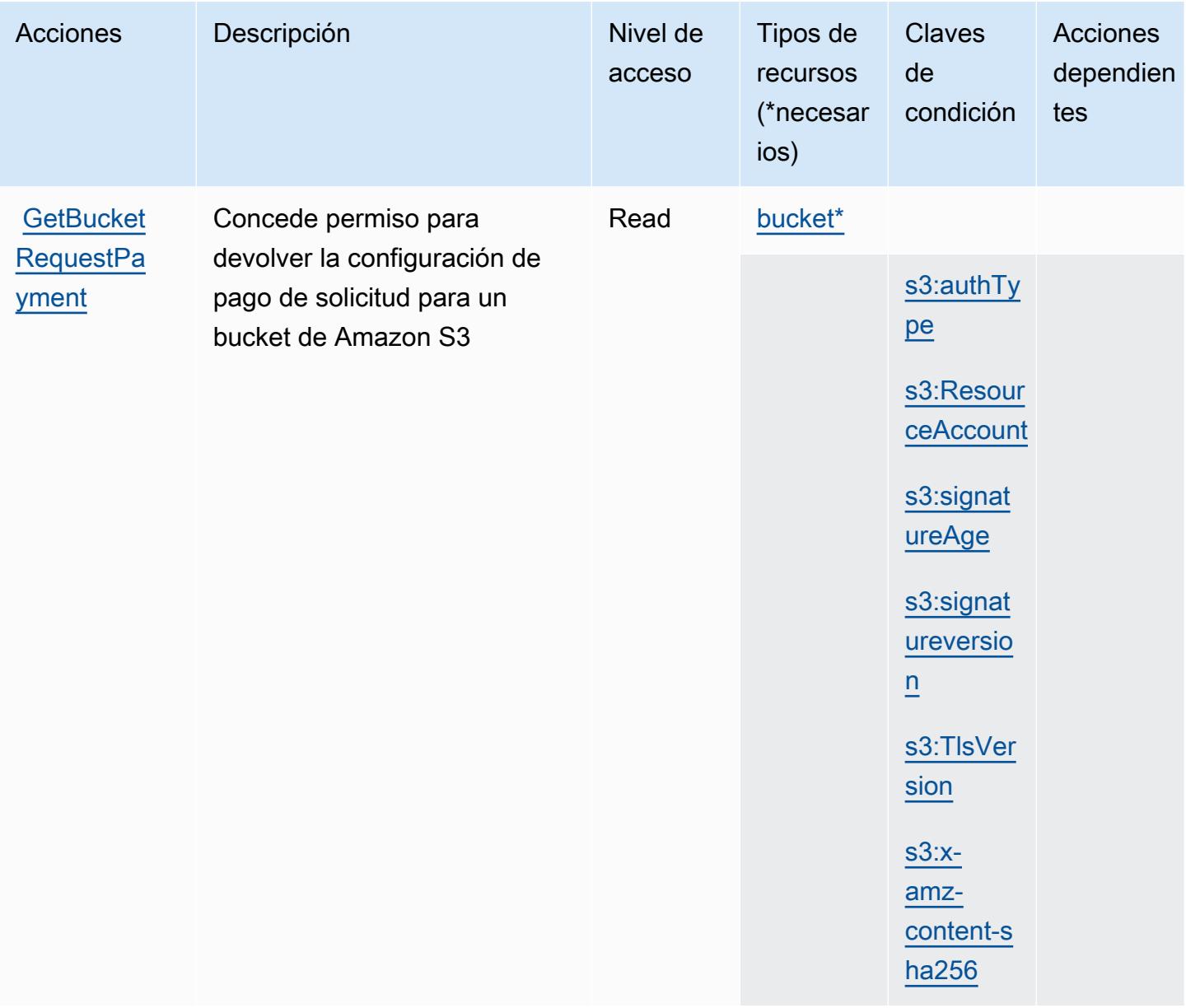

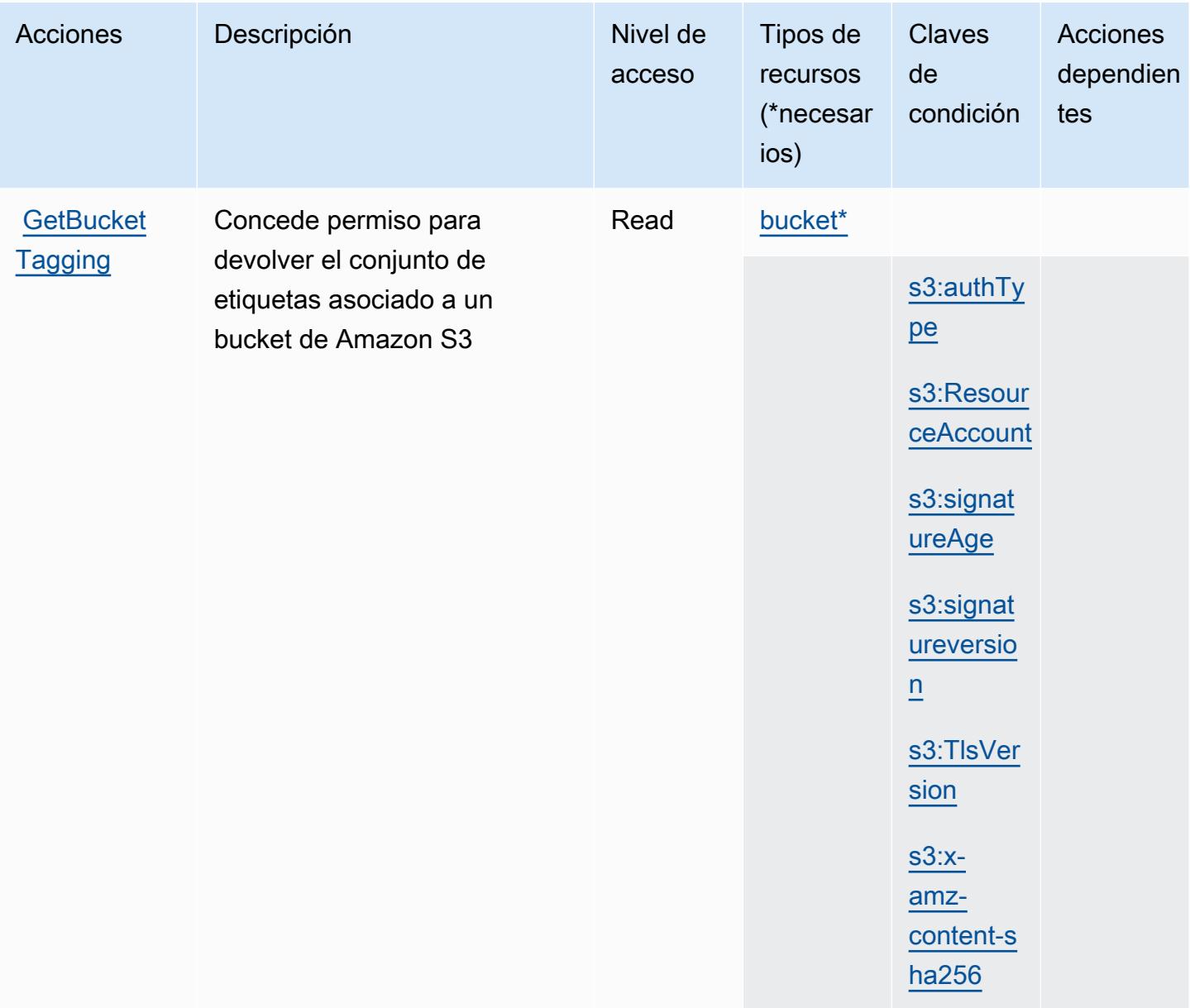

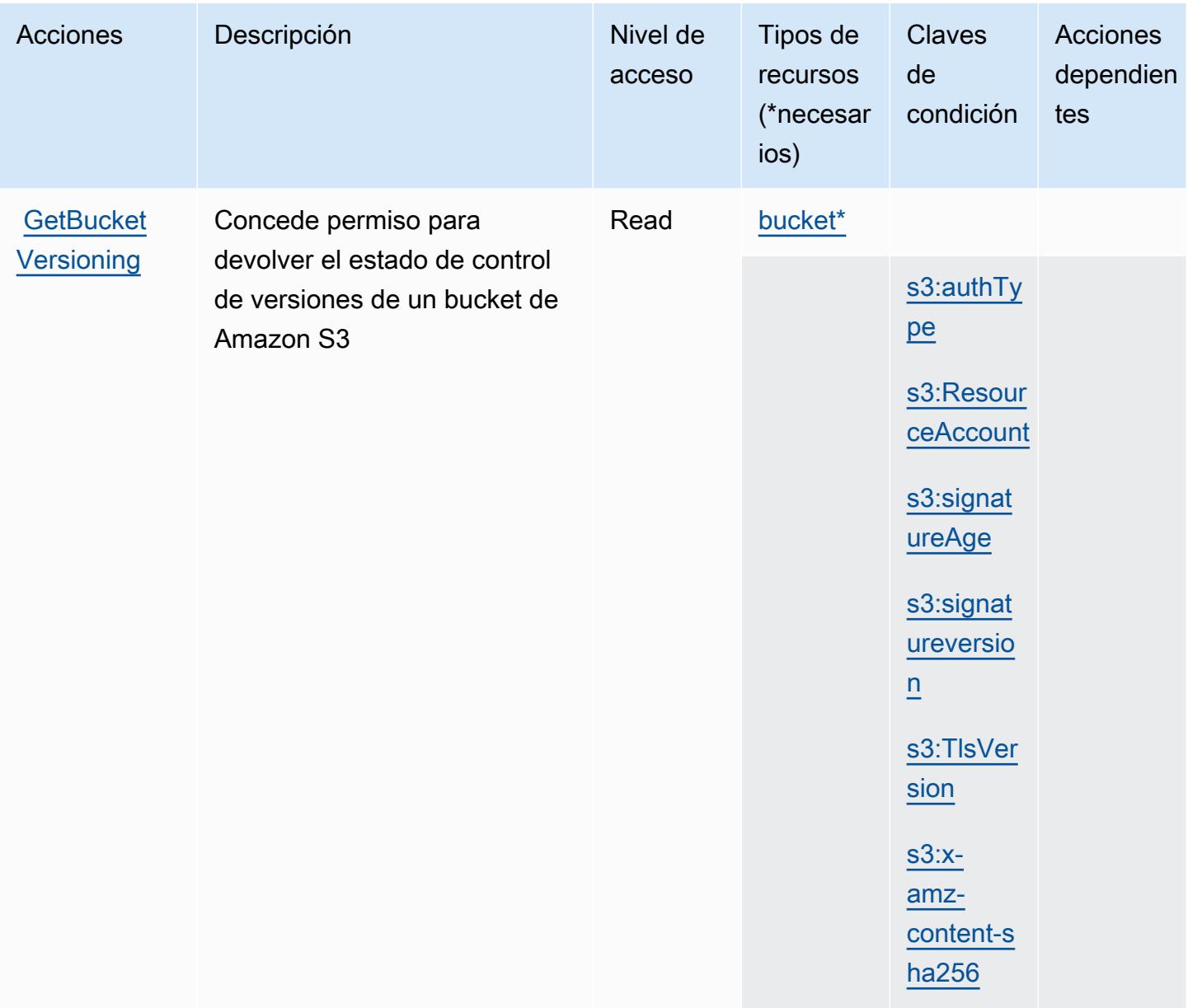
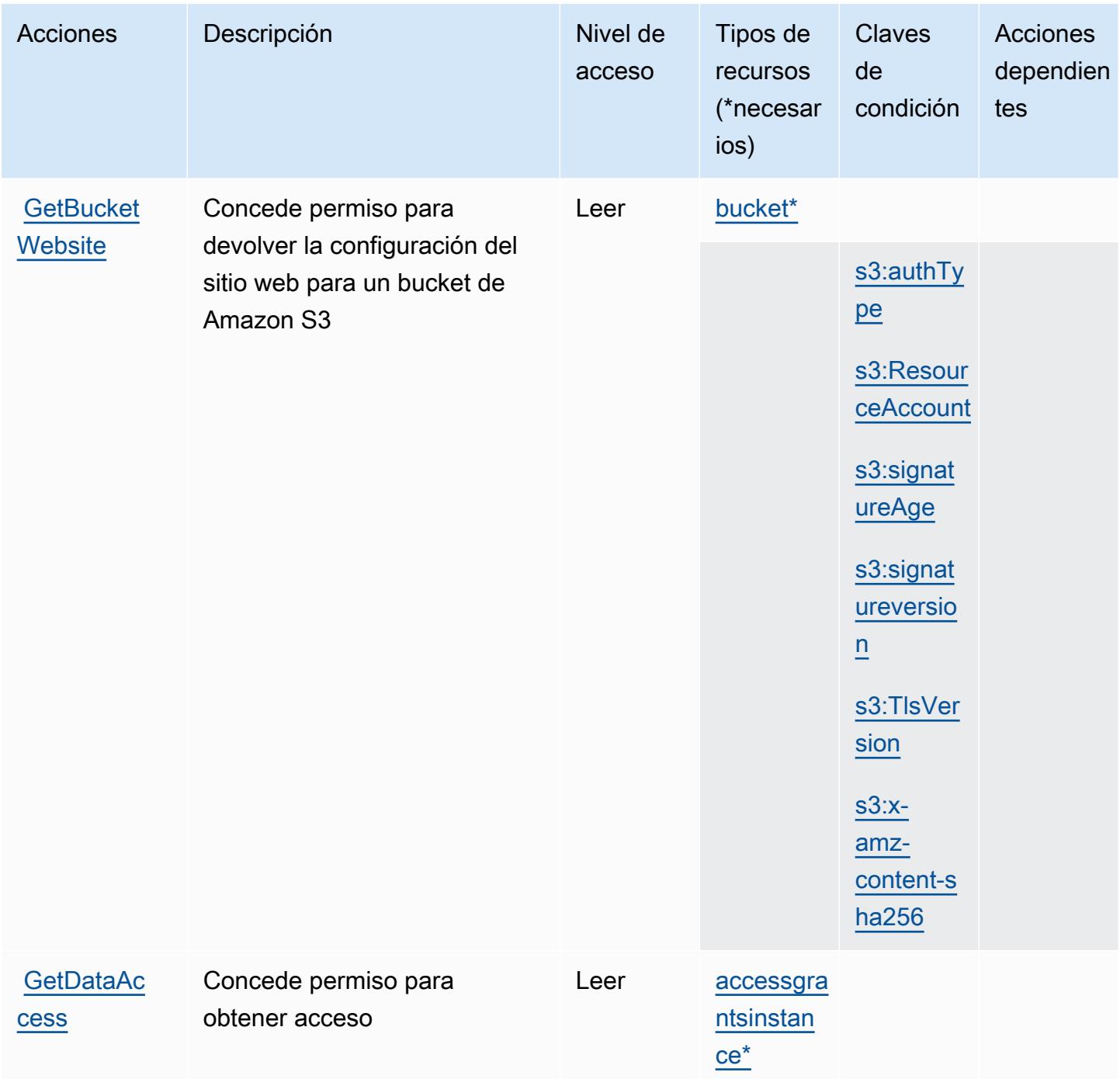

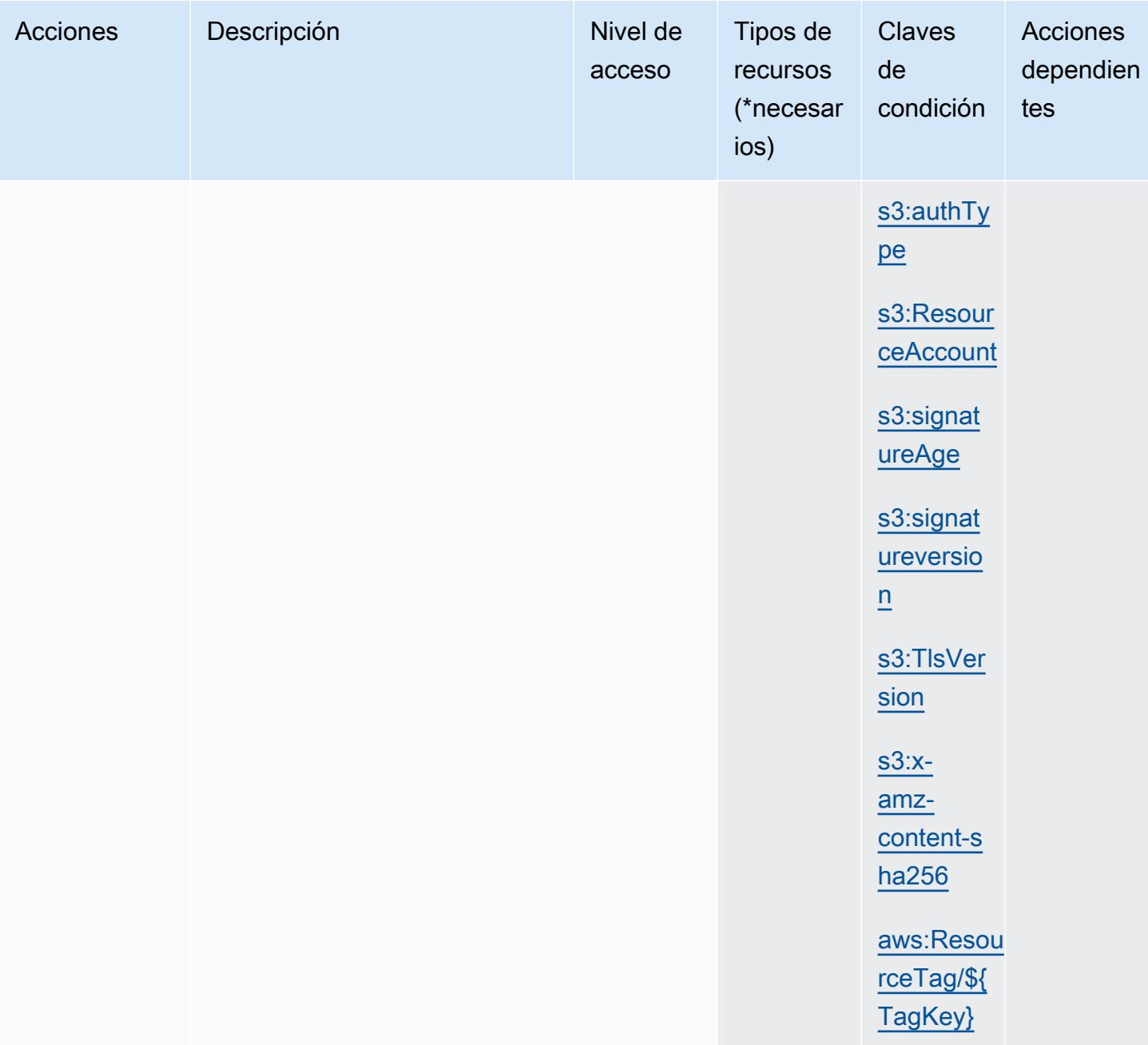

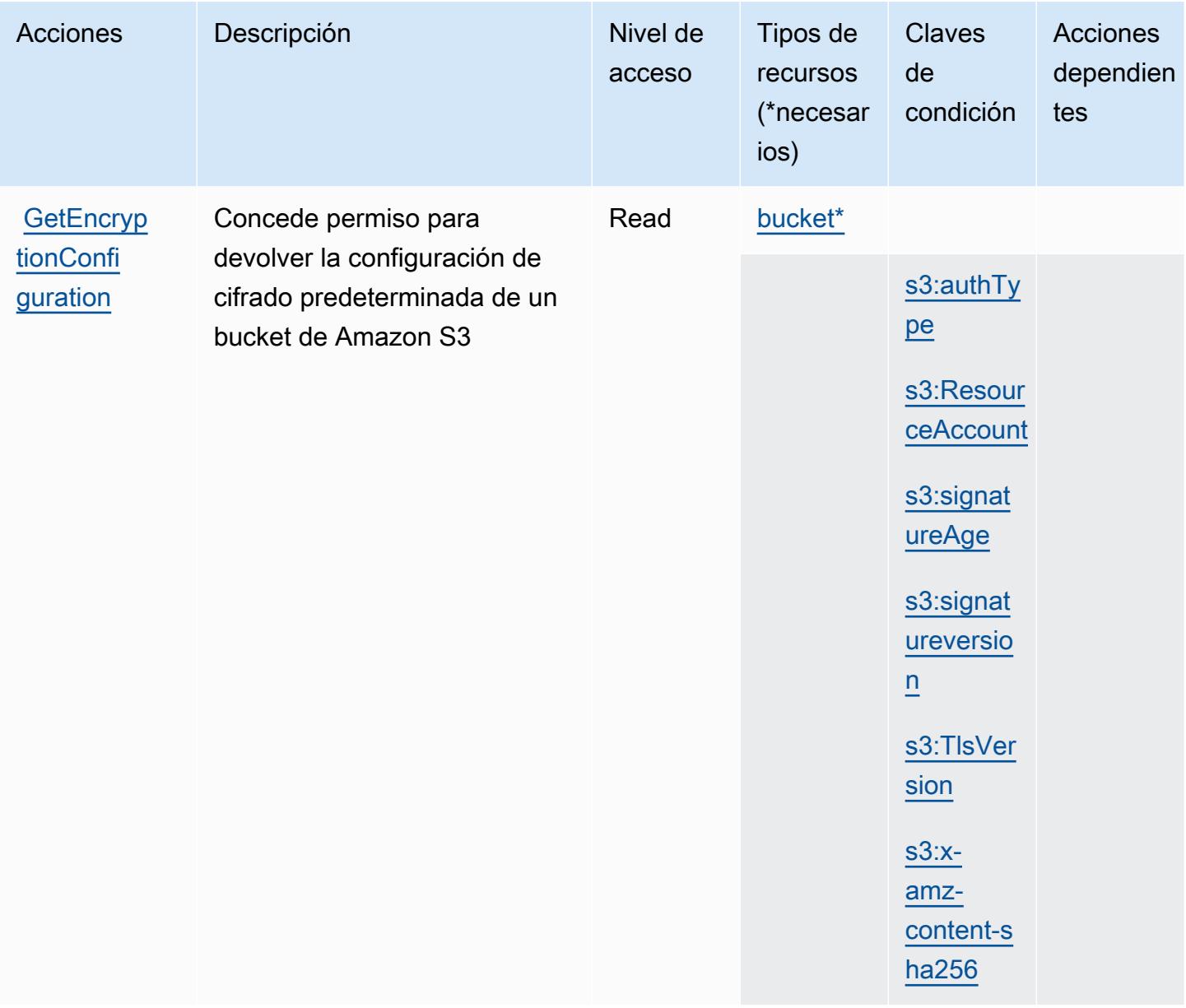

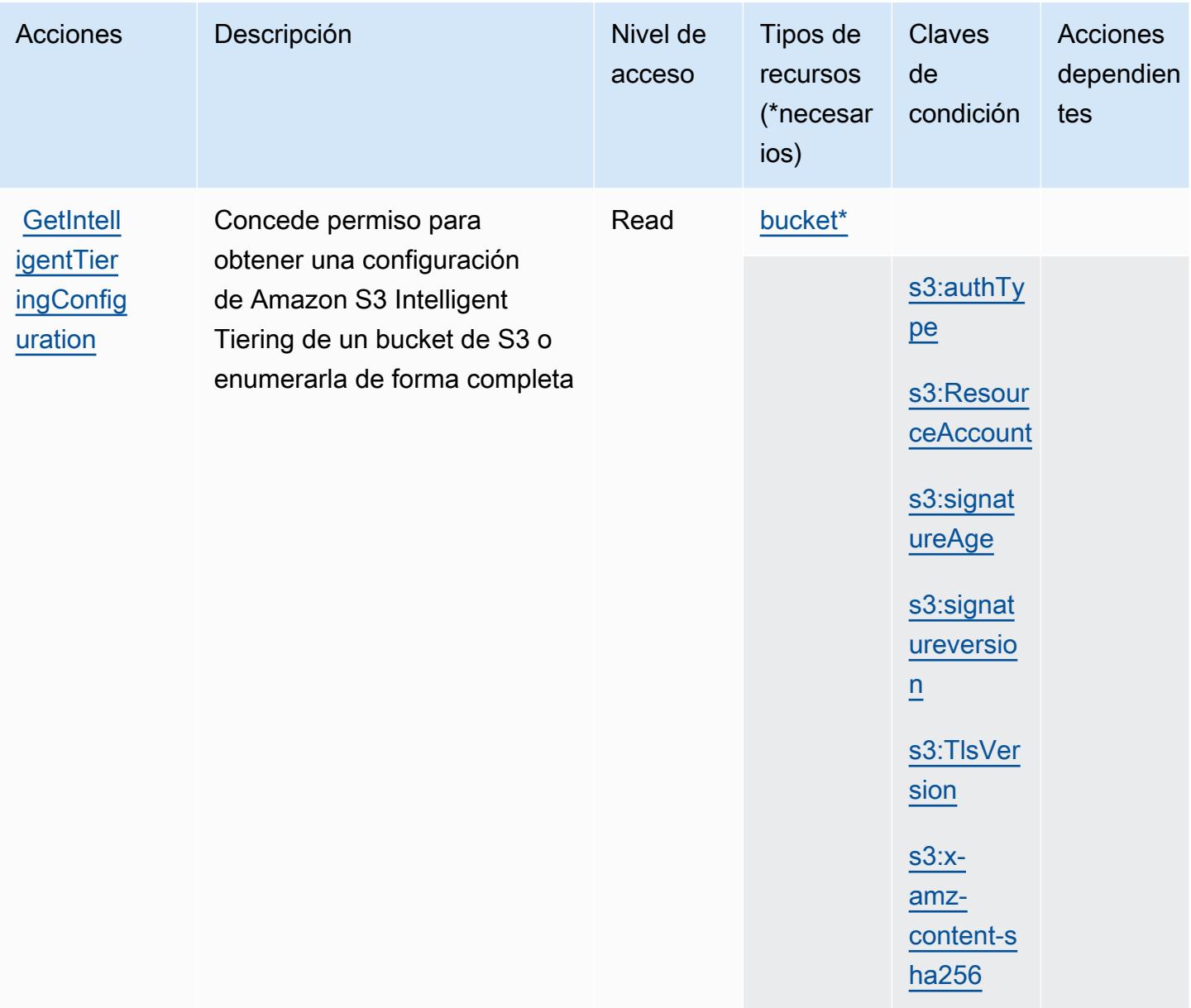

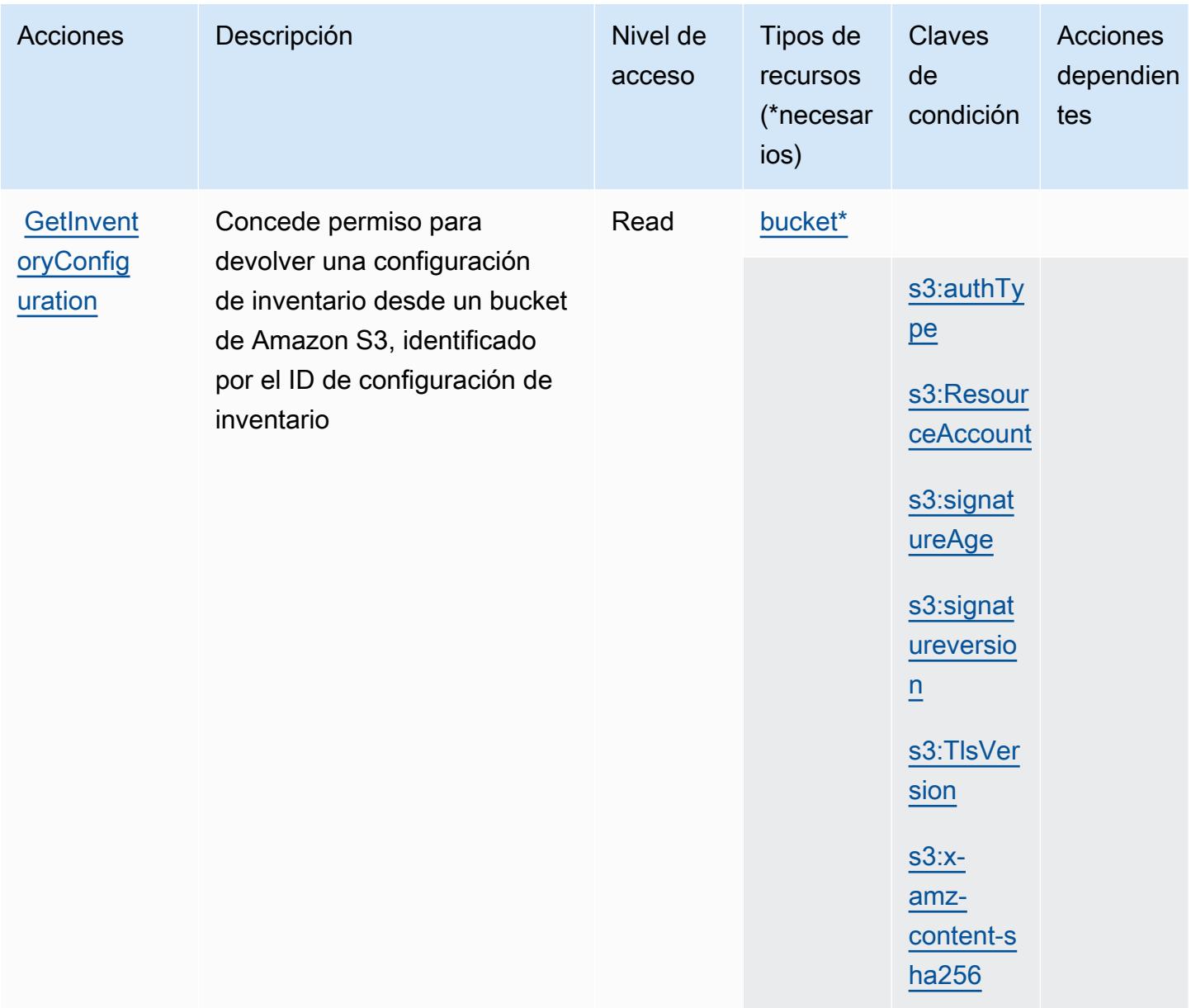

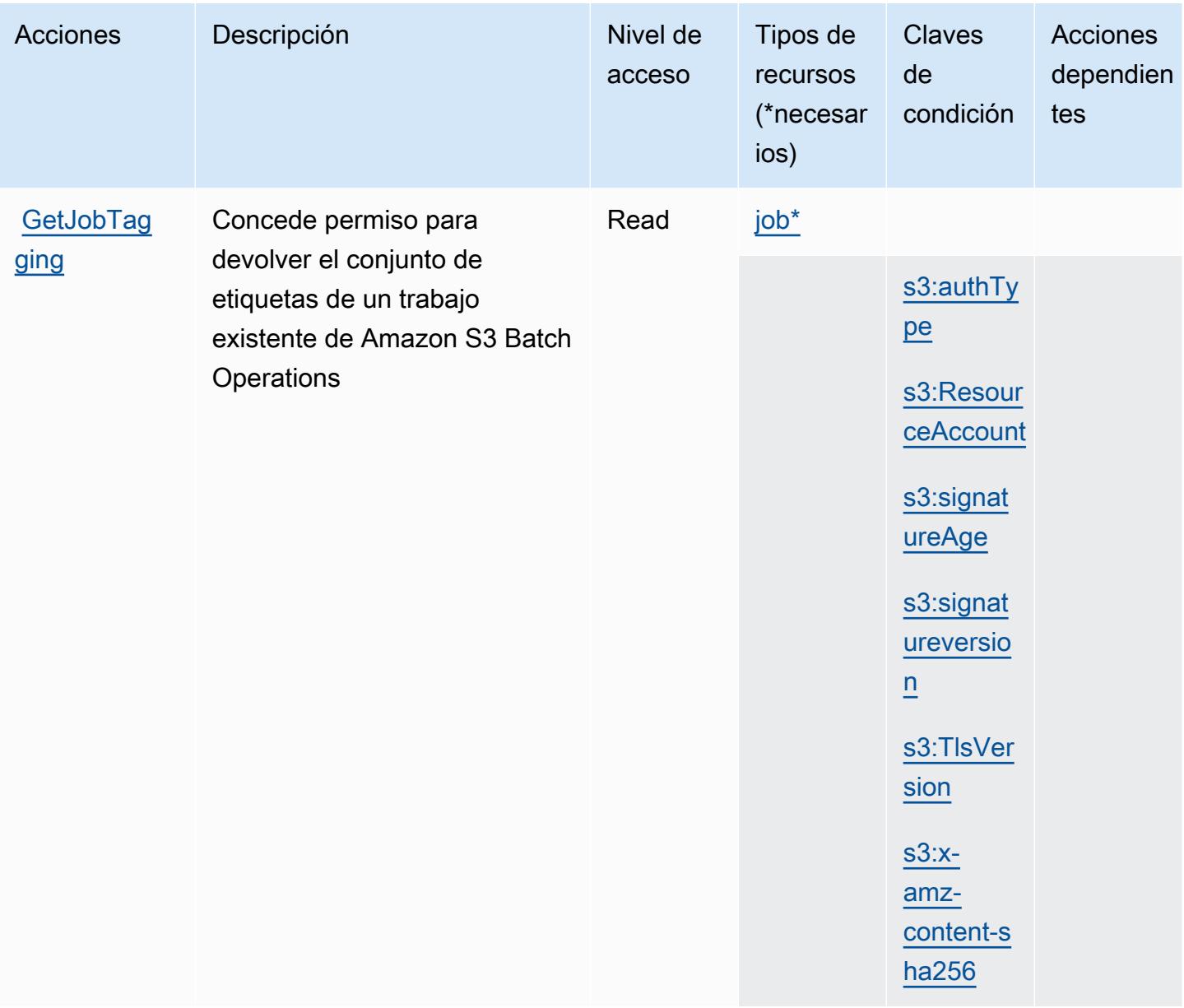

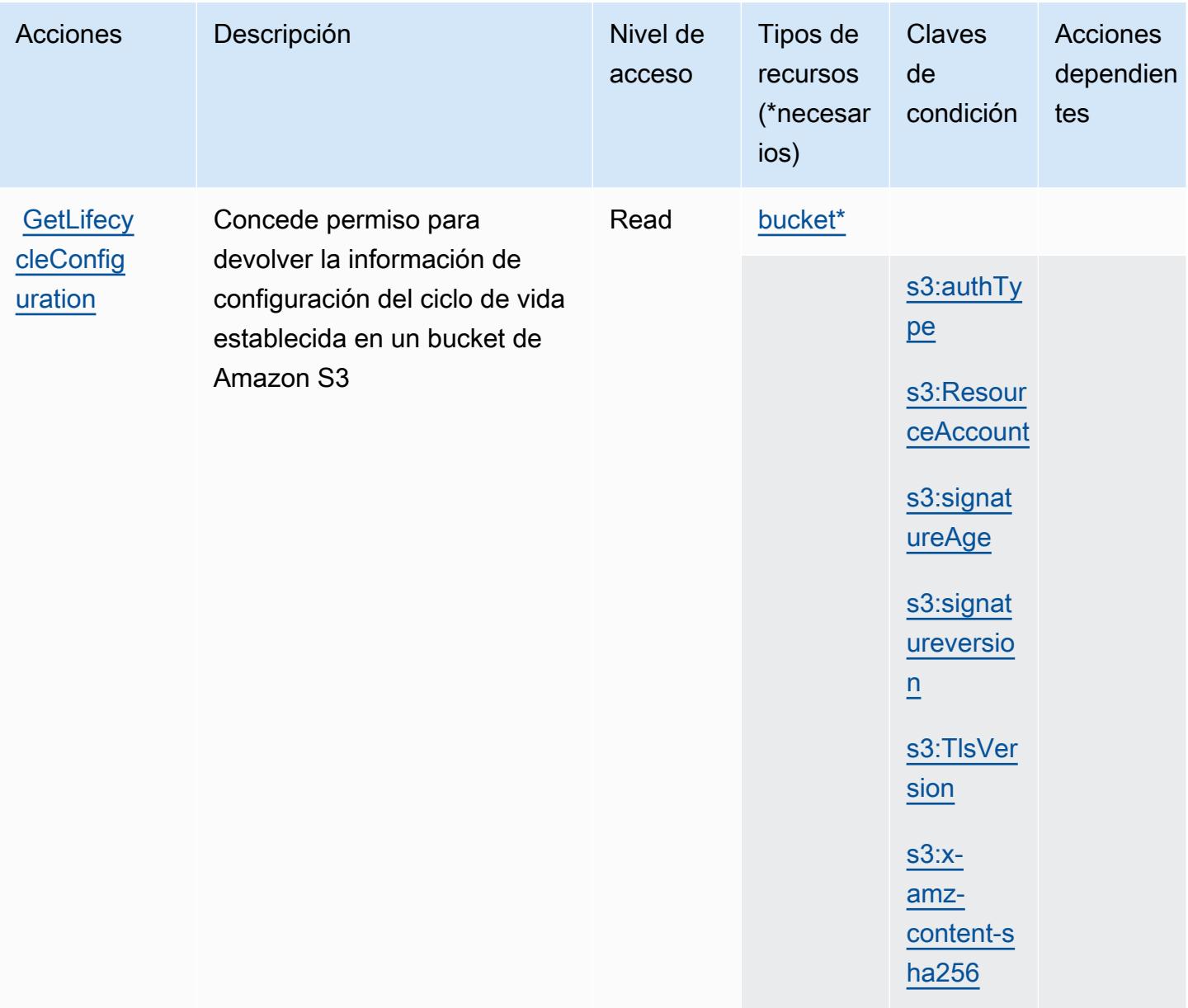

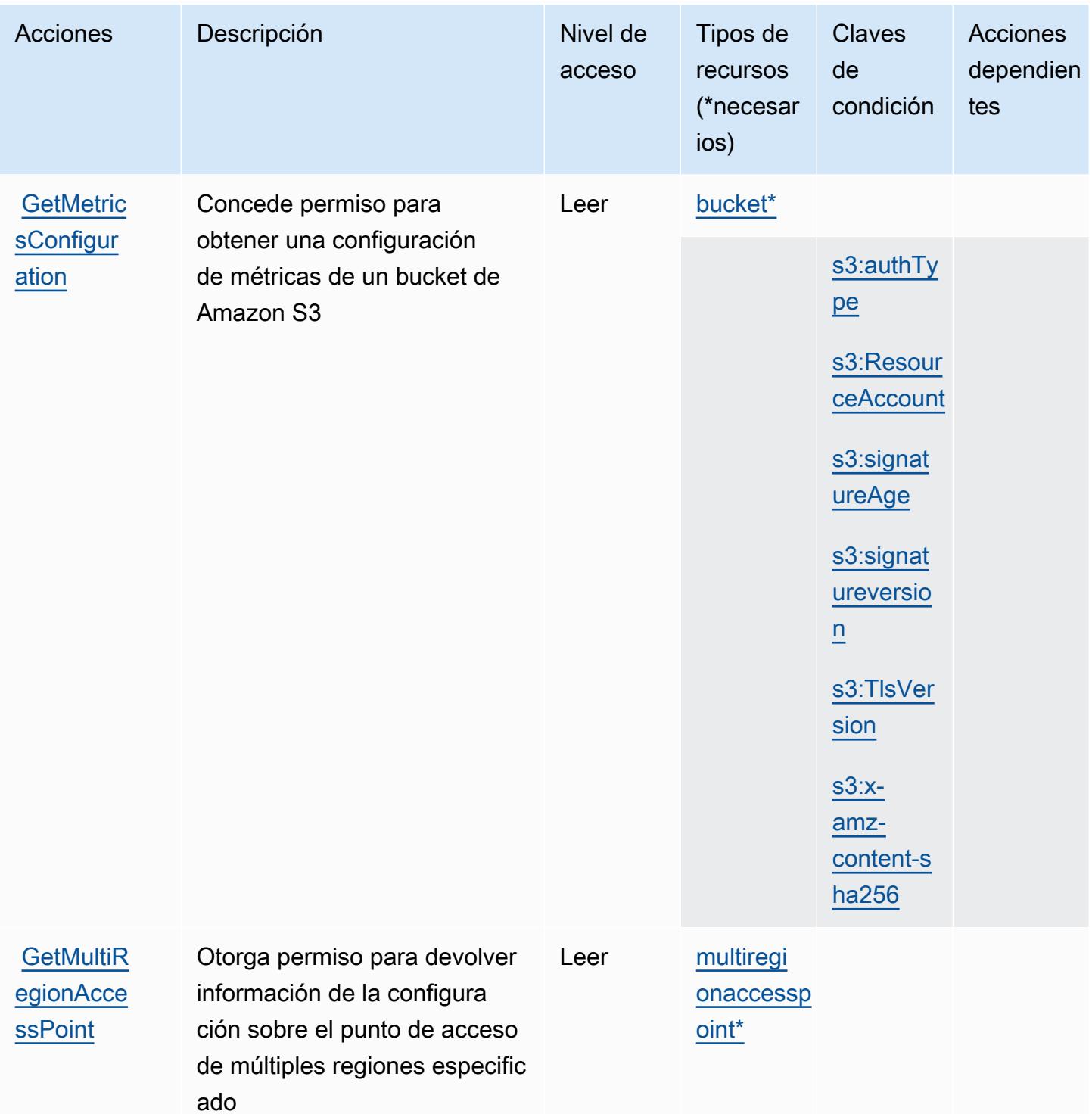

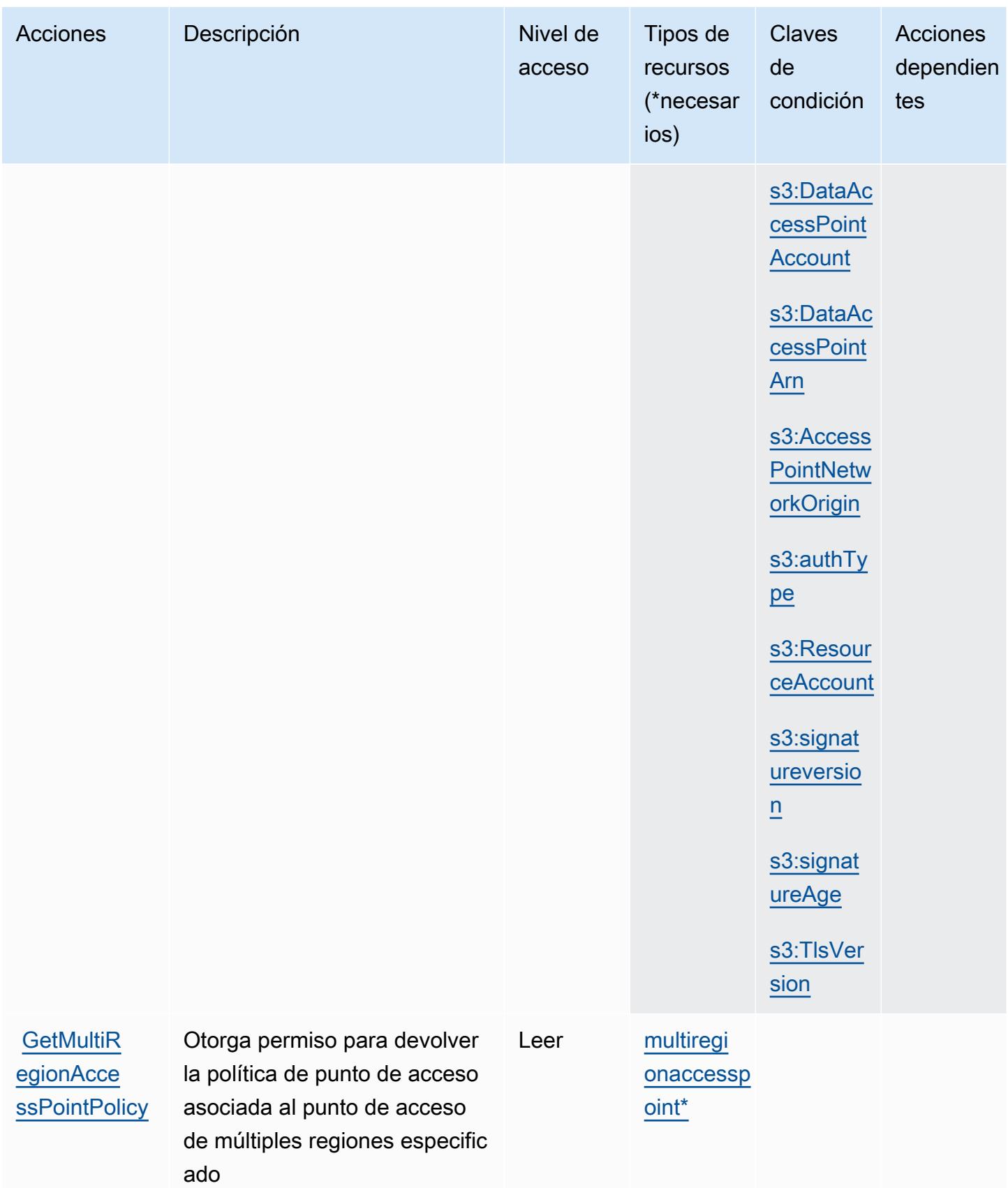

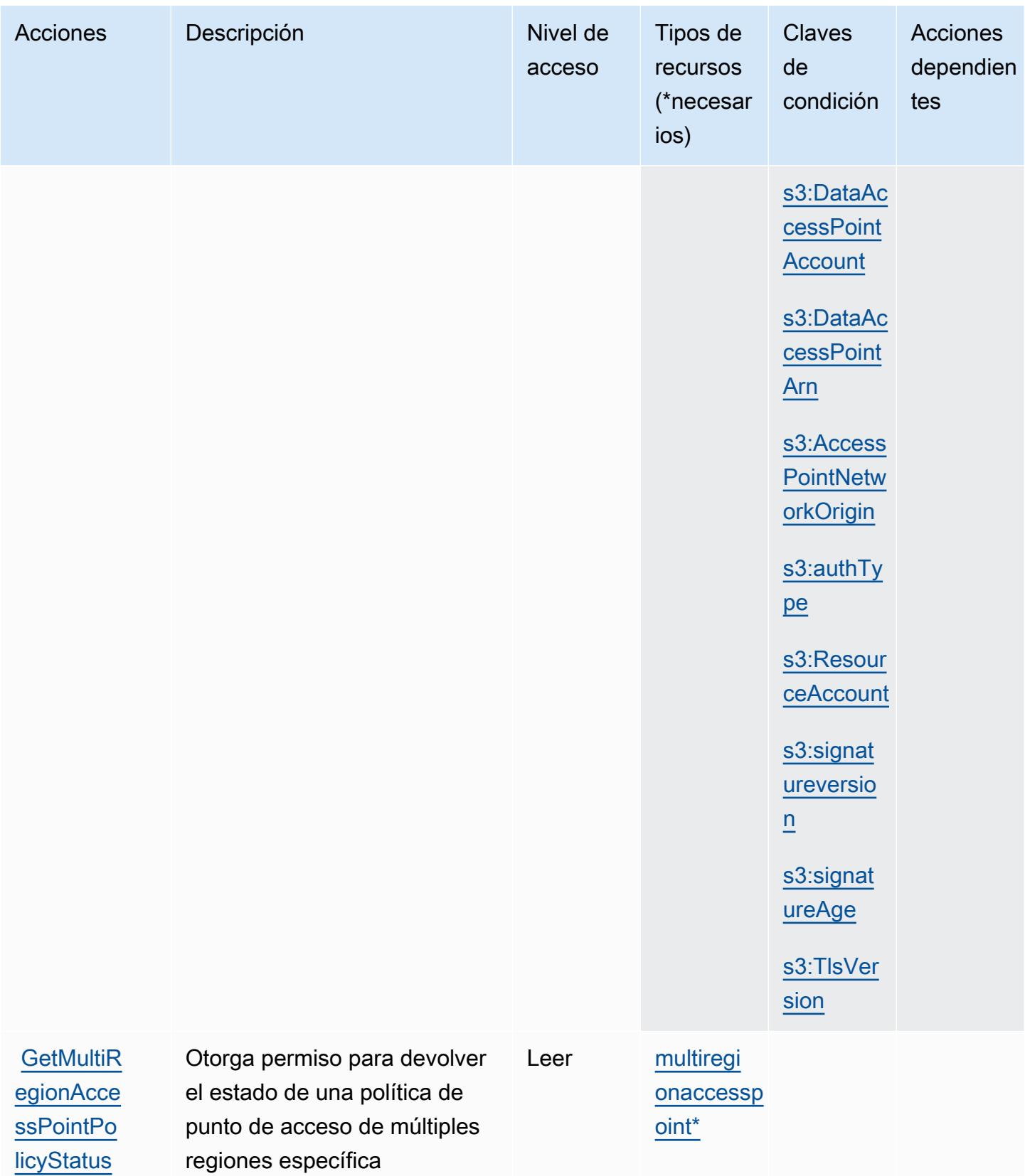

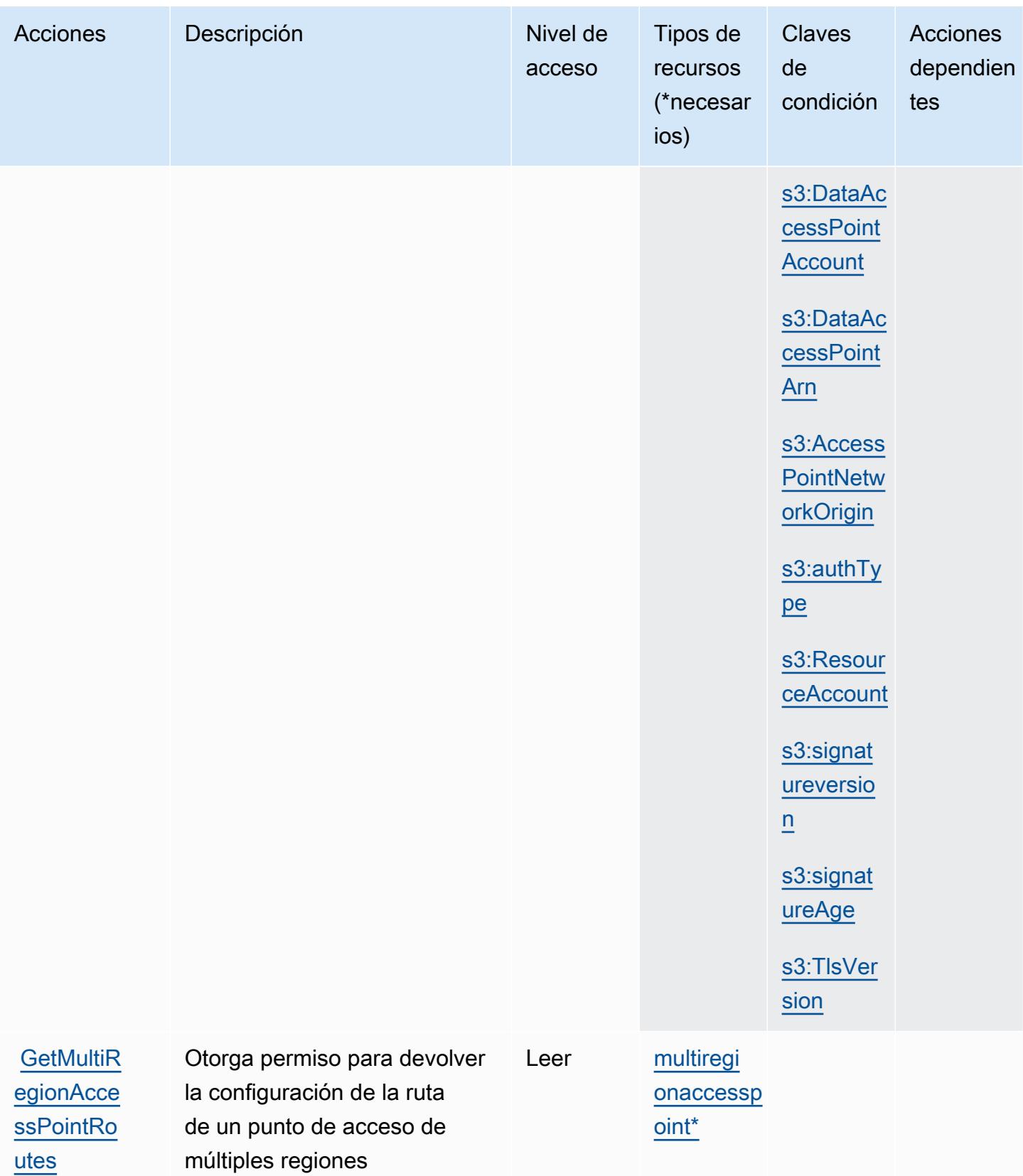

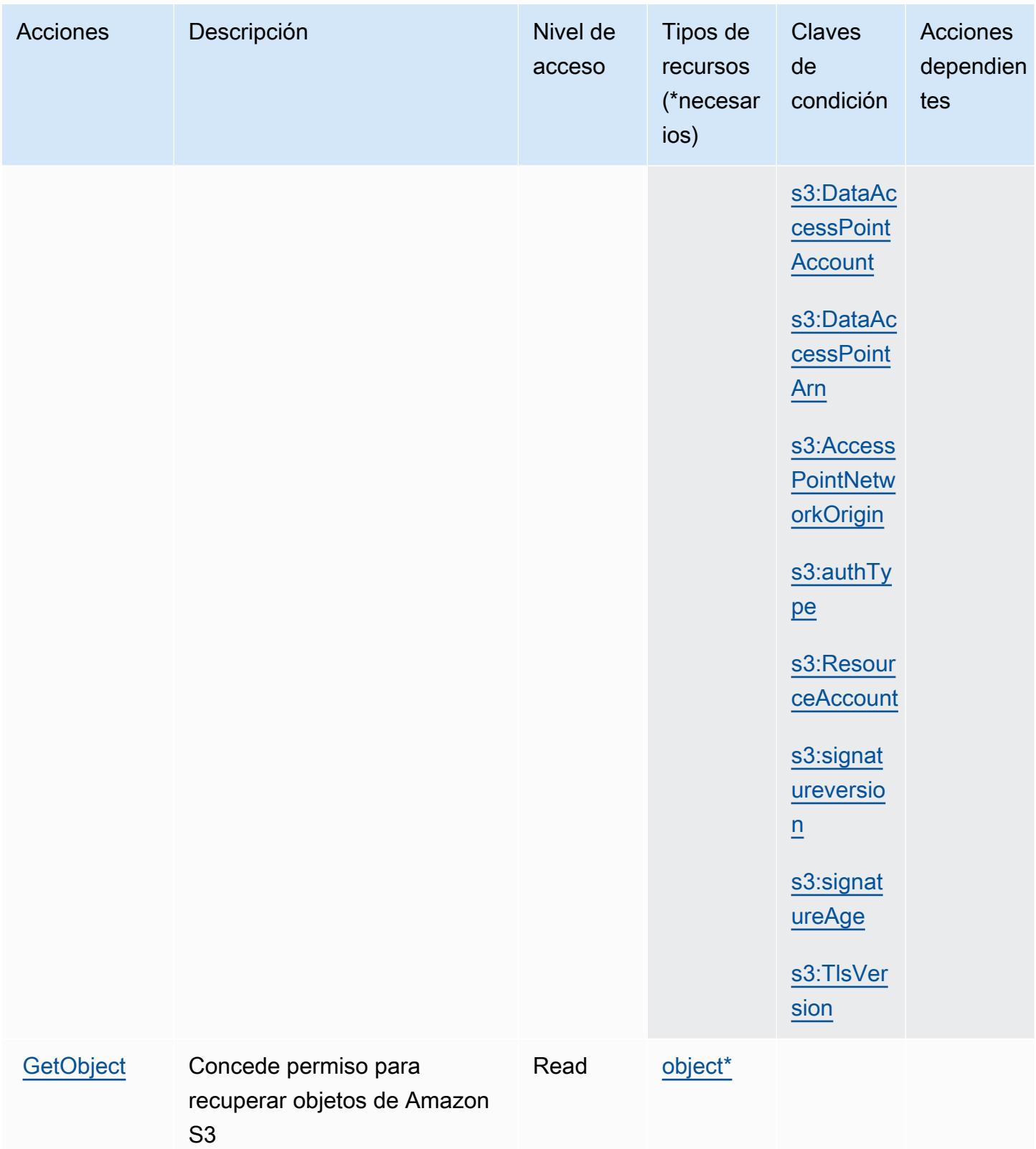

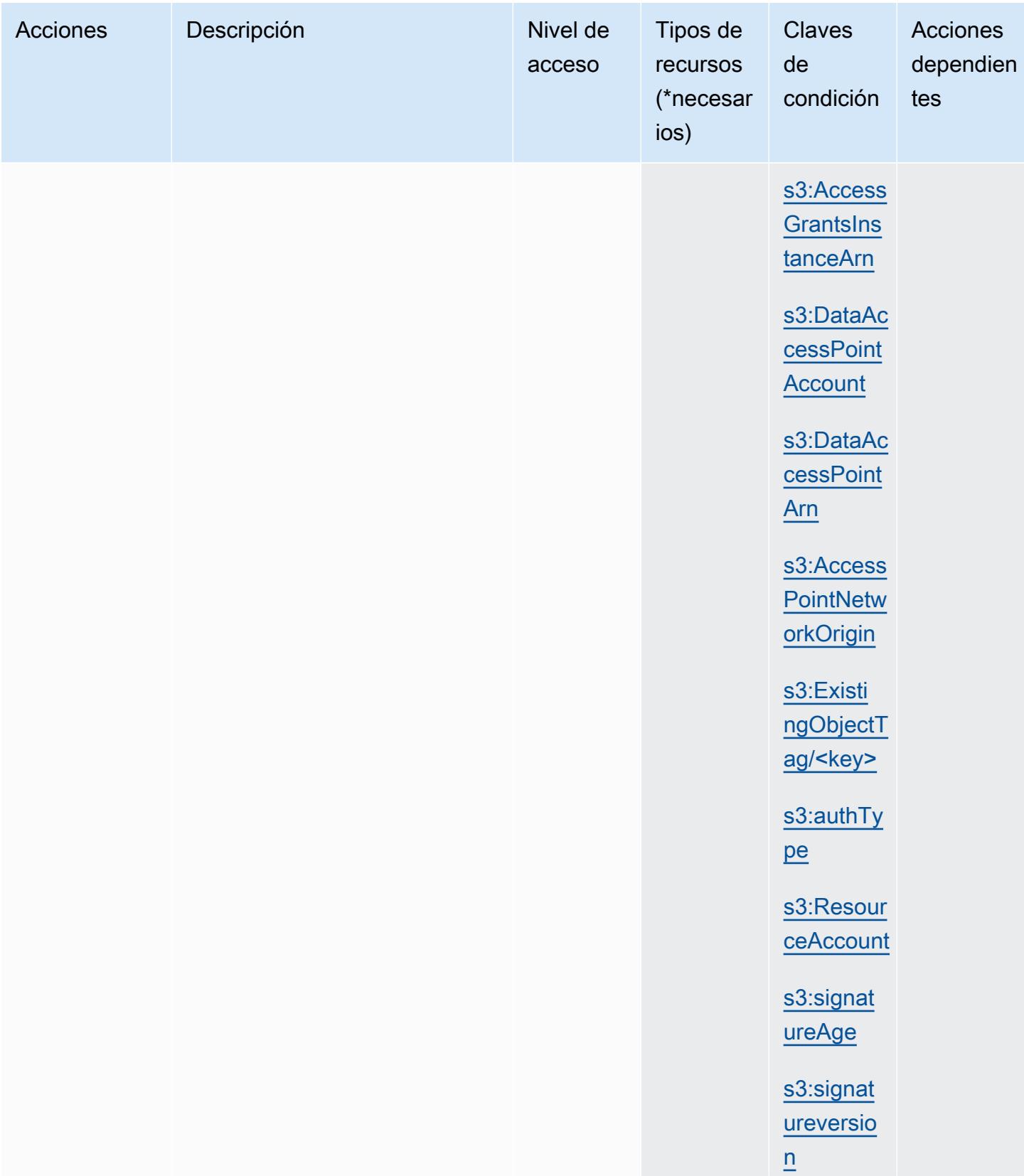

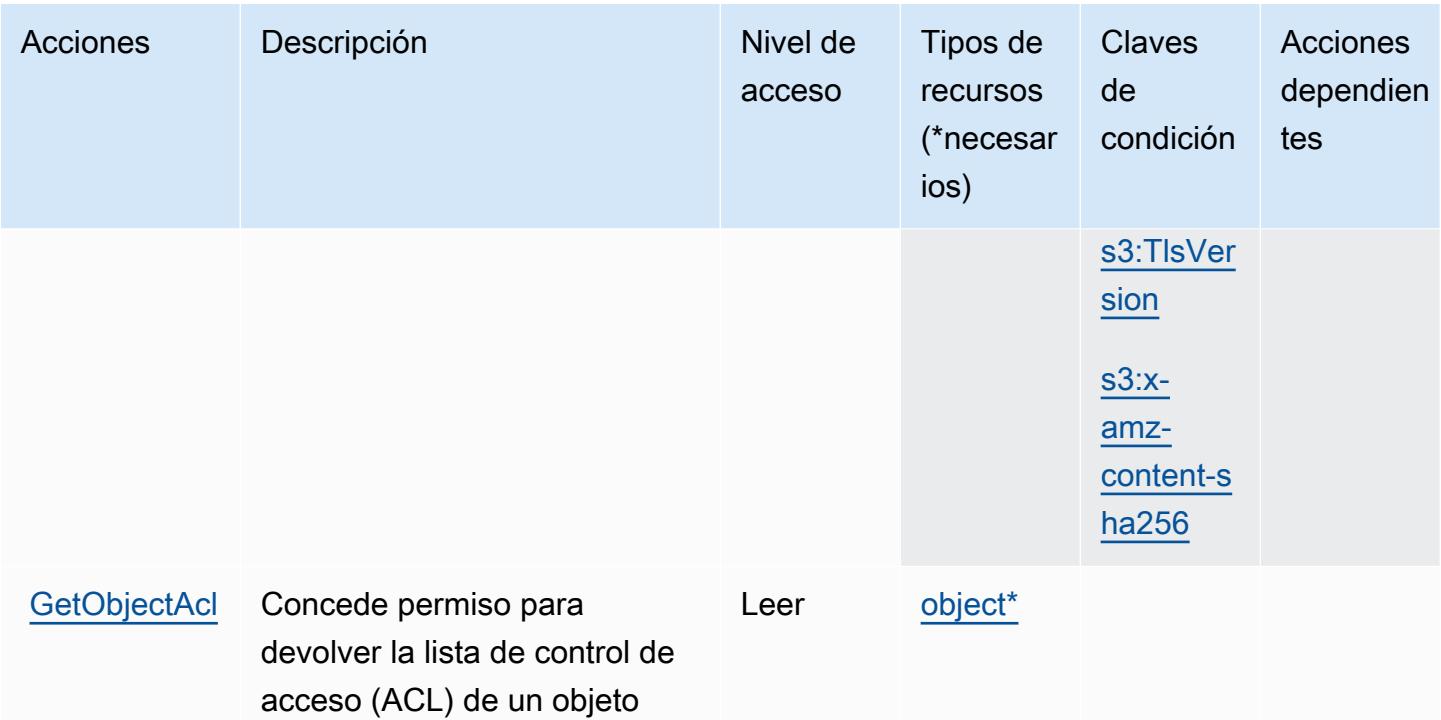

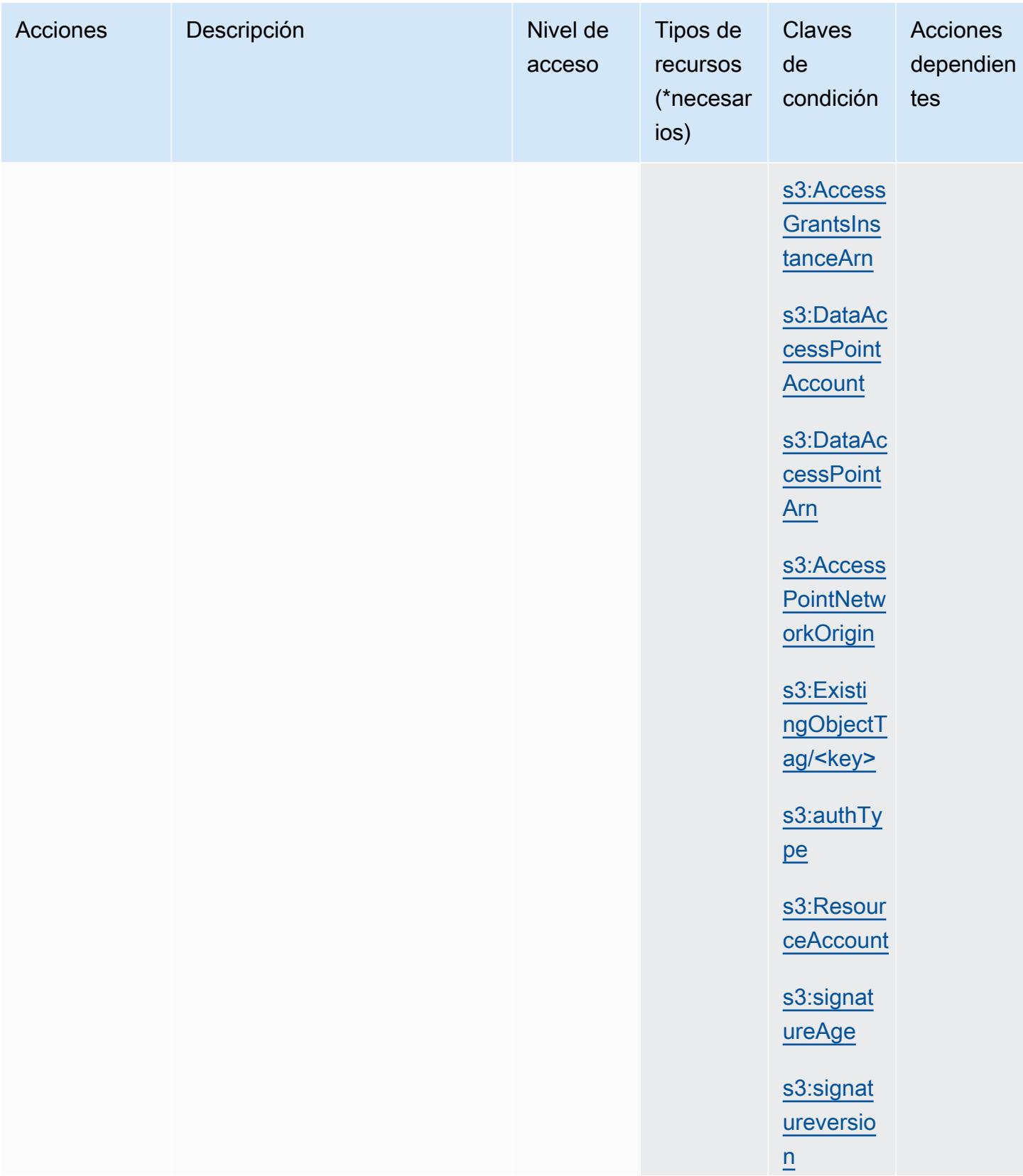

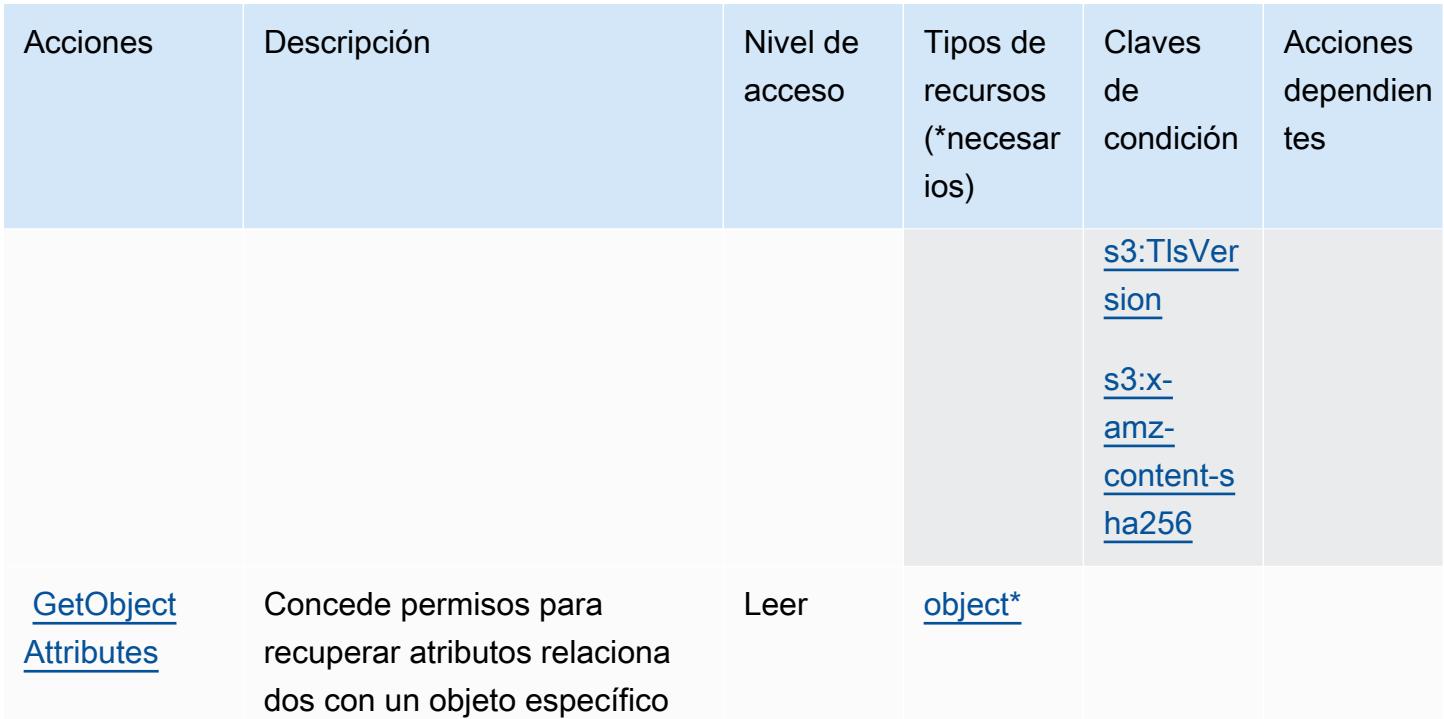

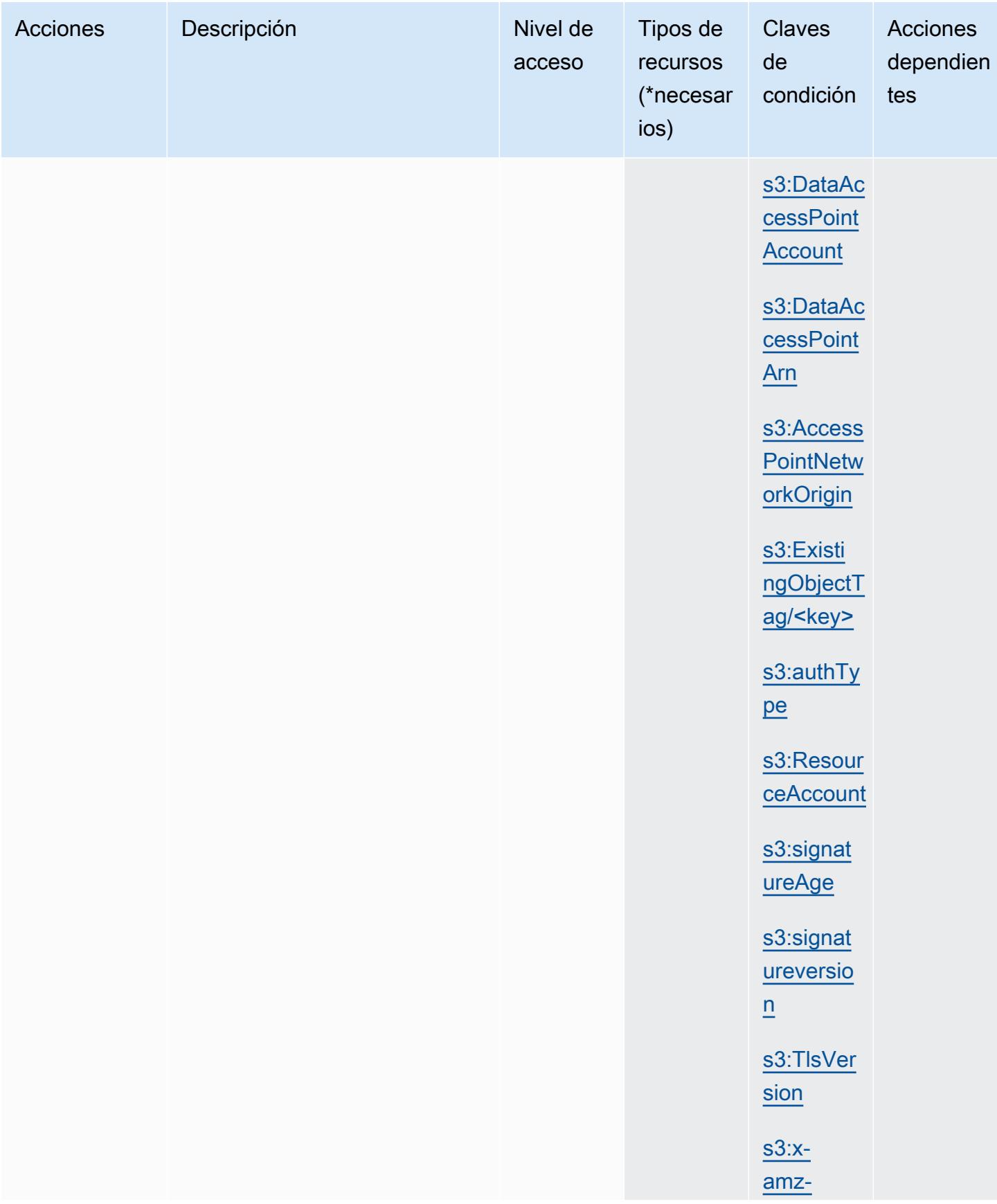

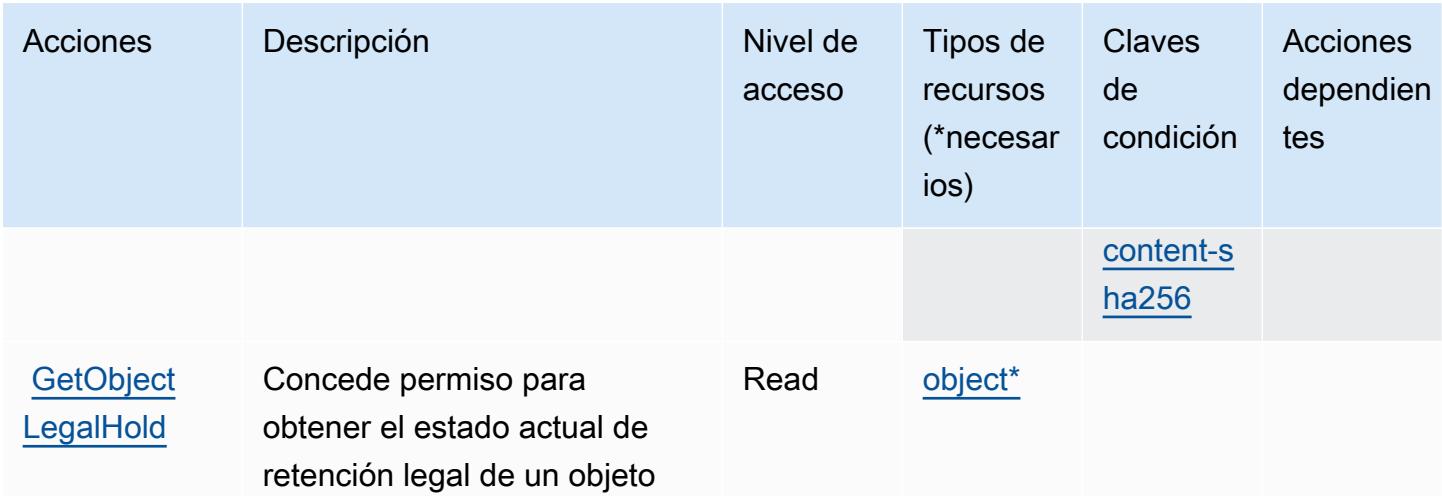

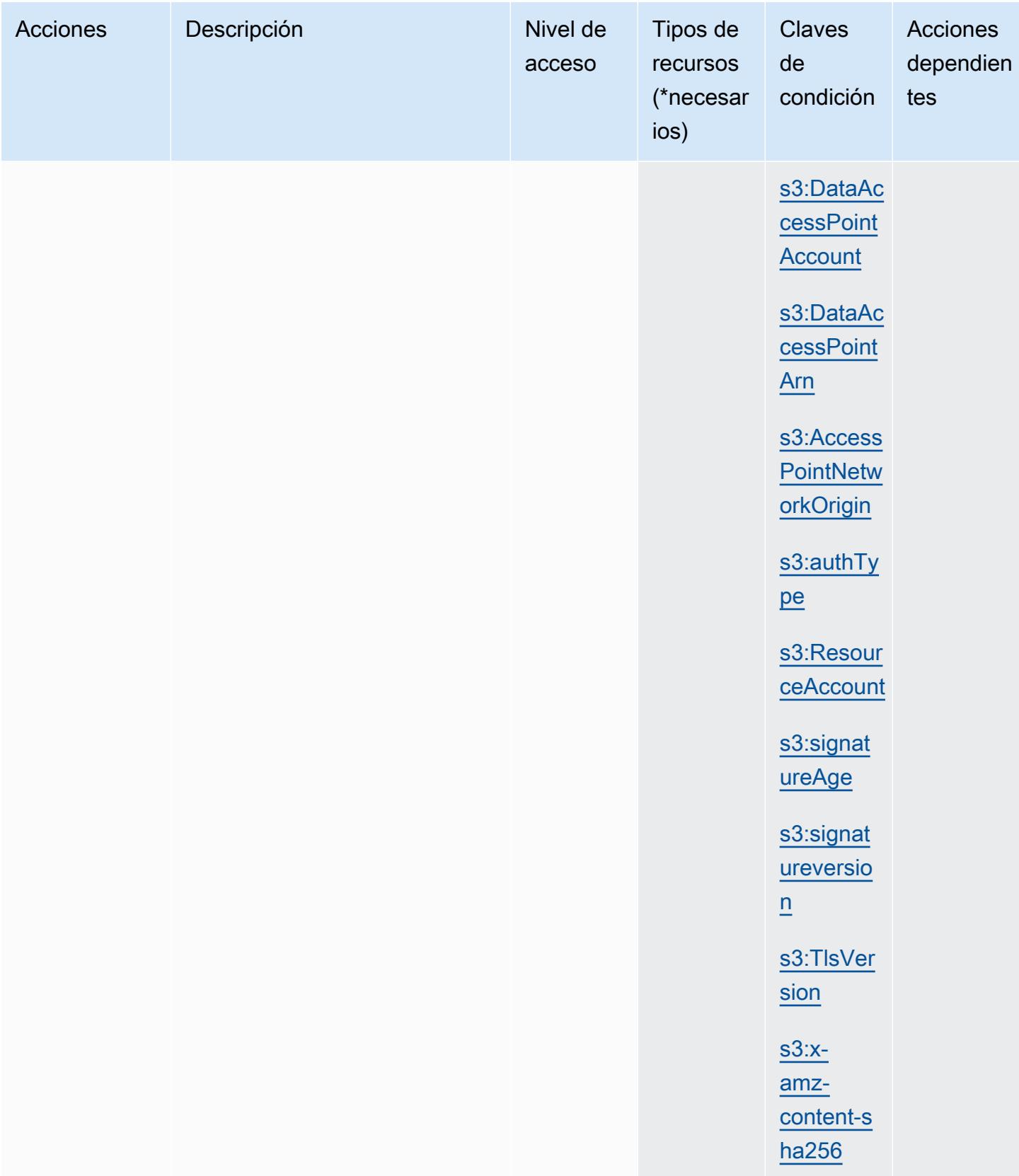

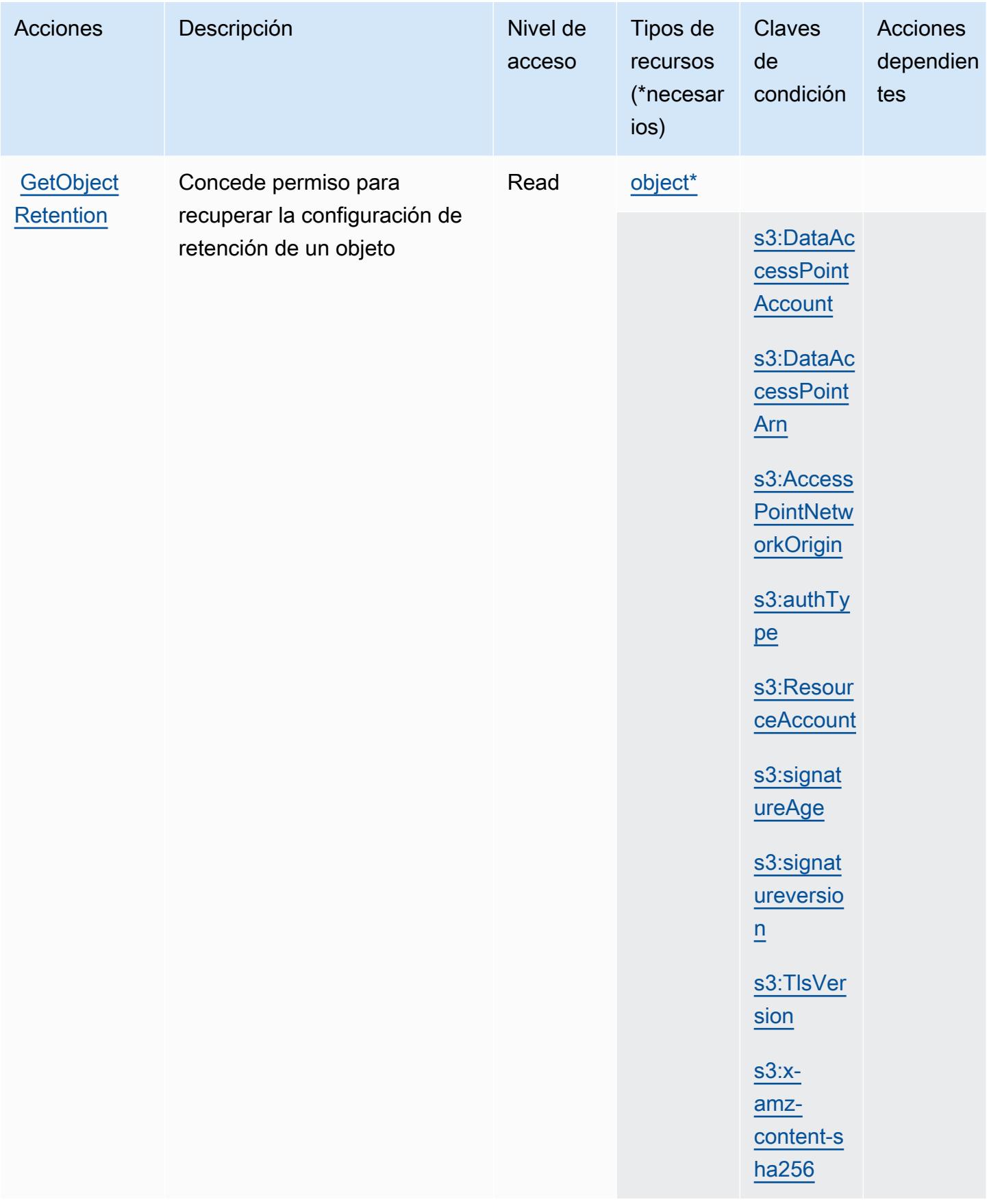

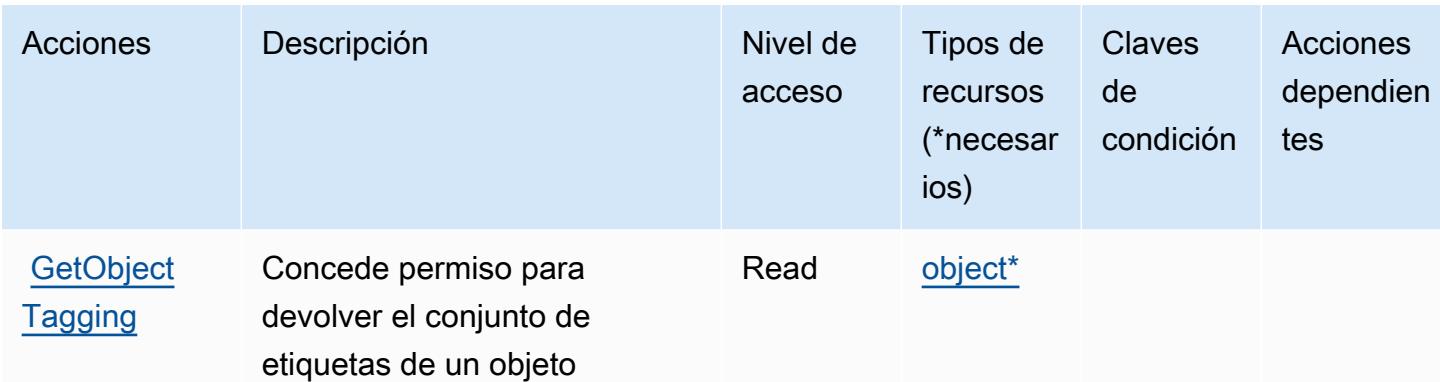

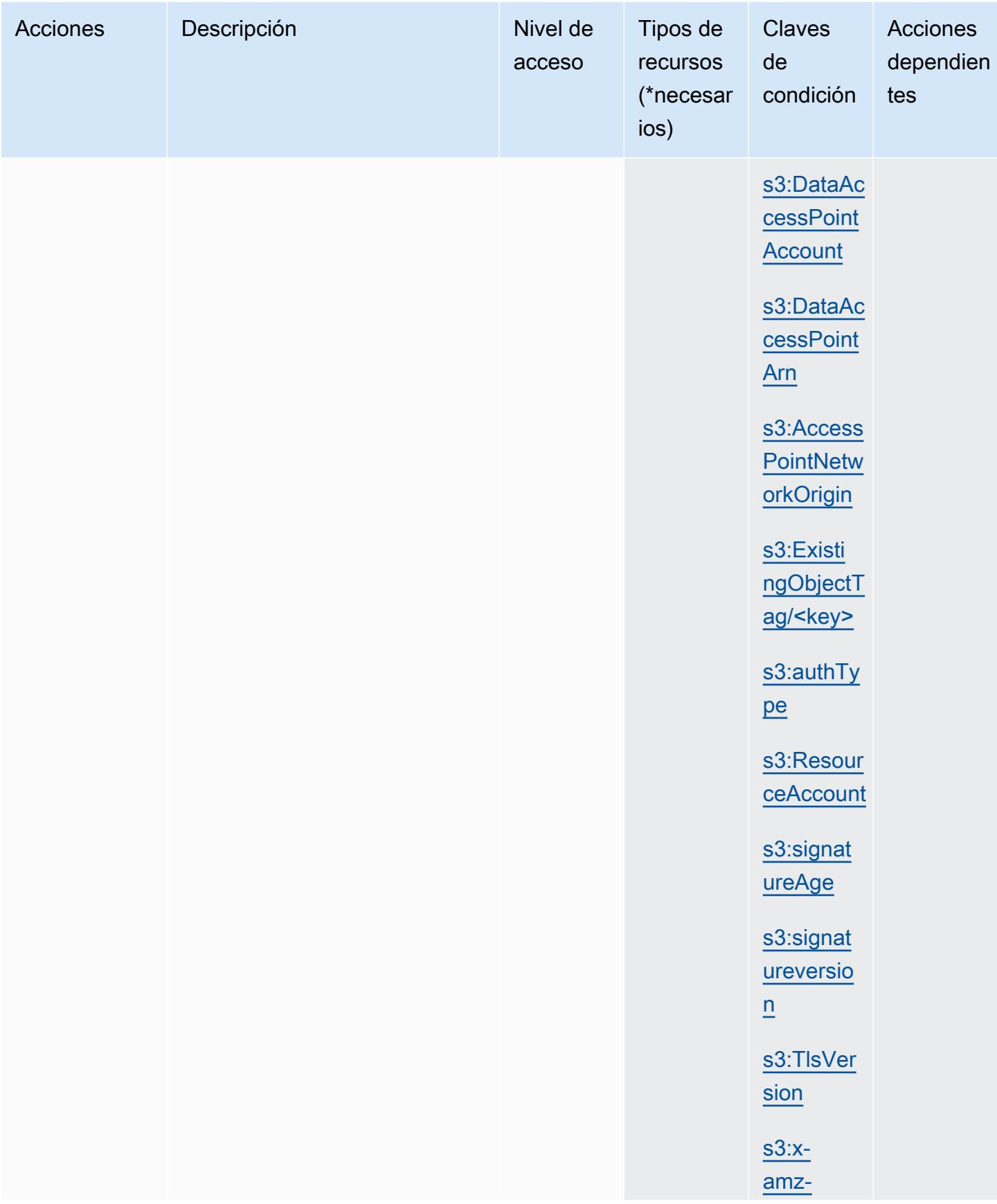

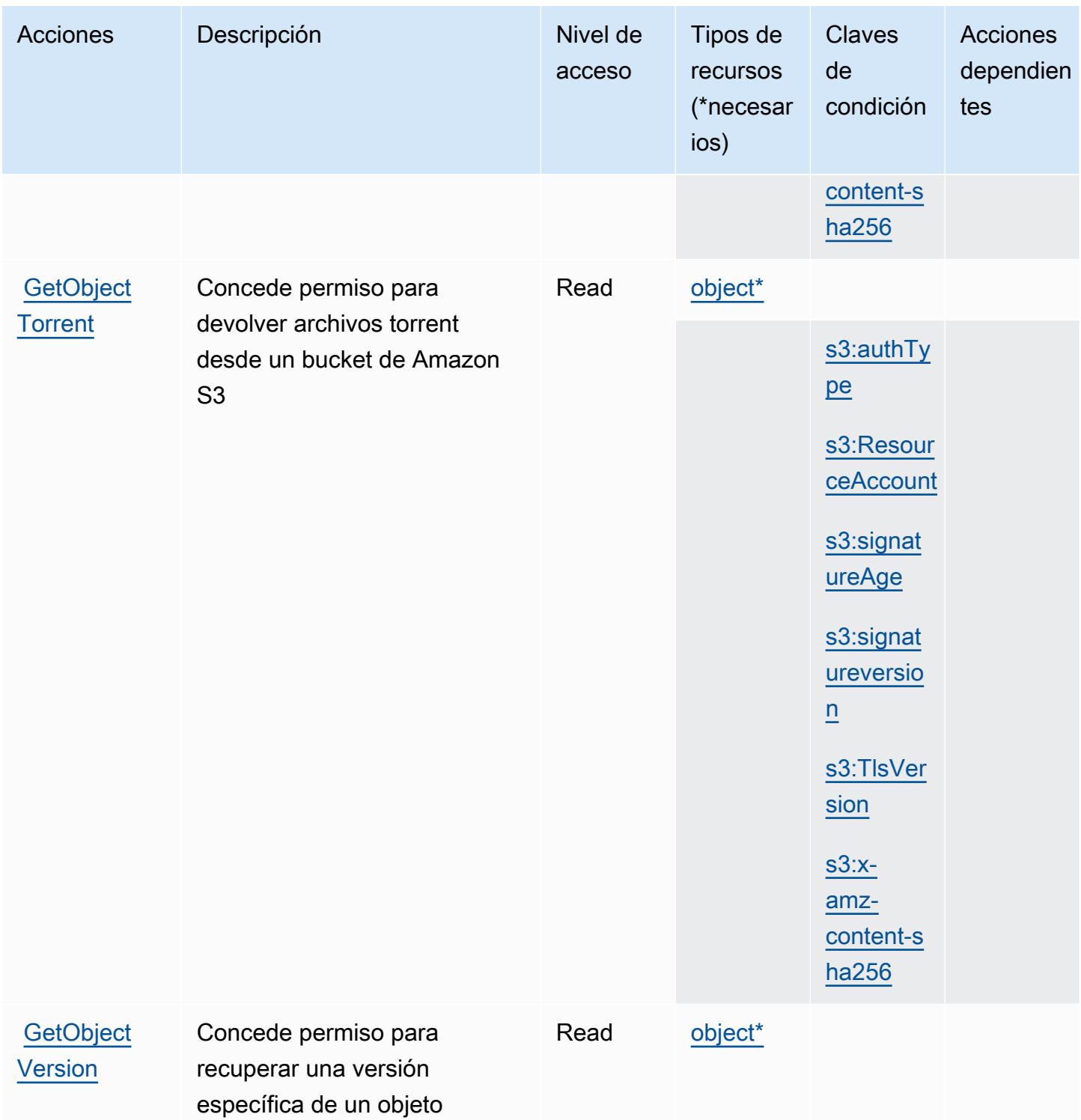

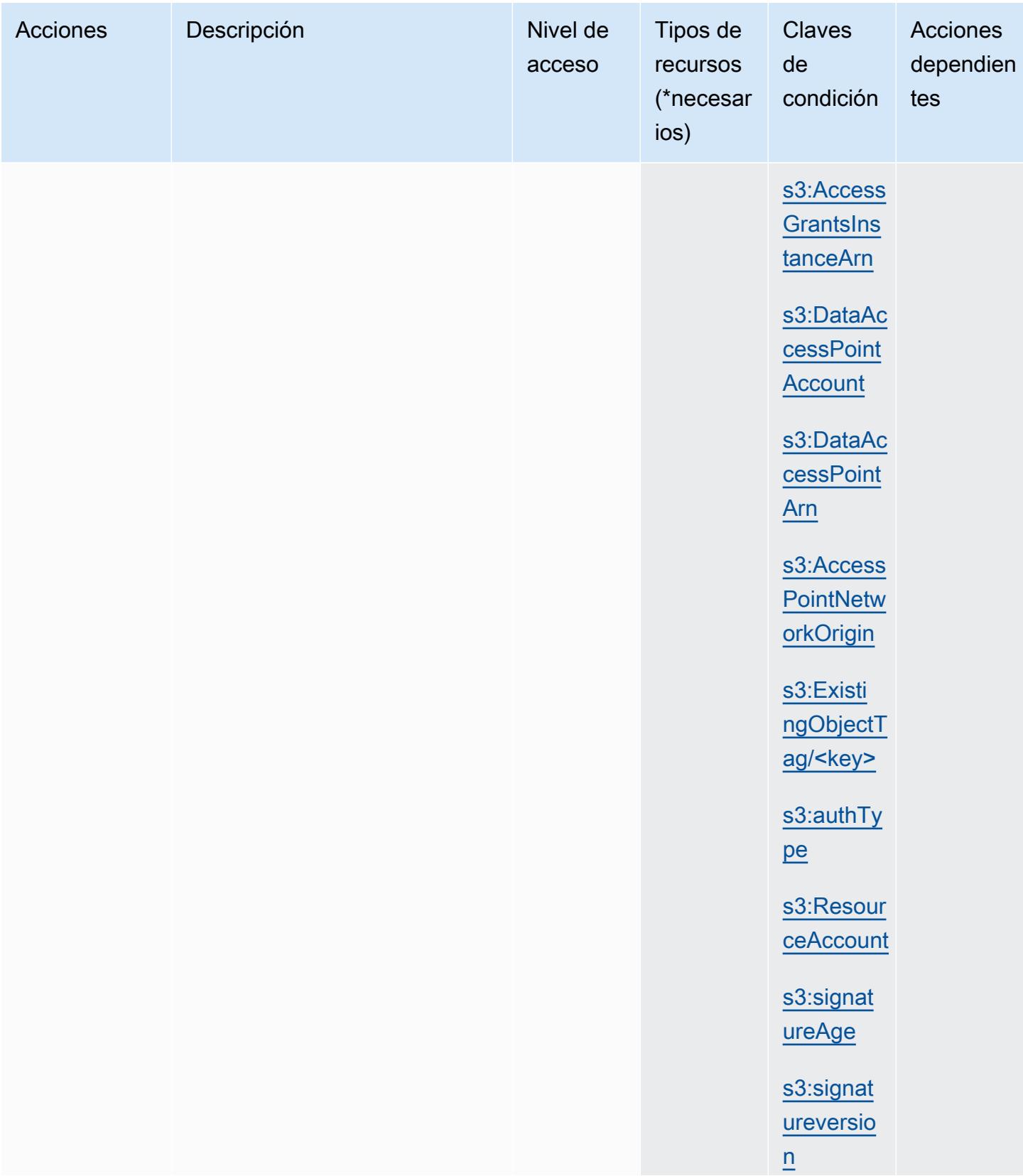

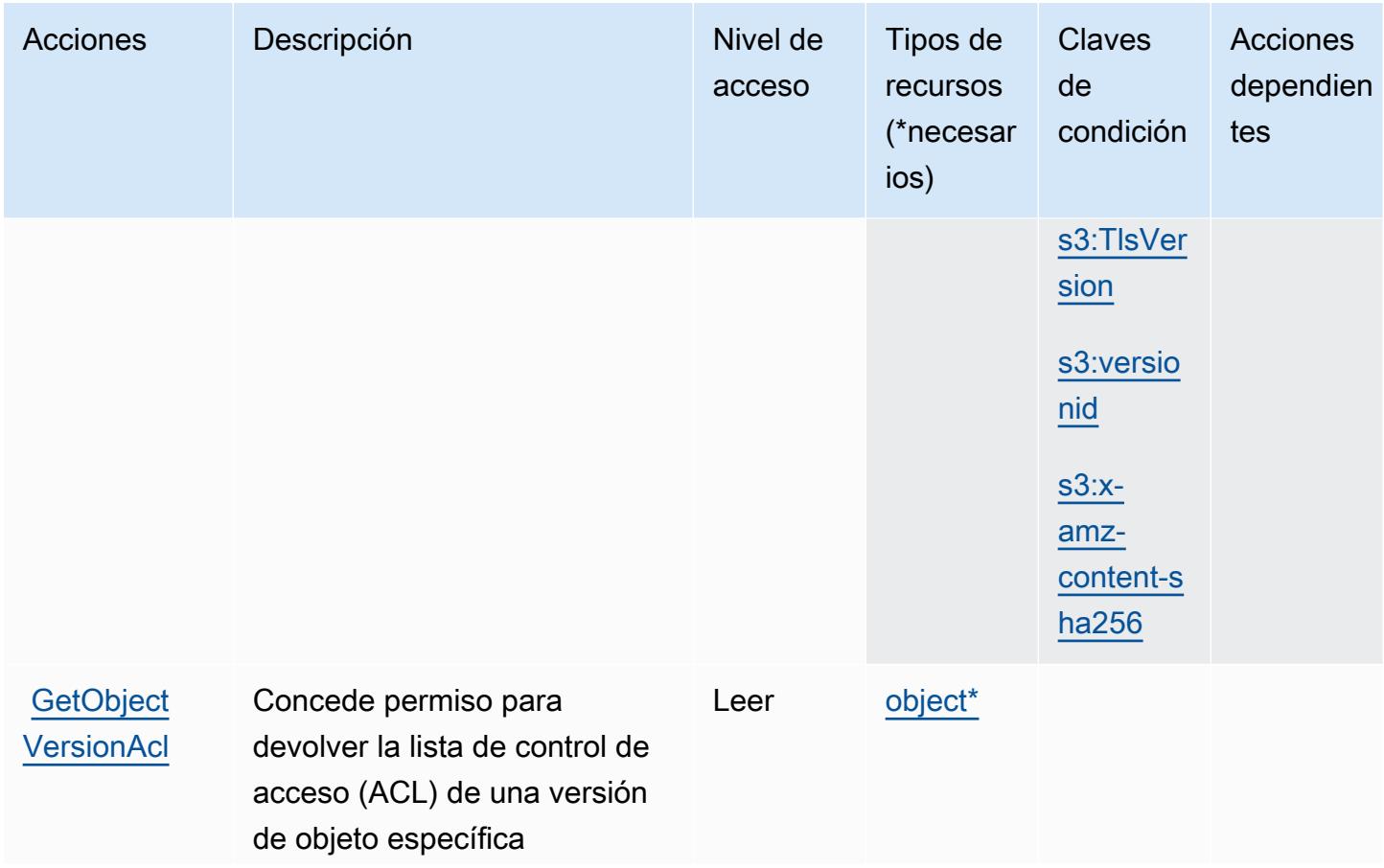

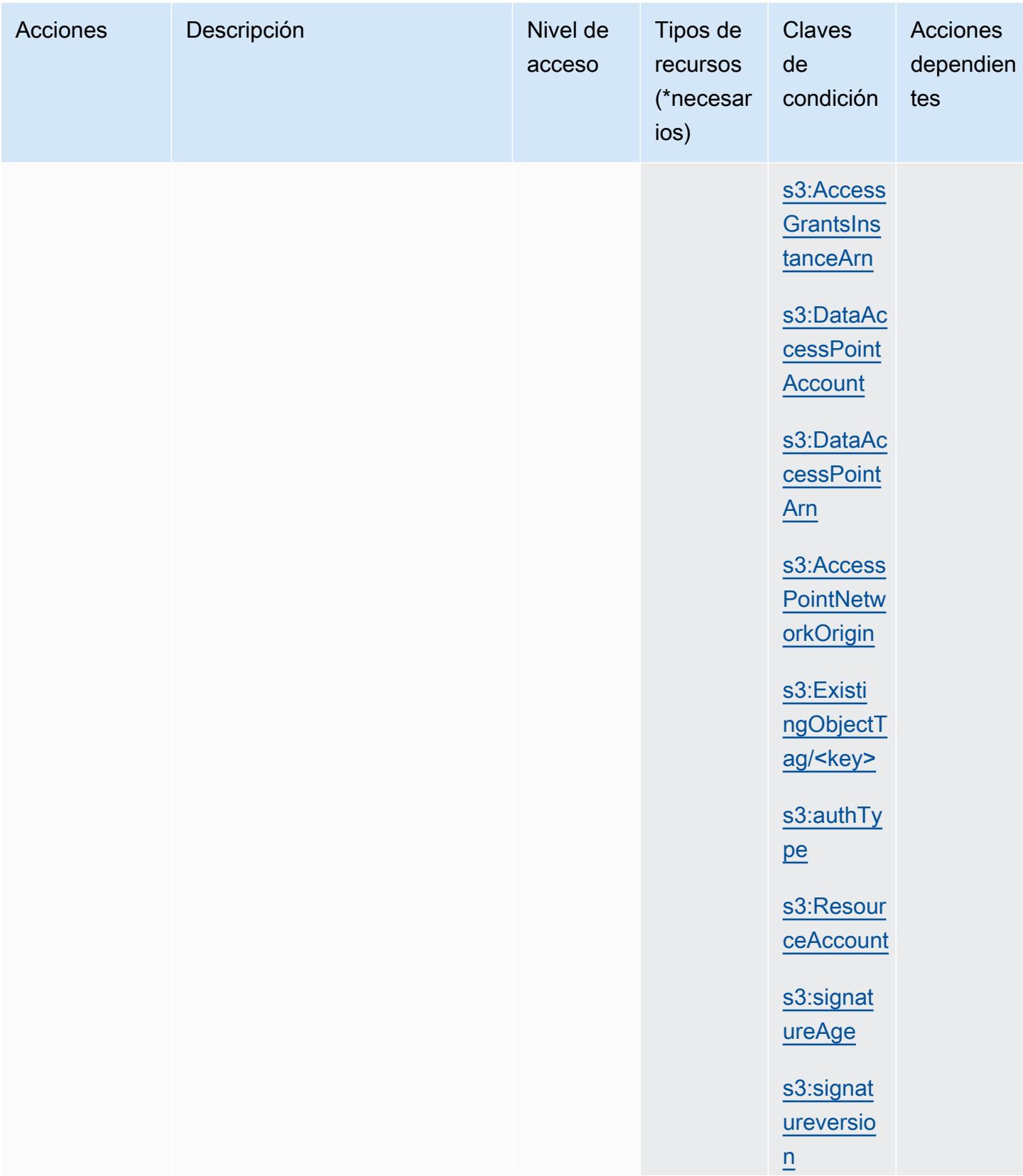

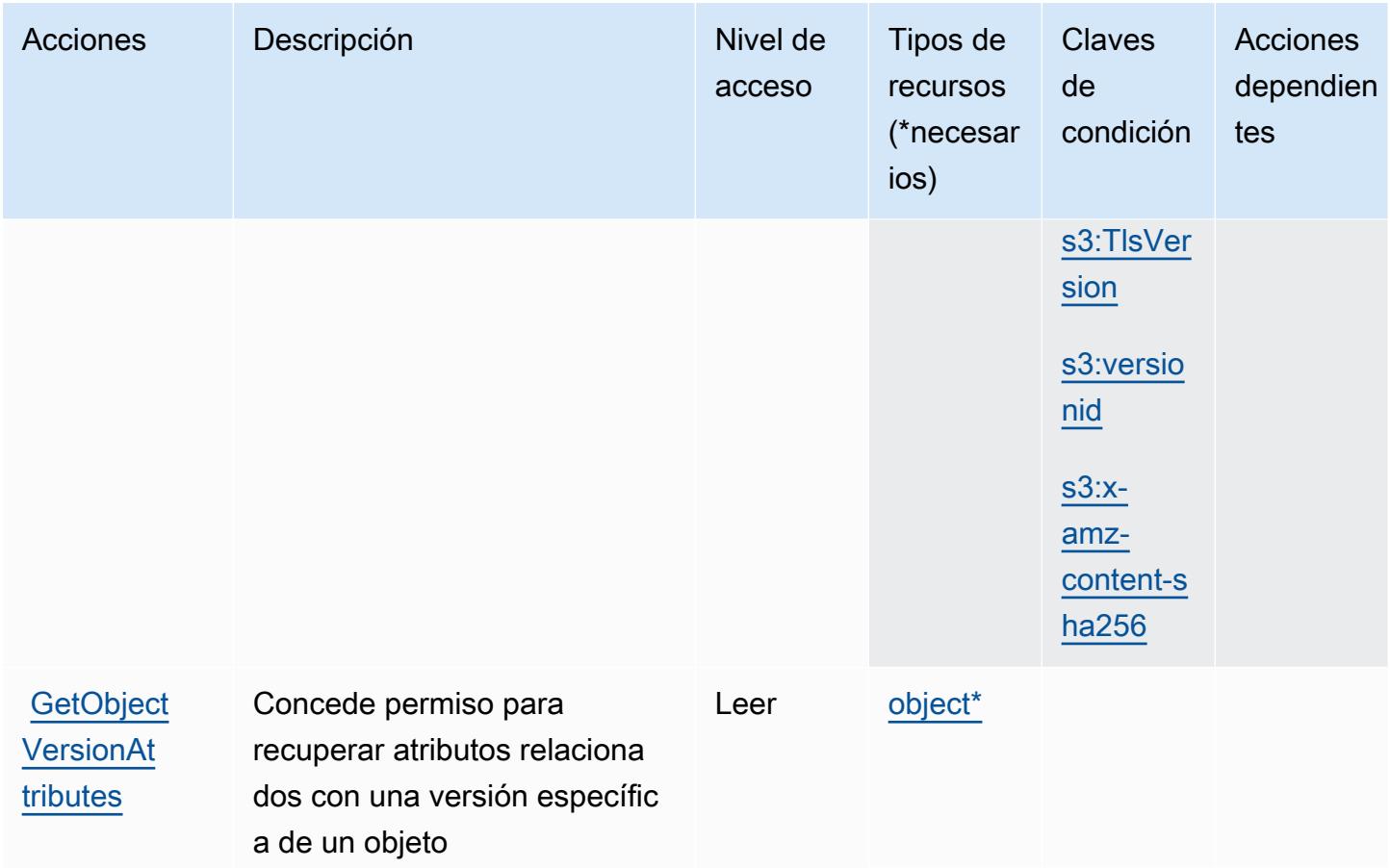

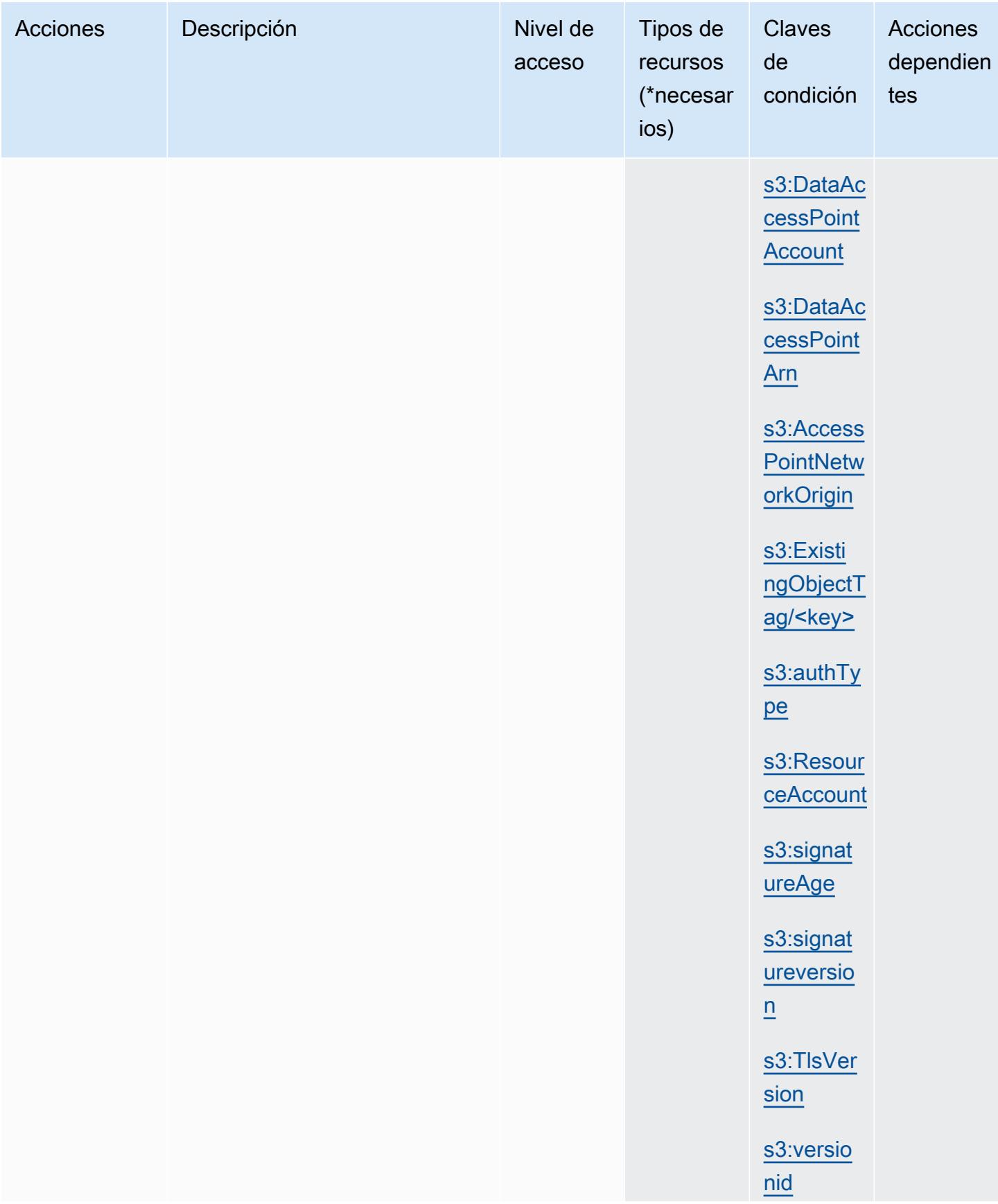

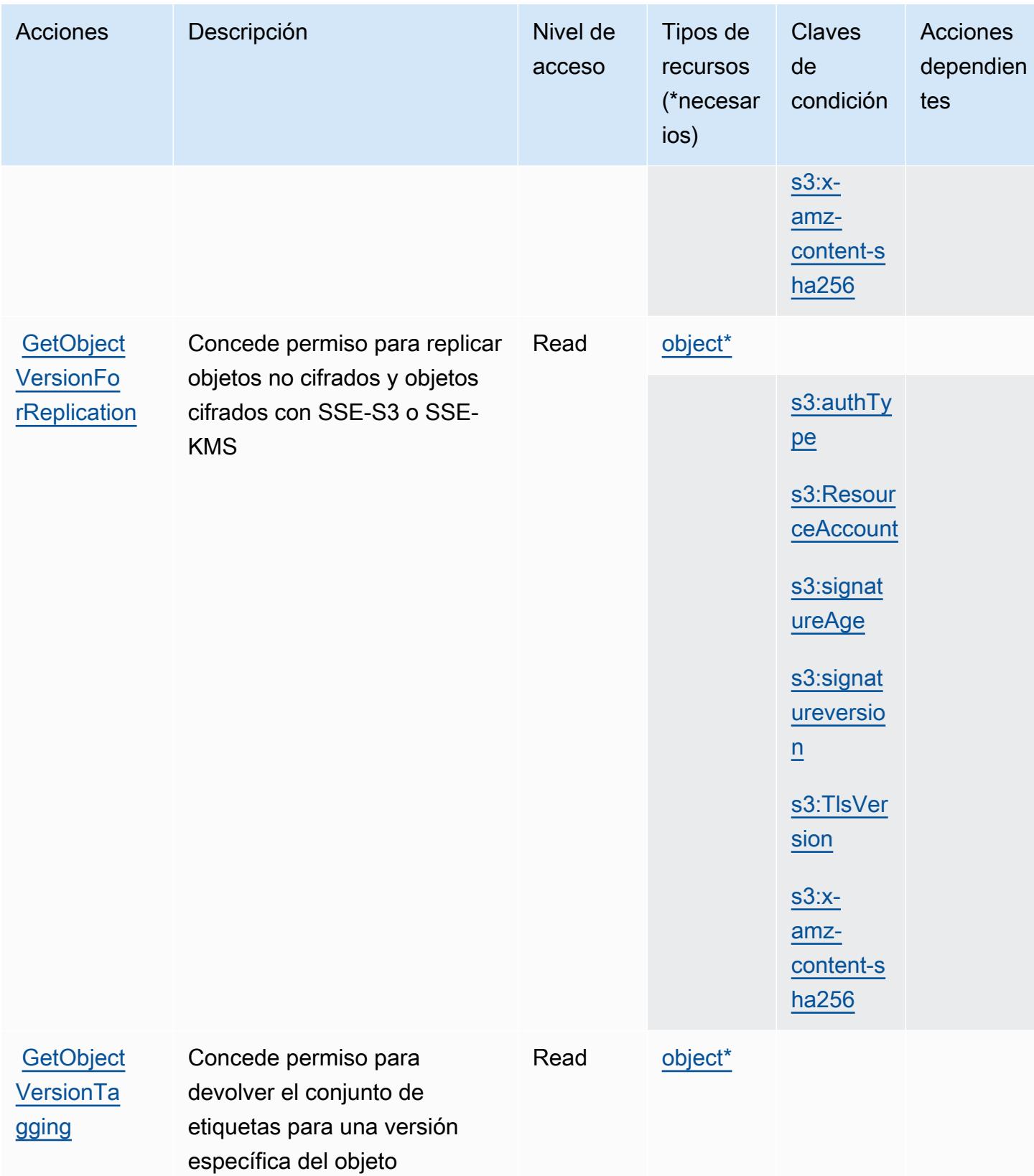

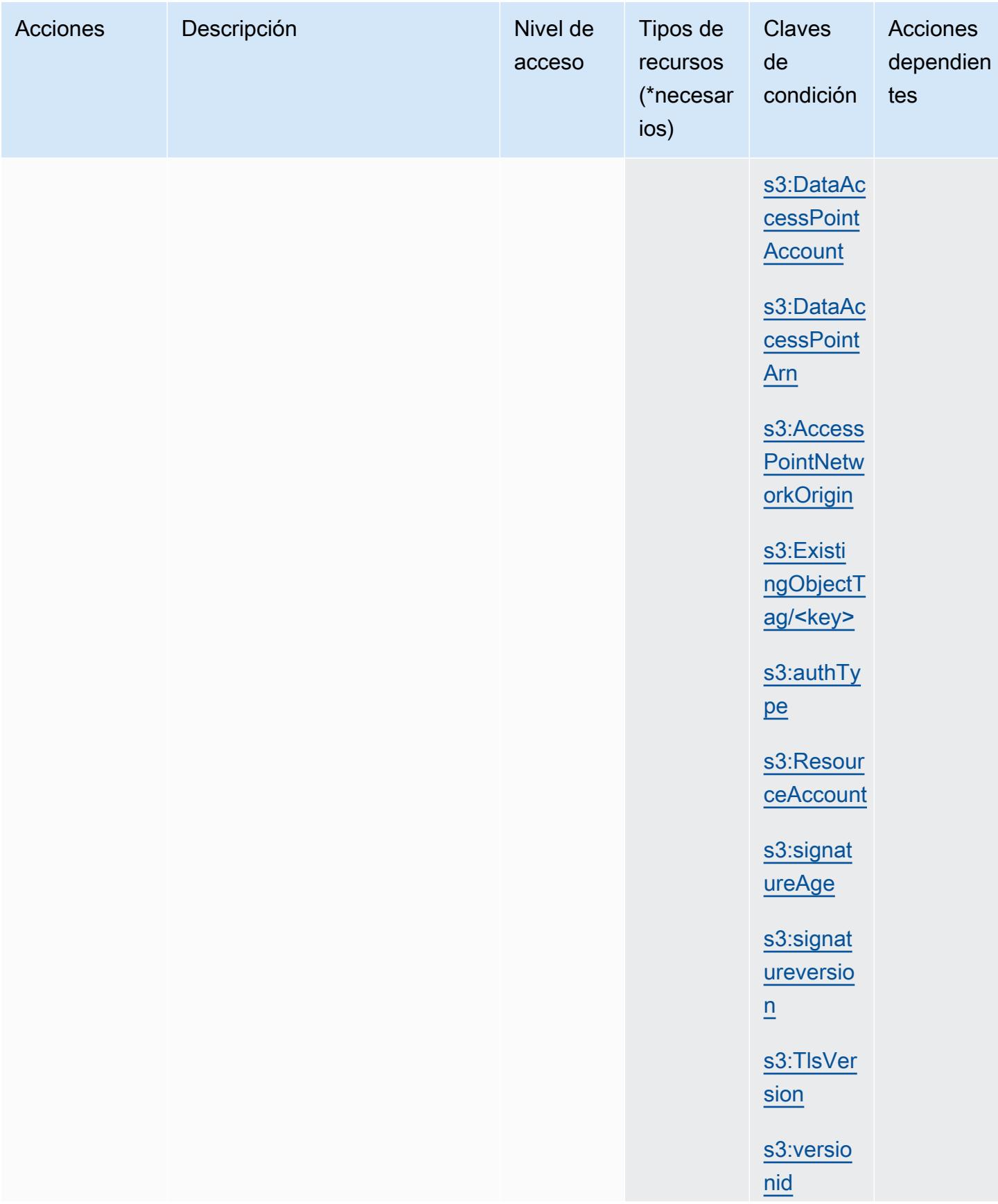

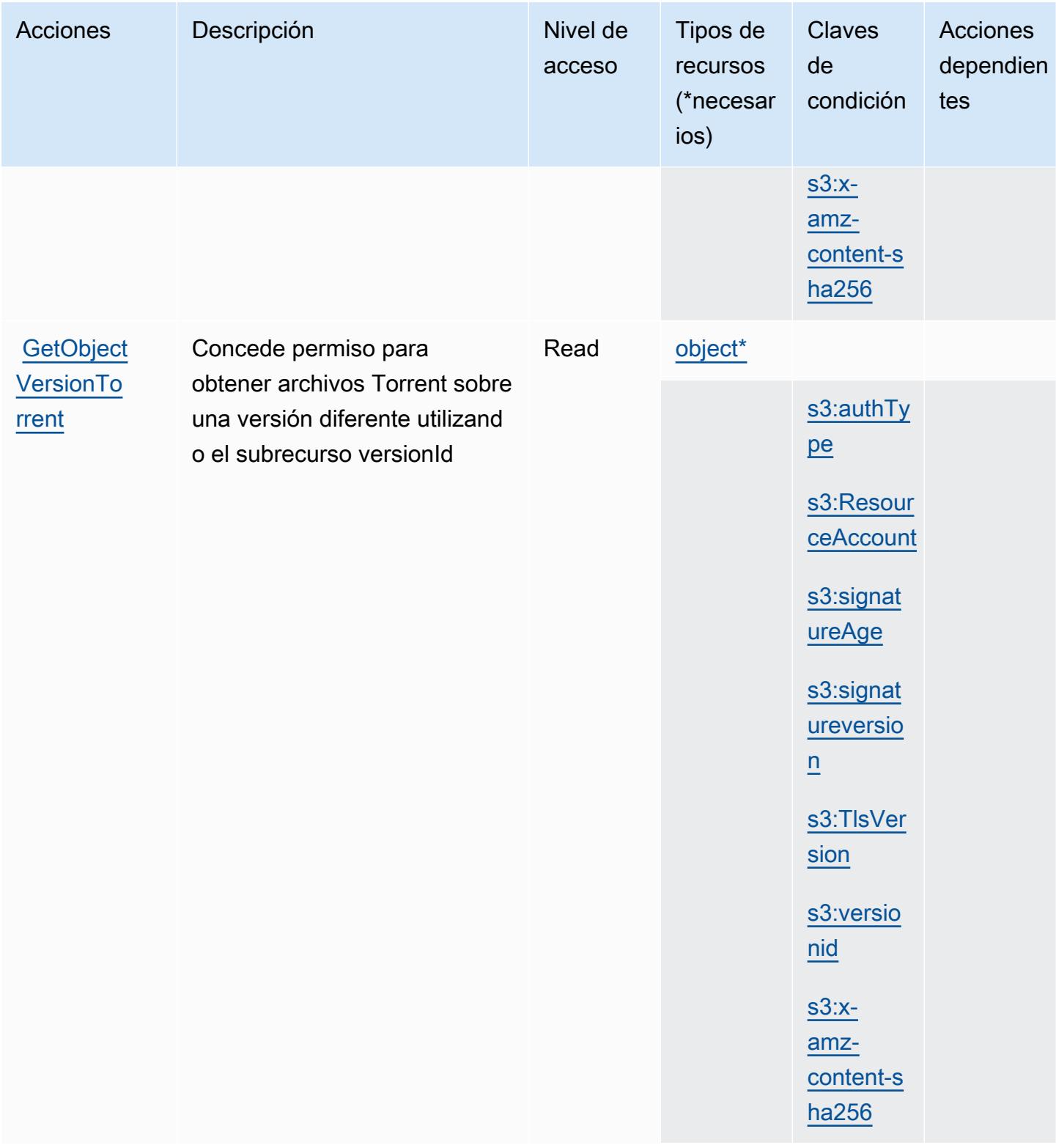

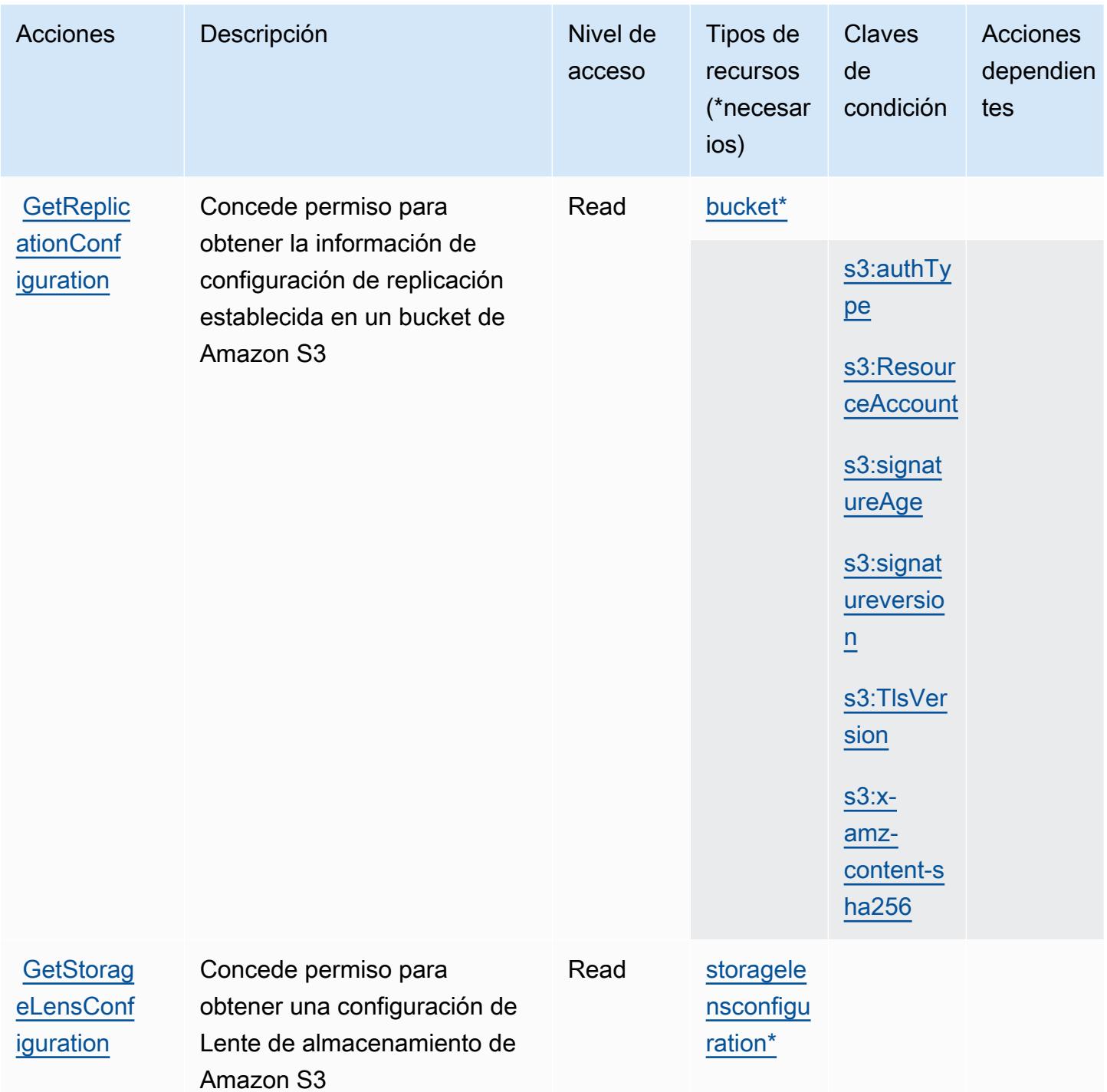

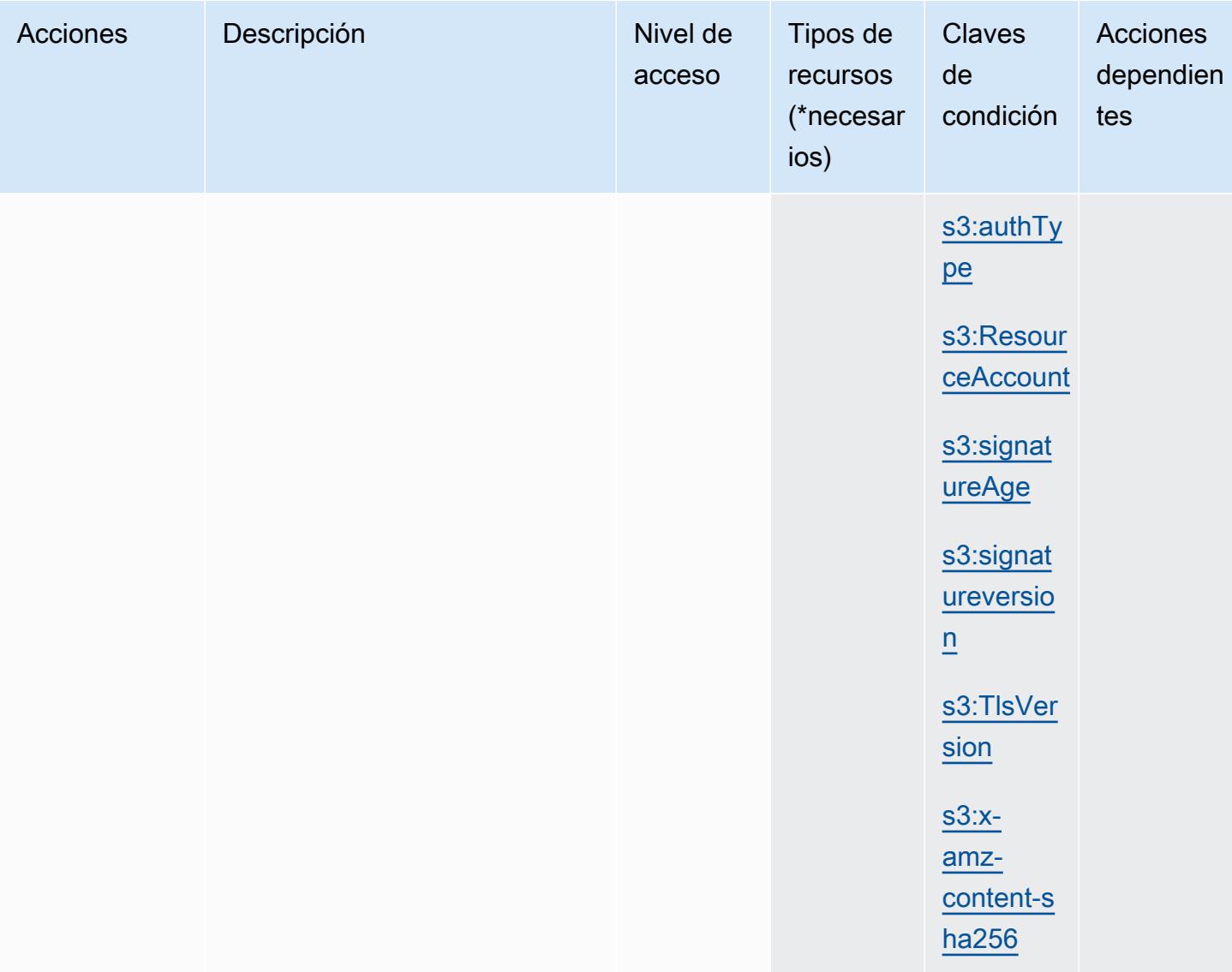

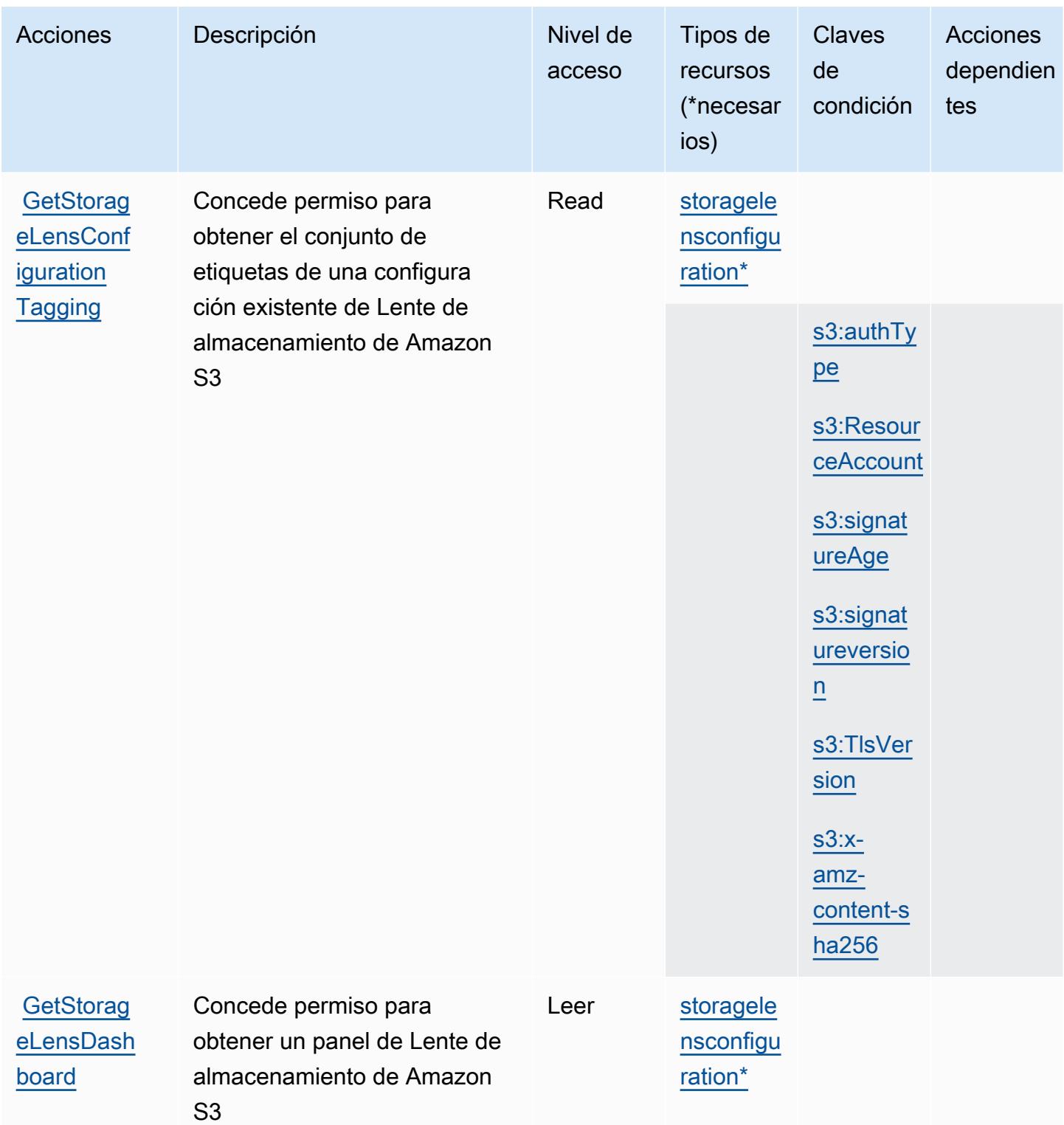

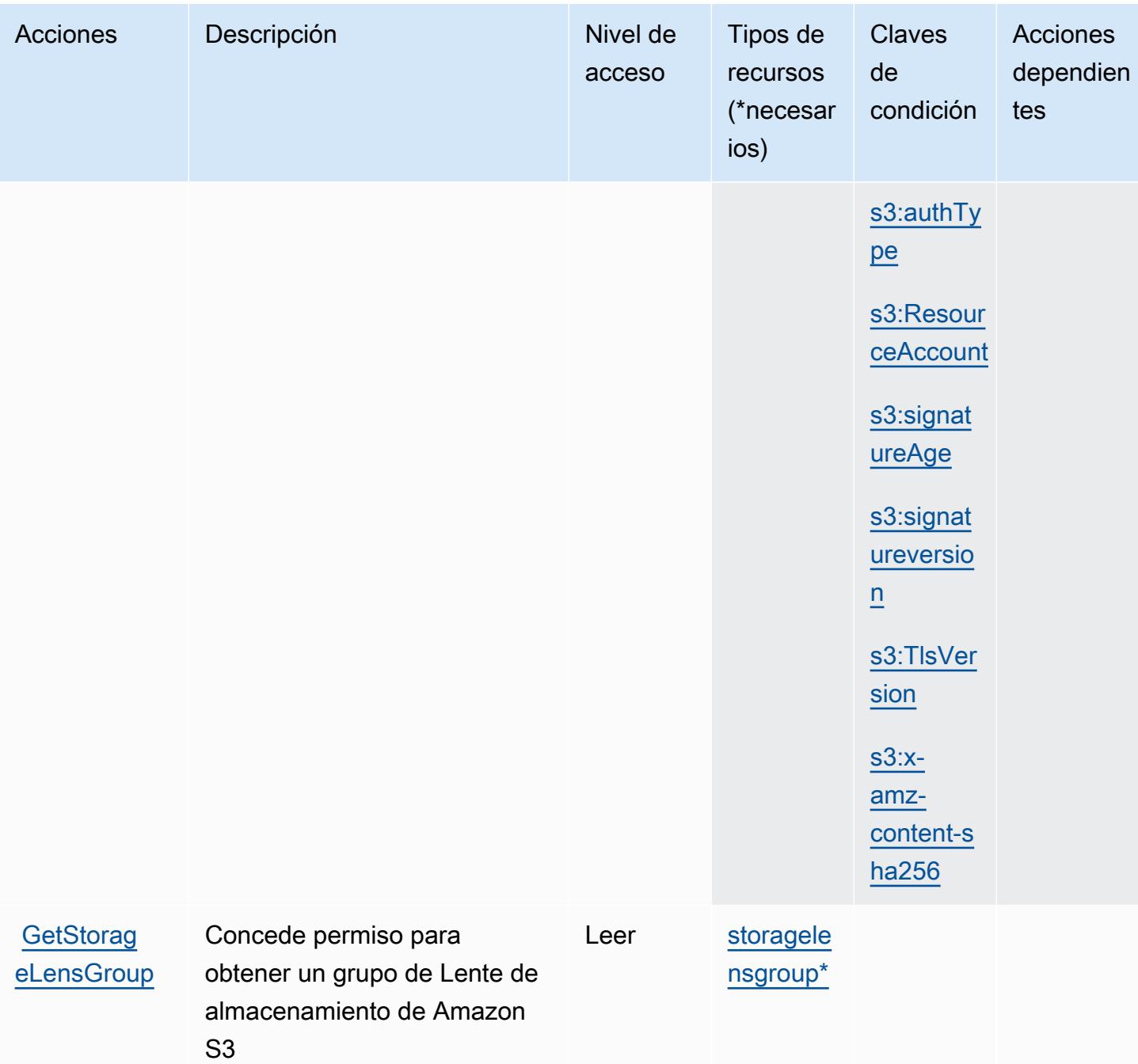

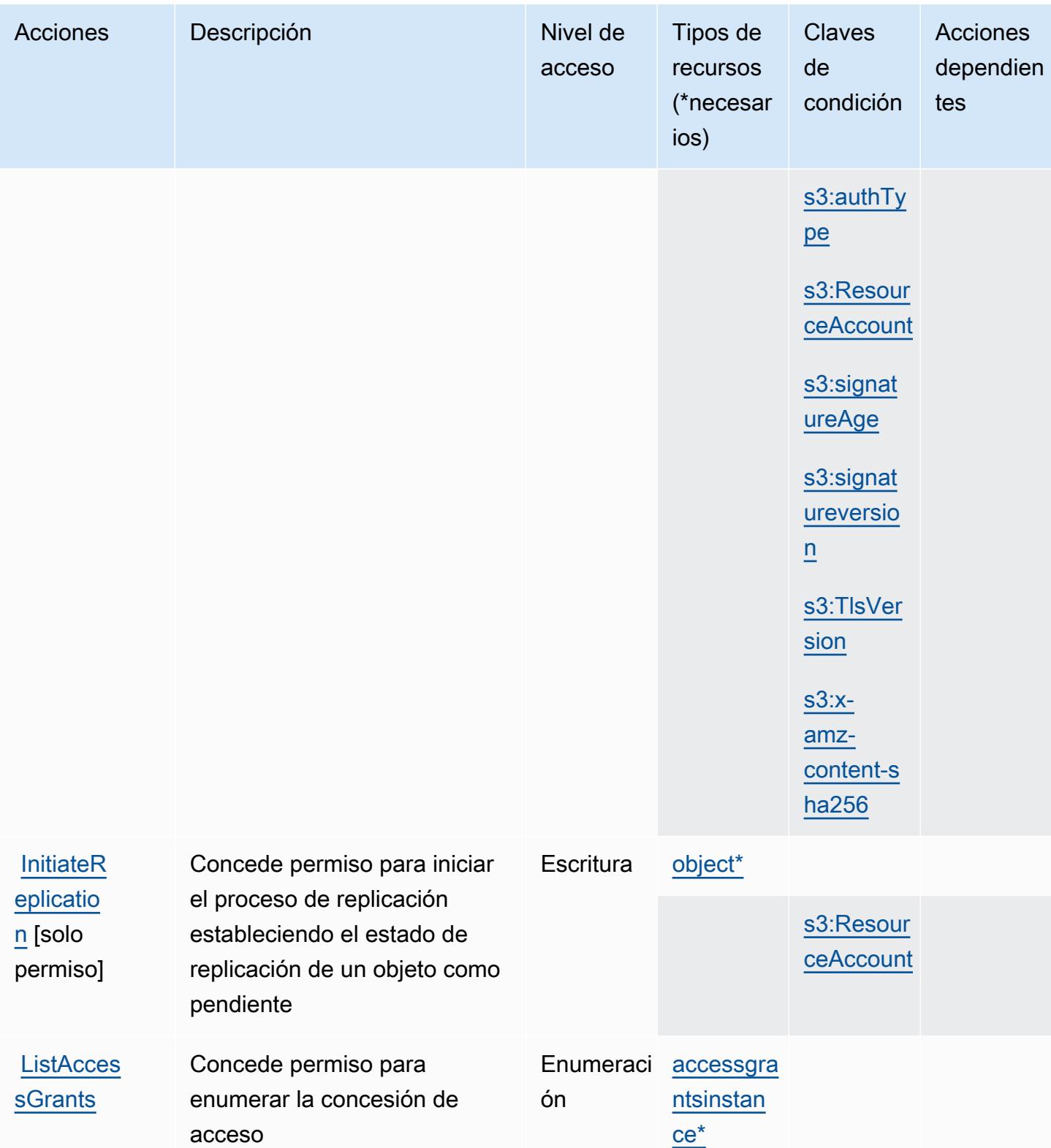
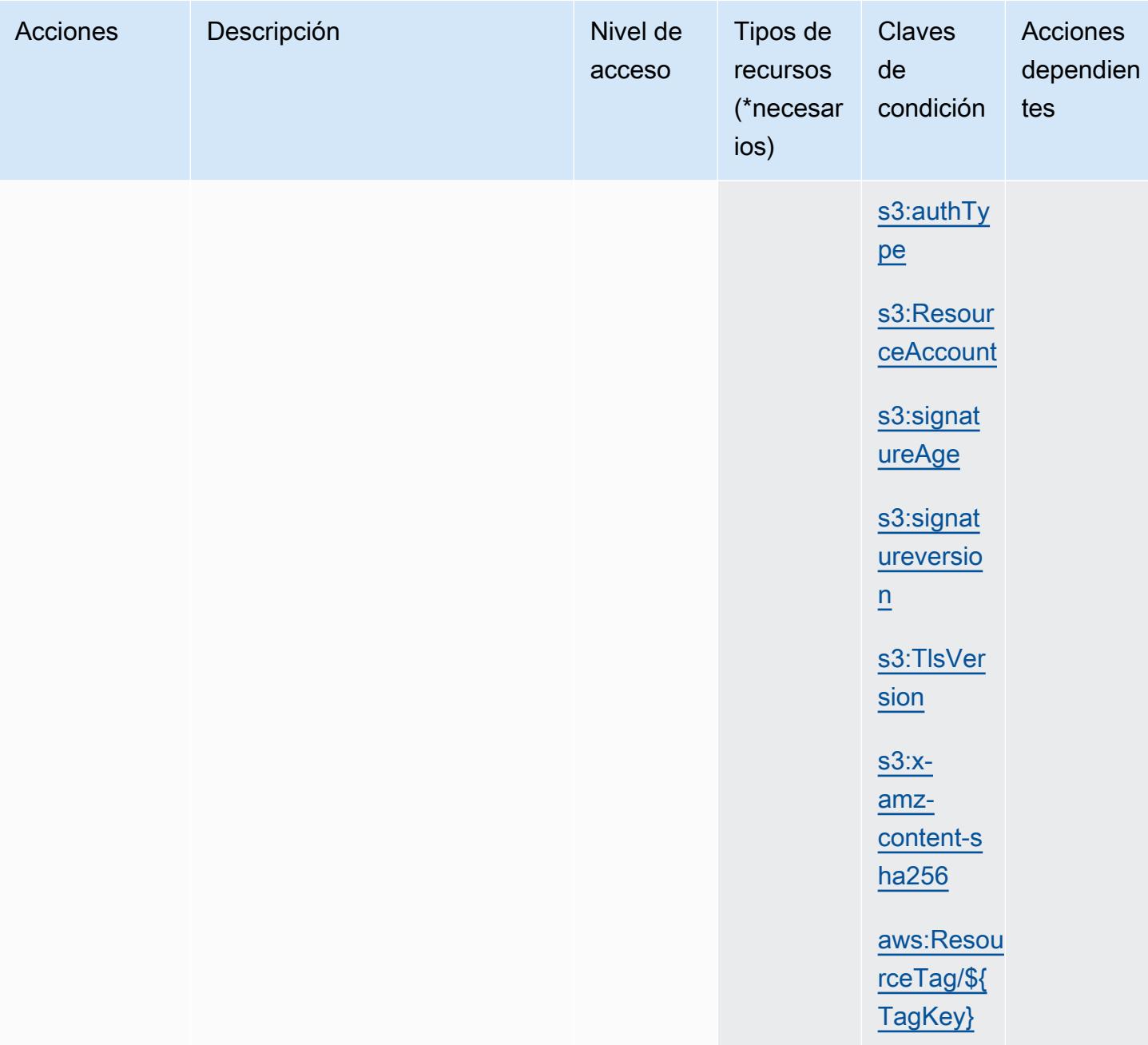

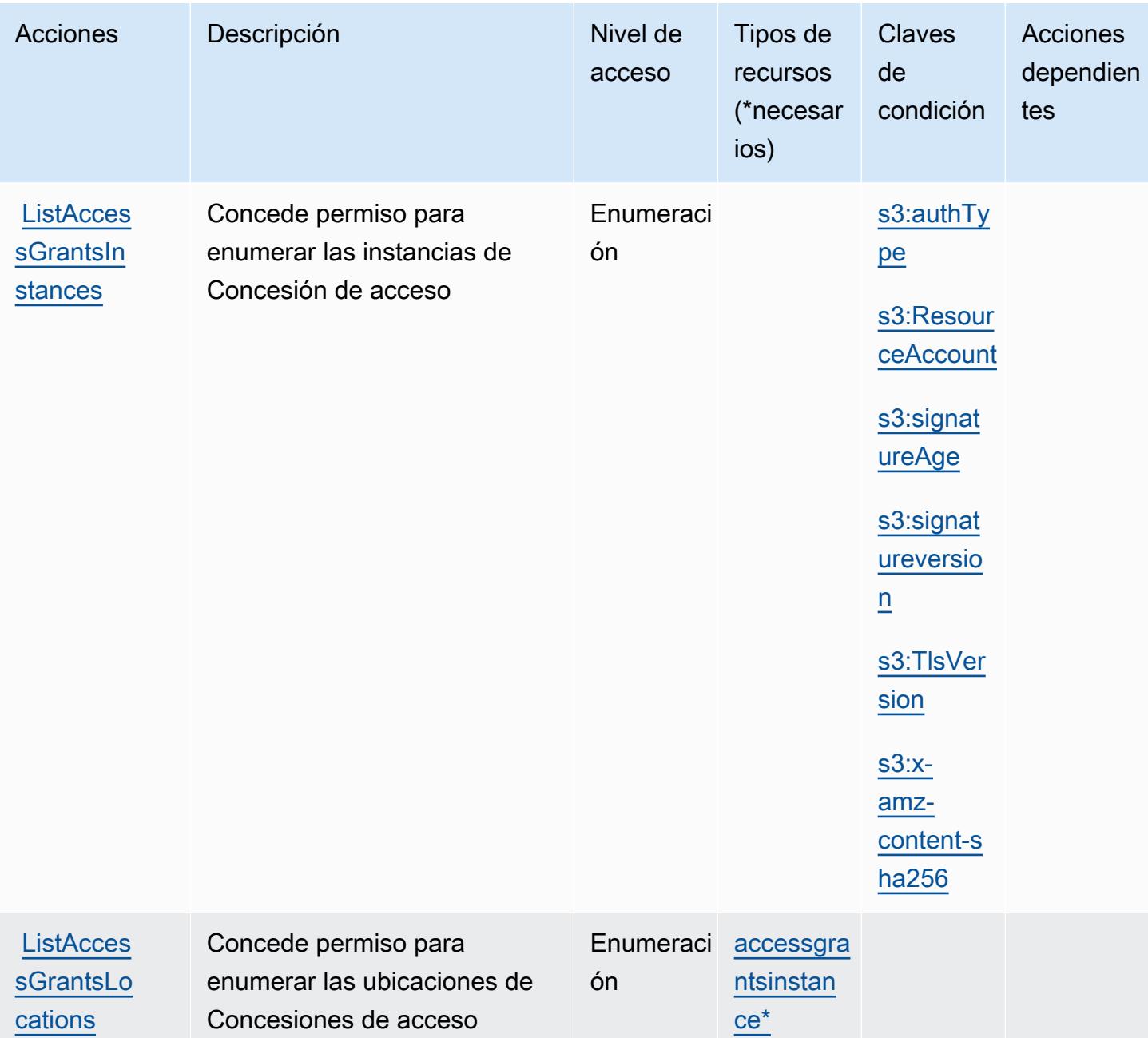

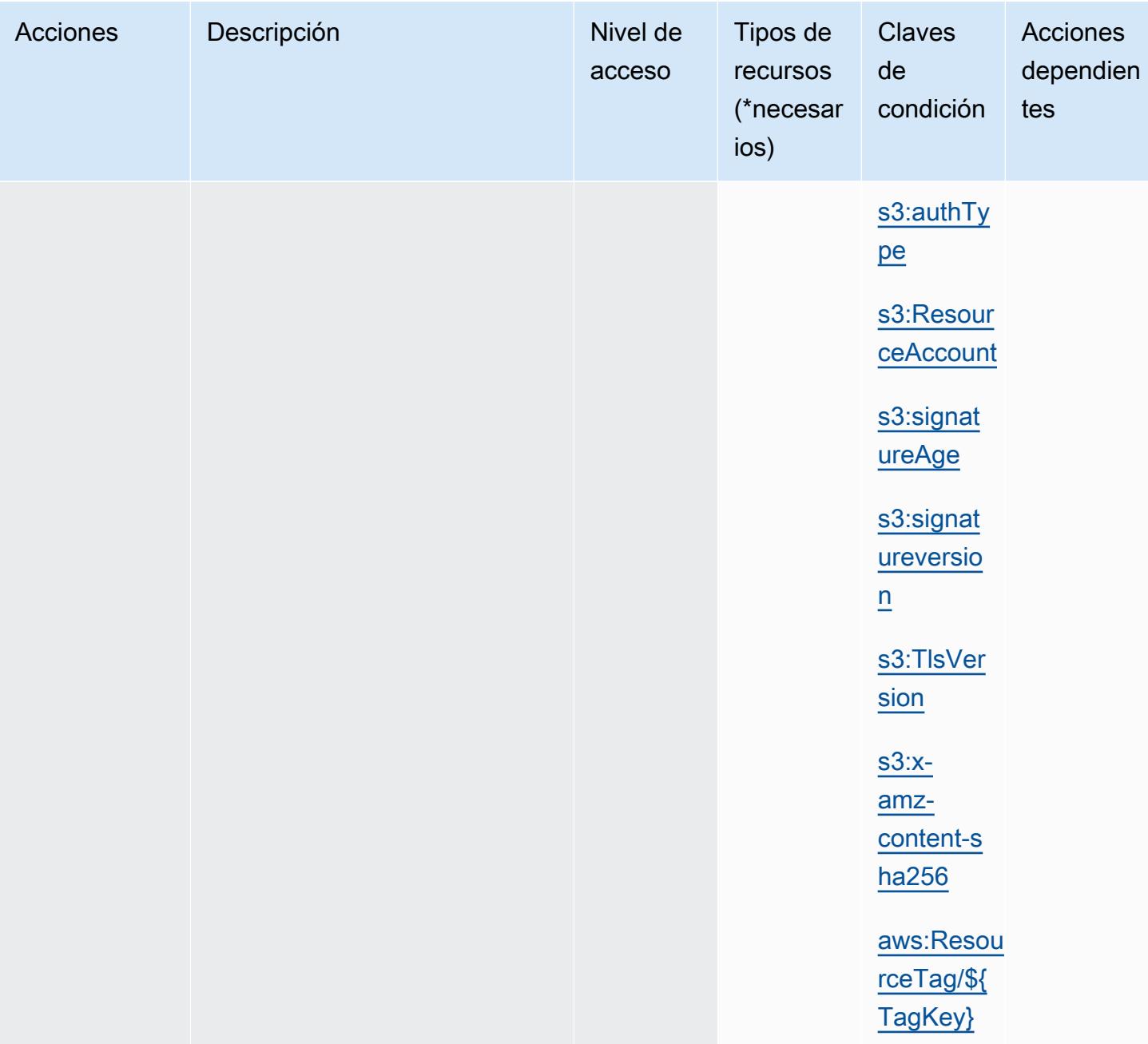

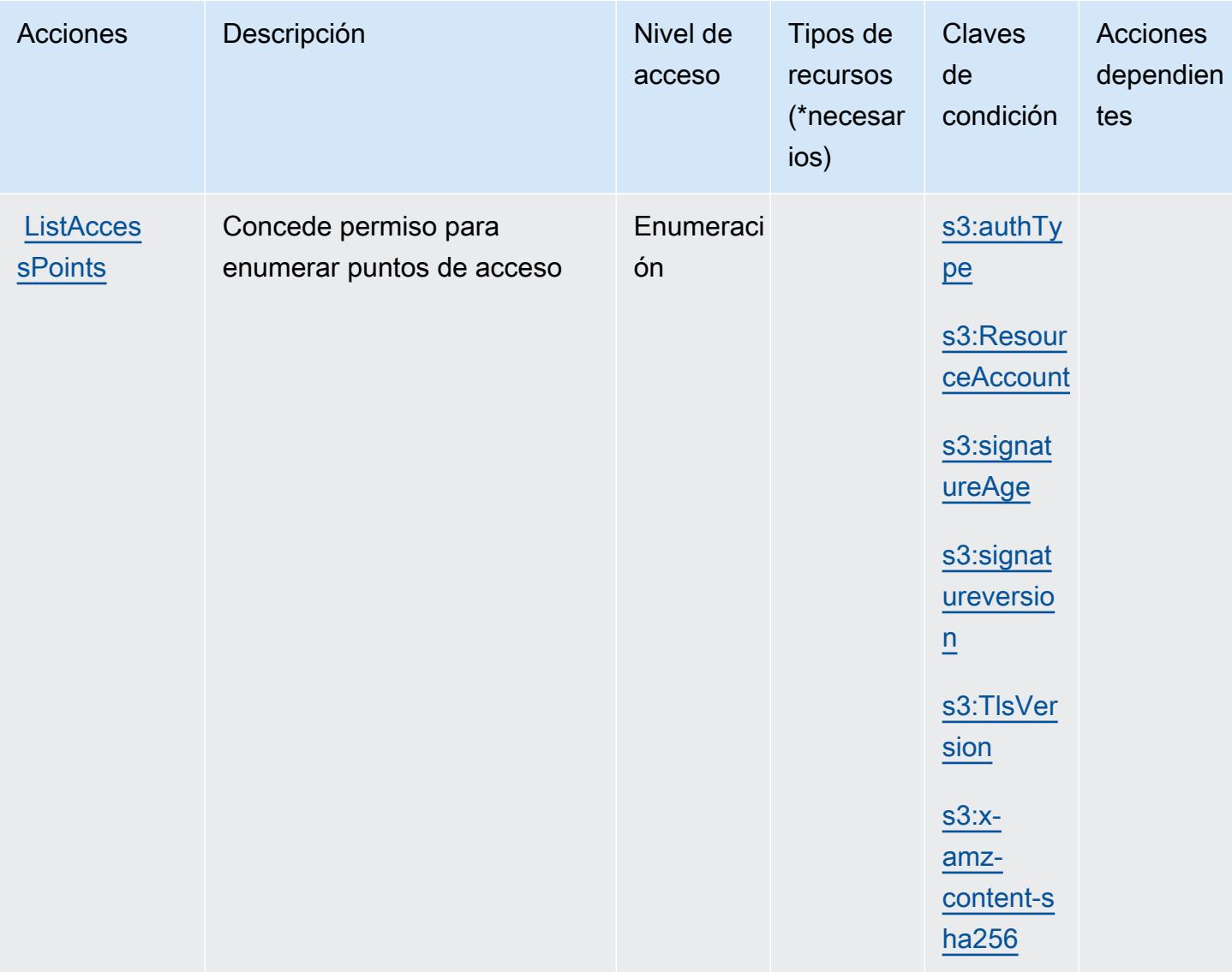

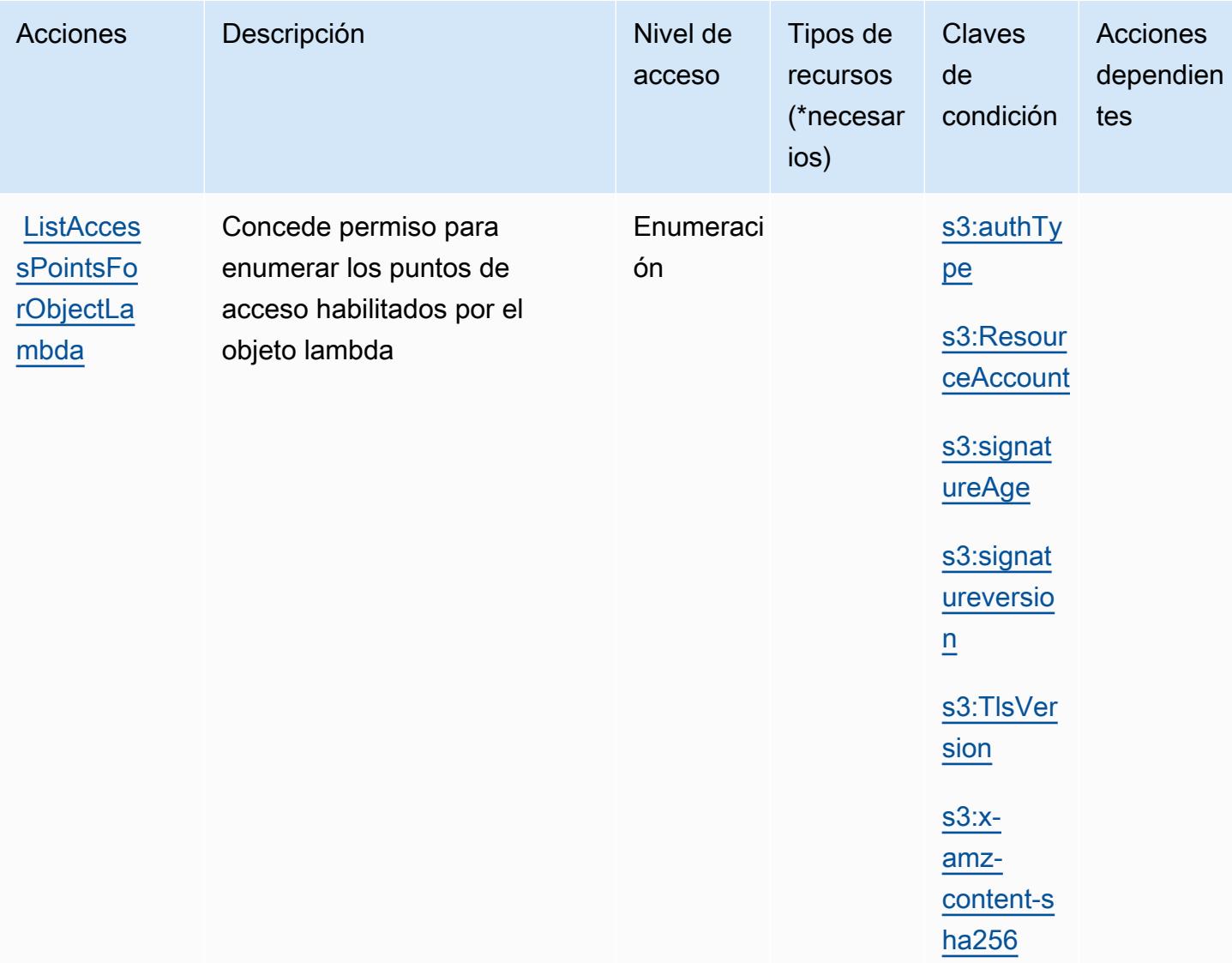

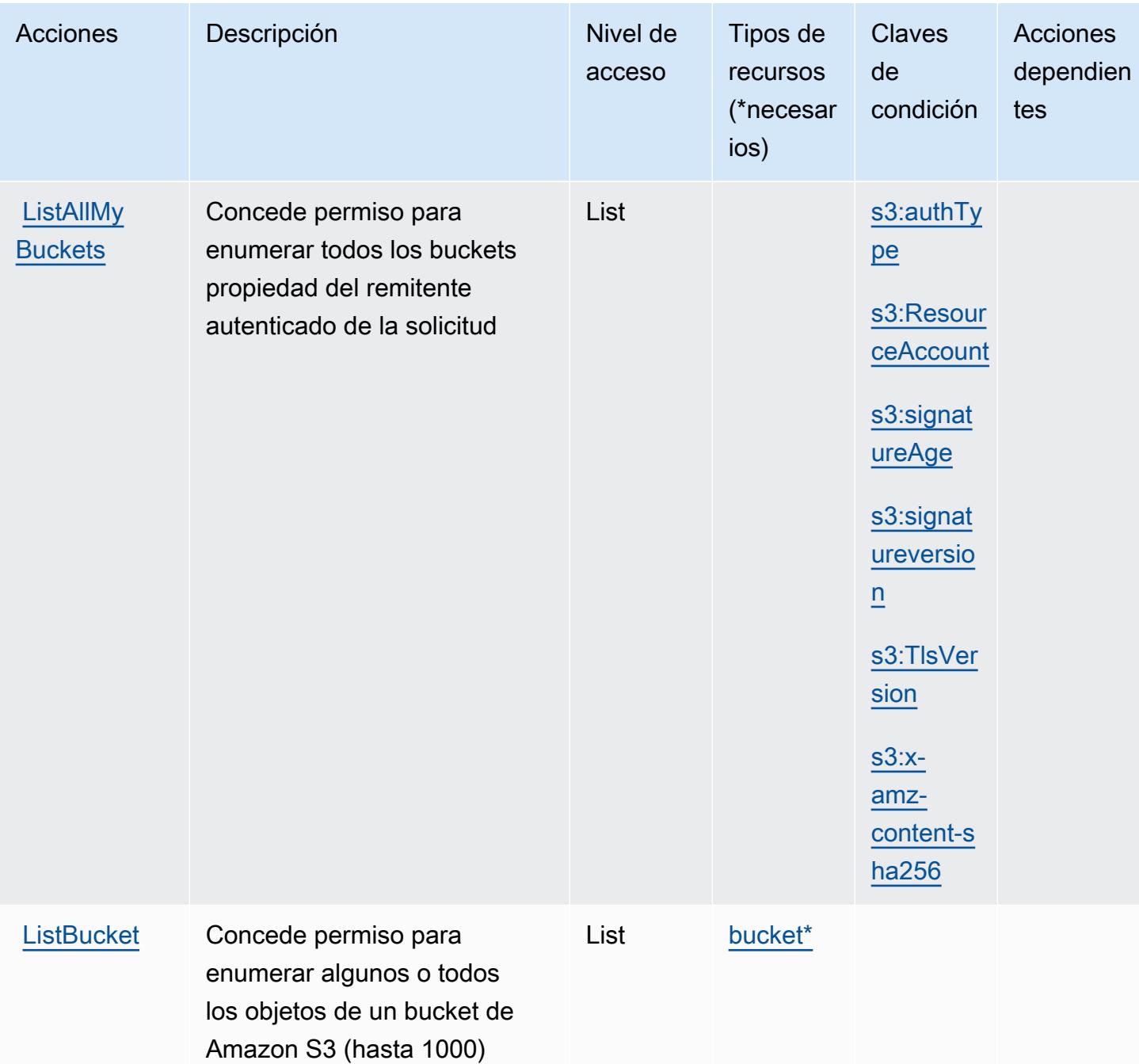

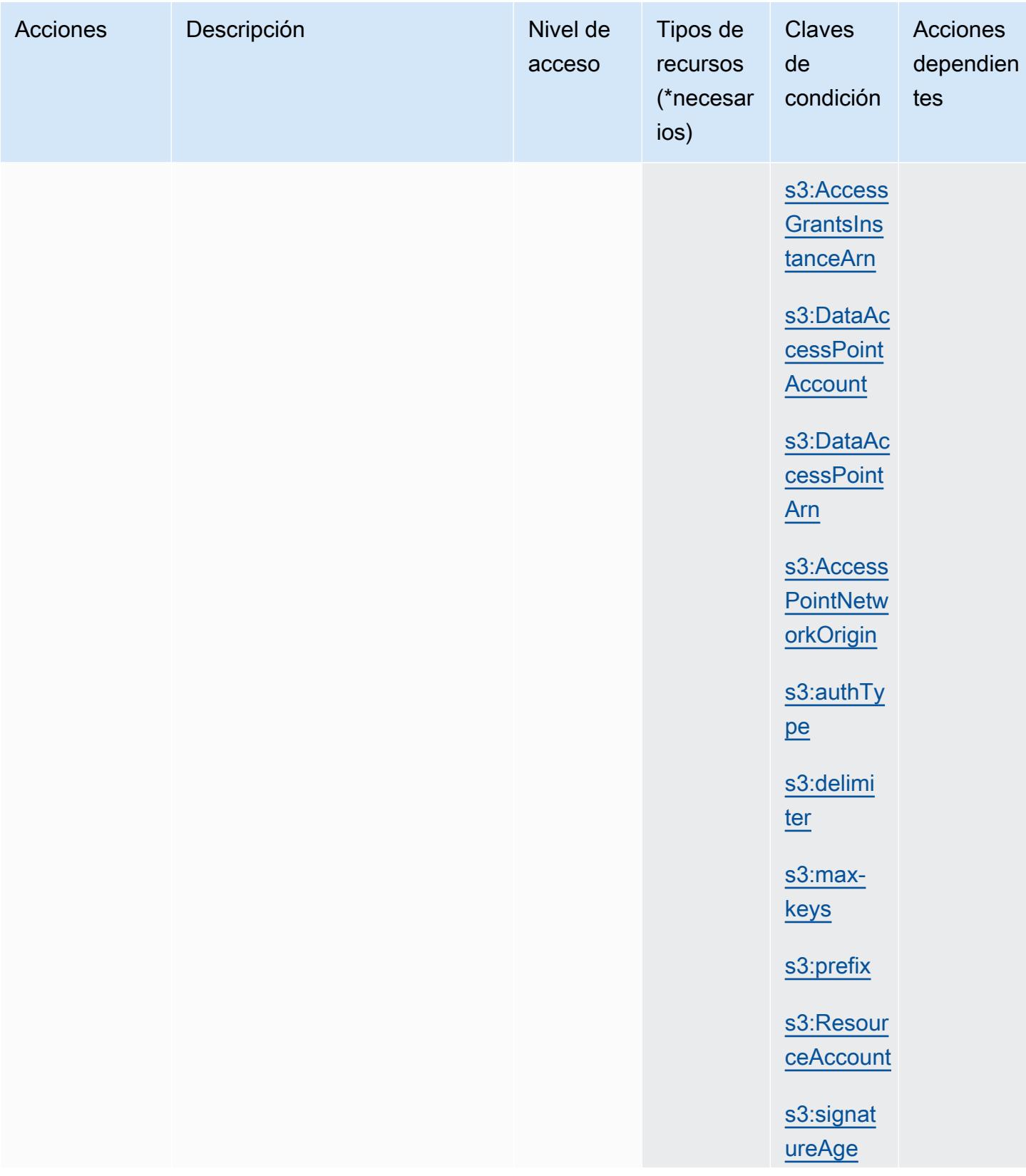

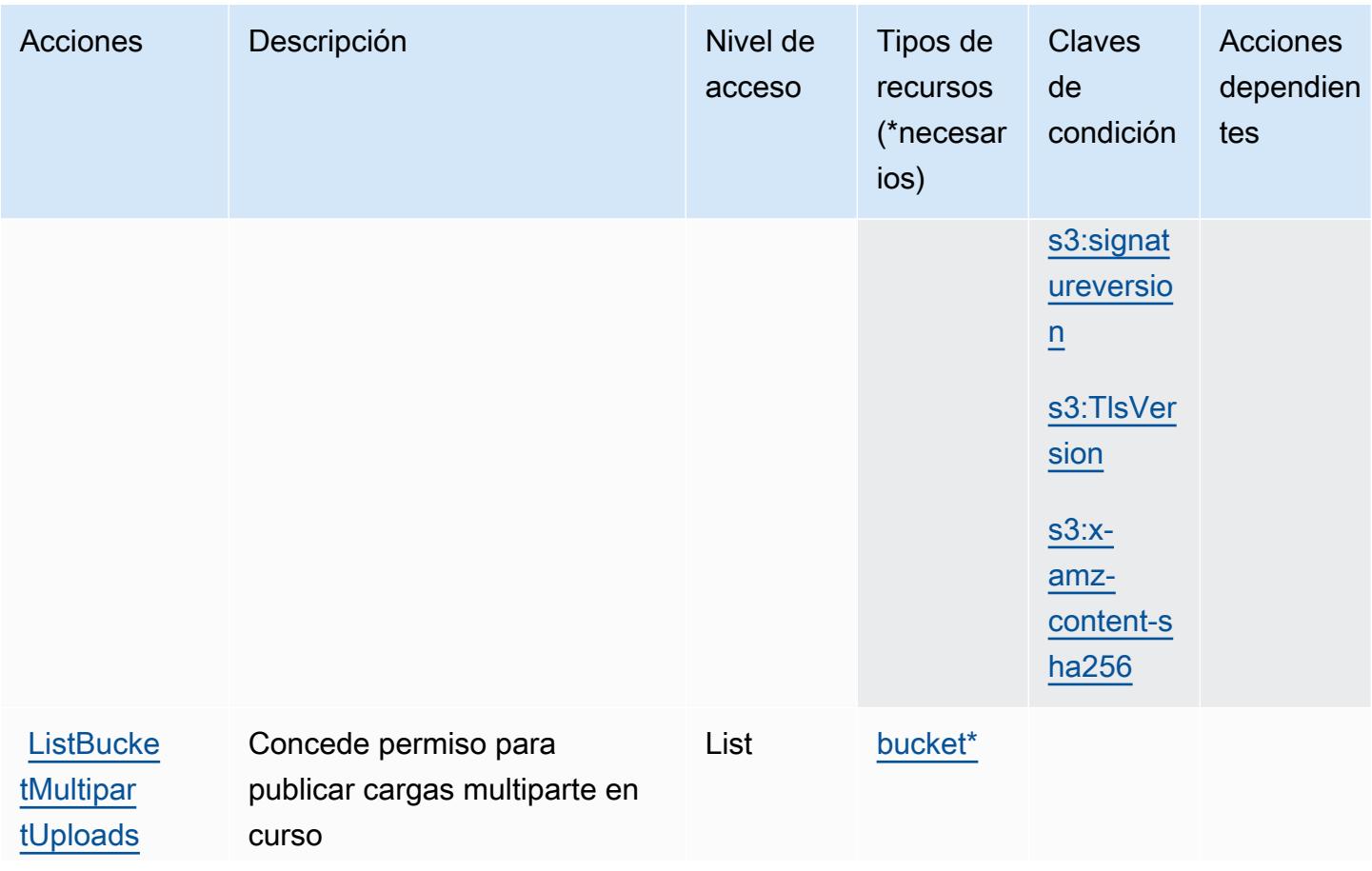

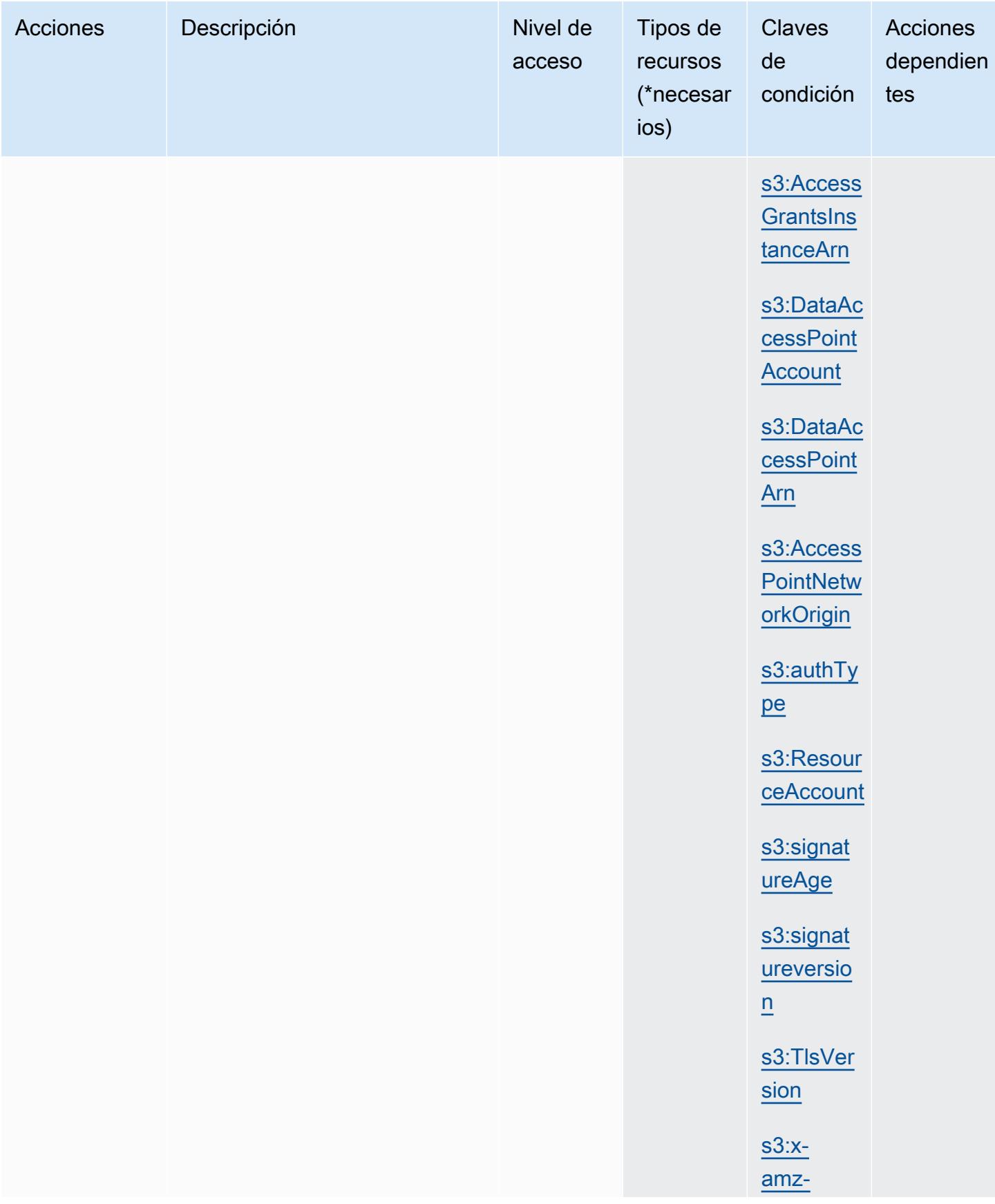

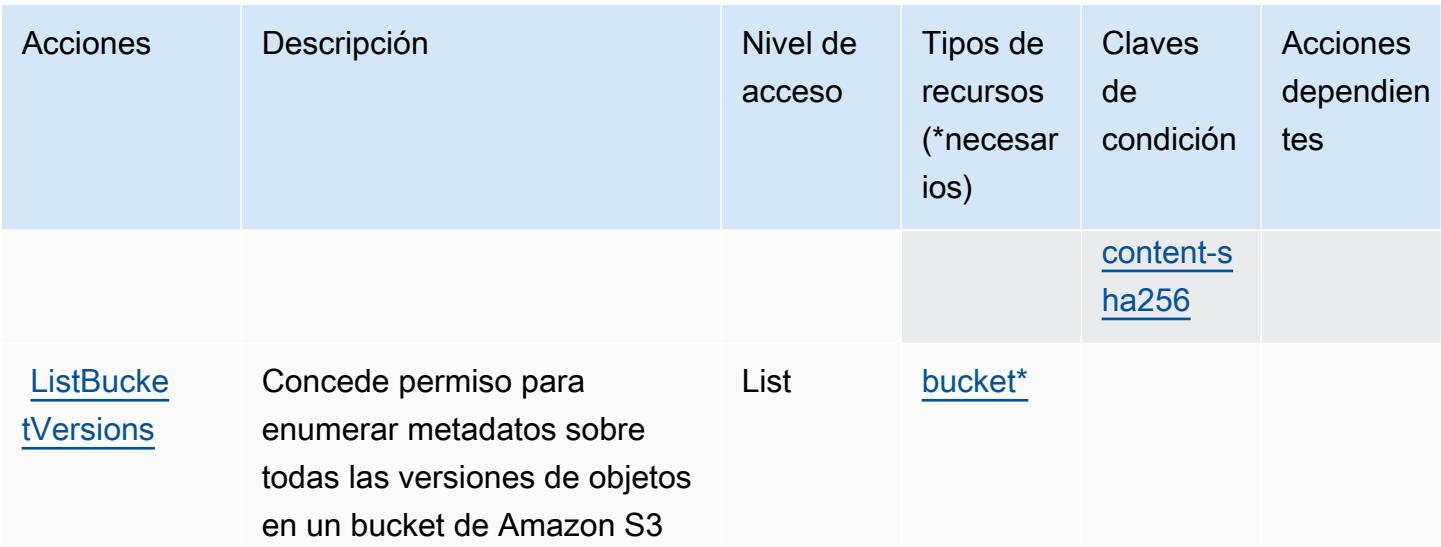

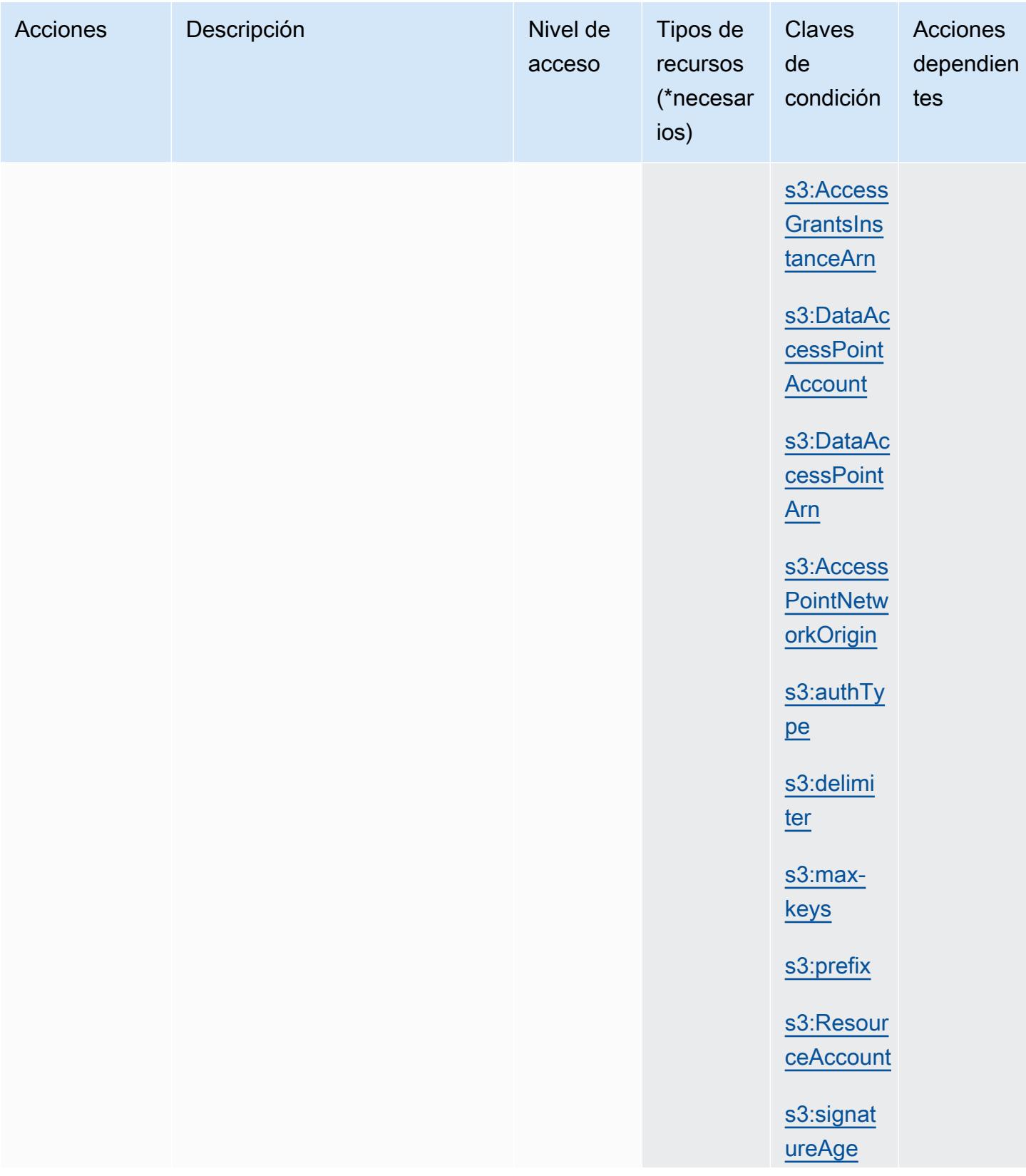

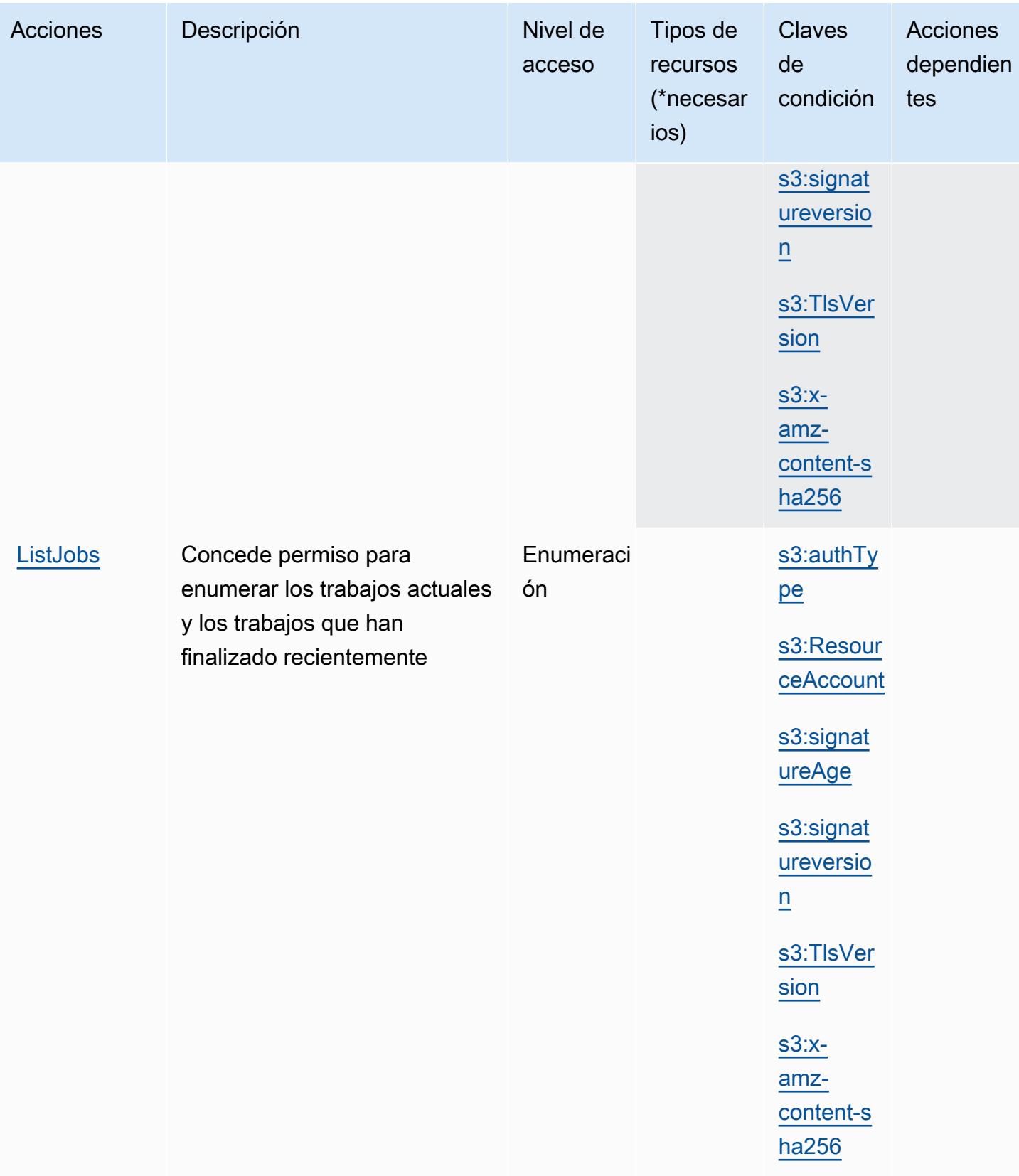

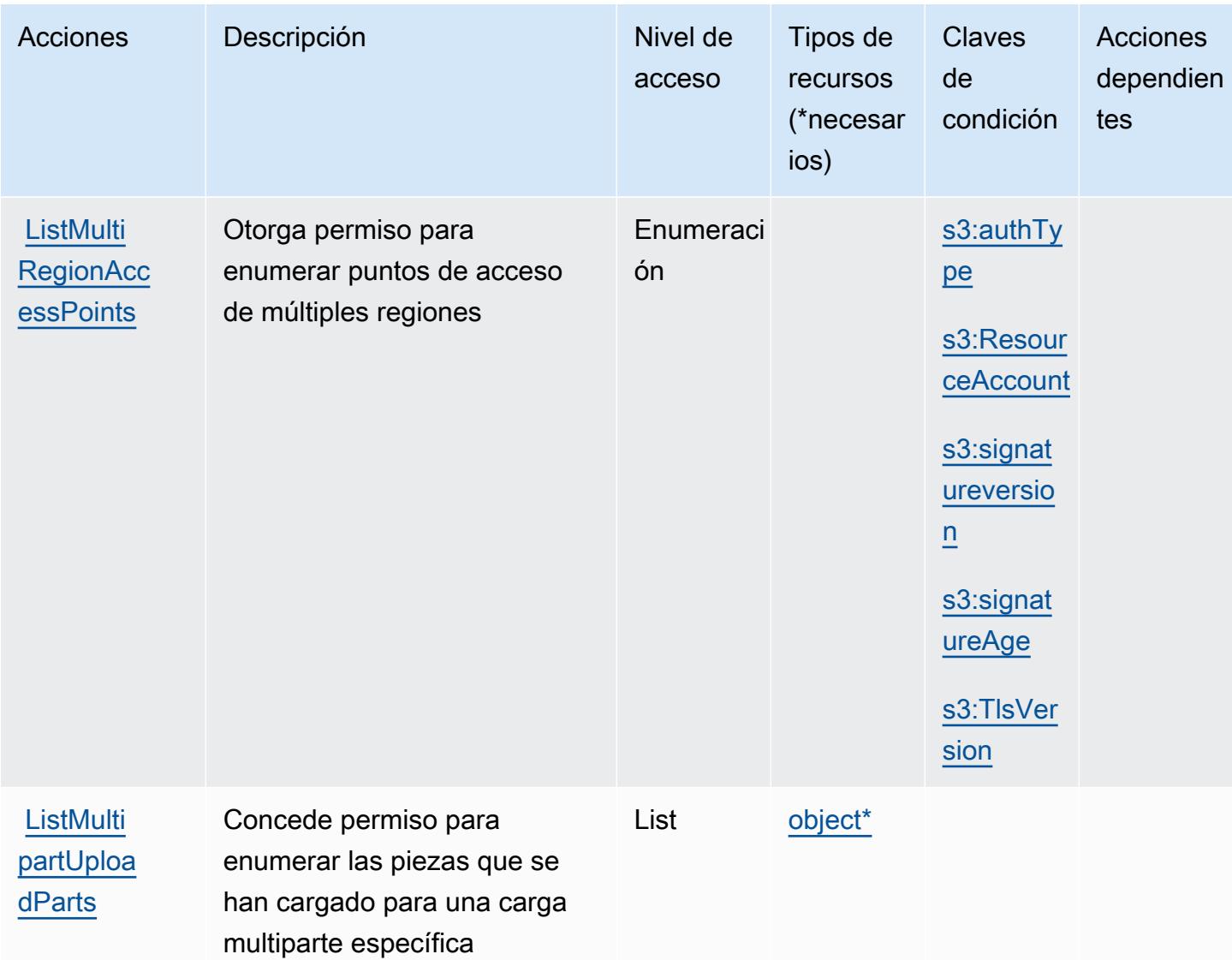

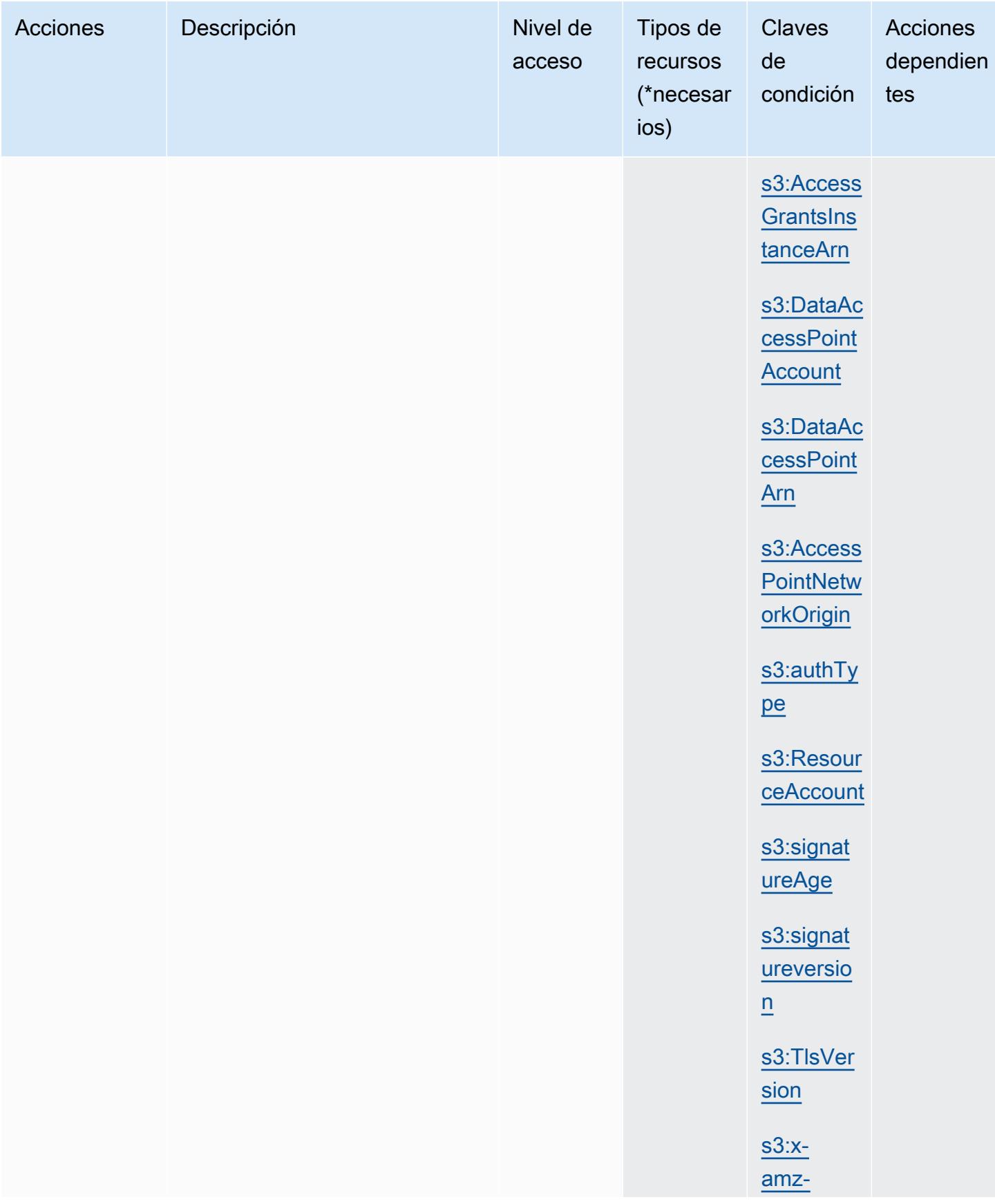

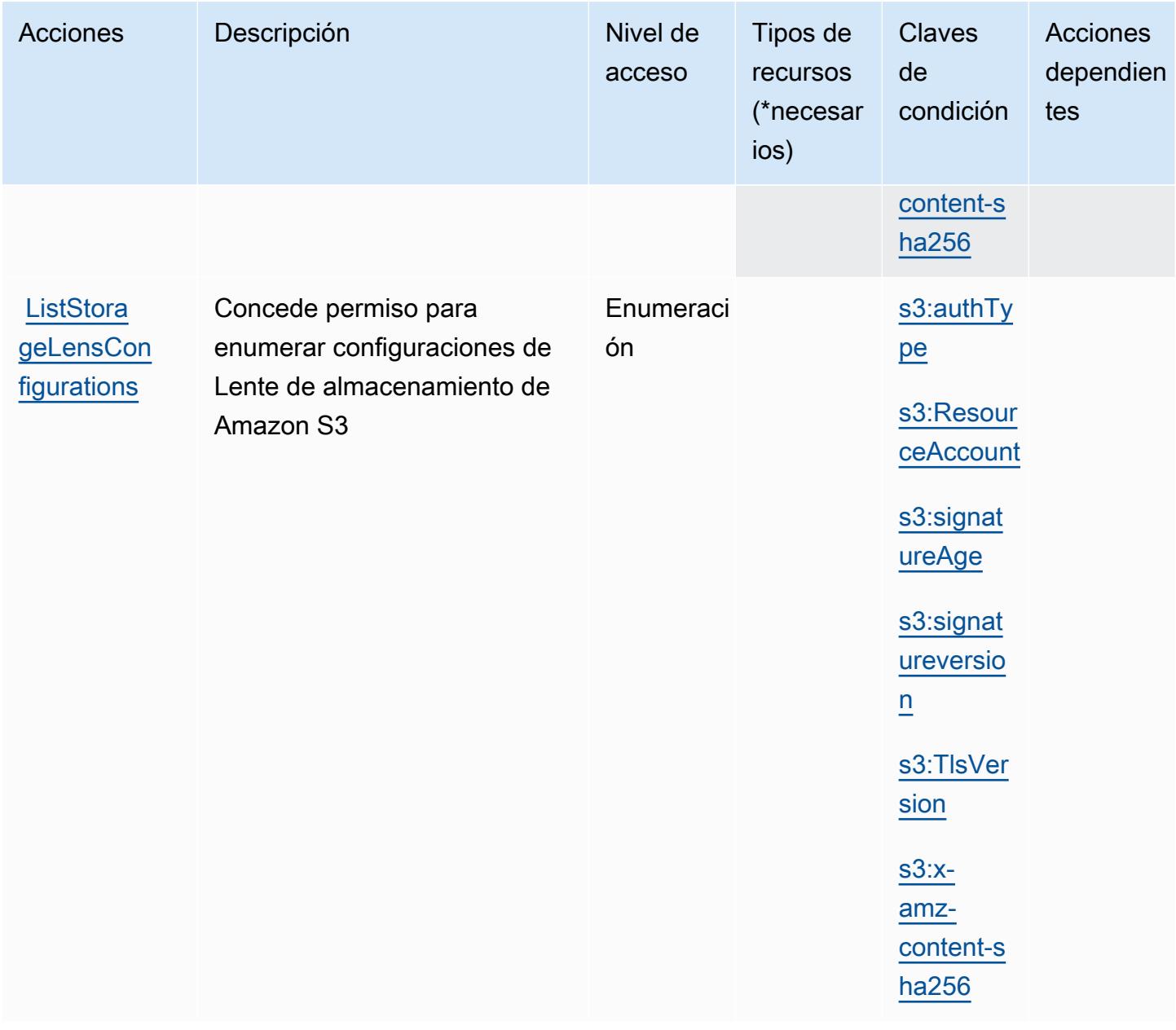

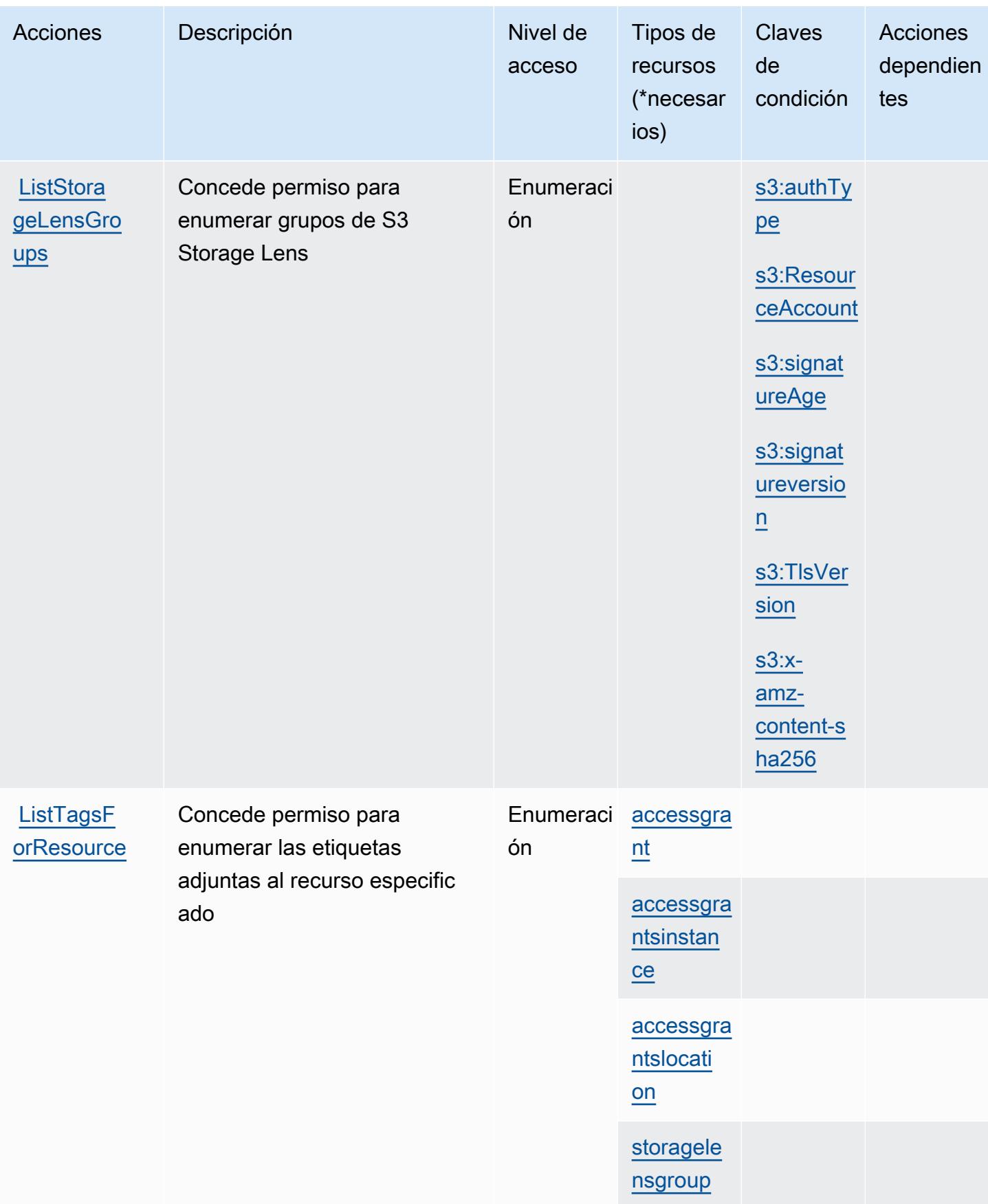

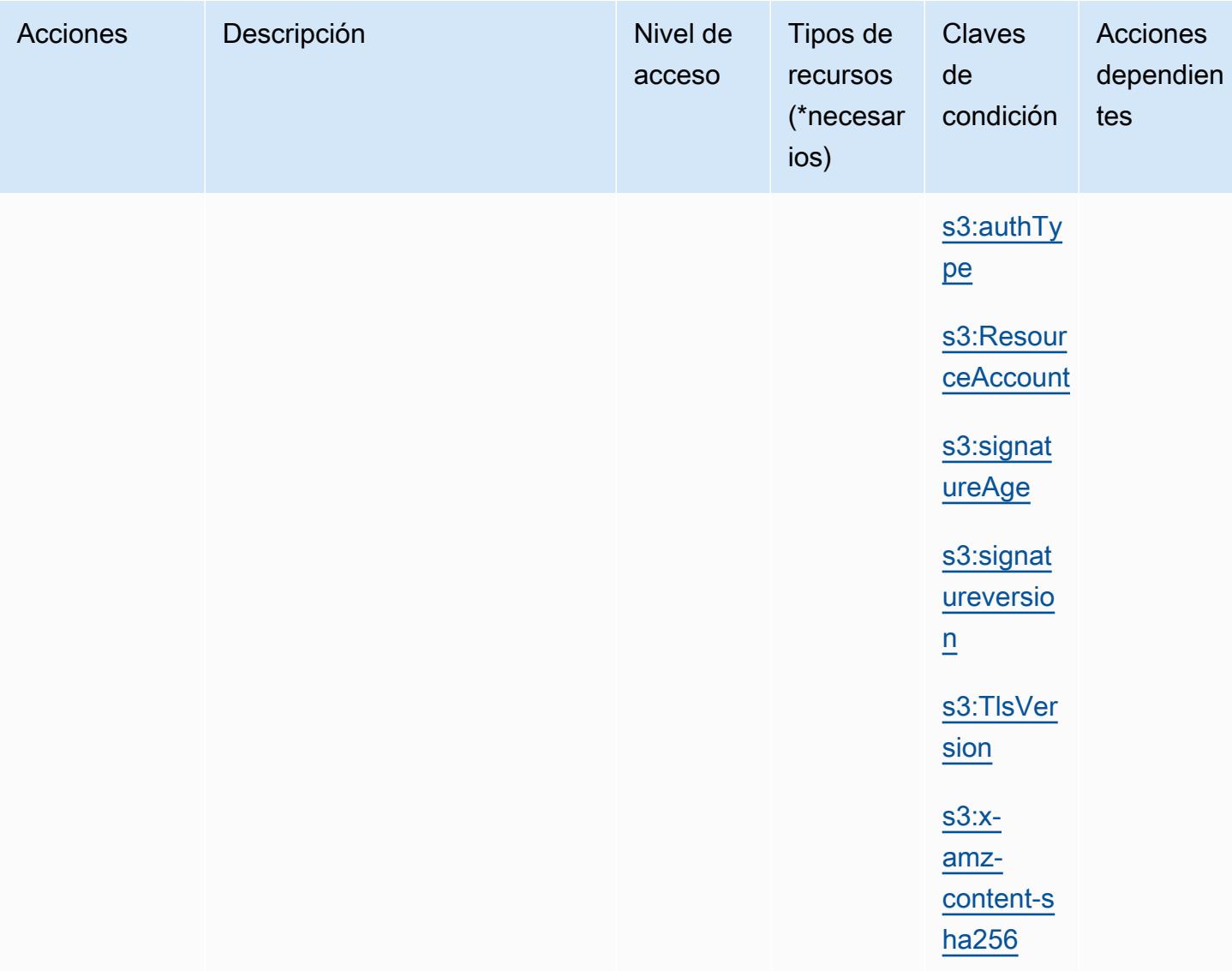

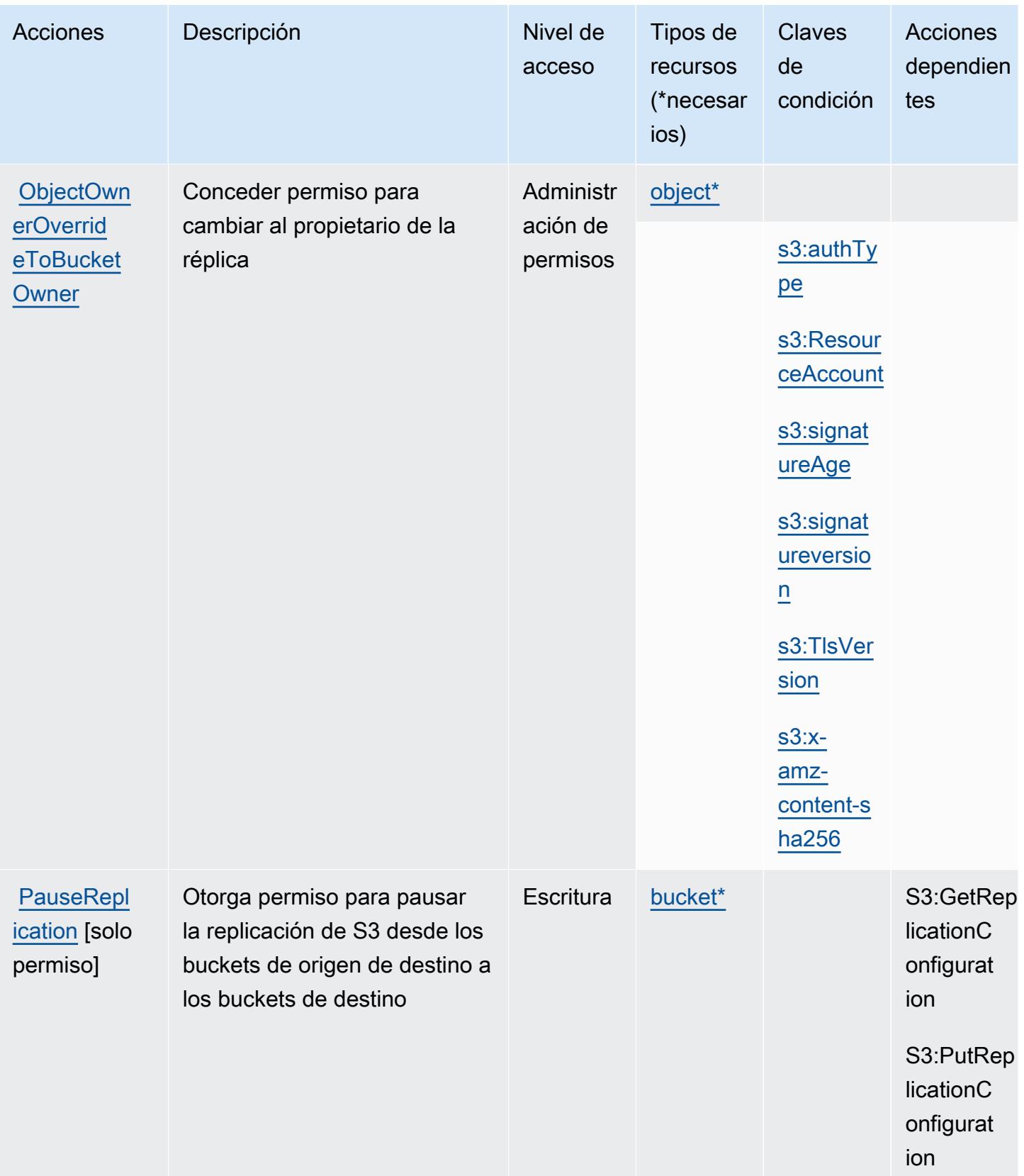

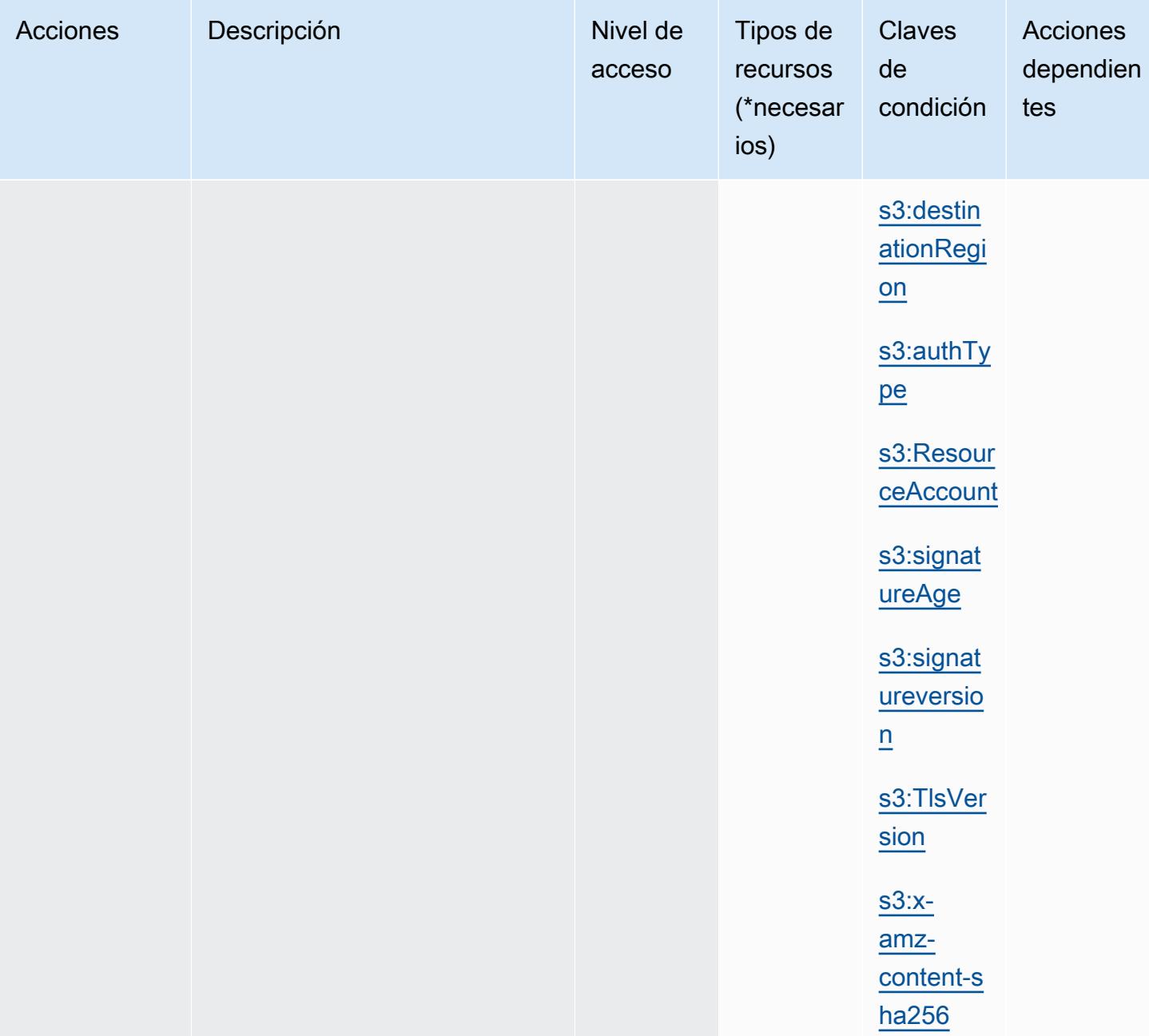

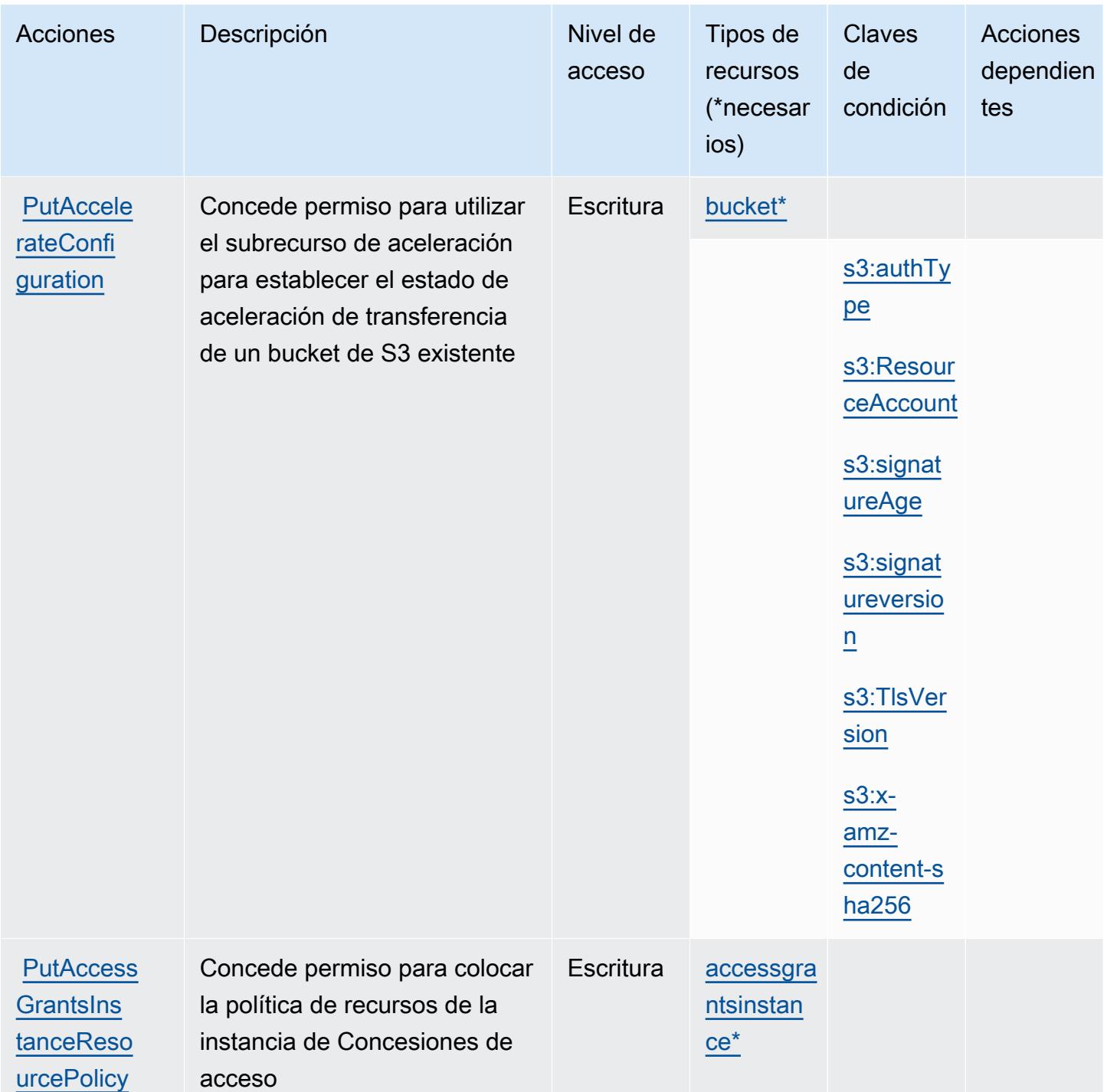

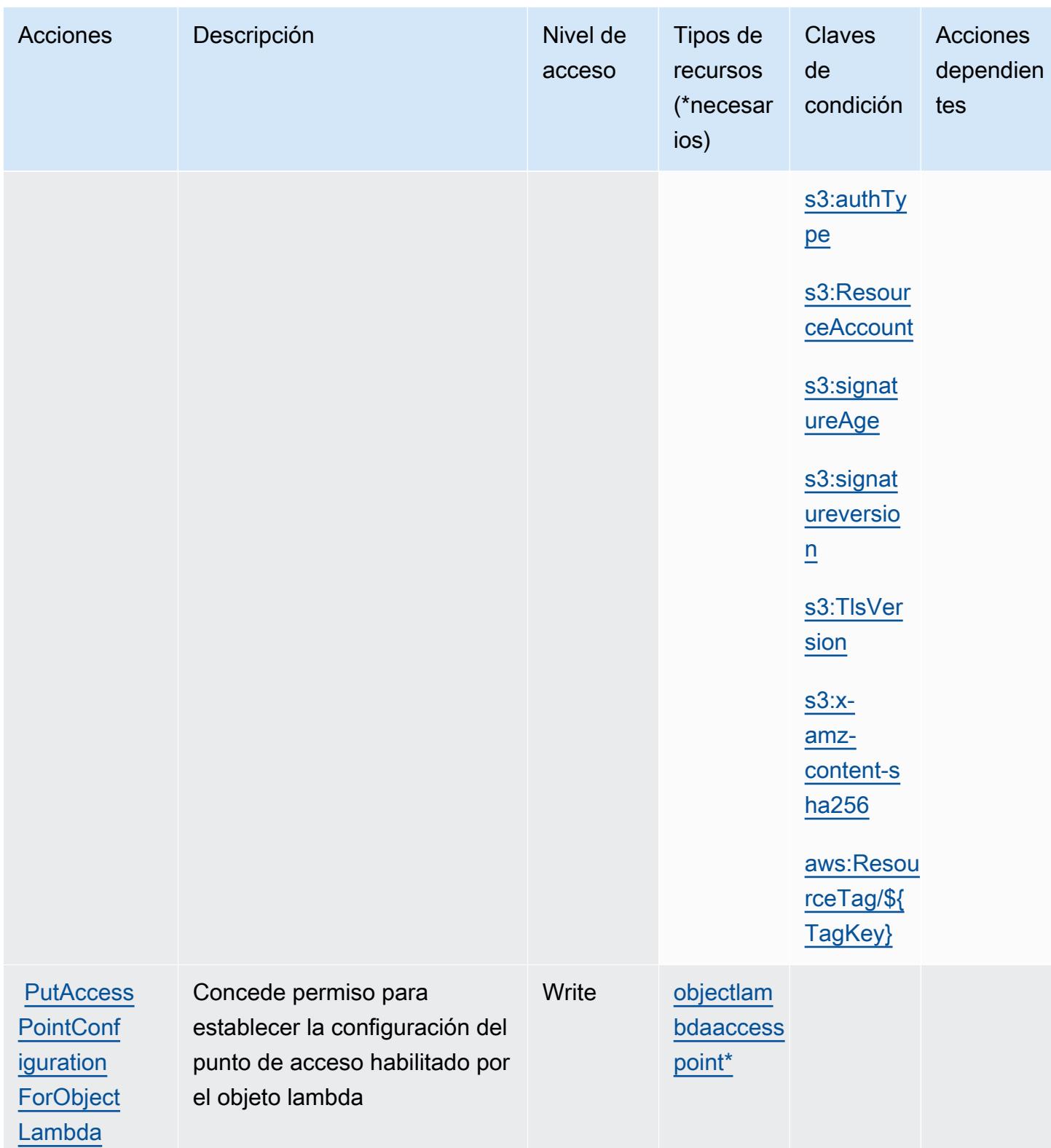

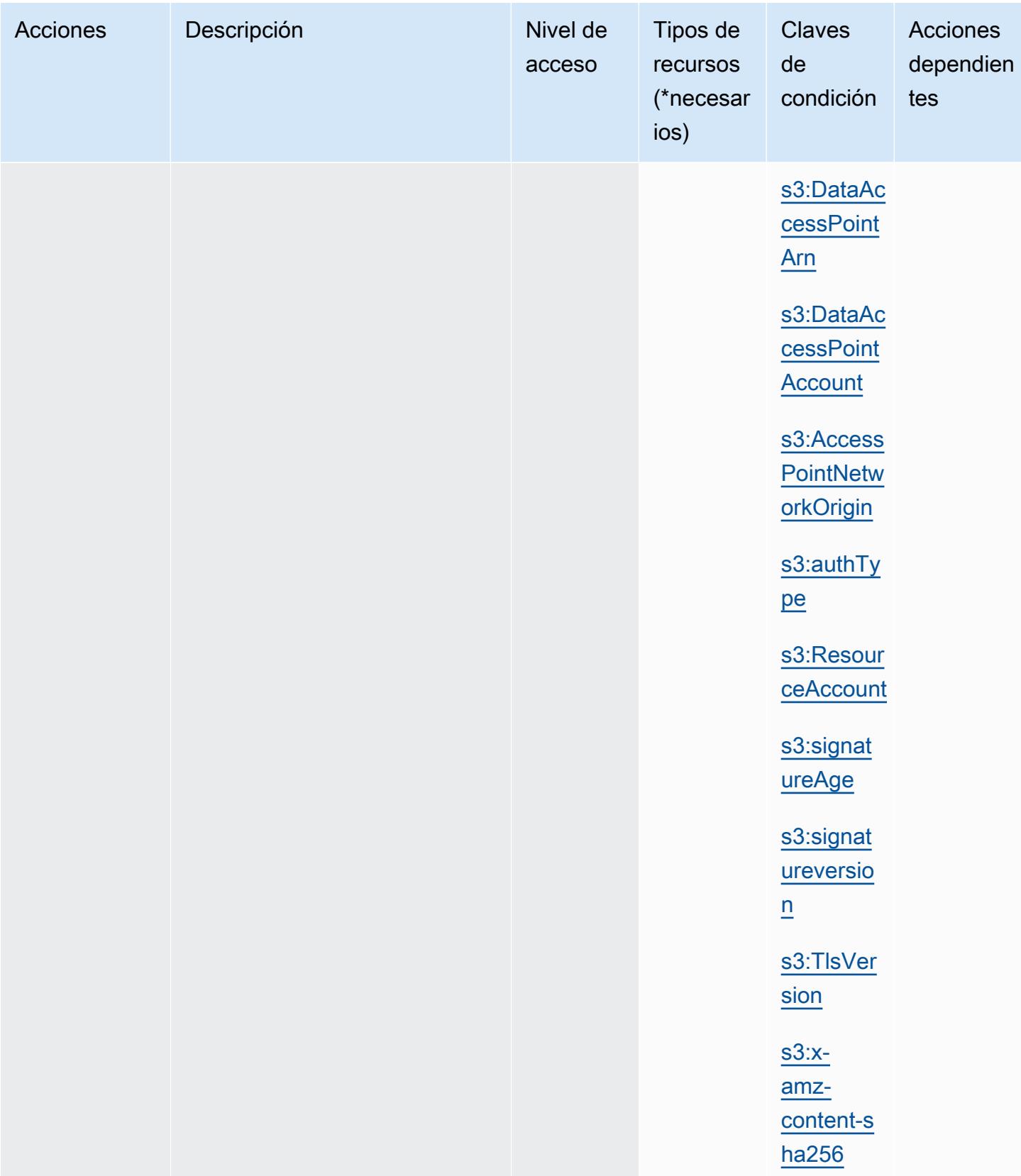

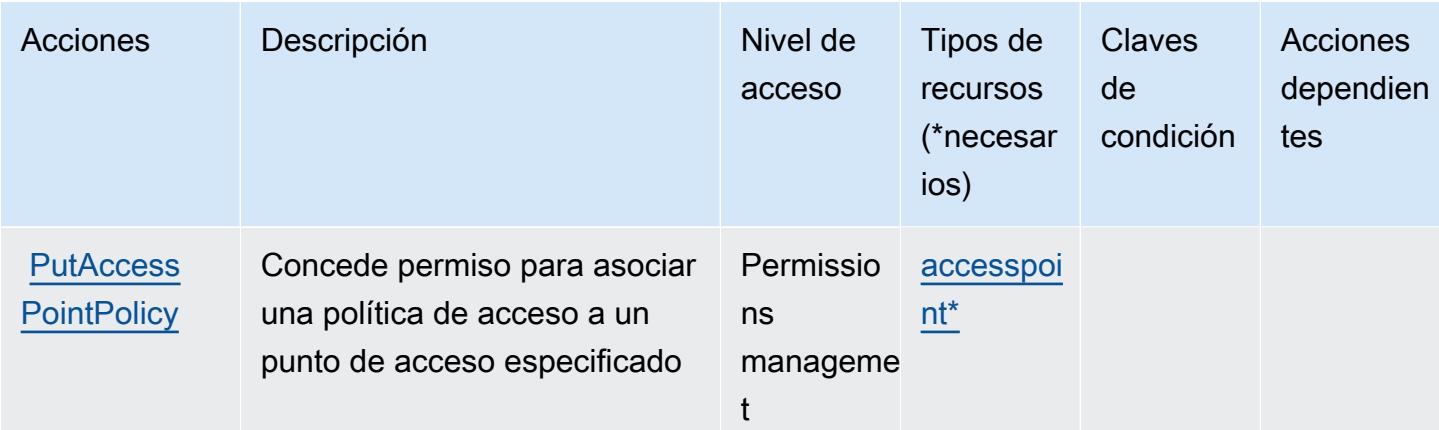

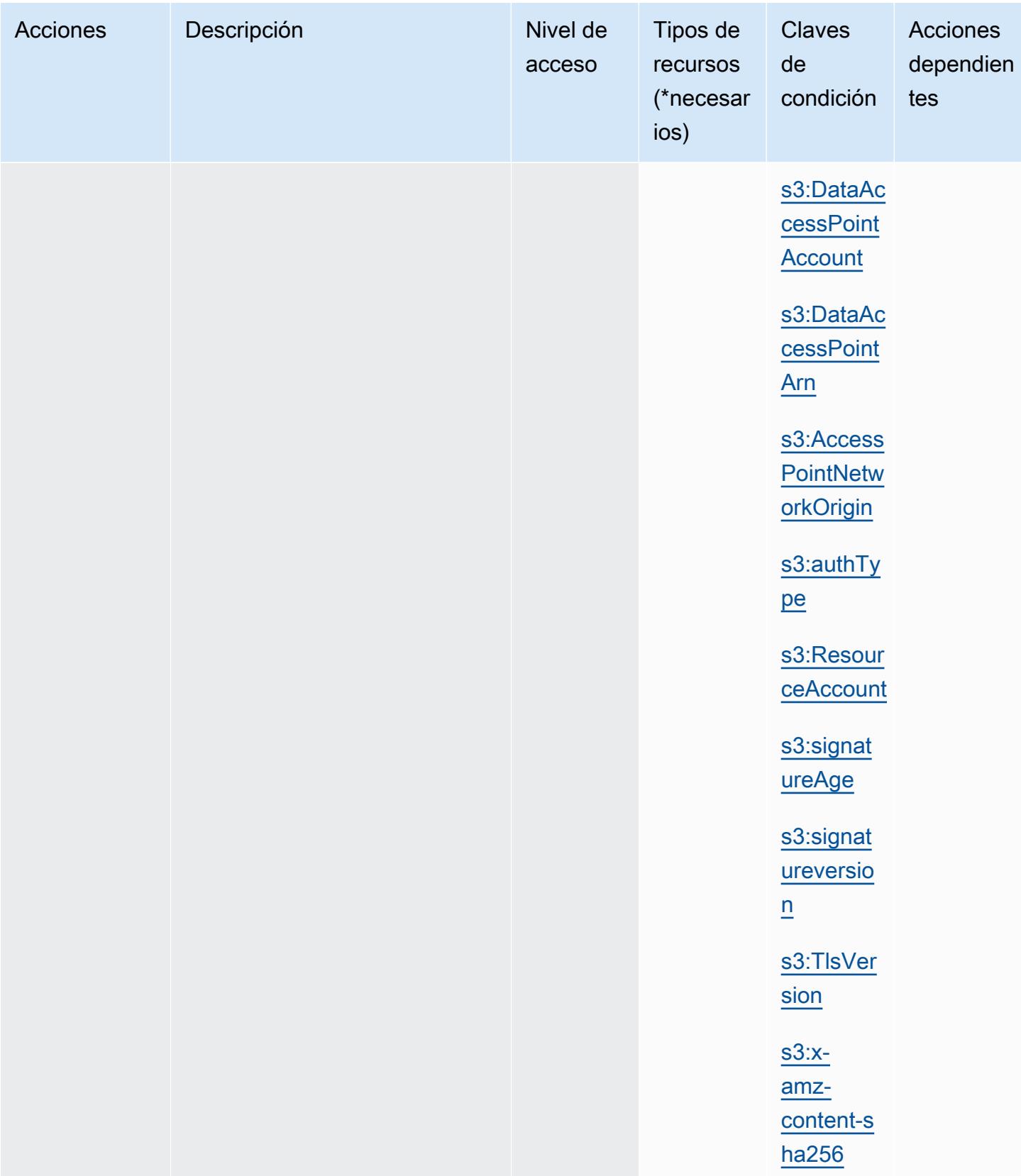

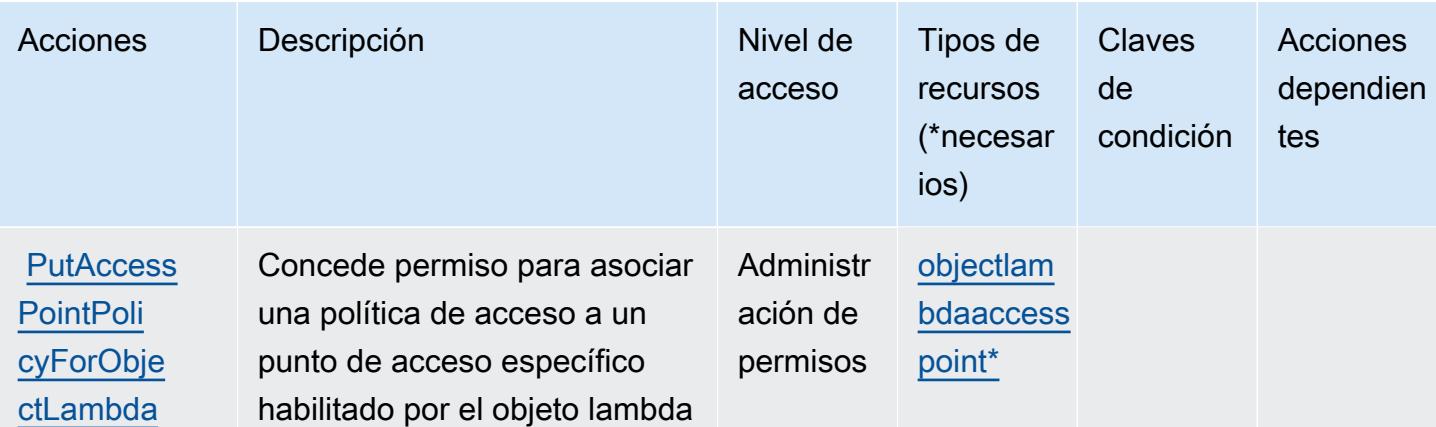

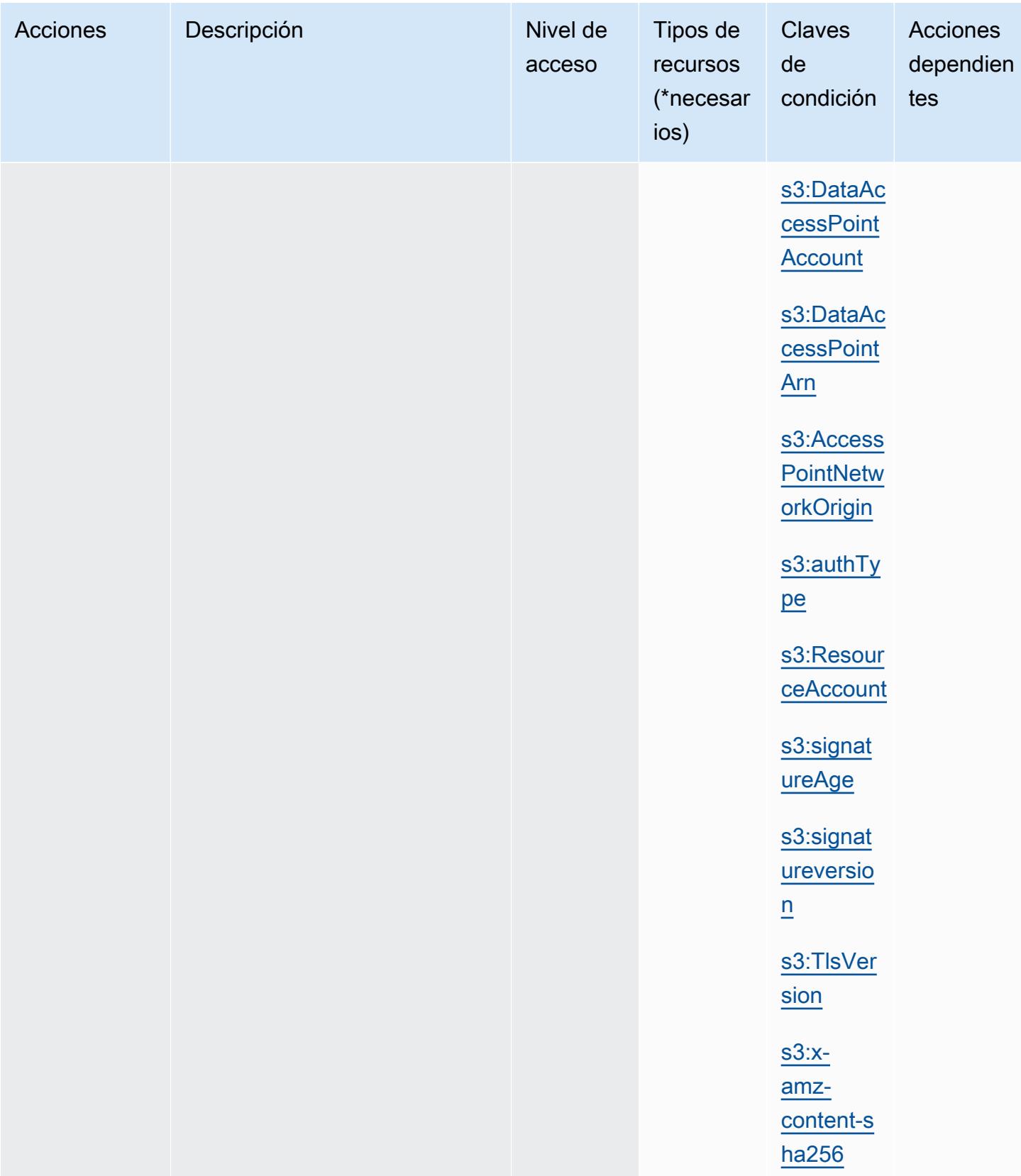

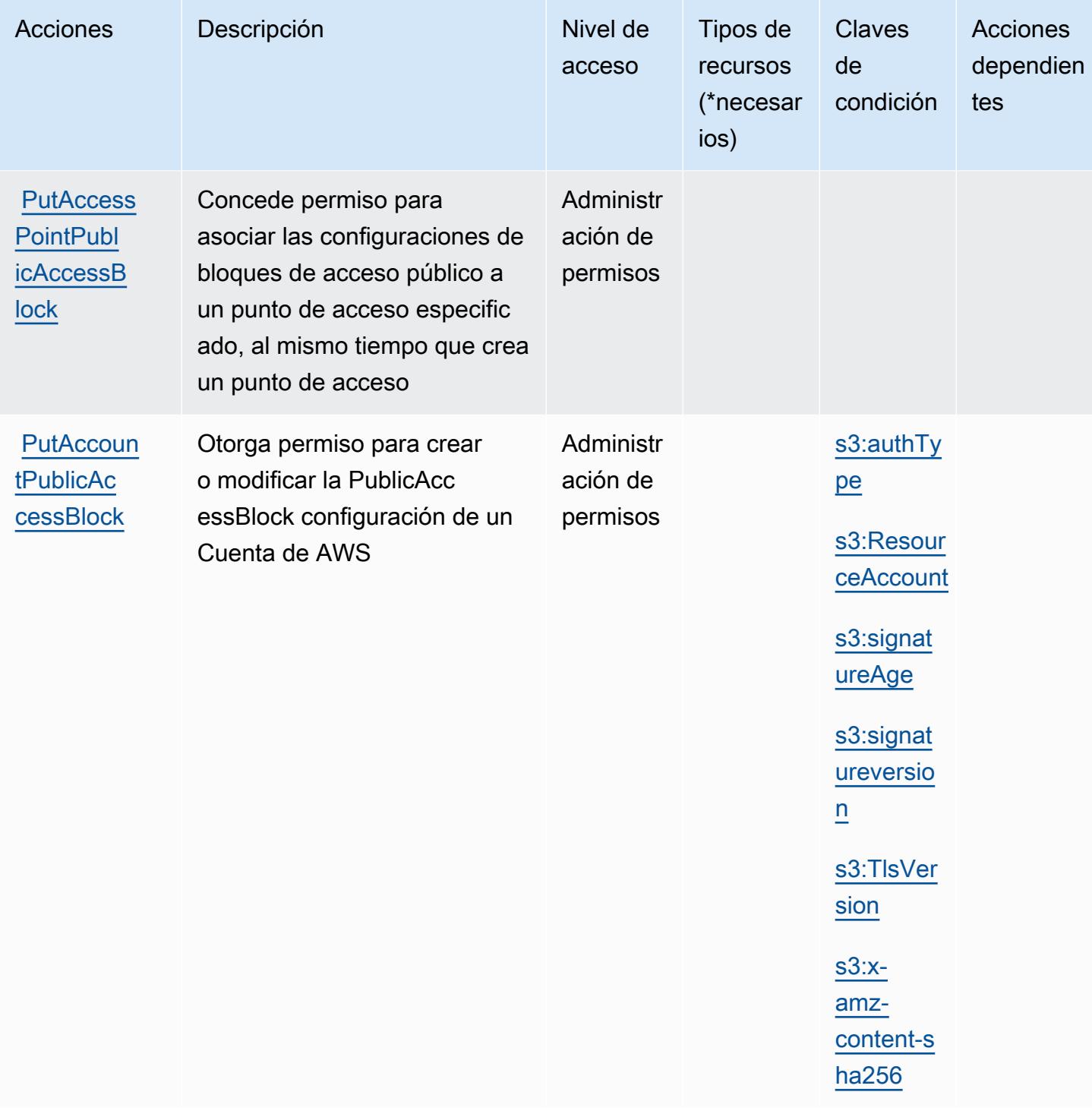

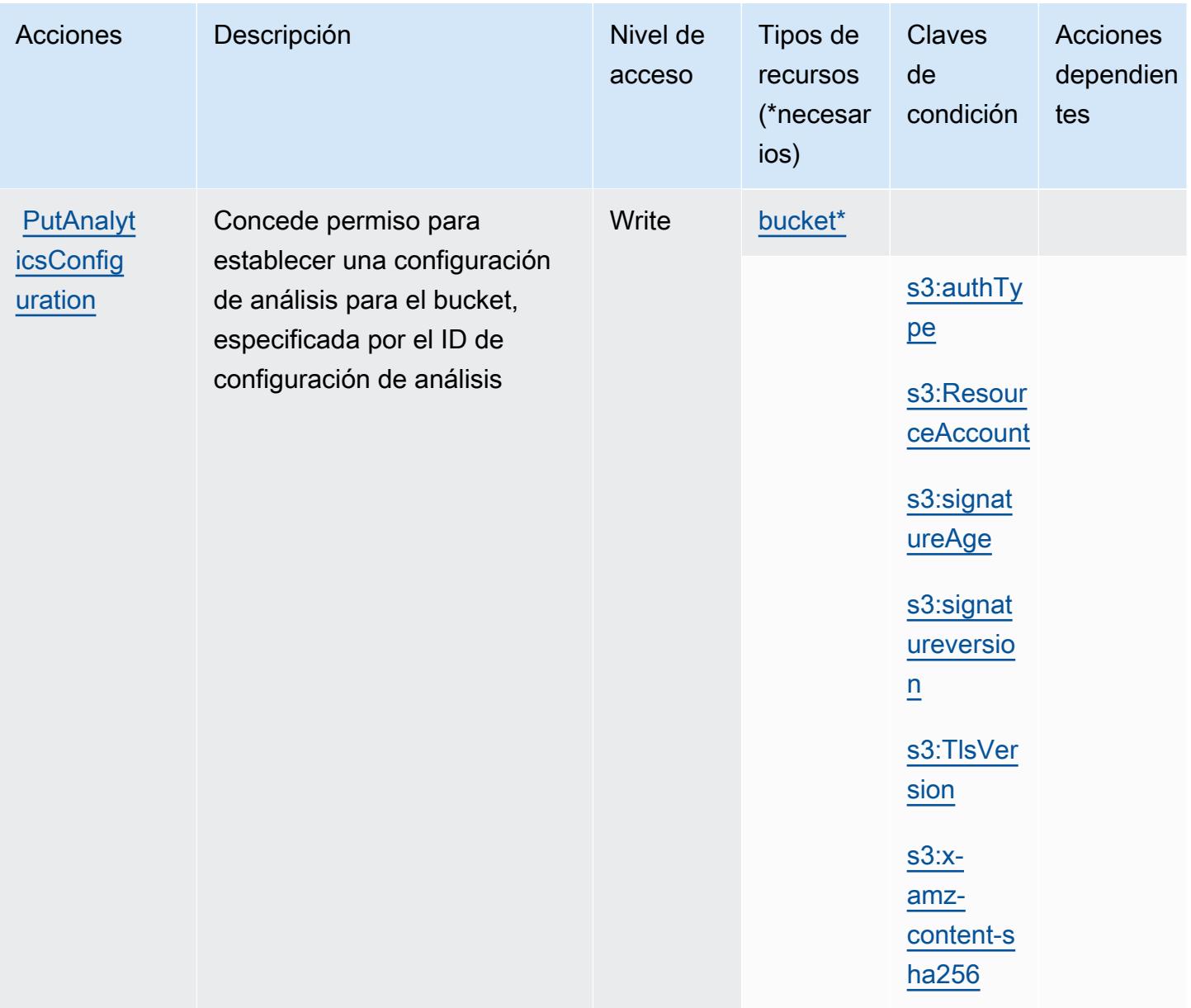

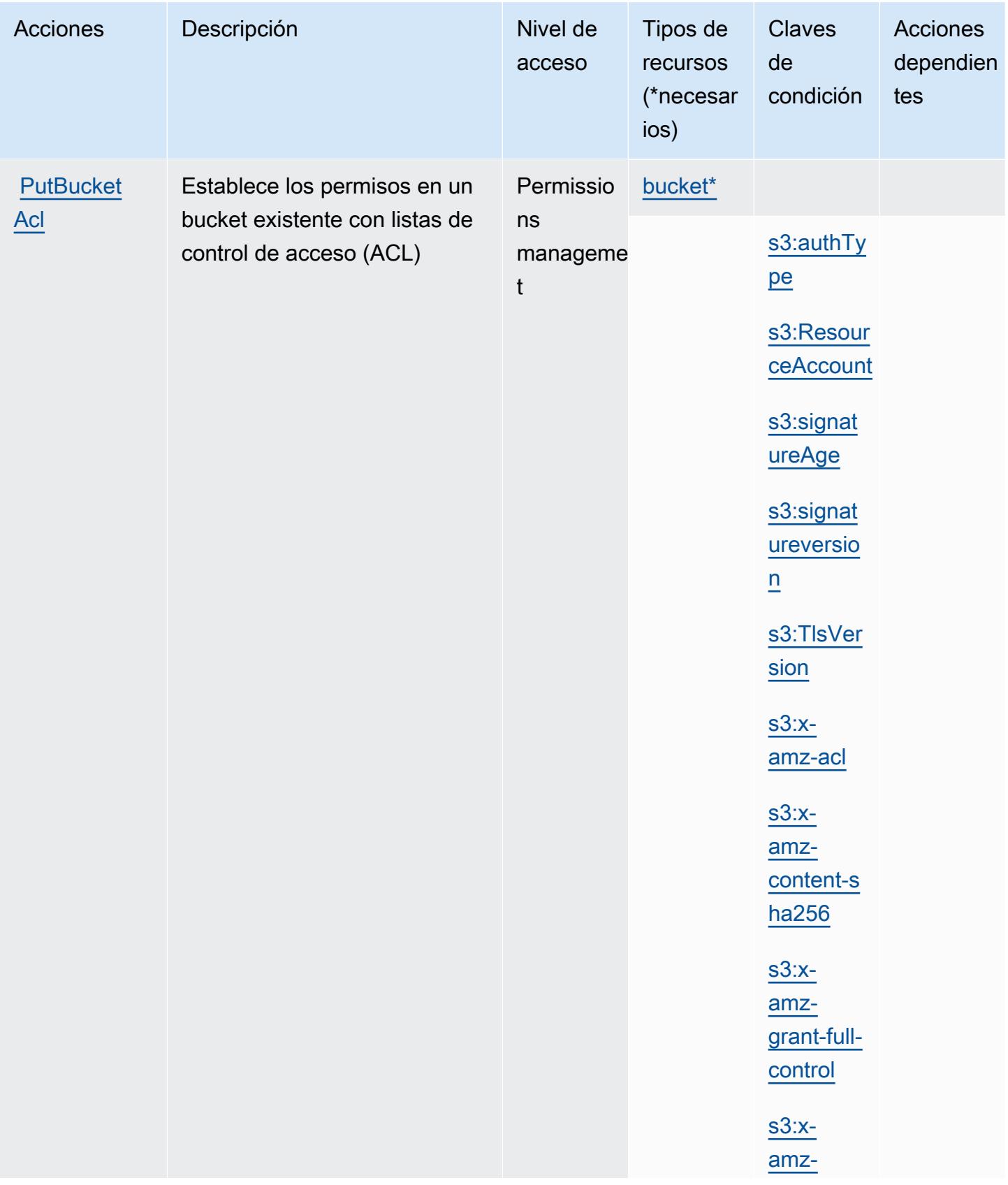

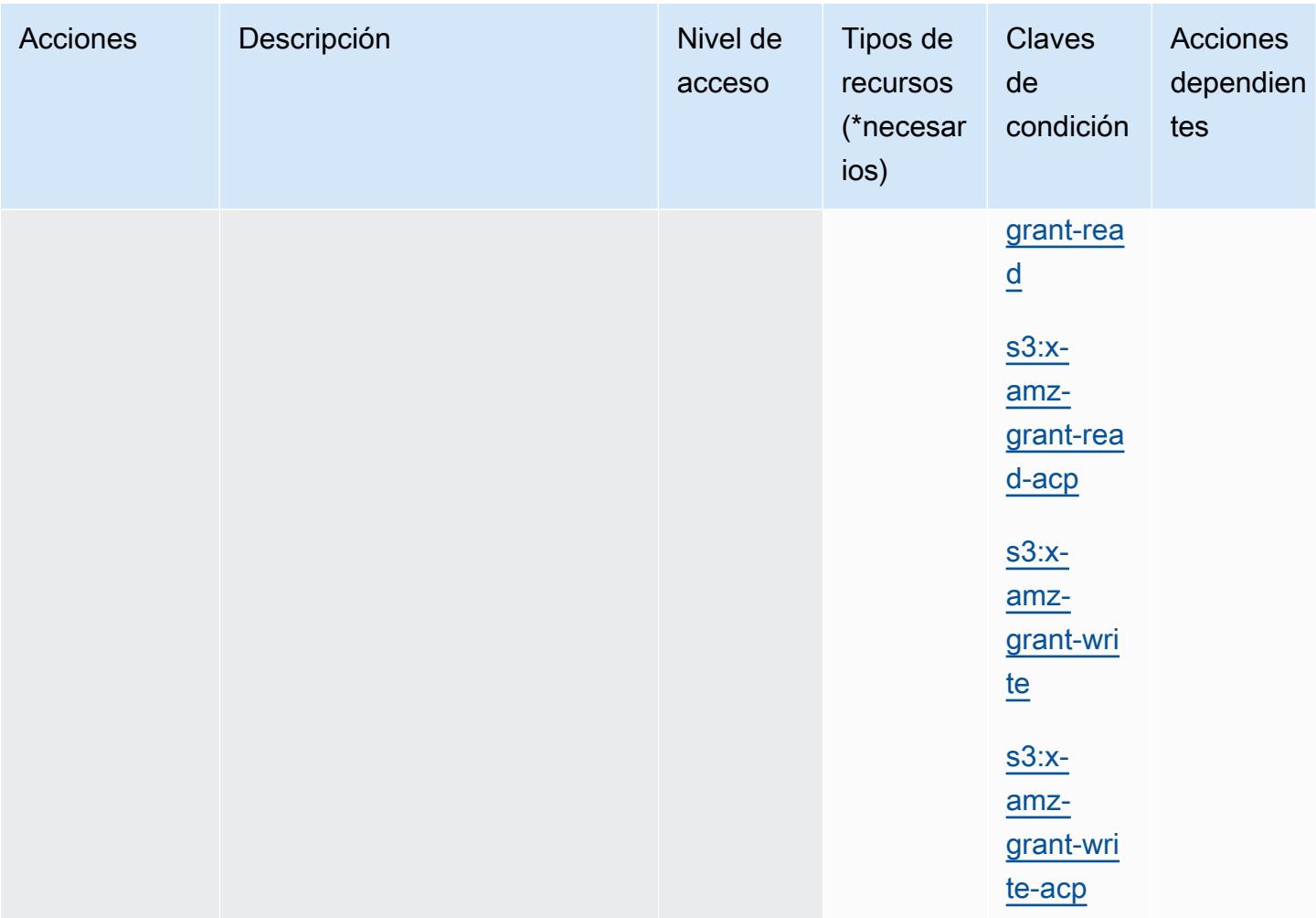

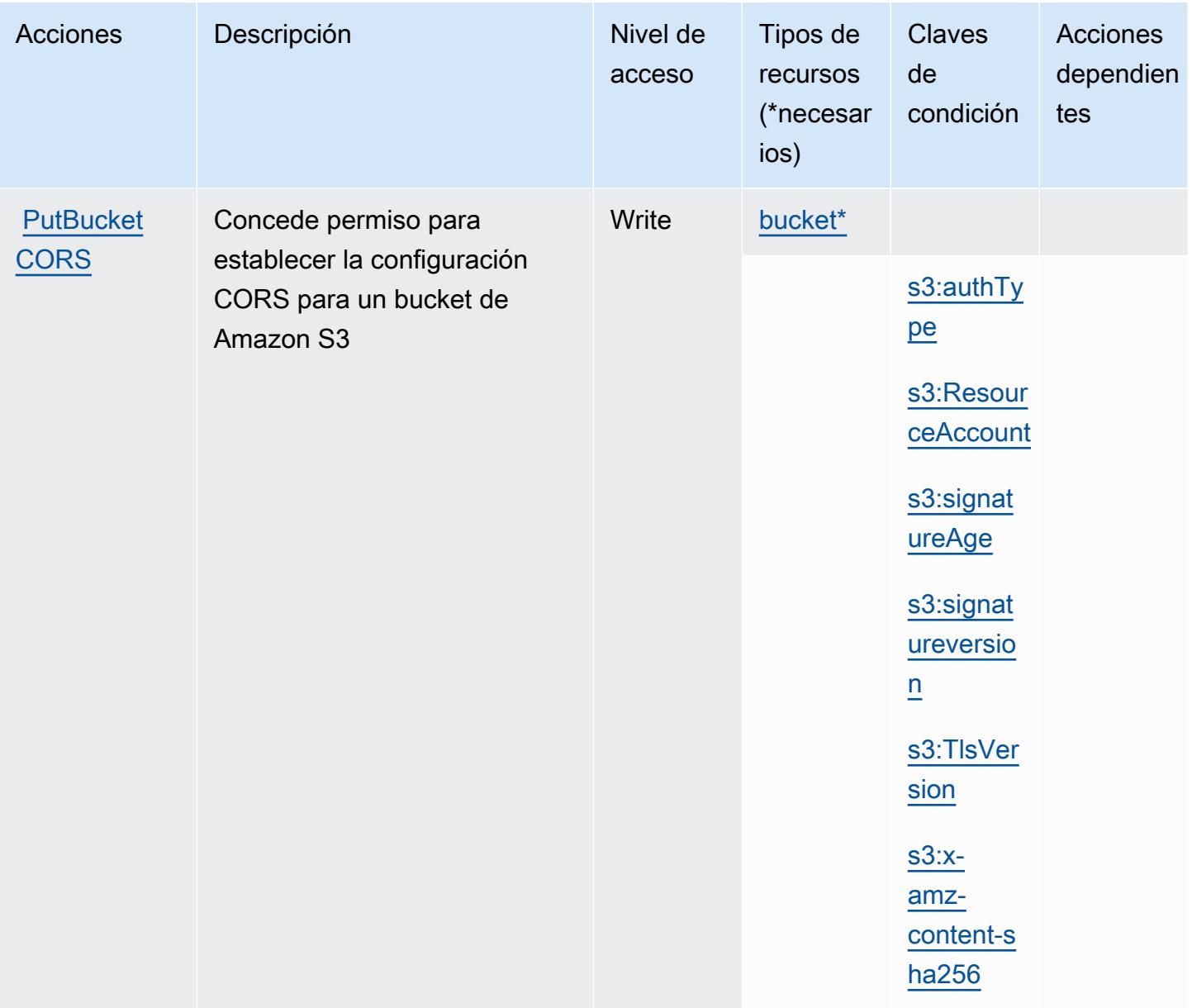

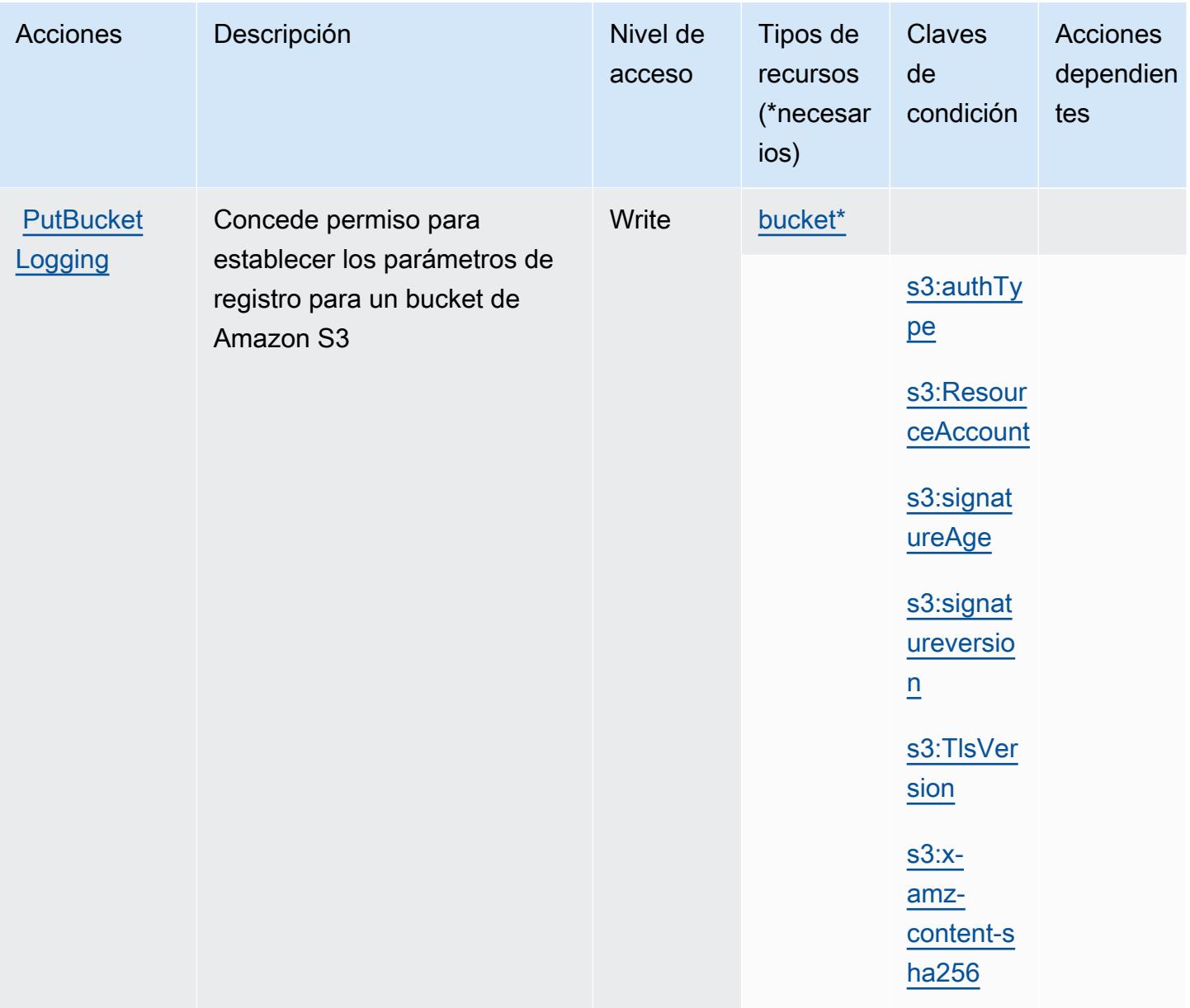

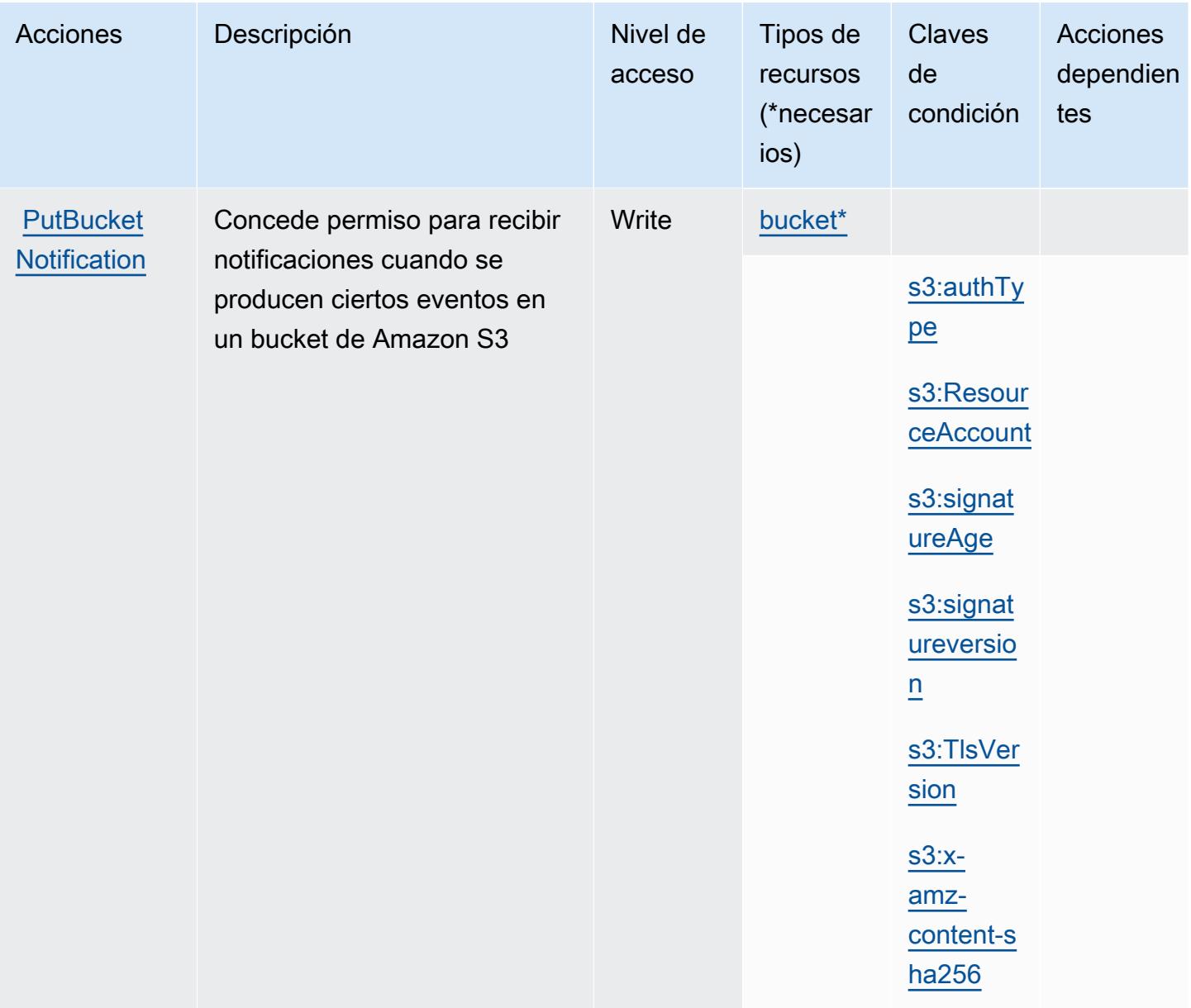

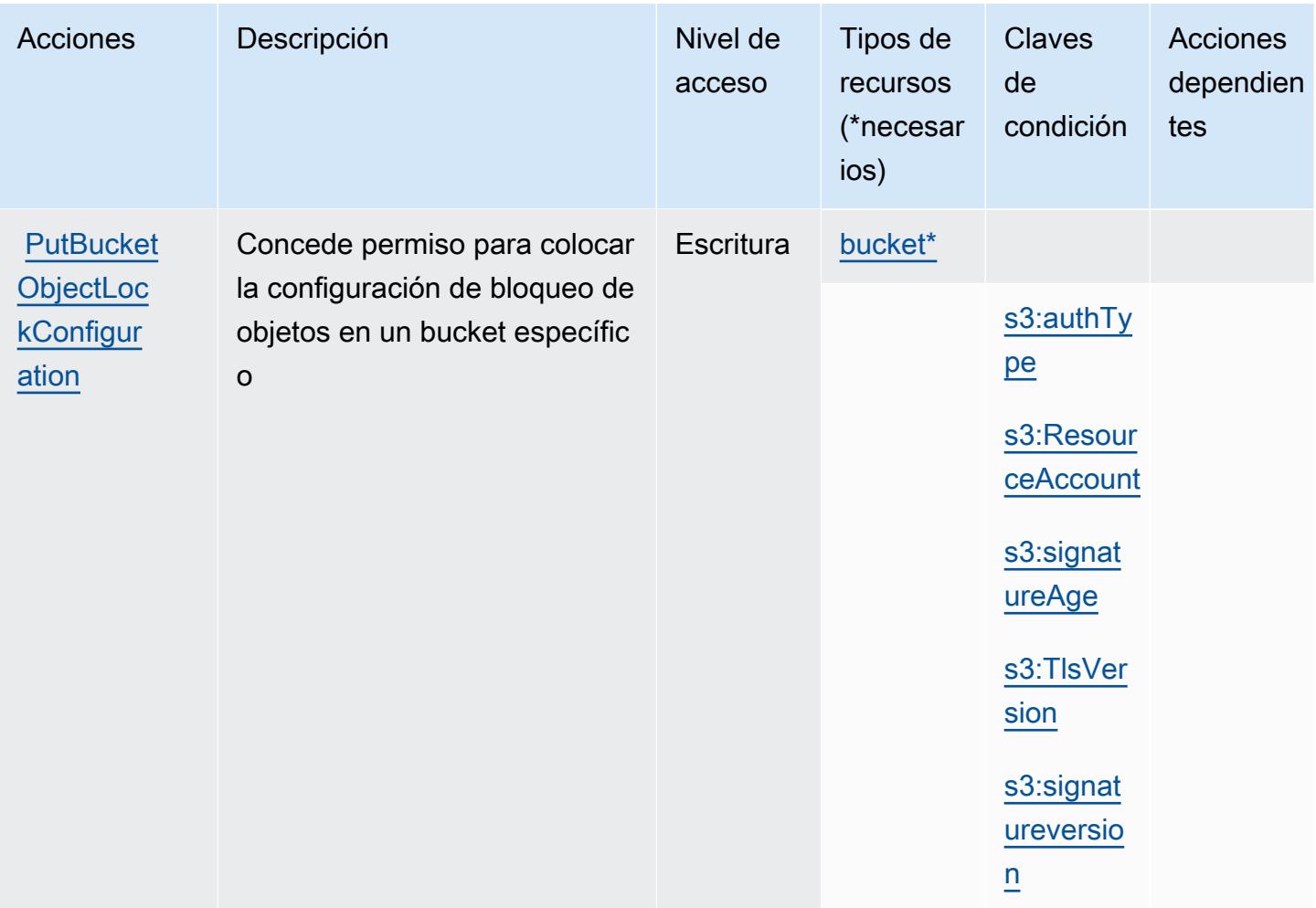

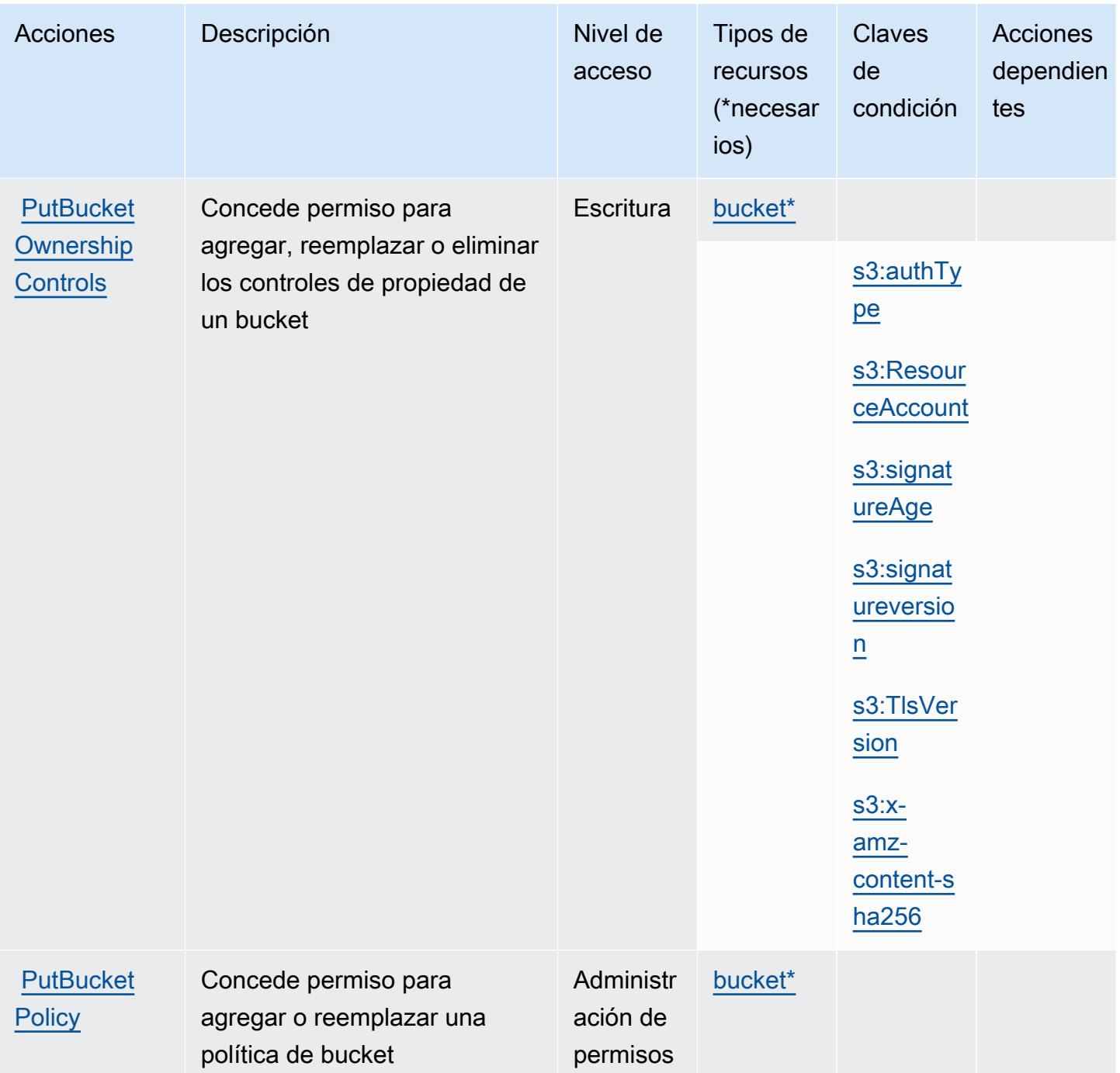

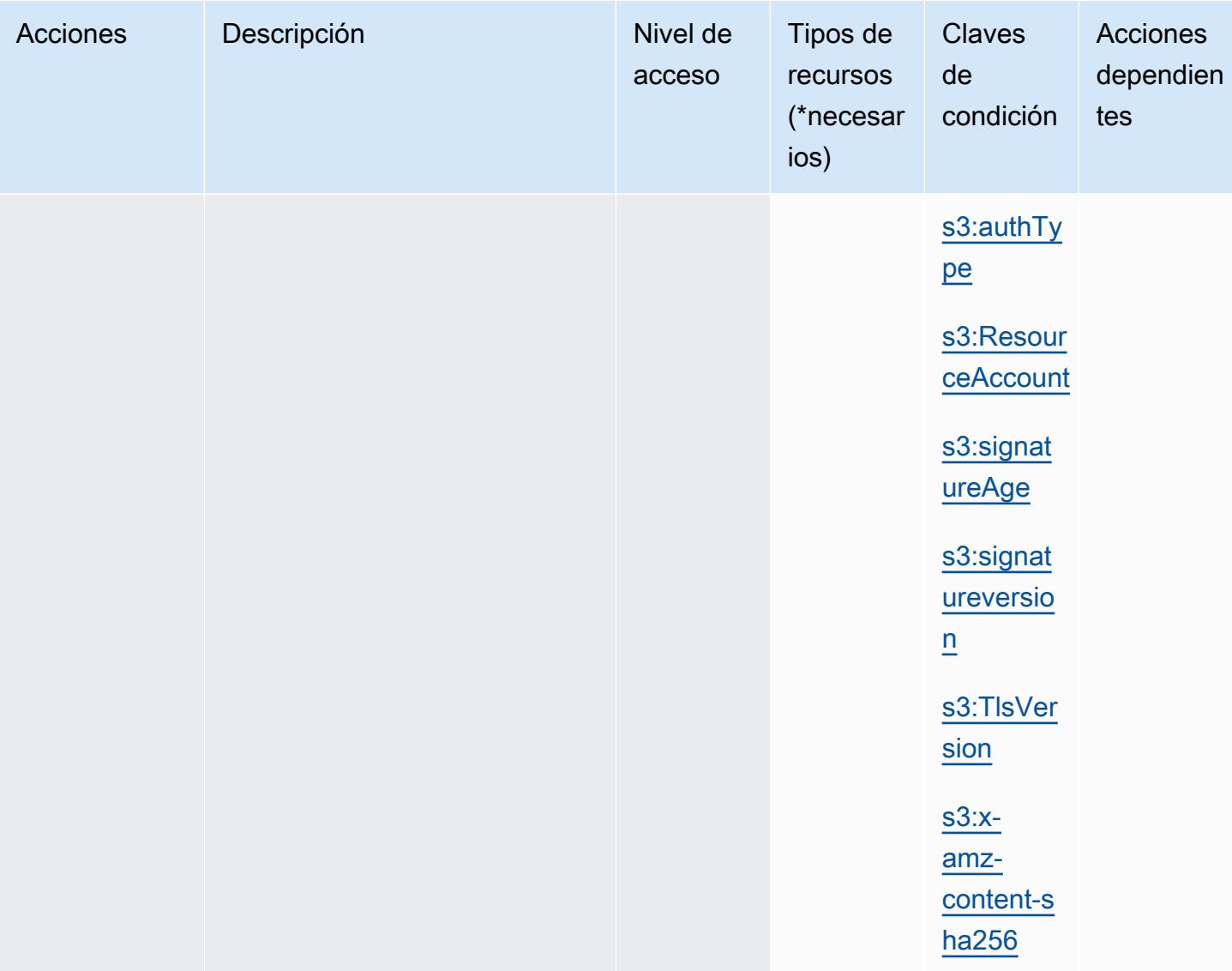
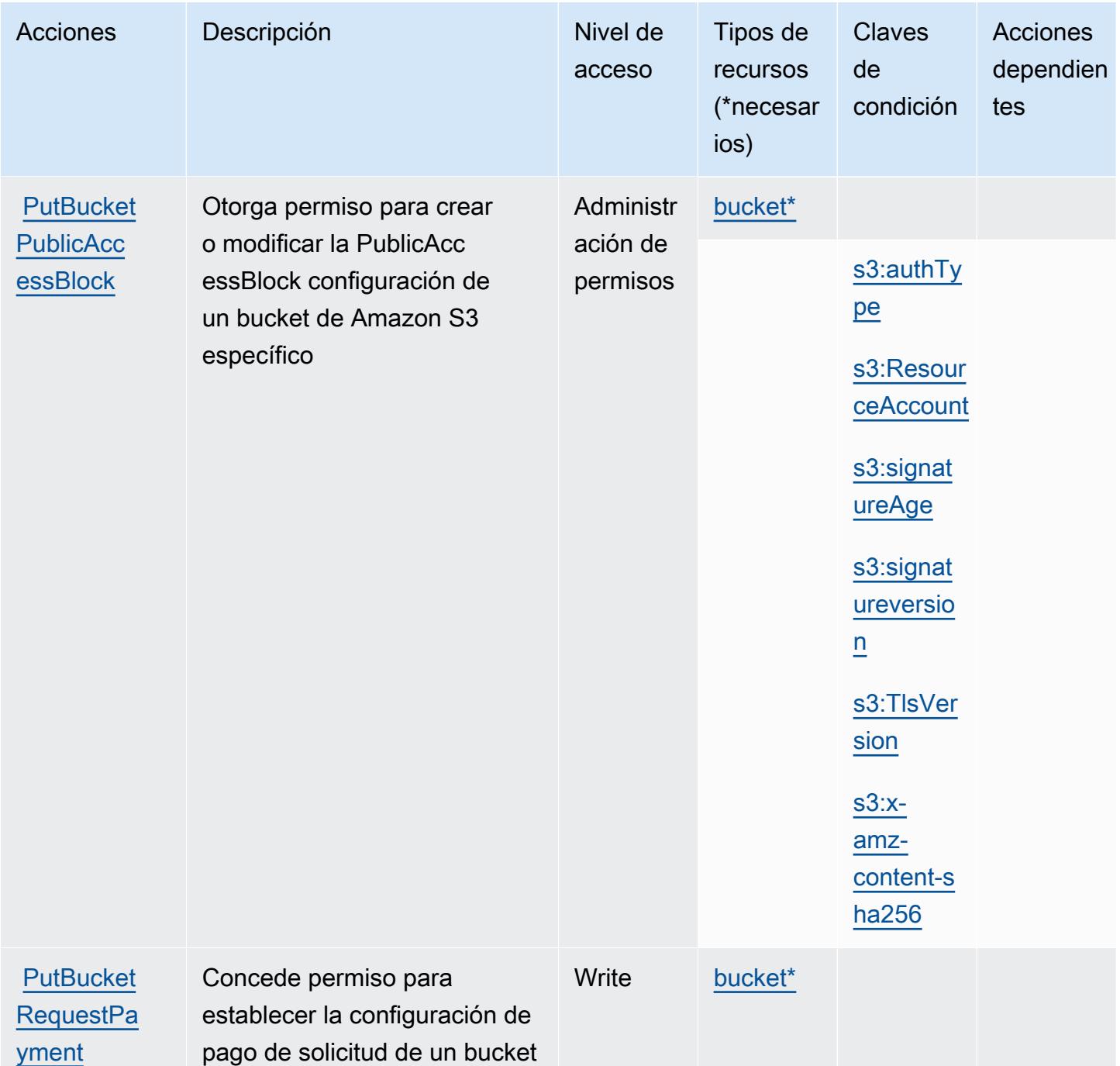

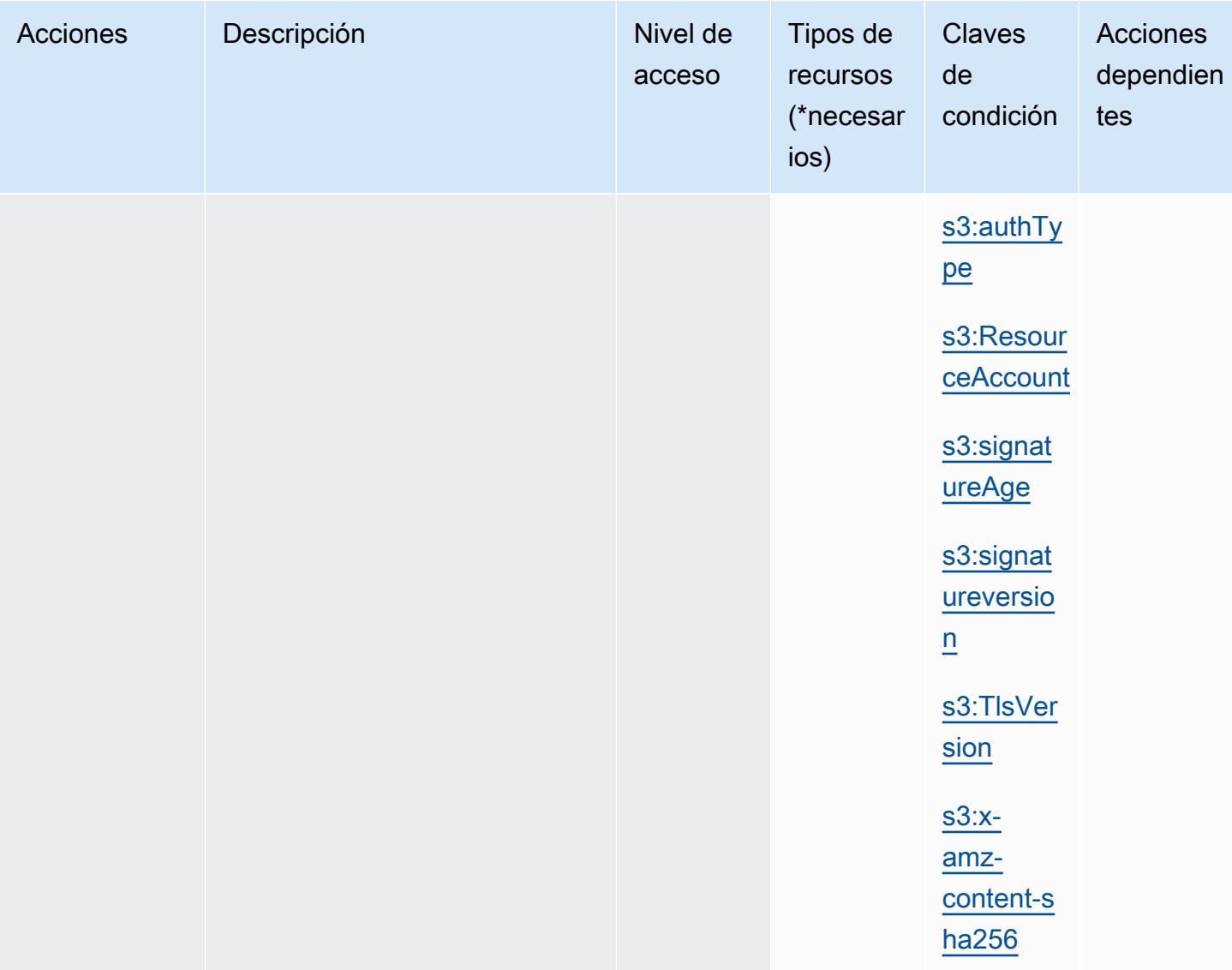

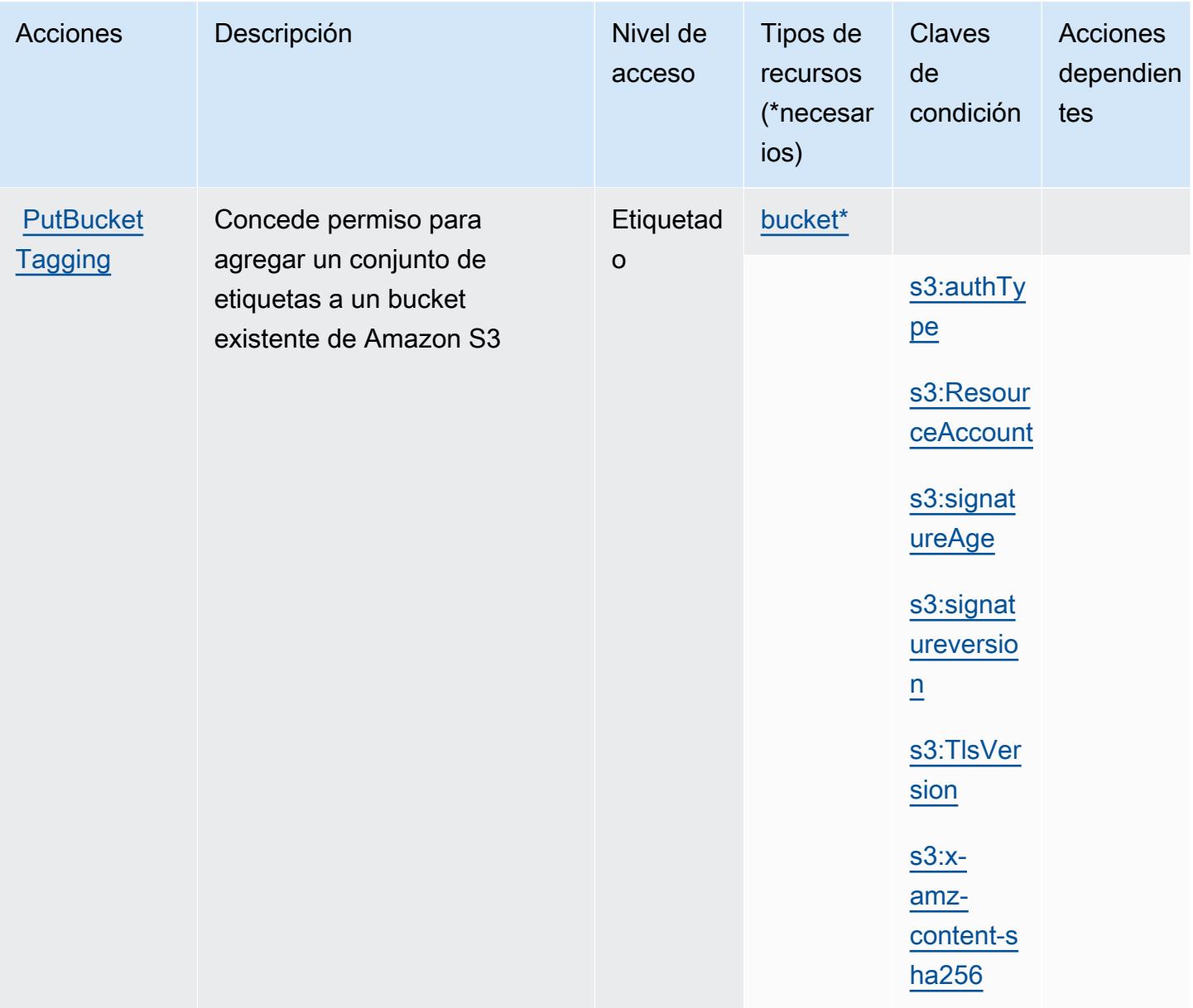

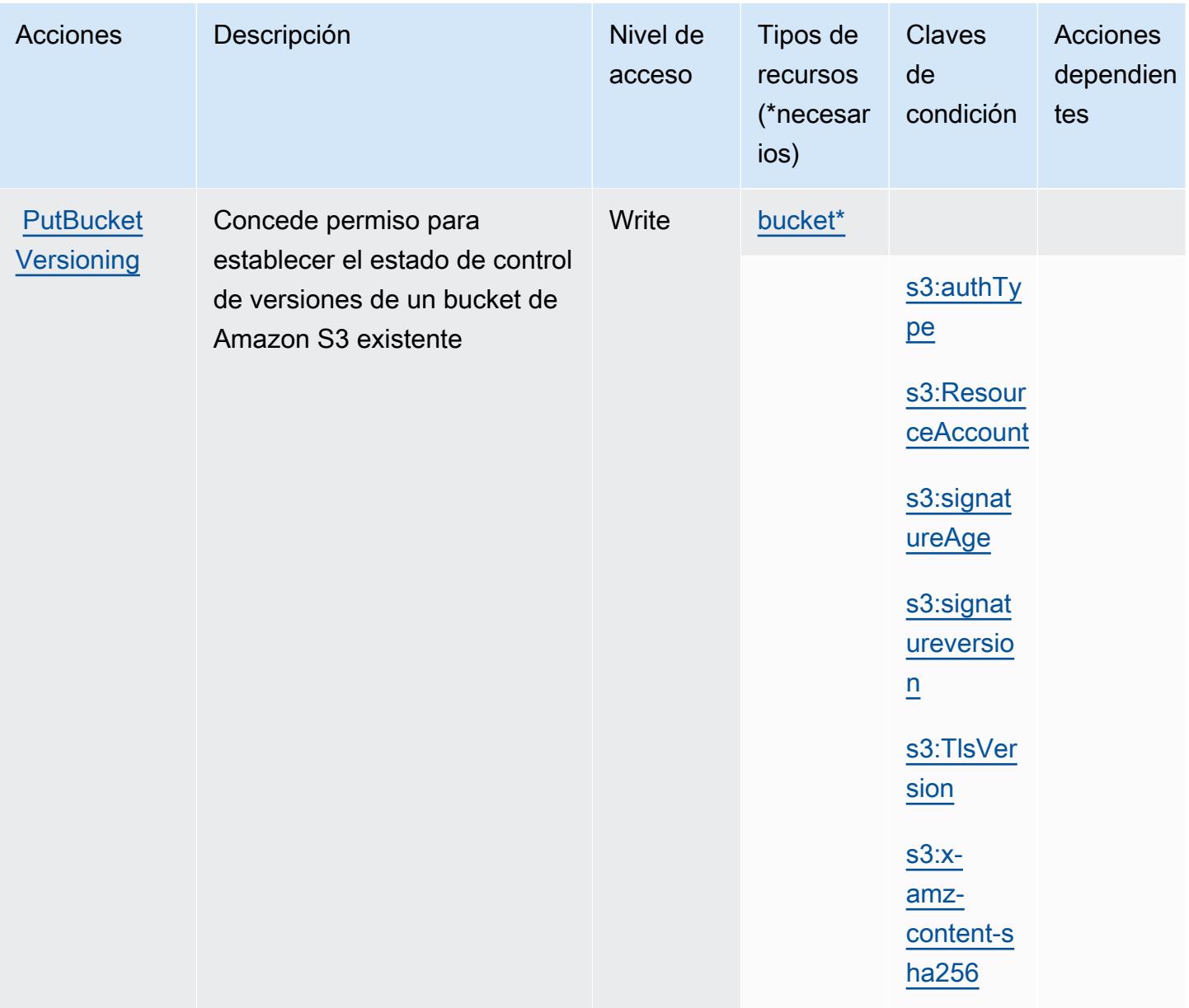

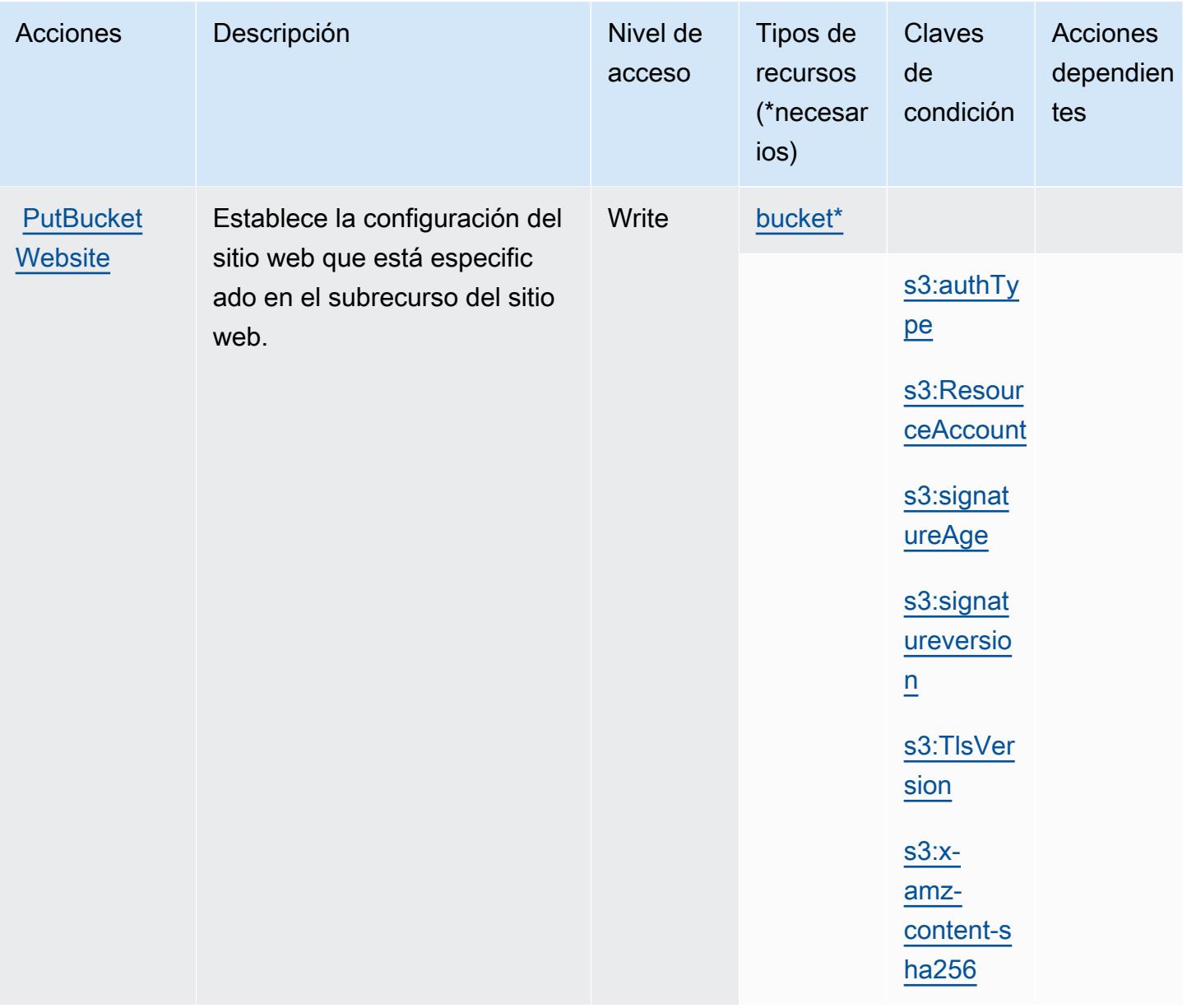

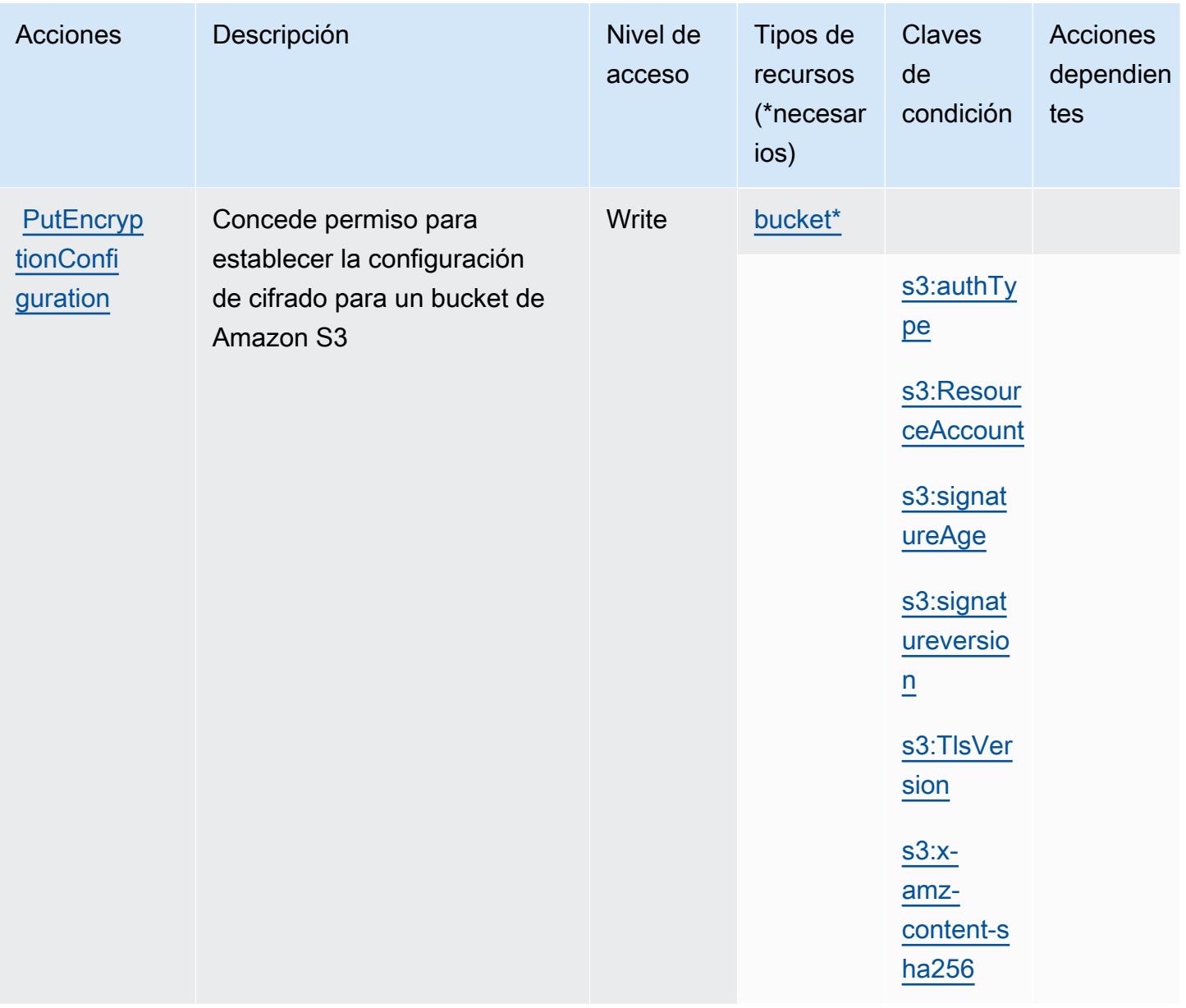

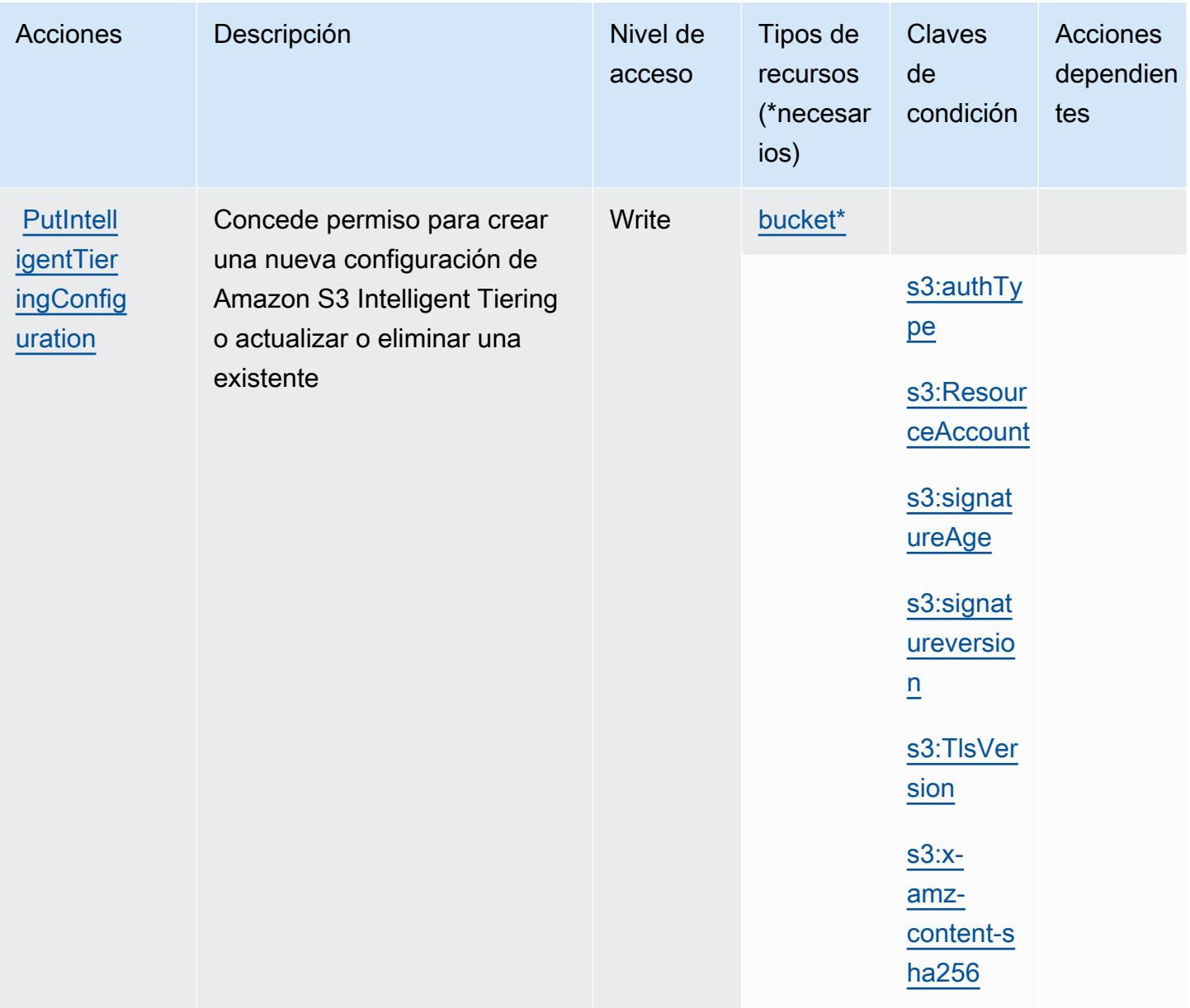

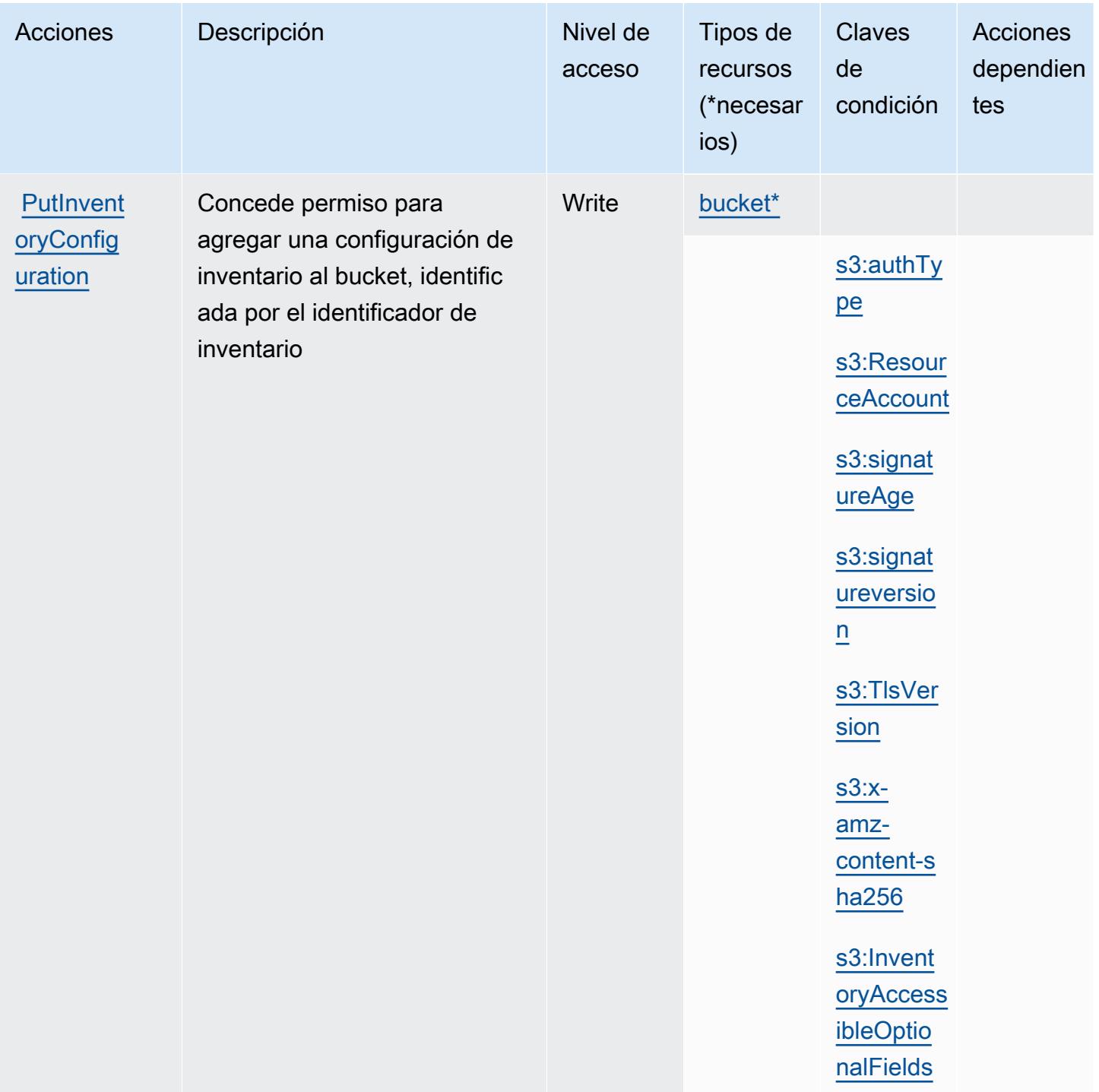

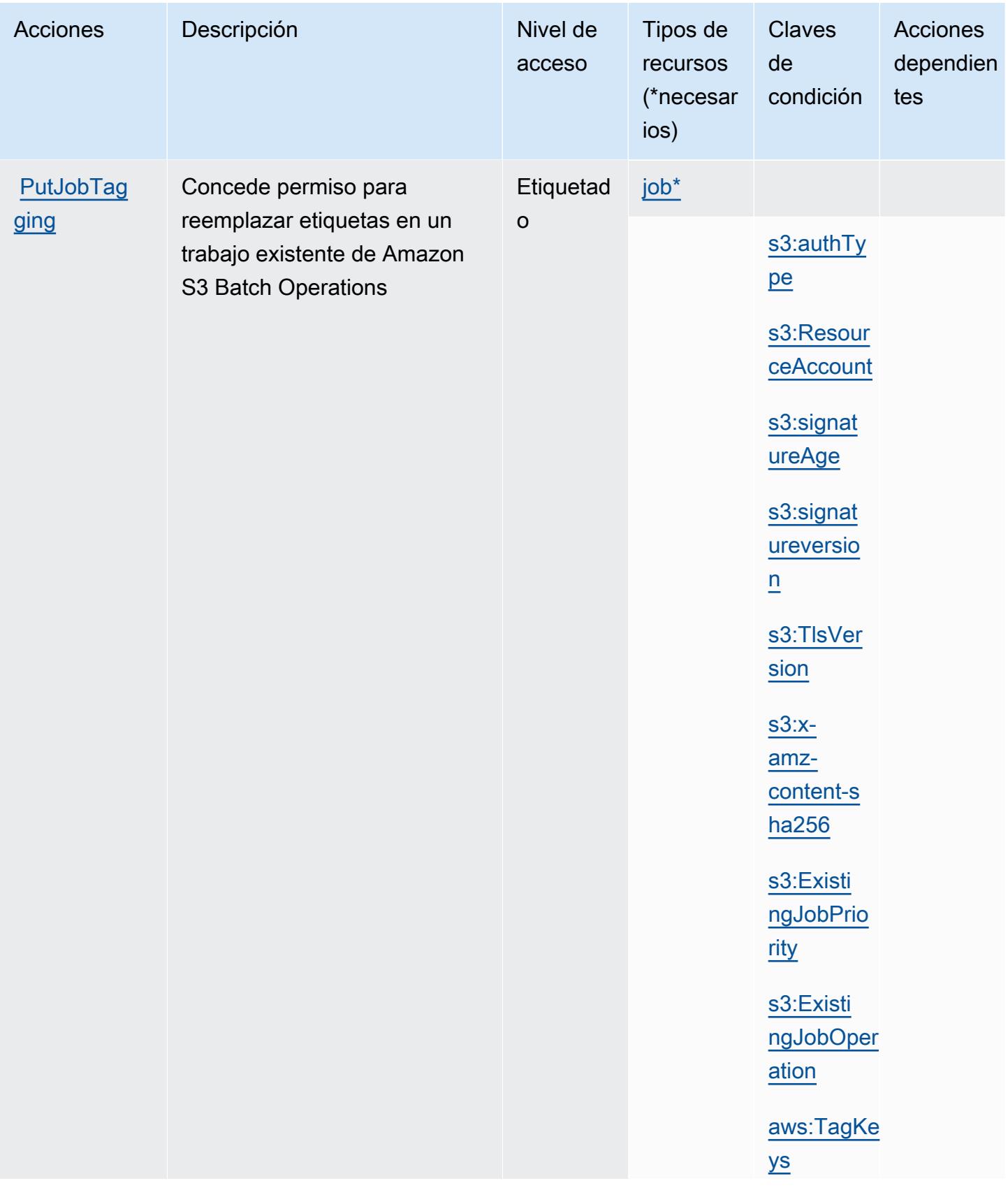

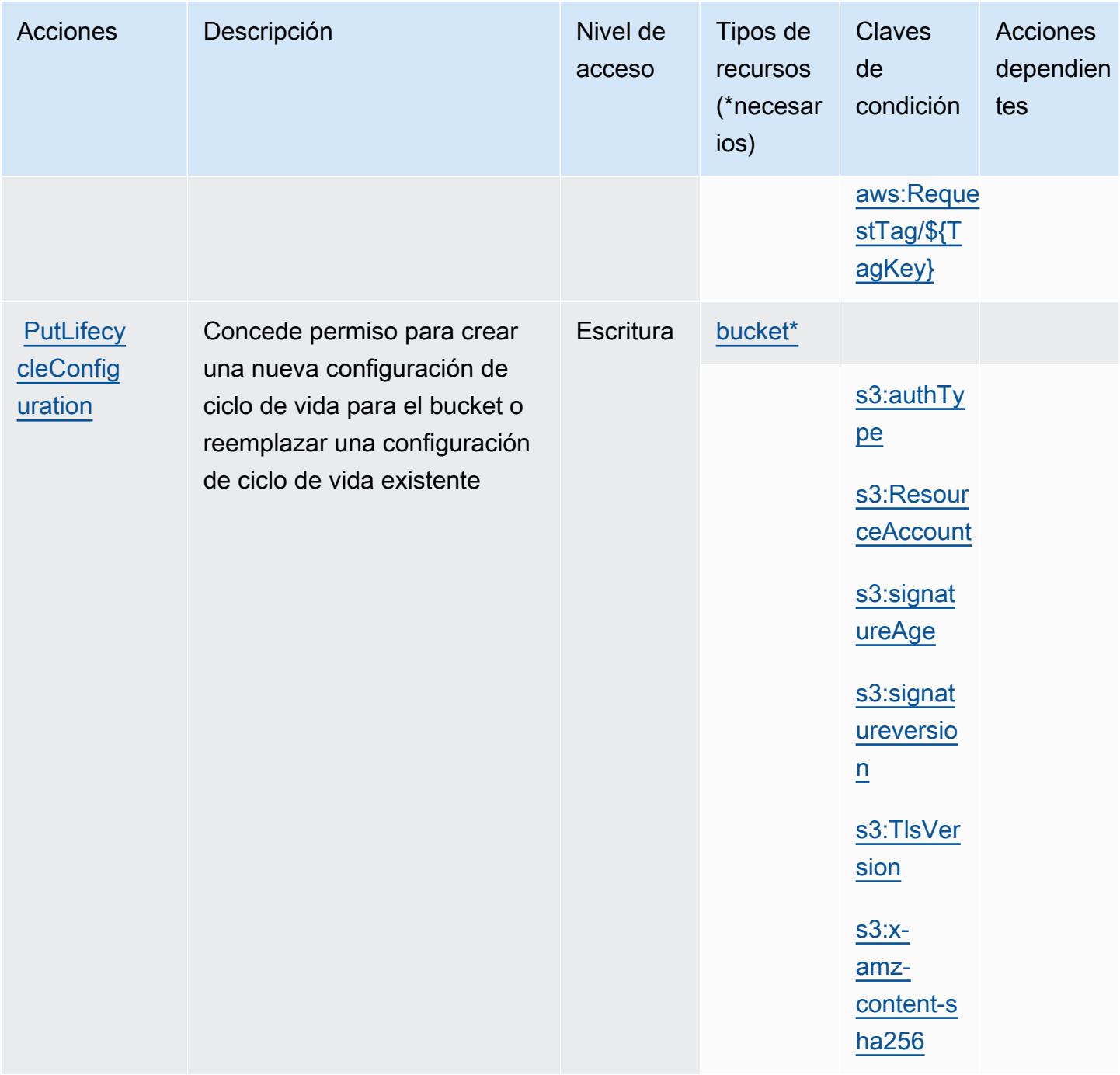

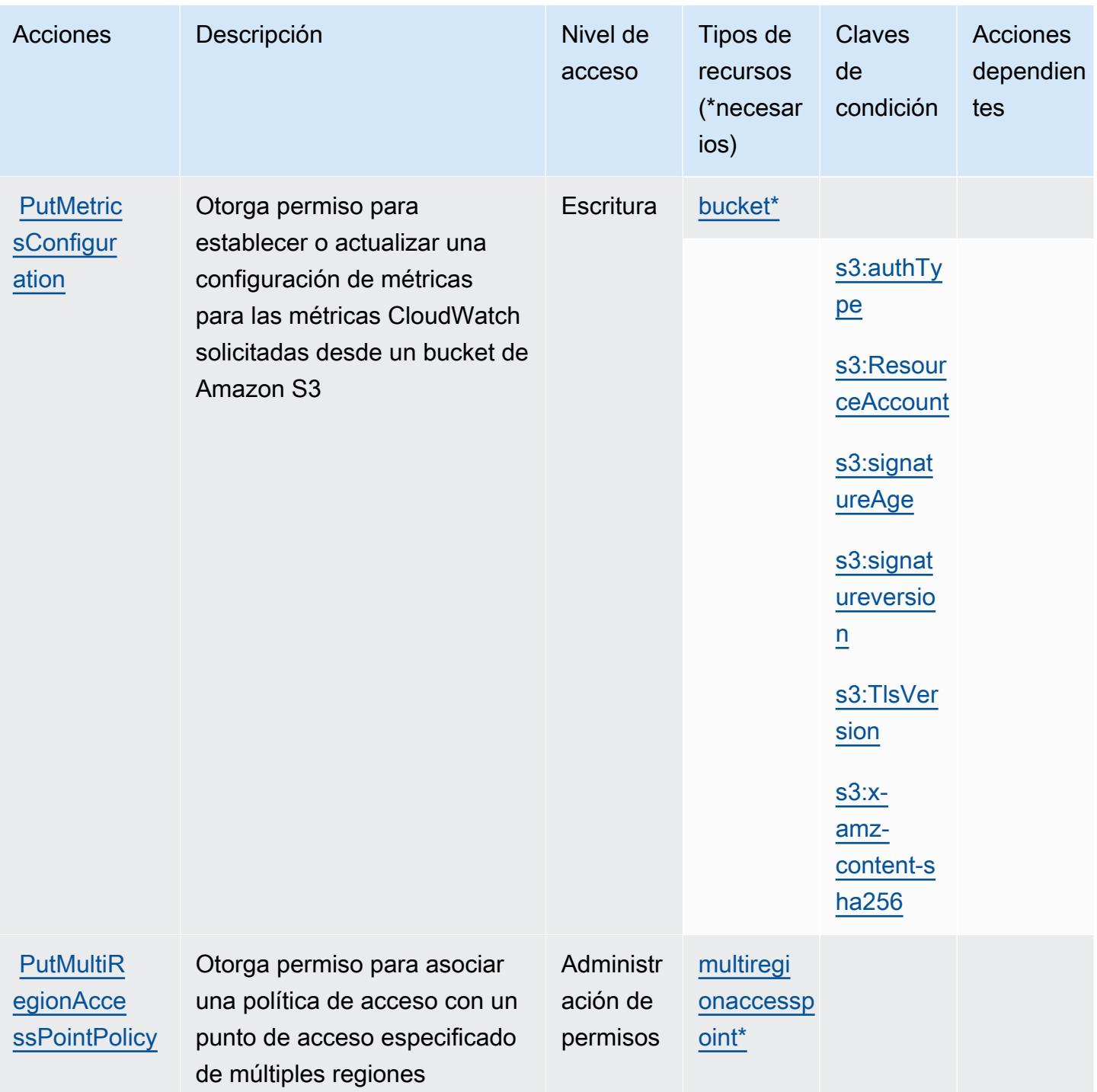

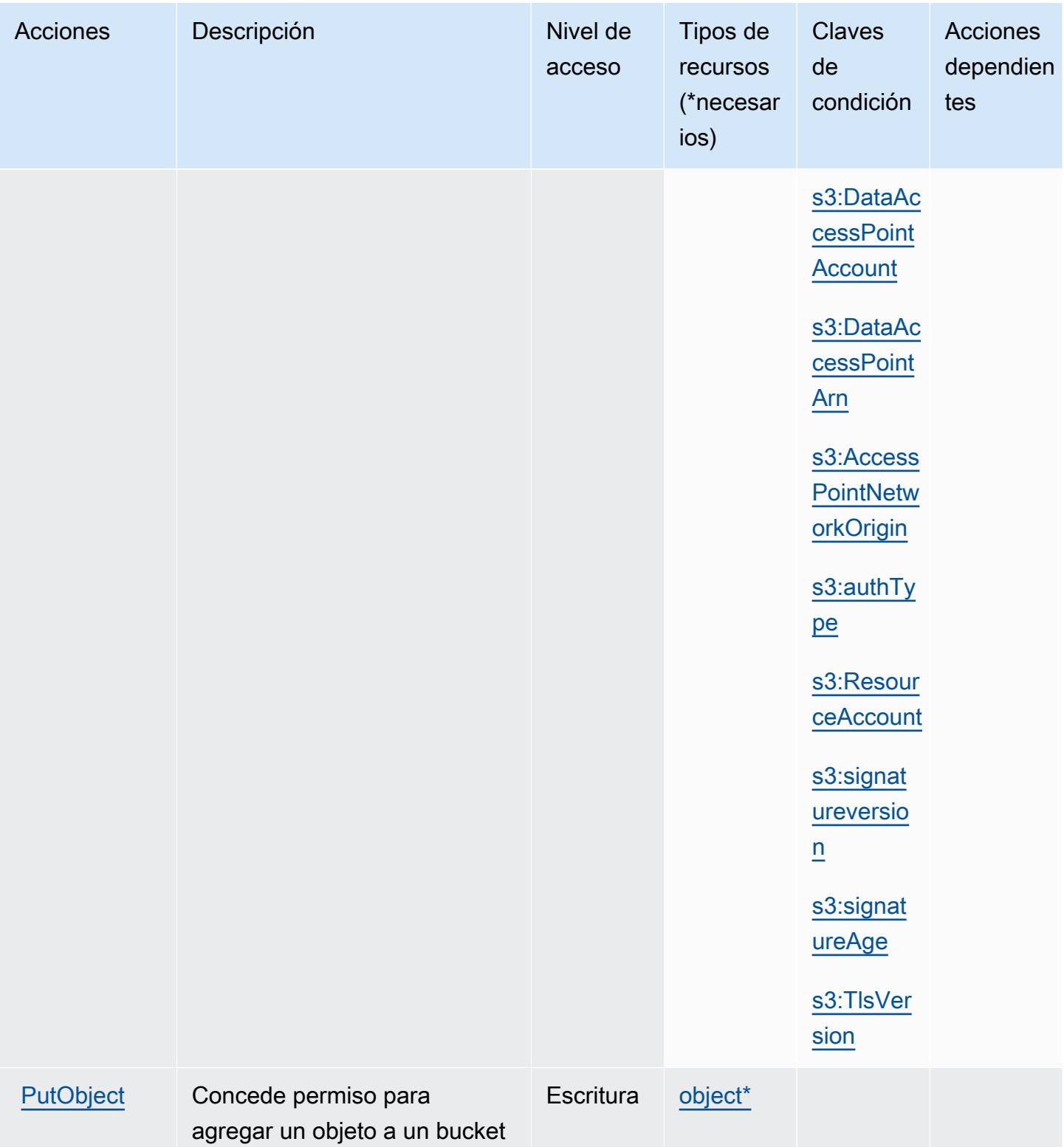

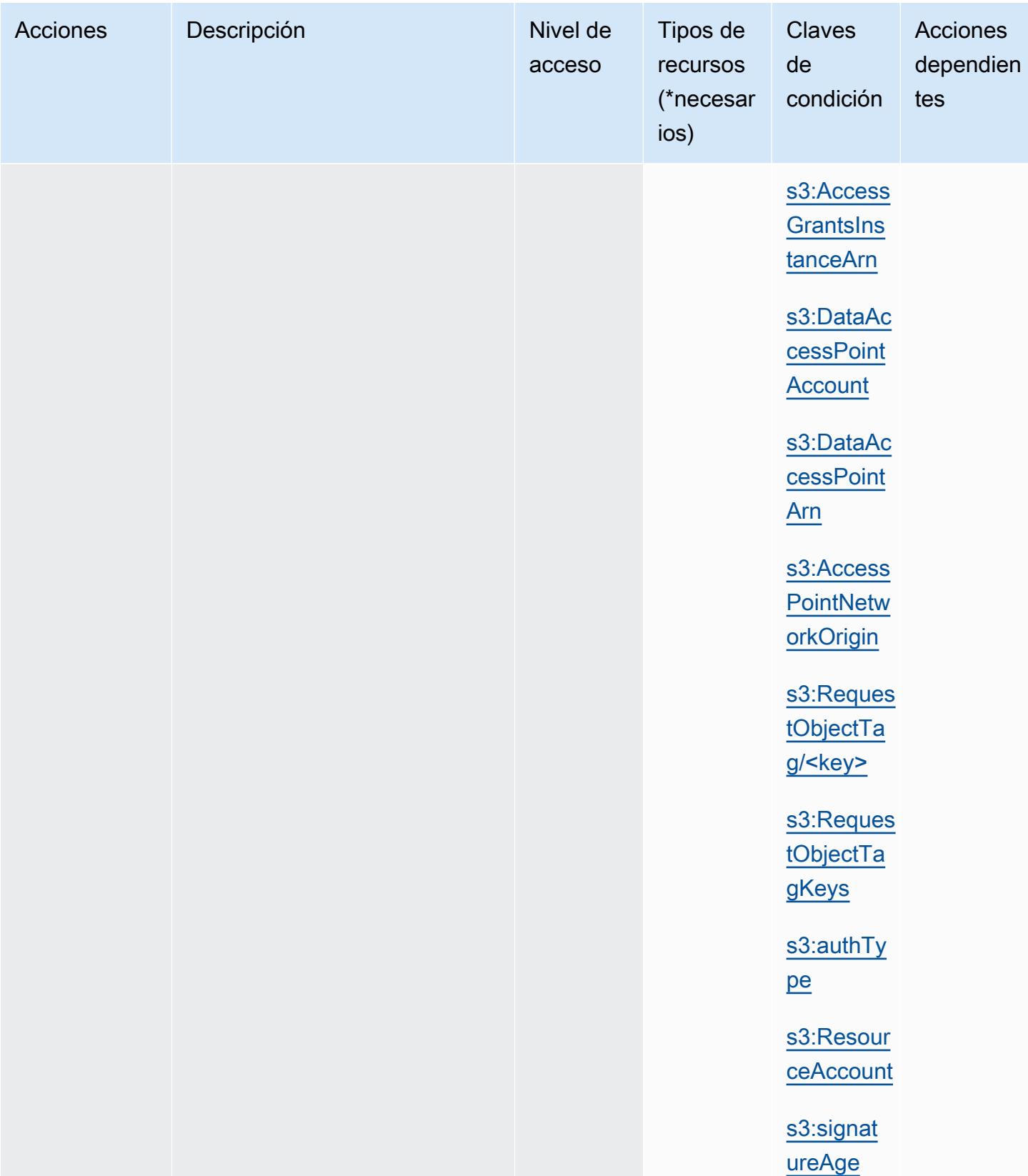

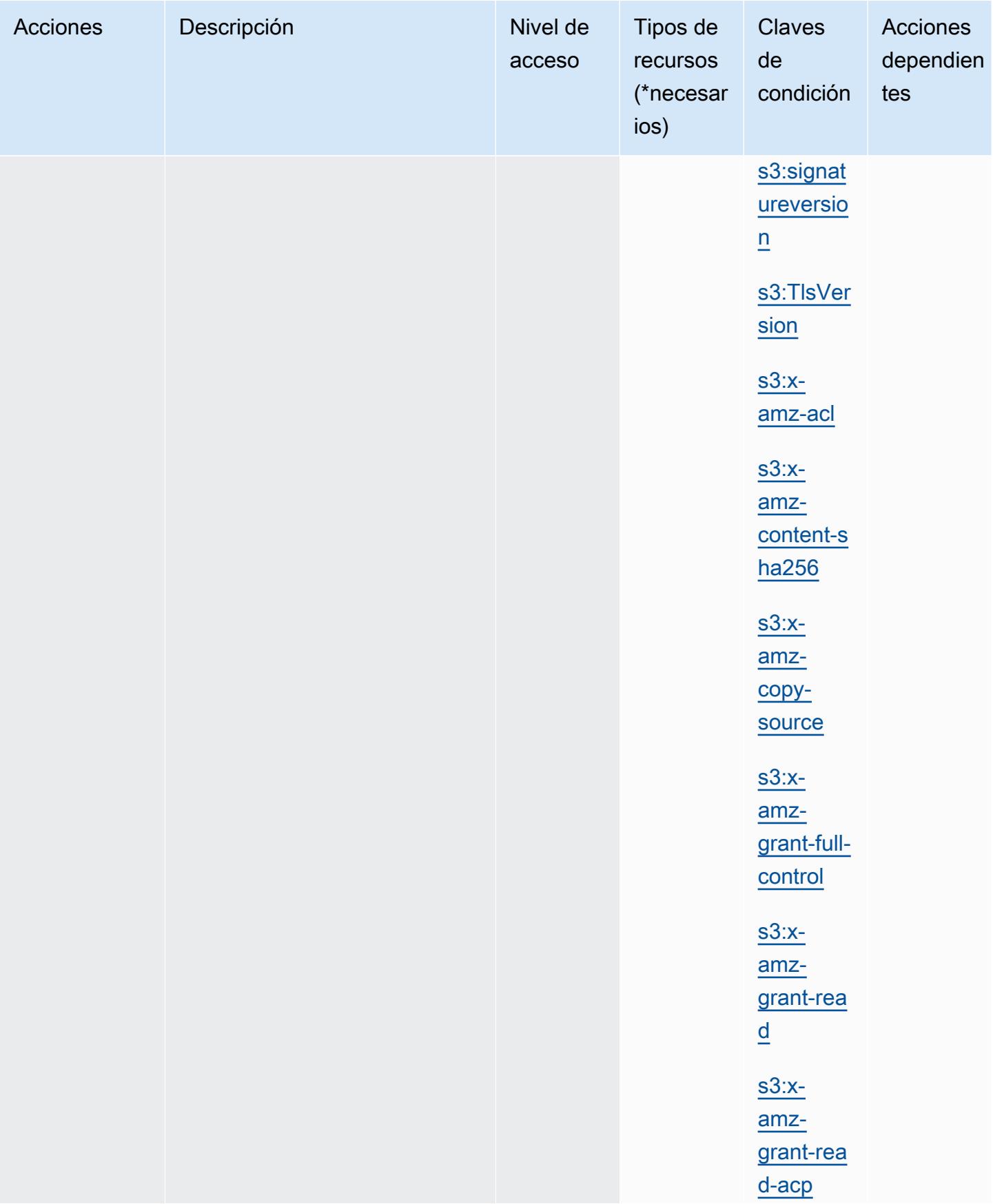

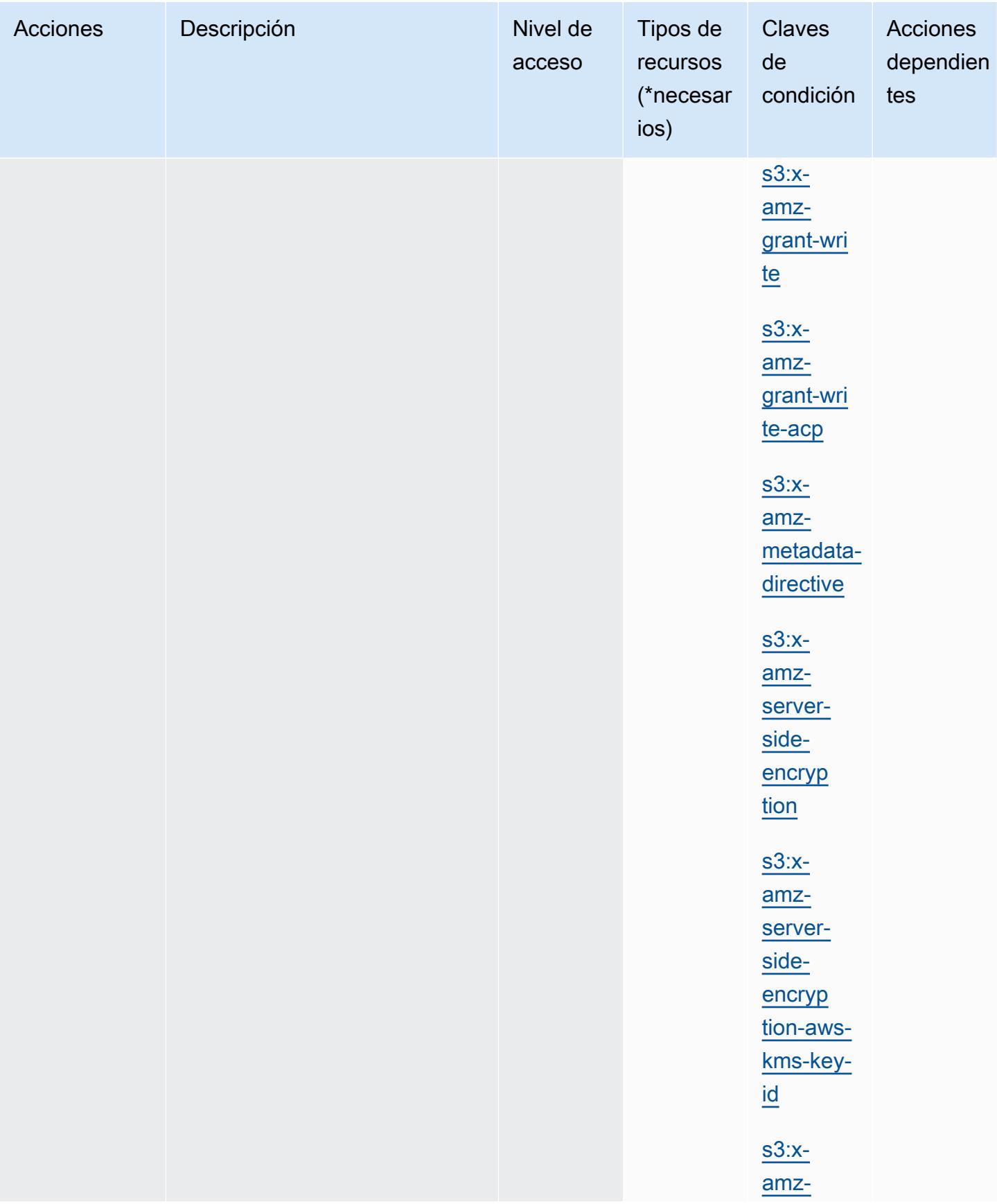

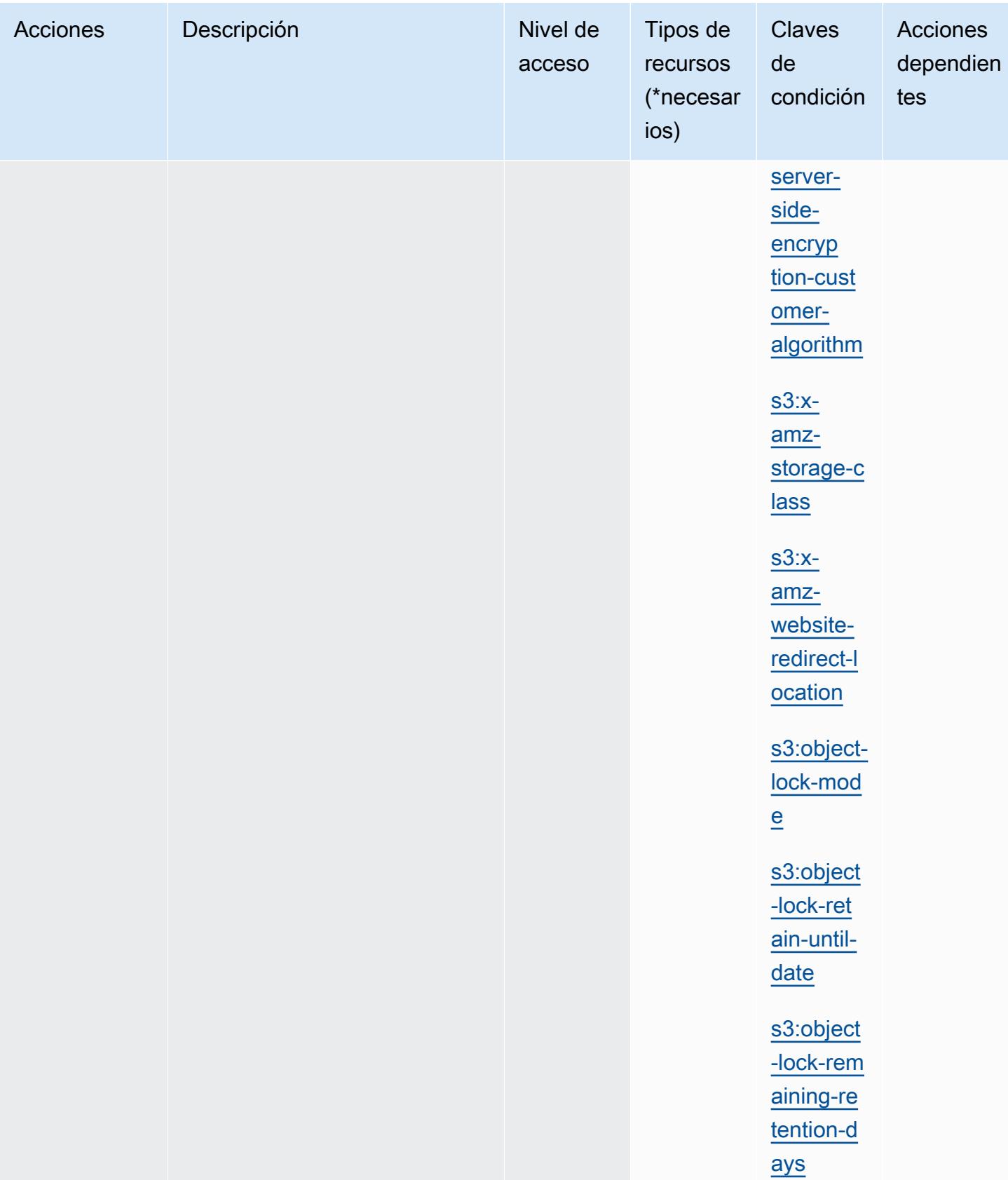

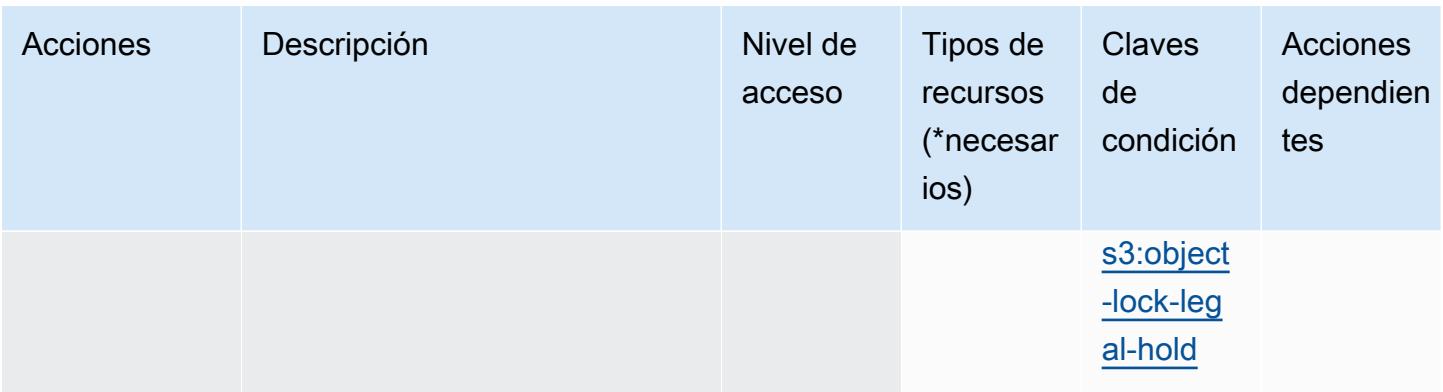

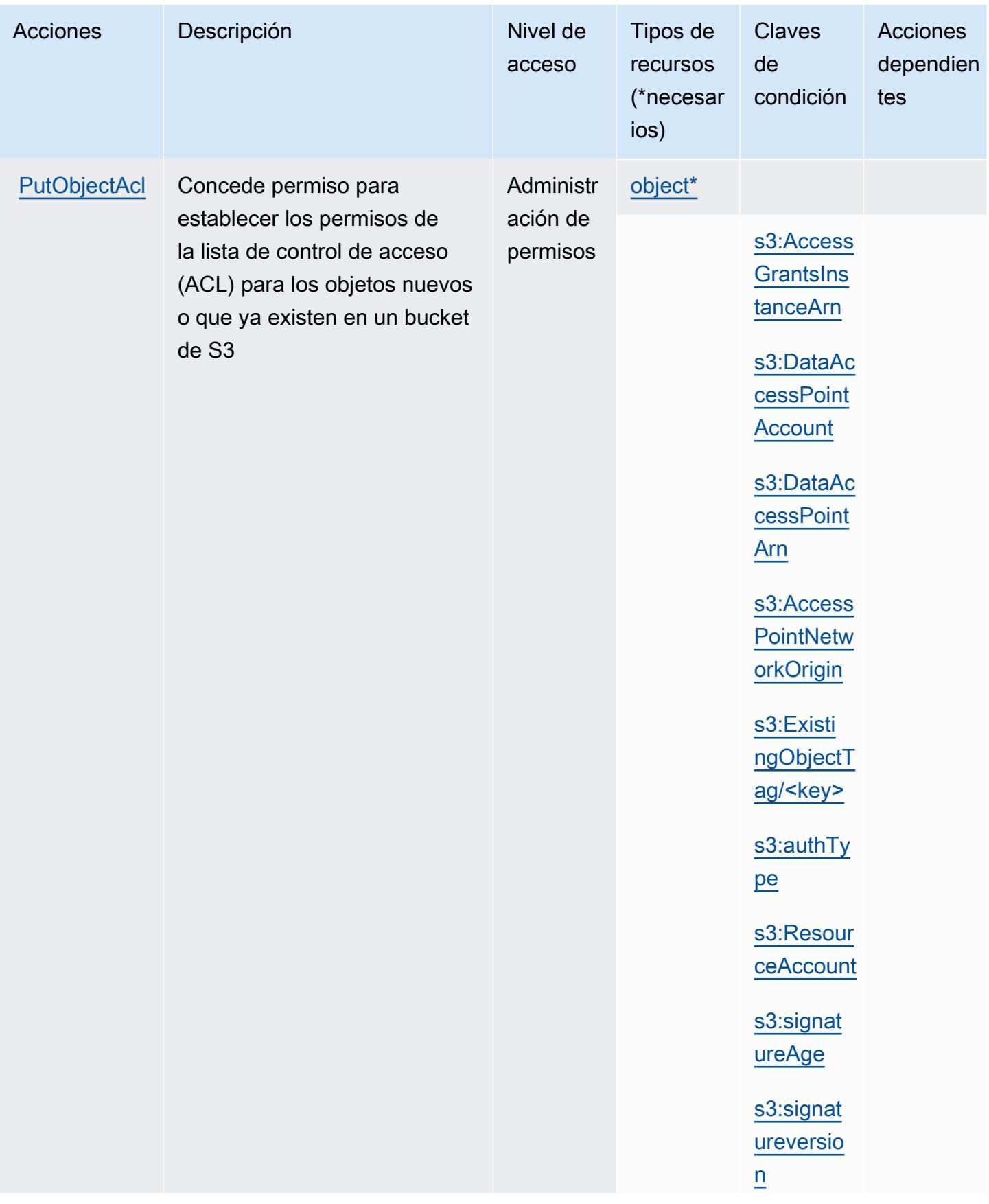

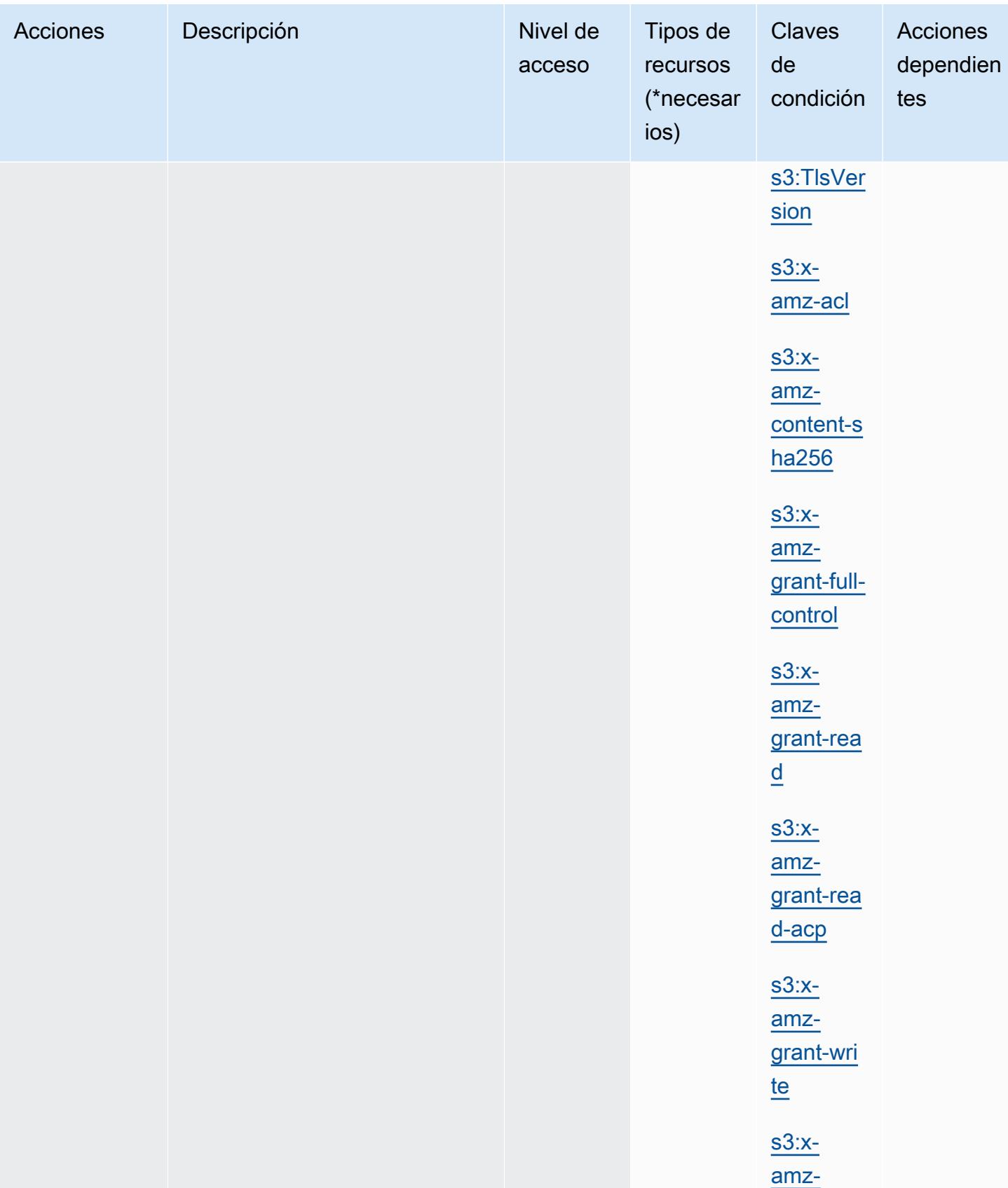

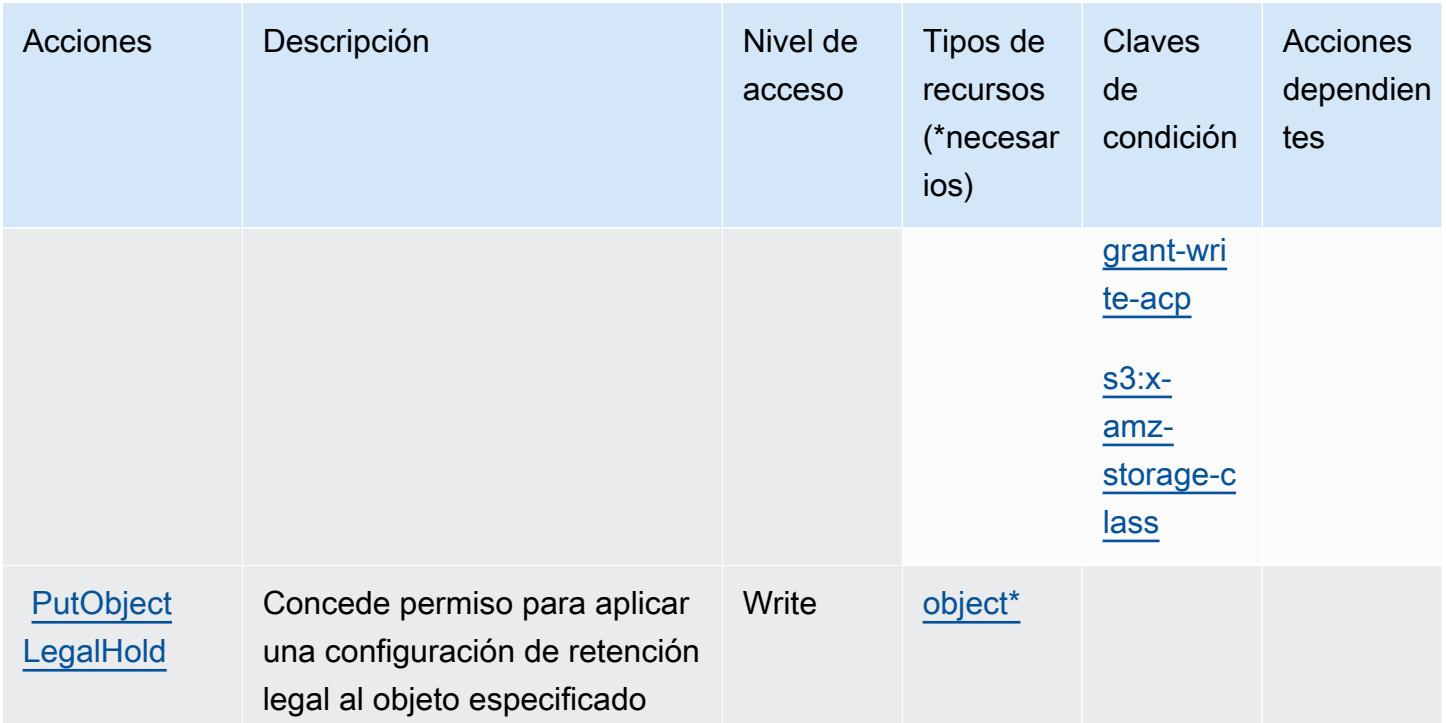

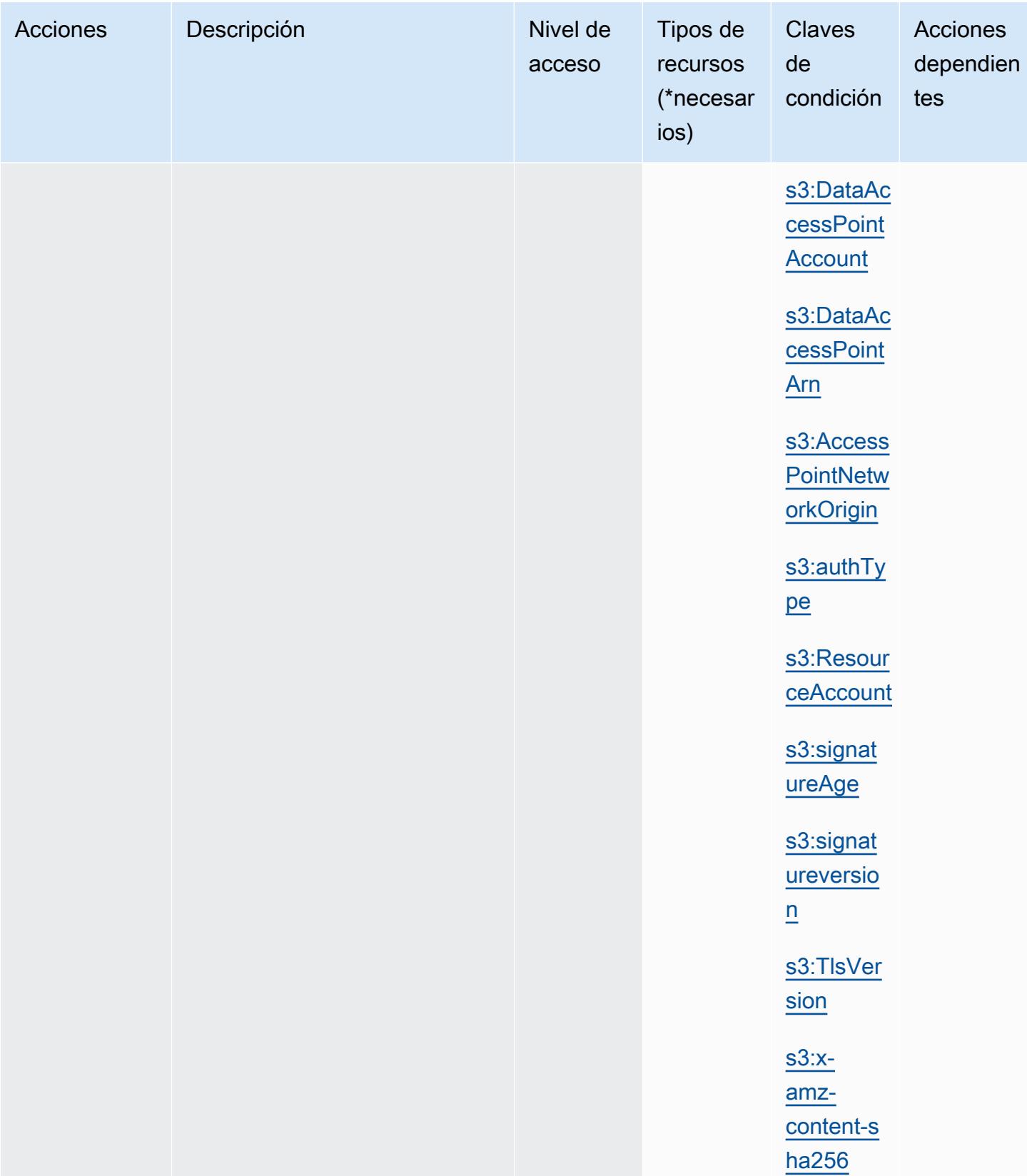

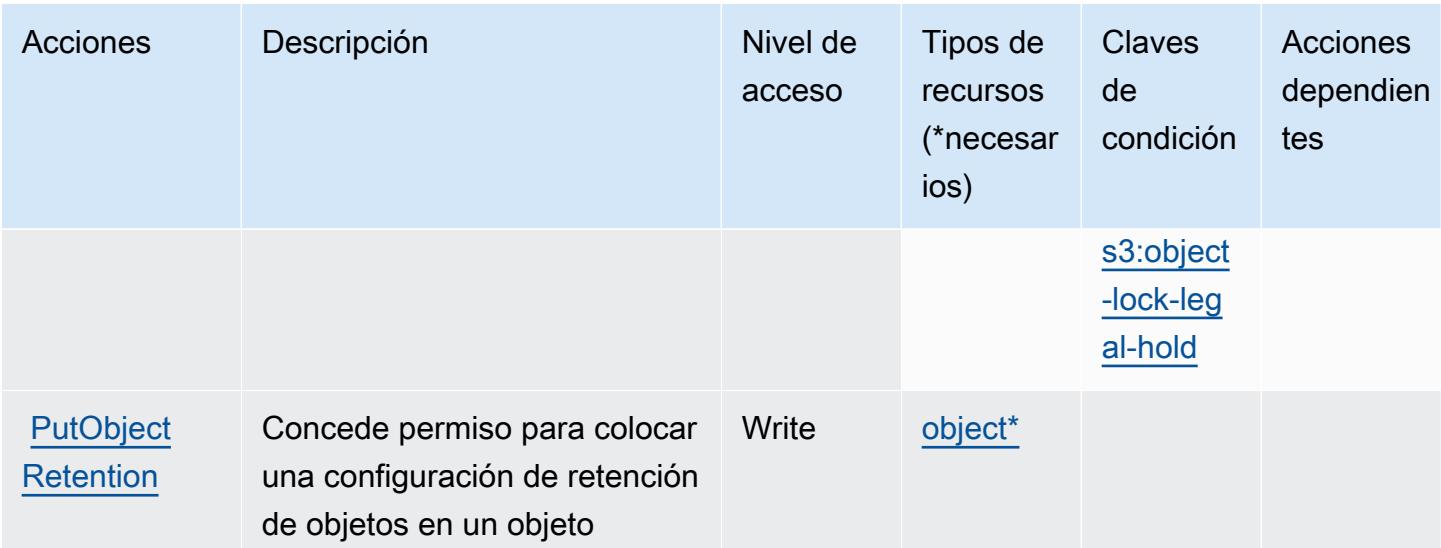

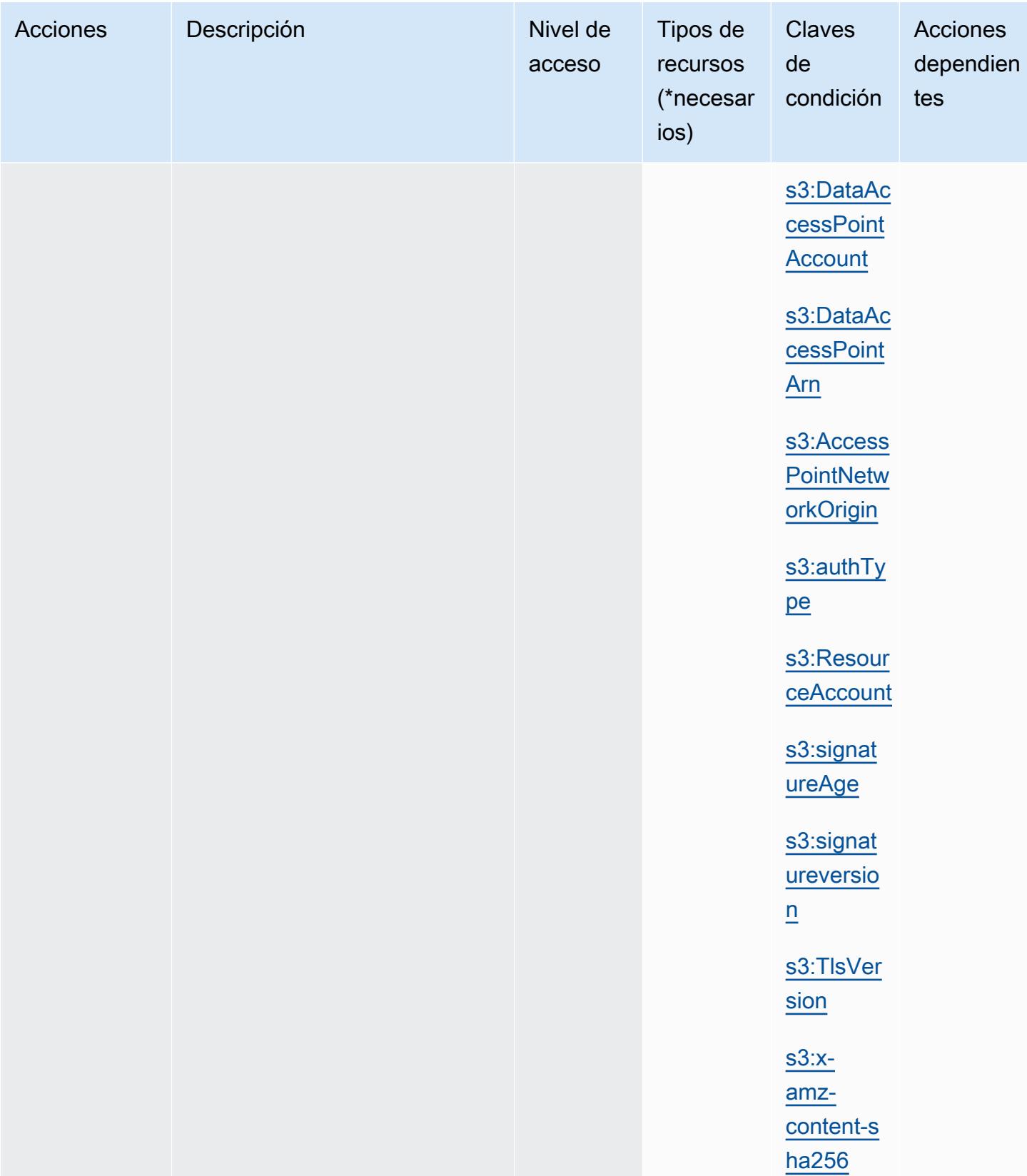

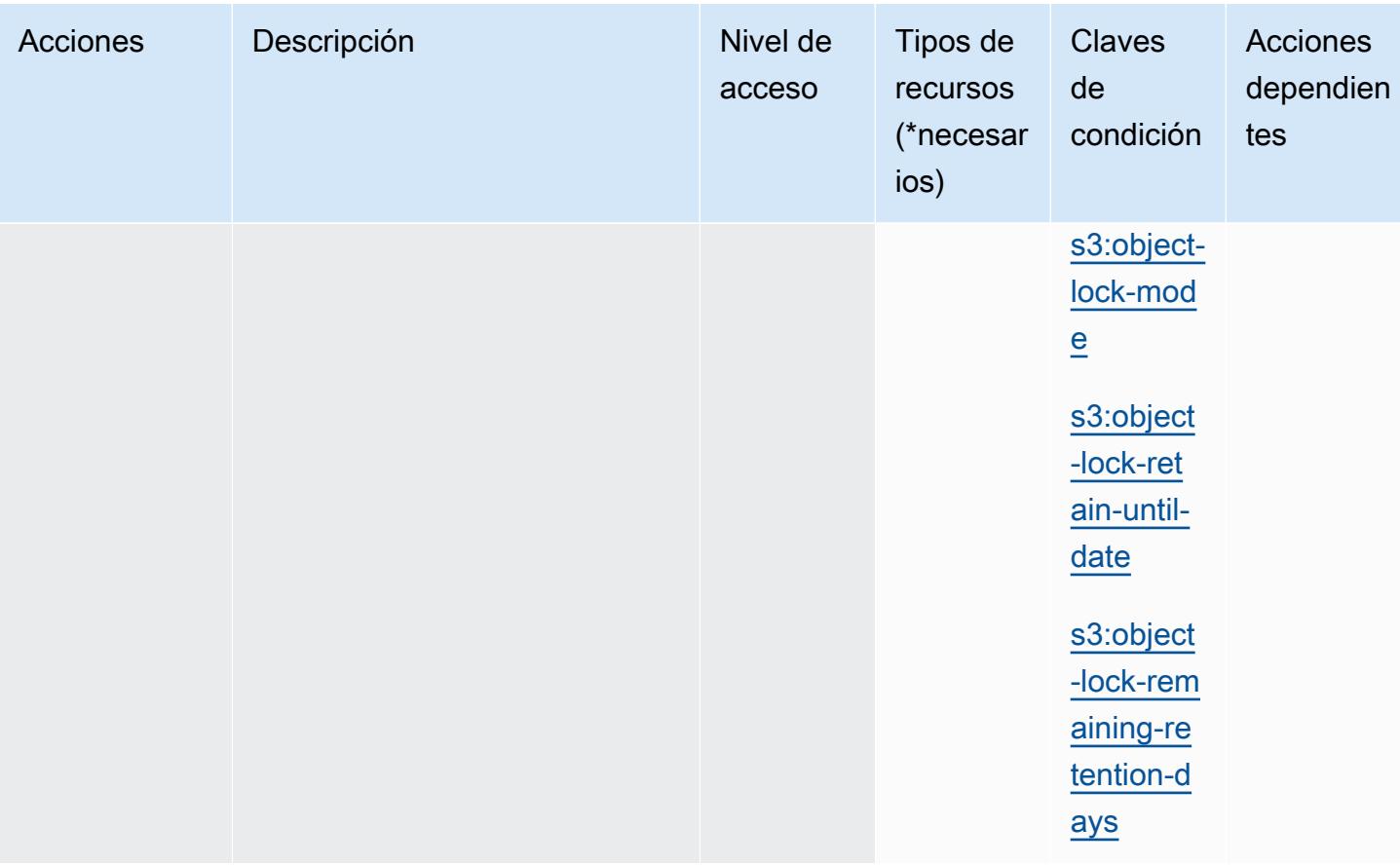

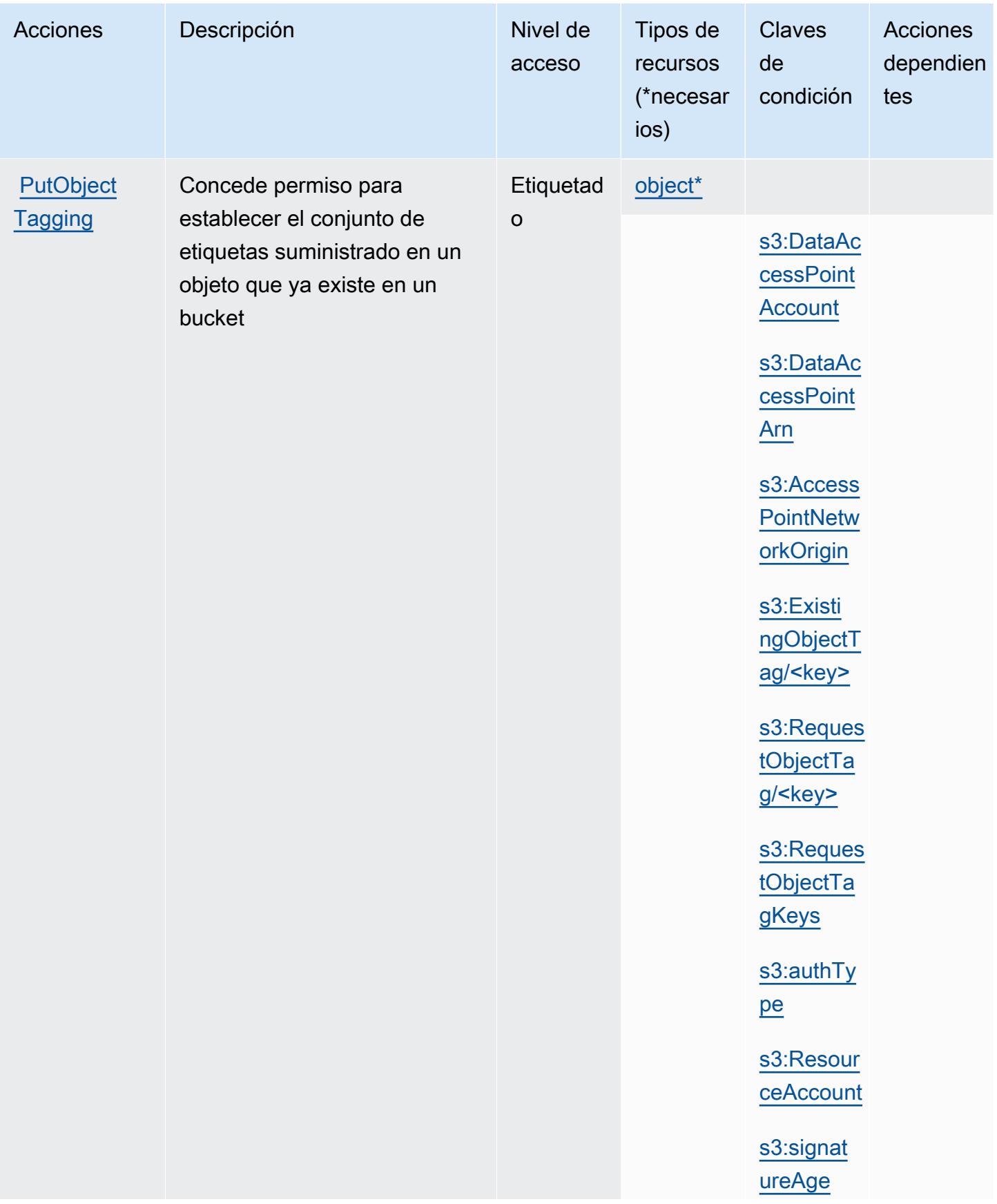

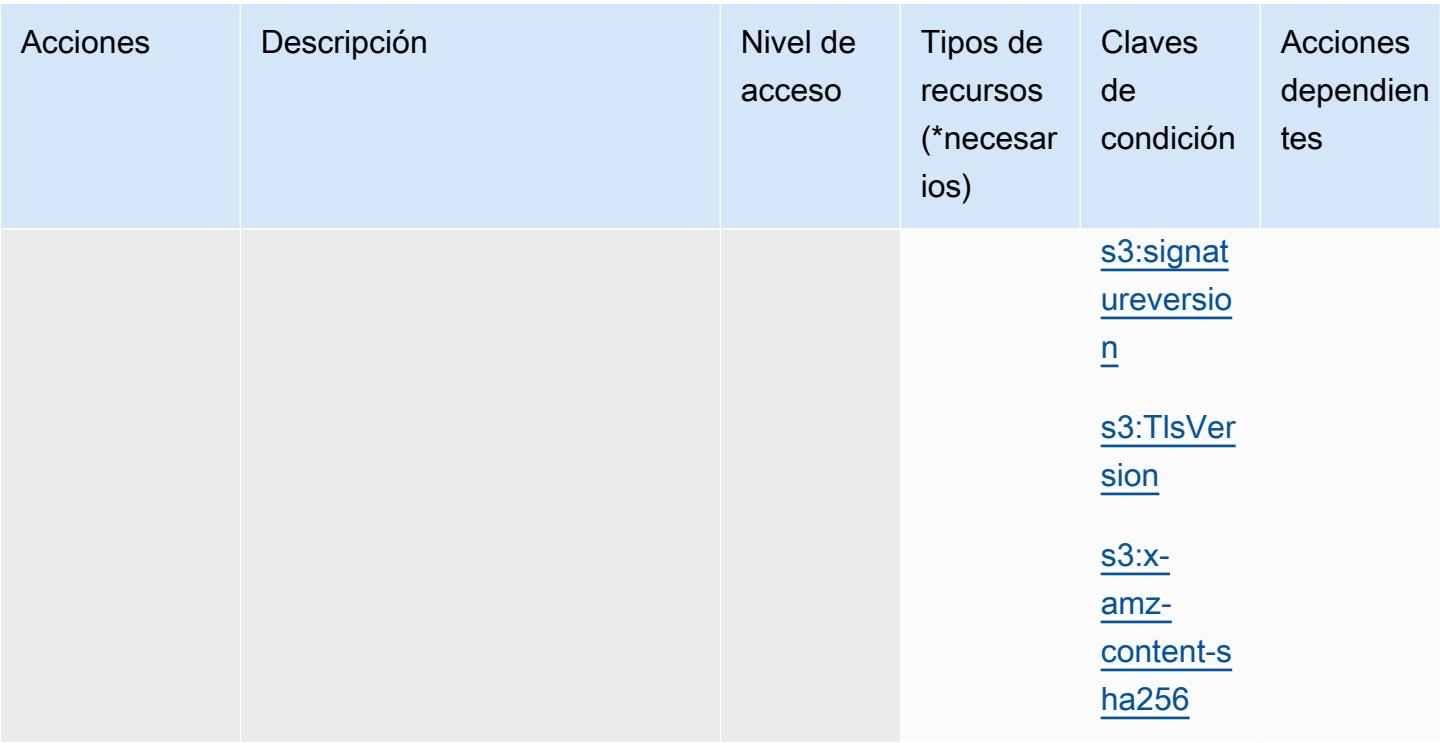

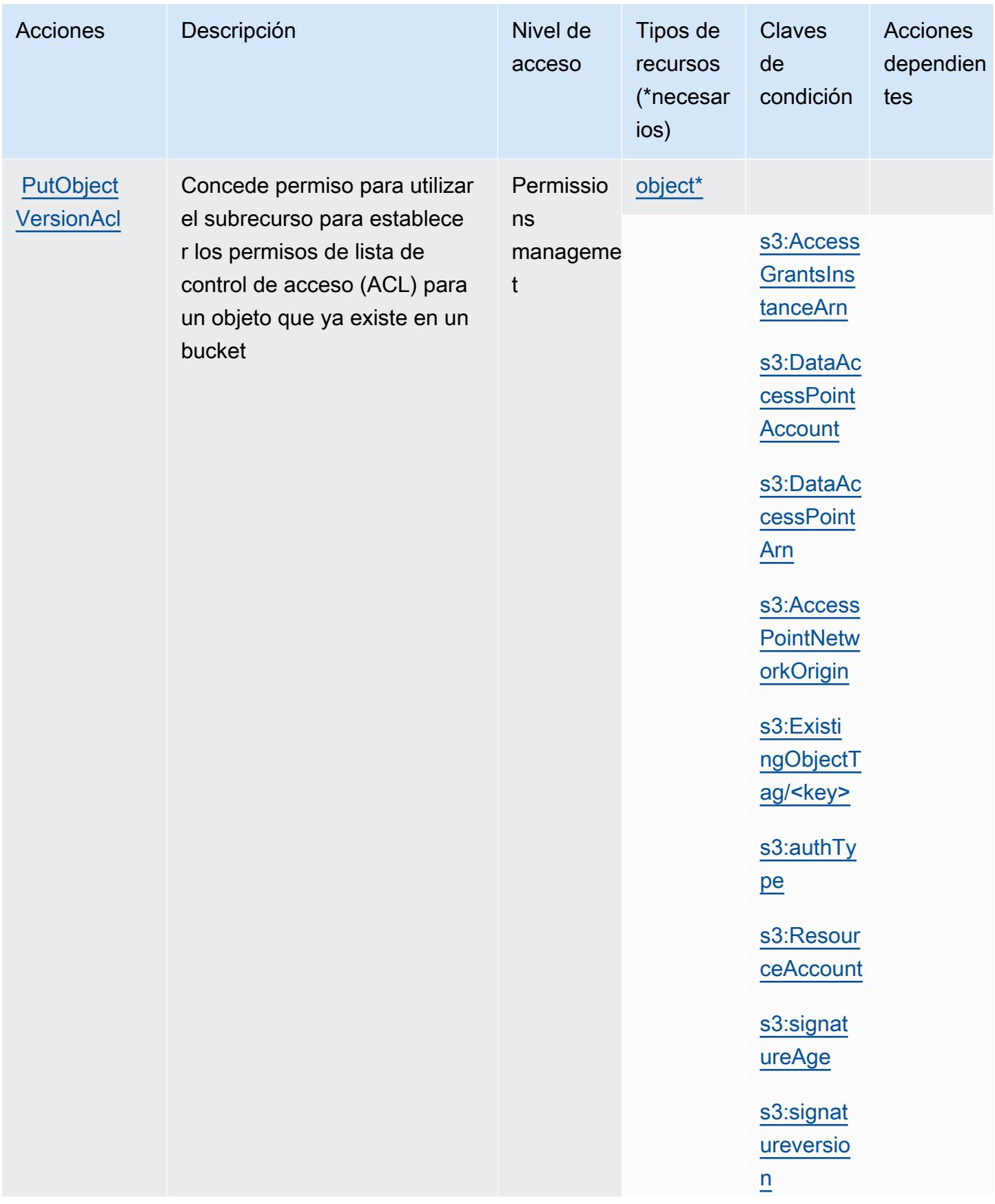

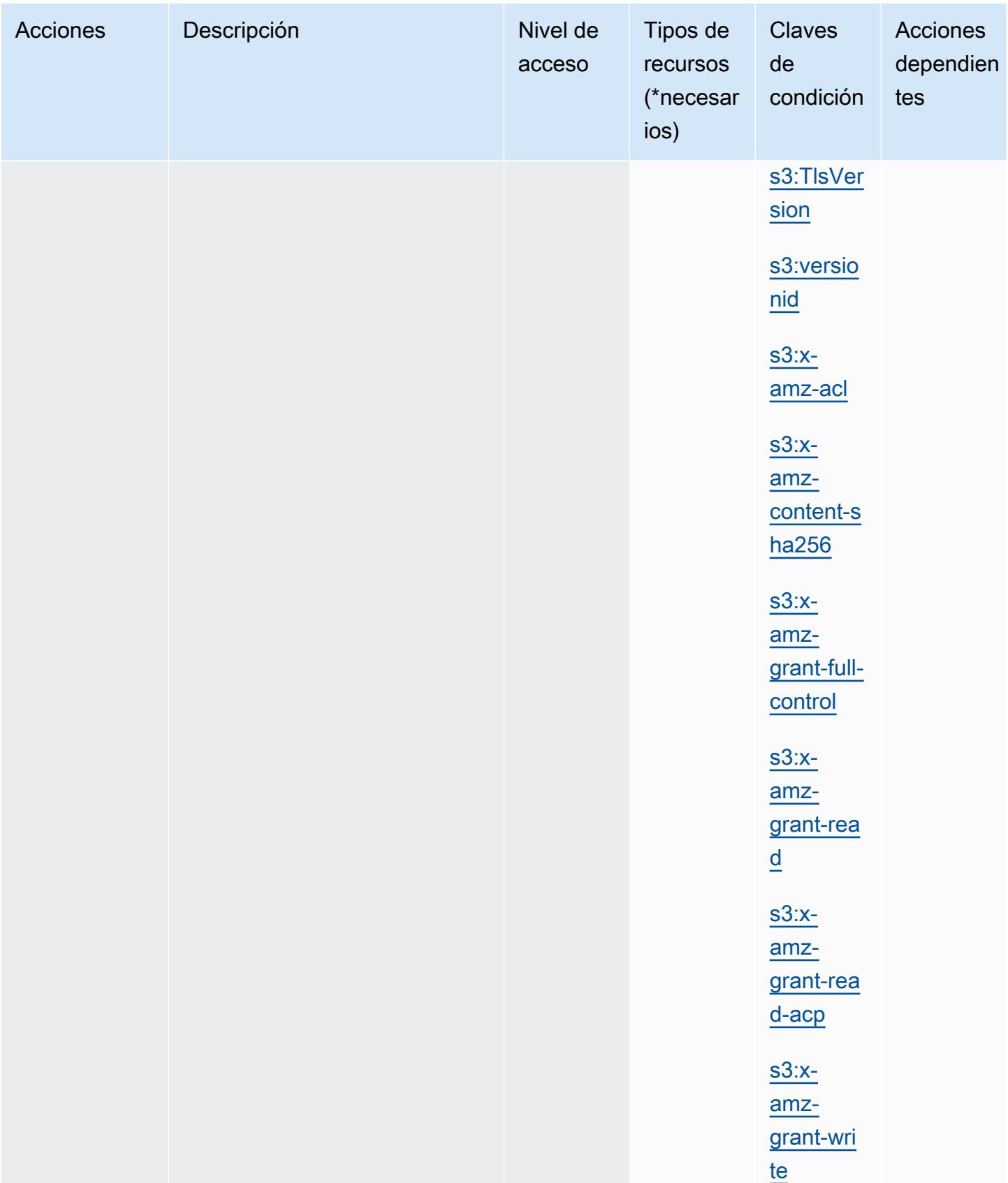

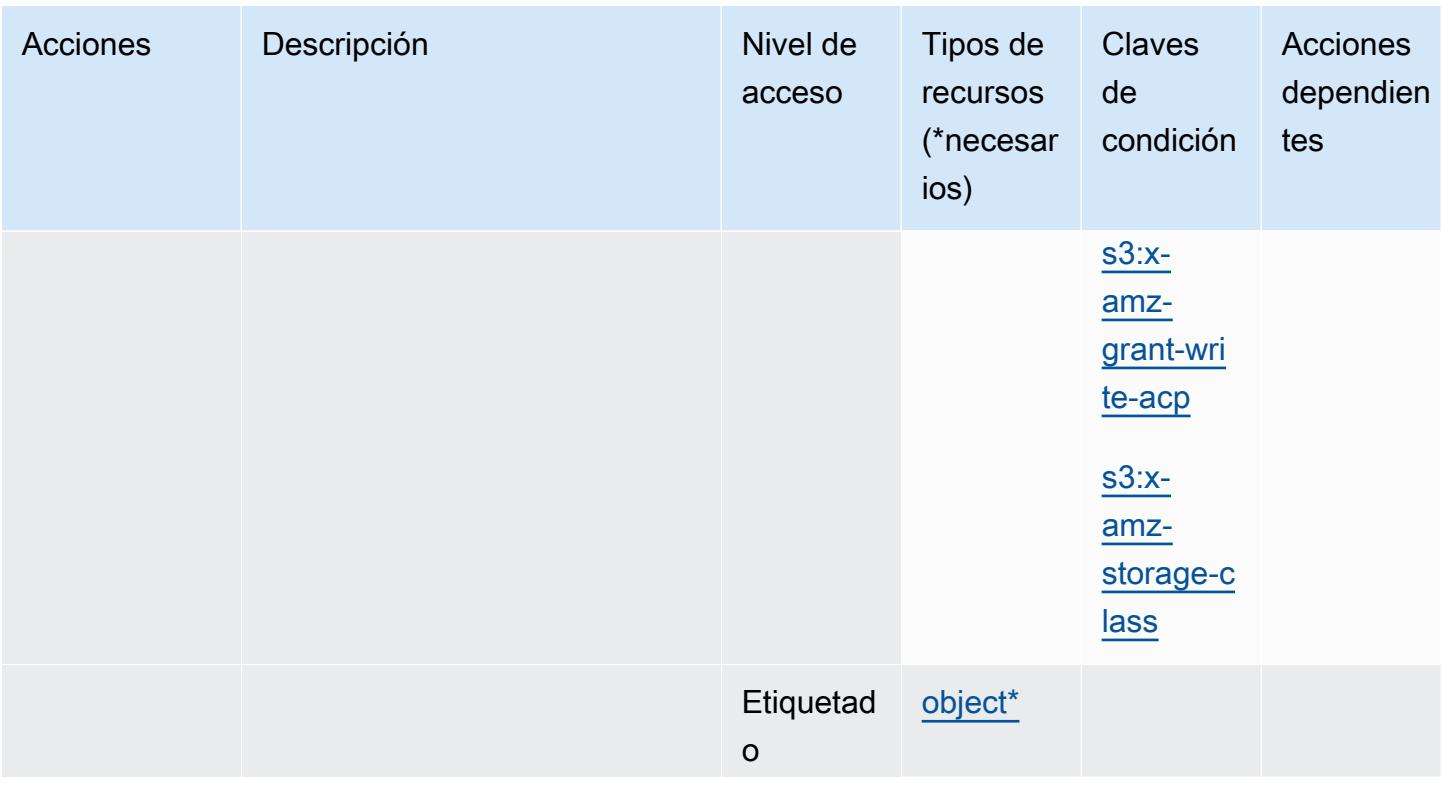

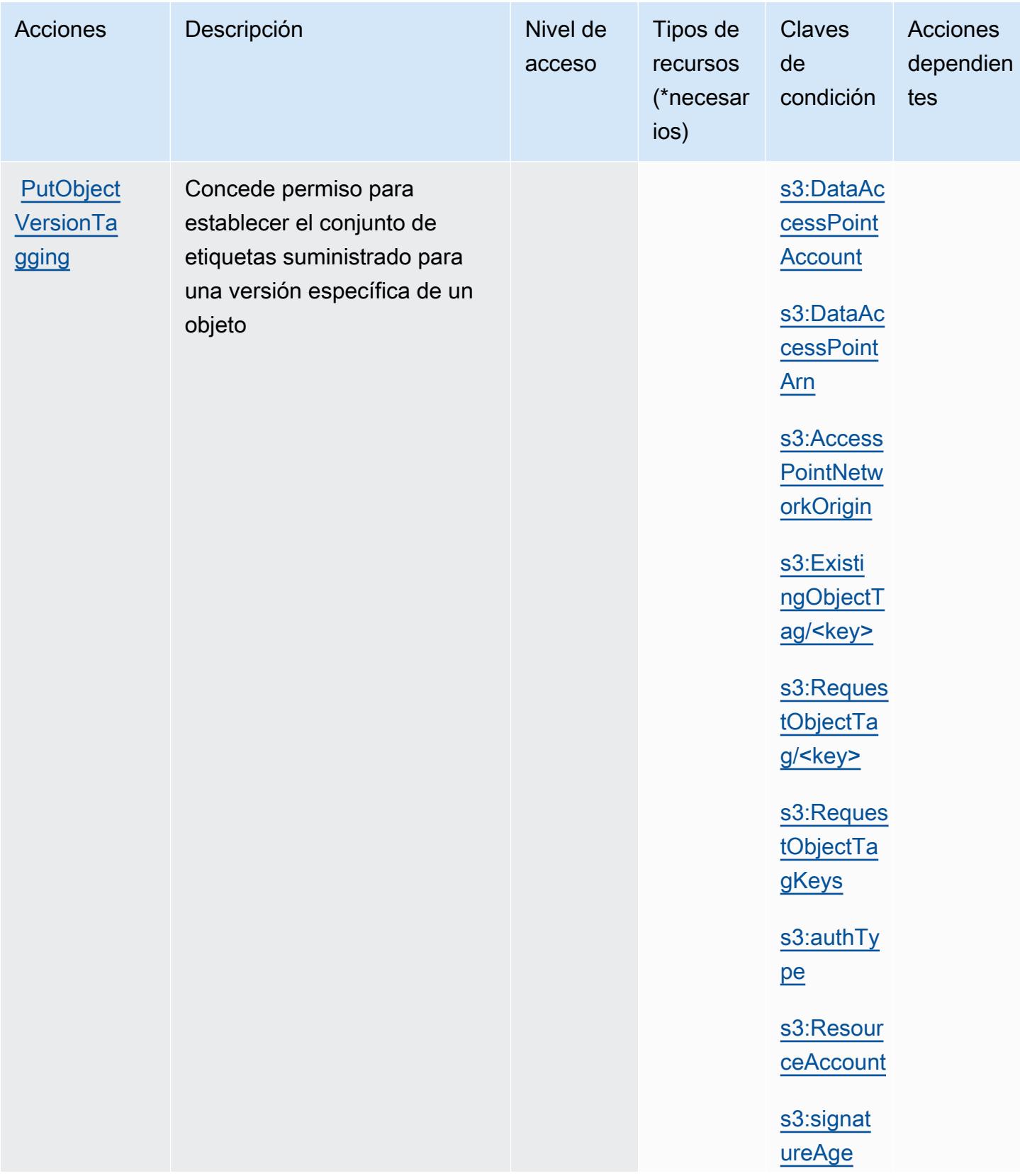

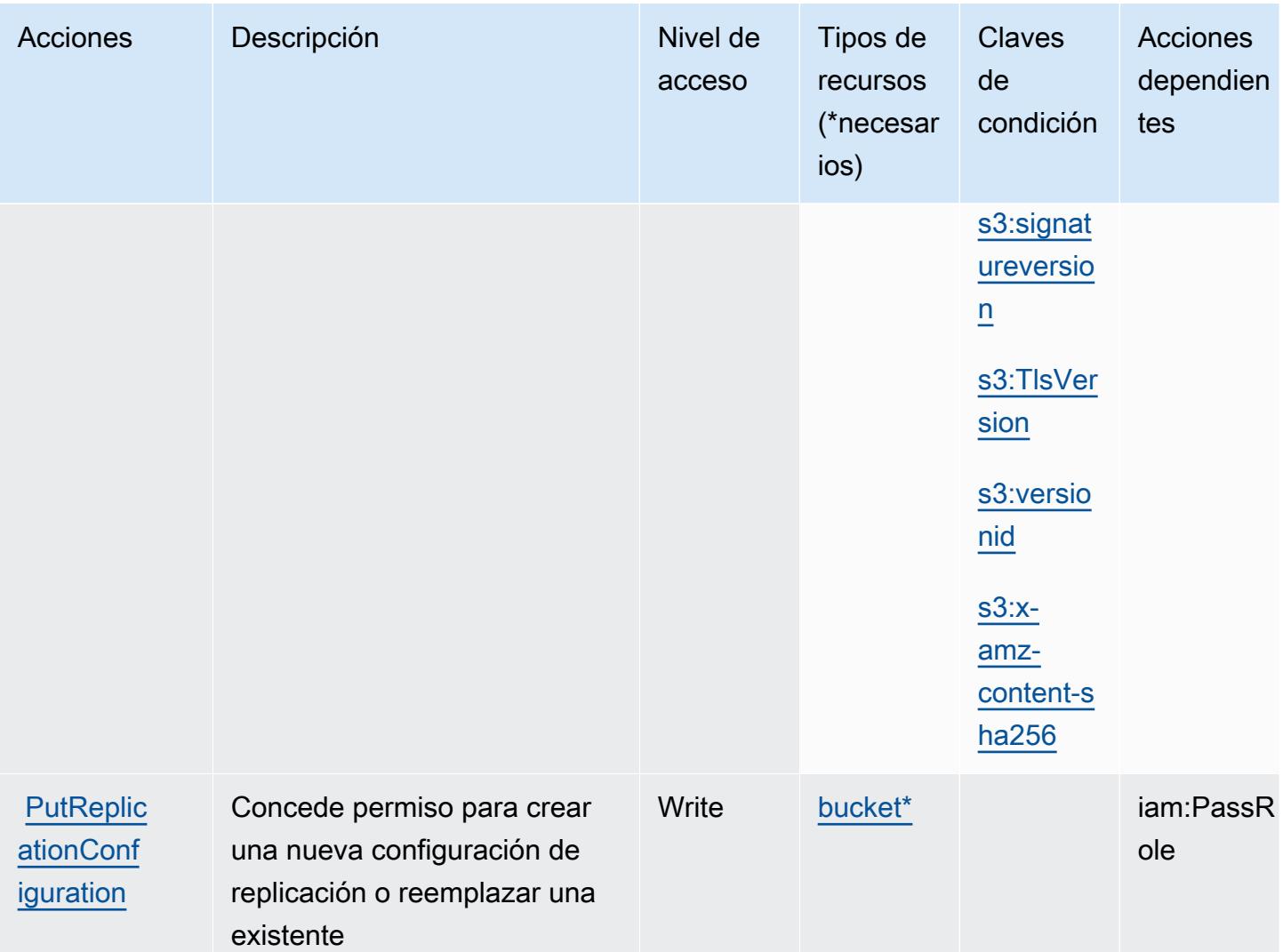

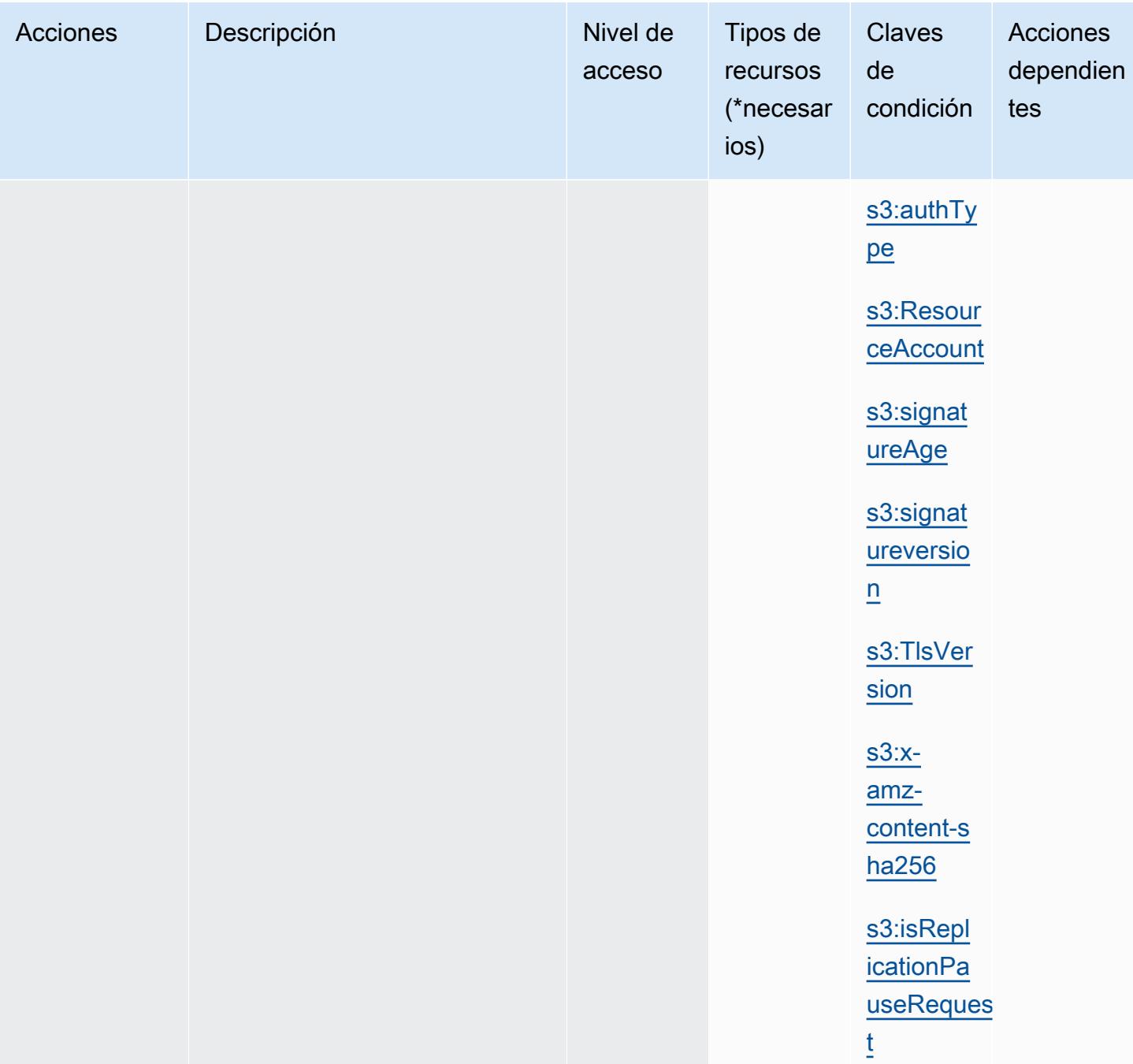

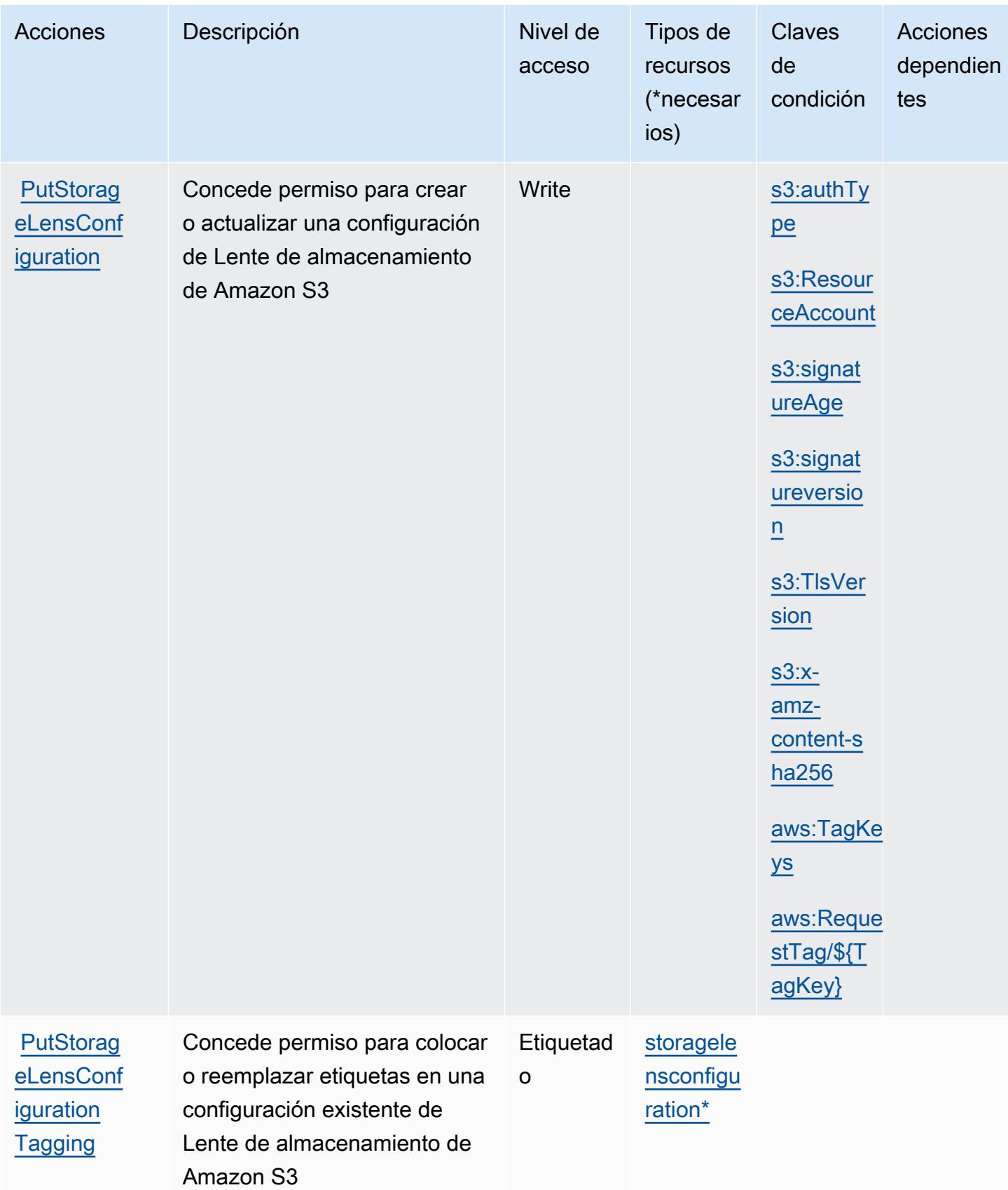

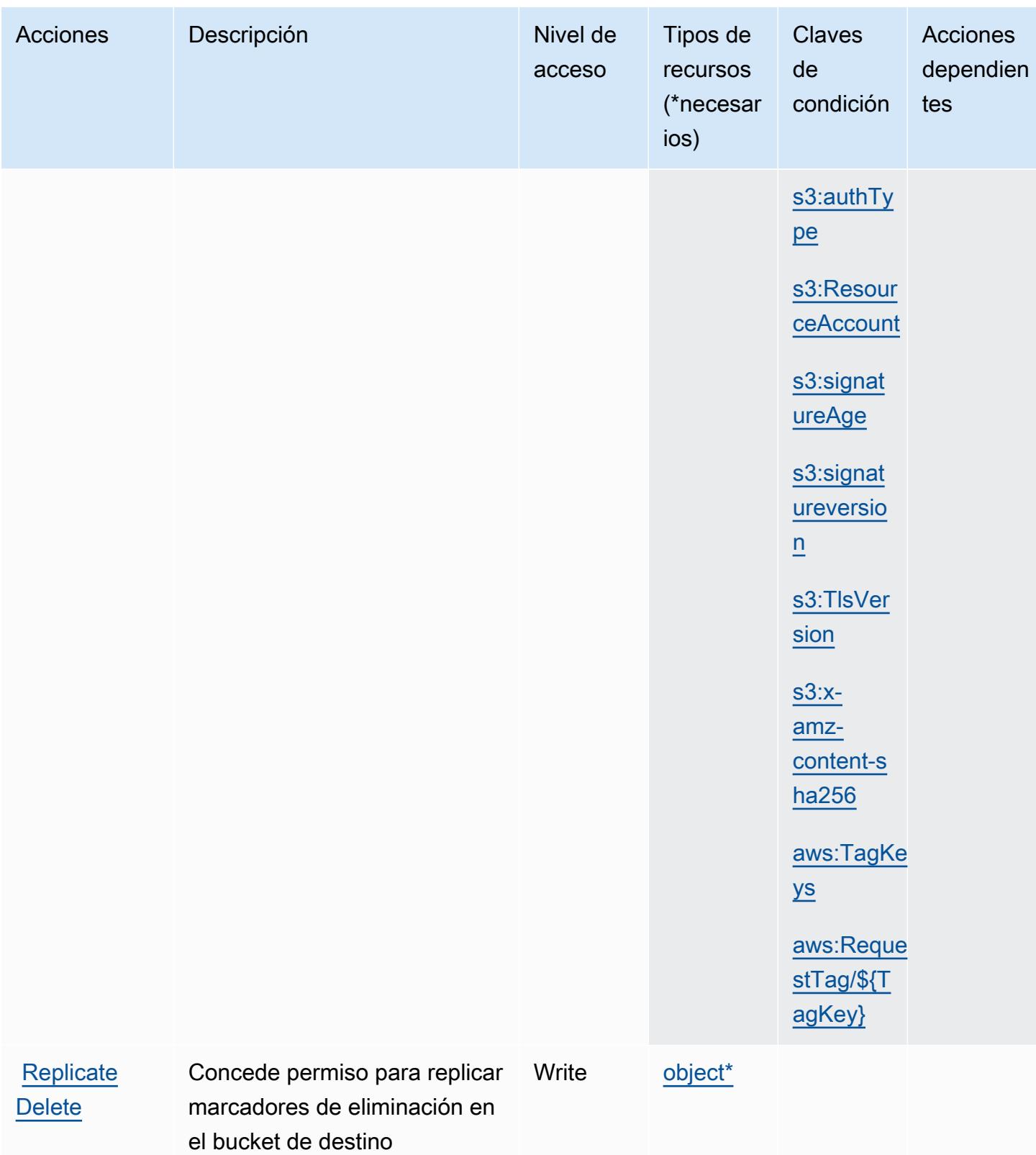

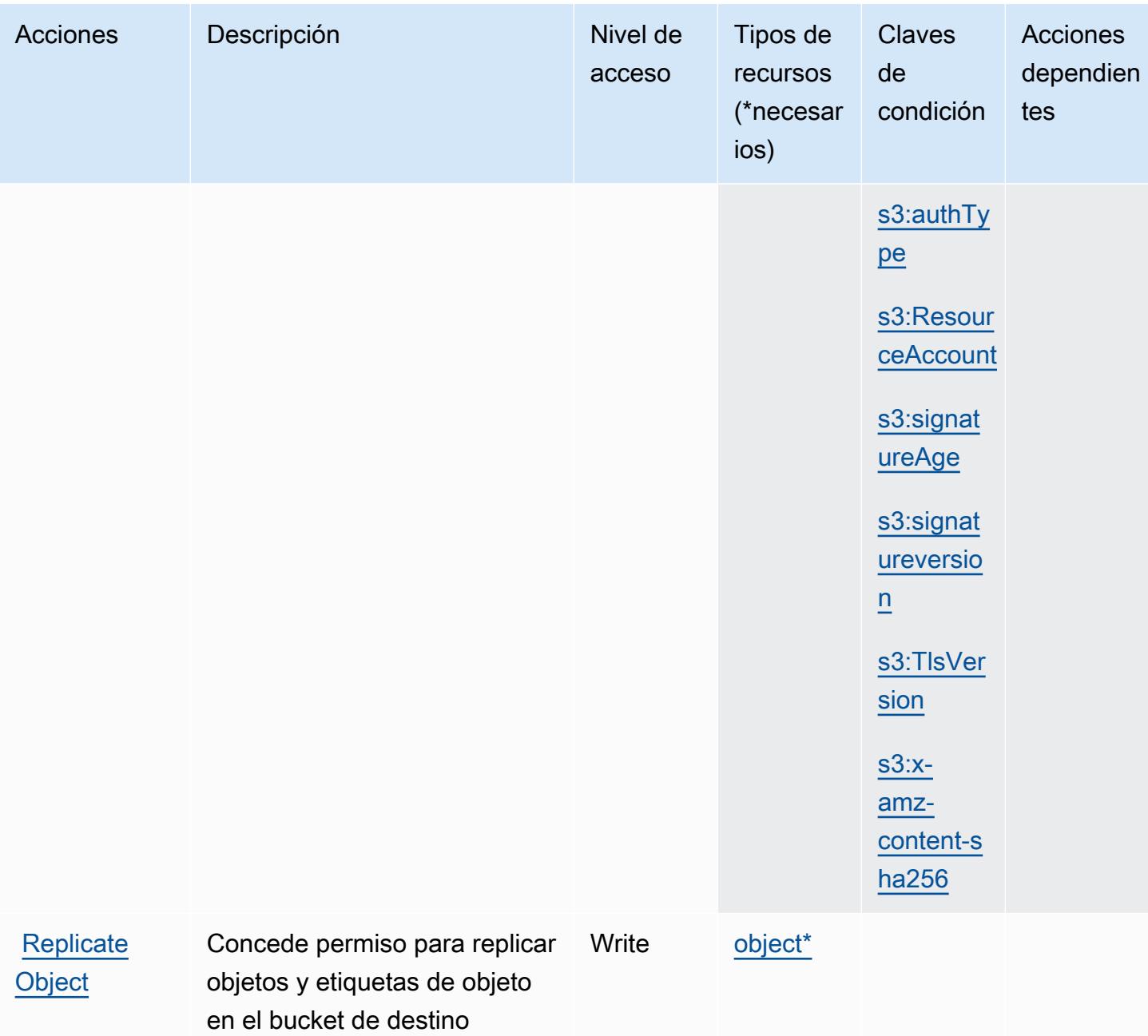

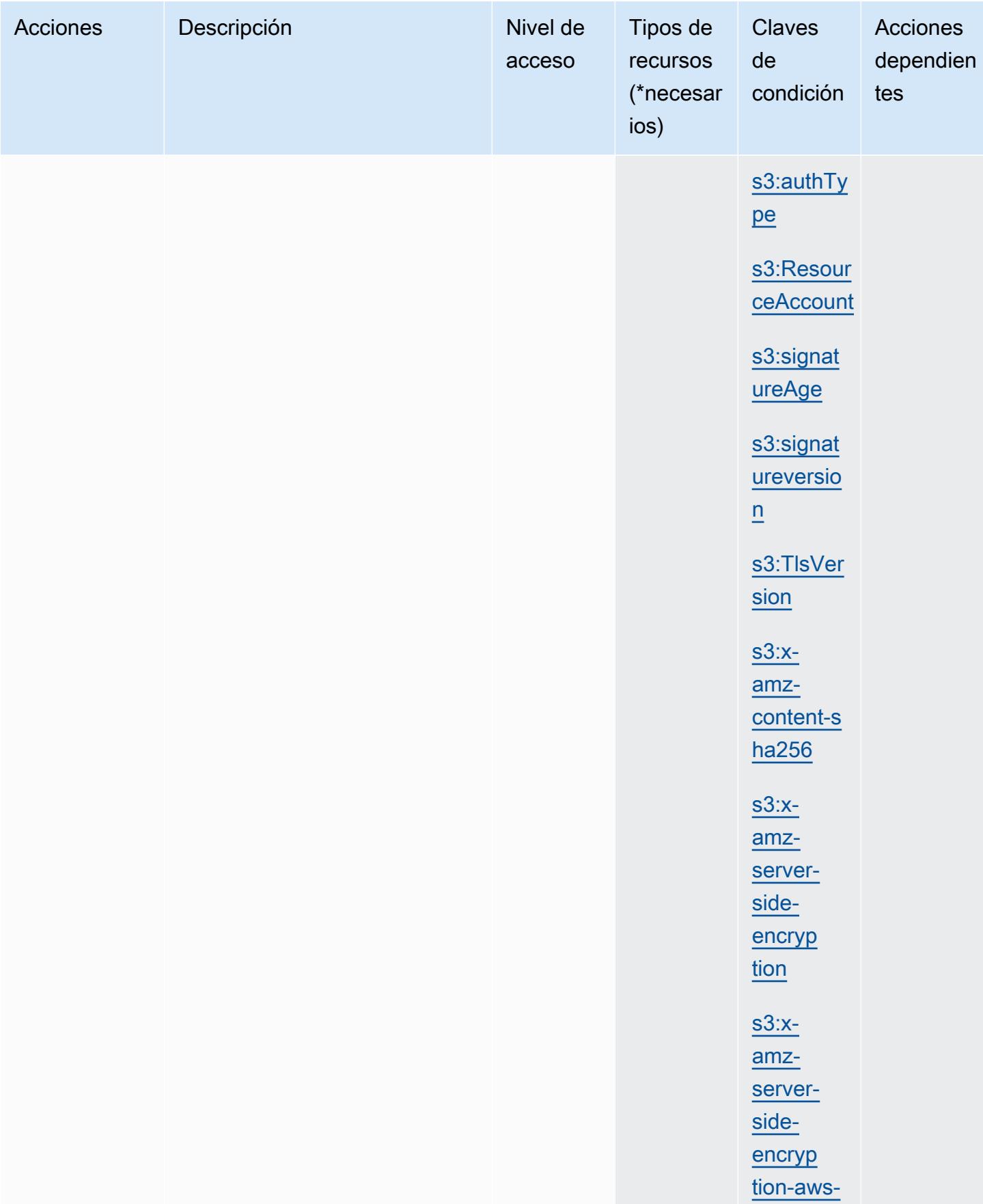
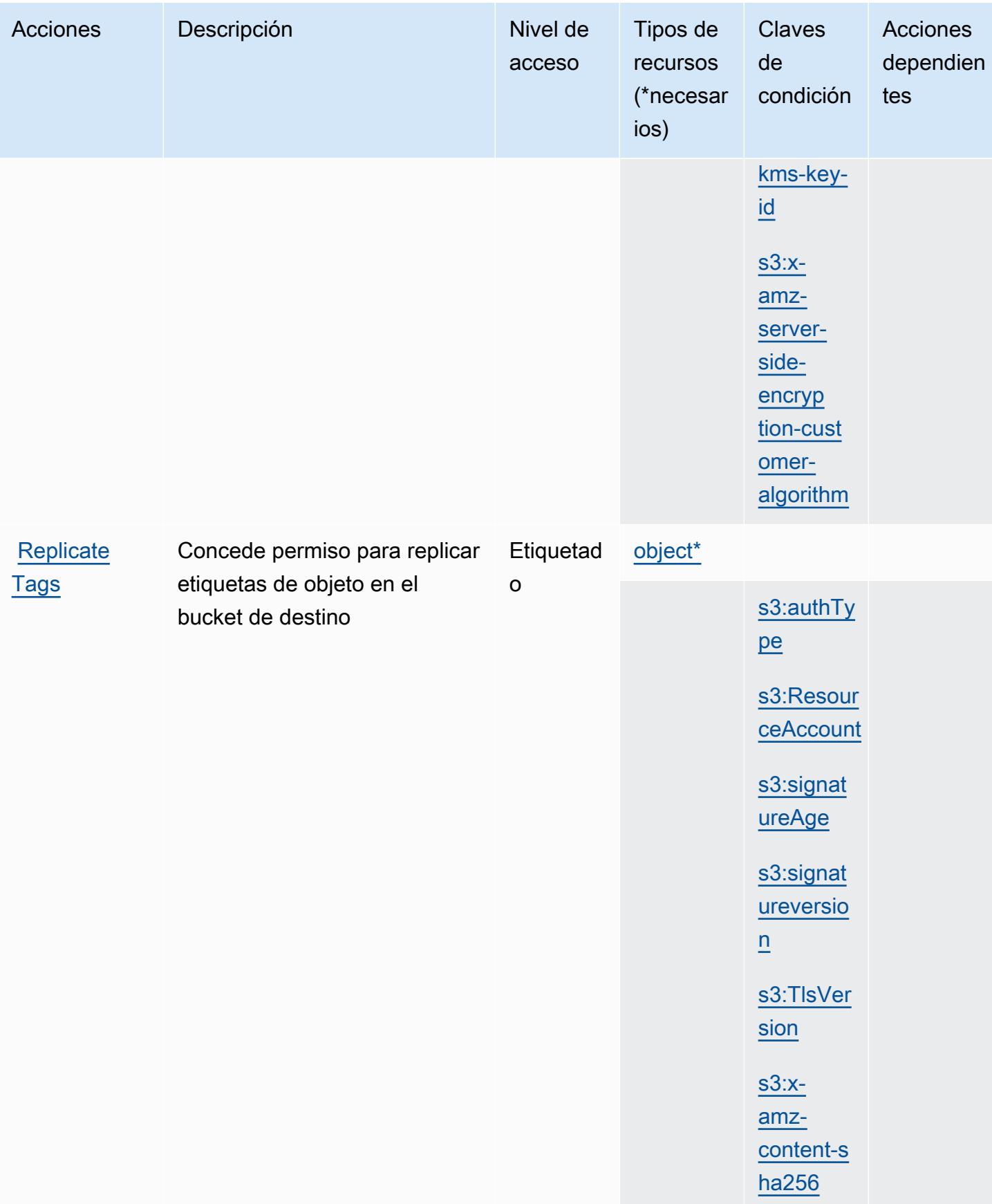

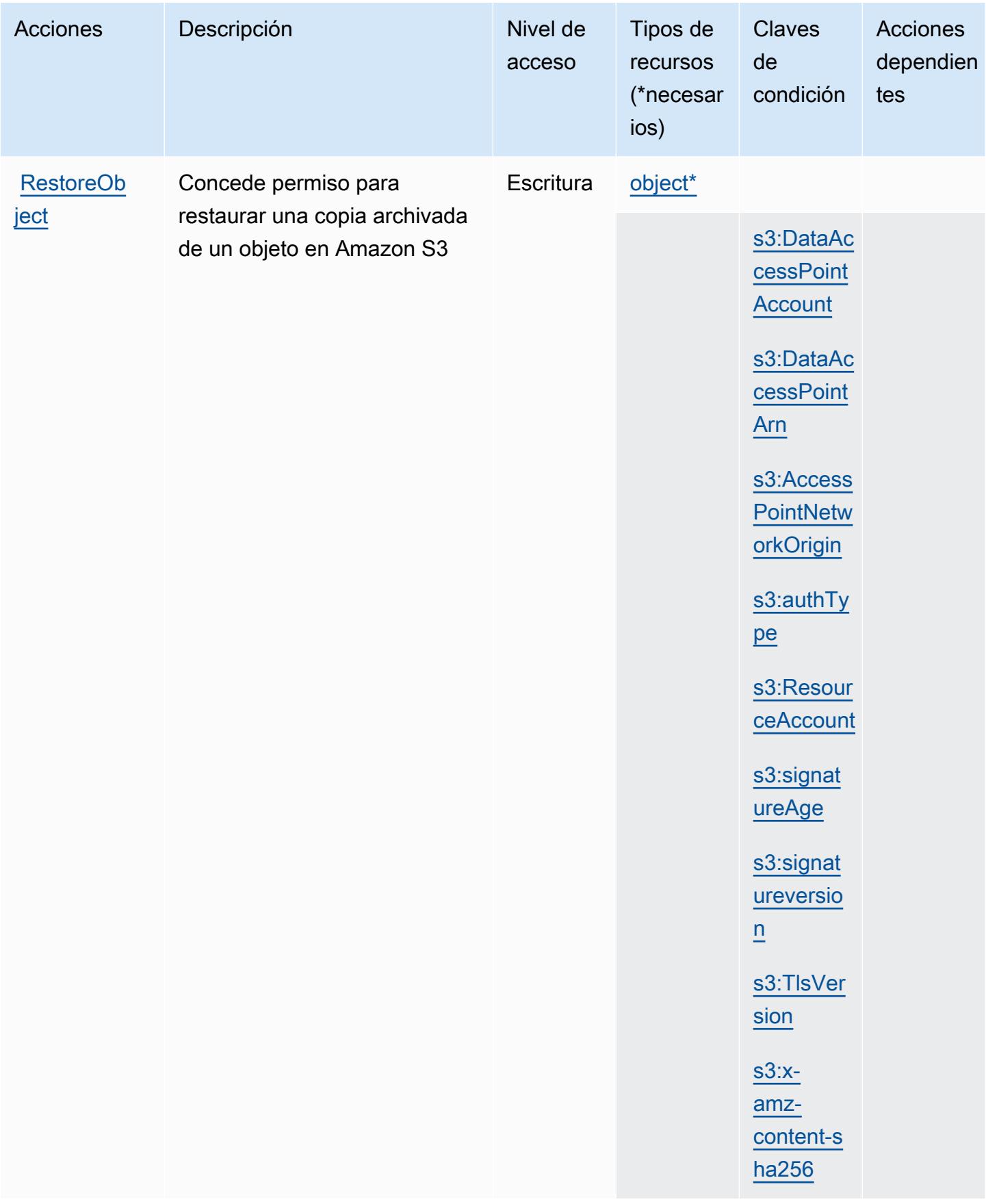

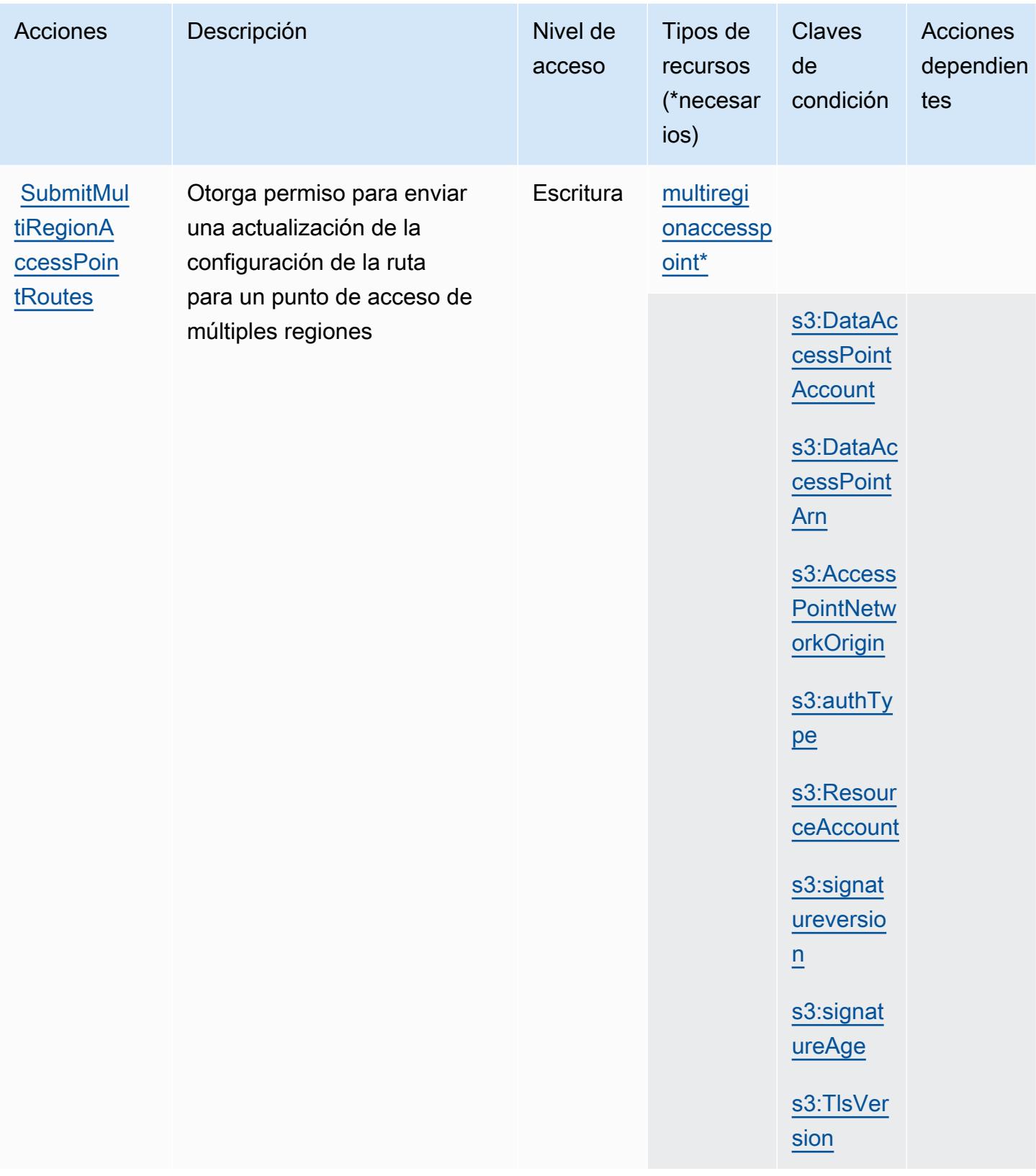

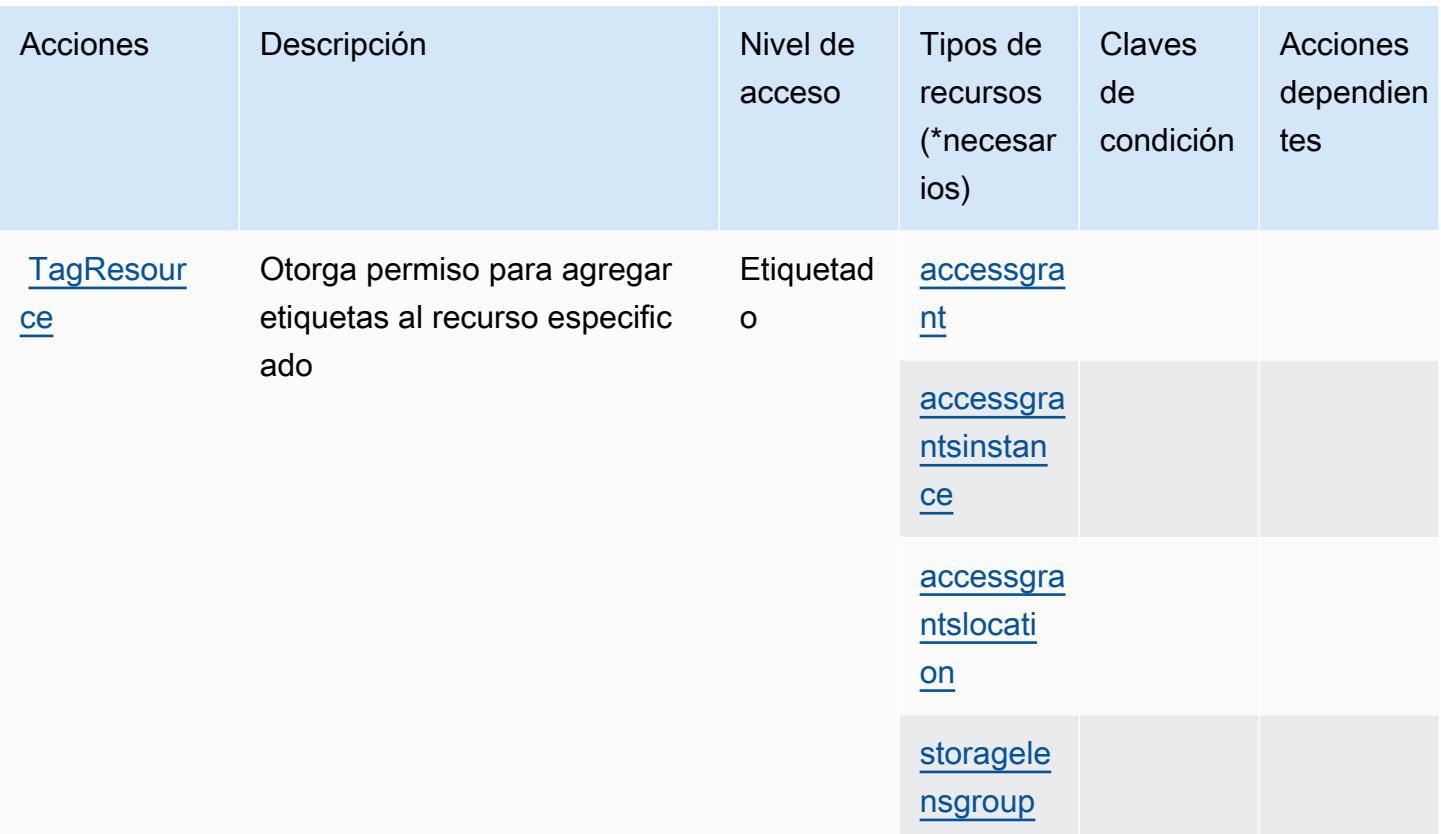

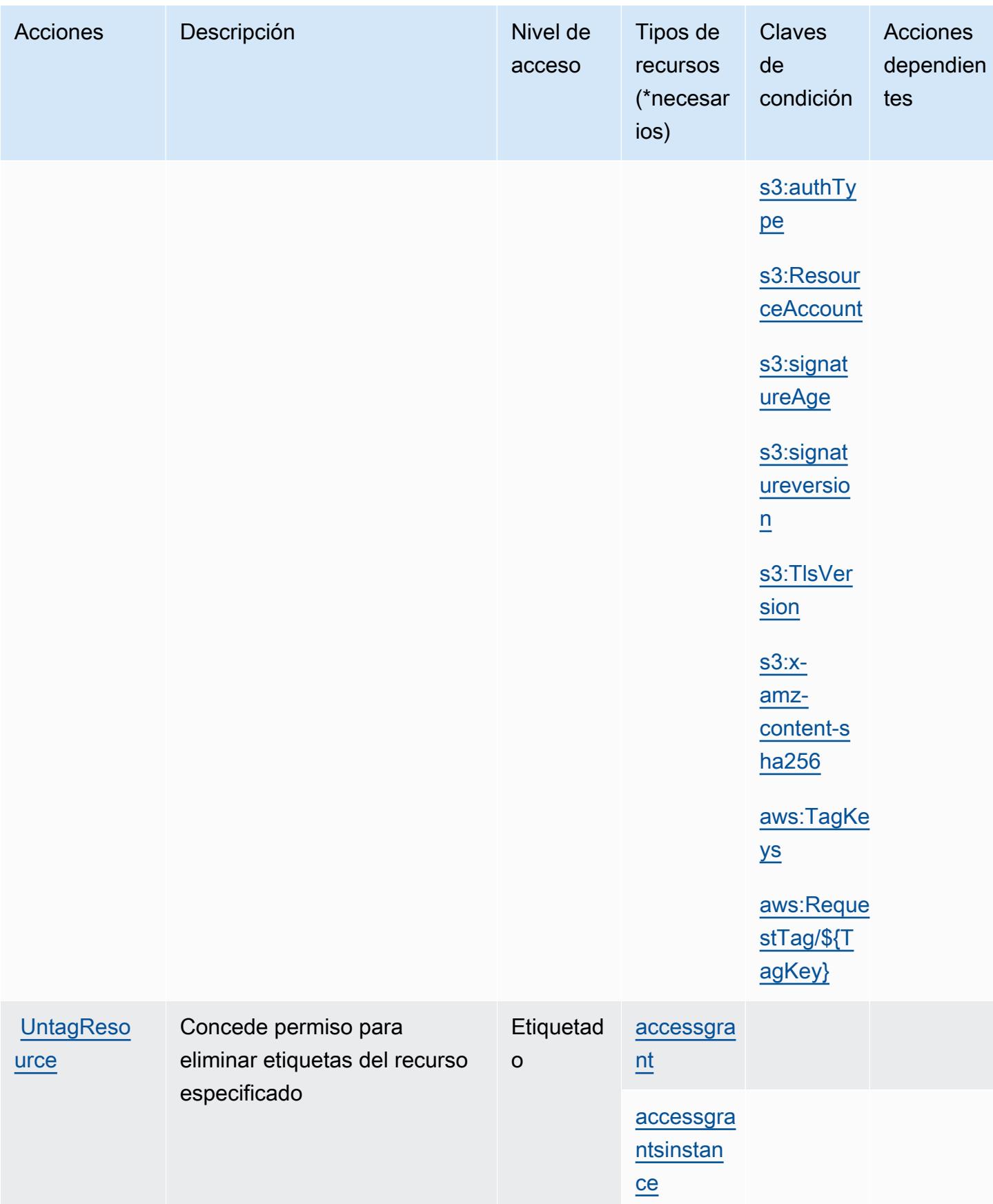

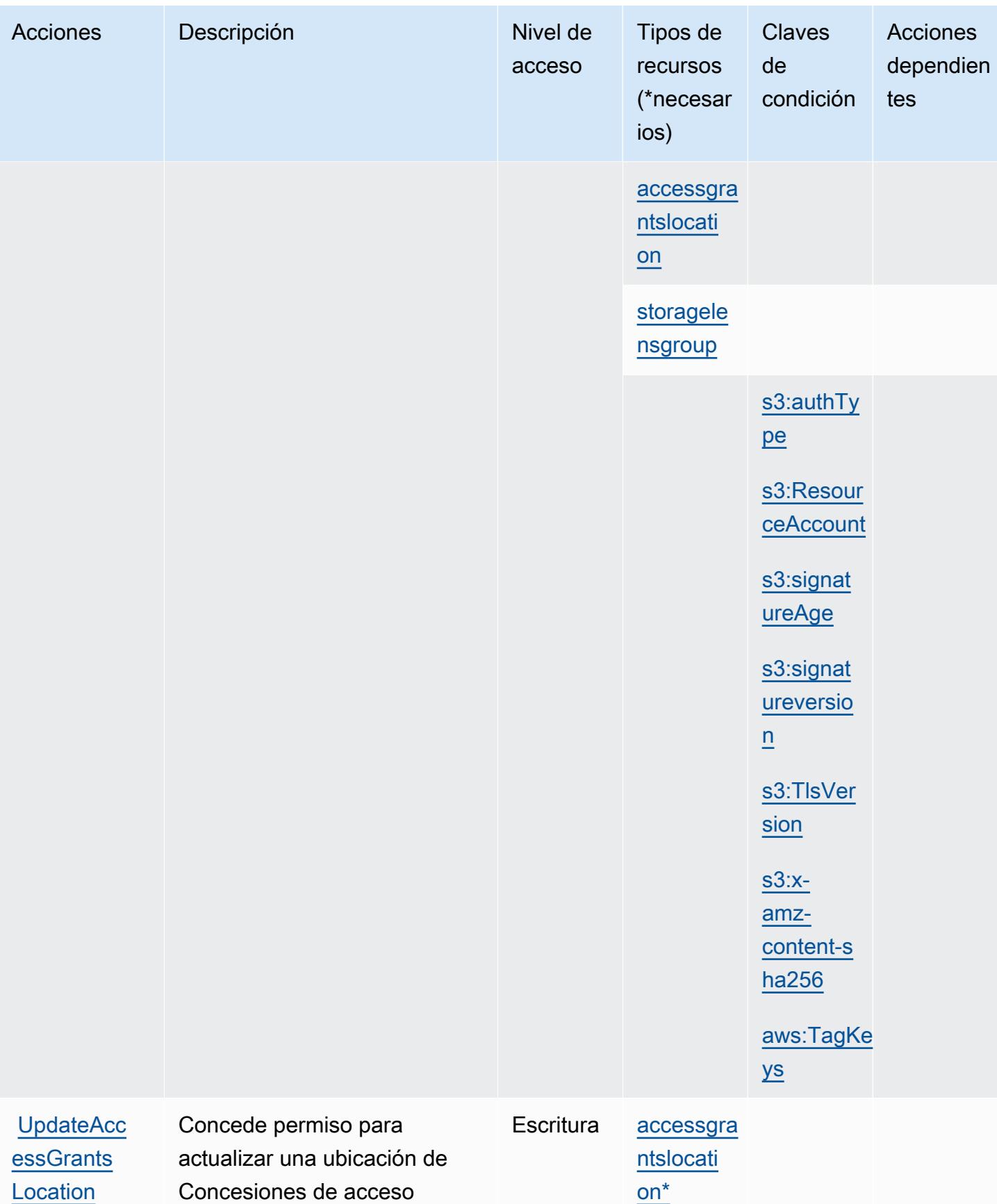

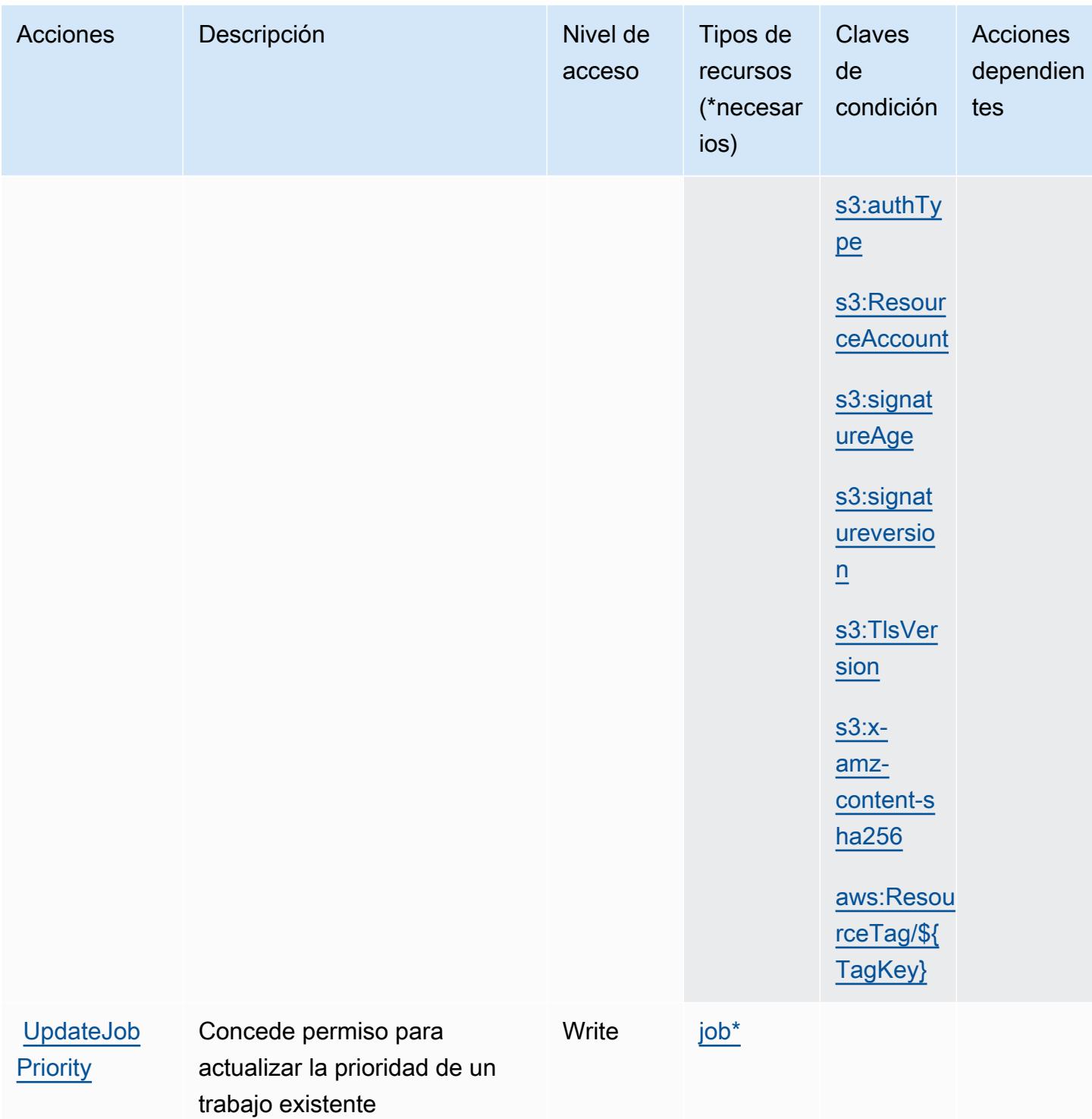

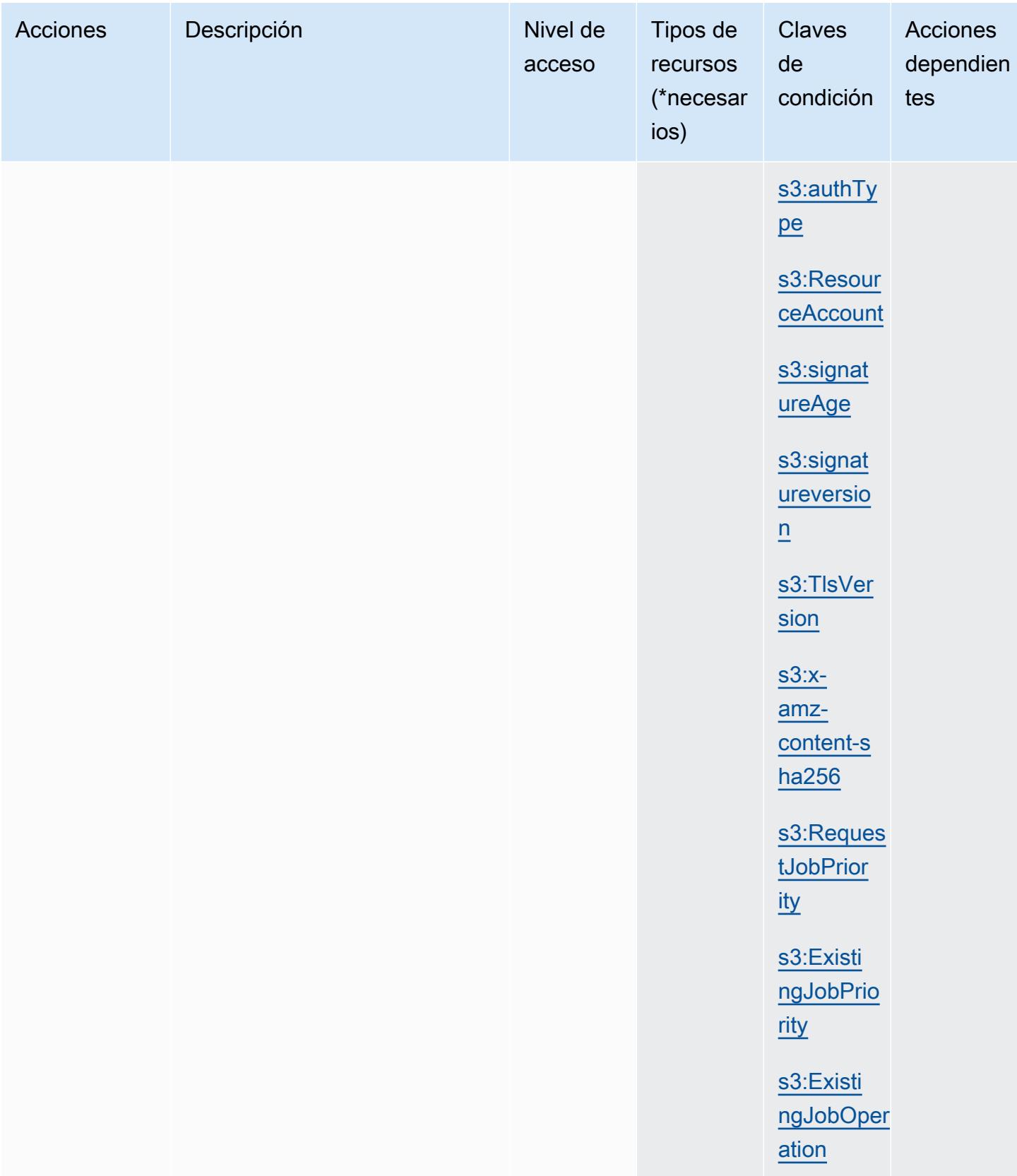

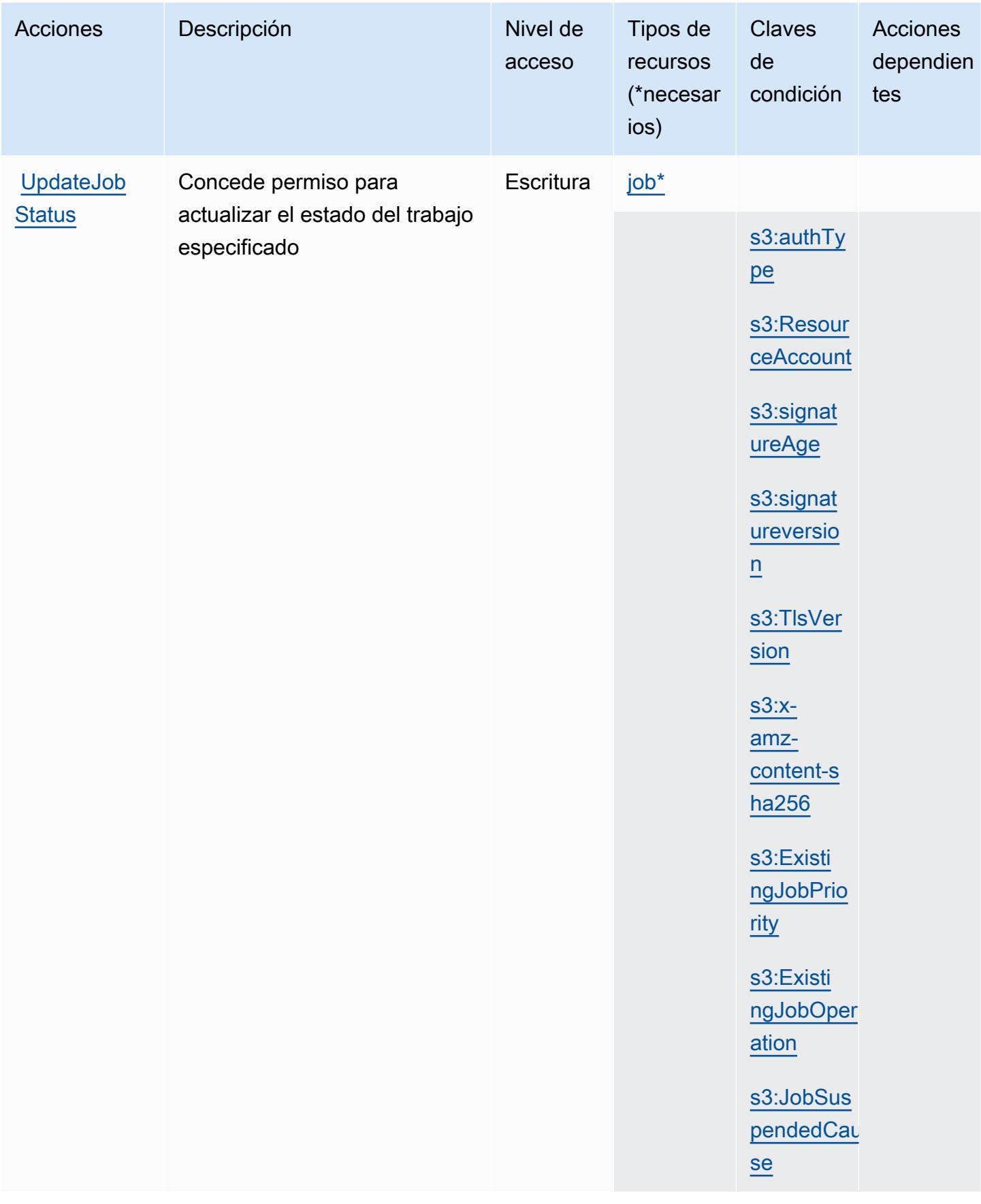

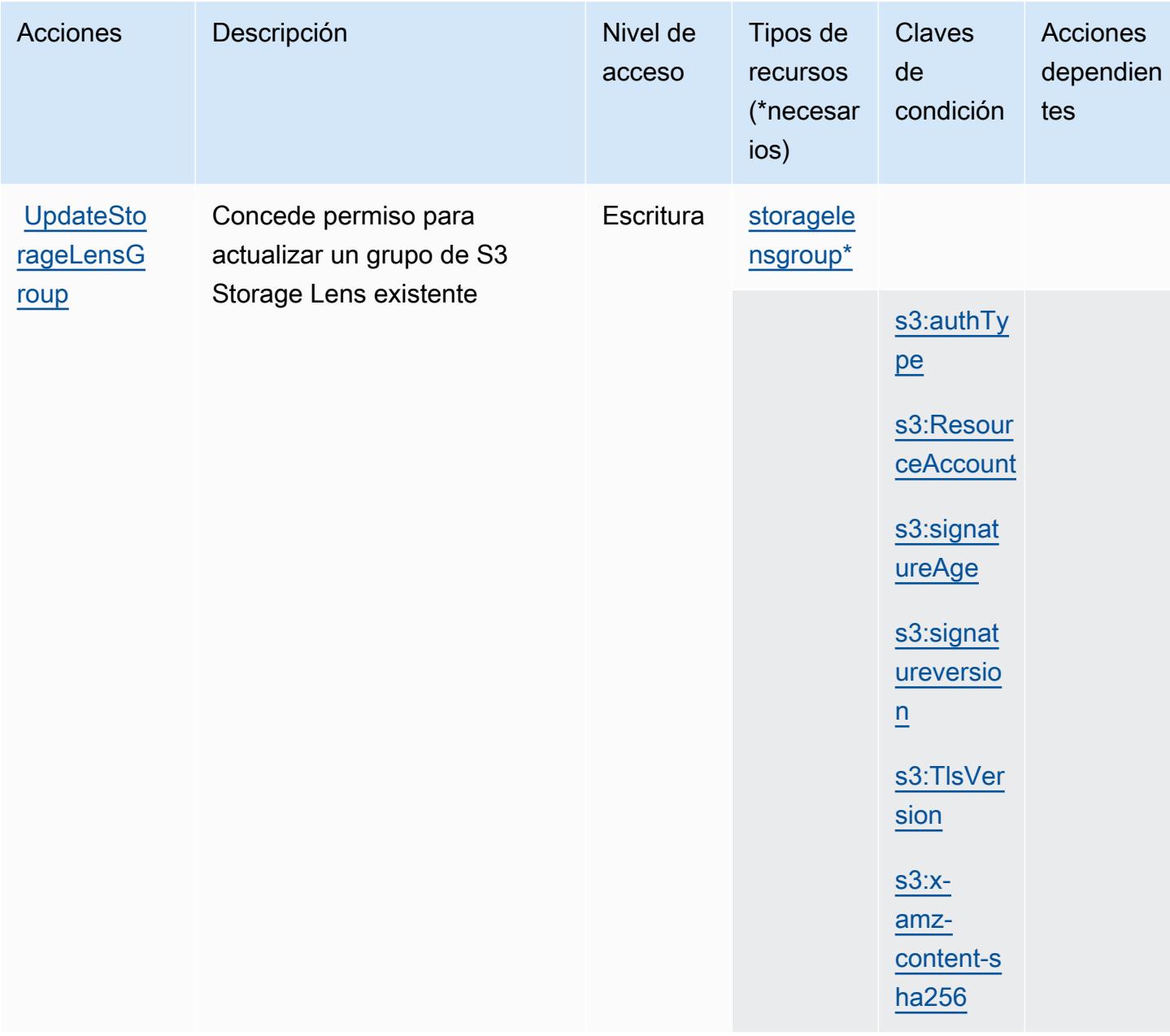

## Tipos de recurso definidos por Amazon S3

Los siguientes tipos de recurso están definidos por este servicio y se pueden utilizar en el elemento Resource de las instrucciones de política de permisos de IAM. Cada acción de la [tabla Acciones](#page-4629-0) identifica los tipos de recursos que se pueden especificar con dicha acción. Un tipo de recurso también puede definir qué claves de condición se pueden incluir en una política. Estas claves se muestran en la última columna de la tabla Tipos de recursos. Para obtener información detallada sobre las columnas de la siguiente tabla, consulte [Tabla Tipos de recurso.](reference_policies_actions-resources-contextkeys.html#resources_table)

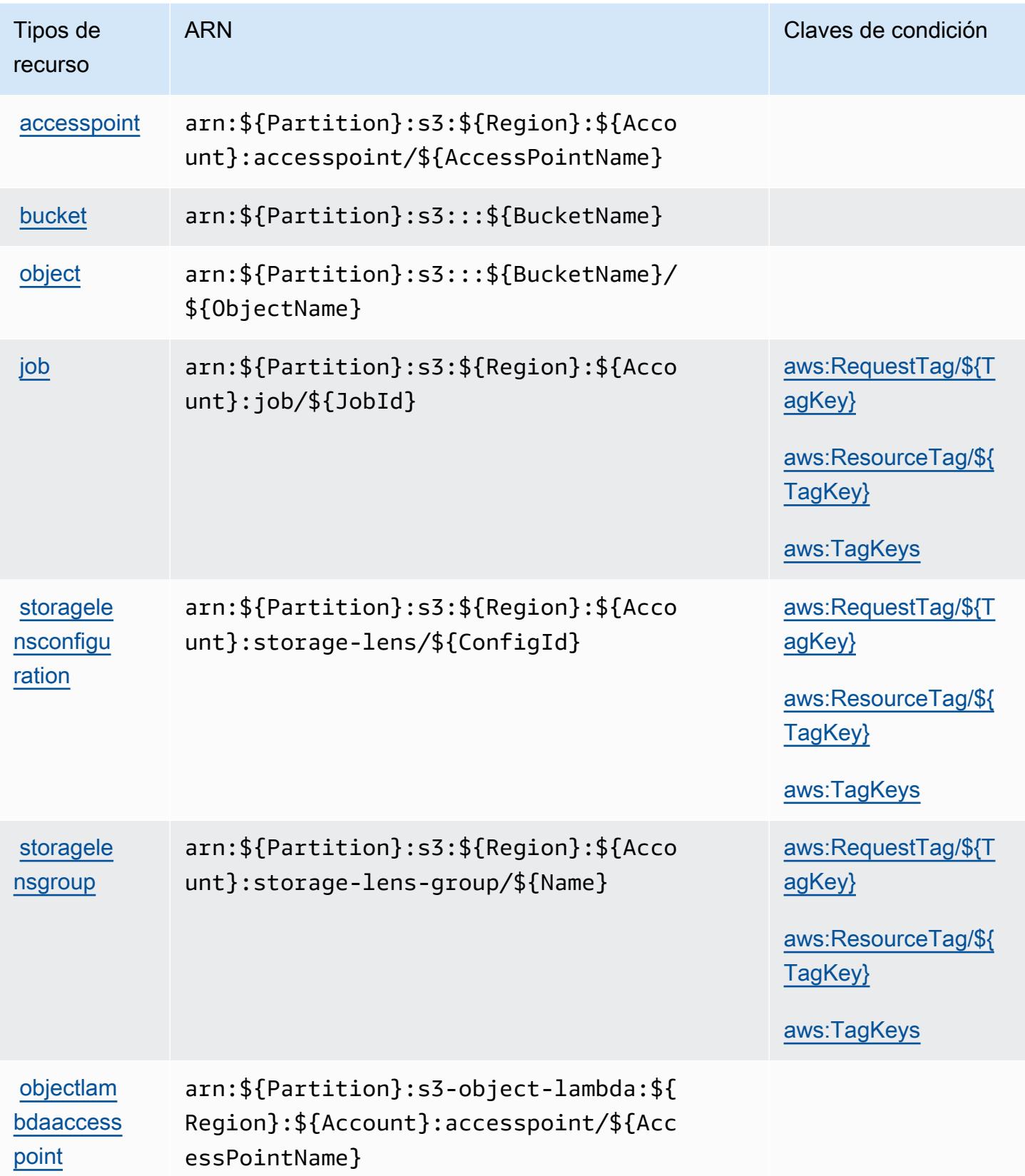

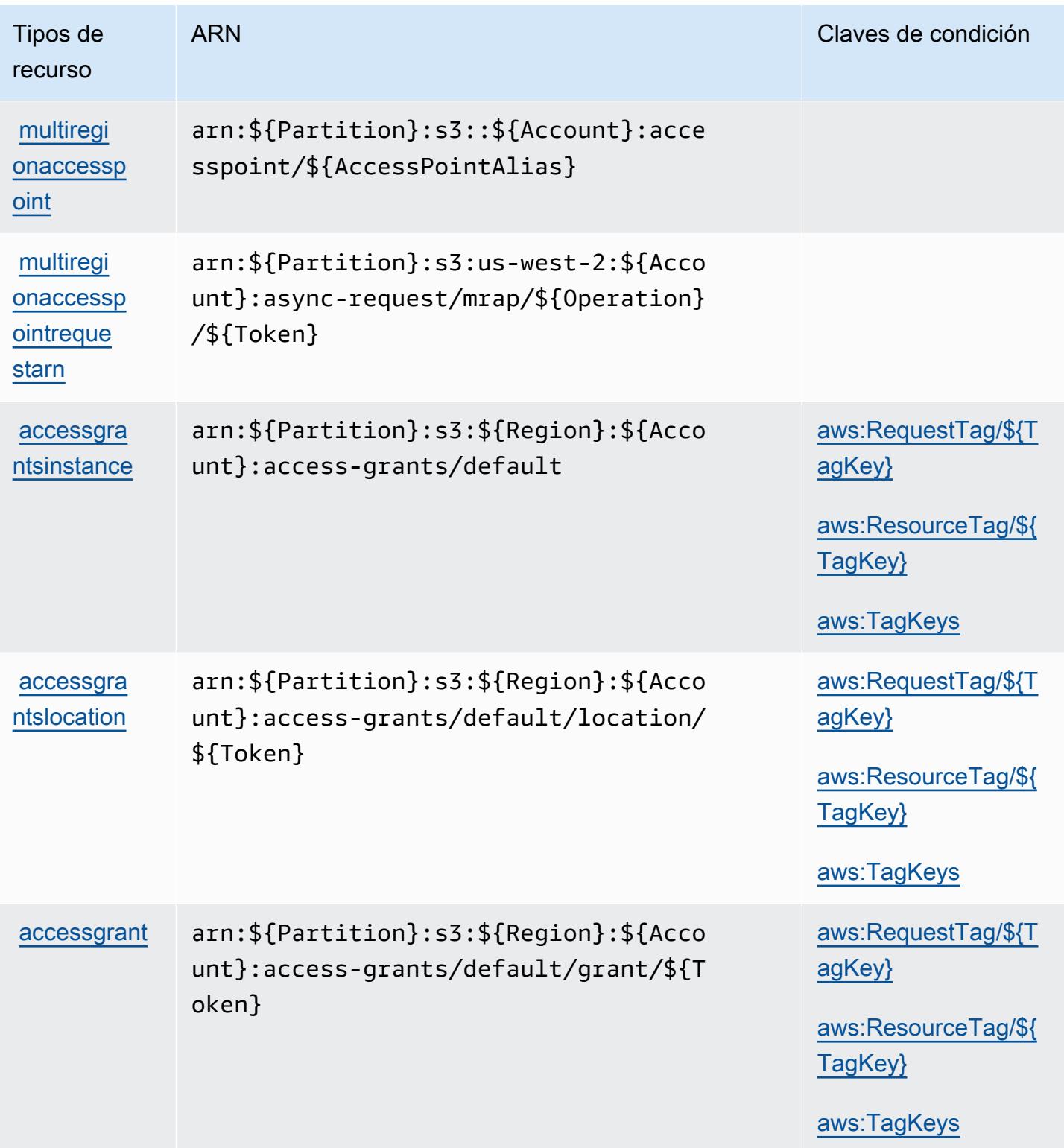

# Claves de condición de Amazon S3

Amazon S3 define las siguientes claves de condiciones que se pueden utilizar en el elemento Condition de una política de IAM. Puede utilizar estas claves para ajustar más las condiciones en las que se aplica la instrucción de política. Para obtener información detallada sobre las columnas de la siguiente tabla, consulte [Tabla de Claves de condición.](reference_policies_actions-resources-contextkeys.html#context_keys_table)

Para ver las claves de condición globales que están disponibles para todos los servicios, consulte [Claves de condición globales disponibles.](https://docs.aws.amazon.com/IAM/latest/UserGuide/reference_policies_condition-keys.html#AvailableKeys)

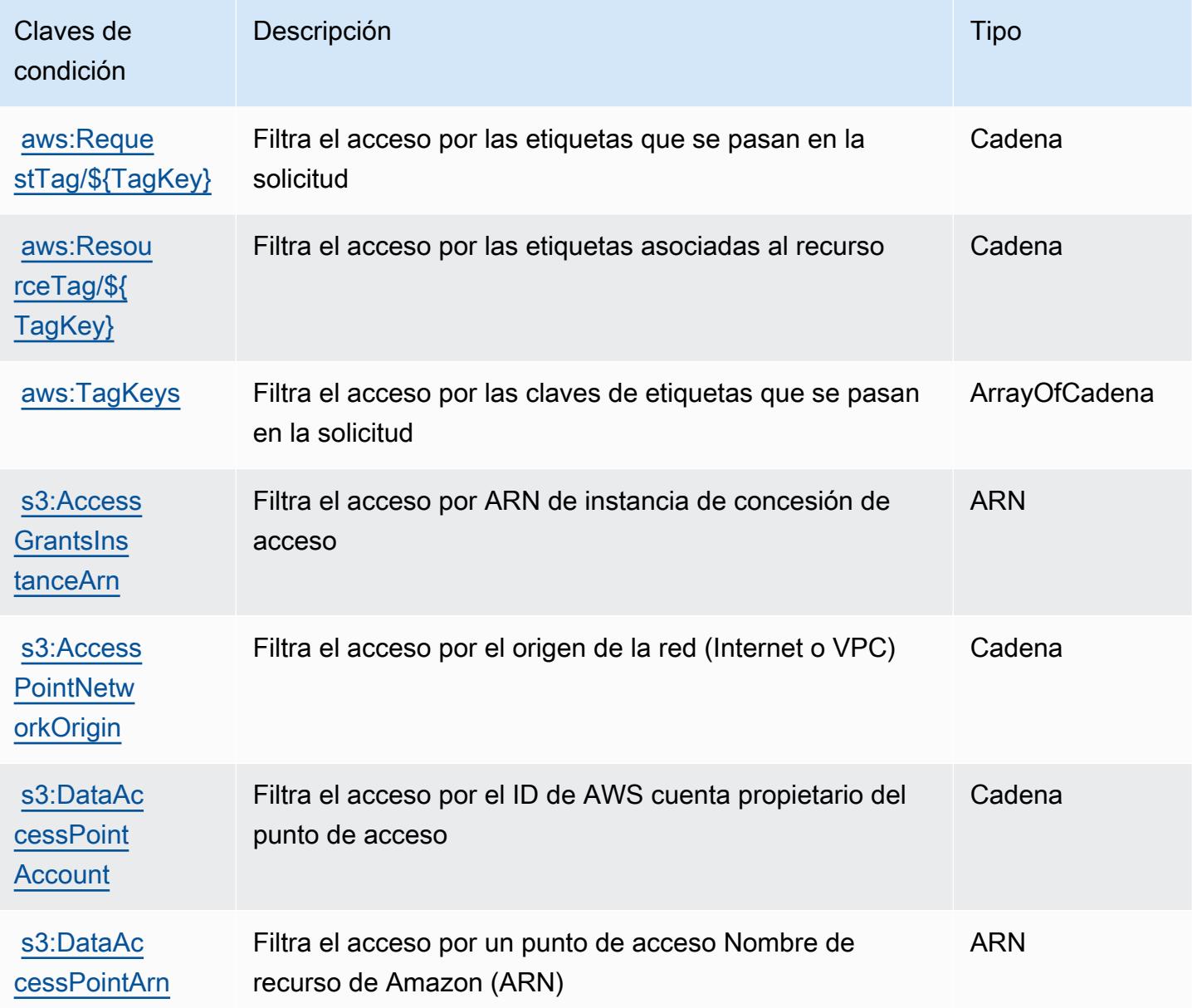

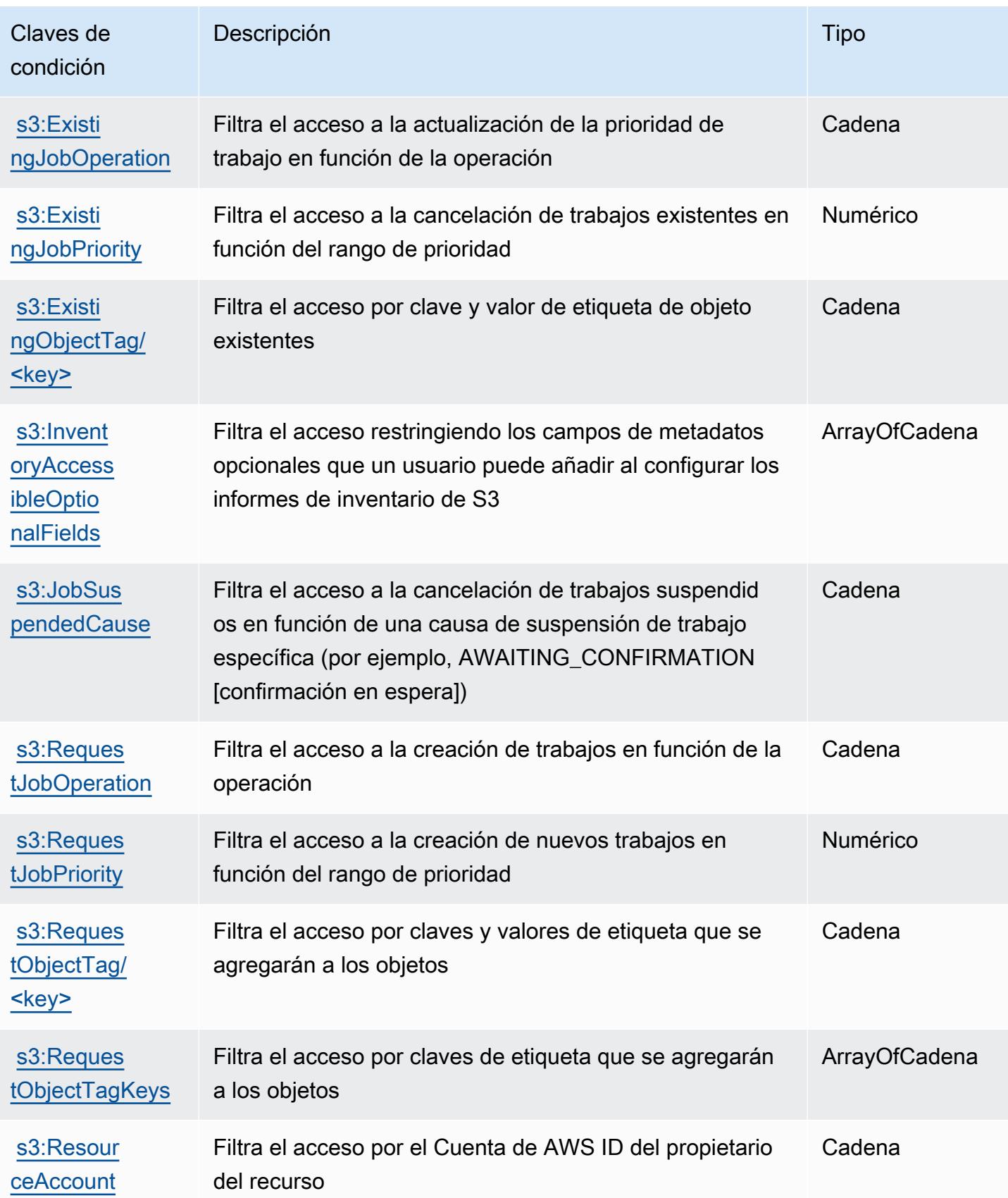

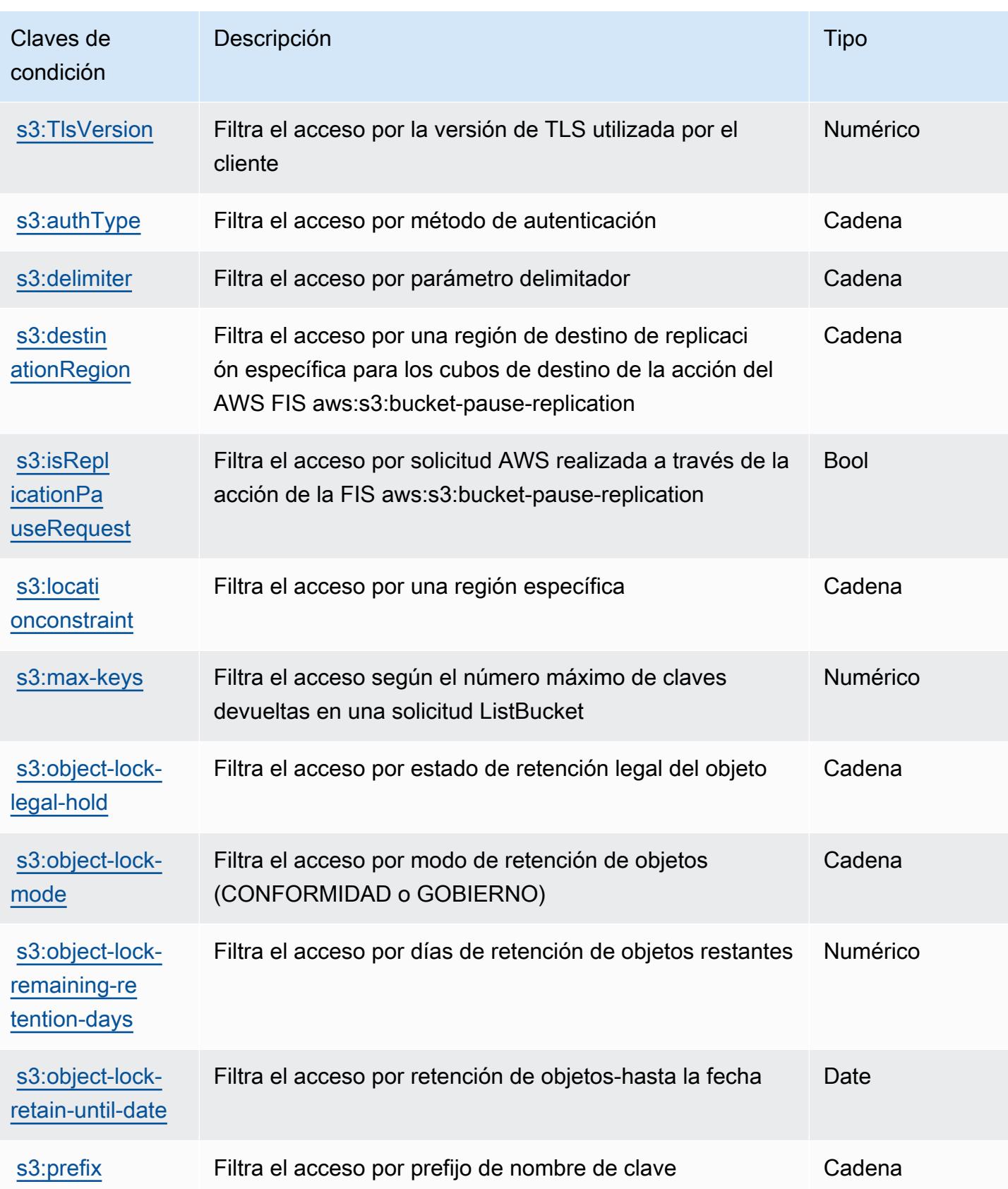

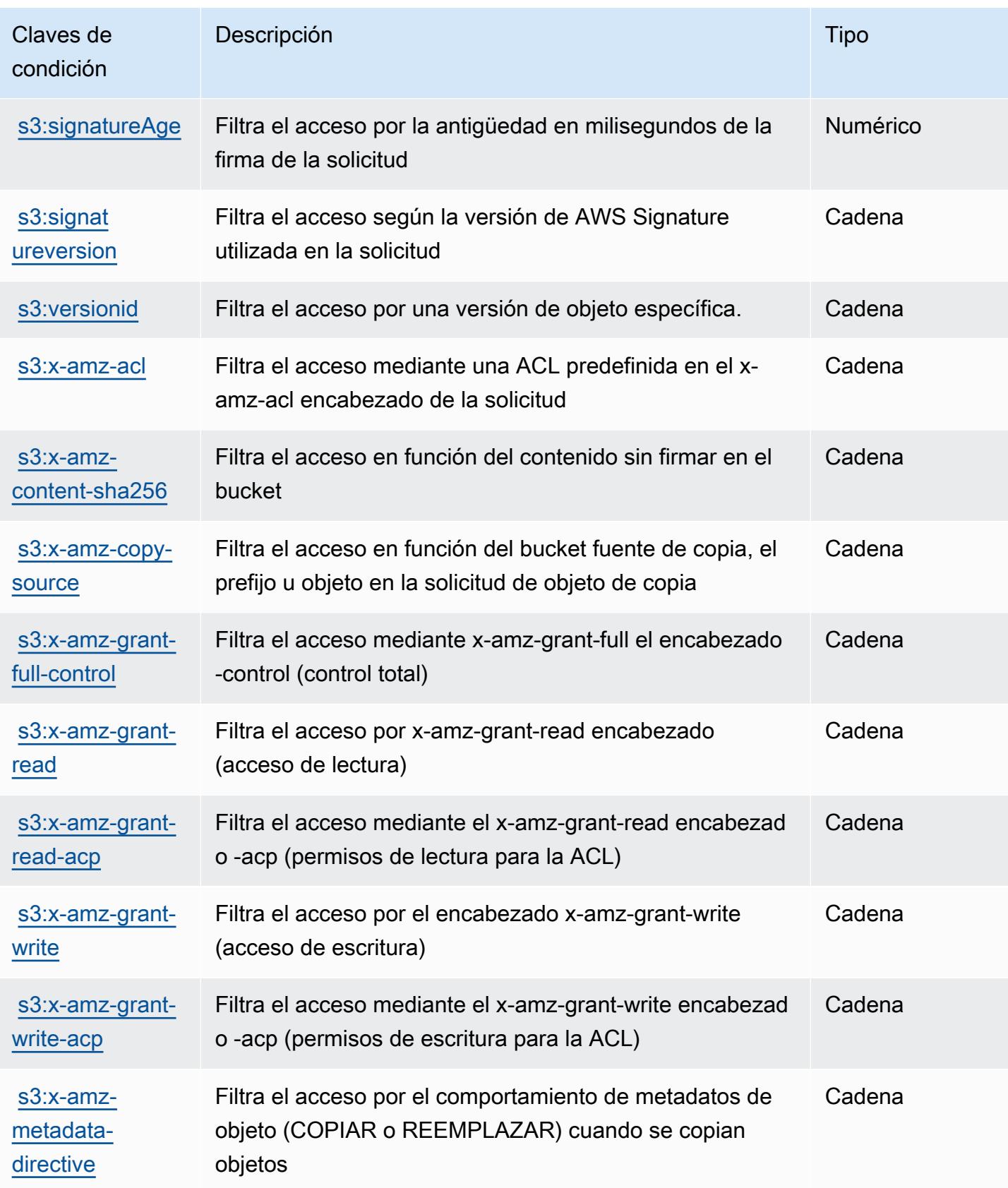

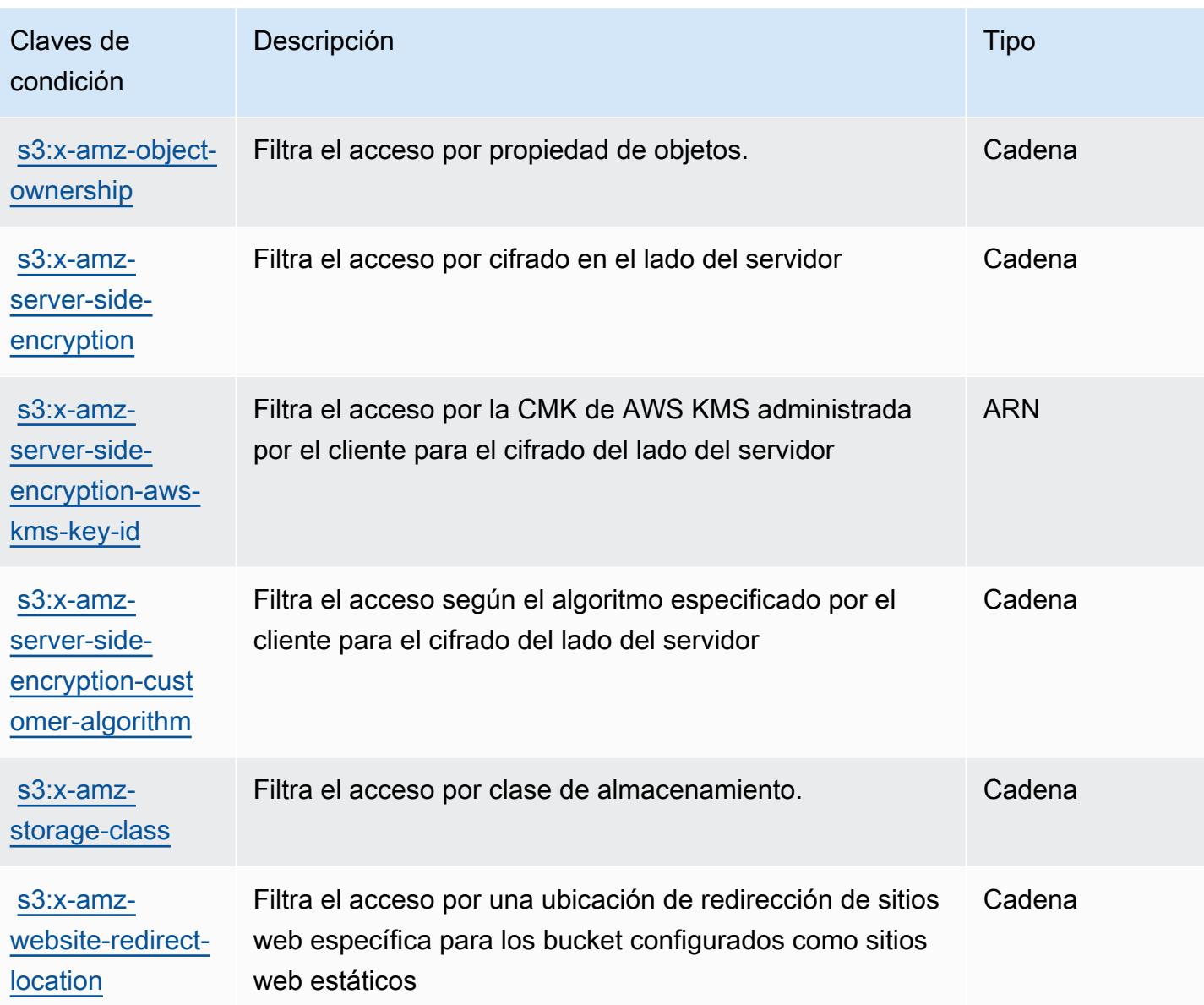

# Acciones, recursos y claves de condición para Amazon S3 Express

Amazon S3 Express (prefijo de servicio: s3express) proporciona las siguientes acciones, recursos y claves de contexto de condición específicos del servicio para usarlos en las políticas de permisos de IAM.

Referencias:

- Obtenga información para [configurar este servicio](https://docs.aws.amazon.com/AmazonS3/latest/userguide/Welcome.html).
- Vea una [lista de las operaciones de API disponibles para este servicio](https://docs.aws.amazon.com/AmazonS3/latest/API/).

• Obtenga información sobre cómo proteger este servicio y sus recursos [mediante las políticas de](https://docs.aws.amazon.com/AmazonS3/latest/userguide/s3-express-access-overview.html) [permisos de IAM.](https://docs.aws.amazon.com/AmazonS3/latest/userguide/s3-express-access-overview.html)

#### Temas

- [Acciones definidas por Amazon S3 Express](#page-4841-0)
- [Tipos de recurso definidos por Amazon S3 Express](#page-4848-0)
- [Claves de condición de Amazon S3 Express](#page-4849-0)

### <span id="page-4841-0"></span>Acciones definidas por Amazon S3 Express

Puede especificar las siguientes acciones en el elemento Action de una declaración de política de IAM. Utilice políticas para conceder permisos para realizar una operación en AWS. Cuando utiliza una acción en una política, normalmente permite o deniega el acceso a la operación de la API o comandos de la CLI con el mismo nombre. No obstante, en algunos casos, una sola acción controla el acceso a más de una operación. Asimismo, algunas operaciones requieren varias acciones diferentes.

La columna Tipos de recurso de la tabla de Acción indica si cada acción admite permisos de nivel de recursos. Si no hay ningún valor para esta columna, debe especificar todos los recursos ("\*") a los que aplica la política en el elemento Resource de la instrucción de su política. Si la columna incluye un tipo de recurso, puede especificar un ARN de ese tipo en una instrucción con dicha acción. Si la acción tiene uno o más recursos necesarios, la persona que llama debe tener permiso para usar la acción con esos recursos. Los recursos necesarios se indican en la tabla con un asterisco (\*). Si limita el acceso a los recursos con el elemento Resource de una política de IAM, debe incluir un ARN o patrón para cada tipo de recurso requerido. Algunas acciones admiten varios tipos de recursos. Si el tipo de recurso es opcional (no se indica como obligatorio), puede elegir utilizar uno de los tipos de recursos opcionales.

La columna Claves de condición de la tabla Acciones incluye claves que puede especificar en el elemento Condition de la instrucción de una política. Para obtener más información sobre las claves de condición asociadas a los recursos del servicio, consulte la columna Claves de condición de la tabla Tipos de recursos.

#### **a** Note

Las claves de condición de recursos se enumeran en la tabla [Tipos de recursos](#page-4848-0). Encontrará un enlace al tipo de recurso que se aplica a una acción en la columna Tipos de recursos

(\*obligatorio) de la tabla Acciones. El tipo de recurso de la tabla Tipos de recursos incluye la columna Claves de condición, que son las claves de condición del recurso que se aplican a una acción de la tabla Acciones.

Para obtener información detallada sobre las columnas de la siguiente tabla, consulte [Tabla](reference_policies_actions-resources-contextkeys.html#actions_table)  [Acciones.](reference_policies_actions-resources-contextkeys.html#actions_table)

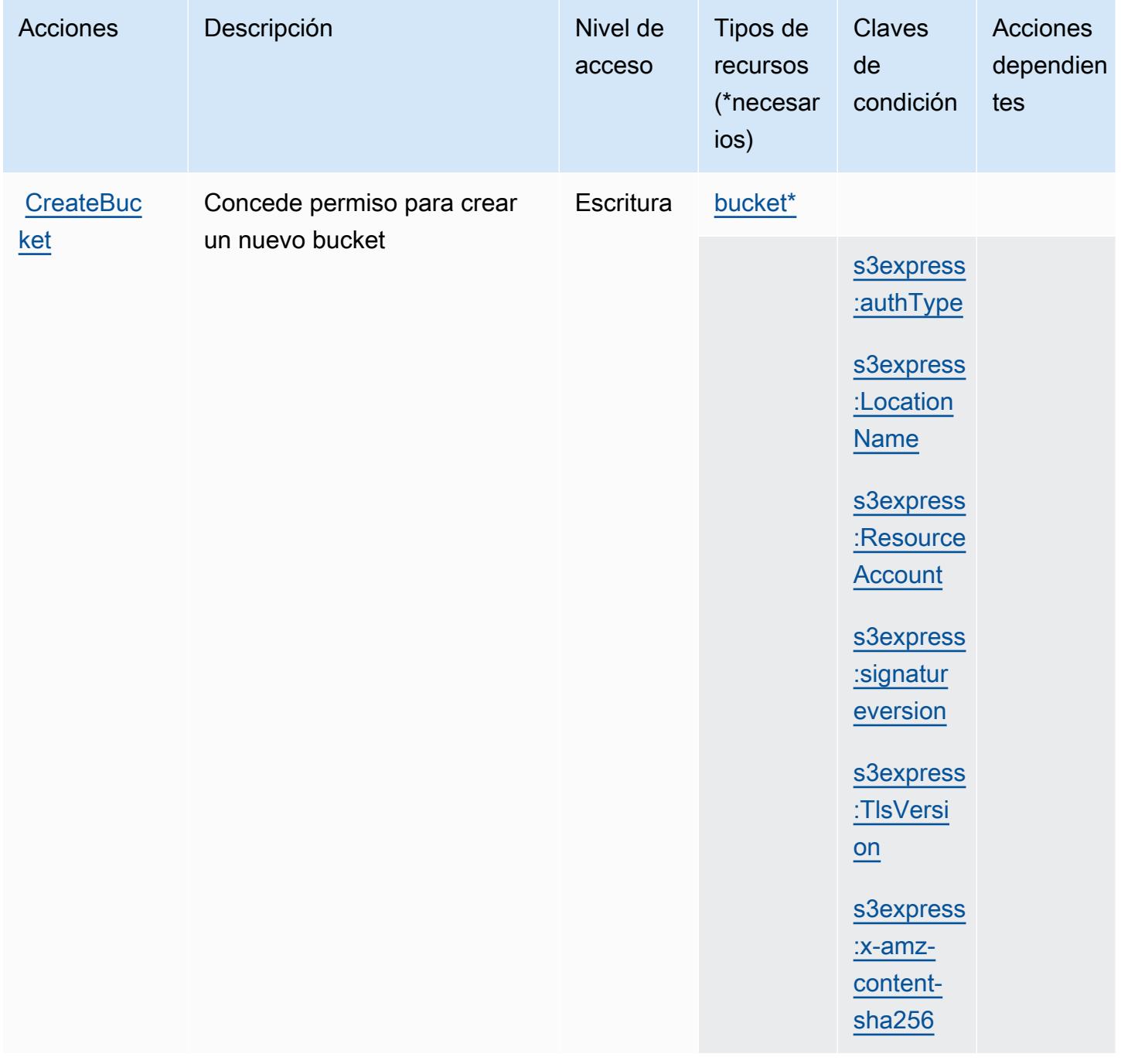

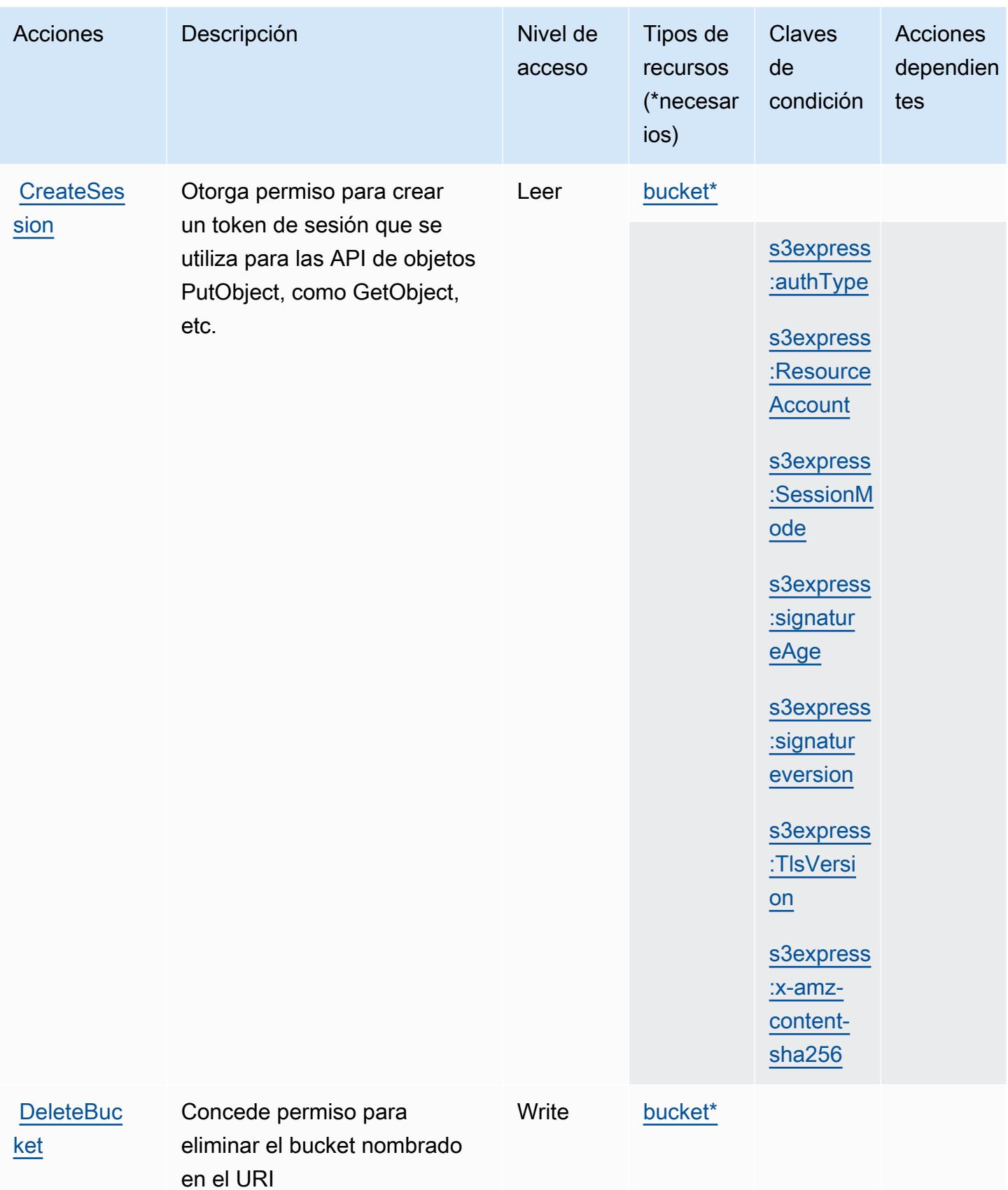

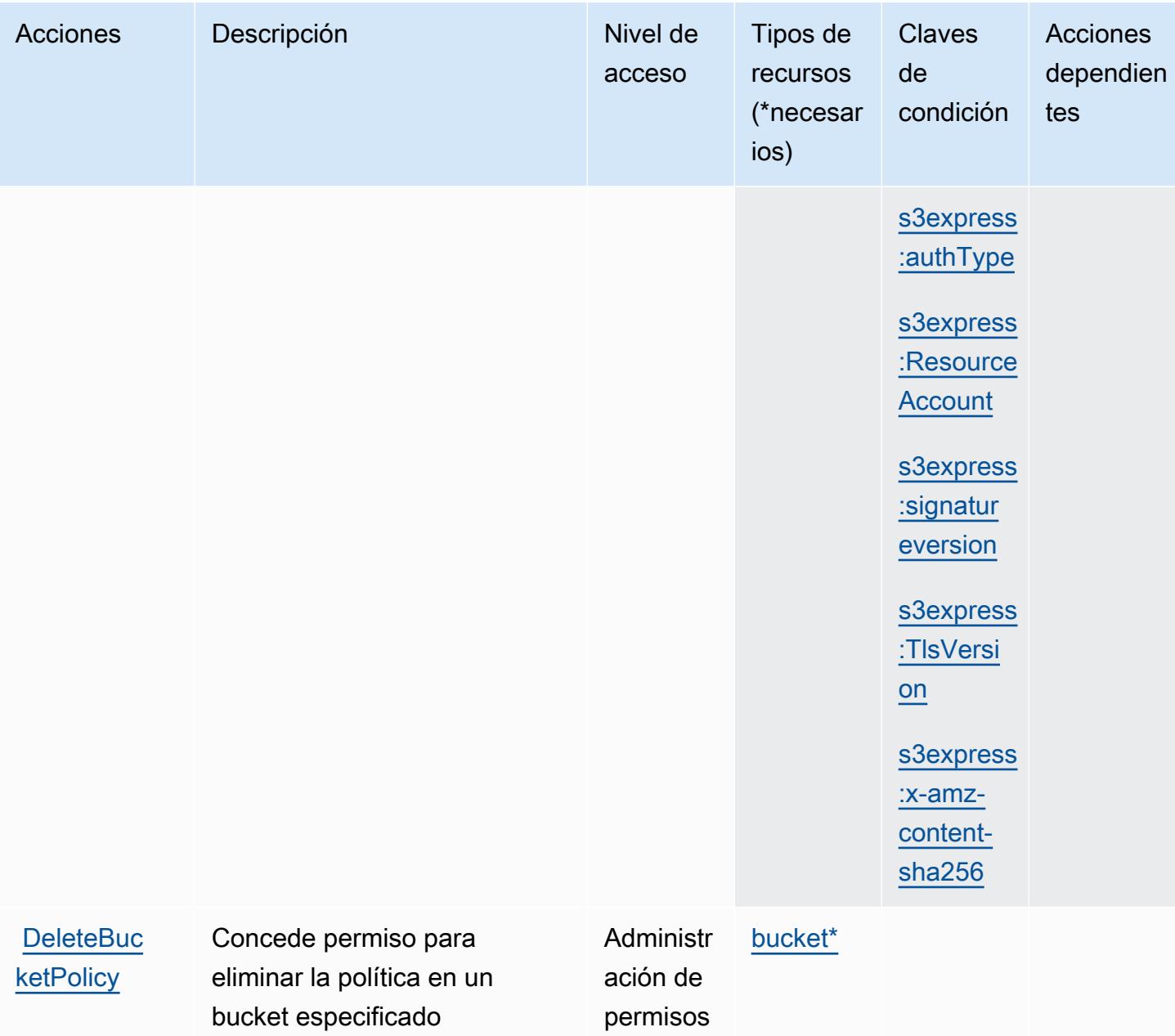

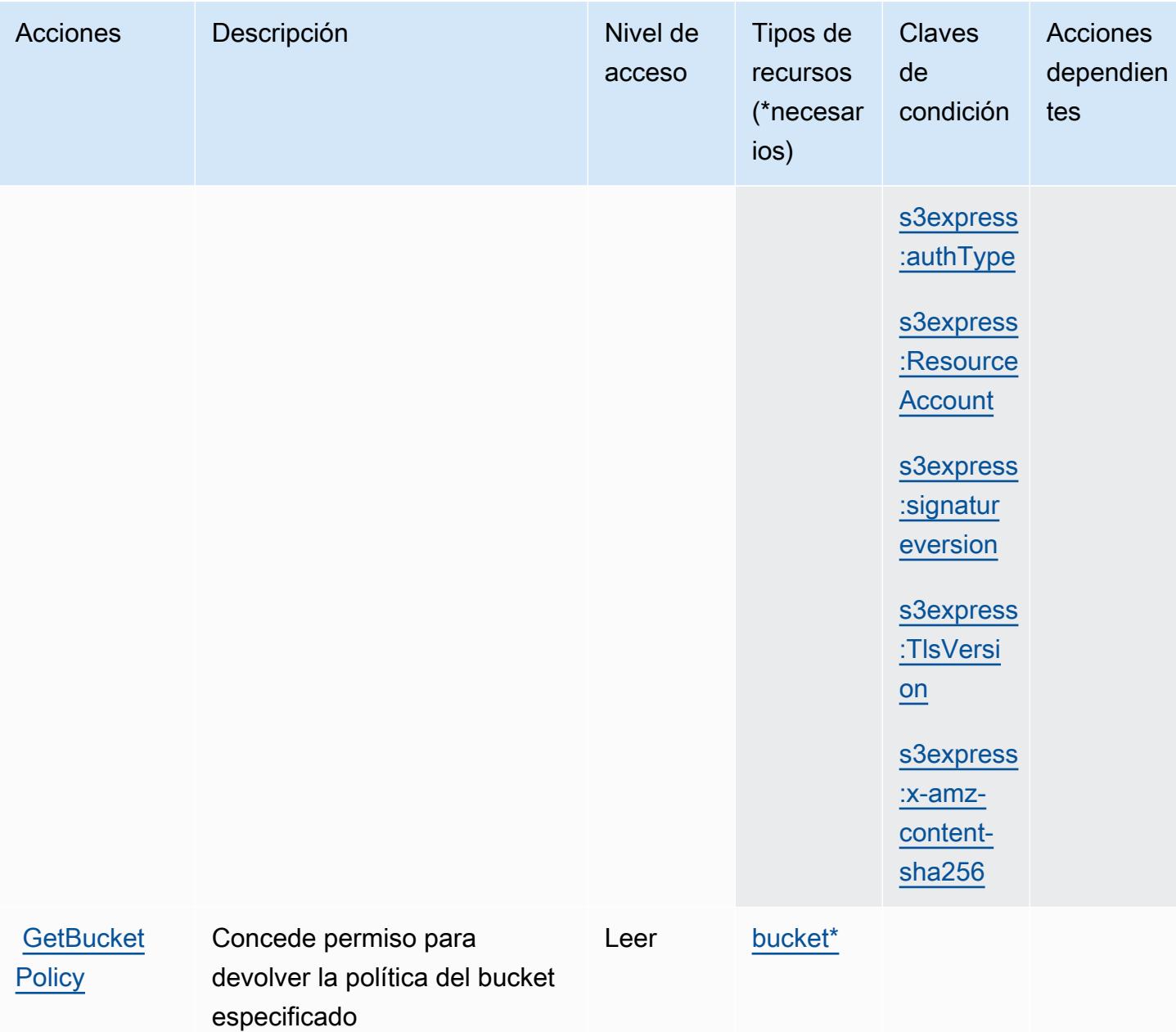

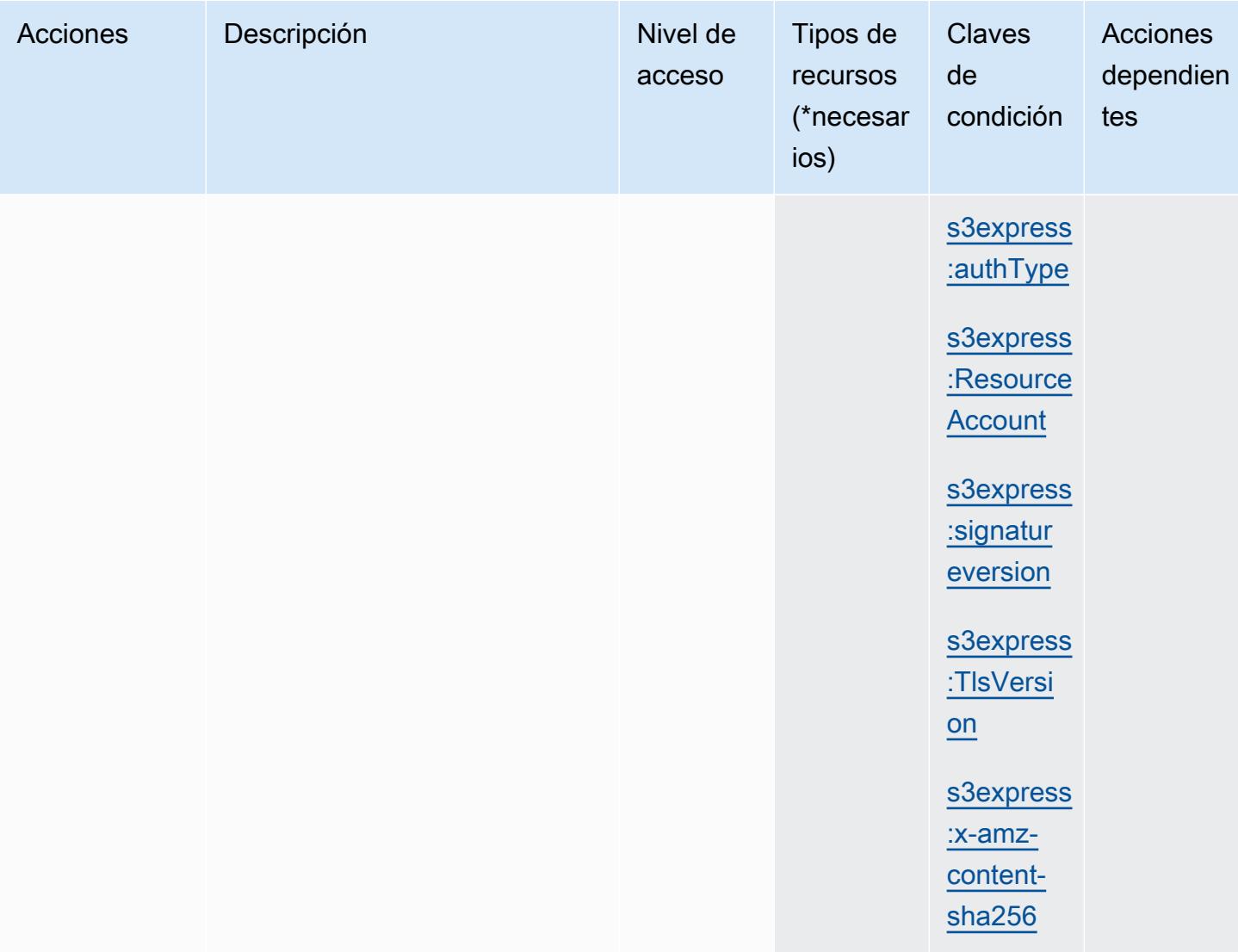

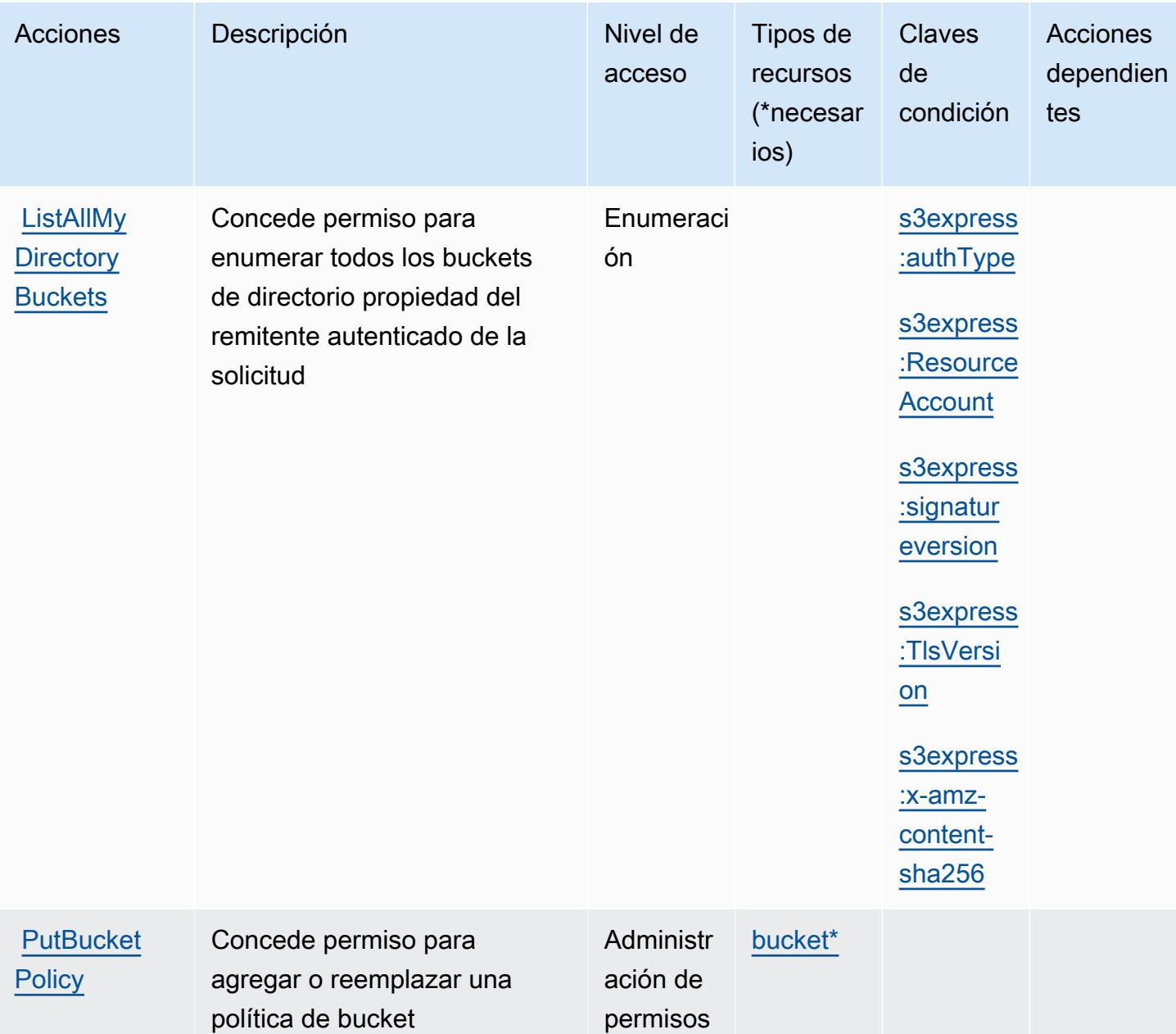

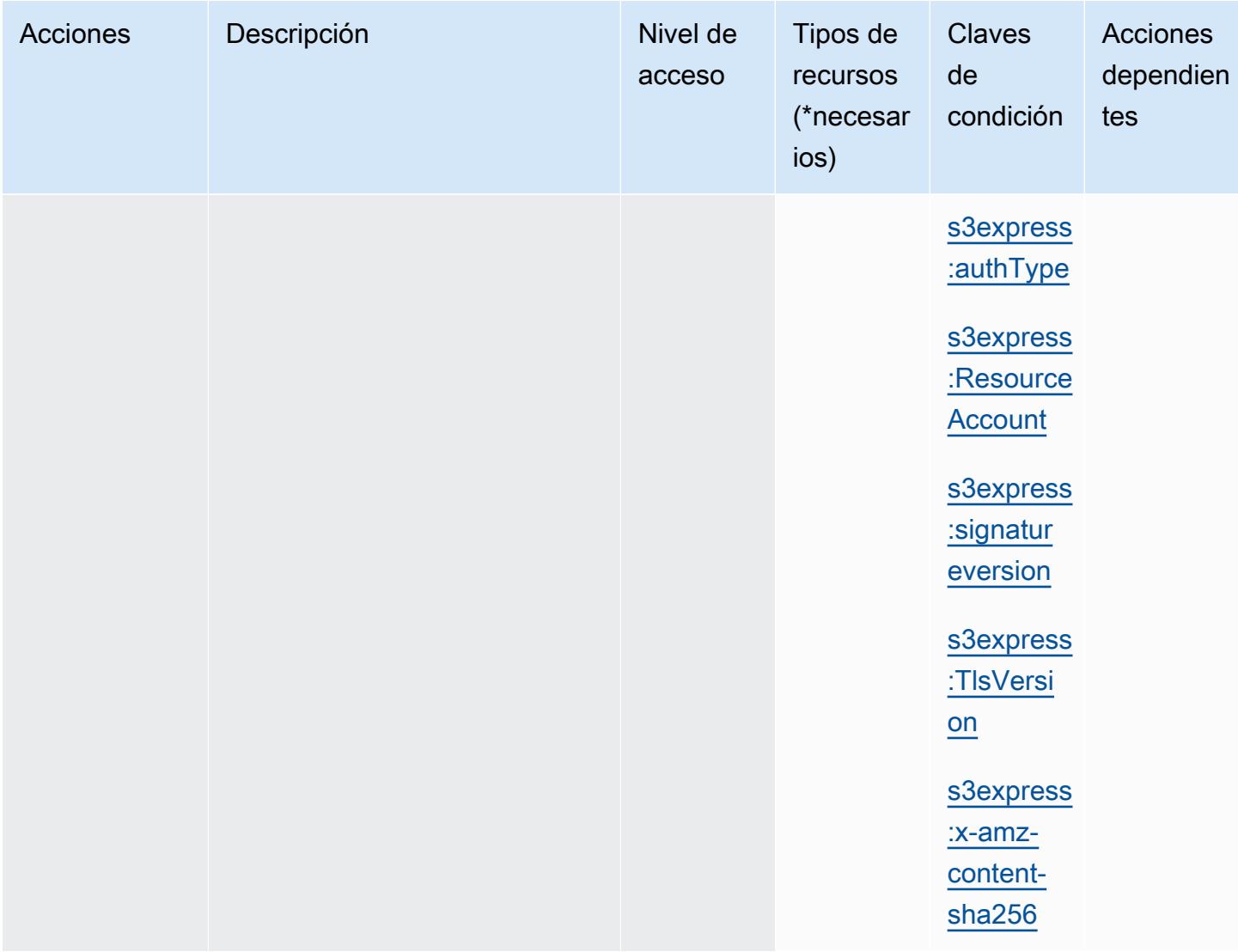

## <span id="page-4848-0"></span>Tipos de recurso definidos por Amazon S3 Express

Los siguientes tipos de recurso están definidos por este servicio y se pueden utilizar en el elemento Resource de las instrucciones de política de permisos de IAM. Cada acción de la [tabla Acciones](#page-4841-0) identifica los tipos de recursos que se pueden especificar con dicha acción. Un tipo de recurso también puede definir qué claves de condición se pueden incluir en una política. Estas claves se muestran en la última columna de la tabla Tipos de recursos. Para obtener información detallada sobre las columnas de la siguiente tabla, consulte [Tabla Tipos de recurso.](reference_policies_actions-resources-contextkeys.html#resources_table)

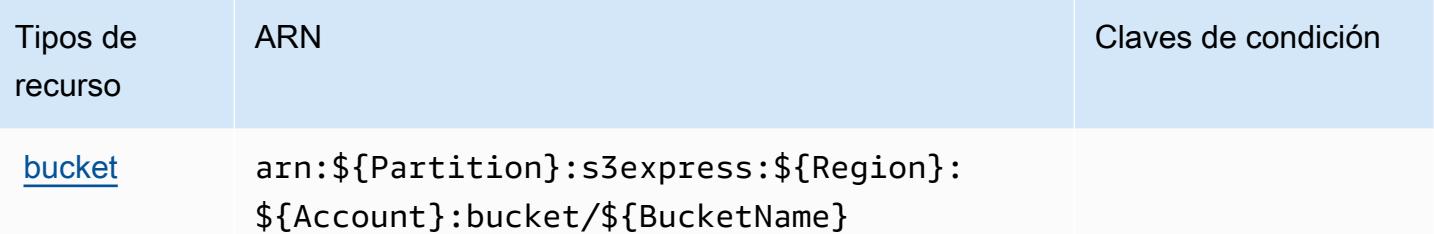

### <span id="page-4849-0"></span>Claves de condición de Amazon S3 Express

Amazon S3 Express define las siguientes claves de condición que se pueden utilizar en el elemento Condition de una política de IAM. Puede utilizar estas claves para ajustar más las condiciones en las que se aplica la instrucción de política. Para obtener información detallada sobre las columnas de la siguiente tabla, consulte [Tabla de Claves de condición.](reference_policies_actions-resources-contextkeys.html#context_keys_table)

Para ver las claves de condición globales que están disponibles para todos los servicios, consulte [Claves de condición globales disponibles.](https://docs.aws.amazon.com/IAM/latest/UserGuide/reference_policies_condition-keys.html#AvailableKeys)

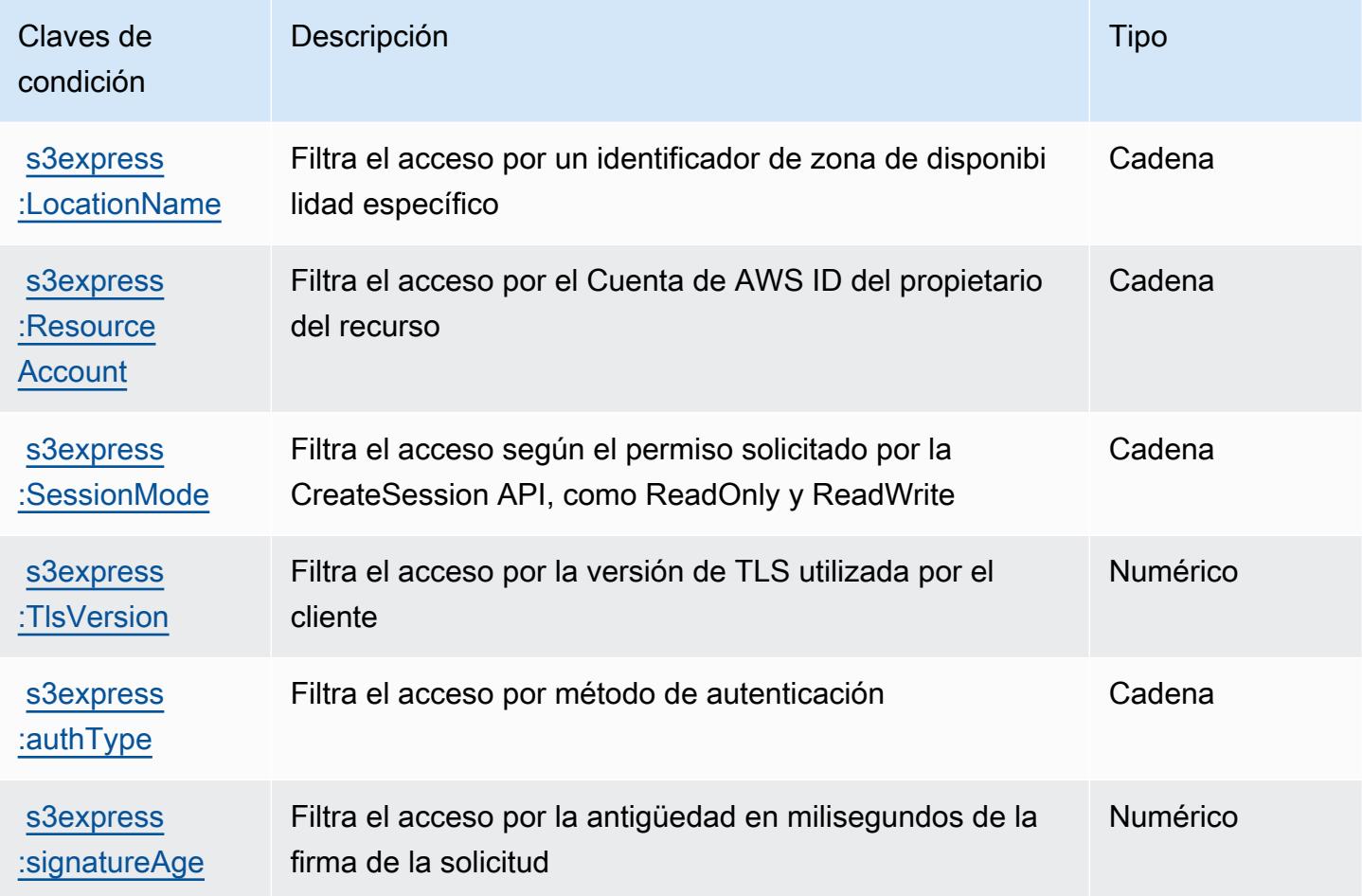

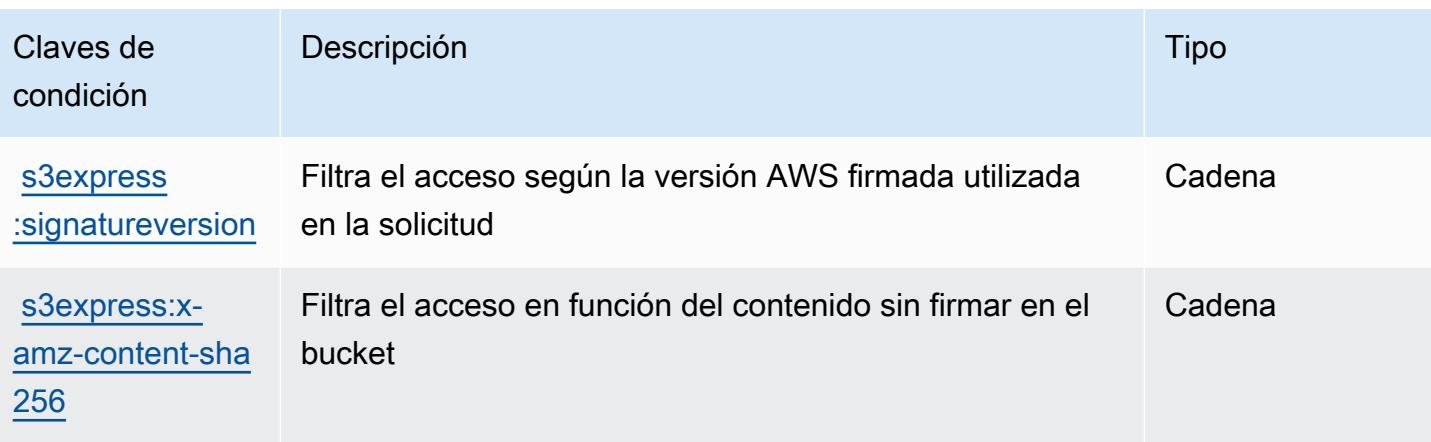

# Acciones, recursos y claves de condición para Amazon S3 Glacier

Amazon S3 Glacier (prefijo de servicio: glacier) proporciona las siguientes acciones, recursos y claves de contexto de condición específicos del servicio para usarlos en las políticas de permisos de IAM.

Referencias:

- Obtenga información para [configurar este servicio](https://docs.aws.amazon.com/amazonglacier/latest/dev/).
- Vea una [lista de las operaciones de API disponibles para este servicio](https://docs.aws.amazon.com/amazonglacier/latest/dev/amazon-glacier-api.html).
- Obtenga información sobre cómo proteger este servicio y sus recursos [mediante las políticas de](https://docs.aws.amazon.com/amazonglacier/latest/dev/auth-and-access-control.html) [permisos de IAM.](https://docs.aws.amazon.com/amazonglacier/latest/dev/auth-and-access-control.html)

#### Temas

- [Acciones definidas por Amazon S3 Glacier](#page-4850-0)
- [Tipos de recurso definidos por Amazon S3 Glacier](#page-4856-0)
- [Claves de condición de Amazon S3 Glacier](#page-4857-0)

## <span id="page-4850-0"></span>Acciones definidas por Amazon S3 Glacier

Puede especificar las siguientes acciones en el elemento Action de una declaración de política de IAM. Utilice políticas para conceder permisos para realizar una operación en AWS. Cuando utiliza una acción en una política, normalmente permite o deniega el acceso a la operación de la API o comandos de la CLI con el mismo nombre. No obstante, en algunos casos, una sola acción controla el acceso a más de una operación. Asimismo, algunas operaciones requieren varias acciones diferentes.

La columna Tipos de recurso de la tabla de Acción indica si cada acción admite permisos de nivel de recursos. Si no hay ningún valor para esta columna, debe especificar todos los recursos ("\*") a los que aplica la política en el elemento Resource de la instrucción de su política. Si la columna incluye un tipo de recurso, puede especificar un ARN de ese tipo en una instrucción con dicha acción. Si la acción tiene uno o más recursos necesarios, la persona que llama debe tener permiso para usar la acción con esos recursos. Los recursos necesarios se indican en la tabla con un asterisco (\*). Si limita el acceso a los recursos con el elemento Resource de una política de IAM, debe incluir un ARN o patrón para cada tipo de recurso requerido. Algunas acciones admiten varios tipos de recursos. Si el tipo de recurso es opcional (no se indica como obligatorio), puede elegir utilizar uno de los tipos de recursos opcionales.

La columna Claves de condición de la tabla Acciones incluye claves que puede especificar en el elemento Condition de la instrucción de una política. Para obtener más información sobre las claves de condición asociadas a los recursos del servicio, consulte la columna Claves de condición de la tabla Tipos de recursos.

#### **a** Note

Las claves de condición de recursos se enumeran en la tabla [Tipos de recursos](#page-4856-0). Encontrará un enlace al tipo de recurso que se aplica a una acción en la columna Tipos de recursos (\*obligatorio) de la tabla Acciones. El tipo de recurso de la tabla Tipos de recursos incluye la columna Claves de condición, que son las claves de condición del recurso que se aplican a una acción de la tabla Acciones.

Para obtener información detallada sobre las columnas de la siguiente tabla, consulte [Tabla](reference_policies_actions-resources-contextkeys.html#actions_table)  [Acciones.](reference_policies_actions-resources-contextkeys.html#actions_table)

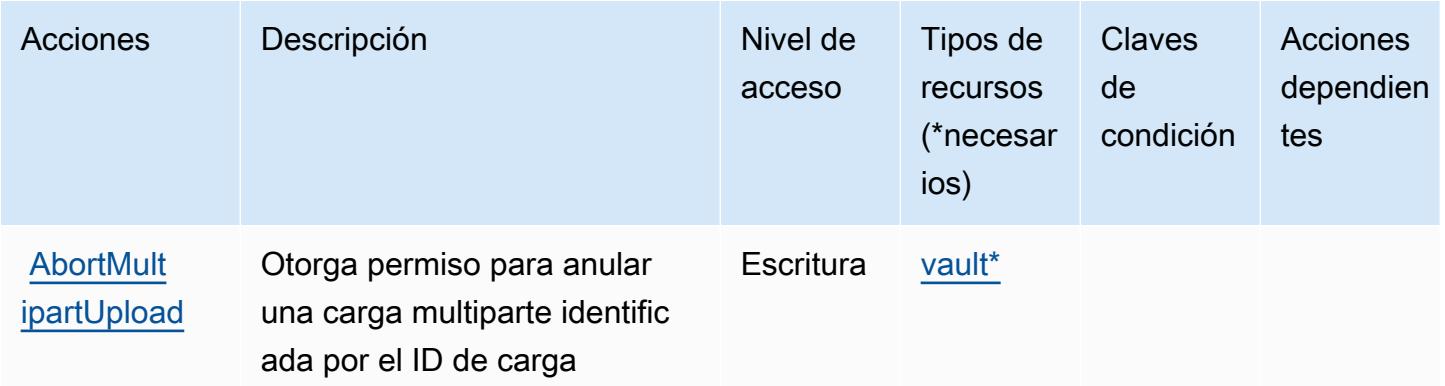

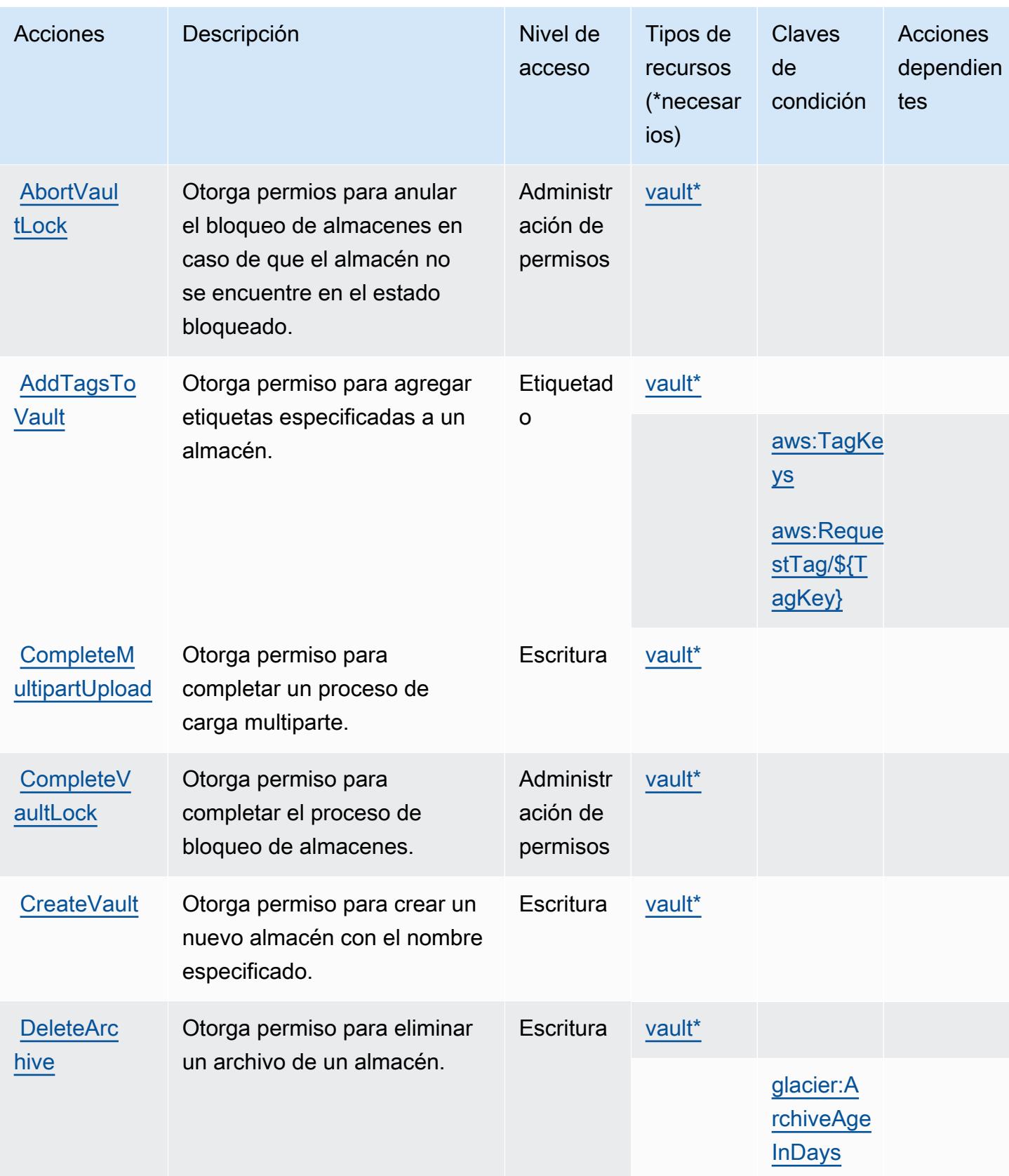

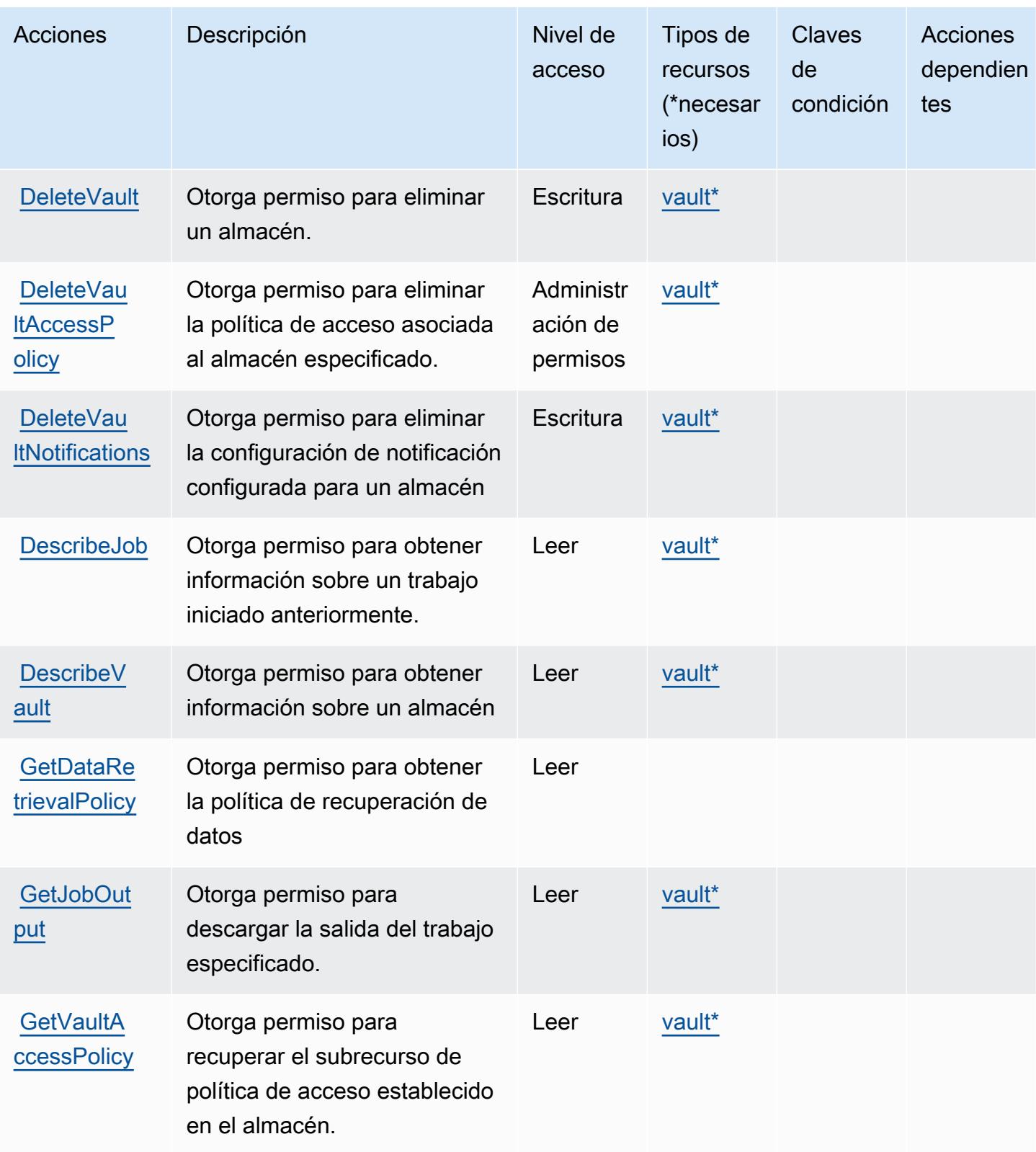

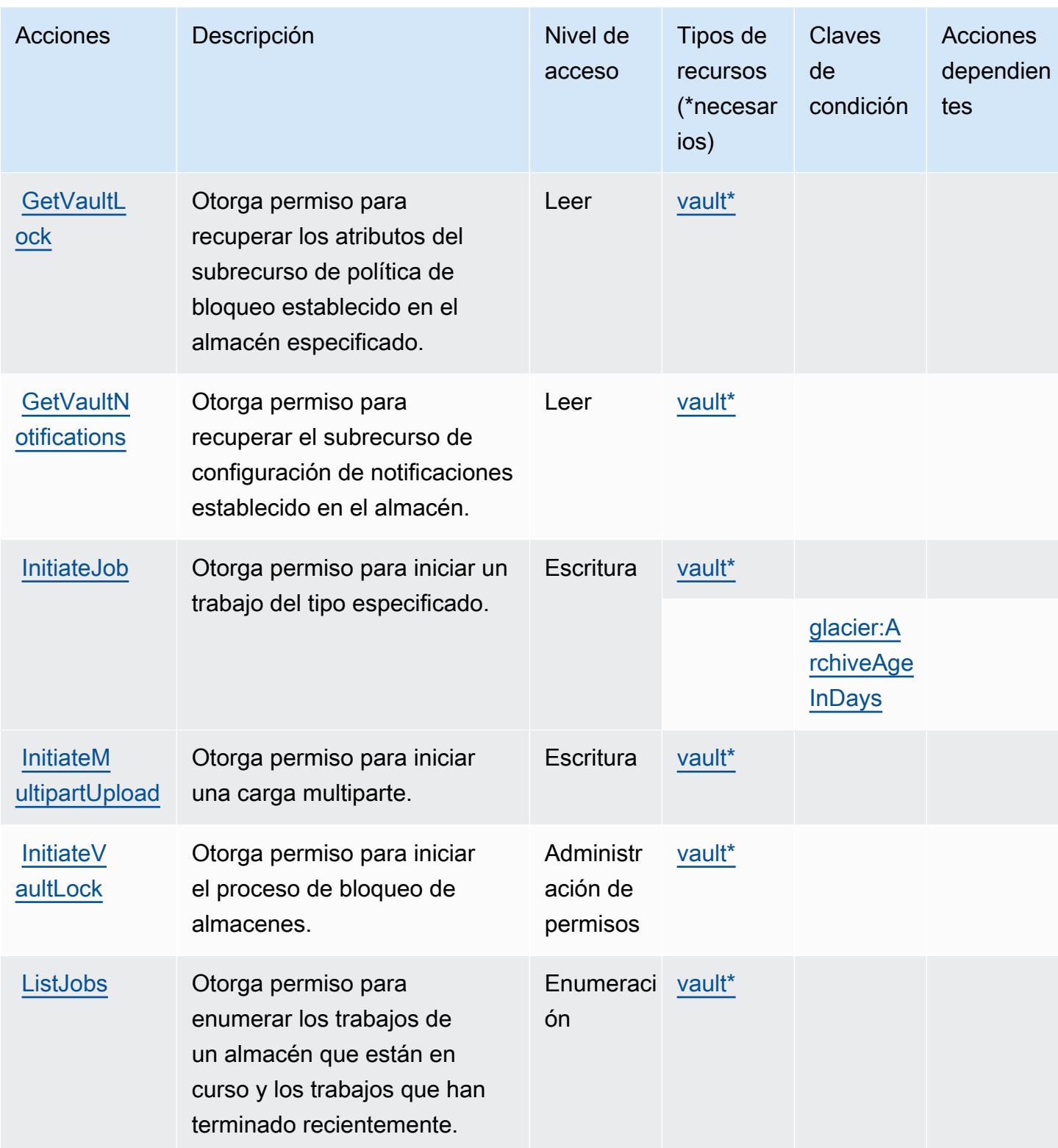

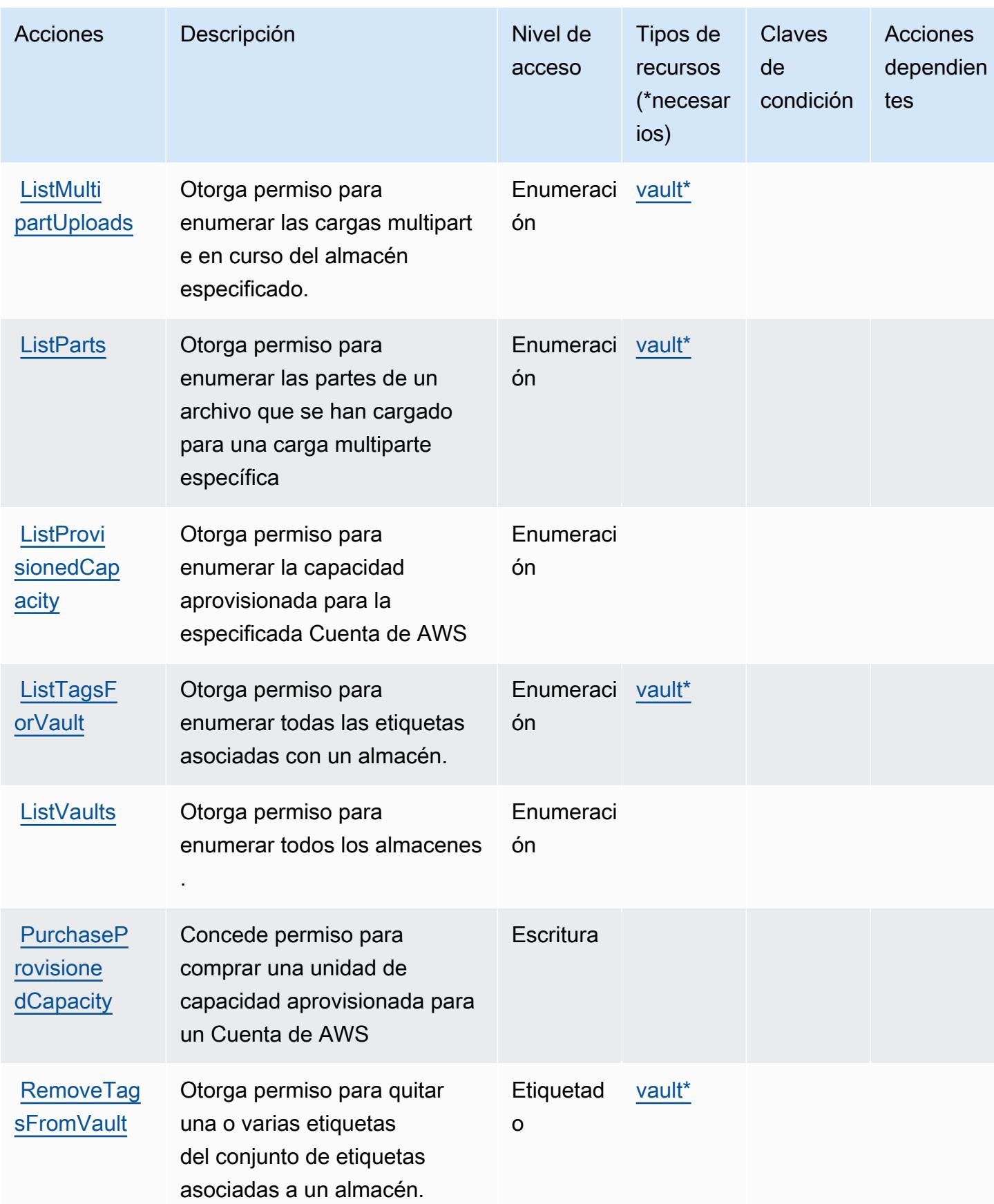

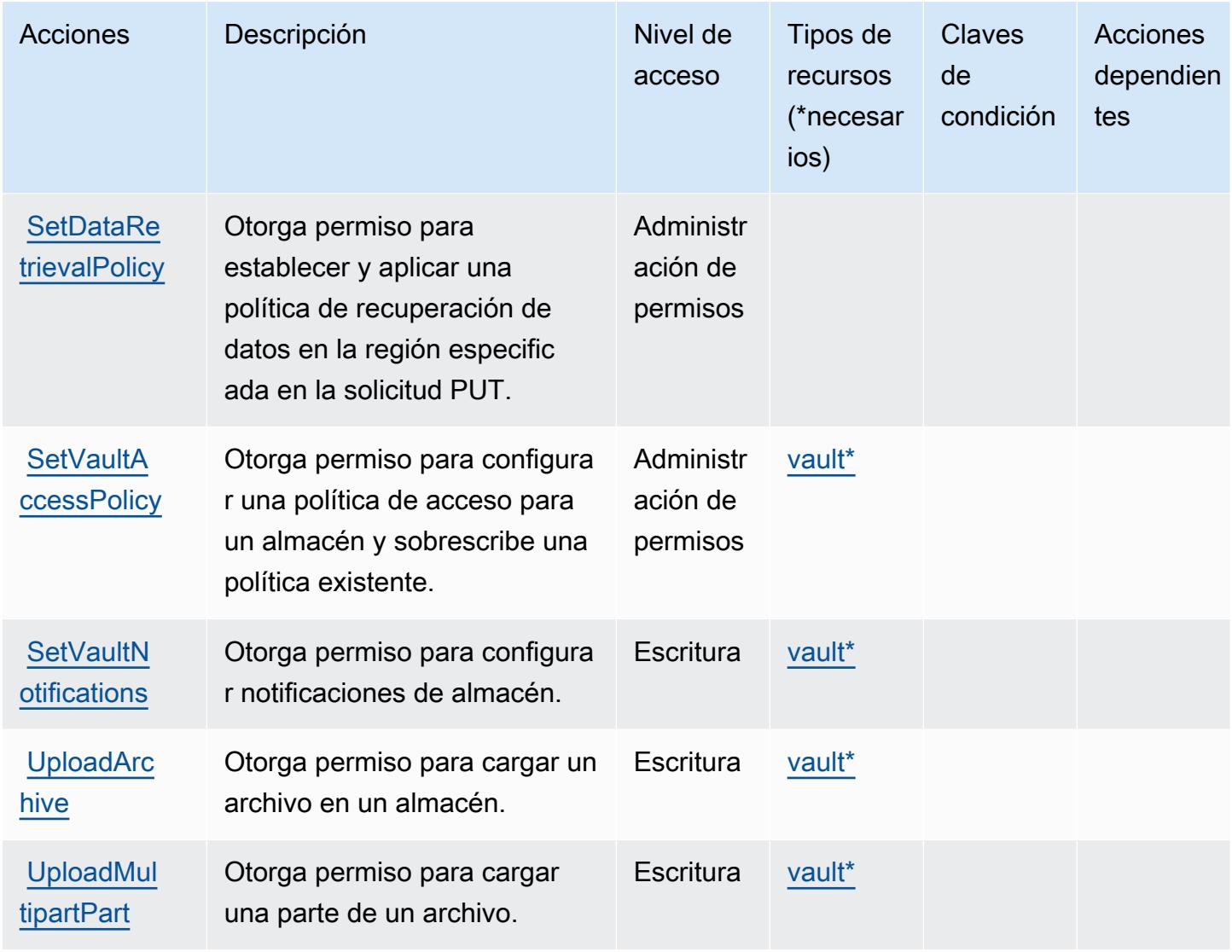

#### <span id="page-4856-0"></span>Tipos de recurso definidos por Amazon S3 Glacier

Los siguientes tipos de recurso están definidos por este servicio y se pueden utilizar en el elemento Resource de las instrucciones de política de permisos de IAM. Cada acción de la [tabla Acciones](#page-4850-0) identifica los tipos de recursos que se pueden especificar con dicha acción. Un tipo de recurso también puede definir qué claves de condición se pueden incluir en una política. Estas claves se muestran en la última columna de la tabla Tipos de recursos. Para obtener información detallada sobre las columnas de la siguiente tabla, consulte [Tabla Tipos de recurso.](reference_policies_actions-resources-contextkeys.html#resources_table)

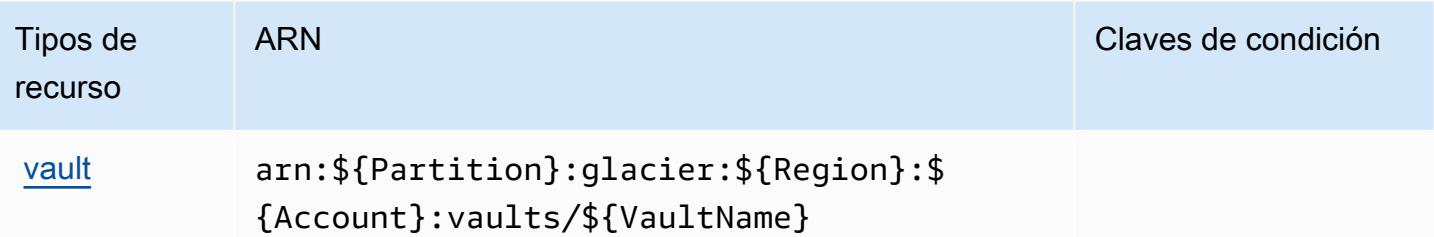

### <span id="page-4857-0"></span>Claves de condición de Amazon S3 Glacier

Amazon S3 Glacier define las siguientes claves de condición que se pueden utilizar en el elemento Condition de una política de IAM. Puede utilizar estas claves para ajustar más las condiciones en las que se aplica la instrucción de política. Para obtener información detallada sobre las columnas de la siguiente tabla, consulte [Tabla de Claves de condición.](reference_policies_actions-resources-contextkeys.html#context_keys_table)

Para ver las claves de condición globales que están disponibles para todos los servicios, consulte [Claves de condición globales disponibles.](https://docs.aws.amazon.com/IAM/latest/UserGuide/reference_policies_condition-keys.html#AvailableKeys)

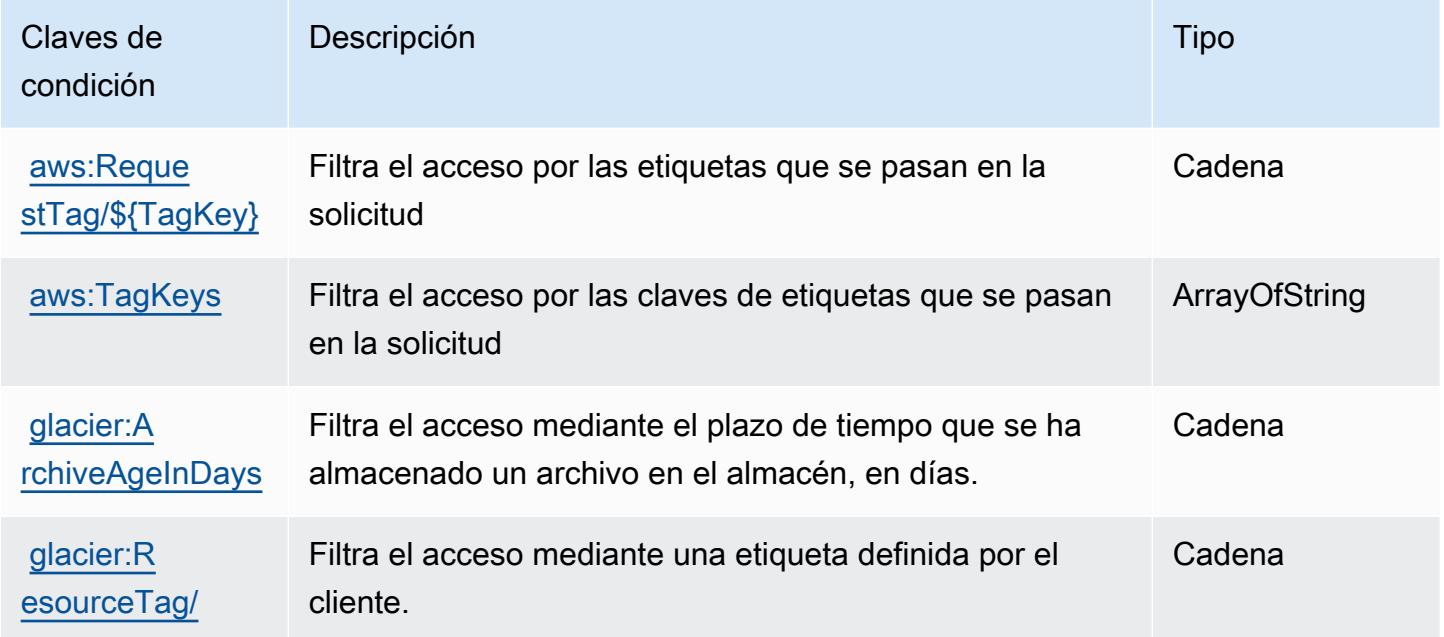

# Acciones, recursos y claves de condición para Amazon S3 Object Lambda

Amazon S3 Object Lambda (prefijo de servicio: s3-object-lambda) brinda los siguientes recursos, acciones y claves de contexto de condición específicos del servicio para su uso en las políticas de permisos de IAM.

#### Referencias:

- Obtenga información para [configurar este servicio](https://docs.aws.amazon.com/AmazonS3/latest/dev/olap-best-practices.html).
- Vea una [lista de las operaciones de API disponibles para este servicio](https://docs.aws.amazon.com/AmazonS3/latest/API/).
- Obtenga información sobre cómo proteger este servicio y sus recursos [mediante las políticas de](https://docs.aws.amazon.com/AmazonS3/latest/dev/access-control-overview.html) [permisos de IAM.](https://docs.aws.amazon.com/AmazonS3/latest/dev/access-control-overview.html)

#### Temas

- [Acciones definidas por Amazon S3 Object Lambda](#page-4858-0)
- [Tipos de recursos definidos por Amazon S3 Object Lambda](#page-4884-0)
- [Claves de condición para Amazon S3 Object Lambda](#page-4885-0)

## <span id="page-4858-0"></span>Acciones definidas por Amazon S3 Object Lambda

Puede especificar las siguientes acciones en el elemento Action de una declaración de política de IAM. Utilice políticas para conceder permisos para realizar una operación en AWS. Cuando utiliza una acción en una política, normalmente permite o deniega el acceso a la operación de la API o comandos de la CLI con el mismo nombre. No obstante, en algunos casos, una sola acción controla el acceso a más de una operación. Asimismo, algunas operaciones requieren varias acciones diferentes.

La columna Tipos de recurso de la tabla de Acción indica si cada acción admite permisos de nivel de recursos. Si no hay ningún valor para esta columna, debe especificar todos los recursos ("\*") a los que aplica la política en el elemento Resource de la instrucción de su política. Si la columna incluye un tipo de recurso, puede especificar un ARN de ese tipo en una instrucción con dicha acción. Si la acción tiene uno o más recursos necesarios, la persona que llama debe tener permiso para usar la acción con esos recursos. Los recursos necesarios se indican en la tabla con un asterisco (\*). Si limita el acceso a los recursos con el elemento Resource de una política de IAM, debe incluir un ARN o patrón para cada tipo de recurso requerido. Algunas acciones admiten varios tipos de recursos. Si el tipo de recurso es opcional (no se indica como obligatorio), puede elegir utilizar uno de los tipos de recursos opcionales.

La columna Claves de condición de la tabla Acciones incluye claves que puede especificar en el elemento Condition de la instrucción de una política. Para obtener más información sobre las claves de condición asociadas a los recursos del servicio, consulte la columna Claves de condición de la tabla Tipos de recursos.

#### **a** Note

Las claves de condición de recursos se enumeran en la tabla [Tipos de recursos](#page-4884-0). Encontrará un enlace al tipo de recurso que se aplica a una acción en la columna Tipos de recursos (\*obligatorio) de la tabla Acciones. El tipo de recurso de la tabla Tipos de recursos incluye la columna Claves de condición, que son las claves de condición del recurso que se aplican a una acción de la tabla Acciones.

Para obtener información detallada sobre las columnas de la siguiente tabla, consulte [Tabla](reference_policies_actions-resources-contextkeys.html#actions_table)  [Acciones.](reference_policies_actions-resources-contextkeys.html#actions_table)

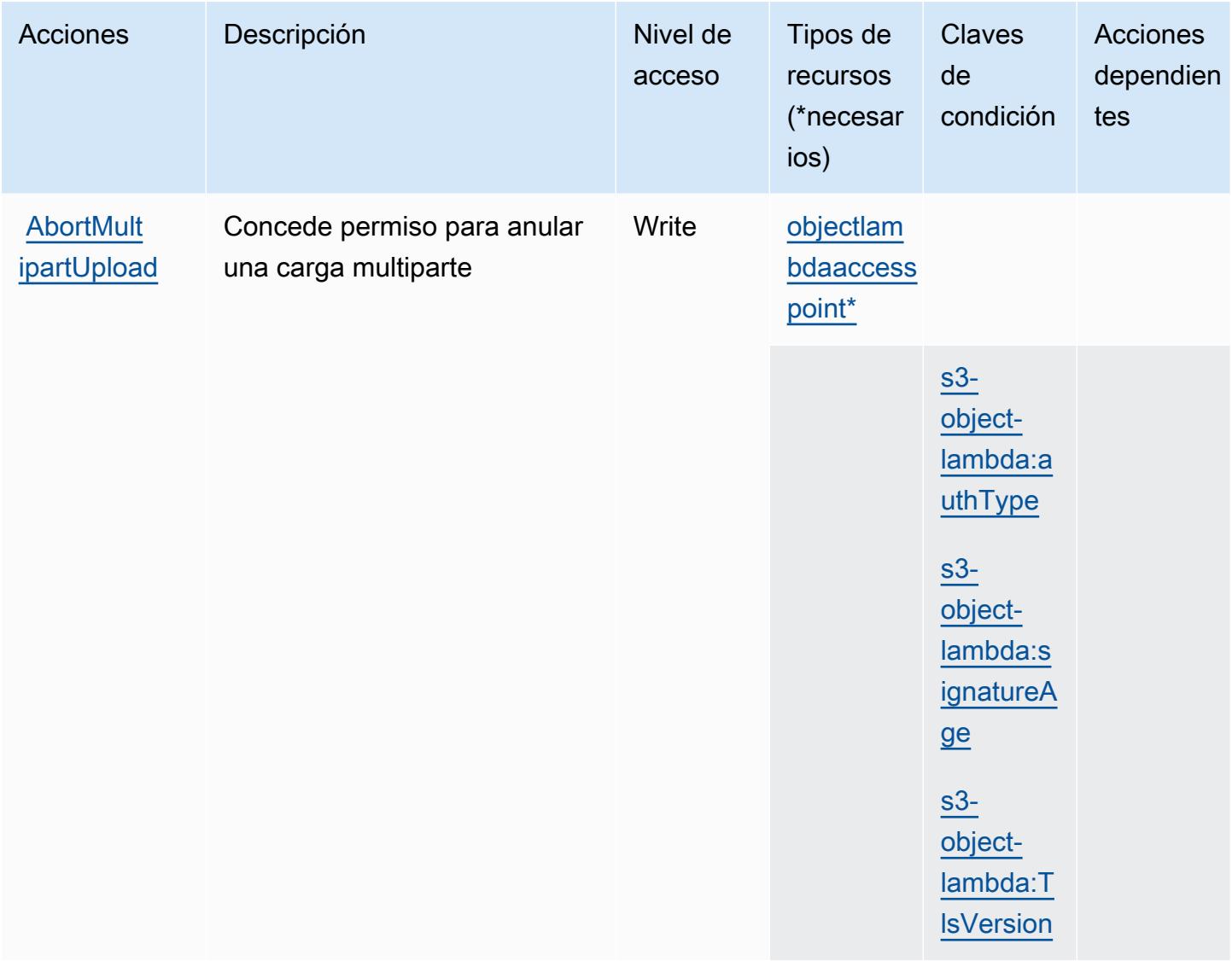
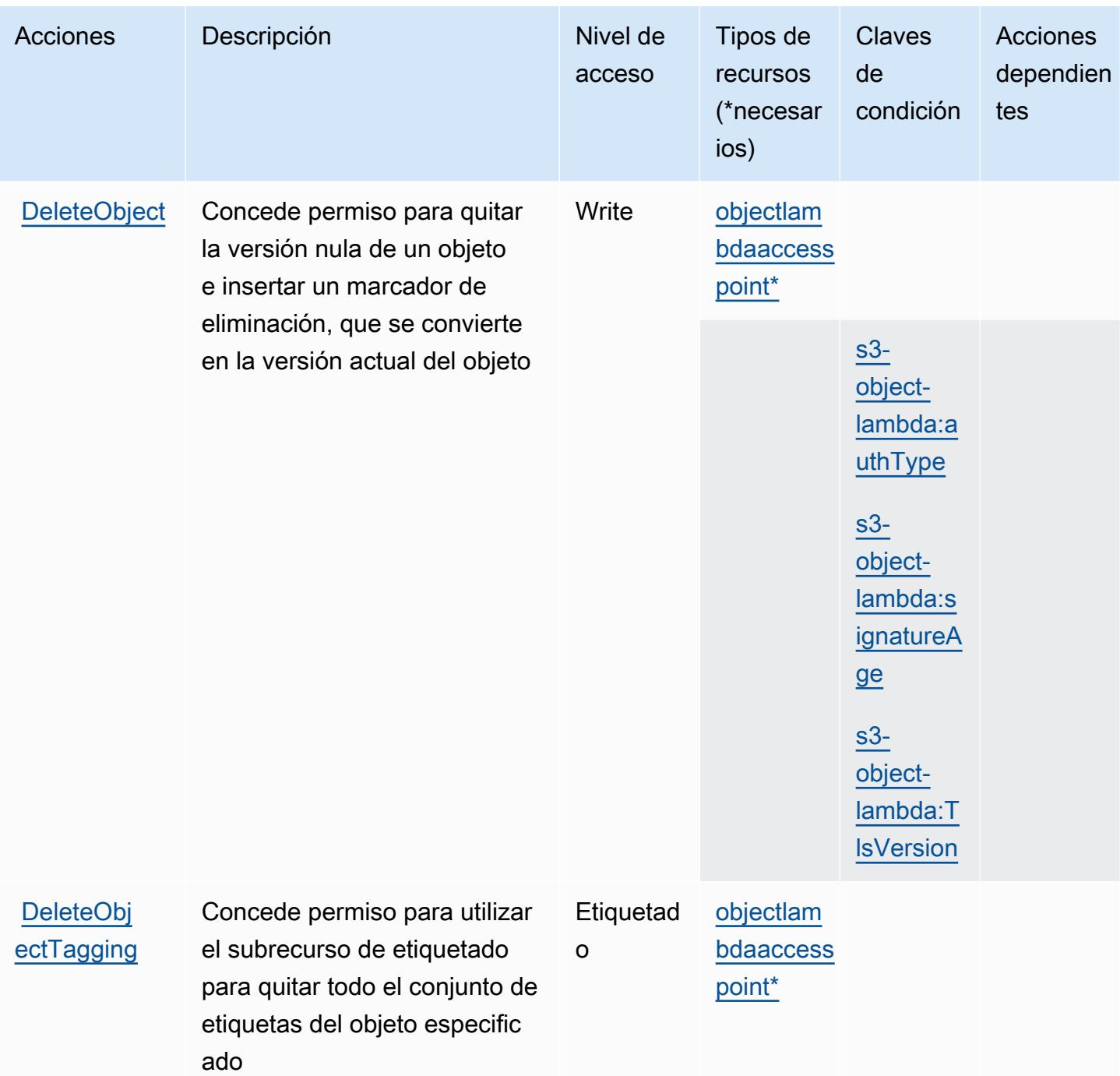

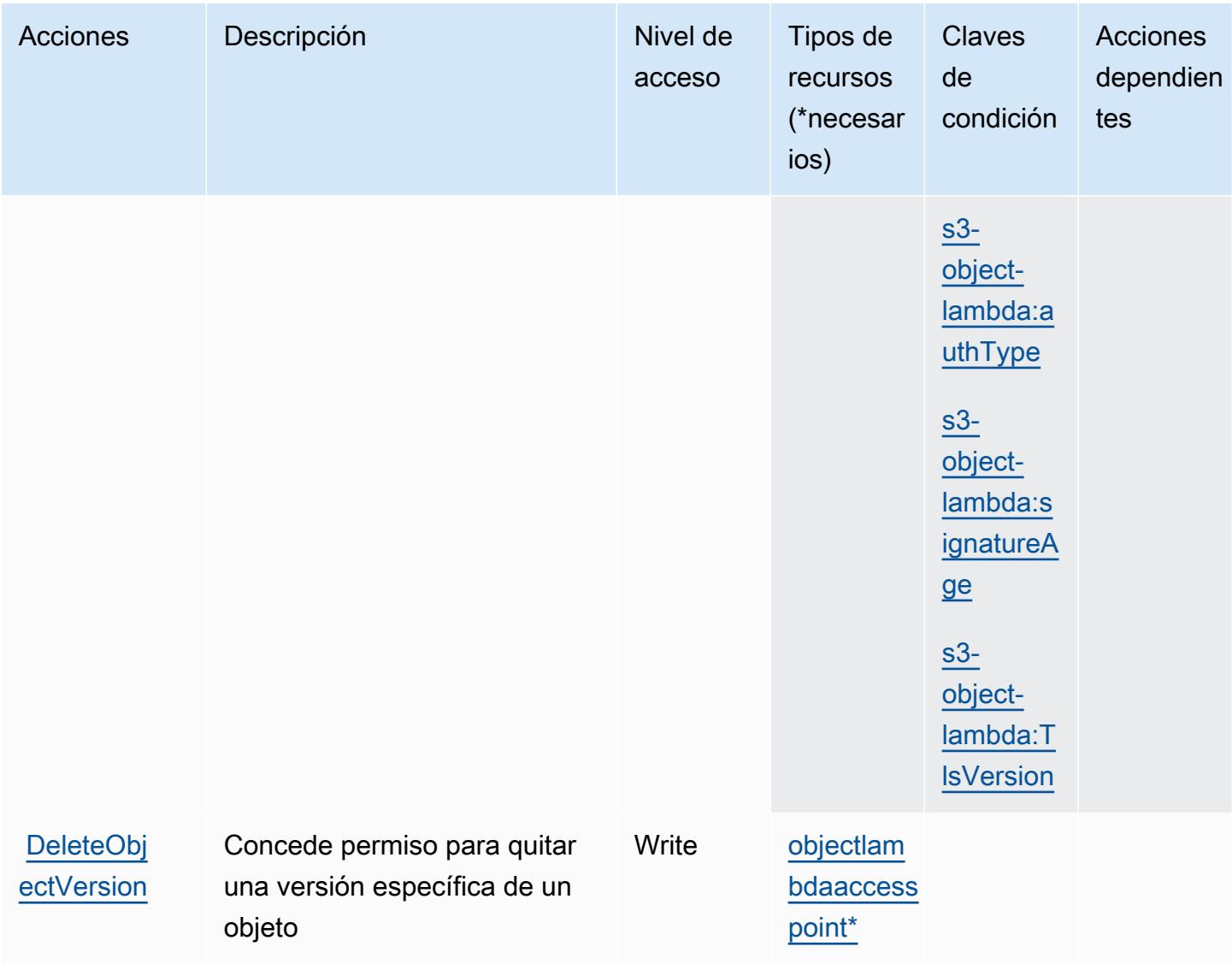

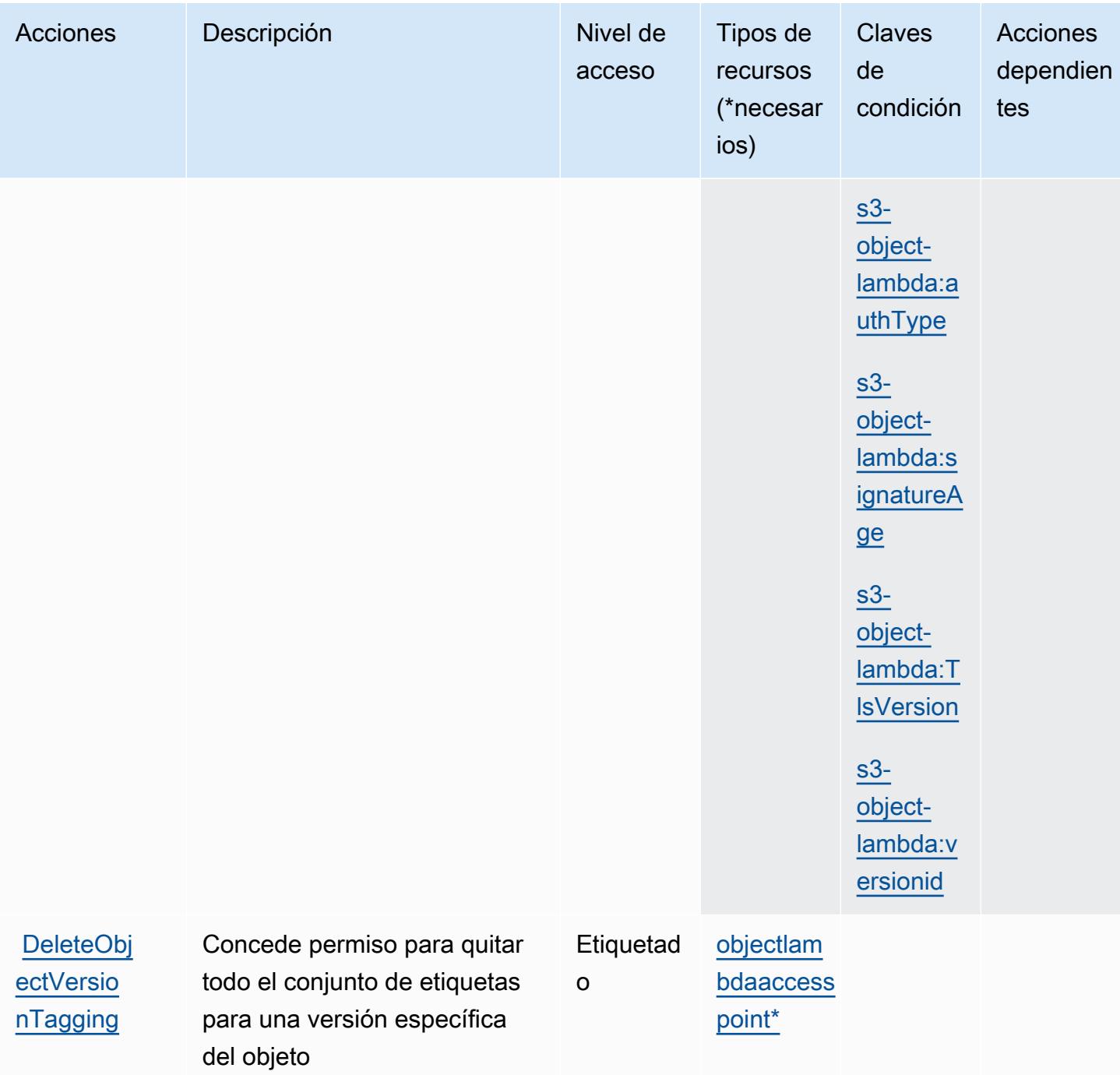

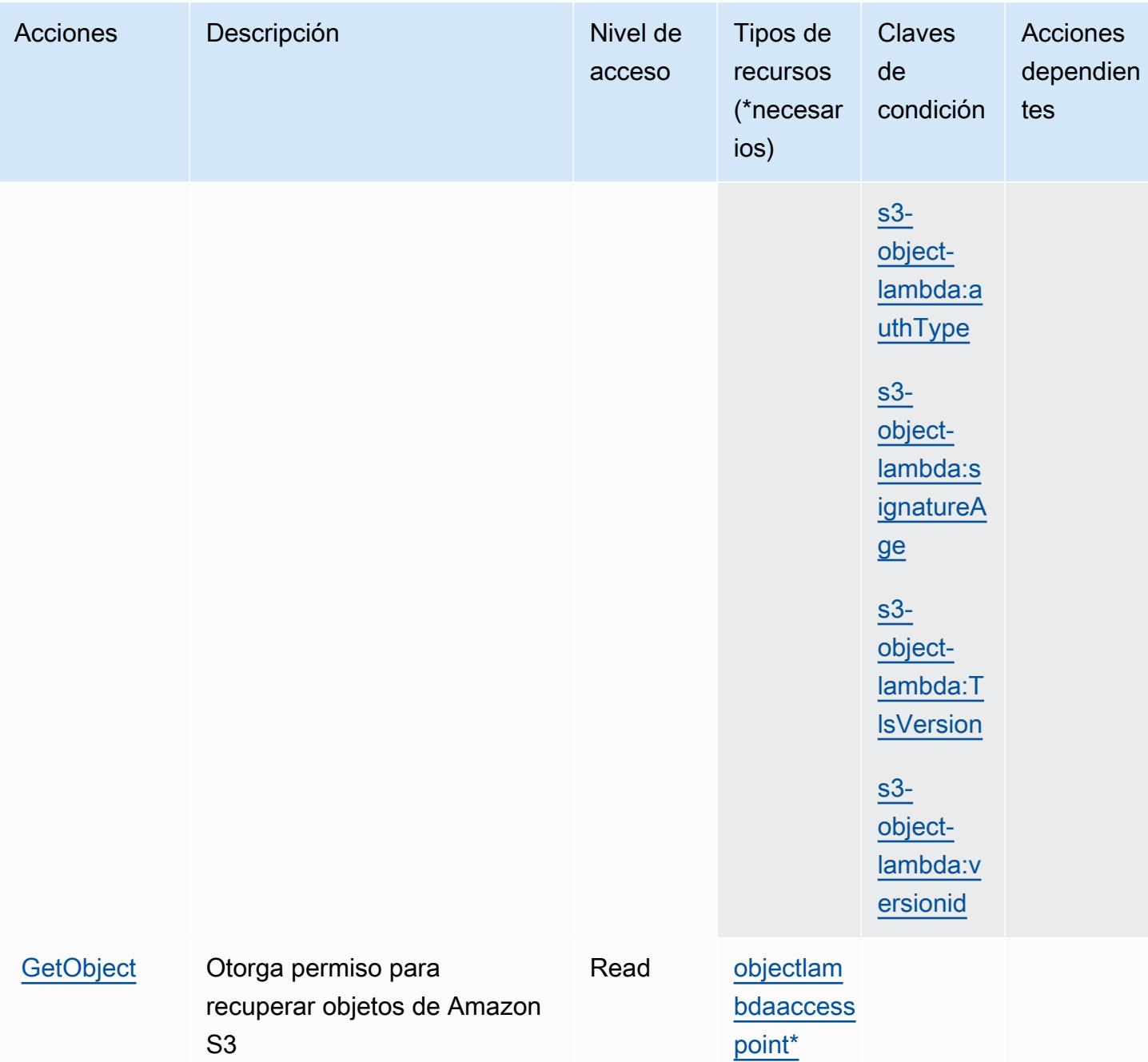

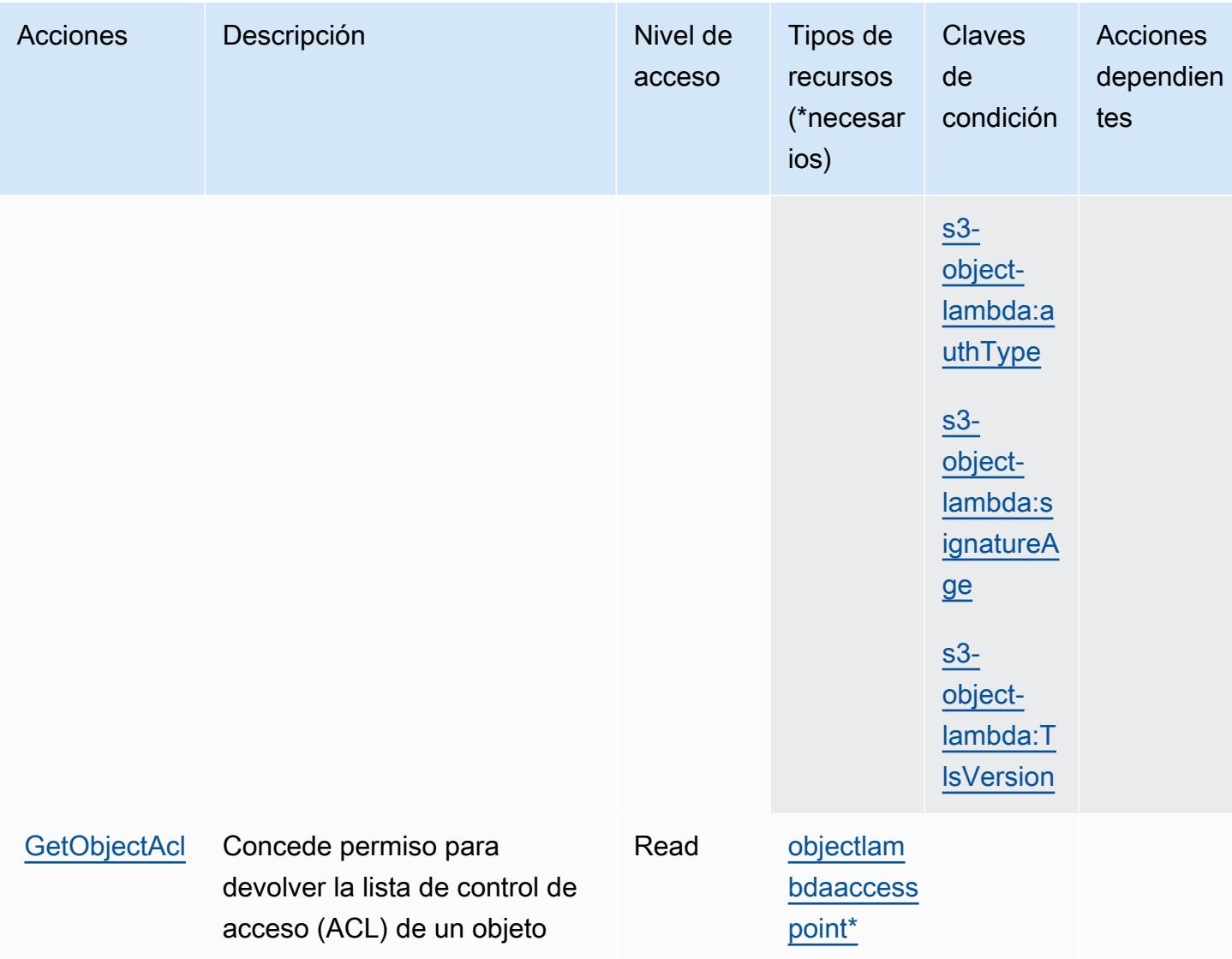

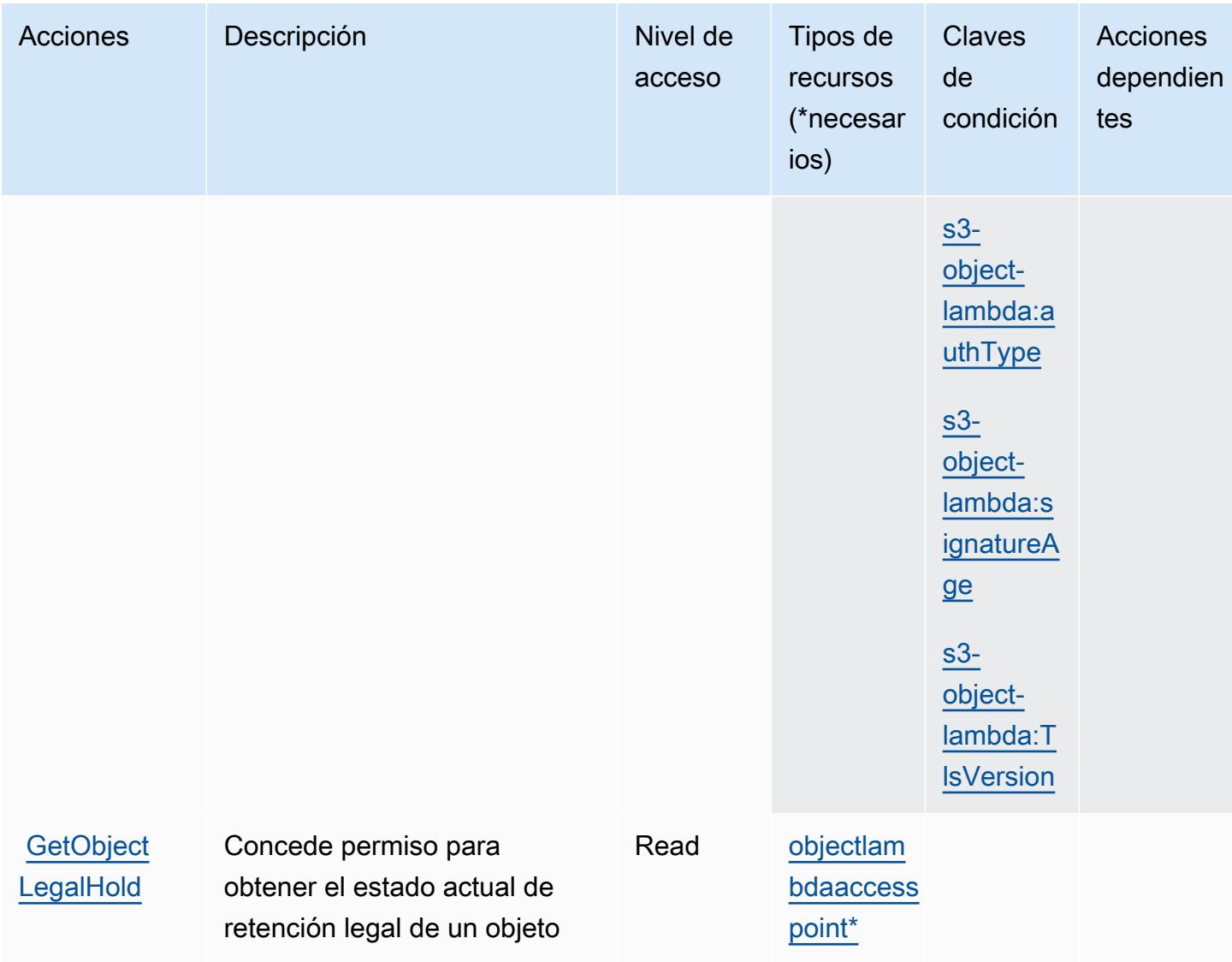

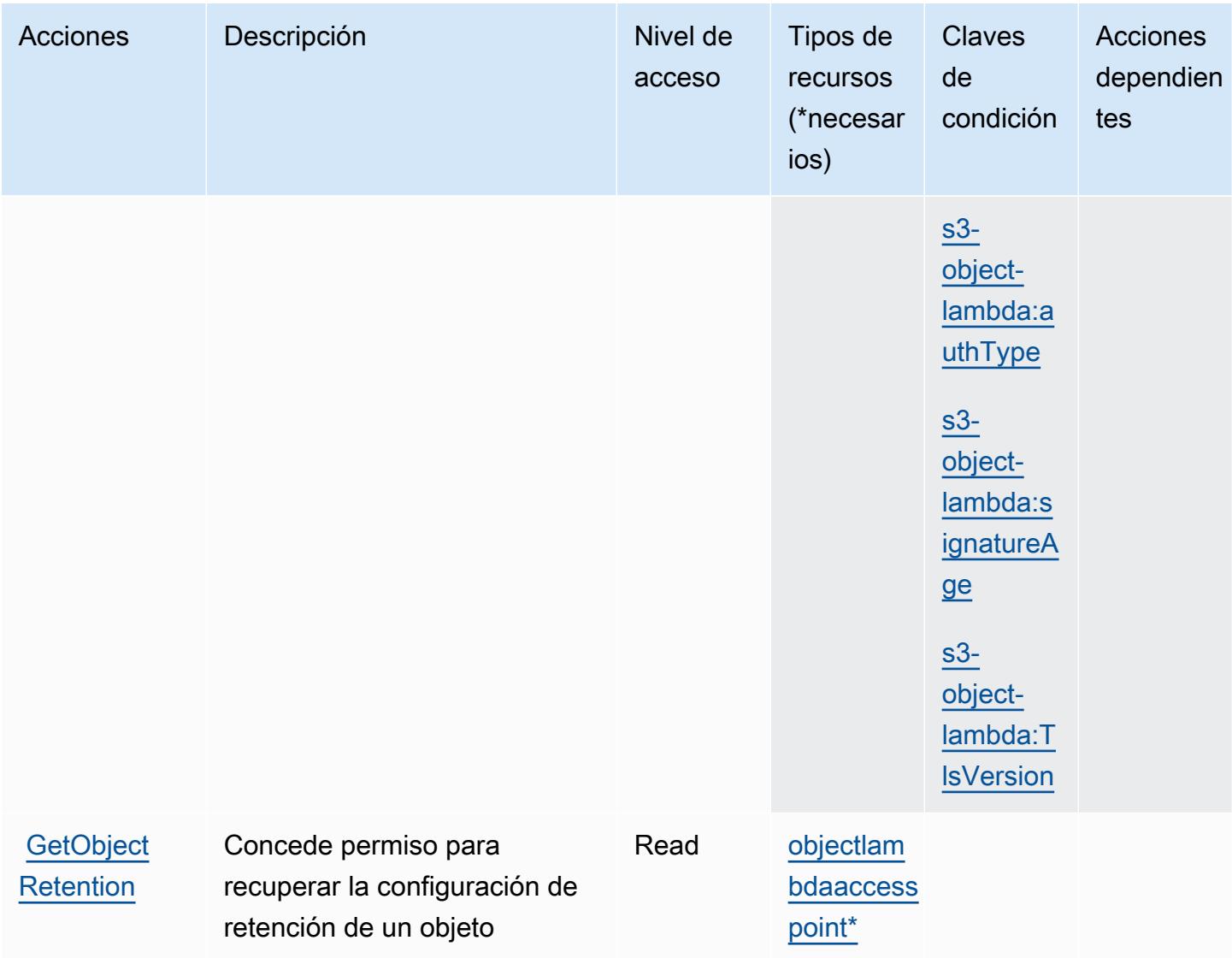

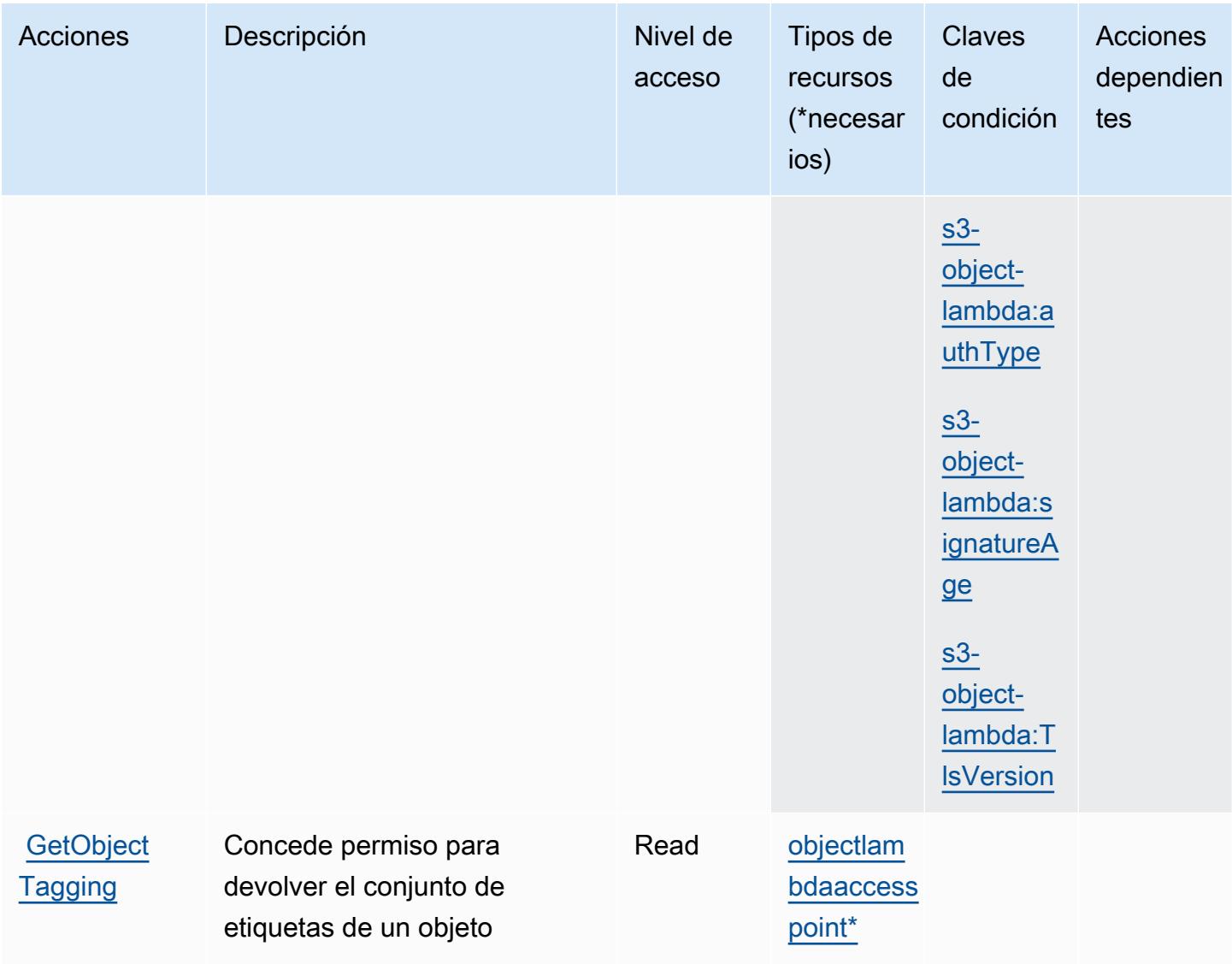

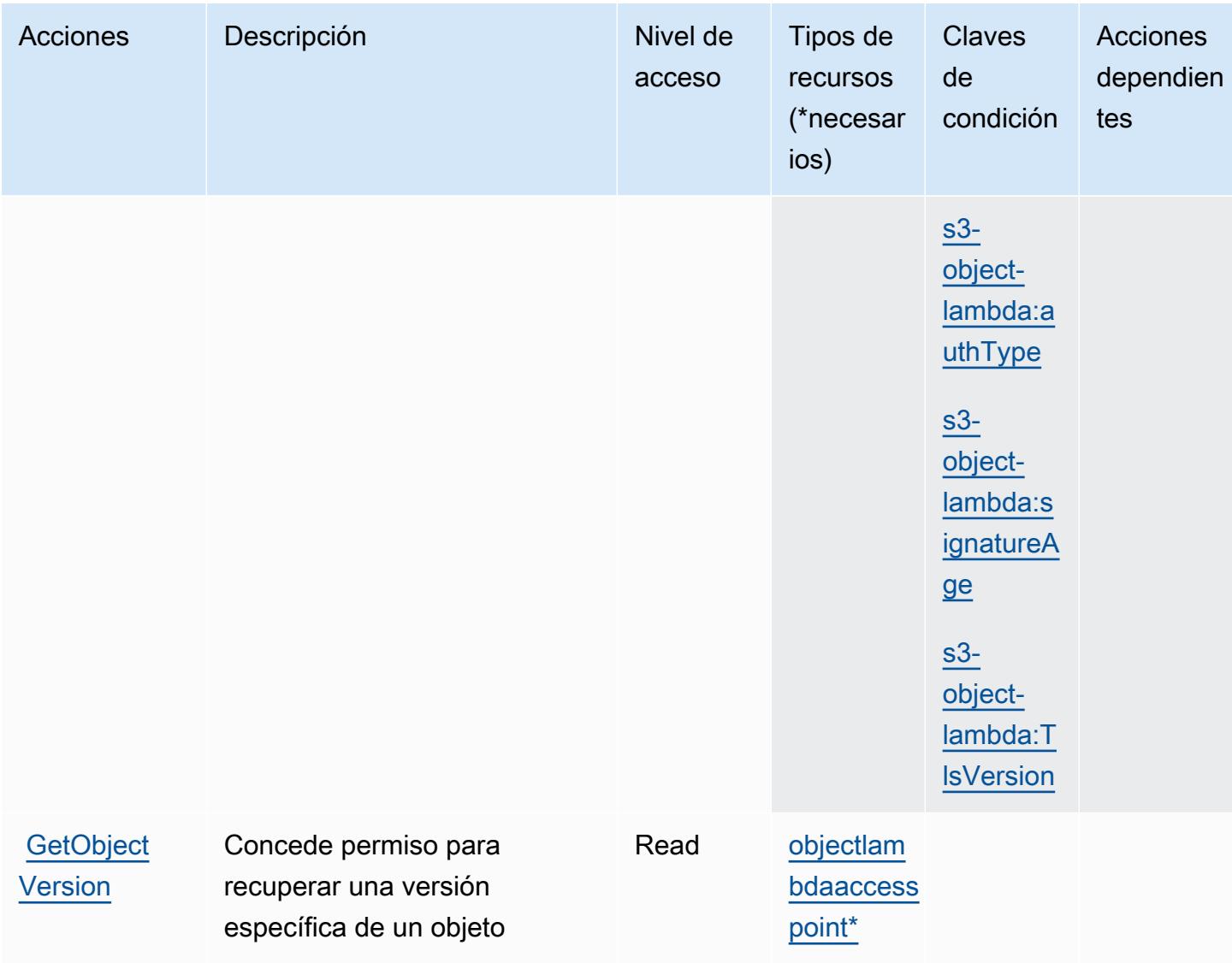

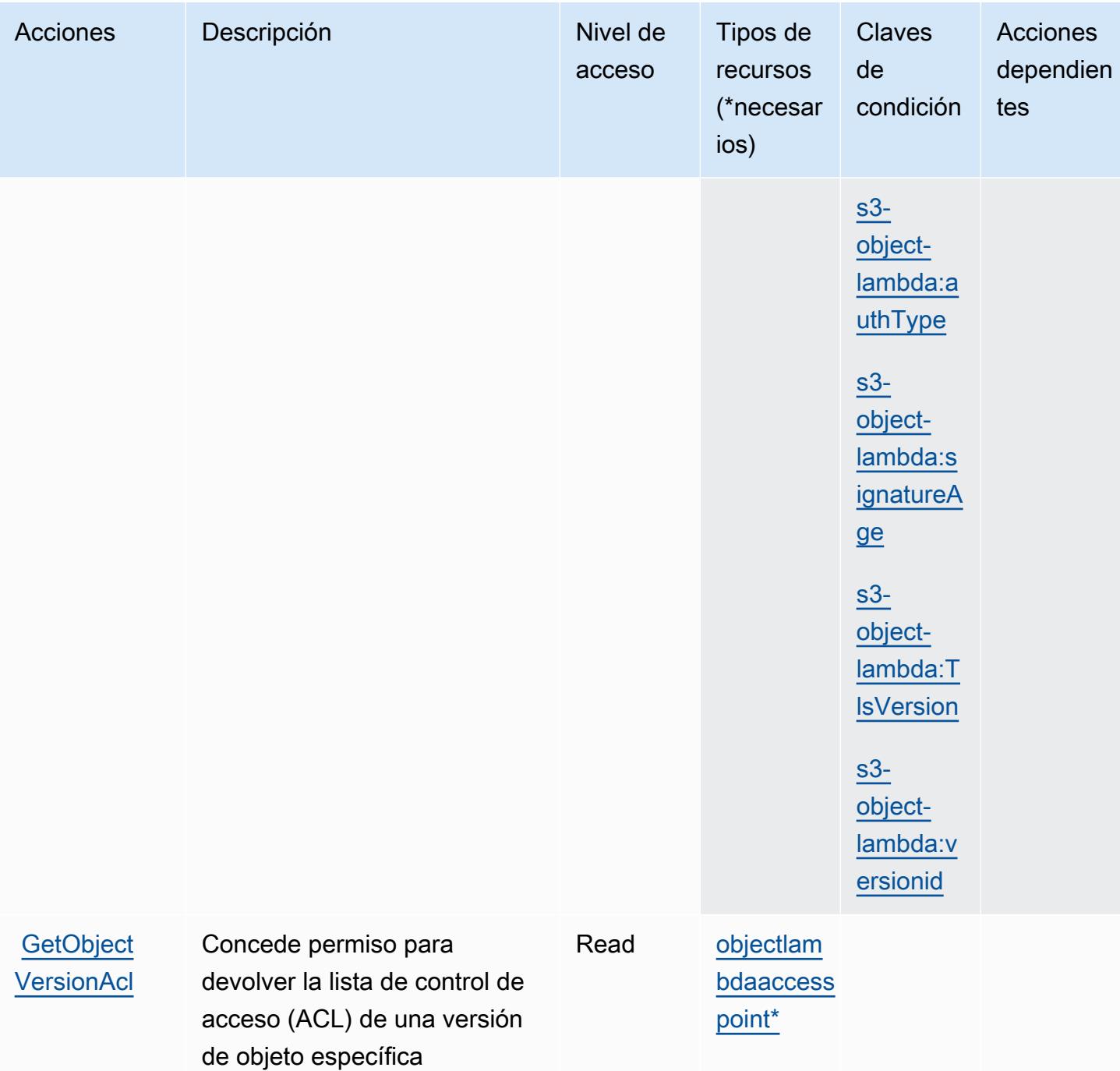

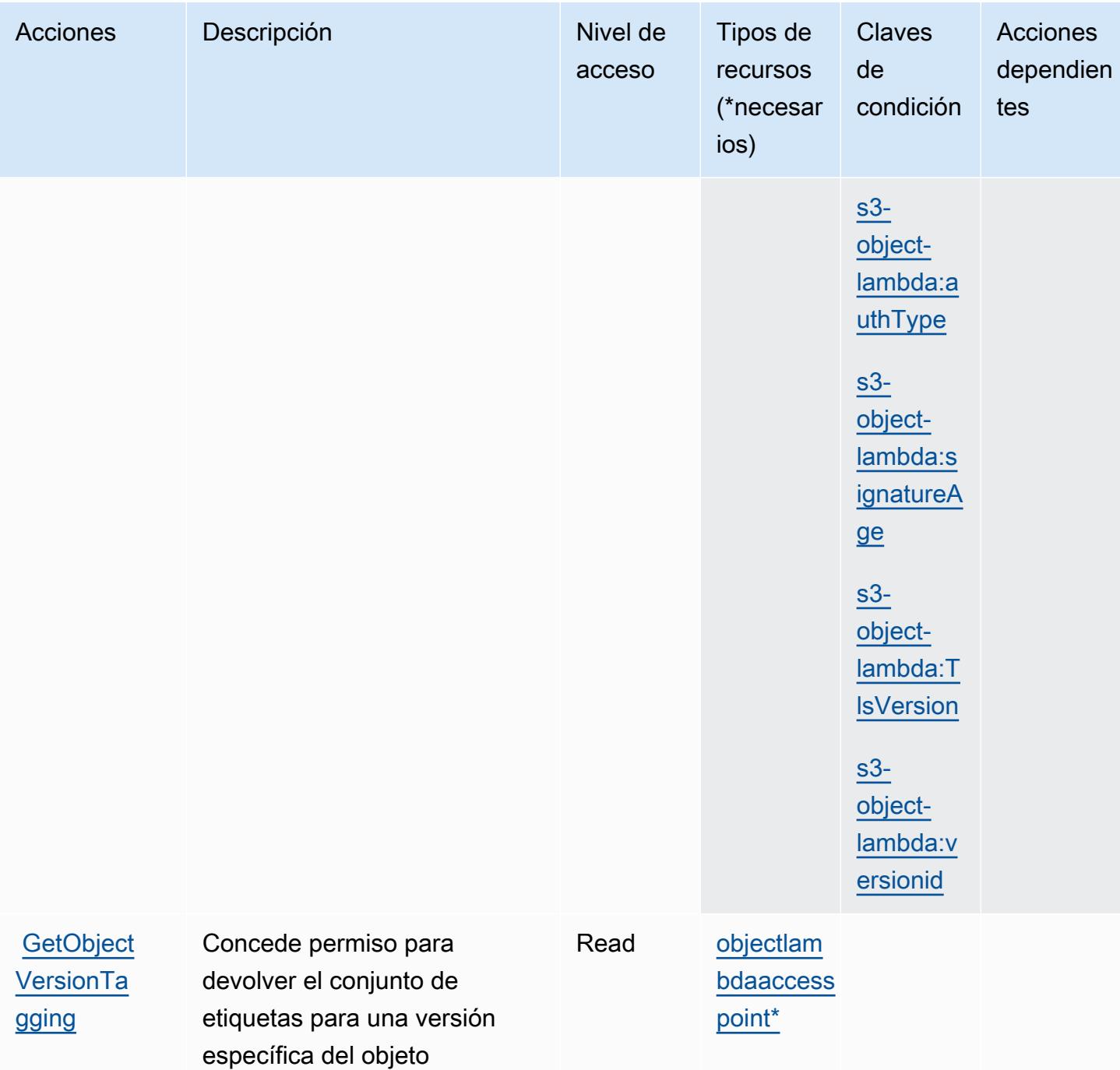

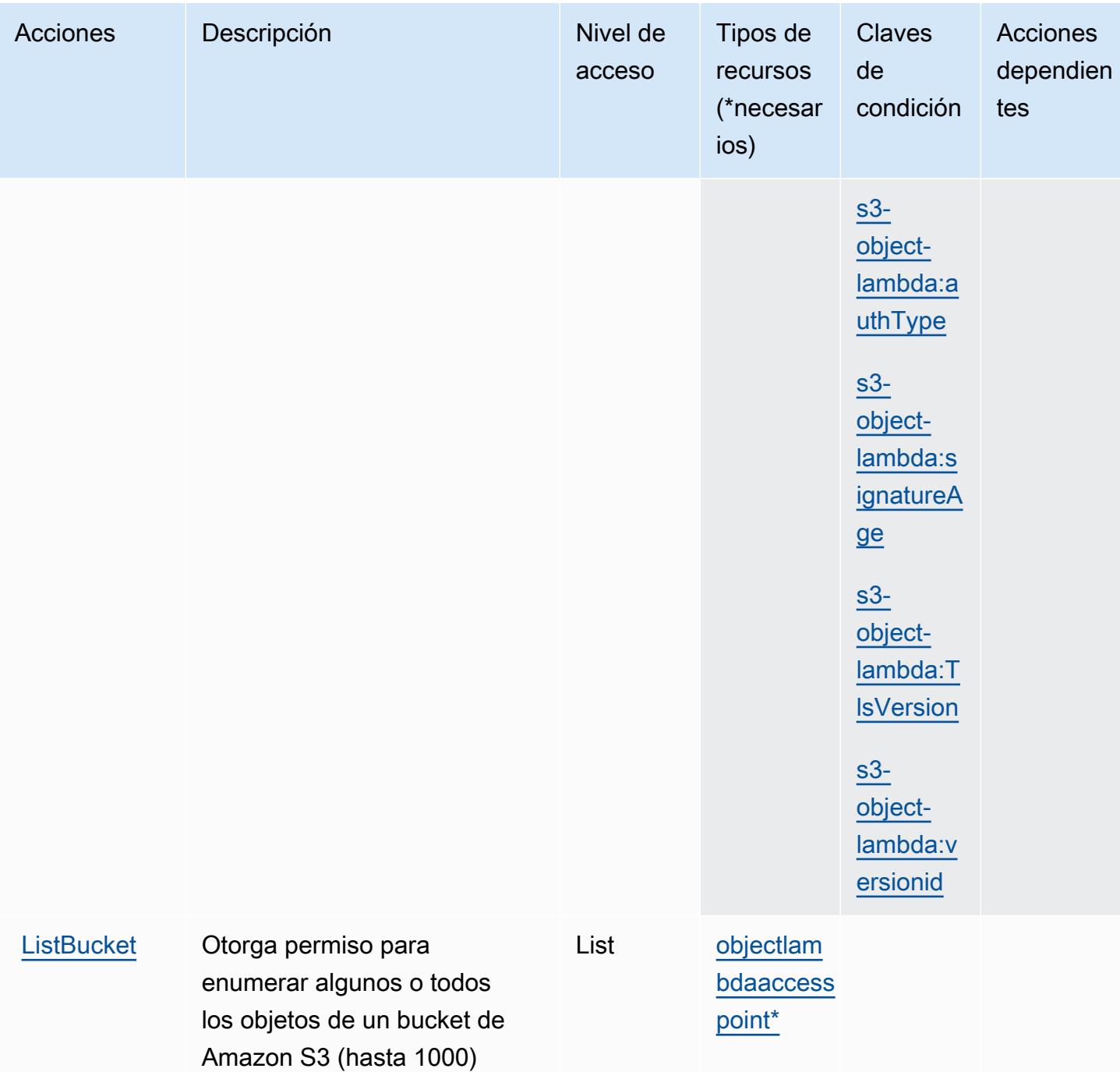

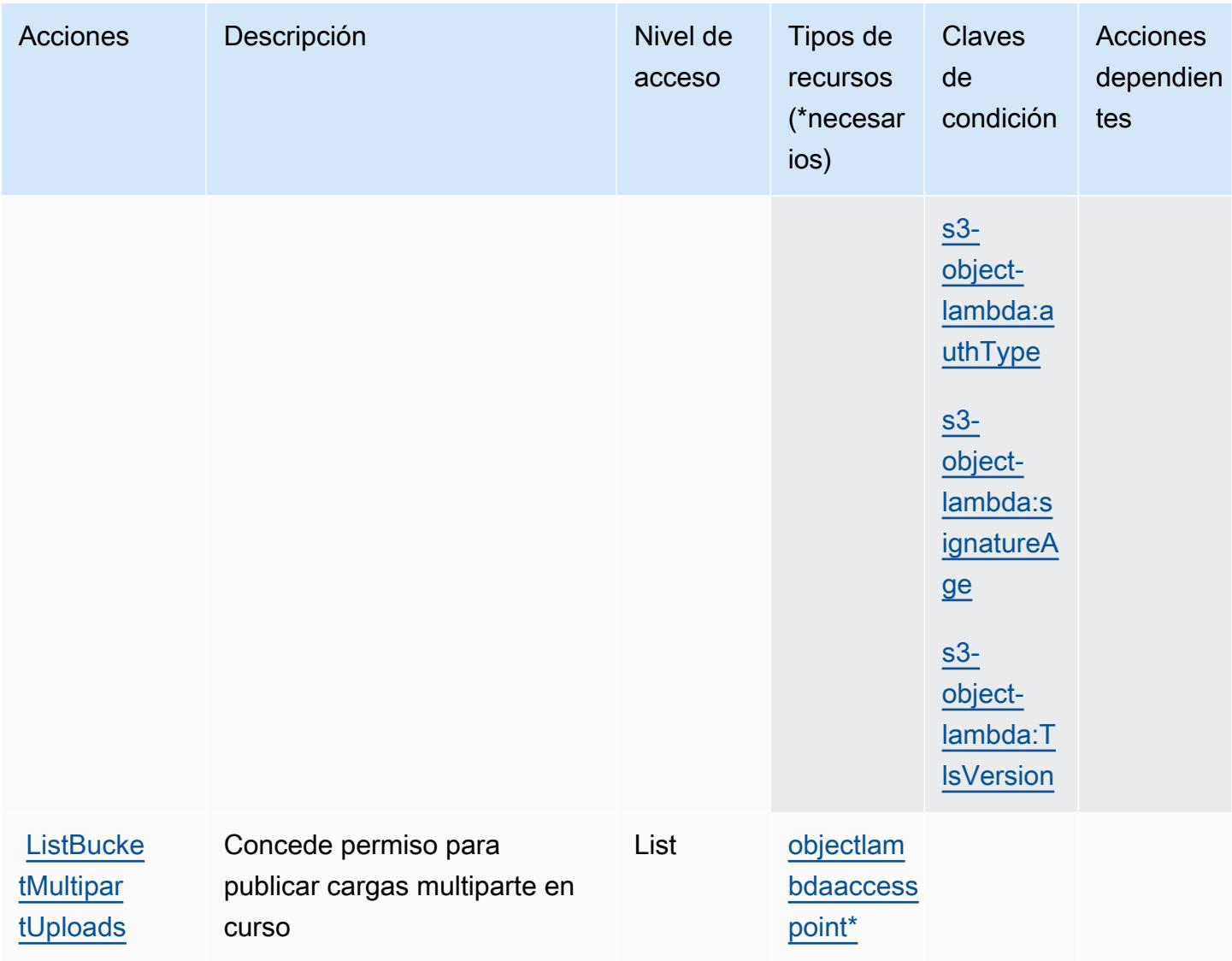

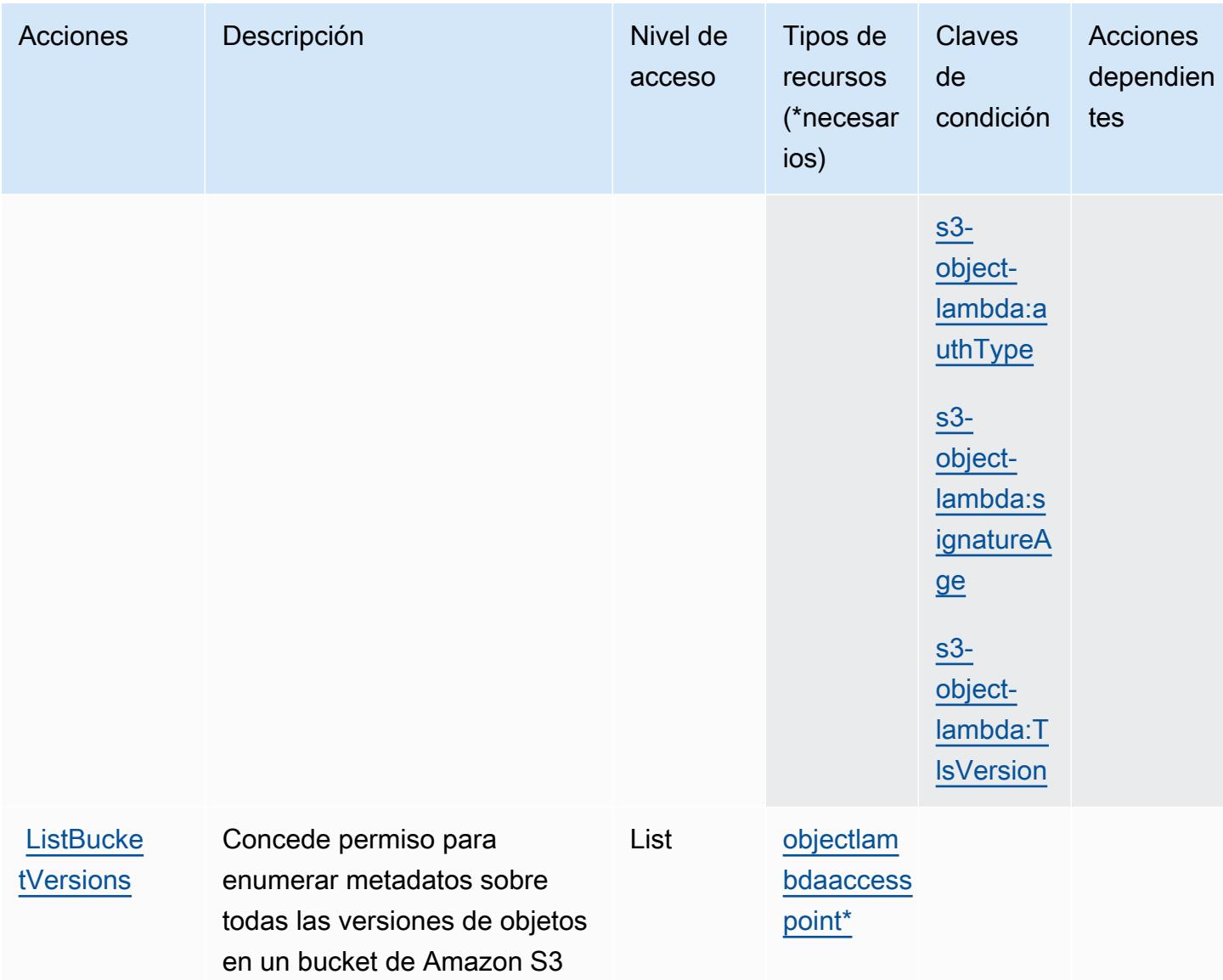

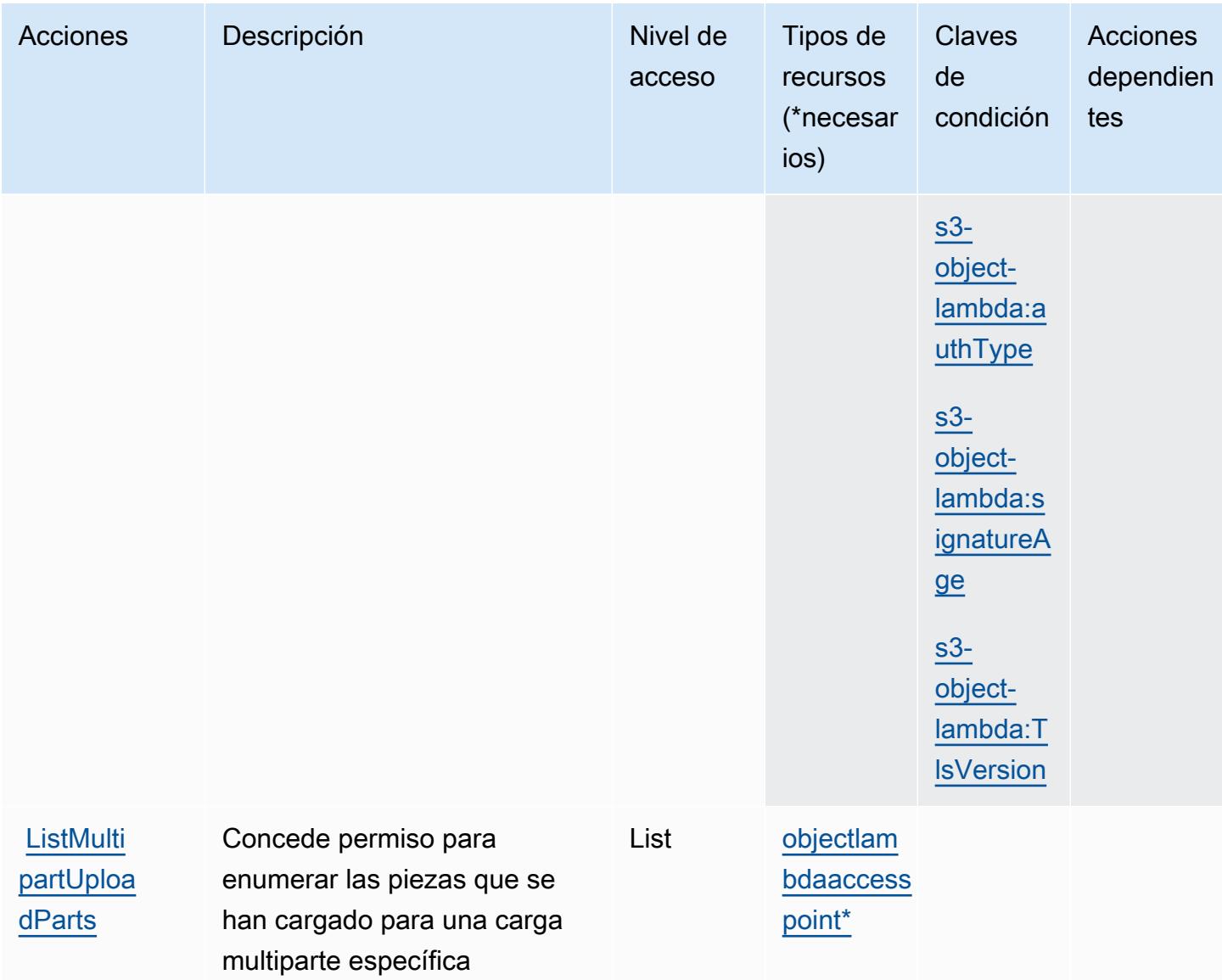

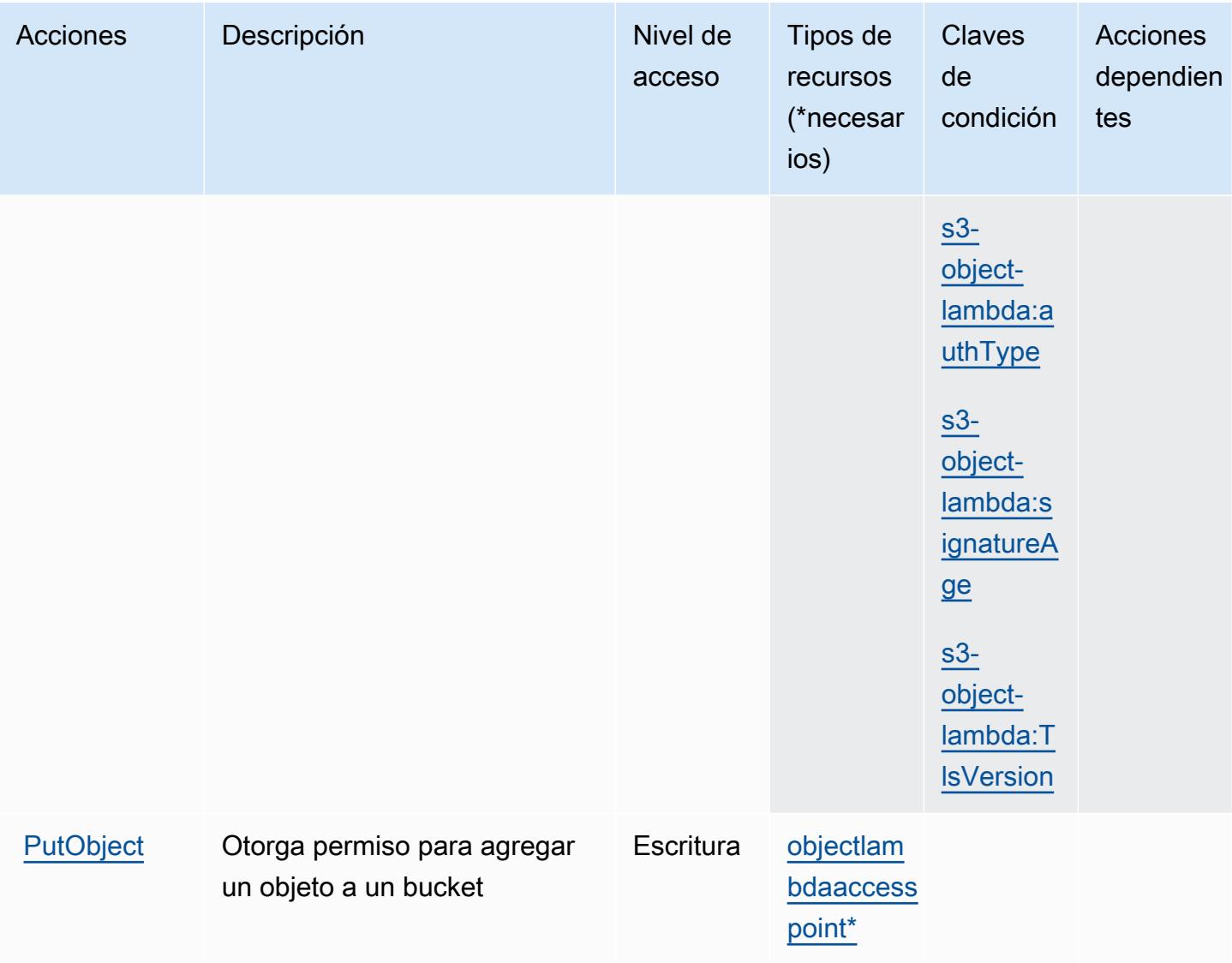

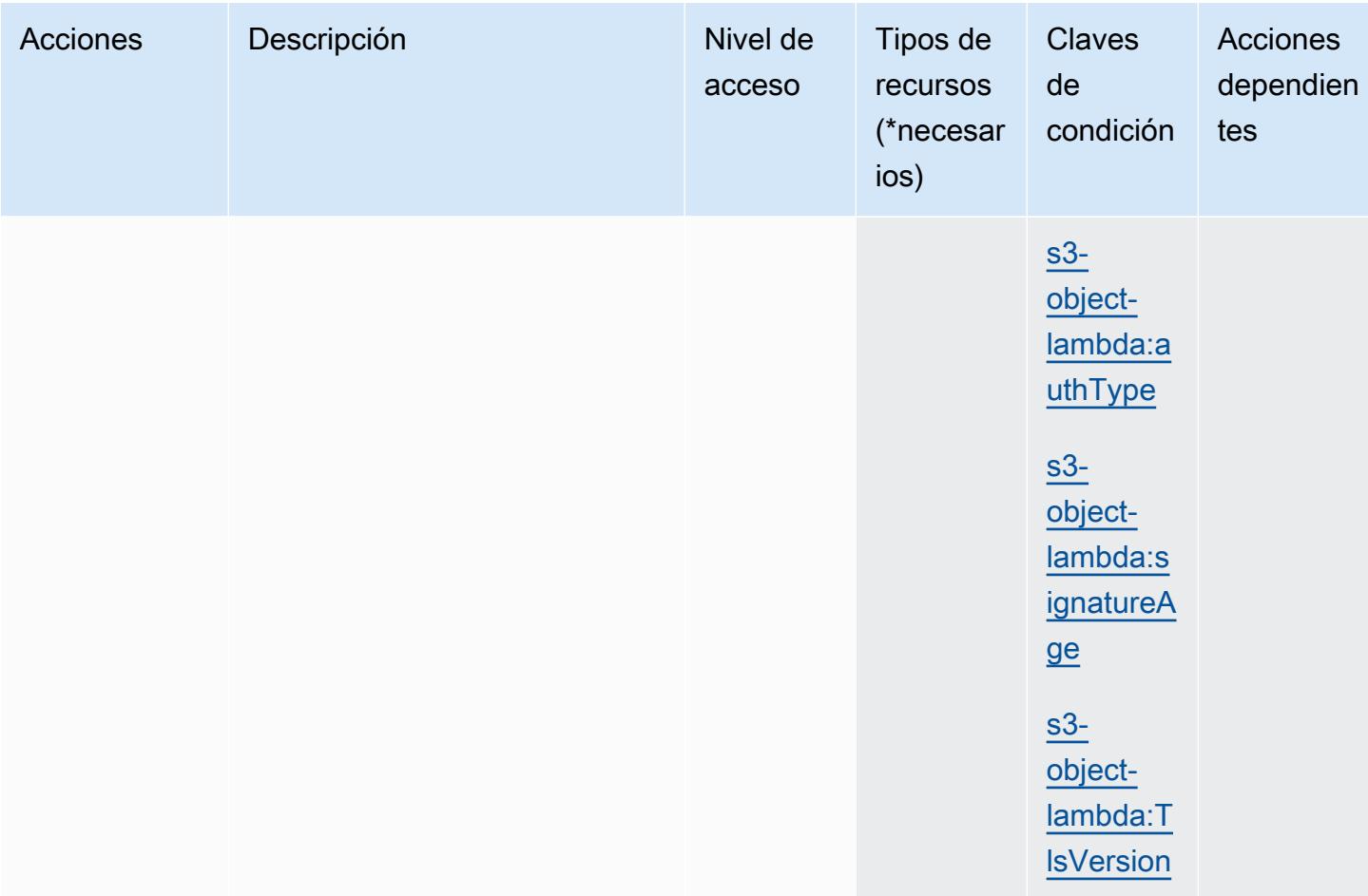

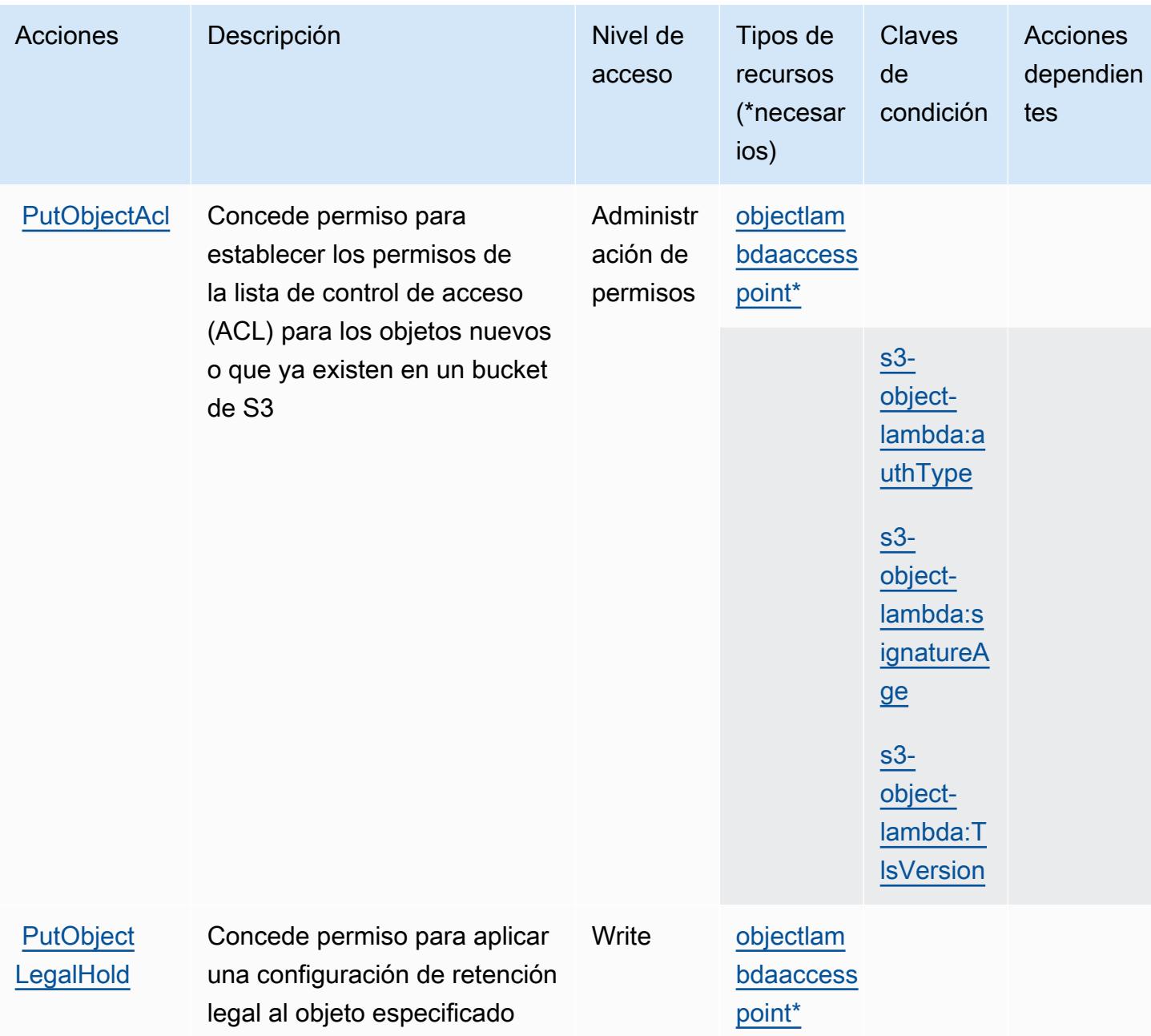

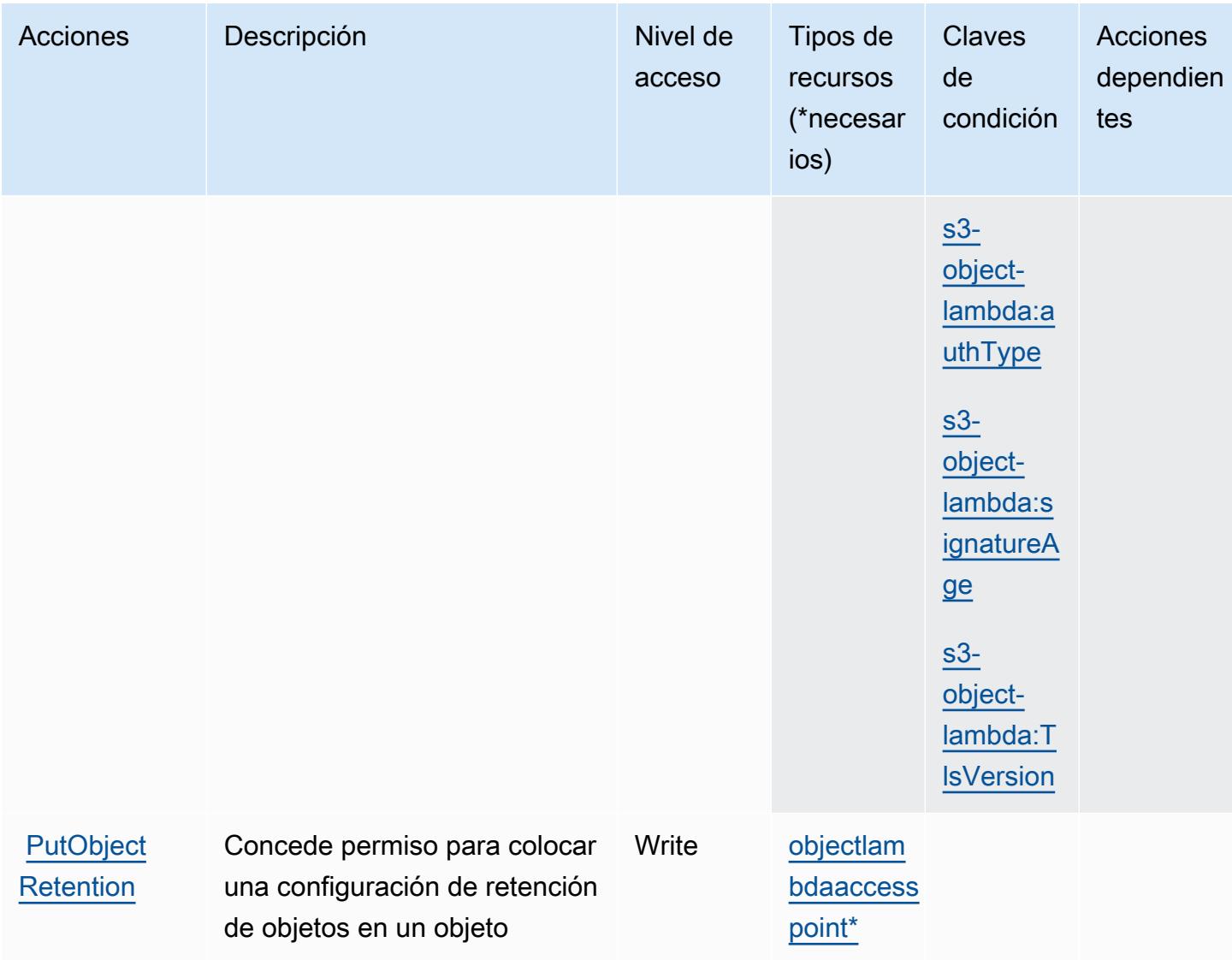

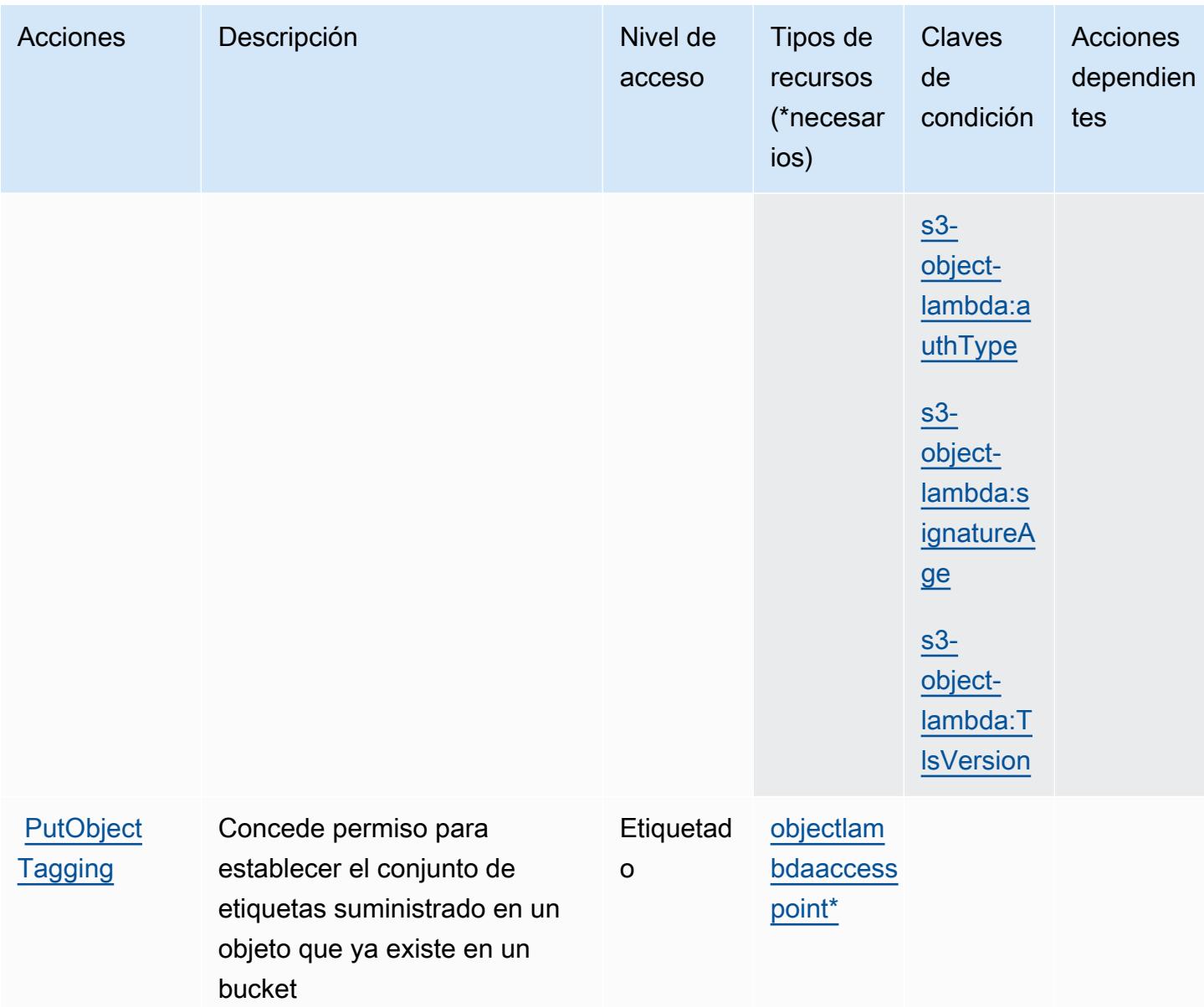

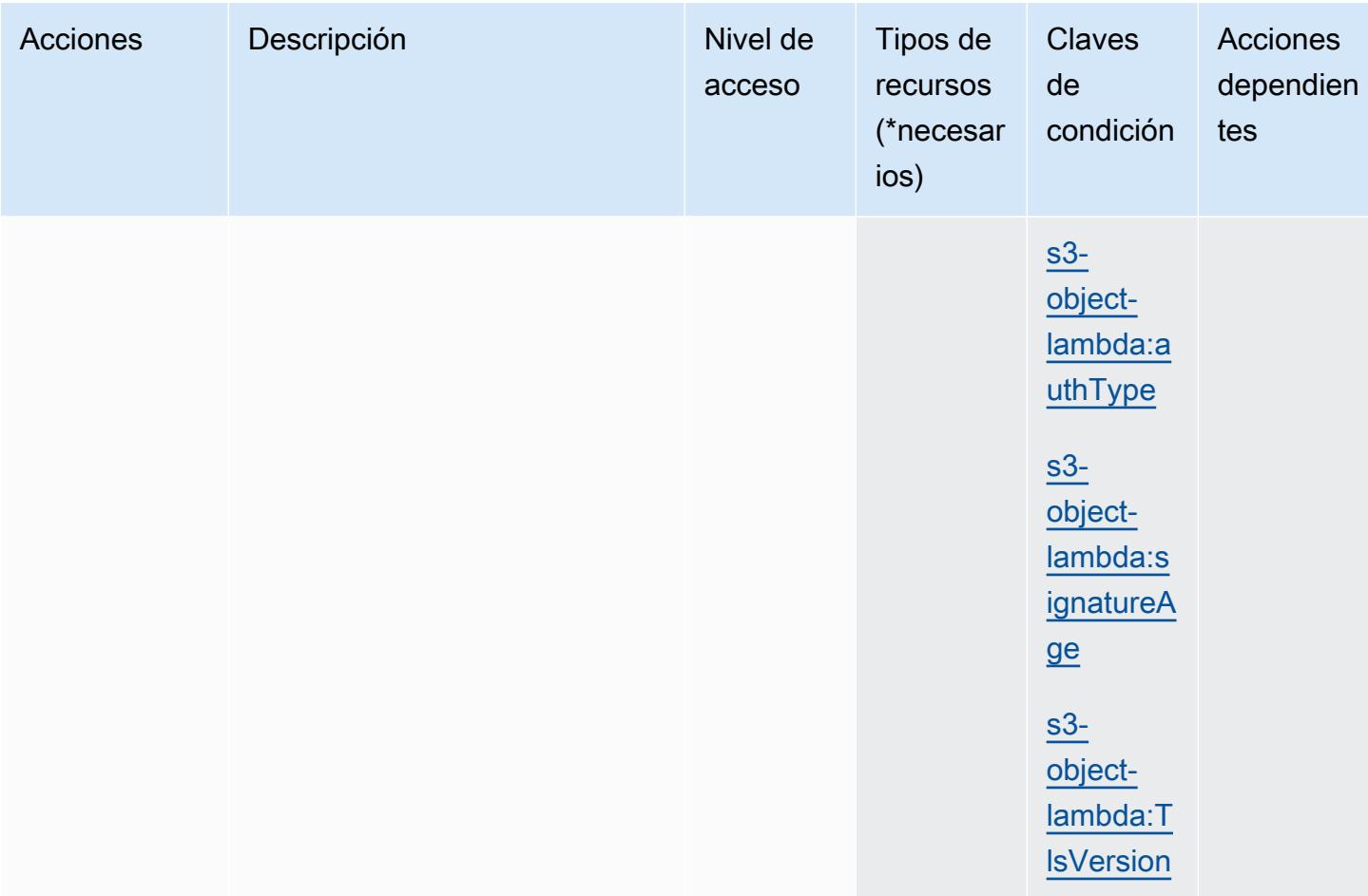

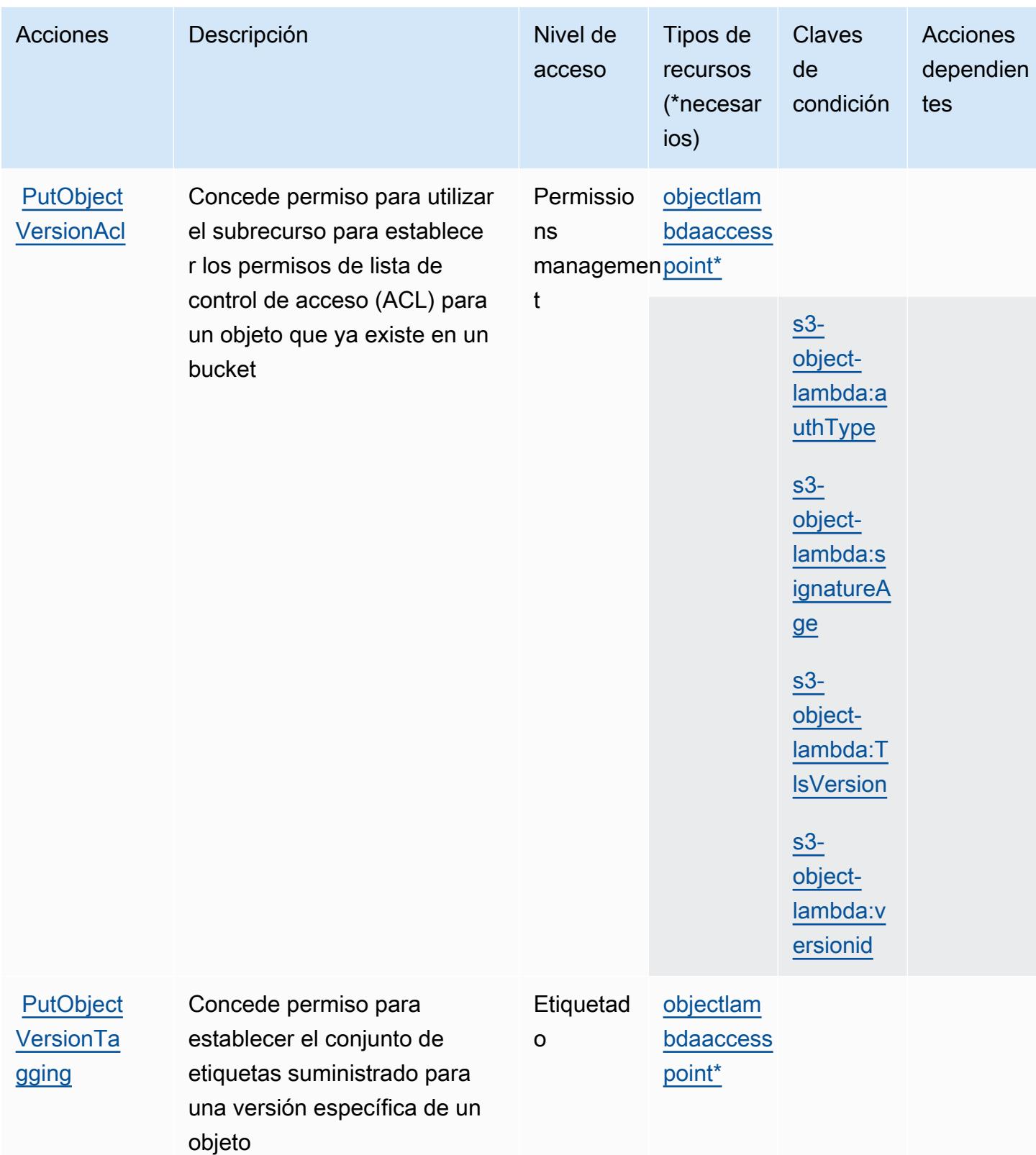

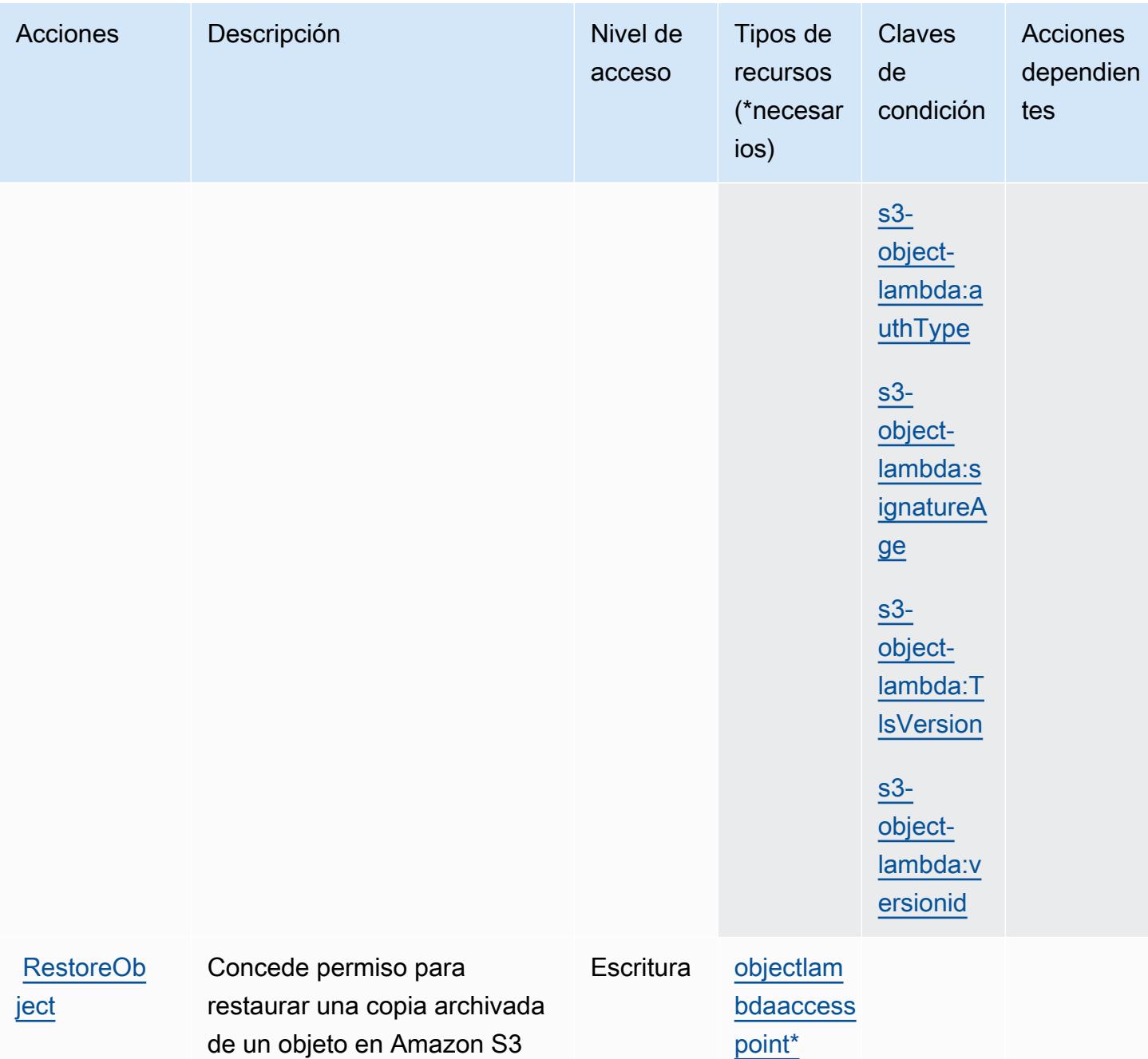

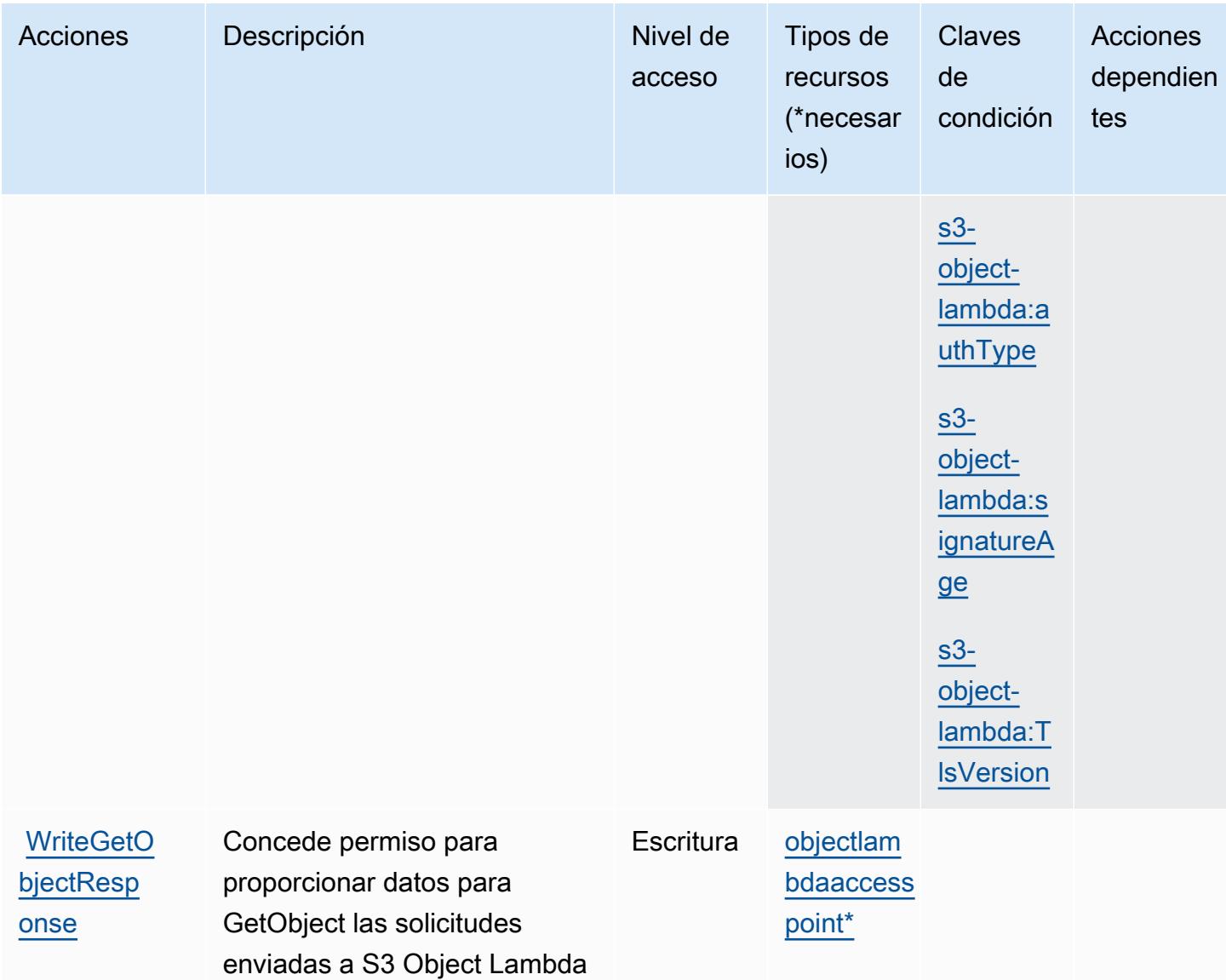

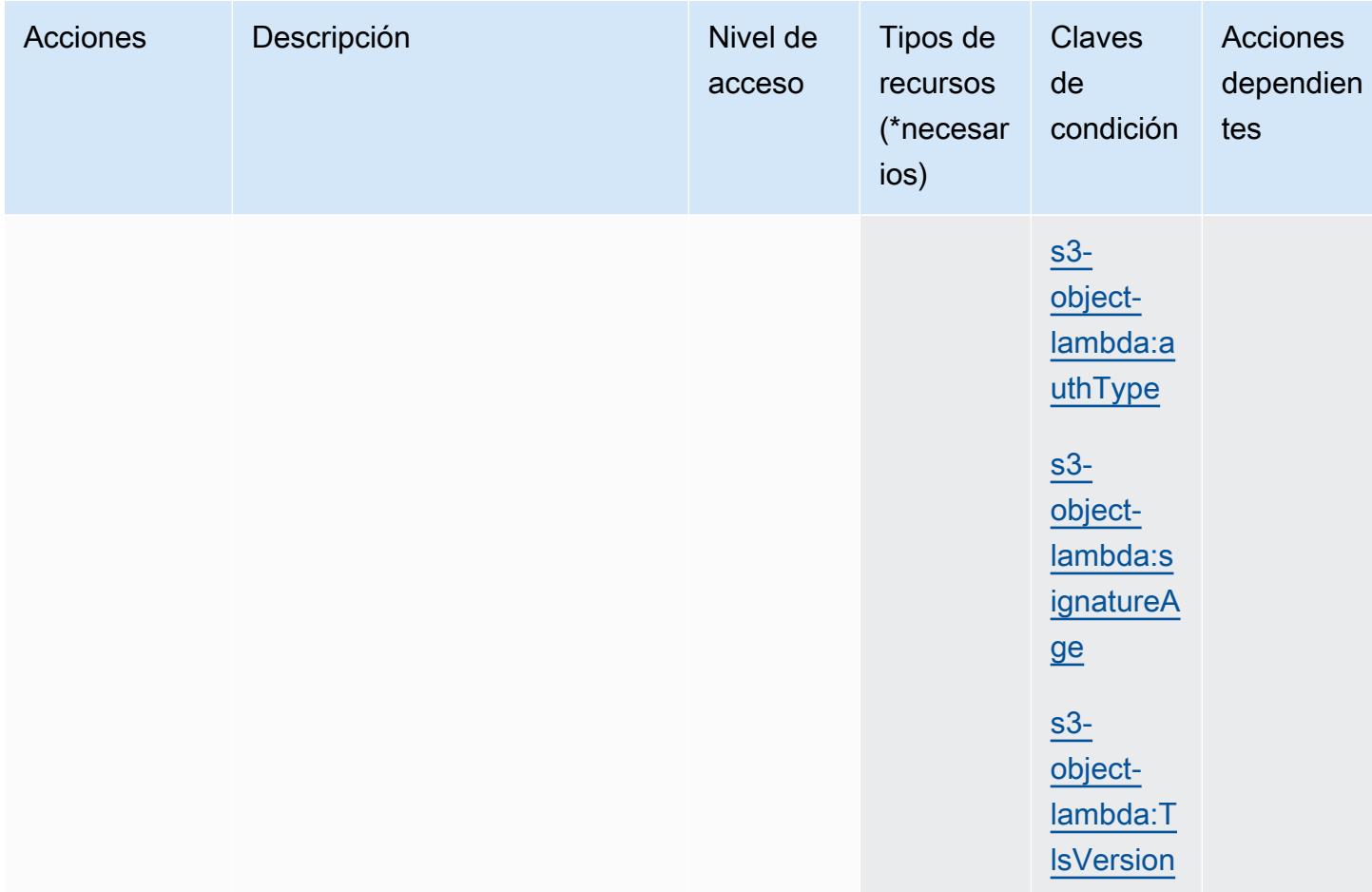

## Tipos de recursos definidos por Amazon S3 Object Lambda

Los siguientes tipos de recurso están definidos por este servicio y se pueden utilizar en el elemento Resource de las instrucciones de política de permisos de IAM. Cada acción de la [tabla Acciones](#page-4858-0) identifica los tipos de recursos que se pueden especificar con dicha acción. Un tipo de recurso también puede definir qué claves de condición se pueden incluir en una política. Estas claves se muestran en la última columna de la tabla Tipos de recursos. Para obtener información detallada sobre las columnas de la siguiente tabla, consulte [Tabla Tipos de recurso.](reference_policies_actions-resources-contextkeys.html#resources_table)

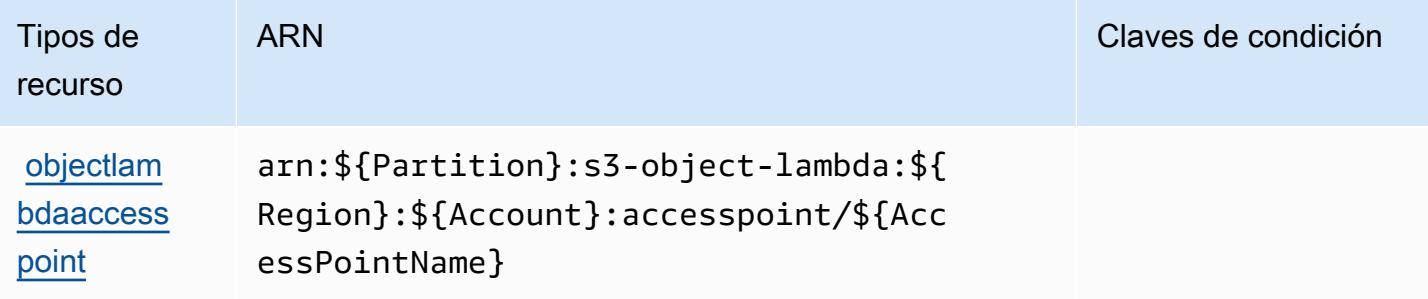

## Claves de condición para Amazon S3 Object Lambda

Amazon S3 Object Lambda define las siguientes claves de condición que pueden usarse en el elemento Condition de una política de IAM. Puede utilizar estas claves para ajustar más las condiciones en las que se aplica la instrucción de política. Para obtener información detallada sobre las columnas de la siguiente tabla, consulte [Tabla de Claves de condición.](reference_policies_actions-resources-contextkeys.html#context_keys_table)

Para ver las claves de condición globales que están disponibles para todos los servicios, consulte [Claves de condición globales disponibles.](https://docs.aws.amazon.com/IAM/latest/UserGuide/reference_policies_condition-keys.html#AvailableKeys)

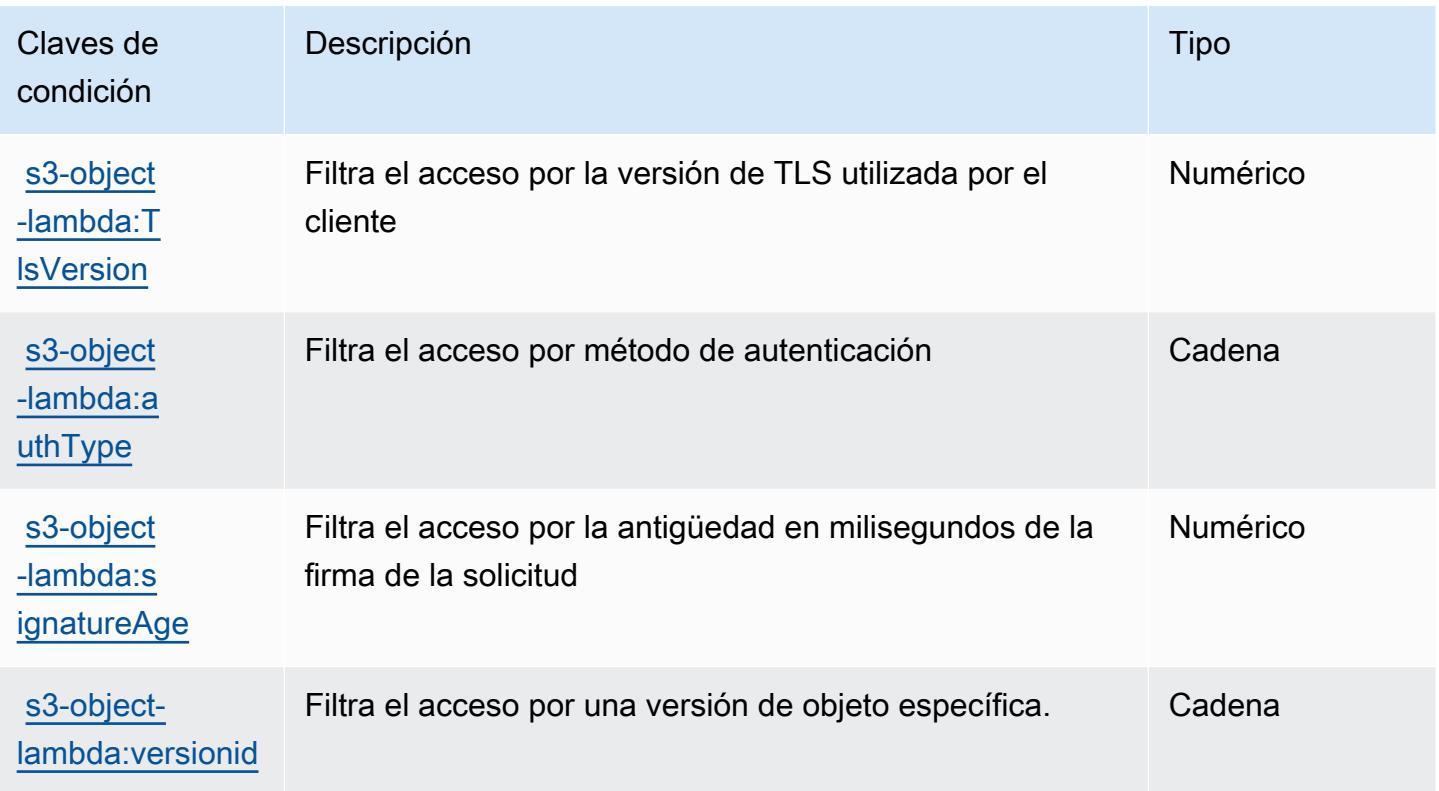

# Acciones, recursos y claves de condición para Amazon S3 en Outposts

Amazon S3 en Outposts (prefijo de servicio: s3-outposts) proporciona las siguientes claves de contexto de condición, acciones y recursos específicos del servicio para su uso en las políticas de permisos de IAM.

Referencias:

- Obtenga información para [configurar este servicio](https://docs.aws.amazon.com/AmazonS3/latest/userguide/Welcome.html).
- Vea una [lista de las operaciones de API disponibles para este servicio](https://docs.aws.amazon.com/AmazonS3/latest/API/Type_API_Reference.html).

• Obtenga información sobre cómo proteger este servicio y sus recursos [mediante las políticas de](https://docs.aws.amazon.com/AmazonS3/latest/userguide/access-control-overview.html) [permisos del AM](https://docs.aws.amazon.com/AmazonS3/latest/userguide/access-control-overview.html).

#### Temas

- [Acciones definidas por Amazon S3 en Outposts](#page-4886-0)
- [Tipos de recursos definidos por Amazon S3 en Outposts](#page-4950-0)
- [Claves de condición de Amazon S3 en Outposts](#page-4951-0)

## <span id="page-4886-0"></span>Acciones definidas por Amazon S3 en Outposts

Puede especificar las siguientes acciones en el elemento Action de una declaración de política de IAM. Utilice políticas para conceder permisos para realizar una operación en AWS. Cuando utiliza una acción en una política, normalmente permite o deniega el acceso a la operación de la API o comandos de la CLI con el mismo nombre. No obstante, en algunos casos, una sola acción controla el acceso a más de una operación. Asimismo, algunas operaciones requieren varias acciones diferentes.

La columna Tipos de recurso de la tabla de Acción indica si cada acción admite permisos de nivel de recursos. Si no hay ningún valor para esta columna, debe especificar todos los recursos ("\*") a los que aplica la política en el elemento Resource de la instrucción de su política. Si la columna incluye un tipo de recurso, puede especificar un ARN de ese tipo en una instrucción con dicha acción. Si la acción tiene uno o más recursos necesarios, la persona que llama debe tener permiso para usar la acción con esos recursos. Los recursos necesarios se indican en la tabla con un asterisco (\*). Si limita el acceso a los recursos con el elemento Resource de una política de IAM, debe incluir un ARN o patrón para cada tipo de recurso requerido. Algunas acciones admiten varios tipos de recursos. Si el tipo de recurso es opcional (no se indica como obligatorio), puede elegir utilizar uno de los tipos de recursos opcionales.

La columna Claves de condición de la tabla Acciones incluye claves que puede especificar en el elemento Condition de la instrucción de una política. Para obtener más información sobre las claves de condición asociadas a los recursos del servicio, consulte la columna Claves de condición de la tabla Tipos de recursos.

### **a** Note

Las claves de condición de recursos se enumeran en la tabla [Tipos de recursos](#page-4950-0). Encontrará un enlace al tipo de recurso que se aplica a una acción en la columna Tipos de recursos

(\*obligatorio) de la tabla Acciones. El tipo de recurso de la tabla Tipos de recursos incluye la columna Claves de condición, que son las claves de condición del recurso que se aplican a una acción de la tabla Acciones.

Para obtener información detallada sobre las columnas de la siguiente tabla, consulte [Tabla](reference_policies_actions-resources-contextkeys.html#actions_table)  [Acciones.](reference_policies_actions-resources-contextkeys.html#actions_table)

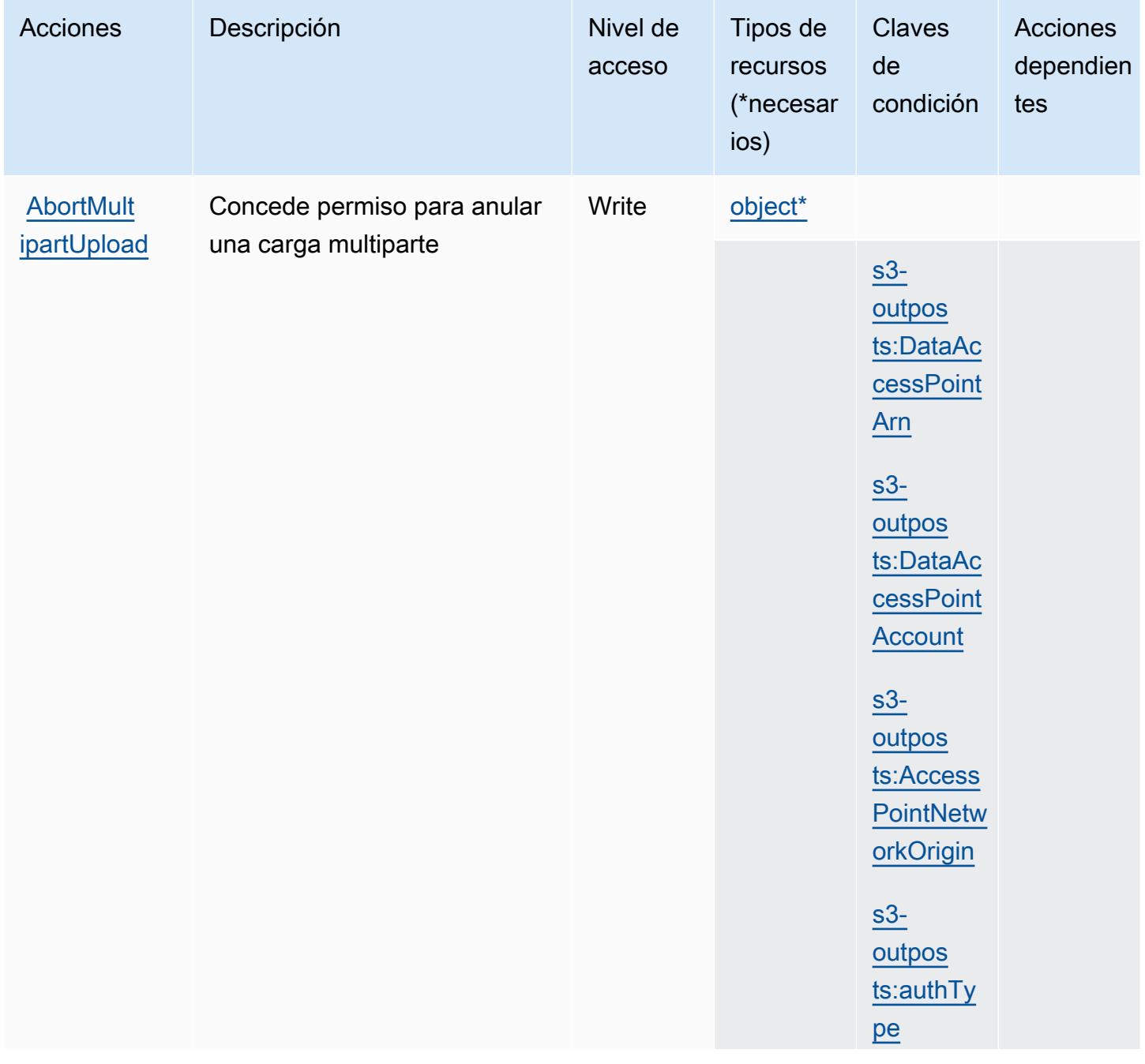

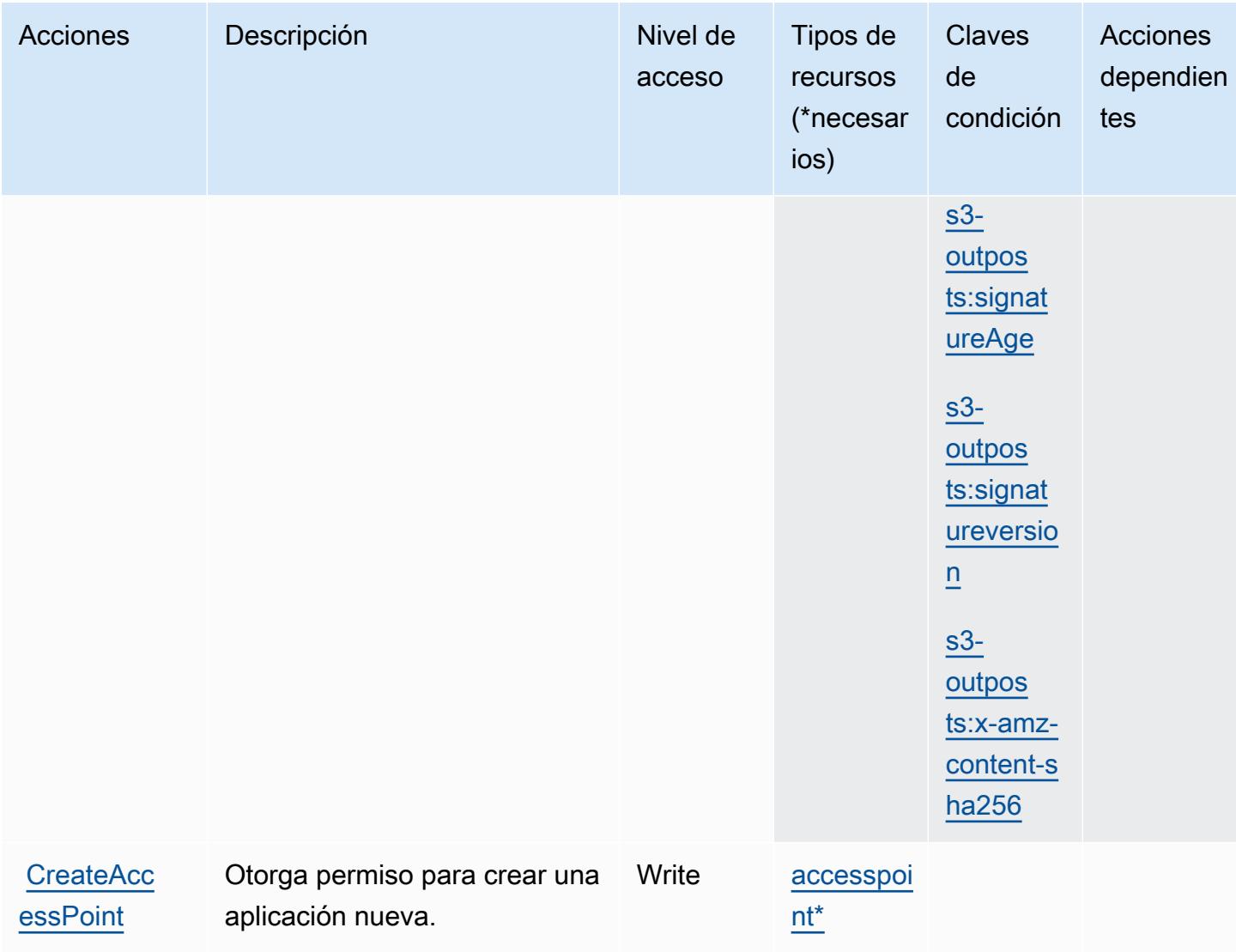

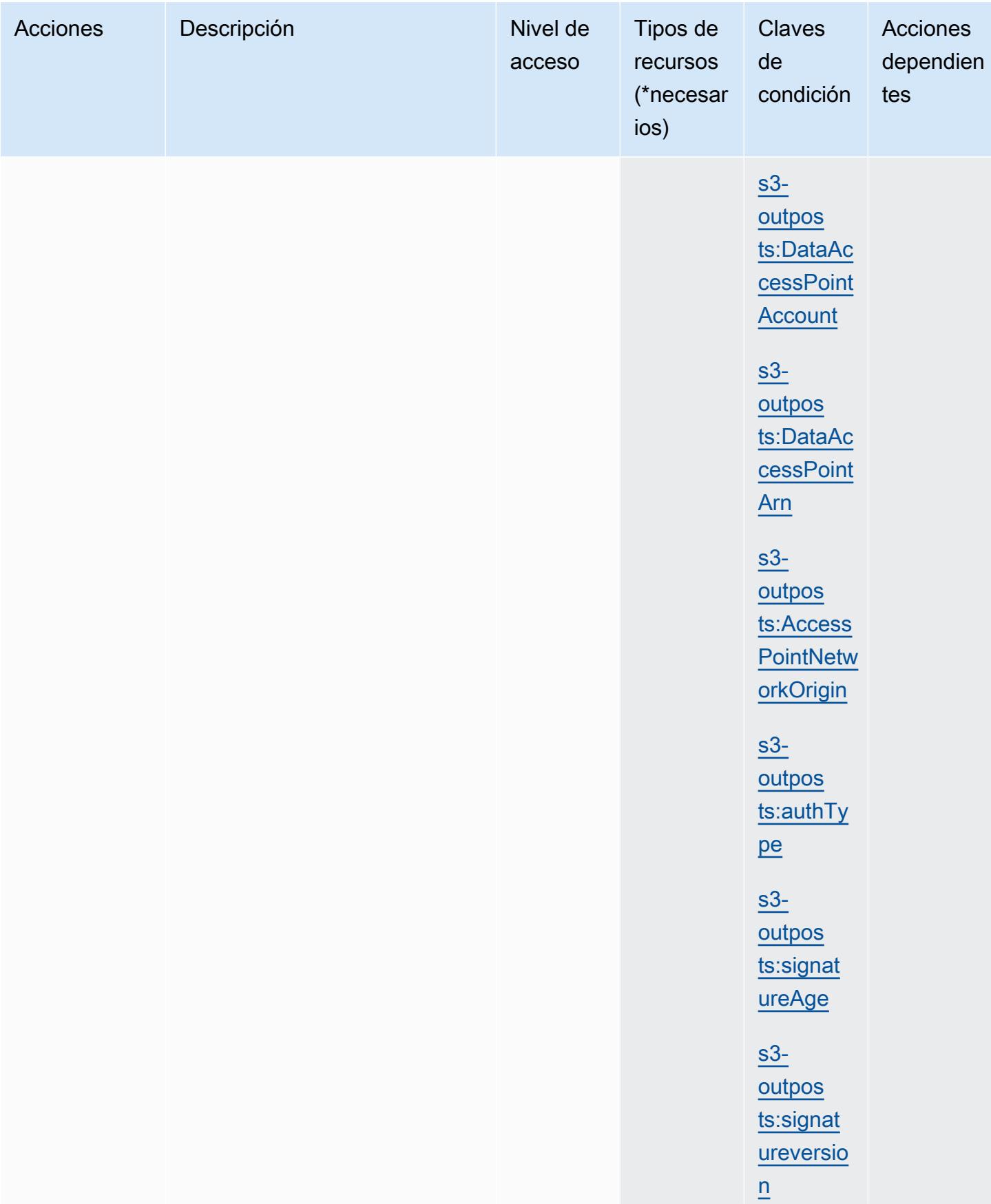

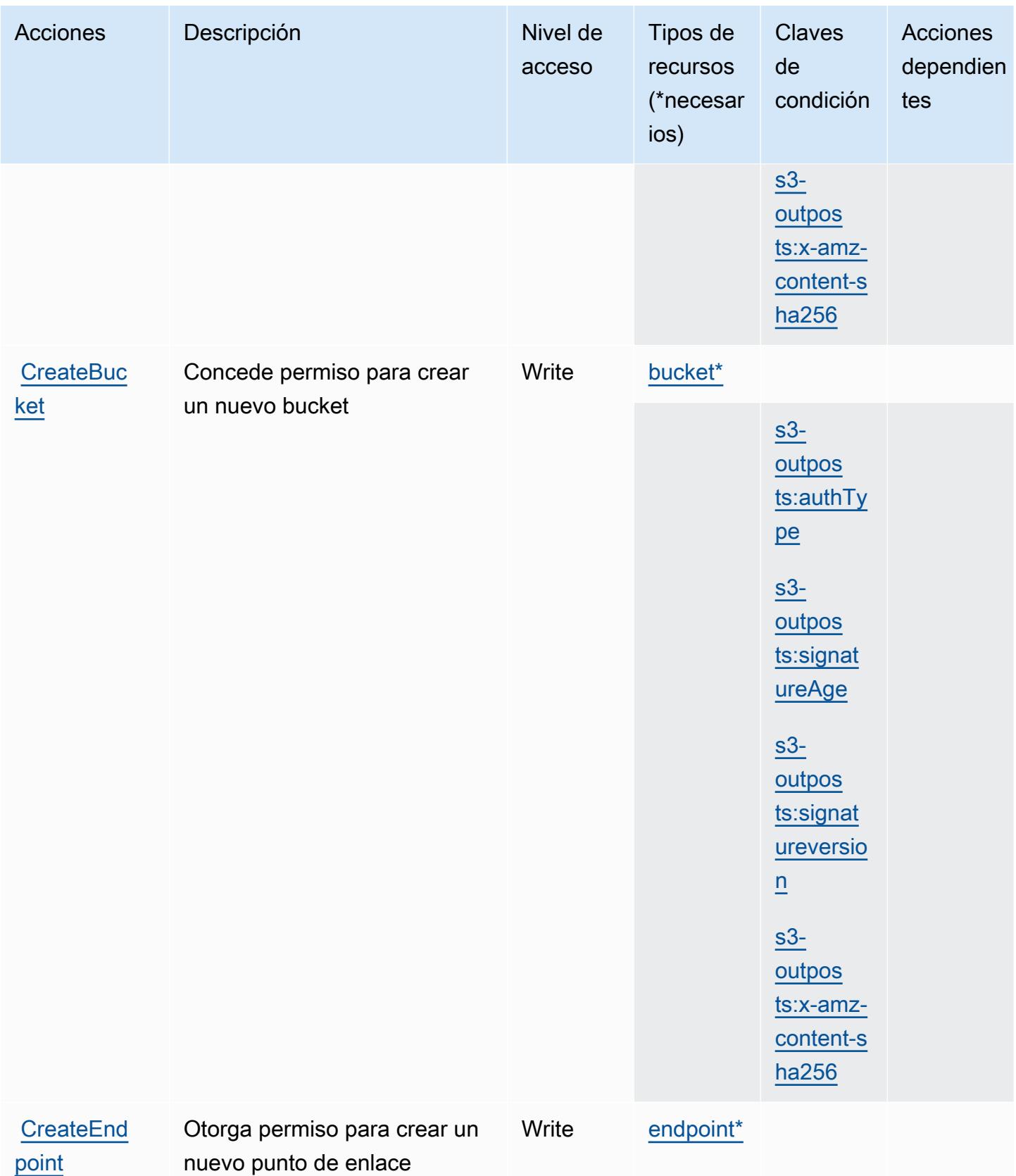

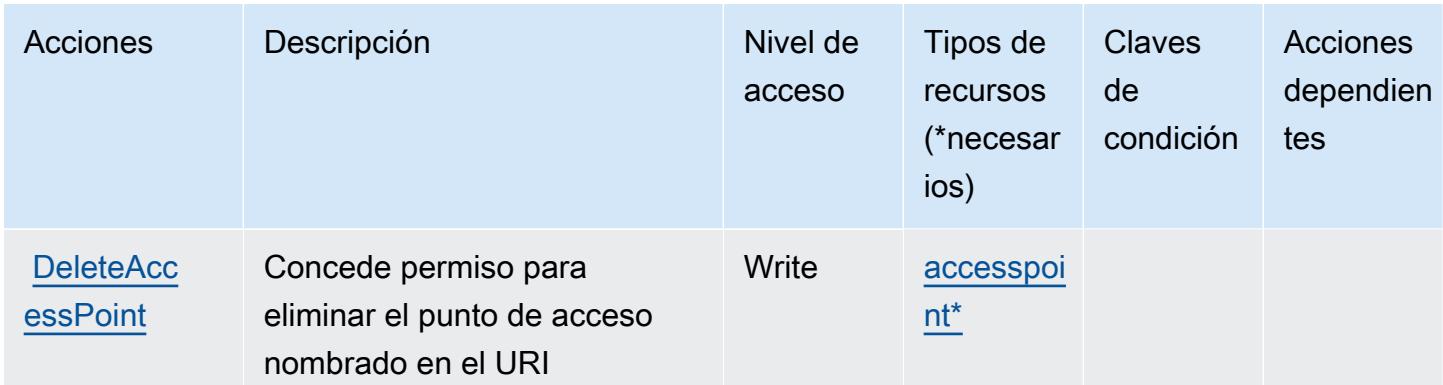

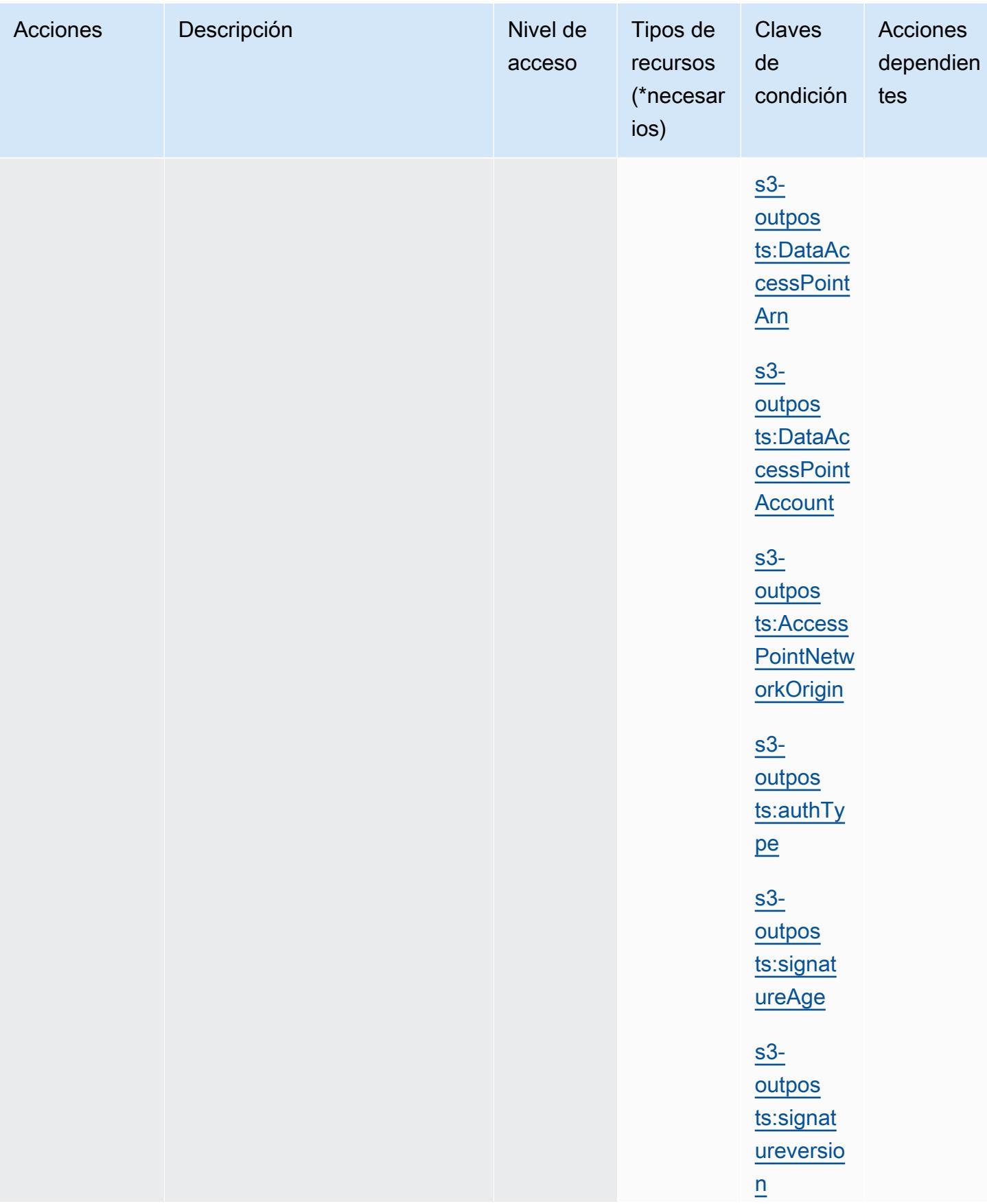

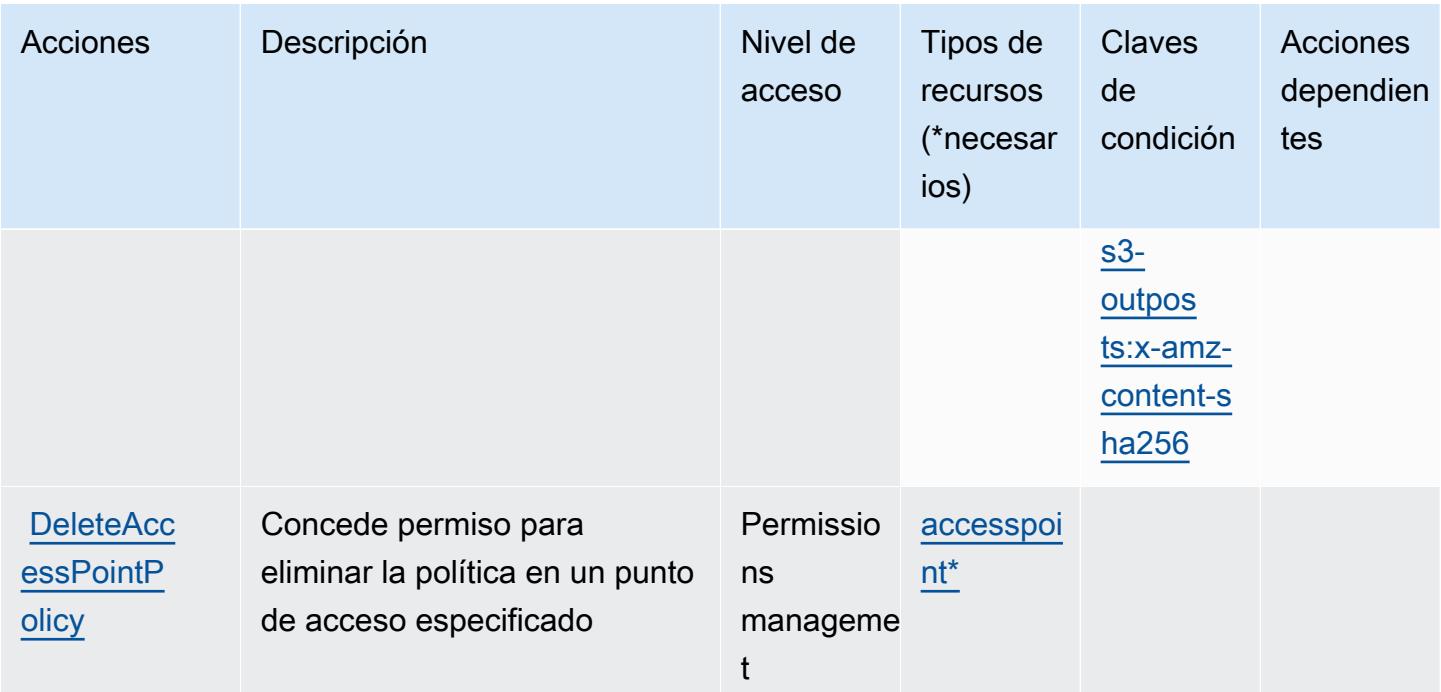

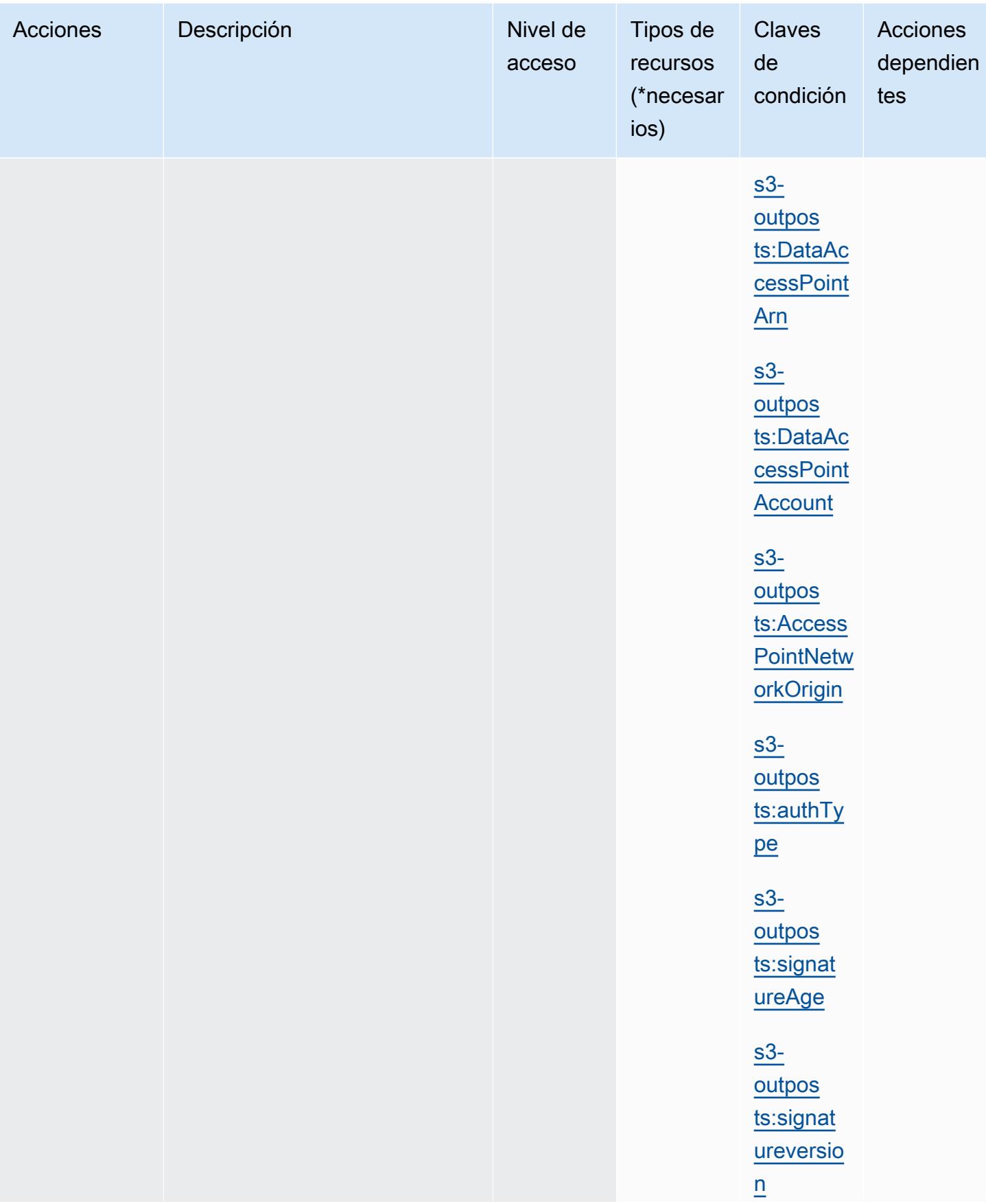

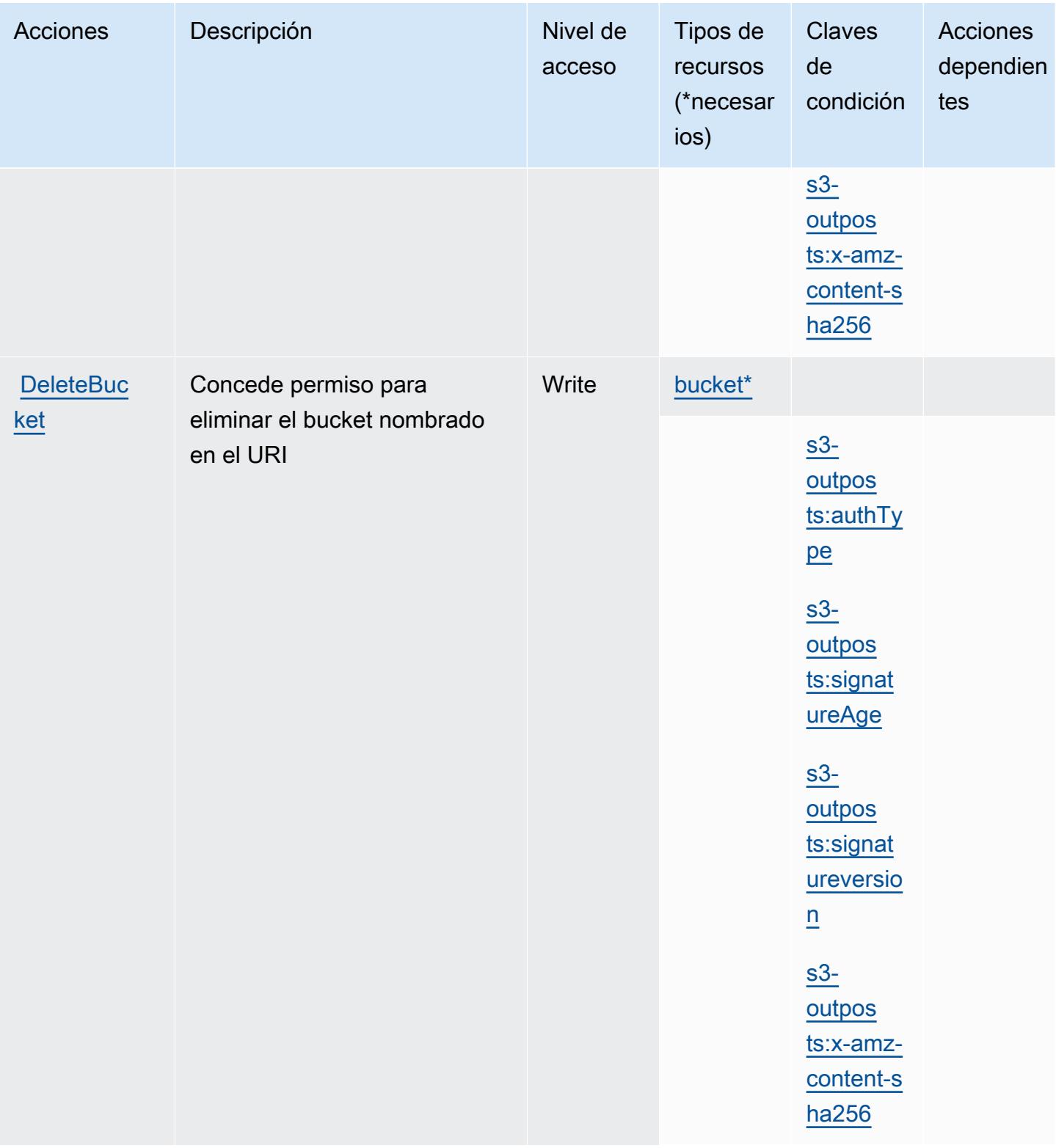
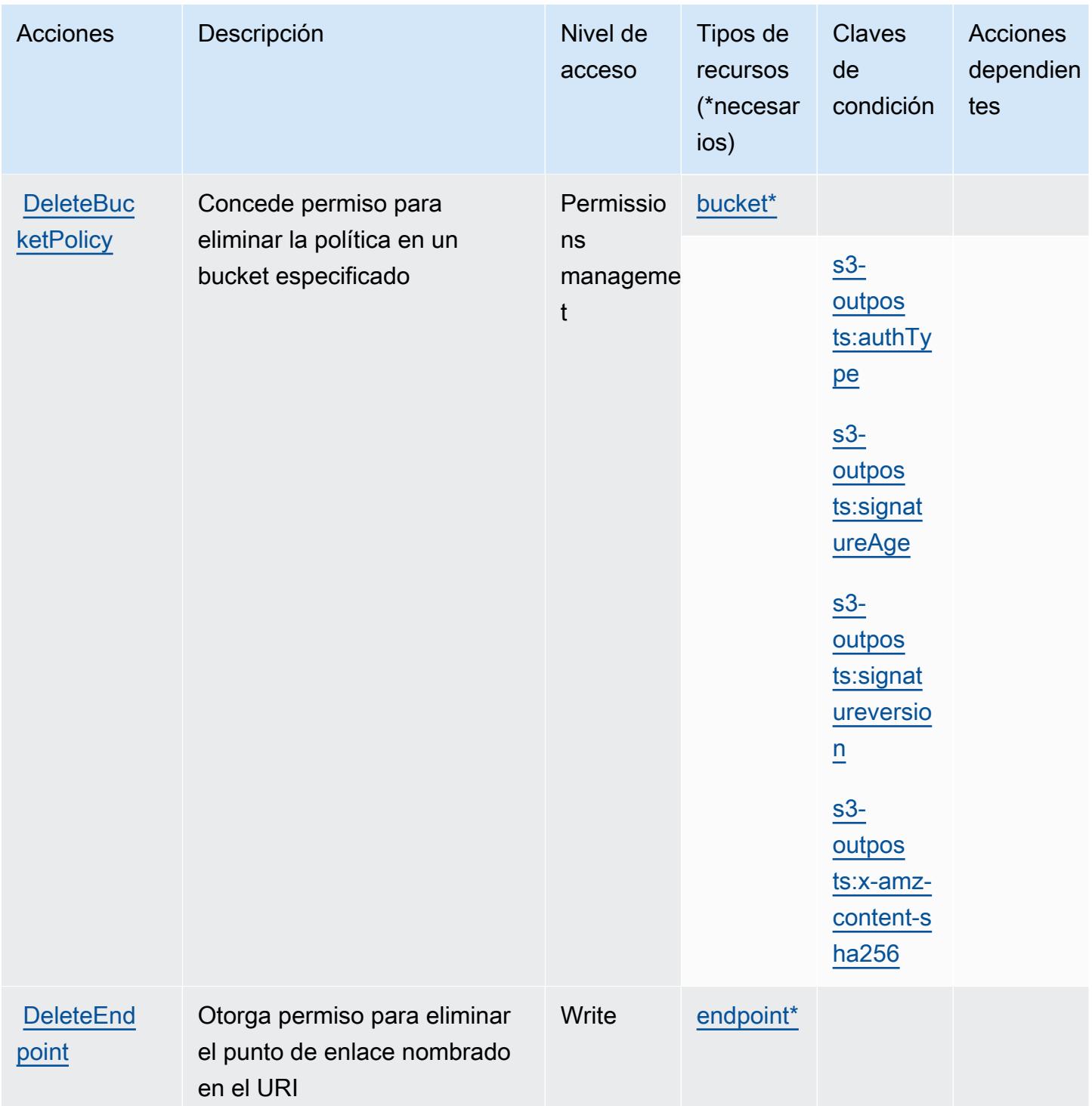

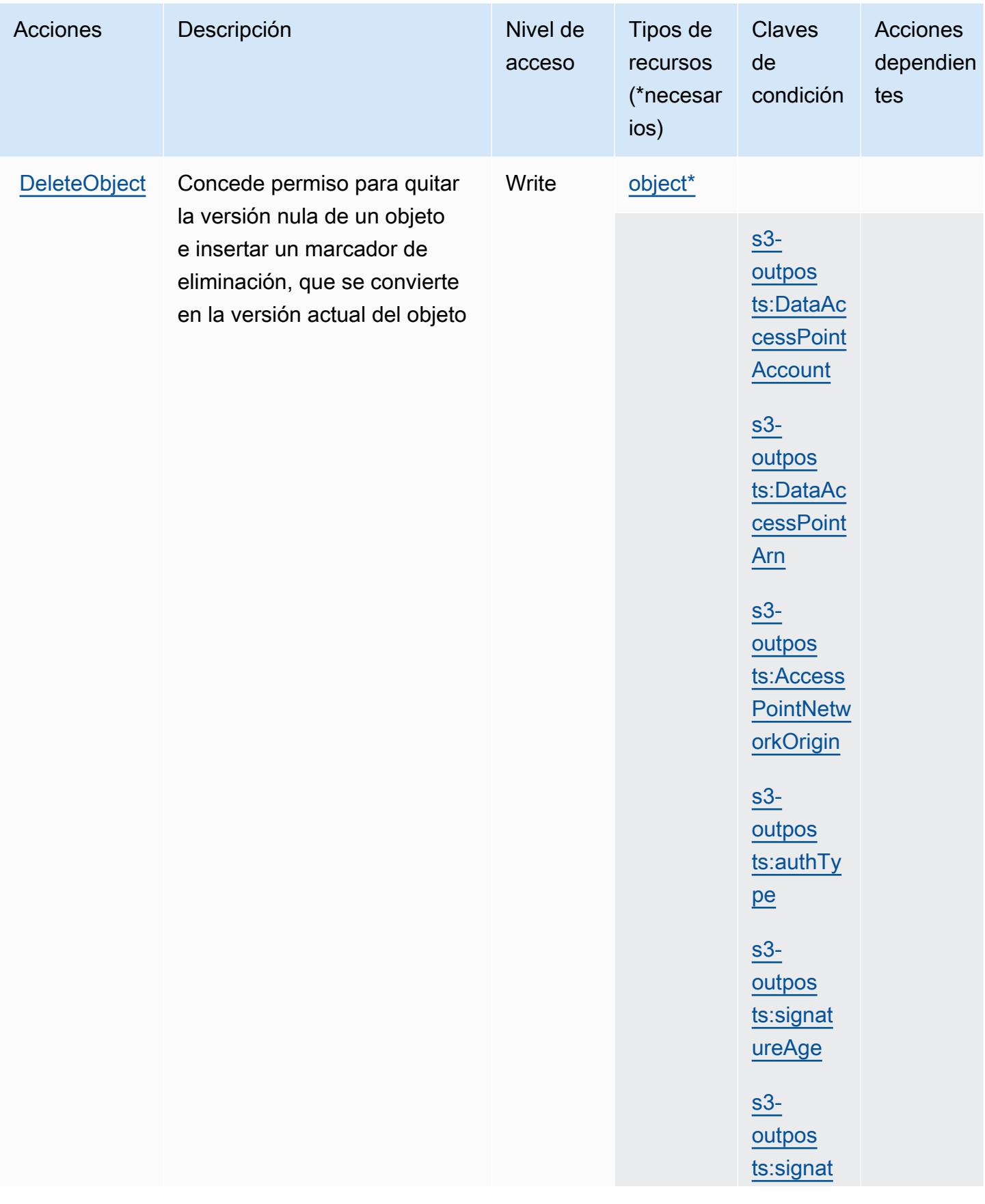

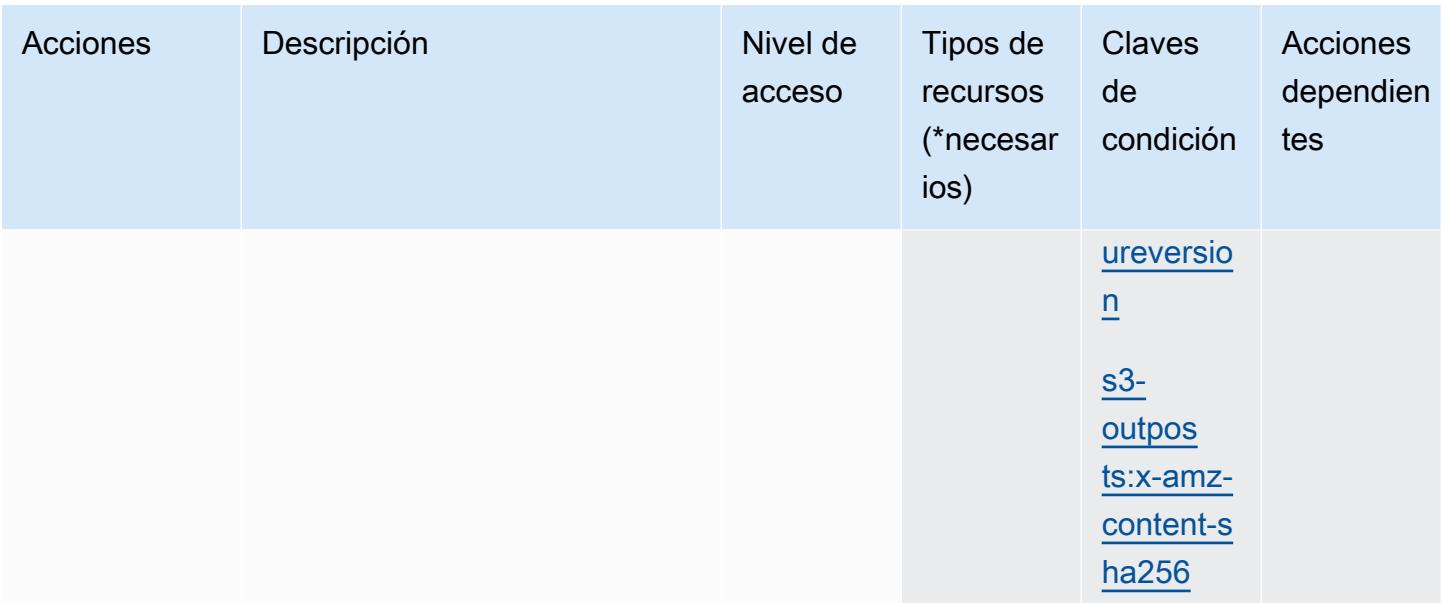

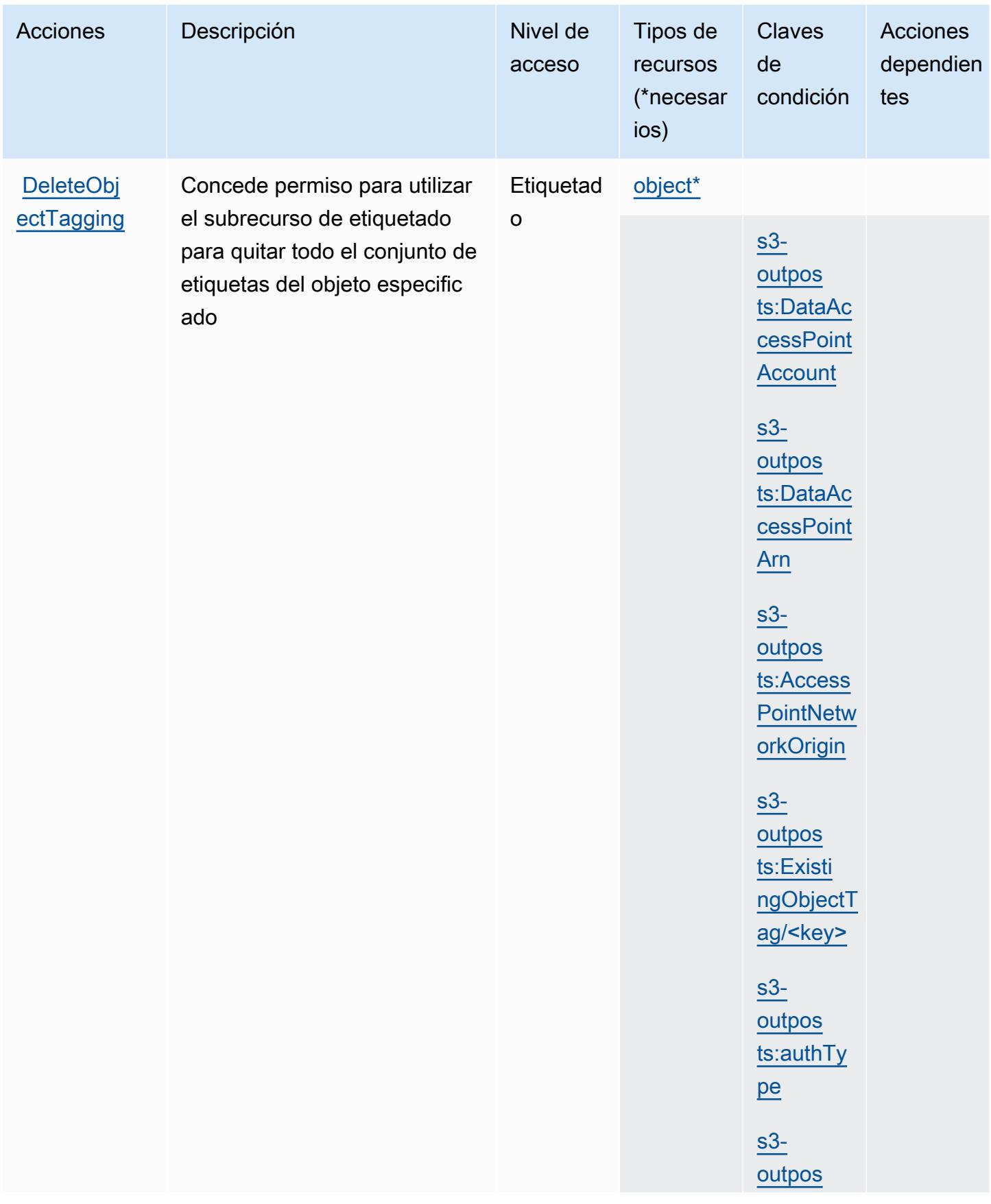

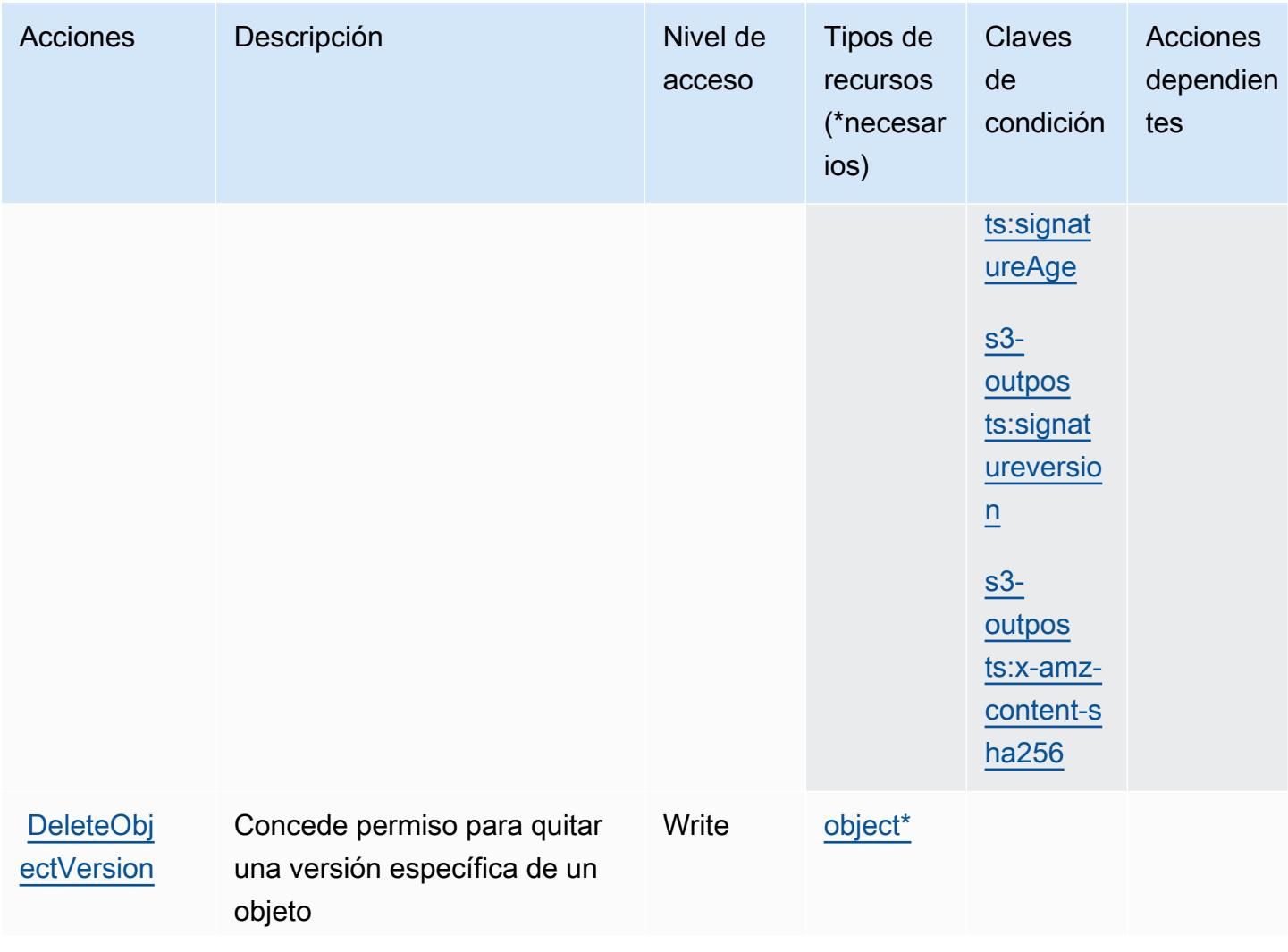

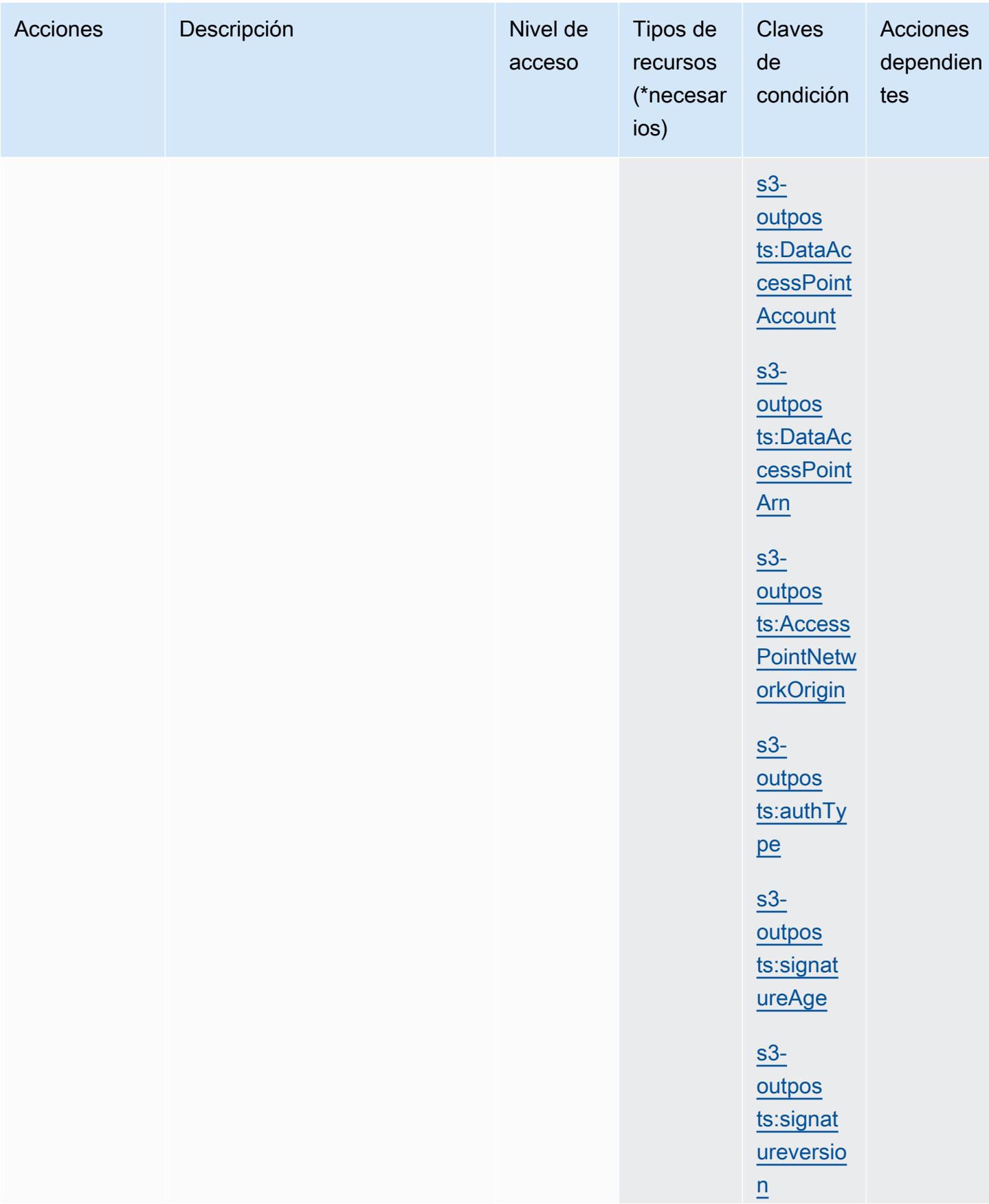

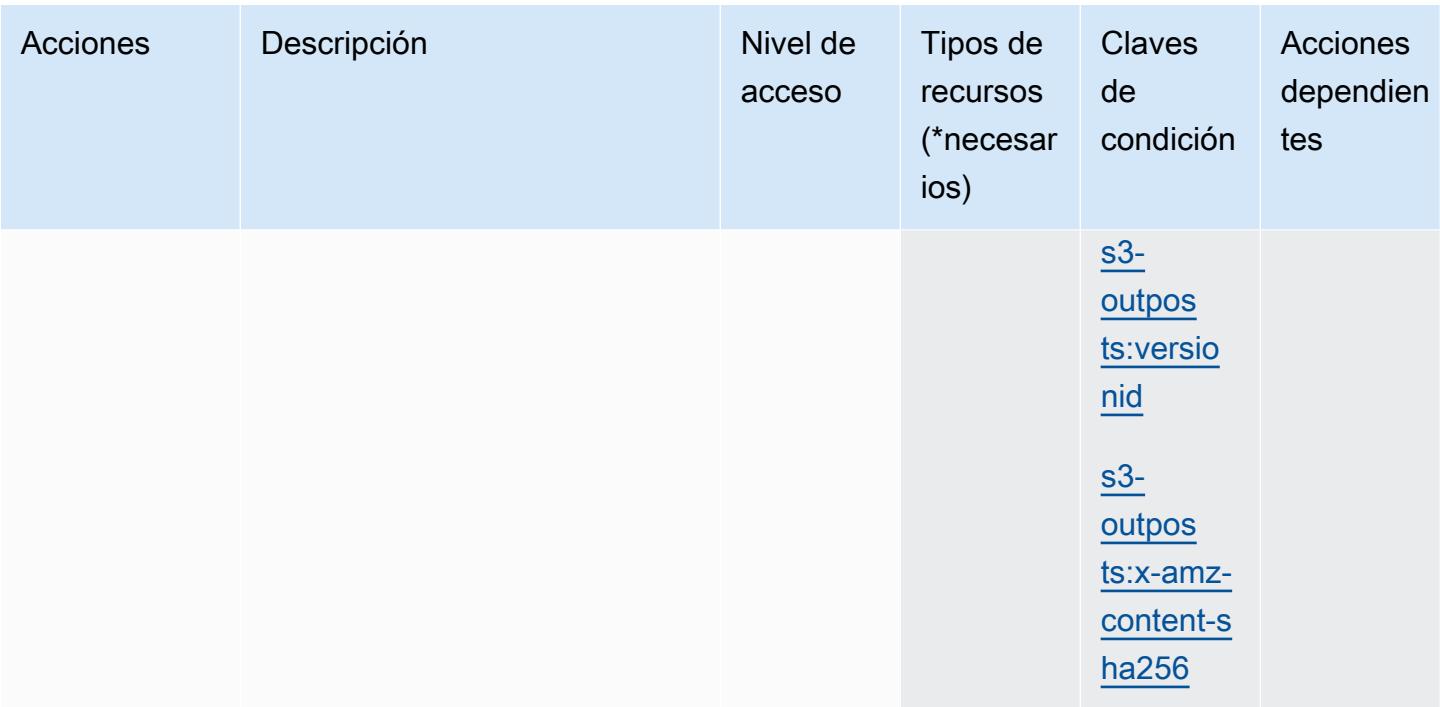

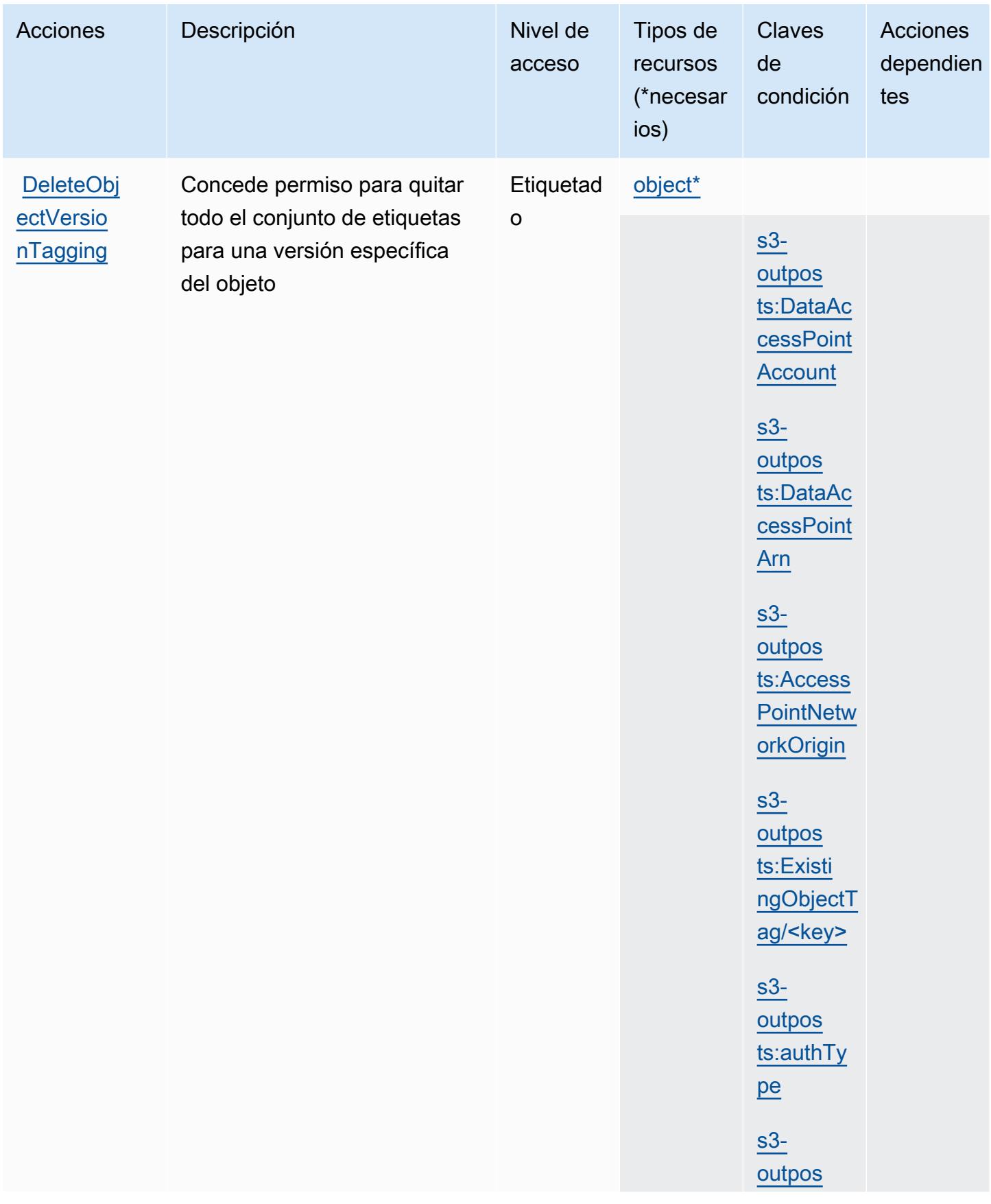

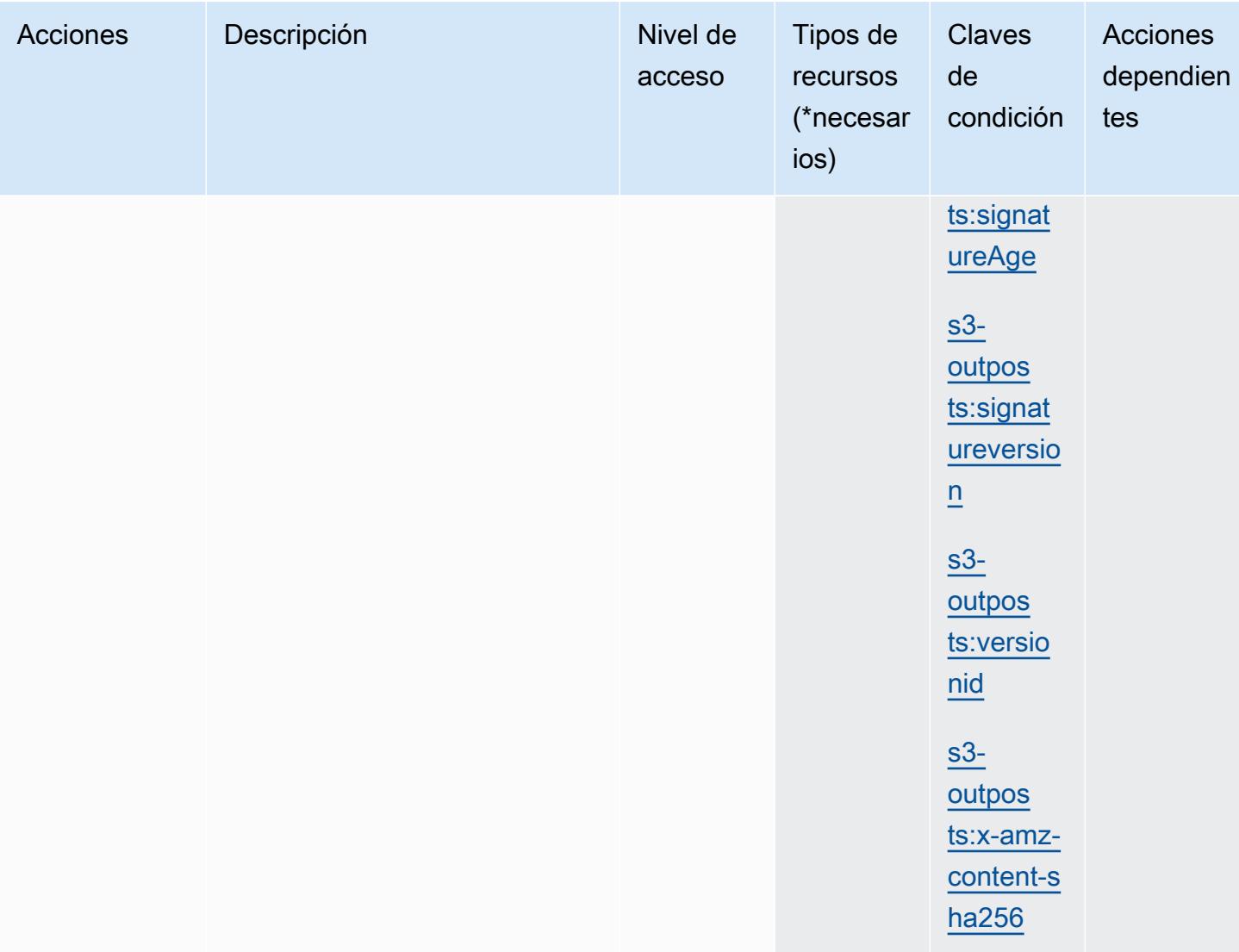

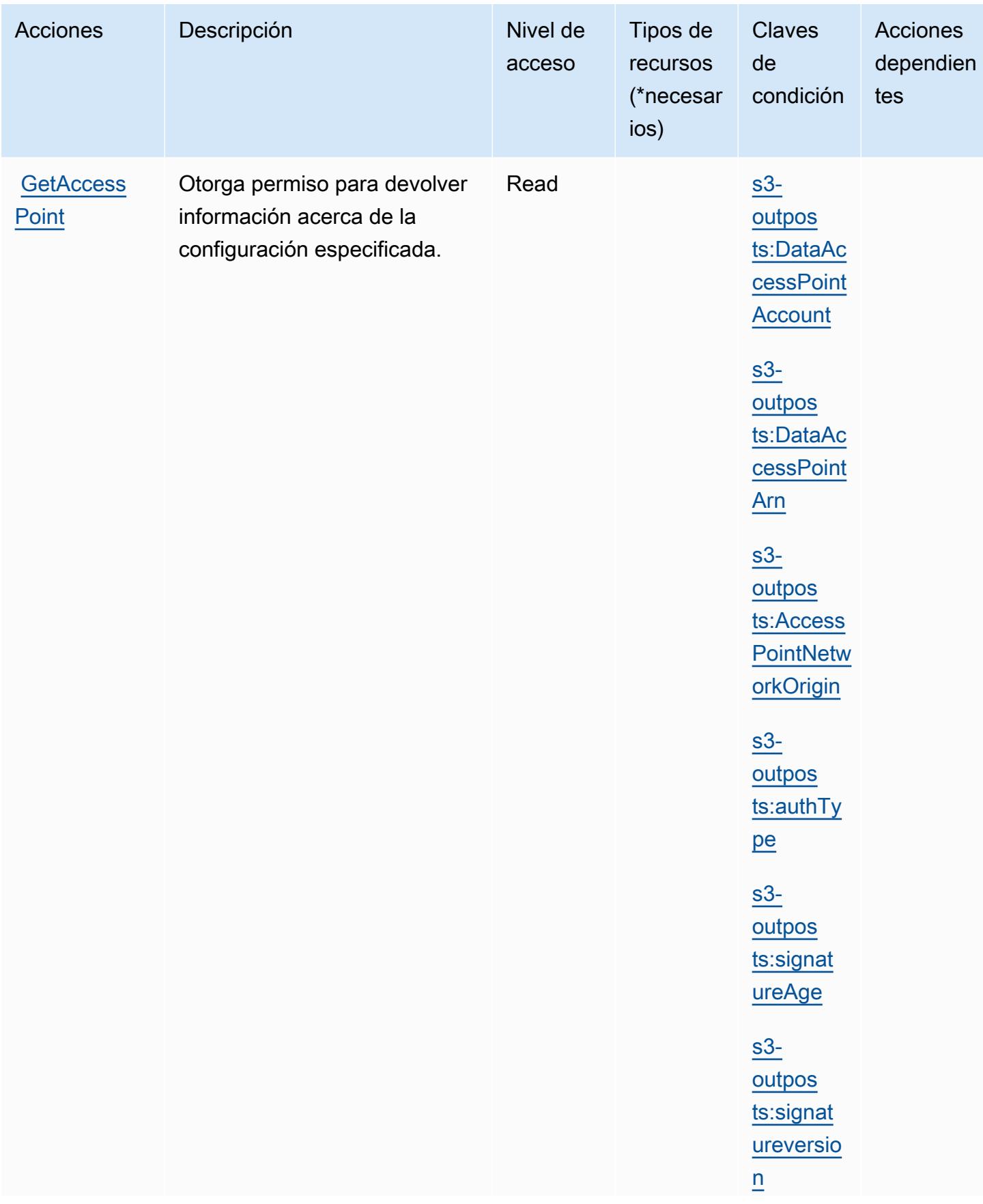

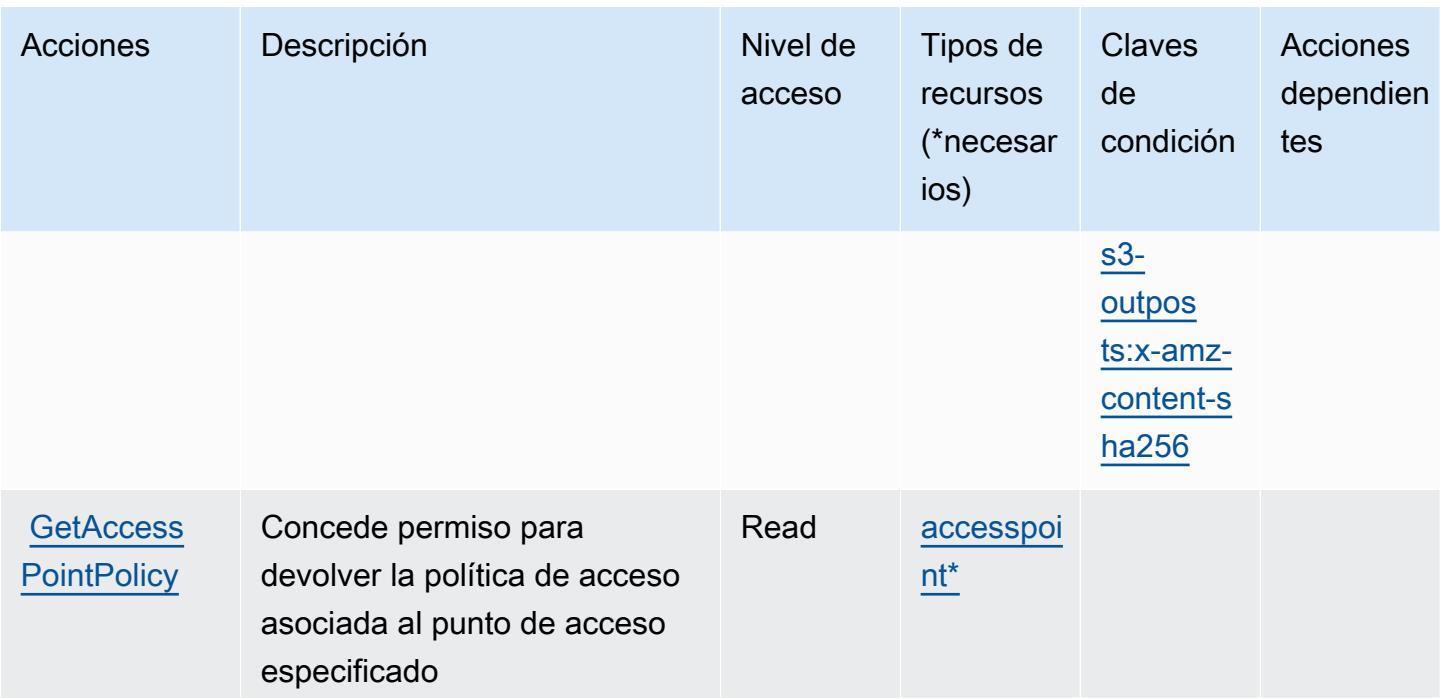

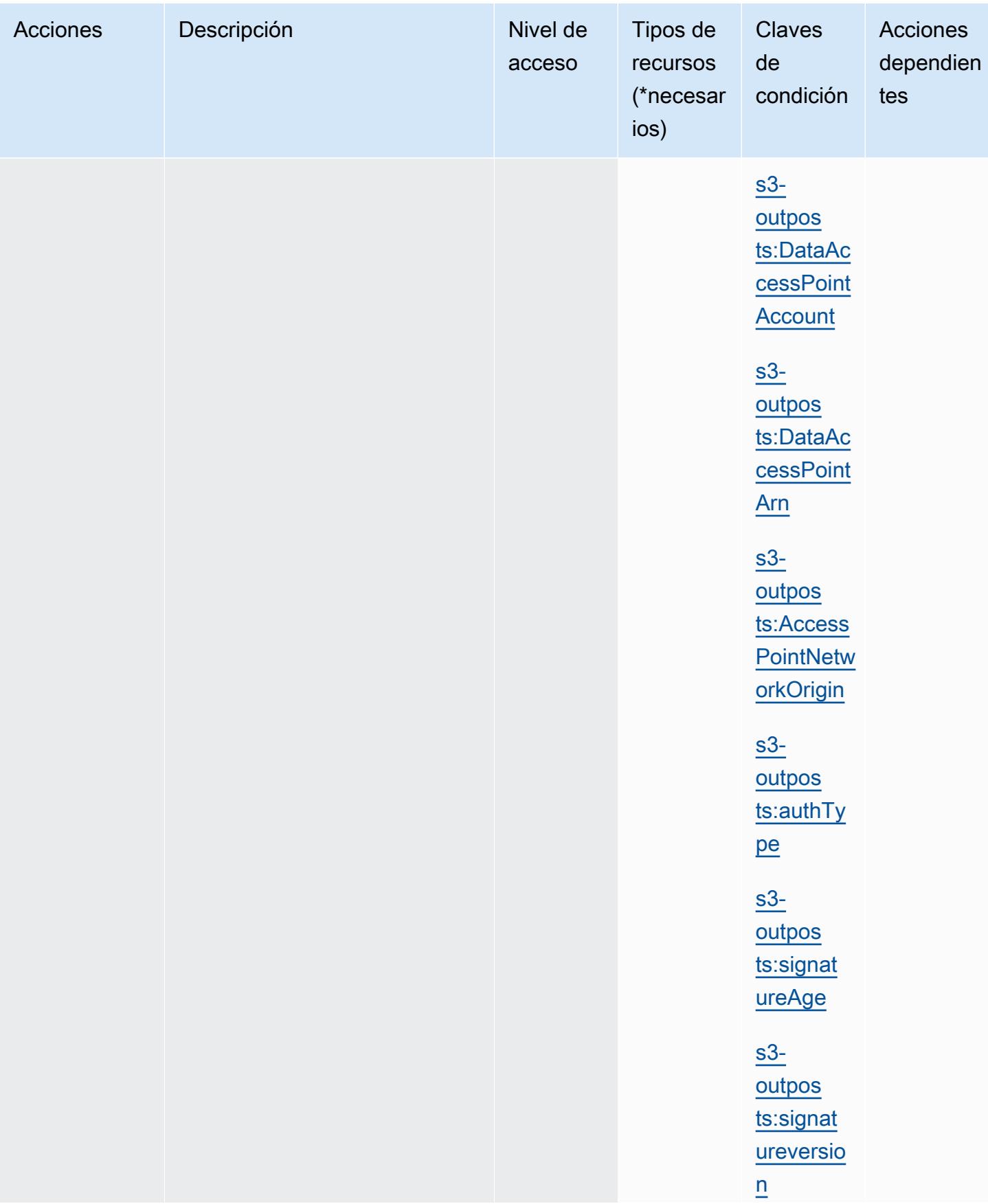

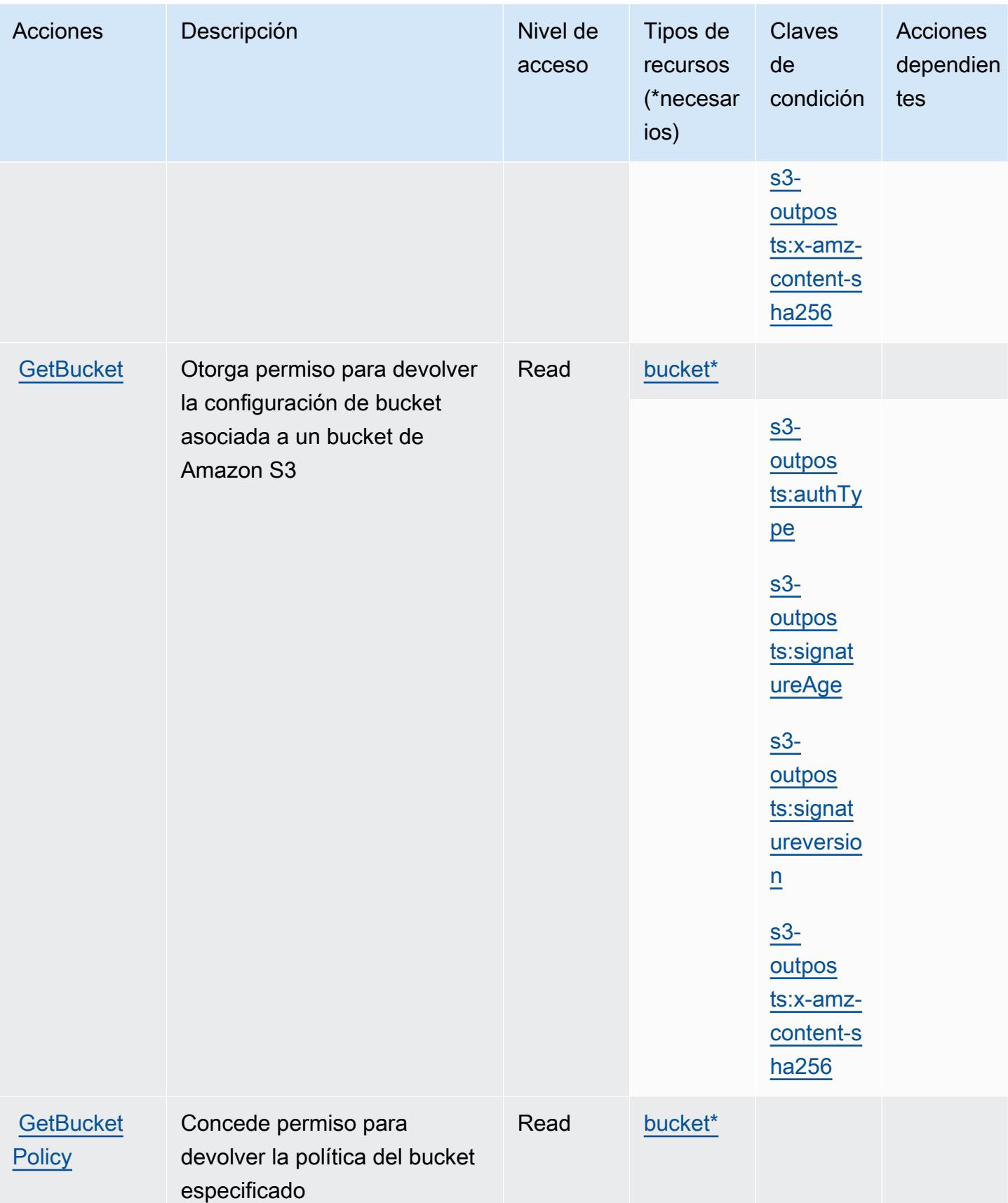

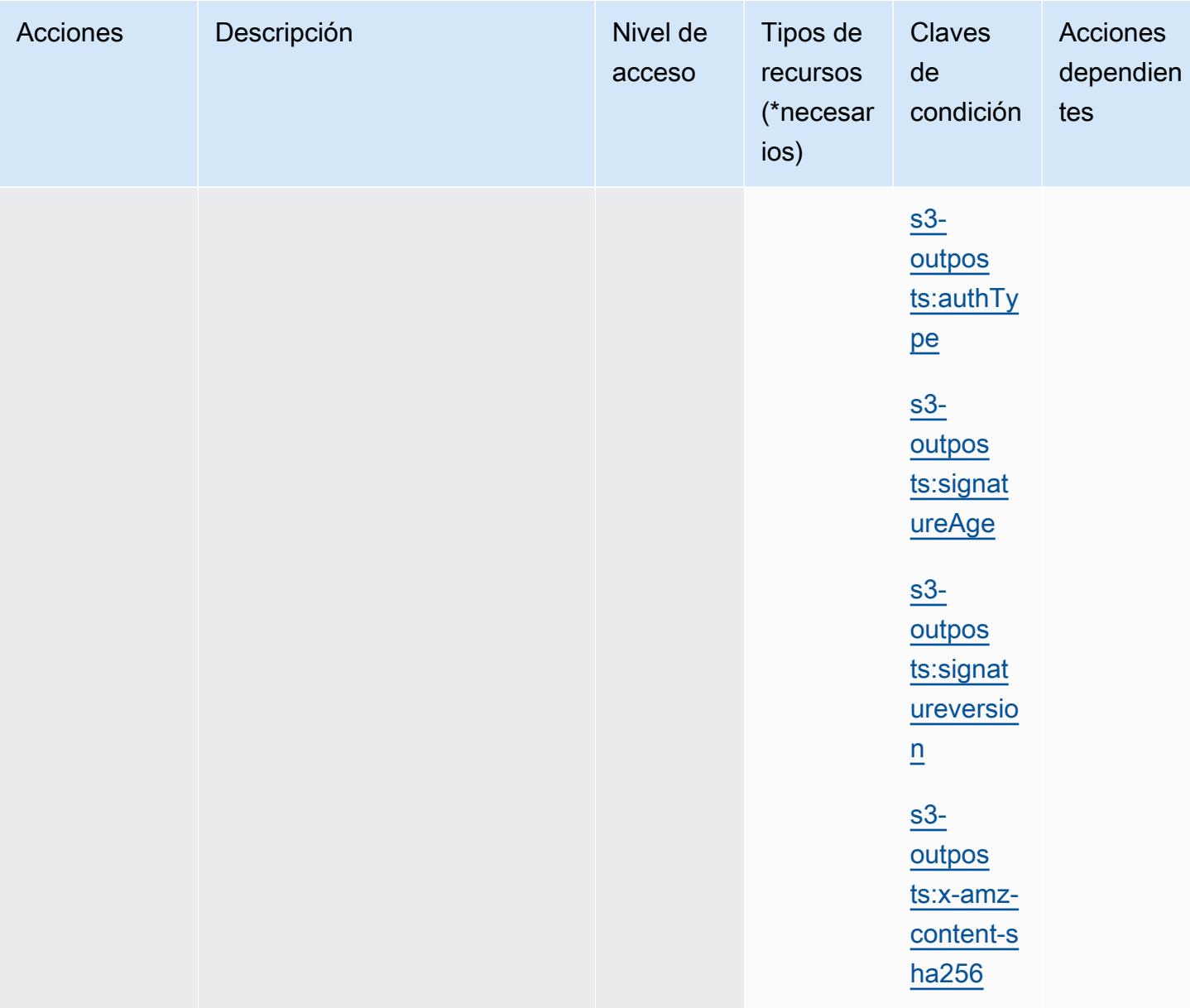

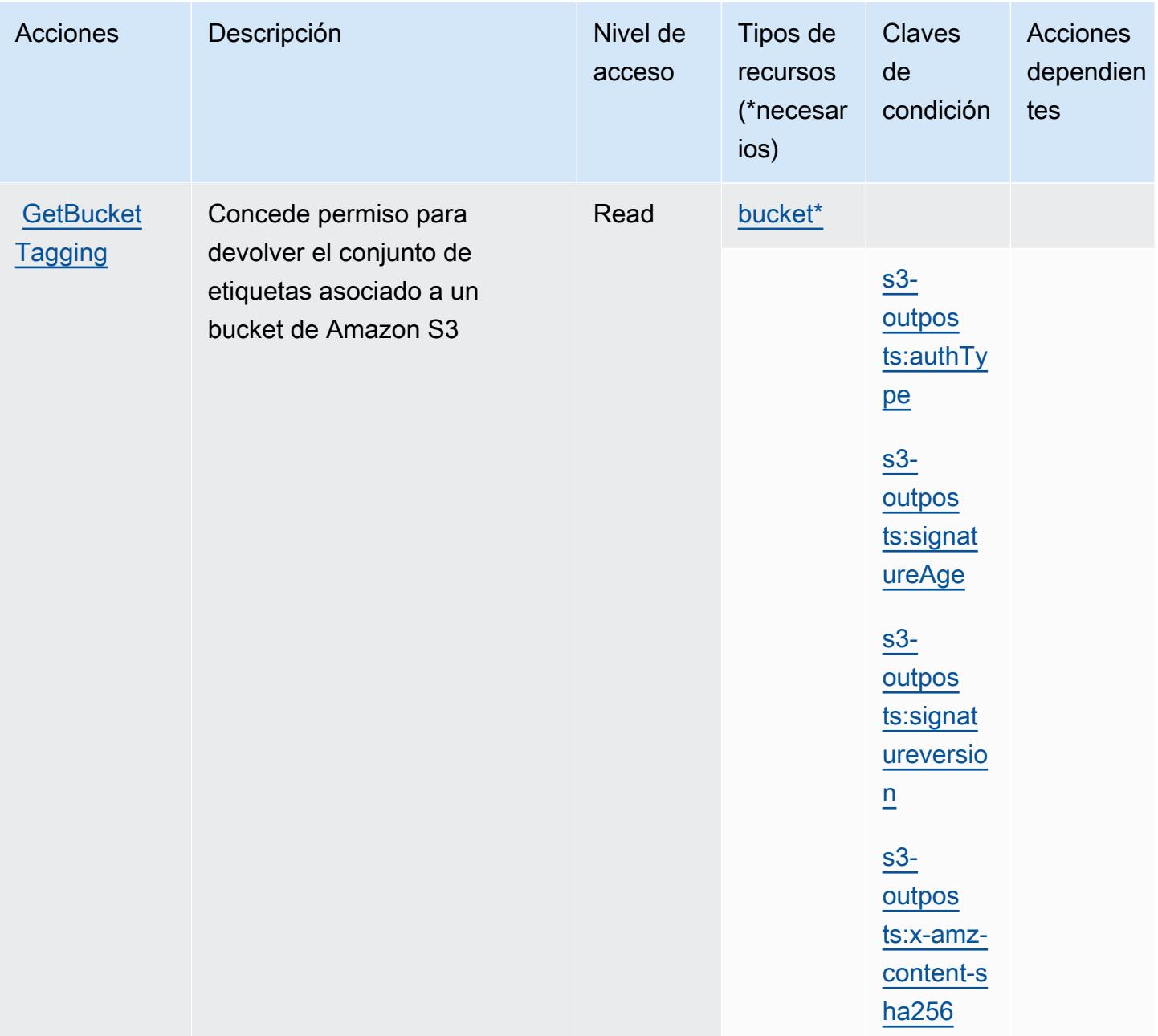

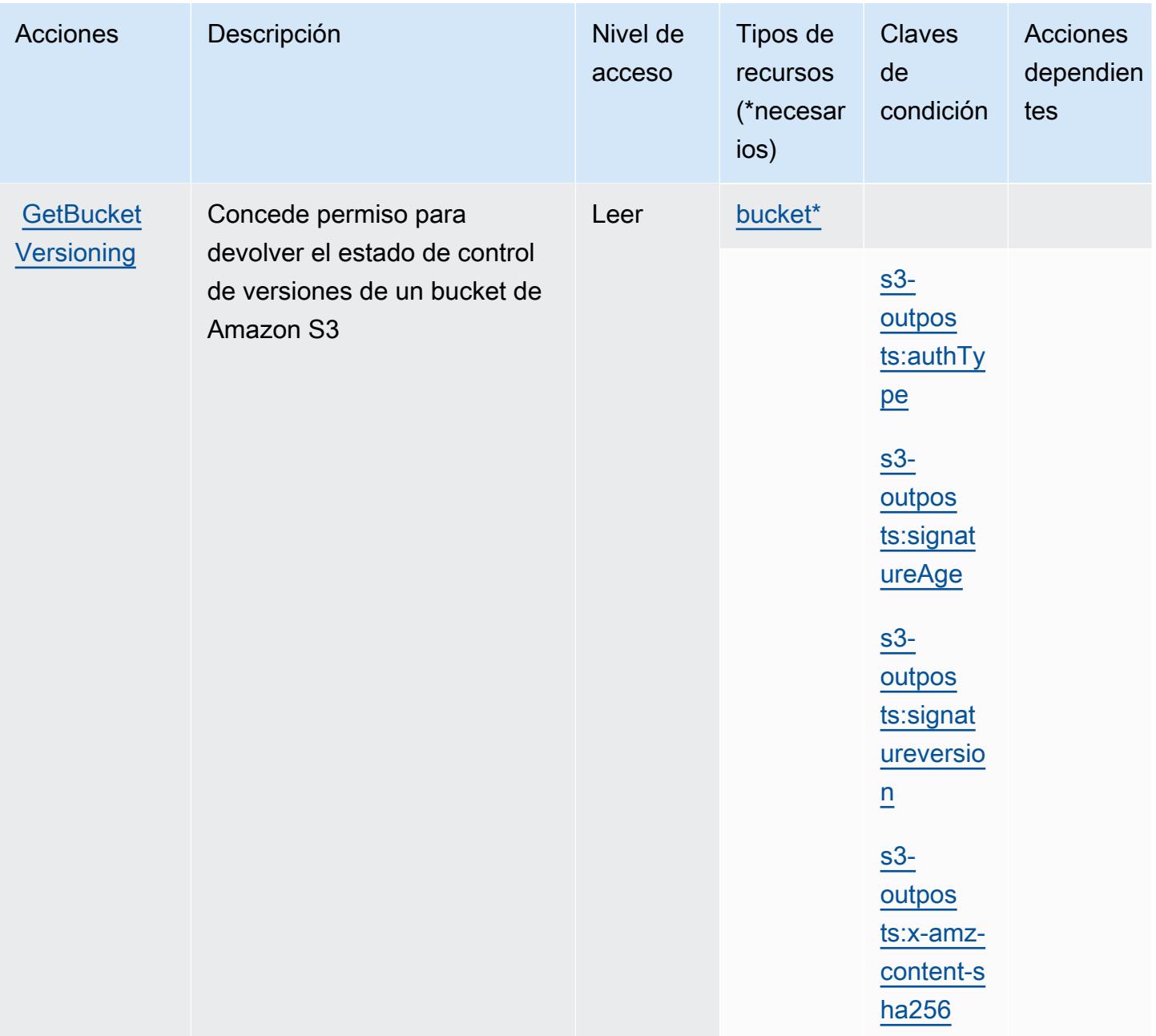

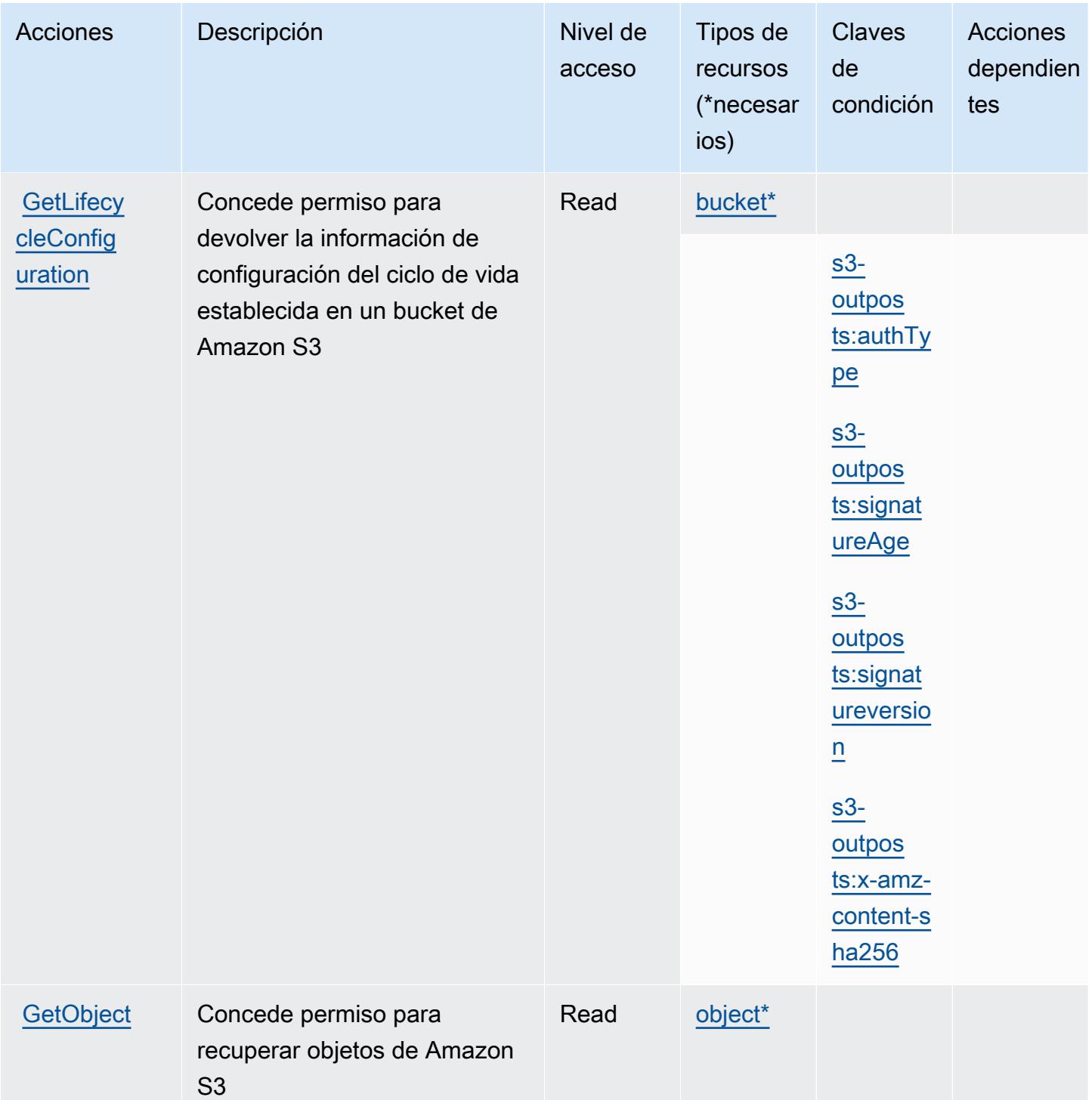

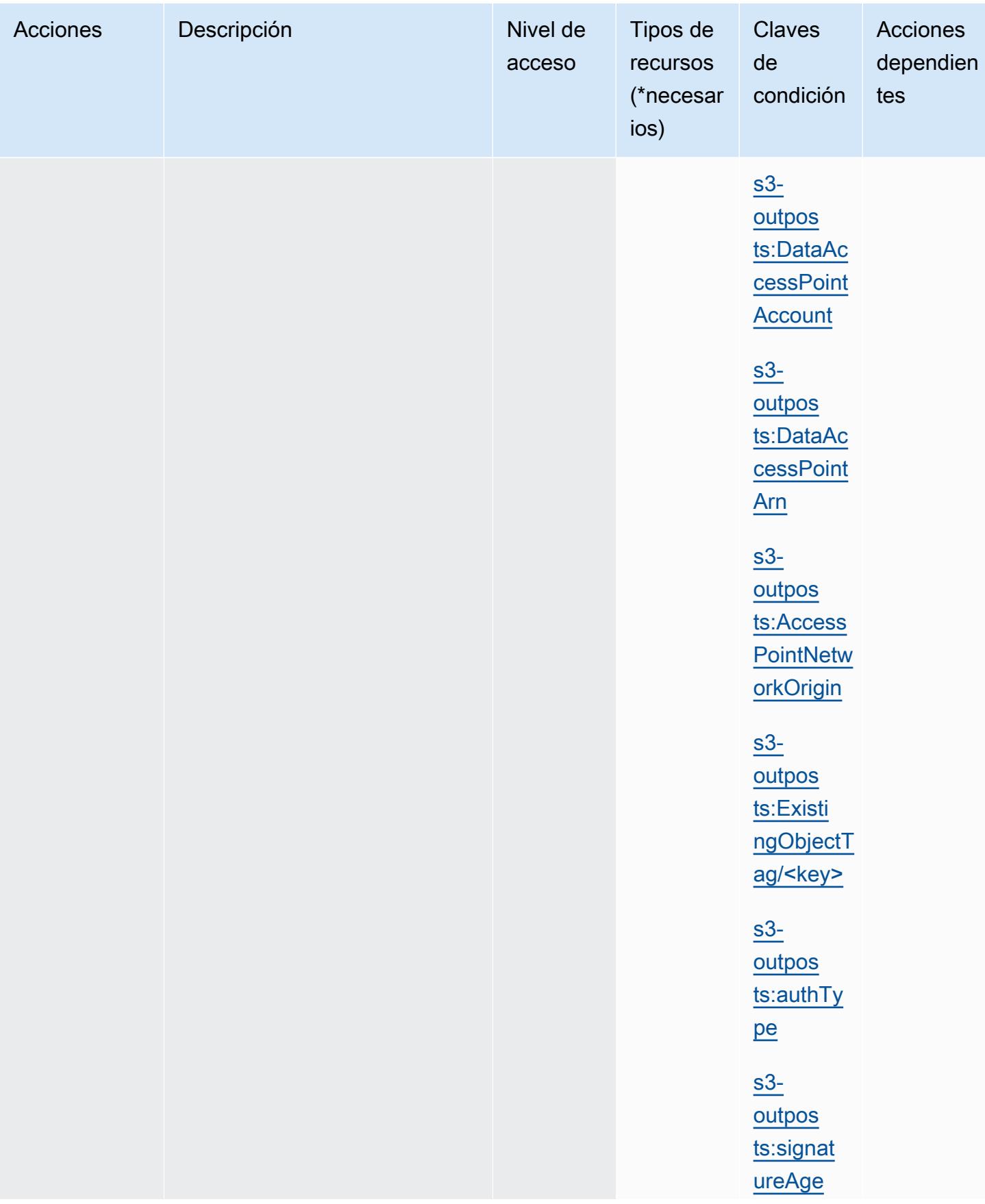

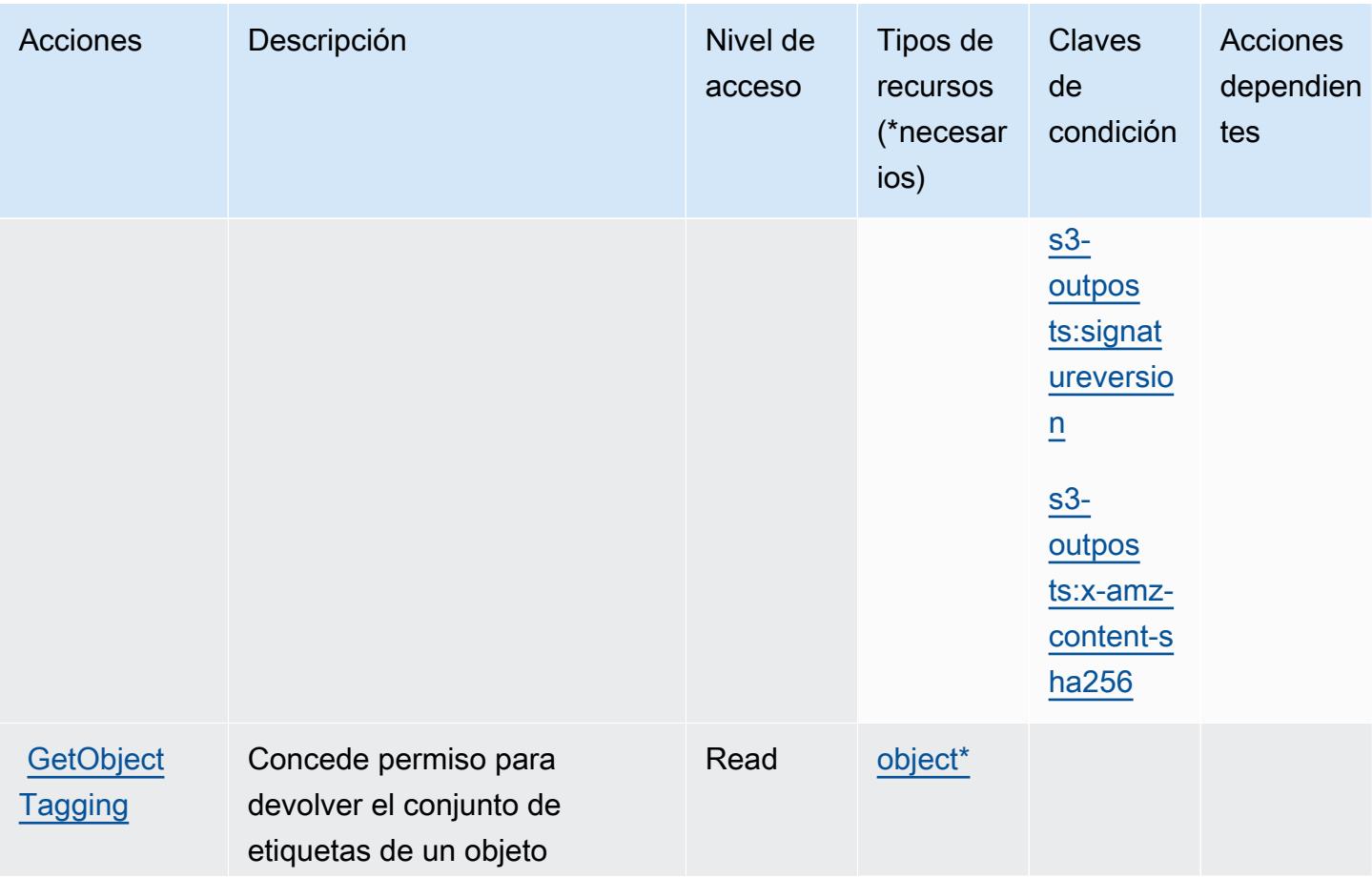

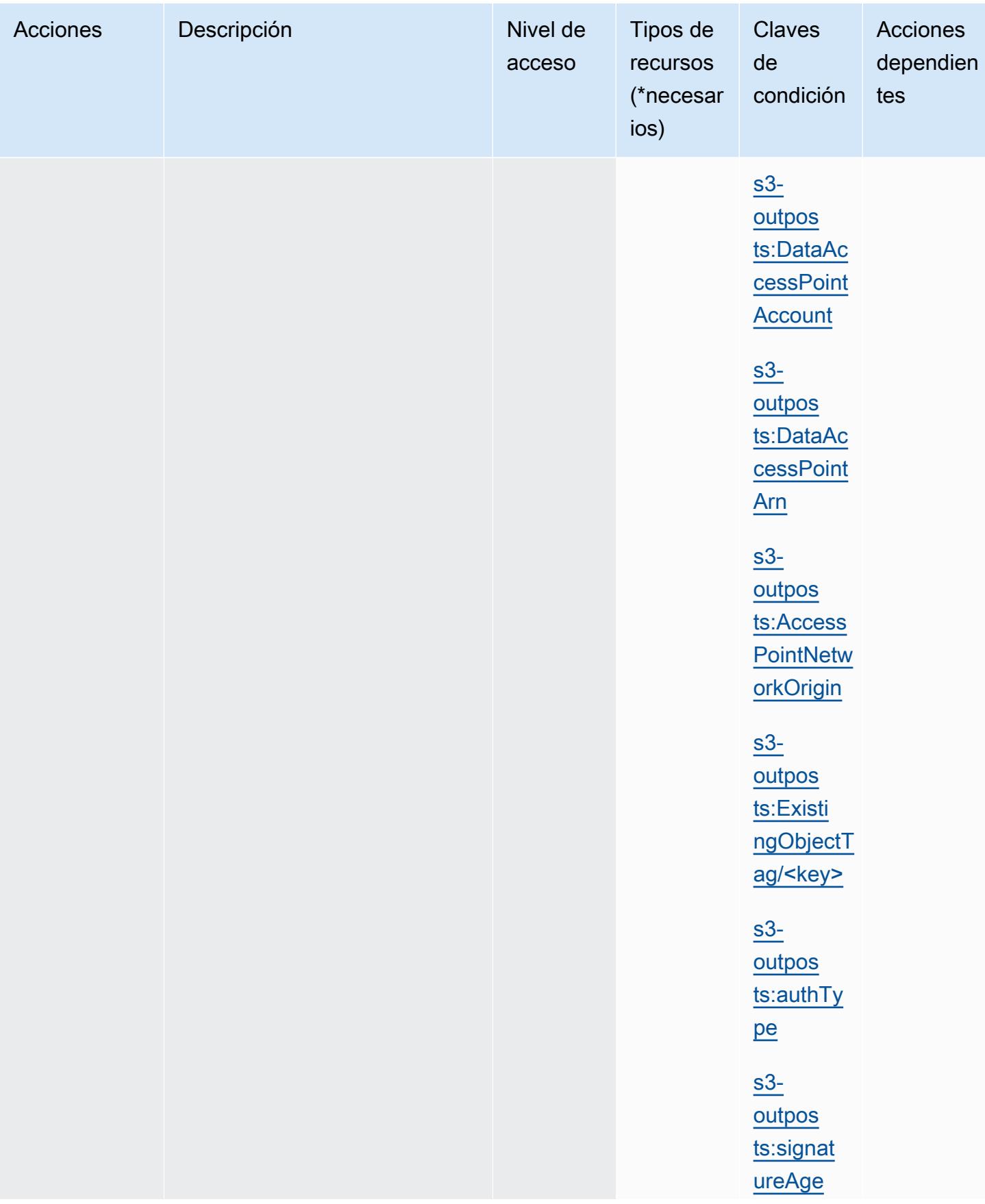

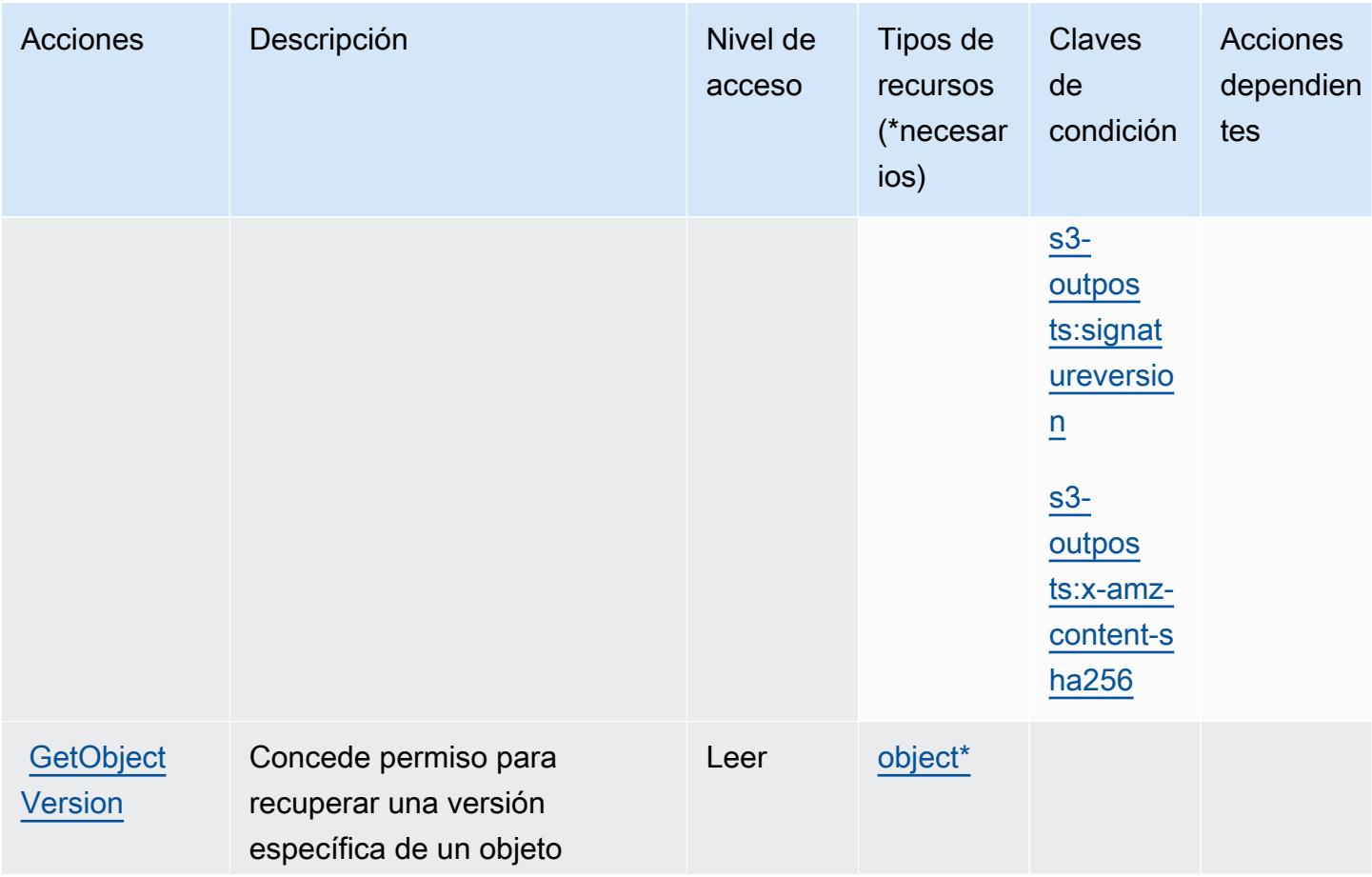

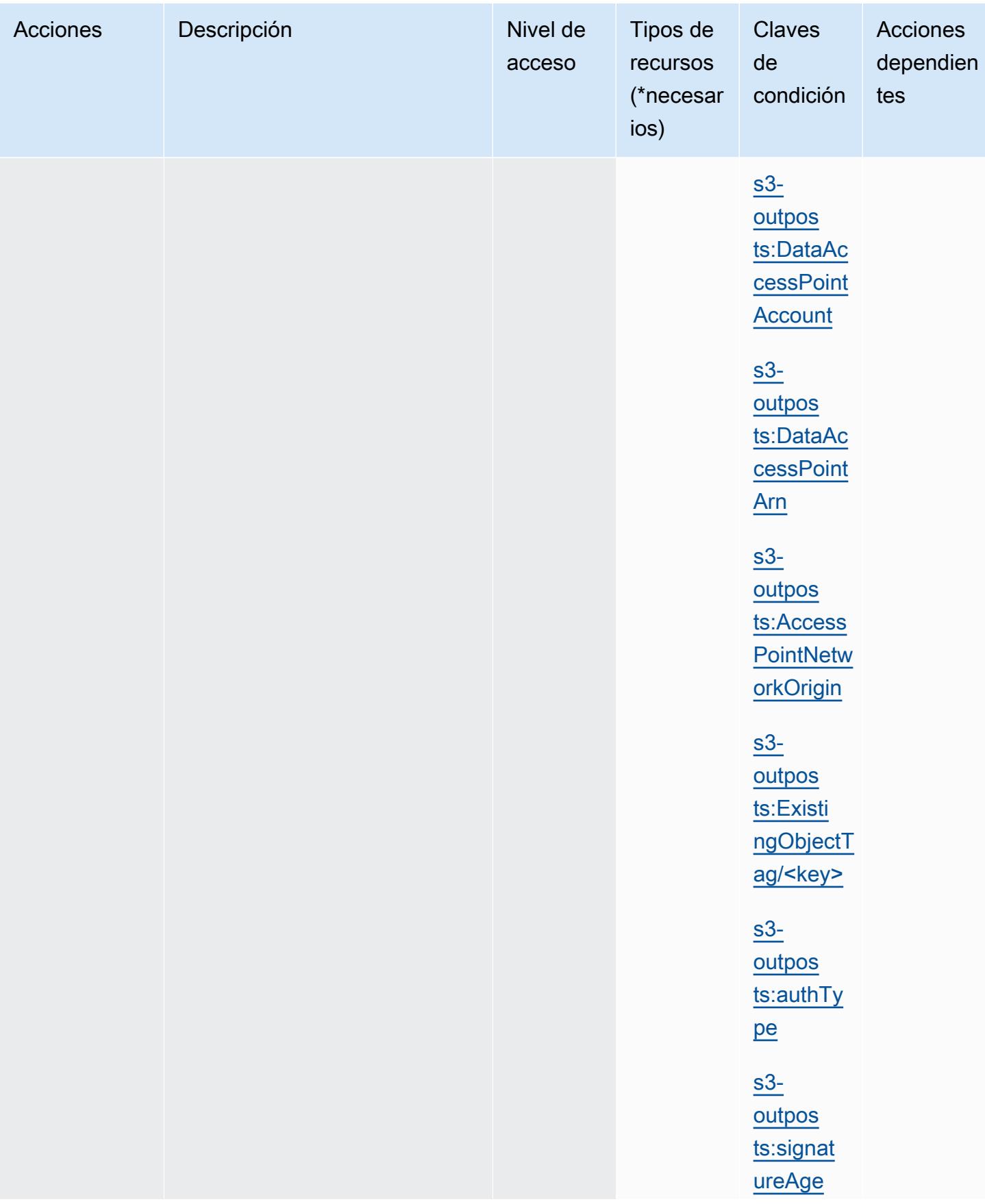

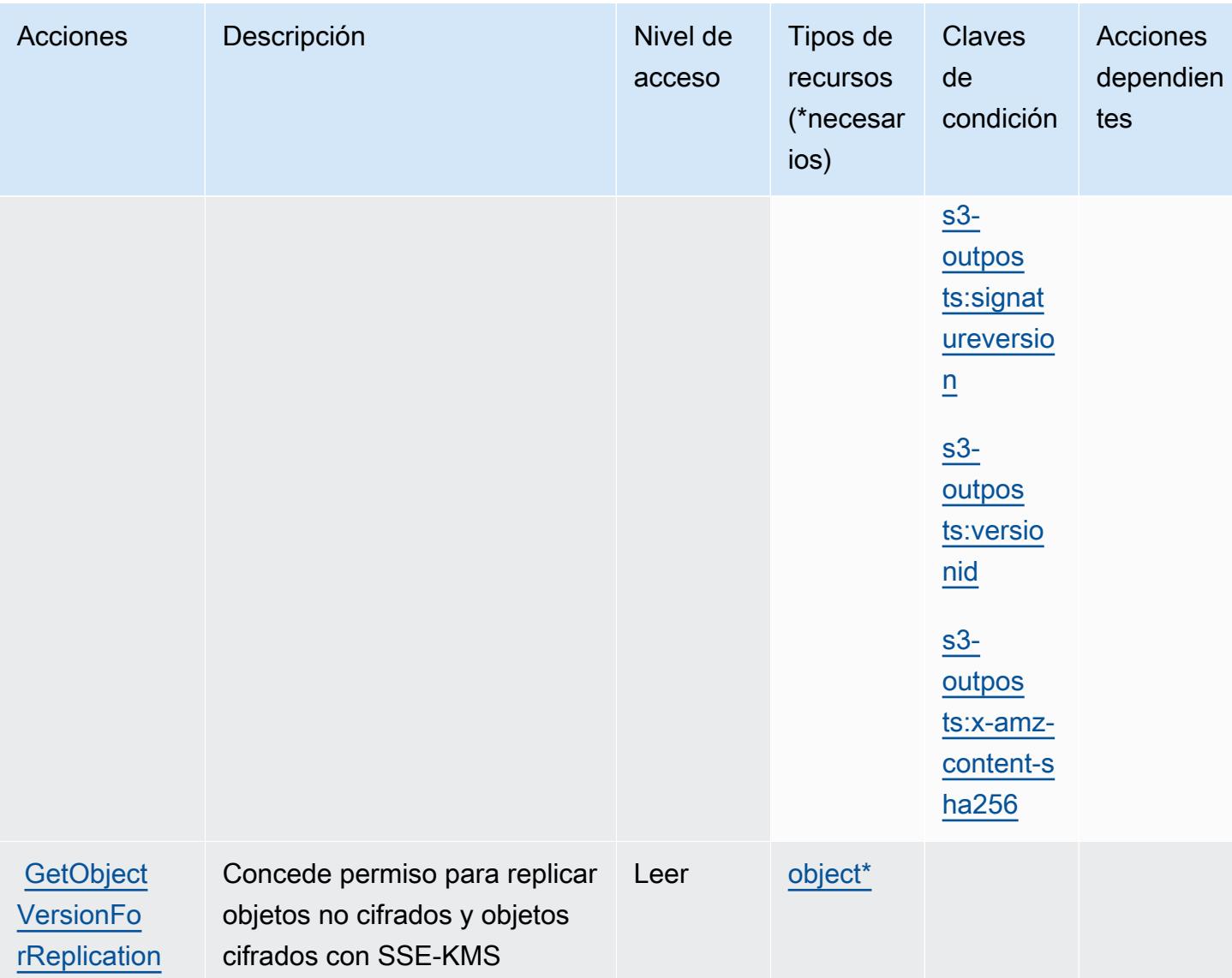

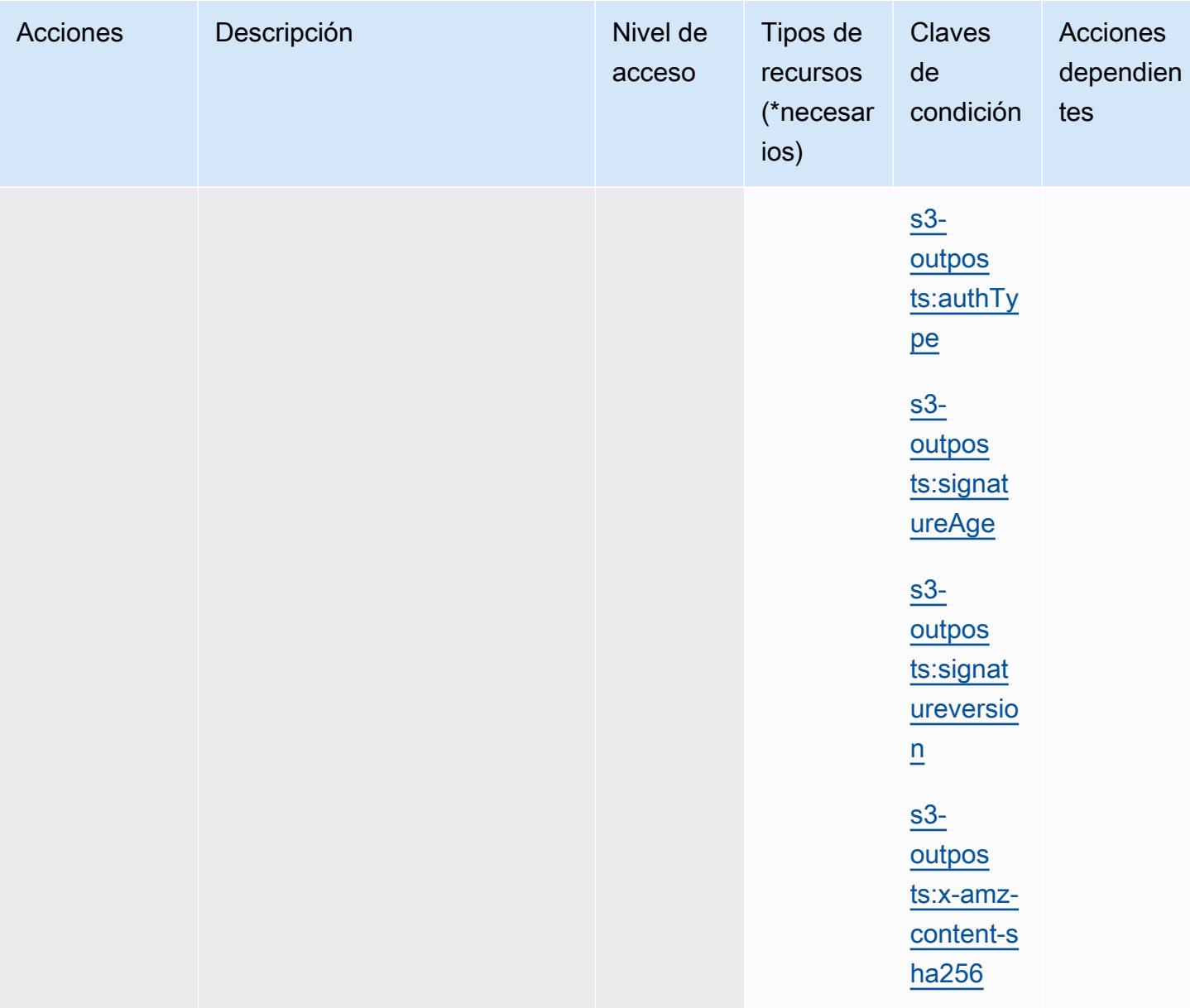

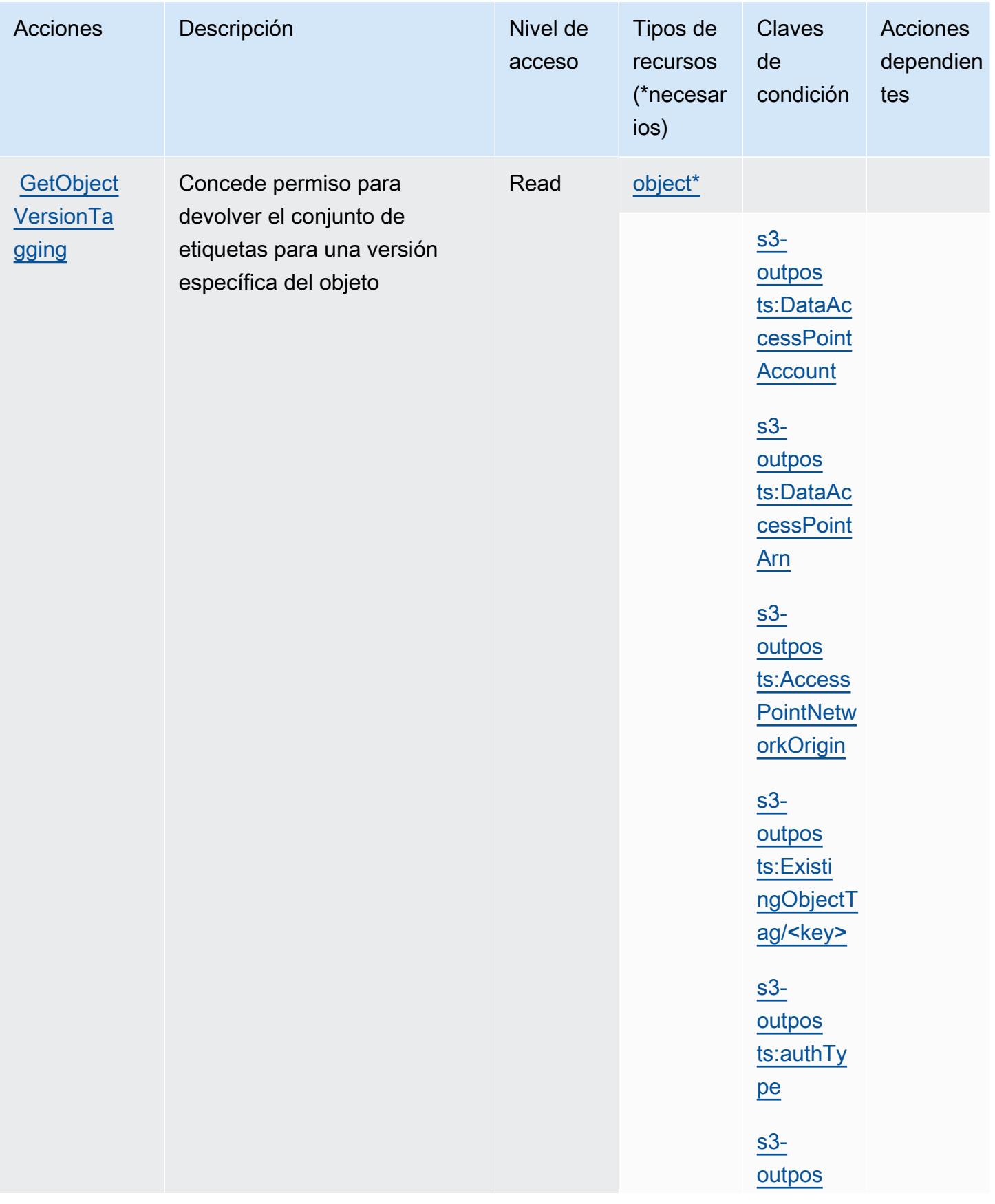

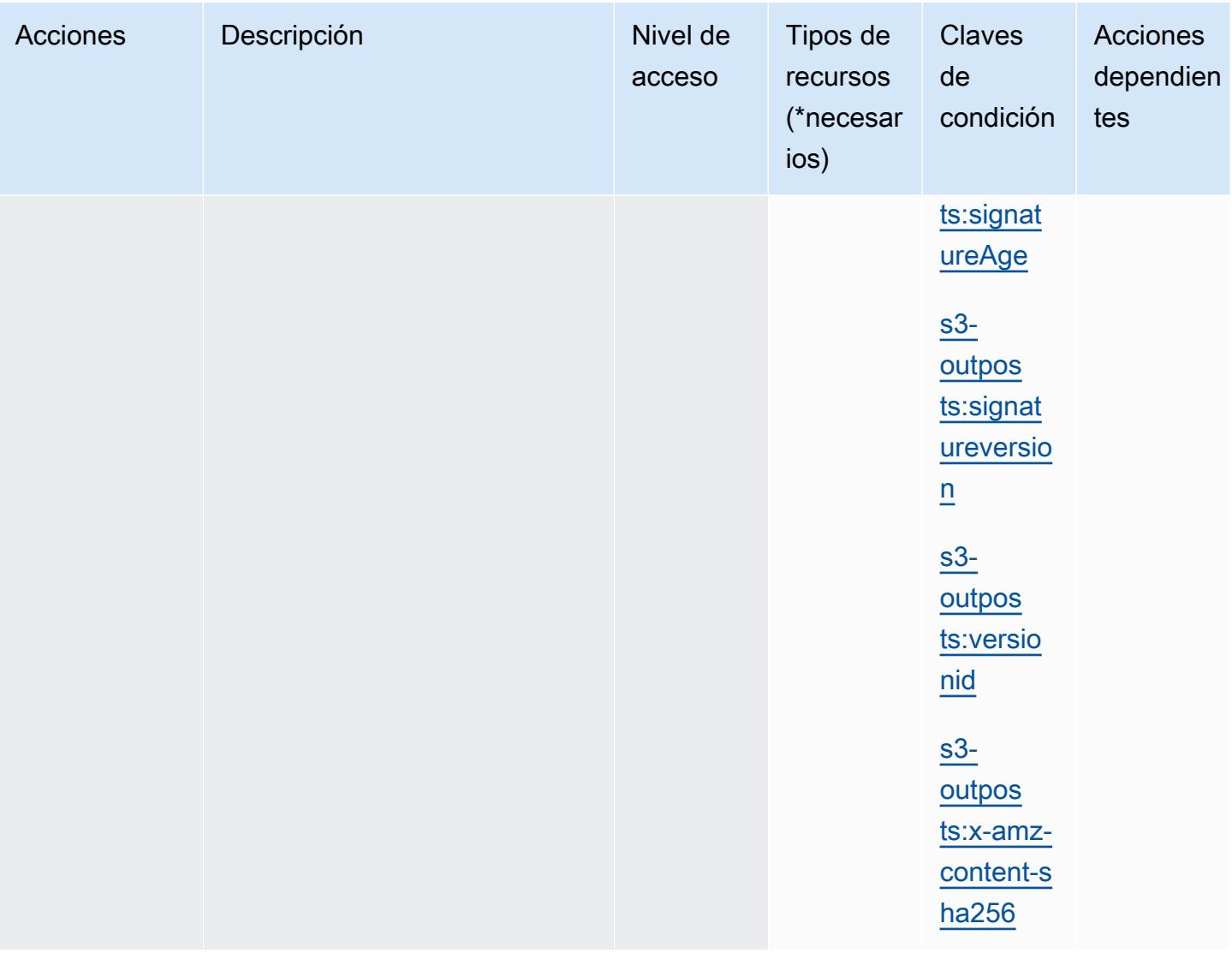

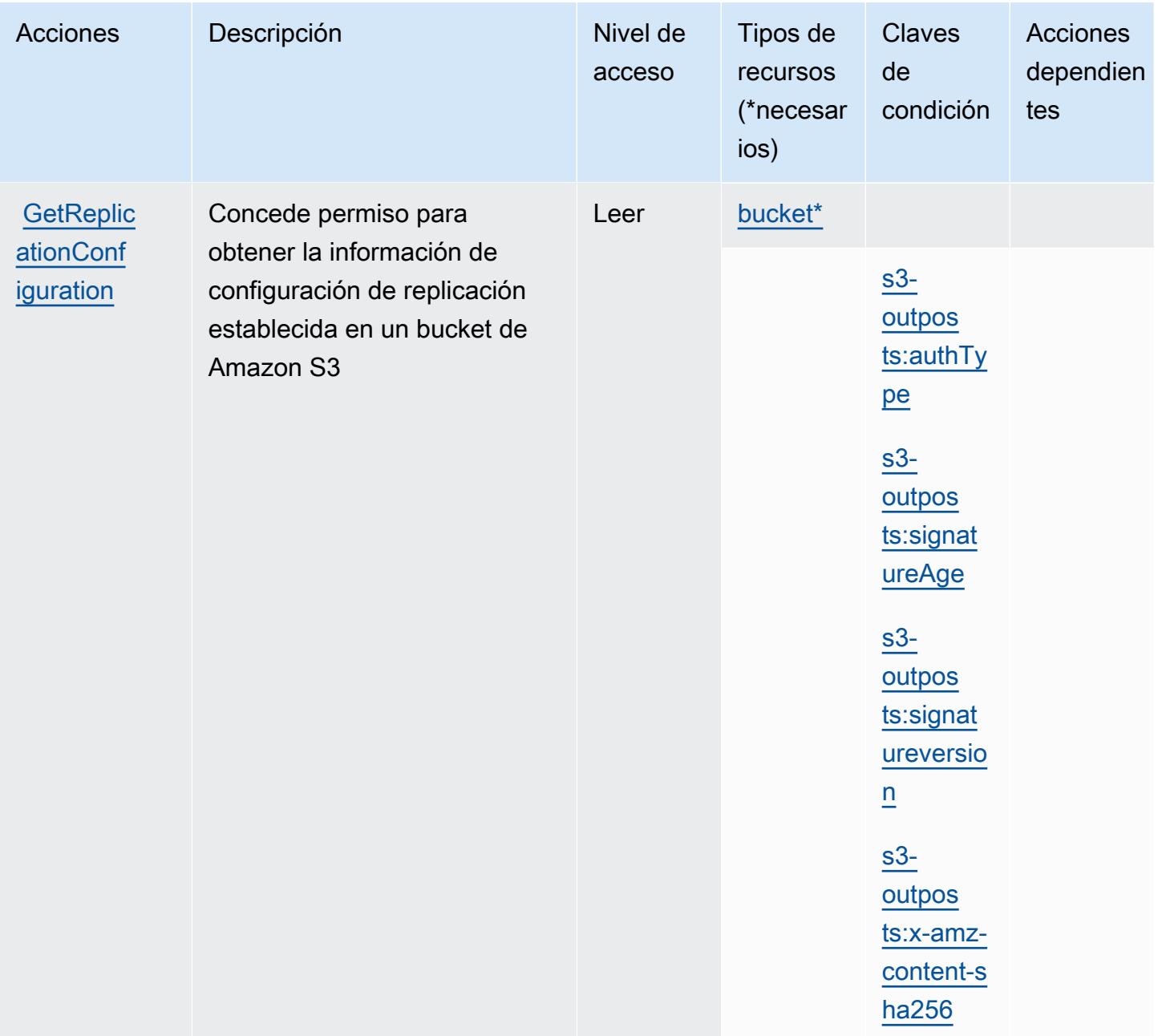

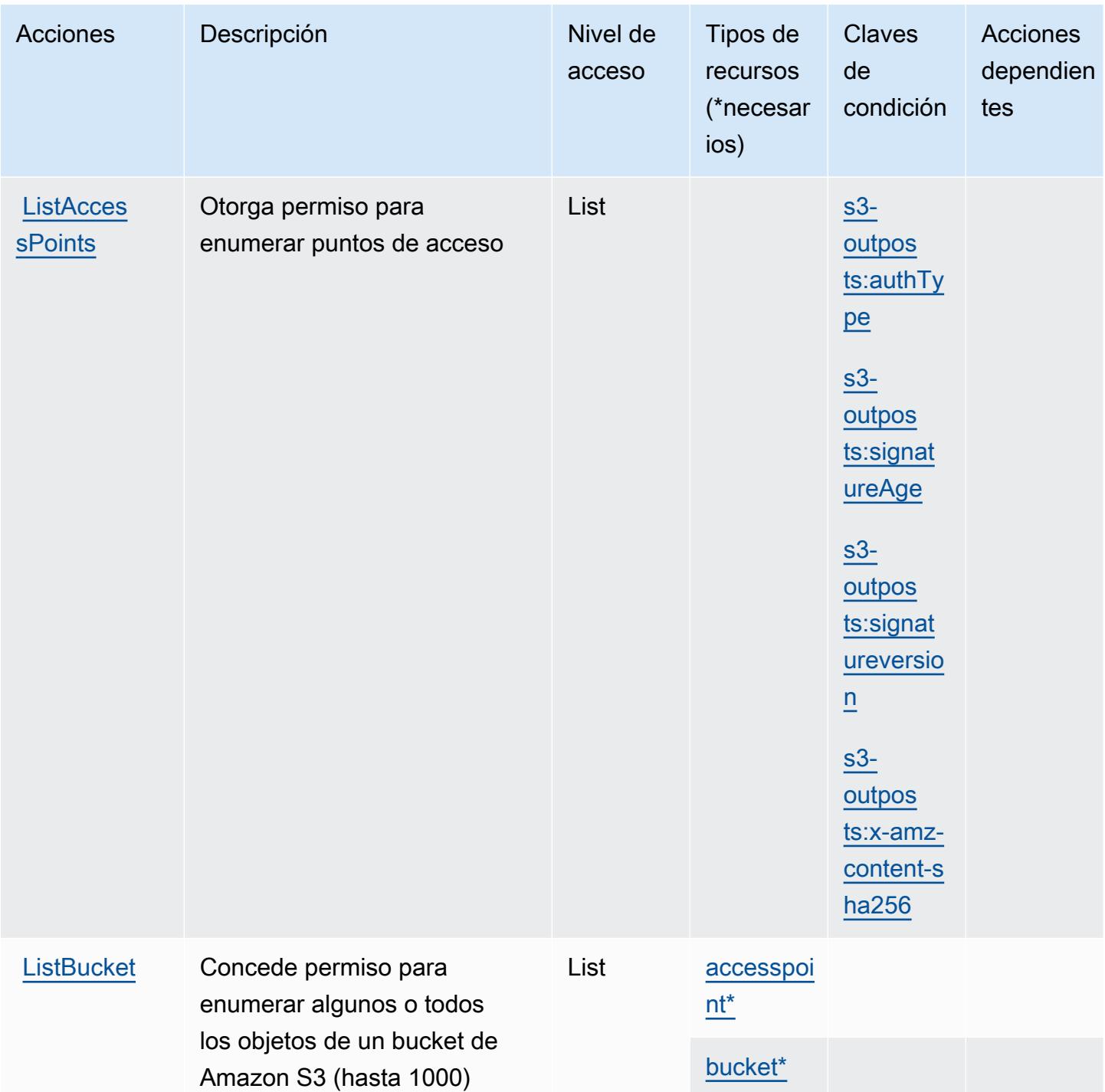

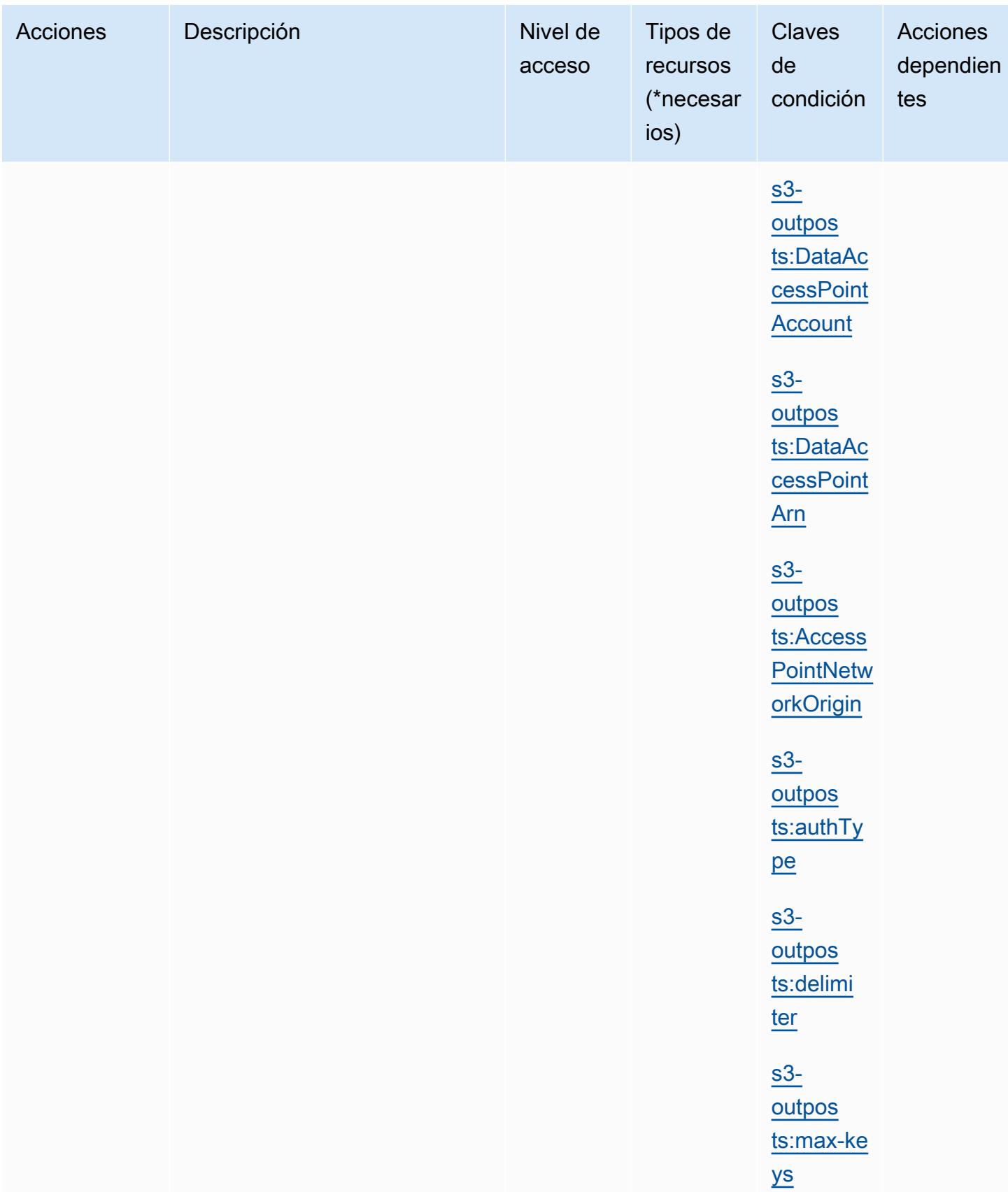

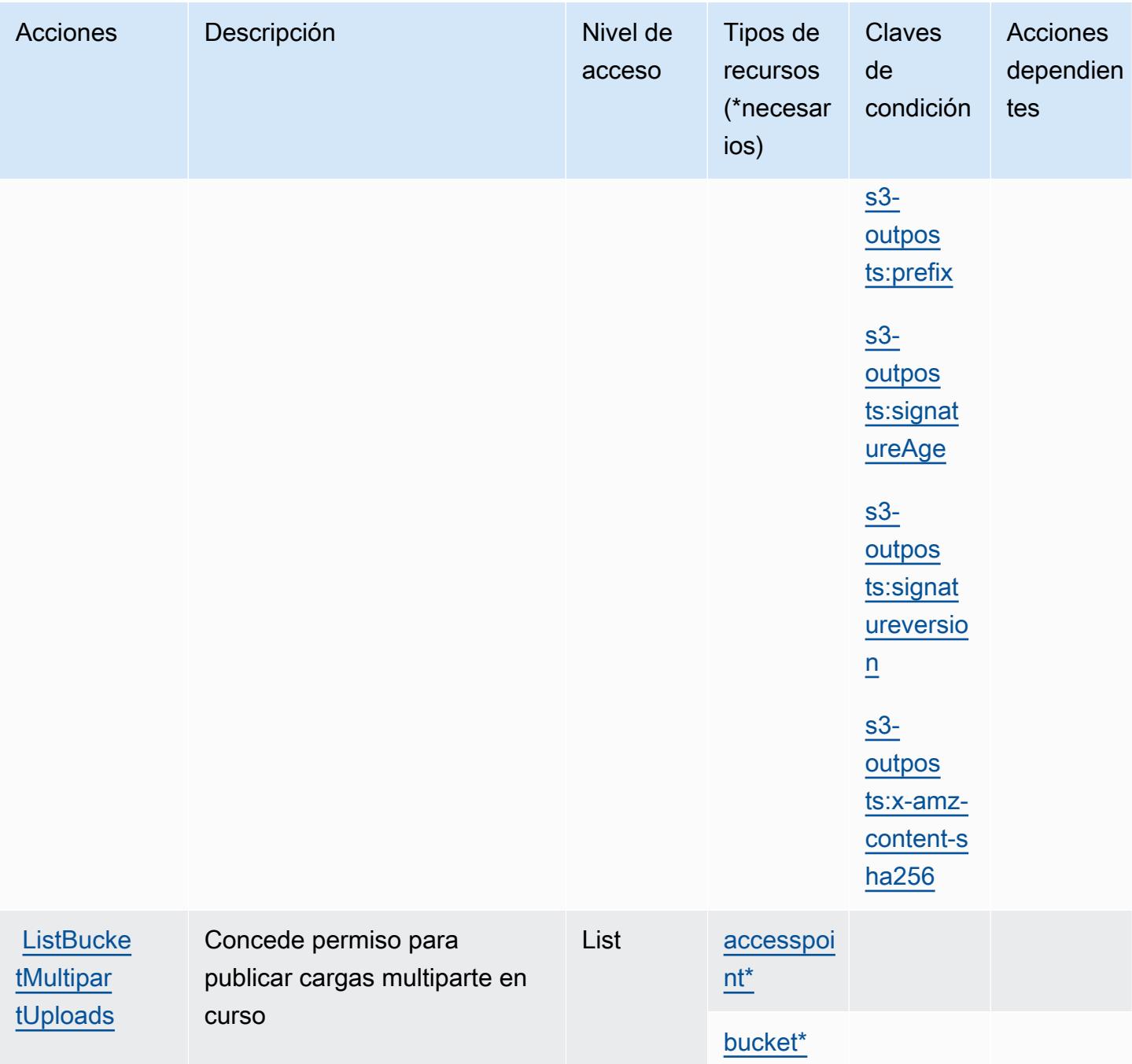

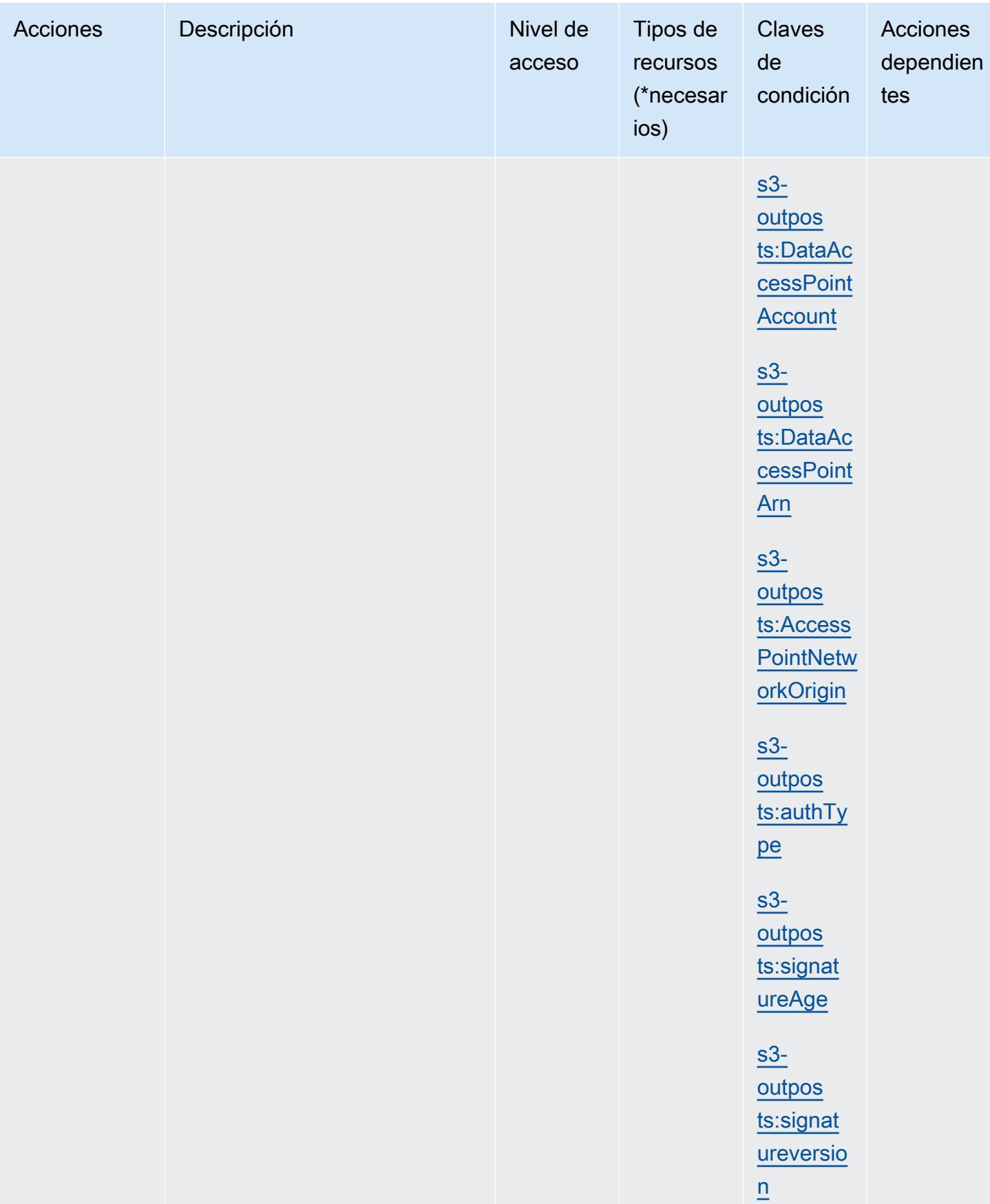

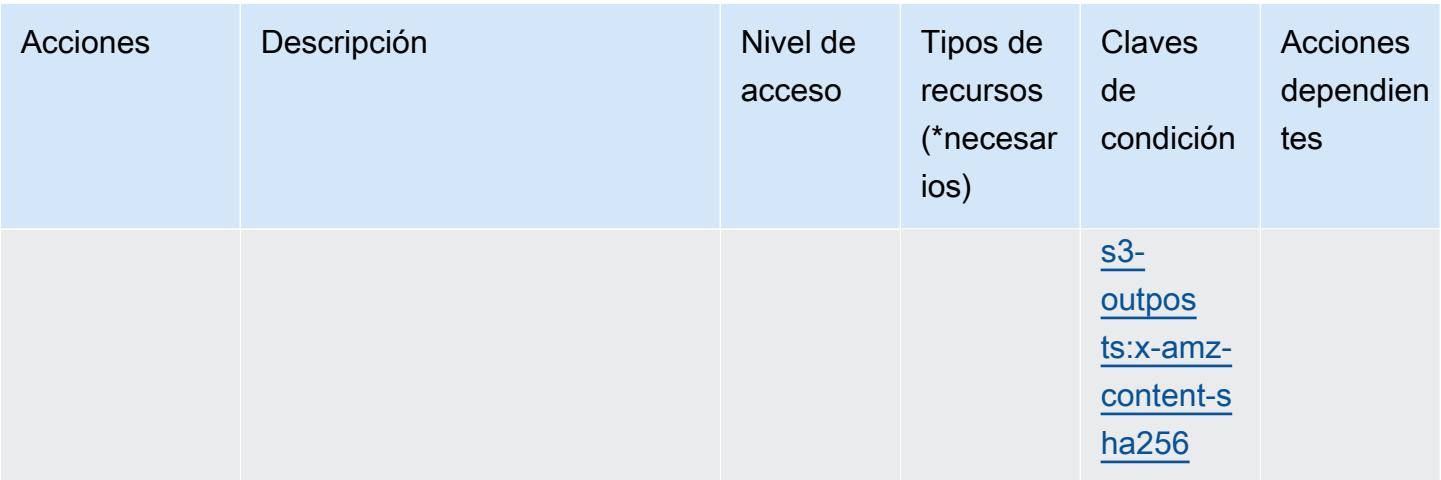

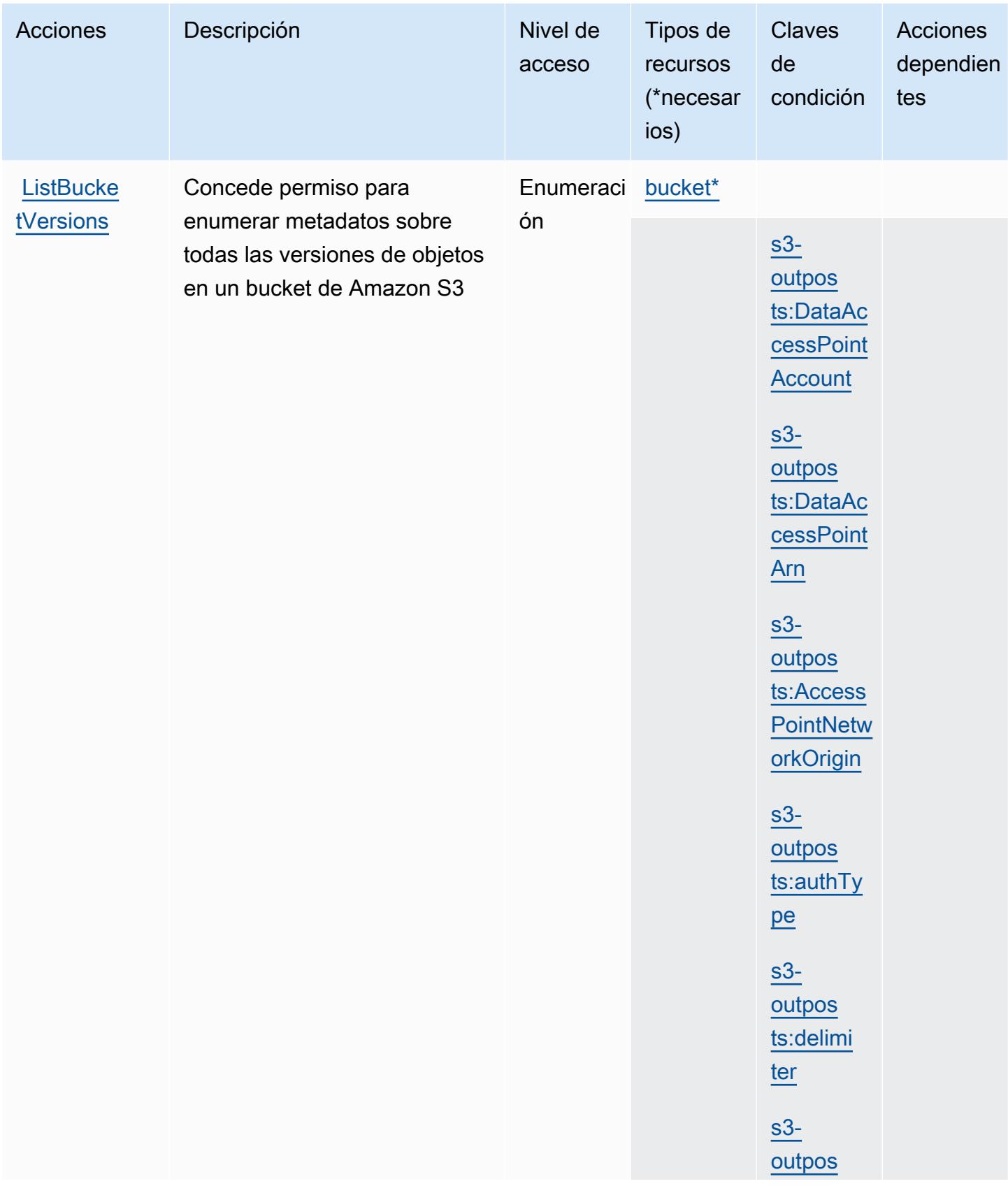

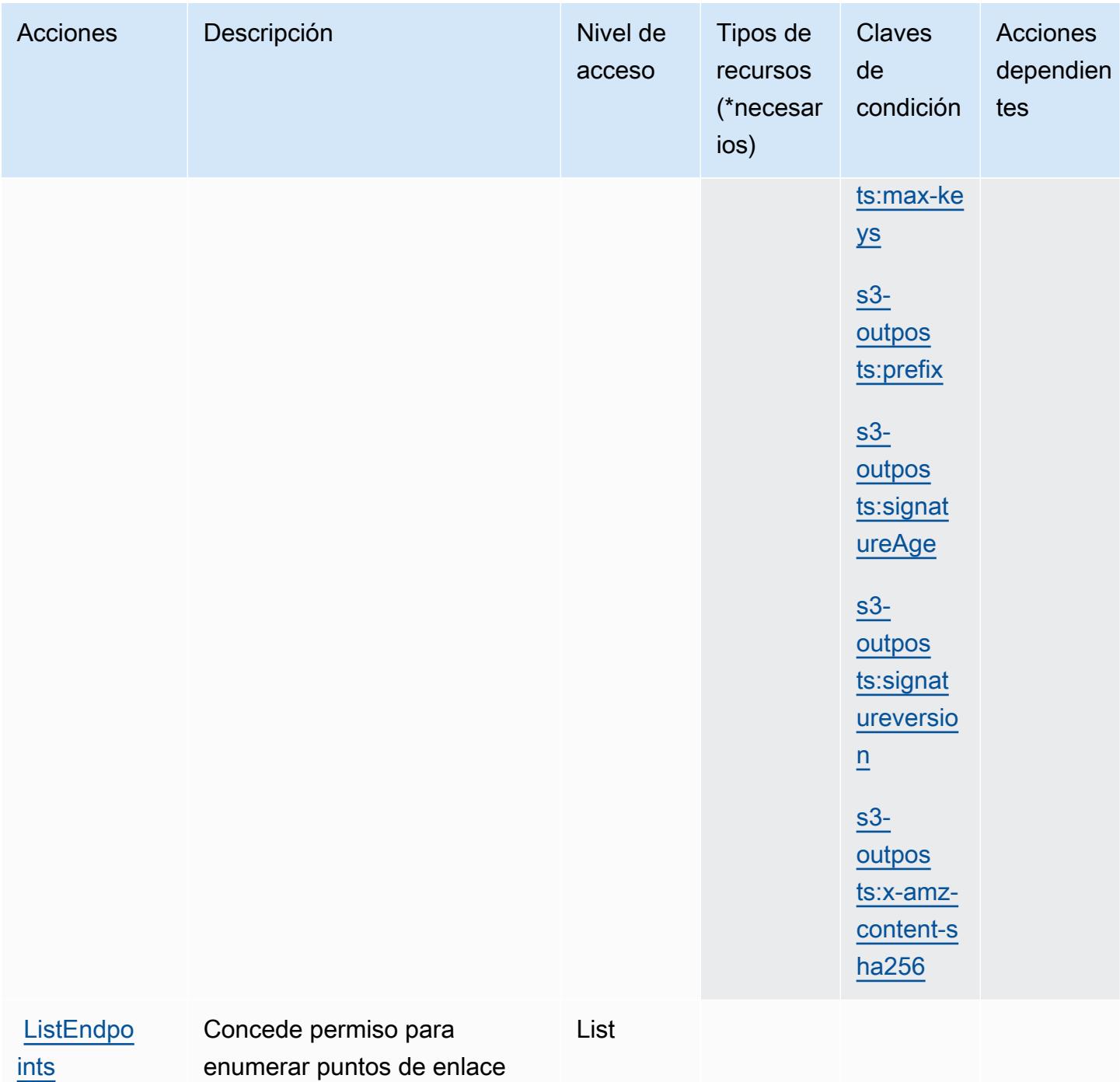

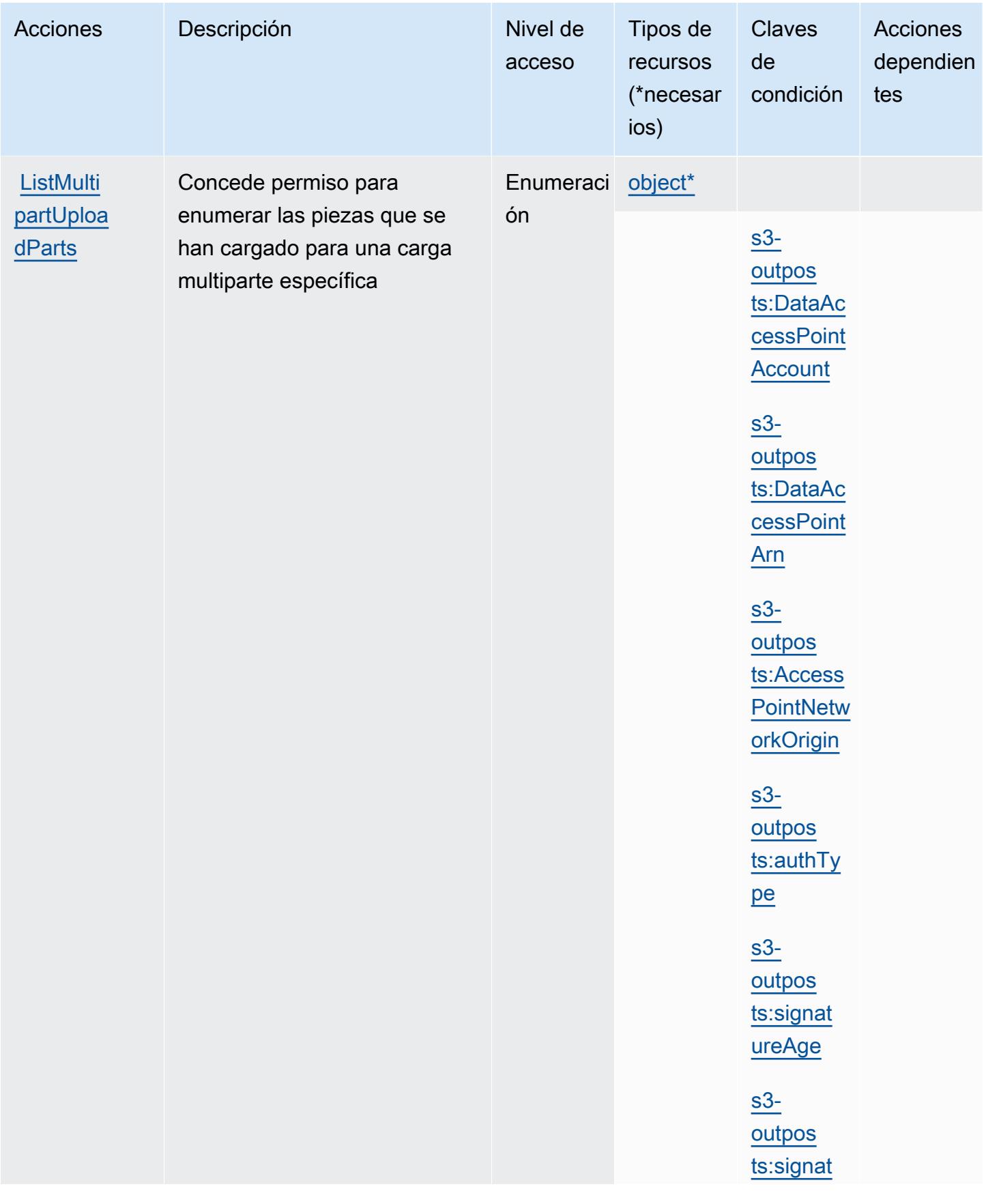

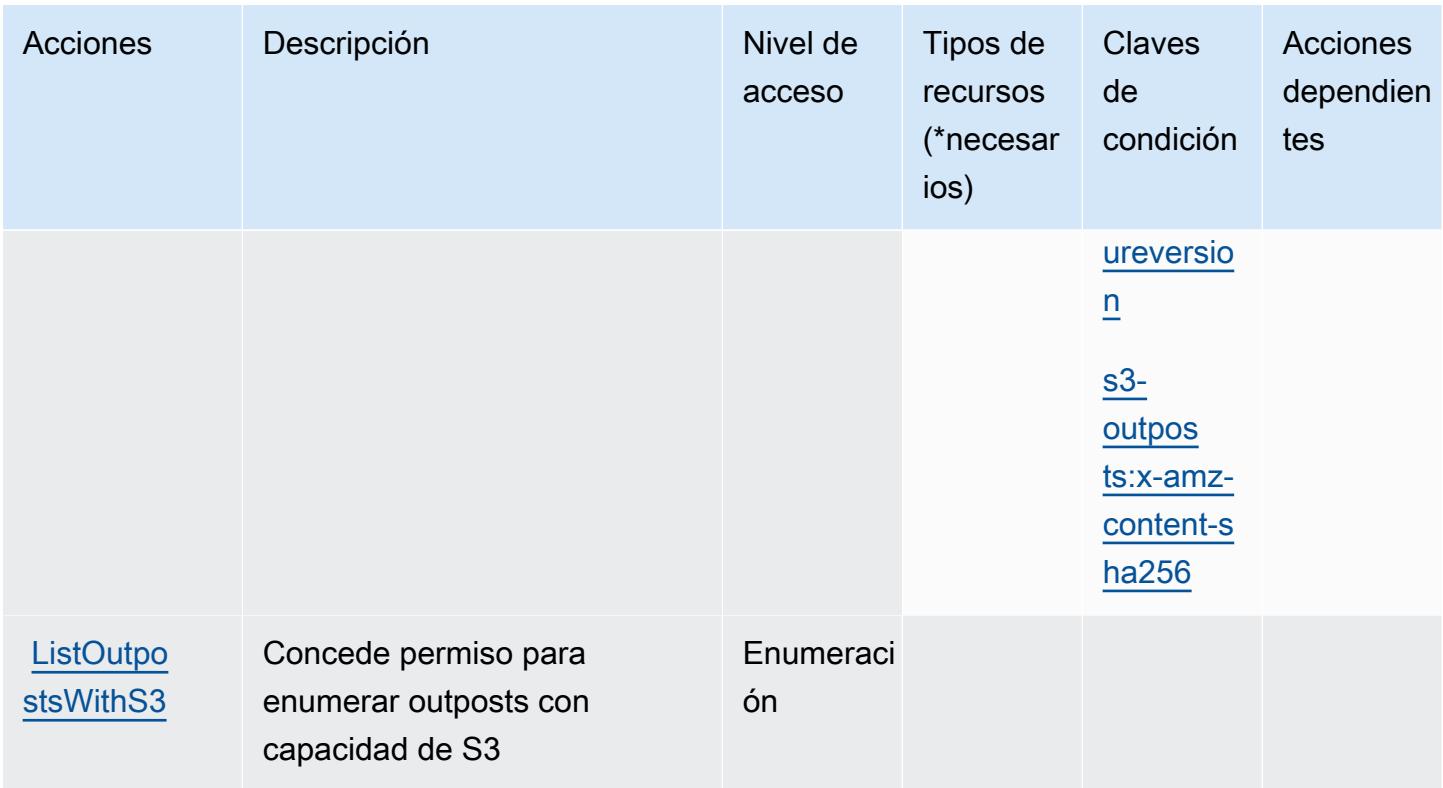
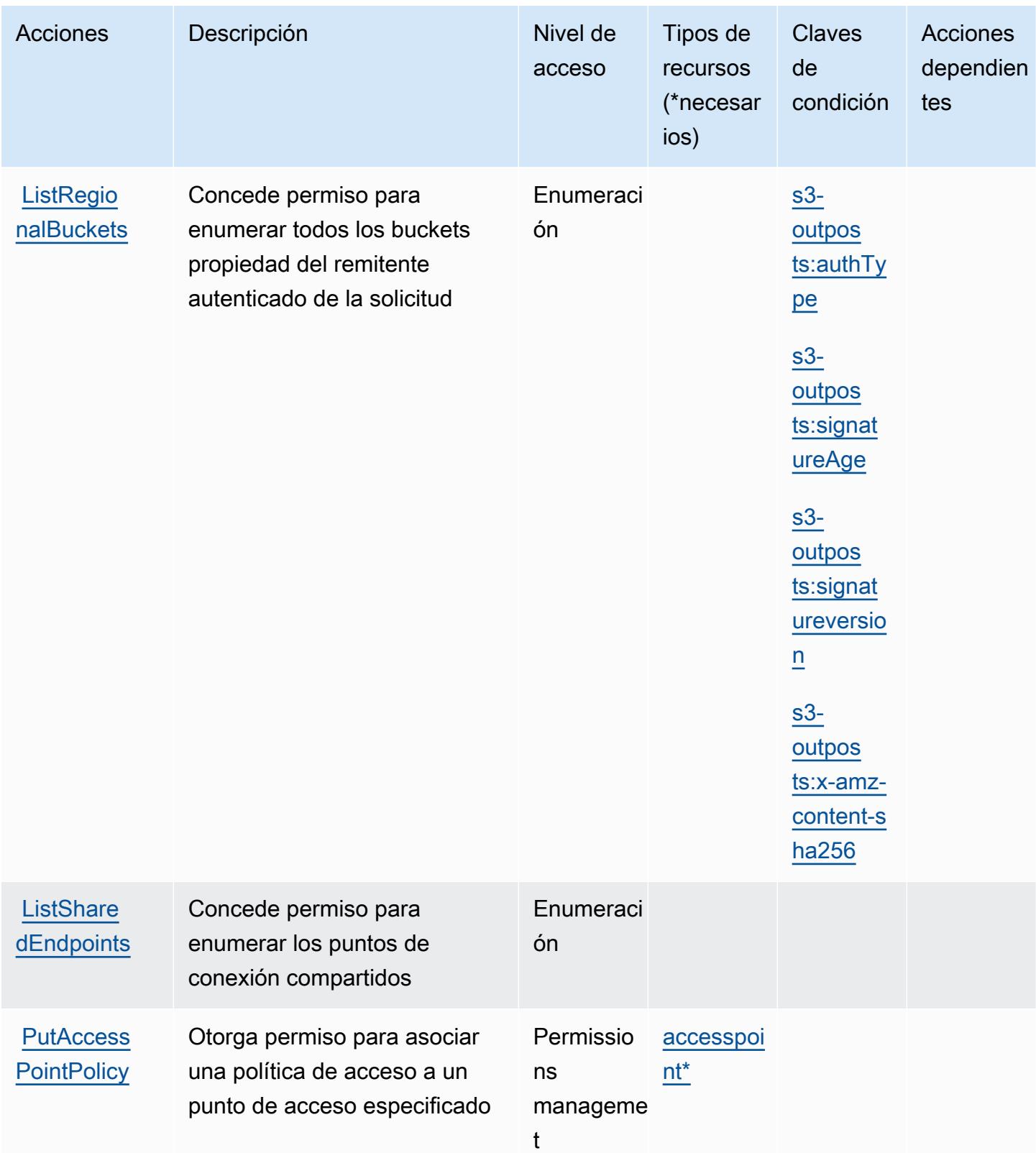

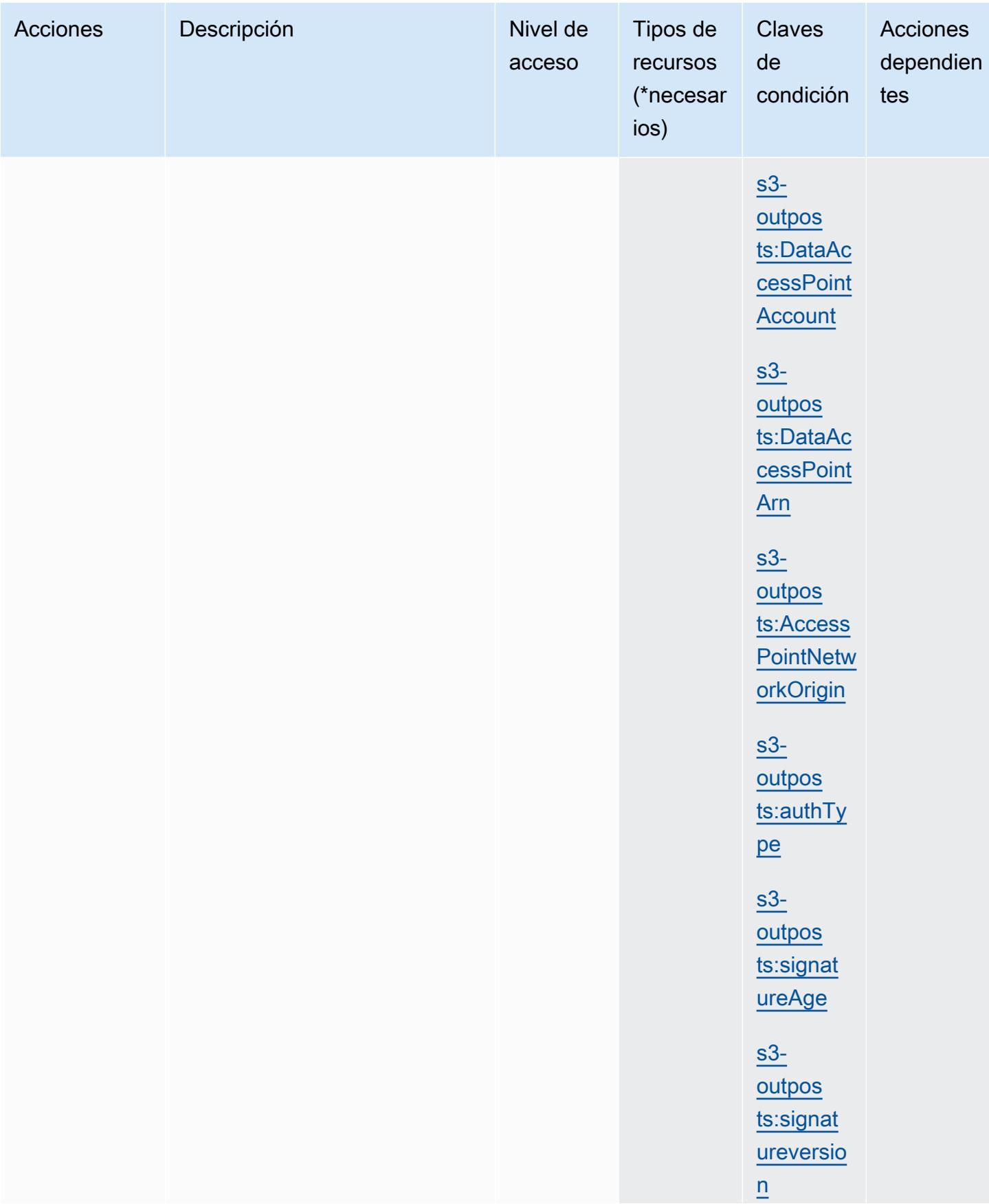

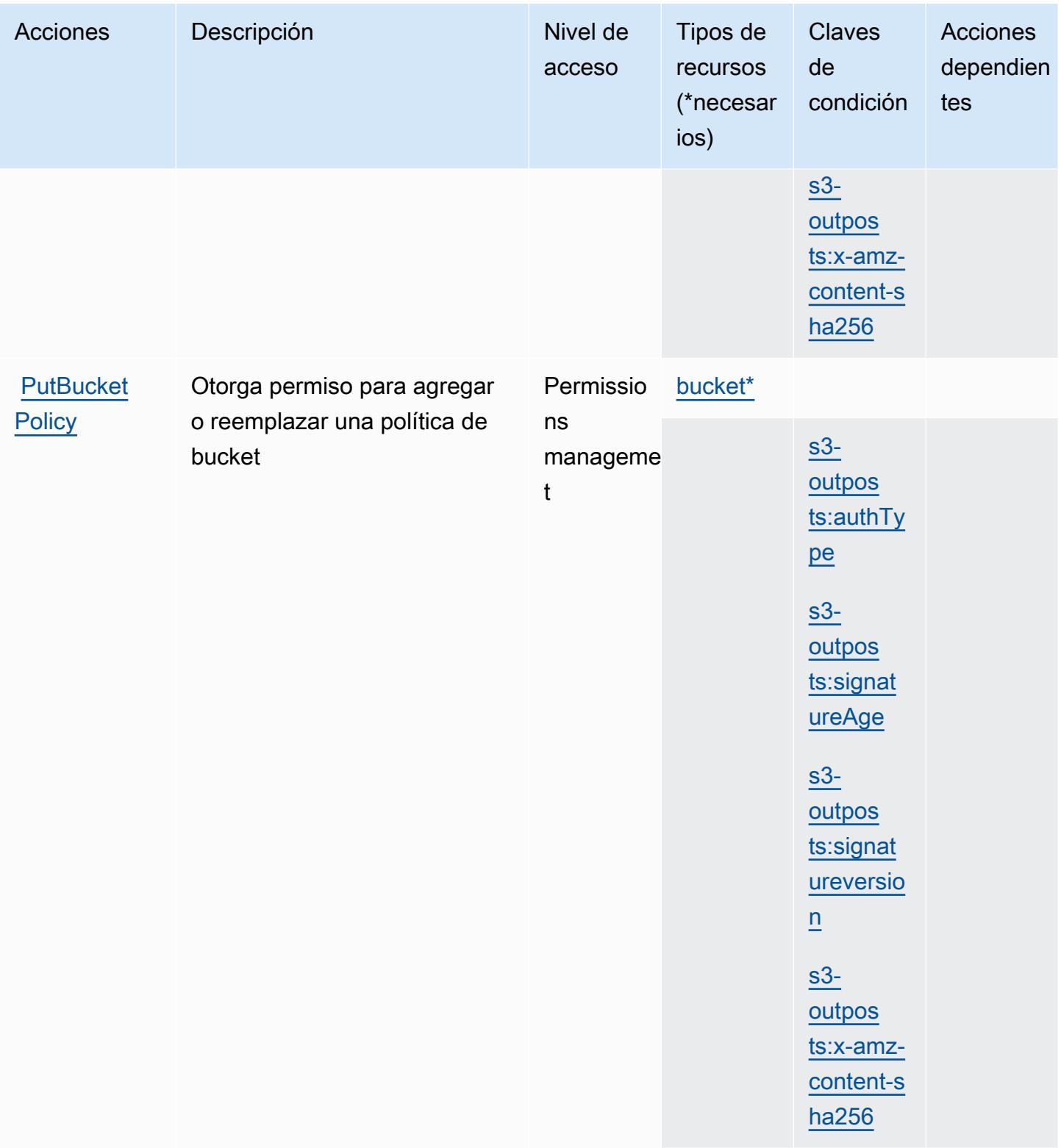

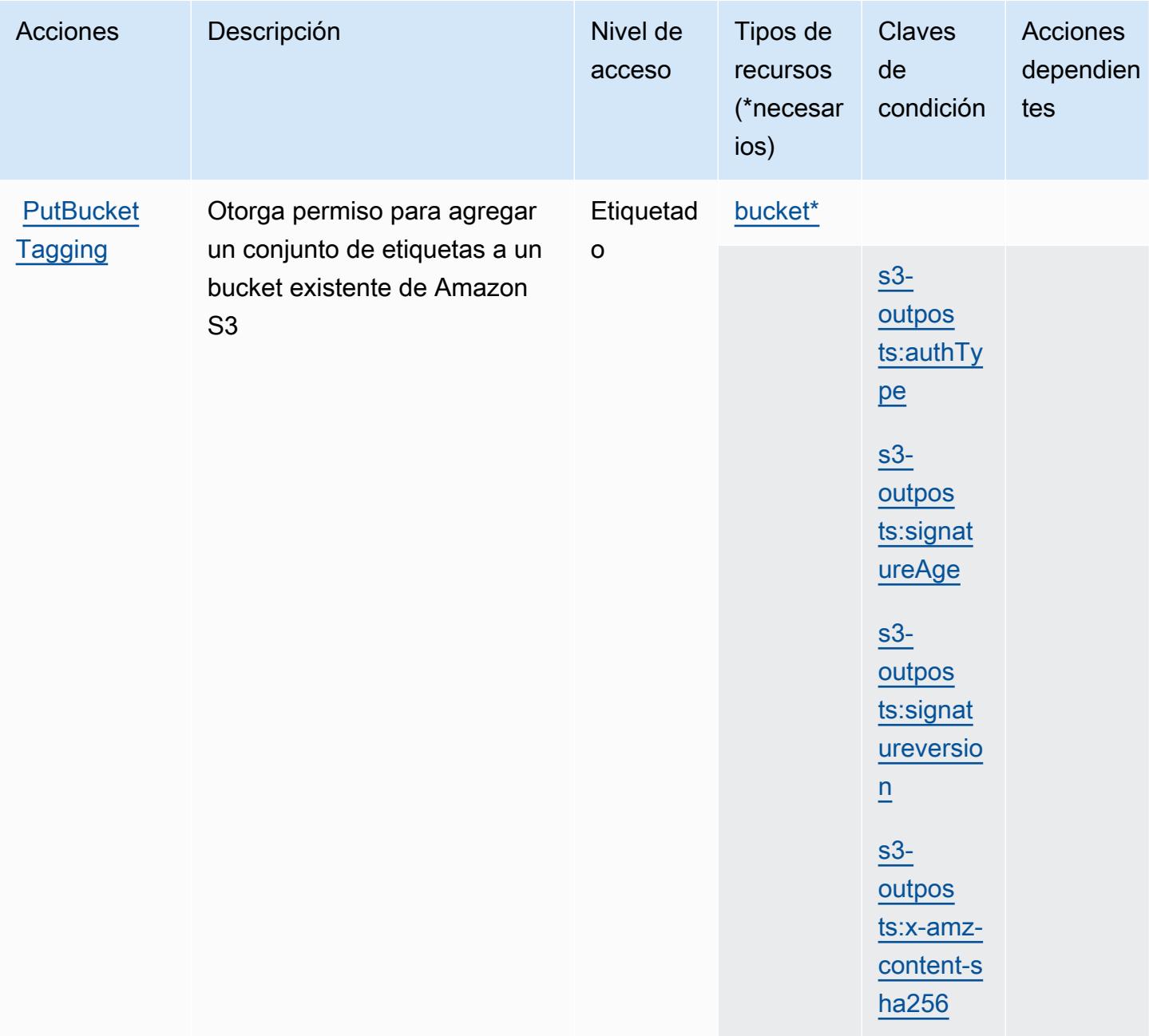

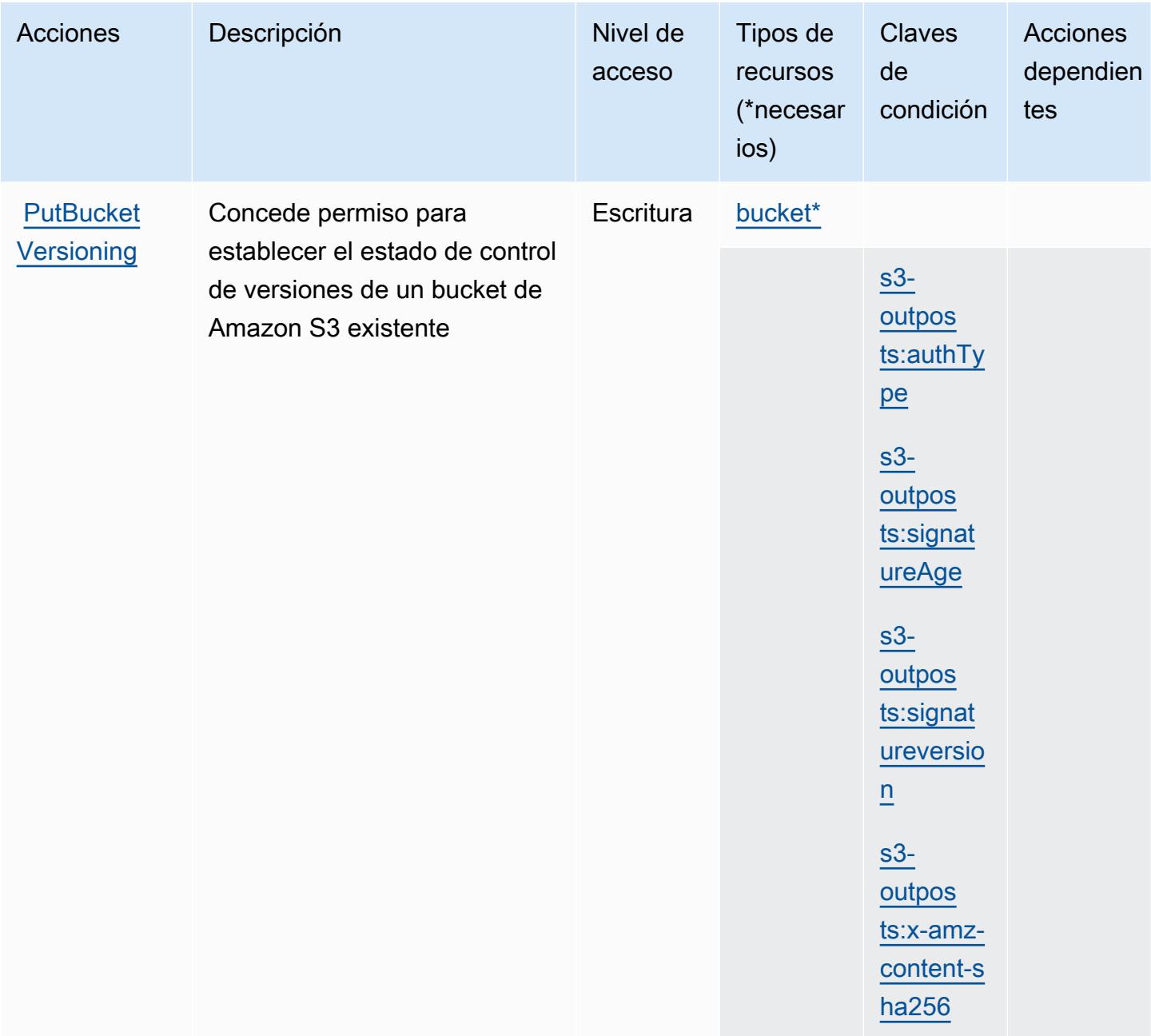

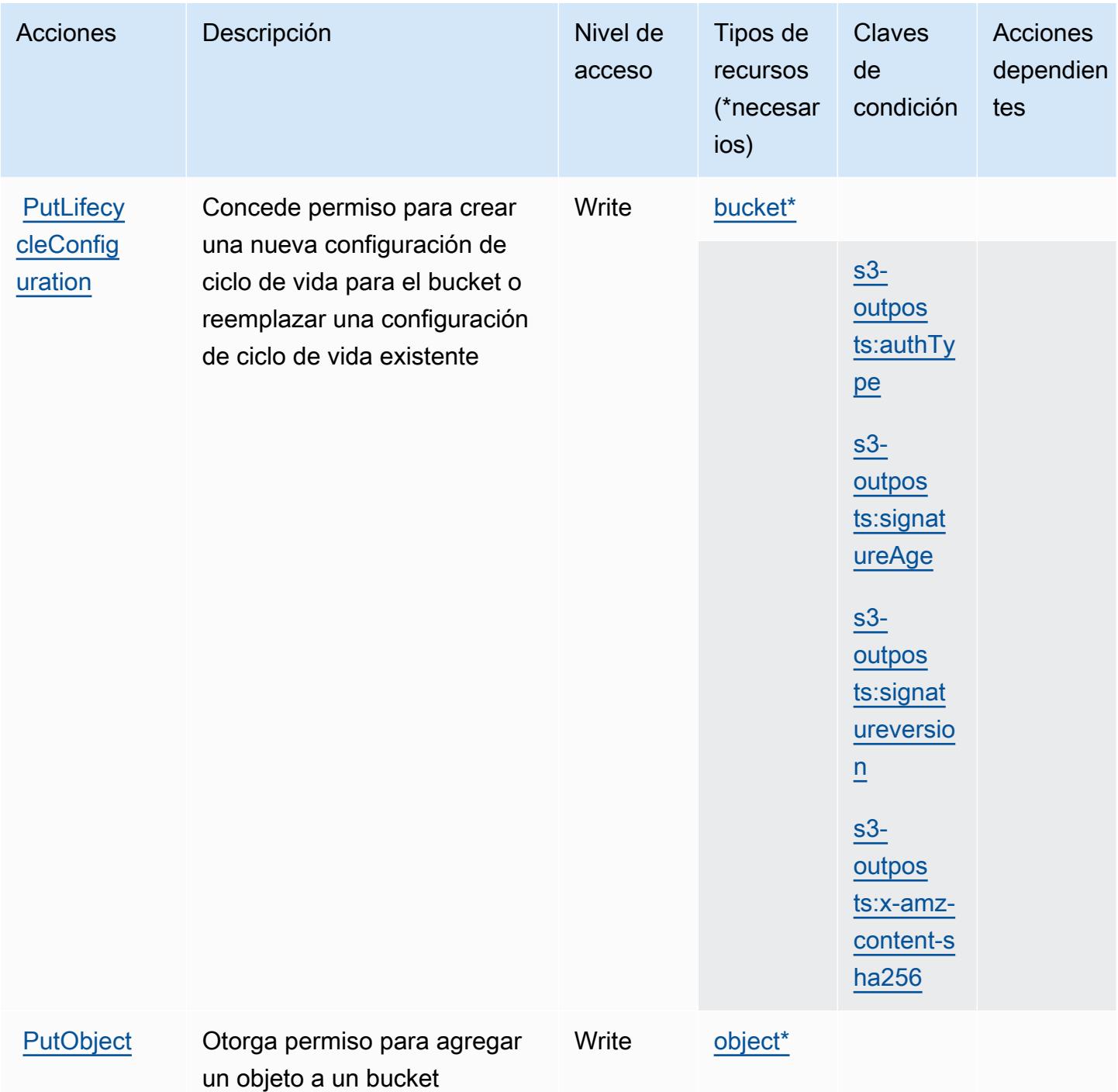

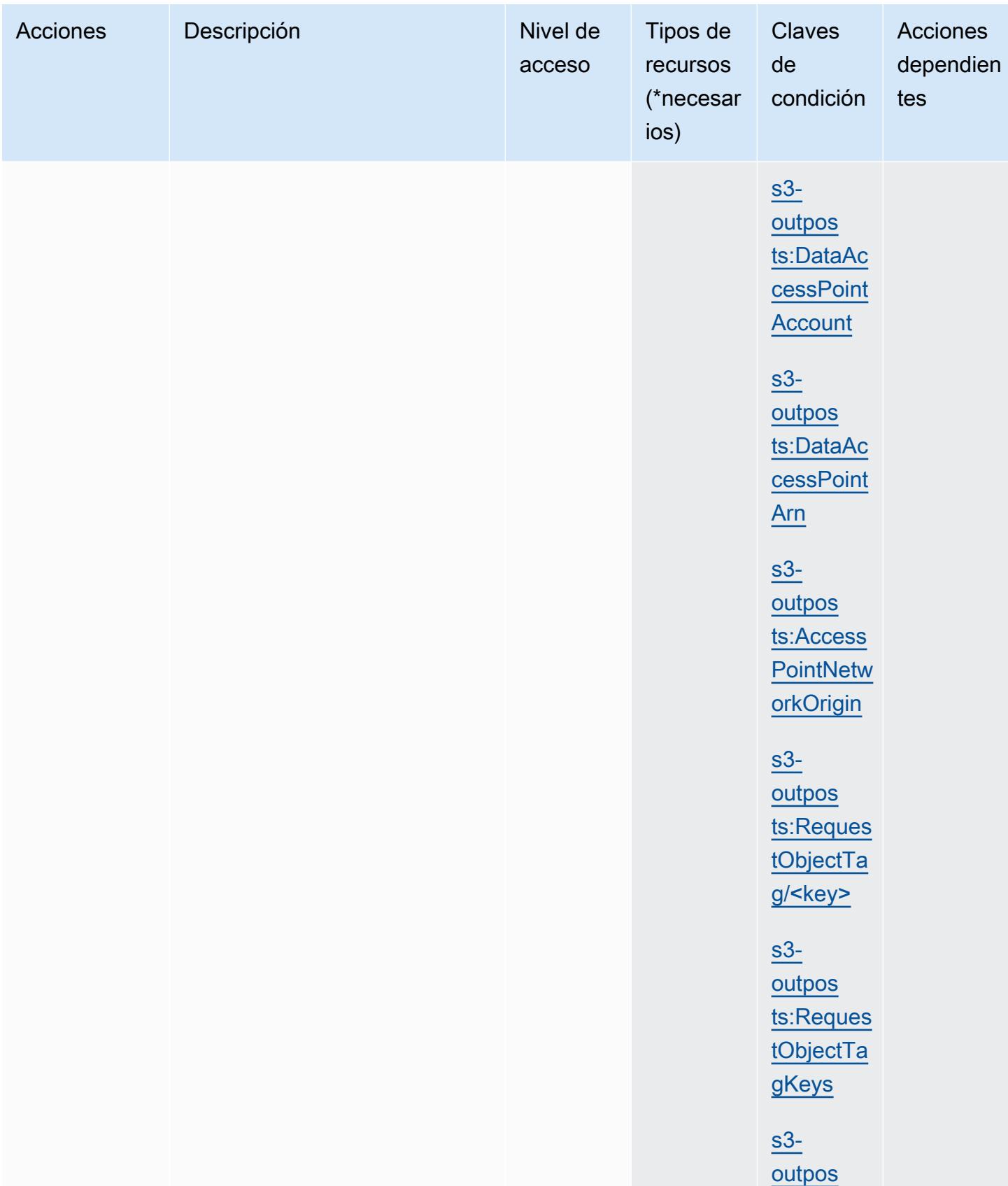

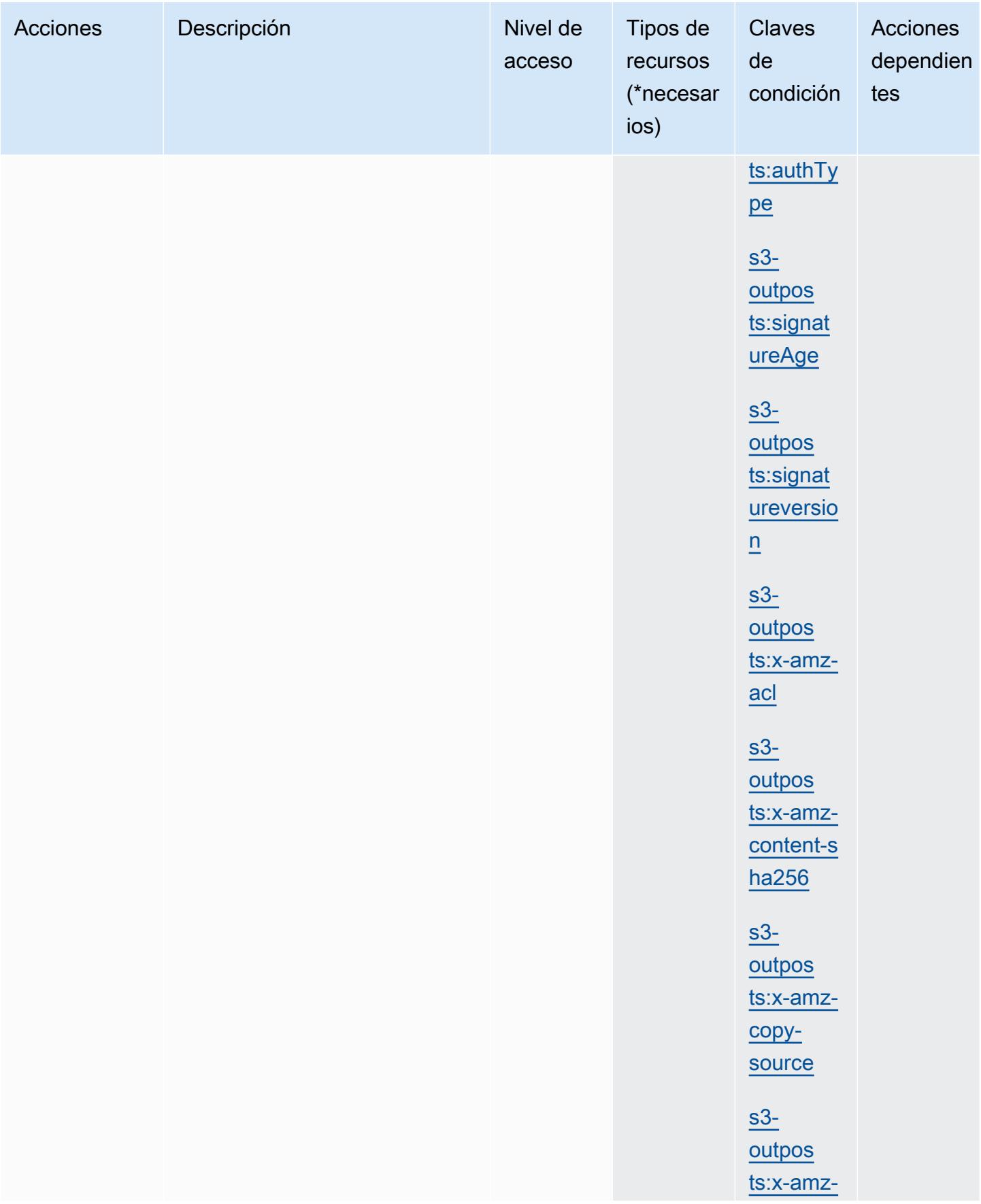

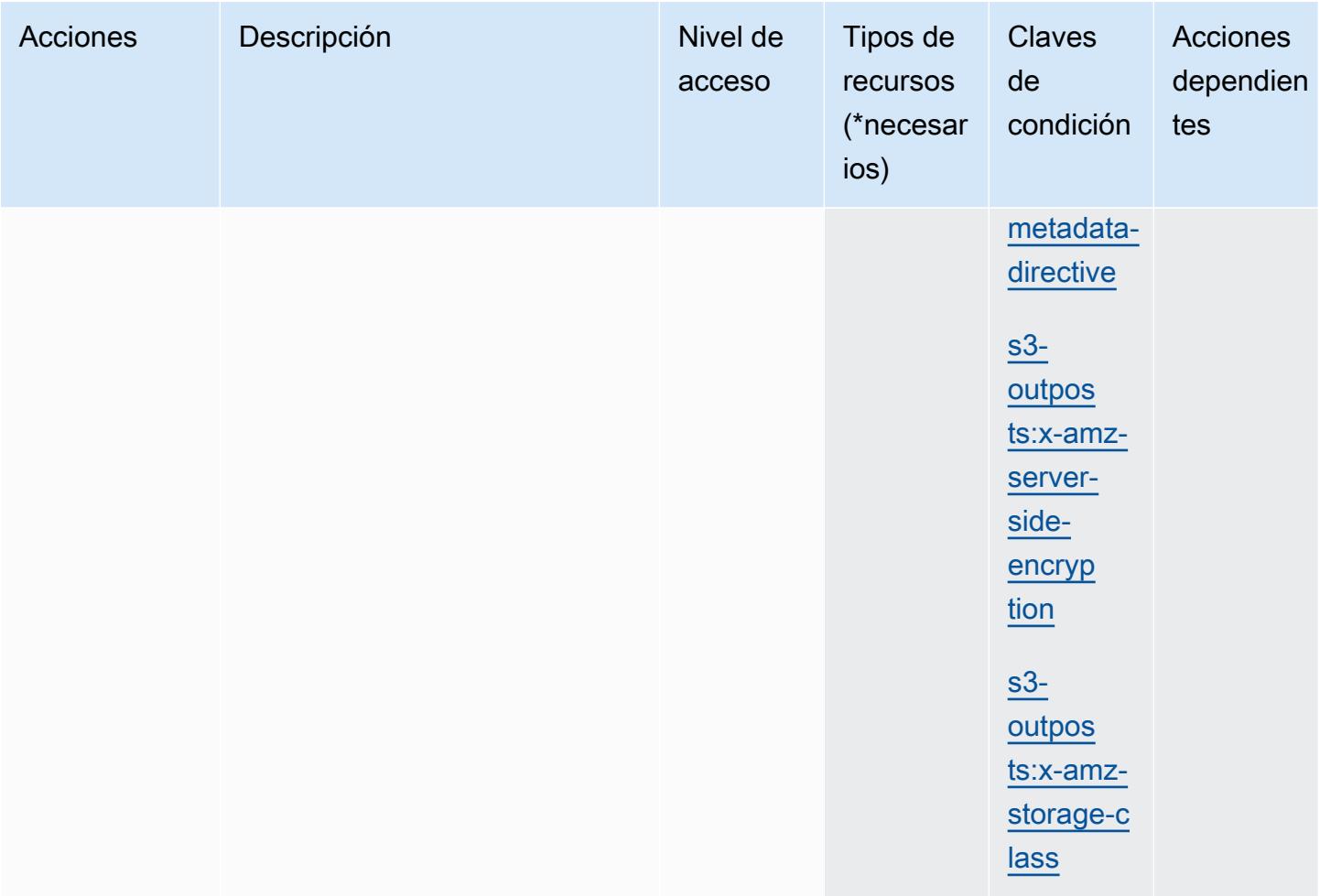

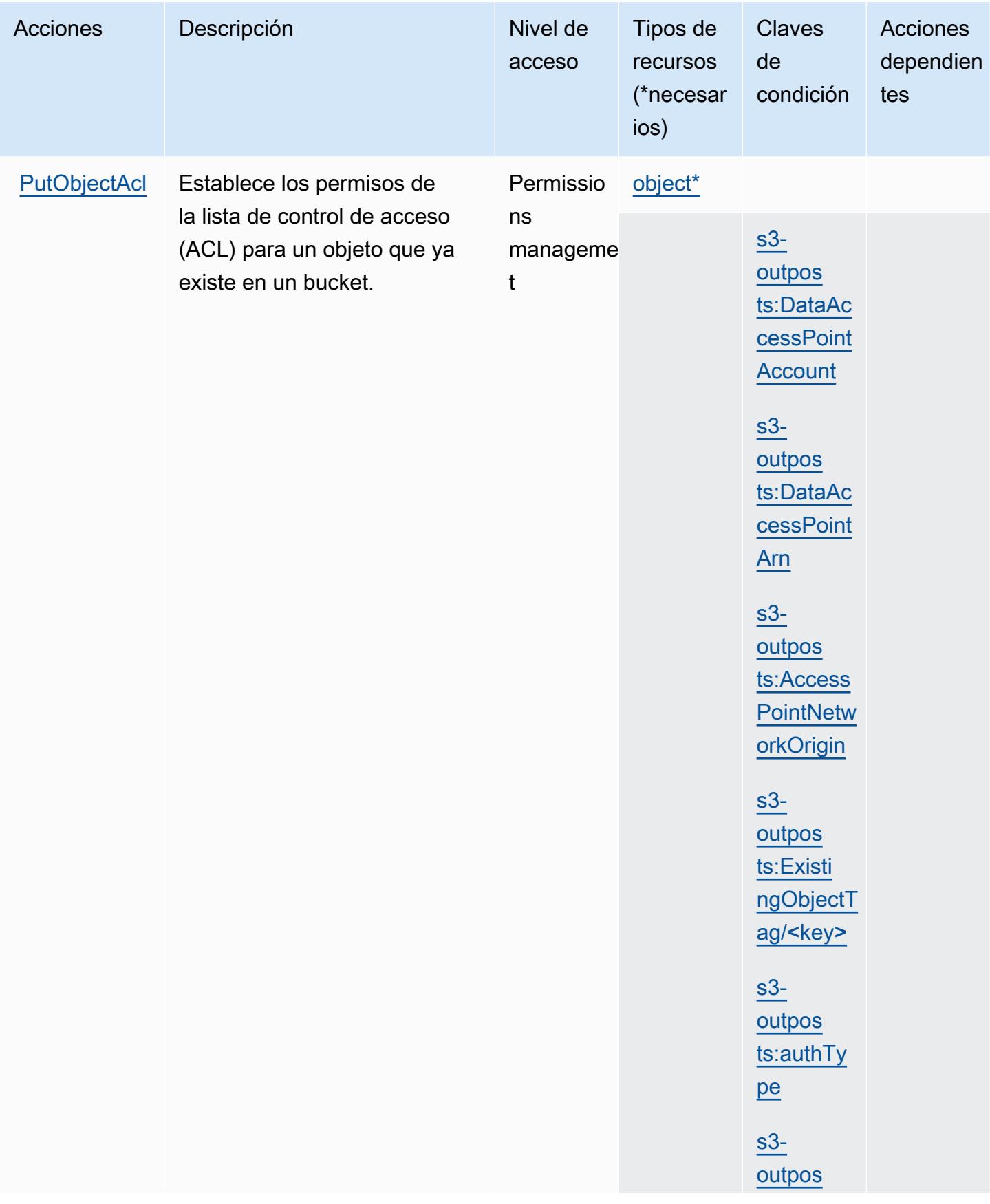

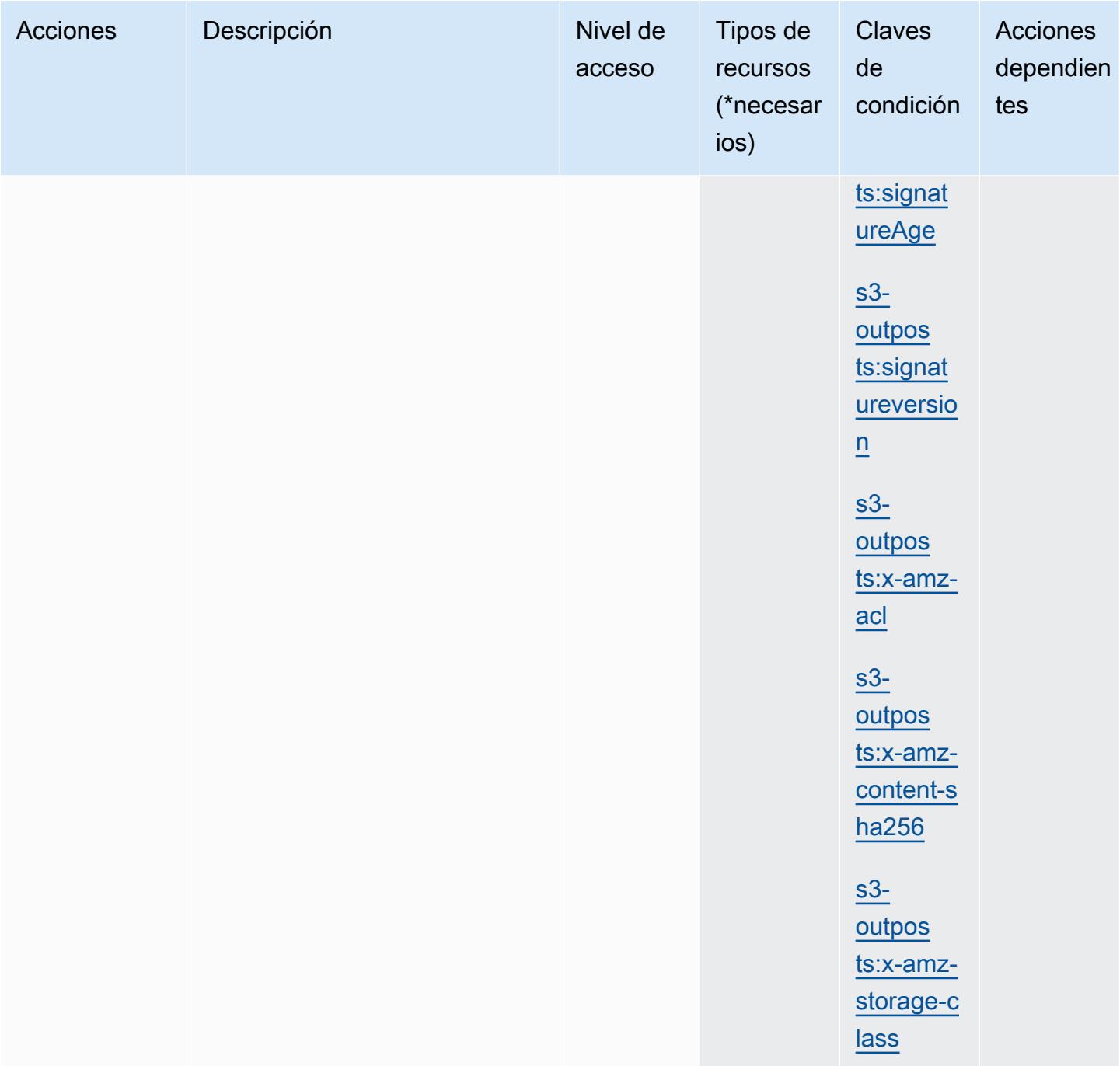

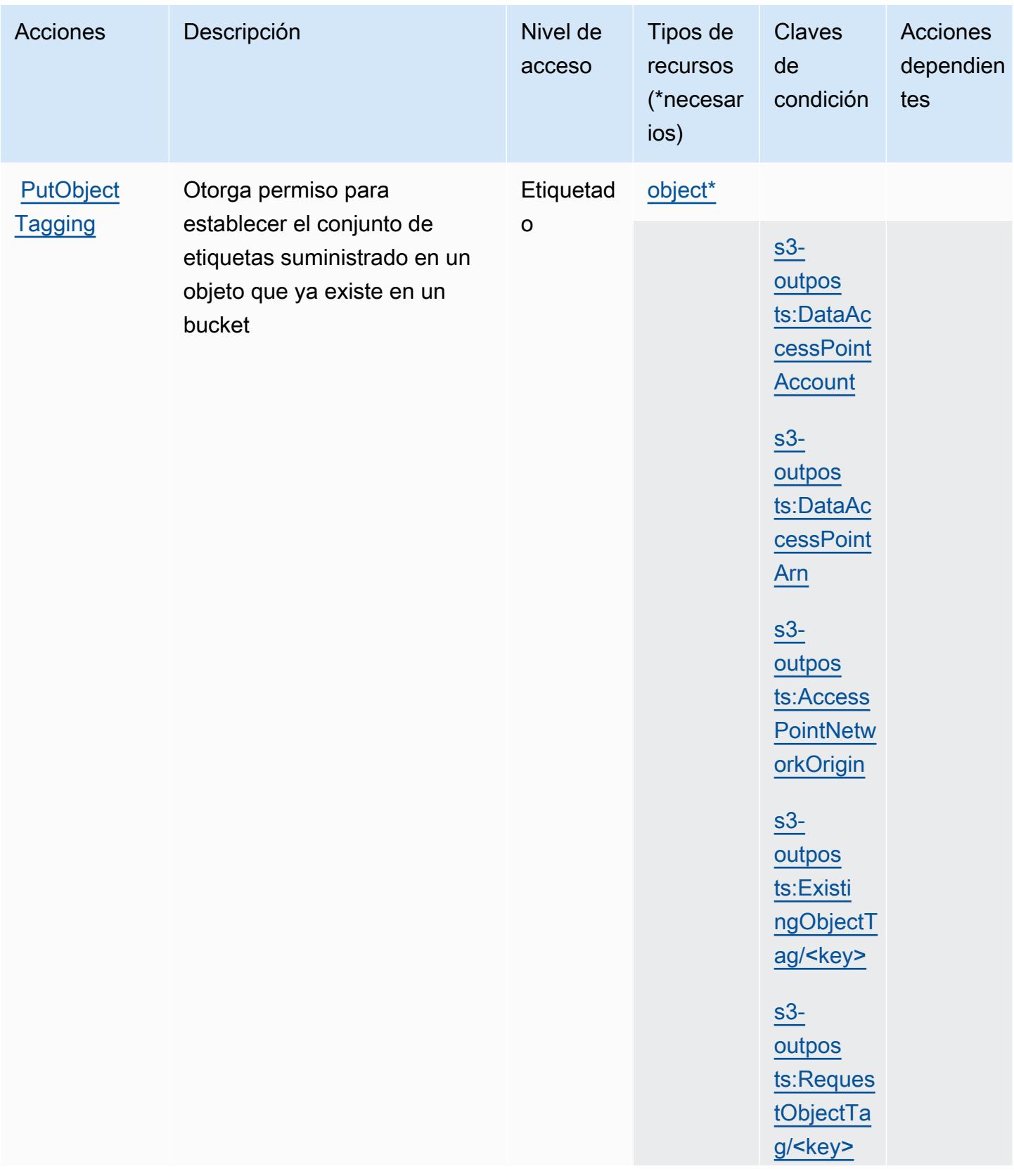

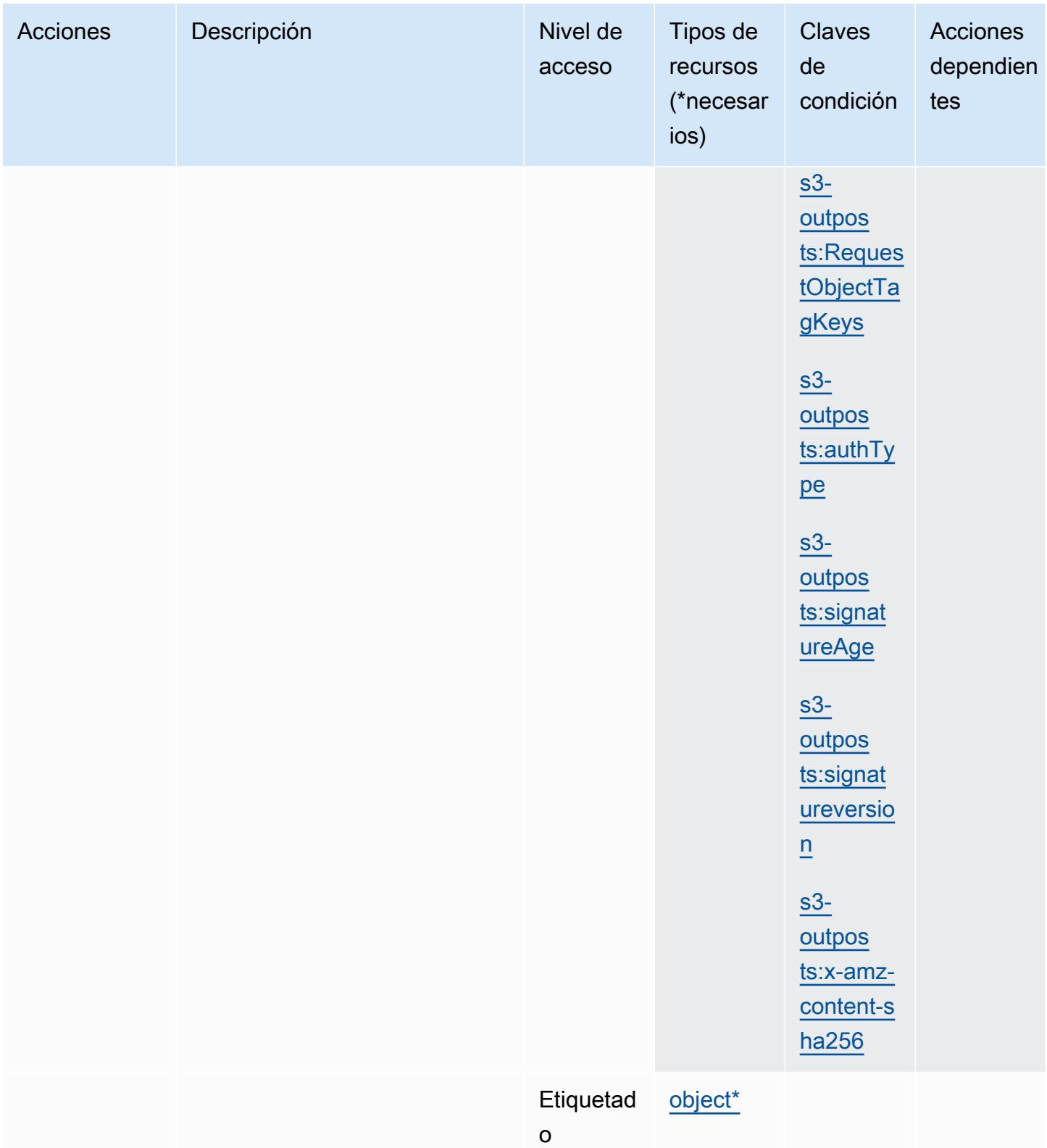

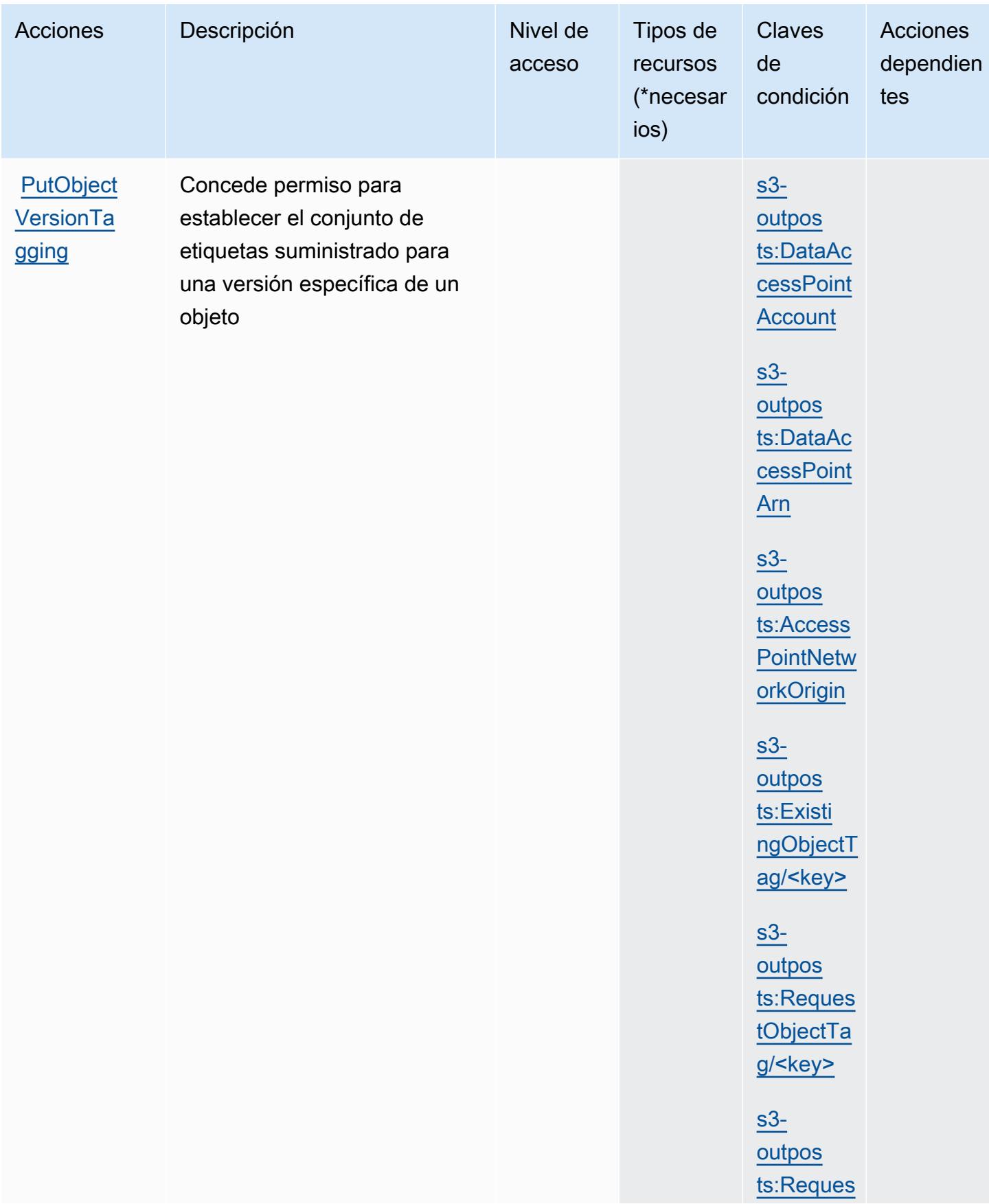

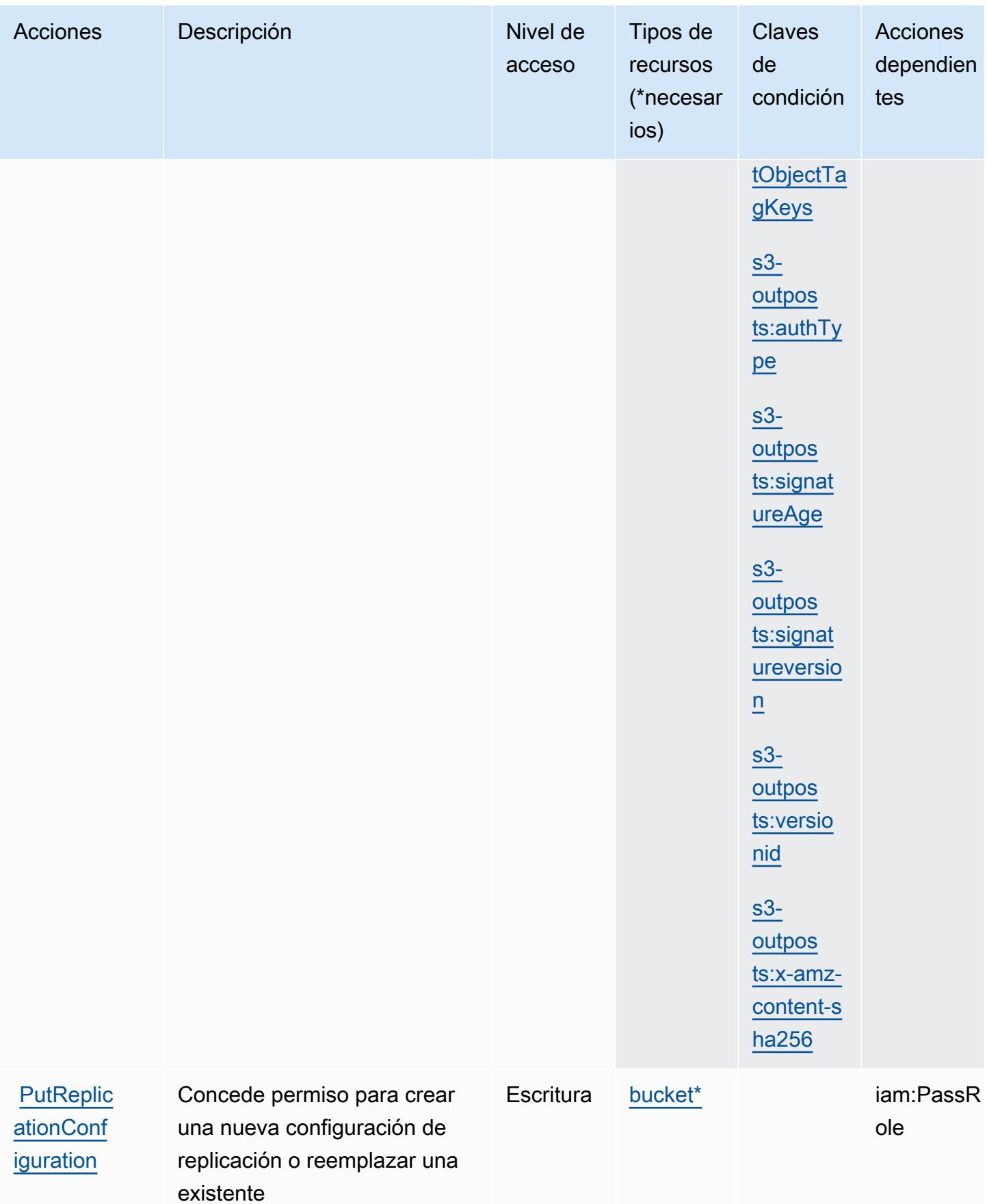

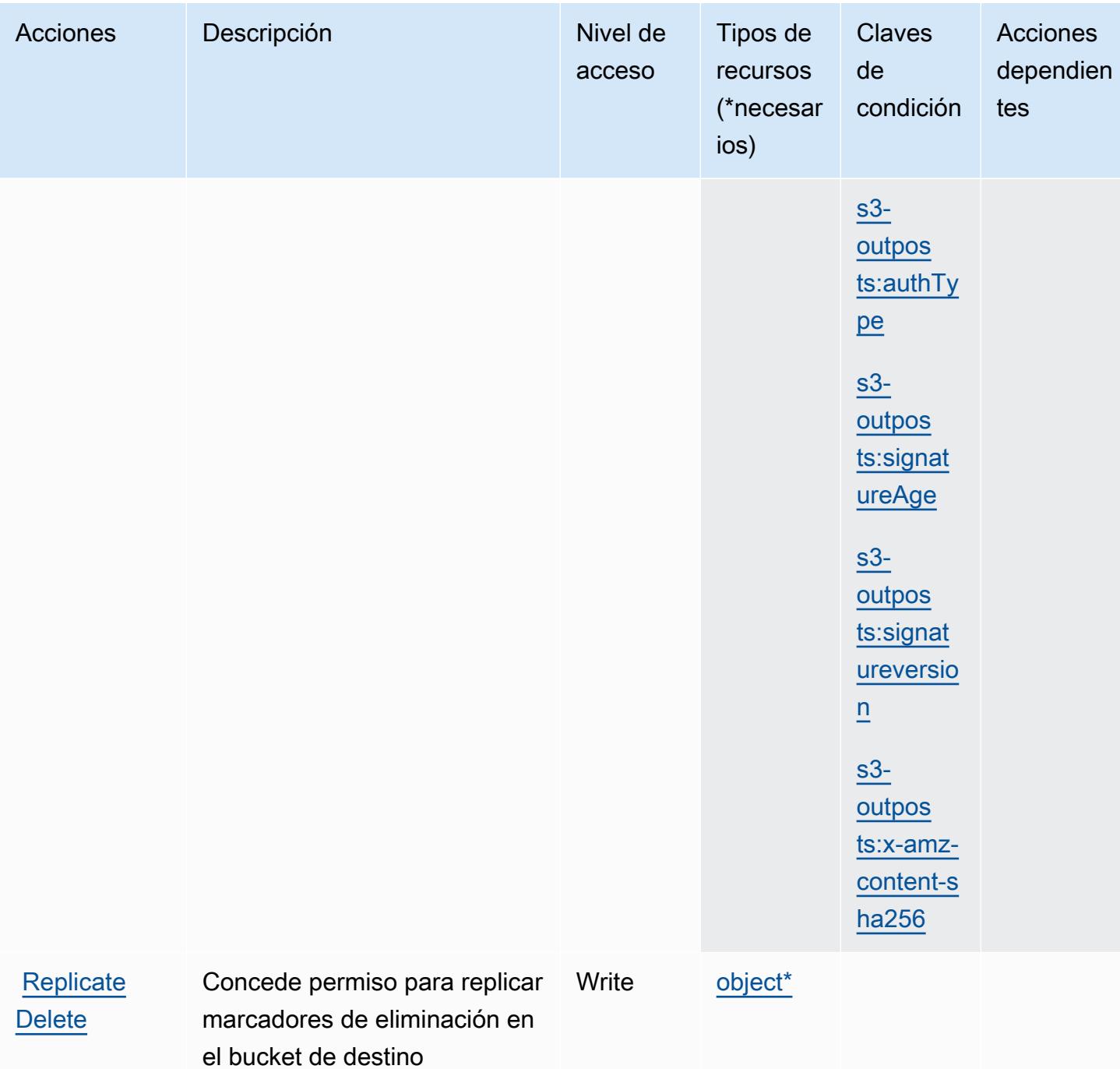

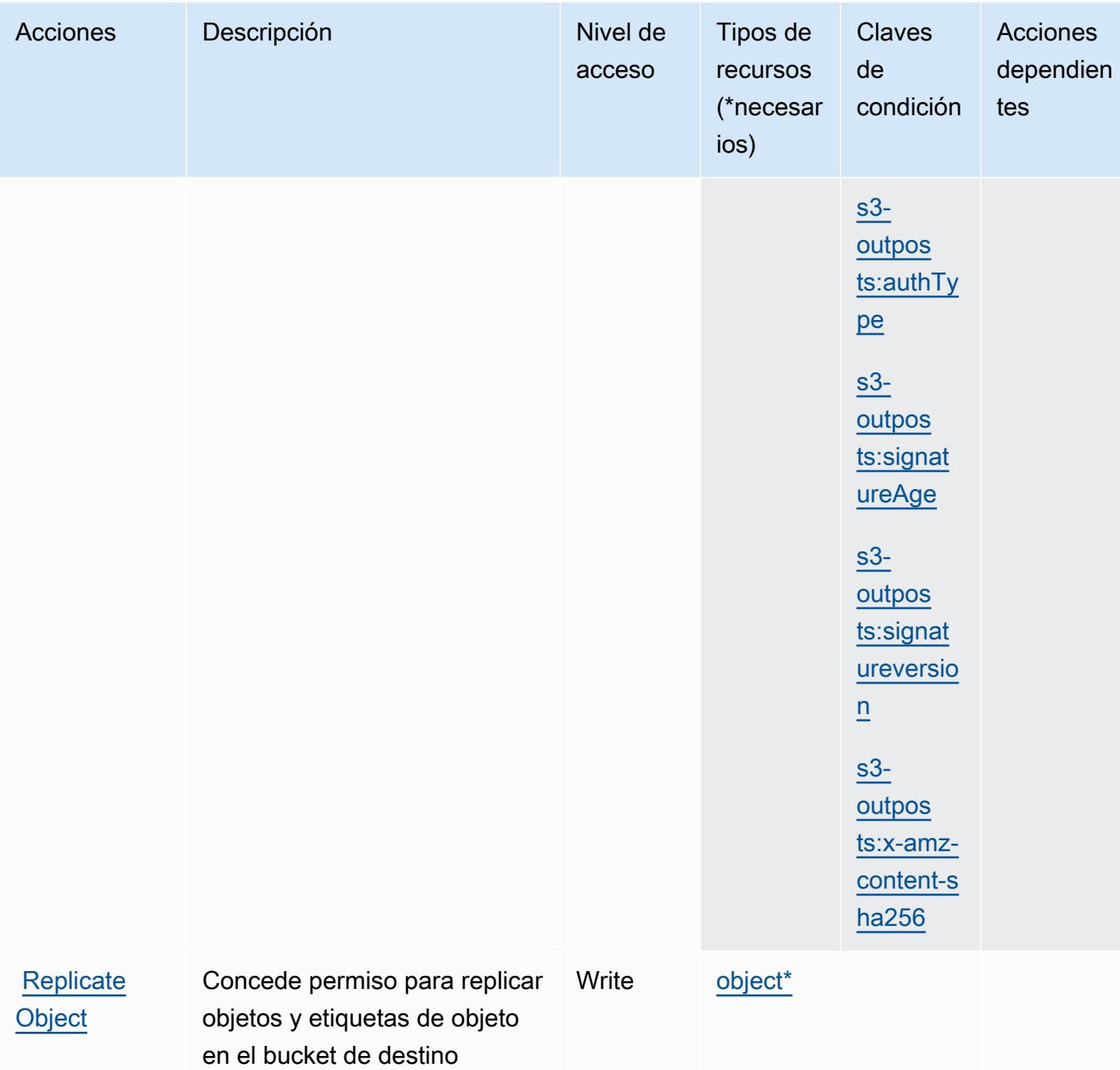

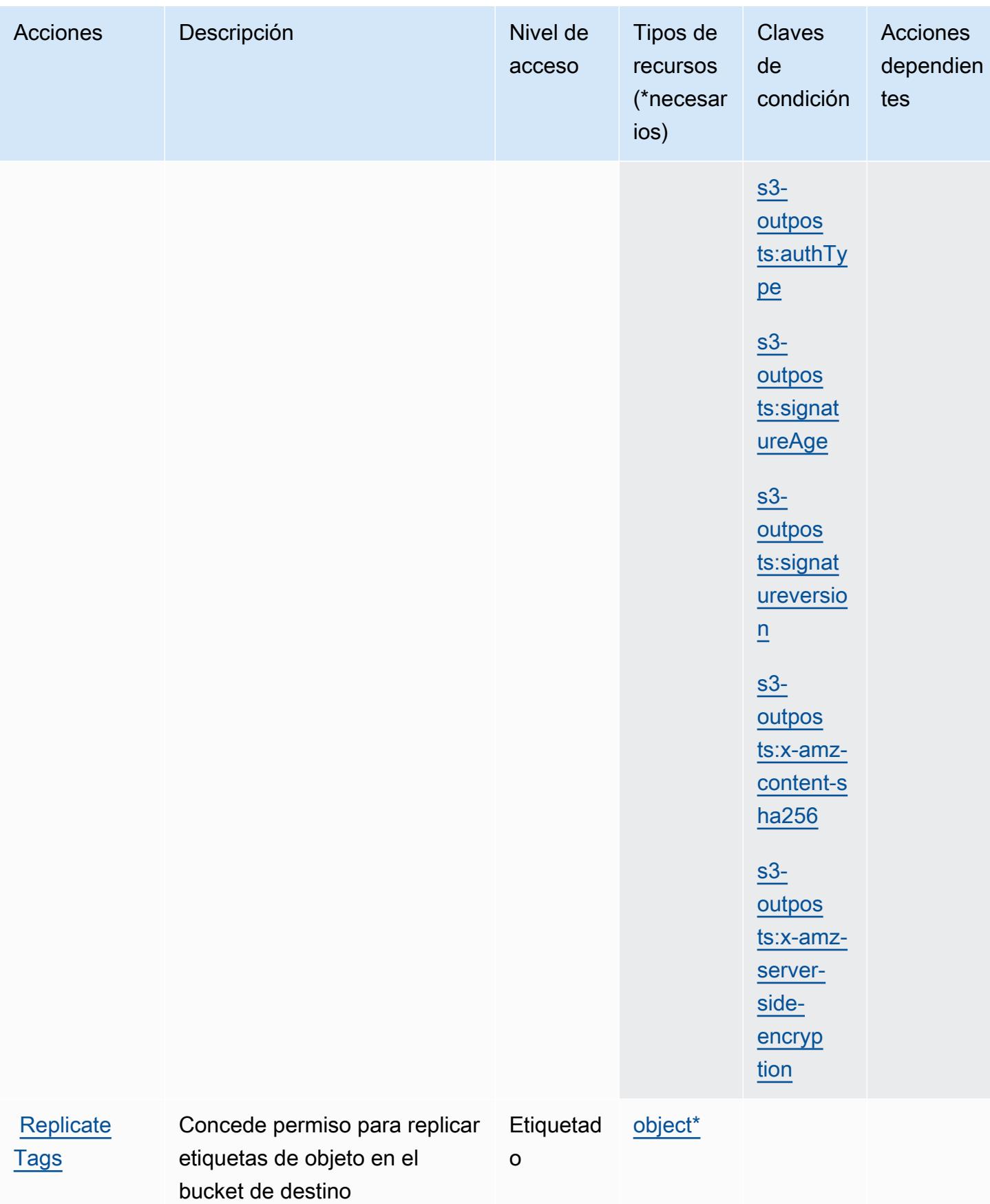

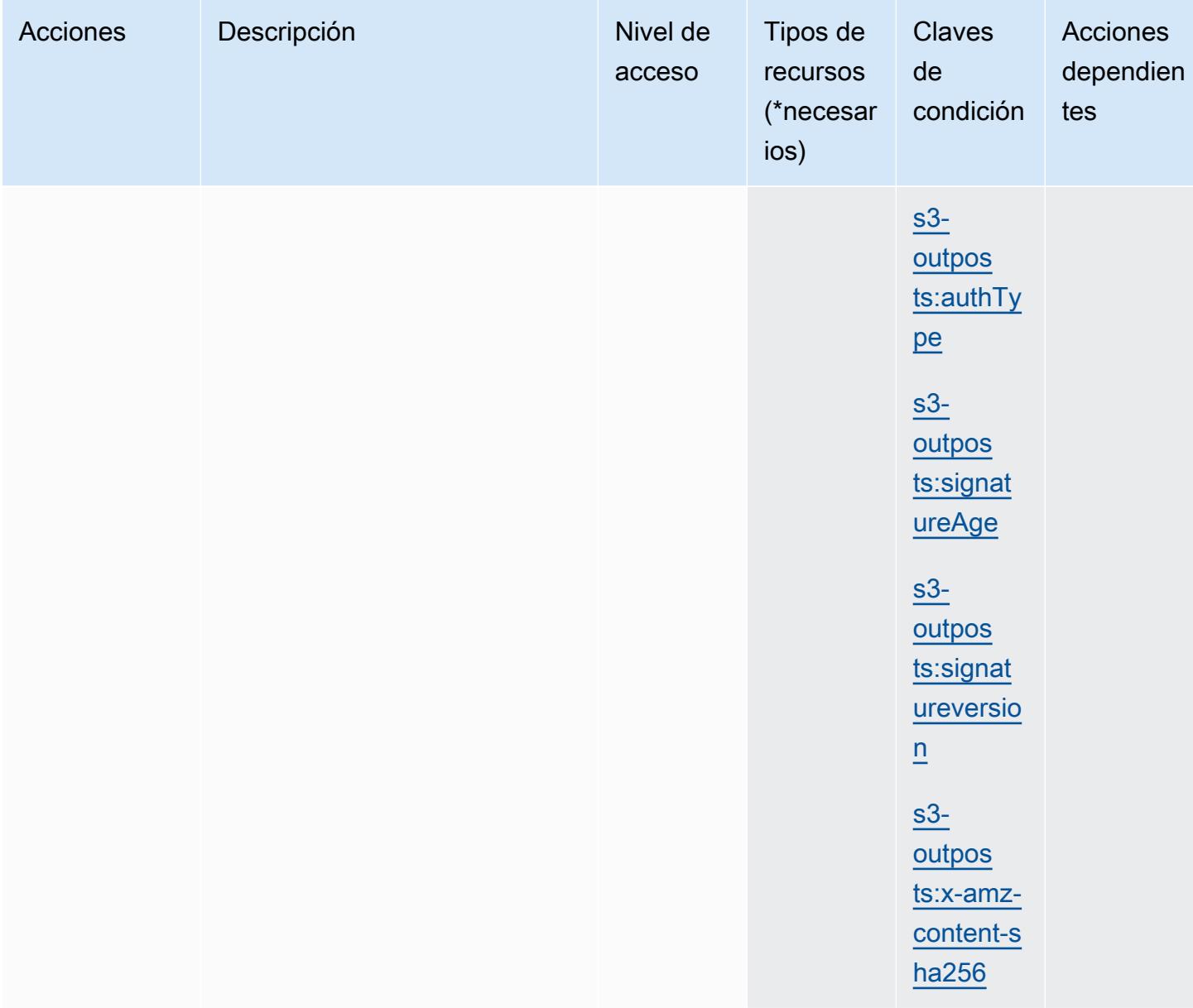

## Tipos de recursos definidos por Amazon S3 en Outposts

Los siguientes tipos de recurso están definidos por este servicio y se pueden utilizar en el elemento Resource de las instrucciones de política de permisos de IAM. Cada acción de la [tabla Acciones](#page-4886-0) identifica los tipos de recursos que se pueden especificar con dicha acción. Un tipo de recurso también puede definir qué claves de condición se pueden incluir en una política. Estas claves se muestran en la última columna de la tabla Tipos de recursos. Para obtener información detallada sobre las columnas de la siguiente tabla, consulte [Tabla Tipos de recurso.](reference_policies_actions-resources-contextkeys.html#resources_table)

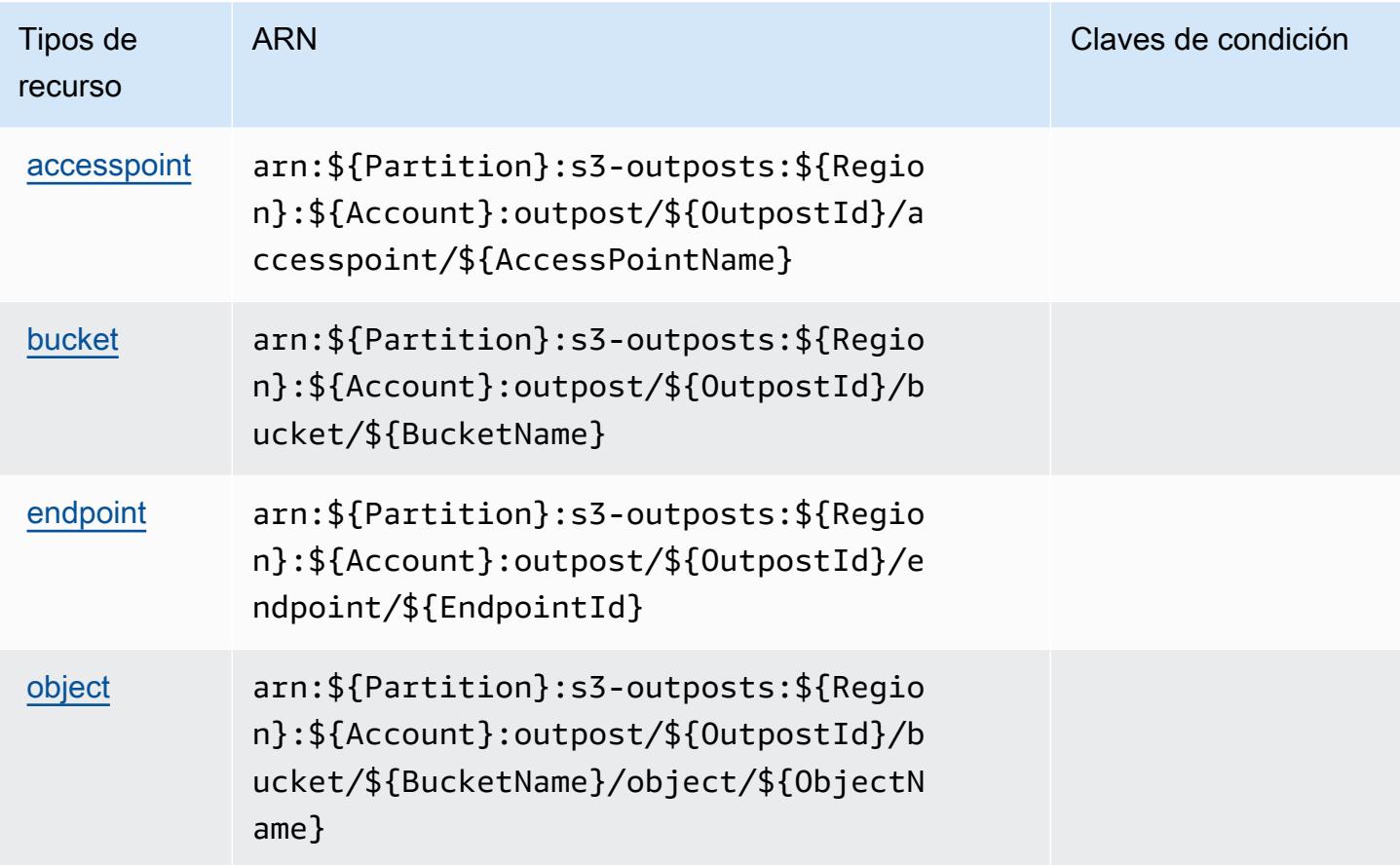

## Claves de condición de Amazon S3 en Outposts

Amazon S3 en Outposts define las siguientes claves de condición que se pueden utilizar en el elemento Condition de una política de IAM. Puede utilizar estas claves para ajustar más las condiciones en las que se aplica la instrucción de política. Para obtener información detallada sobre las columnas de la siguiente tabla, consulte [Tabla de Claves de condición.](reference_policies_actions-resources-contextkeys.html#context_keys_table)

Para ver las claves de condición globales que están disponibles para todos los servicios, consulte [Claves de condición globales disponibles.](https://docs.aws.amazon.com/IAM/latest/UserGuide/reference_policies_condition-keys.html#AvailableKeys)

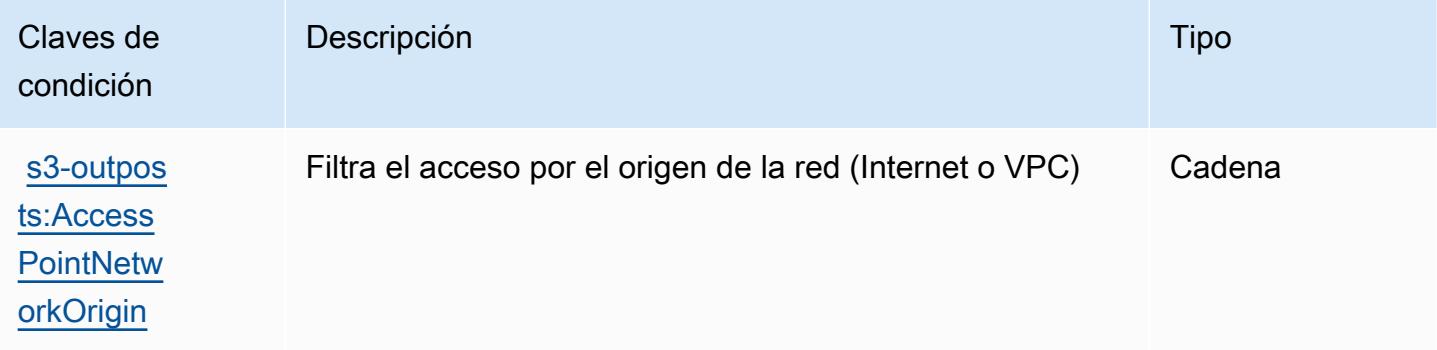

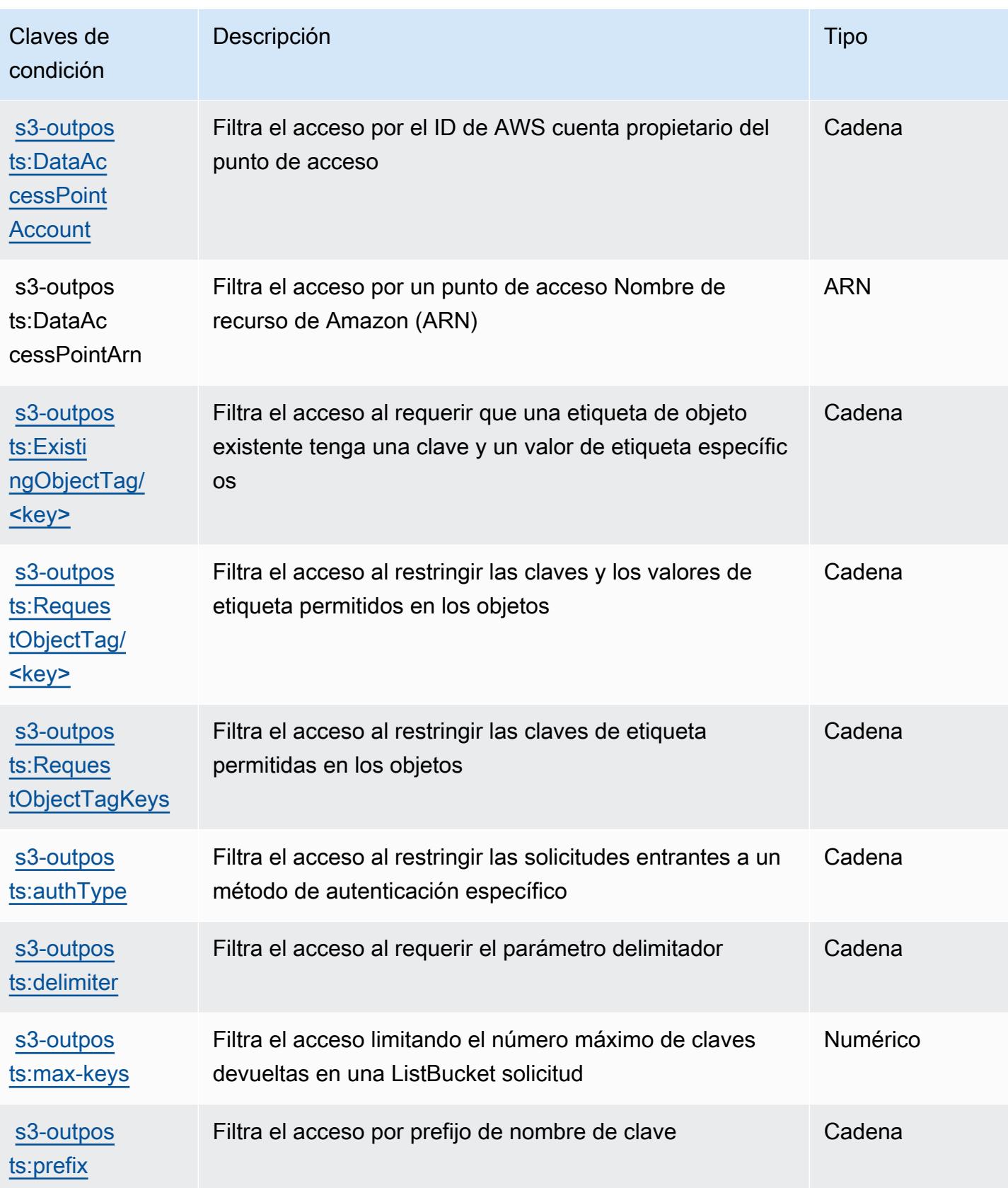

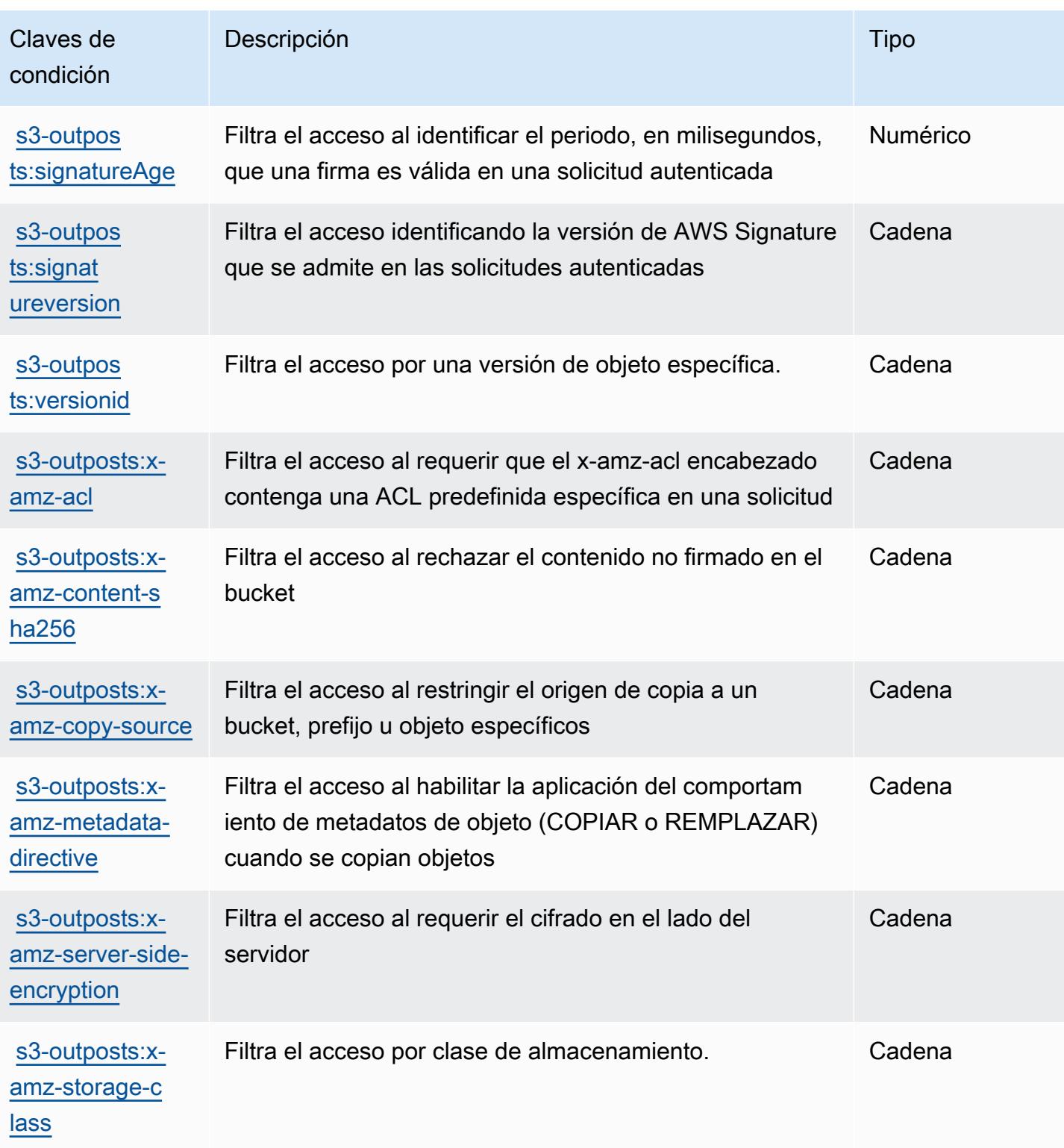

# Acciones, recursos y claves de condición de Amazon SageMaker

Amazon SageMaker (prefijo de servicio:sagemaker) proporciona los siguientes recursos, acciones y claves de contexto de condiciones específicos del servicio para su uso en las políticas de permisos de IAM.

Referencias:

- Obtenga información para [configurar este servicio](https://docs.aws.amazon.com/sagemaker/latest/APIReference/).
- Vea una [lista de las operaciones de API disponibles para este servicio](https://docs.aws.amazon.com/sagemaker/latest/APIReference/).
- Obtenga información sobre cómo proteger este servicio y sus recursos [mediante las políticas de](https://docs.aws.amazon.com/sagemaker/latest/dg/security-iam.html) [permisos de IAM.](https://docs.aws.amazon.com/sagemaker/latest/dg/security-iam.html)

#### Temas

- [Acciones definidas por Amazon SageMaker](#page-4954-0)
- [Tipos de recursos definidos por Amazon SageMaker](#page-5066-0)
- [Claves de estado de Amazon SageMaker](#page-5076-0)

## <span id="page-4954-0"></span>Acciones definidas por Amazon SageMaker

Puede especificar las siguientes acciones en el elemento Action de una declaración de política de IAM. Utilice políticas para conceder permisos para realizar una operación en AWS. Cuando utiliza una acción en una política, normalmente permite o deniega el acceso a la operación de la API o comandos de la CLI con el mismo nombre. No obstante, en algunos casos, una sola acción controla el acceso a más de una operación. Asimismo, algunas operaciones requieren varias acciones diferentes.

La columna Tipos de recurso de la tabla de Acción indica si cada acción admite permisos de nivel de recursos. Si no hay ningún valor para esta columna, debe especificar todos los recursos ("\*") a los que aplica la política en el elemento Resource de la instrucción de su política. Si la columna incluye un tipo de recurso, puede especificar un ARN de ese tipo en una instrucción con dicha acción. Si la acción tiene uno o más recursos necesarios, la persona que llama debe tener permiso para usar la acción con esos recursos. Los recursos necesarios se indican en la tabla con un asterisco (\*). Si limita el acceso a los recursos con el elemento Resource de una política de IAM, debe incluir un ARN o patrón para cada tipo de recurso requerido. Algunas acciones admiten varios tipos de

recursos. Si el tipo de recurso es opcional (no se indica como obligatorio), puede elegir utilizar uno de los tipos de recursos opcionales.

La columna Claves de condición de la tabla Acciones incluye claves que puede especificar en el elemento Condition de la instrucción de una política. Para obtener más información sobre las claves de condición asociadas a los recursos del servicio, consulte la columna Claves de condición de la tabla Tipos de recursos.

**a** Note

Las claves de condición de recursos se enumeran en la tabla [Tipos de recursos](#page-5066-0). Encontrará un enlace al tipo de recurso que se aplica a una acción en la columna Tipos de recursos (\*obligatorio) de la tabla Acciones. El tipo de recurso de la tabla Tipos de recursos incluye la columna Claves de condición, que son las claves de condición del recurso que se aplican a una acción de la tabla Acciones.

Para obtener información detallada sobre las columnas de la siguiente tabla, consulte [Tabla](reference_policies_actions-resources-contextkeys.html#actions_table)  [Acciones.](reference_policies_actions-resources-contextkeys.html#actions_table)

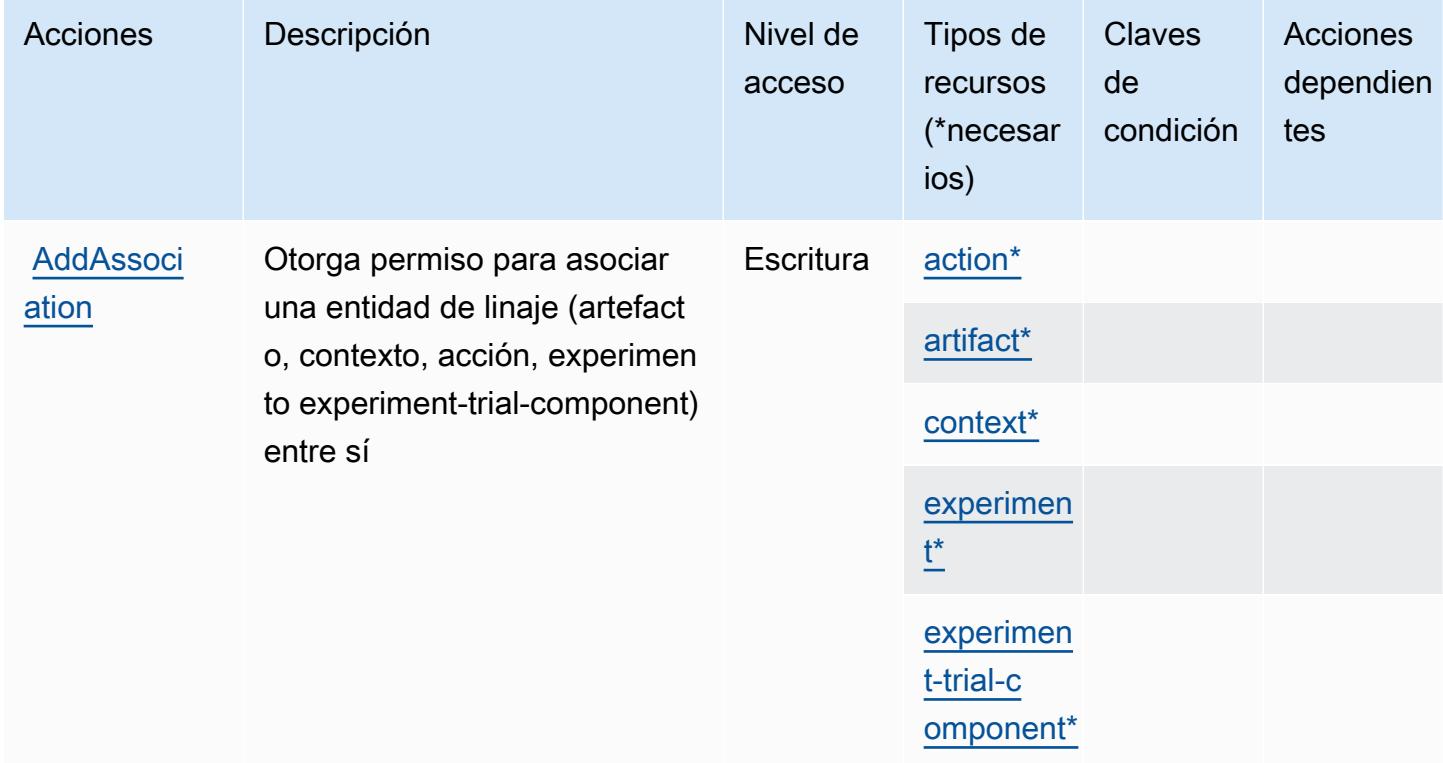

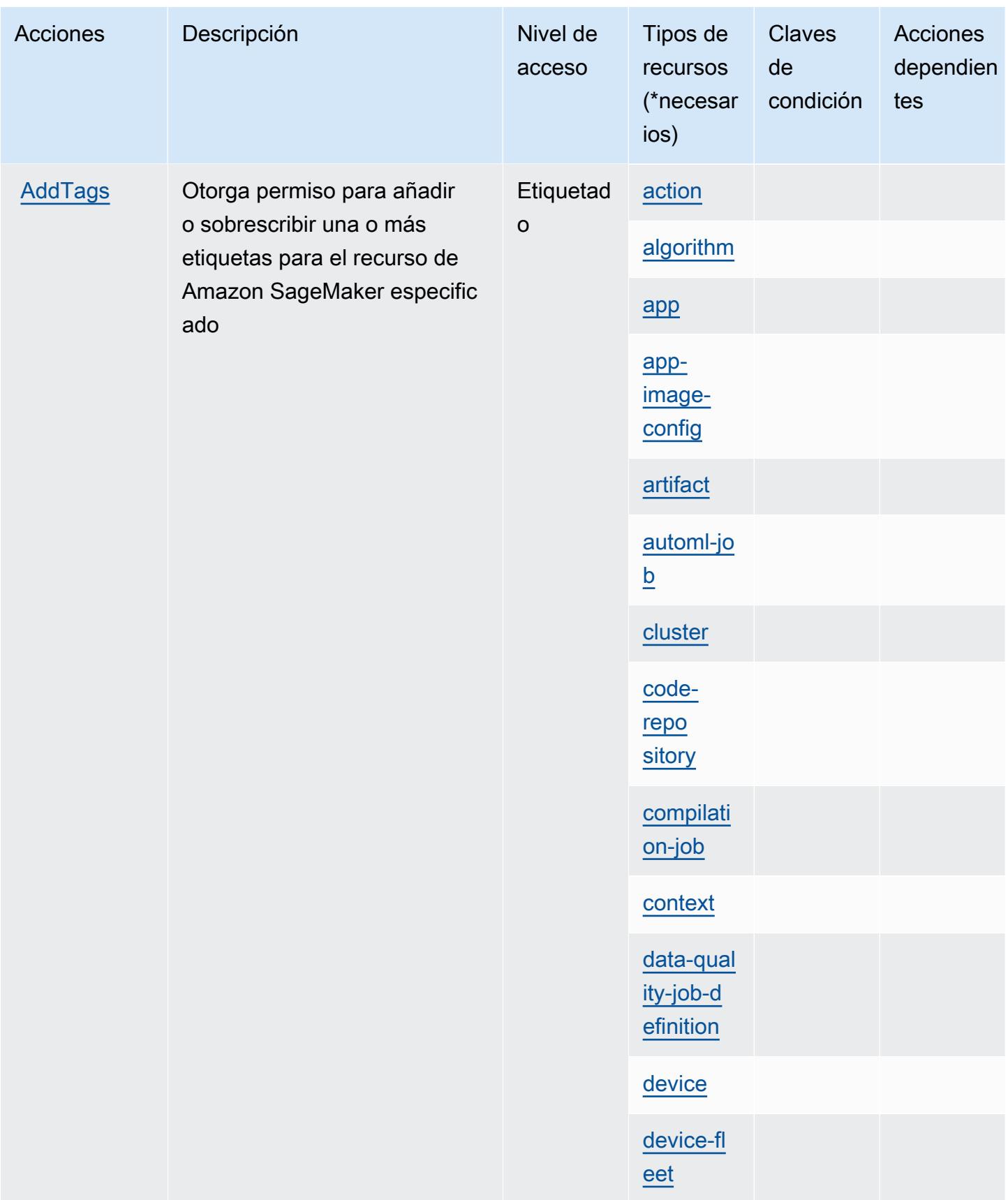

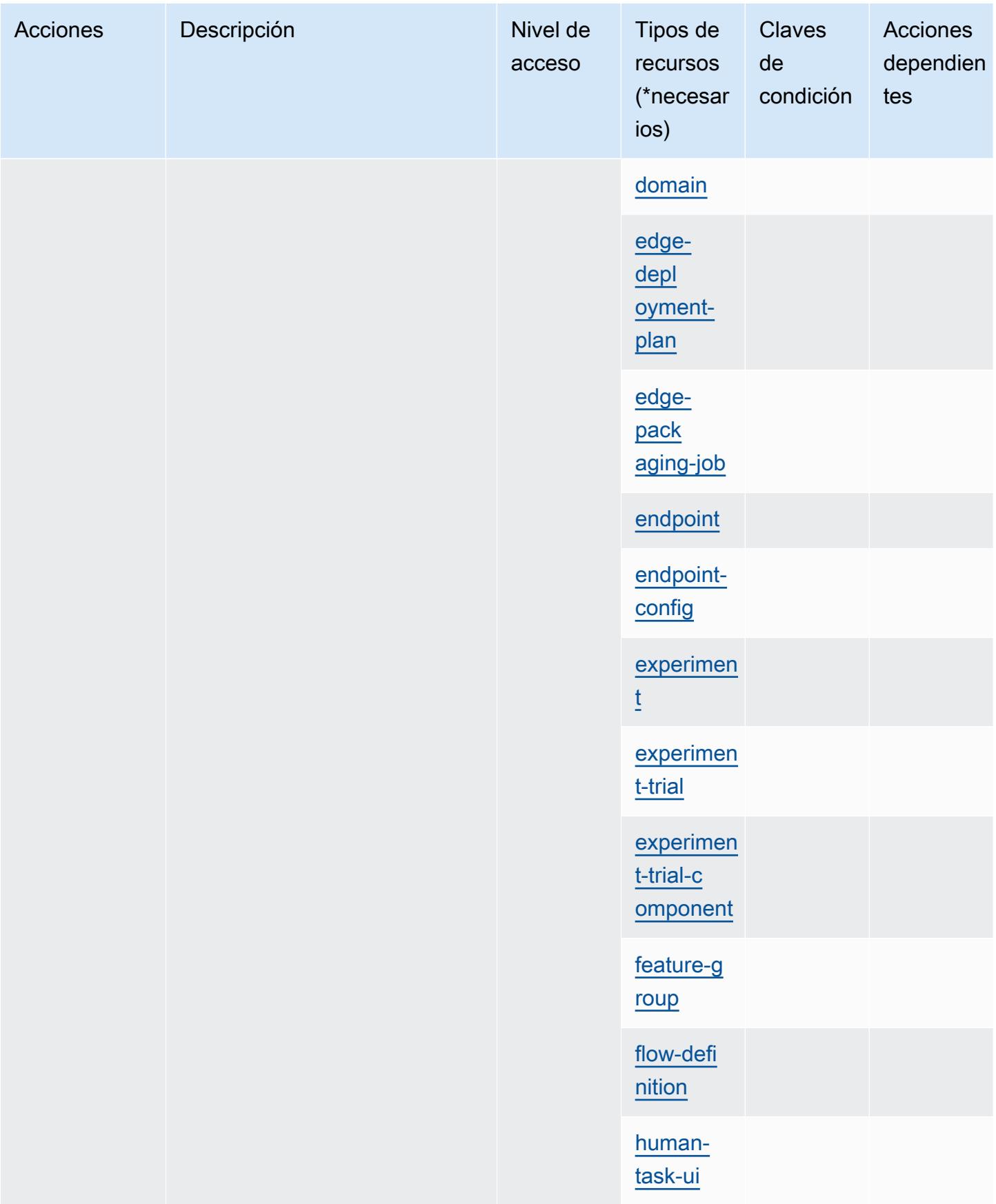

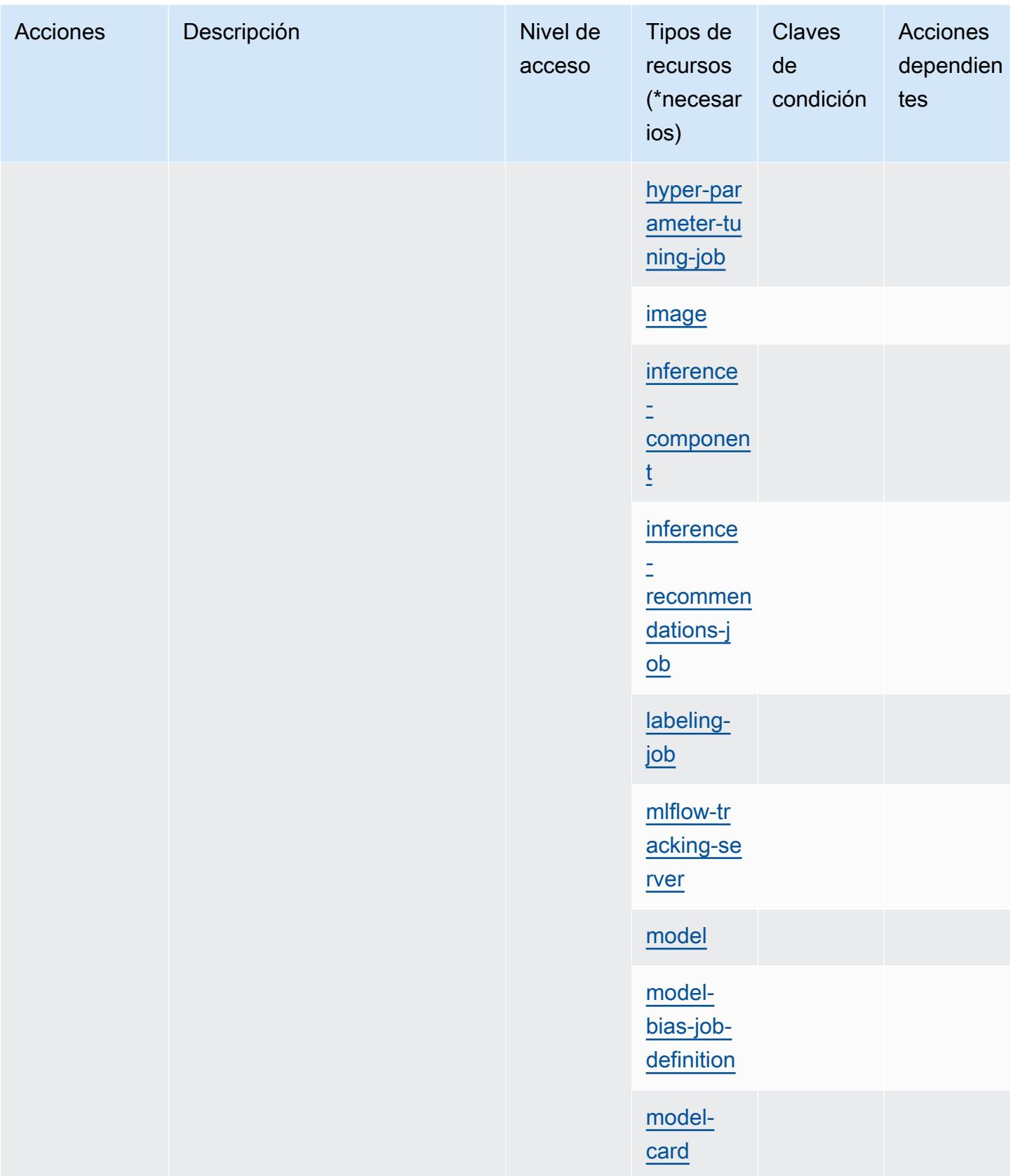

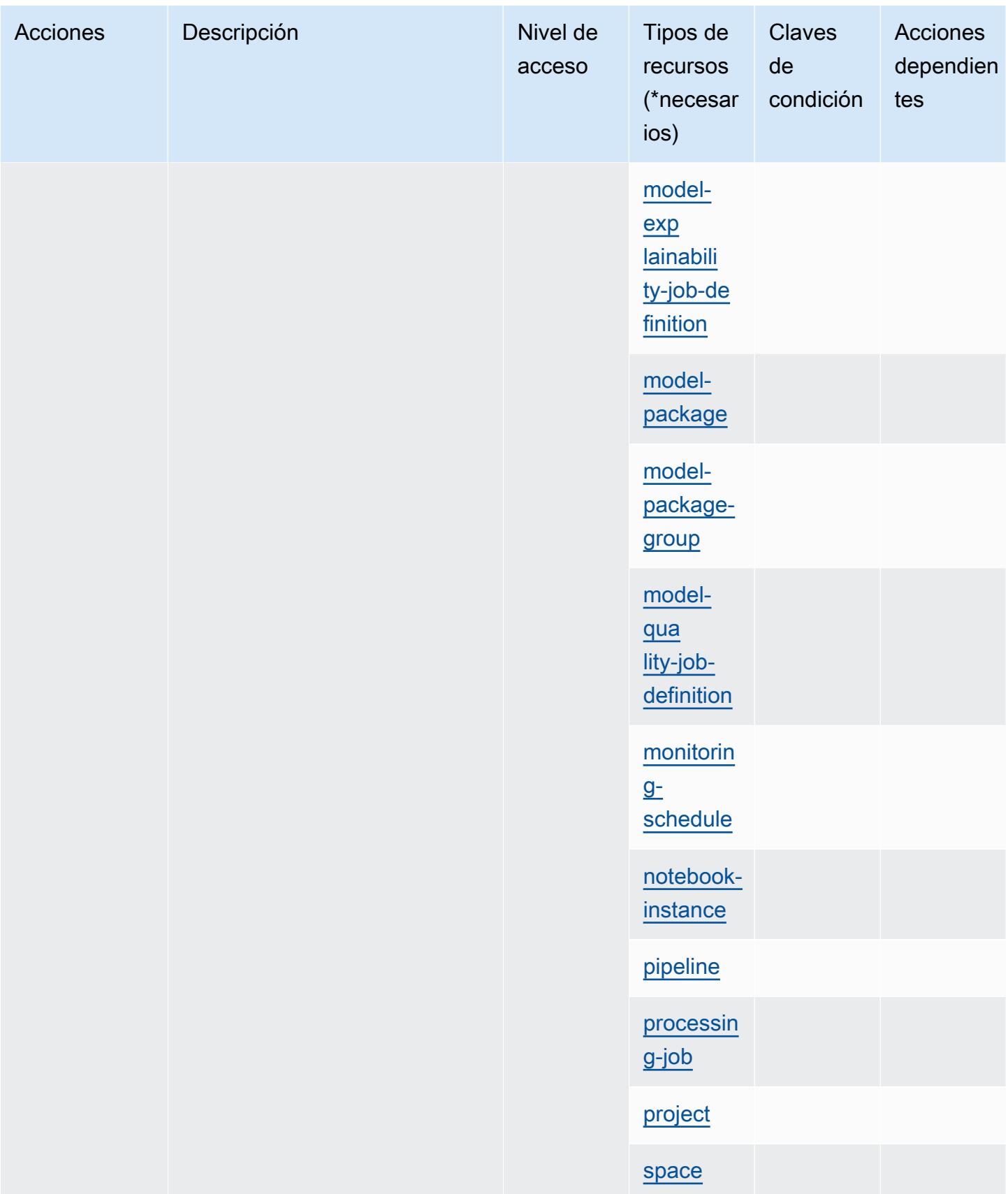

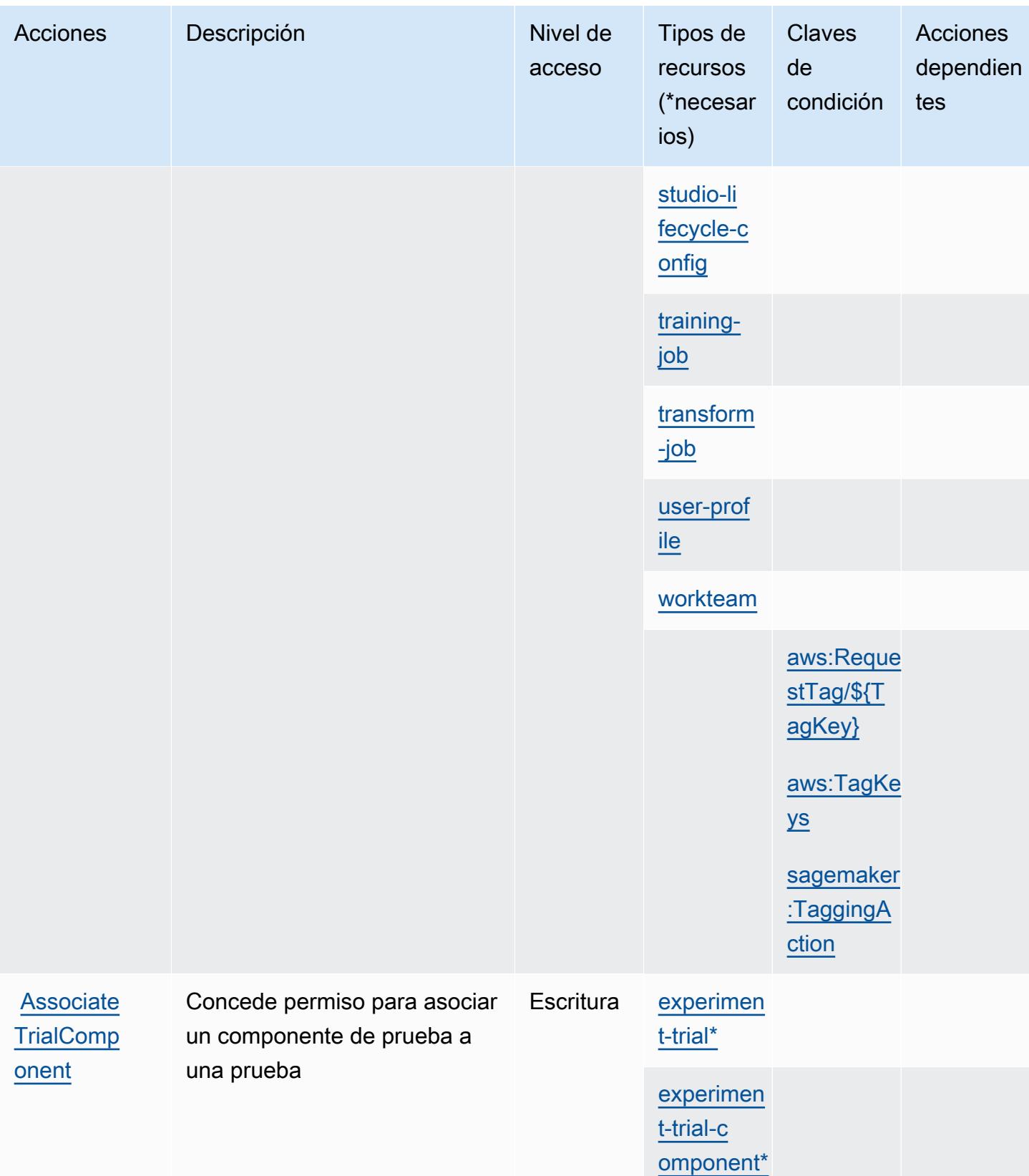

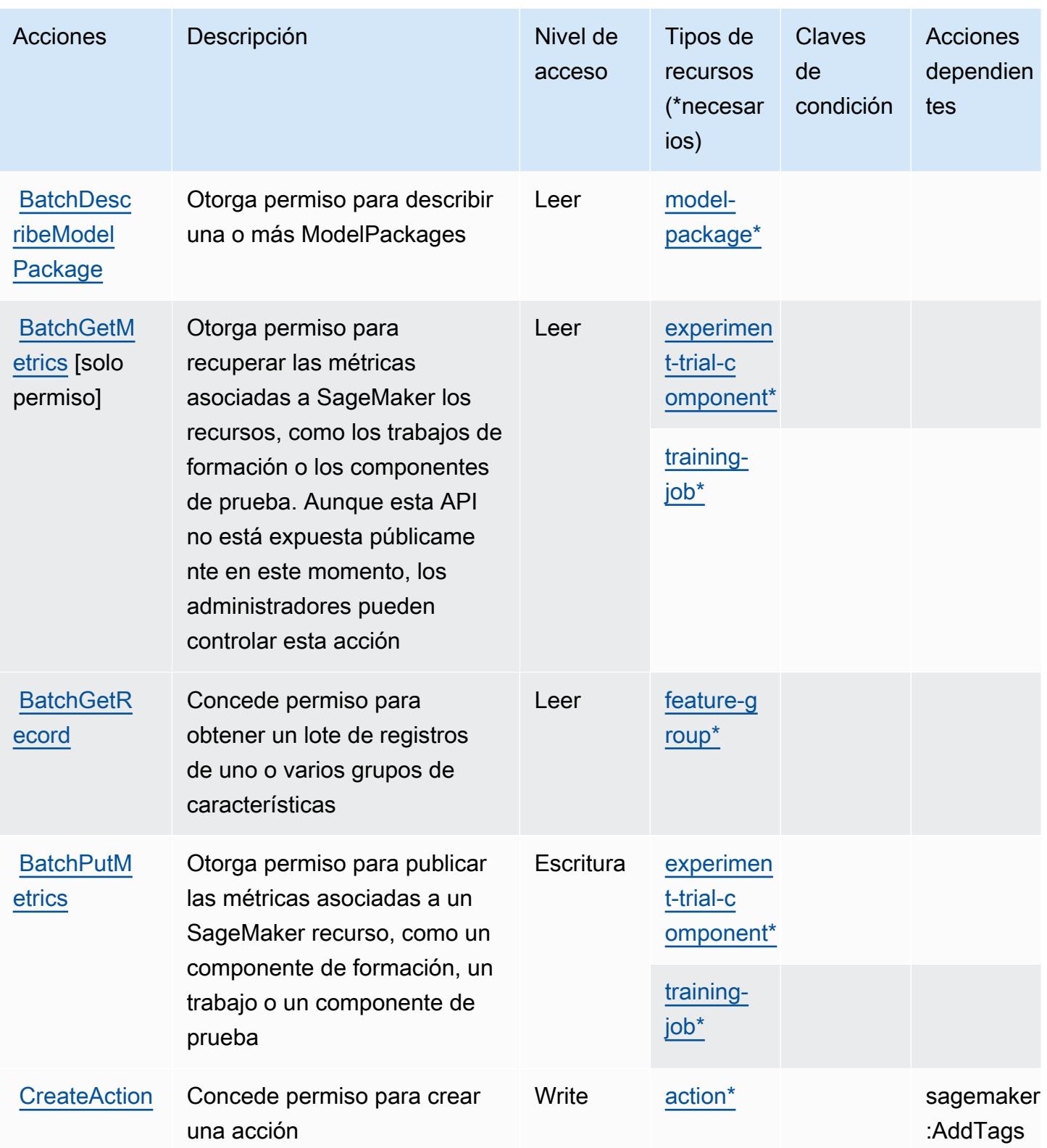

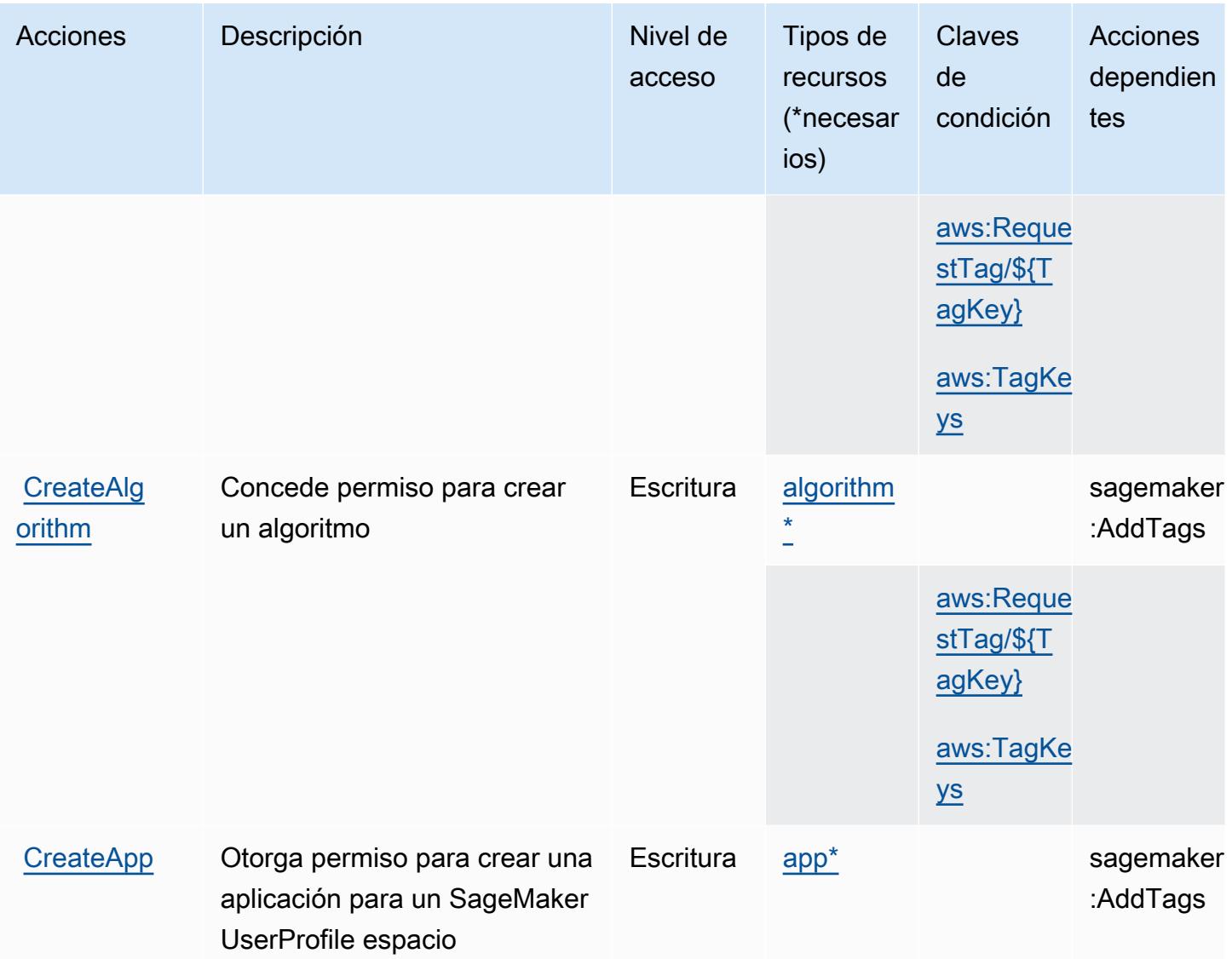

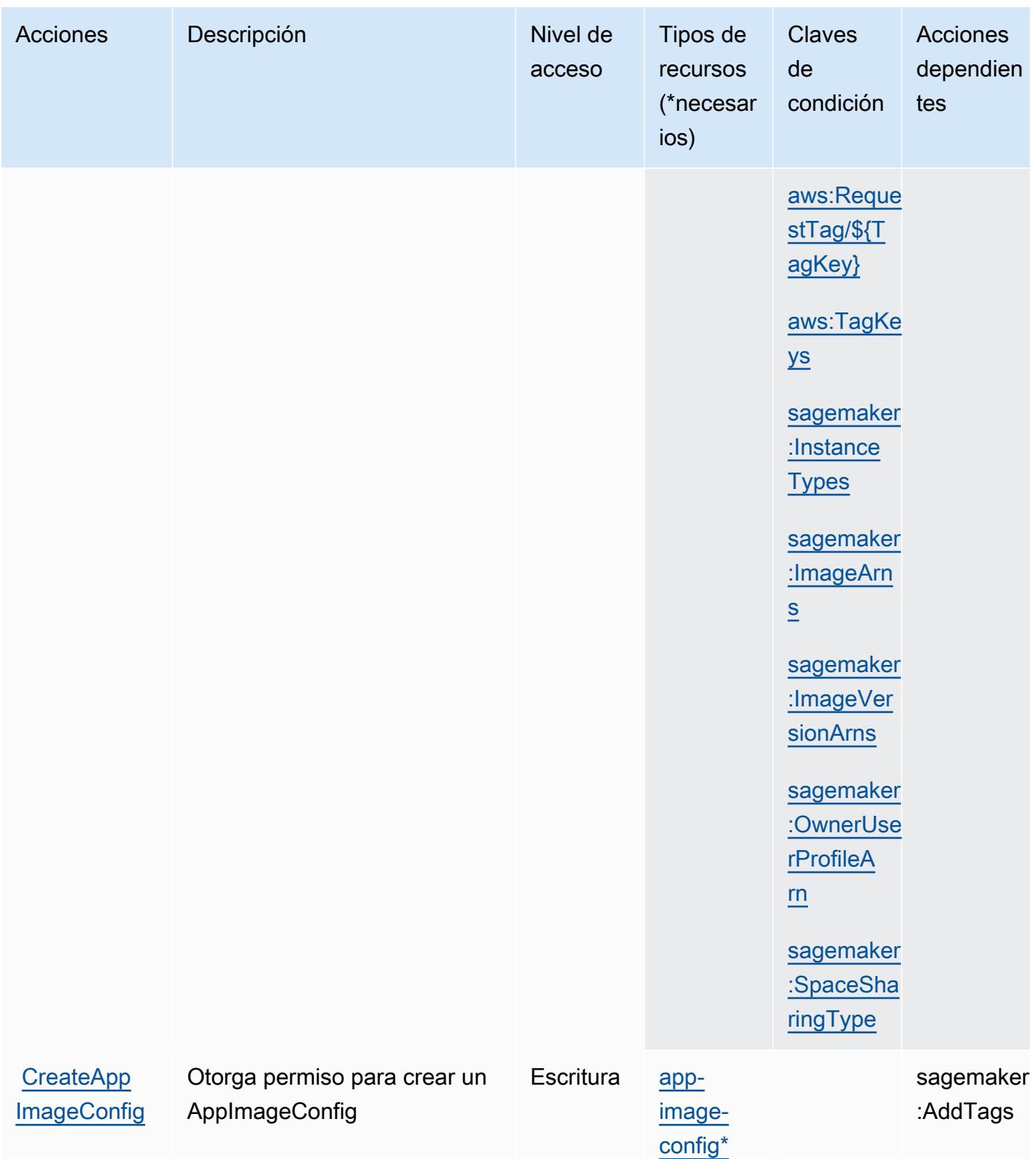

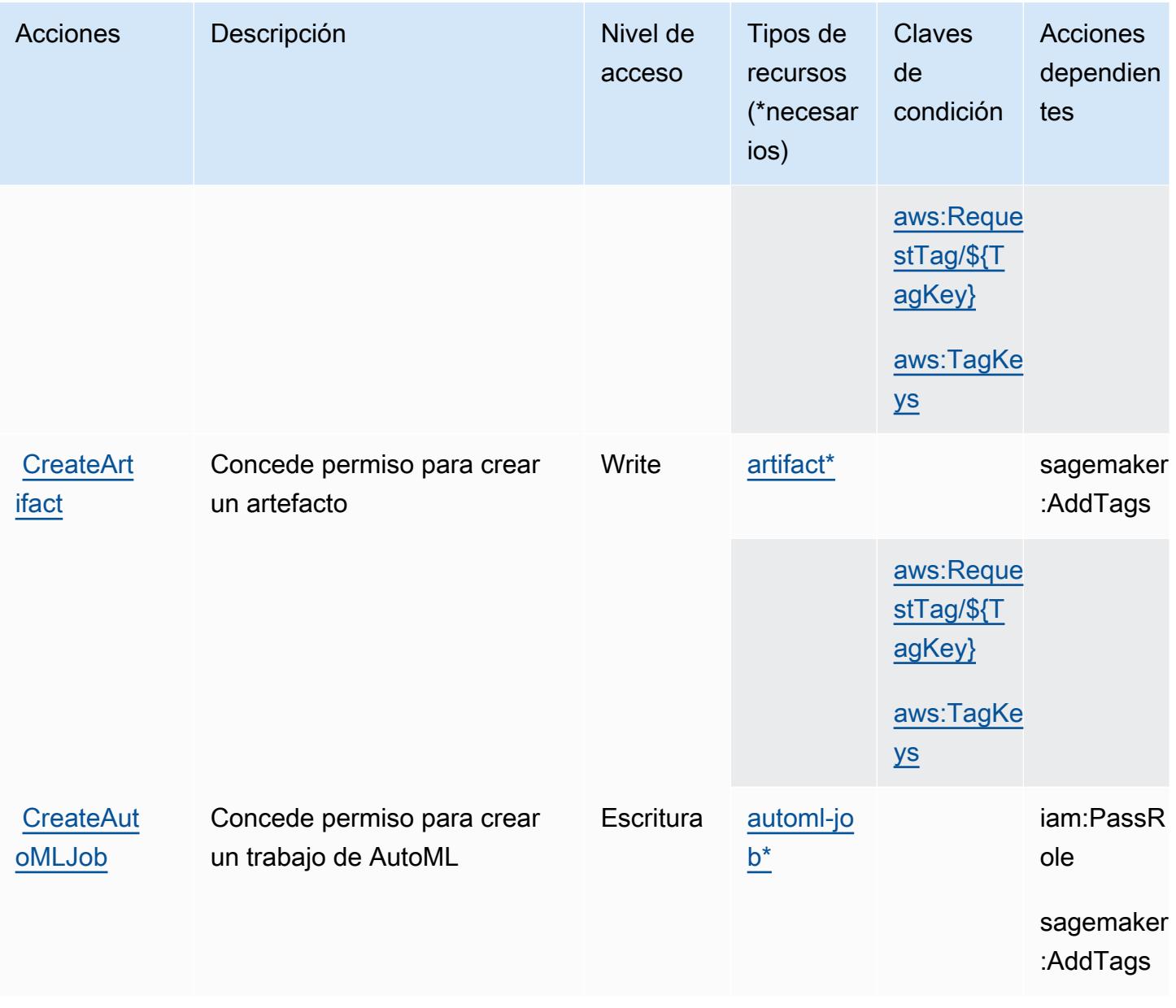

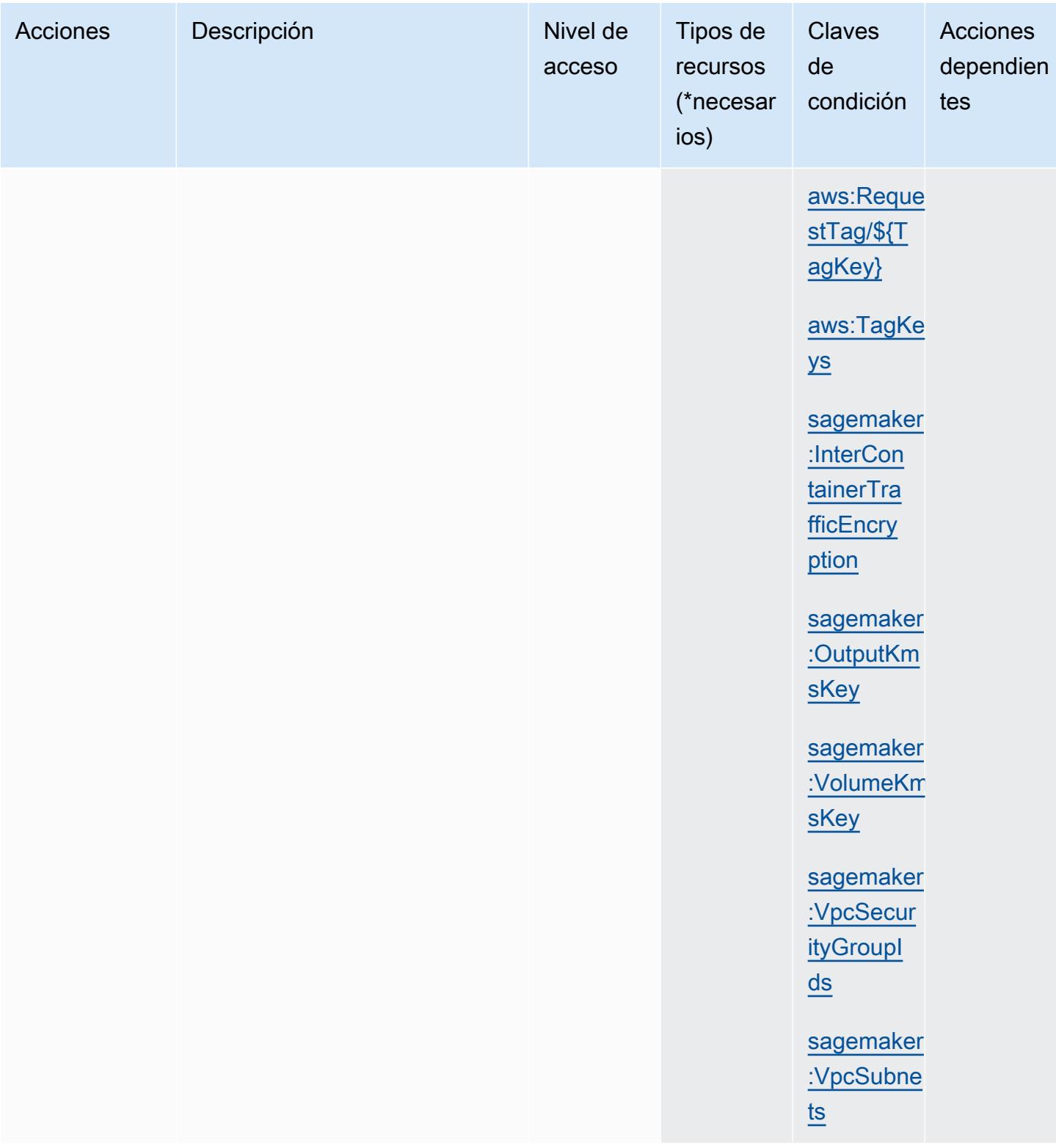

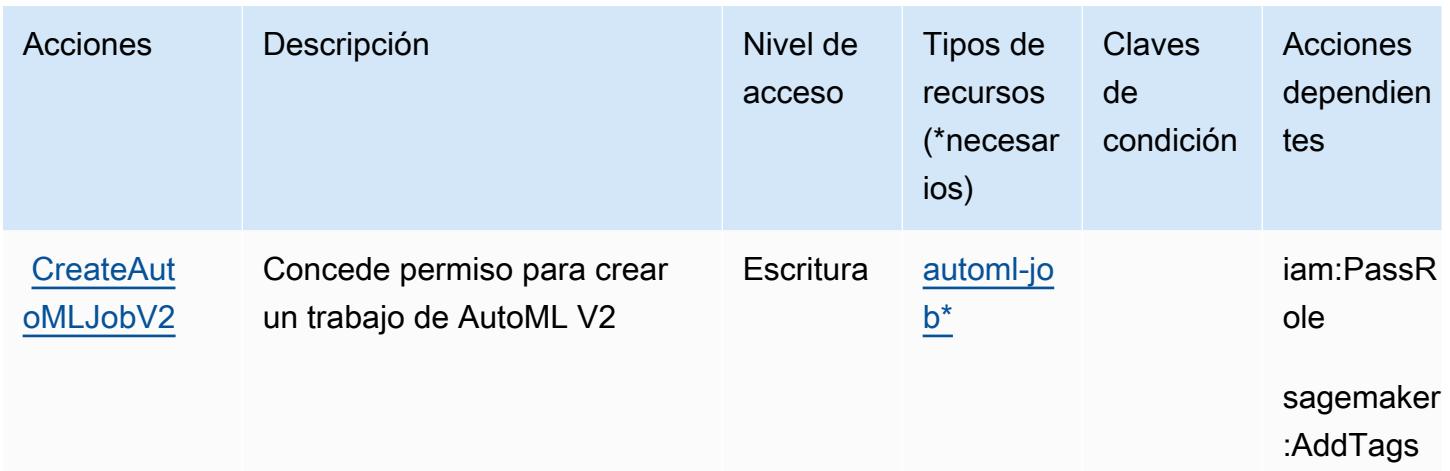

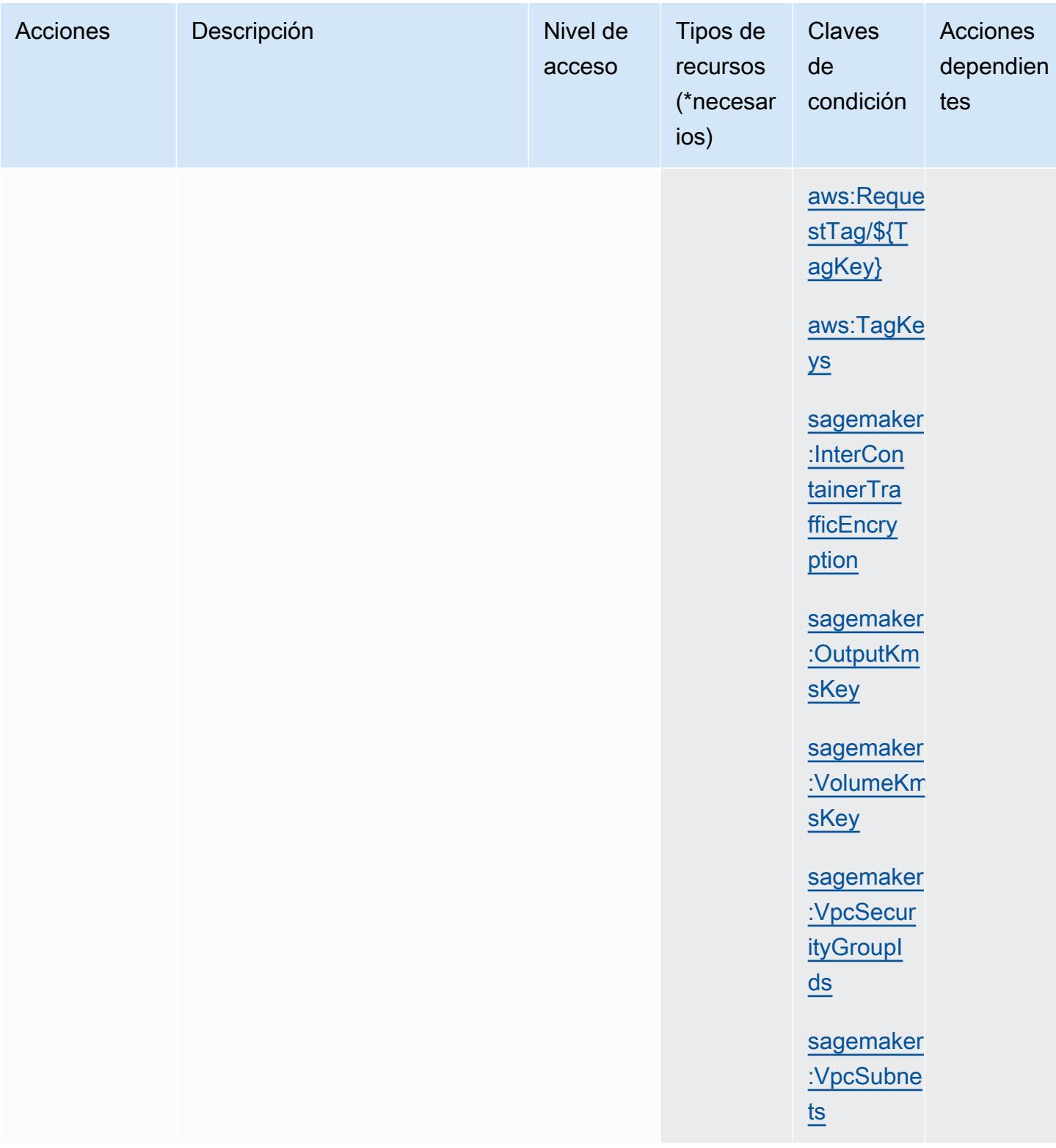
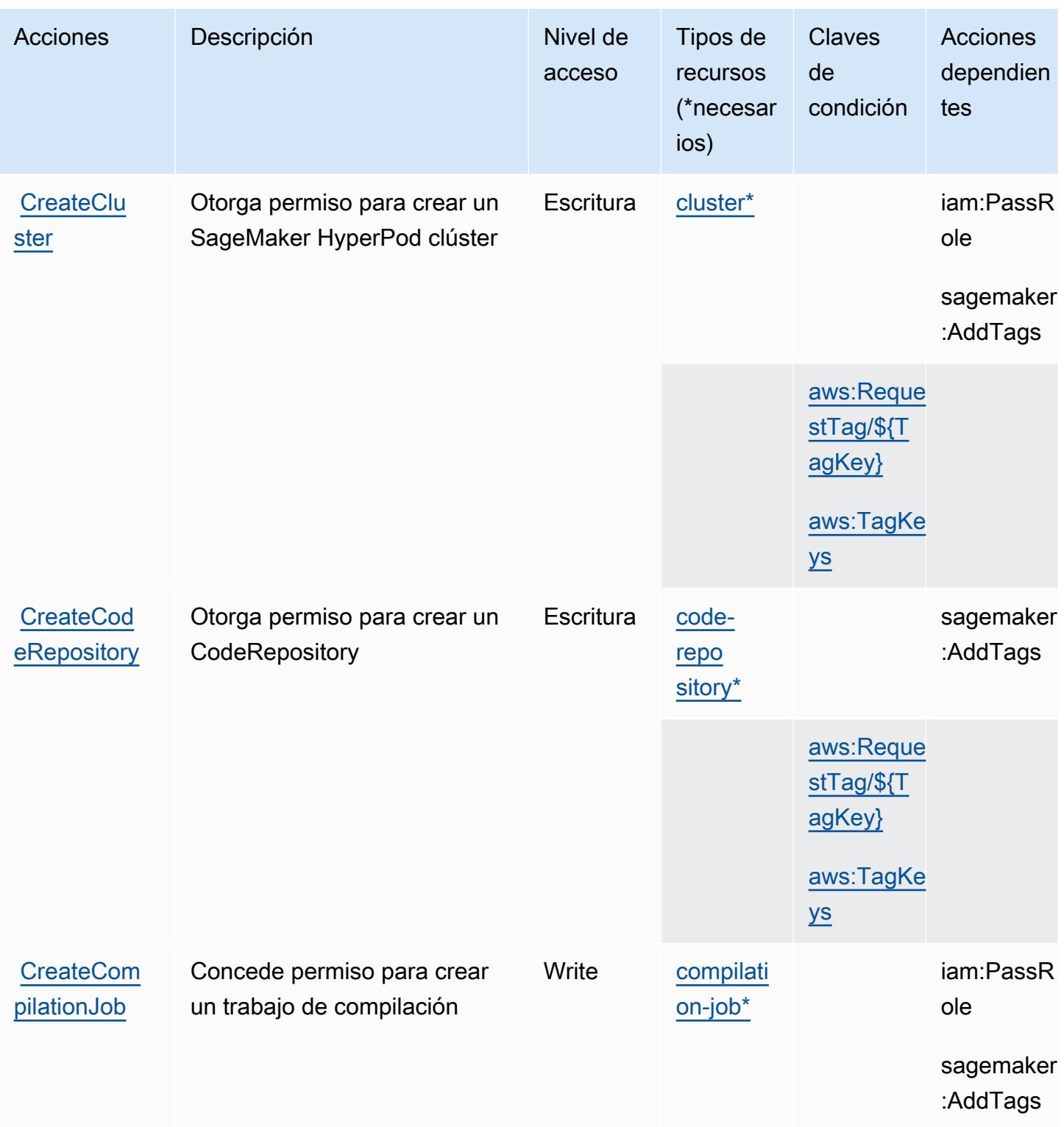

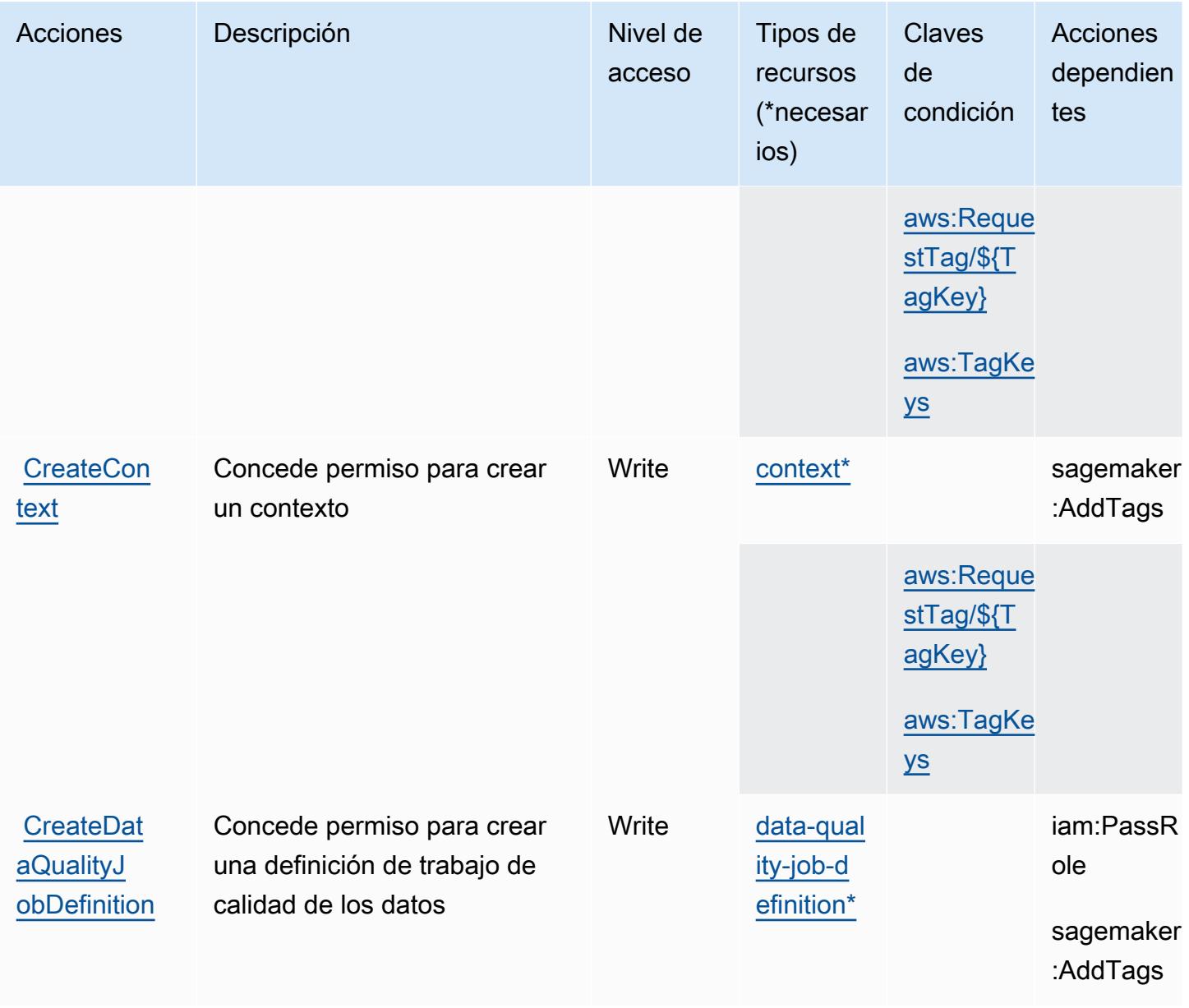

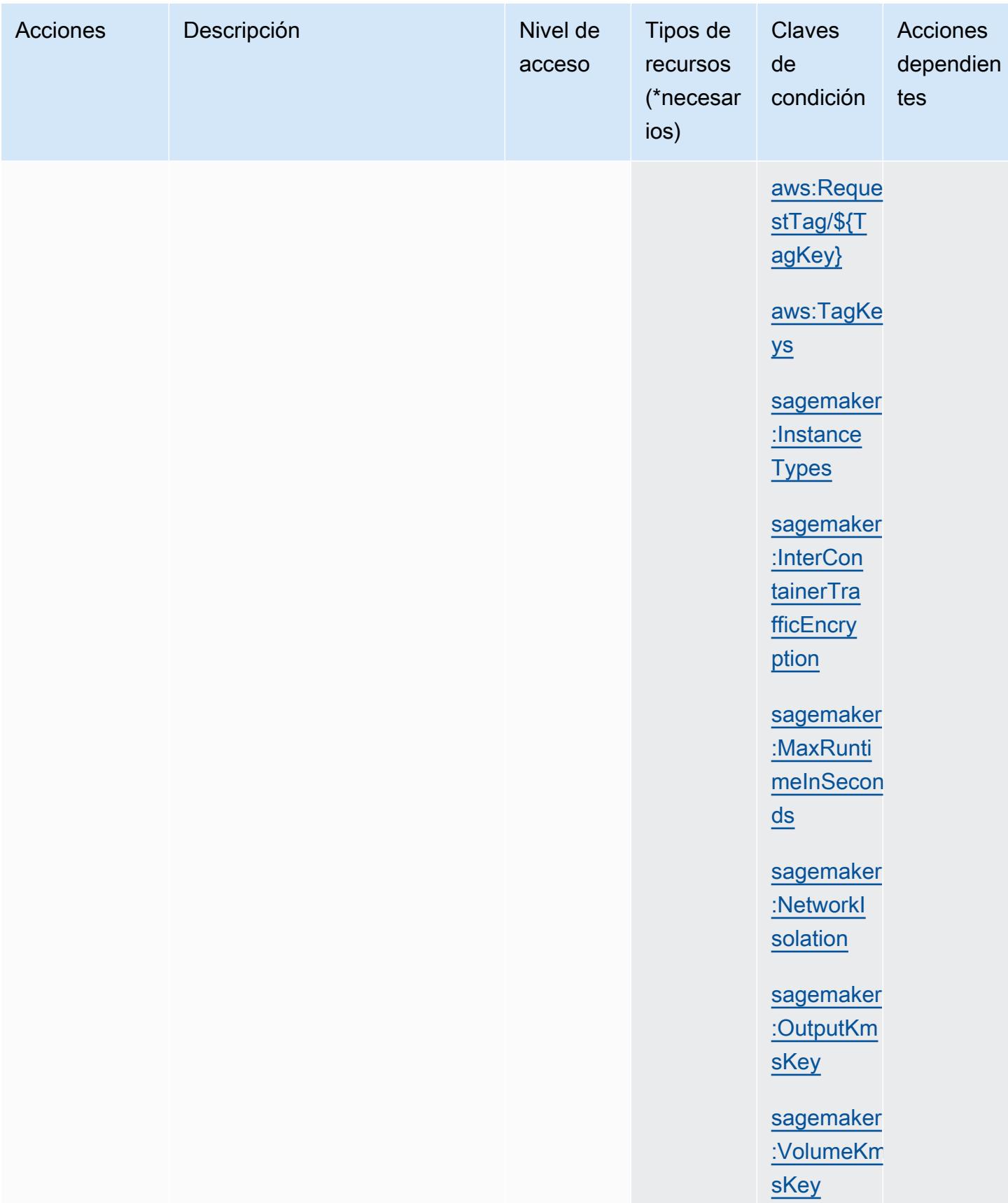

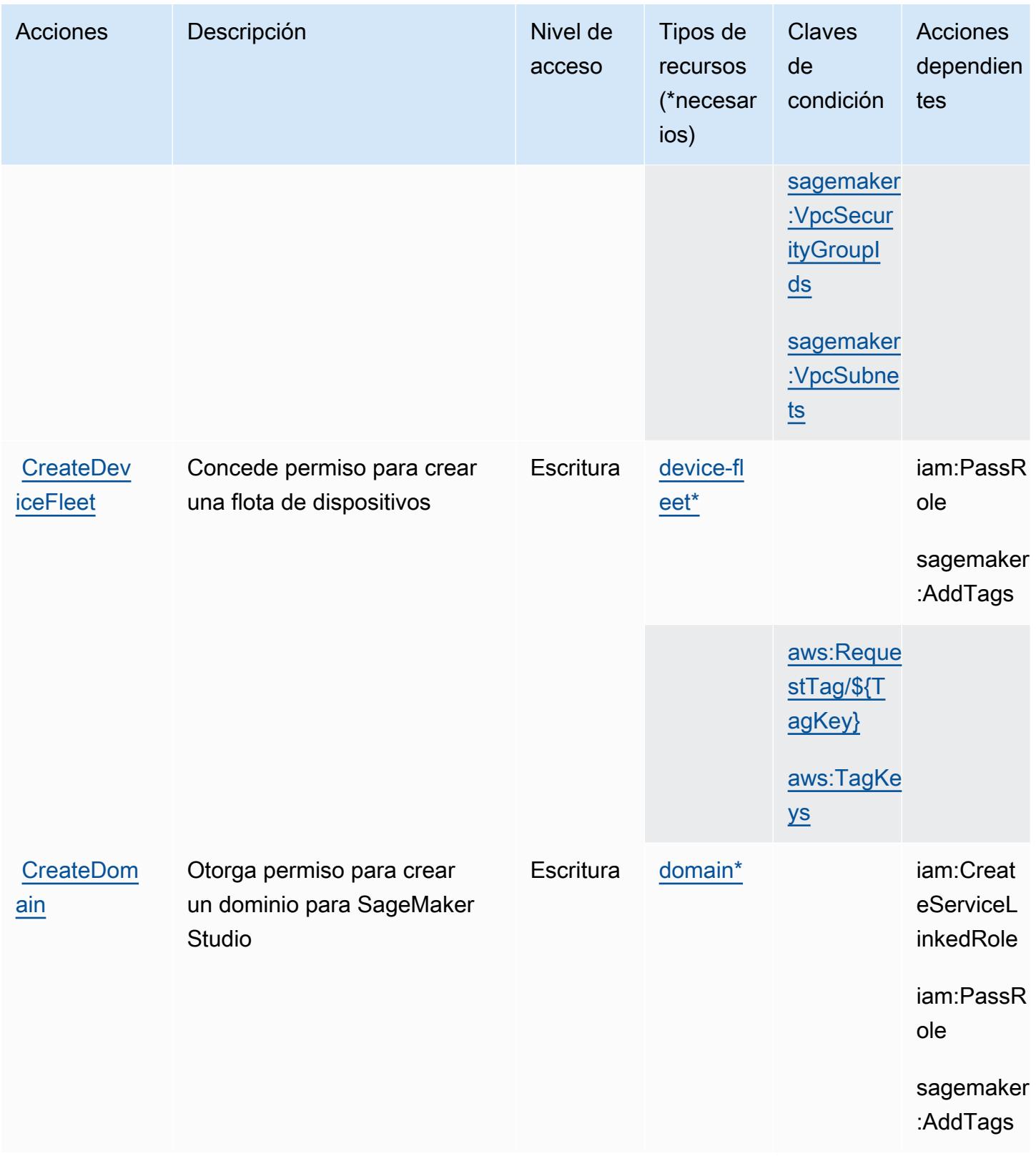

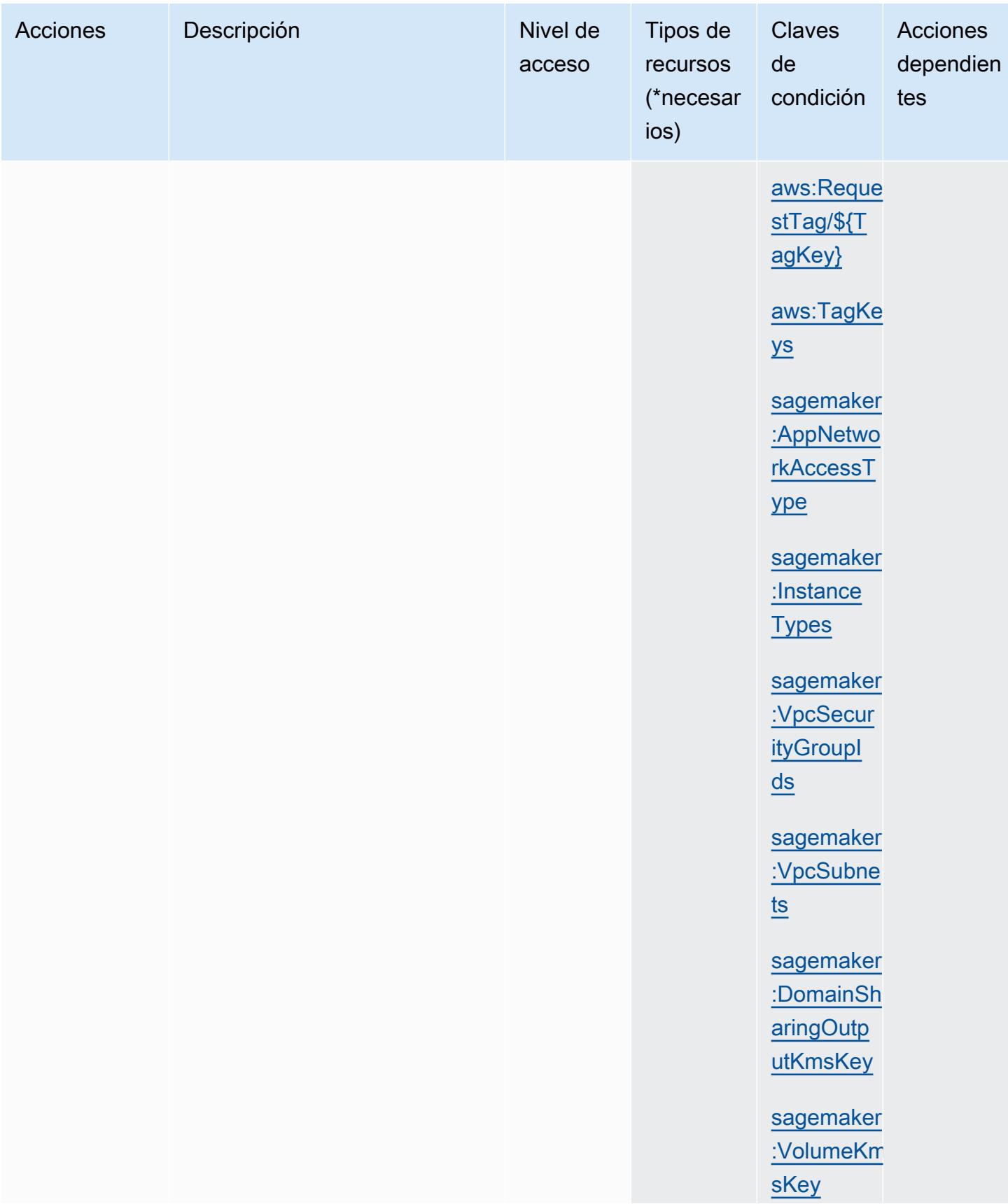

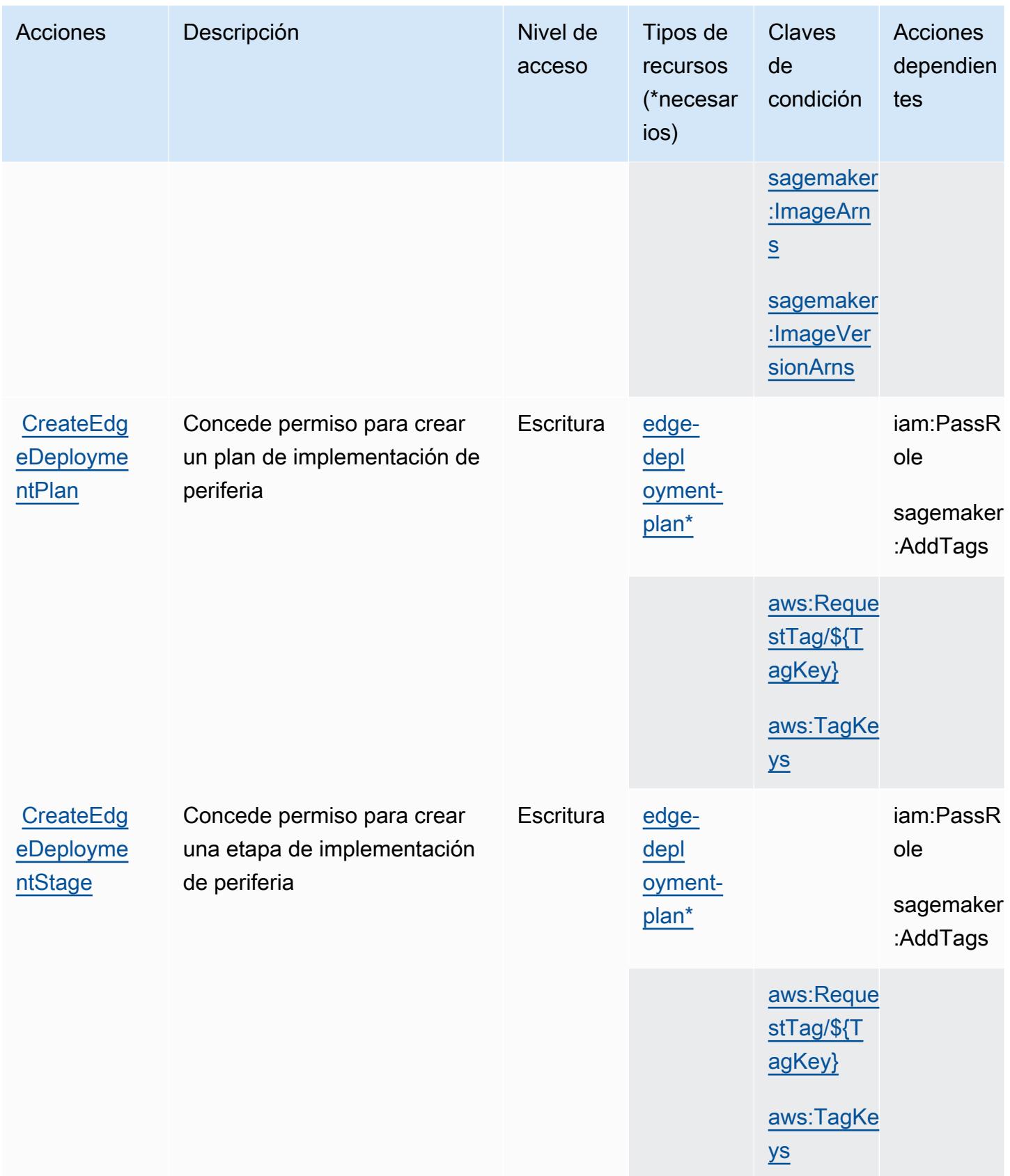

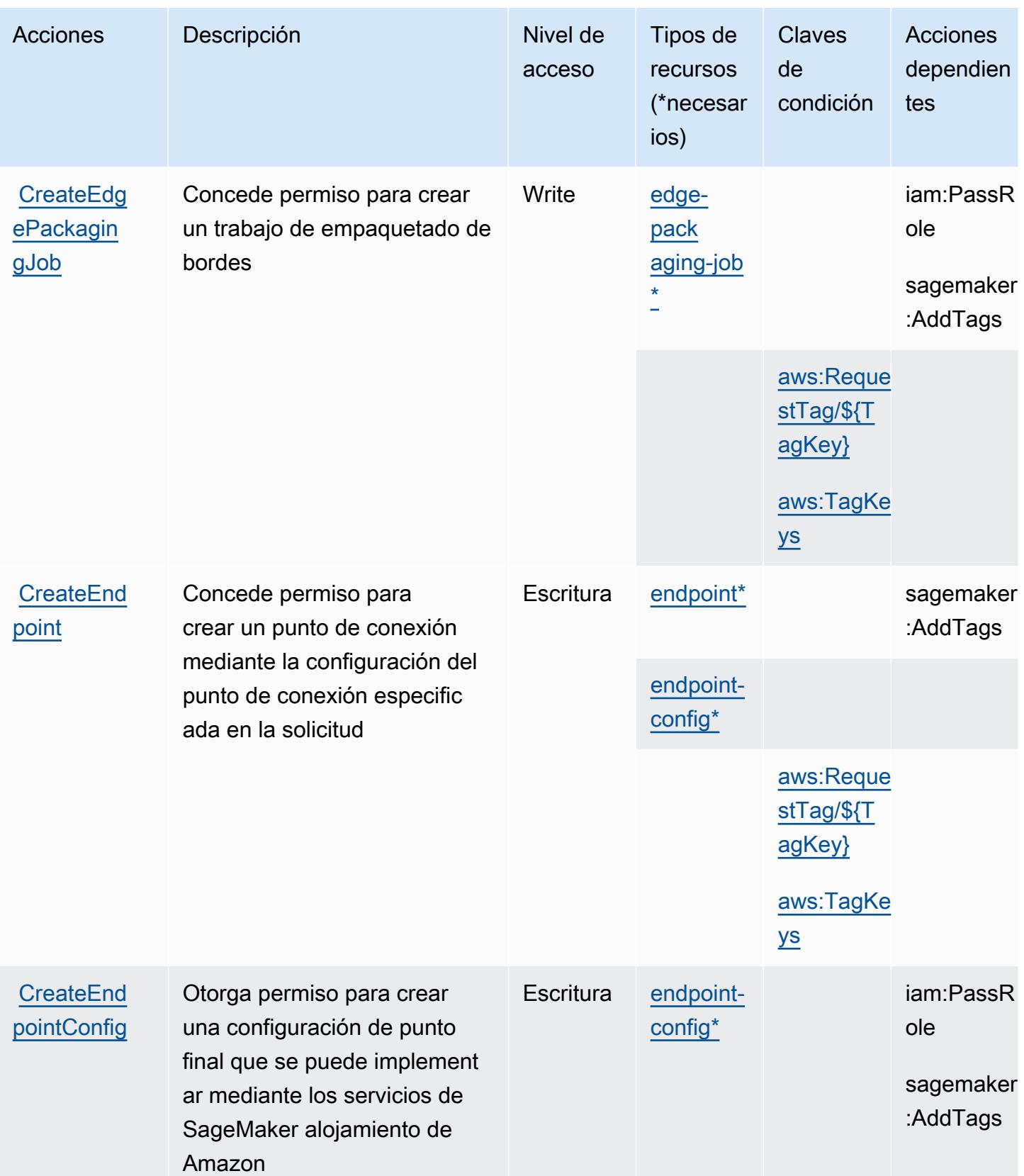

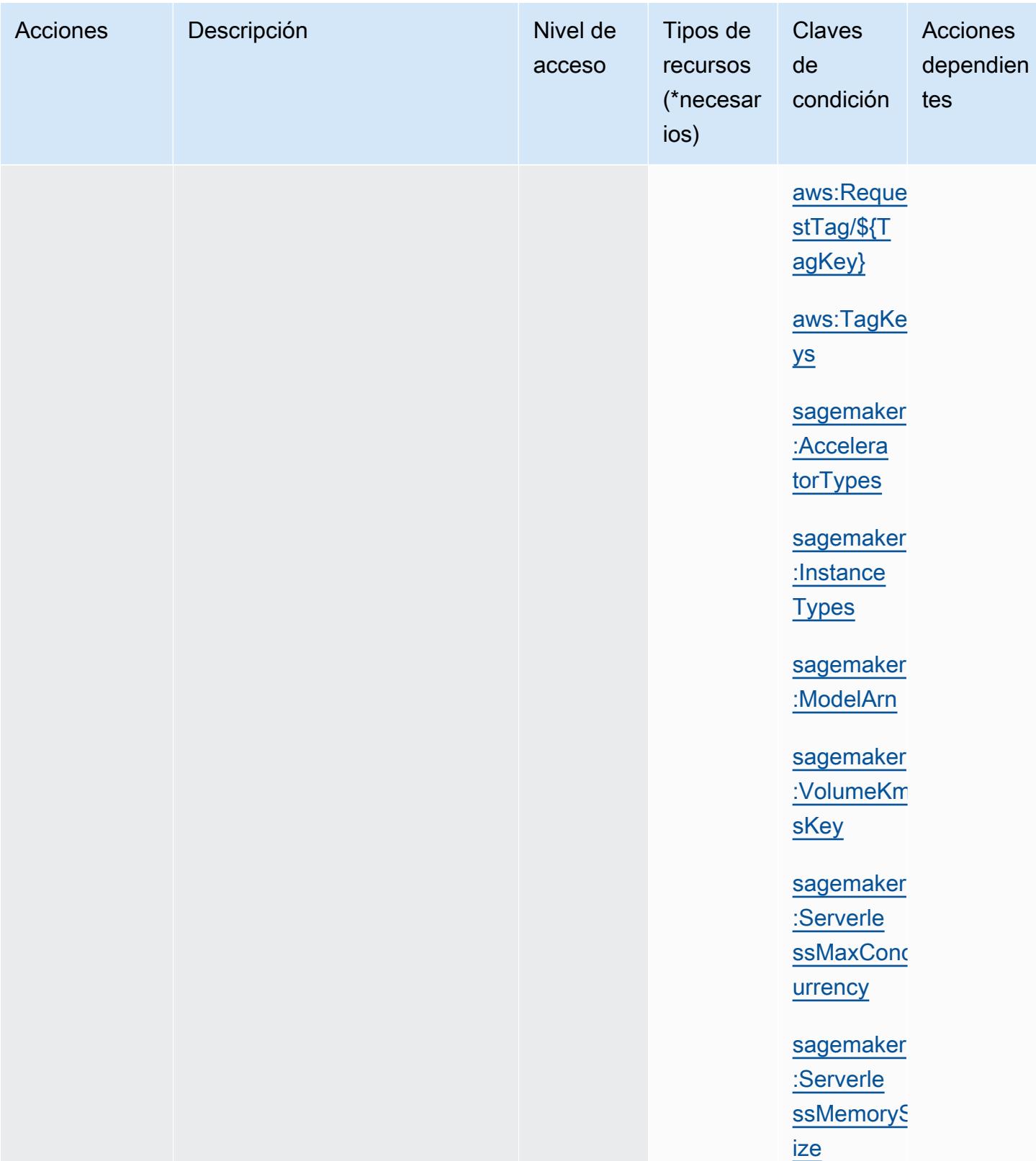

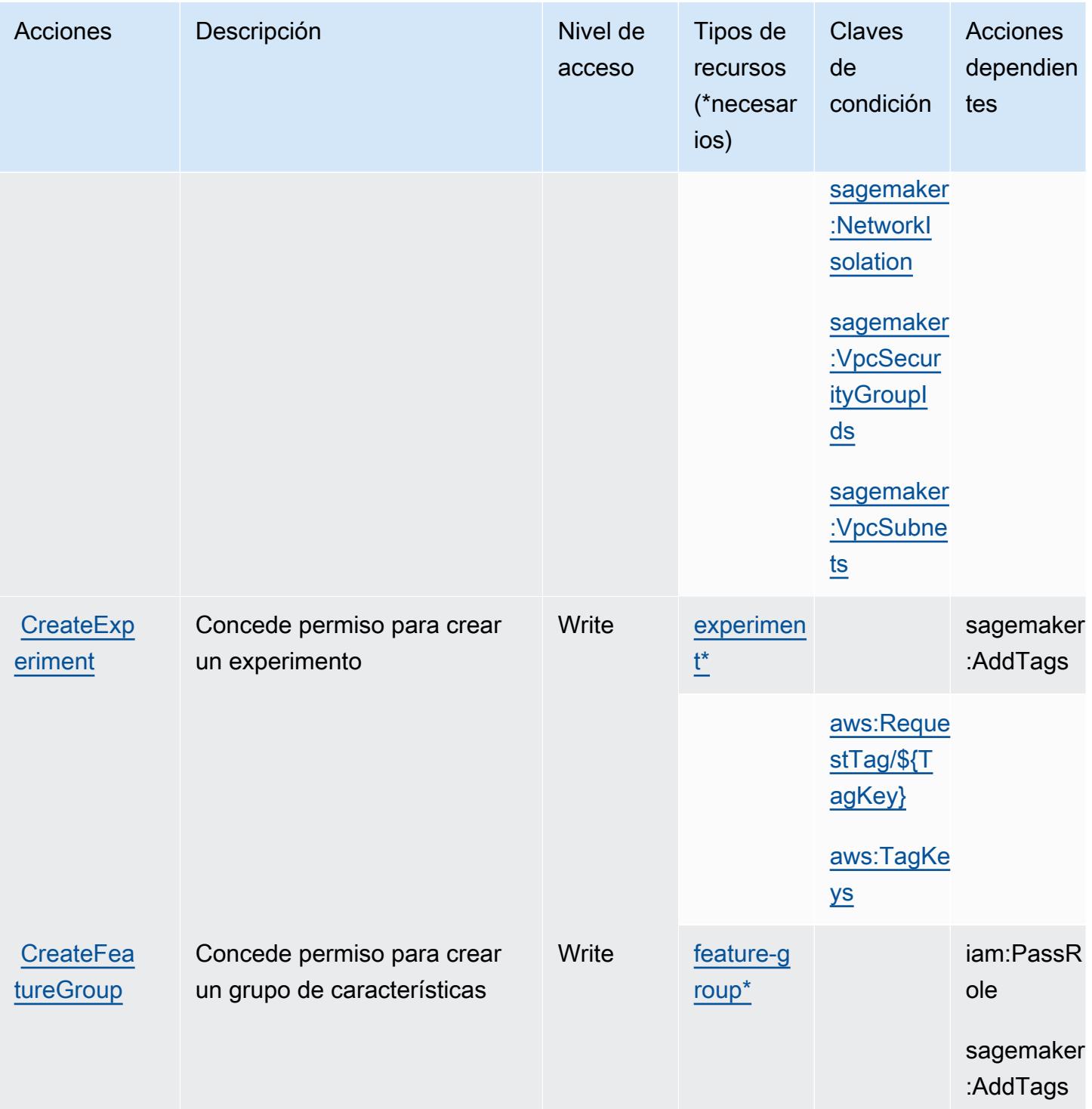

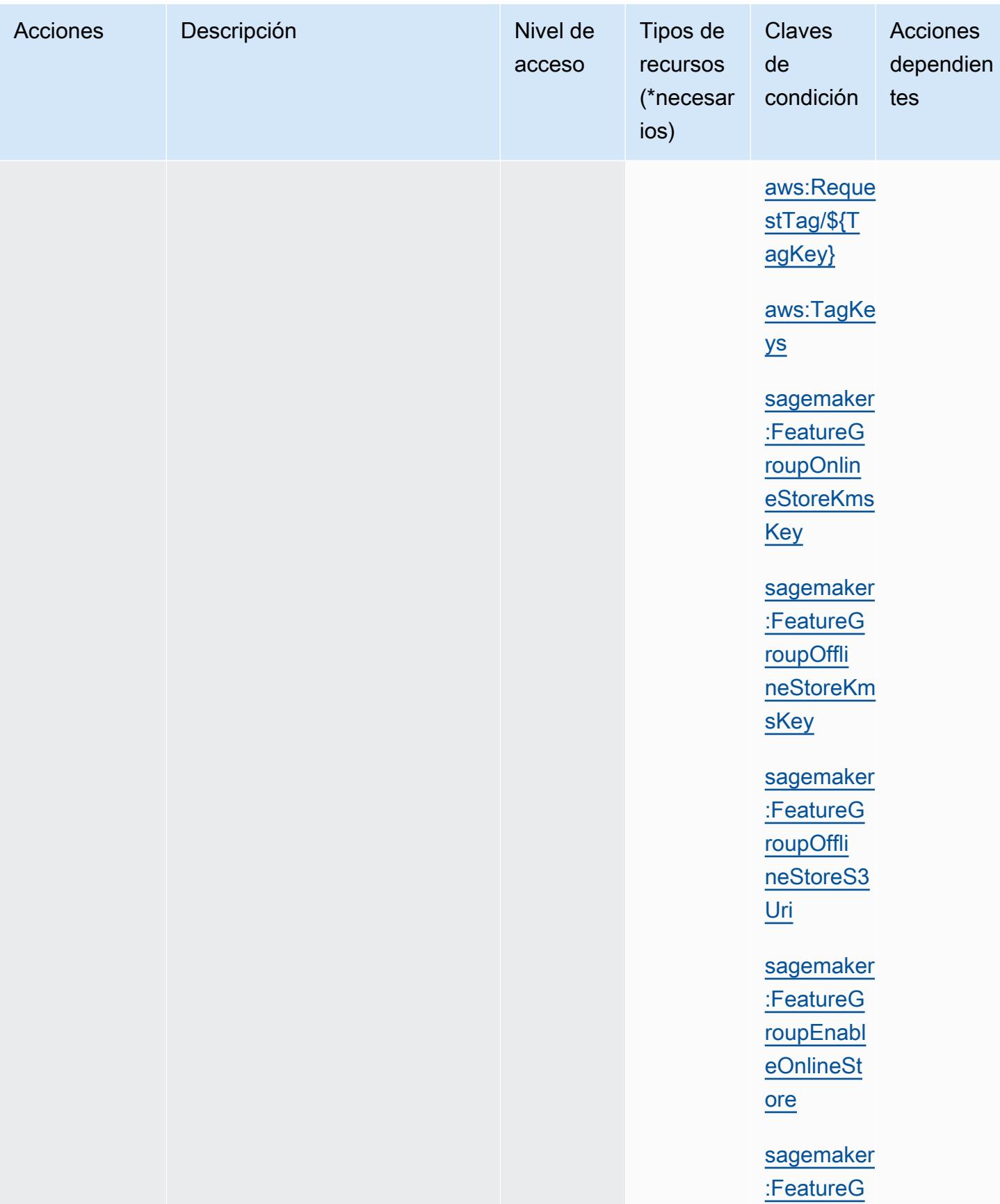

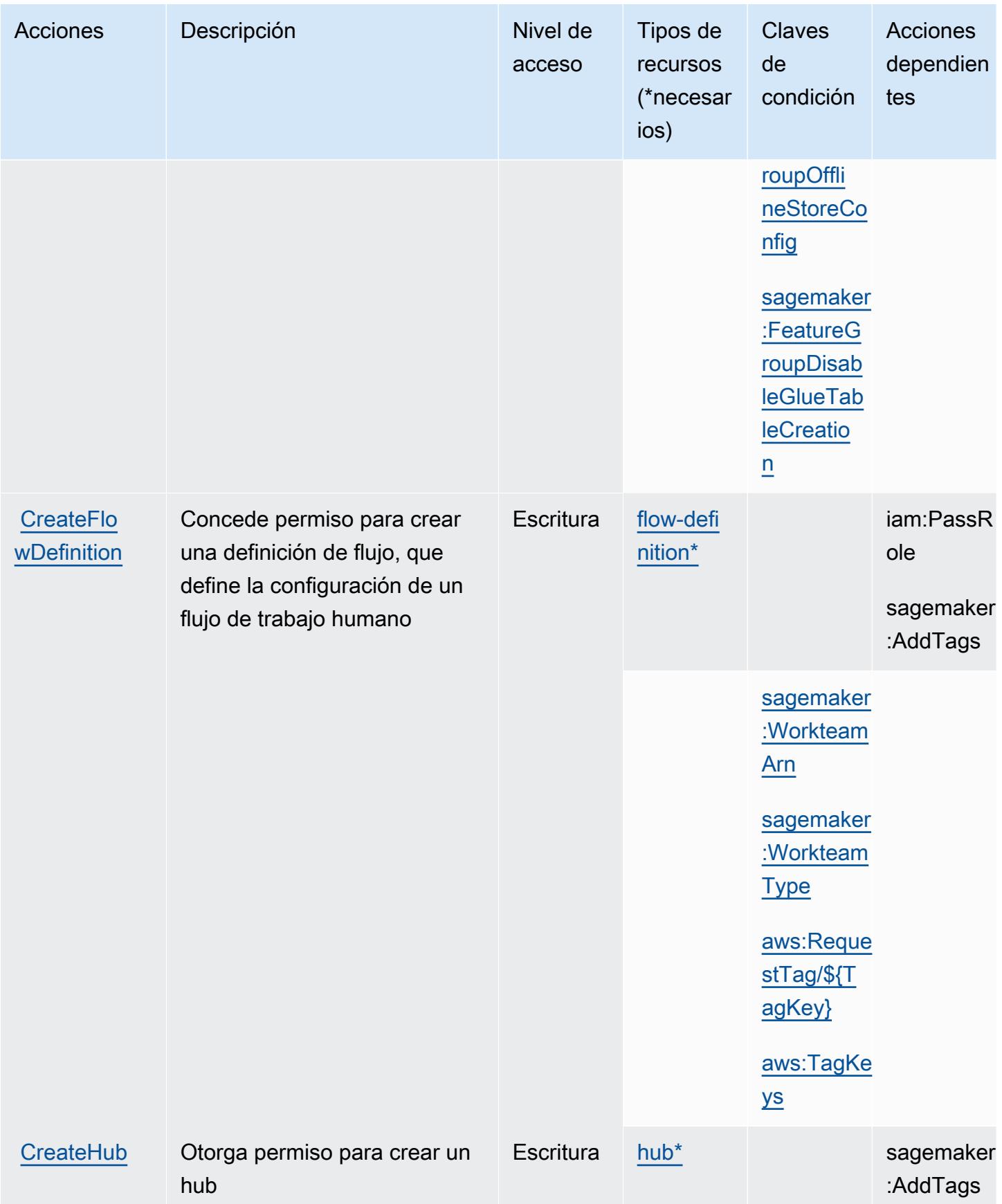

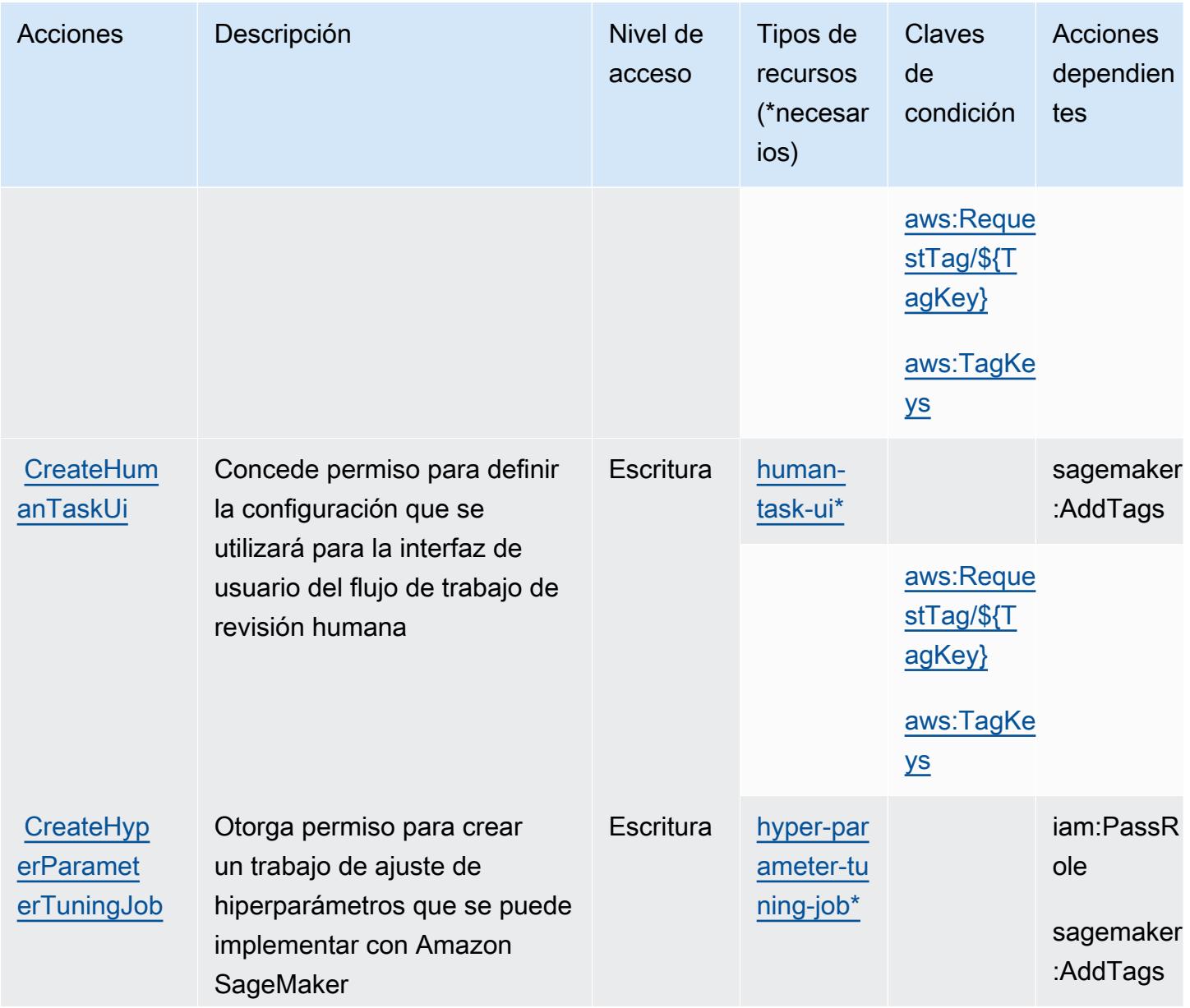

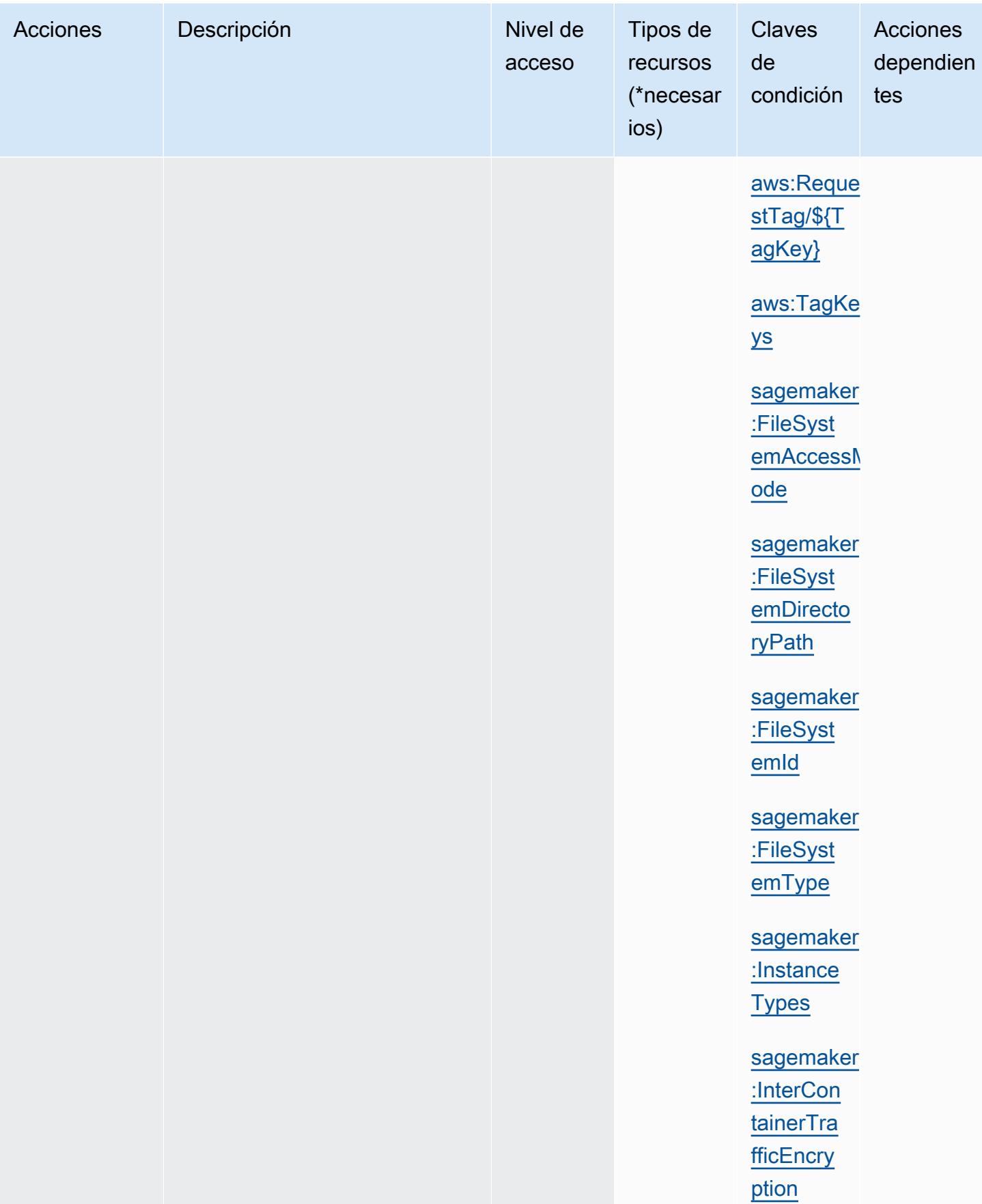

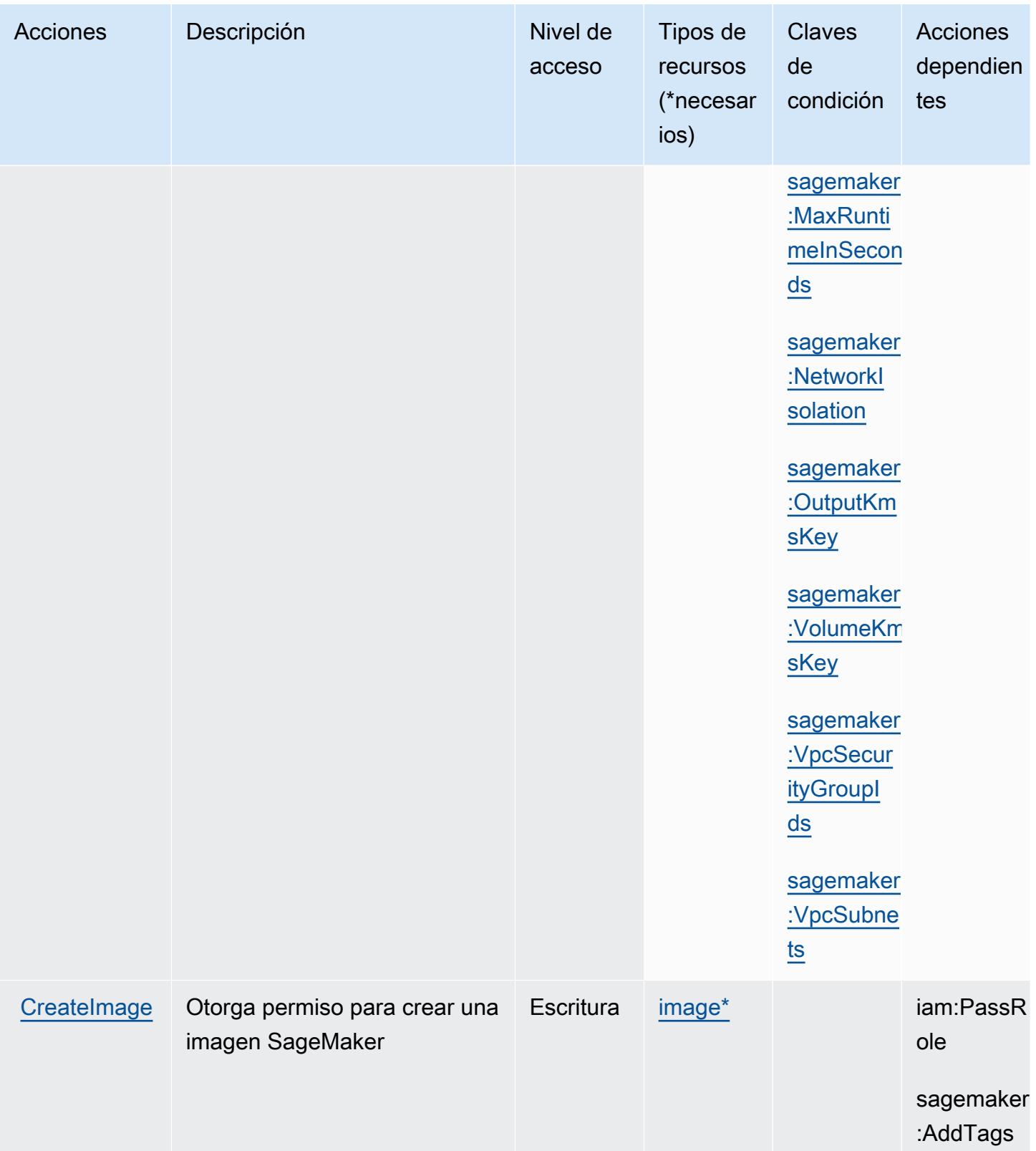

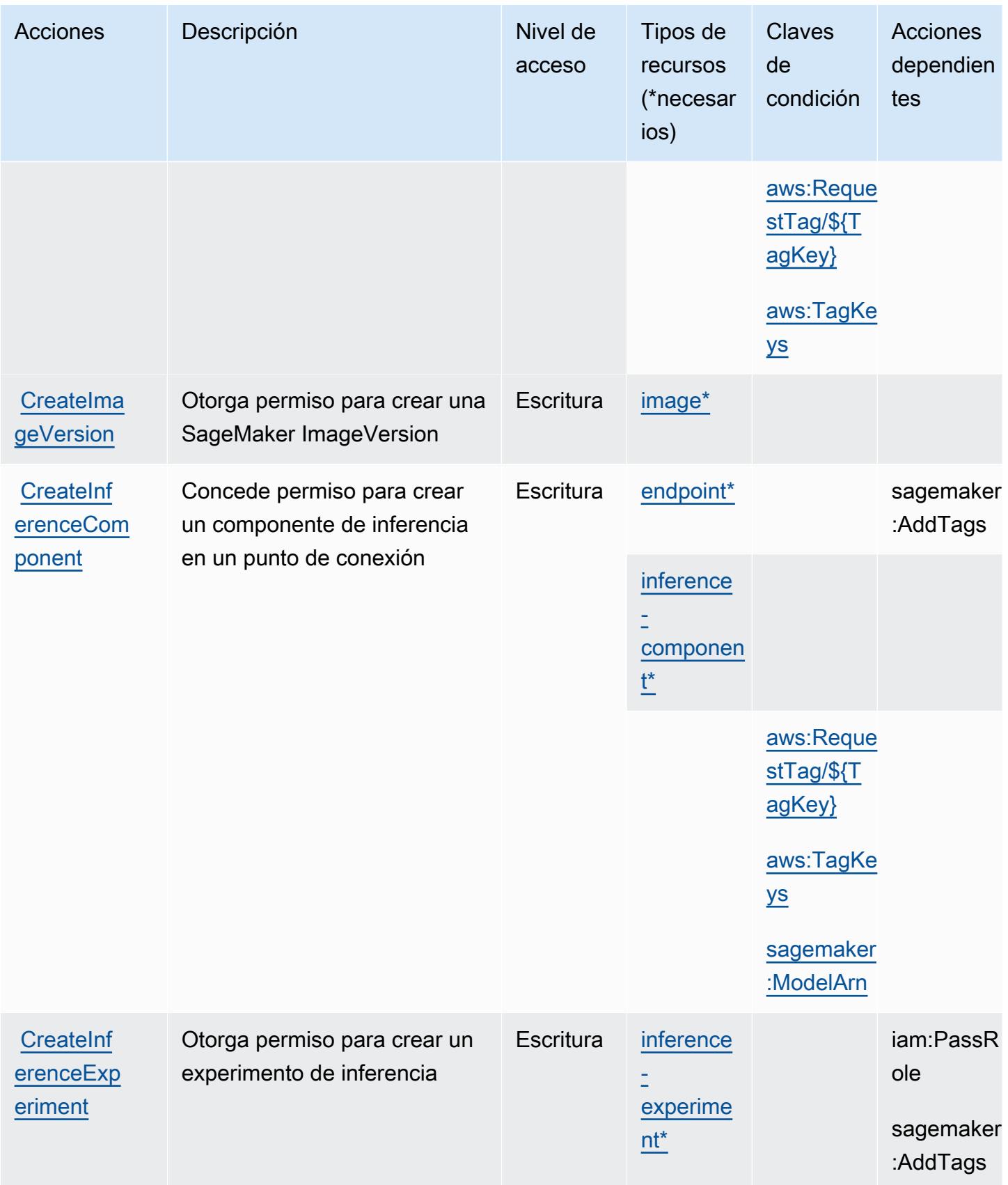

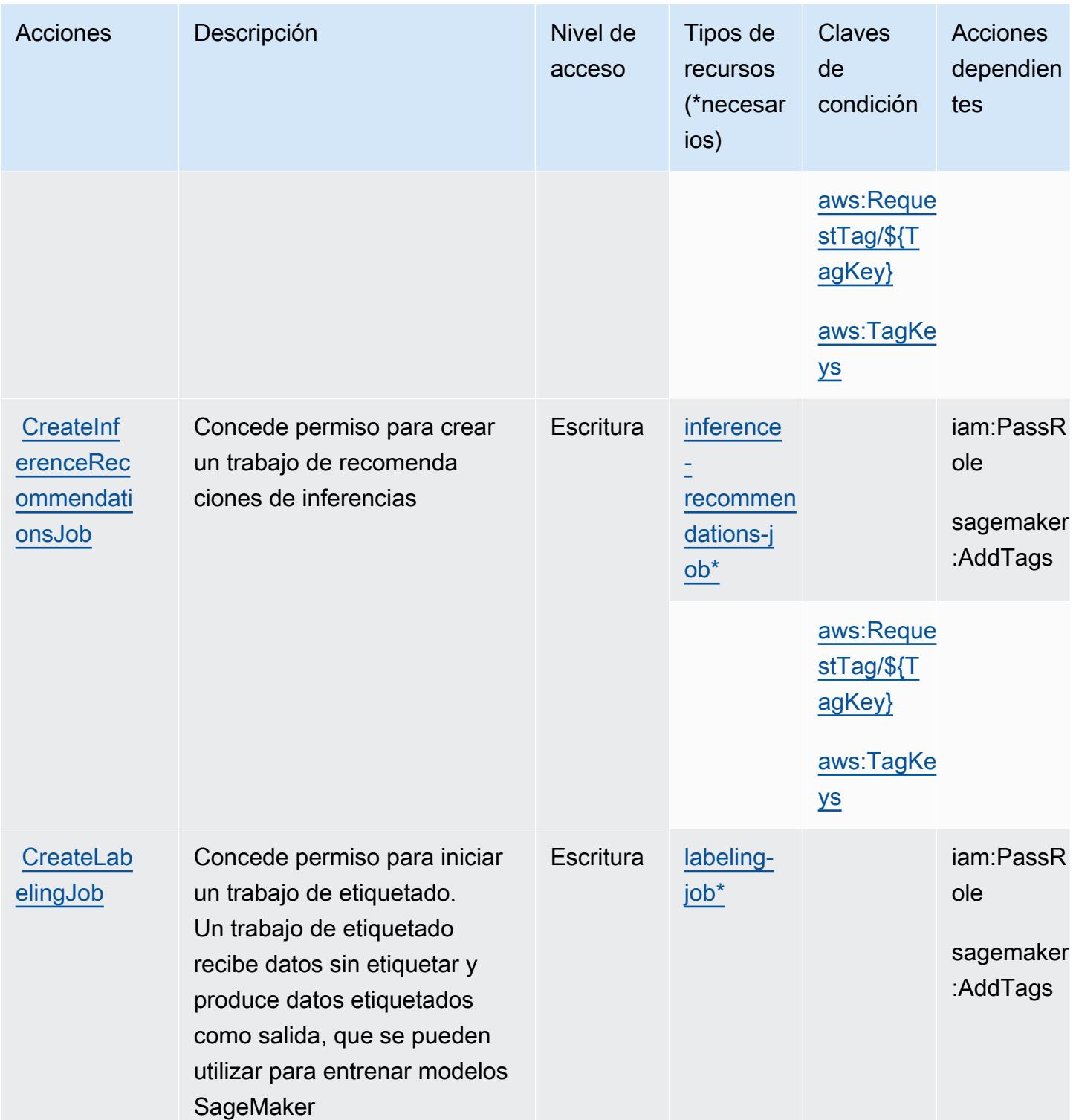

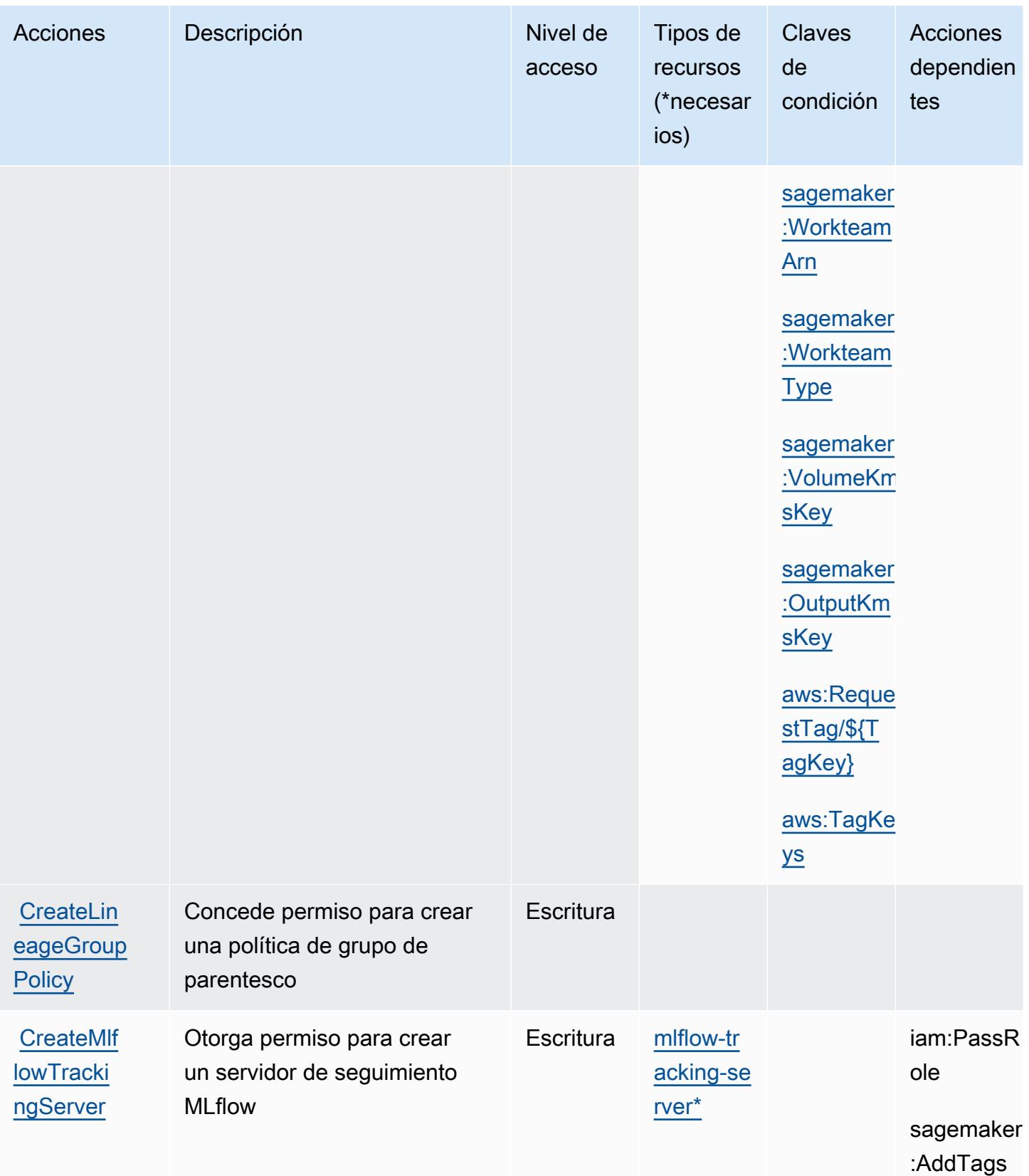

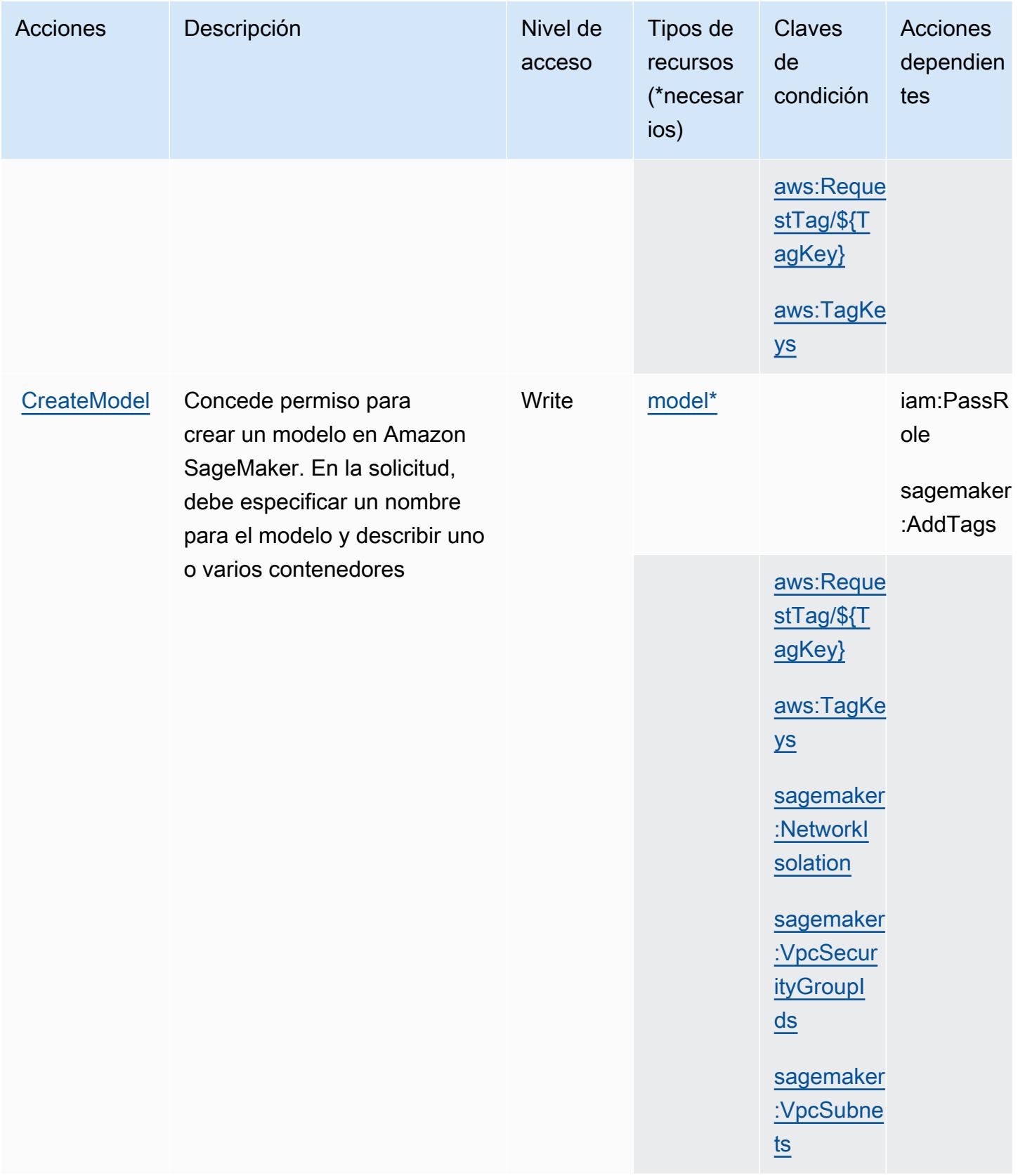

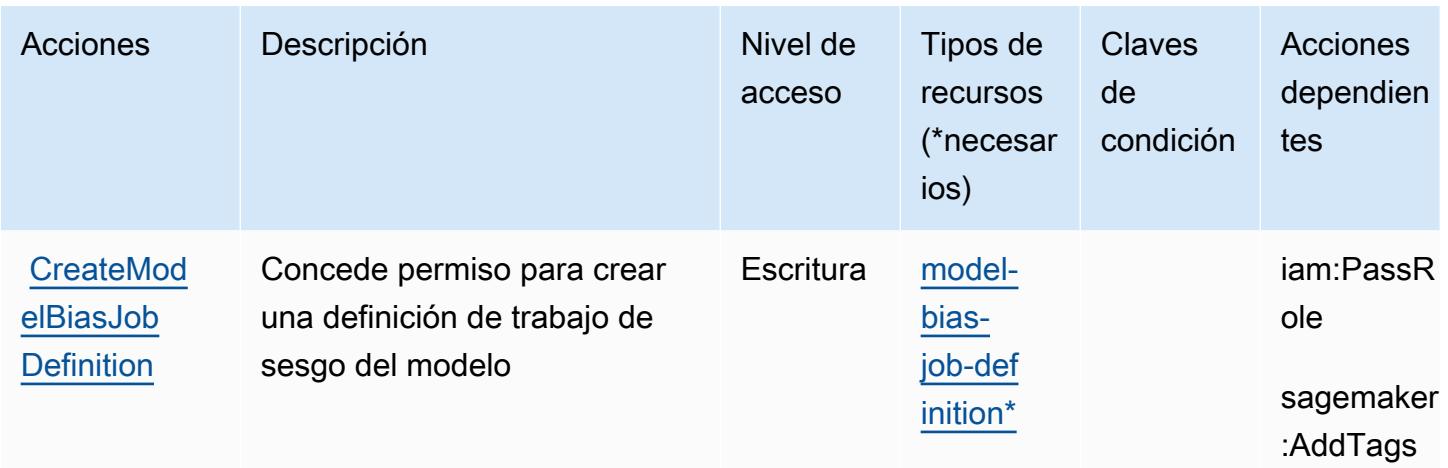

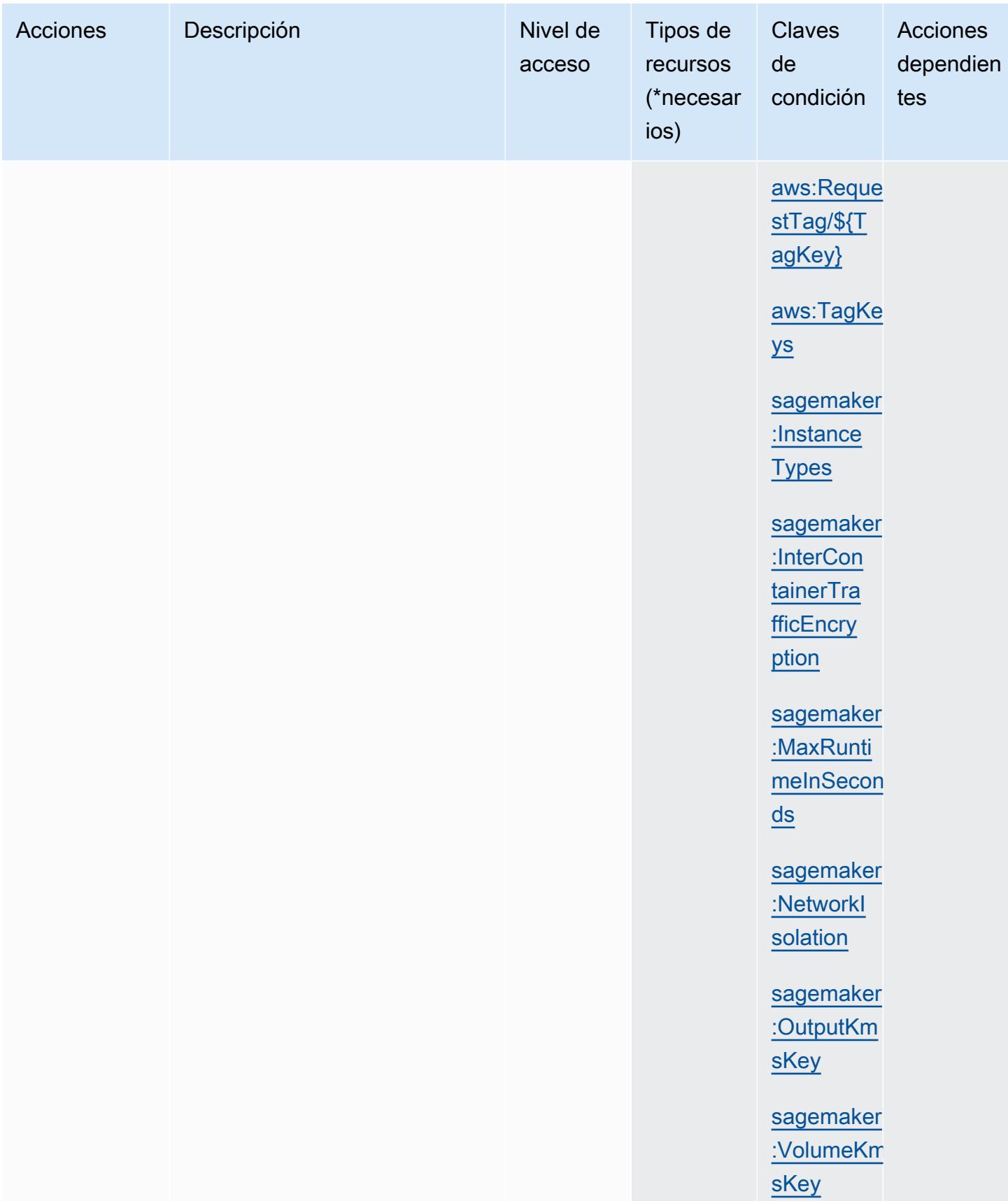

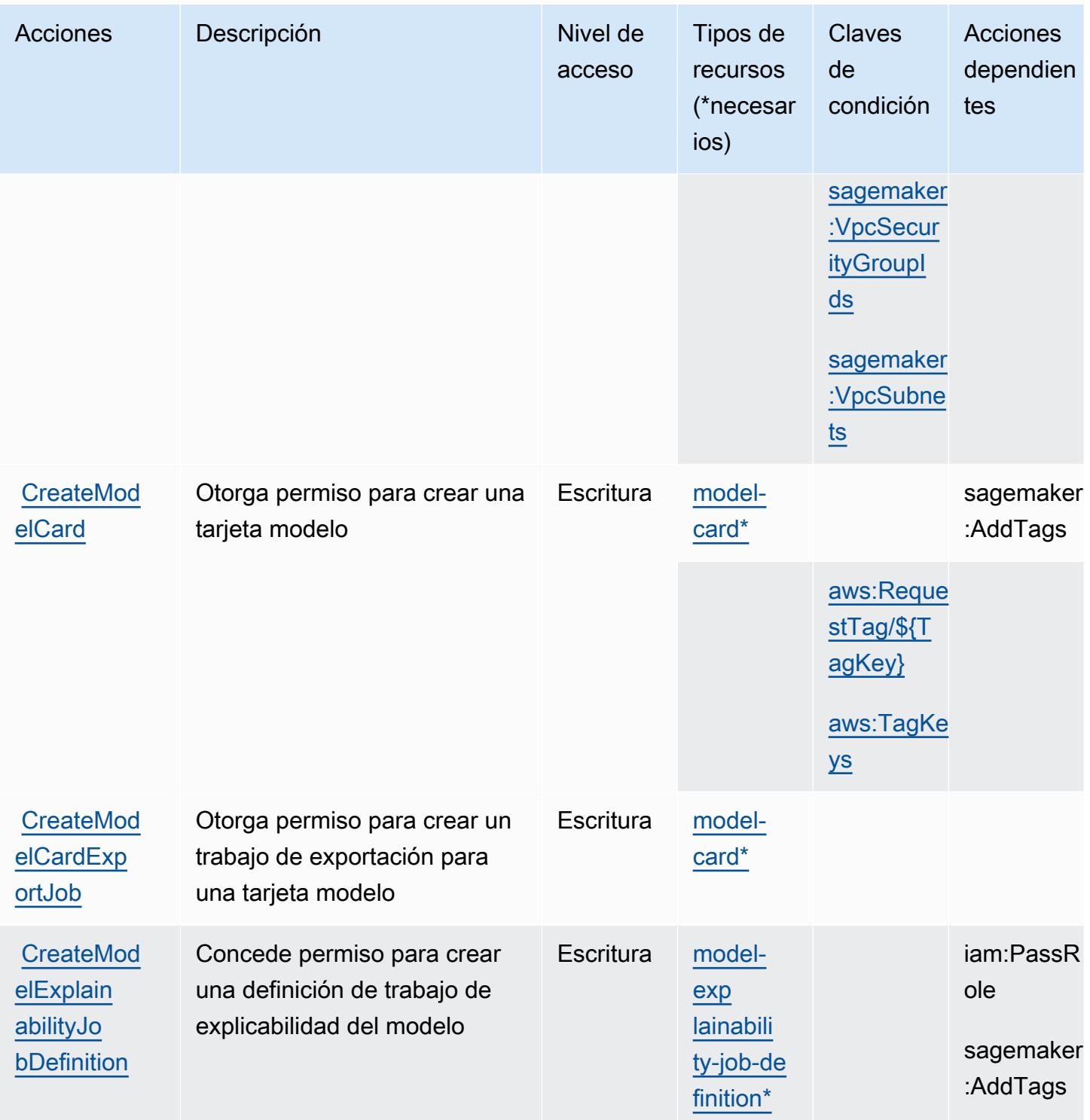

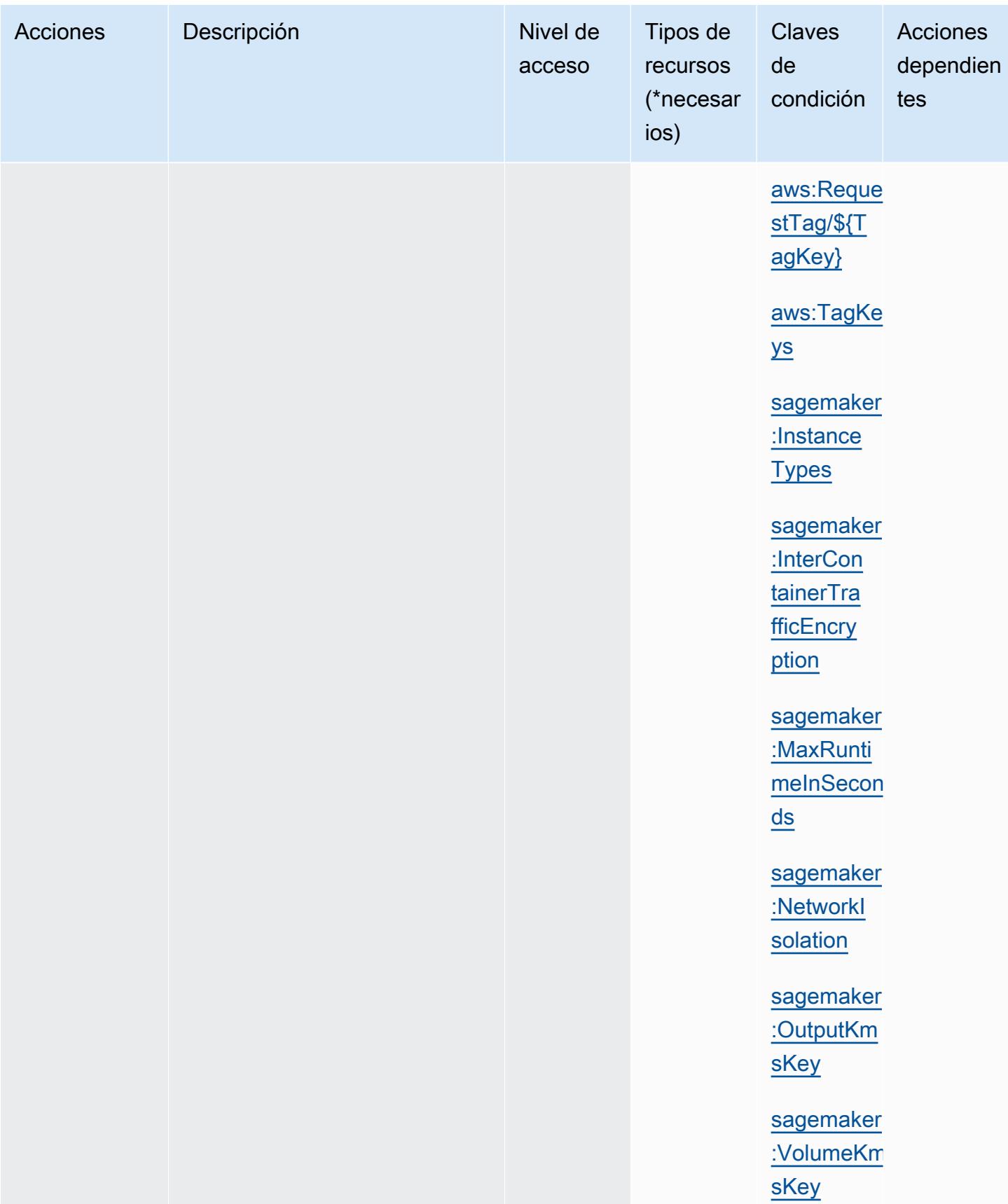

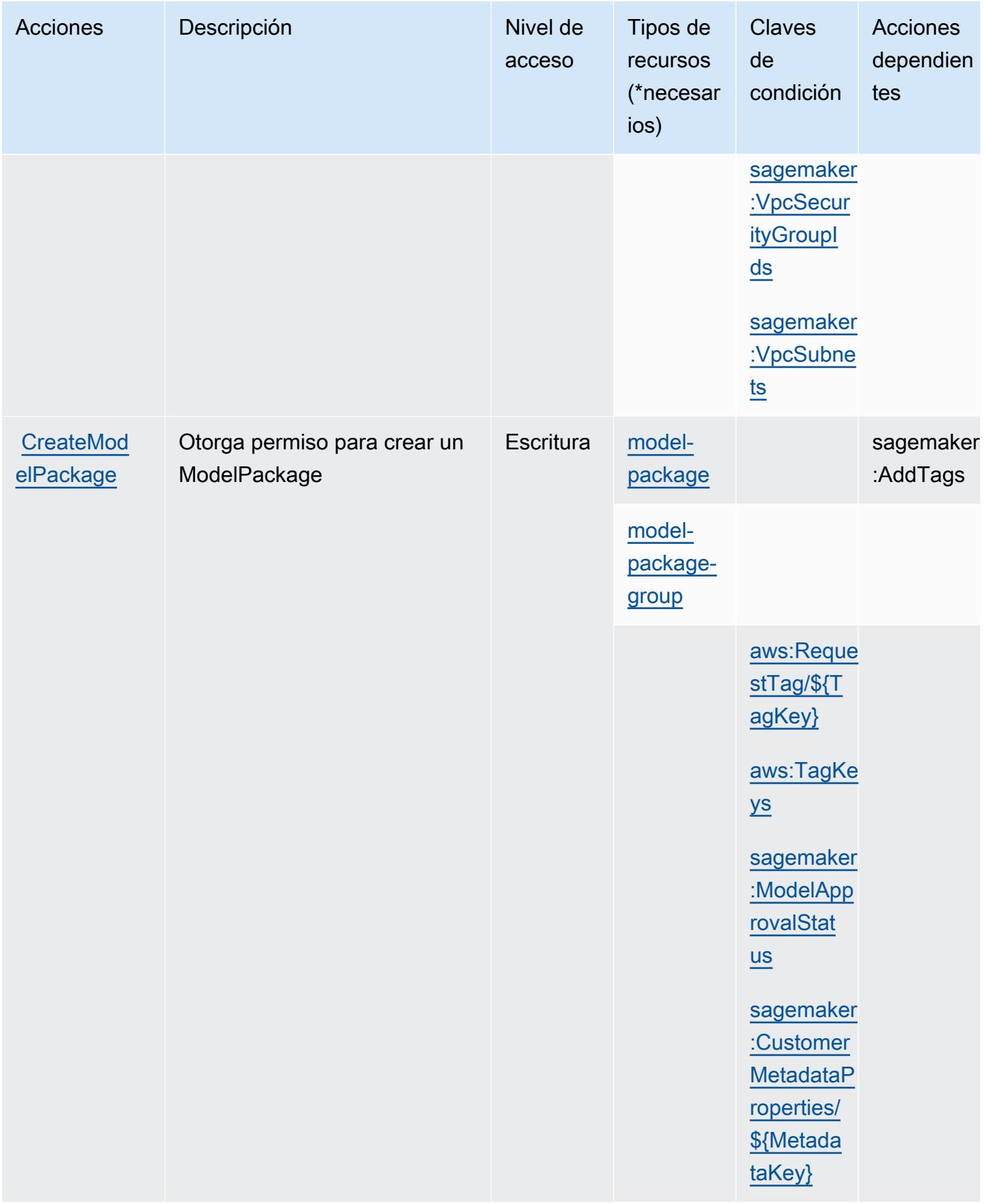

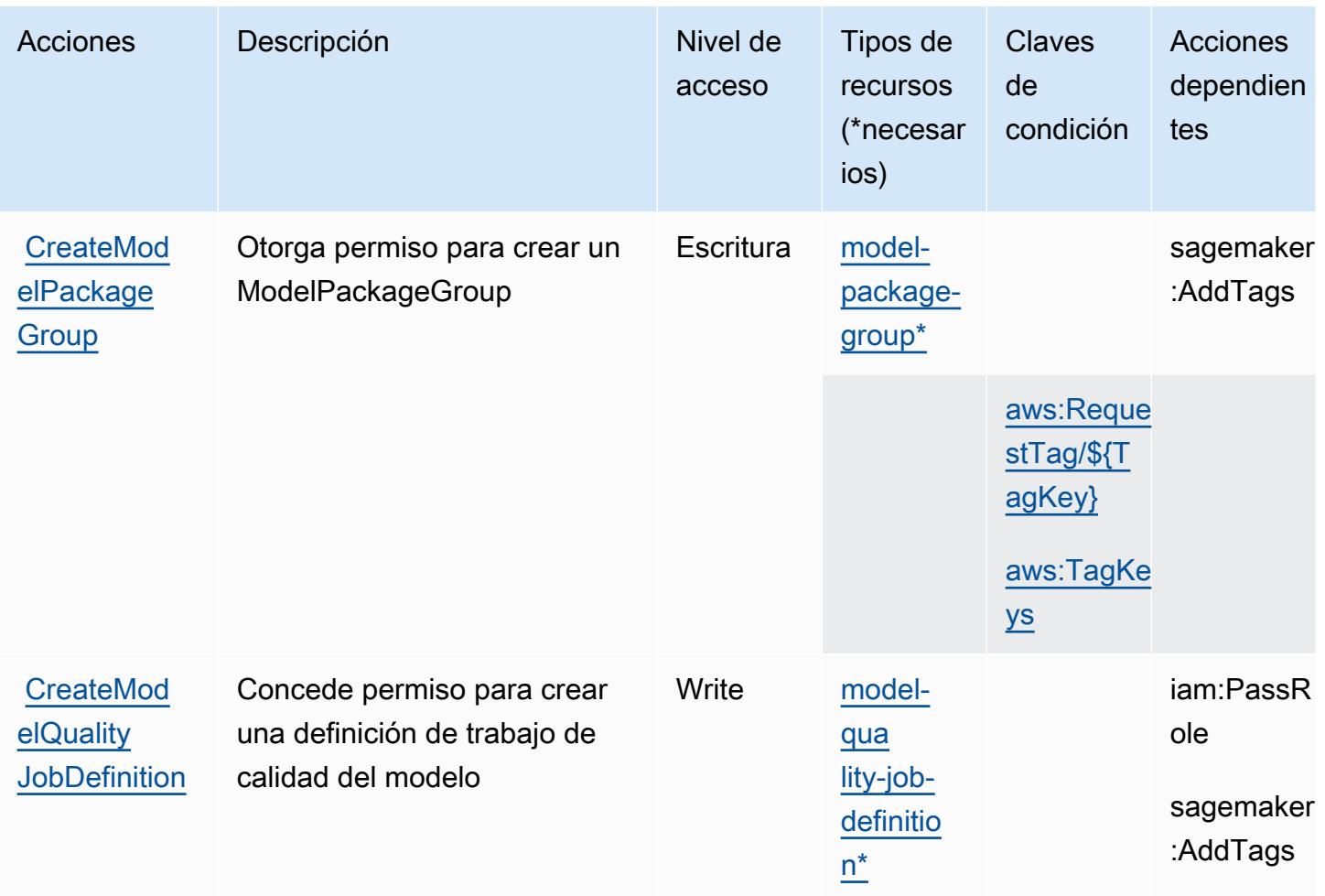

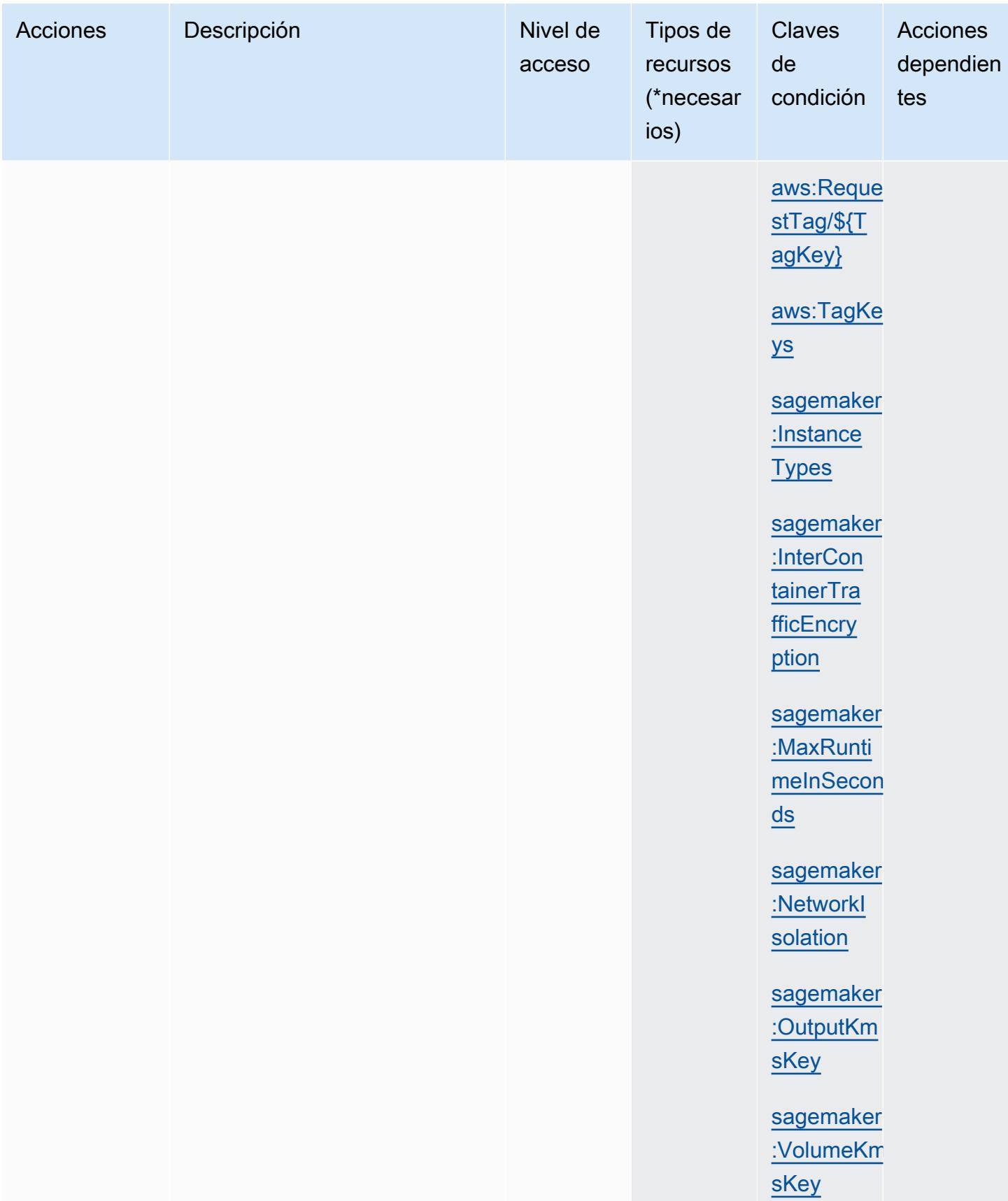

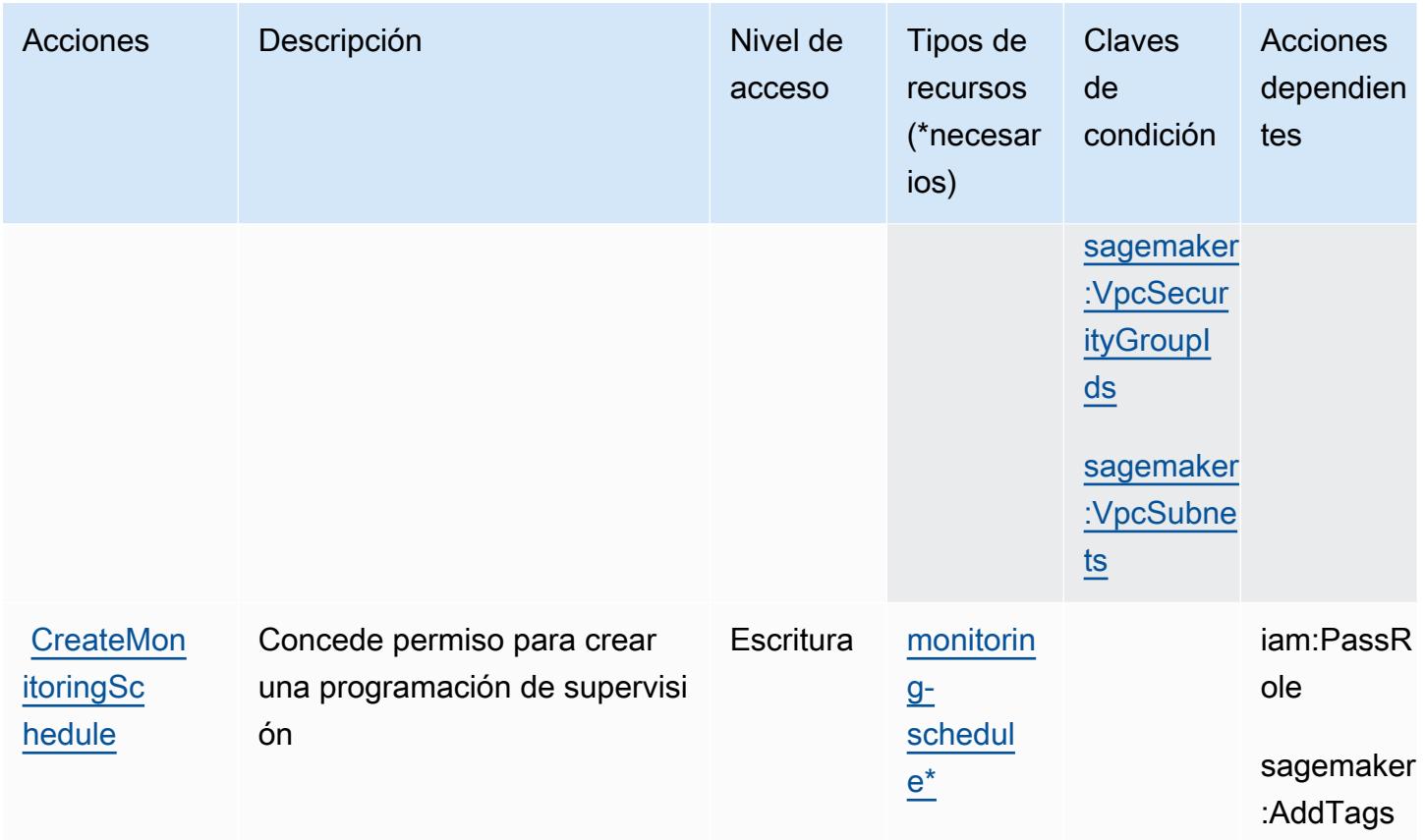

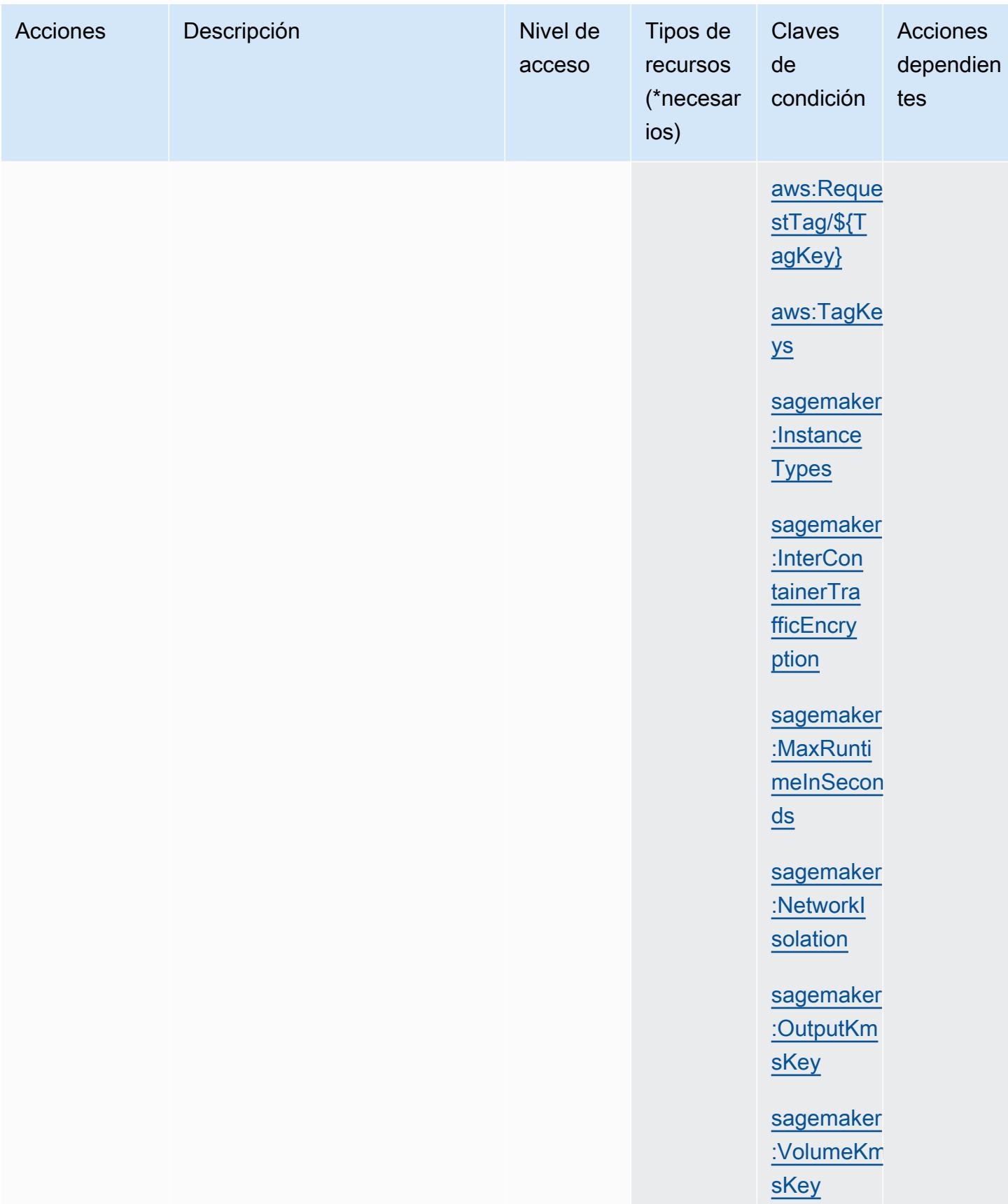

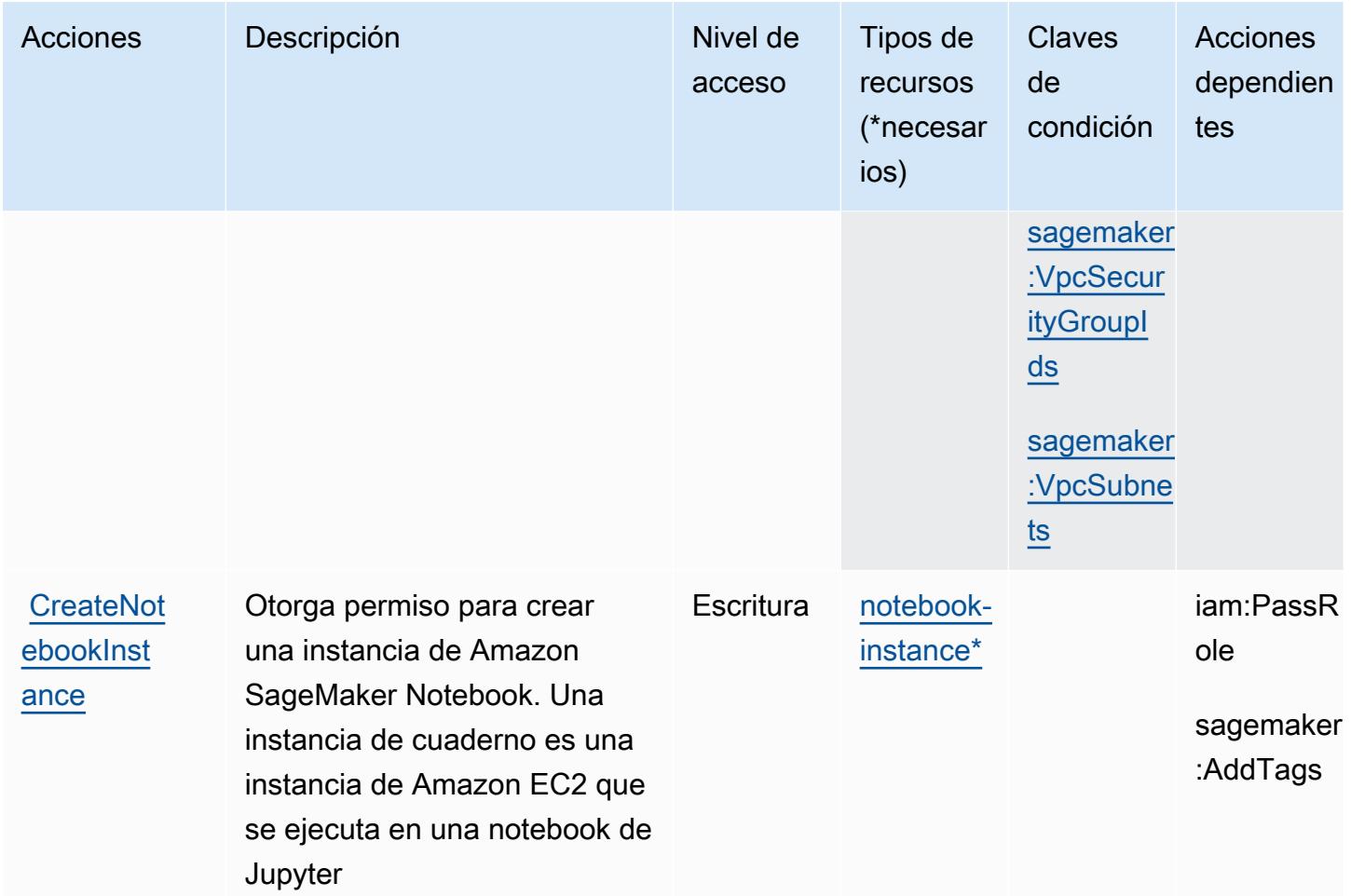

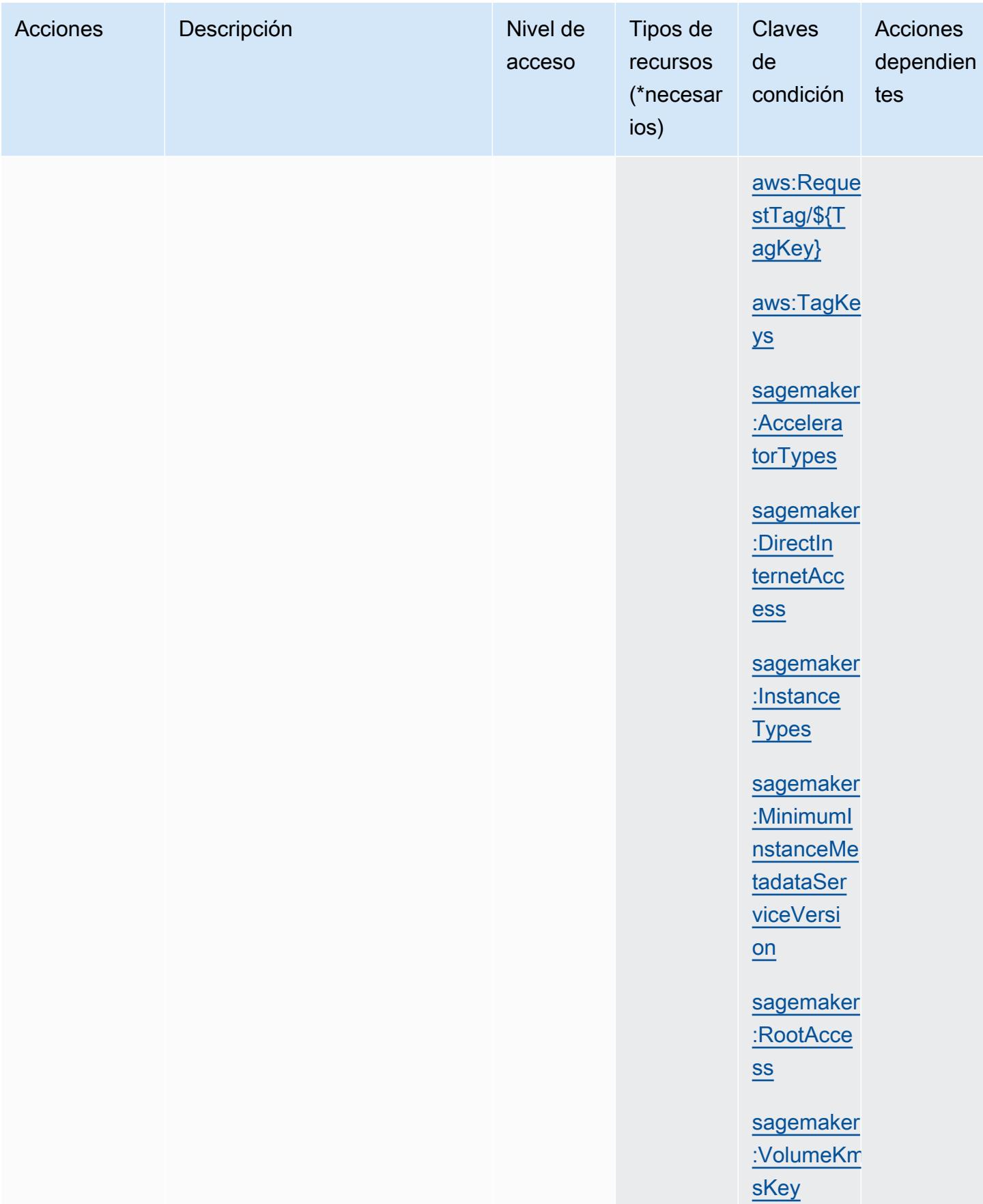

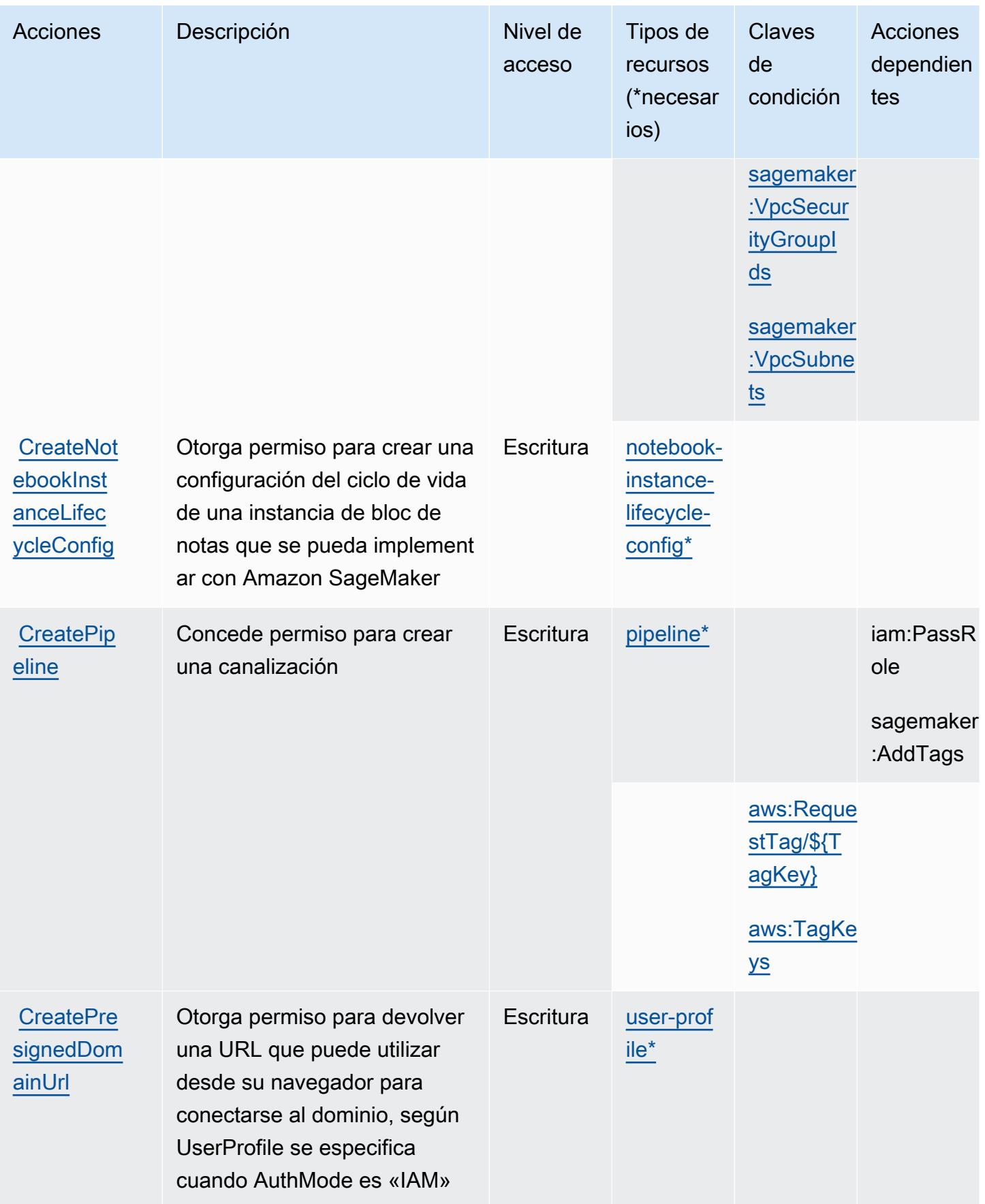

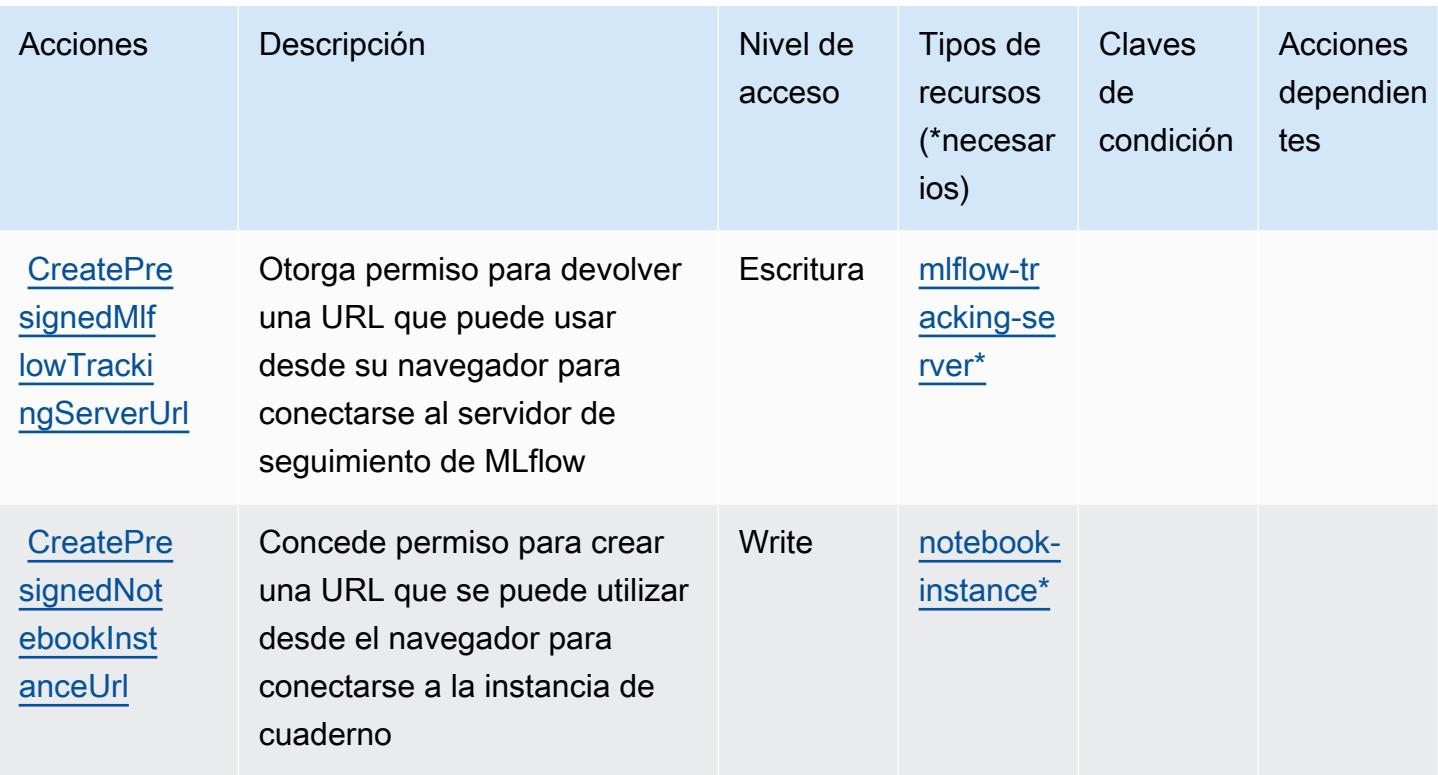

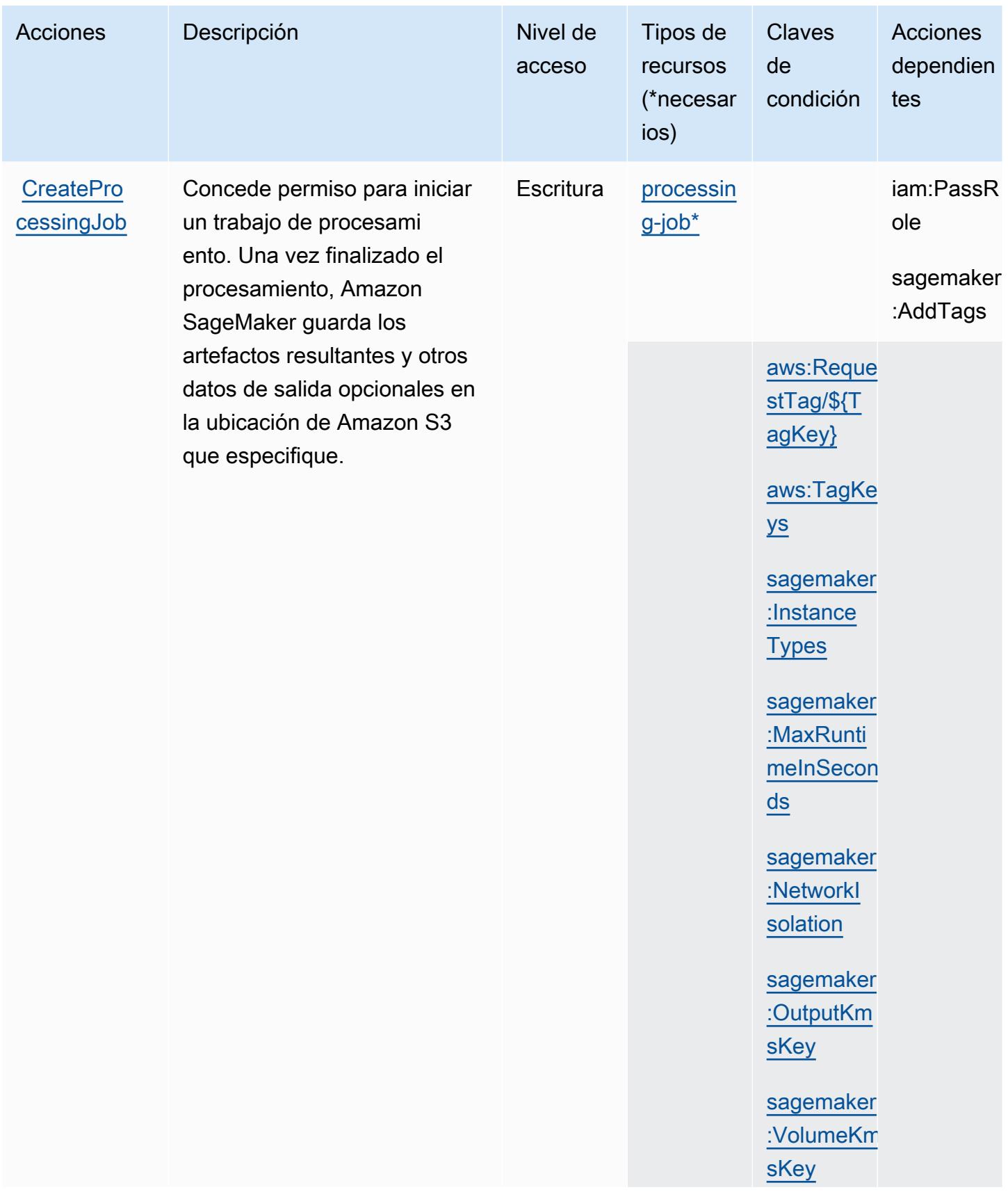

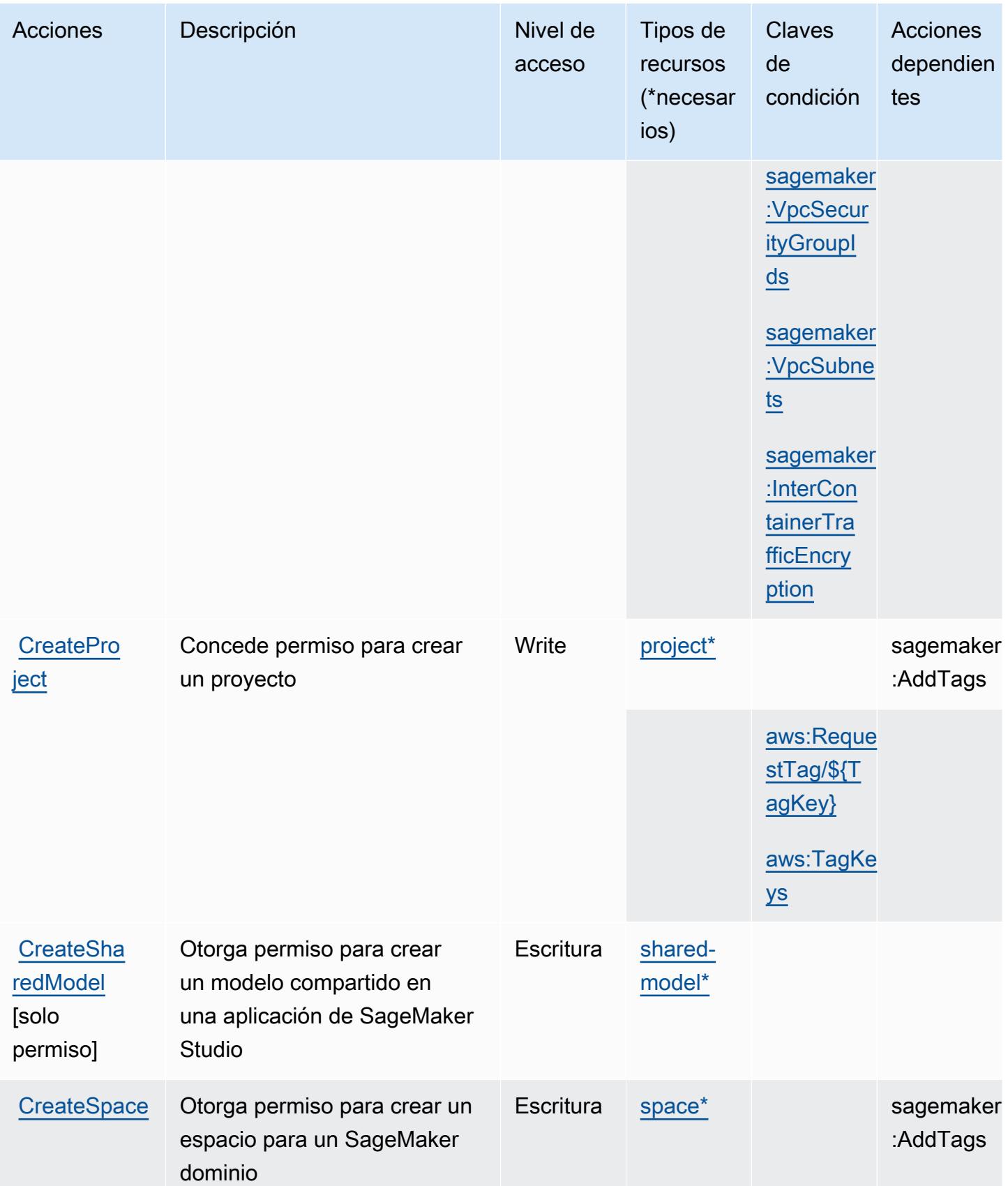

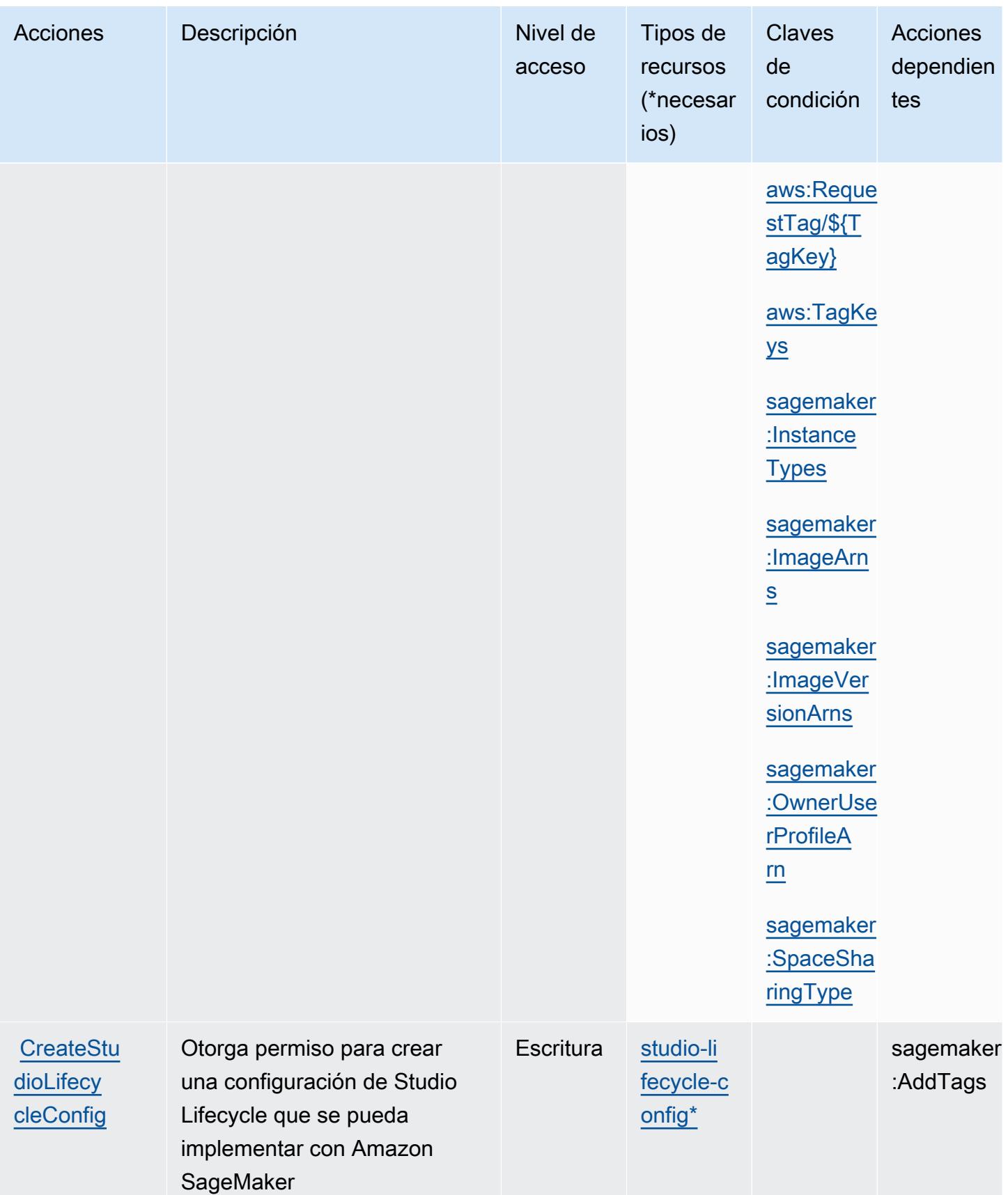

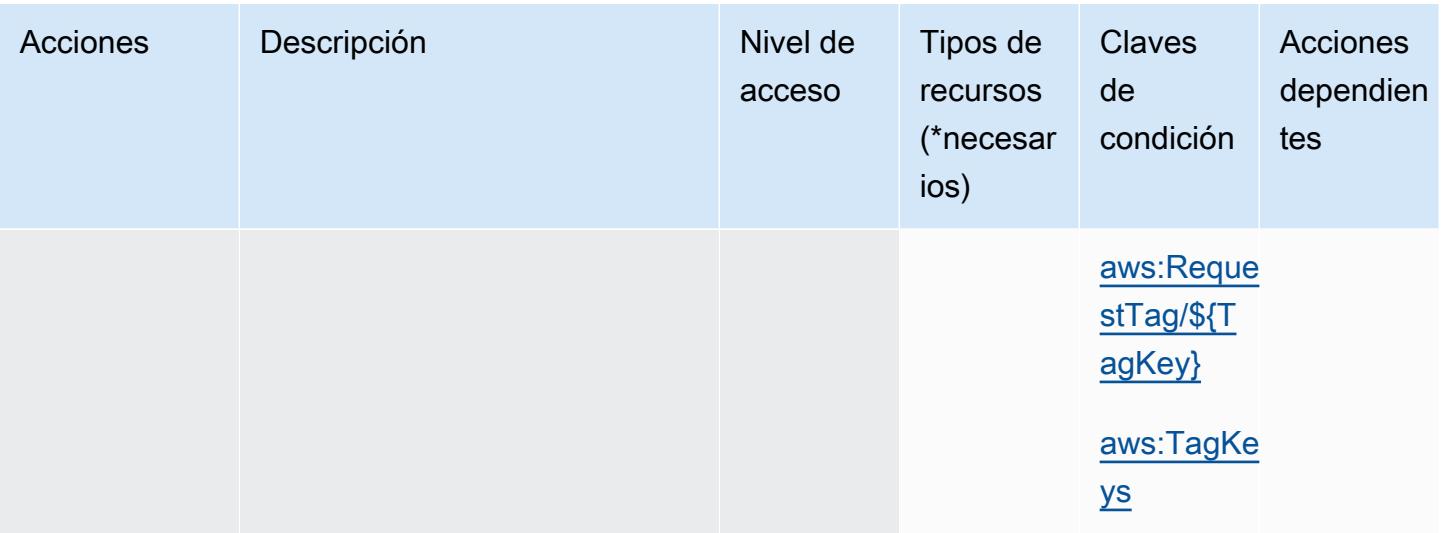

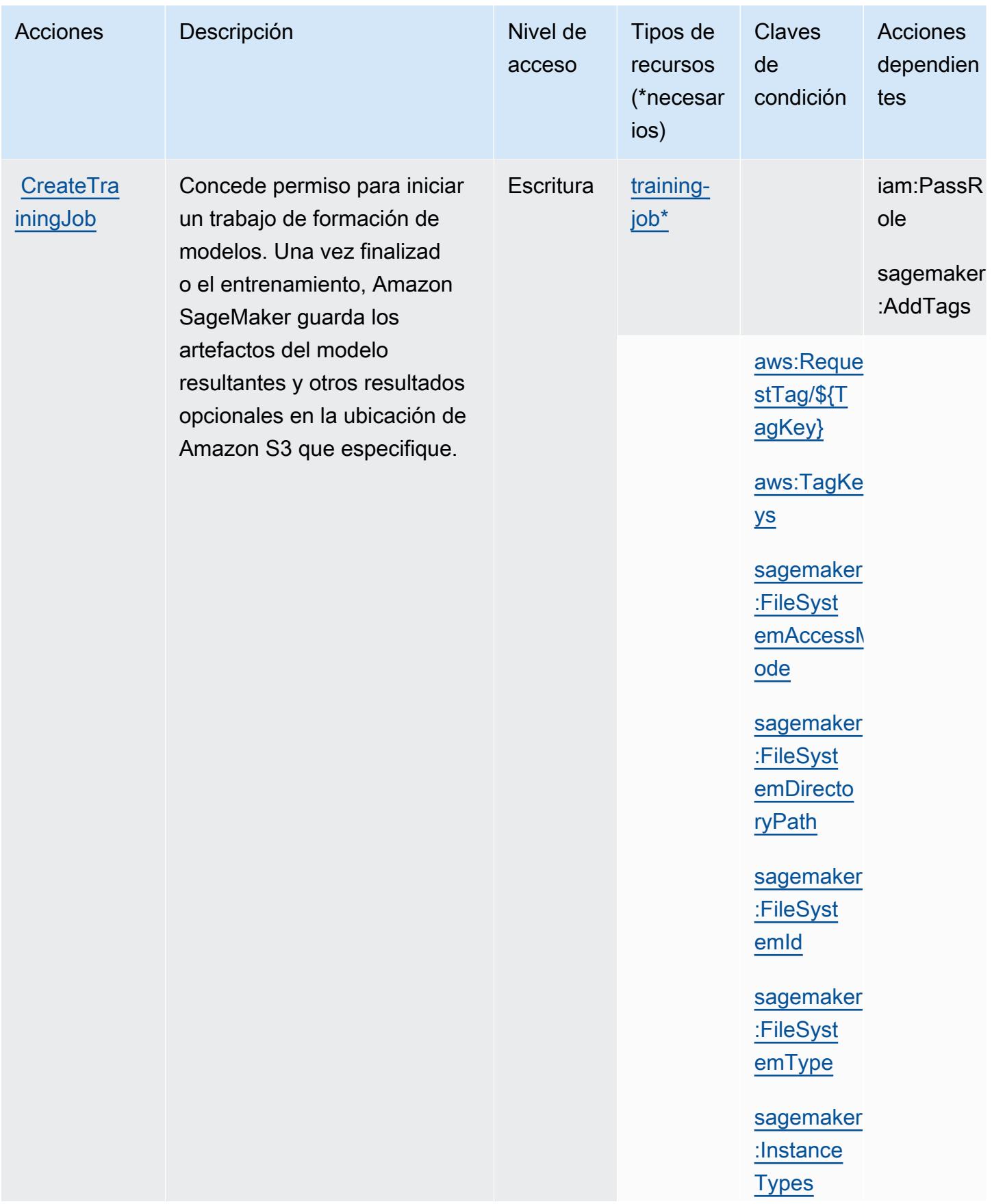
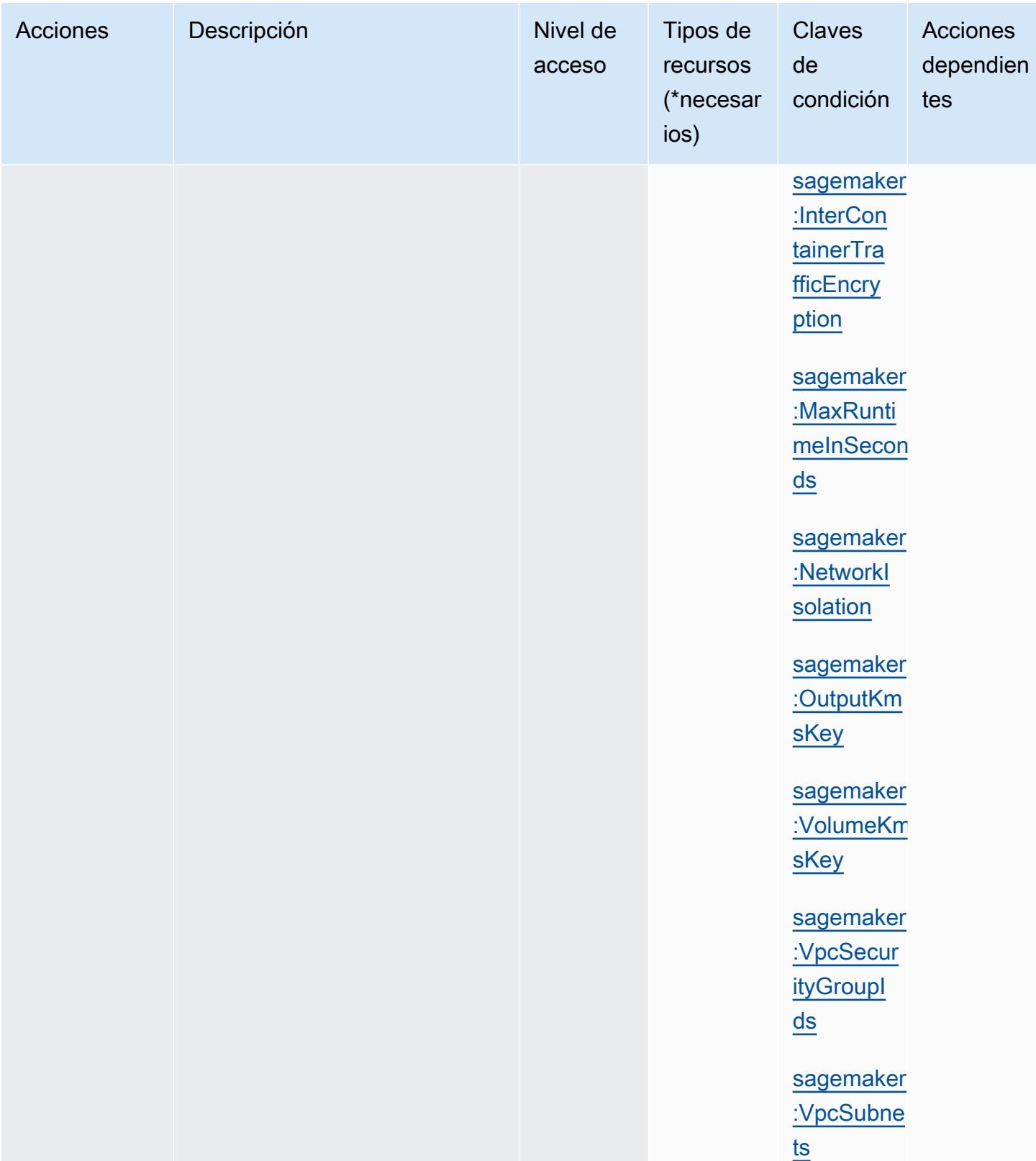

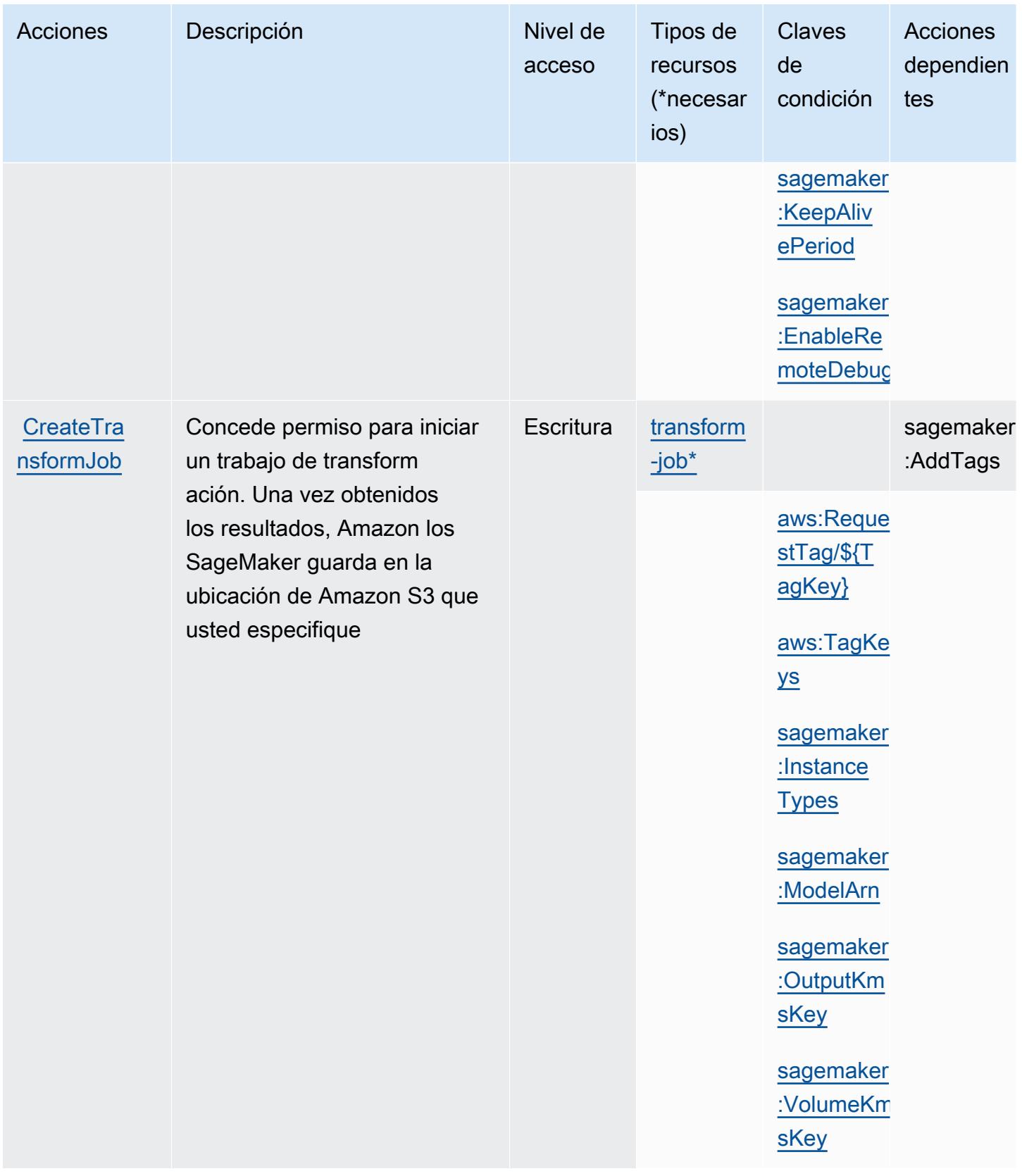

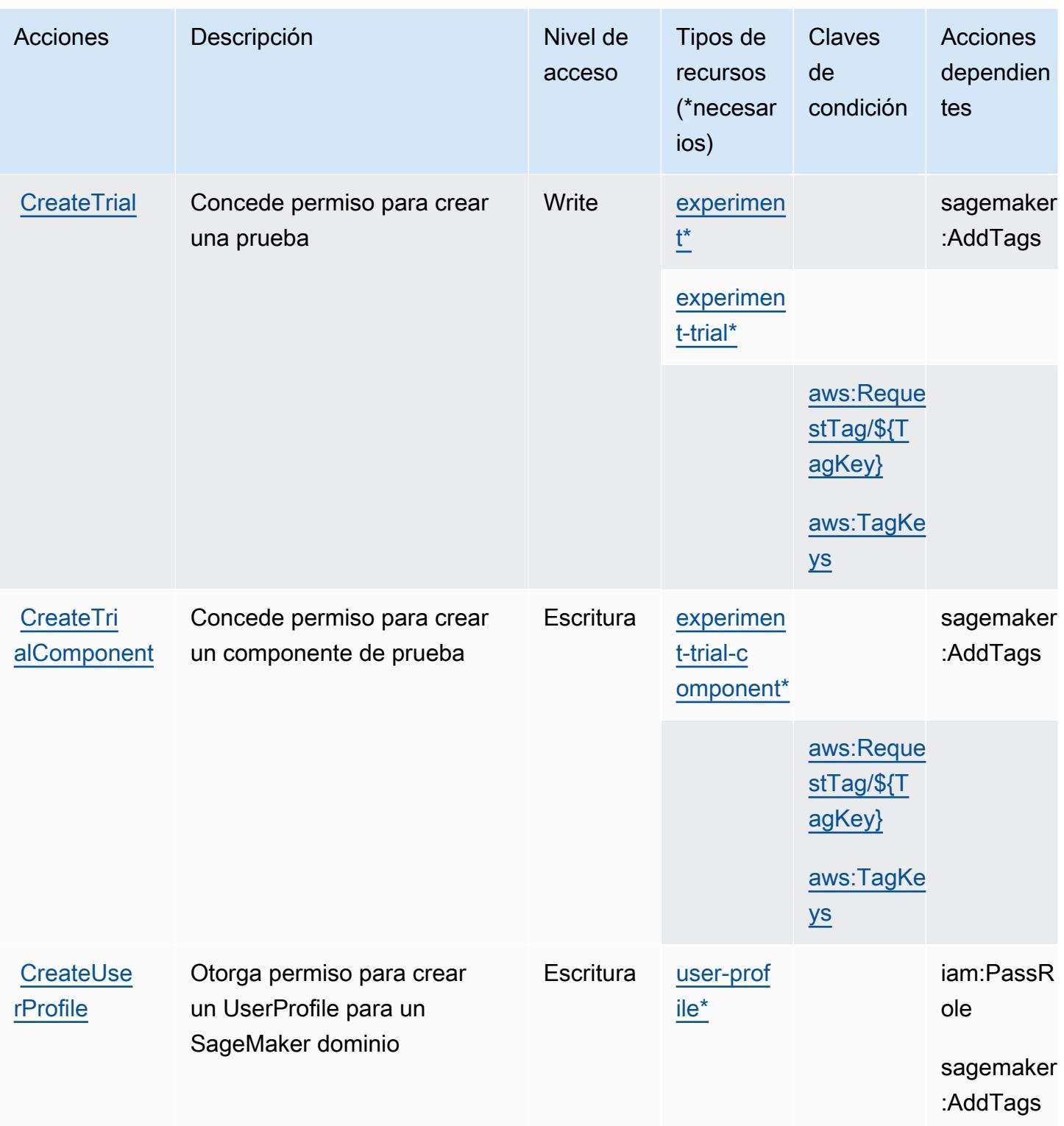

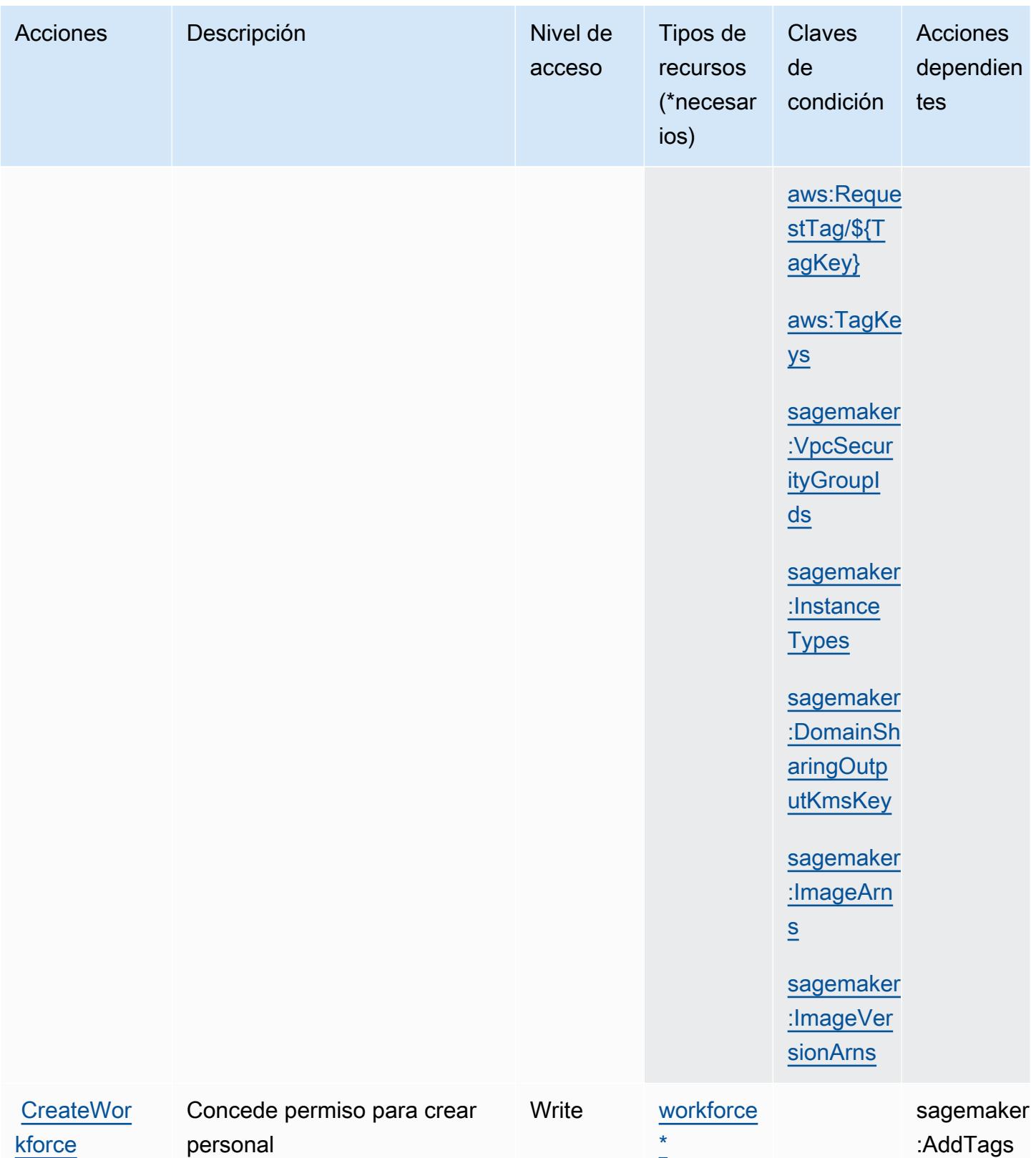

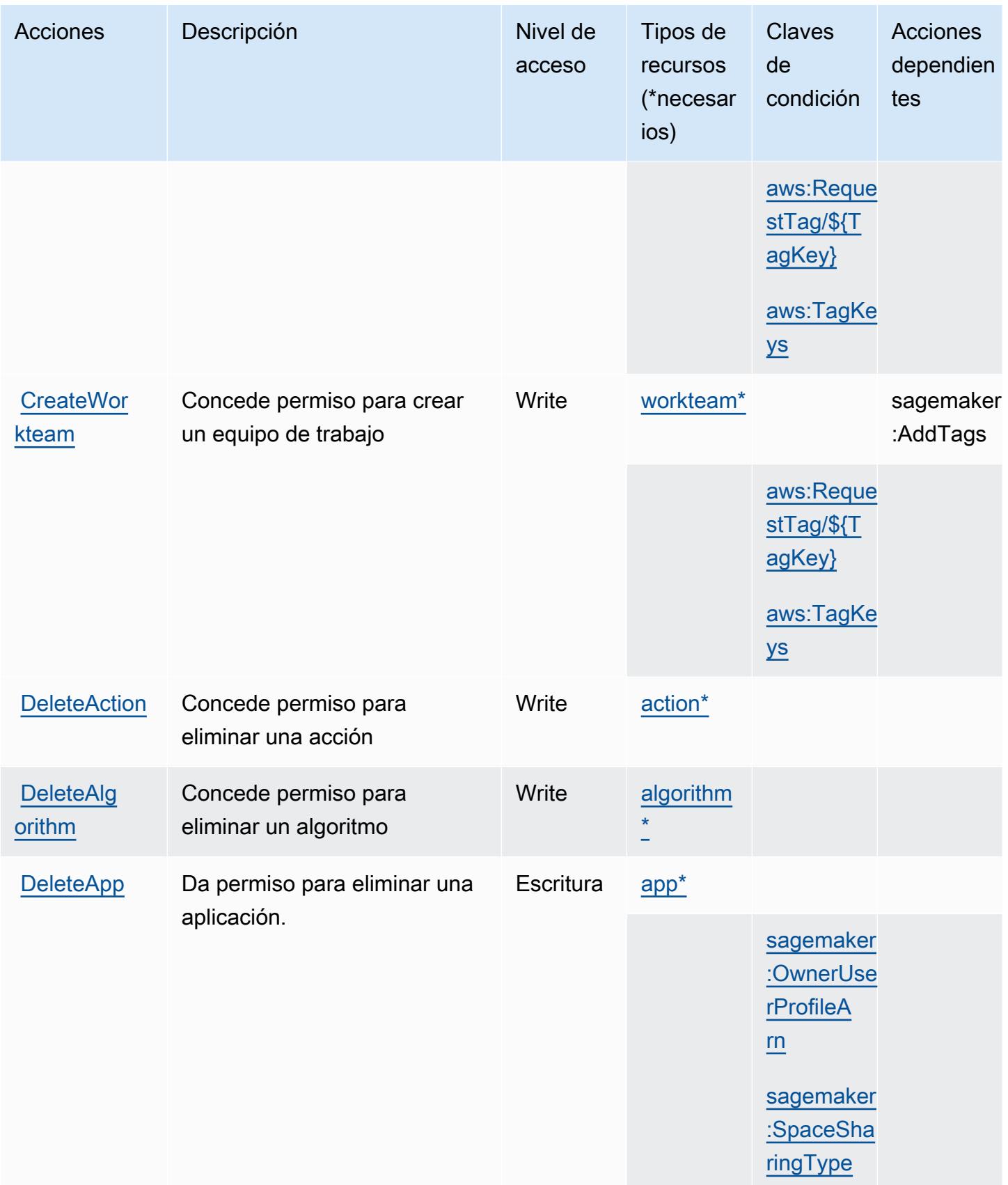

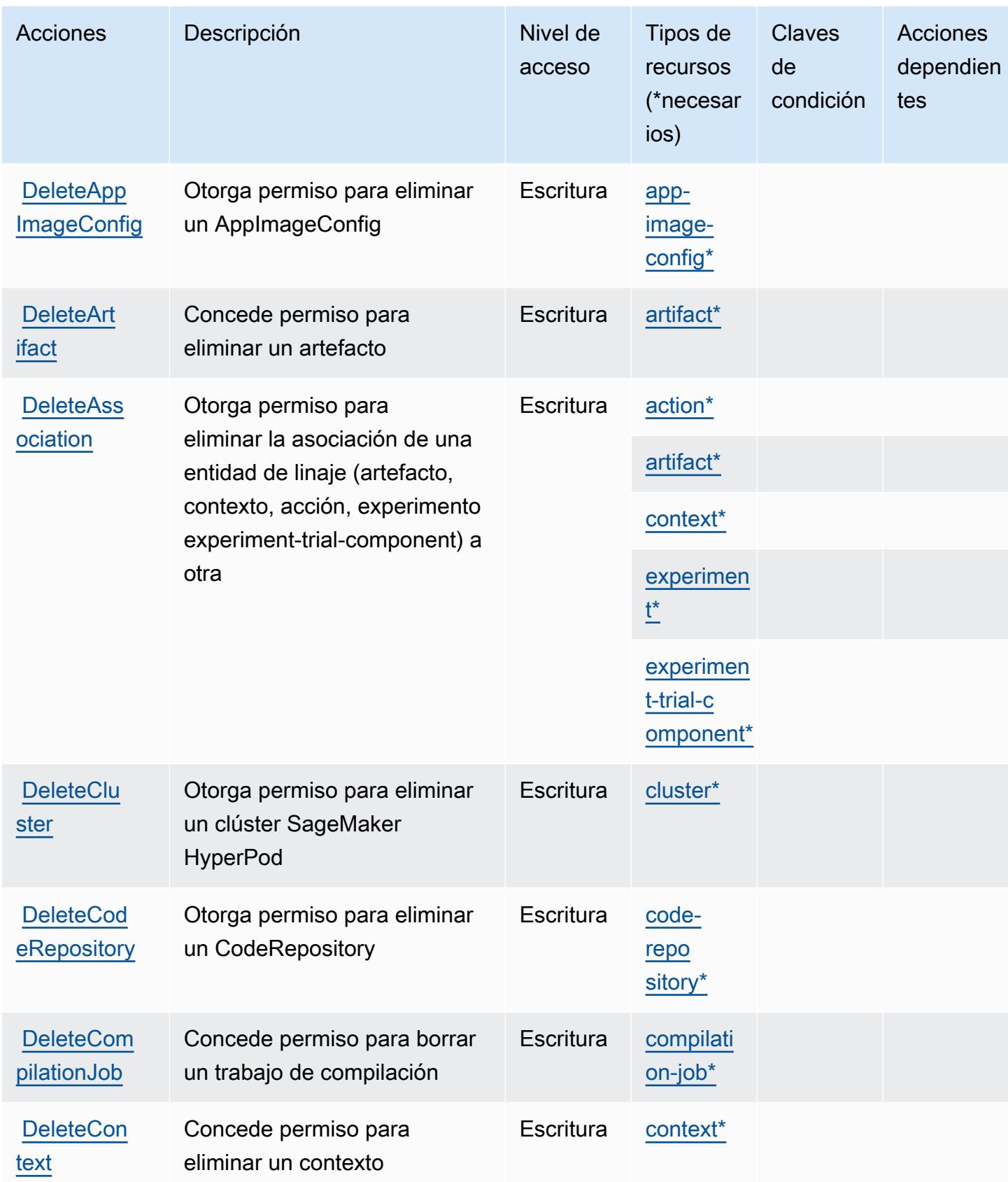

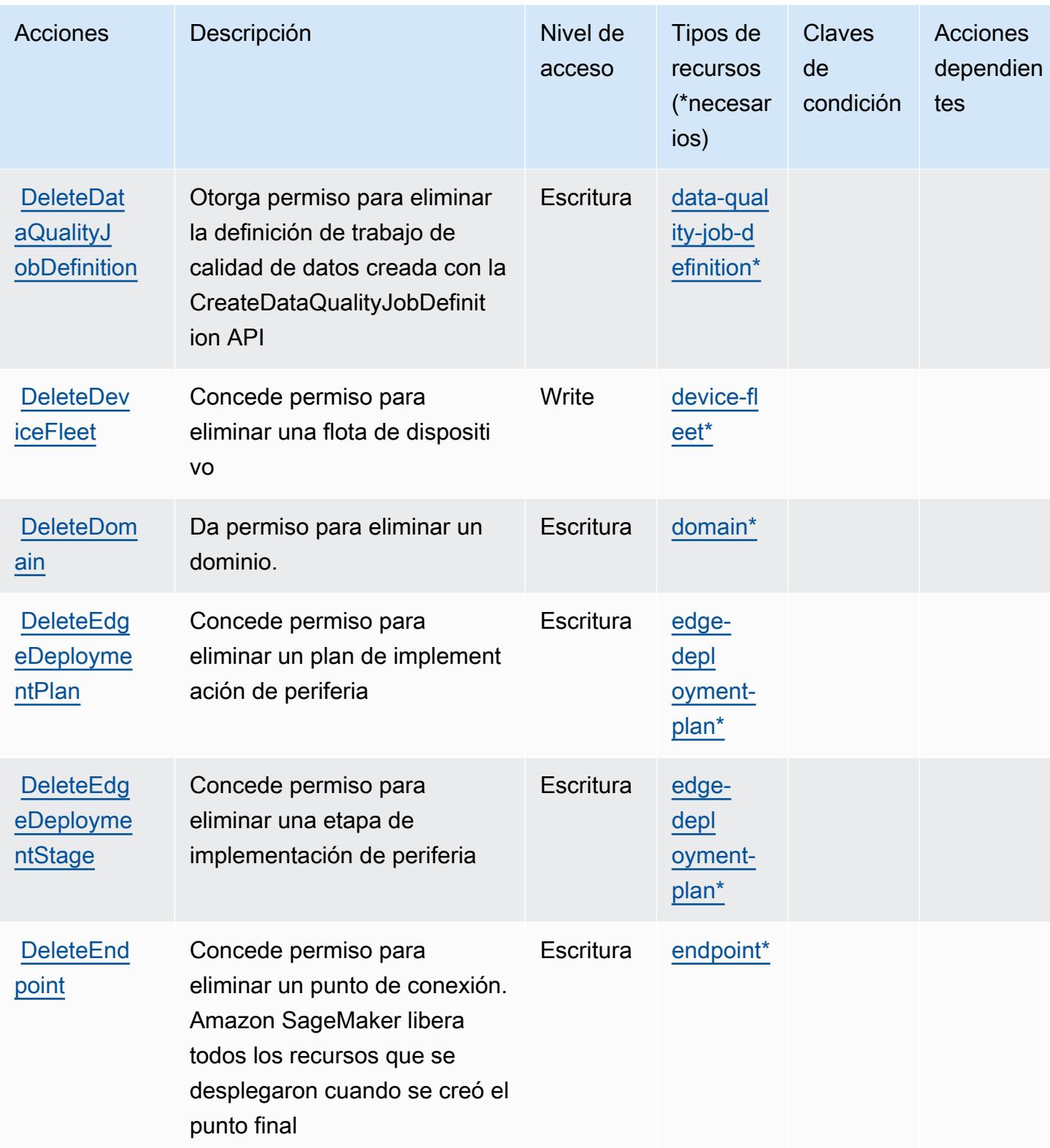

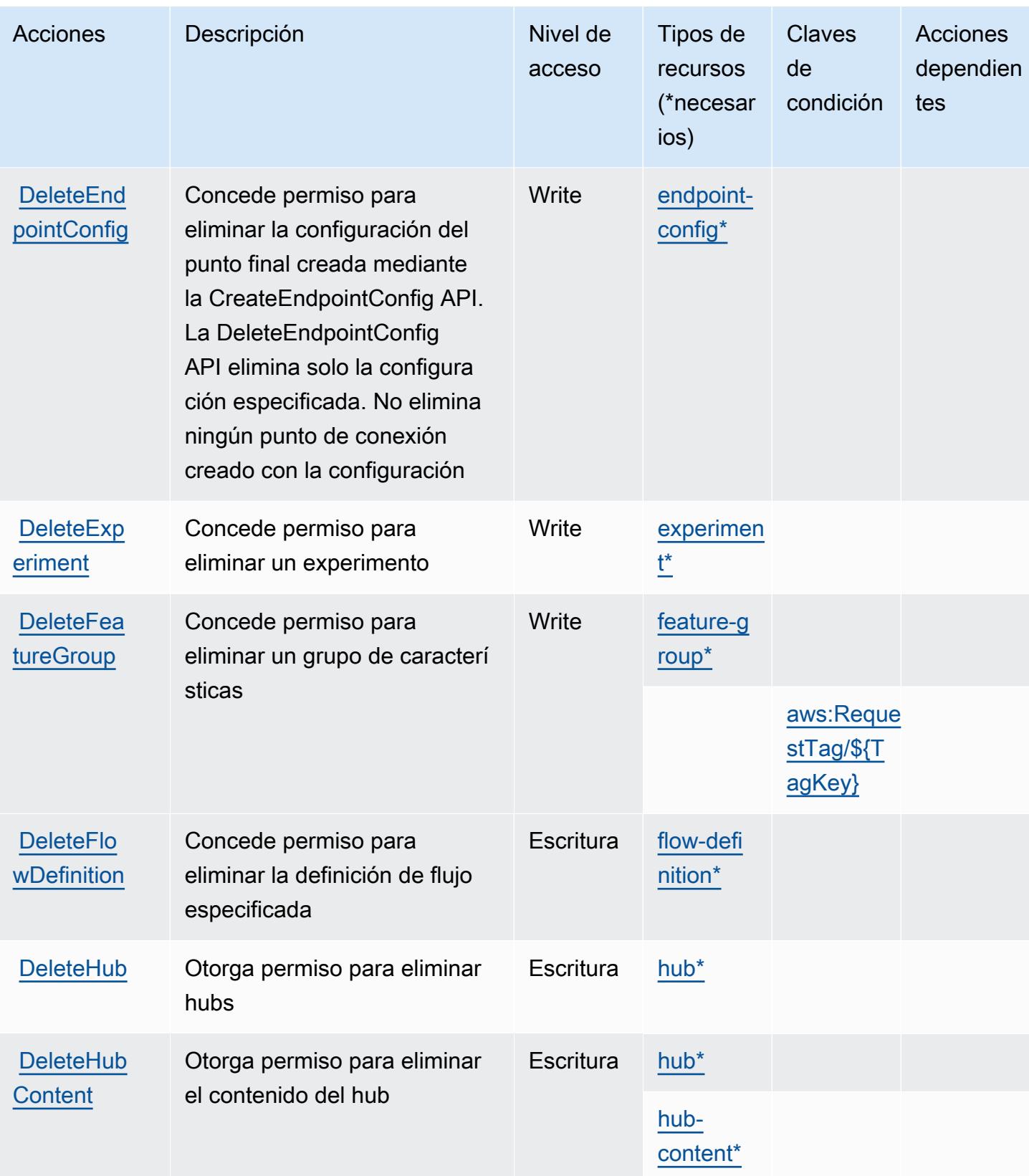

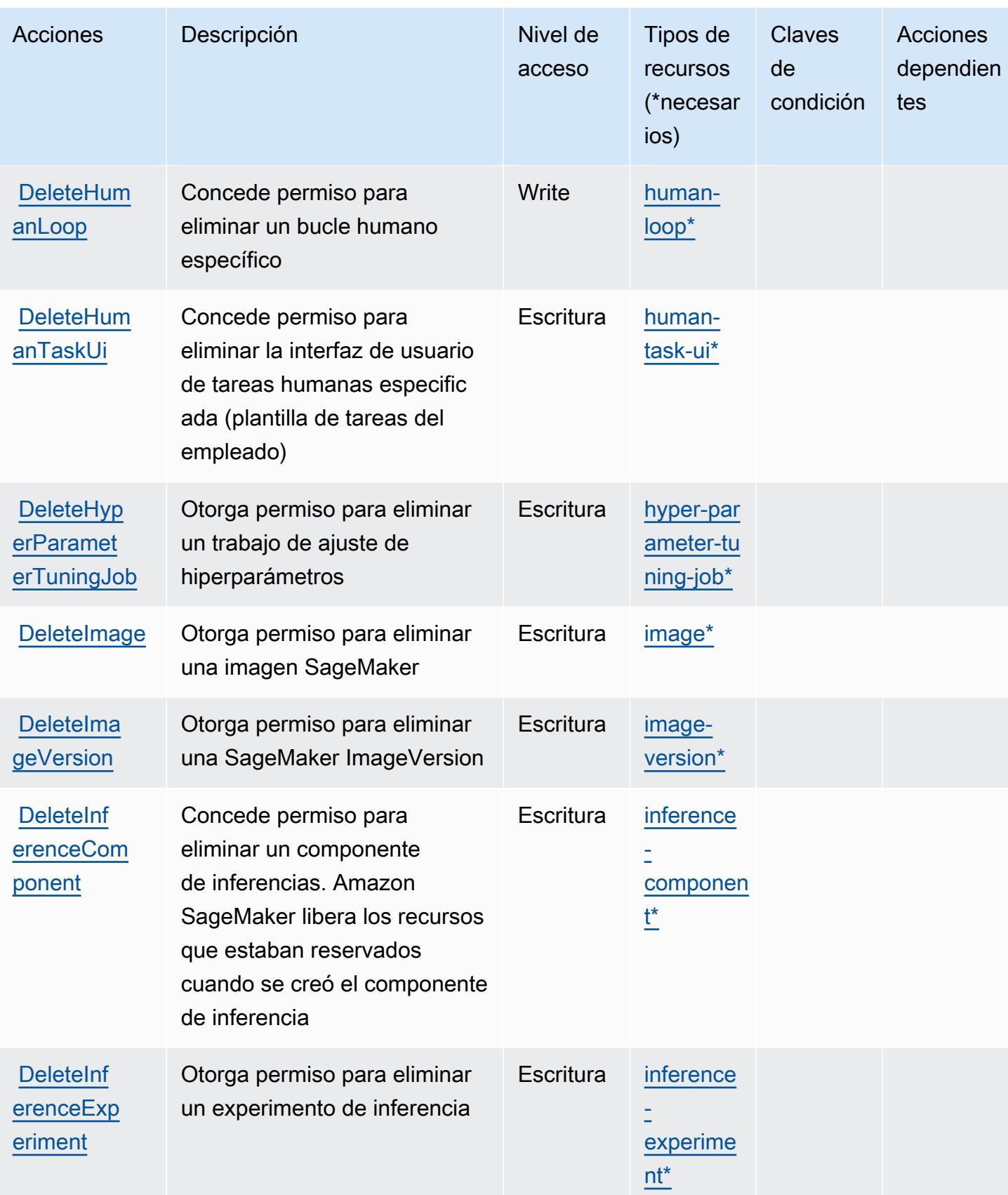

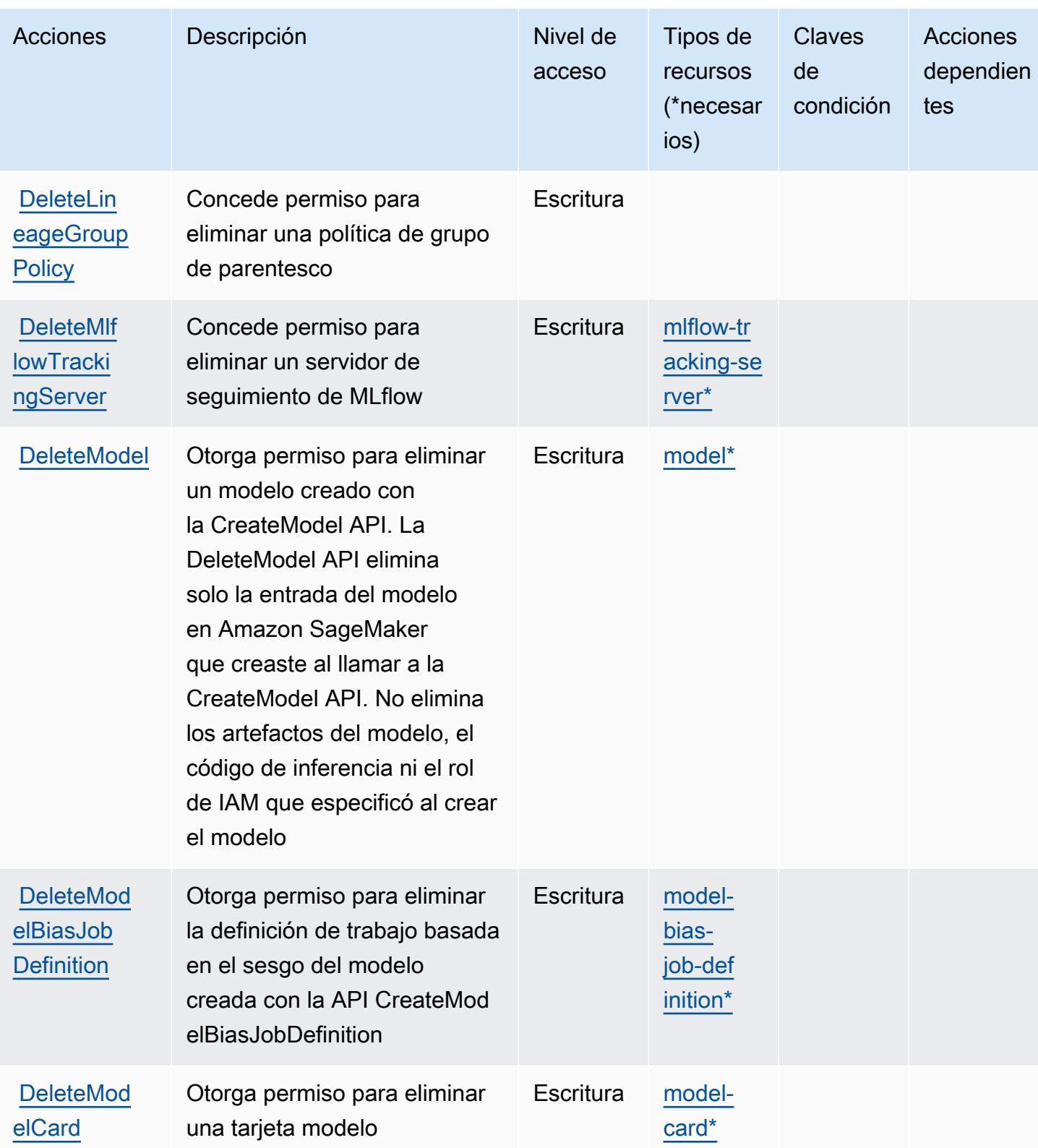

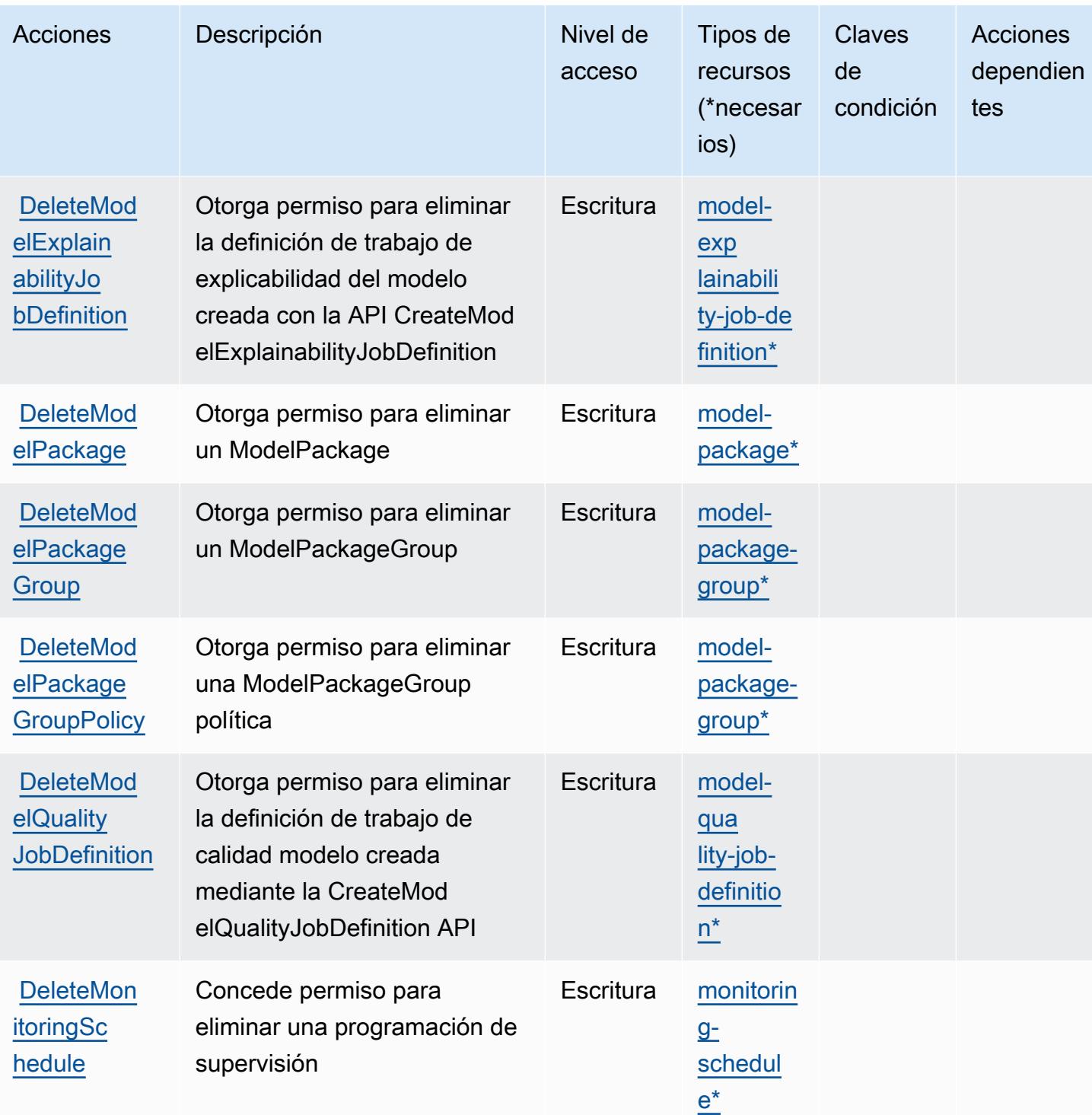

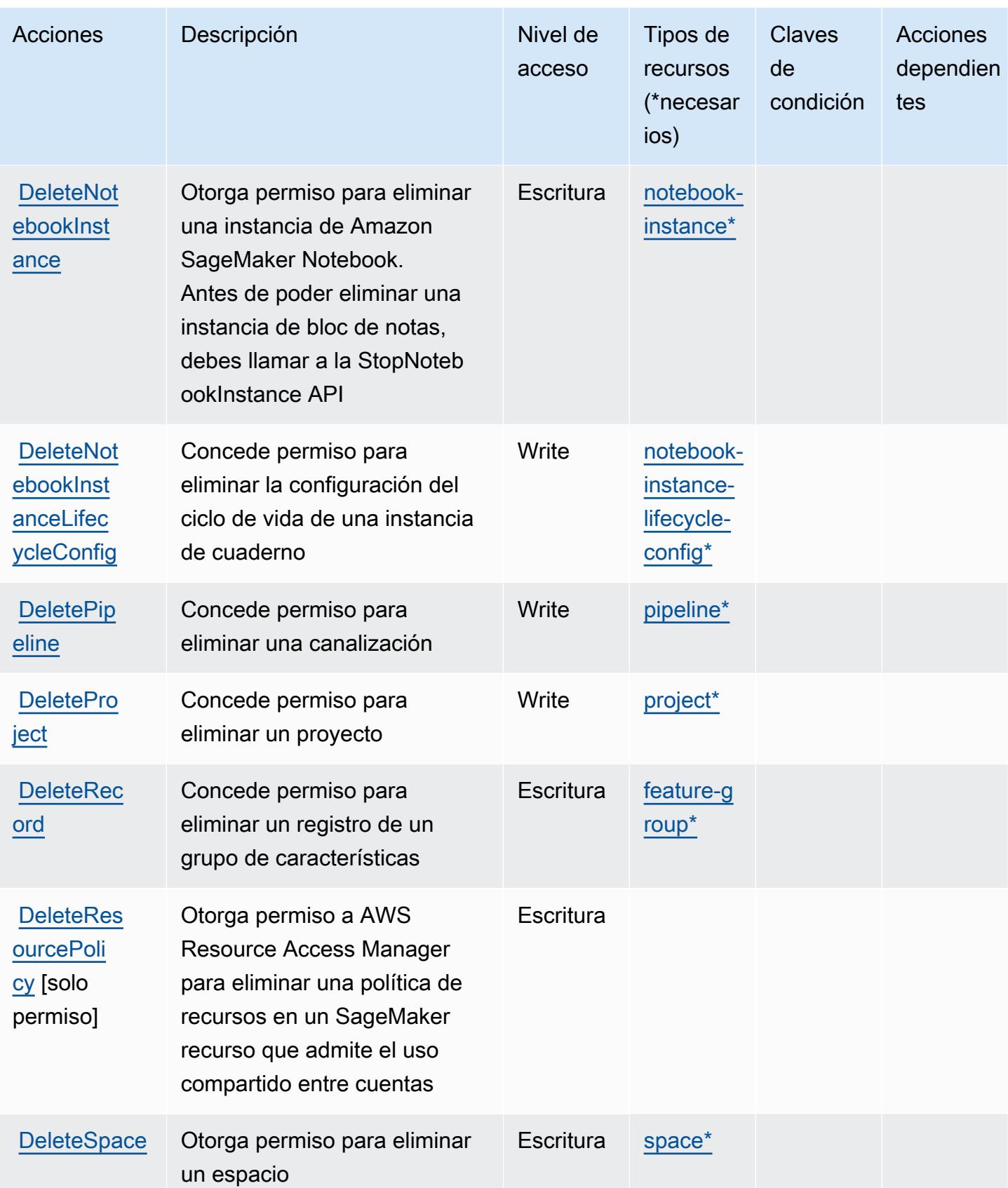

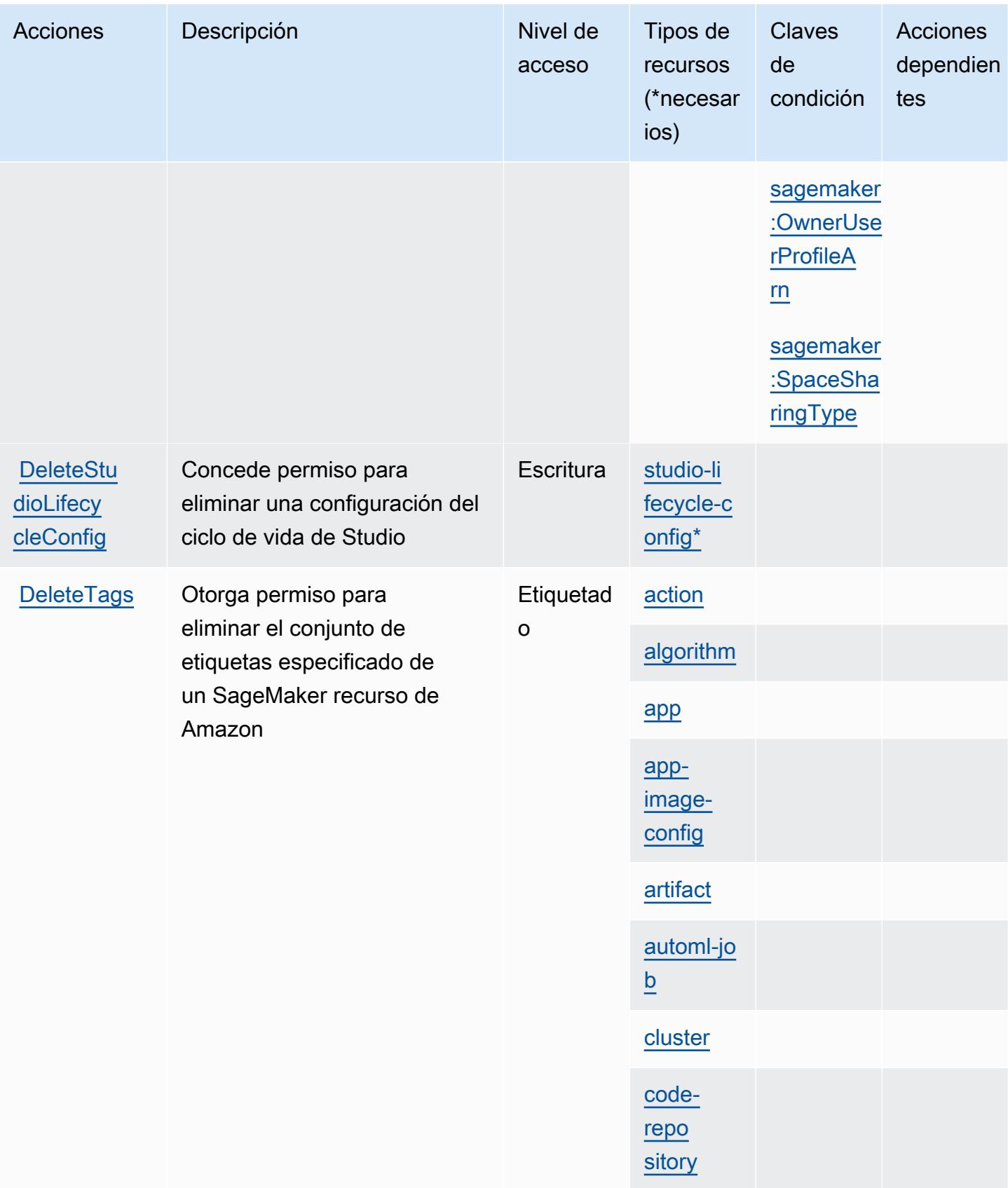

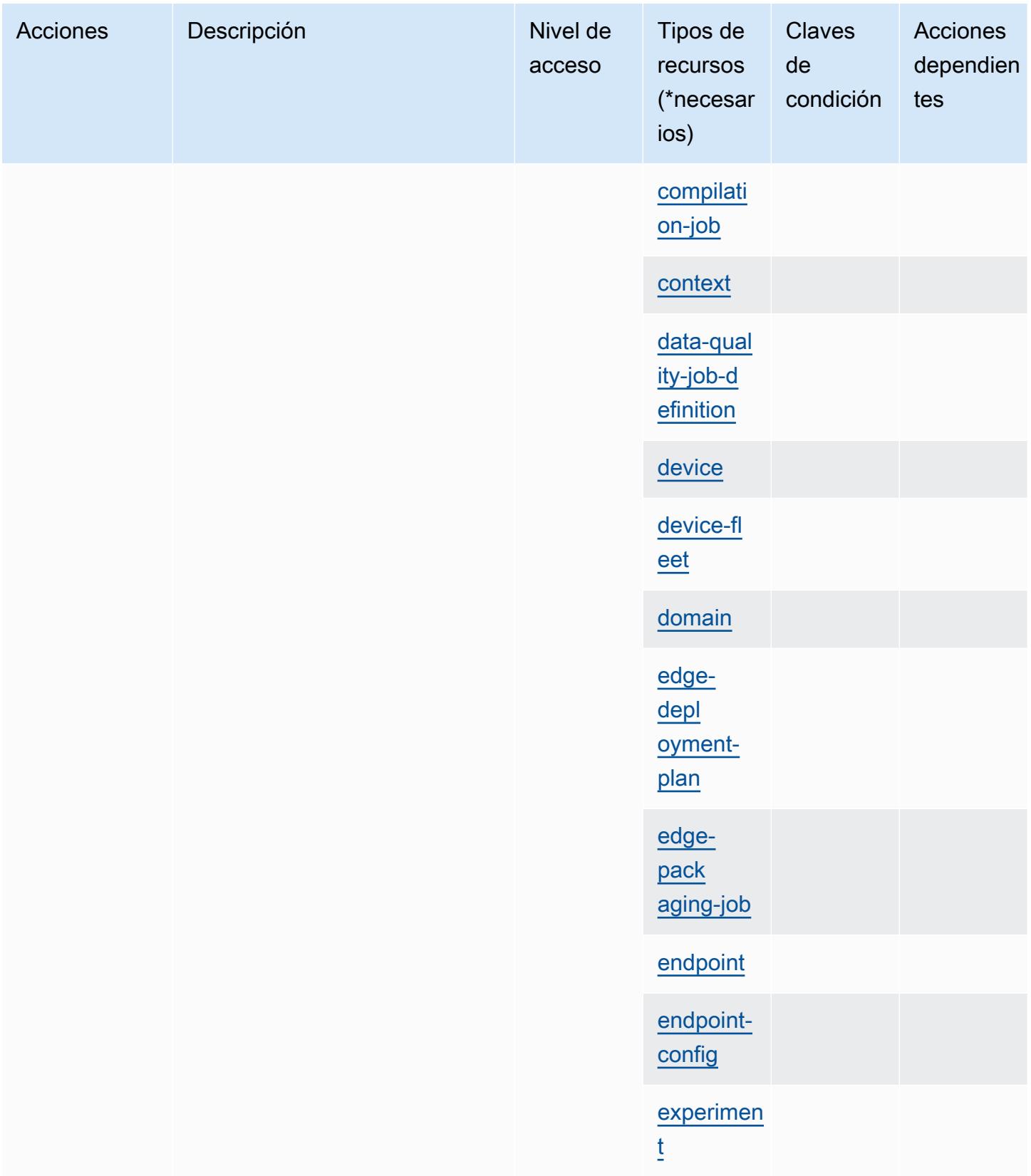

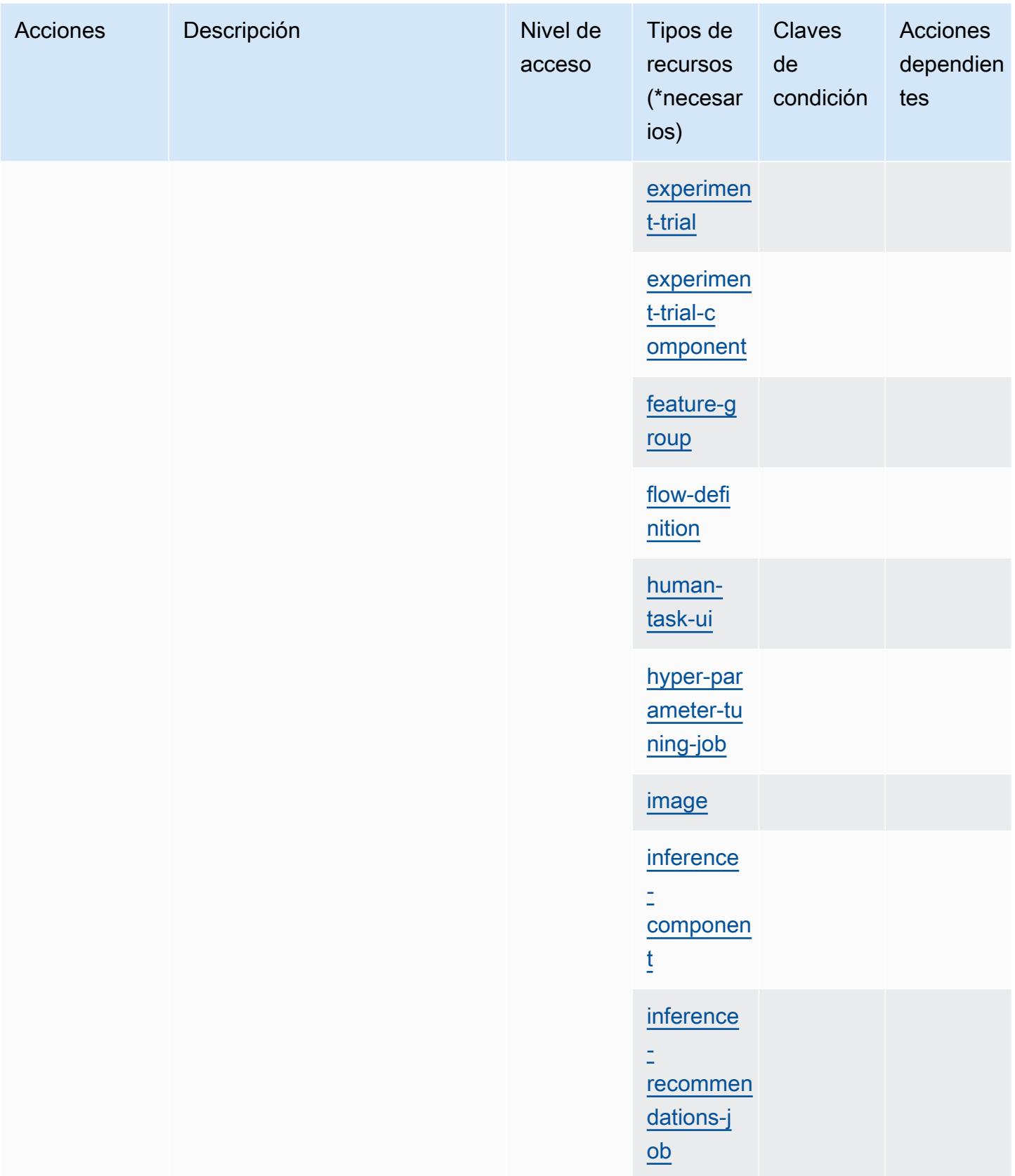

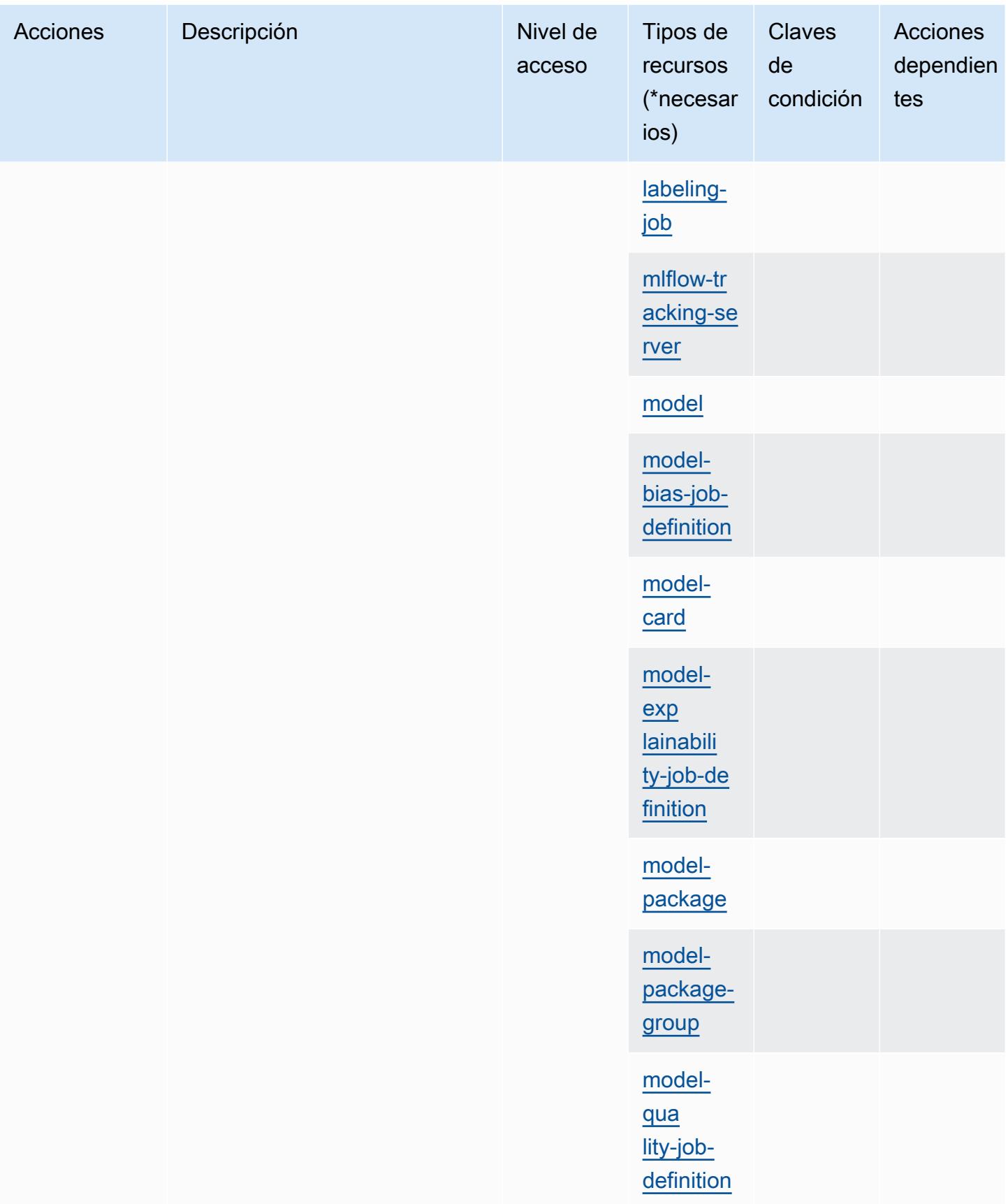

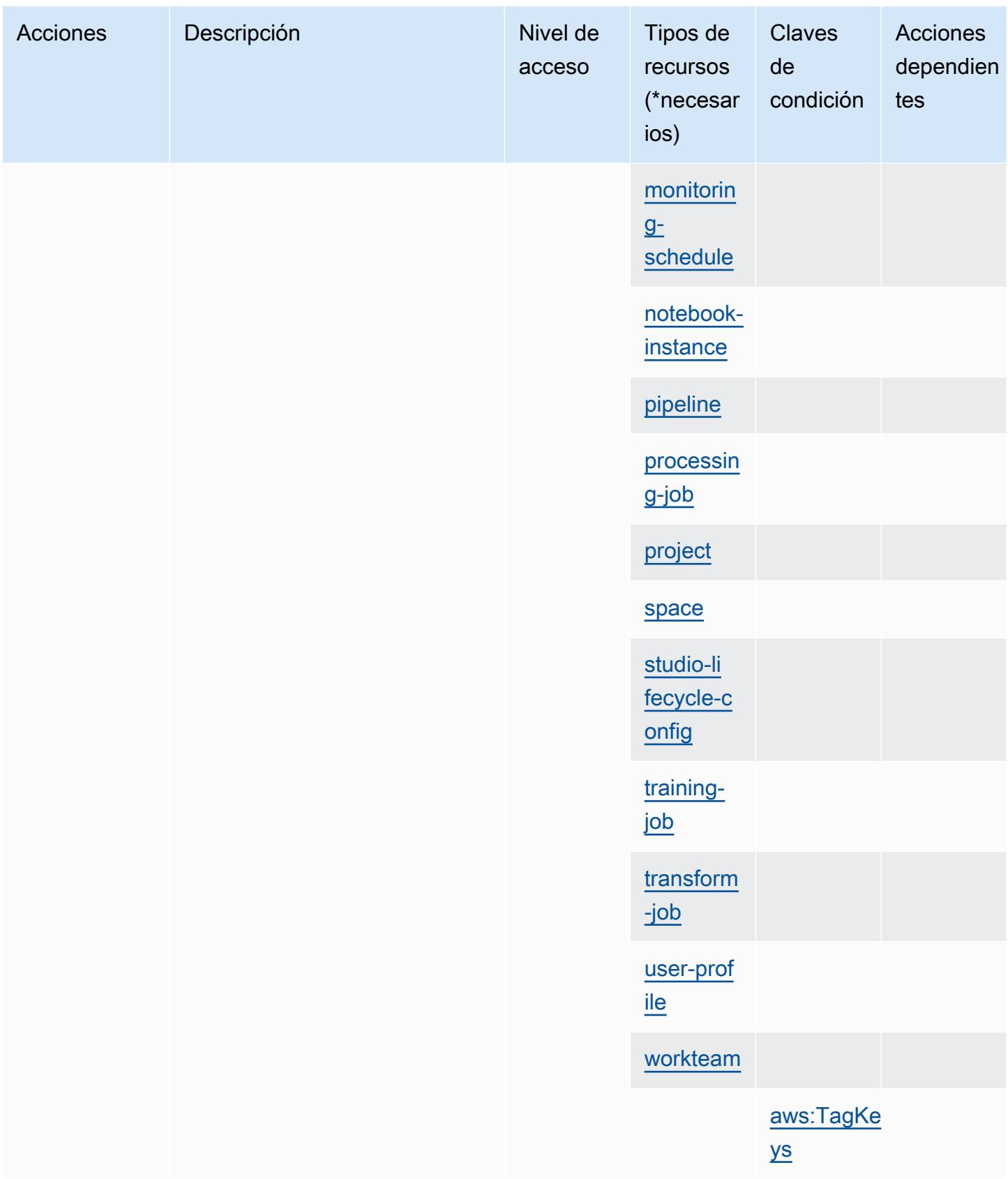

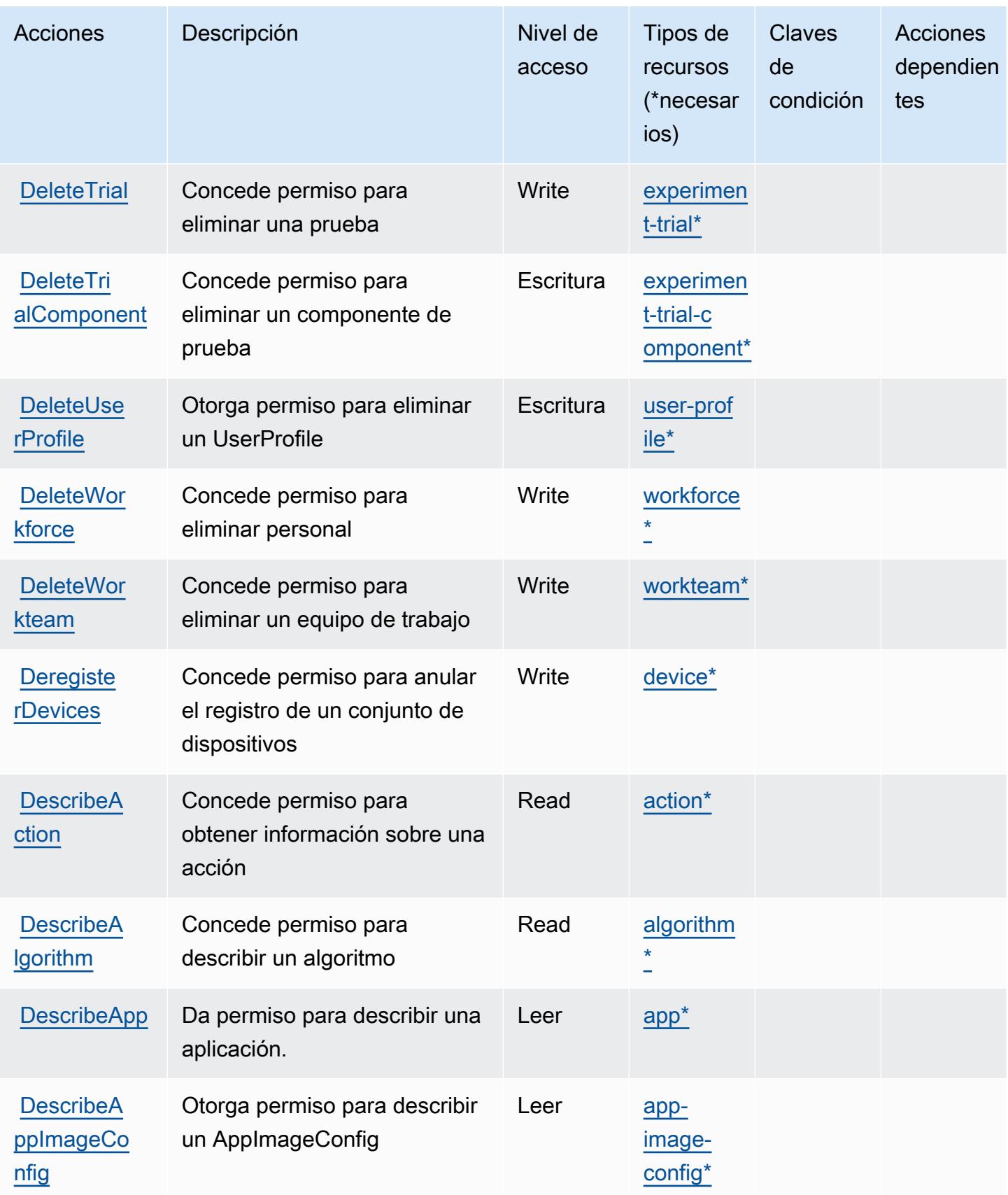

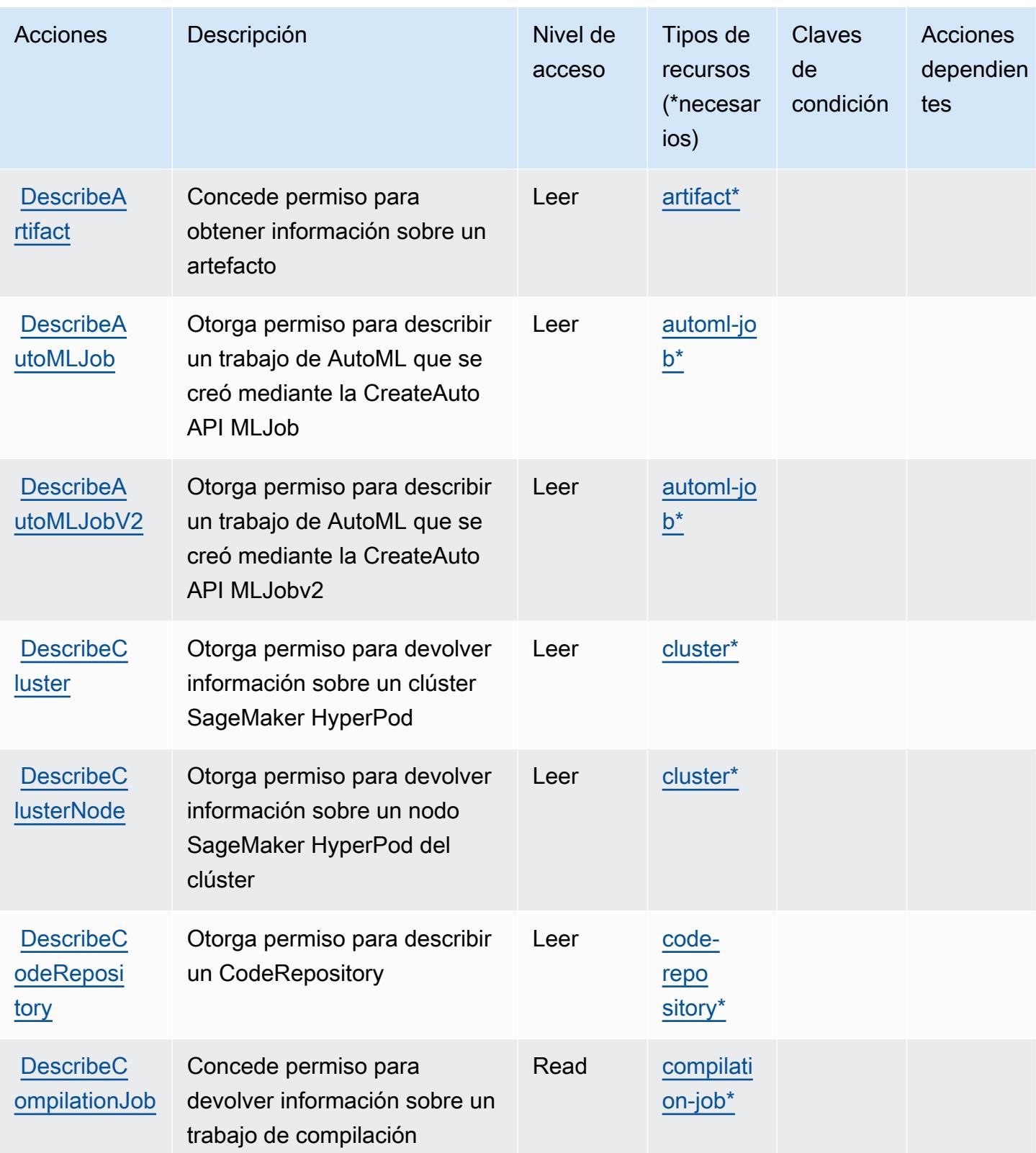

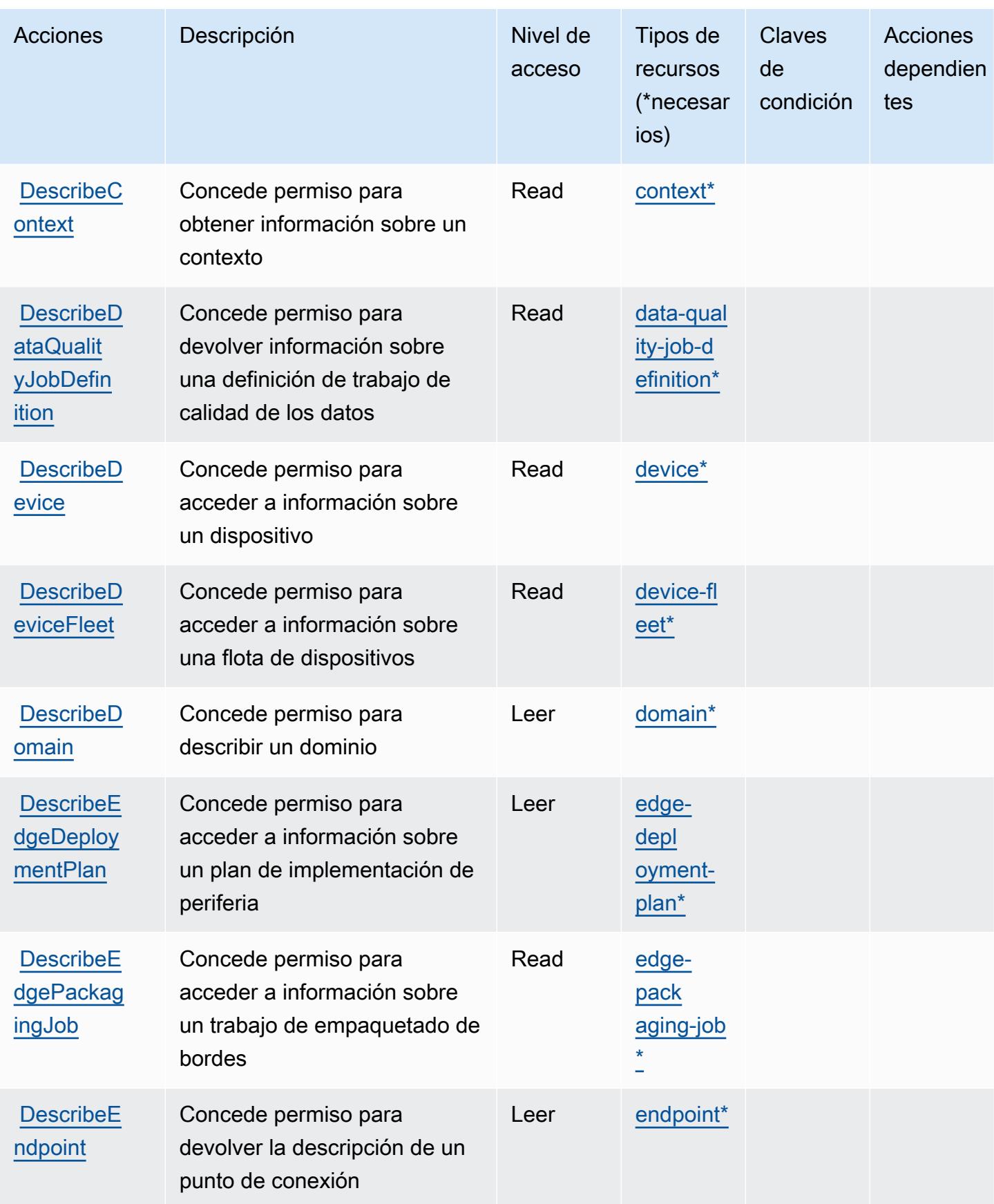

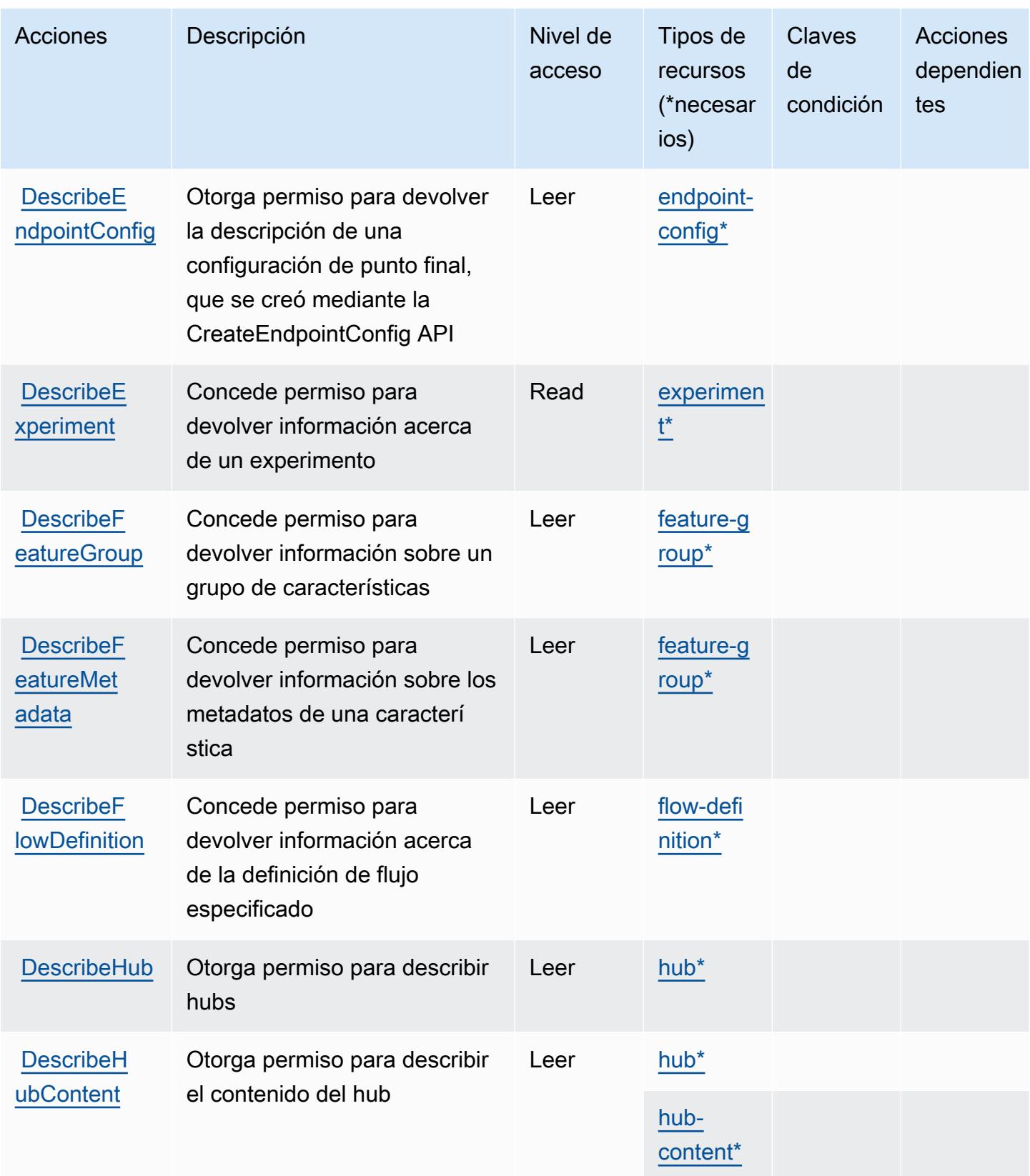

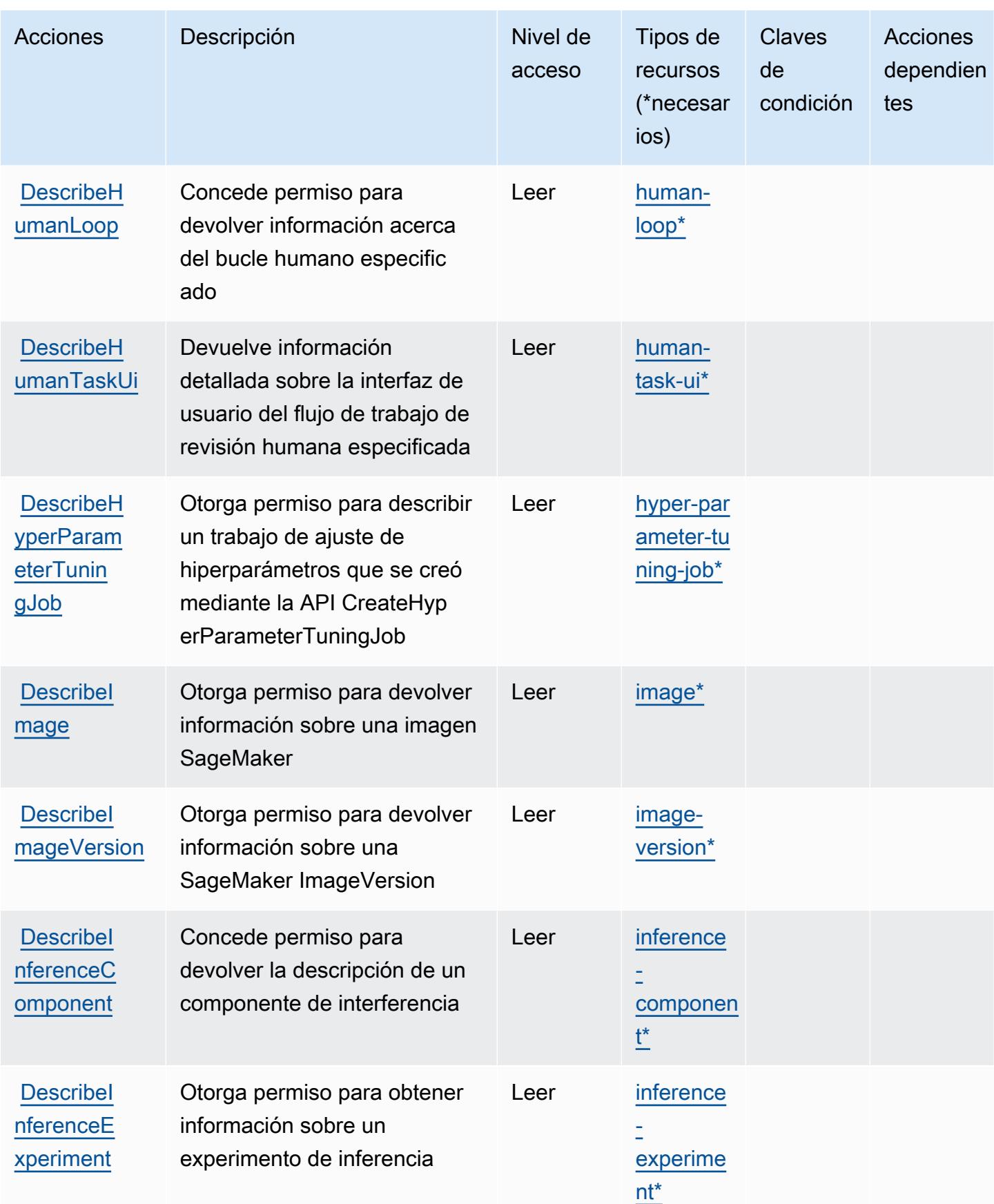

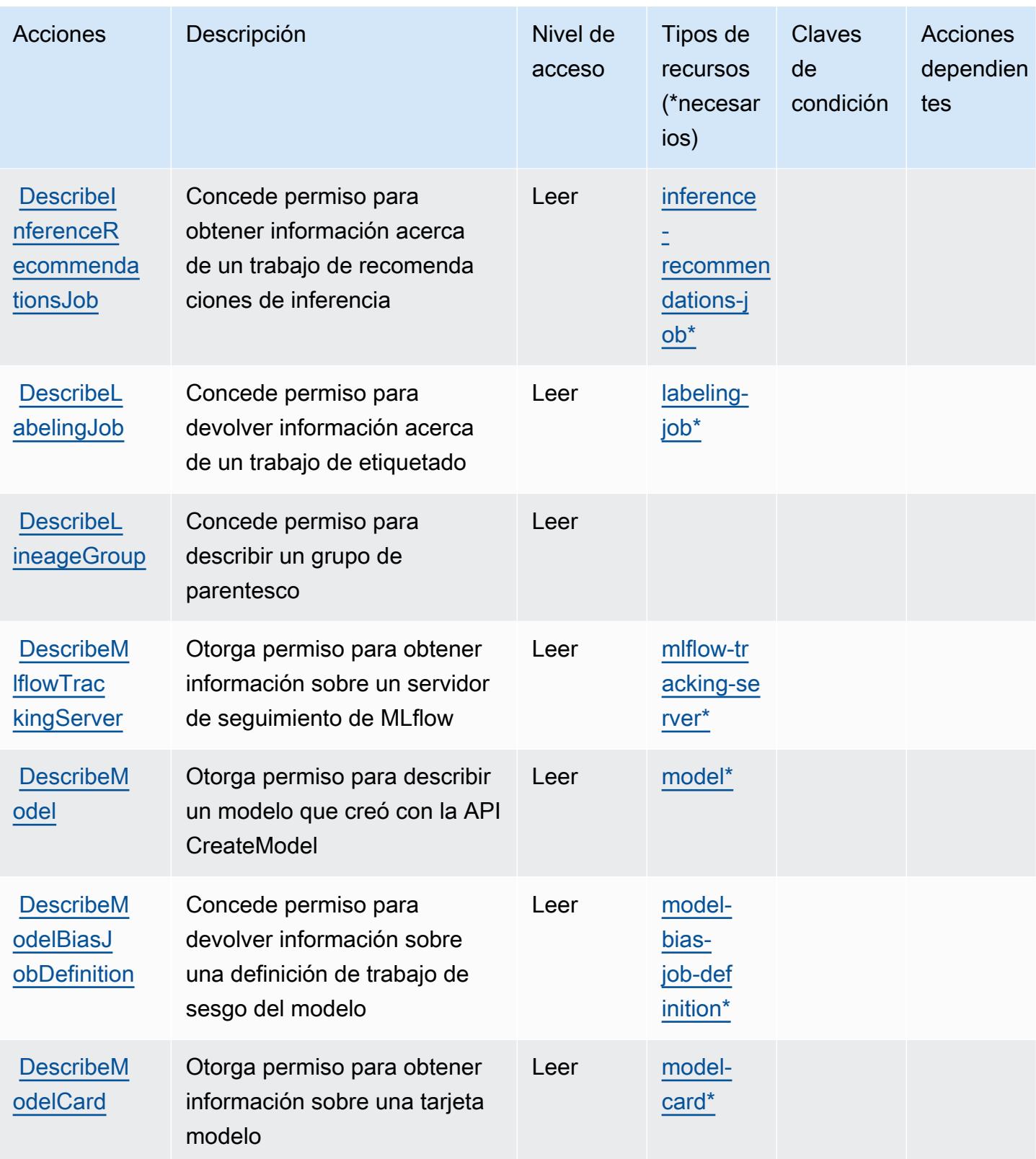

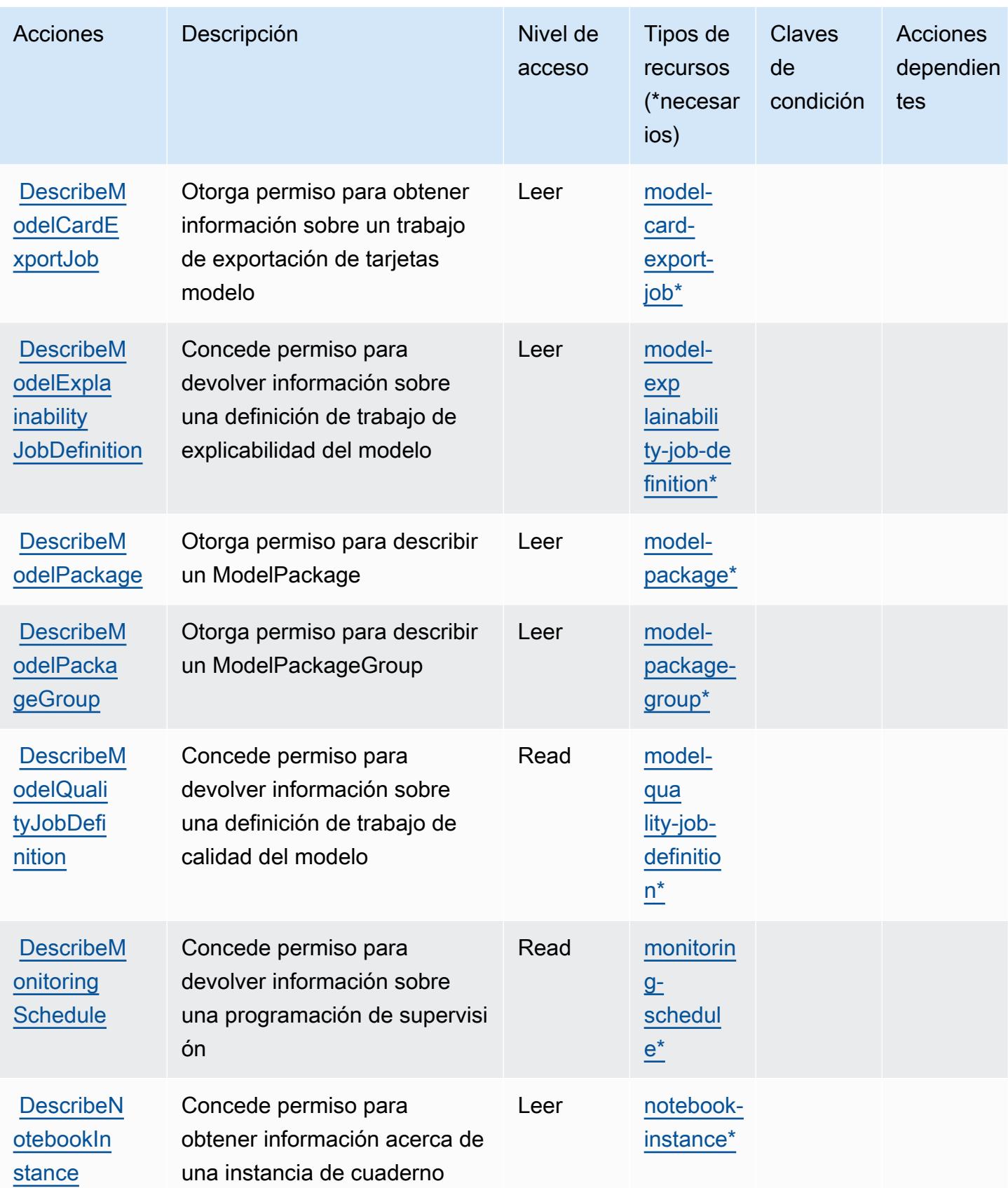

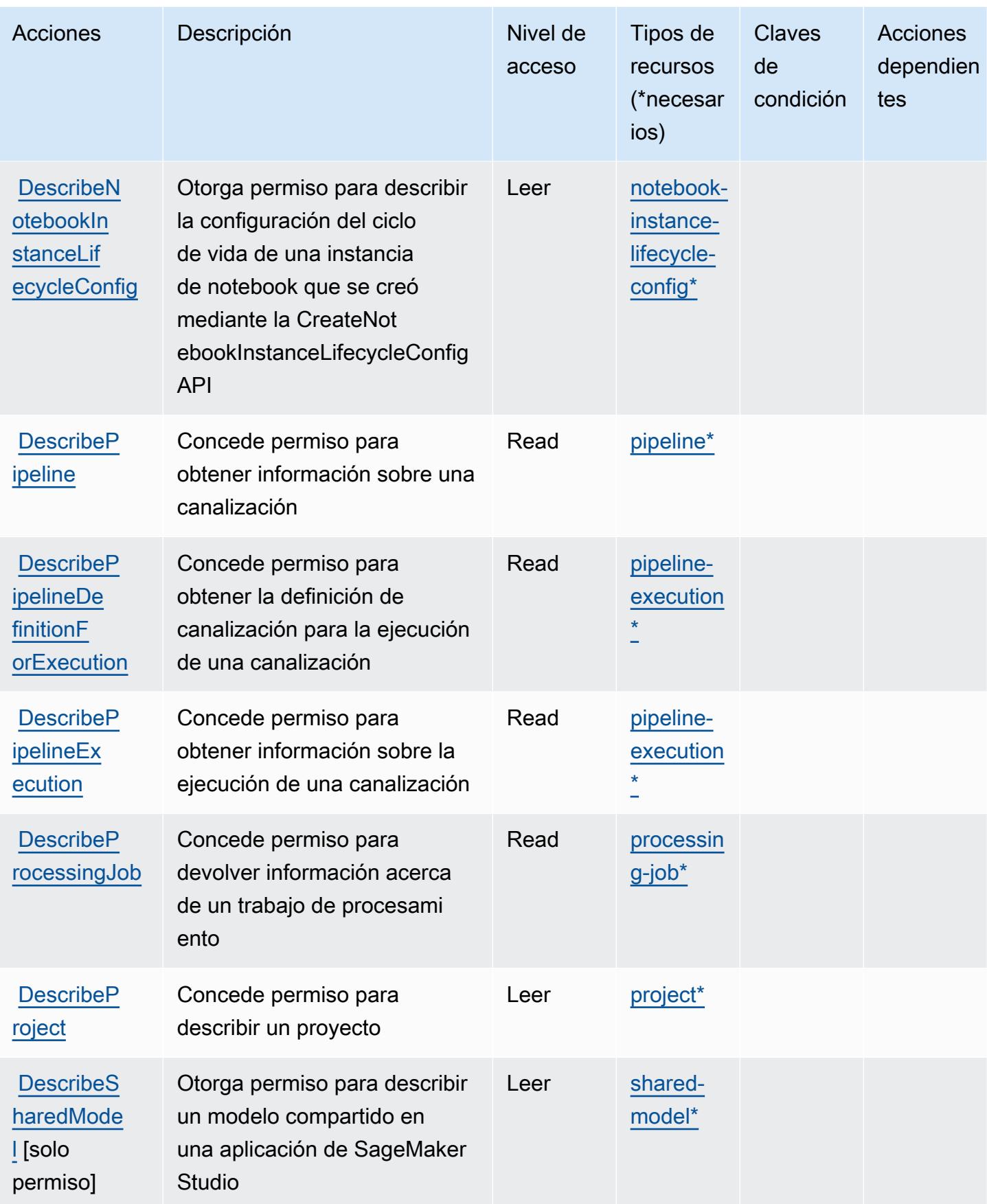

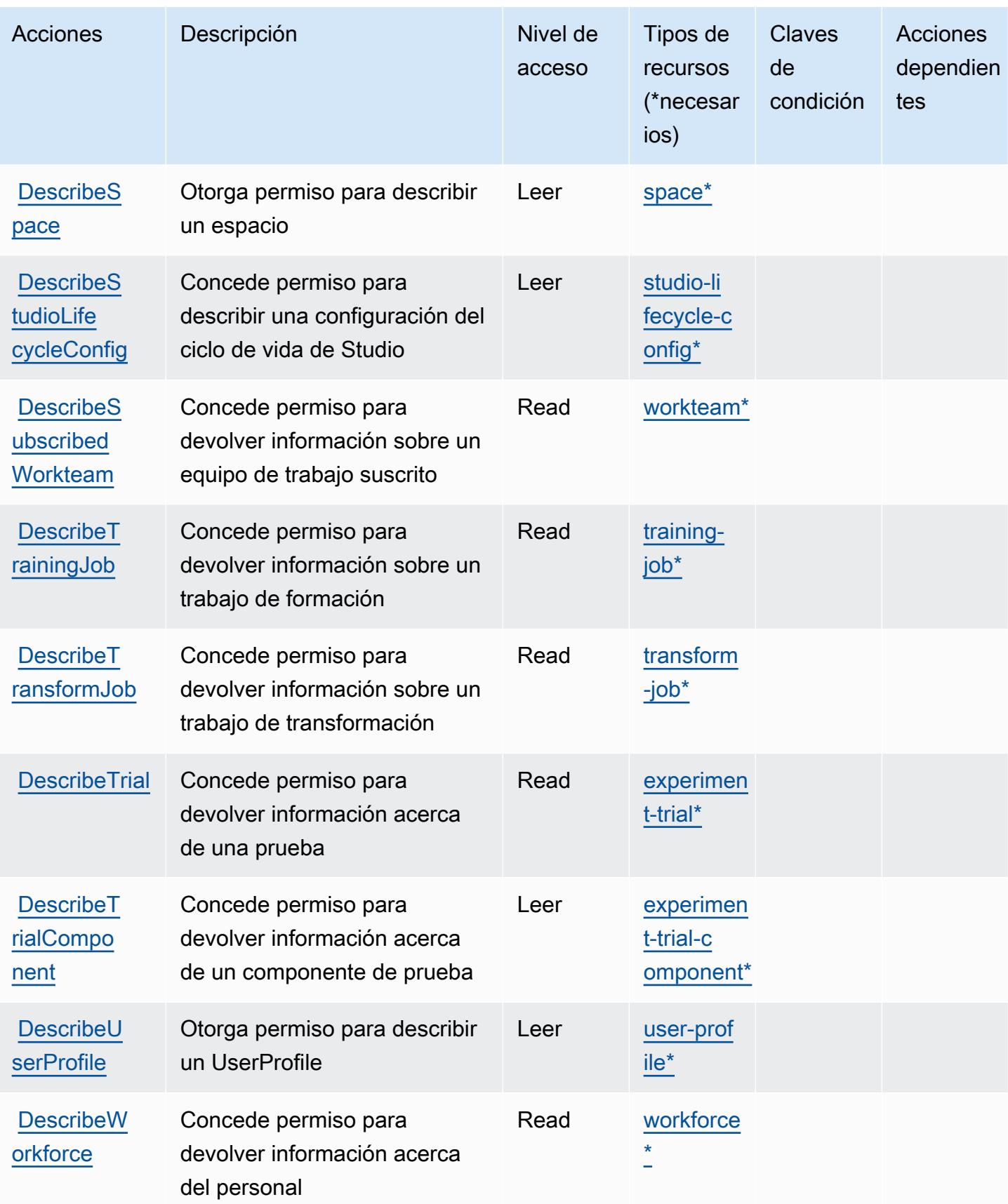

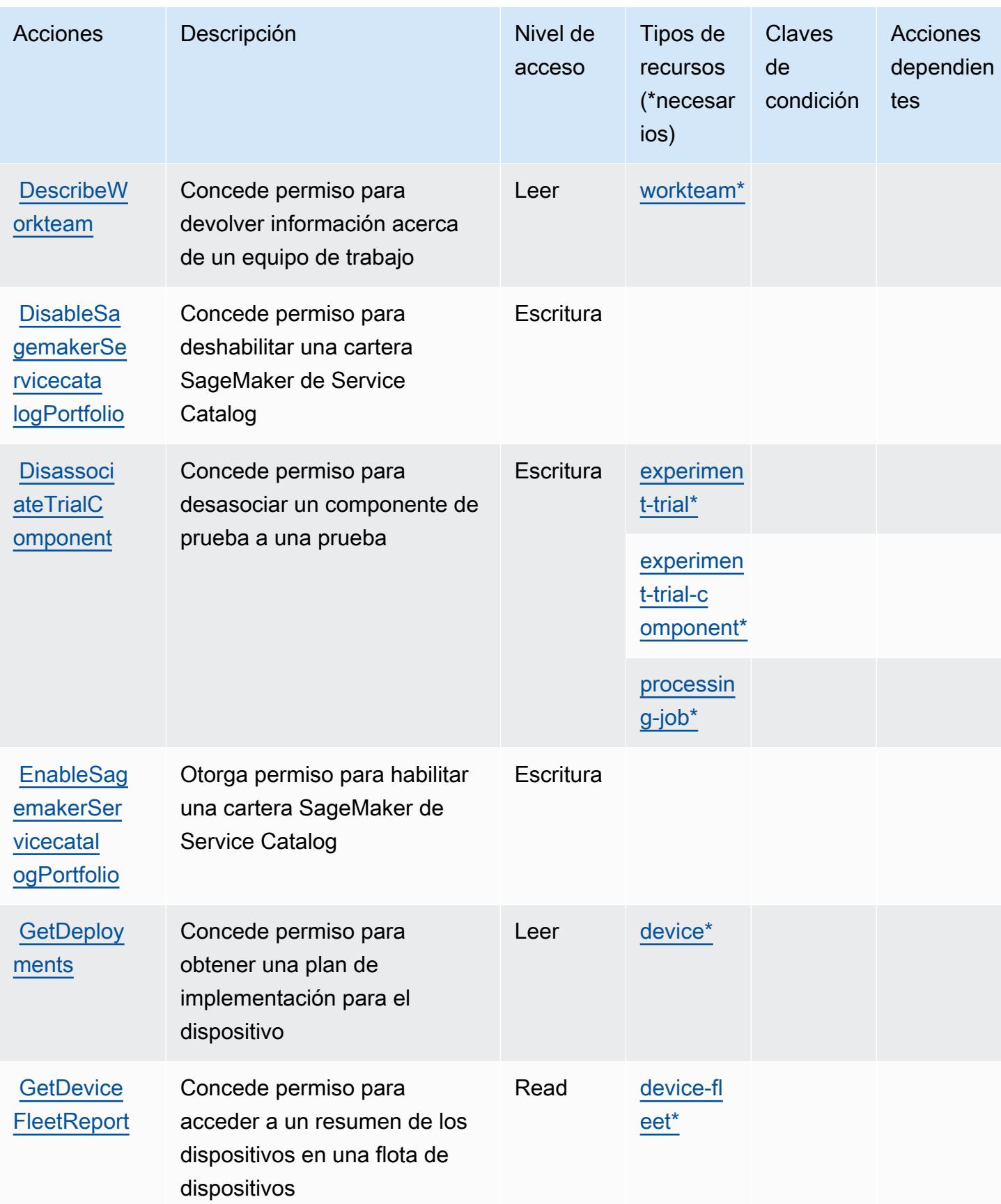

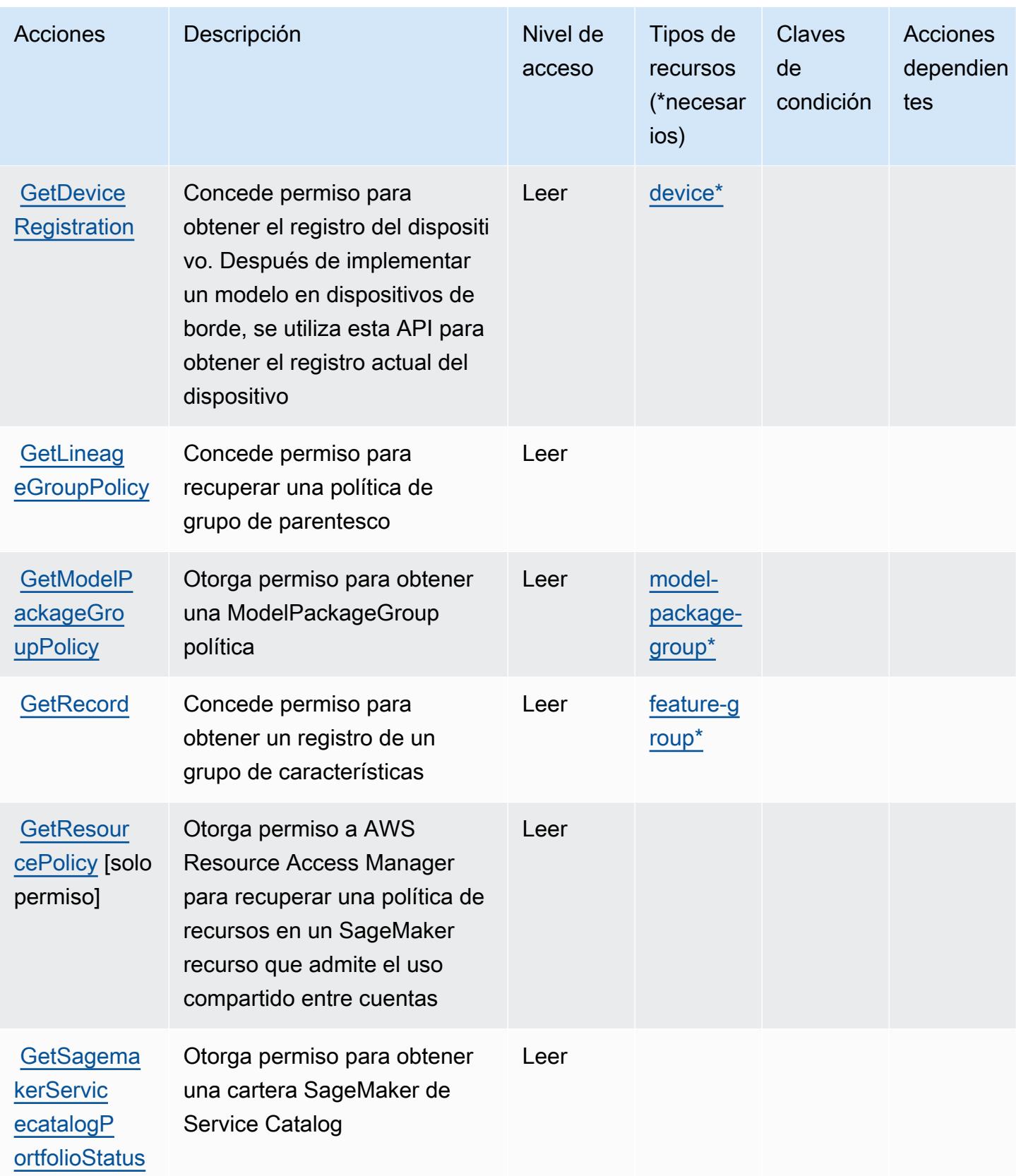

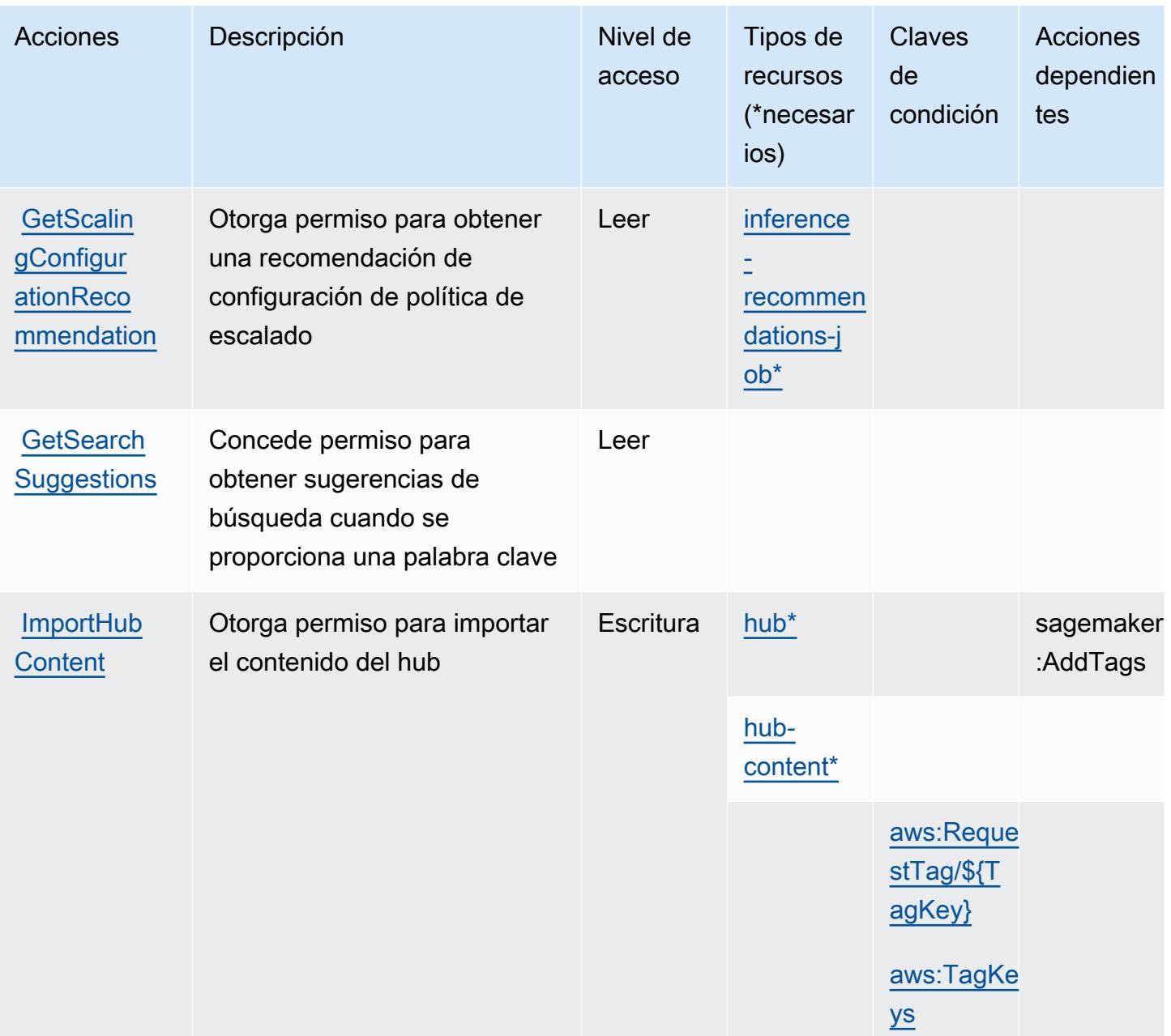

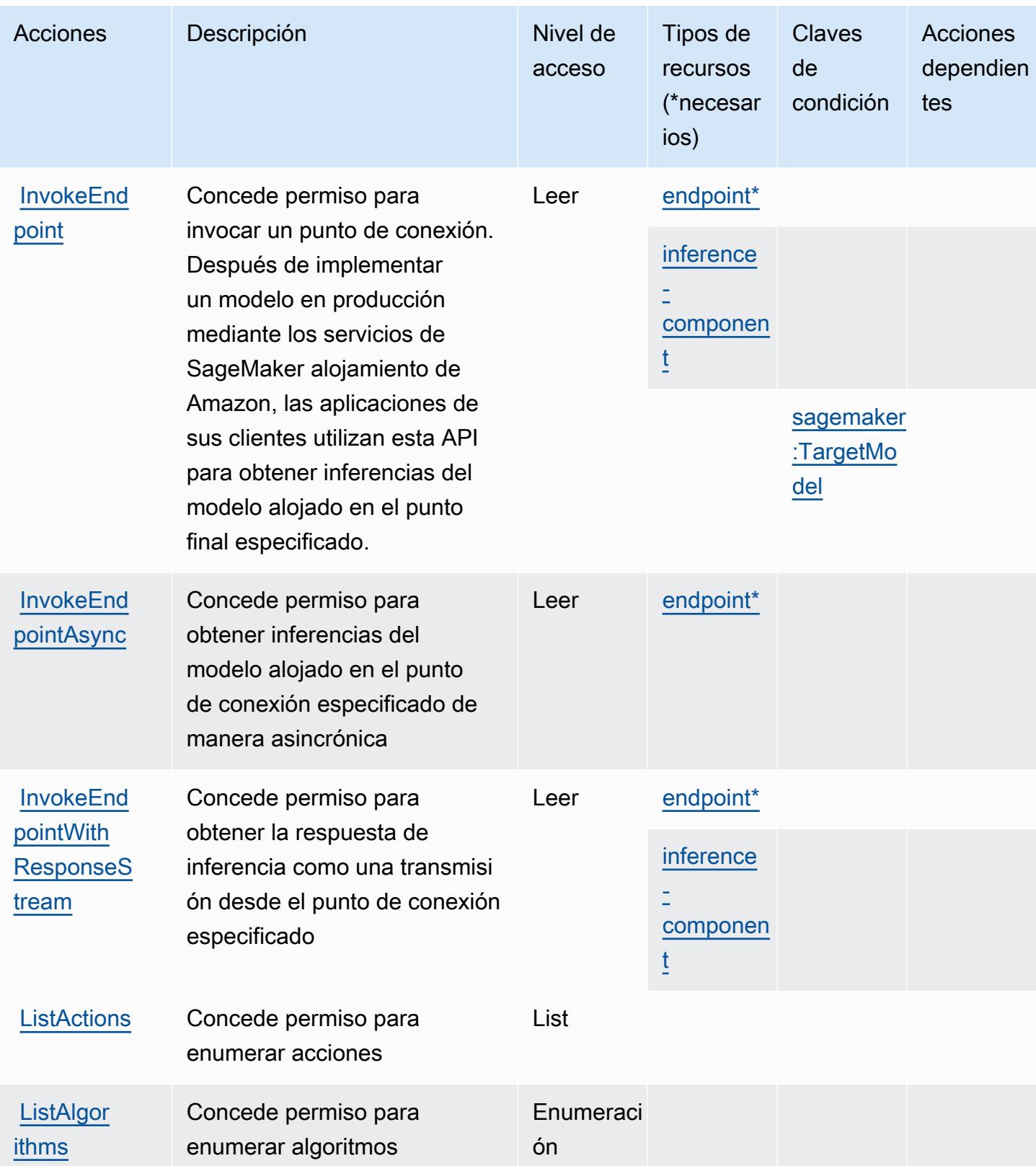

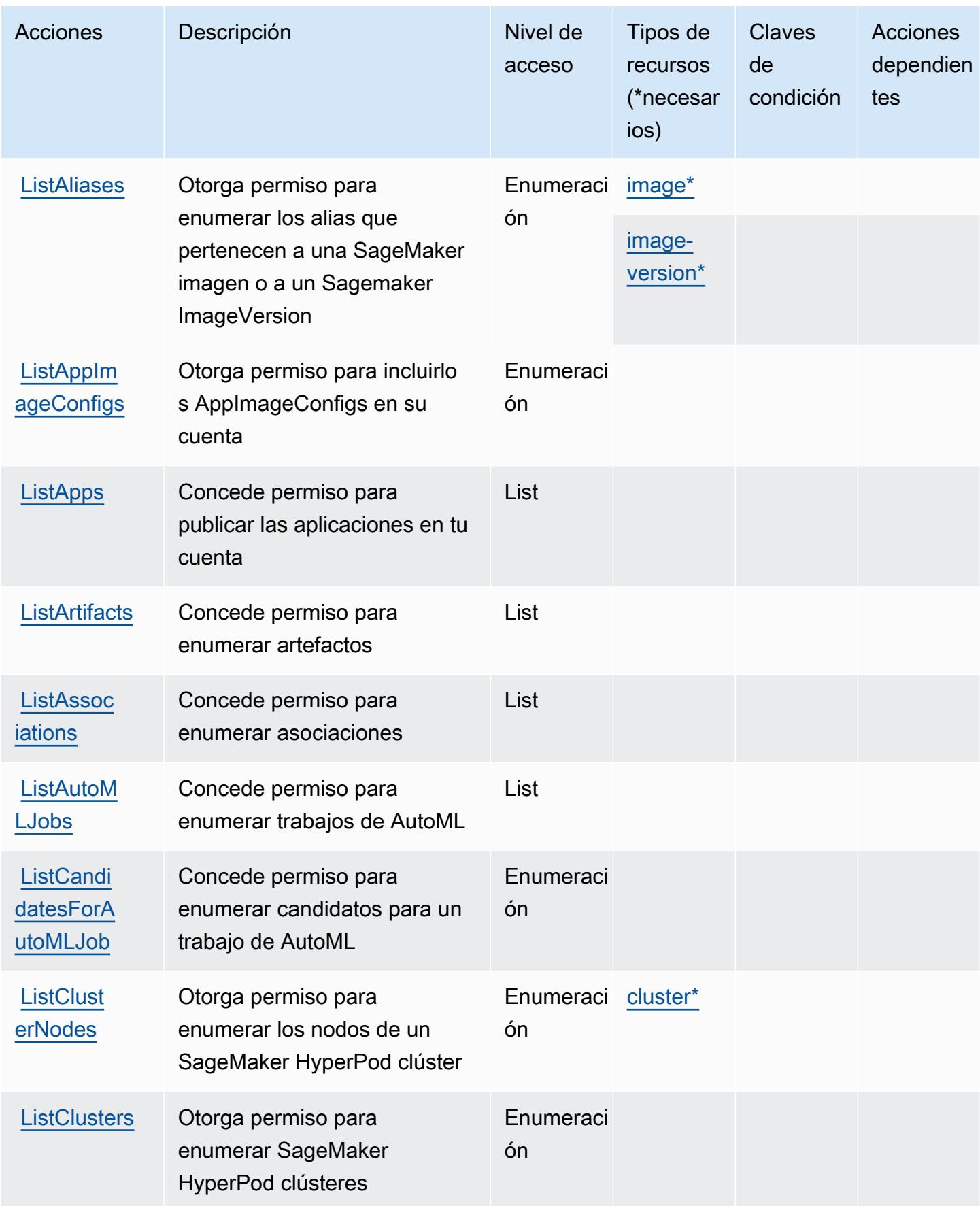

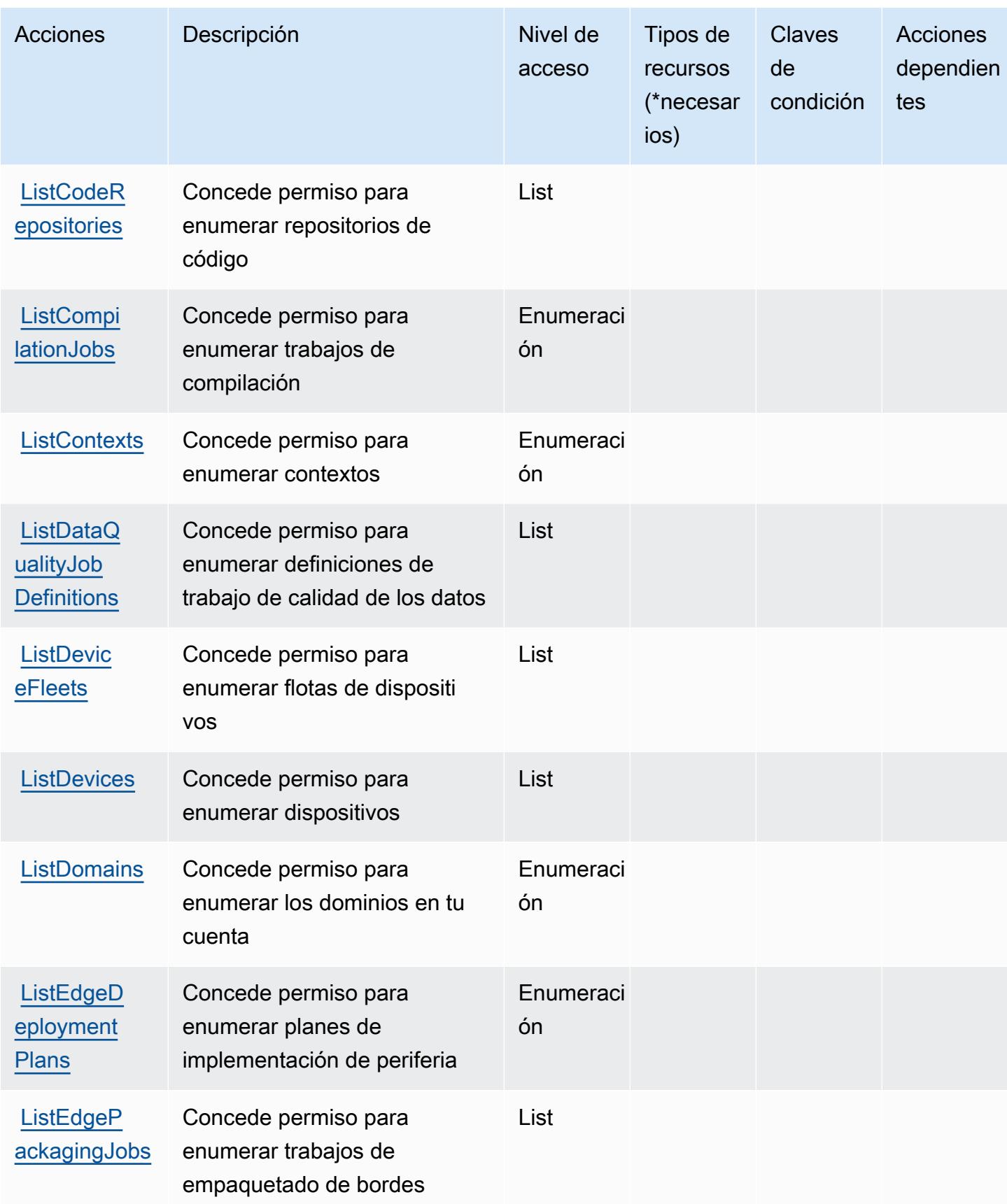

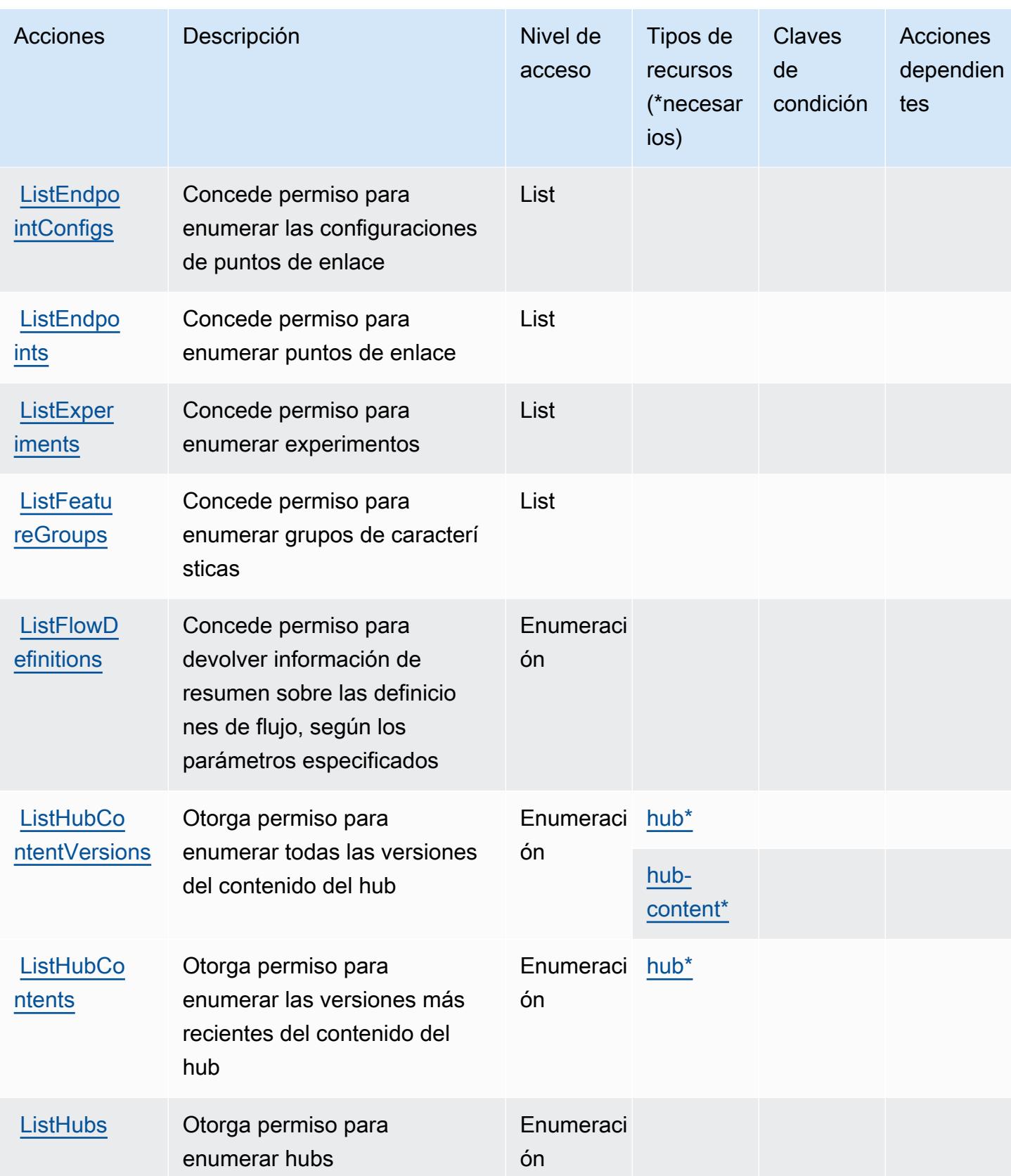

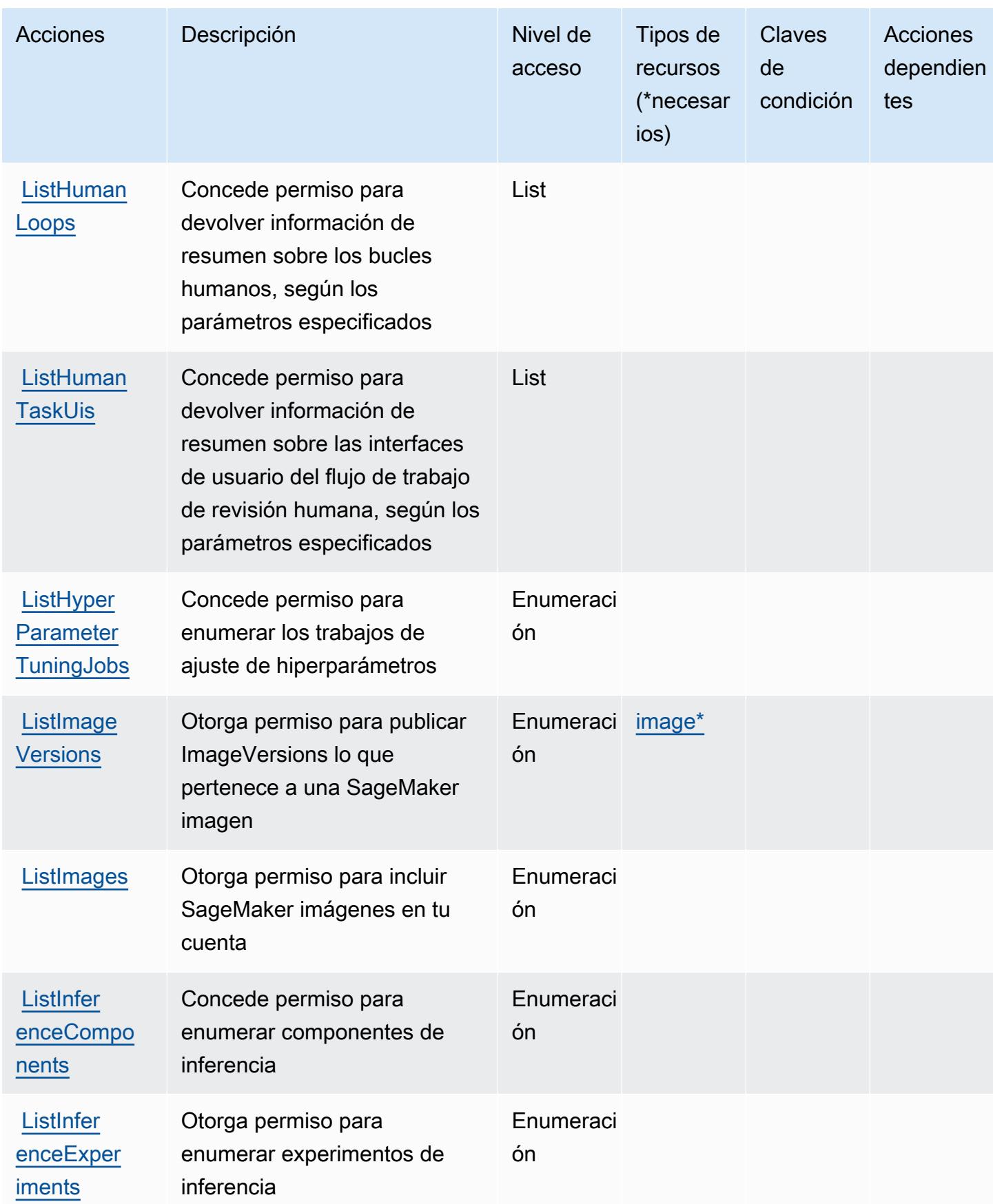

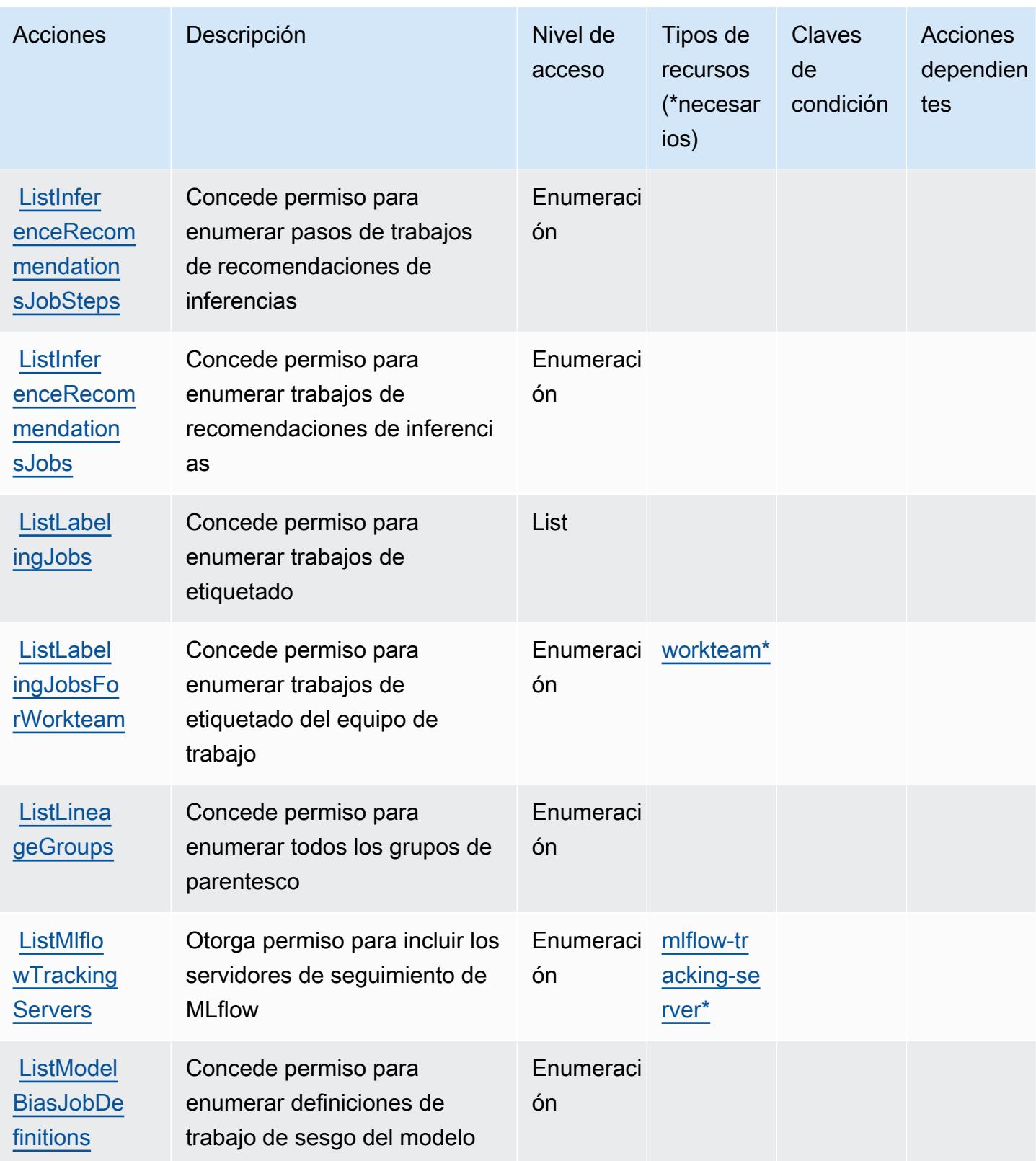

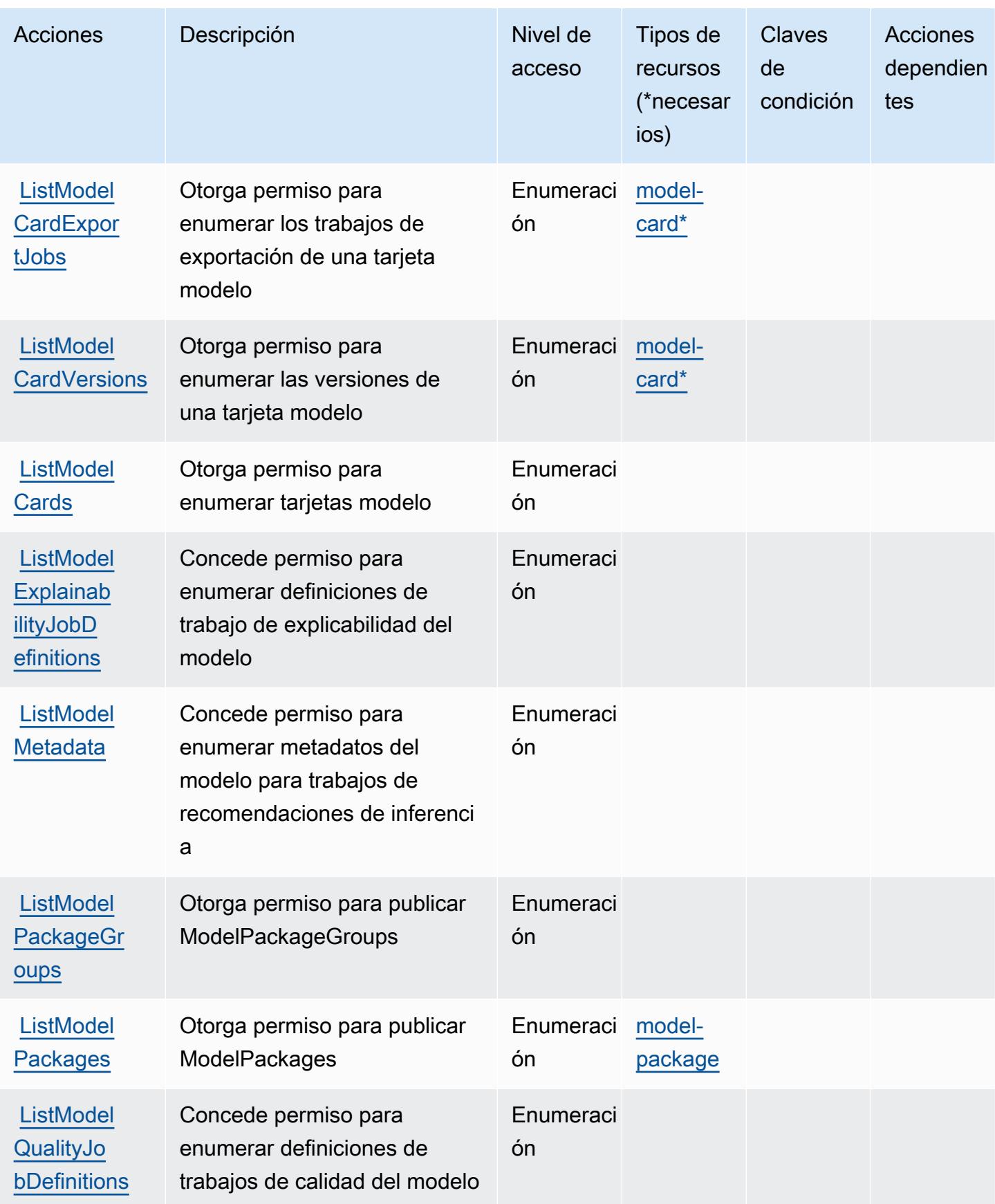
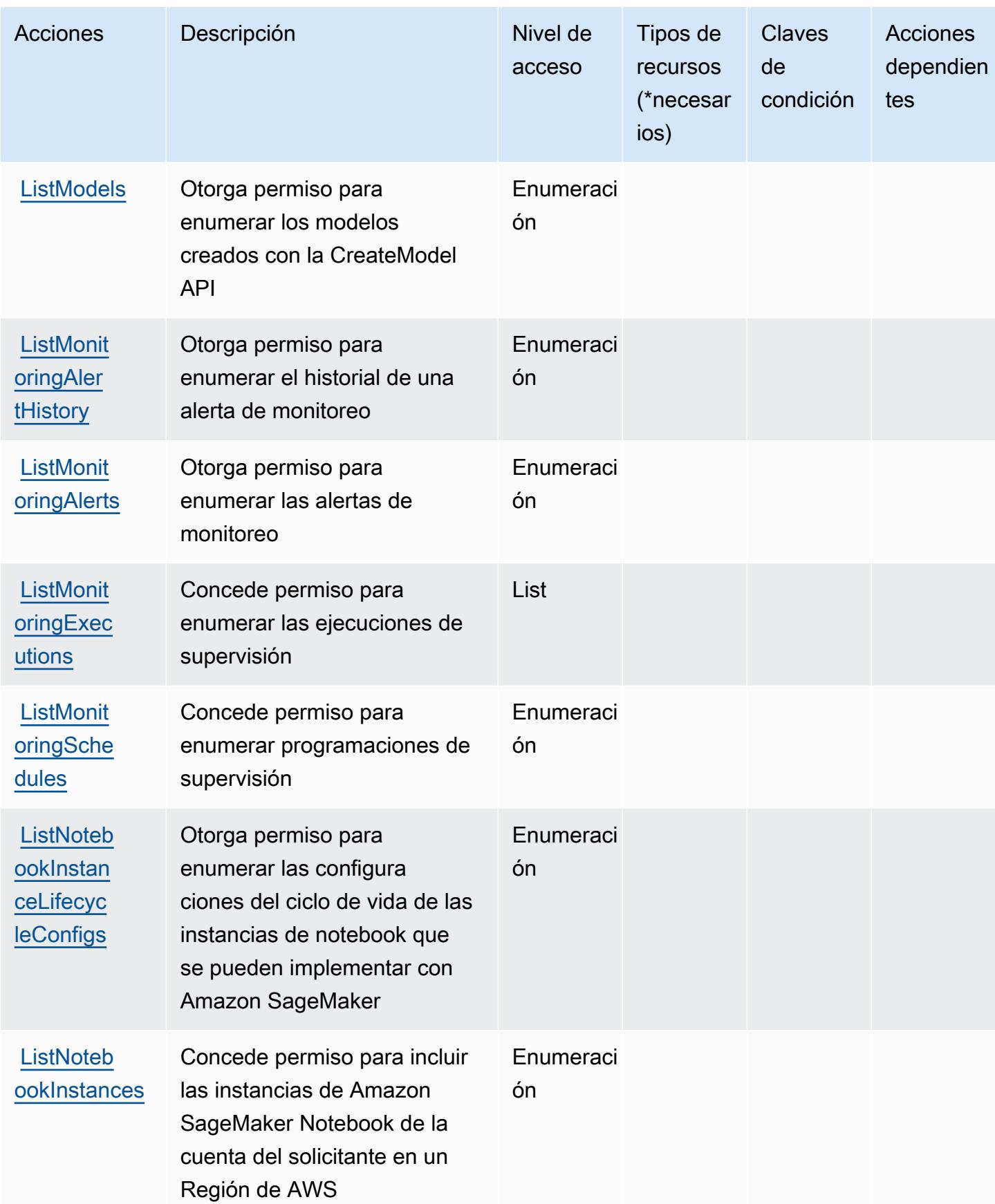

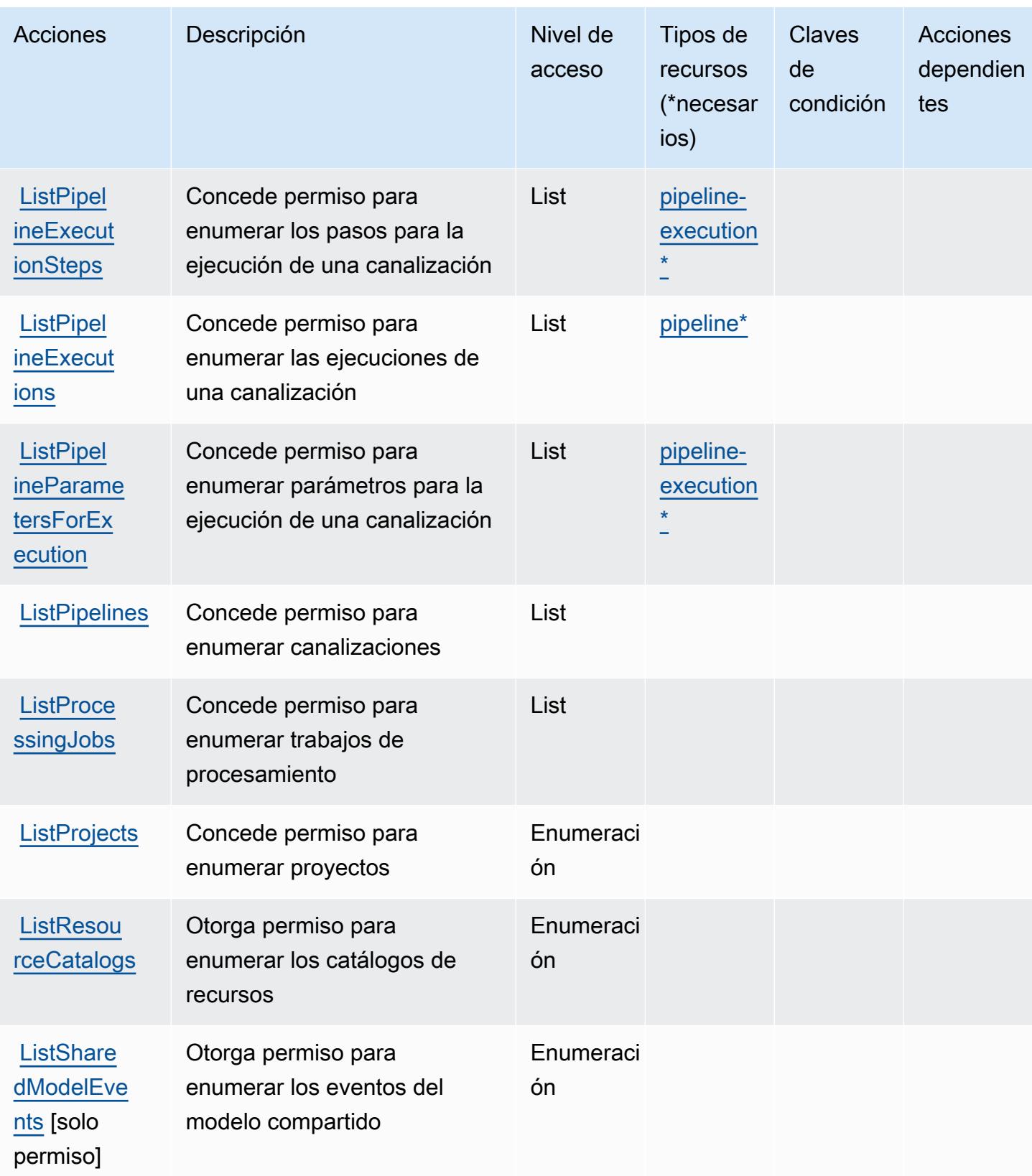

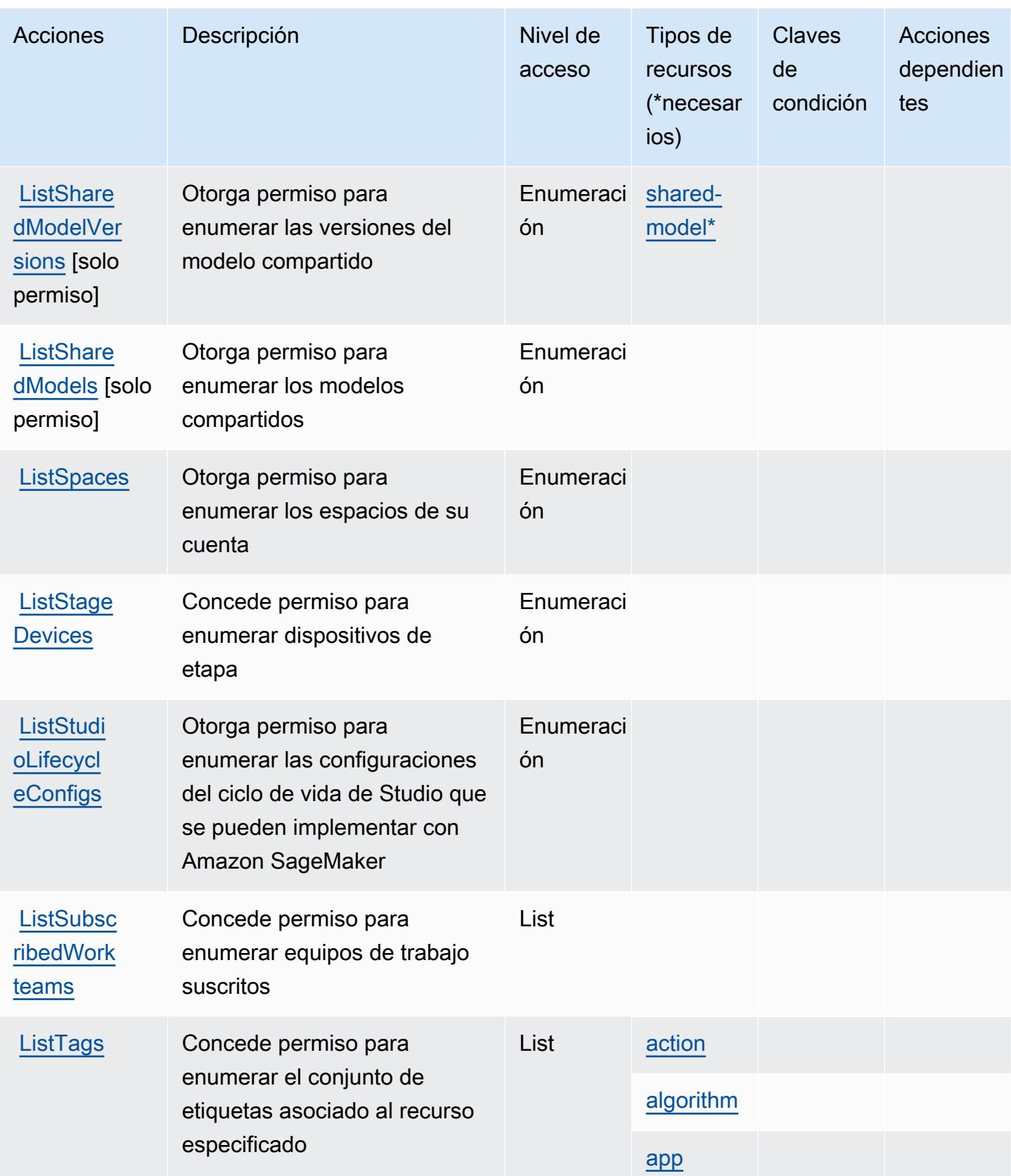

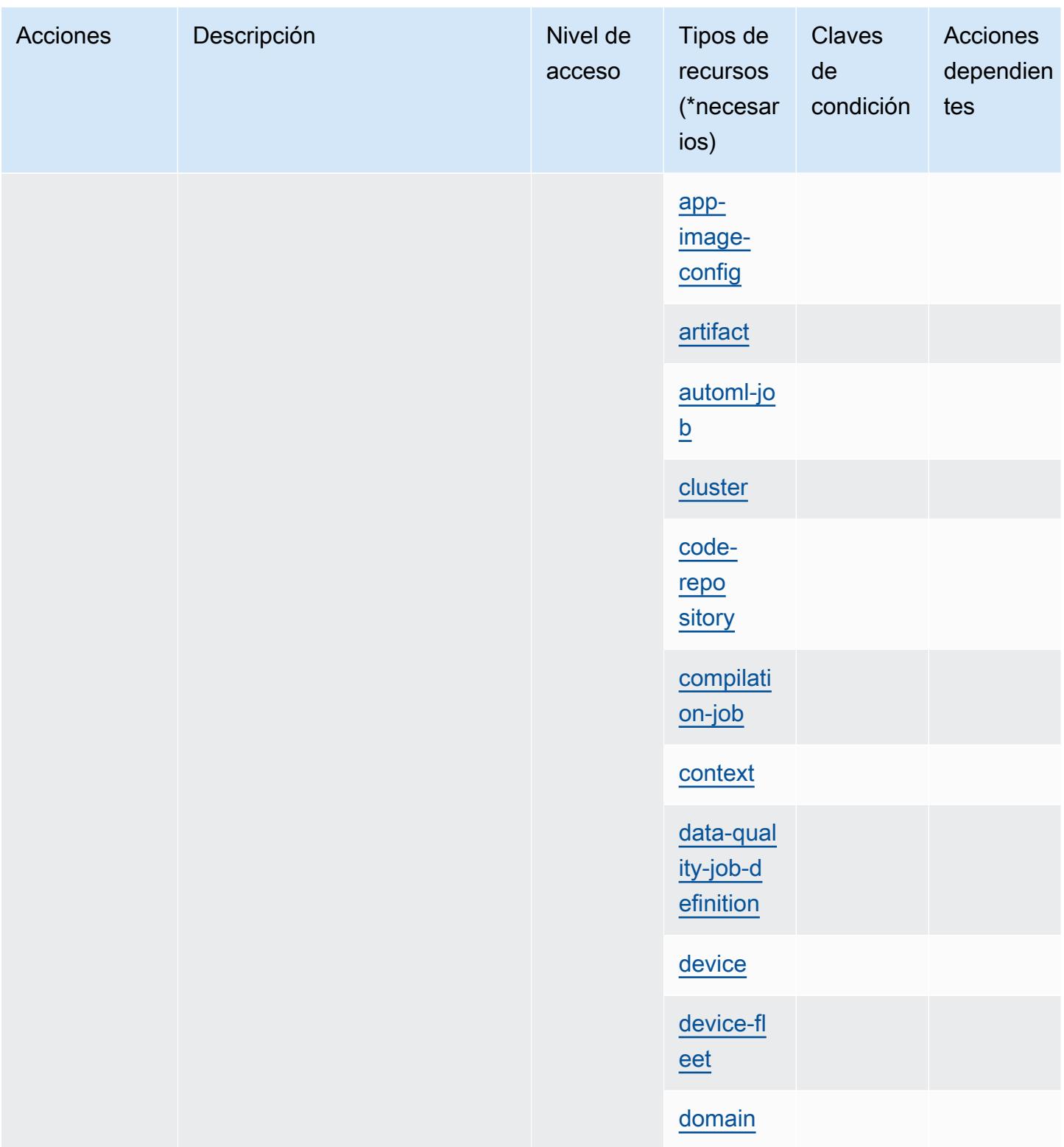

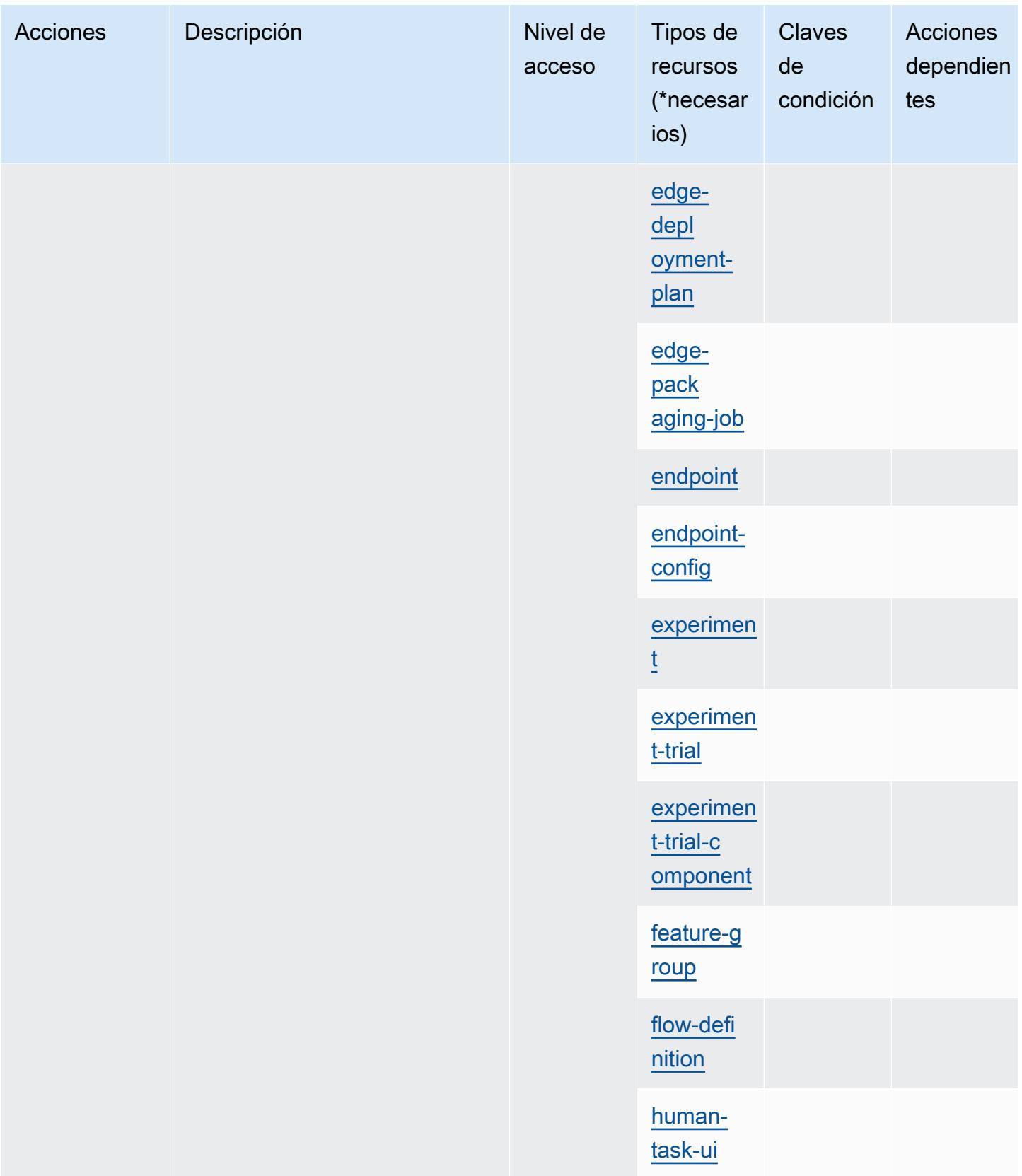

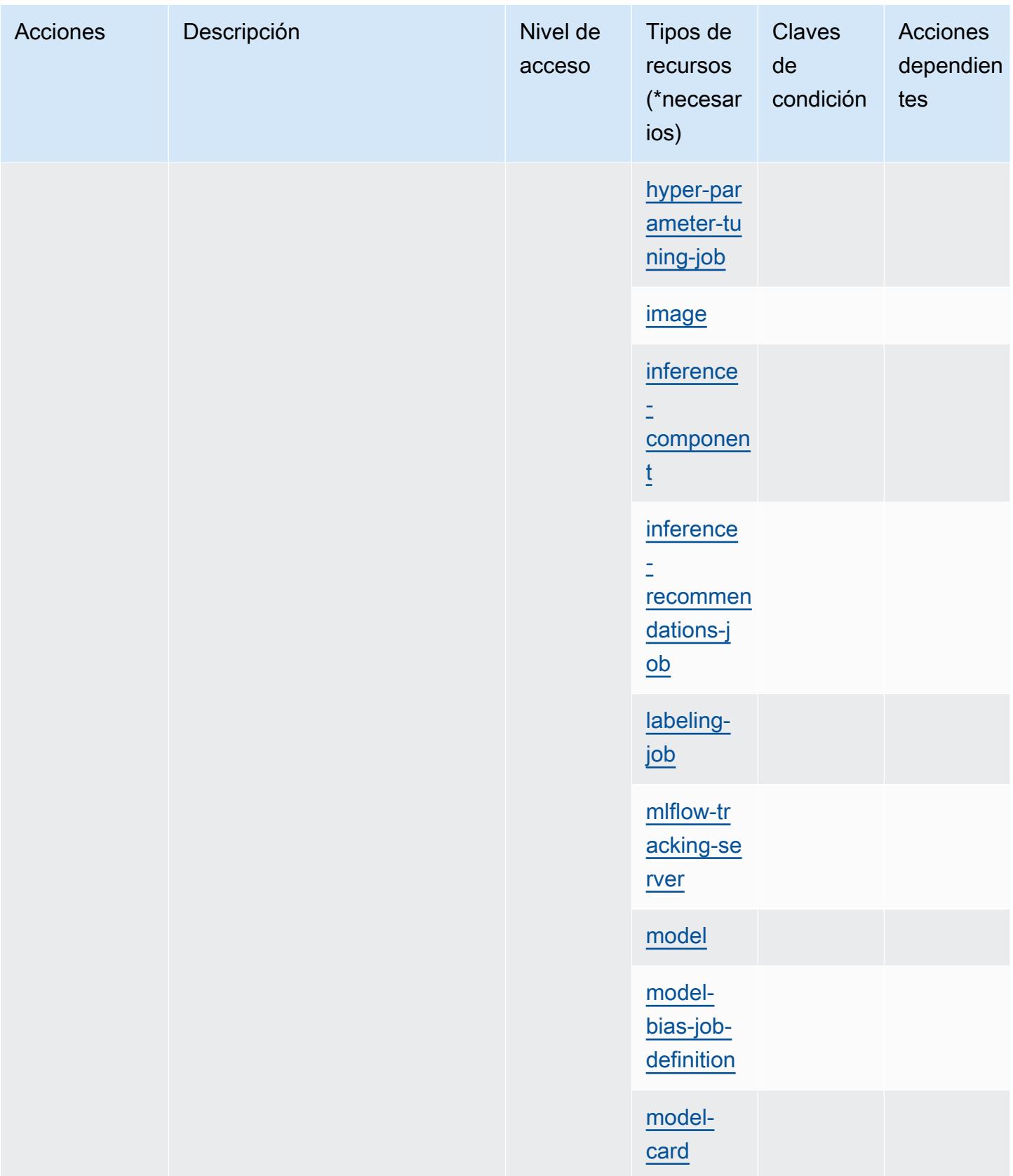

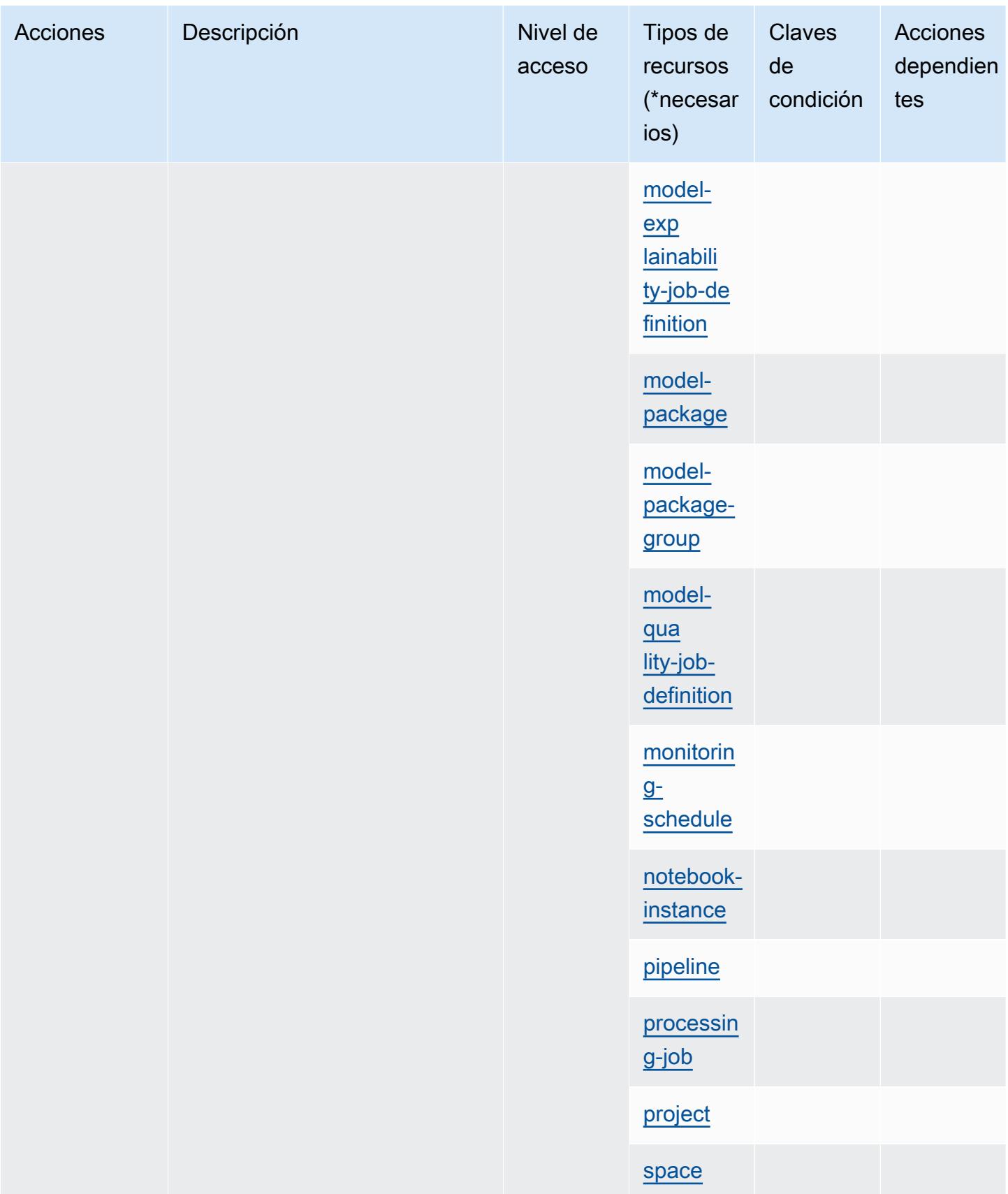

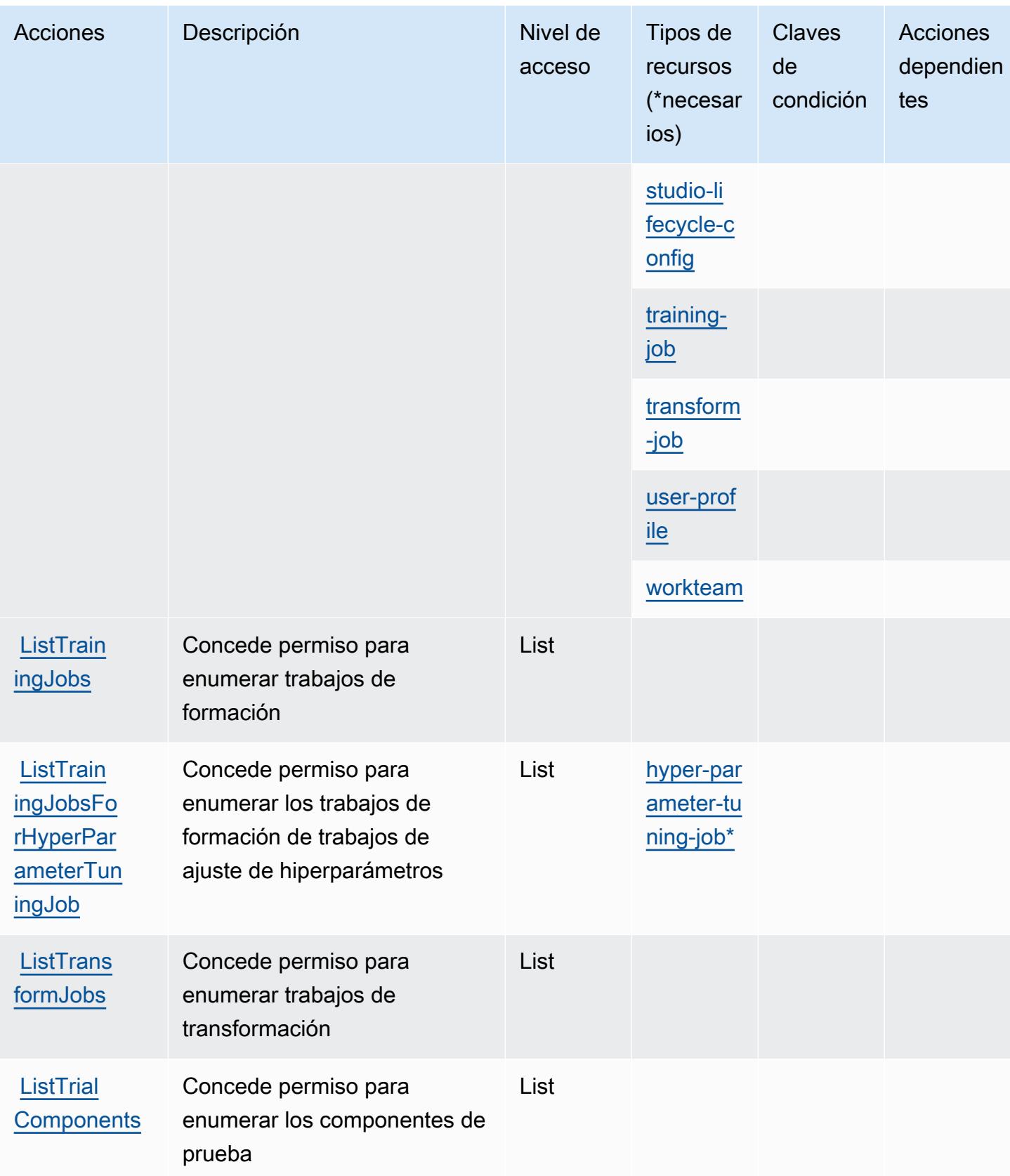

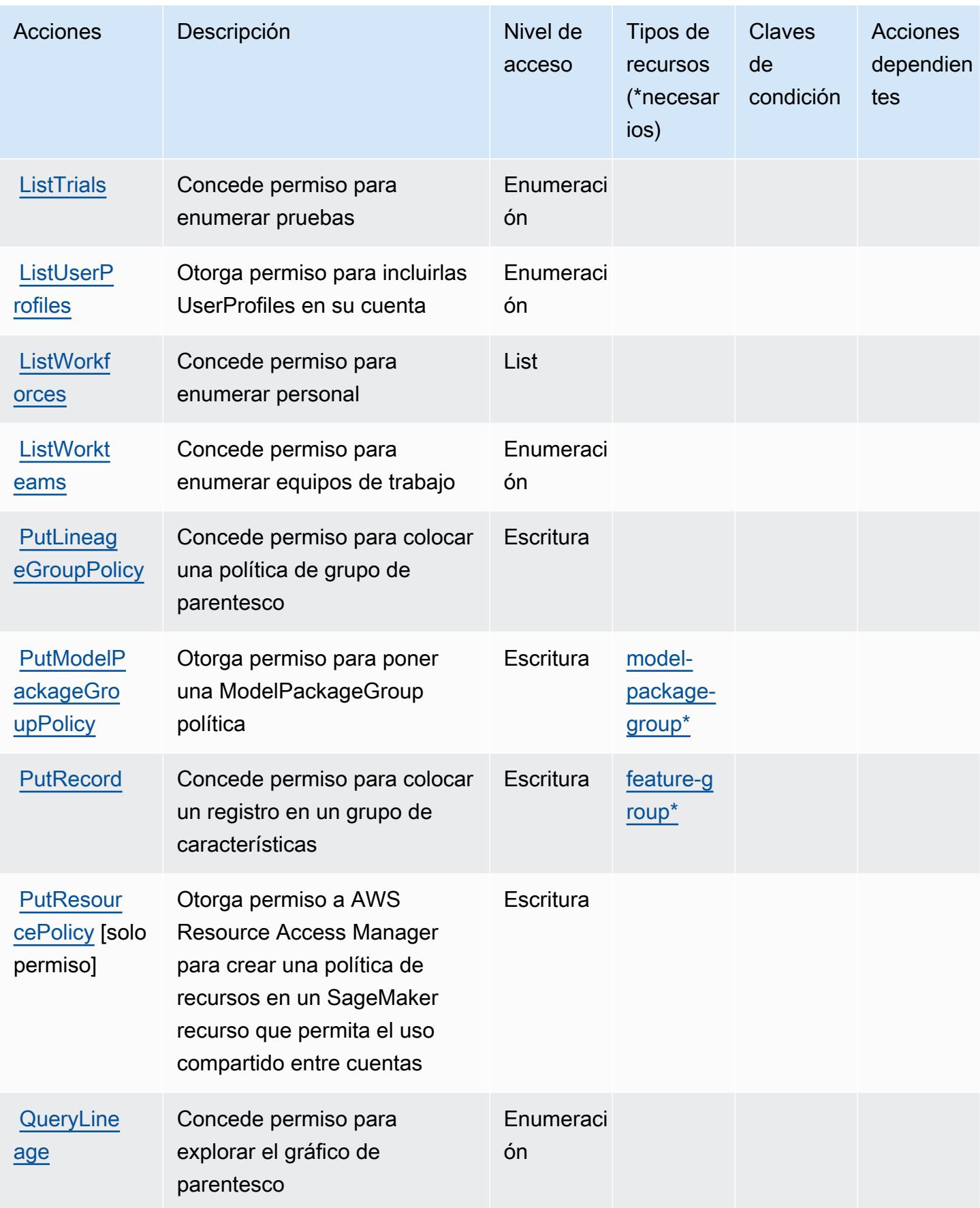

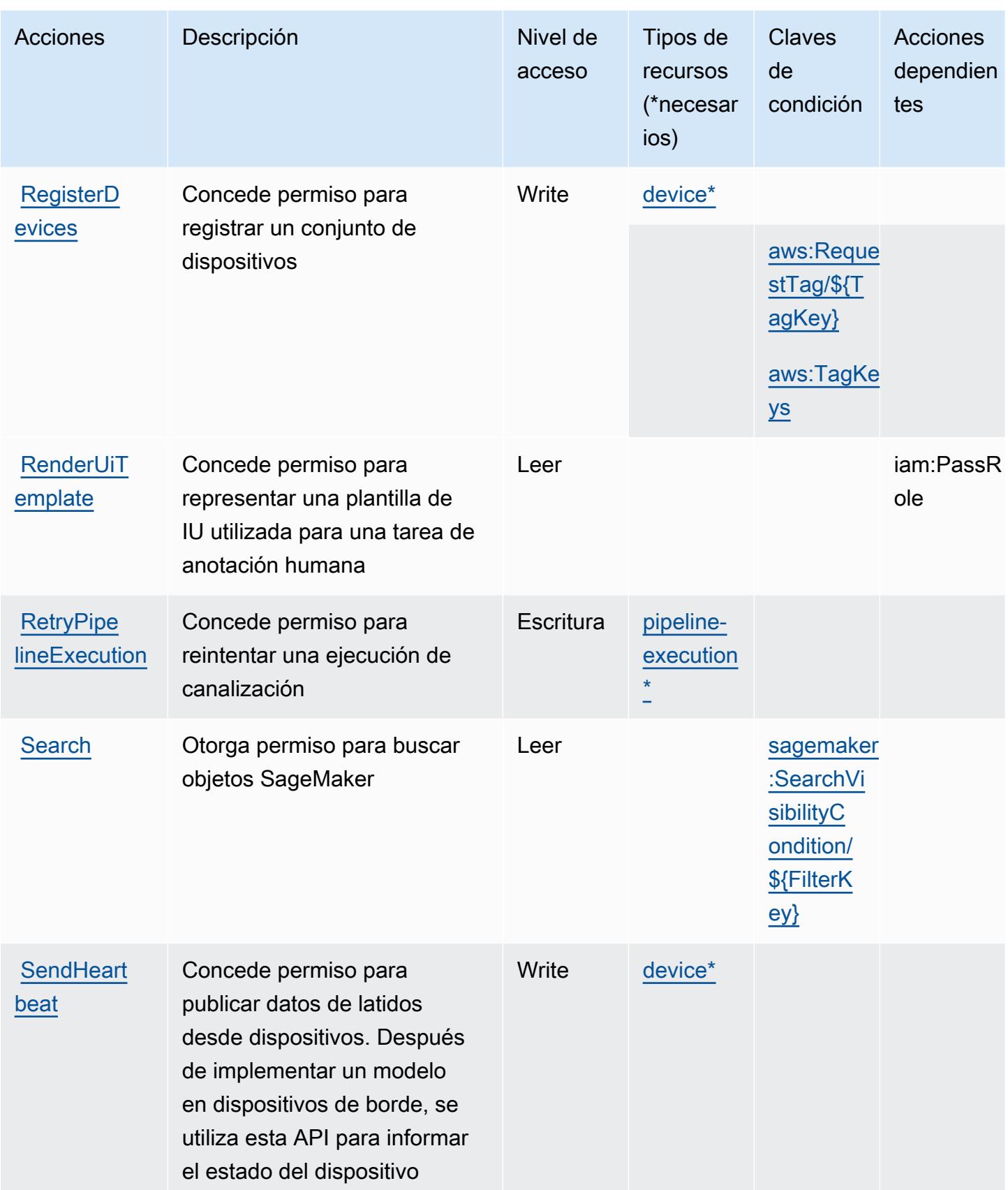

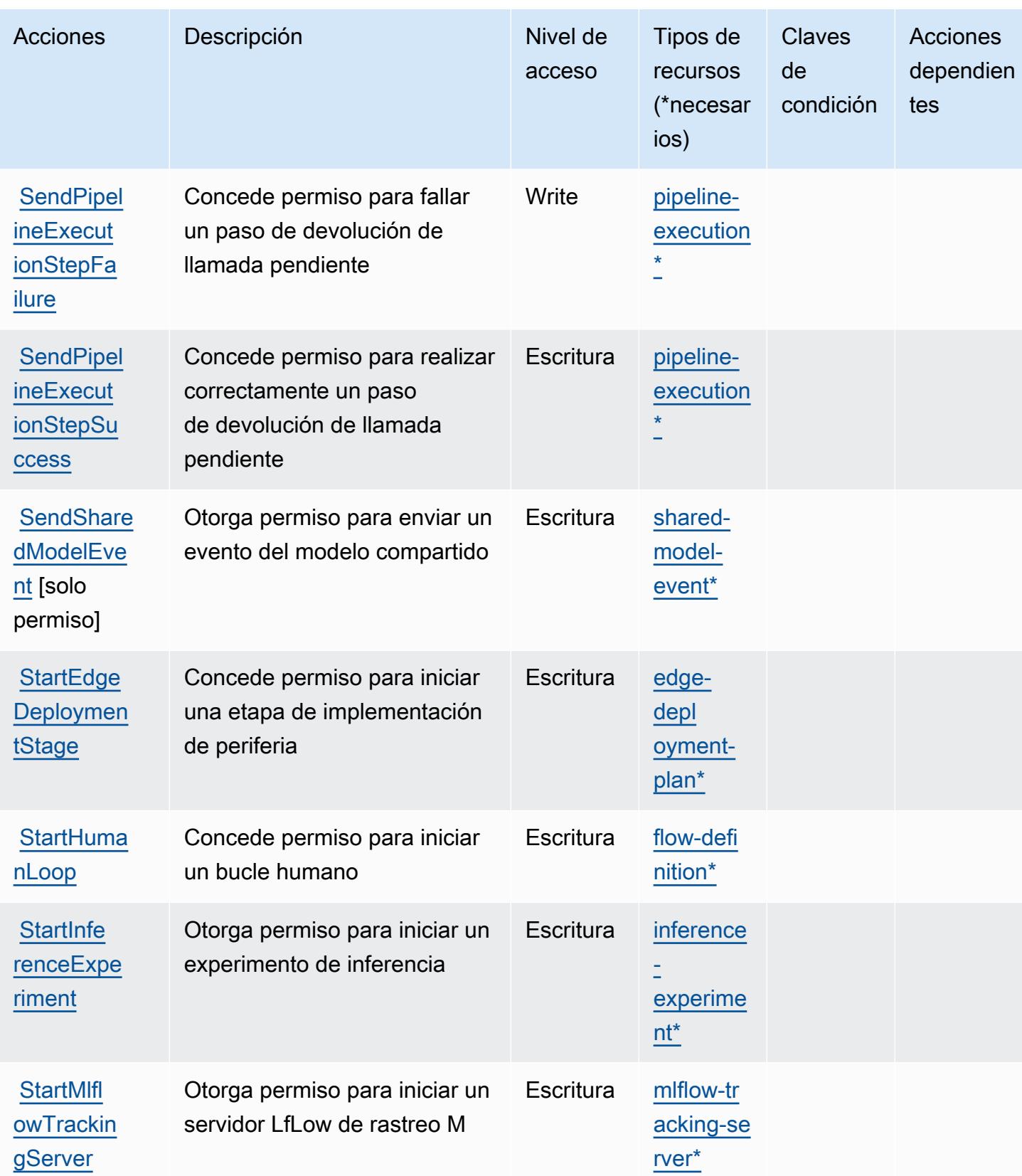

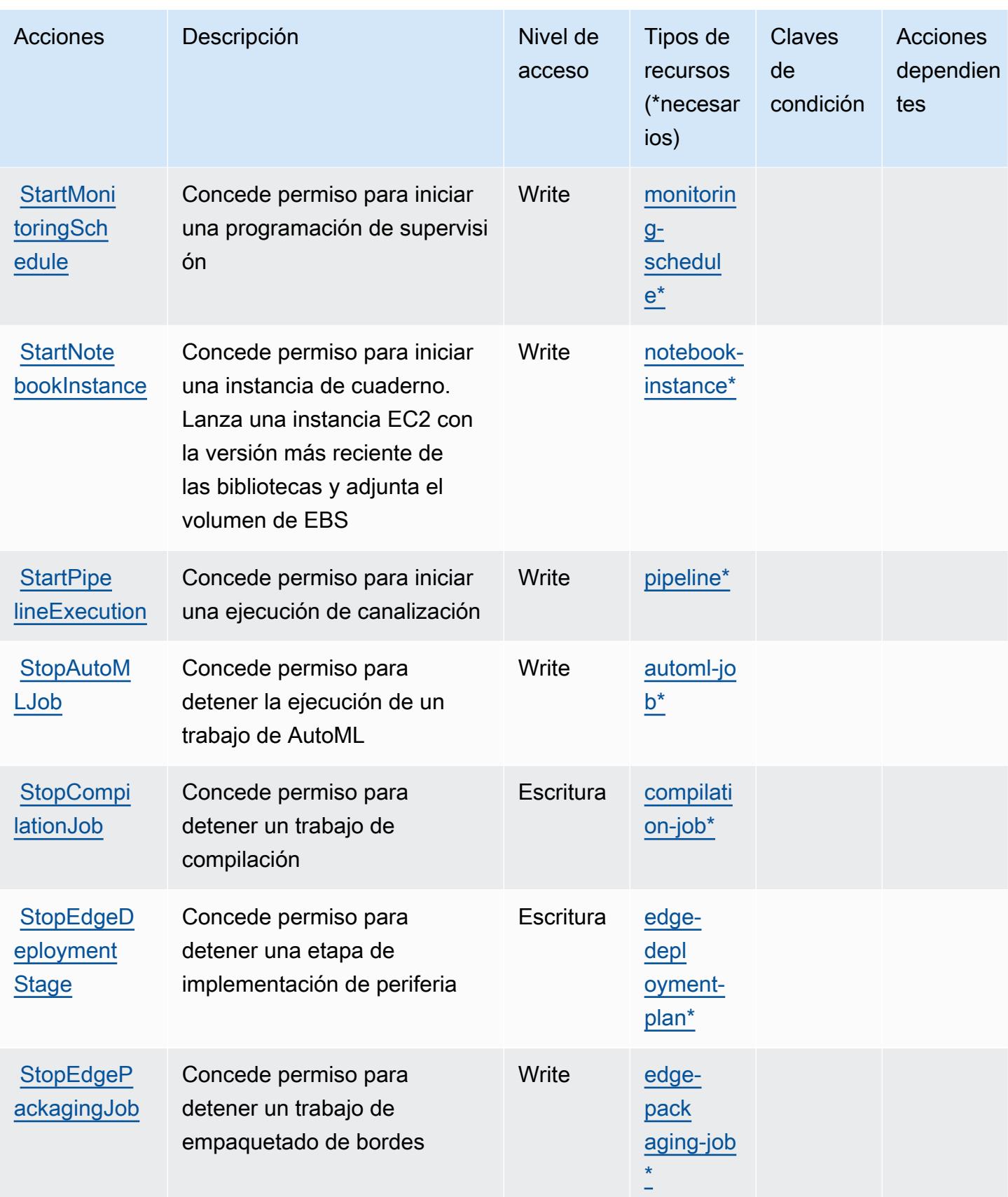

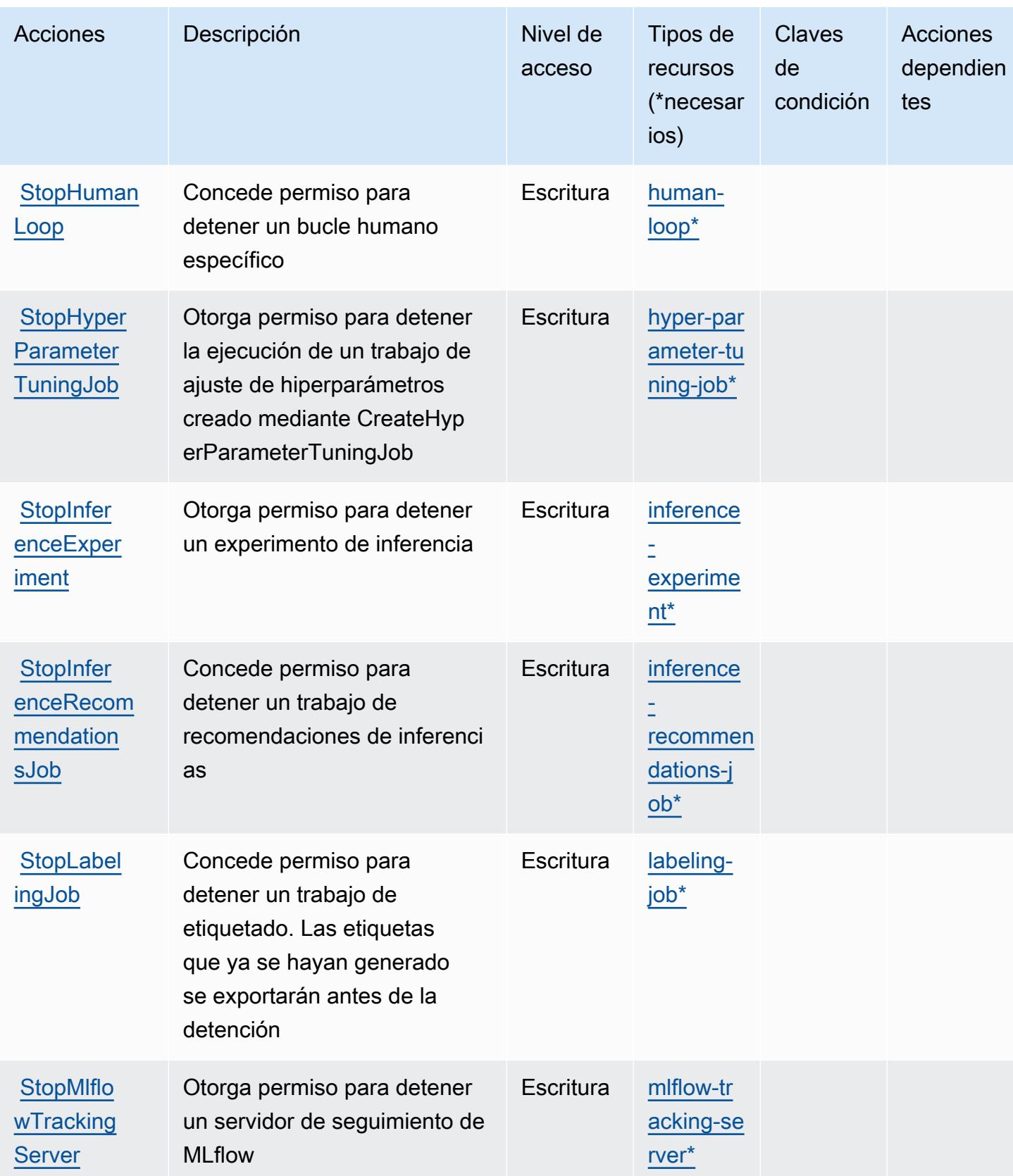

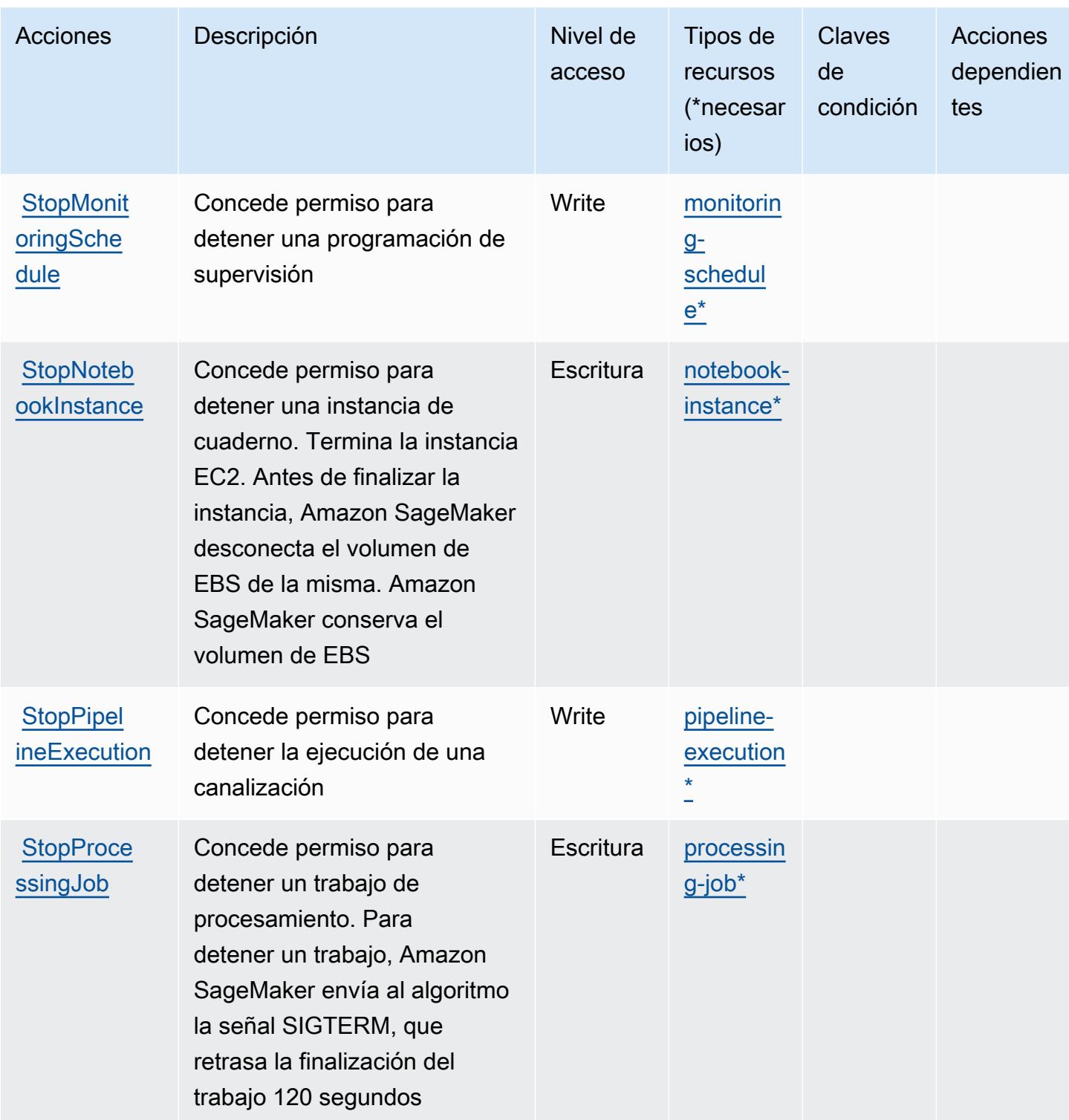

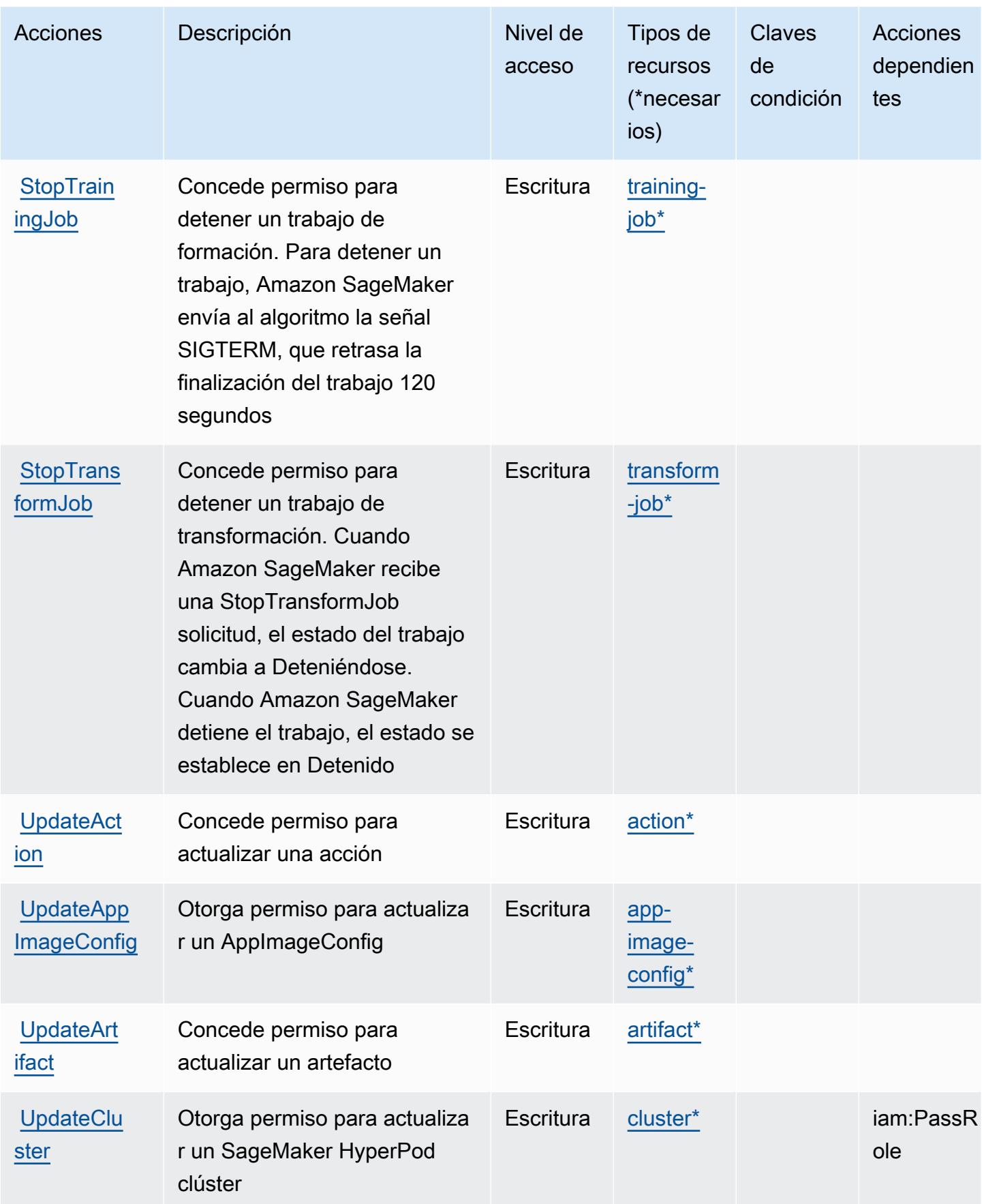

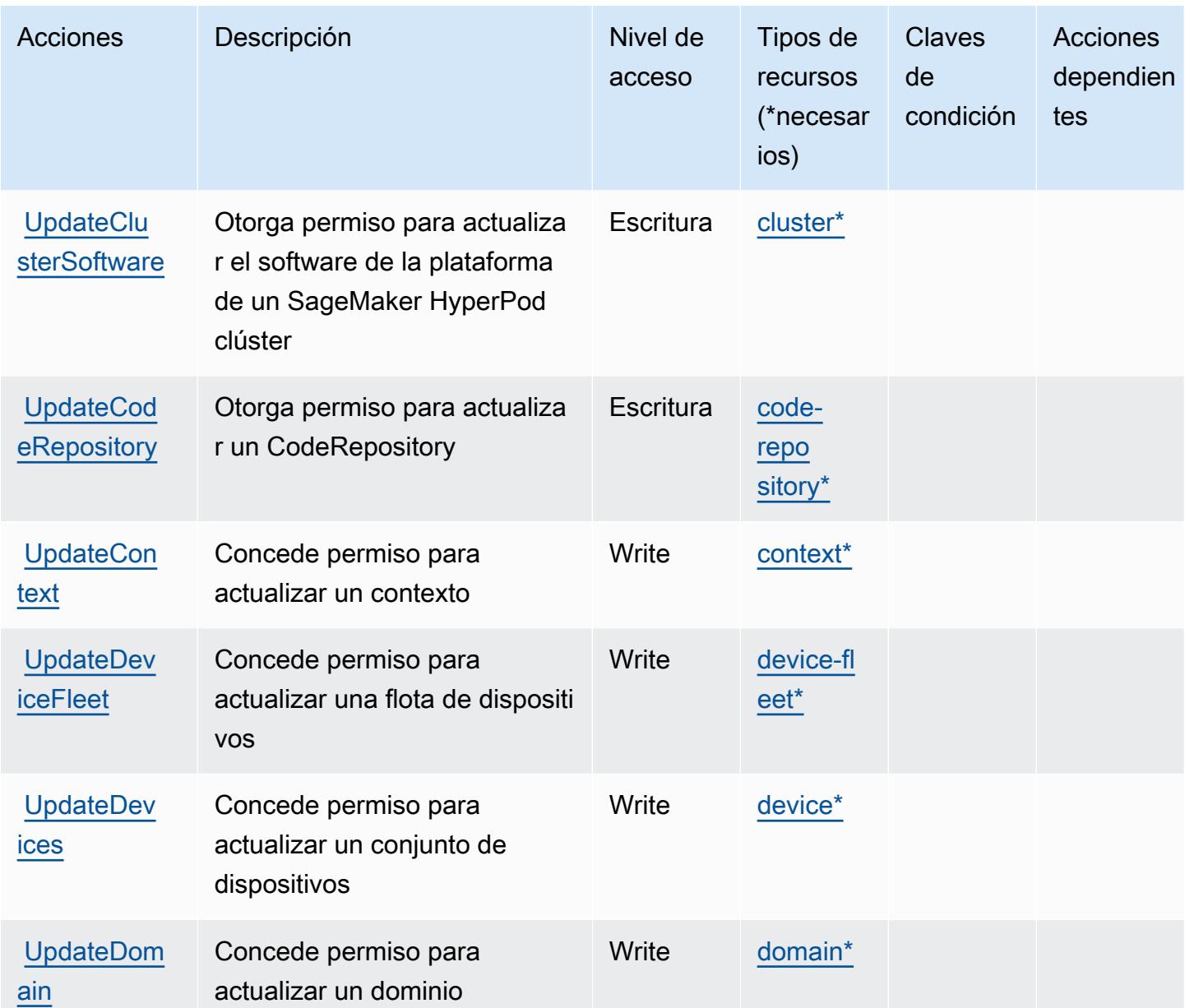

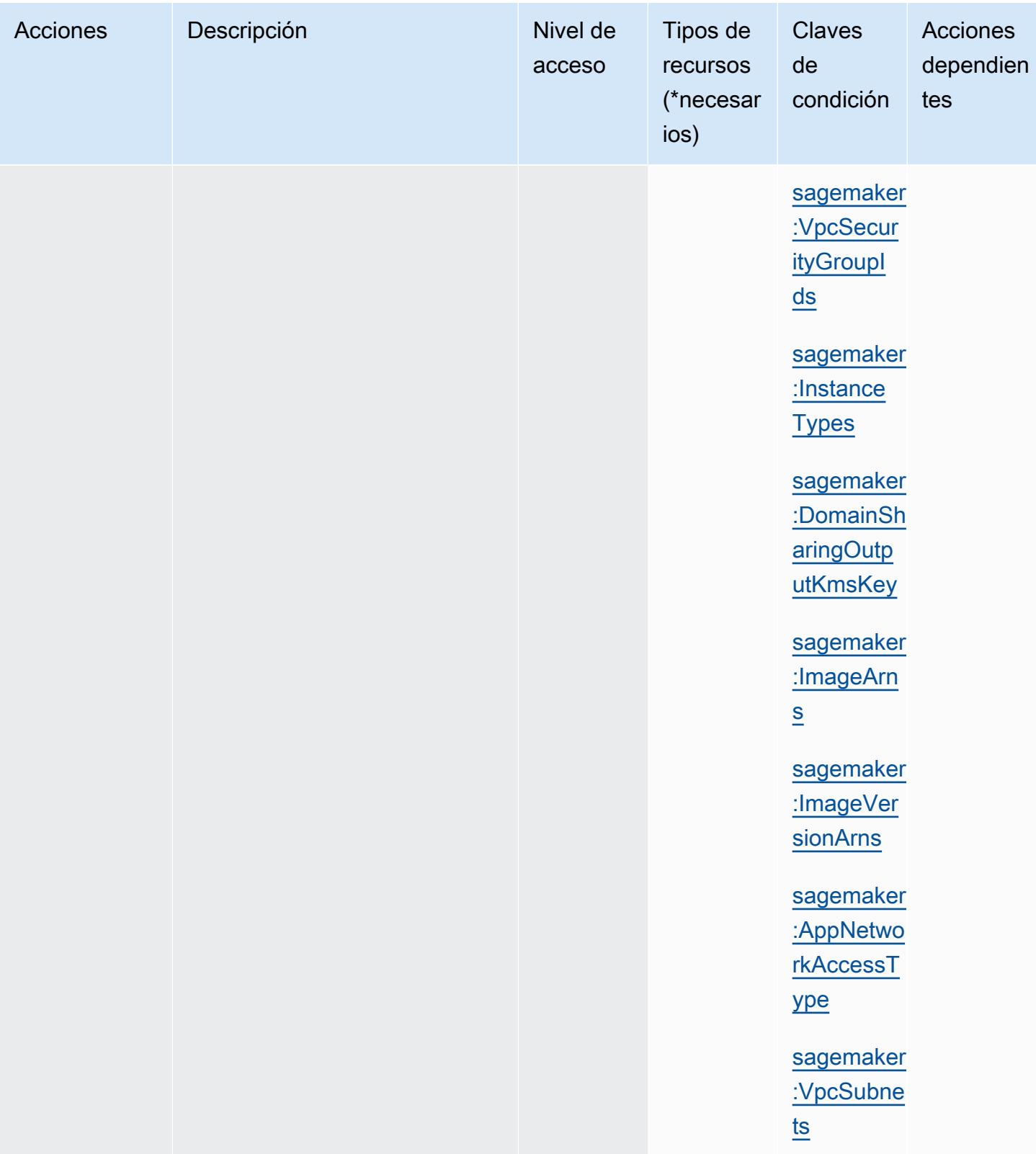

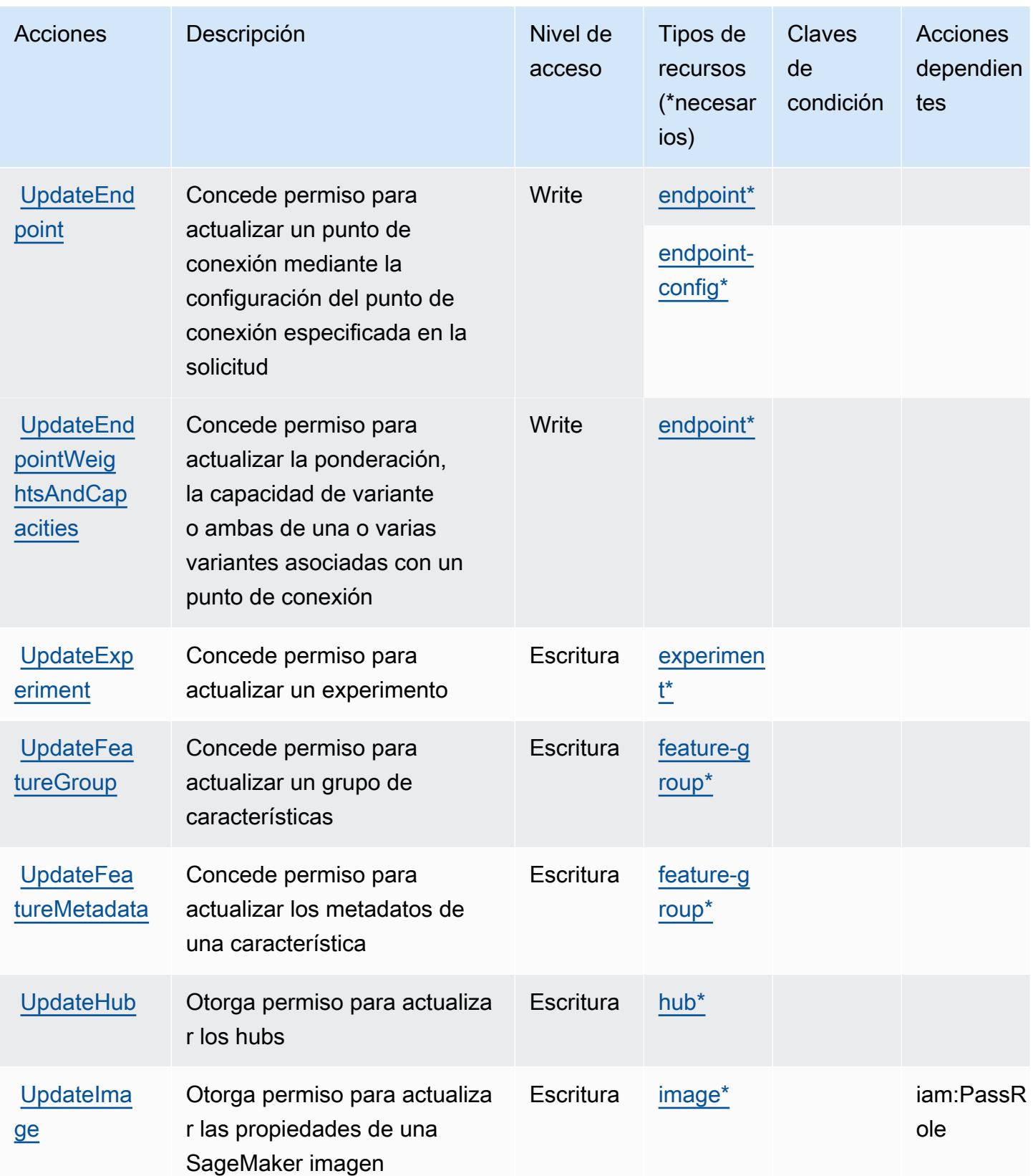

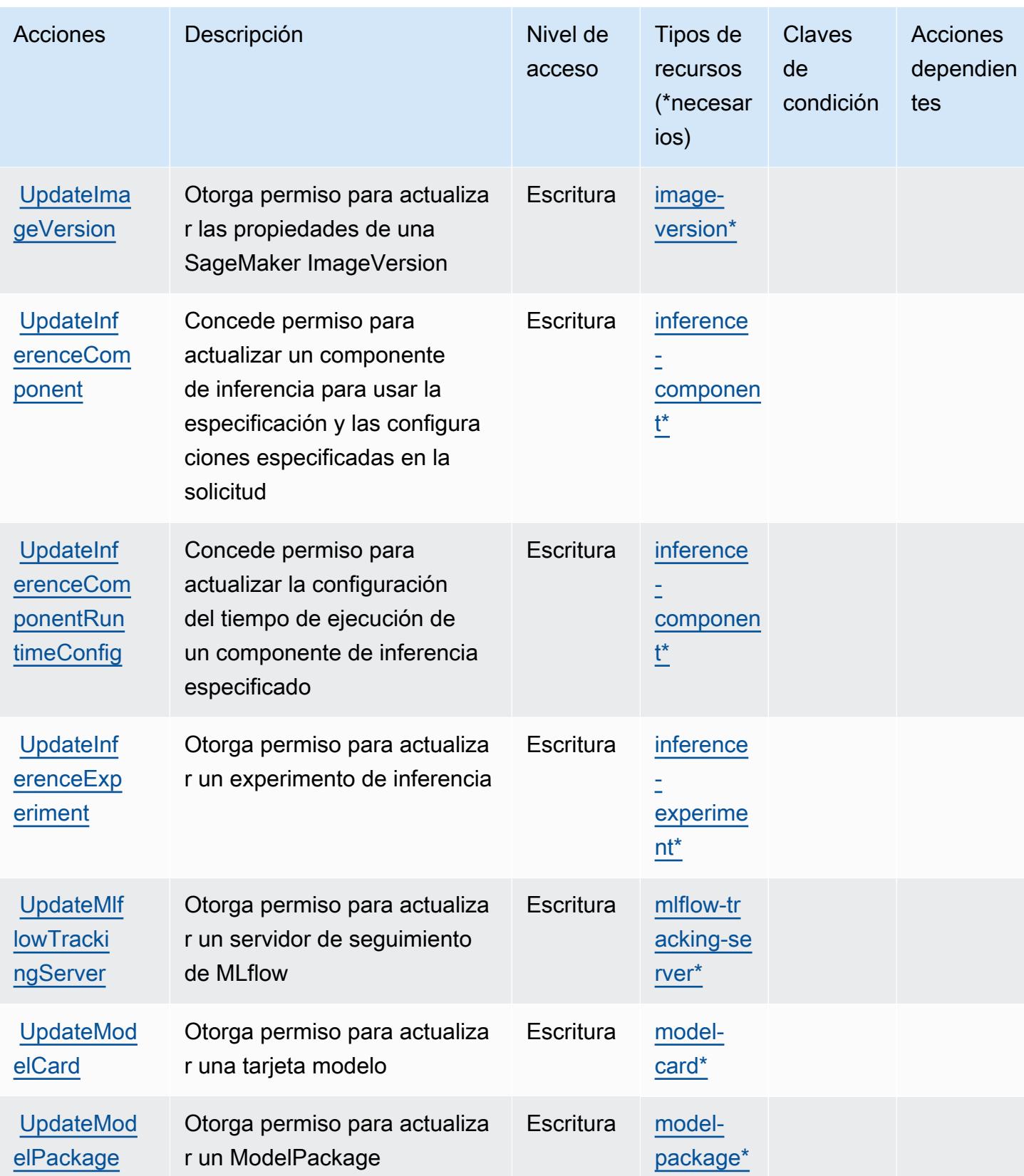

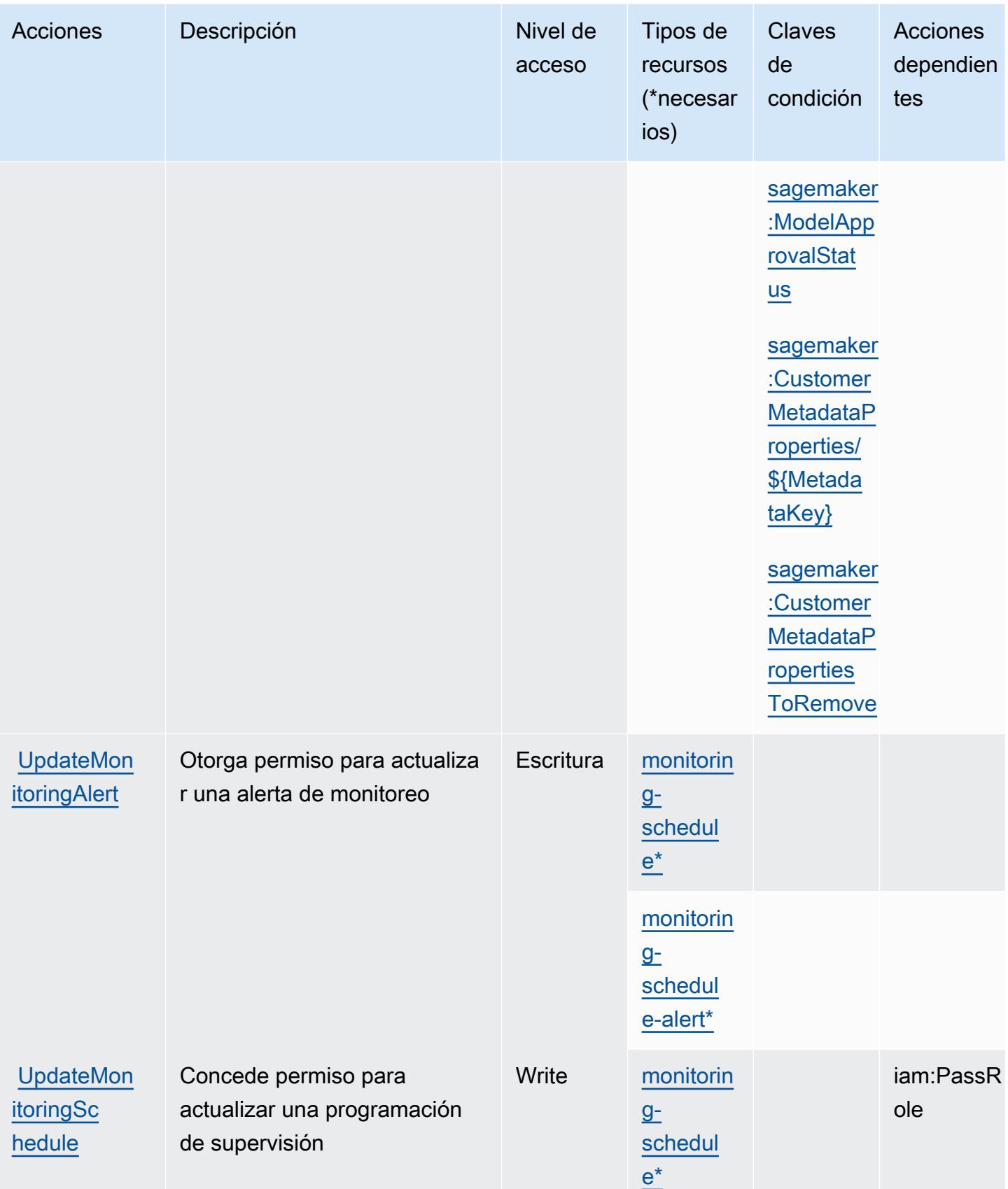

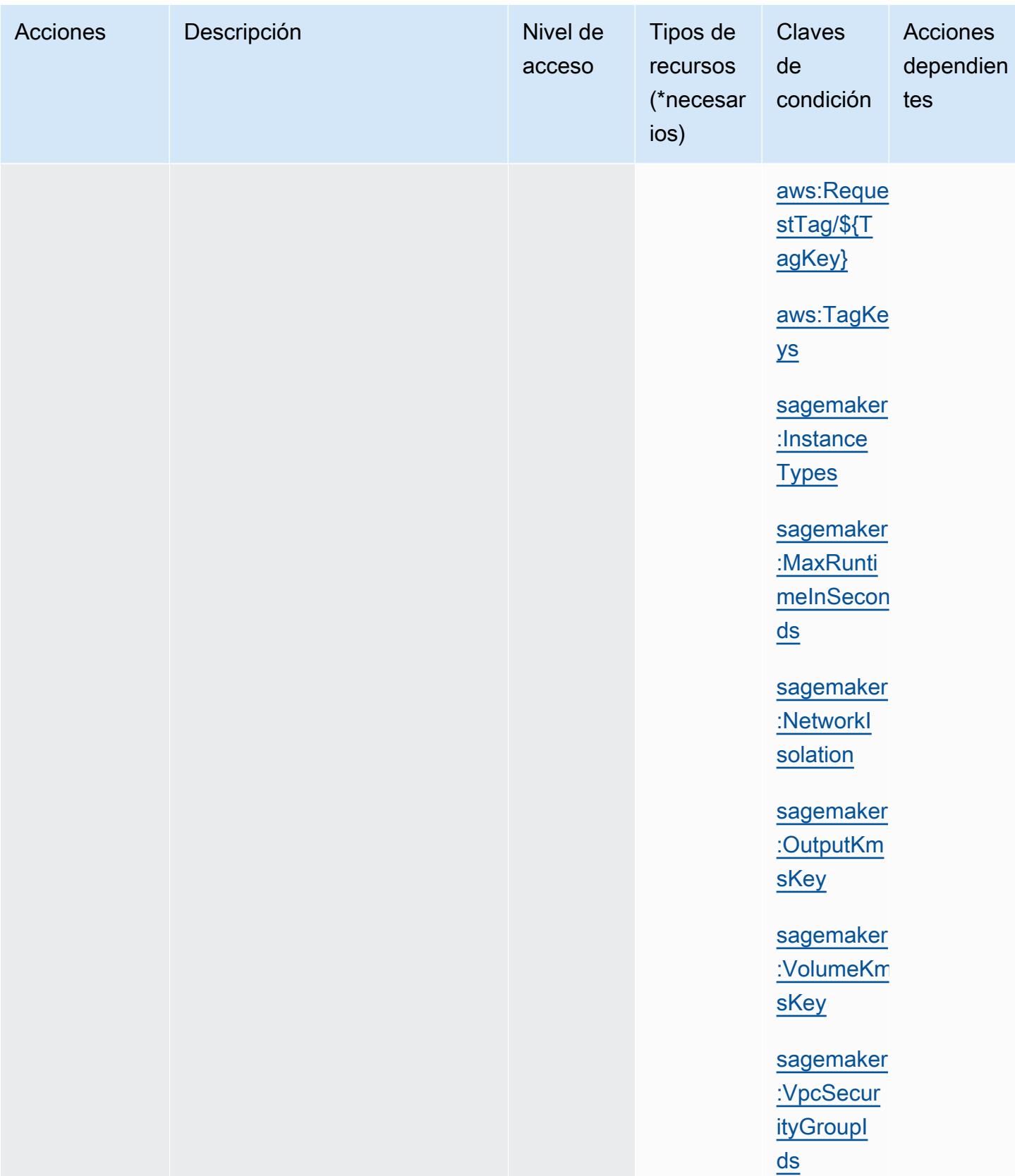

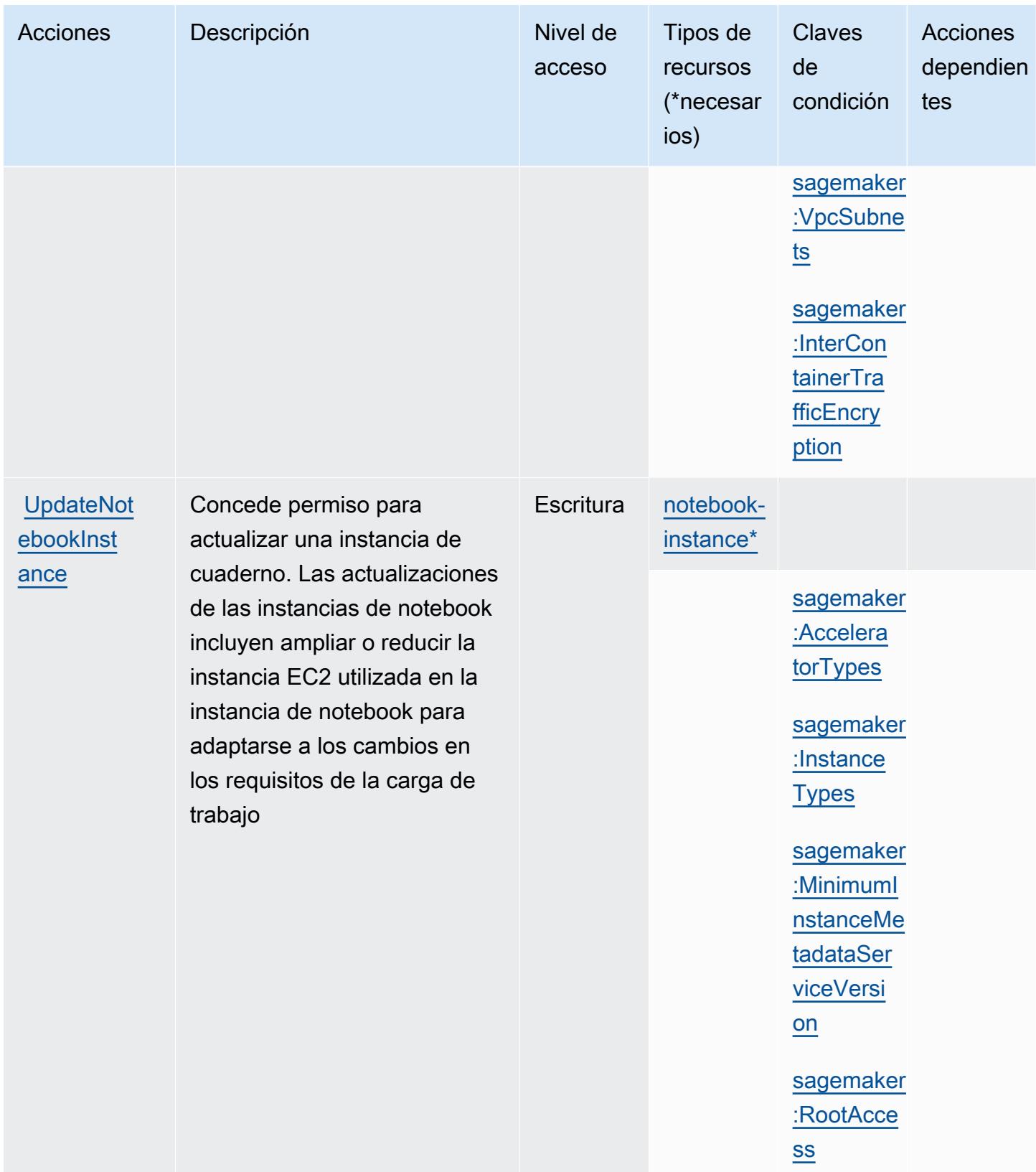

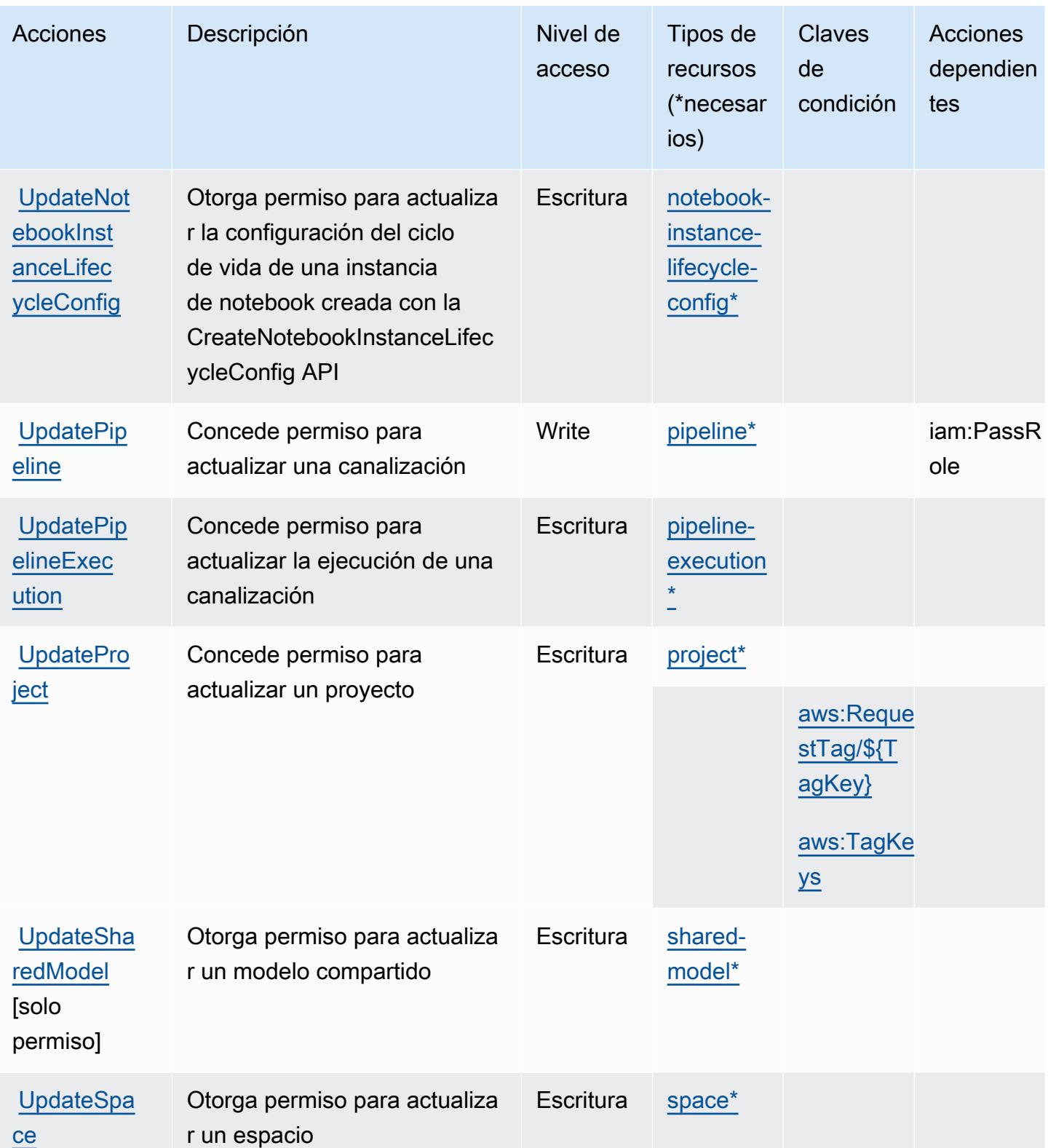

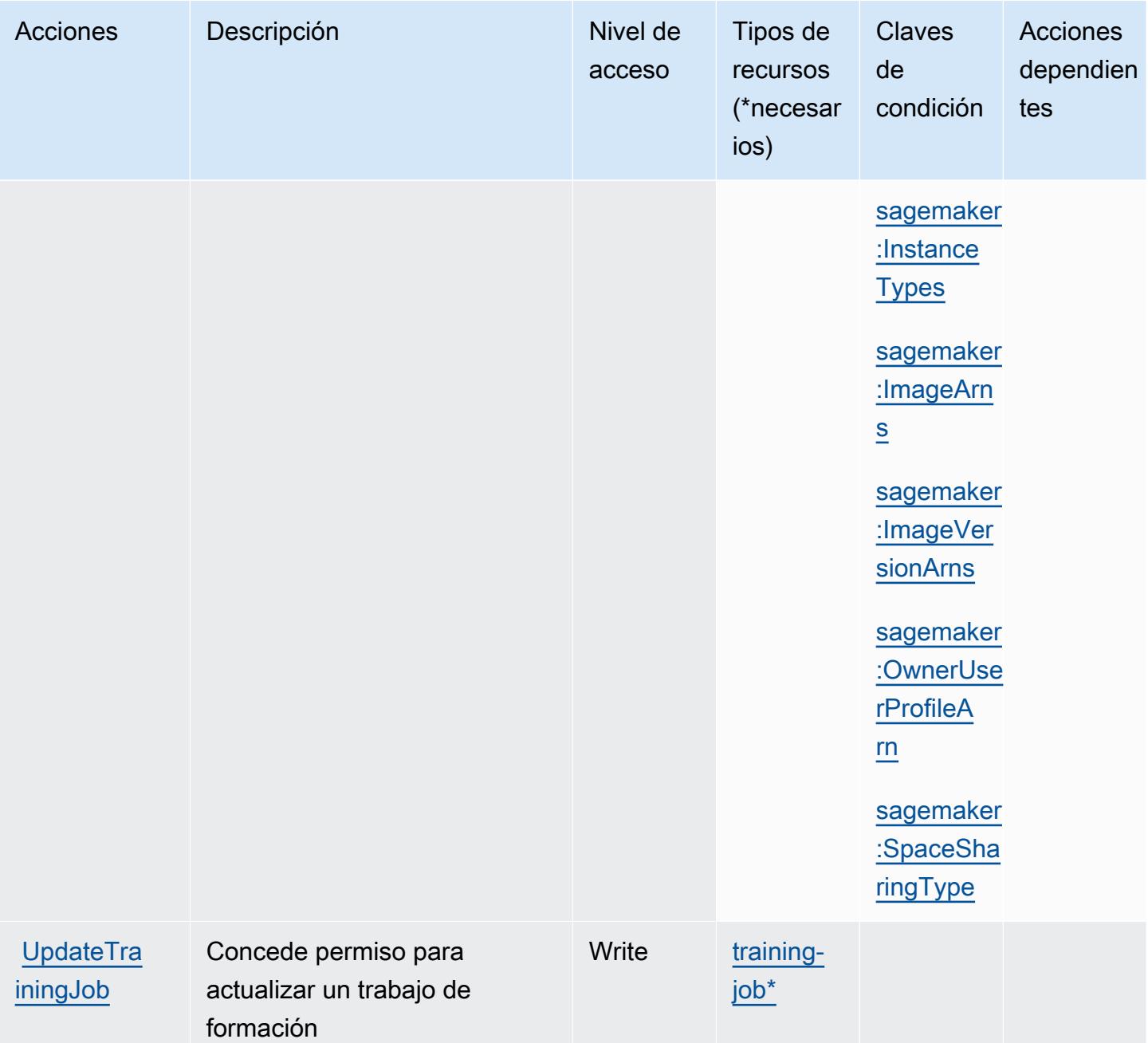

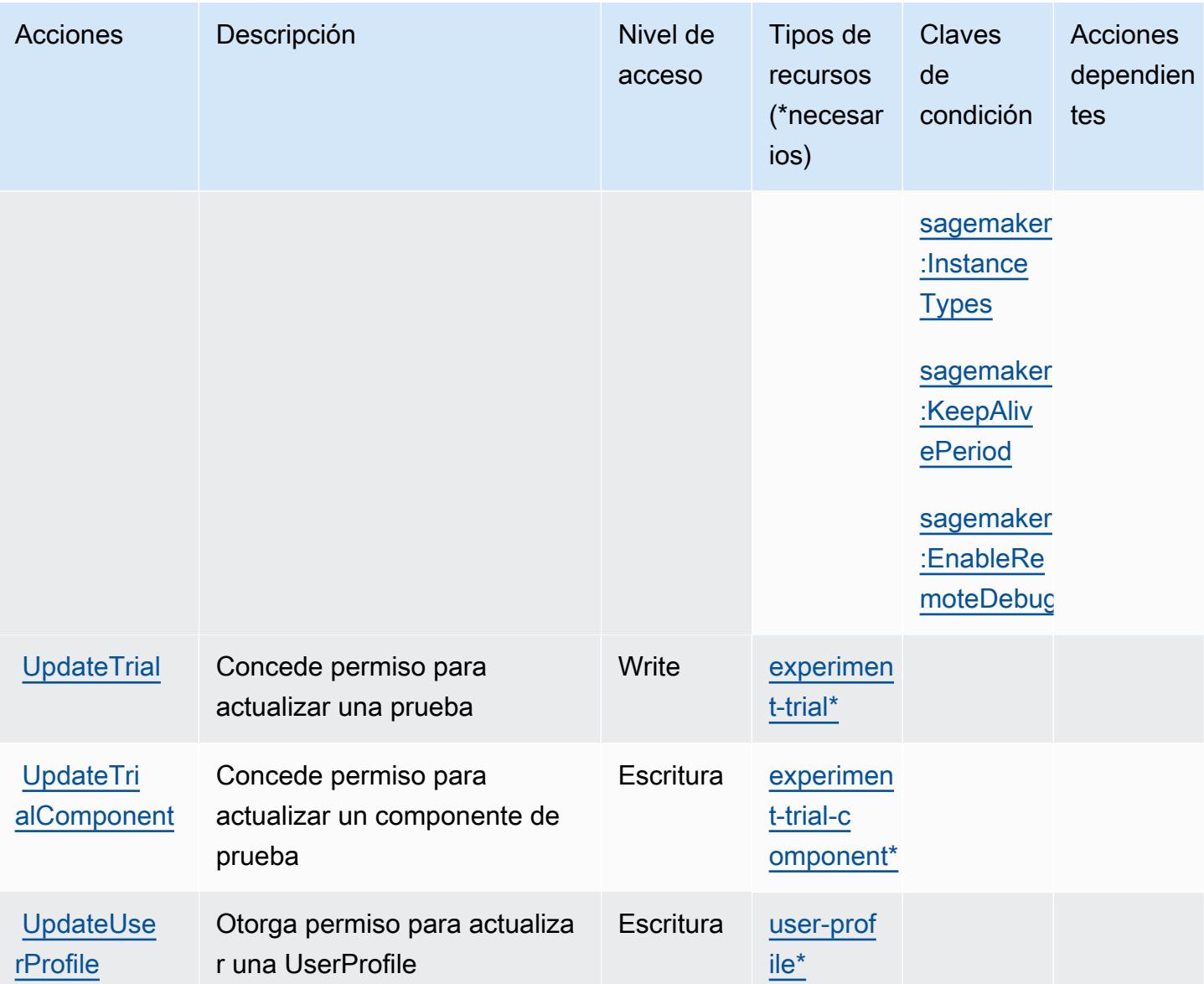

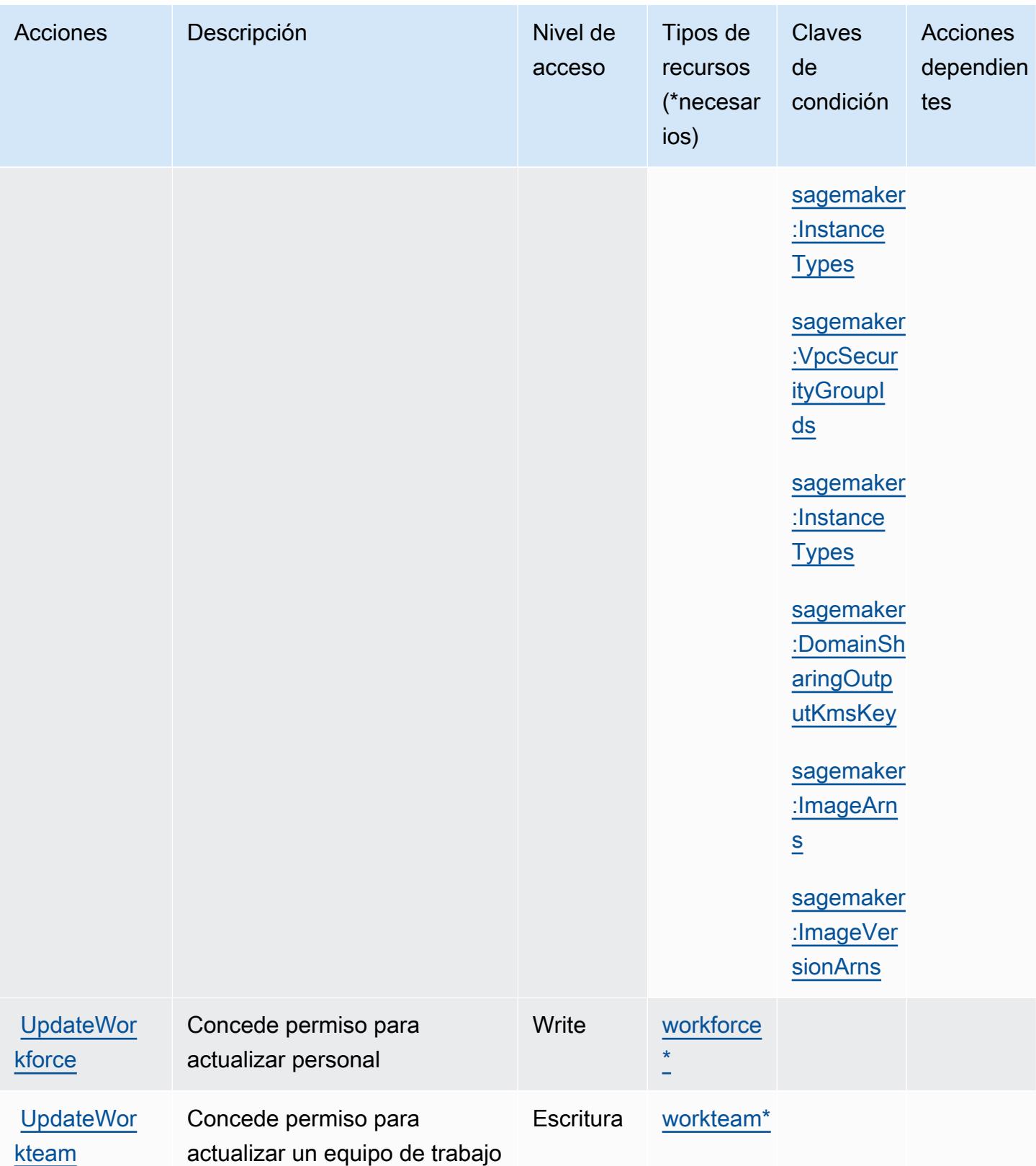

## Tipos de recursos definidos por Amazon SageMaker

Los siguientes tipos de recurso están definidos por este servicio y se pueden utilizar en el elemento Resource de las instrucciones de política de permisos de IAM. Cada acción de la [tabla Acciones](#page-4954-0) identifica los tipos de recursos que se pueden especificar con dicha acción. Un tipo de recurso también puede definir qué claves de condición se pueden incluir en una política. Estas claves se muestran en la última columna de la tabla Tipos de recursos. Para obtener información detallada sobre las columnas de la siguiente tabla, consulte [Tabla Tipos de recurso.](reference_policies_actions-resources-contextkeys.html#resources_table)

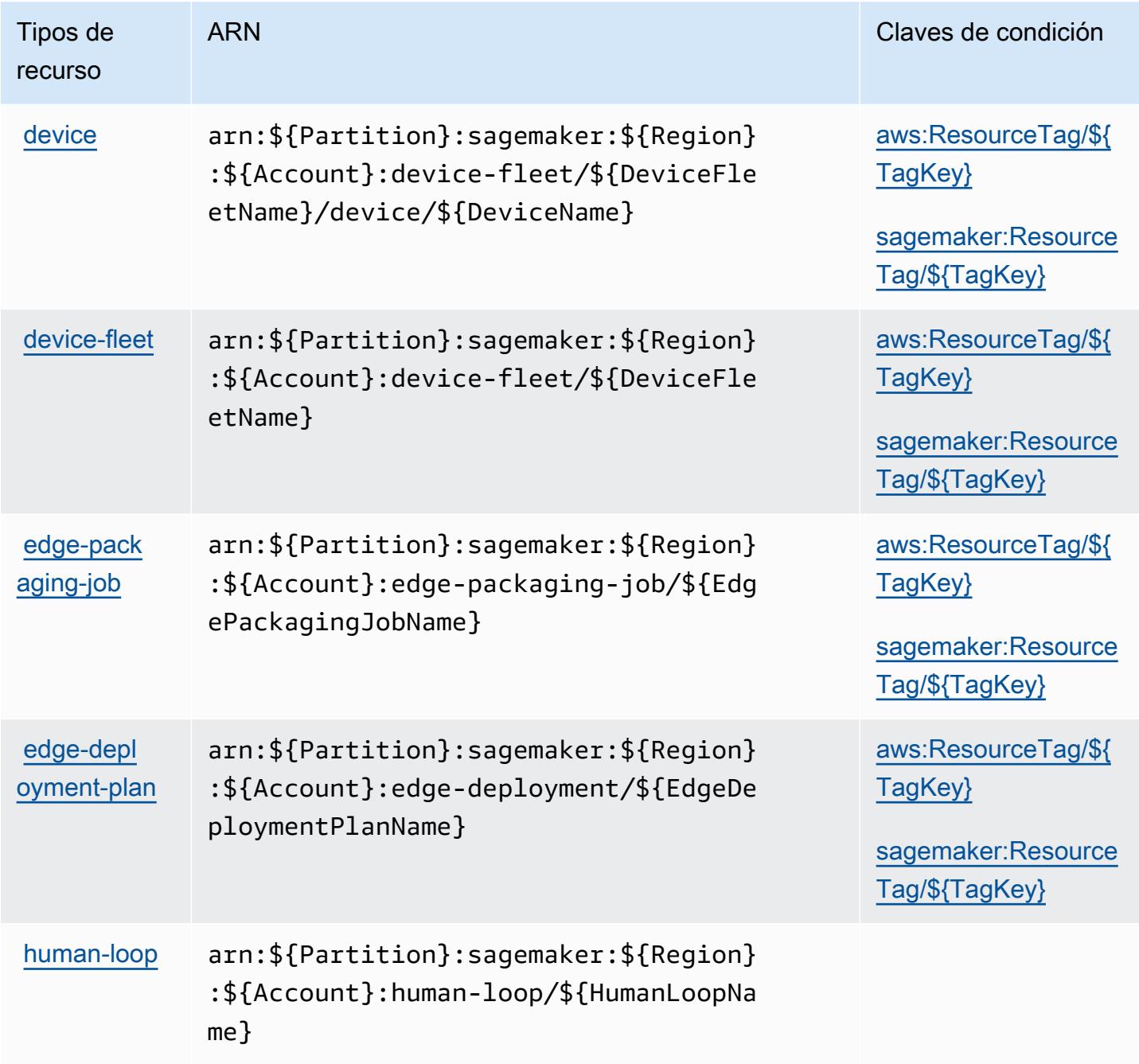

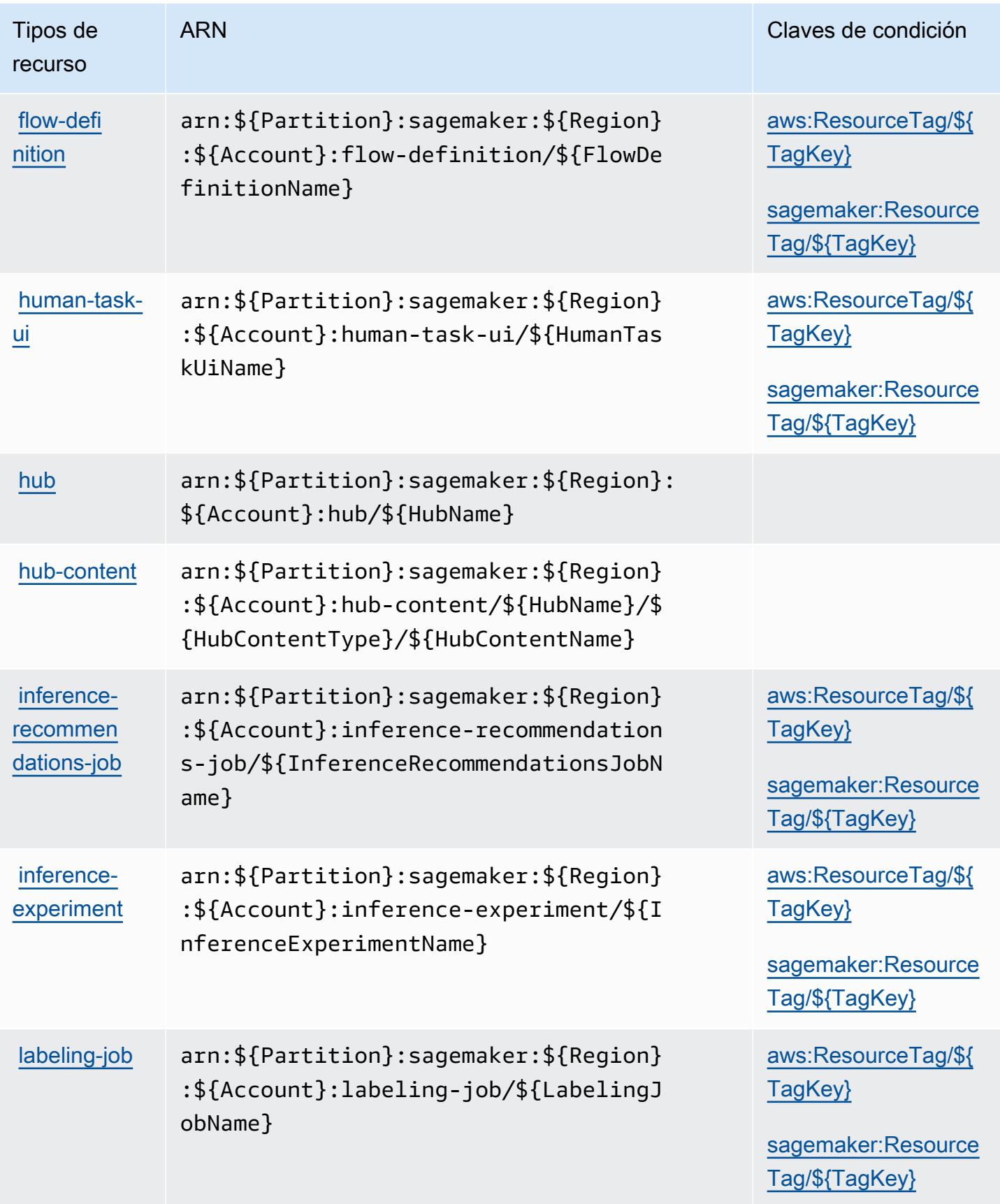

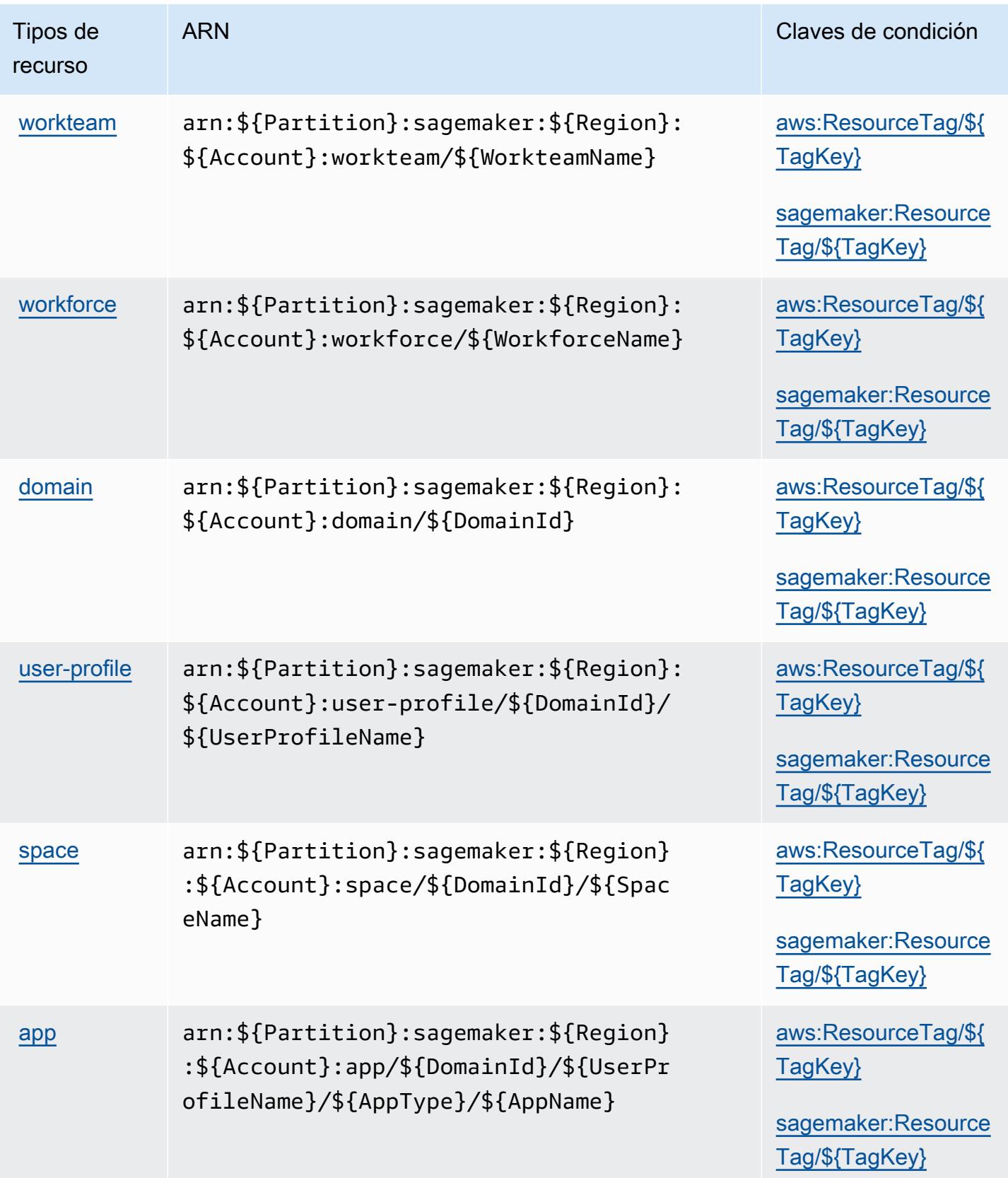

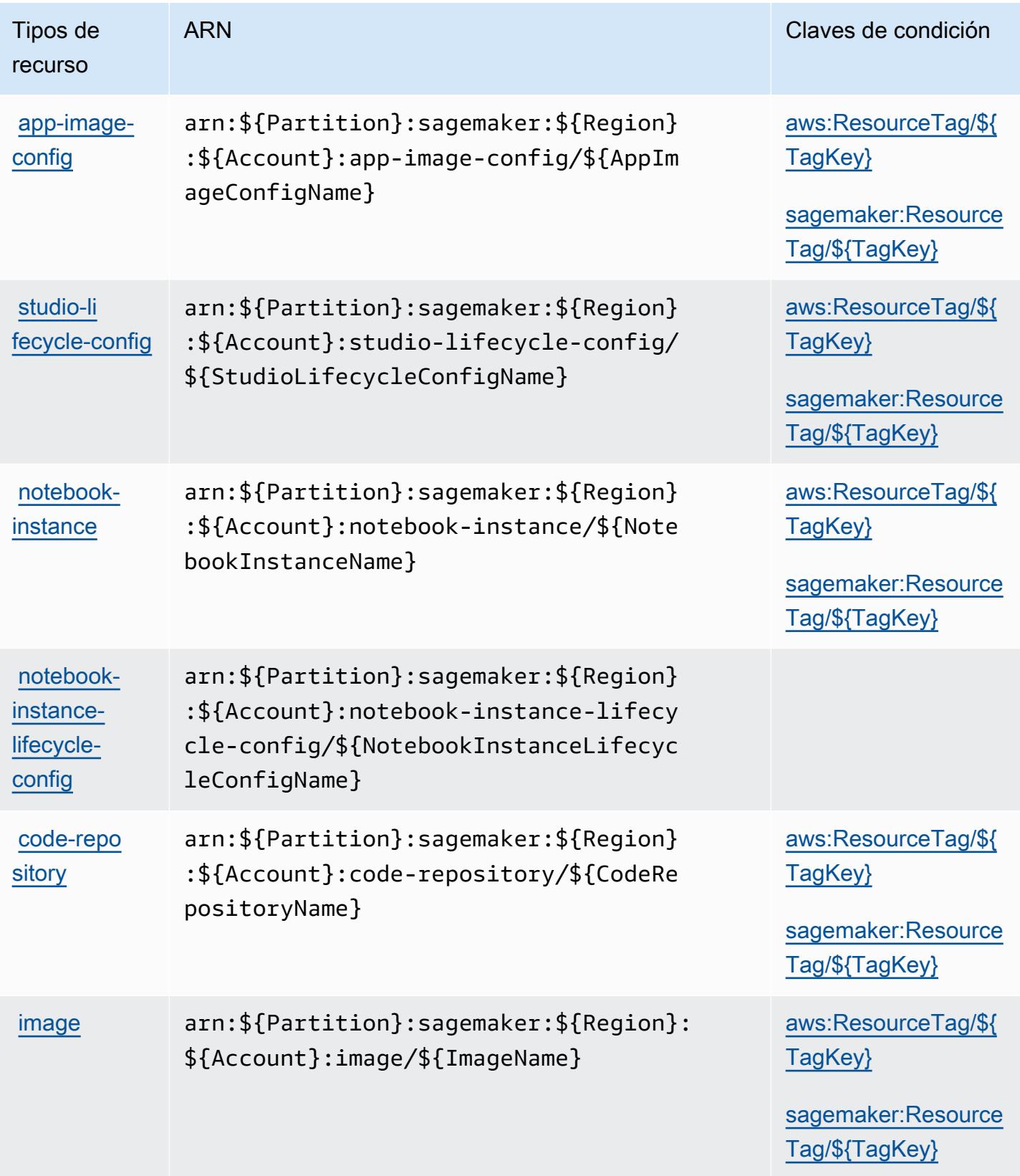

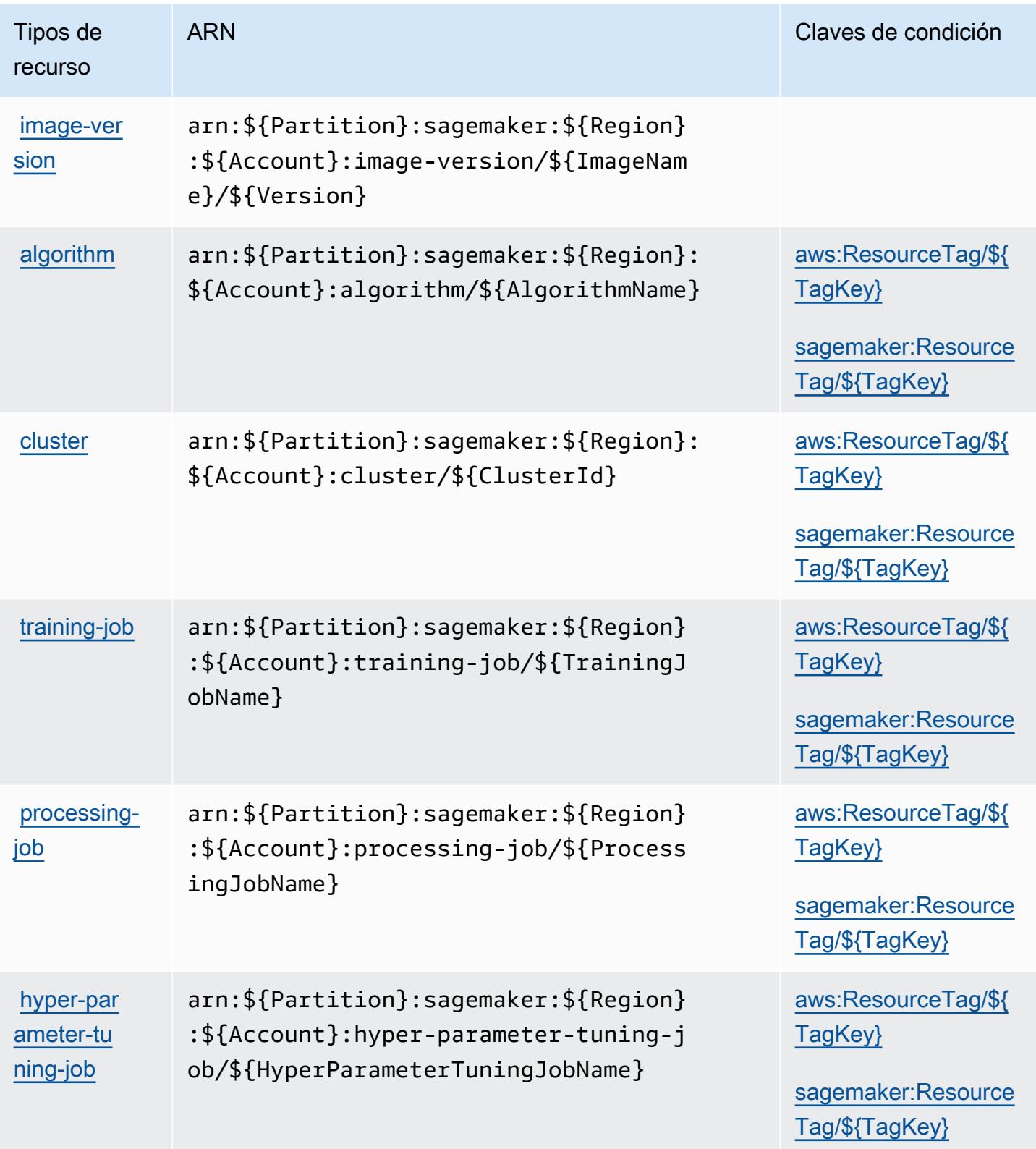

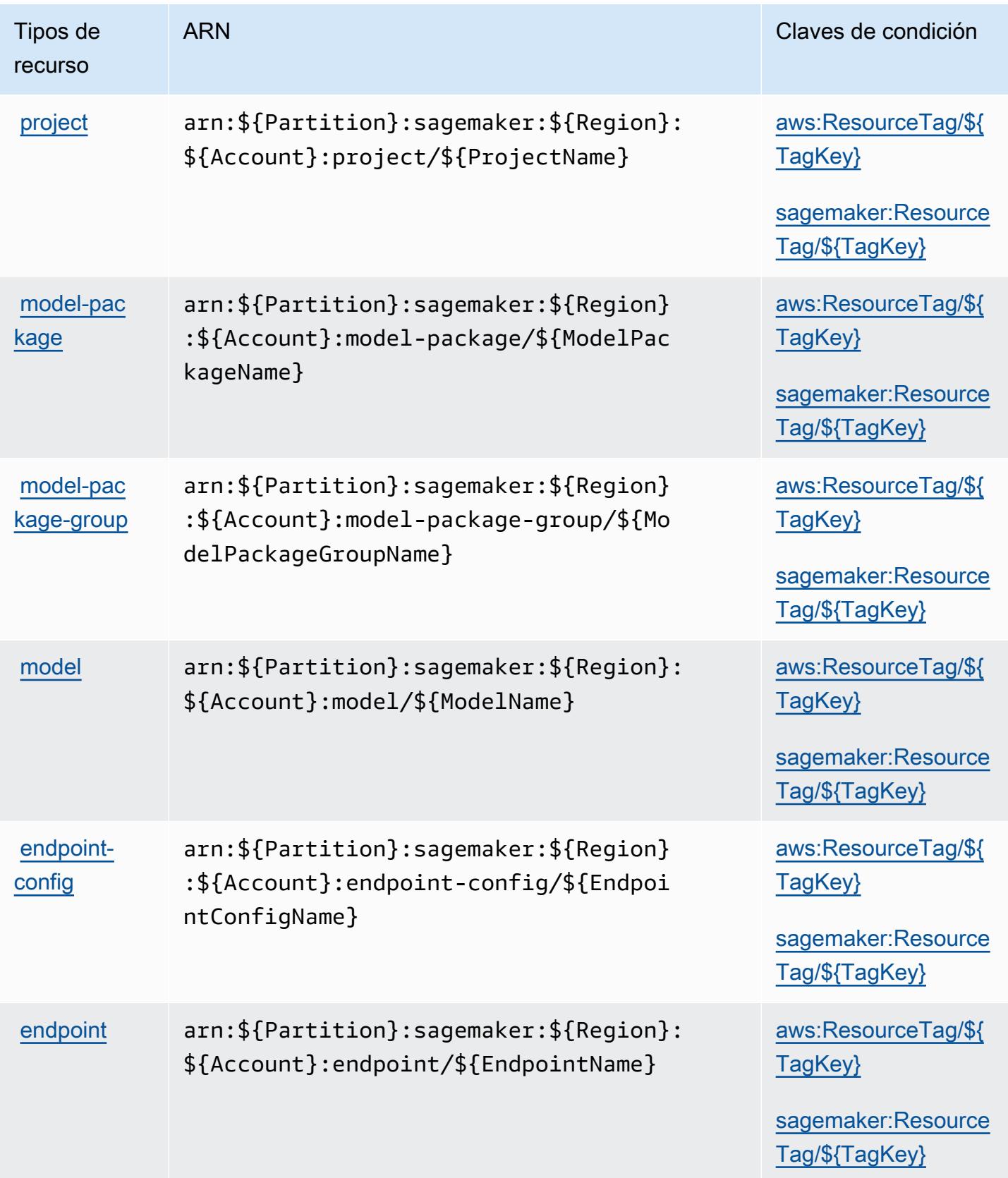

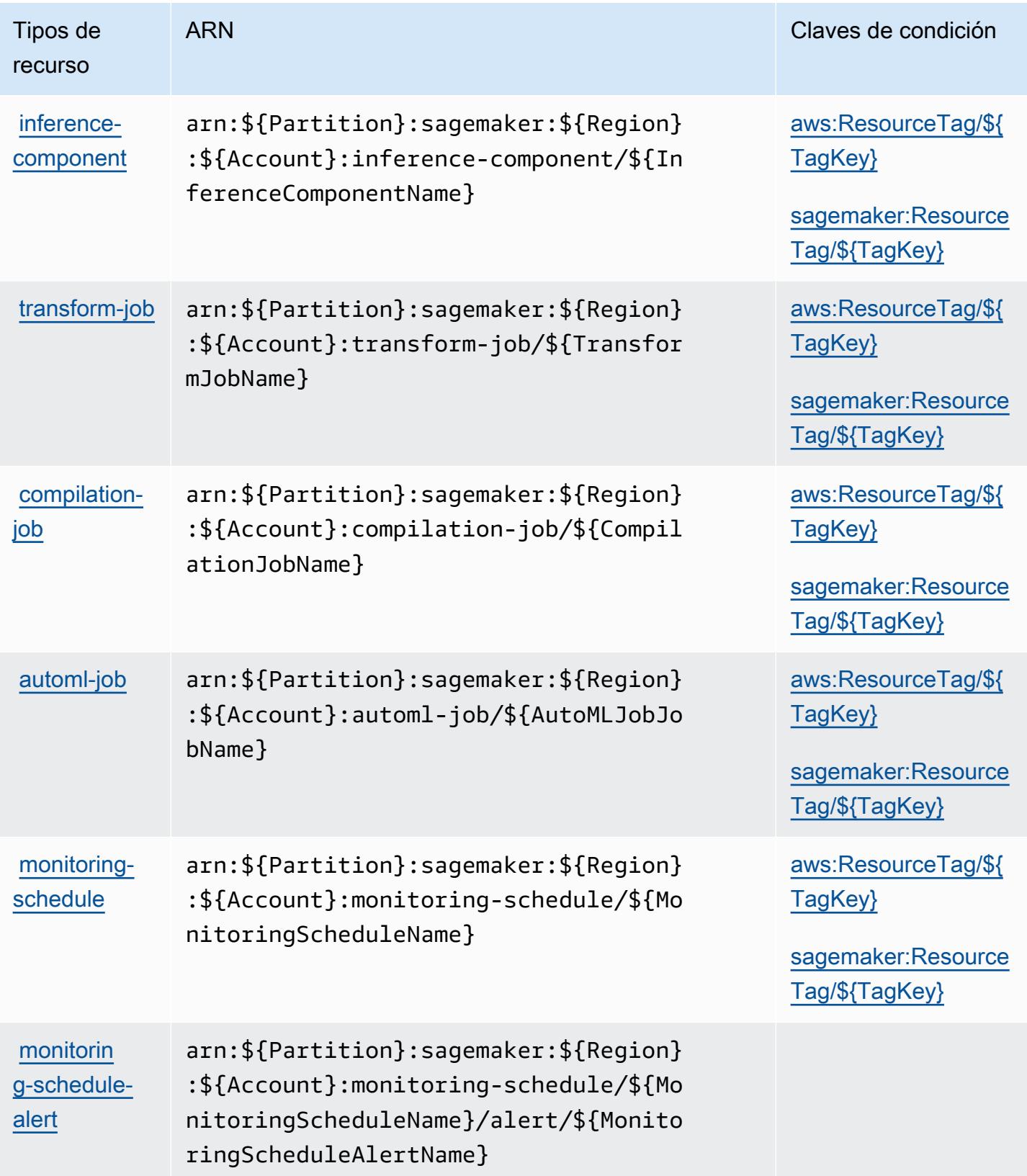

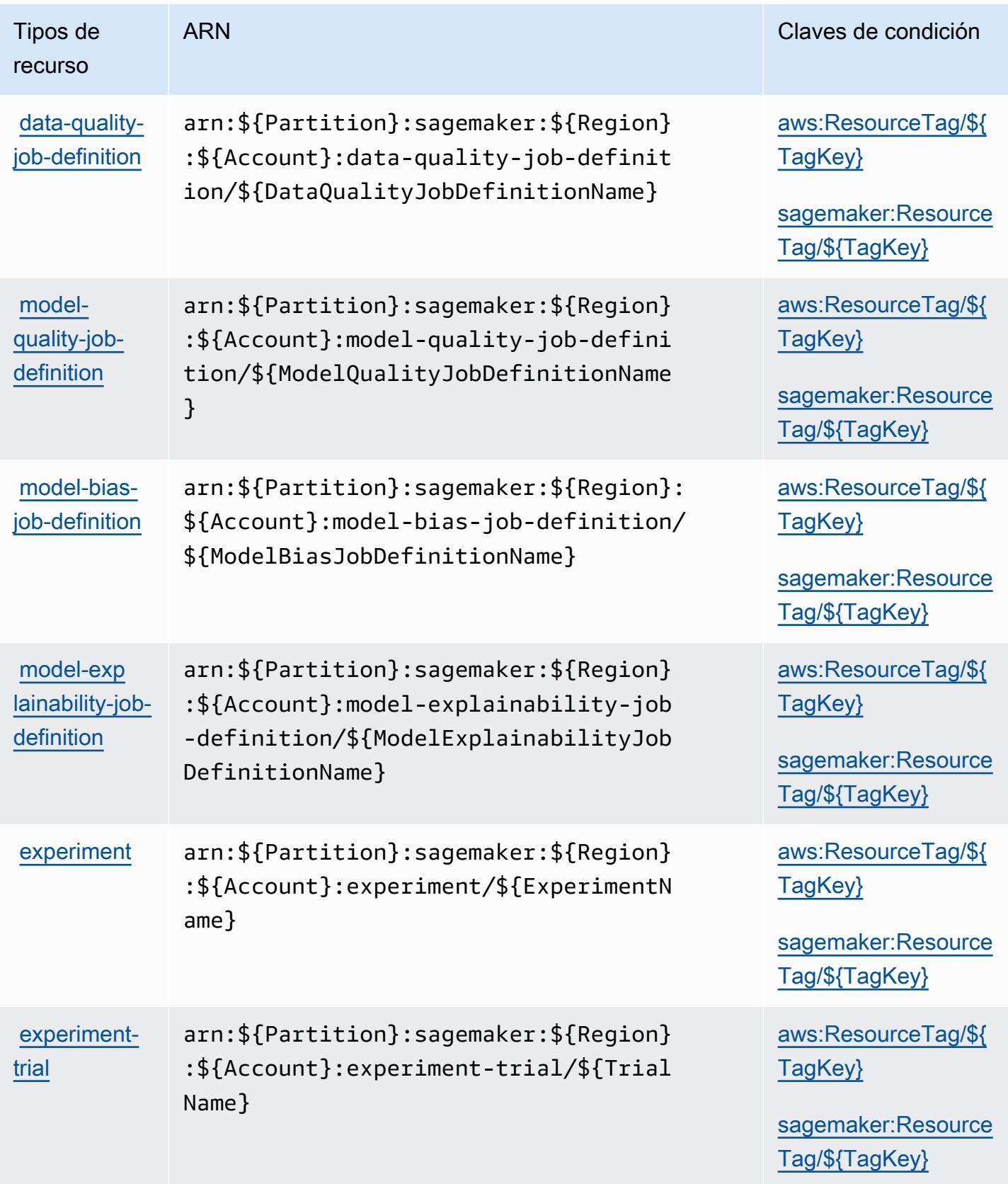

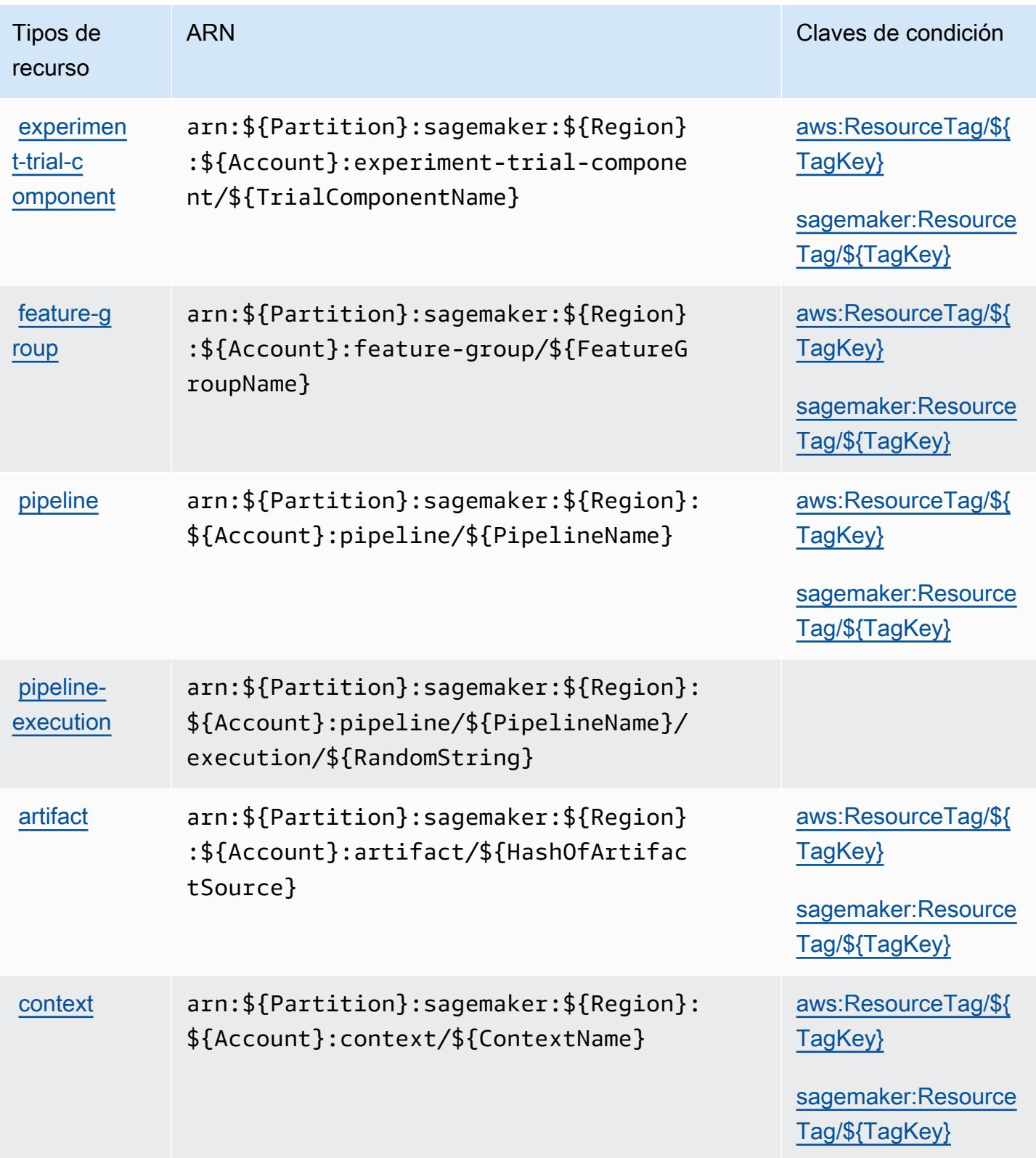

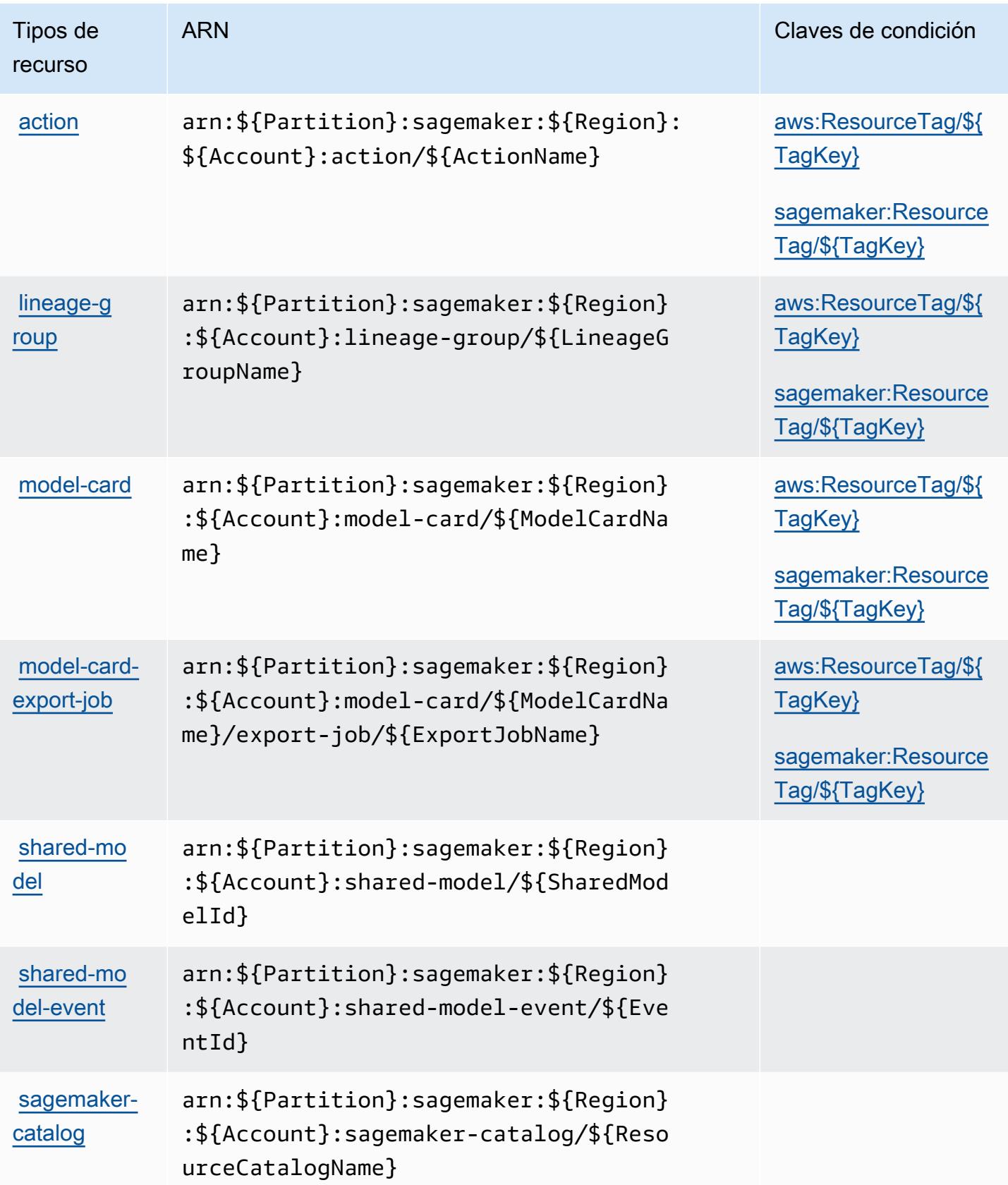
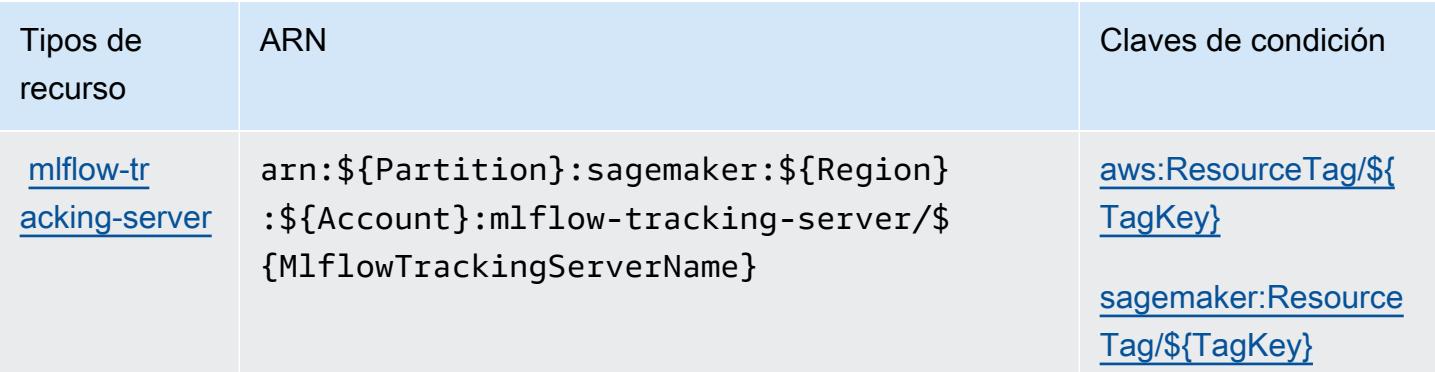

#### Claves de estado de Amazon SageMaker

Amazon SageMaker define las siguientes claves de condición que se pueden utilizar en el Condition elemento de una política de IAM. Puede utilizar estas claves para ajustar más las condiciones en las que se aplica la instrucción de política. Para obtener información detallada sobre las columnas de la siguiente tabla, consulte [Tabla de Claves de condición.](reference_policies_actions-resources-contextkeys.html#context_keys_table)

Para ver las claves de condición globales que están disponibles para todos los servicios, consulte [Claves de condición globales disponibles.](https://docs.aws.amazon.com/IAM/latest/UserGuide/reference_policies_condition-keys.html#AvailableKeys)

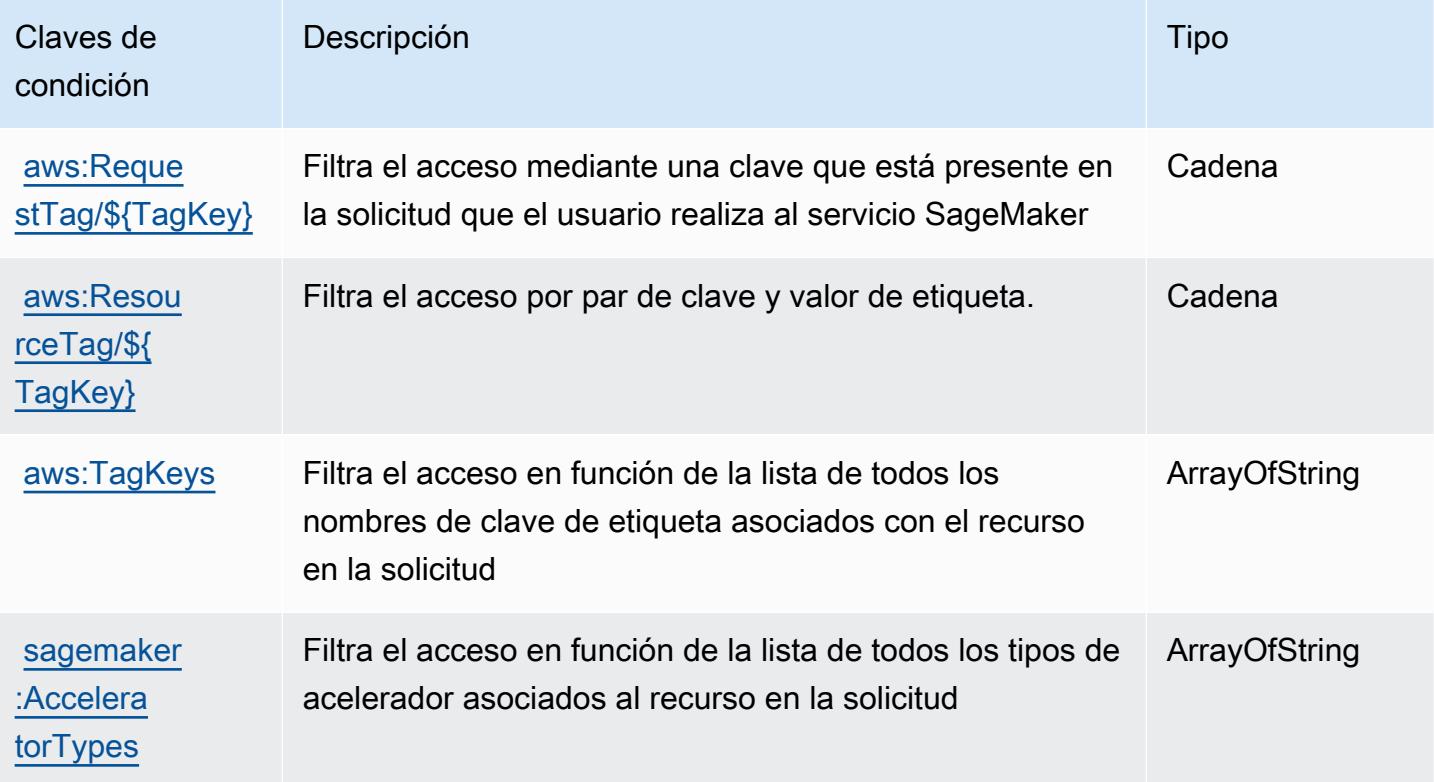

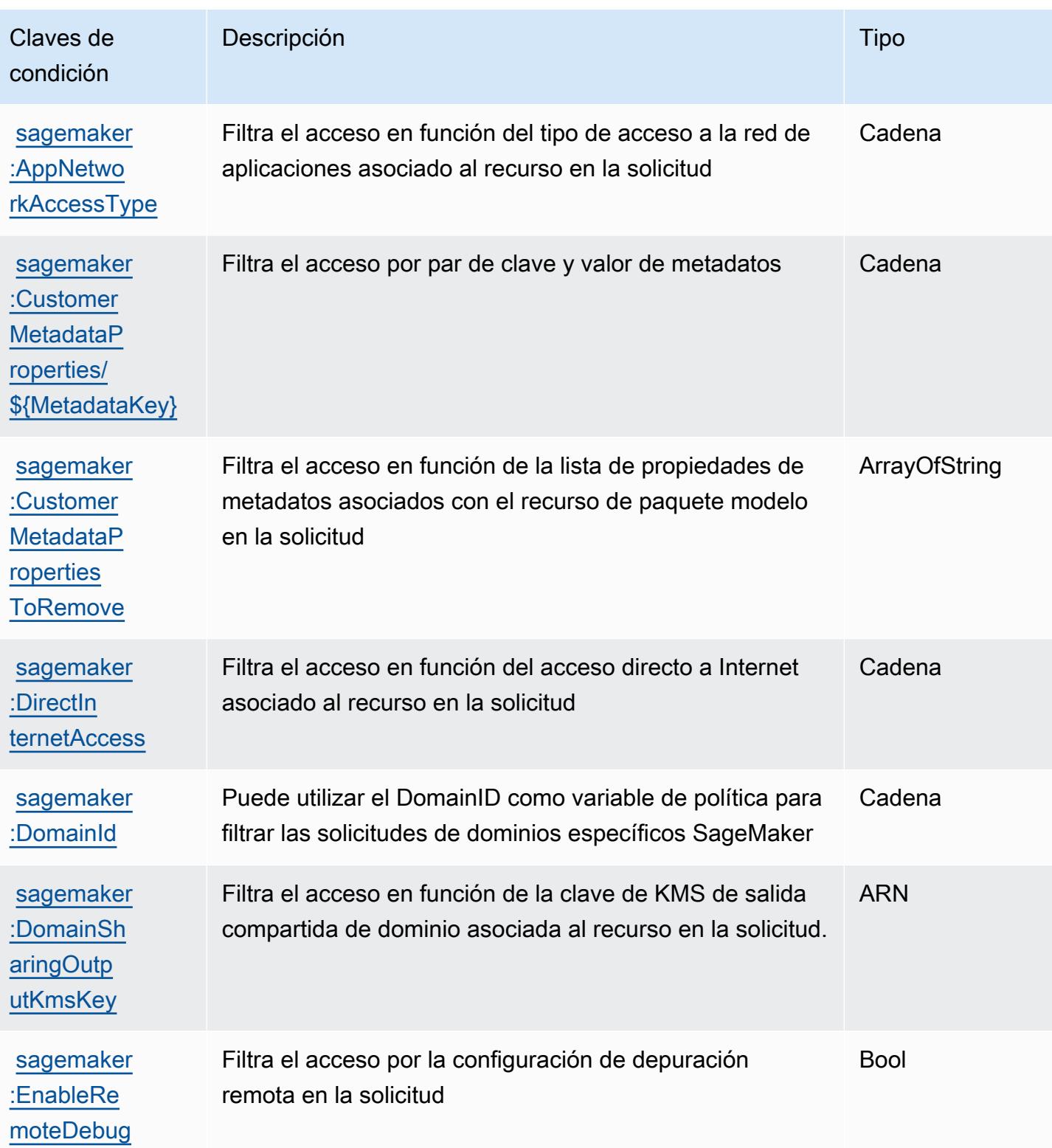

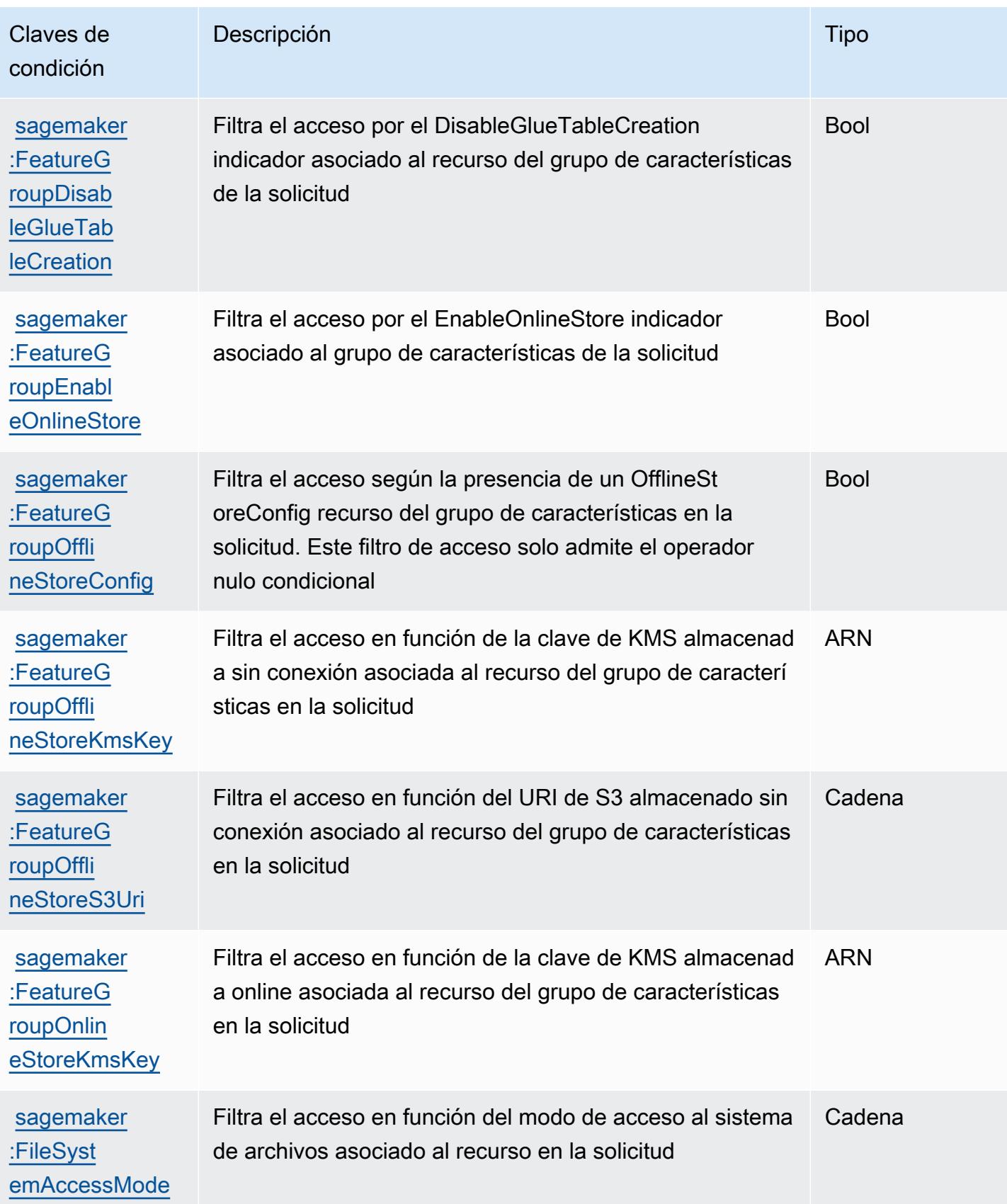

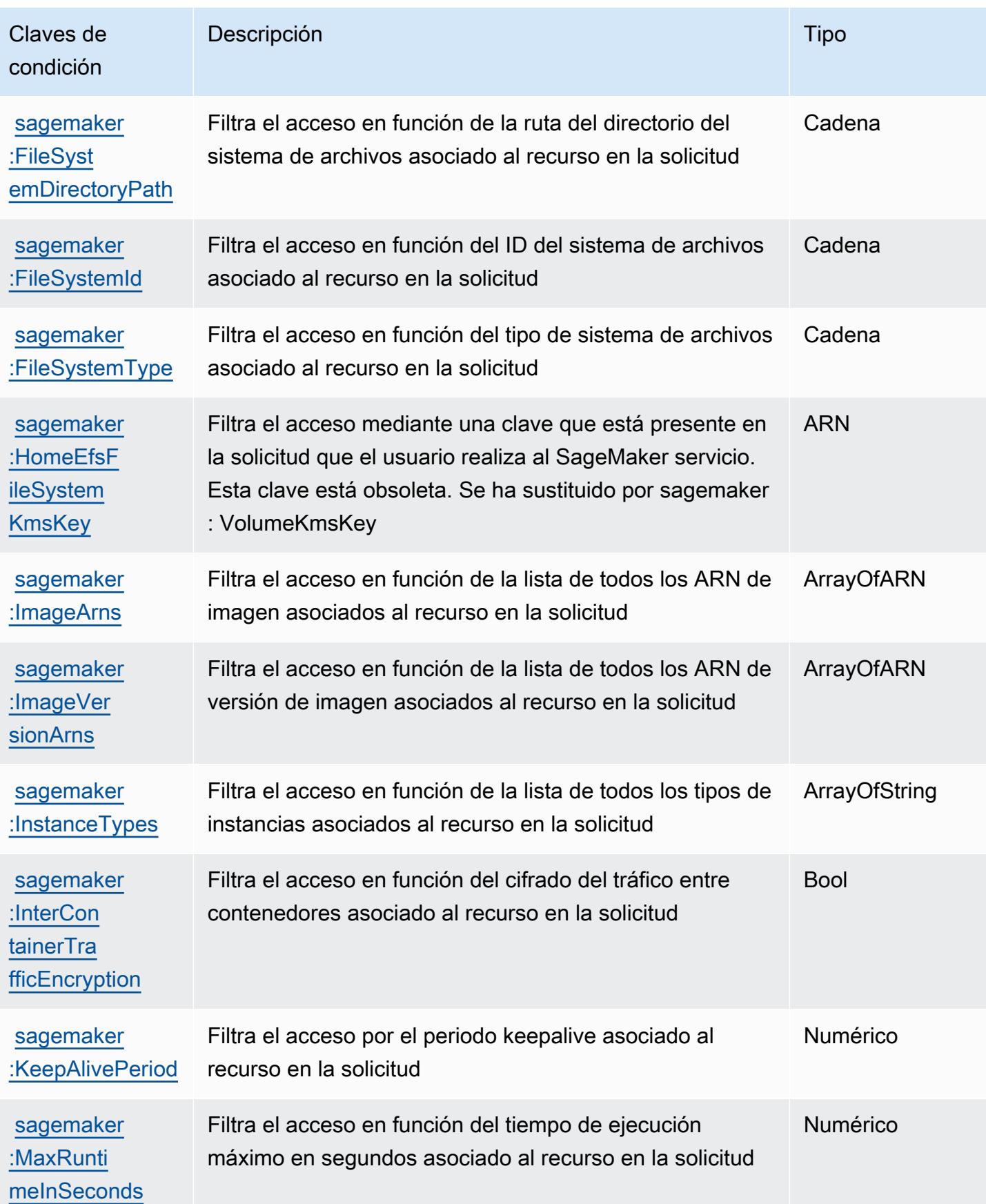

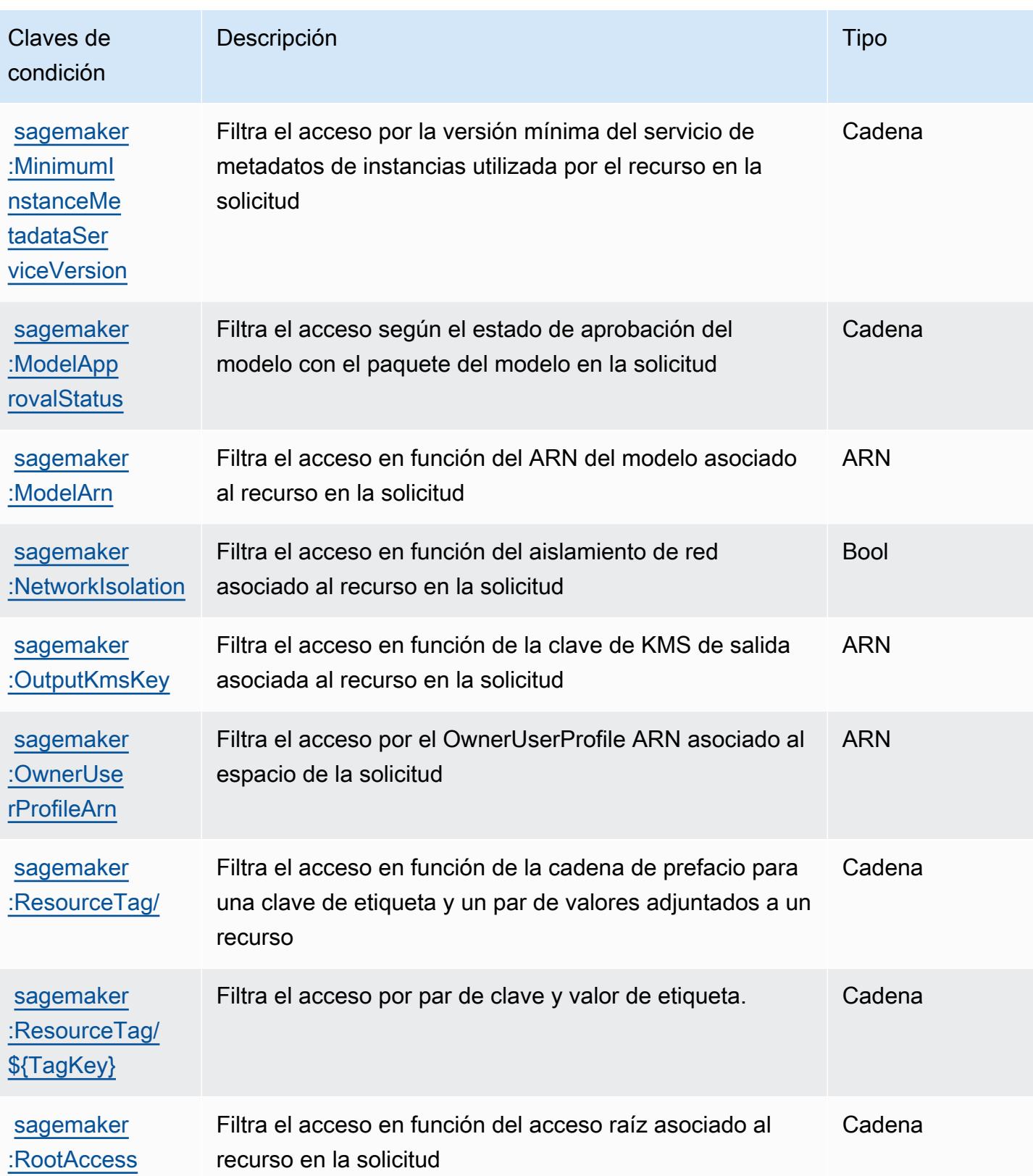

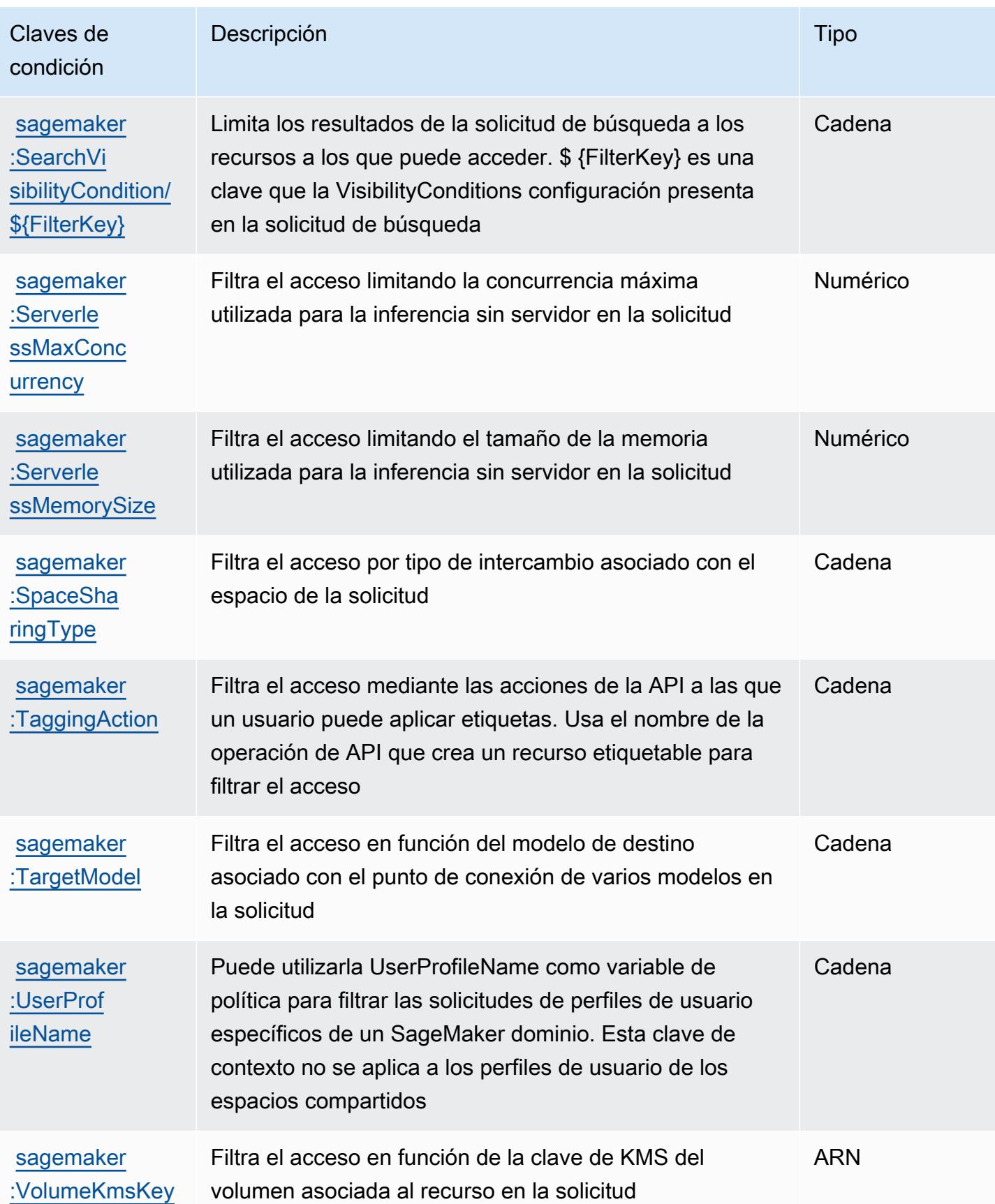

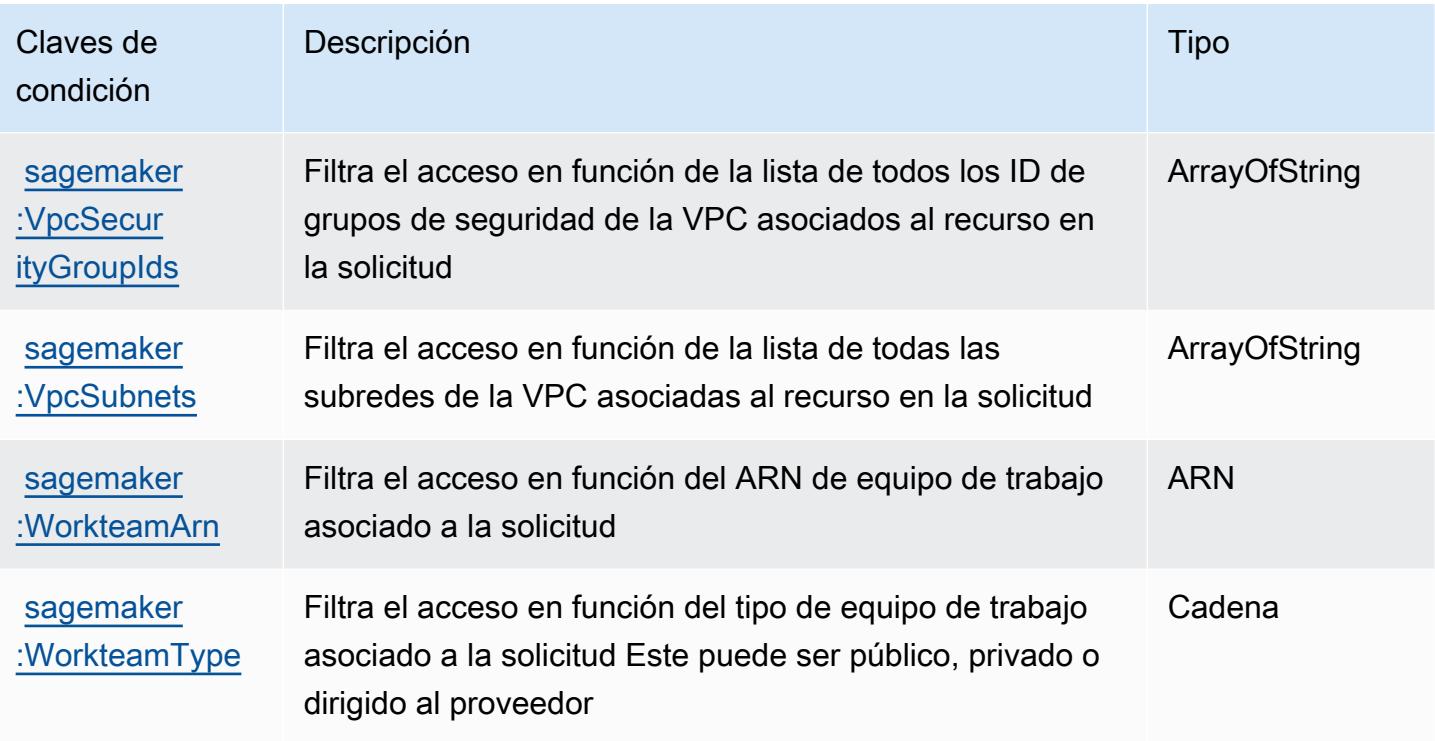

# Acciones, recursos y claves de condición para las capacidades SageMaker geoespaciales de Amazon

Las capacidades SageMaker geoespaciales de Amazon (prefijo de servicio:sagemakergeospatial) proporcionan los siguientes recursos, acciones y claves de contexto de condiciones específicos del servicio para su uso en las políticas de permisos de IAM.

Referencias:

- Obtenga información para [configurar este servicio](https://docs.aws.amazon.com/sagemaker/latest/dg/geospatial.html).
- Vea una [lista de las operaciones de API disponibles para este servicio](https://docs.aws.amazon.com/sagemaker/latest/APIReference/API_Operations_Amazon_SageMaker_geospatial_capabilities.html).
- Obtenga información sobre cómo proteger este servicio y sus recursos [mediante las políticas de](https://docs.aws.amazon.com/sagemaker/latest/dg/security-iam.html) [permisos de IAM.](https://docs.aws.amazon.com/sagemaker/latest/dg/security-iam.html)

#### Temas

- [Acciones definidas por las capacidades SageMaker geoespaciales de Amazon](#page-5083-0)
- [Tipos de recursos definidos por las capacidades SageMaker geoespaciales de Amazon](#page-5089-0)
- [Claves de condición para las capacidades SageMaker geoespaciales de Amazon](#page-5090-0)

### <span id="page-5083-0"></span>Acciones definidas por las capacidades SageMaker geoespaciales de Amazon

Puede especificar las siguientes acciones en el elemento Action de una declaración de política de IAM. Utilice políticas para conceder permisos para realizar una operación en AWS. Cuando utiliza una acción en una política, normalmente permite o deniega el acceso a la operación de la API o comandos de la CLI con el mismo nombre. No obstante, en algunos casos, una sola acción controla el acceso a más de una operación. Asimismo, algunas operaciones requieren varias acciones diferentes.

La columna Tipos de recurso de la tabla de Acción indica si cada acción admite permisos de nivel de recursos. Si no hay ningún valor para esta columna, debe especificar todos los recursos ("\*") a los que aplica la política en el elemento Resource de la instrucción de su política. Si la columna incluye un tipo de recurso, puede especificar un ARN de ese tipo en una instrucción con dicha acción. Si la acción tiene uno o más recursos necesarios, la persona que llama debe tener permiso para usar la acción con esos recursos. Los recursos necesarios se indican en la tabla con un asterisco (\*). Si limita el acceso a los recursos con el elemento Resource de una política de IAM, debe incluir un ARN o patrón para cada tipo de recurso requerido. Algunas acciones admiten varios tipos de recursos. Si el tipo de recurso es opcional (no se indica como obligatorio), puede elegir utilizar uno de los tipos de recursos opcionales.

La columna Claves de condición de la tabla Acciones incluye claves que puede especificar en el elemento Condition de la instrucción de una política. Para obtener más información sobre las claves de condición asociadas a los recursos del servicio, consulte la columna Claves de condición de la tabla Tipos de recursos.

#### **a** Note

Las claves de condición de recursos se enumeran en la tabla [Tipos de recursos](#page-5089-0). Encontrará un enlace al tipo de recurso que se aplica a una acción en la columna Tipos de recursos (\*obligatorio) de la tabla Acciones. El tipo de recurso de la tabla Tipos de recursos incluye la columna Claves de condición, que son las claves de condición del recurso que se aplican a una acción de la tabla Acciones.

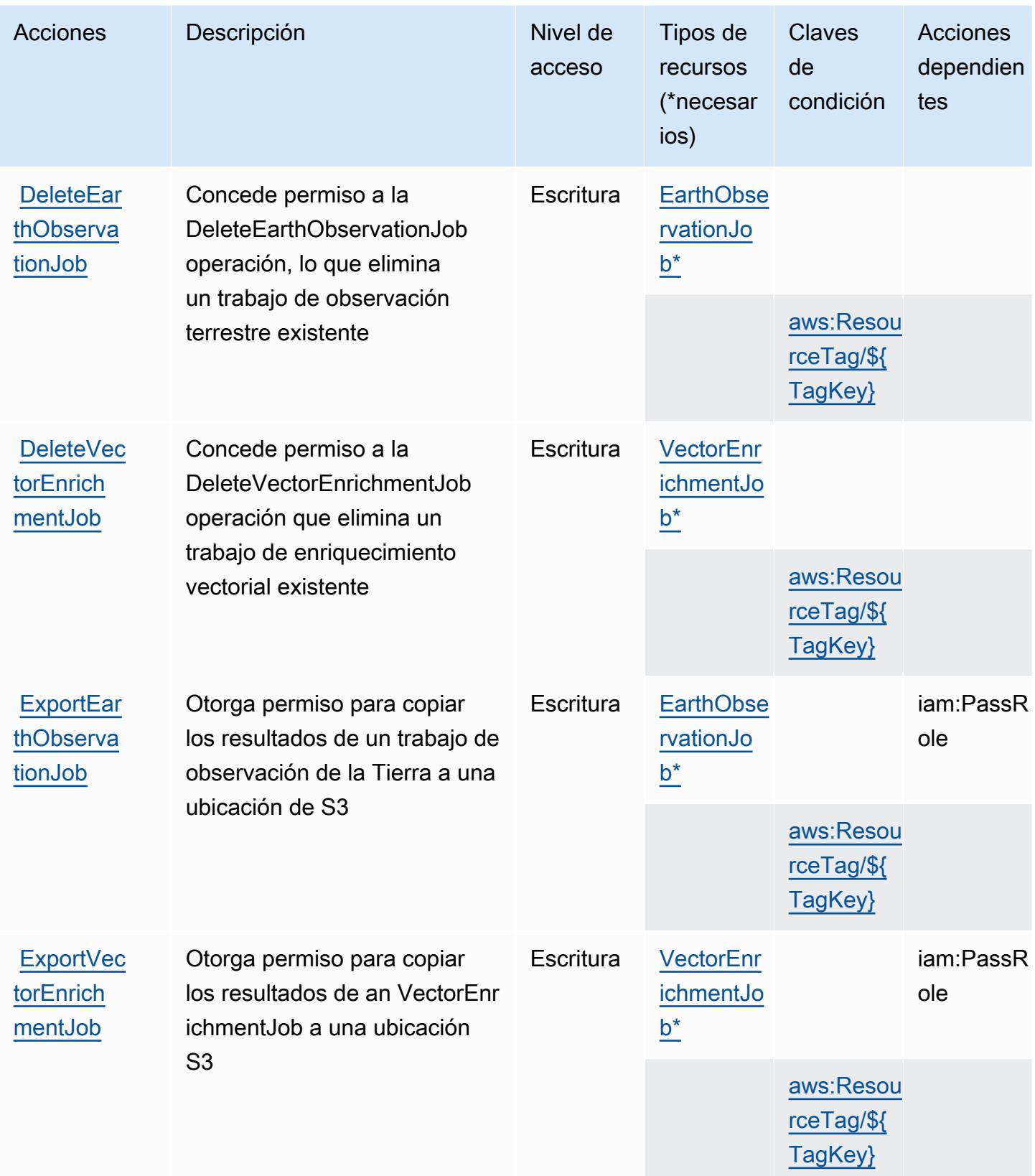

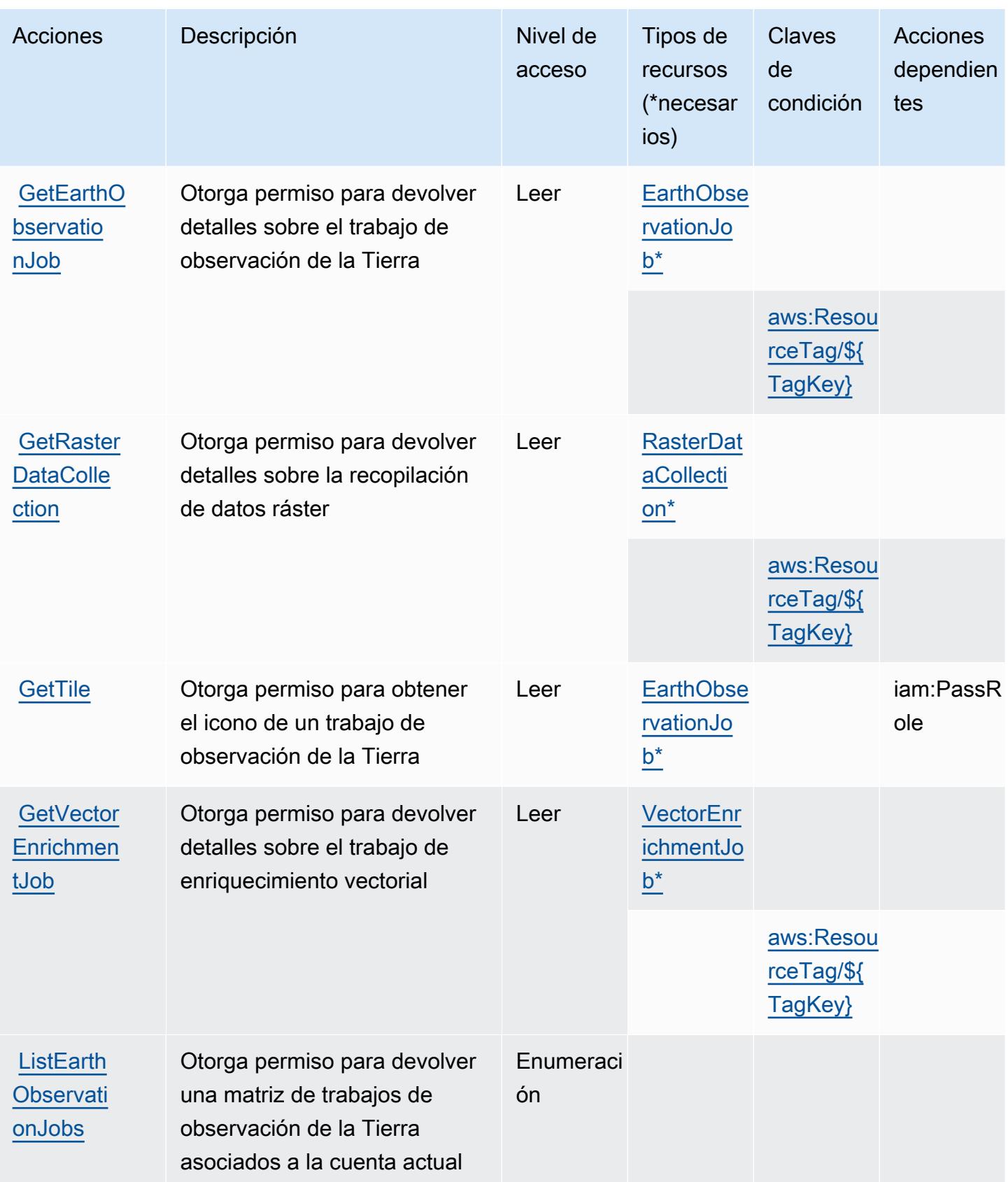

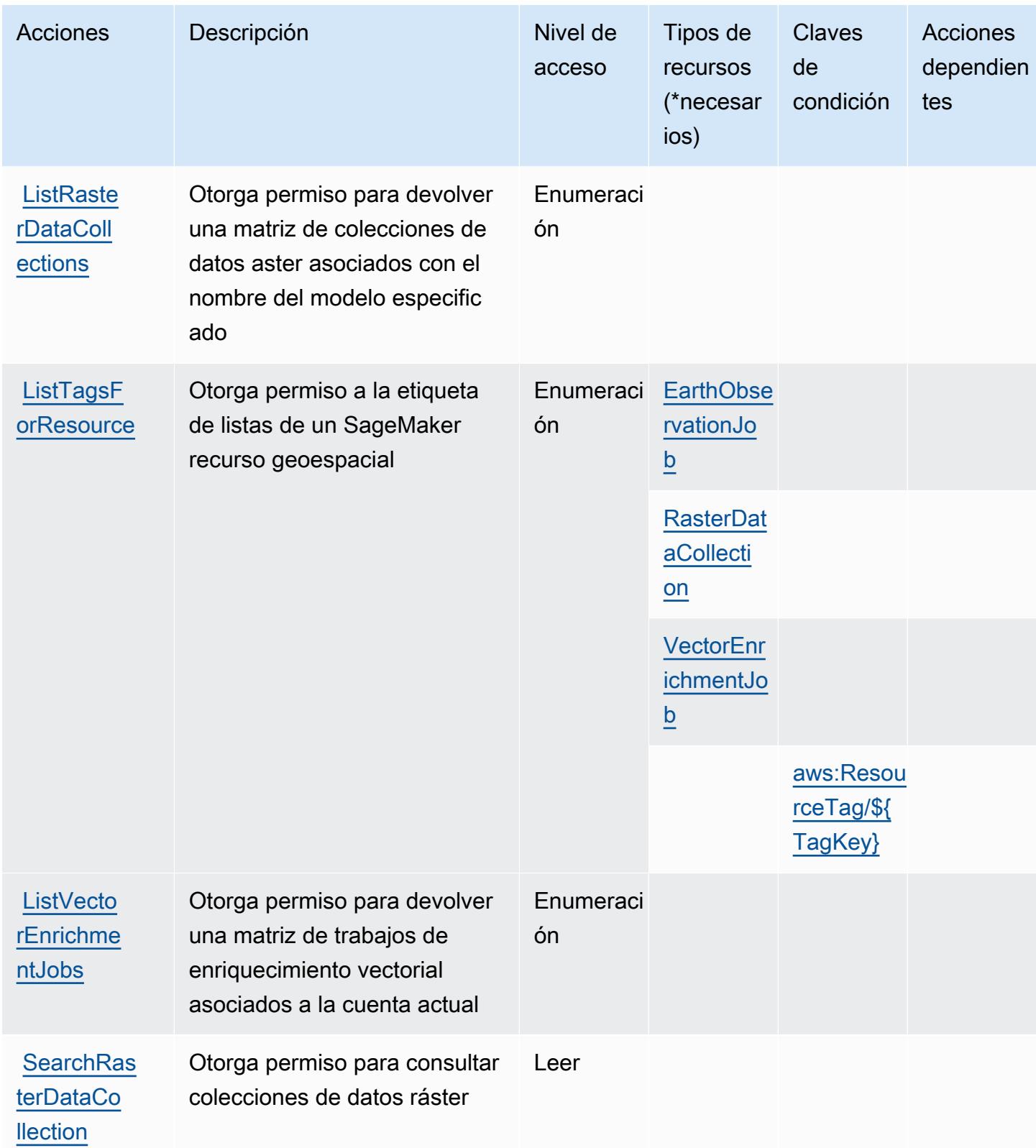

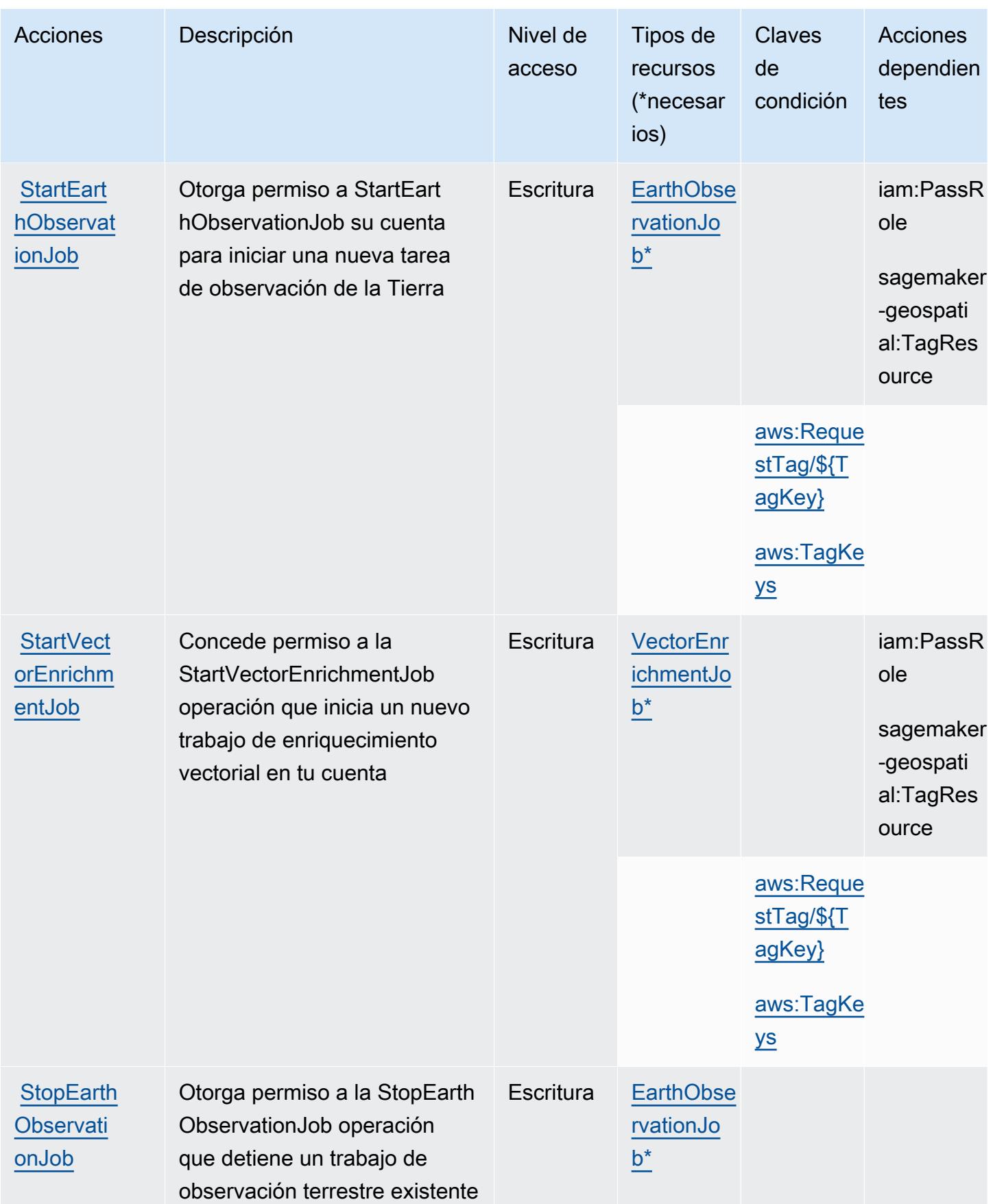

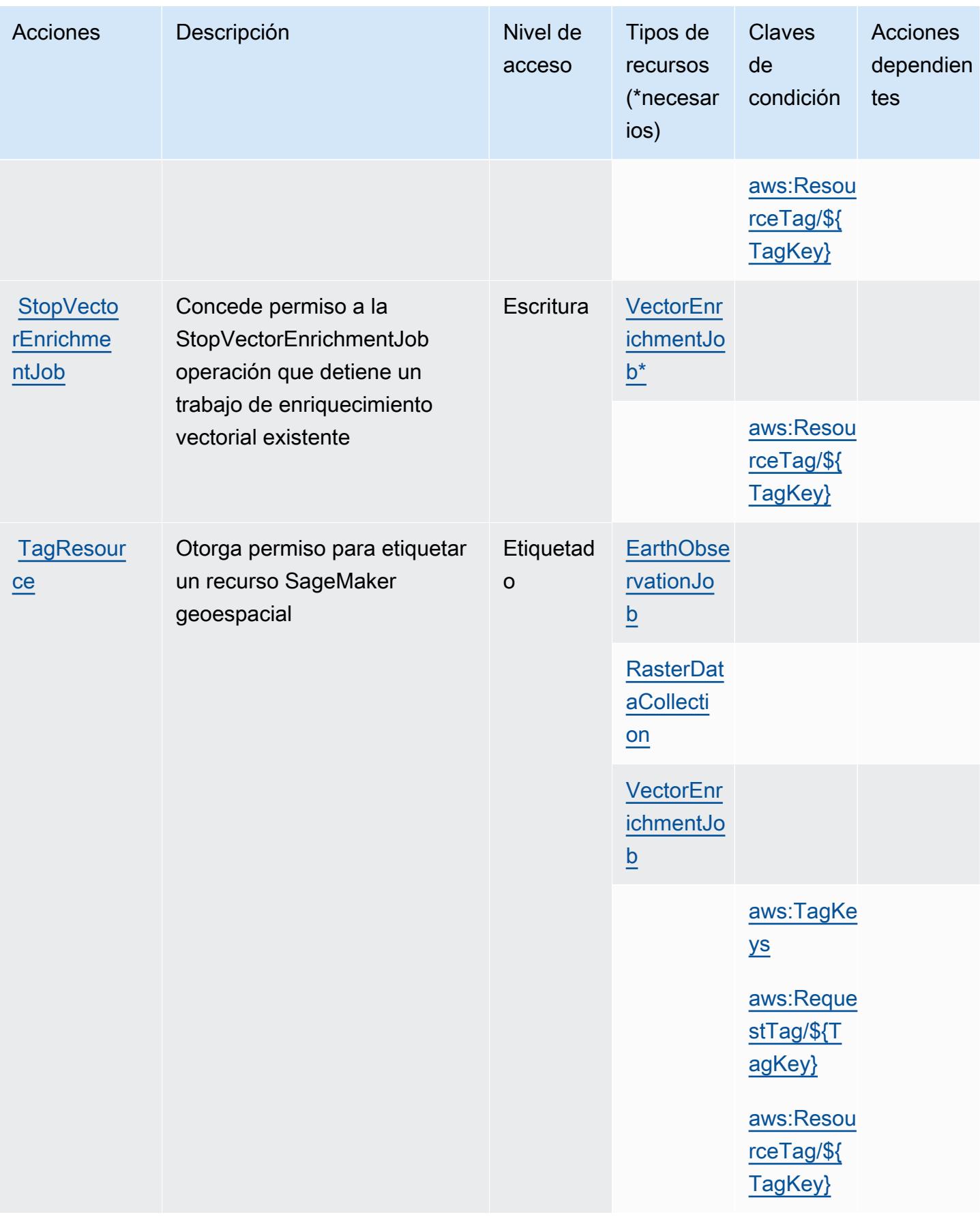

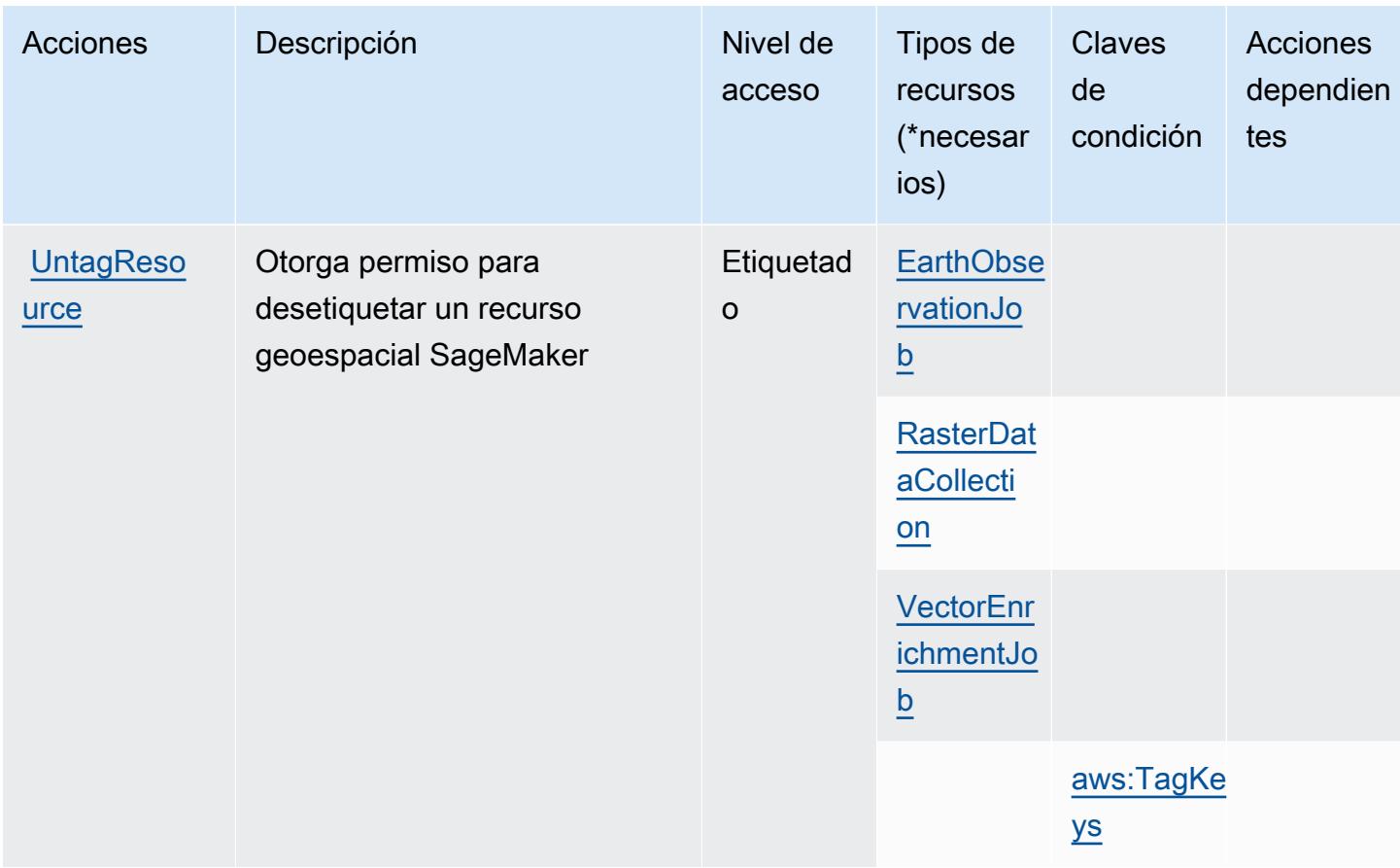

# <span id="page-5089-0"></span>Tipos de recursos definidos por las capacidades SageMaker geoespaciales de Amazon

Los siguientes tipos de recurso están definidos por este servicio y se pueden utilizar en el elemento Resource de las instrucciones de política de permisos de IAM. Cada acción de la [tabla Acciones](#page-5083-0) identifica los tipos de recursos que se pueden especificar con dicha acción. Un tipo de recurso también puede definir qué claves de condición se pueden incluir en una política. Estas claves se muestran en la última columna de la tabla Tipos de recursos. Para obtener información detallada sobre las columnas de la siguiente tabla, consulte [Tabla Tipos de recurso.](reference_policies_actions-resources-contextkeys.html#resources_table)

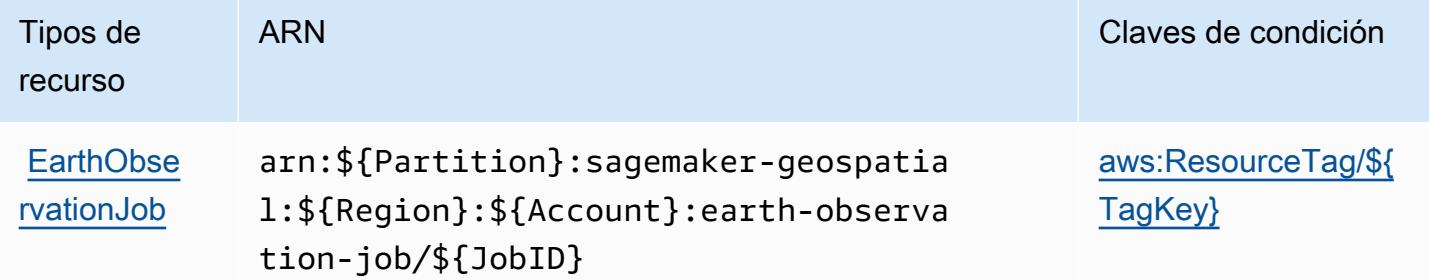

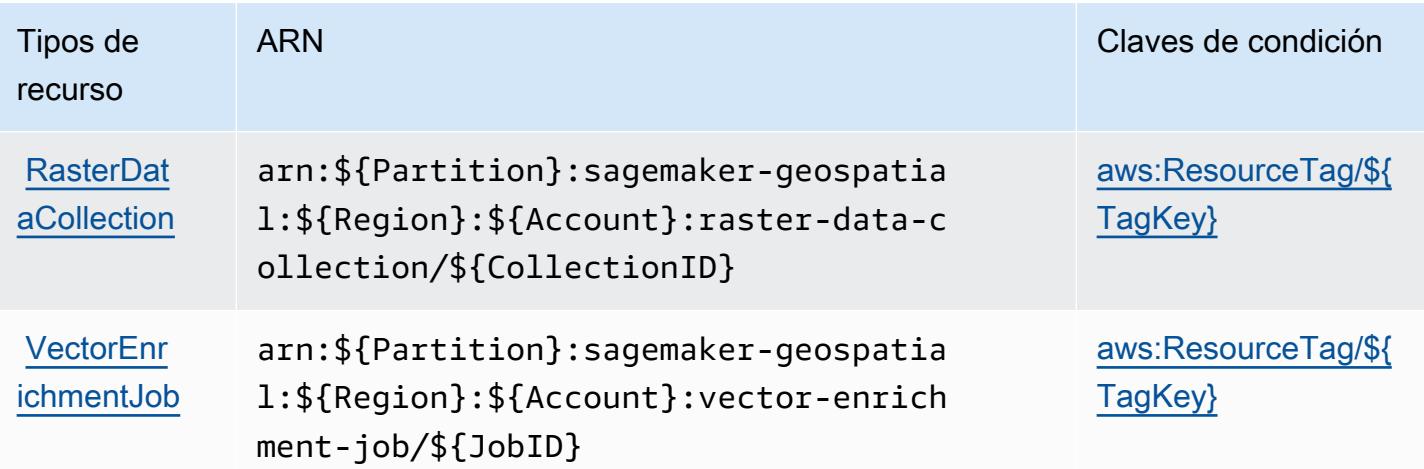

<span id="page-5090-0"></span>Claves de condición para las capacidades SageMaker geoespaciales de Amazon

Las capacidades SageMaker geoespaciales de Amazon definen las siguientes claves de condición que se pueden utilizar en el Condition elemento de una política de IAM. Puede utilizar estas claves para ajustar más las condiciones en las que se aplica la instrucción de política. Para obtener información detallada sobre las columnas de la siguiente tabla, consulte [Tabla de Claves de](reference_policies_actions-resources-contextkeys.html#context_keys_table)  [condición.](reference_policies_actions-resources-contextkeys.html#context_keys_table)

Para ver las claves de condición globales que están disponibles para todos los servicios, consulte [Claves de condición globales disponibles.](https://docs.aws.amazon.com/IAM/latest/UserGuide/reference_policies_condition-keys.html#AvailableKeys)

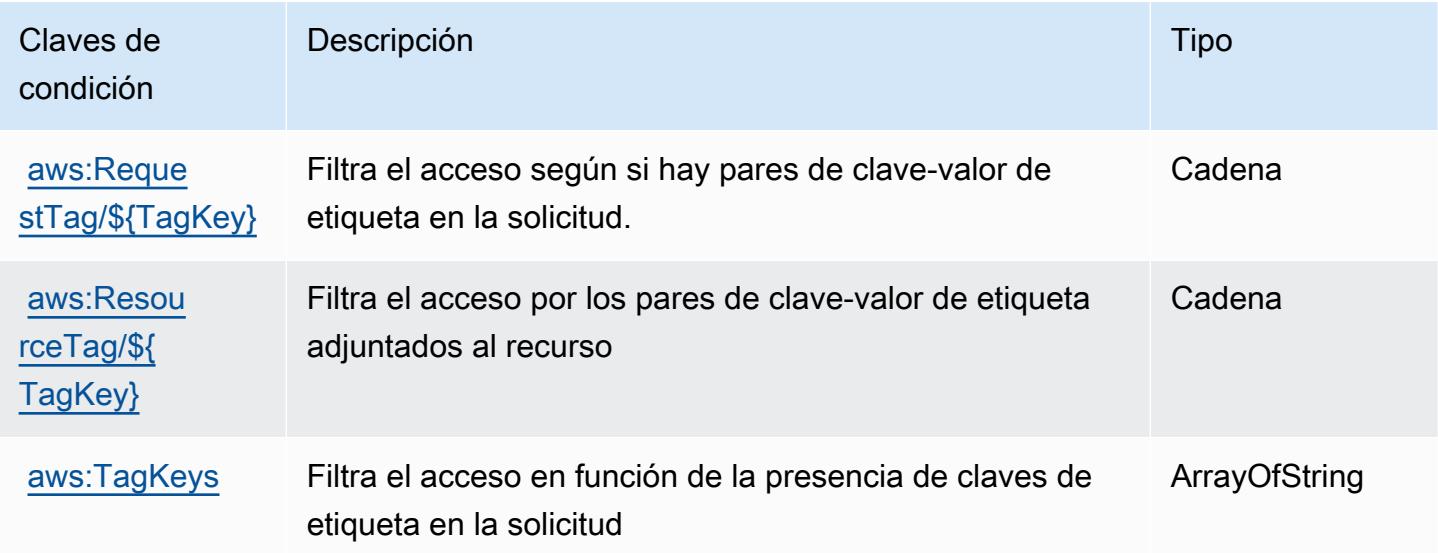

# Acciones, recursos y claves de condición de Amazon SageMaker Ground Truth Synthetic

Amazon SageMaker Ground Truth Synthetic (prefijo de servicio:sagemaker-groundtruthsynthetic) proporciona los siguientes recursos, acciones y claves de contexto de condiciones específicos del servicio para su uso en las políticas de permisos de IAM.

Referencias:

- Obtenga información para [configurar este servicio](https://docs.aws.amazon.com/sagemaker/latest/dg/gts.html).
- Vea una [lista de las operaciones de API disponibles para este servicio](https://docs.aws.amazon.com/sagemaker/latest/dg/gts.html).
- Obtenga información sobre cómo proteger este servicio y sus recursos [mediante las políticas de](https://docs.aws.amazon.com/sagemaker/latest/dg/security-iam.html) [permisos de IAM.](https://docs.aws.amazon.com/sagemaker/latest/dg/security-iam.html)

#### Temas

- [Acciones definidas por Amazon SageMaker Ground Truth Synthetic](#page-5091-0)
- [Tipos de recursos definidos por Amazon SageMaker Ground Truth Synthetic](#page-5094-0)
- [Claves de estado de Amazon SageMaker Ground Truth Synthetic](#page-5094-1)

## <span id="page-5091-0"></span>Acciones definidas por Amazon SageMaker Ground Truth Synthetic

Puede especificar las siguientes acciones en el elemento Action de una declaración de política de IAM. Utilice políticas para conceder permisos para realizar una operación en AWS. Cuando utiliza una acción en una política, normalmente permite o deniega el acceso a la operación de la API o comandos de la CLI con el mismo nombre. No obstante, en algunos casos, una sola acción controla el acceso a más de una operación. Asimismo, algunas operaciones requieren varias acciones diferentes.

La columna Tipos de recurso de la tabla de Acción indica si cada acción admite permisos de nivel de recursos. Si no hay ningún valor para esta columna, debe especificar todos los recursos ("\*") a los que aplica la política en el elemento Resource de la instrucción de su política. Si la columna incluye un tipo de recurso, puede especificar un ARN de ese tipo en una instrucción con dicha acción. Si la acción tiene uno o más recursos necesarios, la persona que llama debe tener permiso para usar la acción con esos recursos. Los recursos necesarios se indican en la tabla con un asterisco (\*). Si limita el acceso a los recursos con el elemento Resource de una política de IAM, debe incluir un ARN o patrón para cada tipo de recurso requerido. Algunas acciones admiten varios tipos de

recursos. Si el tipo de recurso es opcional (no se indica como obligatorio), puede elegir utilizar uno de los tipos de recursos opcionales.

La columna Claves de condición de la tabla Acciones incluye claves que puede especificar en el elemento Condition de la instrucción de una política. Para obtener más información sobre las claves de condición asociadas a los recursos del servicio, consulte la columna Claves de condición de la tabla Tipos de recursos.

**a** Note

Las claves de condición de recursos se enumeran en la tabla [Tipos de recursos](#page-5094-0). Encontrará un enlace al tipo de recurso que se aplica a una acción en la columna Tipos de recursos (\*obligatorio) de la tabla Acciones. El tipo de recurso de la tabla Tipos de recursos incluye la columna Claves de condición, que son las claves de condición del recurso que se aplican a una acción de la tabla Acciones.

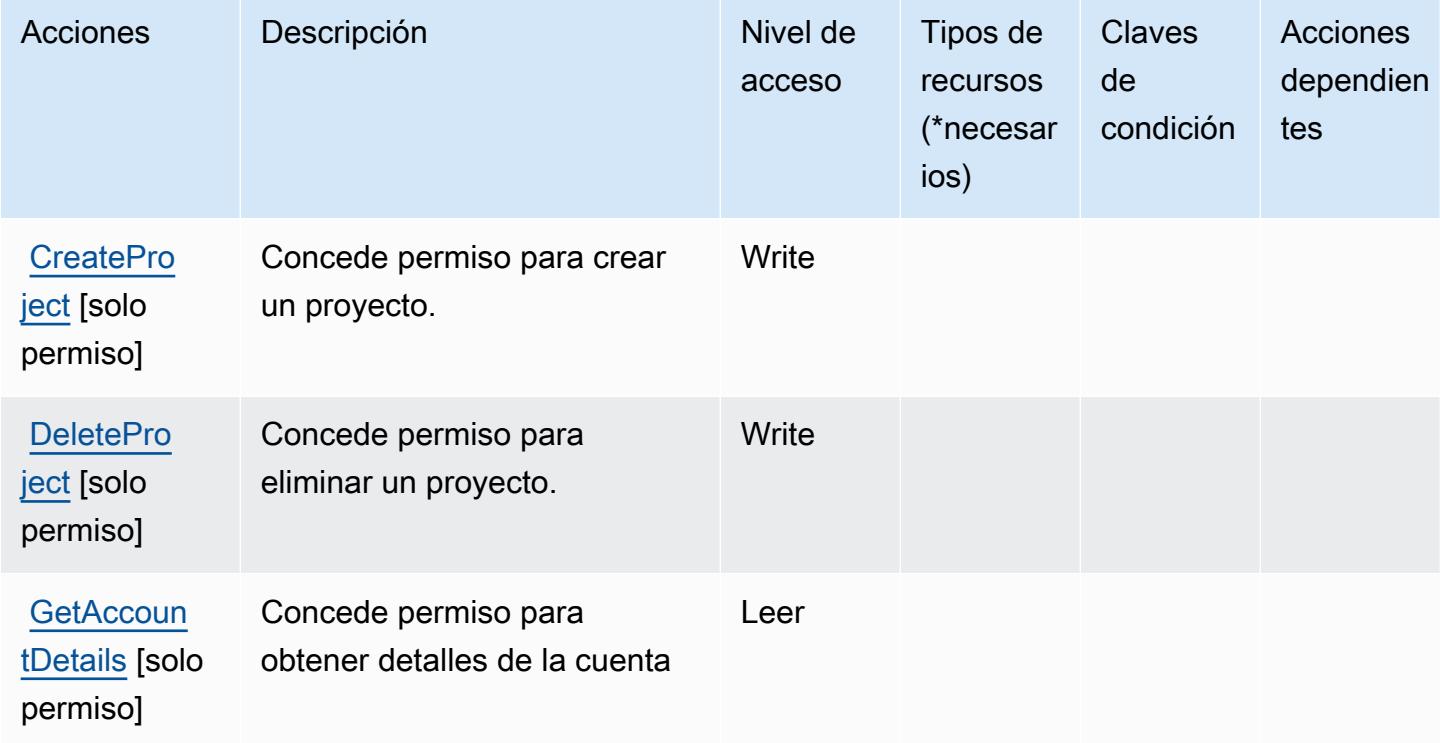

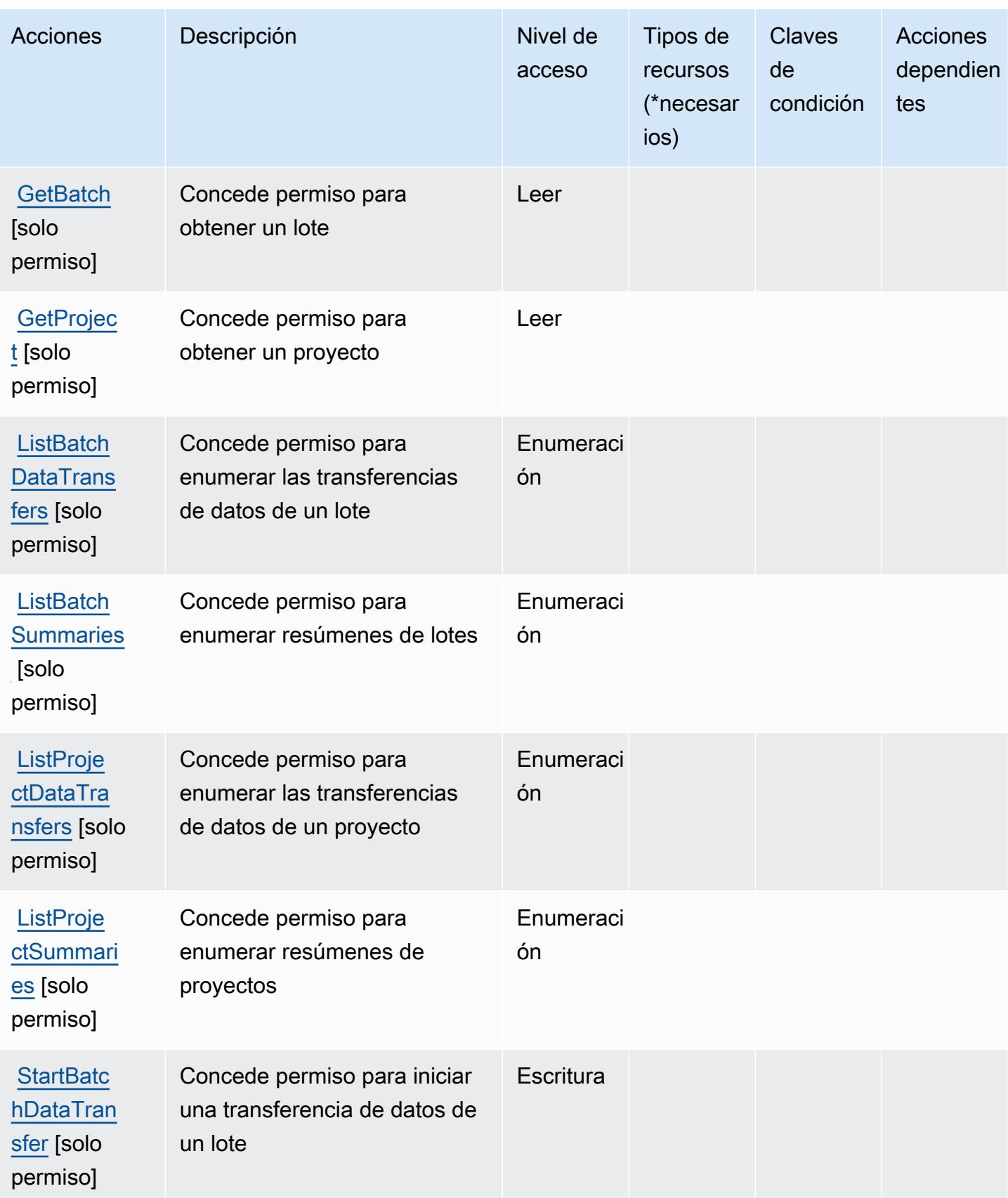

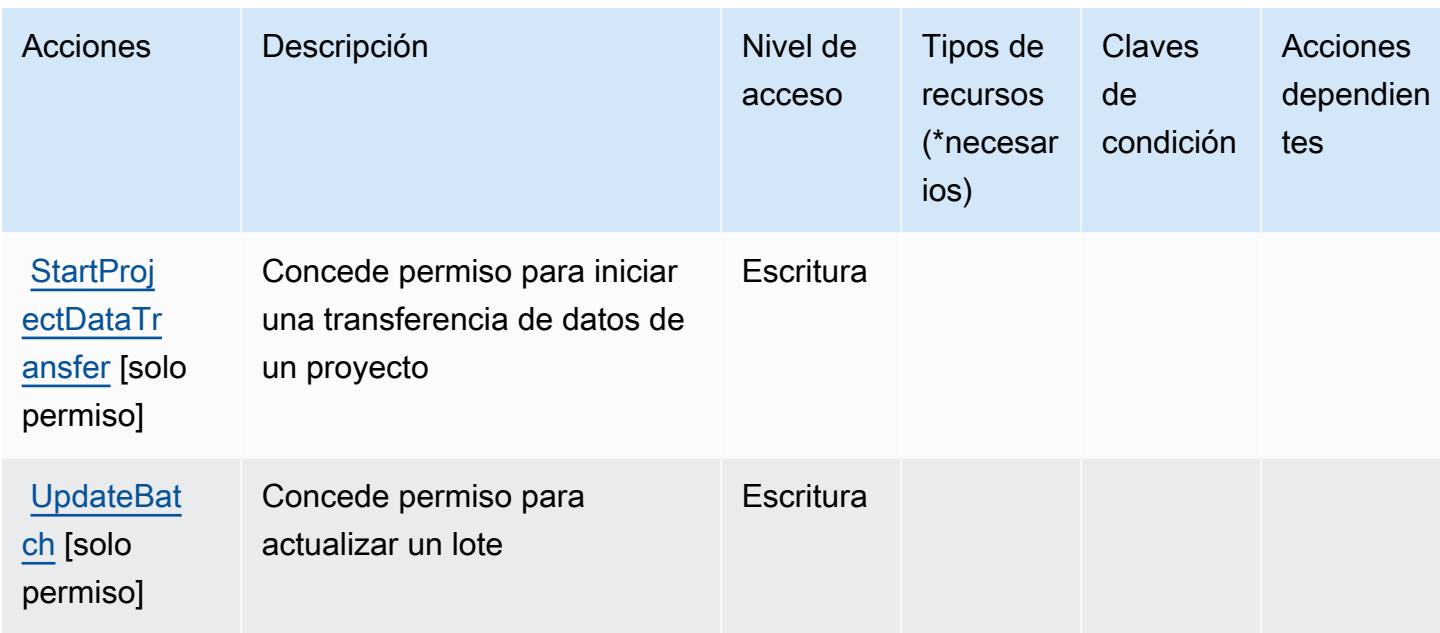

# <span id="page-5094-0"></span>Tipos de recursos definidos por Amazon SageMaker Ground Truth Synthetic

Amazon SageMaker Ground Truth Synthetic no admite la especificación de un ARN de recurso en el Resource elemento de una declaración de política de IAM. Para permitir el acceso a Amazon SageMaker Ground Truth Synthetic, "Resource": "\*" especifícalo en tu política.

## <span id="page-5094-1"></span>Claves de estado de Amazon SageMaker Ground Truth Synthetic

SageMaker Ground Truth Synthetic no tiene claves de contexto específicas de un servicio que puedan usarse en el Condition elemento de las declaraciones de políticas. Para obtener la lista de las claves de contexto globales que están disponibles para todos los servicios, consulte [Claves](https://docs.aws.amazon.com/IAM/latest/UserGuide/reference_policies_condition-keys.html#AvailableKeys) [disponibles para condiciones](https://docs.aws.amazon.com/IAM/latest/UserGuide/reference_policies_condition-keys.html#AvailableKeys).

# Acciones, recursos y claves de condición para Amazon SageMaker con MLflow

Amazon SageMaker with MLflow (prefijo de servicio:sagemaker-mlflow) proporciona los siguientes recursos, acciones y claves de contexto de condiciones específicos del servicio para su uso en las políticas de permisos de IAM.

#### Referencias:

- Obtenga información para [configurar este servicio](https://docs.aws.amazon.com/sagemaker/latest/APIReference/).
- Vea una [lista de las operaciones de API disponibles para este servicio](https://docs.aws.amazon.com/sagemaker/latest/APIReference/).

• Obtenga información sobre cómo proteger este servicio y sus recursos [mediante las políticas de](https://docs.aws.amazon.com/sagemaker/latest/dg/security-iam.html) [permisos de IAM.](https://docs.aws.amazon.com/sagemaker/latest/dg/security-iam.html)

#### Temas

- [Acciones definidas por Amazon SageMaker con MLflow](#page-5095-0)
- [Tipos de recursos definidos por Amazon SageMaker con MLflow](#page-5102-0)
- [Claves de condición para Amazon SageMaker con MLflow](#page-5102-1)

## <span id="page-5095-0"></span>Acciones definidas por Amazon SageMaker con MLflow

Puede especificar las siguientes acciones en el elemento Action de una declaración de política de IAM. Utilice políticas para conceder permisos para realizar una operación en AWS. Cuando utiliza una acción en una política, normalmente permite o deniega el acceso a la operación de la API o comandos de la CLI con el mismo nombre. No obstante, en algunos casos, una sola acción controla el acceso a más de una operación. Asimismo, algunas operaciones requieren varias acciones diferentes.

La columna Tipos de recurso de la tabla de Acción indica si cada acción admite permisos de nivel de recursos. Si no hay ningún valor para esta columna, debe especificar todos los recursos ("\*") a los que aplica la política en el elemento Resource de la instrucción de su política. Si la columna incluye un tipo de recurso, puede especificar un ARN de ese tipo en una instrucción con dicha acción. Si la acción tiene uno o más recursos necesarios, la persona que llama debe tener permiso para usar la acción con esos recursos. Los recursos necesarios se indican en la tabla con un asterisco (\*). Si limita el acceso a los recursos con el elemento Resource de una política de IAM, debe incluir un ARN o patrón para cada tipo de recurso requerido. Algunas acciones admiten varios tipos de recursos. Si el tipo de recurso es opcional (no se indica como obligatorio), puede elegir utilizar uno de los tipos de recursos opcionales.

La columna Claves de condición de la tabla Acciones incluye claves que puede especificar en el elemento Condition de la instrucción de una política. Para obtener más información sobre las claves de condición asociadas a los recursos del servicio, consulte la columna Claves de condición de la tabla Tipos de recursos.

#### **a** Note

Las claves de condición de recursos se enumeran en la tabla [Tipos de recursos](#page-5102-0). Encontrará un enlace al tipo de recurso que se aplica a una acción en la columna Tipos de recursos

(\*obligatorio) de la tabla Acciones. El tipo de recurso de la tabla Tipos de recursos incluye la columna Claves de condición, que son las claves de condición del recurso que se aplican a una acción de la tabla Acciones.

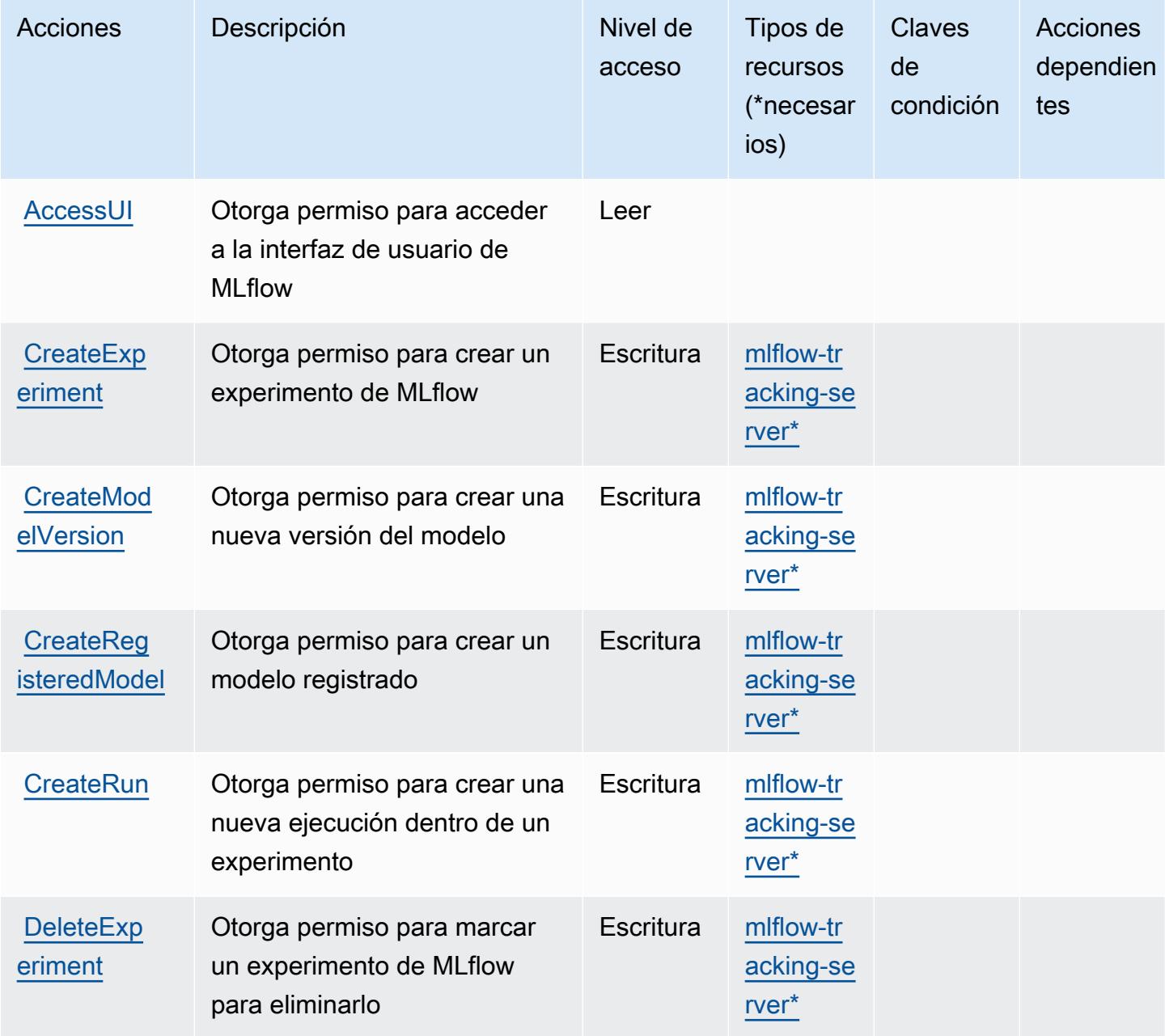

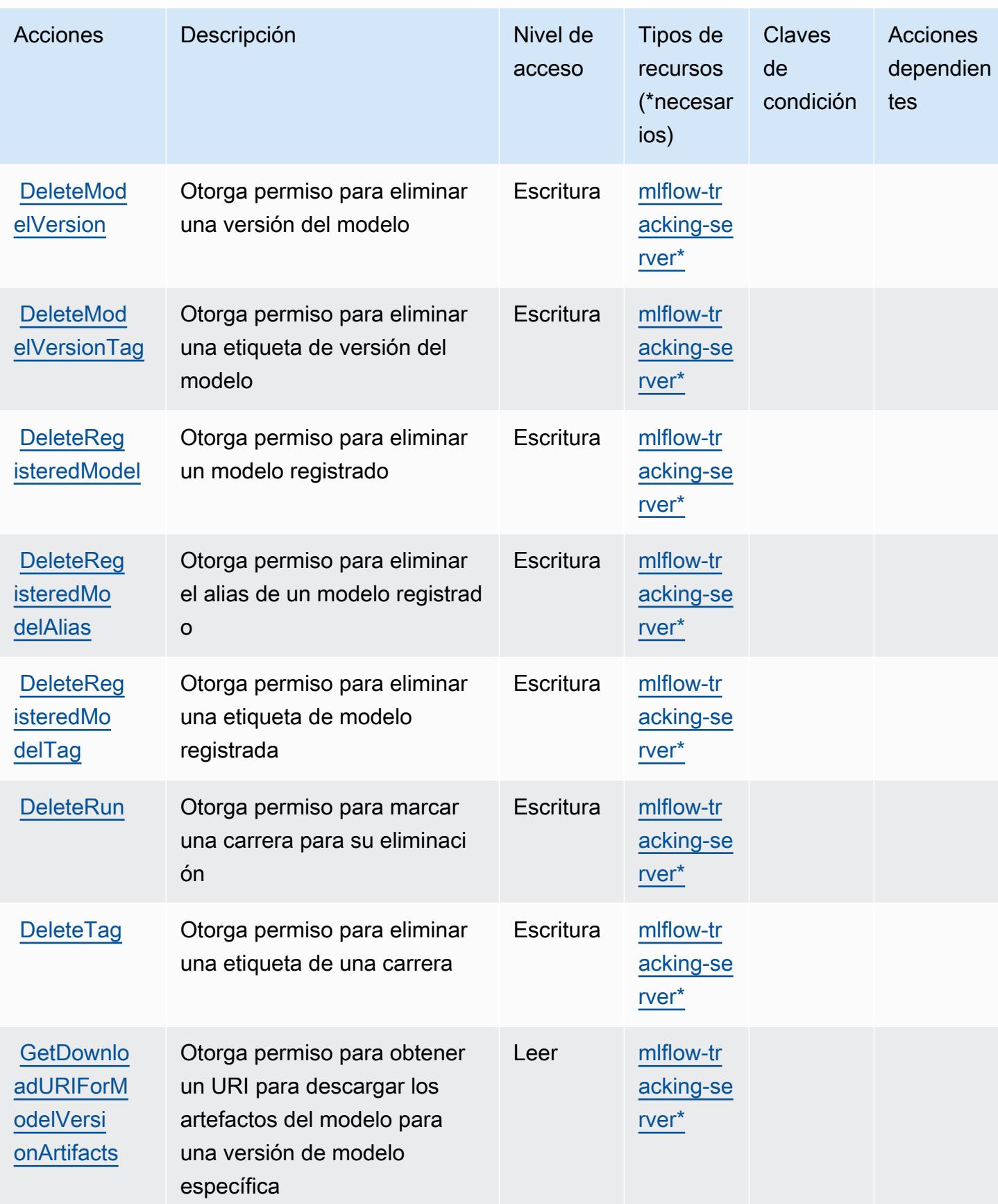

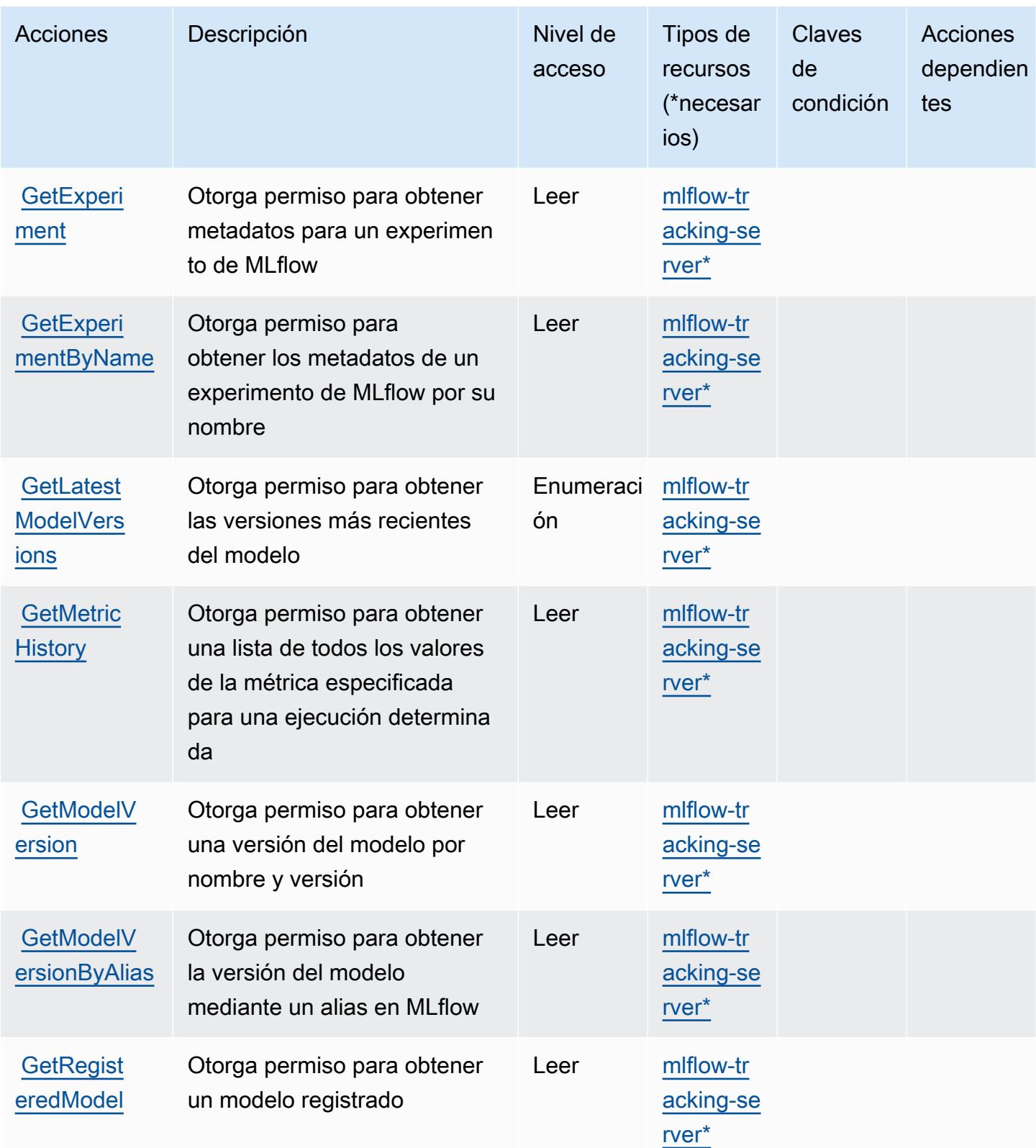

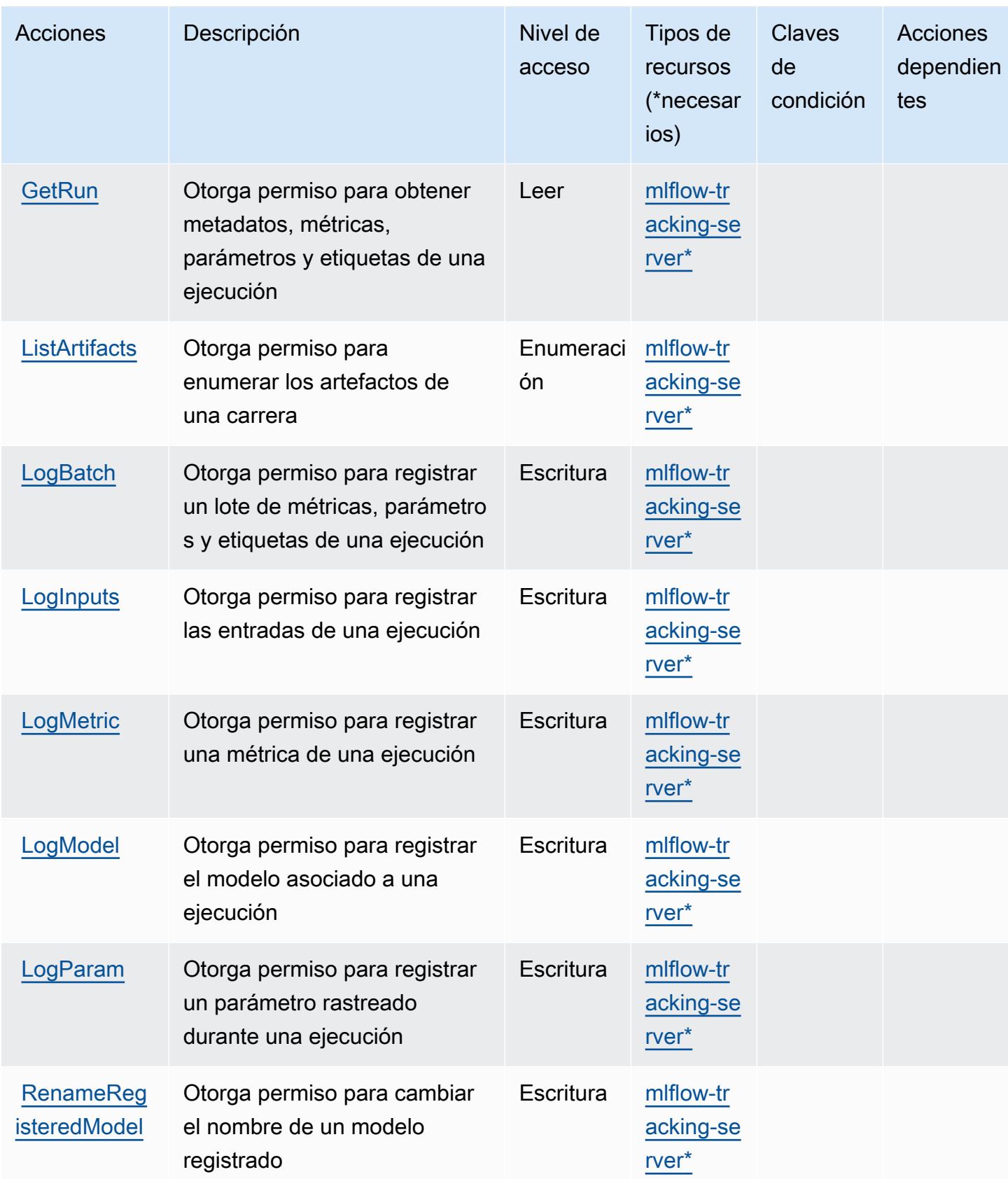

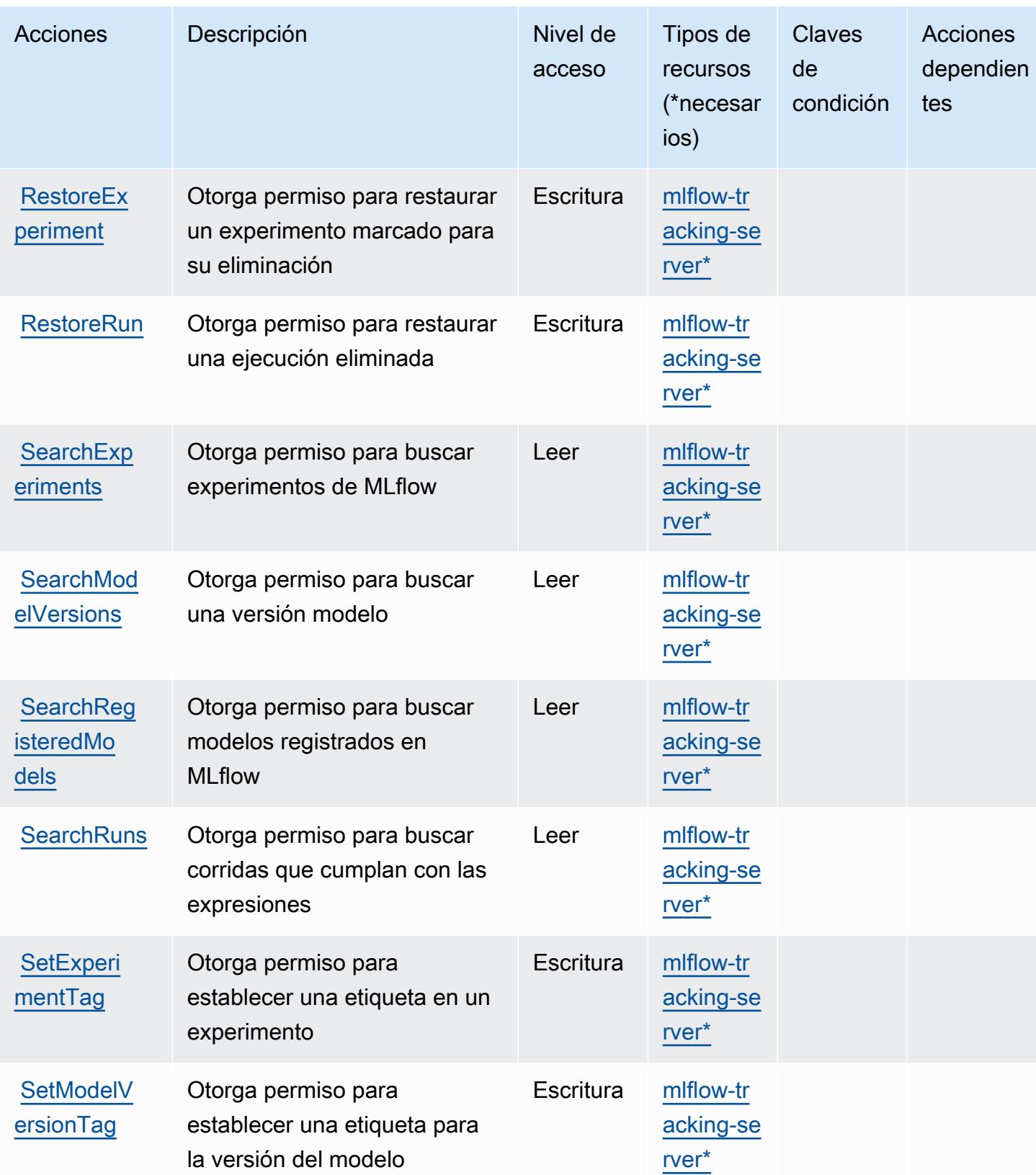

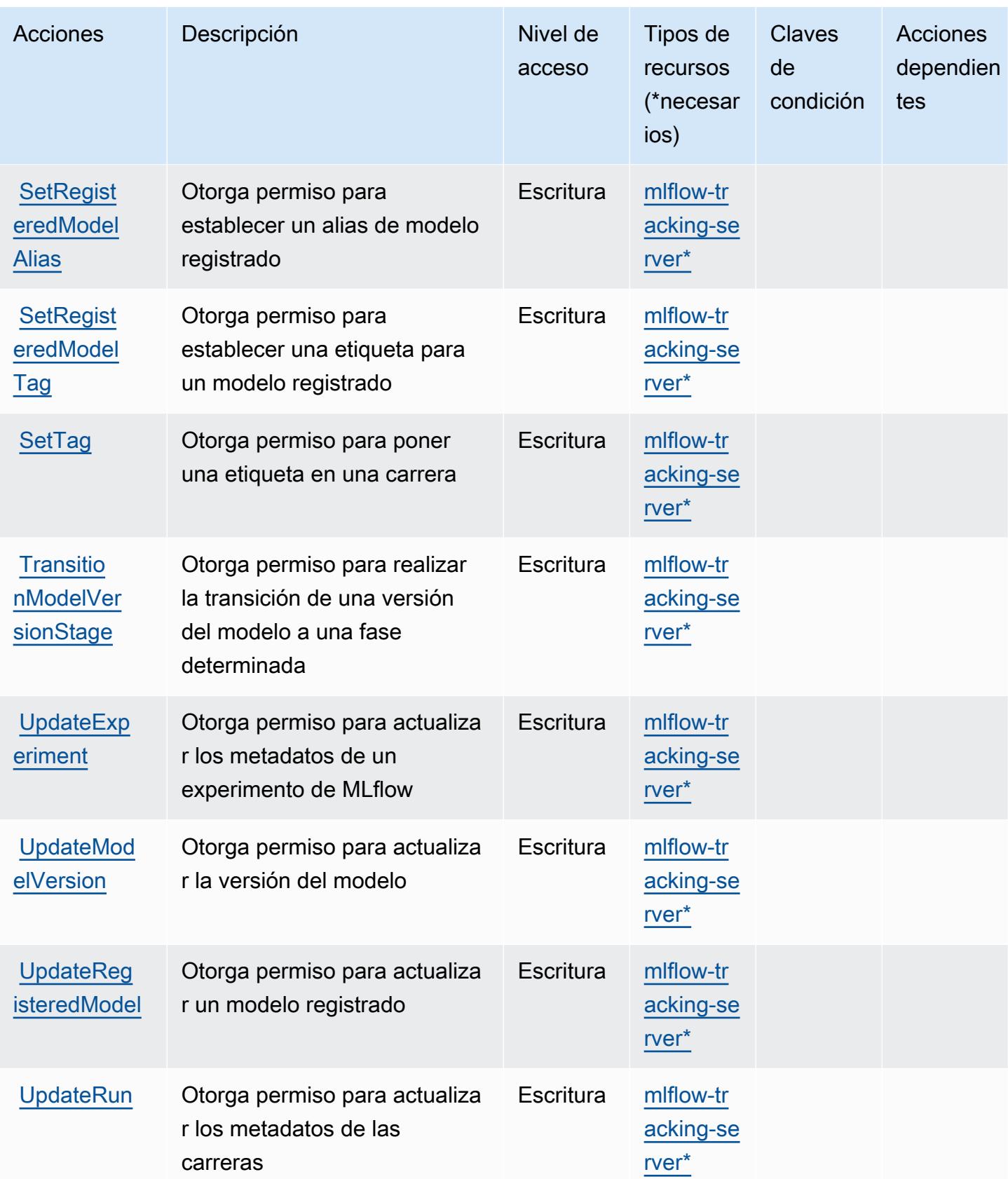

## <span id="page-5102-0"></span>Tipos de recursos definidos por Amazon SageMaker con MLflow

Los siguientes tipos de recurso están definidos por este servicio y se pueden utilizar en el elemento Resource de las instrucciones de política de permisos de IAM. Cada acción de la [tabla Acciones](#page-5095-0) identifica los tipos de recursos que se pueden especificar con dicha acción. Un tipo de recurso también puede definir qué claves de condición se pueden incluir en una política. Estas claves se muestran en la última columna de la tabla Tipos de recursos. Para obtener información detallada sobre las columnas de la siguiente tabla, consulte [Tabla Tipos de recurso.](reference_policies_actions-resources-contextkeys.html#resources_table)

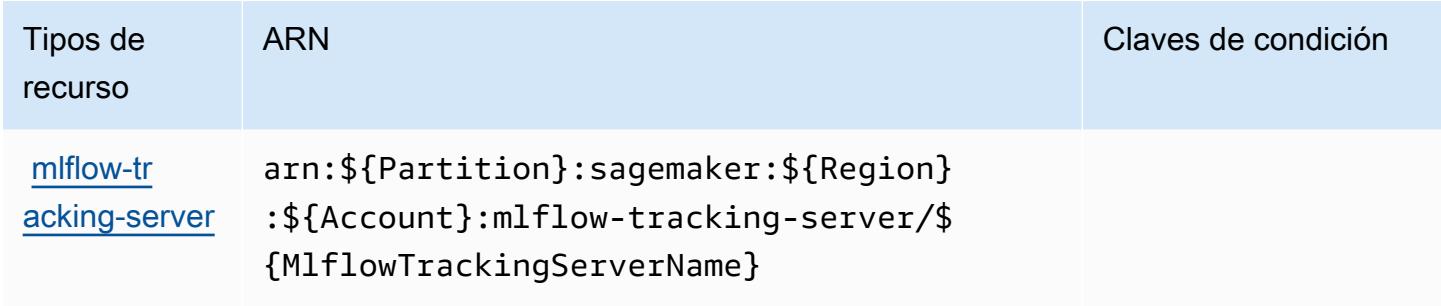

## <span id="page-5102-1"></span>Claves de condición para Amazon SageMaker con MLflow

SageMaker MLflow no tiene claves de contexto específicas de un servicio que puedan usarse en el Condition elemento de las declaraciones de políticas. Para obtener la lista de las claves de contexto globales que están disponibles para todos los servicios, consulte [Claves disponibles para](https://docs.aws.amazon.com/IAM/latest/UserGuide/reference_policies_condition-keys.html#AvailableKeys) [condiciones](https://docs.aws.amazon.com/IAM/latest/UserGuide/reference_policies_condition-keys.html#AvailableKeys).

# Acciones, recursos y claves de condición para AWS Savings Plans

AWS Savings Plans (prefijo de servicio:savingsplans) proporciona los siguientes recursos, acciones y claves de contexto de condiciones específicos del servicio para su uso en las políticas de permisos de IAM.

#### Referencias:

- Obtenga información para [configurar este servicio](https://docs.aws.amazon.com/savingsplans/latest/userguide/).
- Vea una [lista de las operaciones de API disponibles para este servicio](https://docs.aws.amazon.com/savingsplans/latest/APIReference/).
- Obtenga información sobre cómo proteger este servicio y sus recursos [mediante las políticas de](https://docs.aws.amazon.com/savingsplans/latest/userguide/identity-access-management.html) [permisos del AM](https://docs.aws.amazon.com/savingsplans/latest/userguide/identity-access-management.html).

#### Temas

- [Acciones definidas por AWS Savings Plans](#page-5103-0)
- [Tipos de recursos definidos por AWS Savings Plans](#page-5106-0)
- [Claves de condición para AWS Savings Plans](#page-5106-1)

#### <span id="page-5103-0"></span>Acciones definidas por AWS Savings Plans

Puede especificar las siguientes acciones en el elemento Action de una declaración de política de IAM. Utilice políticas para conceder permisos para realizar una operación en AWS. Cuando utiliza una acción en una política, normalmente permite o deniega el acceso a la operación de la API o comandos de la CLI con el mismo nombre. No obstante, en algunos casos, una sola acción controla el acceso a más de una operación. Asimismo, algunas operaciones requieren varias acciones diferentes.

La columna Tipos de recurso de la tabla de Acción indica si cada acción admite permisos de nivel de recursos. Si no hay ningún valor para esta columna, debe especificar todos los recursos ("\*") a los que aplica la política en el elemento Resource de la instrucción de su política. Si la columna incluye un tipo de recurso, puede especificar un ARN de ese tipo en una instrucción con dicha acción. Si la acción tiene uno o más recursos necesarios, la persona que llama debe tener permiso para usar la acción con esos recursos. Los recursos necesarios se indican en la tabla con un asterisco (\*). Si limita el acceso a los recursos con el elemento Resource de una política de IAM, debe incluir un ARN o patrón para cada tipo de recurso requerido. Algunas acciones admiten varios tipos de recursos. Si el tipo de recurso es opcional (no se indica como obligatorio), puede elegir utilizar uno de los tipos de recursos opcionales.

La columna Claves de condición de la tabla Acciones incluye claves que puede especificar en el elemento Condition de la instrucción de una política. Para obtener más información sobre las claves de condición asociadas a los recursos del servicio, consulte la columna Claves de condición de la tabla Tipos de recursos.

#### **a** Note

Las claves de condición de recursos se enumeran en la tabla [Tipos de recursos](#page-5106-0). Encontrará un enlace al tipo de recurso que se aplica a una acción en la columna Tipos de recursos (\*obligatorio) de la tabla Acciones. El tipo de recurso de la tabla Tipos de recursos incluye la columna Claves de condición, que son las claves de condición del recurso que se aplican a una acción de la tabla Acciones.

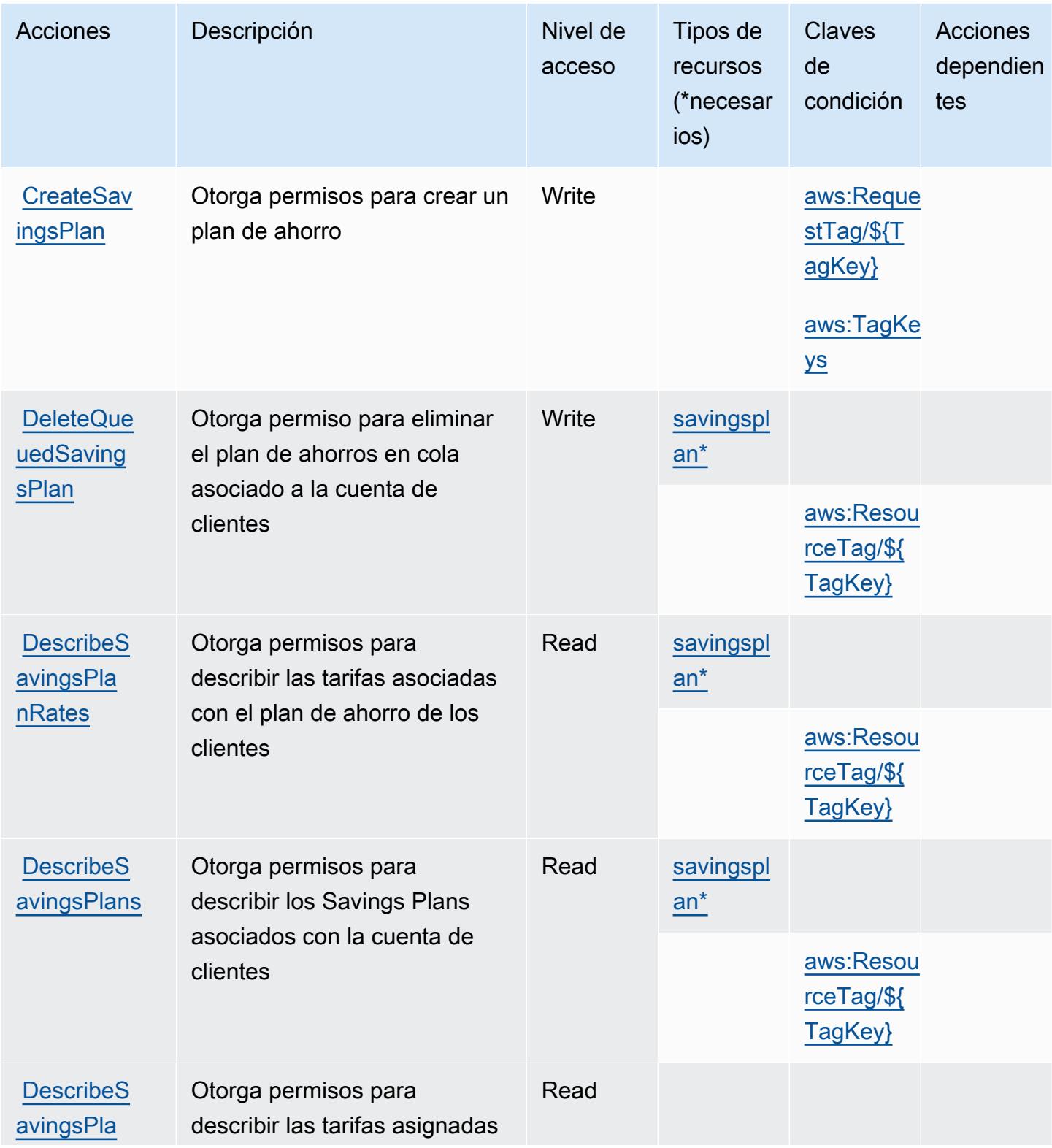

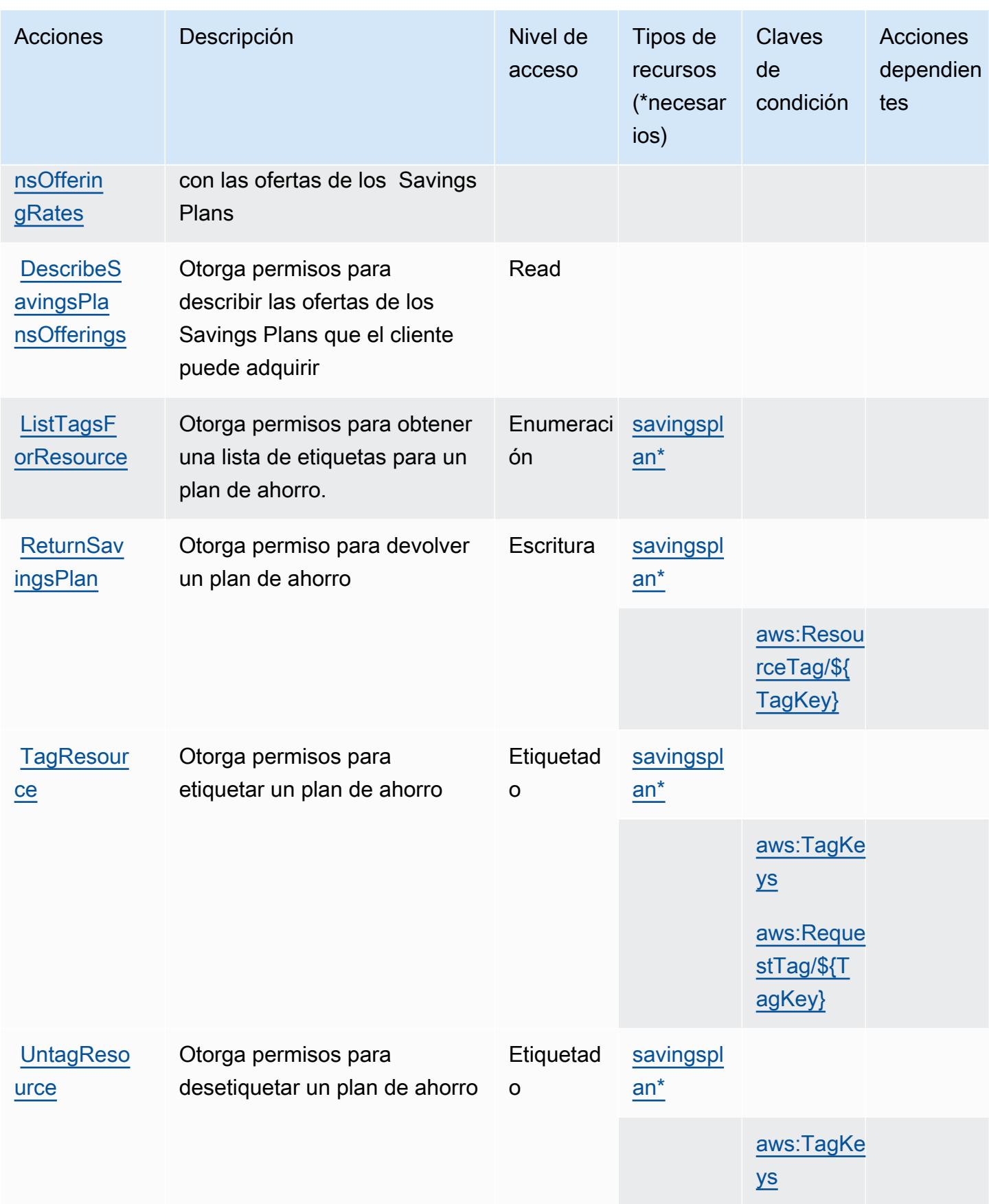

# <span id="page-5106-0"></span>Tipos de recursos definidos por AWS Savings Plans

Los siguientes tipos de recurso están definidos por este servicio y se pueden utilizar en el elemento Resource de las instrucciones de política de permisos de IAM. Cada acción de la [tabla Acciones](#page-5103-0) identifica los tipos de recursos que se pueden especificar con dicha acción. Un tipo de recurso también puede definir qué claves de condición se pueden incluir en una política. Estas claves se muestran en la última columna de la tabla Tipos de recursos. Para obtener información detallada sobre las columnas de la siguiente tabla, consulte [Tabla Tipos de recurso.](reference_policies_actions-resources-contextkeys.html#resources_table)

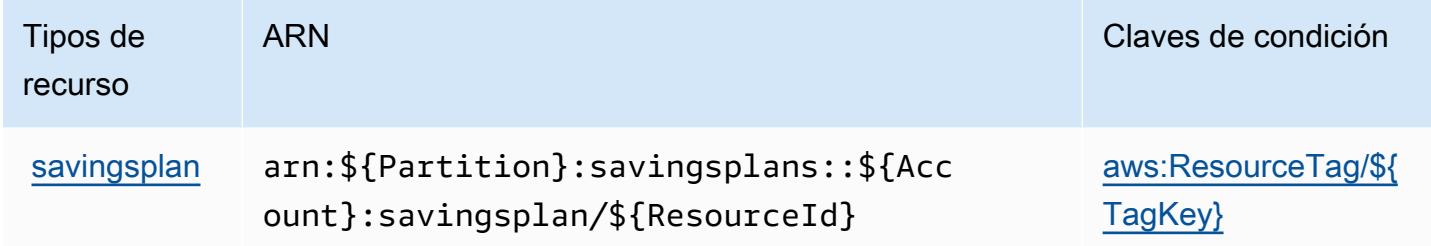

## <span id="page-5106-1"></span>Claves de condición para AWS Savings Plans

AWS Savings Plans define las siguientes claves de condición que se pueden utilizar en el Condition elemento de una política de IAM. Puede utilizar estas claves para ajustar más las condiciones en las que se aplica la instrucción de política. Para obtener información detallada sobre las columnas de la siguiente tabla, consulte [Tabla de Claves de condición.](reference_policies_actions-resources-contextkeys.html#context_keys_table)

Para ver las claves de condición globales que están disponibles para todos los servicios, consulte [Claves de condición globales disponibles.](https://docs.aws.amazon.com/IAM/latest/UserGuide/reference_policies_condition-keys.html#AvailableKeys)

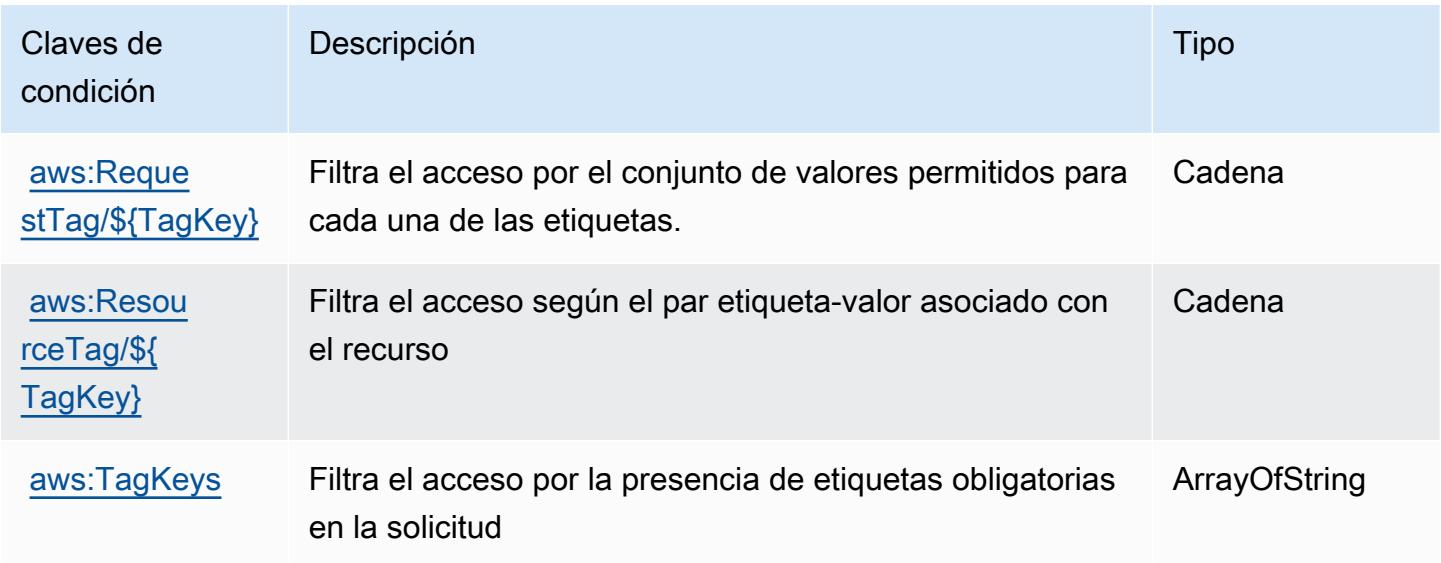

# Acciones, recursos y claves de condición para AWS Secrets Manager

AWS Secrets Manager (prefijo de servicio:secretsmanager) proporciona los siguientes recursos, acciones y claves de contexto de condiciones específicos del servicio para su uso en las políticas de permisos de IAM.

Referencias:

- Obtenga información para [configurar este servicio](https://docs.aws.amazon.com/secretsmanager/latest/userguide/).
- Vea una [lista de las operaciones de API disponibles para este servicio](https://docs.aws.amazon.com/secretsmanager/latest/apireference/).
- Obtenga información sobre cómo proteger este servicio y sus recursos [mediante las políticas de](https://docs.aws.amazon.com/secretsmanager/latest/userguide/auth-and-access.html) [permisos de IAM.](https://docs.aws.amazon.com/secretsmanager/latest/userguide/auth-and-access.html)

#### Temas

- [Acciones definidas por AWS Secrets Manager](#page-5107-0)
- [Tipos de recursos definidos por AWS Secrets Manager](#page-5129-0)
- [Claves de condición para AWS Secrets Manager](#page-5130-0)

## <span id="page-5107-0"></span>Acciones definidas por AWS Secrets Manager

Puede especificar las siguientes acciones en el elemento Action de una declaración de política de IAM. Utilice políticas para conceder permisos para realizar una operación en AWS. Cuando utiliza una acción en una política, normalmente permite o deniega el acceso a la operación de la API o comandos de la CLI con el mismo nombre. No obstante, en algunos casos, una sola acción controla el acceso a más de una operación. Asimismo, algunas operaciones requieren varias acciones diferentes.

La columna Tipos de recurso de la tabla de Acción indica si cada acción admite permisos de nivel de recursos. Si no hay ningún valor para esta columna, debe especificar todos los recursos ("\*") a los que aplica la política en el elemento Resource de la instrucción de su política. Si la columna incluye un tipo de recurso, puede especificar un ARN de ese tipo en una instrucción con dicha acción. Si la acción tiene uno o más recursos necesarios, la persona que llama debe tener permiso para usar la acción con esos recursos. Los recursos necesarios se indican en la tabla con un asterisco (\*). Si limita el acceso a los recursos con el elemento Resource de una política de IAM, debe incluir un ARN o patrón para cada tipo de recurso requerido. Algunas acciones admiten varios tipos de

recursos. Si el tipo de recurso es opcional (no se indica como obligatorio), puede elegir utilizar uno de los tipos de recursos opcionales.

La columna Claves de condición de la tabla Acciones incluye claves que puede especificar en el elemento Condition de la instrucción de una política. Para obtener más información sobre las claves de condición asociadas a los recursos del servicio, consulte la columna Claves de condición de la tabla Tipos de recursos.

#### **a** Note

Las claves de condición de recursos se enumeran en la tabla [Tipos de recursos](#page-5129-0). Encontrará un enlace al tipo de recurso que se aplica a una acción en la columna Tipos de recursos (\*obligatorio) de la tabla Acciones. El tipo de recurso de la tabla Tipos de recursos incluye la columna Claves de condición, que son las claves de condición del recurso que se aplican a una acción de la tabla Acciones.

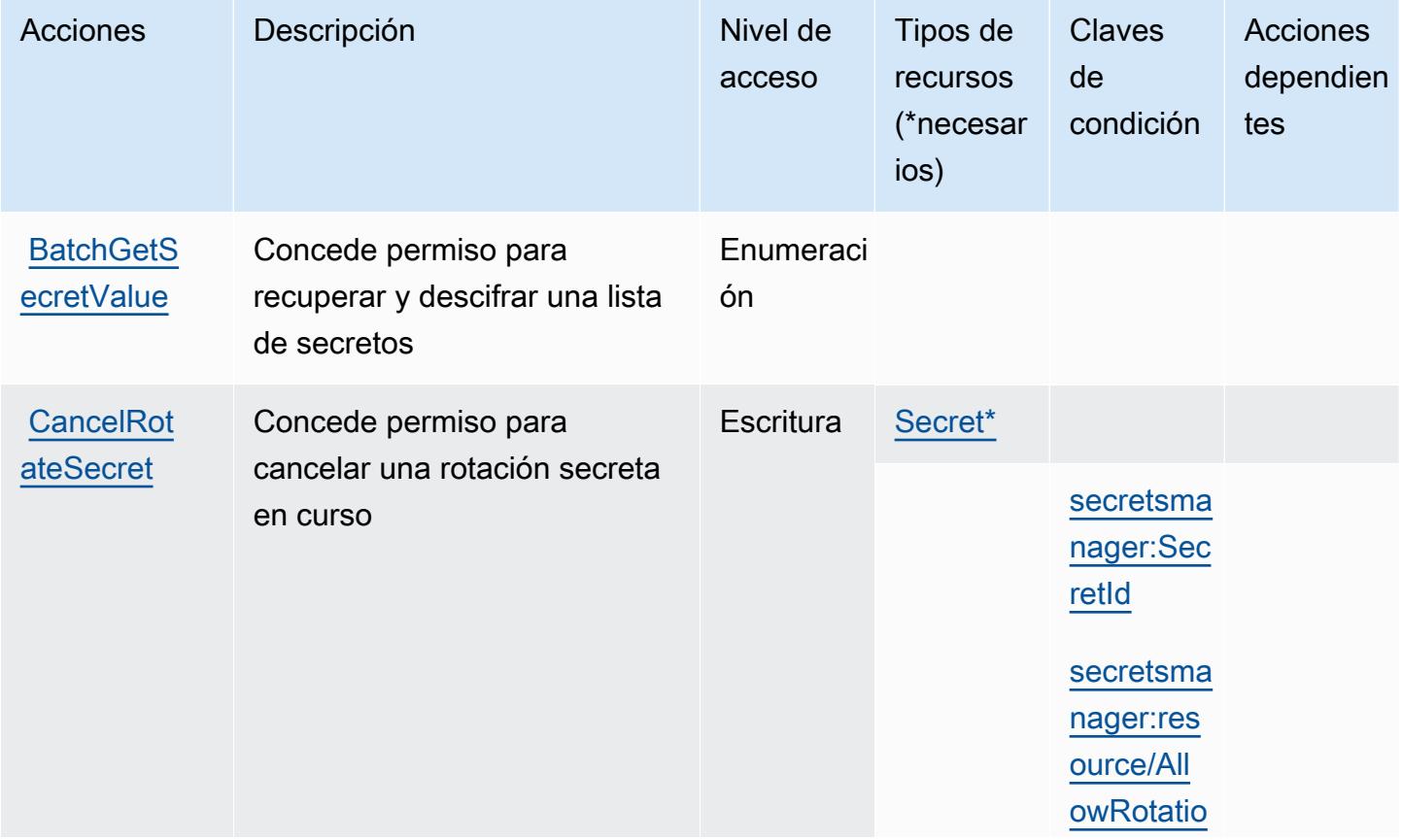

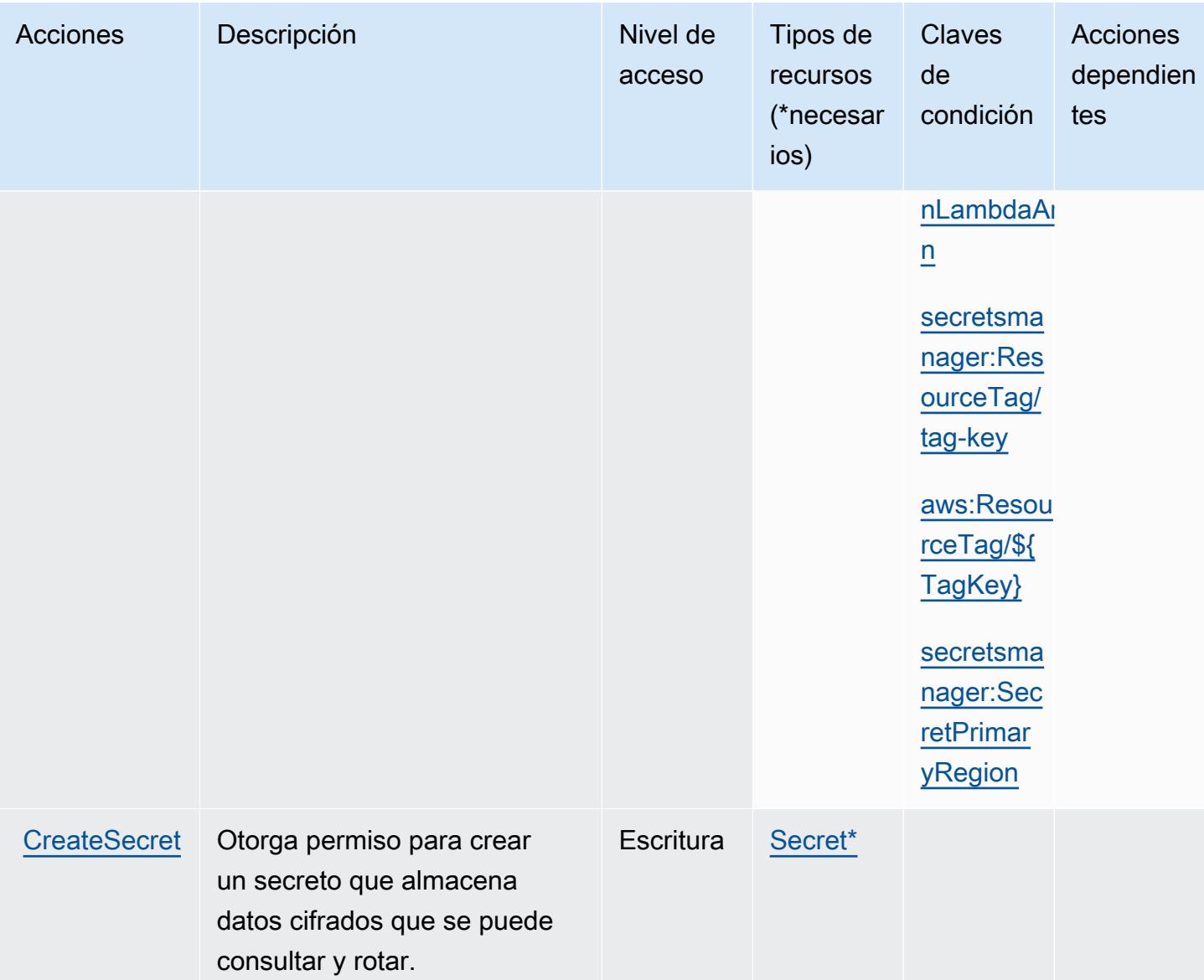

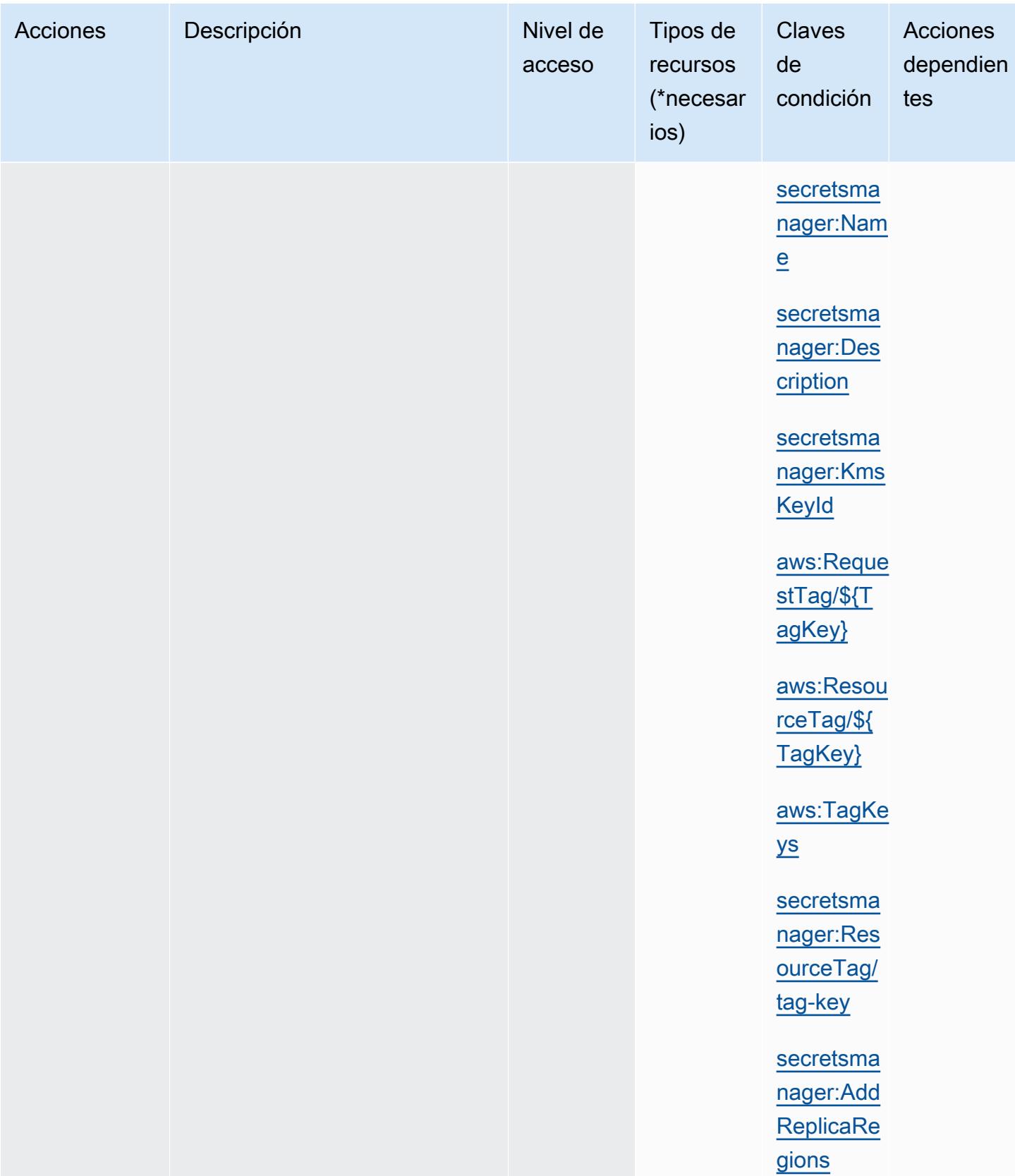

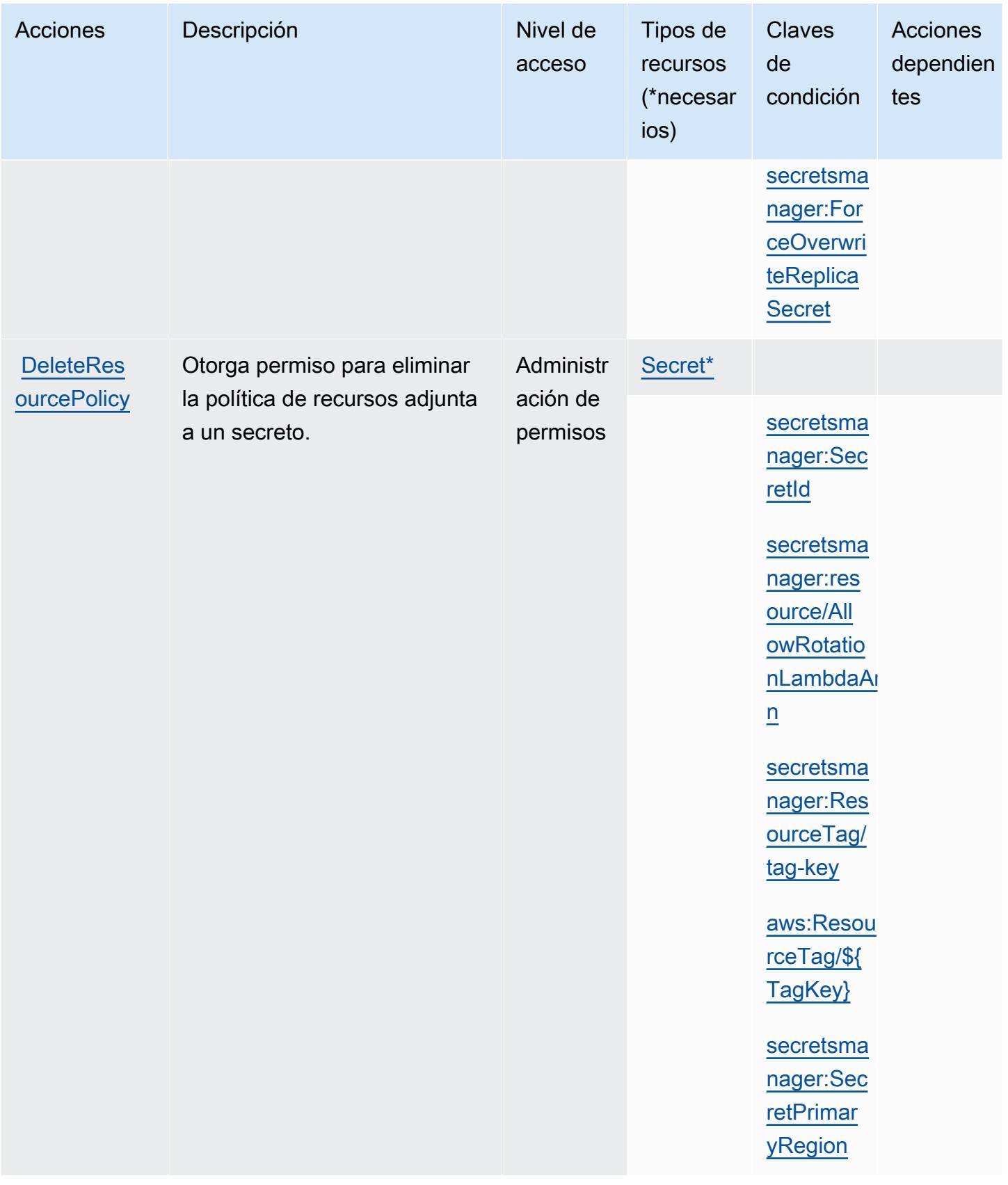
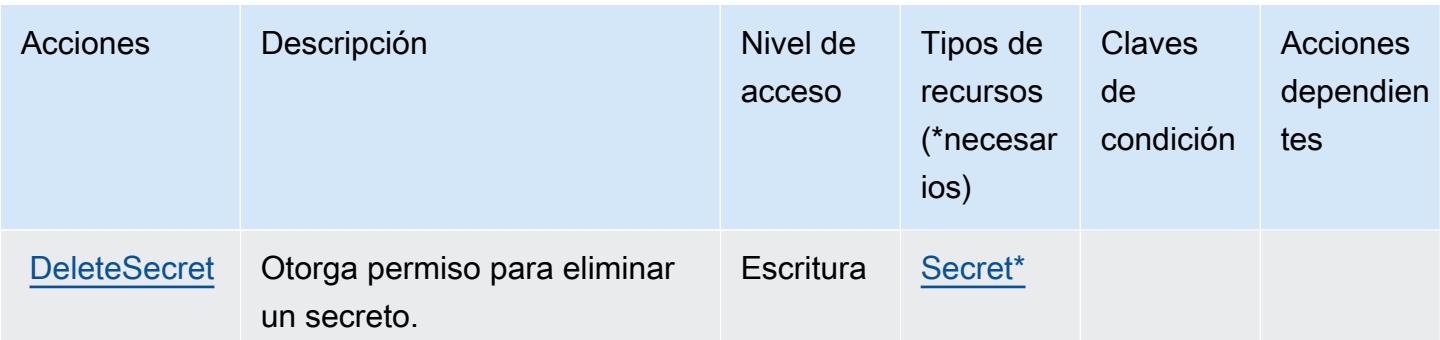

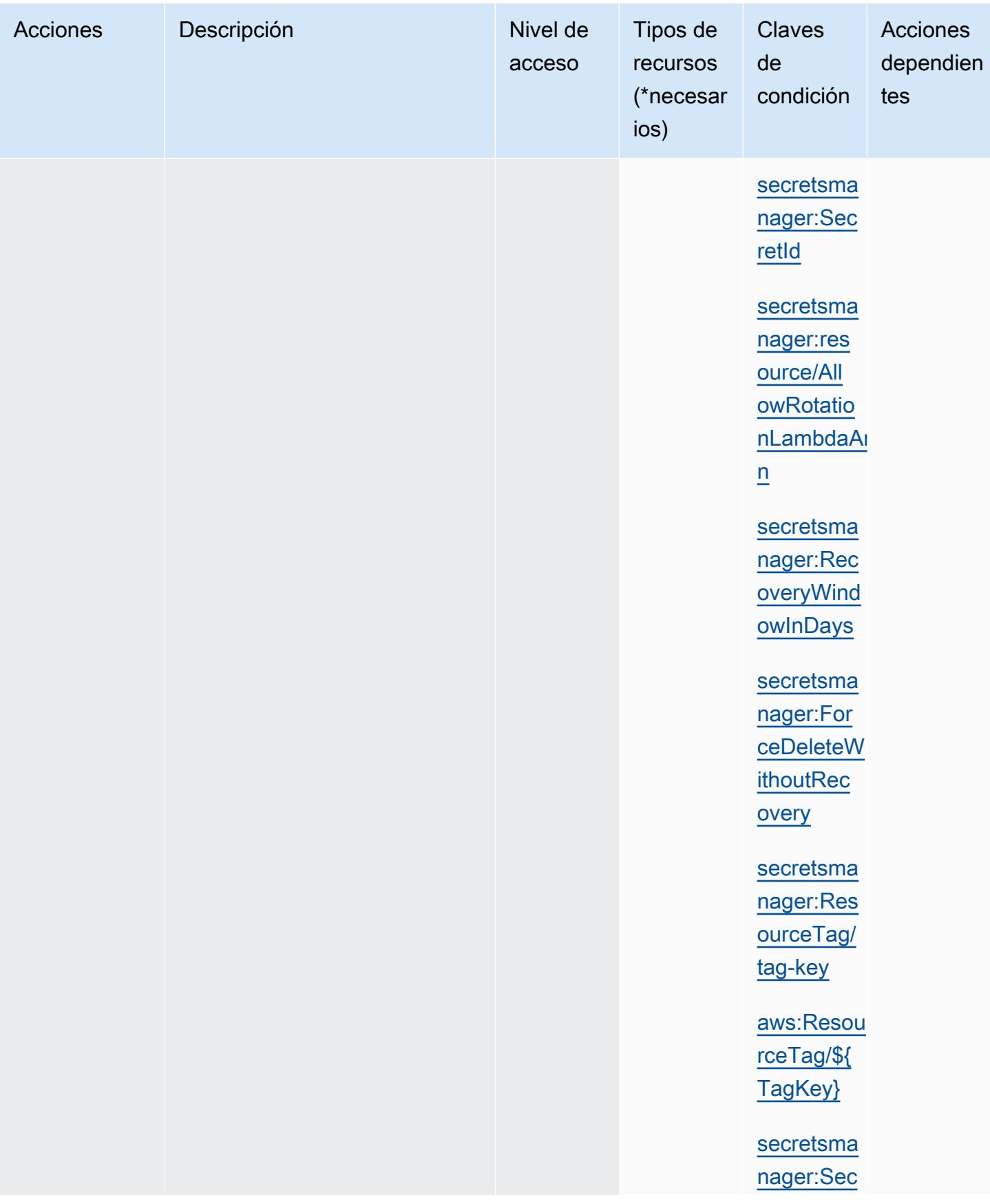

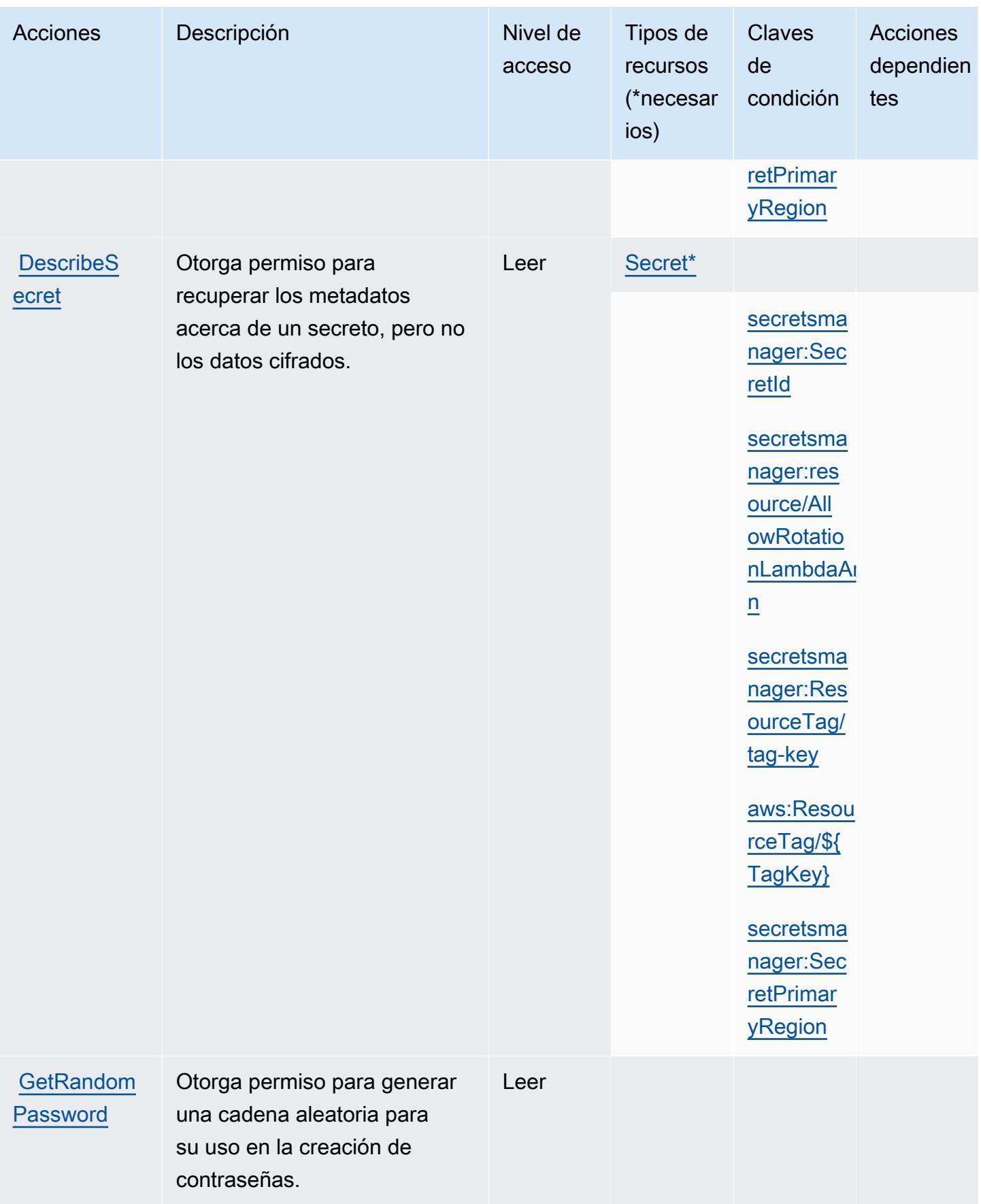

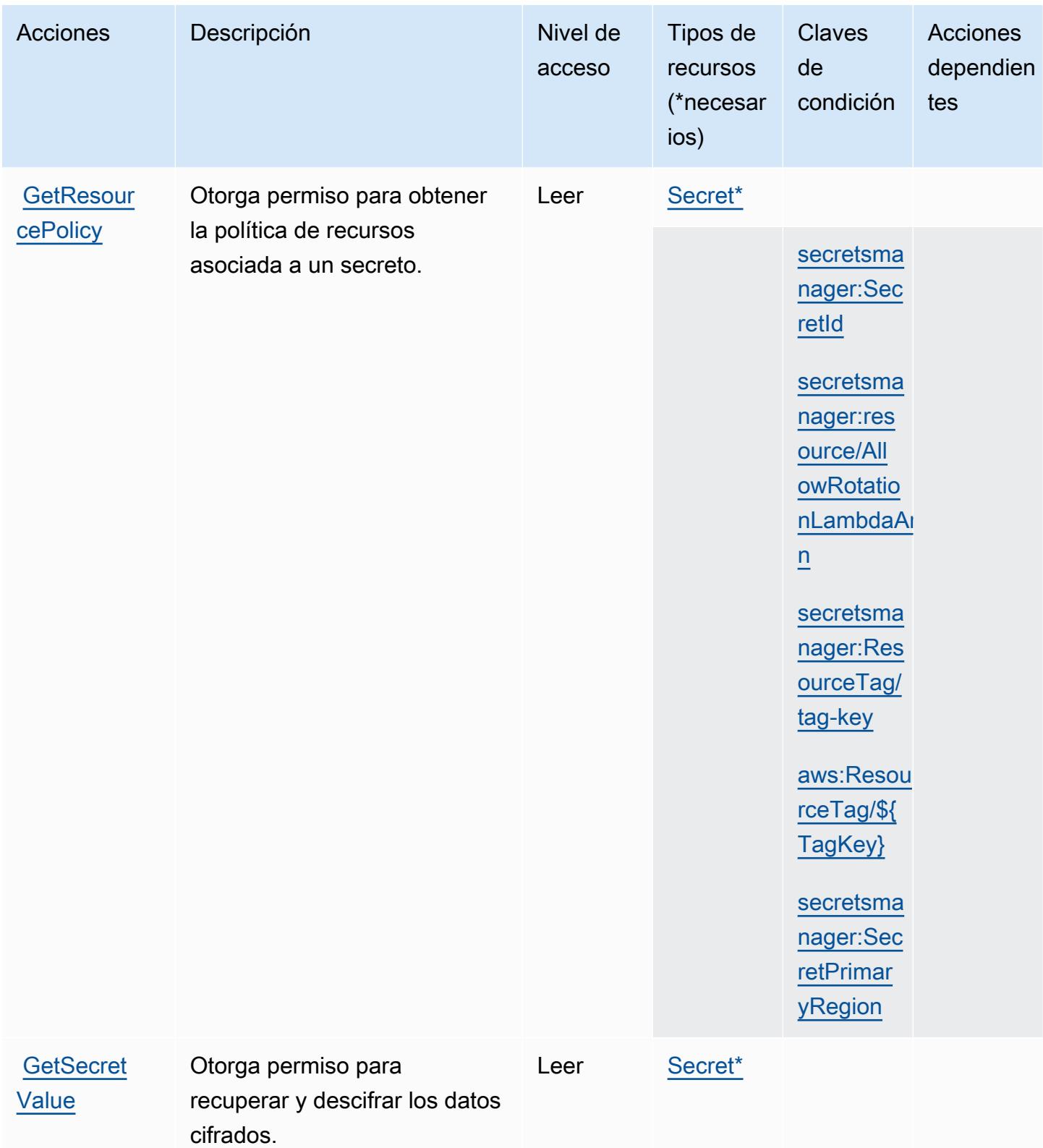

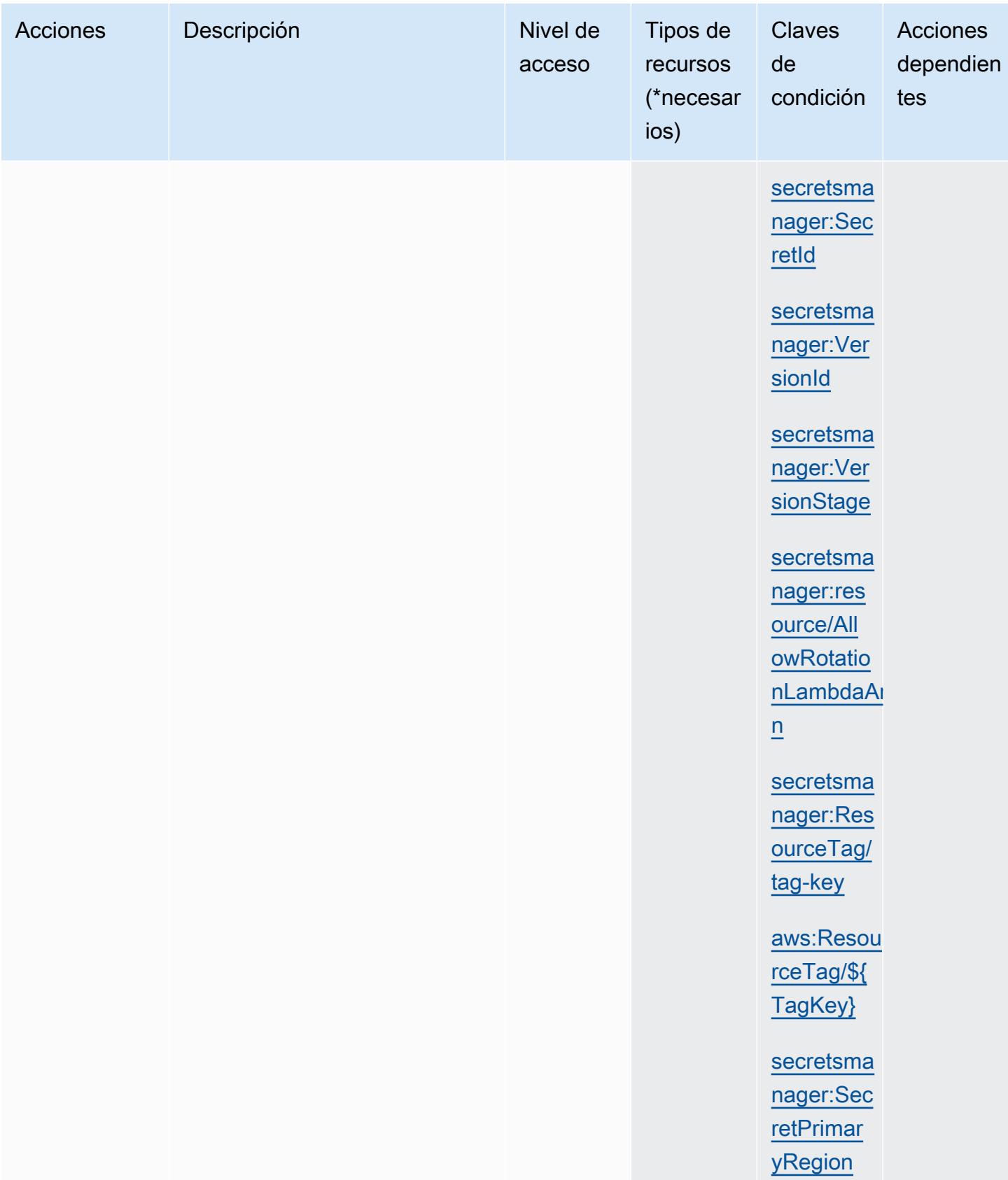

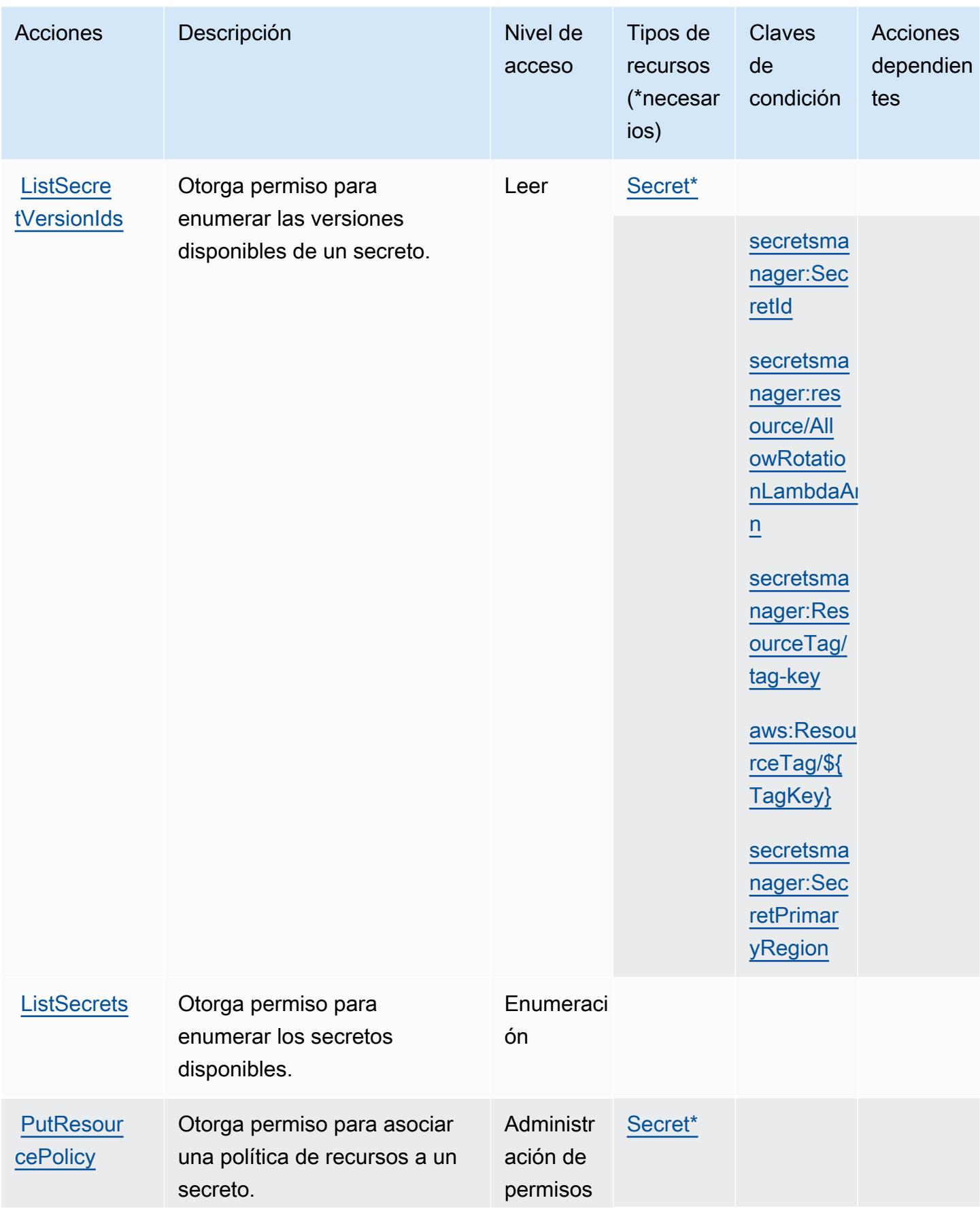

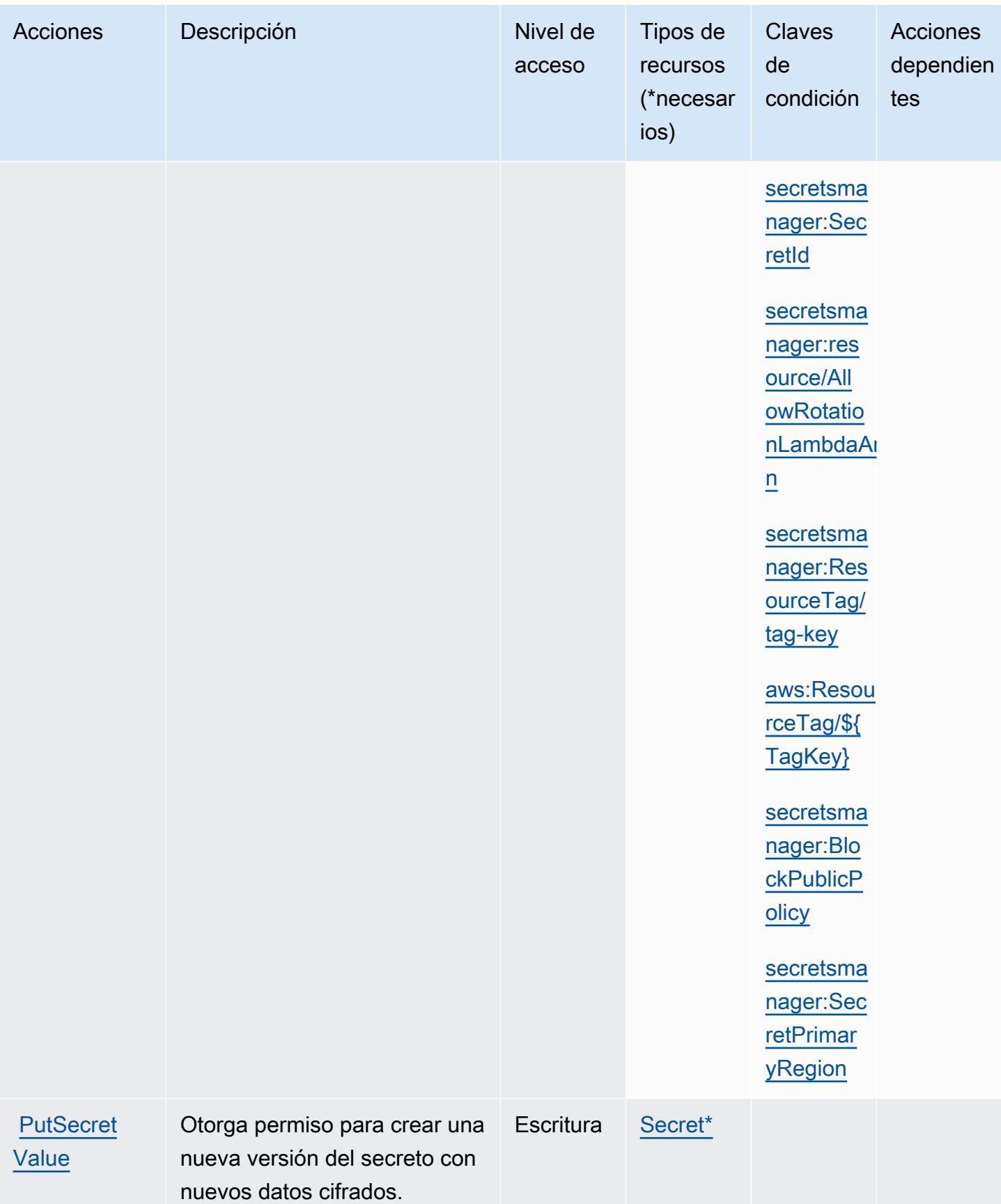

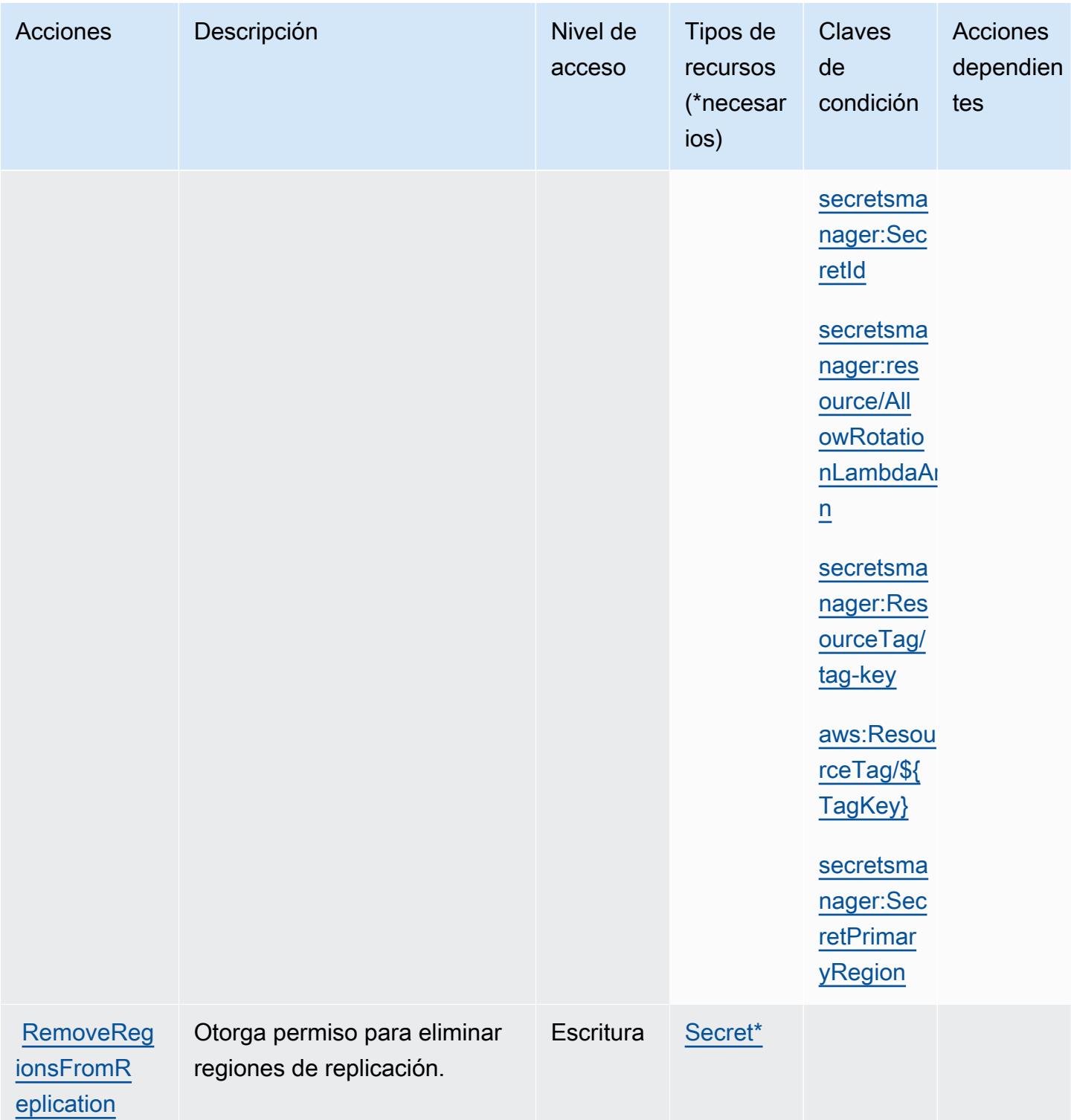

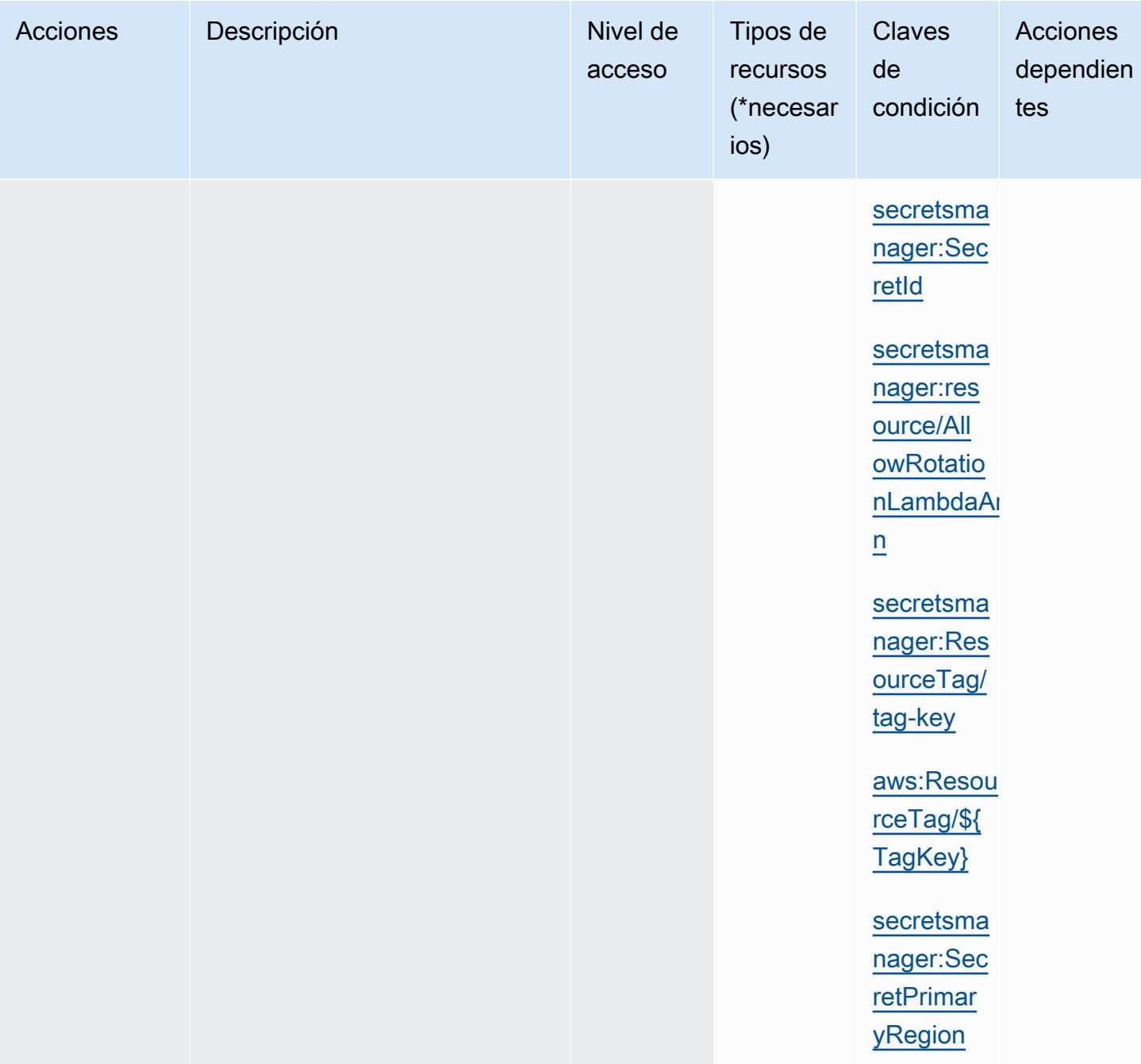

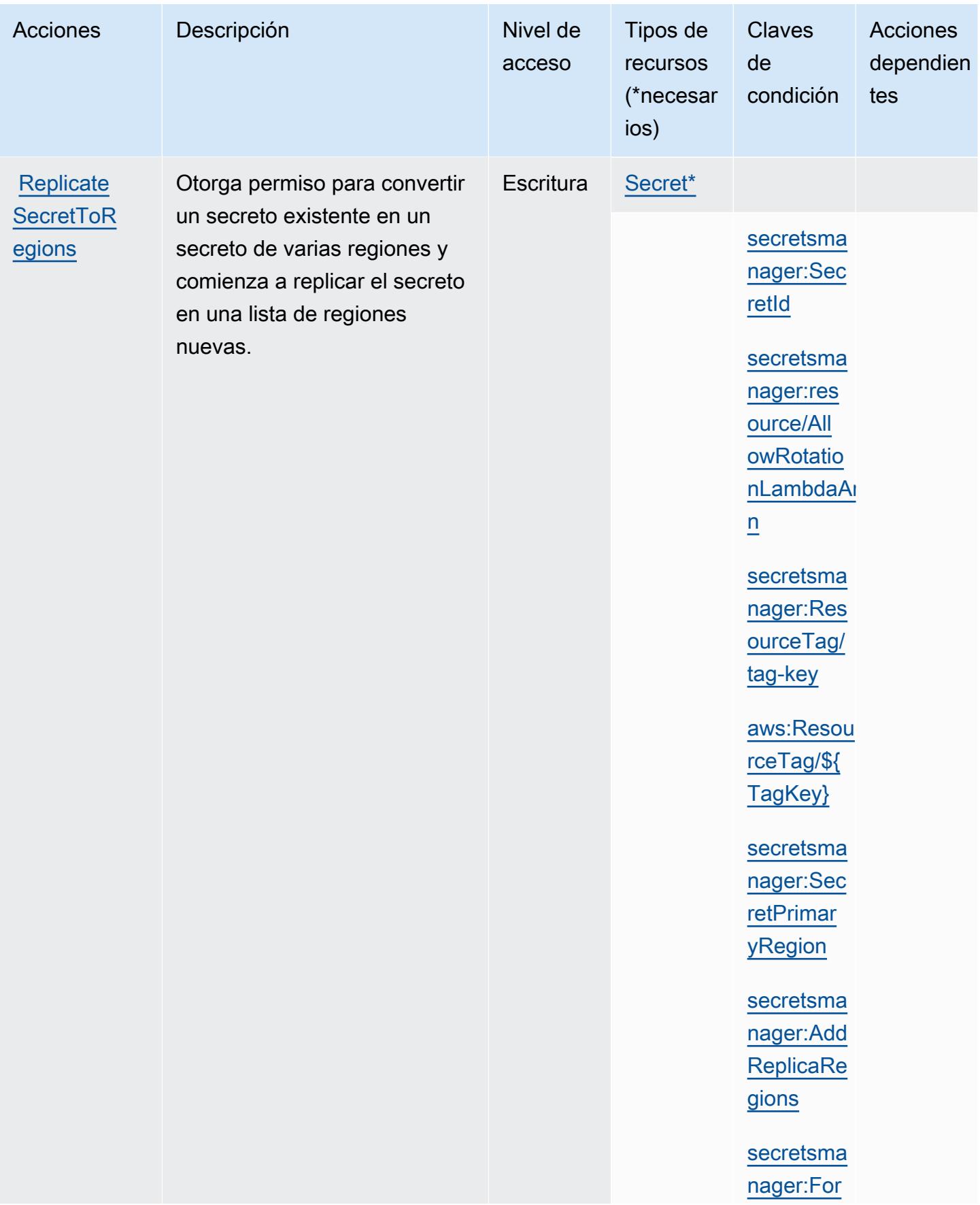

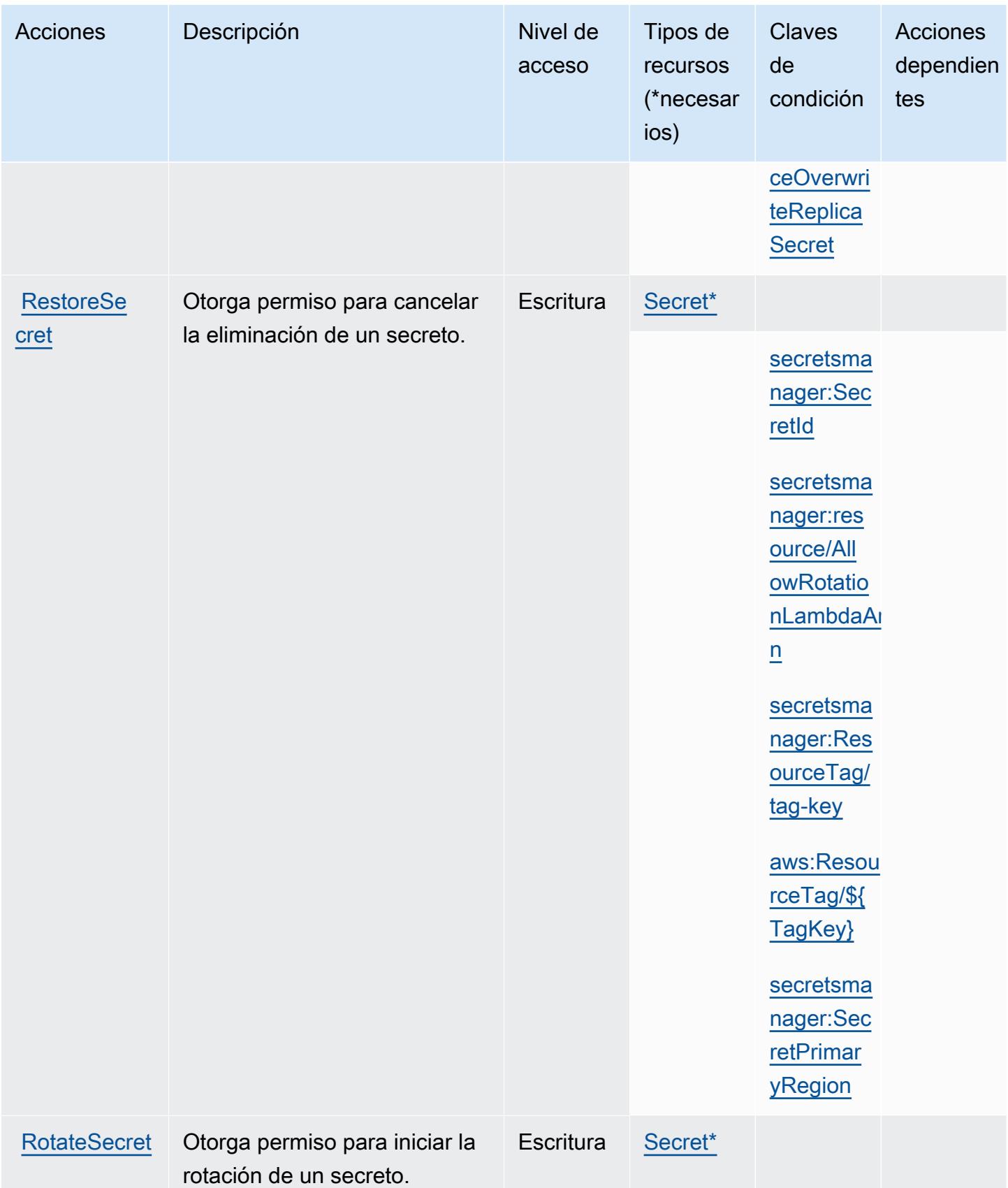

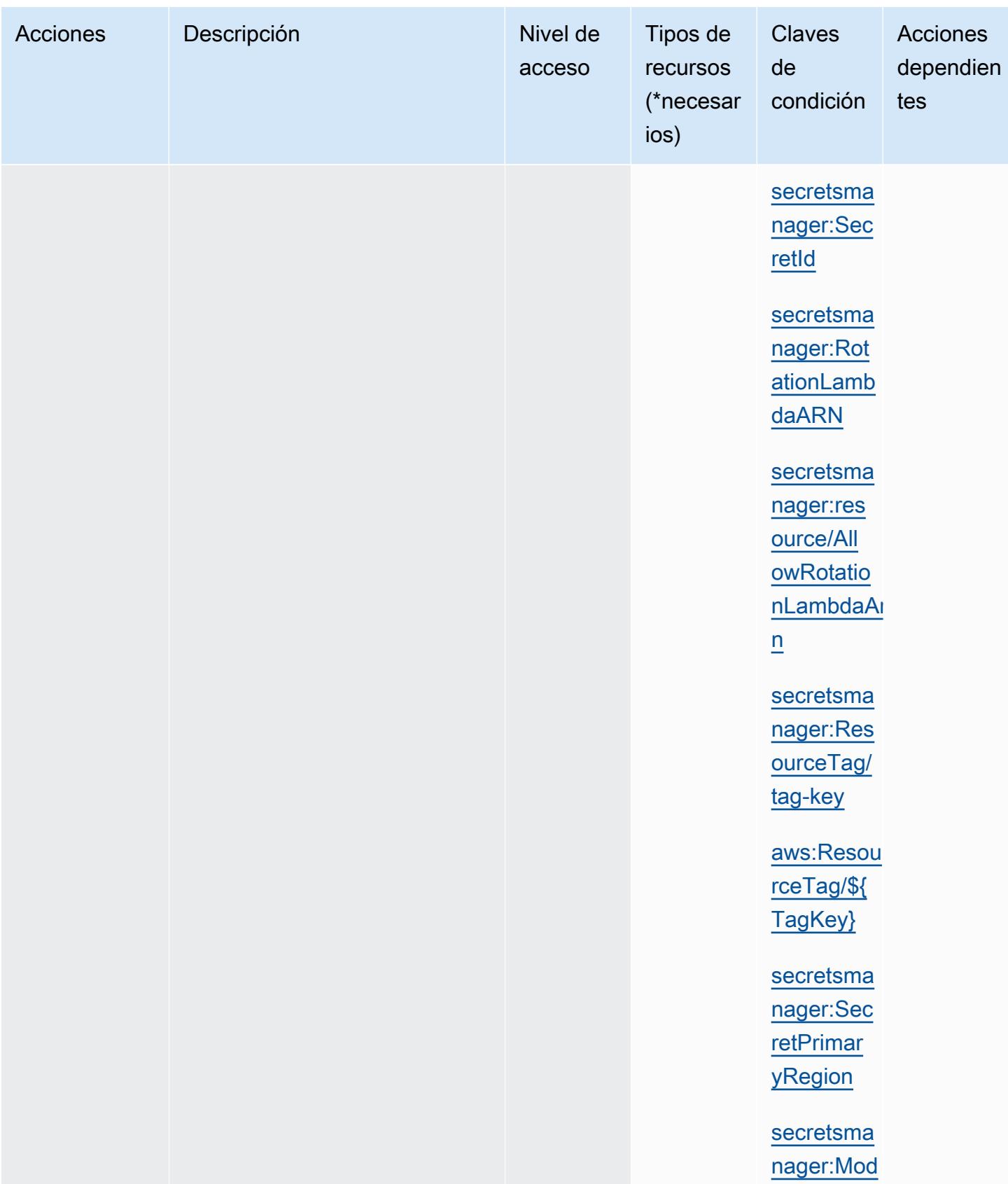

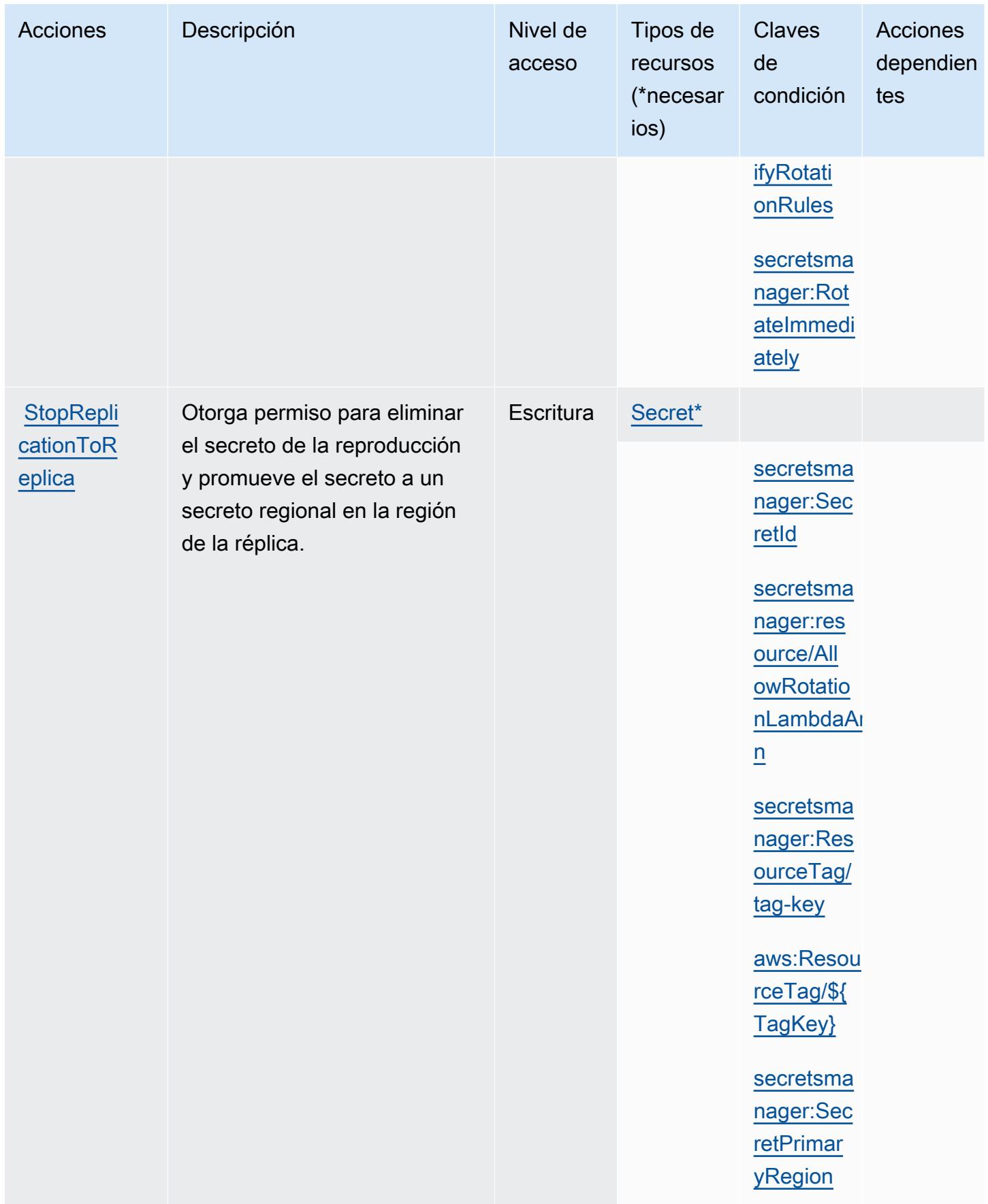

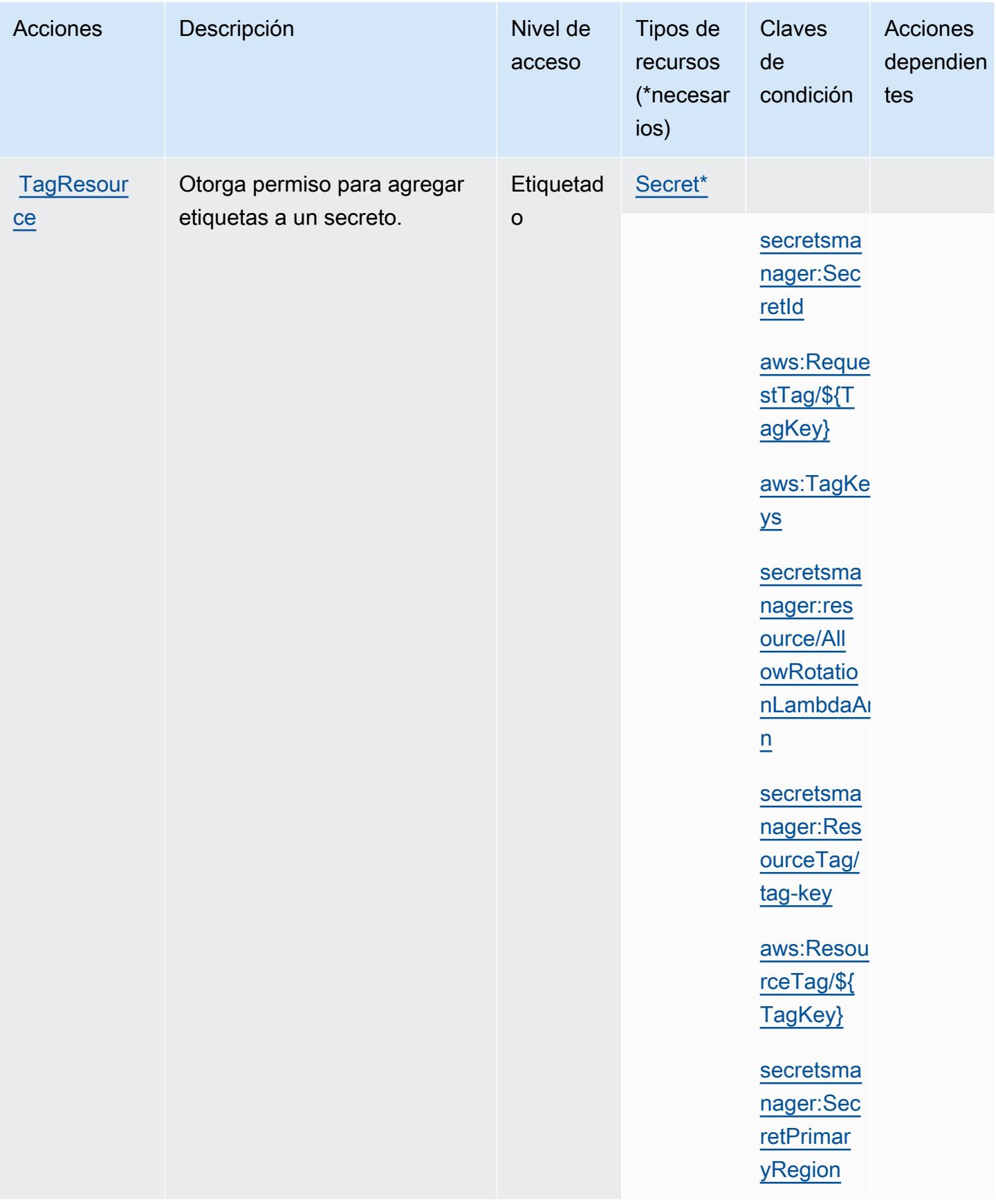

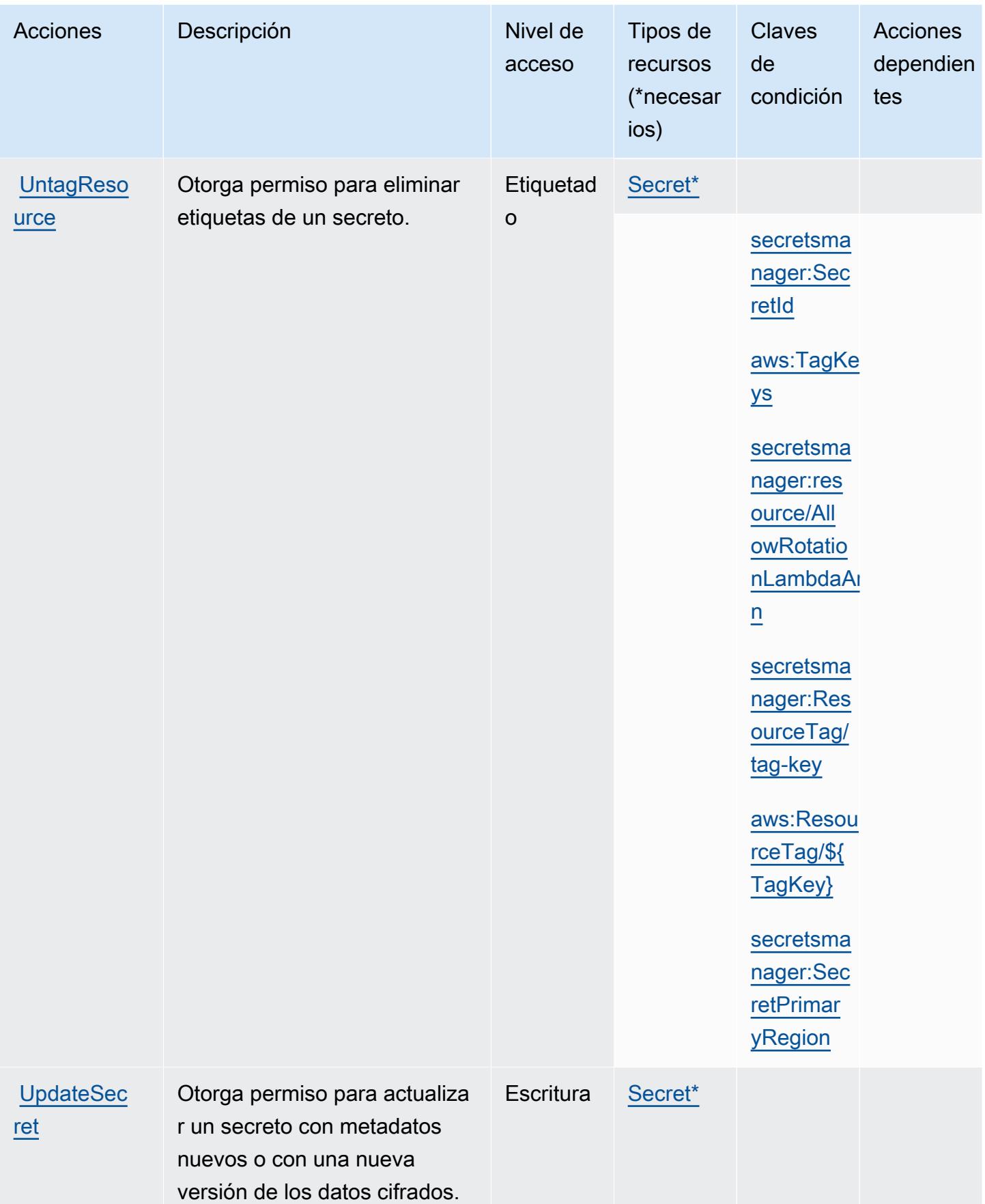

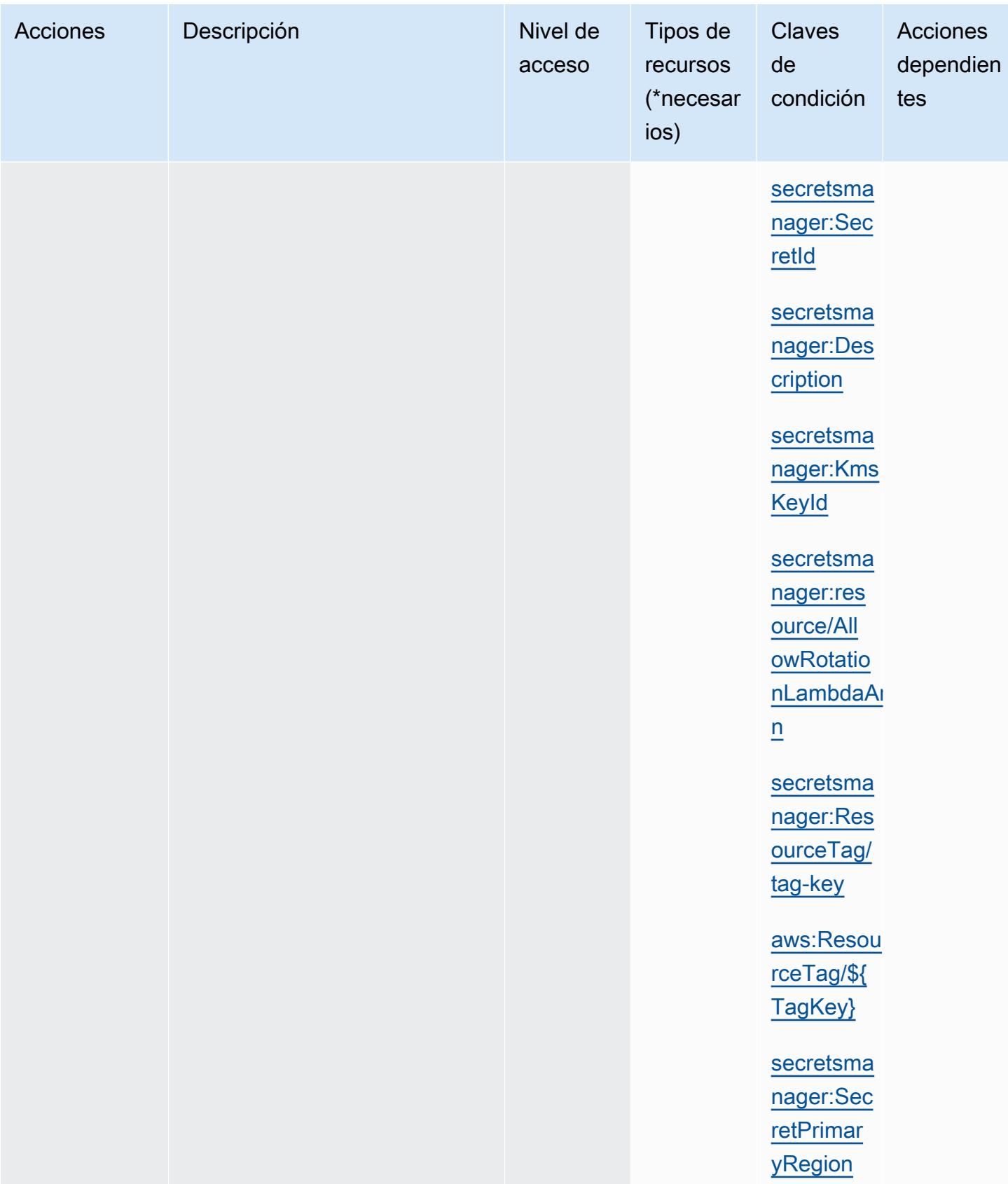

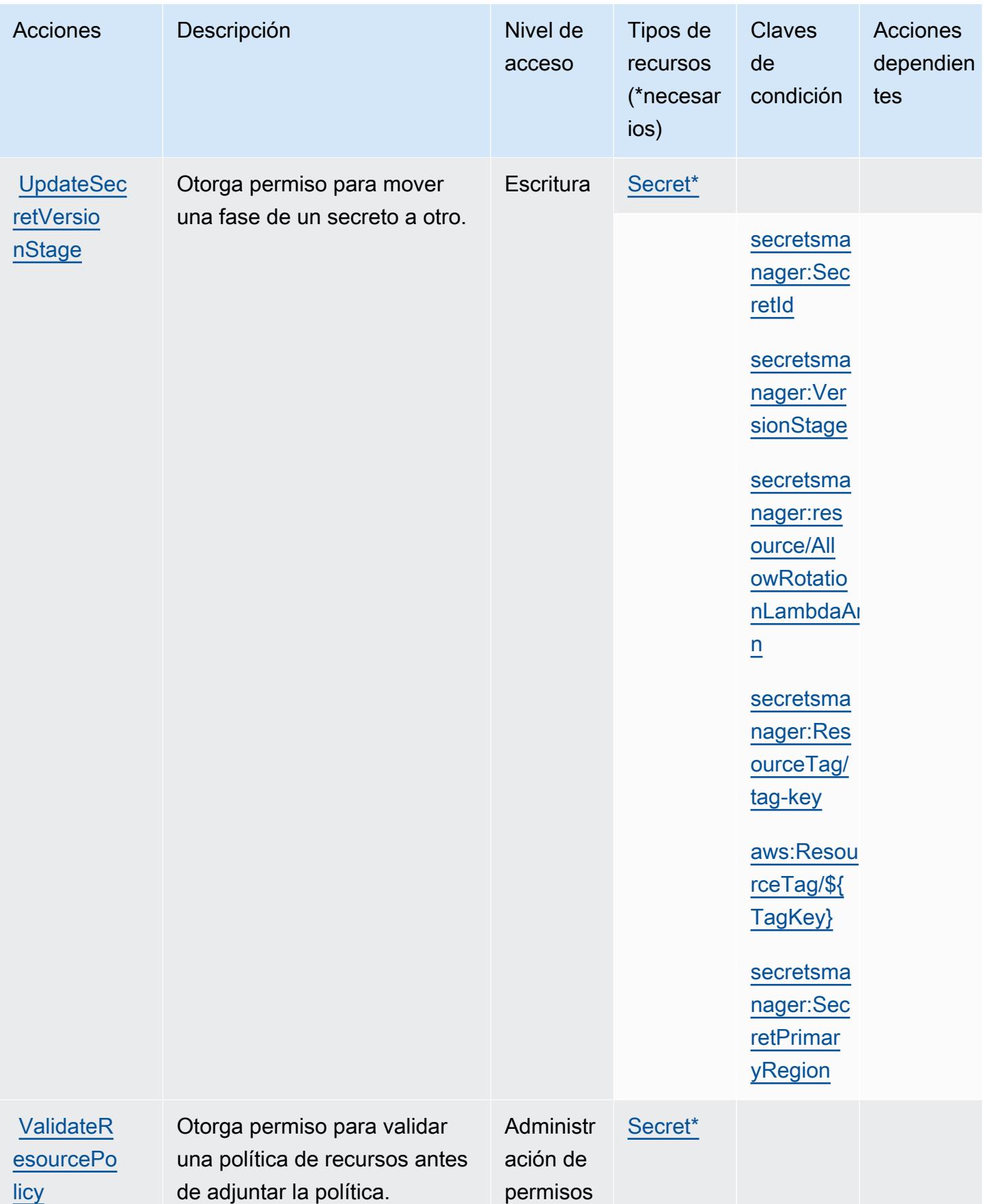

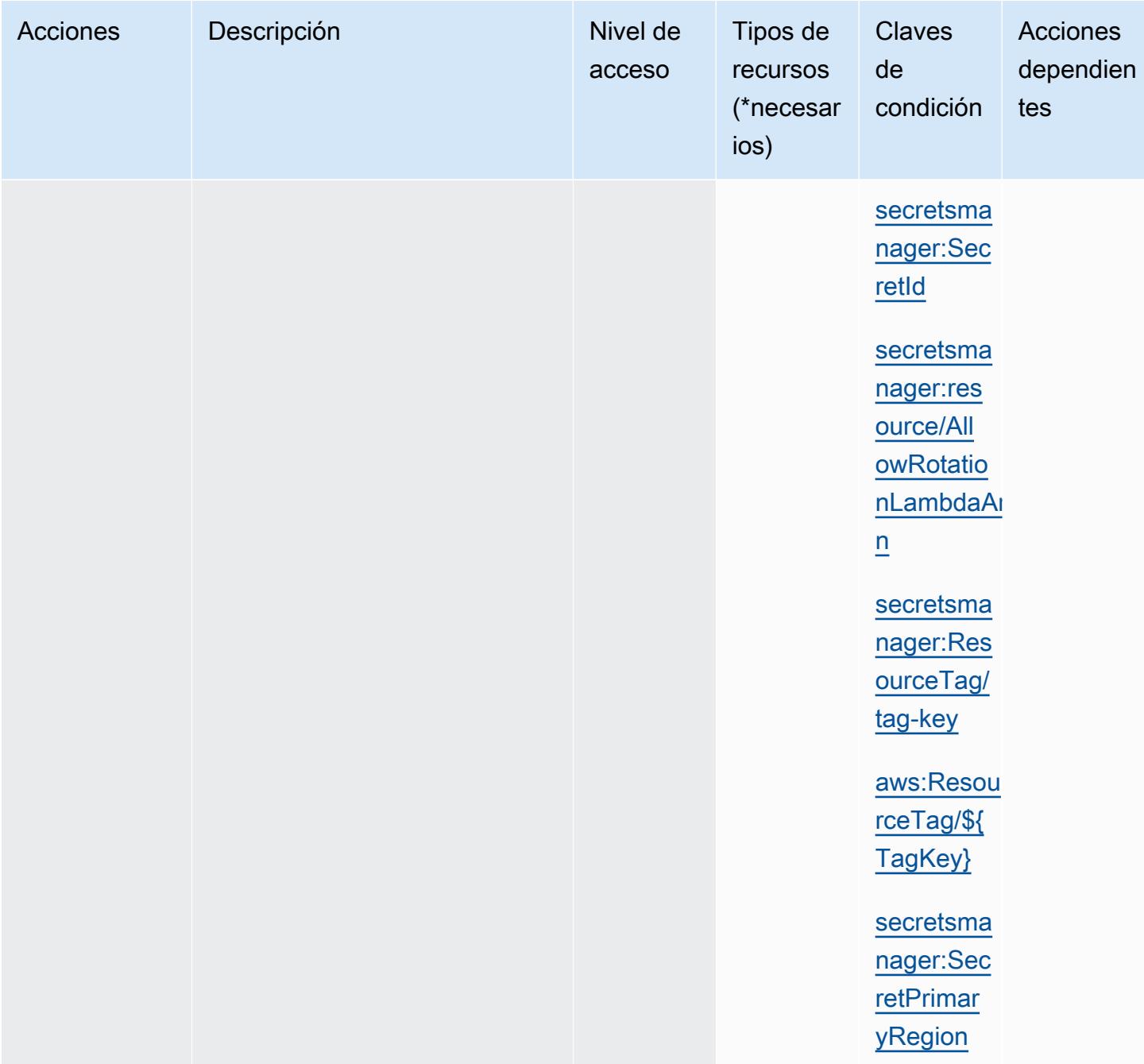

## Tipos de recursos definidos por AWS Secrets Manager

Los siguientes tipos de recurso están definidos por este servicio y se pueden utilizar en el elemento Resource de las instrucciones de política de permisos de IAM. Cada acción de la [tabla Acciones](#page-5107-0) identifica los tipos de recursos que se pueden especificar con dicha acción. Un tipo de recurso también puede definir qué claves de condición se pueden incluir en una política. Estas claves se

muestran en la última columna de la tabla Tipos de recursos. Para obtener información detallada sobre las columnas de la siguiente tabla, consulte [Tabla Tipos de recurso.](reference_policies_actions-resources-contextkeys.html#resources_table)

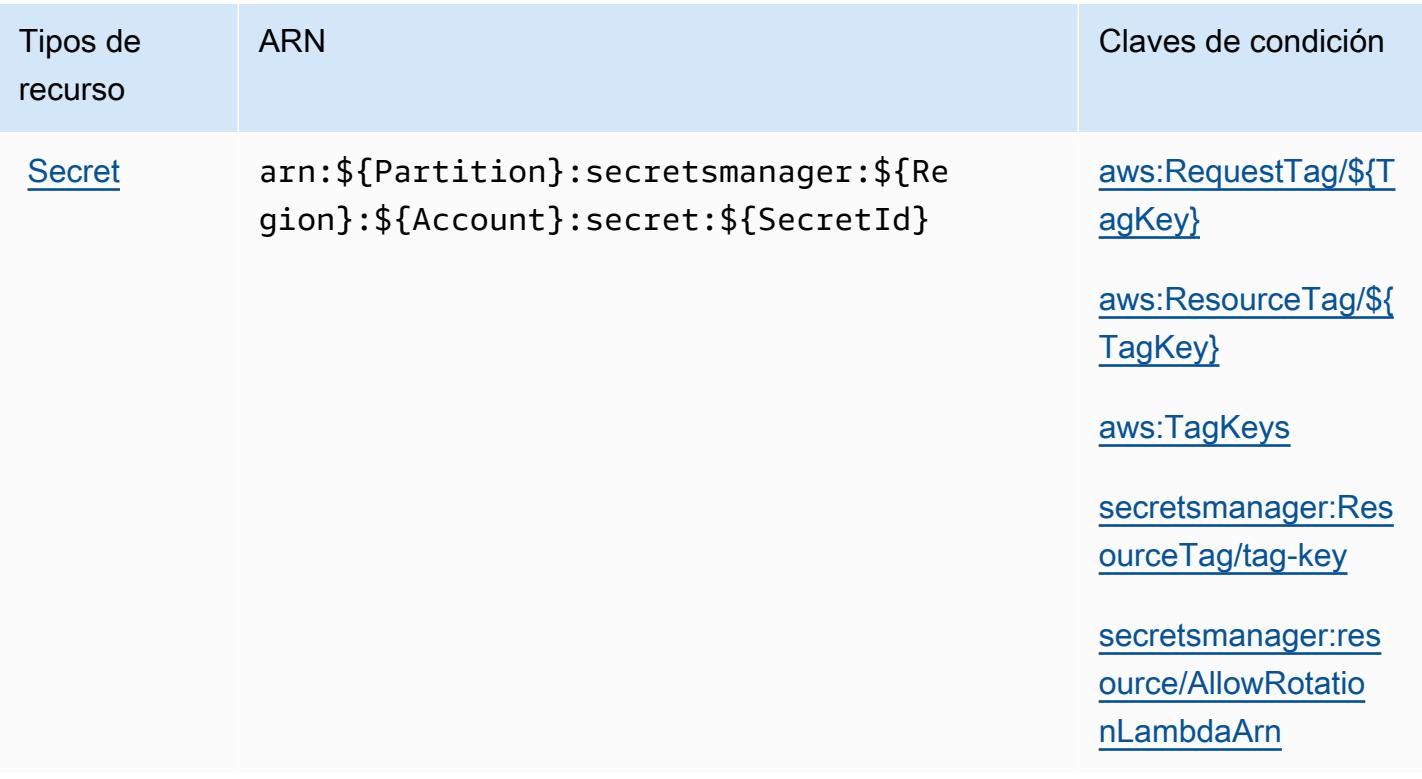

Claves de condición para AWS Secrets Manager

AWS Secrets Manager define las siguientes claves de condición que se pueden utilizar en el Condition elemento de una política de IAM. Puede utilizar estas claves para ajustar más las condiciones en las que se aplica la instrucción de política. Para obtener información detallada sobre las columnas de la siguiente tabla, consulte [Tabla de Claves de condición.](reference_policies_actions-resources-contextkeys.html#context_keys_table)

Para ver las claves de condición globales que están disponibles para todos los servicios, consulte [Claves de condición globales disponibles.](https://docs.aws.amazon.com/IAM/latest/UserGuide/reference_policies_condition-keys.html#AvailableKeys)

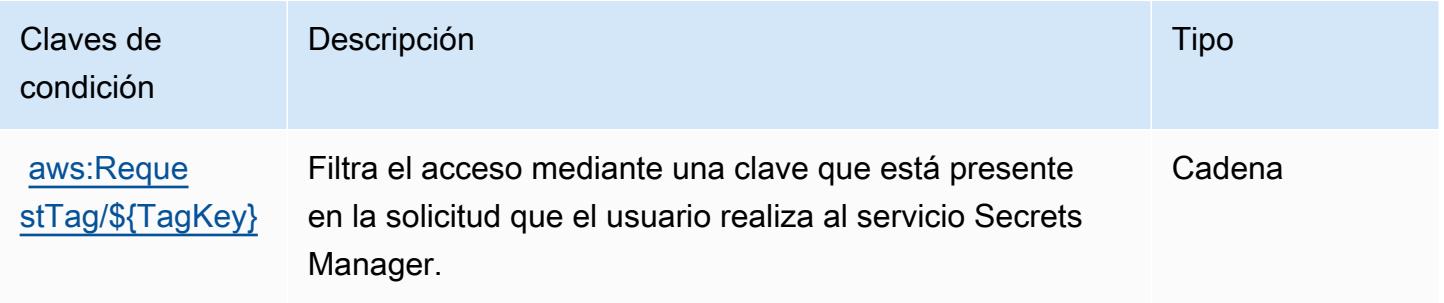

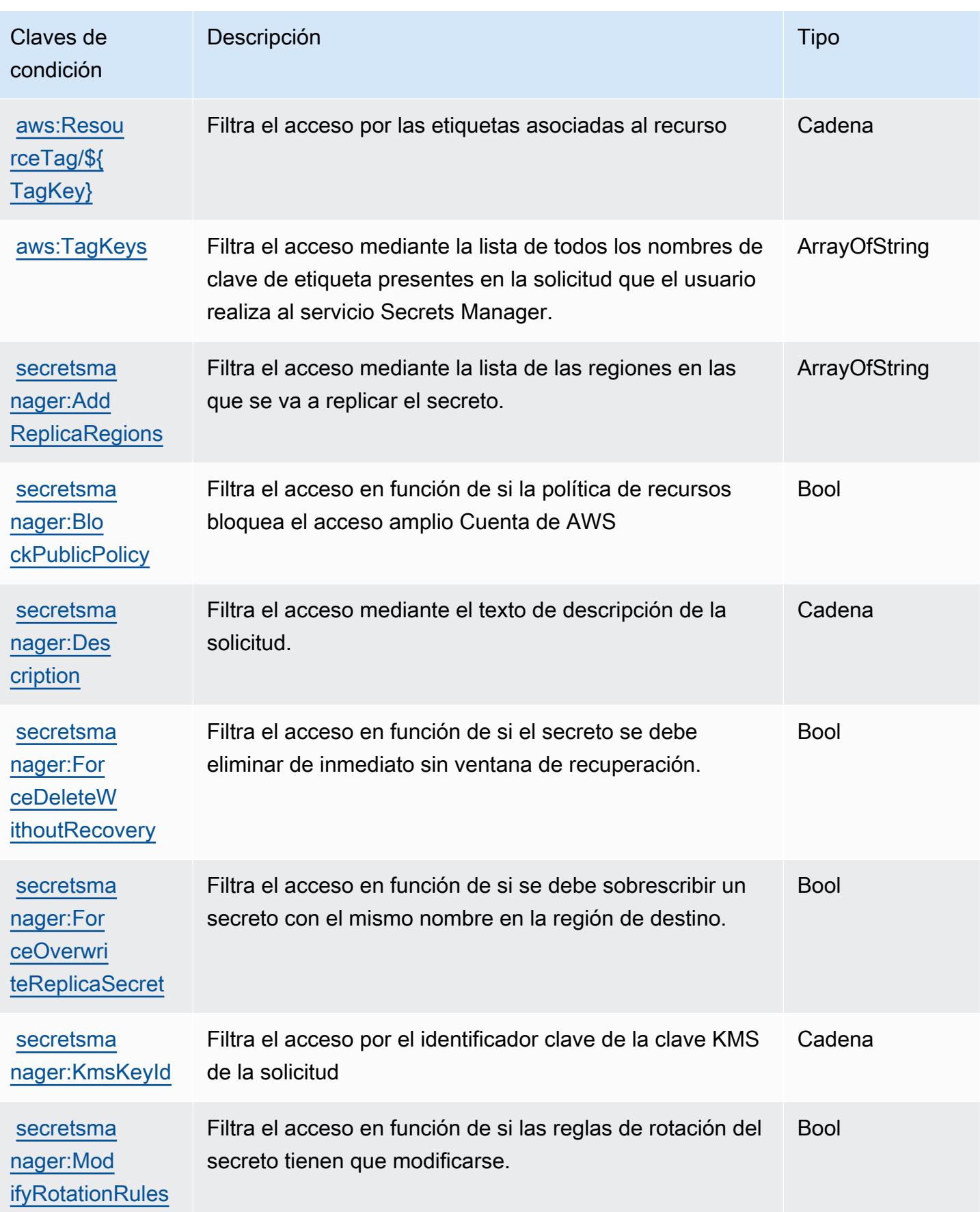

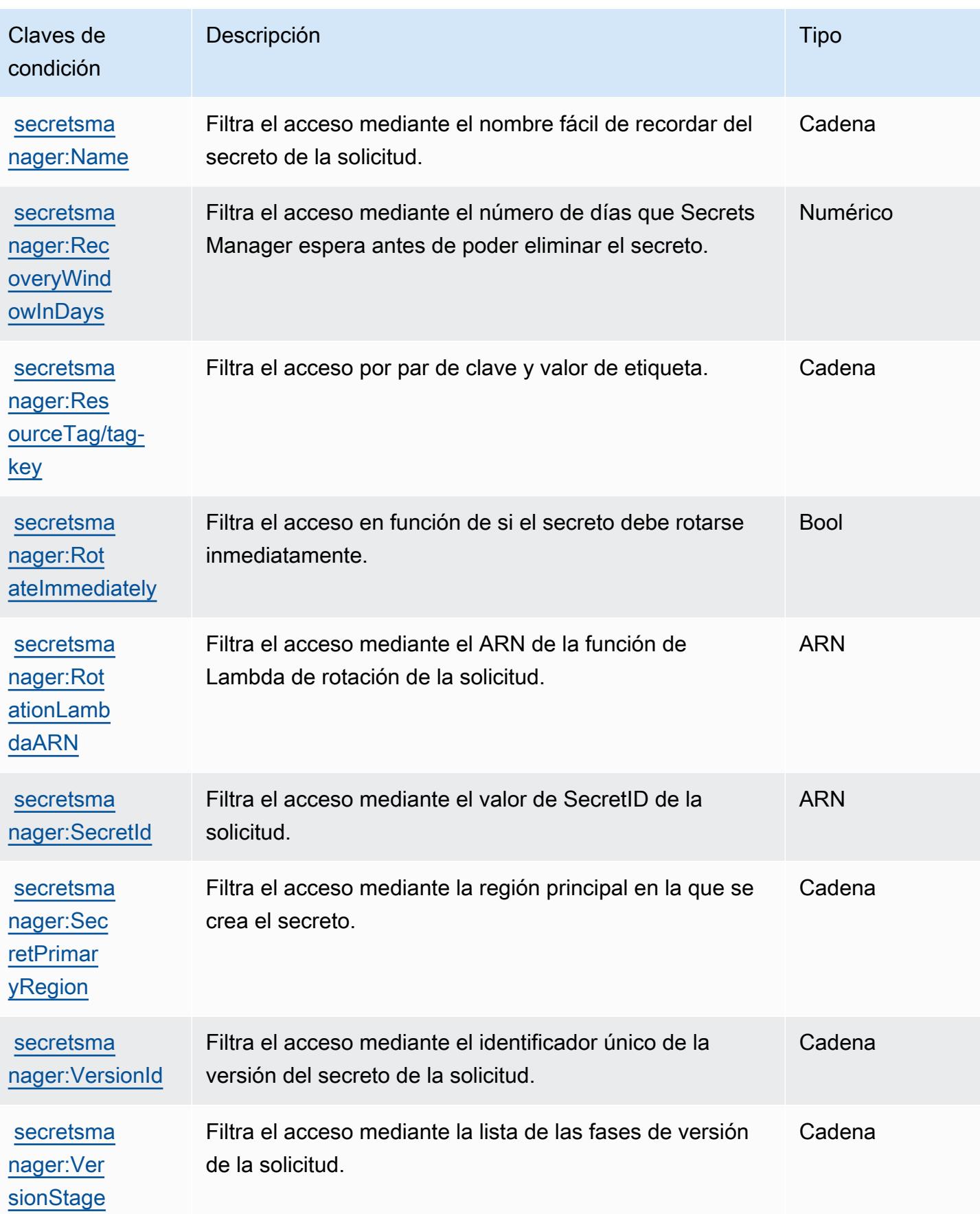

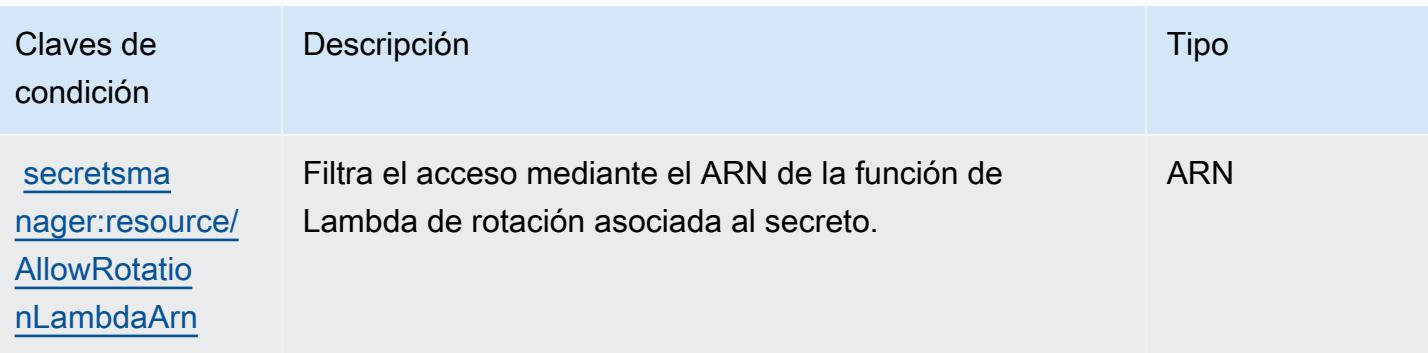

# Acciones, recursos y claves de condición para AWS Security Hub

AWS Security Hub (prefijo de servicio:securityhub) proporciona los siguientes recursos, acciones y claves de contexto de condiciones específicos del servicio para su uso en las políticas de permisos de IAM.

#### Referencias:

- Obtenga información para [configurar este servicio](https://docs.aws.amazon.com/securityhub/latest/userguide/).
- Vea una [lista de las operaciones de API disponibles para este servicio](https://docs.aws.amazon.com/securityhub/1.0/APIReference/).
- Obtenga información sobre cómo proteger este servicio y sus recursos [mediante las políticas de](https://docs.aws.amazon.com/securityhub/latest/userguide/securityhub-access.html) [permisos de IAM.](https://docs.aws.amazon.com/securityhub/latest/userguide/securityhub-access.html)

#### Temas

- [Acciones definidas por AWS Security Hub](#page-5133-0)
- [Tipos de recursos definidos por AWS Security Hub](#page-5151-0)
- [Claves de condición para AWS Security Hub](#page-5152-0)

### <span id="page-5133-0"></span>Acciones definidas por AWS Security Hub

Puede especificar las siguientes acciones en el elemento Action de una declaración de política de IAM. Utilice políticas para conceder permisos para realizar una operación en AWS. Cuando utiliza una acción en una política, normalmente permite o deniega el acceso a la operación de la API o comandos de la CLI con el mismo nombre. No obstante, en algunos casos, una sola acción controla el acceso a más de una operación. Asimismo, algunas operaciones requieren varias acciones diferentes.

La columna Tipos de recurso de la tabla de Acción indica si cada acción admite permisos de nivel de recursos. Si no hay ningún valor para esta columna, debe especificar todos los recursos ("\*") a los que aplica la política en el elemento Resource de la instrucción de su política. Si la columna incluye un tipo de recurso, puede especificar un ARN de ese tipo en una instrucción con dicha acción. Si la acción tiene uno o más recursos necesarios, la persona que llama debe tener permiso para usar la acción con esos recursos. Los recursos necesarios se indican en la tabla con un asterisco (\*). Si limita el acceso a los recursos con el elemento Resource de una política de IAM, debe incluir un ARN o patrón para cada tipo de recurso requerido. Algunas acciones admiten varios tipos de recursos. Si el tipo de recurso es opcional (no se indica como obligatorio), puede elegir utilizar uno de los tipos de recursos opcionales.

La columna Claves de condición de la tabla Acciones incluye claves que puede especificar en el elemento Condition de la instrucción de una política. Para obtener más información sobre las claves de condición asociadas a los recursos del servicio, consulte la columna Claves de condición de la tabla Tipos de recursos.

#### **a** Note

Las claves de condición de recursos se enumeran en la tabla [Tipos de recursos](#page-5151-0). Encontrará un enlace al tipo de recurso que se aplica a una acción en la columna Tipos de recursos (\*obligatorio) de la tabla Acciones. El tipo de recurso de la tabla Tipos de recursos incluye la columna Claves de condición, que son las claves de condición del recurso que se aplican a una acción de la tabla Acciones.

Para obtener información detallada sobre las columnas de la siguiente tabla, consulte [Tabla](reference_policies_actions-resources-contextkeys.html#actions_table)  [Acciones.](reference_policies_actions-resources-contextkeys.html#actions_table)

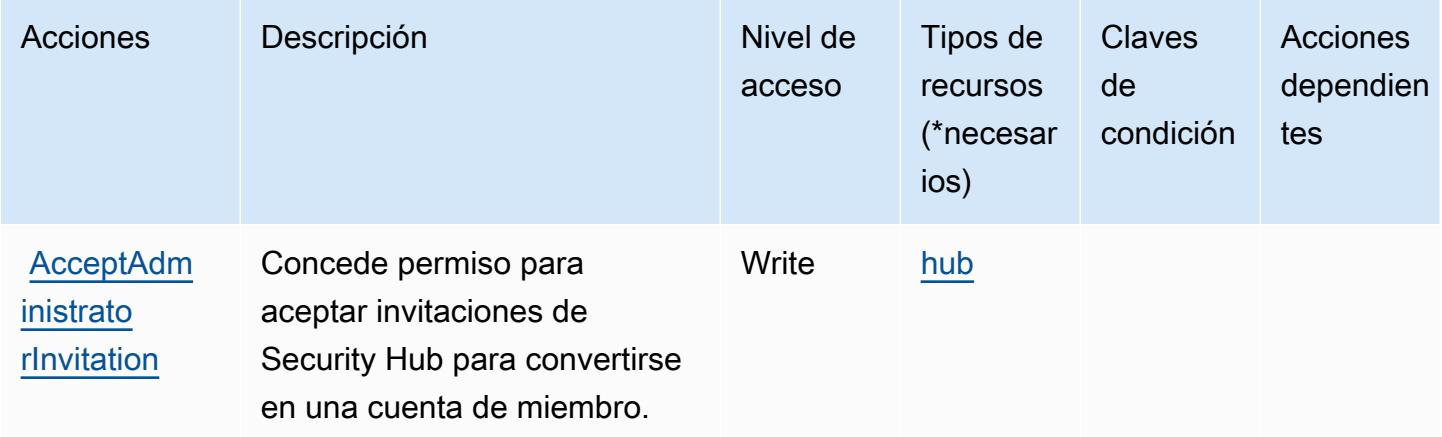

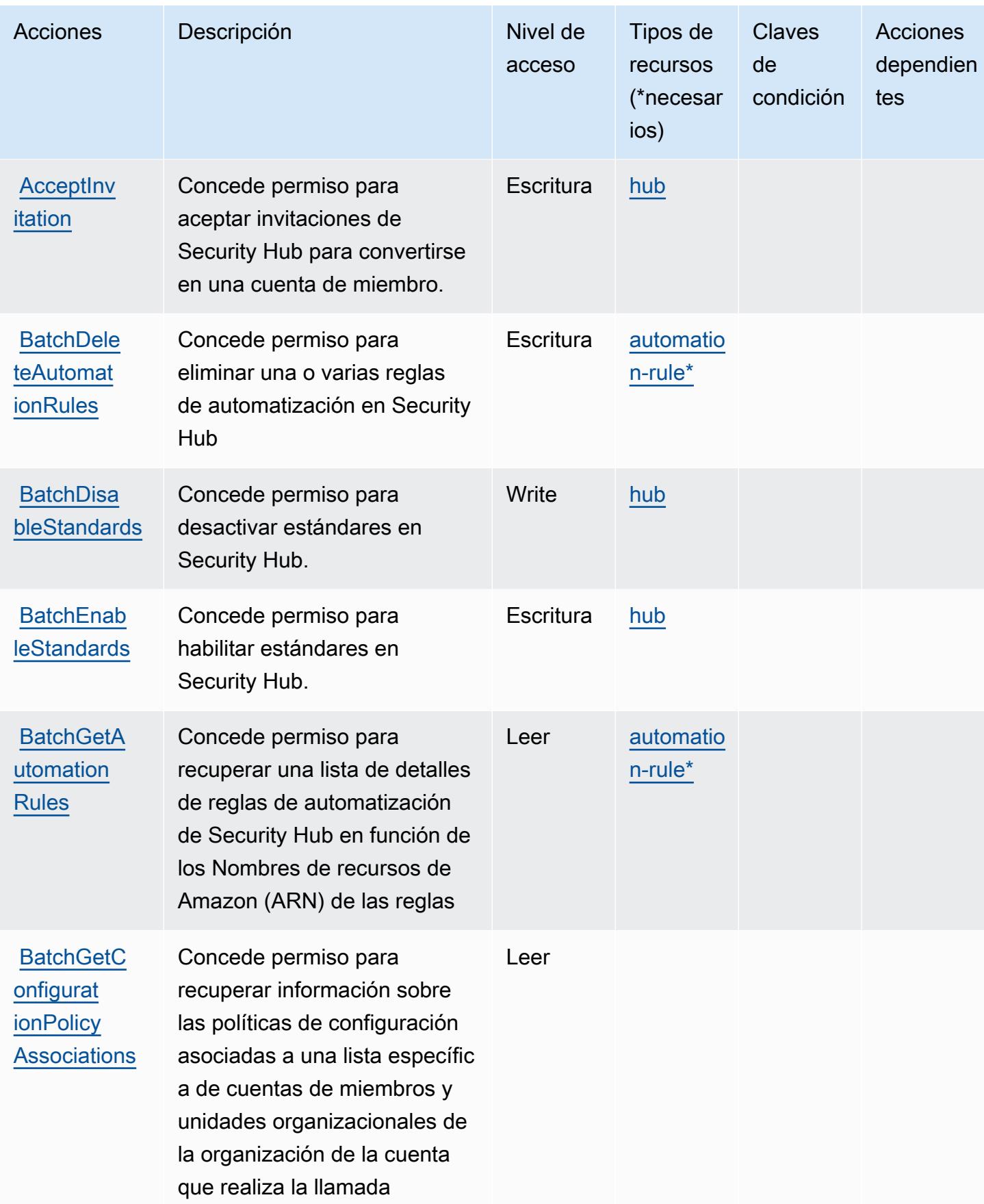

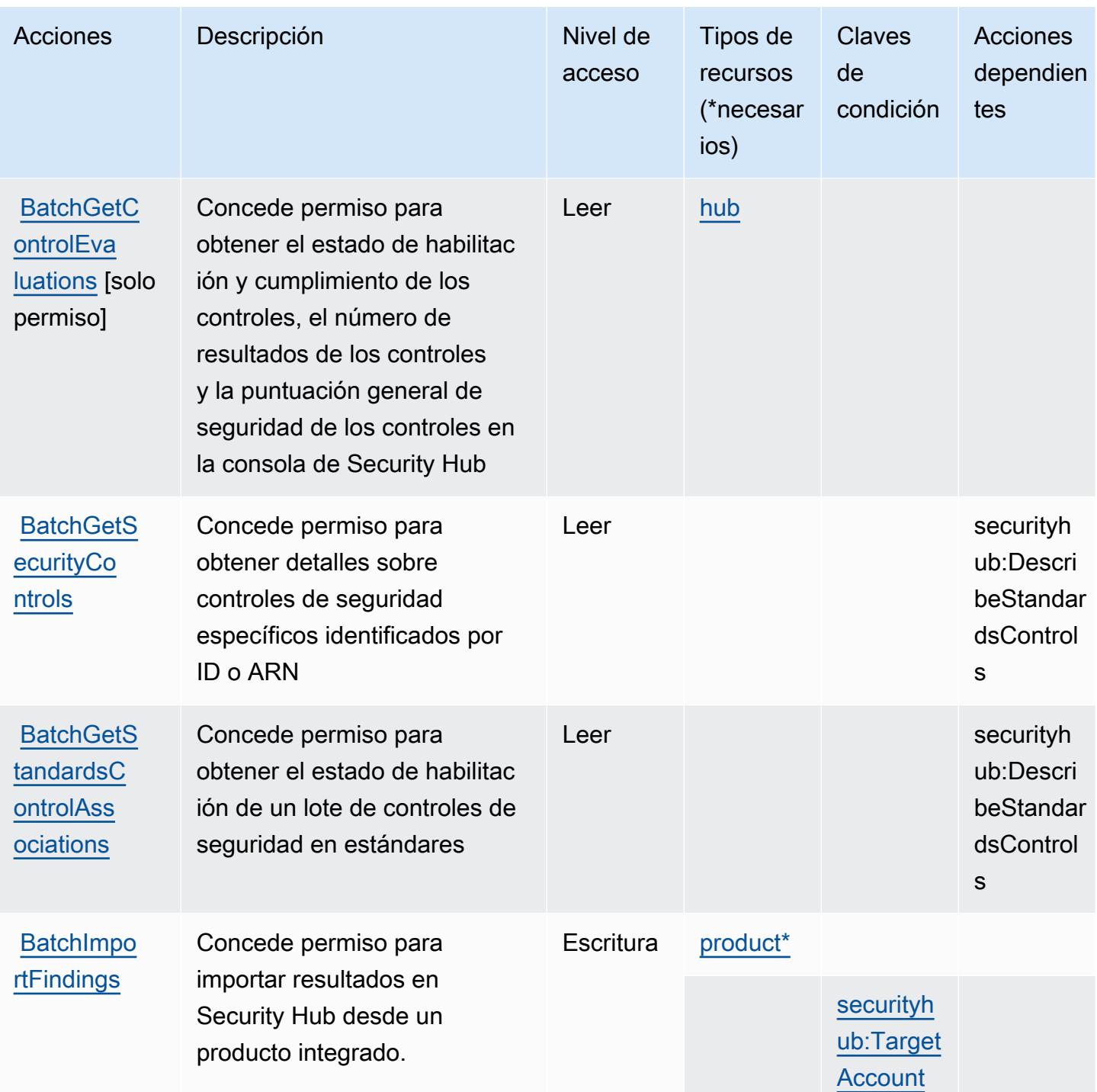

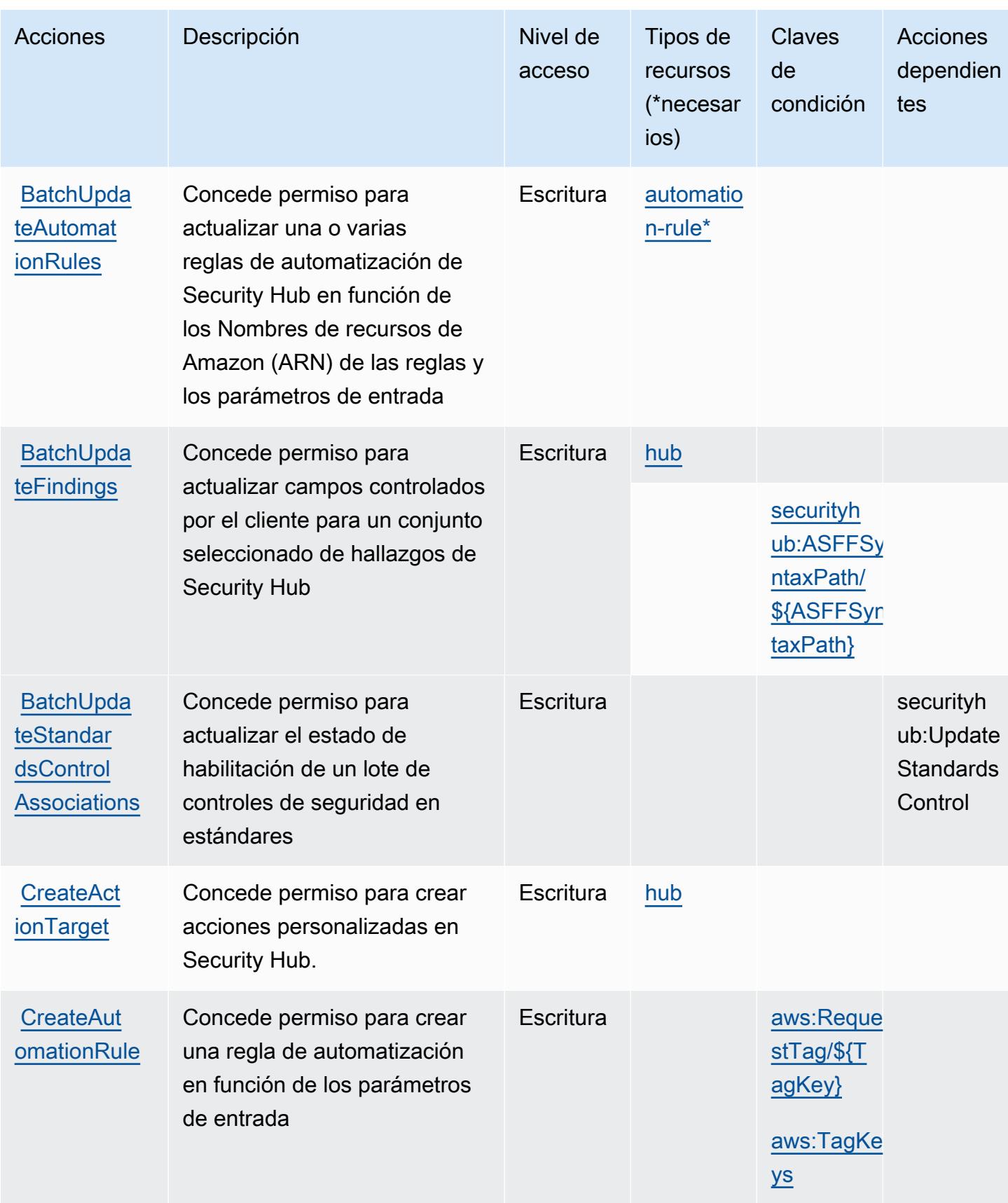

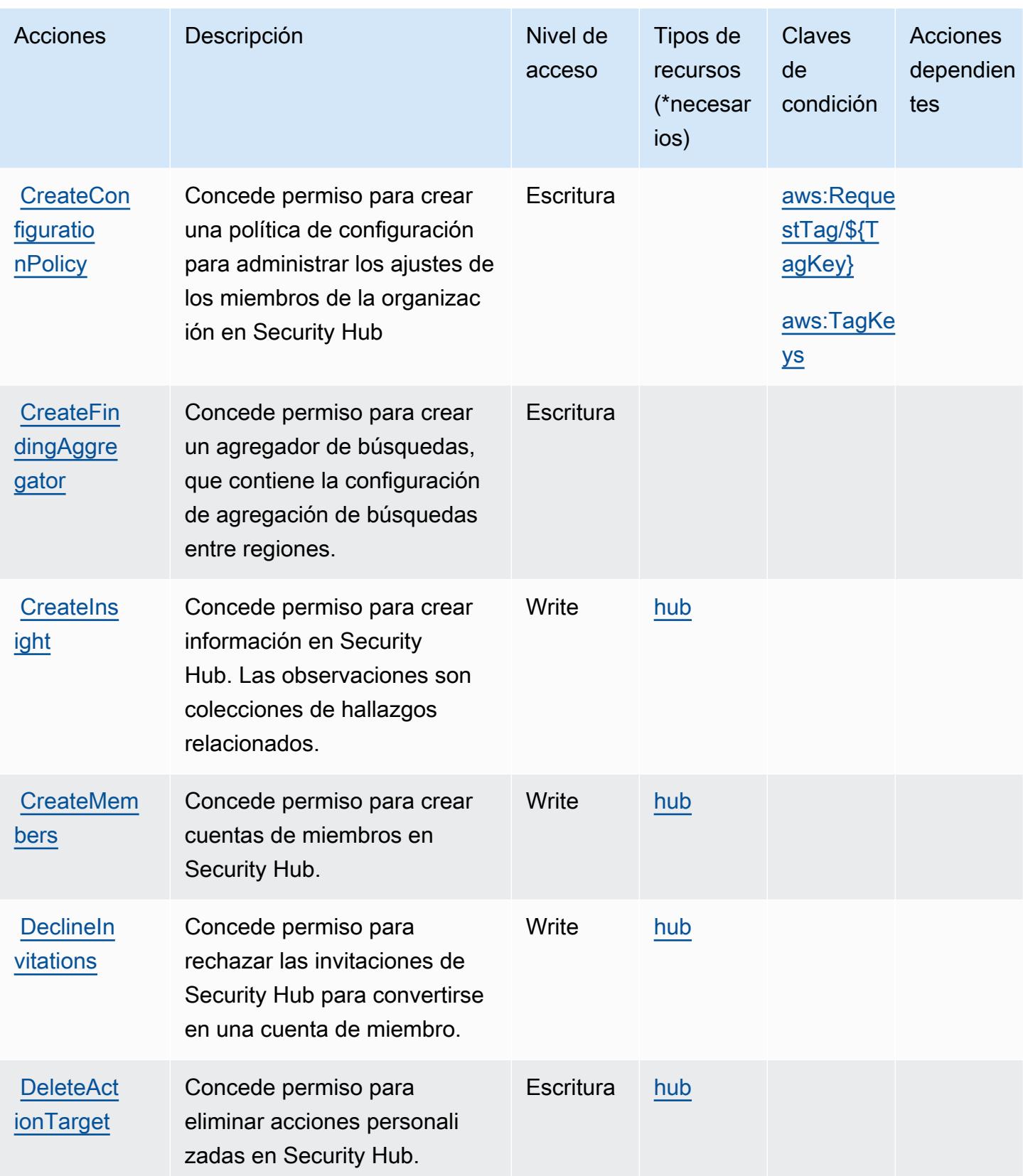

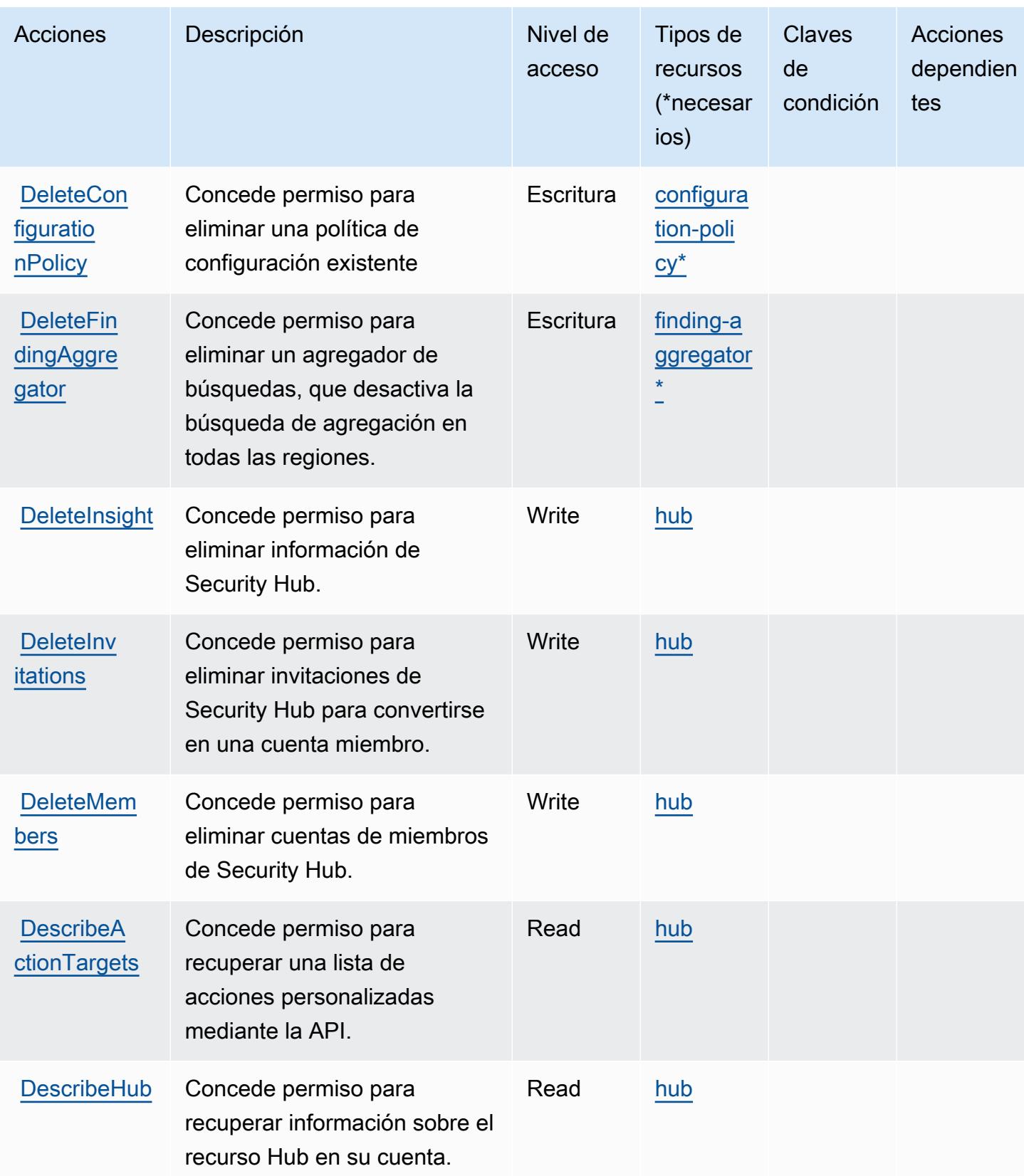

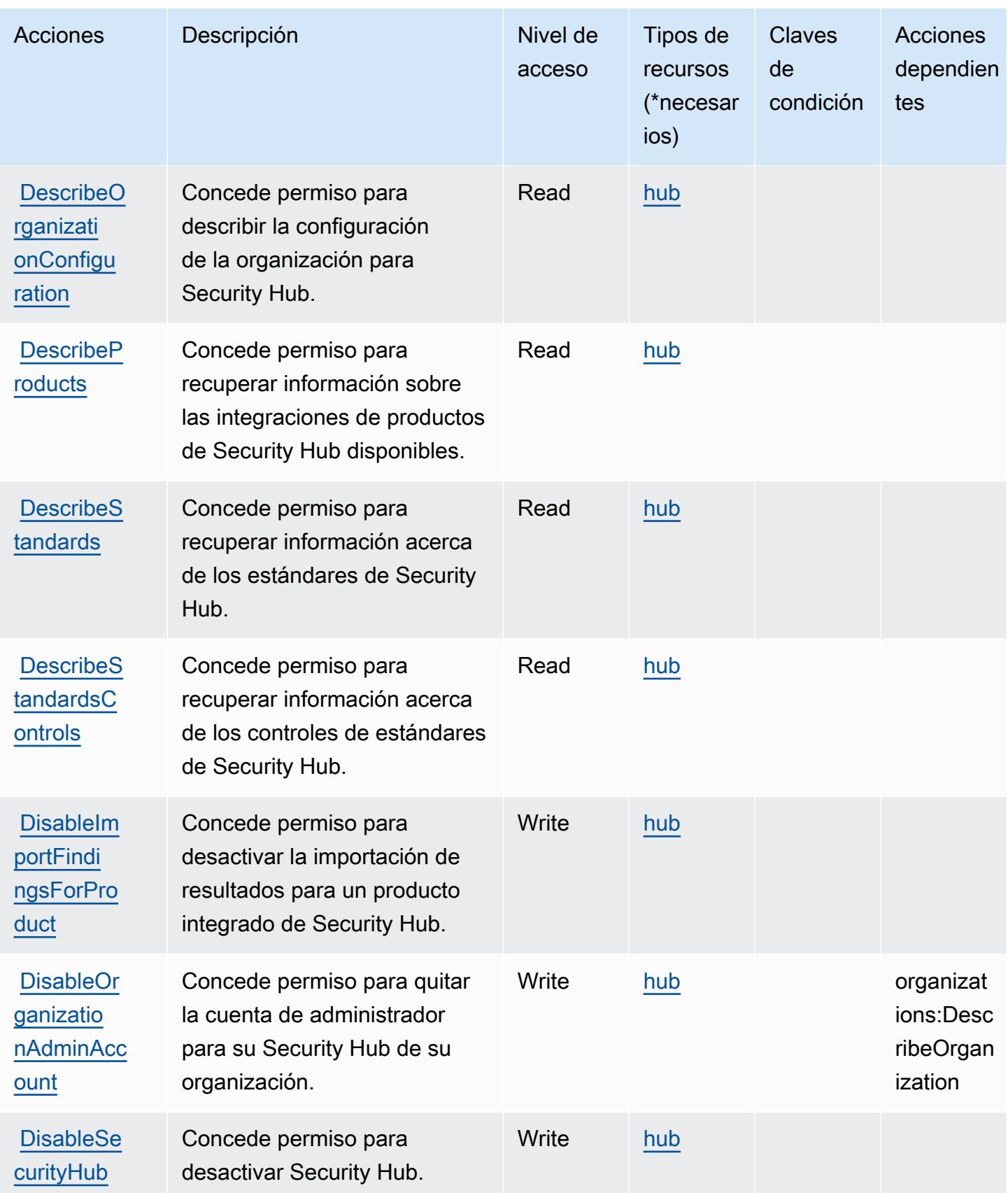

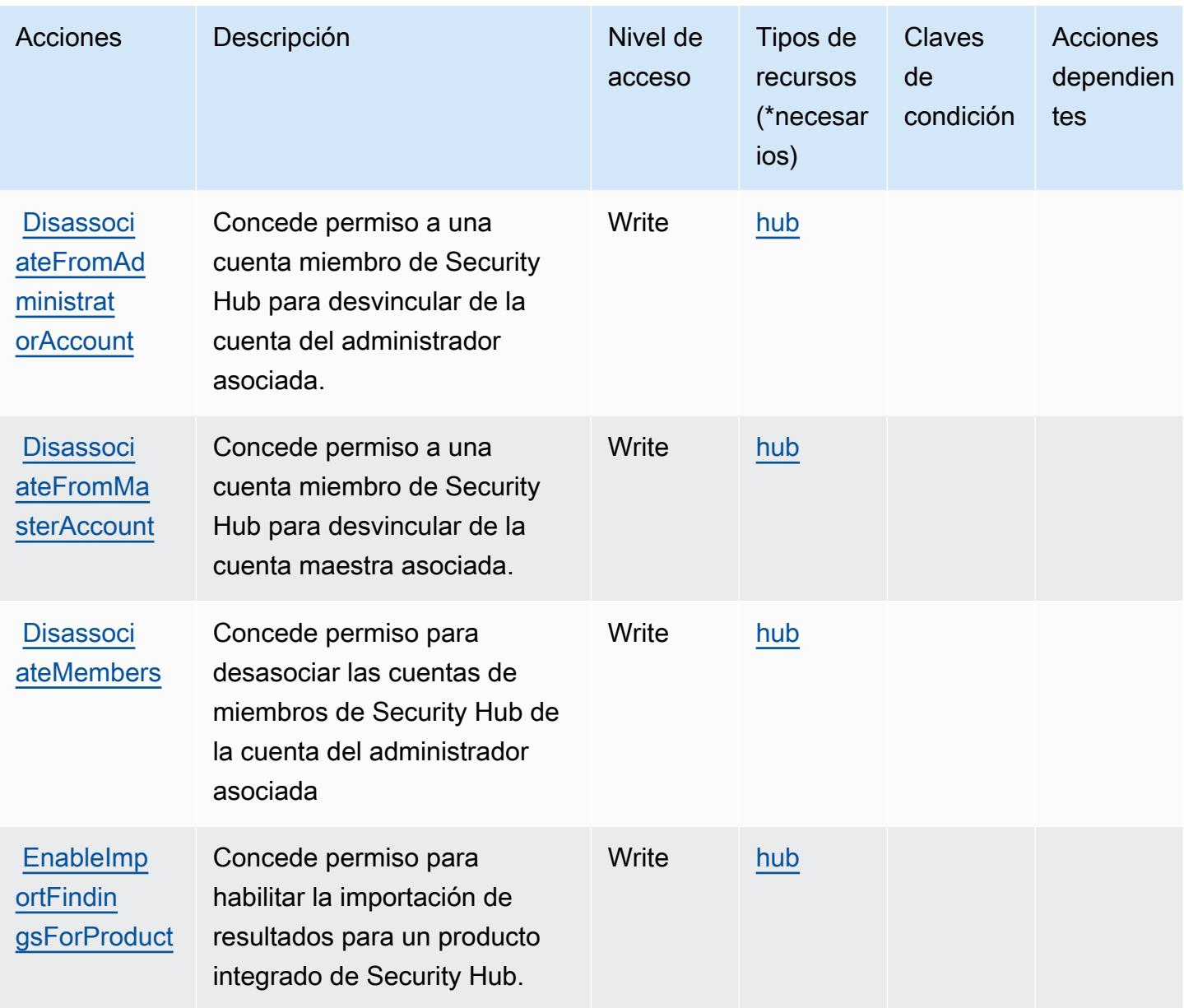

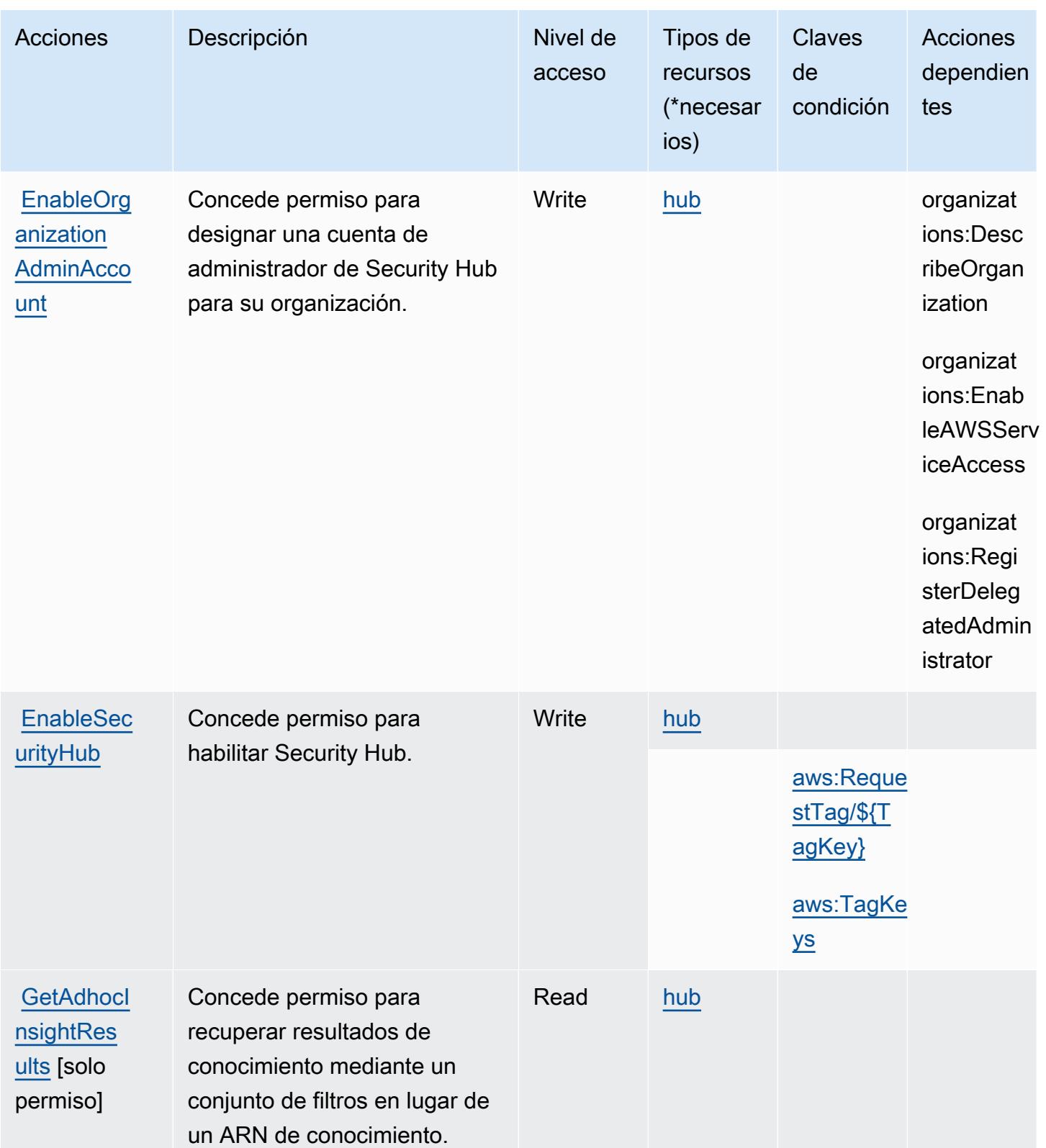

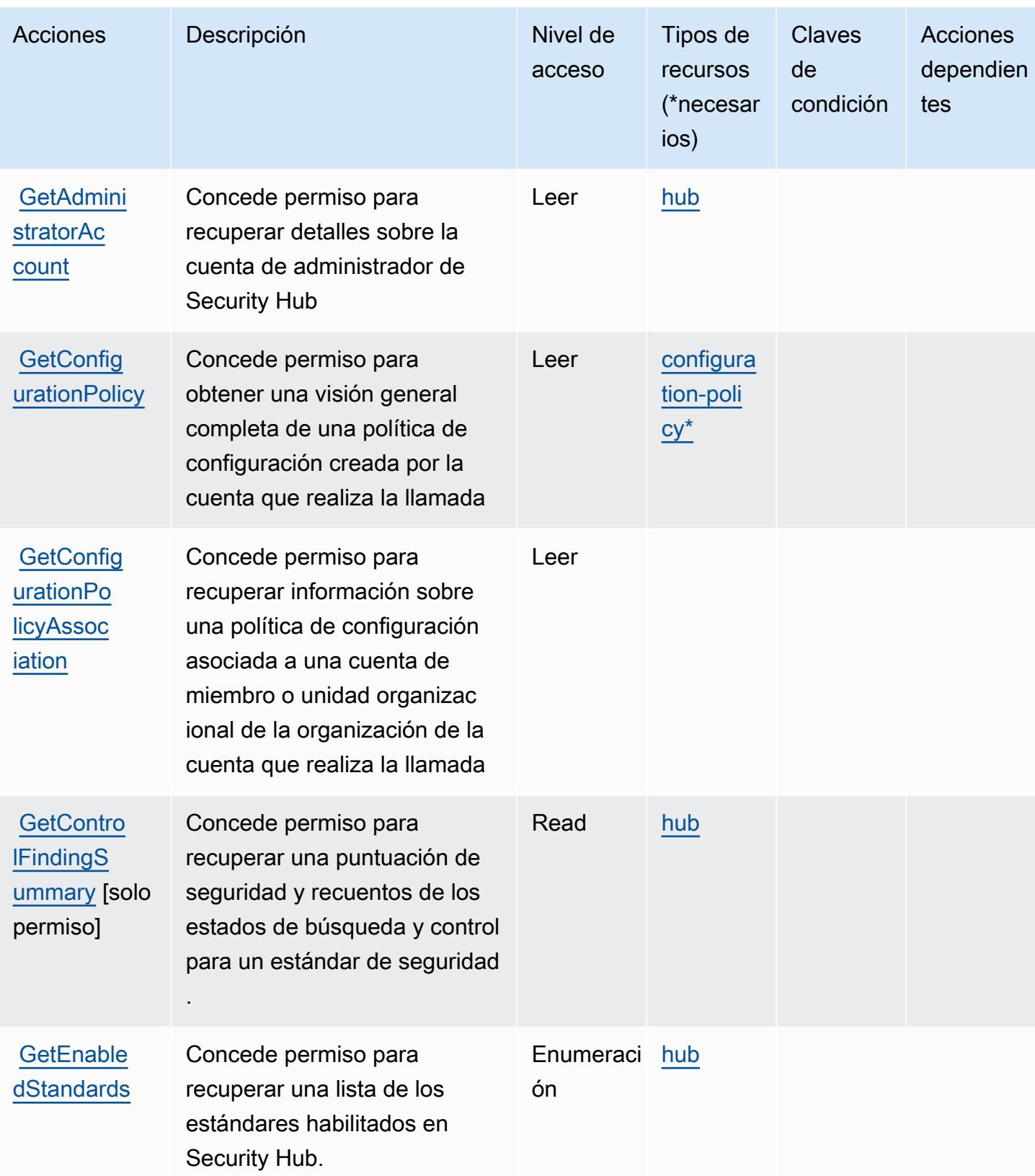

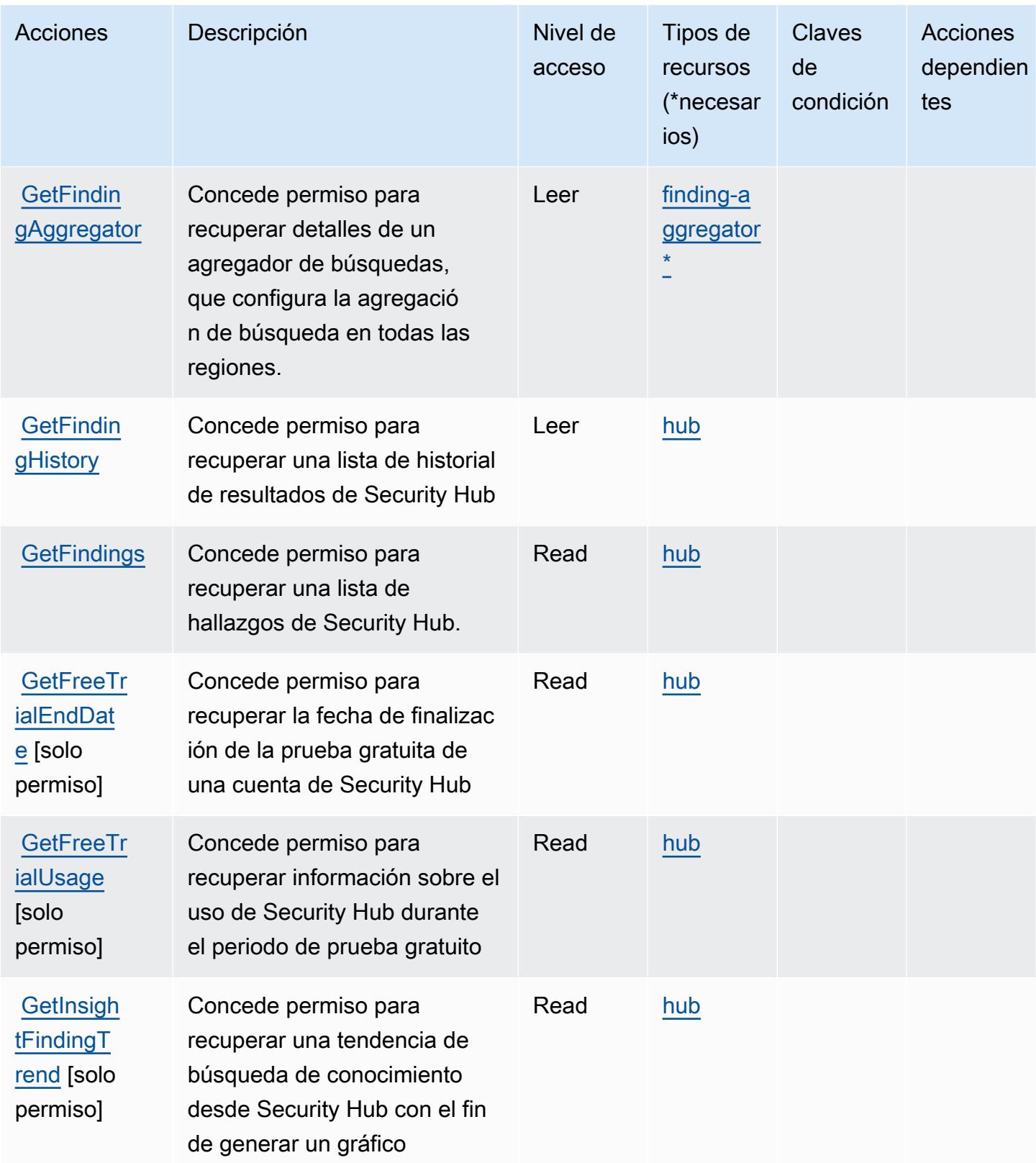

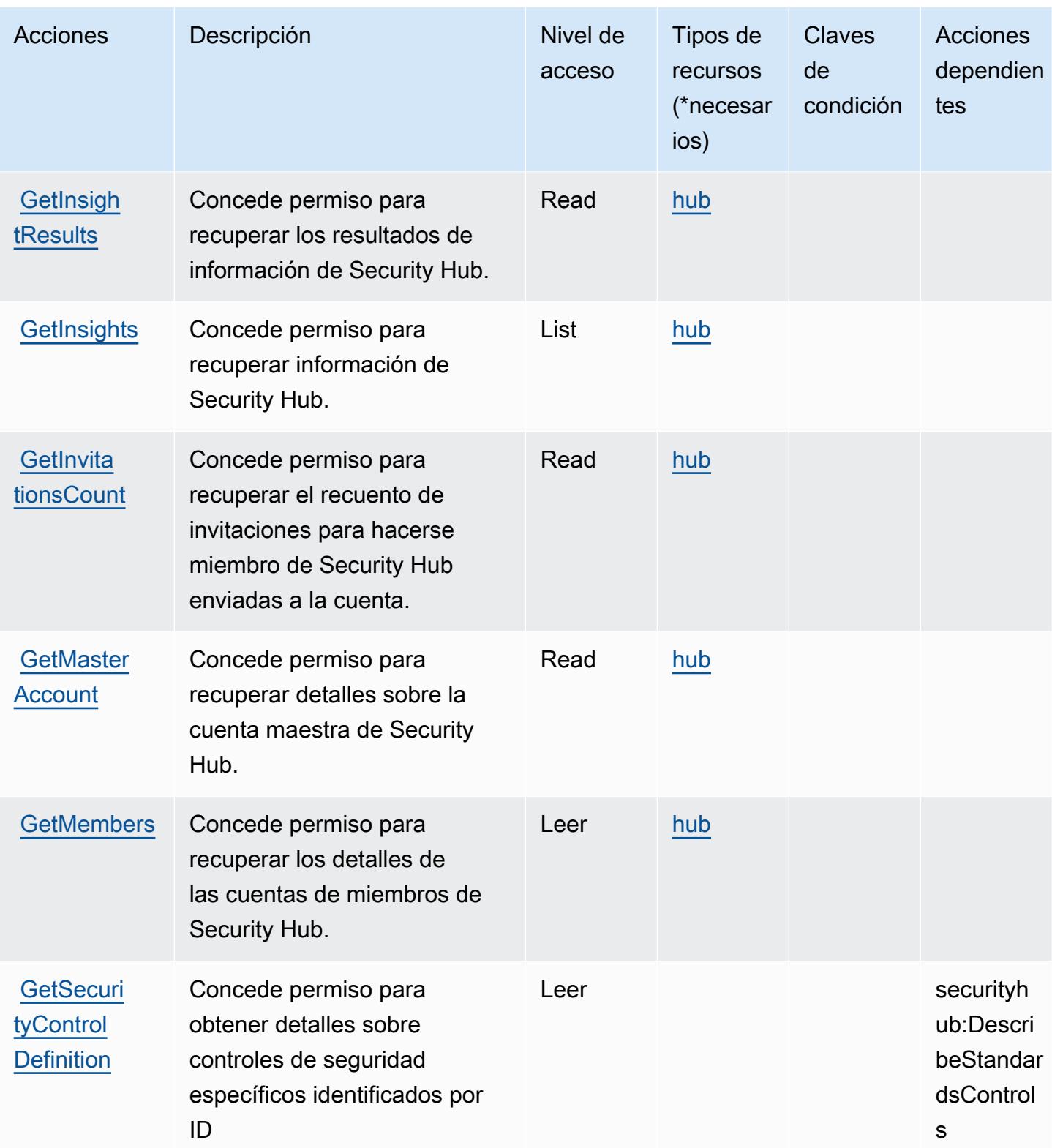

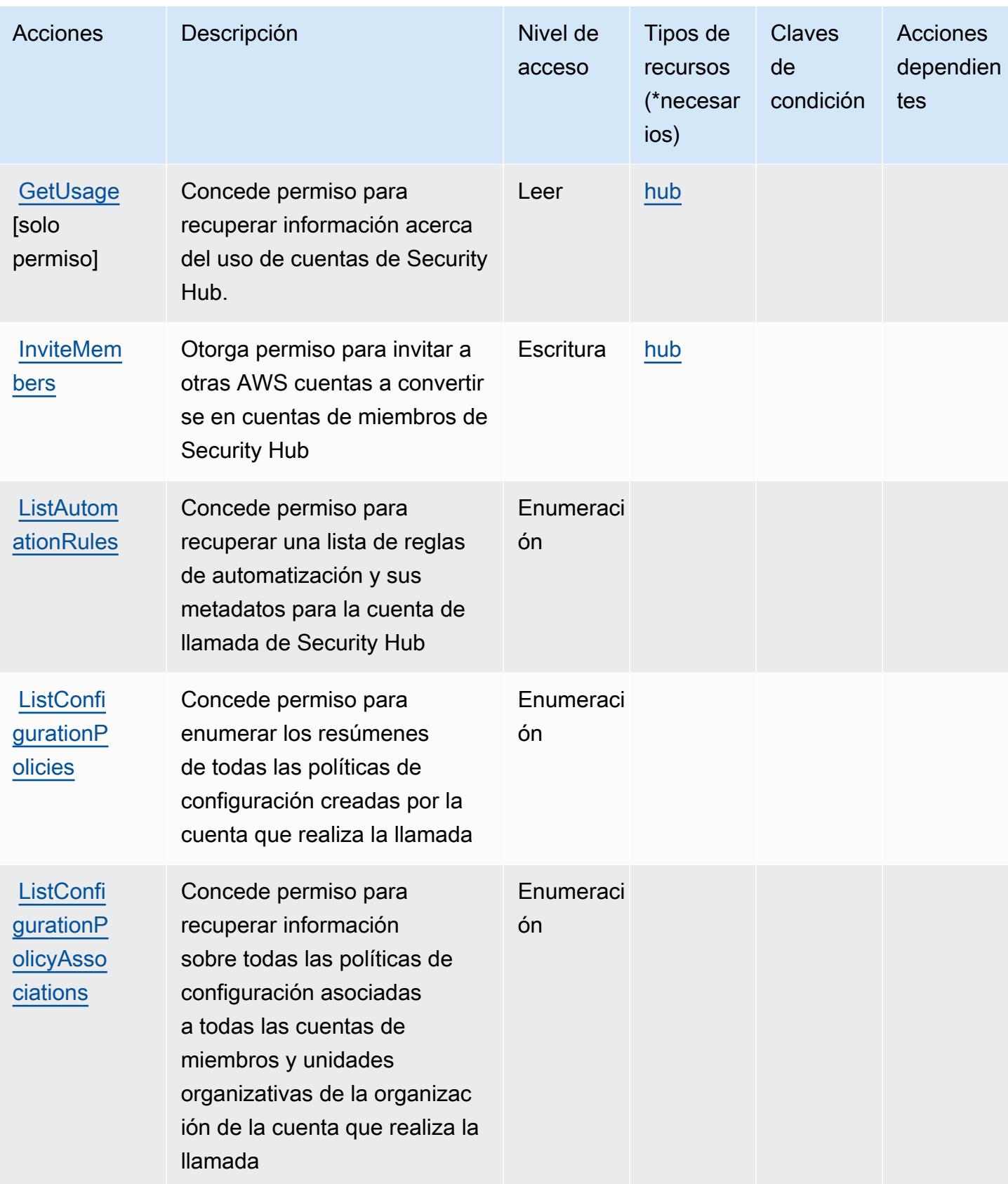

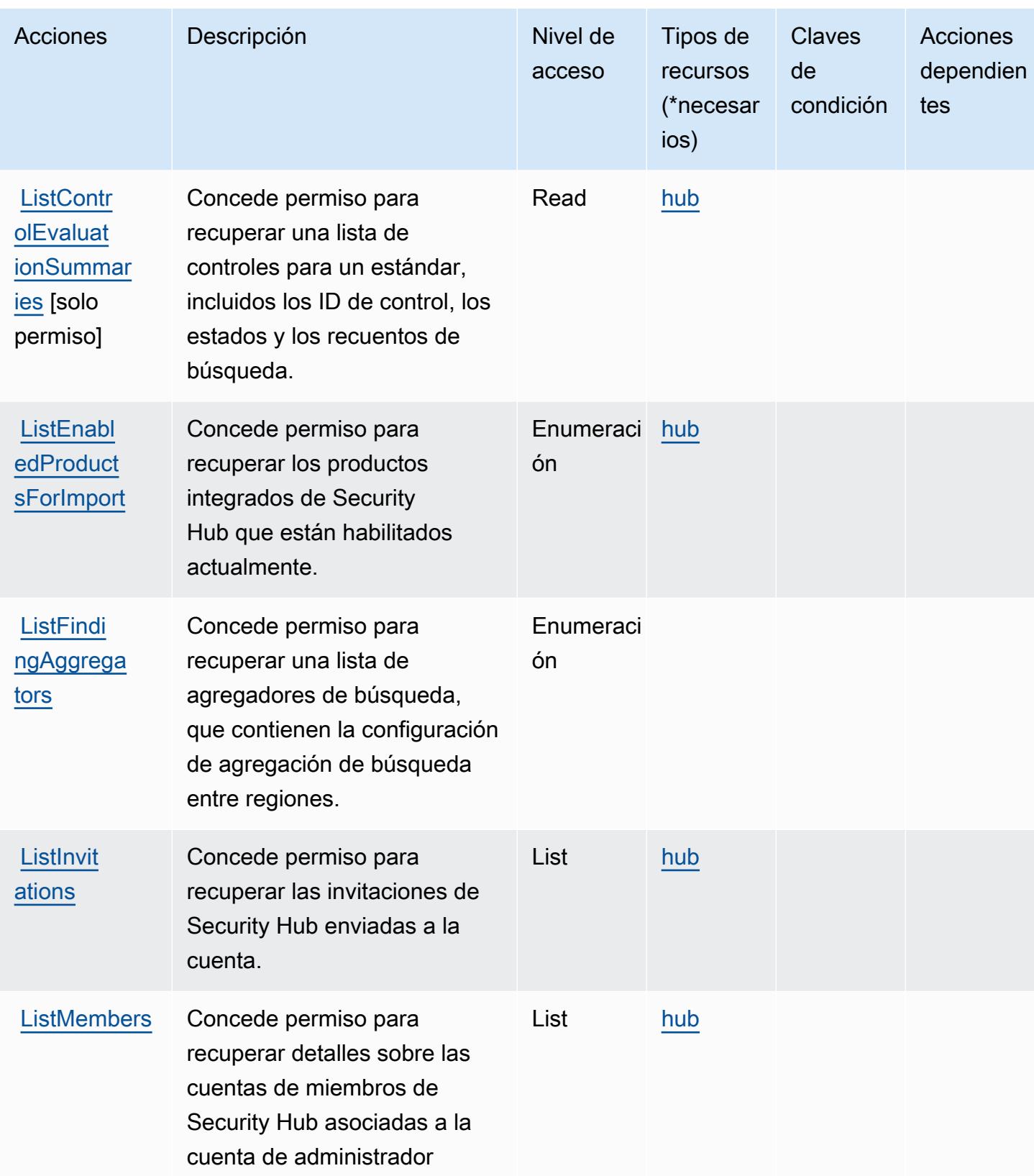
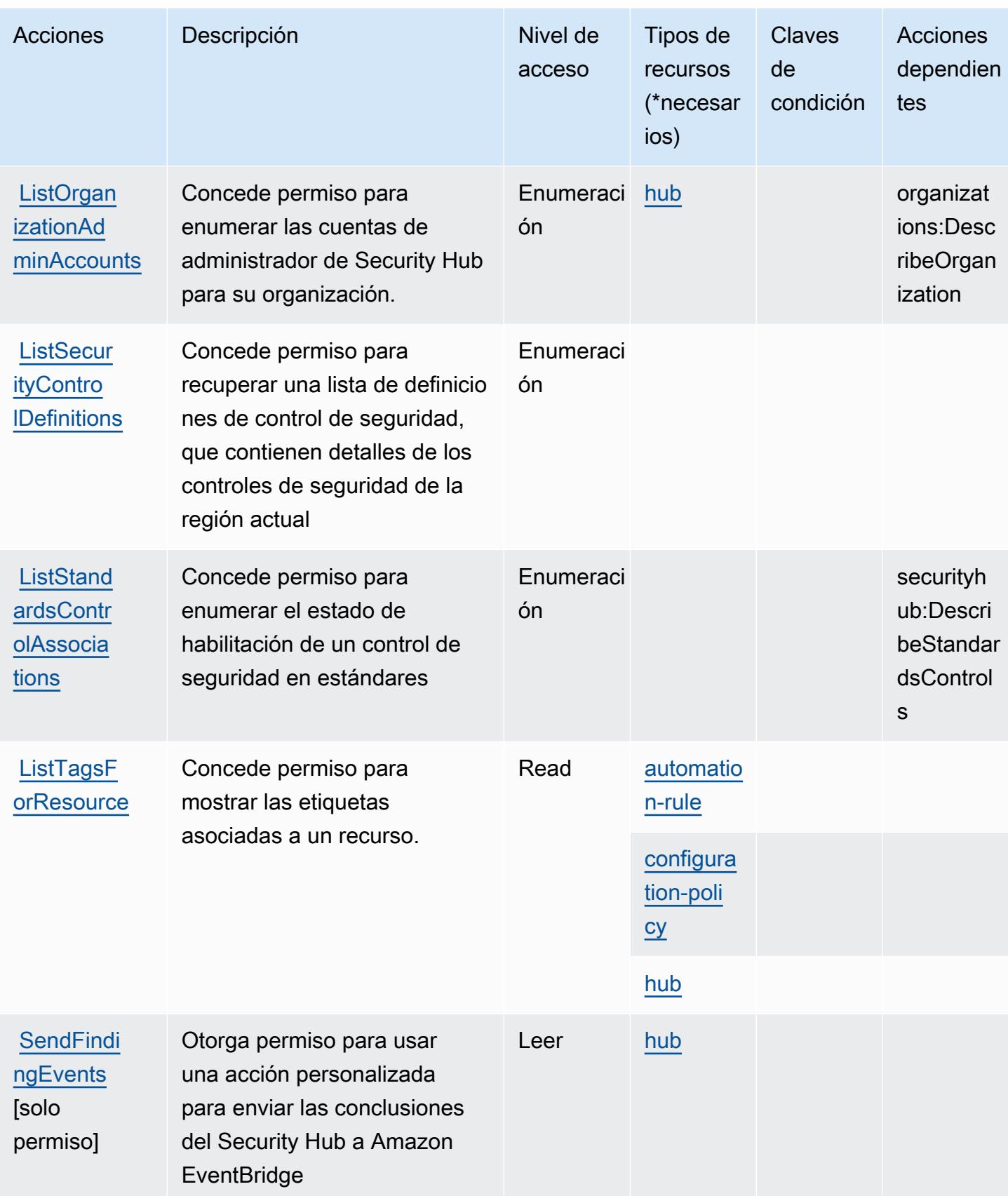

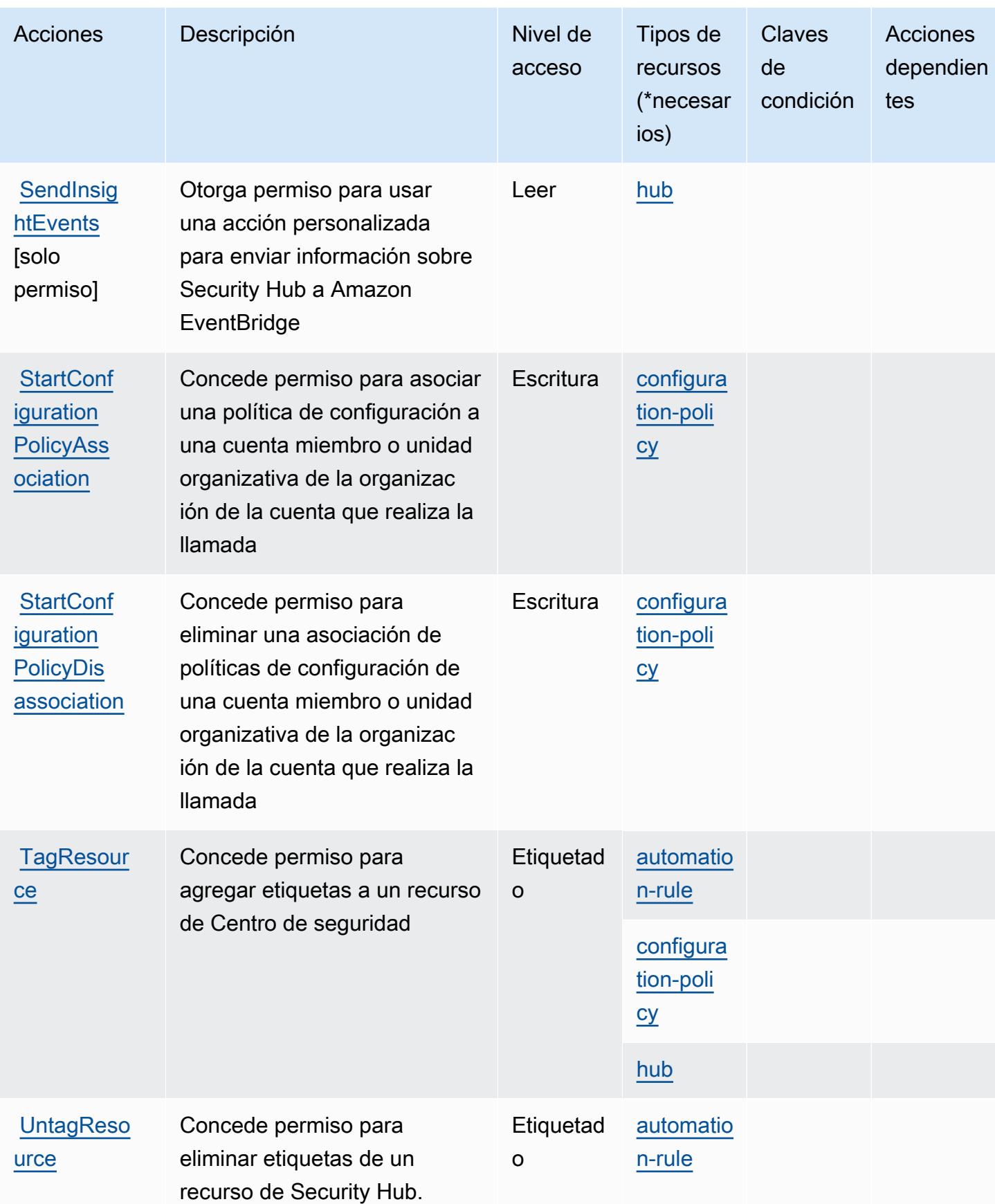

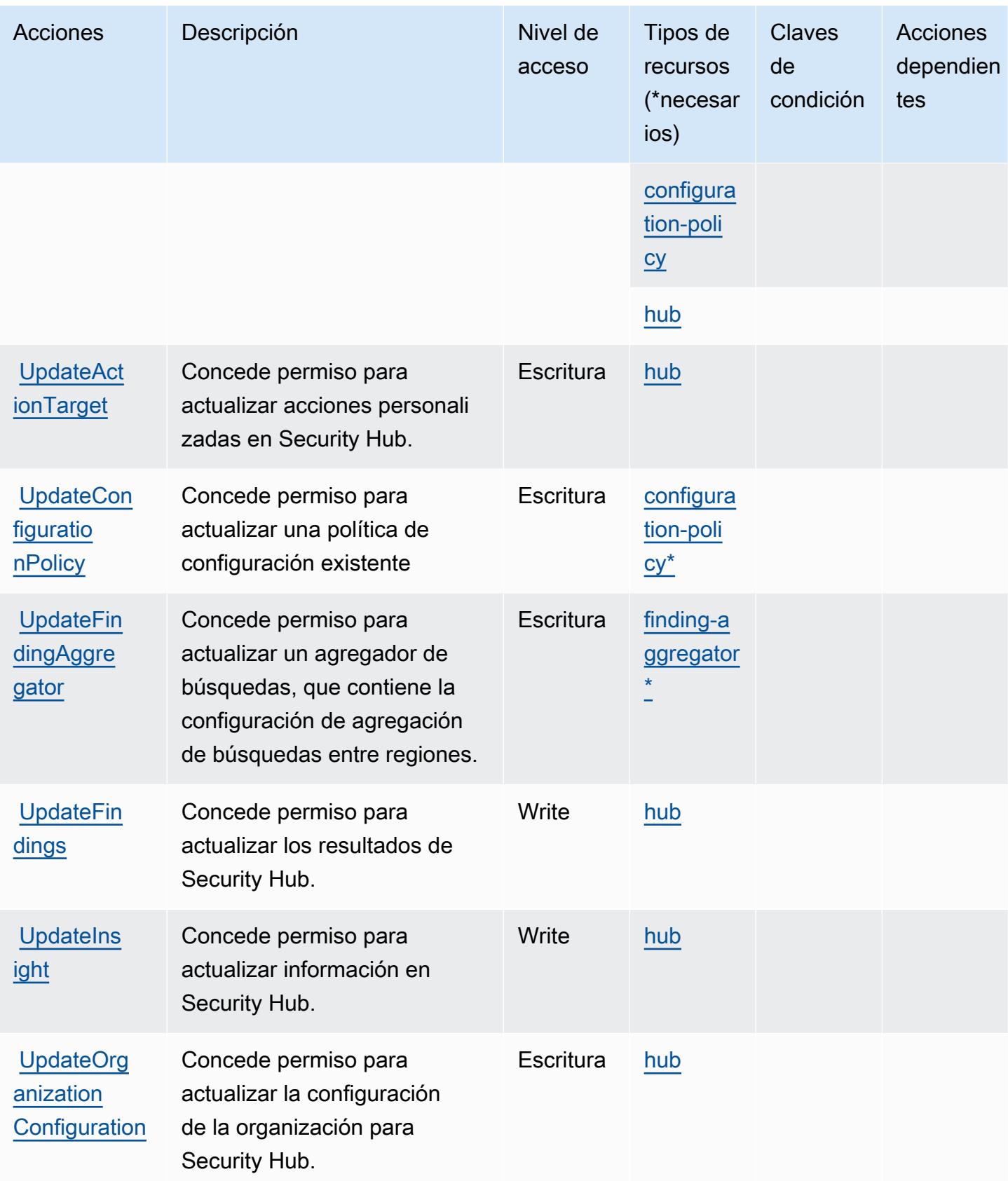

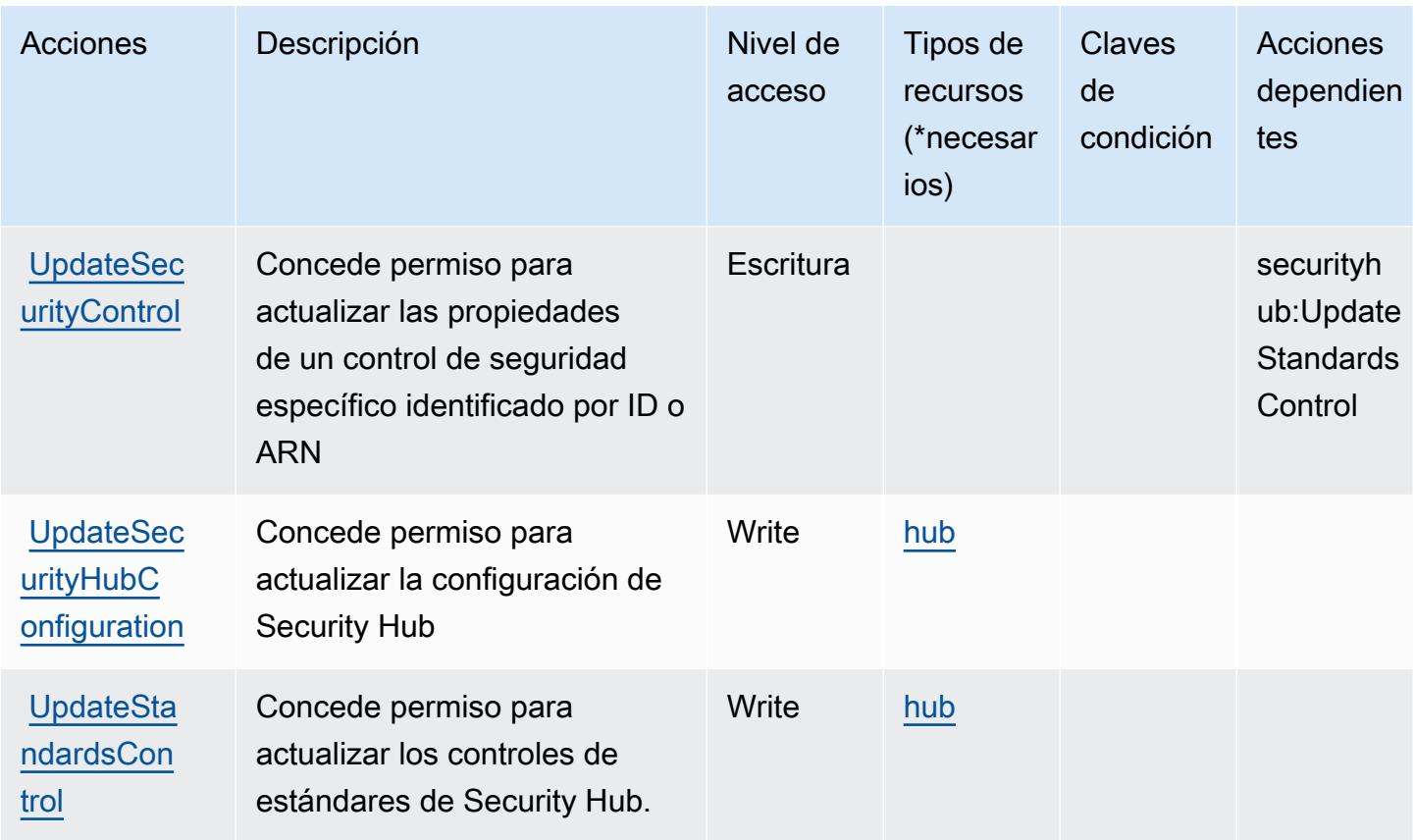

### Tipos de recursos definidos por AWS Security Hub

Los siguientes tipos de recurso están definidos por este servicio y se pueden utilizar en el elemento Resource de las instrucciones de política de permisos de IAM. Cada acción de la [tabla Acciones](#page-5133-0) identifica los tipos de recursos que se pueden especificar con dicha acción. Un tipo de recurso también puede definir qué claves de condición se pueden incluir en una política. Estas claves se muestran en la última columna de la tabla Tipos de recursos. Para obtener información detallada sobre las columnas de la siguiente tabla, consulte [Tabla Tipos de recurso.](reference_policies_actions-resources-contextkeys.html#resources_table)

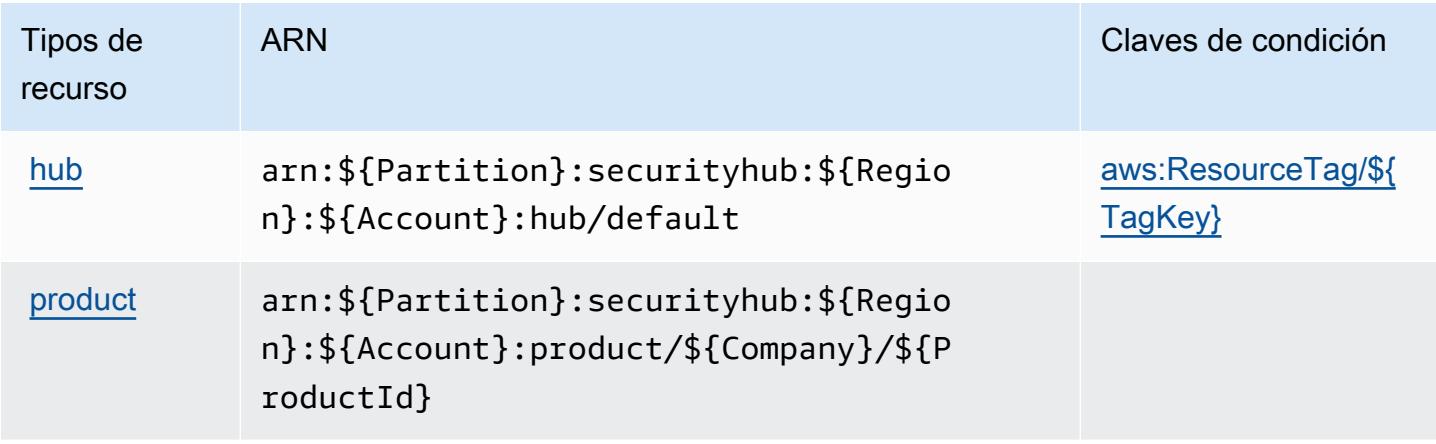

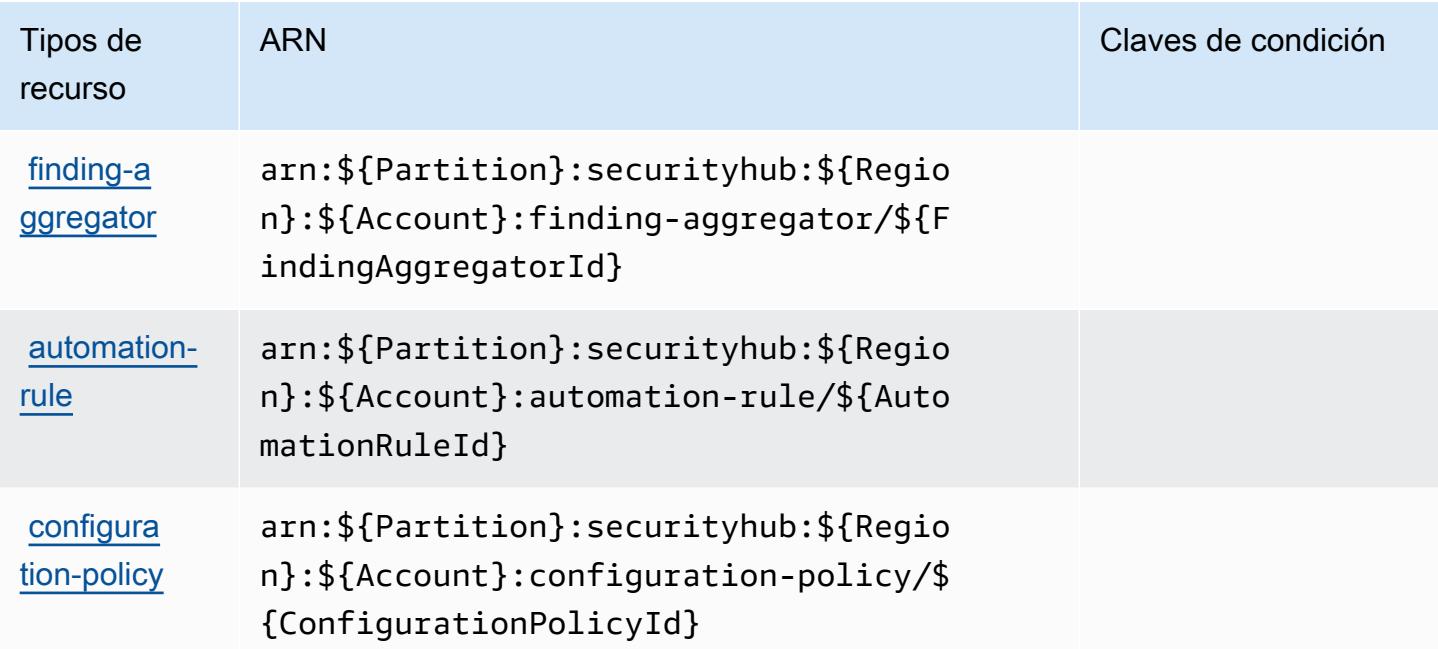

Claves de condición para AWS Security Hub

AWS Security Hub define las siguientes claves de condición que se pueden utilizar en el Condition elemento de una política de IAM. Puede utilizar estas claves para ajustar más las condiciones en las que se aplica la instrucción de política. Para obtener información detallada sobre las columnas de la siguiente tabla, consulte [Tabla de Claves de condición](reference_policies_actions-resources-contextkeys.html#context_keys_table).

Para ver las claves de condición globales que están disponibles para todos los servicios, consulte [Claves de condición globales disponibles.](https://docs.aws.amazon.com/IAM/latest/UserGuide/reference_policies_condition-keys.html#AvailableKeys)

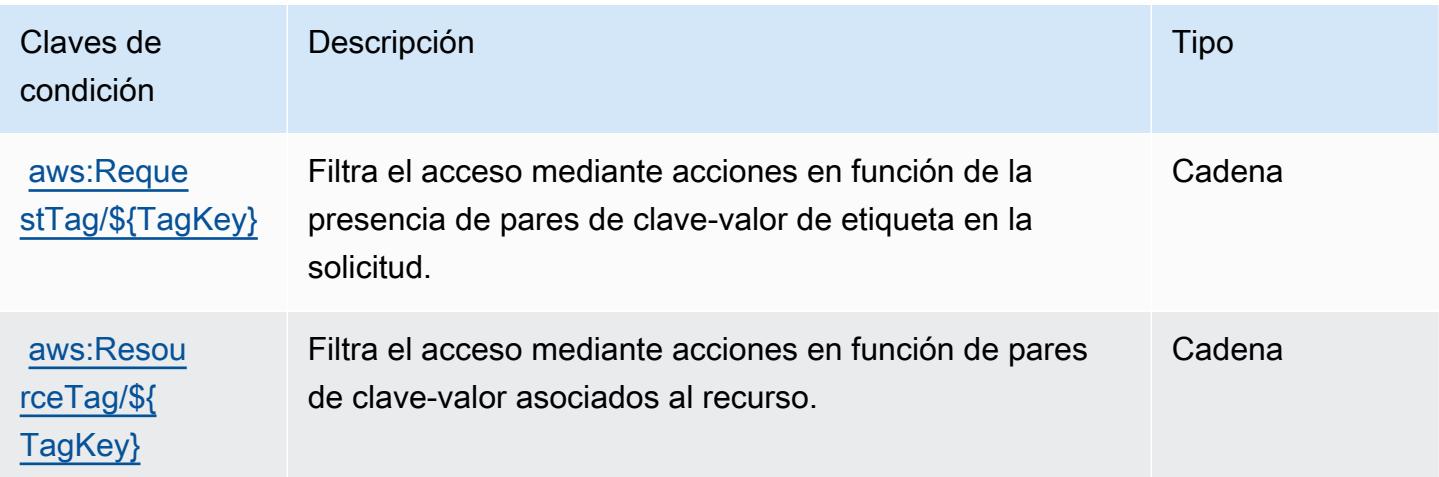

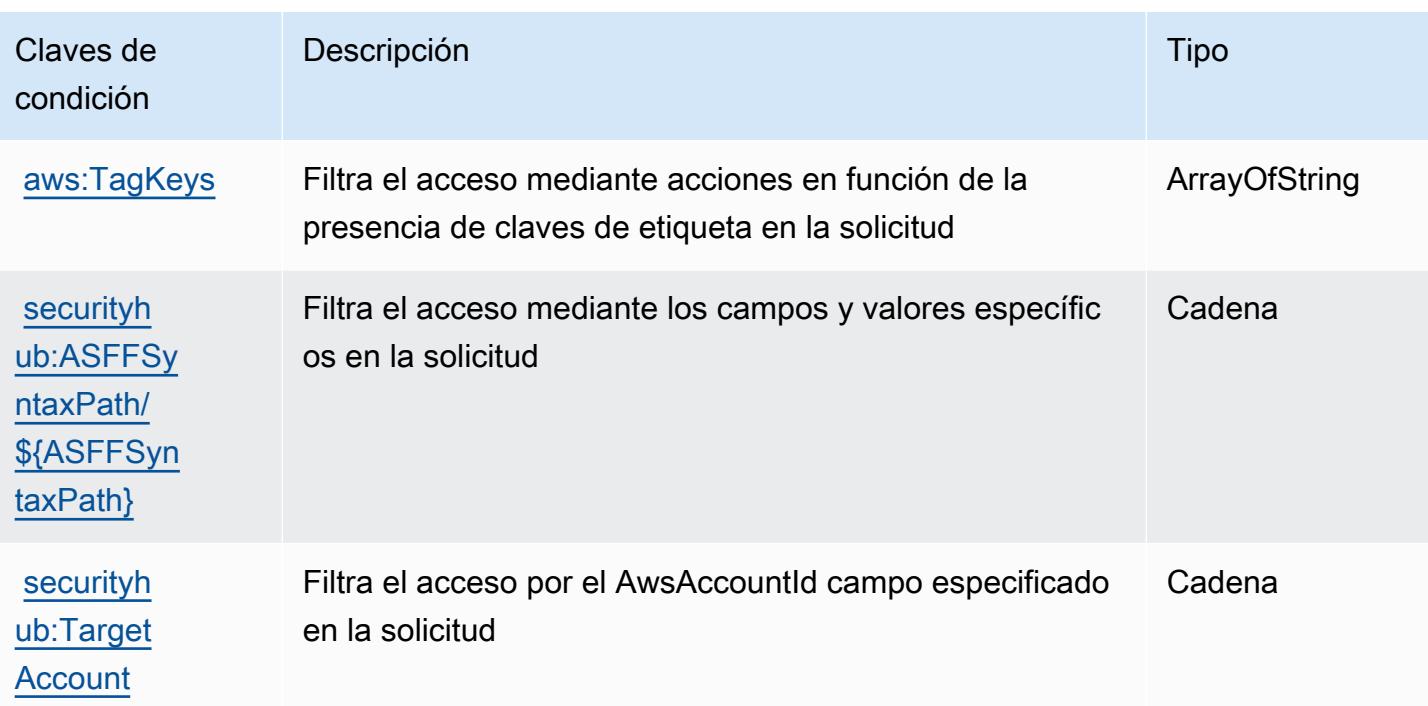

# Acciones, recursos y claves de condición para Amazon Security Lake

Amazon Security Lake (prefijo de servicio: securitylake) proporciona los siguientes recursos, acciones y claves de contexto de condición específicos del servicio para su uso en las políticas de permisos de IAM.

Referencias:

- Obtenga información para [configurar este servicio](https://docs.aws.amazon.com/security-lake/latest/userguide/what-is-security-lake.html).
- Vea una [lista de las operaciones de API disponibles para este servicio](https://docs.aws.amazon.com/security-lake/latest/APIReference/).
- Obtenga información sobre cómo proteger este servicio y sus recursos [mediante las políticas de](https://docs.aws.amazon.com/security-lake/latest/userguide/security-iam.html) [permisos de IAM.](https://docs.aws.amazon.com/security-lake/latest/userguide/security-iam.html)

#### Temas

- [Acciones definidas por Amazon Security Lake](#page-5154-0)
- [Tipos de recursos definidos por Amazon Security Lake](#page-5183-0)
- [Claves de condición de Amazon Security Lake](#page-5184-0)

## <span id="page-5154-0"></span>Acciones definidas por Amazon Security Lake

Puede especificar las siguientes acciones en el elemento Action de una declaración de política de IAM. Utilice políticas para conceder permisos para realizar una operación en AWS. Cuando utiliza una acción en una política, normalmente permite o deniega el acceso a la operación de la API o comandos de la CLI con el mismo nombre. No obstante, en algunos casos, una sola acción controla el acceso a más de una operación. Asimismo, algunas operaciones requieren varias acciones diferentes.

La columna Tipos de recurso de la tabla de Acción indica si cada acción admite permisos de nivel de recursos. Si no hay ningún valor para esta columna, debe especificar todos los recursos ("\*") a los que aplica la política en el elemento Resource de la instrucción de su política. Si la columna incluye un tipo de recurso, puede especificar un ARN de ese tipo en una instrucción con dicha acción. Si la acción tiene uno o más recursos necesarios, la persona que llama debe tener permiso para usar la acción con esos recursos. Los recursos necesarios se indican en la tabla con un asterisco (\*). Si limita el acceso a los recursos con el elemento Resource de una política de IAM, debe incluir un ARN o patrón para cada tipo de recurso requerido. Algunas acciones admiten varios tipos de recursos. Si el tipo de recurso es opcional (no se indica como obligatorio), puede elegir utilizar uno de los tipos de recursos opcionales.

La columna Claves de condición de la tabla Acciones incluye claves que puede especificar en el elemento Condition de la instrucción de una política. Para obtener más información sobre las claves de condición asociadas a los recursos del servicio, consulte la columna Claves de condición de la tabla Tipos de recursos.

#### **a** Note

Las claves de condición de recursos se enumeran en la tabla [Tipos de recursos](#page-5183-0). Encontrará un enlace al tipo de recurso que se aplica a una acción en la columna Tipos de recursos (\*obligatorio) de la tabla Acciones. El tipo de recurso de la tabla Tipos de recursos incluye la columna Claves de condición, que son las claves de condición del recurso que se aplican a una acción de la tabla Acciones.

Para obtener información detallada sobre las columnas de la siguiente tabla, consulte [Tabla](reference_policies_actions-resources-contextkeys.html#actions_table)  [Acciones.](reference_policies_actions-resources-contextkeys.html#actions_table)

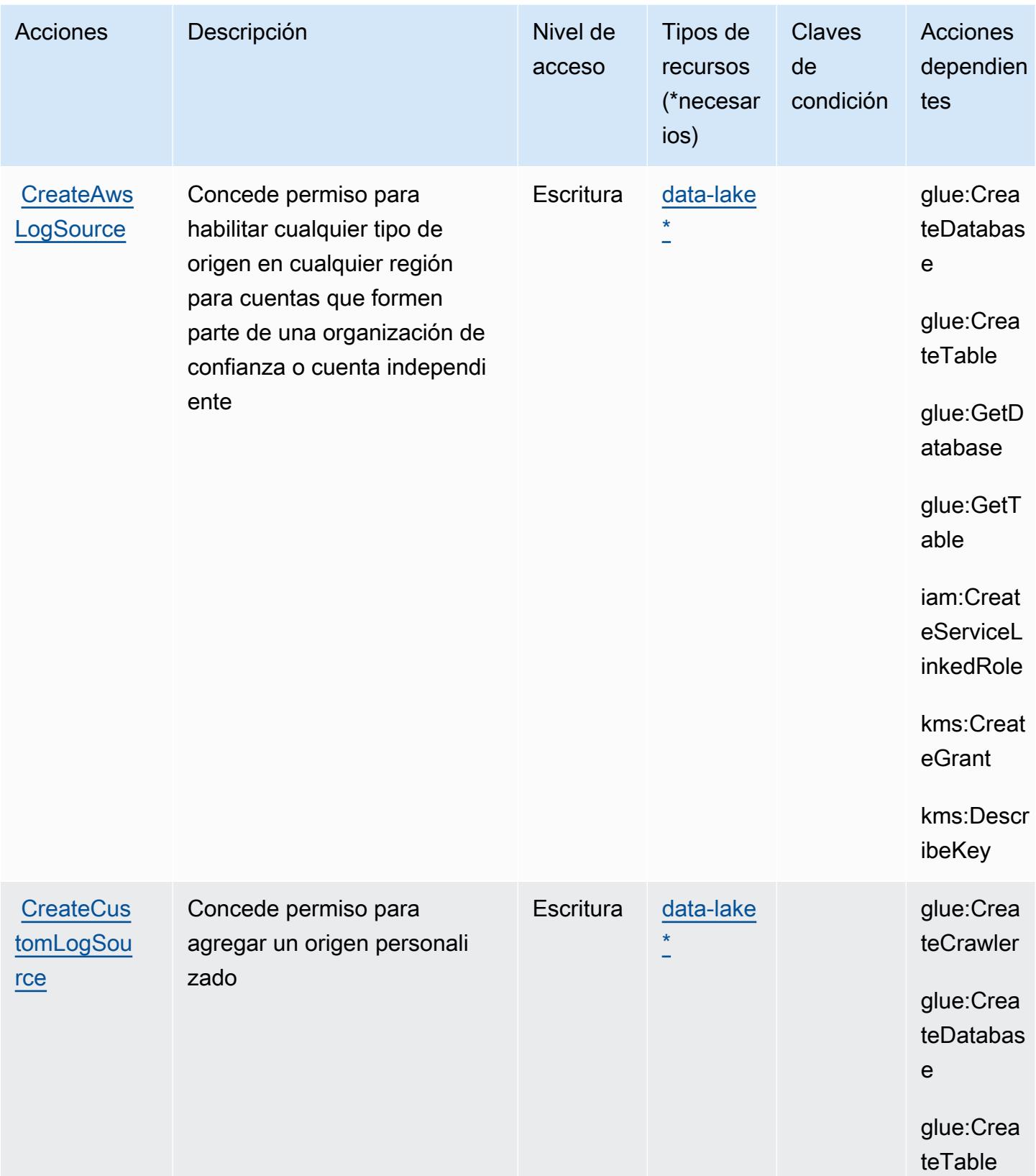

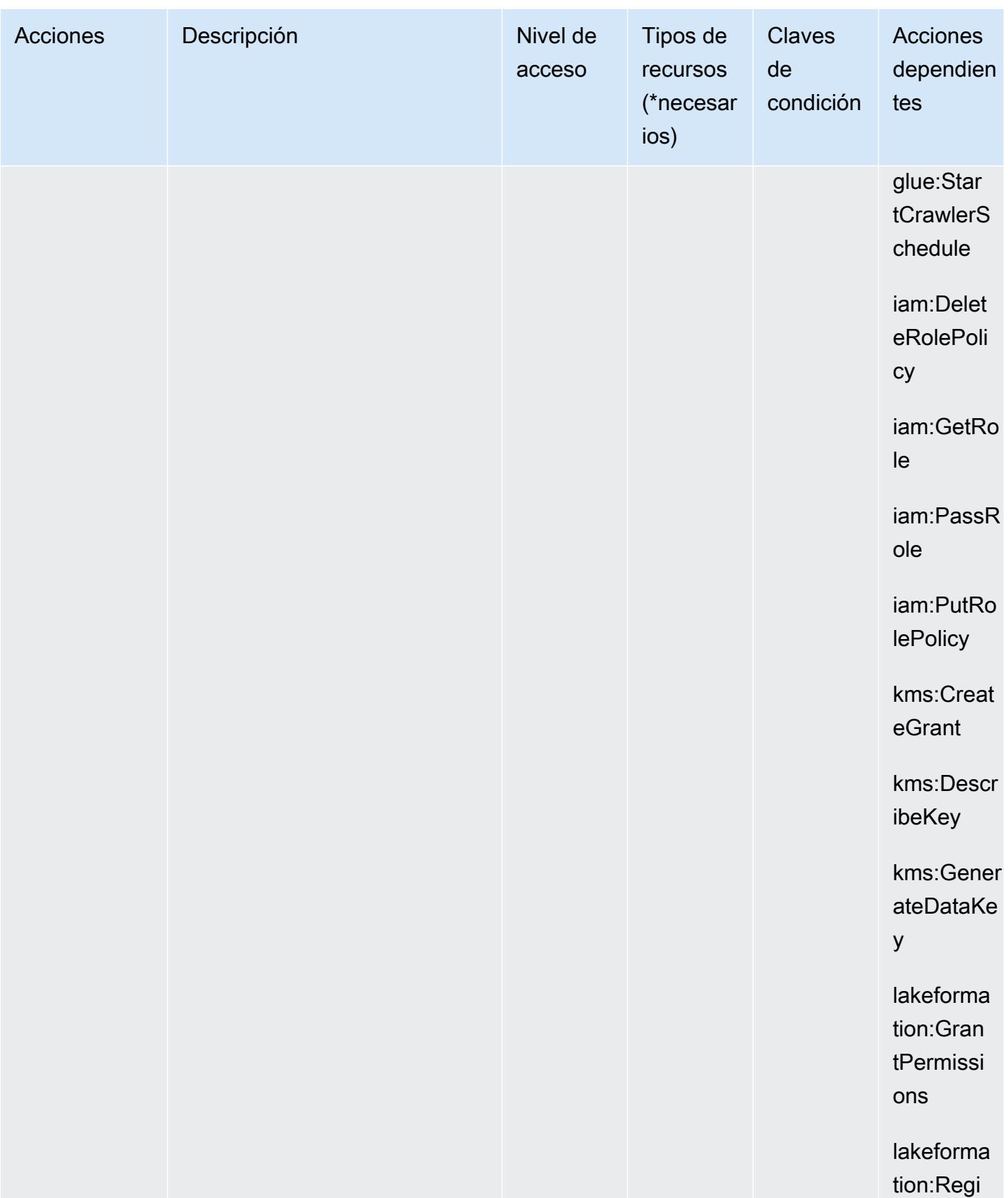

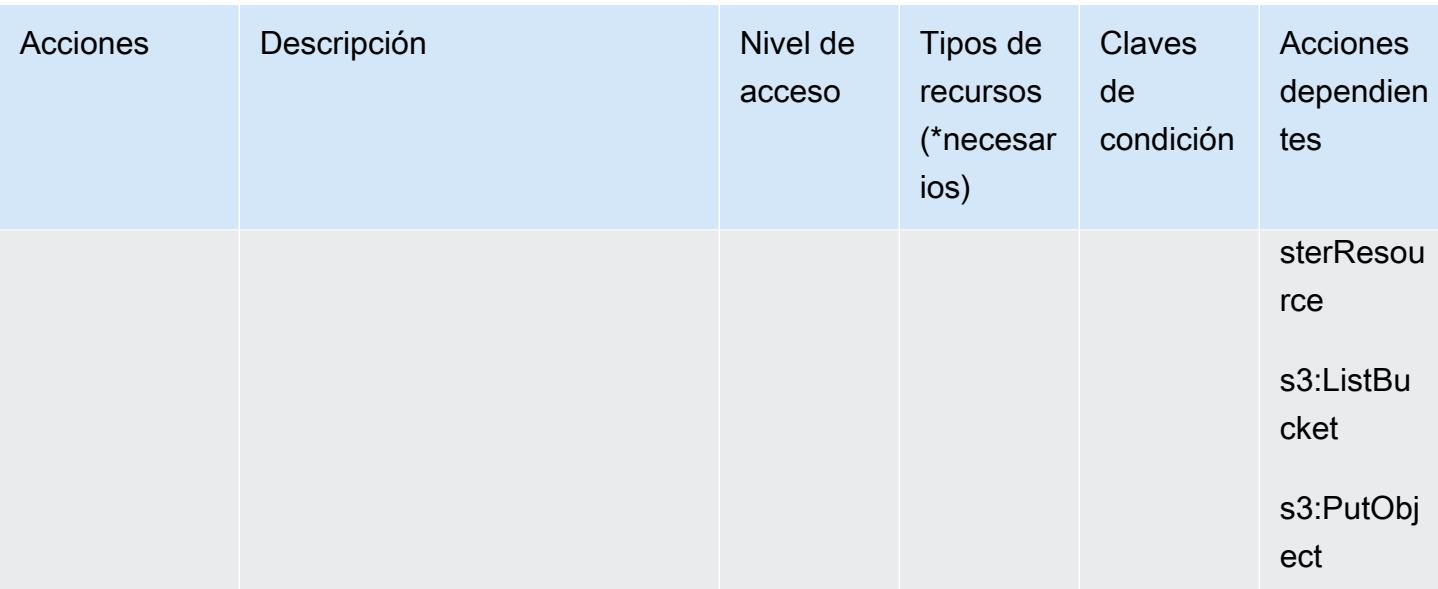

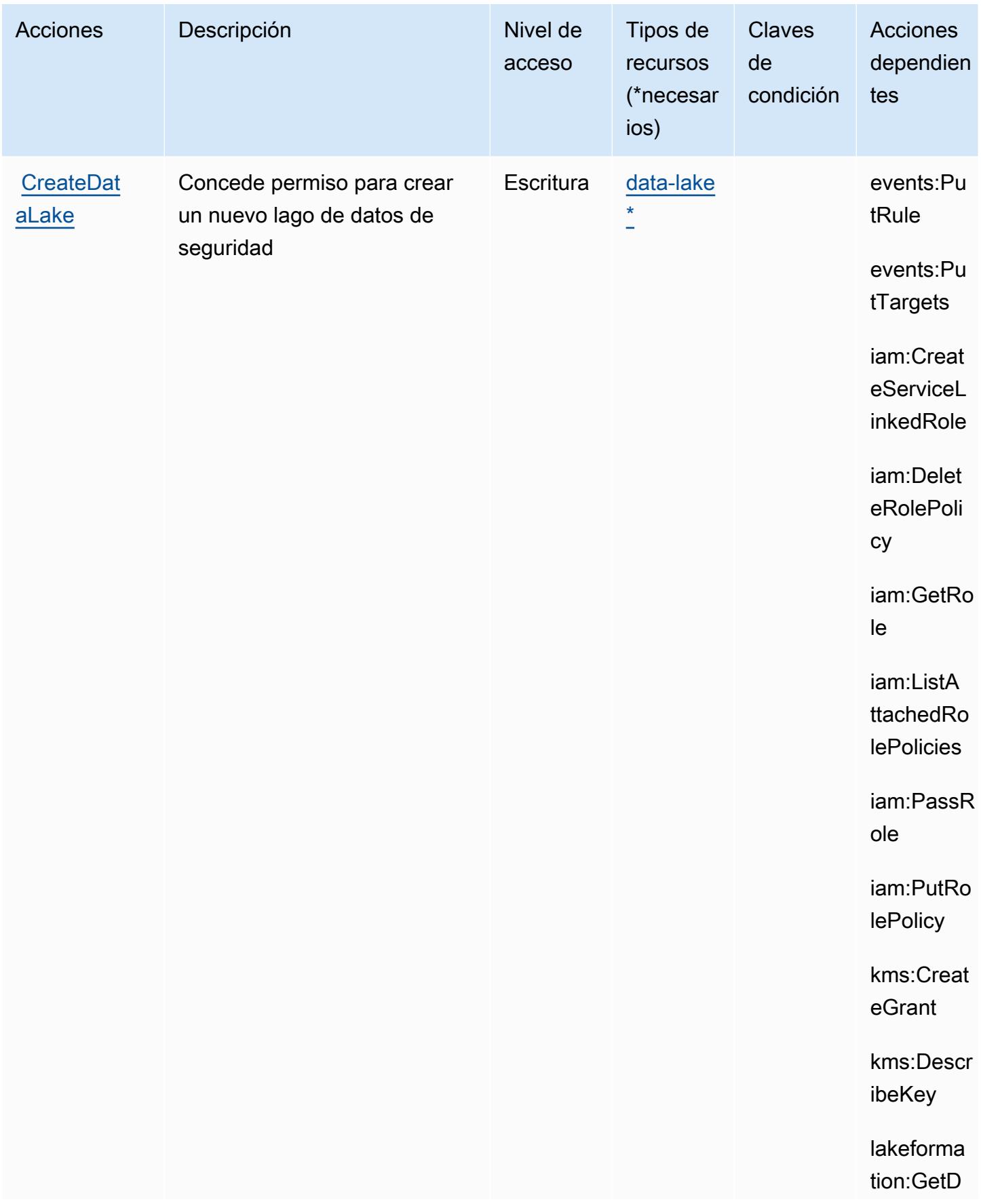

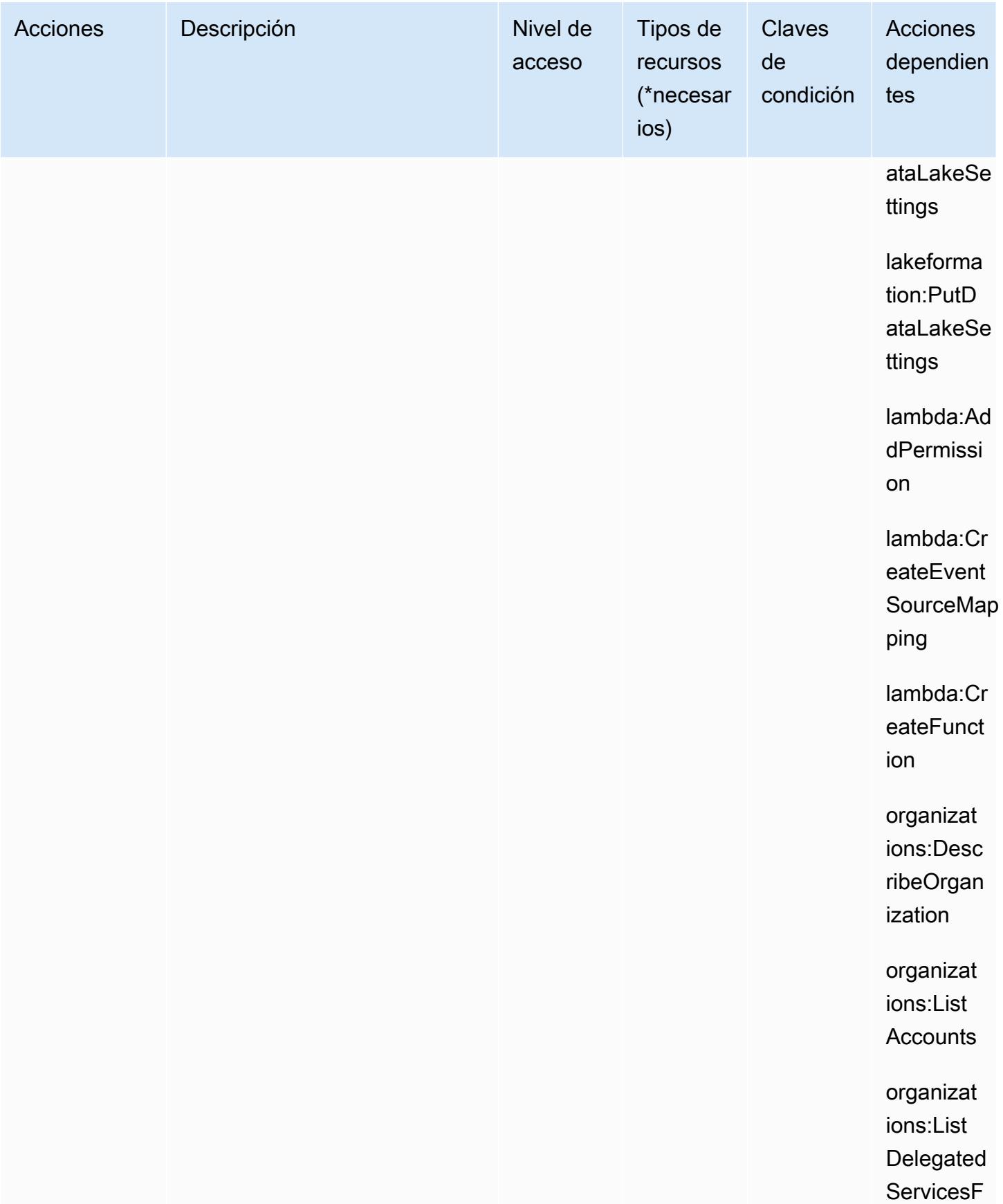

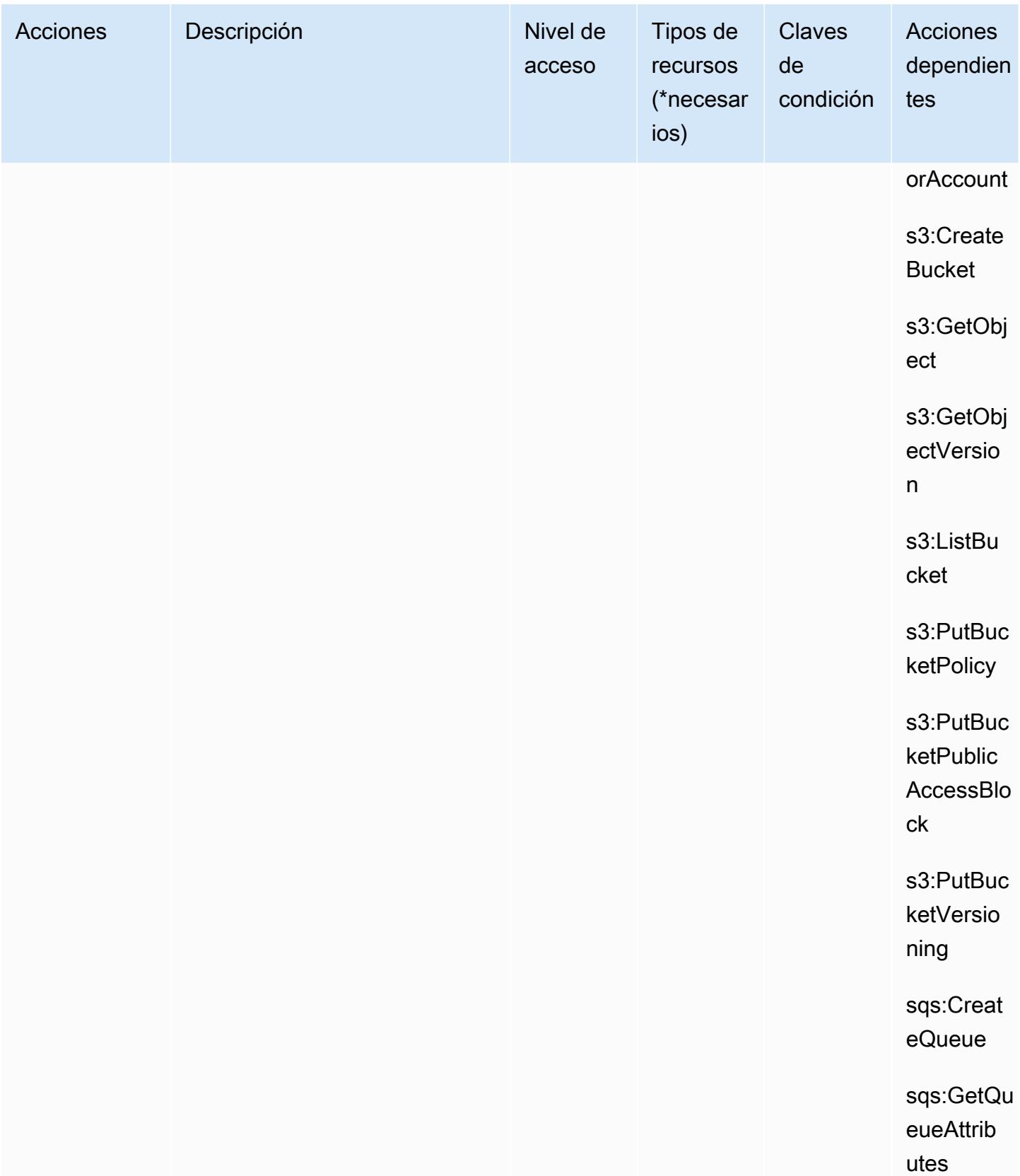

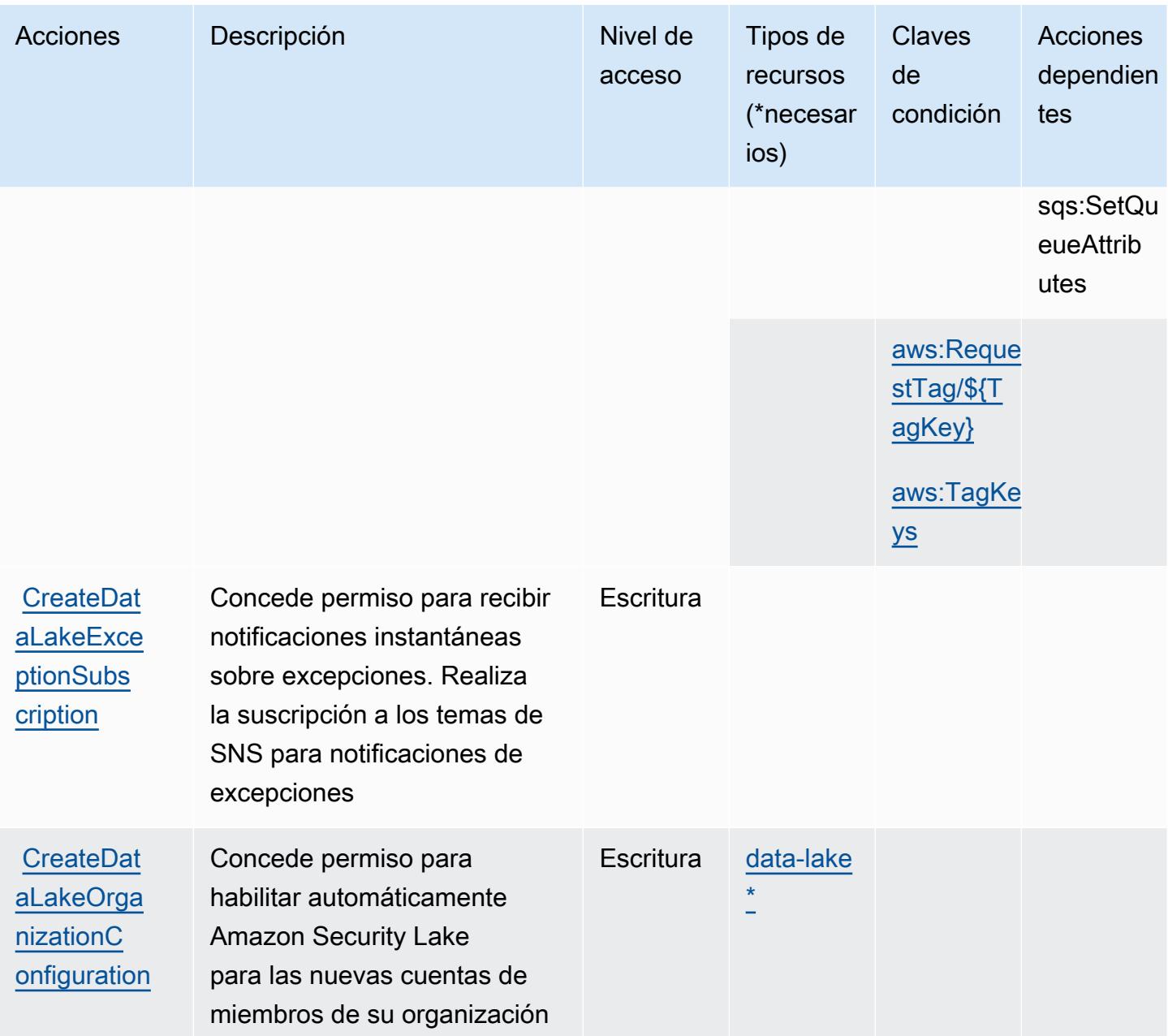

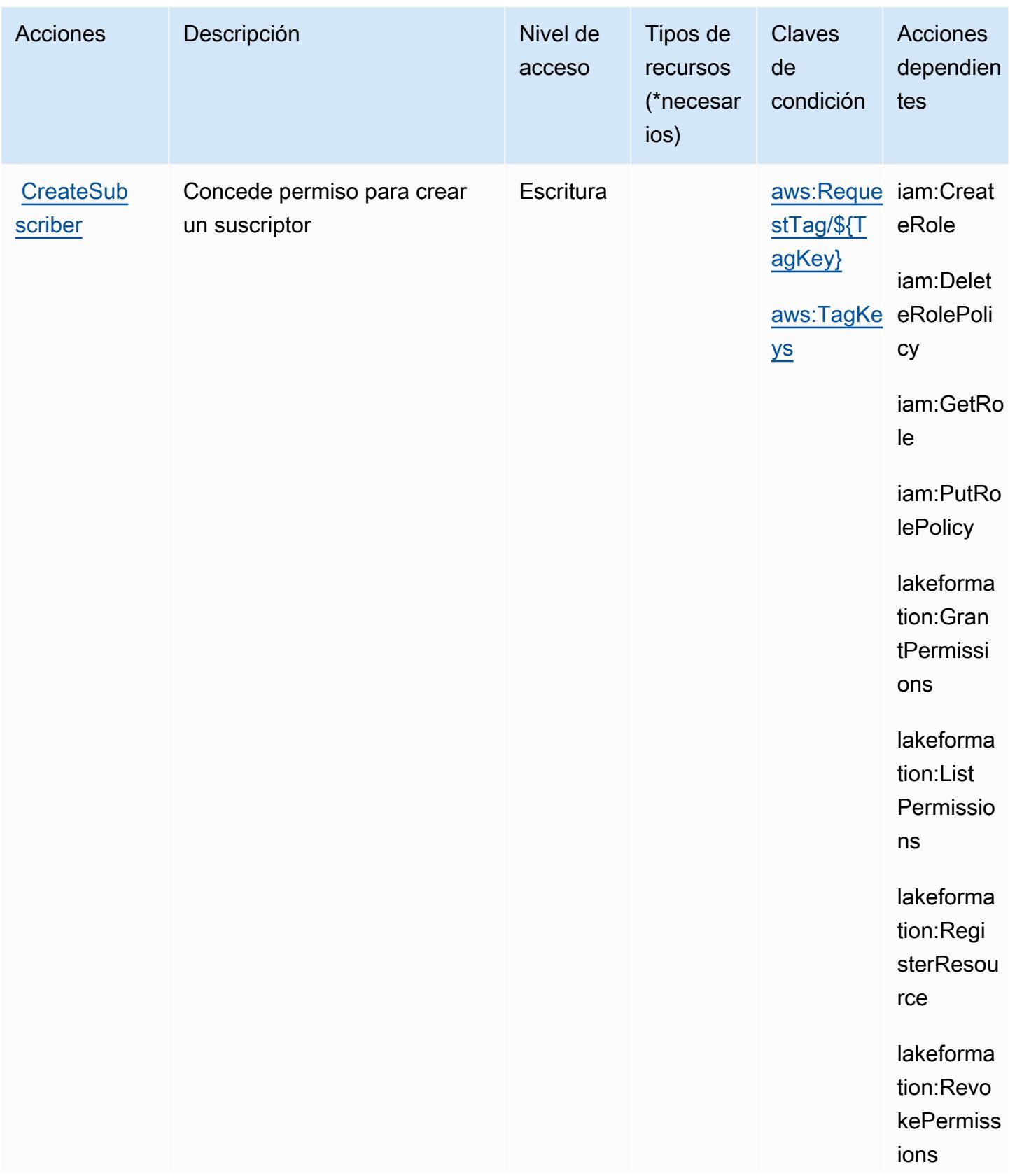

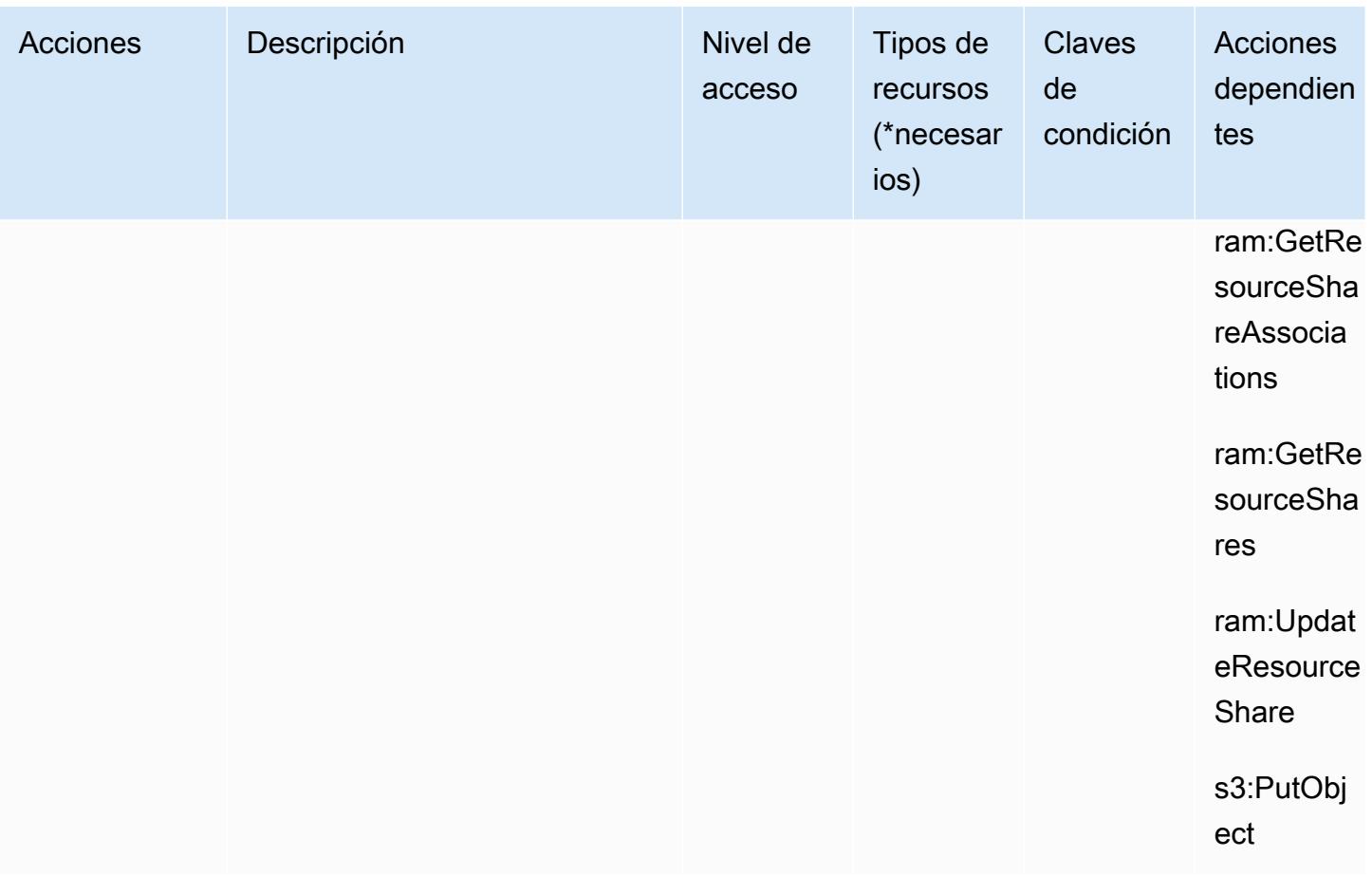

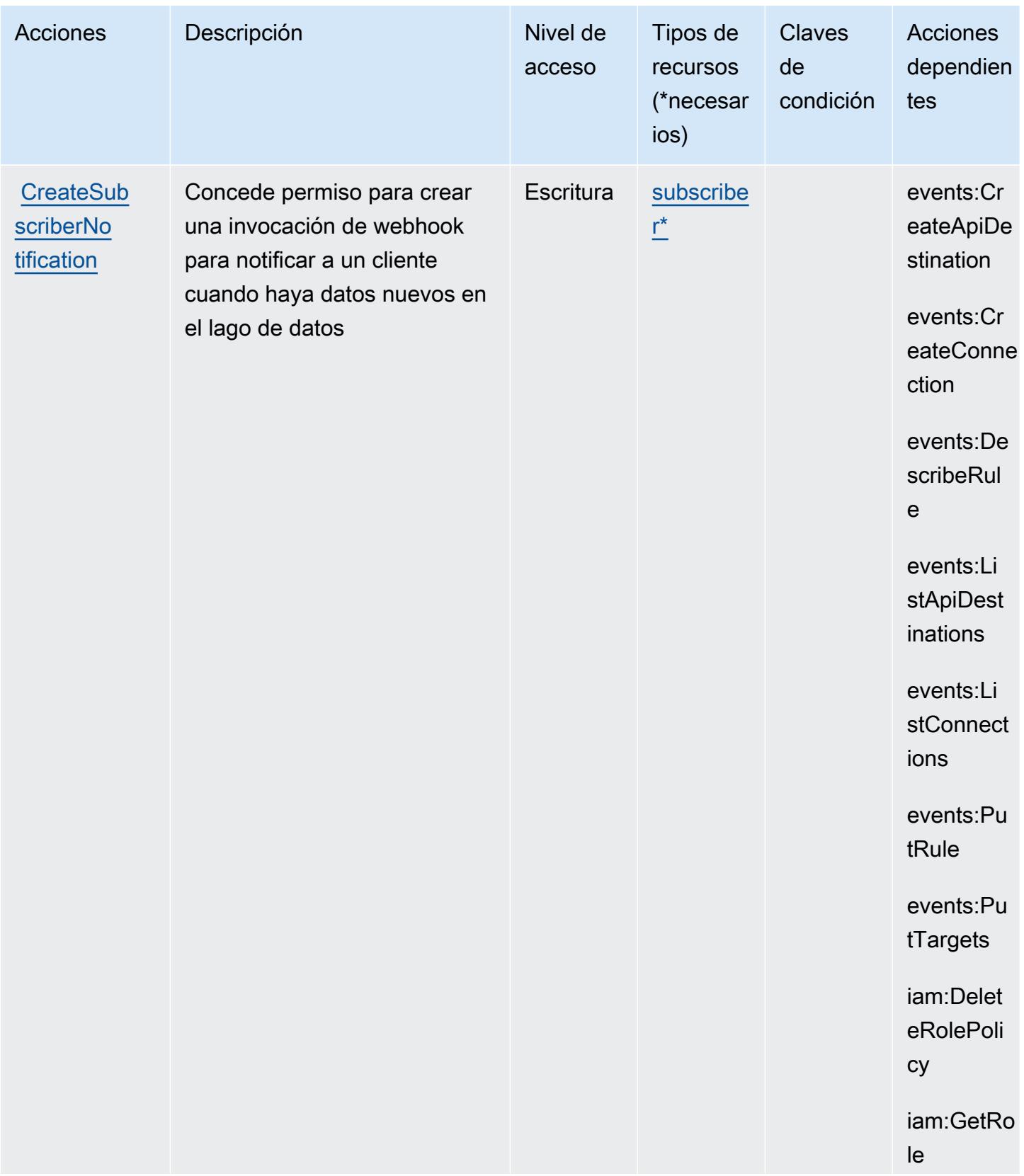

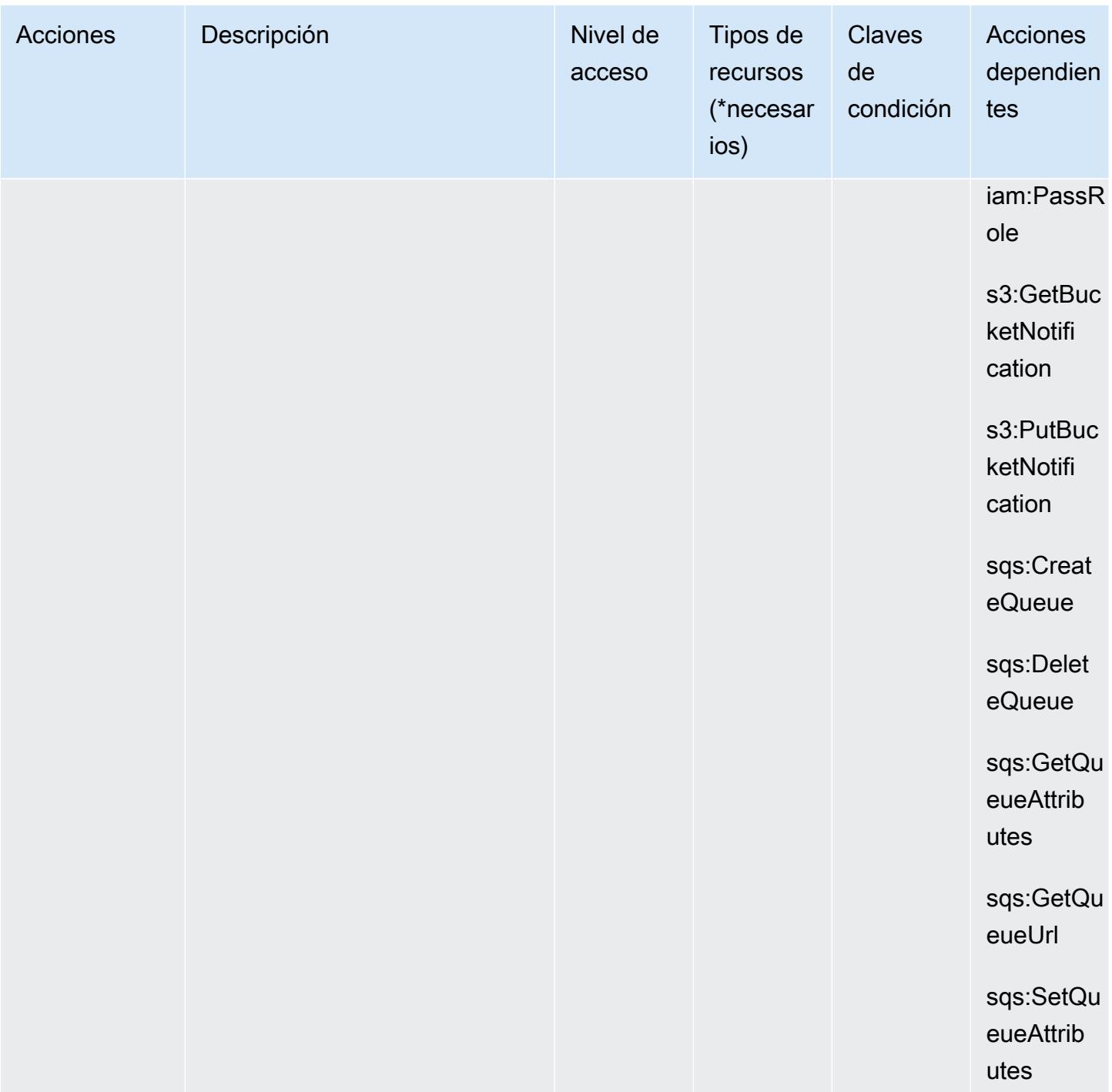

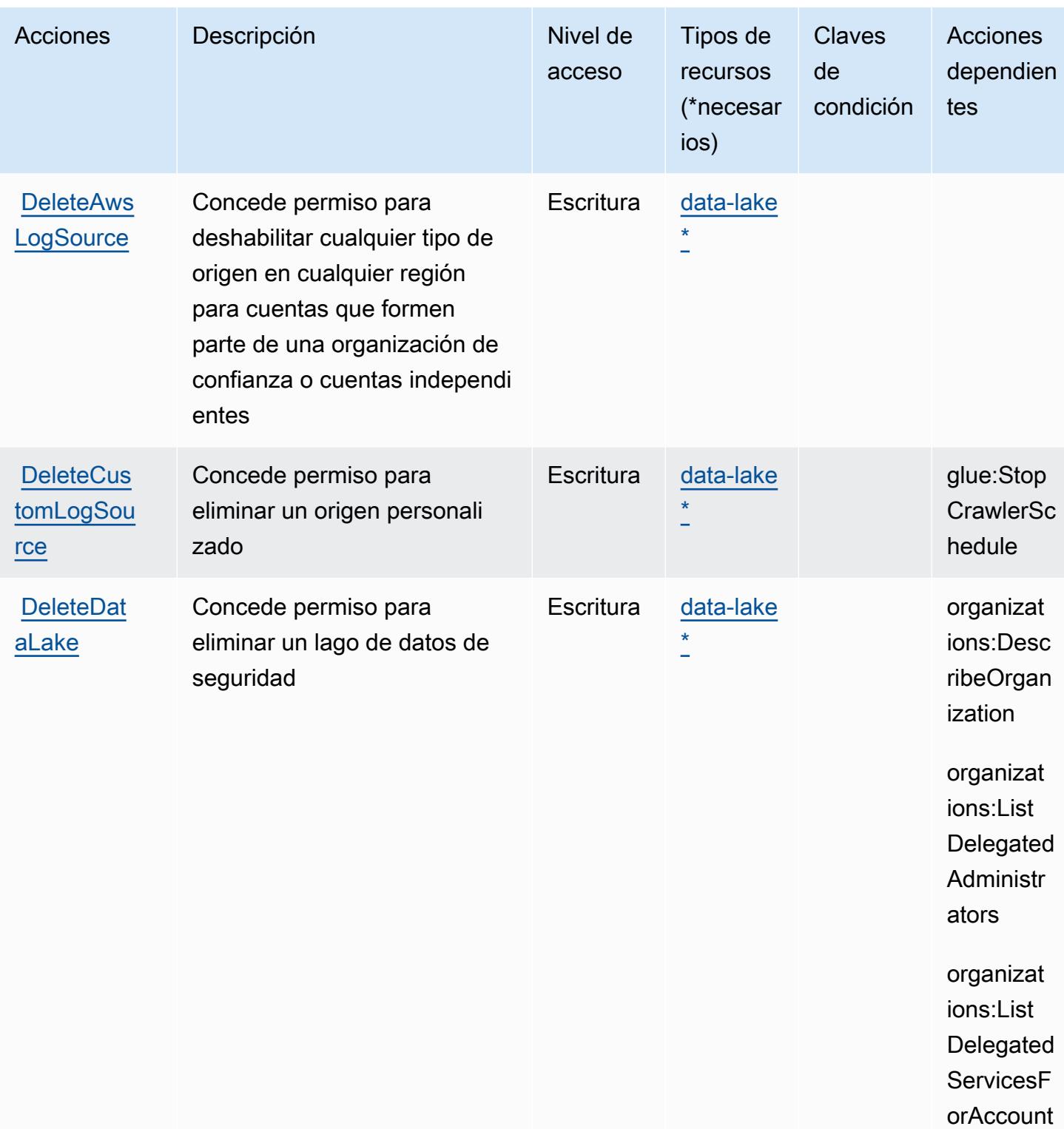

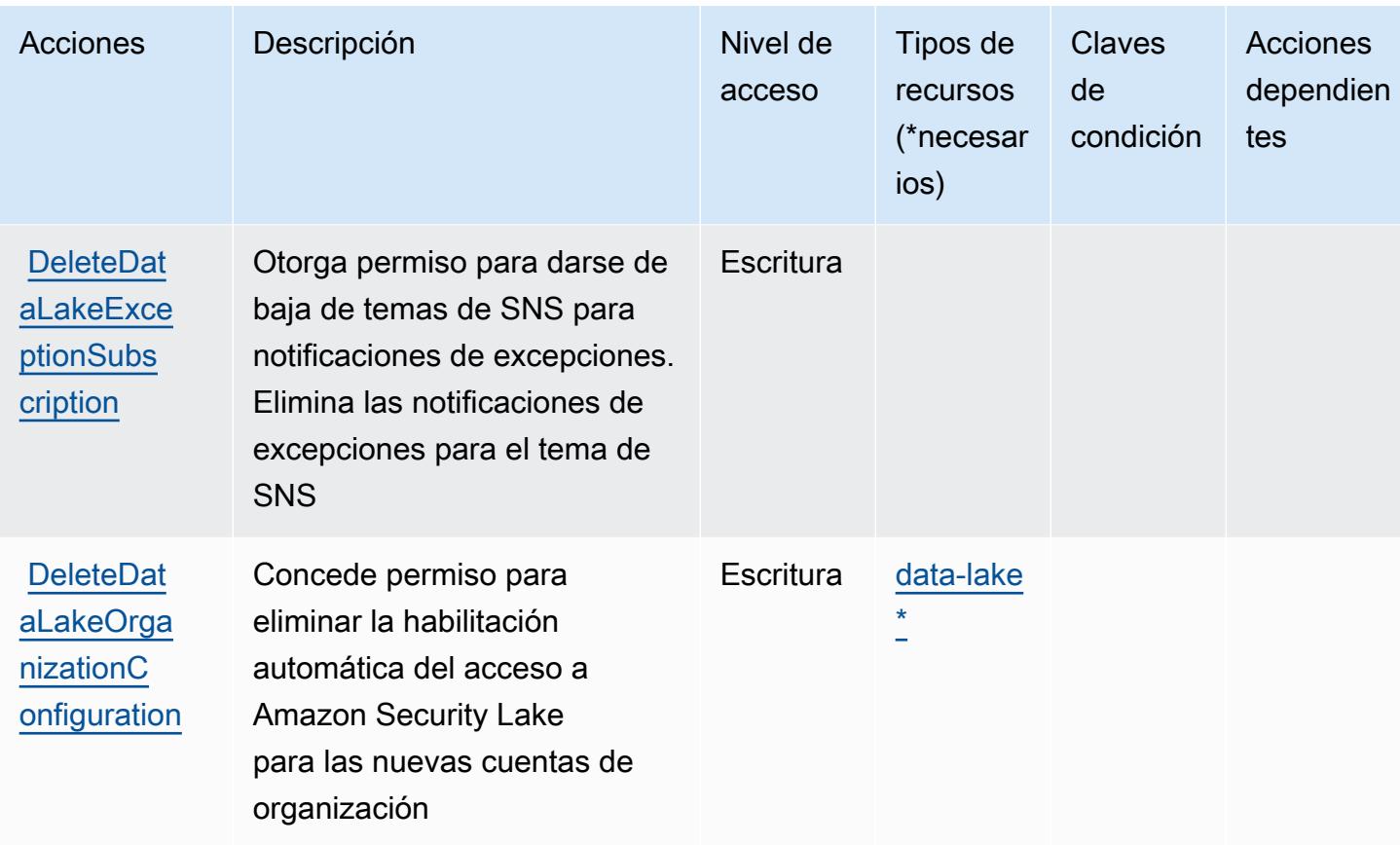

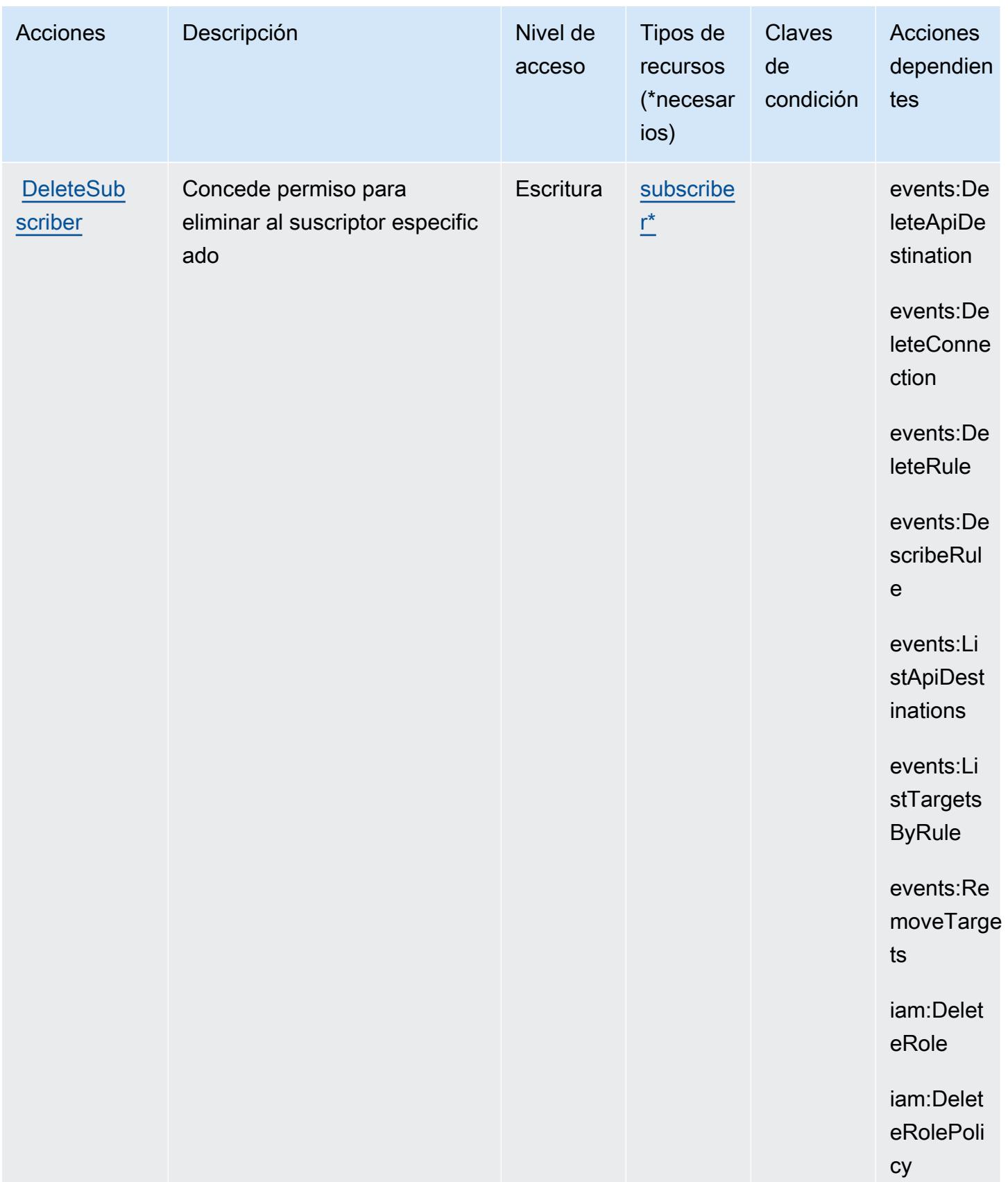

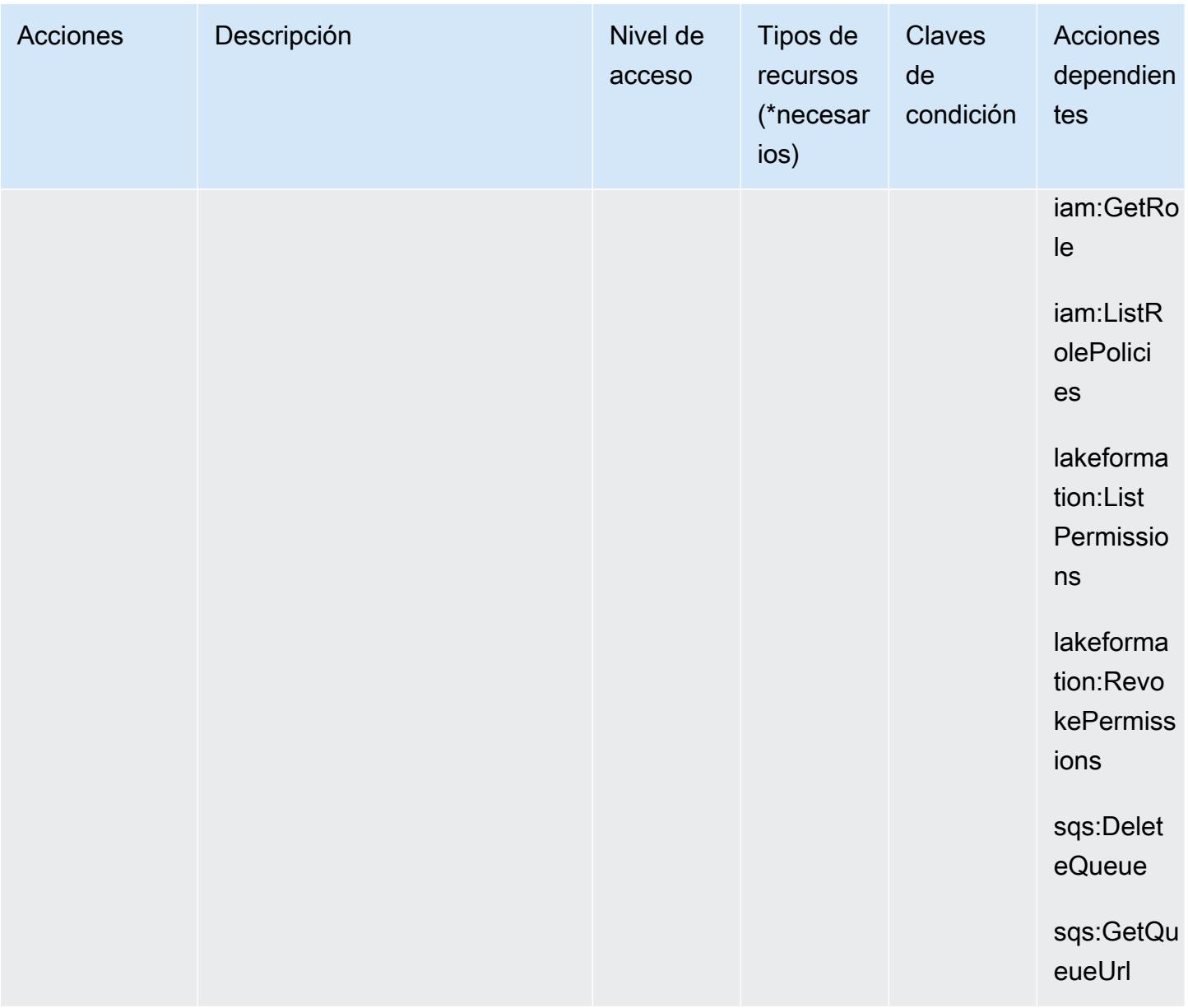

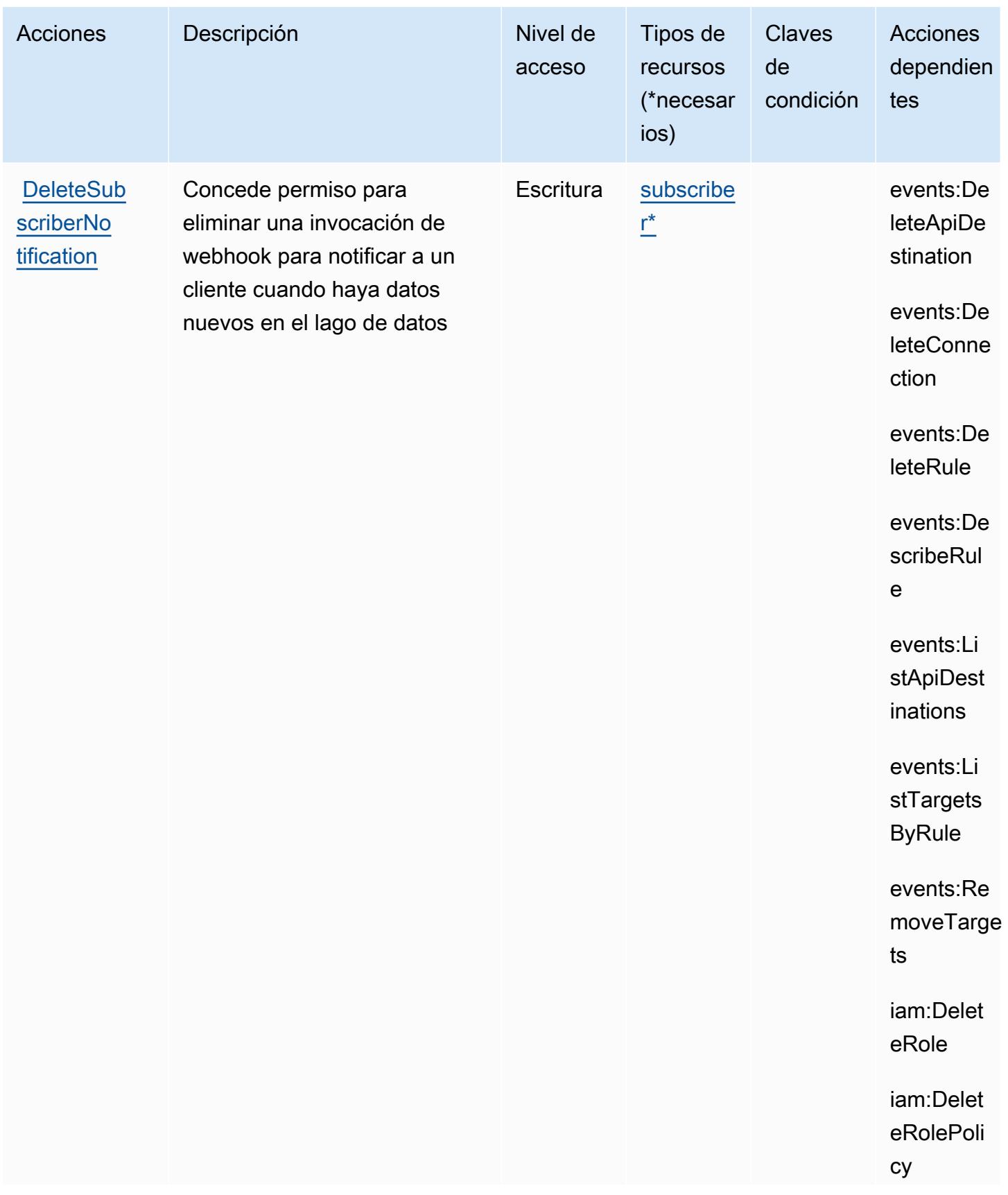

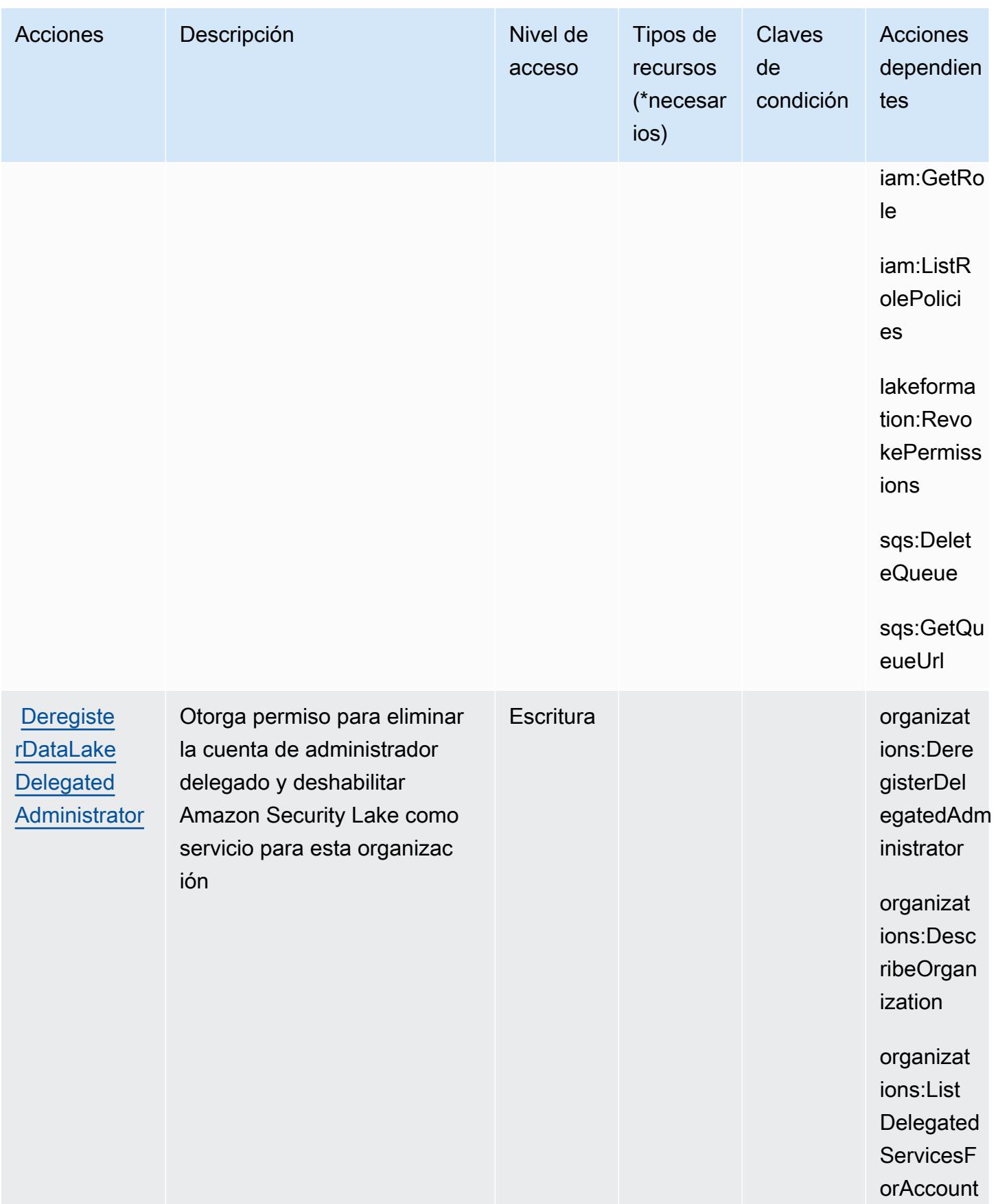

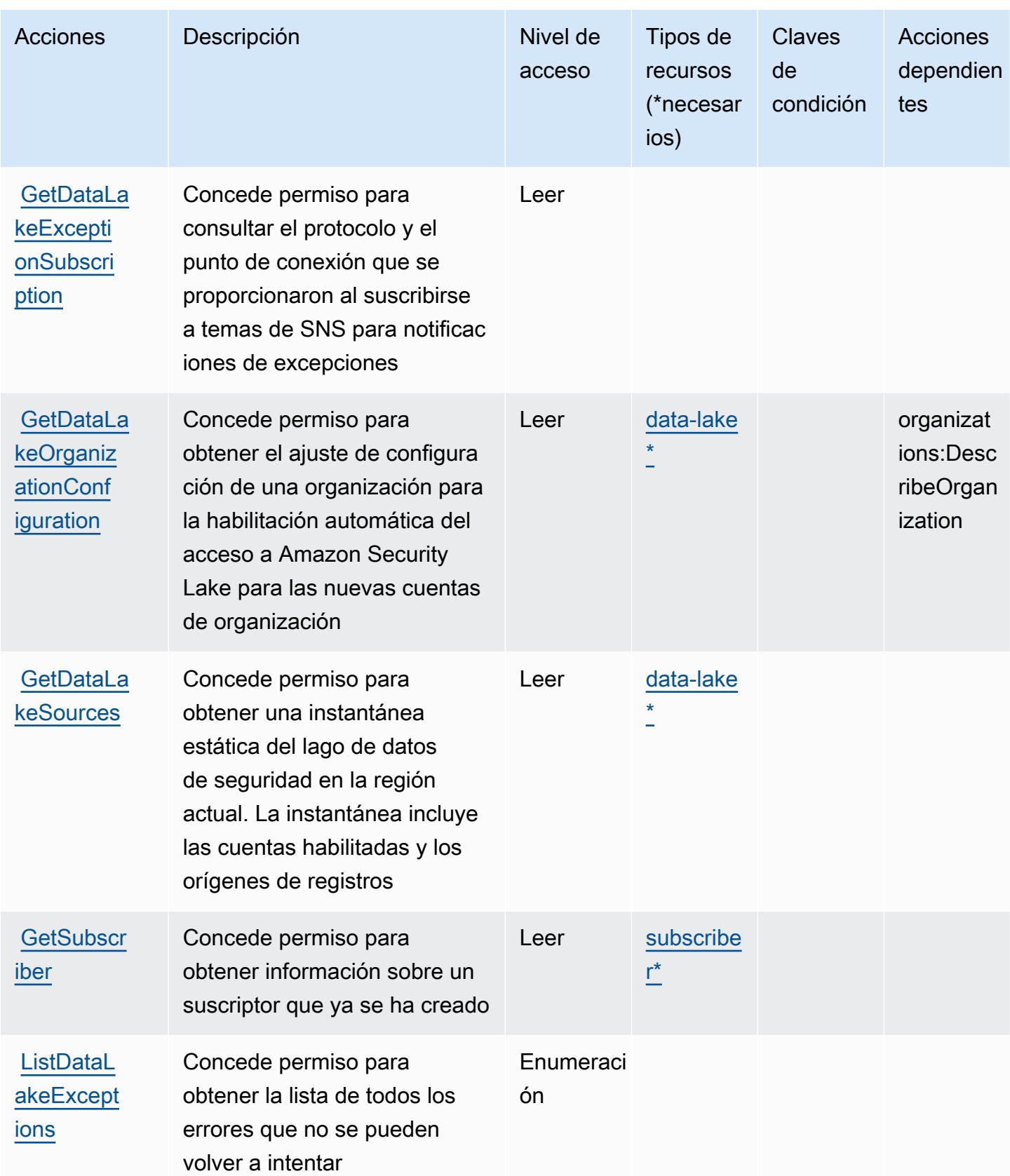

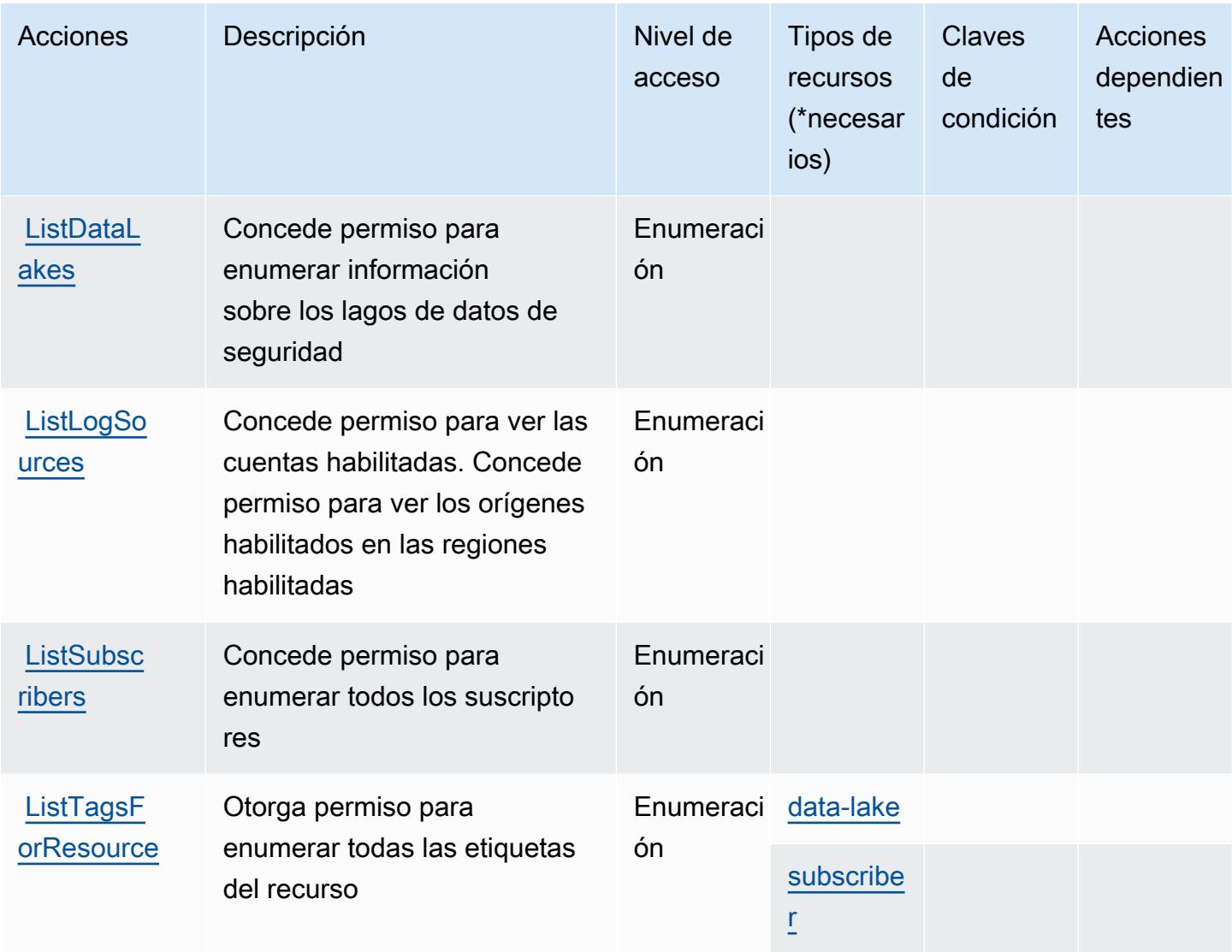

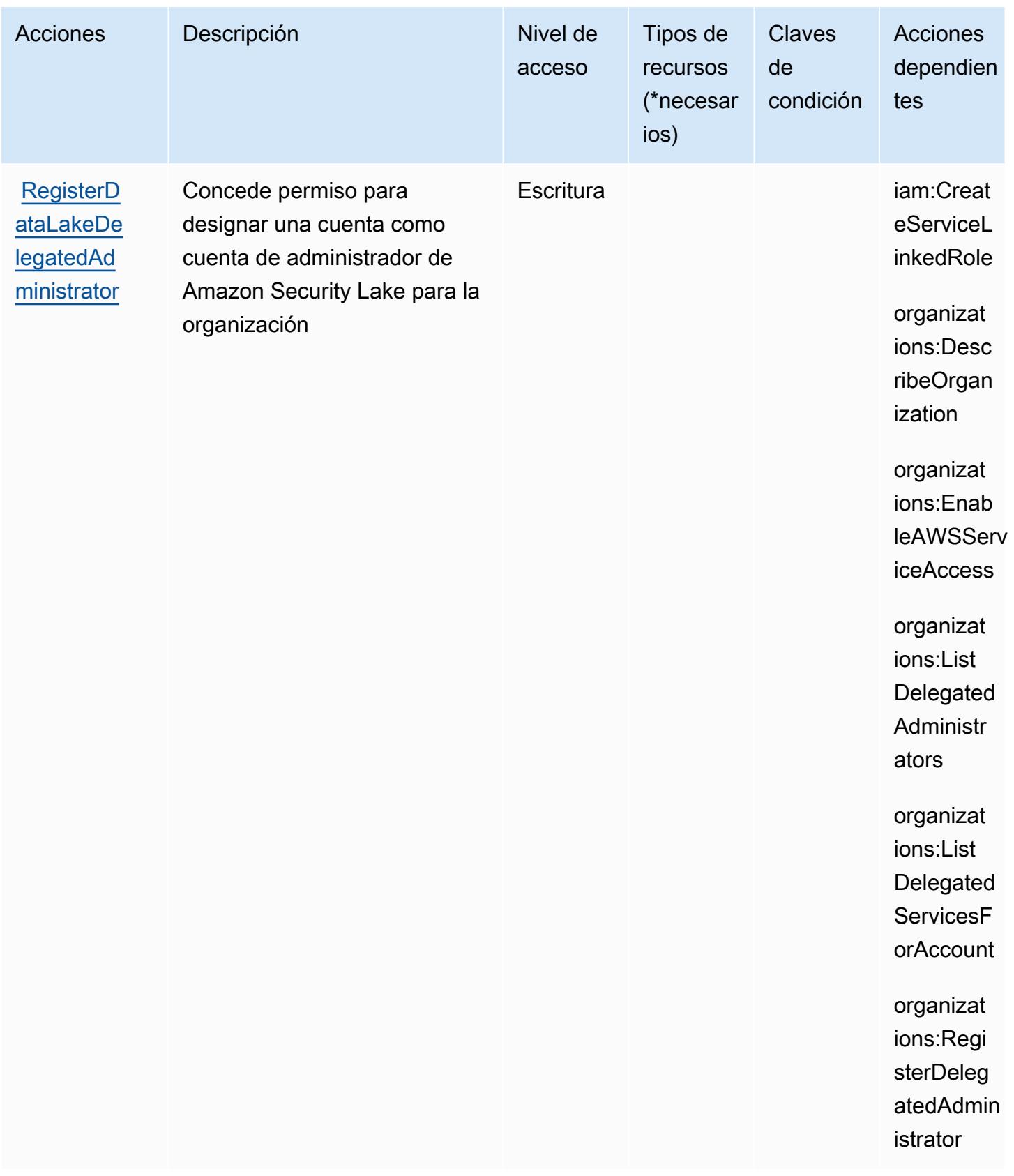

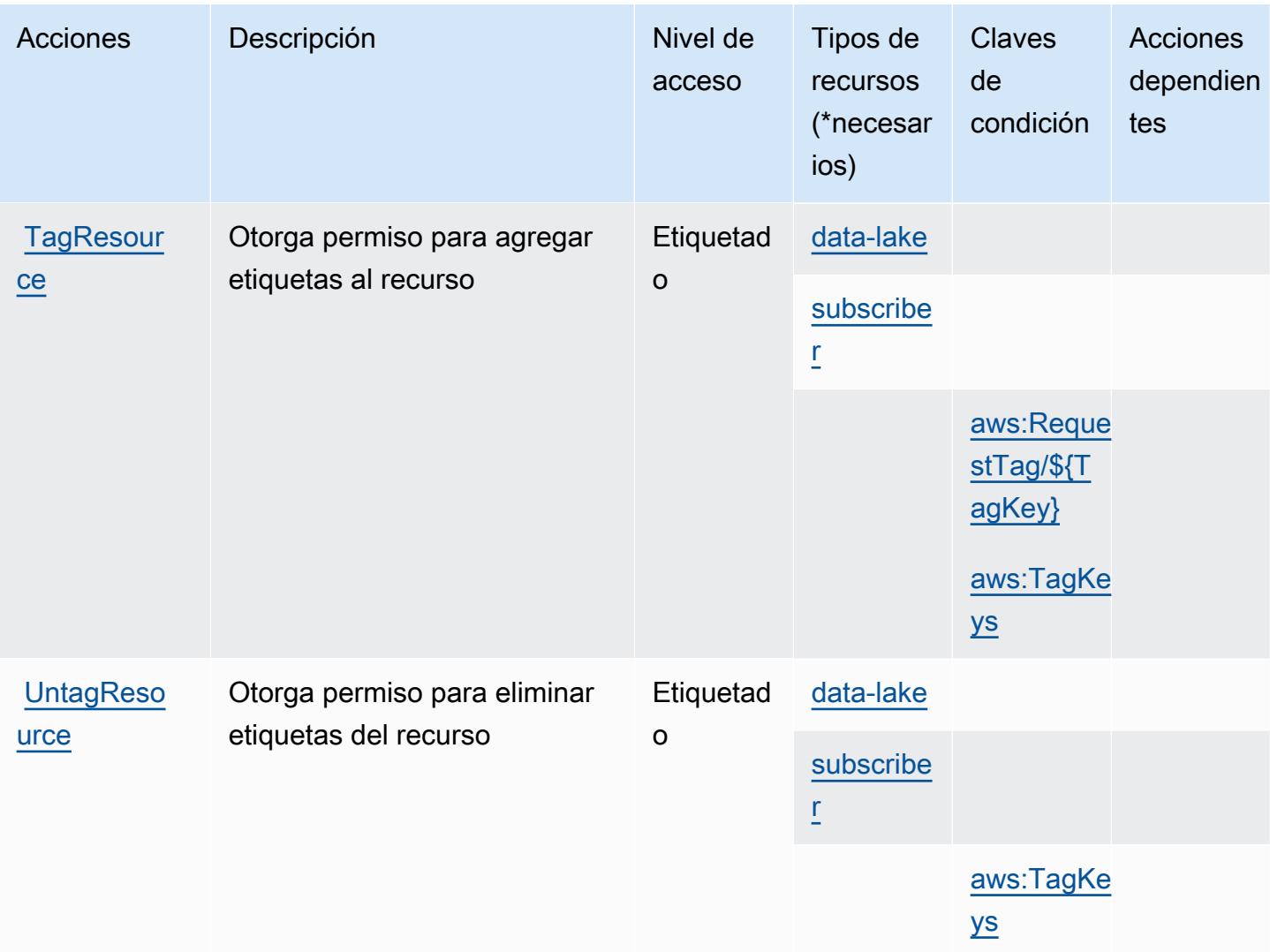

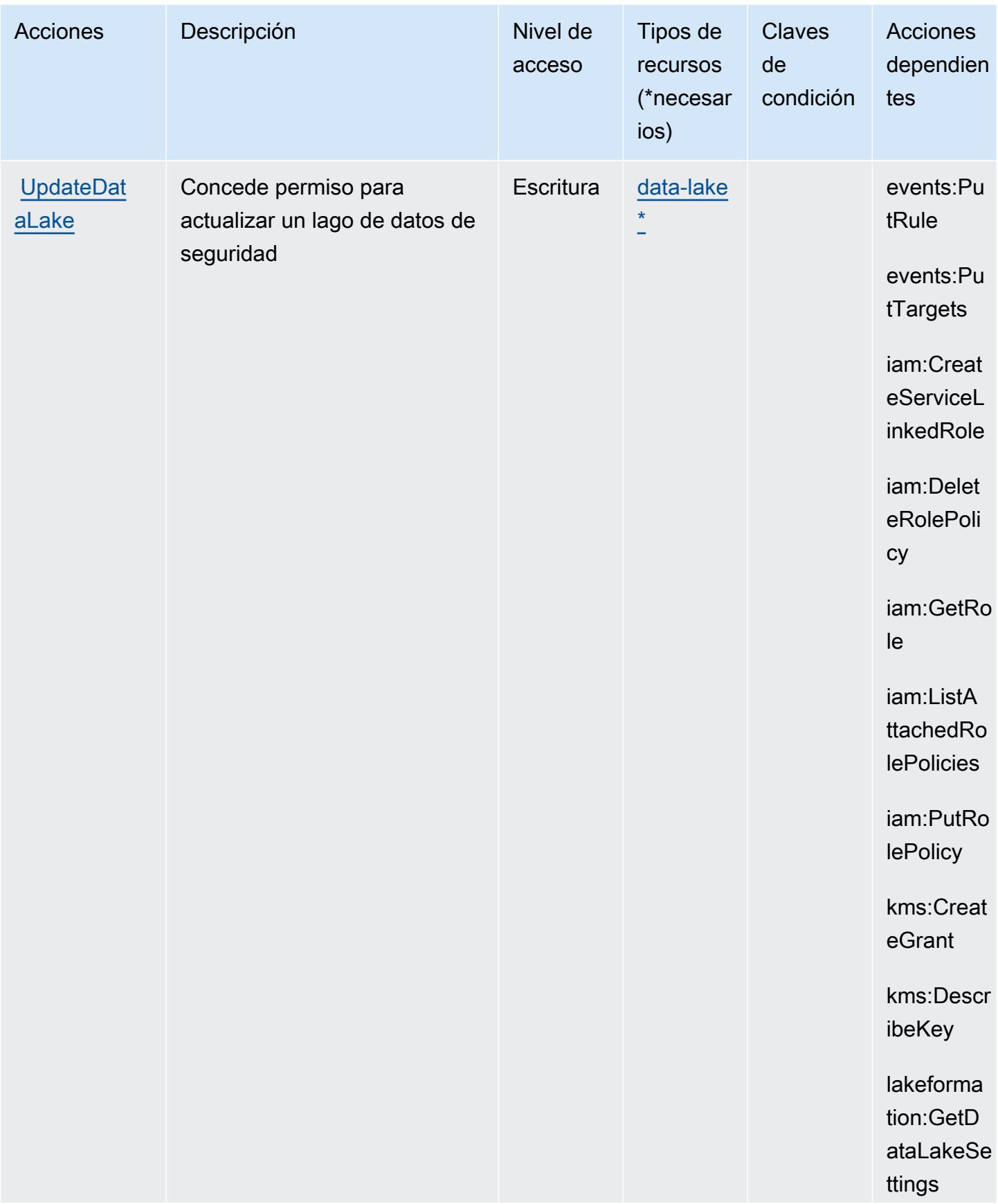

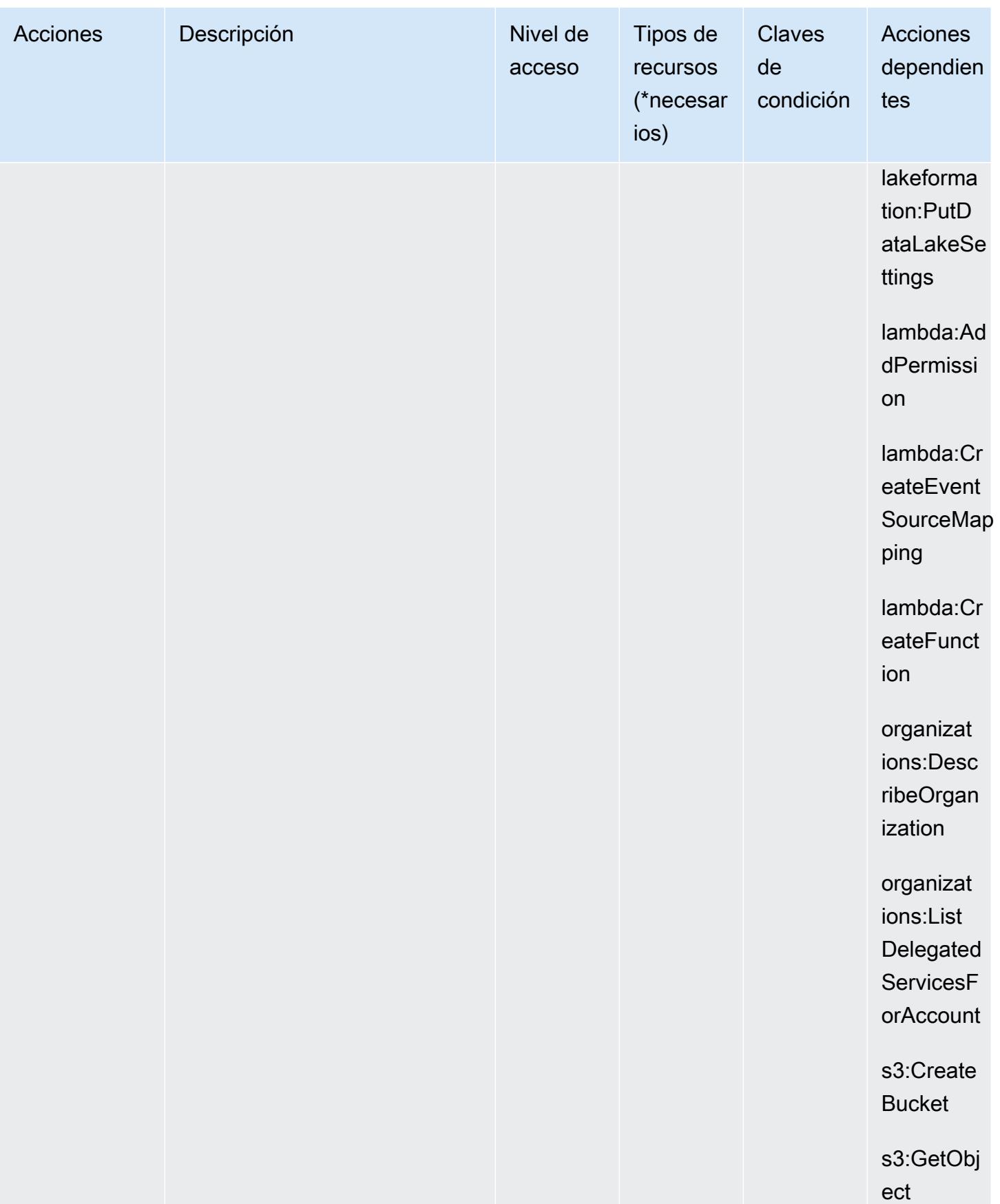

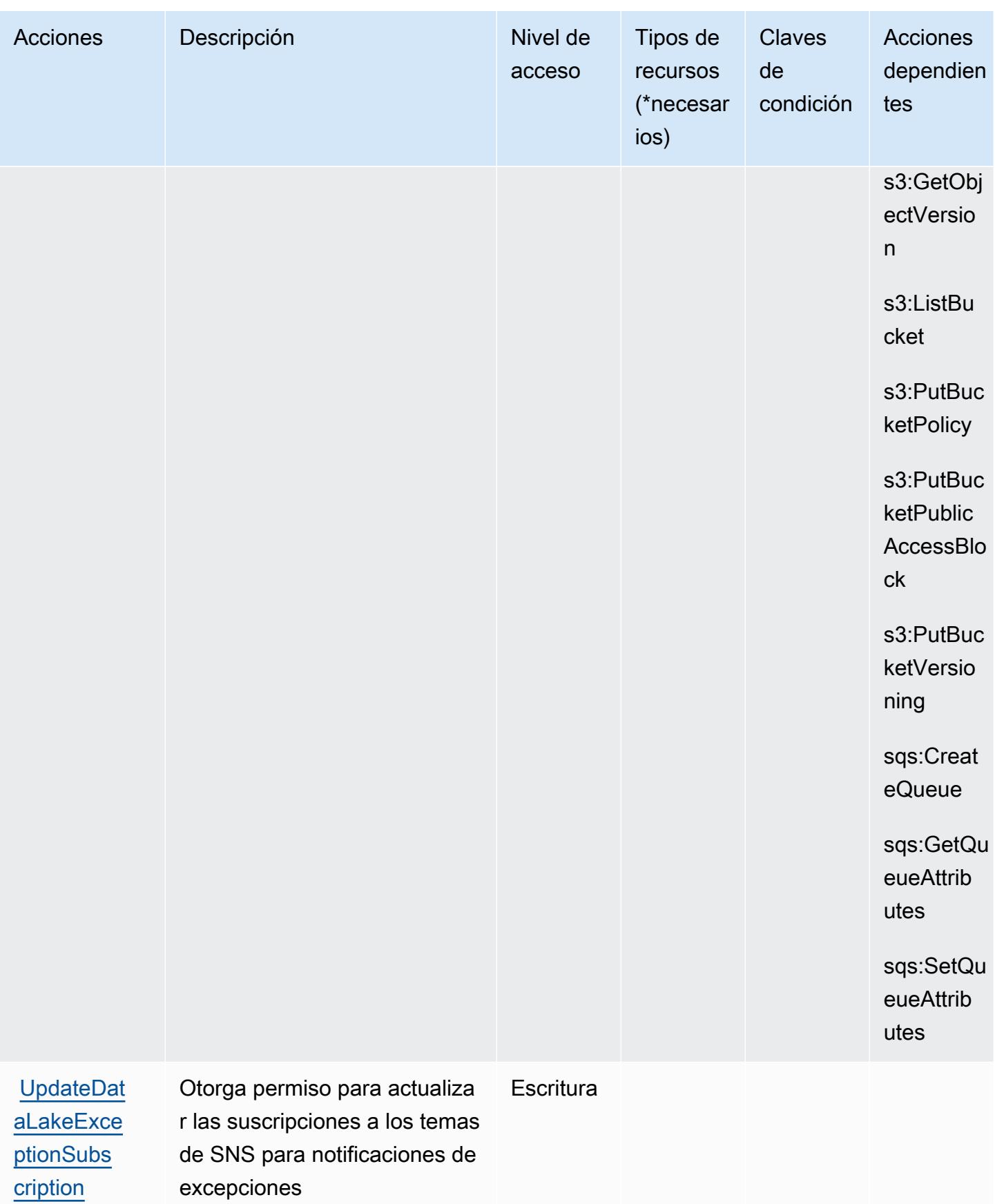

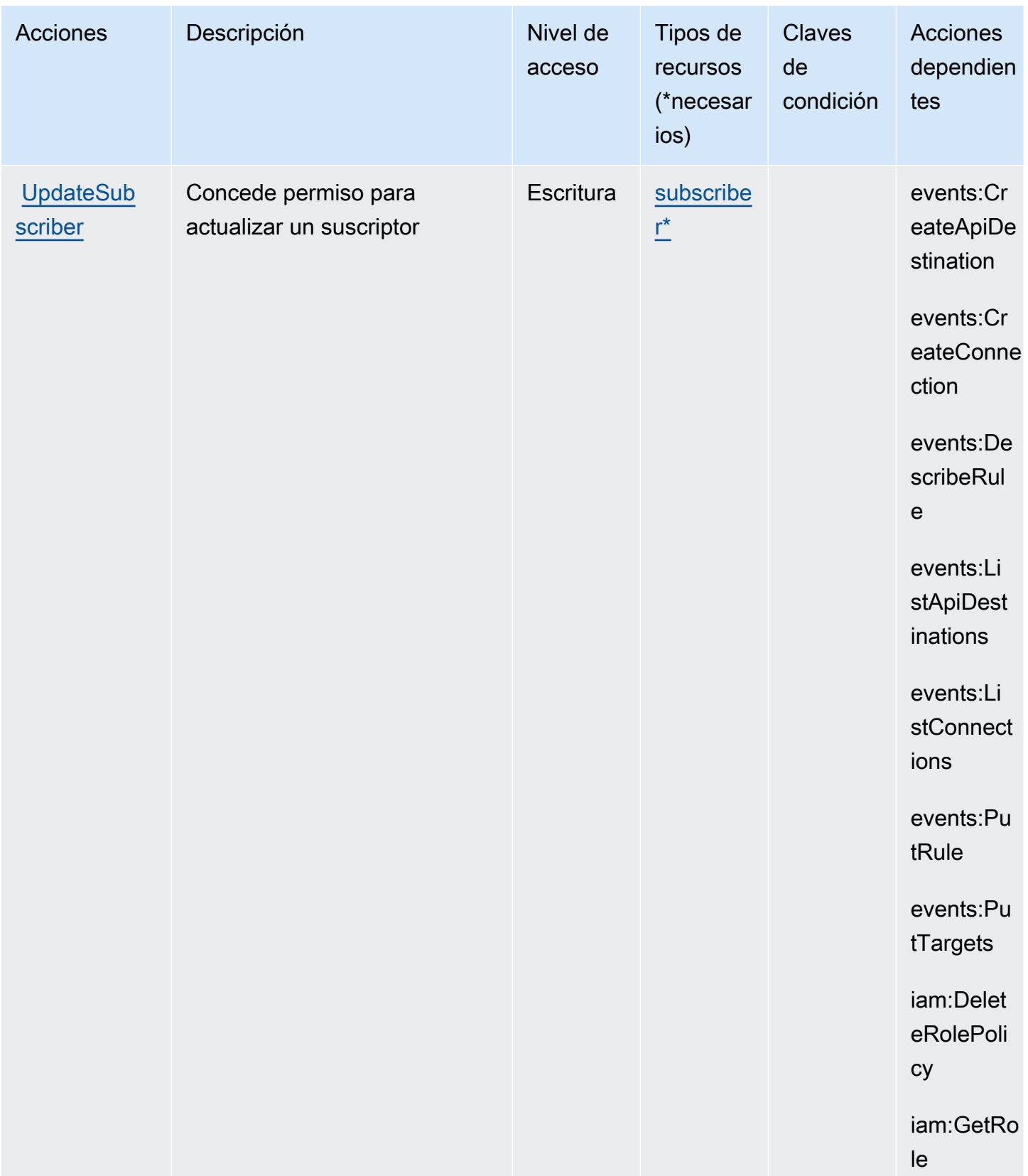

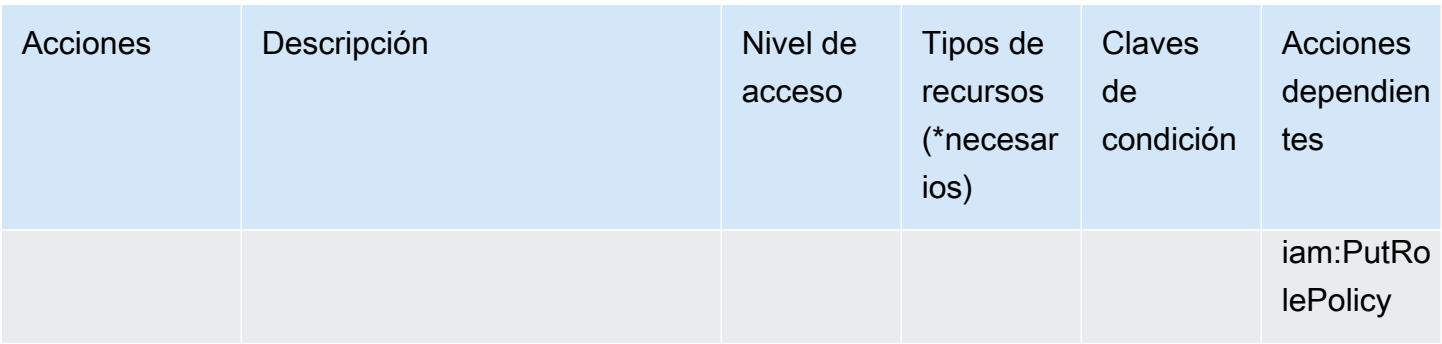

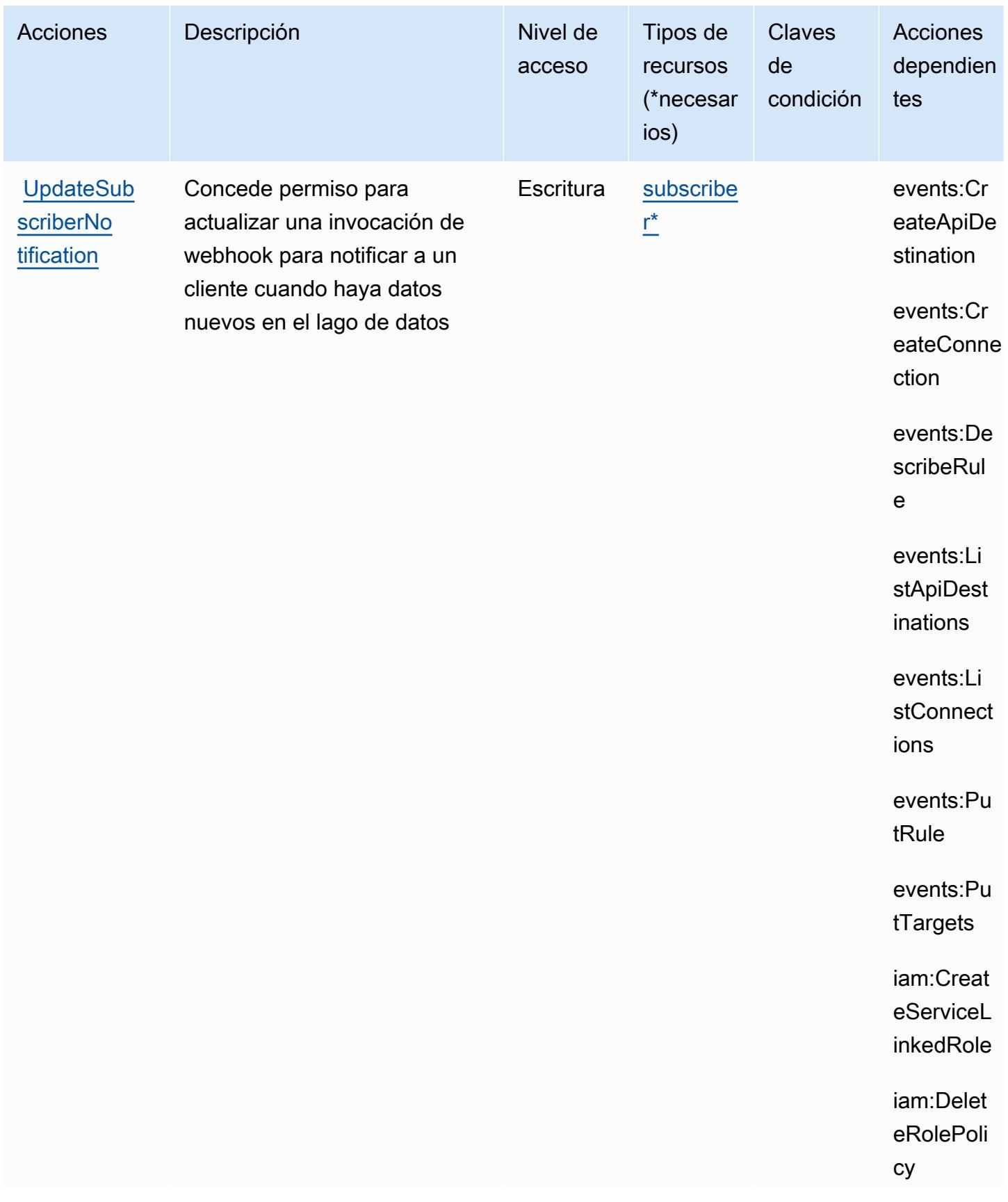

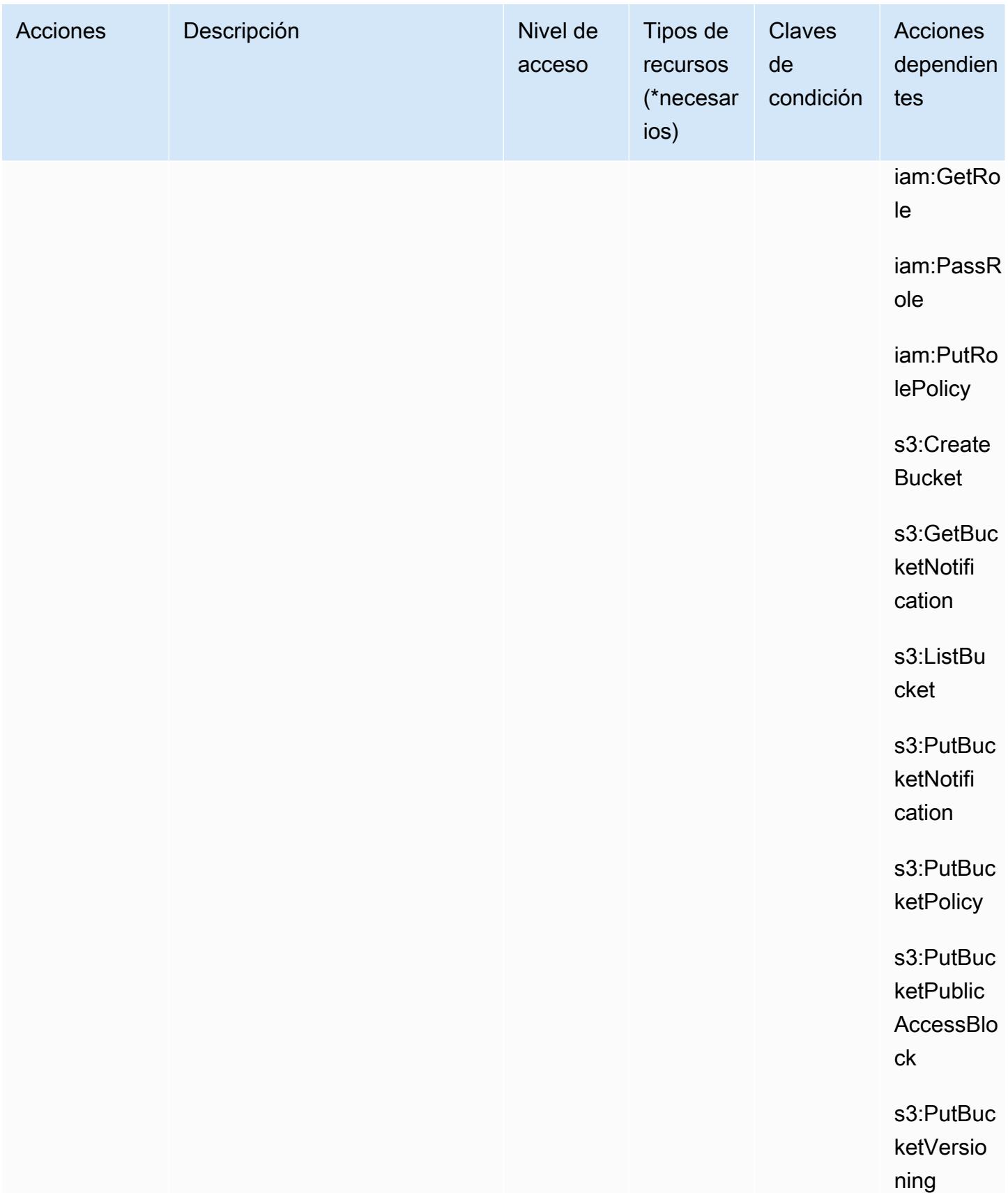

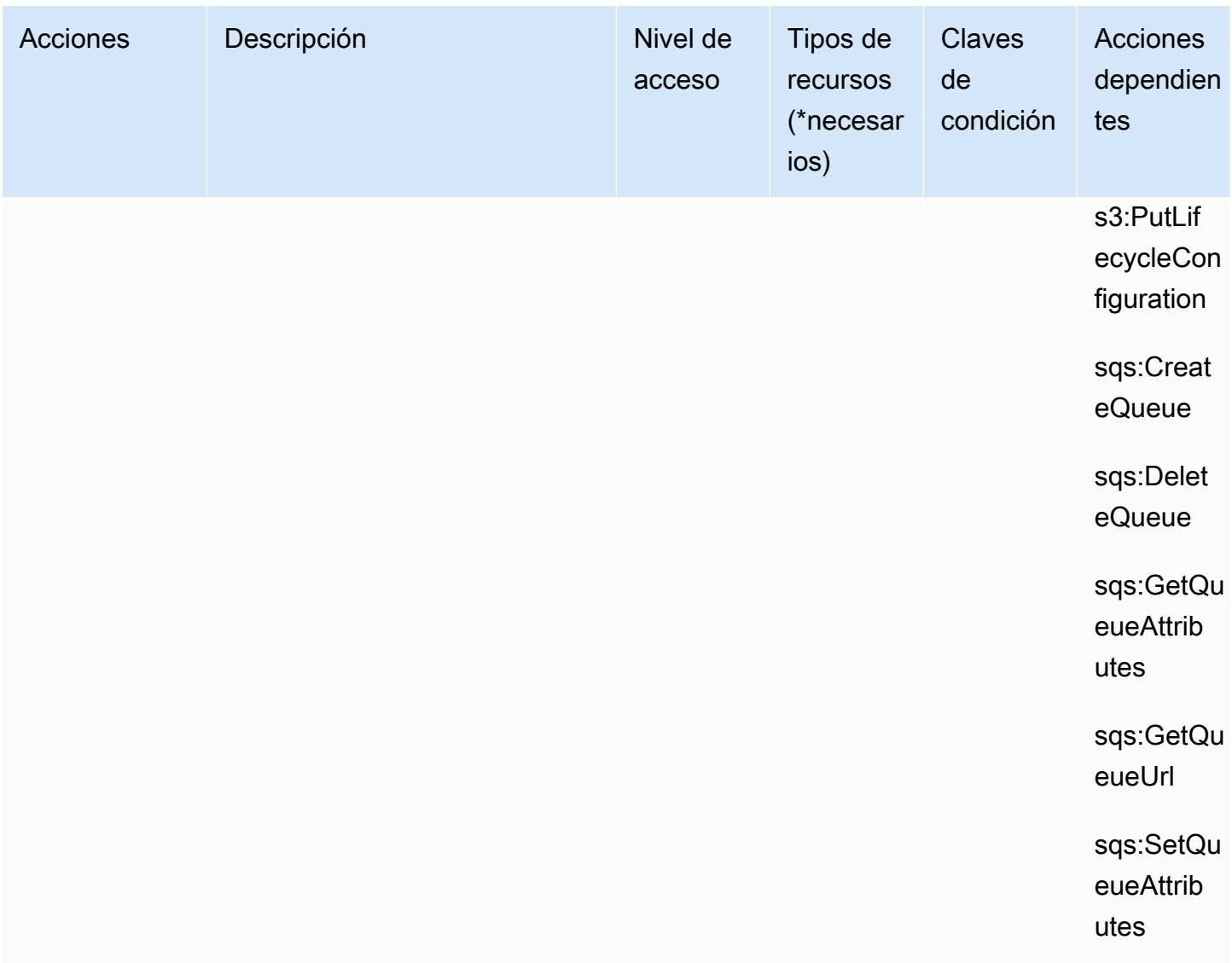

### <span id="page-5183-0"></span>Tipos de recursos definidos por Amazon Security Lake

Los siguientes tipos de recurso están definidos por este servicio y se pueden utilizar en el elemento Resource de las instrucciones de política de permisos de IAM. Cada acción de la [tabla Acciones](#page-5154-0) identifica los tipos de recursos que se pueden especificar con dicha acción. Un tipo de recurso también puede definir qué claves de condición se pueden incluir en una política. Estas claves se muestran en la última columna de la tabla Tipos de recursos. Para obtener información detallada sobre las columnas de la siguiente tabla, consulte [Tabla Tipos de recurso.](reference_policies_actions-resources-contextkeys.html#resources_table)
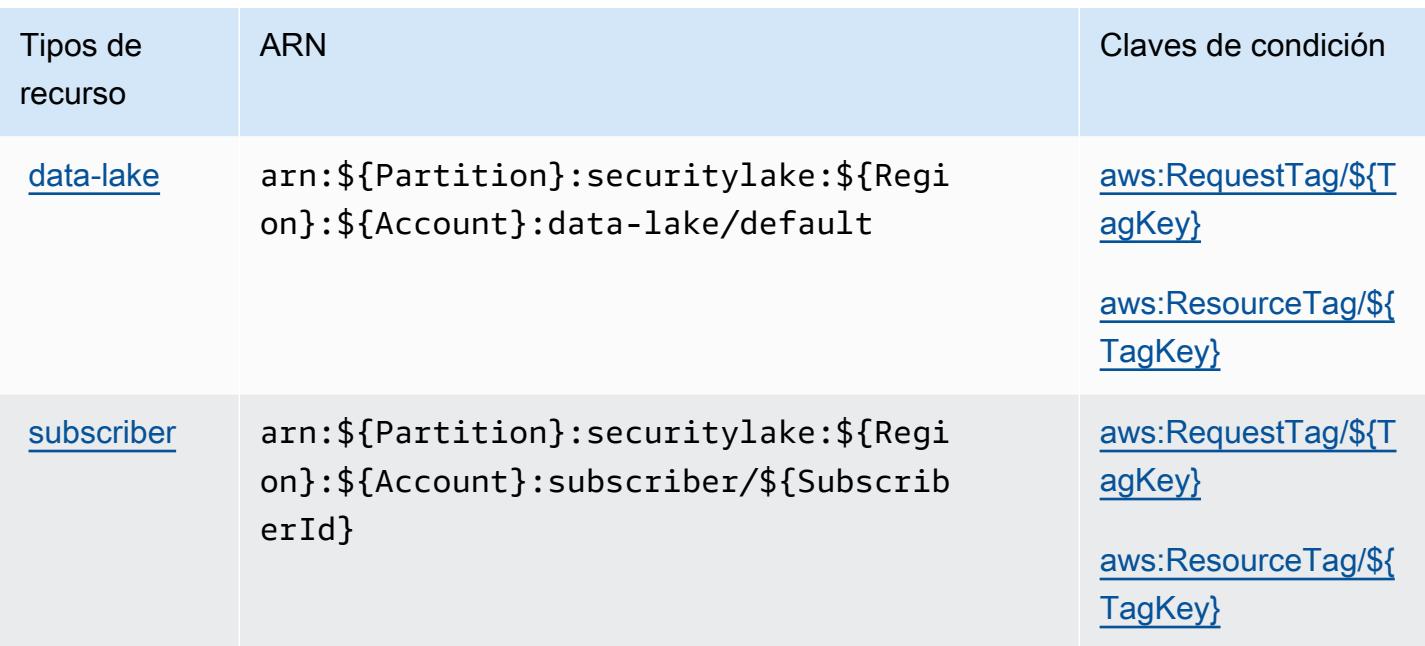

## Claves de condición de Amazon Security Lake

Amazon Security Lake define las siguientes claves de condición que se pueden usar en el elemento de Condition de una política de IAM. Puede utilizar estas claves para ajustar más las condiciones en las que se aplica la instrucción de política. Para obtener información detallada sobre las columnas de la siguiente tabla, consulte [Tabla de Claves de condición.](reference_policies_actions-resources-contextkeys.html#context_keys_table)

Para ver las claves de condición globales que están disponibles para todos los servicios, consulte [Claves de condición globales disponibles.](https://docs.aws.amazon.com/IAM/latest/UserGuide/reference_policies_condition-keys.html#AvailableKeys)

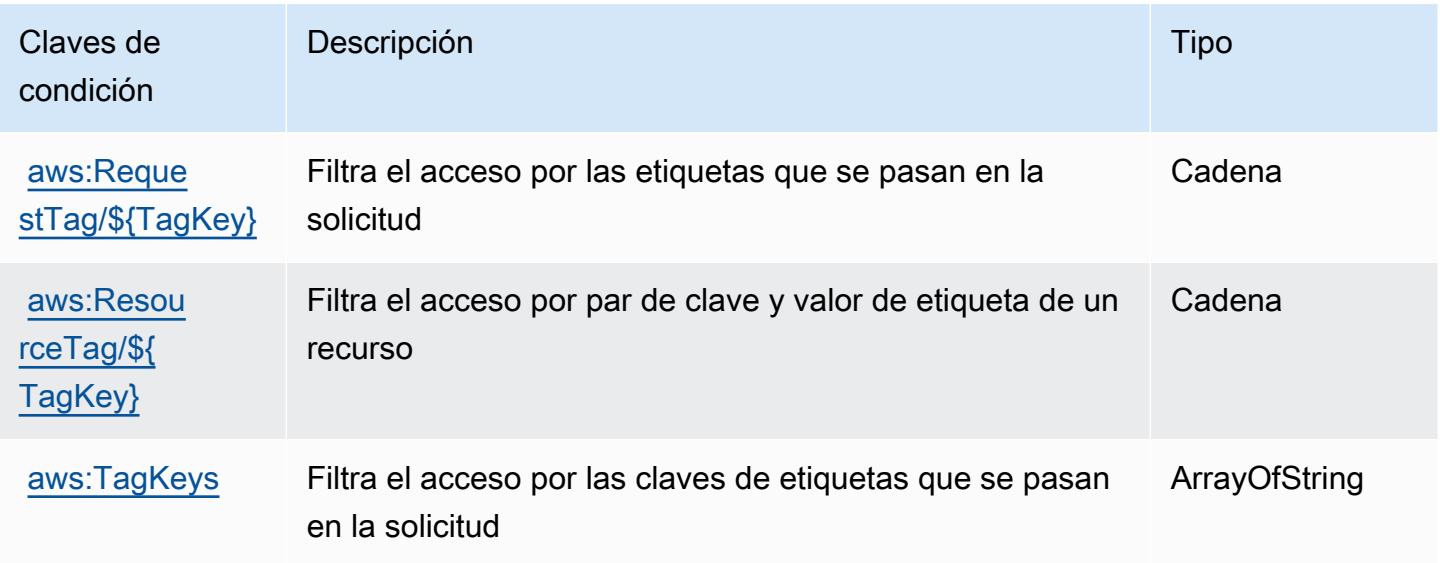

## Acciones, recursos y claves de condición para AWS Security Token Service

AWS Security Token Service (prefijo de servicio:sts) proporciona los siguientes recursos, acciones y claves de contexto de condiciones específicos del servicio para su uso en las políticas de permisos de IAM.

Referencias:

- Obtenga información para [configurar este servicio](https://docs.aws.amazon.com/IAM/latest/UserGuide/introduction.html).
- Vea una [lista de las operaciones de API disponibles para este servicio](https://docs.aws.amazon.com/STS/latest/APIReference/).
- Obtenga información sobre cómo proteger este servicio y sus recursos [mediante las políticas de](https://docs.aws.amazon.com/IAM/latest/UserGuide/access_permissions.html) [permisos de IAM.](https://docs.aws.amazon.com/IAM/latest/UserGuide/access_permissions.html)

### Temas

- [Acciones definidas por AWS Security Token Service](#page-5185-0)
- [Tipos de recursos definidos por AWS Security Token Service](#page-5197-0)
- [Claves de condición para AWS Security Token Service](#page-5198-0)

## <span id="page-5185-0"></span>Acciones definidas por AWS Security Token Service

Puede especificar las siguientes acciones en el elemento Action de una declaración de política de IAM. Utilice políticas para conceder permisos para realizar una operación en AWS. Cuando utiliza una acción en una política, normalmente permite o deniega el acceso a la operación de la API o comandos de la CLI con el mismo nombre. No obstante, en algunos casos, una sola acción controla el acceso a más de una operación. Asimismo, algunas operaciones requieren varias acciones diferentes.

La columna Tipos de recurso de la tabla de Acción indica si cada acción admite permisos de nivel de recursos. Si no hay ningún valor para esta columna, debe especificar todos los recursos ("\*") a los que aplica la política en el elemento Resource de la instrucción de su política. Si la columna incluye un tipo de recurso, puede especificar un ARN de ese tipo en una instrucción con dicha acción. Si la acción tiene uno o más recursos necesarios, la persona que llama debe tener permiso para usar la acción con esos recursos. Los recursos necesarios se indican en la tabla con un asterisco (\*). Si limita el acceso a los recursos con el elemento Resource de una política de IAM, debe incluir un ARN o patrón para cada tipo de recurso requerido. Algunas acciones admiten varios tipos de

recursos. Si el tipo de recurso es opcional (no se indica como obligatorio), puede elegir utilizar uno de los tipos de recursos opcionales.

La columna Claves de condición de la tabla Acciones incluye claves que puede especificar en el elemento Condition de la instrucción de una política. Para obtener más información sobre las claves de condición asociadas a los recursos del servicio, consulte la columna Claves de condición de la tabla Tipos de recursos.

### **a** Note

Las claves de condición de recursos se enumeran en la tabla [Tipos de recursos](#page-5197-0). Encontrará un enlace al tipo de recurso que se aplica a una acción en la columna Tipos de recursos (\*obligatorio) de la tabla Acciones. El tipo de recurso de la tabla Tipos de recursos incluye la columna Claves de condición, que son las claves de condición del recurso que se aplican a una acción de la tabla Acciones.

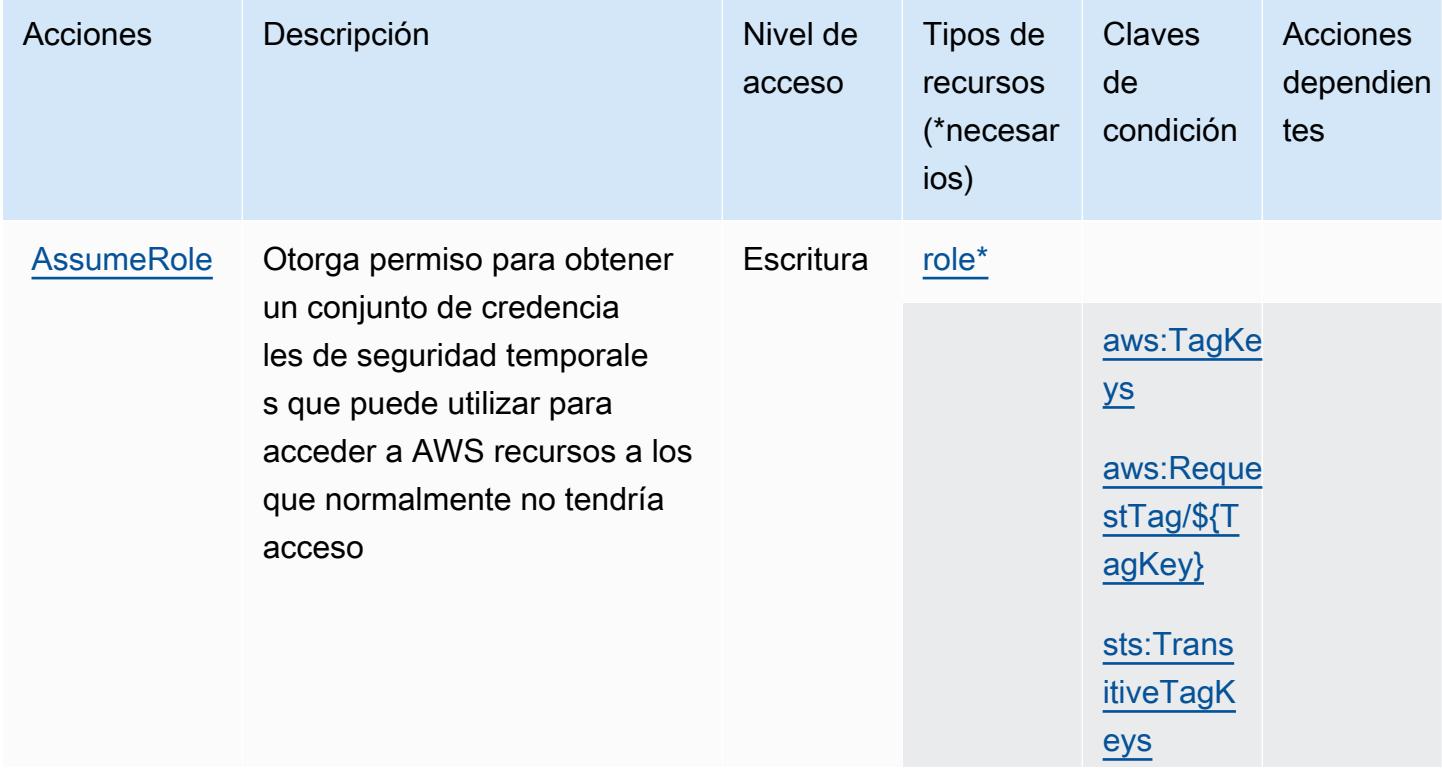

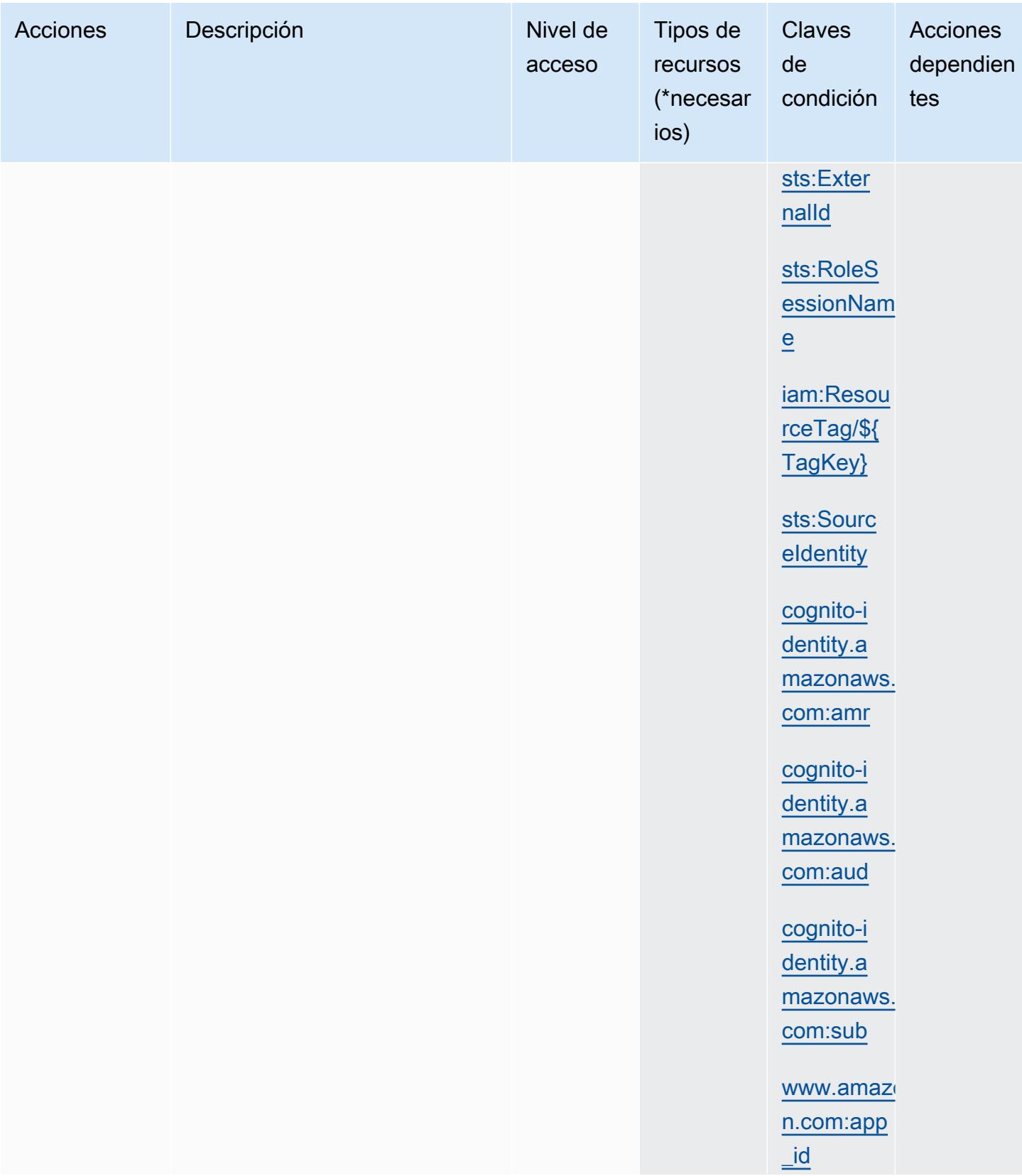

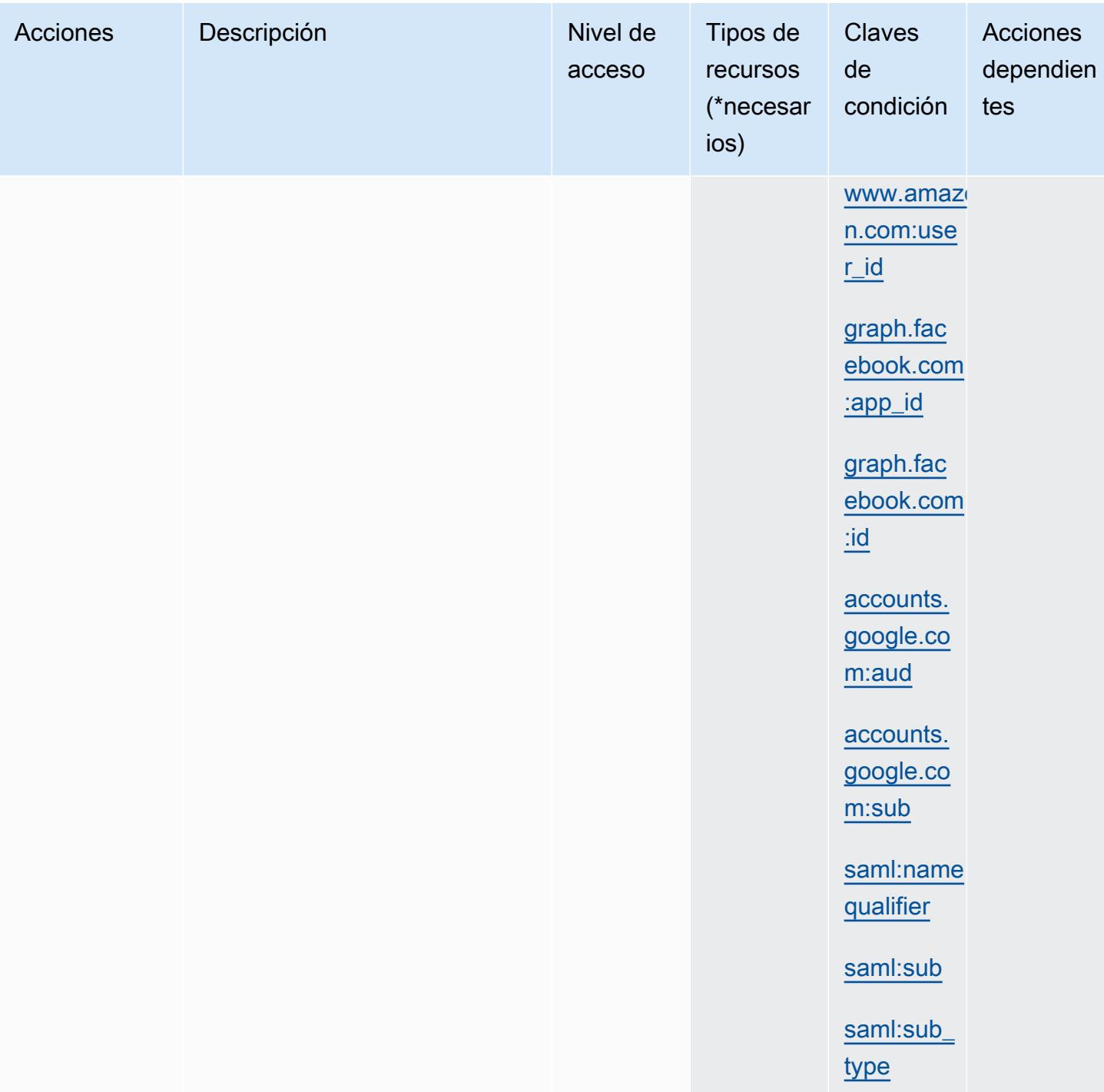

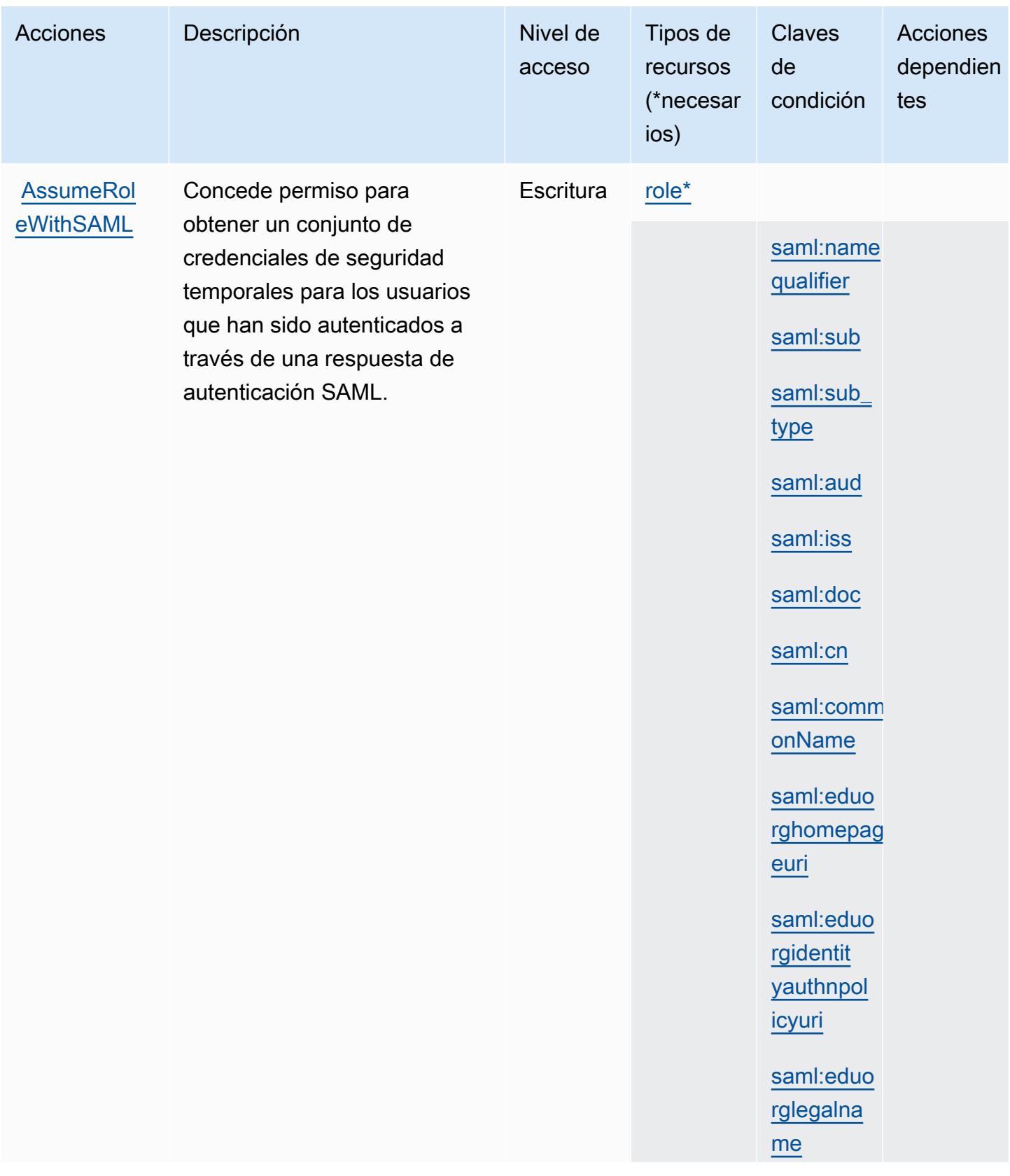

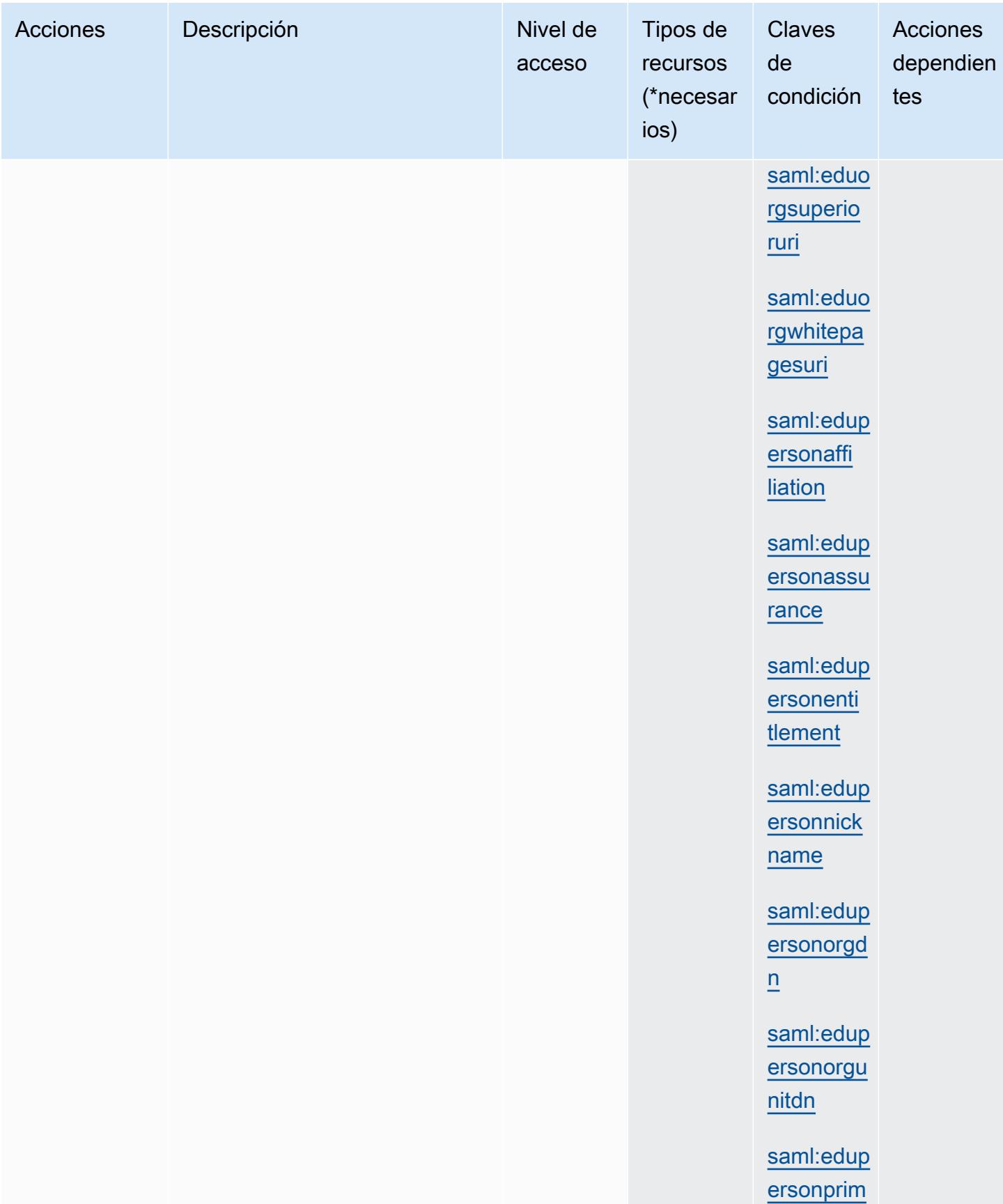

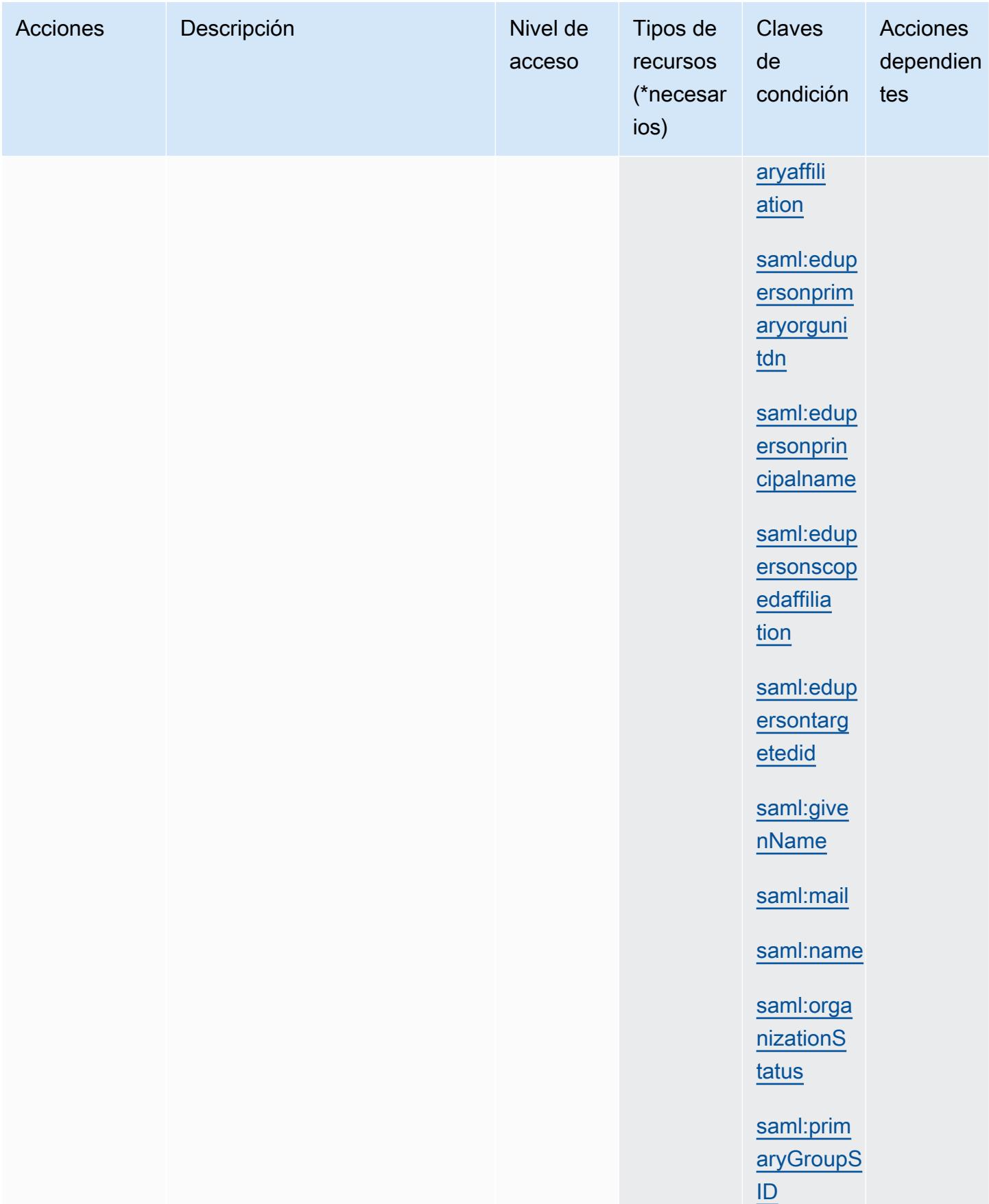

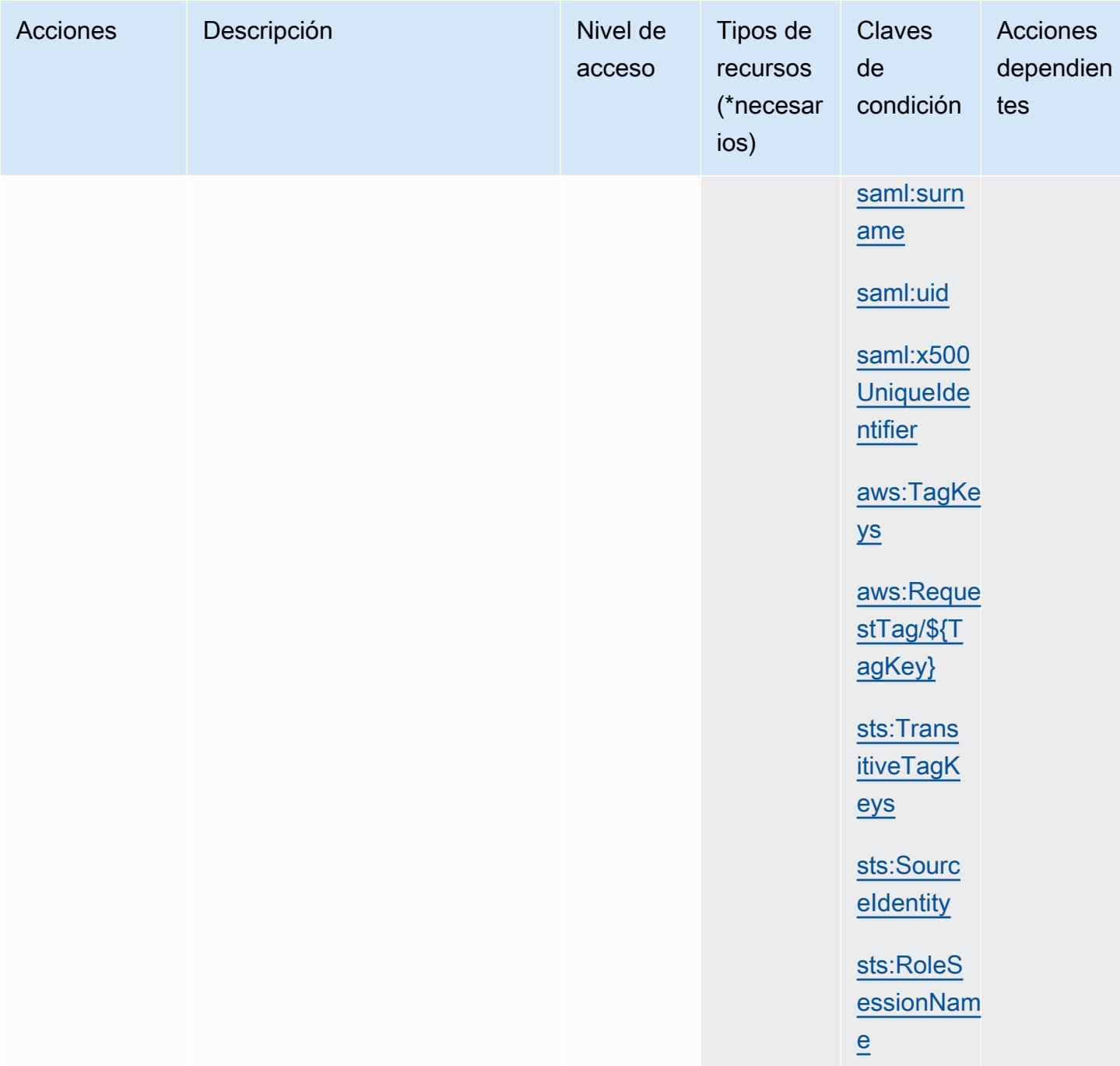

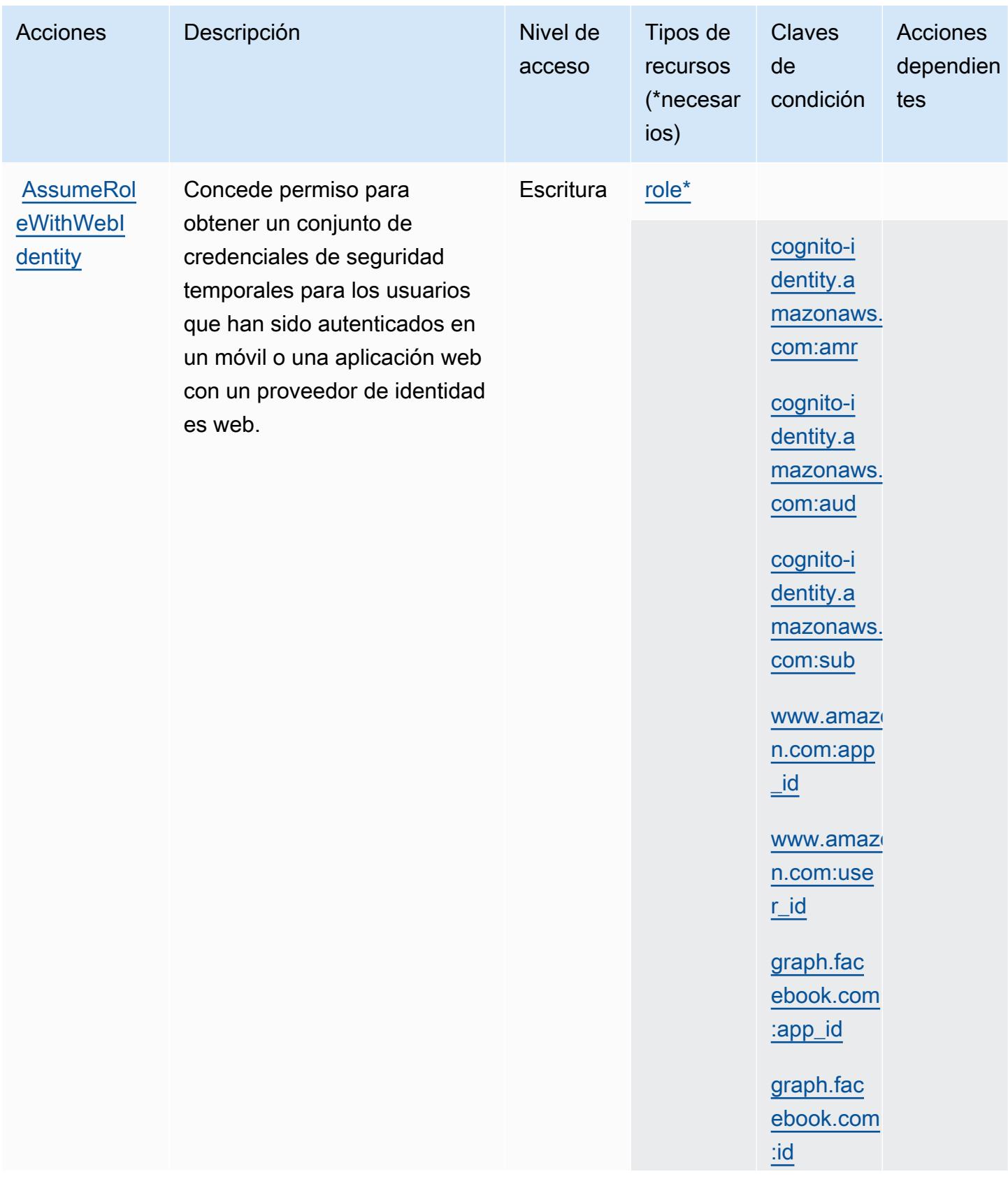

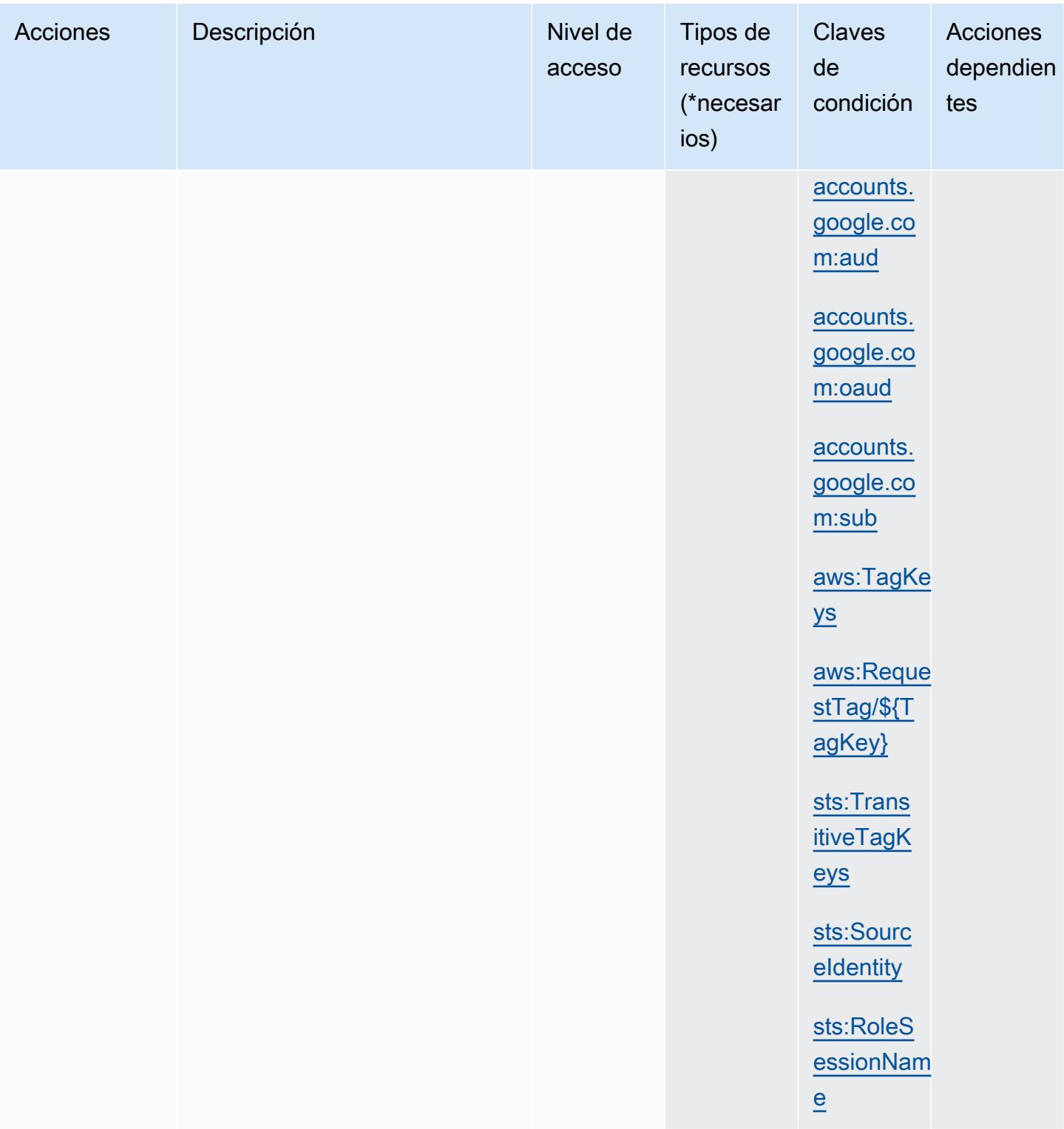

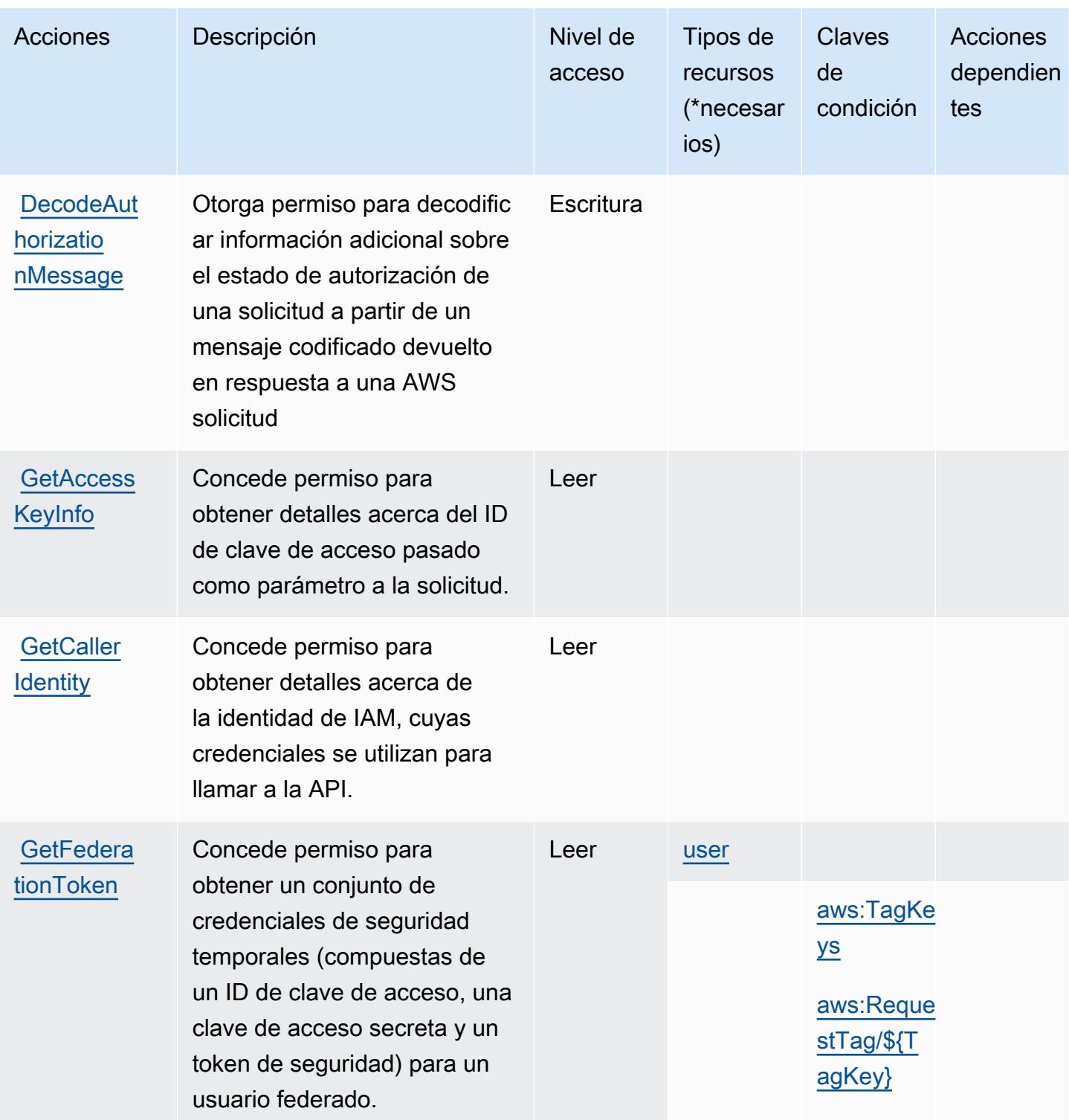

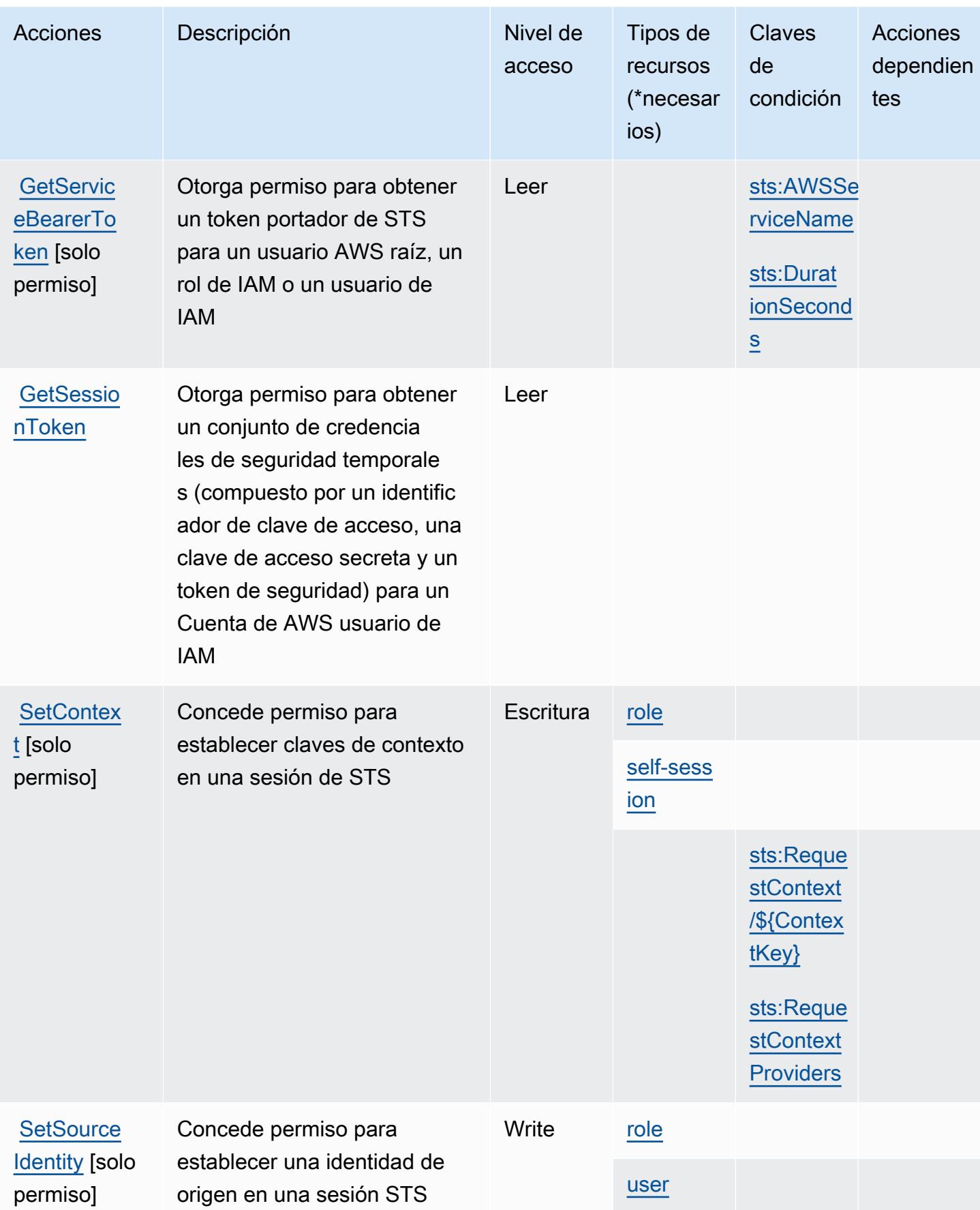

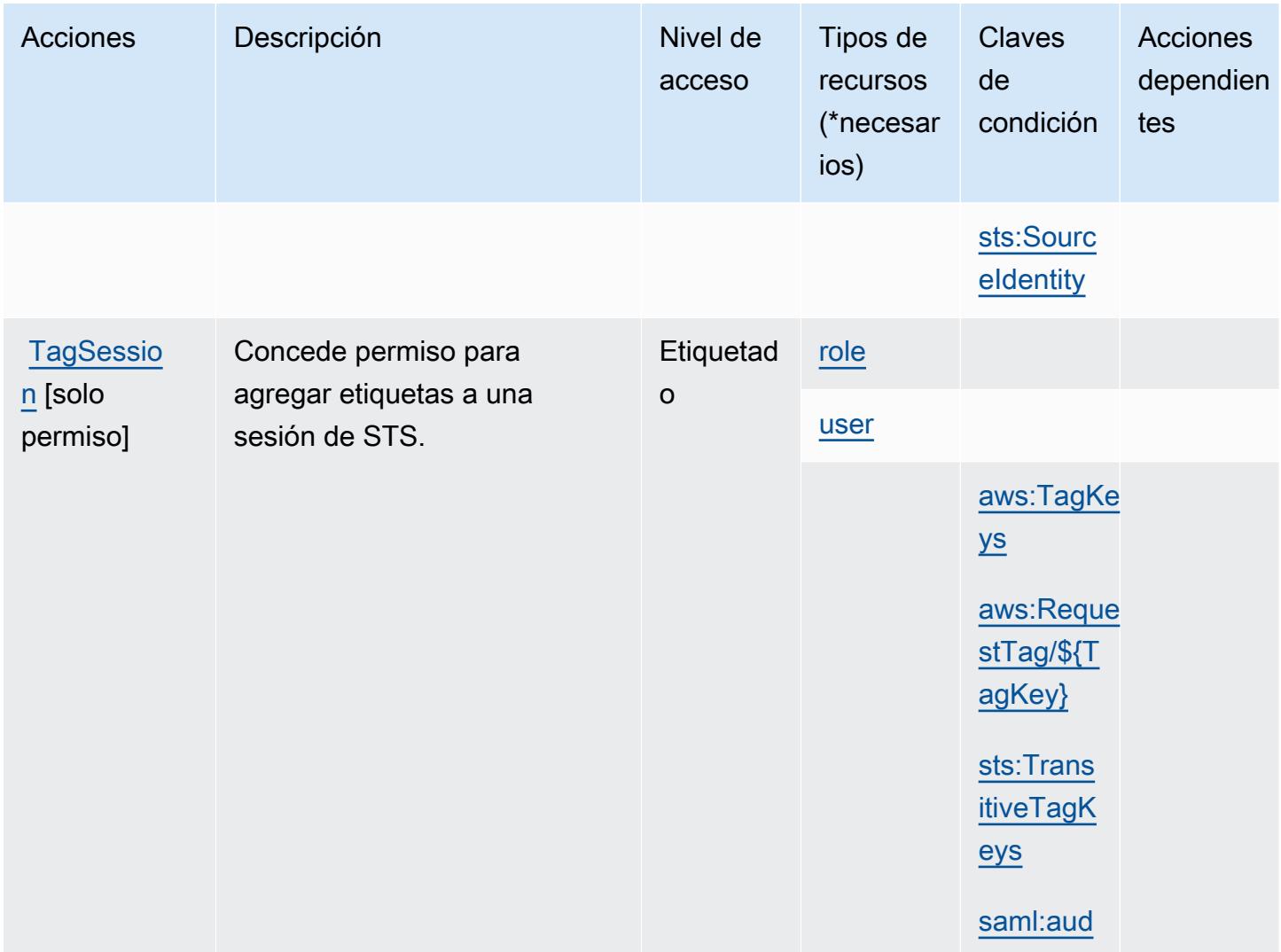

<span id="page-5197-0"></span>Tipos de recursos definidos por AWS Security Token Service

Los siguientes tipos de recurso están definidos por este servicio y se pueden utilizar en el elemento Resource de las instrucciones de política de permisos de IAM. Cada acción de la [tabla Acciones](#page-5185-0) identifica los tipos de recursos que se pueden especificar con dicha acción. Un tipo de recurso también puede definir qué claves de condición se pueden incluir en una política. Estas claves se muestran en la última columna de la tabla Tipos de recursos. Para obtener información detallada sobre las columnas de la siguiente tabla, consulte [Tabla Tipos de recurso.](reference_policies_actions-resources-contextkeys.html#resources_table)

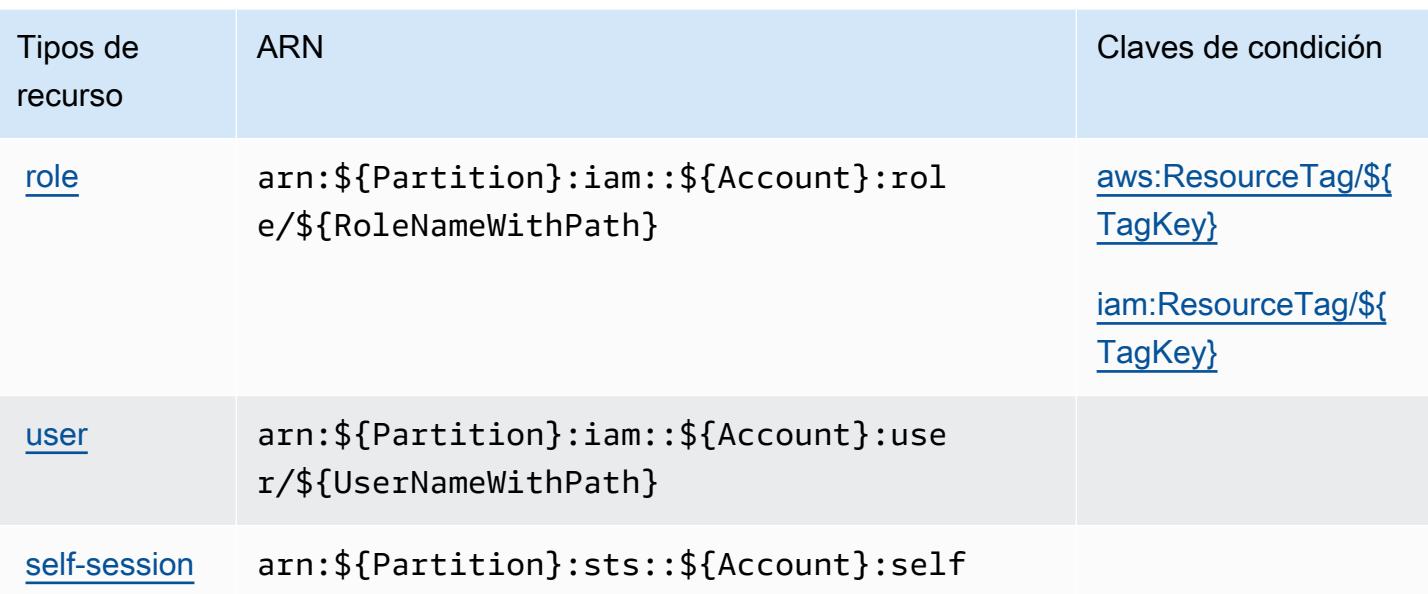

### <span id="page-5198-0"></span>Claves de condición para AWS Security Token Service

AWS El servicio de token de seguridad define las siguientes claves de condición que se pueden utilizar en el Condition elemento de una política de IAM. Puede utilizar estas claves para ajustar más las condiciones en las que se aplica la instrucción de política. Para obtener información detallada sobre las columnas de la siguiente tabla, consulte [Tabla de Claves de condición](reference_policies_actions-resources-contextkeys.html#context_keys_table).

Para ver las claves de condición globales que están disponibles para todos los servicios, consulte [Claves de condición globales disponibles.](https://docs.aws.amazon.com/IAM/latest/UserGuide/reference_policies_condition-keys.html#AvailableKeys)

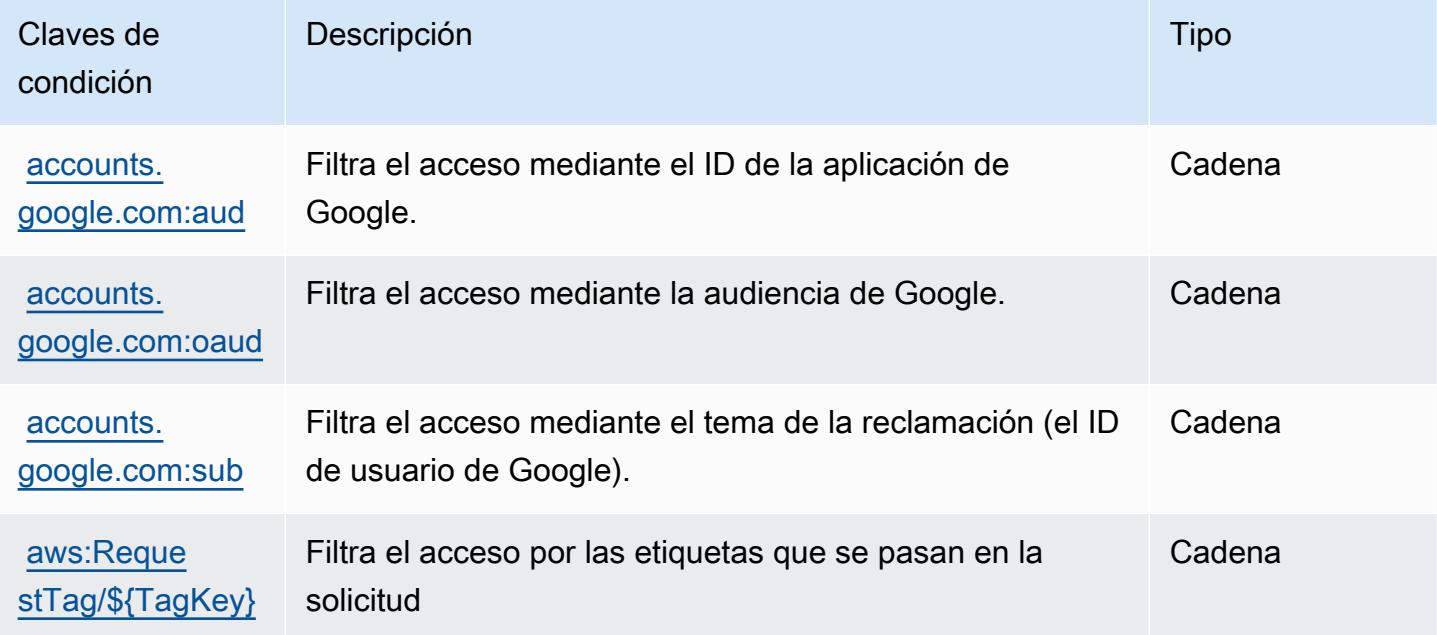

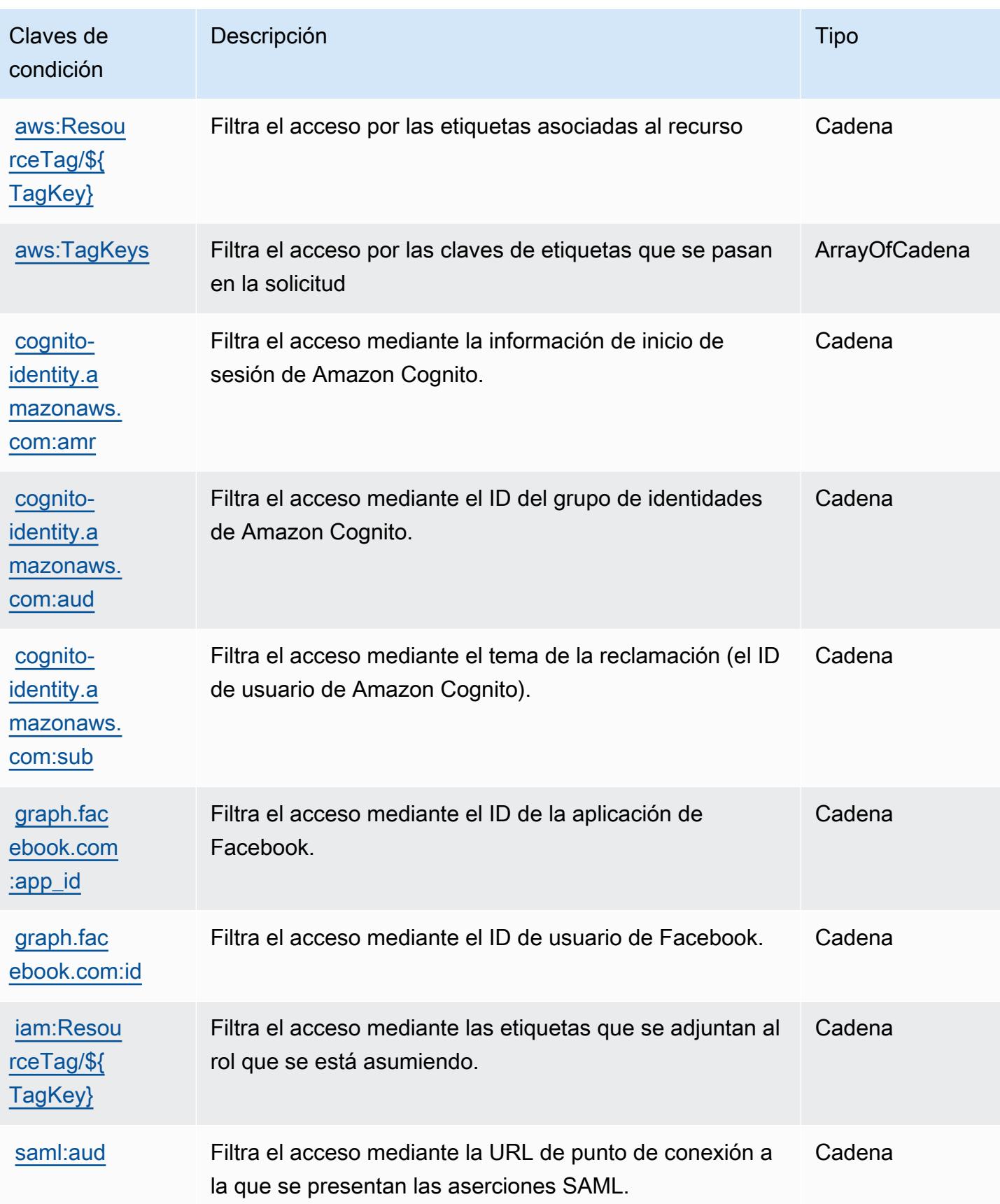

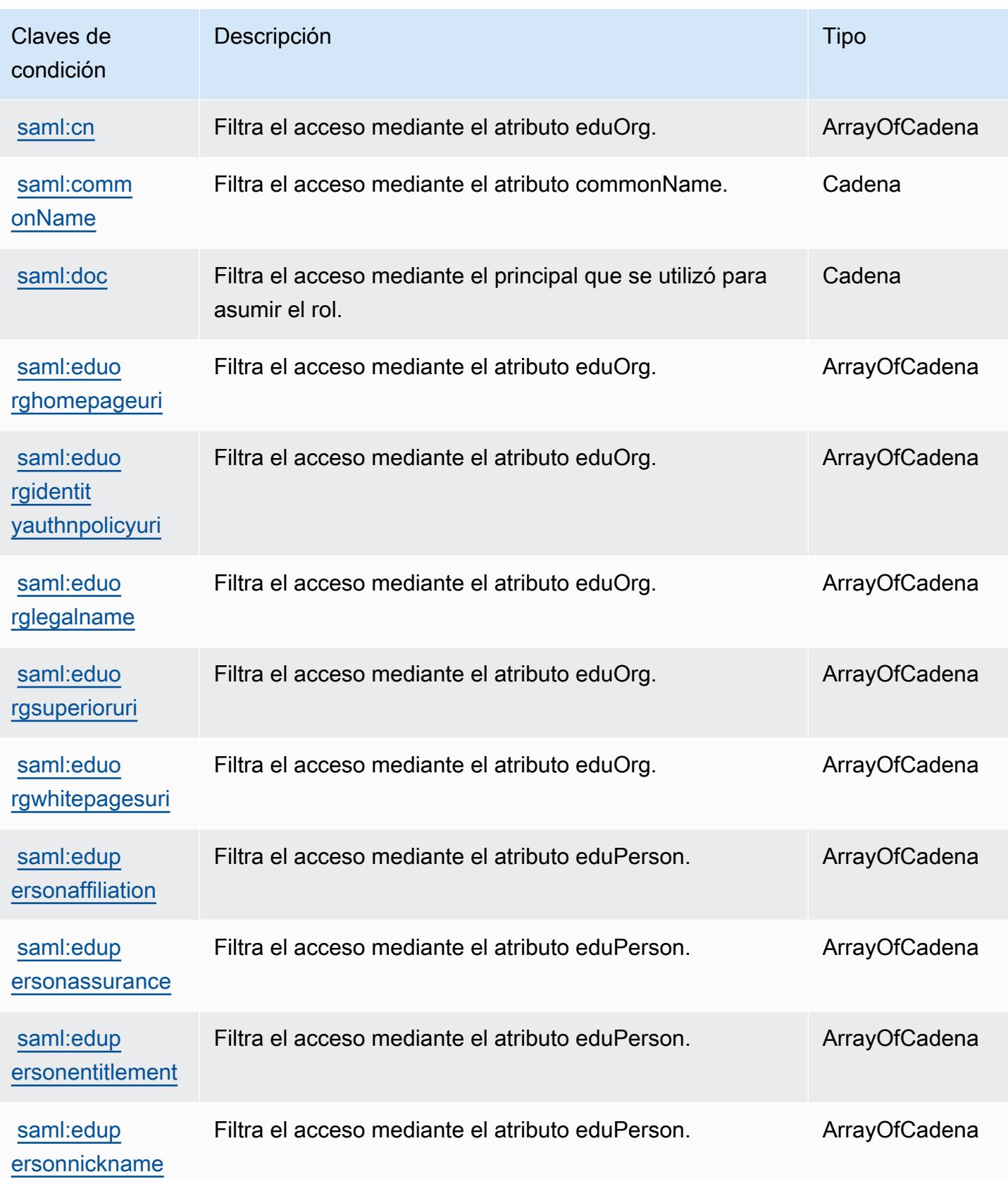

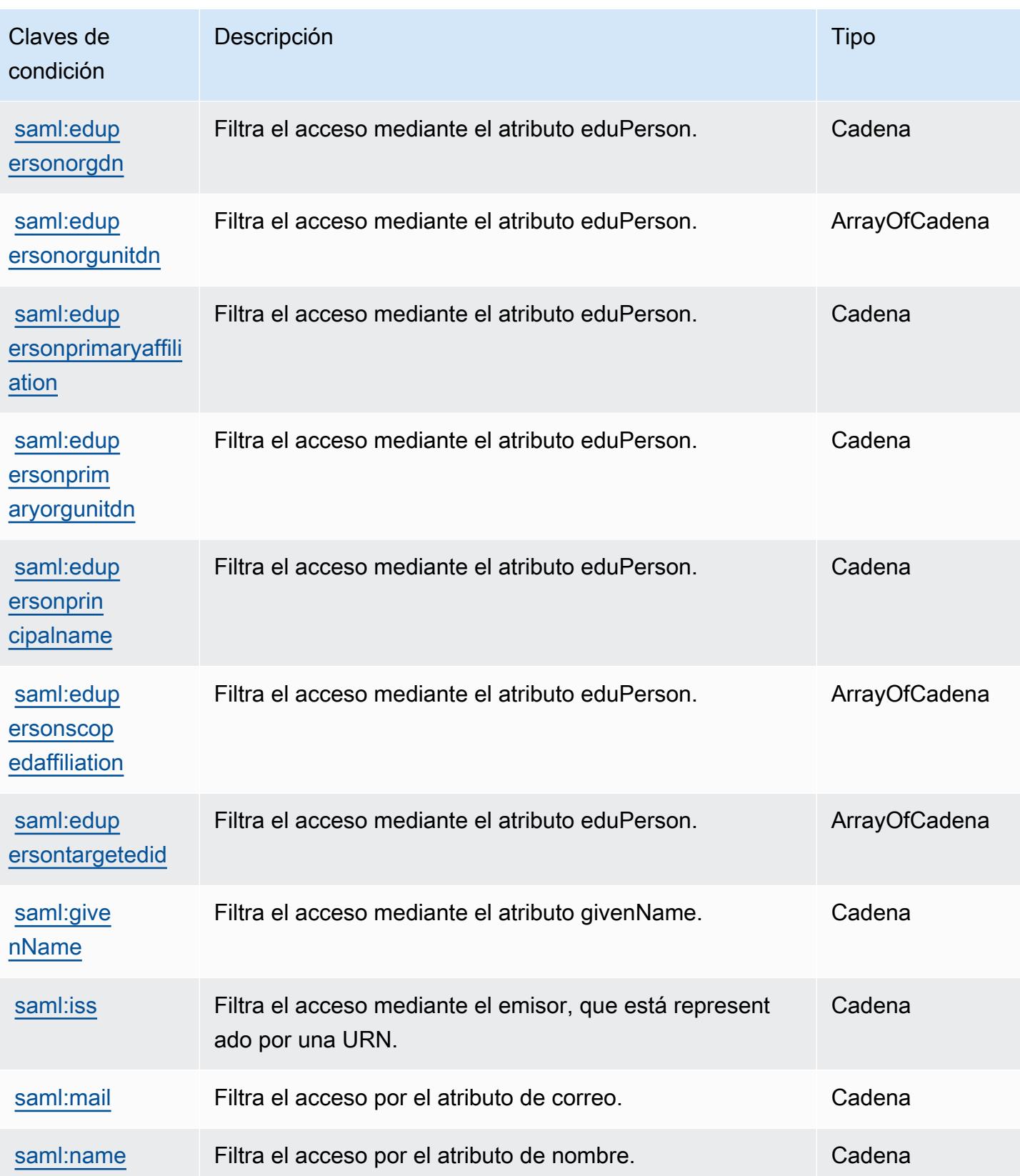

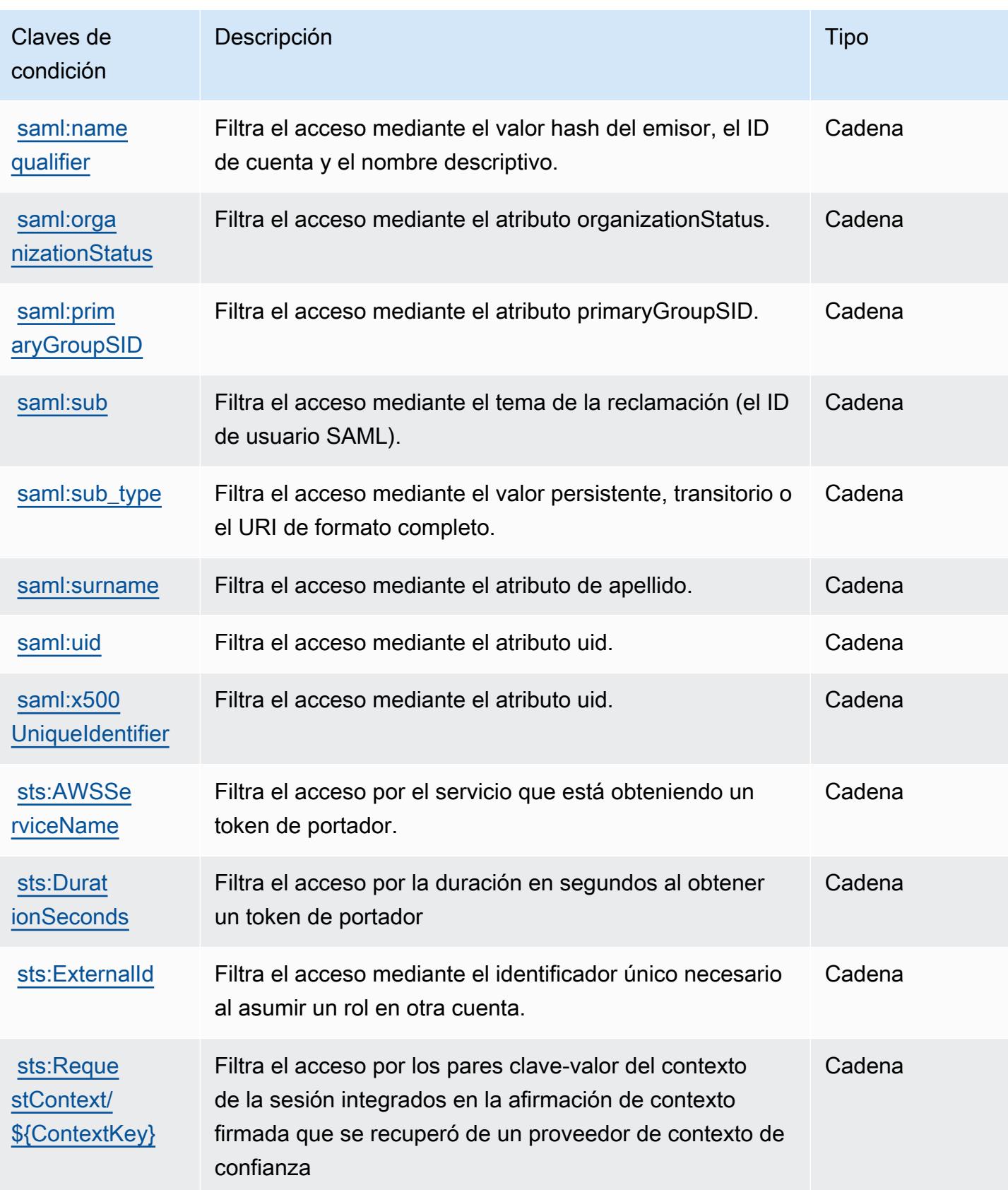

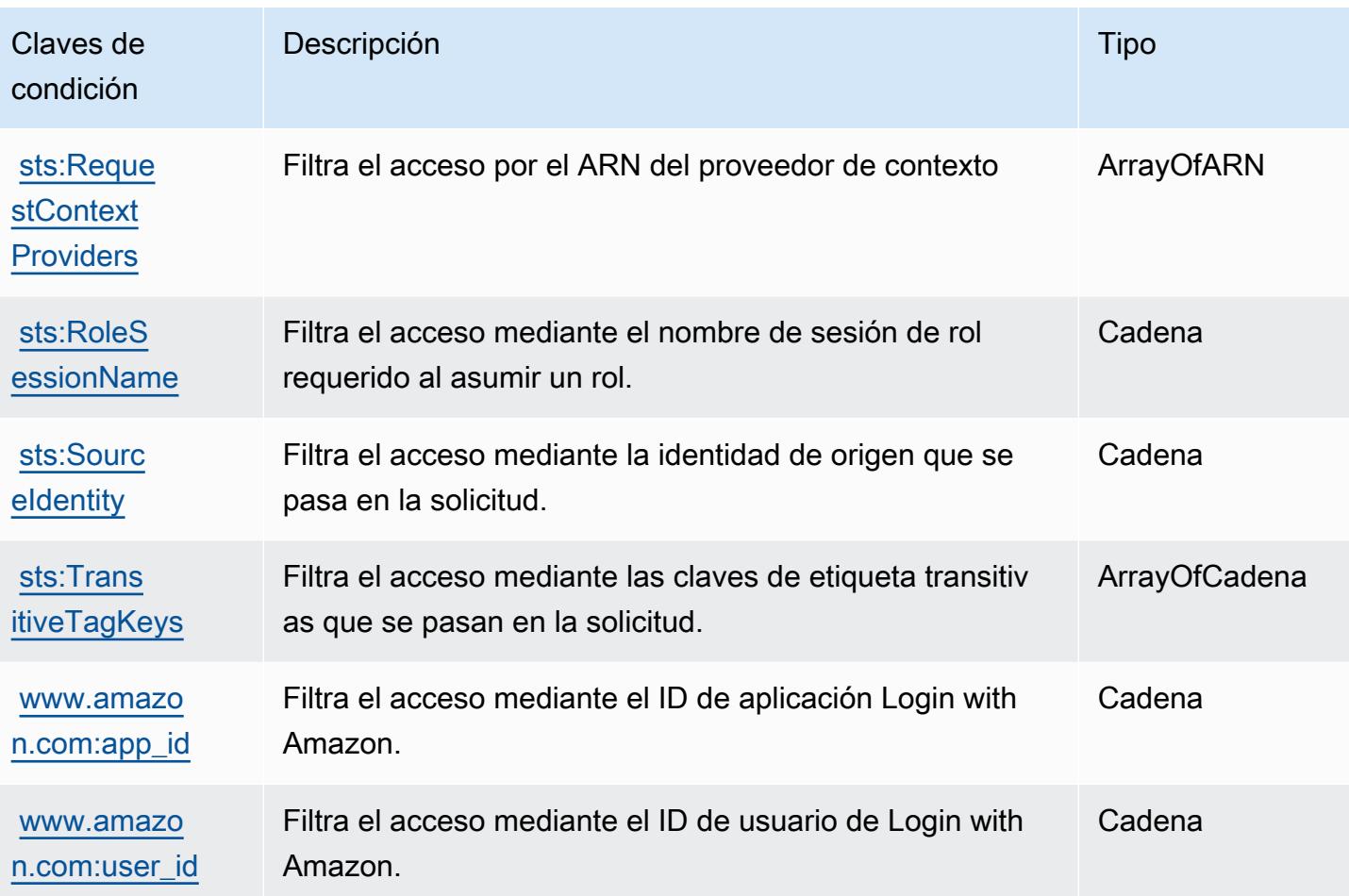

## Acciones, recursos y claves de condición para AWS Server Migration **Service**

AWS El Servicio de migración de servidores (prefijo de servicio:sms) proporciona los siguientes recursos, acciones y claves de contexto de condiciones específicos del servicio para su uso en las políticas de permisos de IAM.

### Referencias:

- Obtenga información para [configurar este servicio](https://docs.aws.amazon.com/server-migration-service/latest/userguide/SMS_setup.html).
- Vea una [lista de las operaciones de API disponibles para este servicio](https://docs.aws.amazon.com/server-migration-service/latest/APIReference/API_Operations.html).
- Obtenga información sobre cómo proteger este servicio y sus recursos [mediante las políticas de](https://docs.aws.amazon.com/server-migration-service/latest/userguide/SMS_setup.html) [permisos de IAM.](https://docs.aws.amazon.com/server-migration-service/latest/userguide/SMS_setup.html)

### Temas

AWS Servicio de migración de servidores 5190

- [Acciones definidas por AWS Server Migration Service](#page-5204-0)
- [Tipos de recursos definidos por AWS Server Migration Service](#page-5210-0)
- [Claves de condición para AWS Server Migration Service](#page-5210-1)

### <span id="page-5204-0"></span>Acciones definidas por AWS Server Migration Service

Puede especificar las siguientes acciones en el elemento Action de una declaración de política de IAM. Utilice políticas para conceder permisos para realizar una operación en AWS. Cuando utiliza una acción en una política, normalmente permite o deniega el acceso a la operación de la API o comandos de la CLI con el mismo nombre. No obstante, en algunos casos, una sola acción controla el acceso a más de una operación. Asimismo, algunas operaciones requieren varias acciones diferentes.

La columna Tipos de recurso de la tabla de Acción indica si cada acción admite permisos de nivel de recursos. Si no hay ningún valor para esta columna, debe especificar todos los recursos ("\*") a los que aplica la política en el elemento Resource de la instrucción de su política. Si la columna incluye un tipo de recurso, puede especificar un ARN de ese tipo en una instrucción con dicha acción. Si la acción tiene uno o más recursos necesarios, la persona que llama debe tener permiso para usar la acción con esos recursos. Los recursos necesarios se indican en la tabla con un asterisco (\*). Si limita el acceso a los recursos con el elemento Resource de una política de IAM, debe incluir un ARN o patrón para cada tipo de recurso requerido. Algunas acciones admiten varios tipos de recursos. Si el tipo de recurso es opcional (no se indica como obligatorio), puede elegir utilizar uno de los tipos de recursos opcionales.

La columna Claves de condición de la tabla Acciones incluye claves que puede especificar en el elemento Condition de la instrucción de una política. Para obtener más información sobre las claves de condición asociadas a los recursos del servicio, consulte la columna Claves de condición de la tabla Tipos de recursos.

### **a** Note

Las claves de condición de recursos se enumeran en la tabla [Tipos de recursos](#page-5210-0). Encontrará un enlace al tipo de recurso que se aplica a una acción en la columna Tipos de recursos (\*obligatorio) de la tabla Acciones. El tipo de recurso de la tabla Tipos de recursos incluye la columna Claves de condición, que son las claves de condición del recurso que se aplican a una acción de la tabla Acciones.

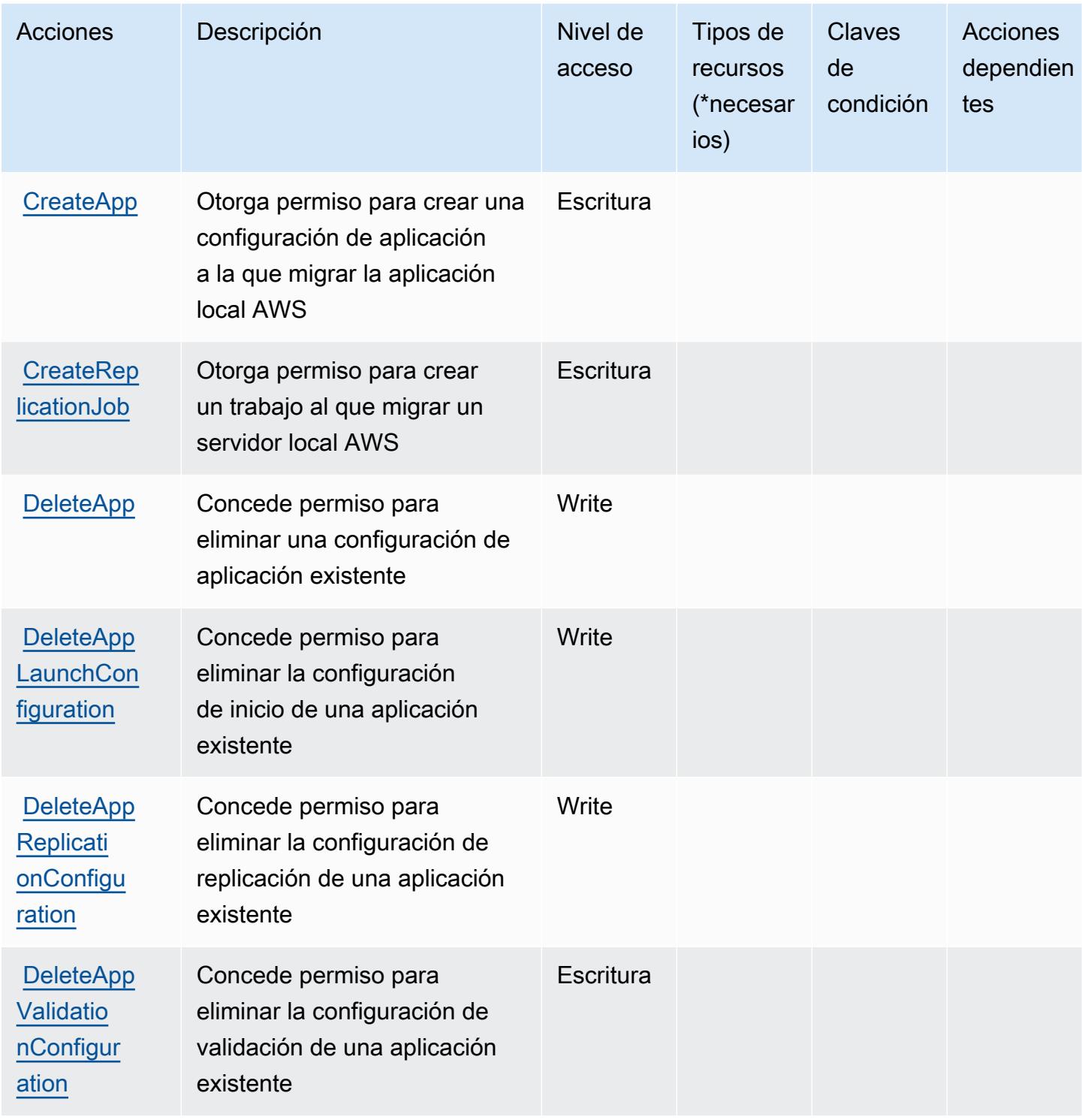

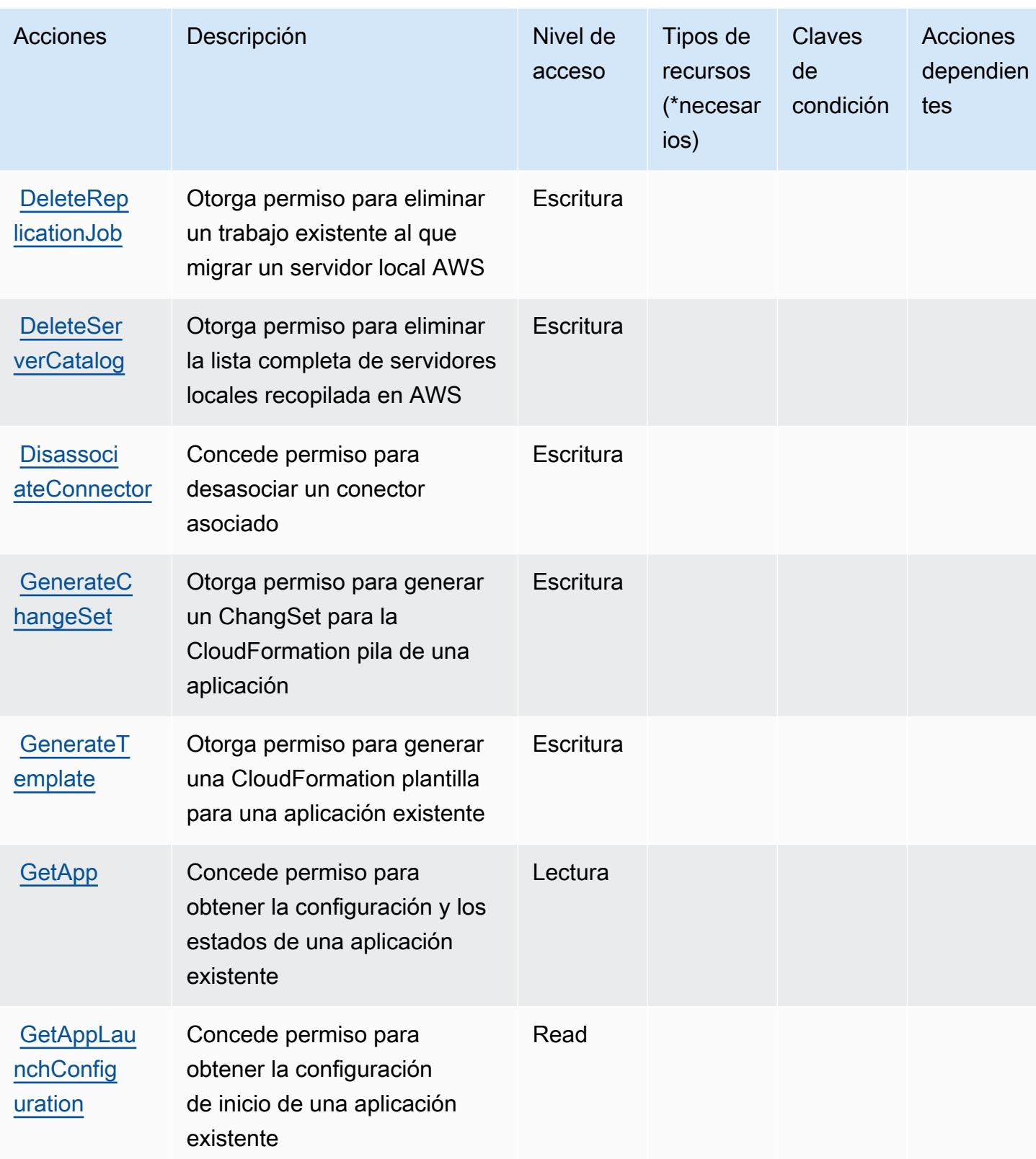

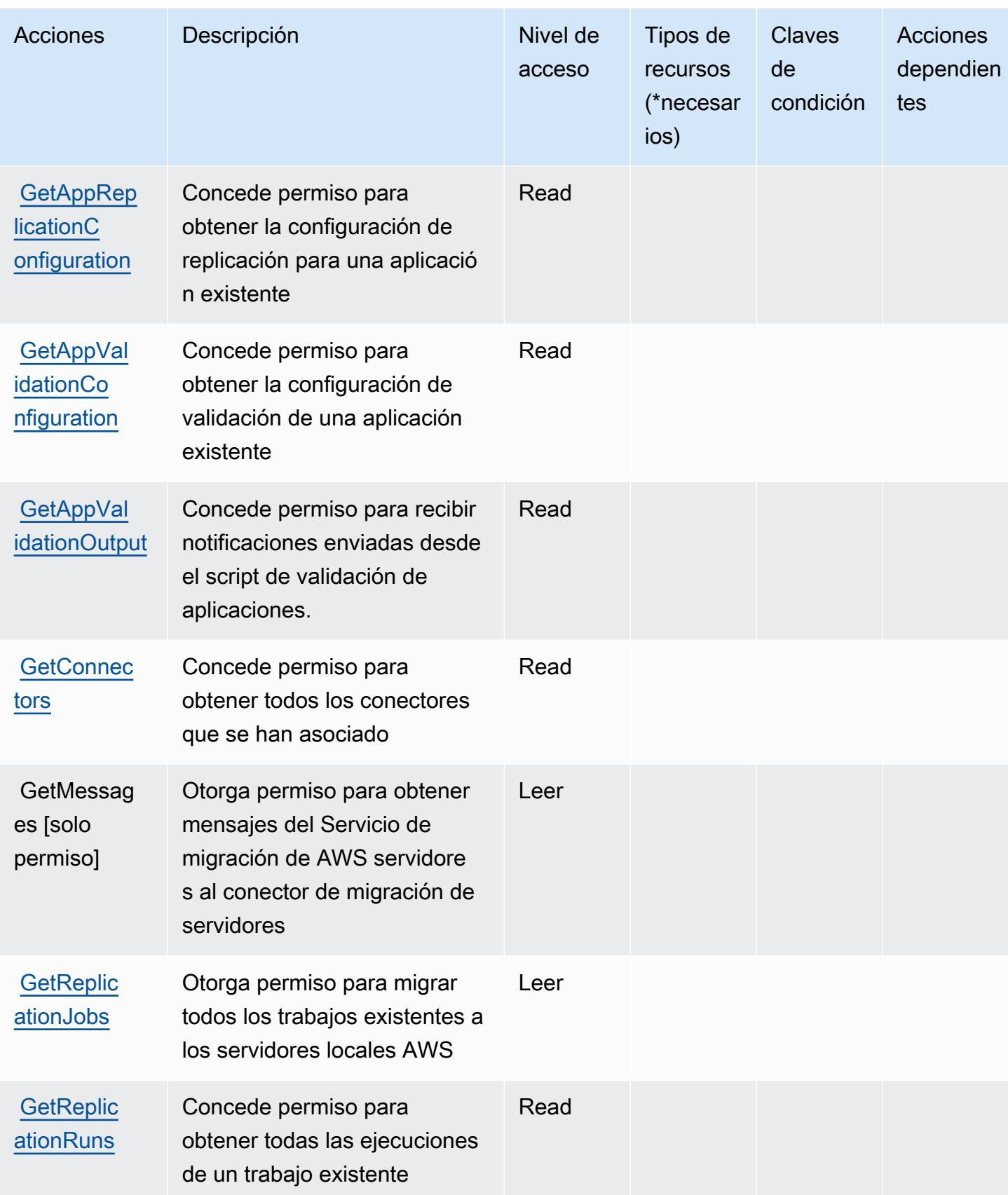

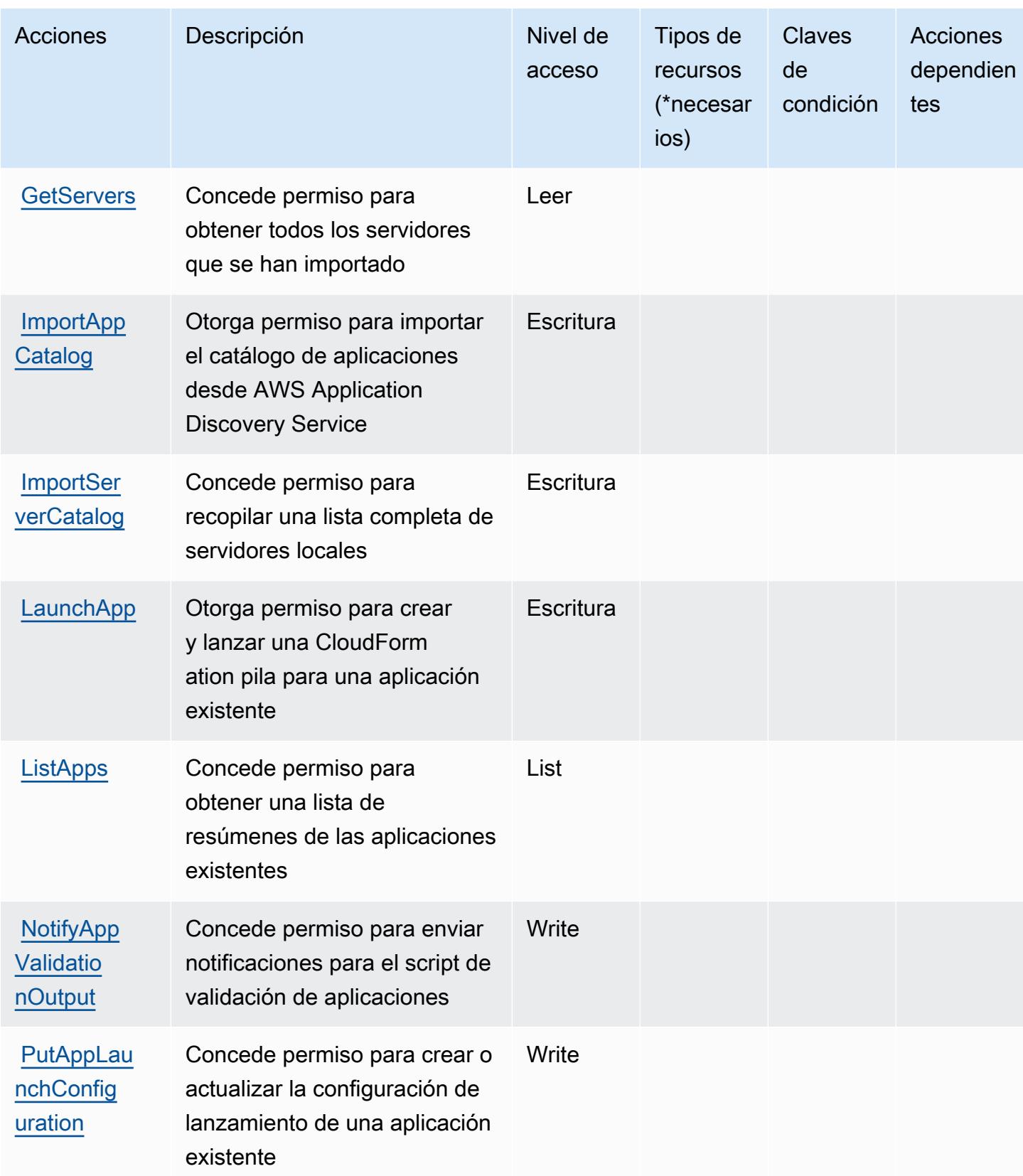

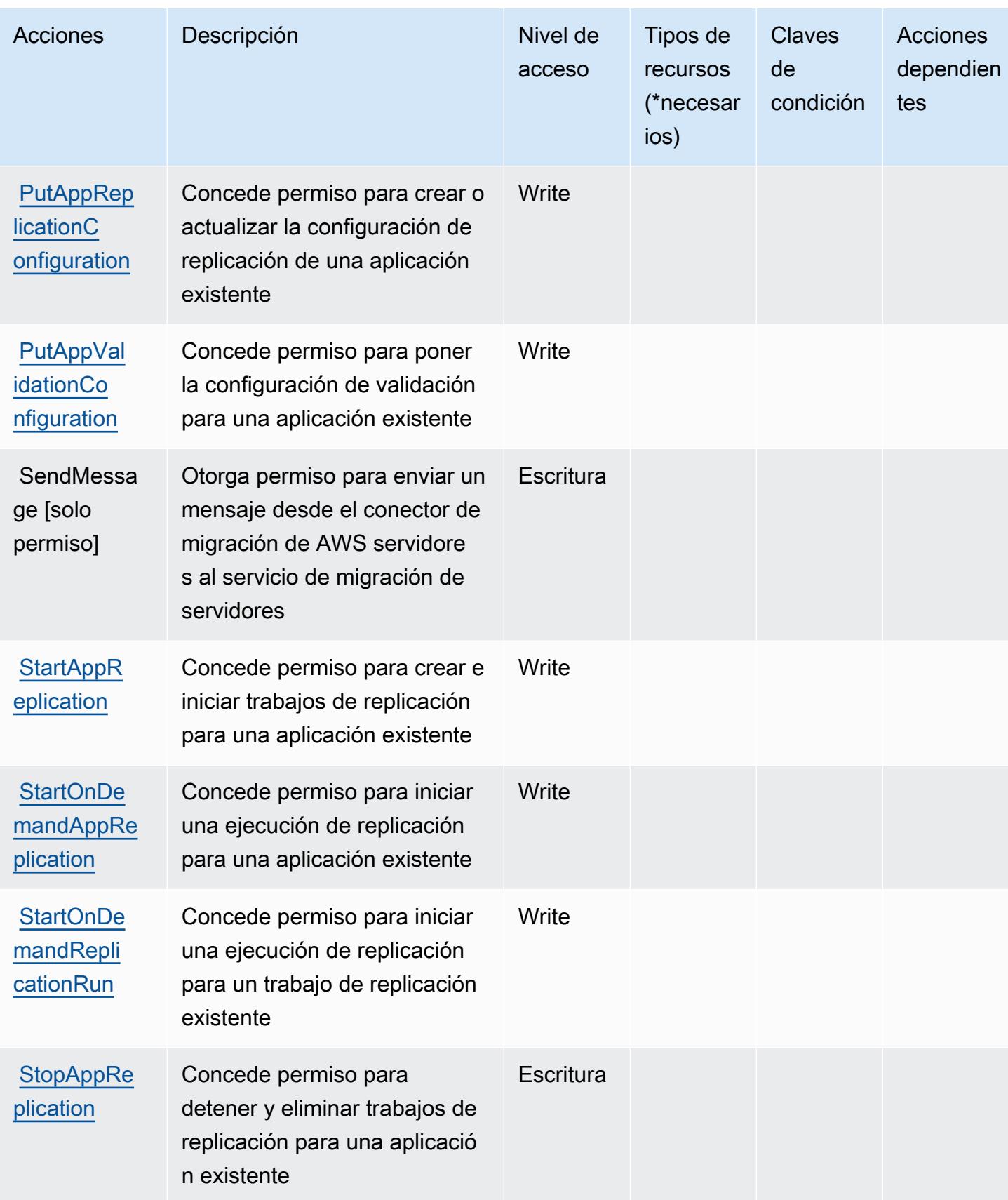

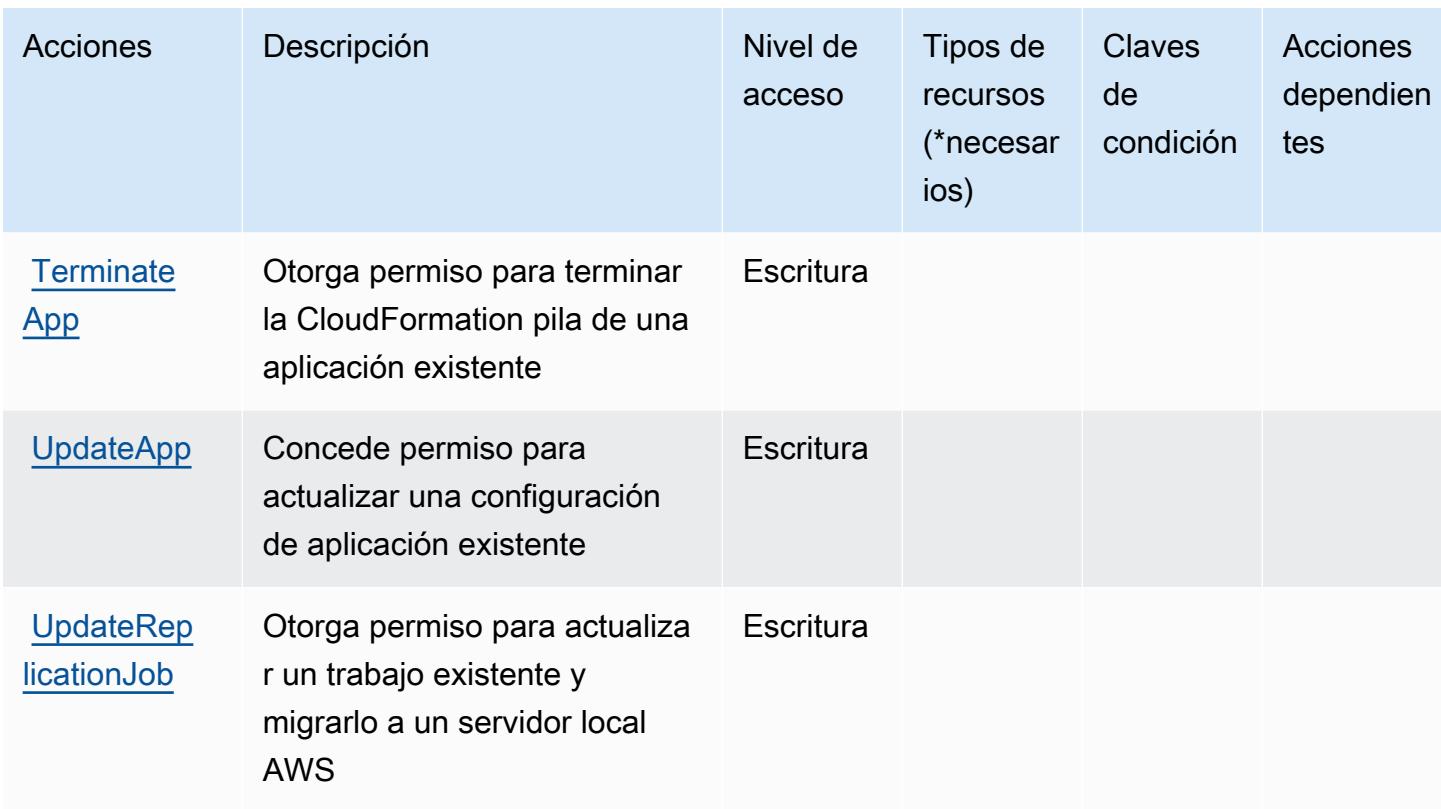

<span id="page-5210-0"></span>Tipos de recursos definidos por AWS Server Migration Service

AWS El Servicio de migración de servidores no admite la especificación de un ARN de recurso en el Resource elemento de una declaración de política de IAM. Para permitir el acceso a AWS Server Migration Service, especifique "Resource": "\*" en su política.

<span id="page-5210-1"></span>Claves de condición para AWS Server Migration Service

ServerMigrationService no tiene claves de contexto específicas de un servicio que puedan usarse en el Condition elemento de las declaraciones de políticas. Para obtener la lista de las claves de contexto globales que están disponibles para todos los servicios, consulte [Claves disponibles para](https://docs.aws.amazon.com/IAM/latest/UserGuide/reference_policies_condition-keys.html#AvailableKeys) [condiciones](https://docs.aws.amazon.com/IAM/latest/UserGuide/reference_policies_condition-keys.html#AvailableKeys).

# Acciones, recursos y claves de condición para AWS Serverless Application **Repository**

AWS Serverless Application Repository (prefijo de servicioserverlessrepo:) proporciona los siguientes recursos, acciones y claves de contexto de condiciones específicos del servicio para su uso en las políticas de permisos de IAM.

#### Referencias:

- Obtenga información para [configurar este servicio](https://docs.aws.amazon.com/serverlessrepo/latest/devguide/what-is-serverlessrepo.html).
- Vea una [lista de las operaciones de API disponibles para este servicio](https://docs.aws.amazon.com/serverlessrepo/latest/devguide/resources.html).
- Obtenga información sobre cómo proteger este servicio y sus recursos [mediante las políticas de](https://docs.aws.amazon.com/serverlessrepo/latest/devguide/security.html) [permisos de IAM.](https://docs.aws.amazon.com/serverlessrepo/latest/devguide/security.html)

### Temas

- [Acciones definidas por AWS Serverless Application Repository](#page-5211-0)
- [Tipos de recursos definidos por AWS Serverless Application Repository](#page-5214-0)
- [Claves de condición para AWS Serverless Application Repository](#page-5215-0)

## <span id="page-5211-0"></span>Acciones definidas por AWS Serverless Application Repository

Puede especificar las siguientes acciones en el elemento Action de una declaración de política de IAM. Utilice políticas para conceder permisos para realizar una operación en AWS. Cuando utiliza una acción en una política, normalmente permite o deniega el acceso a la operación de la API o comandos de la CLI con el mismo nombre. No obstante, en algunos casos, una sola acción controla el acceso a más de una operación. Asimismo, algunas operaciones requieren varias acciones diferentes.

La columna Tipos de recurso de la tabla de Acción indica si cada acción admite permisos de nivel de recursos. Si no hay ningún valor para esta columna, debe especificar todos los recursos ("\*") a los que aplica la política en el elemento Resource de la instrucción de su política. Si la columna incluye un tipo de recurso, puede especificar un ARN de ese tipo en una instrucción con dicha acción. Si la acción tiene uno o más recursos necesarios, la persona que llama debe tener permiso para usar la acción con esos recursos. Los recursos necesarios se indican en la tabla con un asterisco (\*). Si limita el acceso a los recursos con el elemento Resource de una política de IAM, debe incluir un ARN o patrón para cada tipo de recurso requerido. Algunas acciones admiten varios tipos de recursos. Si el tipo de recurso es opcional (no se indica como obligatorio), puede elegir utilizar uno de los tipos de recursos opcionales.

La columna Claves de condición de la tabla Acciones incluye claves que puede especificar en el elemento Condition de la instrucción de una política. Para obtener más información sobre las claves de condición asociadas a los recursos del servicio, consulte la columna Claves de condición de la tabla Tipos de recursos.

### **a** Note

Las claves de condición de recursos se enumeran en la tabla [Tipos de recursos](#page-5214-0). Encontrará un enlace al tipo de recurso que se aplica a una acción en la columna Tipos de recursos (\*obligatorio) de la tabla Acciones. El tipo de recurso de la tabla Tipos de recursos incluye la columna Claves de condición, que son las claves de condición del recurso que se aplican a una acción de la tabla Acciones.

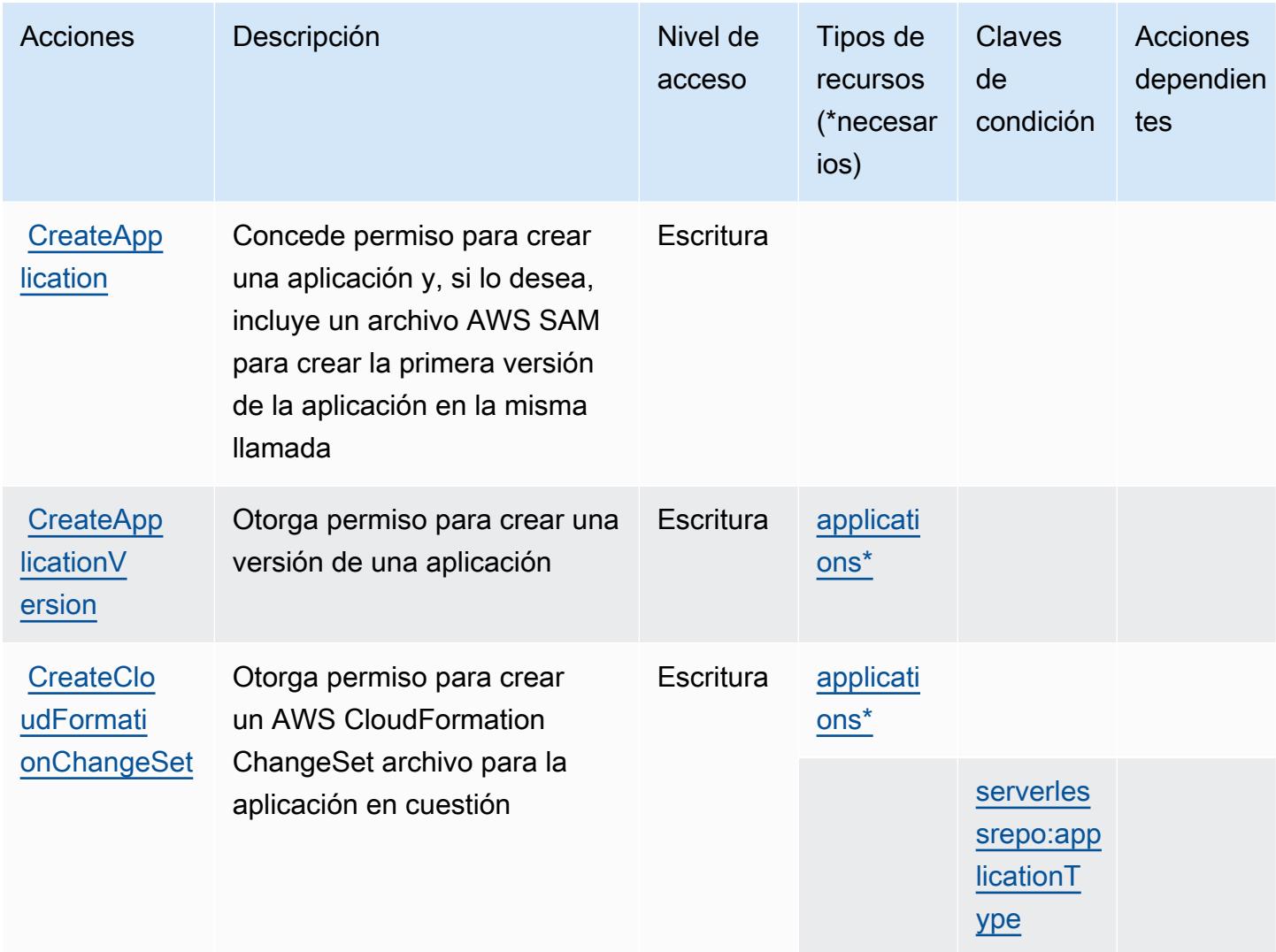

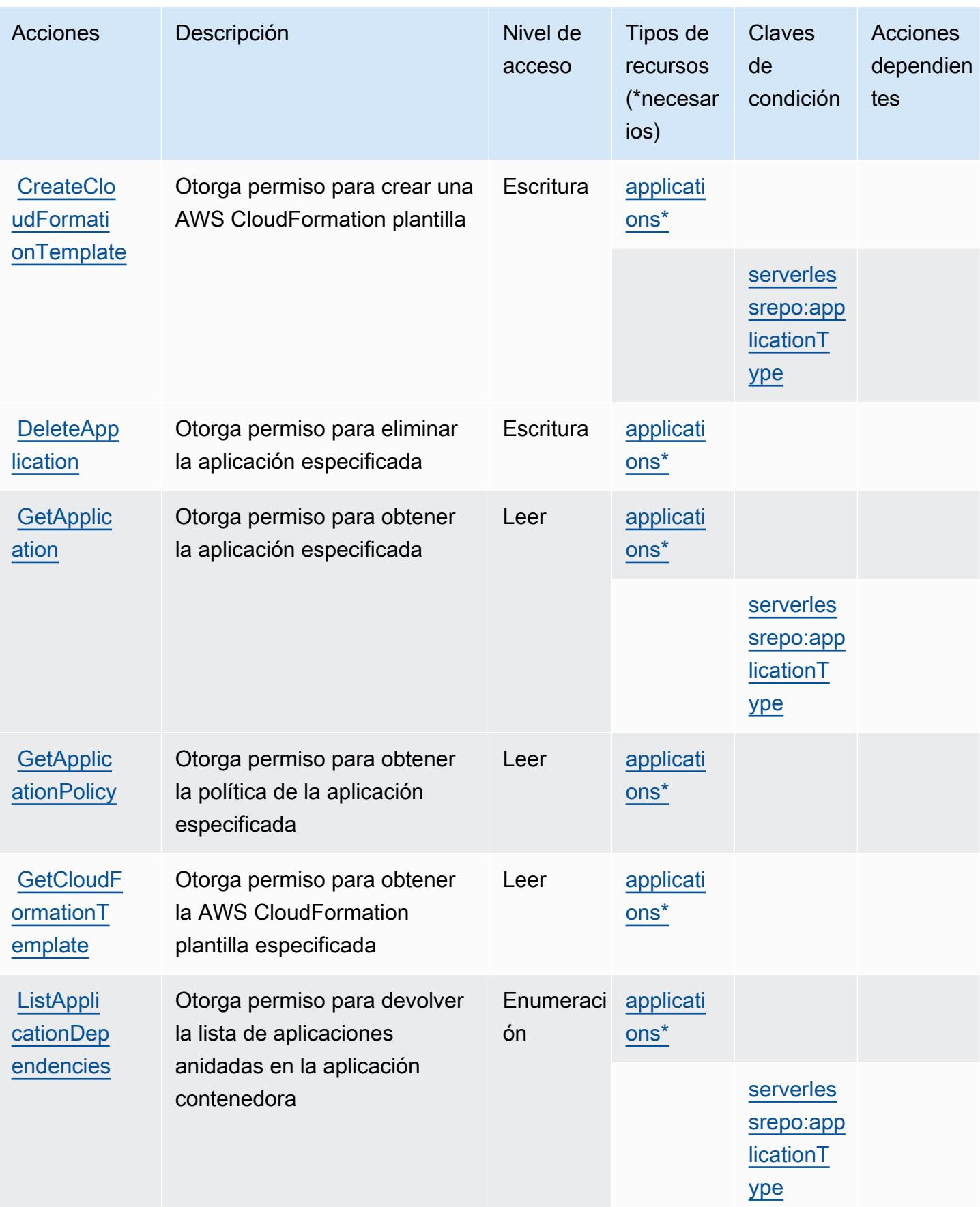

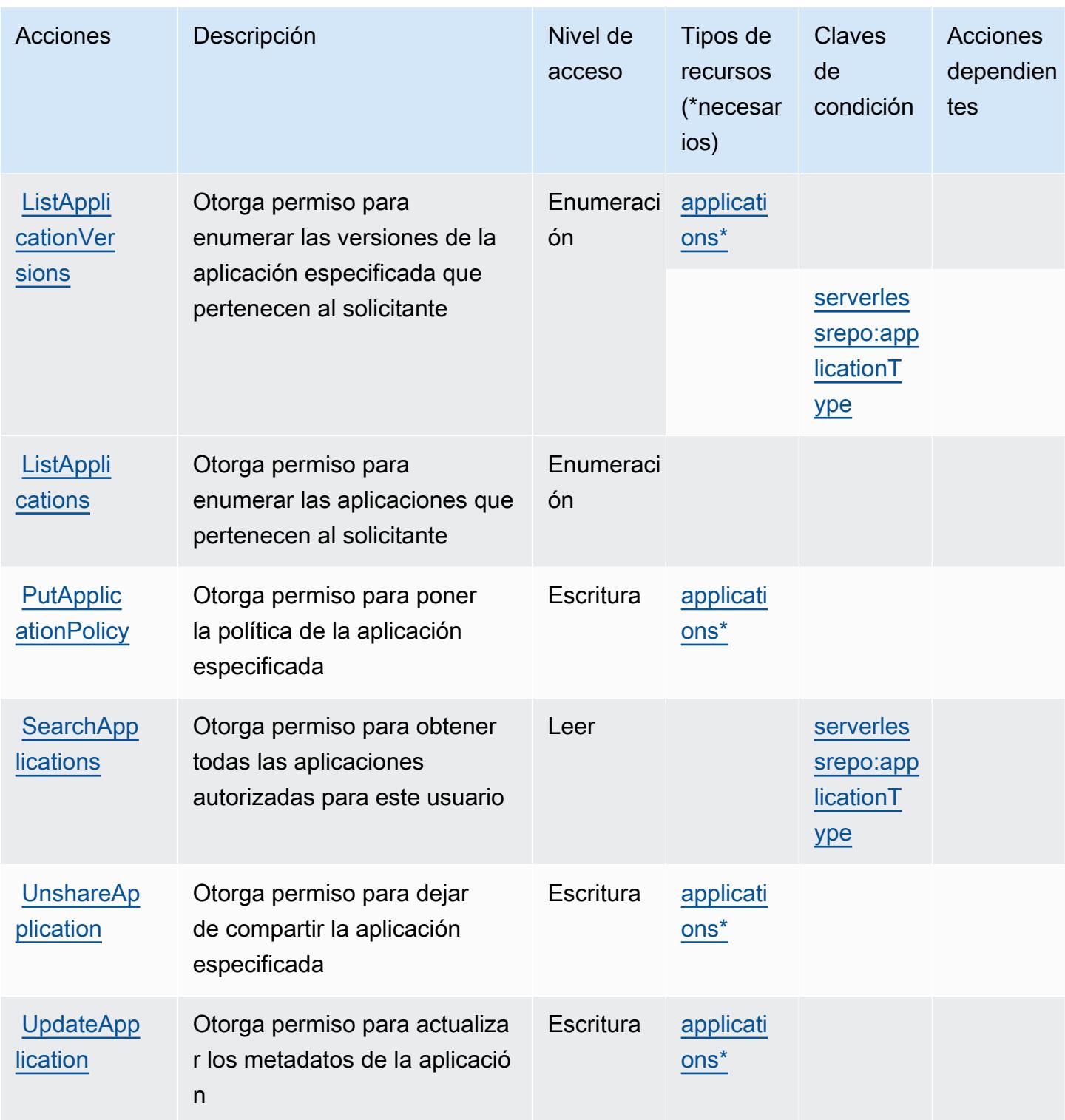

## <span id="page-5214-0"></span>Tipos de recursos definidos por AWS Serverless Application Repository

Los siguientes tipos de recurso están definidos por este servicio y se pueden utilizar en el elemento Resource de las instrucciones de política de permisos de IAM. Cada acción de la [tabla Acciones](#page-5211-0)

identifica los tipos de recursos que se pueden especificar con dicha acción. Un tipo de recurso también puede definir qué claves de condición se pueden incluir en una política. Estas claves se muestran en la última columna de la tabla Tipos de recursos. Para obtener información detallada sobre las columnas de la siguiente tabla, consulte [Tabla Tipos de recurso.](reference_policies_actions-resources-contextkeys.html#resources_table)

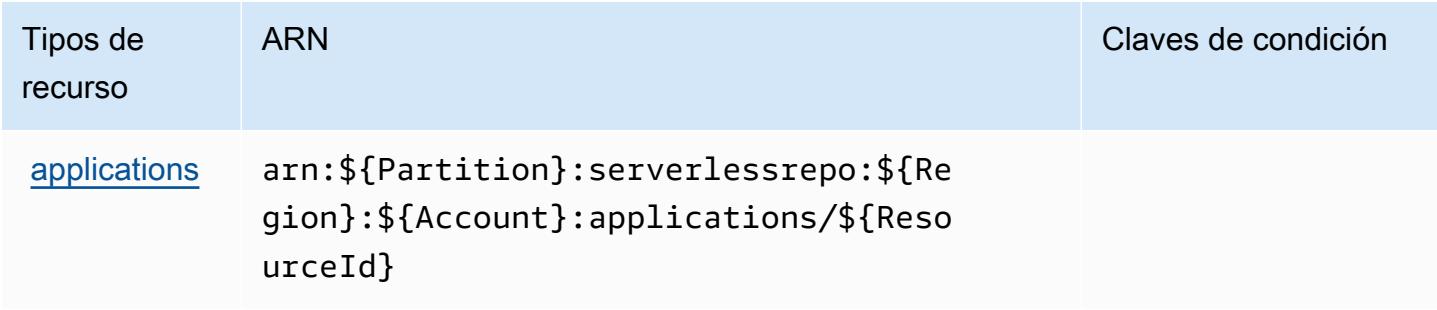

## <span id="page-5215-0"></span>Claves de condición para AWS Serverless Application Repository

AWS Serverless Application Repository define las siguientes claves de condición que se pueden usar en Condition el elemento de una política de IAM. Puede utilizar estas claves para ajustar más las condiciones en las que se aplica la instrucción de política. Para obtener información detallada sobre las columnas de la siguiente tabla, consulte [Tabla de Claves de condición.](reference_policies_actions-resources-contextkeys.html#context_keys_table)

Para ver las claves de condición globales que están disponibles para todos los servicios, consulte [Claves de condición globales disponibles.](https://docs.aws.amazon.com/IAM/latest/UserGuide/reference_policies_condition-keys.html#AvailableKeys)

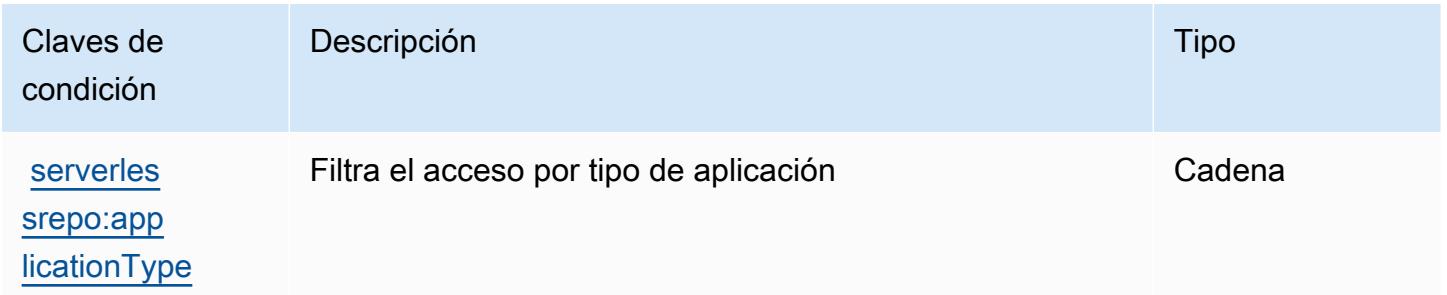

## Acciones, recursos y claves de condición para AWS Service Catalog

AWS Service Catalog (prefijo de servicio:servicecatalog) proporciona los siguientes recursos, acciones y claves de contexto de condiciones específicos del servicio para su uso en las políticas de permisos de IAM.

Referencias:

- Obtenga información para [configurar este servicio](https://docs.aws.amazon.com/servicecatalog/latest/adminguide/).
- Vea una [lista de las operaciones de API disponibles para este servicio](https://docs.aws.amazon.com/servicecatalog/latest/dg/API_Reference.html).
- Obtenga información sobre cómo proteger este servicio y sus recursos [mediante las políticas de](https://docs.aws.amazon.com/servicecatalog/latest/adminguide/permissions.html) [permisos de IAM.](https://docs.aws.amazon.com/servicecatalog/latest/adminguide/permissions.html)

### Temas

- [Acciones definidas por AWS Service Catalog](#page-5216-0)
- [Tipos de recursos definidos por AWS Service Catalog](#page-5241-0)
- [Claves de condición para AWS Service Catalog](#page-5242-0)

## <span id="page-5216-0"></span>Acciones definidas por AWS Service Catalog

Puede especificar las siguientes acciones en el elemento Action de una declaración de política de IAM. Utilice políticas para conceder permisos para realizar una operación en AWS. Cuando utiliza una acción en una política, normalmente permite o deniega el acceso a la operación de la API o comandos de la CLI con el mismo nombre. No obstante, en algunos casos, una sola acción controla el acceso a más de una operación. Asimismo, algunas operaciones requieren varias acciones diferentes.

La columna Tipos de recurso de la tabla de Acción indica si cada acción admite permisos de nivel de recursos. Si no hay ningún valor para esta columna, debe especificar todos los recursos ("\*") a los que aplica la política en el elemento Resource de la instrucción de su política. Si la columna incluye un tipo de recurso, puede especificar un ARN de ese tipo en una instrucción con dicha acción. Si la acción tiene uno o más recursos necesarios, la persona que llama debe tener permiso para usar la acción con esos recursos. Los recursos necesarios se indican en la tabla con un asterisco (\*). Si limita el acceso a los recursos con el elemento Resource de una política de IAM, debe incluir un ARN o patrón para cada tipo de recurso requerido. Algunas acciones admiten varios tipos de recursos. Si el tipo de recurso es opcional (no se indica como obligatorio), puede elegir utilizar uno de los tipos de recursos opcionales.

La columna Claves de condición de la tabla Acciones incluye claves que puede especificar en el elemento Condition de la instrucción de una política. Para obtener más información sobre las claves de condición asociadas a los recursos del servicio, consulte la columna Claves de condición de la tabla Tipos de recursos.

### **a** Note

Las claves de condición de recursos se enumeran en la tabla [Tipos de recursos](#page-5241-0). Encontrará un enlace al tipo de recurso que se aplica a una acción en la columna Tipos de recursos (\*obligatorio) de la tabla Acciones. El tipo de recurso de la tabla Tipos de recursos incluye la columna Claves de condición, que son las claves de condición del recurso que se aplican a una acción de la tabla Acciones.

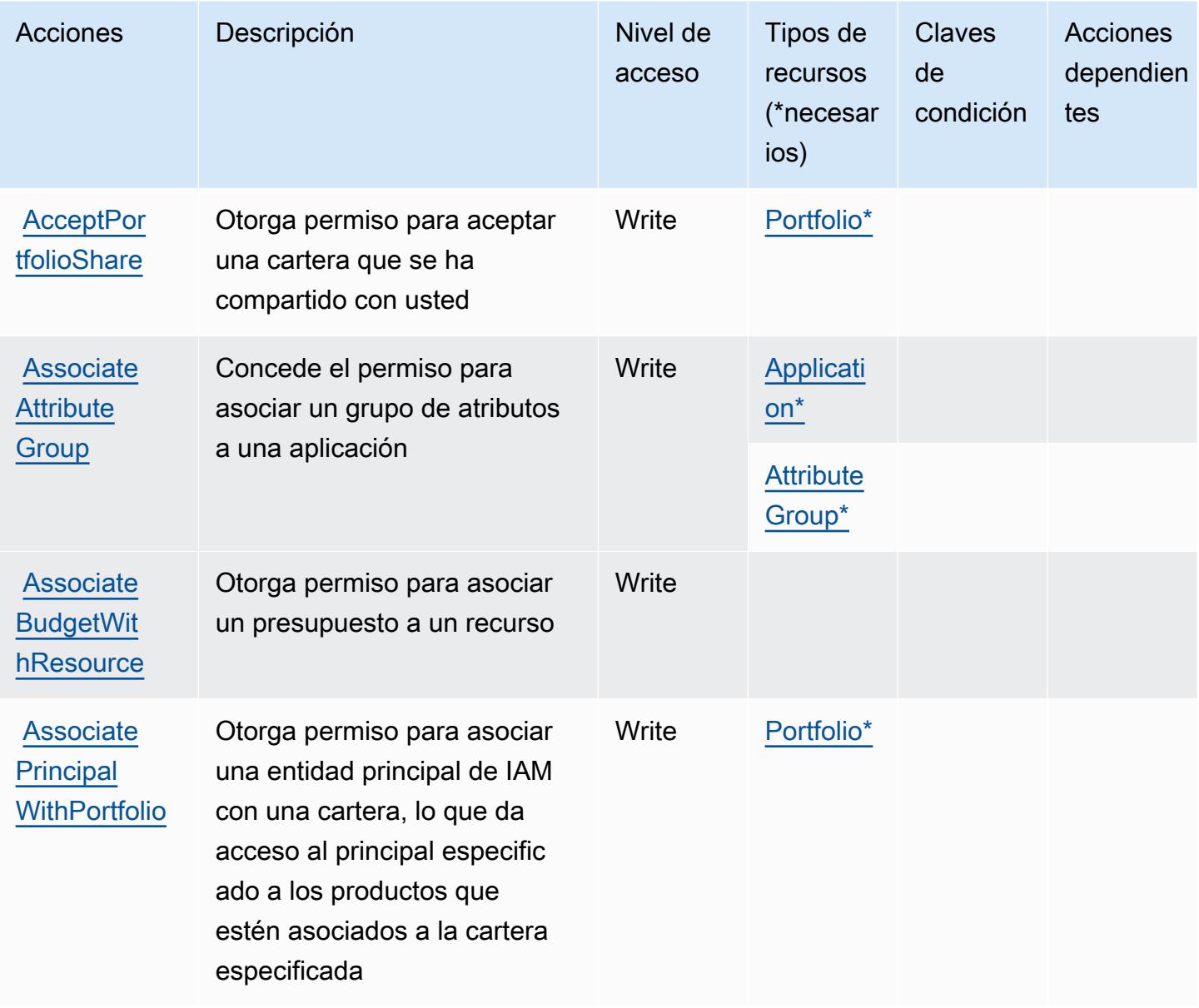

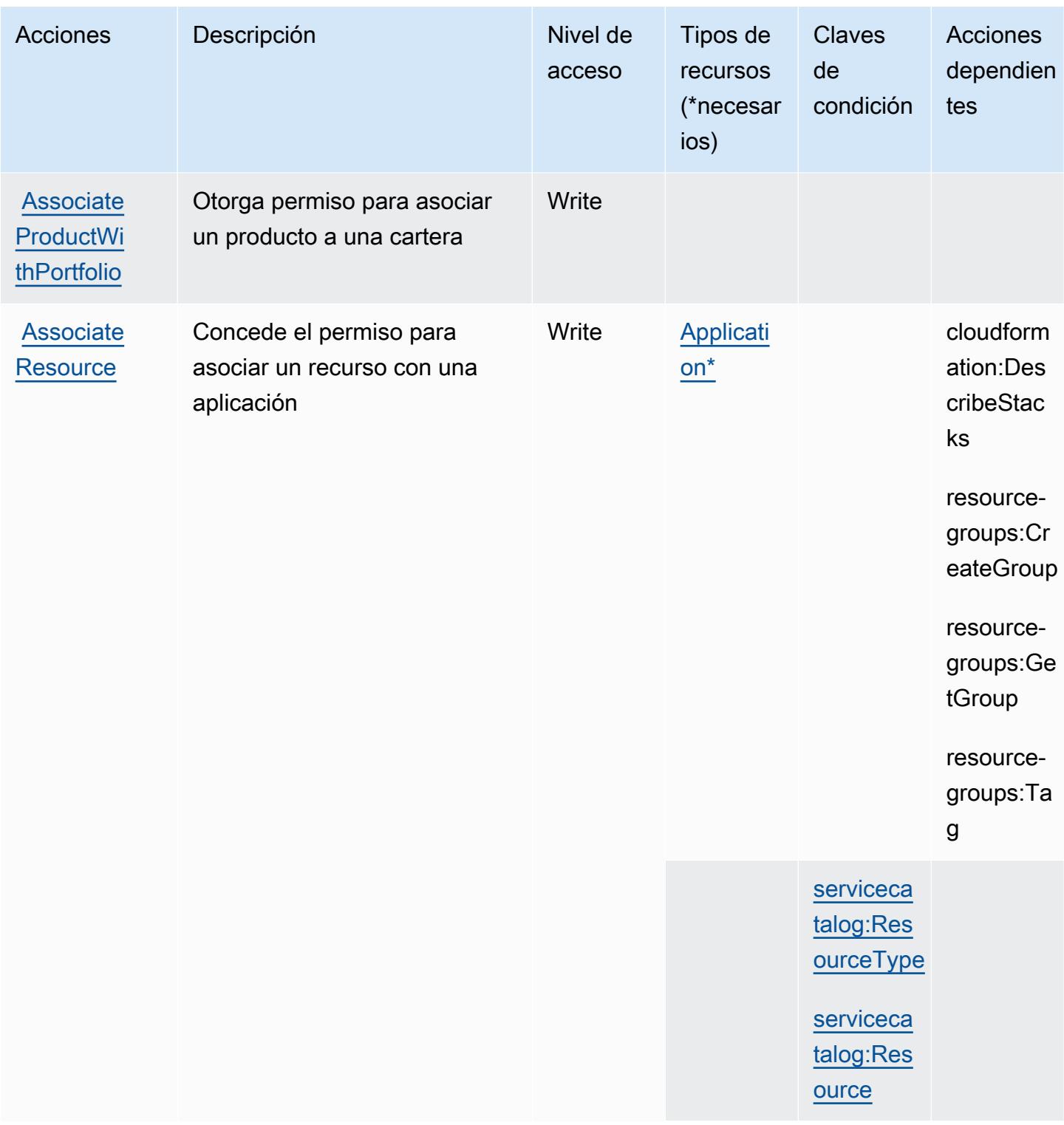

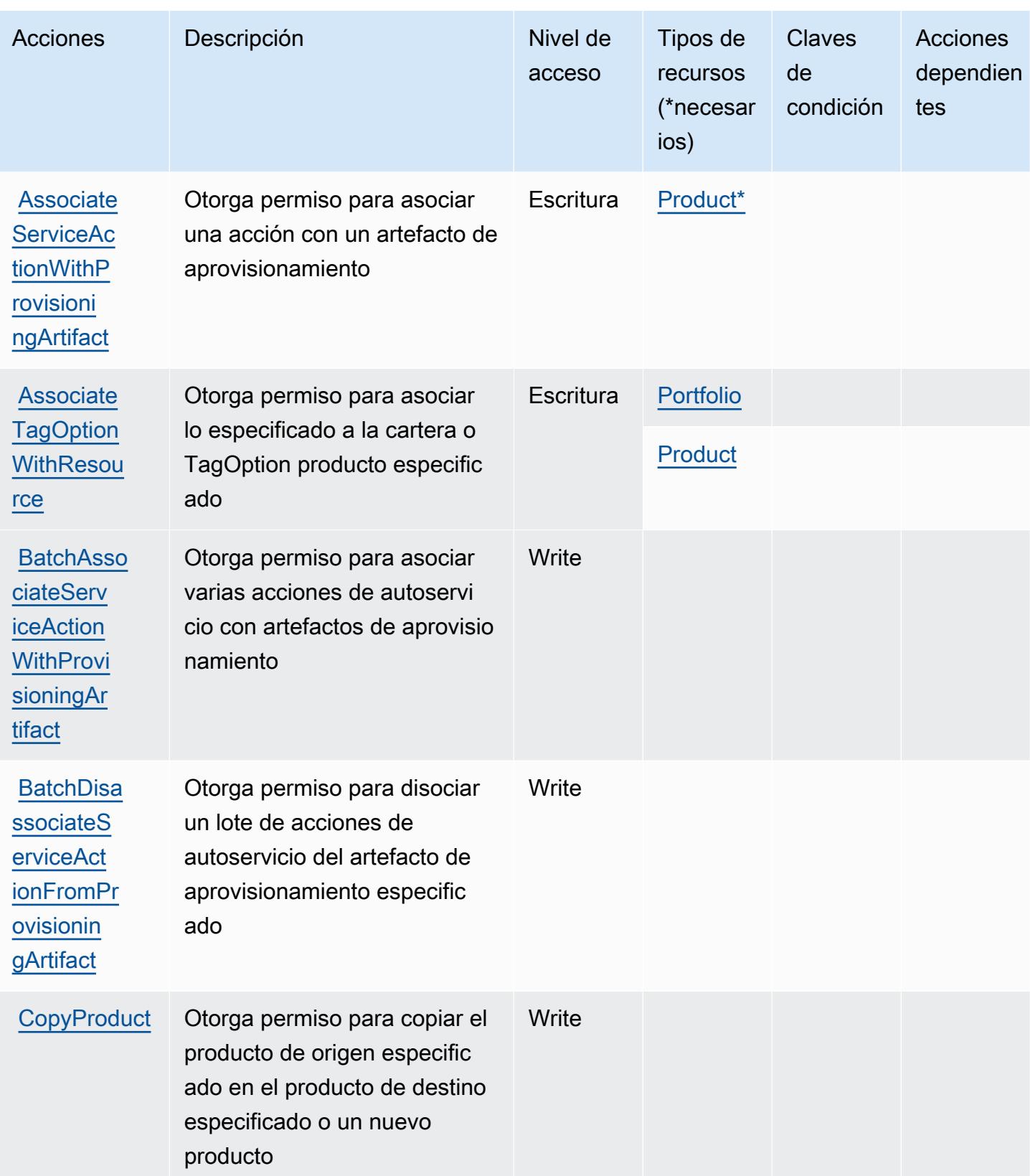
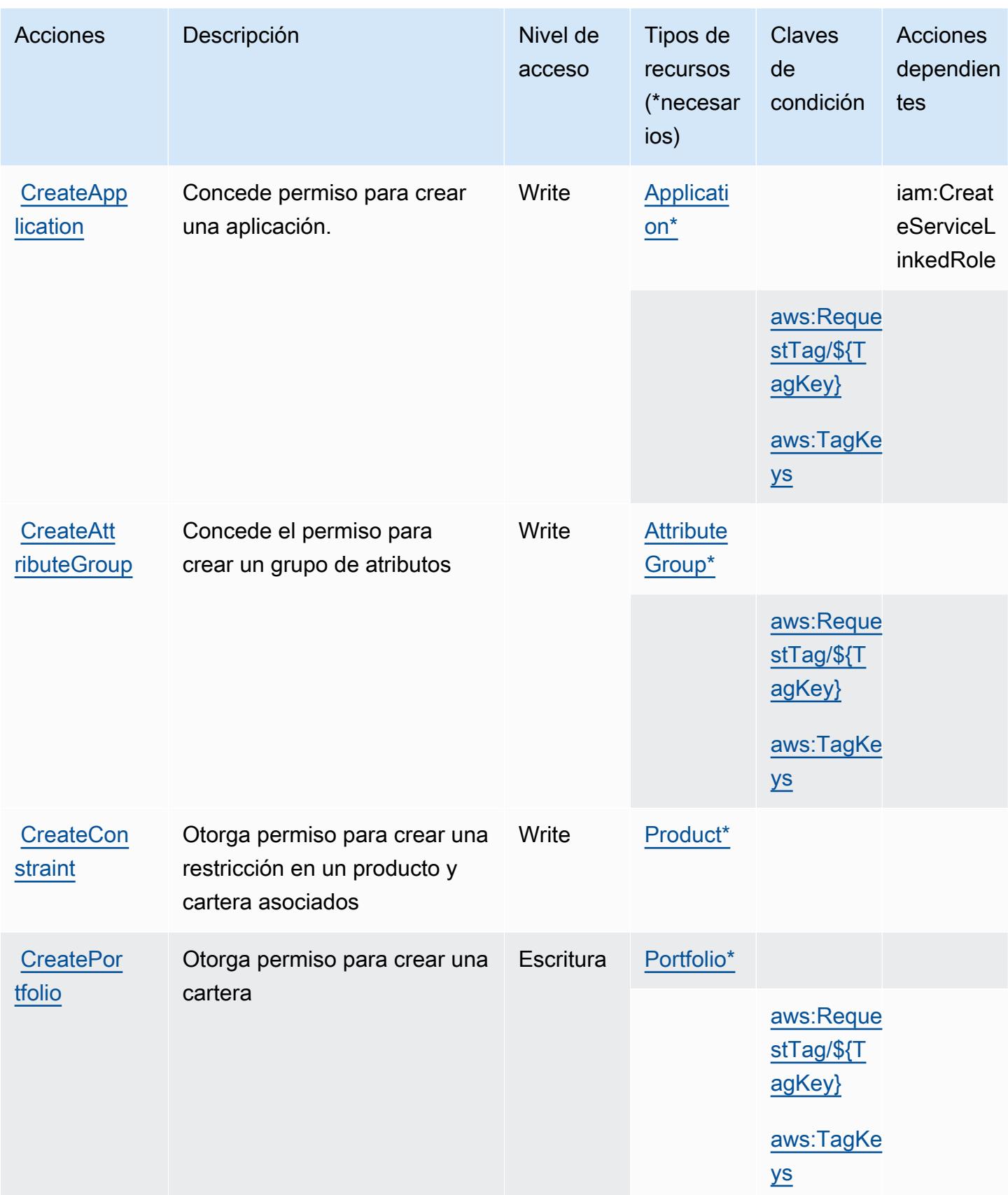

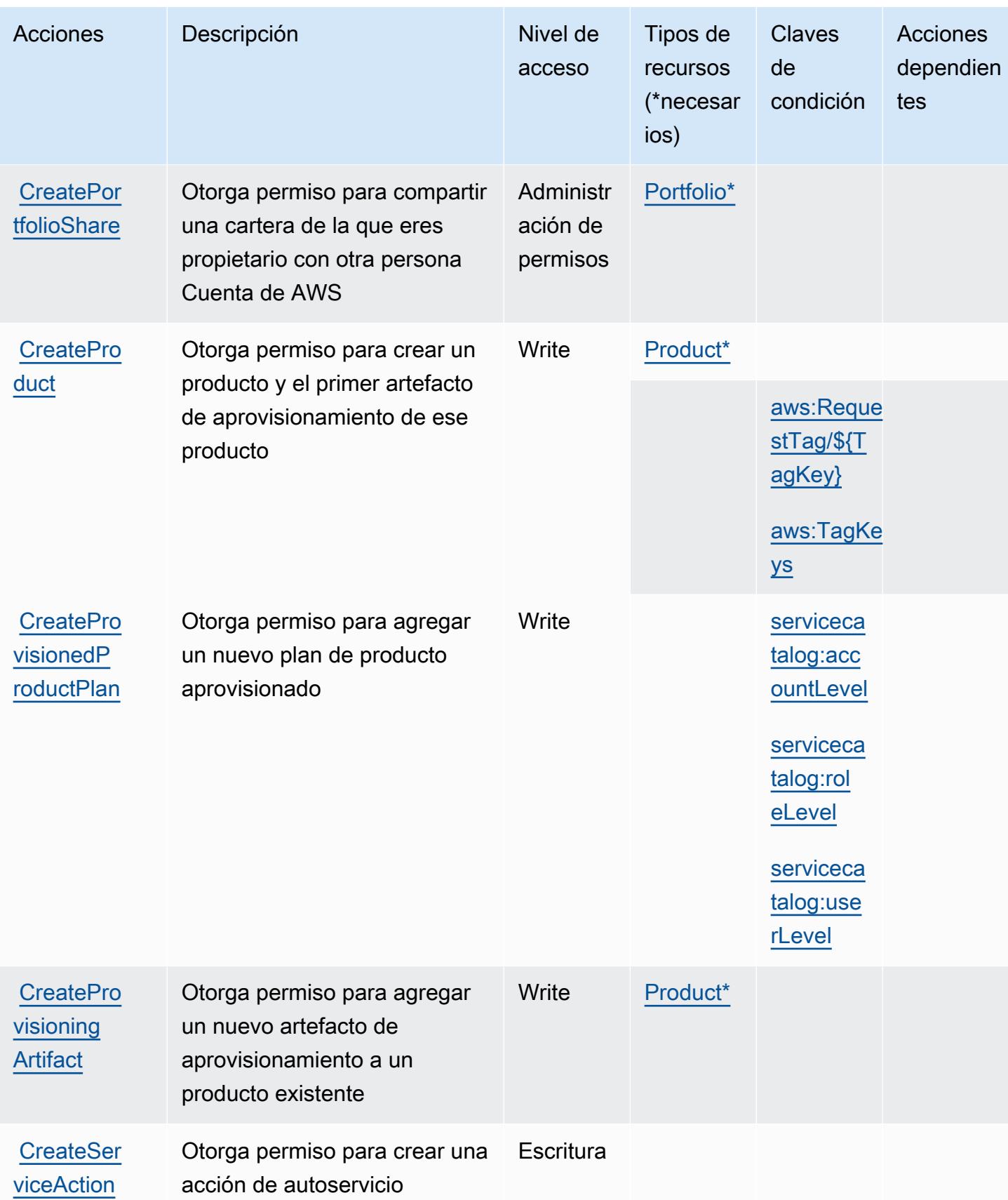

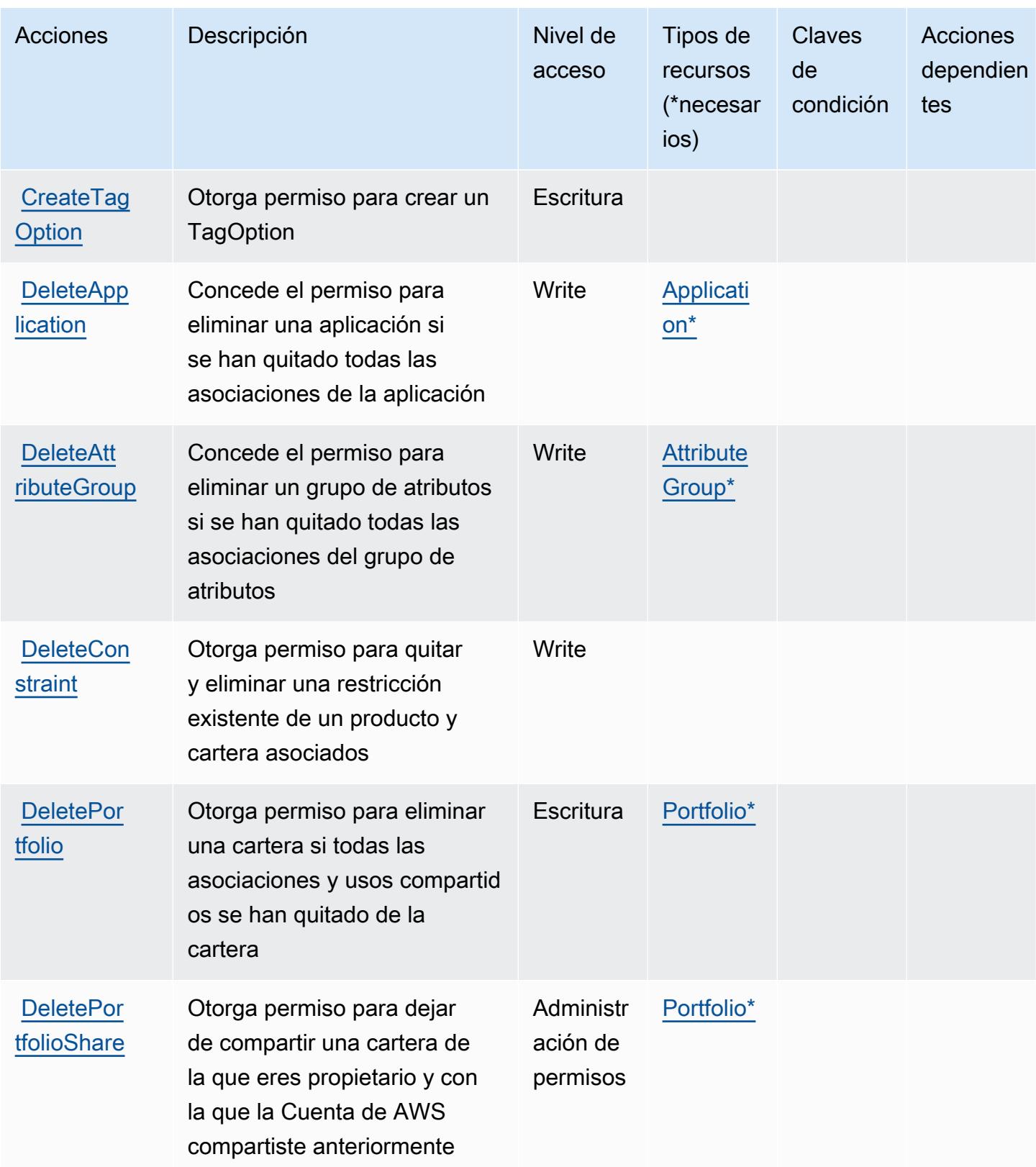

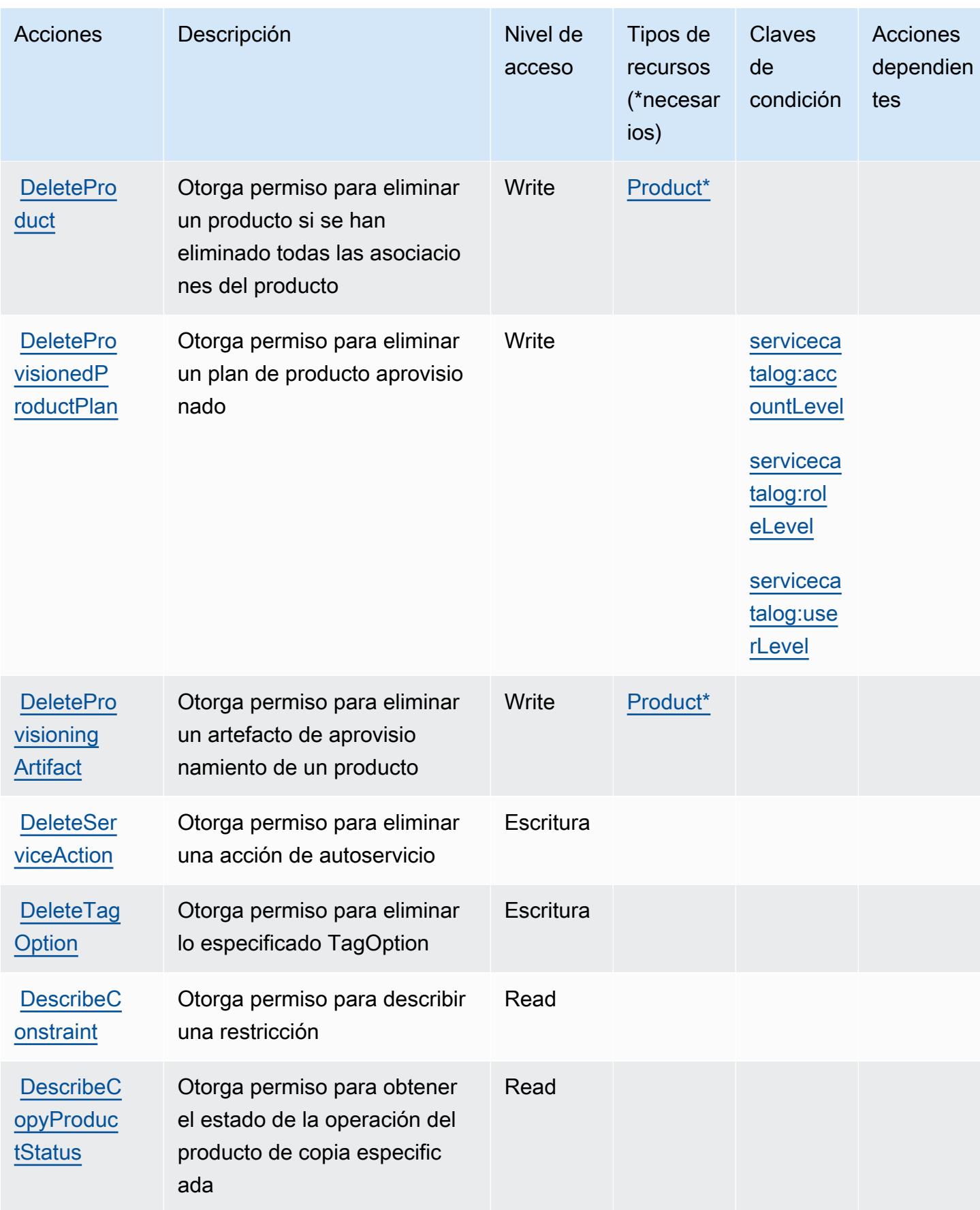

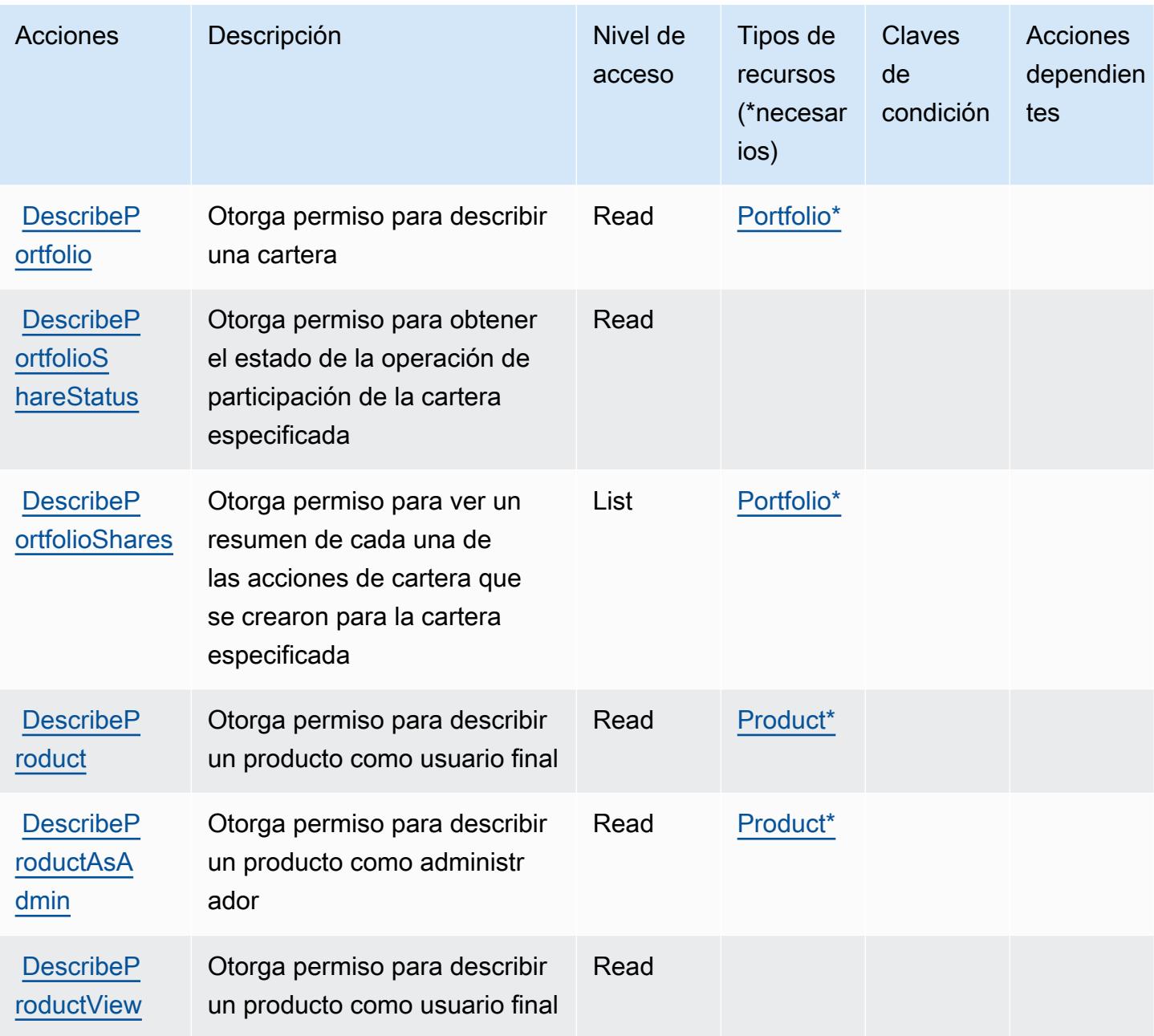

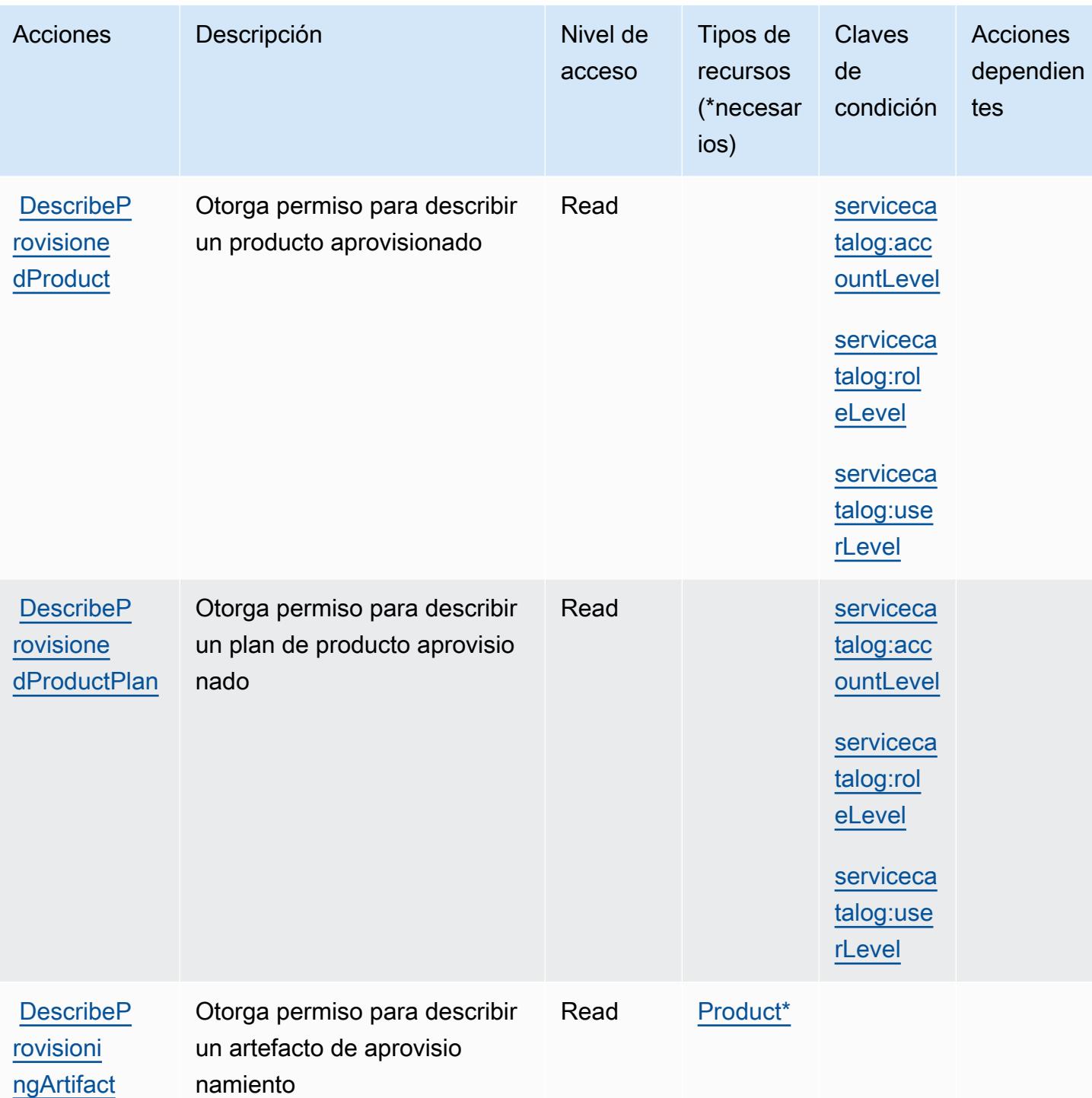

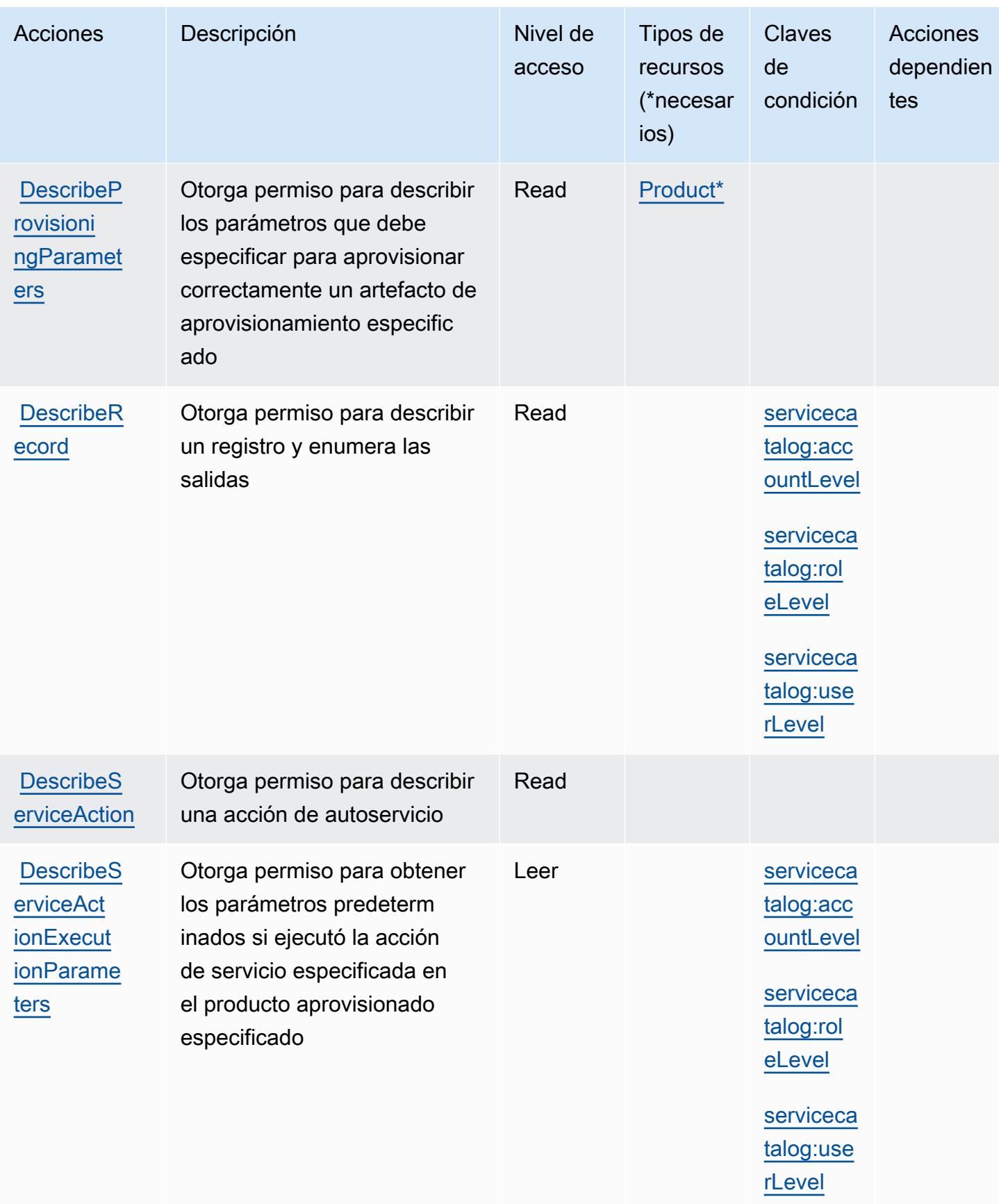

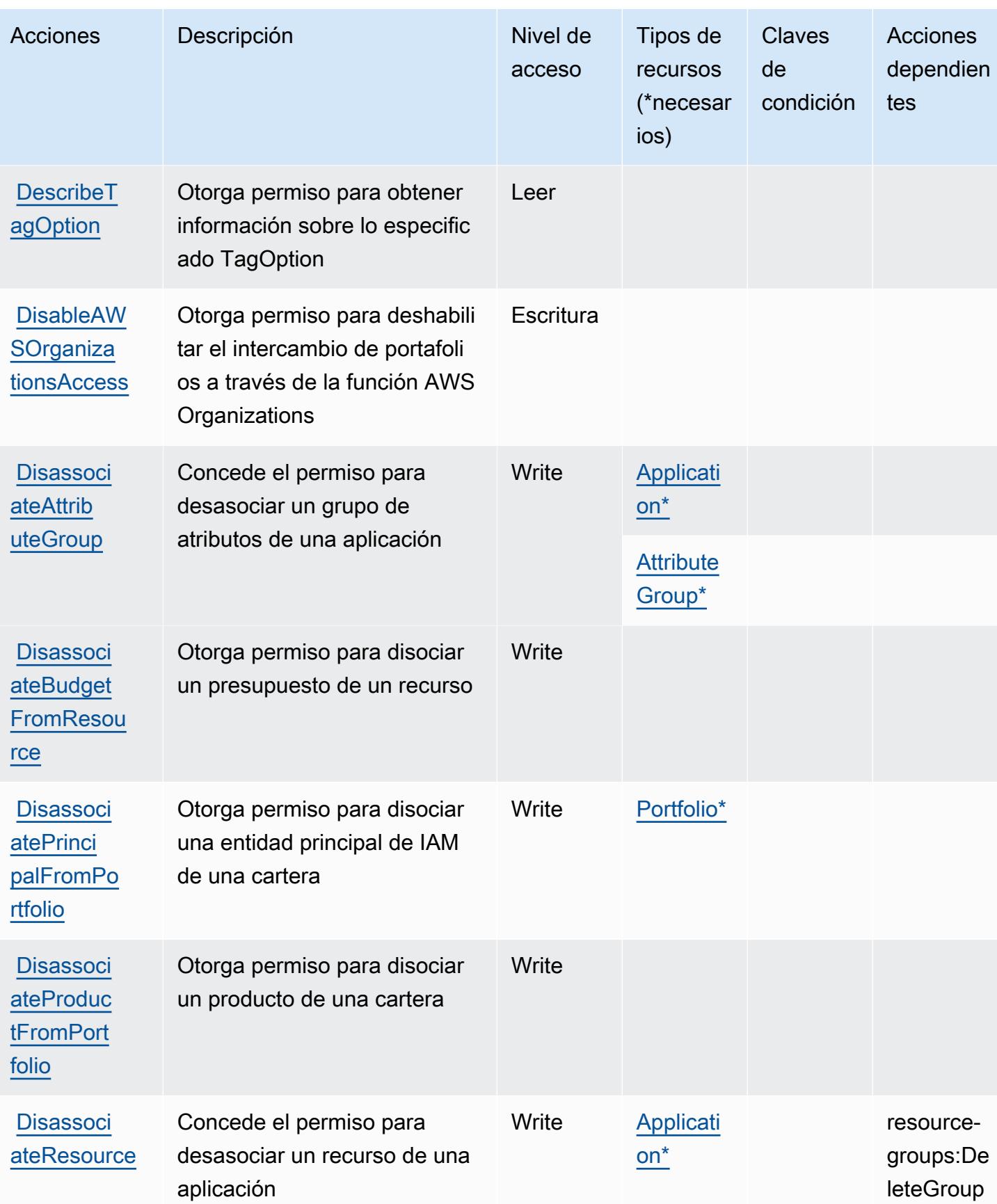

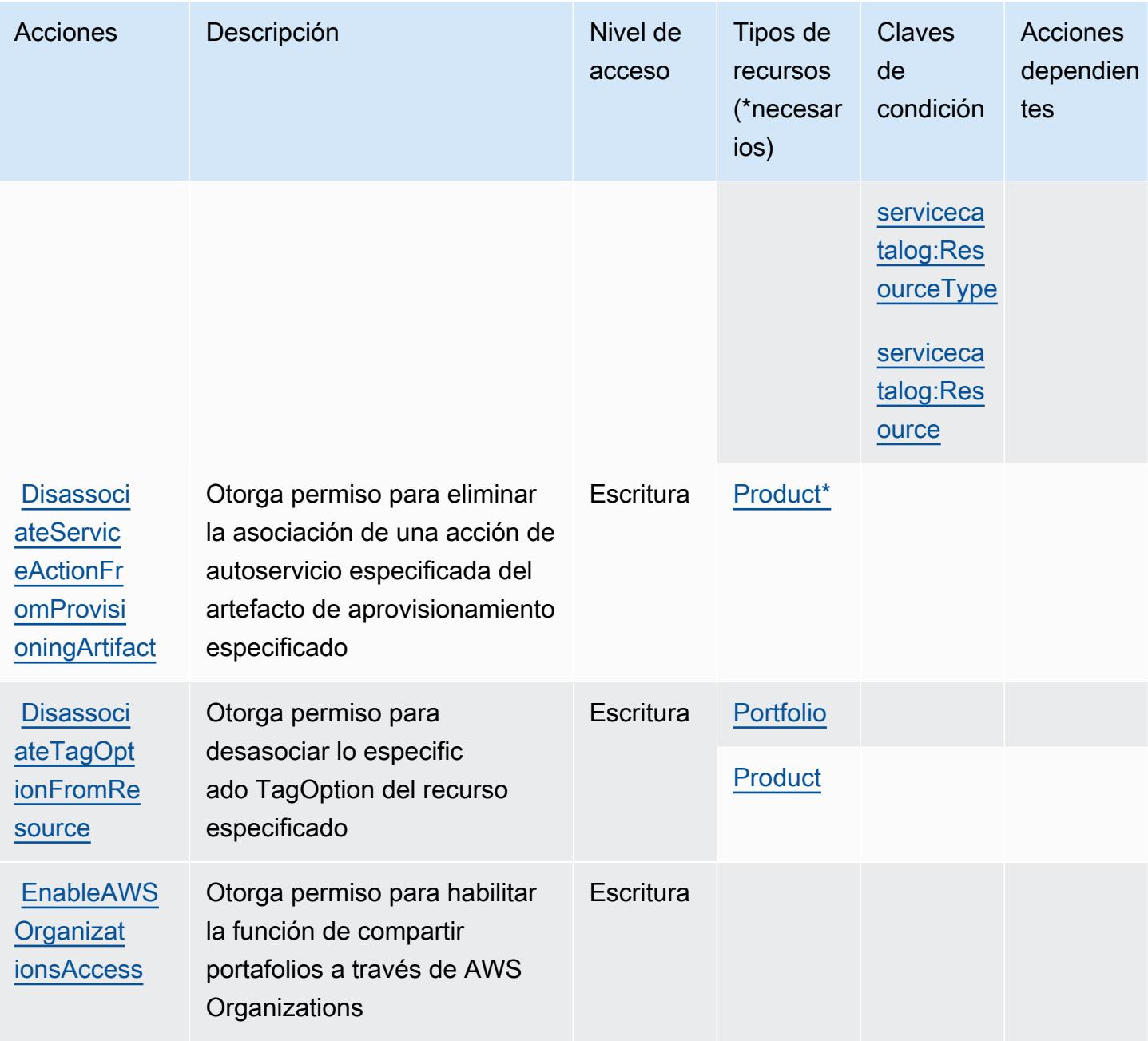

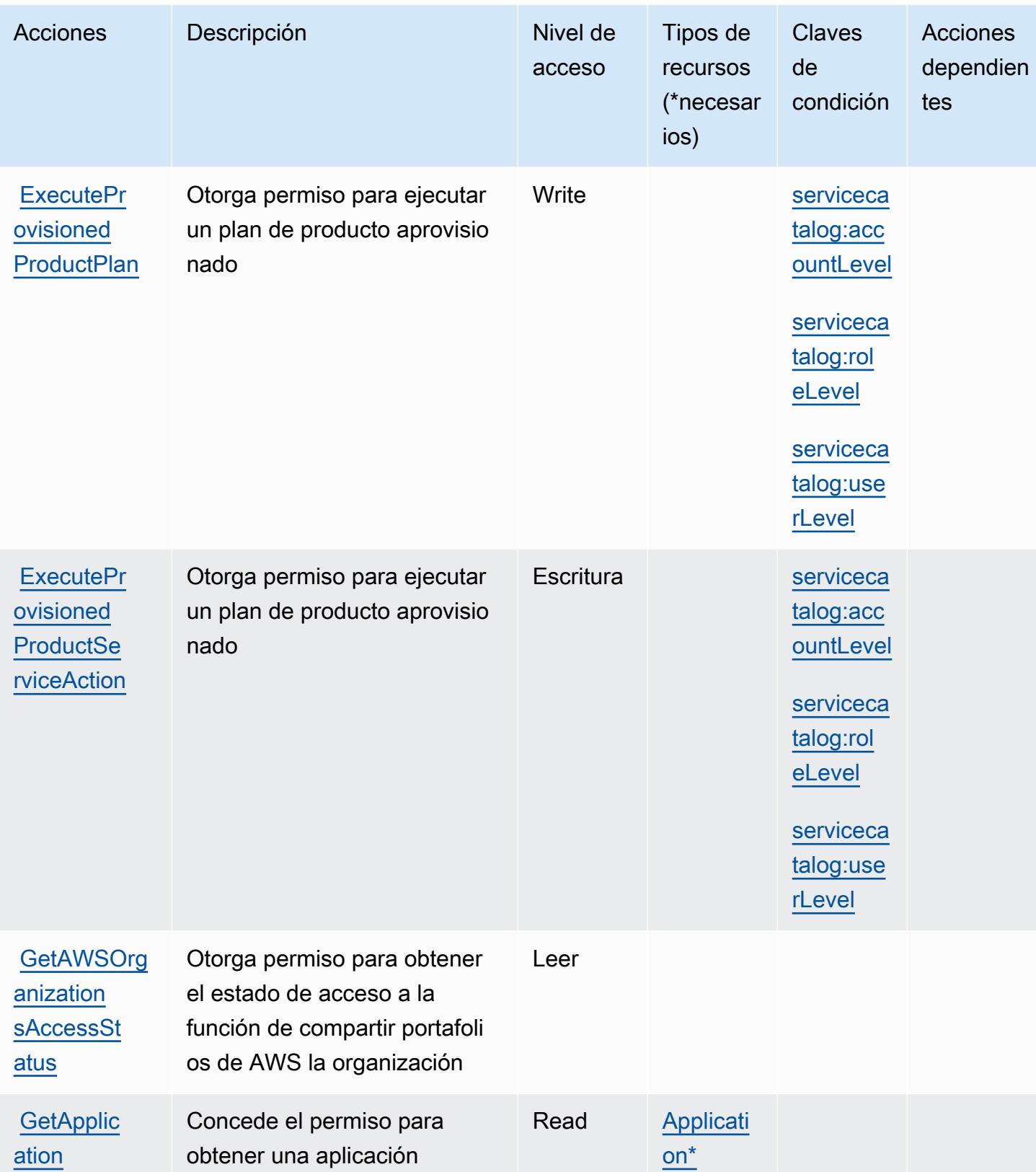

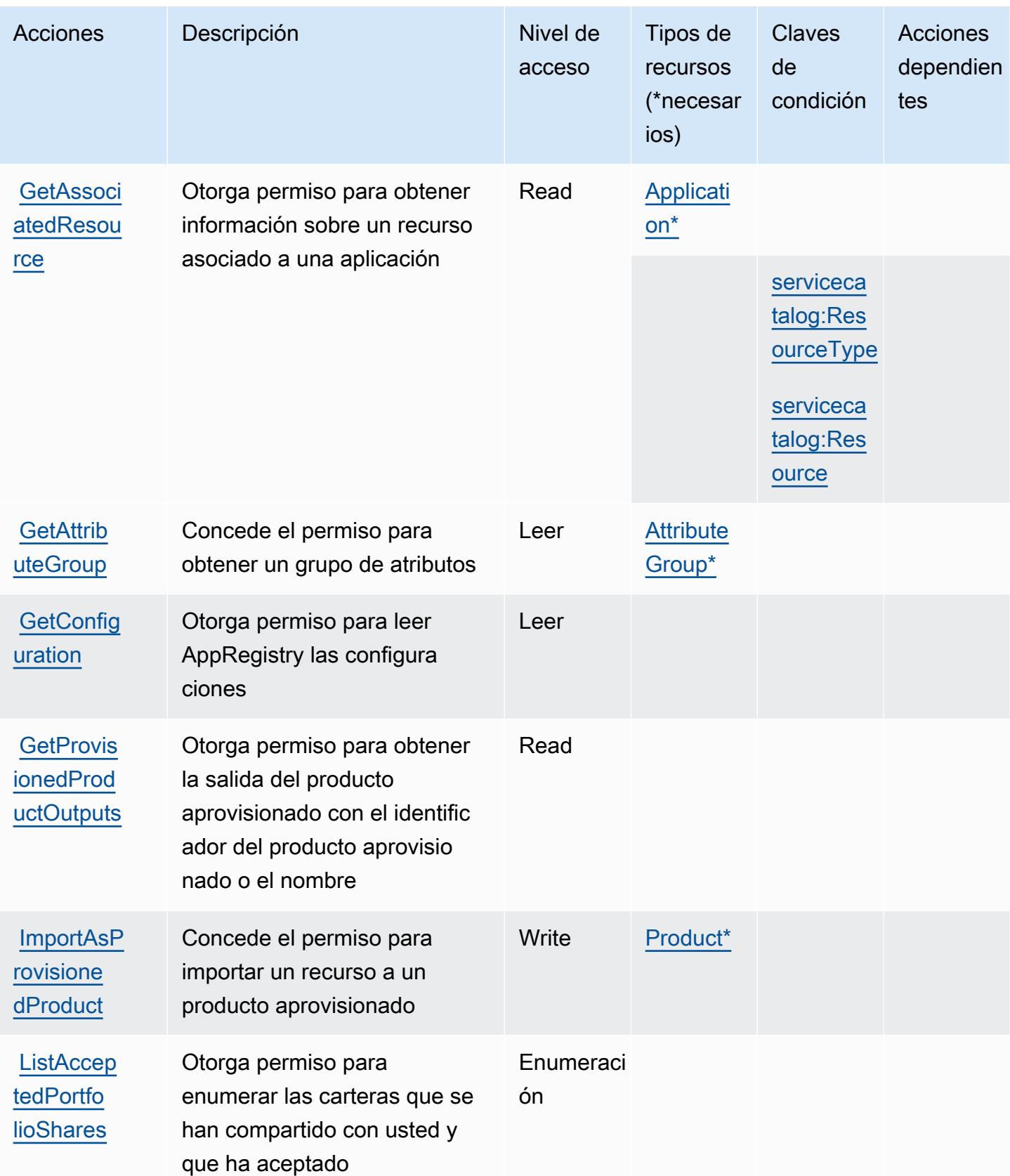

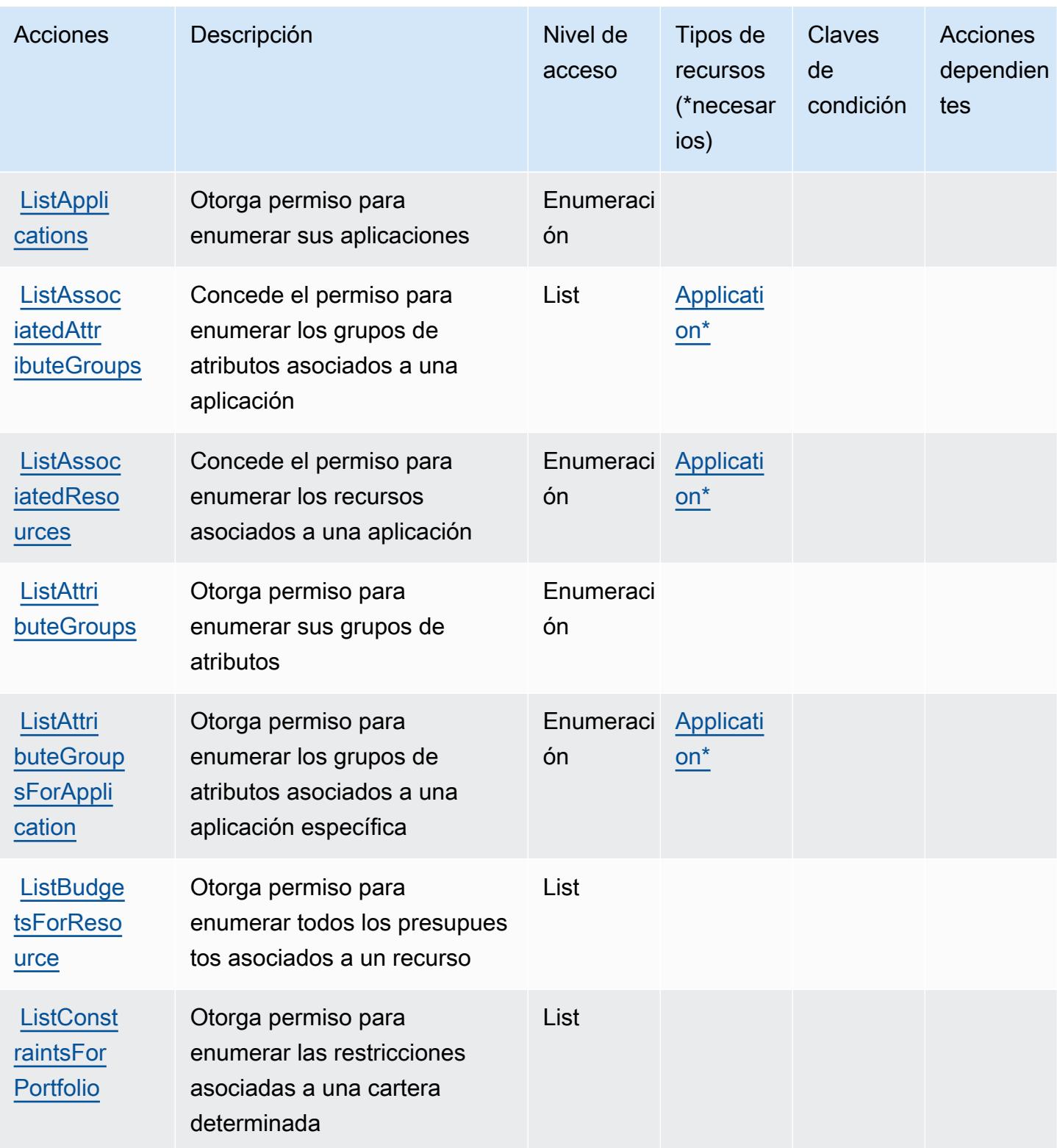

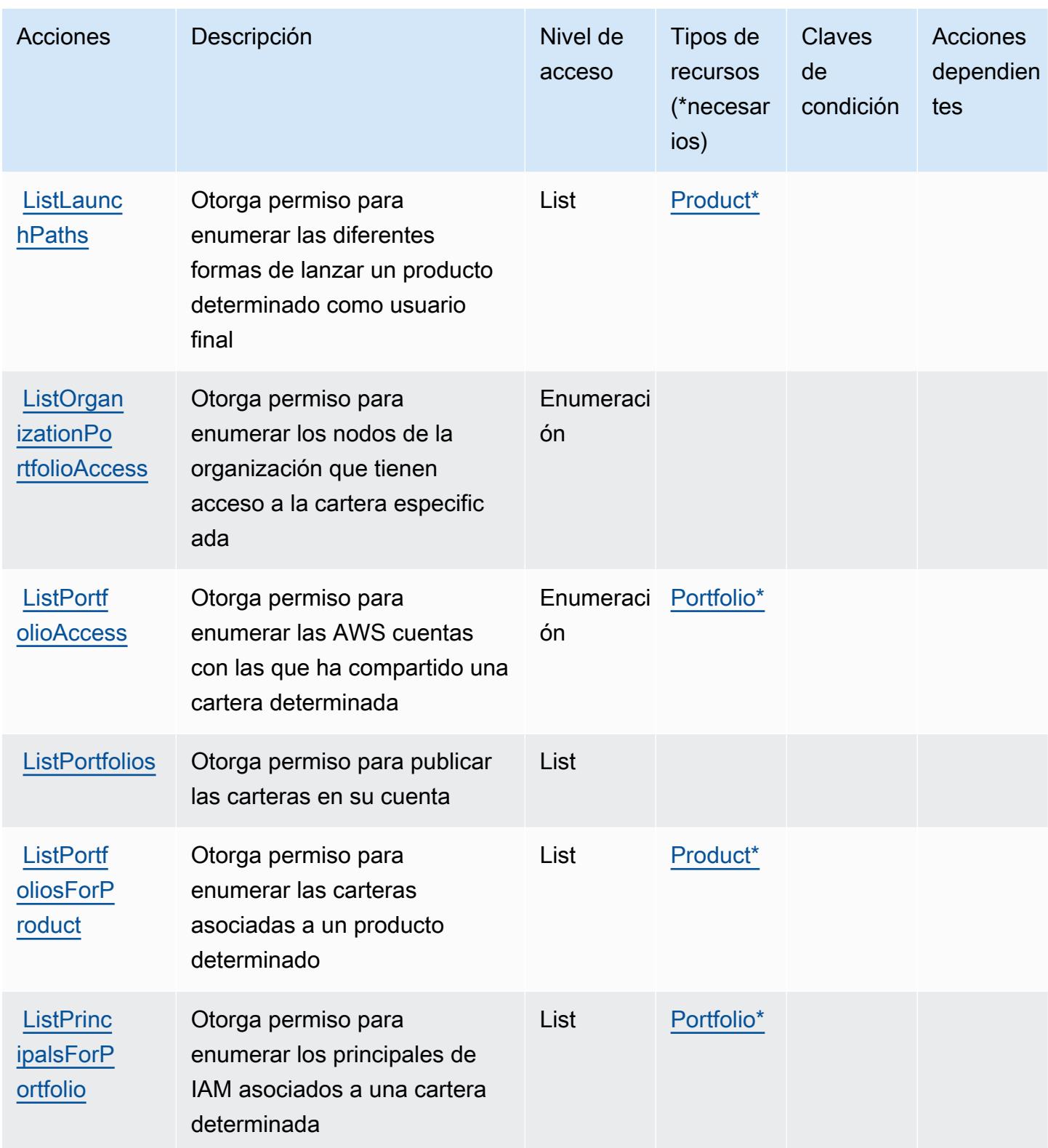

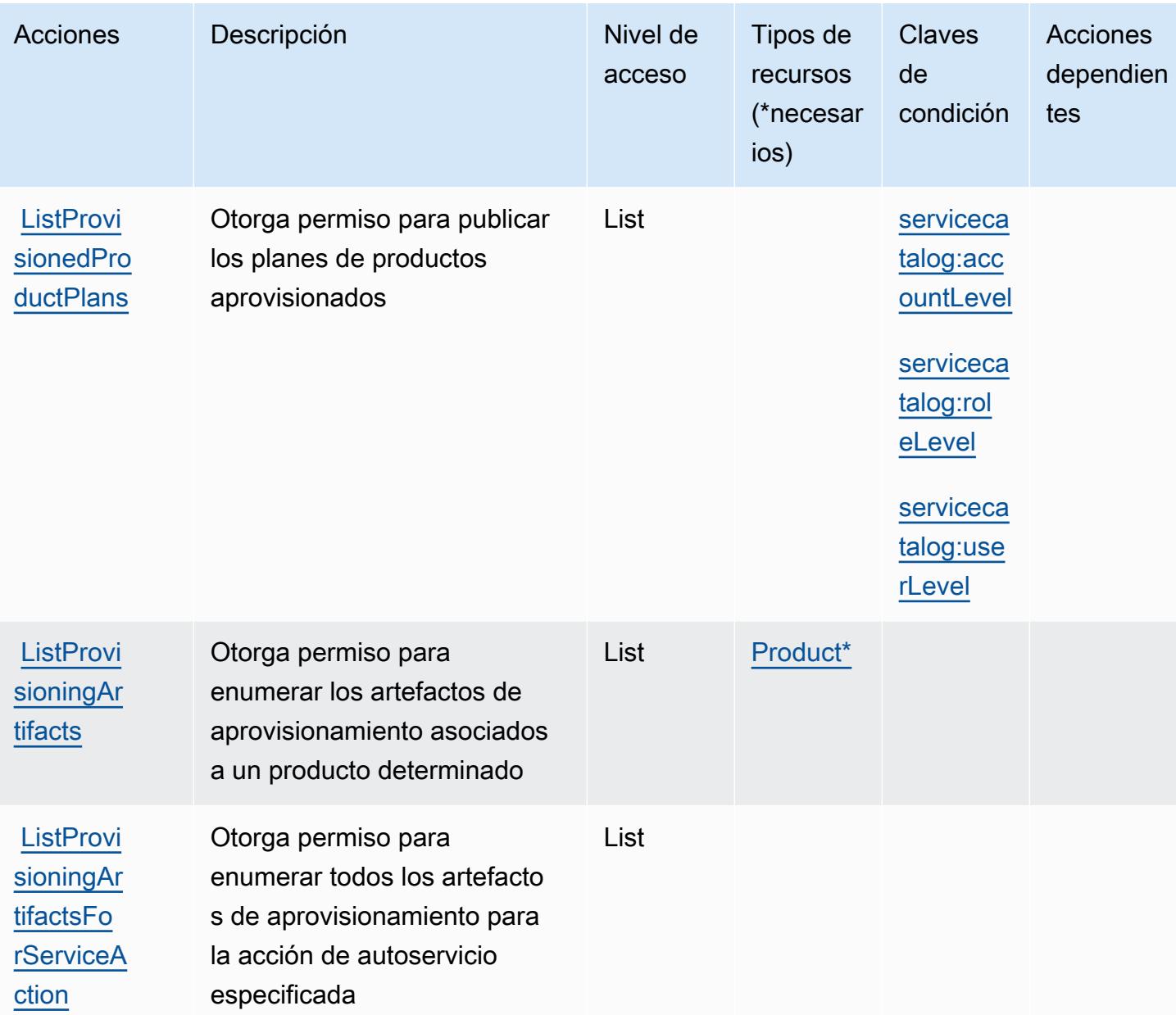

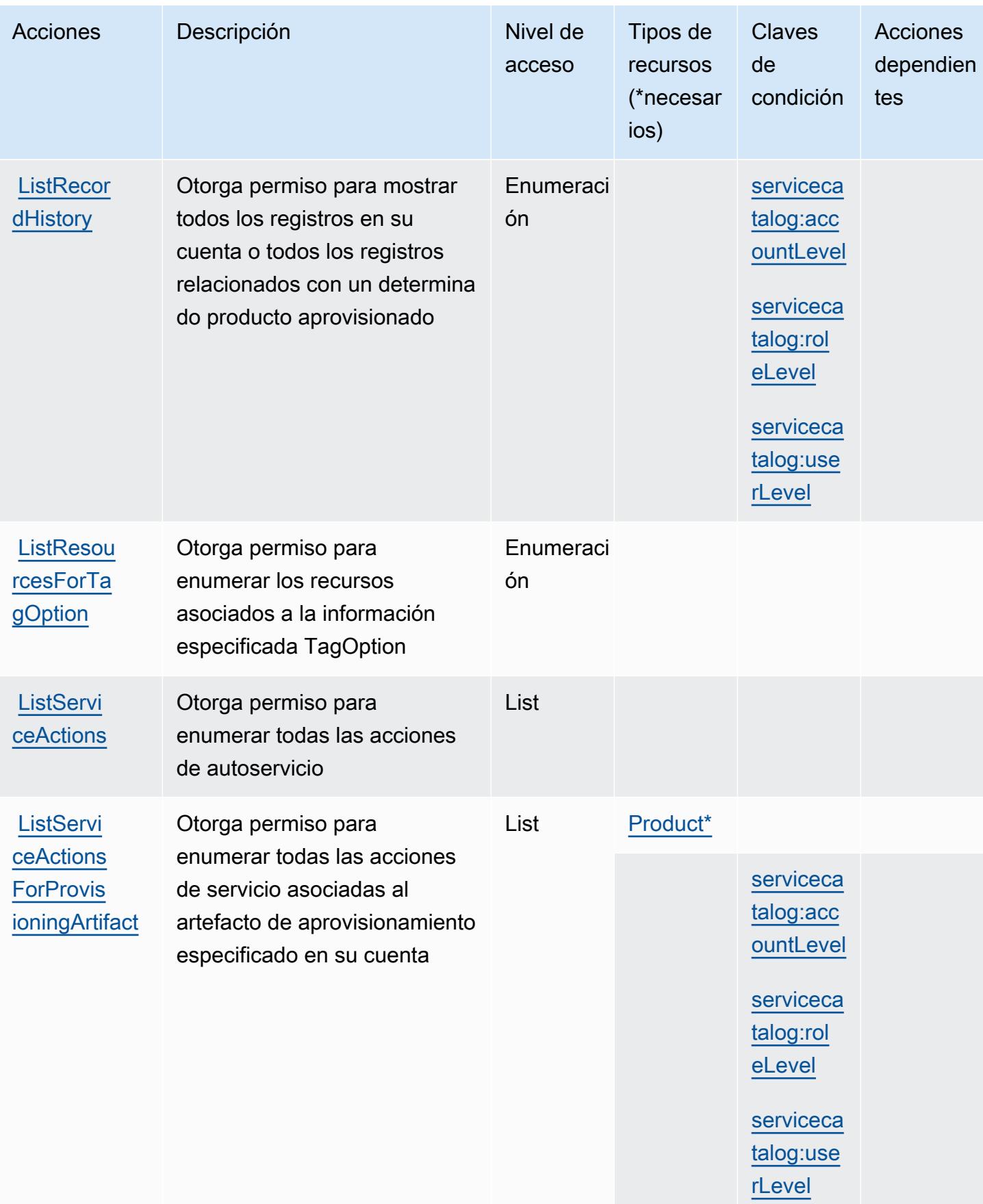

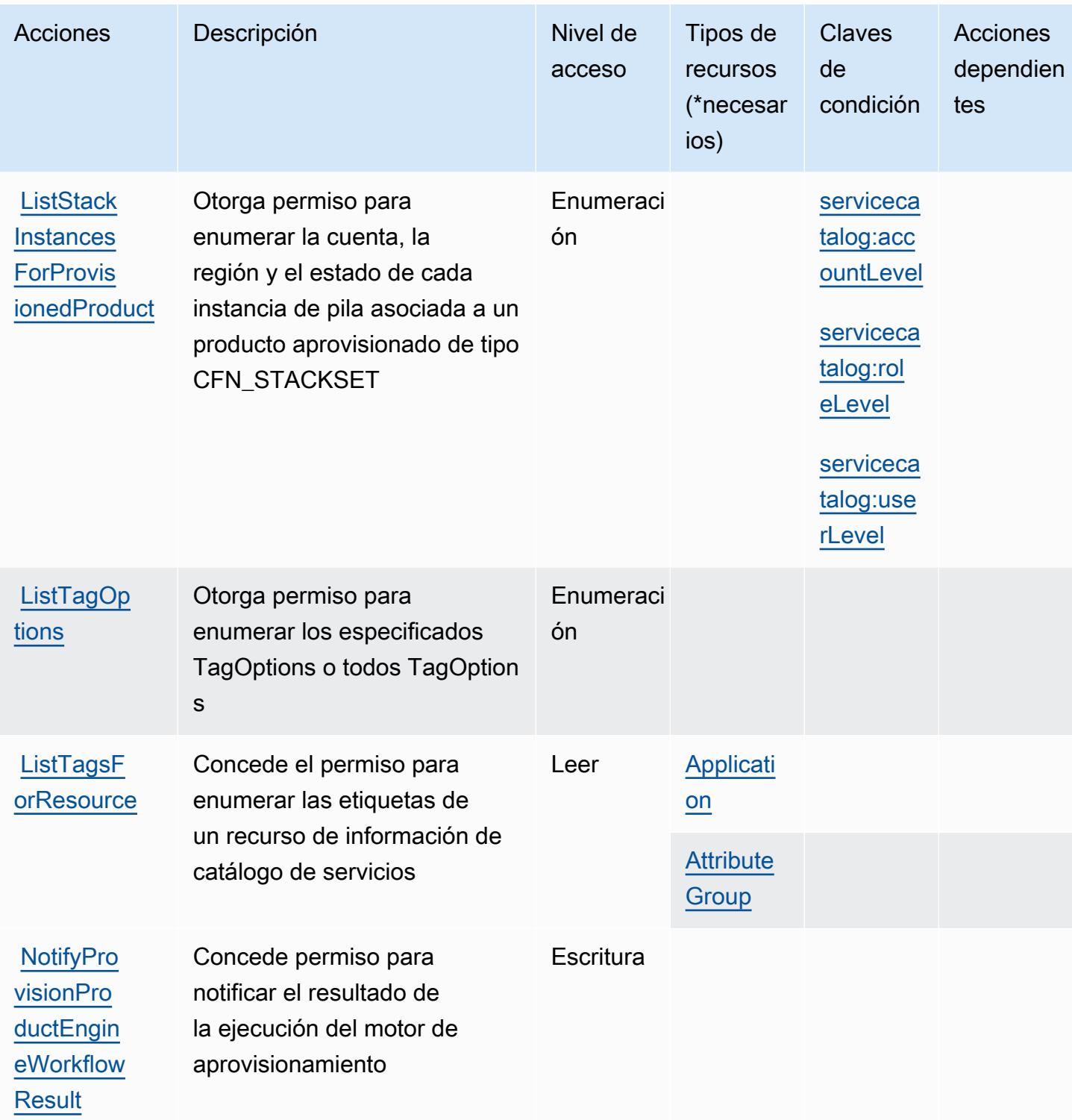

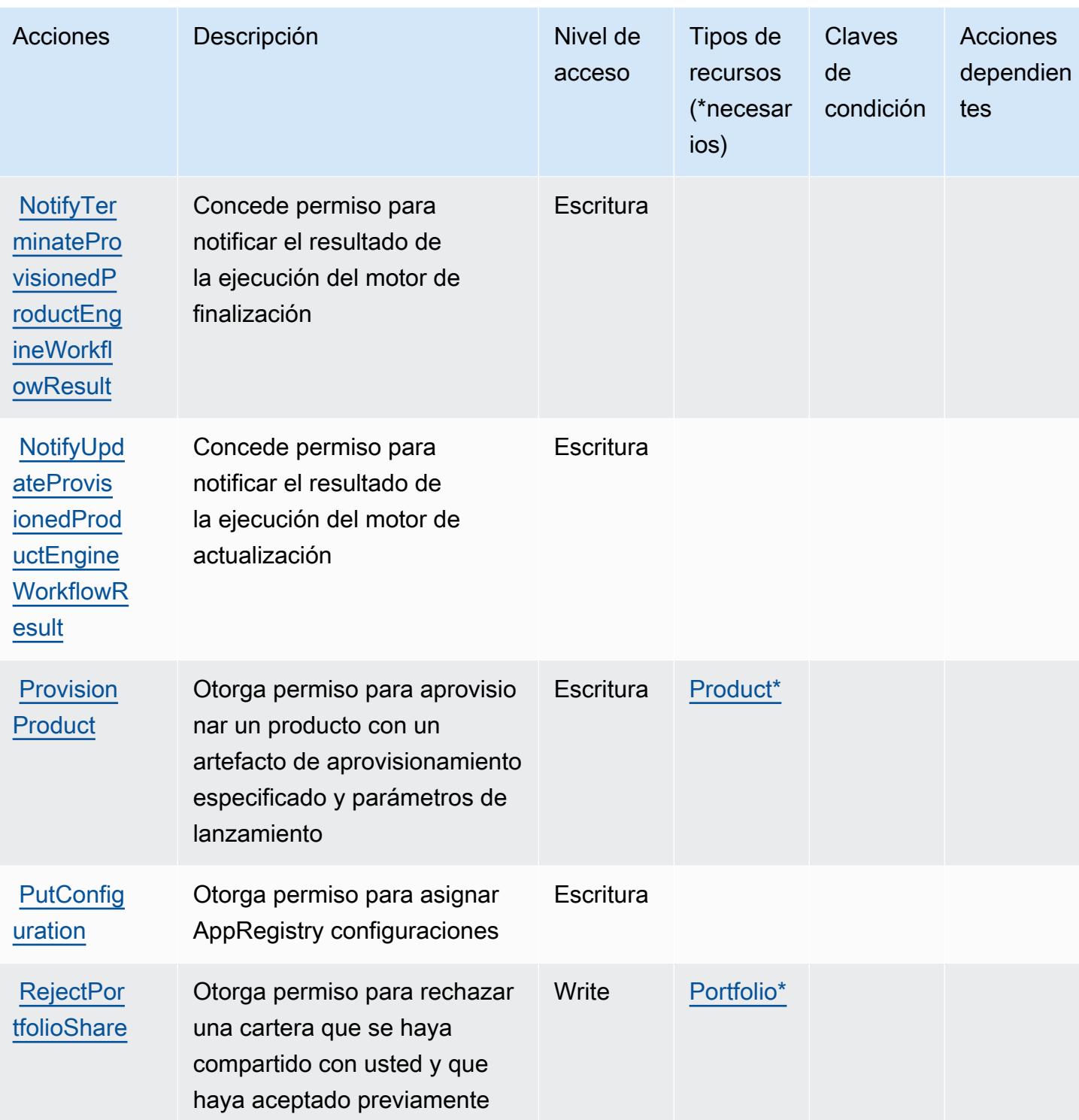

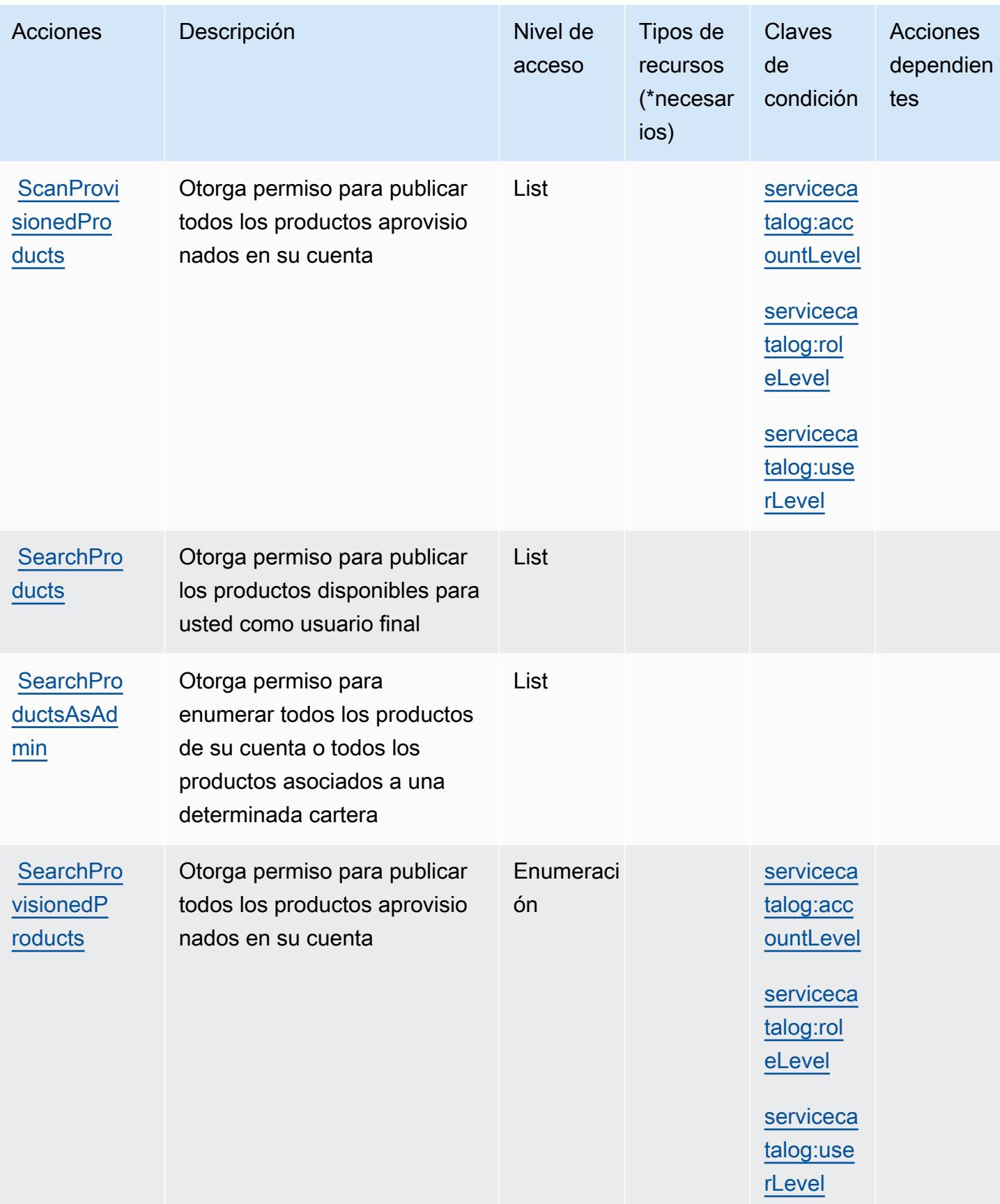

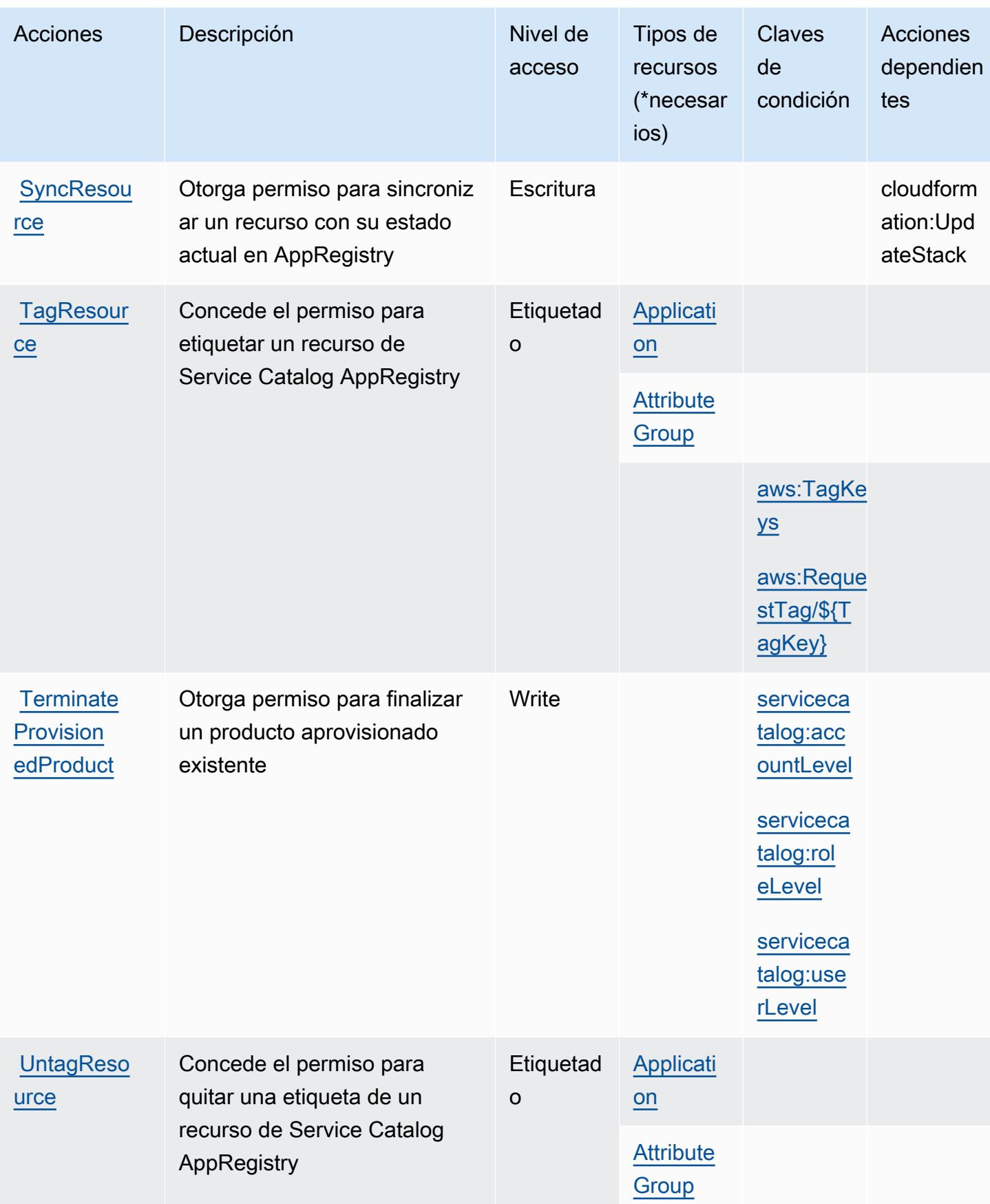

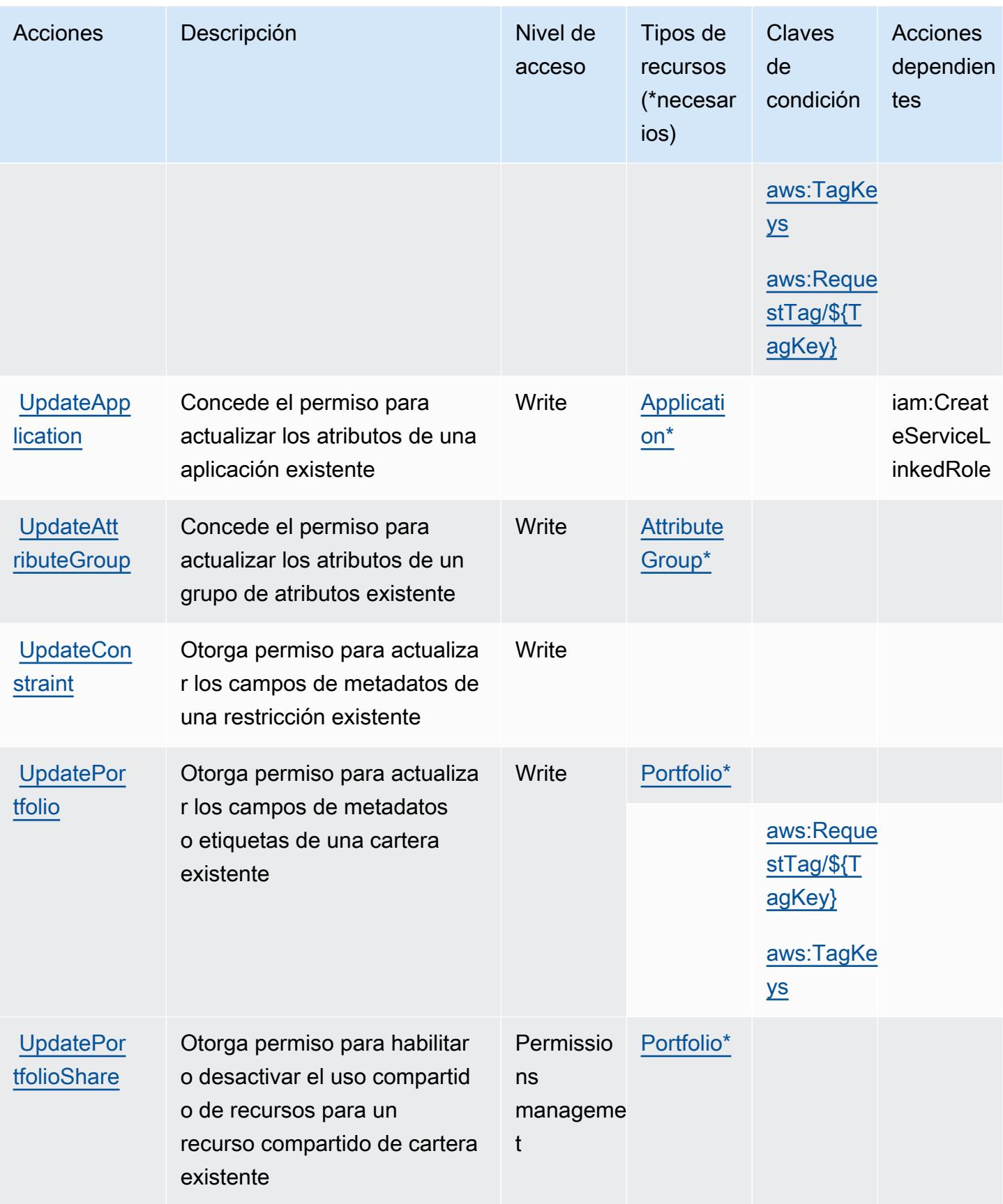

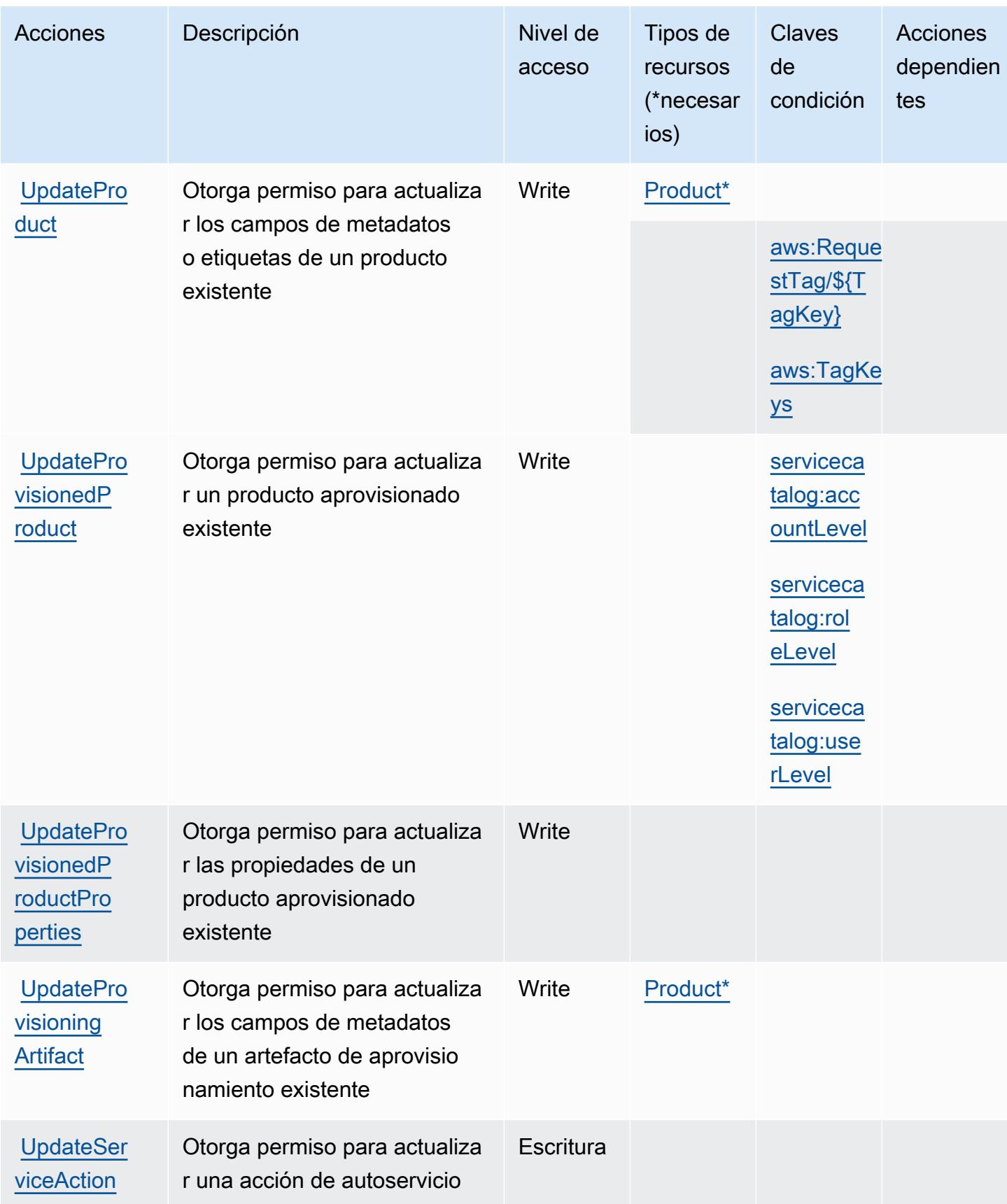

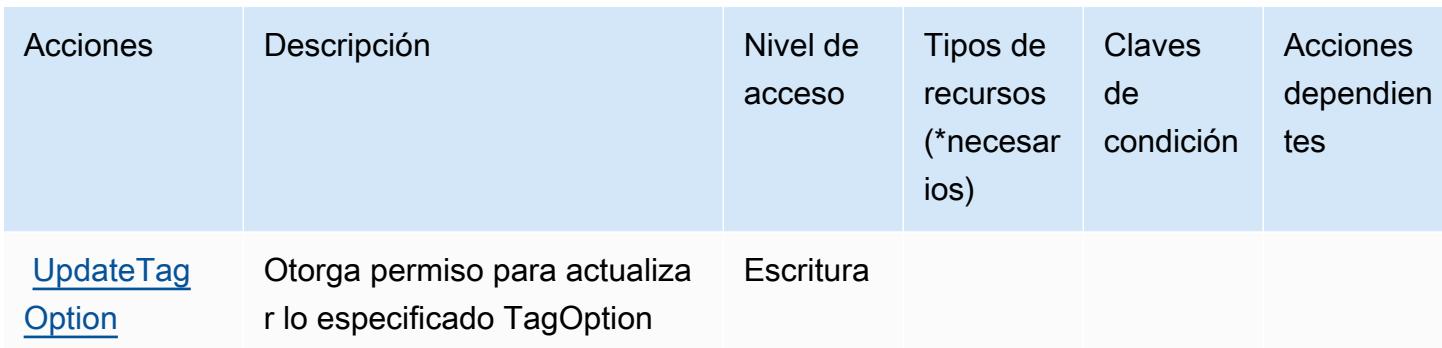

## Tipos de recursos definidos por AWS Service Catalog

Los siguientes tipos de recurso están definidos por este servicio y se pueden utilizar en el elemento Resource de las instrucciones de política de permisos de IAM. Cada acción de la [tabla Acciones](#page-5216-0) identifica los tipos de recursos que se pueden especificar con dicha acción. Un tipo de recurso también puede definir qué claves de condición se pueden incluir en una política. Estas claves se muestran en la última columna de la tabla Tipos de recursos. Para obtener información detallada sobre las columnas de la siguiente tabla, consulte [Tabla Tipos de recurso.](reference_policies_actions-resources-contextkeys.html#resources_table)

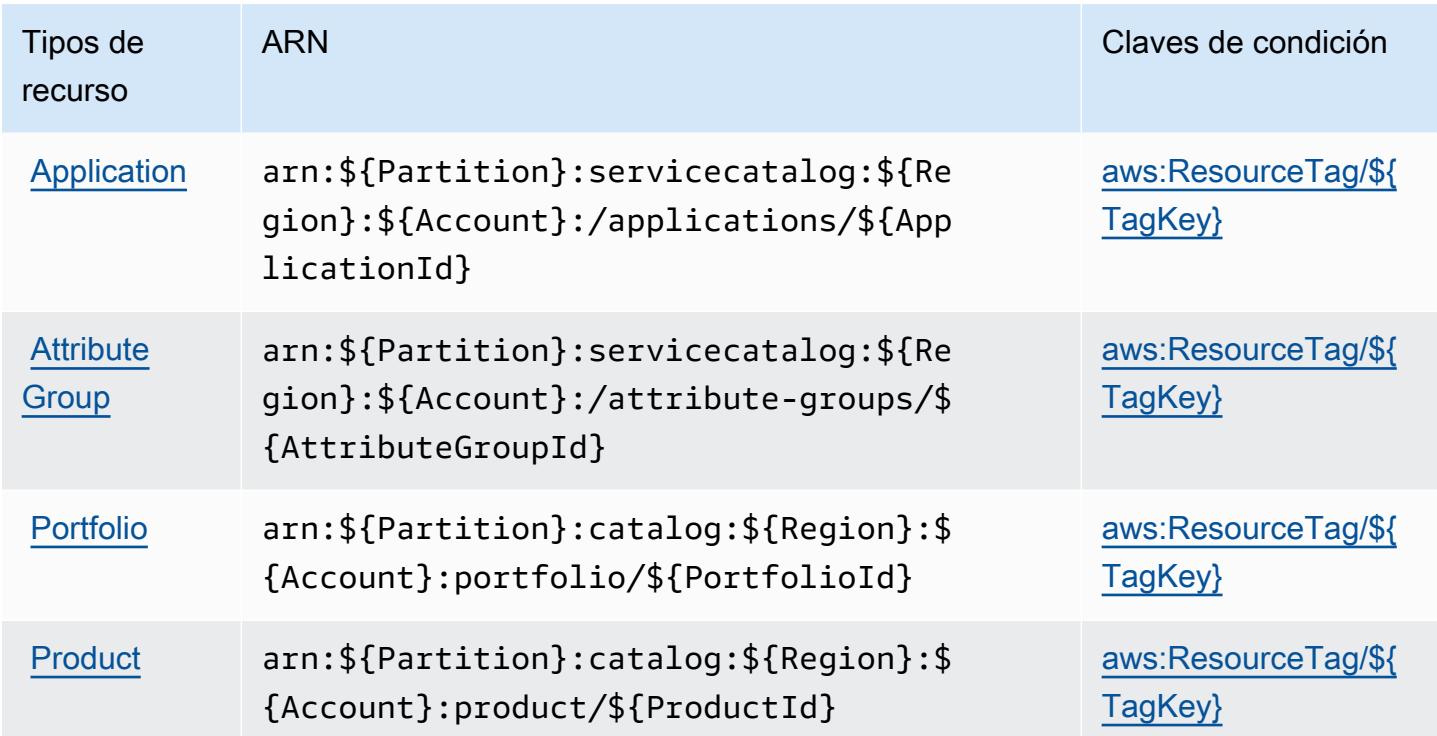

## Claves de condición para AWS Service Catalog

AWS Service Catalog define las siguientes claves de condición que se pueden utilizar en el Condition elemento de una política de IAM. Puede utilizar estas claves para ajustar más las condiciones en las que se aplica la instrucción de política. Para obtener información detallada sobre las columnas de la siguiente tabla, consulte [Tabla de Claves de condición.](reference_policies_actions-resources-contextkeys.html#context_keys_table)

Para ver las claves de condición globales que están disponibles para todos los servicios, consulte [Claves de condición globales disponibles.](https://docs.aws.amazon.com/IAM/latest/UserGuide/reference_policies_condition-keys.html#AvailableKeys)

#### **a** Note

Para acceder a ejemplos de políticas que muestran cómo pueden utilizarse estas claves de condición en una política de IAM, consulte [Ejemplos de políticas para administrar productos](https://docs.aws.amazon.com/servicecatalog/latest/adminguide/controlling_access.html) [aprovisionados](https://docs.aws.amazon.com/servicecatalog/latest/adminguide/controlling_access.html) en la Guía del administrador de Service Catalog.

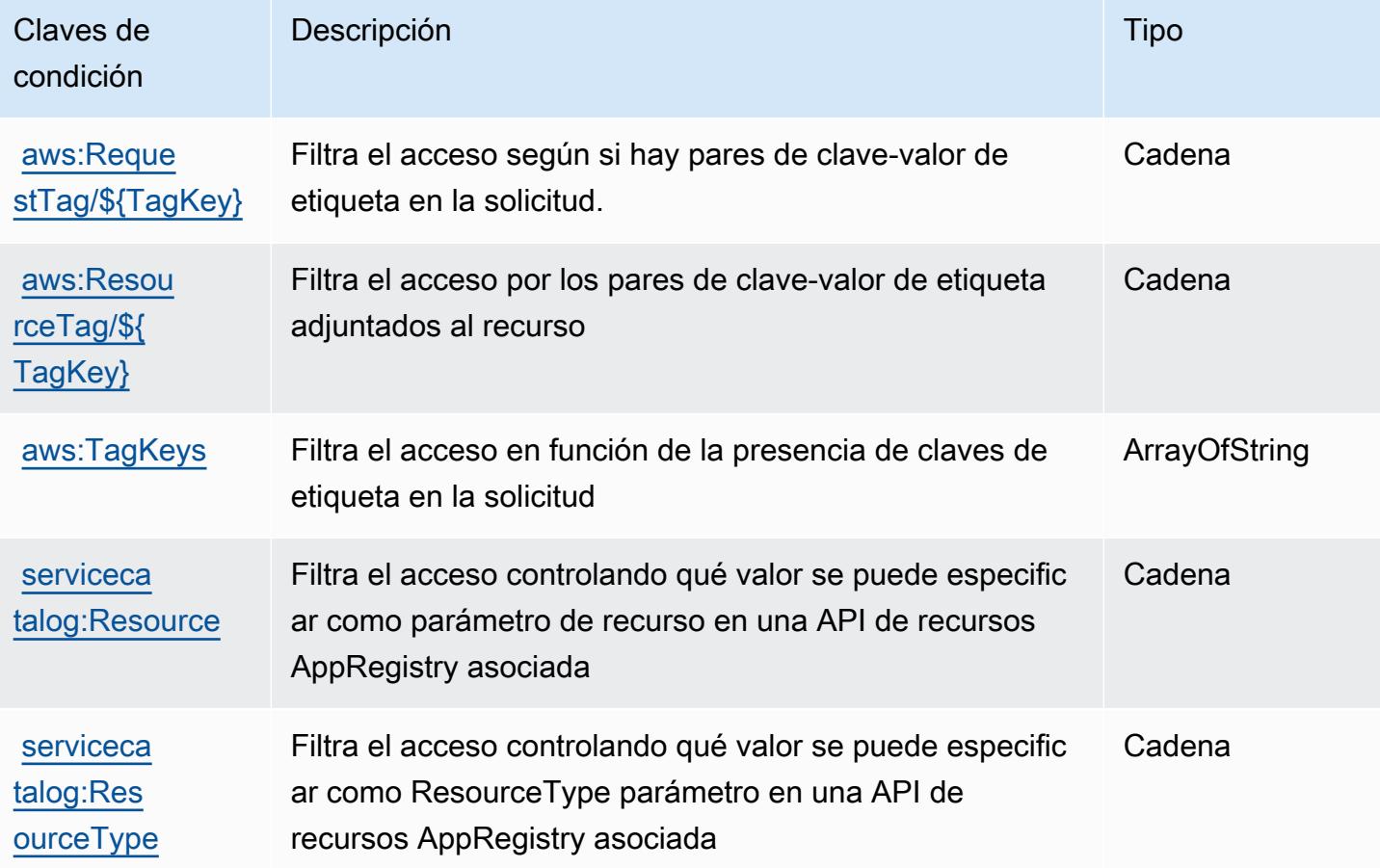

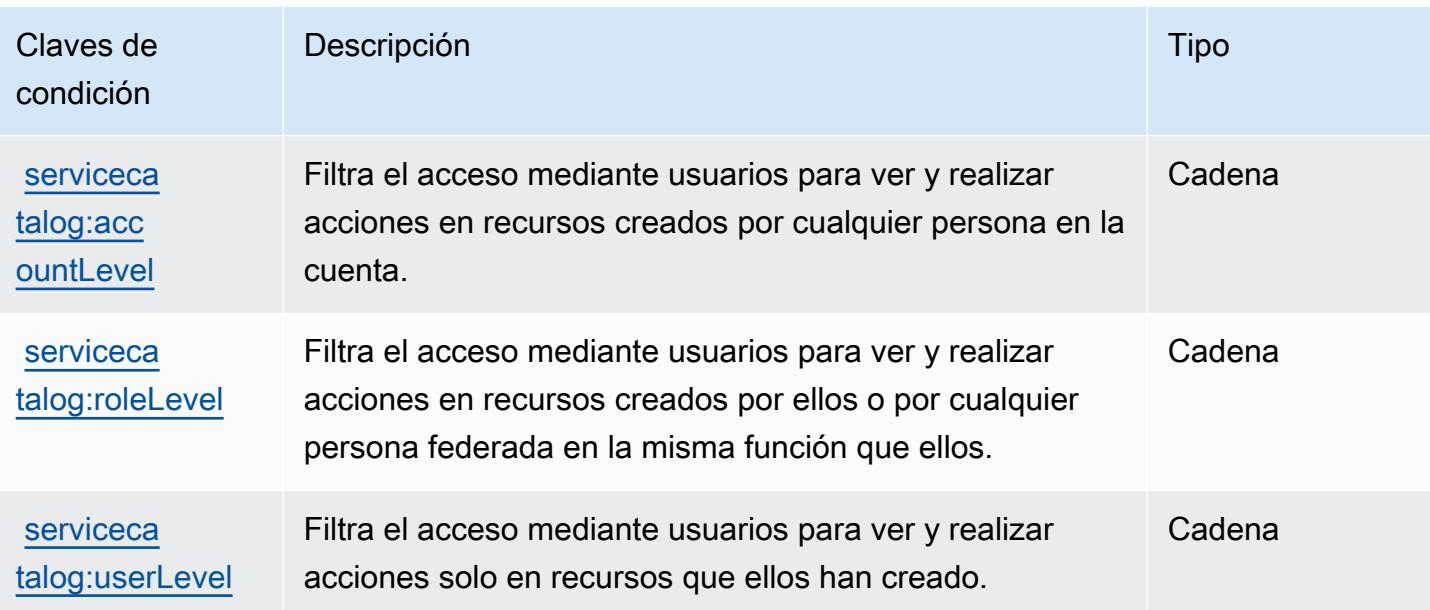

# Acciones, recursos y claves de condición para AWS service providing managed private networks

AWS El servicio que proporciona redes privadas gestionadas (prefijo de servicio:privatenetworks) proporciona los siguientes recursos, acciones y claves de contexto de condiciones específicos del servicio para su uso en las políticas de permisos de IAM.

Referencias:

- Obtenga información para [configurar este servicio](https://docs.aws.amazon.com/private-networks/latest/userguide/how-private-5g-works.html).
- Vea una [lista de las operaciones de API disponibles para este servicio](https://docs.aws.amazon.com/private-networks/latest/APIReference/Welcome.html).
- Obtenga información sobre cómo proteger este servicio y sus recursos [mediante las políticas de](https://docs.aws.amazon.com/private-networks/latest/userguide/identity-access-management.html) [permisos de IAM.](https://docs.aws.amazon.com/private-networks/latest/userguide/identity-access-management.html)

#### Temas

- [Acciones definidas por AWS service providing managed private networks](#page-5244-0)
- [Tipos de recursos definidos por AWS service providing managed private networks](#page-5249-0)
- [Claves de condición para AWS service providing managed private networks](#page-5250-0)

## <span id="page-5244-0"></span>Acciones definidas por AWS service providing managed private networks

Puede especificar las siguientes acciones en el elemento Action de una declaración de política de IAM. Utilice políticas para conceder permisos para realizar una operación en AWS. Cuando utiliza una acción en una política, normalmente permite o deniega el acceso a la operación de la API o comandos de la CLI con el mismo nombre. No obstante, en algunos casos, una sola acción controla el acceso a más de una operación. Asimismo, algunas operaciones requieren varias acciones diferentes.

La columna Tipos de recurso de la tabla de Acción indica si cada acción admite permisos de nivel de recursos. Si no hay ningún valor para esta columna, debe especificar todos los recursos ("\*") a los que aplica la política en el elemento Resource de la instrucción de su política. Si la columna incluye un tipo de recurso, puede especificar un ARN de ese tipo en una instrucción con dicha acción. Si la acción tiene uno o más recursos necesarios, la persona que llama debe tener permiso para usar la acción con esos recursos. Los recursos necesarios se indican en la tabla con un asterisco (\*). Si limita el acceso a los recursos con el elemento Resource de una política de IAM, debe incluir un ARN o patrón para cada tipo de recurso requerido. Algunas acciones admiten varios tipos de recursos. Si el tipo de recurso es opcional (no se indica como obligatorio), puede elegir utilizar uno de los tipos de recursos opcionales.

La columna Claves de condición de la tabla Acciones incluye claves que puede especificar en el elemento Condition de la instrucción de una política. Para obtener más información sobre las claves de condición asociadas a los recursos del servicio, consulte la columna Claves de condición de la tabla Tipos de recursos.

#### **a** Note

Las claves de condición de recursos se enumeran en la tabla [Tipos de recursos](#page-5249-0). Encontrará un enlace al tipo de recurso que se aplica a una acción en la columna Tipos de recursos (\*obligatorio) de la tabla Acciones. El tipo de recurso de la tabla Tipos de recursos incluye la columna Claves de condición, que son las claves de condición del recurso que se aplican a una acción de la tabla Acciones.

Para obtener información detallada sobre las columnas de la siguiente tabla, consulte [Tabla](reference_policies_actions-resources-contextkeys.html#actions_table)  [Acciones.](reference_policies_actions-resources-contextkeys.html#actions_table)

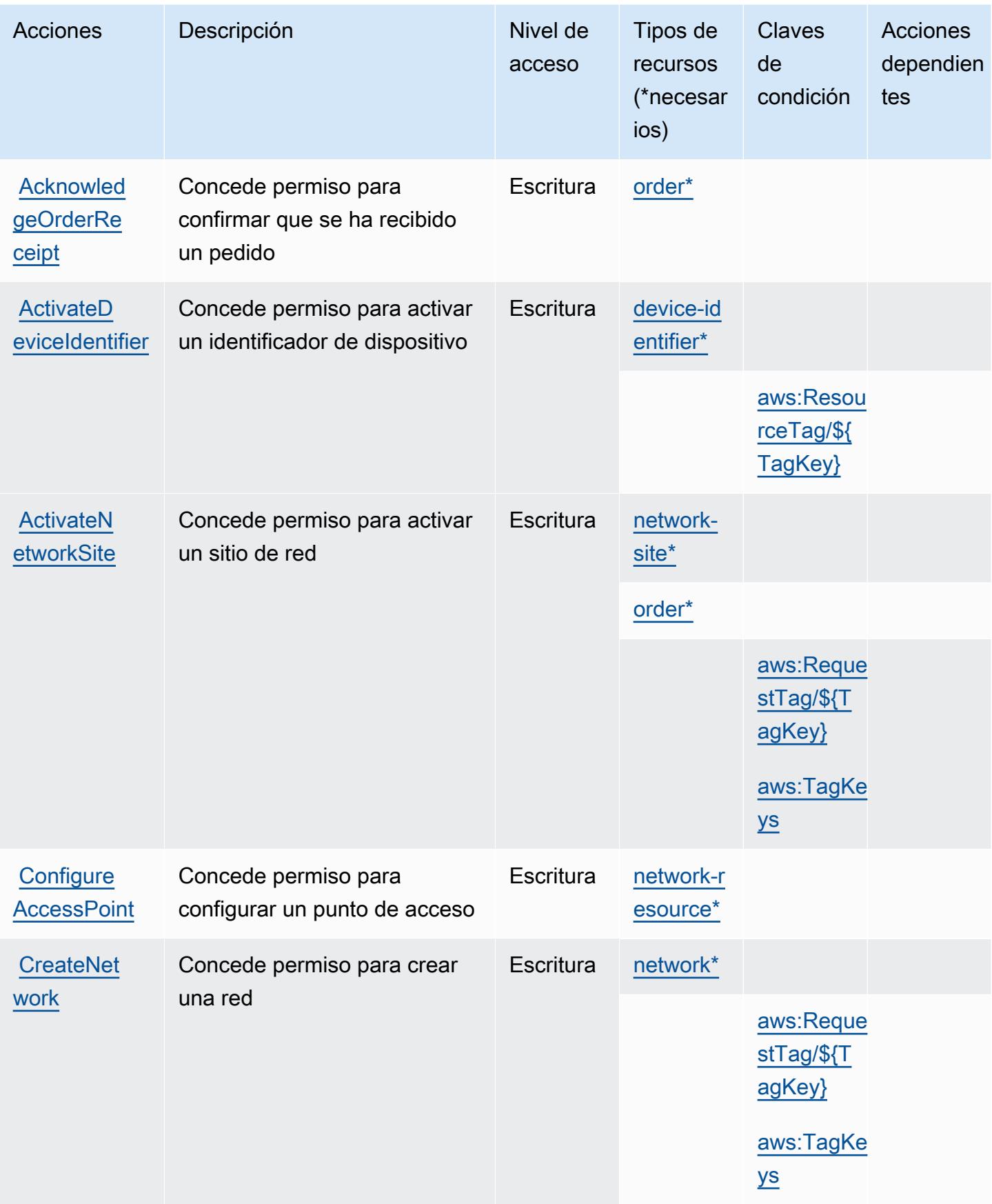

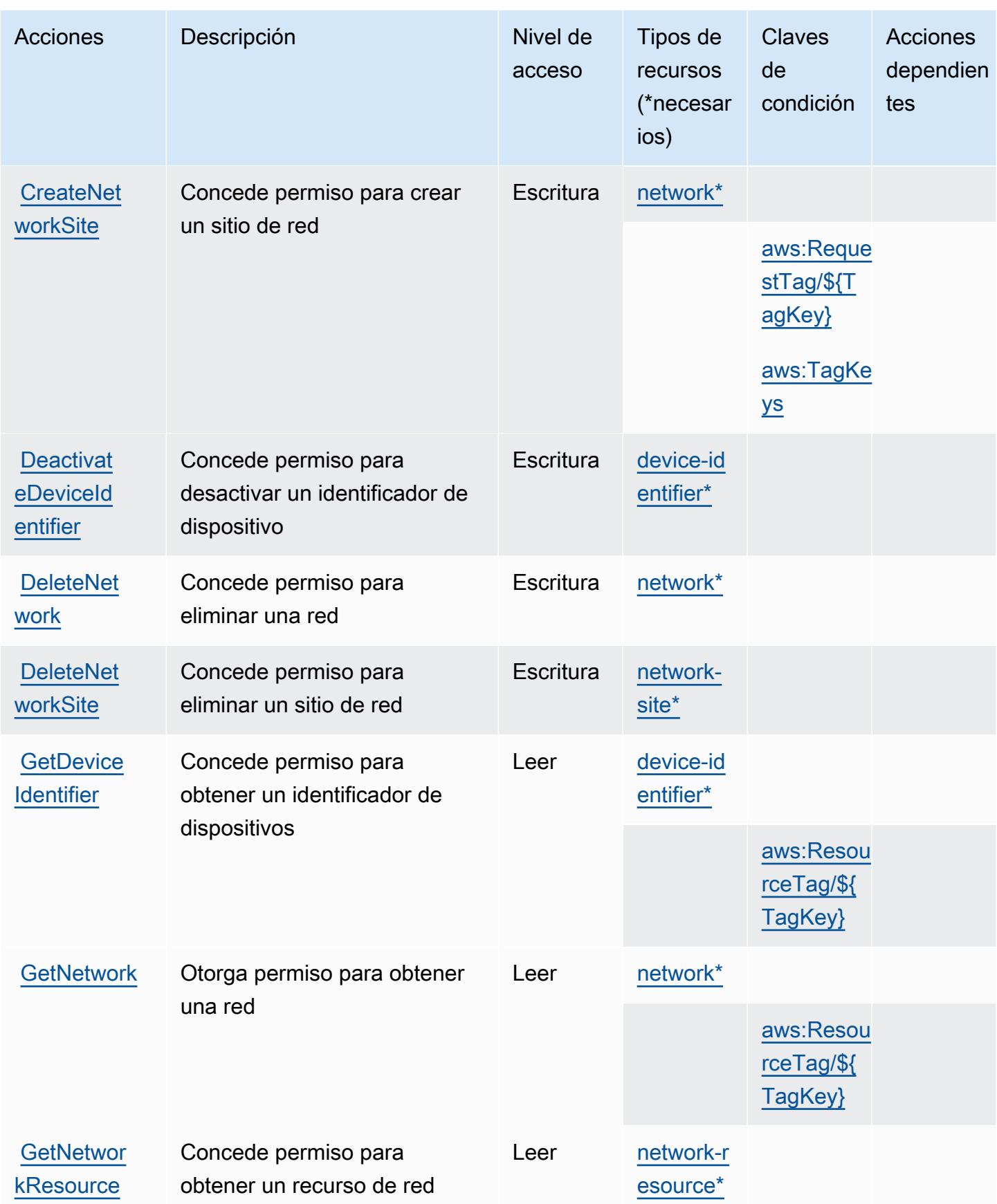

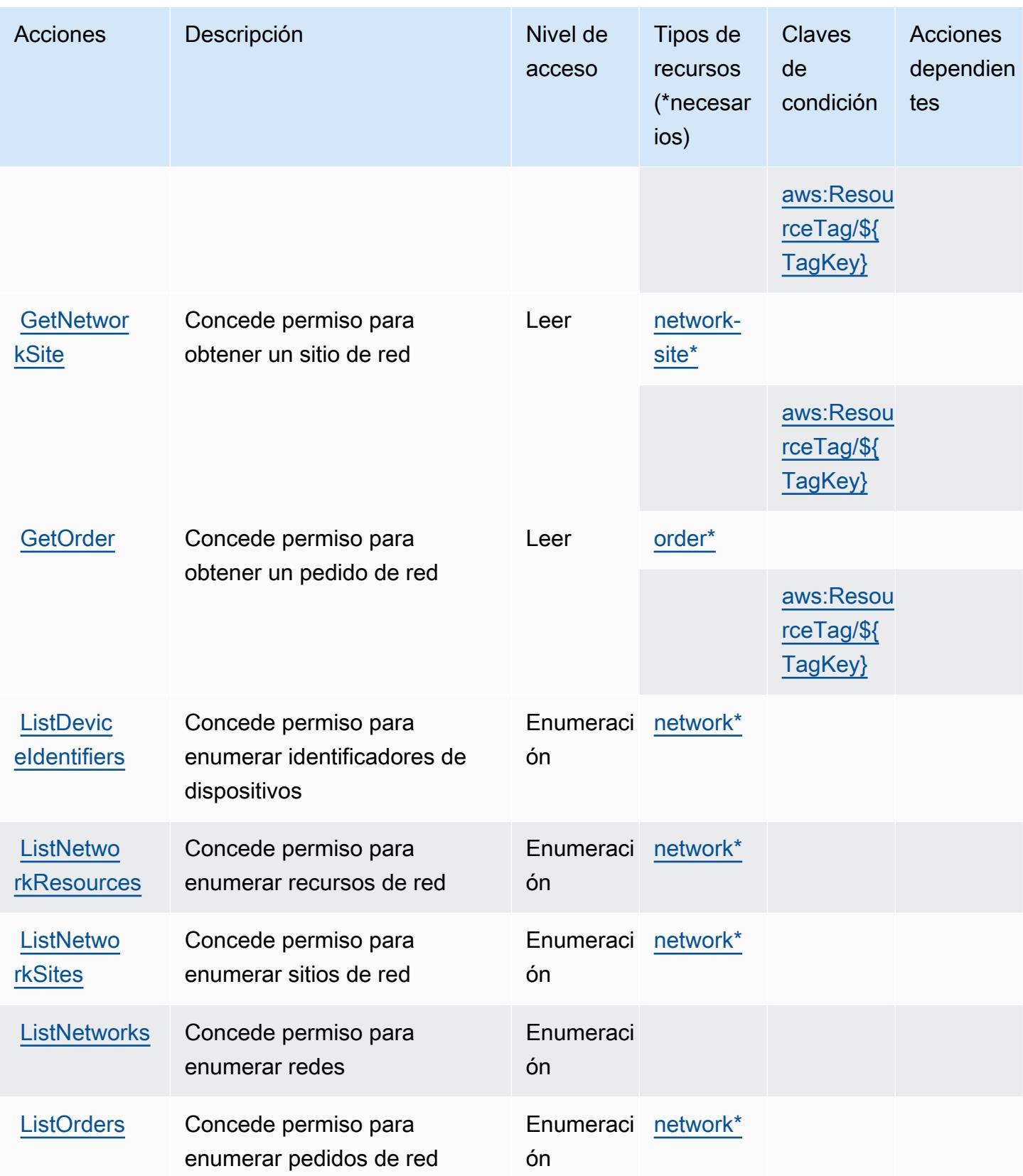

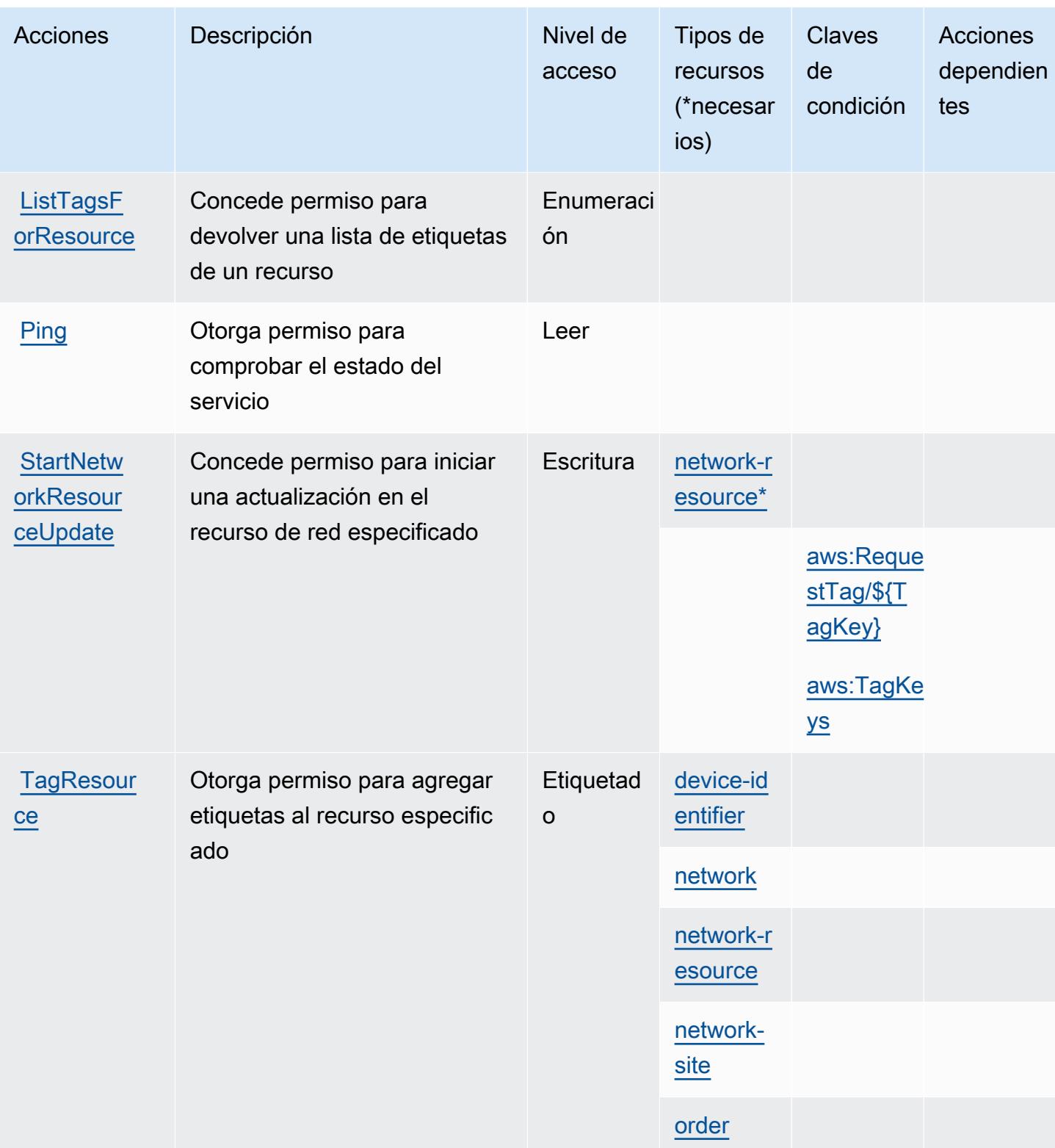

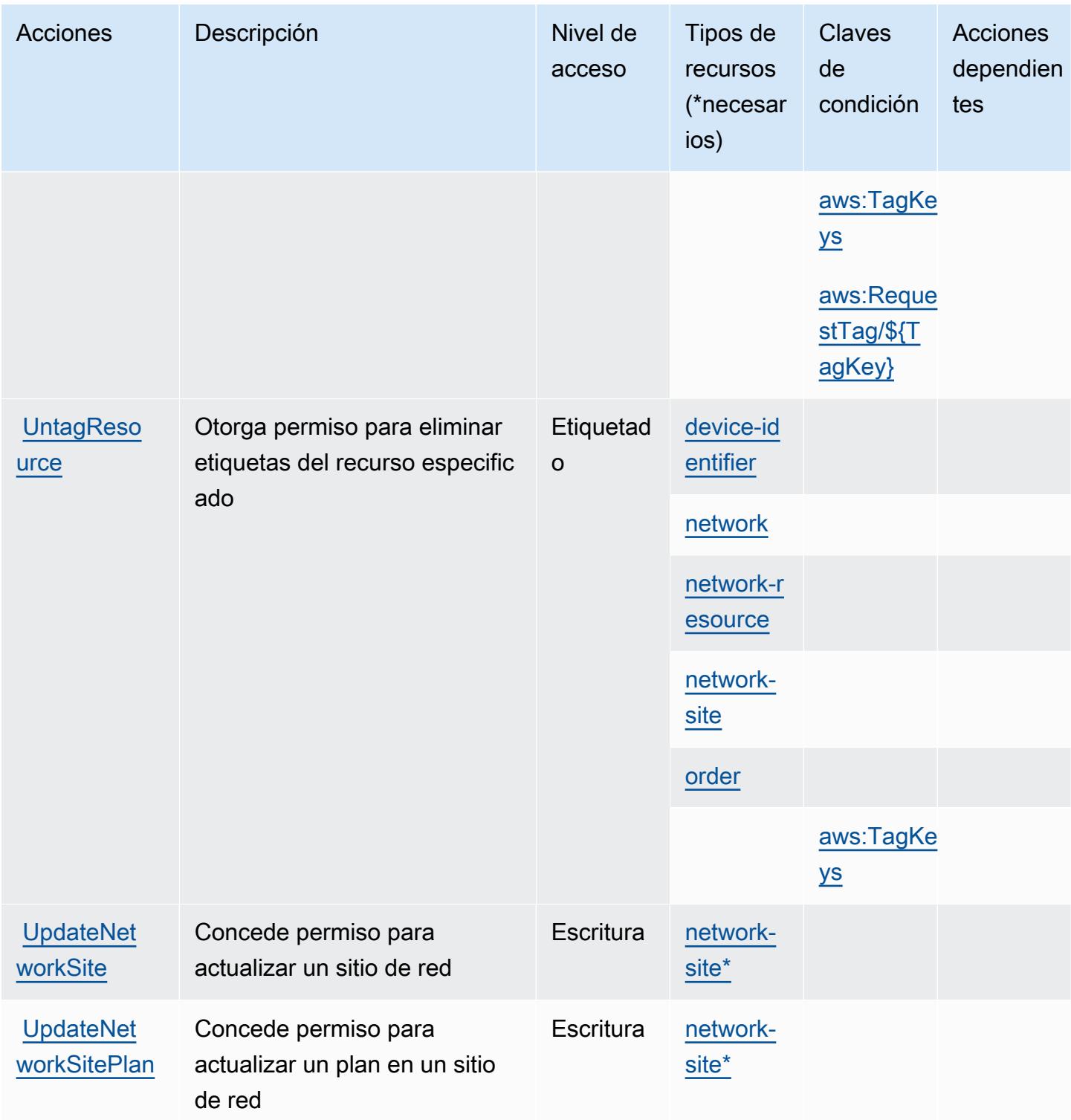

<span id="page-5249-0"></span>Tipos de recursos definidos por AWS service providing managed private networks

Los siguientes tipos de recurso están definidos por este servicio y se pueden utilizar en el elemento Resource de las instrucciones de política de permisos de IAM. Cada acción de la [tabla Acciones](#page-5244-0)

identifica los tipos de recursos que se pueden especificar con dicha acción. Un tipo de recurso también puede definir qué claves de condición se pueden incluir en una política. Estas claves se muestran en la última columna de la tabla Tipos de recursos. Para obtener información detallada sobre las columnas de la siguiente tabla, consulte [Tabla Tipos de recurso.](reference_policies_actions-resources-contextkeys.html#resources_table)

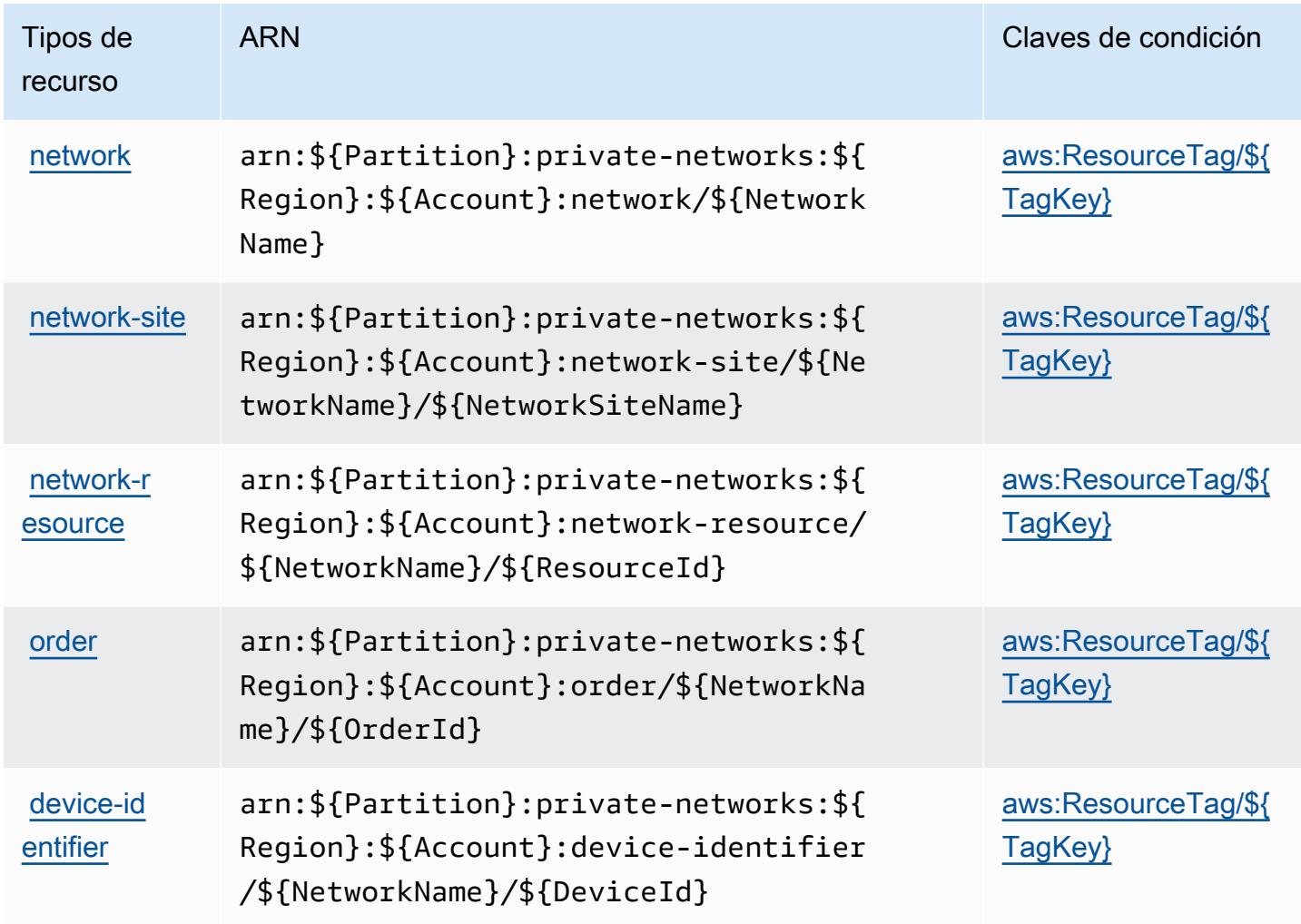

## <span id="page-5250-0"></span>Claves de condición para AWS service providing managed private networks

AWS El servicio que proporciona redes privadas gestionadas define las siguientes claves de condición que se pueden utilizar como Condition elemento de una política de IAM. Puede utilizar estas claves para ajustar más las condiciones en las que se aplica la instrucción de política. Para obtener información detallada sobre las columnas de la siguiente tabla, consulte [Tabla de Claves de](reference_policies_actions-resources-contextkeys.html#context_keys_table)  [condición.](reference_policies_actions-resources-contextkeys.html#context_keys_table)

Para ver las claves de condición globales que están disponibles para todos los servicios, consulte [Claves de condición globales disponibles.](https://docs.aws.amazon.com/IAM/latest/UserGuide/reference_policies_condition-keys.html#AvailableKeys)

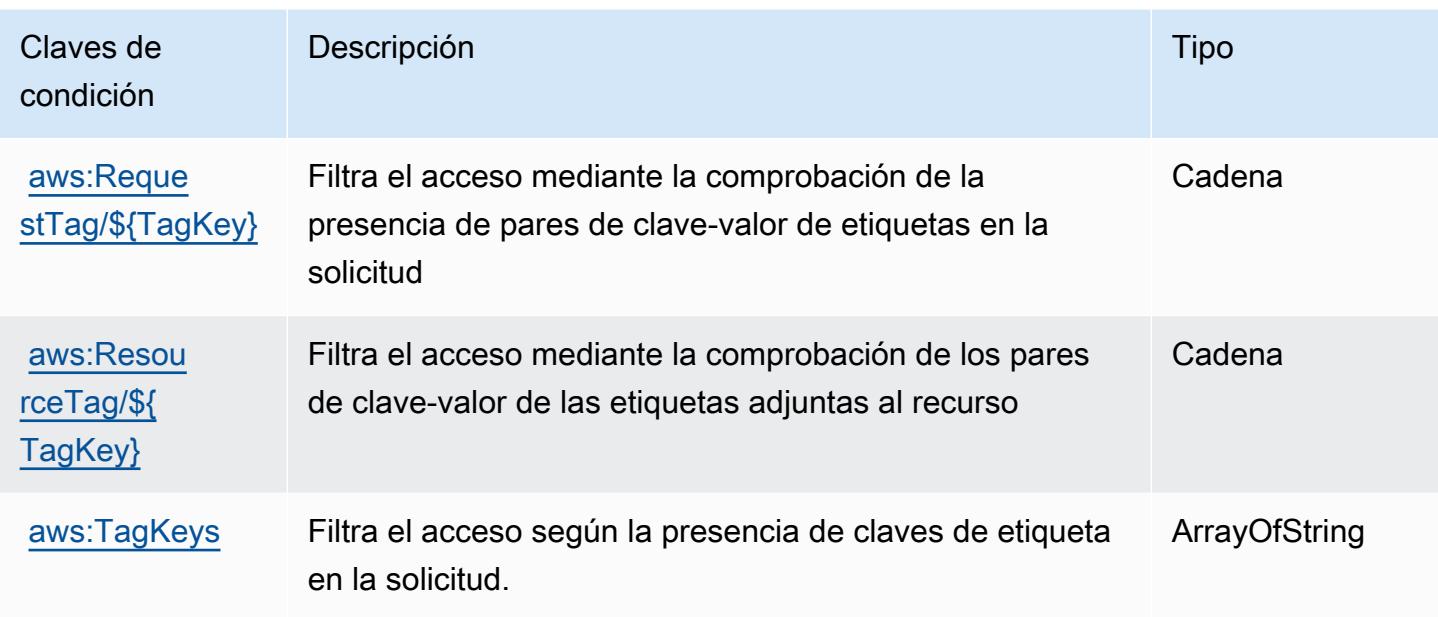

## Acciones, recursos y claves de condición para Service Quotas

Service Quotas (prefijo de servicio: servicequotas) proporciona las siguientes claves de contexto de condición, acciones y recursos específicas del servicio para su uso en las políticas de permisos de IAM.

### Referencias:

- Obtenga información para [configurar este servicio](https://docs.aws.amazon.com/servicequotas/latest/userguide/intro.html).
- Vea una [lista de las operaciones de API disponibles para este servicio](https://docs.aws.amazon.com/servicequotas/2019-06-24/apireference/).
- Obtenga información sobre cómo proteger este servicio y sus recursos [mediante las políticas de](https://docs.aws.amazon.com/servicequotas/latest/userguide/identity-access-management.html) [permisos de IAM.](https://docs.aws.amazon.com/servicequotas/latest/userguide/identity-access-management.html)

### Temas

- [Acciones definidas por Service Quotas](#page-5251-0)
- [Tipos de recursos definidos por Service Quotas](#page-5259-0)
- [Claves de condición para Service Quotas](#page-5259-1)

## <span id="page-5251-0"></span>Acciones definidas por Service Quotas

Puede especificar las siguientes acciones en el elemento Action de una declaración de política de IAM. Utilice políticas para conceder permisos para realizar una operación en AWS. Cuando utiliza

una acción en una política, normalmente permite o deniega el acceso a la operación de la API o comandos de la CLI con el mismo nombre. No obstante, en algunos casos, una sola acción controla el acceso a más de una operación. Asimismo, algunas operaciones requieren varias acciones diferentes.

La columna Tipos de recurso de la tabla de Acción indica si cada acción admite permisos de nivel de recursos. Si no hay ningún valor para esta columna, debe especificar todos los recursos ("\*") a los que aplica la política en el elemento Resource de la instrucción de su política. Si la columna incluye un tipo de recurso, puede especificar un ARN de ese tipo en una instrucción con dicha acción. Si la acción tiene uno o más recursos necesarios, la persona que llama debe tener permiso para usar la acción con esos recursos. Los recursos necesarios se indican en la tabla con un asterisco (\*). Si limita el acceso a los recursos con el elemento Resource de una política de IAM, debe incluir un ARN o patrón para cada tipo de recurso requerido. Algunas acciones admiten varios tipos de recursos. Si el tipo de recurso es opcional (no se indica como obligatorio), puede elegir utilizar uno de los tipos de recursos opcionales.

La columna Claves de condición de la tabla Acciones incluye claves que puede especificar en el elemento Condition de la instrucción de una política. Para obtener más información sobre las claves de condición asociadas a los recursos del servicio, consulte la columna Claves de condición de la tabla Tipos de recursos.

#### **a** Note

Las claves de condición de recursos se enumeran en la tabla [Tipos de recursos](#page-5259-0). Encontrará un enlace al tipo de recurso que se aplica a una acción en la columna Tipos de recursos (\*obligatorio) de la tabla Acciones. El tipo de recurso de la tabla Tipos de recursos incluye la columna Claves de condición, que son las claves de condición del recurso que se aplican a una acción de la tabla Acciones.

Para obtener información detallada sobre las columnas de la siguiente tabla, consulte [Tabla](reference_policies_actions-resources-contextkeys.html#actions_table)  [Acciones.](reference_policies_actions-resources-contextkeys.html#actions_table)

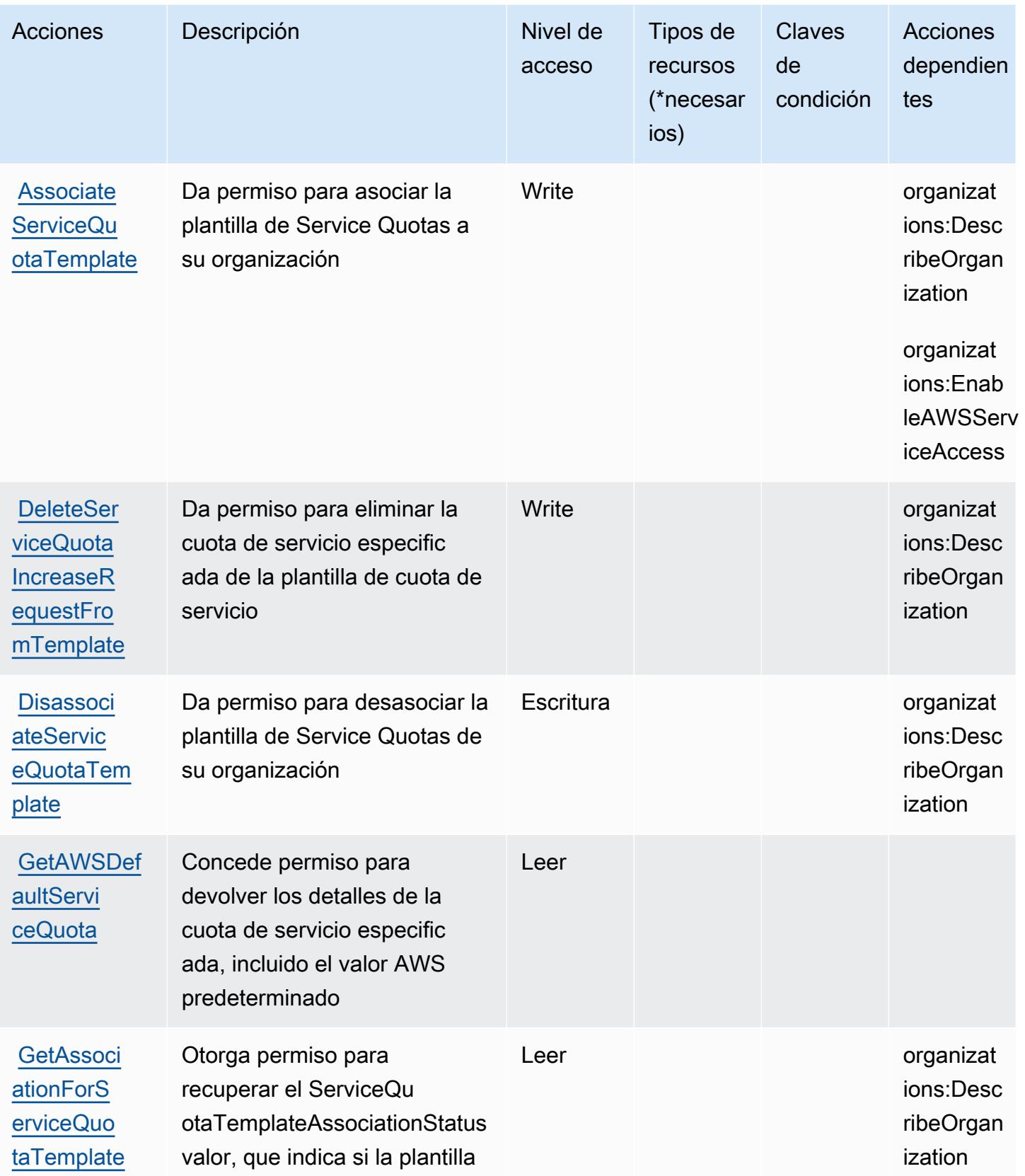

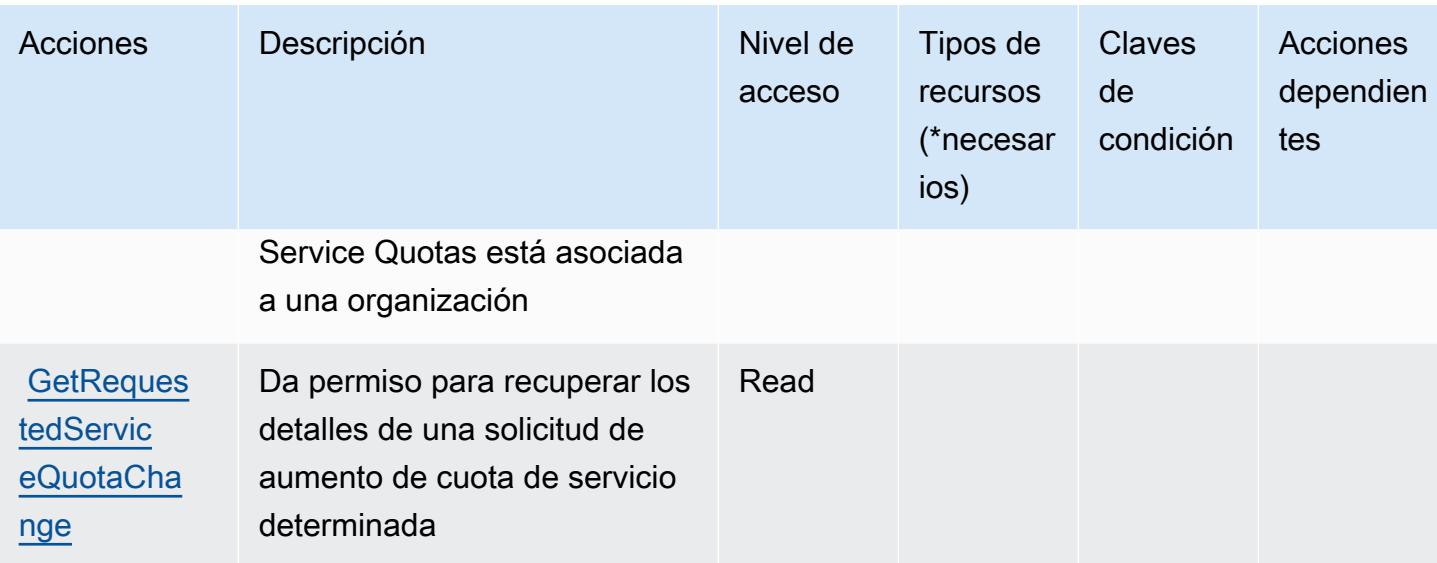

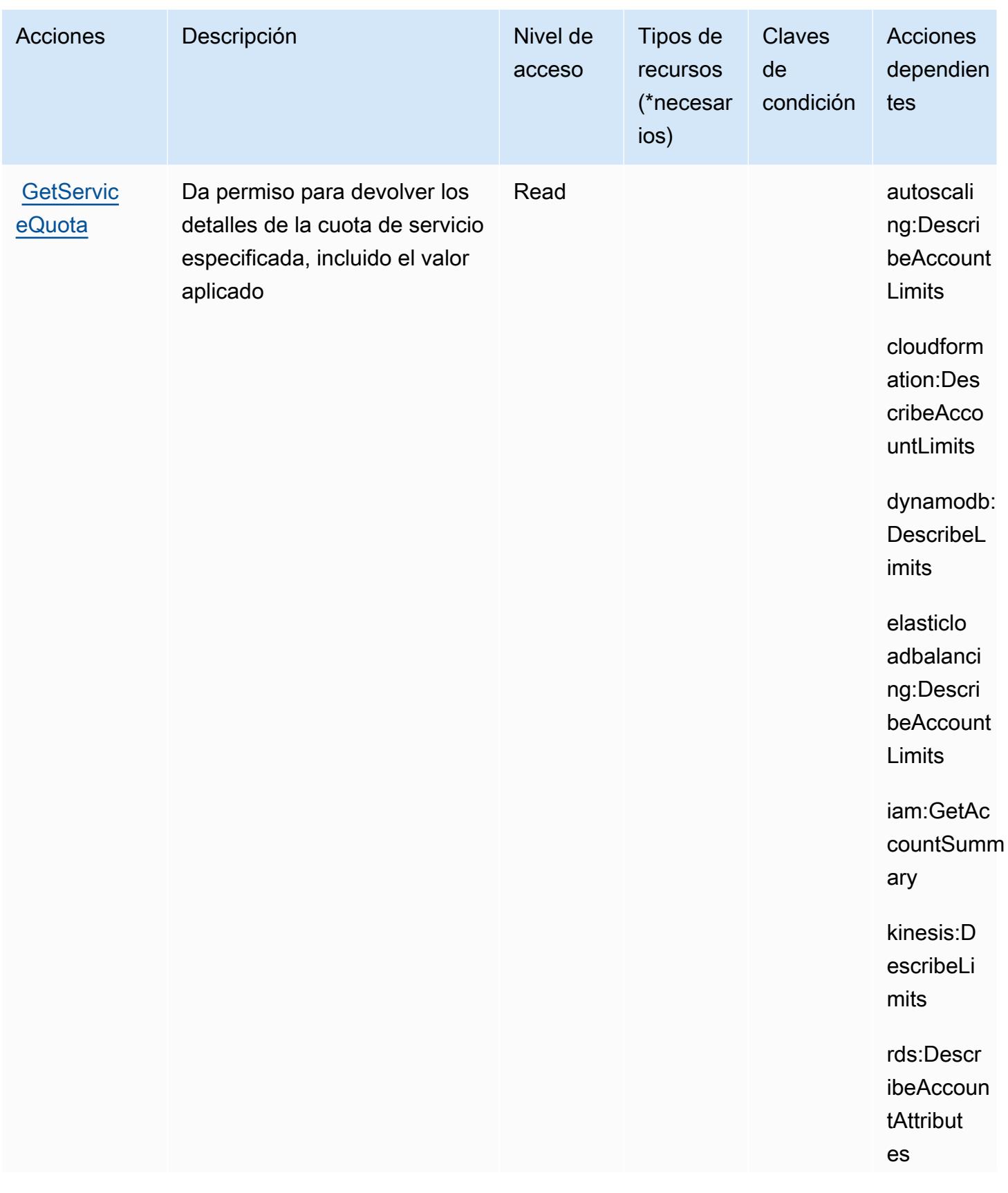
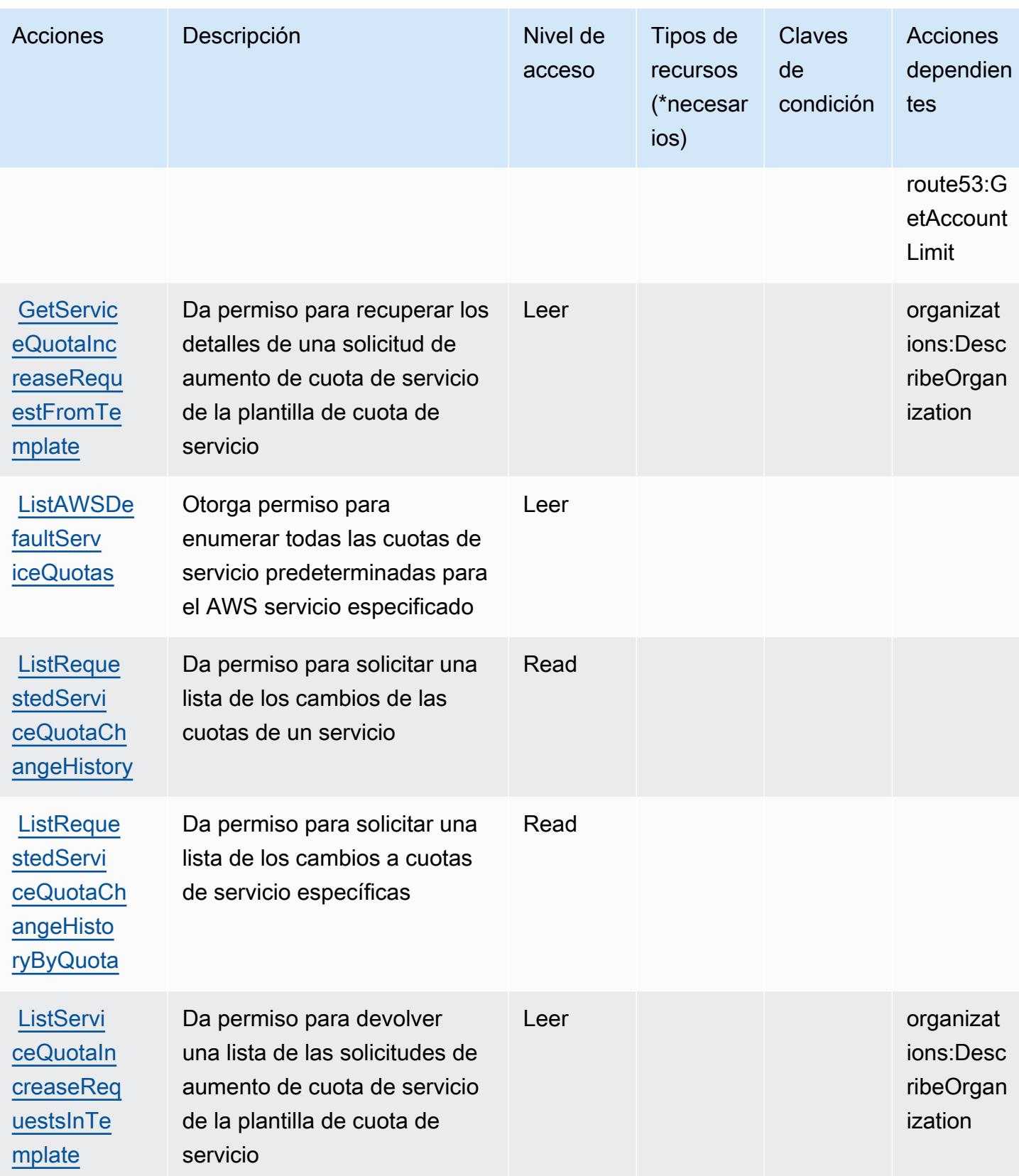

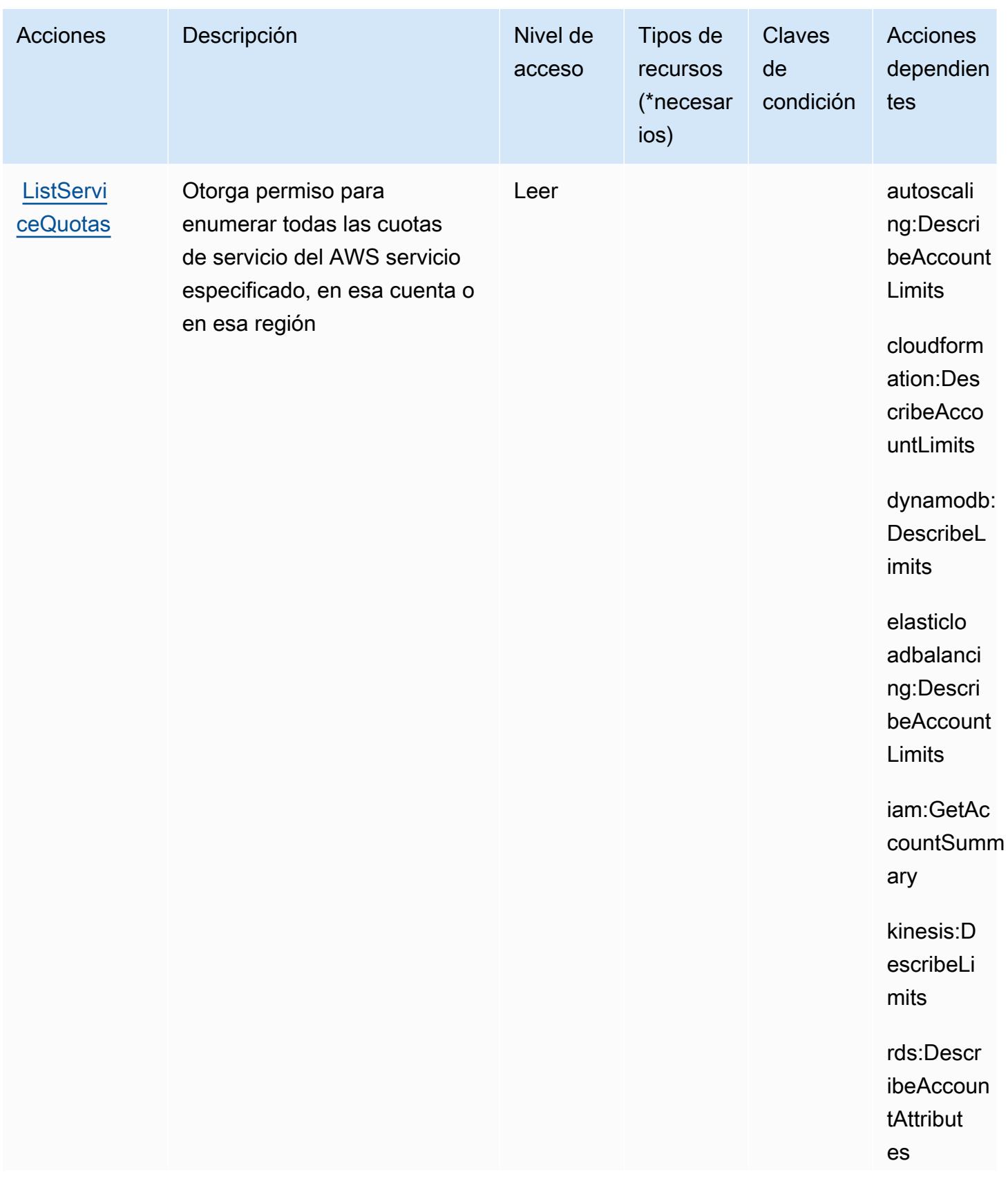

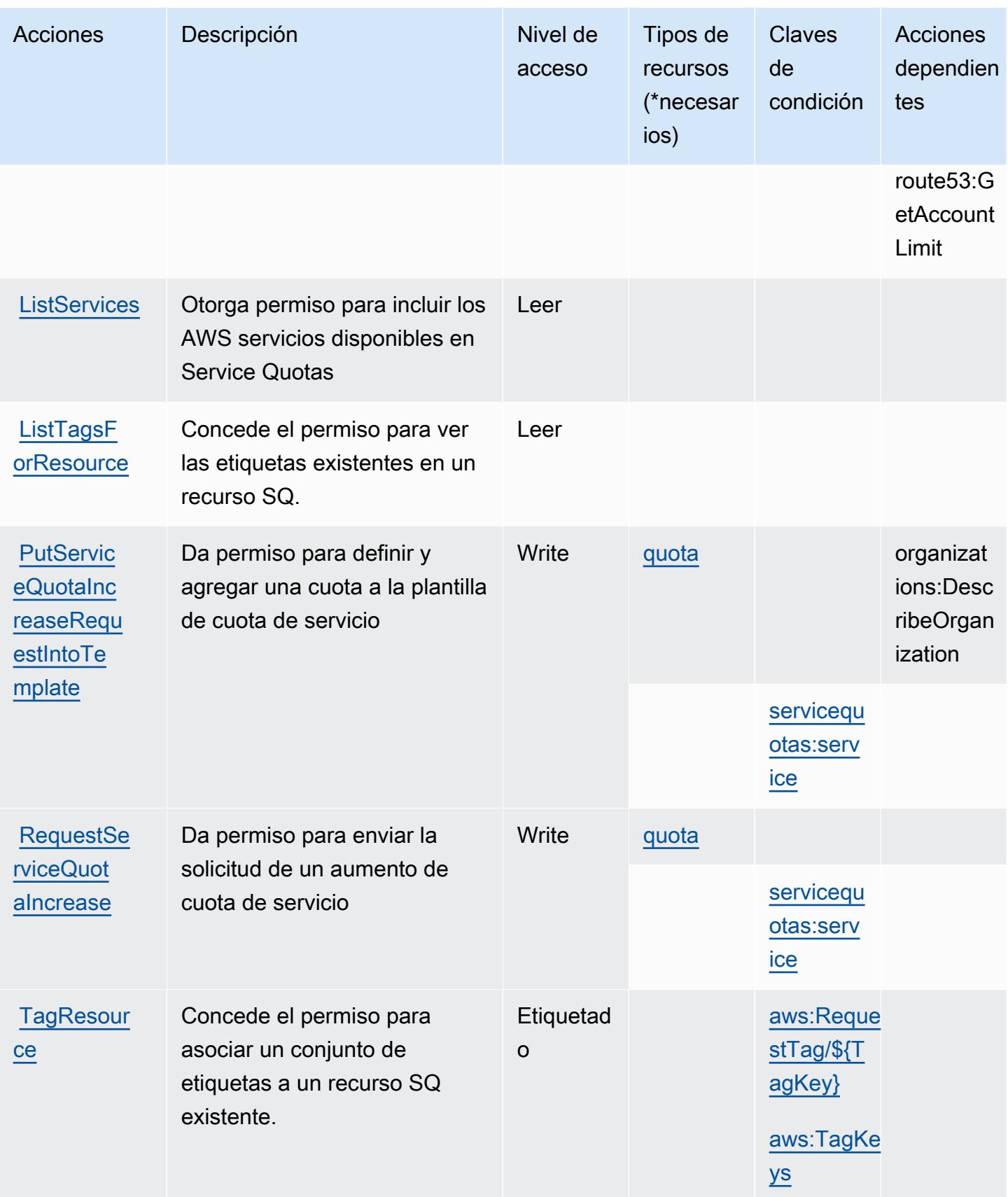

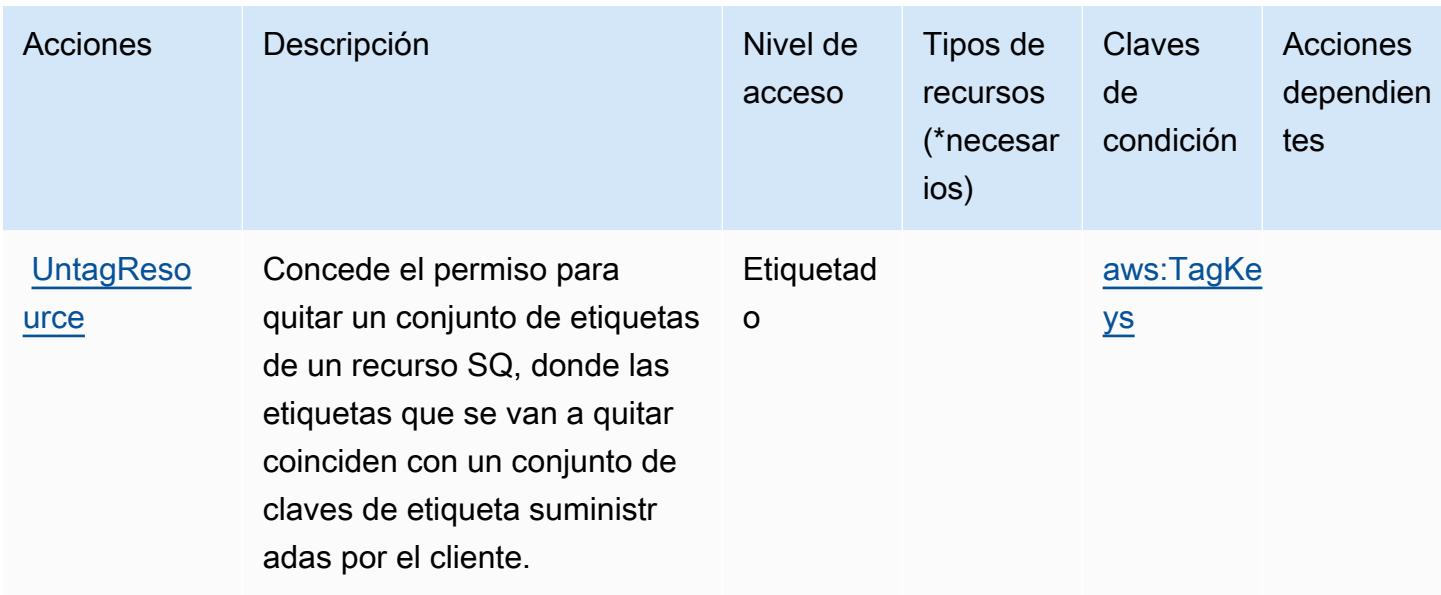

### Tipos de recursos definidos por Service Quotas

Los siguientes tipos de recurso están definidos por este servicio y se pueden utilizar en el elemento Resource de las instrucciones de política de permisos de IAM. Cada acción de la [tabla Acciones](#page-5251-0) identifica los tipos de recursos que se pueden especificar con dicha acción. Un tipo de recurso también puede definir qué claves de condición se pueden incluir en una política. Estas claves se muestran en la última columna de la tabla Tipos de recursos. Para obtener información detallada sobre las columnas de la siguiente tabla, consulte [Tabla Tipos de recurso.](reference_policies_actions-resources-contextkeys.html#resources_table)

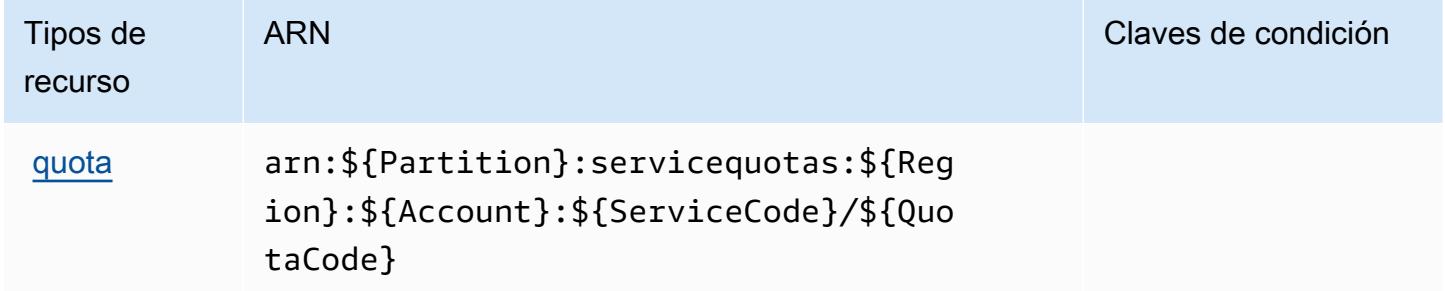

### Claves de condición para Service Quotas

Service Quotas define las siguientes claves de condiciones que se pueden utilizar en el elemento Condition de una política de IAM. Puede utilizar estas claves para ajustar más las condiciones en las que se aplica la instrucción de política. Para obtener información detallada sobre las columnas de la siguiente tabla, consulte [Tabla de Claves de condición.](reference_policies_actions-resources-contextkeys.html#context_keys_table)

Para ver las claves de condición globales que están disponibles para todos los servicios, consulte [Claves de condición globales disponibles.](https://docs.aws.amazon.com/IAM/latest/UserGuide/reference_policies_condition-keys.html#AvailableKeys)

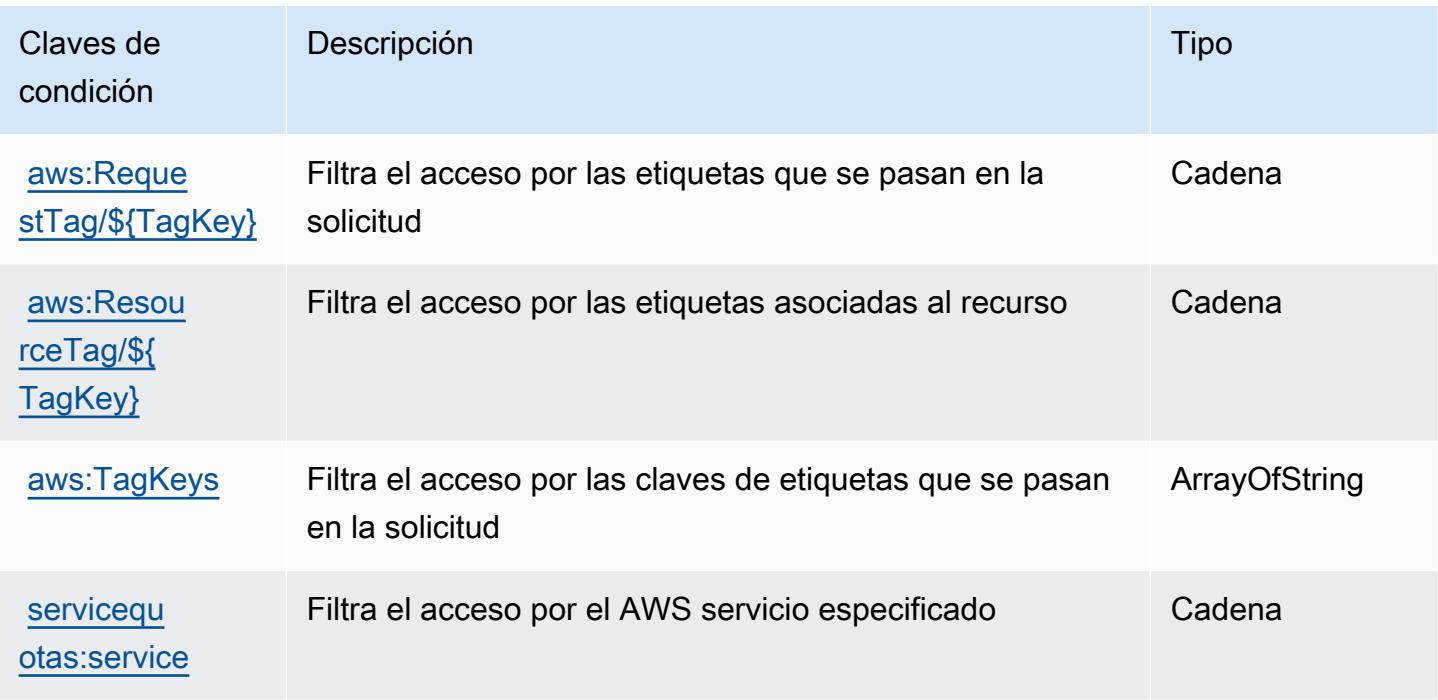

# Acciones, recursos y claves de condición para Amazon SES

Amazon SES (prefijo de servicio: ses) proporciona las siguientes claves de contexto de condición, acciones y recursos específicos del servicio para su uso en las políticas de permisos de IAM.

Referencias:

- Obtenga información para [configurar este servicio](https://docs.aws.amazon.com/ses/latest/DeveloperGuide/).
- Vea una [lista de las operaciones de API disponibles para este servicio](https://docs.aws.amazon.com/ses/latest/APIReference/).
- Obtenga información sobre cómo proteger este servicio y sus recursos [mediante las políticas de](https://docs.aws.amazon.com/ses/latest/DeveloperGuide/control-user-access.html) [permisos de IAM.](https://docs.aws.amazon.com/ses/latest/DeveloperGuide/control-user-access.html)

#### Temas

- [Acciones definidas por Amazon SES](#page-5261-0)
- [Tipos de recursos definidos por Amazon SES](#page-5277-0)
- [Claves de condición de Amazon SES](#page-5278-0)

## <span id="page-5261-0"></span>Acciones definidas por Amazon SES

Puede especificar las siguientes acciones en el elemento Action de una declaración de política de IAM. Utilice políticas para conceder permisos para realizar una operación en AWS. Cuando utiliza una acción en una política, normalmente permite o deniega el acceso a la operación de la API o comandos de la CLI con el mismo nombre. No obstante, en algunos casos, una sola acción controla el acceso a más de una operación. Asimismo, algunas operaciones requieren varias acciones diferentes.

La columna Tipos de recurso de la tabla de Acción indica si cada acción admite permisos de nivel de recursos. Si no hay ningún valor para esta columna, debe especificar todos los recursos ("\*") a los que aplica la política en el elemento Resource de la instrucción de su política. Si la columna incluye un tipo de recurso, puede especificar un ARN de ese tipo en una instrucción con dicha acción. Si la acción tiene uno o más recursos necesarios, la persona que llama debe tener permiso para usar la acción con esos recursos. Los recursos necesarios se indican en la tabla con un asterisco (\*). Si limita el acceso a los recursos con el elemento Resource de una política de IAM, debe incluir un ARN o patrón para cada tipo de recurso requerido. Algunas acciones admiten varios tipos de recursos. Si el tipo de recurso es opcional (no se indica como obligatorio), puede elegir utilizar uno de los tipos de recursos opcionales.

La columna Claves de condición de la tabla Acciones incluye claves que puede especificar en el elemento Condition de la instrucción de una política. Para obtener más información sobre las claves de condición asociadas a los recursos del servicio, consulte la columna Claves de condición de la tabla Tipos de recursos.

#### **a** Note

Las claves de condición de recursos se enumeran en la tabla [Tipos de recursos](#page-5277-0). Encontrará un enlace al tipo de recurso que se aplica a una acción en la columna Tipos de recursos (\*obligatorio) de la tabla Acciones. El tipo de recurso de la tabla Tipos de recursos incluye la columna Claves de condición, que son las claves de condición del recurso que se aplican a una acción de la tabla Acciones.

Para obtener información detallada sobre las columnas de la siguiente tabla, consulte [Tabla](reference_policies_actions-resources-contextkeys.html#actions_table)  [Acciones.](reference_policies_actions-resources-contextkeys.html#actions_table)

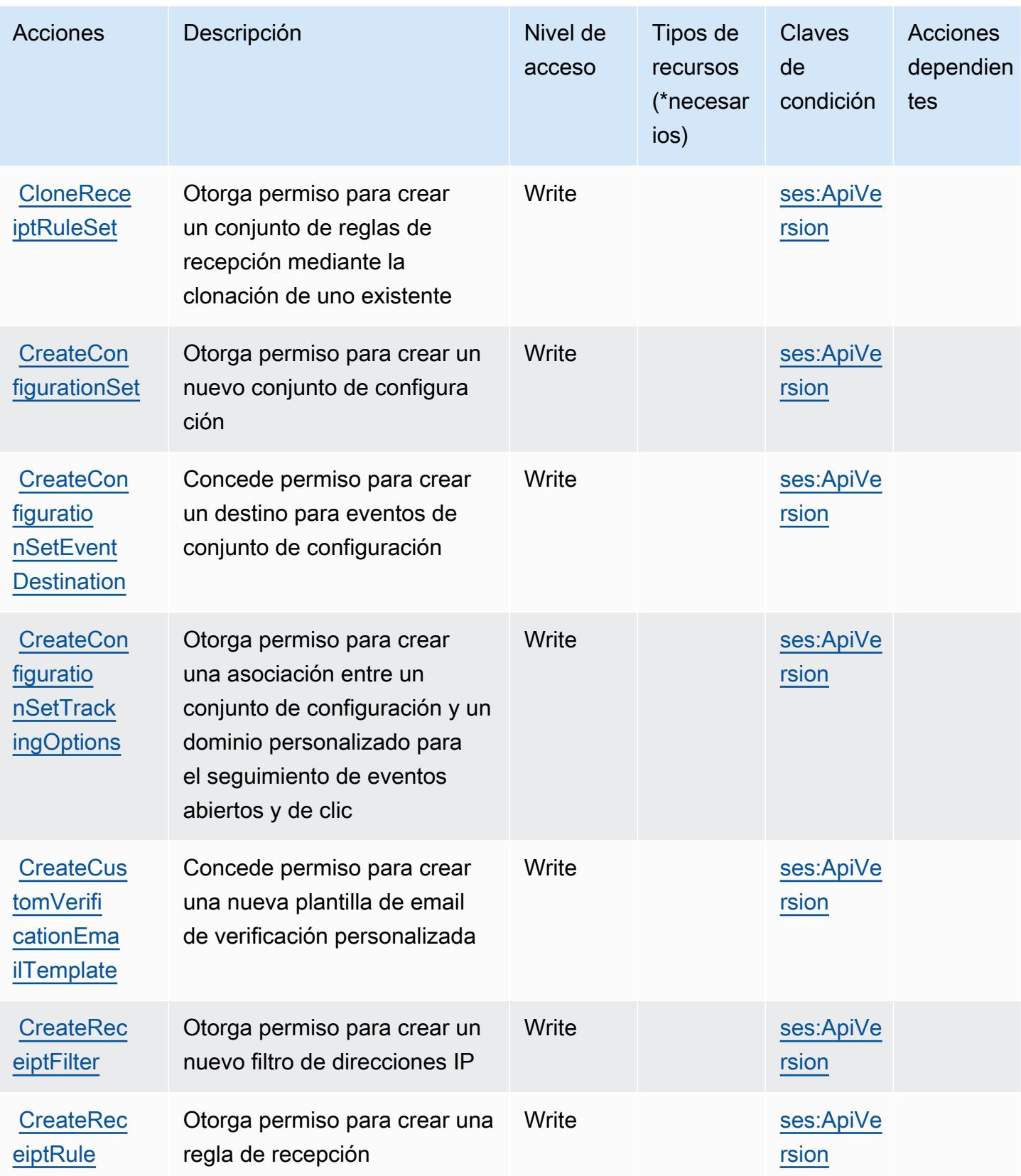

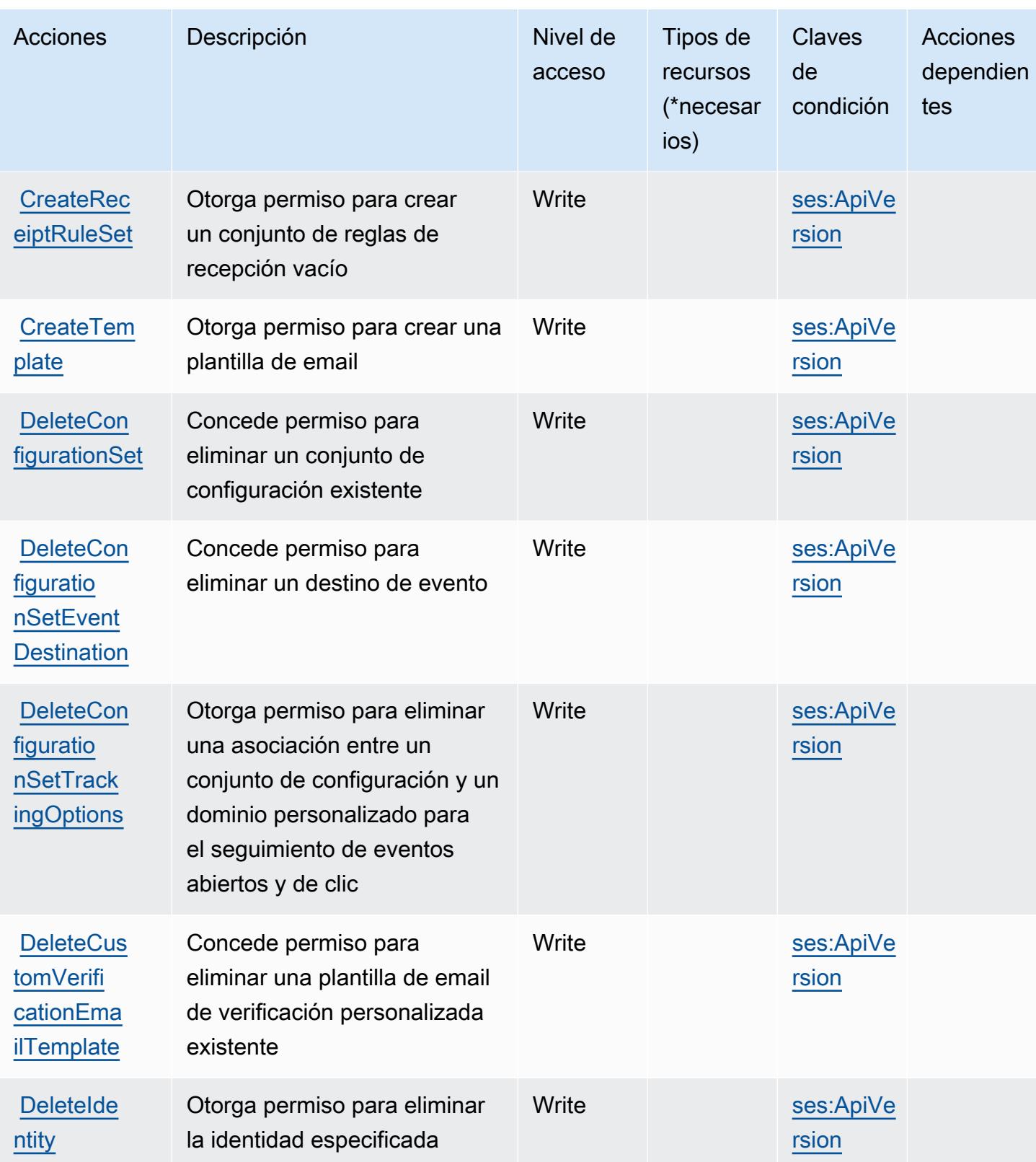

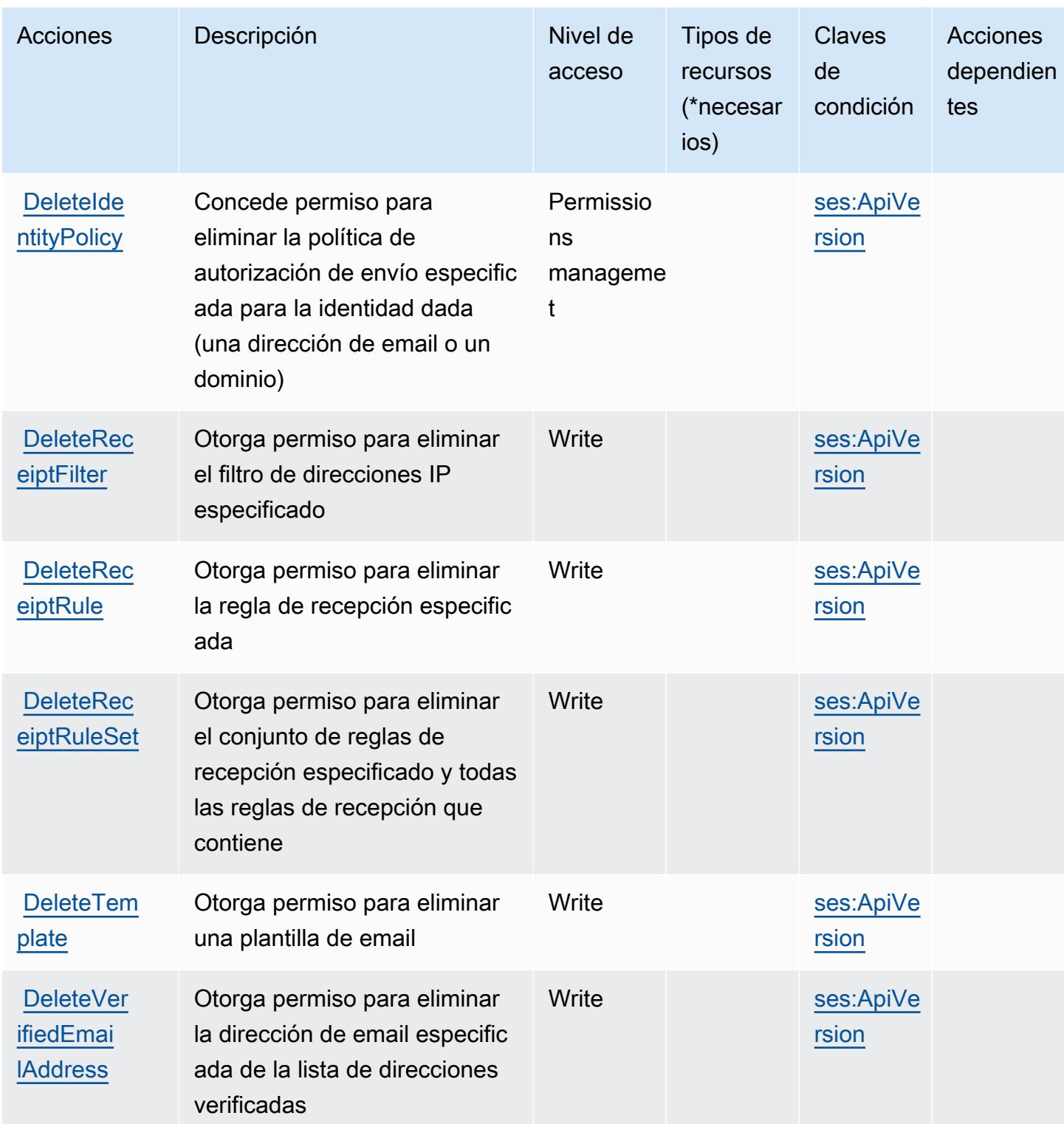

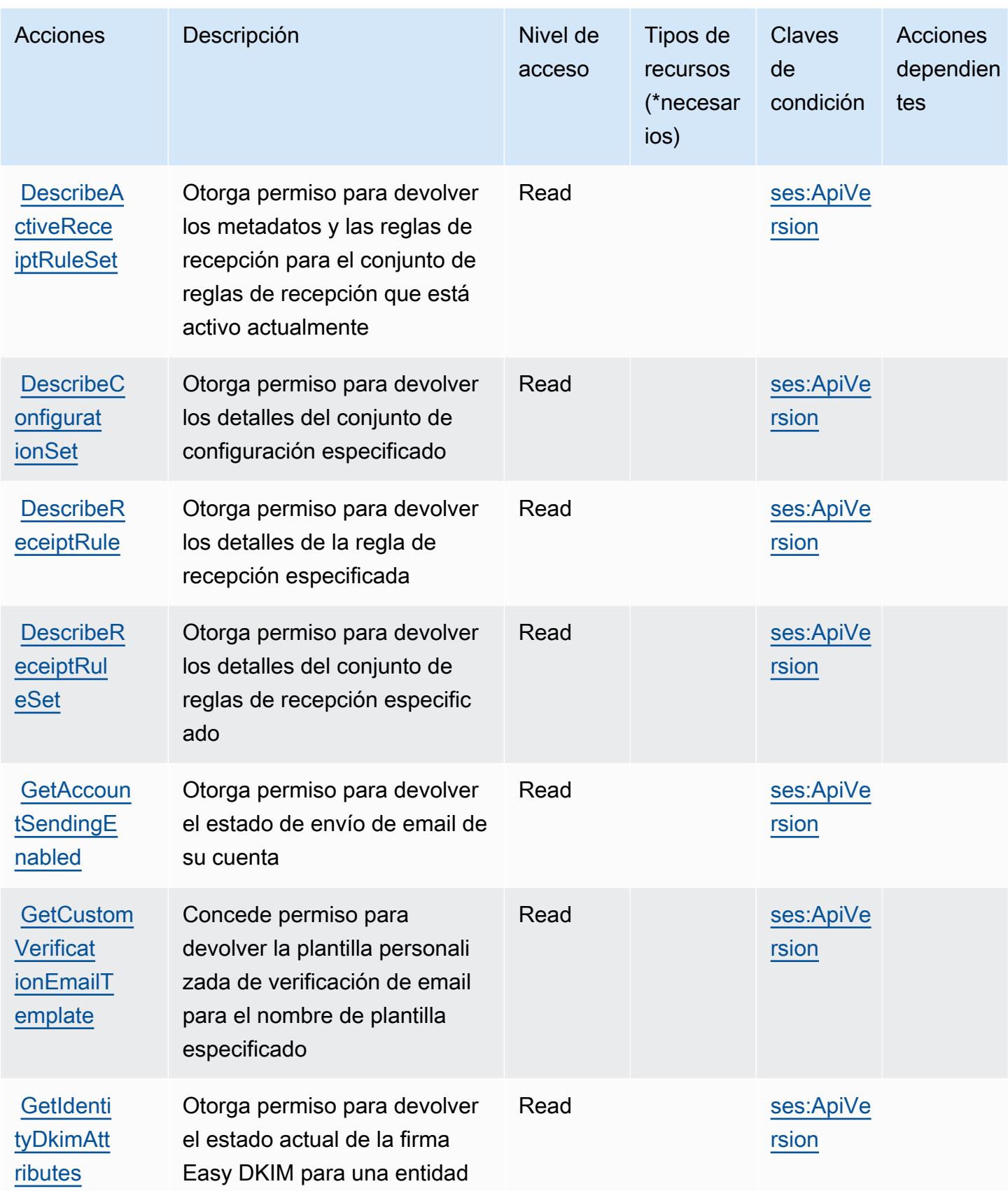

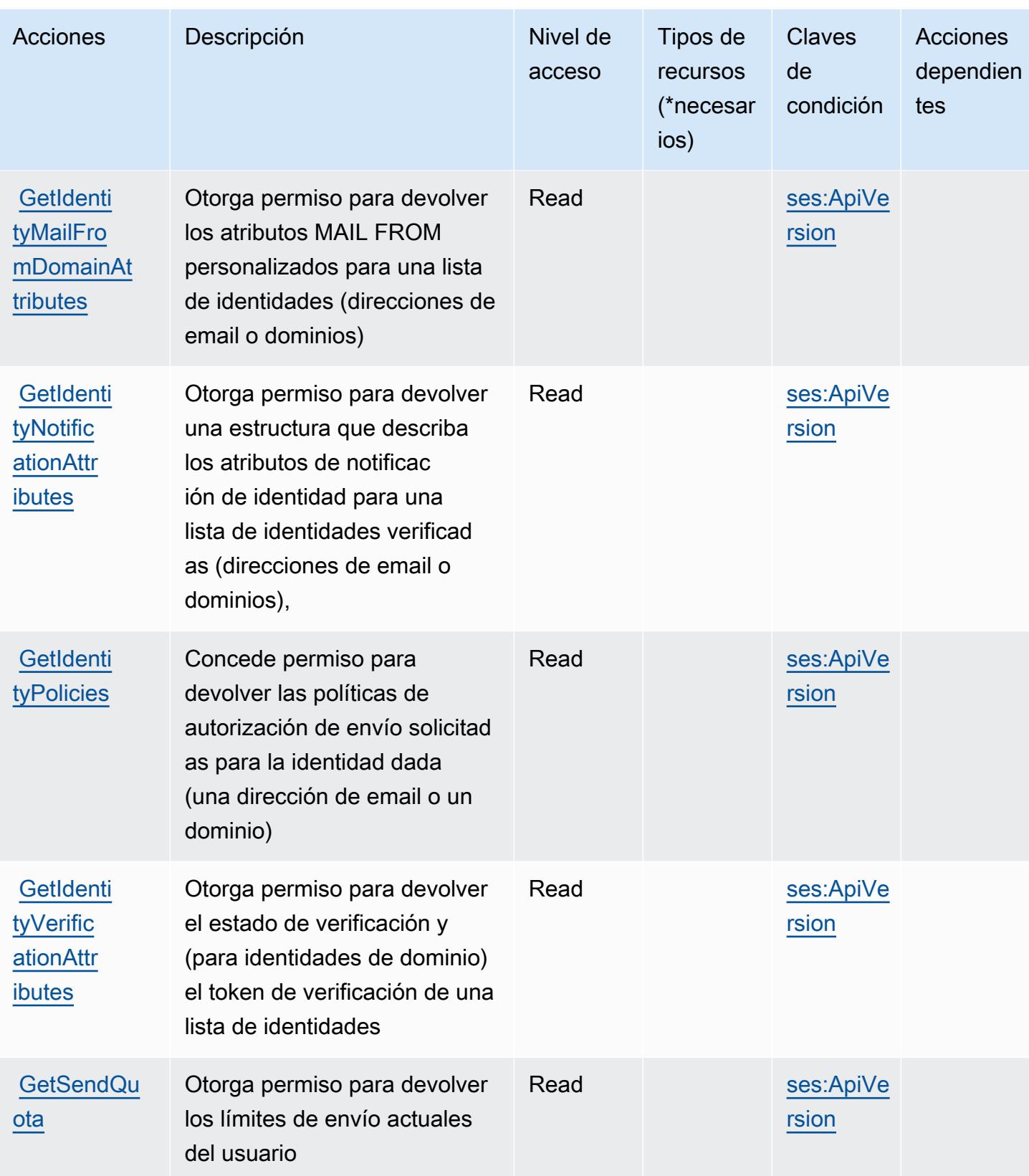

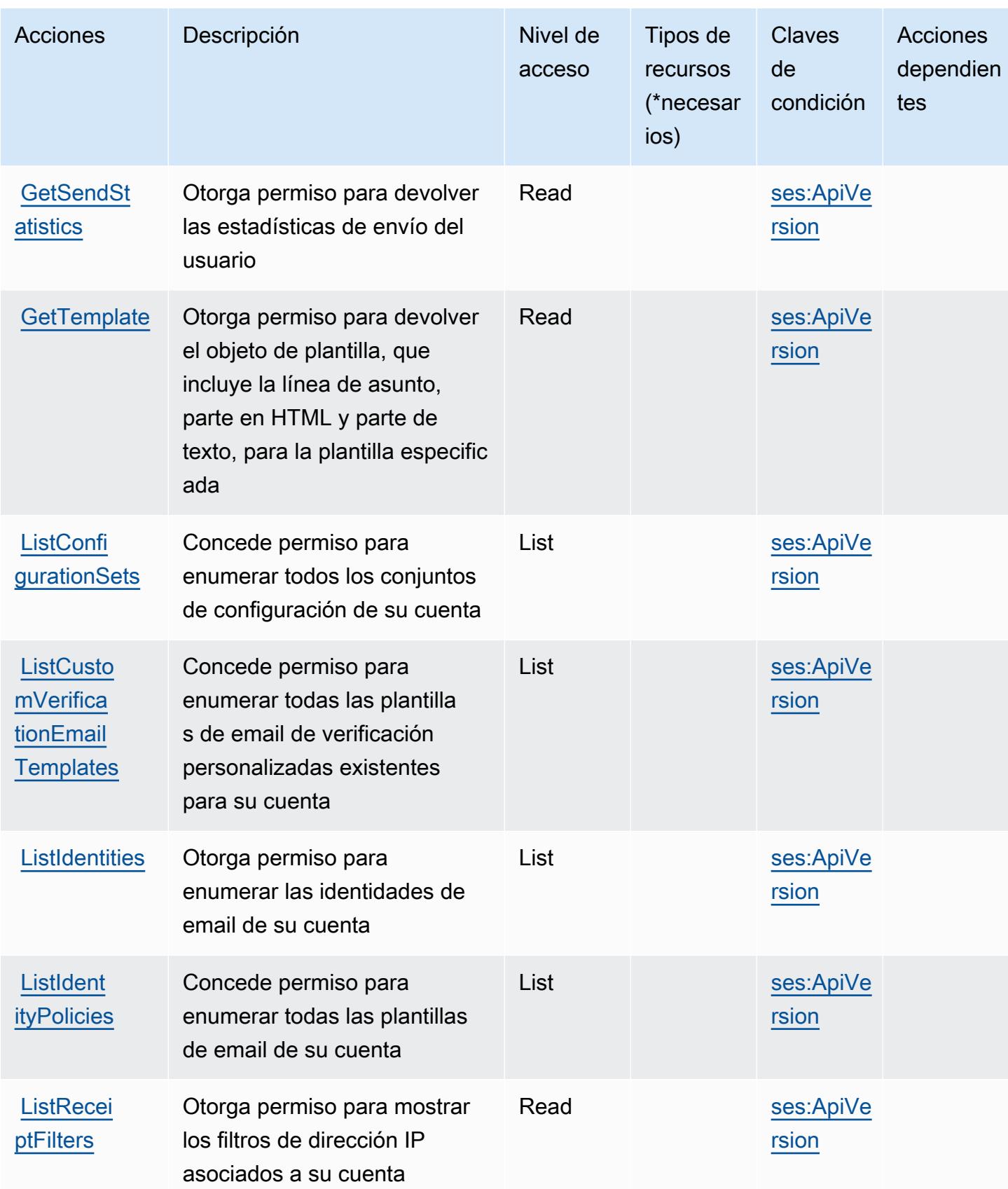

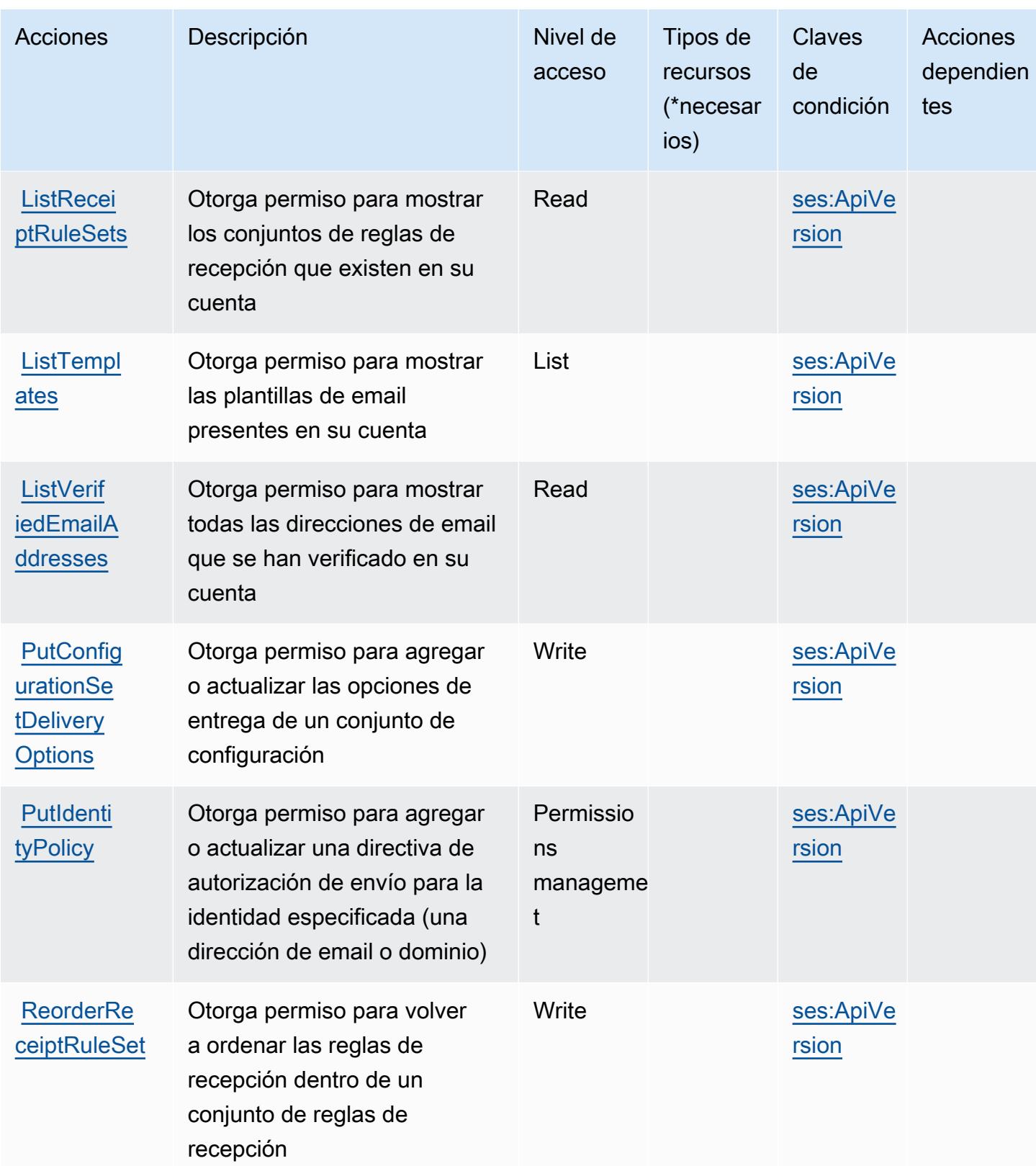

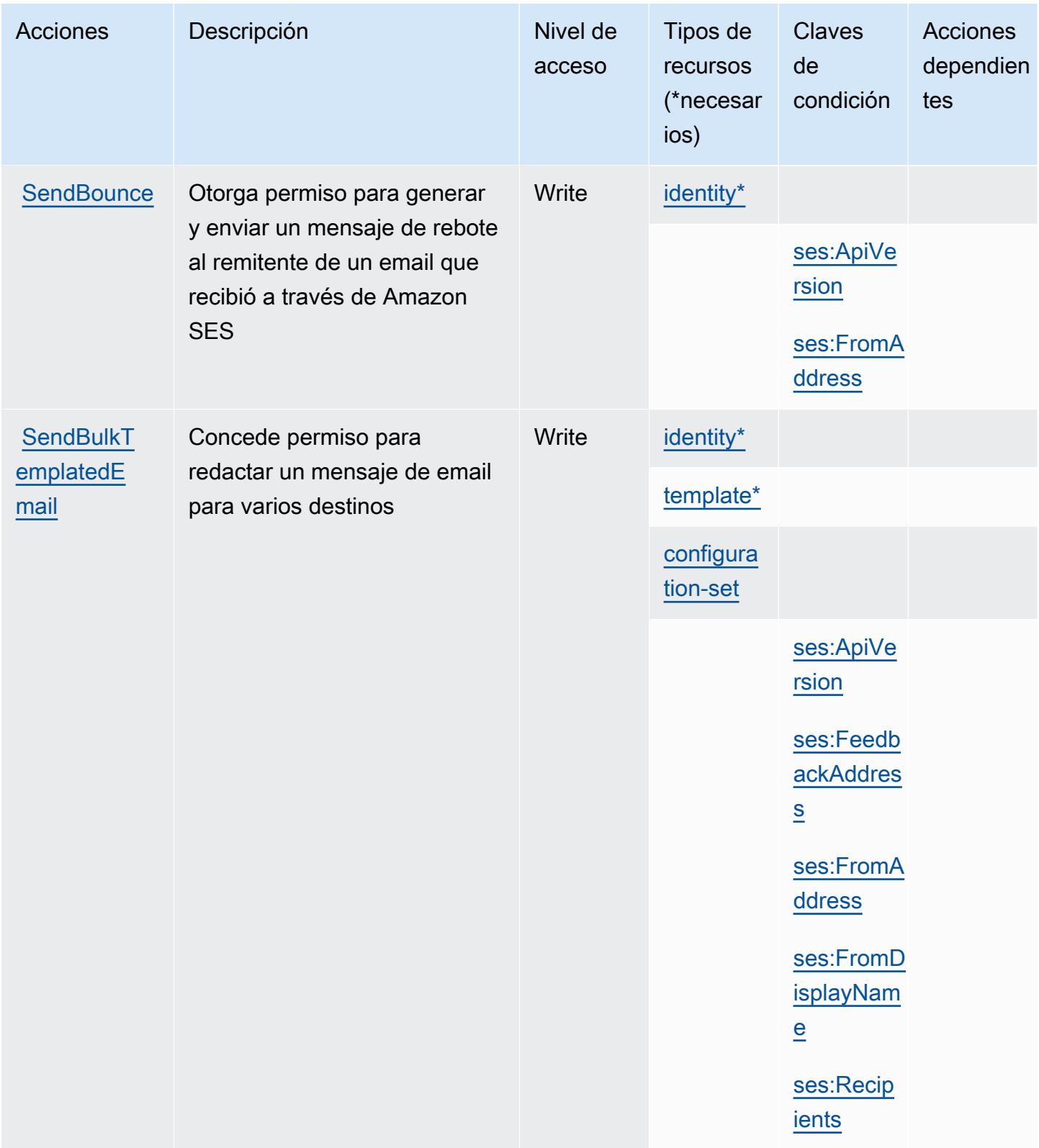

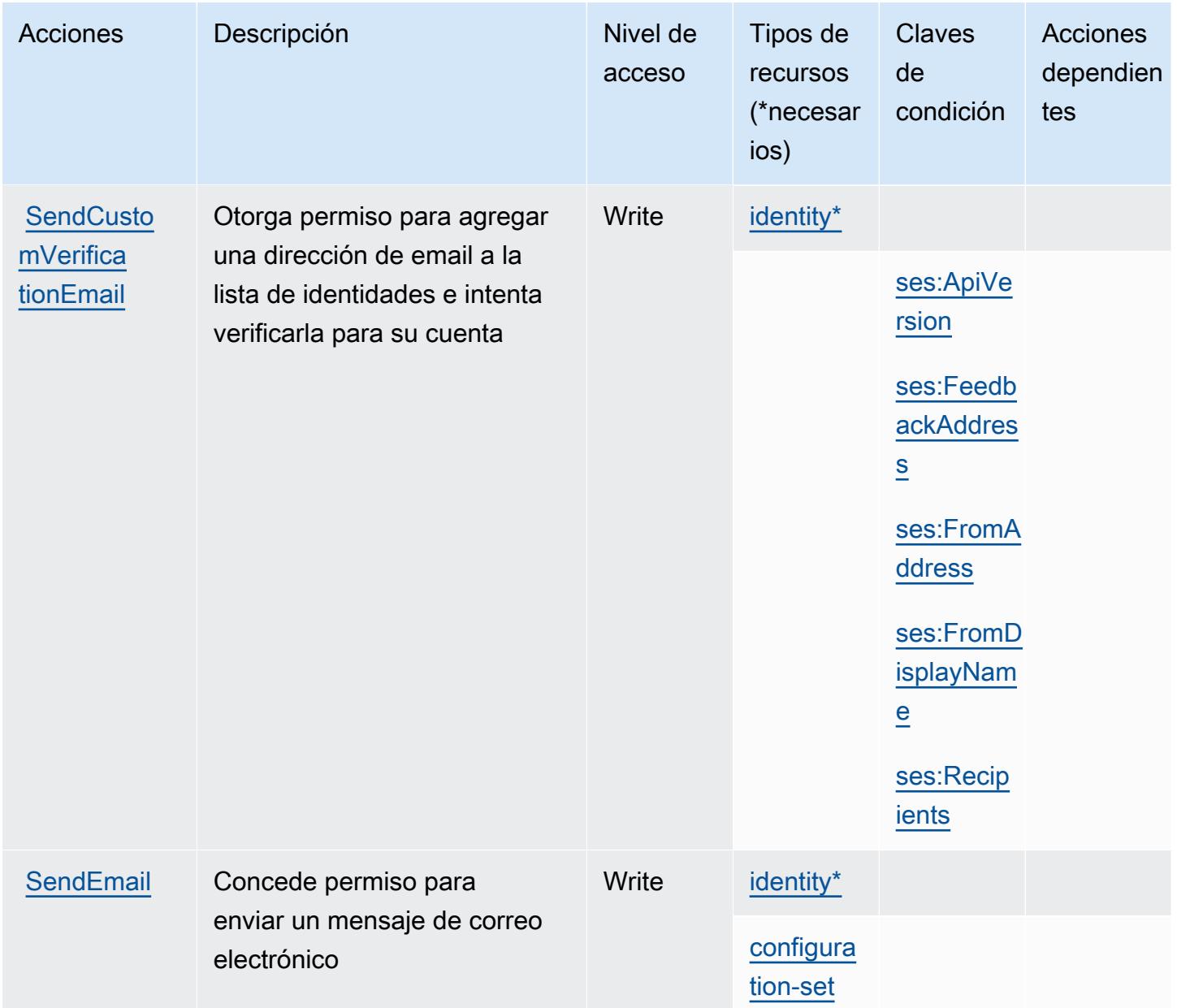

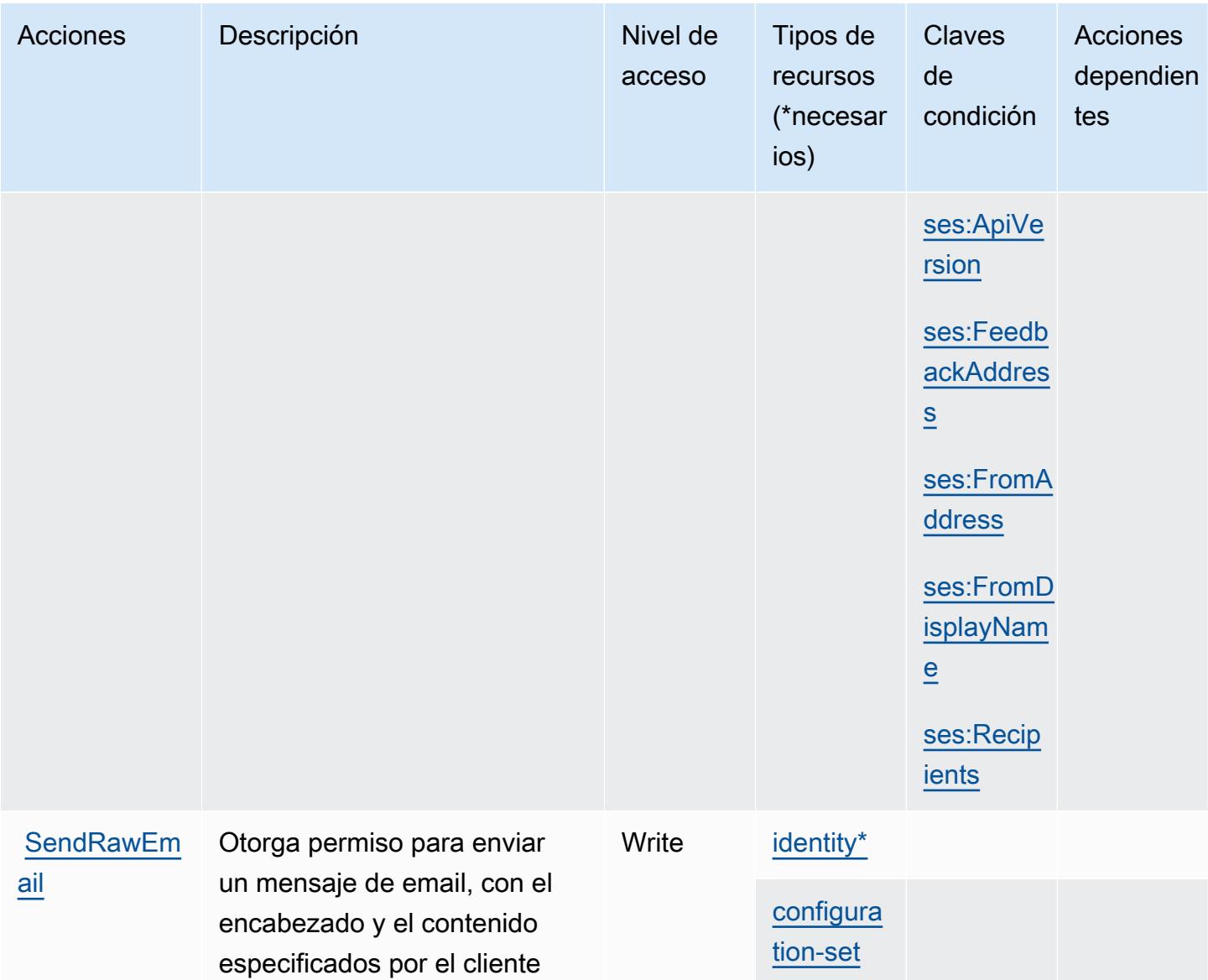

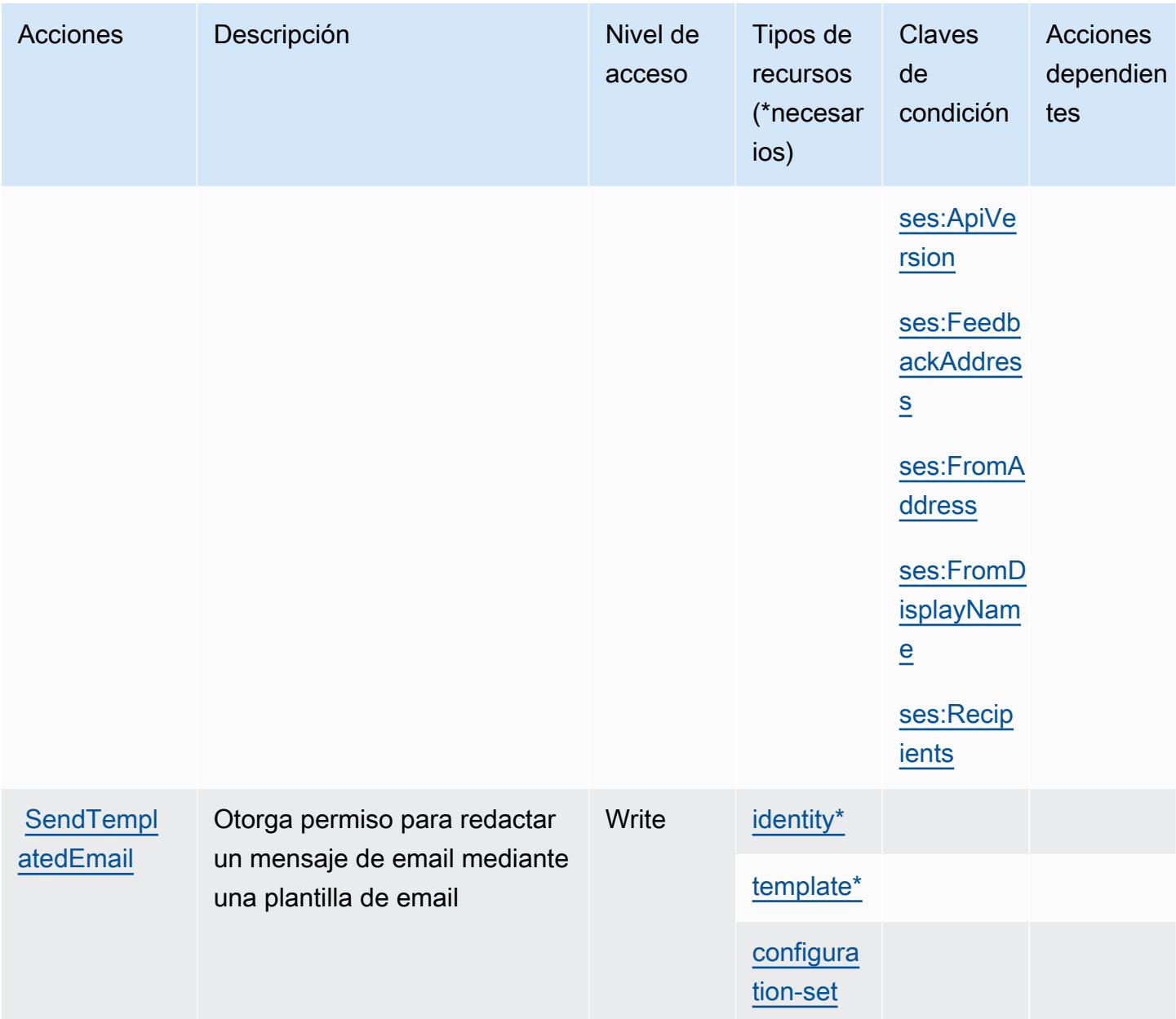

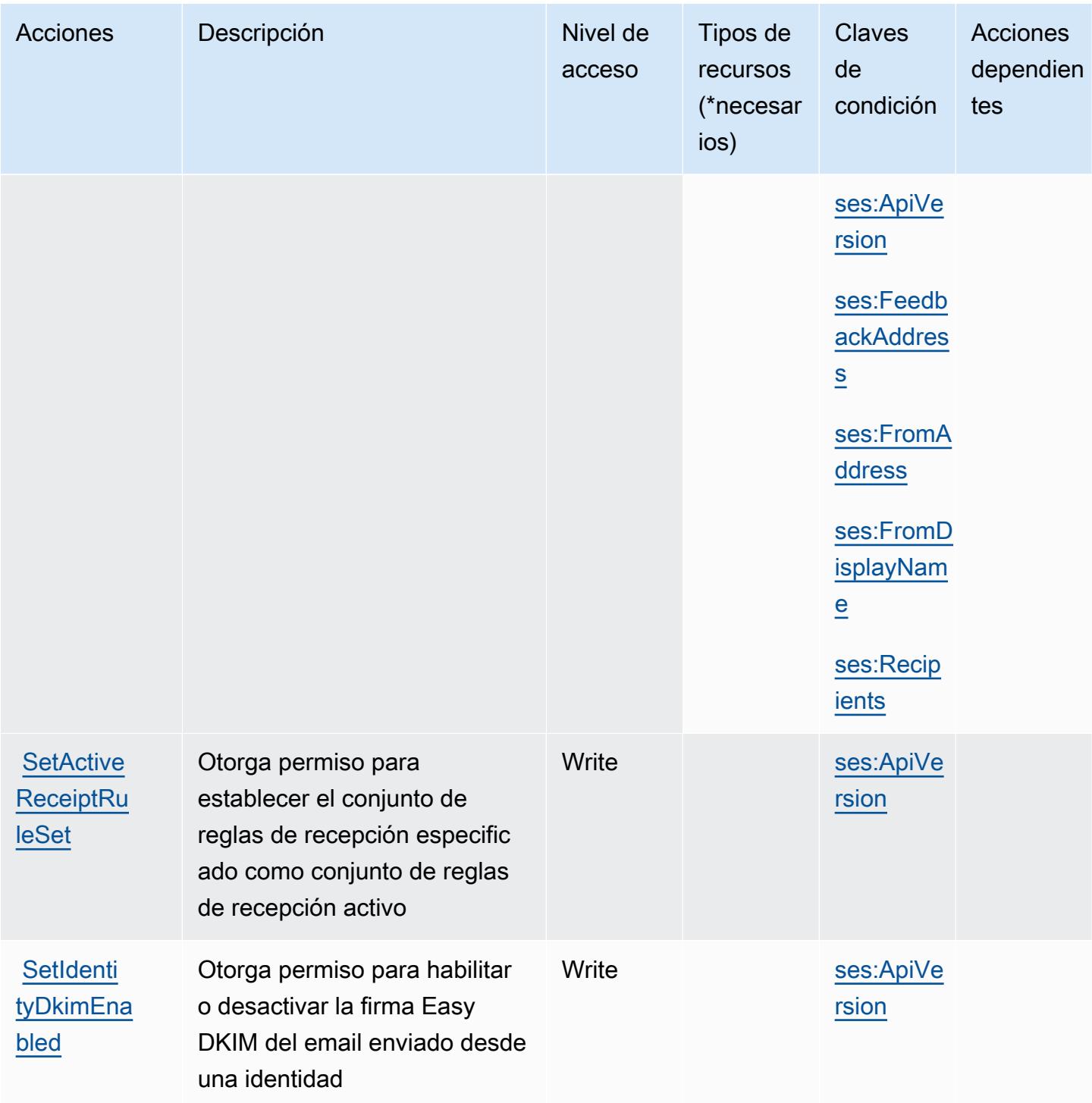

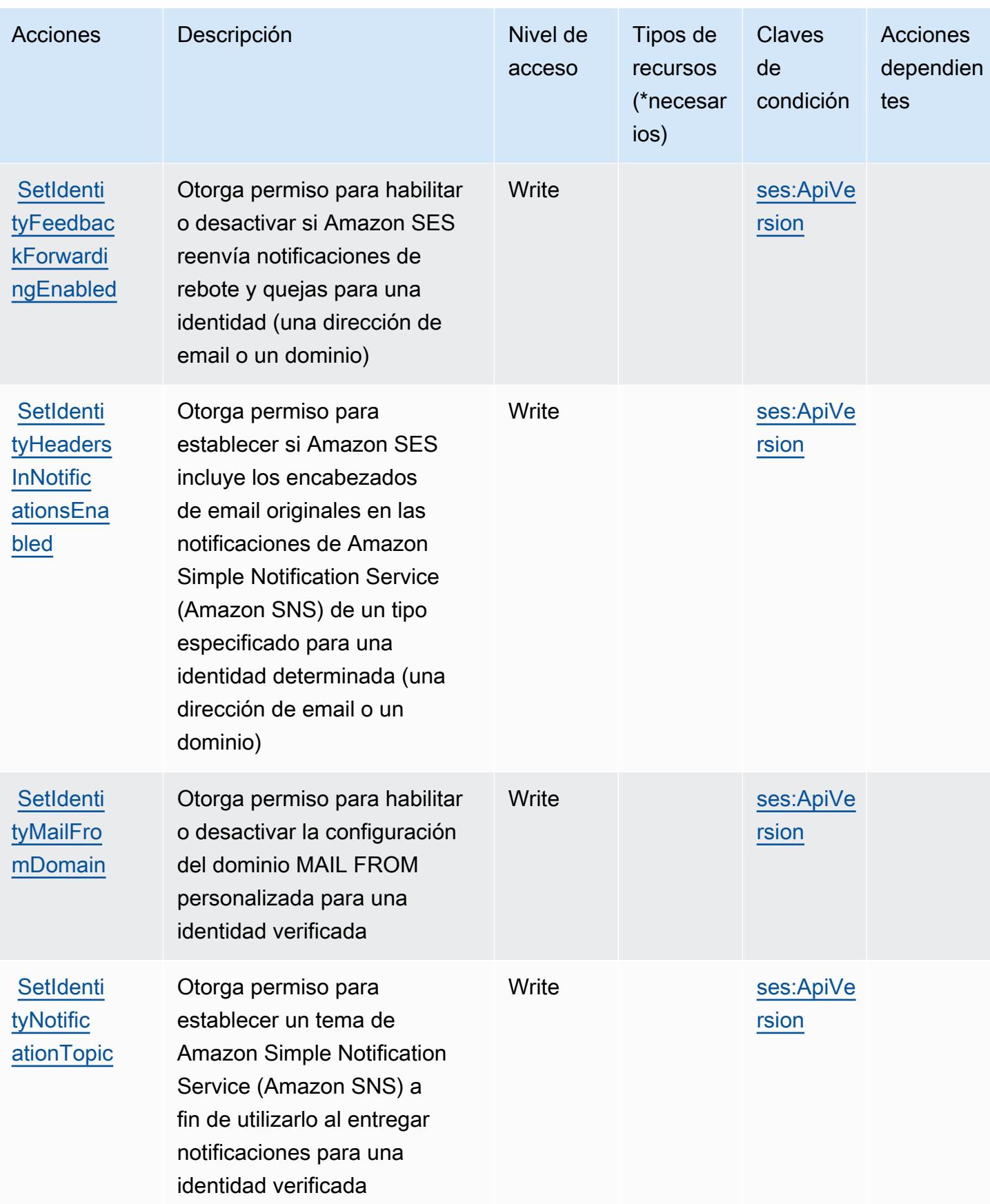

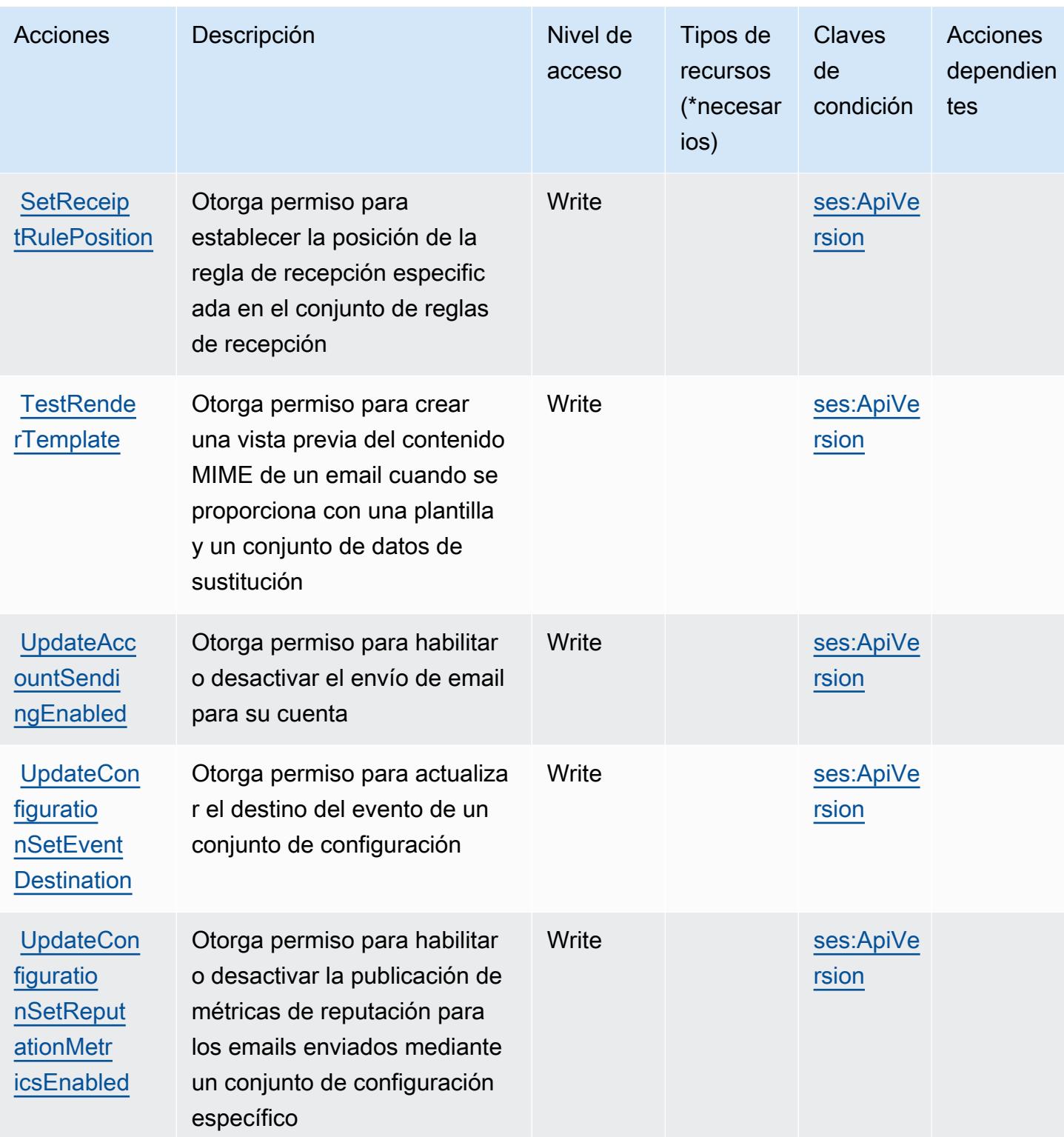

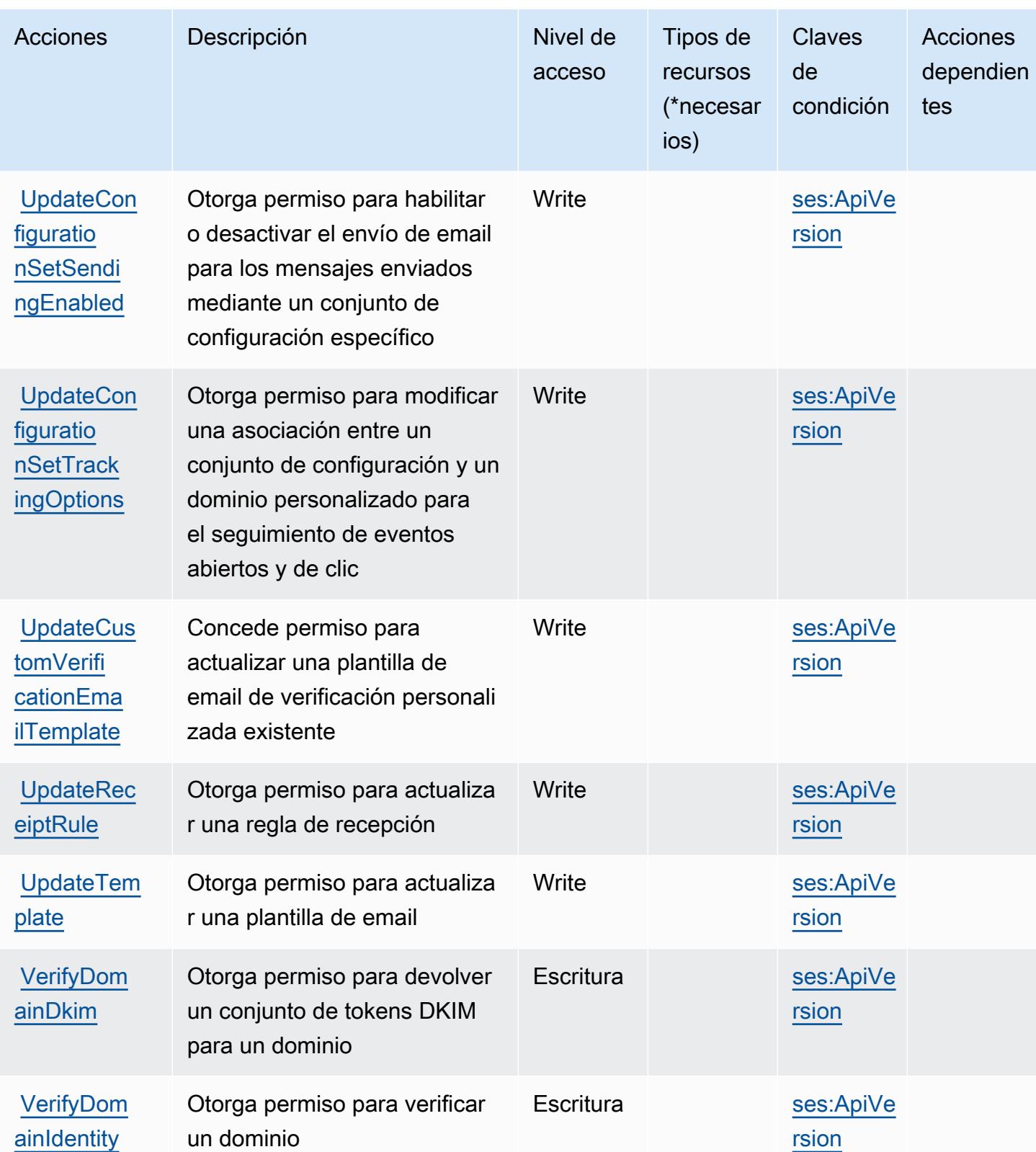

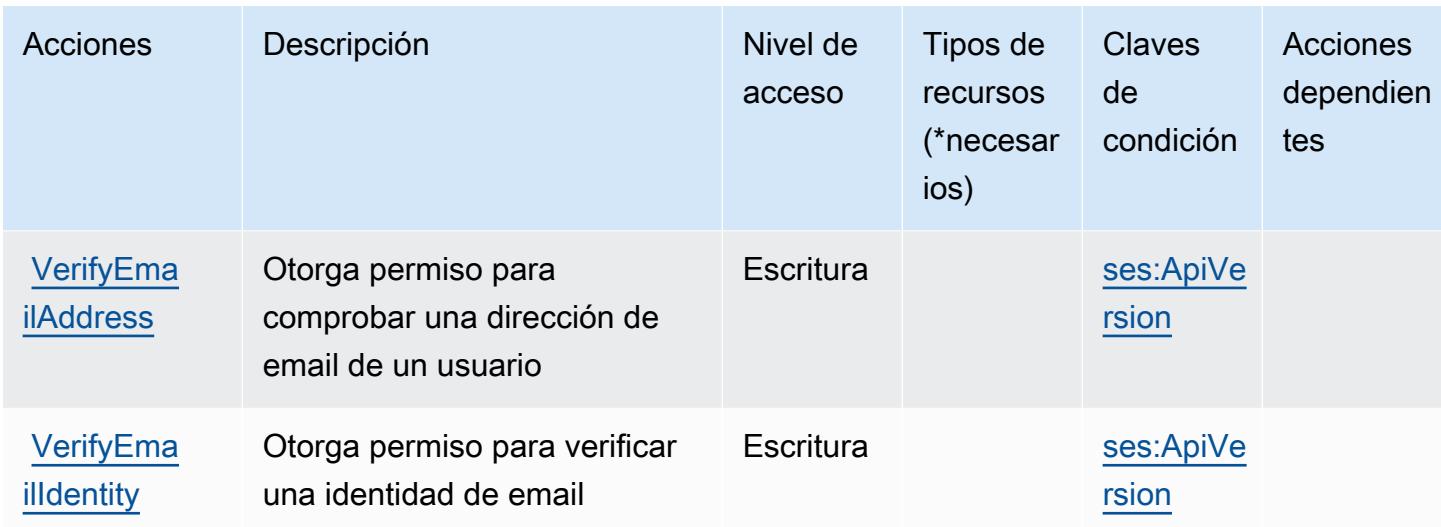

### <span id="page-5277-0"></span>Tipos de recursos definidos por Amazon SES

Los siguientes tipos de recurso están definidos por este servicio y se pueden utilizar en el elemento Resource de las instrucciones de política de permisos de IAM. Cada acción de la [tabla Acciones](#page-5261-0) identifica los tipos de recursos que se pueden especificar con dicha acción. Un tipo de recurso también puede definir qué claves de condición se pueden incluir en una política. Estas claves se muestran en la última columna de la tabla Tipos de recursos. Para obtener información detallada sobre las columnas de la siguiente tabla, consulte [Tabla Tipos de recurso.](reference_policies_actions-resources-contextkeys.html#resources_table)

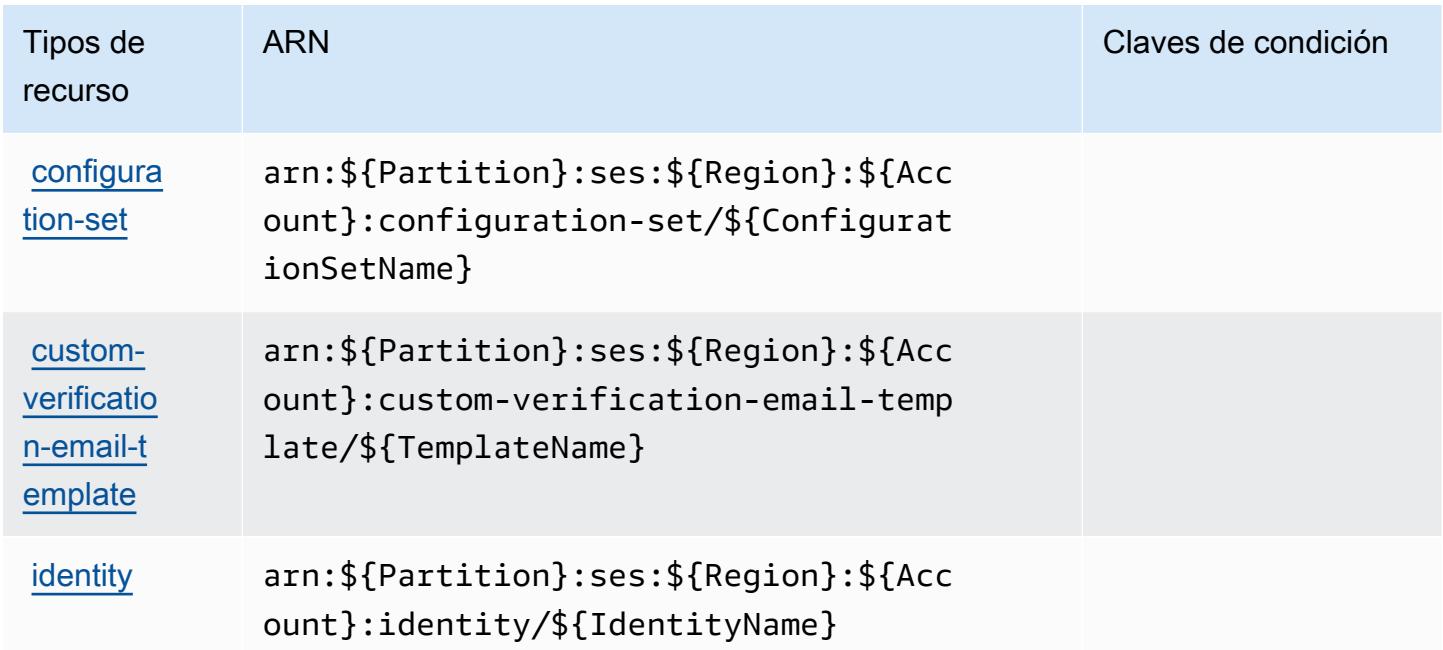

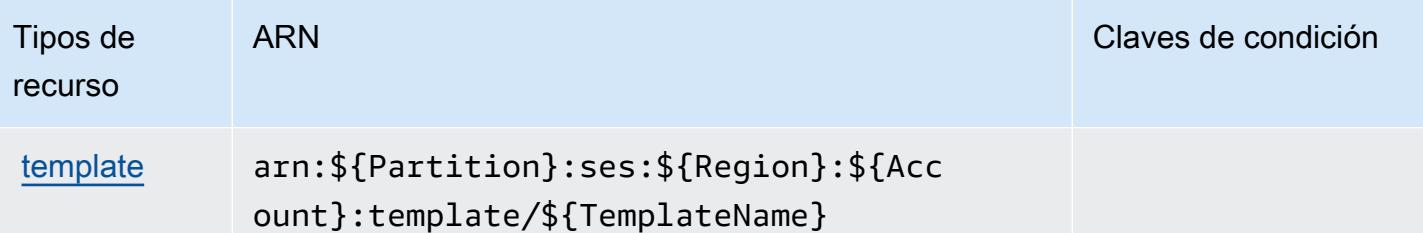

### <span id="page-5278-0"></span>Claves de condición de Amazon SES

Amazon SES define las siguientes claves de condiciones que se pueden utilizar en el elemento Condition de una política de IAM. Puede utilizar estas claves para ajustar más las condiciones en las que se aplica la instrucción de política. Para obtener información detallada sobre las columnas de la siguiente tabla, consulte [Tabla de Claves de condición.](reference_policies_actions-resources-contextkeys.html#context_keys_table)

Para ver las claves de condición globales que están disponibles para todos los servicios, consulte [Claves de condición globales disponibles.](https://docs.aws.amazon.com/IAM/latest/UserGuide/reference_policies_condition-keys.html#AvailableKeys)

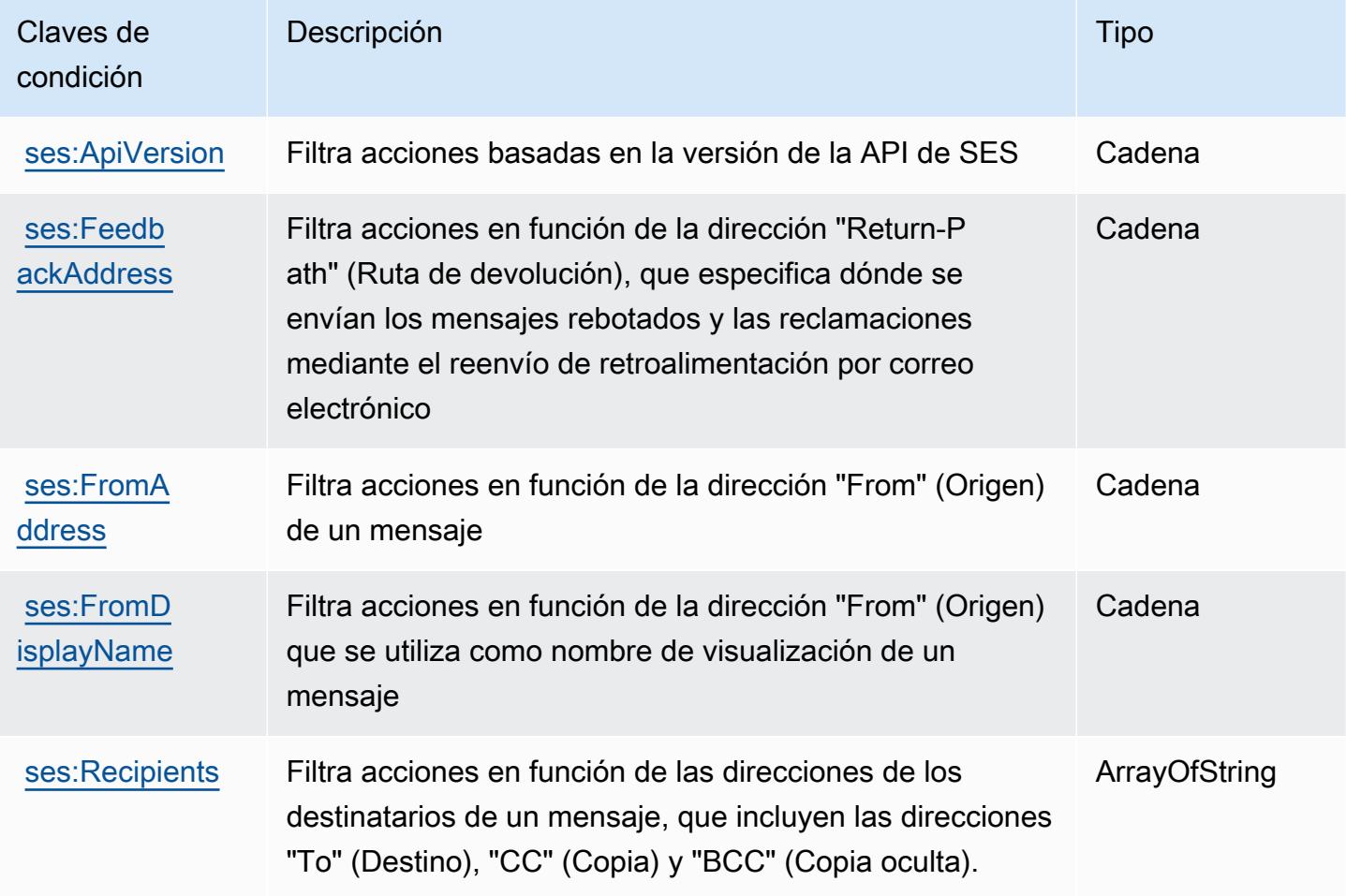

# Acciones, recursos y claves de condición para AWS Shield

AWS Shield (prefijo de servicio:shield) proporciona los siguientes recursos, acciones y claves de contexto de condiciones específicos del servicio para su uso en las políticas de permisos de IAM.

Referencias:

- Obtenga información para [configurar este servicio](https://docs.aws.amazon.com/waf/latest/developerguide/shield-chapter.html).
- Vea una [lista de las operaciones de API disponibles para este servicio](https://docs.aws.amazon.com/waf/latest/DDOSAPIReference/).
- Obtenga información sobre cómo proteger este servicio y sus recursos [mediante las políticas de](https://docs.aws.amazon.com/waf/latest/developerguide/waf-auth-and-access-control.html) [permisos de IAM.](https://docs.aws.amazon.com/waf/latest/developerguide/waf-auth-and-access-control.html)

### Temas

- [Acciones definidas por AWS Shield](#page-5279-0)
- [Tipos de recursos definidos por AWS Shield](#page-5288-0)
- [Claves de condición para AWS Shield](#page-5288-1)

### <span id="page-5279-0"></span>Acciones definidas por AWS Shield

Puede especificar las siguientes acciones en el elemento Action de una declaración de política de IAM. Utilice políticas para conceder permisos para realizar una operación en AWS. Cuando utiliza una acción en una política, normalmente permite o deniega el acceso a la operación de la API o comandos de la CLI con el mismo nombre. No obstante, en algunos casos, una sola acción controla el acceso a más de una operación. Asimismo, algunas operaciones requieren varias acciones diferentes.

La columna Tipos de recurso de la tabla de Acción indica si cada acción admite permisos de nivel de recursos. Si no hay ningún valor para esta columna, debe especificar todos los recursos ("\*") a los que aplica la política en el elemento Resource de la instrucción de su política. Si la columna incluye un tipo de recurso, puede especificar un ARN de ese tipo en una instrucción con dicha acción. Si la acción tiene uno o más recursos necesarios, la persona que llama debe tener permiso para usar la acción con esos recursos. Los recursos necesarios se indican en la tabla con un asterisco (\*). Si limita el acceso a los recursos con el elemento Resource de una política de IAM, debe incluir un ARN o patrón para cada tipo de recurso requerido. Algunas acciones admiten varios tipos de recursos. Si el tipo de recurso es opcional (no se indica como obligatorio), puede elegir utilizar uno de los tipos de recursos opcionales.

La columna Claves de condición de la tabla Acciones incluye claves que puede especificar en el elemento Condition de la instrucción de una política. Para obtener más información sobre las claves de condición asociadas a los recursos del servicio, consulte la columna Claves de condición de la tabla Tipos de recursos.

#### **a** Note

Las claves de condición de recursos se enumeran en la tabla [Tipos de recursos](#page-5288-0). Encontrará un enlace al tipo de recurso que se aplica a una acción en la columna Tipos de recursos (\*obligatorio) de la tabla Acciones. El tipo de recurso de la tabla Tipos de recursos incluye la columna Claves de condición, que son las claves de condición del recurso que se aplican a una acción de la tabla Acciones.

Para obtener información detallada sobre las columnas de la siguiente tabla, consulte [Tabla](reference_policies_actions-resources-contextkeys.html#actions_table)  [Acciones.](reference_policies_actions-resources-contextkeys.html#actions_table)

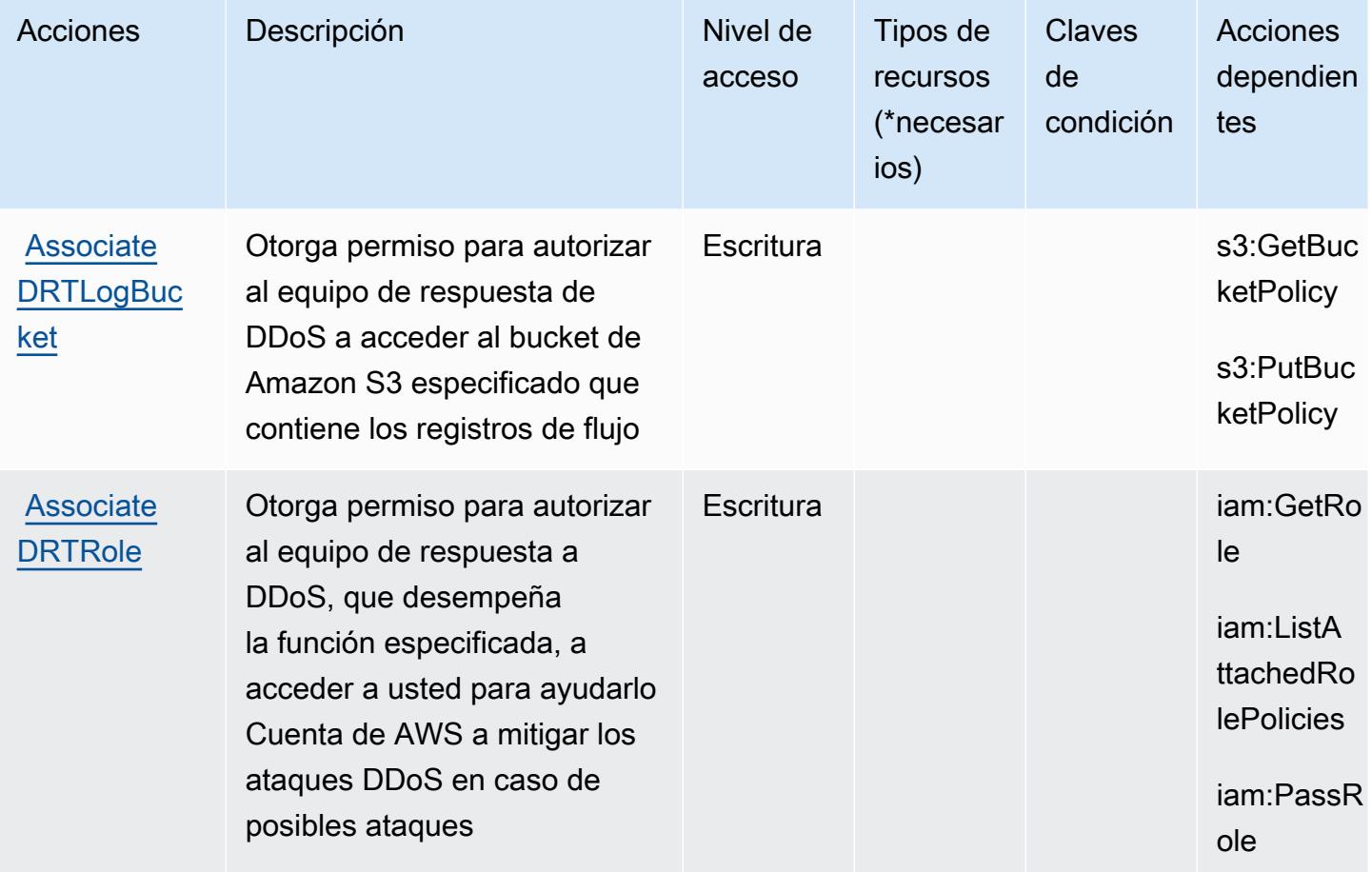

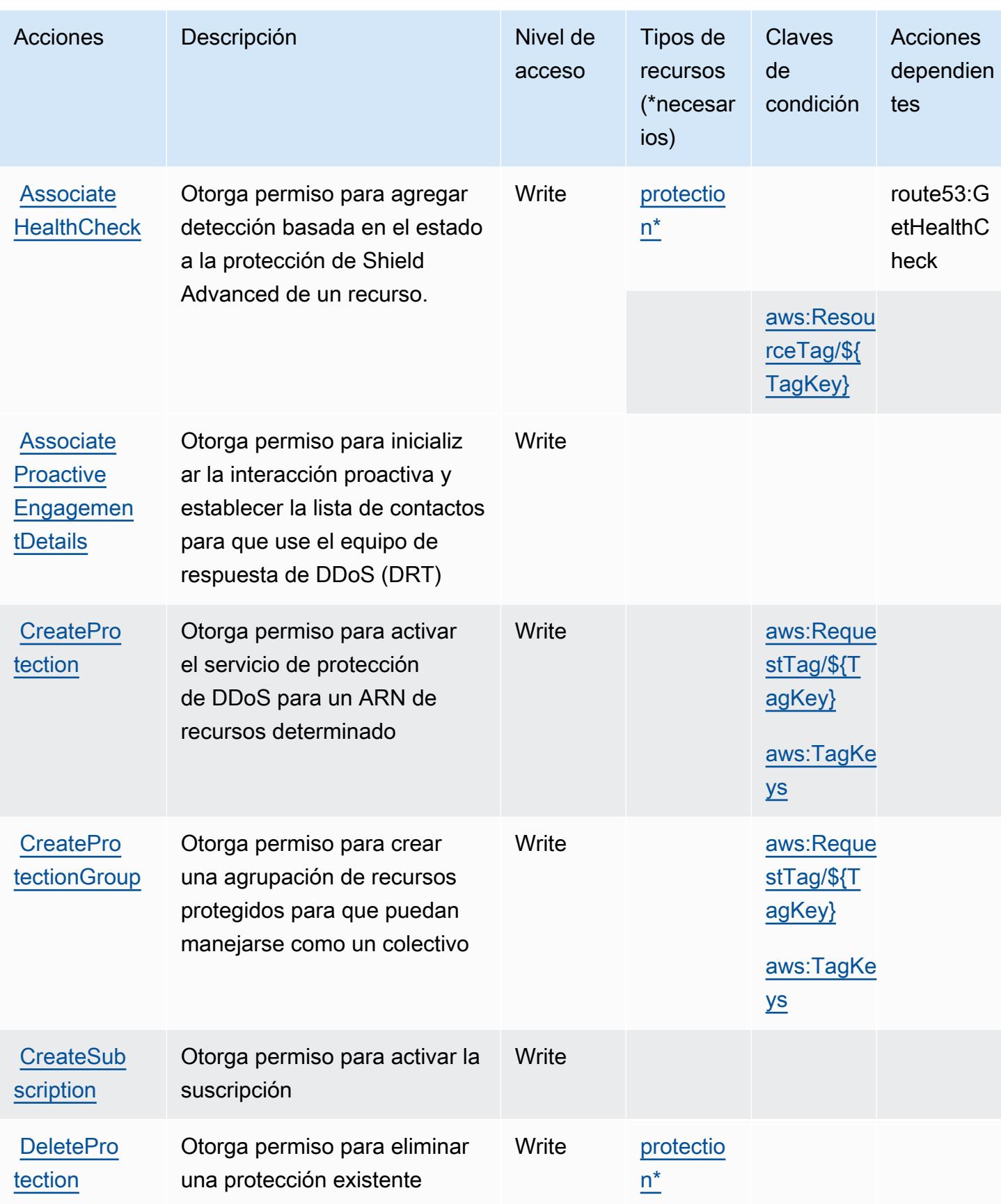

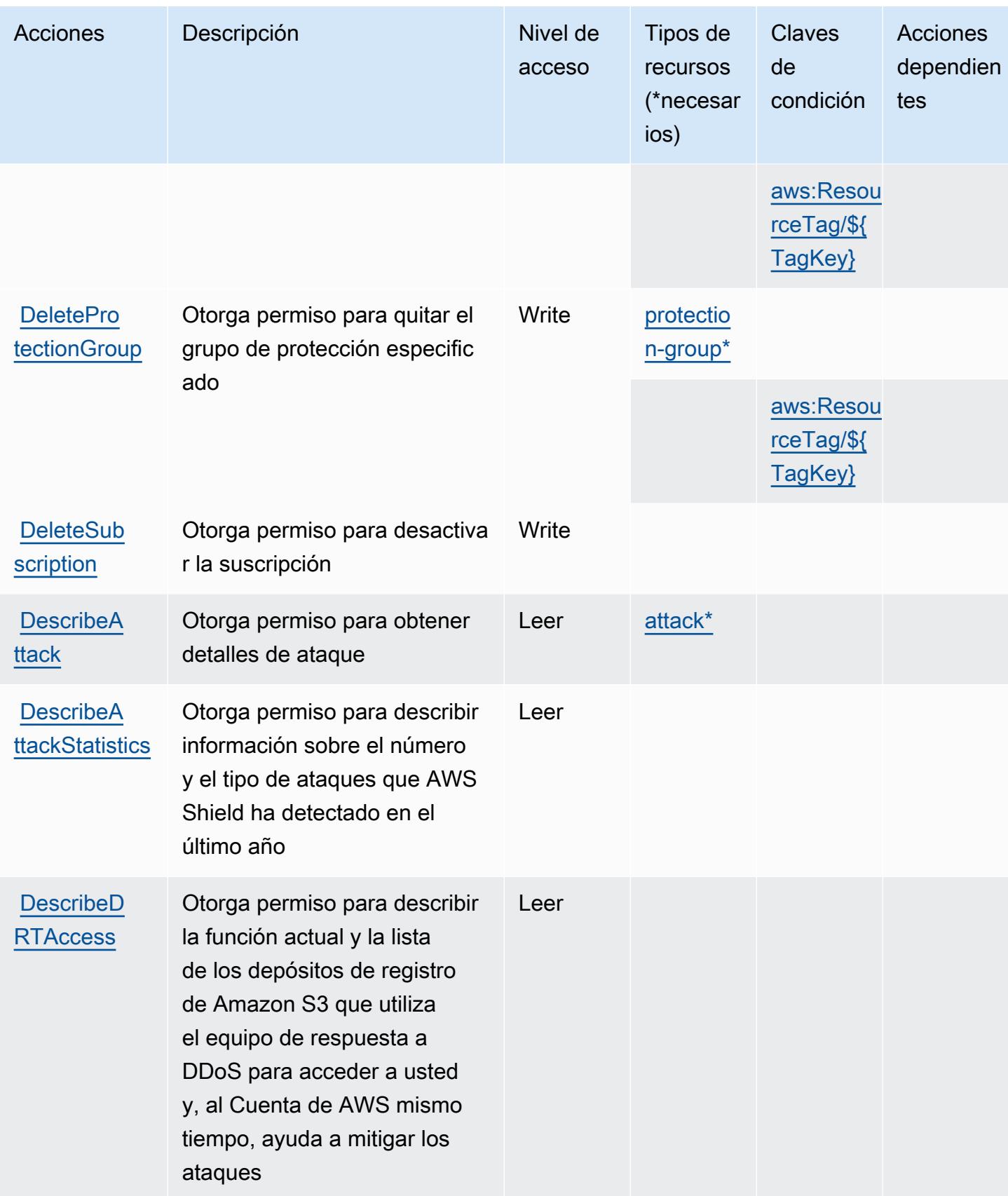

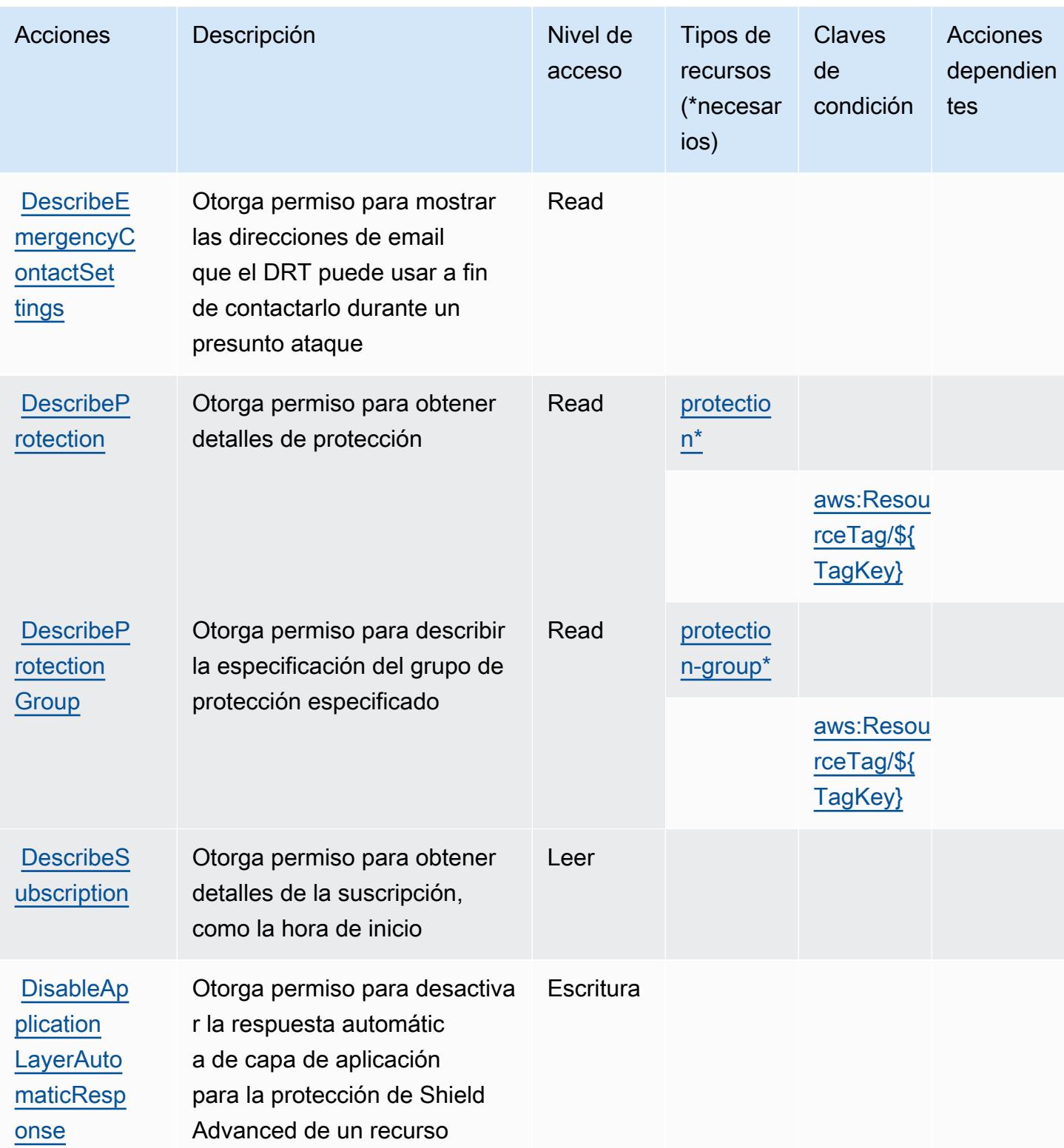

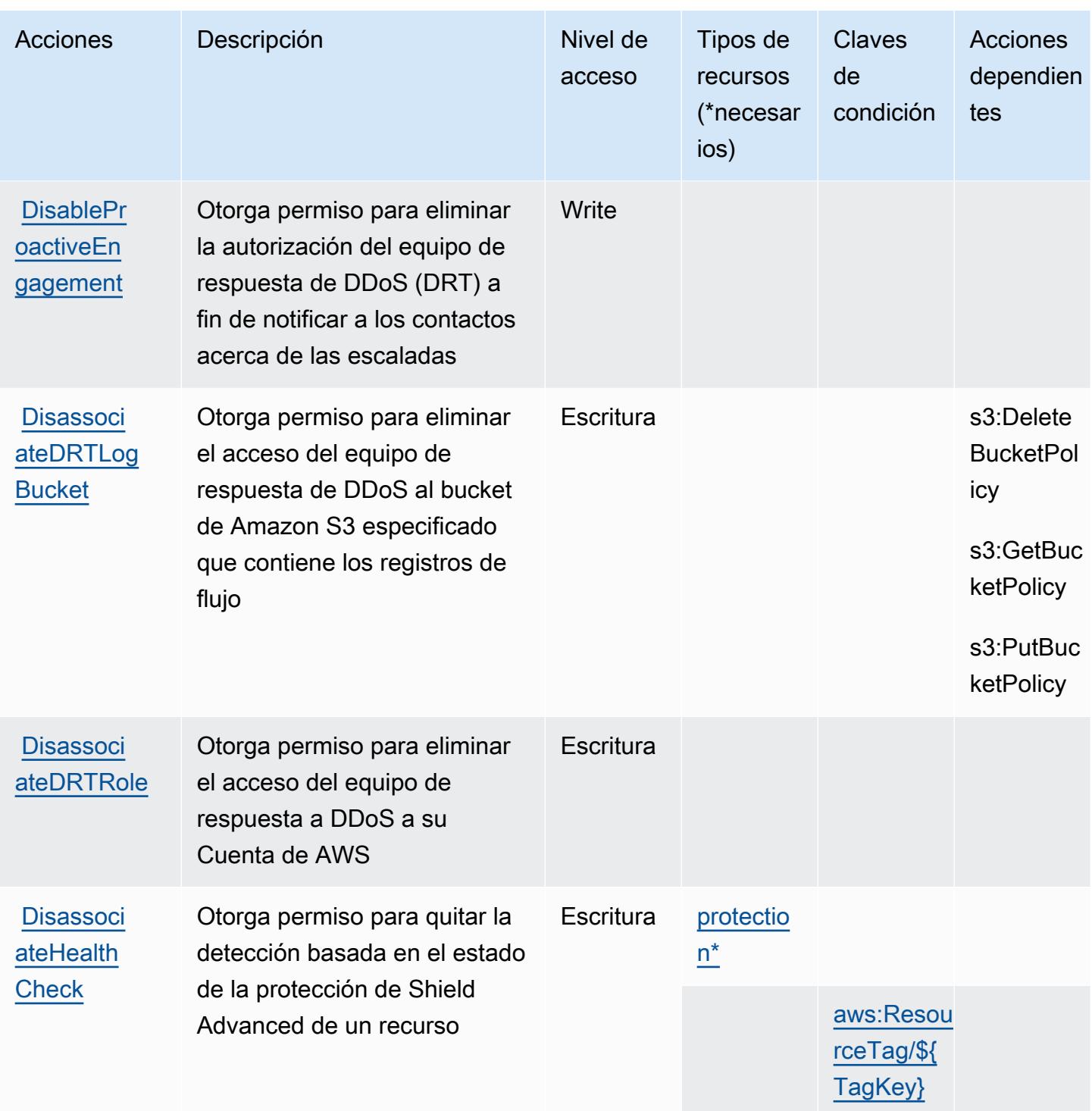

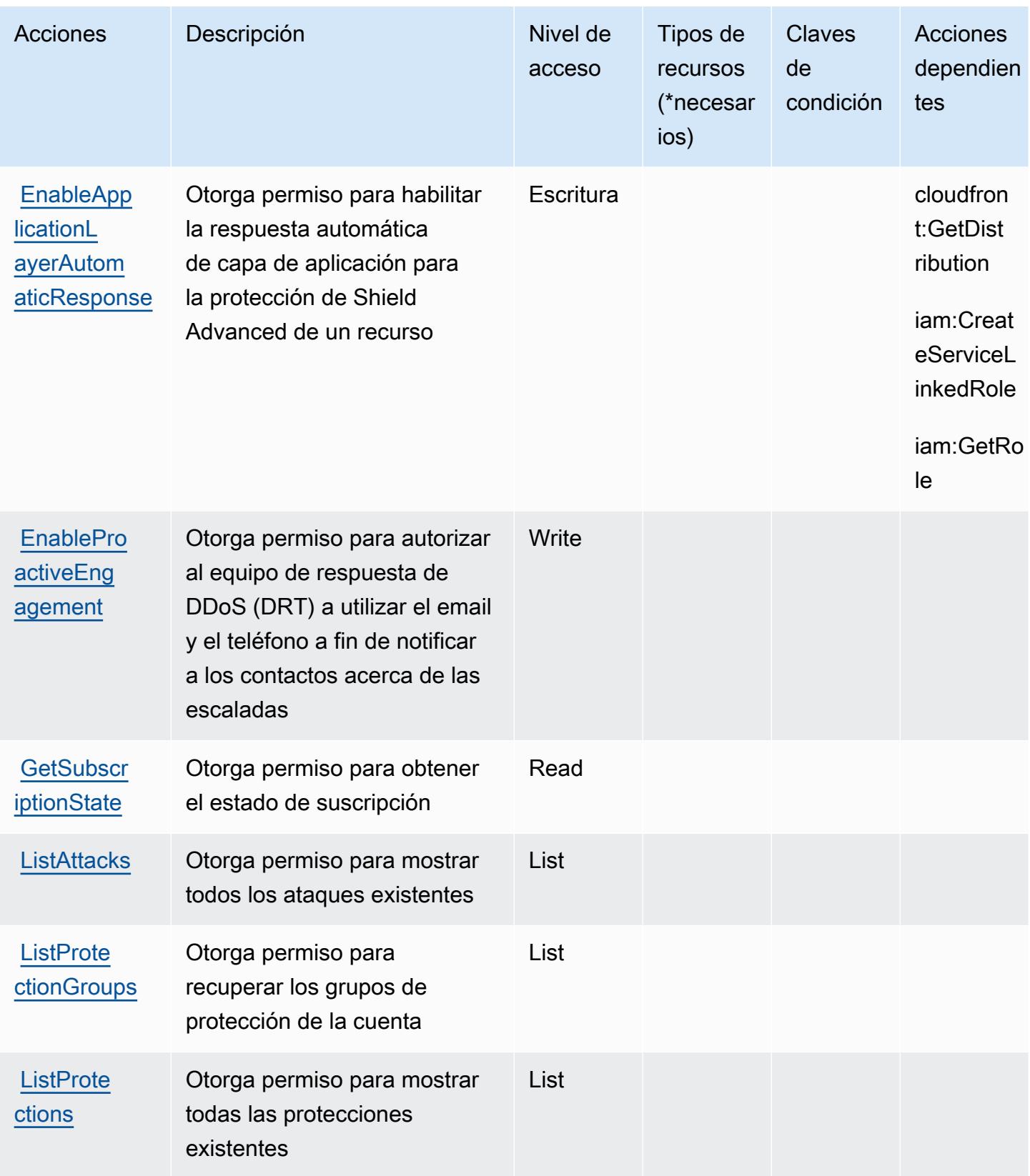

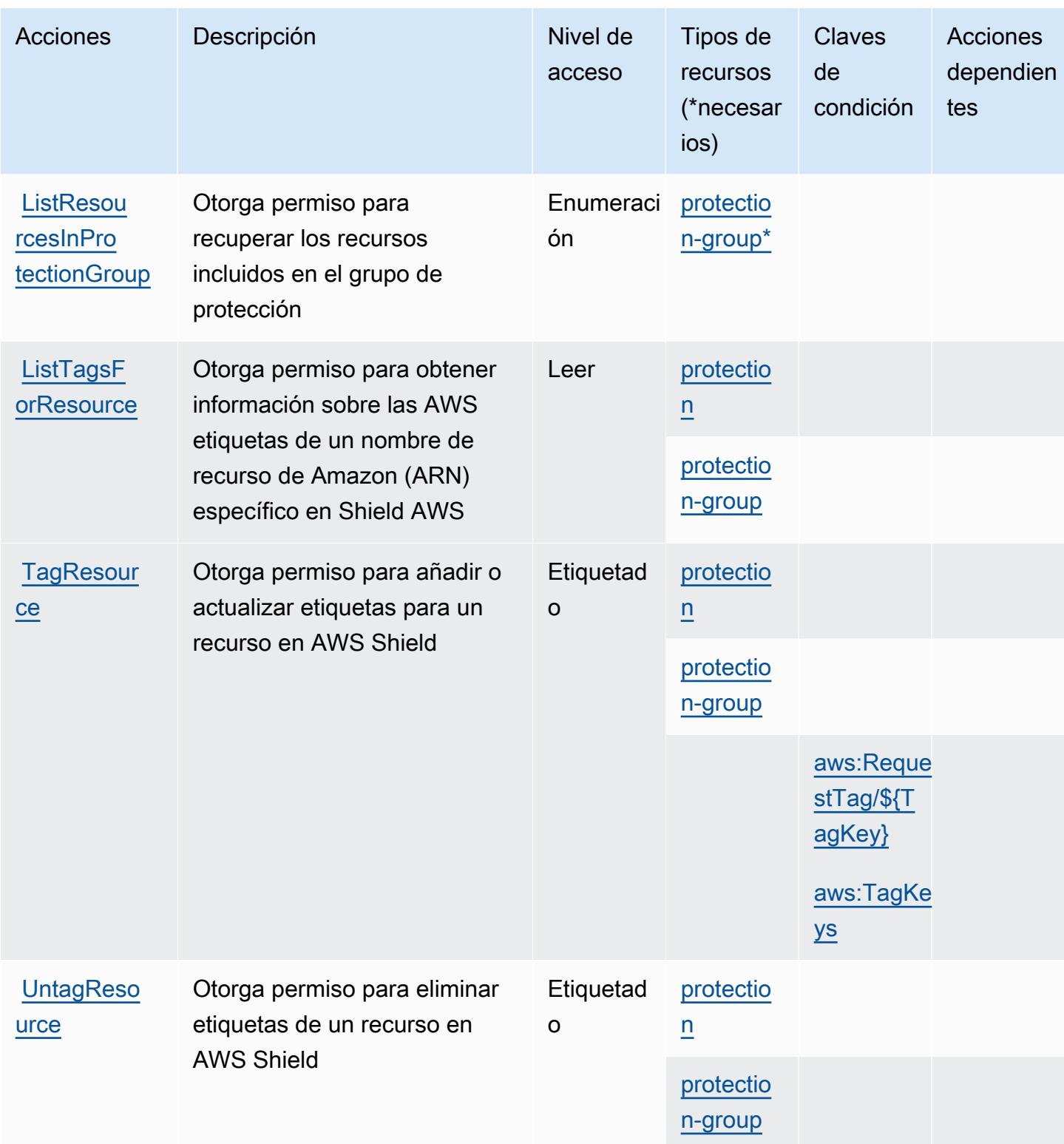

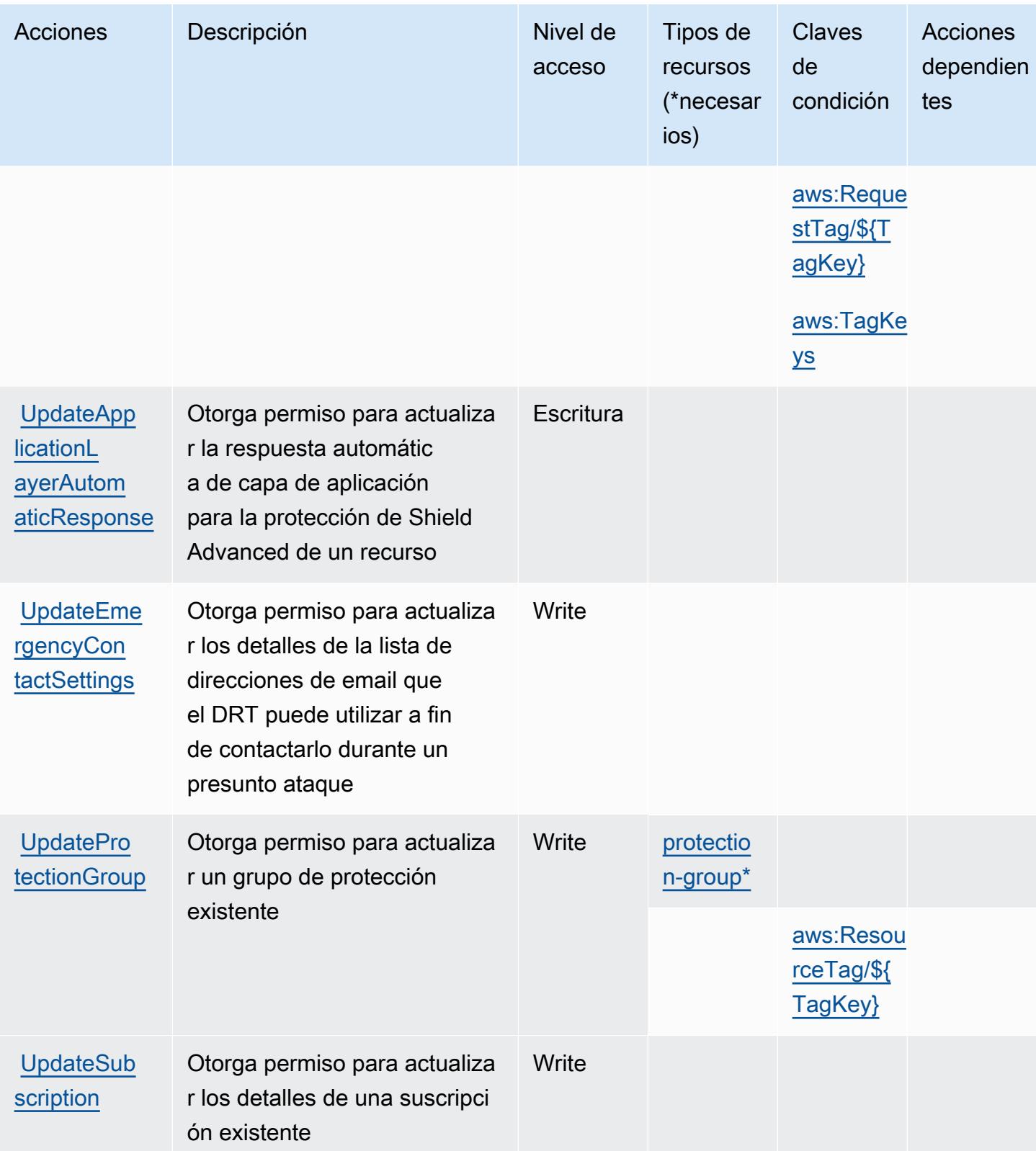

## <span id="page-5288-0"></span>Tipos de recursos definidos por AWS Shield

Los siguientes tipos de recurso están definidos por este servicio y se pueden utilizar en el elemento Resource de las instrucciones de política de permisos de IAM. Cada acción de la [tabla Acciones](#page-5279-0) identifica los tipos de recursos que se pueden especificar con dicha acción. Un tipo de recurso también puede definir qué claves de condición se pueden incluir en una política. Estas claves se muestran en la última columna de la tabla Tipos de recursos. Para obtener información detallada sobre las columnas de la siguiente tabla, consulte [Tabla Tipos de recurso.](reference_policies_actions-resources-contextkeys.html#resources_table)

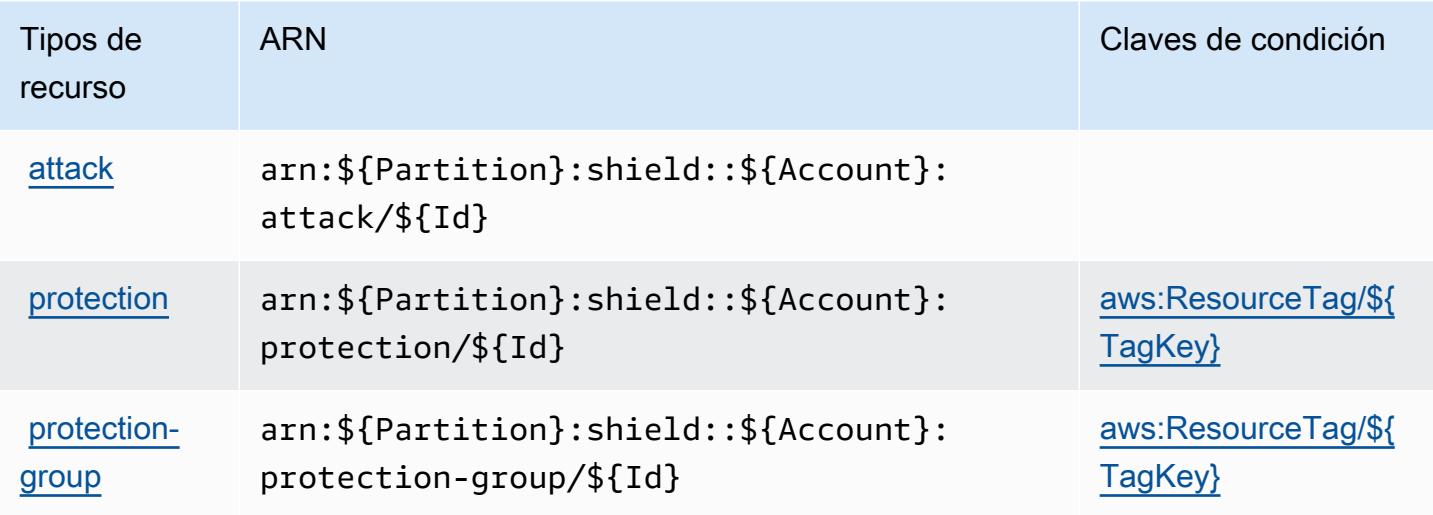

### <span id="page-5288-1"></span>Claves de condición para AWS Shield

AWS Shield define las siguientes claves de condición que se pueden utilizar en el Condition elemento de una política de IAM. Puede utilizar estas claves para ajustar más las condiciones en las que se aplica la instrucción de política. Para obtener información detallada sobre las columnas de la siguiente tabla, consulte [Tabla de Claves de condición](reference_policies_actions-resources-contextkeys.html#context_keys_table).

Para ver las claves de condición globales que están disponibles para todos los servicios, consulte [Claves de condición globales disponibles.](https://docs.aws.amazon.com/IAM/latest/UserGuide/reference_policies_condition-keys.html#AvailableKeys)

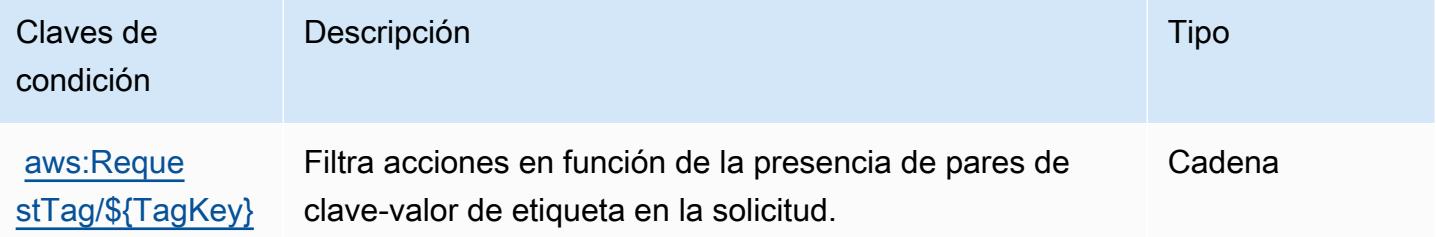

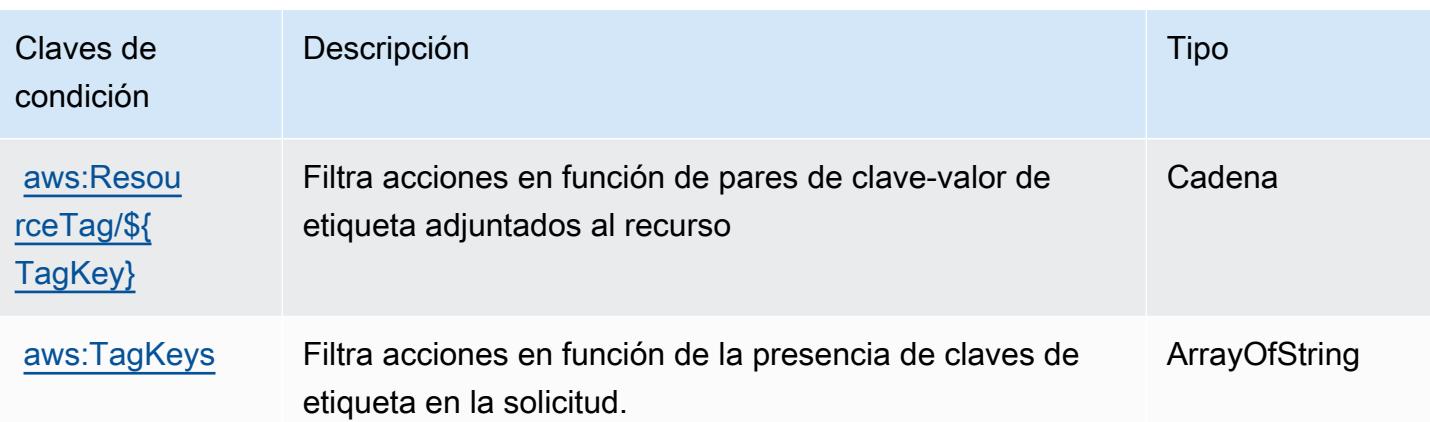

## Acciones, recursos y claves de condición para AWS Signer

AWS Signer (prefijo de servicio:signer) proporciona los siguientes recursos, acciones y claves de contexto de condiciones específicos del servicio para su uso en las políticas de permisos de IAM.

Referencias:

- Obtenga información para [configurar este servicio](https://docs.aws.amazon.com/signer/latest/developerguide/Welcome.html).
- Vea una [lista de las operaciones de API disponibles para este servicio](https://docs.aws.amazon.com/signer/latest/api/API_Operations.html).
- Obtenga información sobre cómo proteger este servicio y sus recursos [mediante las políticas de](https://docs.aws.amazon.com/signer/latest/developerguide/accessctrl-toplevel.html) [permisos de IAM.](https://docs.aws.amazon.com/signer/latest/developerguide/accessctrl-toplevel.html)

### Temas

- [Acciones definidas por AWS Signer](#page-5289-0)
- [Tipos de recursos definidos por AWS Signer](#page-5294-0)
- [Claves de condición para AWS Signer](#page-5295-0)

### <span id="page-5289-0"></span>Acciones definidas por AWS Signer

Puede especificar las siguientes acciones en el elemento Action de una declaración de política de IAM. Utilice políticas para conceder permisos para realizar una operación en AWS. Cuando utiliza una acción en una política, normalmente permite o deniega el acceso a la operación de la API o comandos de la CLI con el mismo nombre. No obstante, en algunos casos, una sola acción controla el acceso a más de una operación. Asimismo, algunas operaciones requieren varias acciones diferentes.

La columna Tipos de recurso de la tabla de Acción indica si cada acción admite permisos de nivel de recursos. Si no hay ningún valor para esta columna, debe especificar todos los recursos ("\*") a los que aplica la política en el elemento Resource de la instrucción de su política. Si la columna incluye un tipo de recurso, puede especificar un ARN de ese tipo en una instrucción con dicha acción. Si la acción tiene uno o más recursos necesarios, la persona que llama debe tener permiso para usar la acción con esos recursos. Los recursos necesarios se indican en la tabla con un asterisco (\*). Si limita el acceso a los recursos con el elemento Resource de una política de IAM, debe incluir un ARN o patrón para cada tipo de recurso requerido. Algunas acciones admiten varios tipos de recursos. Si el tipo de recurso es opcional (no se indica como obligatorio), puede elegir utilizar uno de los tipos de recursos opcionales.

La columna Claves de condición de la tabla Acciones incluye claves que puede especificar en el elemento Condition de la instrucción de una política. Para obtener más información sobre las claves de condición asociadas a los recursos del servicio, consulte la columna Claves de condición de la tabla Tipos de recursos.

#### **a** Note

Las claves de condición de recursos se enumeran en la tabla [Tipos de recursos](#page-5294-0). Encontrará un enlace al tipo de recurso que se aplica a una acción en la columna Tipos de recursos (\*obligatorio) de la tabla Acciones. El tipo de recurso de la tabla Tipos de recursos incluye la columna Claves de condición, que son las claves de condición del recurso que se aplican a una acción de la tabla Acciones.

Para obtener información detallada sobre las columnas de la siguiente tabla, consulte [Tabla](reference_policies_actions-resources-contextkeys.html#actions_table)  [Acciones.](reference_policies_actions-resources-contextkeys.html#actions_table)

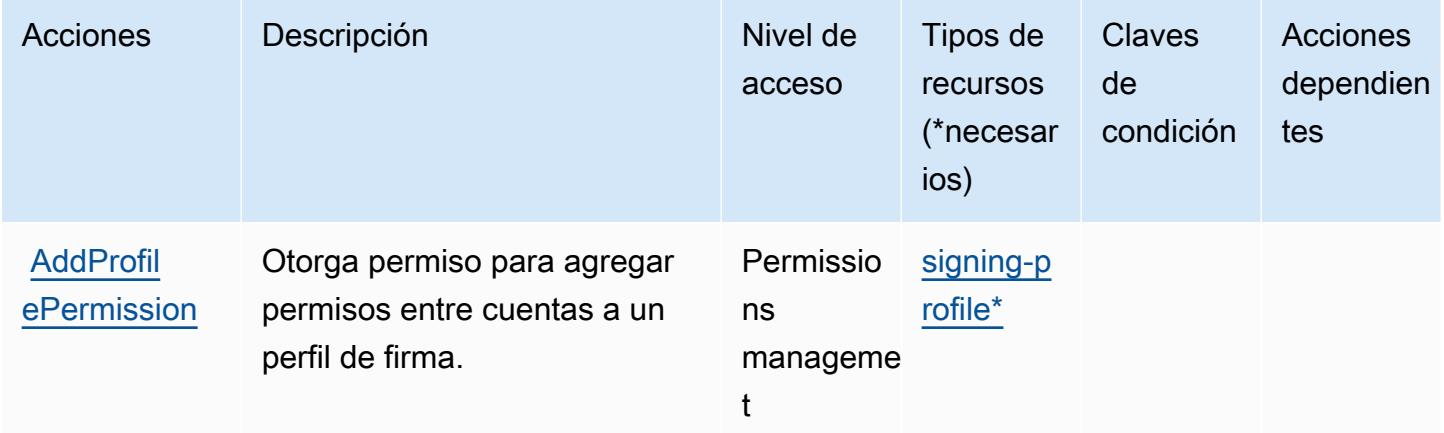

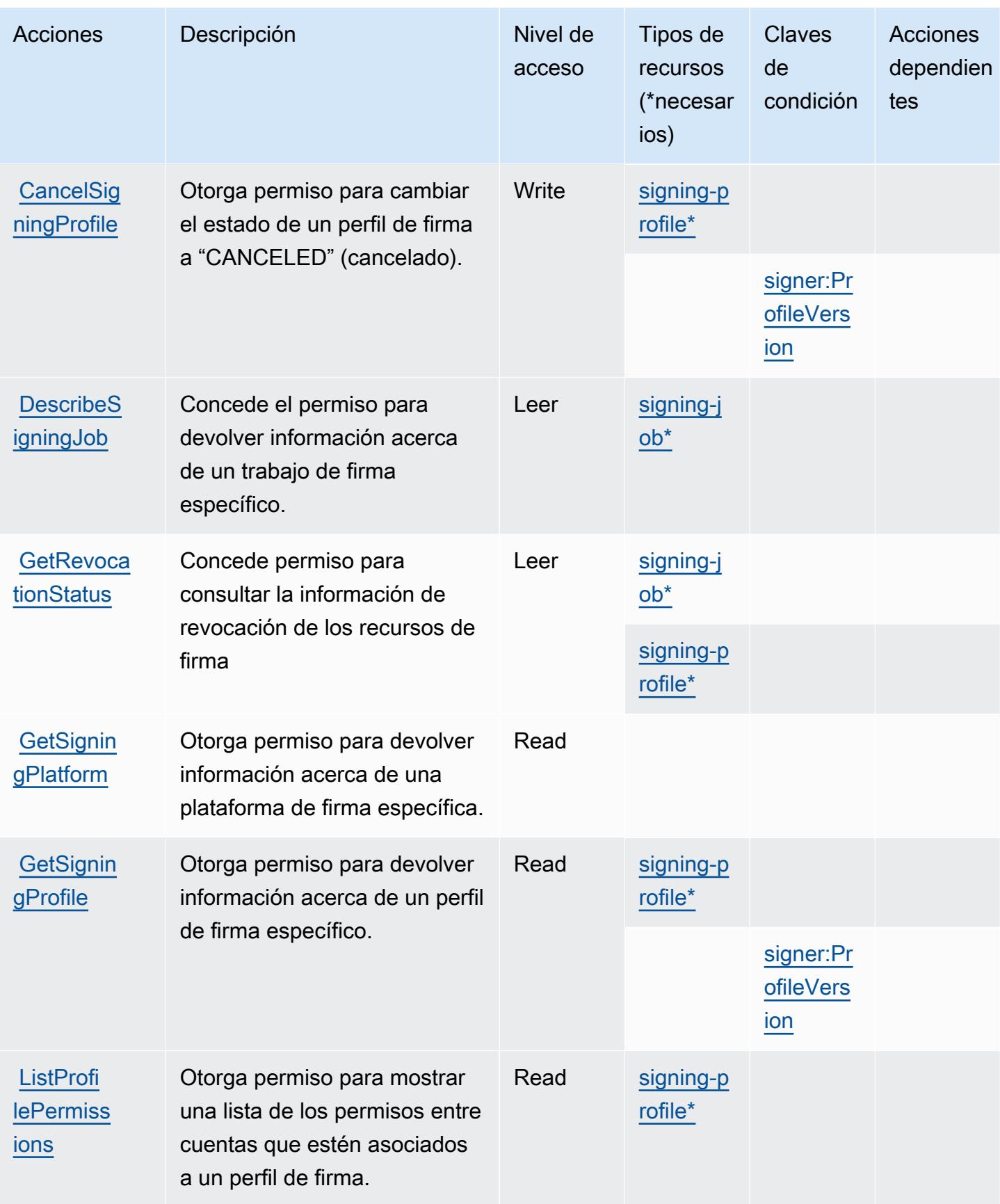
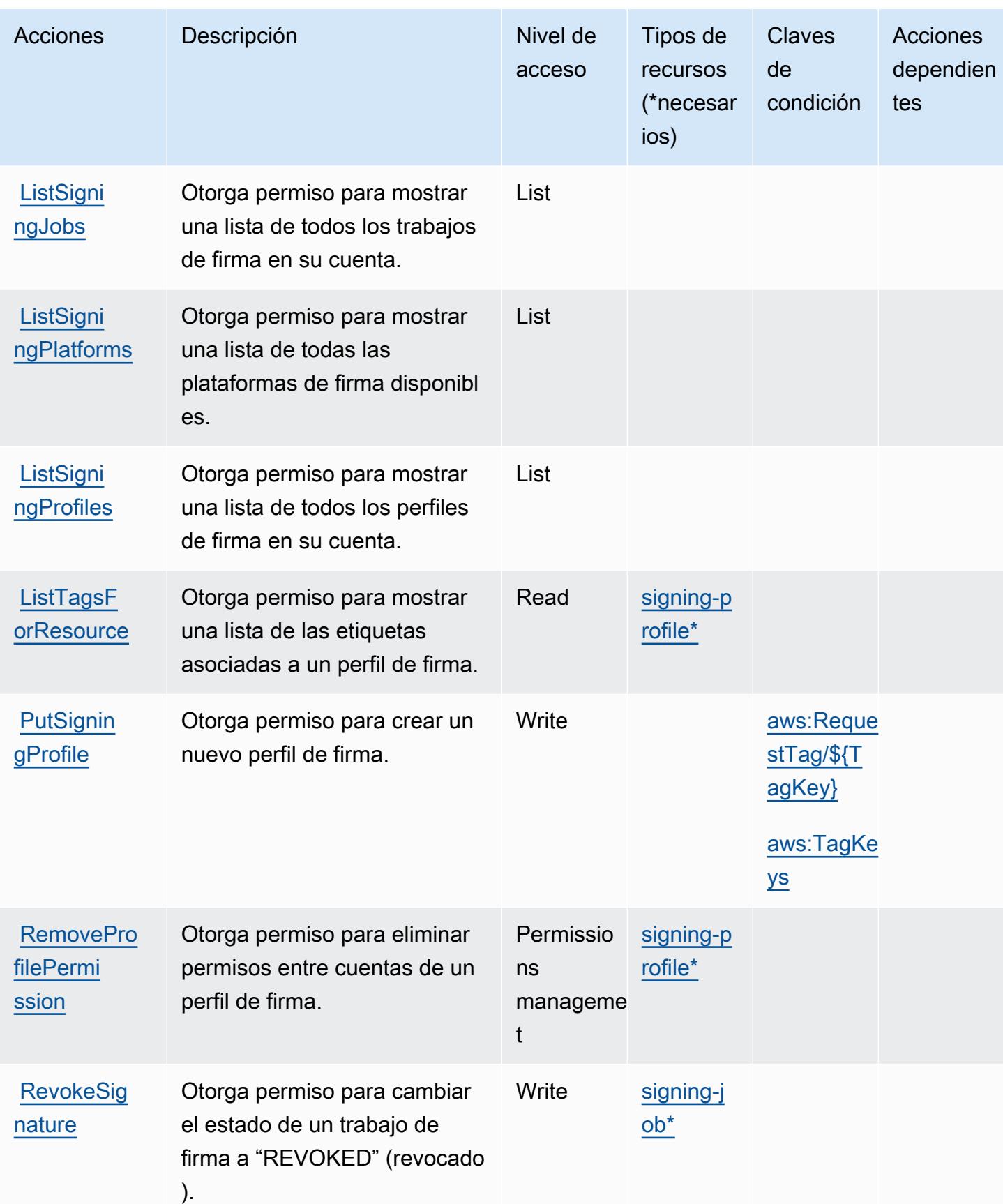

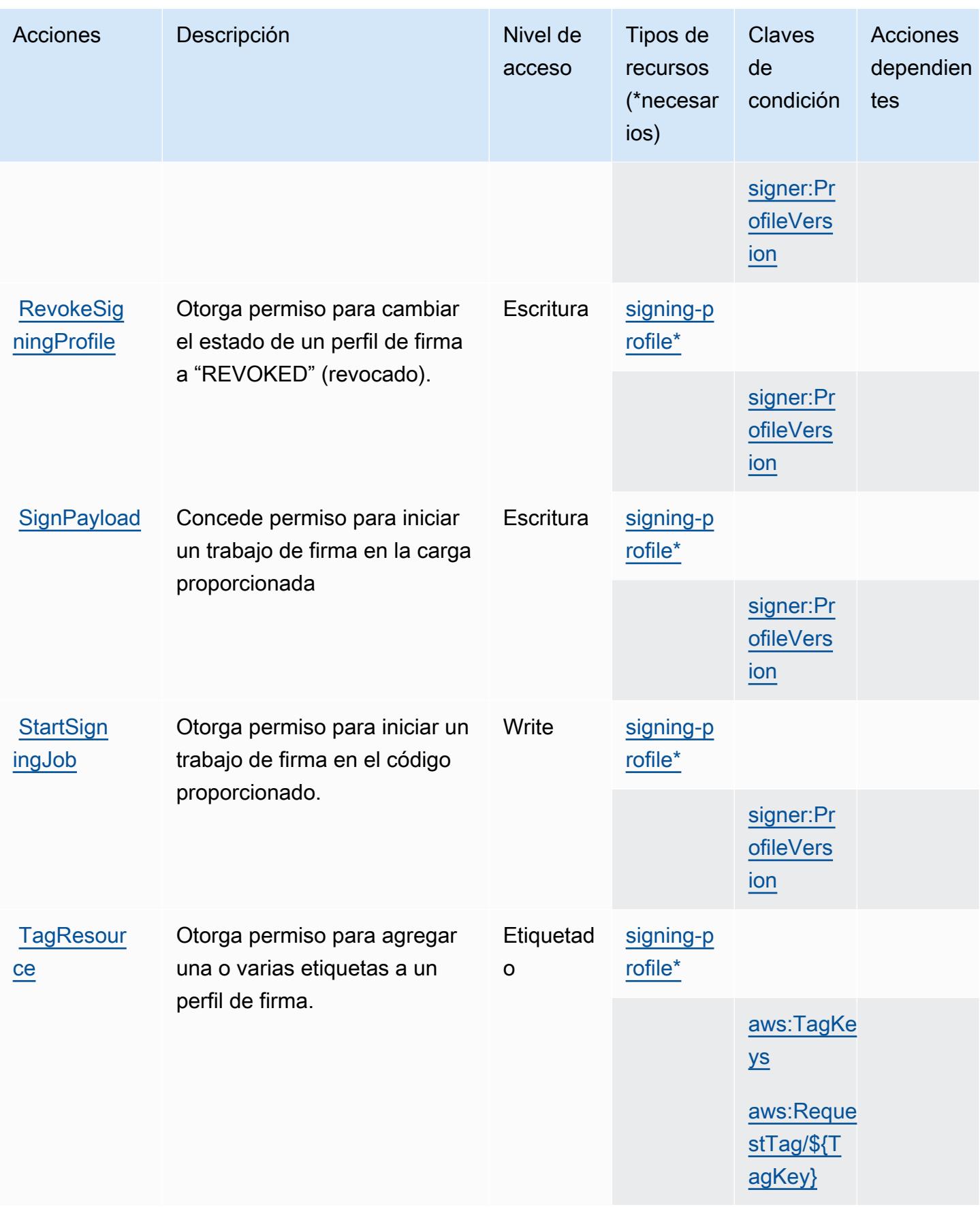

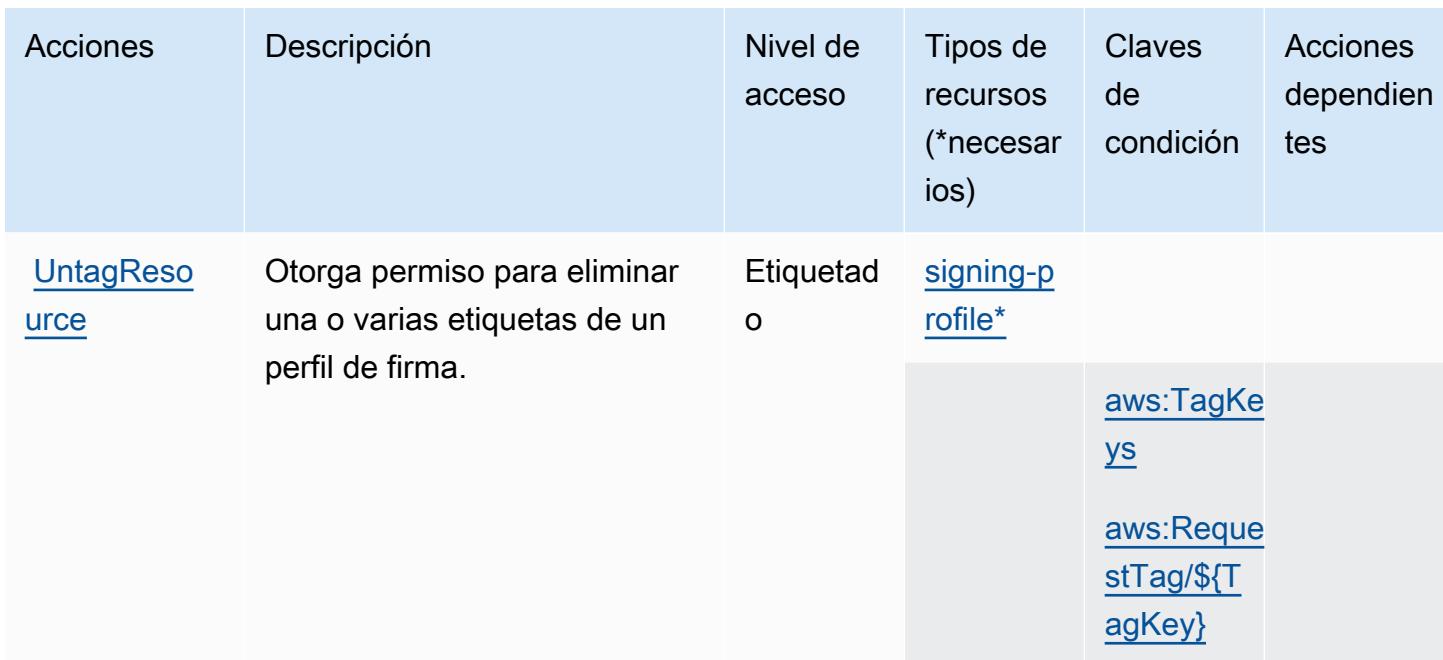

## Tipos de recursos definidos por AWS Signer

Los siguientes tipos de recurso están definidos por este servicio y se pueden utilizar en el elemento Resource de las instrucciones de política de permisos de IAM. Cada acción de la [tabla Acciones](#page-5289-0) identifica los tipos de recursos que se pueden especificar con dicha acción. Un tipo de recurso también puede definir qué claves de condición se pueden incluir en una política. Estas claves se muestran en la última columna de la tabla Tipos de recursos. Para obtener información detallada sobre las columnas de la siguiente tabla, consulte [Tabla Tipos de recurso.](reference_policies_actions-resources-contextkeys.html#resources_table)

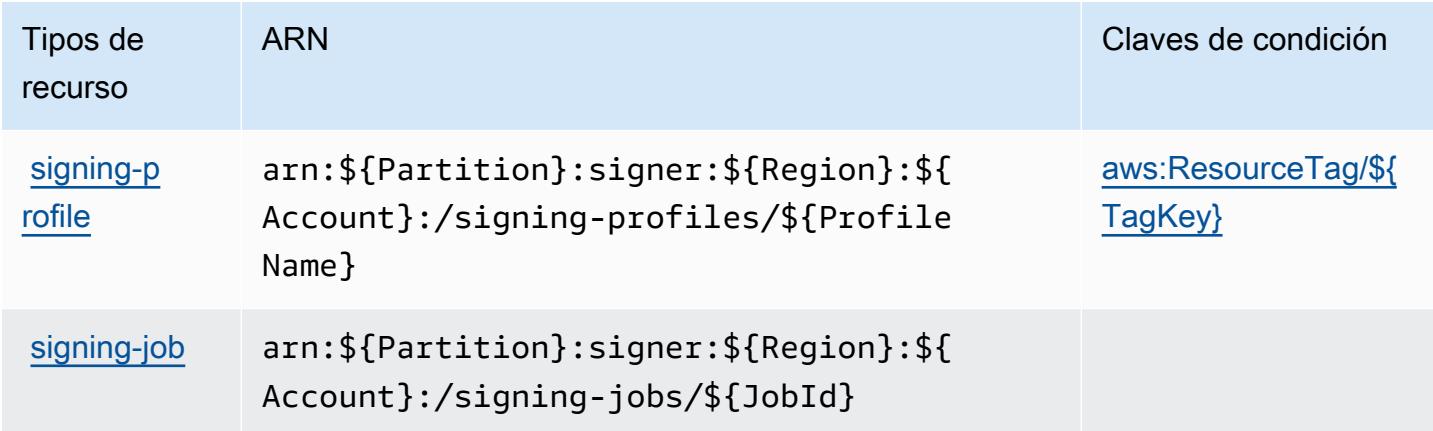

## Claves de condición para AWS Signer

AWS El firmante define las siguientes claves de condición que se pueden utilizar en el elemento de una política de IAM. Condition Puede utilizar estas claves para ajustar más las condiciones en las que se aplica la instrucción de política. Para obtener información detallada sobre las columnas de la siguiente tabla, consulte [Tabla de Claves de condición](reference_policies_actions-resources-contextkeys.html#context_keys_table).

Para ver las claves de condición globales que están disponibles para todos los servicios, consulte [Claves de condición globales disponibles.](https://docs.aws.amazon.com/IAM/latest/UserGuide/reference_policies_condition-keys.html#AvailableKeys)

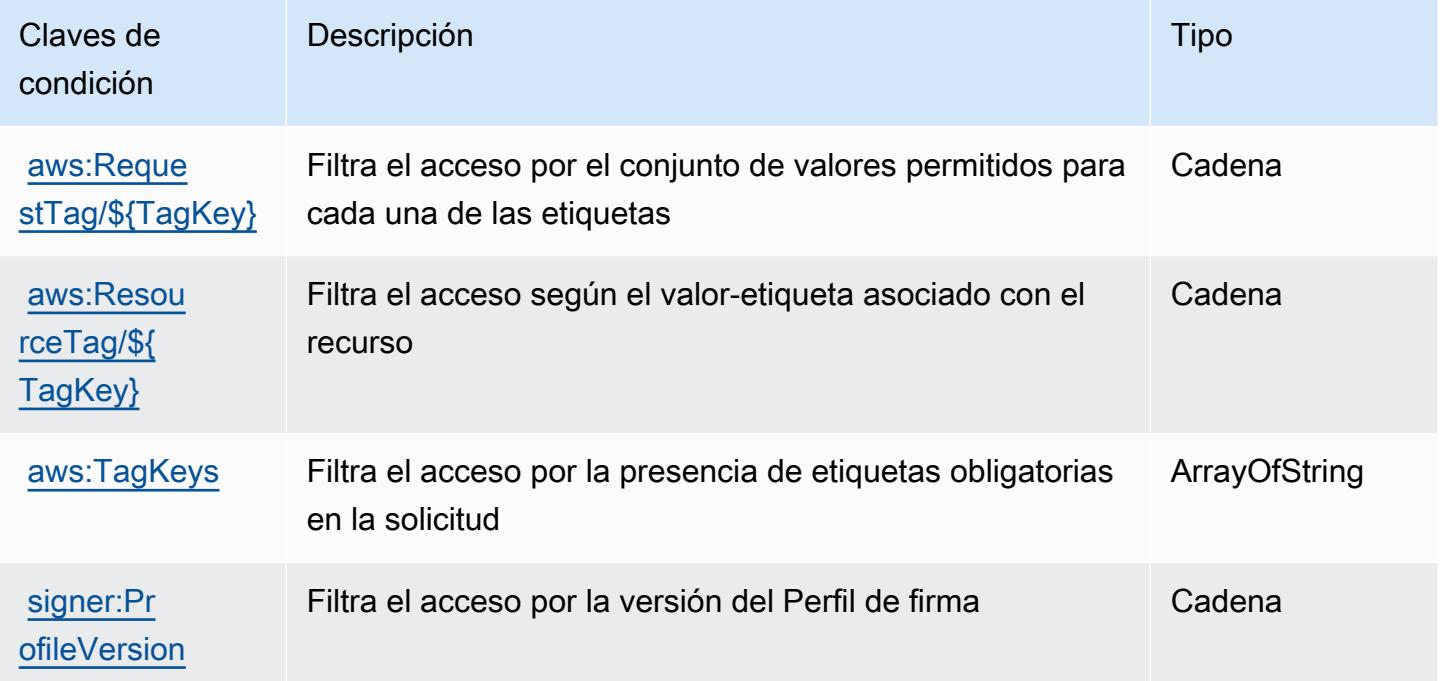

## Claves de condiciones, recursos y acciones para AWS iniciar sesión

AWS El inicio de sesión (prefijo de servicio:signin) proporciona los siguientes recursos, acciones y claves de contexto de condiciones específicos del servicio para su uso en las políticas de permisos de IAM.

Referencias:

- Obtenga información para [configurar este servicio](https://docs.aws.amazon.com/signin/latest/userguide/).
- Vea una [lista de las operaciones de API disponibles para este servicio](https://docs.aws.amazon.com/signin/latest/APIReference/).
- Obtenga información sobre cómo proteger este servicio y sus recursos [mediante las políticas de](https://docs.aws.amazon.com/singlesignon/latest/userguide/iam-auth-access.html) [permisos de IAM.](https://docs.aws.amazon.com/singlesignon/latest/userguide/iam-auth-access.html)

#### Temas

- [Acciones definidas mediante el inicio de sesión AWS](#page-5296-0)
- [Tipos de recursos definidos por AWS Signin](#page-5298-0)
- [Claves de condición para iniciar sesión AWS](#page-5298-1)

## <span id="page-5296-0"></span>Acciones definidas mediante el inicio de sesión AWS

Puede especificar las siguientes acciones en el elemento Action de una declaración de política de IAM. Utilice políticas para conceder permisos para realizar una operación en AWS. Cuando utiliza una acción en una política, normalmente permite o deniega el acceso a la operación de la API o comandos de la CLI con el mismo nombre. No obstante, en algunos casos, una sola acción controla el acceso a más de una operación. Asimismo, algunas operaciones requieren varias acciones diferentes.

La columna Tipos de recurso de la tabla de Acción indica si cada acción admite permisos de nivel de recursos. Si no hay ningún valor para esta columna, debe especificar todos los recursos ("\*") a los que aplica la política en el elemento Resource de la instrucción de su política. Si la columna incluye un tipo de recurso, puede especificar un ARN de ese tipo en una instrucción con dicha acción. Si la acción tiene uno o más recursos necesarios, la persona que llama debe tener permiso para usar la acción con esos recursos. Los recursos necesarios se indican en la tabla con un asterisco (\*). Si limita el acceso a los recursos con el elemento Resource de una política de IAM, debe incluir un ARN o patrón para cada tipo de recurso requerido. Algunas acciones admiten varios tipos de recursos. Si el tipo de recurso es opcional (no se indica como obligatorio), puede elegir utilizar uno de los tipos de recursos opcionales.

La columna Claves de condición de la tabla Acciones incluye claves que puede especificar en el elemento Condition de la instrucción de una política. Para obtener más información sobre las claves de condición asociadas a los recursos del servicio, consulte la columna Claves de condición de la tabla Tipos de recursos.

#### **a** Note

Las claves de condición de recursos se enumeran en la tabla [Tipos de recursos](#page-5298-0). Encontrará un enlace al tipo de recurso que se aplica a una acción en la columna Tipos de recursos (\*obligatorio) de la tabla Acciones. El tipo de recurso de la tabla Tipos de recursos incluye la columna Claves de condición, que son las claves de condición del recurso que se aplican a una acción de la tabla Acciones.

Para obtener información detallada sobre las columnas de la siguiente tabla, consulte [Tabla](reference_policies_actions-resources-contextkeys.html#actions_table)  [Acciones.](reference_policies_actions-resources-contextkeys.html#actions_table)

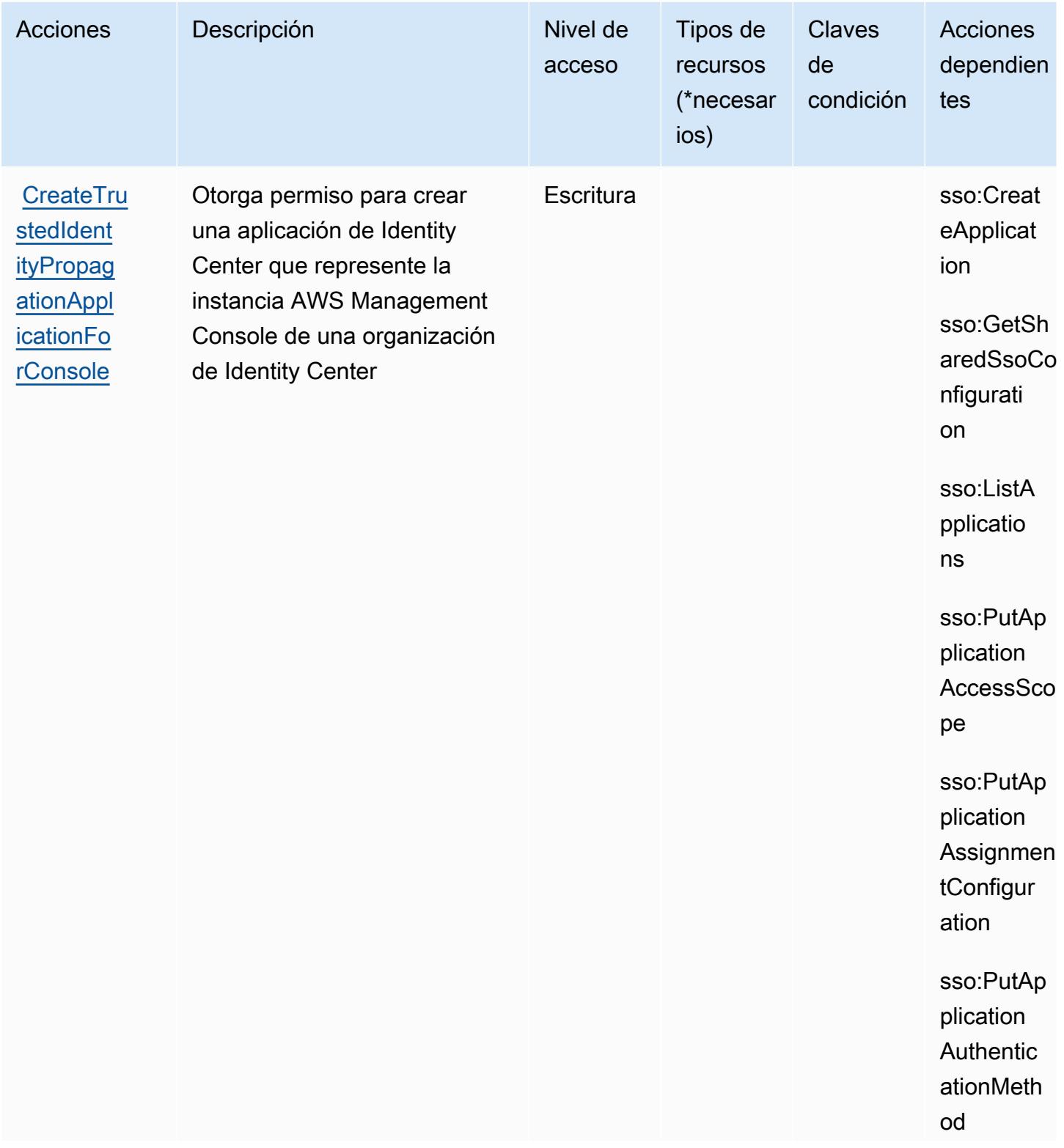

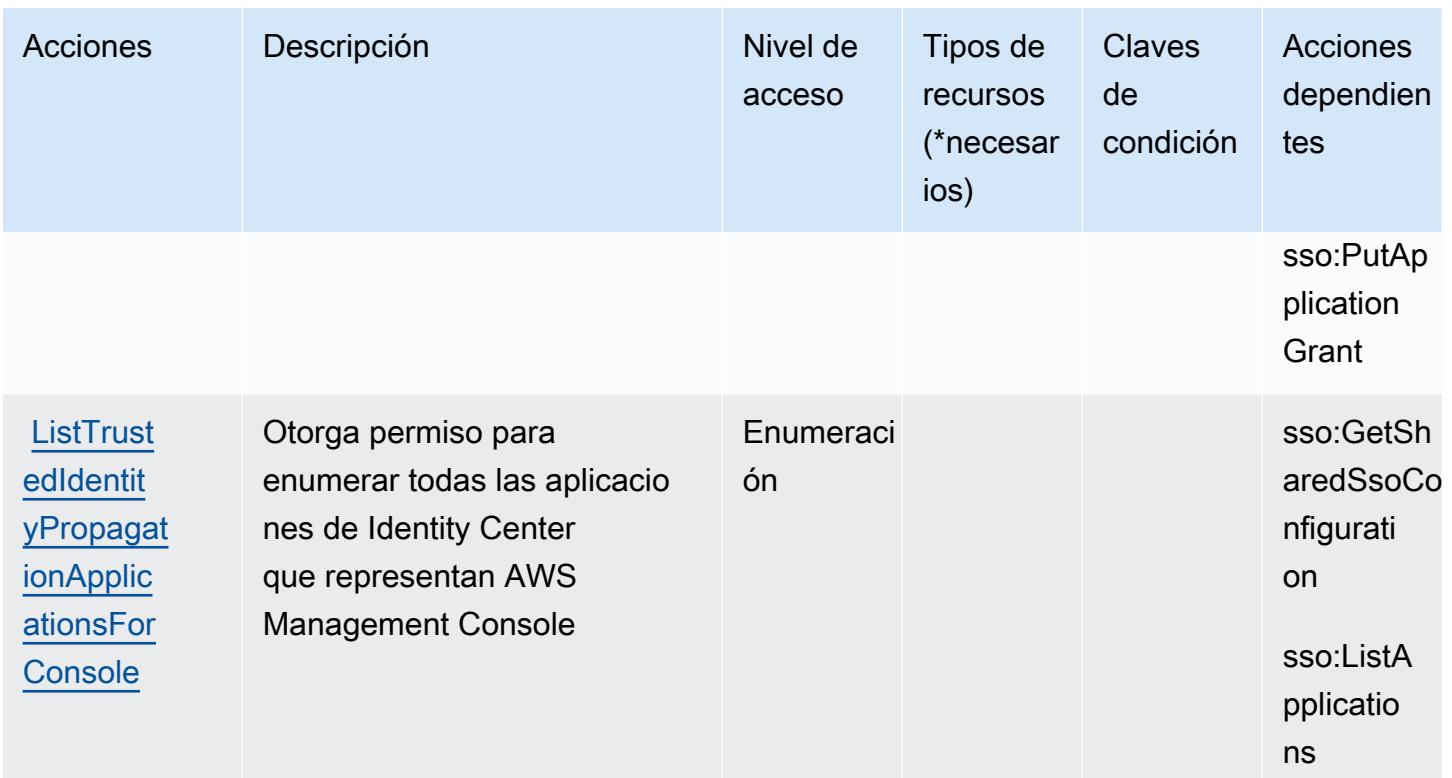

## <span id="page-5298-0"></span>Tipos de recursos definidos por AWS Signin

AWS El inicio de sesión no permite especificar un ARN de recurso en Resource el elemento de una declaración de política de IAM. Para permitir el acceso al AWS inicio de sesión, "Resource": especifíquelo en su política.

## <span id="page-5298-1"></span>Claves de condición para iniciar sesión AWS

El inicio de sesión no tiene claves de contexto específicas de un servicio que se puedan utilizar en el Condition elemento de las declaraciones de políticas. Para obtener la lista de las claves de contexto globales que están disponibles para todos los servicios, consulte [Claves disponibles para](https://docs.aws.amazon.com/IAM/latest/UserGuide/reference_policies_condition-keys.html#AvailableKeys) [condiciones](https://docs.aws.amazon.com/IAM/latest/UserGuide/reference_policies_condition-keys.html#AvailableKeys).

## Claves de condición, recursos y acciones de Amazon Simple Email Service - Mail Manager

Amazon Simple Email Service: Mail Manager (prefijo de servicio:ses) proporciona los siguientes recursos, acciones y claves de contexto de condiciones específicos del servicio para su uso en las políticas de permisos de IAM.

#### Referencias:

- Obtenga información para [configurar este servicio](https://docs.aws.amazon.com/ses/latest/dg/eb).
- Vea una [lista de las operaciones de API disponibles para este servicio](https://docs.aws.amazon.com/sesmailmanager/latest/APIReference/).
- Obtenga información sobre cómo proteger este servicio y sus recursos [mediante las políticas de](https://docs.aws.amazon.com/ses/latest/dg/control-user-access.html) [permisos de IAM.](https://docs.aws.amazon.com/ses/latest/dg/control-user-access.html)

#### Temas

- [Acciones definidas por Amazon Simple Email Service Mail Manager](#page-5299-0)
- [Tipos de recursos definidos por Amazon Simple Email Service Mail Manager](#page-5312-0)
- [Claves de condición de Amazon Simple Email Service Mail Manager](#page-5313-0)

## <span id="page-5299-0"></span>Acciones definidas por Amazon Simple Email Service - Mail Manager

Puede especificar las siguientes acciones en el elemento Action de una declaración de política de IAM. Utilice políticas para conceder permisos para realizar una operación en AWS. Cuando utiliza una acción en una política, normalmente permite o deniega el acceso a la operación de la API o comandos de la CLI con el mismo nombre. No obstante, en algunos casos, una sola acción controla el acceso a más de una operación. Asimismo, algunas operaciones requieren varias acciones diferentes.

La columna Tipos de recurso de la tabla de Acción indica si cada acción admite permisos de nivel de recursos. Si no hay ningún valor para esta columna, debe especificar todos los recursos ("\*") a los que aplica la política en el elemento Resource de la instrucción de su política. Si la columna incluye un tipo de recurso, puede especificar un ARN de ese tipo en una instrucción con dicha acción. Si la acción tiene uno o más recursos necesarios, la persona que llama debe tener permiso para usar la acción con esos recursos. Los recursos necesarios se indican en la tabla con un asterisco (\*). Si limita el acceso a los recursos con el elemento Resource de una política de IAM, debe incluir un ARN o patrón para cada tipo de recurso requerido. Algunas acciones admiten varios tipos de recursos. Si el tipo de recurso es opcional (no se indica como obligatorio), puede elegir utilizar uno de los tipos de recursos opcionales.

La columna Claves de condición de la tabla Acciones incluye claves que puede especificar en el elemento Condition de la instrucción de una política. Para obtener más información sobre las claves de condición asociadas a los recursos del servicio, consulte la columna Claves de condición de la tabla Tipos de recursos.

#### **a** Note

Las claves de condición de recursos se enumeran en la tabla [Tipos de recursos](#page-5312-0). Encontrará un enlace al tipo de recurso que se aplica a una acción en la columna Tipos de recursos (\*obligatorio) de la tabla Acciones. El tipo de recurso de la tabla Tipos de recursos incluye la columna Claves de condición, que son las claves de condición del recurso que se aplican a una acción de la tabla Acciones.

Para obtener información detallada sobre las columnas de la siguiente tabla, consulte [Tabla](reference_policies_actions-resources-contextkeys.html#actions_table)  [Acciones.](reference_policies_actions-resources-contextkeys.html#actions_table)

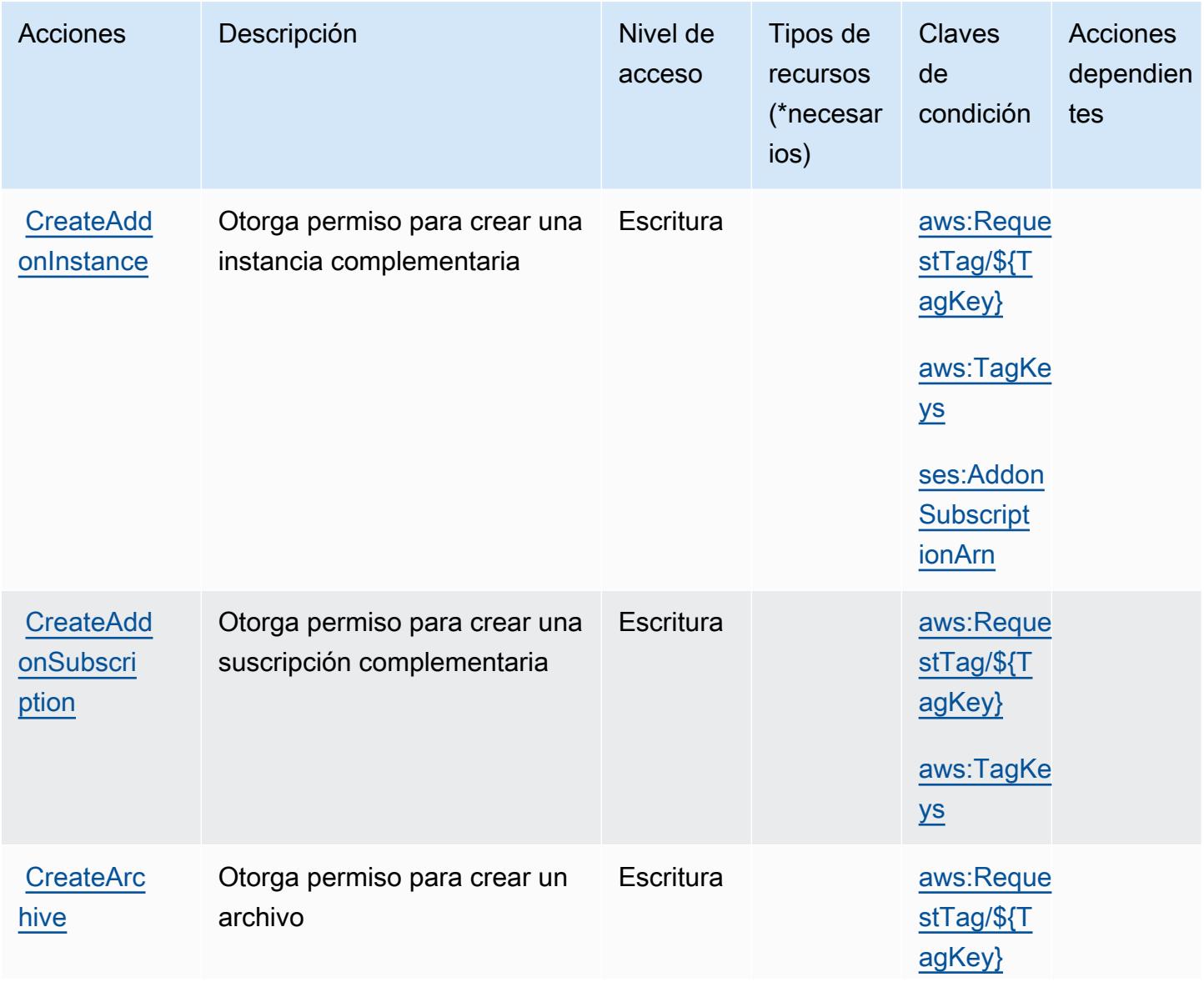

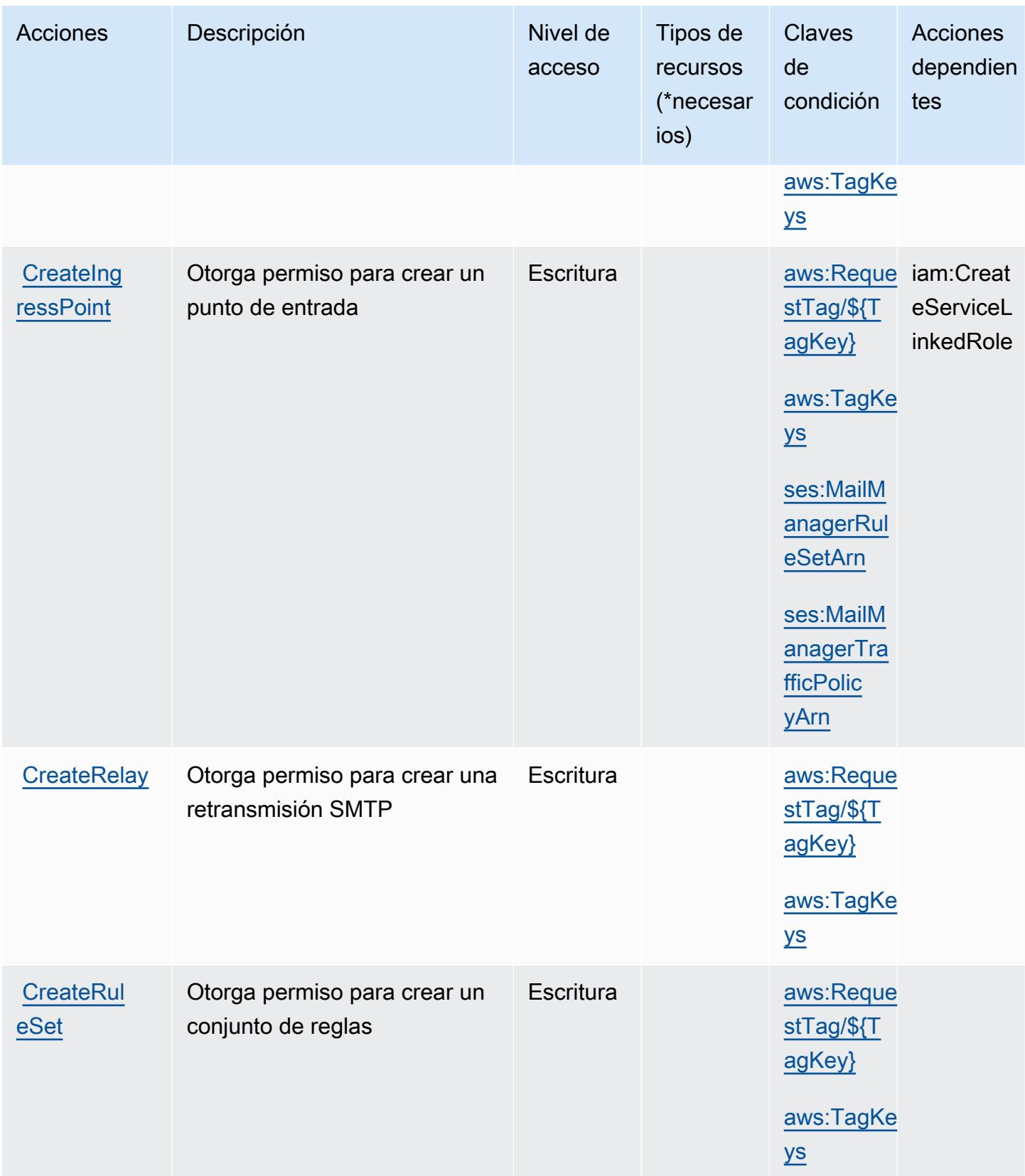

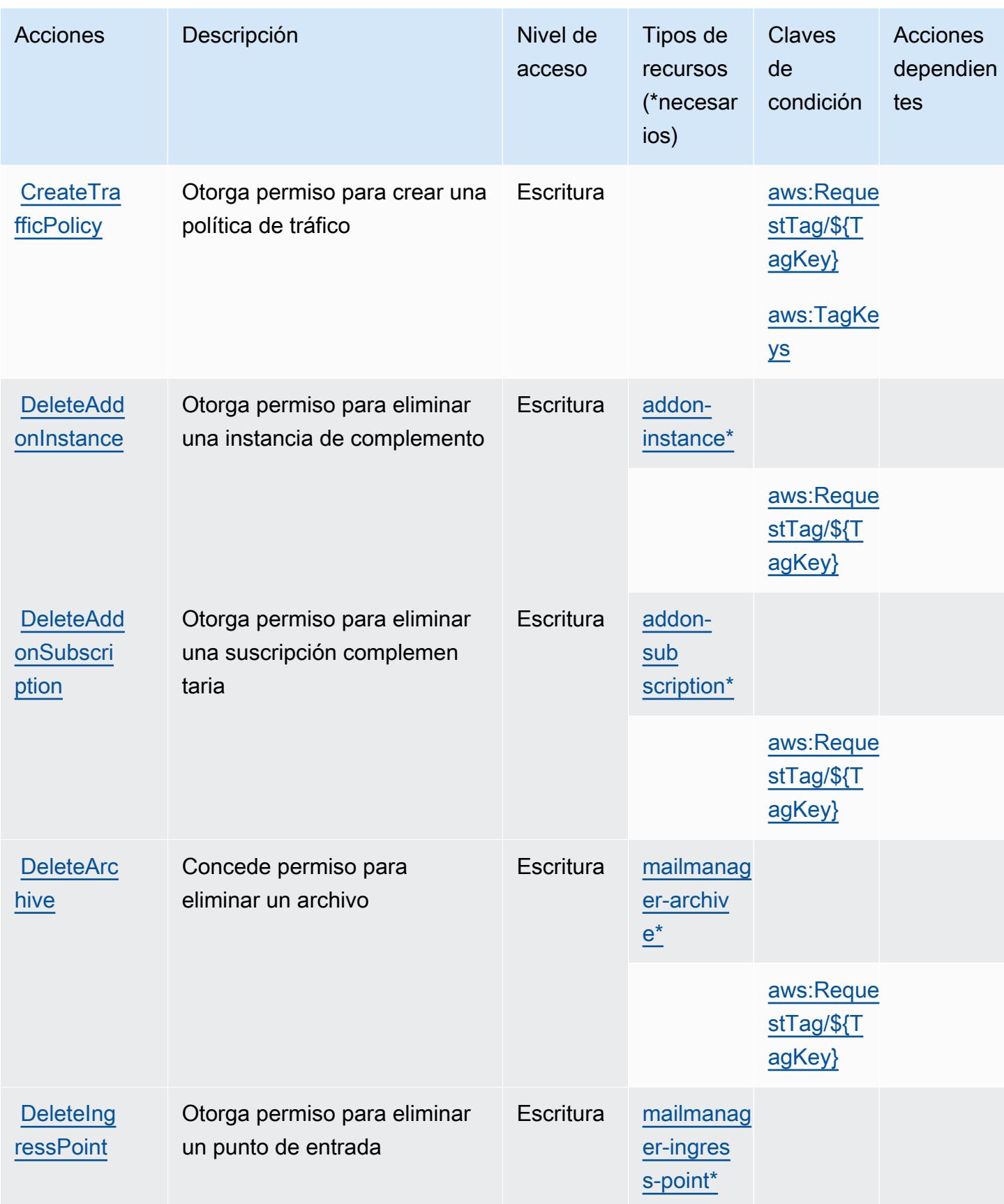

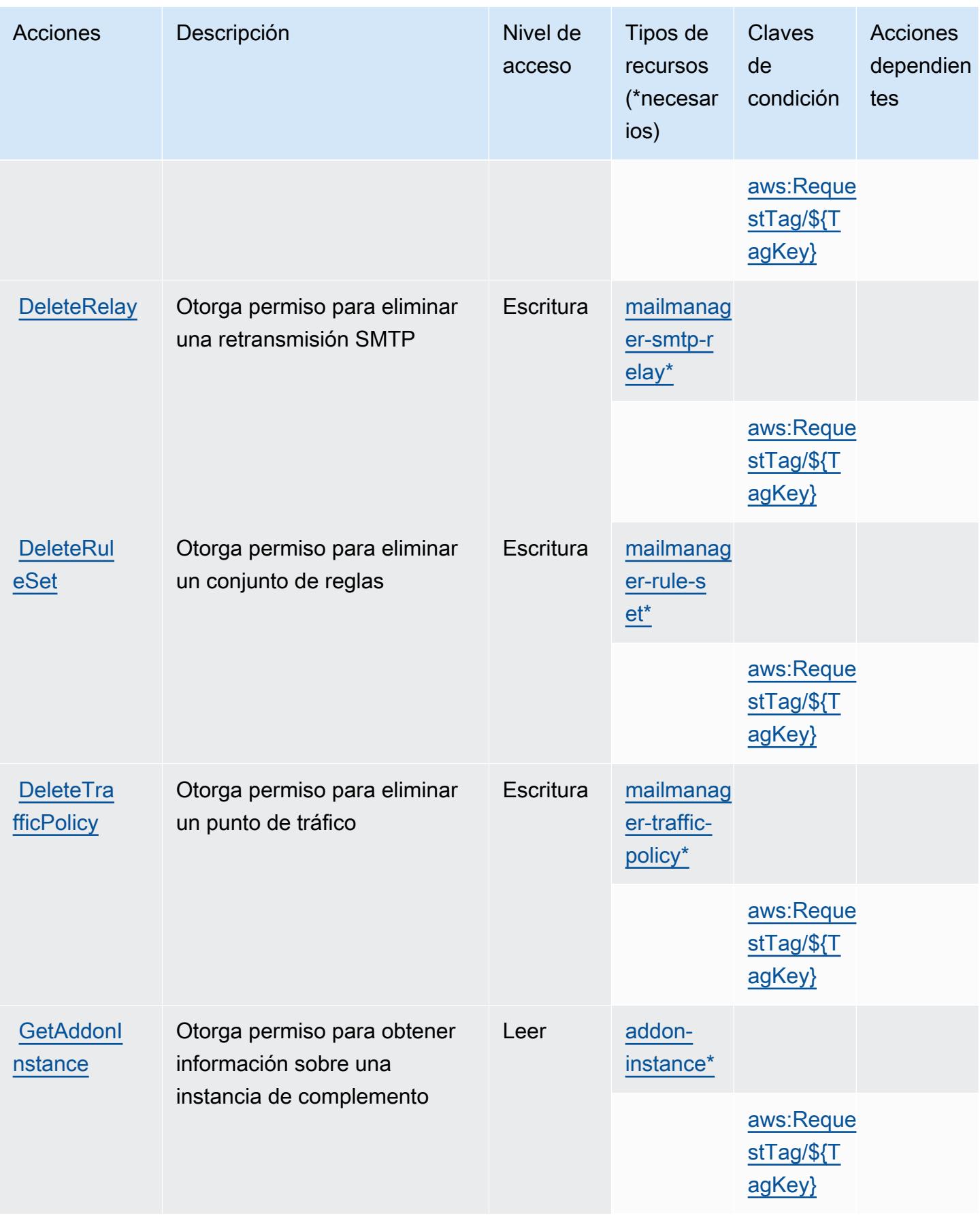

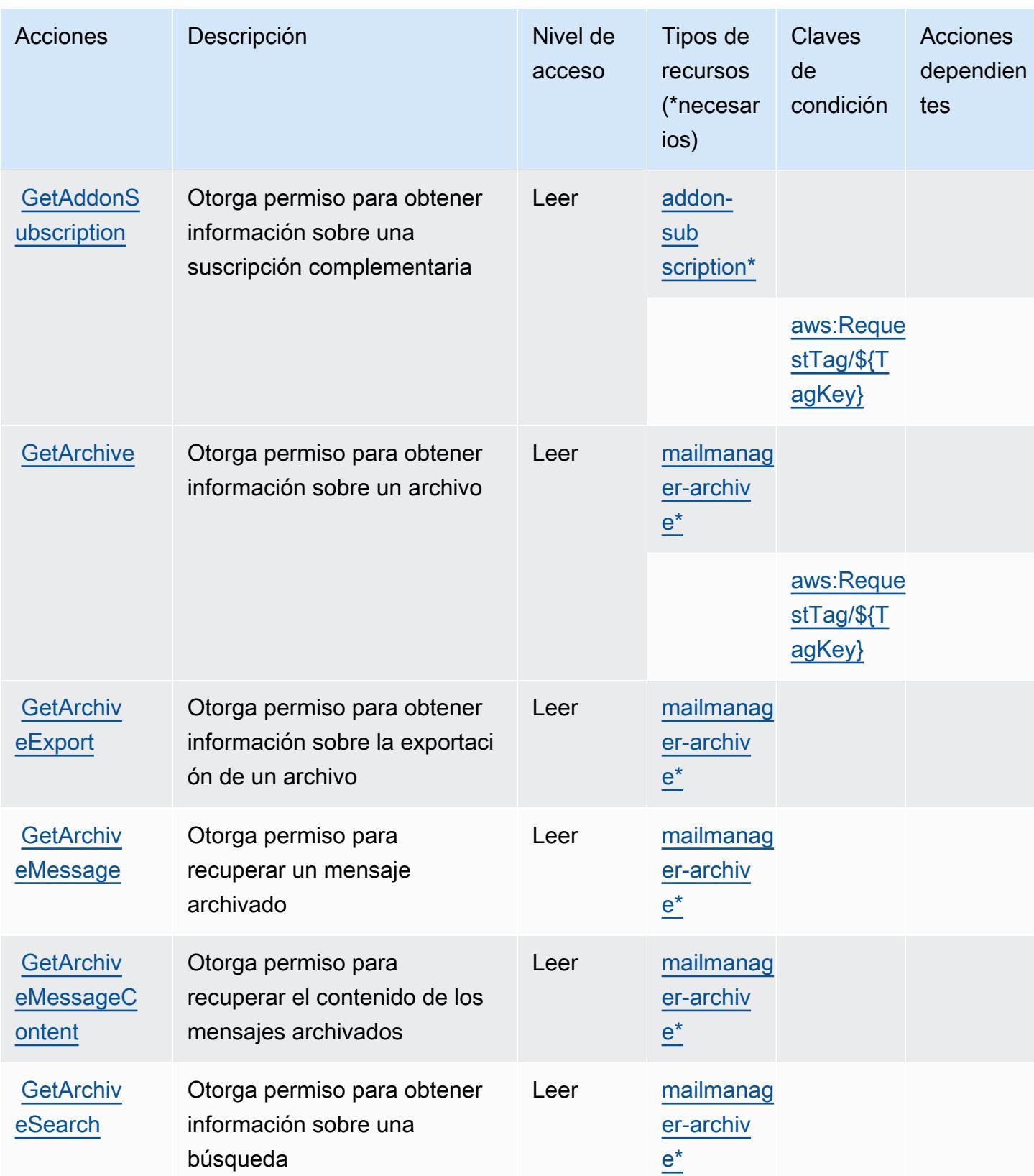

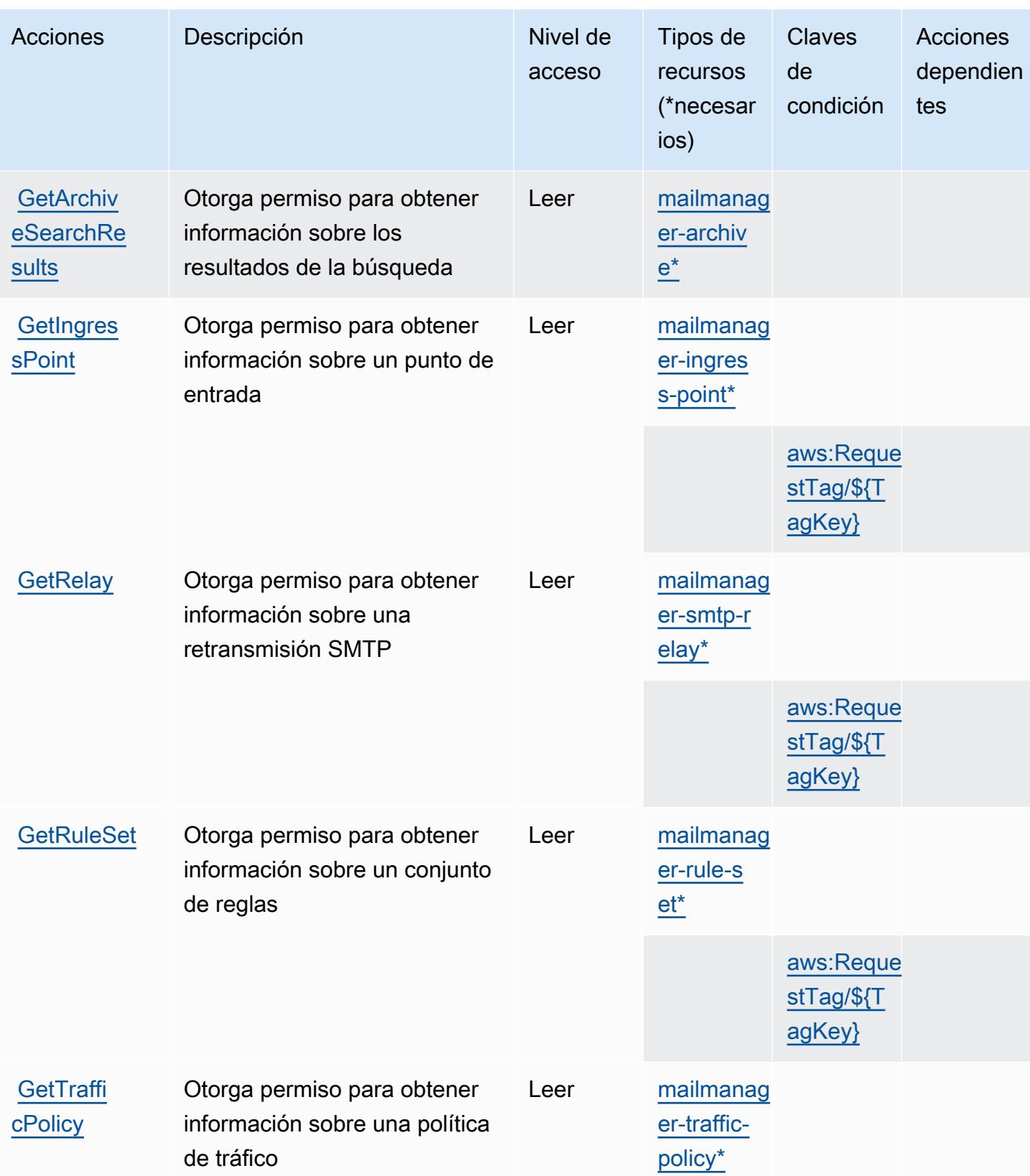

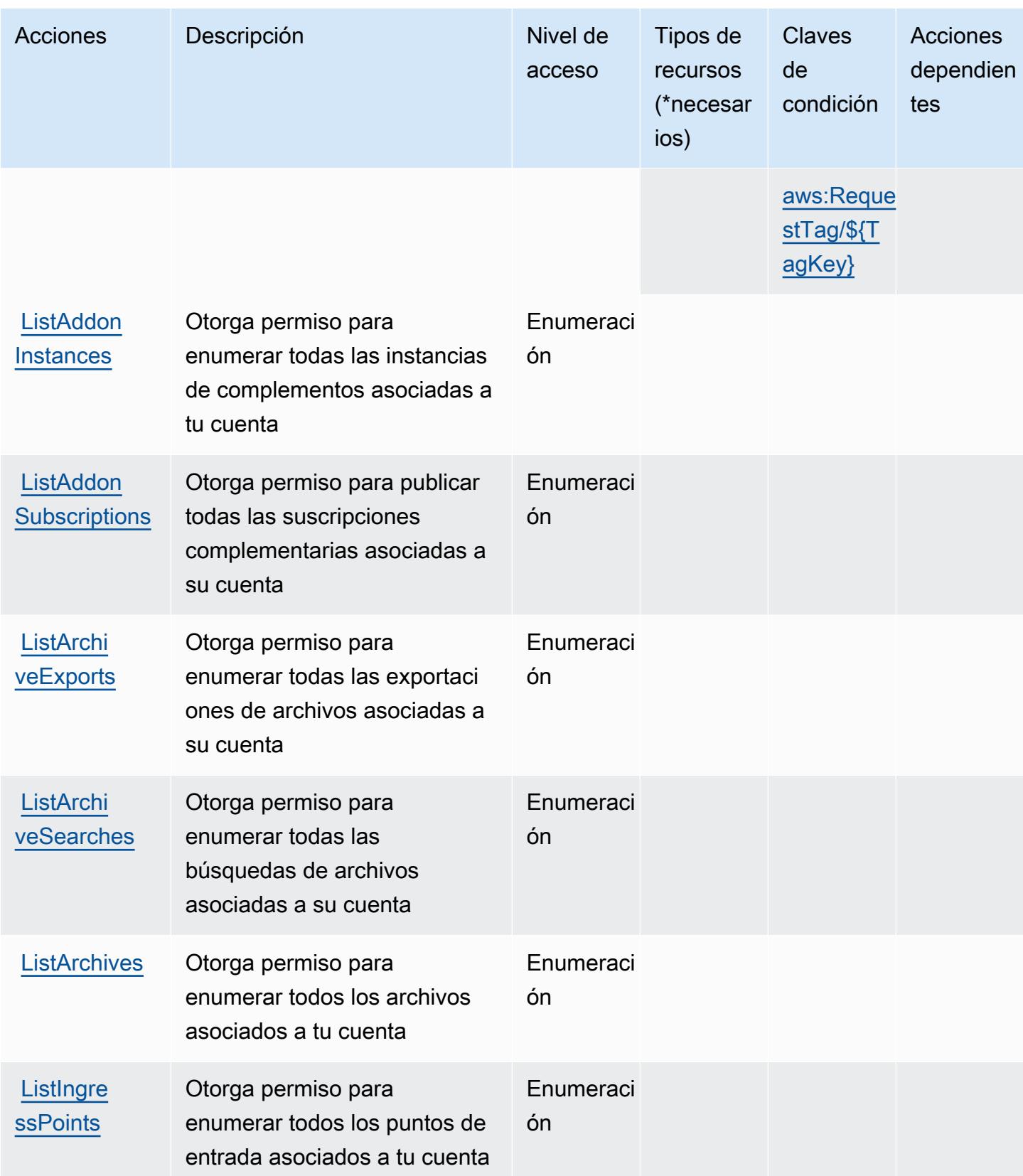

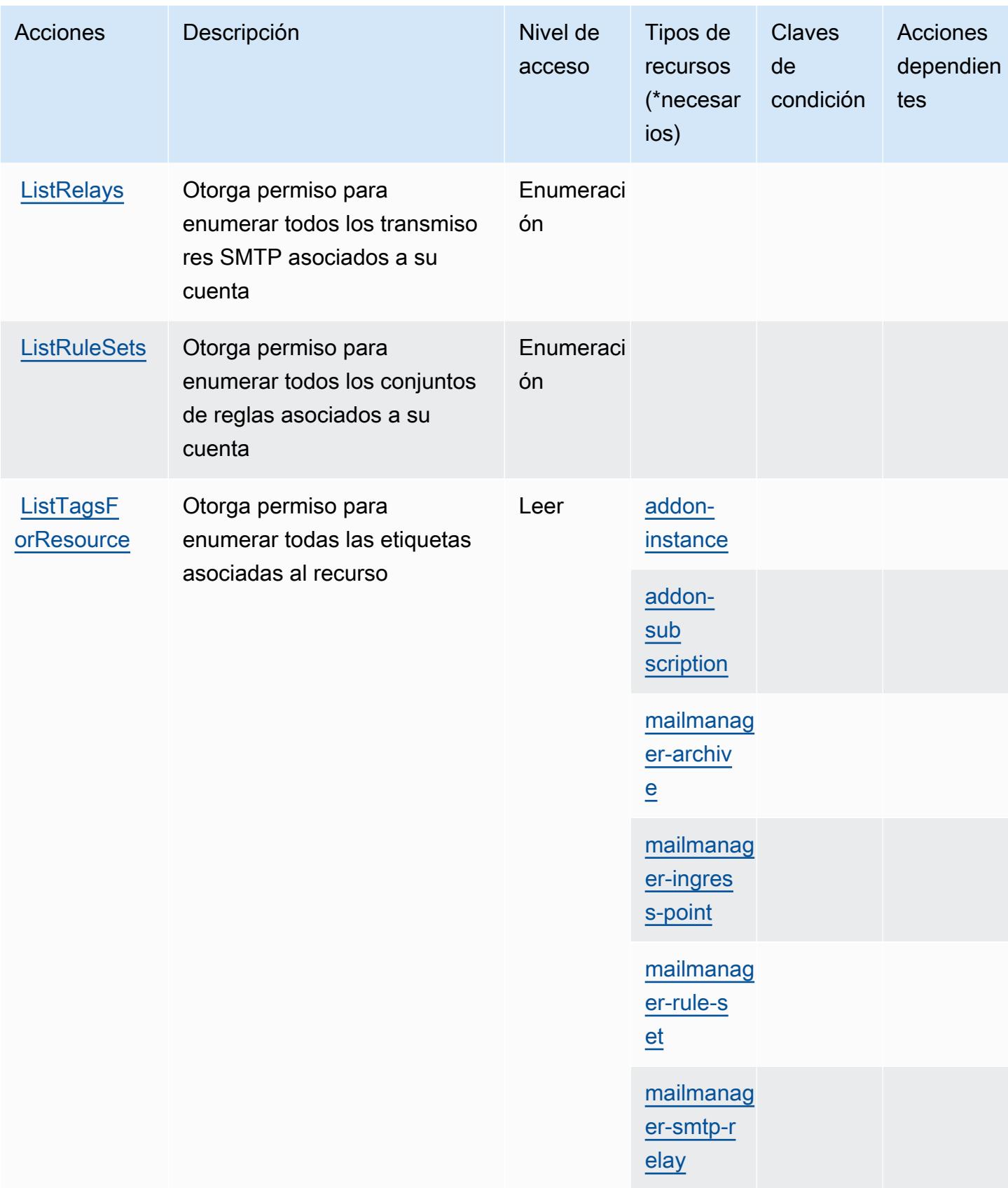

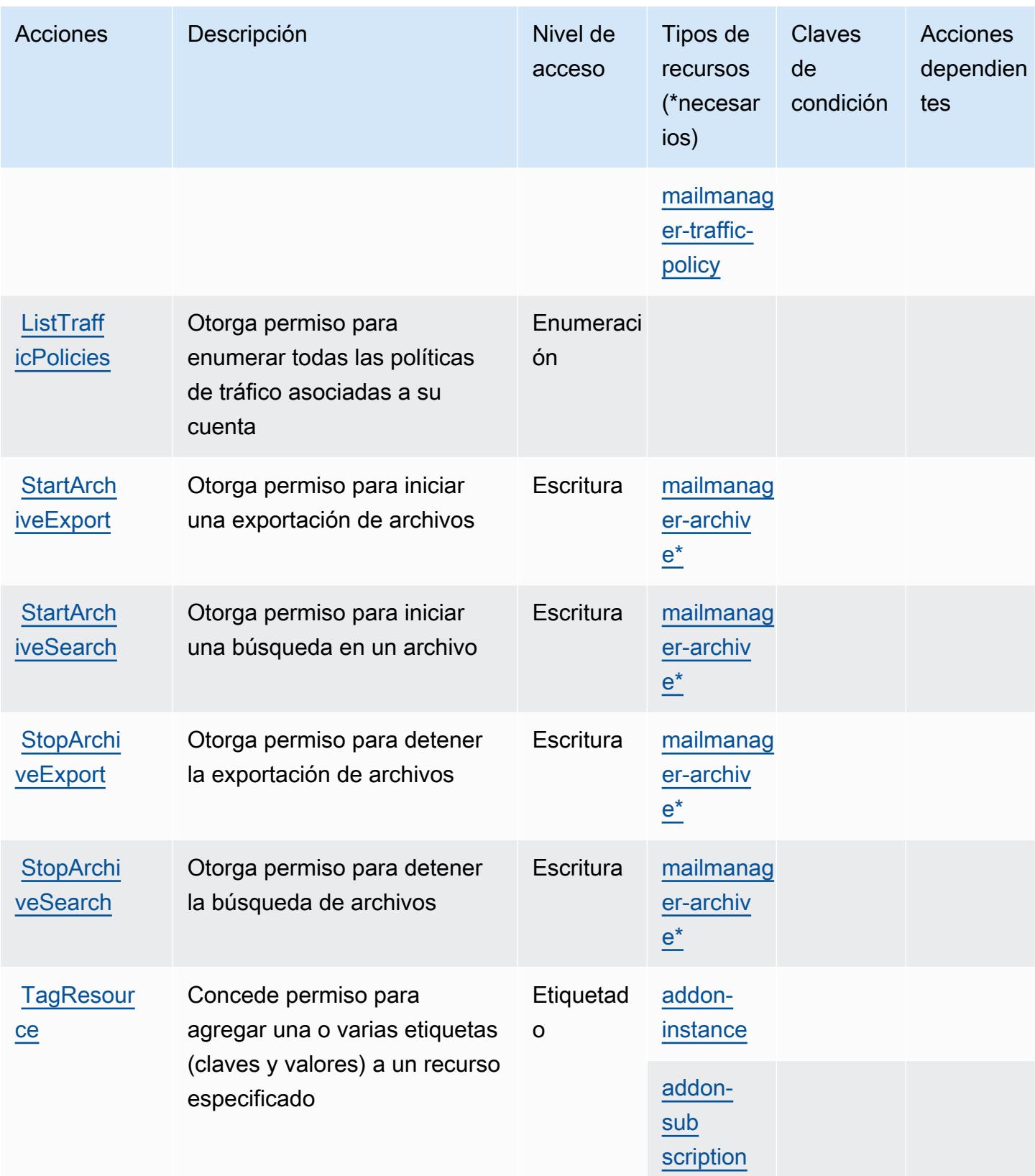

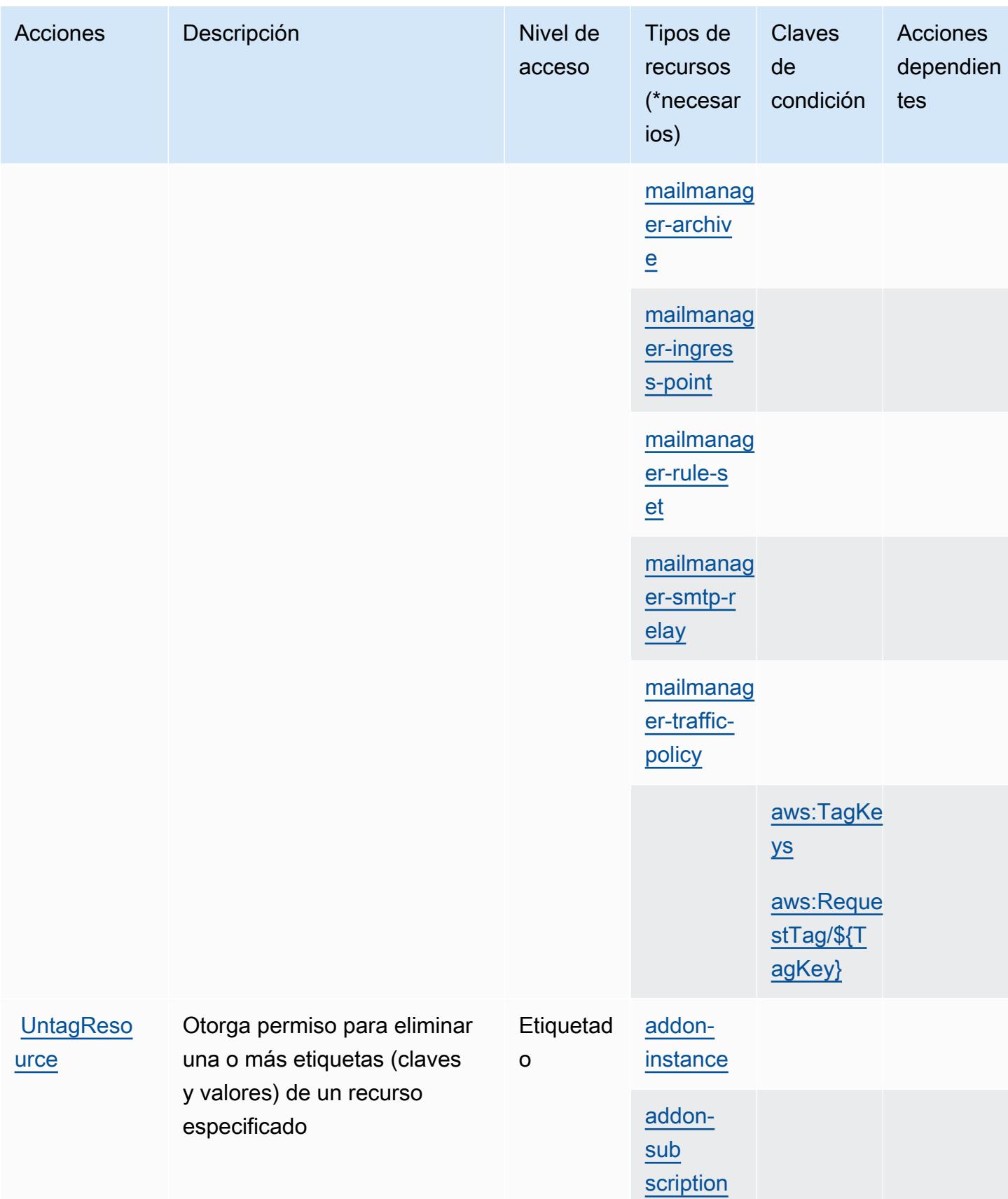

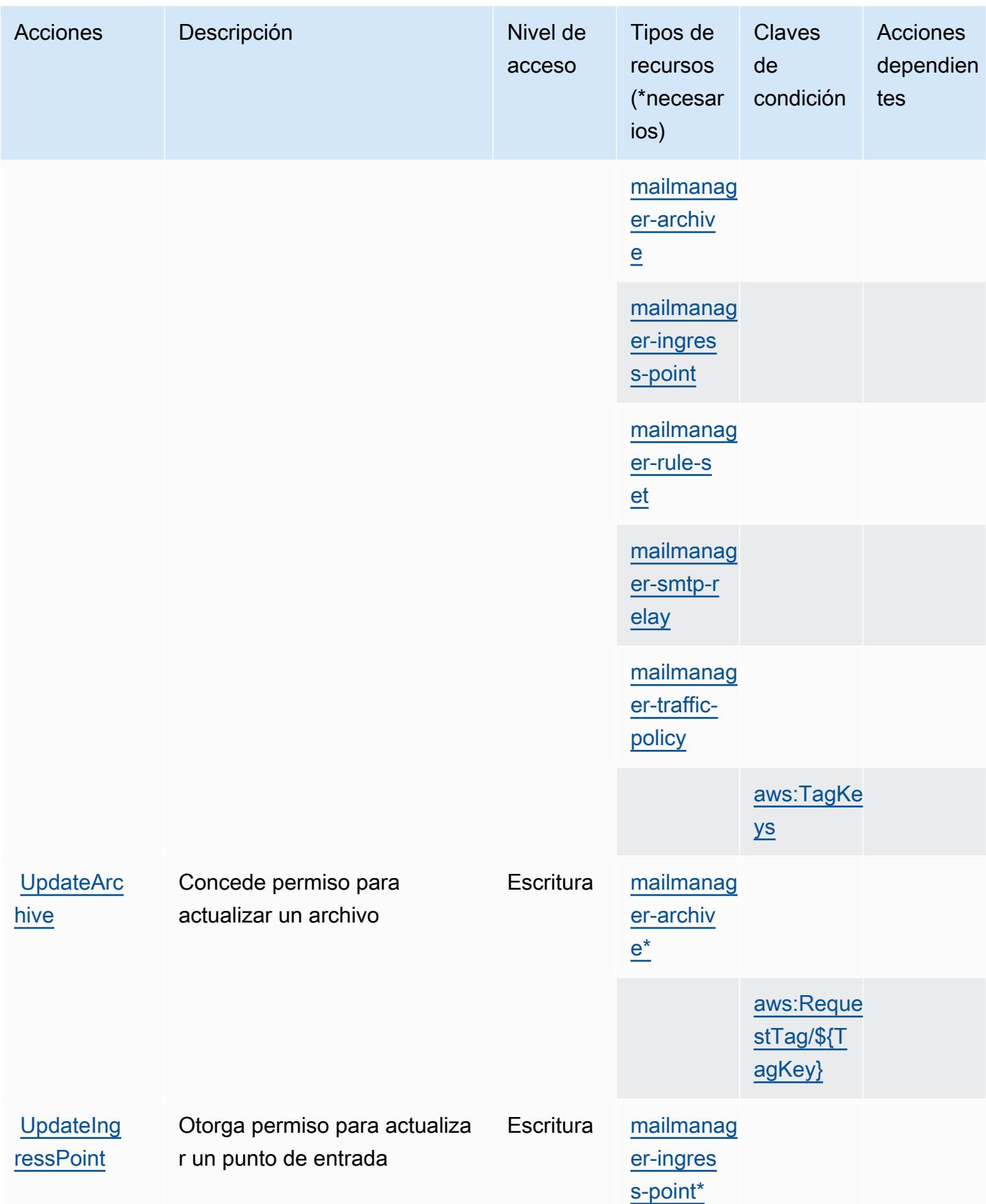

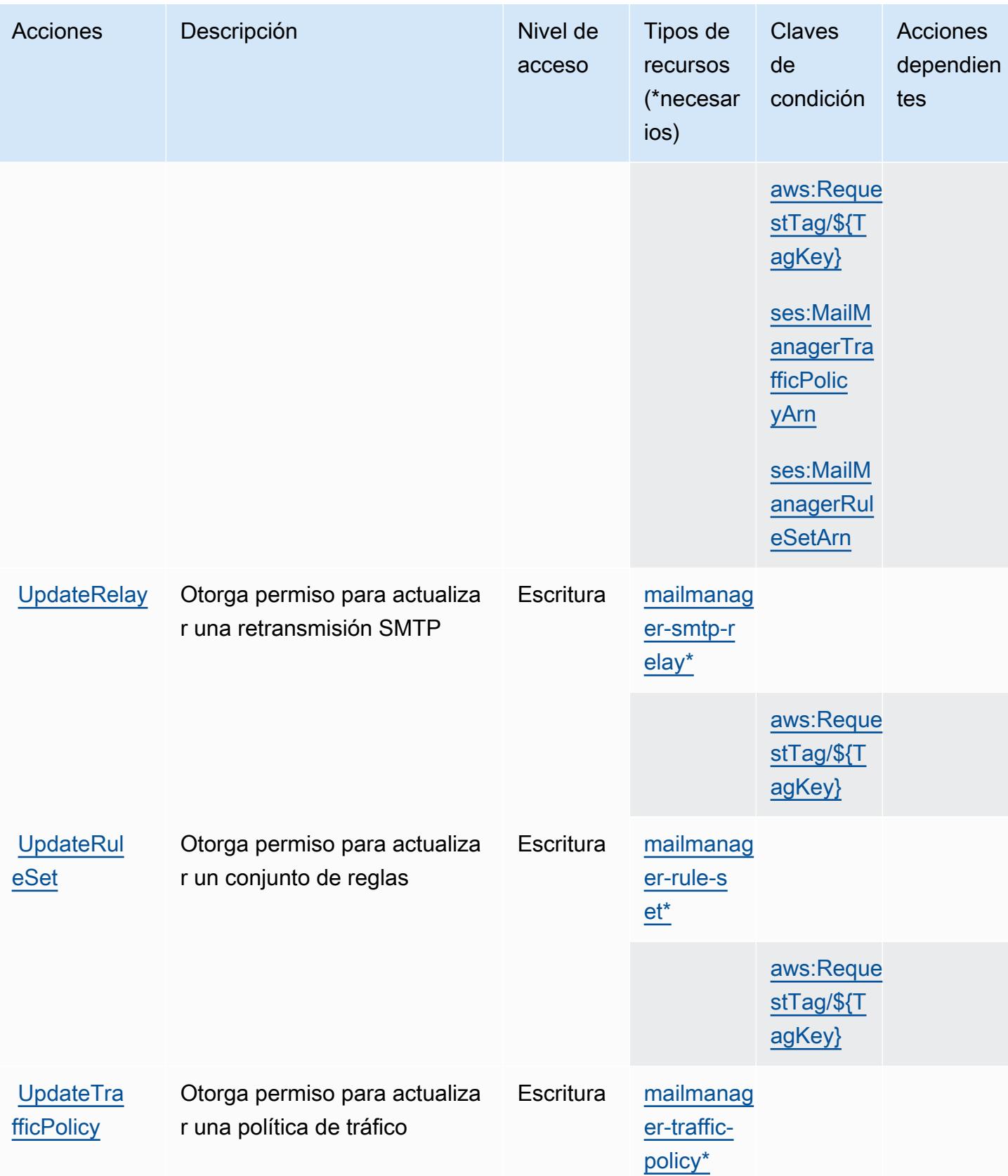

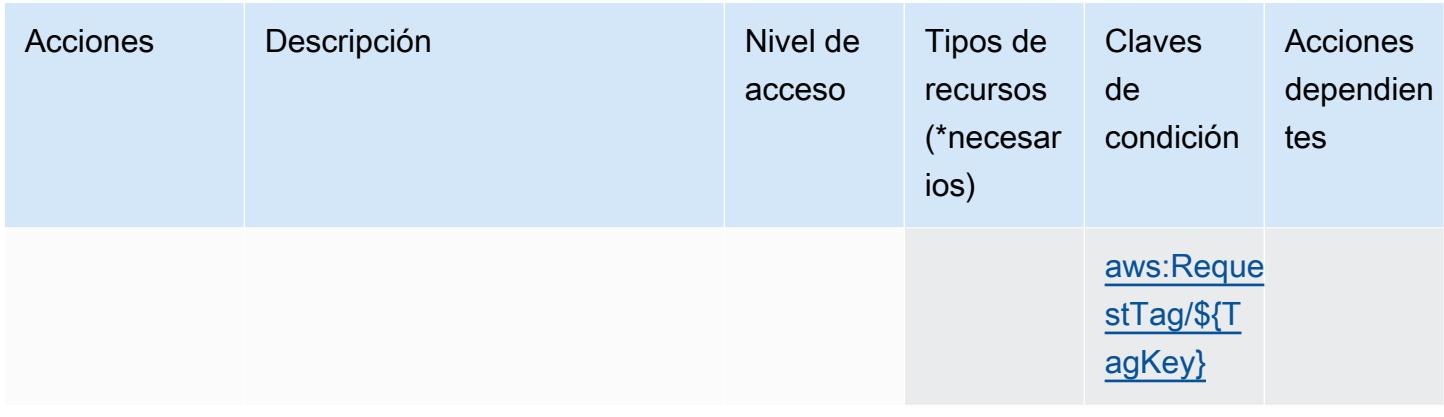

<span id="page-5312-0"></span>Tipos de recursos definidos por Amazon Simple Email Service - Mail Manager

Los siguientes tipos de recurso están definidos por este servicio y se pueden utilizar en el elemento Resource de las instrucciones de política de permisos de IAM. Cada acción de la [tabla Acciones](#page-5299-0) identifica los tipos de recursos que se pueden especificar con dicha acción. Un tipo de recurso también puede definir qué claves de condición se pueden incluir en una política. Estas claves se muestran en la última columna de la tabla Tipos de recursos. Para obtener información detallada sobre las columnas de la siguiente tabla, consulte [Tabla Tipos de recurso.](reference_policies_actions-resources-contextkeys.html#resources_table)

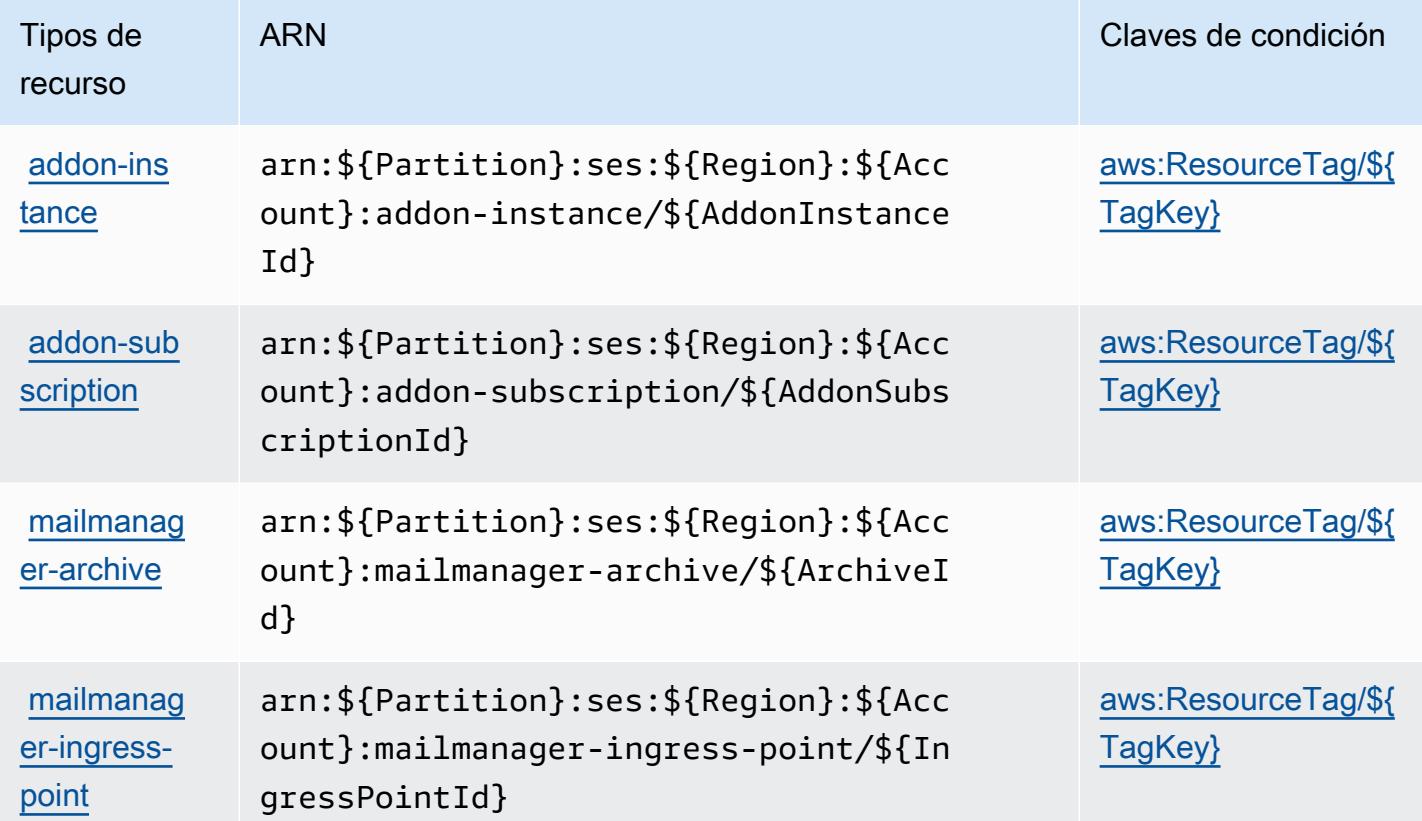

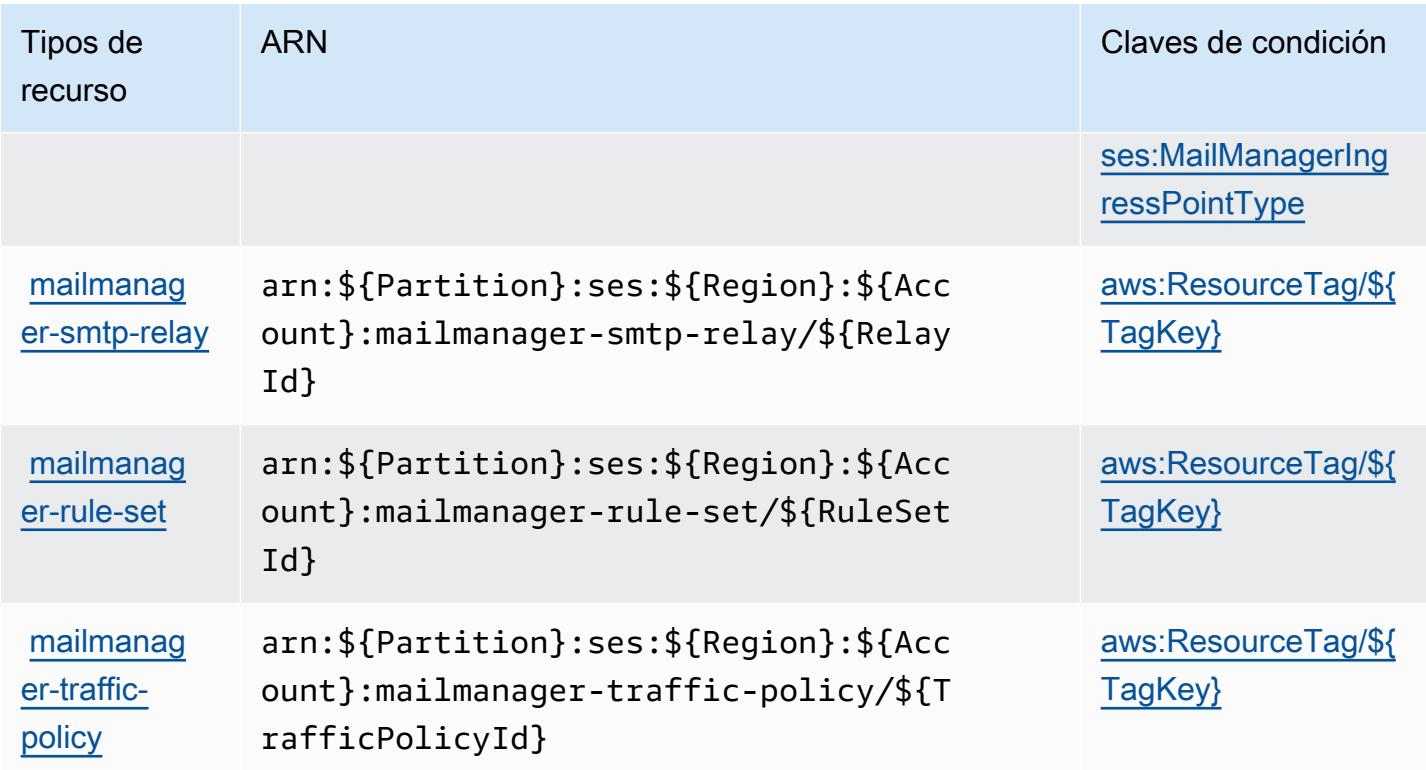

#### <span id="page-5313-0"></span>Claves de condición de Amazon Simple Email Service - Mail Manager

Amazon Simple Email Service: Mail Manager define las siguientes claves de condición que se pueden utilizar en el Condition elemento de una política de IAM. Puede utilizar estas claves para ajustar más las condiciones en las que se aplica la instrucción de política. Para obtener información detallada sobre las columnas de la siguiente tabla, consulte [Tabla de Claves de condición](reference_policies_actions-resources-contextkeys.html#context_keys_table).

Para ver las claves de condición globales que están disponibles para todos los servicios, consulte [Claves de condición globales disponibles.](https://docs.aws.amazon.com/IAM/latest/UserGuide/reference_policies_condition-keys.html#AvailableKeys)

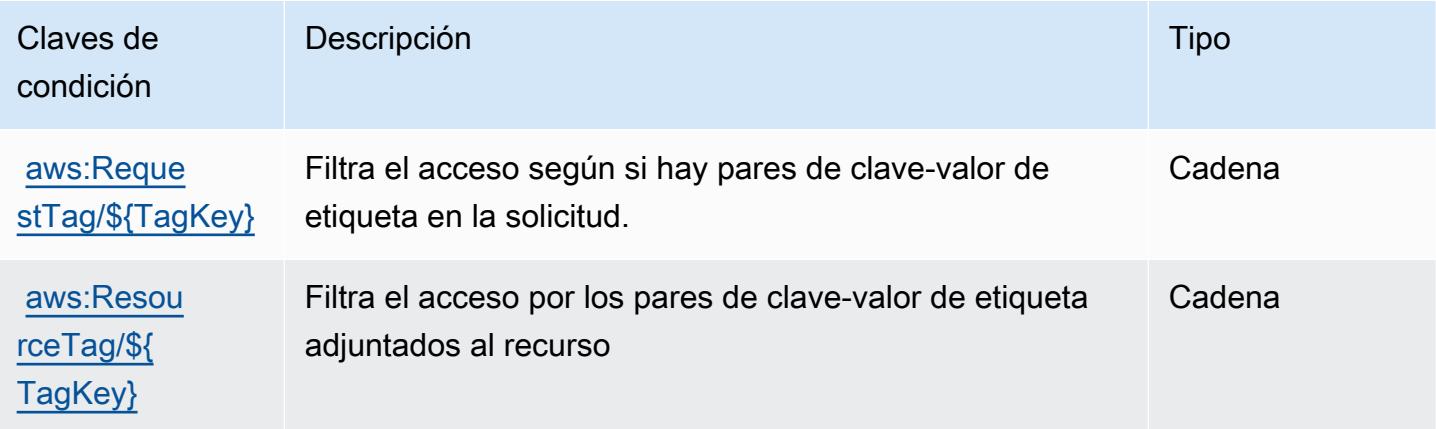

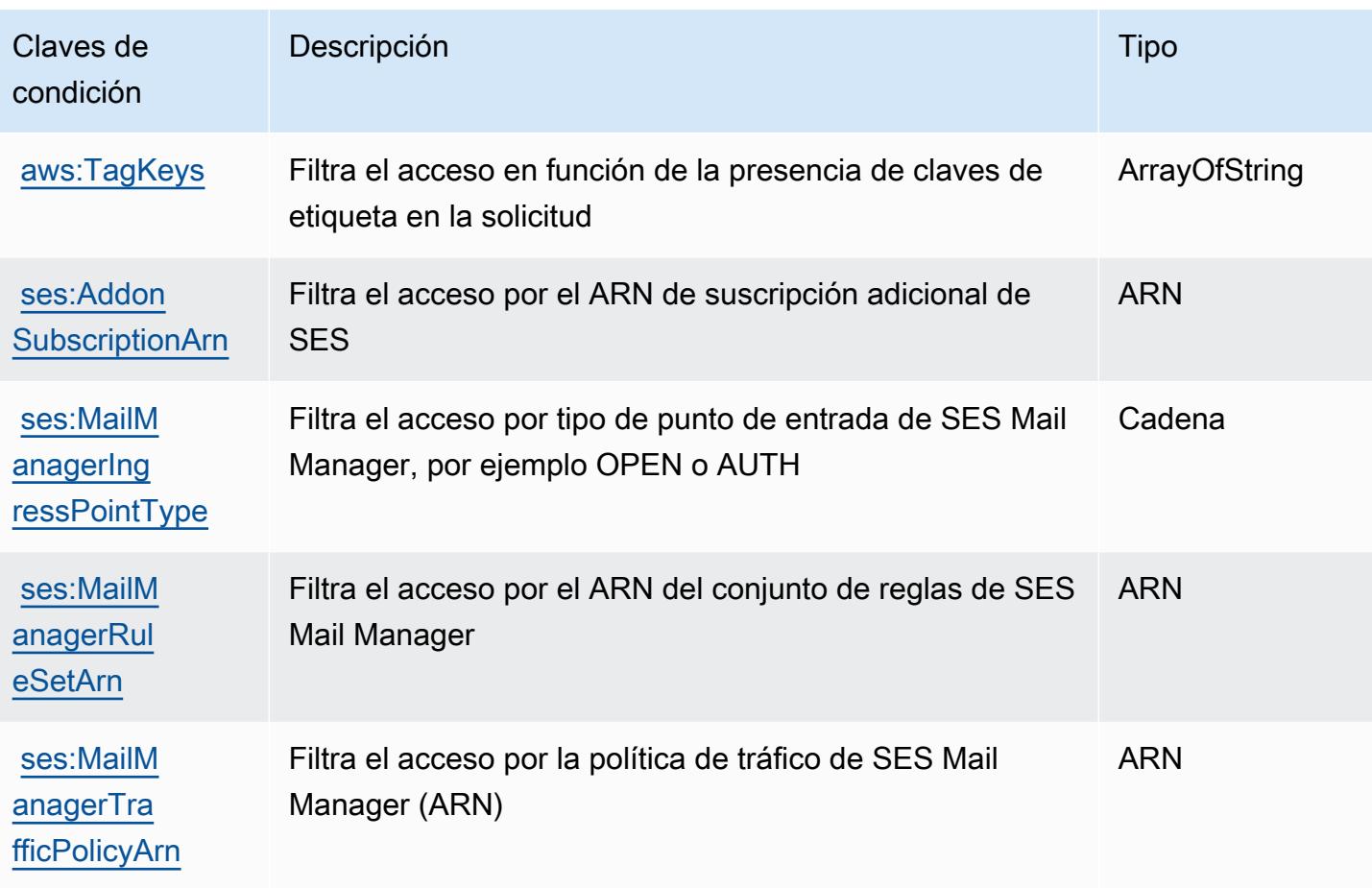

# Acciones, recursos y claves de condición para Amazon Simple Email Service v2

Amazon Simple Email Service v2 (prefijo de servicio: ses) proporciona los siguientes recursos, acciones y claves de contexto de condición específicos del servicio para usarse en las políticas de permisos de IAM.

### Referencias:

- Obtenga información para [configurar este servicio](https://docs.aws.amazon.com/ses/latest/DeveloperGuide/).
- Vea una [lista de las operaciones de API disponibles para este servicio](https://docs.aws.amazon.com/ses/latest/APIReference-V2/).
- Obtenga información sobre cómo proteger este servicio y sus recursos [mediante las políticas de](https://docs.aws.amazon.com/ses/latest/DeveloperGuide/control-user-access.html) [permisos de IAM.](https://docs.aws.amazon.com/ses/latest/DeveloperGuide/control-user-access.html)

### Temas

• [Acciones definidas por Amazon Simple Email Service v2](#page-5315-0)

- [Tipos de recursos definidos por Amazon Simple Email Service v2](#page-5340-0)
- [Claves de condición para Amazon Simple Email Service v2](#page-5342-0)

## <span id="page-5315-0"></span>Acciones definidas por Amazon Simple Email Service v2

Puede especificar las siguientes acciones en el elemento Action de una declaración de política de IAM. Utilice políticas para conceder permisos para realizar una operación en AWS. Cuando utiliza una acción en una política, normalmente permite o deniega el acceso a la operación de la API o comandos de la CLI con el mismo nombre. No obstante, en algunos casos, una sola acción controla el acceso a más de una operación. Asimismo, algunas operaciones requieren varias acciones diferentes.

La columna Tipos de recurso de la tabla de Acción indica si cada acción admite permisos de nivel de recursos. Si no hay ningún valor para esta columna, debe especificar todos los recursos ("\*") a los que aplica la política en el elemento Resource de la instrucción de su política. Si la columna incluye un tipo de recurso, puede especificar un ARN de ese tipo en una instrucción con dicha acción. Si la acción tiene uno o más recursos necesarios, la persona que llama debe tener permiso para usar la acción con esos recursos. Los recursos necesarios se indican en la tabla con un asterisco (\*). Si limita el acceso a los recursos con el elemento Resource de una política de IAM, debe incluir un ARN o patrón para cada tipo de recurso requerido. Algunas acciones admiten varios tipos de recursos. Si el tipo de recurso es opcional (no se indica como obligatorio), puede elegir utilizar uno de los tipos de recursos opcionales.

La columna Claves de condición de la tabla Acciones incluye claves que puede especificar en el elemento Condition de la instrucción de una política. Para obtener más información sobre las claves de condición asociadas a los recursos del servicio, consulte la columna Claves de condición de la tabla Tipos de recursos.

#### **a** Note

Las claves de condición de recursos se enumeran en la tabla [Tipos de recursos](#page-5340-0). Encontrará un enlace al tipo de recurso que se aplica a una acción en la columna Tipos de recursos (\*obligatorio) de la tabla Acciones. El tipo de recurso de la tabla Tipos de recursos incluye la columna Claves de condición, que son las claves de condición del recurso que se aplican a una acción de la tabla Acciones.

Para obtener información detallada sobre las columnas de la siguiente tabla, consulte [Tabla](reference_policies_actions-resources-contextkeys.html#actions_table)  [Acciones.](reference_policies_actions-resources-contextkeys.html#actions_table)

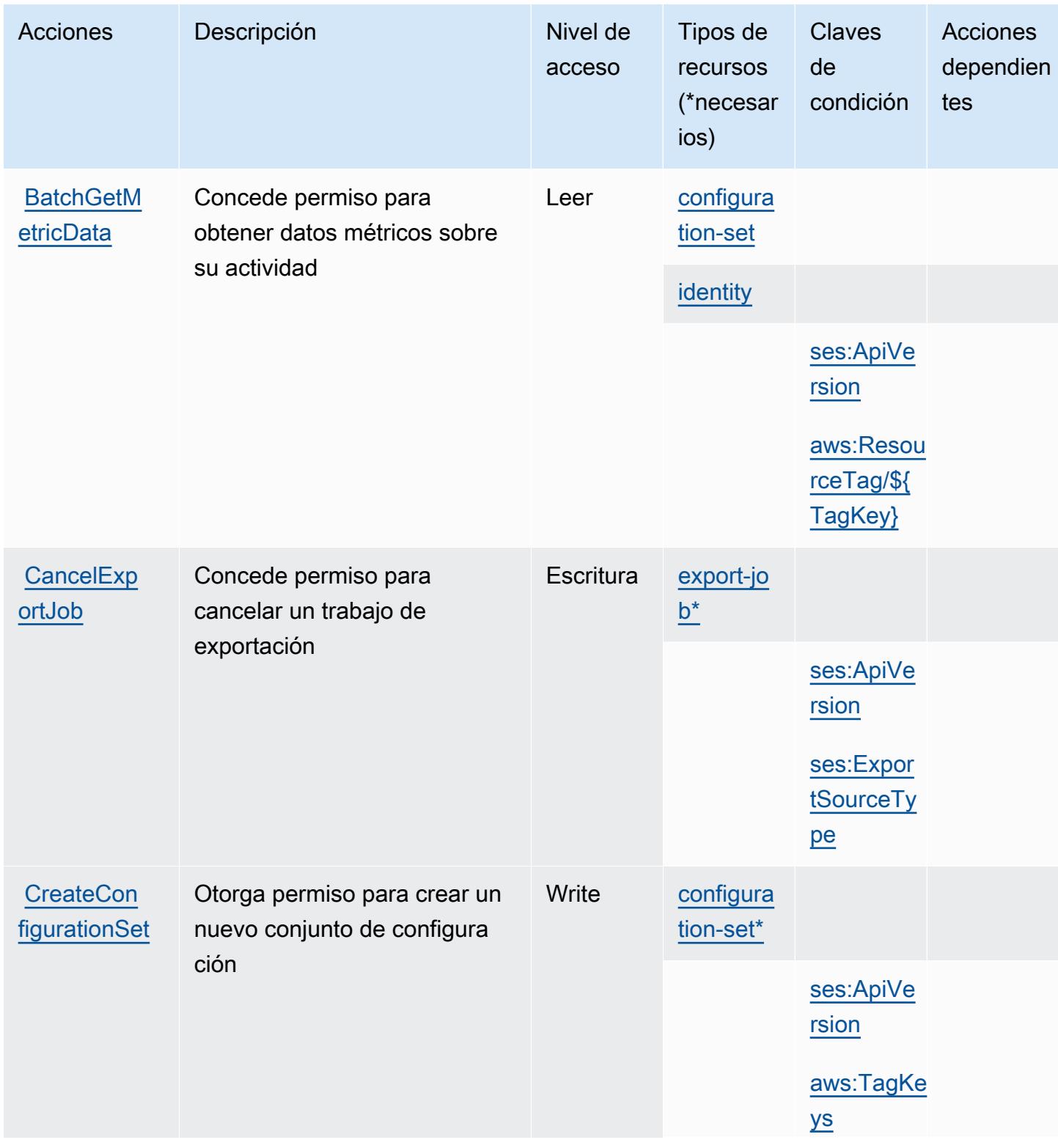

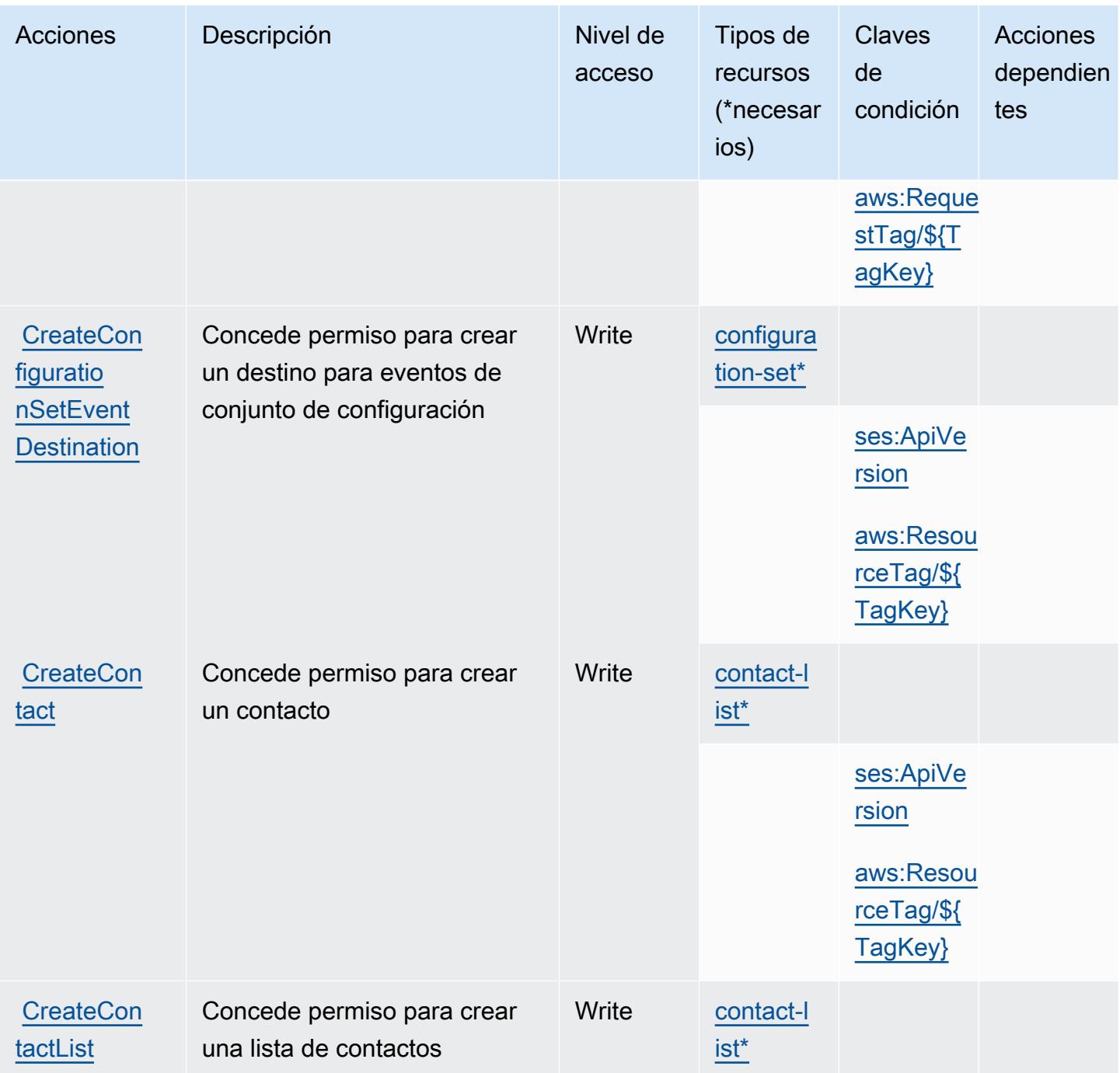

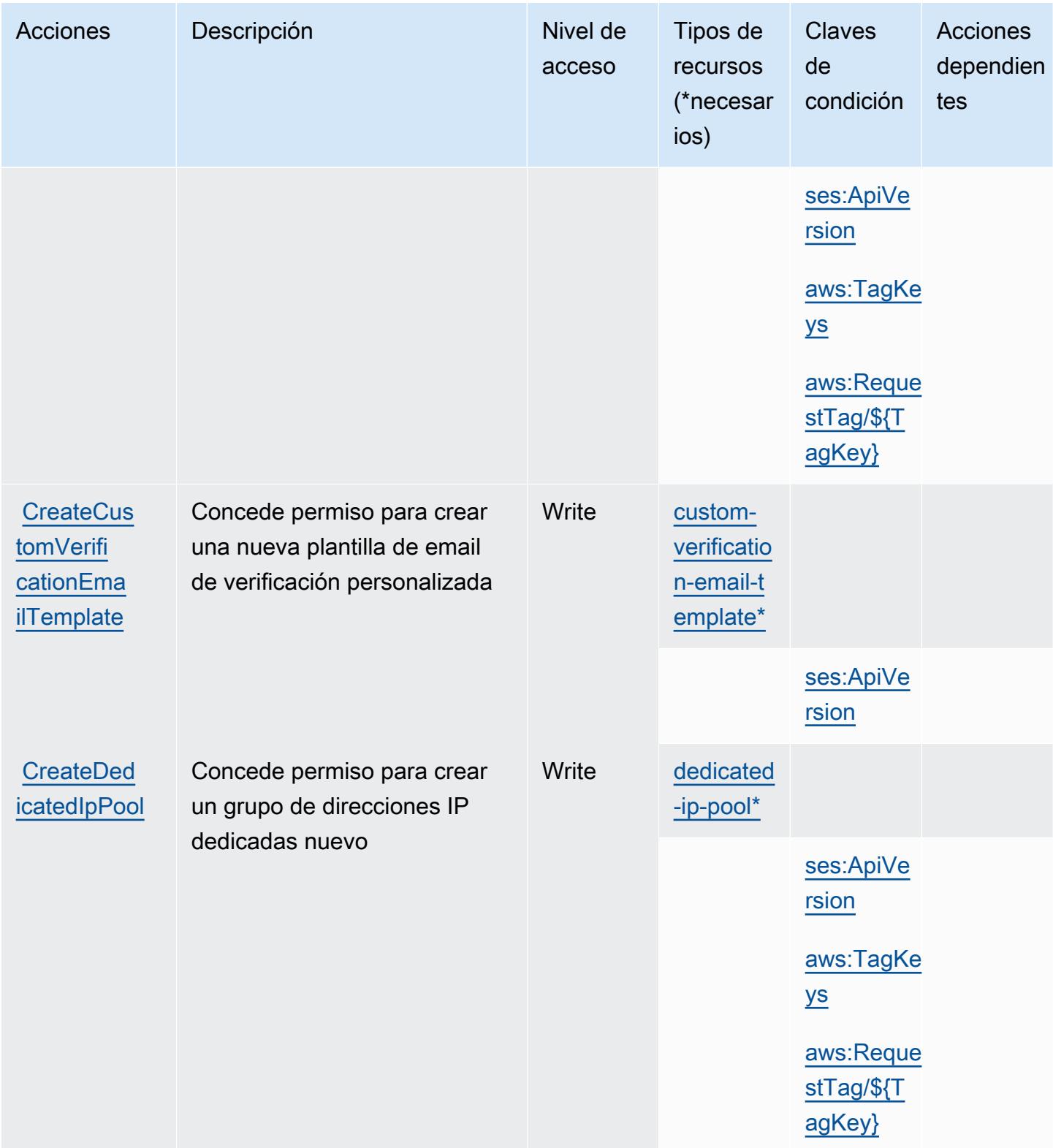

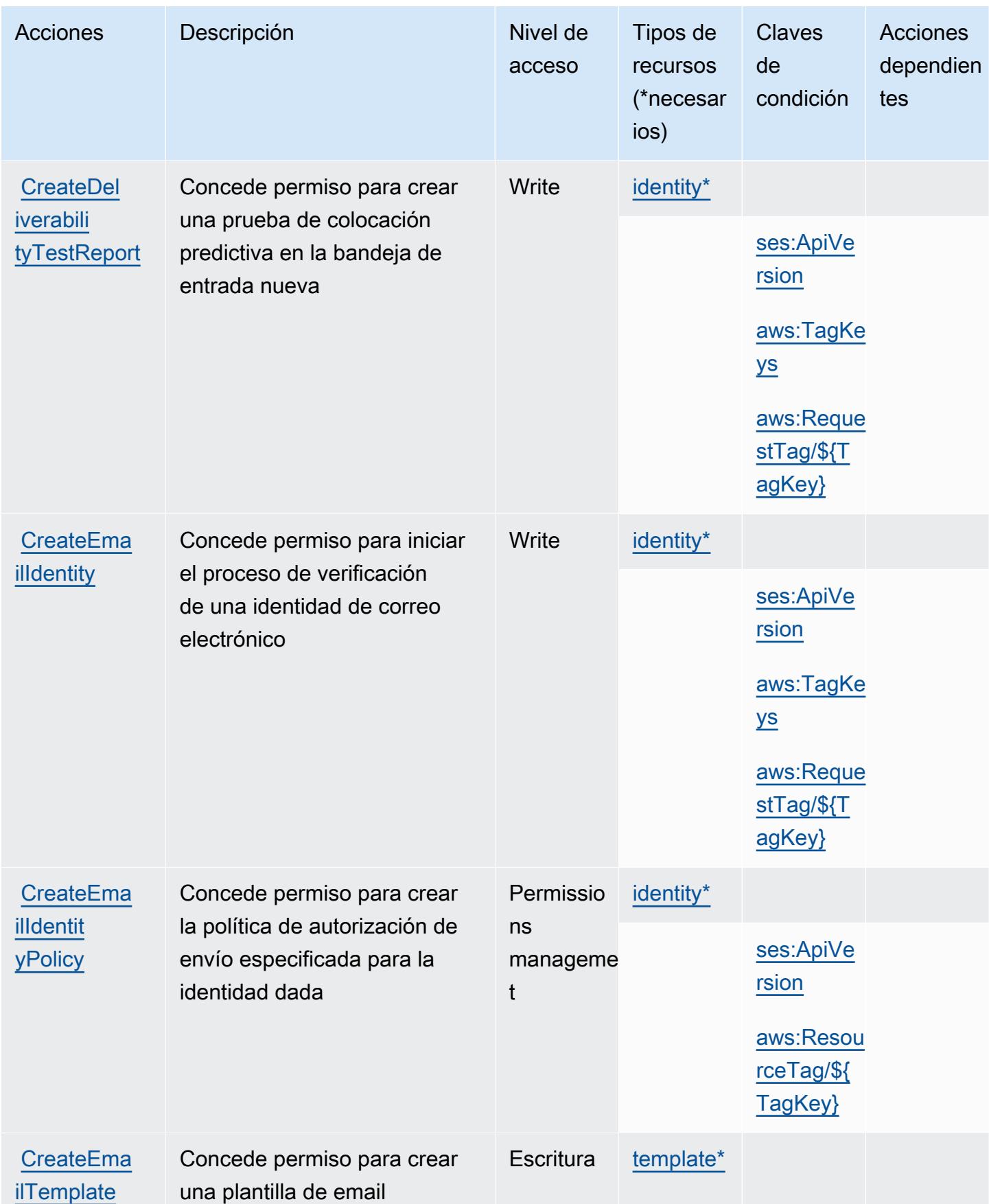

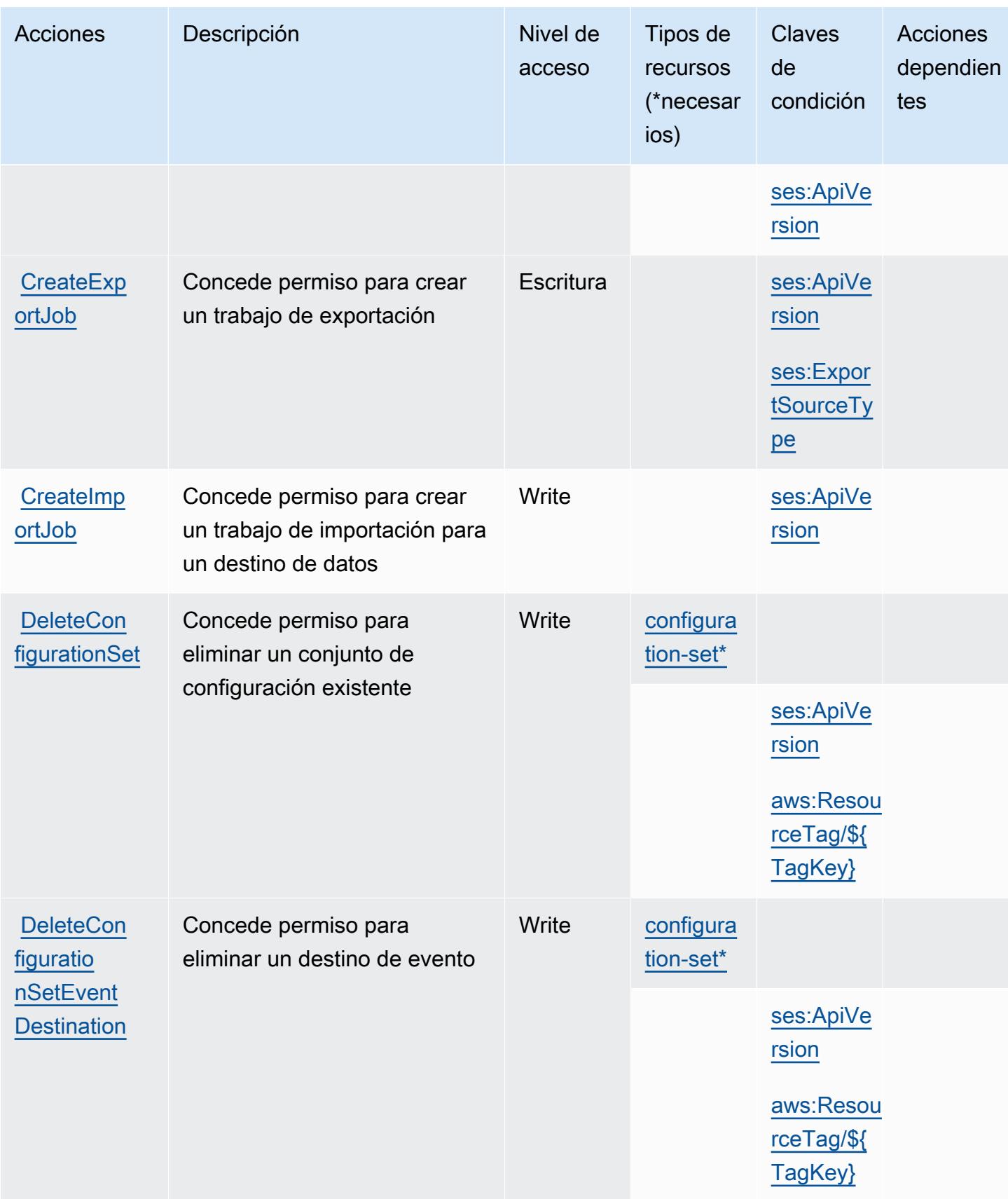

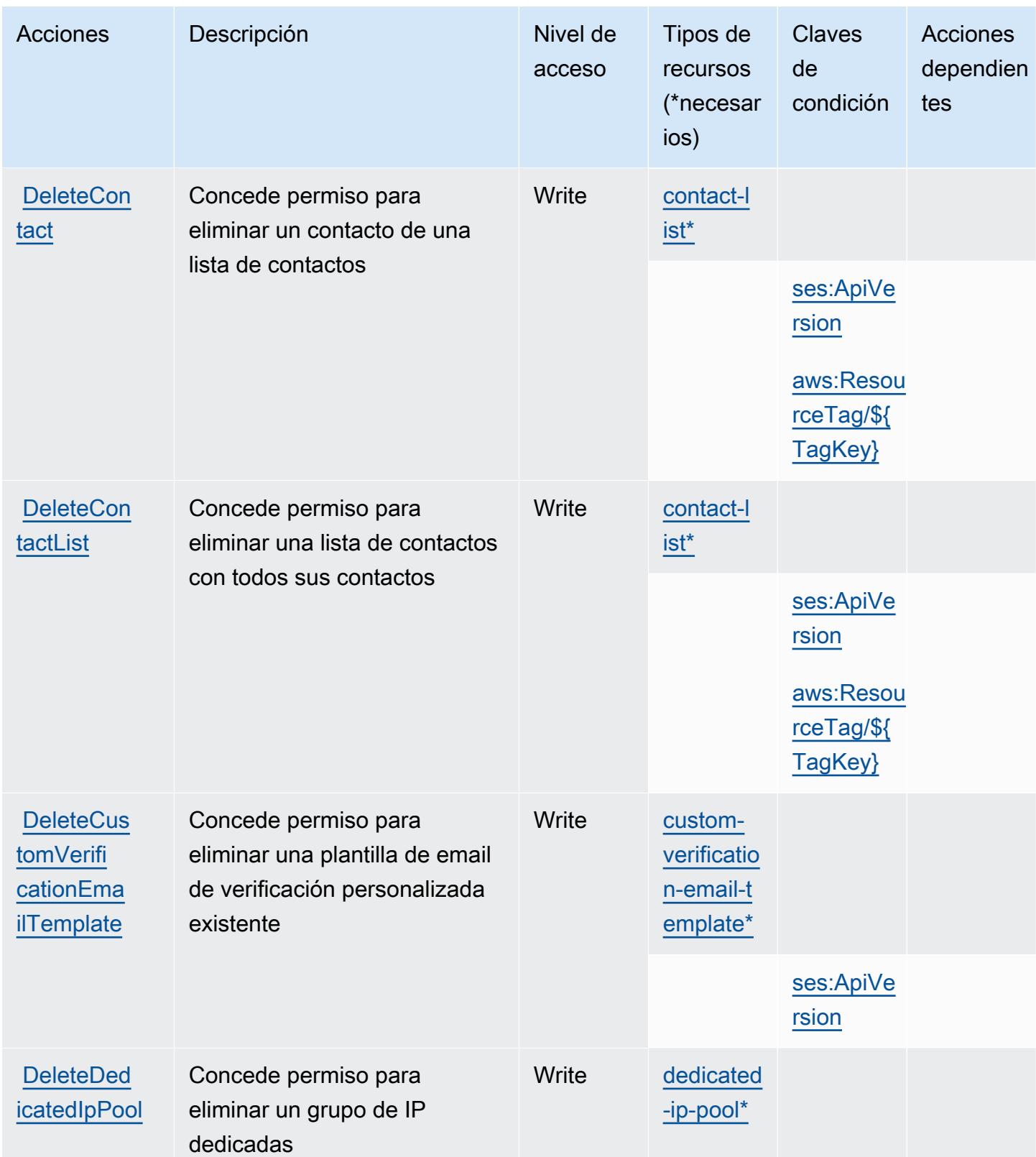

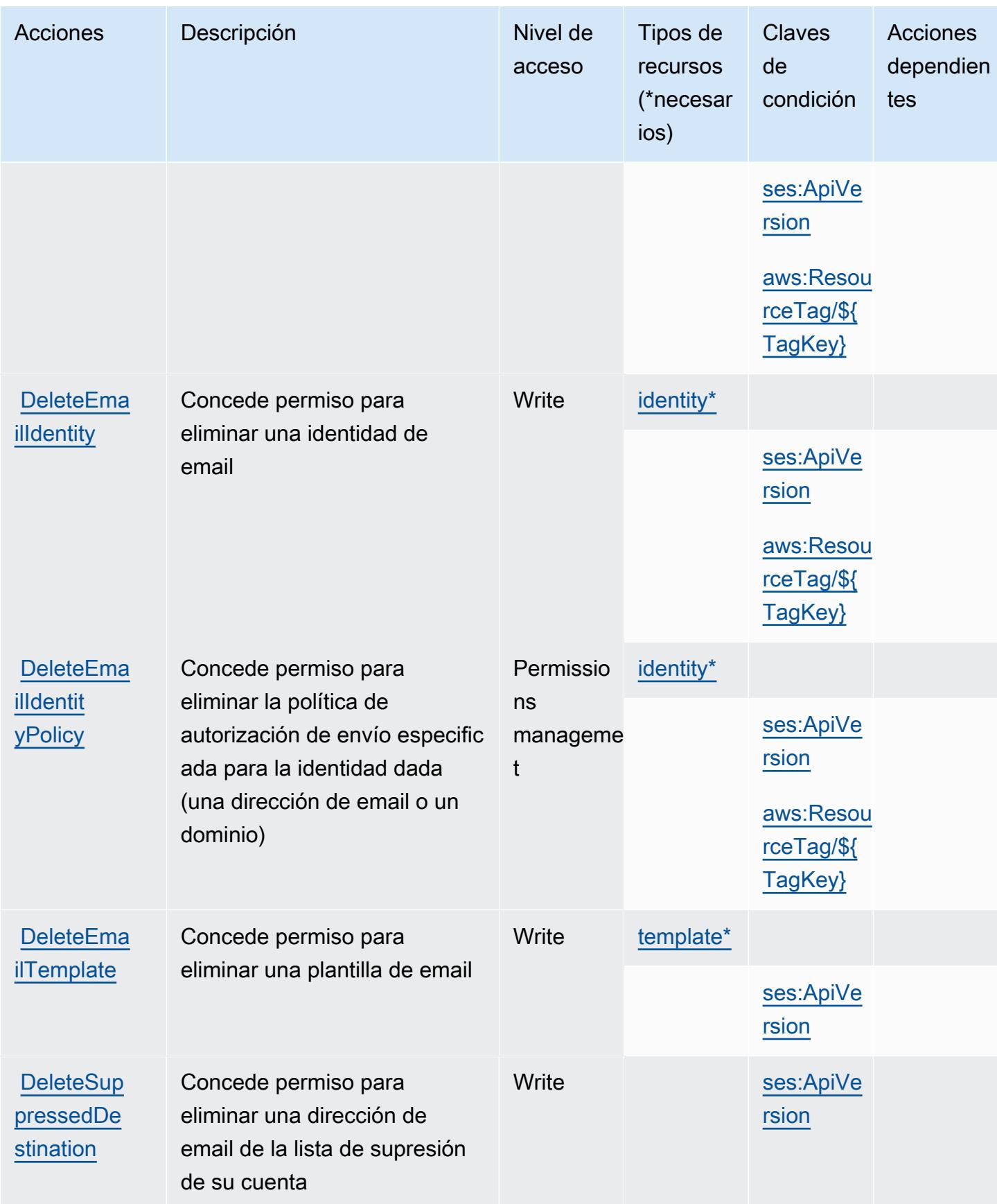

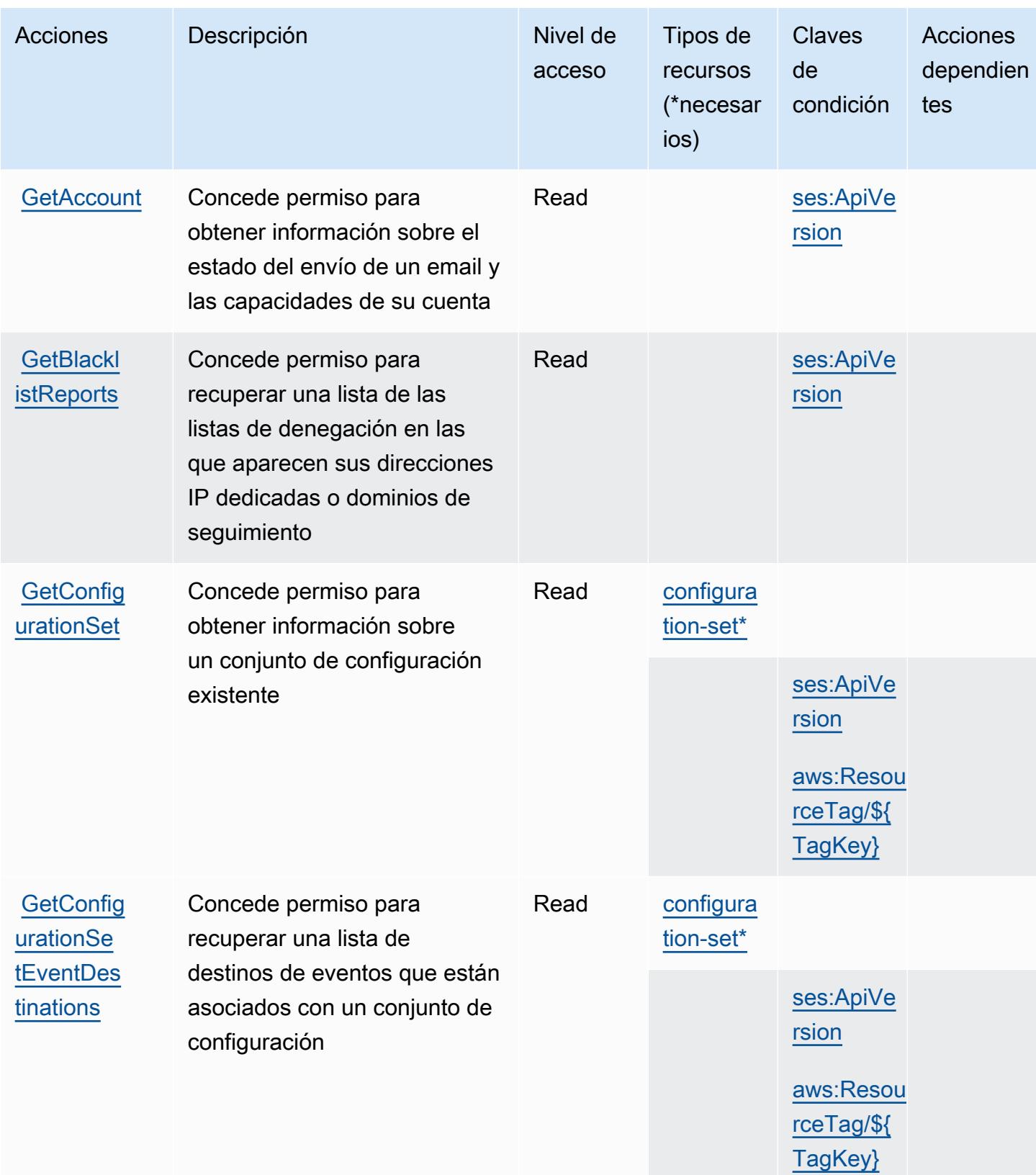

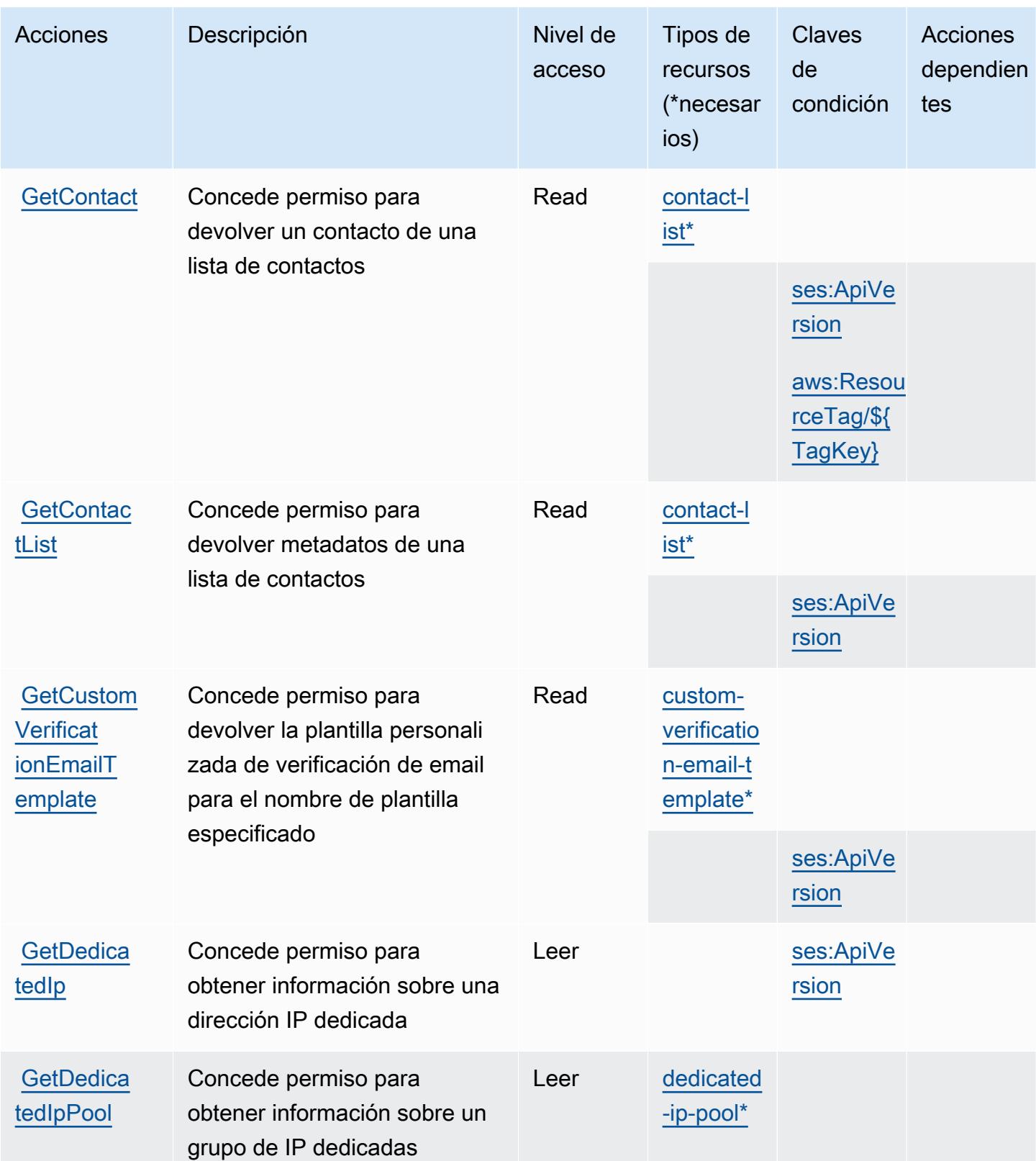

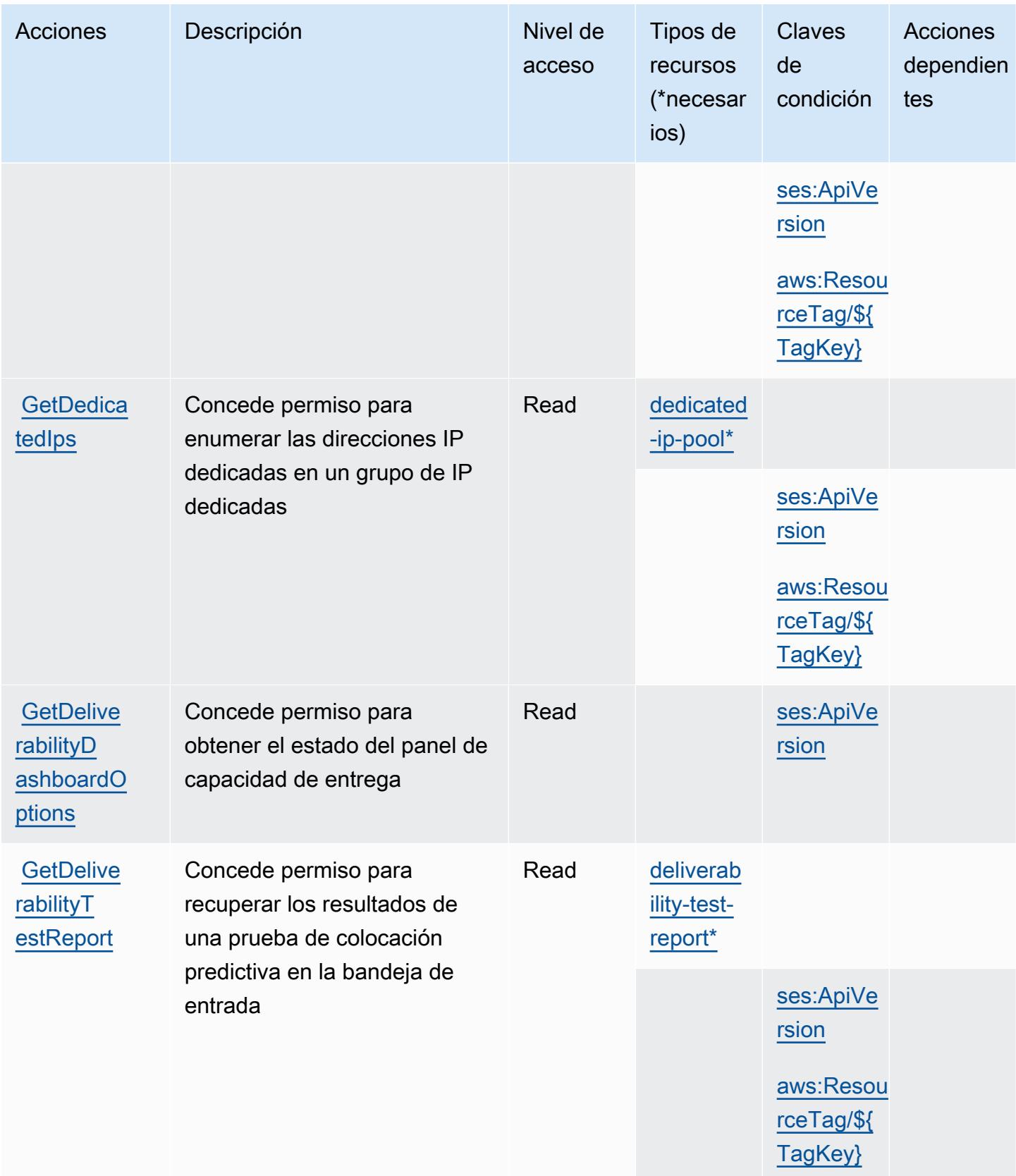

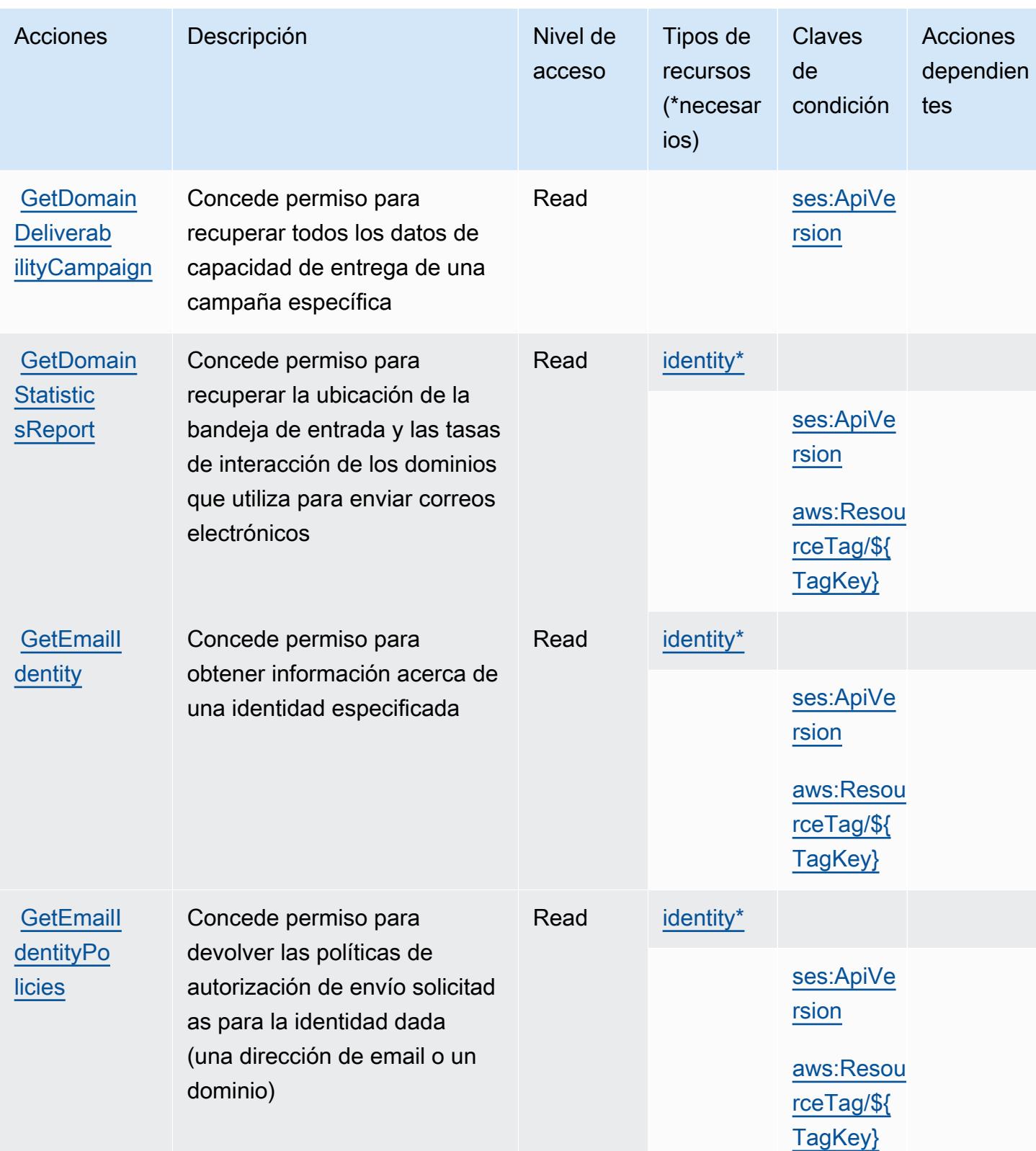

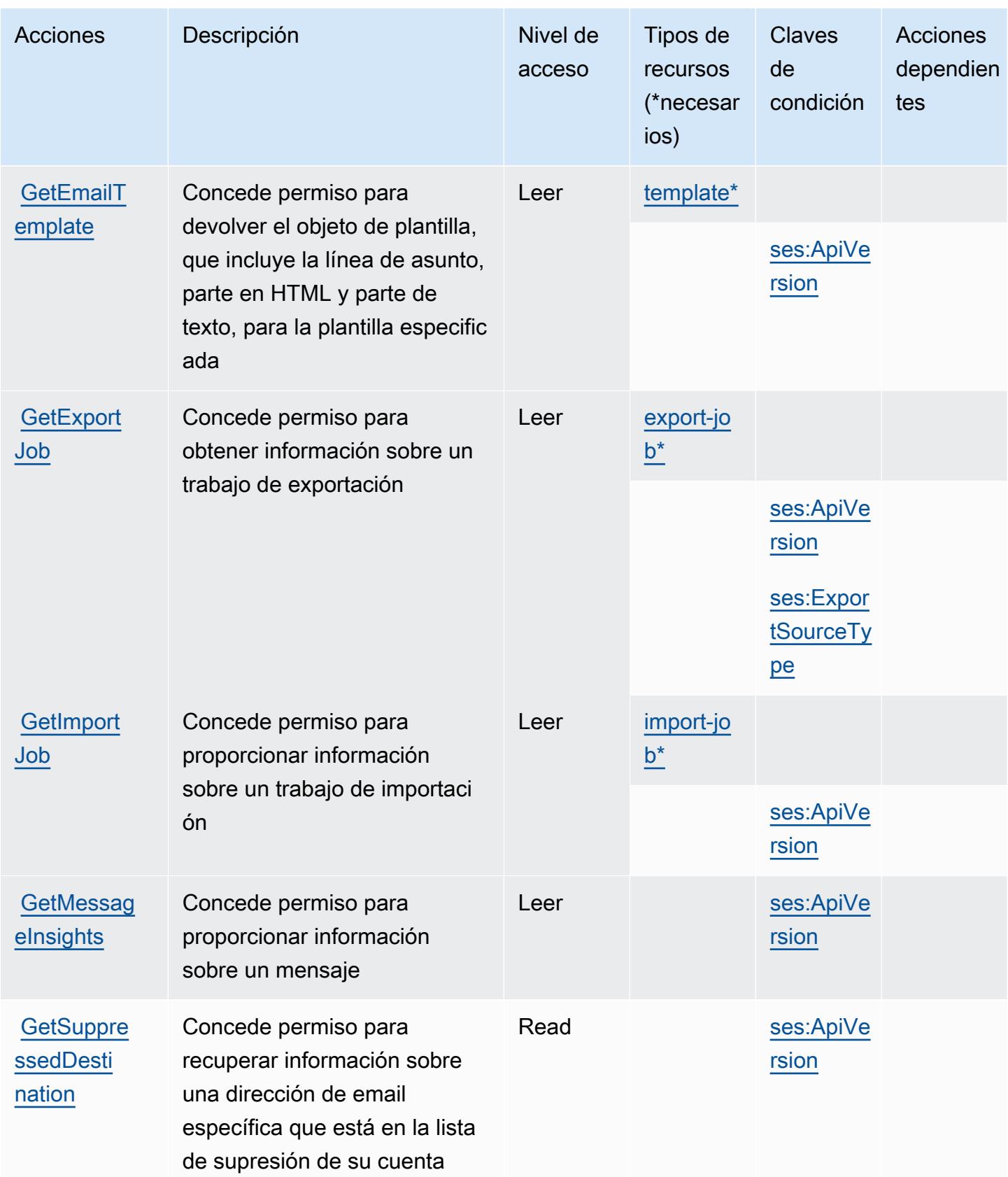
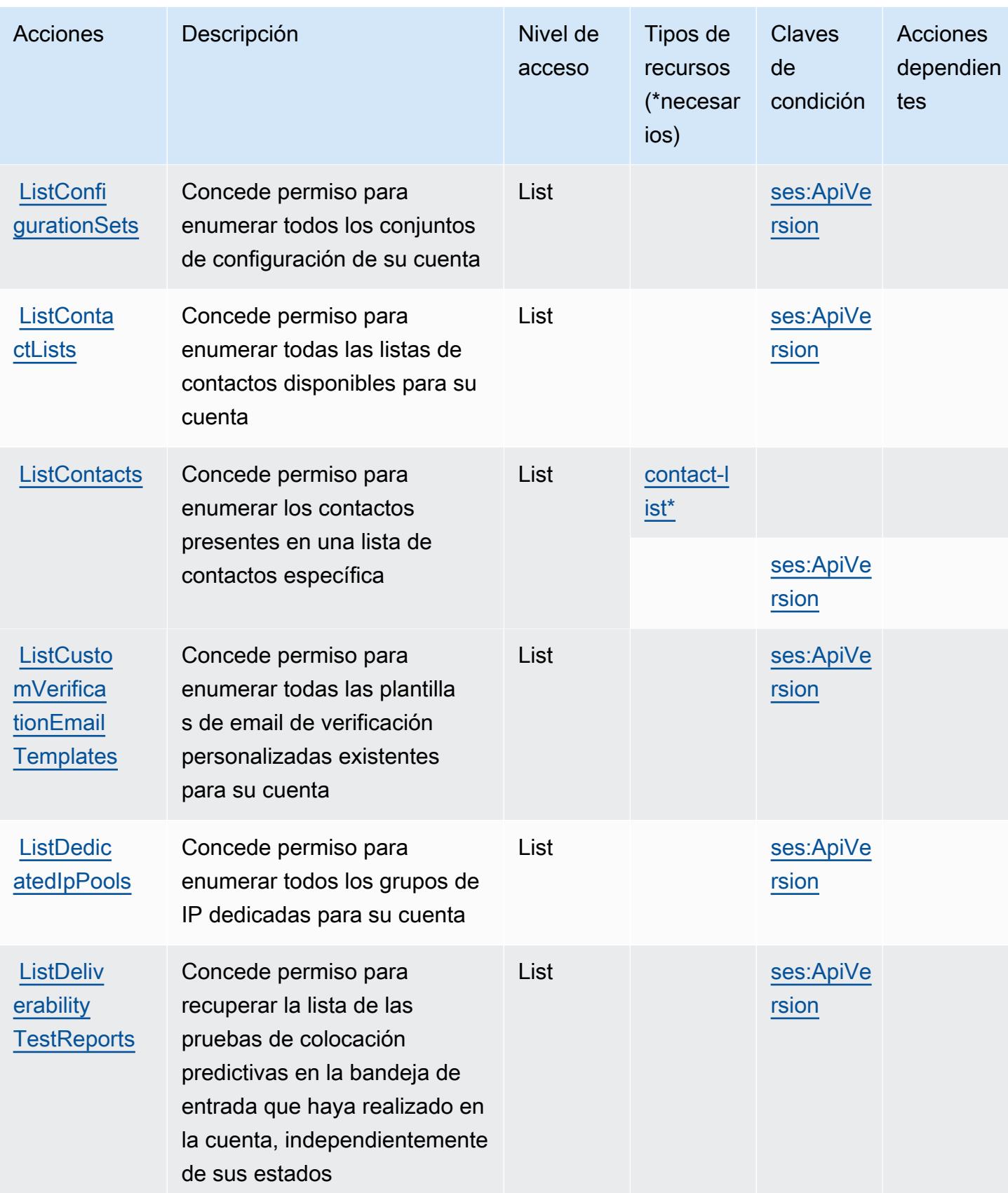

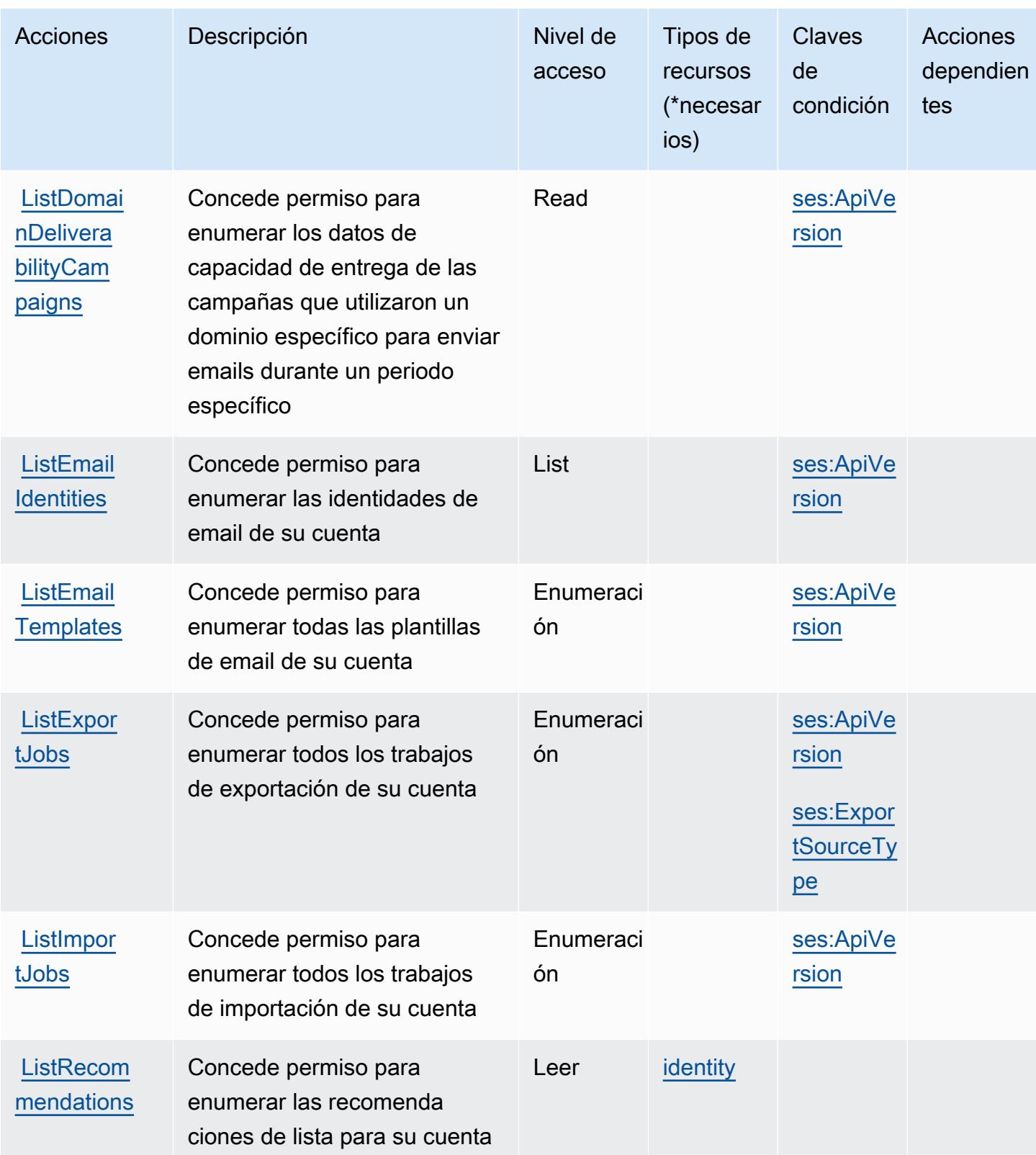

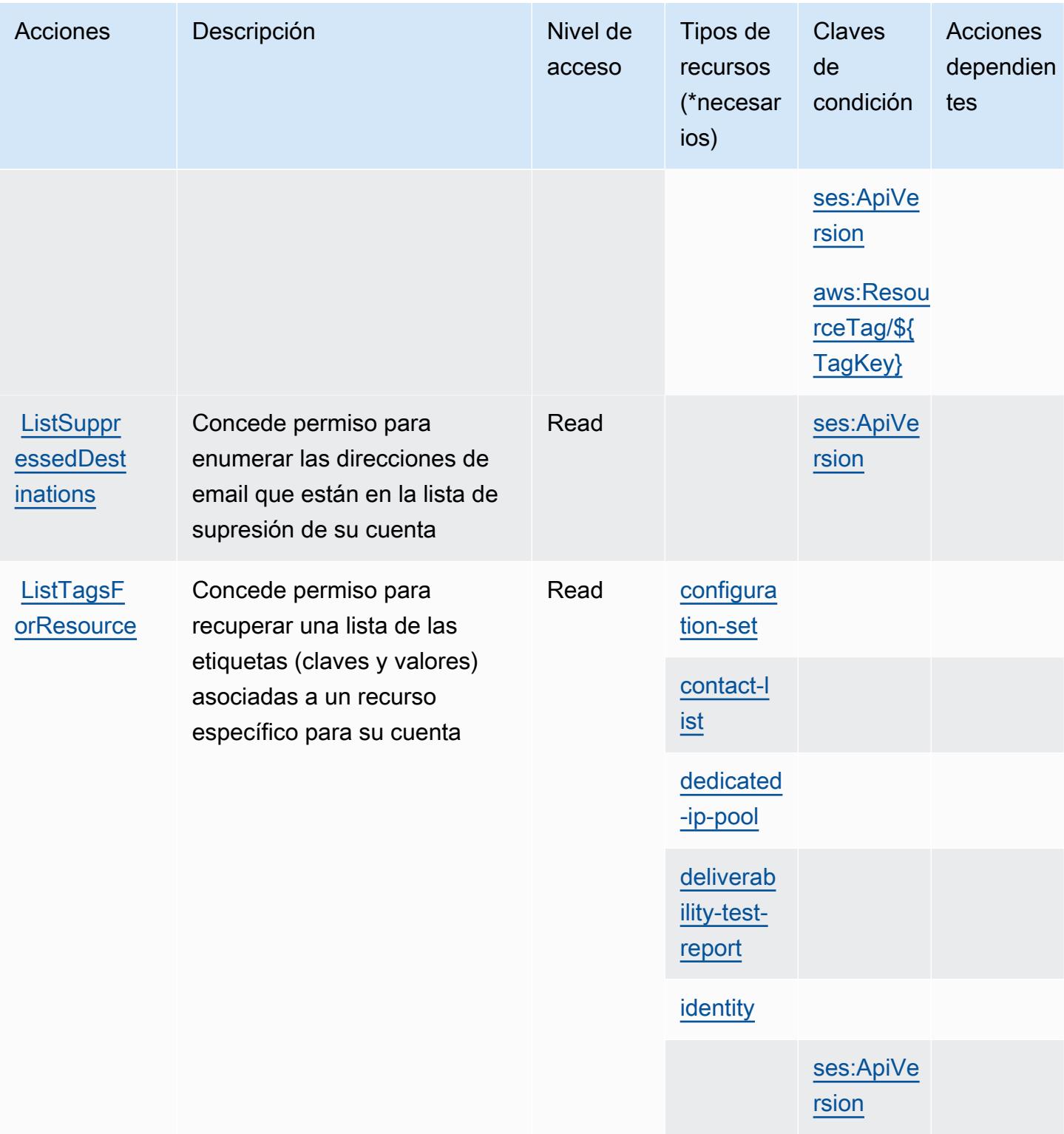

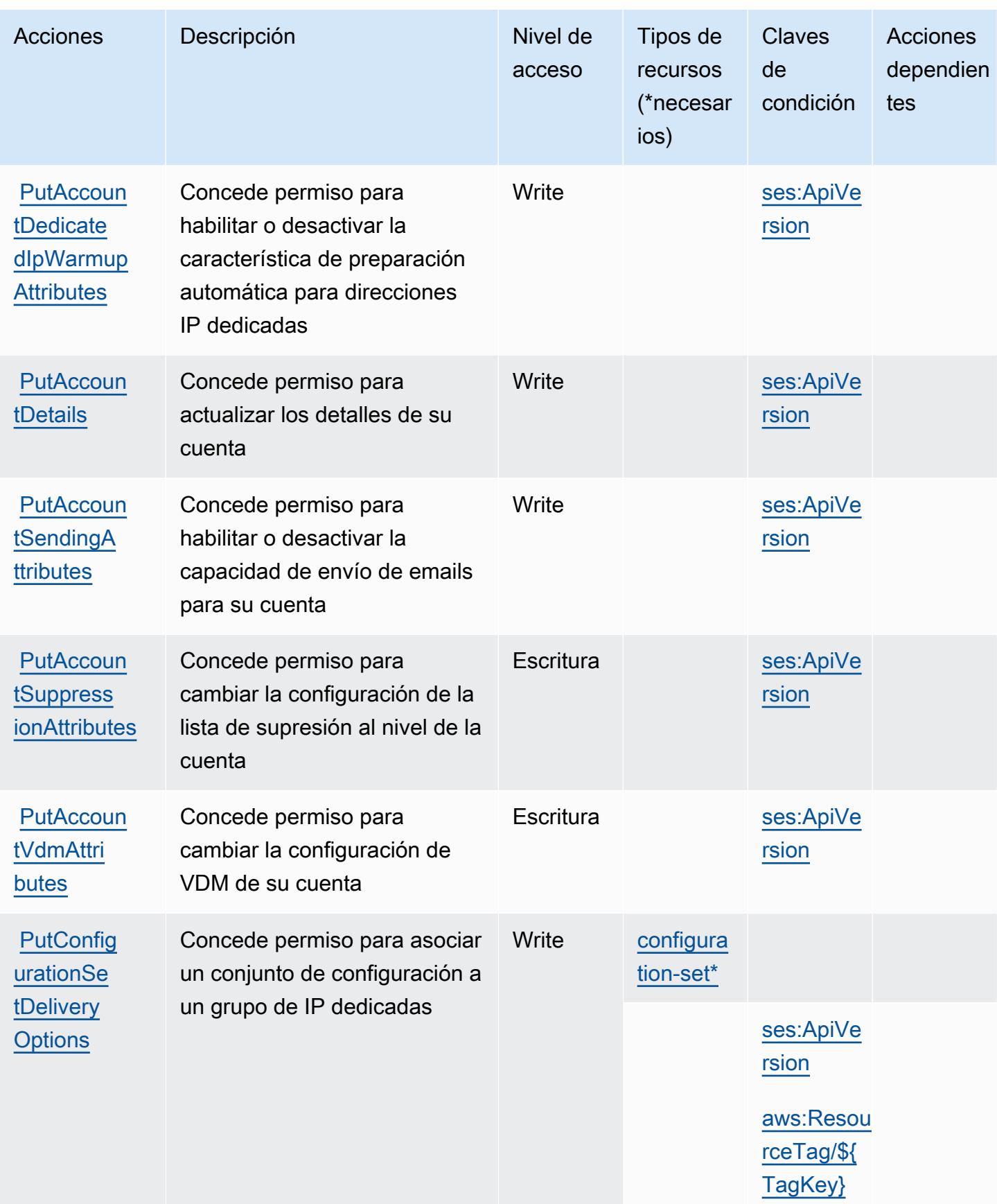

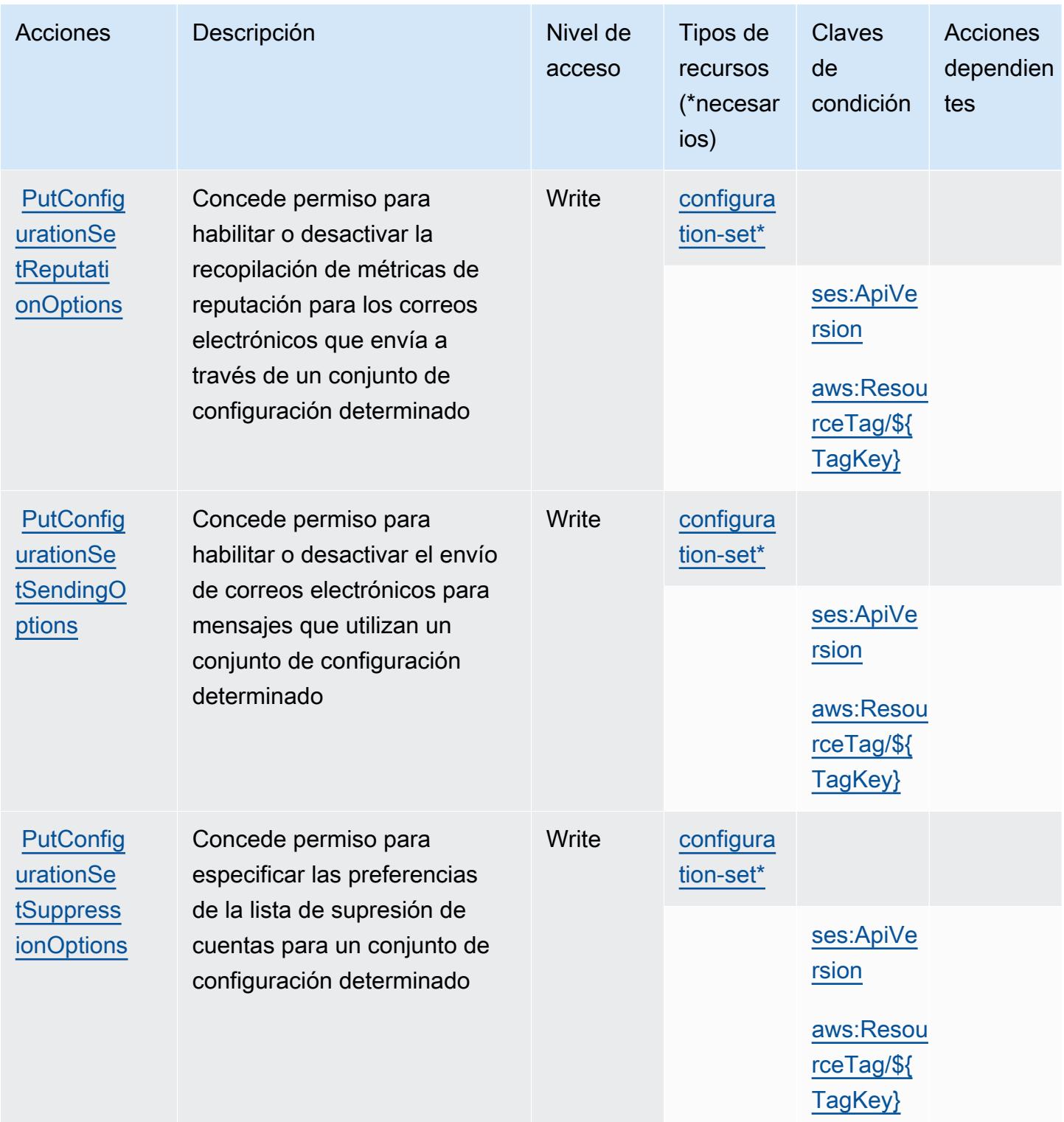

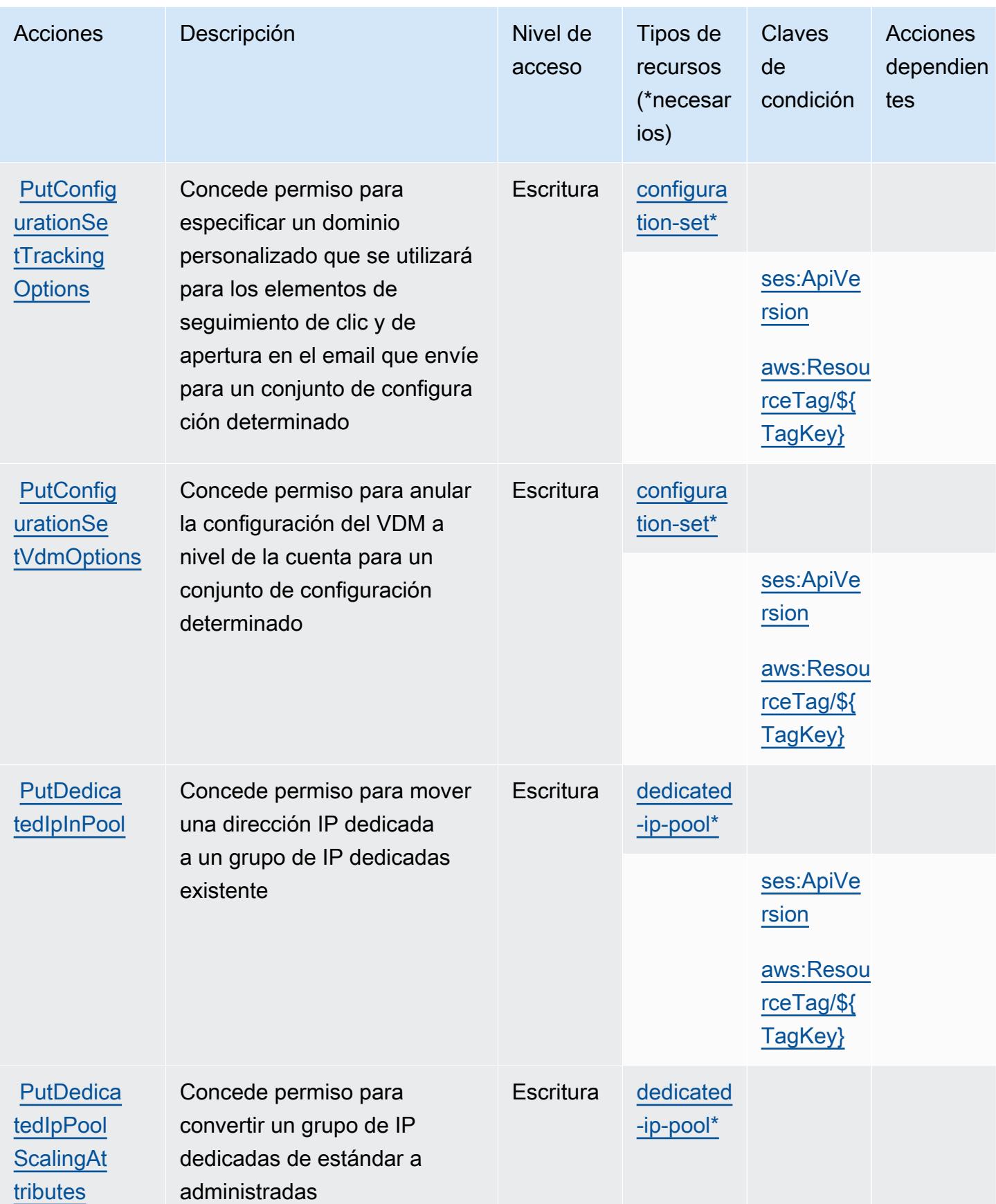

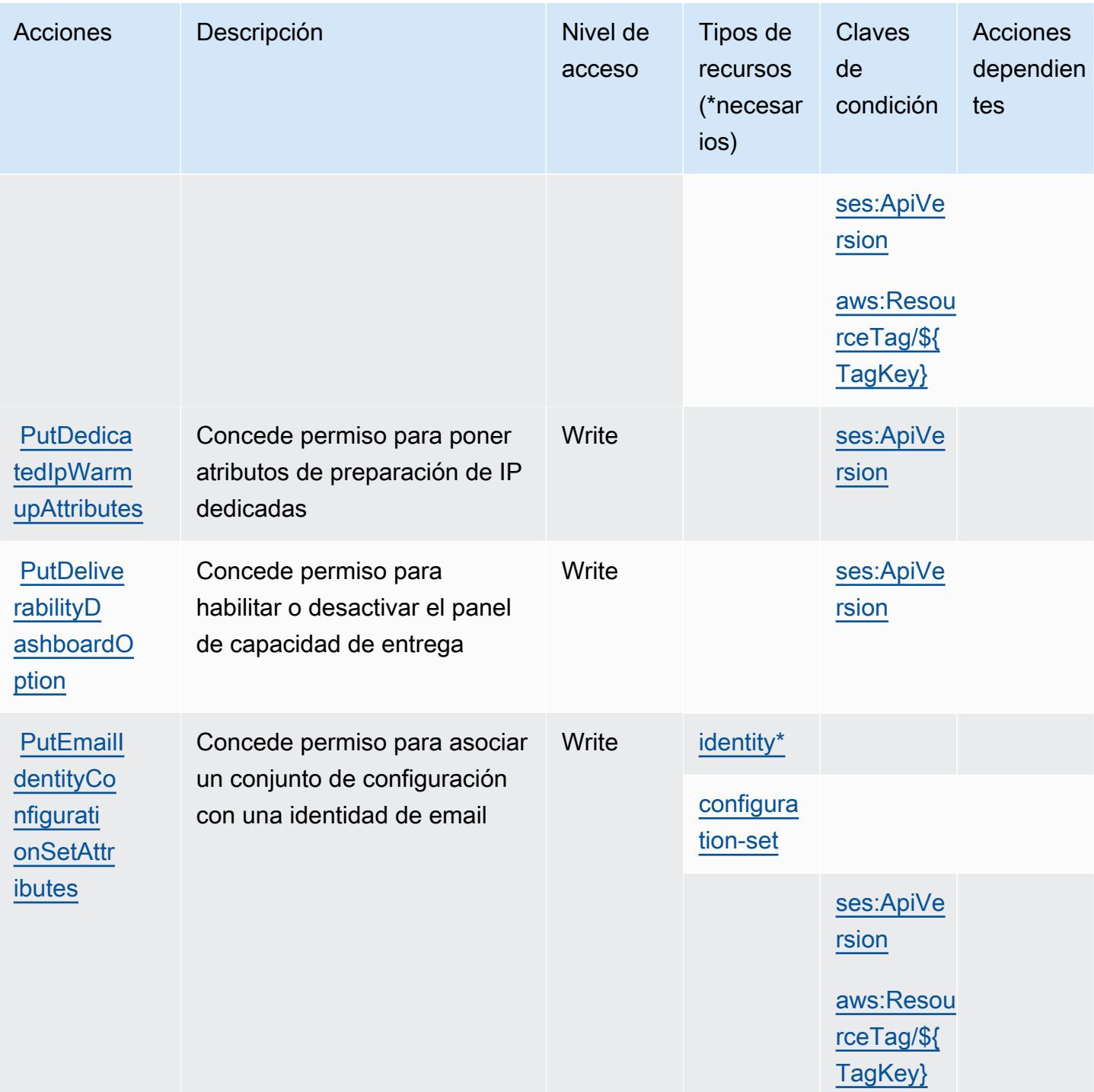

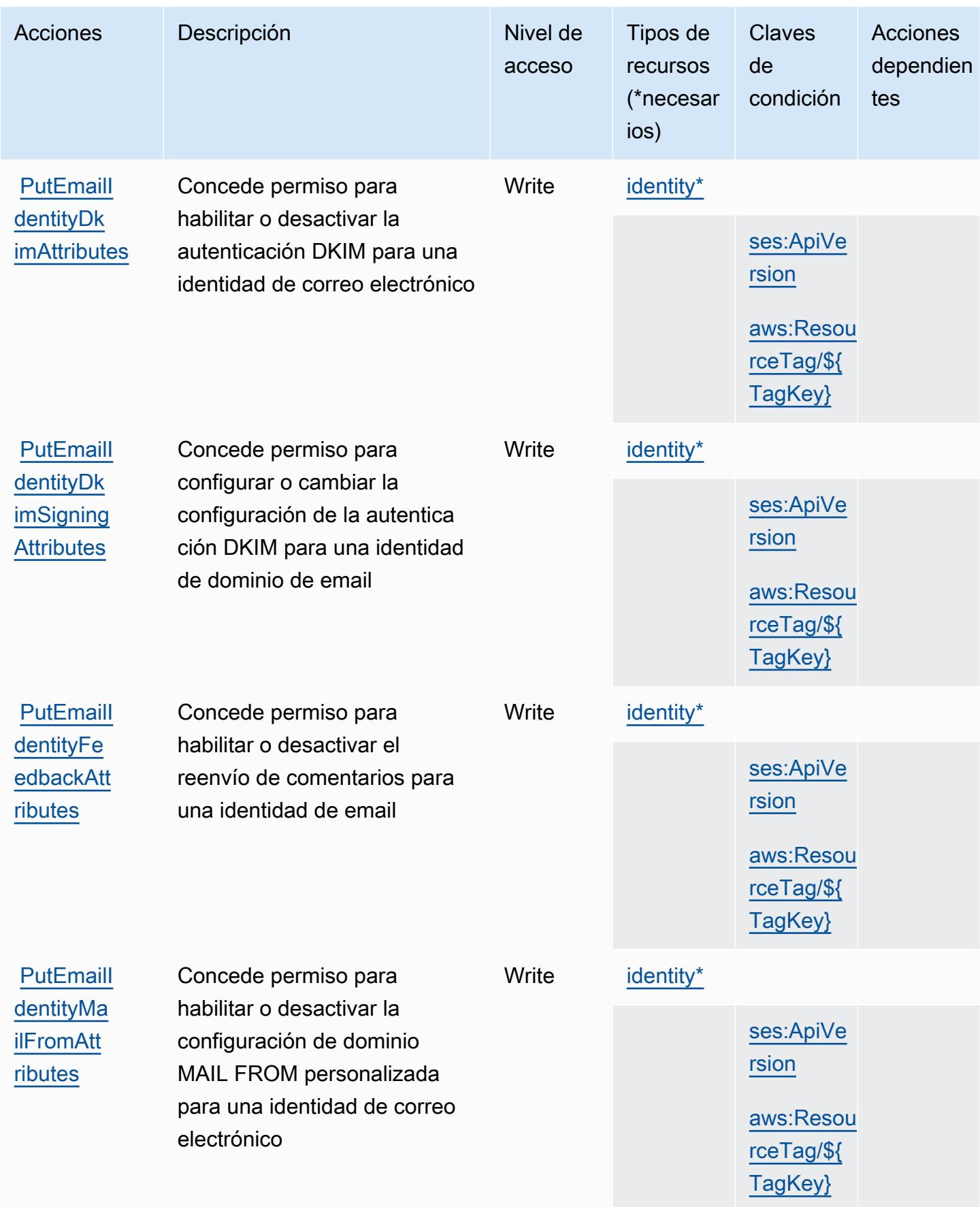

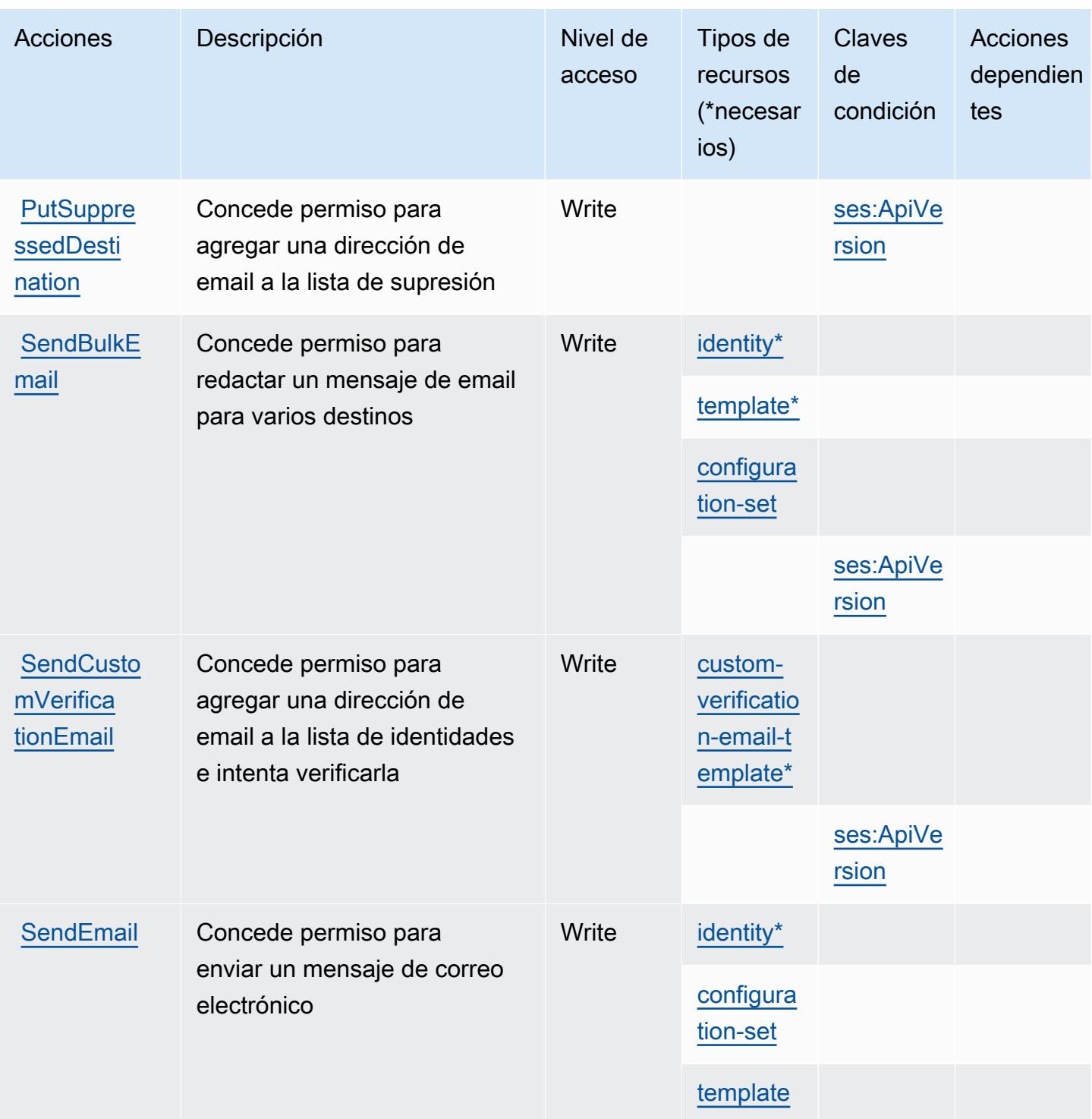

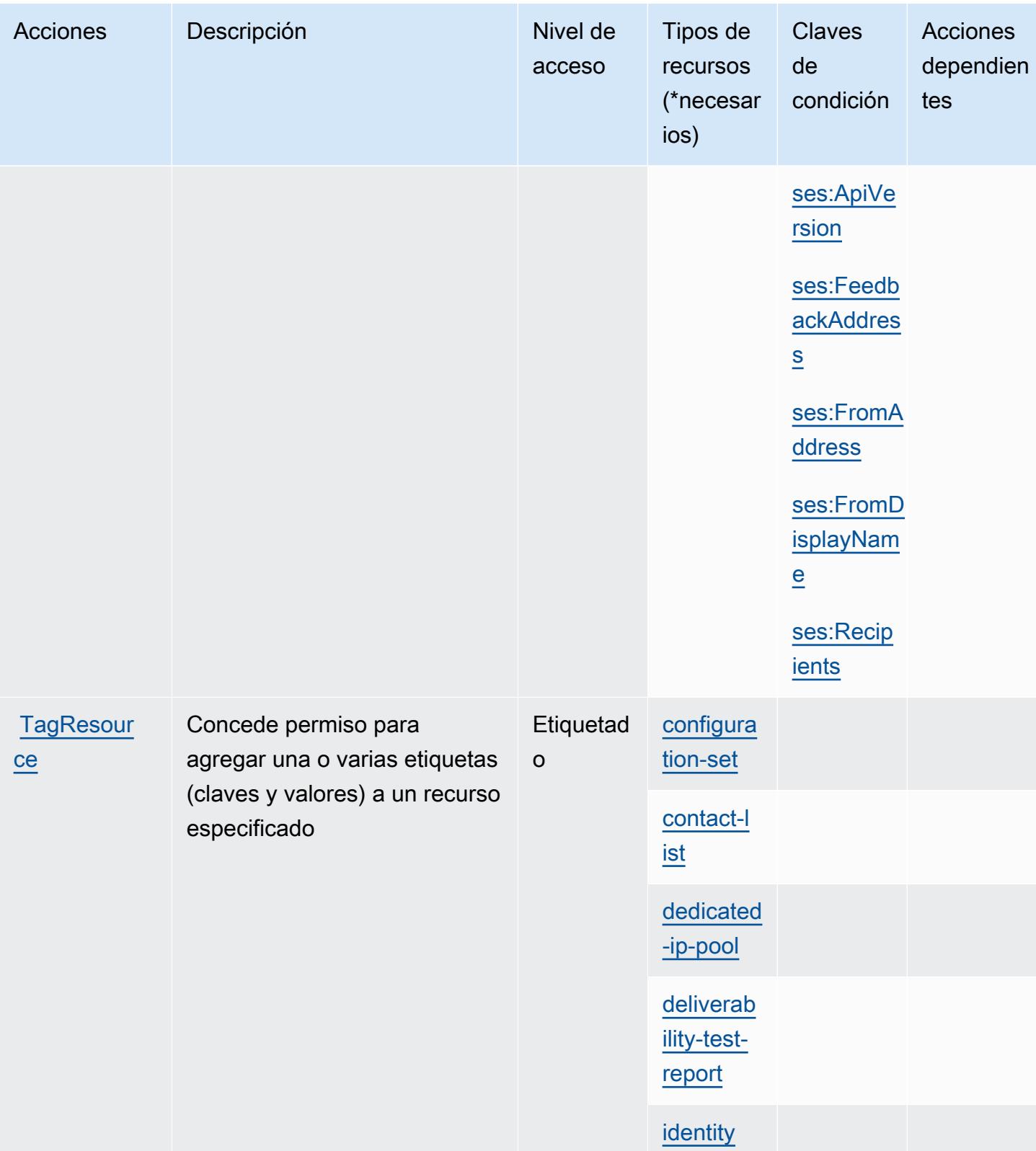

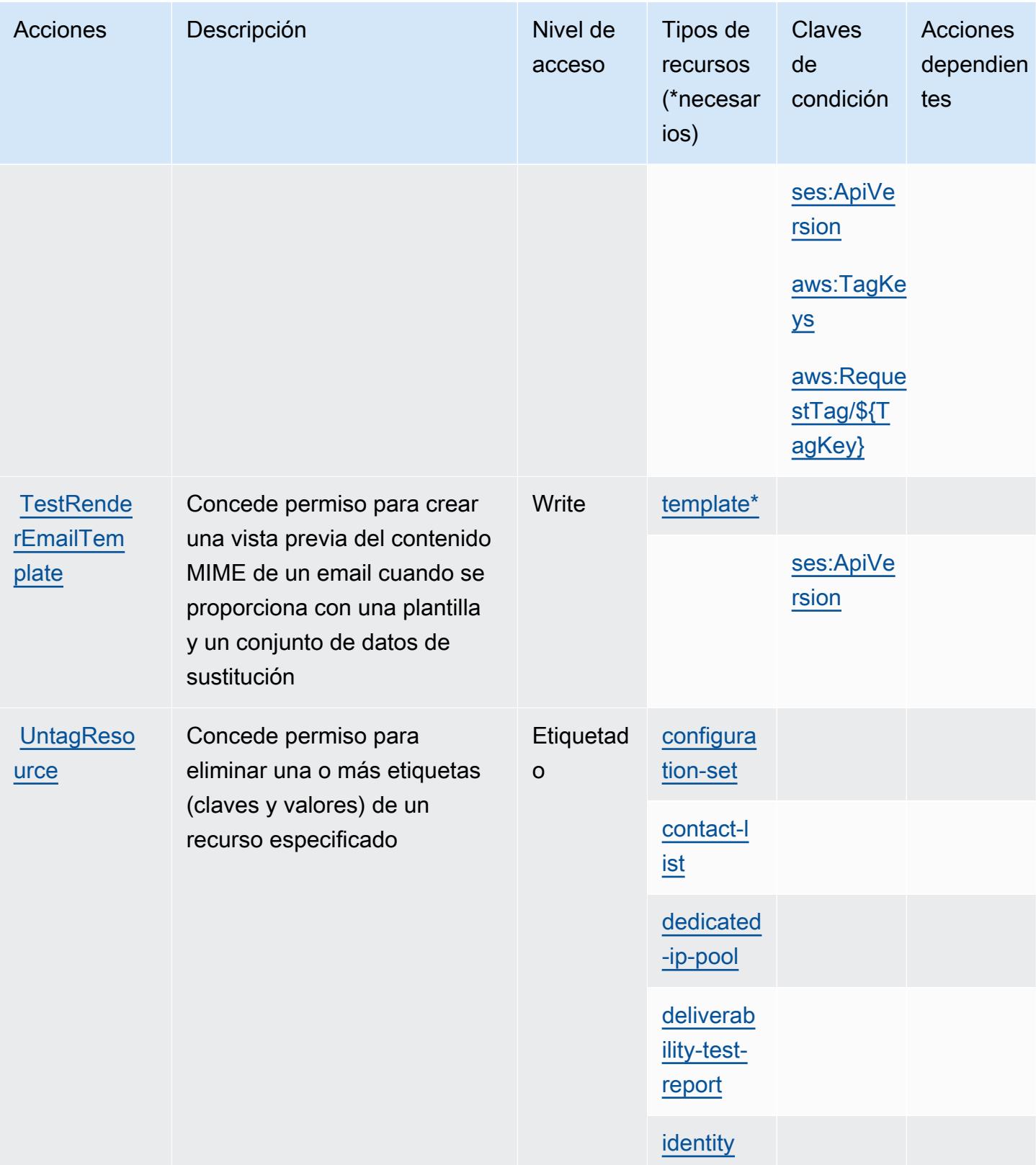

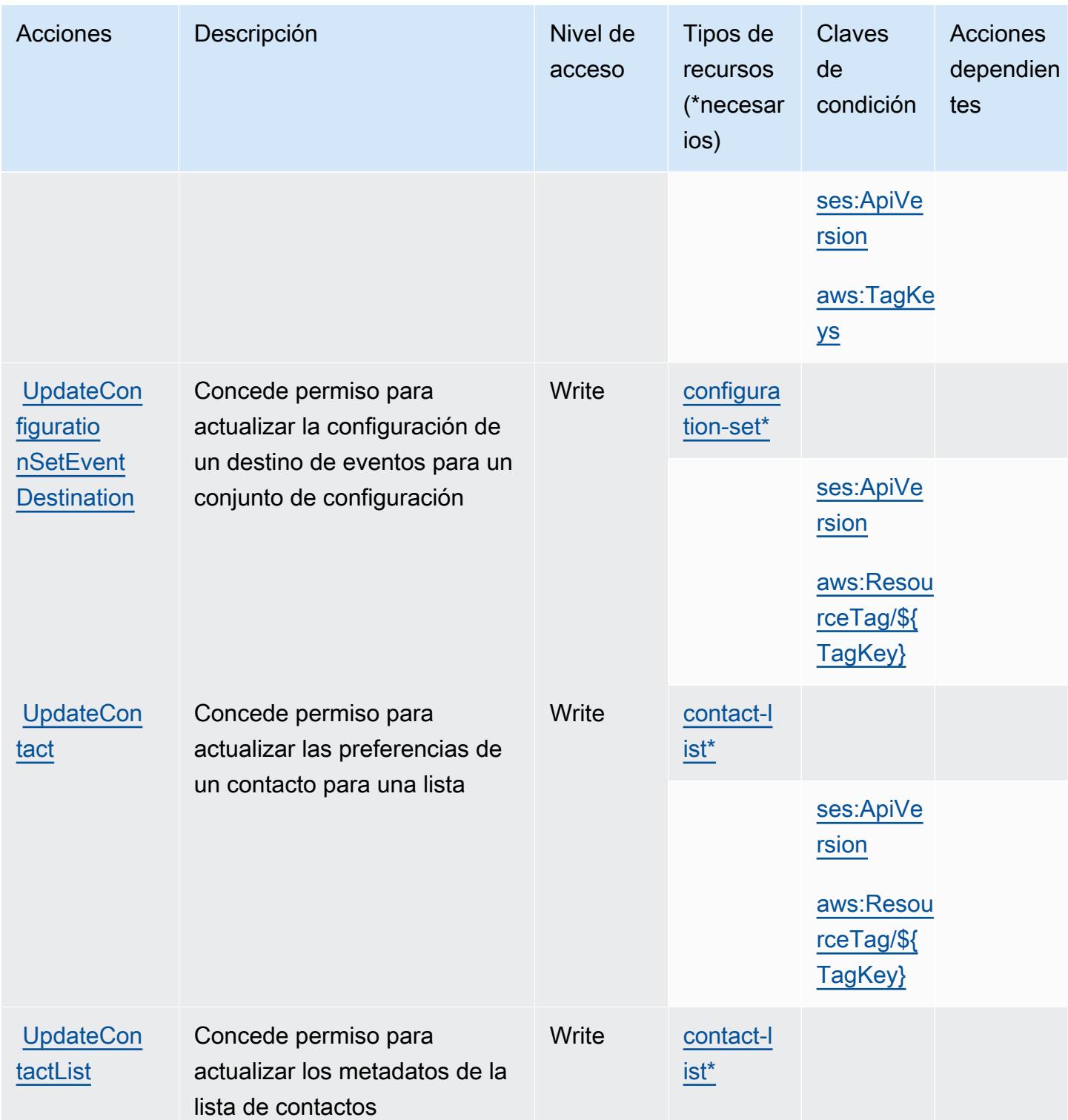

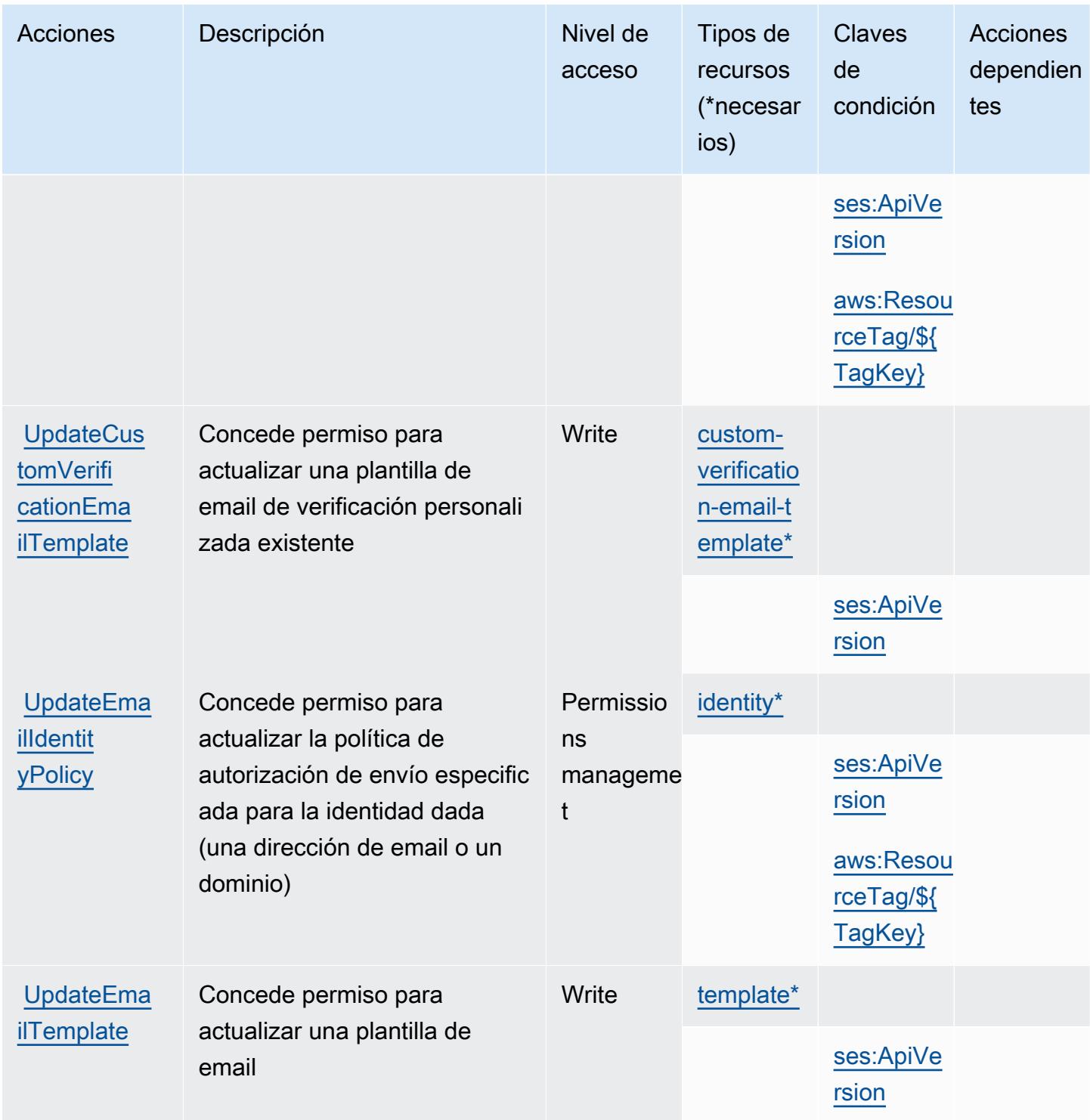

## Tipos de recursos definidos por Amazon Simple Email Service v2

Los siguientes tipos de recurso están definidos por este servicio y se pueden utilizar en el elemento Resource de las instrucciones de política de permisos de IAM. Cada acción de la [tabla Acciones](#page-5315-0) identifica los tipos de recursos que se pueden especificar con dicha acción. Un tipo de recurso

Referencia de autorizaciones de servicio **Referencia de autorizaciones de servicio** Referencia de autorizaciones de servicio

también puede definir qué claves de condición se pueden incluir en una política. Estas claves se muestran en la última columna de la tabla Tipos de recursos. Para obtener información detallada sobre las columnas de la siguiente tabla, consulte [Tabla Tipos de recurso.](reference_policies_actions-resources-contextkeys.html#resources_table)

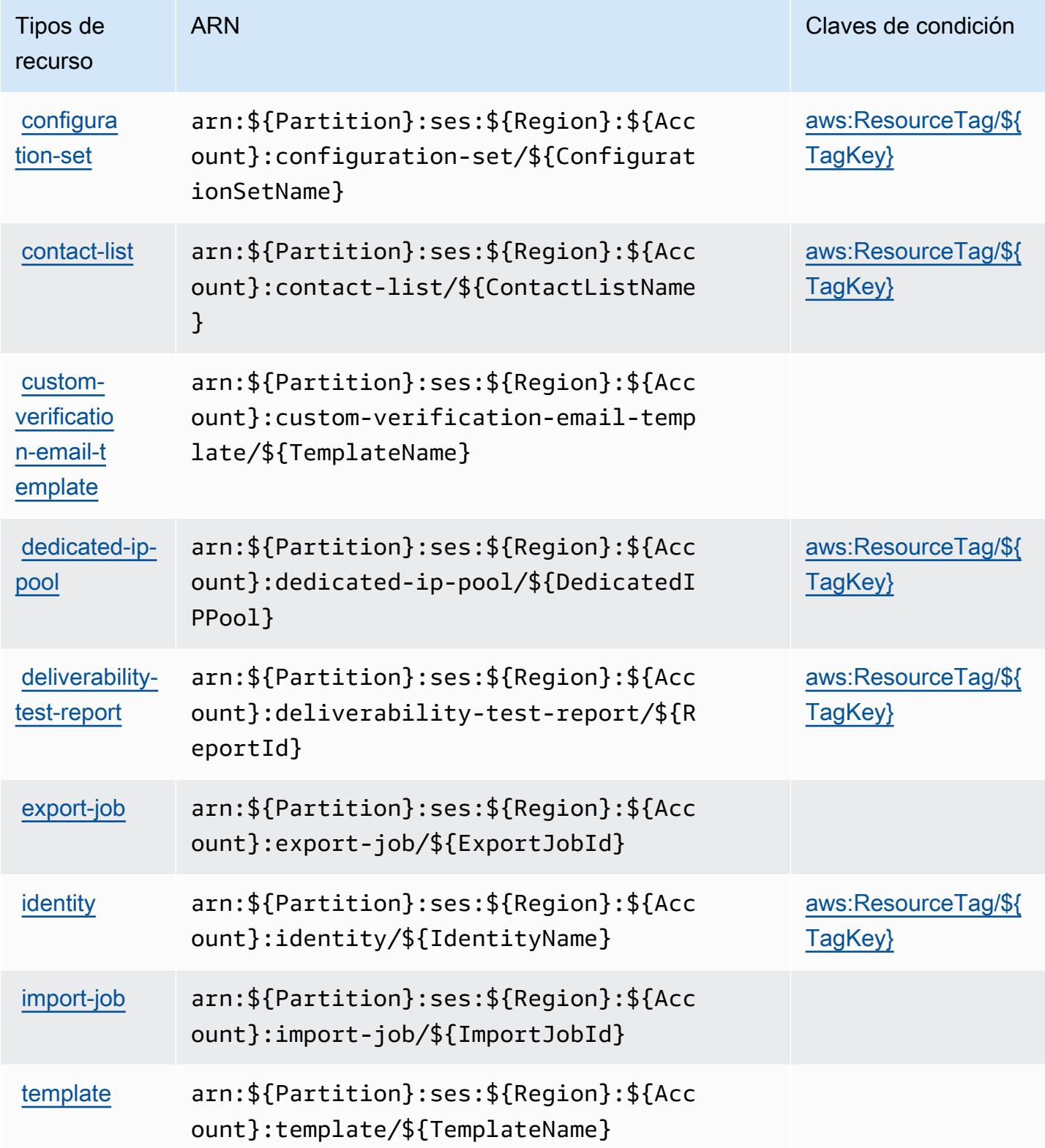

## Claves de condición para Amazon Simple Email Service v2

Amazon Simple Email Service v2 define las siguientes claves de condición que pueden utilizarse en el elemento Condition de una política de IAM. Puede utilizar estas claves para ajustar más las condiciones en las que se aplica la instrucción de política. Para obtener información detallada sobre las columnas de la siguiente tabla, consulte [Tabla de Claves de condición.](reference_policies_actions-resources-contextkeys.html#context_keys_table)

Para ver las claves de condición globales que están disponibles para todos los servicios, consulte [Claves de condición globales disponibles.](https://docs.aws.amazon.com/IAM/latest/UserGuide/reference_policies_condition-keys.html#AvailableKeys)

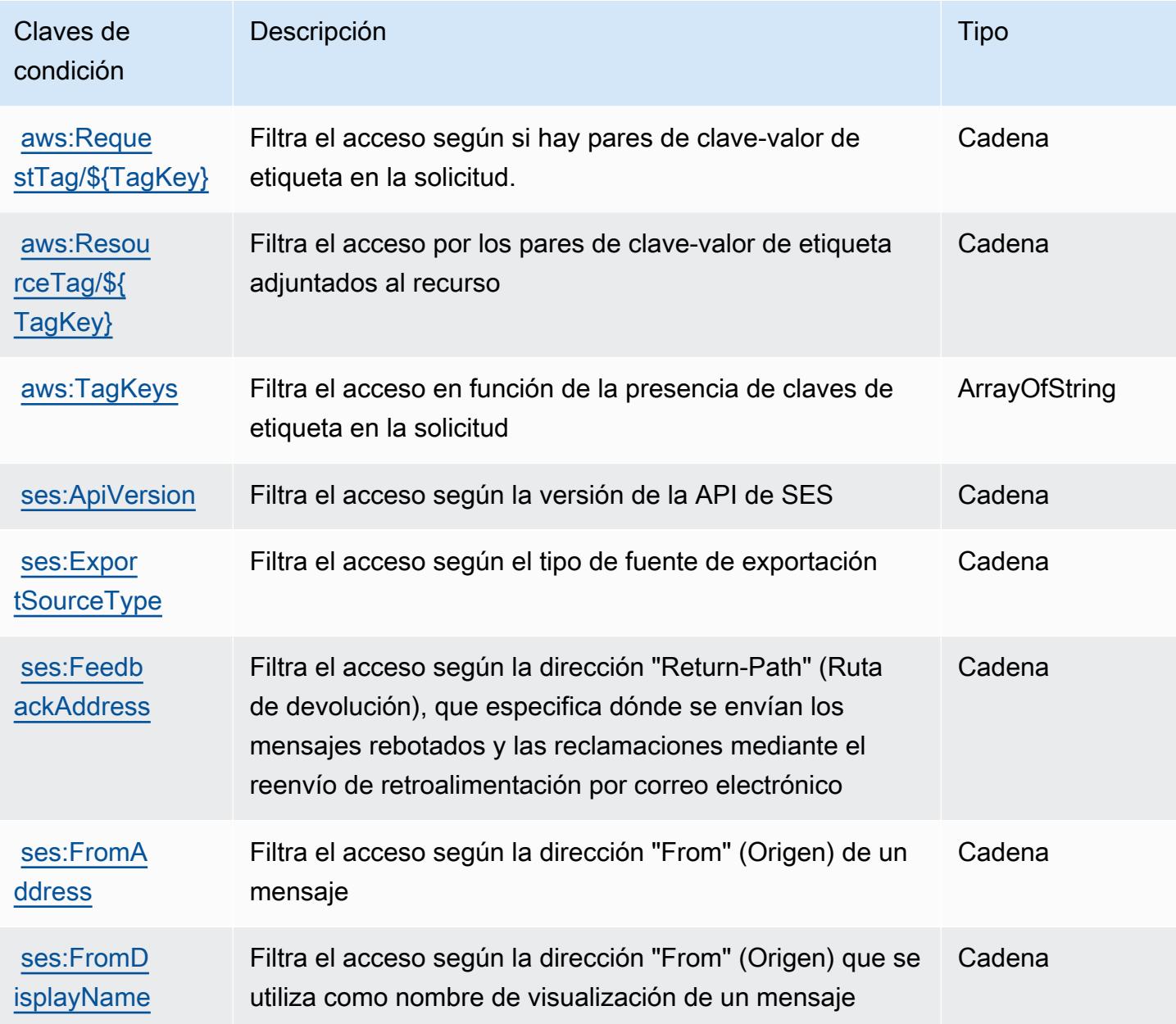

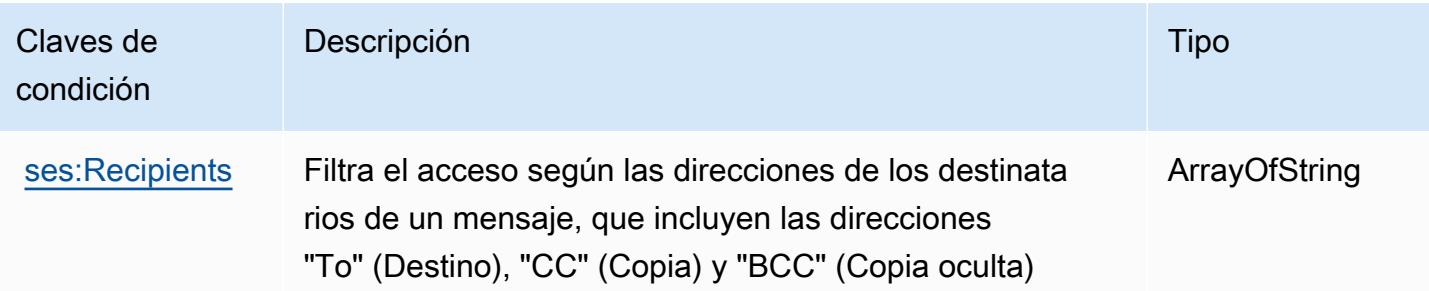

# Acciones, recursos y claves de condición para Amazon Simple Workflow **Service**

Amazon Simple Workflow Service (prefijo de servicio: swf) proporciona las siguientes claves de contexto de condición, acciones y recursos específicos de servicios para su uso en las políticas de permisos de IAM.

### Referencias:

- Obtenga información para [configurar este servicio](https://docs.aws.amazon.com/amazonswf/latest/developerguide/swf-welcome.html).
- Vea una [lista de las operaciones de API disponibles para este servicio](https://docs.aws.amazon.com/amazonswf/latest/apireference/).
- Obtenga información sobre cómo proteger este servicio y sus recursos [mediante las políticas de](https://docs.aws.amazon.com/amazonswf/latest/developerguide/swf-dev-iam.html) [permisos de IAM.](https://docs.aws.amazon.com/amazonswf/latest/developerguide/swf-dev-iam.html)

### Temas

- [Acciones definidas por Amazon Simple Workflow Service](#page-5343-0)
- [Tipos de recursos definidos por Amazon Simple Workflow Service](#page-5360-0)
- [Claves de condición para Amazon Simple Workflow Service](#page-5361-0)

## <span id="page-5343-0"></span>Acciones definidas por Amazon Simple Workflow Service

Puede especificar las siguientes acciones en el elemento Action de una declaración de política de IAM. Utilice políticas para conceder permisos para realizar una operación en AWS. Cuando utiliza una acción en una política, normalmente permite o deniega el acceso a la operación de la API o comandos de la CLI con el mismo nombre. No obstante, en algunos casos, una sola acción controla el acceso a más de una operación. Asimismo, algunas operaciones requieren varias acciones diferentes.

La columna Tipos de recurso de la tabla de Acción indica si cada acción admite permisos de nivel de recursos. Si no hay ningún valor para esta columna, debe especificar todos los recursos ("\*") a los que aplica la política en el elemento Resource de la instrucción de su política. Si la columna incluye un tipo de recurso, puede especificar un ARN de ese tipo en una instrucción con dicha acción. Si la acción tiene uno o más recursos necesarios, la persona que llama debe tener permiso para usar la acción con esos recursos. Los recursos necesarios se indican en la tabla con un asterisco (\*). Si limita el acceso a los recursos con el elemento Resource de una política de IAM, debe incluir un ARN o patrón para cada tipo de recurso requerido. Algunas acciones admiten varios tipos de recursos. Si el tipo de recurso es opcional (no se indica como obligatorio), puede elegir utilizar uno de los tipos de recursos opcionales.

La columna Claves de condición de la tabla Acciones incluye claves que puede especificar en el elemento Condition de la instrucción de una política. Para obtener más información sobre las claves de condición asociadas a los recursos del servicio, consulte la columna Claves de condición de la tabla Tipos de recursos.

#### **a** Note

Las claves de condición de recursos se enumeran en la tabla [Tipos de recursos](#page-5360-0). Encontrará un enlace al tipo de recurso que se aplica a una acción en la columna Tipos de recursos (\*obligatorio) de la tabla Acciones. El tipo de recurso de la tabla Tipos de recursos incluye la columna Claves de condición, que son las claves de condición del recurso que se aplican a una acción de la tabla Acciones.

Para obtener información detallada sobre las columnas de la siguiente tabla, consulte [Tabla](reference_policies_actions-resources-contextkeys.html#actions_table)  [Acciones.](reference_policies_actions-resources-contextkeys.html#actions_table)

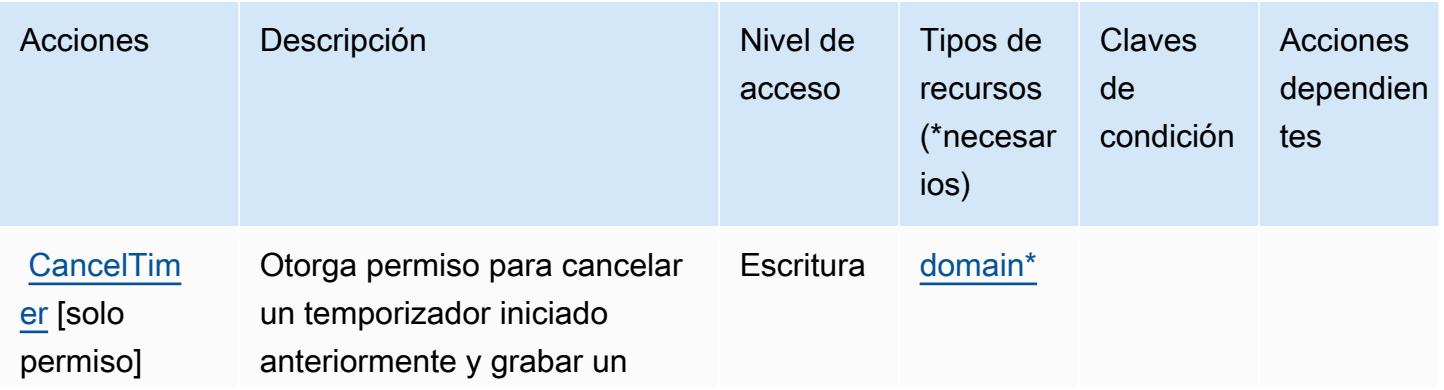

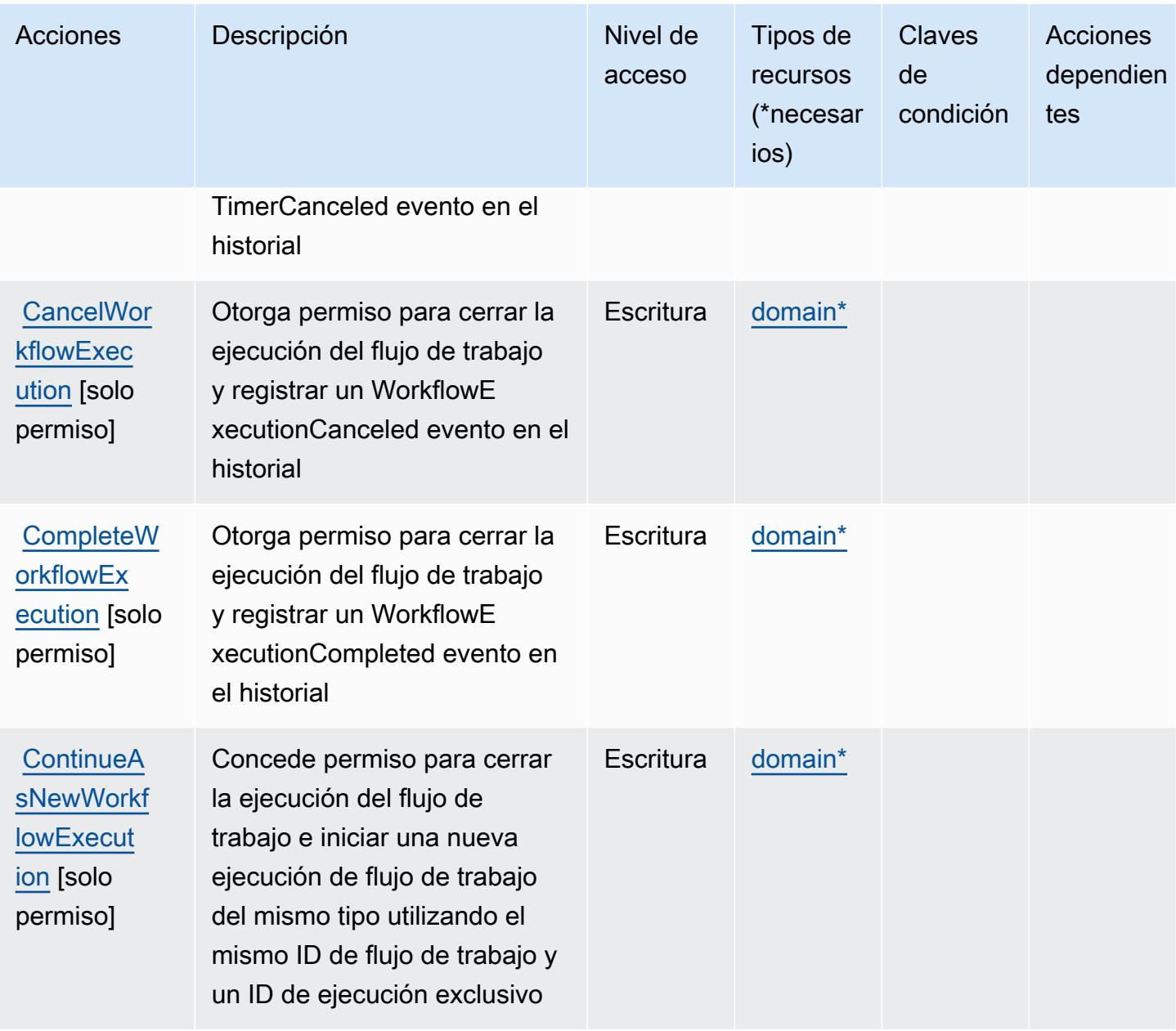

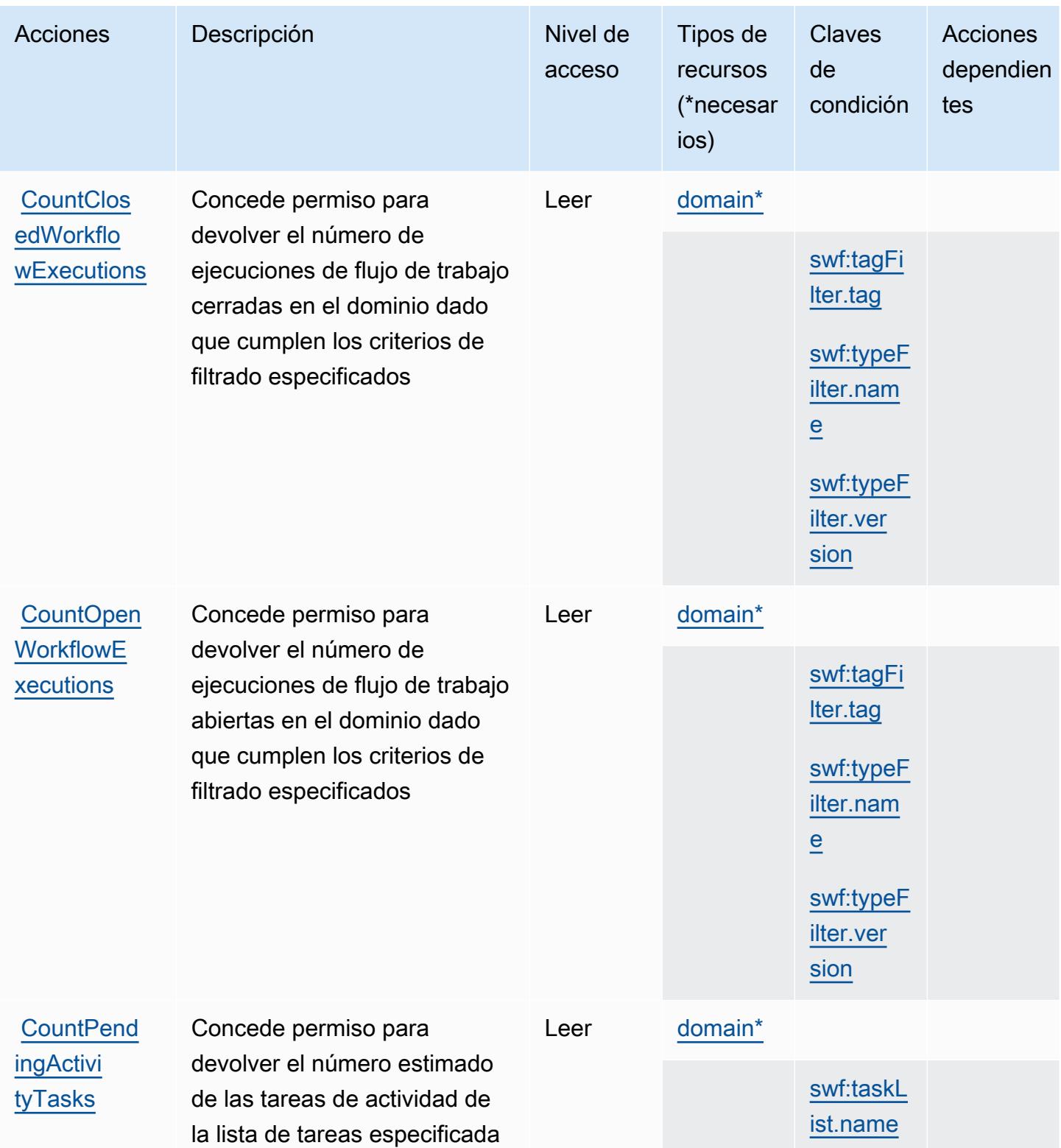

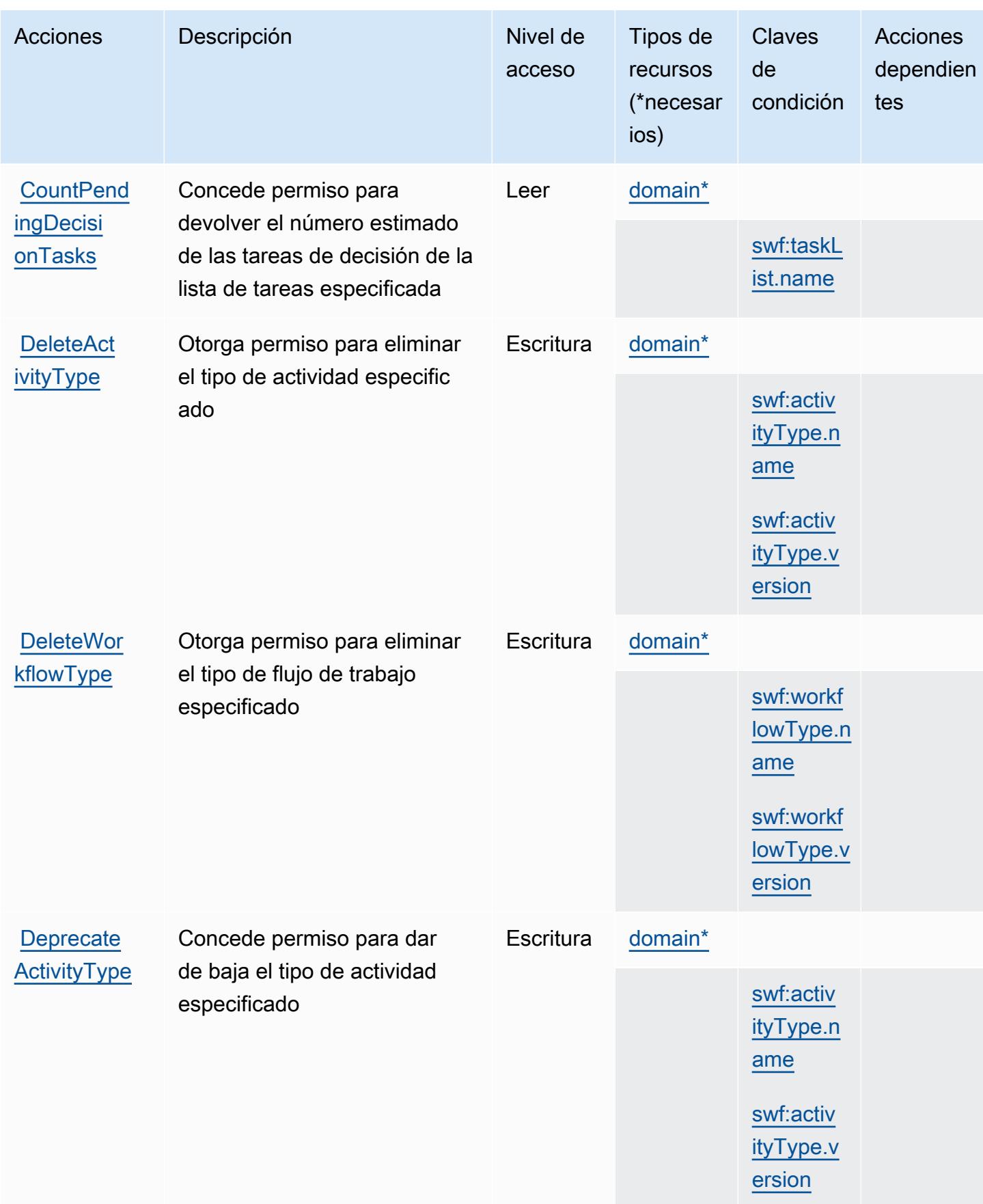

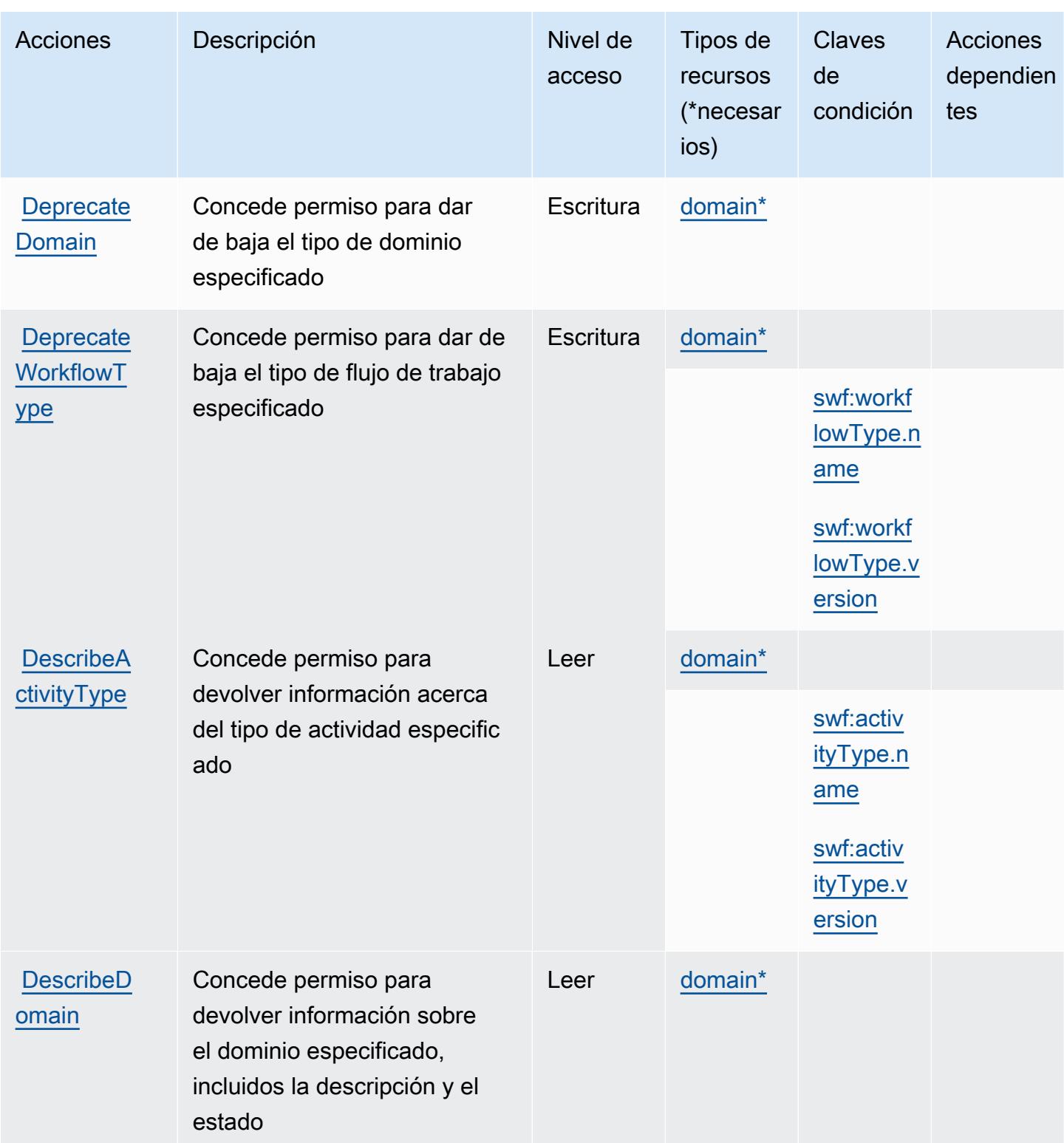

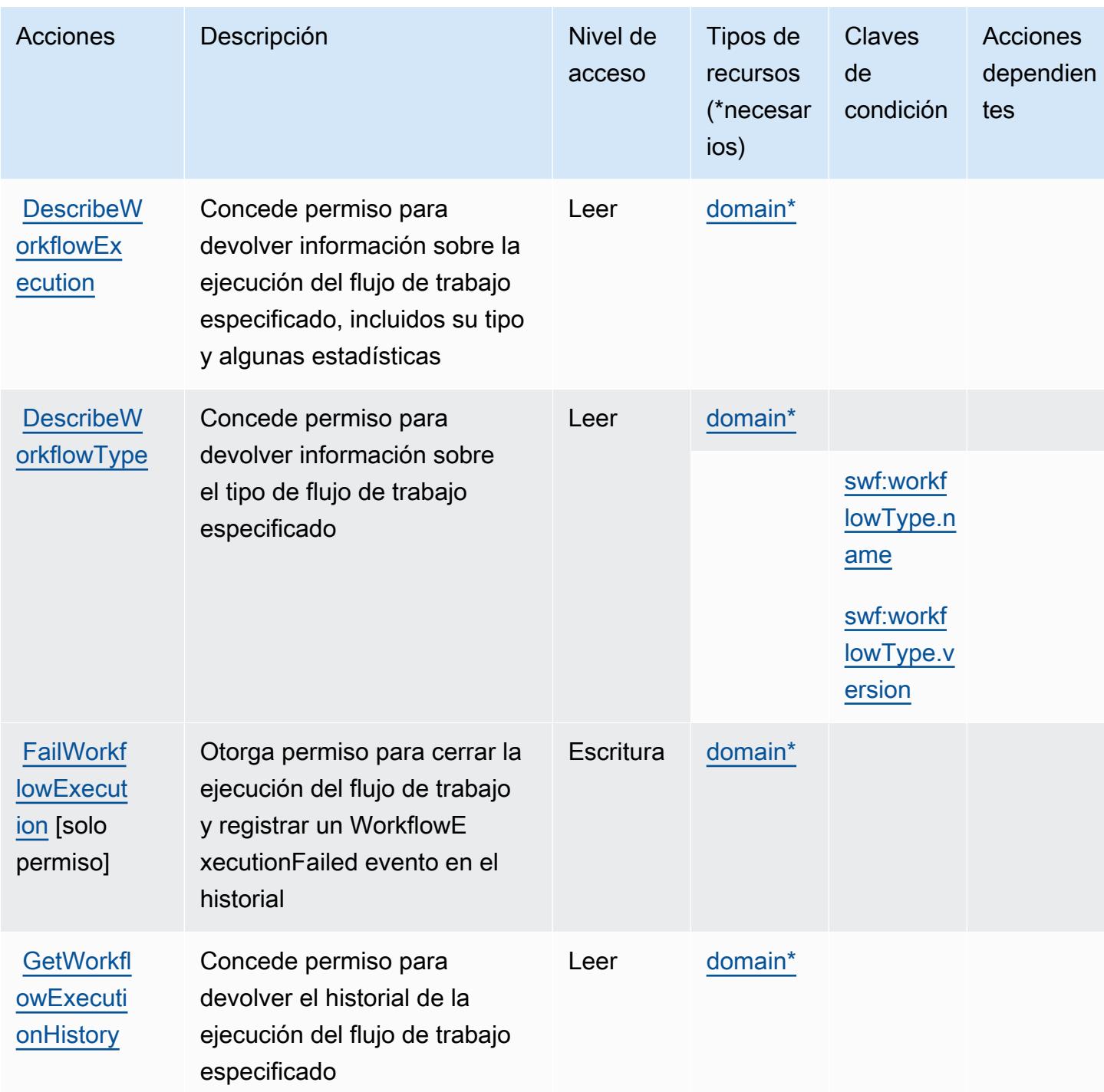

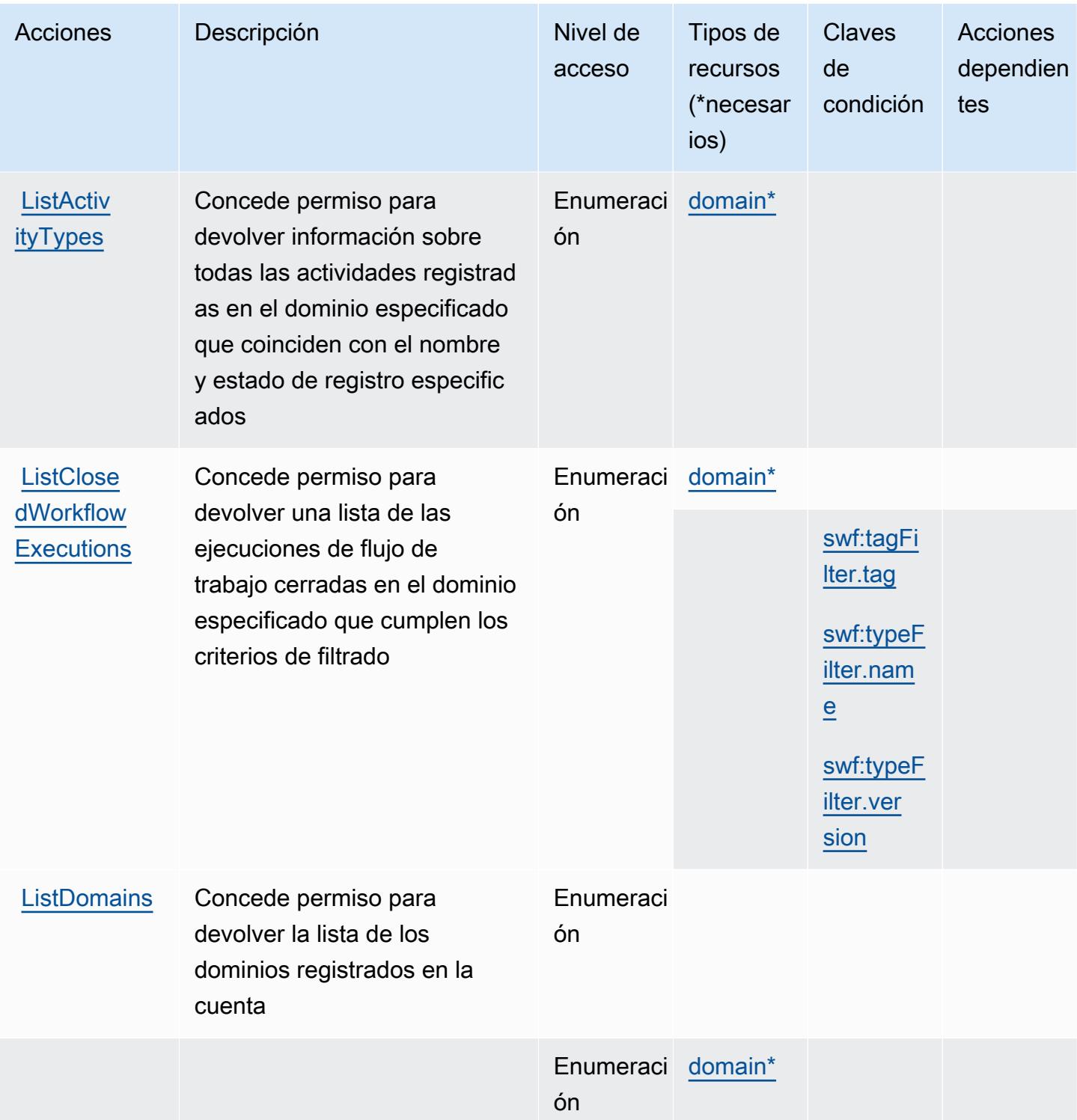

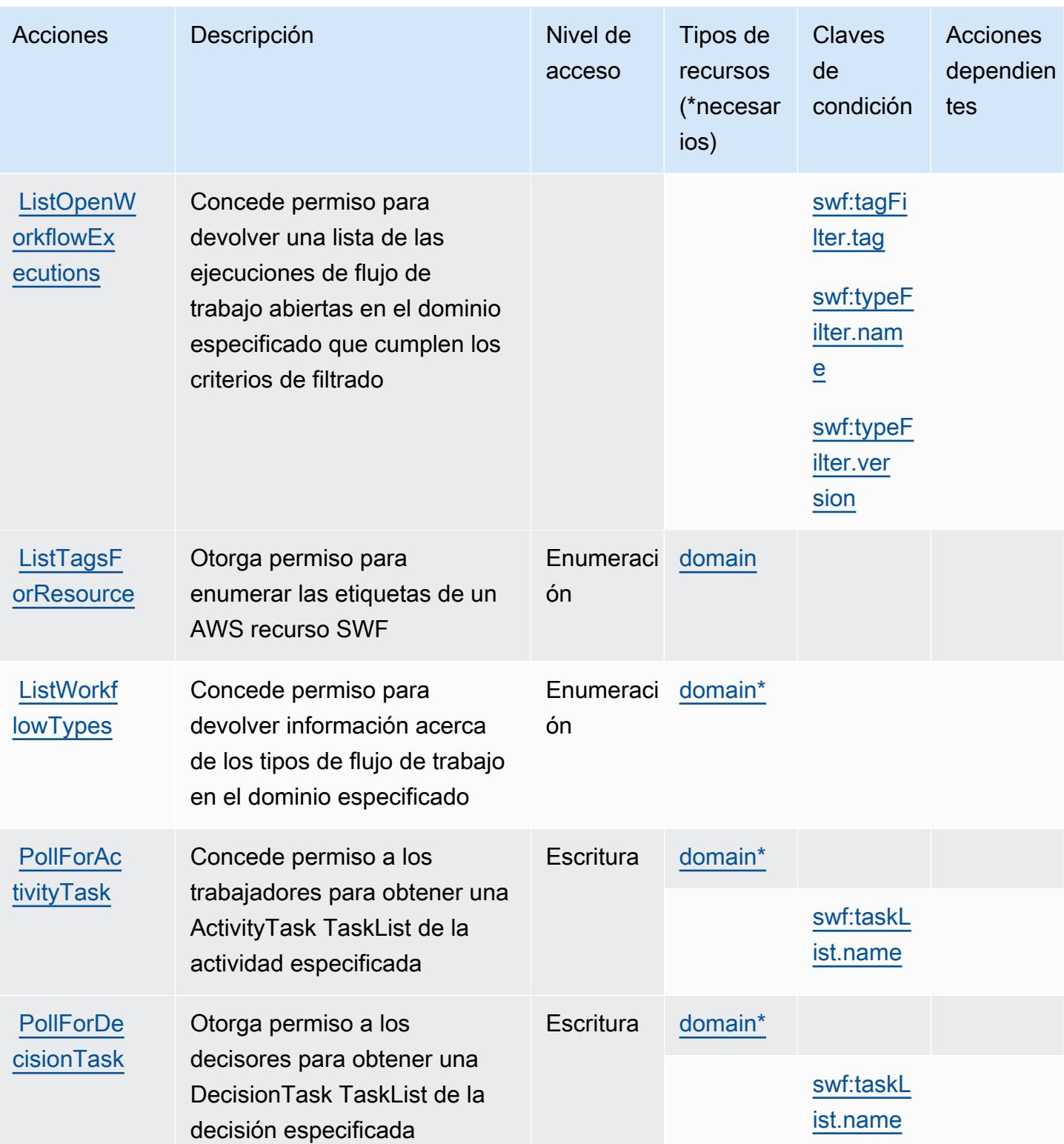

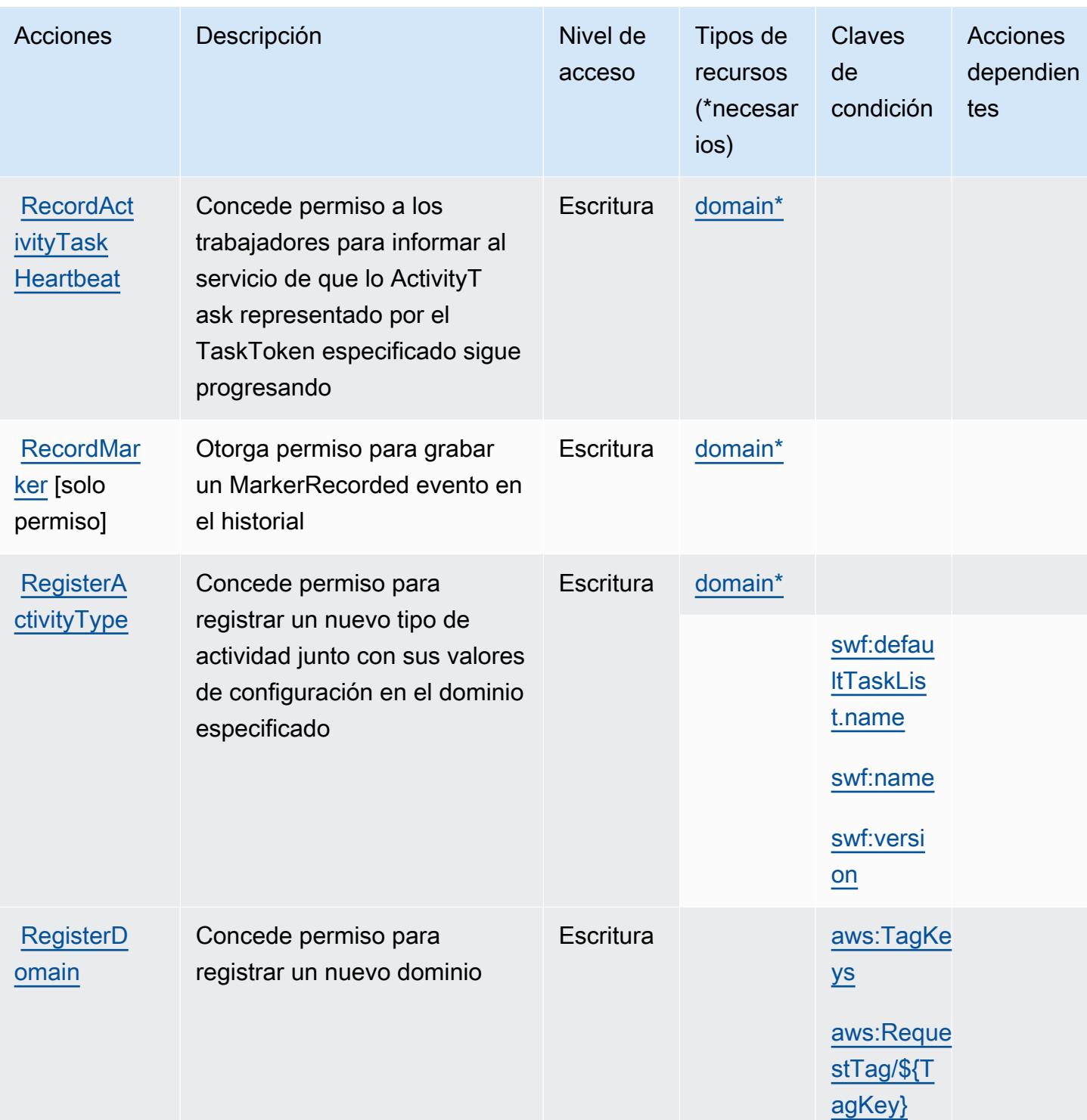

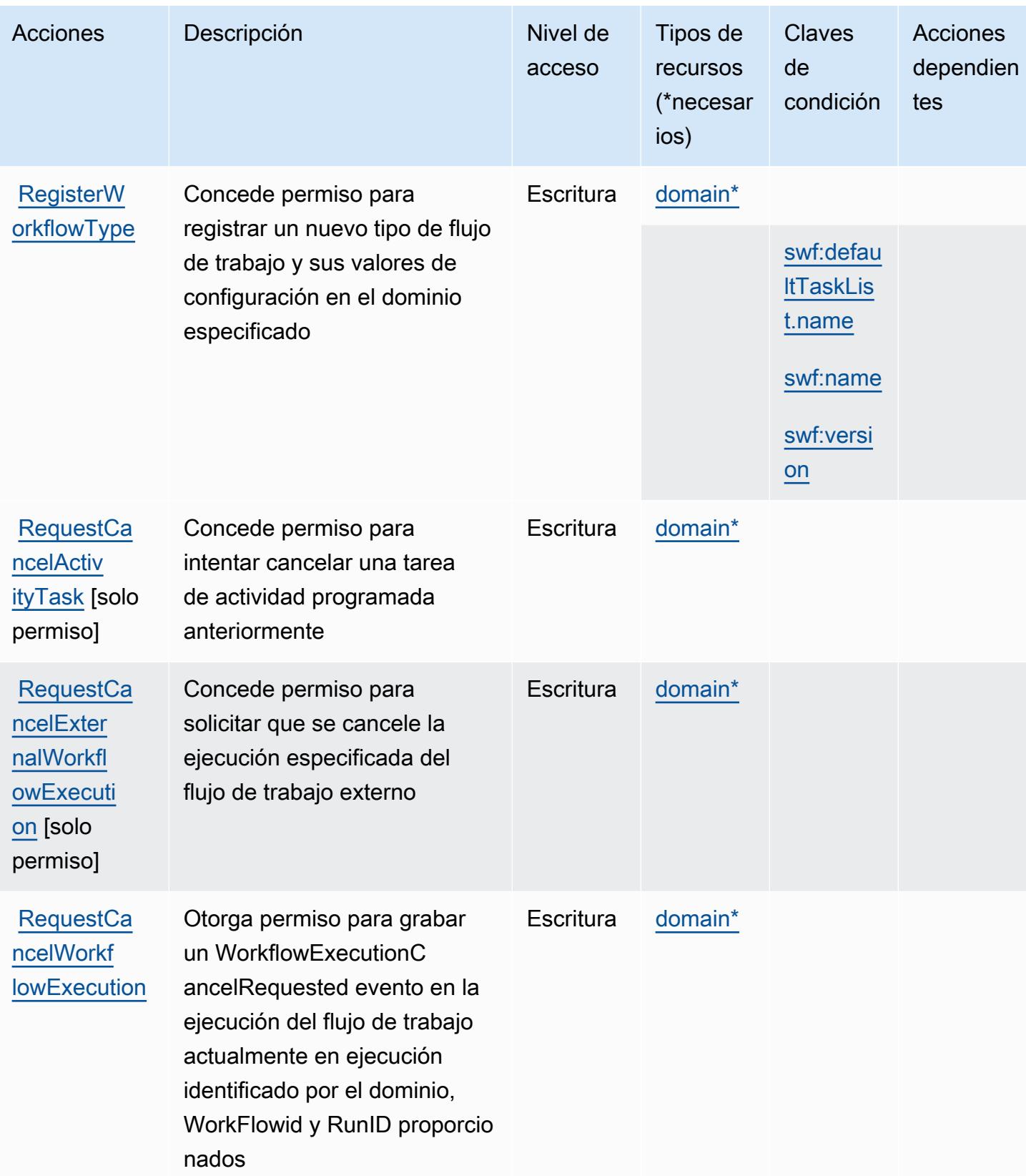

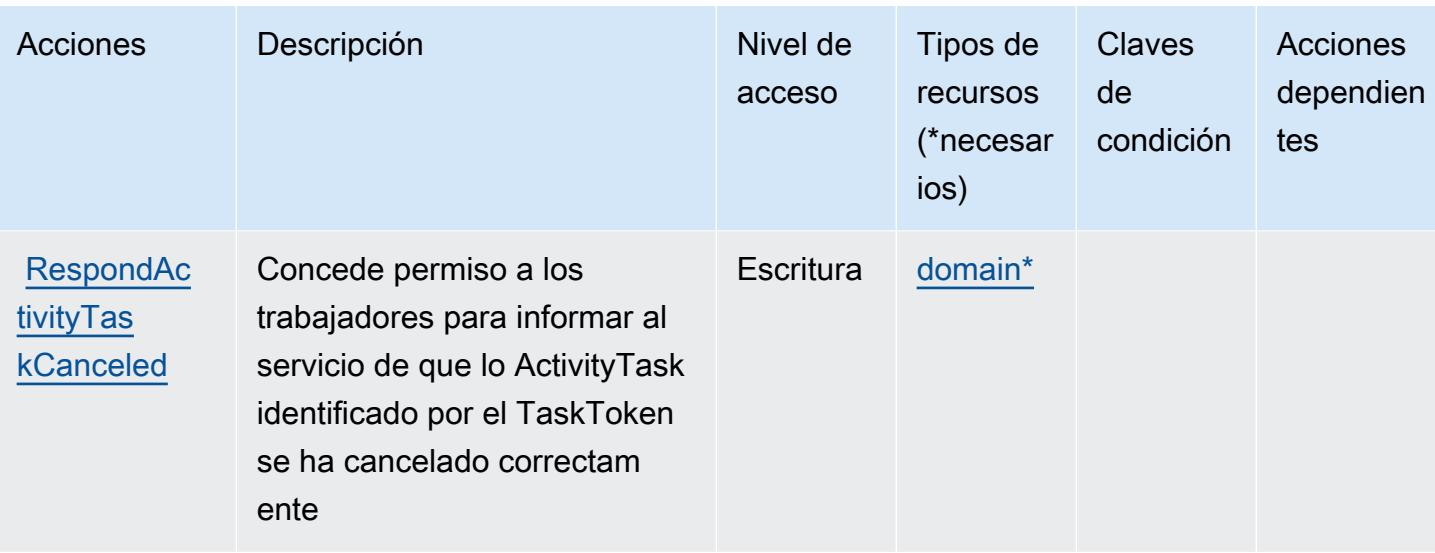

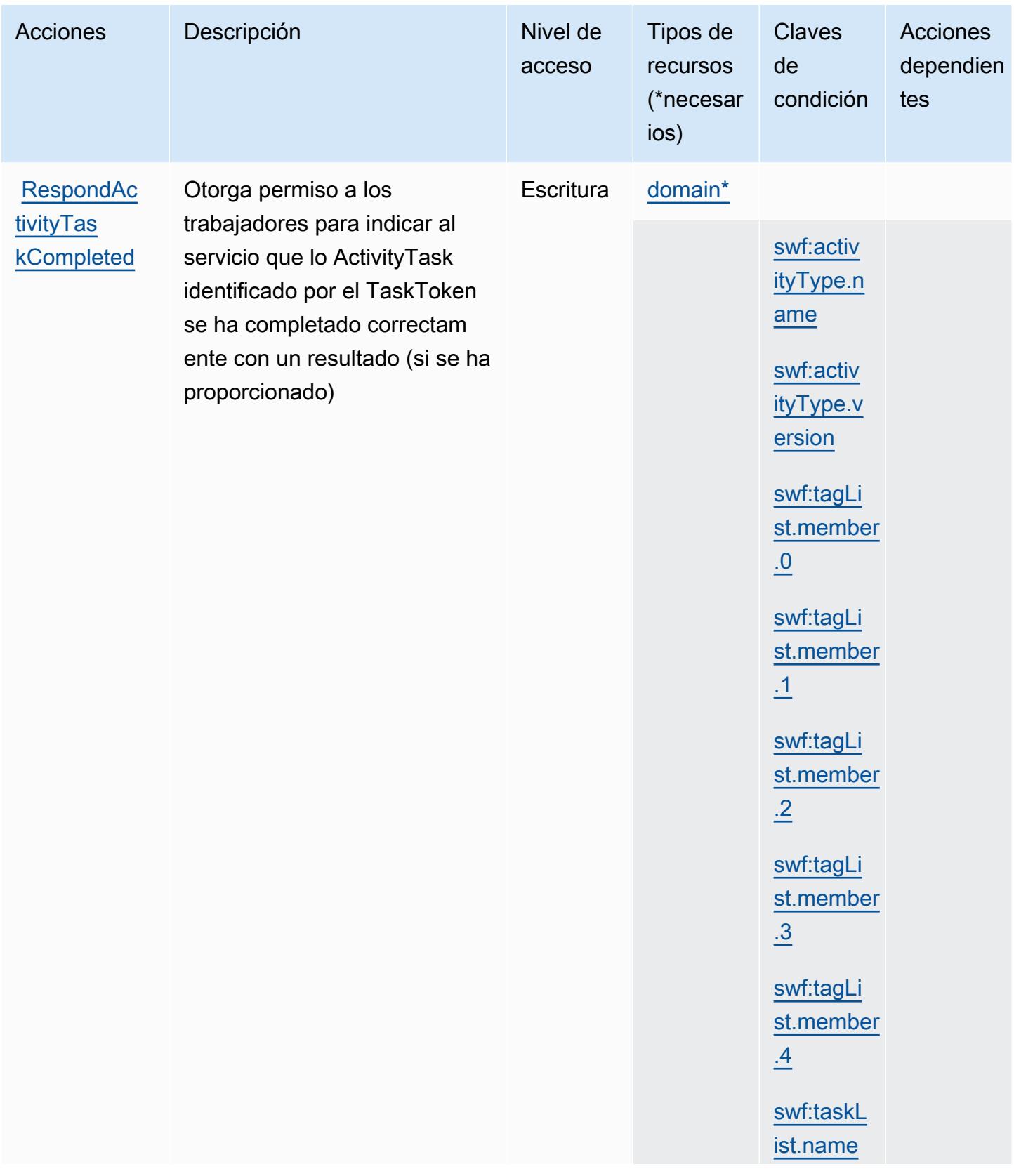

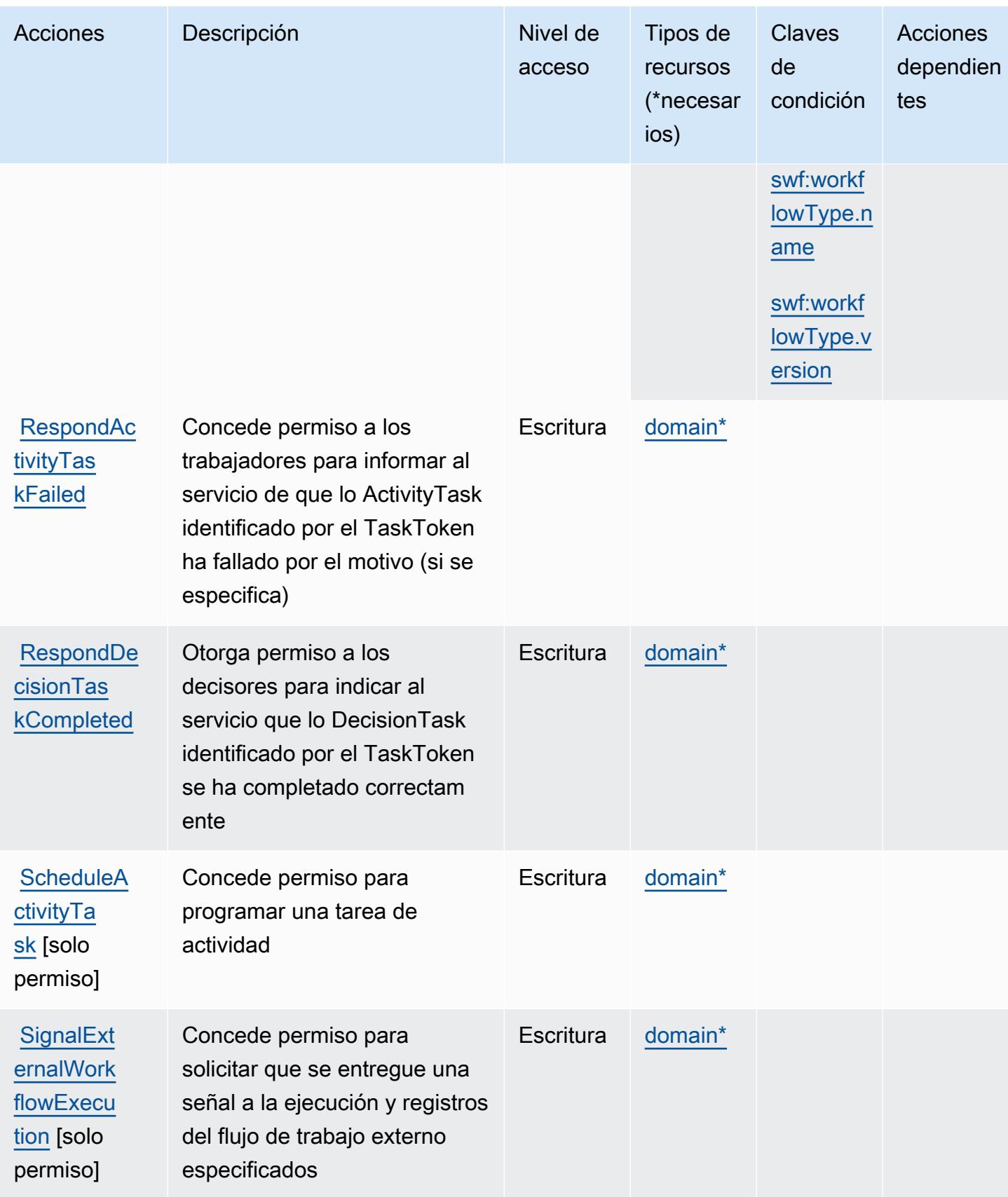

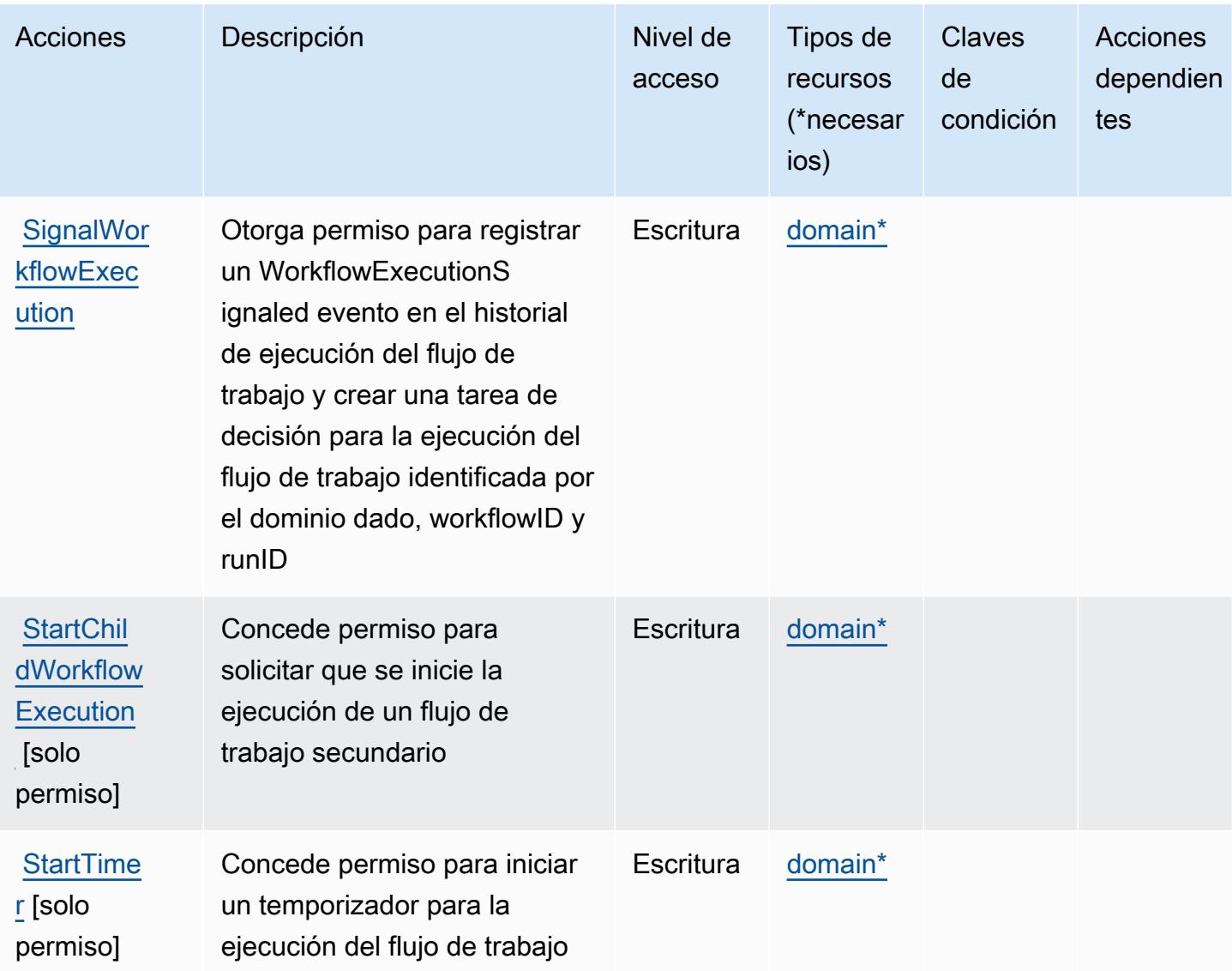

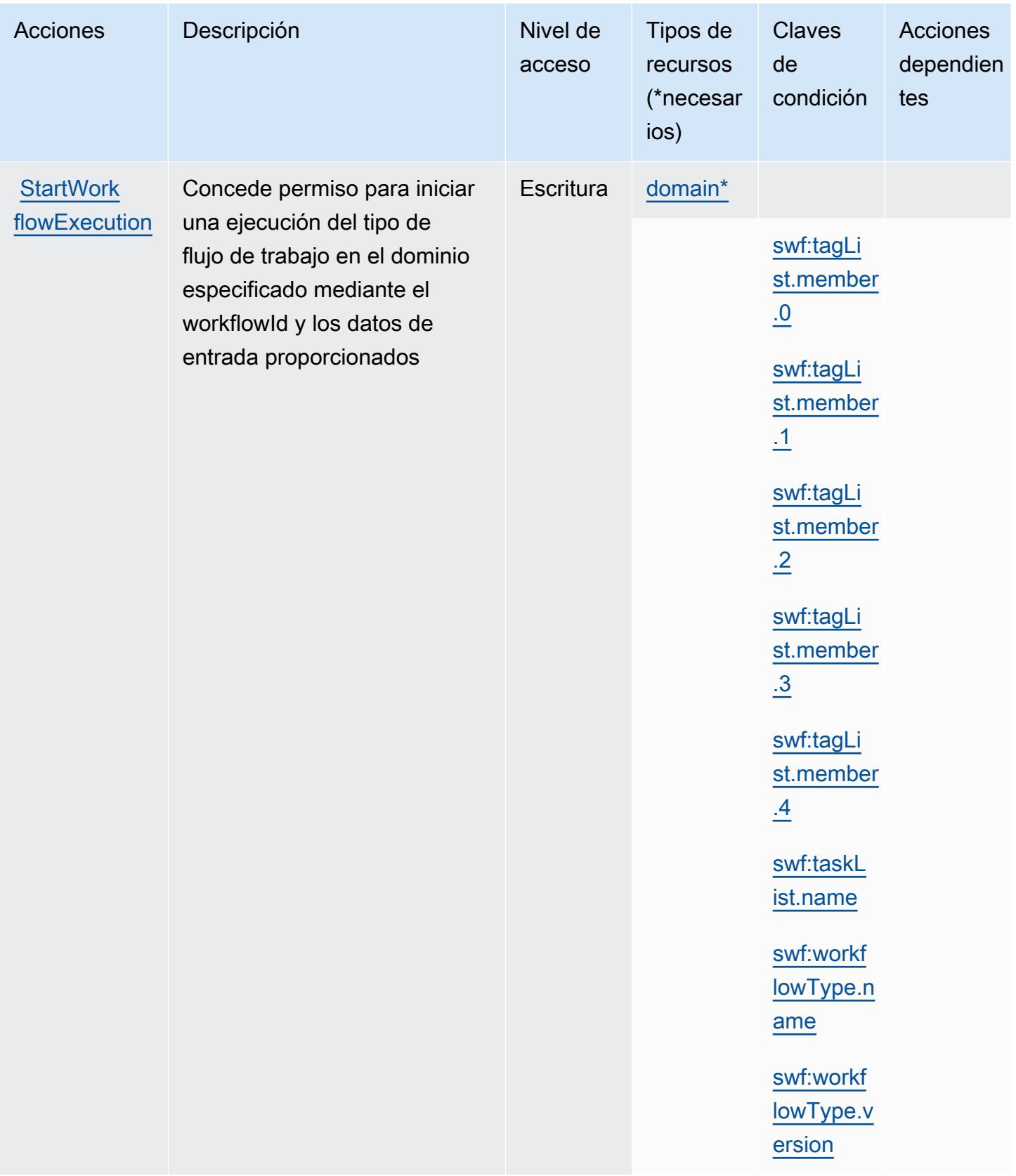

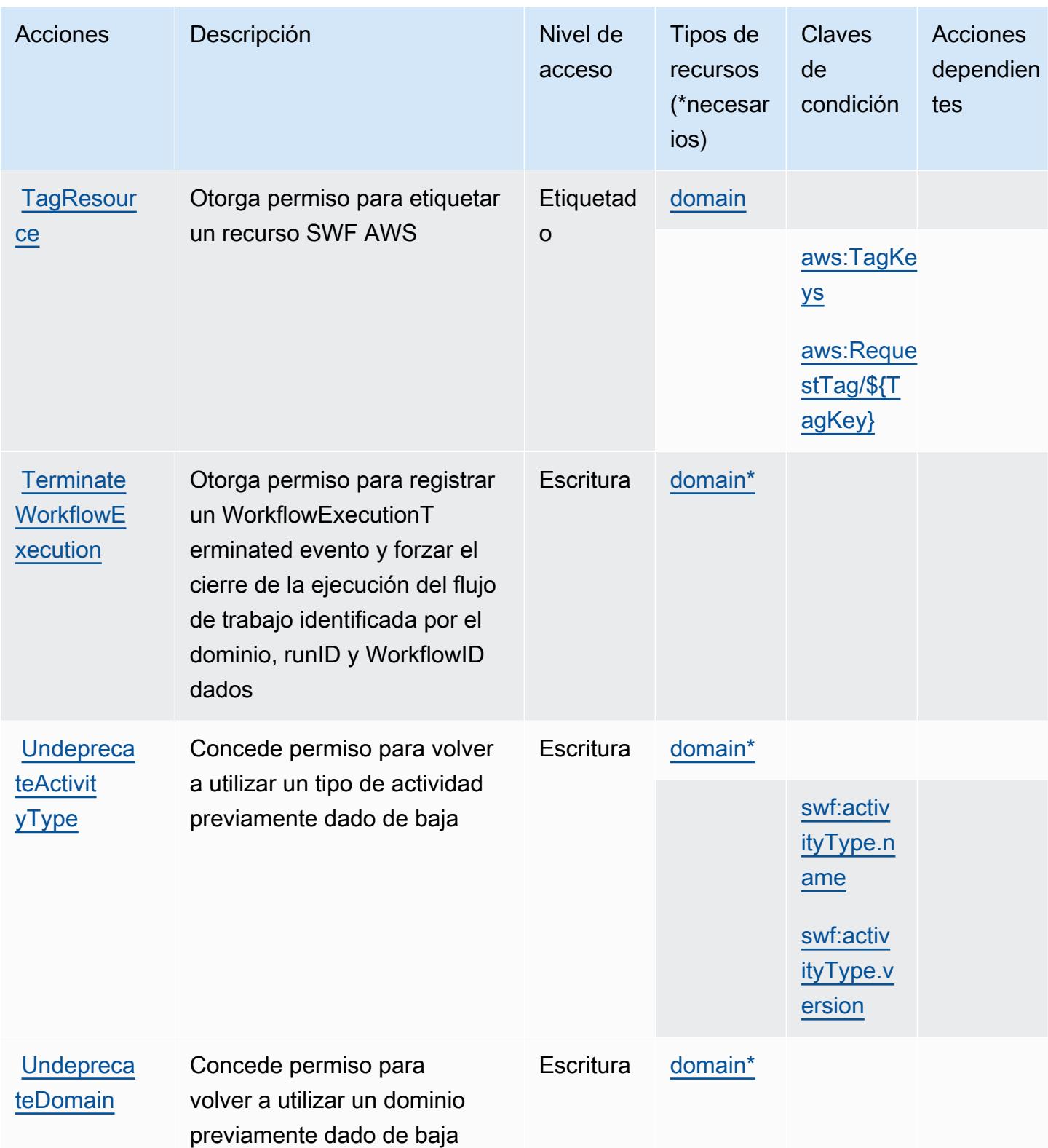

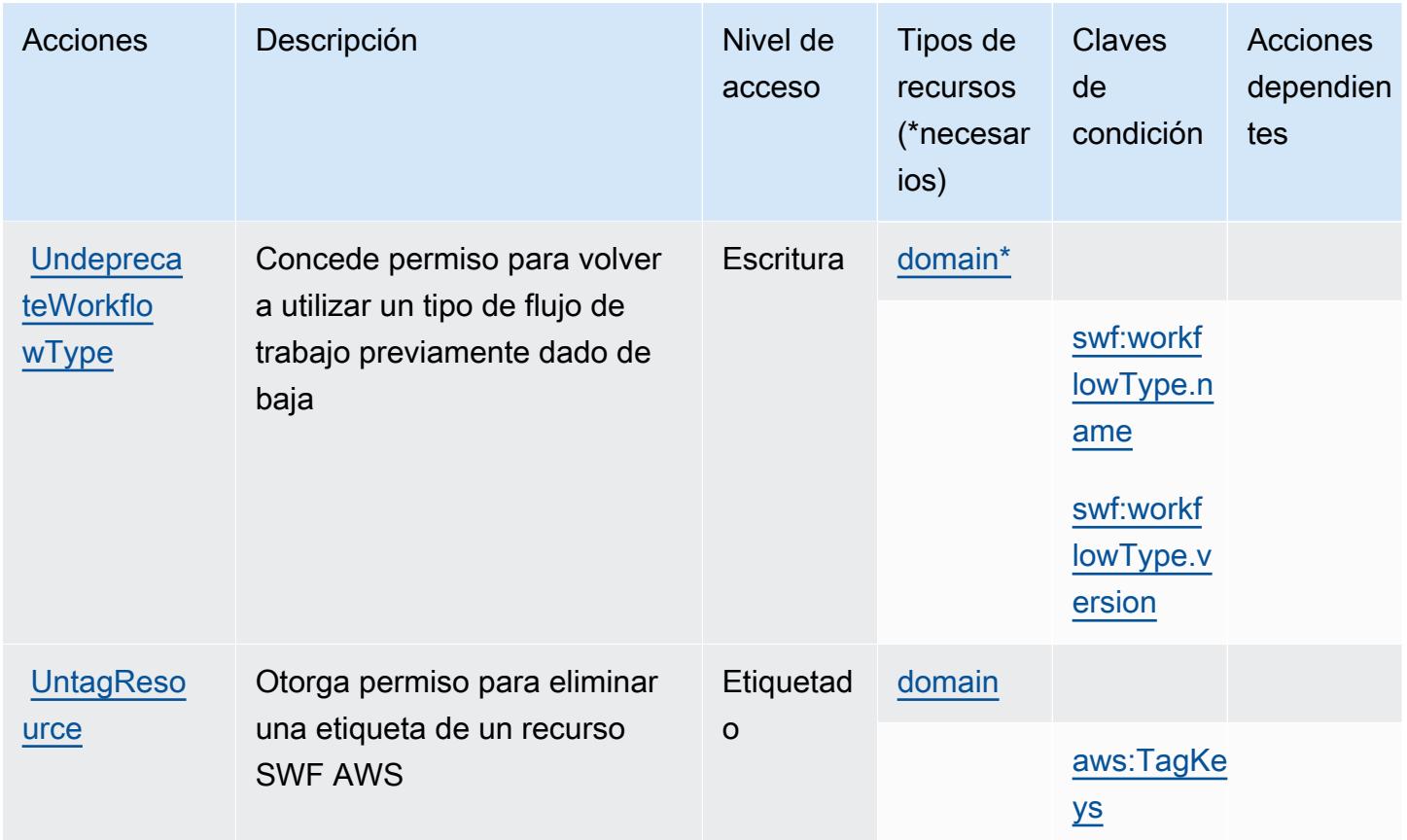

<span id="page-5360-0"></span>Tipos de recursos definidos por Amazon Simple Workflow Service

Los siguientes tipos de recurso están definidos por este servicio y se pueden utilizar en el elemento Resource de las instrucciones de política de permisos de IAM. Cada acción de la [tabla Acciones](#page-5343-0) identifica los tipos de recursos que se pueden especificar con dicha acción. Un tipo de recurso también puede definir qué claves de condición se pueden incluir en una política. Estas claves se muestran en la última columna de la tabla Tipos de recursos. Para obtener información detallada sobre las columnas de la siguiente tabla, consulte [Tabla Tipos de recurso.](reference_policies_actions-resources-contextkeys.html#resources_table)

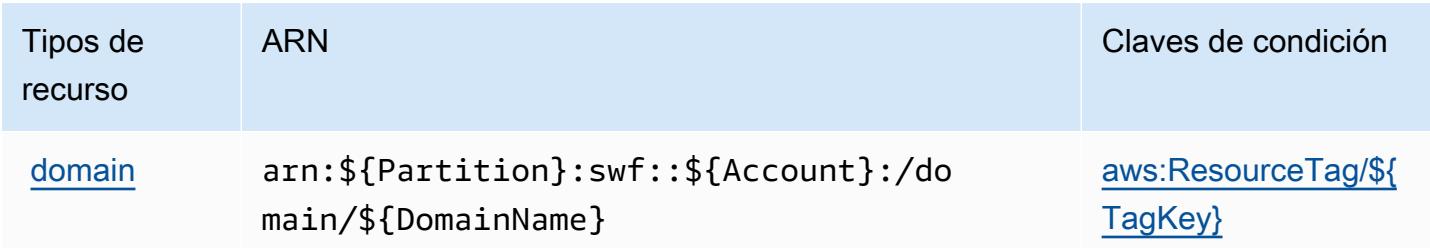

## <span id="page-5361-0"></span>Claves de condición para Amazon Simple Workflow Service

Amazon Simple Workflow Service define las siguientes claves de condiciones que se puede utilizar en el elemento Condition de una política de IAM. Puede utilizar estas claves para ajustar más las condiciones en las que se aplica la instrucción de política. Para obtener información detallada sobre las columnas de la siguiente tabla, consulte [Tabla de Claves de condición.](reference_policies_actions-resources-contextkeys.html#context_keys_table)

Para ver las claves de condición globales que están disponibles para todos los servicios, consulte [Claves de condición globales disponibles.](https://docs.aws.amazon.com/IAM/latest/UserGuide/reference_policies_condition-keys.html#AvailableKeys)

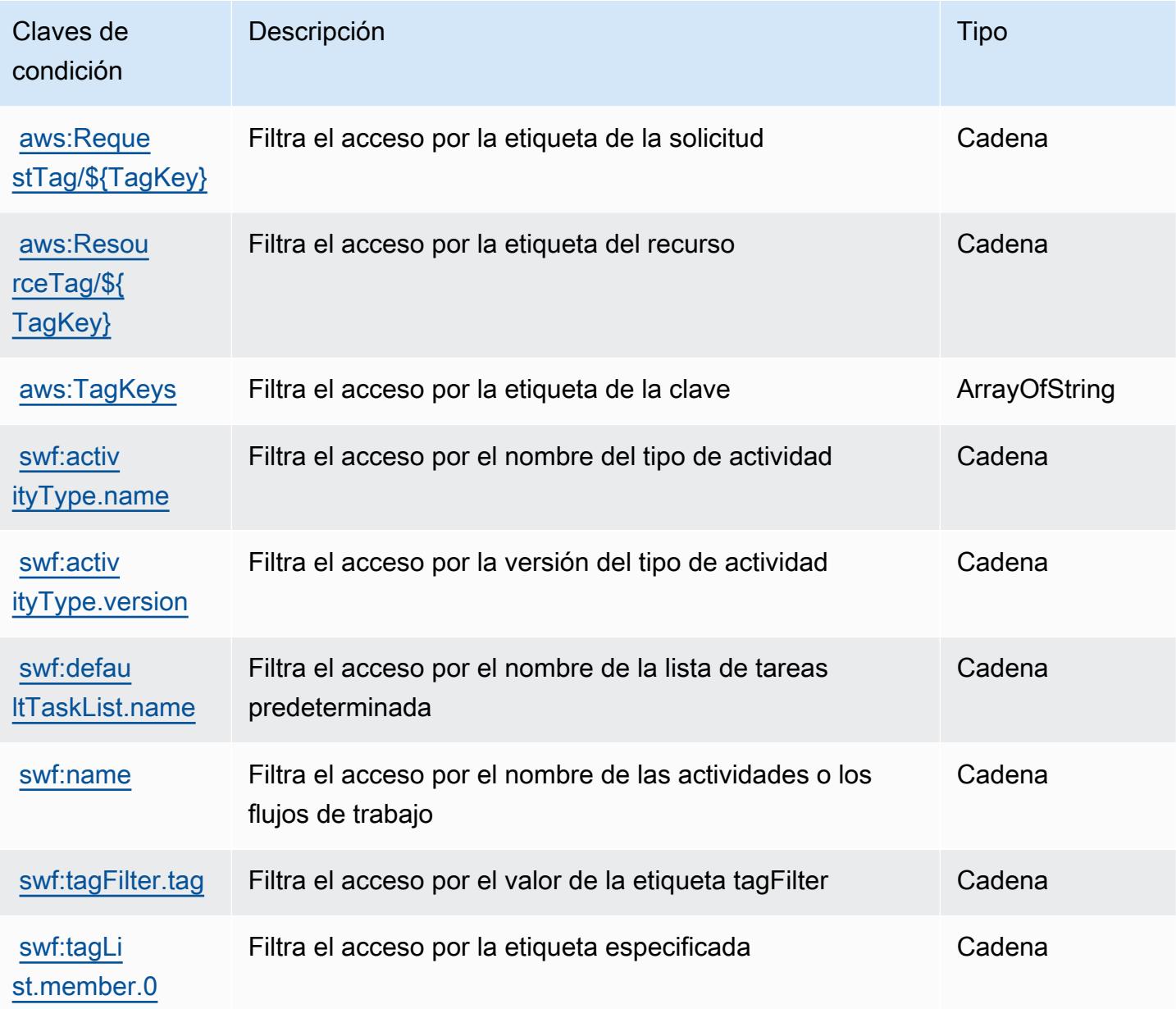

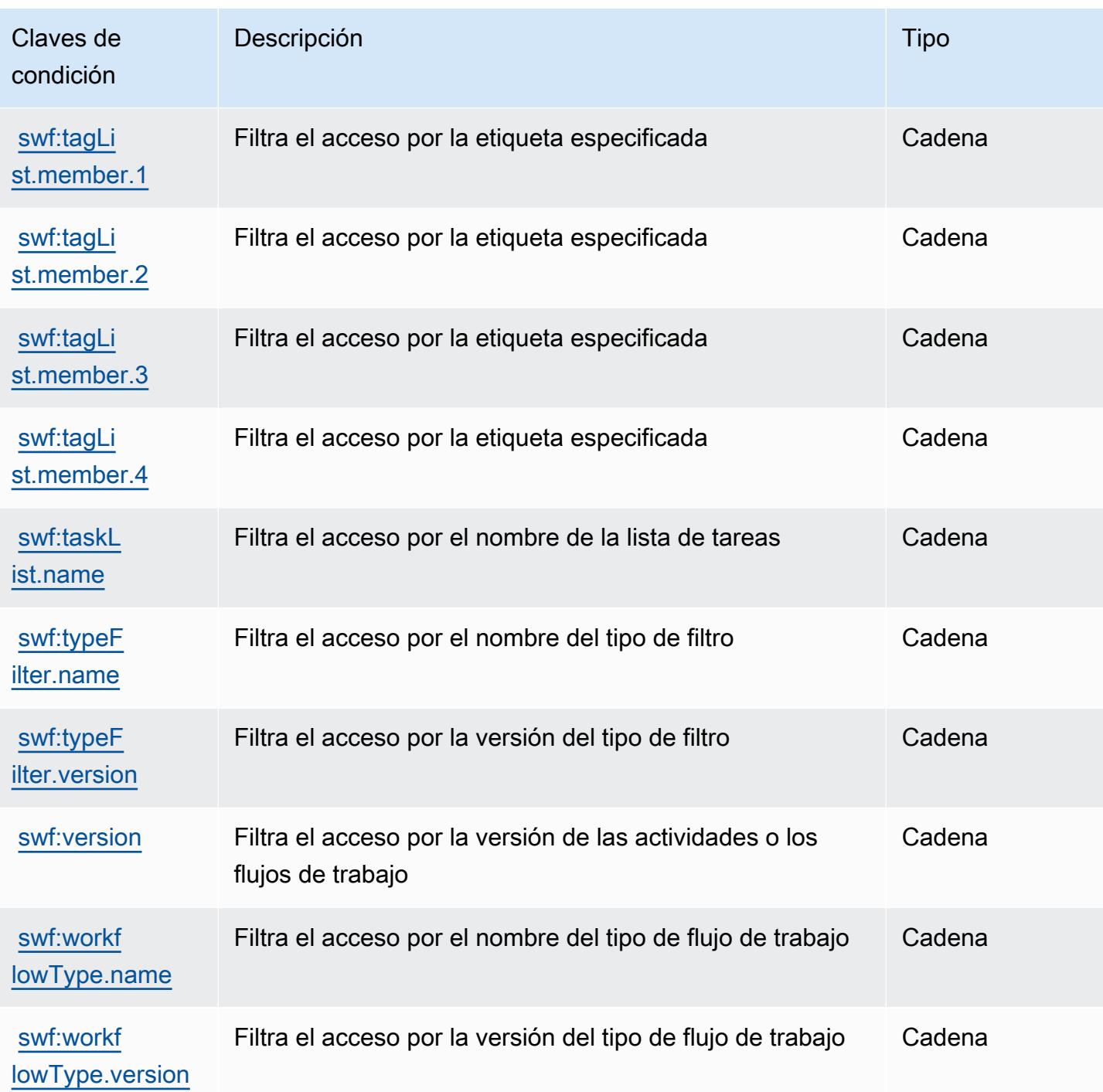

# Acciones, recursos y claves de condición para Amazon SimpleDB

Amazon SimpleDB (prefijo de servicio: sdb) proporciona las siguientes claves de contexto de condición, acciones y recursos específicos del servicio para su uso en las políticas de permisos de IAM.

#### Referencias:

- Obtenga información para [configurar este servicio](https://docs.aws.amazon.com/AmazonSimpleDB/latest/DeveloperGuide/).
- Vea una [lista de las operaciones de API disponibles para este servicio](https://docs.aws.amazon.com/AmazonSimpleDB/latest/DeveloperGuide/SDB_API.html).
- Obtenga información sobre cómo proteger este servicio y sus recursos [mediante las políticas de](https://docs.aws.amazon.com/AmazonSimpleDB/latest/DeveloperGuide/UsingIAMWithSDB.html) [permisos de IAM.](https://docs.aws.amazon.com/AmazonSimpleDB/latest/DeveloperGuide/UsingIAMWithSDB.html)

#### Temas

- [Acciones definidas por Amazon SimpleDB](#page-5363-0)
- [Tipos de recurso definidos por Amazon SimpleDB](#page-5365-0)
- [Claves de condición de Amazon SimpleDB](#page-5366-0)

## <span id="page-5363-0"></span>Acciones definidas por Amazon SimpleDB

Puede especificar las siguientes acciones en el elemento Action de una declaración de política de IAM. Utilice políticas para conceder permisos para realizar una operación en AWS. Cuando utiliza una acción en una política, normalmente permite o deniega el acceso a la operación de la API o comandos de la CLI con el mismo nombre. No obstante, en algunos casos, una sola acción controla el acceso a más de una operación. Asimismo, algunas operaciones requieren varias acciones diferentes.

La columna Tipos de recurso de la tabla de Acción indica si cada acción admite permisos de nivel de recursos. Si no hay ningún valor para esta columna, debe especificar todos los recursos ("\*") a los que aplica la política en el elemento Resource de la instrucción de su política. Si la columna incluye un tipo de recurso, puede especificar un ARN de ese tipo en una instrucción con dicha acción. Si la acción tiene uno o más recursos necesarios, la persona que llama debe tener permiso para usar la acción con esos recursos. Los recursos necesarios se indican en la tabla con un asterisco (\*). Si limita el acceso a los recursos con el elemento Resource de una política de IAM, debe incluir un ARN o patrón para cada tipo de recurso requerido. Algunas acciones admiten varios tipos de recursos. Si el tipo de recurso es opcional (no se indica como obligatorio), puede elegir utilizar uno de los tipos de recursos opcionales.

La columna Claves de condición de la tabla Acciones incluye claves que puede especificar en el elemento Condition de la instrucción de una política. Para obtener más información sobre las claves de condición asociadas a los recursos del servicio, consulte la columna Claves de condición de la tabla Tipos de recursos.
### **a** Note

Las claves de condición de recursos se enumeran en la tabla [Tipos de recursos](#page-5365-0). Encontrará un enlace al tipo de recurso que se aplica a una acción en la columna Tipos de recursos (\*obligatorio) de la tabla Acciones. El tipo de recurso de la tabla Tipos de recursos incluye la columna Claves de condición, que son las claves de condición del recurso que se aplican a una acción de la tabla Acciones.

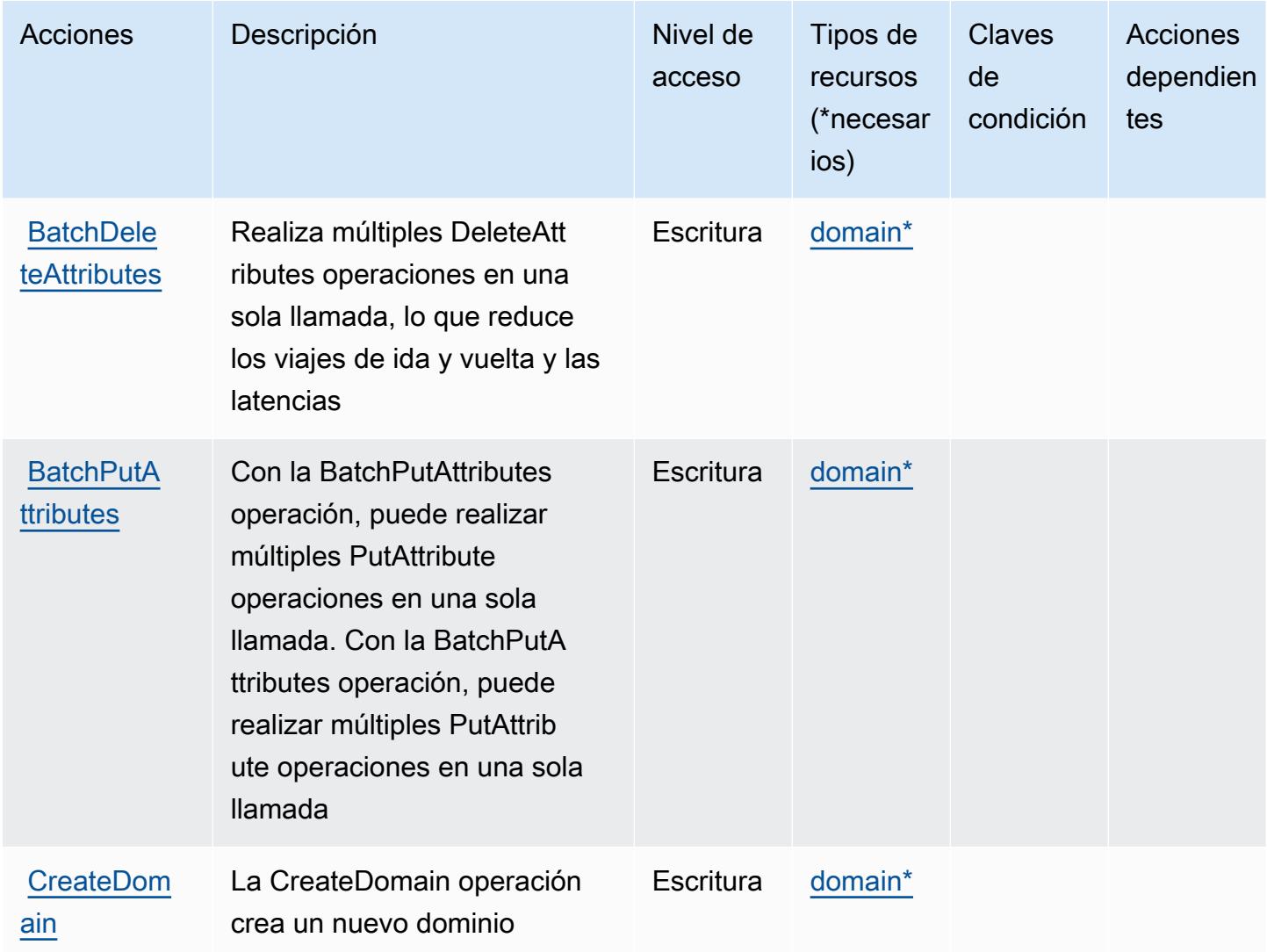

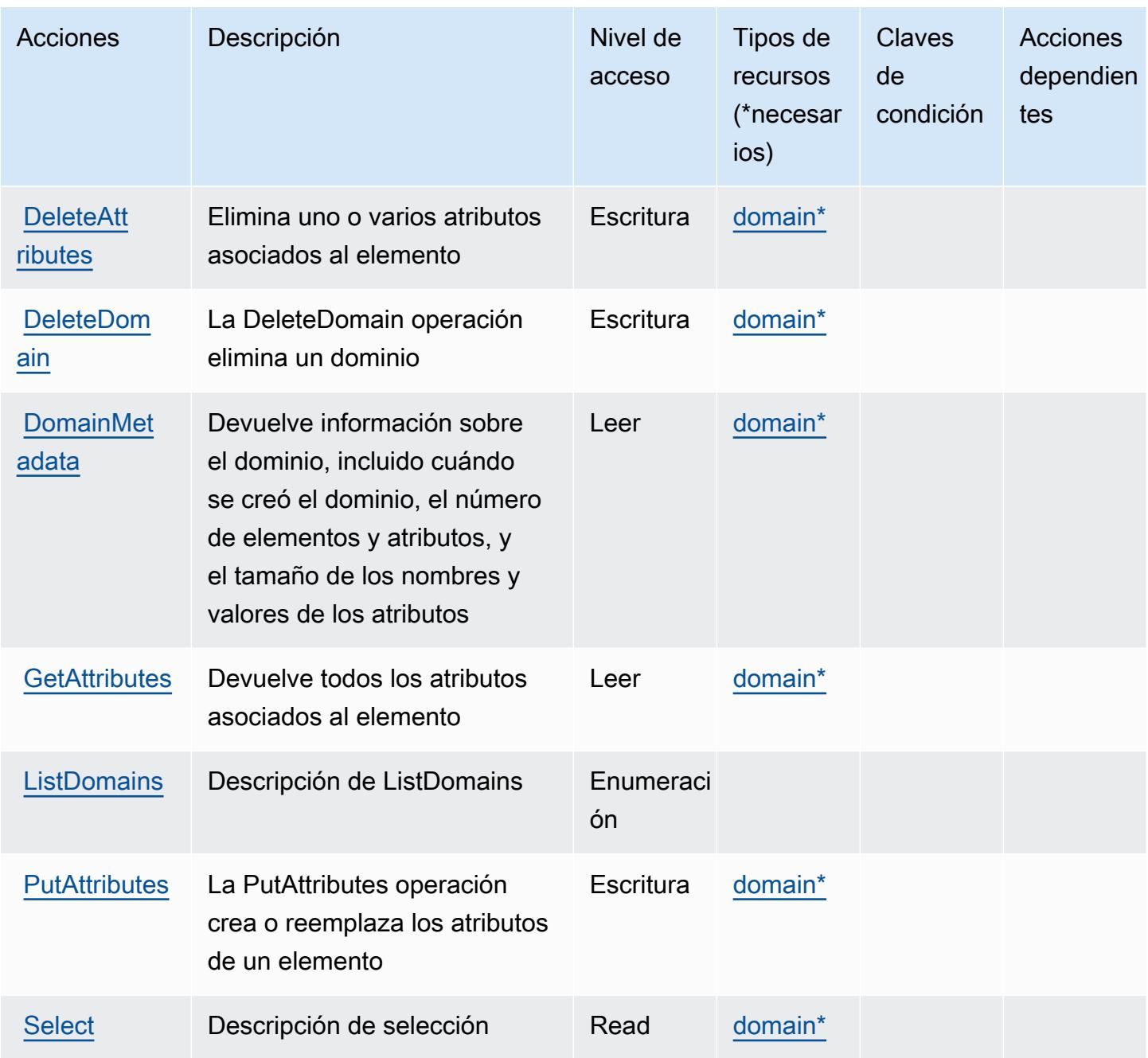

<span id="page-5365-0"></span>Tipos de recurso definidos por Amazon SimpleDB

Los siguientes tipos de recurso están definidos por este servicio y se pueden utilizar en el elemento Resource de las instrucciones de política de permisos de IAM. Cada acción de la [tabla Acciones](#page-5363-0) identifica los tipos de recursos que se pueden especificar con dicha acción. Un tipo de recurso también puede definir qué claves de condición se pueden incluir en una política. Estas claves se muestran en la última columna de la tabla Tipos de recursos. Para obtener información detallada sobre las columnas de la siguiente tabla, consulte [Tabla Tipos de recurso.](reference_policies_actions-resources-contextkeys.html#resources_table)

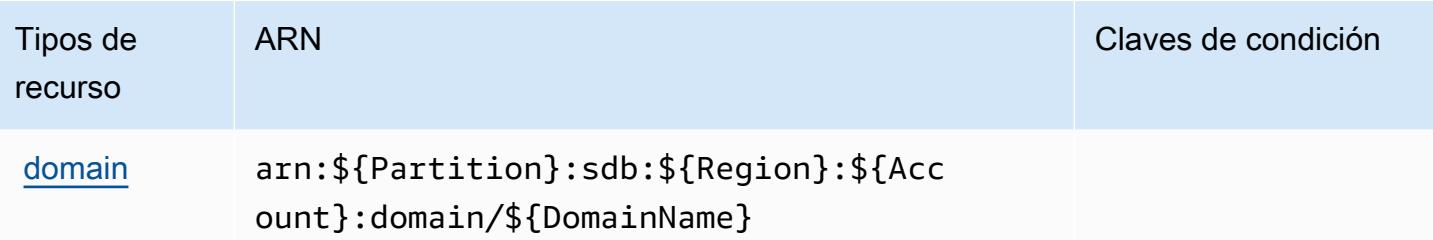

### Claves de condición de Amazon SimpleDB

SimpleDB no tiene claves de contexto específicas de servicios que se puedan utilizar en el elemento Condition de las declaraciones de política. Para obtener la lista de las claves de contexto globales que están disponibles para todos los servicios, consulte [Claves disponibles para condiciones](https://docs.aws.amazon.com/IAM/latest/UserGuide/reference_policies_condition-keys.html#AvailableKeys).

## Acciones, recursos y claves de condición de AWS SimSpace Weaver

AWS SimSpace Weaver (prefijo de servicio:simspaceweaver) proporciona los siguientes recursos, acciones y claves de contexto de condiciones específicos del servicio para su uso en las políticas de permisos de IAM.

Referencias:

- Obtenga información para [configurar este servicio](https://docs.aws.amazon.com/simspaceweaver/latest/userguide/).
- Vea una [lista de las operaciones de API disponibles para este servicio](https://docs.aws.amazon.com/simspaceweaver/latest/APIReference/).
- Obtenga información sobre cómo proteger este servicio y sus recursos [mediante las políticas de](https://docs.aws.amazon.com/simspaceweaver/latest/userguide/security_iam_service-with-iam.html) [permisos de IAM.](https://docs.aws.amazon.com/simspaceweaver/latest/userguide/security_iam_service-with-iam.html)

#### Temas

- [Acciones definidas por Weaver AWS SimSpace](#page-5366-0)
- [Tipos de recursos definidos por Weaver AWS SimSpace](#page-5369-0)
- [Claves de condición para Weaver AWS SimSpace](#page-5370-0)

### <span id="page-5366-0"></span>Acciones definidas por Weaver AWS SimSpace

Puede especificar las siguientes acciones en el elemento Action de una declaración de política de IAM. Utilice políticas para conceder permisos para realizar una operación en AWS. Cuando utiliza una acción en una política, normalmente permite o deniega el acceso a la operación de la API o comandos de la CLI con el mismo nombre. No obstante, en algunos casos, una sola acción controla el acceso a más de una operación. Asimismo, algunas operaciones requieren varias acciones diferentes.

La columna Tipos de recurso de la tabla de Acción indica si cada acción admite permisos de nivel de recursos. Si no hay ningún valor para esta columna, debe especificar todos los recursos ("\*") a los que aplica la política en el elemento Resource de la instrucción de su política. Si la columna incluye un tipo de recurso, puede especificar un ARN de ese tipo en una instrucción con dicha acción. Si la acción tiene uno o más recursos necesarios, la persona que llama debe tener permiso para usar la acción con esos recursos. Los recursos necesarios se indican en la tabla con un asterisco (\*). Si limita el acceso a los recursos con el elemento Resource de una política de IAM, debe incluir un ARN o patrón para cada tipo de recurso requerido. Algunas acciones admiten varios tipos de recursos. Si el tipo de recurso es opcional (no se indica como obligatorio), puede elegir utilizar uno de los tipos de recursos opcionales.

La columna Claves de condición de la tabla Acciones incluye claves que puede especificar en el elemento Condition de la instrucción de una política. Para obtener más información sobre las claves de condición asociadas a los recursos del servicio, consulte la columna Claves de condición de la tabla Tipos de recursos.

#### **a** Note

Las claves de condición de recursos se enumeran en la tabla [Tipos de recursos](#page-5369-0). Encontrará un enlace al tipo de recurso que se aplica a una acción en la columna Tipos de recursos (\*obligatorio) de la tabla Acciones. El tipo de recurso de la tabla Tipos de recursos incluye la columna Claves de condición, que son las claves de condición del recurso que se aplican a una acción de la tabla Acciones.

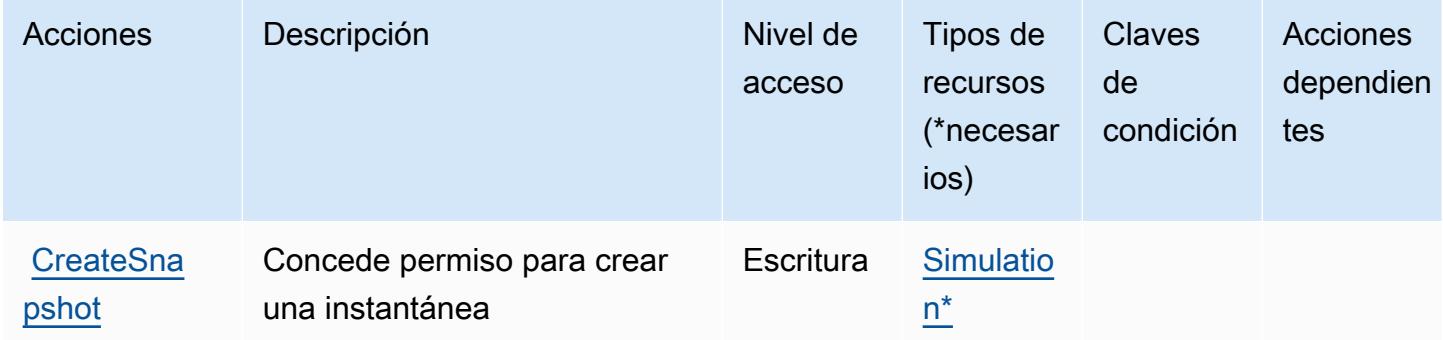

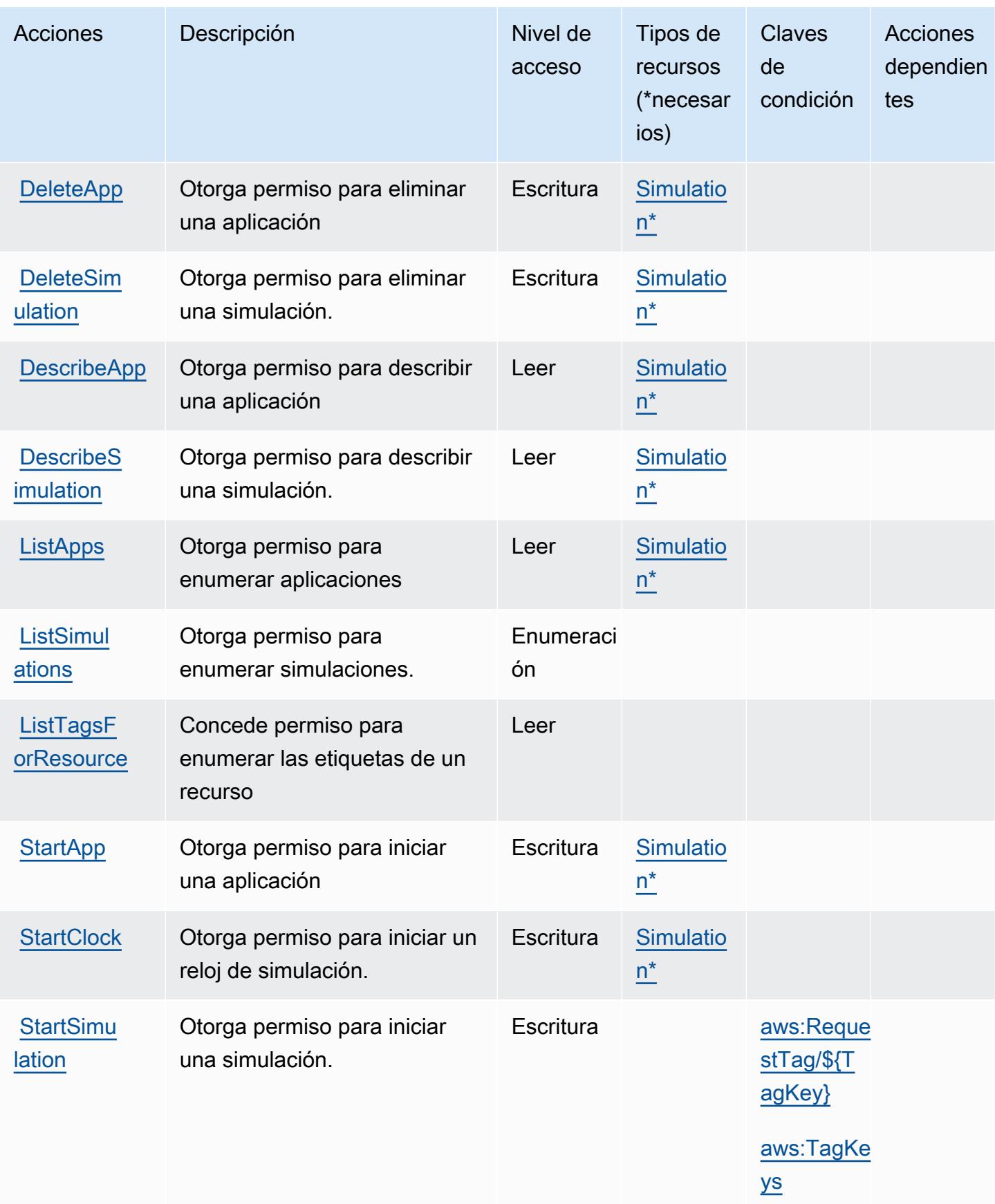

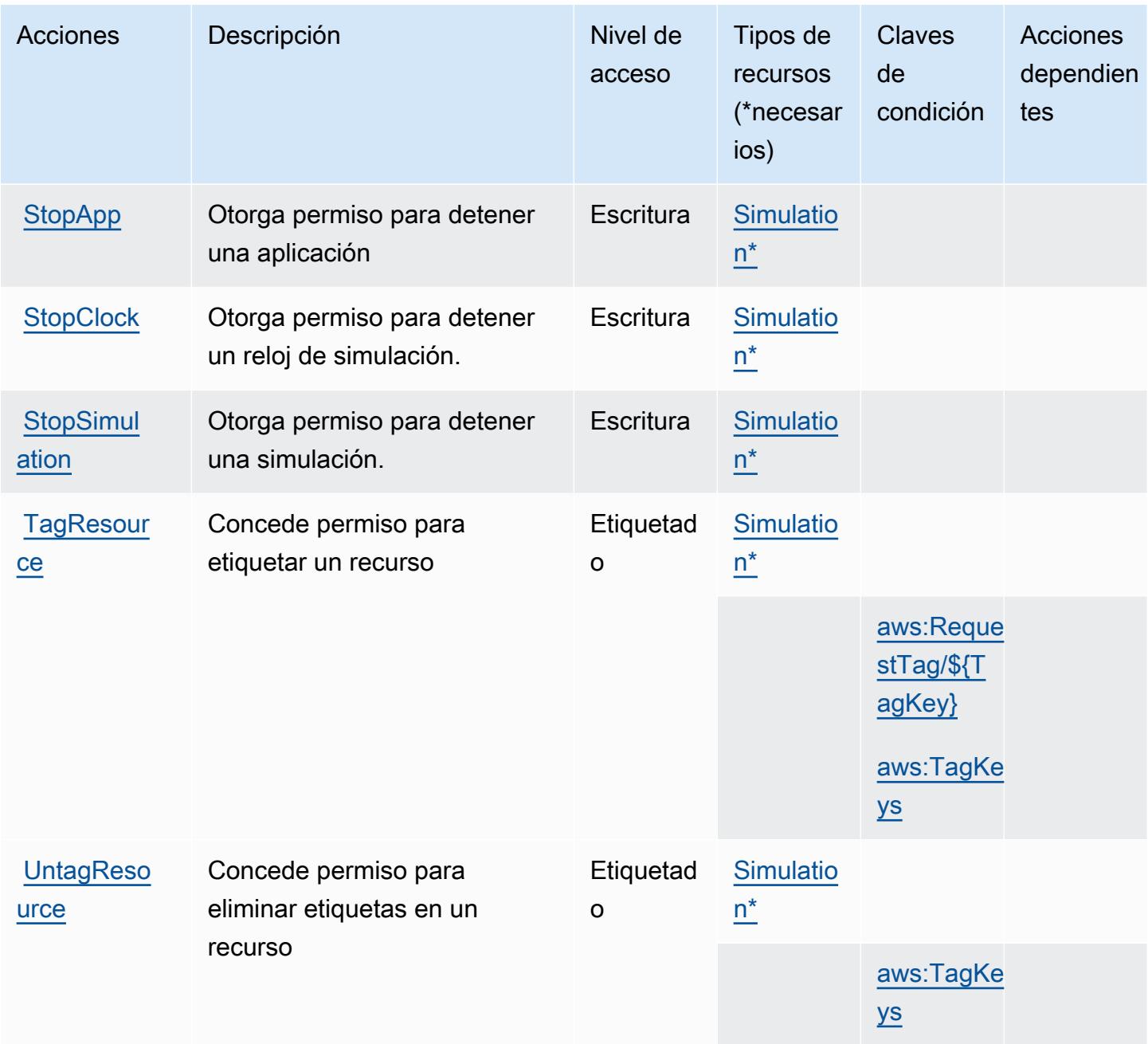

### <span id="page-5369-0"></span>Tipos de recursos definidos por Weaver AWS SimSpace

Los siguientes tipos de recurso están definidos por este servicio y se pueden utilizar en el elemento Resource de las instrucciones de política de permisos de IAM. Cada acción de la [tabla Acciones](#page-5366-0) identifica los tipos de recursos que se pueden especificar con dicha acción. Un tipo de recurso también puede definir qué claves de condición se pueden incluir en una política. Estas claves se muestran en la última columna de la tabla Tipos de recursos. Para obtener información detallada sobre las columnas de la siguiente tabla, consulte [Tabla Tipos de recurso.](reference_policies_actions-resources-contextkeys.html#resources_table)

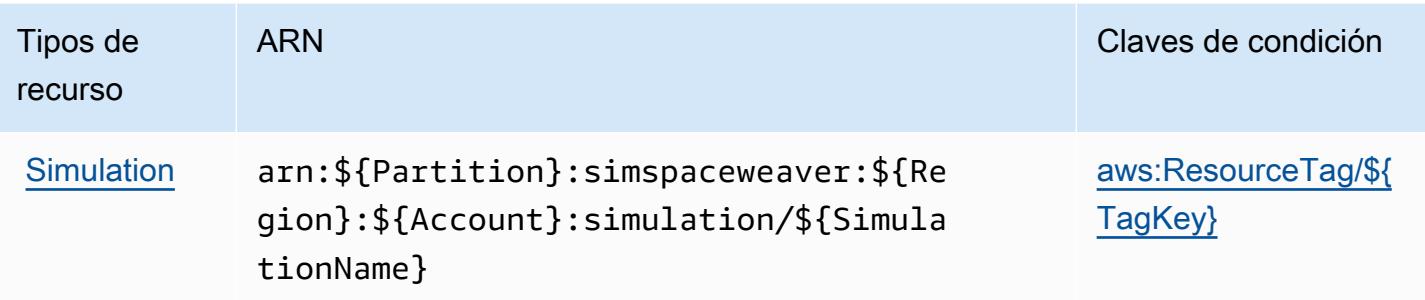

### <span id="page-5370-0"></span>Claves de condición para Weaver AWS SimSpace

AWS SimSpace Weaver define las siguientes claves de condición que se pueden utilizar en el Condition elemento de una política de IAM. Puede utilizar estas claves para ajustar más las condiciones en las que se aplica la instrucción de política. Para obtener información detallada sobre las columnas de la siguiente tabla, consulte [Tabla de Claves de condición.](reference_policies_actions-resources-contextkeys.html#context_keys_table)

Para ver las claves de condición globales que están disponibles para todos los servicios, consulte [Claves de condición globales disponibles.](https://docs.aws.amazon.com/IAM/latest/UserGuide/reference_policies_condition-keys.html#AvailableKeys)

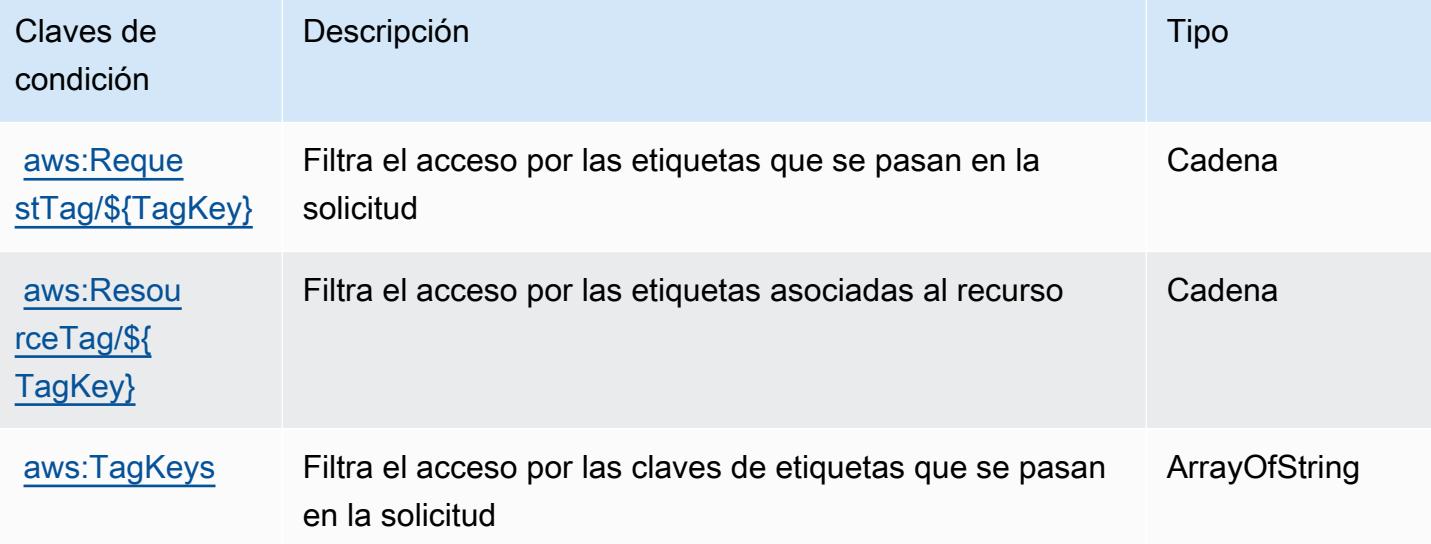

# Acciones, recursos y claves de condición para AWS Snow Device Management

AWS Snow Device Management (prefijo de servicio:snow-device-management) proporciona los siguientes recursos, acciones y claves de contexto de condiciones específicos del servicio para su uso en las políticas de permisos de IAM.

#### Referencias:

- Obtenga información para [configurar este servicio](https://docs.aws.amazon.com/snowball/latest/snowcone-guide/aws-sdms.html).
- Vea una [lista de las operaciones de API disponibles para este servicio](https://docs.aws.amazon.com/snowball/latest/snowcone-guide/sdms-cli-commands.html).
- Obtenga información sobre cómo proteger este servicio y sus recursos [mediante las políticas de](https://docs.aws.amazon.com/snowball/latest/snowcone-guide/aws-sdms.html) [permisos de IAM.](https://docs.aws.amazon.com/snowball/latest/snowcone-guide/aws-sdms.html)

#### Temas

- [Acciones definidas por AWS Snow Device Management](#page-5371-0)
- [Tipos de recursos definidos por AWS Snow Device Management](#page-5374-0)
- [Claves de condición para AWS Snow Device Management](#page-5375-0)

### <span id="page-5371-0"></span>Acciones definidas por AWS Snow Device Management

Puede especificar las siguientes acciones en el elemento Action de una declaración de política de IAM. Utilice políticas para conceder permisos para realizar una operación en AWS. Cuando utiliza una acción en una política, normalmente permite o deniega el acceso a la operación de la API o comandos de la CLI con el mismo nombre. No obstante, en algunos casos, una sola acción controla el acceso a más de una operación. Asimismo, algunas operaciones requieren varias acciones diferentes.

La columna Tipos de recurso de la tabla de Acción indica si cada acción admite permisos de nivel de recursos. Si no hay ningún valor para esta columna, debe especificar todos los recursos ("\*") a los que aplica la política en el elemento Resource de la instrucción de su política. Si la columna incluye un tipo de recurso, puede especificar un ARN de ese tipo en una instrucción con dicha acción. Si la acción tiene uno o más recursos necesarios, la persona que llama debe tener permiso para usar la acción con esos recursos. Los recursos necesarios se indican en la tabla con un asterisco (\*). Si limita el acceso a los recursos con el elemento Resource de una política de IAM, debe incluir un ARN o patrón para cada tipo de recurso requerido. Algunas acciones admiten varios tipos de recursos. Si el tipo de recurso es opcional (no se indica como obligatorio), puede elegir utilizar uno de los tipos de recursos opcionales.

La columna Claves de condición de la tabla Acciones incluye claves que puede especificar en el elemento Condition de la instrucción de una política. Para obtener más información sobre las claves de condición asociadas a los recursos del servicio, consulte la columna Claves de condición de la tabla Tipos de recursos.

### **a** Note

Las claves de condición de recursos se enumeran en la tabla [Tipos de recursos](#page-5374-0). Encontrará un enlace al tipo de recurso que se aplica a una acción en la columna Tipos de recursos (\*obligatorio) de la tabla Acciones. El tipo de recurso de la tabla Tipos de recursos incluye la columna Claves de condición, que son las claves de condición del recurso que se aplican a una acción de la tabla Acciones.

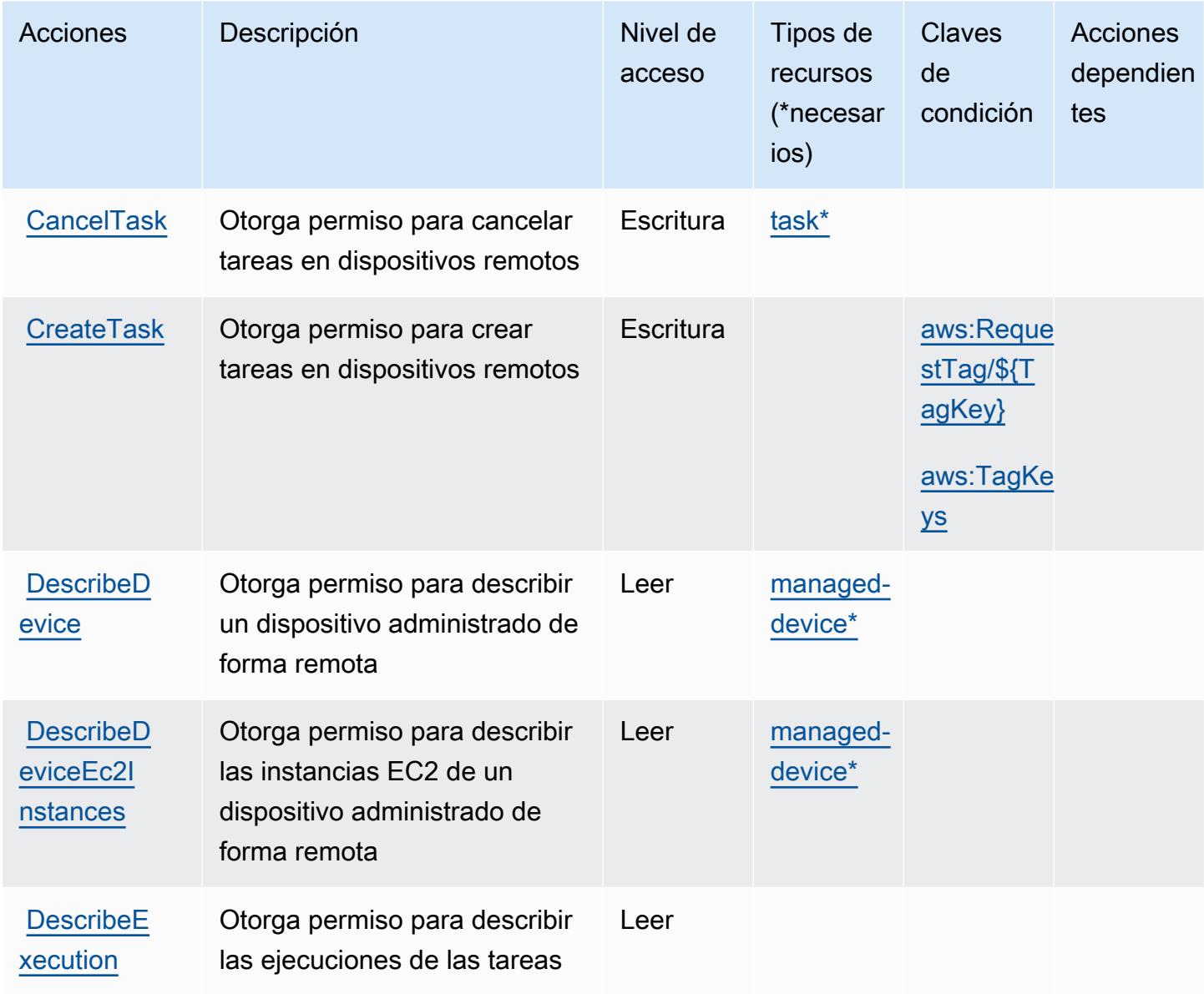

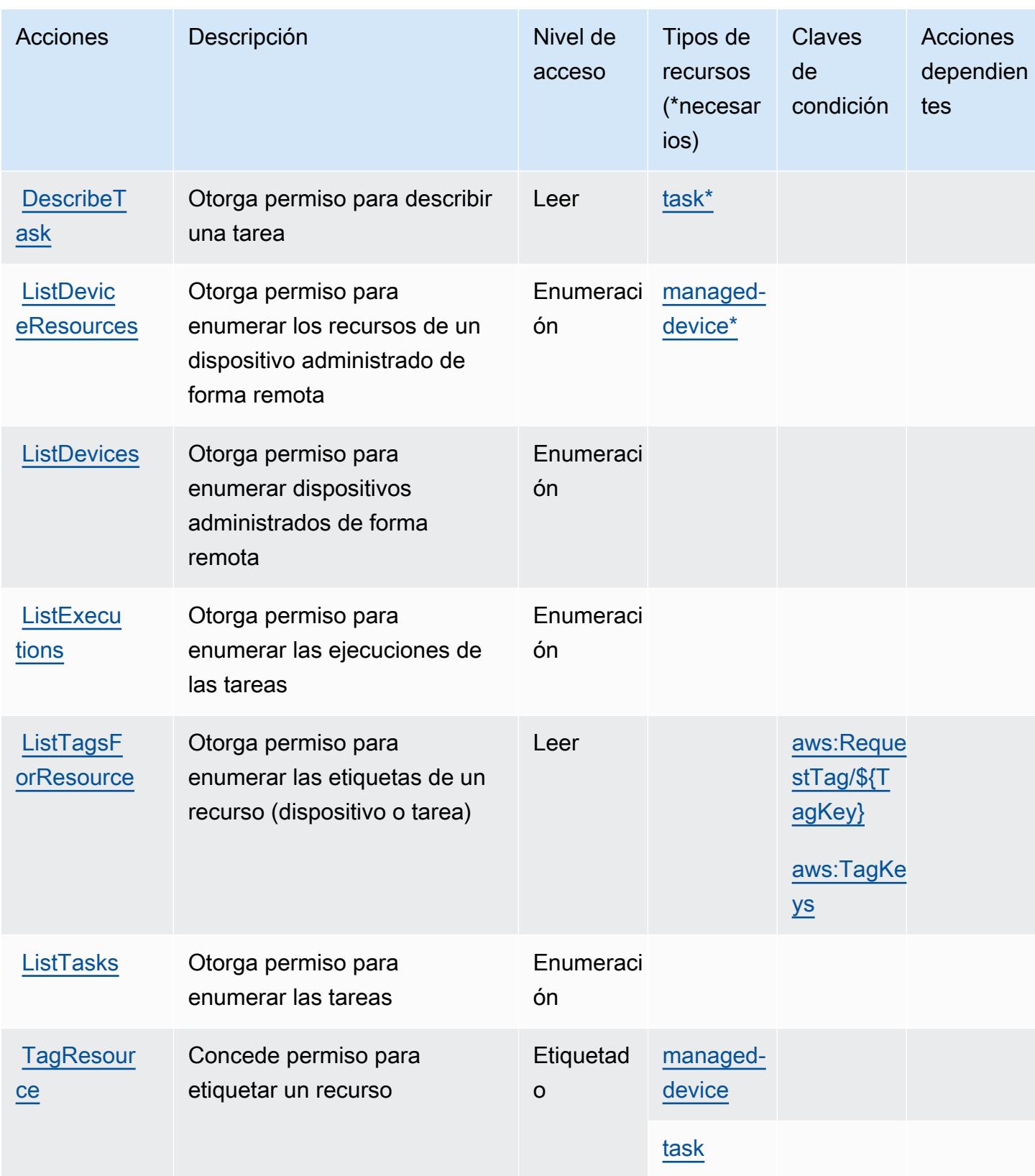

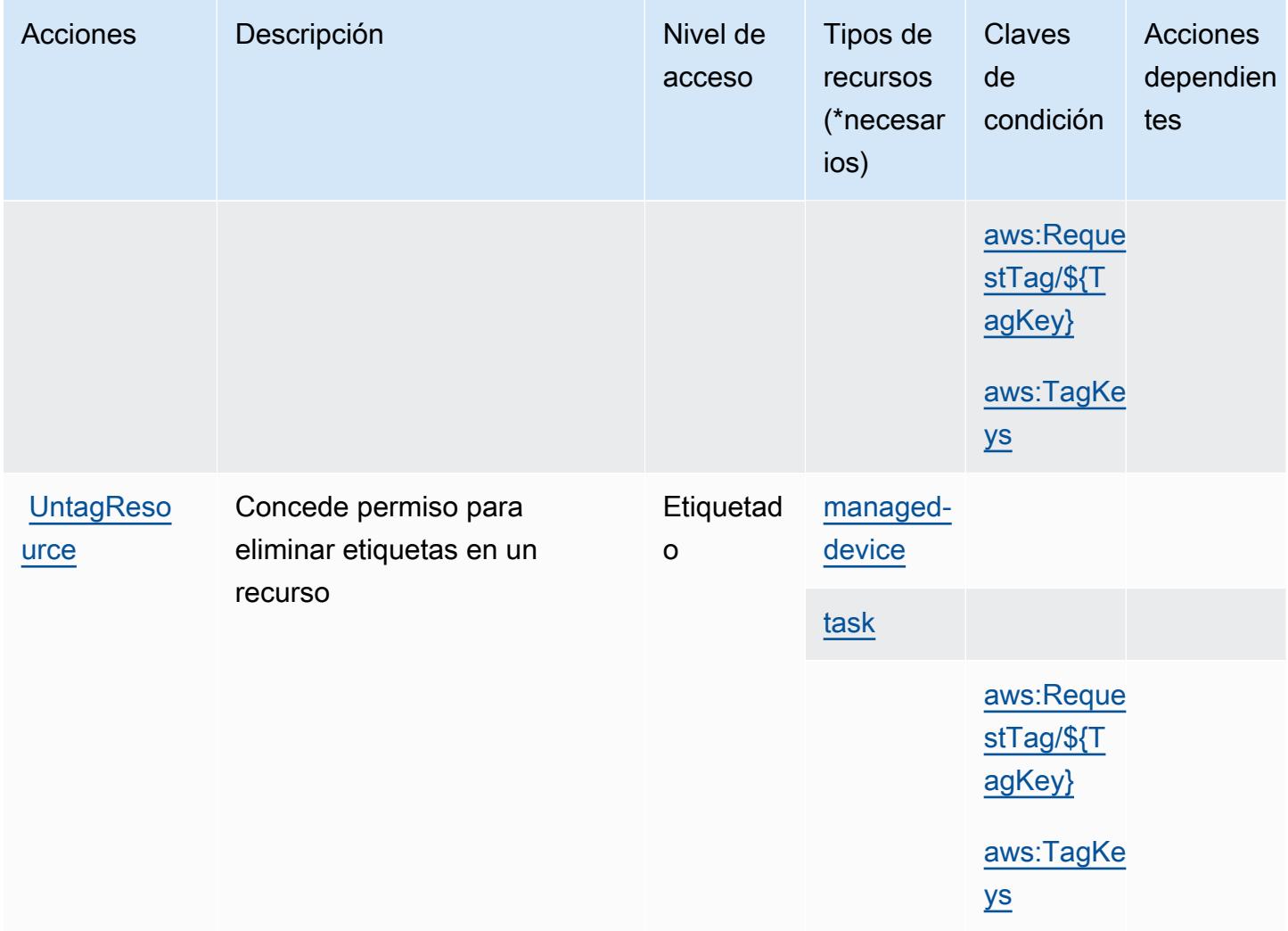

<span id="page-5374-0"></span>Tipos de recursos definidos por AWS Snow Device Management

Los siguientes tipos de recurso están definidos por este servicio y se pueden utilizar en el elemento Resource de las instrucciones de política de permisos de IAM. Cada acción de la [tabla Acciones](#page-5371-0) identifica los tipos de recursos que se pueden especificar con dicha acción. Un tipo de recurso también puede definir qué claves de condición se pueden incluir en una política. Estas claves se muestran en la última columna de la tabla Tipos de recursos. Para obtener información detallada sobre las columnas de la siguiente tabla, consulte [Tabla Tipos de recurso.](reference_policies_actions-resources-contextkeys.html#resources_table)

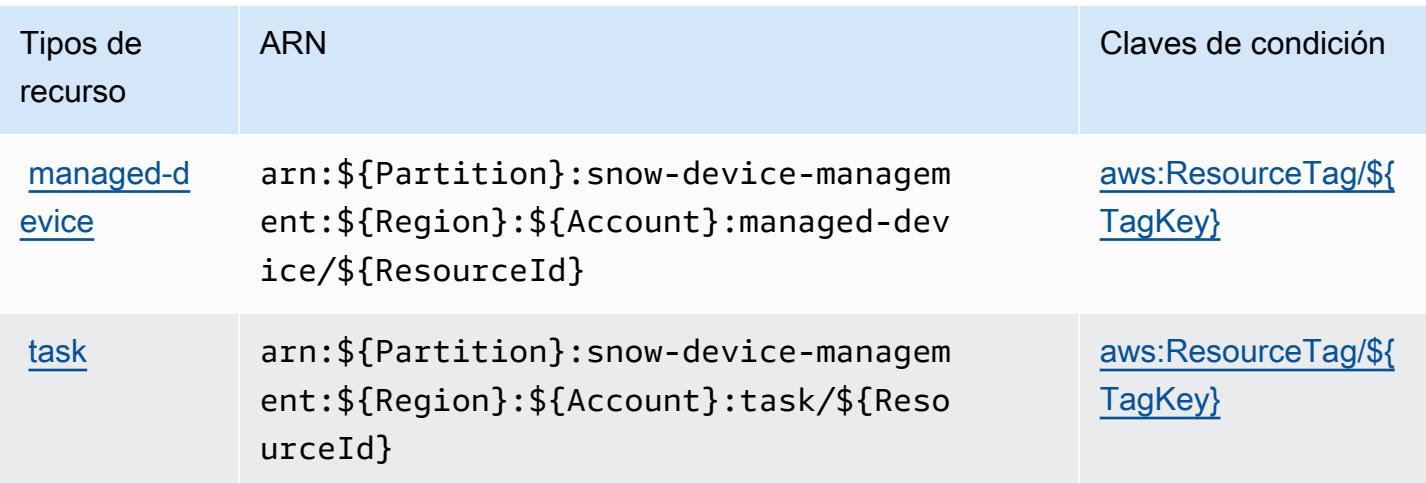

### <span id="page-5375-0"></span>Claves de condición para AWS Snow Device Management

AWS Snow Device Management define las siguientes claves de condición que se pueden utilizar como Condition elemento de una política de IAM. Puede utilizar estas claves para ajustar más las condiciones en las que se aplica la instrucción de política. Para obtener información detallada sobre las columnas de la siguiente tabla, consulte [Tabla de Claves de condición.](reference_policies_actions-resources-contextkeys.html#context_keys_table)

Para ver las claves de condición globales que están disponibles para todos los servicios, consulte [Claves de condición globales disponibles.](https://docs.aws.amazon.com/IAM/latest/UserGuide/reference_policies_condition-keys.html#AvailableKeys)

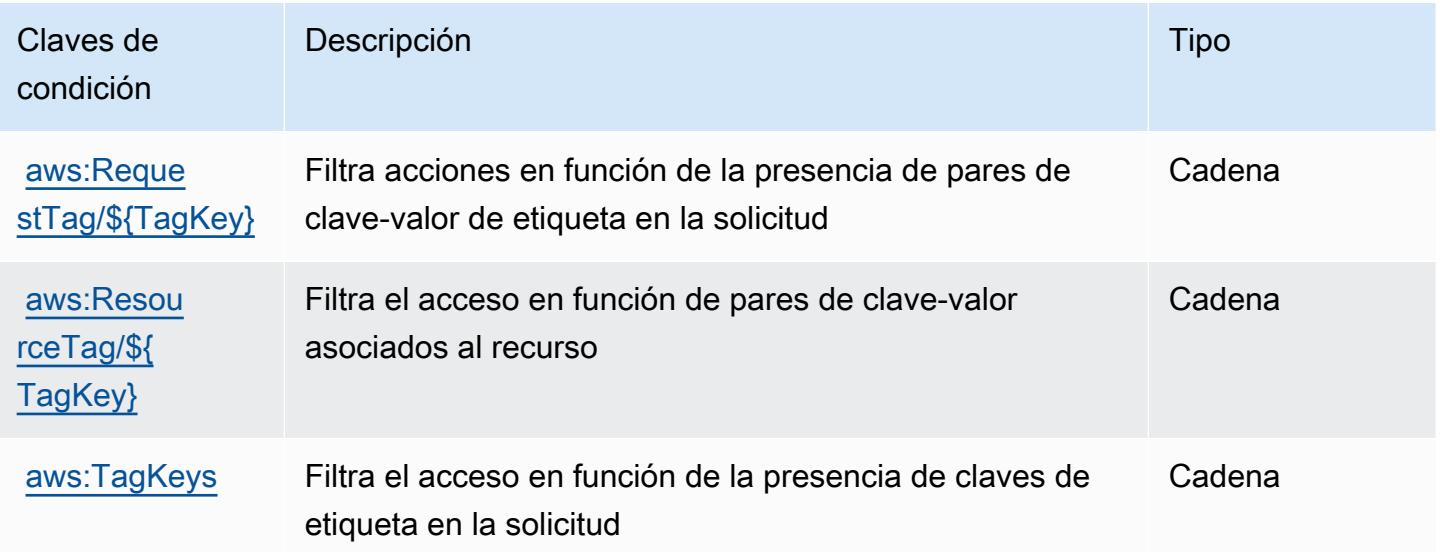

## Acciones, recursos y claves de condición para AWS Snowball

AWS Snowball (prefijo de servicio:snowball) proporciona los siguientes recursos, acciones y claves de contexto de condiciones específicos del servicio para su uso en las políticas de permisos de IAM.

Referencias:

- Obtenga información para [configurar este servicio](https://docs.aws.amazon.com/snowball/latest/ug/).
- Vea una [lista de las operaciones de API disponibles para este servicio](https://docs.aws.amazon.com/snowball/latest/api-reference/).
- Obtenga información sobre cómo proteger este servicio y sus recursos [mediante las políticas de](https://docs.aws.amazon.com/snowball/latest/ug/) [permisos de IAM.](https://docs.aws.amazon.com/snowball/latest/ug/)

### Temas

- [Acciones definidas por AWS Snowball](#page-5376-0)
- [Tipos de recursos definidos por AWS Snowball](#page-5382-0)
- [Claves de condición para AWS Snowball](#page-5382-1)

### <span id="page-5376-0"></span>Acciones definidas por AWS Snowball

Puede especificar las siguientes acciones en el elemento Action de una declaración de política de IAM. Utilice políticas para conceder permisos para realizar una operación en AWS. Cuando utiliza una acción en una política, normalmente permite o deniega el acceso a la operación de la API o comandos de la CLI con el mismo nombre. No obstante, en algunos casos, una sola acción controla el acceso a más de una operación. Asimismo, algunas operaciones requieren varias acciones diferentes.

La columna Tipos de recurso de la tabla de Acción indica si cada acción admite permisos de nivel de recursos. Si no hay ningún valor para esta columna, debe especificar todos los recursos ("\*") a los que aplica la política en el elemento Resource de la instrucción de su política. Si la columna incluye un tipo de recurso, puede especificar un ARN de ese tipo en una instrucción con dicha acción. Si la acción tiene uno o más recursos necesarios, la persona que llama debe tener permiso para usar la acción con esos recursos. Los recursos necesarios se indican en la tabla con un asterisco (\*). Si limita el acceso a los recursos con el elemento Resource de una política de IAM, debe incluir un ARN o patrón para cada tipo de recurso requerido. Algunas acciones admiten varios tipos de recursos. Si el tipo de recurso es opcional (no se indica como obligatorio), puede elegir utilizar uno de los tipos de recursos opcionales.

La columna Claves de condición de la tabla Acciones incluye claves que puede especificar en el elemento Condition de la instrucción de una política. Para obtener más información sobre las claves de condición asociadas a los recursos del servicio, consulte la columna Claves de condición de la tabla Tipos de recursos.

#### **a** Note

Las claves de condición de recursos se enumeran en la tabla [Tipos de recursos](#page-5382-0). Encontrará un enlace al tipo de recurso que se aplica a una acción en la columna Tipos de recursos (\*obligatorio) de la tabla Acciones. El tipo de recurso de la tabla Tipos de recursos incluye la columna Claves de condición, que son las claves de condición del recurso que se aplican a una acción de la tabla Acciones.

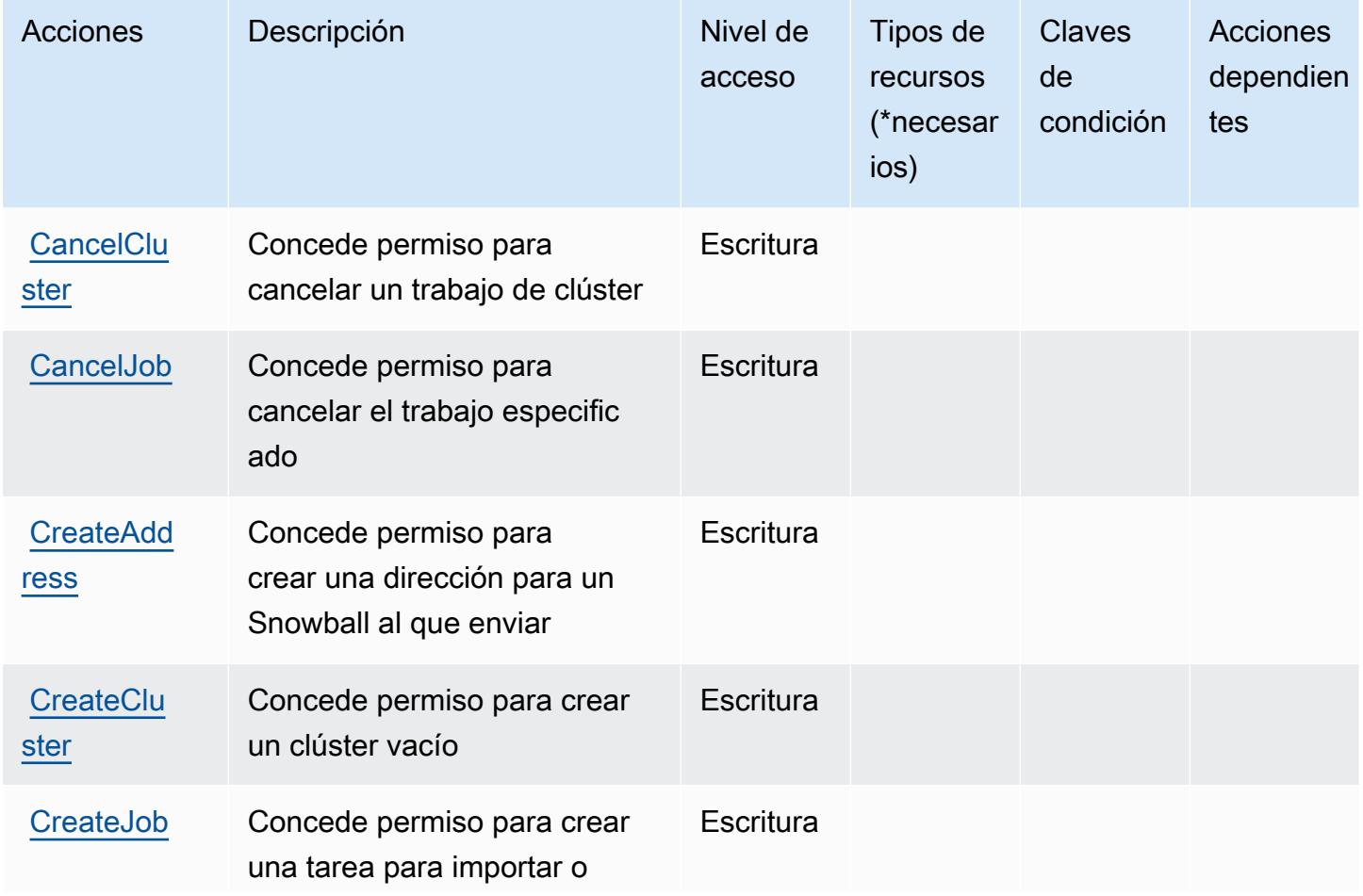

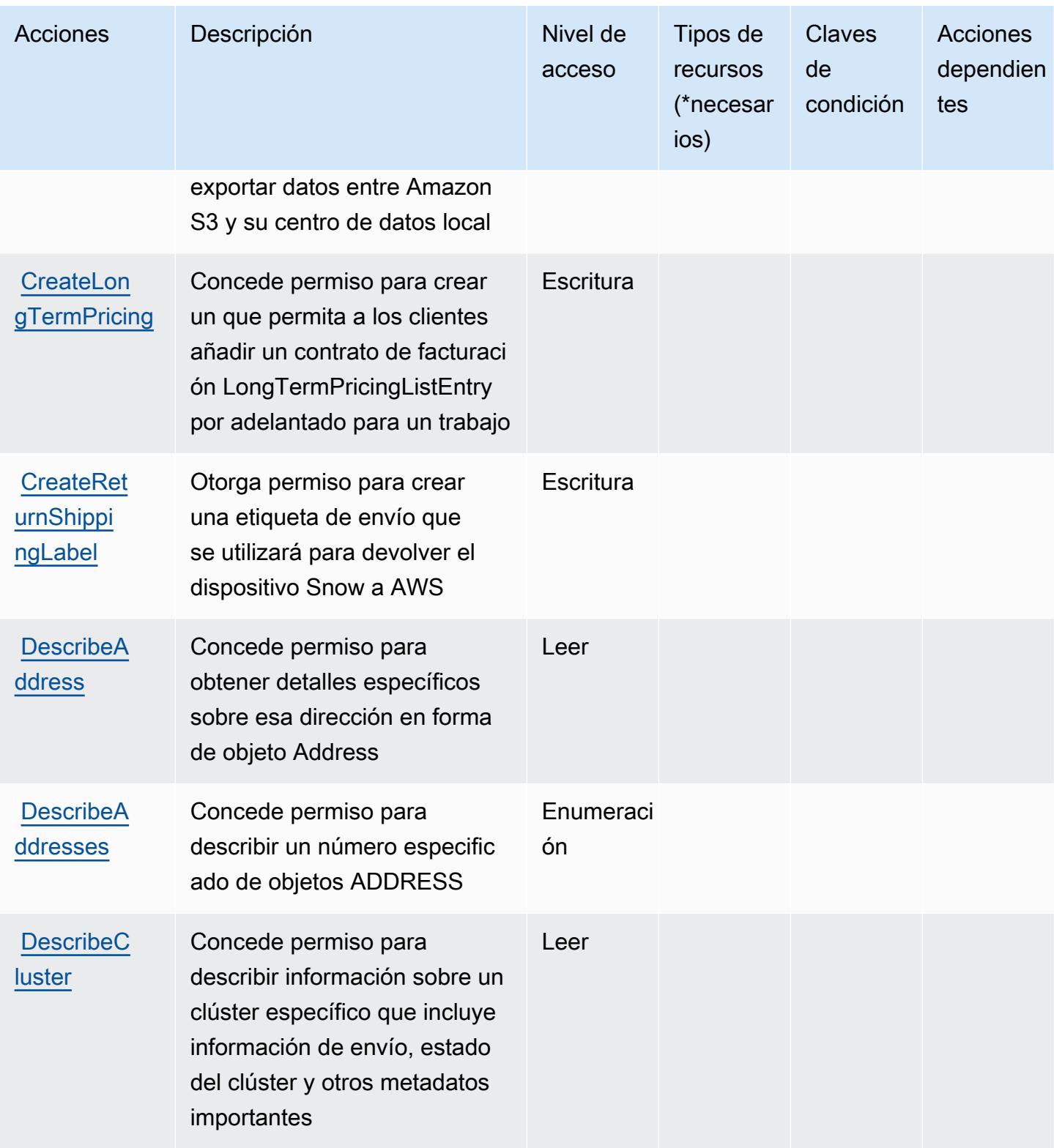

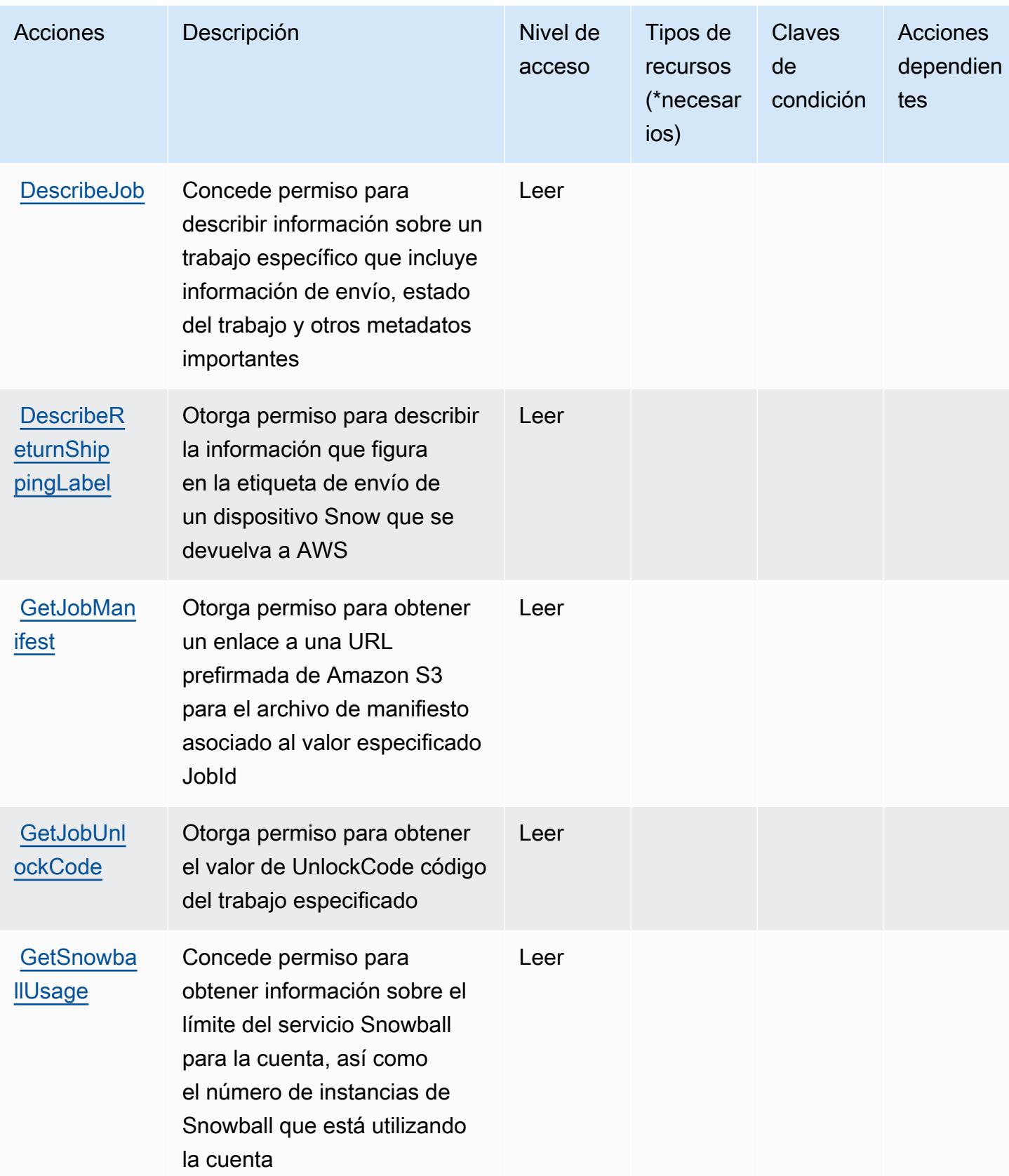

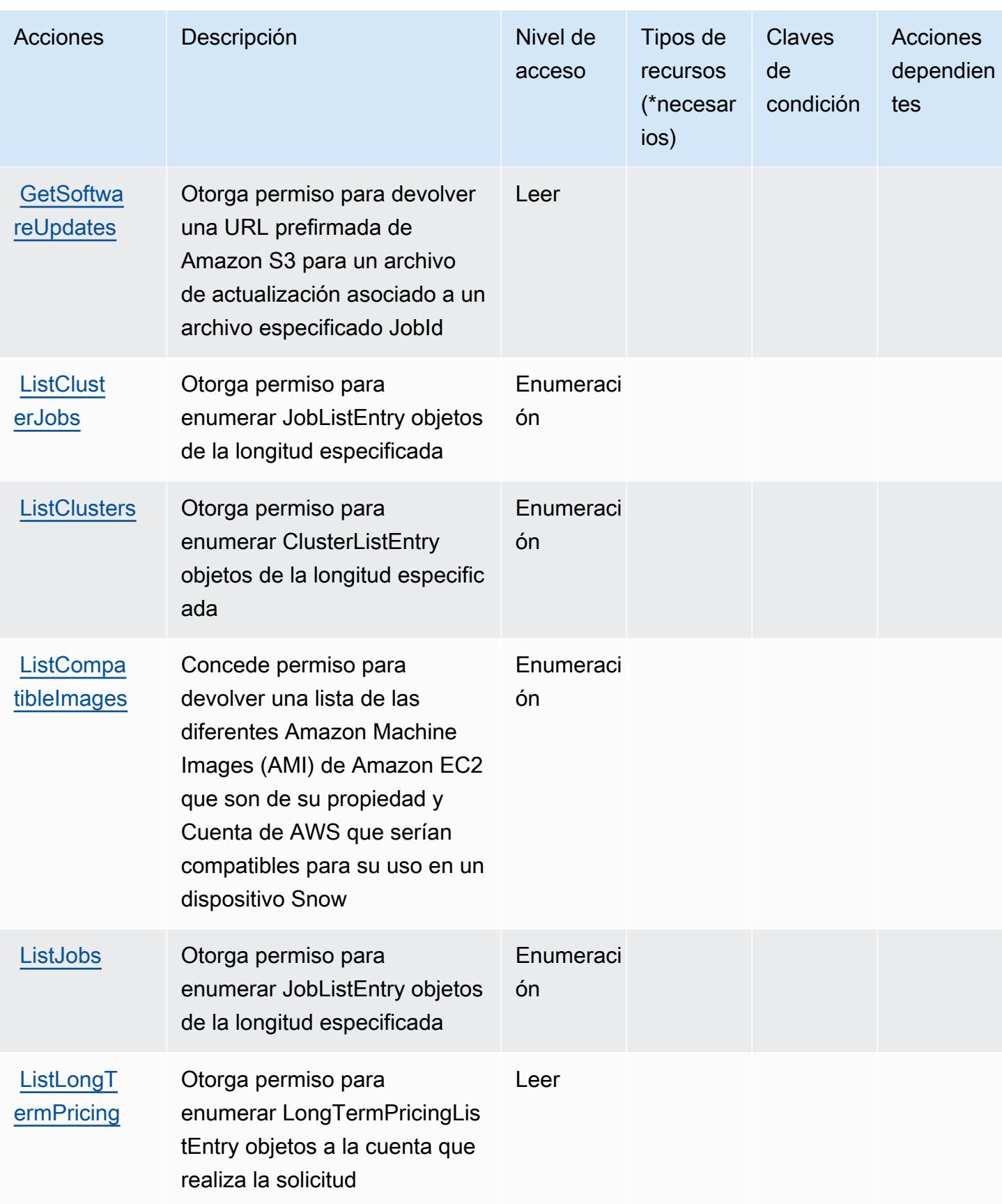

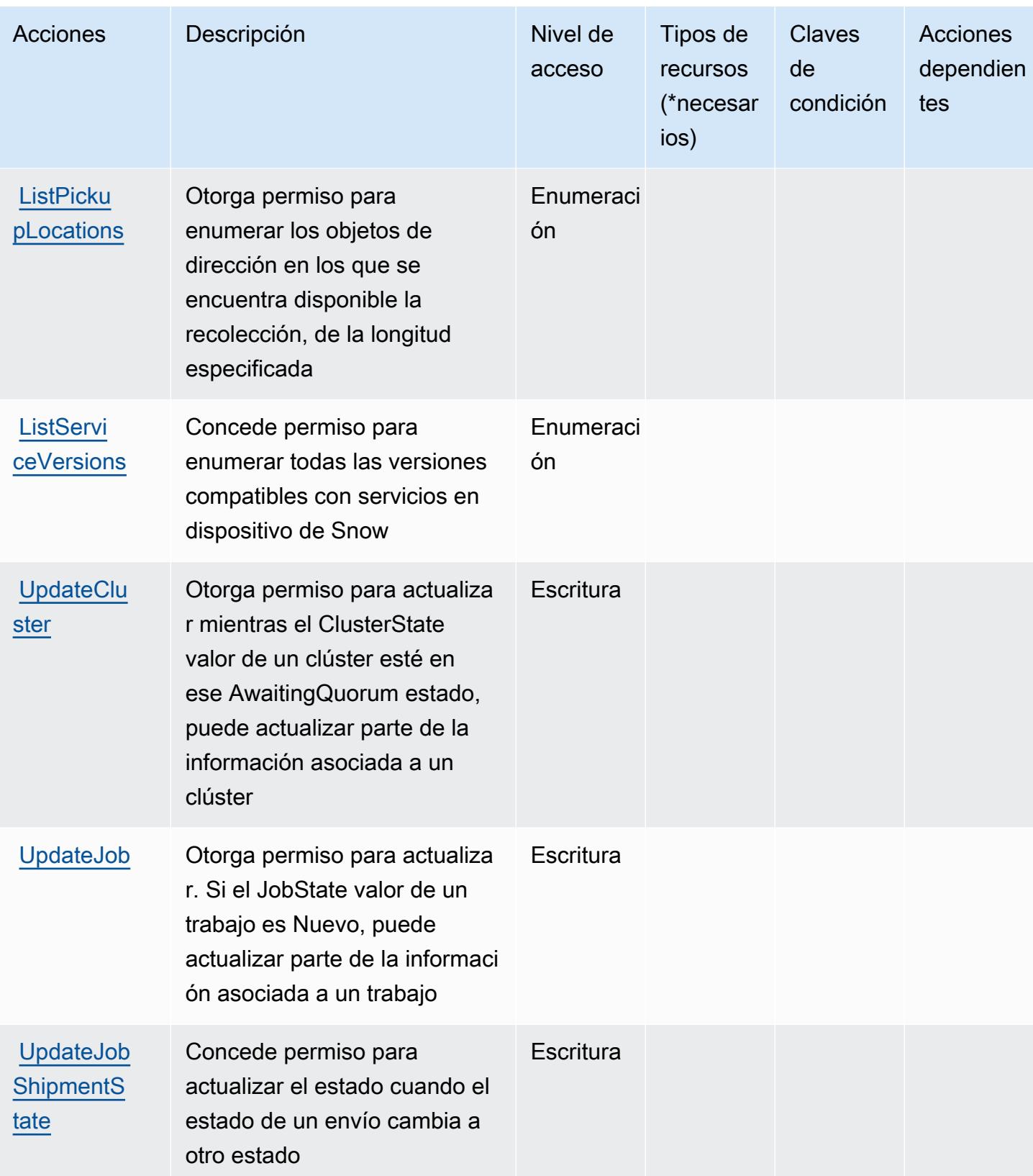

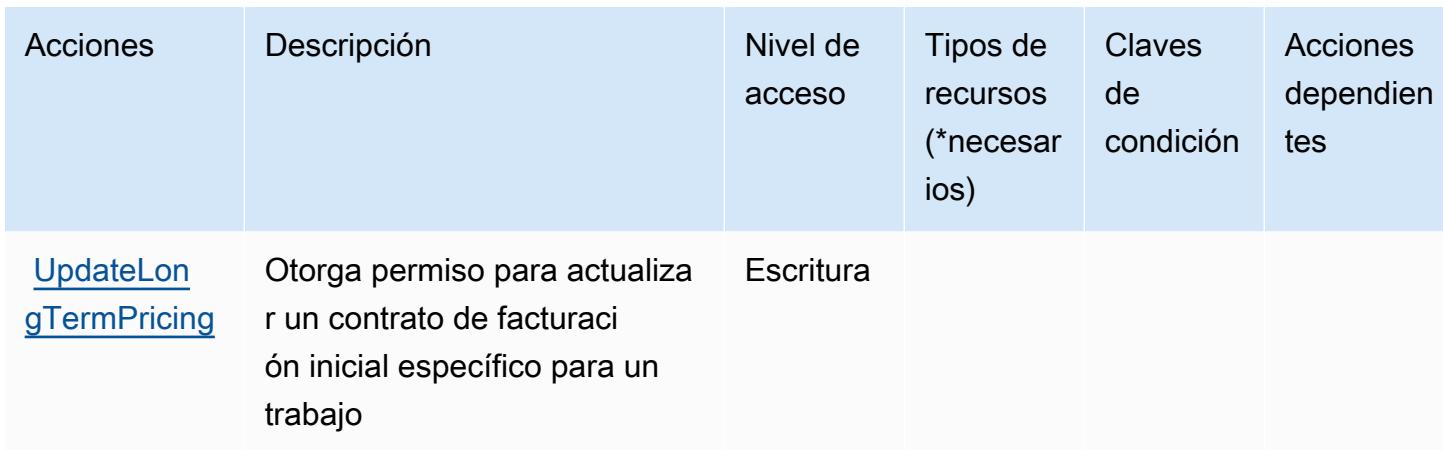

### <span id="page-5382-0"></span>Tipos de recursos definidos por AWS Snowball

AWS Snowball no admite la especificación de un ARN de recurso en el Resource elemento de una declaración de política de IAM. Para permitir el acceso a AWS Snowball, especifique "Resource": "\*" en su política.

### <span id="page-5382-1"></span>Claves de condición para AWS Snowball

Snowball no tiene claves de contexto específicas de servicios que se puedan utilizar en el elemento Condition de las declaraciones de política. Para obtener la lista de las claves de contexto globales que están disponibles para todos los servicios, consulte [Claves disponibles para condiciones](https://docs.aws.amazon.com/IAM/latest/UserGuide/reference_policies_condition-keys.html#AvailableKeys).

## Acciones, recursos y claves de condición para Amazon SNS

Amazon SNS (prefijo de servicio: sns) proporciona las siguientes claves de contexto de condición, acciones y recursos específicas del servicio para su uso en las políticas de permisos de IAM.

### Referencias:

- Obtenga información para [configurar este servicio](https://docs.aws.amazon.com/sns/latest/dg/).
- Vea una [lista de las operaciones de API disponibles para este servicio](https://docs.aws.amazon.com/sns/latest/api/).
- Obtenga información sobre cómo proteger este servicio y sus recursos [mediante las políticas de](https://docs.aws.amazon.com/sns/latest/dg/UsingIAMwithSNS.html) [permisos de IAM.](https://docs.aws.amazon.com/sns/latest/dg/UsingIAMwithSNS.html)

#### Temas

- [Acciones definidas por Amazon SNS](#page-5383-0)
- [Tipos de recurso definidos por Amazon SNS](#page-5391-0)

### • [Claves de condición de Amazon SNS](#page-5392-0)

## <span id="page-5383-0"></span>Acciones definidas por Amazon SNS

Puede especificar las siguientes acciones en el elemento Action de una declaración de política de IAM. Utilice políticas para conceder permisos para realizar una operación en AWS. Cuando utiliza una acción en una política, normalmente permite o deniega el acceso a la operación de la API o comandos de la CLI con el mismo nombre. No obstante, en algunos casos, una sola acción controla el acceso a más de una operación. Asimismo, algunas operaciones requieren varias acciones diferentes.

La columna Tipos de recurso de la tabla de Acción indica si cada acción admite permisos de nivel de recursos. Si no hay ningún valor para esta columna, debe especificar todos los recursos ("\*") a los que aplica la política en el elemento Resource de la instrucción de su política. Si la columna incluye un tipo de recurso, puede especificar un ARN de ese tipo en una instrucción con dicha acción. Si la acción tiene uno o más recursos necesarios, la persona que llama debe tener permiso para usar la acción con esos recursos. Los recursos necesarios se indican en la tabla con un asterisco (\*). Si limita el acceso a los recursos con el elemento Resource de una política de IAM, debe incluir un ARN o patrón para cada tipo de recurso requerido. Algunas acciones admiten varios tipos de recursos. Si el tipo de recurso es opcional (no se indica como obligatorio), puede elegir utilizar uno de los tipos de recursos opcionales.

La columna Claves de condición de la tabla Acciones incluye claves que puede especificar en el elemento Condition de la instrucción de una política. Para obtener más información sobre las claves de condición asociadas a los recursos del servicio, consulte la columna Claves de condición de la tabla Tipos de recursos.

#### **G** Note

Las claves de condición de recursos se enumeran en la tabla [Tipos de recursos](#page-5391-0). Encontrará un enlace al tipo de recurso que se aplica a una acción en la columna Tipos de recursos (\*obligatorio) de la tabla Acciones. El tipo de recurso de la tabla Tipos de recursos incluye la columna Claves de condición, que son las claves de condición del recurso que se aplican a una acción de la tabla Acciones.

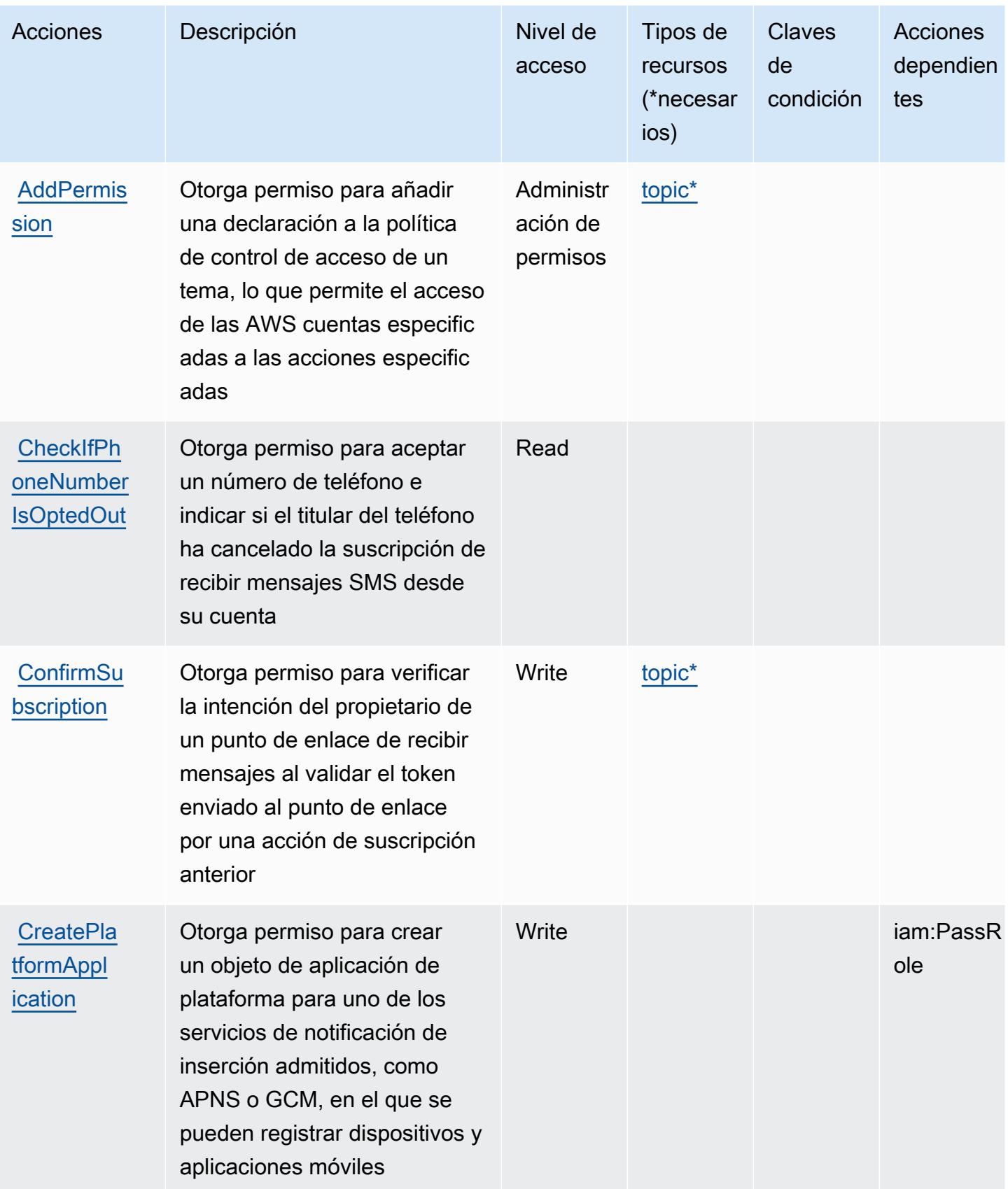

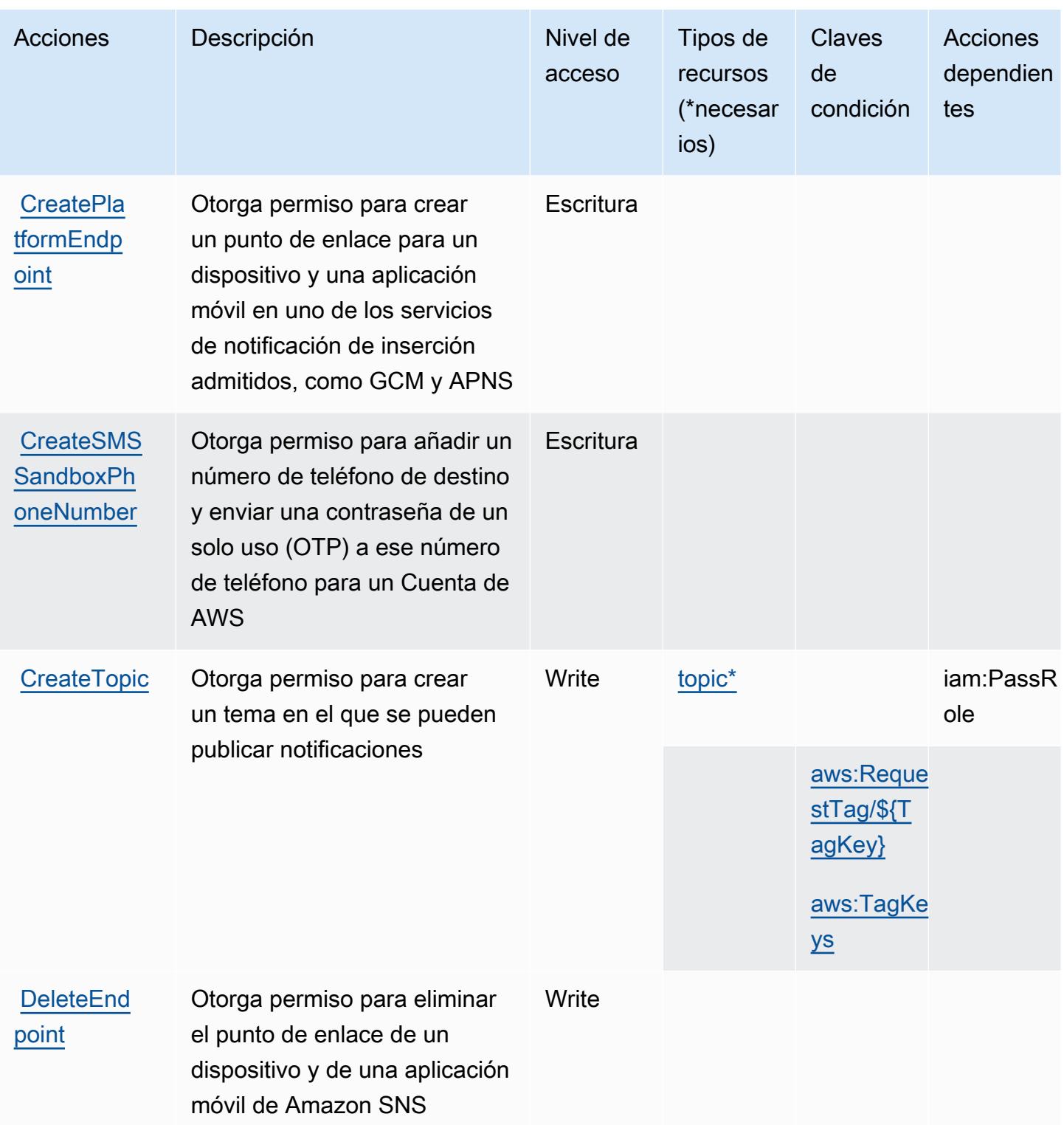

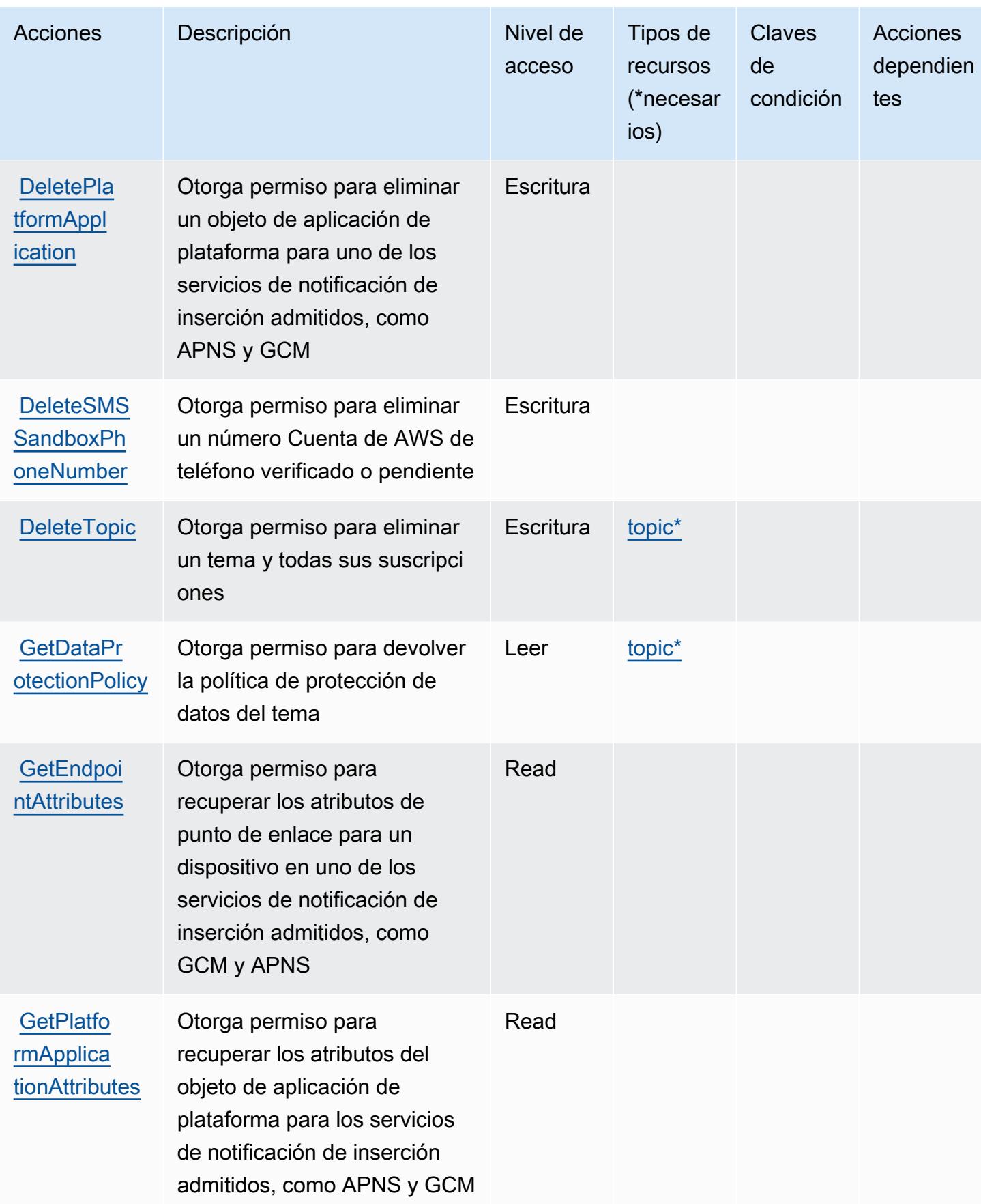

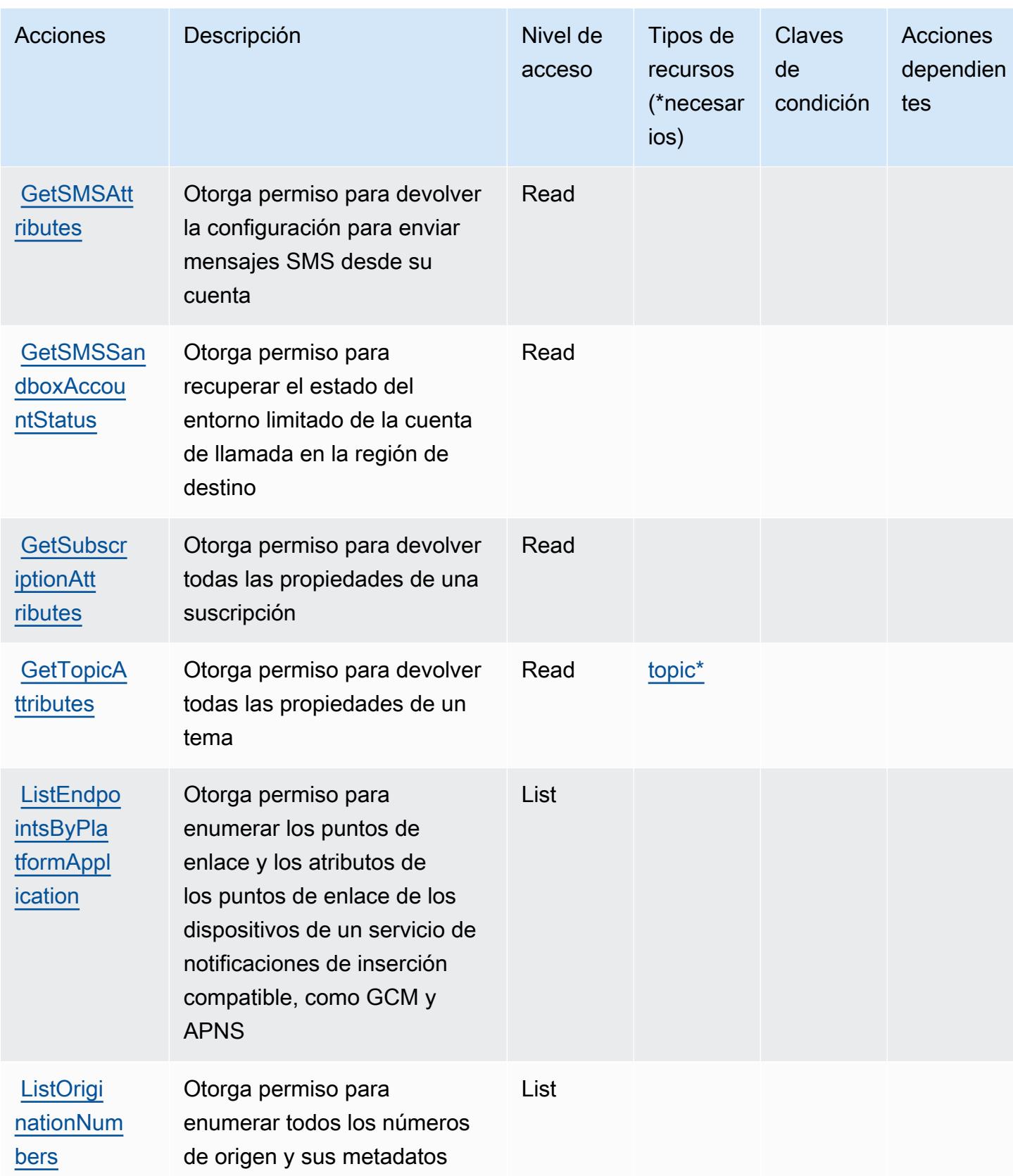

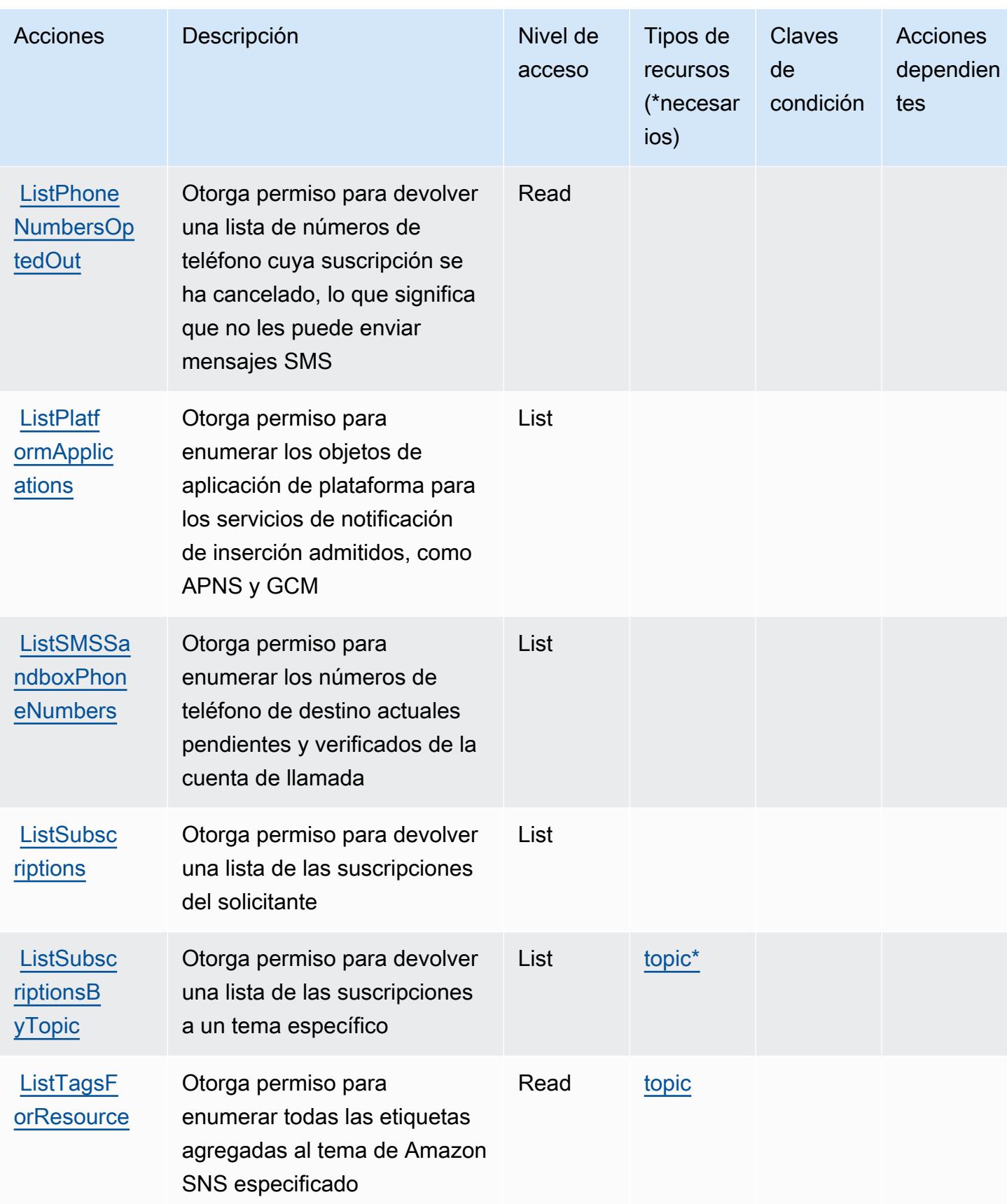

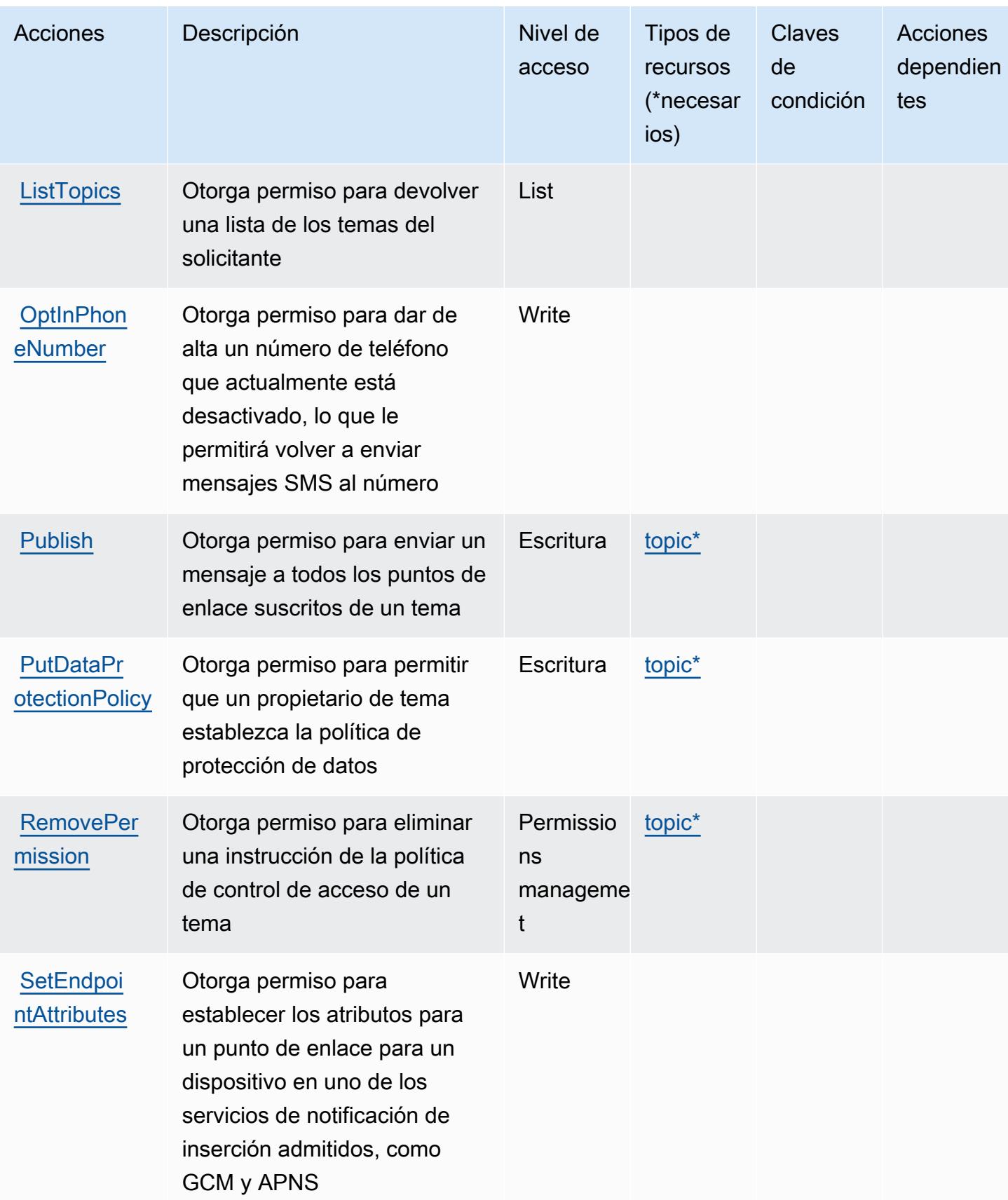

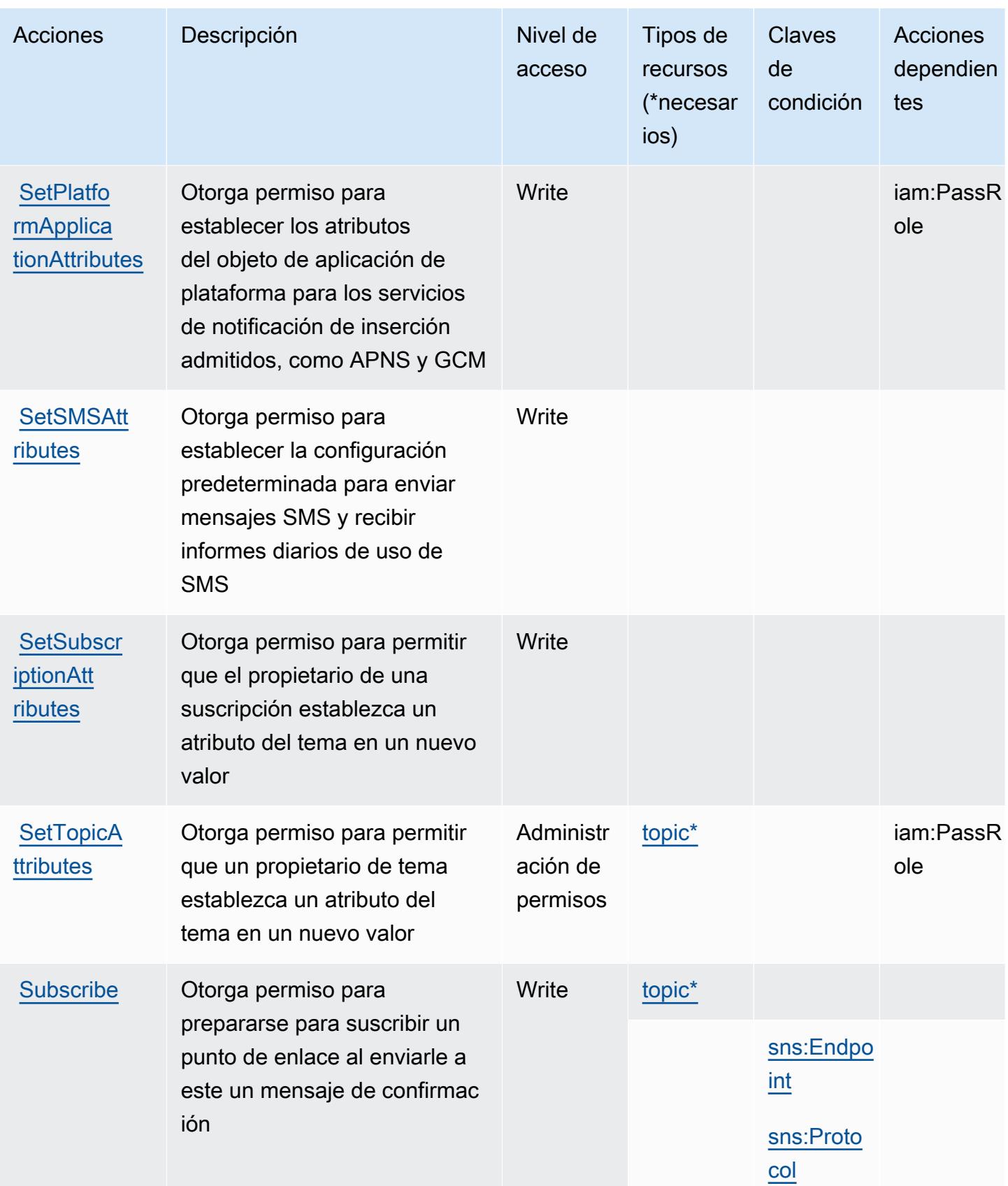

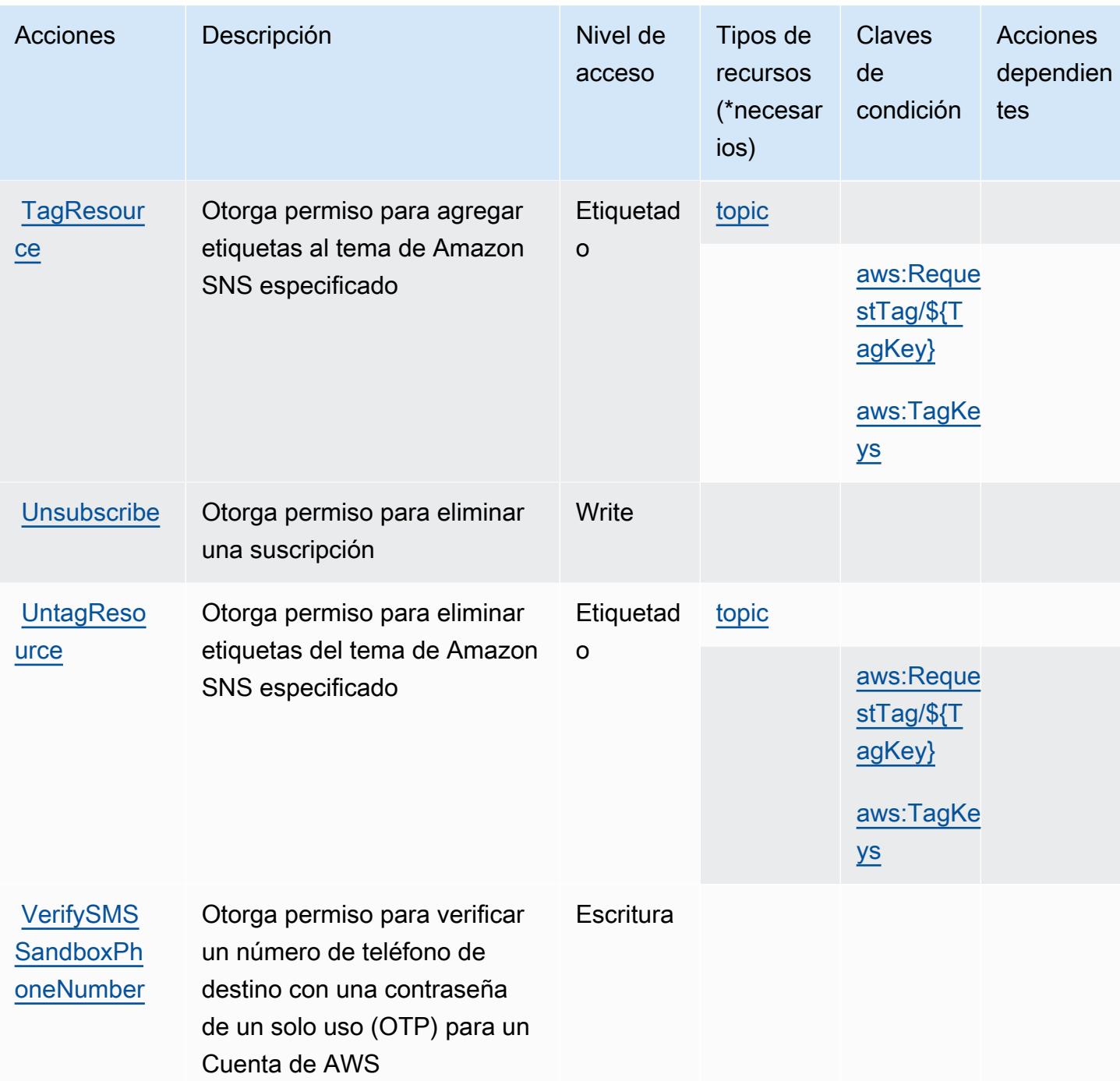

### <span id="page-5391-0"></span>Tipos de recurso definidos por Amazon SNS

Los siguientes tipos de recurso están definidos por este servicio y se pueden utilizar en el elemento Resource de las instrucciones de política de permisos de IAM. Cada acción de la [tabla Acciones](#page-5383-0) identifica los tipos de recursos que se pueden especificar con dicha acción. Un tipo de recurso también puede definir qué claves de condición se pueden incluir en una política. Estas claves se

Referencia de autorizaciones de servicio establecente autorizaciones de servicio establecente autorizaciones de servicio

muestran en la última columna de la tabla Tipos de recursos. Para obtener información detallada sobre las columnas de la siguiente tabla, consulte [Tabla Tipos de recurso.](reference_policies_actions-resources-contextkeys.html#resources_table)

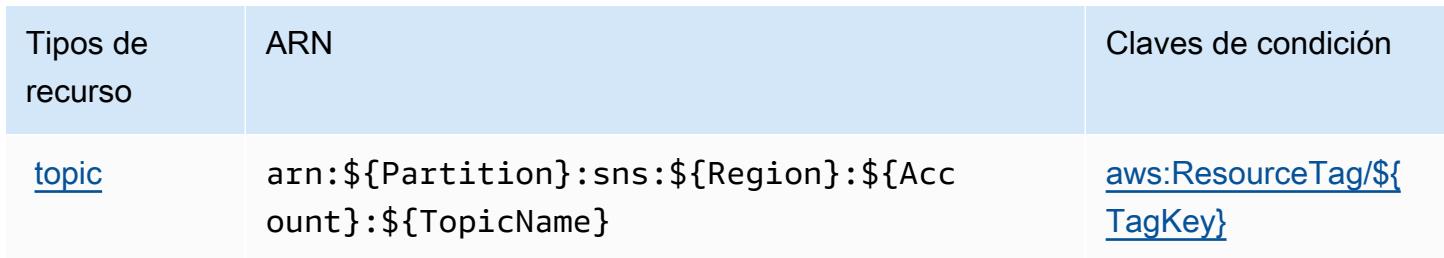

### <span id="page-5392-0"></span>Claves de condición de Amazon SNS

Amazon SNS define las siguientes claves de condiciones que se pueden utilizar en el elemento Condition de una política de IAM. Puede utilizar estas claves para ajustar más las condiciones en las que se aplica la instrucción de política. Para obtener información detallada sobre las columnas de la siguiente tabla, consulte [Tabla de Claves de condición.](reference_policies_actions-resources-contextkeys.html#context_keys_table)

Para ver las claves de condición globales que están disponibles para todos los servicios, consulte [Claves de condición globales disponibles.](https://docs.aws.amazon.com/IAM/latest/UserGuide/reference_policies_condition-keys.html#AvailableKeys)

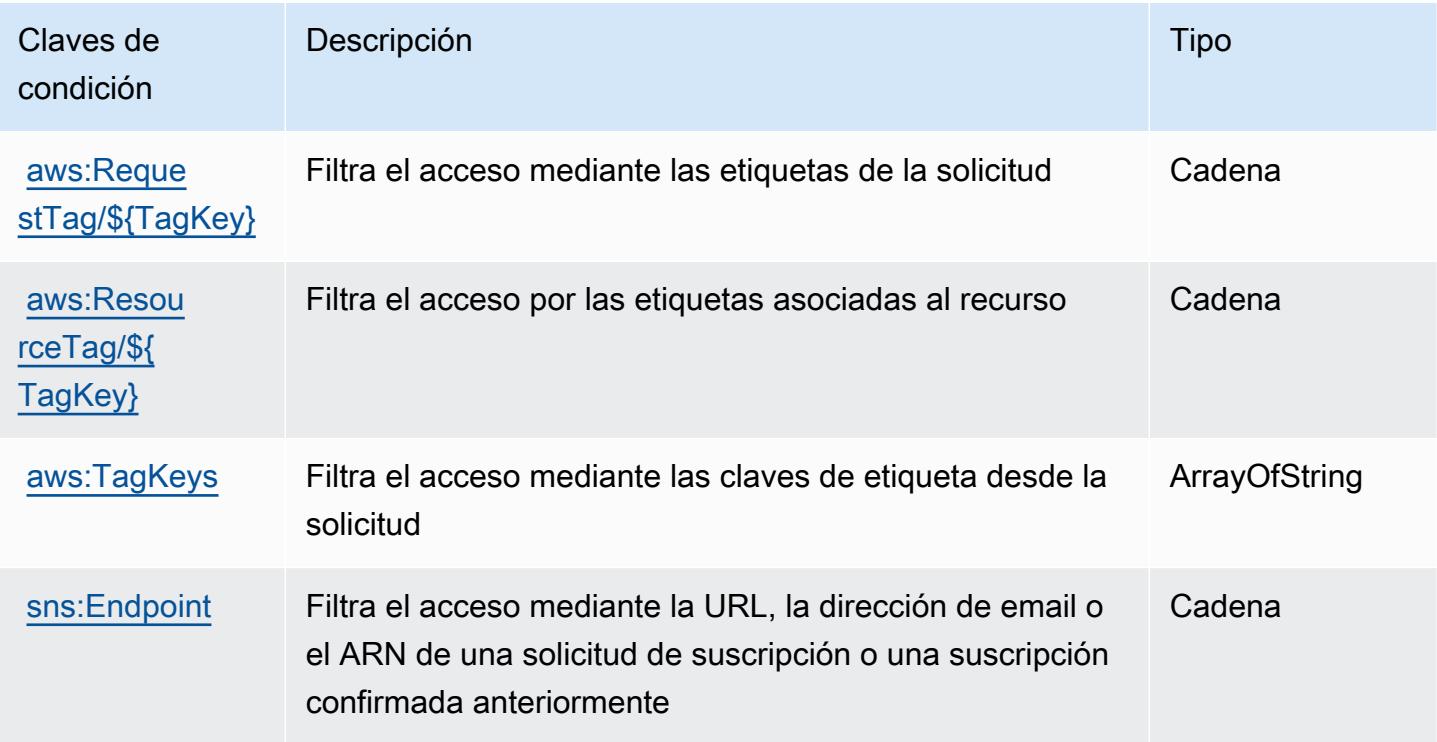

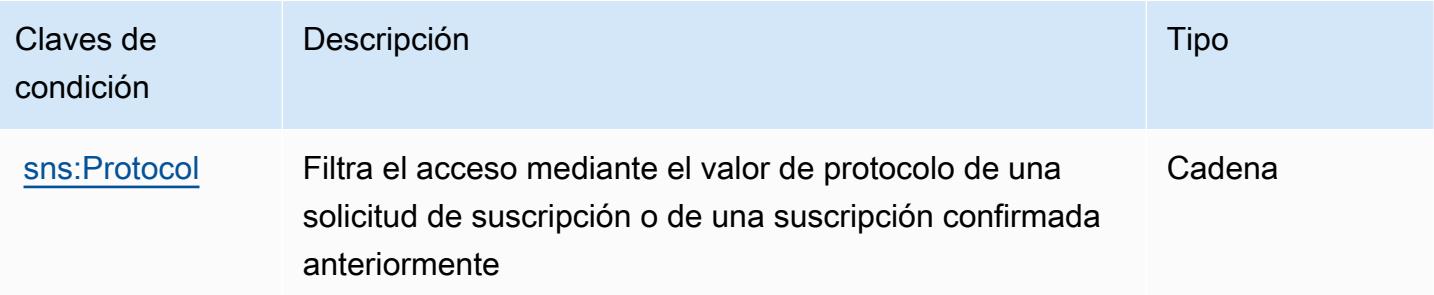

## Acciones, recursos y claves de condición para SQL Workbench AWS

AWS SQL Workbench (prefijo de servicio:sqlworkbench) proporciona los siguientes recursos, acciones y claves de contexto de condiciones específicos del servicio para su uso en las políticas de permisos de IAM.

### Referencias:

- Obtenga información para [configurar este servicio](https://docs.aws.amazon.com/redshift/latest/mgmt/query-editor-v2.html).
- Vea una [lista de las operaciones de API disponibles para este servicio](https://docs.aws.amazon.com/redshift/latest/mgmt/).
- Obtenga información sobre cómo proteger este servicio y sus recursos [mediante las políticas de](https://docs.aws.amazon.com/redshift/latest/mgmt/redshift-iam-authentication-access-control.html) [permisos de IAM.](https://docs.aws.amazon.com/redshift/latest/mgmt/redshift-iam-authentication-access-control.html)

#### Temas

- [Acciones definidas por AWS SQL Workbench](#page-5393-0)
- [Tipos de recurso definidos por AWS SQL Workbench](#page-5407-0)
- [Claves de condición de AWS SQL Workbench](#page-5408-0)

### <span id="page-5393-0"></span>Acciones definidas por AWS SQL Workbench

Puede especificar las siguientes acciones en el elemento Action de una declaración de política de IAM. Utilice políticas para conceder permisos para realizar una operación en AWS. Cuando utiliza una acción en una política, normalmente permite o deniega el acceso a la operación de la API o comandos de la CLI con el mismo nombre. No obstante, en algunos casos, una sola acción controla el acceso a más de una operación. Asimismo, algunas operaciones requieren varias acciones diferentes.

La columna Tipos de recurso de la tabla de Acción indica si cada acción admite permisos de nivel de recursos. Si no hay ningún valor para esta columna, debe especificar todos los recursos ("\*") a los

que aplica la política en el elemento Resource de la instrucción de su política. Si la columna incluye un tipo de recurso, puede especificar un ARN de ese tipo en una instrucción con dicha acción. Si la acción tiene uno o más recursos necesarios, la persona que llama debe tener permiso para usar la acción con esos recursos. Los recursos necesarios se indican en la tabla con un asterisco (\*). Si limita el acceso a los recursos con el elemento Resource de una política de IAM, debe incluir un ARN o patrón para cada tipo de recurso requerido. Algunas acciones admiten varios tipos de recursos. Si el tipo de recurso es opcional (no se indica como obligatorio), puede elegir utilizar uno de los tipos de recursos opcionales.

La columna Claves de condición de la tabla Acciones incluye claves que puede especificar en el elemento Condition de la instrucción de una política. Para obtener más información sobre las claves de condición asociadas a los recursos del servicio, consulte la columna Claves de condición de la tabla Tipos de recursos.

#### **a** Note

Las claves de condición de recursos se enumeran en la tabla [Tipos de recursos](#page-5407-0). Encontrará un enlace al tipo de recurso que se aplica a una acción en la columna Tipos de recursos (\*obligatorio) de la tabla Acciones. El tipo de recurso de la tabla Tipos de recursos incluye la columna Claves de condición, que son las claves de condición del recurso que se aplican a una acción de la tabla Acciones.

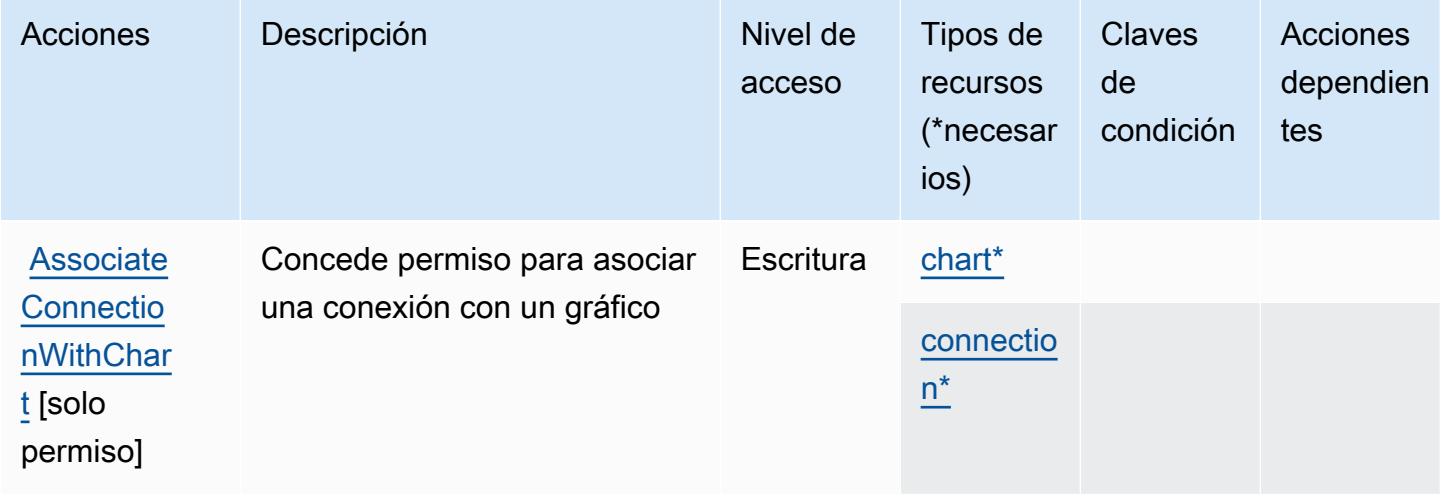

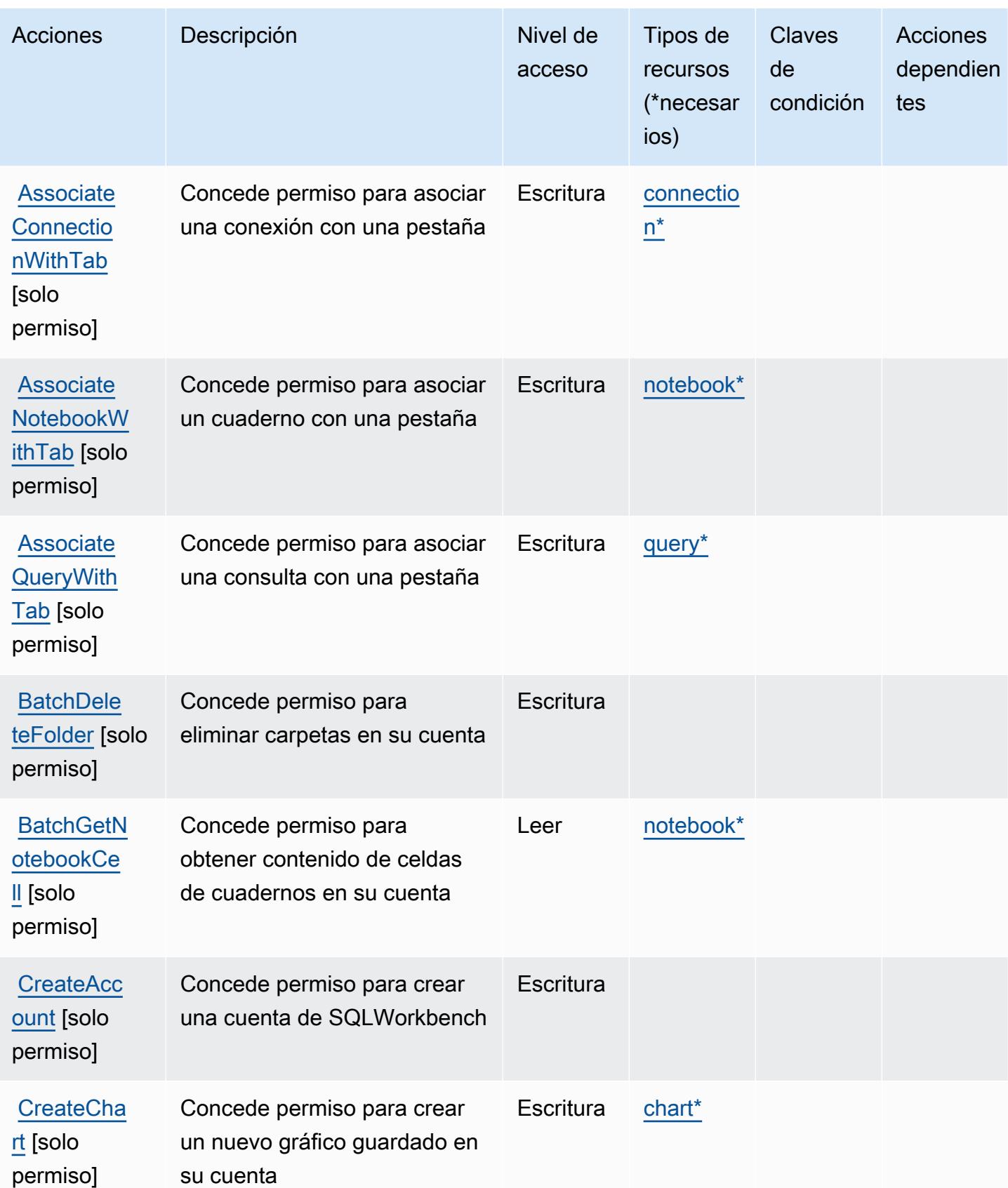

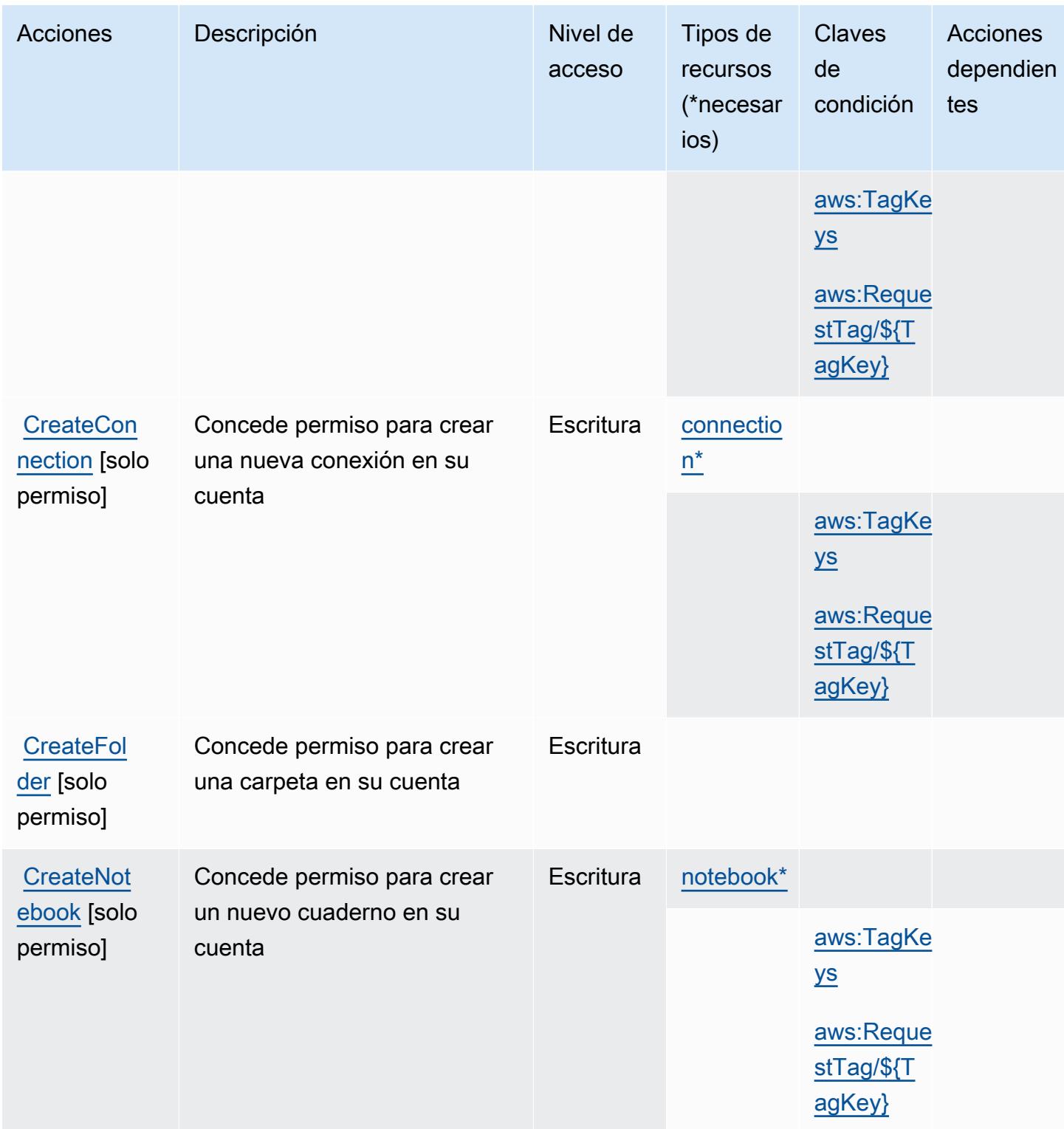

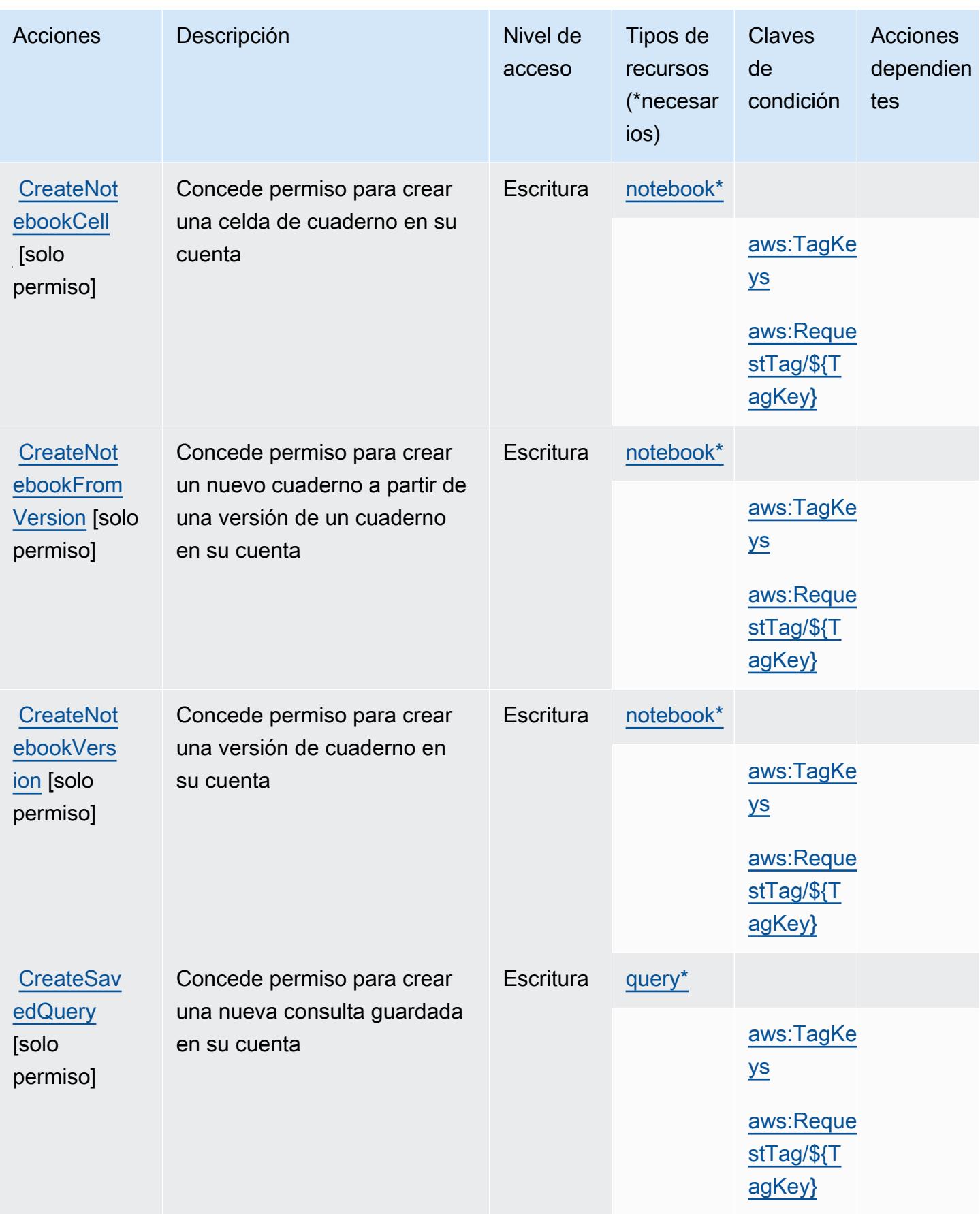

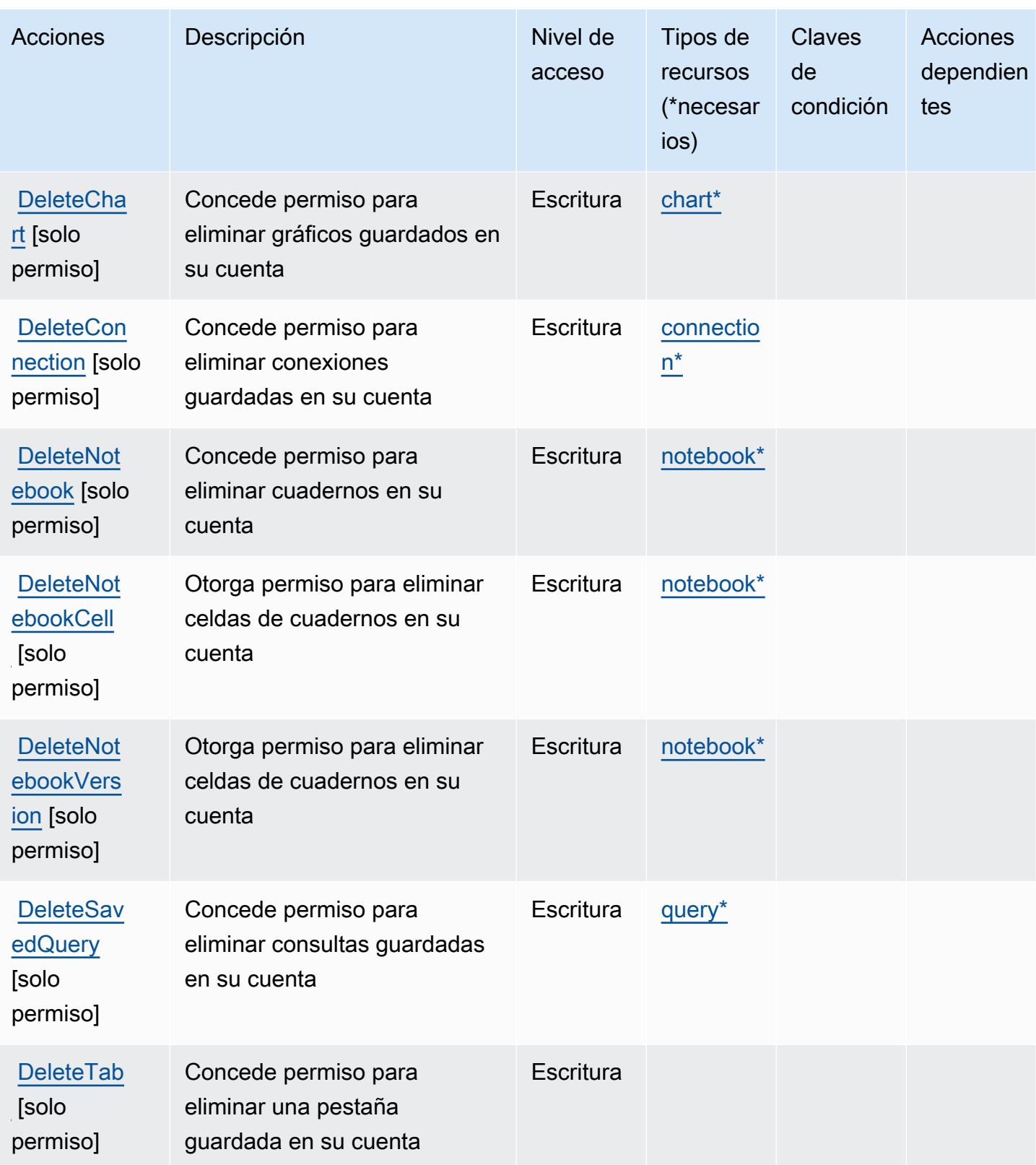

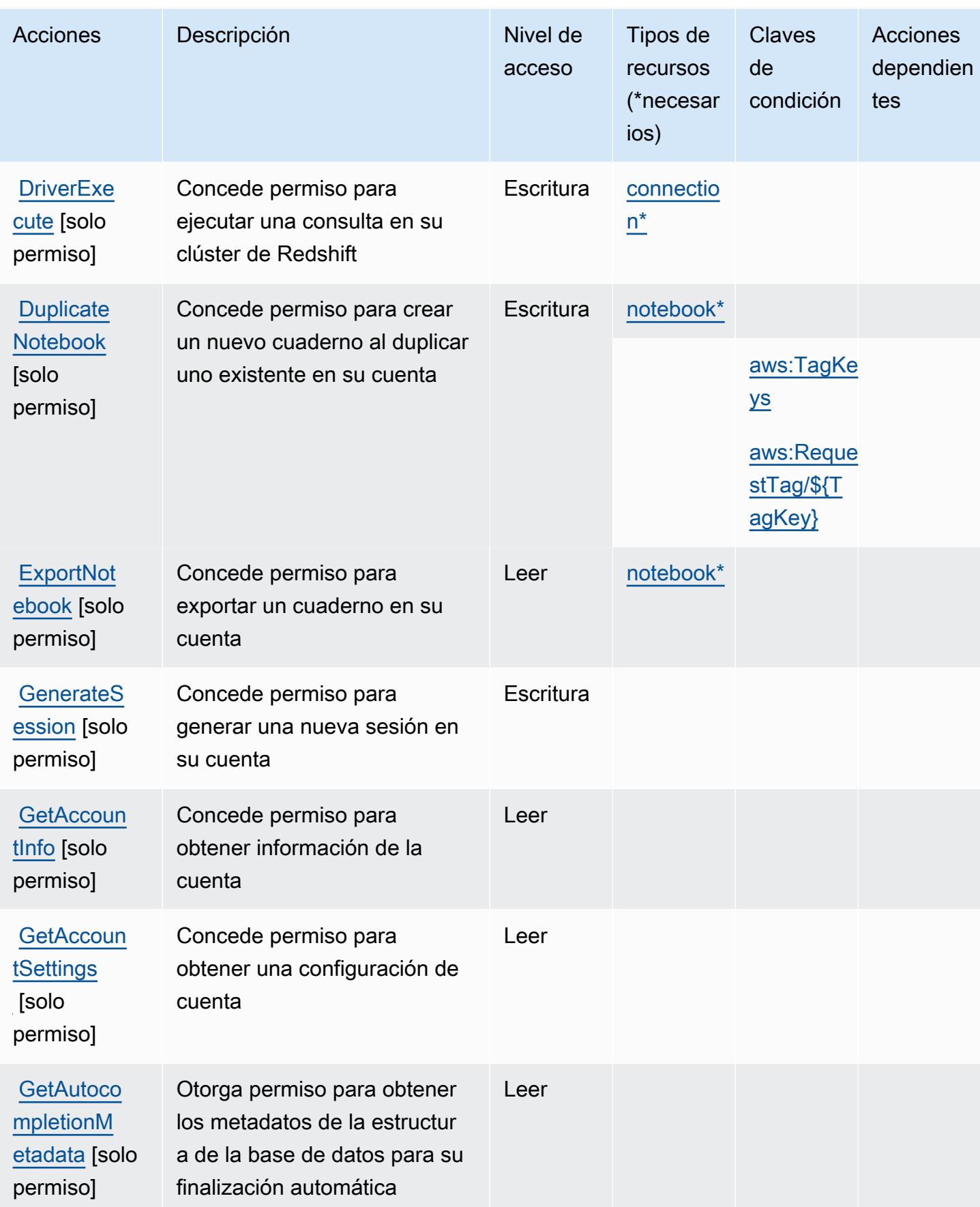
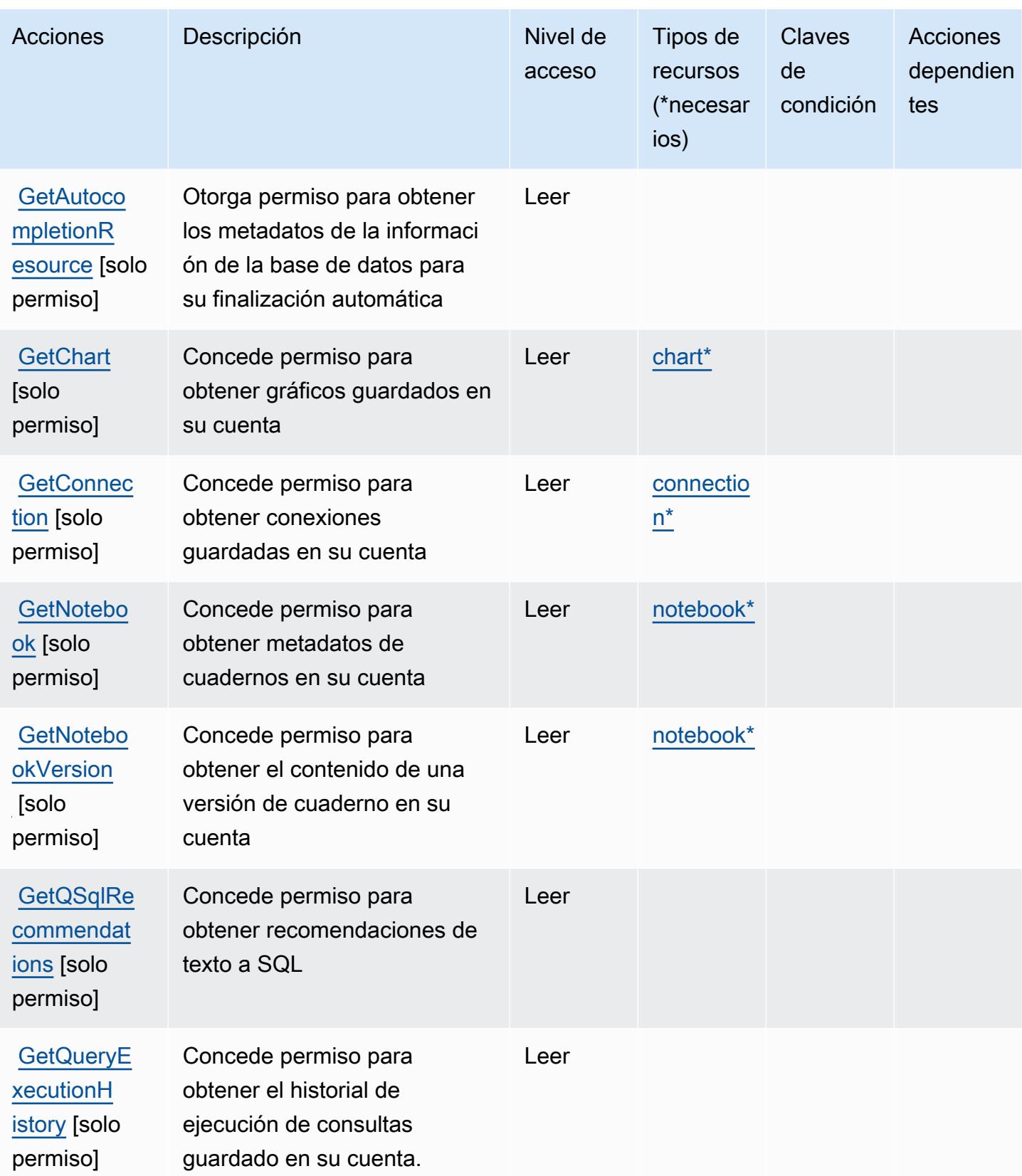

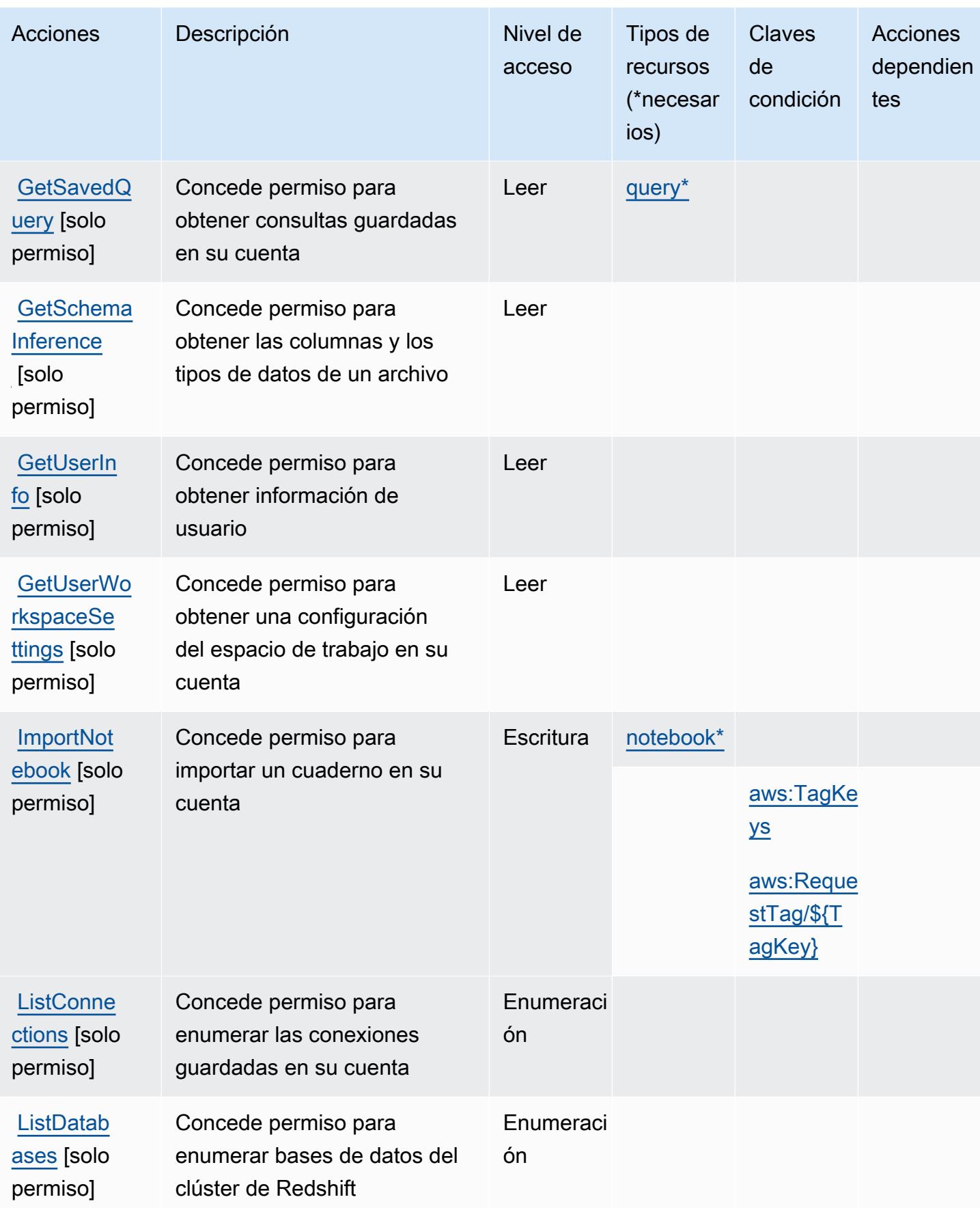

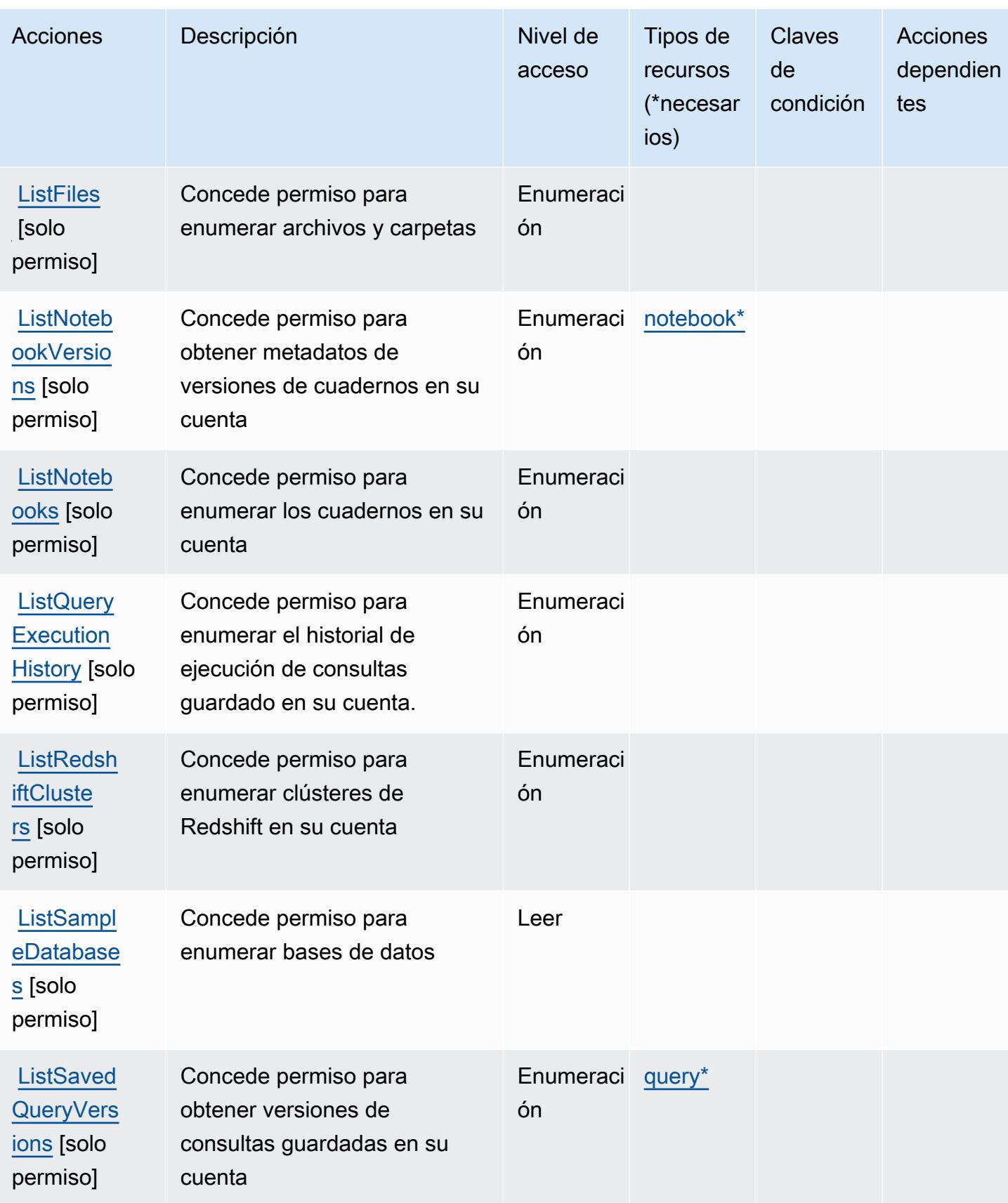

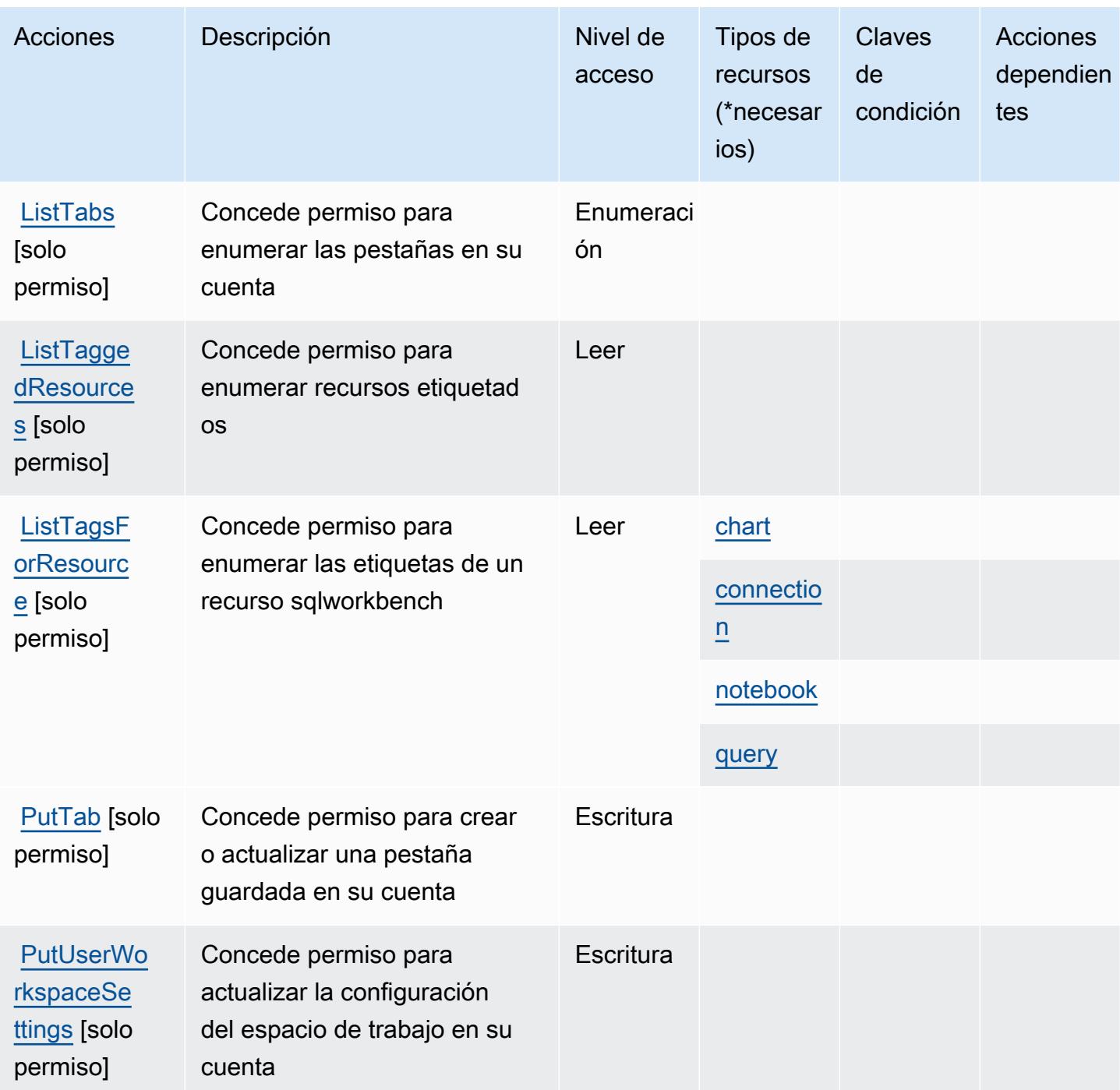

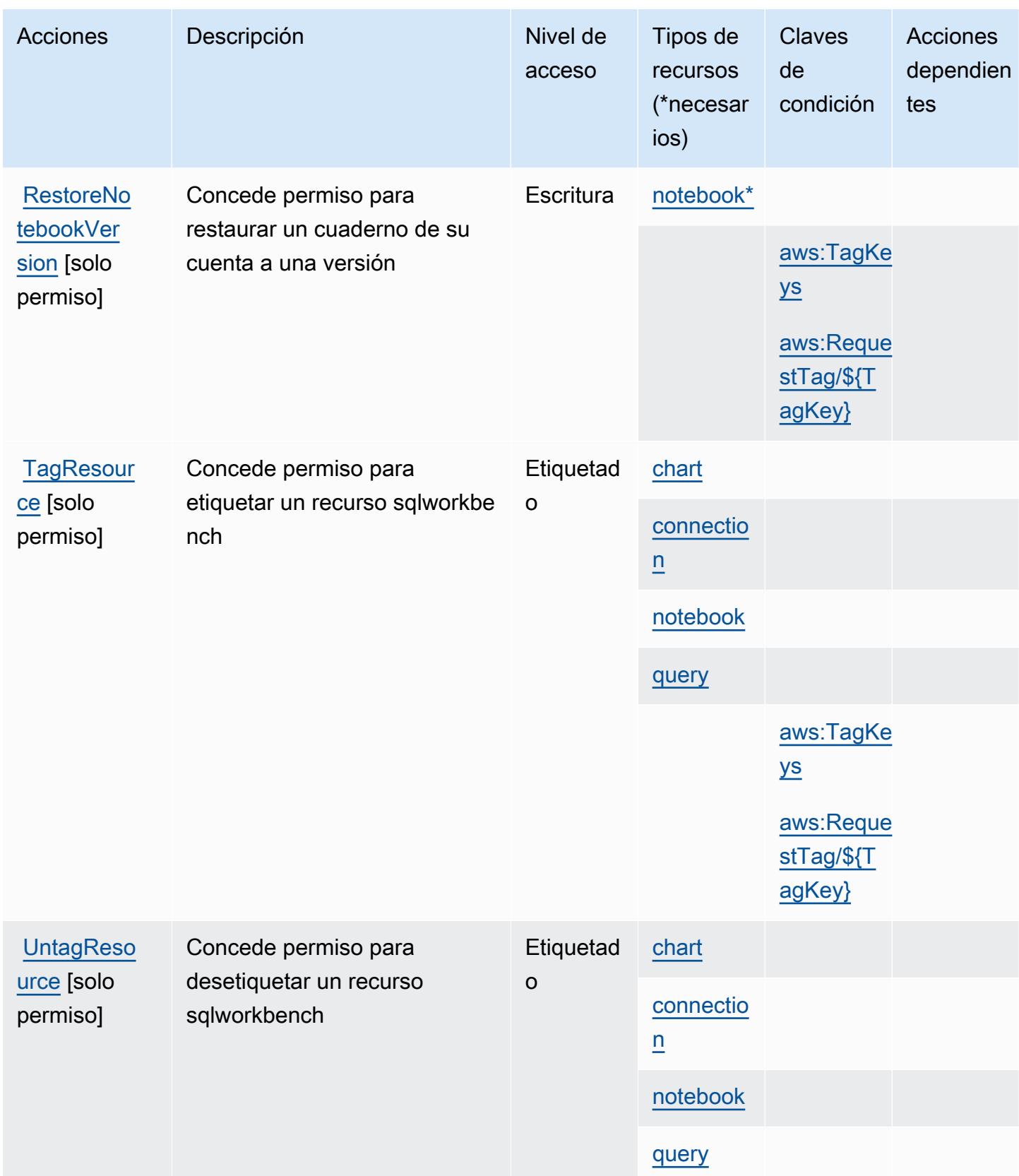

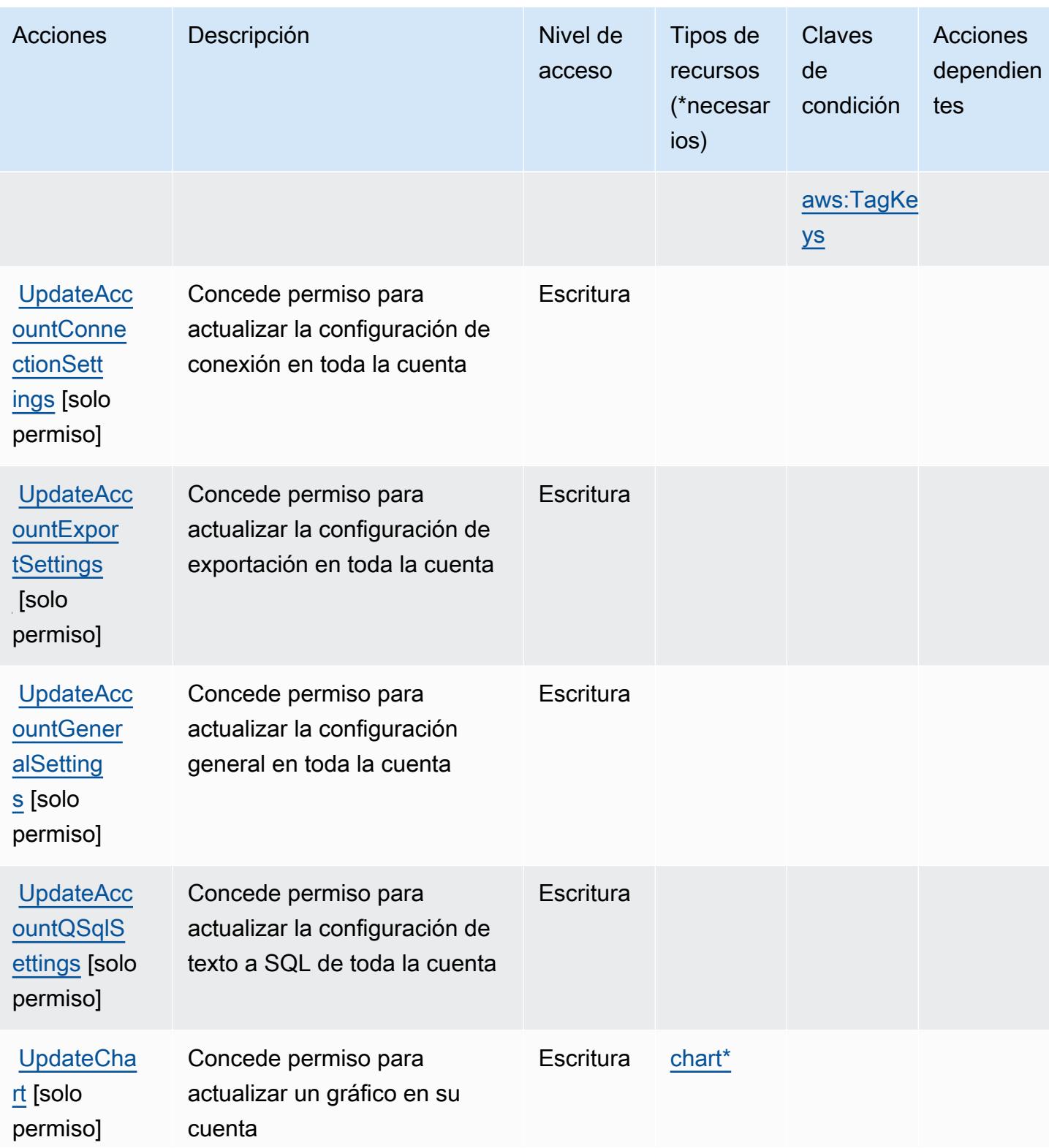

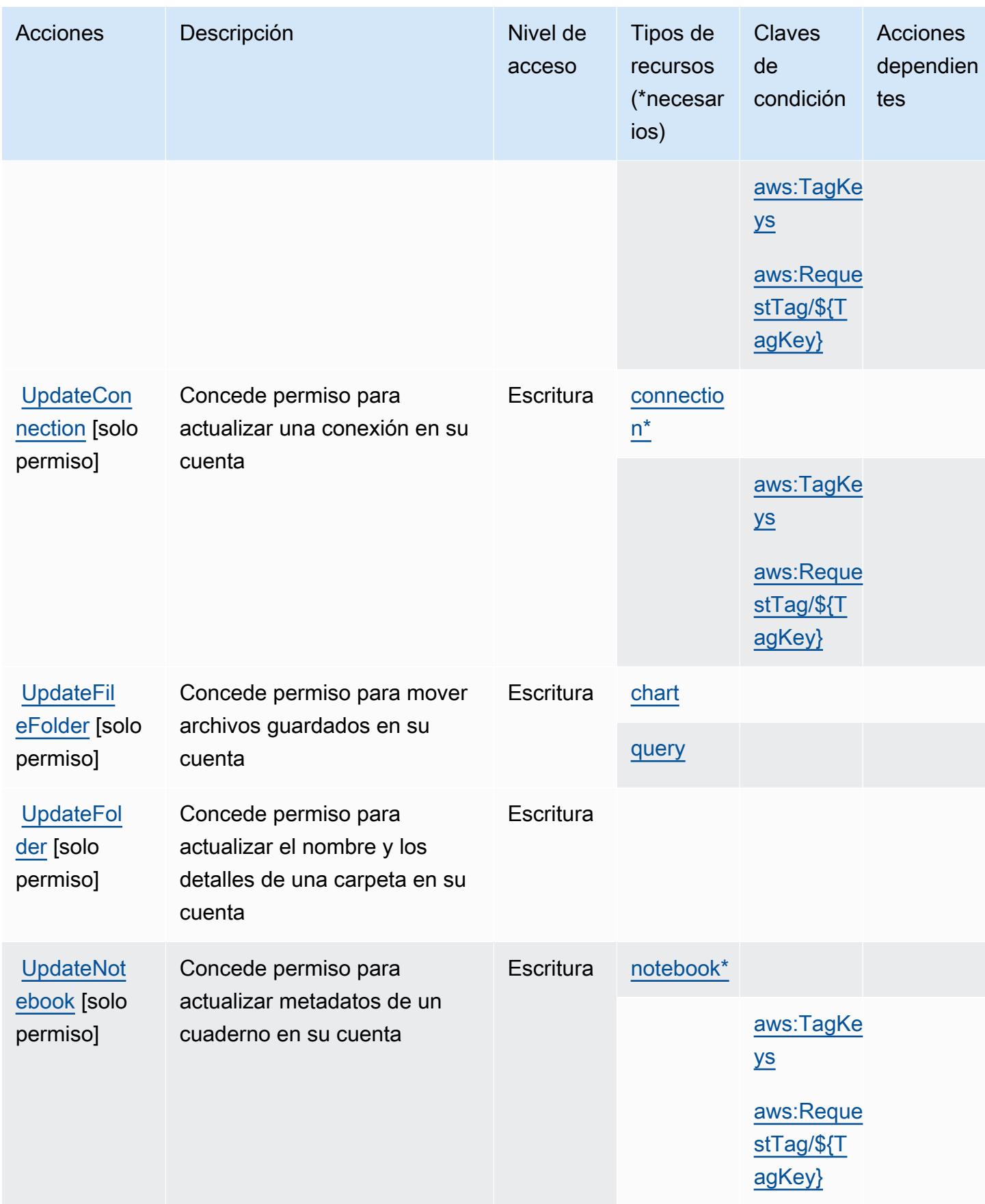

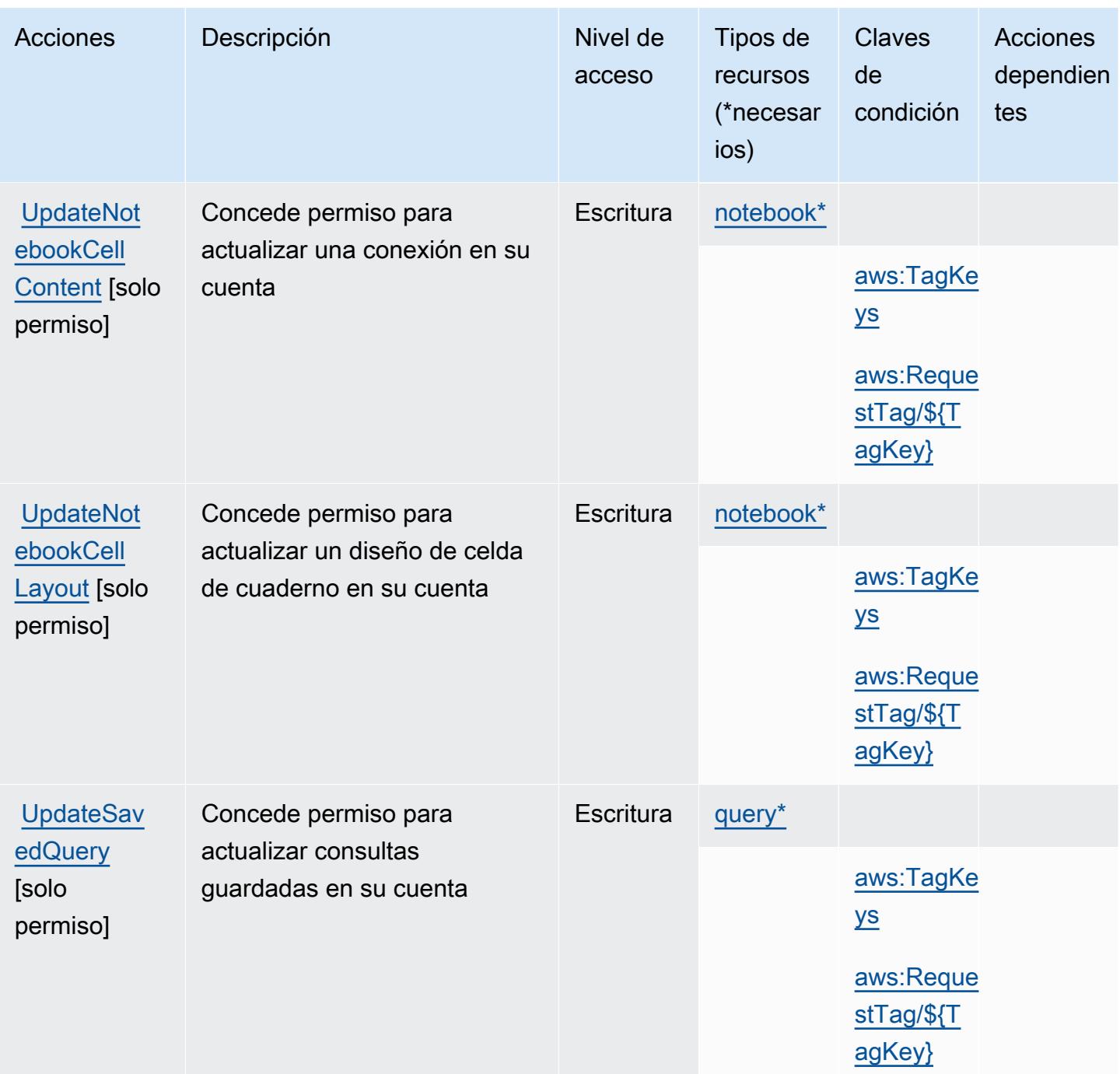

Tipos de recurso definidos por AWS SQL Workbench

Los siguientes tipos de recurso están definidos por este servicio y se pueden utilizar en el elemento Resource de las instrucciones de política de permisos de IAM. Cada acción de la [tabla Acciones](#page-5393-0) identifica los tipos de recursos que se pueden especificar con dicha acción. Un tipo de recurso también puede definir qué claves de condición se pueden incluir en una política. Estas claves se

muestran en la última columna de la tabla Tipos de recursos. Para obtener información detallada sobre las columnas de la siguiente tabla, consulte [Tabla Tipos de recurso.](reference_policies_actions-resources-contextkeys.html#resources_table)

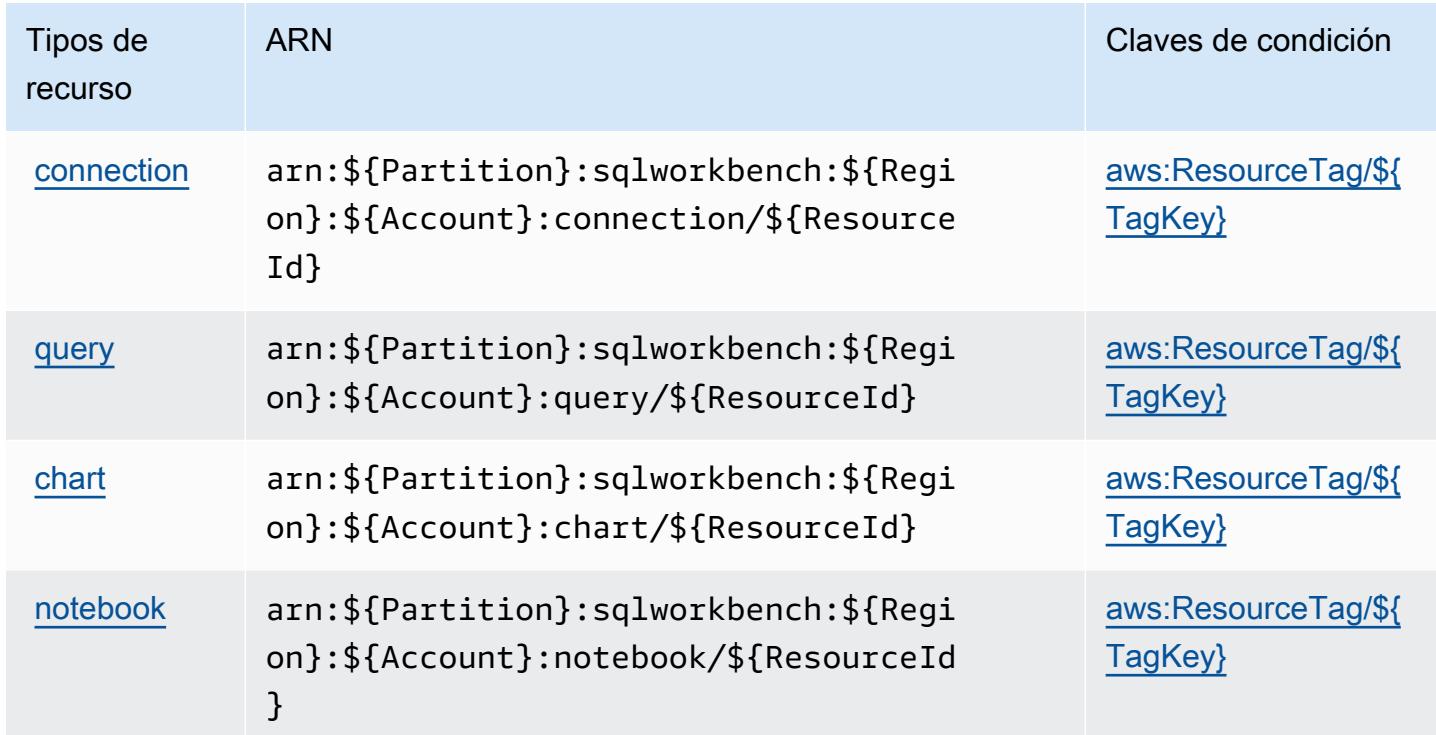

#### Claves de condición de AWS SQL Workbench

AWS SQL Workbench define las siguientes claves de condición que se pueden utilizar en el elemento de una política de IAM. Condition Puede utilizar estas claves para ajustar más las condiciones en las que se aplica la instrucción de política. Para obtener información detallada sobre las columnas de la siguiente tabla, consulte [Tabla de Claves de condición.](reference_policies_actions-resources-contextkeys.html#context_keys_table)

Para ver las claves de condición globales que están disponibles para todos los servicios, consulte [Claves de condición globales disponibles.](https://docs.aws.amazon.com/IAM/latest/UserGuide/reference_policies_condition-keys.html#AvailableKeys)

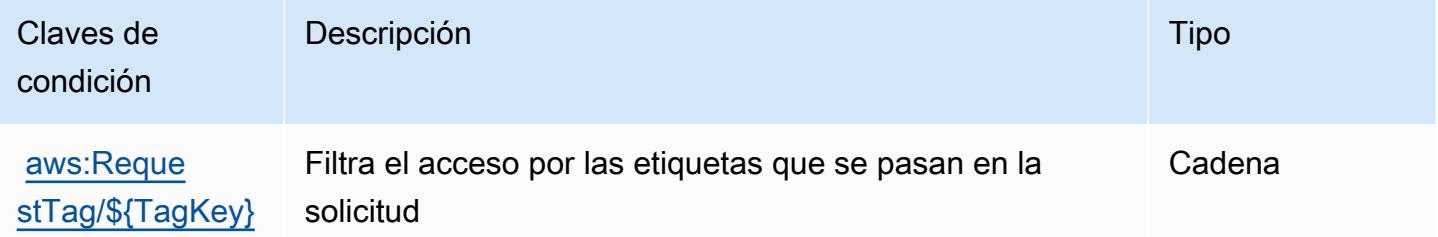

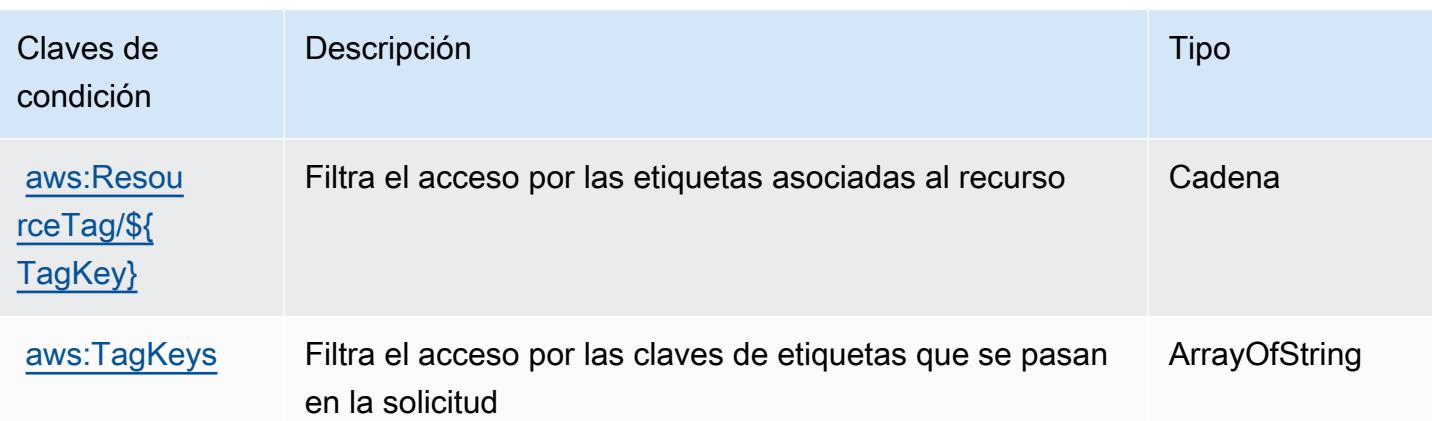

# Acciones, recursos y claves de condición para Amazon SQS

Amazon SQS (prefijo de servicio: sqs) proporciona las siguientes claves de contexto de condición, acciones y recursos específicos del servicio para su uso en las políticas de permisos de IAM.

#### Referencias:

- Obtenga información para [configurar este servicio](https://docs.aws.amazon.com/AWSSimpleQueueService/latest/SQSDeveloperGuide/).
- Vea una [lista de las operaciones de API disponibles para este servicio](https://docs.aws.amazon.com/AWSSimpleQueueService/latest/APIReference/).
- Obtenga información sobre cómo proteger este servicio y sus recursos [mediante las políticas de](https://docs.aws.amazon.com/AWSSimpleQueueService/latest/SQSDeveloperGuide/sqs-authentication-and-access-control.html) [permisos de IAM.](https://docs.aws.amazon.com/AWSSimpleQueueService/latest/SQSDeveloperGuide/sqs-authentication-and-access-control.html)

#### Temas

- [Acciones definidas por Amazon SQS](#page-5409-0)
- [Tipos de recursos definidos por Amazon SQS](#page-5414-0)
- [Claves de condición de Amazon SQS](#page-5414-1)

### <span id="page-5409-0"></span>Acciones definidas por Amazon SQS

Puede especificar las siguientes acciones en el elemento Action de una declaración de política de IAM. Utilice políticas para conceder permisos para realizar una operación en AWS. Cuando utiliza una acción en una política, normalmente permite o deniega el acceso a la operación de la API o comandos de la CLI con el mismo nombre. No obstante, en algunos casos, una sola acción controla el acceso a más de una operación. Asimismo, algunas operaciones requieren varias acciones diferentes.

La columna Tipos de recurso de la tabla de Acción indica si cada acción admite permisos de nivel de recursos. Si no hay ningún valor para esta columna, debe especificar todos los recursos ("\*") a los que aplica la política en el elemento Resource de la instrucción de su política. Si la columna incluye un tipo de recurso, puede especificar un ARN de ese tipo en una instrucción con dicha acción. Si la acción tiene uno o más recursos necesarios, la persona que llama debe tener permiso para usar la acción con esos recursos. Los recursos necesarios se indican en la tabla con un asterisco (\*). Si limita el acceso a los recursos con el elemento Resource de una política de IAM, debe incluir un ARN o patrón para cada tipo de recurso requerido. Algunas acciones admiten varios tipos de recursos. Si el tipo de recurso es opcional (no se indica como obligatorio), puede elegir utilizar uno de los tipos de recursos opcionales.

La columna Claves de condición de la tabla Acciones incluye claves que puede especificar en el elemento Condition de la instrucción de una política. Para obtener más información sobre las claves de condición asociadas a los recursos del servicio, consulte la columna Claves de condición de la tabla Tipos de recursos.

#### **a** Note

Las claves de condición de recursos se enumeran en la tabla [Tipos de recursos](#page-5414-0). Encontrará un enlace al tipo de recurso que se aplica a una acción en la columna Tipos de recursos (\*obligatorio) de la tabla Acciones. El tipo de recurso de la tabla Tipos de recursos incluye la columna Claves de condición, que son las claves de condición del recurso que se aplican a una acción de la tabla Acciones.

Para obtener información detallada sobre las columnas de la siguiente tabla, consulte [Tabla](reference_policies_actions-resources-contextkeys.html#actions_table)  [Acciones.](reference_policies_actions-resources-contextkeys.html#actions_table)

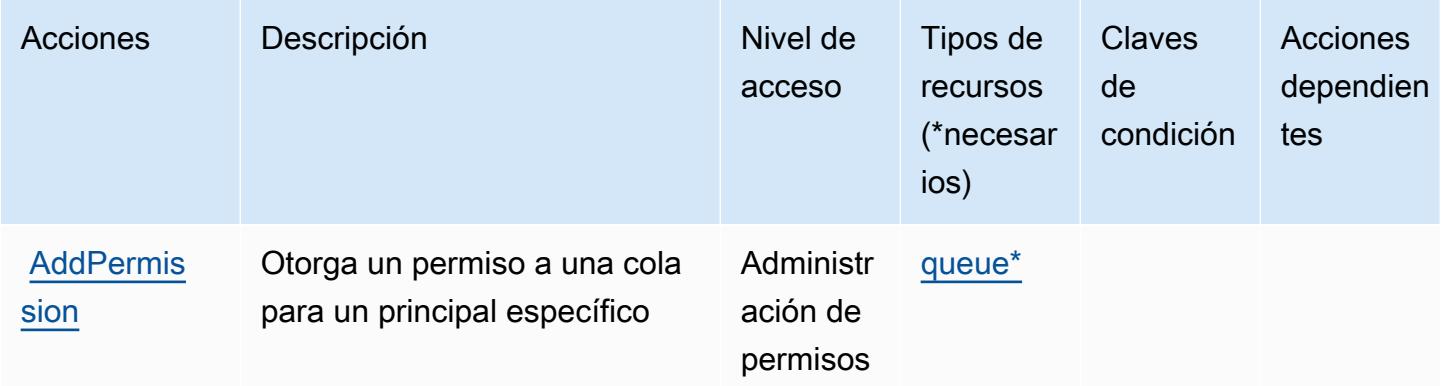

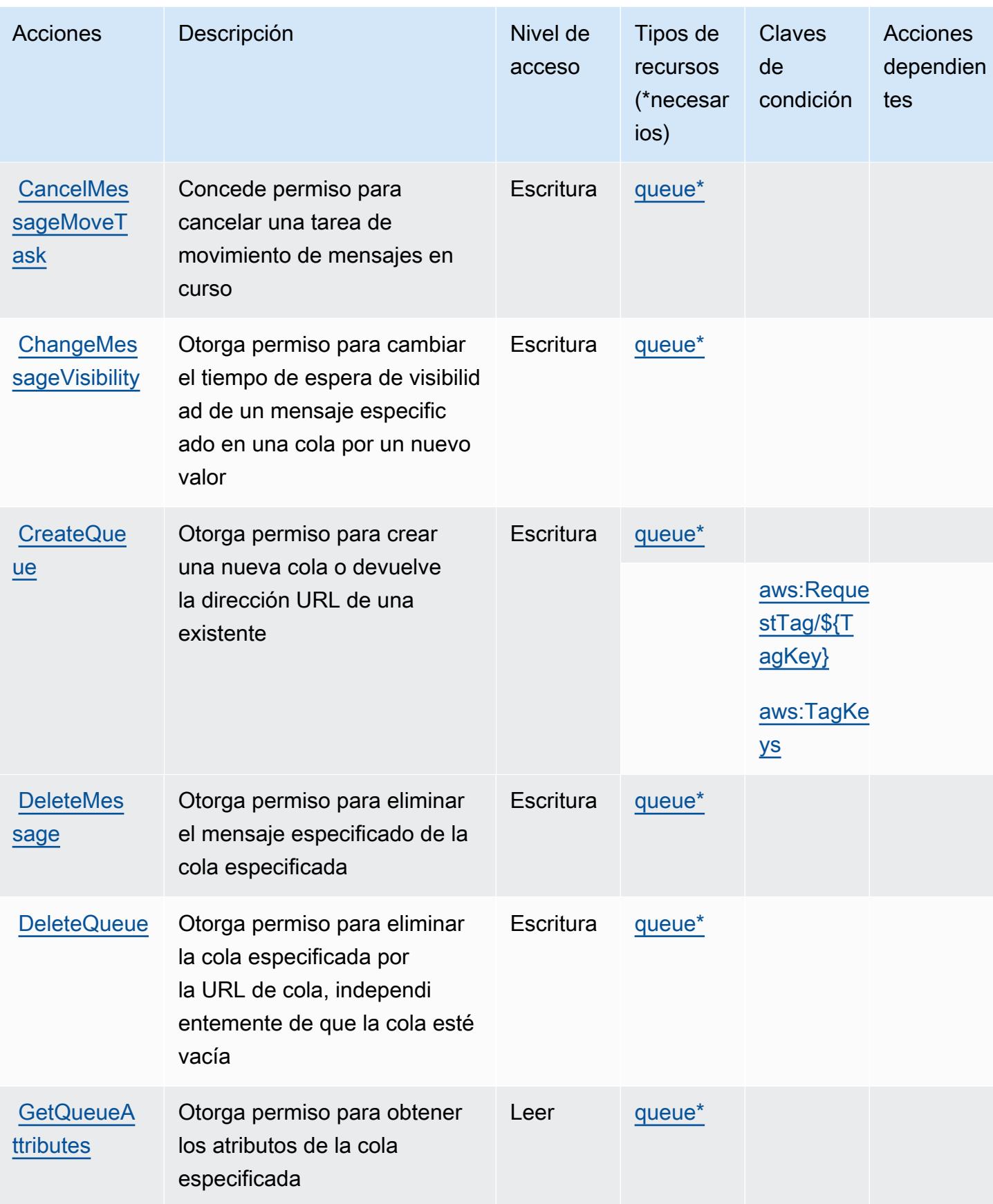

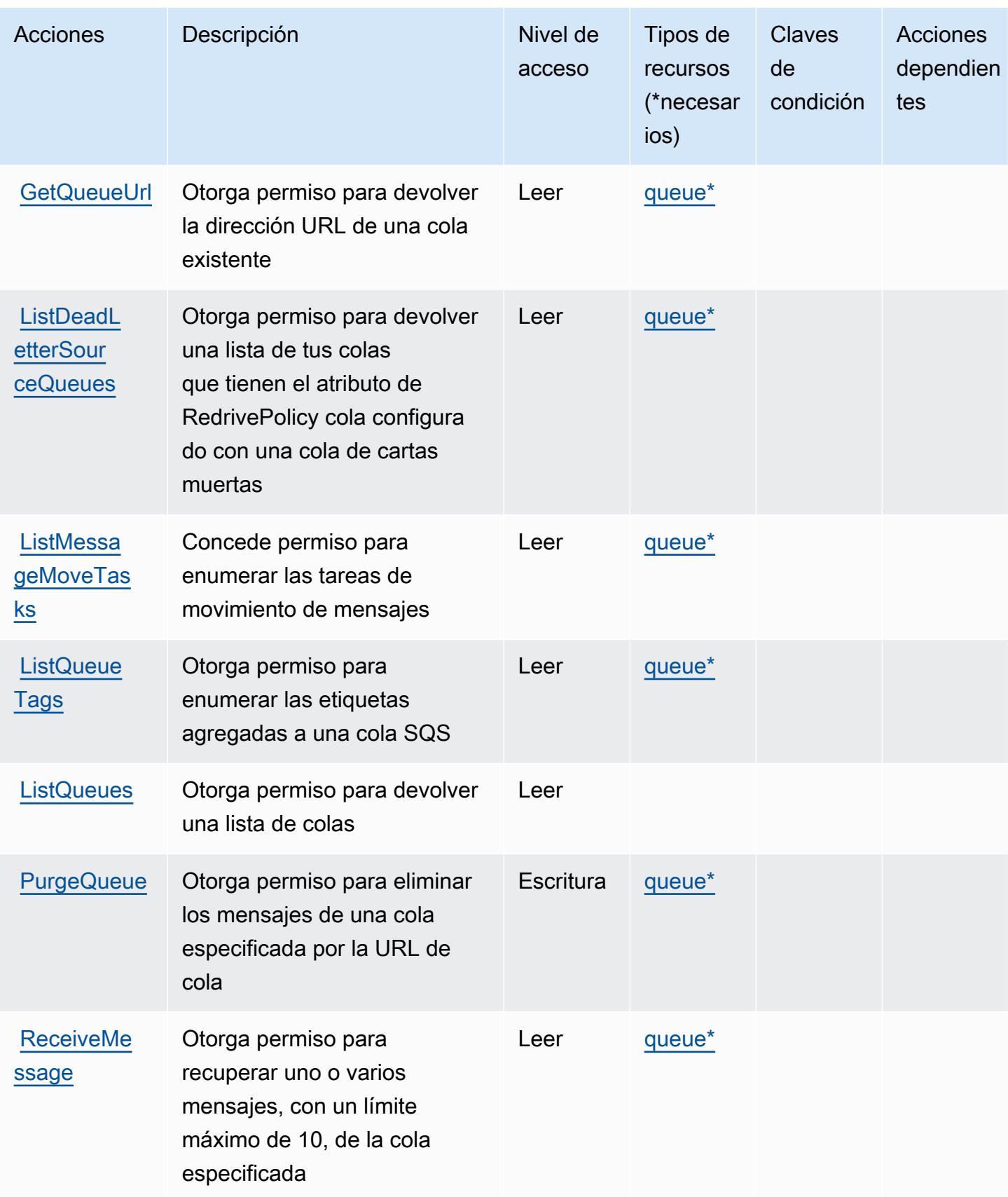

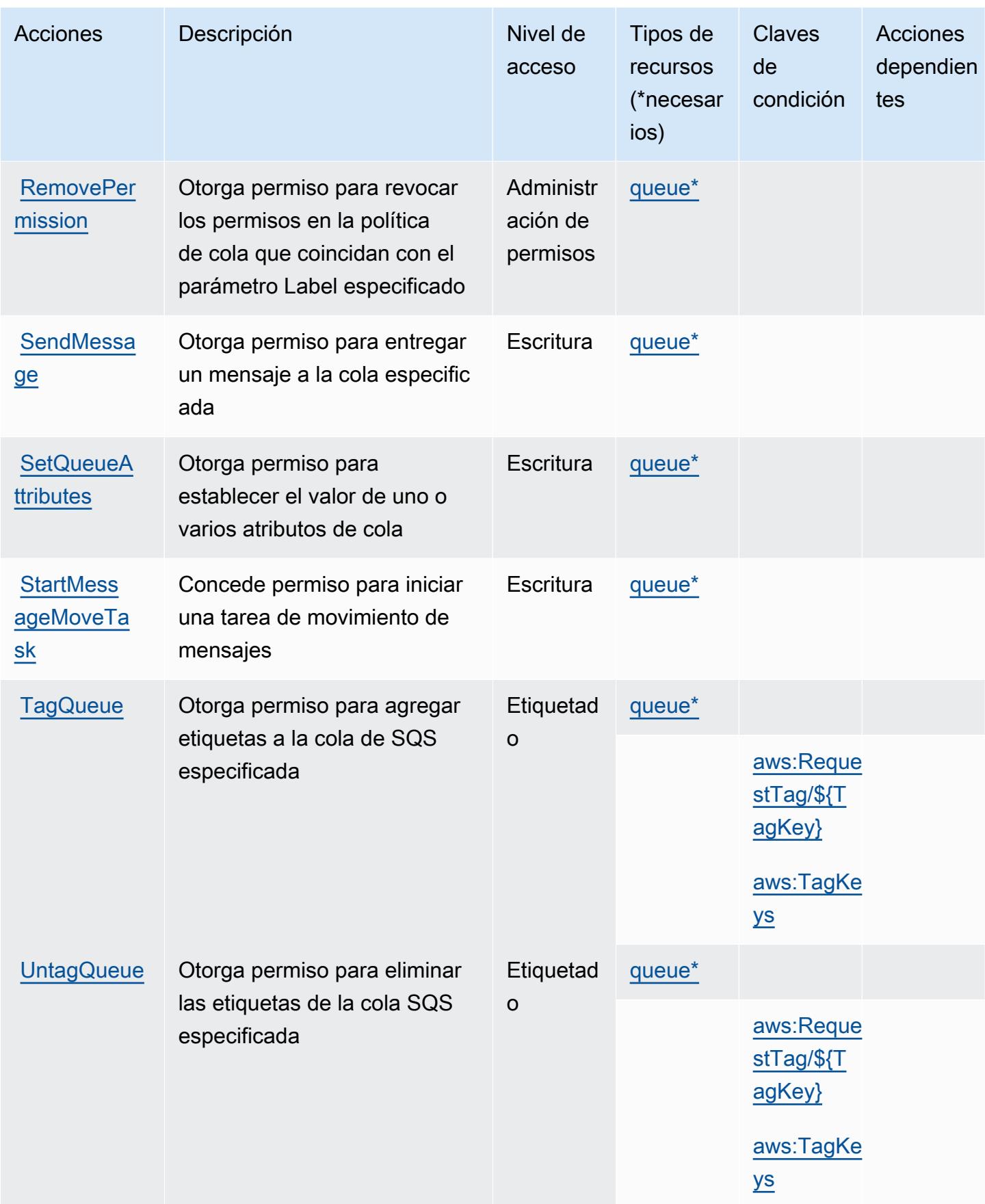

## <span id="page-5414-0"></span>Tipos de recursos definidos por Amazon SQS

Los siguientes tipos de recurso están definidos por este servicio y se pueden utilizar en el elemento Resource de las instrucciones de política de permisos de IAM. Cada acción de la [tabla Acciones](#page-5409-0) identifica los tipos de recursos que se pueden especificar con dicha acción. Un tipo de recurso también puede definir qué claves de condición se pueden incluir en una política. Estas claves se muestran en la última columna de la tabla Tipos de recursos. Para obtener información detallada sobre las columnas de la siguiente tabla, consulte [Tabla Tipos de recurso.](reference_policies_actions-resources-contextkeys.html#resources_table)

**a** Note

El ARN de la cola se utiliza solo en las políticas de permisos de IAM. En las llamadas de la API y la CLI, se utiliza la URL de la cola en su lugar.

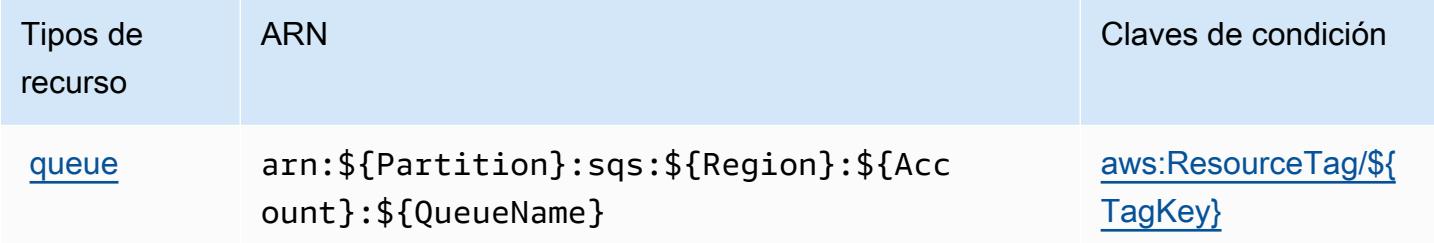

## <span id="page-5414-1"></span>Claves de condición de Amazon SQS

Amazon SQS define las siguientes claves de condición que se pueden utilizar en el elemento Condition de una política de IAM. Puede utilizar estas claves para ajustar más las condiciones en las que se aplica la instrucción de política. Para obtener información detallada sobre las columnas de la siguiente tabla, consulte [Tabla de Claves de condición.](reference_policies_actions-resources-contextkeys.html#context_keys_table)

Para ver las claves de condición globales que están disponibles para todos los servicios, consulte [Claves de condición globales disponibles.](https://docs.aws.amazon.com/IAM/latest/UserGuide/reference_policies_condition-keys.html#AvailableKeys)

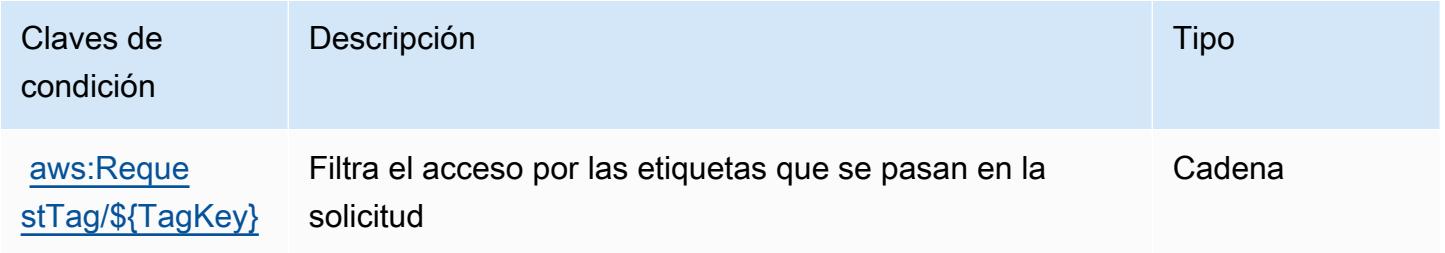

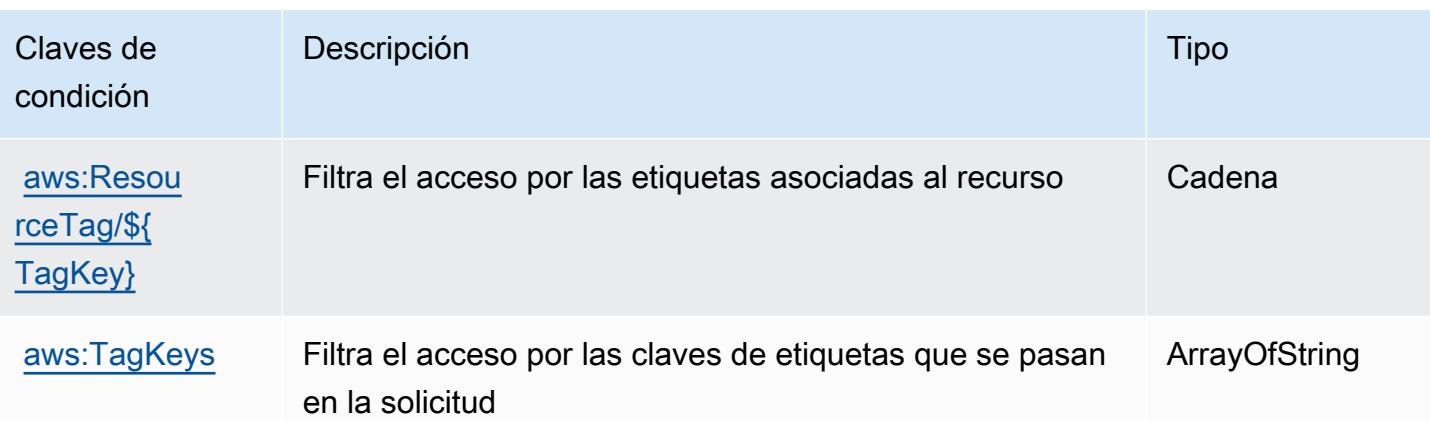

# Acciones, recursos y claves de condición para AWS Step Functions

AWS Step Functions (prefijo de servicio:states) proporciona los siguientes recursos, acciones y claves de contexto de condiciones específicos del servicio para su uso en las políticas de permisos de IAM.

Referencias:

- Obtenga información para [configurar este servicio](https://docs.aws.amazon.com/step-functions/latest/dg/welcome.html).
- Vea una [lista de las operaciones de API disponibles para este servicio](https://docs.aws.amazon.com/step-functions/latest/apireference/).
- Obtenga información sobre cómo proteger este servicio y sus recursos [mediante las políticas de](https://docs.aws.amazon.com/step-functions/latest/dg/procedure-create-iam-role.html) [permisos de IAM.](https://docs.aws.amazon.com/step-functions/latest/dg/procedure-create-iam-role.html)

#### Temas

- [Acciones definidas por AWS Step Functions](#page-5415-0)
- [Tipos de recursos definidos por AWS Step Functions](#page-5423-0)
- [Claves de condición para AWS Step Functions](#page-5425-0)

## <span id="page-5415-0"></span>Acciones definidas por AWS Step Functions

Puede especificar las siguientes acciones en el elemento Action de una declaración de política de IAM. Utilice políticas para conceder permisos para realizar una operación en AWS. Cuando utiliza una acción en una política, normalmente permite o deniega el acceso a la operación de la API o comandos de la CLI con el mismo nombre. No obstante, en algunos casos, una sola acción controla el acceso a más de una operación. Asimismo, algunas operaciones requieren varias acciones diferentes.

La columna Tipos de recurso de la tabla de Acción indica si cada acción admite permisos de nivel de recursos. Si no hay ningún valor para esta columna, debe especificar todos los recursos ("\*") a los que aplica la política en el elemento Resource de la instrucción de su política. Si la columna incluye un tipo de recurso, puede especificar un ARN de ese tipo en una instrucción con dicha acción. Si la acción tiene uno o más recursos necesarios, la persona que llama debe tener permiso para usar la acción con esos recursos. Los recursos necesarios se indican en la tabla con un asterisco (\*). Si limita el acceso a los recursos con el elemento Resource de una política de IAM, debe incluir un ARN o patrón para cada tipo de recurso requerido. Algunas acciones admiten varios tipos de recursos. Si el tipo de recurso es opcional (no se indica como obligatorio), puede elegir utilizar uno de los tipos de recursos opcionales.

La columna Claves de condición de la tabla Acciones incluye claves que puede especificar en el elemento Condition de la instrucción de una política. Para obtener más información sobre las claves de condición asociadas a los recursos del servicio, consulte la columna Claves de condición de la tabla Tipos de recursos.

#### **a** Note

Las claves de condición de recursos se enumeran en la tabla [Tipos de recursos](#page-5423-0). Encontrará un enlace al tipo de recurso que se aplica a una acción en la columna Tipos de recursos (\*obligatorio) de la tabla Acciones. El tipo de recurso de la tabla Tipos de recursos incluye la columna Claves de condición, que son las claves de condición del recurso que se aplican a una acción de la tabla Acciones.

Para obtener información detallada sobre las columnas de la siguiente tabla, consulte [Tabla](reference_policies_actions-resources-contextkeys.html#actions_table)  [Acciones.](reference_policies_actions-resources-contextkeys.html#actions_table)

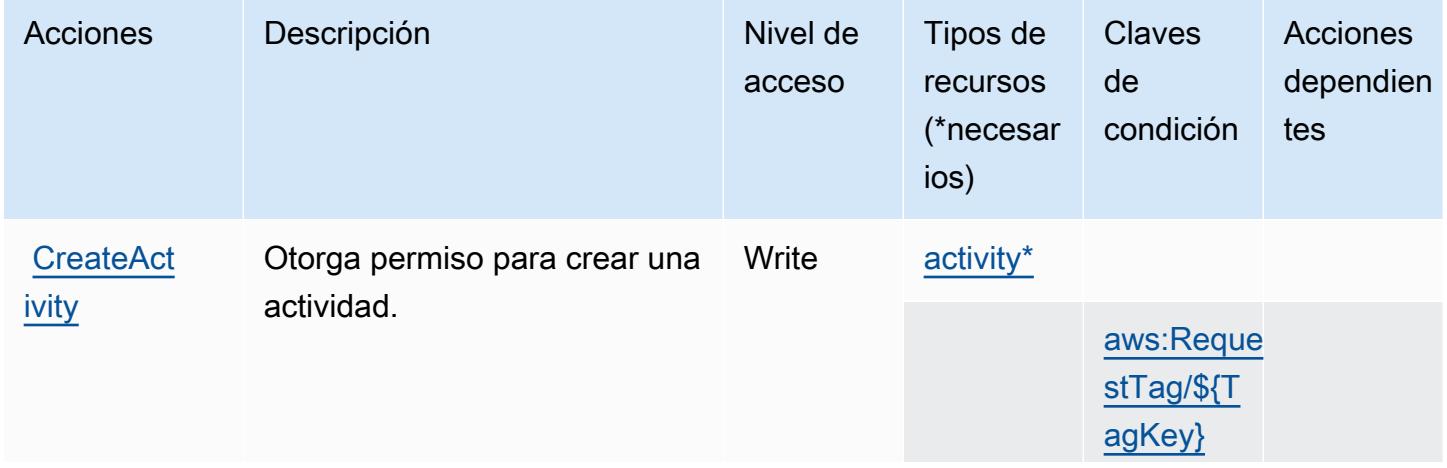

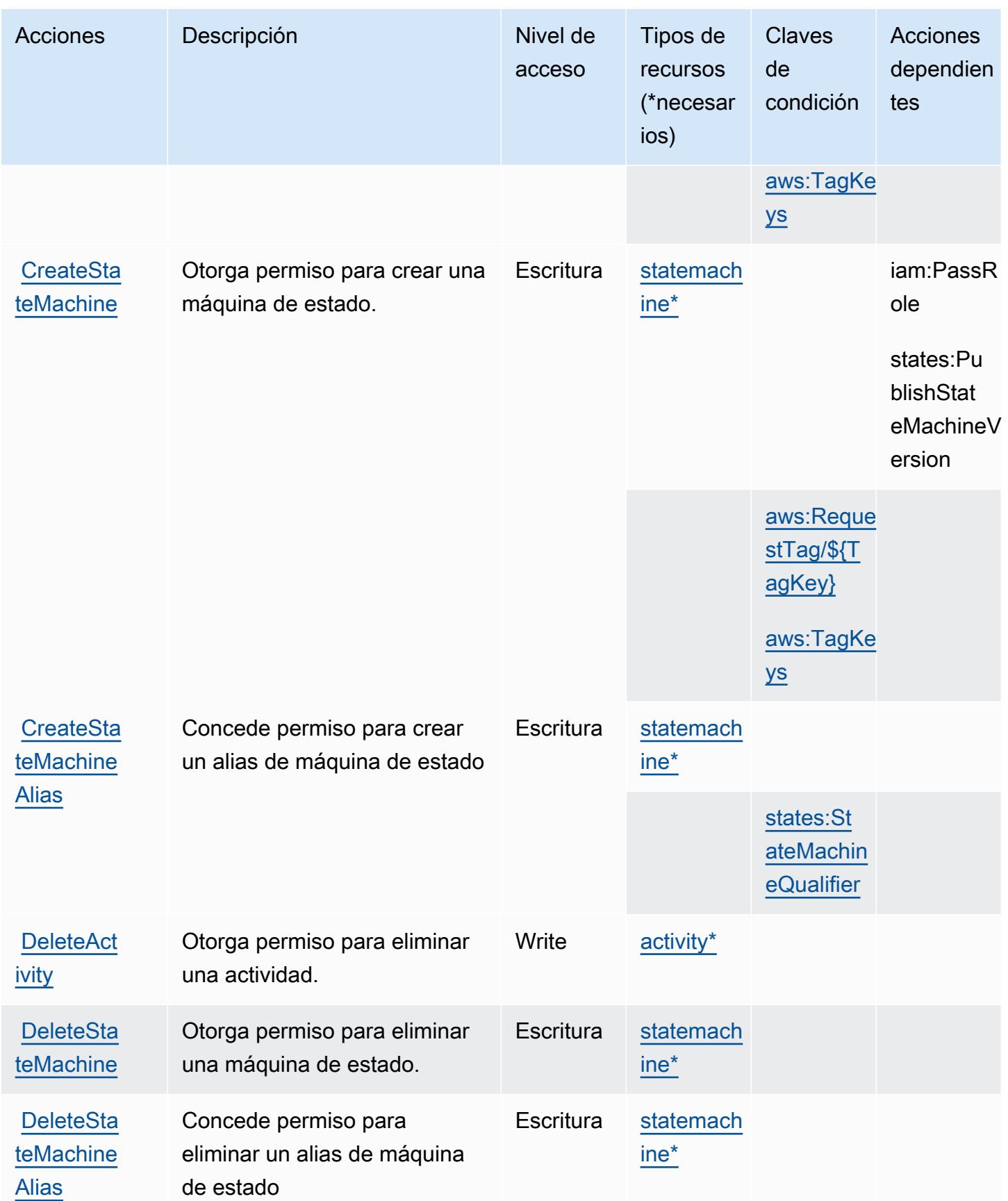

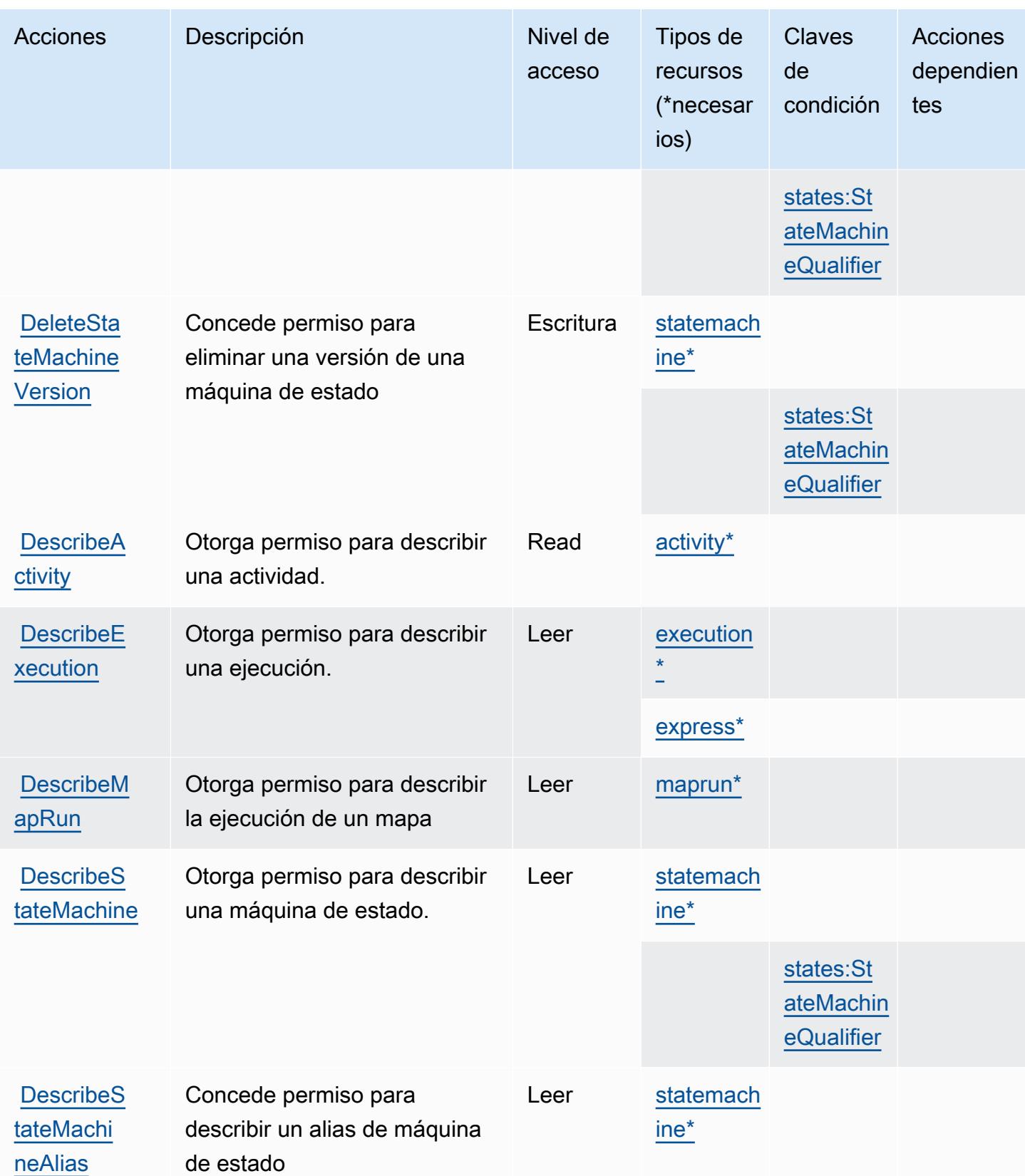

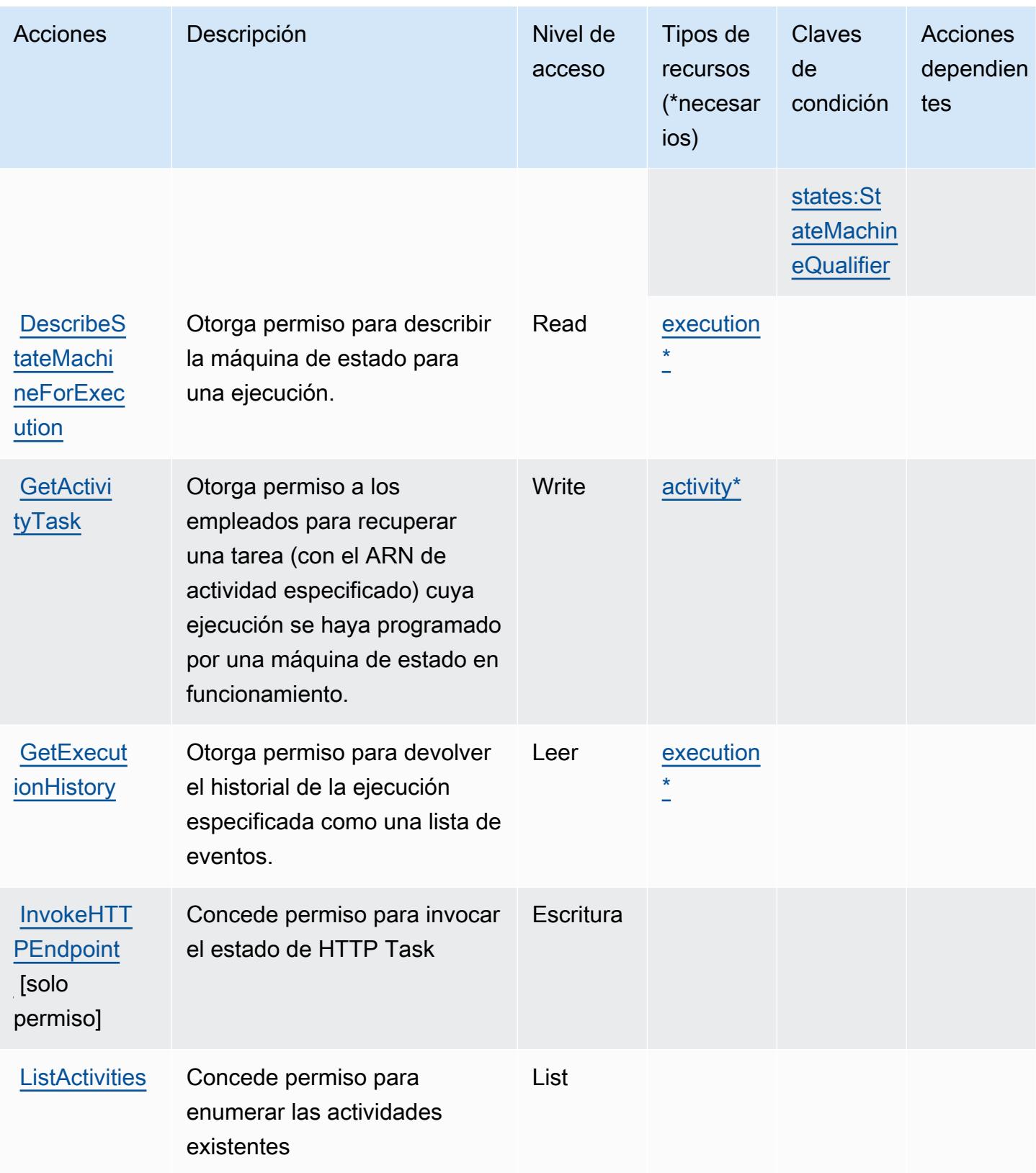

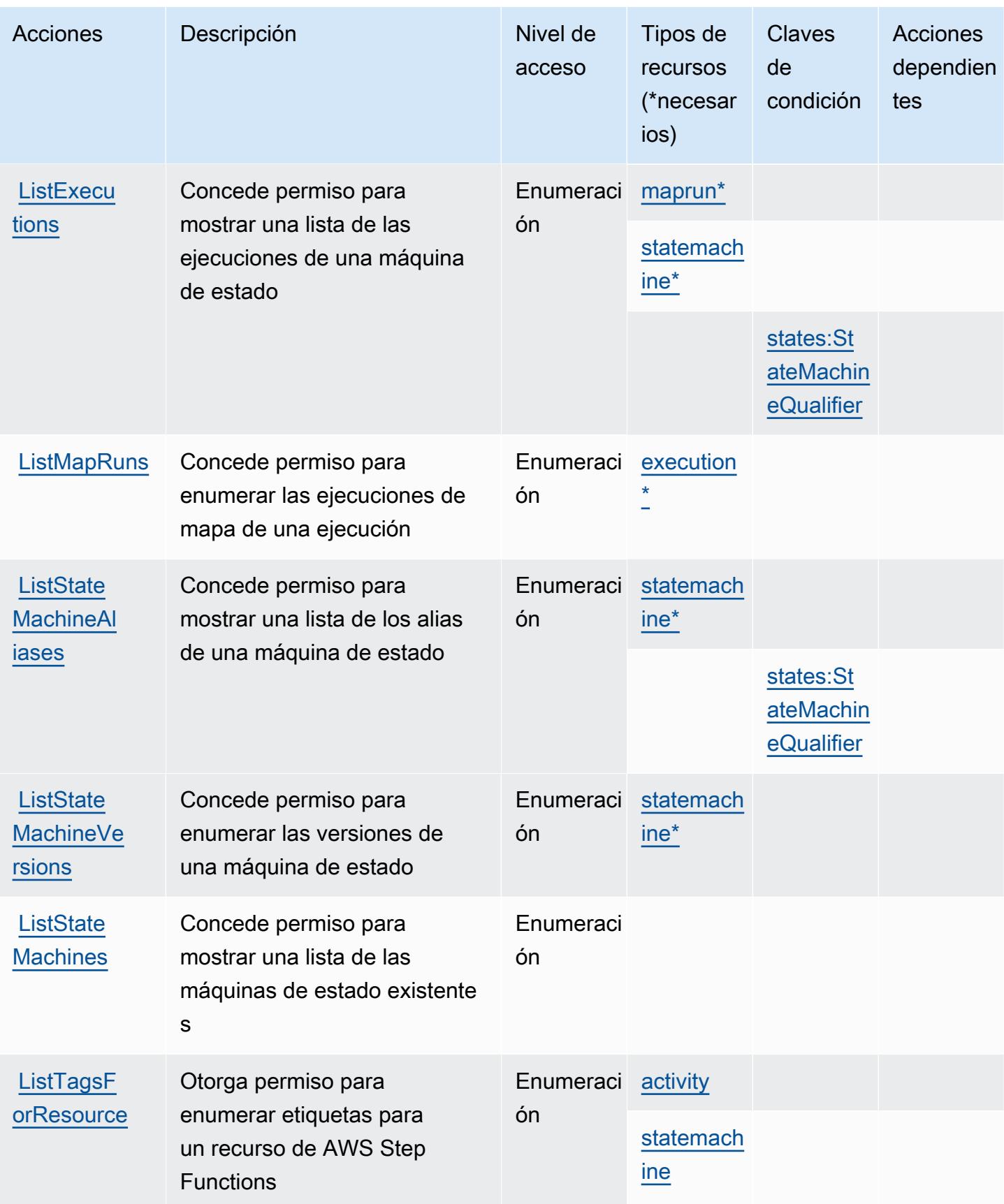

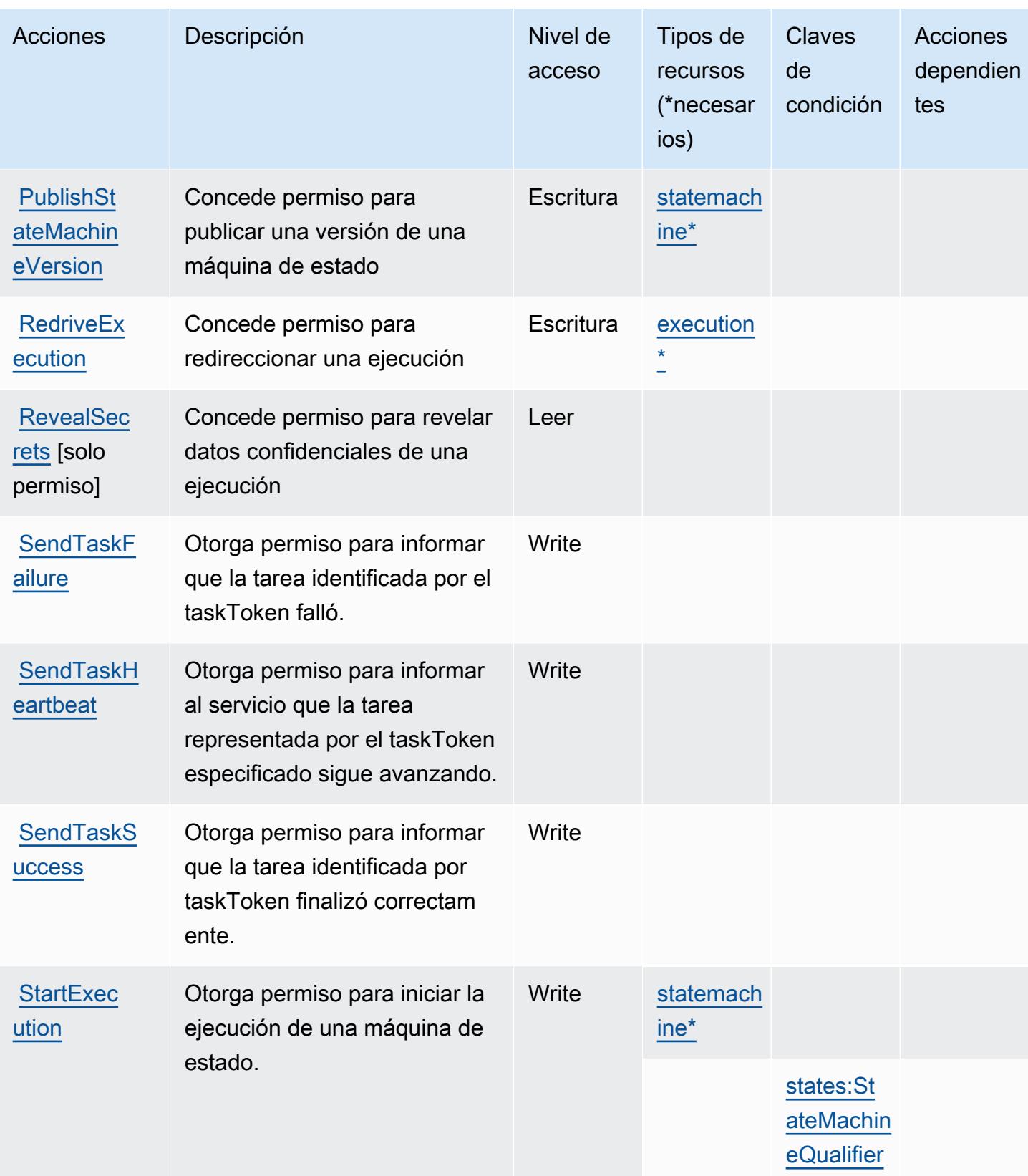

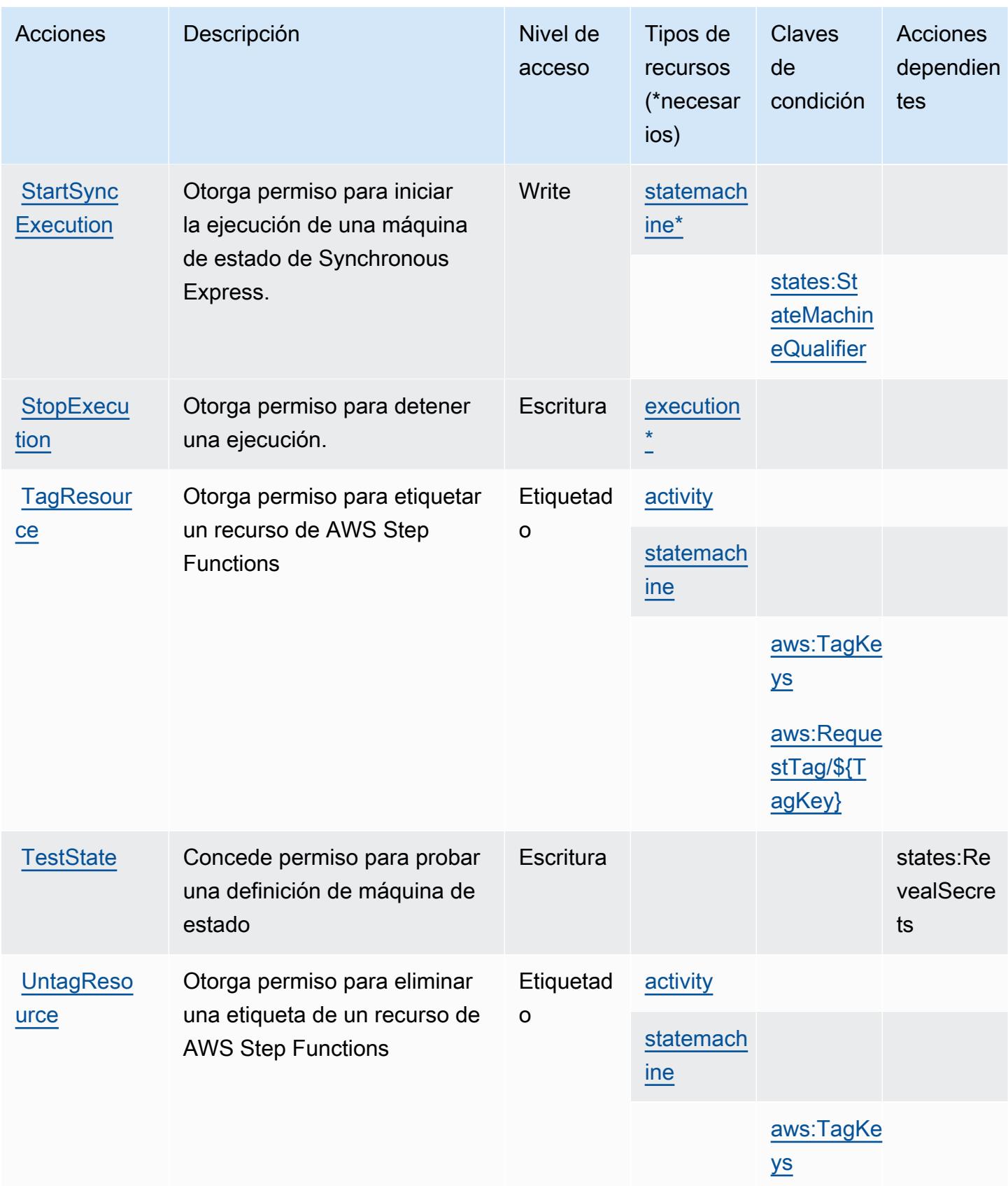

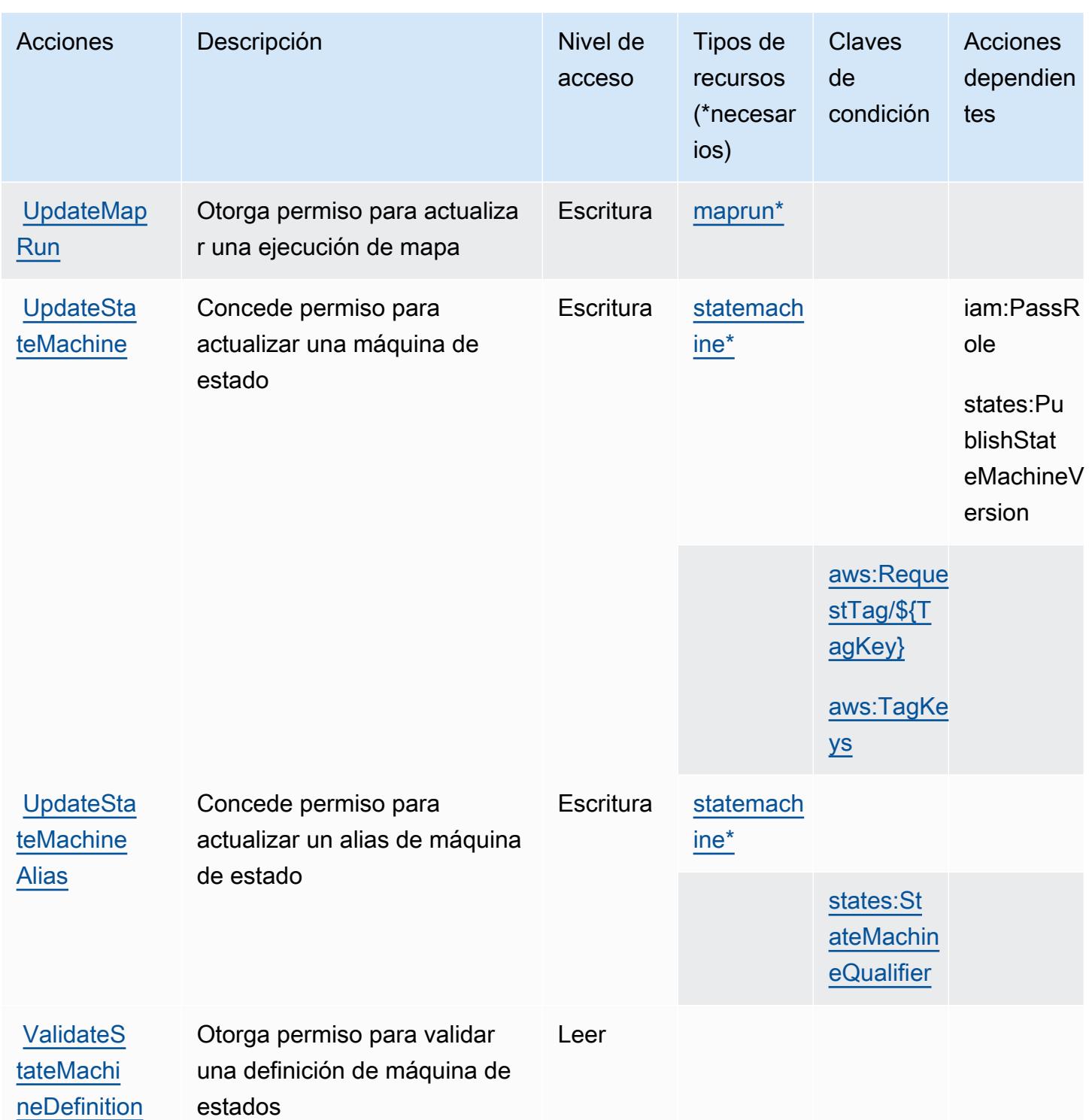

<span id="page-5423-0"></span>Tipos de recursos definidos por AWS Step Functions

Los siguientes tipos de recurso están definidos por este servicio y se pueden utilizar en el elemento Resource de las instrucciones de política de permisos de IAM. Cada acción de la [tabla Acciones](#page-5415-0)

identifica los tipos de recursos que se pueden especificar con dicha acción. Un tipo de recurso también puede definir qué claves de condición se pueden incluir en una política. Estas claves se muestran en la última columna de la tabla Tipos de recursos. Para obtener información detallada sobre las columnas de la siguiente tabla, consulte [Tabla Tipos de recurso.](reference_policies_actions-resources-contextkeys.html#resources_table)

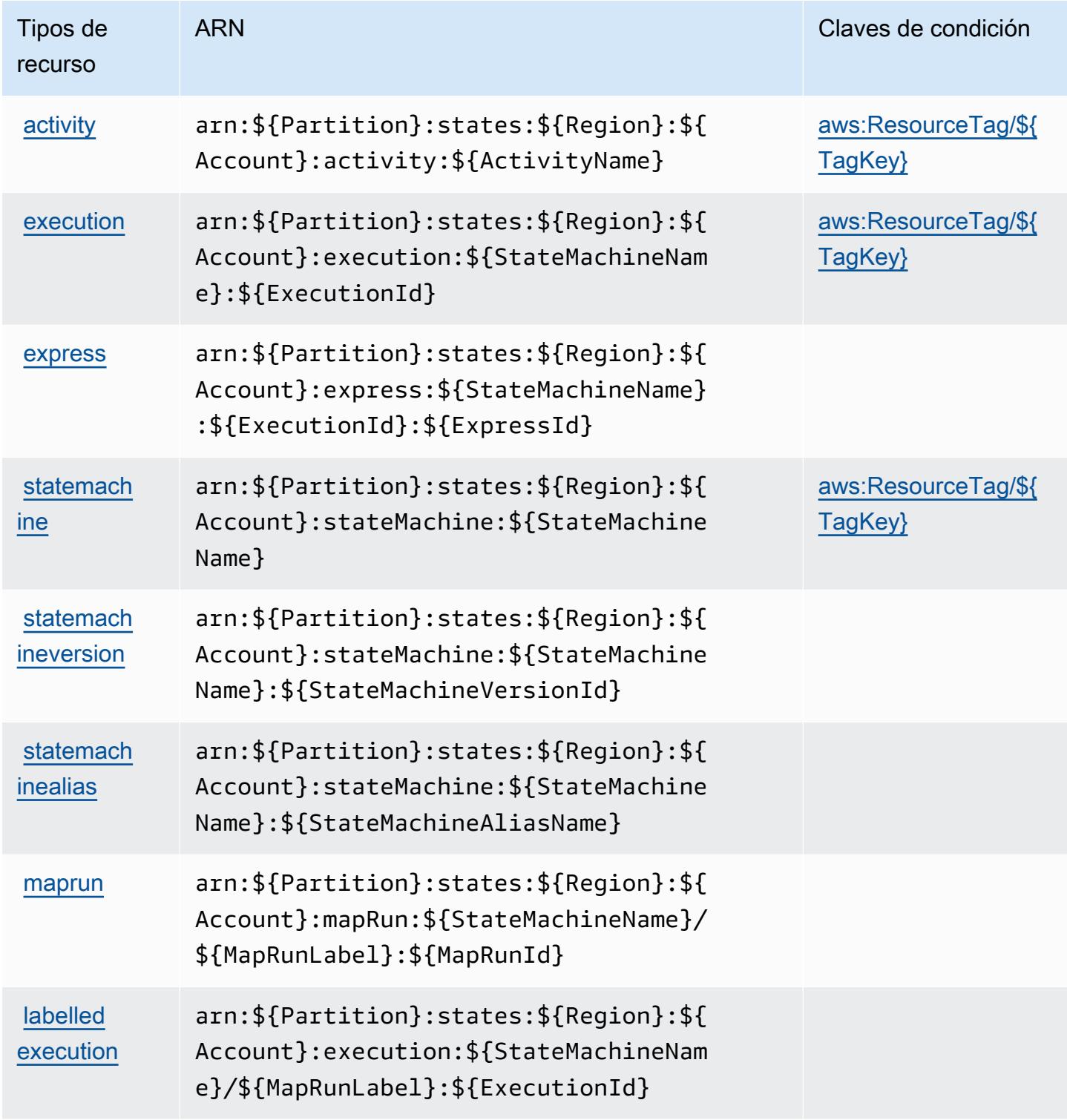

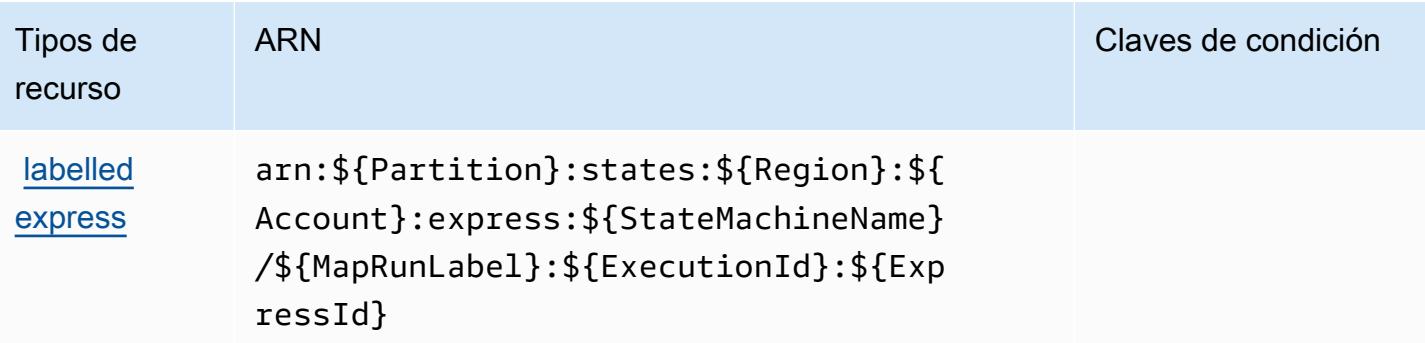

### <span id="page-5425-0"></span>Claves de condición para AWS Step Functions

AWS Step Functions define las siguientes claves de condición que se pueden utilizar en el Condition elemento de una política de IAM. Puede utilizar estas claves para ajustar más las condiciones en las que se aplica la instrucción de política. Para obtener información detallada sobre las columnas de la siguiente tabla, consulte [Tabla de Claves de condición.](reference_policies_actions-resources-contextkeys.html#context_keys_table)

Para ver las claves de condición globales que están disponibles para todos los servicios, consulte [Claves de condición globales disponibles.](https://docs.aws.amazon.com/IAM/latest/UserGuide/reference_policies_condition-keys.html#AvailableKeys)

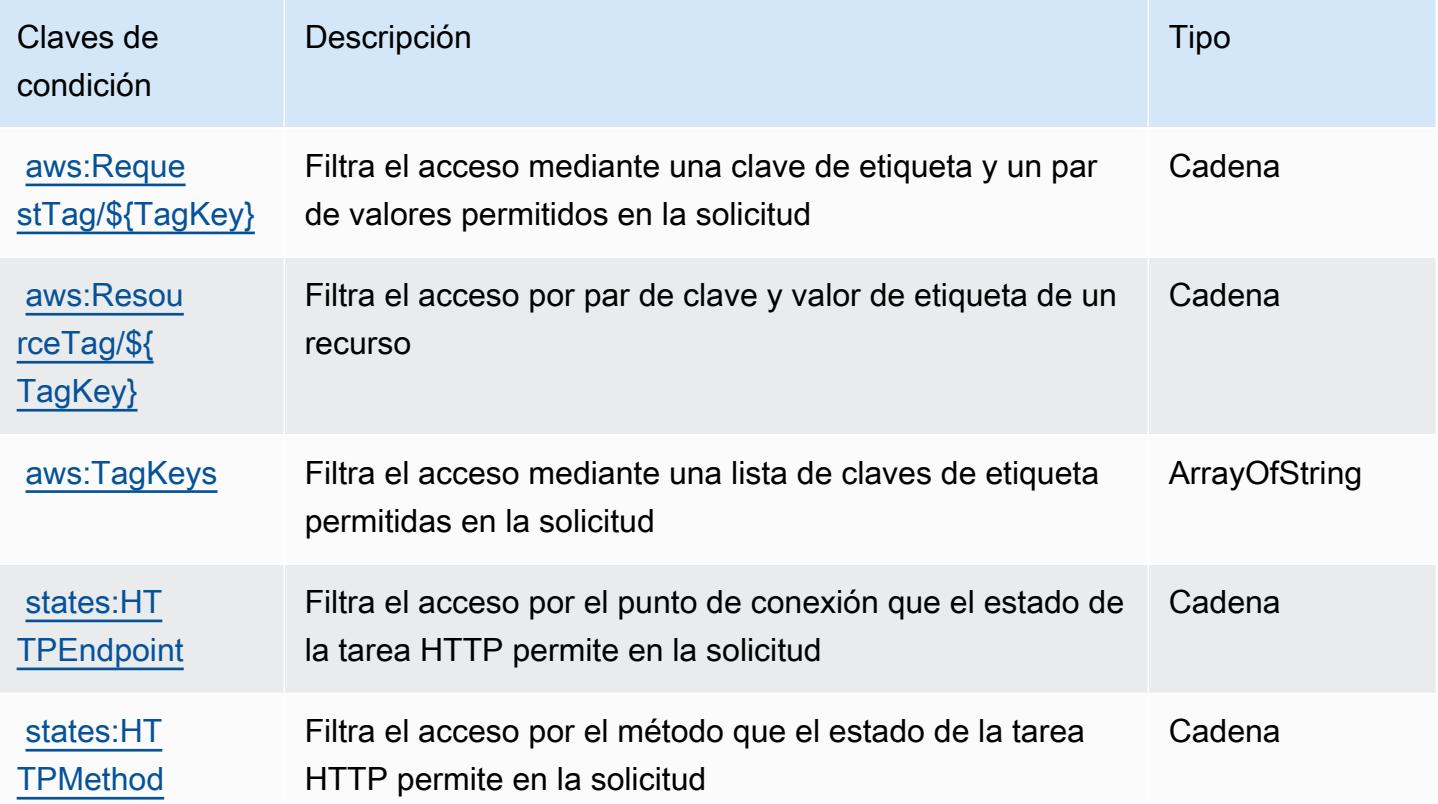

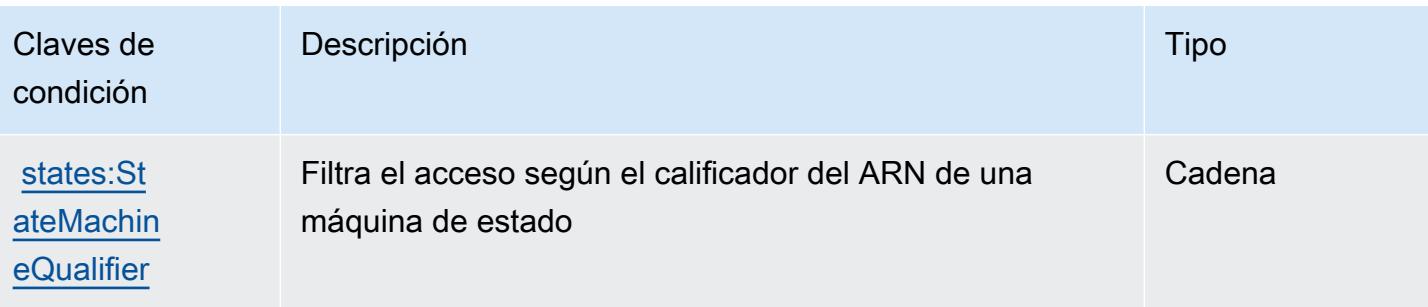

# Acciones, recursos y claves de condición para AWS Storage Gateway

AWS Storage Gateway (prefijo de servicio:storagegateway) proporciona los siguientes recursos, acciones y claves de contexto de condiciones específicos del servicio para su uso en las políticas de permisos de IAM.

#### Referencias:

- Obtenga información para [configurar este servicio](https://docs.aws.amazon.com/storagegateway/latest/userguide/).
- Vea una [lista de las operaciones de API disponibles para este servicio](https://docs.aws.amazon.com/storagegateway/latest/APIReference/).
- Obtenga información sobre cómo proteger este servicio y sus recursos [mediante las políticas de](https://docs.aws.amazon.com/storagegateway/latest/userguide/UsingIAMWithStorageGateway.html) [permisos de IAM.](https://docs.aws.amazon.com/storagegateway/latest/userguide/UsingIAMWithStorageGateway.html)

#### Temas

- [Acciones definidas por AWS Storage Gateway](#page-5426-0)
- [Tipos de recurso definidos por AWS Storage Gateway](#page-5448-0)
- [Claves de condición de AWS Storage Gateway](#page-5449-0)

### <span id="page-5426-0"></span>Acciones definidas por AWS Storage Gateway

Puede especificar las siguientes acciones en el elemento Action de una declaración de política de IAM. Utilice políticas para conceder permisos para realizar una operación en AWS. Cuando utiliza una acción en una política, normalmente permite o deniega el acceso a la operación de la API o comandos de la CLI con el mismo nombre. No obstante, en algunos casos, una sola acción controla el acceso a más de una operación. Asimismo, algunas operaciones requieren varias acciones diferentes.

La columna Tipos de recurso de la tabla de Acción indica si cada acción admite permisos de nivel de recursos. Si no hay ningún valor para esta columna, debe especificar todos los recursos ("\*") a los

que aplica la política en el elemento Resource de la instrucción de su política. Si la columna incluye un tipo de recurso, puede especificar un ARN de ese tipo en una instrucción con dicha acción. Si la acción tiene uno o más recursos necesarios, la persona que llama debe tener permiso para usar la acción con esos recursos. Los recursos necesarios se indican en la tabla con un asterisco (\*). Si limita el acceso a los recursos con el elemento Resource de una política de IAM, debe incluir un ARN o patrón para cada tipo de recurso requerido. Algunas acciones admiten varios tipos de recursos. Si el tipo de recurso es opcional (no se indica como obligatorio), puede elegir utilizar uno de los tipos de recursos opcionales.

La columna Claves de condición de la tabla Acciones incluye claves que puede especificar en el elemento Condition de la instrucción de una política. Para obtener más información sobre las claves de condición asociadas a los recursos del servicio, consulte la columna Claves de condición de la tabla Tipos de recursos.

#### **a** Note

Las claves de condición de recursos se enumeran en la tabla [Tipos de recursos](#page-5448-0). Encontrará un enlace al tipo de recurso que se aplica a una acción en la columna Tipos de recursos (\*obligatorio) de la tabla Acciones. El tipo de recurso de la tabla Tipos de recursos incluye la columna Claves de condición, que son las claves de condición del recurso que se aplican a una acción de la tabla Acciones.

Para obtener información detallada sobre las columnas de la siguiente tabla, consulte [Tabla](reference_policies_actions-resources-contextkeys.html#actions_table)  [Acciones.](reference_policies_actions-resources-contextkeys.html#actions_table)

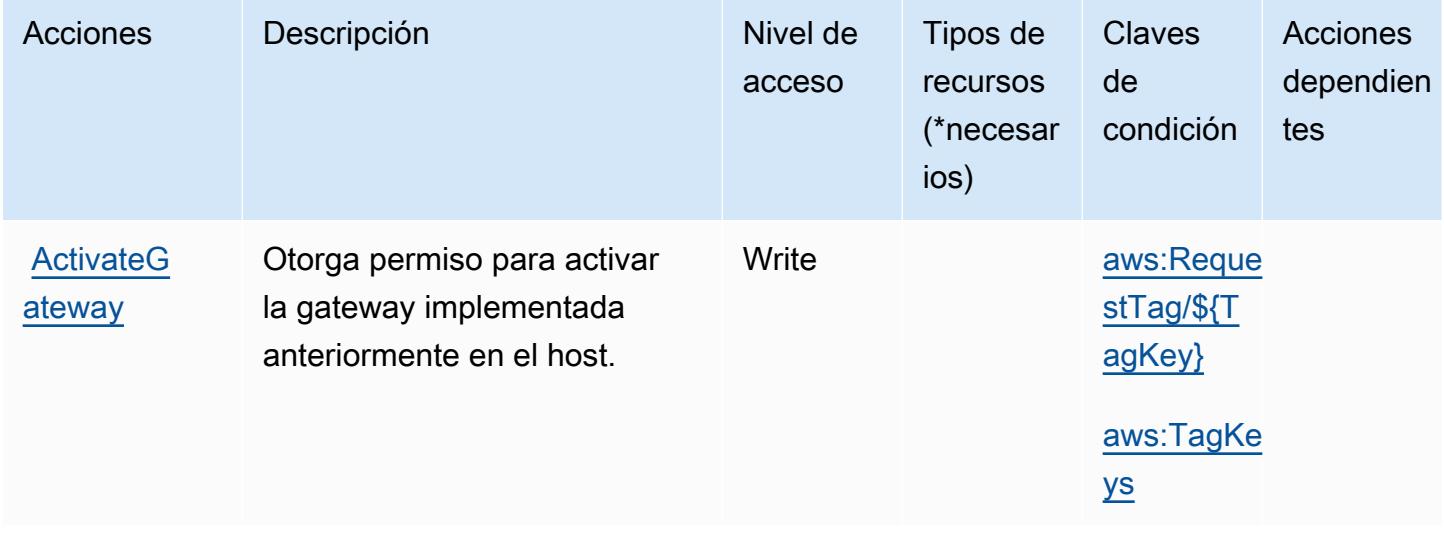

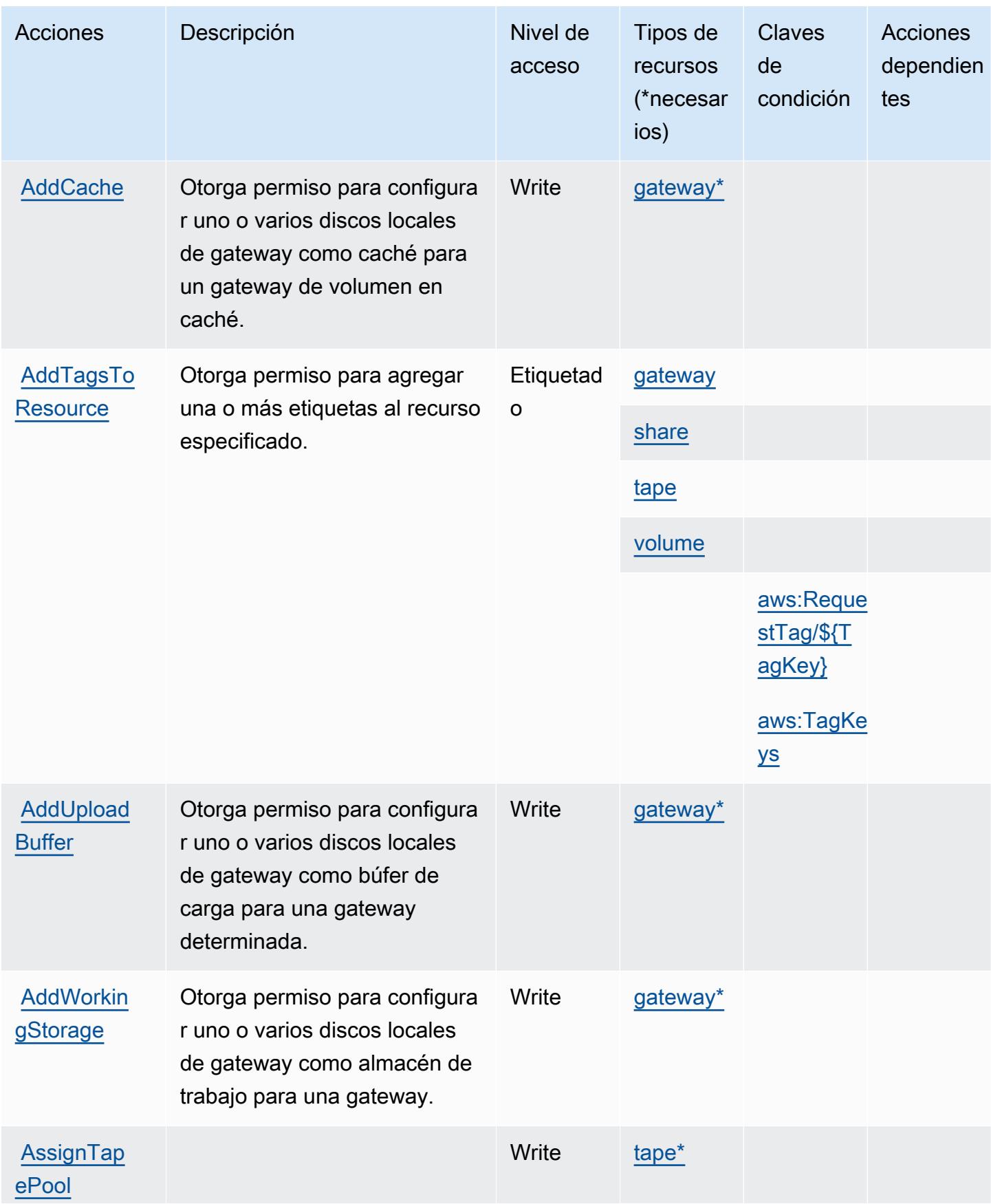

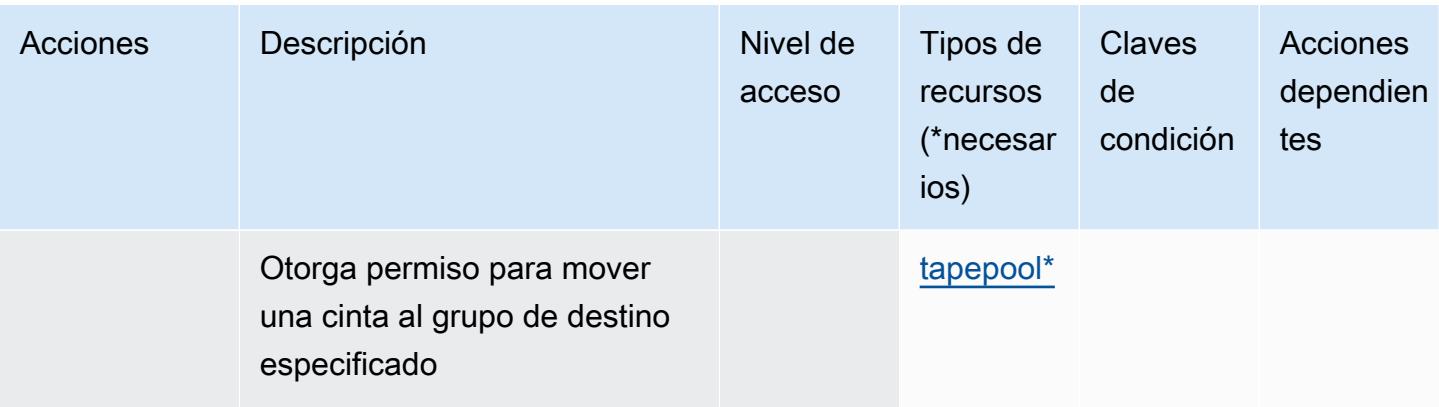

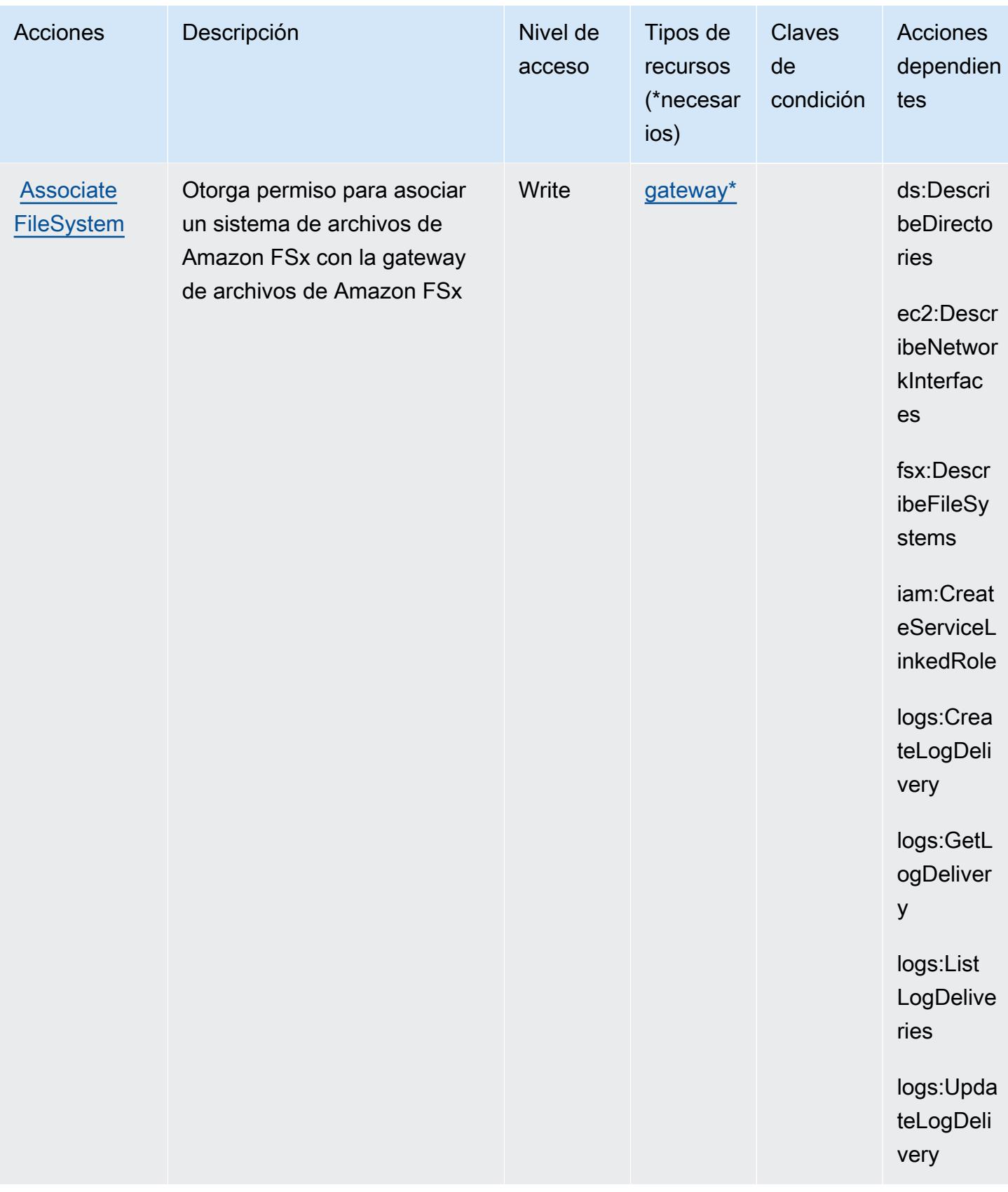

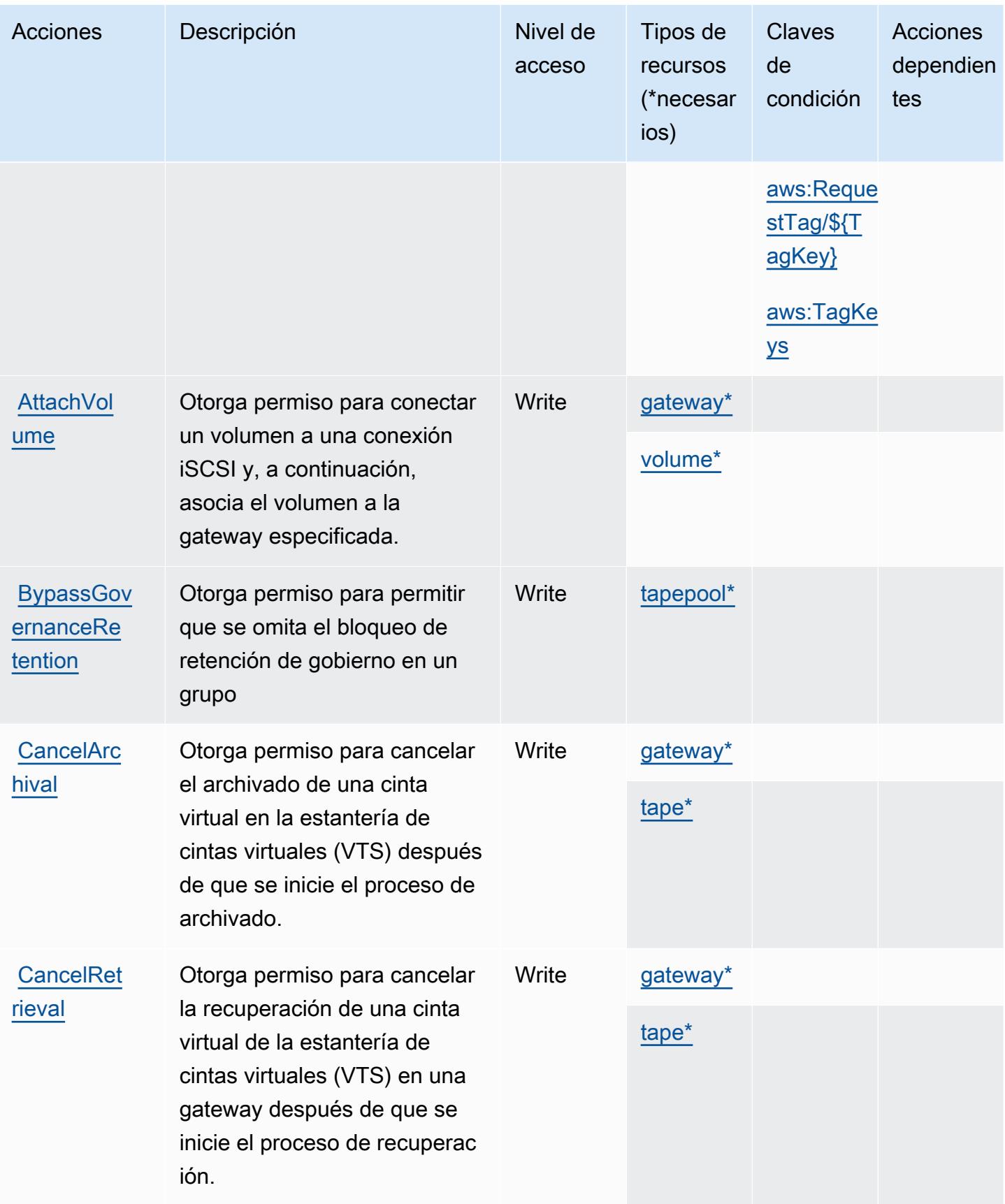

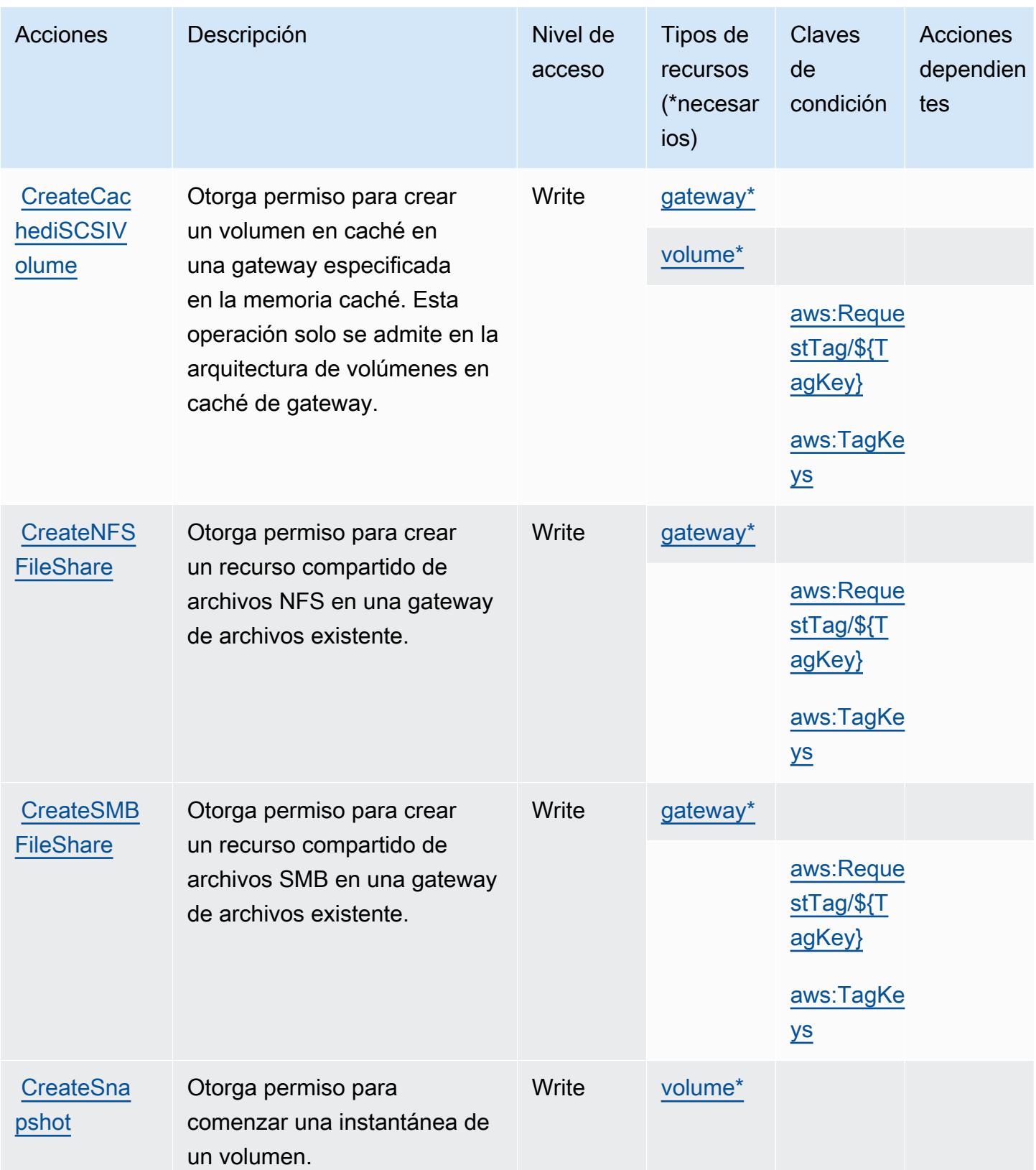

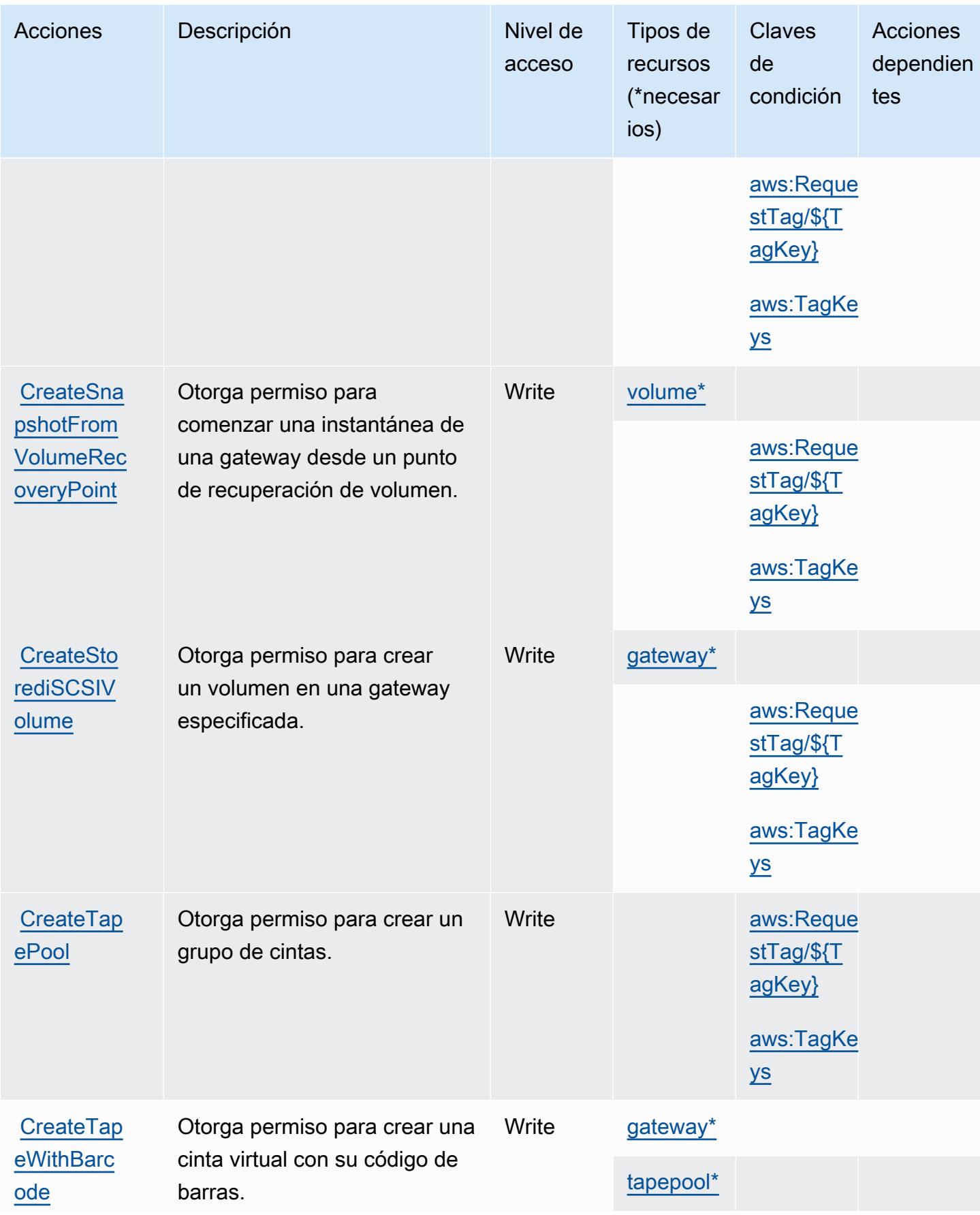

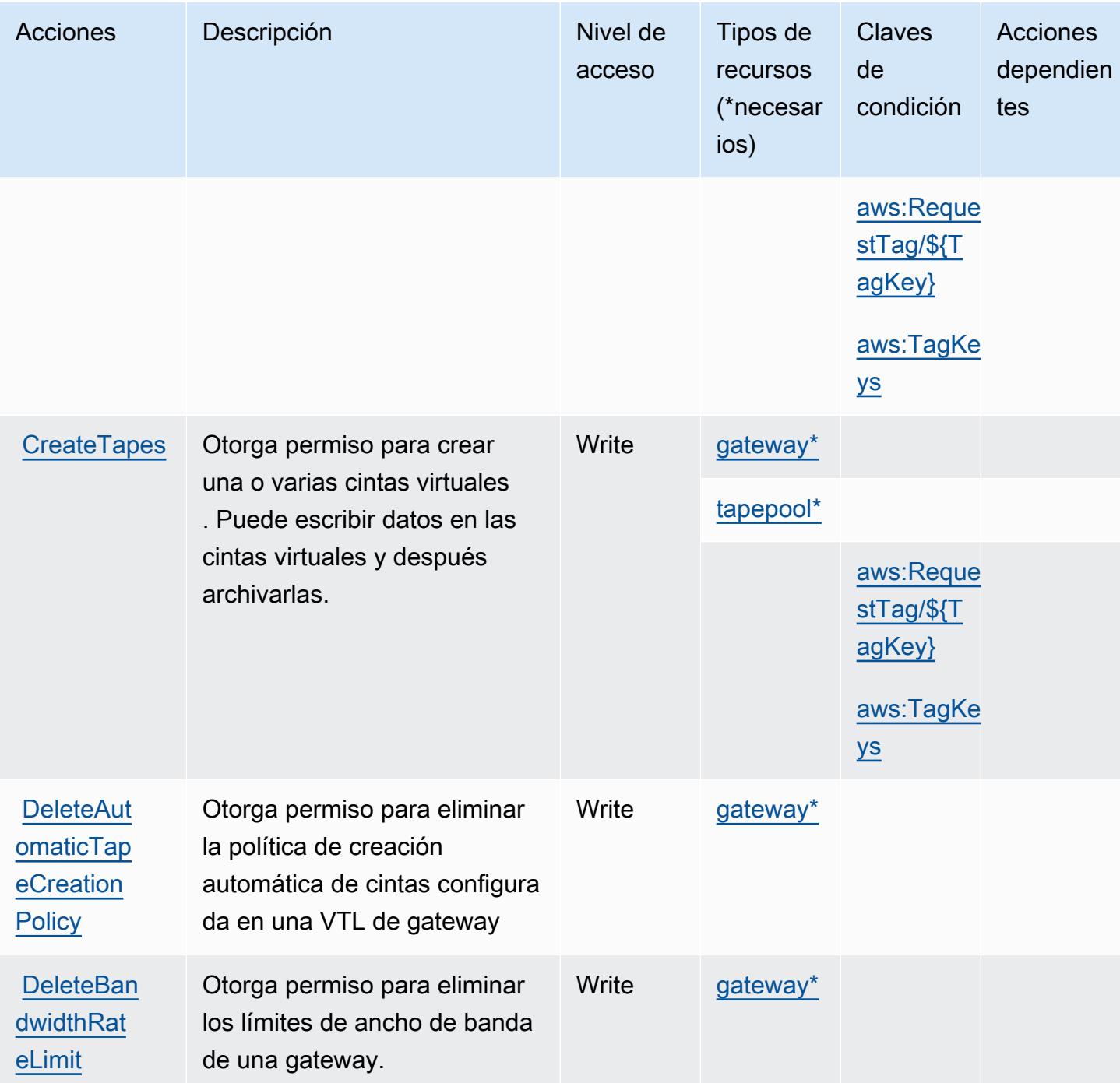

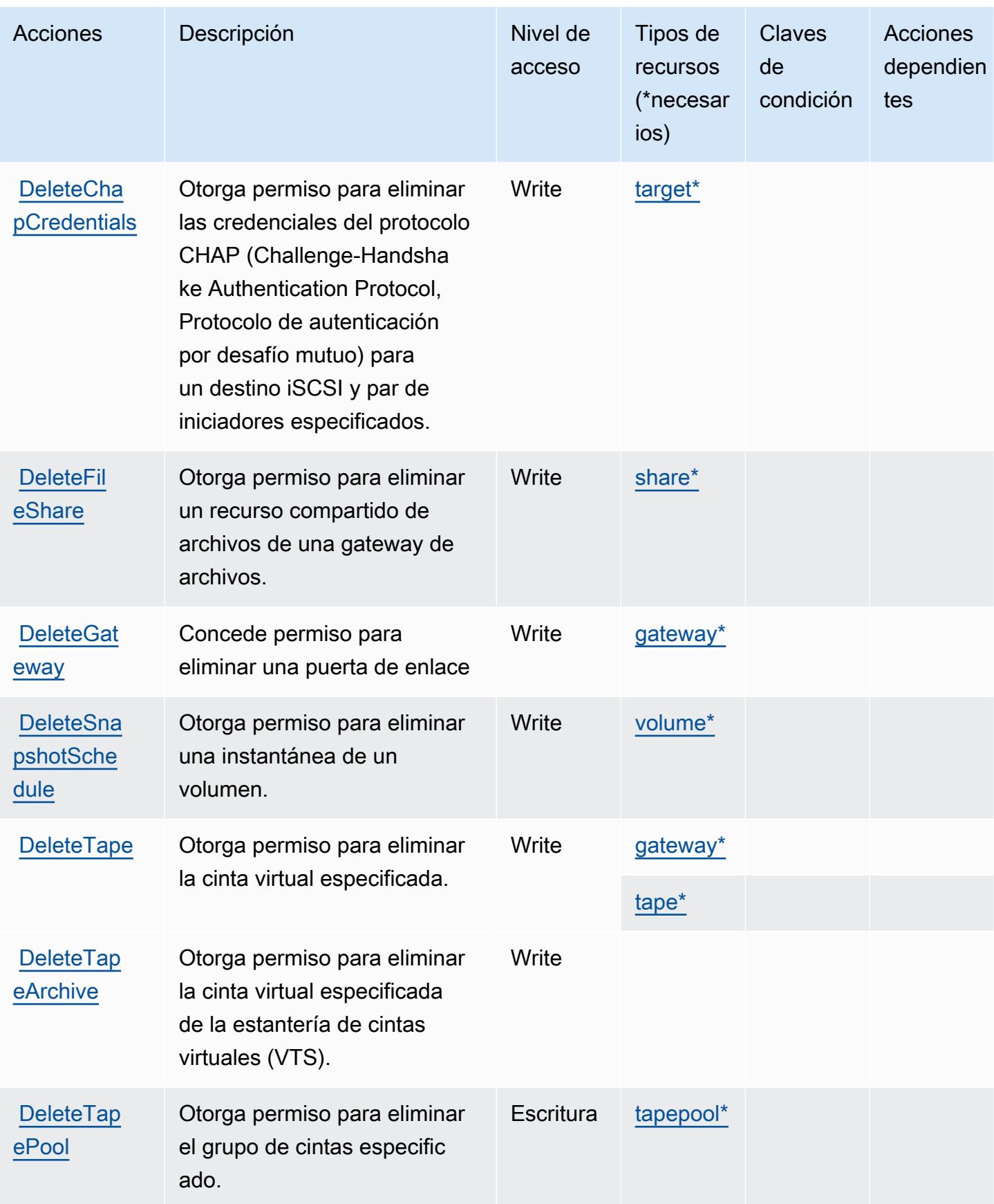
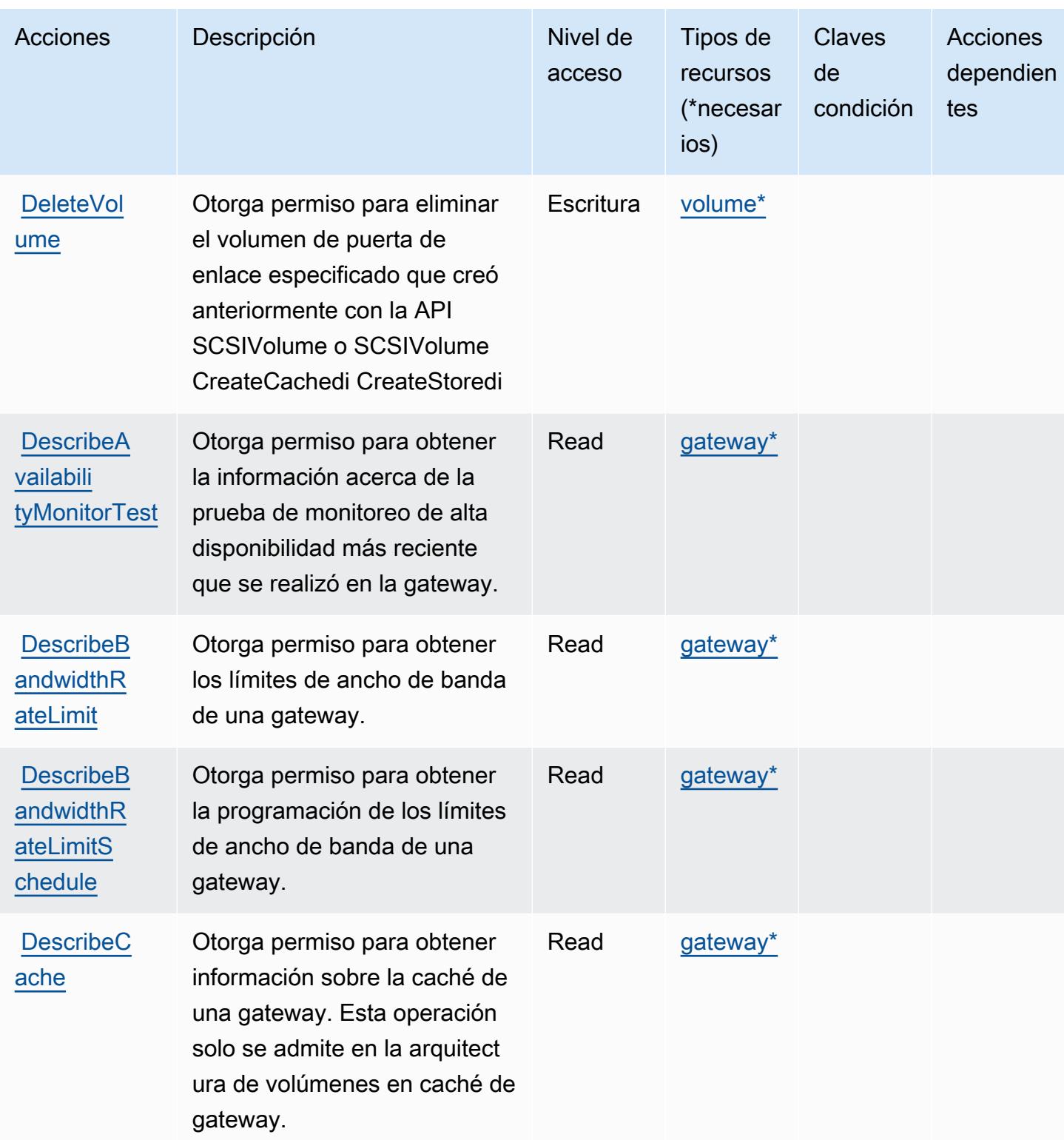

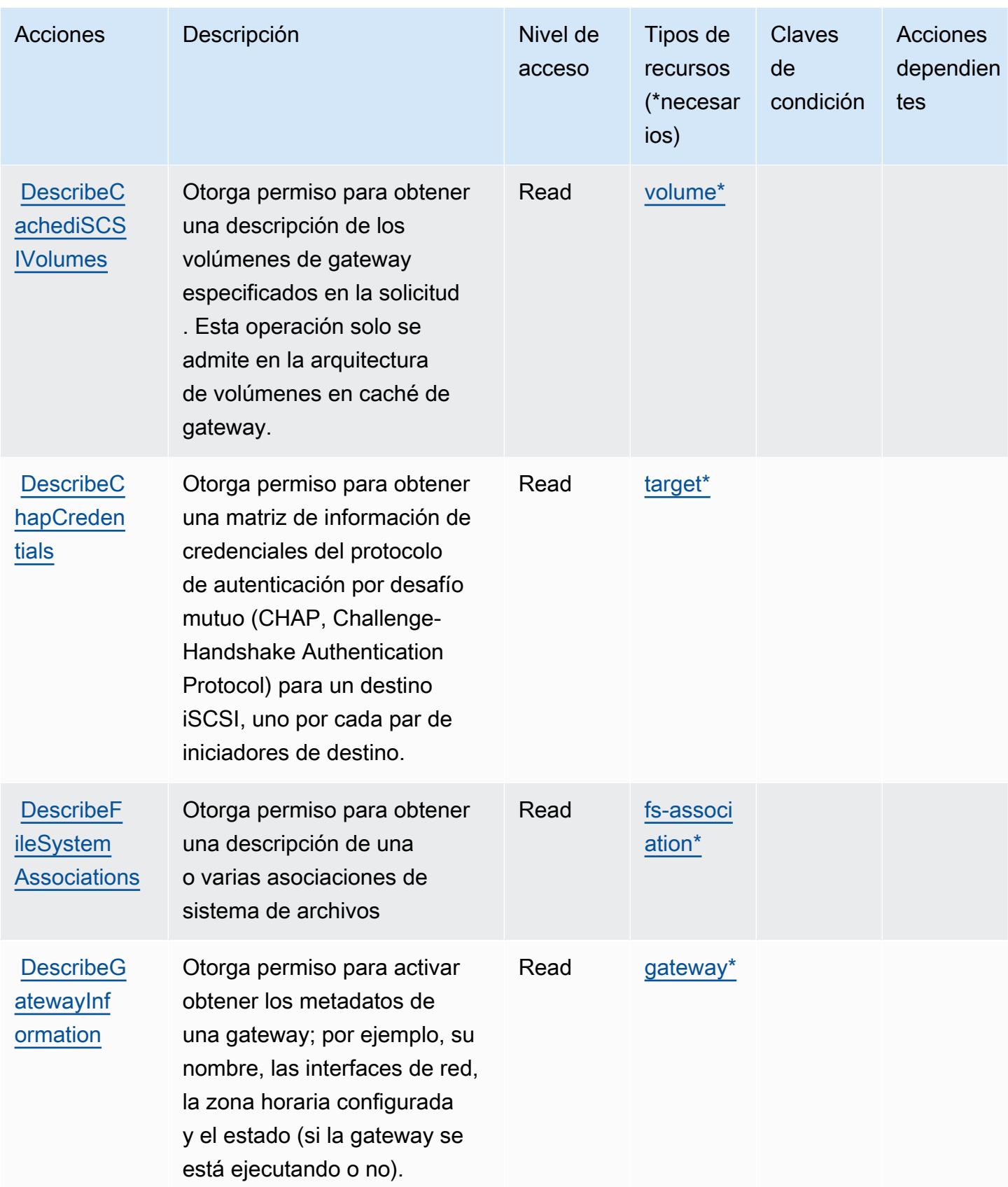

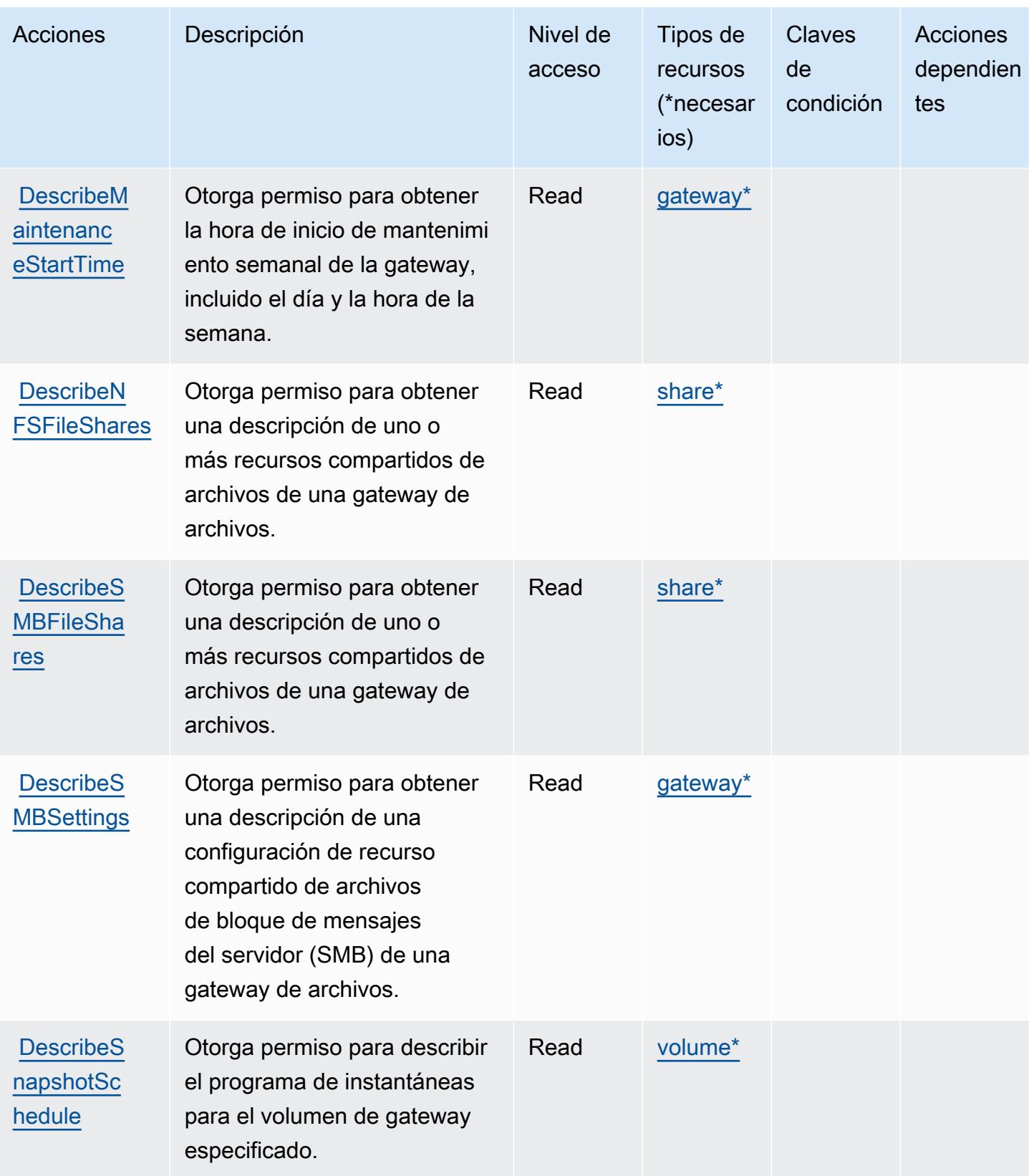

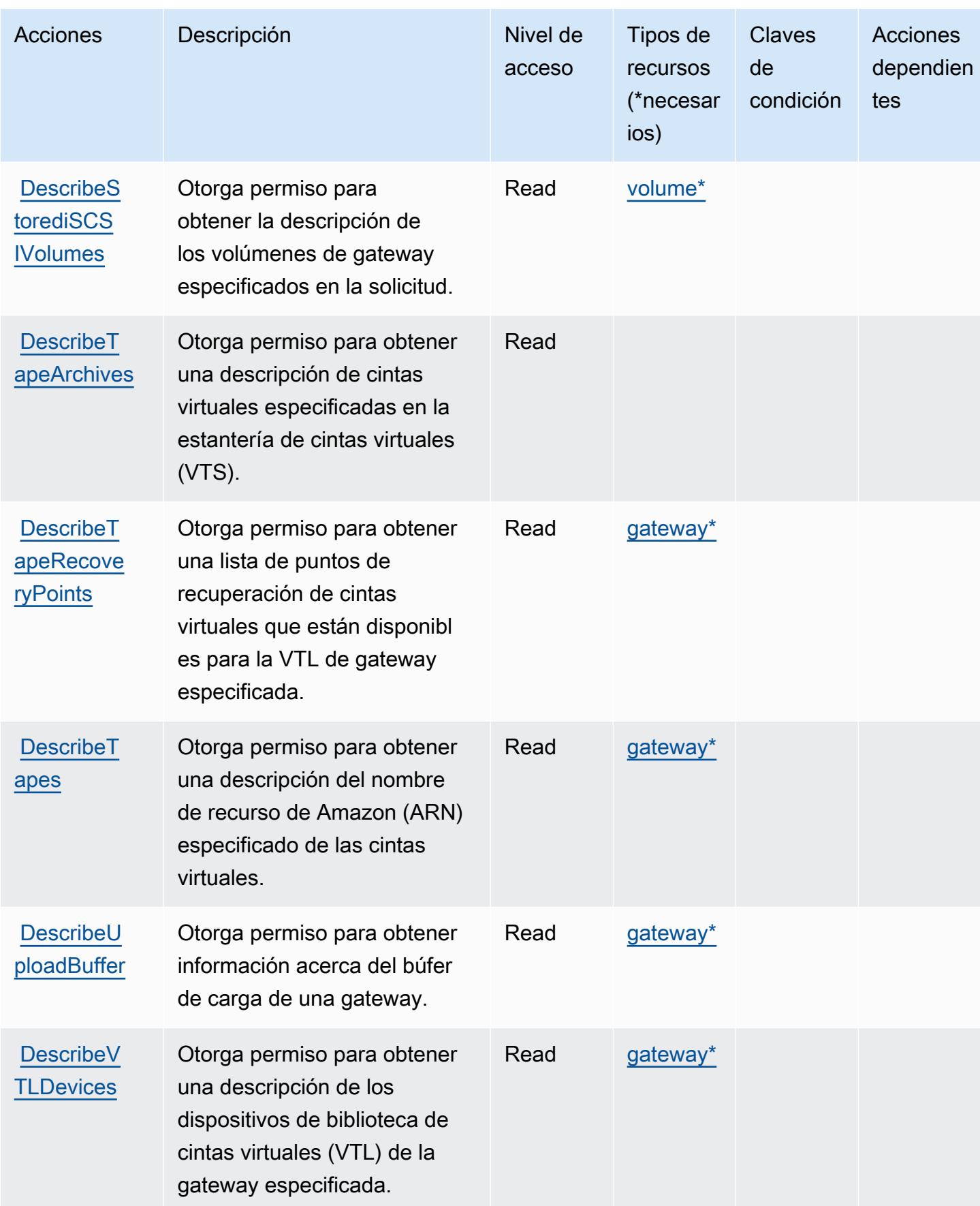

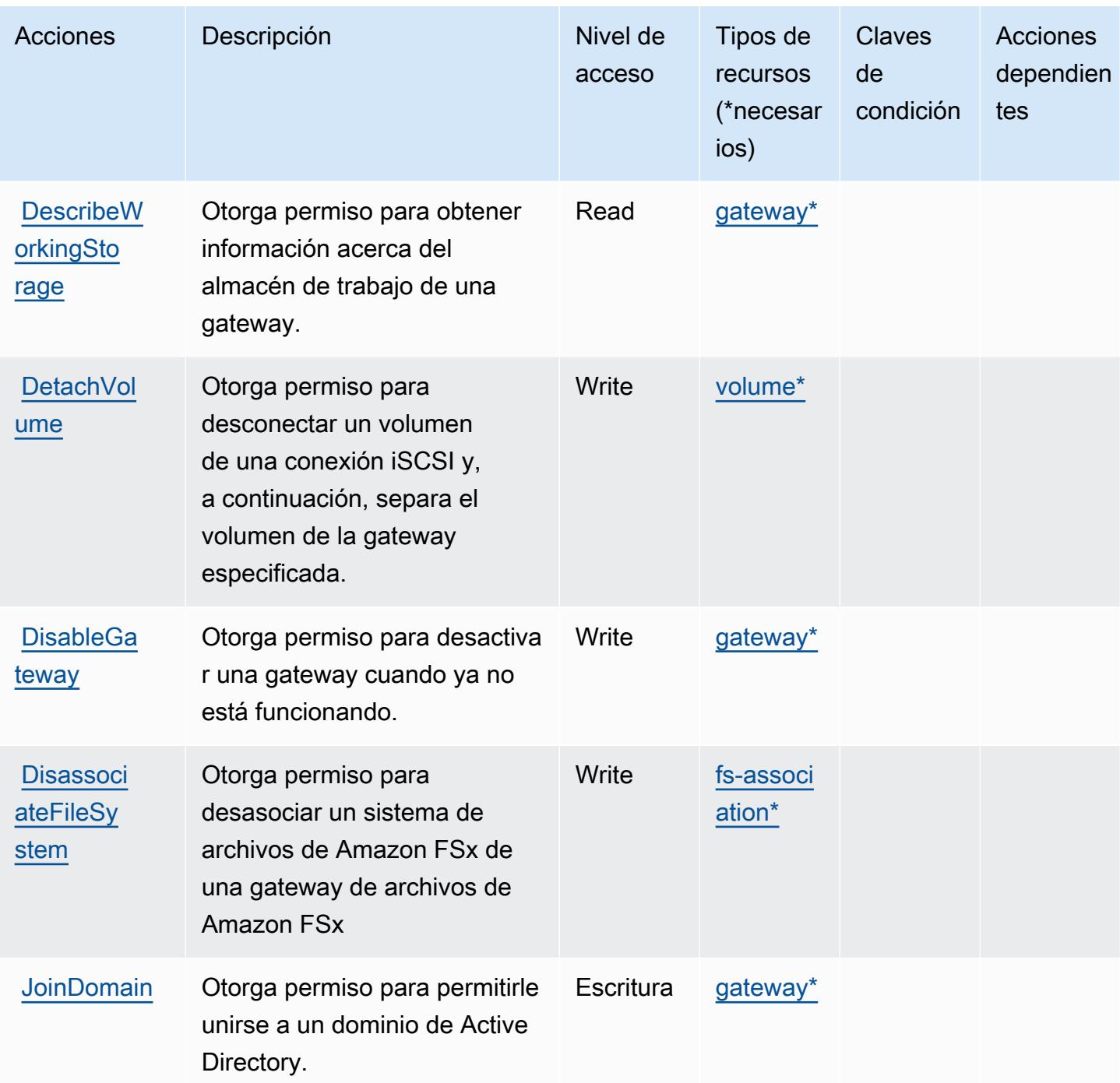

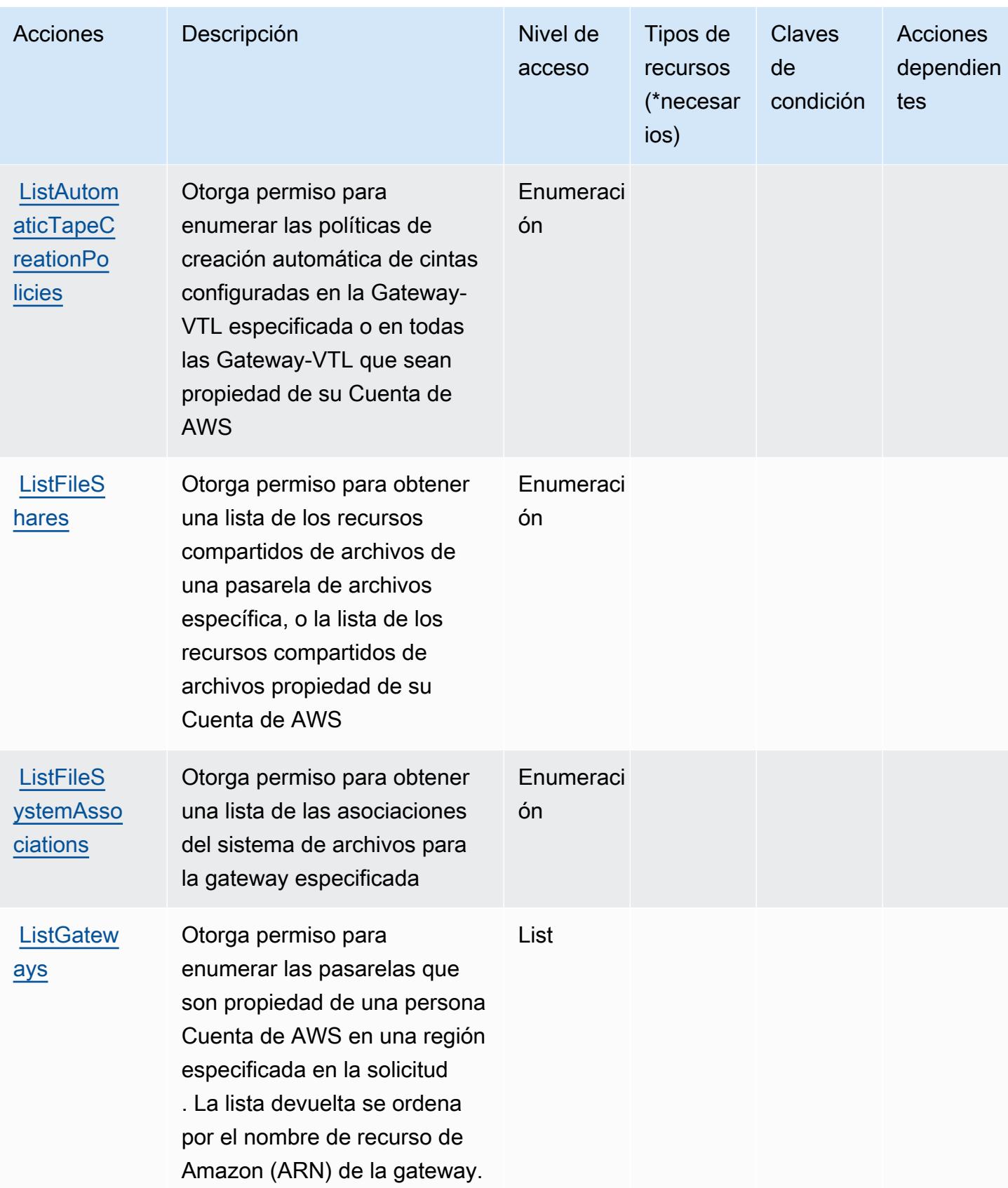

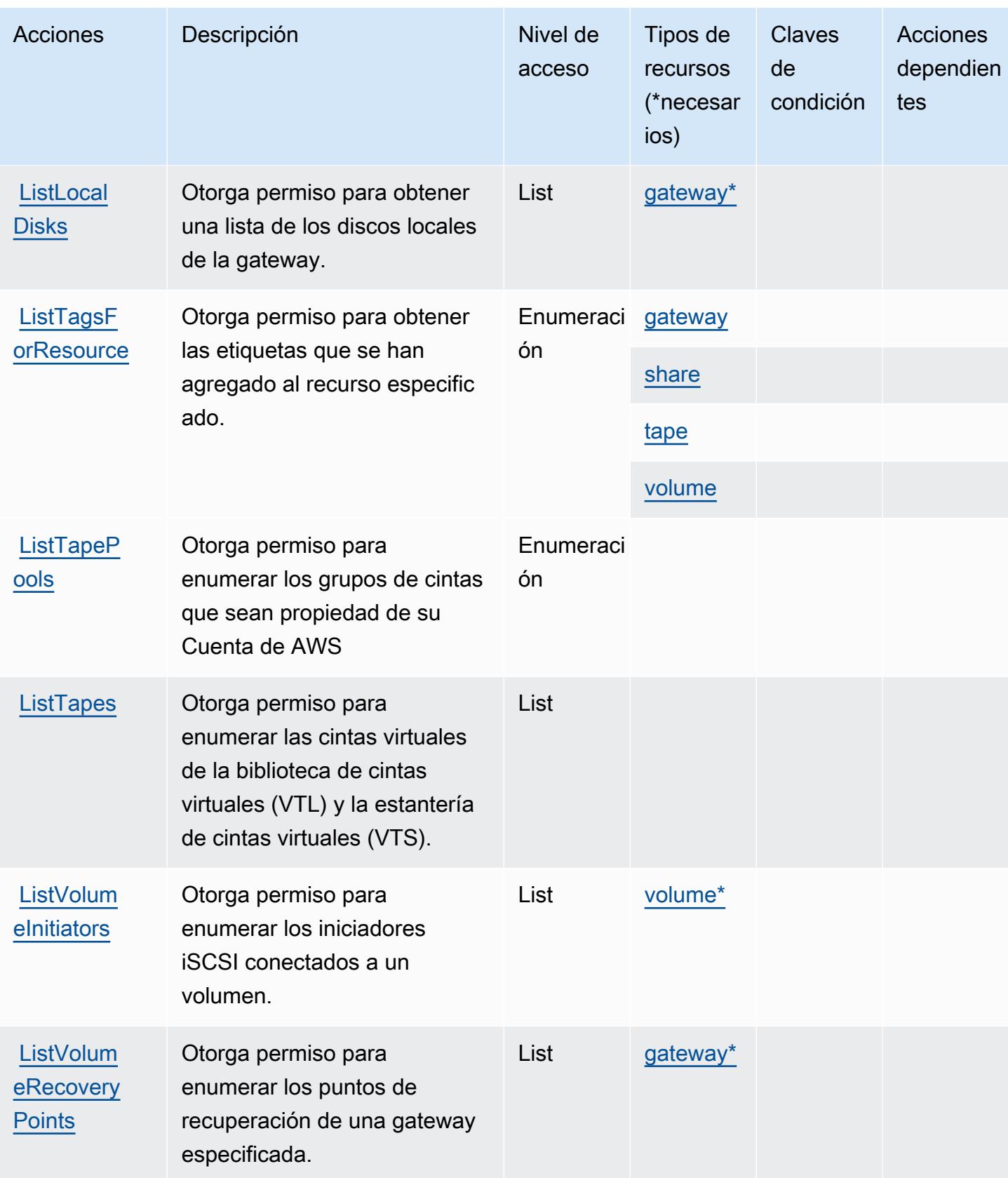

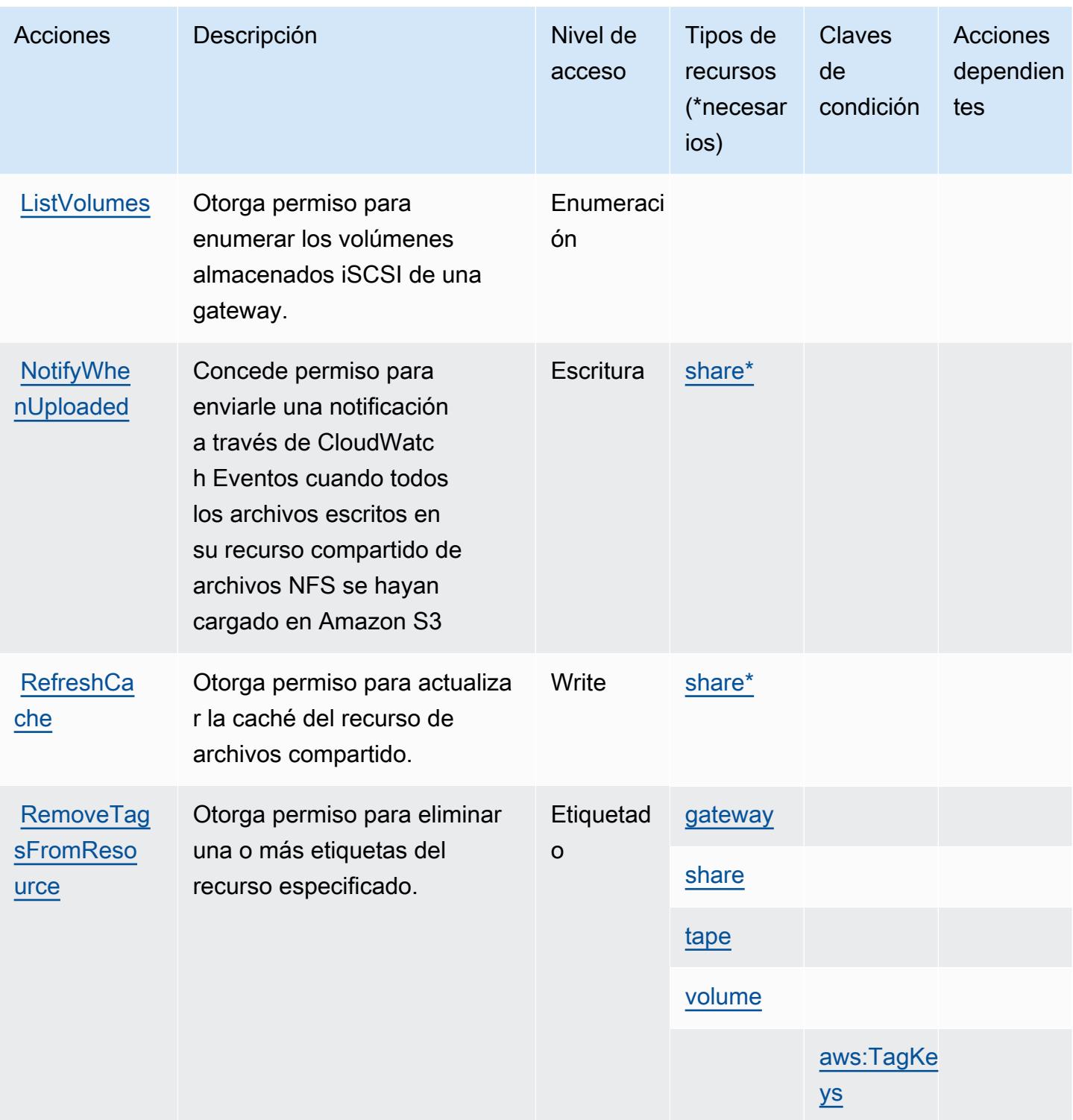

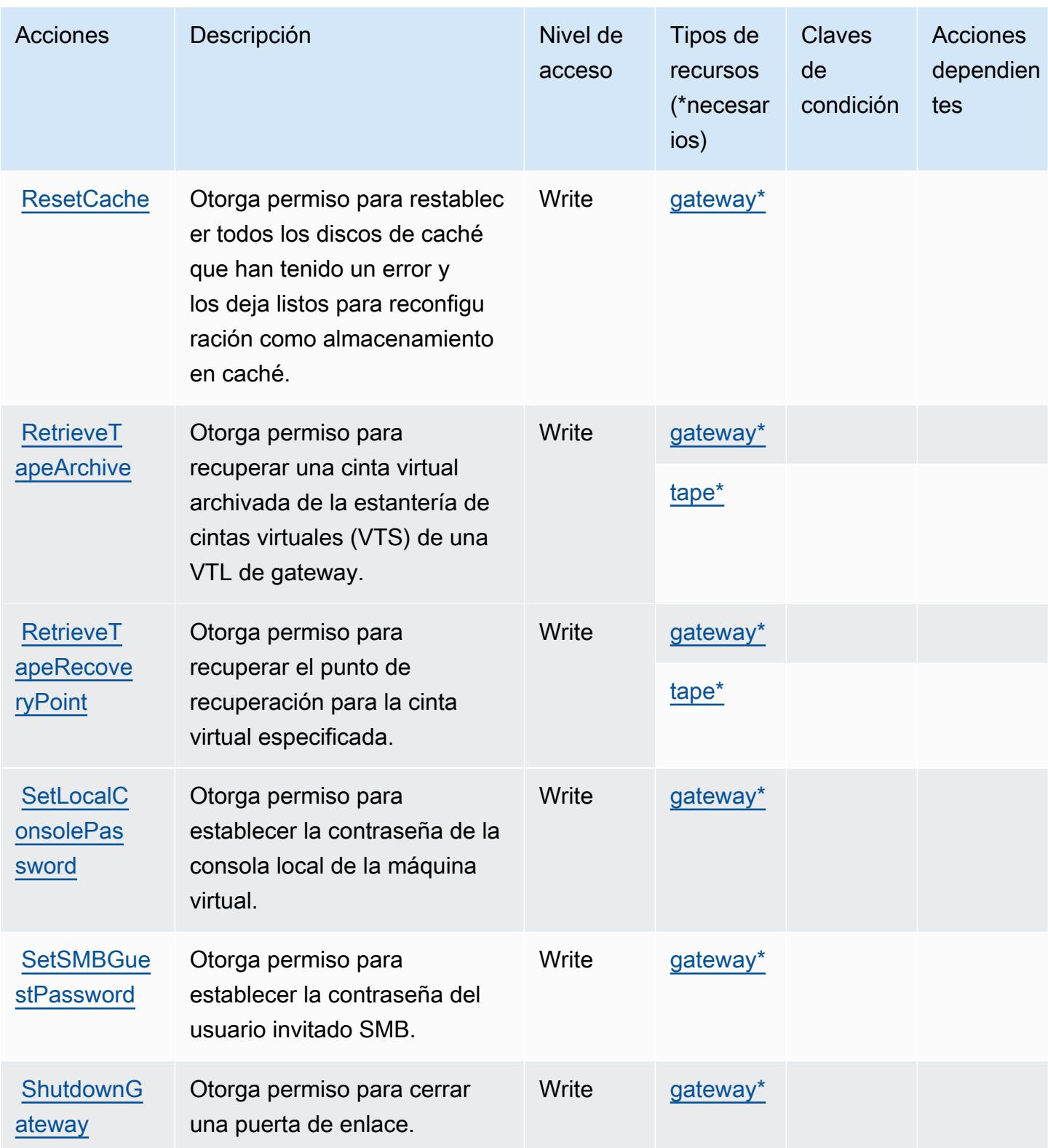

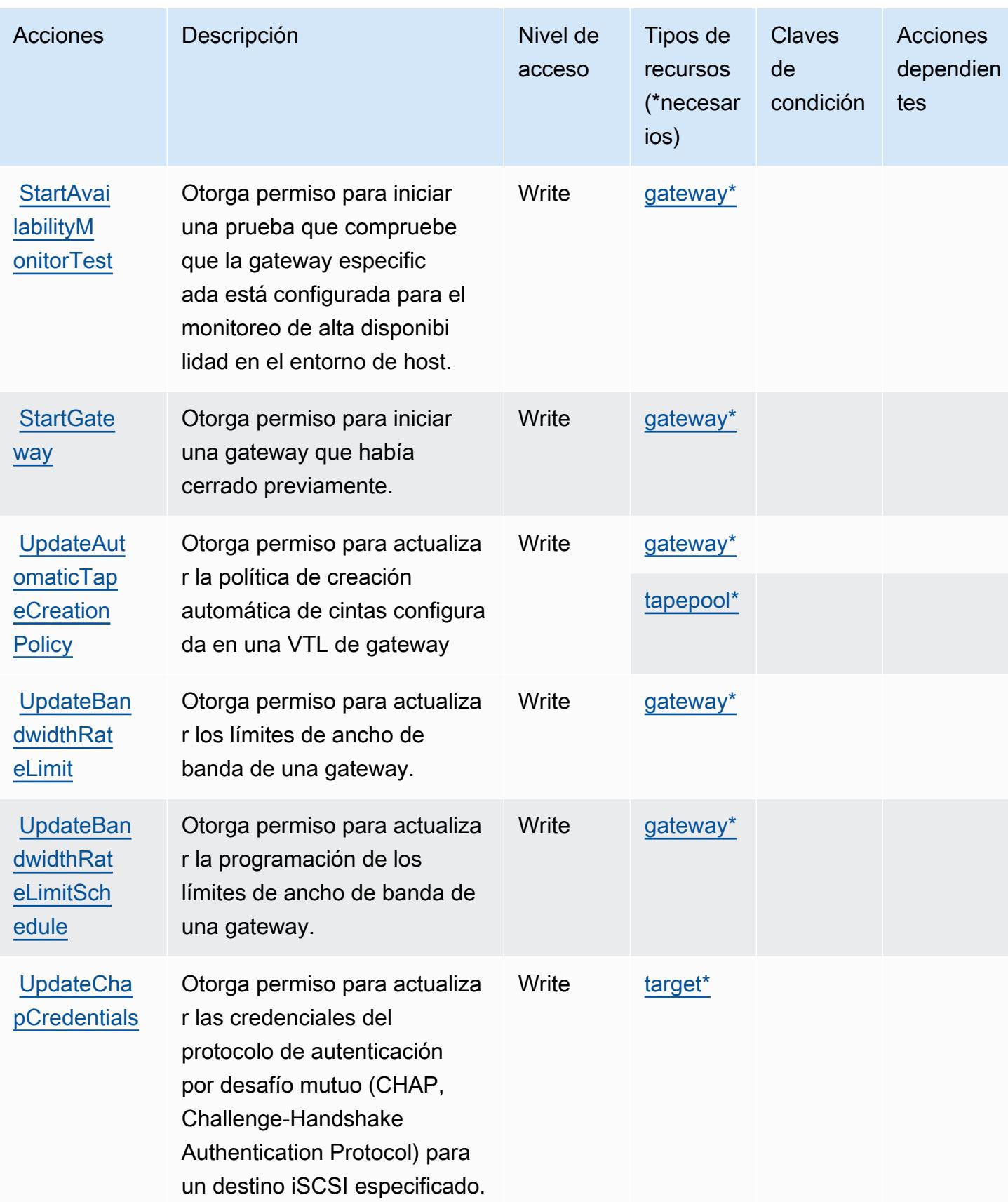

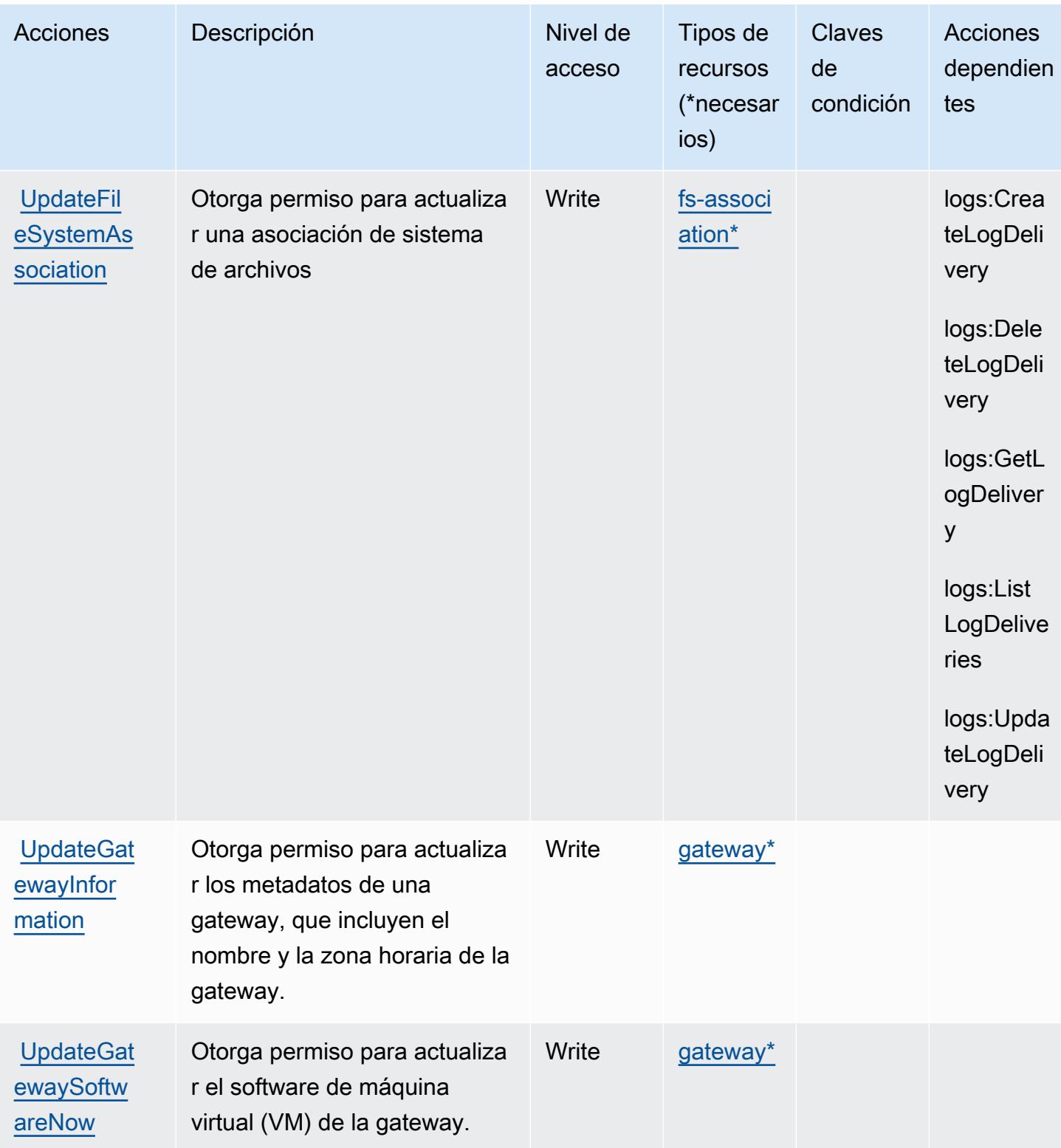

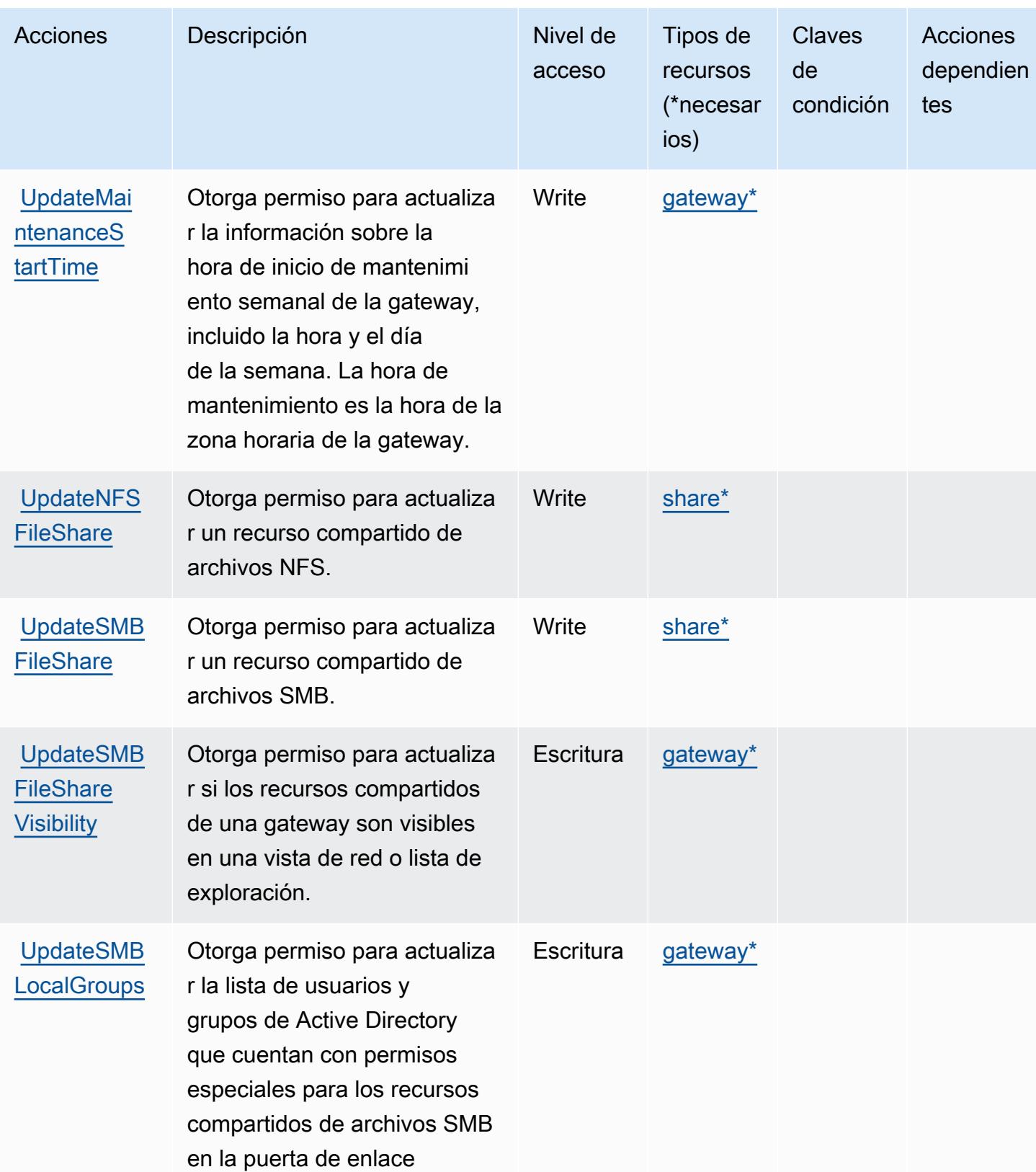

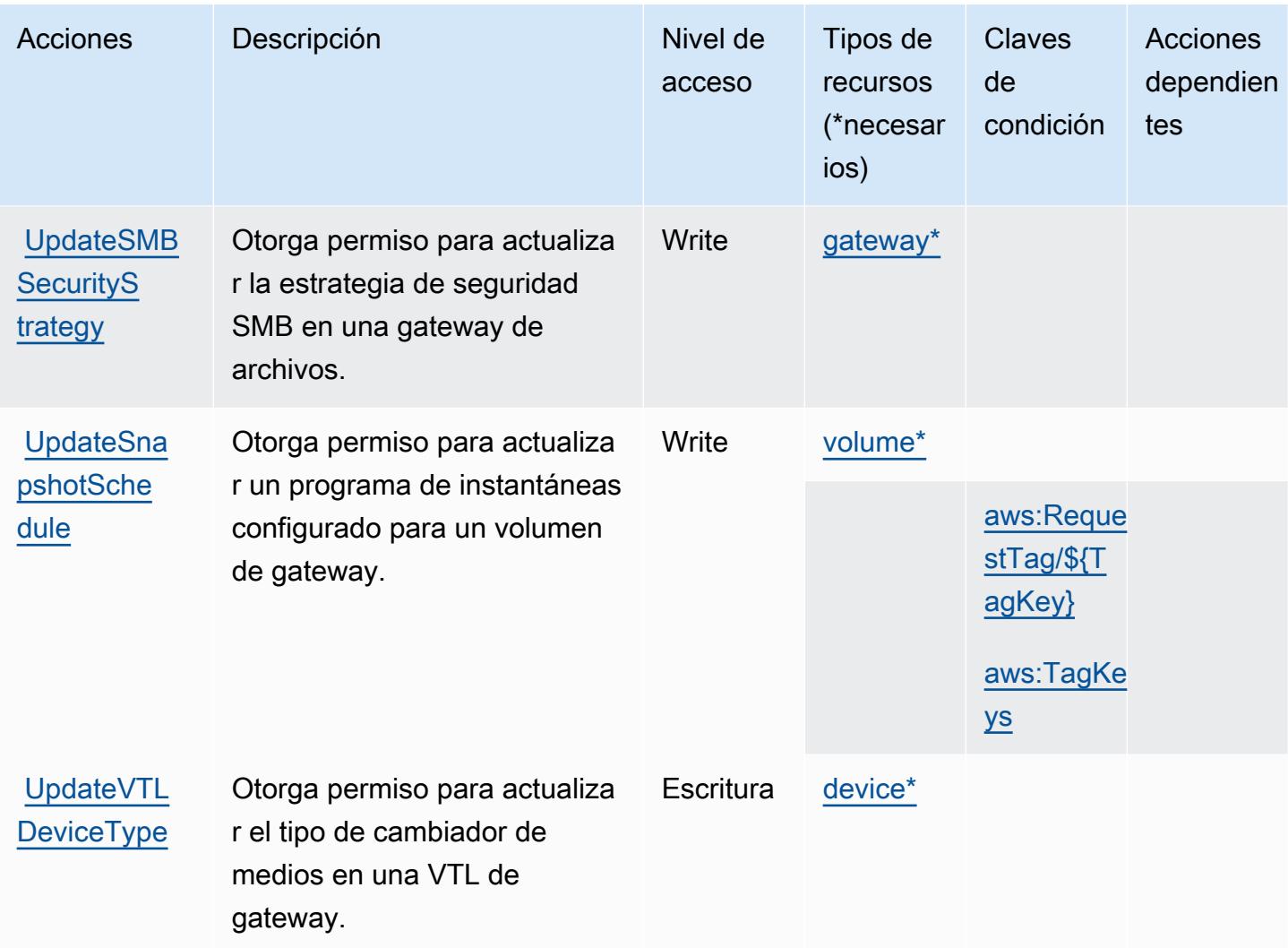

Tipos de recurso definidos por AWS Storage Gateway

Los siguientes tipos de recurso están definidos por este servicio y se pueden utilizar en el elemento Resource de las instrucciones de política de permisos de IAM. Cada acción de la [tabla Acciones](#page-5426-0) identifica los tipos de recursos que se pueden especificar con dicha acción. Un tipo de recurso también puede definir qué claves de condición se pueden incluir en una política. Estas claves se muestran en la última columna de la tabla Tipos de recursos. Para obtener información detallada sobre las columnas de la siguiente tabla, consulte [Tabla Tipos de recurso.](reference_policies_actions-resources-contextkeys.html#resources_table)

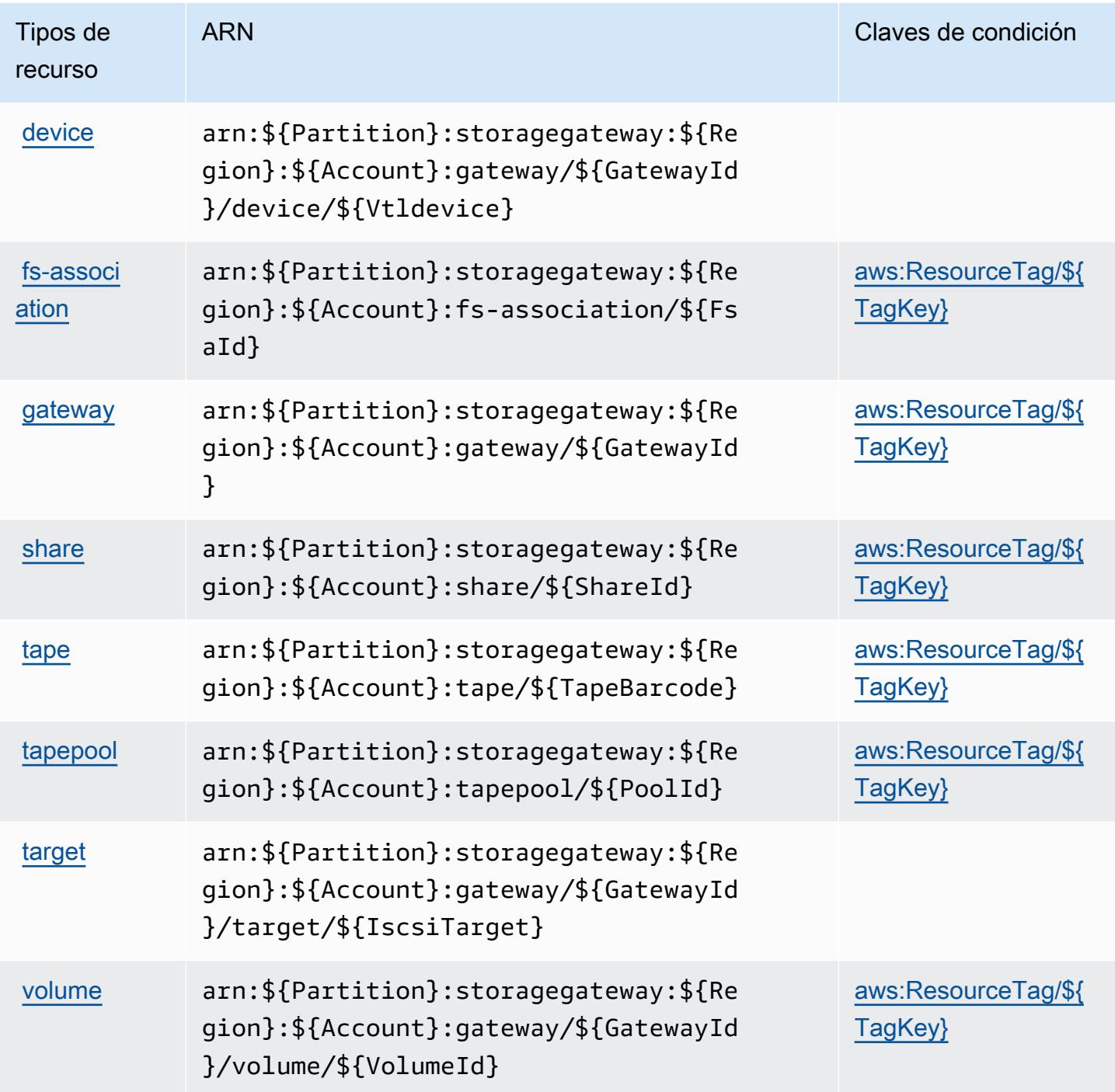

### Claves de condición de AWS Storage Gateway

AWS Storage Gateway define las siguientes claves de condición que se pueden usar en el Condition elemento de una política de IAM. Puede utilizar estas claves para ajustar más las condiciones en las que se aplica la instrucción de política. Para obtener información detallada sobre las columnas de la siguiente tabla, consulte [Tabla de Claves de condición.](reference_policies_actions-resources-contextkeys.html#context_keys_table)

Para ver las claves de condición globales que están disponibles para todos los servicios, consulte [Claves de condición globales disponibles.](https://docs.aws.amazon.com/IAM/latest/UserGuide/reference_policies_condition-keys.html#AvailableKeys)

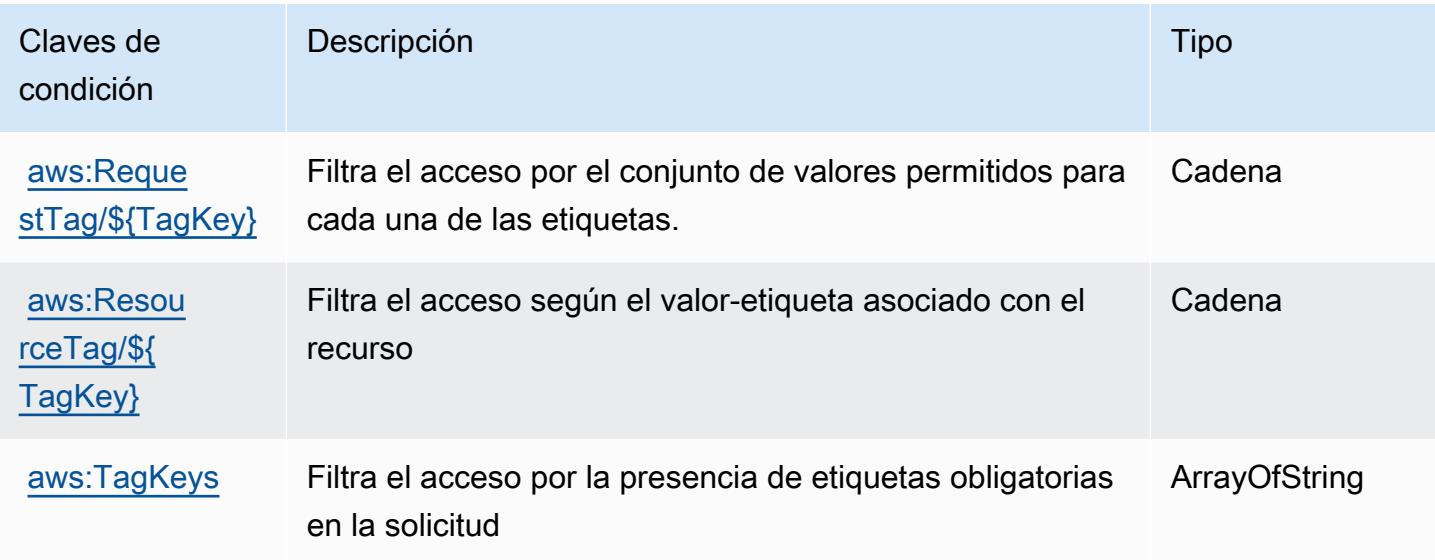

# Claves de condición, recursos y acciones para AWS Supply Chain

AWS La cadena de suministro (prefijo de servicio:scn) proporciona los siguientes recursos, acciones y claves de contexto de condiciones específicos del servicio para su uso en las políticas de permisos de IAM.

Referencias:

- Obtenga información para [configurar este servicio](https://docs.aws.amazon.com/aws-supply-chain/latest/userguide/).
- Vea una [lista de las operaciones de API disponibles para este servicio](https://docs.aws.amazon.com/aws-supply-chain/).
- Obtenga información sobre cómo proteger este servicio y sus recursos [mediante las políticas de](https://docs.aws.amazon.com/aws-supply-chain/latest/adminguide/security.html) [permisos de IAM.](https://docs.aws.amazon.com/aws-supply-chain/latest/adminguide/security.html)

### Temas

- [Acciones definidas por AWS Supply Chain](#page-5451-0)
- [Tipos de recursos definidos por AWS Supply Chain](#page-5454-0)
- [Claves de condición para AWS Supply Chain](#page-5455-0)

# <span id="page-5451-0"></span>Acciones definidas por AWS Supply Chain

Puede especificar las siguientes acciones en el elemento Action de una declaración de política de IAM. Utilice políticas para conceder permisos para realizar una operación en AWS. Cuando utiliza una acción en una política, normalmente permite o deniega el acceso a la operación de la API o comandos de la CLI con el mismo nombre. No obstante, en algunos casos, una sola acción controla el acceso a más de una operación. Asimismo, algunas operaciones requieren varias acciones diferentes.

La columna Tipos de recurso de la tabla de Acción indica si cada acción admite permisos de nivel de recursos. Si no hay ningún valor para esta columna, debe especificar todos los recursos ("\*") a los que aplica la política en el elemento Resource de la instrucción de su política. Si la columna incluye un tipo de recurso, puede especificar un ARN de ese tipo en una instrucción con dicha acción. Si la acción tiene uno o más recursos necesarios, la persona que llama debe tener permiso para usar la acción con esos recursos. Los recursos necesarios se indican en la tabla con un asterisco (\*). Si limita el acceso a los recursos con el elemento Resource de una política de IAM, debe incluir un ARN o patrón para cada tipo de recurso requerido. Algunas acciones admiten varios tipos de recursos. Si el tipo de recurso es opcional (no se indica como obligatorio), puede elegir utilizar uno de los tipos de recursos opcionales.

La columna Claves de condición de la tabla Acciones incluye claves que puede especificar en el elemento Condition de la instrucción de una política. Para obtener más información sobre las claves de condición asociadas a los recursos del servicio, consulte la columna Claves de condición de la tabla Tipos de recursos.

#### **a** Note

Las claves de condición de recursos se enumeran en la tabla [Tipos de recursos](#page-5454-0). Encontrará un enlace al tipo de recurso que se aplica a una acción en la columna Tipos de recursos (\*obligatorio) de la tabla Acciones. El tipo de recurso de la tabla Tipos de recursos incluye la columna Claves de condición, que son las claves de condición del recurso que se aplican a una acción de la tabla Acciones.

Para obtener información detallada sobre las columnas de la siguiente tabla, consulte [Tabla](reference_policies_actions-resources-contextkeys.html#actions_table)  [Acciones.](reference_policies_actions-resources-contextkeys.html#actions_table)

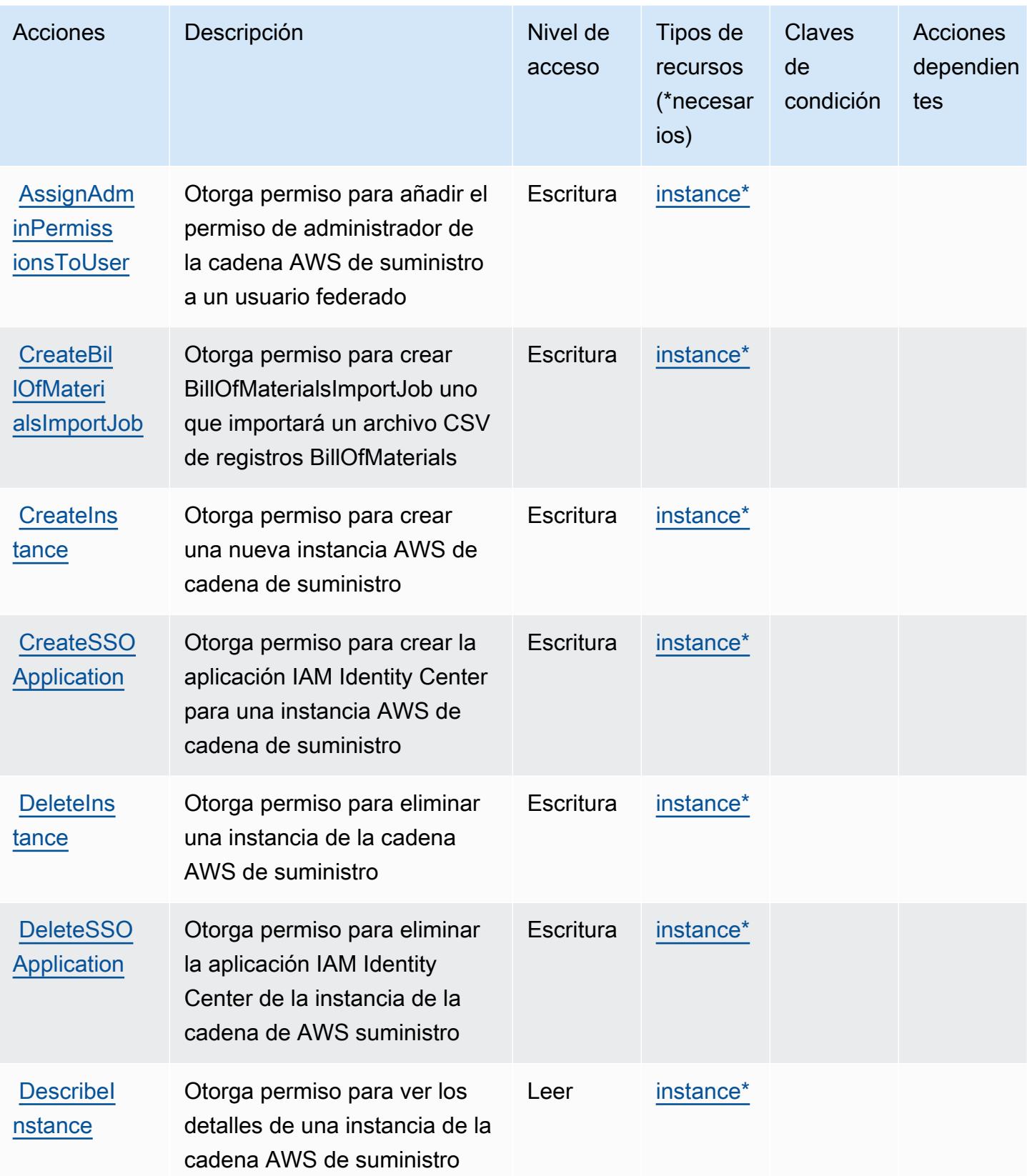

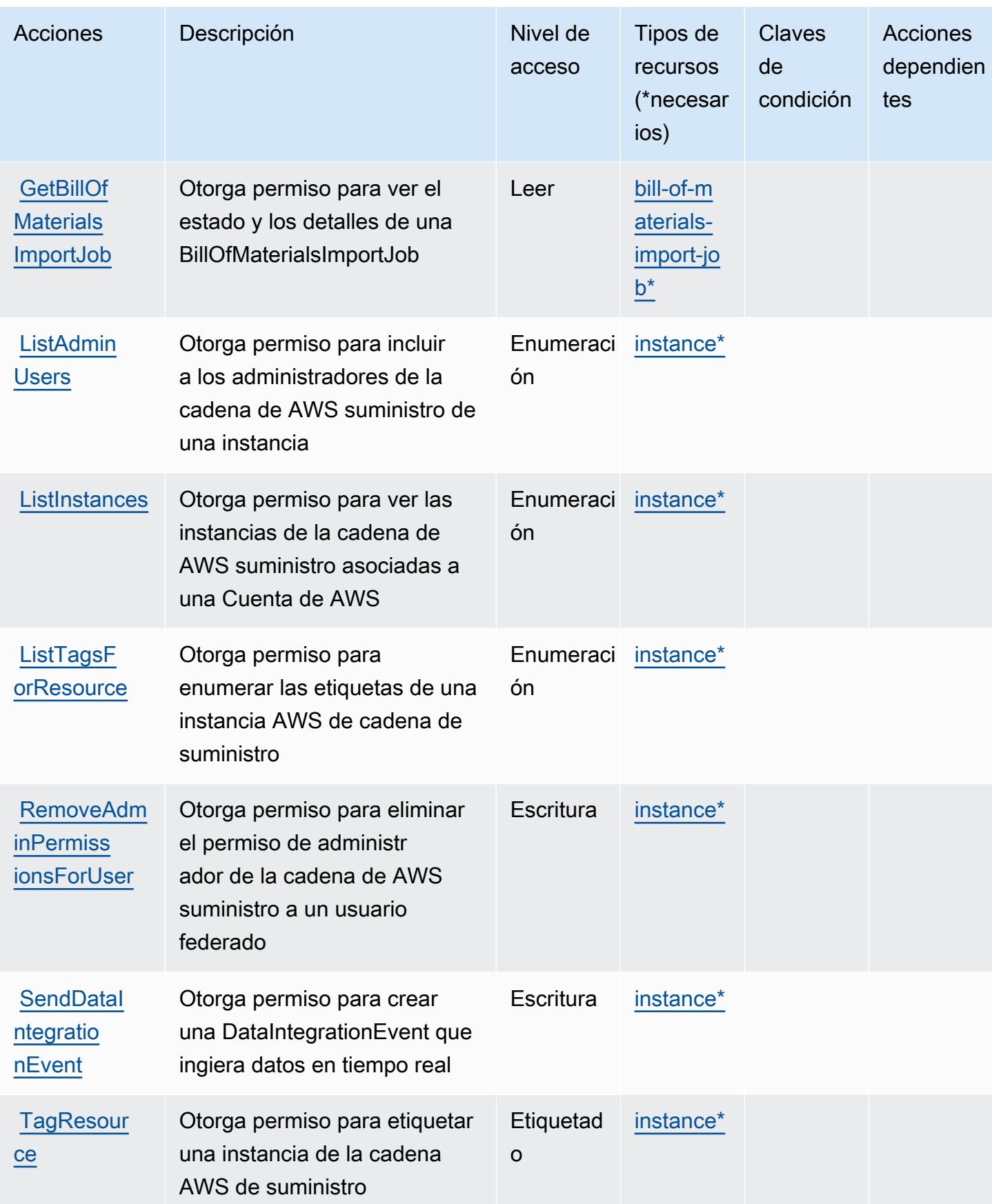

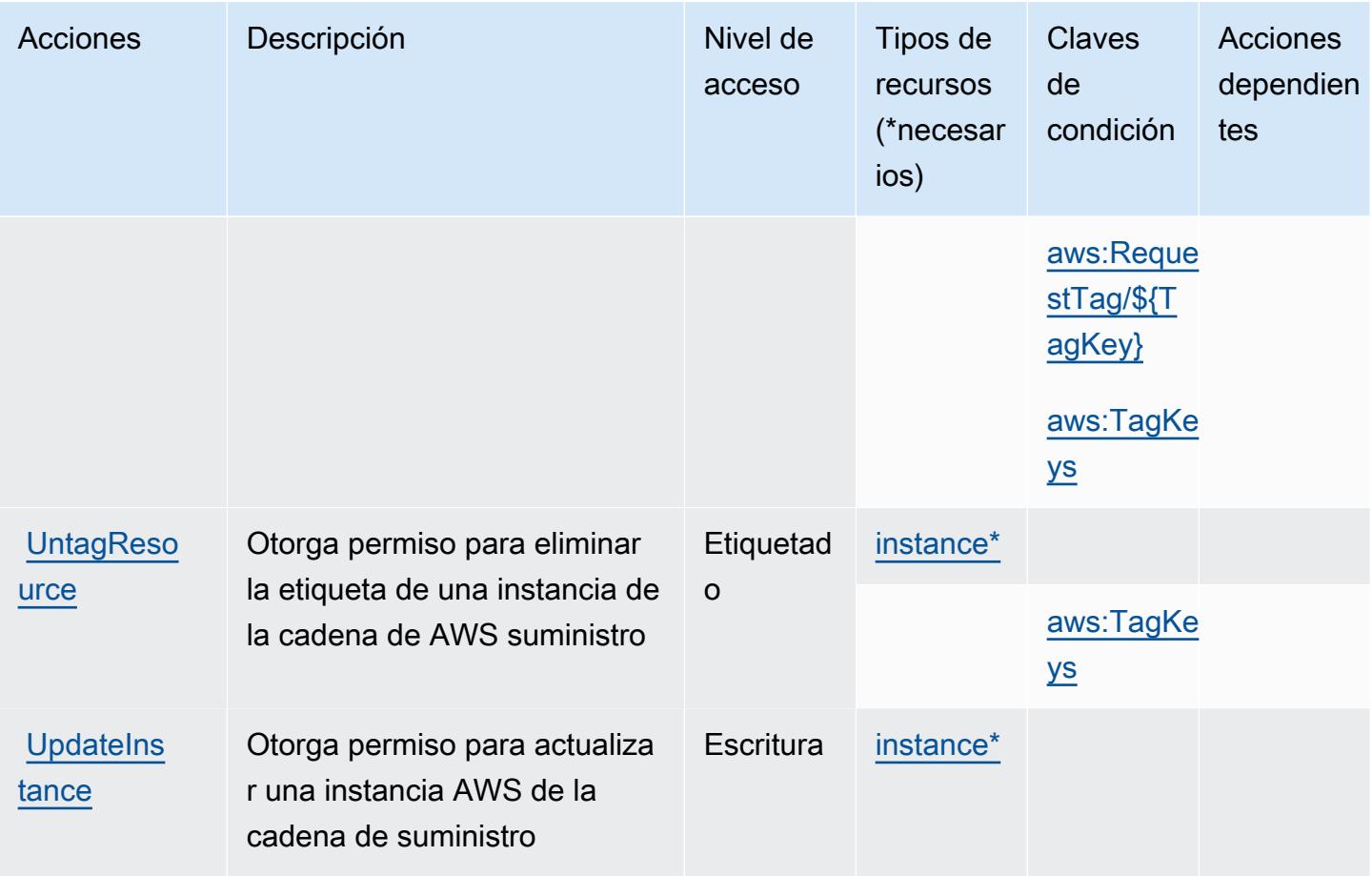

## <span id="page-5454-0"></span>Tipos de recursos definidos por AWS Supply Chain

Los siguientes tipos de recurso están definidos por este servicio y se pueden utilizar en el elemento Resource de las instrucciones de política de permisos de IAM. Cada acción de la [tabla Acciones](#page-5451-0) identifica los tipos de recursos que se pueden especificar con dicha acción. Un tipo de recurso también puede definir qué claves de condición se pueden incluir en una política. Estas claves se muestran en la última columna de la tabla Tipos de recursos. Para obtener información detallada sobre las columnas de la siguiente tabla, consulte [Tabla Tipos de recurso.](reference_policies_actions-resources-contextkeys.html#resources_table)

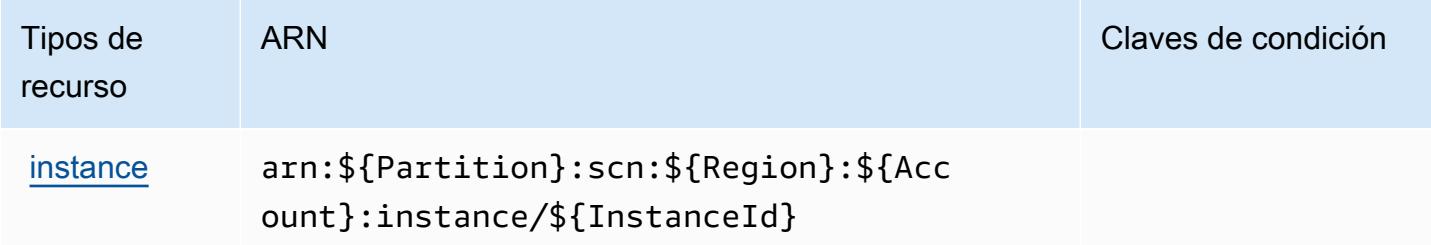

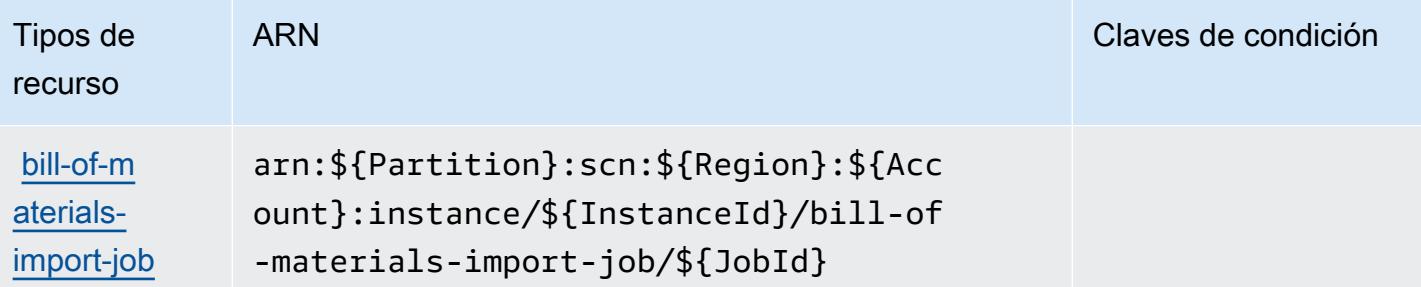

## <span id="page-5455-0"></span>Claves de condición para AWS Supply Chain

AWS La cadena de suministro define las siguientes claves de condición que se pueden utilizar como Condition elemento de una política de IAM. Puede utilizar estas claves para ajustar más las condiciones en las que se aplica la instrucción de política. Para obtener información detallada sobre las columnas de la siguiente tabla, consulte [Tabla de Claves de condición.](reference_policies_actions-resources-contextkeys.html#context_keys_table)

Para ver las claves de condición globales que están disponibles para todos los servicios, consulte [Claves de condición globales disponibles.](https://docs.aws.amazon.com/IAM/latest/UserGuide/reference_policies_condition-keys.html#AvailableKeys)

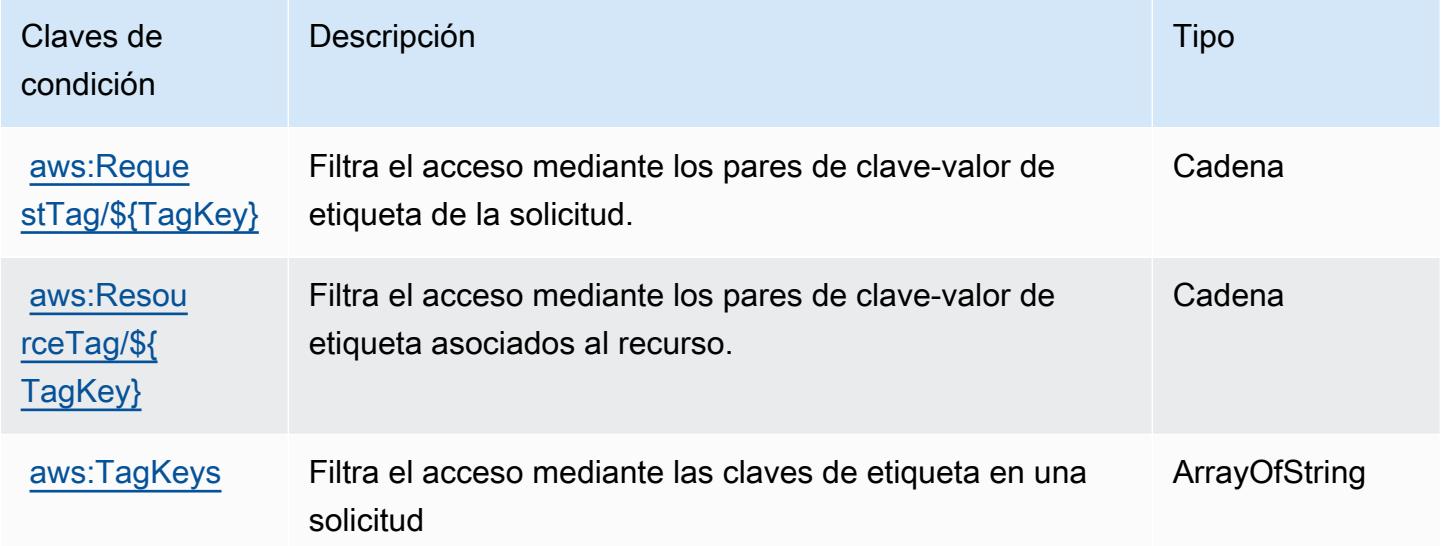

# Acciones, recursos y claves de condición para AWS Support

AWS Support (prefijo de servicio:support) proporciona los siguientes recursos, acciones y claves de contexto de condiciones específicos del servicio para su uso en las políticas de permisos de IAM.

Referencias:

- Obtenga información para [configurar este servicio](https://docs.aws.amazon.com/awssupport/latest/user/getting-started.html).
- Vea una [lista de las operaciones de API disponibles para este servicio](https://docs.aws.amazon.com/awssupport/latest/APIReference/Welcome.html).
- Obtenga información sobre cómo proteger este servicio y sus recursos [mediante las políticas de](https://docs.aws.amazon.com/awssupport/latest/user/security.html) [permisos de IAM.](https://docs.aws.amazon.com/awssupport/latest/user/security.html)

#### Temas

- [Acciones definidas por AWS Support](#page-5456-0)
- [Tipos de recursos definidos por AWS Support](#page-5461-0)
- [Claves de condición de AWS Support](#page-5462-0)

## <span id="page-5456-0"></span>Acciones definidas por AWS Support

Puede especificar las siguientes acciones en el elemento Action de una declaración de política de IAM. Utilice políticas para conceder permisos para realizar una operación en AWS. Cuando utiliza una acción en una política, normalmente permite o deniega el acceso a la operación de la API o comandos de la CLI con el mismo nombre. No obstante, en algunos casos, una sola acción controla el acceso a más de una operación. Asimismo, algunas operaciones requieren varias acciones diferentes.

La columna Tipos de recurso de la tabla de Acción indica si cada acción admite permisos de nivel de recursos. Si no hay ningún valor para esta columna, debe especificar todos los recursos ("\*") a los que aplica la política en el elemento Resource de la instrucción de su política. Si la columna incluye un tipo de recurso, puede especificar un ARN de ese tipo en una instrucción con dicha acción. Si la acción tiene uno o más recursos necesarios, la persona que llama debe tener permiso para usar la acción con esos recursos. Los recursos necesarios se indican en la tabla con un asterisco (\*). Si limita el acceso a los recursos con el elemento Resource de una política de IAM, debe incluir un ARN o patrón para cada tipo de recurso requerido. Algunas acciones admiten varios tipos de recursos. Si el tipo de recurso es opcional (no se indica como obligatorio), puede elegir utilizar uno de los tipos de recursos opcionales.

La columna Claves de condición de la tabla Acciones incluye claves que puede especificar en el elemento Condition de la instrucción de una política. Para obtener más información sobre las claves de condición asociadas a los recursos del servicio, consulte la columna Claves de condición de la tabla Tipos de recursos.

### **a** Note

Las claves de condición de recursos se enumeran en la tabla [Tipos de recursos](#page-5461-0). Encontrará un enlace al tipo de recurso que se aplica a una acción en la columna Tipos de recursos (\*obligatorio) de la tabla Acciones. El tipo de recurso de la tabla Tipos de recursos incluye la columna Claves de condición, que son las claves de condición del recurso que se aplican a una acción de la tabla Acciones.

Para obtener información detallada sobre las columnas de la siguiente tabla, consulte [Tabla](reference_policies_actions-resources-contextkeys.html#actions_table)  [Acciones.](reference_policies_actions-resources-contextkeys.html#actions_table)

#### **a** Note

AWS Support ofrece la posibilidad de acceder a los casos, modificarlos y resolverlos, así como de utilizar las acciones de Trusted Advisor. Cuando utiliza la API de Support para llamar a acciones relacionadas con Trusted Advisor, ninguna de las acciones «trustedadvisor:\*» restringe el acceso. Las acciones "trustedadvisor:\*" se aplican únicamente a Trusted Advisor en la AWS Management Console.

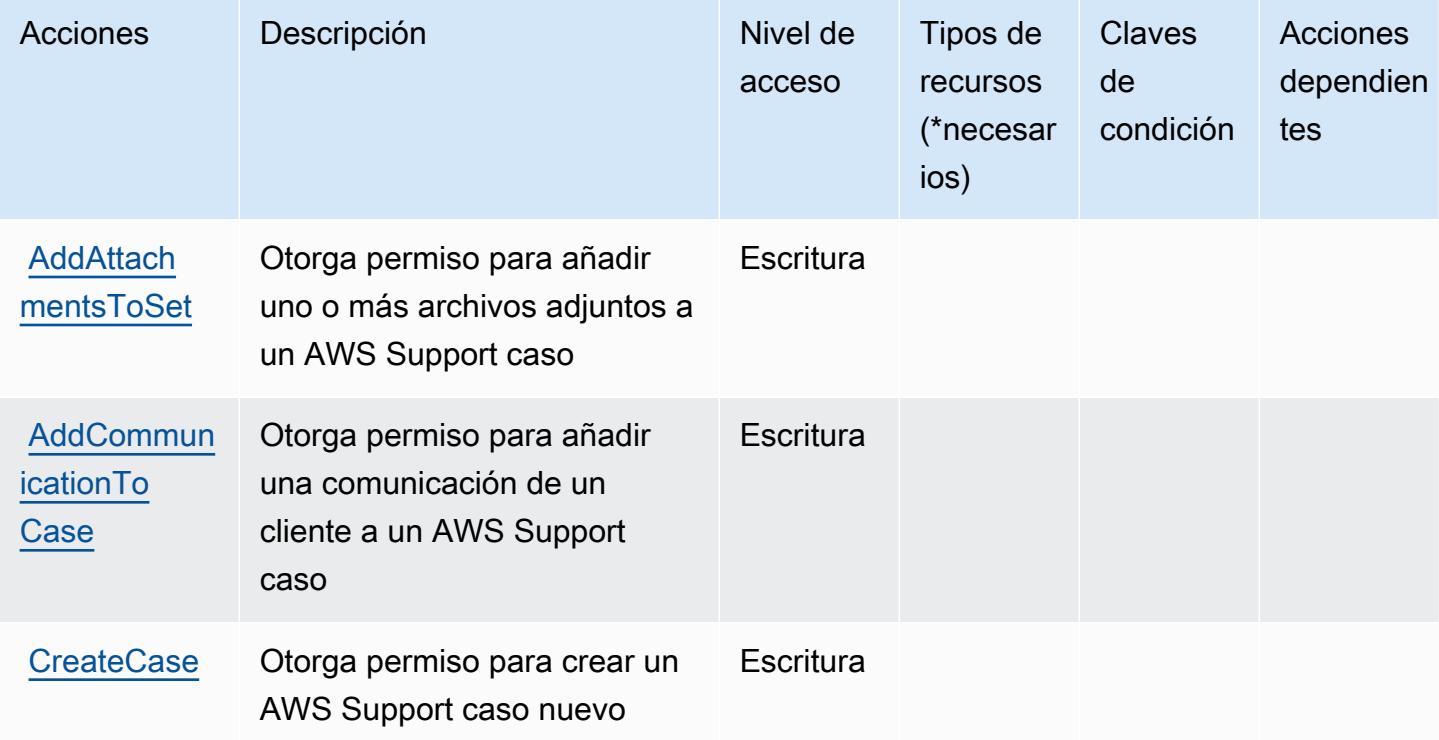

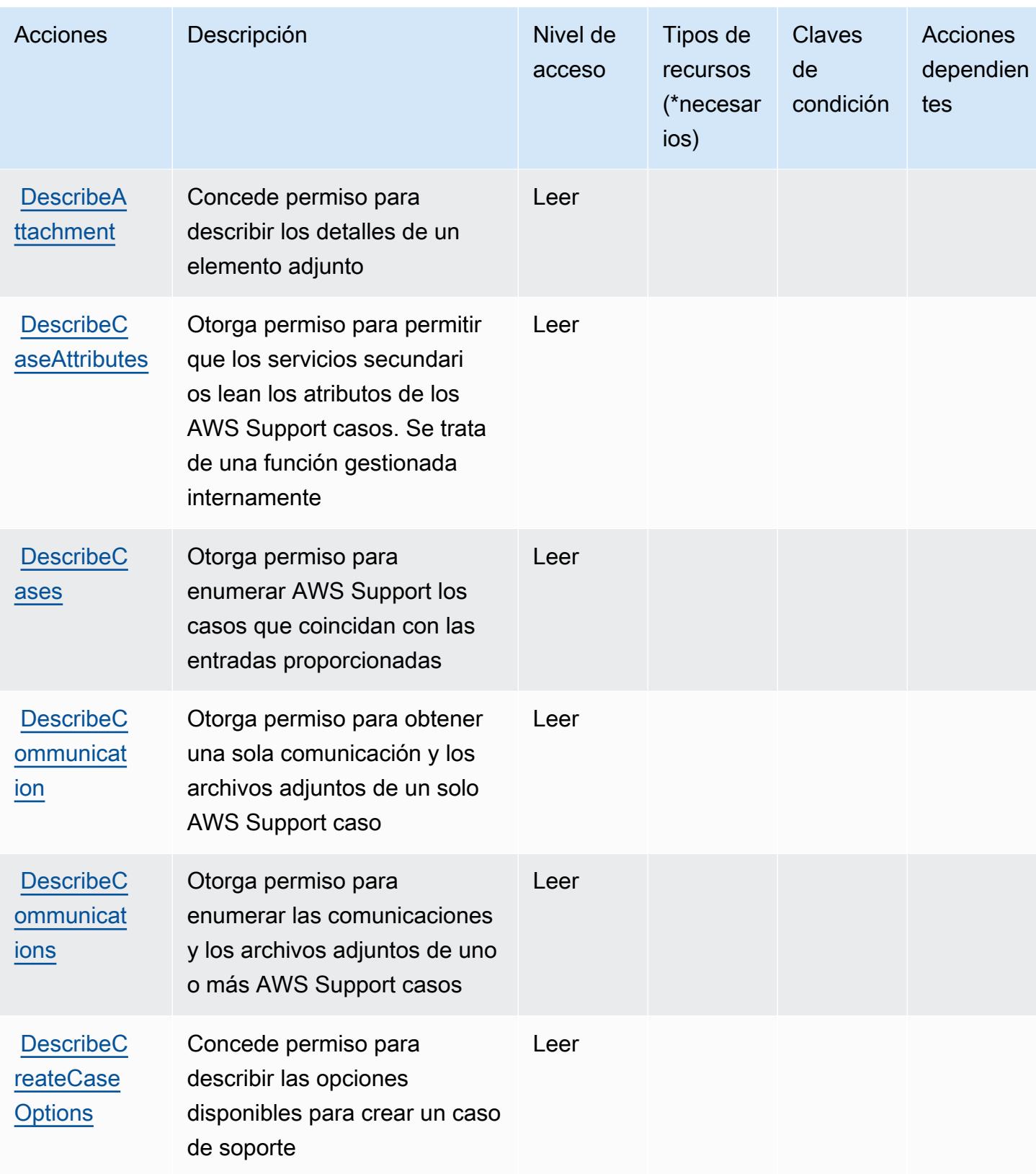

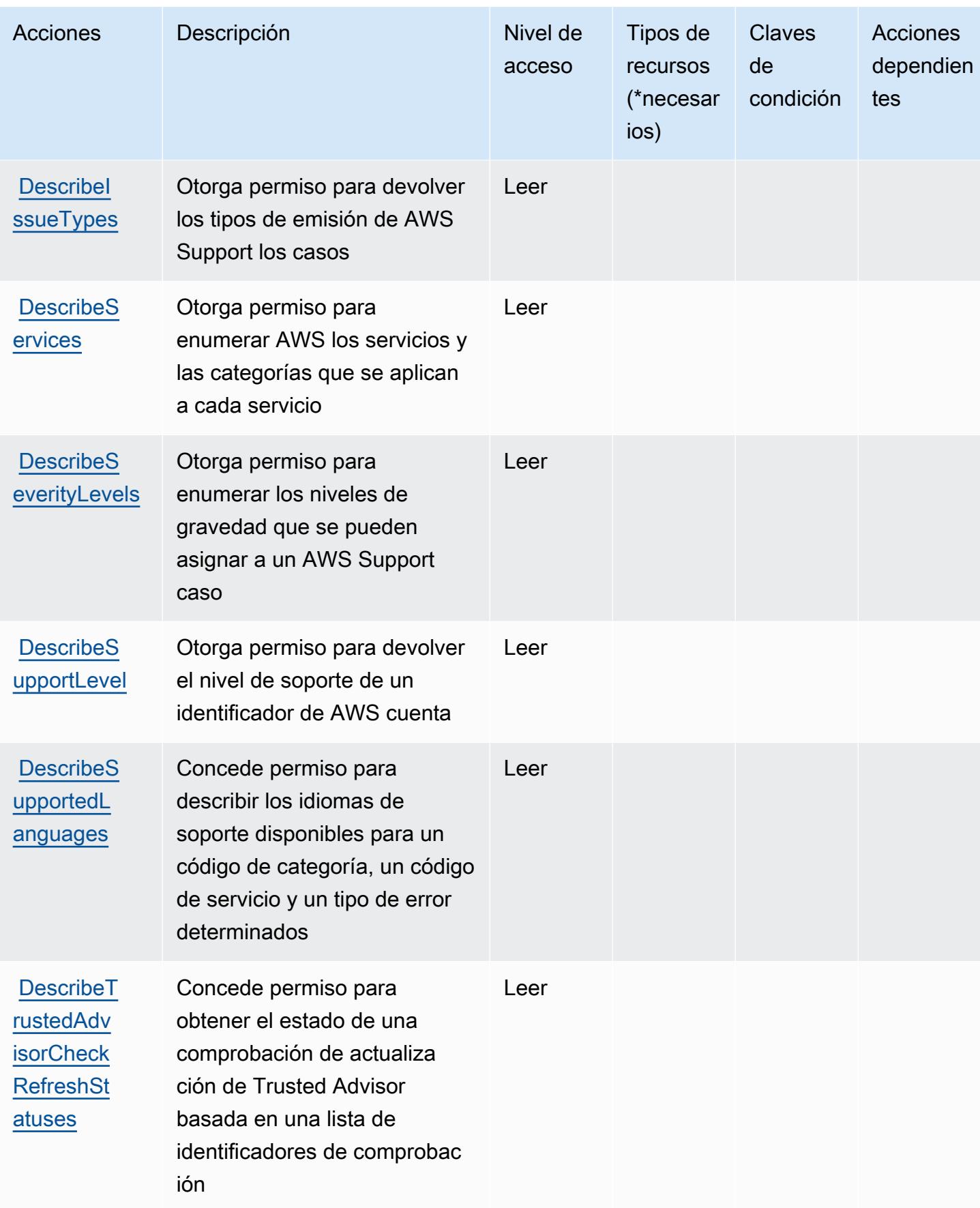

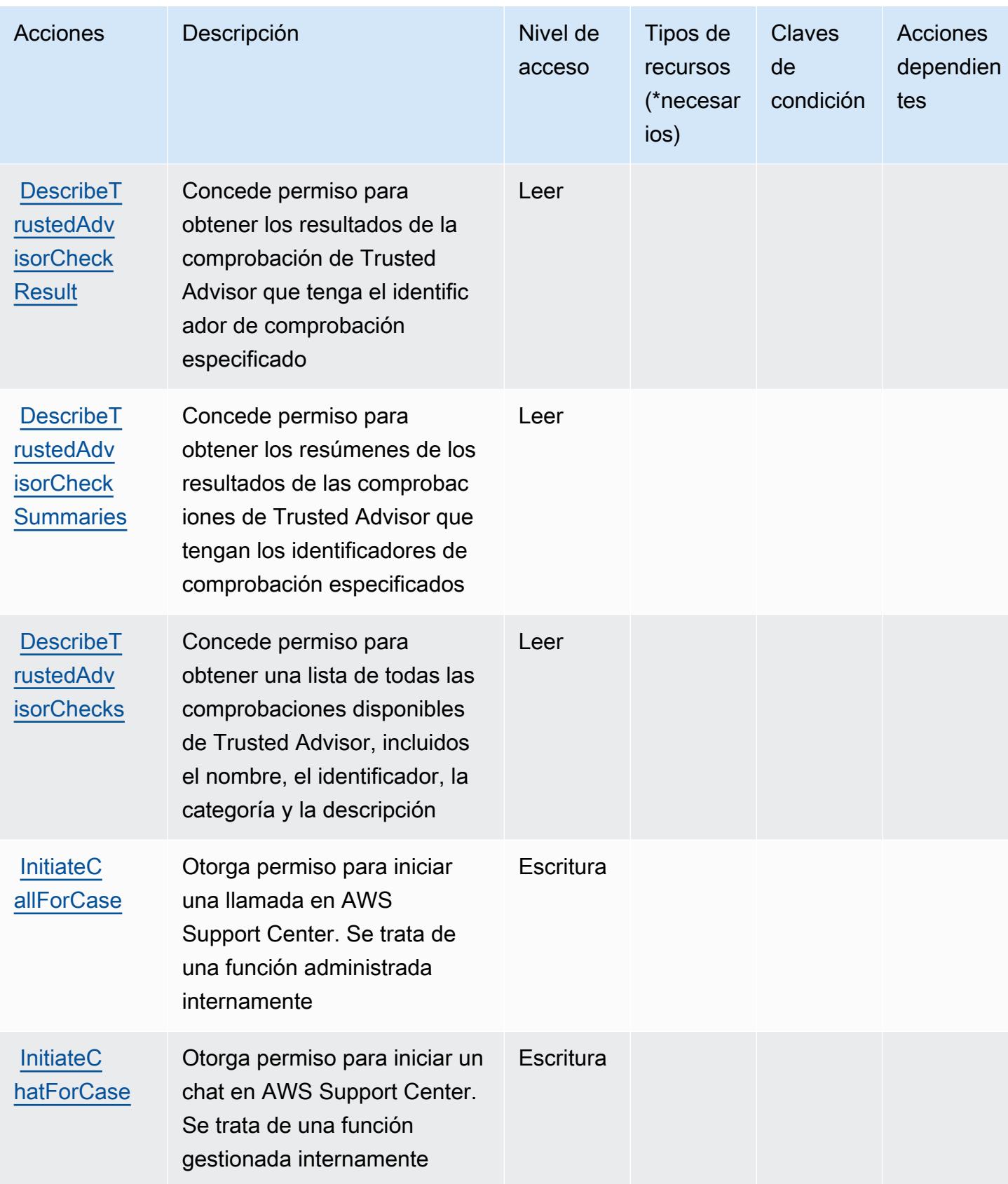

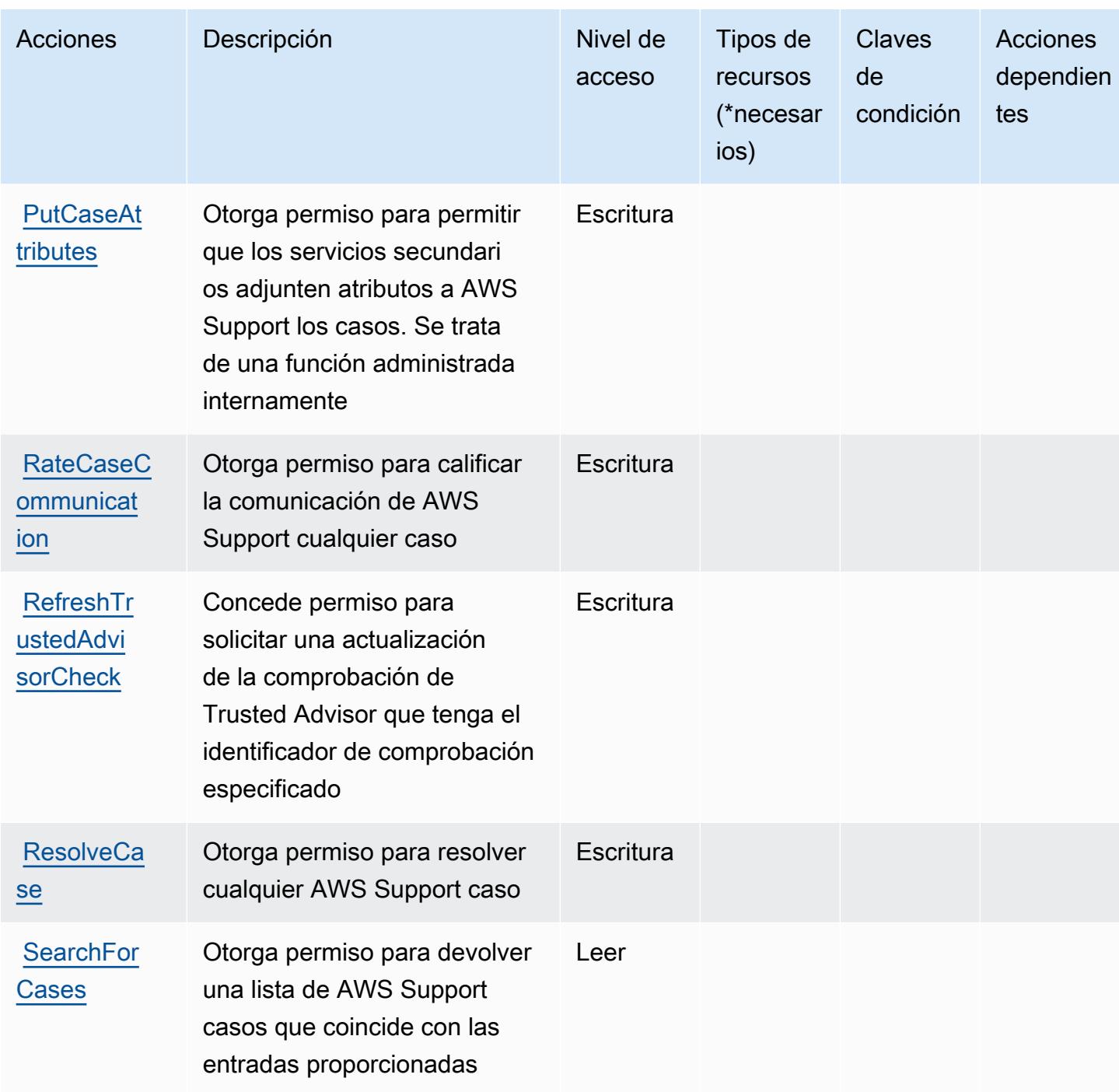

<span id="page-5461-0"></span>Tipos de recursos definidos por AWS Support

AWS Support no admite la especificación de un ARN de recurso en el Resource elemento de una declaración de política de IAM. Para permitir el acceso a AWS Support, especifique "Resource": "\*" en su política.

# <span id="page-5462-0"></span>Claves de condición de AWS Support

Support no tiene claves de contexto específicas de servicios que se puedan utilizar en el elemento Condition de las declaraciones de política. Para obtener la lista de las claves de contexto globales que están disponibles para todos los servicios, consulte [Claves disponibles para condiciones](https://docs.aws.amazon.com/IAM/latest/UserGuide/reference_policies_condition-keys.html#AvailableKeys).

# Acciones, recursos y claves de condición para AWS Support App en Slack

AWS Support La aplicación de Slack (prefijo de servicio:supportapp) proporciona los siguientes recursos, acciones y claves contextuales de condiciones específicos del servicio para su uso en las políticas de permisos de IAM.

### Referencias:

- Obtenga información para [configurar este servicio](https://docs.aws.amazon.com/awssupport/latest/user/aws-support-app-for-slack.html).
- Vea una [lista de las operaciones de API disponibles para este servicio](https://docs.aws.amazon.com/supportapp/latest/APIReference/Welcome.html).
- Obtenga información sobre cómo proteger este servicio y sus recursos [mediante las políticas de](https://docs.aws.amazon.com/awssupport/latest/user/security-iam.html) [permisos de IAM.](https://docs.aws.amazon.com/awssupport/latest/user/security-iam.html)

### Temas

- [Acciones definidas por AWS Support App en Slack](#page-5462-1)
- [Tipos de recursos definidos por AWS Support App en Slack](#page-5465-0)
- [Claves de condición para AWS Support App en Slack](#page-5465-1)

# <span id="page-5462-1"></span>Acciones definidas por AWS Support App en Slack

Puede especificar las siguientes acciones en el elemento Action de una declaración de política de IAM. Utilice políticas para conceder permisos para realizar una operación en AWS. Cuando utiliza una acción en una política, normalmente permite o deniega el acceso a la operación de la API o comandos de la CLI con el mismo nombre. No obstante, en algunos casos, una sola acción controla el acceso a más de una operación. Asimismo, algunas operaciones requieren varias acciones diferentes.

La columna Tipos de recurso de la tabla de Acción indica si cada acción admite permisos de nivel de recursos. Si no hay ningún valor para esta columna, debe especificar todos los recursos ("\*") a los que aplica la política en el elemento Resource de la instrucción de su política. Si la columna incluye un tipo de recurso, puede especificar un ARN de ese tipo en una instrucción con dicha acción. Si la acción tiene uno o más recursos necesarios, la persona que llama debe tener permiso para usar la acción con esos recursos. Los recursos necesarios se indican en la tabla con un asterisco (\*). Si limita el acceso a los recursos con el elemento Resource de una política de IAM, debe incluir un ARN o patrón para cada tipo de recurso requerido. Algunas acciones admiten varios tipos de recursos. Si el tipo de recurso es opcional (no se indica como obligatorio), puede elegir utilizar uno de los tipos de recursos opcionales.

La columna Claves de condición de la tabla Acciones incluye claves que puede especificar en el elemento Condition de la instrucción de una política. Para obtener más información sobre las claves de condición asociadas a los recursos del servicio, consulte la columna Claves de condición de la tabla Tipos de recursos.

#### **a** Note

Las claves de condición de recursos se enumeran en la tabla [Tipos de recursos](#page-5465-0). Encontrará un enlace al tipo de recurso que se aplica a una acción en la columna Tipos de recursos (\*obligatorio) de la tabla Acciones. El tipo de recurso de la tabla Tipos de recursos incluye la columna Claves de condición, que son las claves de condición del recurso que se aplican a una acción de la tabla Acciones.

Para obtener información detallada sobre las columnas de la siguiente tabla, consulte [Tabla](reference_policies_actions-resources-contextkeys.html#actions_table)  [Acciones.](reference_policies_actions-resources-contextkeys.html#actions_table)

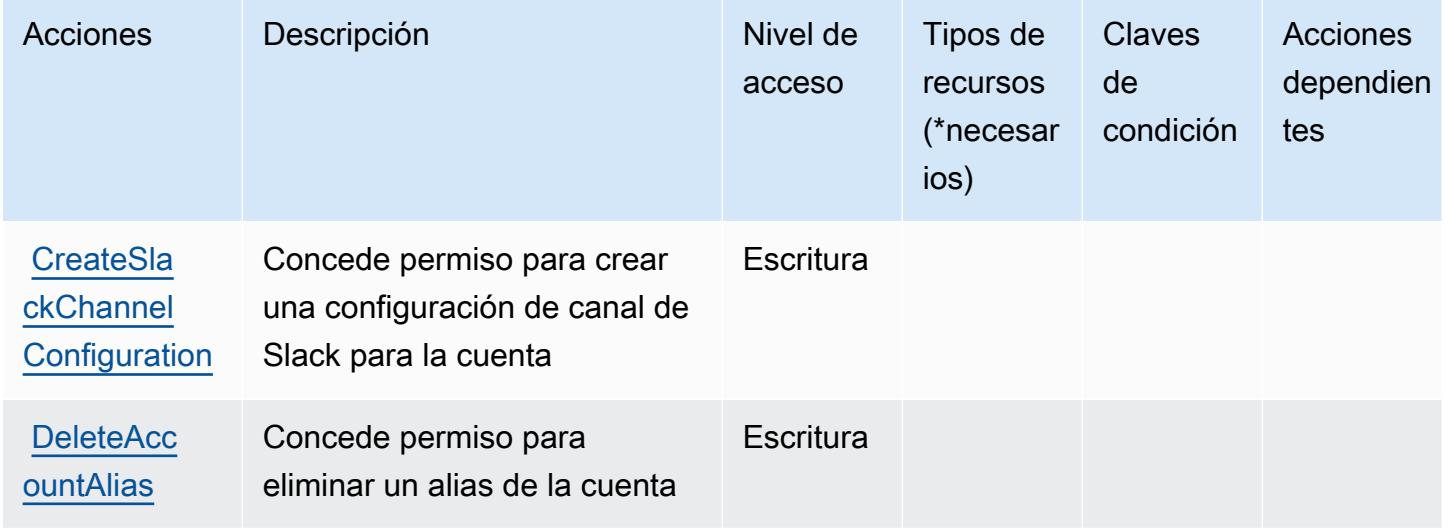

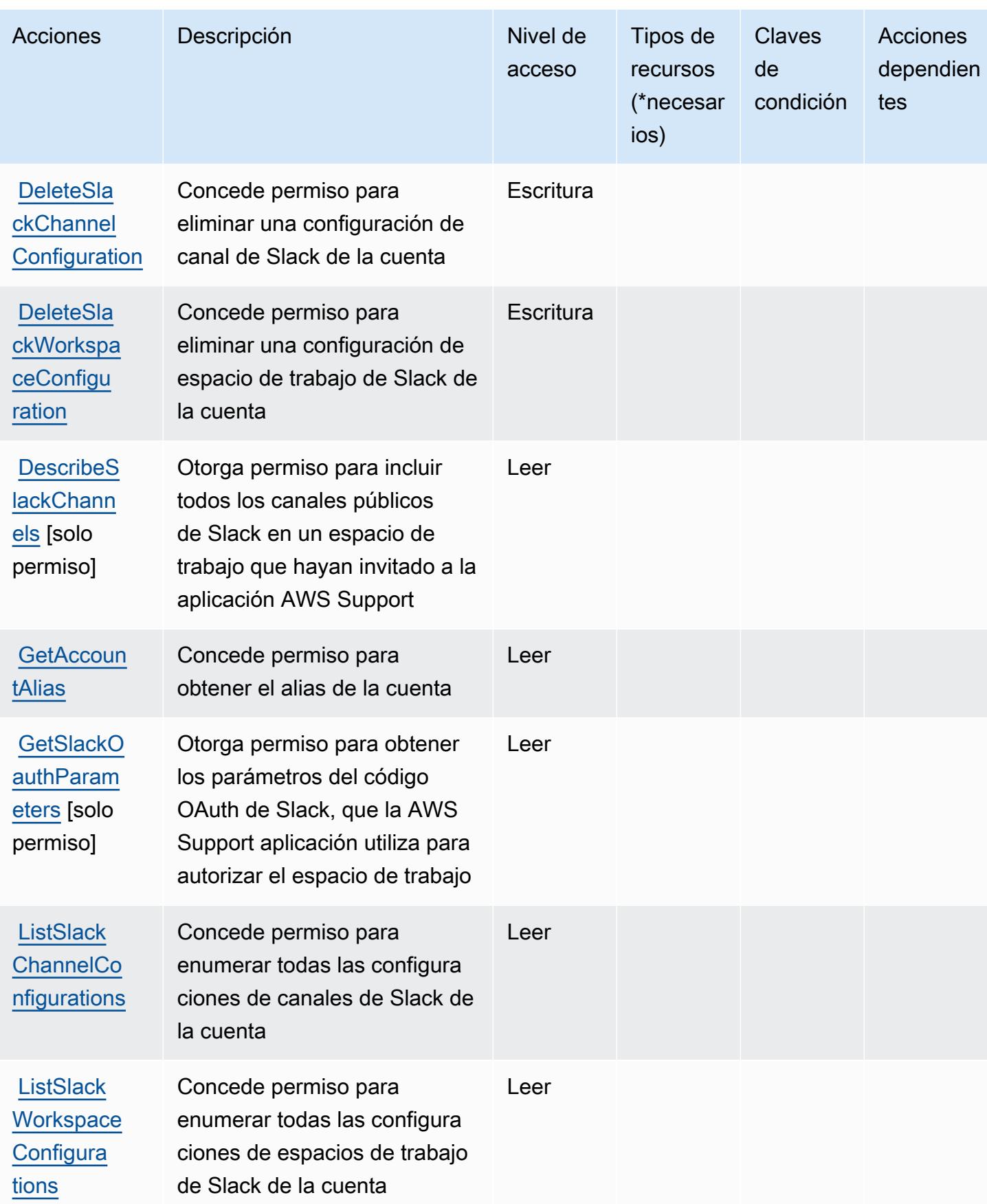

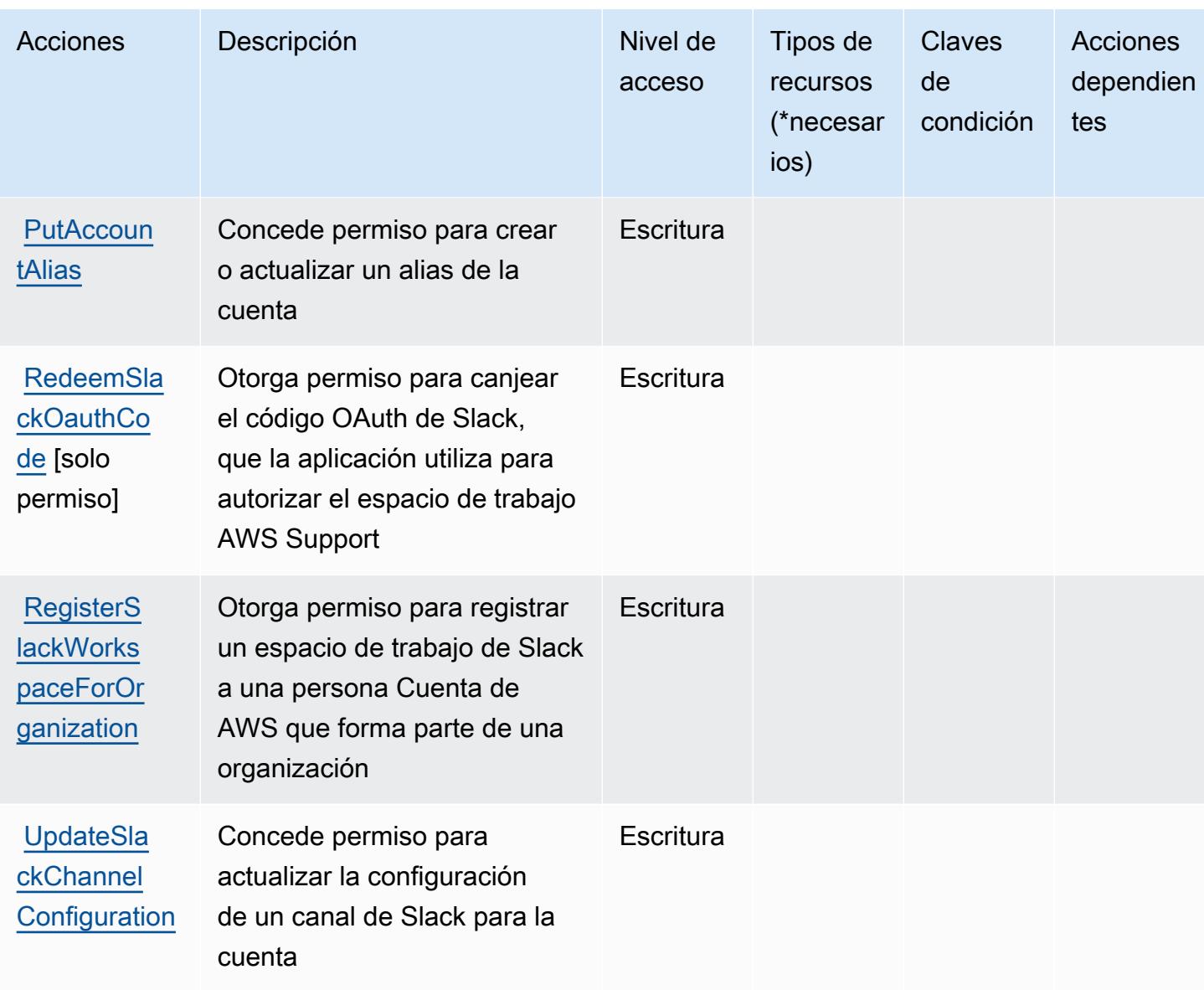

<span id="page-5465-0"></span>Tipos de recursos definidos por AWS Support App en Slack

AWS Support La aplicación de Slack no permite especificar un ARN de recurso en Resource el elemento de una declaración de política de IAM. Para permitir el acceso a AWS Support App en Slack, especifique "Resource": "\*" en la política.

<span id="page-5465-1"></span>Claves de condición para AWS Support App en Slack

Support App no tiene claves de contexto específicas del servicio que se puedan utilizar en el elemento Condition de las declaraciones de las políticas. Para obtener la lista de las claves de contexto globales que están disponibles para todos los servicios, consulte [Claves disponibles para](https://docs.aws.amazon.com/IAM/latest/UserGuide/reference_policies_condition-keys.html#AvailableKeys) [condiciones](https://docs.aws.amazon.com/IAM/latest/UserGuide/reference_policies_condition-keys.html#AvailableKeys).

# Acciones, recursos y claves de condición para AWS Support Plans

AWS Support Plans (prefijo de servicio:supportplans) proporciona los siguientes recursos, acciones y claves de contexto de condiciones específicos del servicio para su uso en las políticas de permisos de IAM.

Referencias:

- Obtenga información para [configurar este servicio](https://docs.aws.amazon.com/awssupport/latest/user/).
- Vea una [lista de las operaciones de API disponibles para este servicio](https://docs.aws.amazon.com/awssupport/latest/user/security-support-plans.html).
- Obtenga información sobre cómo proteger este servicio y sus recursos [mediante las políticas de](https://docs.aws.amazon.com/awssupport/latest/user/security.html) [permisos de IAM.](https://docs.aws.amazon.com/awssupport/latest/user/security.html)

### Temas

- [Acciones definidas por AWS Support Plans](#page-5466-0)
- [Tipos de recursos definidos por AWS Support Plans](#page-5468-0)
- [Claves de condición de AWS Support Plans](#page-5468-1)

# <span id="page-5466-0"></span>Acciones definidas por AWS Support Plans

Puede especificar las siguientes acciones en el elemento Action de una declaración de política de IAM. Utilice políticas para conceder permisos para realizar una operación en AWS. Cuando utiliza una acción en una política, normalmente permite o deniega el acceso a la operación de la API o comandos de la CLI con el mismo nombre. No obstante, en algunos casos, una sola acción controla el acceso a más de una operación. Asimismo, algunas operaciones requieren varias acciones diferentes.

La columna Tipos de recurso de la tabla de Acción indica si cada acción admite permisos de nivel de recursos. Si no hay ningún valor para esta columna, debe especificar todos los recursos ("\*") a los que aplica la política en el elemento Resource de la instrucción de su política. Si la columna incluye un tipo de recurso, puede especificar un ARN de ese tipo en una instrucción con dicha acción. Si la acción tiene uno o más recursos necesarios, la persona que llama debe tener permiso para usar la acción con esos recursos. Los recursos necesarios se indican en la tabla con un asterisco (\*). Si limita el acceso a los recursos con el elemento Resource de una política de IAM, debe incluir un ARN o patrón para cada tipo de recurso requerido. Algunas acciones admiten varios tipos de

recursos. Si el tipo de recurso es opcional (no se indica como obligatorio), puede elegir utilizar uno de los tipos de recursos opcionales.

La columna Claves de condición de la tabla Acciones incluye claves que puede especificar en el elemento Condition de la instrucción de una política. Para obtener más información sobre las claves de condición asociadas a los recursos del servicio, consulte la columna Claves de condición de la tabla Tipos de recursos.

#### **a** Note

Las claves de condición de recursos se enumeran en la tabla [Tipos de recursos](#page-5468-0). Encontrará un enlace al tipo de recurso que se aplica a una acción en la columna Tipos de recursos (\*obligatorio) de la tabla Acciones. El tipo de recurso de la tabla Tipos de recursos incluye la columna Claves de condición, que son las claves de condición del recurso que se aplican a una acción de la tabla Acciones.

Para obtener información detallada sobre las columnas de la siguiente tabla, consulte [Tabla](reference_policies_actions-resources-contextkeys.html#actions_table)  [Acciones.](reference_policies_actions-resources-contextkeys.html#actions_table)

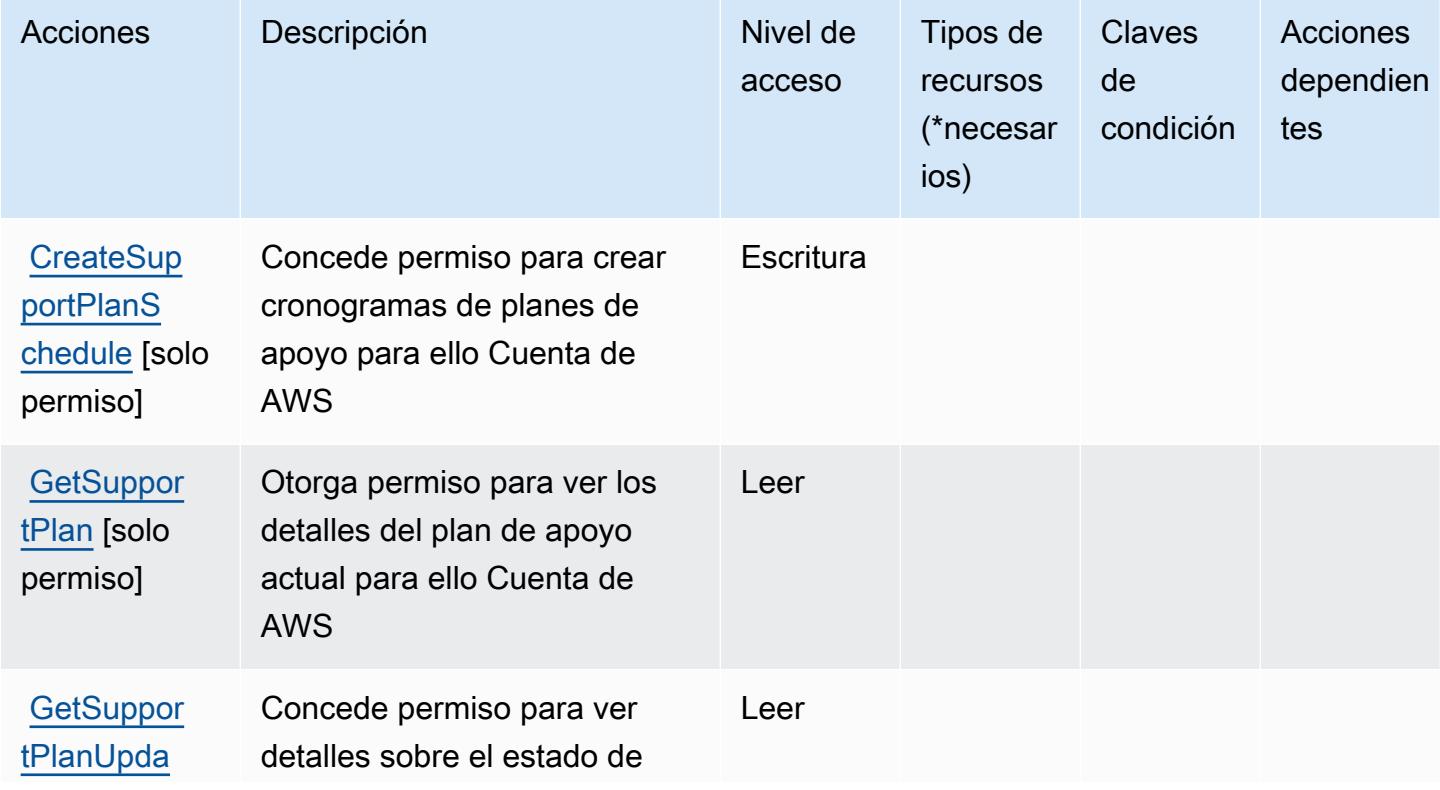

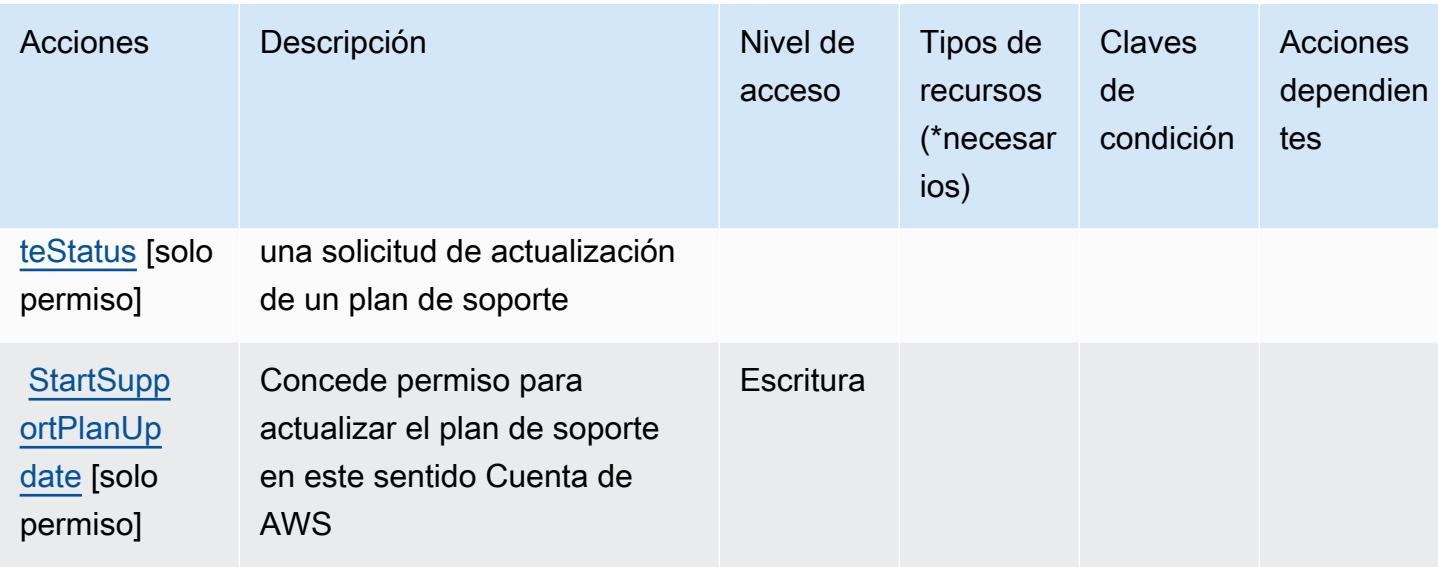

## <span id="page-5468-0"></span>Tipos de recursos definidos por AWS Support Plans

AWS Support Plans no admite la especificación de un ARN de recurso en el Resource elemento de una declaración de política de IAM. Para permitir el acceso a AWS Support Plans, especifique "Resource": "\*" en su política.

### <span id="page-5468-1"></span>Claves de condición de AWS Support Plans

Support Plans no tiene claves de contexto específicas de servicios que se puedan usar en el elemento Condition de la instrucción de la política. Para obtener la lista de las claves de contexto globales que están disponibles para todos los servicios, consulte [Claves disponibles para](https://docs.aws.amazon.com/IAM/latest/UserGuide/reference_policies_condition-keys.html#AvailableKeys) [condiciones](https://docs.aws.amazon.com/IAM/latest/UserGuide/reference_policies_condition-keys.html#AvailableKeys).

# Acciones, recursos y claves de condición para AWS Support las recomendaciones

AWS Support Las recomendaciones (prefijo de servicio:supportrecommendations) proporcionan los siguientes recursos, acciones y claves de contexto de condiciones específicos del servicio para su uso en las políticas de permisos de IAM.

### Referencias:

- Obtenga información para [configurar este servicio](https://docs.aws.amazon.com/awssupport/latest/user/aws-support-recommendations.html).
- Vea una [lista de las operaciones de API disponibles para este servicio](https://docs.aws.amazon.com/awssupport/latest/user/security-support-recommendations.html).

• Obtenga información sobre cómo proteger este servicio y sus recursos [mediante las políticas de](https://docs.aws.amazon.com/awssupport/latest/user/security-support-recommendations.html) [permisos de IAM.](https://docs.aws.amazon.com/awssupport/latest/user/security-support-recommendations.html)

#### Temas

- [Acciones definidas por las recomendaciones AWS Support](#page-5469-0)
- [Tipos de recursos definidos en las AWS Support recomendaciones](#page-5470-0)
- [Claves de condición de AWS Support las recomendaciones](#page-5470-1)

## <span id="page-5469-0"></span>Acciones definidas por las recomendaciones AWS Support

Puede especificar las siguientes acciones en el elemento Action de una declaración de política de IAM. Utilice políticas para conceder permisos para realizar una operación en AWS. Cuando utiliza una acción en una política, normalmente permite o deniega el acceso a la operación de la API o comandos de la CLI con el mismo nombre. No obstante, en algunos casos, una sola acción controla el acceso a más de una operación. Asimismo, algunas operaciones requieren varias acciones diferentes.

La columna Tipos de recurso de la tabla de Acción indica si cada acción admite permisos de nivel de recursos. Si no hay ningún valor para esta columna, debe especificar todos los recursos ("\*") a los que aplica la política en el elemento Resource de la instrucción de su política. Si la columna incluye un tipo de recurso, puede especificar un ARN de ese tipo en una instrucción con dicha acción. Si la acción tiene uno o más recursos necesarios, la persona que llama debe tener permiso para usar la acción con esos recursos. Los recursos necesarios se indican en la tabla con un asterisco (\*). Si limita el acceso a los recursos con el elemento Resource de una política de IAM, debe incluir un ARN o patrón para cada tipo de recurso requerido. Algunas acciones admiten varios tipos de recursos. Si el tipo de recurso es opcional (no se indica como obligatorio), puede elegir utilizar uno de los tipos de recursos opcionales.

La columna Claves de condición de la tabla Acciones incluye claves que puede especificar en el elemento Condition de la instrucción de una política. Para obtener más información sobre las claves de condición asociadas a los recursos del servicio, consulte la columna Claves de condición de la tabla Tipos de recursos.

### **a** Note

Las claves de condición de recursos se enumeran en la tabla [Tipos de recursos](#page-5470-0). Encontrará un enlace al tipo de recurso que se aplica a una acción en la columna Tipos de recursos

(\*obligatorio) de la tabla Acciones. El tipo de recurso de la tabla Tipos de recursos incluye la columna Claves de condición, que son las claves de condición del recurso que se aplican a una acción de la tabla Acciones.

Para obtener información detallada sobre las columnas de la siguiente tabla, consulte [Tabla](reference_policies_actions-resources-contextkeys.html#actions_table)  [Acciones.](reference_policies_actions-resources-contextkeys.html#actions_table)

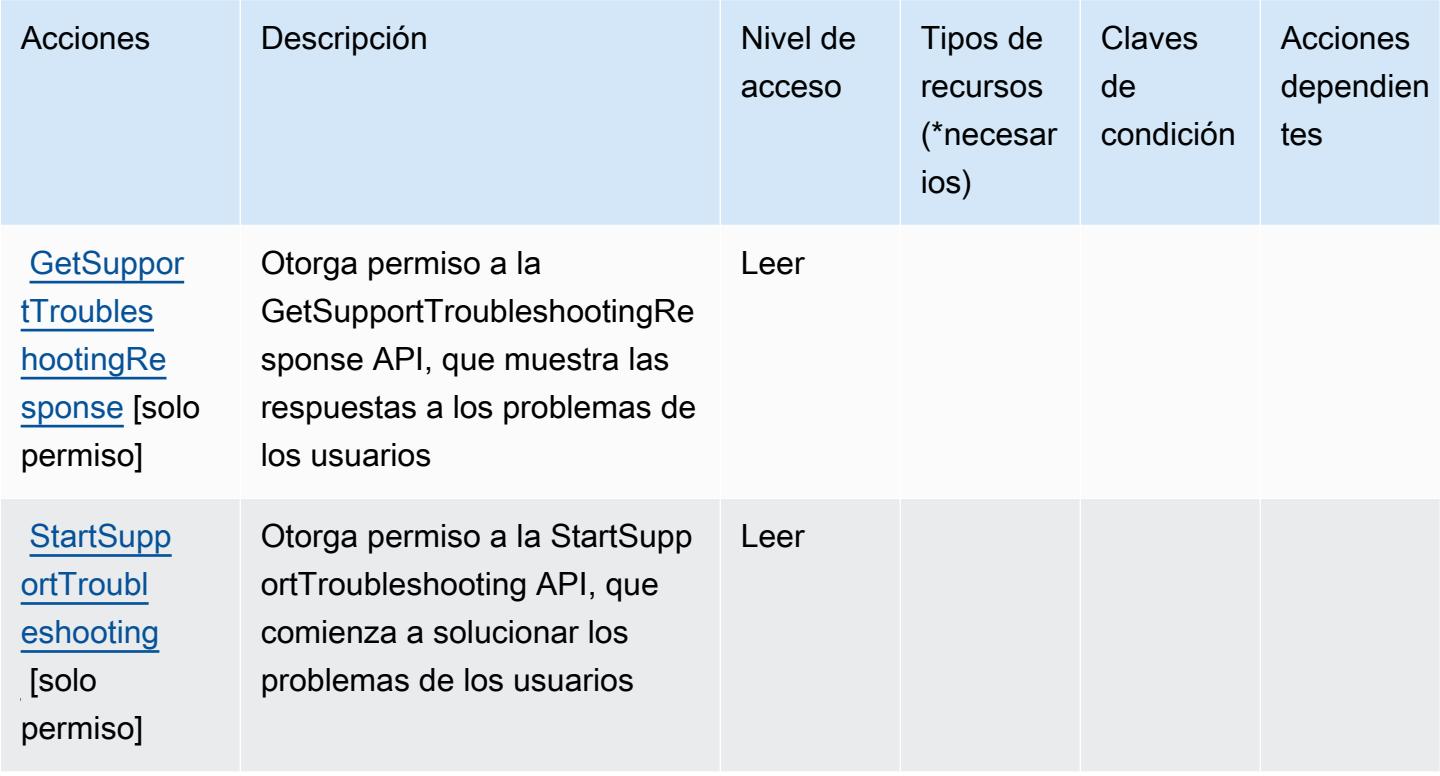

<span id="page-5470-0"></span>Tipos de recursos definidos en las AWS Support recomendaciones

AWS Support Las recomendaciones no admiten la especificación de un ARN de recurso en el Resource elemento de una declaración de política de IAM. Para permitir el acceso a AWS Support las recomendaciones, especifíquelo "Resource": "\*" en su política.

<span id="page-5470-1"></span>Claves de condición de AWS Support las recomendaciones

Support Recommendations no tiene claves de contexto específicas de un servicio que puedan usarse en el Condition elemento de las declaraciones de políticas. Para obtener la lista de las claves de contexto globales que están disponibles para todos los servicios, consulte [Claves](https://docs.aws.amazon.com/IAM/latest/UserGuide/reference_policies_condition-keys.html#AvailableKeys) [disponibles para condiciones](https://docs.aws.amazon.com/IAM/latest/UserGuide/reference_policies_condition-keys.html#AvailableKeys).

# Acciones, recursos y claves de condición para AWS Sustainability

AWS La sostenibilidad (prefijo de servicio:sustainability) proporciona los siguientes recursos, acciones y claves de contexto de condiciones específicos del servicio para su uso en las políticas de permisos de IAM.

Referencias:

- Obtenga información para [configurar este servicio](https://docs.aws.amazon.com/awsaccountbilling/latest/aboutv2/what-is-ccft.html).
- Vea una [lista de las operaciones de API disponibles para este servicio](https://docs.aws.amazon.com/aws-cost-management/latest/APIReference/Welcome.html).
- Obtenga información sobre cómo proteger este servicio y sus recursos [mediante las políticas de](https://docs.aws.amazon.com/awsaccountbilling/latest/aboutv2/billing-permissions-ref.html) [permisos de IAM.](https://docs.aws.amazon.com/awsaccountbilling/latest/aboutv2/billing-permissions-ref.html)

### Temas

- [Acciones definidas por AWS Sustainability](#page-5471-0)
- [Tipos de recurso definidos por AWS Sustainability](#page-5472-0)
- [Claves de condición de AWS Sustainability](#page-5473-0)

# <span id="page-5471-0"></span>Acciones definidas por AWS Sustainability

Puede especificar las siguientes acciones en el elemento Action de una declaración de política de IAM. Utilice políticas para conceder permisos para realizar una operación en AWS. Cuando utiliza una acción en una política, normalmente permite o deniega el acceso a la operación de la API o comandos de la CLI con el mismo nombre. No obstante, en algunos casos, una sola acción controla el acceso a más de una operación. Asimismo, algunas operaciones requieren varias acciones diferentes.

La columna Tipos de recurso de la tabla de Acción indica si cada acción admite permisos de nivel de recursos. Si no hay ningún valor para esta columna, debe especificar todos los recursos ("\*") a los que aplica la política en el elemento Resource de la instrucción de su política. Si la columna incluye un tipo de recurso, puede especificar un ARN de ese tipo en una instrucción con dicha acción. Si la acción tiene uno o más recursos necesarios, la persona que llama debe tener permiso para usar la acción con esos recursos. Los recursos necesarios se indican en la tabla con un asterisco (\*). Si limita el acceso a los recursos con el elemento Resource de una política de IAM, debe incluir un ARN o patrón para cada tipo de recurso requerido. Algunas acciones admiten varios tipos de
recursos. Si el tipo de recurso es opcional (no se indica como obligatorio), puede elegir utilizar uno de los tipos de recursos opcionales.

La columna Claves de condición de la tabla Acciones incluye claves que puede especificar en el elemento Condition de la instrucción de una política. Para obtener más información sobre las claves de condición asociadas a los recursos del servicio, consulte la columna Claves de condición de la tabla Tipos de recursos.

**a** Note

Las claves de condición de recursos se enumeran en la tabla [Tipos de recursos](#page-5472-0). Encontrará un enlace al tipo de recurso que se aplica a una acción en la columna Tipos de recursos (\*obligatorio) de la tabla Acciones. El tipo de recurso de la tabla Tipos de recursos incluye la columna Claves de condición, que son las claves de condición del recurso que se aplican a una acción de la tabla Acciones.

Para obtener información detallada sobre las columnas de la siguiente tabla, consulte [Tabla](reference_policies_actions-resources-contextkeys.html#actions_table)  [Acciones.](reference_policies_actions-resources-contextkeys.html#actions_table)

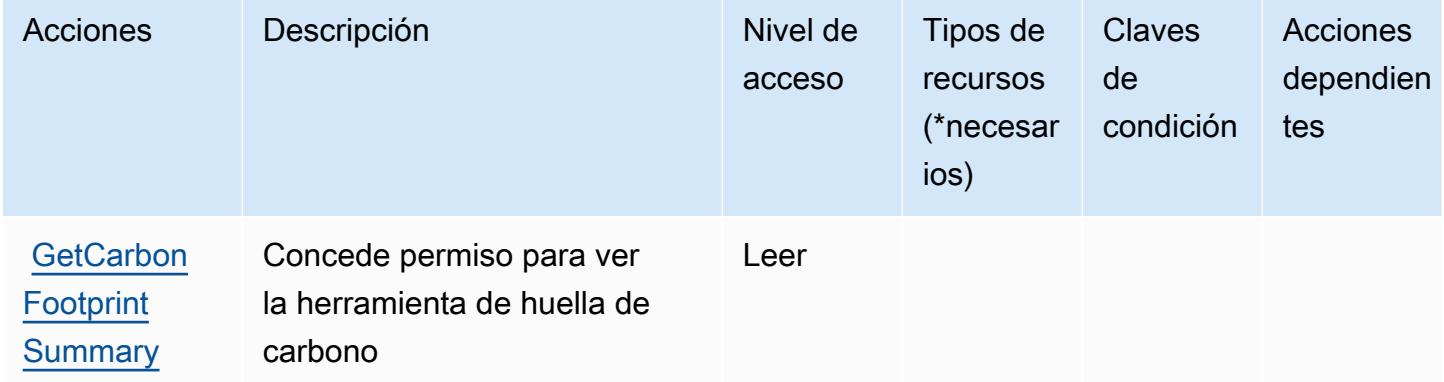

<span id="page-5472-0"></span>Tipos de recurso definidos por AWS Sustainability

AWS La sostenibilidad no admite la especificación de un ARN de recurso en el Resource elemento de una declaración de política de IAM. Para permitir el acceso a AWS Sustainability, especifique "Resource": "\*" en su política.

## Claves de condición de AWS Sustainability

Sustainability no tiene claves de contexto específicas del servicio que se puedan utilizar en el elemento Condition de las instrucciones de política. Para obtener la lista de las claves de contexto globales que están disponibles para todos los servicios, consulte [Claves disponibles para](https://docs.aws.amazon.com/IAM/latest/UserGuide/reference_policies_condition-keys.html#AvailableKeys) [condiciones](https://docs.aws.amazon.com/IAM/latest/UserGuide/reference_policies_condition-keys.html#AvailableKeys).

# Acciones, recursos y claves de condición para AWS Systems Manager

AWS Systems Manager (prefijo de servicio:ssm) proporciona los siguientes recursos, acciones y claves de contexto de condiciones específicos del servicio para su uso en las políticas de permisos de IAM.

#### Referencias:

- Obtenga información para [configurar este servicio](https://docs.aws.amazon.com/systems-manager/latest/userguide/what-is-systems-manager.html).
- Vea una [lista de las operaciones de API disponibles para este servicio](https://docs.aws.amazon.com/systems-manager/latest/APIReference/Welcome.html).
- Obtenga información sobre cómo proteger este servicio y sus recursos [mediante las políticas de](https://docs.aws.amazon.com/systems-manager/latest/userguide/security-iam.html) [permisos de IAM.](https://docs.aws.amazon.com/systems-manager/latest/userguide/security-iam.html)

#### Temas

- [Acciones definidas por AWS Systems Manager](#page-5473-0)
- [Tipos de recursos definidos por AWS Systems Manager](#page-5508-0)
- [Claves de condición para AWS Systems Manager](#page-5511-0)

### <span id="page-5473-0"></span>Acciones definidas por AWS Systems Manager

Puede especificar las siguientes acciones en el elemento Action de una declaración de política de IAM. Utilice políticas para conceder permisos para realizar una operación en AWS. Cuando utiliza una acción en una política, normalmente permite o deniega el acceso a la operación de la API o comandos de la CLI con el mismo nombre. No obstante, en algunos casos, una sola acción controla el acceso a más de una operación. Asimismo, algunas operaciones requieren varias acciones diferentes.

La columna Tipos de recurso de la tabla de Acción indica si cada acción admite permisos de nivel de recursos. Si no hay ningún valor para esta columna, debe especificar todos los recursos ("\*") a los que aplica la política en el elemento Resource de la instrucción de su política. Si la columna incluye

un tipo de recurso, puede especificar un ARN de ese tipo en una instrucción con dicha acción. Si la acción tiene uno o más recursos necesarios, la persona que llama debe tener permiso para usar la acción con esos recursos. Los recursos necesarios se indican en la tabla con un asterisco (\*). Si limita el acceso a los recursos con el elemento Resource de una política de IAM, debe incluir un ARN o patrón para cada tipo de recurso requerido. Algunas acciones admiten varios tipos de recursos. Si el tipo de recurso es opcional (no se indica como obligatorio), puede elegir utilizar uno de los tipos de recursos opcionales.

La columna Claves de condición de la tabla Acciones incluye claves que puede especificar en el elemento Condition de la instrucción de una política. Para obtener más información sobre las claves de condición asociadas a los recursos del servicio, consulte la columna Claves de condición de la tabla Tipos de recursos.

#### **a** Note

Las claves de condición de recursos se enumeran en la tabla [Tipos de recursos](#page-5508-0). Encontrará un enlace al tipo de recurso que se aplica a una acción en la columna Tipos de recursos (\*obligatorio) de la tabla Acciones. El tipo de recurso de la tabla Tipos de recursos incluye la columna Claves de condición, que son las claves de condición del recurso que se aplican a una acción de la tabla Acciones.

Para obtener información detallada sobre las columnas de la siguiente tabla, consulte [Tabla](reference_policies_actions-resources-contextkeys.html#actions_table)  [Acciones.](reference_policies_actions-resources-contextkeys.html#actions_table)

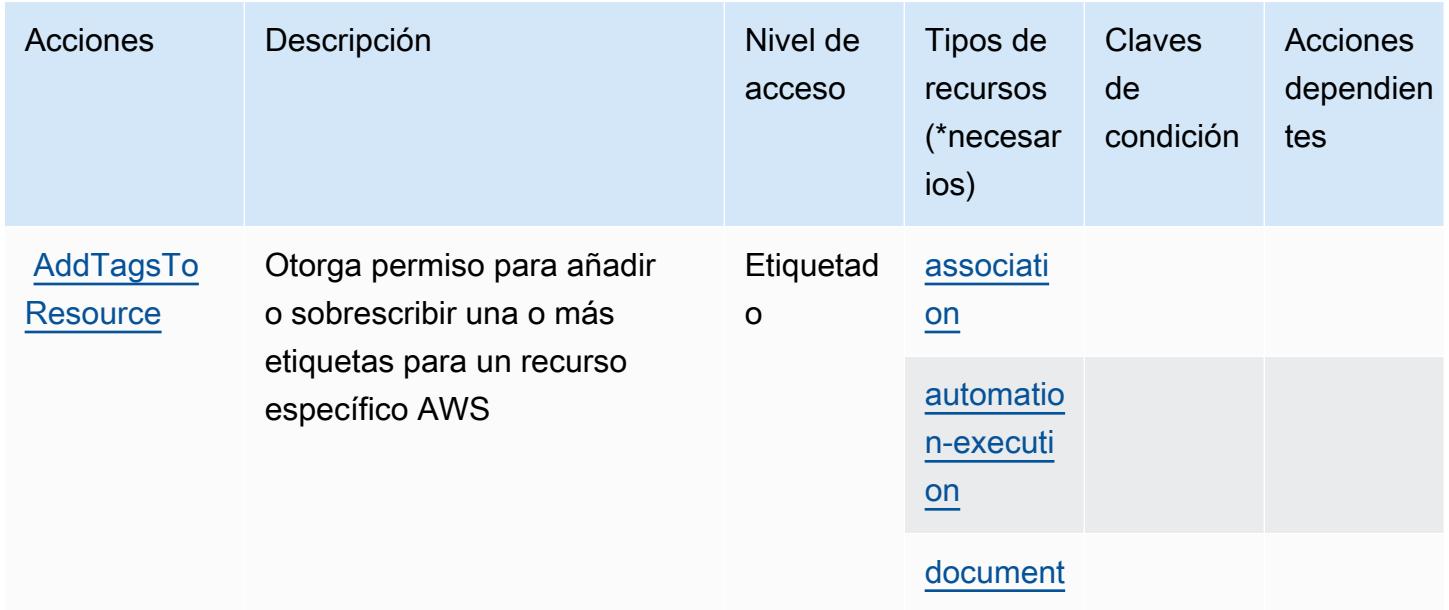

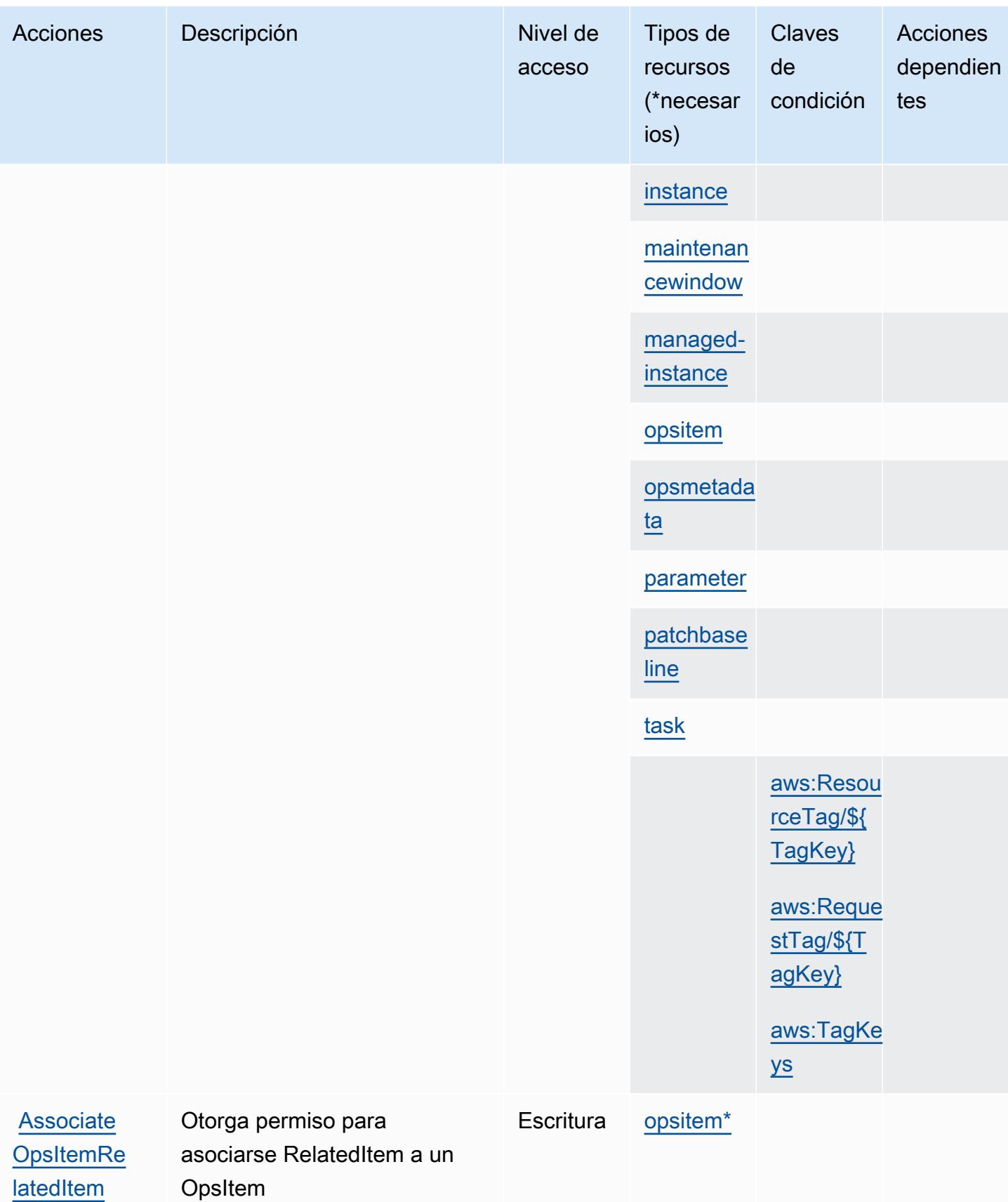

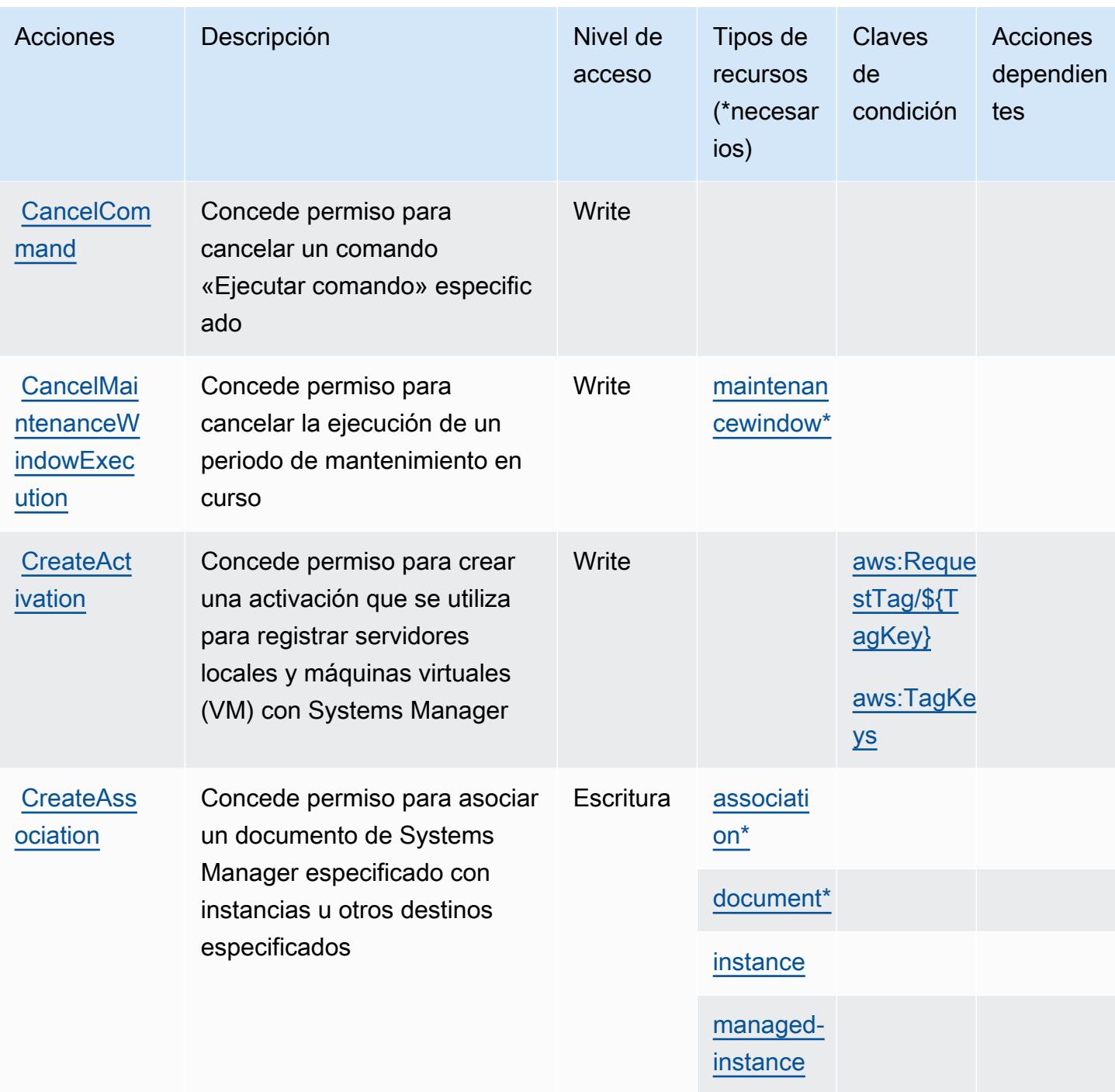

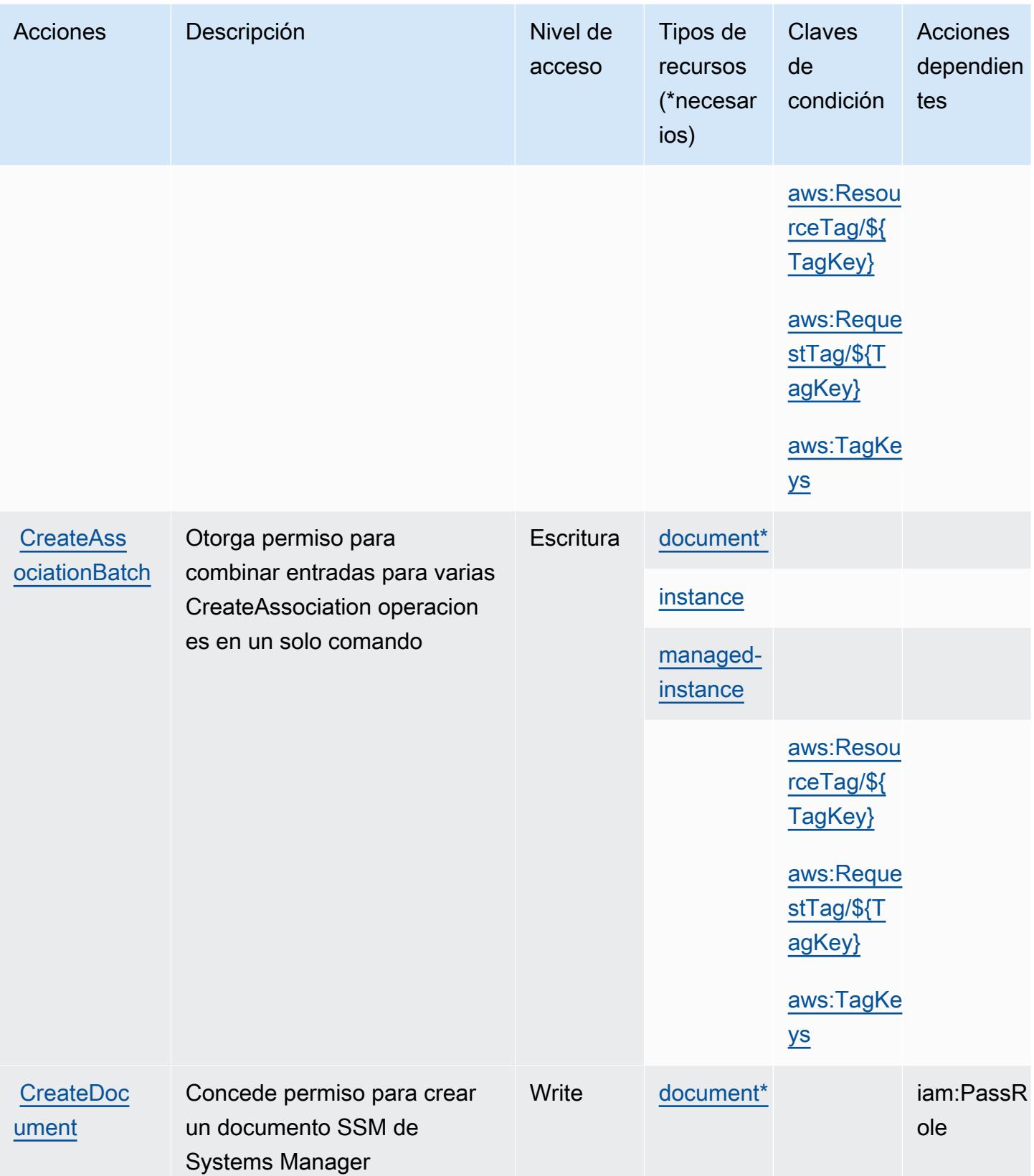

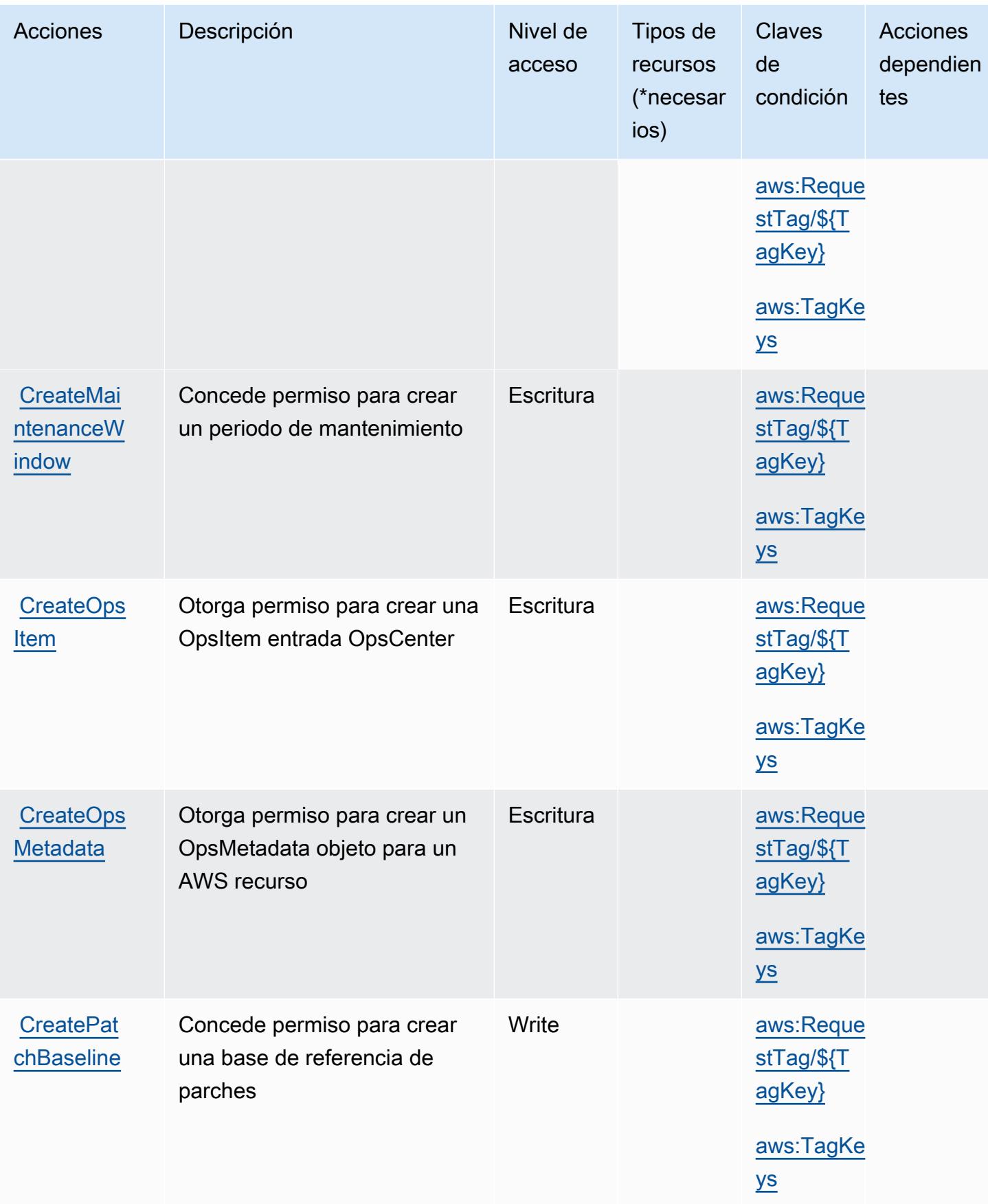

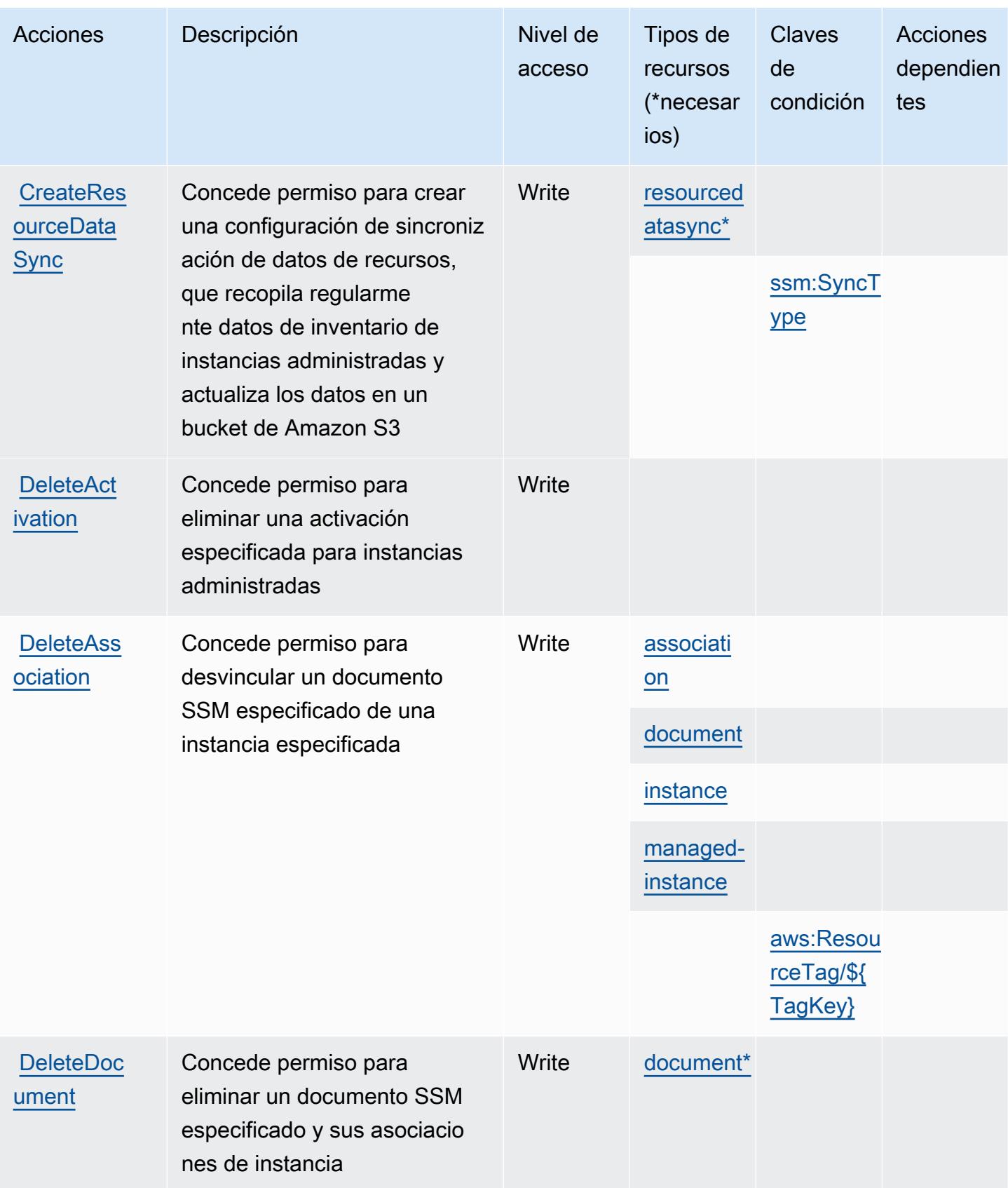

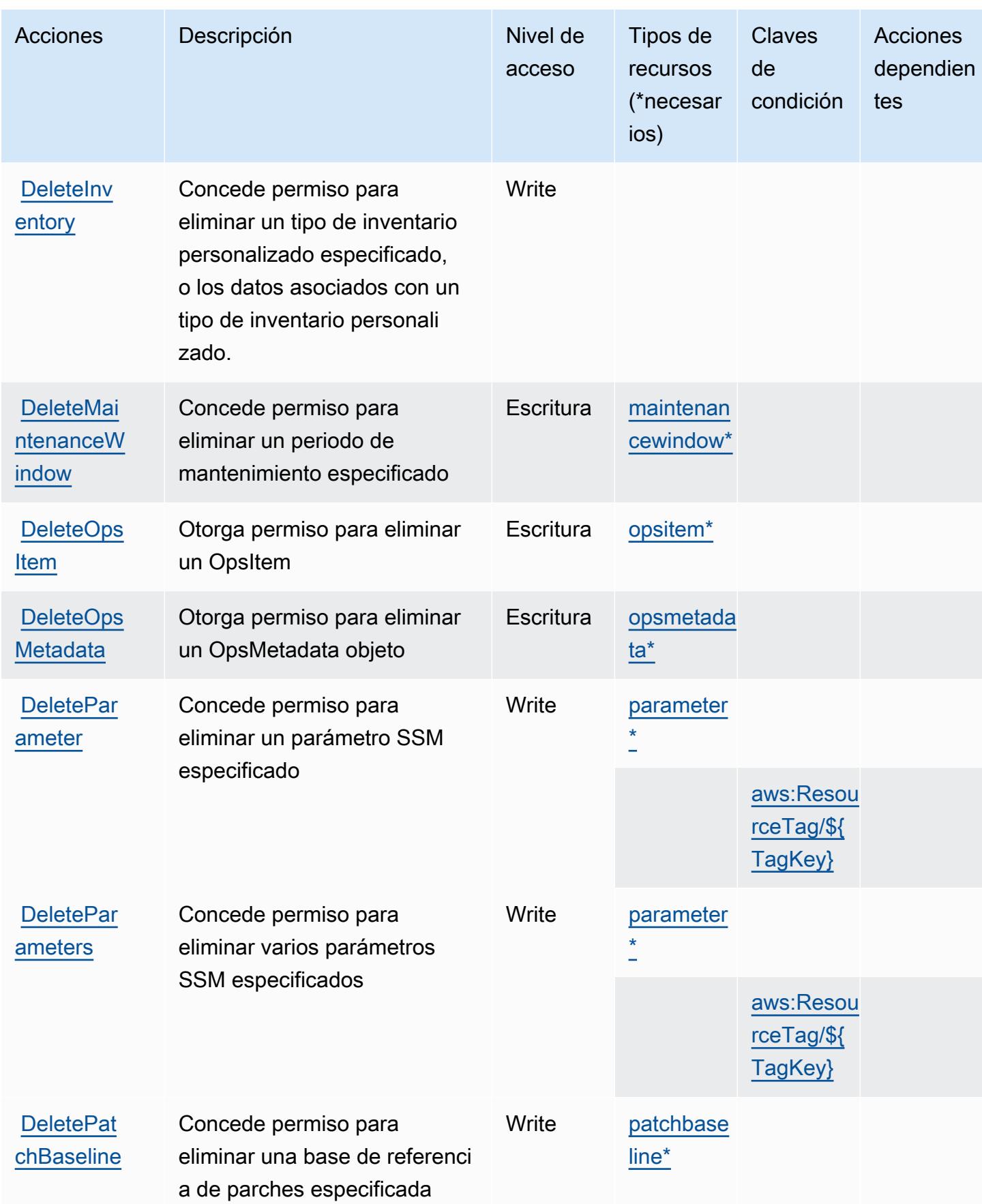

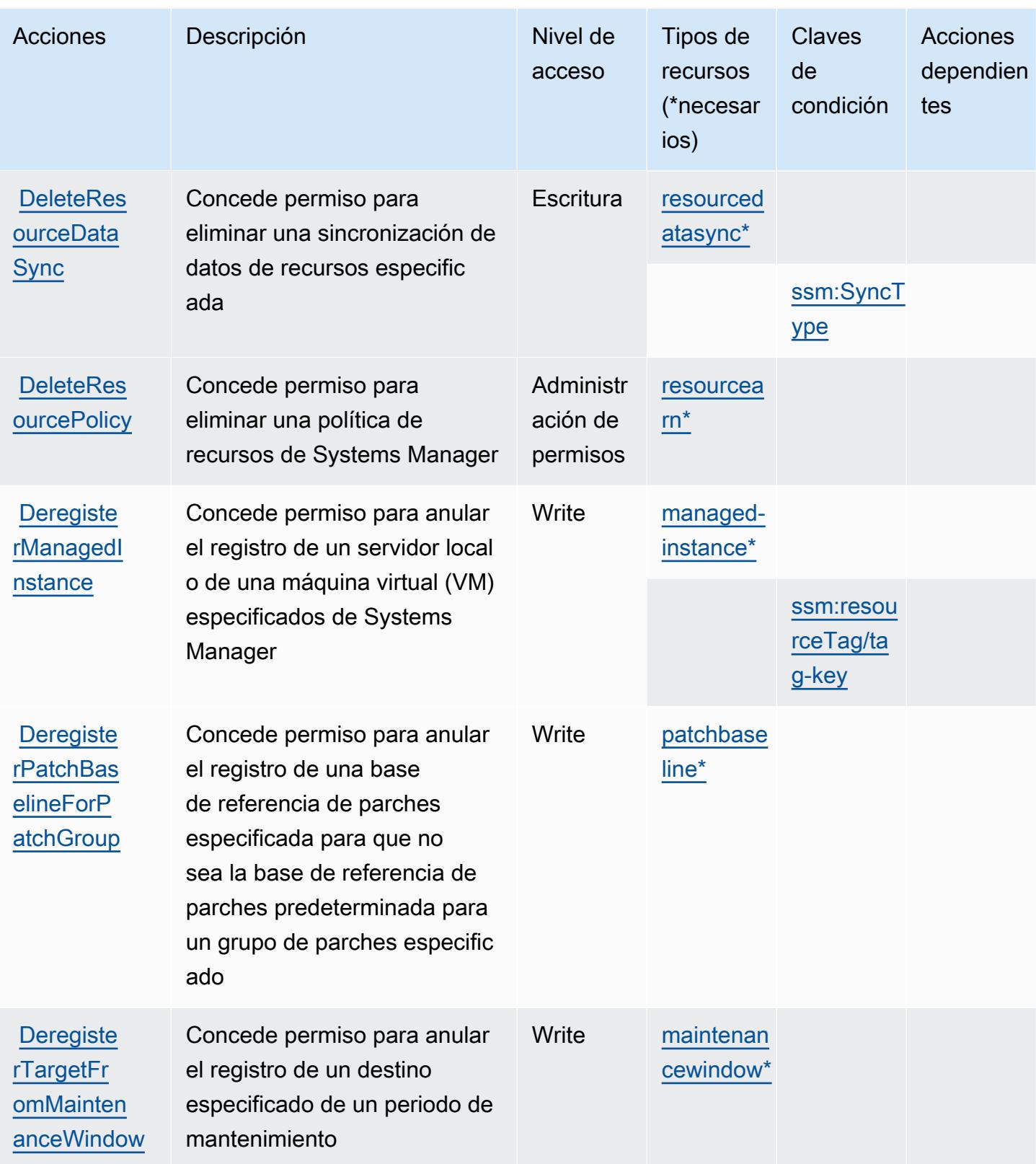

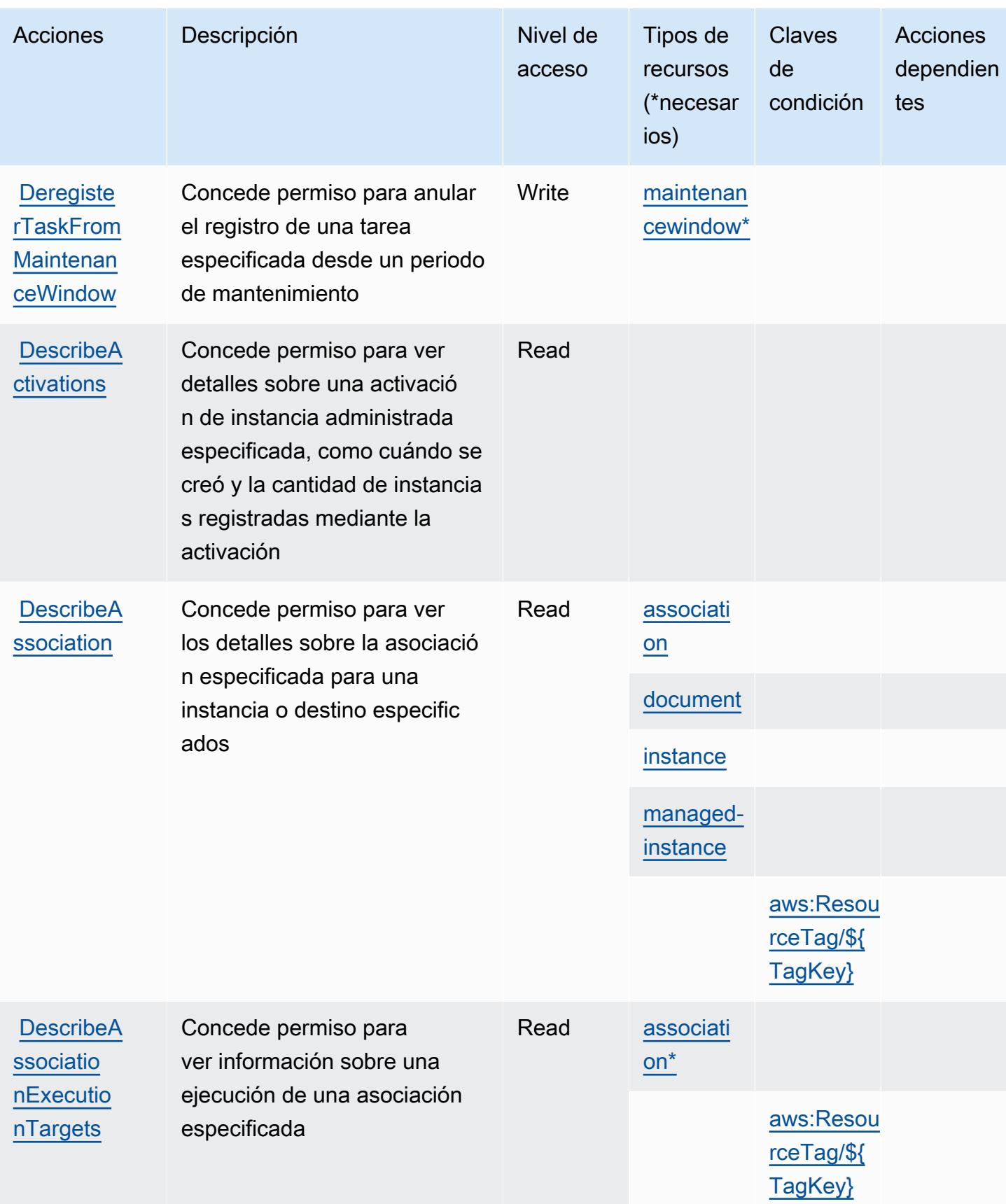

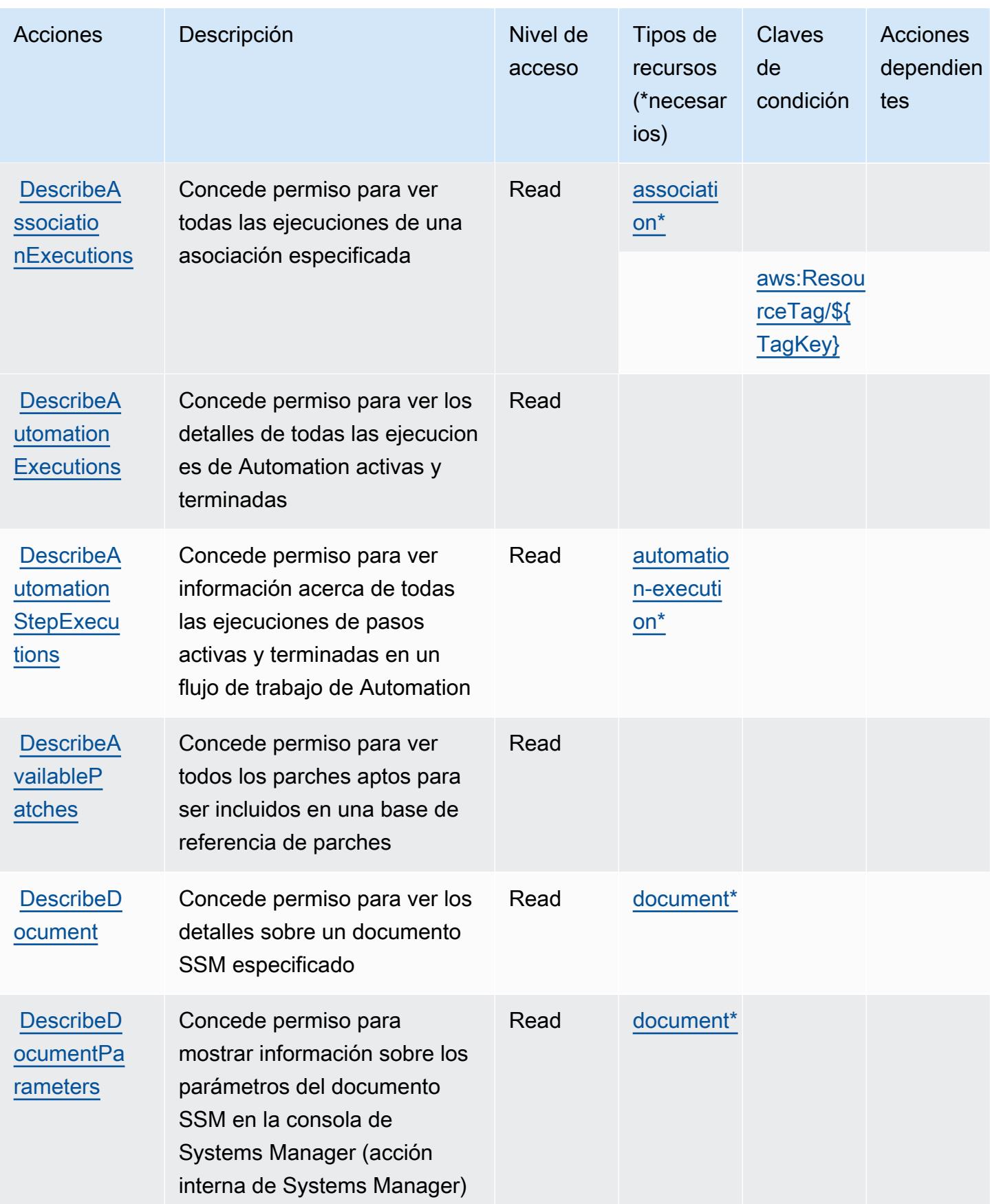

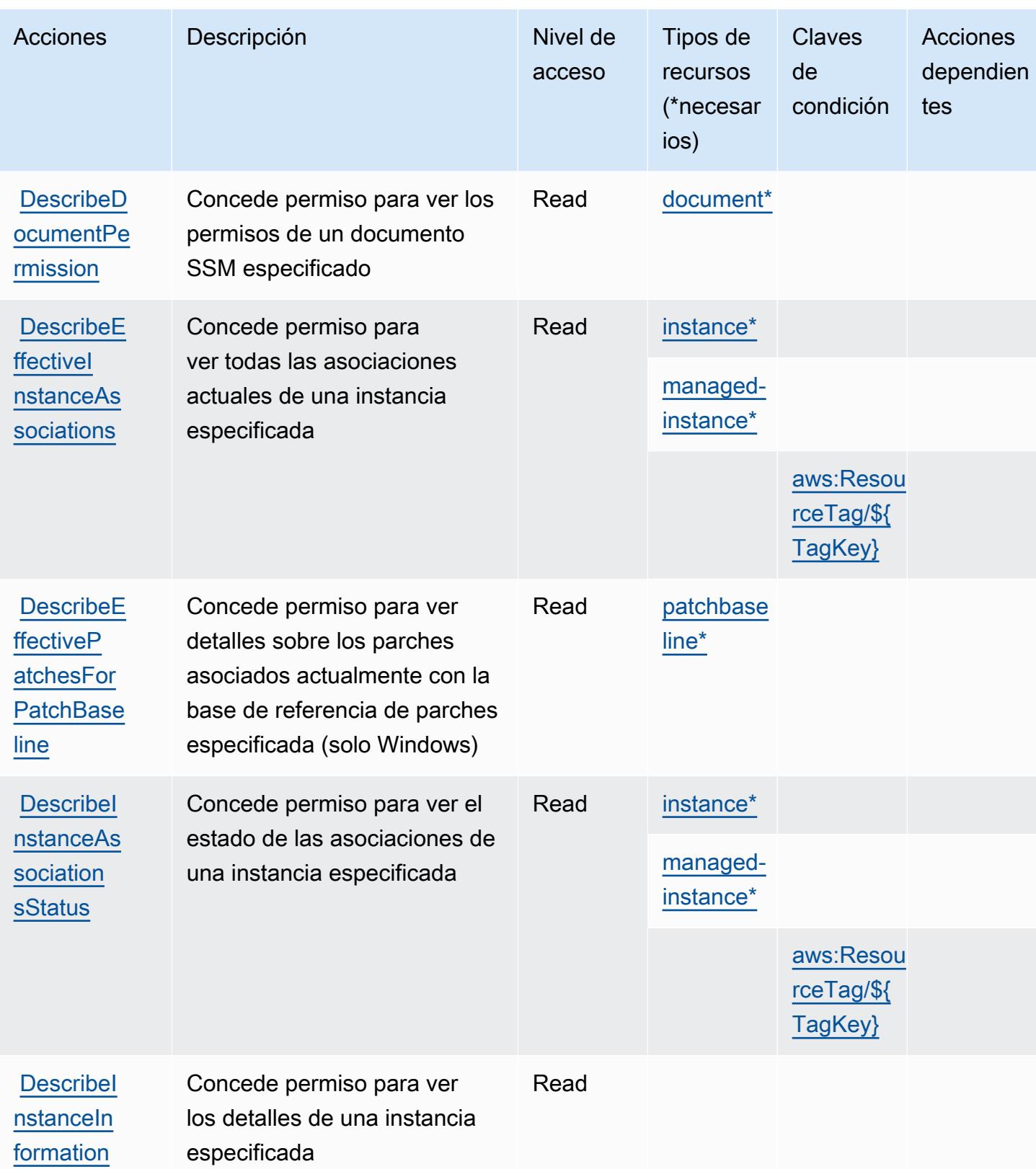

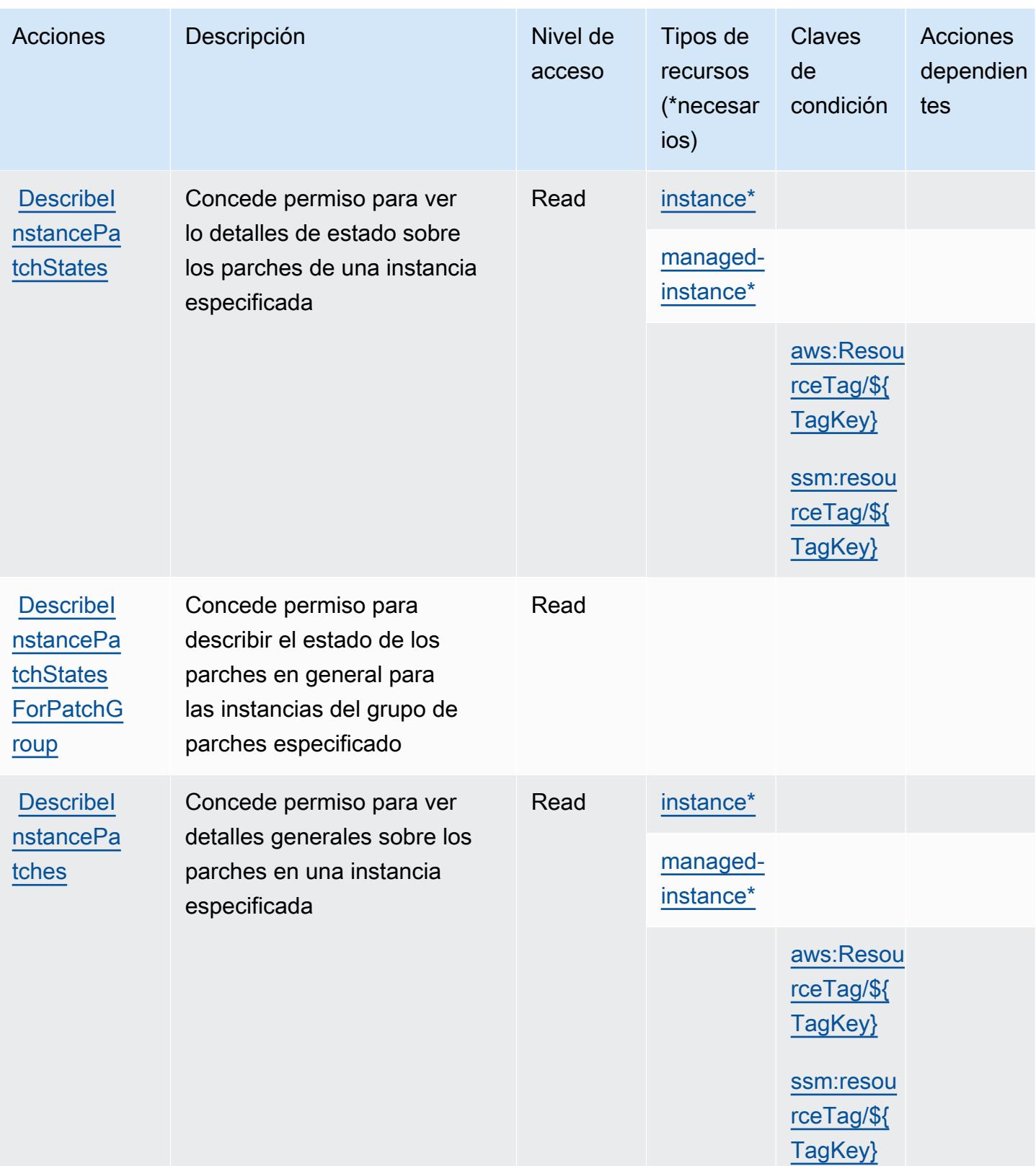

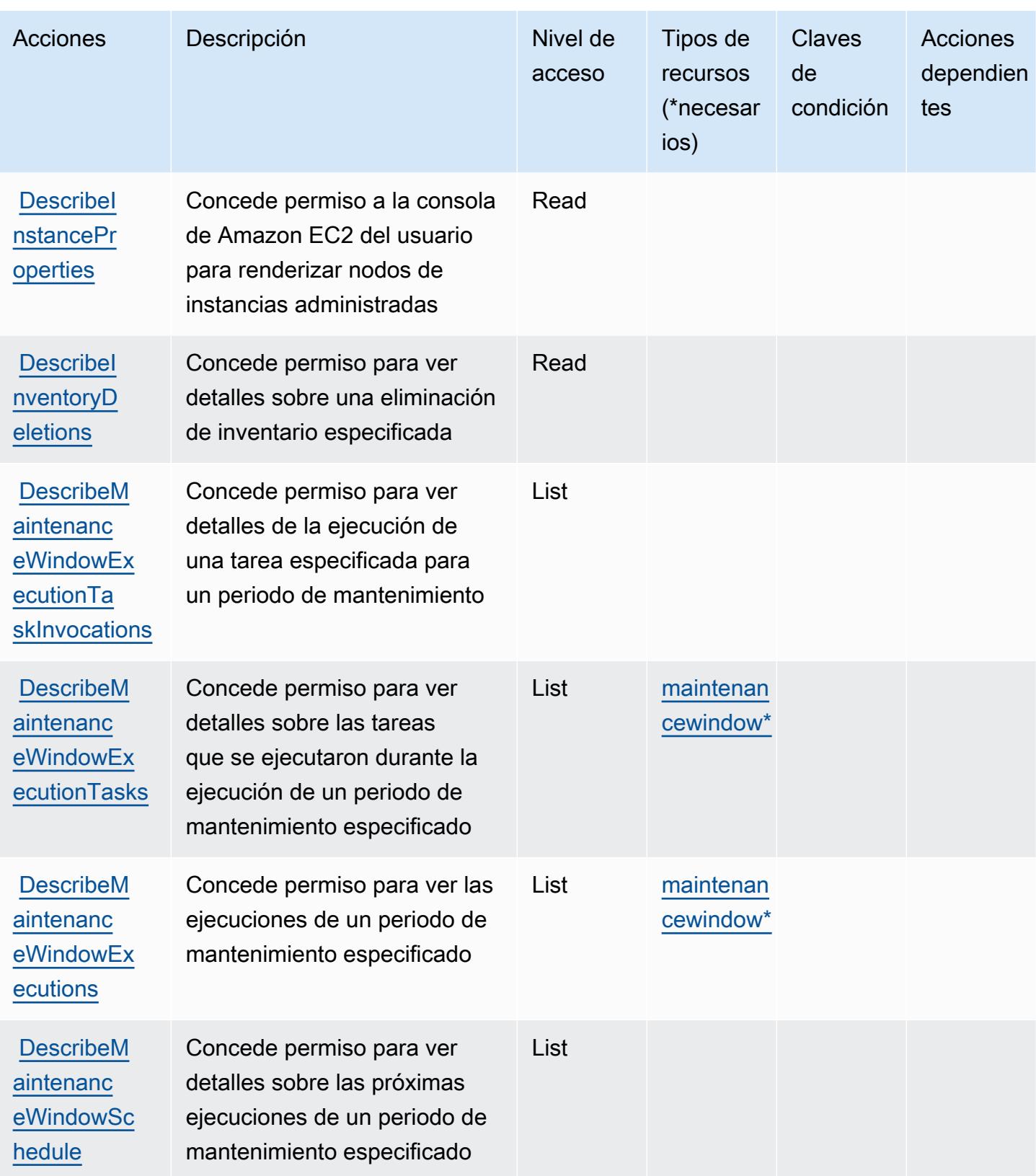

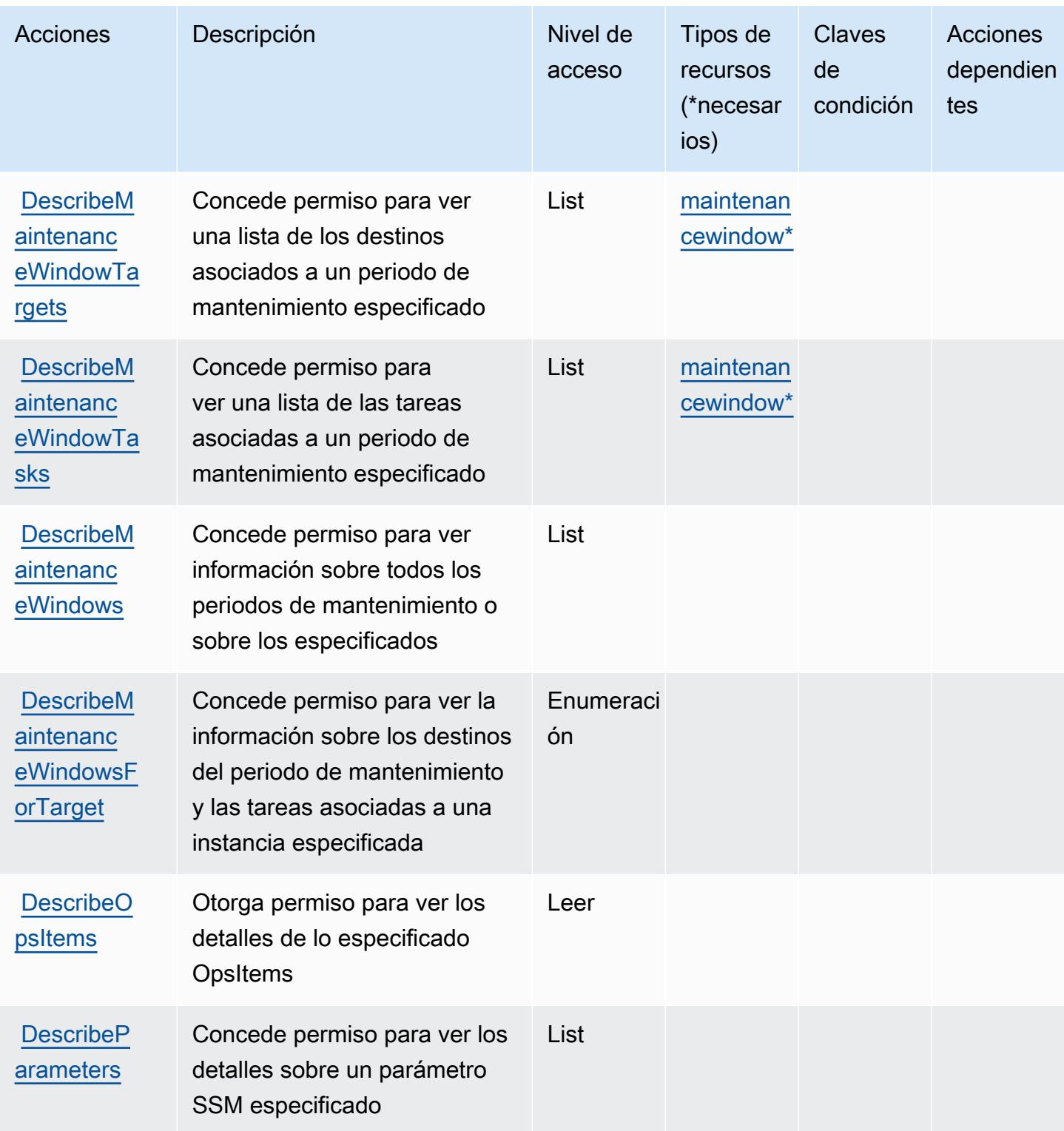

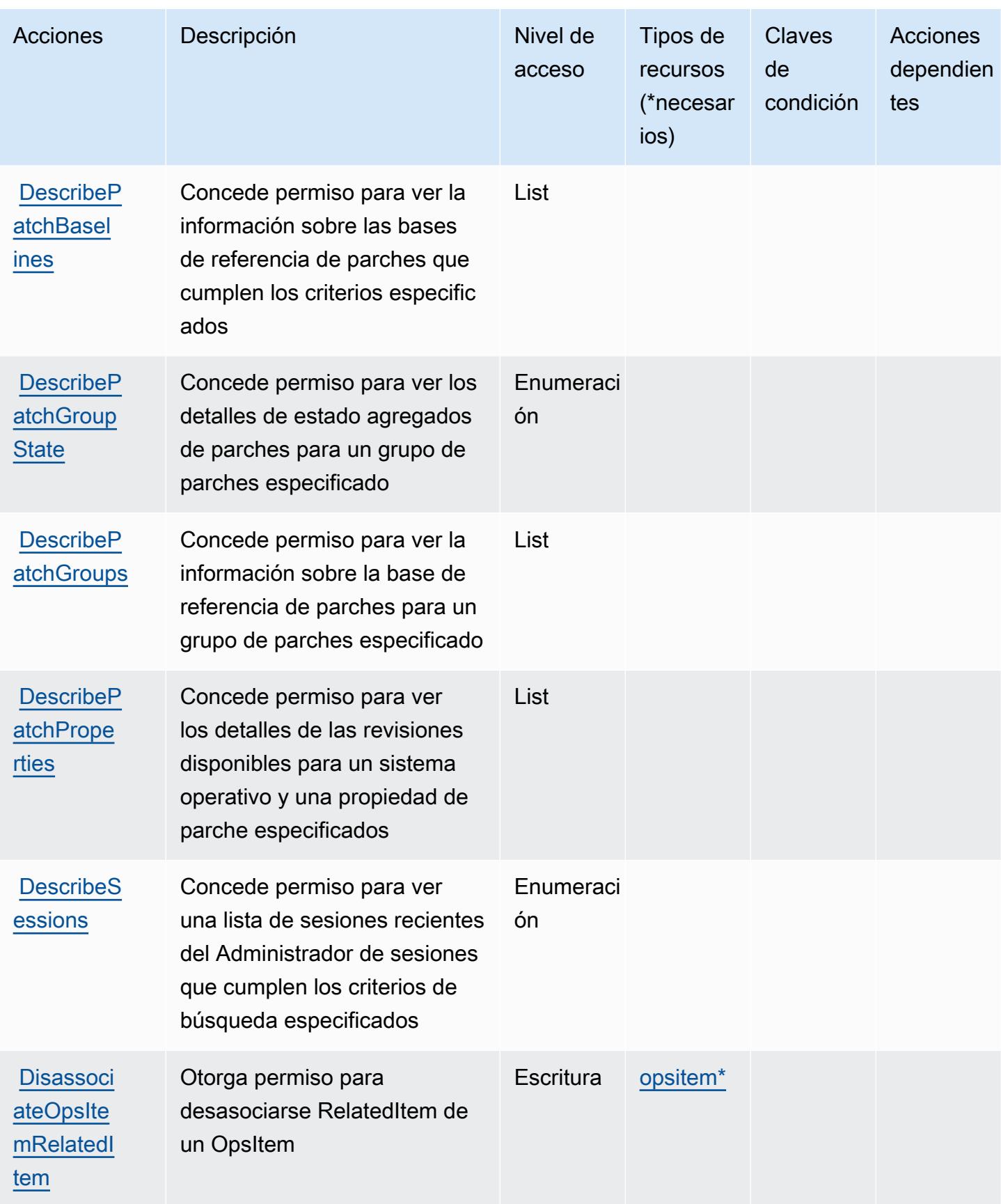

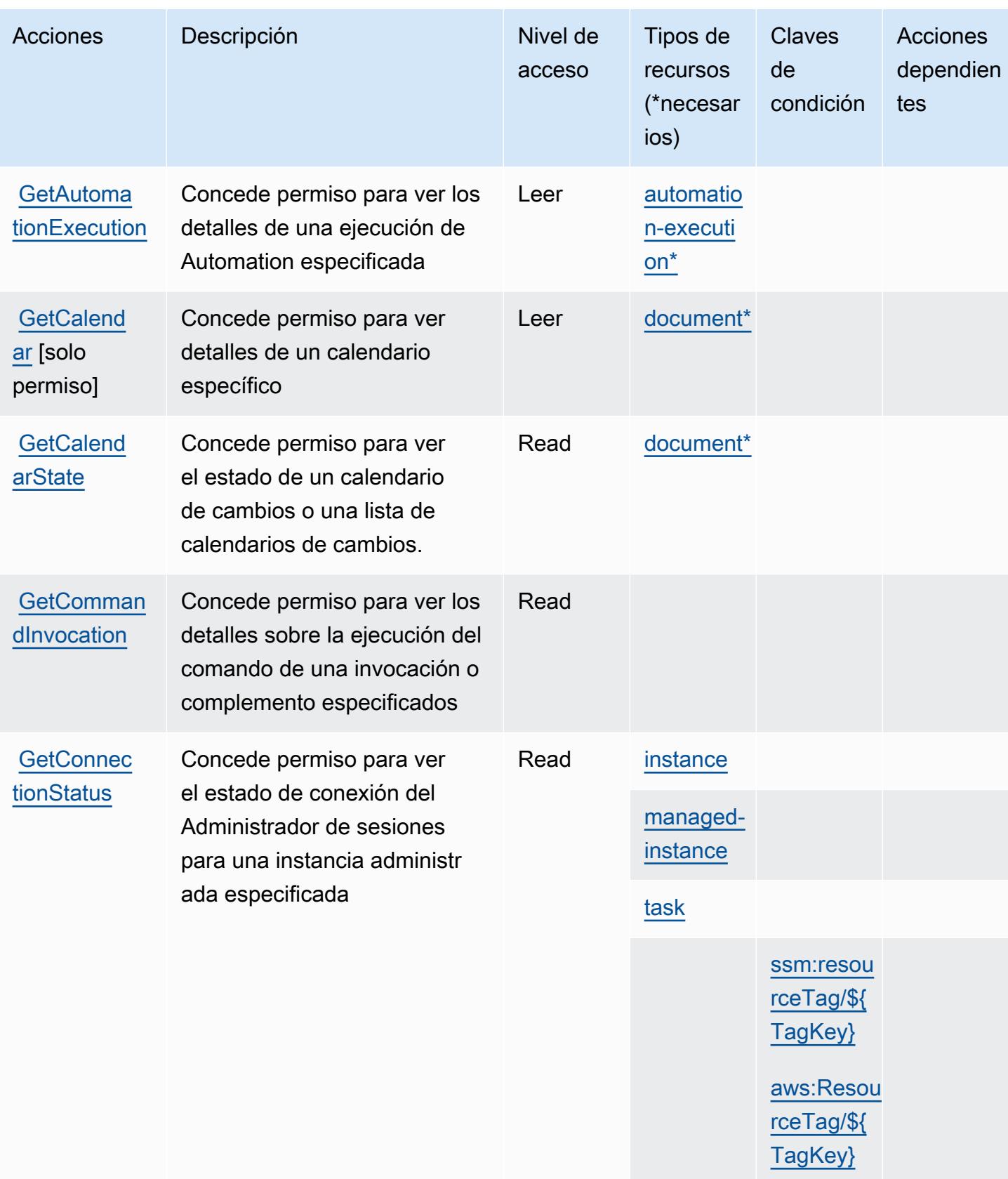

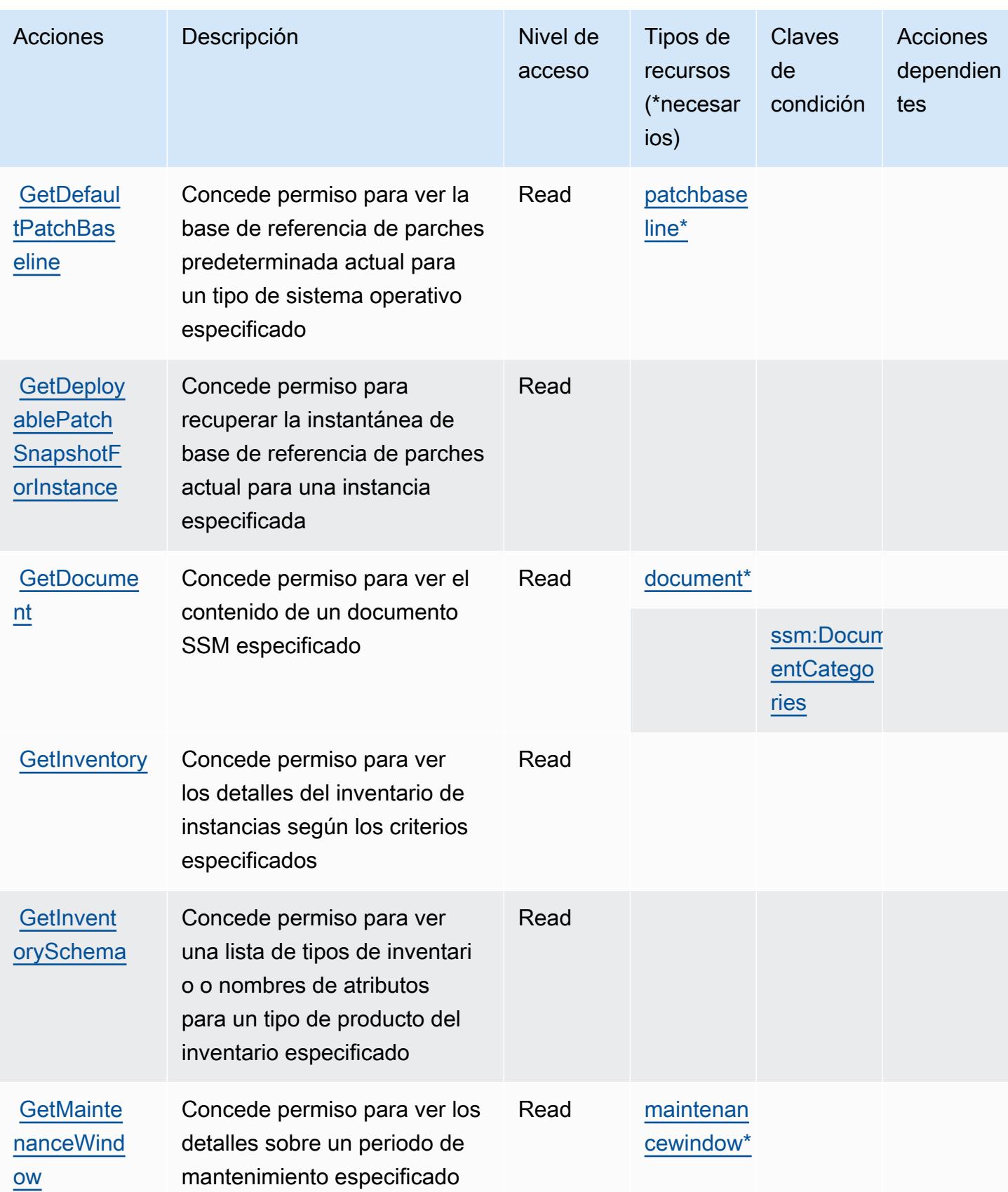

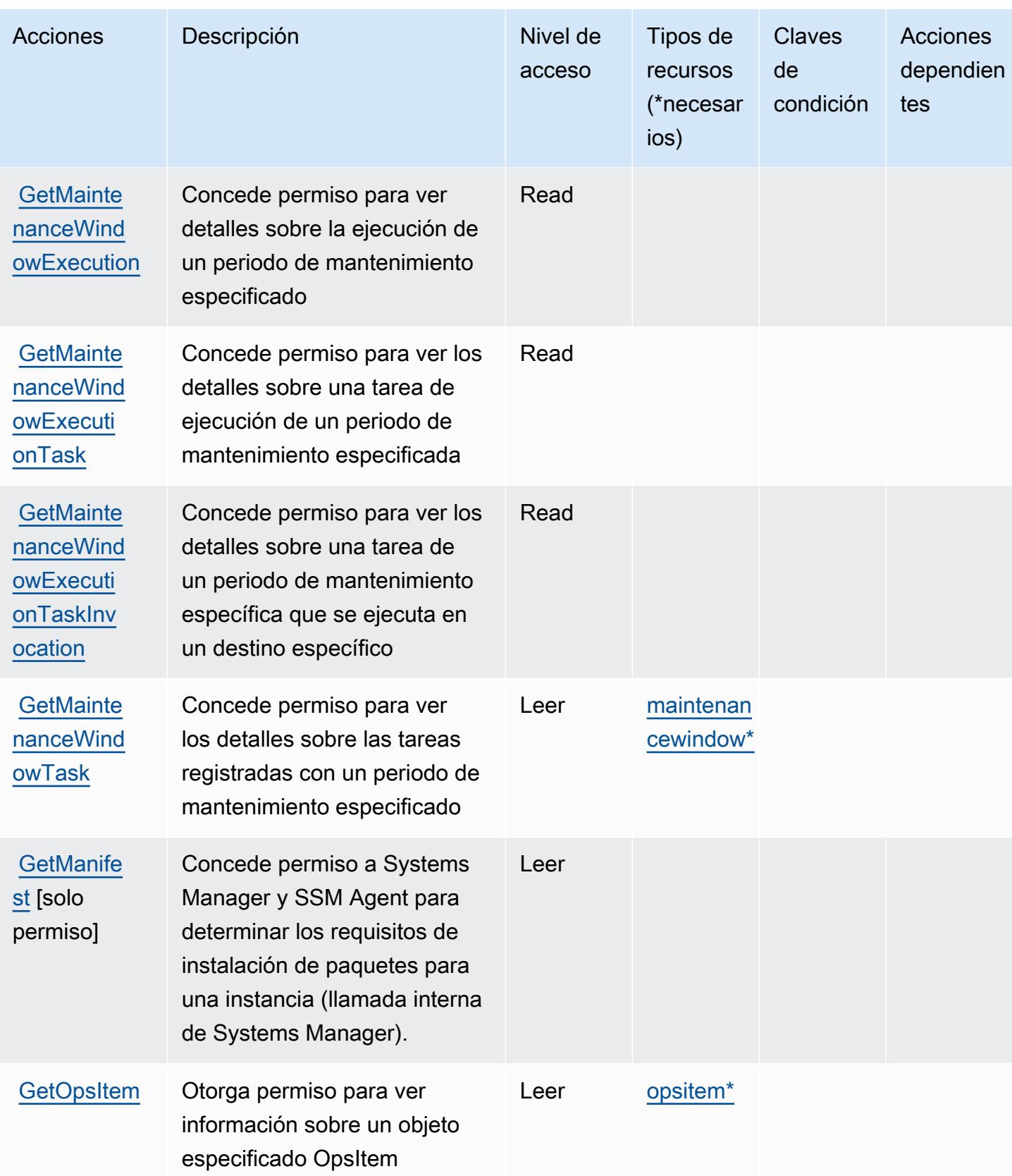

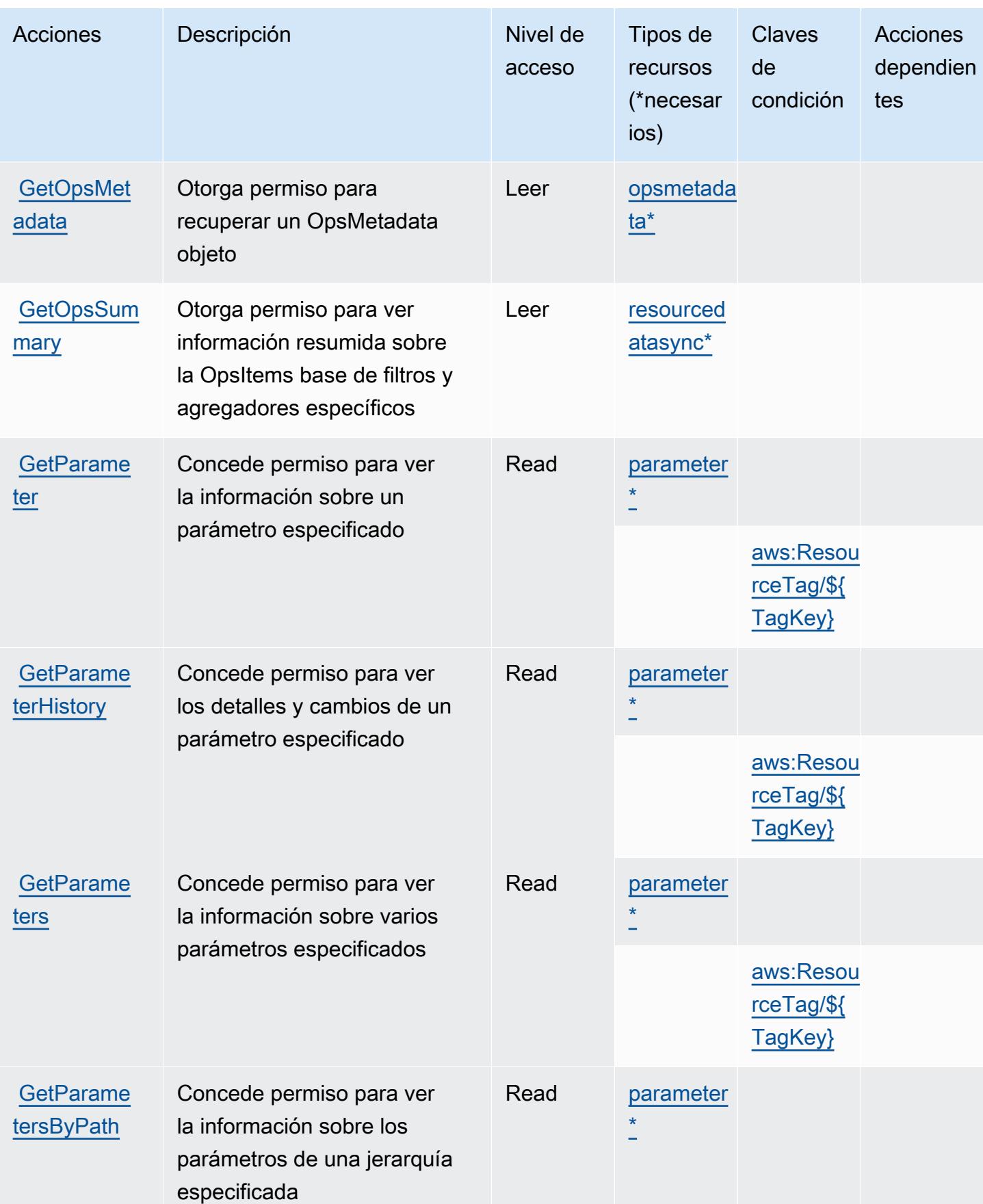

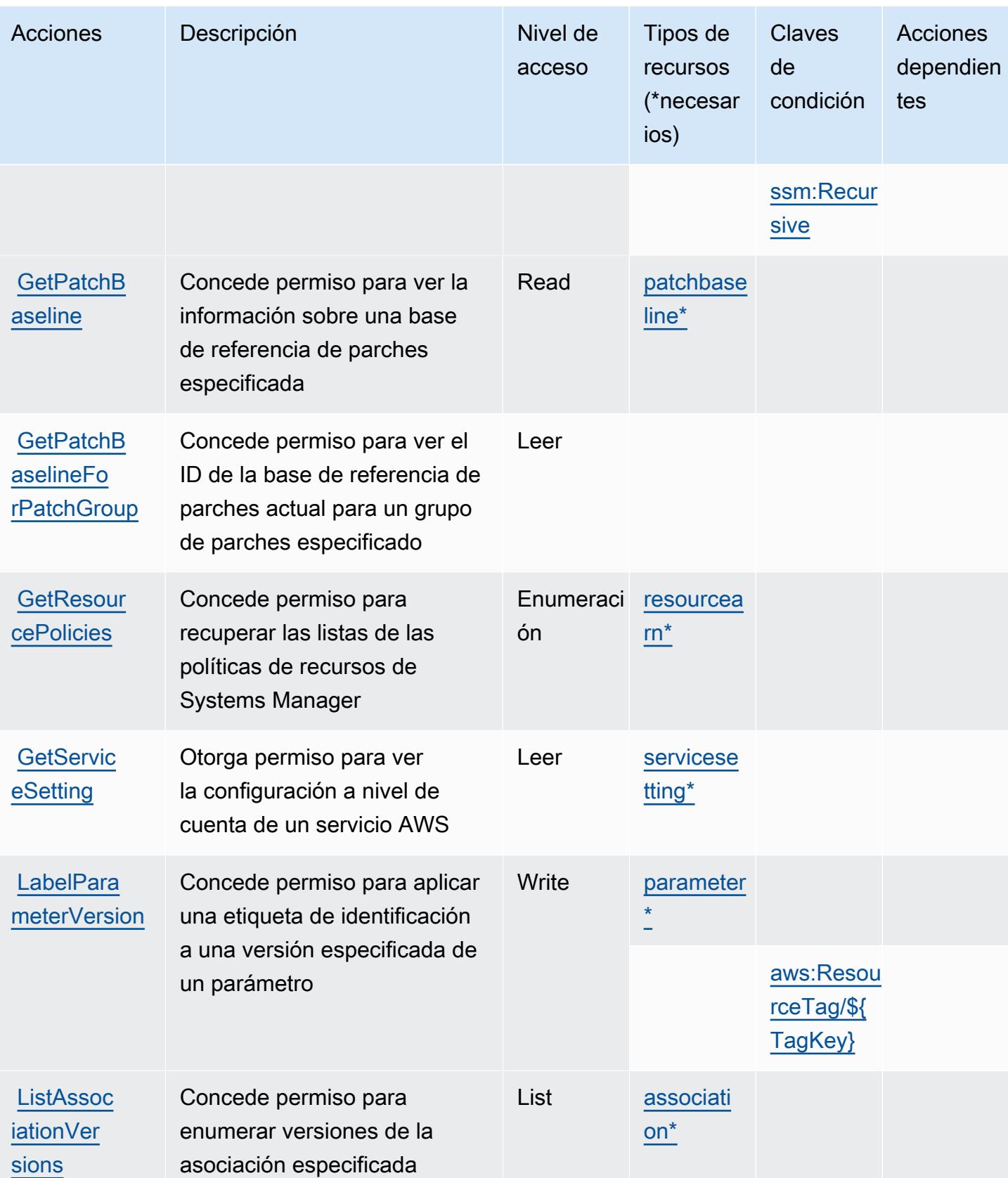

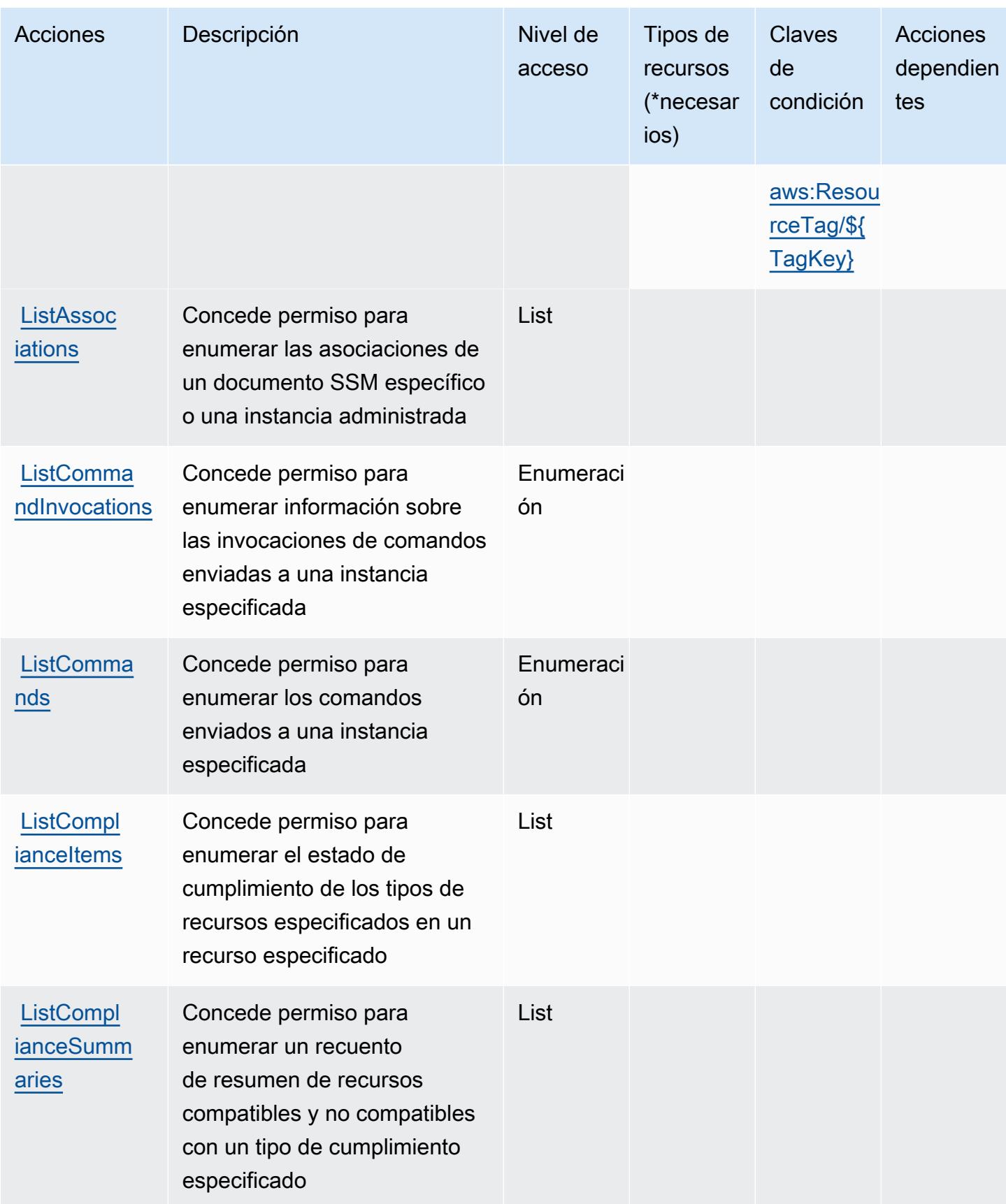

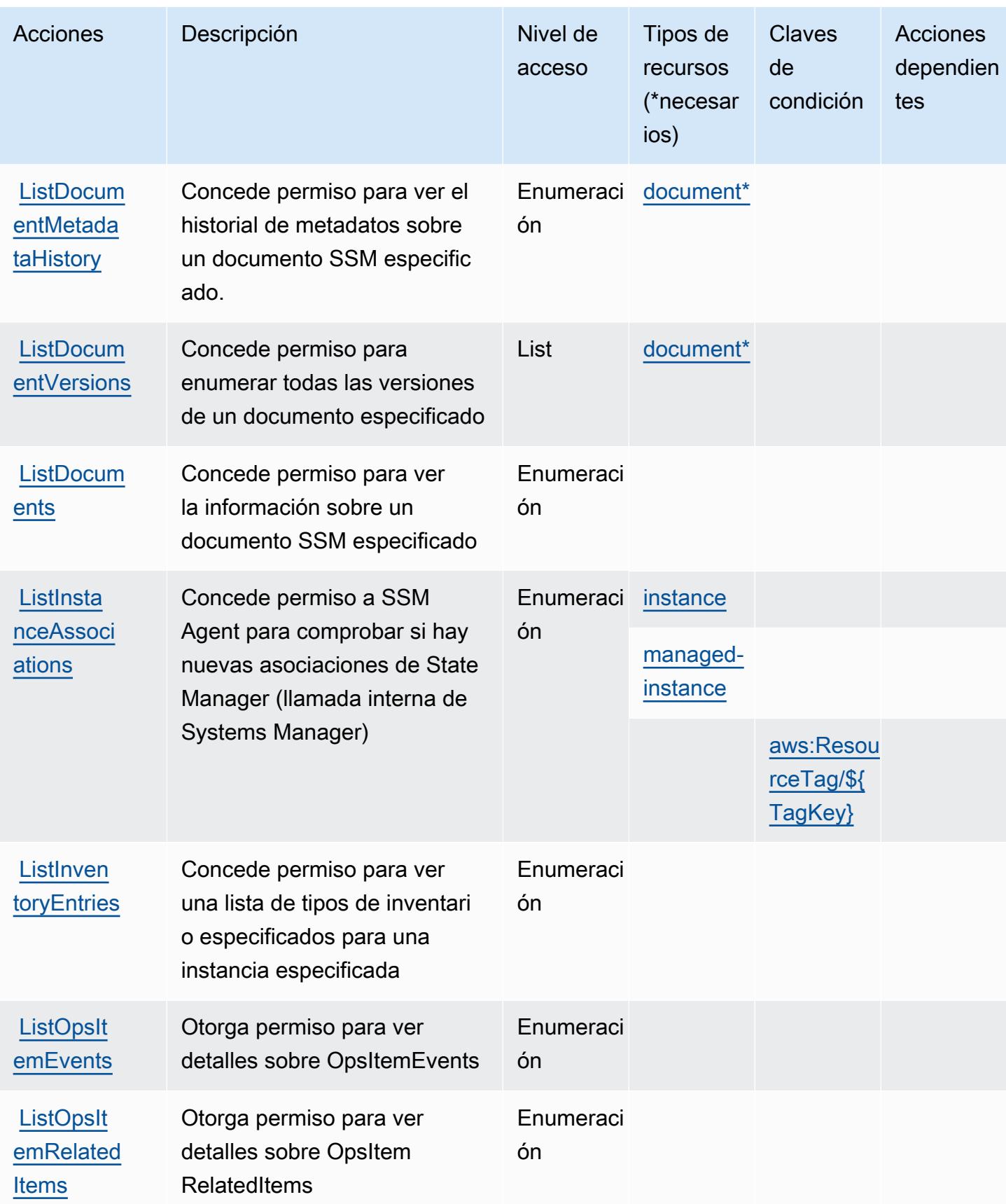

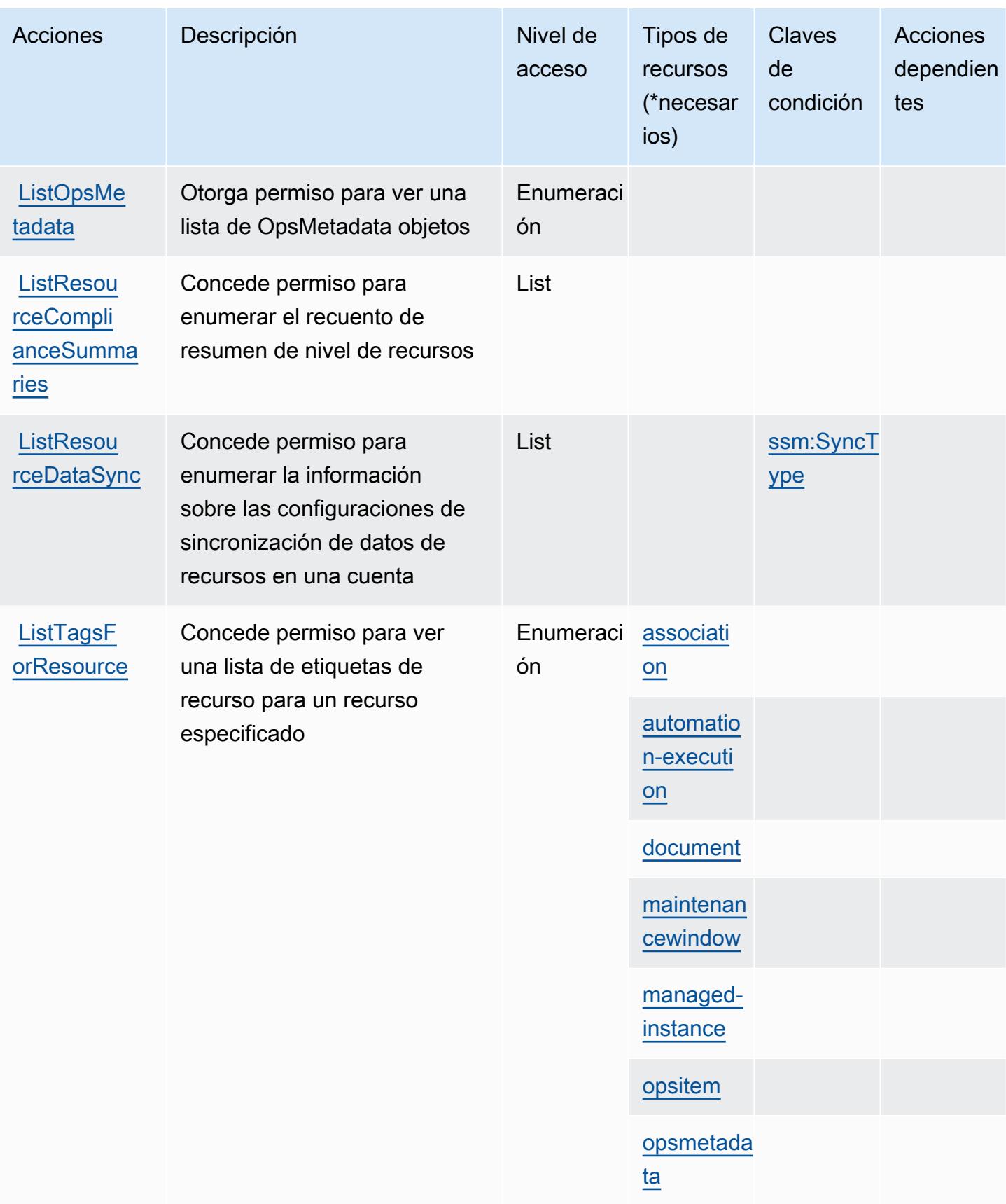

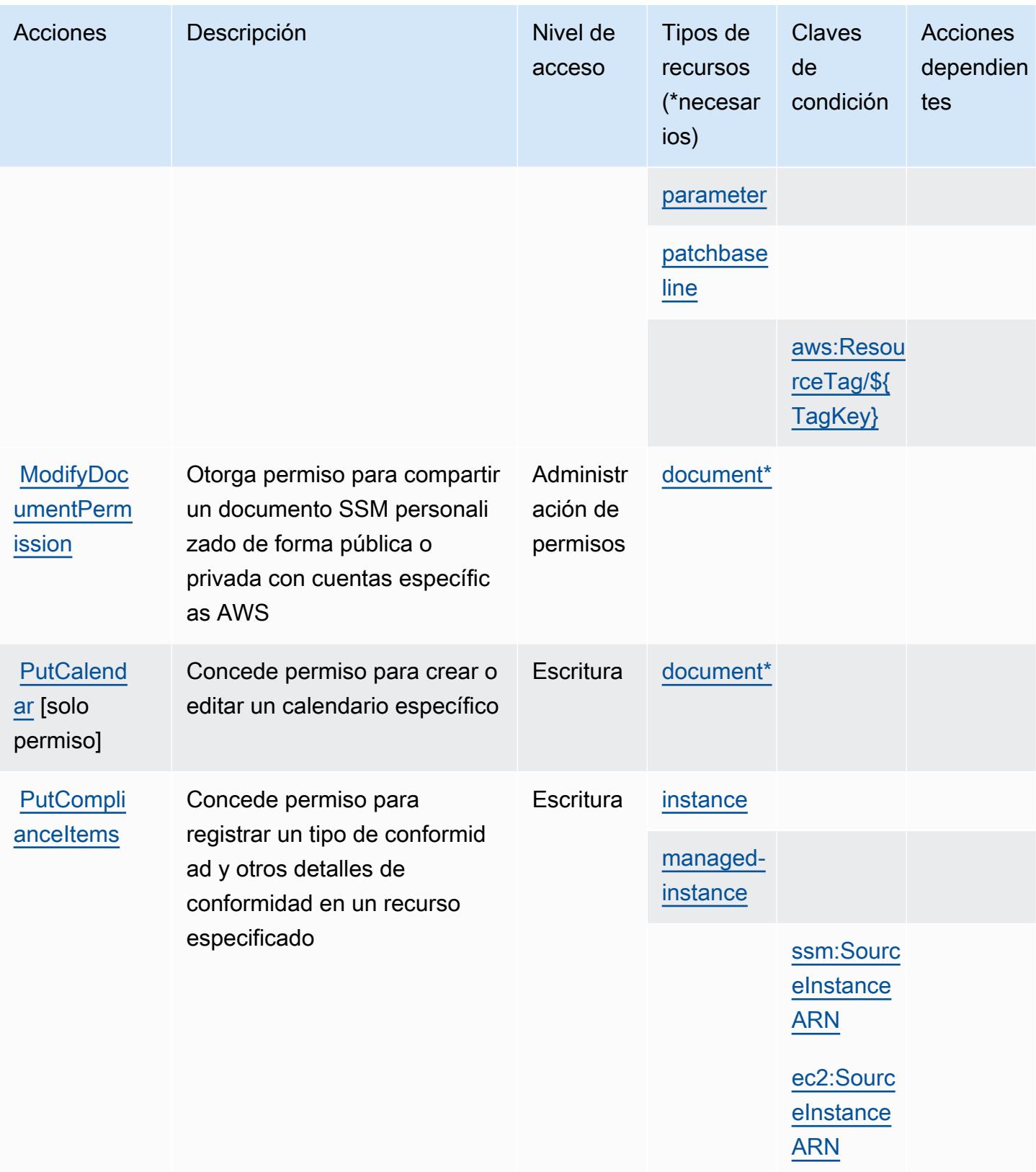

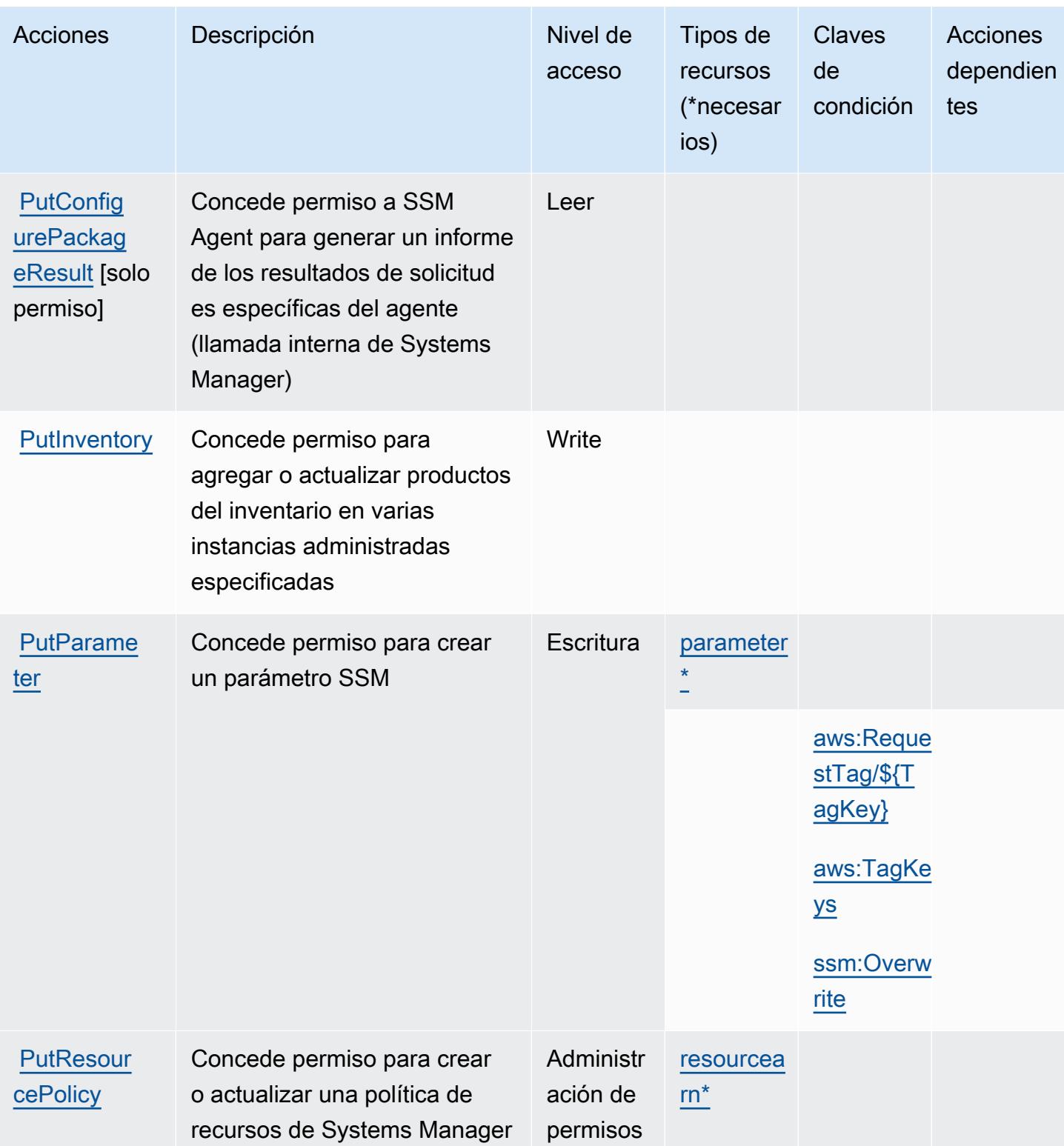

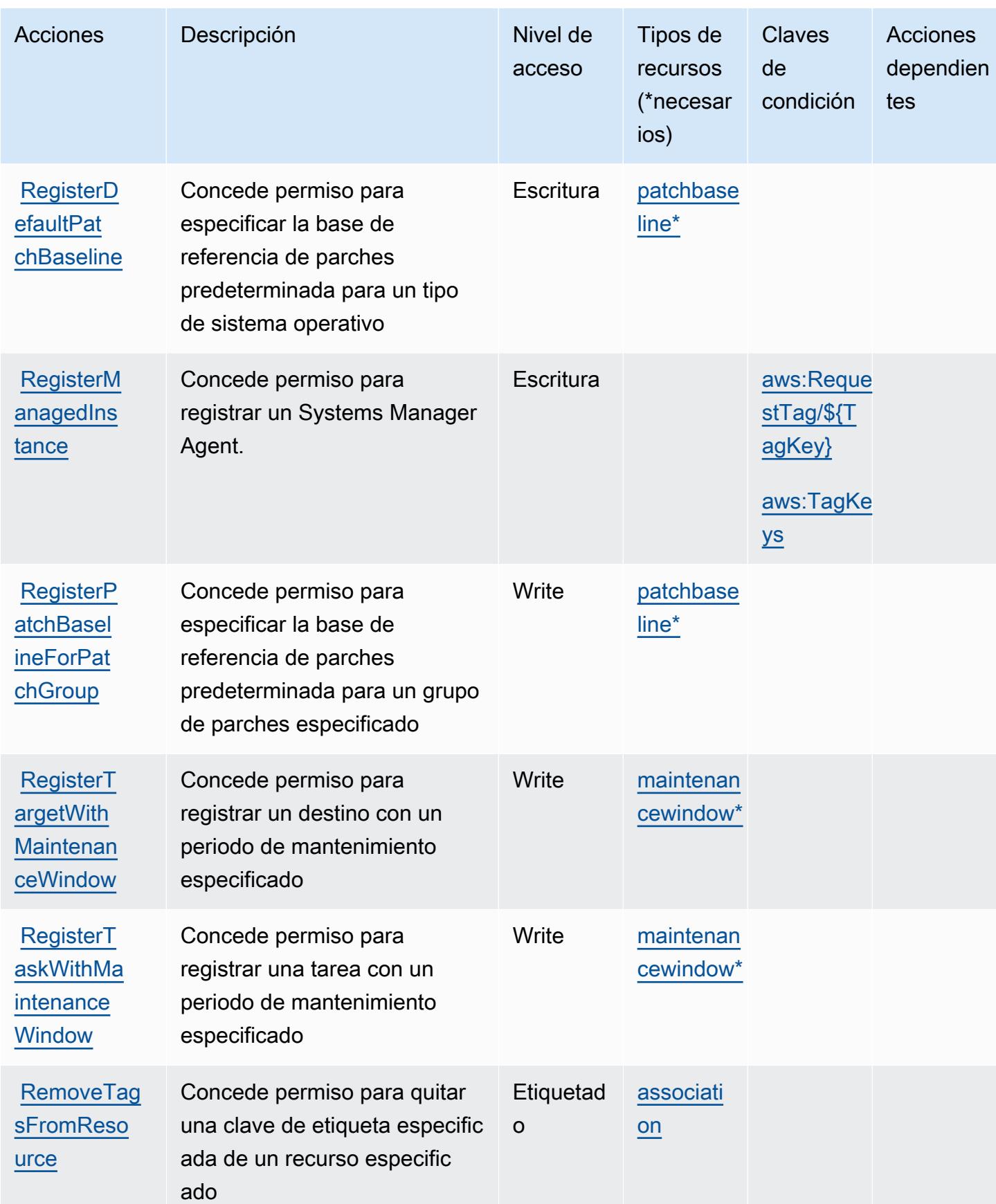

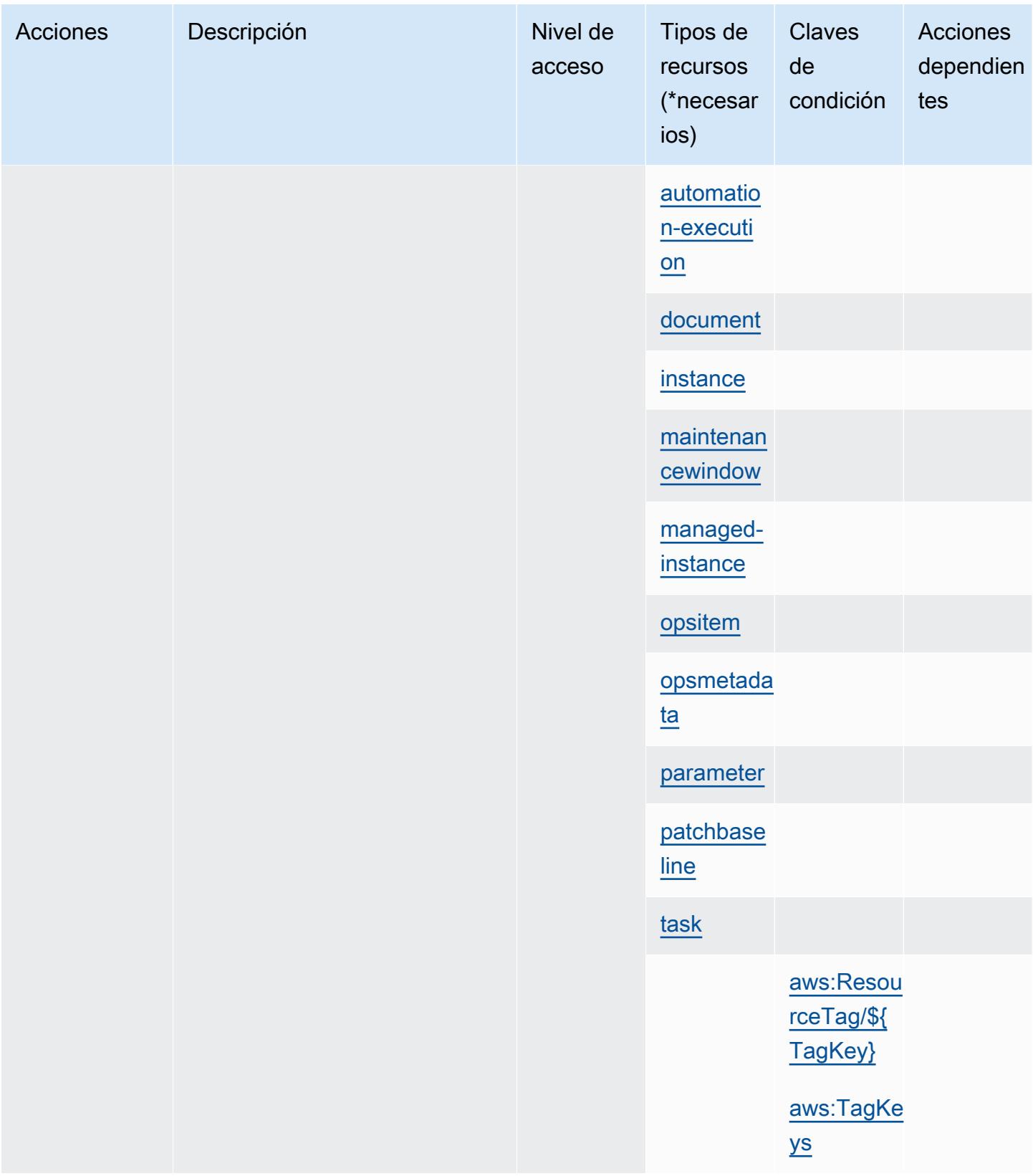

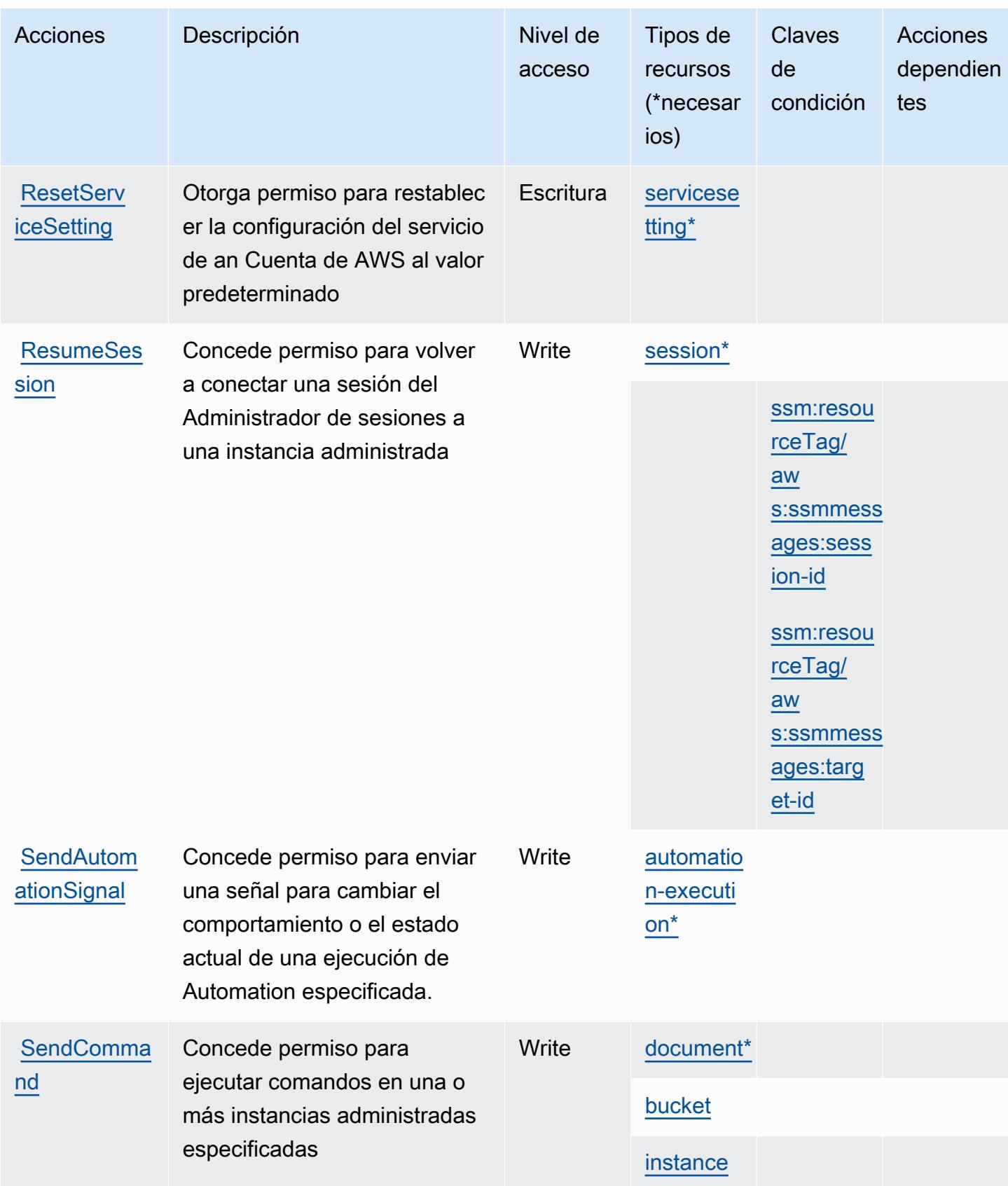

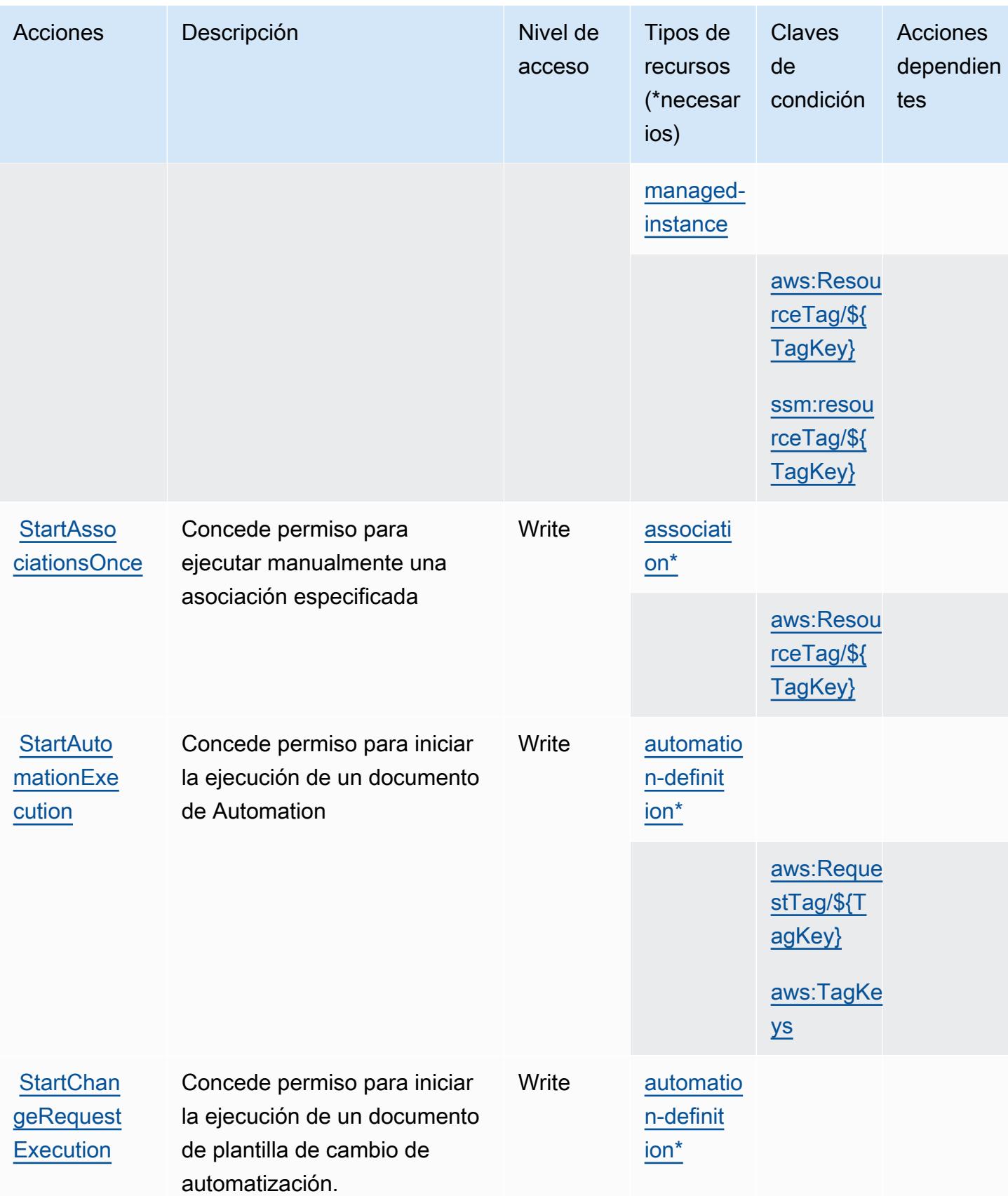

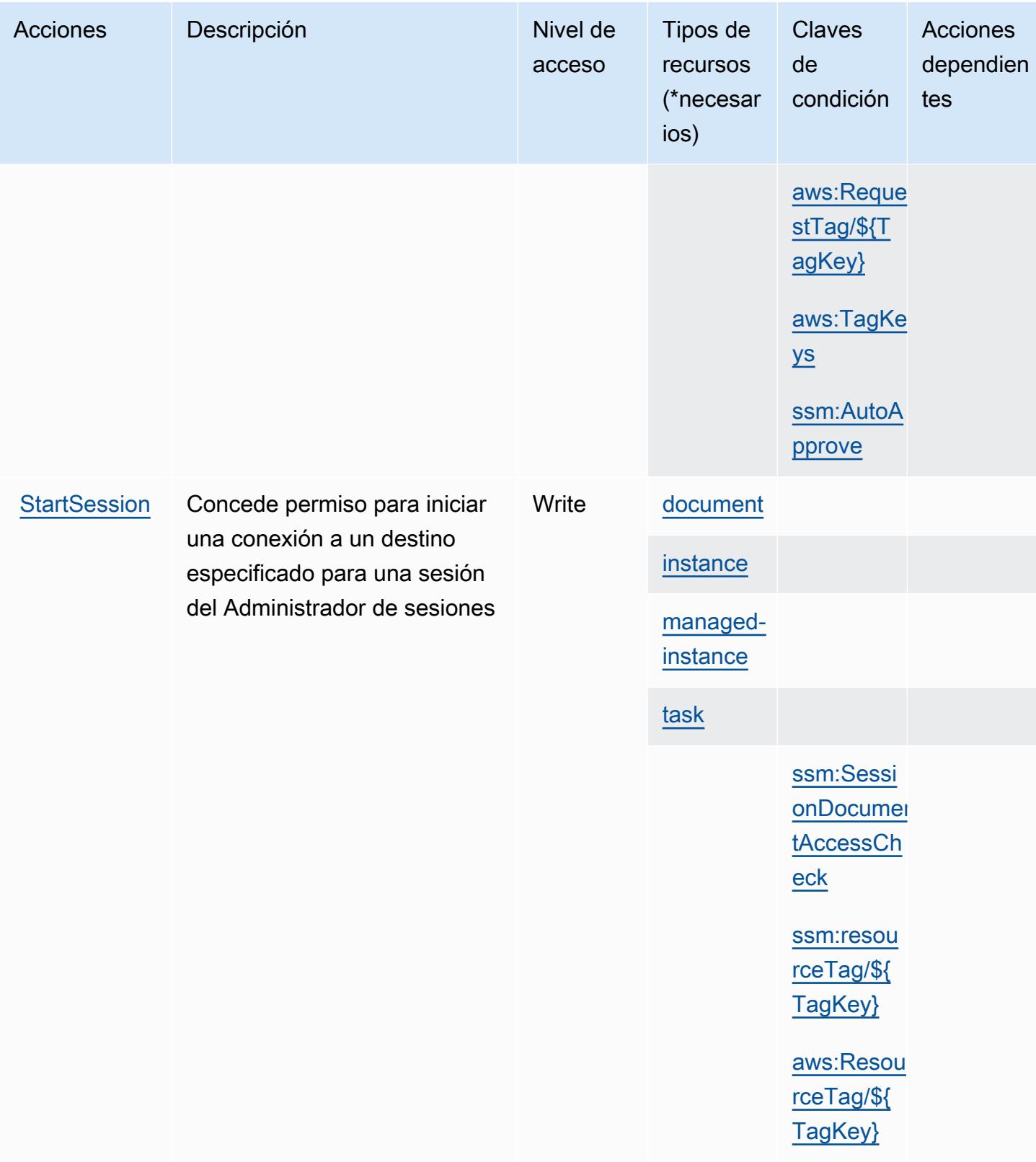

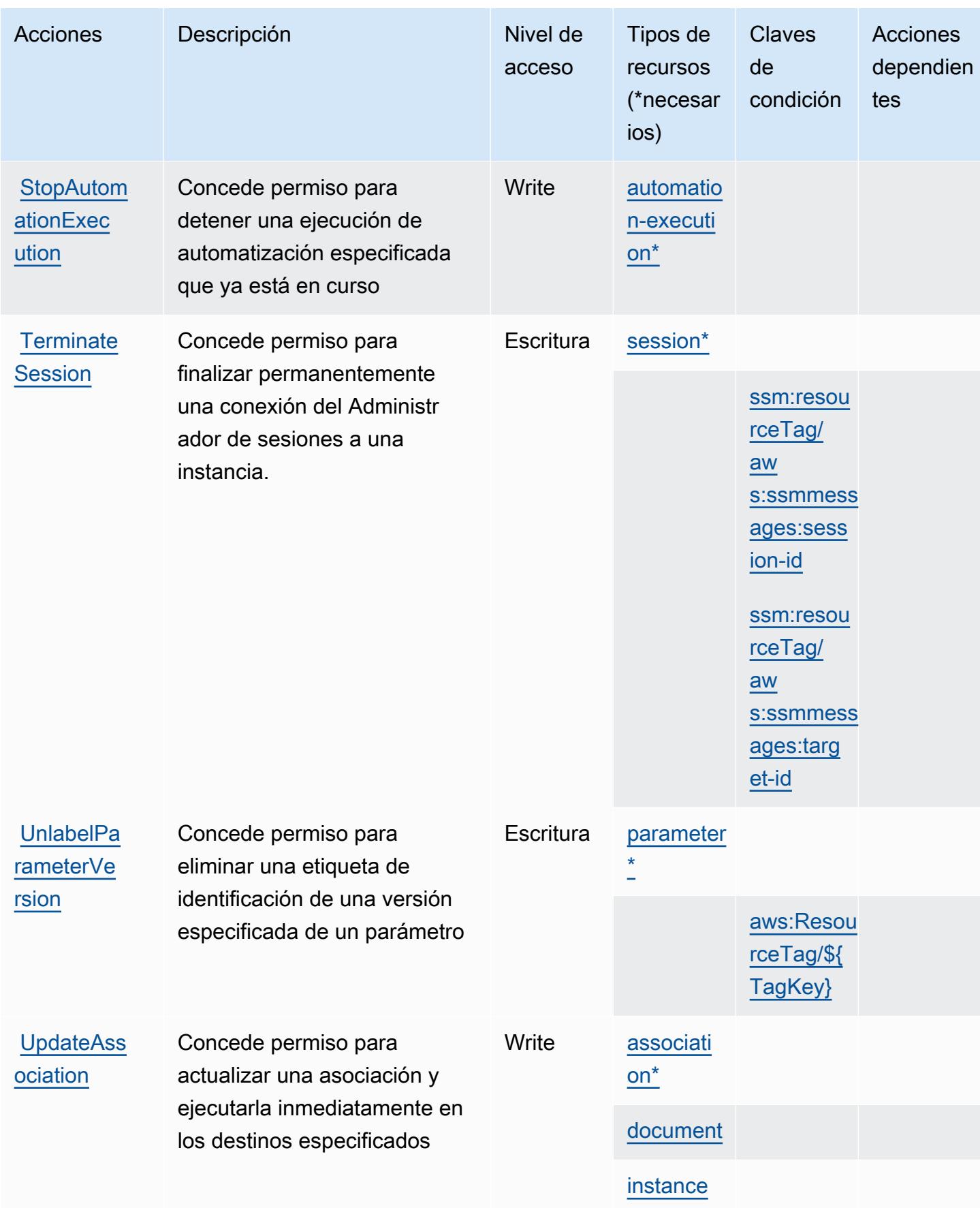

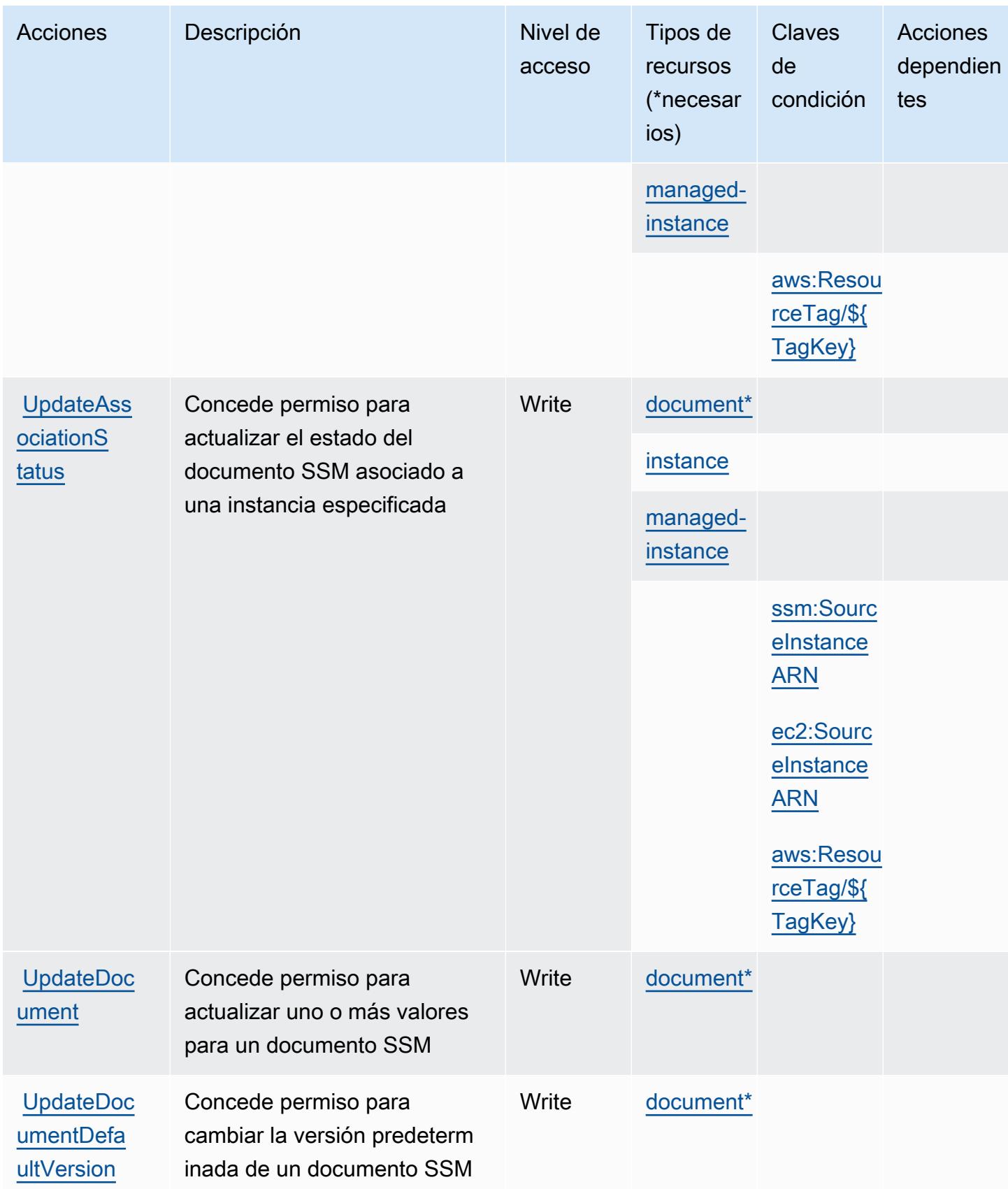

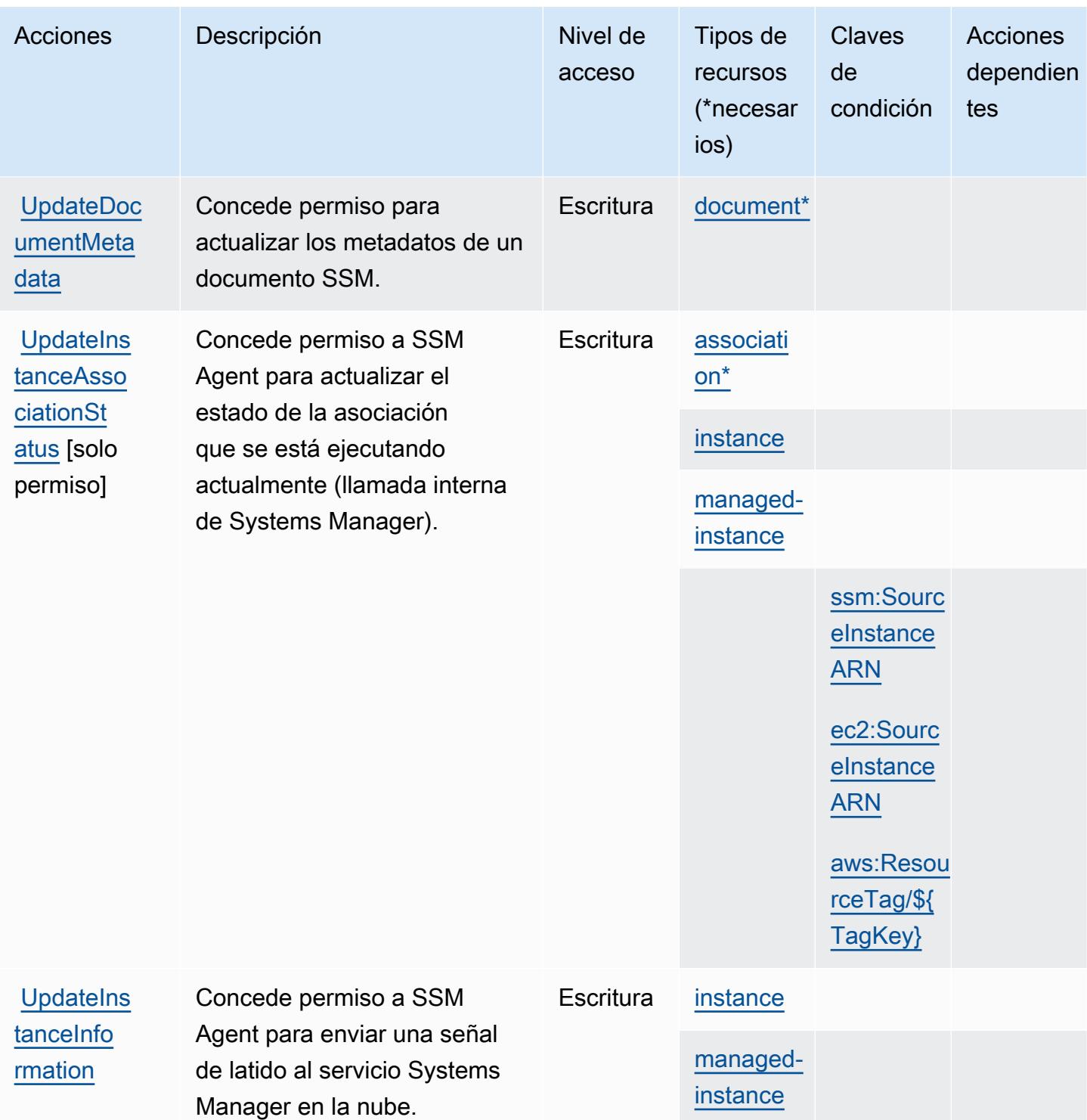

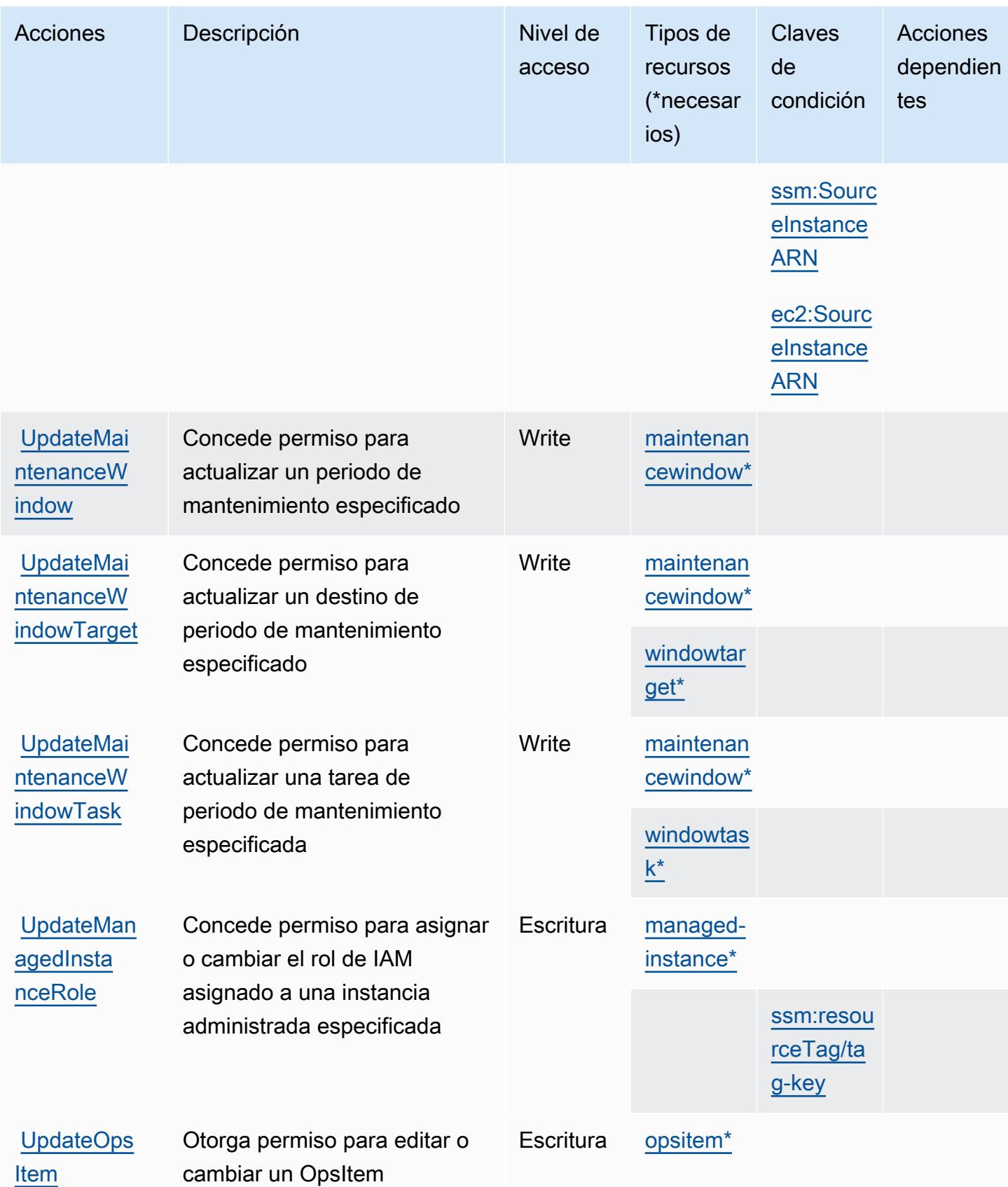
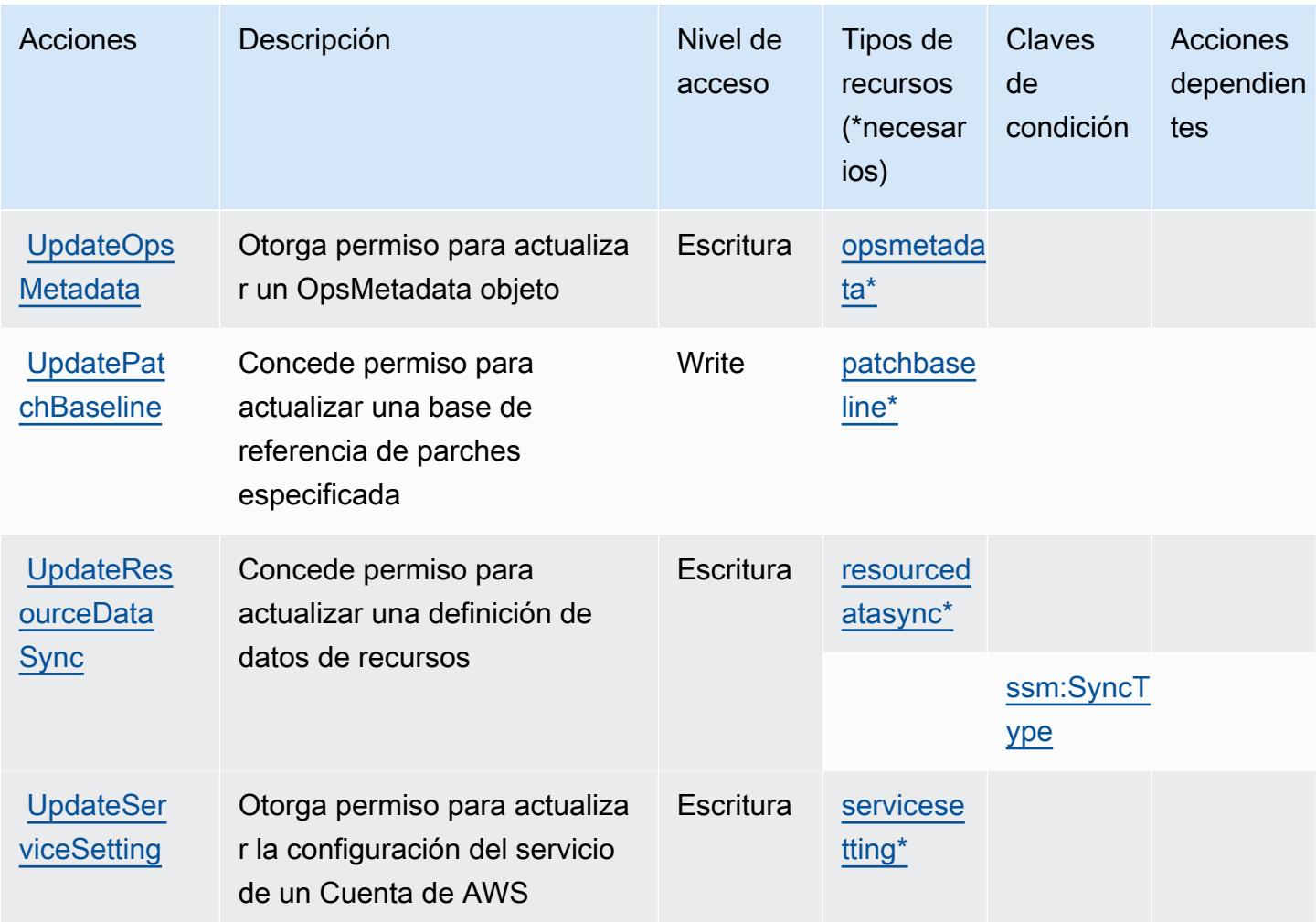

## Tipos de recursos definidos por AWS Systems Manager

Los siguientes tipos de recurso están definidos por este servicio y se pueden utilizar en el elemento Resource de las instrucciones de política de permisos de IAM. Cada acción de la [tabla Acciones](#page-5473-0) identifica los tipos de recursos que se pueden especificar con dicha acción. Un tipo de recurso también puede definir qué claves de condición se pueden incluir en una política. Estas claves se muestran en la última columna de la tabla Tipos de recursos. Para obtener información detallada sobre las columnas de la siguiente tabla, consulte [Tabla Tipos de recurso.](reference_policies_actions-resources-contextkeys.html#resources_table)

#### **a** Note

Algunos parámetros de la API de Administrador de estados han quedado obsoletos. Esto podría generar un comportamiento inesperado. Para obtener más información, consulte [Trabajo con asociaciones mediante IAM](https://docs.aws.amazon.com/systems-manager/latest/userguide/systems-manager-state-manager-iam.html).

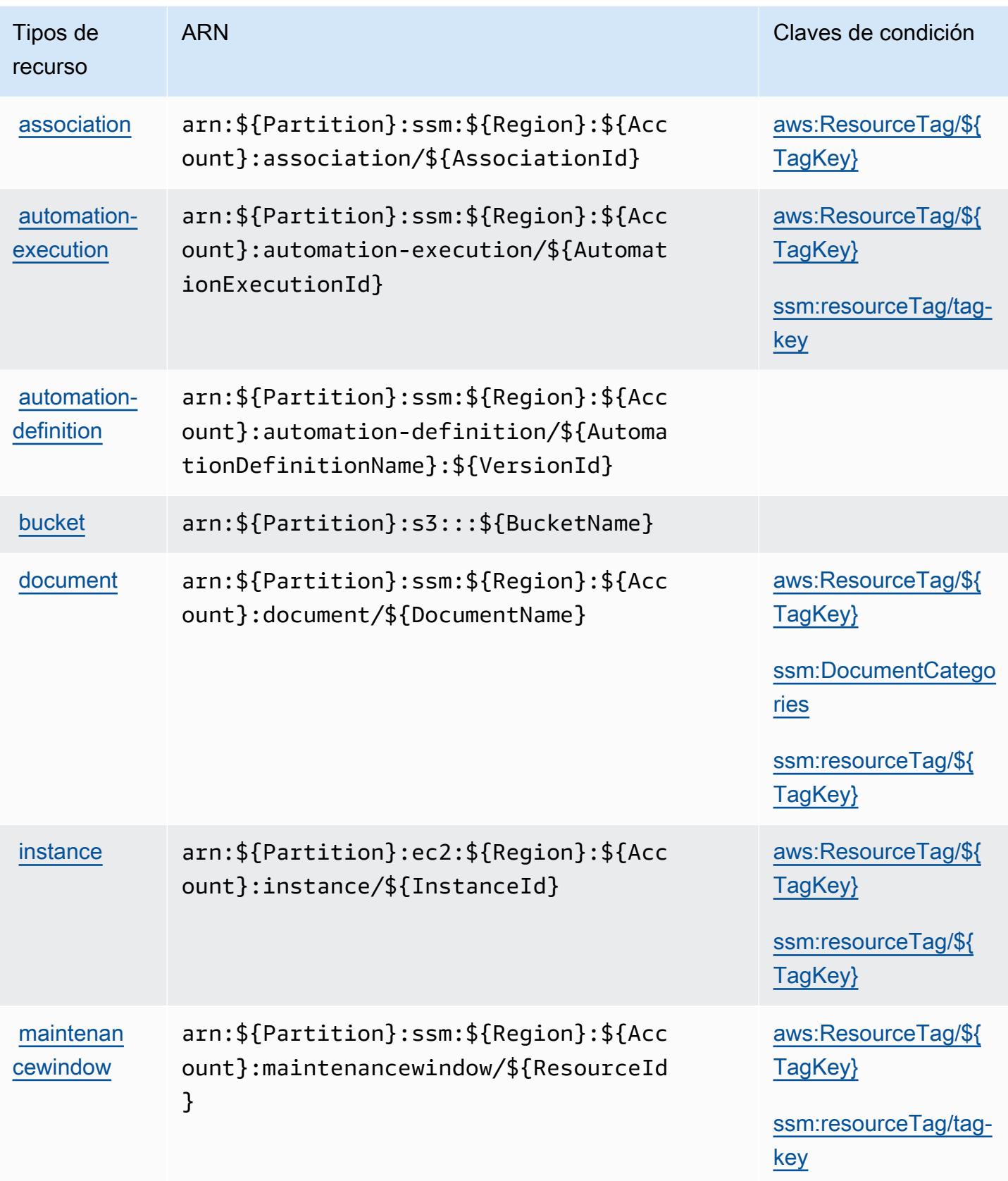

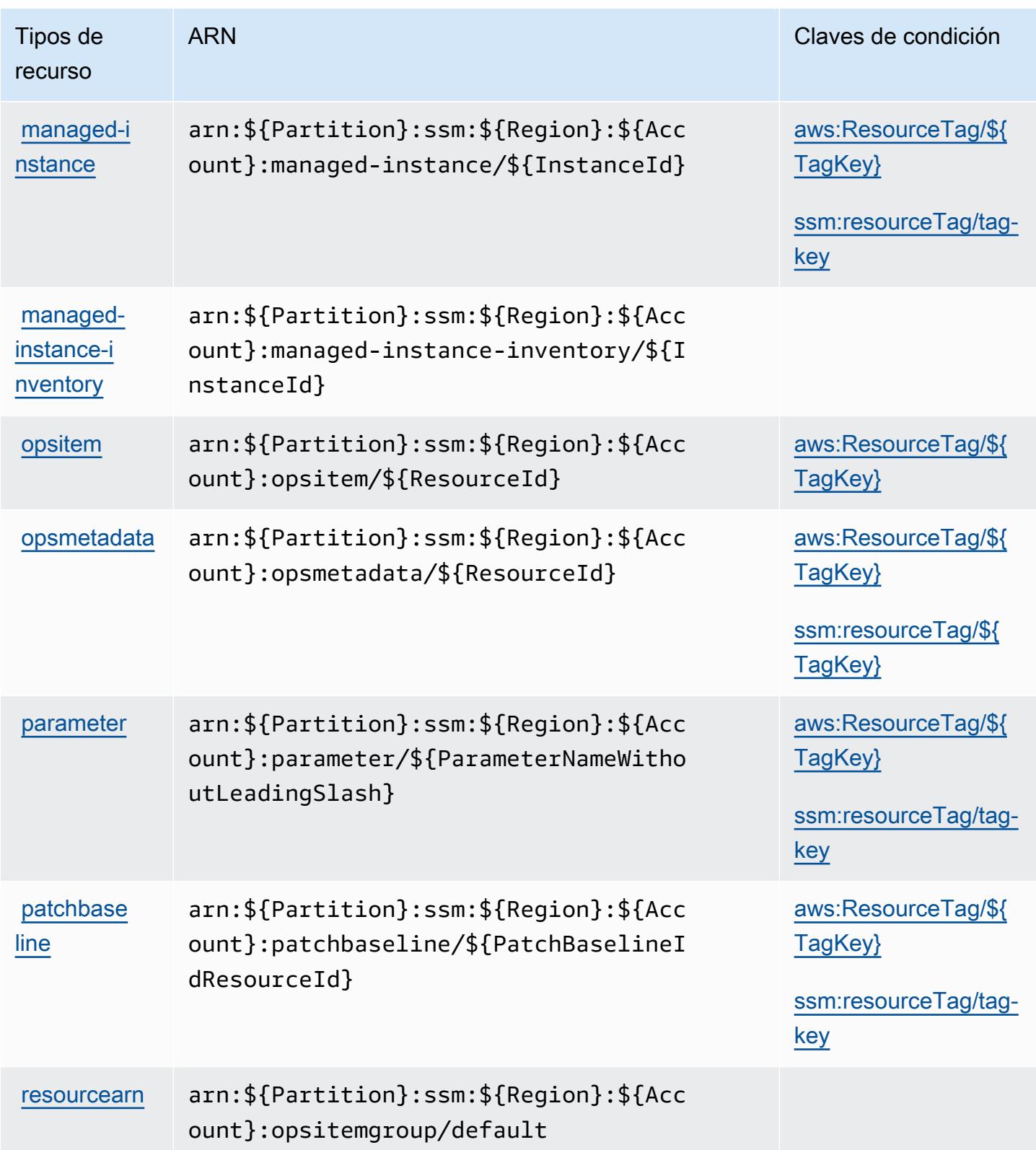

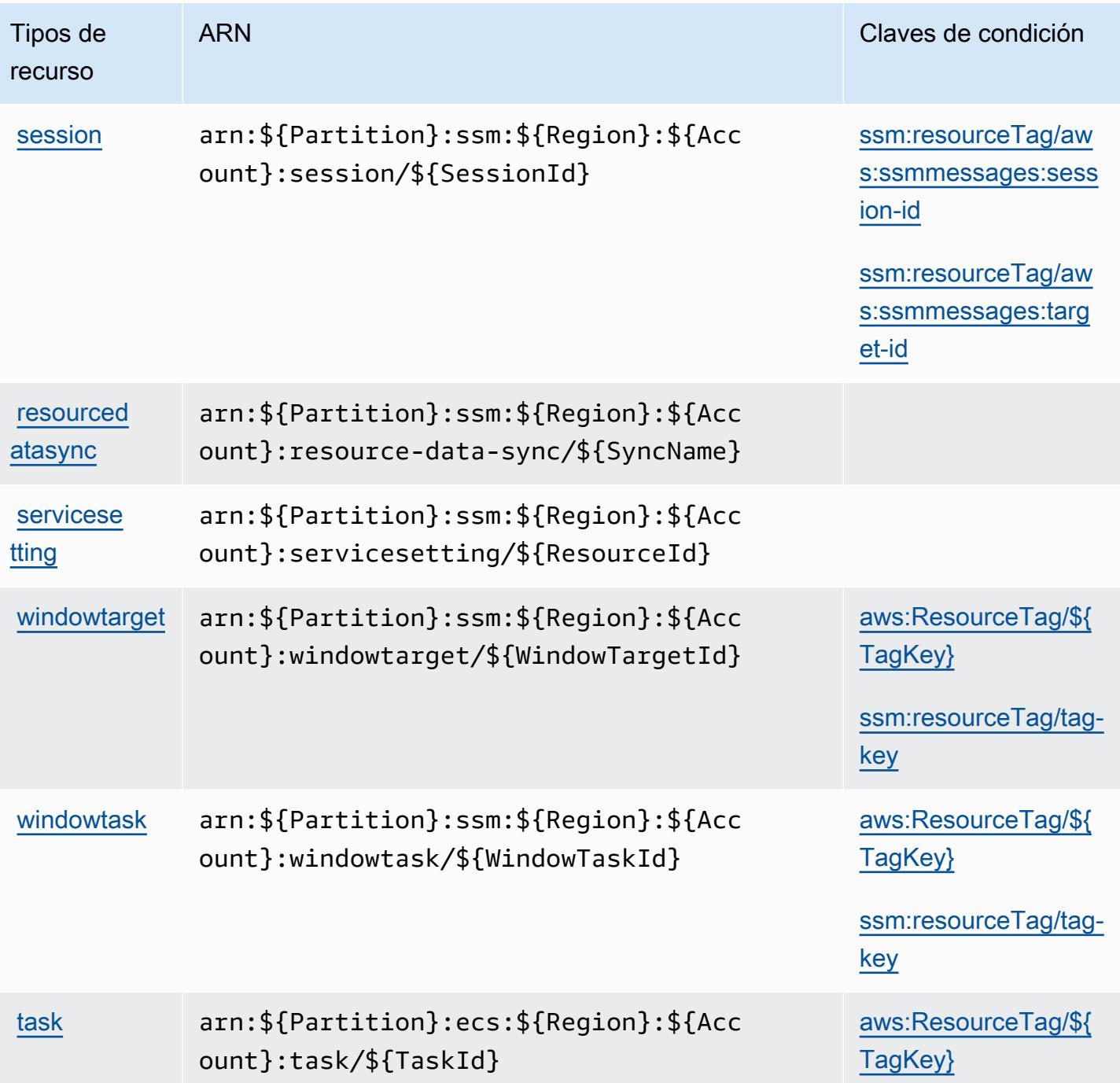

Claves de condición para AWS Systems Manager

AWS Systems Manager define las siguientes claves de condición que se pueden utilizar en el Condition elemento de una política de IAM. Puede utilizar estas claves para ajustar más las condiciones en las que se aplica la instrucción de política. Para obtener información detallada sobre las columnas de la siguiente tabla, consulte [Tabla de Claves de condición.](reference_policies_actions-resources-contextkeys.html#context_keys_table)

Para ver las claves de condición globales que están disponibles para todos los servicios, consulte [Claves de condición globales disponibles.](https://docs.aws.amazon.com/IAM/latest/UserGuide/reference_policies_condition-keys.html#AvailableKeys)

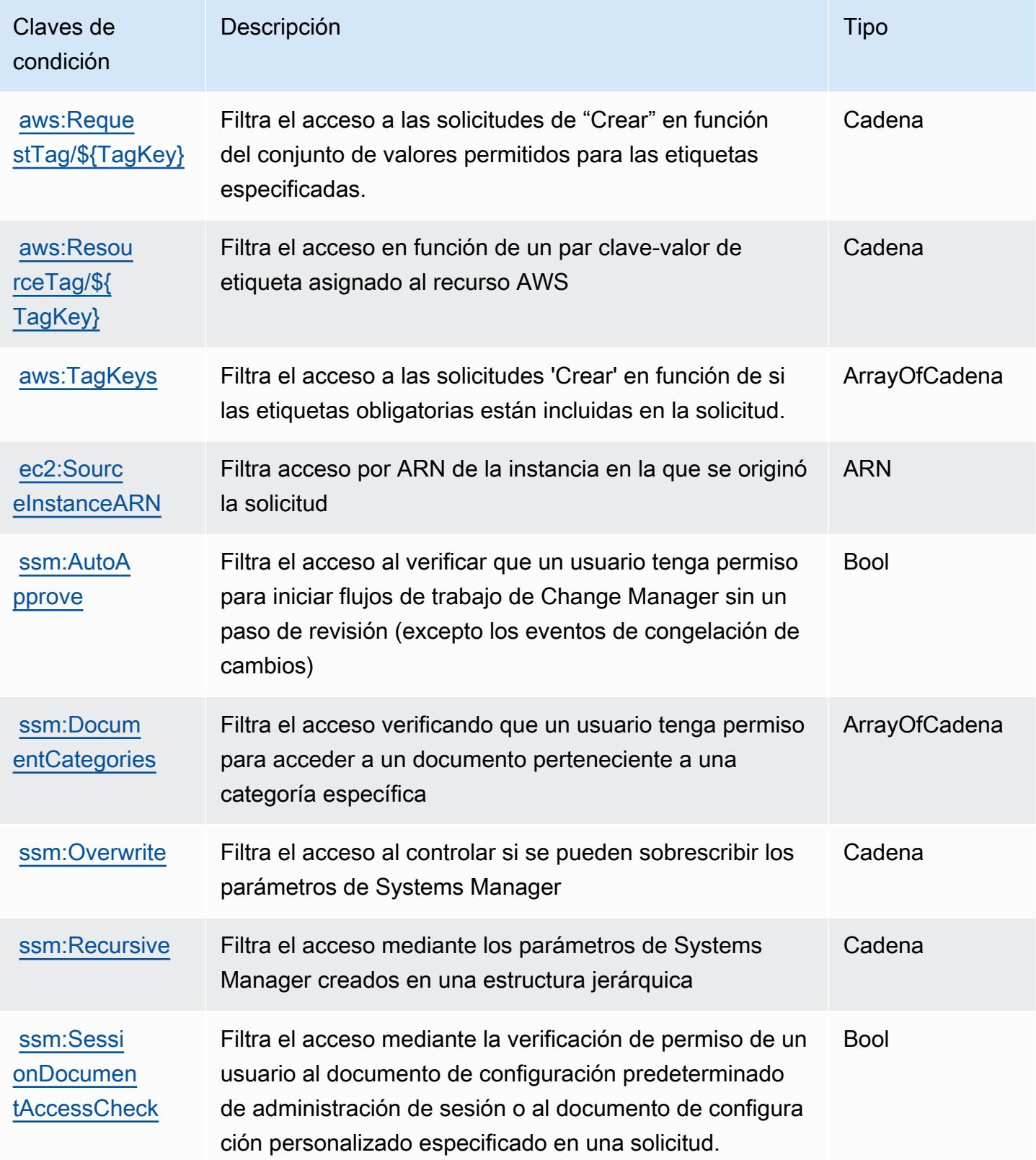

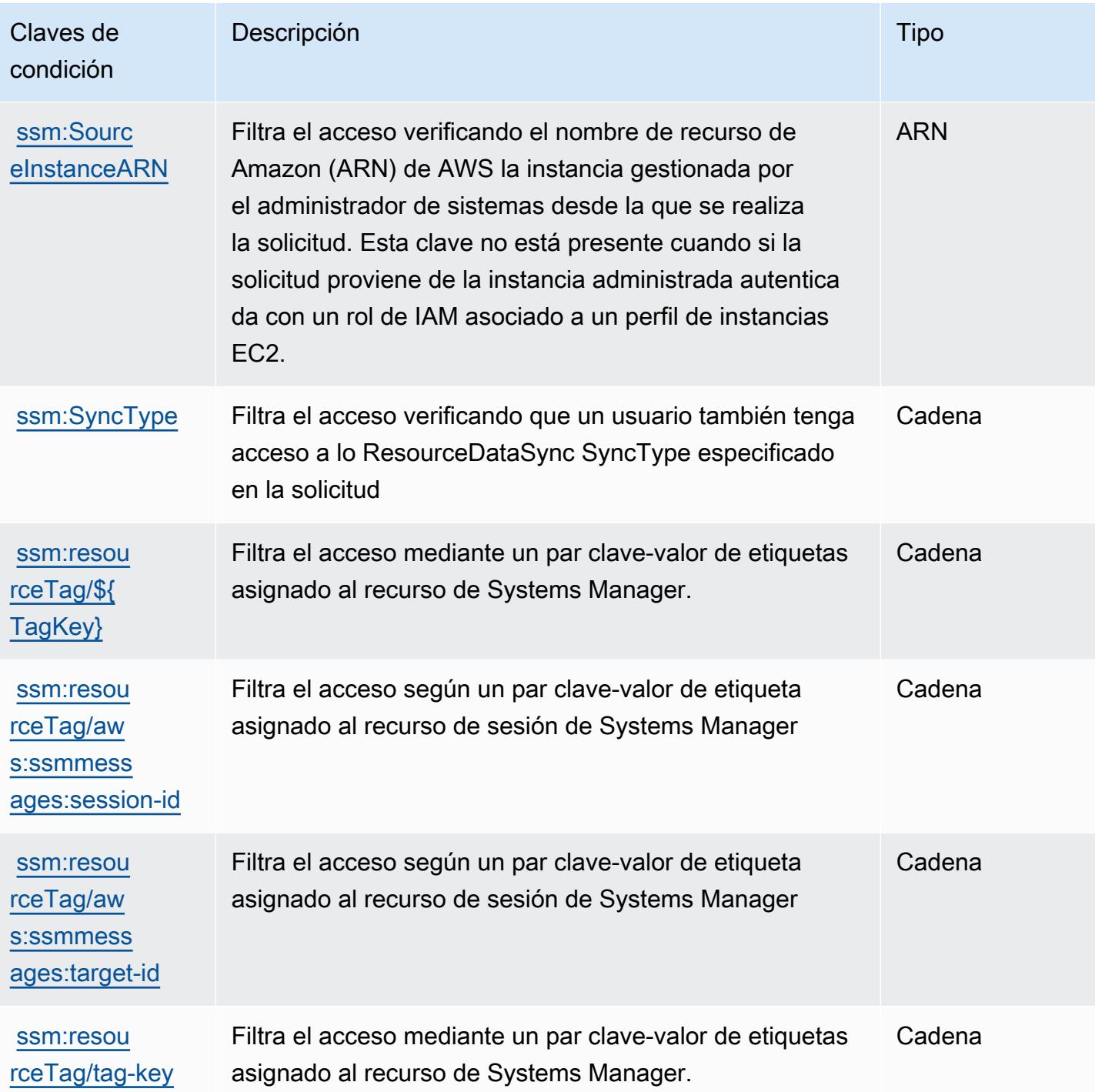

# Acciones, recursos y claves de condición para AWS Systems Manager para SAP

AWS Systems Manager for SAP (prefijo de servicio:ssm-sap) proporciona los siguientes recursos, acciones y claves de contexto de condiciones específicos del servicio para su uso en las políticas de permisos de IAM.

Referencias:

- Obtenga información para [configurar este servicio](https://docs.aws.amazon.com/systems-manager/index.html).
- Vea una [lista de las operaciones de API disponibles para este servicio](https://docs.aws.amazon.com/systems-manager/index.html).
- Obtenga información sobre cómo proteger este servicio y sus recursos [mediante las políticas de](https://docs.aws.amazon.com/systems-manager/index.html) [permisos de IAM.](https://docs.aws.amazon.com/systems-manager/index.html)

#### Temas

- [Acciones definidas por AWS Systems Manager para SAP](#page-5514-0)
- [Tipos de recursos definidos por AWS Systems Manager para SAP](#page-5520-0)
- [Claves de condición para AWS Systems Manager para SAP](#page-5521-0)

## <span id="page-5514-0"></span>Acciones definidas por AWS Systems Manager para SAP

Puede especificar las siguientes acciones en el elemento Action de una declaración de política de IAM. Utilice políticas para conceder permisos para realizar una operación en AWS. Cuando utiliza una acción en una política, normalmente permite o deniega el acceso a la operación de la API o comandos de la CLI con el mismo nombre. No obstante, en algunos casos, una sola acción controla el acceso a más de una operación. Asimismo, algunas operaciones requieren varias acciones diferentes.

La columna Tipos de recurso de la tabla de Acción indica si cada acción admite permisos de nivel de recursos. Si no hay ningún valor para esta columna, debe especificar todos los recursos ("\*") a los que aplica la política en el elemento Resource de la instrucción de su política. Si la columna incluye un tipo de recurso, puede especificar un ARN de ese tipo en una instrucción con dicha acción. Si la acción tiene uno o más recursos necesarios, la persona que llama debe tener permiso para usar la acción con esos recursos. Los recursos necesarios se indican en la tabla con un asterisco (\*). Si limita el acceso a los recursos con el elemento Resource de una política de IAM, debe incluir

un ARN o patrón para cada tipo de recurso requerido. Algunas acciones admiten varios tipos de recursos. Si el tipo de recurso es opcional (no se indica como obligatorio), puede elegir utilizar uno de los tipos de recursos opcionales.

La columna Claves de condición de la tabla Acciones incluye claves que puede especificar en el elemento Condition de la instrucción de una política. Para obtener más información sobre las claves de condición asociadas a los recursos del servicio, consulte la columna Claves de condición de la tabla Tipos de recursos.

#### **a** Note

Las claves de condición de recursos se enumeran en la tabla [Tipos de recursos](#page-5520-0). Encontrará un enlace al tipo de recurso que se aplica a una acción en la columna Tipos de recursos (\*obligatorio) de la tabla Acciones. El tipo de recurso de la tabla Tipos de recursos incluye la columna Claves de condición, que son las claves de condición del recurso que se aplican a una acción de la tabla Acciones.

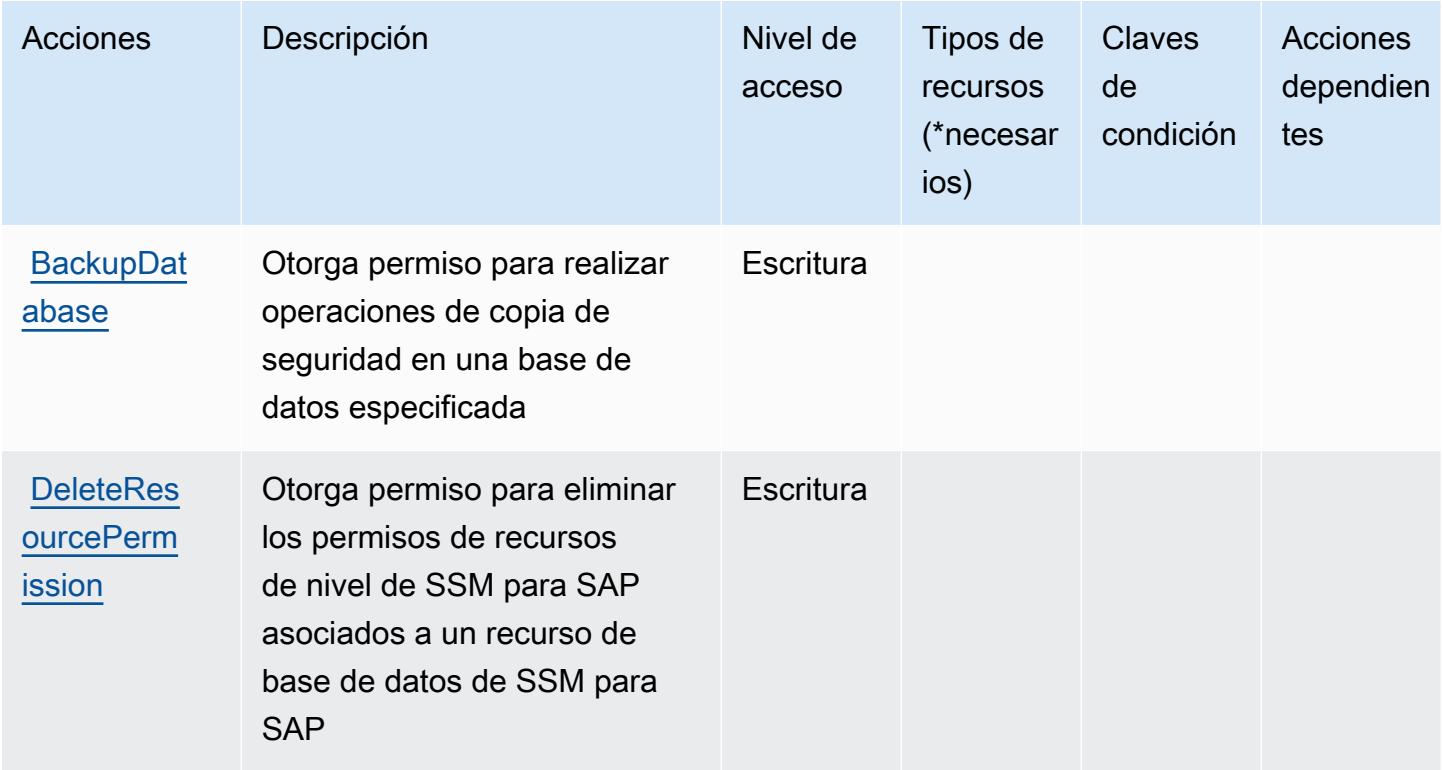

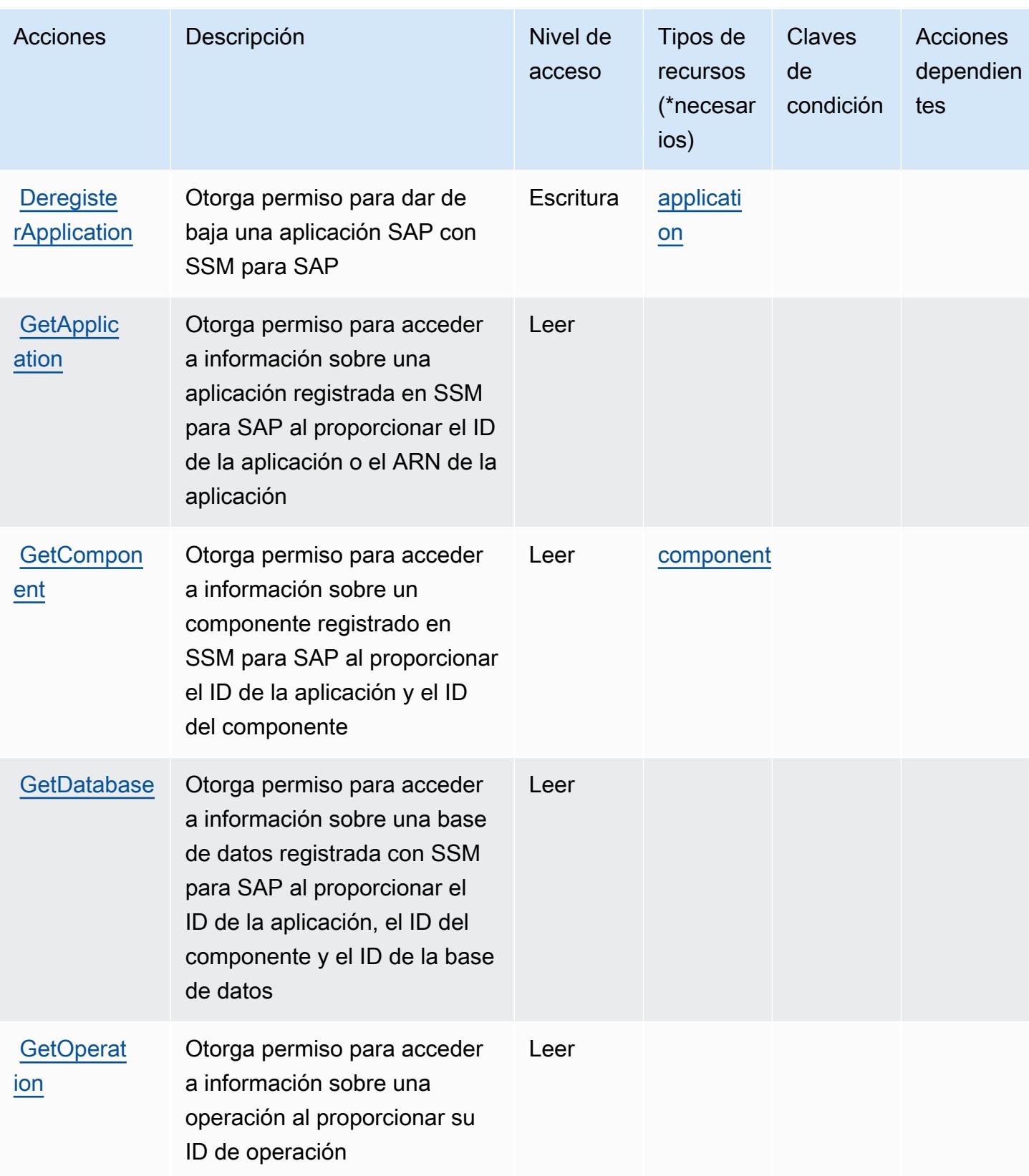

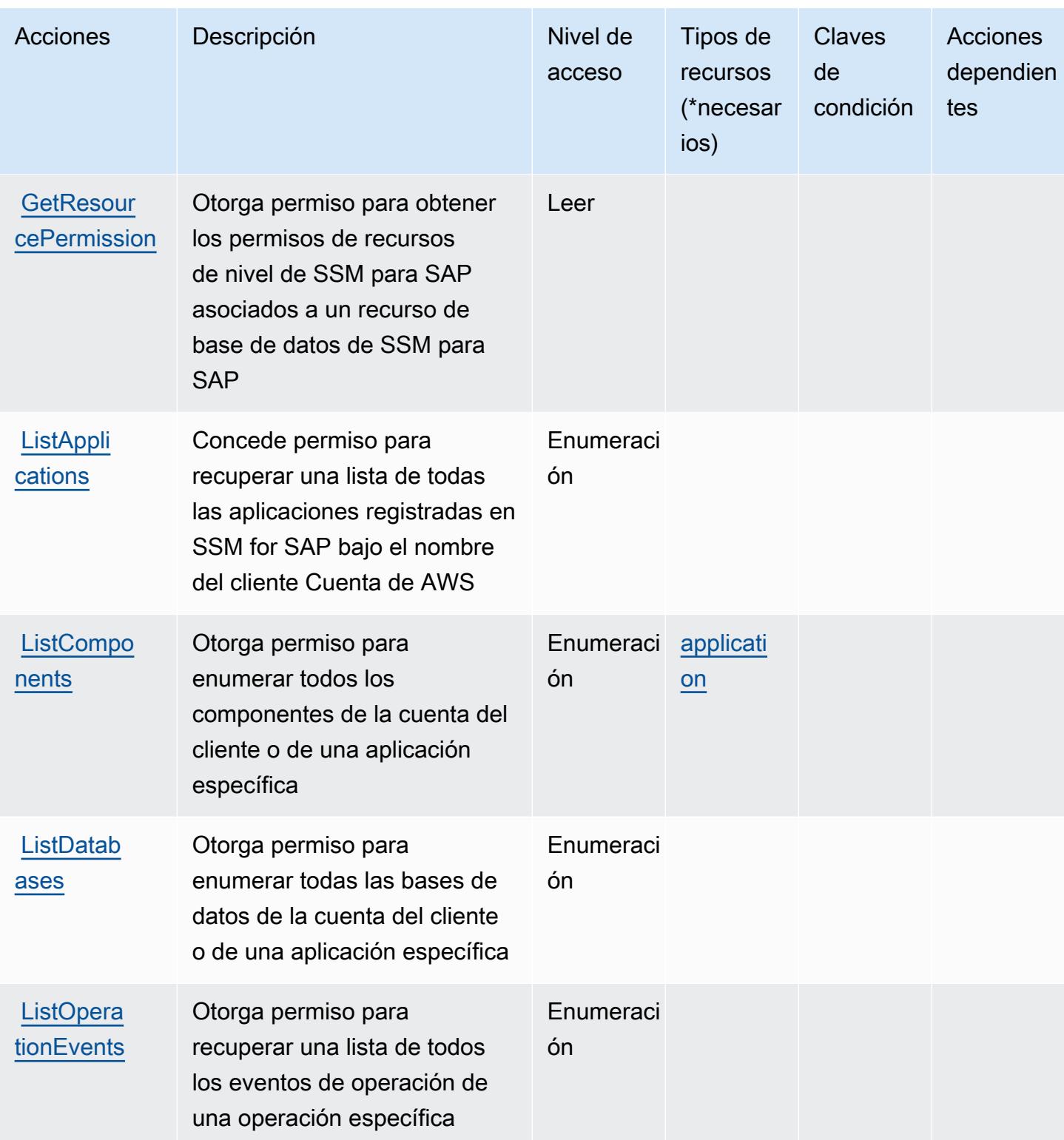

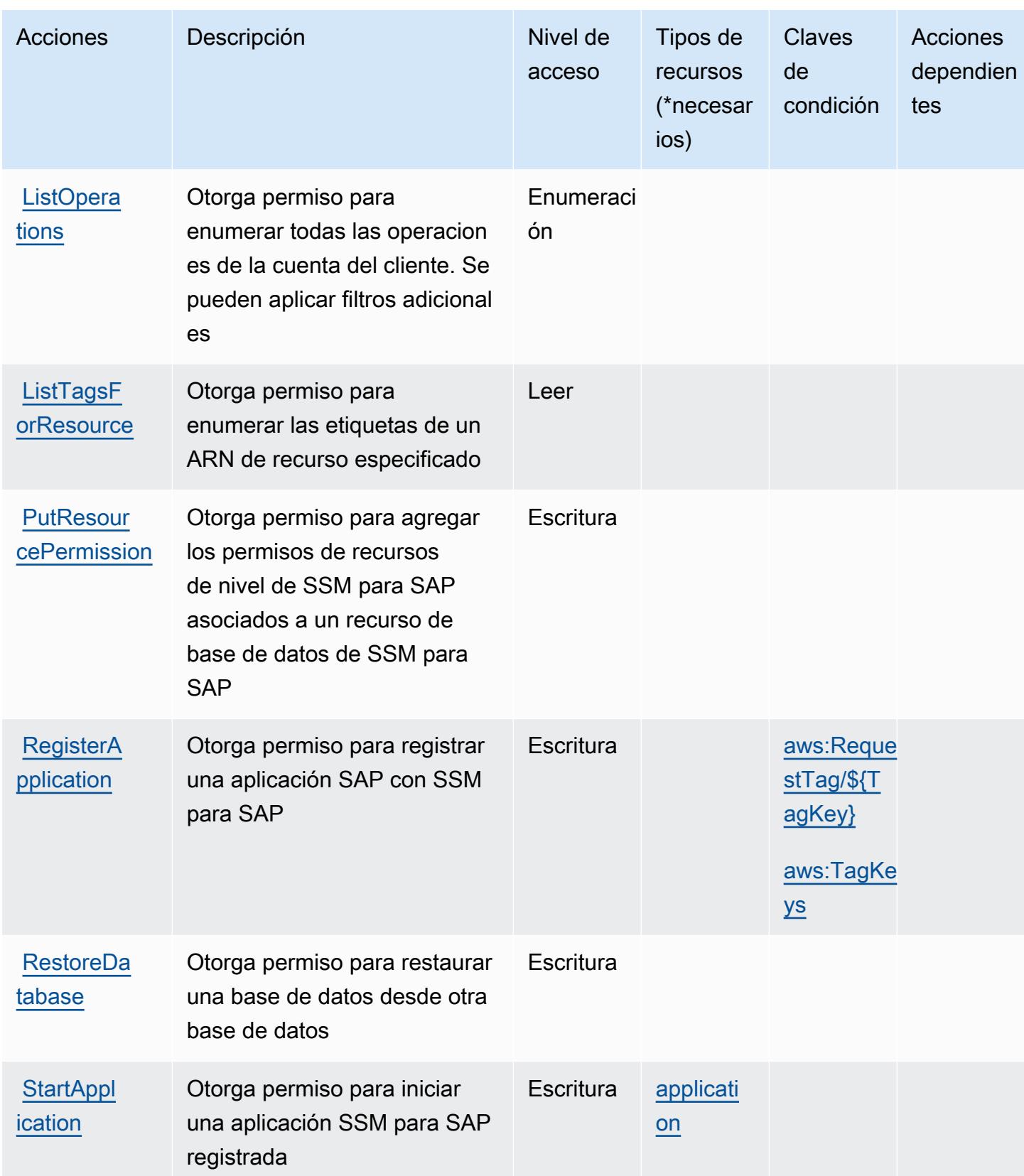

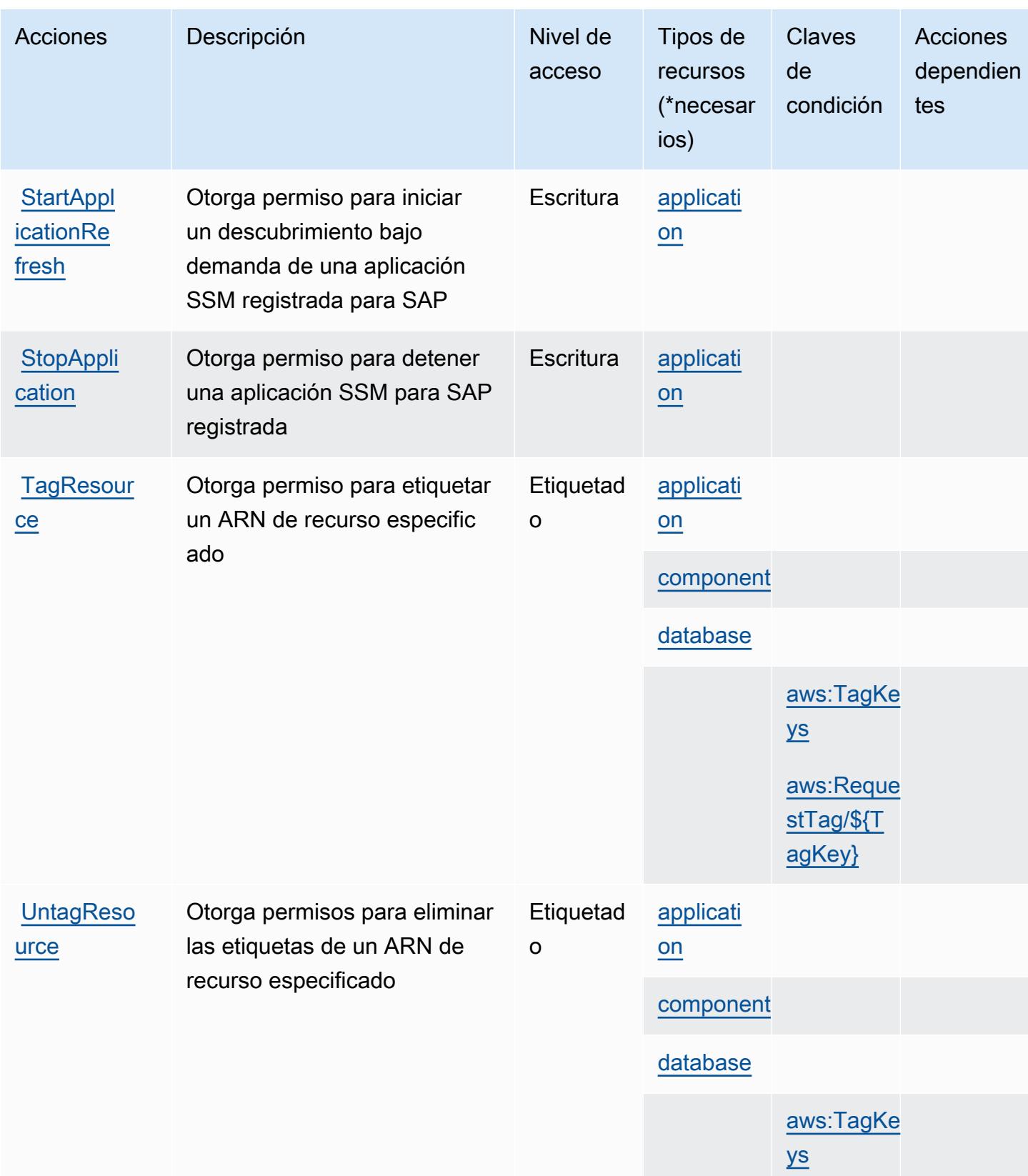

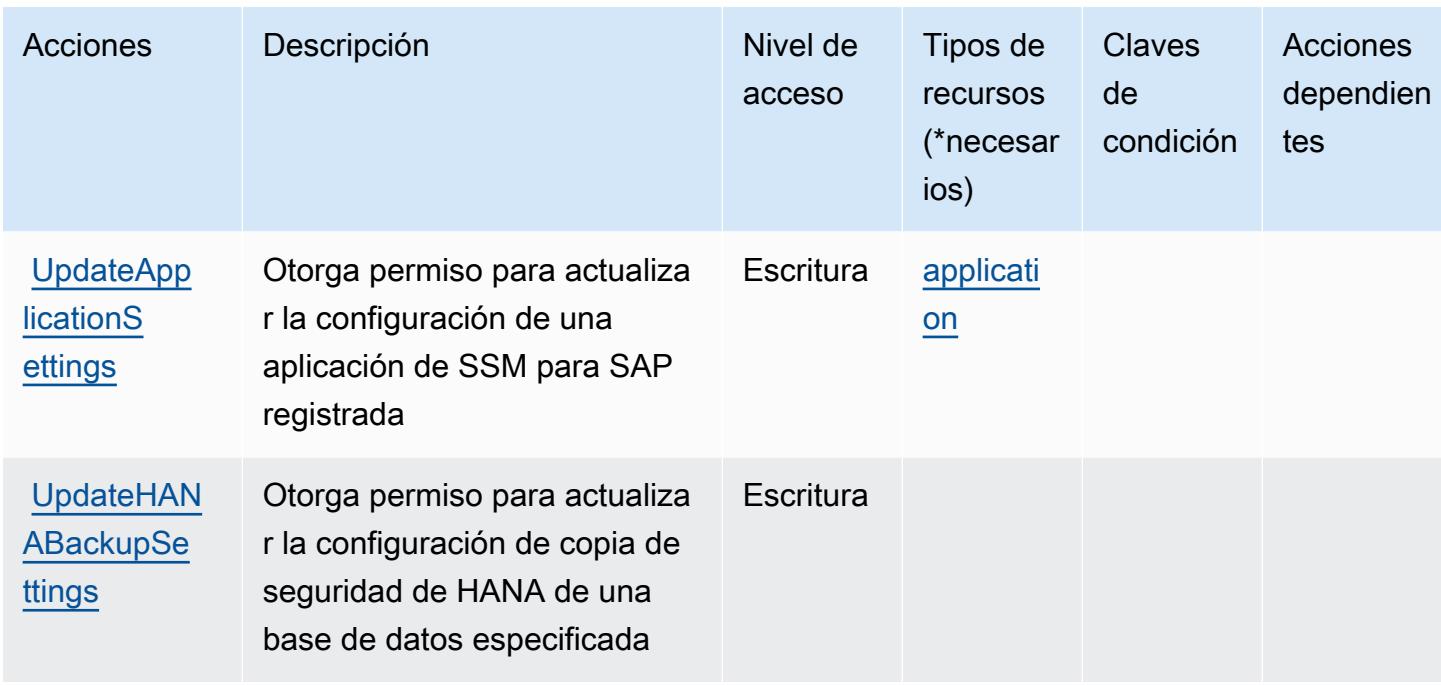

## <span id="page-5520-0"></span>Tipos de recursos definidos por AWS Systems Manager para SAP

Los siguientes tipos de recurso están definidos por este servicio y se pueden utilizar en el elemento Resource de las instrucciones de política de permisos de IAM. Cada acción de la [tabla Acciones](#page-5514-0) identifica los tipos de recursos que se pueden especificar con dicha acción. Un tipo de recurso también puede definir qué claves de condición se pueden incluir en una política. Estas claves se muestran en la última columna de la tabla Tipos de recursos. Para obtener información detallada sobre las columnas de la siguiente tabla, consulte [Tabla Tipos de recurso.](reference_policies_actions-resources-contextkeys.html#resources_table)

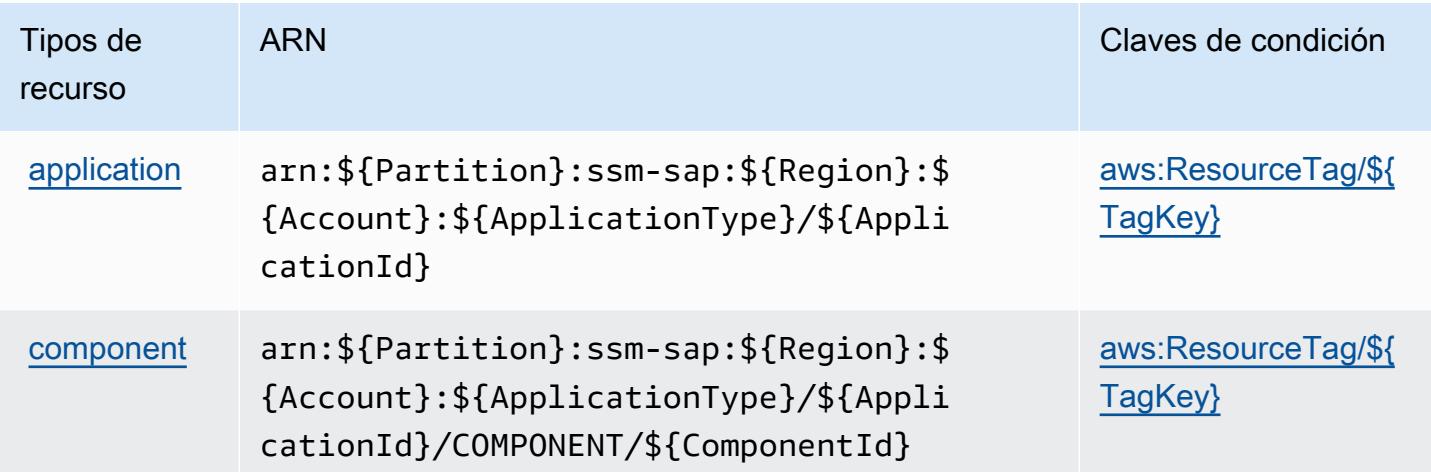

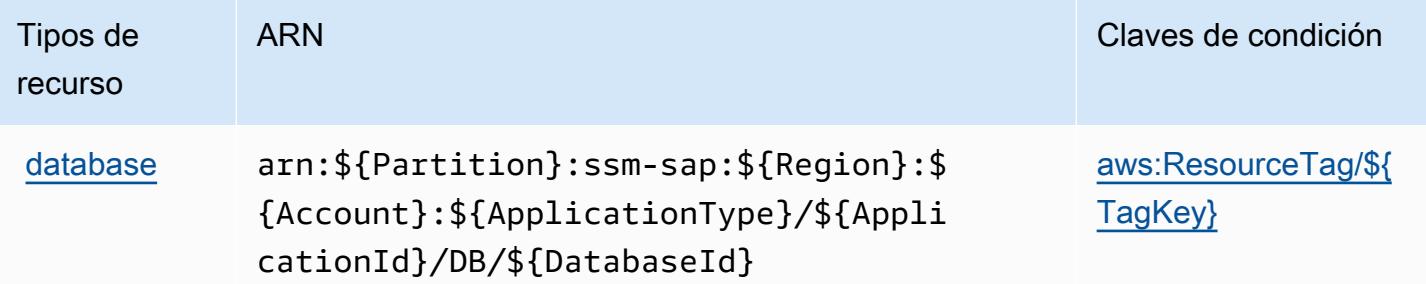

## <span id="page-5521-0"></span>Claves de condición para AWS Systems Manager para SAP

AWS Systems Manager for SAP define las siguientes claves de condición que se pueden utilizar en el Condition elemento de una política de IAM. Puede utilizar estas claves para ajustar más las condiciones en las que se aplica la instrucción de política. Para obtener información detallada sobre las columnas de la siguiente tabla, consulte [Tabla de Claves de condición.](reference_policies_actions-resources-contextkeys.html#context_keys_table)

Para ver las claves de condición globales que están disponibles para todos los servicios, consulte [Claves de condición globales disponibles.](https://docs.aws.amazon.com/IAM/latest/UserGuide/reference_policies_condition-keys.html#AvailableKeys)

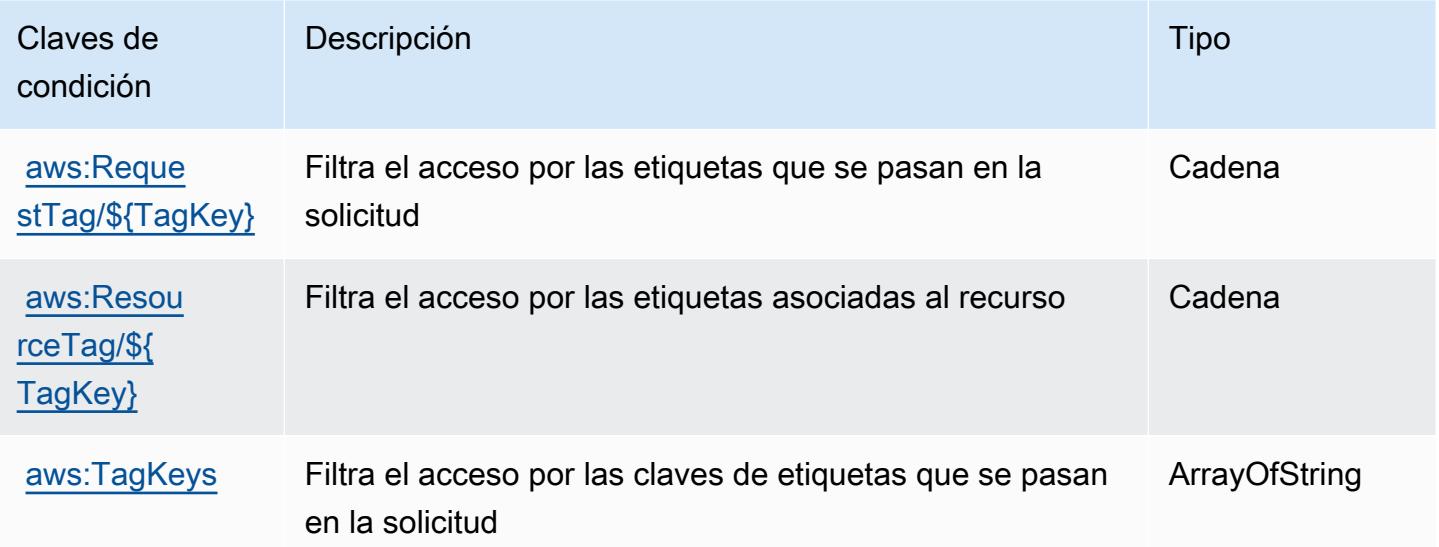

# Acciones, recursos y claves de condición para AWS Systems Manager GUI **Connect**

AWS La GUI Connect de Systems Manager (prefijo de servicio:ssm-guiconnect) proporciona los siguientes recursos, acciones y claves de contexto de condiciones específicos del servicio para su uso en las políticas de permisos de IAM.

#### Referencias:

- Obtenga información para [configurar este servicio](https://docs.aws.amazon.com/systems-manager/latest/userguide/fleet-rdp.html).
- Vea una [lista de las operaciones de API disponibles para este servicio](https://docs.aws.amazon.com/systems-manager/latest/userguide/fleet-rdp.html).
- Obtenga información sobre cómo proteger este servicio y sus recursos [mediante las políticas de](https://docs.aws.amazon.com/systems-manager/latest/userguide/security-iam.html) [permisos de IAM.](https://docs.aws.amazon.com/systems-manager/latest/userguide/security-iam.html)

#### Temas

- [Acciones definidas por AWS Systems Manager GUI Connect](#page-5522-0)
- [Tipos de recursos definidos por AWS Systems Manager GUI Connect](#page-5523-0)
- [Claves de condición para AWS Systems Manager GUI Connect](#page-5524-0)

## <span id="page-5522-0"></span>Acciones definidas por AWS Systems Manager GUI Connect

Puede especificar las siguientes acciones en el elemento Action de una declaración de política de IAM. Utilice políticas para conceder permisos para realizar una operación en AWS. Cuando utiliza una acción en una política, normalmente permite o deniega el acceso a la operación de la API o comandos de la CLI con el mismo nombre. No obstante, en algunos casos, una sola acción controla el acceso a más de una operación. Asimismo, algunas operaciones requieren varias acciones diferentes.

La columna Tipos de recurso de la tabla de Acción indica si cada acción admite permisos de nivel de recursos. Si no hay ningún valor para esta columna, debe especificar todos los recursos ("\*") a los que aplica la política en el elemento Resource de la instrucción de su política. Si la columna incluye un tipo de recurso, puede especificar un ARN de ese tipo en una instrucción con dicha acción. Si la acción tiene uno o más recursos necesarios, la persona que llama debe tener permiso para usar la acción con esos recursos. Los recursos necesarios se indican en la tabla con un asterisco (\*). Si limita el acceso a los recursos con el elemento Resource de una política de IAM, debe incluir un ARN o patrón para cada tipo de recurso requerido. Algunas acciones admiten varios tipos de recursos. Si el tipo de recurso es opcional (no se indica como obligatorio), puede elegir utilizar uno de los tipos de recursos opcionales.

La columna Claves de condición de la tabla Acciones incluye claves que puede especificar en el elemento Condition de la instrucción de una política. Para obtener más información sobre las claves de condición asociadas a los recursos del servicio, consulte la columna Claves de condición de la tabla Tipos de recursos.

### **a** Note

Las claves de condición de recursos se enumeran en la tabla [Tipos de recursos](#page-5523-0). Encontrará un enlace al tipo de recurso que se aplica a una acción en la columna Tipos de recursos (\*obligatorio) de la tabla Acciones. El tipo de recurso de la tabla Tipos de recursos incluye la columna Claves de condición, que son las claves de condición del recurso que se aplican a una acción de la tabla Acciones.

Para obtener información detallada sobre las columnas de la siguiente tabla, consulte [Tabla](reference_policies_actions-resources-contextkeys.html#actions_table)  [Acciones.](reference_policies_actions-resources-contextkeys.html#actions_table)

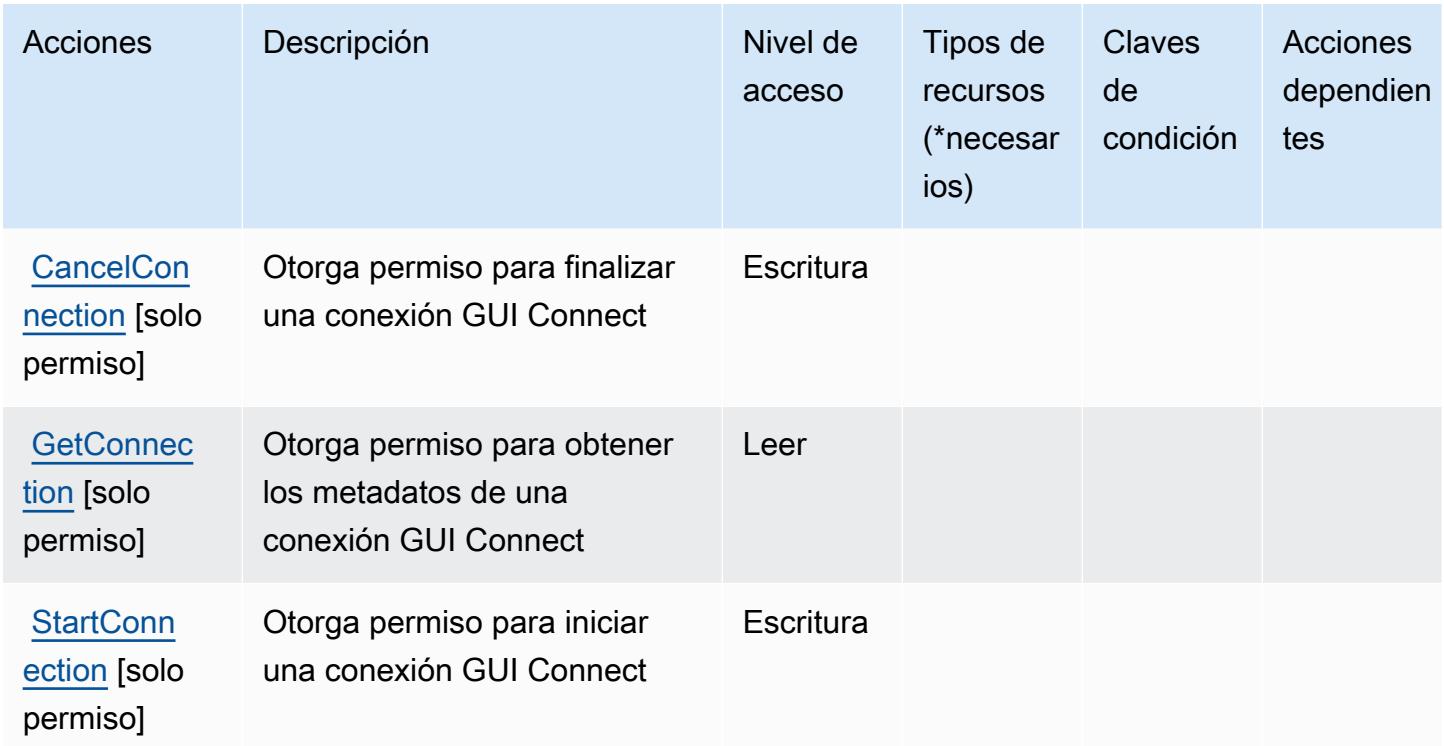

<span id="page-5523-0"></span>Tipos de recursos definidos por AWS Systems Manager GUI Connect

AWS La GUI Connect de Systems Manager no admite la especificación de un ARN de recurso en el Resource elemento de una declaración de política de IAM. Para permitir que obtenga acceso a AWS Systems Manager GUI Connect, especifique"Resource": "\*"en su política.

# <span id="page-5524-0"></span>Claves de condición para AWS Systems Manager GUI Connect

GUI Connect no tiene claves de contexto específicas del servicio que se puedan utilizar en el elemento Condition de declaraciones de política. Para obtener la lista de las claves de contexto globales que están disponibles para todos los servicios, consulte [Claves disponibles para](https://docs.aws.amazon.com/IAM/latest/UserGuide/reference_policies_condition-keys.html#AvailableKeys) [condiciones](https://docs.aws.amazon.com/IAM/latest/UserGuide/reference_policies_condition-keys.html#AvailableKeys).

# Acciones, recursos y claves de condición para AWS Systems Manager Incident Manager

AWS Systems Manager Incident Manager (prefijo de servicio:ssm-incidents) proporciona los siguientes recursos, acciones y claves de contexto de condiciones específicos del servicio para su uso en las políticas de permisos de IAM.

### Referencias:

- Obtenga información para [configurar este servicio](https://docs.aws.amazon.com/incident-manager/latest/userguide/what-is-incident-manager.html).
- Vea una [lista de las operaciones de API disponibles para este servicio](https://docs.aws.amazon.com/incident-manager/latest/APIReference/Welcome.html).
- Obtenga información sobre cómo proteger este servicio y sus recursos [mediante las políticas de](https://docs.aws.amazon.com/incident-manager/latest/userguide/security-iam.html) [permisos de IAM.](https://docs.aws.amazon.com/incident-manager/latest/userguide/security-iam.html)

### Temas

- [Acciones definidas por AWS Systems Manager Incident Manager](#page-5524-1)
- [Tipos de recursos definidos por AWS Systems Manager Incident Manager](#page-5531-0)
- [Claves de condición para AWS Systems Manager Incident Manager](#page-5532-0)

## <span id="page-5524-1"></span>Acciones definidas por AWS Systems Manager Incident Manager

Puede especificar las siguientes acciones en el elemento Action de una declaración de política de IAM. Utilice políticas para conceder permisos para realizar una operación en AWS. Cuando utiliza una acción en una política, normalmente permite o deniega el acceso a la operación de la API o comandos de la CLI con el mismo nombre. No obstante, en algunos casos, una sola acción controla el acceso a más de una operación. Asimismo, algunas operaciones requieren varias acciones diferentes.

La columna Tipos de recurso de la tabla de Acción indica si cada acción admite permisos de nivel de recursos. Si no hay ningún valor para esta columna, debe especificar todos los recursos ("\*") a los

que aplica la política en el elemento Resource de la instrucción de su política. Si la columna incluye un tipo de recurso, puede especificar un ARN de ese tipo en una instrucción con dicha acción. Si la acción tiene uno o más recursos necesarios, la persona que llama debe tener permiso para usar la acción con esos recursos. Los recursos necesarios se indican en la tabla con un asterisco (\*). Si limita el acceso a los recursos con el elemento Resource de una política de IAM, debe incluir un ARN o patrón para cada tipo de recurso requerido. Algunas acciones admiten varios tipos de recursos. Si el tipo de recurso es opcional (no se indica como obligatorio), puede elegir utilizar uno de los tipos de recursos opcionales.

La columna Claves de condición de la tabla Acciones incluye claves que puede especificar en el elemento Condition de la instrucción de una política. Para obtener más información sobre las claves de condición asociadas a los recursos del servicio, consulte la columna Claves de condición de la tabla Tipos de recursos.

#### **a** Note

Las claves de condición de recursos se enumeran en la tabla [Tipos de recursos](#page-5531-0). Encontrará un enlace al tipo de recurso que se aplica a una acción en la columna Tipos de recursos (\*obligatorio) de la tabla Acciones. El tipo de recurso de la tabla Tipos de recursos incluye la columna Claves de condición, que son las claves de condición del recurso que se aplican a una acción de la tabla Acciones.

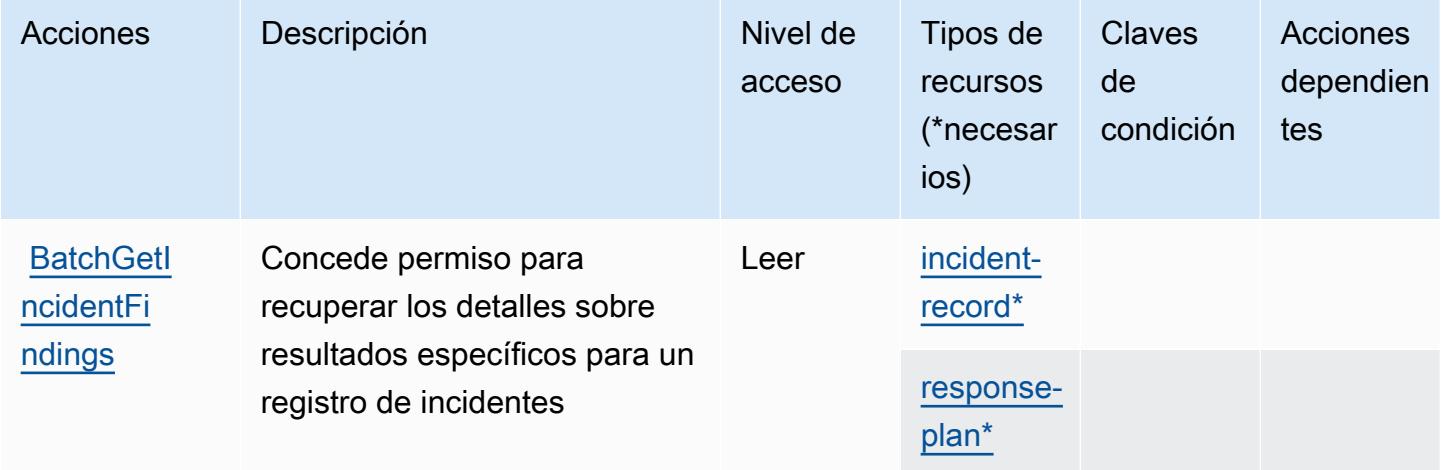

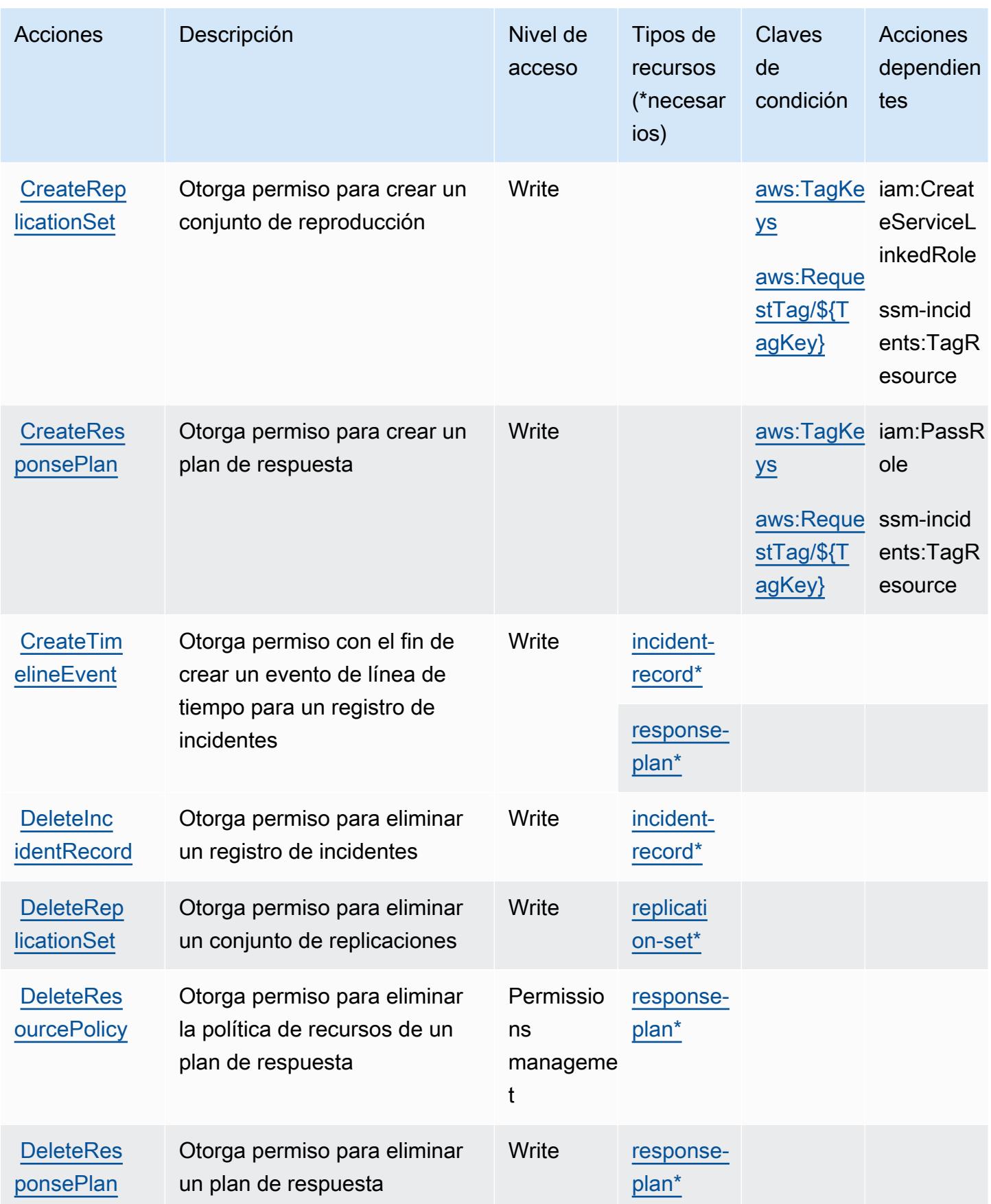

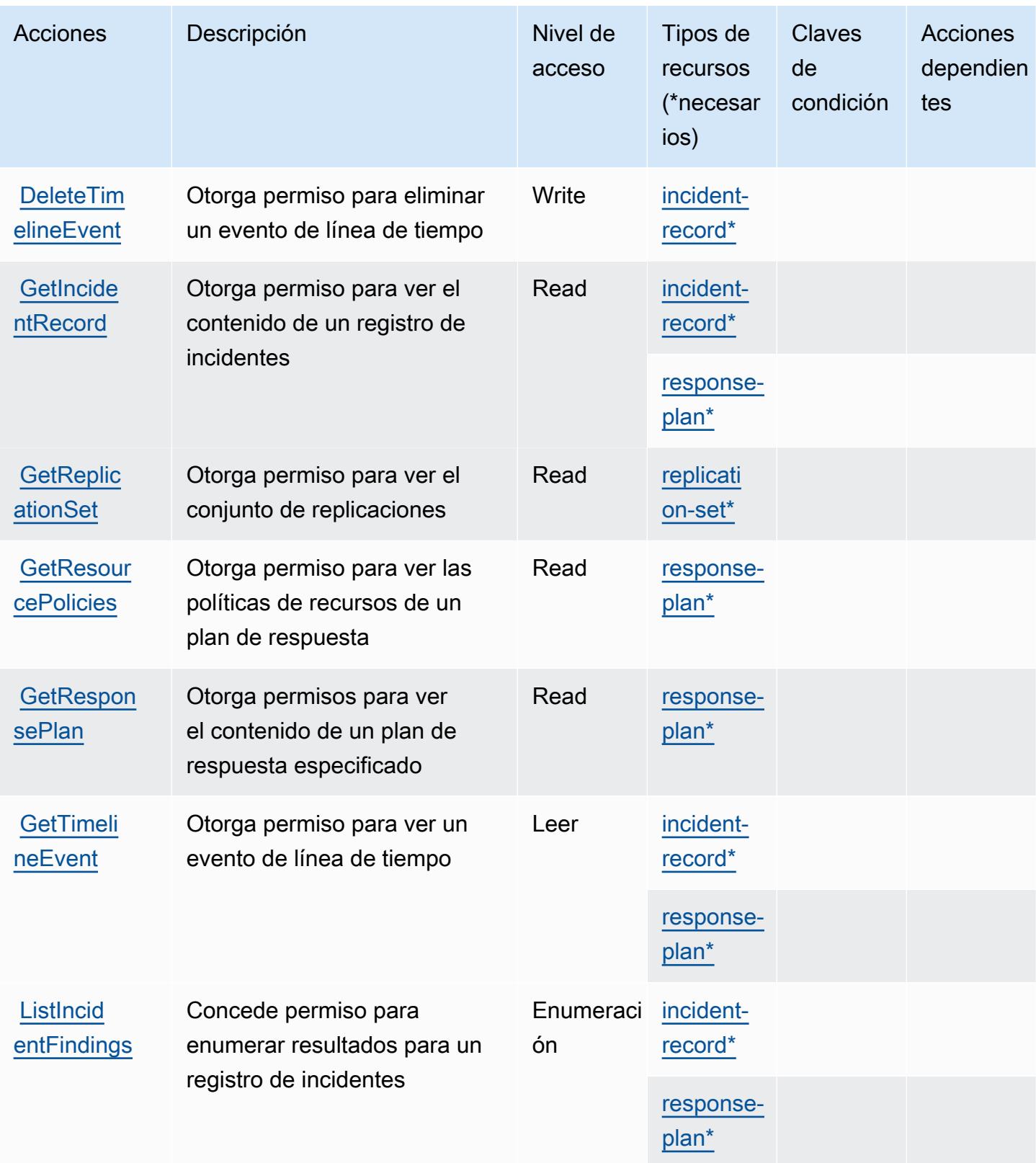

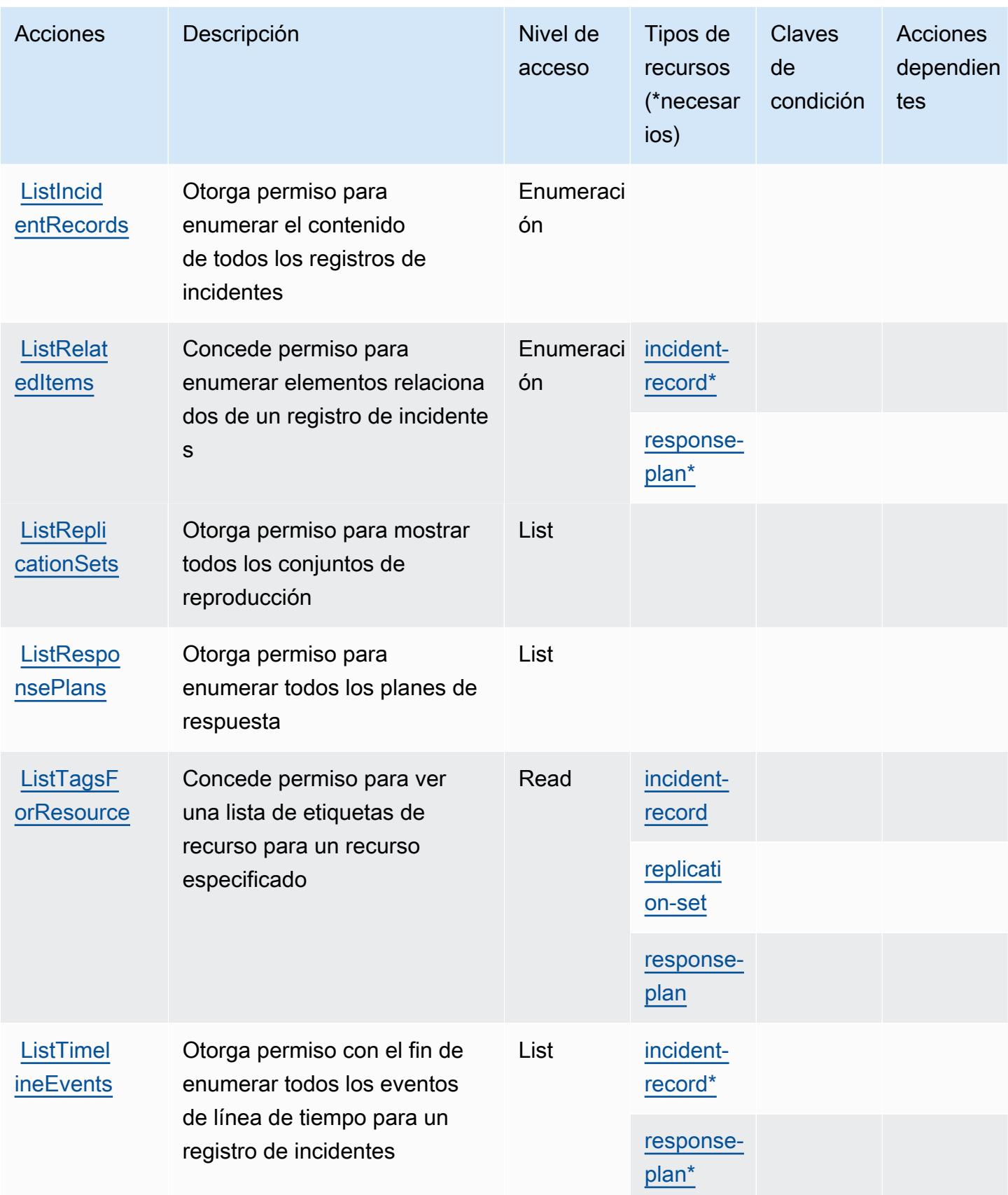

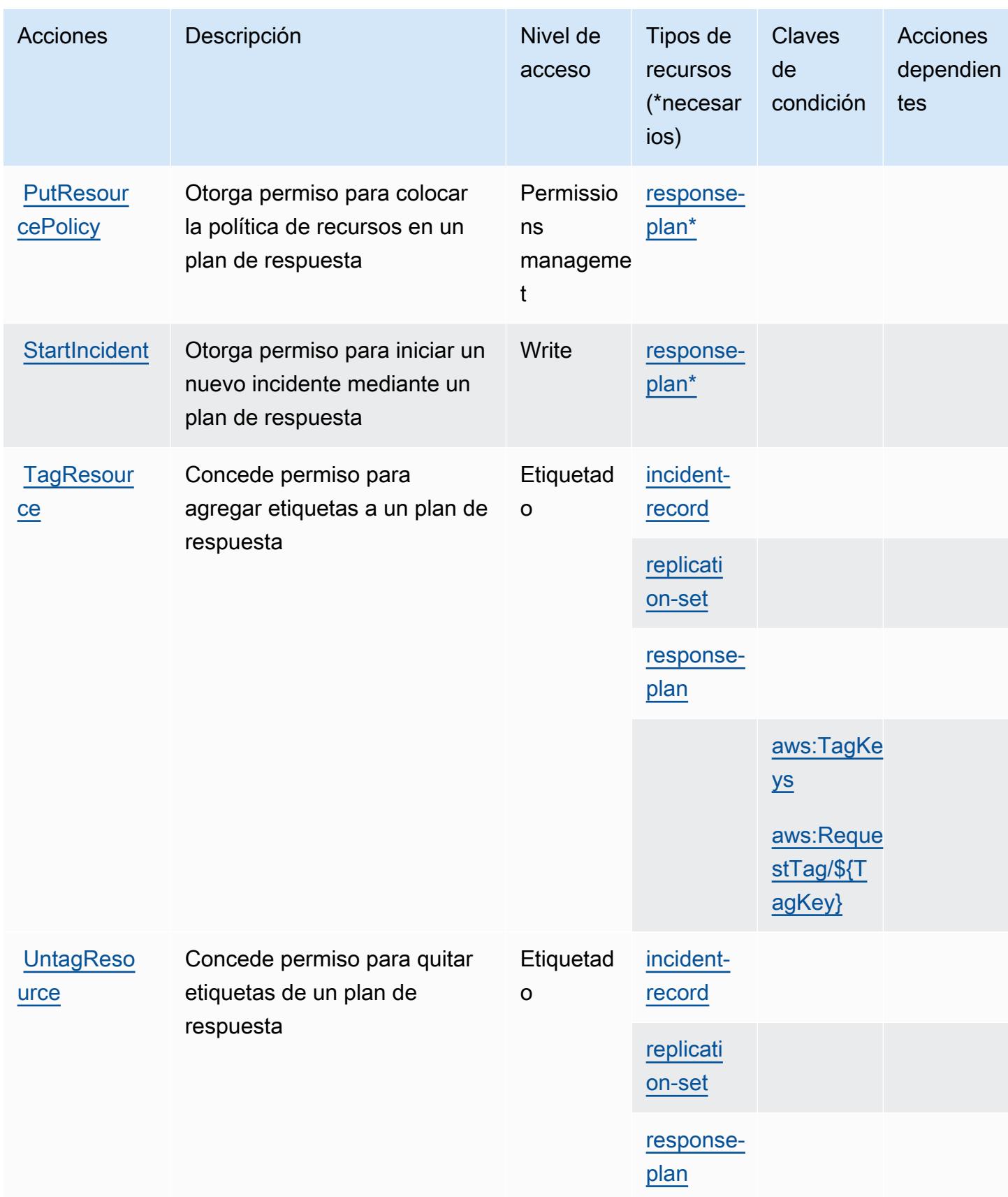

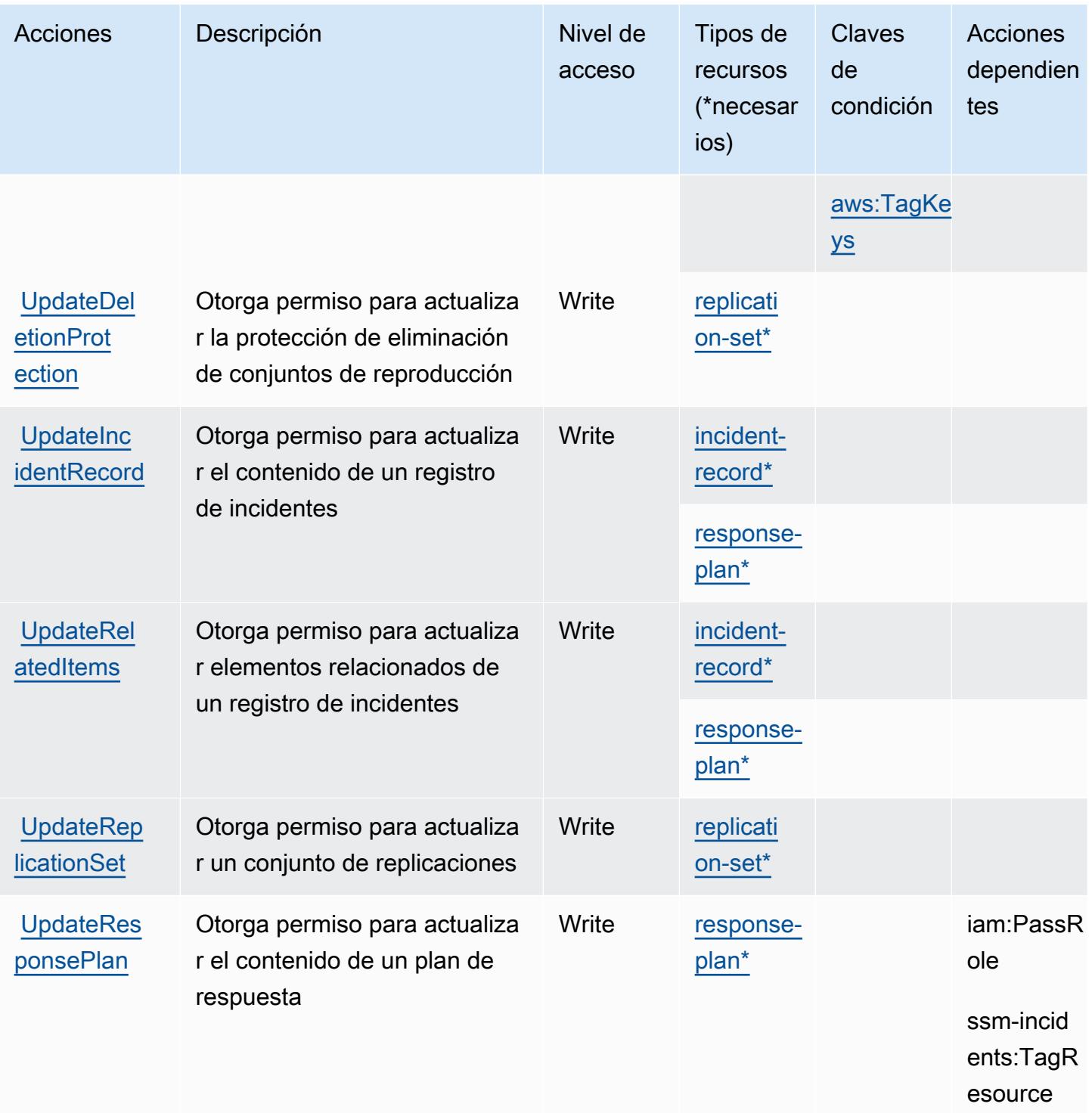

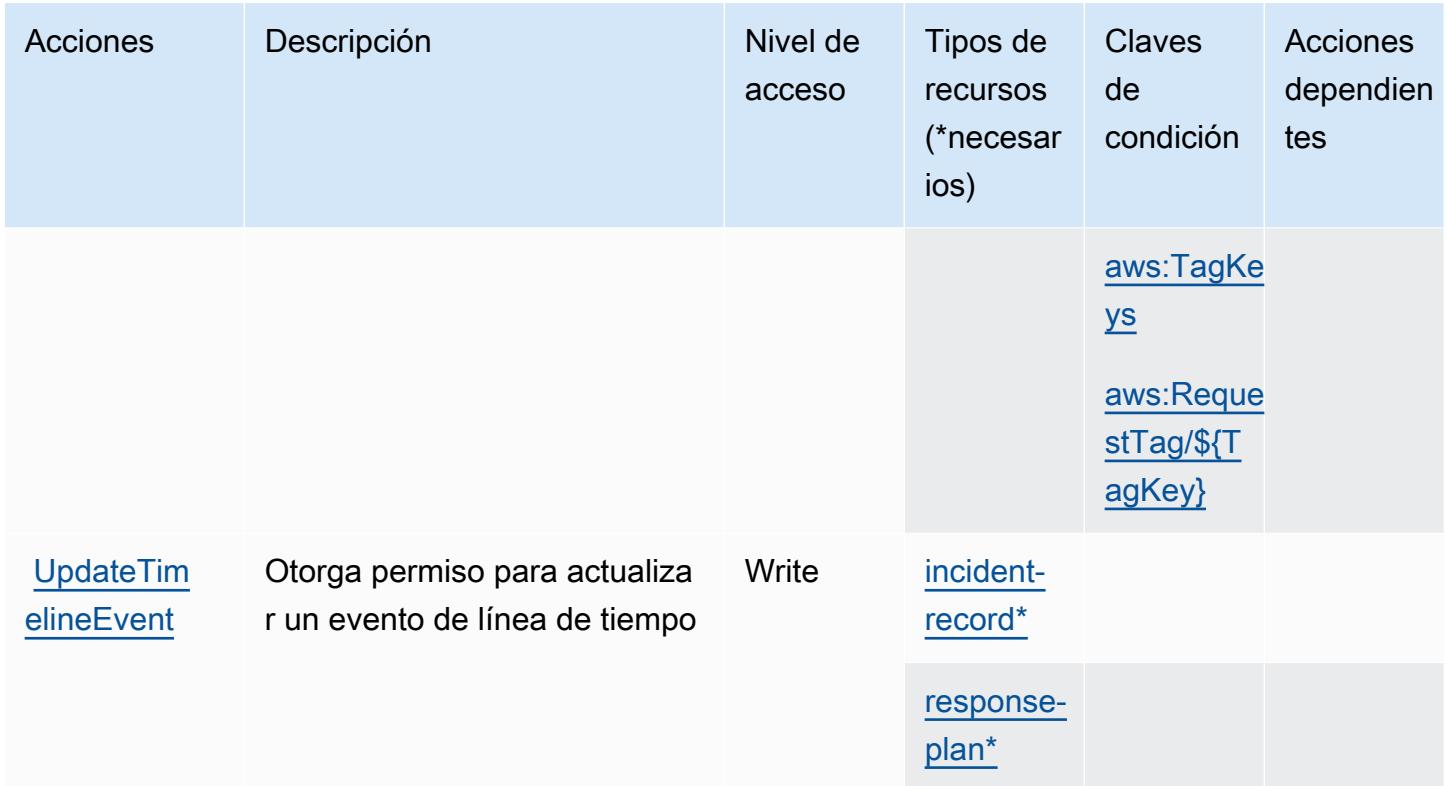

<span id="page-5531-0"></span>Tipos de recursos definidos por AWS Systems Manager Incident Manager

Los siguientes tipos de recurso están definidos por este servicio y se pueden utilizar en el elemento Resource de las instrucciones de política de permisos de IAM. Cada acción de la [tabla Acciones](#page-5524-1) identifica los tipos de recursos que se pueden especificar con dicha acción. Un tipo de recurso también puede definir qué claves de condición se pueden incluir en una política. Estas claves se muestran en la última columna de la tabla Tipos de recursos. Para obtener información detallada sobre las columnas de la siguiente tabla, consulte [Tabla Tipos de recurso.](reference_policies_actions-resources-contextkeys.html#resources_table)

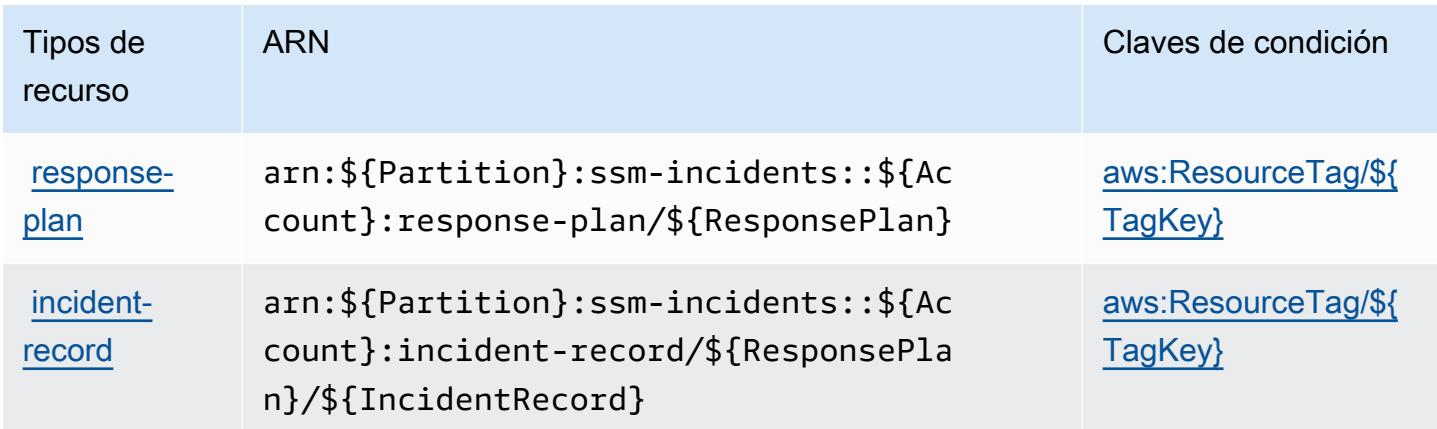

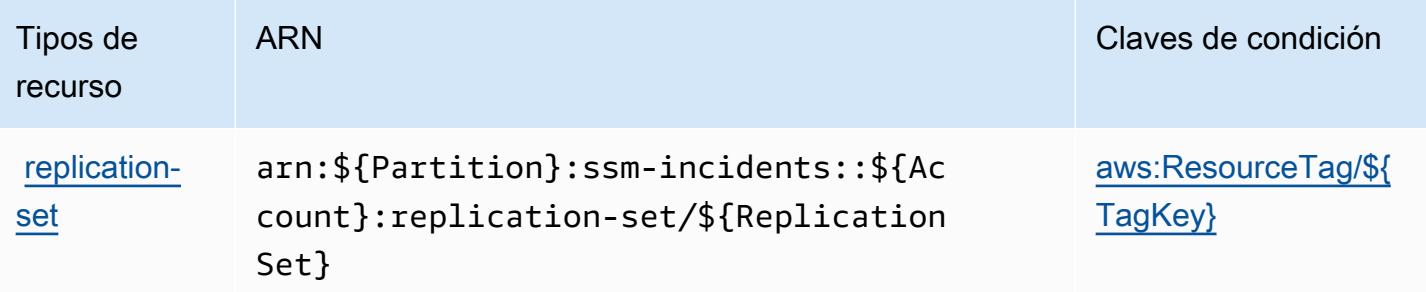

## <span id="page-5532-0"></span>Claves de condición para AWS Systems Manager Incident Manager

AWS Systems Manager Incident Manager define las siguientes claves de condición que se pueden utilizar en el Condition elemento de una política de IAM. Puede utilizar estas claves para ajustar más las condiciones en las que se aplica la instrucción de política. Para obtener información detallada sobre las columnas de la siguiente tabla, consulte [Tabla de Claves de condición](reference_policies_actions-resources-contextkeys.html#context_keys_table).

Para ver las claves de condición globales que están disponibles para todos los servicios, consulte [Claves de condición globales disponibles.](https://docs.aws.amazon.com/IAM/latest/UserGuide/reference_policies_condition-keys.html#AvailableKeys)

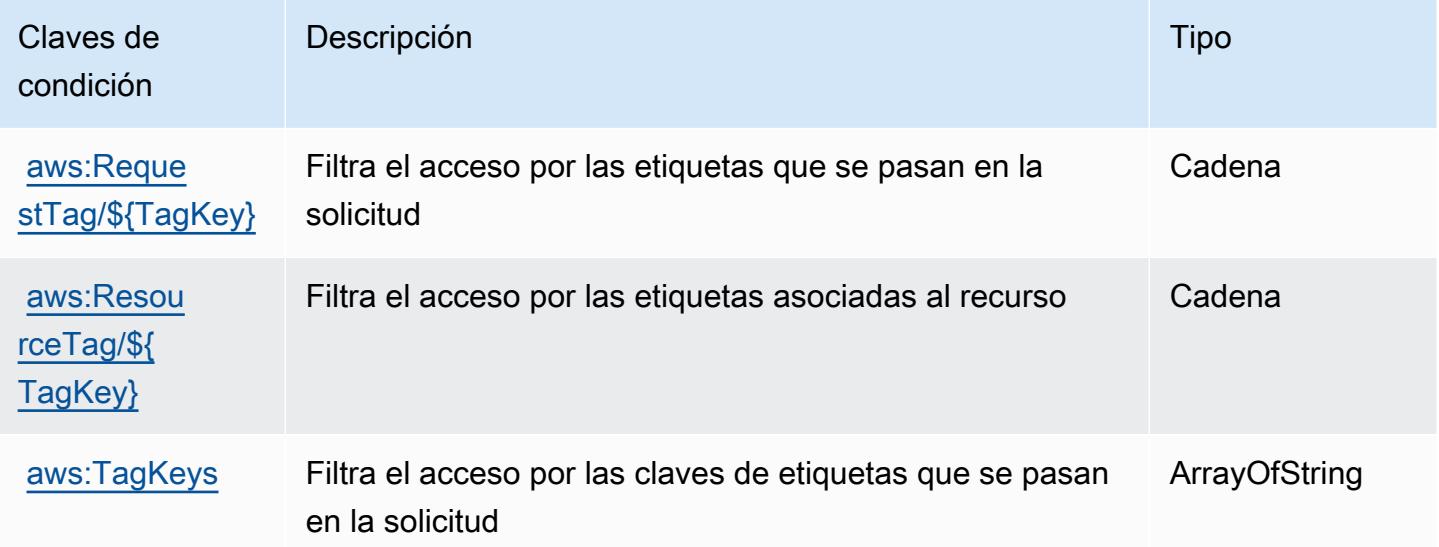

# Acciones, recursos y claves de condición para AWS Systems Manager Incident Manager Contacts

AWS Systems Manager Incident Manager Contacts (prefijo de servicio:ssm-contacts) proporciona los siguientes recursos, acciones y claves de contexto de condiciones específicos del servicio para su uso en las políticas de permisos de IAM.

#### Referencias:

- Obtenga información para [configurar este servicio](https://docs.aws.amazon.com/incident-manager/latest/userguide/contacts.html).
- Vea una [lista de las operaciones de API disponibles para este servicio](https://docs.aws.amazon.com/incident-manager/latest/APIReference/Welcome.html).
- Obtenga información sobre cómo proteger este servicio y sus recursos [mediante las políticas de](https://docs.aws.amazon.com/incident-manager/latest/userguide/security-iam.html) [permisos de IAM.](https://docs.aws.amazon.com/incident-manager/latest/userguide/security-iam.html)

#### Temas

- [Acciones definidas por AWS Systems Manager Incident Manager Contacts](#page-5533-0)
- [Tipos de recursos definidos por AWS Systems Manager Incident Manager Contacts](#page-5539-0)
- [Claves de condición para AWS Systems Manager Incident Manager Contacts](#page-5540-0)

## <span id="page-5533-0"></span>Acciones definidas por AWS Systems Manager Incident Manager Contacts

Puede especificar las siguientes acciones en el elemento Action de una declaración de política de IAM. Utilice políticas para conceder permisos para realizar una operación en AWS. Cuando utiliza una acción en una política, normalmente permite o deniega el acceso a la operación de la API o comandos de la CLI con el mismo nombre. No obstante, en algunos casos, una sola acción controla el acceso a más de una operación. Asimismo, algunas operaciones requieren varias acciones diferentes.

La columna Tipos de recurso de la tabla de Acción indica si cada acción admite permisos de nivel de recursos. Si no hay ningún valor para esta columna, debe especificar todos los recursos ("\*") a los que aplica la política en el elemento Resource de la instrucción de su política. Si la columna incluye un tipo de recurso, puede especificar un ARN de ese tipo en una instrucción con dicha acción. Si la acción tiene uno o más recursos necesarios, la persona que llama debe tener permiso para usar la acción con esos recursos. Los recursos necesarios se indican en la tabla con un asterisco (\*). Si limita el acceso a los recursos con el elemento Resource de una política de IAM, debe incluir un ARN o patrón para cada tipo de recurso requerido. Algunas acciones admiten varios tipos de recursos. Si el tipo de recurso es opcional (no se indica como obligatorio), puede elegir utilizar uno de los tipos de recursos opcionales.

La columna Claves de condición de la tabla Acciones incluye claves que puede especificar en el elemento Condition de la instrucción de una política. Para obtener más información sobre las claves de condición asociadas a los recursos del servicio, consulte la columna Claves de condición de la tabla Tipos de recursos.

### **a** Note

Las claves de condición de recursos se enumeran en la tabla [Tipos de recursos](#page-5539-0). Encontrará un enlace al tipo de recurso que se aplica a una acción en la columna Tipos de recursos (\*obligatorio) de la tabla Acciones. El tipo de recurso de la tabla Tipos de recursos incluye la columna Claves de condición, que son las claves de condición del recurso que se aplican a una acción de la tabla Acciones.

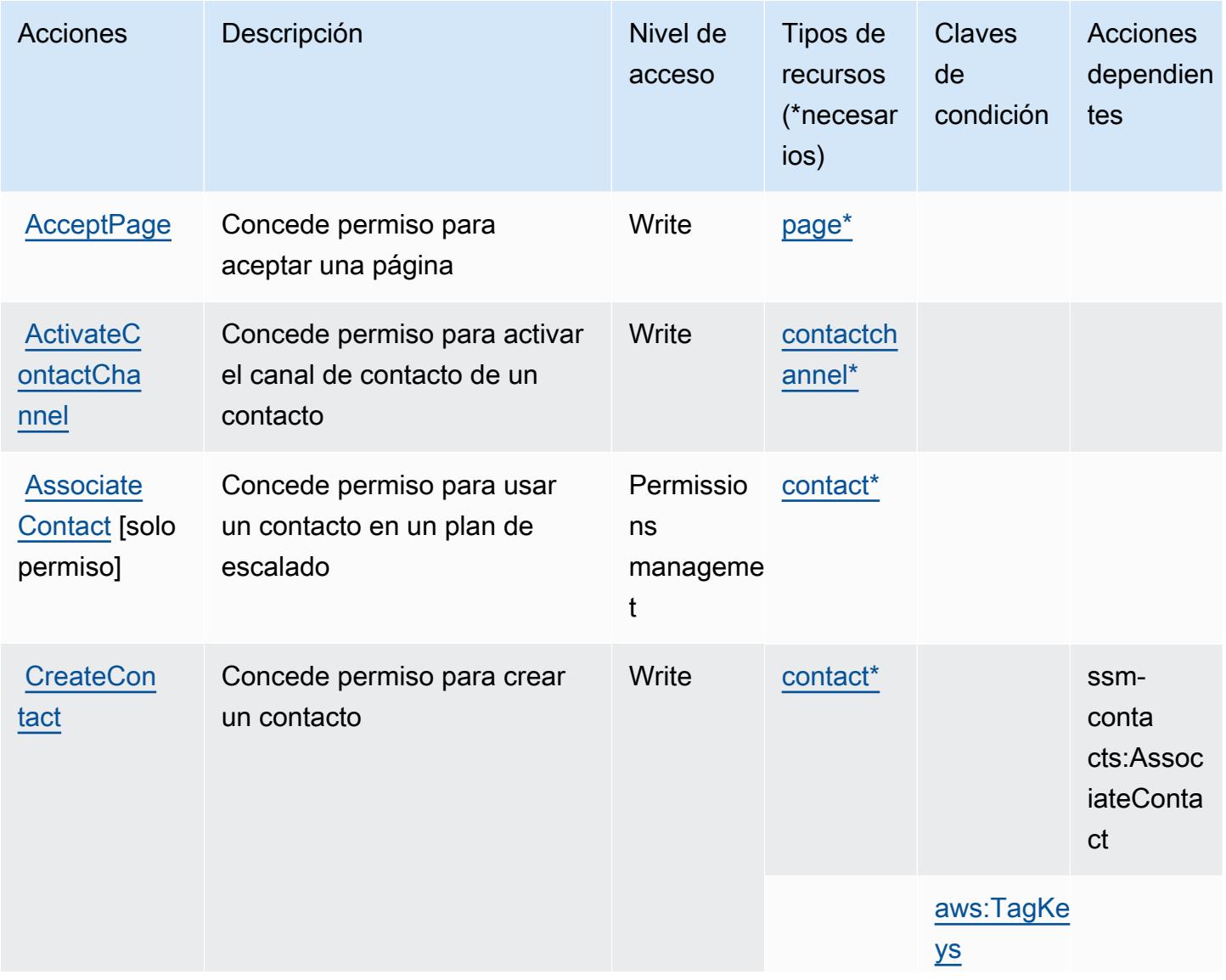

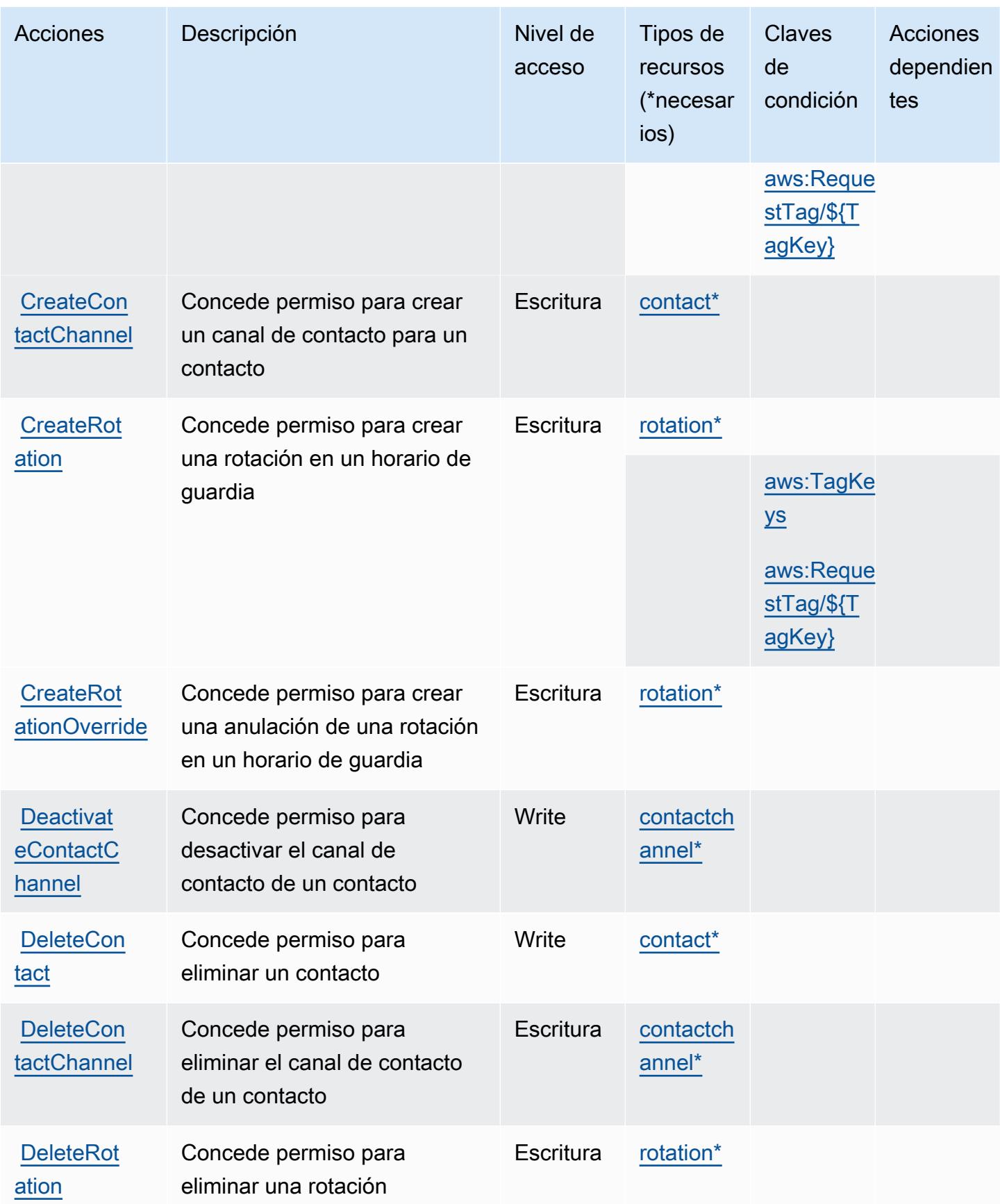

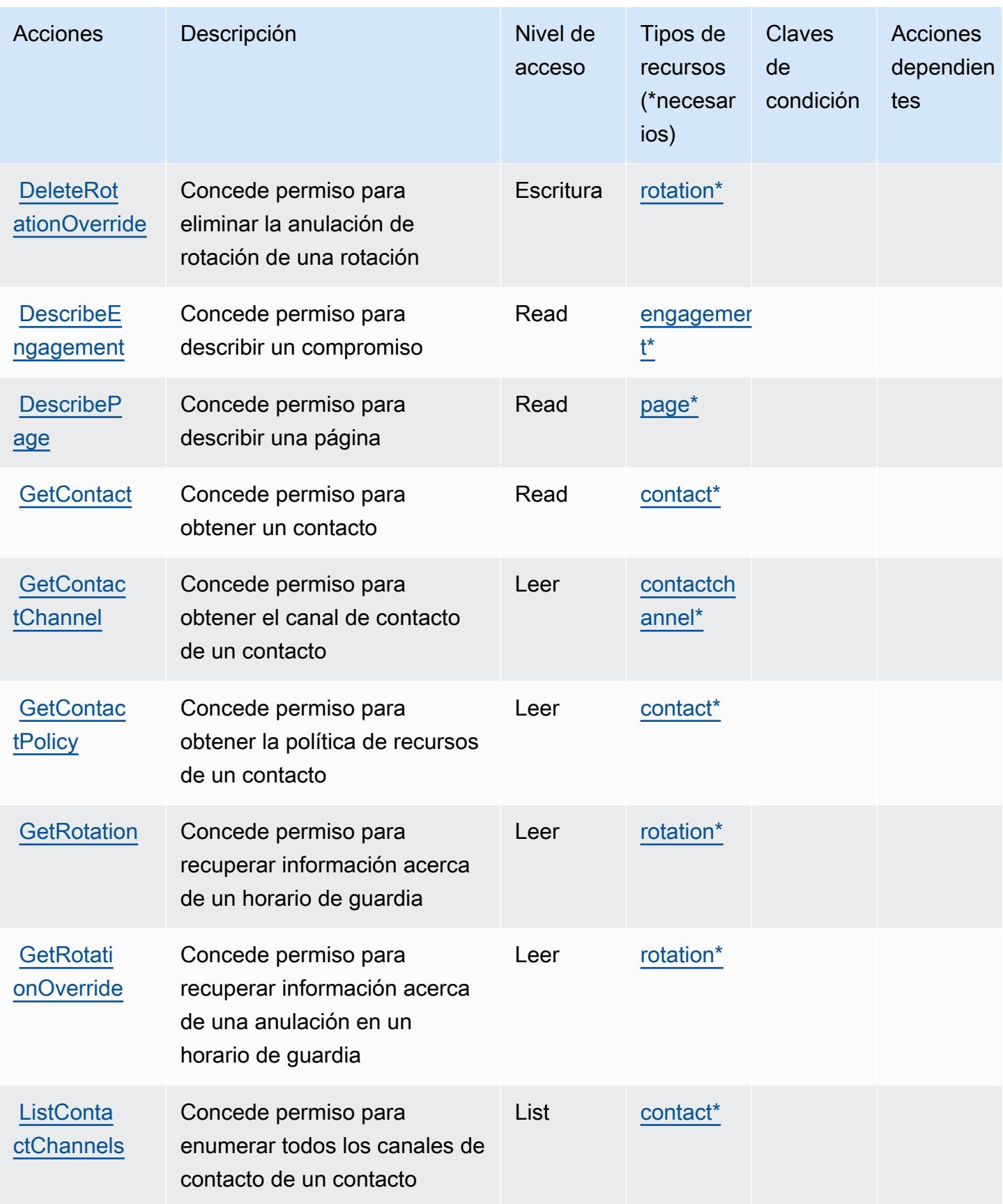

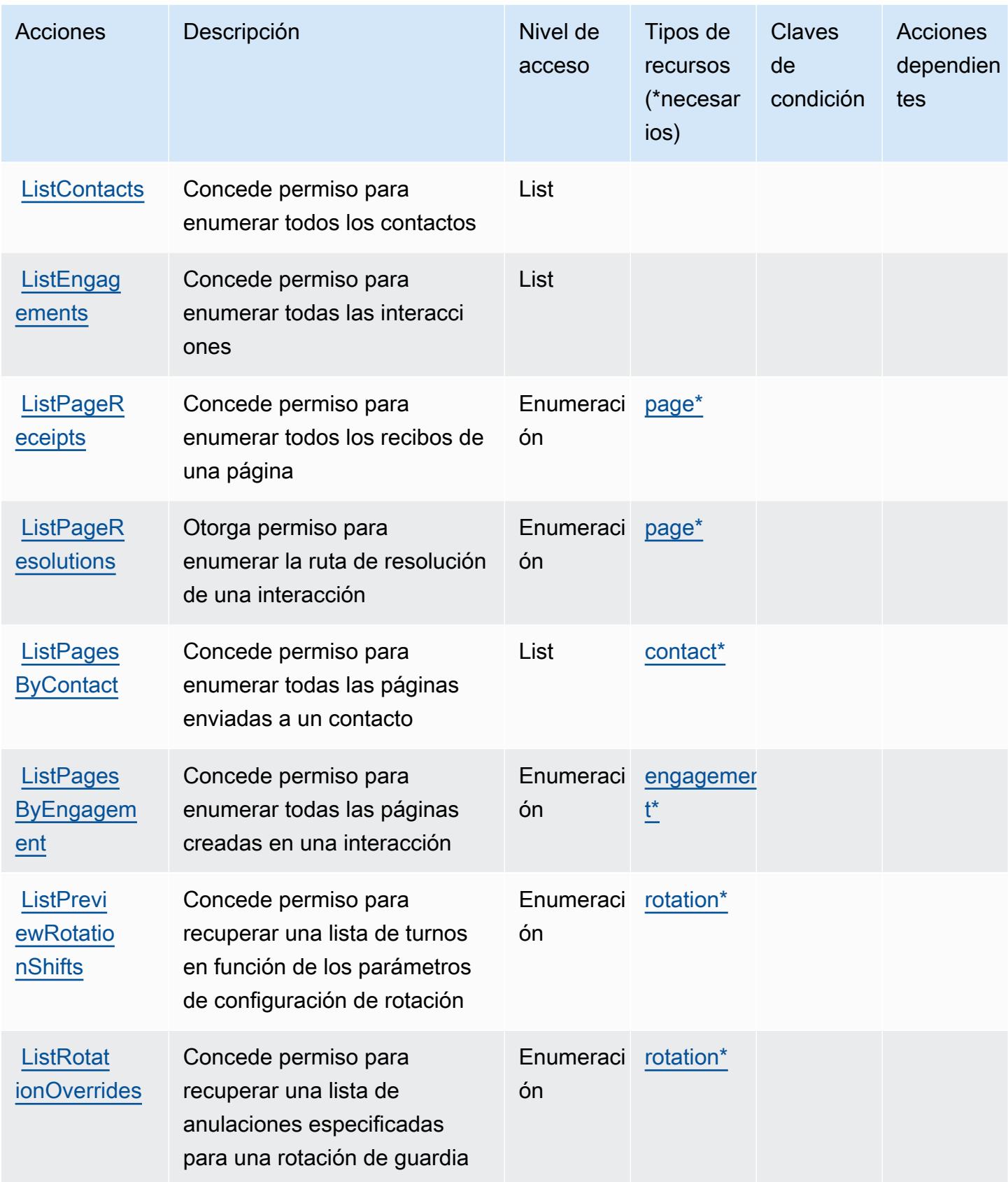

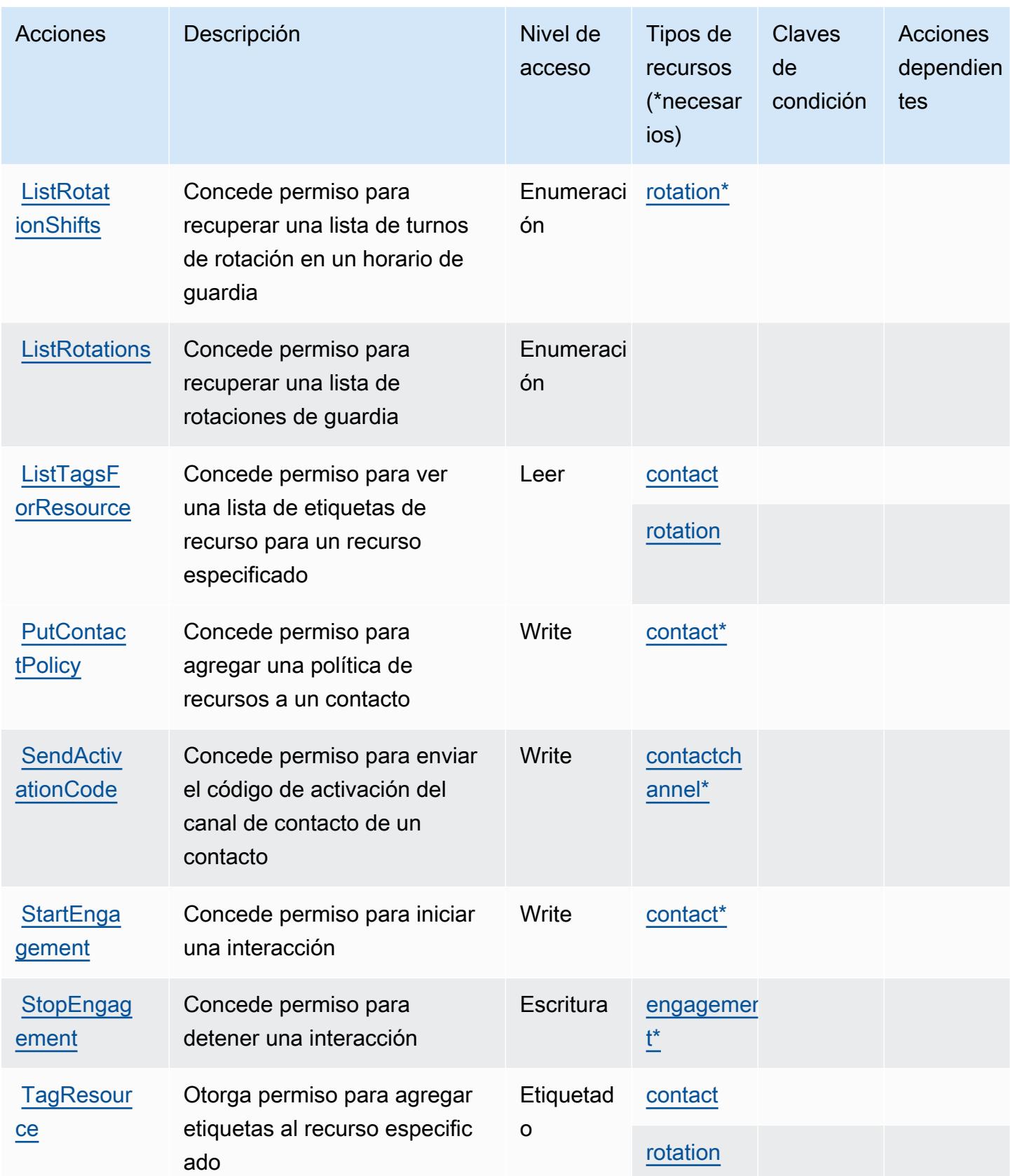

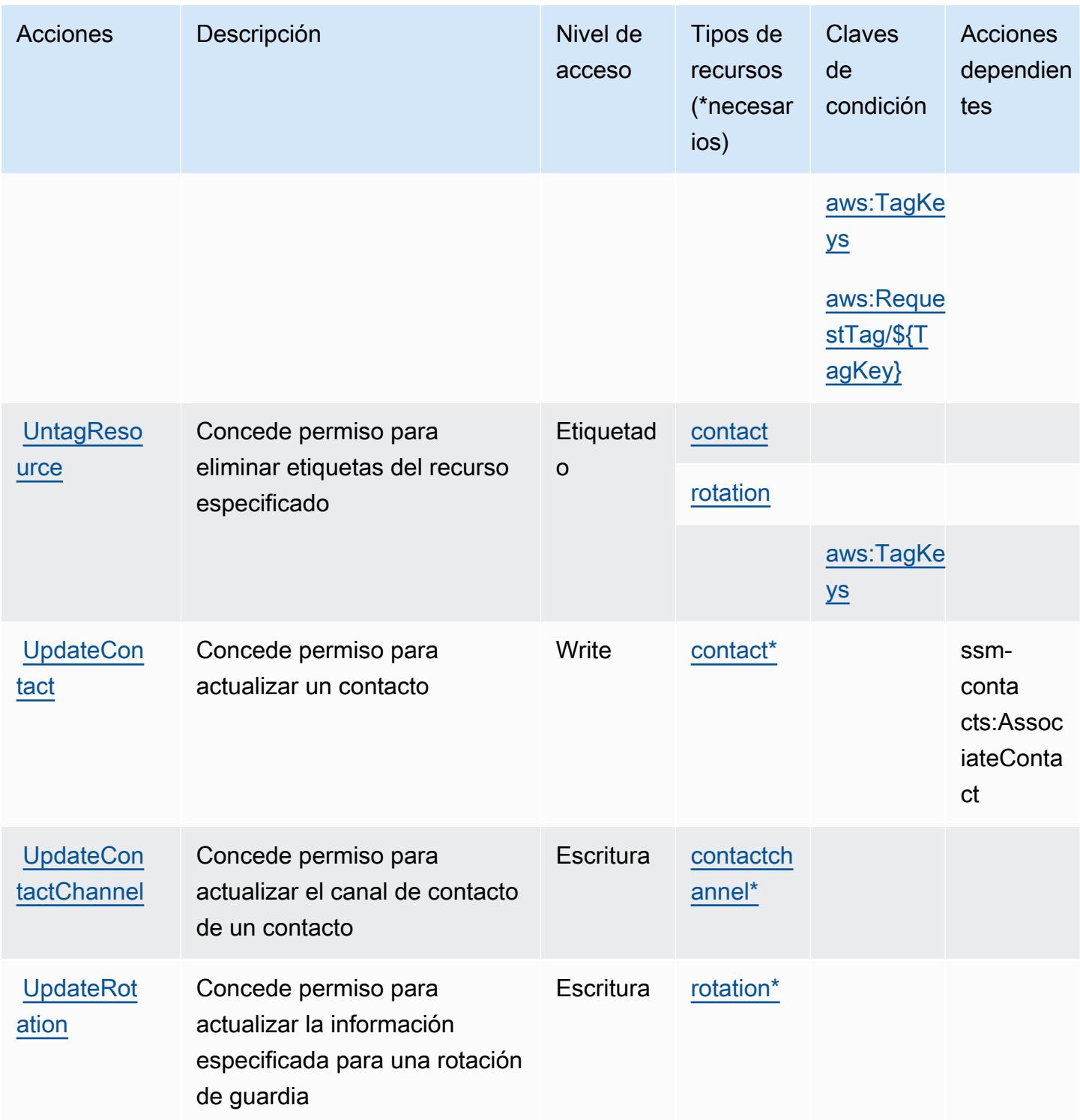

# <span id="page-5539-0"></span>Tipos de recursos definidos por AWS Systems Manager Incident Manager Contacts

Los siguientes tipos de recurso están definidos por este servicio y se pueden utilizar en el elemento Resource de las instrucciones de política de permisos de IAM. Cada acción de la [tabla Acciones](#page-5533-0)

identifica los tipos de recursos que se pueden especificar con dicha acción. Un tipo de recurso también puede definir qué claves de condición se pueden incluir en una política. Estas claves se muestran en la última columna de la tabla Tipos de recursos. Para obtener información detallada sobre las columnas de la siguiente tabla, consulte [Tabla Tipos de recurso.](reference_policies_actions-resources-contextkeys.html#resources_table)

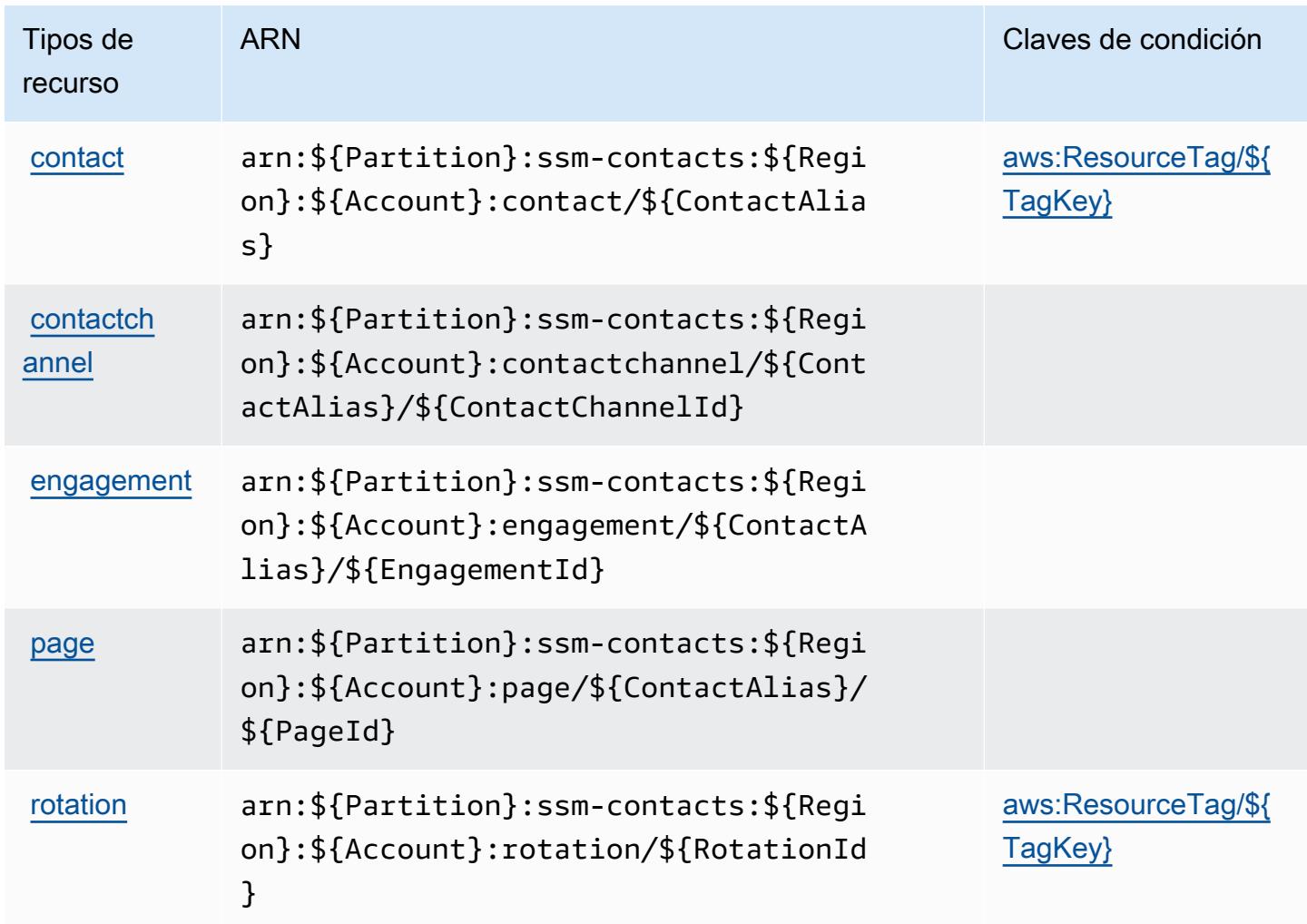

## <span id="page-5540-0"></span>Claves de condición para AWS Systems Manager Incident Manager Contacts

AWS Systems Manager Incident Manager Contacts define las siguientes claves de condición que se pueden utilizar en el Condition elemento de una política de IAM. Puede utilizar estas claves para ajustar más las condiciones en las que se aplica la instrucción de política. Para obtener información detallada sobre las columnas de la siguiente tabla, consulte [Tabla de Claves de condición](reference_policies_actions-resources-contextkeys.html#context_keys_table).

Para ver las claves de condición globales que están disponibles para todos los servicios, consulte [Claves de condición globales disponibles.](https://docs.aws.amazon.com/IAM/latest/UserGuide/reference_policies_condition-keys.html#AvailableKeys)

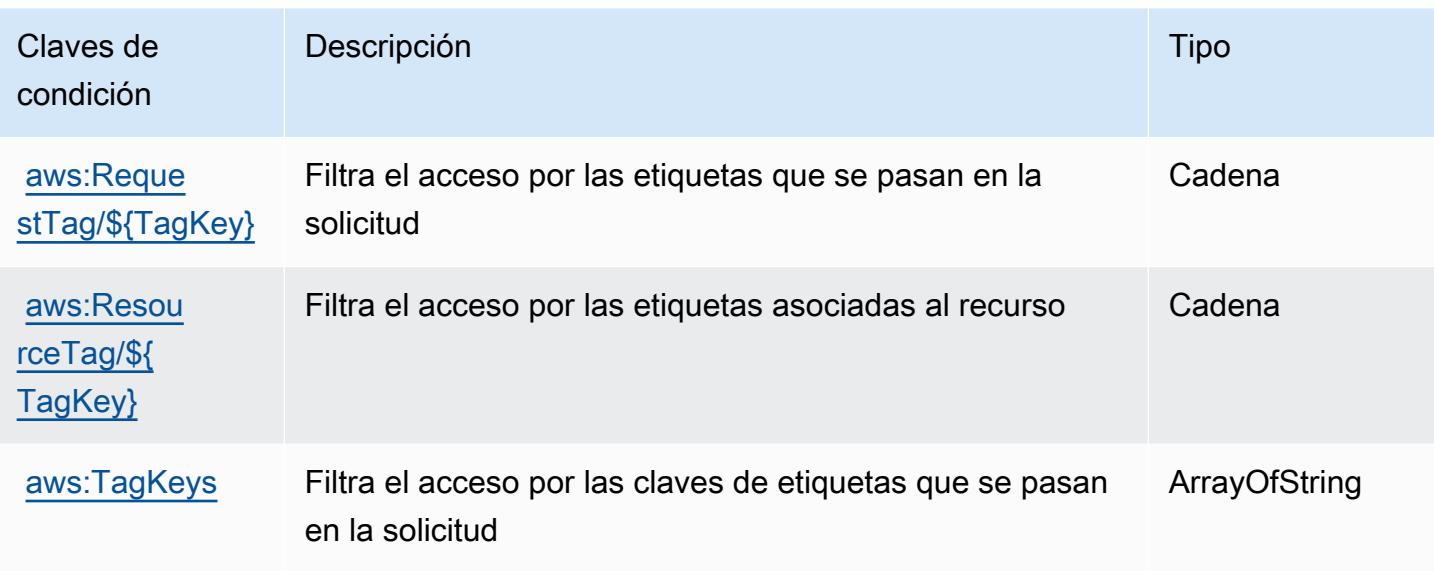

# Acciones, recursos y claves de condición para Tag Editor

El editor de etiquetas (prefijo de servicio:resource-explorer) proporciona los siguientes recursos, acciones y claves de contexto de condiciones específicos del servicio para su uso en las políticas de permisos de IAM.

Referencias:

- Obtenga información para [configurar este servicio](https://docs.aws.amazon.com/ARG/latest/userguide/).
- Vea una [lista de las operaciones de API disponibles para este servicio](https://docs.aws.amazon.com/ARG/latest/userguide/).
- Obtenga información sobre cómo proteger este servicio y sus recursos [mediante las políticas de](https://docs.aws.amazon.com/ARG/latest/userguide/) [permisos de IAM.](https://docs.aws.amazon.com/ARG/latest/userguide/)

#### Temas

- [Acciones definidas por Tag Editor](#page-5541-0)
- [Tipos de recursos definidos por Tag Editor](#page-5543-0)
- [Claves de condición para Tag Editor](#page-5543-1)

# <span id="page-5541-0"></span>Acciones definidas por Tag Editor

Puede especificar las siguientes acciones en el elemento Action de una declaración de política de IAM. Utilice políticas para conceder permisos para realizar una operación en AWS. Cuando utiliza

una acción en una política, normalmente permite o deniega el acceso a la operación de la API o comandos de la CLI con el mismo nombre. No obstante, en algunos casos, una sola acción controla el acceso a más de una operación. Asimismo, algunas operaciones requieren varias acciones diferentes.

La columna Tipos de recurso de la tabla de Acción indica si cada acción admite permisos de nivel de recursos. Si no hay ningún valor para esta columna, debe especificar todos los recursos ("\*") a los que aplica la política en el elemento Resource de la instrucción de su política. Si la columna incluye un tipo de recurso, puede especificar un ARN de ese tipo en una instrucción con dicha acción. Si la acción tiene uno o más recursos necesarios, la persona que llama debe tener permiso para usar la acción con esos recursos. Los recursos necesarios se indican en la tabla con un asterisco (\*). Si limita el acceso a los recursos con el elemento Resource de una política de IAM, debe incluir un ARN o patrón para cada tipo de recurso requerido. Algunas acciones admiten varios tipos de recursos. Si el tipo de recurso es opcional (no se indica como obligatorio), puede elegir utilizar uno de los tipos de recursos opcionales.

La columna Claves de condición de la tabla Acciones incluye claves que puede especificar en el elemento Condition de la instrucción de una política. Para obtener más información sobre las claves de condición asociadas a los recursos del servicio, consulte la columna Claves de condición de la tabla Tipos de recursos.

#### **a** Note

Las claves de condición de recursos se enumeran en la tabla [Tipos de recursos](#page-5543-0). Encontrará un enlace al tipo de recurso que se aplica a una acción en la columna Tipos de recursos (\*obligatorio) de la tabla Acciones. El tipo de recurso de la tabla Tipos de recursos incluye la columna Claves de condición, que son las claves de condición del recurso que se aplican a una acción de la tabla Acciones.

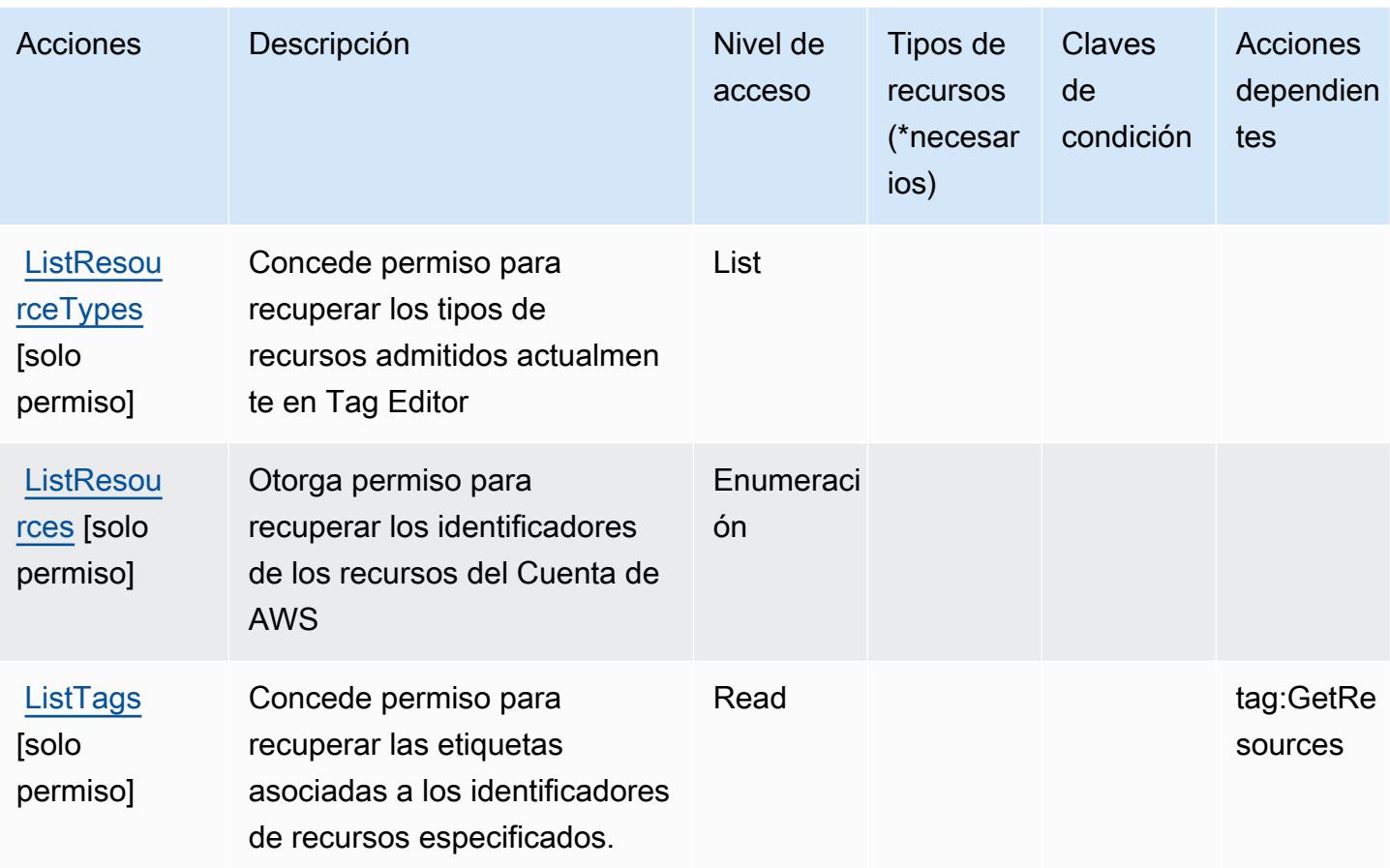

## <span id="page-5543-0"></span>Tipos de recursos definidos por Tag Editor

El editor de etiquetas no admite la especificación de un ARN de recurso en el Resource elemento de una declaración de política de IAM. Para permitir el acceso al editor de etiquetas, especifíquelo "Resource": "\*" en su política.

# <span id="page-5543-1"></span>Claves de condición para Tag Editor

Tag Editor no tiene claves de contexto específicas para servicios que puedan utilizarse en el elemento Condition de las declaraciones de política. Para obtener la lista de las claves de contexto globales que están disponibles para todos los servicios, consulte [Claves disponibles para](https://docs.aws.amazon.com/IAM/latest/UserGuide/reference_policies_condition-keys.html#AvailableKeys) [condiciones](https://docs.aws.amazon.com/IAM/latest/UserGuide/reference_policies_condition-keys.html#AvailableKeys).
# Acciones, recursos y claves de condición para la configuración fiscal de AWS

AWS Tax Settings (prefijo de servicio:tax) proporciona los siguientes recursos, acciones y claves contextuales de condiciones específicos del servicio para su uso en las políticas de permisos de IAM.

Referencias:

- Obtenga información para [configurar este servicio](https://docs.aws.amazon.com/awsaccountbilling/latest/aboutv2/).
- Vea una [lista de las operaciones de API disponibles para este servicio](https://docs.aws.amazon.com/awsaccountbilling/latest/aboutv2/api-reference.html).
- Obtenga información sobre cómo proteger este servicio y sus recursos [mediante las políticas de](https://docs.aws.amazon.com/awsaccountbilling/latest/aboutv2/control-access-billing.html) [permisos de IAM.](https://docs.aws.amazon.com/awsaccountbilling/latest/aboutv2/control-access-billing.html)

## Temas

- [Acciones definidas por la configuración fiscal de AWS](#page-5544-0)
- [Tipos de recurso definidos por la configuración fiscal de AWS](#page-5547-0)
- [Claves de condición para la configuración fiscal de AWS](#page-5547-1)

## <span id="page-5544-0"></span>Acciones definidas por la configuración fiscal de AWS

Puede especificar las siguientes acciones en el elemento Action de una declaración de política de IAM. Utilice políticas para conceder permisos para realizar una operación en AWS. Cuando utiliza una acción en una política, normalmente permite o deniega el acceso a la operación de la API o comandos de la CLI con el mismo nombre. No obstante, en algunos casos, una sola acción controla el acceso a más de una operación. Asimismo, algunas operaciones requieren varias acciones diferentes.

La columna Tipos de recurso de la tabla de Acción indica si cada acción admite permisos de nivel de recursos. Si no hay ningún valor para esta columna, debe especificar todos los recursos ("\*") a los que aplica la política en el elemento Resource de la instrucción de su política. Si la columna incluye un tipo de recurso, puede especificar un ARN de ese tipo en una instrucción con dicha acción. Si la acción tiene uno o más recursos necesarios, la persona que llama debe tener permiso para usar la acción con esos recursos. Los recursos necesarios se indican en la tabla con un asterisco (\*). Si limita el acceso a los recursos con el elemento Resource de una política de IAM, debe incluir un ARN o patrón para cada tipo de recurso requerido. Algunas acciones admiten varios tipos de

recursos. Si el tipo de recurso es opcional (no se indica como obligatorio), puede elegir utilizar uno de los tipos de recursos opcionales.

La columna Claves de condición de la tabla Acciones incluye claves que puede especificar en el elemento Condition de la instrucción de una política. Para obtener más información sobre las claves de condición asociadas a los recursos del servicio, consulte la columna Claves de condición de la tabla Tipos de recursos.

#### **a** Note

Las claves de condición de recursos se enumeran en la tabla [Tipos de recursos](#page-5547-0). Encontrará un enlace al tipo de recurso que se aplica a una acción en la columna Tipos de recursos (\*obligatorio) de la tabla Acciones. El tipo de recurso de la tabla Tipos de recursos incluye la columna Claves de condición, que son las claves de condición del recurso que se aplican a una acción de la tabla Acciones.

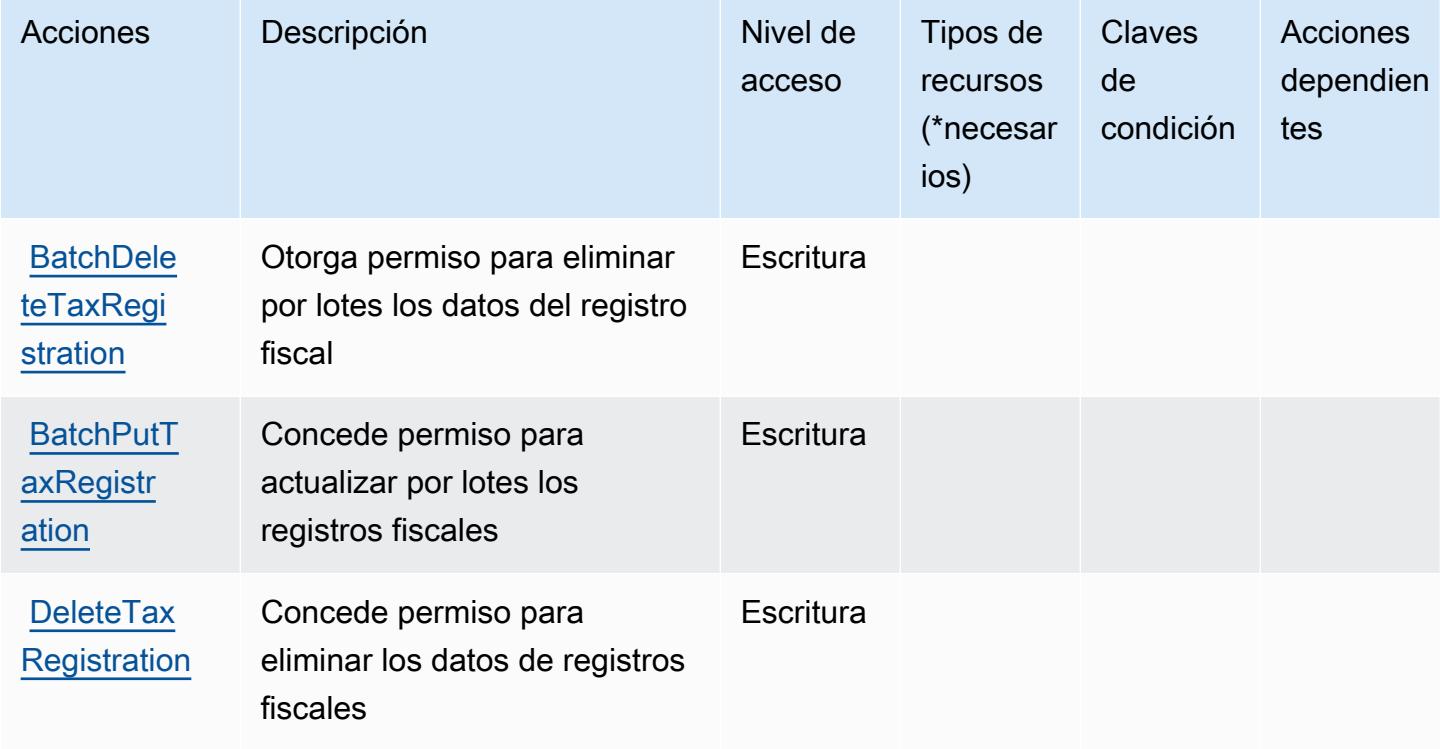

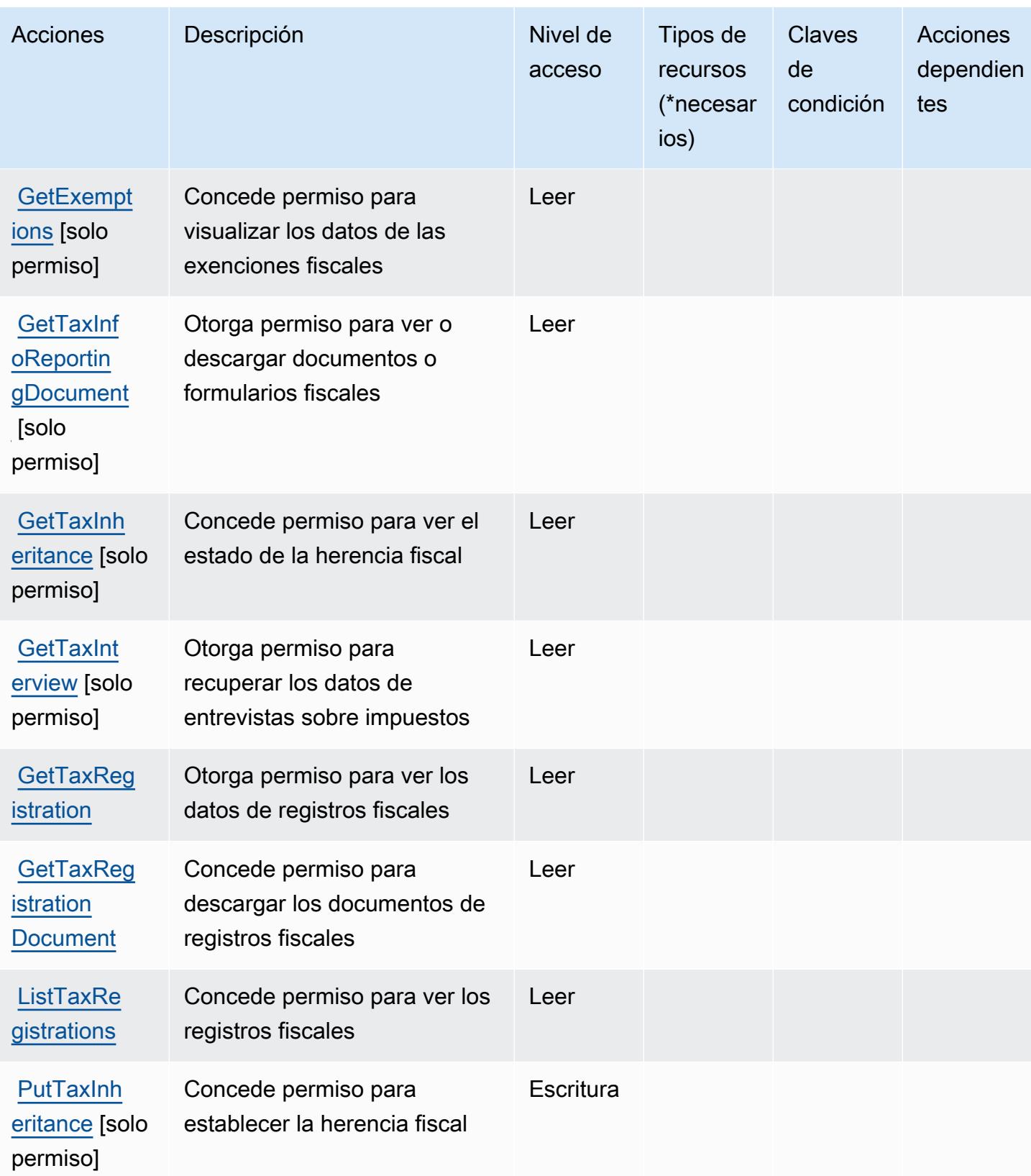

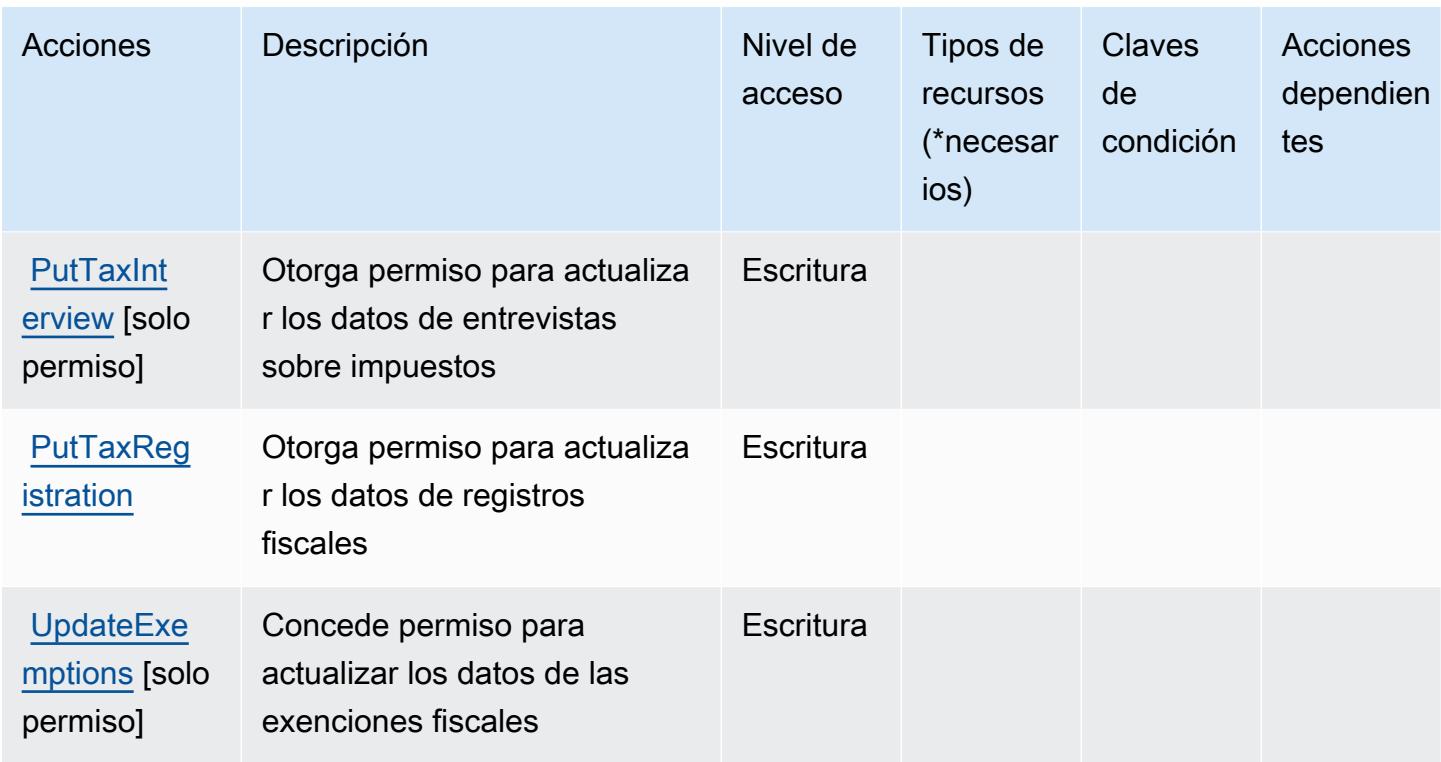

<span id="page-5547-0"></span>Tipos de recurso definidos por la configuración fiscal de AWS

AWS Tax Settings no admite la especificación de un ARN de recurso en el Resource elemento de una declaración de política de IAM. Para permitir el acceso a la configuración fiscal de AWS , especifique "Resource": "\*" en la política.

<span id="page-5547-1"></span>Claves de condición para la configuración fiscal de AWS

La configuración fiscal no tiene claves de contexto específicas del servicio que se puedan utilizar en el elemento Condition de las instrucciones de política. Para obtener la lista de las claves de contexto globales que están disponibles para todos los servicios, consulte [Claves disponibles para](https://docs.aws.amazon.com/IAM/latest/UserGuide/reference_policies_condition-keys.html#AvailableKeys) [condiciones](https://docs.aws.amazon.com/IAM/latest/UserGuide/reference_policies_condition-keys.html#AvailableKeys).

# Acciones, recursos y claves de condición para AWS Telco Network Builder

AWS Telco Network Builder (prefijo de servicio:tnb) proporciona los siguientes recursos, acciones y claves contextuales de condiciones específicos del servicio para su uso en las políticas de permisos de IAM.

Referencias:

• Obtenga información para [configurar este servicio](https://docs.aws.amazon.com/tnb/latest/ug/how-tnb-works.html).

- Vea una [lista de las operaciones de API disponibles para este servicio](https://docs.aws.amazon.com/tnb/latest/APIReference/Welcome.html).
- Obtenga información sobre cómo proteger este servicio y sus recursos [mediante las políticas de](https://docs.aws.amazon.com/tnb/latest/ug/security-iam.html) [permisos de IAM.](https://docs.aws.amazon.com/tnb/latest/ug/security-iam.html)

#### Temas

- [Acciones definidas por AWS Telco Network Builder](#page-5548-0)
- [Tipos de recurso definidos por AWS Telco Network Builder](#page-5557-0)
- [Claves de condición de AWS Telco Network Builder](#page-5557-1)

## <span id="page-5548-0"></span>Acciones definidas por AWS Telco Network Builder

Puede especificar las siguientes acciones en el elemento Action de una declaración de política de IAM. Utilice políticas para conceder permisos para realizar una operación en AWS. Cuando utiliza una acción en una política, normalmente permite o deniega el acceso a la operación de la API o comandos de la CLI con el mismo nombre. No obstante, en algunos casos, una sola acción controla el acceso a más de una operación. Asimismo, algunas operaciones requieren varias acciones diferentes.

La columna Tipos de recurso de la tabla de Acción indica si cada acción admite permisos de nivel de recursos. Si no hay ningún valor para esta columna, debe especificar todos los recursos ("\*") a los que aplica la política en el elemento Resource de la instrucción de su política. Si la columna incluye un tipo de recurso, puede especificar un ARN de ese tipo en una instrucción con dicha acción. Si la acción tiene uno o más recursos necesarios, la persona que llama debe tener permiso para usar la acción con esos recursos. Los recursos necesarios se indican en la tabla con un asterisco (\*). Si limita el acceso a los recursos con el elemento Resource de una política de IAM, debe incluir un ARN o patrón para cada tipo de recurso requerido. Algunas acciones admiten varios tipos de recursos. Si el tipo de recurso es opcional (no se indica como obligatorio), puede elegir utilizar uno de los tipos de recursos opcionales.

La columna Claves de condición de la tabla Acciones incluye claves que puede especificar en el elemento Condition de la instrucción de una política. Para obtener más información sobre las claves de condición asociadas a los recursos del servicio, consulte la columna Claves de condición de la tabla Tipos de recursos.

## **a** Note

Las claves de condición de recursos se enumeran en la tabla [Tipos de recursos](#page-5557-0). Encontrará un enlace al tipo de recurso que se aplica a una acción en la columna Tipos de recursos (\*obligatorio) de la tabla Acciones. El tipo de recurso de la tabla Tipos de recursos incluye la columna Claves de condición, que son las claves de condición del recurso que se aplican a una acción de la tabla Acciones.

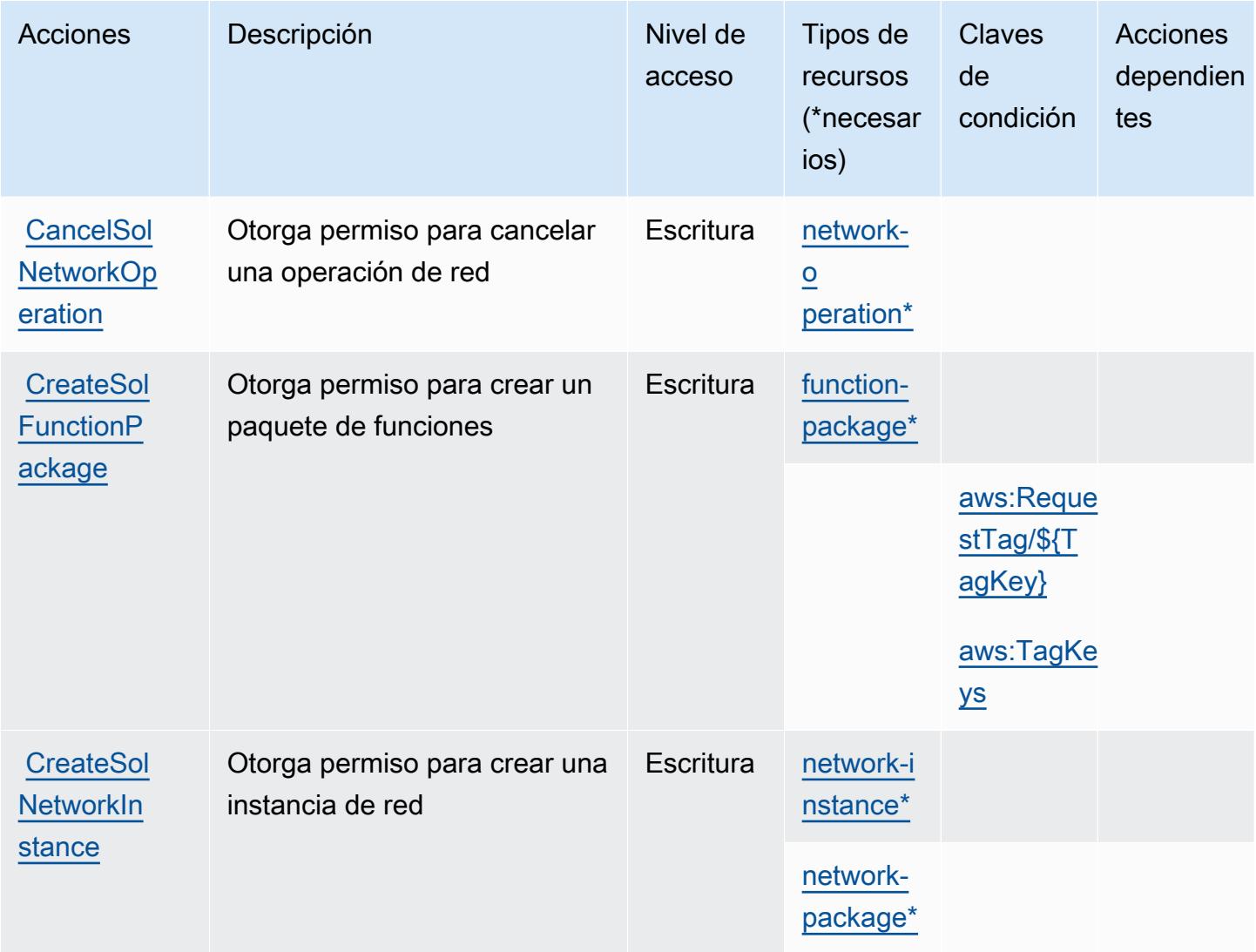

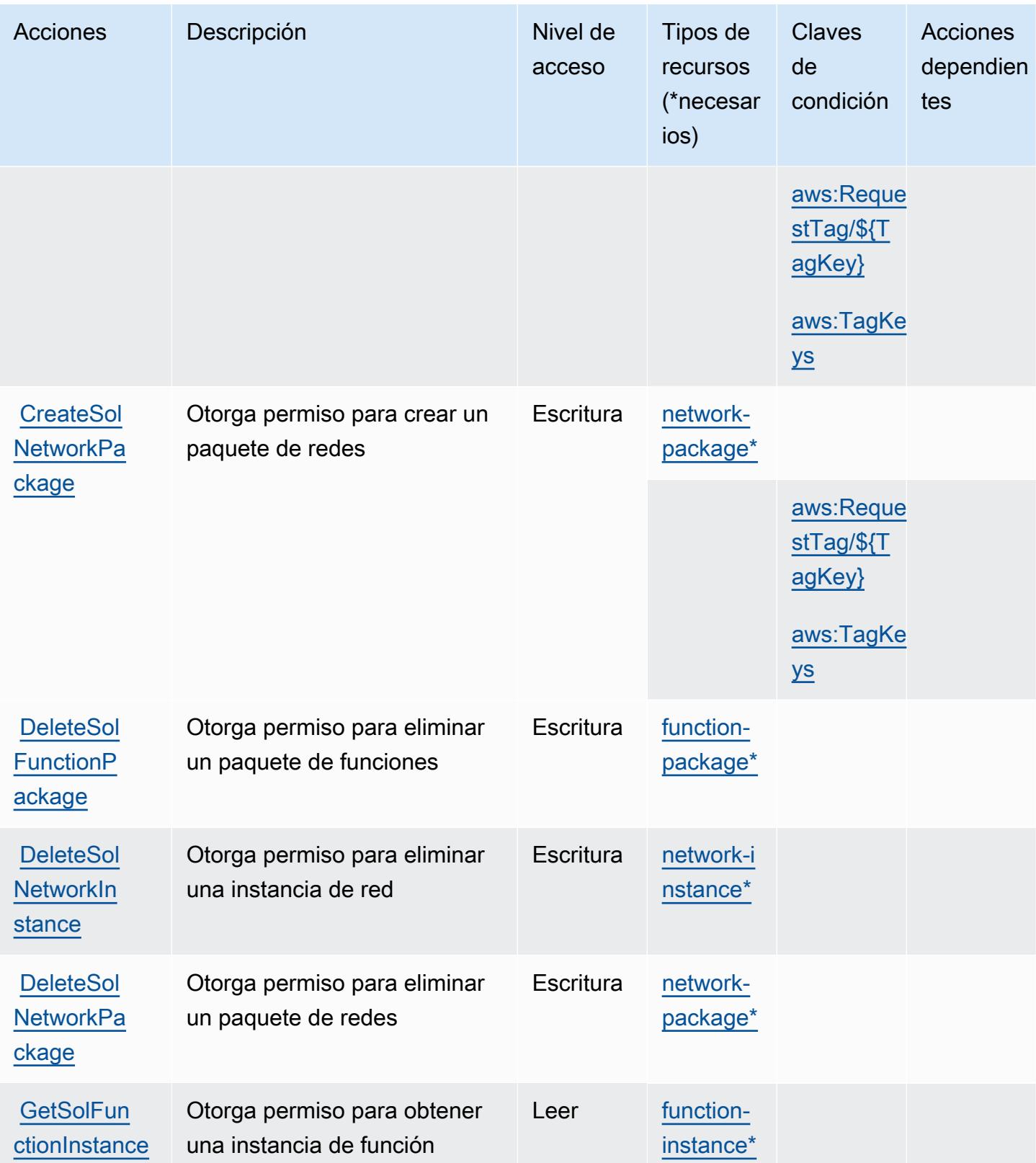

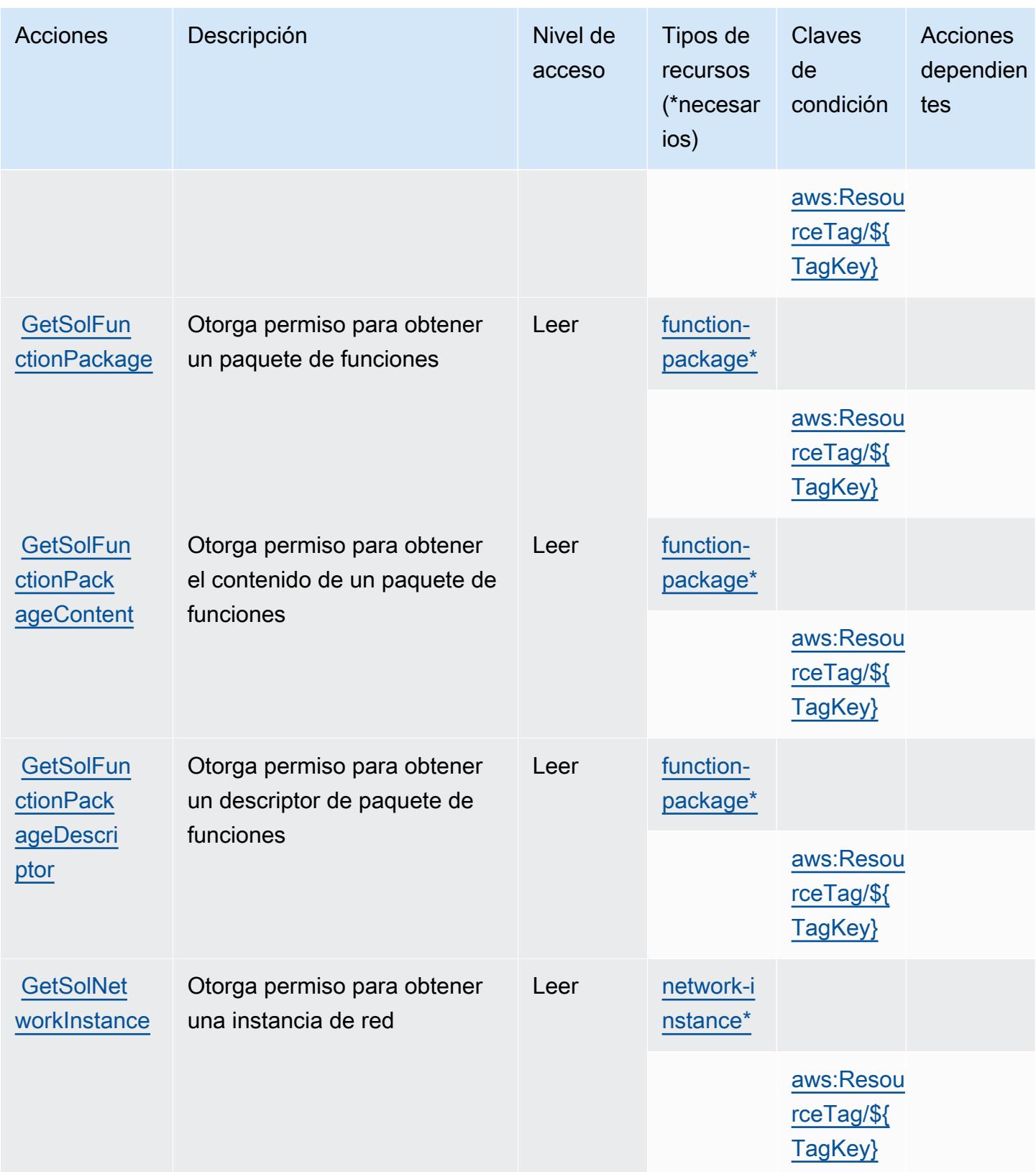

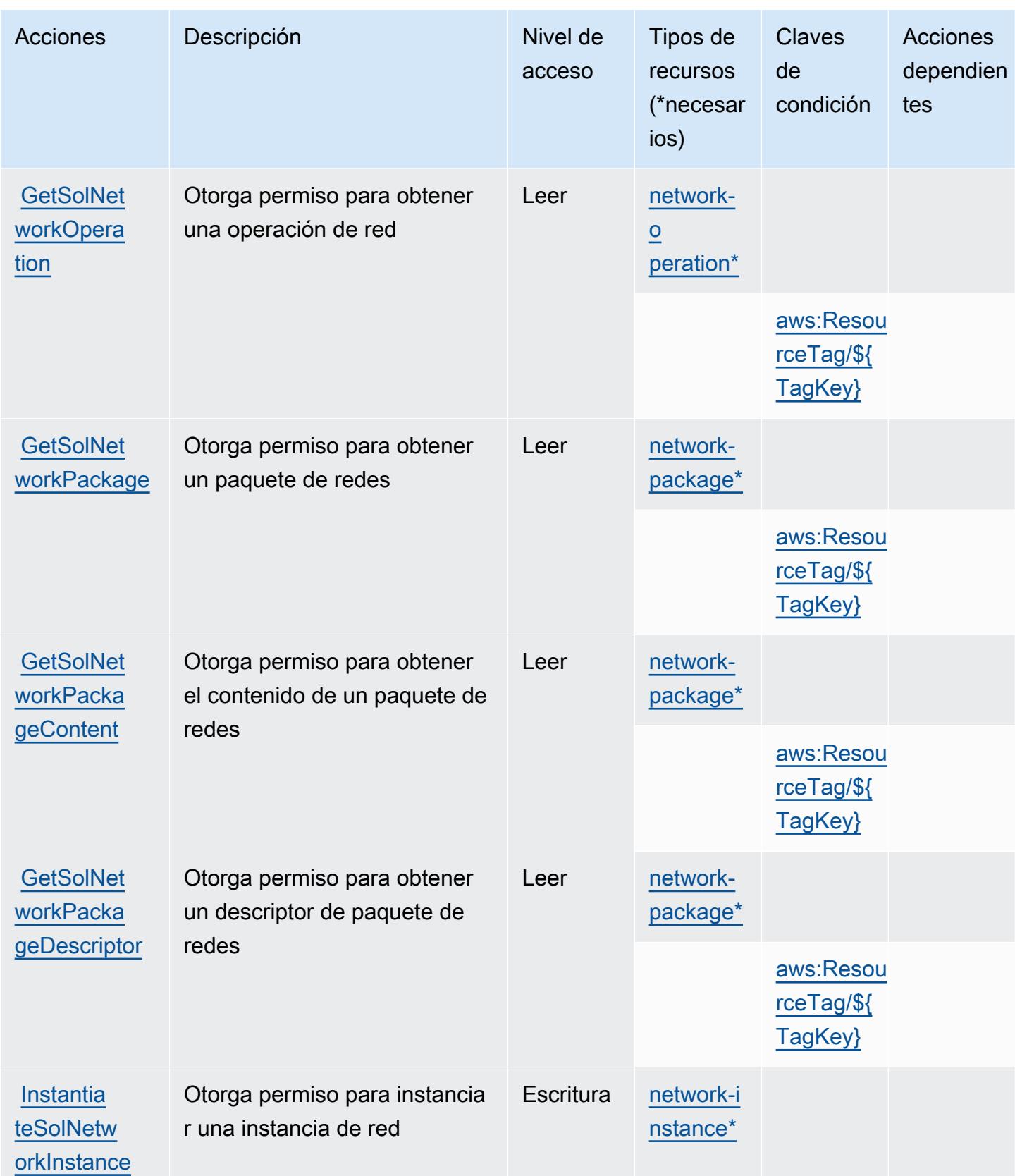

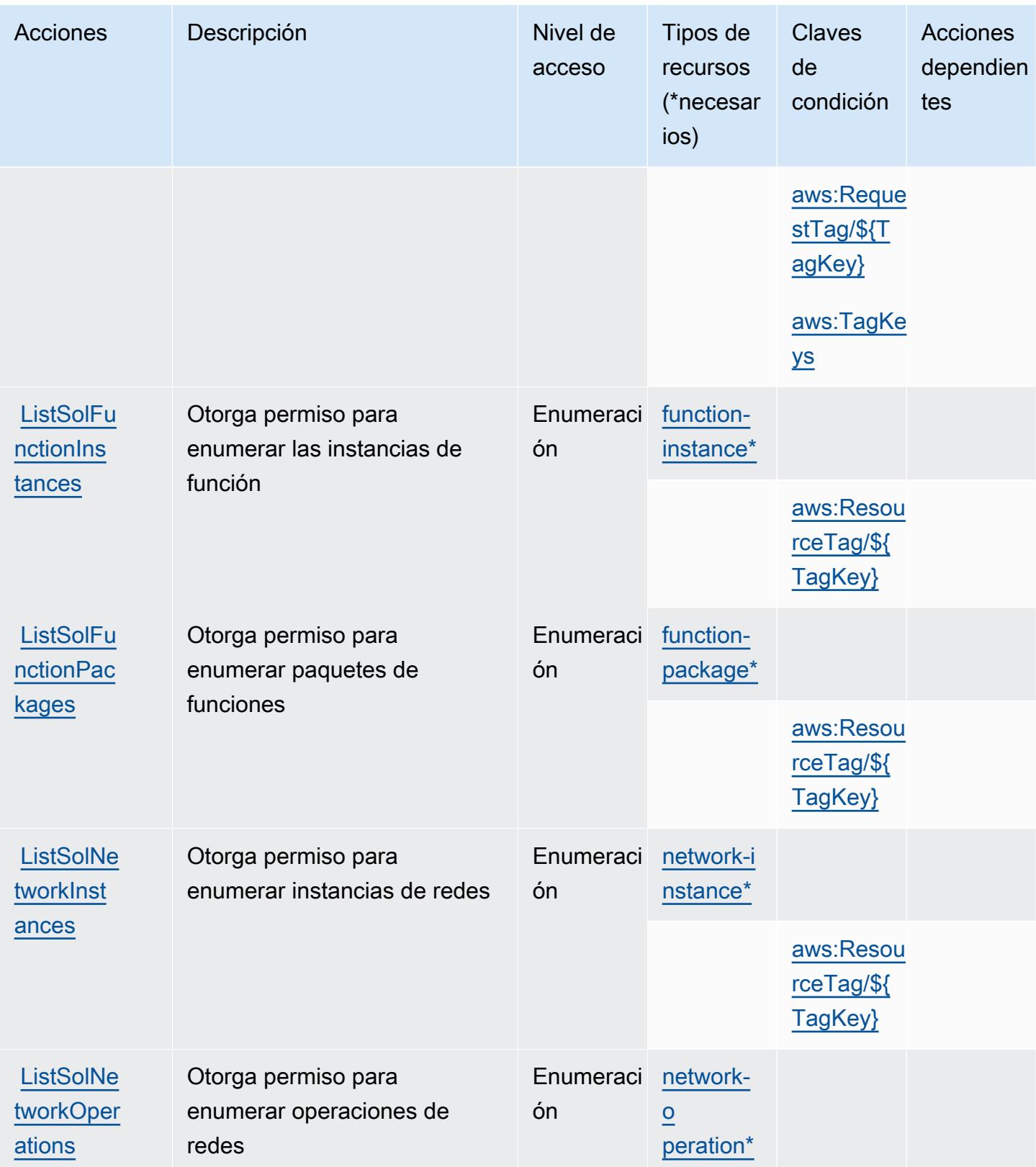

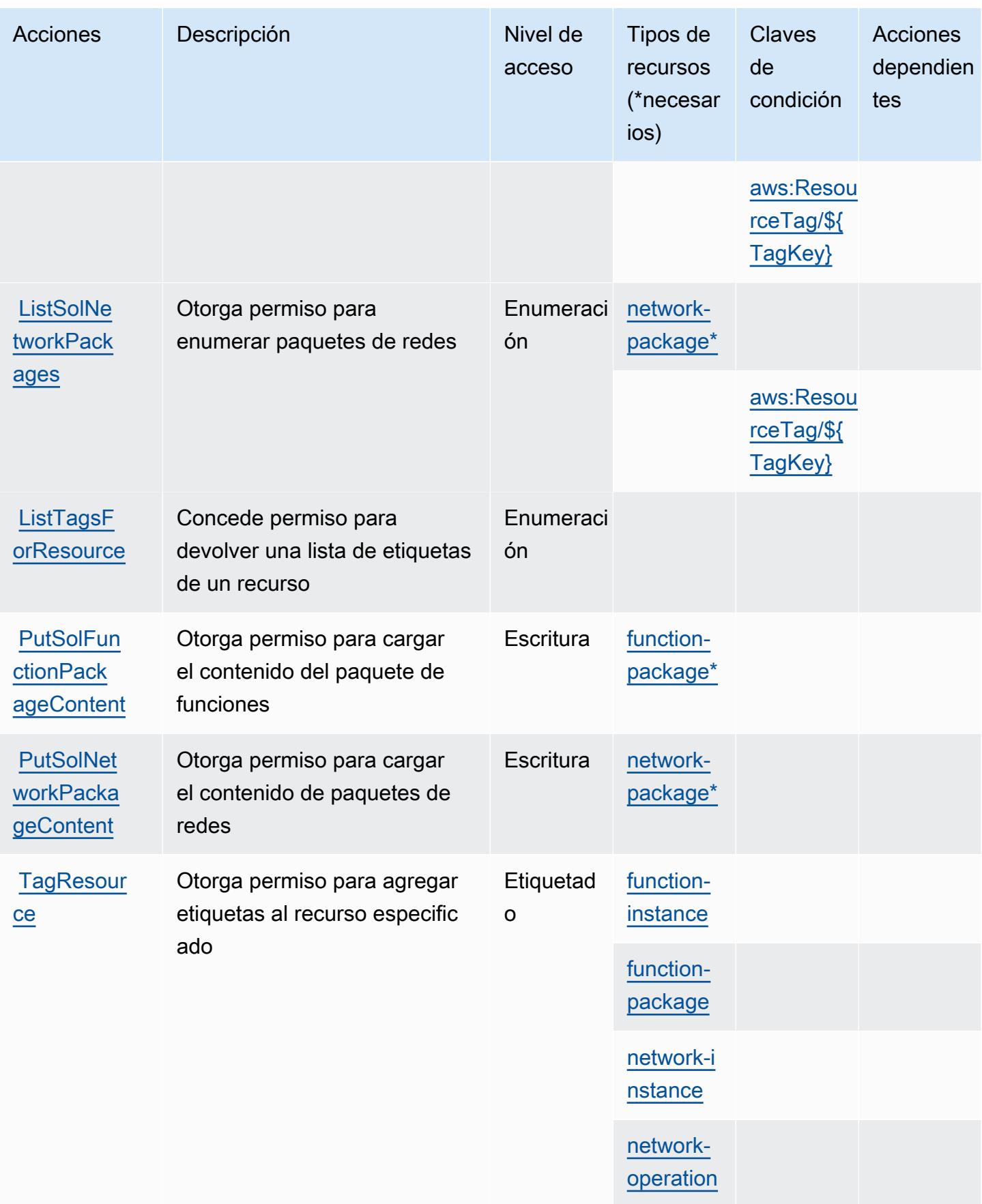

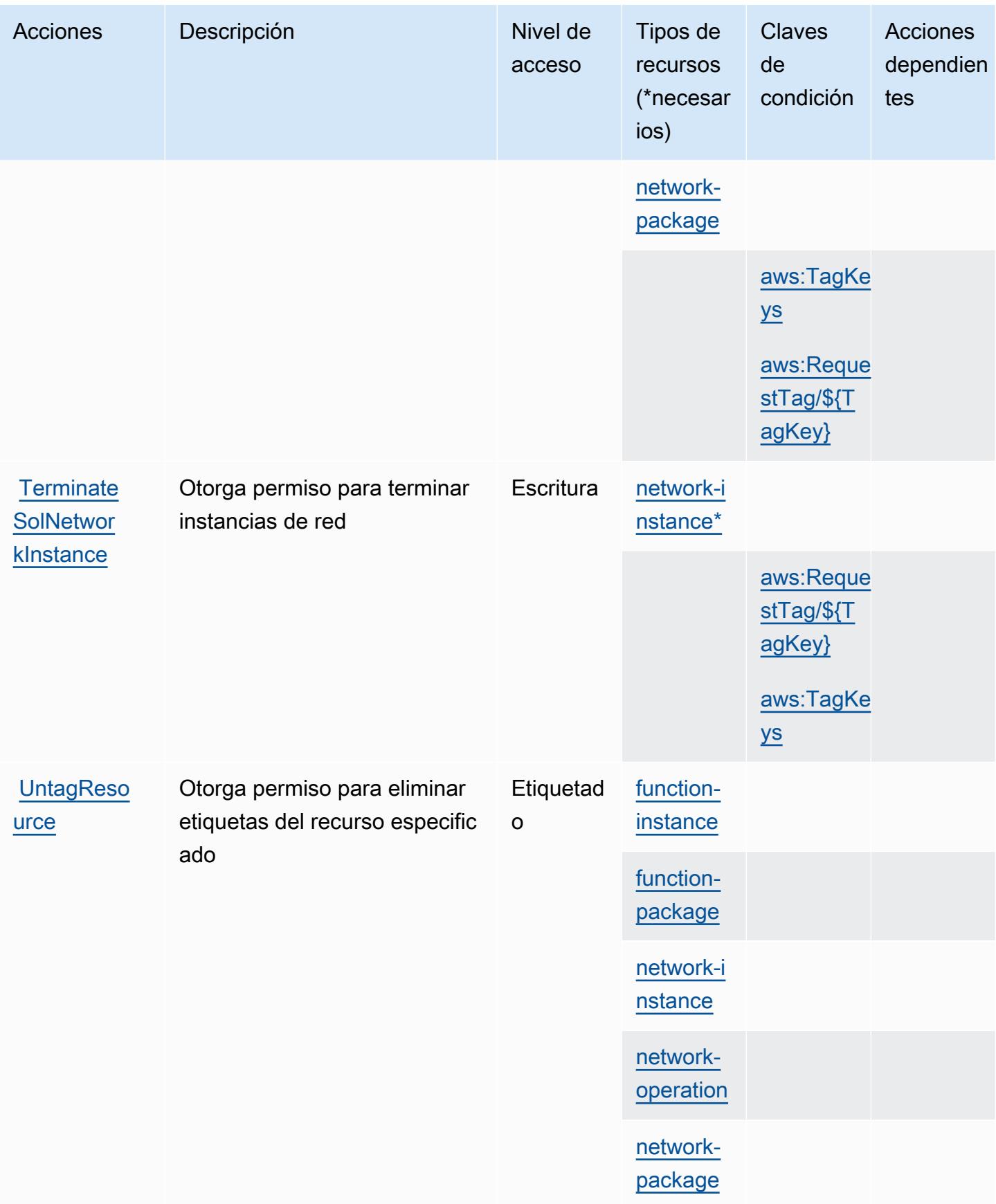

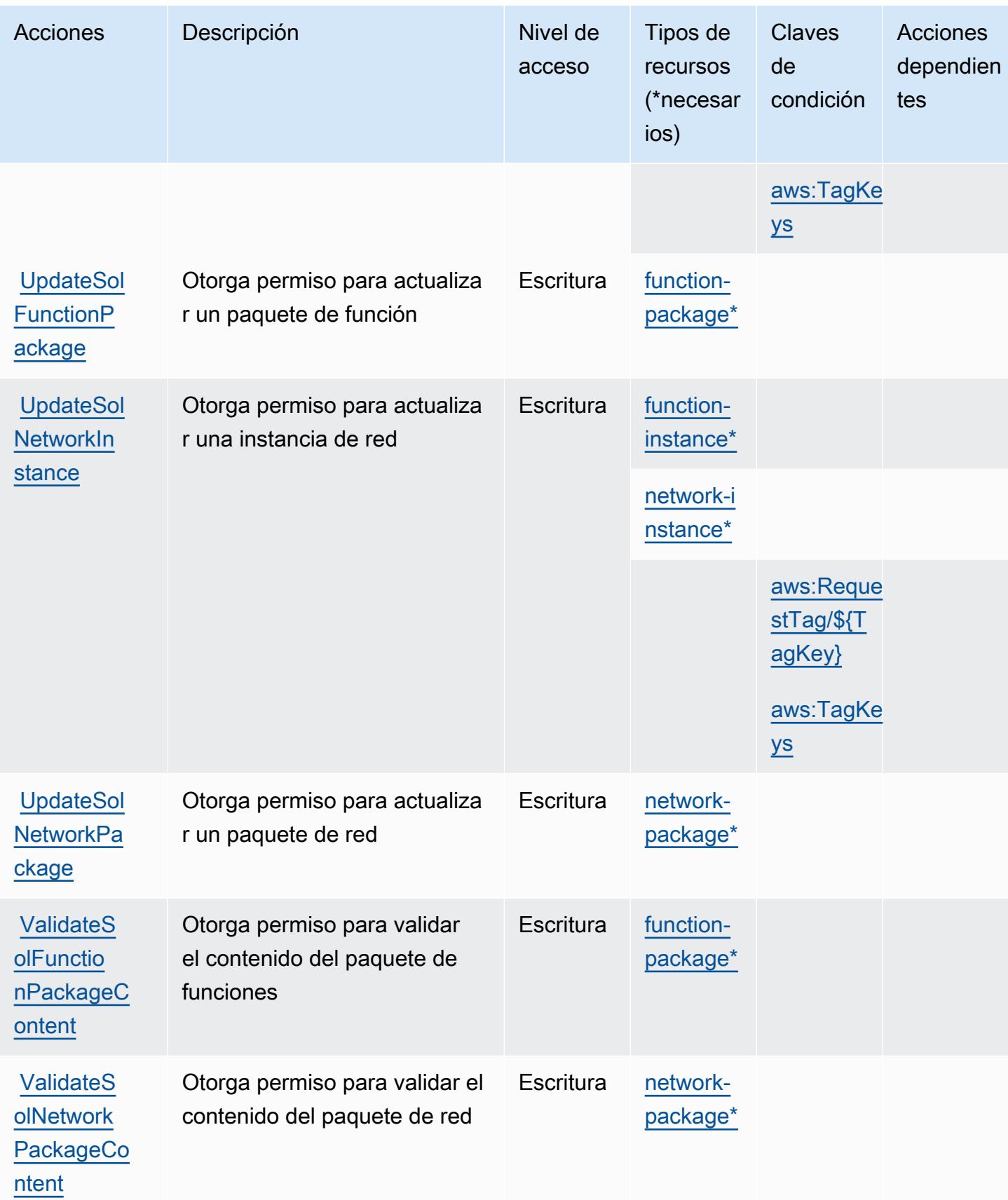

## <span id="page-5557-0"></span>Tipos de recurso definidos por AWS Telco Network Builder

Los siguientes tipos de recurso están definidos por este servicio y se pueden utilizar en el elemento Resource de las instrucciones de política de permisos de IAM. Cada acción de la [tabla Acciones](#page-5548-0) identifica los tipos de recursos que se pueden especificar con dicha acción. Un tipo de recurso también puede definir qué claves de condición se pueden incluir en una política. Estas claves se muestran en la última columna de la tabla Tipos de recursos. Para obtener información detallada sobre las columnas de la siguiente tabla, consulte [Tabla Tipos de recurso.](reference_policies_actions-resources-contextkeys.html#resources_table)

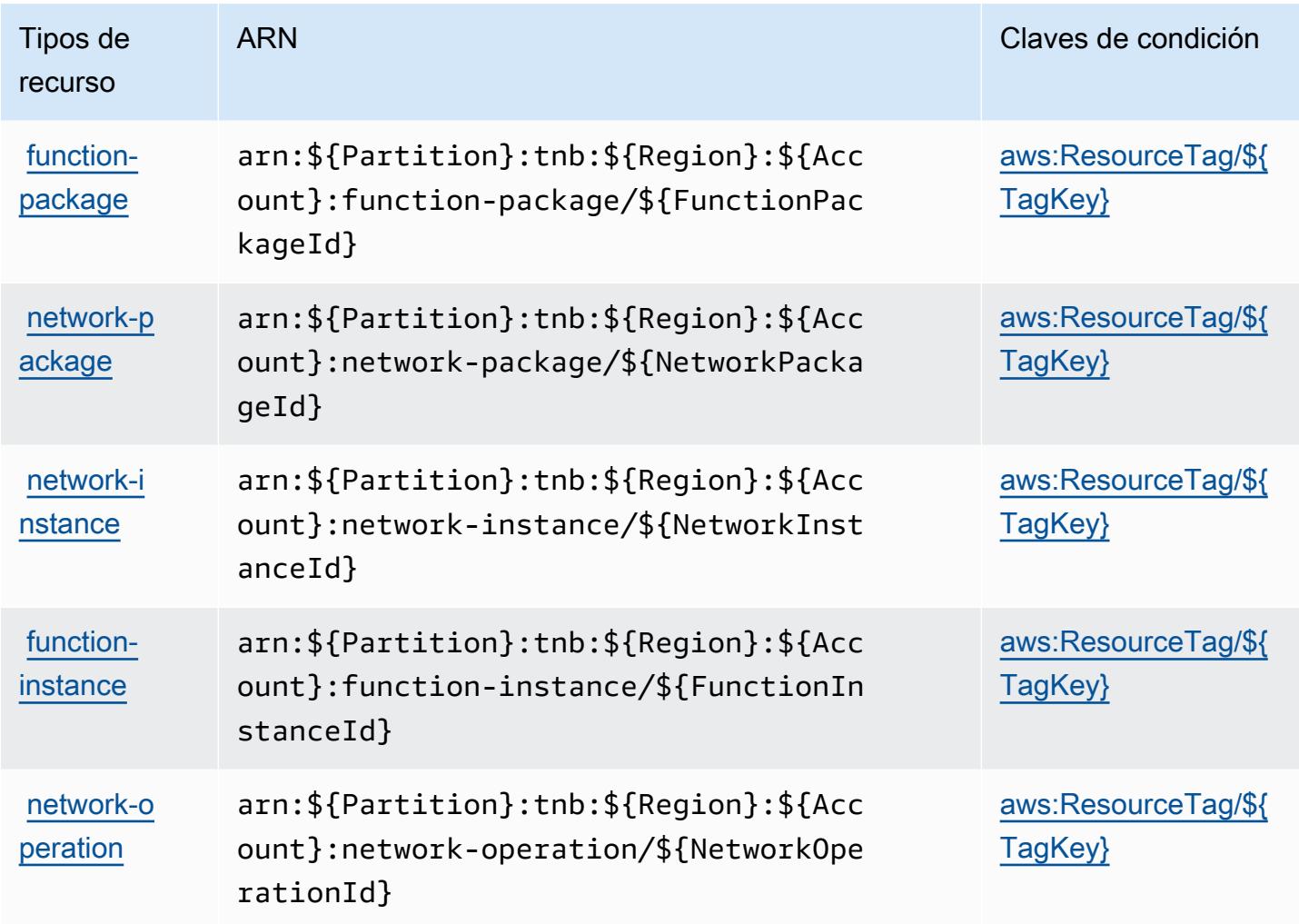

<span id="page-5557-1"></span>Claves de condición de AWS Telco Network Builder

AWS Telco Network Builder define las siguientes claves de condición que se pueden utilizar en el elemento de una política de IAM. Condition Puede utilizar estas claves para ajustar más las condiciones en las que se aplica la instrucción de política. Para obtener información detallada sobre las columnas de la siguiente tabla, consulte [Tabla de Claves de condición.](reference_policies_actions-resources-contextkeys.html#context_keys_table)

Para ver las claves de condición globales que están disponibles para todos los servicios, consulte [Claves de condición globales disponibles.](https://docs.aws.amazon.com/IAM/latest/UserGuide/reference_policies_condition-keys.html#AvailableKeys)

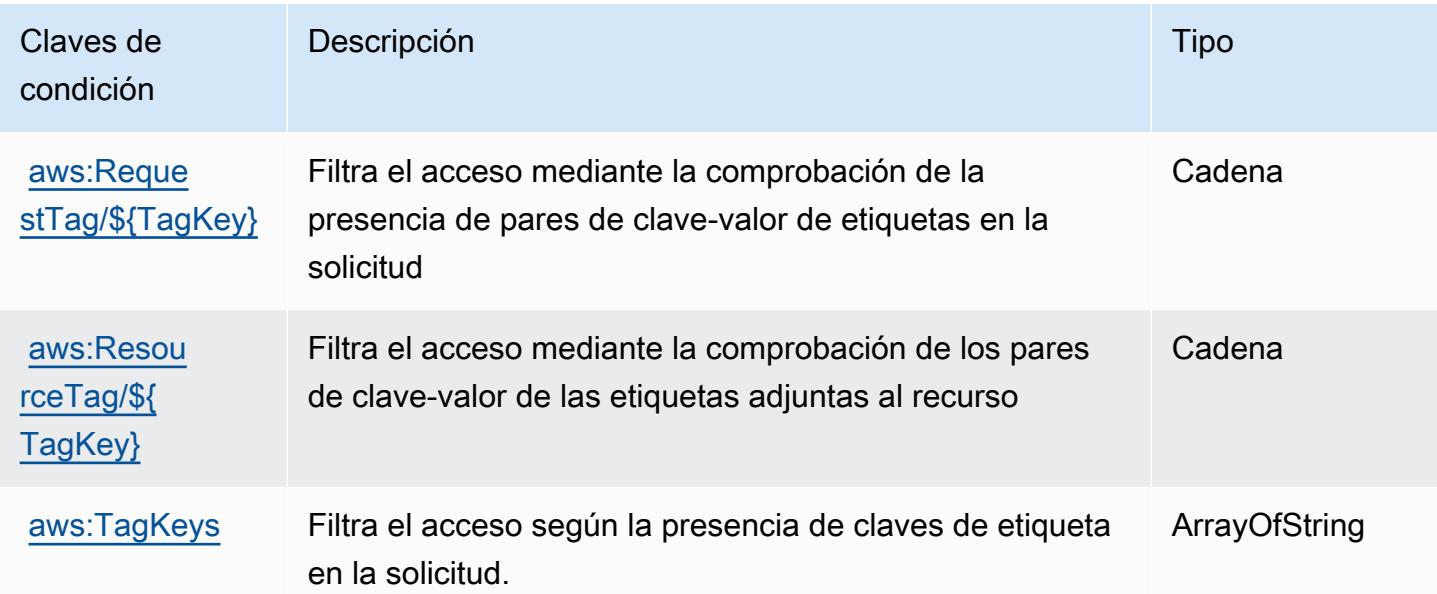

# Acciones, recursos y claves de condición para Amazon Textract

Amazon Textract (prefijo de servicio textract) proporciona las siguientes claves de contexto de condición, acciones y recursos específicos del servicio para su uso en las políticas de permisos de IAM.

Referencias:

- Obtenga información para [configurar este servicio](https://docs.aws.amazon.com/textract/latest/dg/).
- Vea una [lista de las operaciones de API disponibles para este servicio](https://docs.aws.amazon.com/textract/latest/dg/API_Reference.html).
- Obtenga información sobre cómo proteger este servicio y sus recursos [mediante las políticas de](https://docs.aws.amazon.com/textract/latest/dg/security-iam.html) [permisos de IAM.](https://docs.aws.amazon.com/textract/latest/dg/security-iam.html)

## Temas

- [Acciones definidas por Amazon Textract](#page-5559-0)
- [Tipos de recurso definidos por Amazon Textract](#page-5564-0)
- [Claves de condición de Amazon Textract](#page-5565-0)

# <span id="page-5559-0"></span>Acciones definidas por Amazon Textract

Puede especificar las siguientes acciones en el elemento Action de una declaración de política de IAM. Utilice políticas para conceder permisos para realizar una operación en AWS. Cuando utiliza una acción en una política, normalmente permite o deniega el acceso a la operación de la API o comandos de la CLI con el mismo nombre. No obstante, en algunos casos, una sola acción controla el acceso a más de una operación. Asimismo, algunas operaciones requieren varias acciones diferentes.

La columna Tipos de recurso de la tabla de Acción indica si cada acción admite permisos de nivel de recursos. Si no hay ningún valor para esta columna, debe especificar todos los recursos ("\*") a los que aplica la política en el elemento Resource de la instrucción de su política. Si la columna incluye un tipo de recurso, puede especificar un ARN de ese tipo en una instrucción con dicha acción. Si la acción tiene uno o más recursos necesarios, la persona que llama debe tener permiso para usar la acción con esos recursos. Los recursos necesarios se indican en la tabla con un asterisco (\*). Si limita el acceso a los recursos con el elemento Resource de una política de IAM, debe incluir un ARN o patrón para cada tipo de recurso requerido. Algunas acciones admiten varios tipos de recursos. Si el tipo de recurso es opcional (no se indica como obligatorio), puede elegir utilizar uno de los tipos de recursos opcionales.

La columna Claves de condición de la tabla Acciones incluye claves que puede especificar en el elemento Condition de la instrucción de una política. Para obtener más información sobre las claves de condición asociadas a los recursos del servicio, consulte la columna Claves de condición de la tabla Tipos de recursos.

#### **a** Note

Las claves de condición de recursos se enumeran en la tabla [Tipos de recursos](#page-5564-0). Encontrará un enlace al tipo de recurso que se aplica a una acción en la columna Tipos de recursos (\*obligatorio) de la tabla Acciones. El tipo de recurso de la tabla Tipos de recursos incluye la columna Claves de condición, que son las claves de condición del recurso que se aplican a una acción de la tabla Acciones.

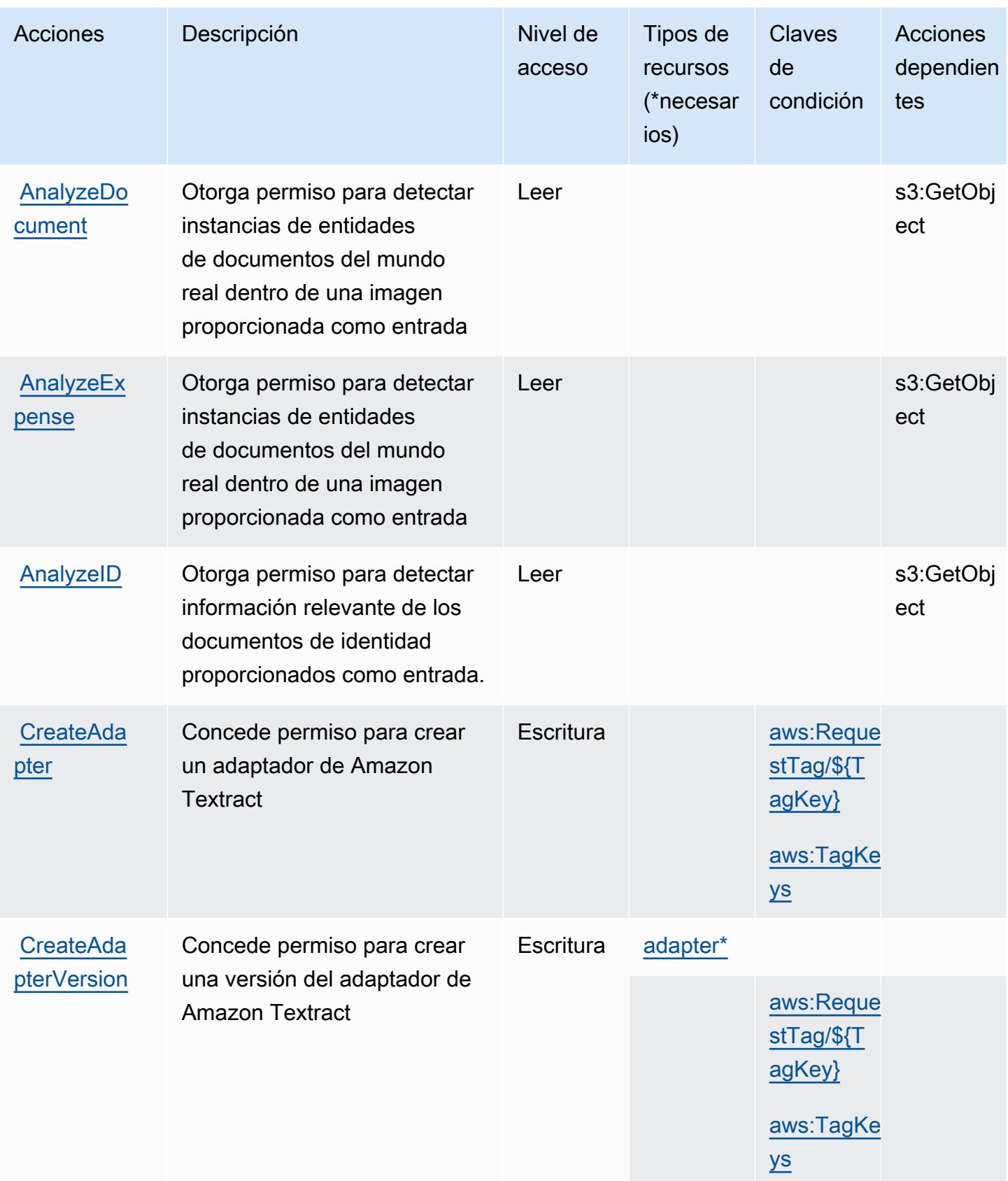

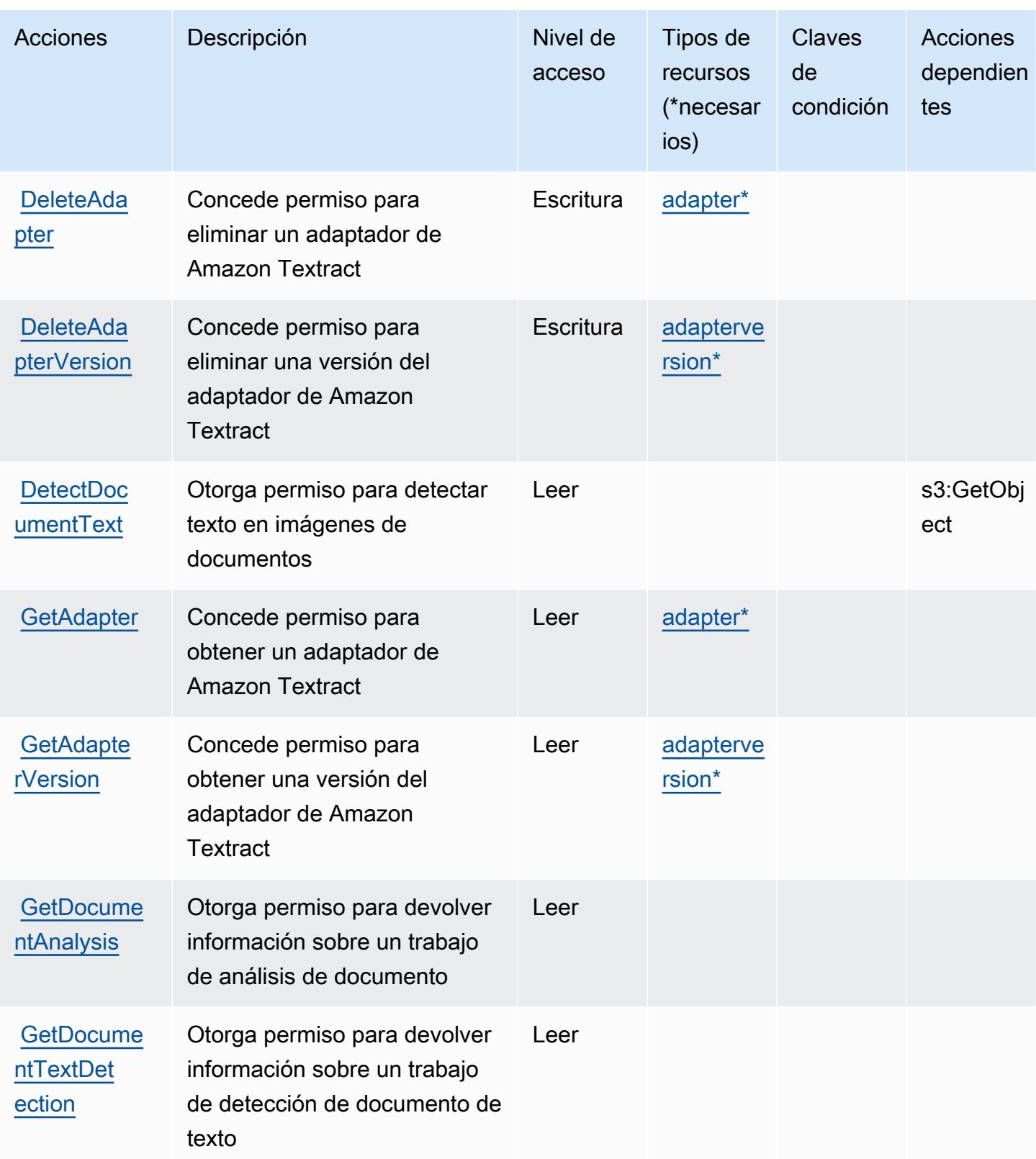

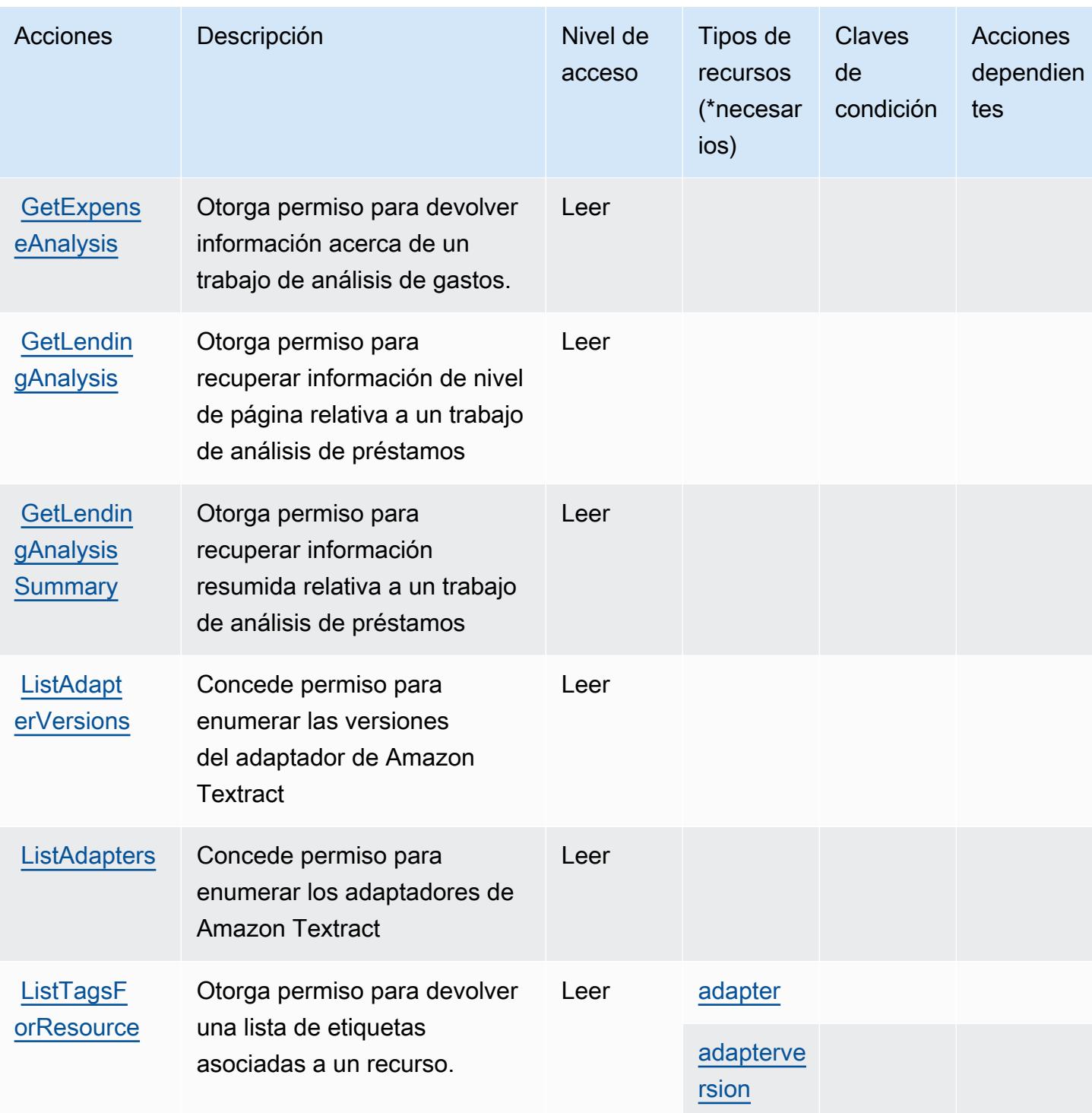

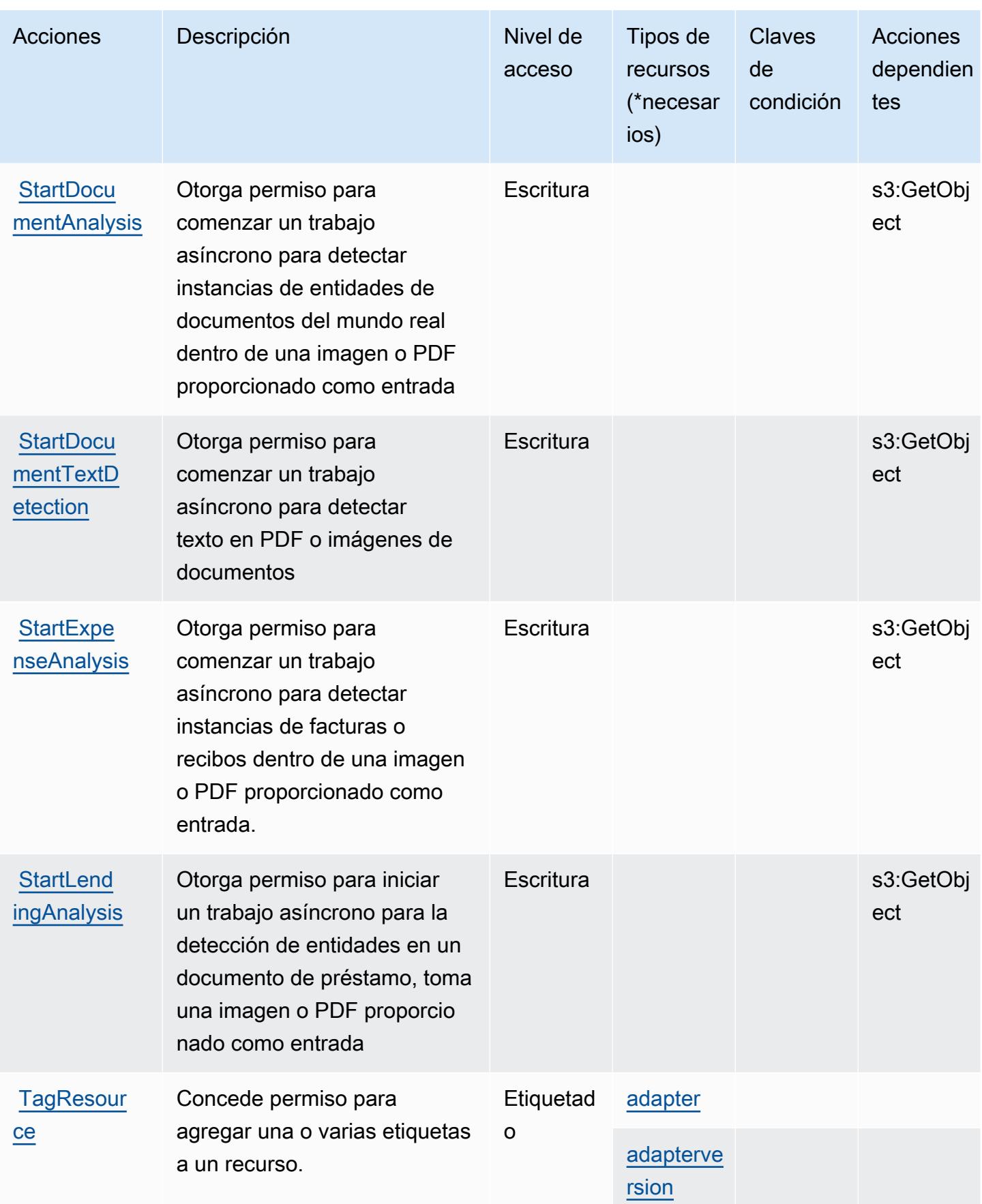

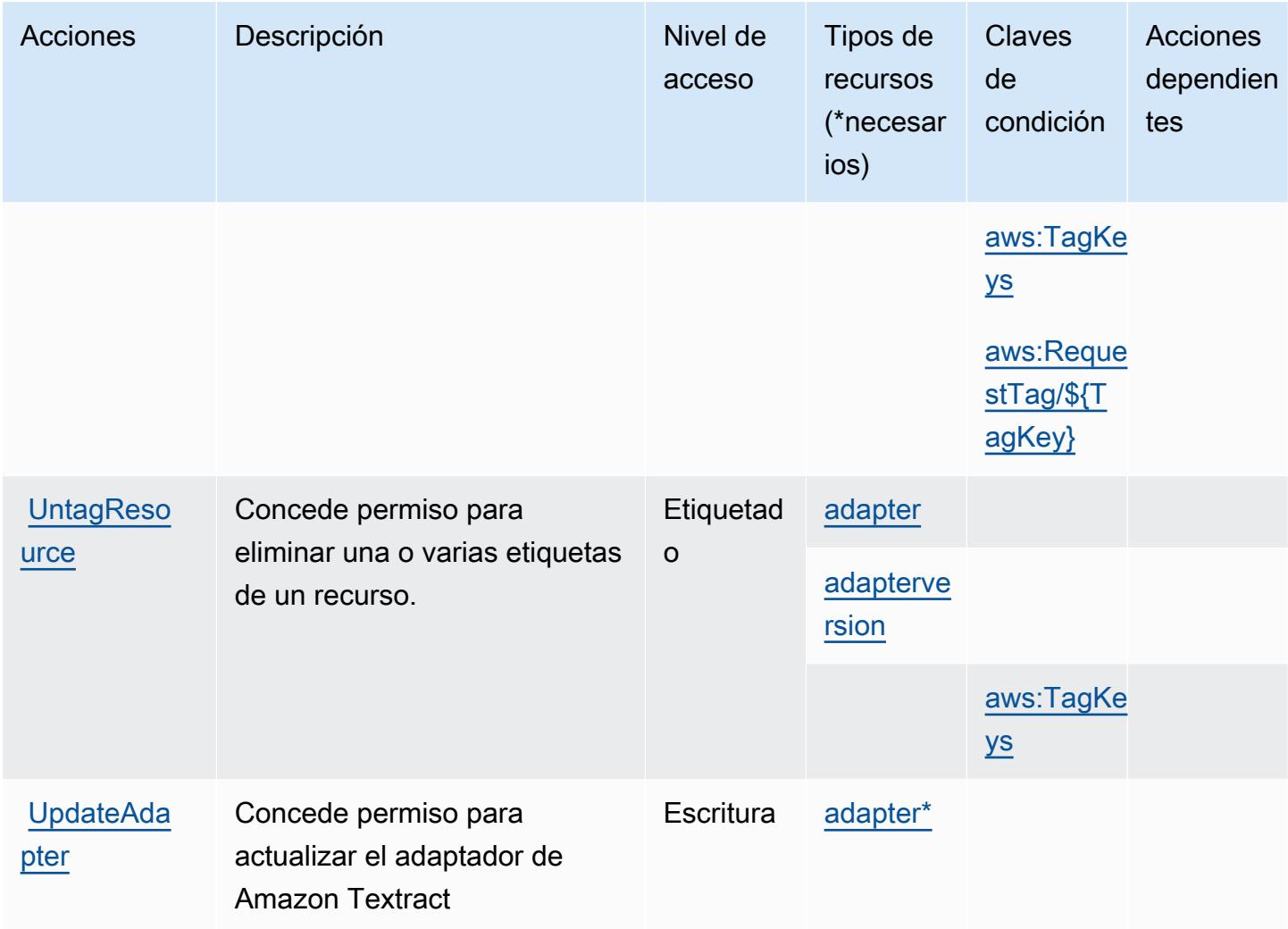

<span id="page-5564-0"></span>Tipos de recurso definidos por Amazon Textract

Los siguientes tipos de recurso están definidos por este servicio y se pueden utilizar en el elemento Resource de las instrucciones de política de permisos de IAM. Cada acción de la [tabla Acciones](#page-5559-0) identifica los tipos de recursos que se pueden especificar con dicha acción. Un tipo de recurso también puede definir qué claves de condición se pueden incluir en una política. Estas claves se muestran en la última columna de la tabla Tipos de recursos. Para obtener información detallada sobre las columnas de la siguiente tabla, consulte [Tabla Tipos de recurso.](reference_policies_actions-resources-contextkeys.html#resources_table)

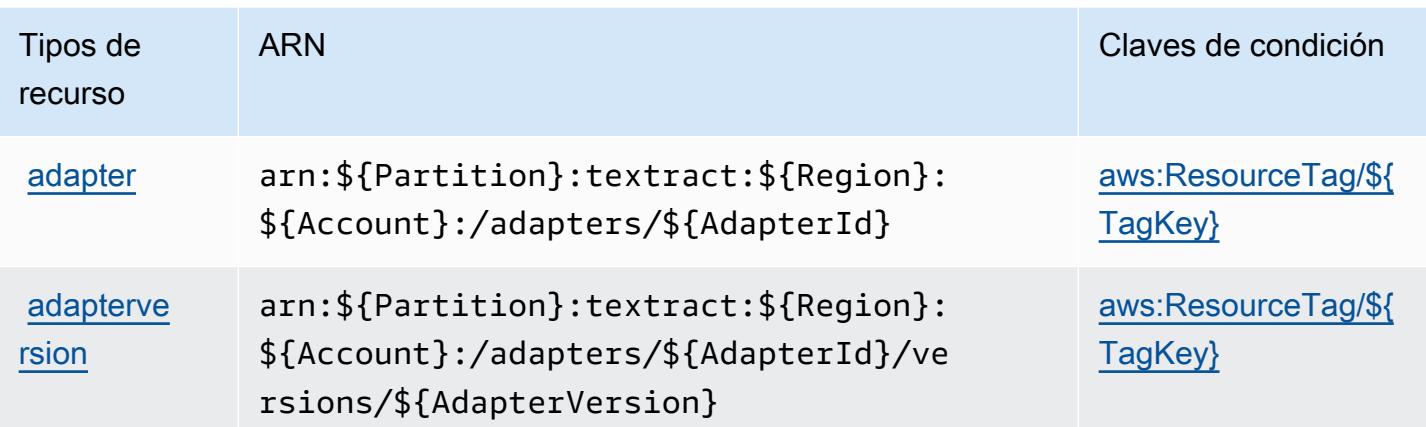

## <span id="page-5565-0"></span>Claves de condición de Amazon Textract

Amazon Textract define las siguientes claves de condición que se pueden utilizar en el elemento Condition de una política de IAM. Puede utilizar estas claves para ajustar más las condiciones en las que se aplica la instrucción de política. Para obtener información detallada sobre las columnas de la siguiente tabla, consulte [Tabla de Claves de condición.](reference_policies_actions-resources-contextkeys.html#context_keys_table)

Para ver las claves de condición globales que están disponibles para todos los servicios, consulte [Claves de condición globales disponibles.](https://docs.aws.amazon.com/IAM/latest/UserGuide/reference_policies_condition-keys.html#AvailableKeys)

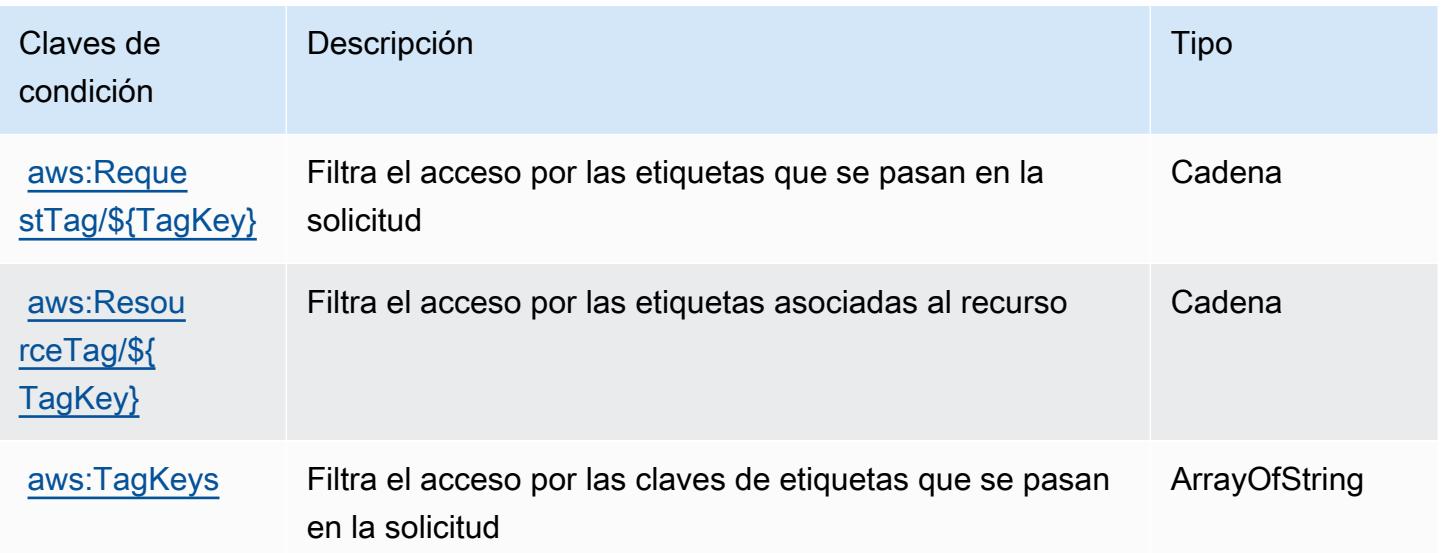

# Acciones, recursos y claves de condición para Amazon Timestream

Amazon Timestream (prefijo de servicio: timestream) proporciona las claves de contexto de condición, acciones y recursos específicas de servicios siguientes para su uso en las políticas de permisos de IAM.

Referencias:

- Obtenga información para [configurar este servicio](https://docs.aws.amazon.com/timestream/latest/developerguide/).
- Vea una [lista de las operaciones de API disponibles para este servicio](https://docs.aws.amazon.com/timestream/latest/developerguide/).
- Obtenga información sobre cómo proteger este servicio y sus recursos [mediante las políticas de](https://docs.aws.amazon.com/timestream/latest/developerguide/security-iam.html) [permisos de IAM.](https://docs.aws.amazon.com/timestream/latest/developerguide/security-iam.html)

## Temas

- [Acciones definidas por Amazon Timestream](#page-5566-0)
- [Tipos de recurso definidos por Amazon Timestream](#page-5575-0)
- [Claves de condición de Amazon Timestream](#page-5576-0)

## <span id="page-5566-0"></span>Acciones definidas por Amazon Timestream

Puede especificar las siguientes acciones en el elemento Action de una declaración de política de IAM. Utilice políticas para conceder permisos para realizar una operación en AWS. Cuando utiliza una acción en una política, normalmente permite o deniega el acceso a la operación de la API o comandos de la CLI con el mismo nombre. No obstante, en algunos casos, una sola acción controla el acceso a más de una operación. Asimismo, algunas operaciones requieren varias acciones diferentes.

La columna Tipos de recurso de la tabla de Acción indica si cada acción admite permisos de nivel de recursos. Si no hay ningún valor para esta columna, debe especificar todos los recursos ("\*") a los que aplica la política en el elemento Resource de la instrucción de su política. Si la columna incluye un tipo de recurso, puede especificar un ARN de ese tipo en una instrucción con dicha acción. Si la acción tiene uno o más recursos necesarios, la persona que llama debe tener permiso para usar la acción con esos recursos. Los recursos necesarios se indican en la tabla con un asterisco (\*). Si limita el acceso a los recursos con el elemento Resource de una política de IAM, debe incluir un ARN o patrón para cada tipo de recurso requerido. Algunas acciones admiten varios tipos de

recursos. Si el tipo de recurso es opcional (no se indica como obligatorio), puede elegir utilizar uno de los tipos de recursos opcionales.

La columna Claves de condición de la tabla Acciones incluye claves que puede especificar en el elemento Condition de la instrucción de una política. Para obtener más información sobre las claves de condición asociadas a los recursos del servicio, consulte la columna Claves de condición de la tabla Tipos de recursos.

#### **a** Note

Las claves de condición de recursos se enumeran en la tabla [Tipos de recursos](#page-5575-0). Encontrará un enlace al tipo de recurso que se aplica a una acción en la columna Tipos de recursos (\*obligatorio) de la tabla Acciones. El tipo de recurso de la tabla Tipos de recursos incluye la columna Claves de condición, que son las claves de condición del recurso que se aplican a una acción de la tabla Acciones.

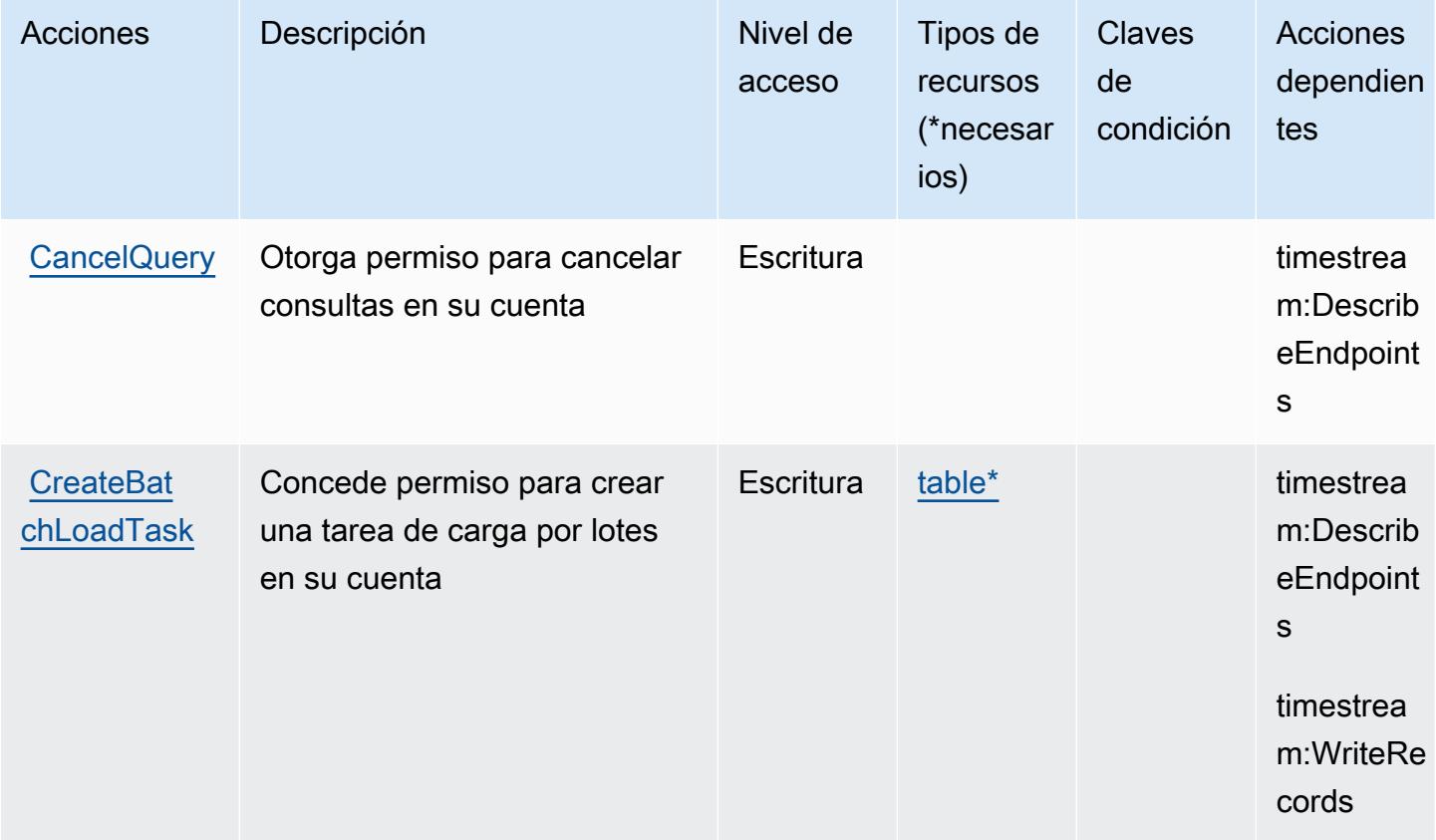

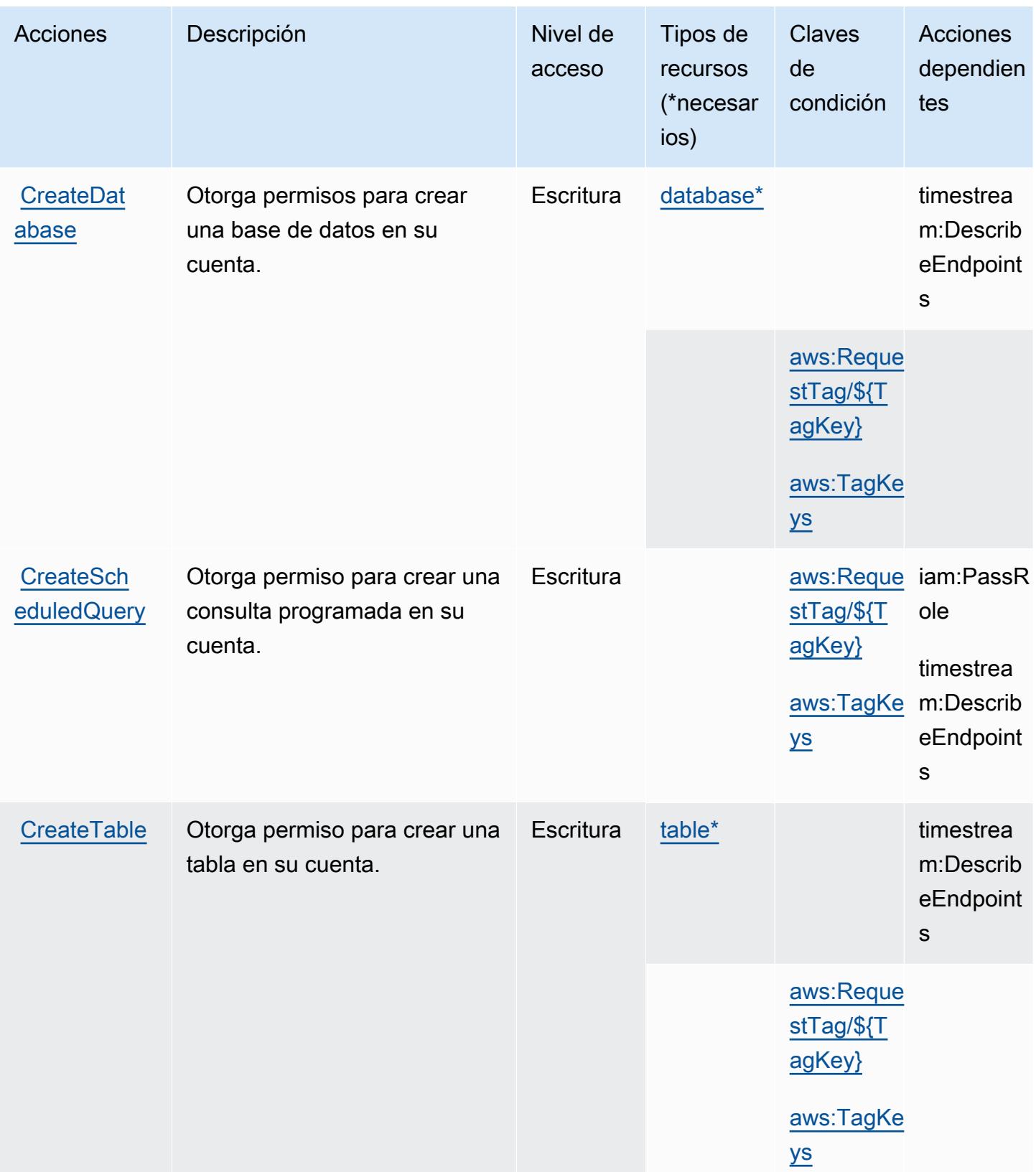

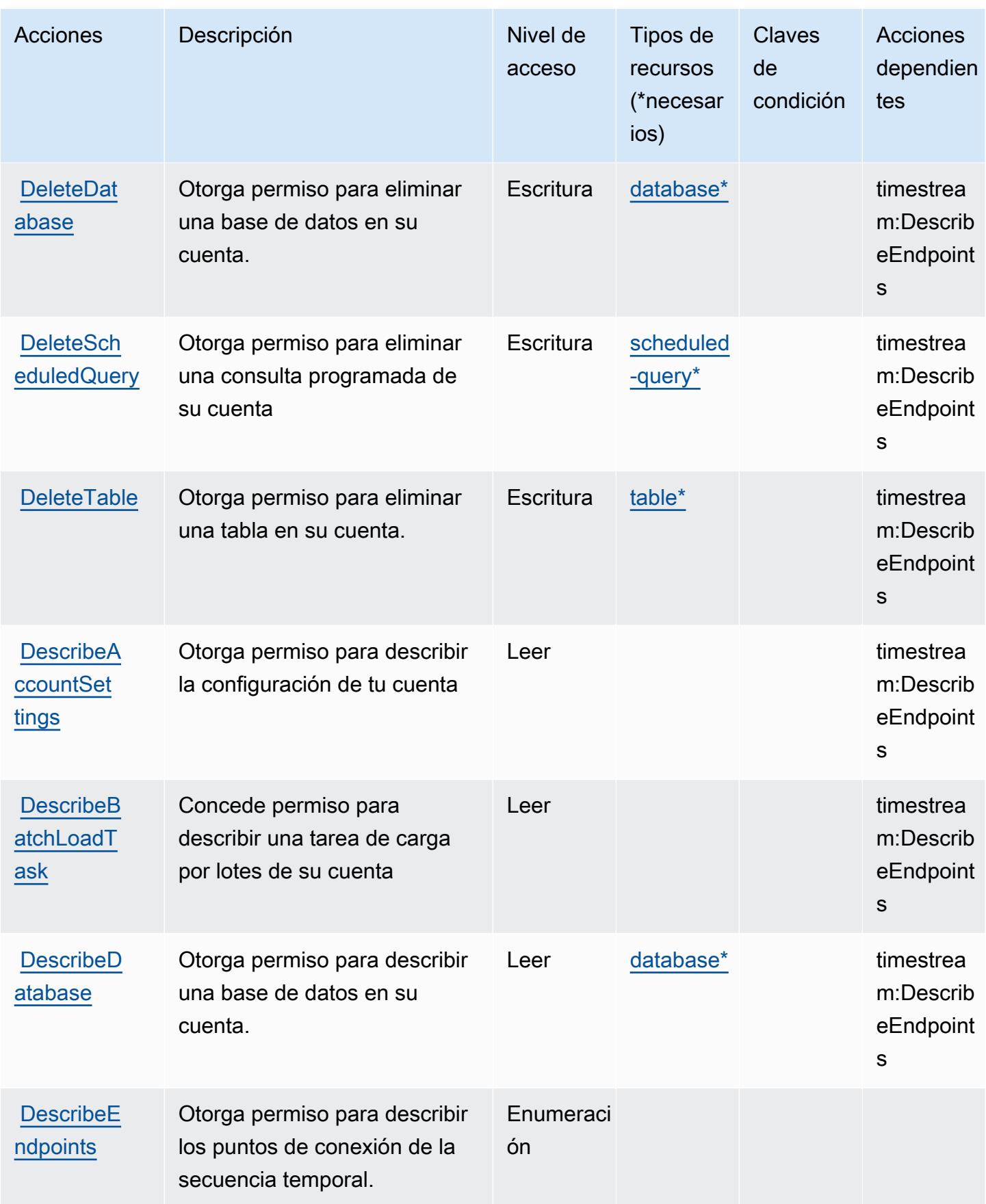

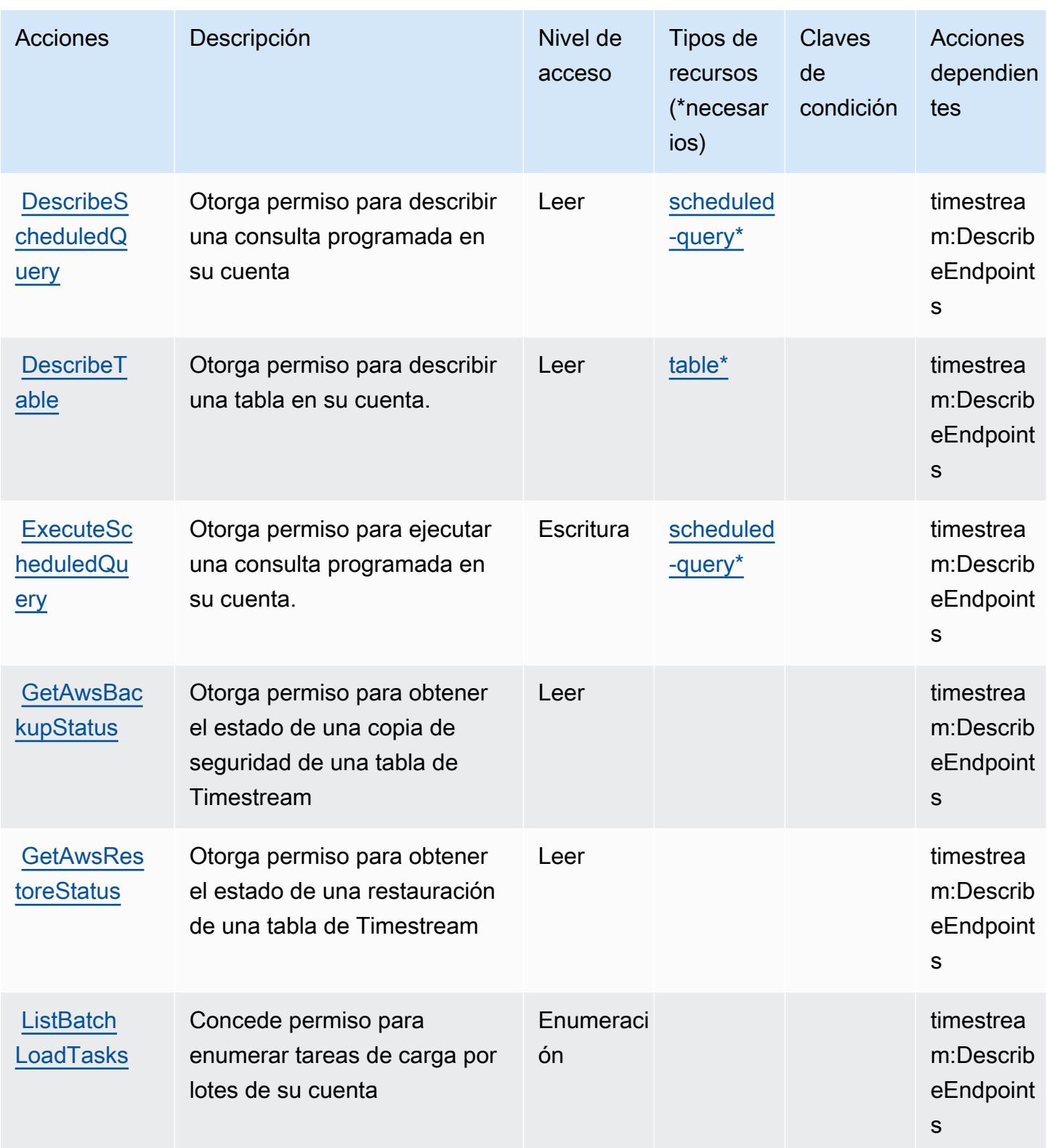

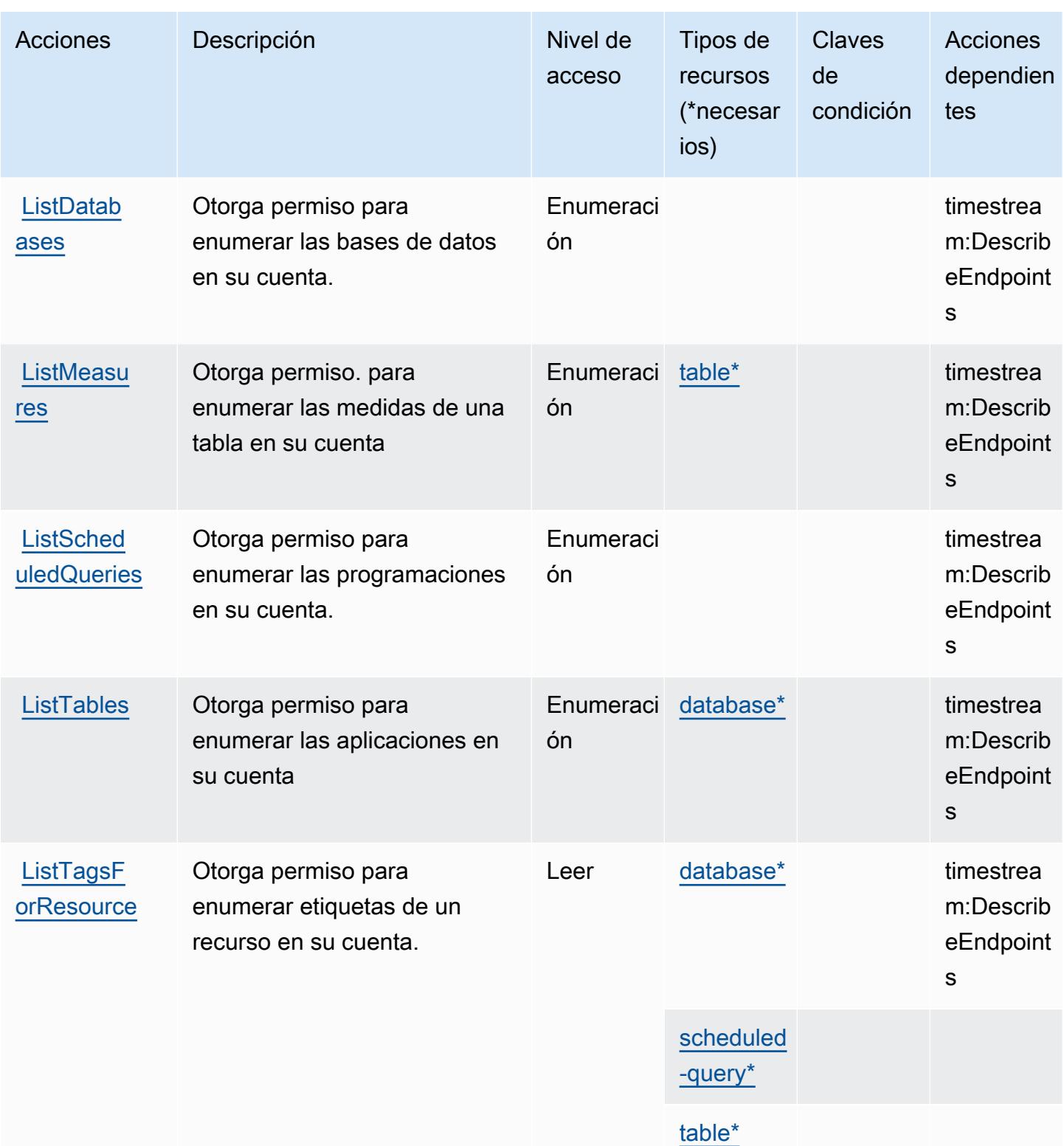

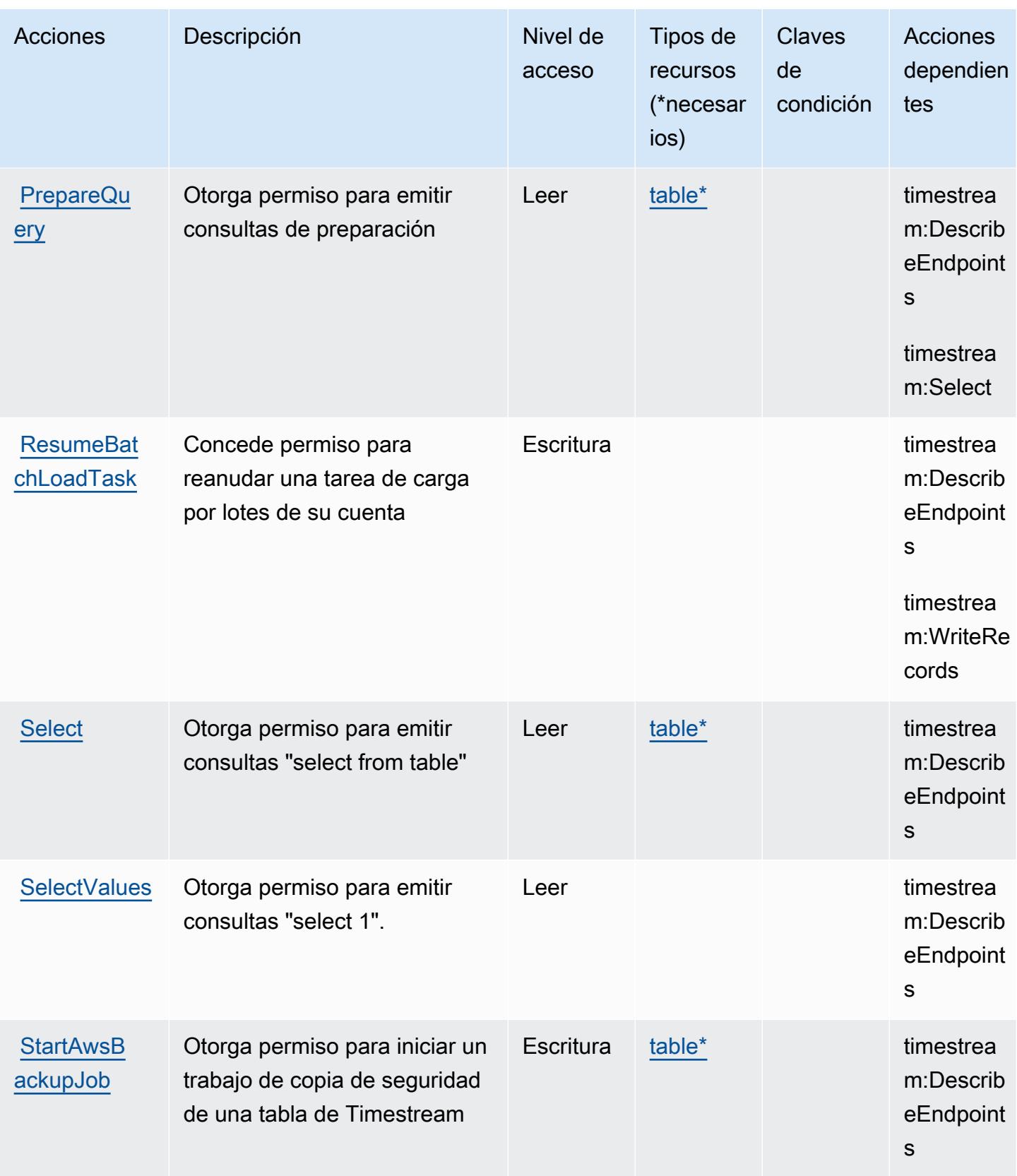

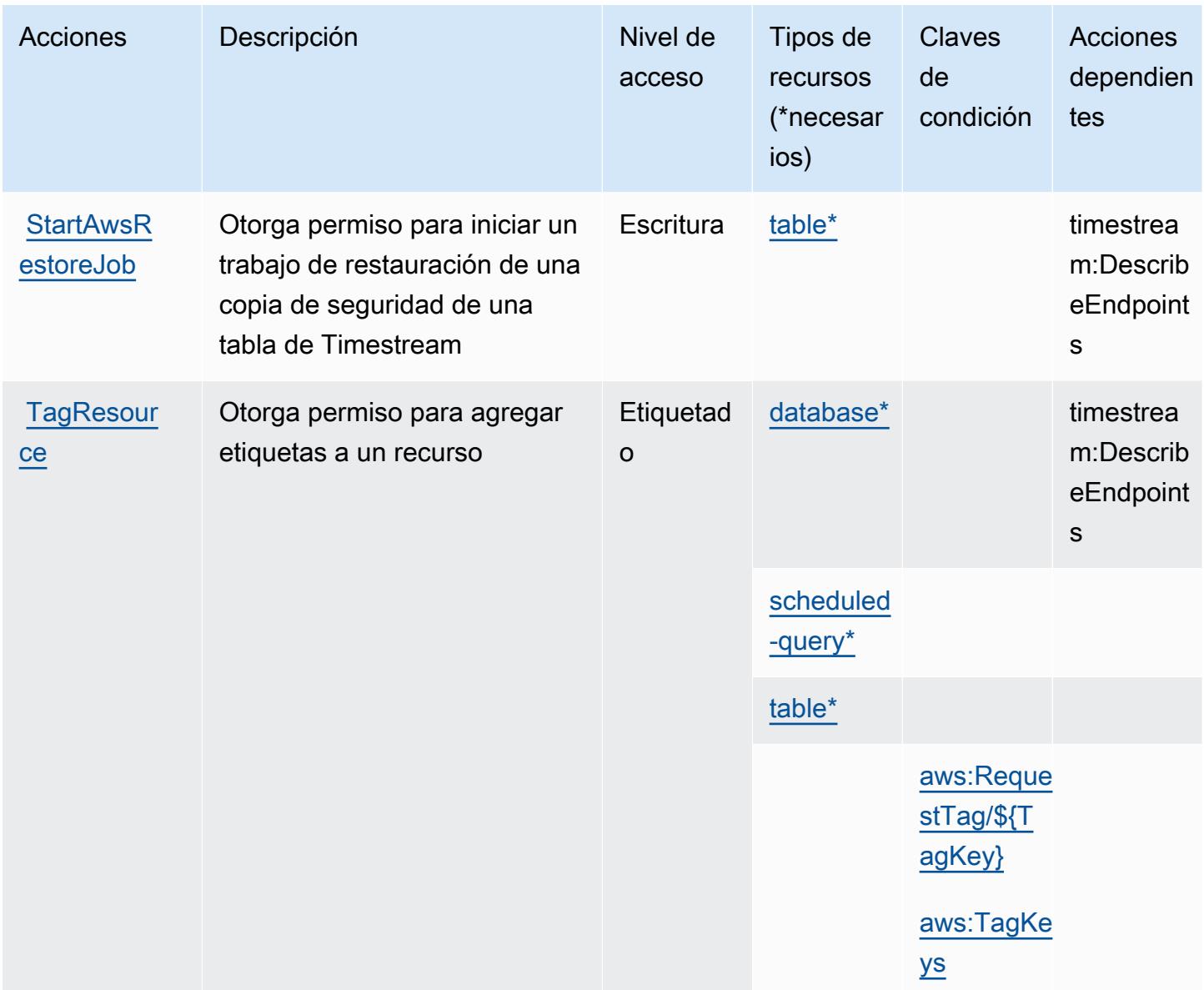

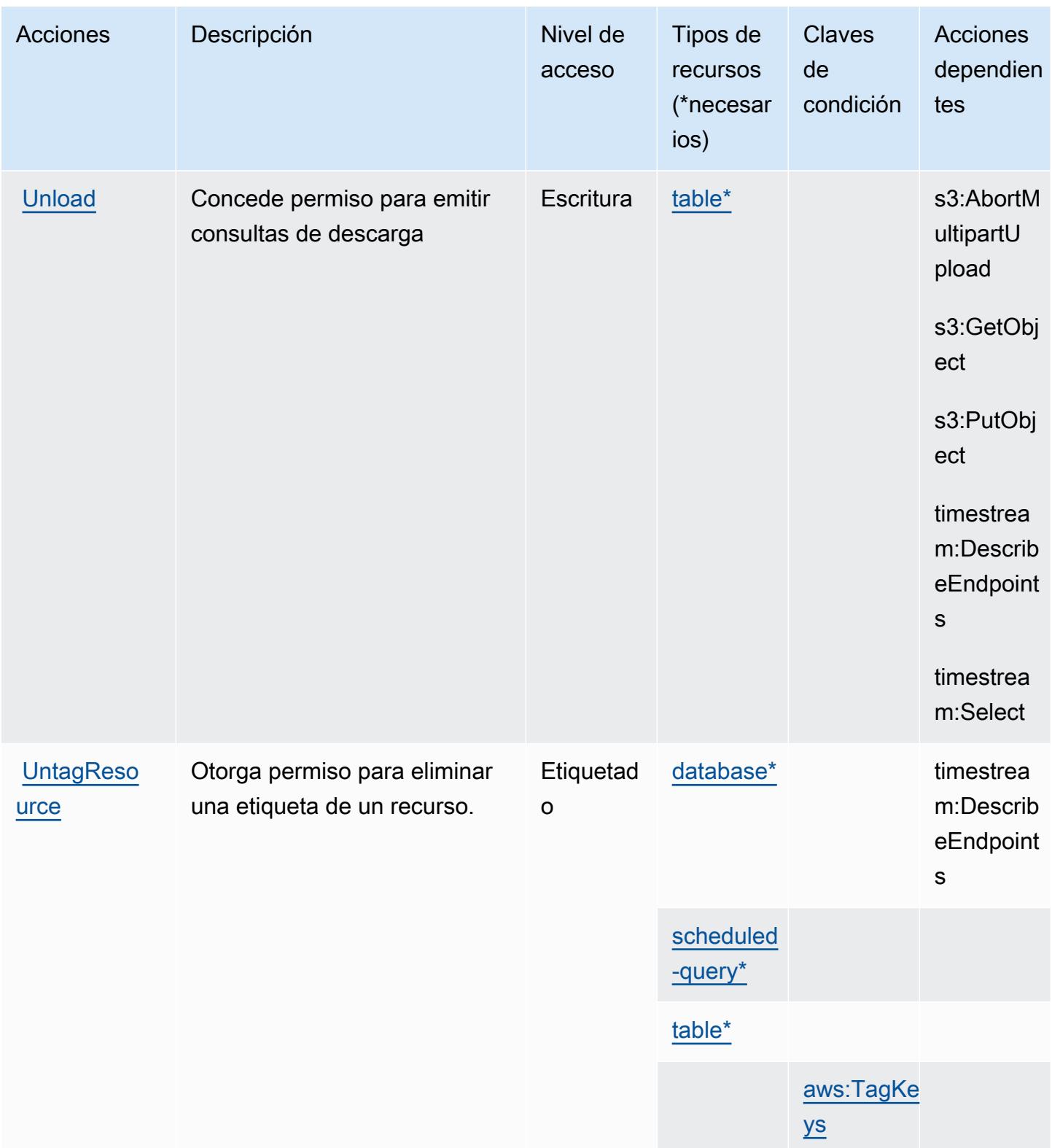

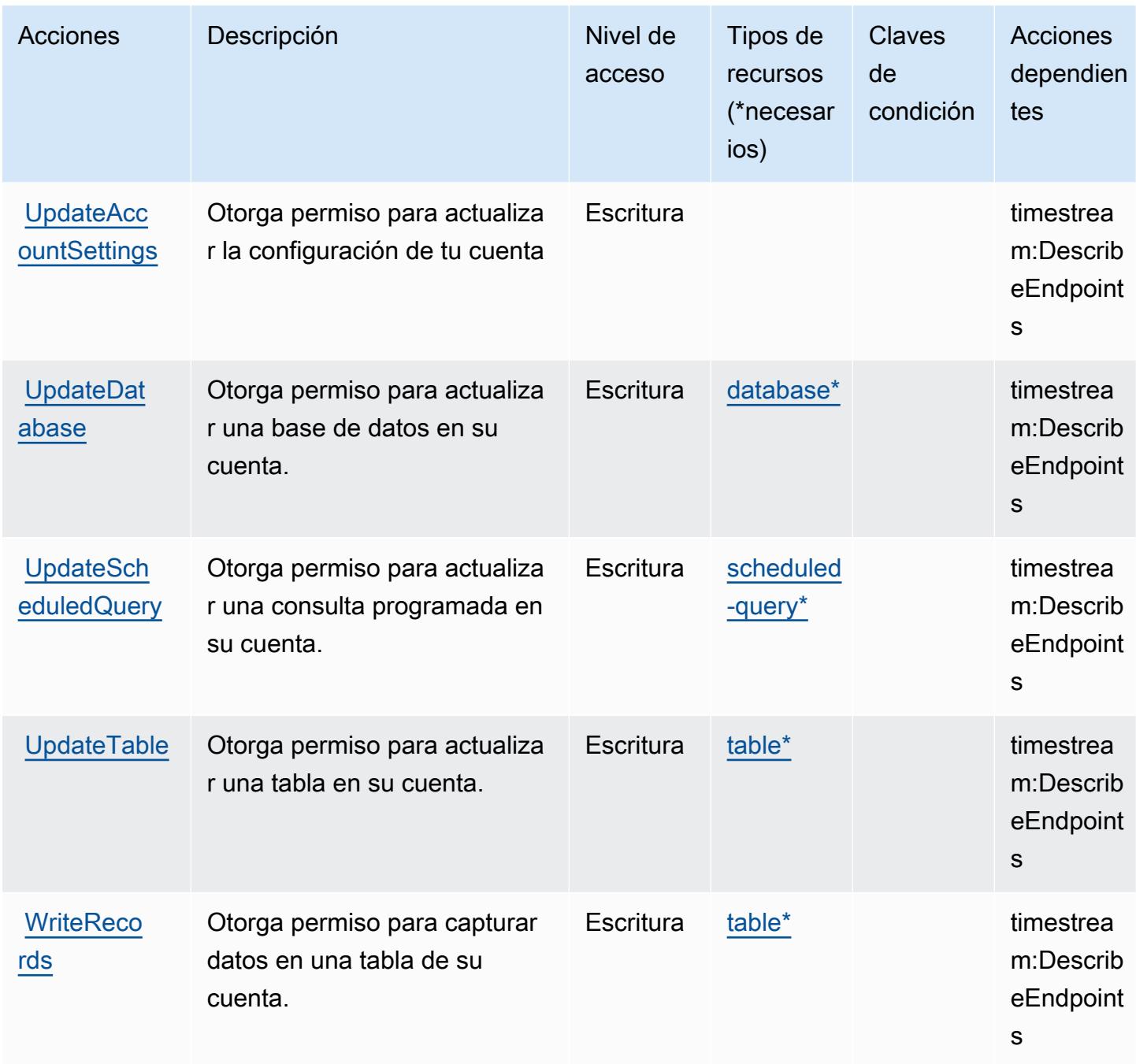

# <span id="page-5575-0"></span>Tipos de recurso definidos por Amazon Timestream

Los siguientes tipos de recurso están definidos por este servicio y se pueden utilizar en el elemento Resource de las instrucciones de política de permisos de IAM. Cada acción de la [tabla Acciones](#page-5566-0) identifica los tipos de recursos que se pueden especificar con dicha acción. Un tipo de recurso también puede definir qué claves de condición se pueden incluir en una política. Estas claves se

muestran en la última columna de la tabla Tipos de recursos. Para obtener información detallada sobre las columnas de la siguiente tabla, consulte [Tabla Tipos de recurso.](reference_policies_actions-resources-contextkeys.html#resources_table)

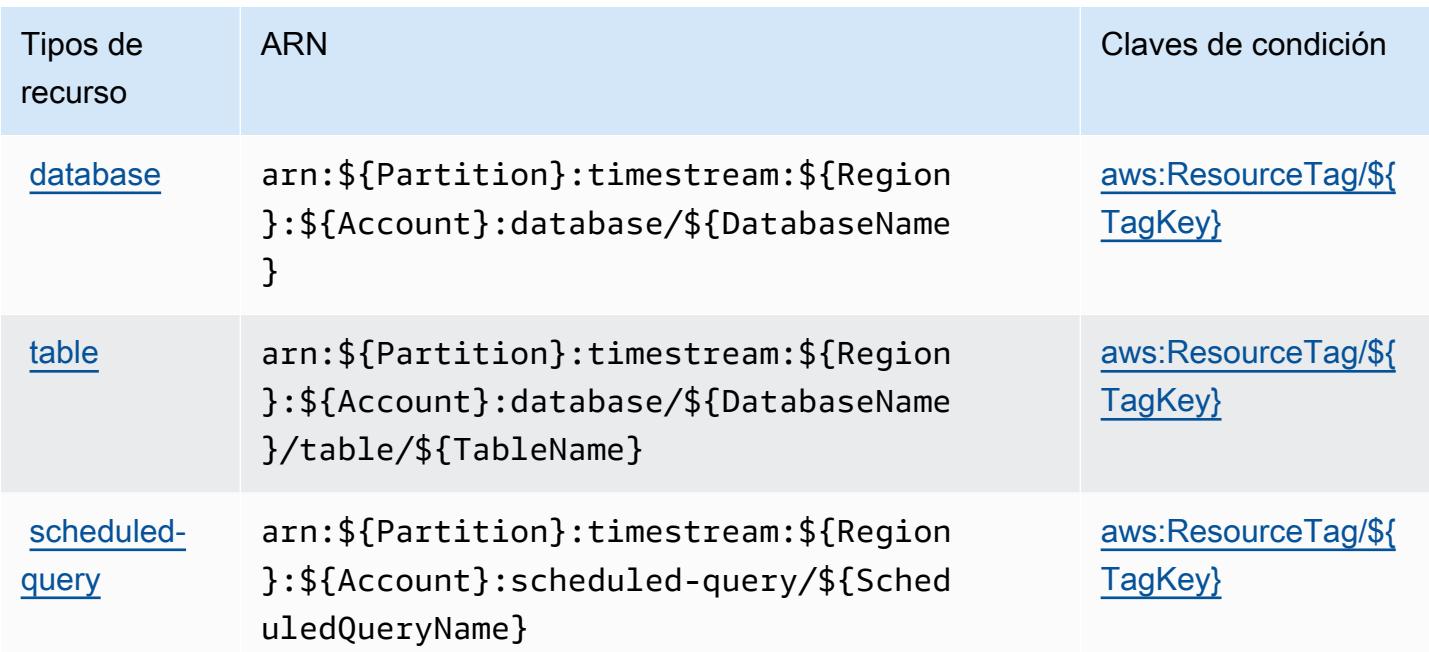

## <span id="page-5576-0"></span>Claves de condición de Amazon Timestream

Amazon Timestream define las siguientes claves de condiciones que se pueden utilizar en el elemento Condition de una política de IAM. Puede utilizar estas claves para ajustar más las condiciones en las que se aplica la instrucción de política. Para obtener información detallada sobre las columnas de la siguiente tabla, consulte [Tabla de Claves de condición.](reference_policies_actions-resources-contextkeys.html#context_keys_table)

Para ver las claves de condición globales que están disponibles para todos los servicios, consulte [Claves de condición globales disponibles.](https://docs.aws.amazon.com/IAM/latest/UserGuide/reference_policies_condition-keys.html#AvailableKeys)

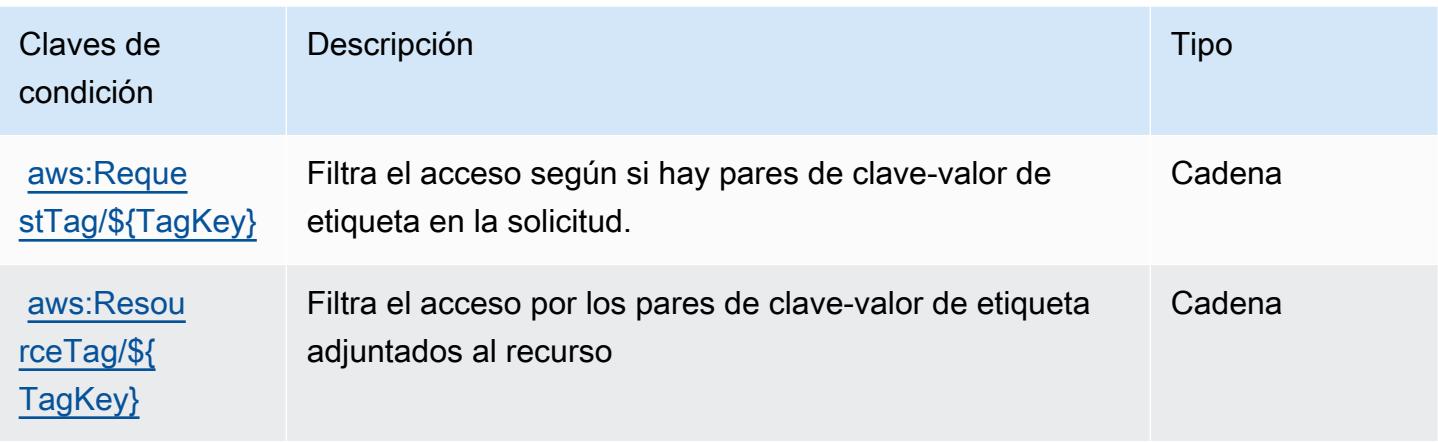

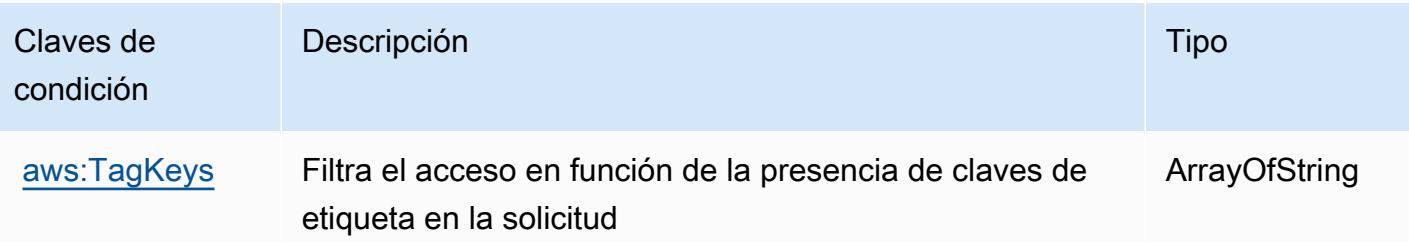

# Claves de condición, recursos y acciones de Amazon Timestream InfluxDB

Amazon Timestream InfluxDB (prefijo de serviciotimestream-influxdb:) proporciona los siguientes recursos, acciones y claves de contexto de condiciones específicos del servicio para su uso en las políticas de permisos de IAM.

#### Referencias:

- Obtenga información para [configurar este servicio](https://docs.aws.amazon.com/timestream/latest/developerguide/).
- Vea una [lista de las operaciones de API disponibles para este servicio](https://docs.aws.amazon.com/ts-influxdb/latest/ts-influxdb-api/).
- Obtenga información sobre cómo proteger este servicio y sus recursos [mediante las políticas de](https://docs.aws.amazon.com/timestream/latest/developerguide/security-iam.html) [permisos de IAM.](https://docs.aws.amazon.com/timestream/latest/developerguide/security-iam.html)

## Temas

- [Acciones definidas por Amazon Timestream InfluxDB](#page-5577-0)
- [Tipos de recursos definidos por Amazon Timestream InfluxDB](#page-5581-0)
- [Claves de condición de Amazon Timestream InfluxDB](#page-5582-0)

## <span id="page-5577-0"></span>Acciones definidas por Amazon Timestream InfluxDB

Puede especificar las siguientes acciones en el elemento Action de una declaración de política de IAM. Utilice políticas para conceder permisos para realizar una operación en AWS. Cuando utiliza una acción en una política, normalmente permite o deniega el acceso a la operación de la API o comandos de la CLI con el mismo nombre. No obstante, en algunos casos, una sola acción controla el acceso a más de una operación. Asimismo, algunas operaciones requieren varias acciones diferentes.

La columna Tipos de recurso de la tabla de Acción indica si cada acción admite permisos de nivel de recursos. Si no hay ningún valor para esta columna, debe especificar todos los recursos ("\*") a los que aplica la política en el elemento Resource de la instrucción de su política. Si la columna incluye

un tipo de recurso, puede especificar un ARN de ese tipo en una instrucción con dicha acción. Si la acción tiene uno o más recursos necesarios, la persona que llama debe tener permiso para usar la acción con esos recursos. Los recursos necesarios se indican en la tabla con un asterisco (\*). Si limita el acceso a los recursos con el elemento Resource de una política de IAM, debe incluir un ARN o patrón para cada tipo de recurso requerido. Algunas acciones admiten varios tipos de recursos. Si el tipo de recurso es opcional (no se indica como obligatorio), puede elegir utilizar uno de los tipos de recursos opcionales.

La columna Claves de condición de la tabla Acciones incluye claves que puede especificar en el elemento Condition de la instrucción de una política. Para obtener más información sobre las claves de condición asociadas a los recursos del servicio, consulte la columna Claves de condición de la tabla Tipos de recursos.

#### **a** Note

Las claves de condición de recursos se enumeran en la tabla [Tipos de recursos](#page-5581-0). Encontrará un enlace al tipo de recurso que se aplica a una acción en la columna Tipos de recursos (\*obligatorio) de la tabla Acciones. El tipo de recurso de la tabla Tipos de recursos incluye la columna Claves de condición, que son las claves de condición del recurso que se aplican a una acción de la tabla Acciones.

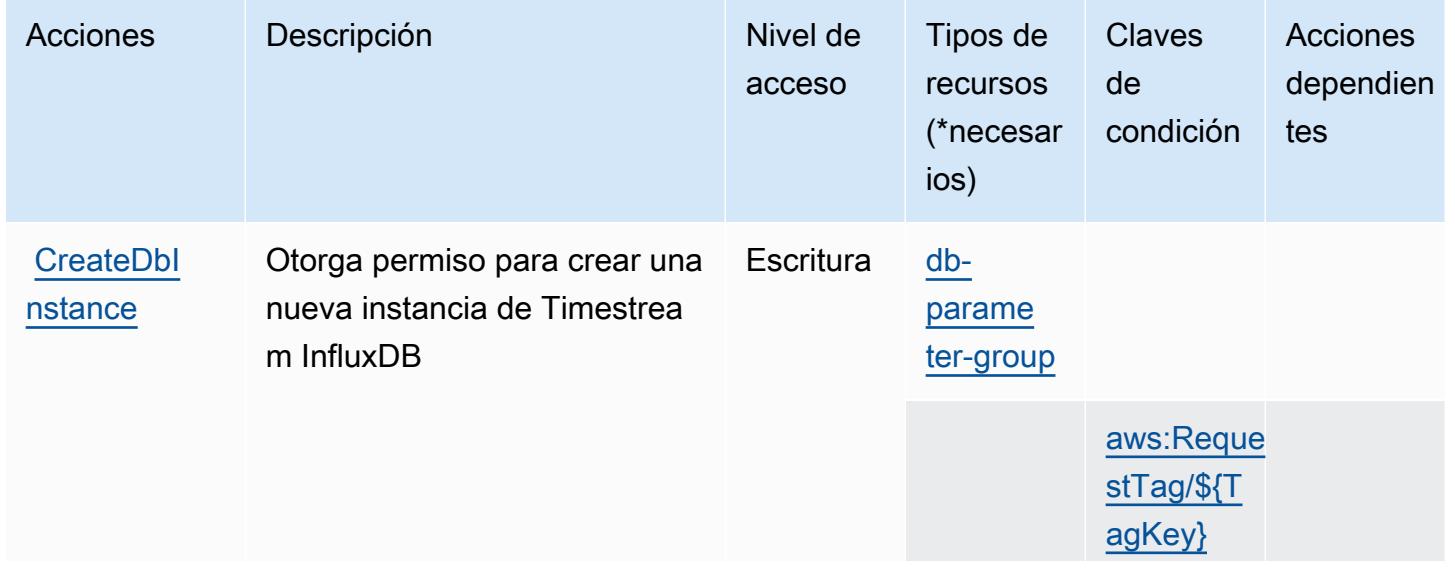

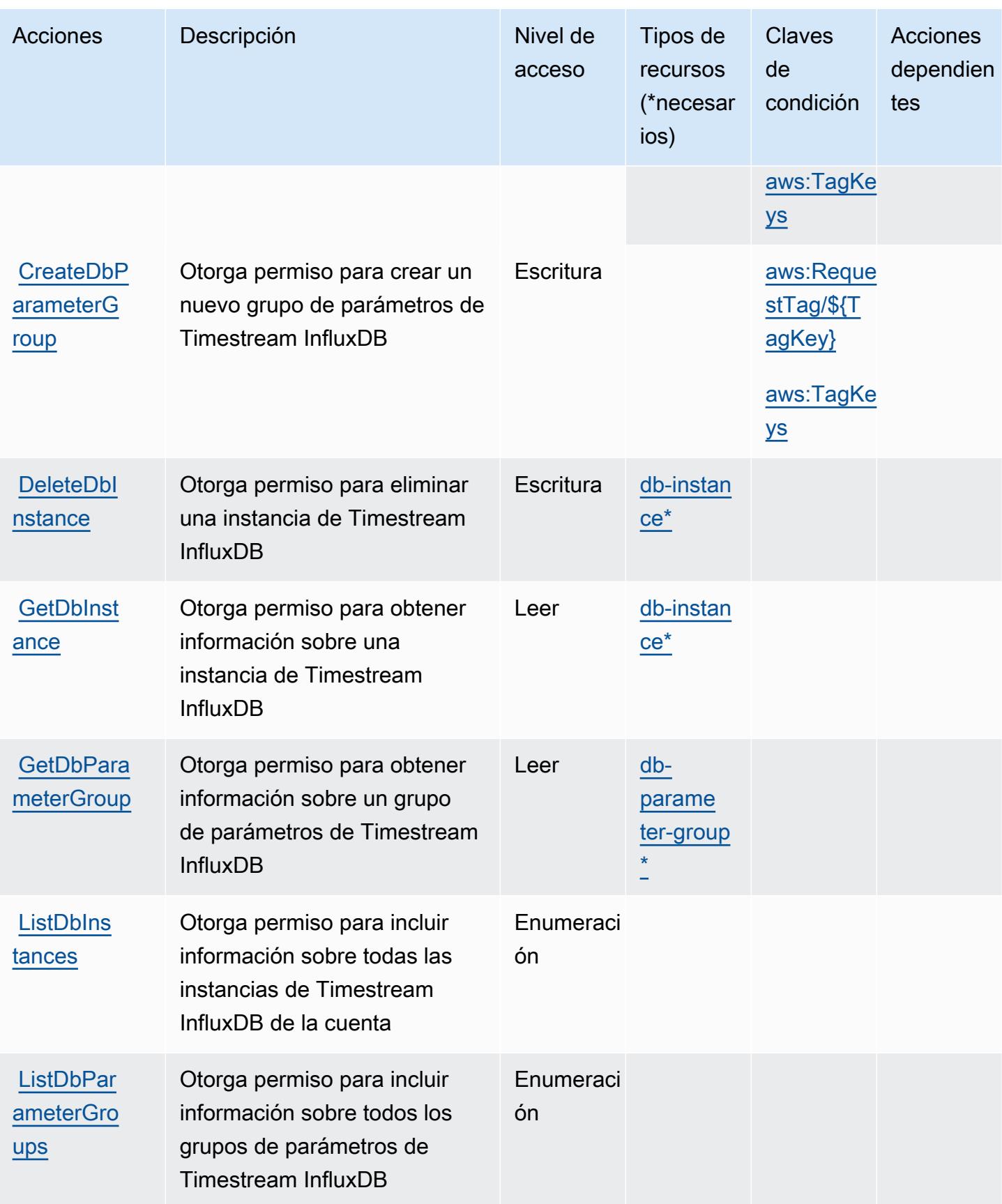
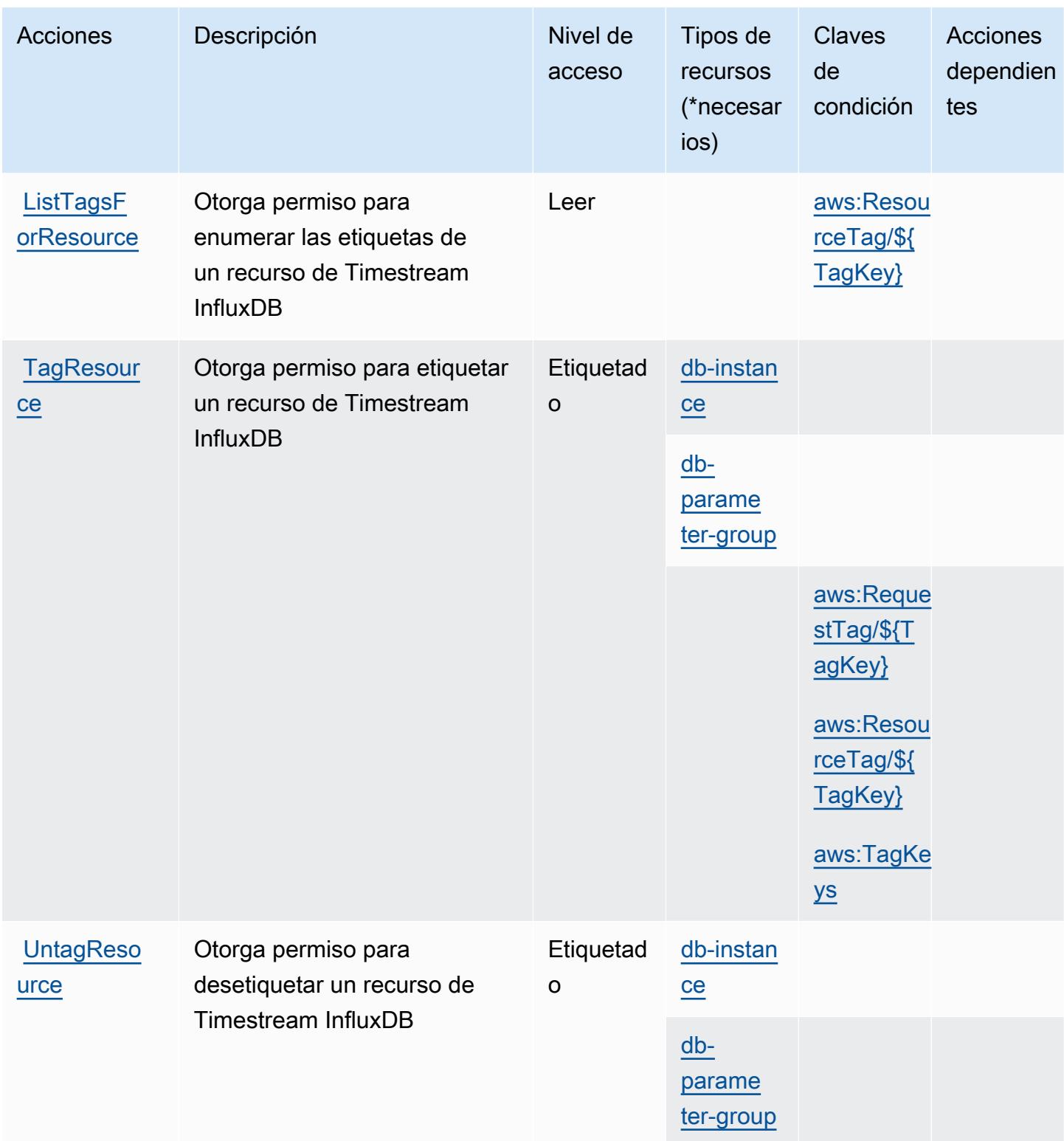

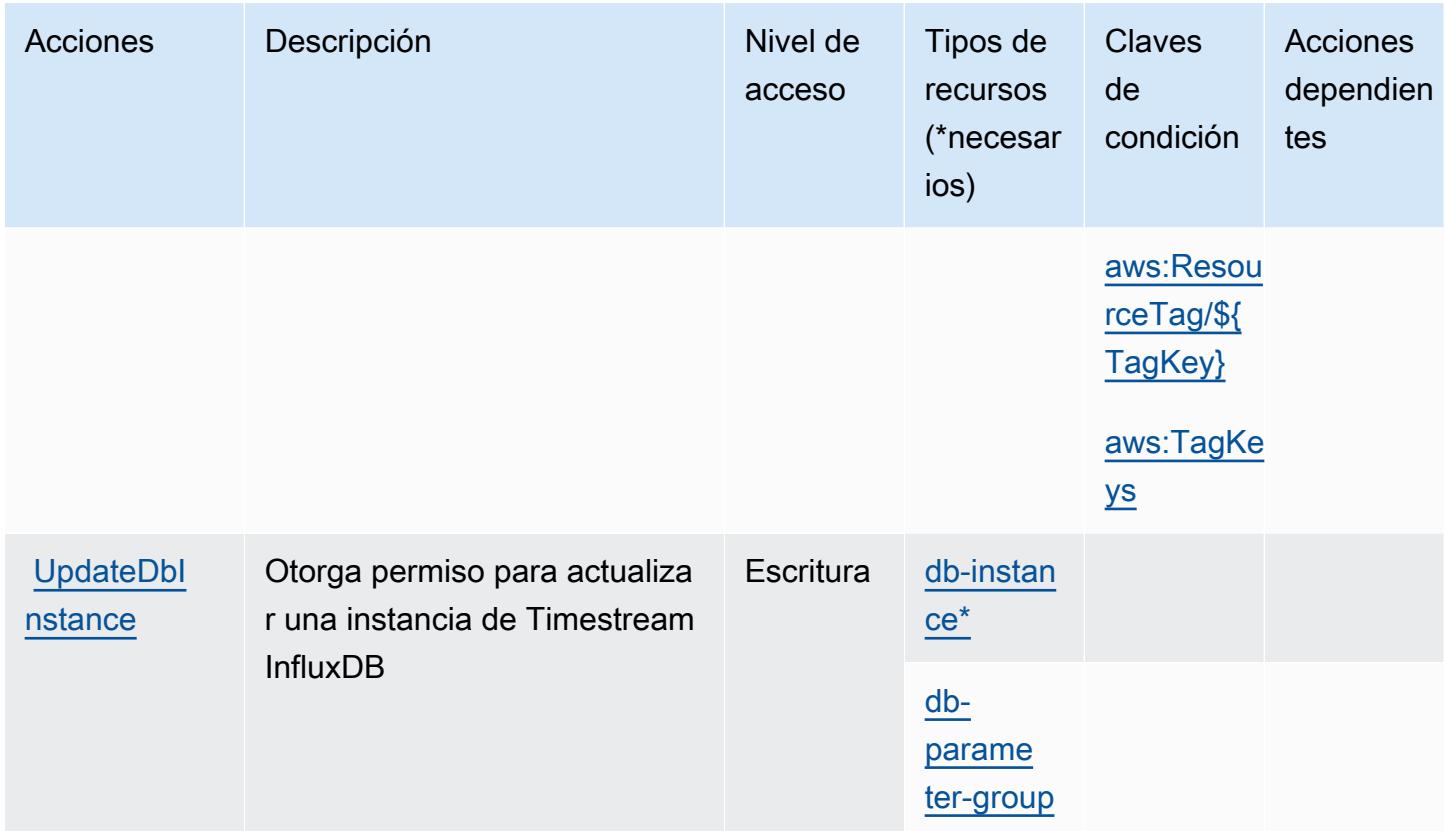

## Tipos de recursos definidos por Amazon Timestream InfluxDB

Los siguientes tipos de recurso están definidos por este servicio y se pueden utilizar en el elemento Resource de las instrucciones de política de permisos de IAM. Cada acción de la [tabla Acciones](#page-5577-0) identifica los tipos de recursos que se pueden especificar con dicha acción. Un tipo de recurso también puede definir qué claves de condición se pueden incluir en una política. Estas claves se muestran en la última columna de la tabla Tipos de recursos. Para obtener información detallada sobre las columnas de la siguiente tabla, consulte [Tabla Tipos de recurso.](reference_policies_actions-resources-contextkeys.html#resources_table)

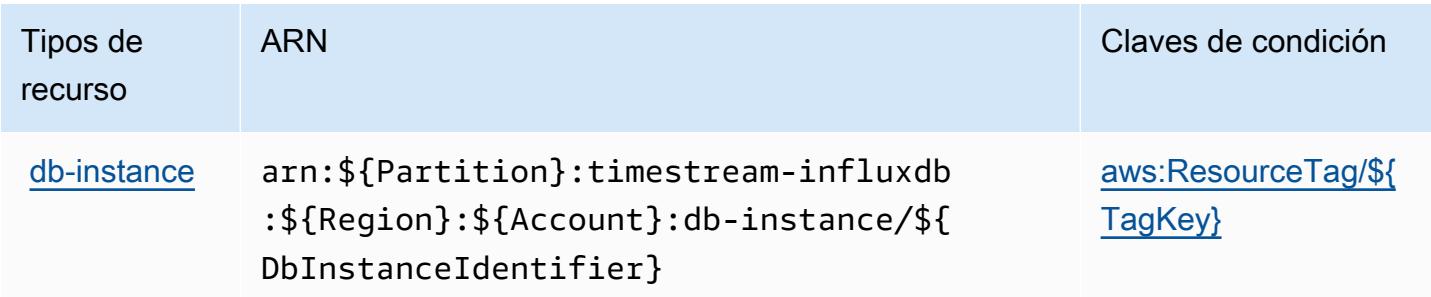

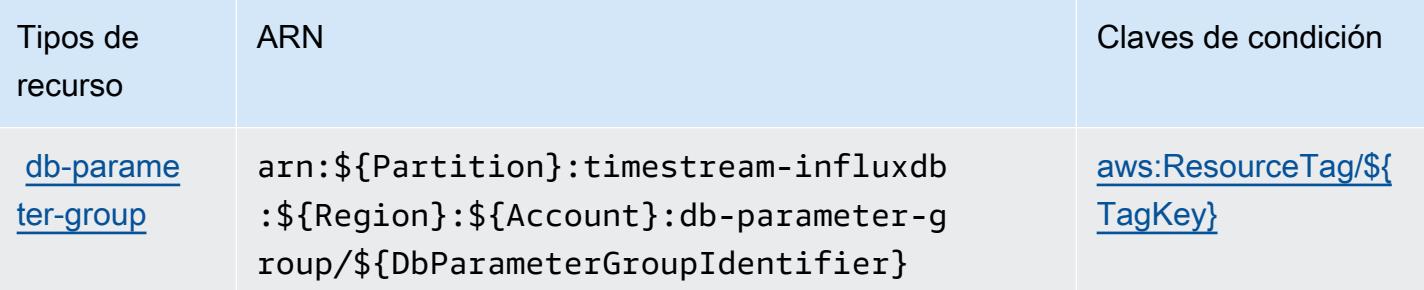

## Claves de condición de Amazon Timestream InfluxDB

Amazon Timestream InfluxDB define las siguientes claves de condición que se pueden utilizar en Condition el elemento de una política de IAM. Puede utilizar estas claves para ajustar más las condiciones en las que se aplica la instrucción de política. Para obtener información detallada sobre las columnas de la siguiente tabla, consulte [Tabla de Claves de condición.](reference_policies_actions-resources-contextkeys.html#context_keys_table)

Para ver las claves de condición globales que están disponibles para todos los servicios, consulte [Claves de condición globales disponibles.](https://docs.aws.amazon.com/IAM/latest/UserGuide/reference_policies_condition-keys.html#AvailableKeys)

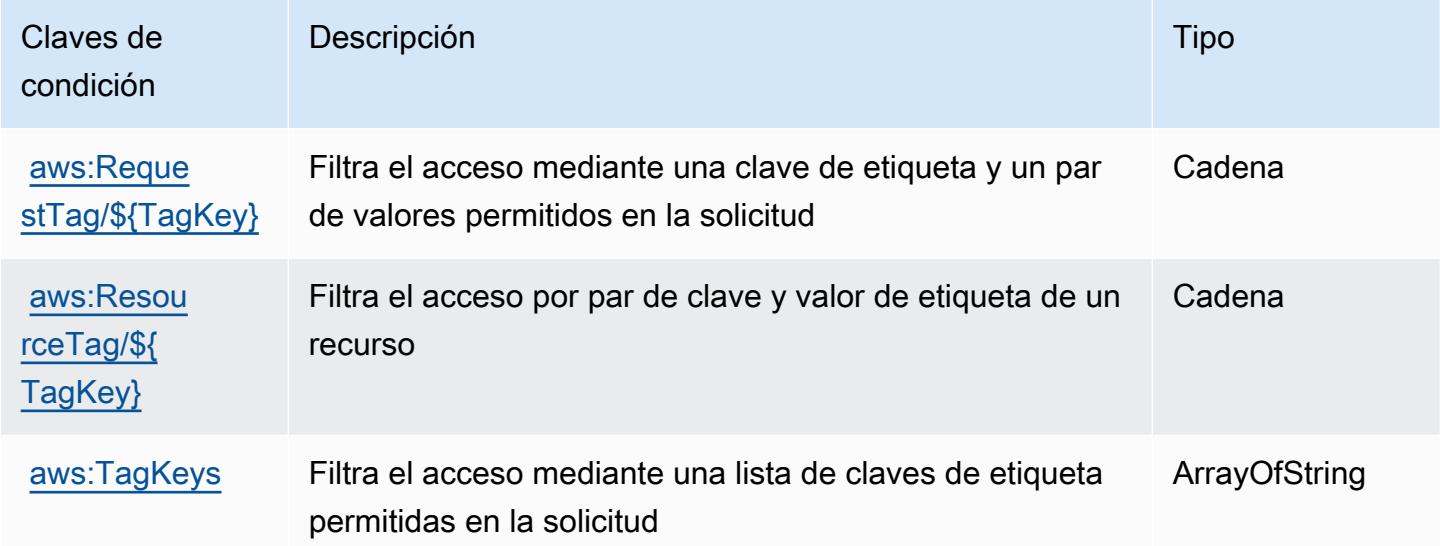

# Acciones, recursos y claves de condición para AWS Tiros

AWS Tiros (prefijo de servicio:tiros) proporciona los siguientes recursos, acciones y claves de contexto de condiciones específicos del servicio para su uso en las políticas de permisos de IAM.

Referencias:

- Obtenga información para [configurar este servicio](https://docs.aws.amazon.com/vpc/latest/reachability/what-is-reachability-analyzer.html).
- Vea una [lista de las operaciones de API disponibles para este servicio](https://docs.aws.amazon.com/AWSEC2/latest/APIReference/Welcome.html).
- Obtenga información sobre cómo proteger este servicio y sus recursos [mediante las políticas de](https://docs.aws.amazon.com/vpc/latest/reachability/identity-access-management.html) [permisos de IAM.](https://docs.aws.amazon.com/vpc/latest/reachability/identity-access-management.html)

#### Temas

- [Acciones definidas por AWS Tiros](#page-5583-0)
- [Tipos de recursos definidos por AWS Tiros](#page-5585-0)
- [Claves de condición para AWS Tiros](#page-5585-1)

## <span id="page-5583-0"></span>Acciones definidas por AWS Tiros

Puede especificar las siguientes acciones en el elemento Action de una declaración de política de IAM. Utilice políticas para conceder permisos para realizar una operación en AWS. Cuando utiliza una acción en una política, normalmente permite o deniega el acceso a la operación de la API o comandos de la CLI con el mismo nombre. No obstante, en algunos casos, una sola acción controla el acceso a más de una operación. Asimismo, algunas operaciones requieren varias acciones diferentes.

La columna Tipos de recurso de la tabla de Acción indica si cada acción admite permisos de nivel de recursos. Si no hay ningún valor para esta columna, debe especificar todos los recursos ("\*") a los que aplica la política en el elemento Resource de la instrucción de su política. Si la columna incluye un tipo de recurso, puede especificar un ARN de ese tipo en una instrucción con dicha acción. Si la acción tiene uno o más recursos necesarios, la persona que llama debe tener permiso para usar la acción con esos recursos. Los recursos necesarios se indican en la tabla con un asterisco (\*). Si limita el acceso a los recursos con el elemento Resource de una política de IAM, debe incluir un ARN o patrón para cada tipo de recurso requerido. Algunas acciones admiten varios tipos de recursos. Si el tipo de recurso es opcional (no se indica como obligatorio), puede elegir utilizar uno de los tipos de recursos opcionales.

La columna Claves de condición de la tabla Acciones incluye claves que puede especificar en el elemento Condition de la instrucción de una política. Para obtener más información sobre las claves de condición asociadas a los recursos del servicio, consulte la columna Claves de condición de la tabla Tipos de recursos.

### **a** Note

Las claves de condición de recursos se enumeran en la tabla [Tipos de recursos](#page-5585-0). Encontrará un enlace al tipo de recurso que se aplica a una acción en la columna Tipos de recursos (\*obligatorio) de la tabla Acciones. El tipo de recurso de la tabla Tipos de recursos incluye la columna Claves de condición, que son las claves de condición del recurso que se aplican a una acción de la tabla Acciones.

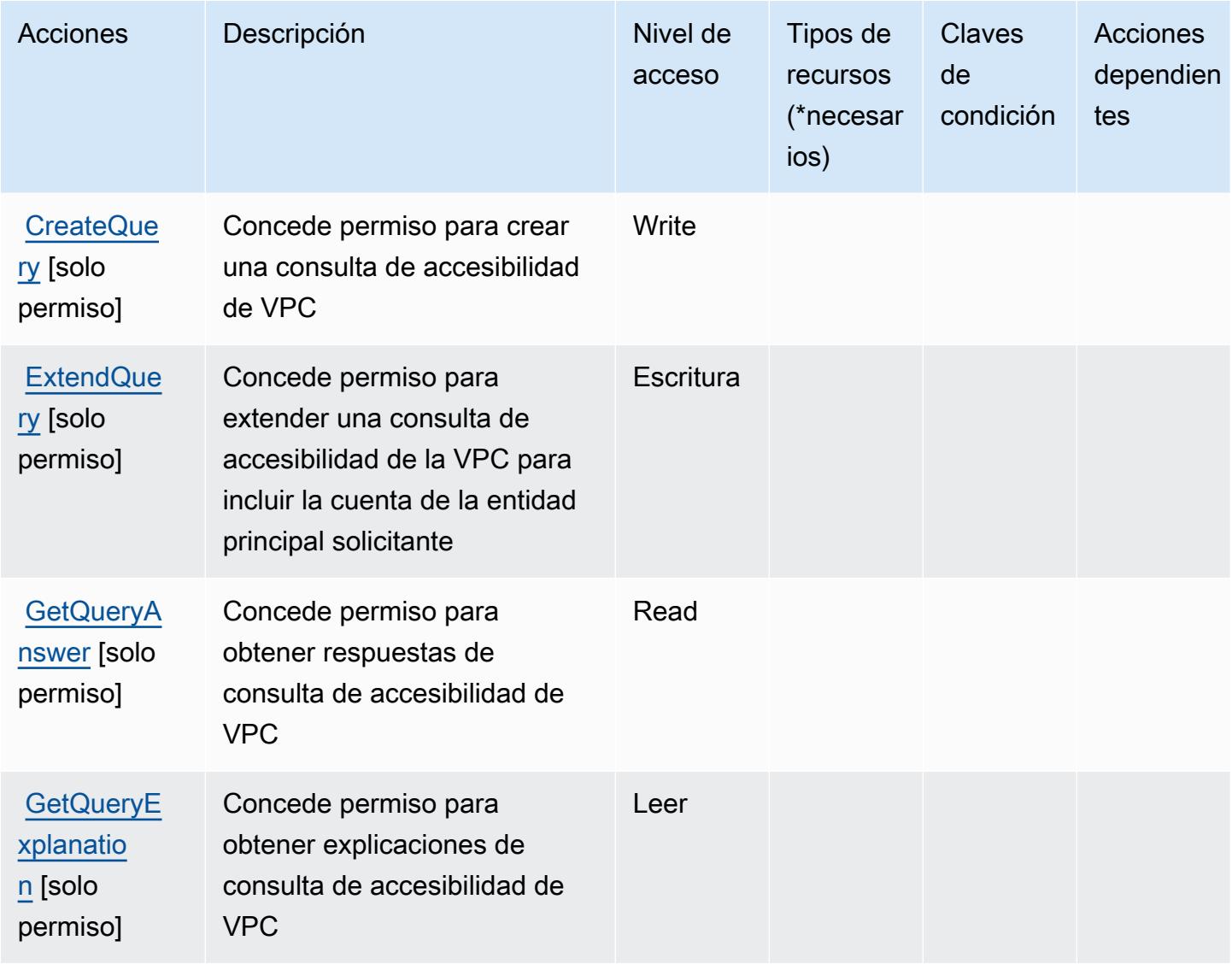

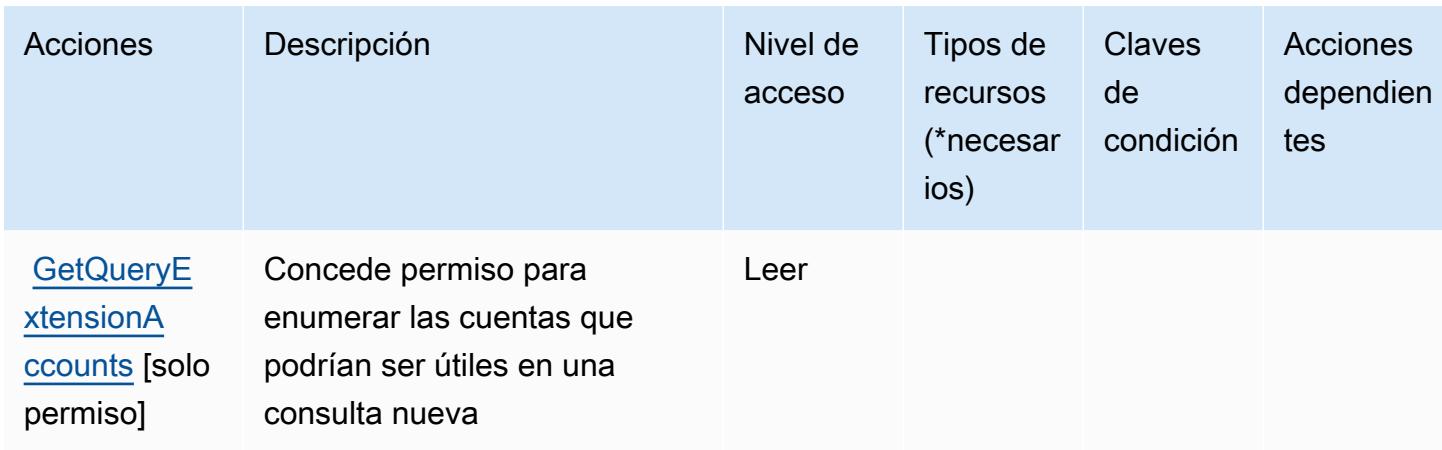

## <span id="page-5585-0"></span>Tipos de recursos definidos por AWS Tiros

AWS Tiros no admite la especificación de un ARN de recurso en el Resource elemento de una declaración de política de IAM. Para permitir el acceso a AWS Tiros, especifique "Resource": "\*" en su política.

## <span id="page-5585-1"></span>Claves de condición para AWS Tiros

Tiros no tiene claves de contexto específicas del servicio que se puedan utilizar en el elemento Condition de las instrucciones de la política. Para obtener la lista de las claves de contexto globales que están disponibles para todos los servicios, consulte [Claves disponibles para](https://docs.aws.amazon.com/IAM/latest/UserGuide/reference_policies_condition-keys.html#AvailableKeys)  [condiciones](https://docs.aws.amazon.com/IAM/latest/UserGuide/reference_policies_condition-keys.html#AvailableKeys).

# Acciones, recursos y claves de condición para Amazon Transcribe

Amazon Transcribe (prefijo de servicio: transcribe) proporciona las siguientes claves de contexto de condición, acciones y recursos específicos del servicio para usarlas en las políticas de permisos de IAM.

### Referencias:

- Obtenga información para [configurar este servicio](https://docs.aws.amazon.com/transcribe/latest/dg/).
- Vea una [lista de las operaciones de API disponibles para este servicio](https://docs.aws.amazon.com/transcribe/latest/dg/API_Reference.html).
- Obtenga información sobre cómo proteger este servicio y sus recursos [mediante las políticas de](https://docs.aws.amazon.com/transcribe/latest/dg/auth-and-access-control.html) [permisos de IAM.](https://docs.aws.amazon.com/transcribe/latest/dg/auth-and-access-control.html)

### Temas

- [Acciones definidas por Amazon Transcribe](#page-5586-0)
- [Tipos de recurso definidos por Amazon Transcribe](#page-5597-0)
- [Claves de condición de Amazon Transcribe](#page-5598-0)

### <span id="page-5586-0"></span>Acciones definidas por Amazon Transcribe

Puede especificar las siguientes acciones en el elemento Action de una declaración de política de IAM. Utilice políticas para conceder permisos para realizar una operación en AWS. Cuando utiliza una acción en una política, normalmente permite o deniega el acceso a la operación de la API o comandos de la CLI con el mismo nombre. No obstante, en algunos casos, una sola acción controla el acceso a más de una operación. Asimismo, algunas operaciones requieren varias acciones diferentes.

La columna Tipos de recurso de la tabla de Acción indica si cada acción admite permisos de nivel de recursos. Si no hay ningún valor para esta columna, debe especificar todos los recursos ("\*") a los que aplica la política en el elemento Resource de la instrucción de su política. Si la columna incluye un tipo de recurso, puede especificar un ARN de ese tipo en una instrucción con dicha acción. Si la acción tiene uno o más recursos necesarios, la persona que llama debe tener permiso para usar la acción con esos recursos. Los recursos necesarios se indican en la tabla con un asterisco (\*). Si limita el acceso a los recursos con el elemento Resource de una política de IAM, debe incluir un ARN o patrón para cada tipo de recurso requerido. Algunas acciones admiten varios tipos de recursos. Si el tipo de recurso es opcional (no se indica como obligatorio), puede elegir utilizar uno de los tipos de recursos opcionales.

La columna Claves de condición de la tabla Acciones incluye claves que puede especificar en el elemento Condition de la instrucción de una política. Para obtener más información sobre las claves de condición asociadas a los recursos del servicio, consulte la columna Claves de condición de la tabla Tipos de recursos.

#### **a** Note

Las claves de condición de recursos se enumeran en la tabla [Tipos de recursos](#page-5597-0). Encontrará un enlace al tipo de recurso que se aplica a una acción en la columna Tipos de recursos (\*obligatorio) de la tabla Acciones. El tipo de recurso de la tabla Tipos de recursos incluye la columna Claves de condición, que son las claves de condición del recurso que se aplican a una acción de la tabla Acciones.

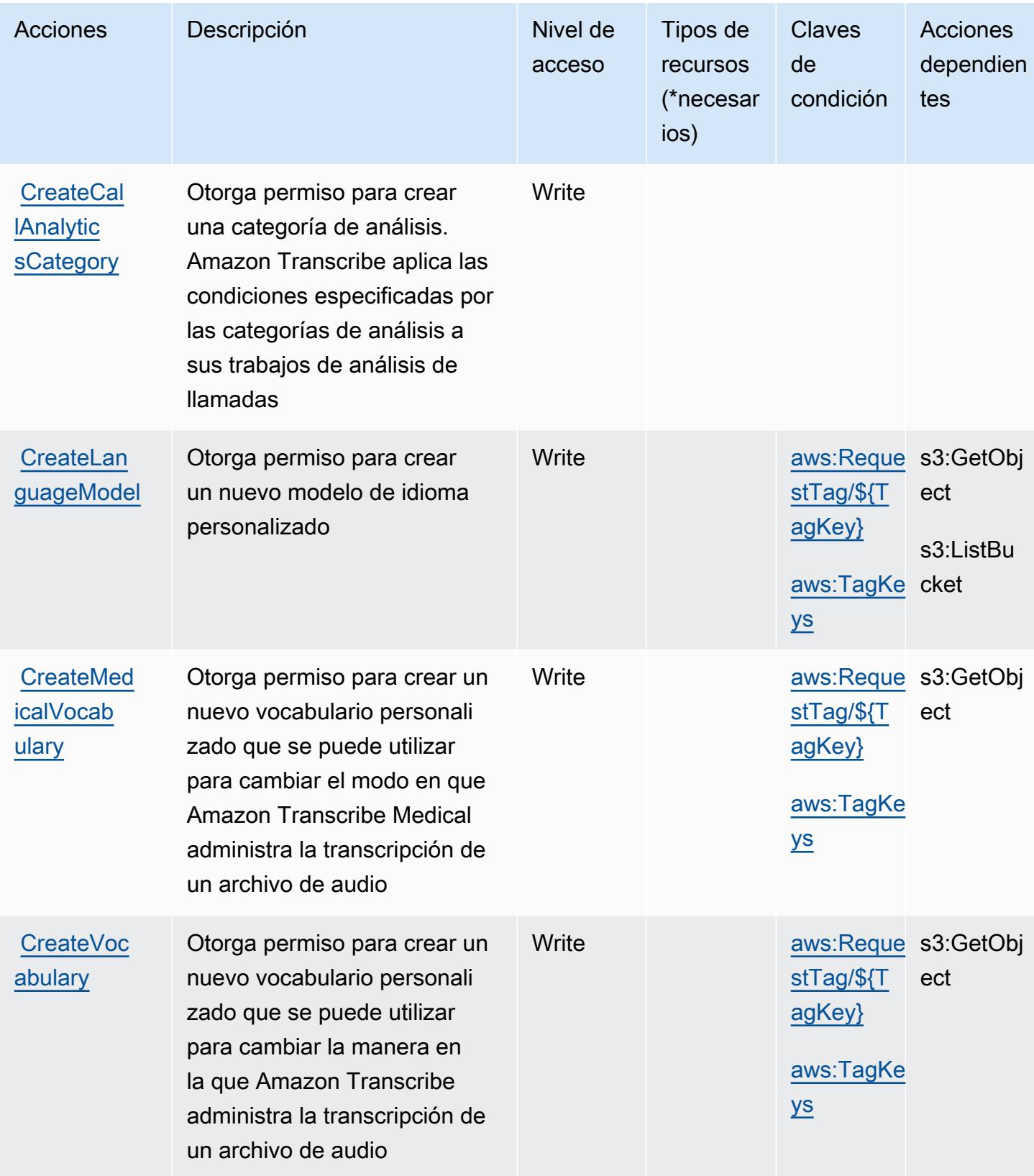

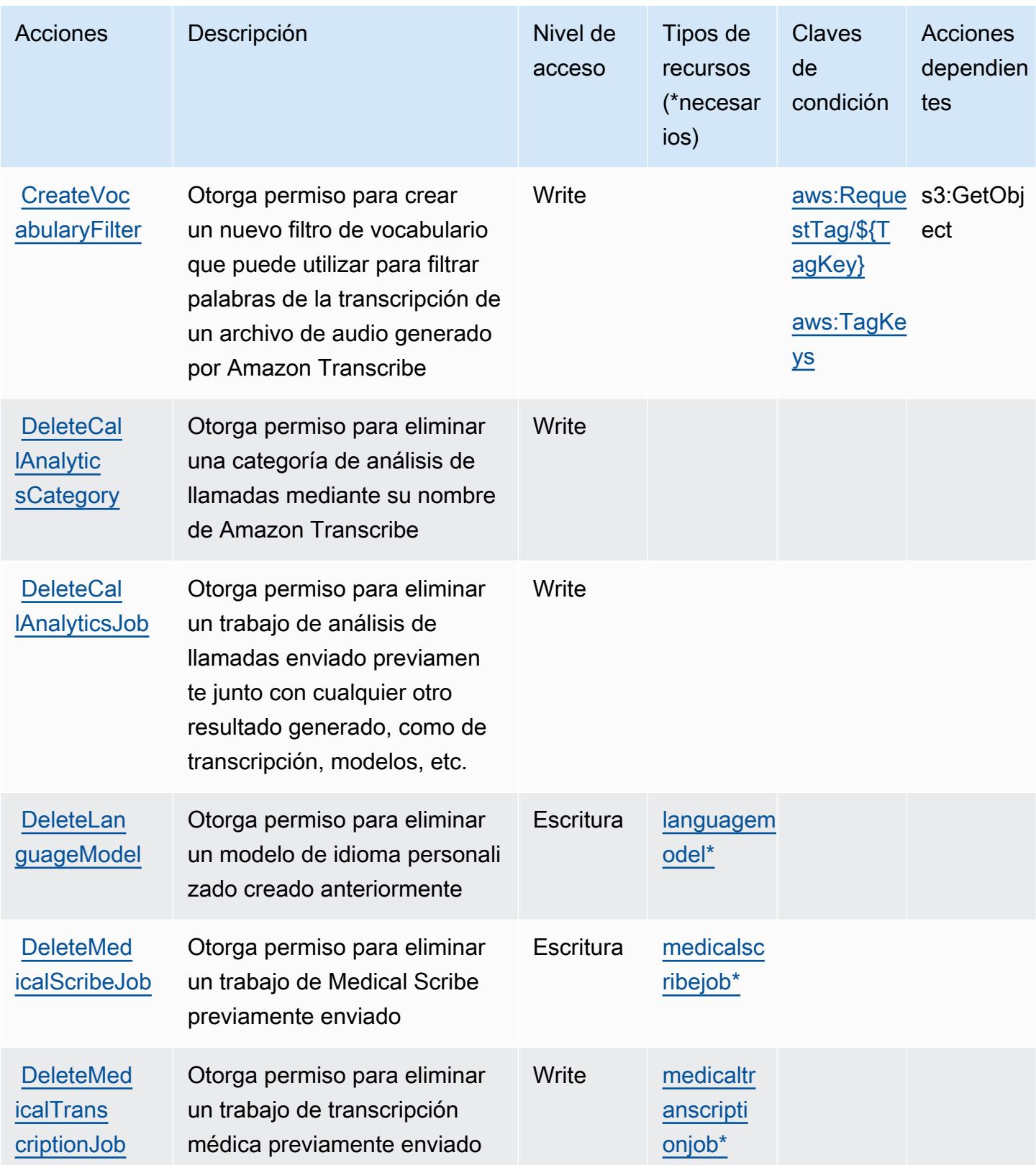

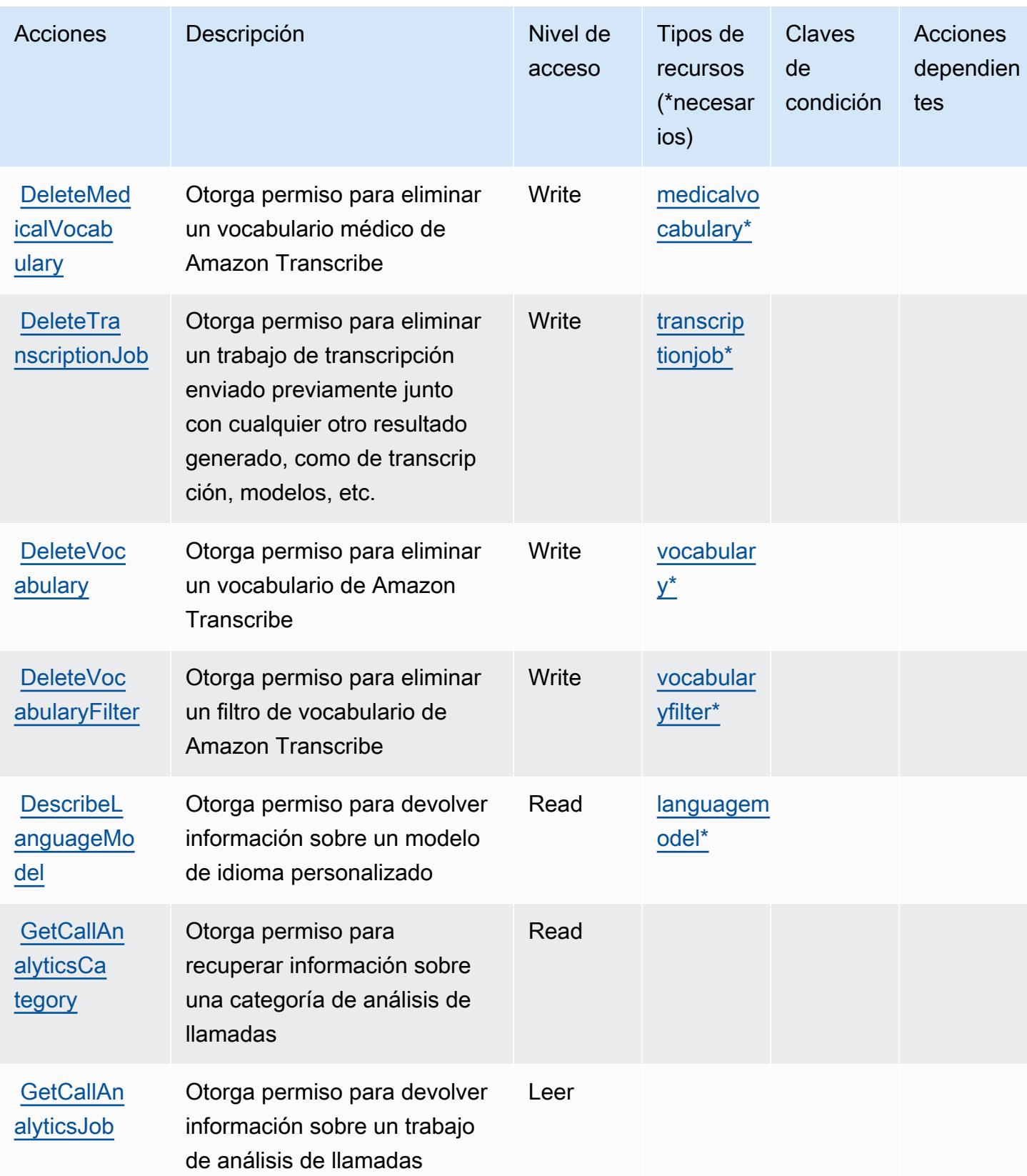

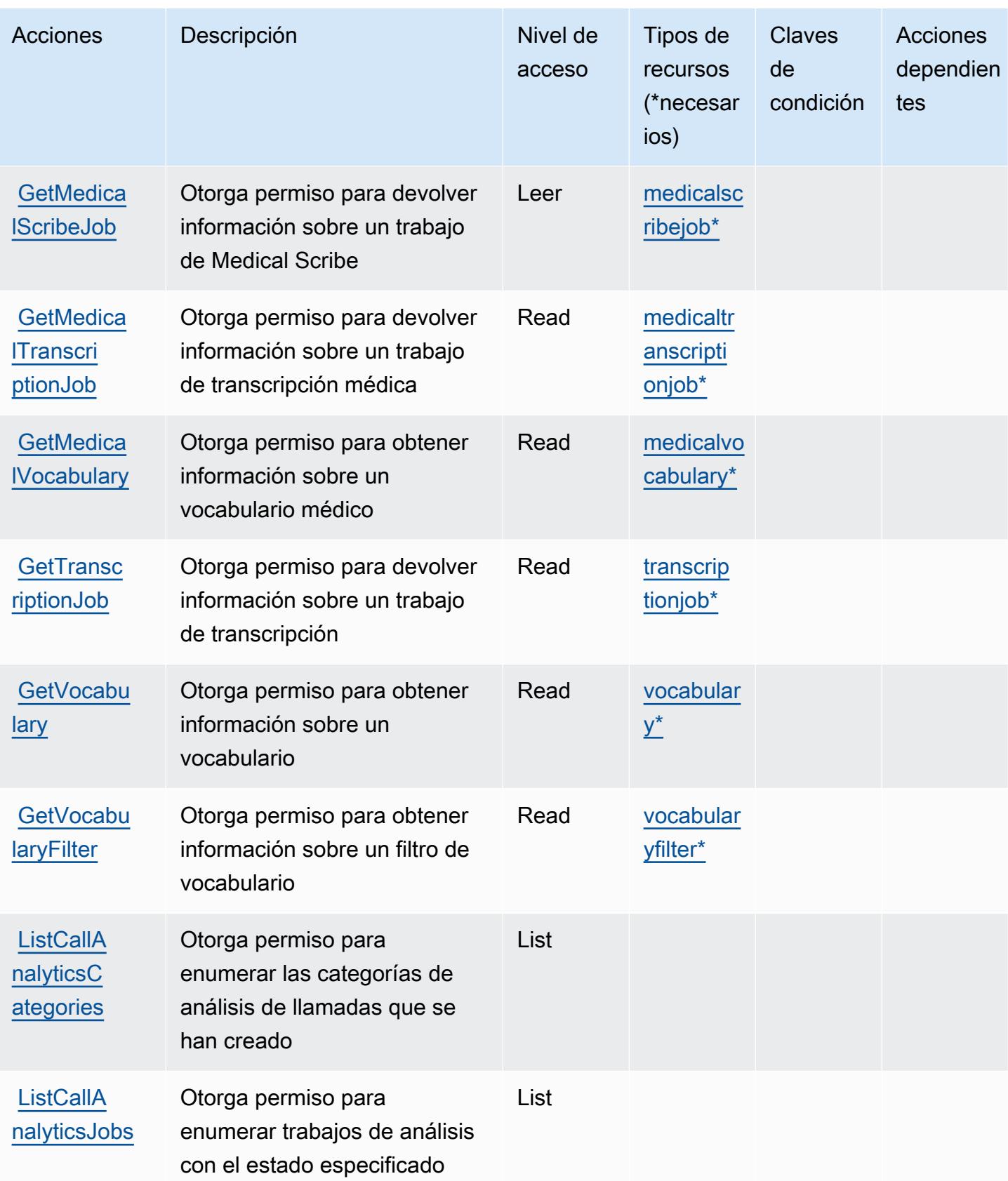

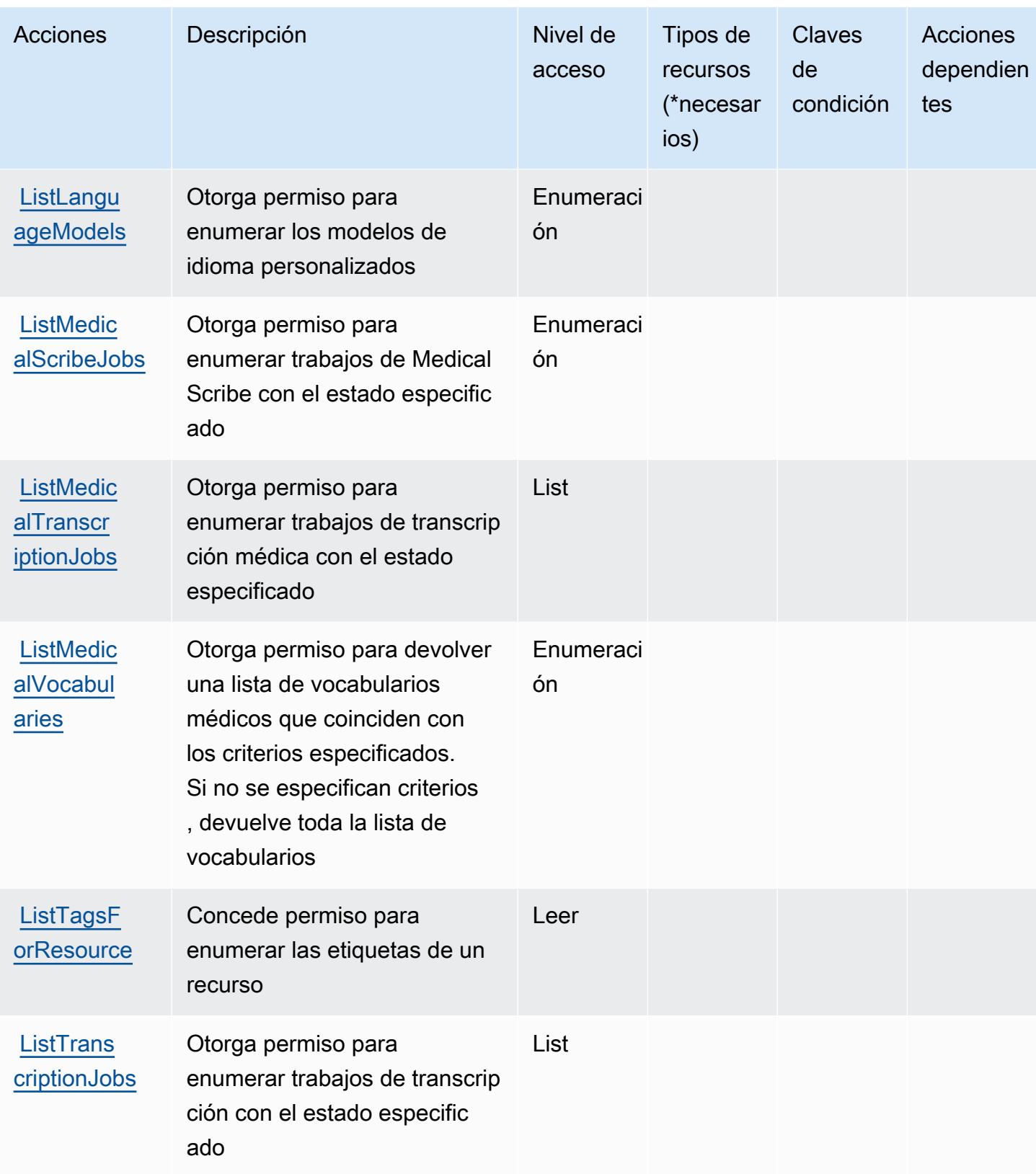

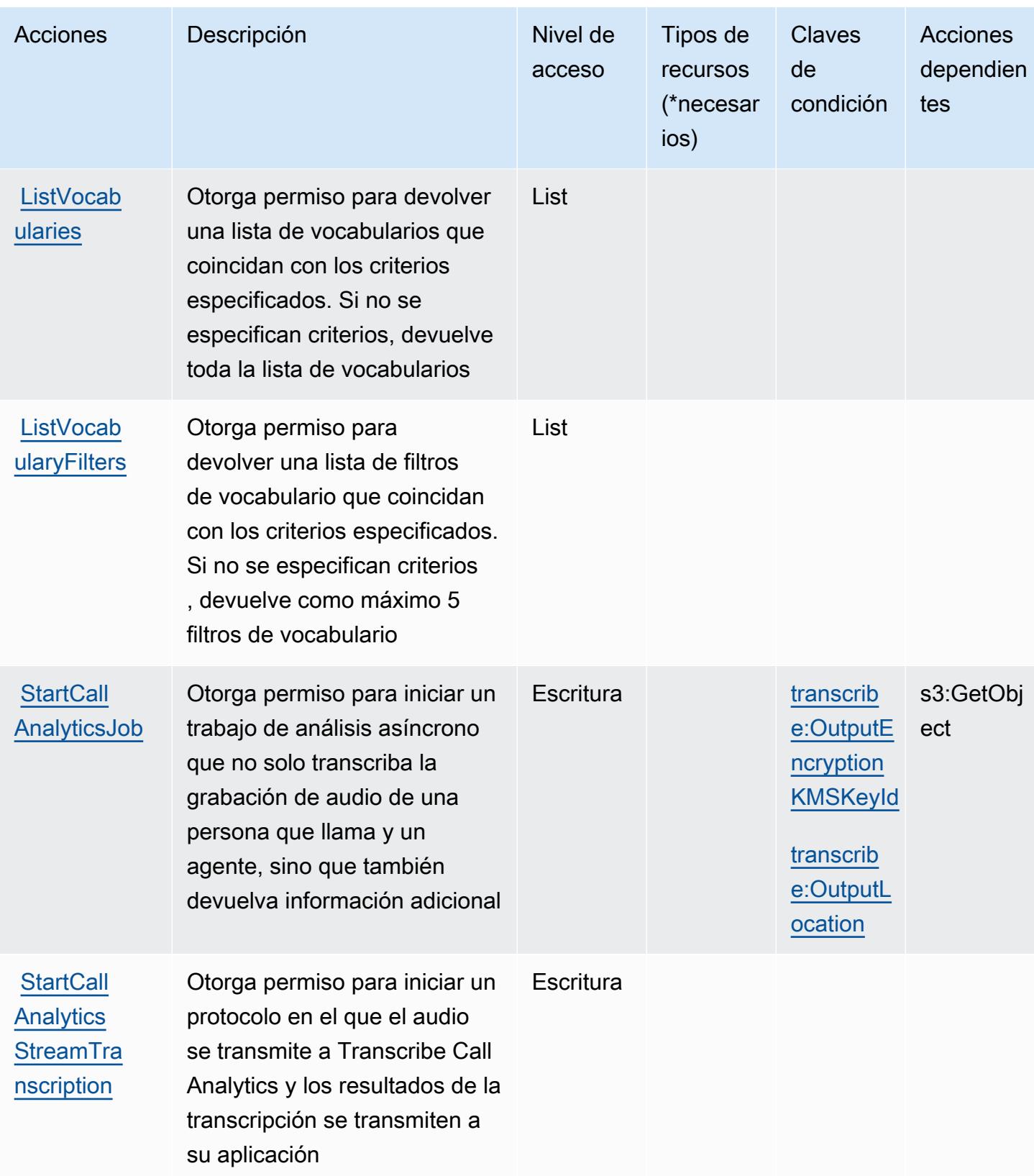

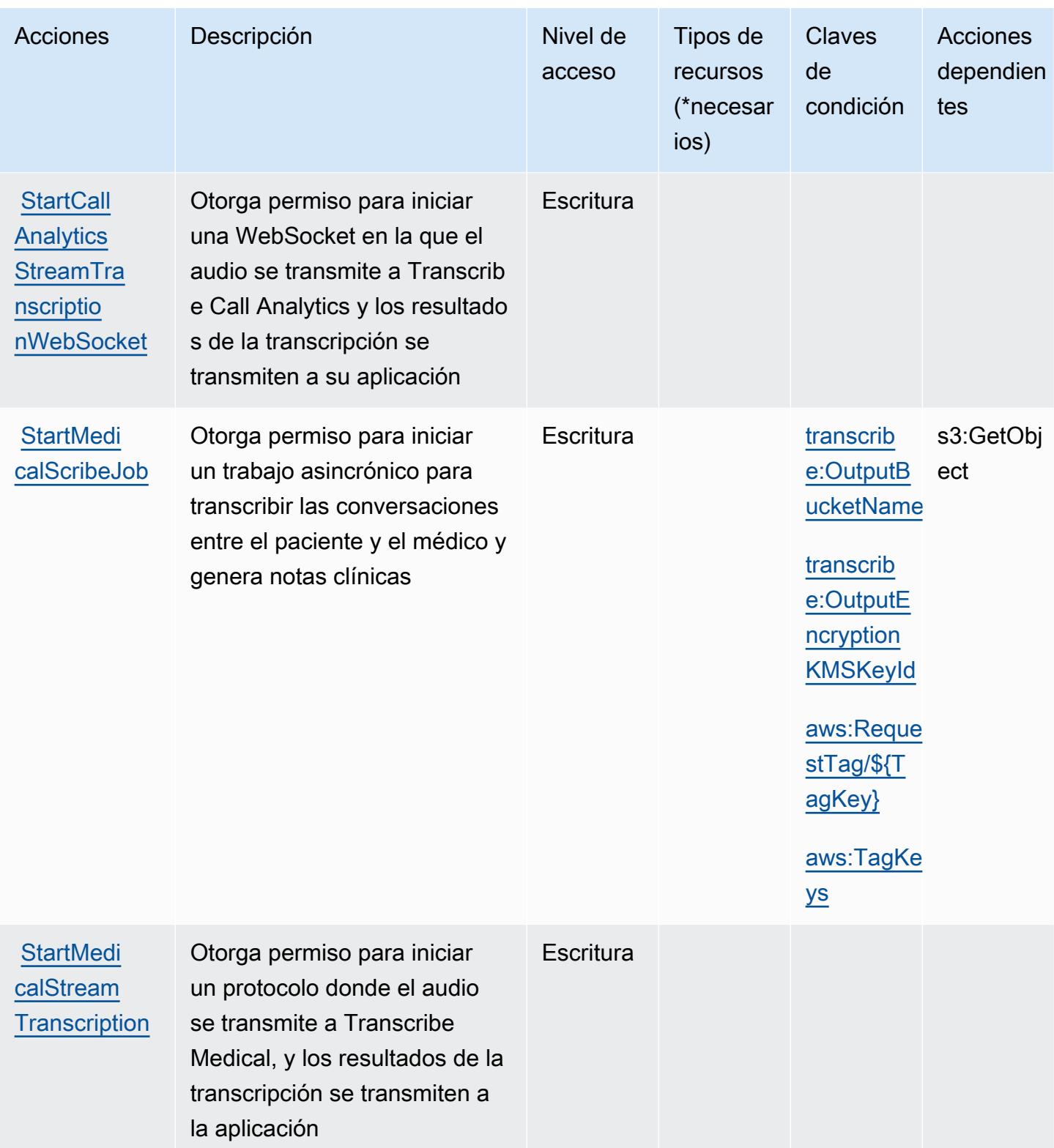

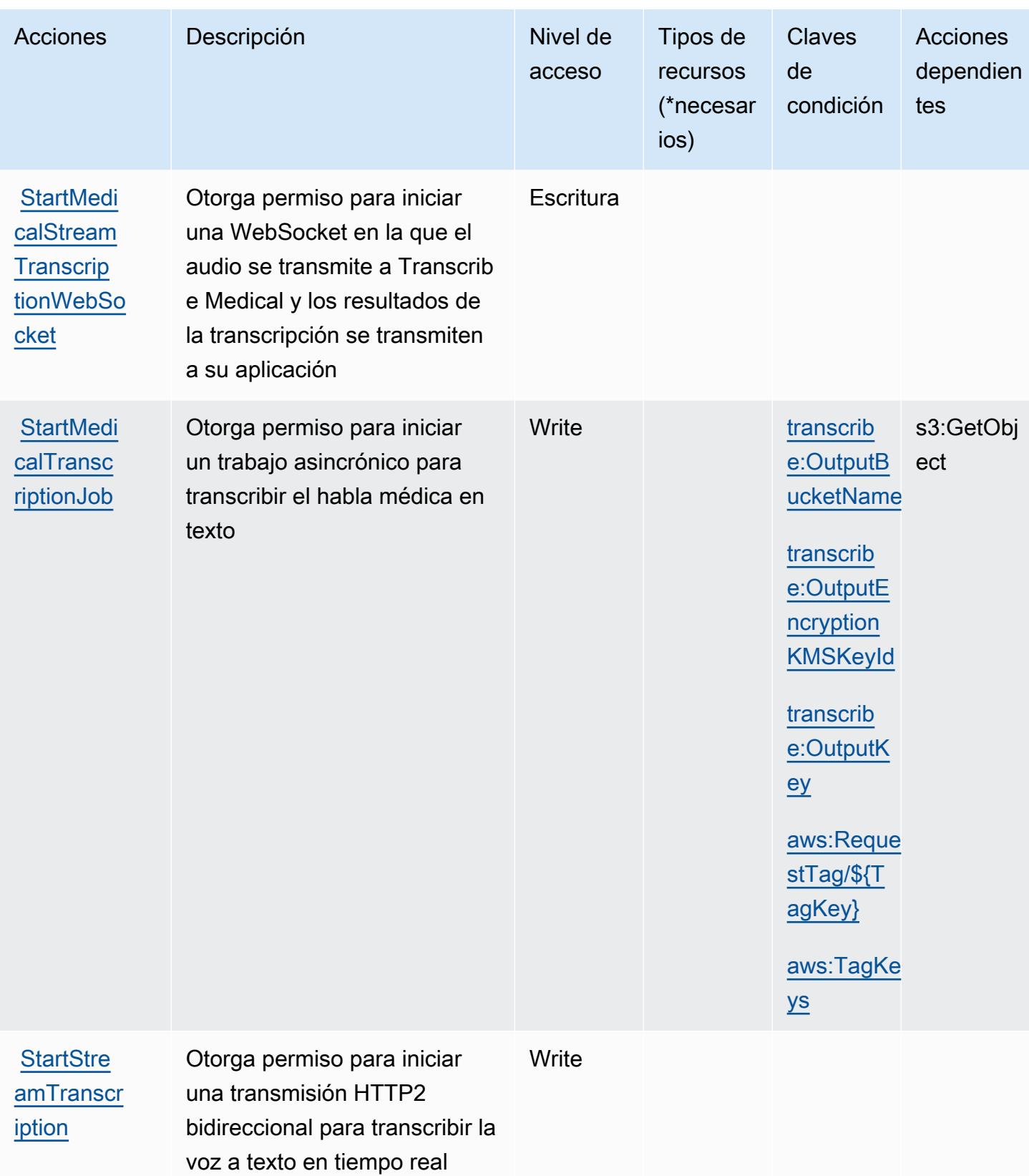

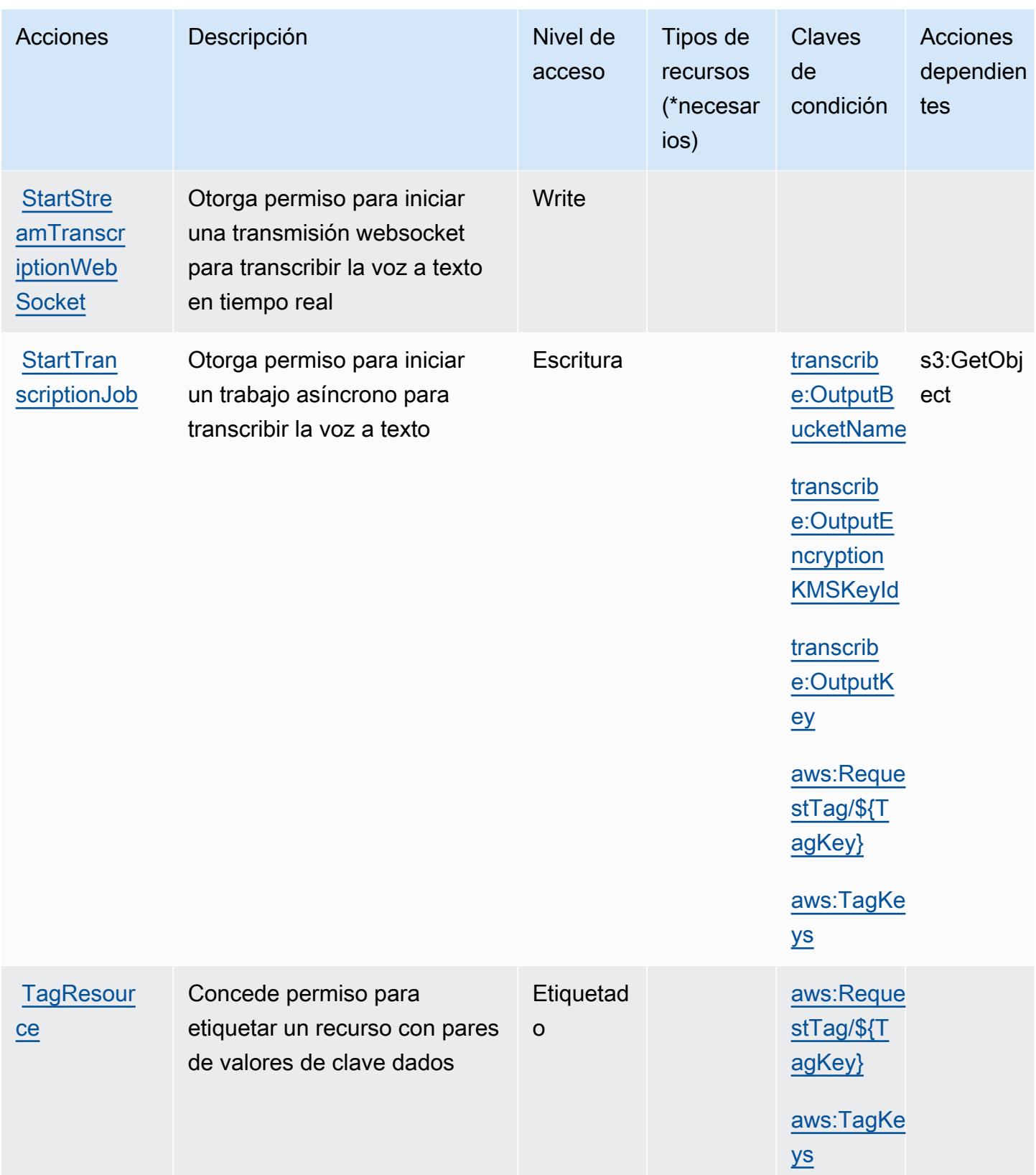

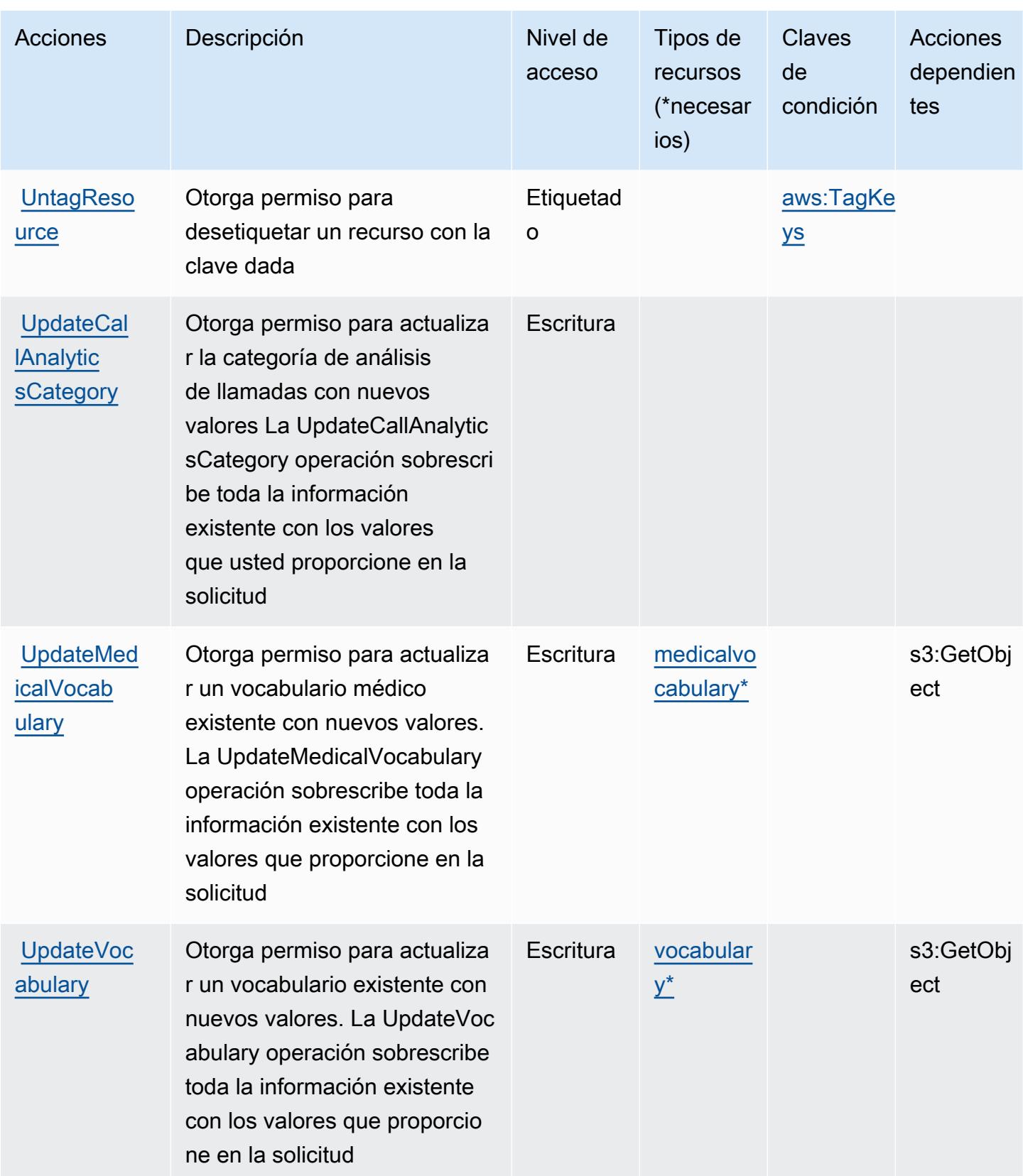

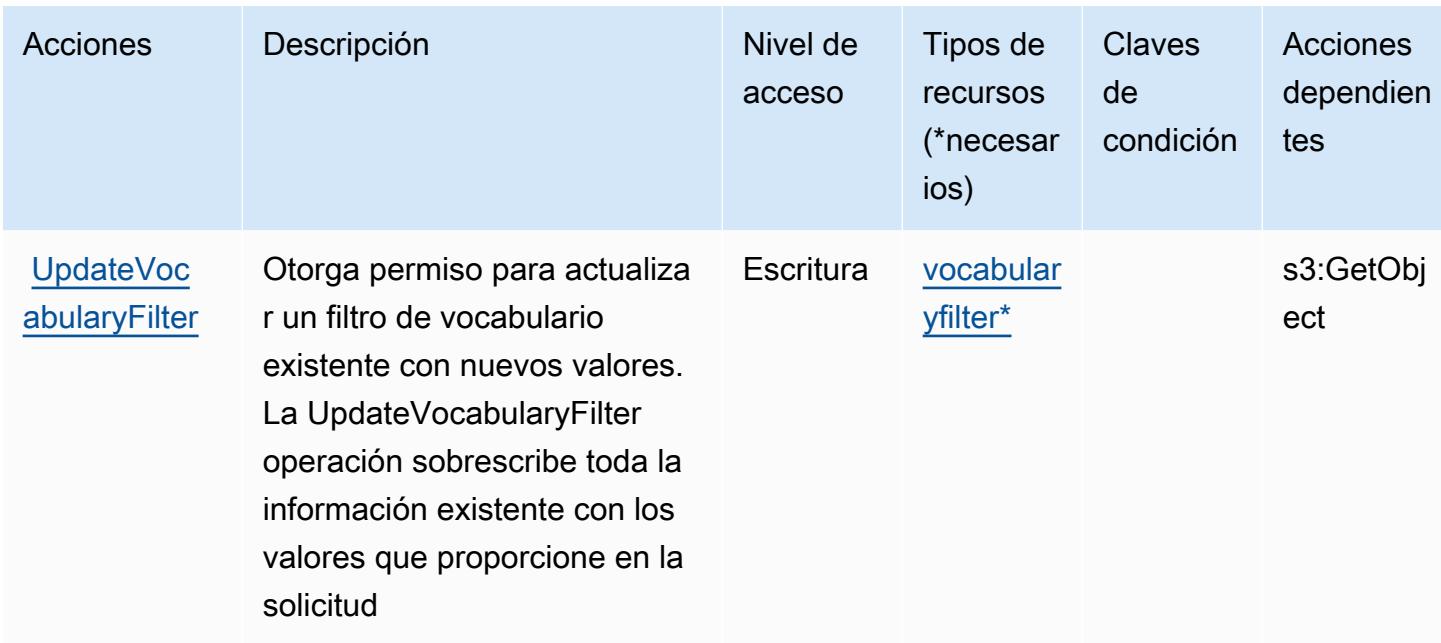

## <span id="page-5597-0"></span>Tipos de recurso definidos por Amazon Transcribe

Los siguientes tipos de recurso están definidos por este servicio y se pueden utilizar en el elemento Resource de las instrucciones de política de permisos de IAM. Cada acción de la [tabla Acciones](#page-5586-0) identifica los tipos de recursos que se pueden especificar con dicha acción. Un tipo de recurso también puede definir qué claves de condición se pueden incluir en una política. Estas claves se muestran en la última columna de la tabla Tipos de recursos. Para obtener información detallada sobre las columnas de la siguiente tabla, consulte [Tabla Tipos de recurso.](reference_policies_actions-resources-contextkeys.html#resources_table)

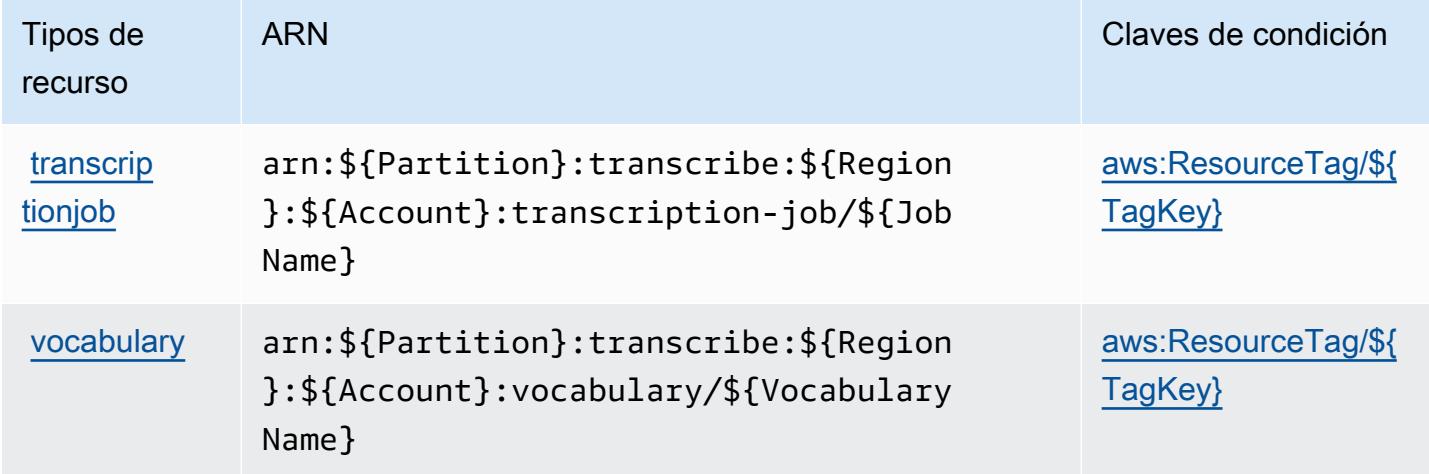

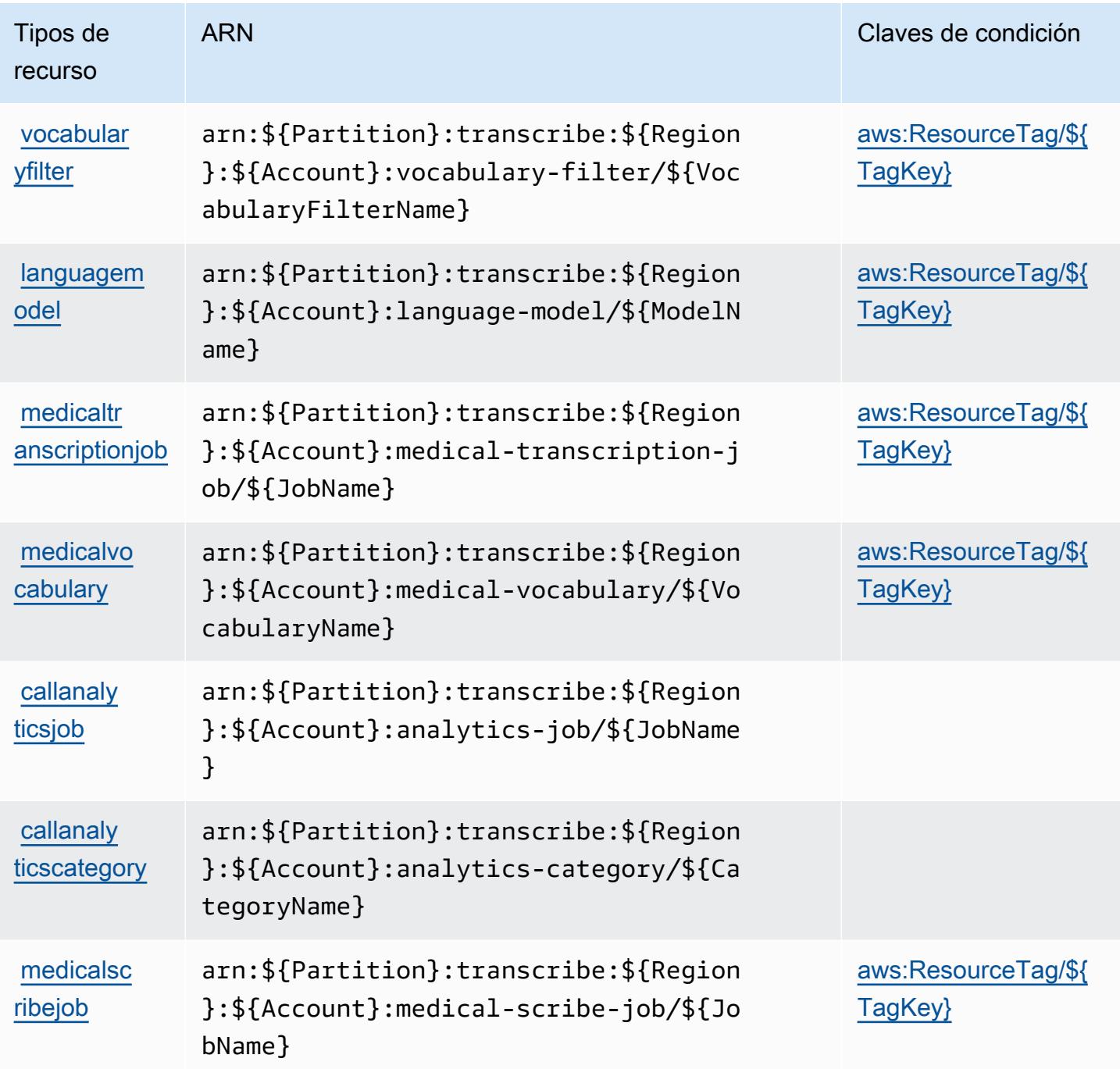

<span id="page-5598-0"></span>Claves de condición de Amazon Transcribe

Amazon Transcribe define las siguientes claves de condición que se pueden utilizar en el elemento Condition de una política de IAM. Puede utilizar estas claves para ajustar más las condiciones en las que se aplica la instrucción de política. Para obtener información detallada sobre las columnas de la siguiente tabla, consulte [Tabla de Claves de condición.](reference_policies_actions-resources-contextkeys.html#context_keys_table)

Para ver las claves de condición globales que están disponibles para todos los servicios, consulte [Claves de condición globales disponibles.](https://docs.aws.amazon.com/IAM/latest/UserGuide/reference_policies_condition-keys.html#AvailableKeys)

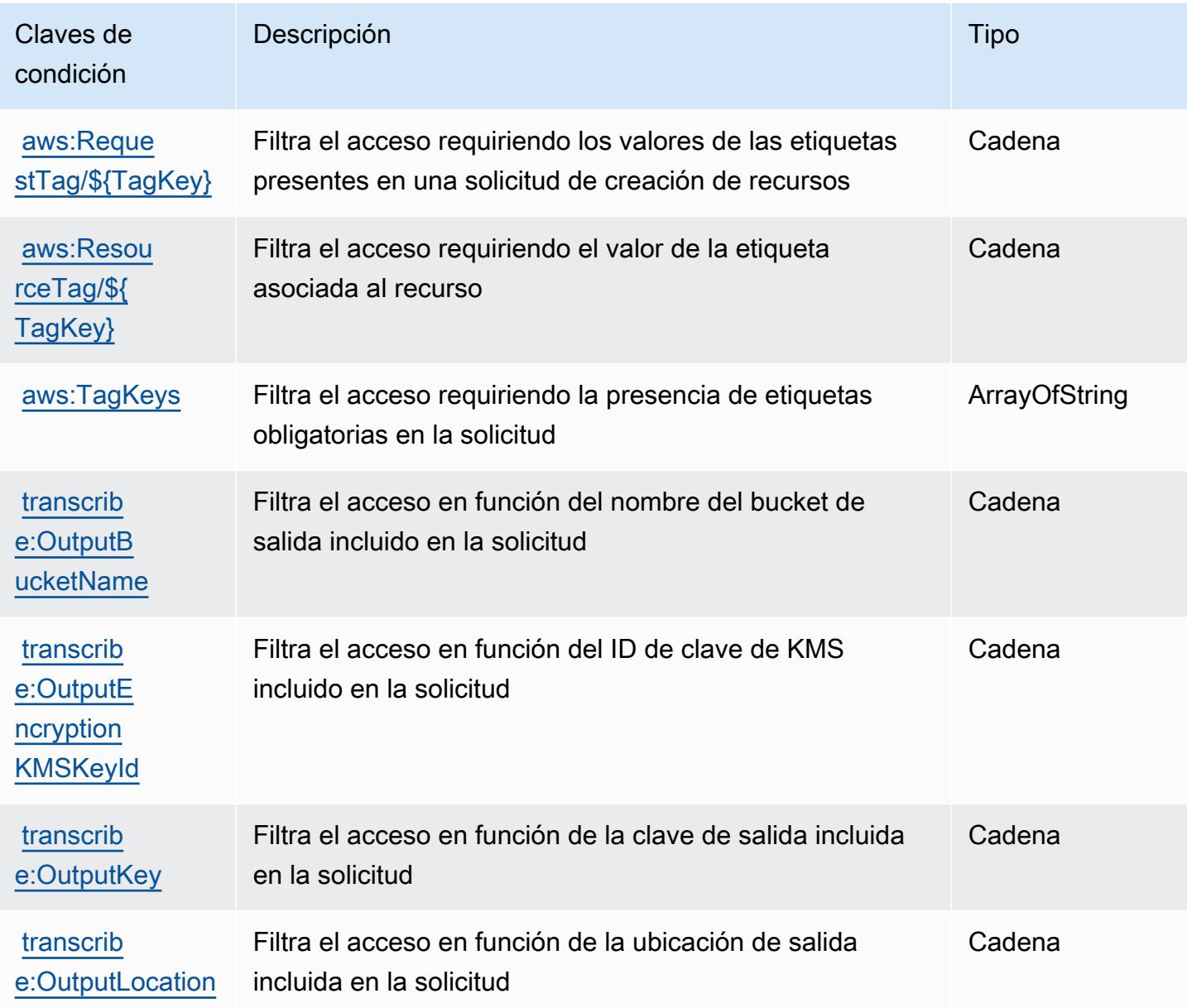

# Acciones, recursos y claves de condición para AWS Transfer Family

AWS Transfer Family (prefijo de servicio:transfer) proporciona los siguientes recursos, acciones y claves de contexto de condiciones específicos del servicio para su uso en las políticas de permisos de IAM.

Referencias:

- Obtenga información para [configurar este servicio](https://docs.aws.amazon.com/transfer/latest/userguide/).
- Vea una [lista de las operaciones de API disponibles para este servicio](https://docs.aws.amazon.com/transfer/latest/userguide/api_reference.html).
- Obtenga información sobre cómo proteger este servicio y sus recursos [mediante las políticas de](https://docs.aws.amazon.com/transfer/latest/userguide/security_iam_service-with-iam.html) [permisos de IAM.](https://docs.aws.amazon.com/transfer/latest/userguide/security_iam_service-with-iam.html)

#### Temas

- [Acciones definidas por AWS Transfer Family](#page-5600-0)
- [Tipos de recursos definidos por AWS Transfer Family](#page-5610-0)
- [Claves de condición para AWS Transfer Family](#page-5611-0)

## <span id="page-5600-0"></span>Acciones definidas por AWS Transfer Family

Puede especificar las siguientes acciones en el elemento Action de una declaración de política de IAM. Utilice políticas para conceder permisos para realizar una operación en AWS. Cuando utiliza una acción en una política, normalmente permite o deniega el acceso a la operación de la API o comandos de la CLI con el mismo nombre. No obstante, en algunos casos, una sola acción controla el acceso a más de una operación. Asimismo, algunas operaciones requieren varias acciones diferentes.

La columna Tipos de recurso de la tabla de Acción indica si cada acción admite permisos de nivel de recursos. Si no hay ningún valor para esta columna, debe especificar todos los recursos ("\*") a los que aplica la política en el elemento Resource de la instrucción de su política. Si la columna incluye un tipo de recurso, puede especificar un ARN de ese tipo en una instrucción con dicha acción. Si la acción tiene uno o más recursos necesarios, la persona que llama debe tener permiso para usar la acción con esos recursos. Los recursos necesarios se indican en la tabla con un asterisco (\*). Si limita el acceso a los recursos con el elemento Resource de una política de IAM, debe incluir un ARN o patrón para cada tipo de recurso requerido. Algunas acciones admiten varios tipos de recursos. Si el tipo de recurso es opcional (no se indica como obligatorio), puede elegir utilizar uno de los tipos de recursos opcionales.

La columna Claves de condición de la tabla Acciones incluye claves que puede especificar en el elemento Condition de la instrucción de una política. Para obtener más información sobre las claves de condición asociadas a los recursos del servicio, consulte la columna Claves de condición de la tabla Tipos de recursos.

### **a** Note

Las claves de condición de recursos se enumeran en la tabla [Tipos de recursos](#page-5610-0). Encontrará un enlace al tipo de recurso que se aplica a una acción en la columna Tipos de recursos (\*obligatorio) de la tabla Acciones. El tipo de recurso de la tabla Tipos de recursos incluye la columna Claves de condición, que son las claves de condición del recurso que se aplican a una acción de la tabla Acciones.

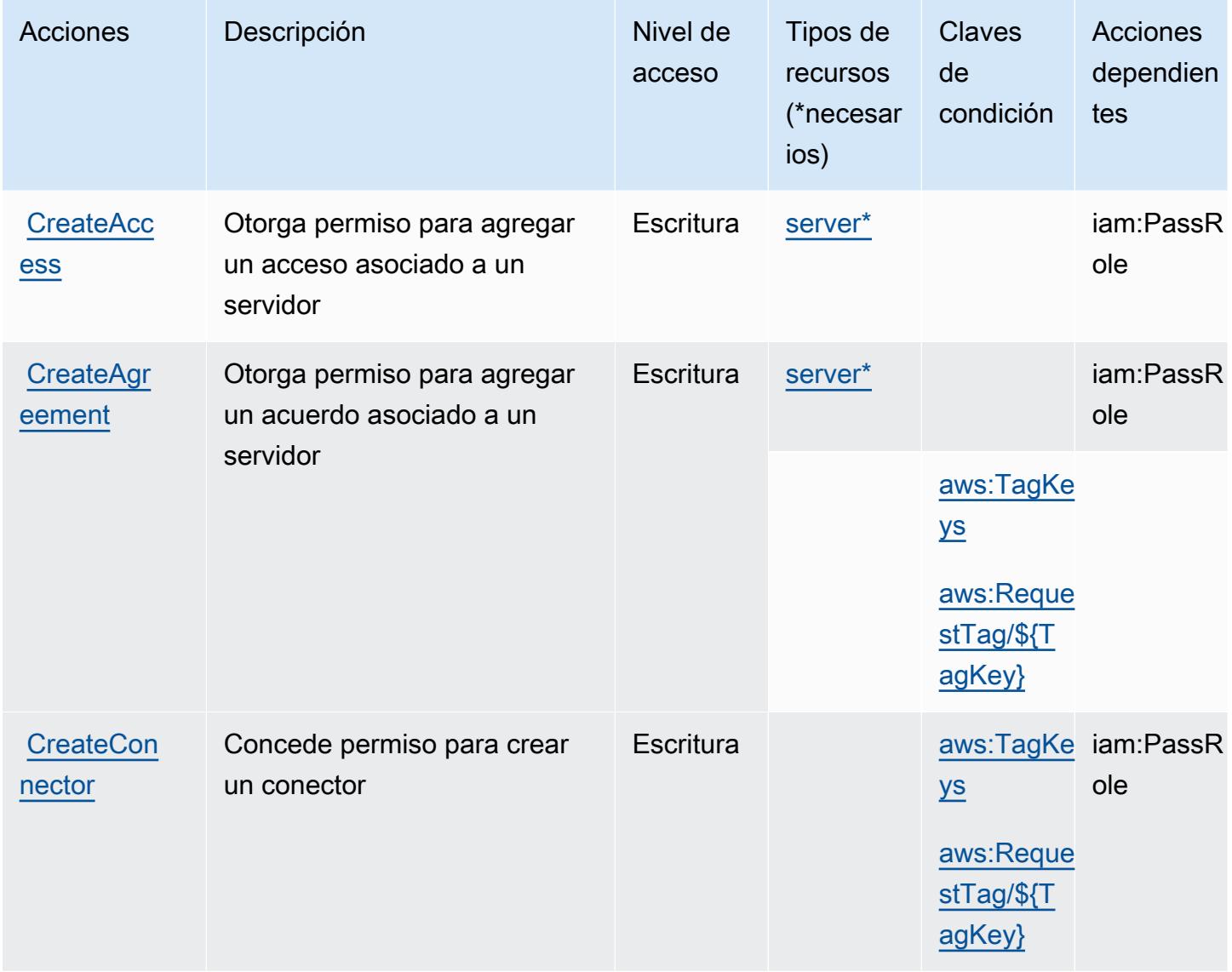

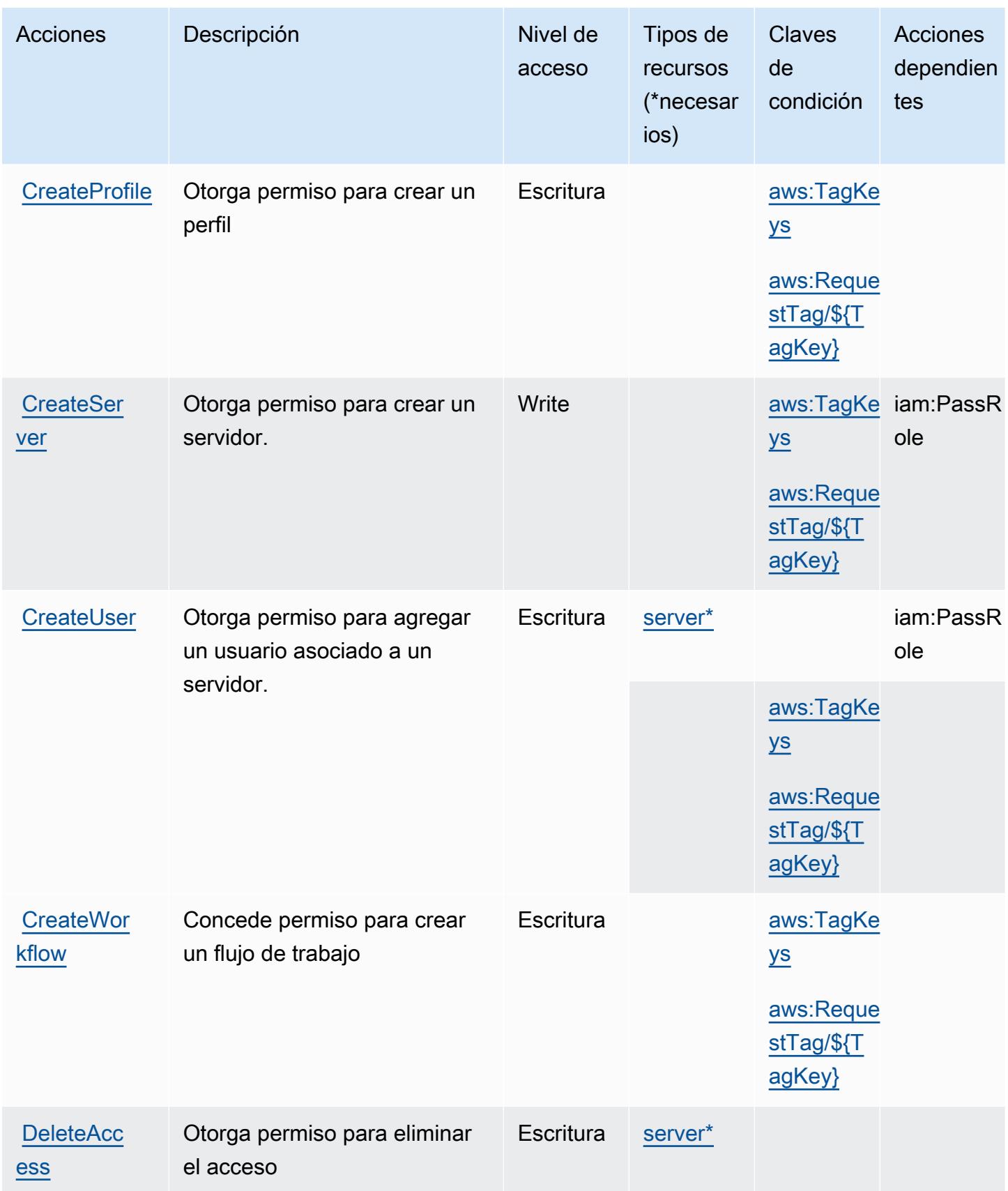

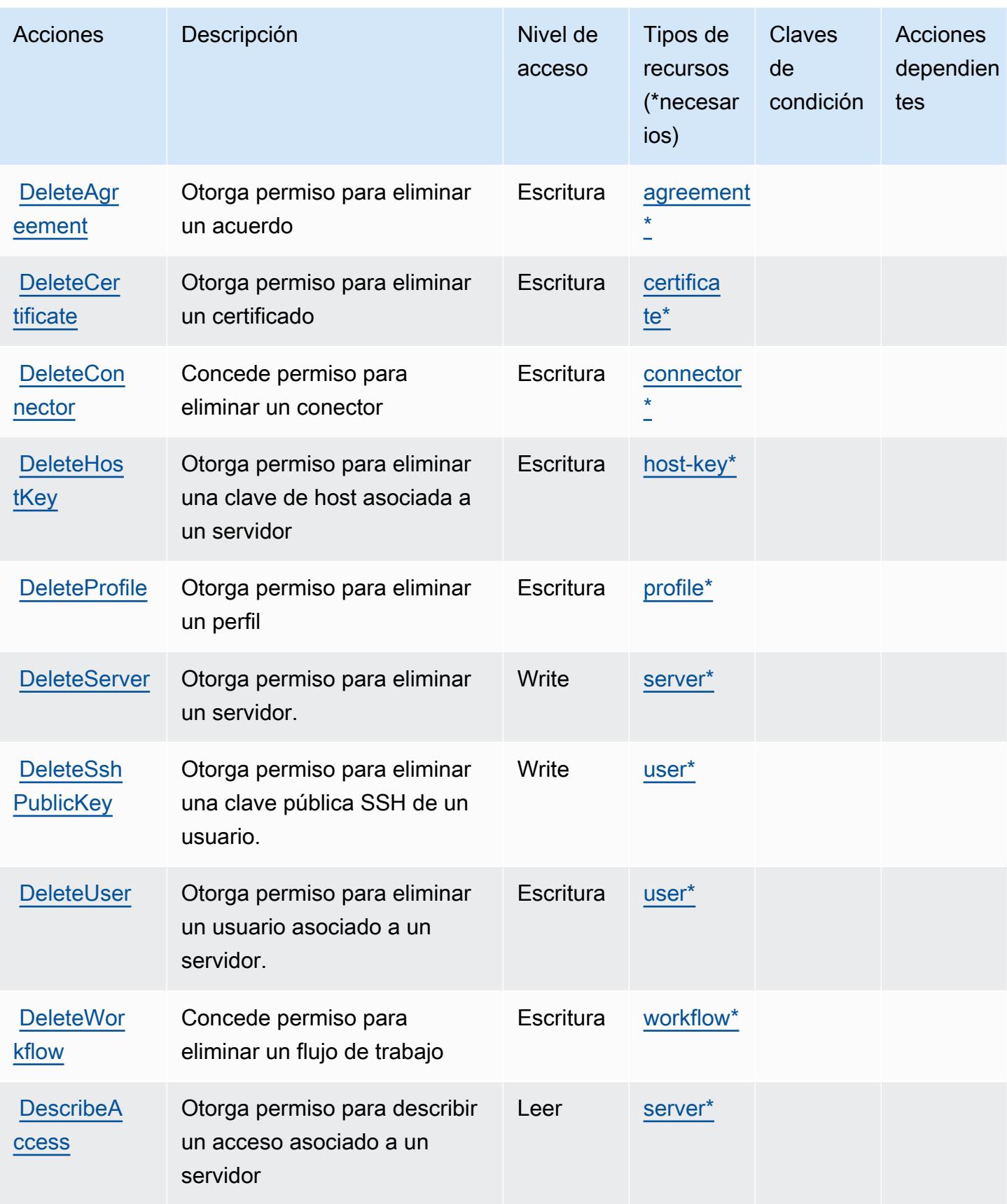

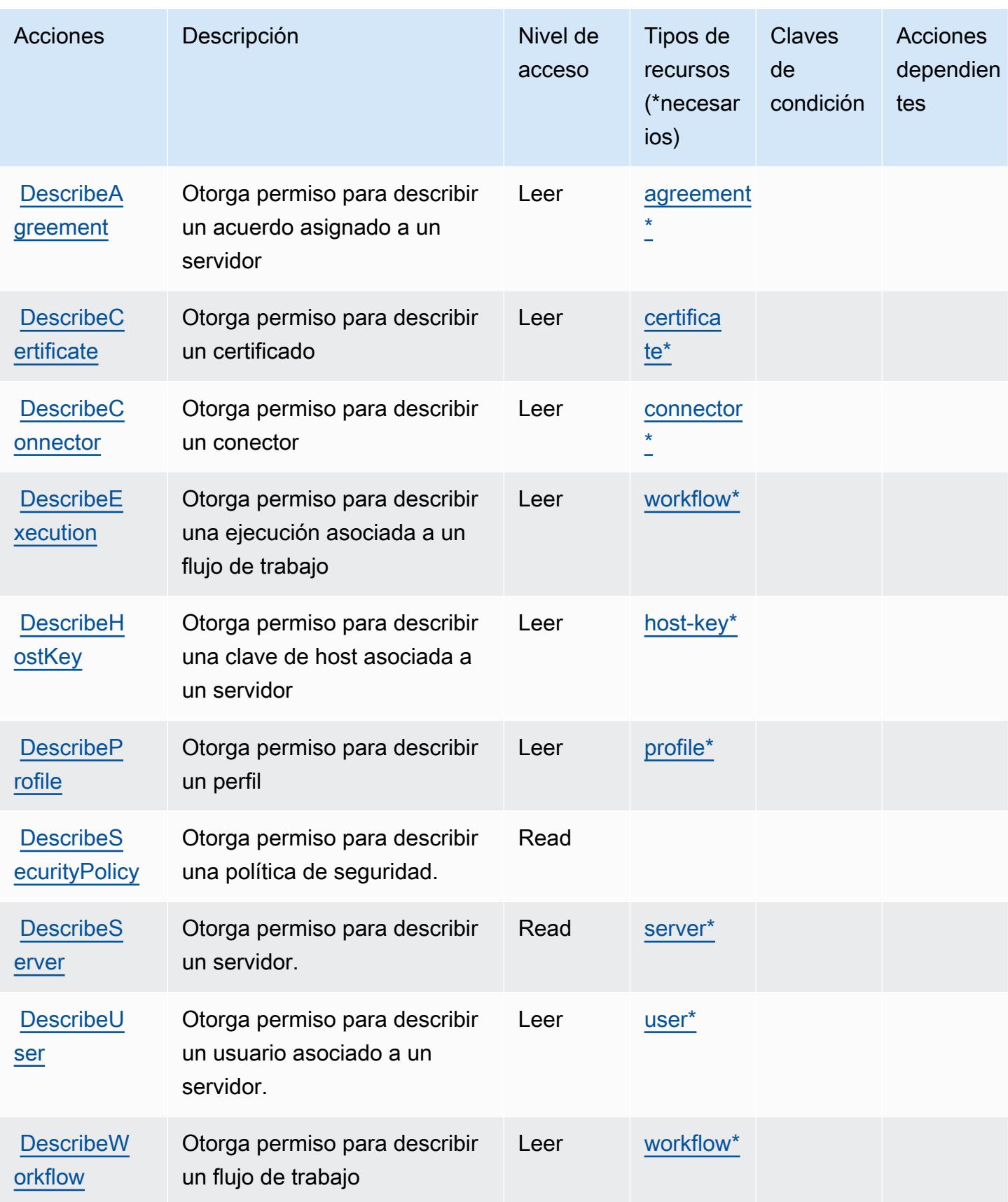

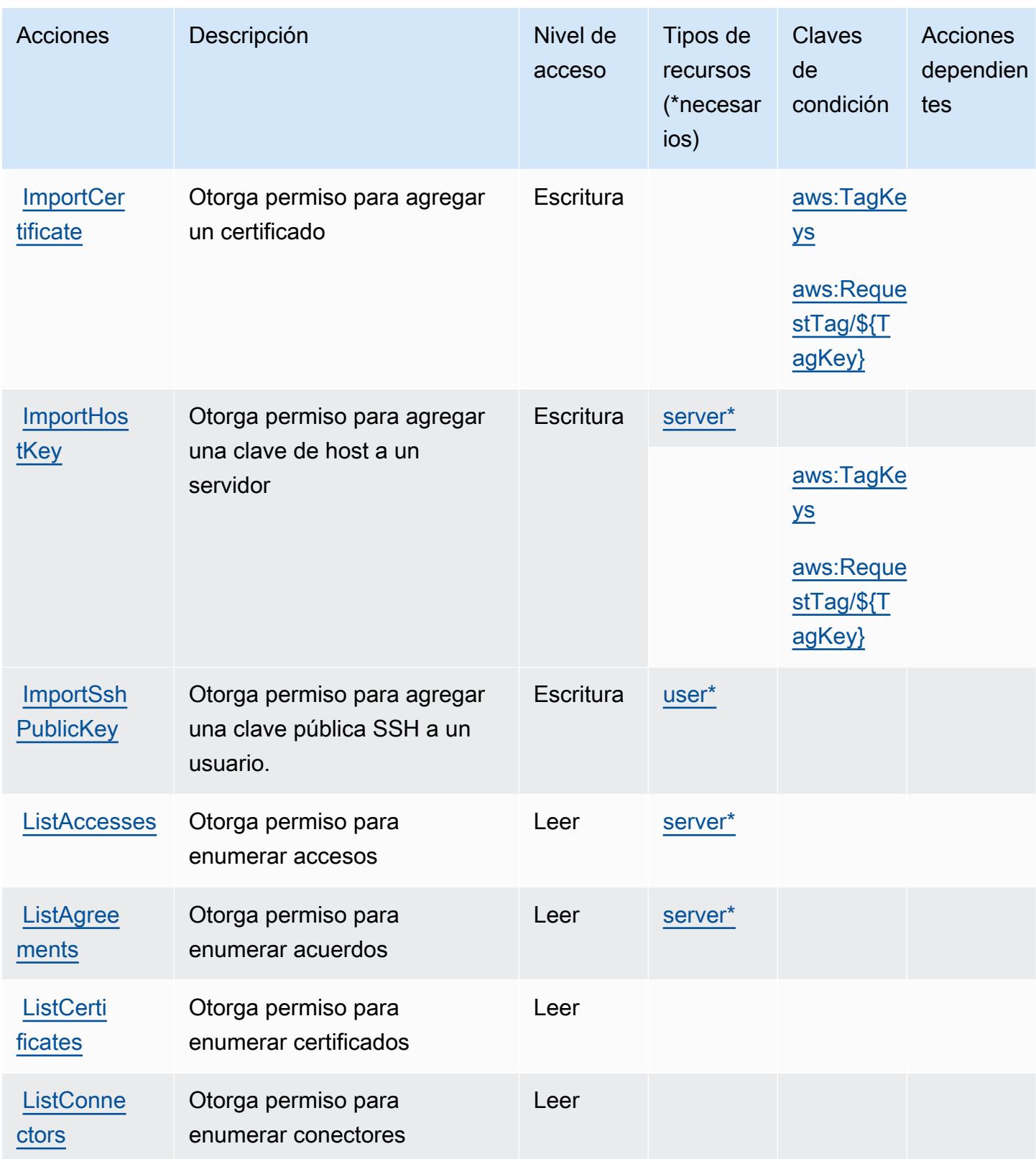

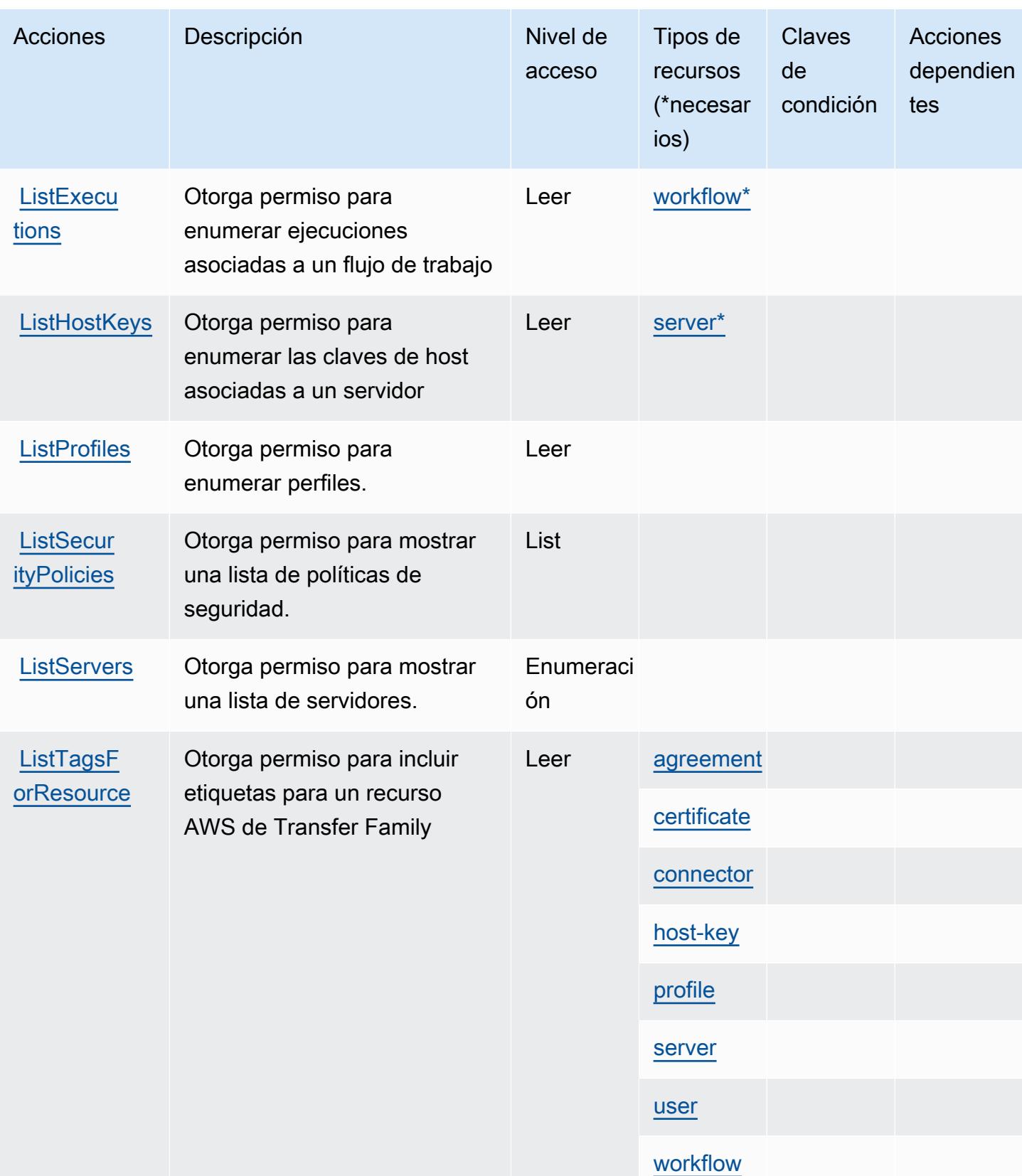

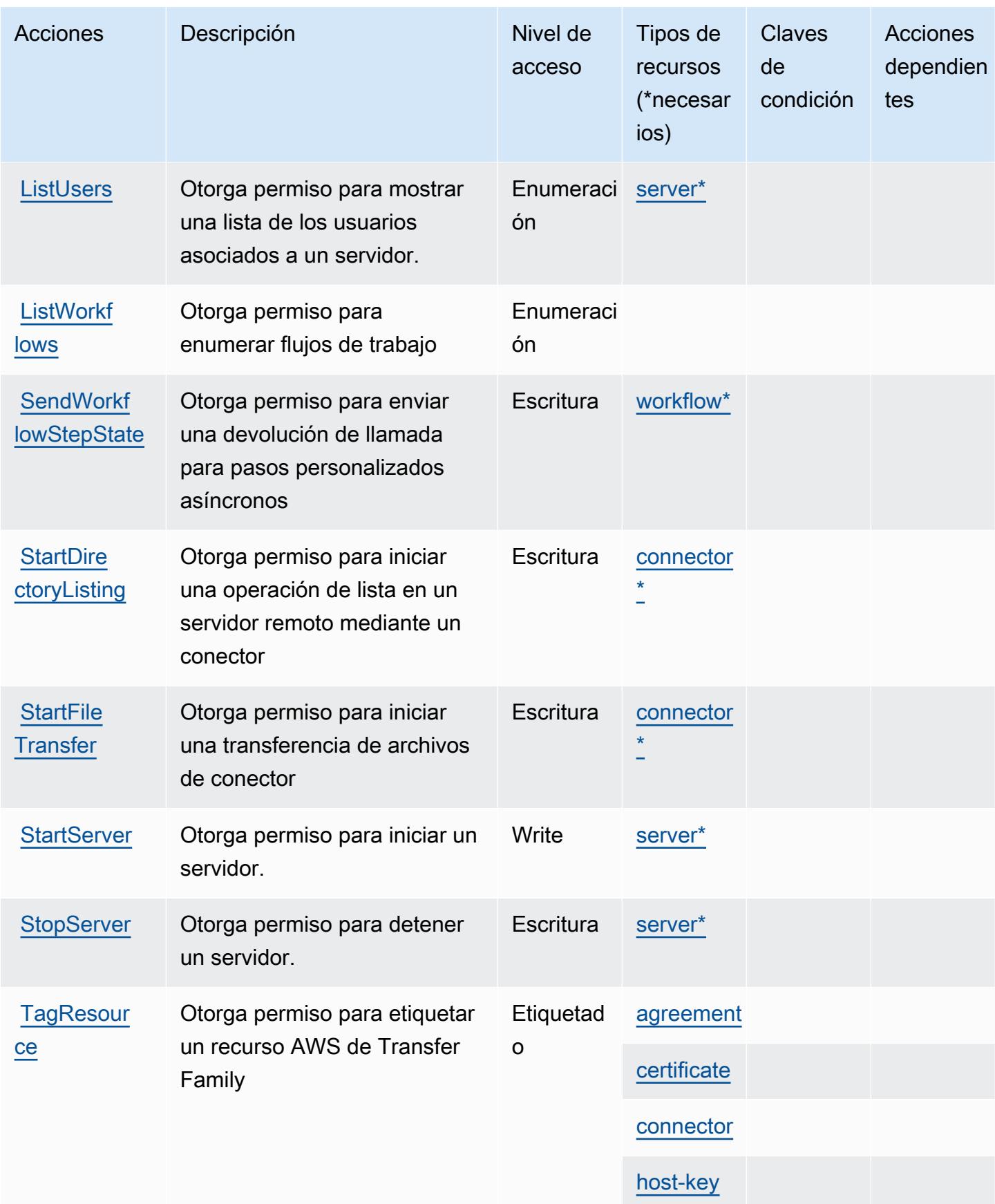

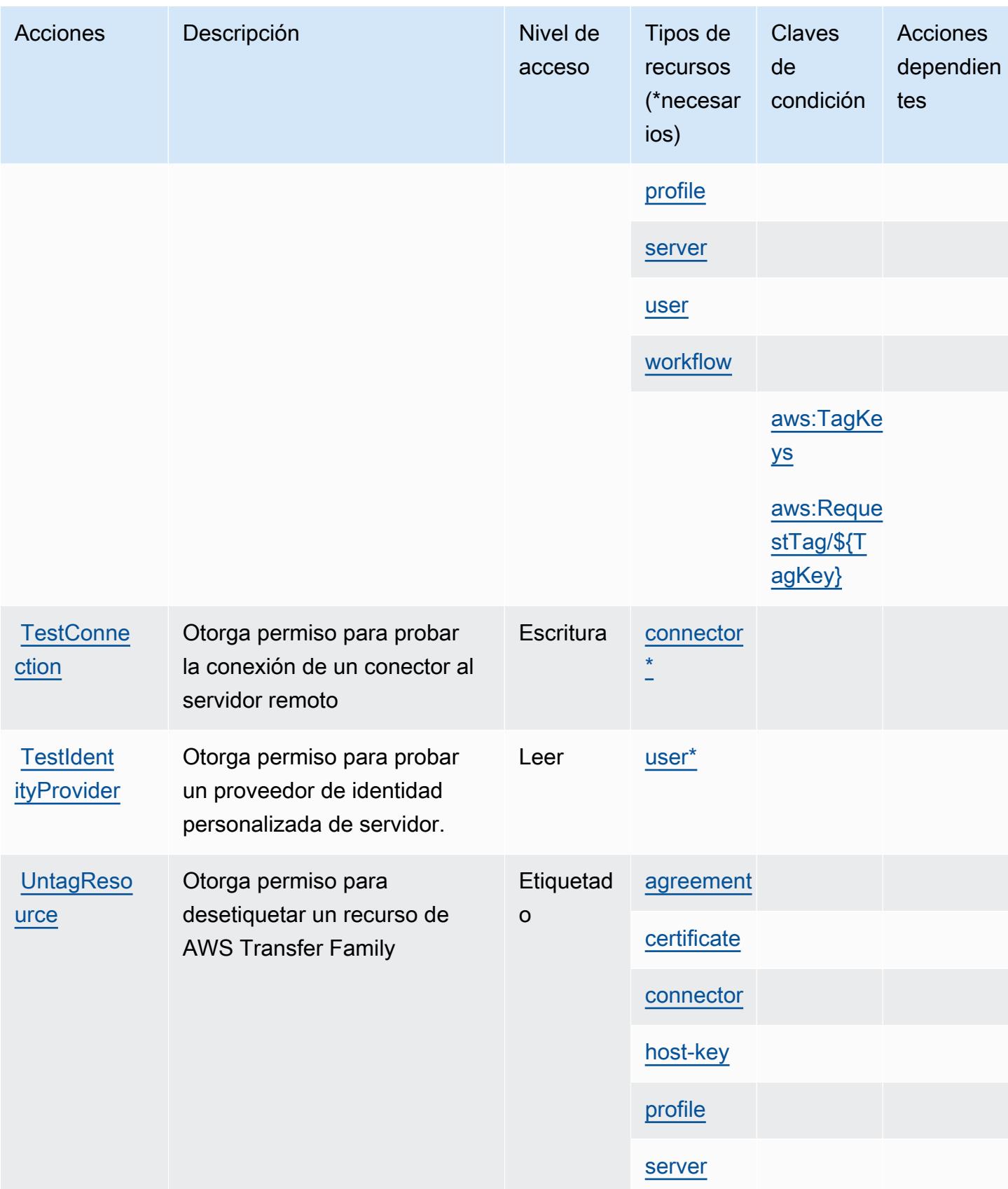

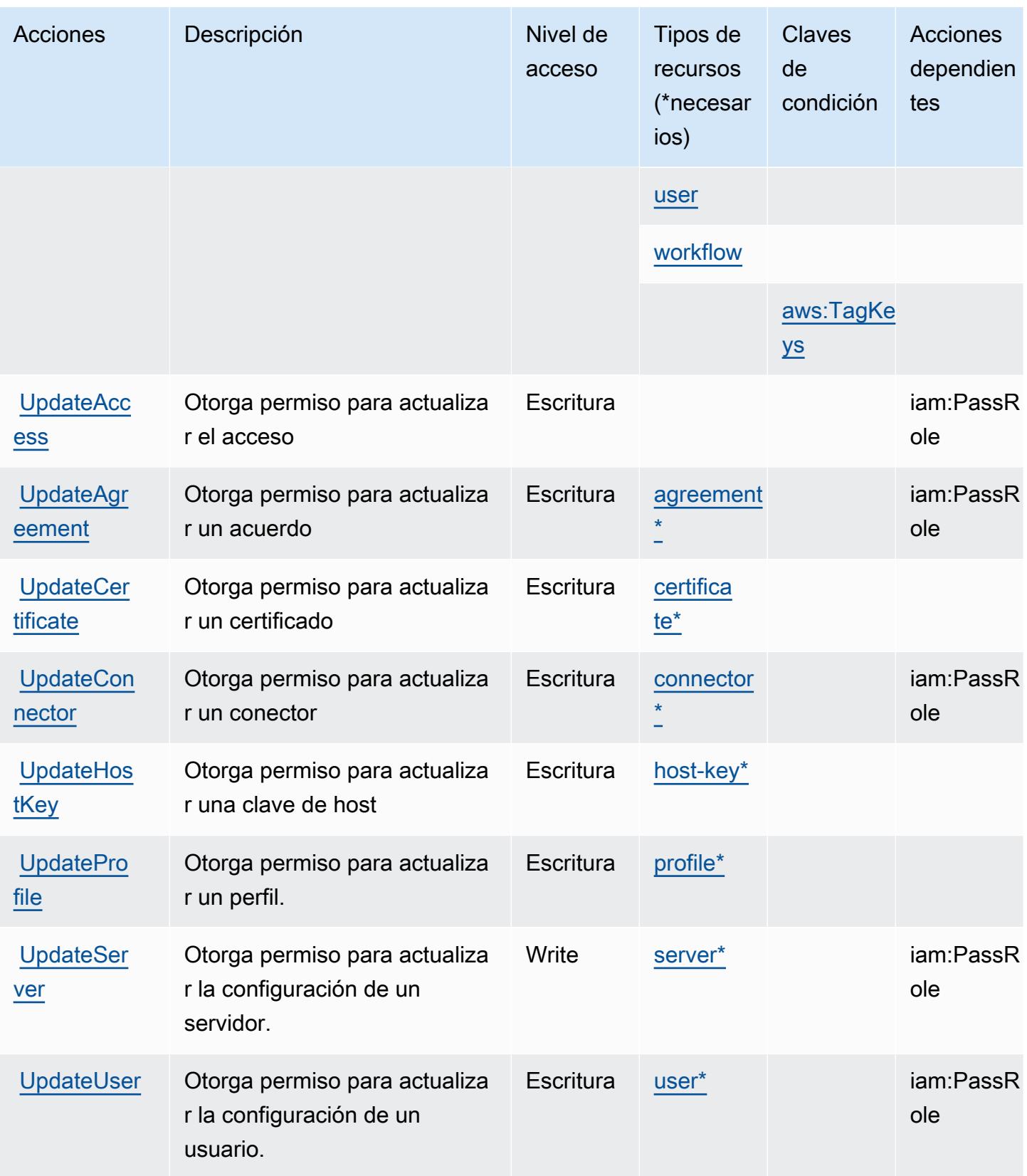

# <span id="page-5610-0"></span>Tipos de recursos definidos por AWS Transfer Family

Los siguientes tipos de recurso están definidos por este servicio y se pueden utilizar en el elemento Resource de las instrucciones de política de permisos de IAM. Cada acción de la [tabla Acciones](#page-5600-0) identifica los tipos de recursos que se pueden especificar con dicha acción. Un tipo de recurso también puede definir qué claves de condición se pueden incluir en una política. Estas claves se muestran en la última columna de la tabla Tipos de recursos. Para obtener información detallada sobre las columnas de la siguiente tabla, consulte [Tabla Tipos de recurso.](reference_policies_actions-resources-contextkeys.html#resources_table)

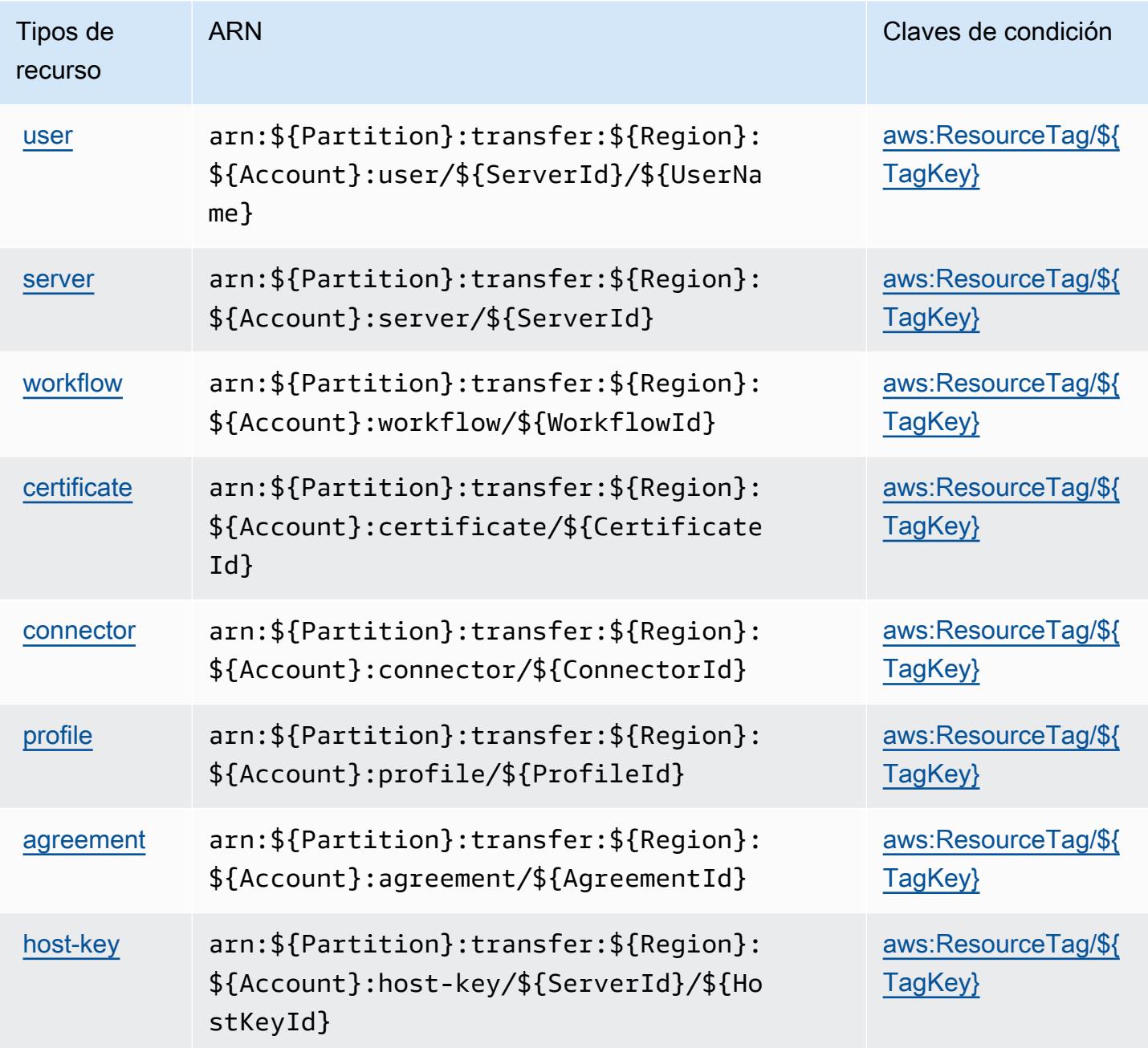

## <span id="page-5611-0"></span>Claves de condición para AWS Transfer Family

AWS Transfer Family define las siguientes claves de condición que se pueden utilizar en el Condition elemento de una política de IAM. Puede utilizar estas claves para ajustar más las condiciones en las que se aplica la instrucción de política. Para obtener información detallada sobre las columnas de la siguiente tabla, consulte [Tabla de Claves de condición.](reference_policies_actions-resources-contextkeys.html#context_keys_table)

Para ver las claves de condición globales que están disponibles para todos los servicios, consulte [Claves de condición globales disponibles.](https://docs.aws.amazon.com/IAM/latest/UserGuide/reference_policies_condition-keys.html#AvailableKeys)

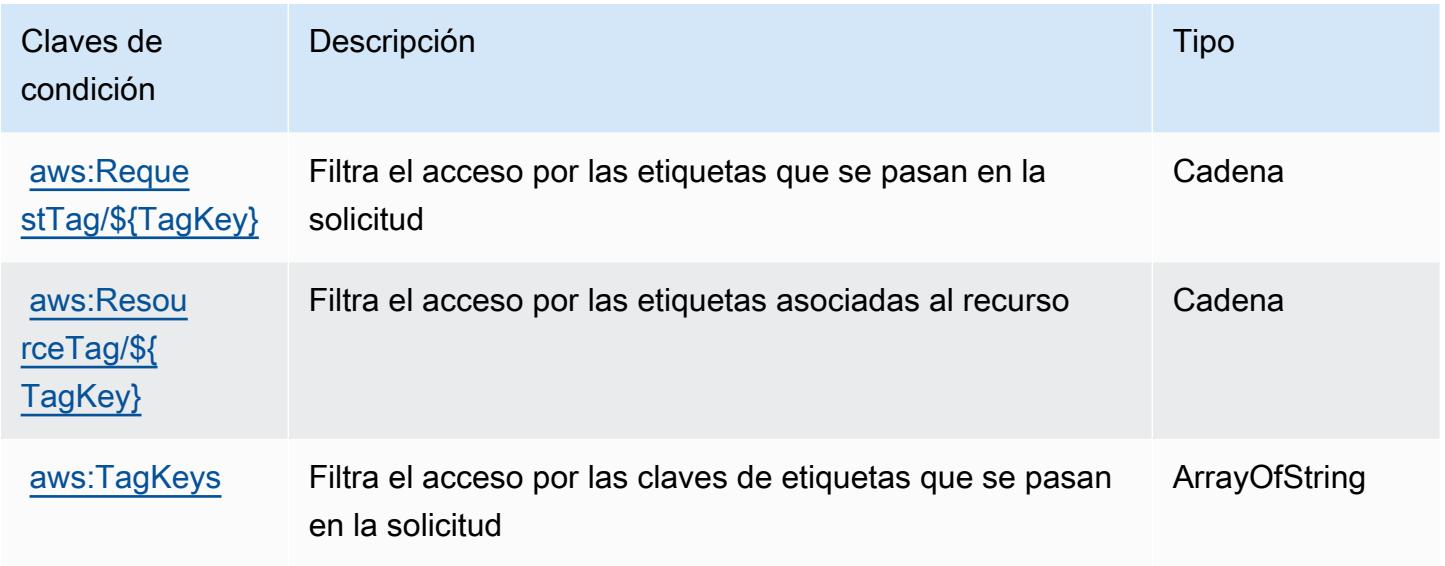

# Acciones, recursos y claves de condición para Amazon Translate

Amazon Translate (prefijo de servicio: translate) proporciona las siguientes claves de contexto de condición, acciones y recursos específicos del servicio para su uso en las políticas de permisos de IAM.

Referencias:

- Obtenga información para [configurar este servicio](https://docs.aws.amazon.com/translate/latest/dg/getting-started.html).
- Vea una [lista de las operaciones de API disponibles para este servicio](https://docs.aws.amazon.com/translate/latest/APIReference/API_Operations.html).
- Obtenga información sobre cómo proteger este servicio y sus recursos [mediante las políticas de](https://docs.aws.amazon.com/translate/latest/dg/security-iam.html) [permisos de IAM.](https://docs.aws.amazon.com/translate/latest/dg/security-iam.html)

#### Temas

- [Acciones definidas por Amazon Translate](#page-5612-0)
- [Tipos de recurso definidos por Amazon Translate](#page-5616-0)
- [Claves de condición de Amazon Translate](#page-5617-0)

### <span id="page-5612-0"></span>Acciones definidas por Amazon Translate

Puede especificar las siguientes acciones en el elemento Action de una declaración de política de IAM. Utilice políticas para conceder permisos para realizar una operación en AWS. Cuando utiliza una acción en una política, normalmente permite o deniega el acceso a la operación de la API o comandos de la CLI con el mismo nombre. No obstante, en algunos casos, una sola acción controla el acceso a más de una operación. Asimismo, algunas operaciones requieren varias acciones diferentes.

La columna Tipos de recurso de la tabla de Acción indica si cada acción admite permisos de nivel de recursos. Si no hay ningún valor para esta columna, debe especificar todos los recursos ("\*") a los que aplica la política en el elemento Resource de la instrucción de su política. Si la columna incluye un tipo de recurso, puede especificar un ARN de ese tipo en una instrucción con dicha acción. Si la acción tiene uno o más recursos necesarios, la persona que llama debe tener permiso para usar la acción con esos recursos. Los recursos necesarios se indican en la tabla con un asterisco (\*). Si limita el acceso a los recursos con el elemento Resource de una política de IAM, debe incluir un ARN o patrón para cada tipo de recurso requerido. Algunas acciones admiten varios tipos de recursos. Si el tipo de recurso es opcional (no se indica como obligatorio), puede elegir utilizar uno de los tipos de recursos opcionales.

La columna Claves de condición de la tabla Acciones incluye claves que puede especificar en el elemento Condition de la instrucción de una política. Para obtener más información sobre las claves de condición asociadas a los recursos del servicio, consulte la columna Claves de condición de la tabla Tipos de recursos.

#### **a** Note

Las claves de condición de recursos se enumeran en la tabla [Tipos de recursos](#page-5616-0). Encontrará un enlace al tipo de recurso que se aplica a una acción en la columna Tipos de recursos (\*obligatorio) de la tabla Acciones. El tipo de recurso de la tabla Tipos de recursos incluye la columna Claves de condición, que son las claves de condición del recurso que se aplican a una acción de la tabla Acciones.

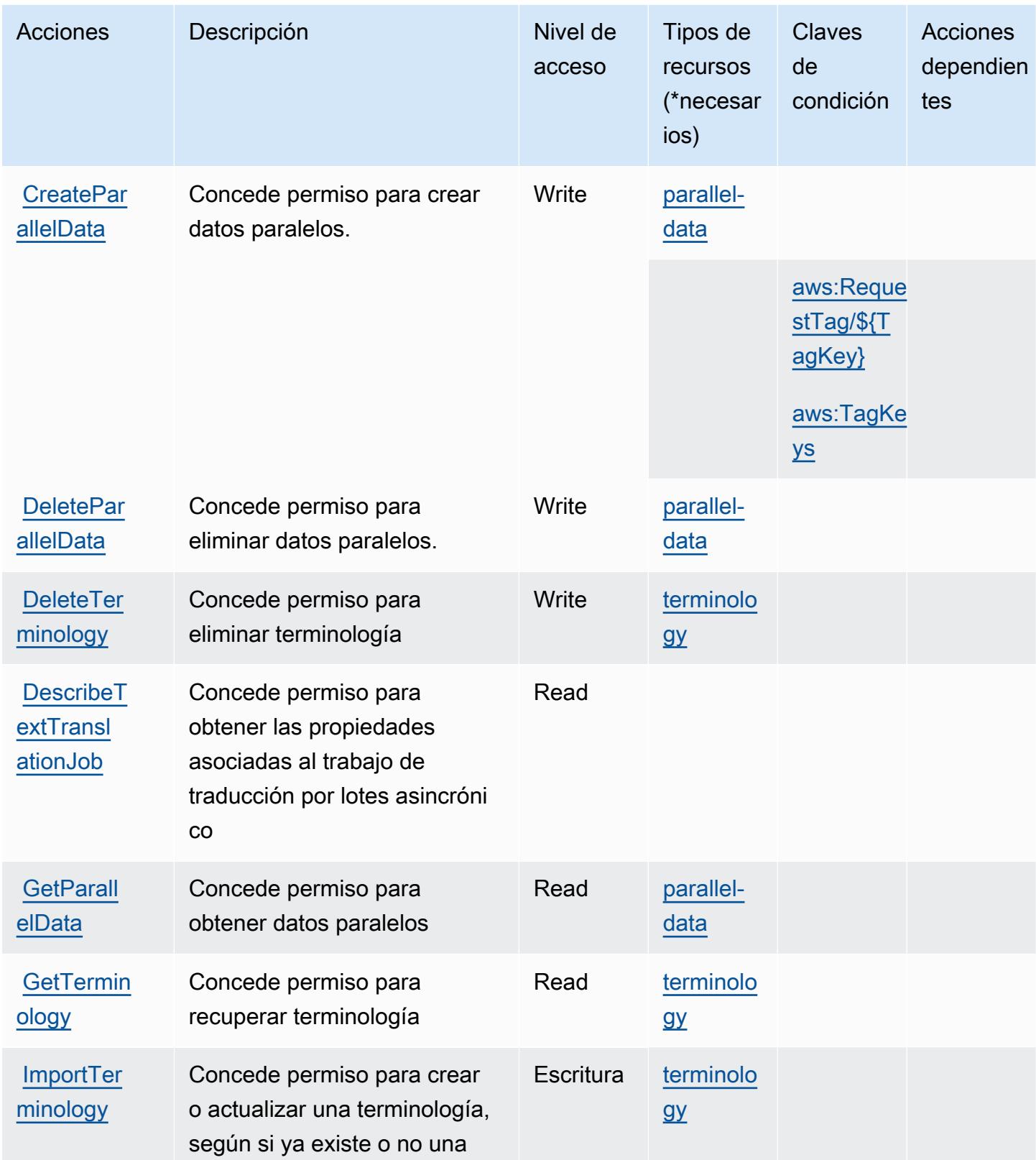

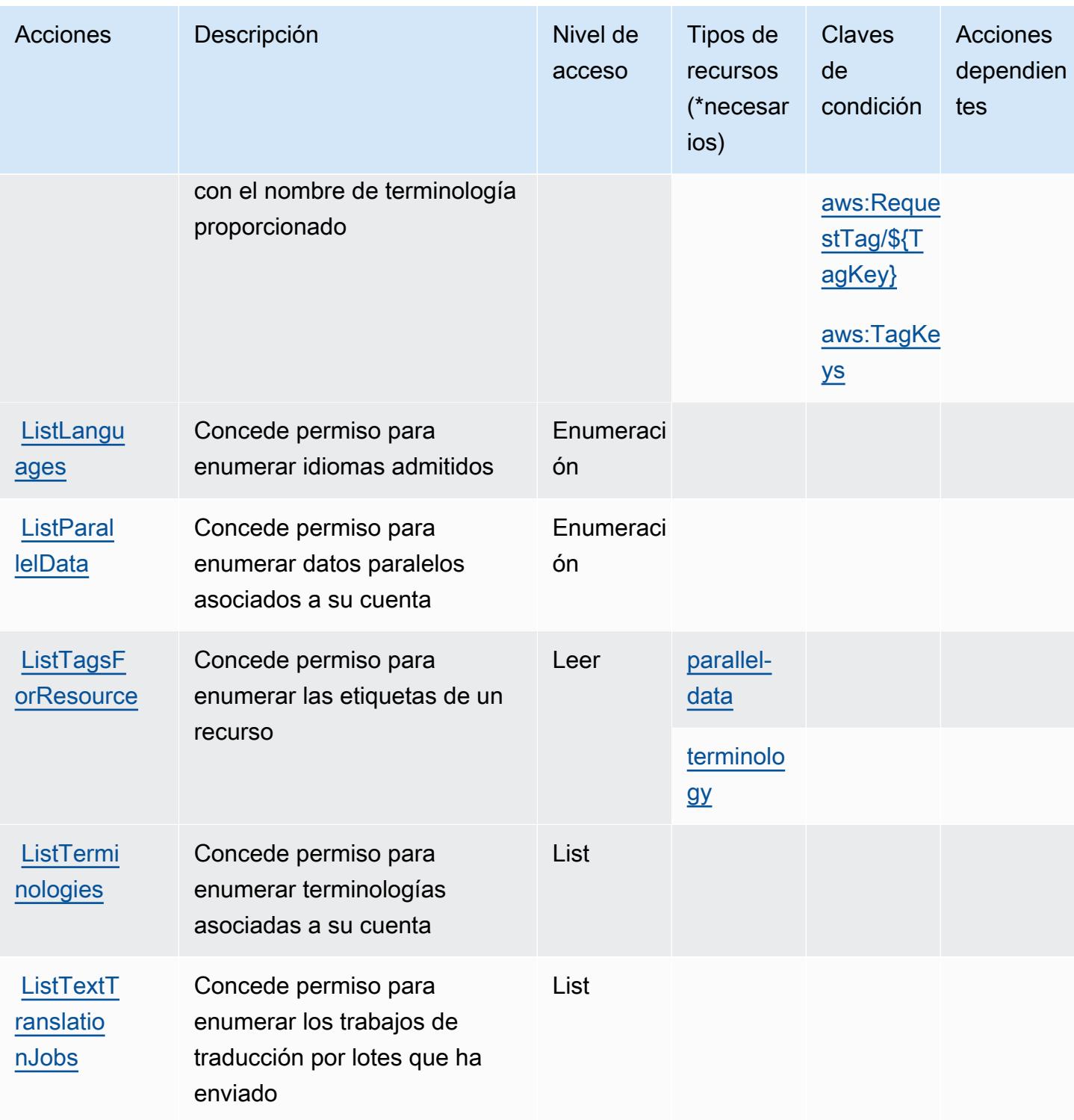

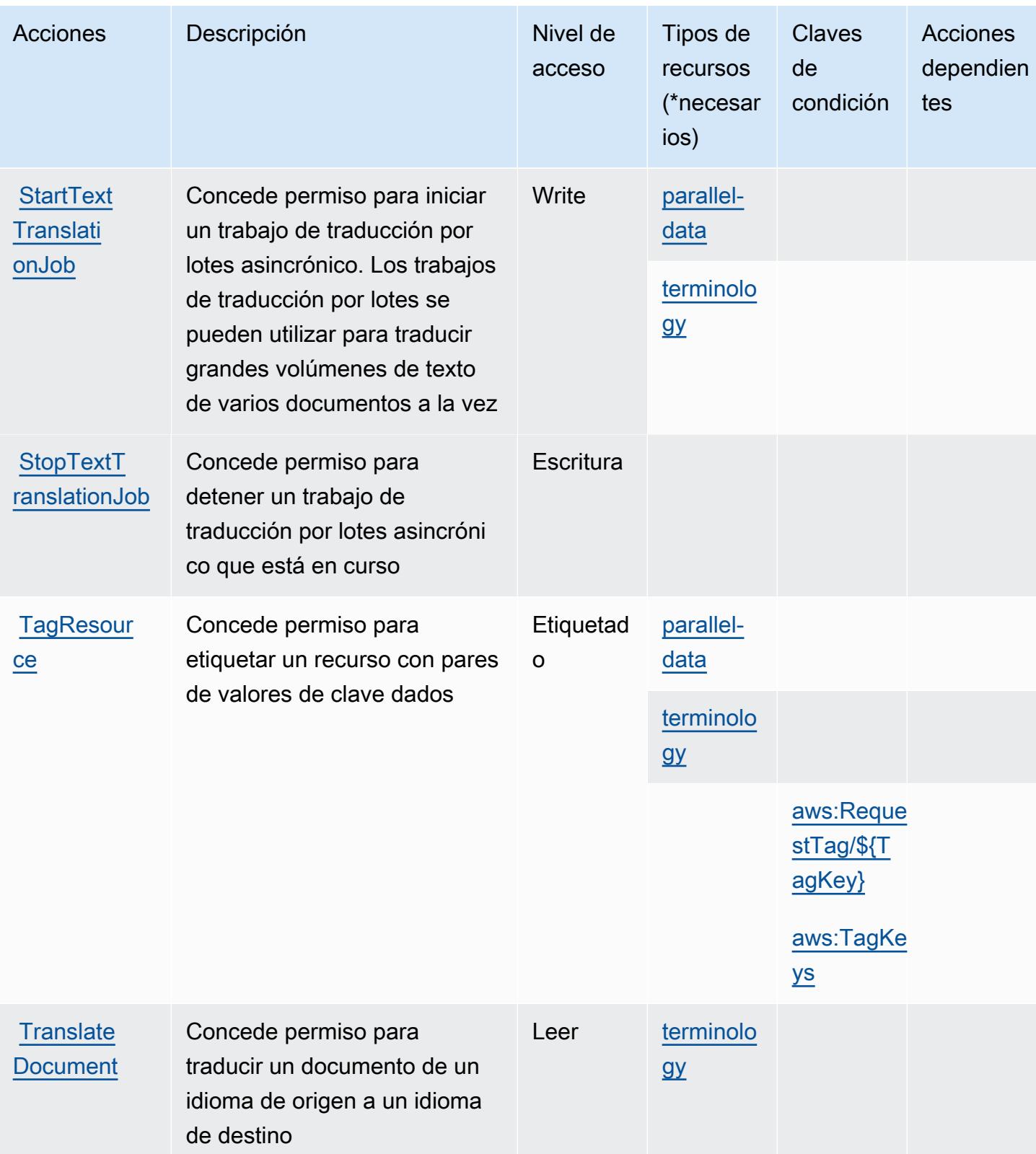
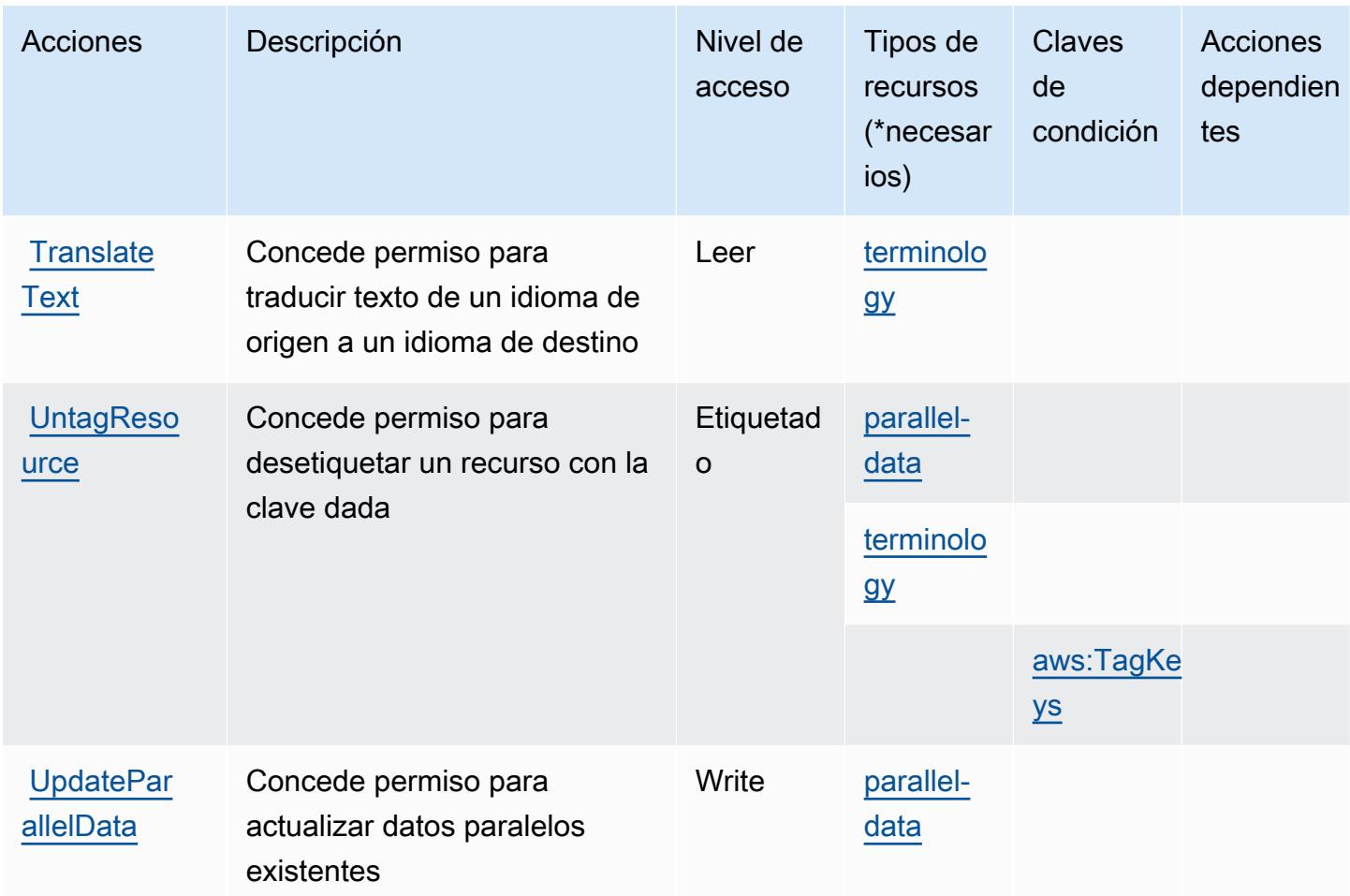

## Tipos de recurso definidos por Amazon Translate

Los siguientes tipos de recurso están definidos por este servicio y se pueden utilizar en el elemento Resource de las instrucciones de política de permisos de IAM. Cada acción de la [tabla Acciones](#page-5612-0) identifica los tipos de recursos que se pueden especificar con dicha acción. Un tipo de recurso también puede definir qué claves de condición se pueden incluir en una política. Estas claves se muestran en la última columna de la tabla Tipos de recursos. Para obtener información detallada sobre las columnas de la siguiente tabla, consulte [Tabla Tipos de recurso.](reference_policies_actions-resources-contextkeys.html#resources_table)

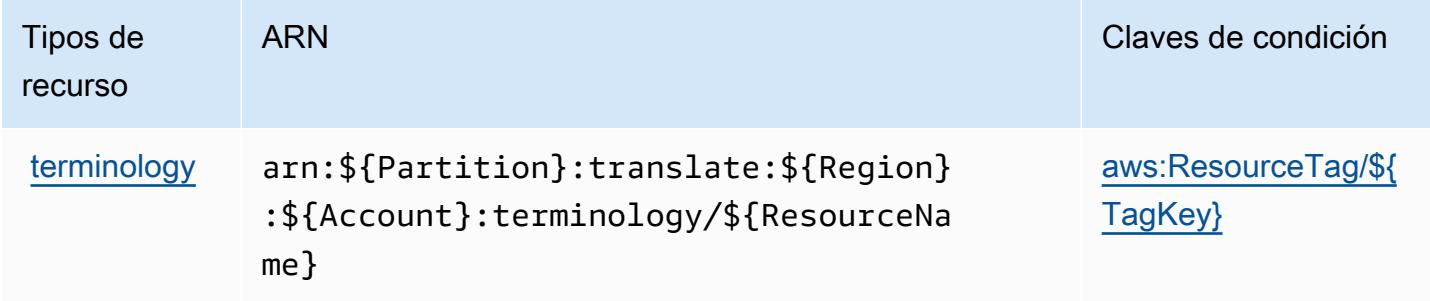

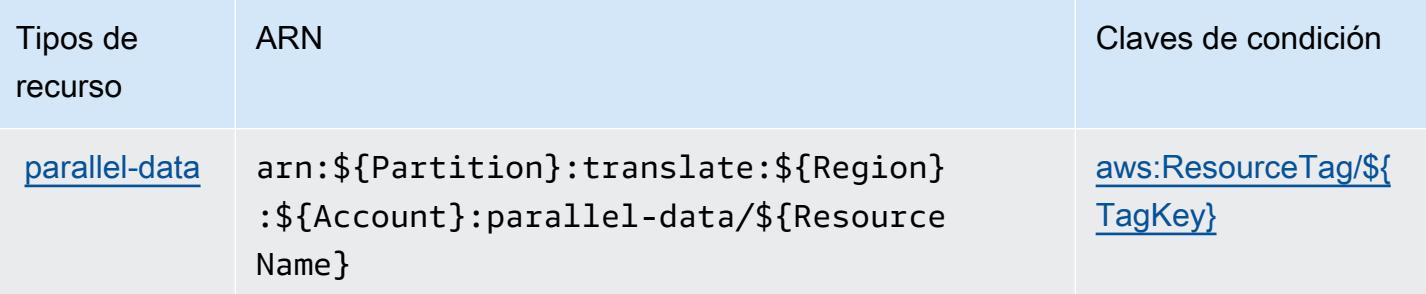

### Claves de condición de Amazon Translate

Amazon Translate define las siguientes claves de condición que se pueden utilizar en el elemento Condition de una política de IAM. Puede utilizar estas claves para ajustar más las condiciones en las que se aplica la instrucción de política. Para obtener información detallada sobre las columnas de la siguiente tabla, consulte [Tabla de Claves de condición.](reference_policies_actions-resources-contextkeys.html#context_keys_table)

Para ver las claves de condición globales que están disponibles para todos los servicios, consulte [Claves de condición globales disponibles.](https://docs.aws.amazon.com/IAM/latest/UserGuide/reference_policies_condition-keys.html#AvailableKeys)

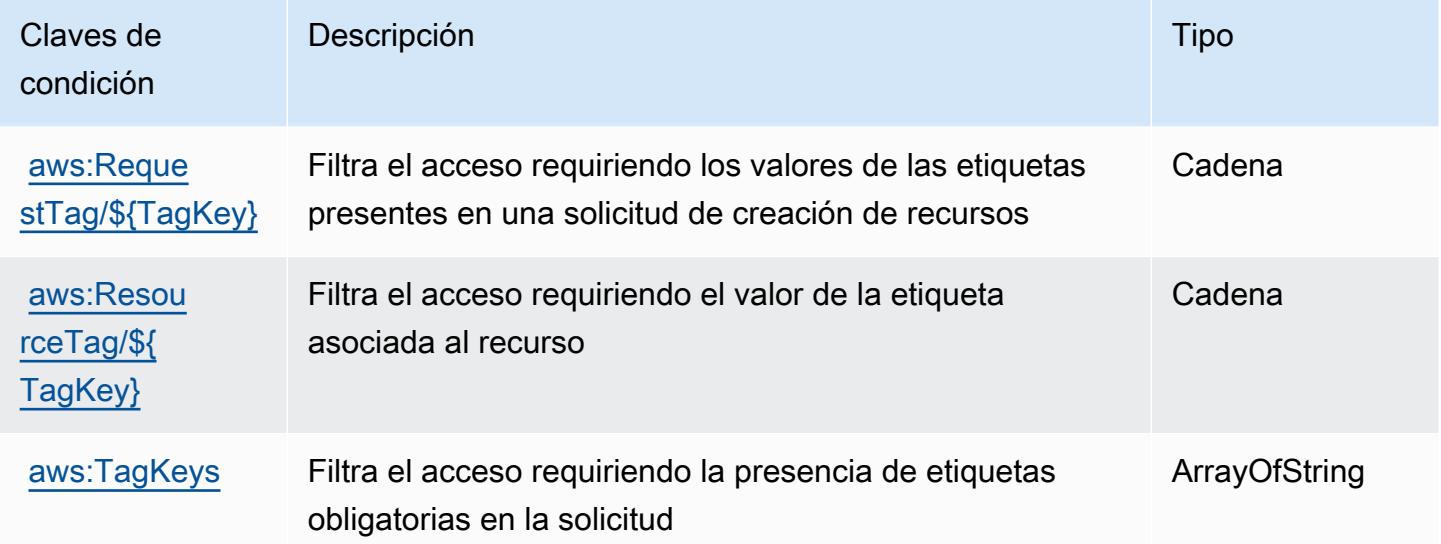

## Acciones, recursos y claves de condición para AWS Trusted Advisor

AWS Trusted Advisor (prefijo de servicio:trustedadvisor) proporciona los siguientes recursos, acciones y claves de contexto de condiciones específicos del servicio para su uso en las políticas de permisos de IAM.

Referencias:

- Obtenga información para [configurar este servicio](https://docs.aws.amazon.com/awssupport/latest/user/trusted-advisor.html).
- Vea una [lista de las operaciones de API disponibles para este servicio](https://docs.aws.amazon.com/awssupport/latest/APIReference/).
- Obtenga información sobre cómo proteger este servicio y sus recursos [mediante las políticas de](https://docs.aws.amazon.com/awssupport/latest/user/security.html) [permisos de IAM.](https://docs.aws.amazon.com/awssupport/latest/user/security.html)

#### Temas

- [Acciones definidas por AWS Trusted Advisor](#page-5618-0)
- [Tipos de recursos definidos por AWS Trusted Advisor](#page-5628-0)
- [Claves de condición para AWS Trusted Advisor](#page-5628-1)

### <span id="page-5618-0"></span>Acciones definidas por AWS Trusted Advisor

Puede especificar las siguientes acciones en el elemento Action de una declaración de política de IAM. Utilice políticas para conceder permisos para realizar una operación en AWS. Cuando utiliza una acción en una política, normalmente permite o deniega el acceso a la operación de la API o comandos de la CLI con el mismo nombre. No obstante, en algunos casos, una sola acción controla el acceso a más de una operación. Asimismo, algunas operaciones requieren varias acciones diferentes.

La columna Tipos de recurso de la tabla de Acción indica si cada acción admite permisos de nivel de recursos. Si no hay ningún valor para esta columna, debe especificar todos los recursos ("\*") a los que aplica la política en el elemento Resource de la instrucción de su política. Si la columna incluye un tipo de recurso, puede especificar un ARN de ese tipo en una instrucción con dicha acción. Si la acción tiene uno o más recursos necesarios, la persona que llama debe tener permiso para usar la acción con esos recursos. Los recursos necesarios se indican en la tabla con un asterisco (\*). Si limita el acceso a los recursos con el elemento Resource de una política de IAM, debe incluir un ARN o patrón para cada tipo de recurso requerido. Algunas acciones admiten varios tipos de recursos. Si el tipo de recurso es opcional (no se indica como obligatorio), puede elegir utilizar uno de los tipos de recursos opcionales.

La columna Claves de condición de la tabla Acciones incluye claves que puede especificar en el elemento Condition de la instrucción de una política. Para obtener más información sobre las claves de condición asociadas a los recursos del servicio, consulte la columna Claves de condición de la tabla Tipos de recursos.

#### **a** Note

Las claves de condición de recursos se enumeran en la tabla [Tipos de recursos](#page-5628-0). Encontrará un enlace al tipo de recurso que se aplica a una acción en la columna Tipos de recursos (\*obligatorio) de la tabla Acciones. El tipo de recurso de la tabla Tipos de recursos incluye la columna Claves de condición, que son las claves de condición del recurso que se aplican a una acción de la tabla Acciones.

Para obtener información detallada sobre las columnas de la siguiente tabla, consulte [Tabla](reference_policies_actions-resources-contextkeys.html#actions_table)  [Acciones.](reference_policies_actions-resources-contextkeys.html#actions_table)

#### **a** Note

Los detalles de la descripción de la política de IAM Trusted Advisor solo se aplican a la consola de Trusted Advisor. Si desea gestionar el acceso programático a Trusted Advisor, utilice las operaciones de Trusted Advisor en la AWS Support API.

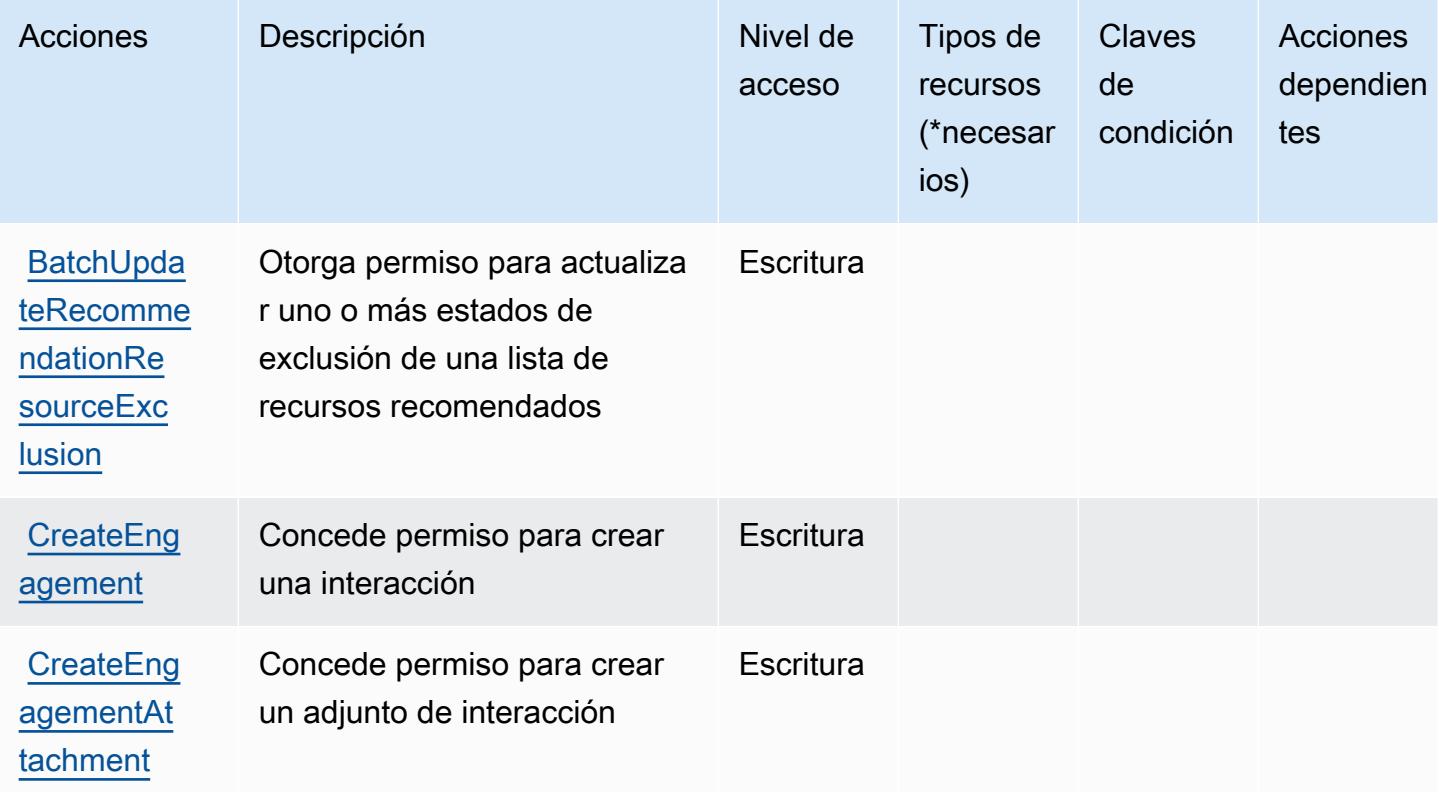

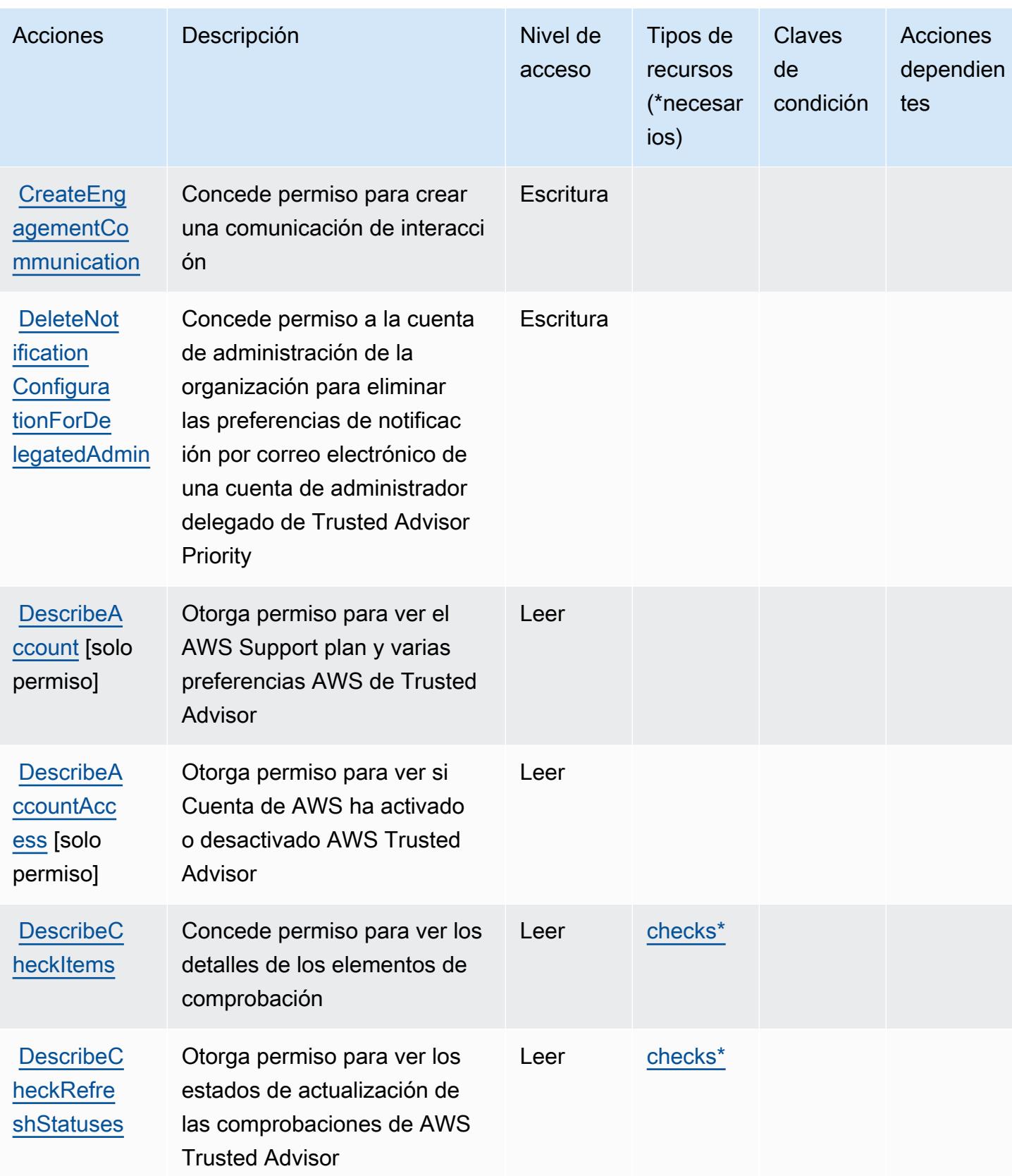

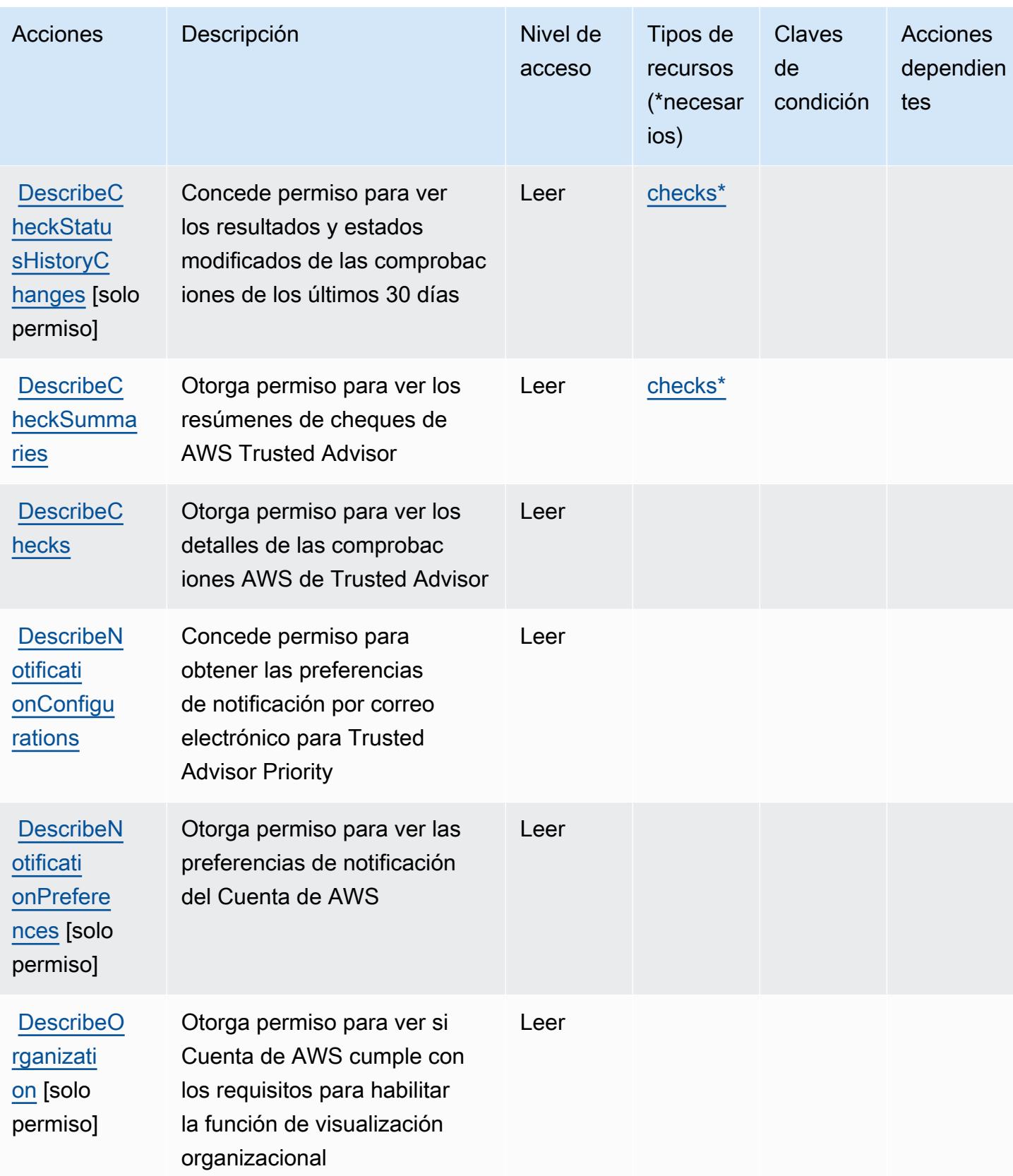

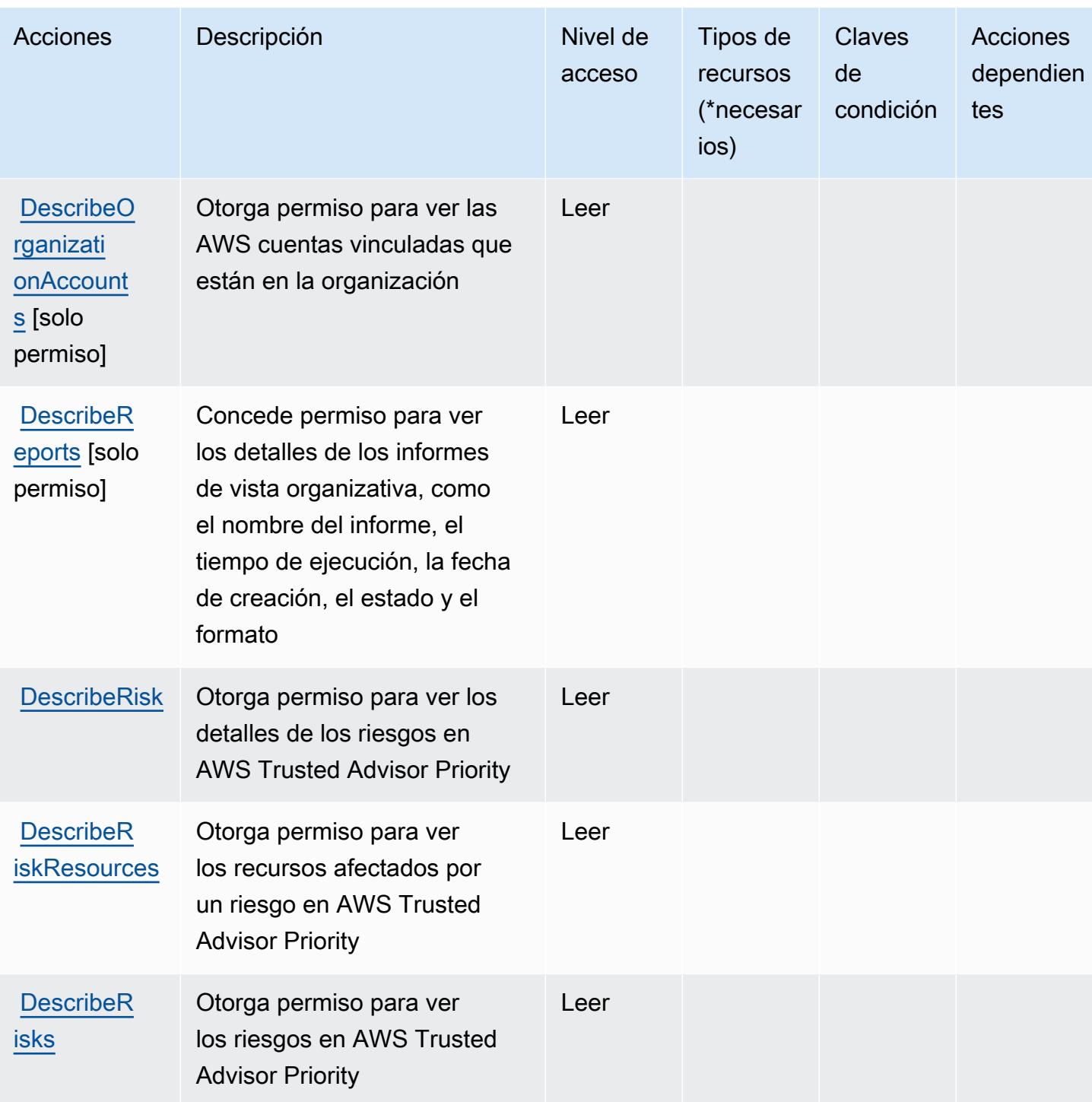

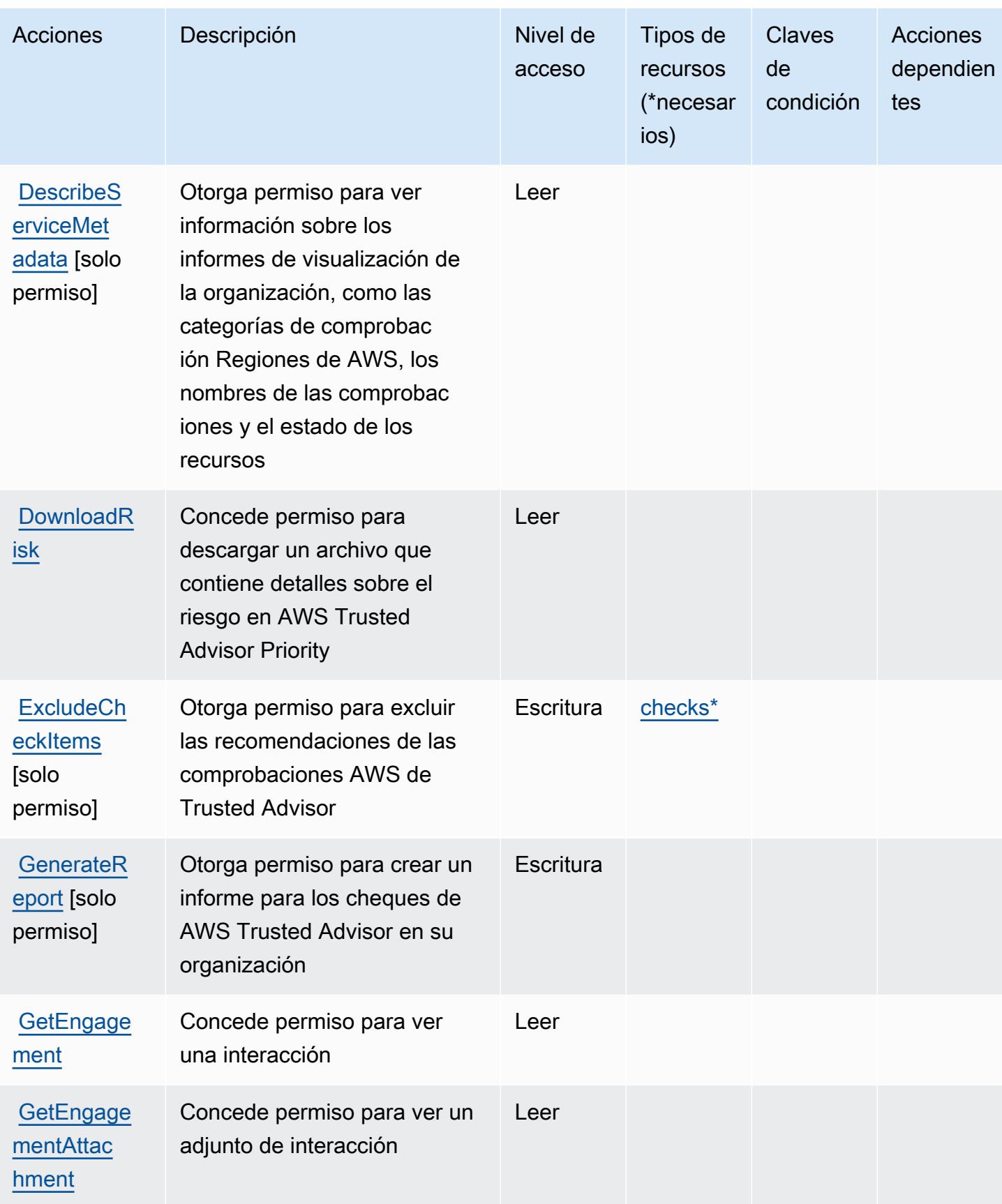

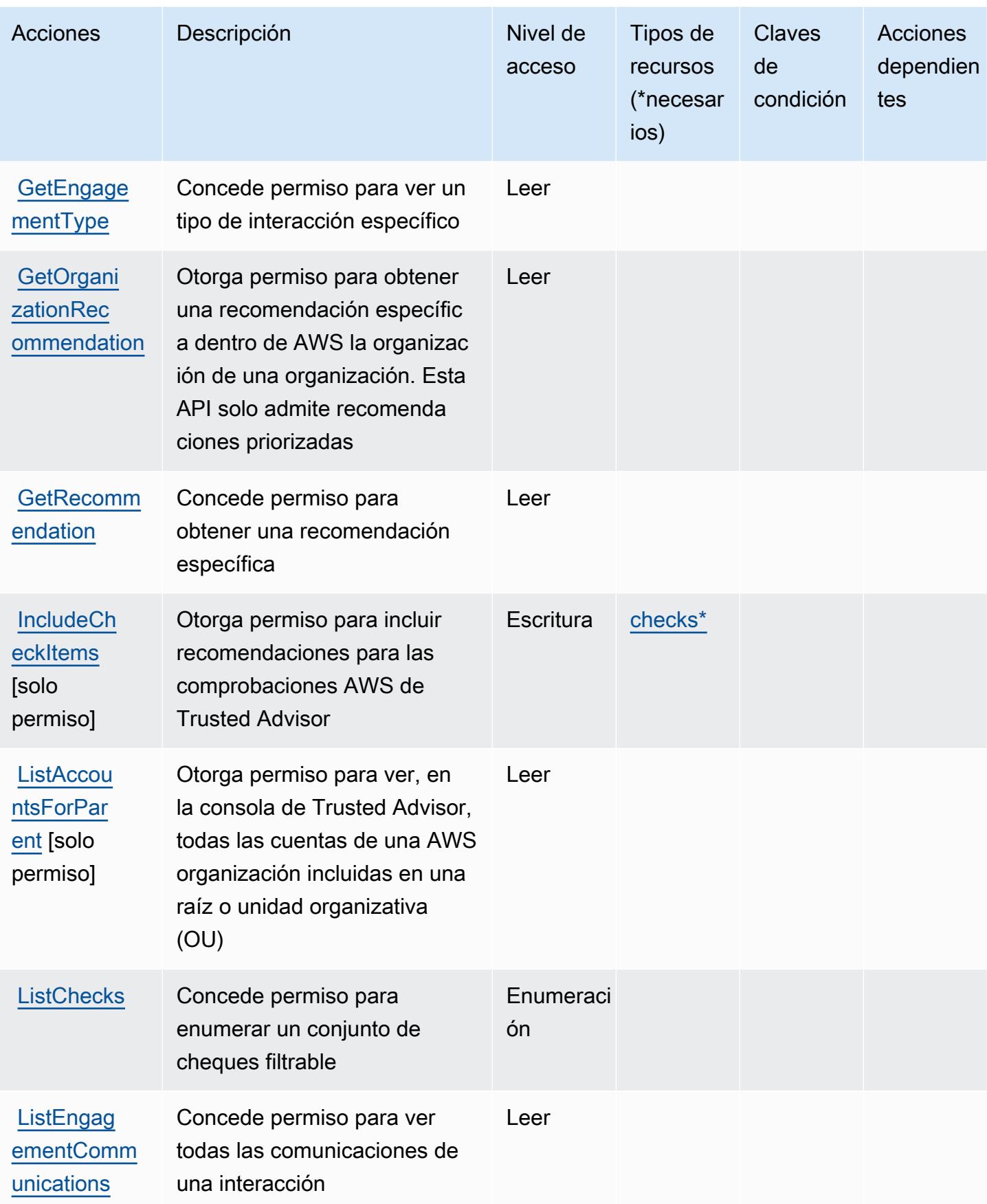

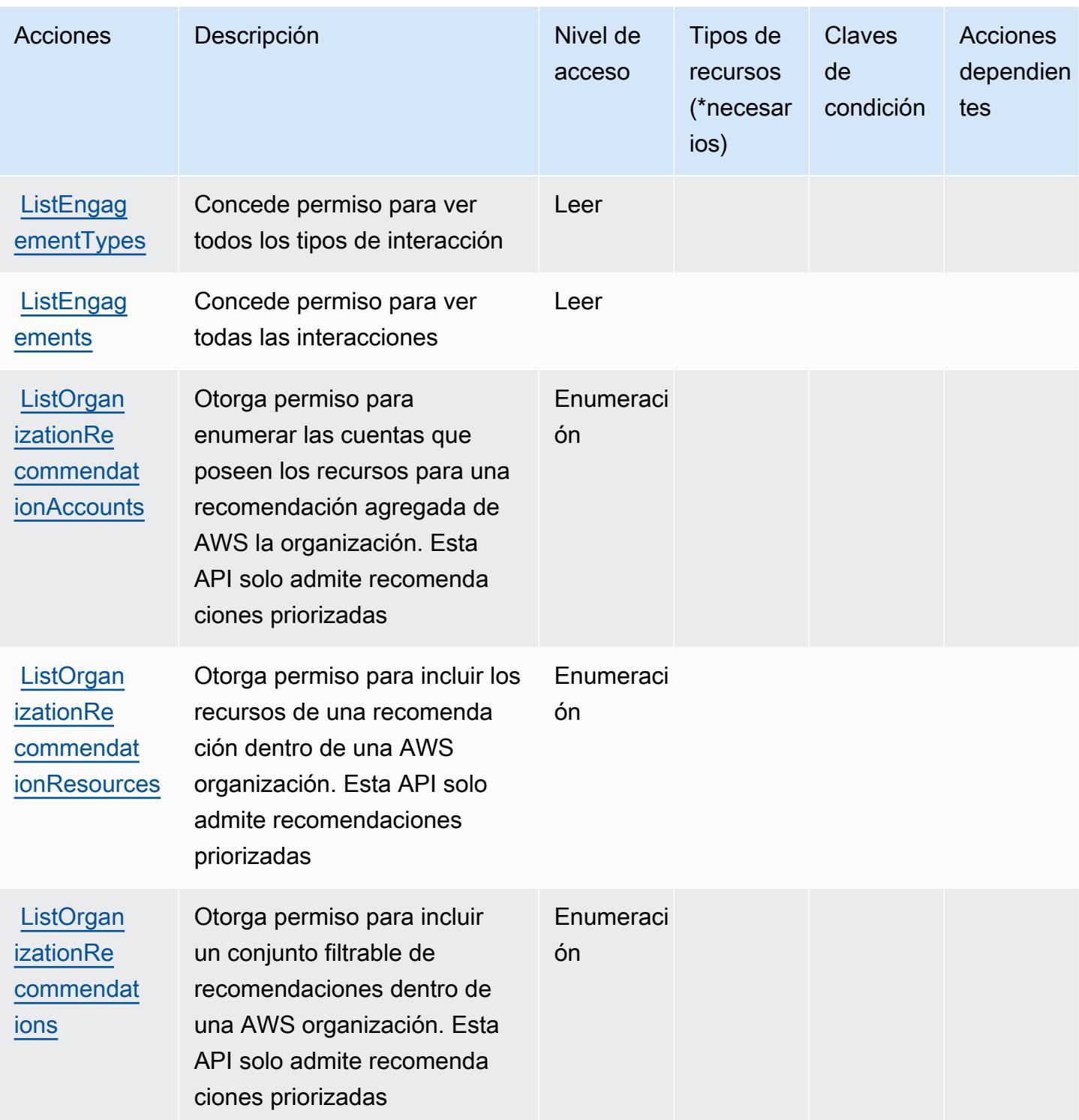

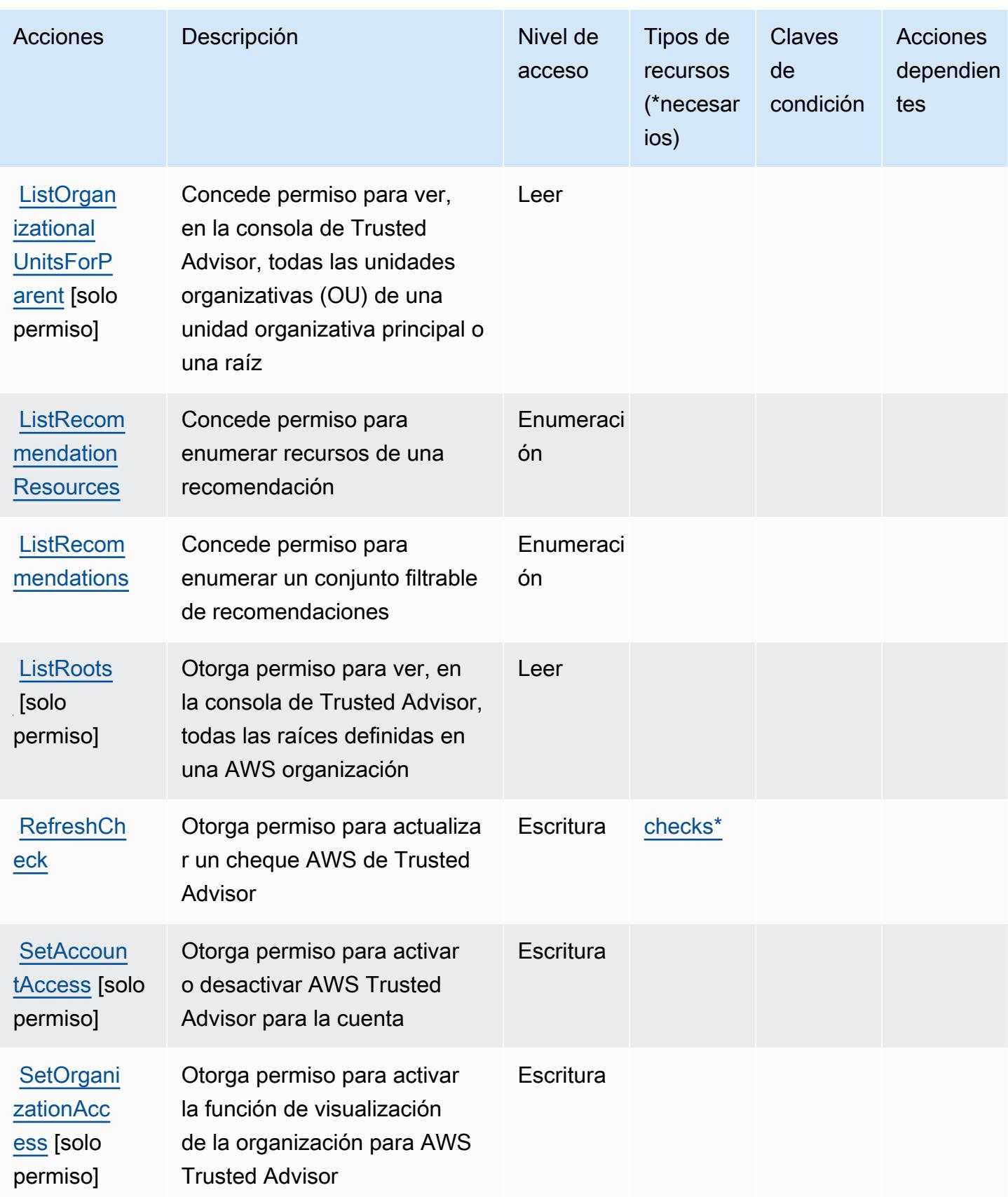

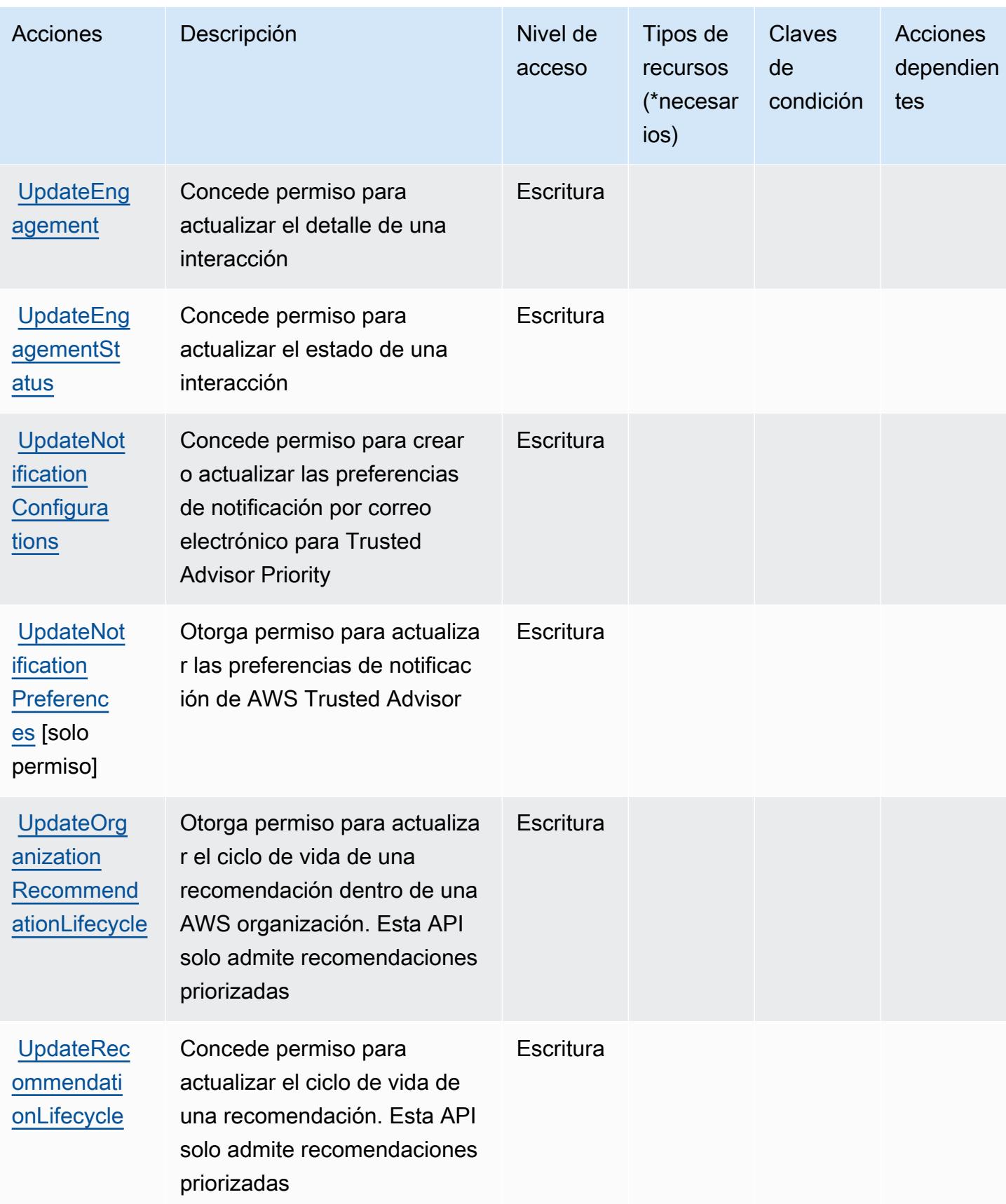

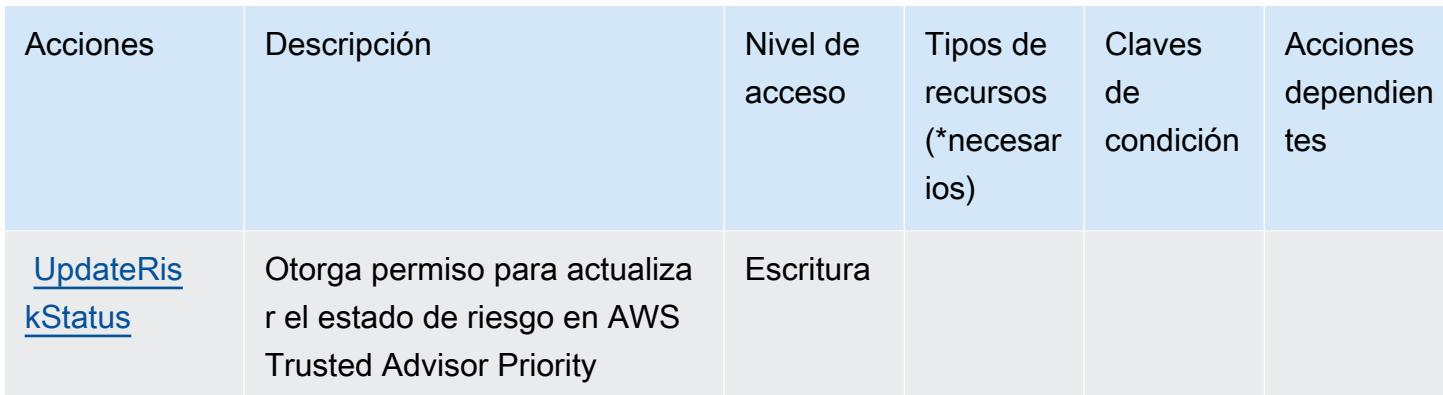

## <span id="page-5628-0"></span>Tipos de recursos definidos por AWS Trusted Advisor

Los siguientes tipos de recurso están definidos por este servicio y se pueden utilizar en el elemento Resource de las instrucciones de política de permisos de IAM. Cada acción de la [tabla Acciones](#page-5618-0) identifica los tipos de recursos que se pueden especificar con dicha acción. Un tipo de recurso también puede definir qué claves de condición se pueden incluir en una política. Estas claves se muestran en la última columna de la tabla Tipos de recursos. Para obtener información detallada sobre las columnas de la siguiente tabla, consulte [Tabla Tipos de recurso.](reference_policies_actions-resources-contextkeys.html#resources_table)

#### **a** Note

El ARN del tipo de recurso de las comprobaciones no debe incluir una región. En el formato, en lugar de "\${Region}", utilice un "\*"; de lo contrario, la política no funcionará correctamente.

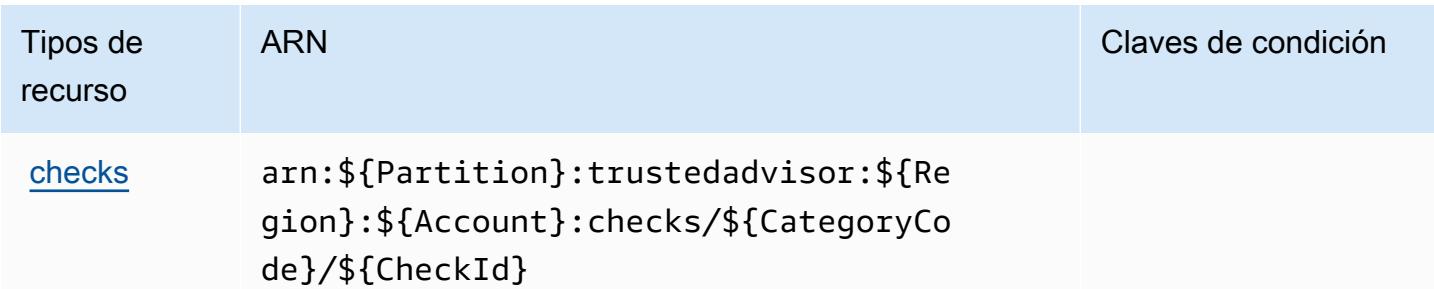

## <span id="page-5628-1"></span>Claves de condición para AWS Trusted Advisor

Trusted Advisor no tiene claves de contexto específicas de servicios que se puedan utilizar en el elemento Condition de las declaraciones de política. Para obtener la lista de las claves de contexto globales que están disponibles para todos los servicios, consulte [Claves disponibles para](https://docs.aws.amazon.com/IAM/latest/UserGuide/reference_policies_condition-keys.html#AvailableKeys) [condiciones](https://docs.aws.amazon.com/IAM/latest/UserGuide/reference_policies_condition-keys.html#AvailableKeys).

## Acciones, recursos y claves de condición para Notificaciones de usuario de AWS

AWS Las notificaciones de usuario (prefijo de servicio:notifications) proporcionan los siguientes recursos, acciones y claves de contexto de condiciones específicos del servicio para su uso en las políticas de permisos de IAM.

#### Referencias:

- Obtenga información para [configurar este servicio](https://docs.aws.amazon.com/notifications/latest/userguide/what-is-service.html).
- Vea una [lista de las operaciones de API disponibles para este servicio](https://docs.aws.amazon.com/notifications/latest/userguide/resource-level-permissions.html).
- Obtenga información sobre cómo proteger este servicio y sus recursos [mediante las políticas de](https://docs.aws.amazon.com/notifications/latest/userguide/security-iam.html) [permisos de IAM.](https://docs.aws.amazon.com/notifications/latest/userguide/security-iam.html)

#### Temas

- [Acciones definidas por Notificaciones de usuario de AWS](#page-5629-0)
- [Tipos de recursos definidos por Notificaciones de usuario de AWS](#page-5633-0)
- [Claves de condición para Notificaciones de usuario de AWS](#page-5634-0)

## <span id="page-5629-0"></span>Acciones definidas por Notificaciones de usuario de AWS

Puede especificar las siguientes acciones en el elemento Action de una declaración de política de IAM. Utilice políticas para conceder permisos para realizar una operación en AWS. Cuando utiliza una acción en una política, normalmente permite o deniega el acceso a la operación de la API o comandos de la CLI con el mismo nombre. No obstante, en algunos casos, una sola acción controla el acceso a más de una operación. Asimismo, algunas operaciones requieren varias acciones diferentes.

La columna Tipos de recurso de la tabla de Acción indica si cada acción admite permisos de nivel de recursos. Si no hay ningún valor para esta columna, debe especificar todos los recursos ("\*") a los que aplica la política en el elemento Resource de la instrucción de su política. Si la columna incluye un tipo de recurso, puede especificar un ARN de ese tipo en una instrucción con dicha acción. Si la acción tiene uno o más recursos necesarios, la persona que llama debe tener permiso para usar

la acción con esos recursos. Los recursos necesarios se indican en la tabla con un asterisco (\*). Si limita el acceso a los recursos con el elemento Resource de una política de IAM, debe incluir un ARN o patrón para cada tipo de recurso requerido. Algunas acciones admiten varios tipos de recursos. Si el tipo de recurso es opcional (no se indica como obligatorio), puede elegir utilizar uno de los tipos de recursos opcionales.

La columna Claves de condición de la tabla Acciones incluye claves que puede especificar en el elemento Condition de la instrucción de una política. Para obtener más información sobre las claves de condición asociadas a los recursos del servicio, consulte la columna Claves de condición de la tabla Tipos de recursos.

#### **a** Note

Las claves de condición de recursos se enumeran en la tabla [Tipos de recursos](#page-5633-0). Encontrará un enlace al tipo de recurso que se aplica a una acción en la columna Tipos de recursos (\*obligatorio) de la tabla Acciones. El tipo de recurso de la tabla Tipos de recursos incluye la columna Claves de condición, que son las claves de condición del recurso que se aplican a una acción de la tabla Acciones.

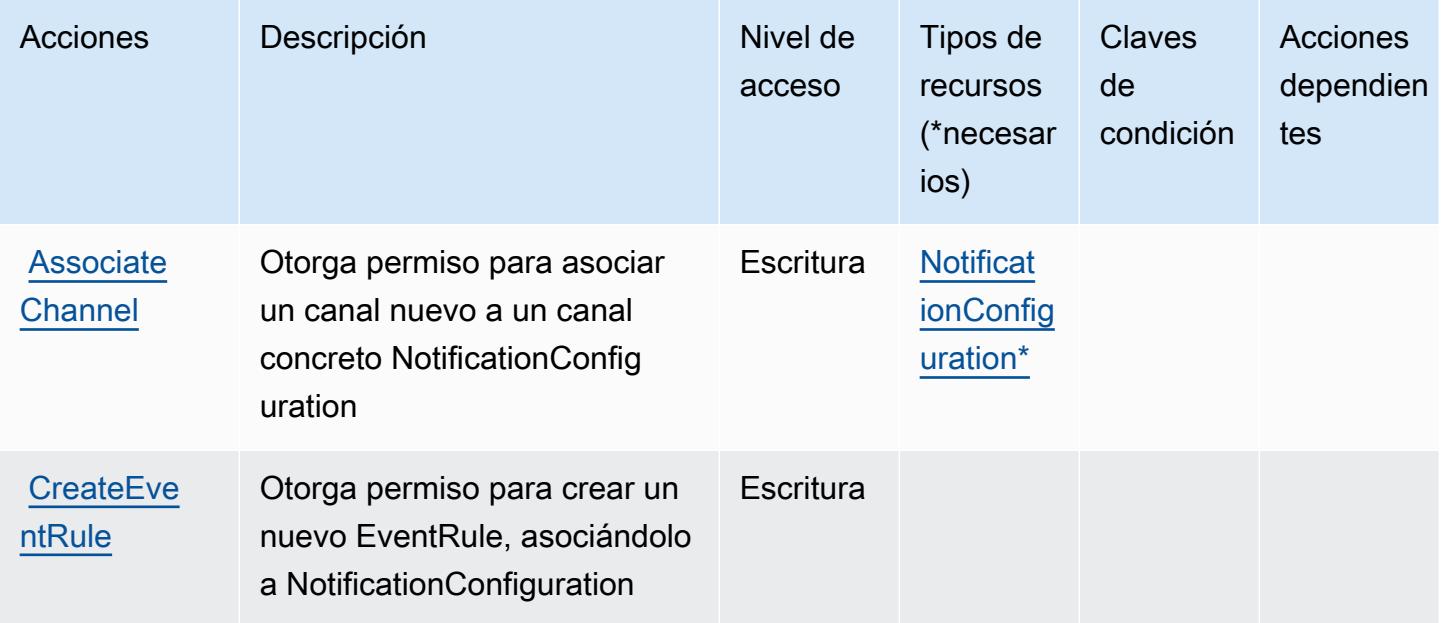

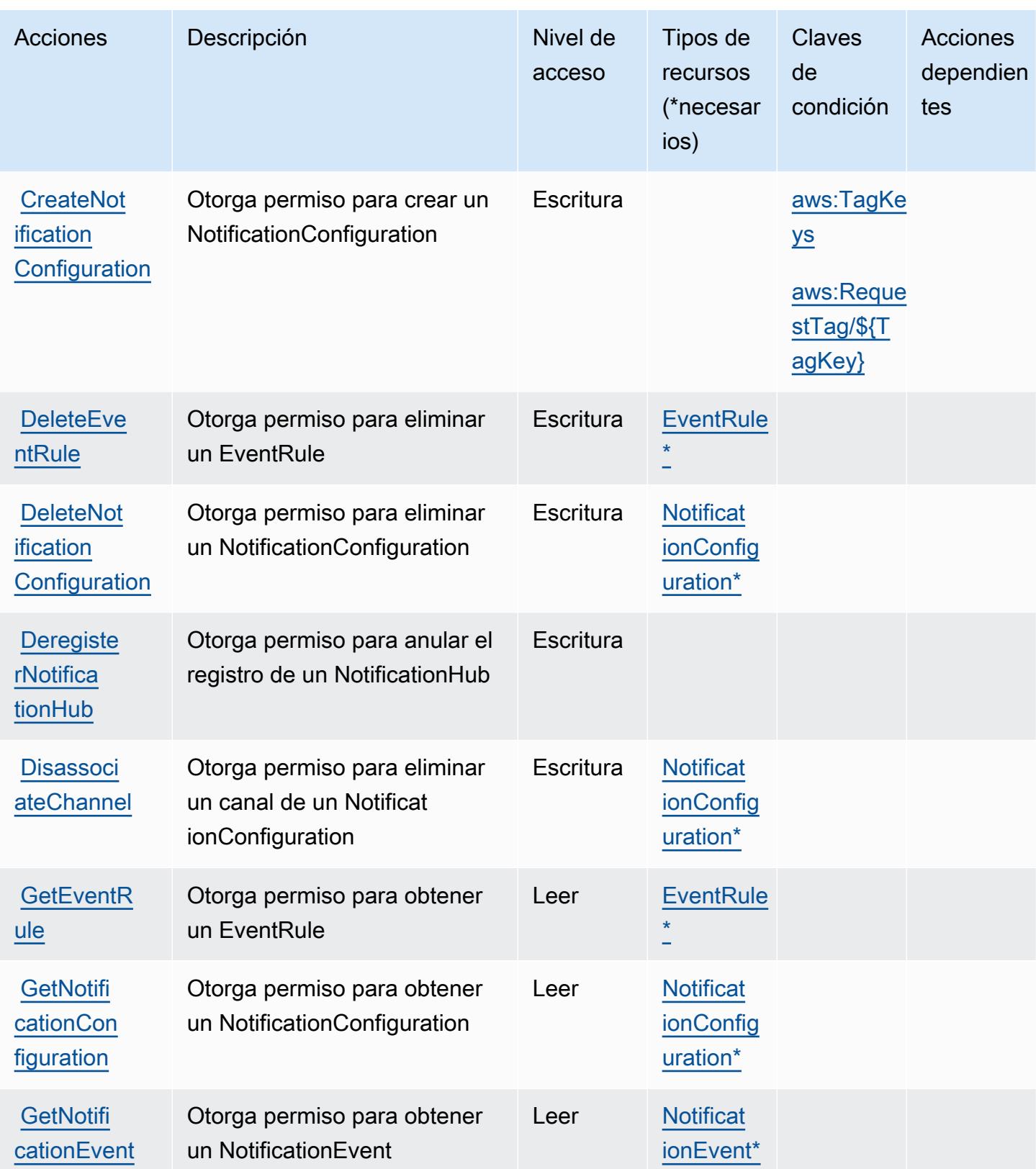

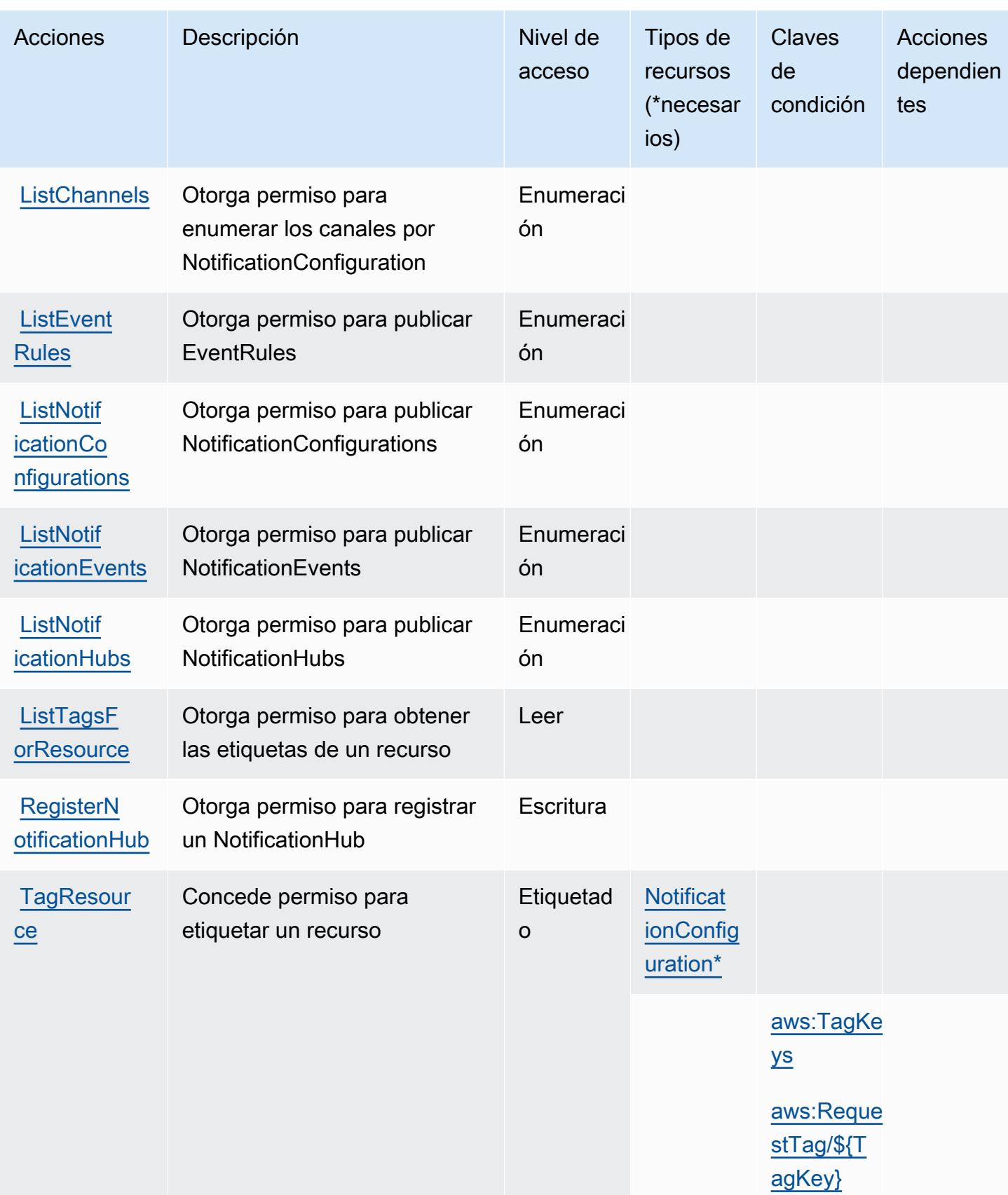

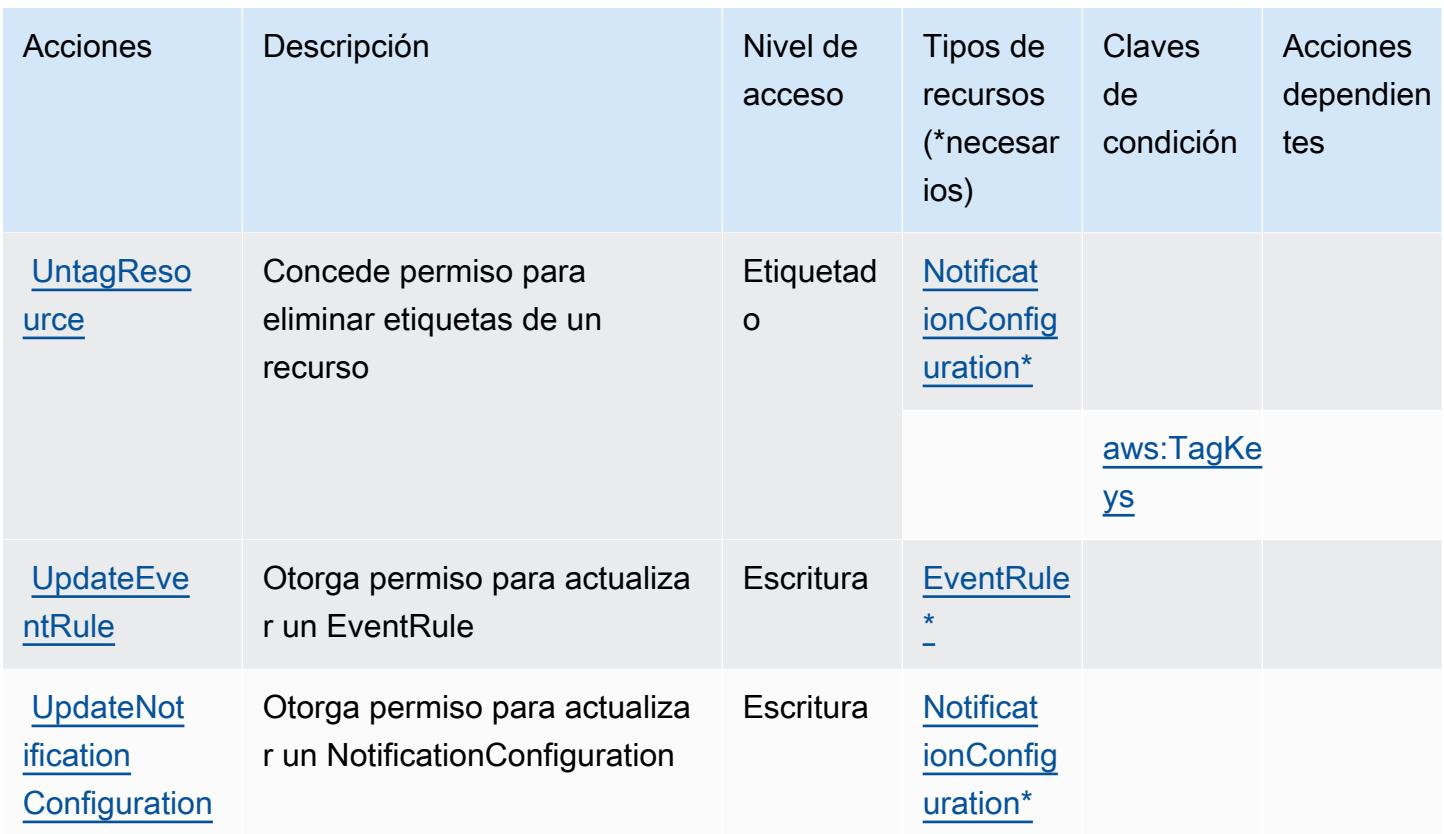

<span id="page-5633-0"></span>Tipos de recursos definidos por Notificaciones de usuario de AWS

Los siguientes tipos de recurso están definidos por este servicio y se pueden utilizar en el elemento Resource de las instrucciones de política de permisos de IAM. Cada acción de la [tabla Acciones](#page-5629-0) identifica los tipos de recursos que se pueden especificar con dicha acción. Un tipo de recurso también puede definir qué claves de condición se pueden incluir en una política. Estas claves se muestran en la última columna de la tabla Tipos de recursos. Para obtener información detallada sobre las columnas de la siguiente tabla, consulte [Tabla Tipos de recurso.](reference_policies_actions-resources-contextkeys.html#resources_table)

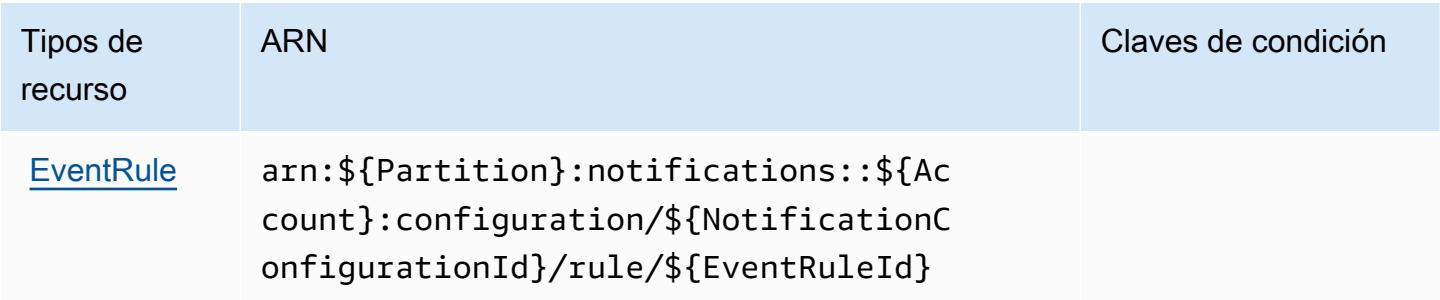

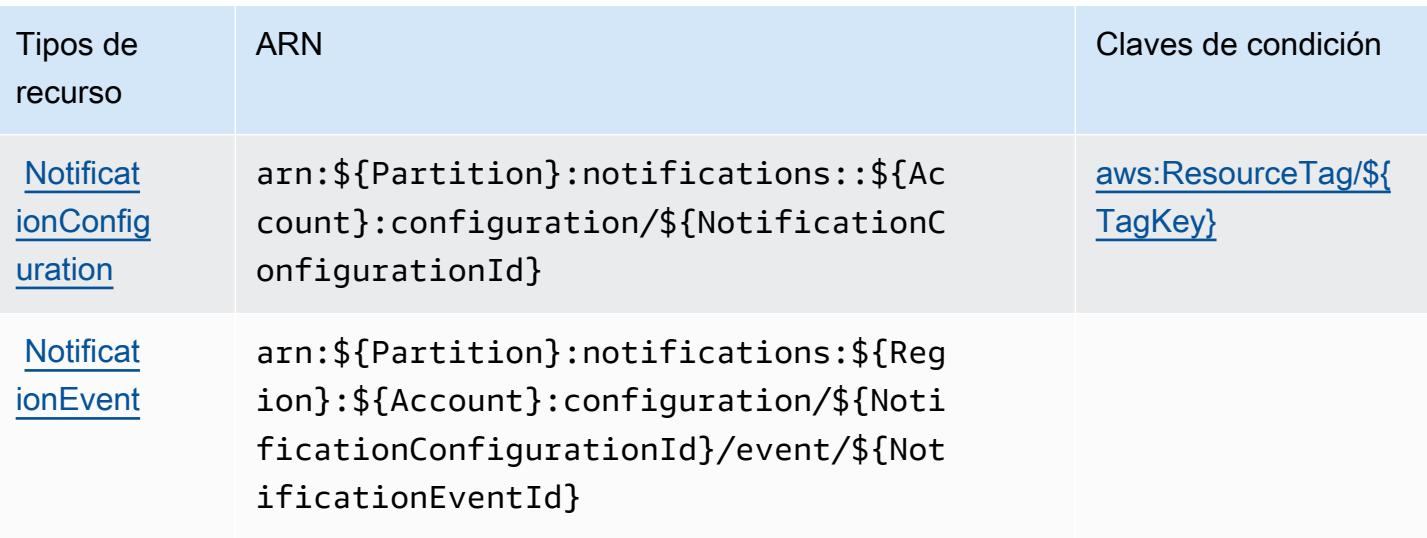

### <span id="page-5634-0"></span>Claves de condición para Notificaciones de usuario de AWS

AWS Las notificaciones de usuario definen las siguientes claves de condición que se pueden utilizar en el Condition elemento de una política de IAM. Puede utilizar estas claves para ajustar más las condiciones en las que se aplica la instrucción de política. Para obtener información detallada sobre las columnas de la siguiente tabla, consulte [Tabla de Claves de condición.](reference_policies_actions-resources-contextkeys.html#context_keys_table)

Para ver las claves de condición globales que están disponibles para todos los servicios, consulte [Claves de condición globales disponibles.](https://docs.aws.amazon.com/IAM/latest/UserGuide/reference_policies_condition-keys.html#AvailableKeys)

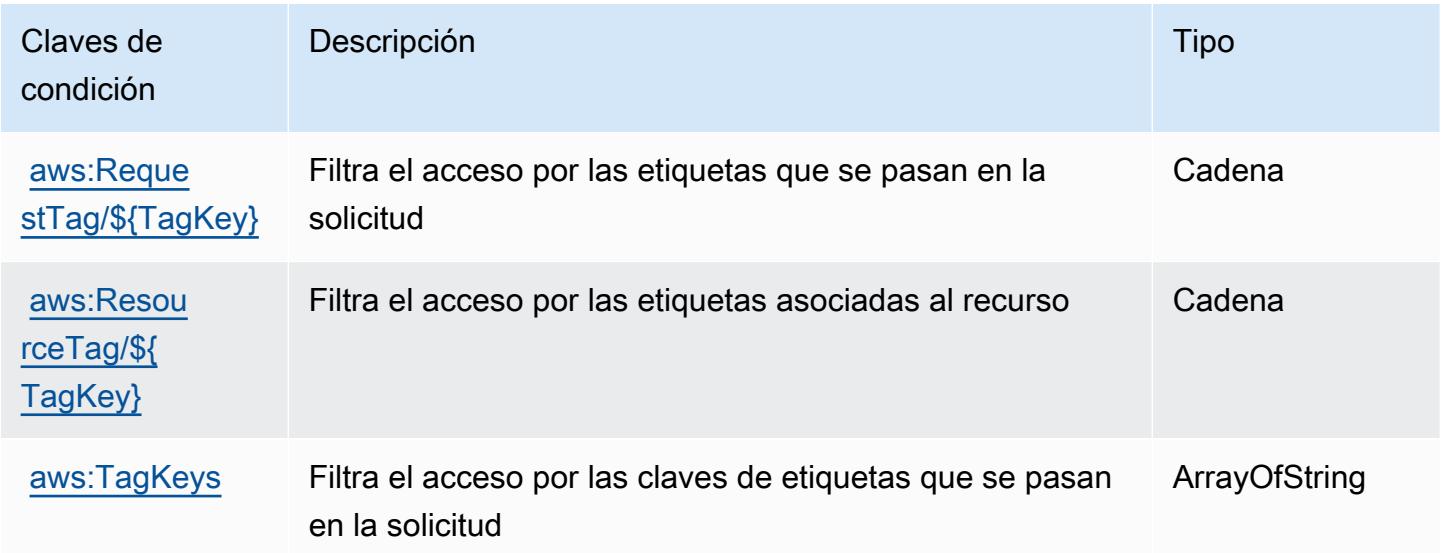

# Acciones, recursos y claves de condición para Contactos de notificaciones de usuario de AWS

AWS Los contactos de notificaciones de usuario (prefijo de servicio:notifications-contacts) proporcionan los siguientes recursos, acciones y claves de contexto de condiciones específicos del servicio para su uso en las políticas de permisos de IAM.

Referencias:

- Obtenga información para [configurar este servicio](https://docs.aws.amazon.com/notifications/latest/userguide/managing-delivery-channels.html).
- Vea una [lista de las operaciones de API disponibles para este servicio](https://docs.aws.amazon.com/notifications/latest/userguide/resource-level-permissions.html).
- Obtenga información sobre cómo proteger este servicio y sus recursos [mediante las políticas de](https://docs.aws.amazon.com/notifications/latest/userguide/security-iam.html) [permisos de IAM.](https://docs.aws.amazon.com/notifications/latest/userguide/security-iam.html)

#### Temas

- [Acciones definidas por Contactos de notificaciones de usuario de AWS](#page-5635-0)
- [Tipos de recursos definidos por Contactos de notificaciones de usuario de AWS](#page-5638-0)
- [Claves de condición para Contactos de notificaciones de usuario de AWS](#page-5638-1)

#### <span id="page-5635-0"></span>Acciones definidas por Contactos de notificaciones de usuario de AWS

Puede especificar las siguientes acciones en el elemento Action de una declaración de política de IAM. Utilice políticas para conceder permisos para realizar una operación en AWS. Cuando utiliza una acción en una política, normalmente permite o deniega el acceso a la operación de la API o comandos de la CLI con el mismo nombre. No obstante, en algunos casos, una sola acción controla el acceso a más de una operación. Asimismo, algunas operaciones requieren varias acciones diferentes.

La columna Tipos de recurso de la tabla de Acción indica si cada acción admite permisos de nivel de recursos. Si no hay ningún valor para esta columna, debe especificar todos los recursos ("\*") a los que aplica la política en el elemento Resource de la instrucción de su política. Si la columna incluye un tipo de recurso, puede especificar un ARN de ese tipo en una instrucción con dicha acción. Si la acción tiene uno o más recursos necesarios, la persona que llama debe tener permiso para usar la acción con esos recursos. Los recursos necesarios se indican en la tabla con un asterisco (\*). Si limita el acceso a los recursos con el elemento Resource de una política de IAM, debe incluir un ARN o patrón para cada tipo de recurso requerido. Algunas acciones admiten varios tipos de

recursos. Si el tipo de recurso es opcional (no se indica como obligatorio), puede elegir utilizar uno de los tipos de recursos opcionales.

La columna Claves de condición de la tabla Acciones incluye claves que puede especificar en el elemento Condition de la instrucción de una política. Para obtener más información sobre las claves de condición asociadas a los recursos del servicio, consulte la columna Claves de condición de la tabla Tipos de recursos.

#### **a** Note

Las claves de condición de recursos se enumeran en la tabla [Tipos de recursos](#page-5638-0). Encontrará un enlace al tipo de recurso que se aplica a una acción en la columna Tipos de recursos (\*obligatorio) de la tabla Acciones. El tipo de recurso de la tabla Tipos de recursos incluye la columna Claves de condición, que son las claves de condición del recurso que se aplican a una acción de la tabla Acciones.

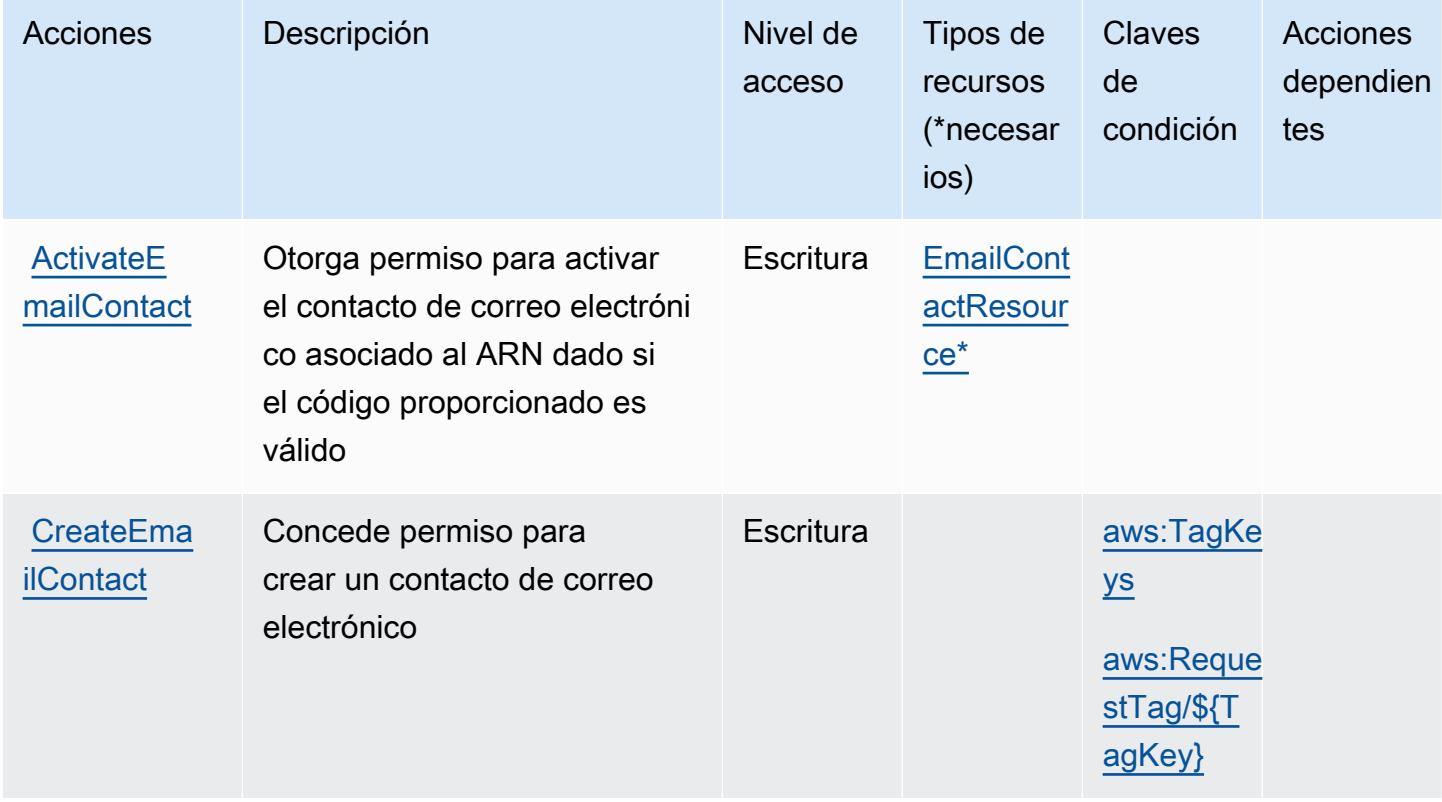

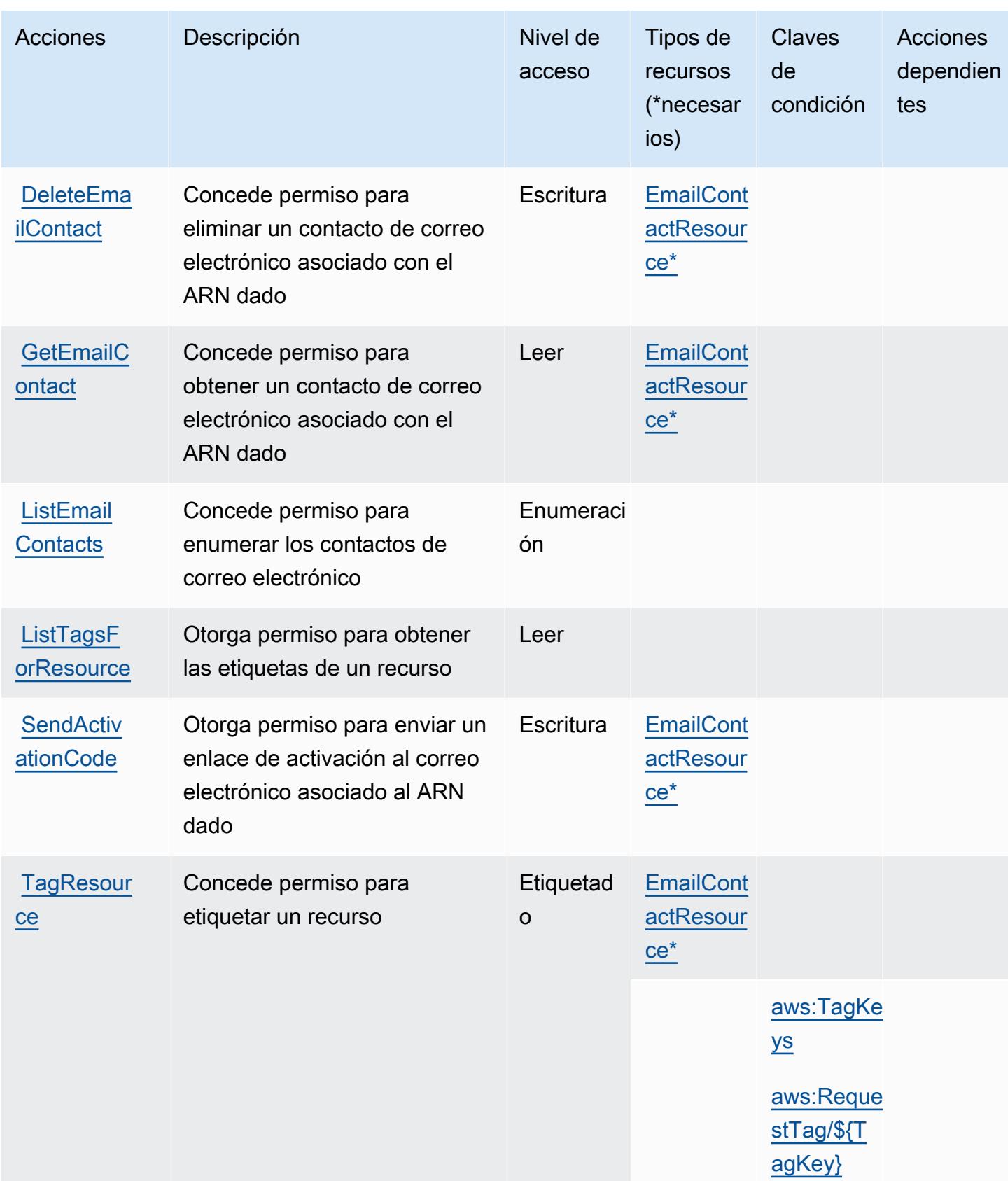

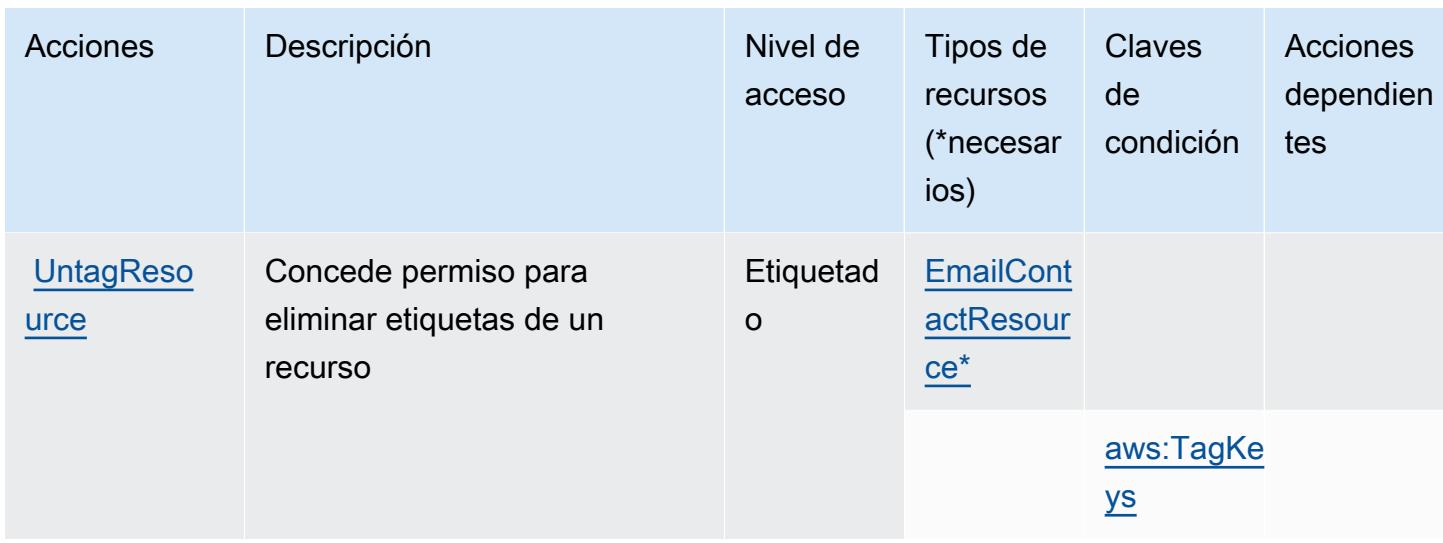

### <span id="page-5638-0"></span>Tipos de recursos definidos por Contactos de notificaciones de usuario de AWS

Los siguientes tipos de recurso están definidos por este servicio y se pueden utilizar en el elemento Resource de las instrucciones de política de permisos de IAM. Cada acción de la [tabla Acciones](#page-5635-0) identifica los tipos de recursos que se pueden especificar con dicha acción. Un tipo de recurso también puede definir qué claves de condición se pueden incluir en una política. Estas claves se muestran en la última columna de la tabla Tipos de recursos. Para obtener información detallada sobre las columnas de la siguiente tabla, consulte [Tabla Tipos de recurso.](reference_policies_actions-resources-contextkeys.html#resources_table)

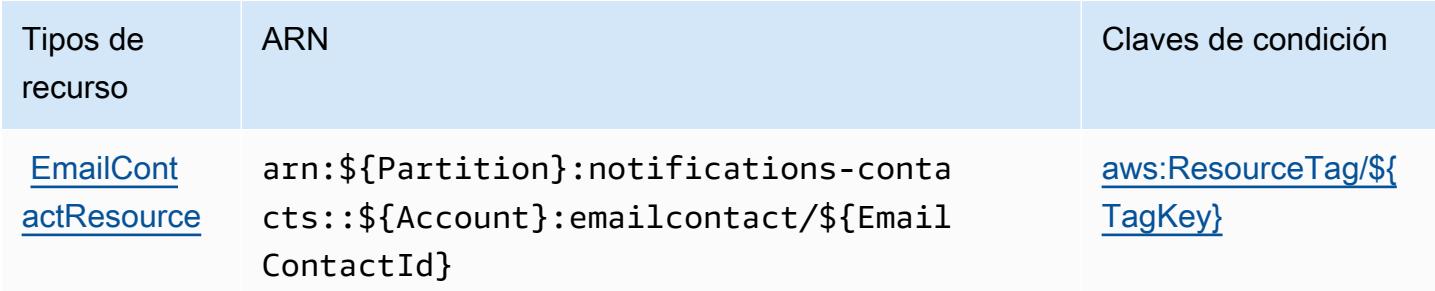

## <span id="page-5638-1"></span>Claves de condición para Contactos de notificaciones de usuario de AWS

AWS Los contactos de notificaciones de usuario definen las siguientes claves de condición que se pueden utilizar en el Condition elemento de una política de IAM. Puede utilizar estas claves para ajustar más las condiciones en las que se aplica la instrucción de política. Para obtener información detallada sobre las columnas de la siguiente tabla, consulte [Tabla de Claves de condición](reference_policies_actions-resources-contextkeys.html#context_keys_table).

Para ver las claves de condición globales que están disponibles para todos los servicios, consulte [Claves de condición globales disponibles.](https://docs.aws.amazon.com/IAM/latest/UserGuide/reference_policies_condition-keys.html#AvailableKeys)

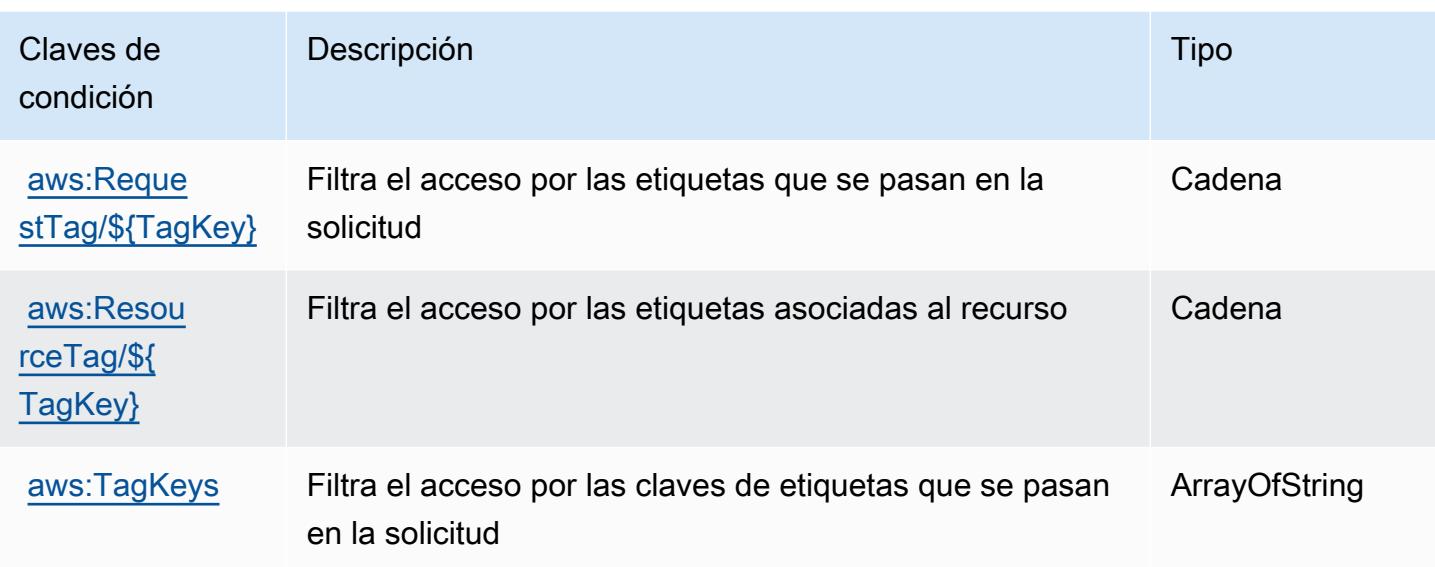

# Acciones, recursos y claves de condición para las suscripciones AWS de usuarios

AWS Las suscripciones de usuario (prefijo de servicio:user-subscriptions) proporcionan los siguientes recursos, acciones y claves de contexto de condiciones específicos del servicio para su uso en las políticas de permisos de IAM.

Referencias:

- Obtenga información para [configurar este servicio](https://docs.aws.amazon.com/amazonq/latest/qdeveloper-ug/q-admin-setup-subscribe-management-account.html).
- Vea una [lista de las operaciones de API disponibles para este servicio](https://docs.aws.amazon.com/amazonq/latest/qdeveloper-ug/security-iam-service-with-iam.html).
- Obtenga información sobre cómo proteger este servicio y sus recursos [mediante las políticas de](https://docs.aws.amazon.com/amazonq/latest/qdeveloper-ug/security-iam-service-with-iam.html) [permisos de IAM.](https://docs.aws.amazon.com/amazonq/latest/qdeveloper-ug/security-iam-service-with-iam.html)

#### Temas

- [Acciones definidas por las suscripciones de los usuarios AWS](#page-5640-0)
- [Tipos de recursos definidos por las suscripciones AWS de los usuarios](#page-5641-0)
- [Claves de condición para las suscripciones AWS de usuario](#page-5642-0)

## <span id="page-5640-0"></span>Acciones definidas por las suscripciones de los usuarios AWS

Puede especificar las siguientes acciones en el elemento Action de una declaración de política de IAM. Utilice políticas para conceder permisos para realizar una operación en AWS. Cuando utiliza una acción en una política, normalmente permite o deniega el acceso a la operación de la API o comandos de la CLI con el mismo nombre. No obstante, en algunos casos, una sola acción controla el acceso a más de una operación. Asimismo, algunas operaciones requieren varias acciones diferentes.

La columna Tipos de recurso de la tabla de Acción indica si cada acción admite permisos de nivel de recursos. Si no hay ningún valor para esta columna, debe especificar todos los recursos ("\*") a los que aplica la política en el elemento Resource de la instrucción de su política. Si la columna incluye un tipo de recurso, puede especificar un ARN de ese tipo en una instrucción con dicha acción. Si la acción tiene uno o más recursos necesarios, la persona que llama debe tener permiso para usar la acción con esos recursos. Los recursos necesarios se indican en la tabla con un asterisco (\*). Si limita el acceso a los recursos con el elemento Resource de una política de IAM, debe incluir un ARN o patrón para cada tipo de recurso requerido. Algunas acciones admiten varios tipos de recursos. Si el tipo de recurso es opcional (no se indica como obligatorio), puede elegir utilizar uno de los tipos de recursos opcionales.

La columna Claves de condición de la tabla Acciones incluye claves que puede especificar en el elemento Condition de la instrucción de una política. Para obtener más información sobre las claves de condición asociadas a los recursos del servicio, consulte la columna Claves de condición de la tabla Tipos de recursos.

#### **a** Note

Las claves de condición de recursos se enumeran en la tabla [Tipos de recursos](#page-5641-0). Encontrará un enlace al tipo de recurso que se aplica a una acción en la columna Tipos de recursos (\*obligatorio) de la tabla Acciones. El tipo de recurso de la tabla Tipos de recursos incluye la columna Claves de condición, que son las claves de condición del recurso que se aplican a una acción de la tabla Acciones.

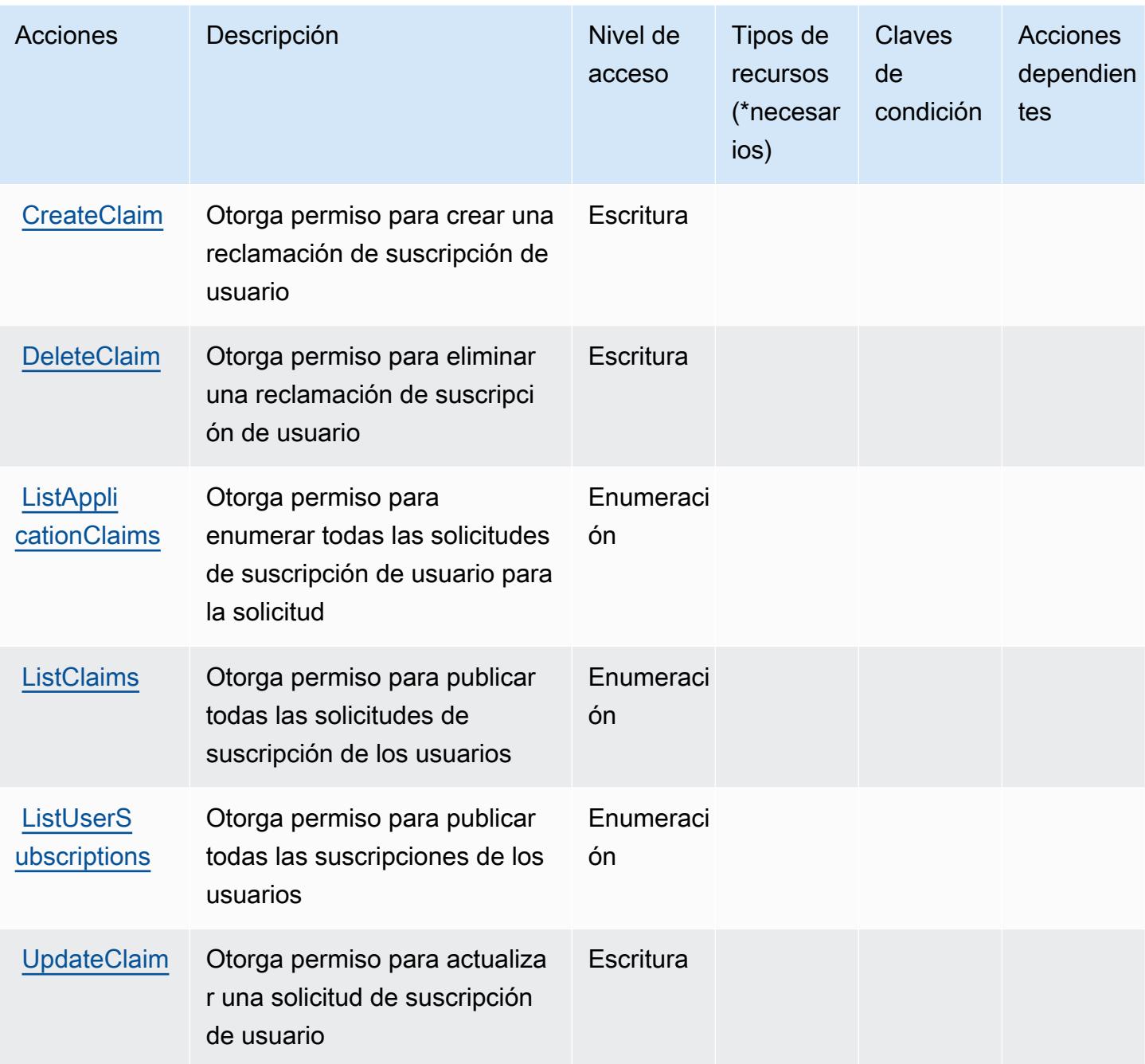

<span id="page-5641-0"></span>Tipos de recursos definidos por las suscripciones AWS de los usuarios

AWS Las suscripciones de usuarios no admiten la especificación de un ARN de recurso en el Resource elemento de una declaración de política de IAM. Para permitir el acceso a las suscripciones AWS de los usuarios, especifíquelo "Resource": "\*" en su política.

## <span id="page-5642-0"></span>Claves de condición para las suscripciones AWS de usuario

Las suscripciones de usuario no tienen claves de contexto específicas de un servicio que puedan usarse en el Condition elemento de las declaraciones de políticas. Para obtener la lista de las claves de contexto globales que están disponibles para todos los servicios, consulte [Claves](https://docs.aws.amazon.com/IAM/latest/UserGuide/reference_policies_condition-keys.html#AvailableKeys) [disponibles para condiciones](https://docs.aws.amazon.com/IAM/latest/UserGuide/reference_policies_condition-keys.html#AvailableKeys).

## Acciones, recursos y claves de condición para Acceso verificado de AWS

AWS El acceso verificado (prefijo de servicio:verified-access) proporciona los siguientes recursos, acciones y claves de contexto de condiciones específicos del servicio para su uso en las políticas de permisos de IAM.

#### Referencias:

- Obtenga información para [configurar este servicio](https://docs.aws.amazon.com/verified-access/latest/ug/what-is-verified-access.html).
- Vea una [lista de las operaciones de API disponibles para este servicio](https://docs.aws.amazon.com/AWSEC2/latest/APIReference/operation-list-verified-access.html).
- Obtenga información sobre cómo proteger este servicio y sus recursos [mediante las políticas de](https://docs.aws.amazon.com/verified-access/latest/ug/security_iam_id-based-policy-examples.html#security_iam_id-based-policy-examples-create-instance) [permisos de IAM.](https://docs.aws.amazon.com/verified-access/latest/ug/security_iam_id-based-policy-examples.html#security_iam_id-based-policy-examples-create-instance)

#### Temas

- [Acciones definidas por Acceso verificado de AWS](#page-5642-1)
- [Tipos de recurso definidos por Acceso verificado de AWS](#page-5644-0)
- [Claves de condición para Acceso verificado de AWS](#page-5644-1)

## <span id="page-5642-1"></span>Acciones definidas por Acceso verificado de AWS

Puede especificar las siguientes acciones en el elemento Action de una declaración de política de IAM. Utilice políticas para conceder permisos para realizar una operación en AWS. Cuando utiliza una acción en una política, normalmente permite o deniega el acceso a la operación de la API o comandos de la CLI con el mismo nombre. No obstante, en algunos casos, una sola acción controla el acceso a más de una operación. Asimismo, algunas operaciones requieren varias acciones diferentes.

La columna Tipos de recurso de la tabla de Acción indica si cada acción admite permisos de nivel de recursos. Si no hay ningún valor para esta columna, debe especificar todos los recursos ("\*") a los

que aplica la política en el elemento Resource de la instrucción de su política. Si la columna incluye un tipo de recurso, puede especificar un ARN de ese tipo en una instrucción con dicha acción. Si la acción tiene uno o más recursos necesarios, la persona que llama debe tener permiso para usar la acción con esos recursos. Los recursos necesarios se indican en la tabla con un asterisco (\*). Si limita el acceso a los recursos con el elemento Resource de una política de IAM, debe incluir un ARN o patrón para cada tipo de recurso requerido. Algunas acciones admiten varios tipos de recursos. Si el tipo de recurso es opcional (no se indica como obligatorio), puede elegir utilizar uno de los tipos de recursos opcionales.

La columna Claves de condición de la tabla Acciones incluye claves que puede especificar en el elemento Condition de la instrucción de una política. Para obtener más información sobre las claves de condición asociadas a los recursos del servicio, consulte la columna Claves de condición de la tabla Tipos de recursos.

#### **a** Note

Las claves de condición de recursos se enumeran en la tabla [Tipos de recursos](#page-5644-0). Encontrará un enlace al tipo de recurso que se aplica a una acción en la columna Tipos de recursos (\*obligatorio) de la tabla Acciones. El tipo de recurso de la tabla Tipos de recursos incluye la columna Claves de condición, que son las claves de condición del recurso que se aplican a una acción de la tabla Acciones.

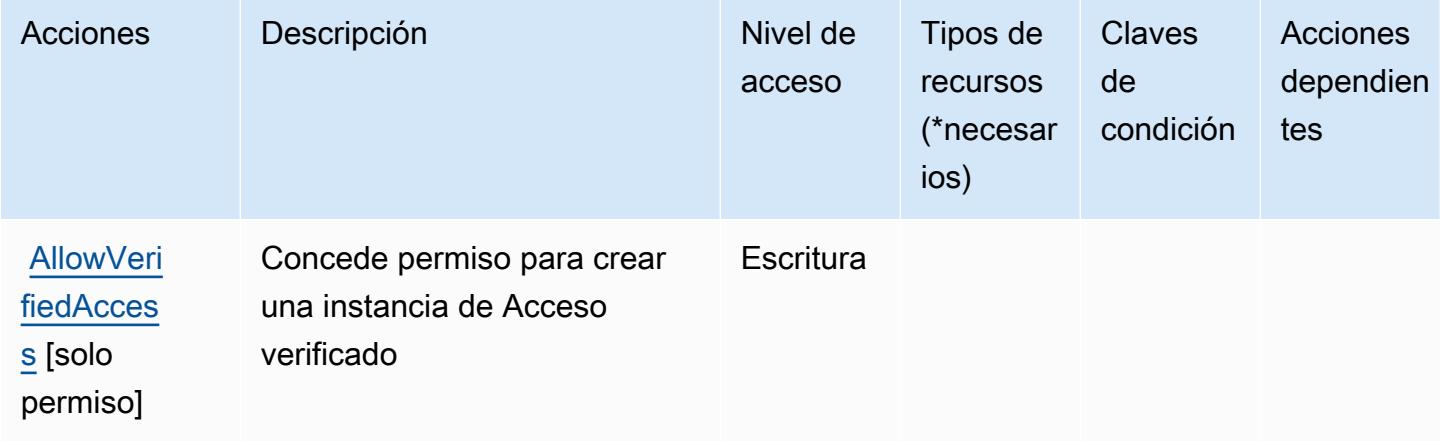

## <span id="page-5644-0"></span>Tipos de recurso definidos por Acceso verificado de AWS

AWS Verified Access no admite la especificación de un ARN de recurso en el Resource elemento de una declaración de política de IAM. Para permitir el acceso a Acceso verificado de AWS , especifique "Resource": "\*" en la política.

## <span id="page-5644-1"></span>Claves de condición para Acceso verificado de AWS

Acceso verificado no tiene claves de contexto específicas del servicio que se puedan utilizar en el elemento Condition de las instrucciones de política. Para obtener la lista de las claves de contexto globales que están disponibles para todos los servicios, consulte [Claves disponibles para](https://docs.aws.amazon.com/IAM/latest/UserGuide/reference_policies_condition-keys.html#AvailableKeys) [condiciones](https://docs.aws.amazon.com/IAM/latest/UserGuide/reference_policies_condition-keys.html#AvailableKeys).

# Acciones, recursos y claves de condición para Amazon Verified **Permissions**

Amazon Verified Permissions (prefijo de servicio: verifiedpermissions) proporciona los siguientes recursos, acciones y claves de contexto de condición específicos del servicio para su uso en las políticas de permisos de IAM.

#### Referencias:

- Obtenga información para [configurar este servicio](https://docs.aws.amazon.com/verifiedpermissions/latest/userguide/what-is-avp.html).
- Vea una [lista de las operaciones de API disponibles para este servicio](https://docs.aws.amazon.com/verifiedpermissions/latest/apireference/).
- Obtenga información sobre cómo proteger este servicio y sus recursos [mediante las políticas de](https://docs.aws.amazon.com/verifiedpermissions/latest/userguide/security-iam.html) [permisos de IAM.](https://docs.aws.amazon.com/verifiedpermissions/latest/userguide/security-iam.html)

#### Temas

- [Acciones definidas por Amazon Verified Permissions](#page-5644-2)
- [Tipos de recurso definidos por Amazon Verified Permissions](#page-5650-0)
- [Claves de condición para Amazon Verified Permissions](#page-5650-1)

## <span id="page-5644-2"></span>Acciones definidas por Amazon Verified Permissions

Puede especificar las siguientes acciones en el elemento Action de una declaración de política de IAM. Utilice políticas para conceder permisos para realizar una operación en AWS. Cuando utiliza

una acción en una política, normalmente permite o deniega el acceso a la operación de la API o comandos de la CLI con el mismo nombre. No obstante, en algunos casos, una sola acción controla el acceso a más de una operación. Asimismo, algunas operaciones requieren varias acciones diferentes.

La columna Tipos de recurso de la tabla de Acción indica si cada acción admite permisos de nivel de recursos. Si no hay ningún valor para esta columna, debe especificar todos los recursos ("\*") a los que aplica la política en el elemento Resource de la instrucción de su política. Si la columna incluye un tipo de recurso, puede especificar un ARN de ese tipo en una instrucción con dicha acción. Si la acción tiene uno o más recursos necesarios, la persona que llama debe tener permiso para usar la acción con esos recursos. Los recursos necesarios se indican en la tabla con un asterisco (\*). Si limita el acceso a los recursos con el elemento Resource de una política de IAM, debe incluir un ARN o patrón para cada tipo de recurso requerido. Algunas acciones admiten varios tipos de recursos. Si el tipo de recurso es opcional (no se indica como obligatorio), puede elegir utilizar uno de los tipos de recursos opcionales.

La columna Claves de condición de la tabla Acciones incluye claves que puede especificar en el elemento Condition de la instrucción de una política. Para obtener más información sobre las claves de condición asociadas a los recursos del servicio, consulte la columna Claves de condición de la tabla Tipos de recursos.

#### **a** Note

Las claves de condición de recursos se enumeran en la tabla [Tipos de recursos](#page-5650-0). Encontrará un enlace al tipo de recurso que se aplica a una acción en la columna Tipos de recursos (\*obligatorio) de la tabla Acciones. El tipo de recurso de la tabla Tipos de recursos incluye la columna Claves de condición, que son las claves de condición del recurso que se aplican a una acción de la tabla Acciones.

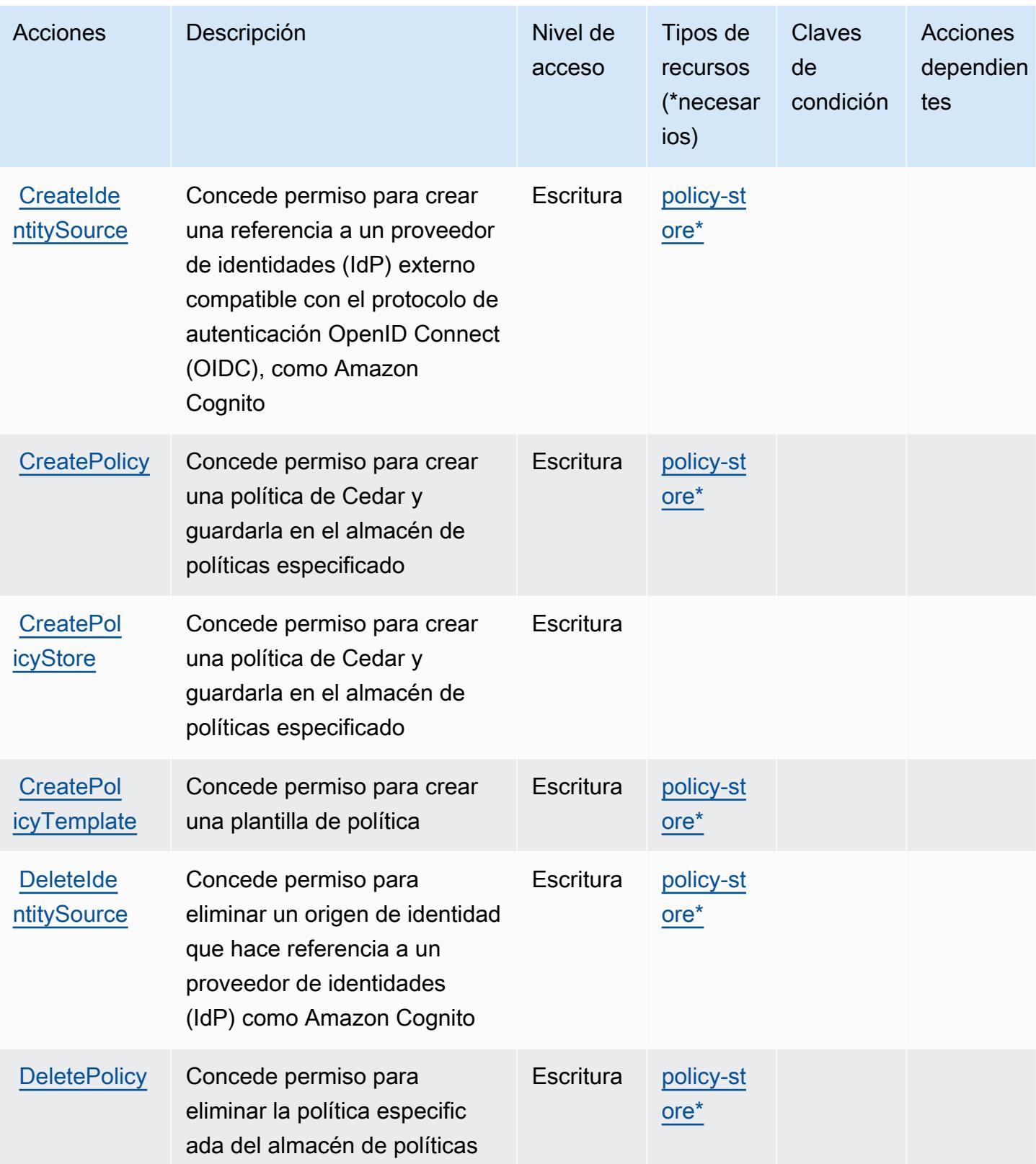

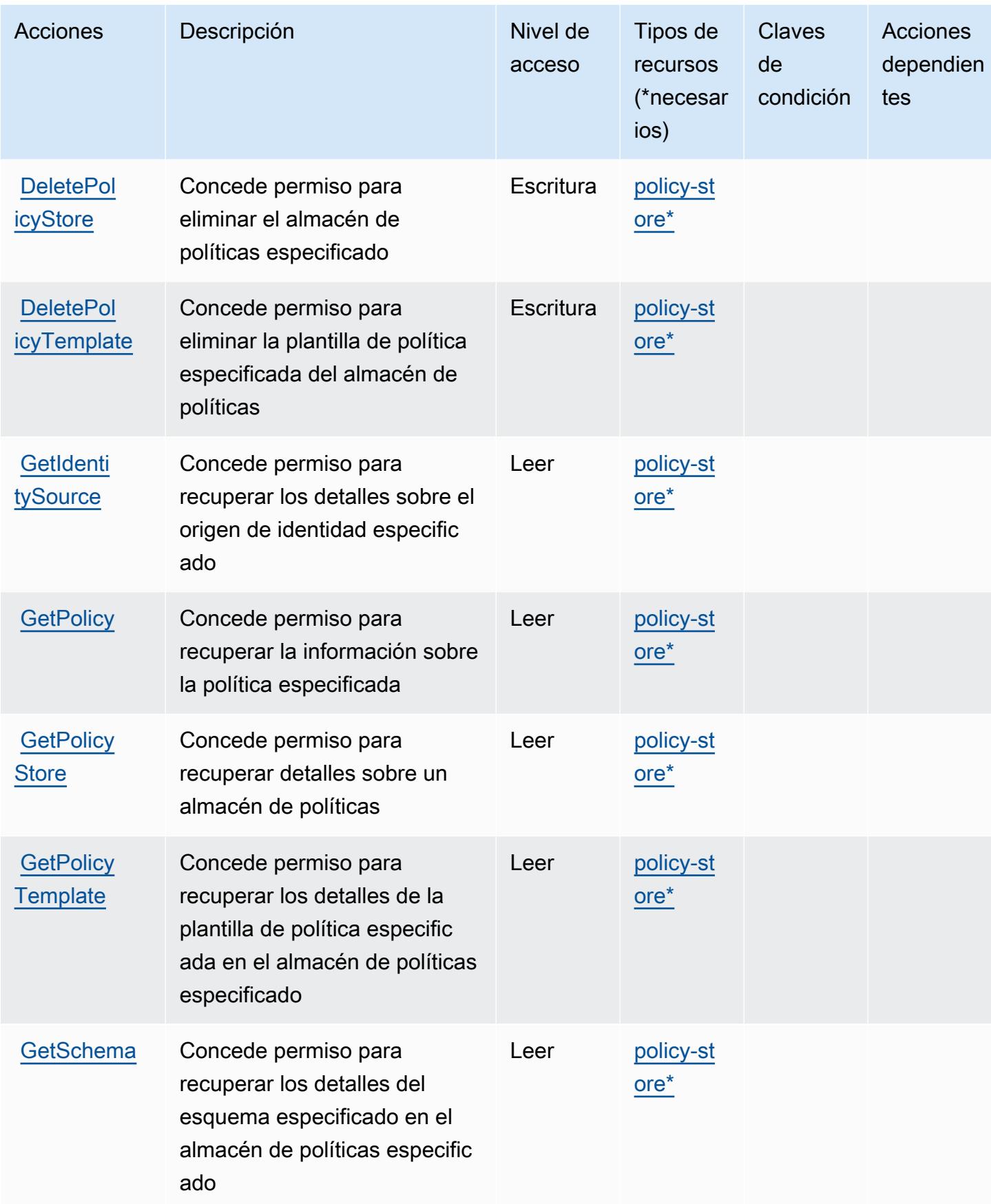

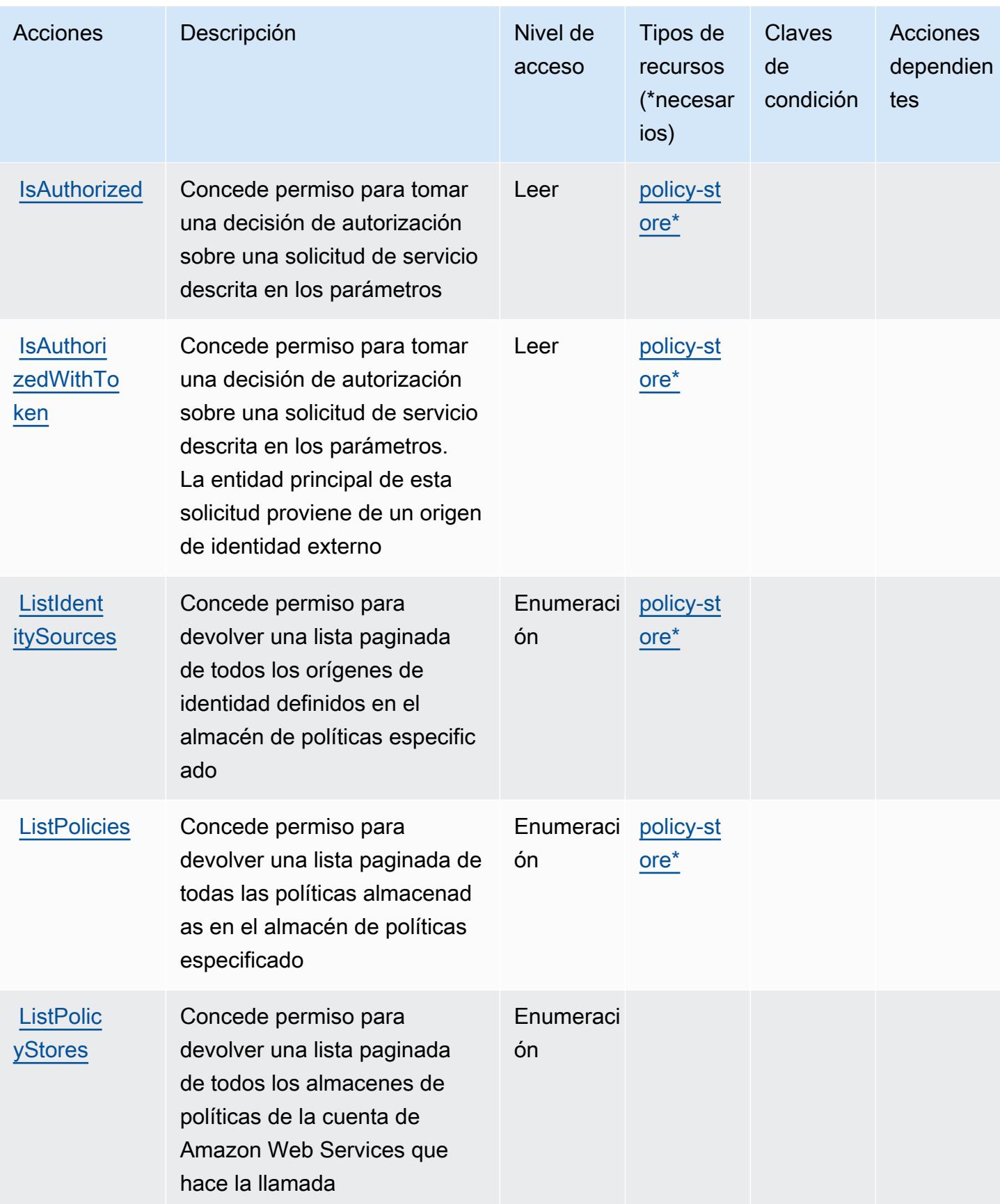

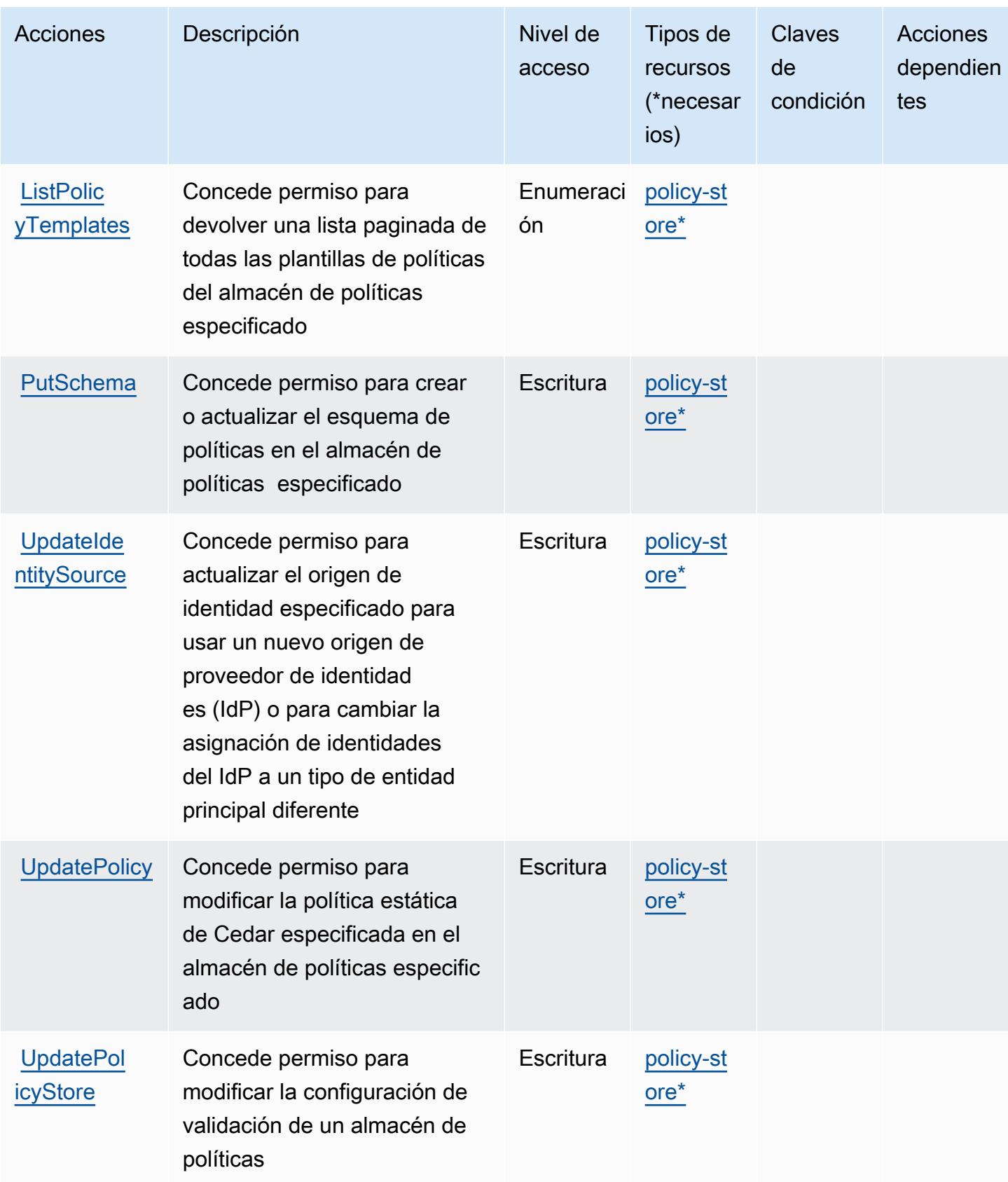

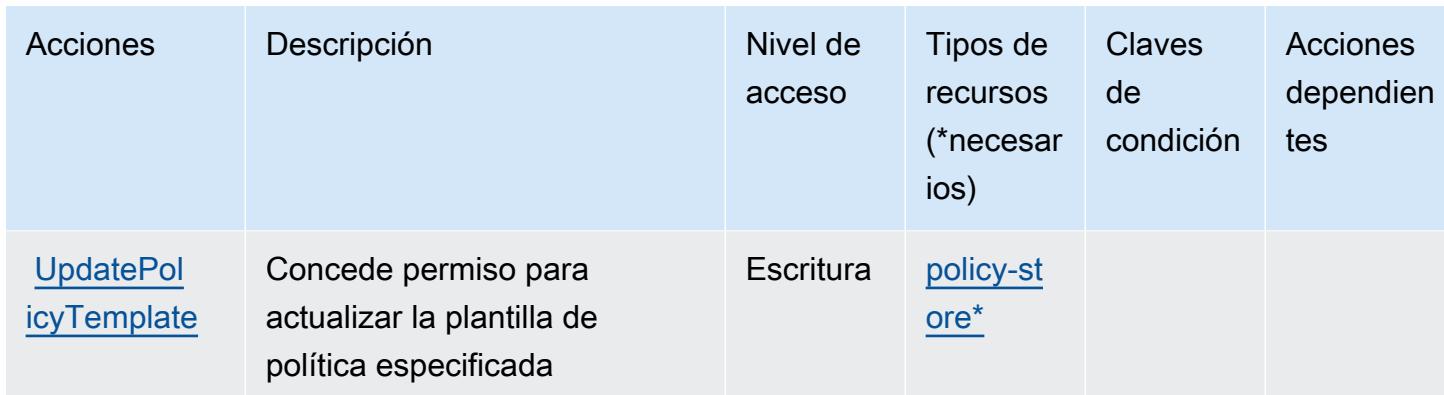

## <span id="page-5650-0"></span>Tipos de recurso definidos por Amazon Verified Permissions

Los siguientes tipos de recurso están definidos por este servicio y se pueden utilizar en el elemento Resource de las instrucciones de política de permisos de IAM. Cada acción de la [tabla Acciones](#page-5644-2) identifica los tipos de recursos que se pueden especificar con dicha acción. Un tipo de recurso también puede definir qué claves de condición se pueden incluir en una política. Estas claves se muestran en la última columna de la tabla Tipos de recursos. Para obtener información detallada sobre las columnas de la siguiente tabla, consulte [Tabla Tipos de recurso.](reference_policies_actions-resources-contextkeys.html#resources_table)

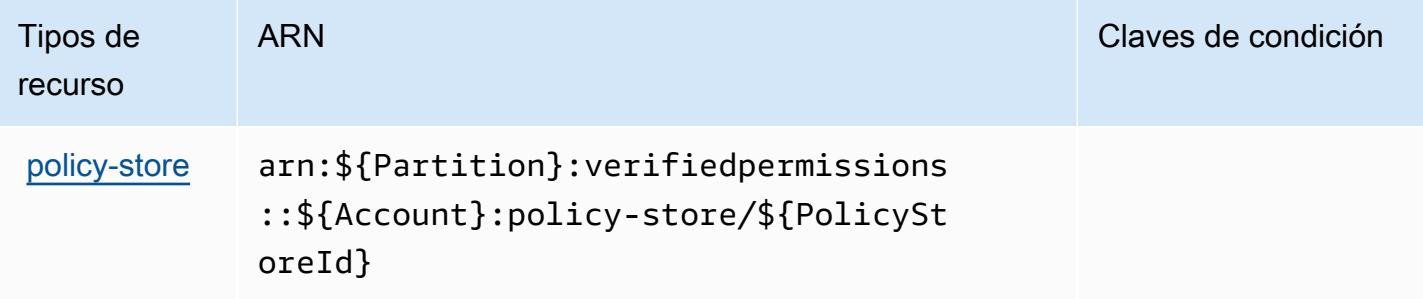

## <span id="page-5650-1"></span>Claves de condición para Amazon Verified Permissions

Verified Permissions no tiene claves de contexto específicas del servicio que se puedan utilizar en el elemento Condition de las instrucciones de política. Para obtener la lista de las claves de contexto globales que están disponibles para todos los servicios, consulte [Claves disponibles para](https://docs.aws.amazon.com/IAM/latest/UserGuide/reference_policies_condition-keys.html#AvailableKeys) [condiciones](https://docs.aws.amazon.com/IAM/latest/UserGuide/reference_policies_condition-keys.html#AvailableKeys).

## Acciones, recursos y claves de condición de Amazon VPC Lattice

Amazon VPC Lattice (prefijo de servicio: vpc-lattice) proporciona las siguientes acciones, recursos y claves de contexto de condición específicos del servicio para su uso en las políticas de permisos de IAM.

Referencias:

- Obtenga información para [configurar este servicio](https://docs.aws.amazon.com/vpc-lattice/latest/ug/).
- Vea una [lista de las operaciones de API disponibles para este servicio](https://docs.aws.amazon.com/vpc-lattice/latest/APIReference/).
- Obtenga información sobre cómo proteger este servicio y sus recursos [mediante las políticas de](https://docs.aws.amazon.com/vpc-lattice/latest/ug/security.html) [permisos de IAM.](https://docs.aws.amazon.com/vpc-lattice/latest/ug/security.html)

#### Temas

- [Acciones definidas por Amazon VPC Lattice](#page-5651-0)
- [Tipos de recurso definidos por Amazon VPC Lattice](#page-5669-0)
- [Claves de condición para Amazon VPC Lattice](#page-5672-0)

## <span id="page-5651-0"></span>Acciones definidas por Amazon VPC Lattice

Puede especificar las siguientes acciones en el elemento Action de una declaración de política de IAM. Utilice políticas para conceder permisos para realizar una operación en AWS. Cuando utiliza una acción en una política, normalmente permite o deniega el acceso a la operación de la API o comandos de la CLI con el mismo nombre. No obstante, en algunos casos, una sola acción controla el acceso a más de una operación. Asimismo, algunas operaciones requieren varias acciones diferentes.

La columna Tipos de recurso de la tabla de Acción indica si cada acción admite permisos de nivel de recursos. Si no hay ningún valor para esta columna, debe especificar todos los recursos ("\*") a los que aplica la política en el elemento Resource de la instrucción de su política. Si la columna incluye un tipo de recurso, puede especificar un ARN de ese tipo en una instrucción con dicha acción. Si la acción tiene uno o más recursos necesarios, la persona que llama debe tener permiso para usar la acción con esos recursos. Los recursos necesarios se indican en la tabla con un asterisco (\*). Si limita el acceso a los recursos con el elemento Resource de una política de IAM, debe incluir un ARN o patrón para cada tipo de recurso requerido. Algunas acciones admiten varios tipos de
recursos. Si el tipo de recurso es opcional (no se indica como obligatorio), puede elegir utilizar uno de los tipos de recursos opcionales.

La columna Claves de condición de la tabla Acciones incluye claves que puede especificar en el elemento Condition de la instrucción de una política. Para obtener más información sobre las claves de condición asociadas a los recursos del servicio, consulte la columna Claves de condición de la tabla Tipos de recursos.

#### **a** Note

Las claves de condición de recursos se enumeran en la tabla [Tipos de recursos](#page-5669-0). Encontrará un enlace al tipo de recurso que se aplica a una acción en la columna Tipos de recursos (\*obligatorio) de la tabla Acciones. El tipo de recurso de la tabla Tipos de recursos incluye la columna Claves de condición, que son las claves de condición del recurso que se aplican a una acción de la tabla Acciones.

Para obtener información detallada sobre las columnas de la siguiente tabla, consulte [Tabla](reference_policies_actions-resources-contextkeys.html#actions_table)  [Acciones.](reference_policies_actions-resources-contextkeys.html#actions_table)

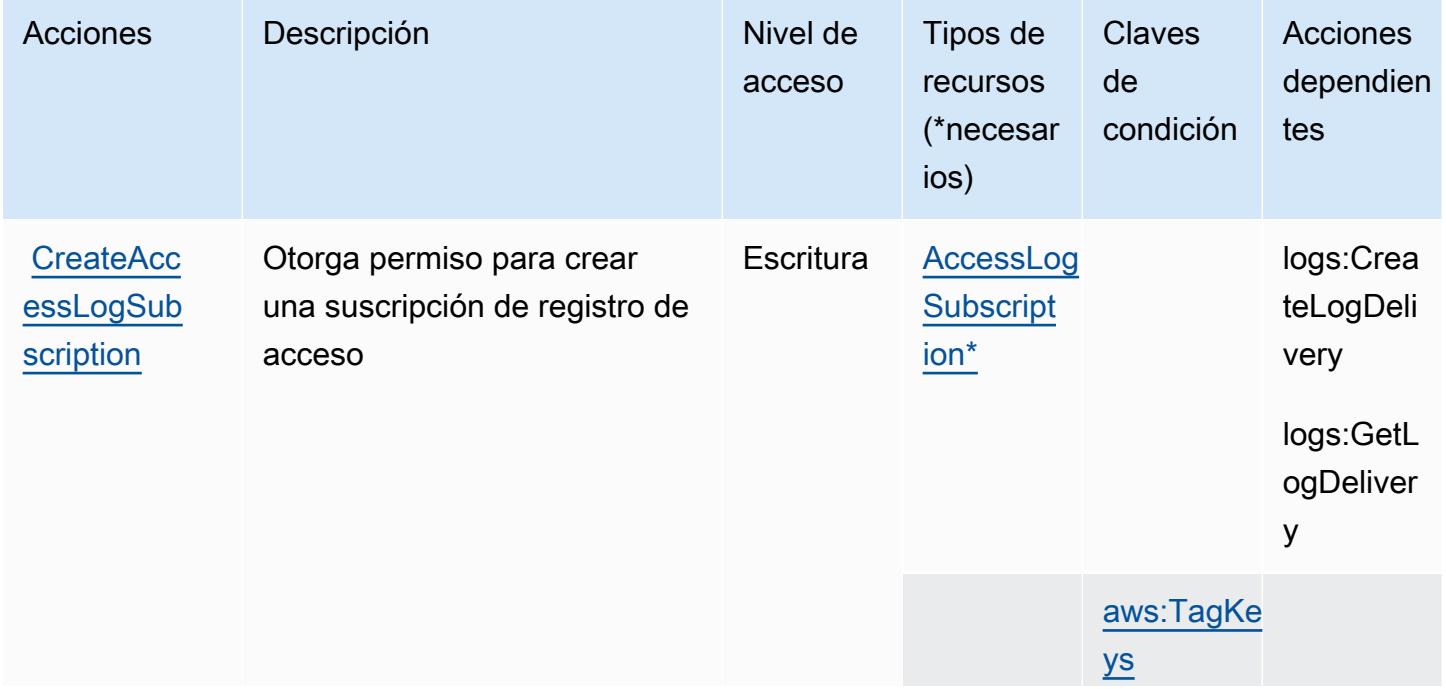

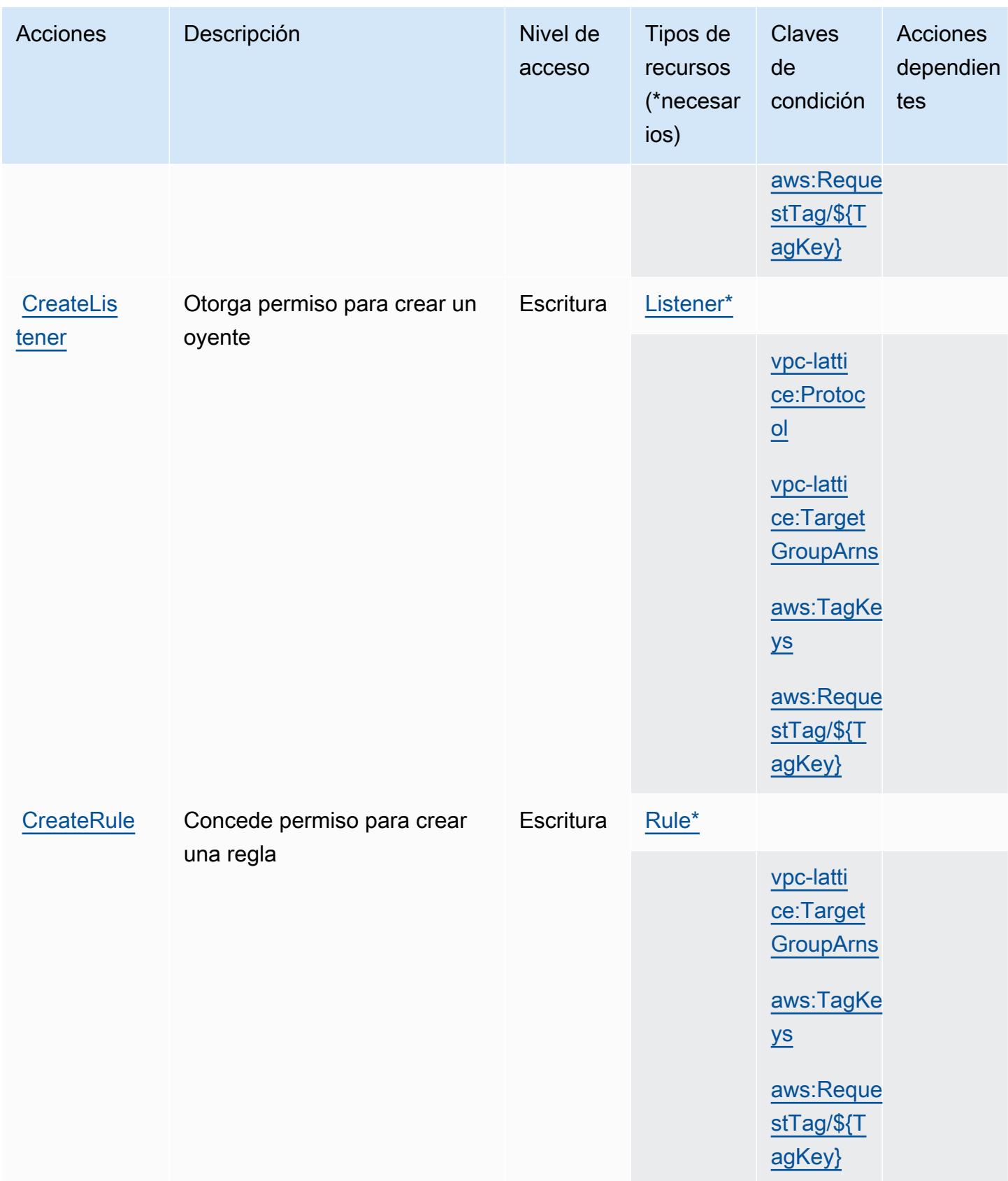

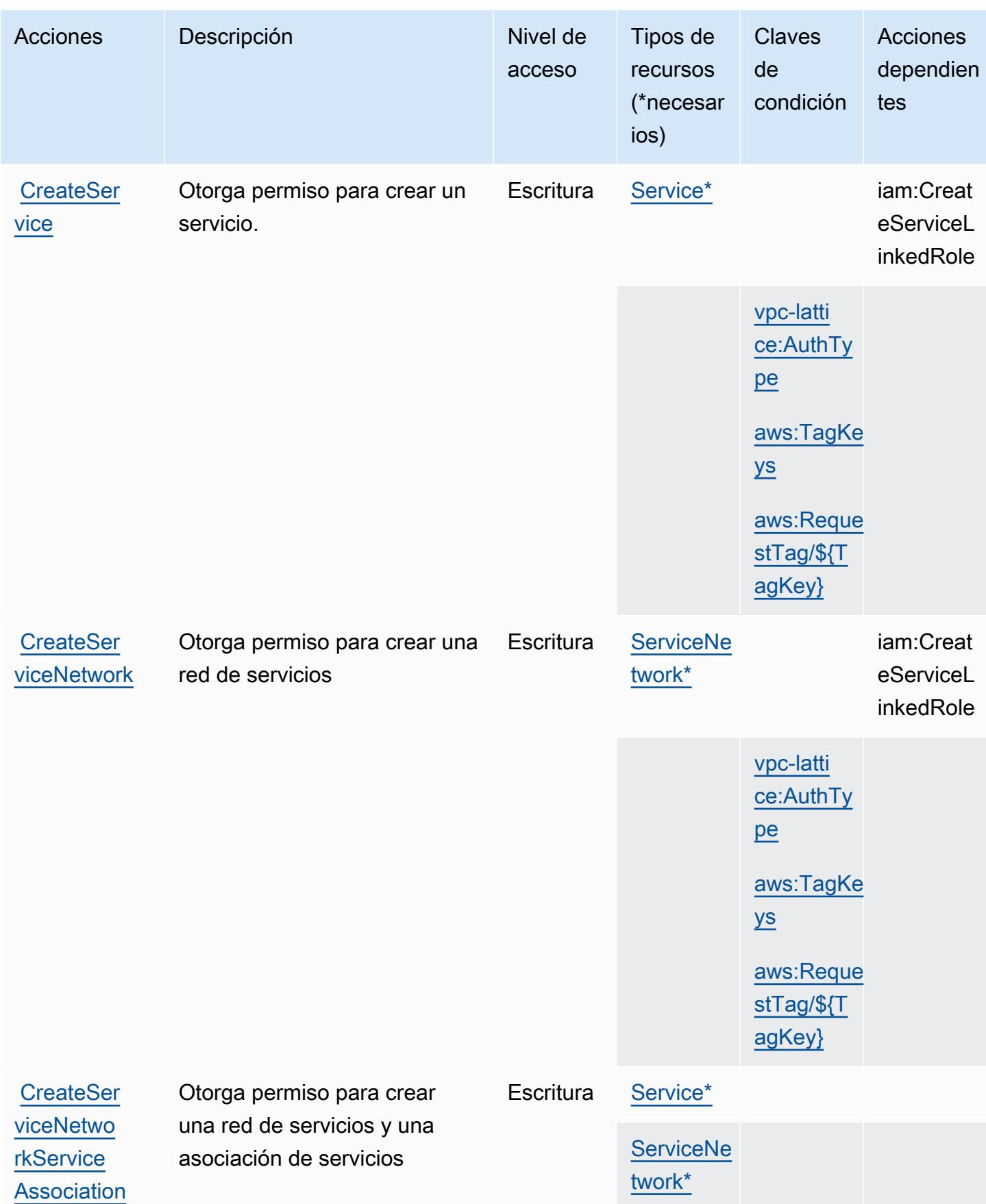

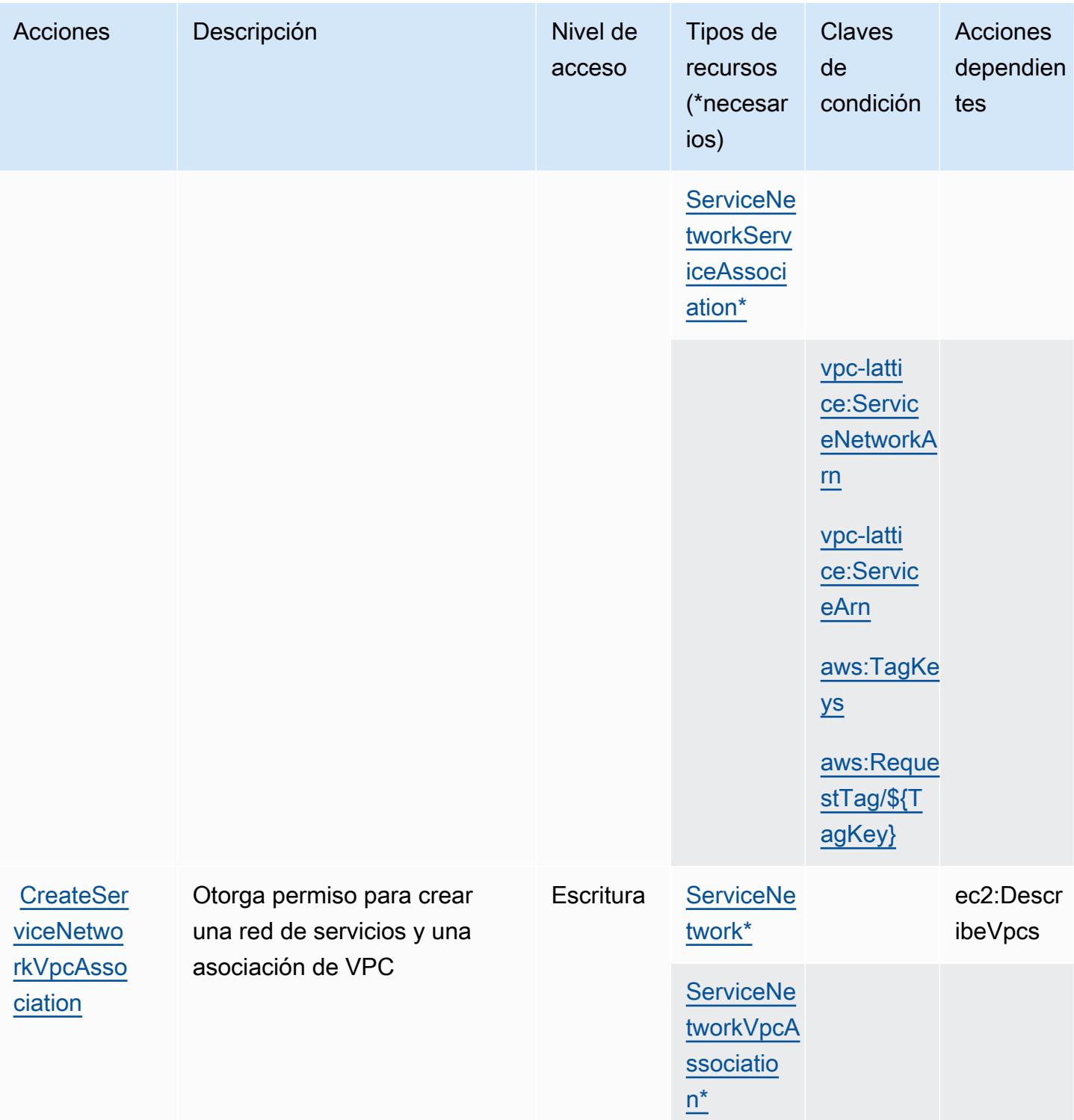

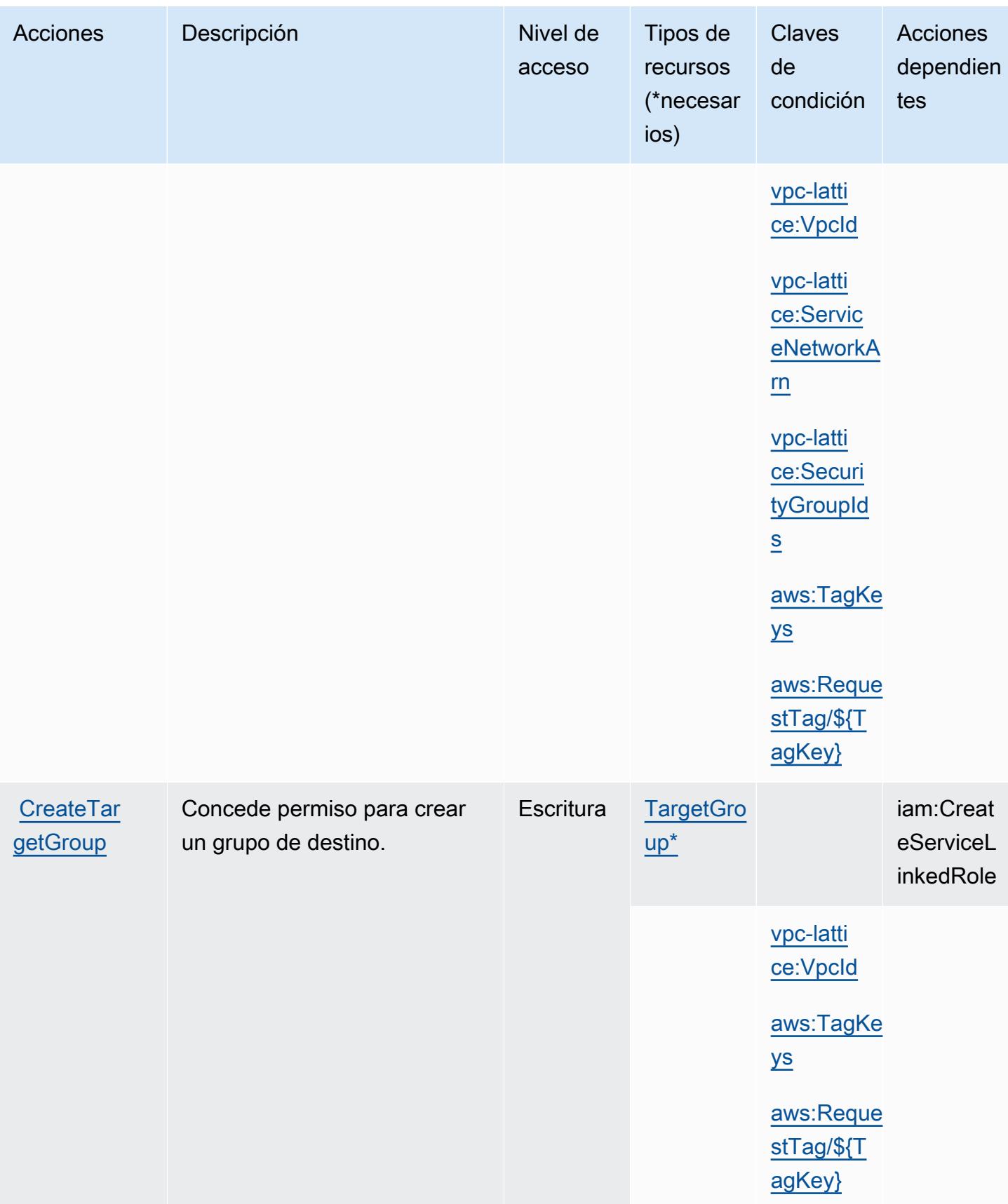

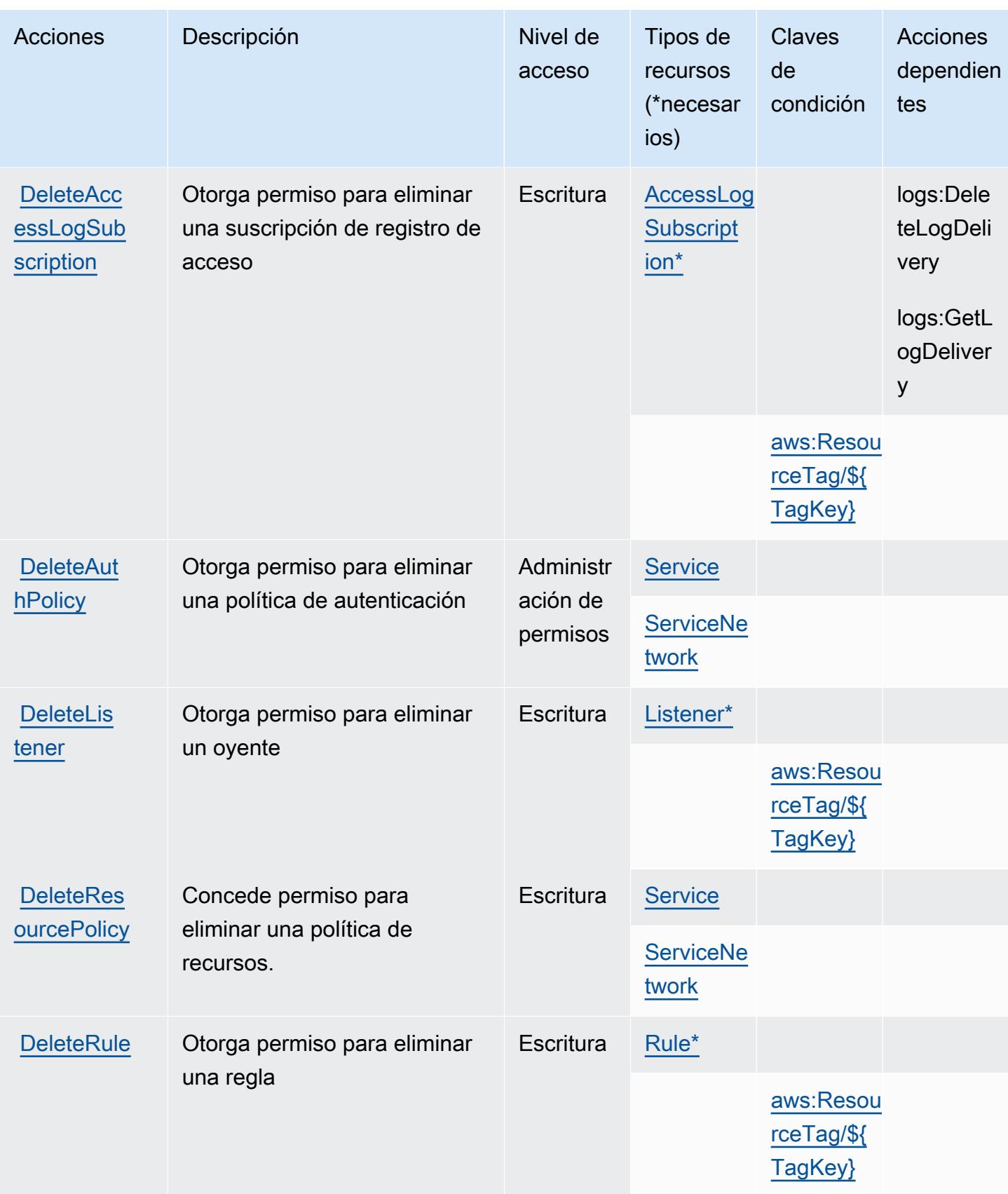

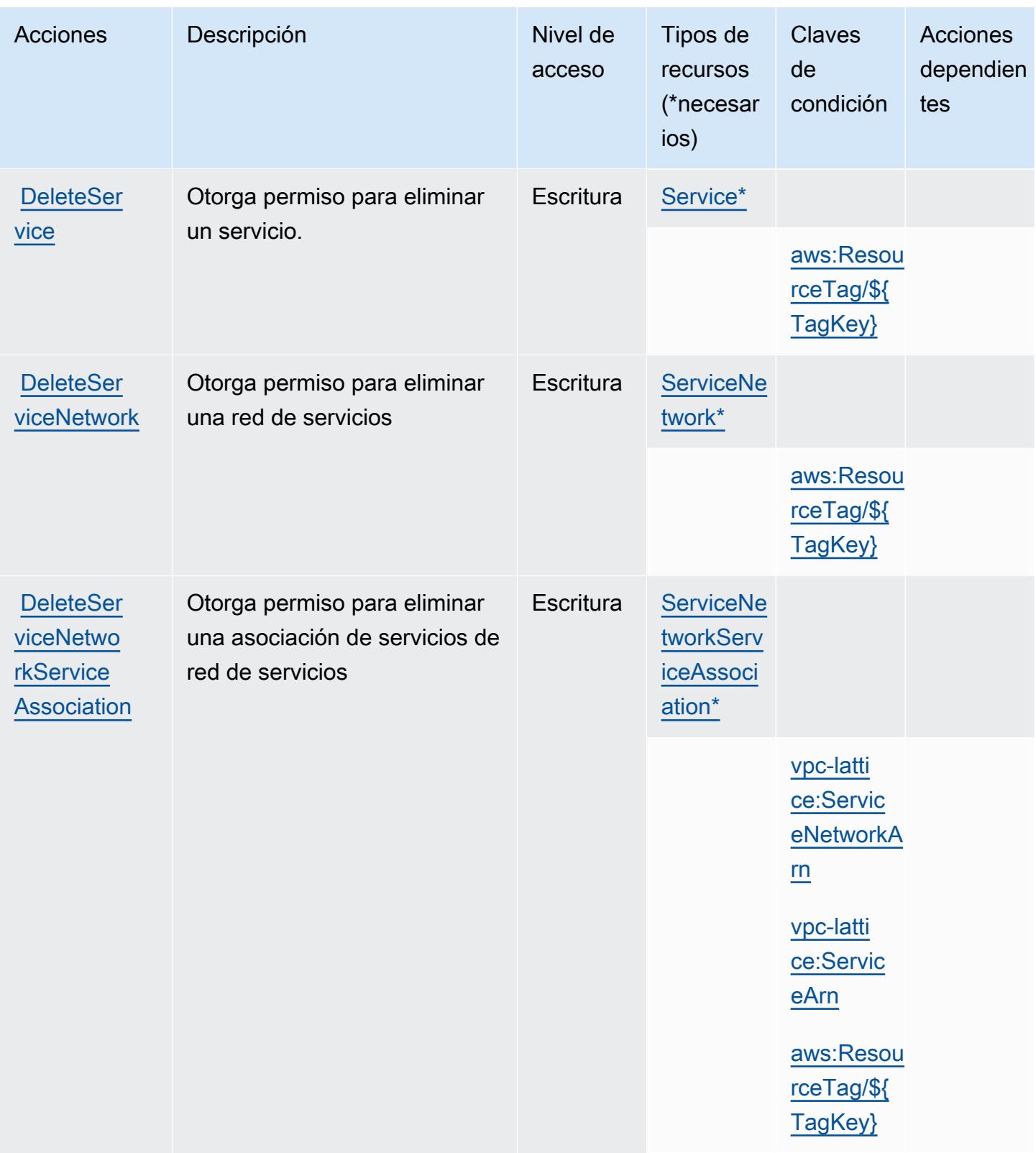

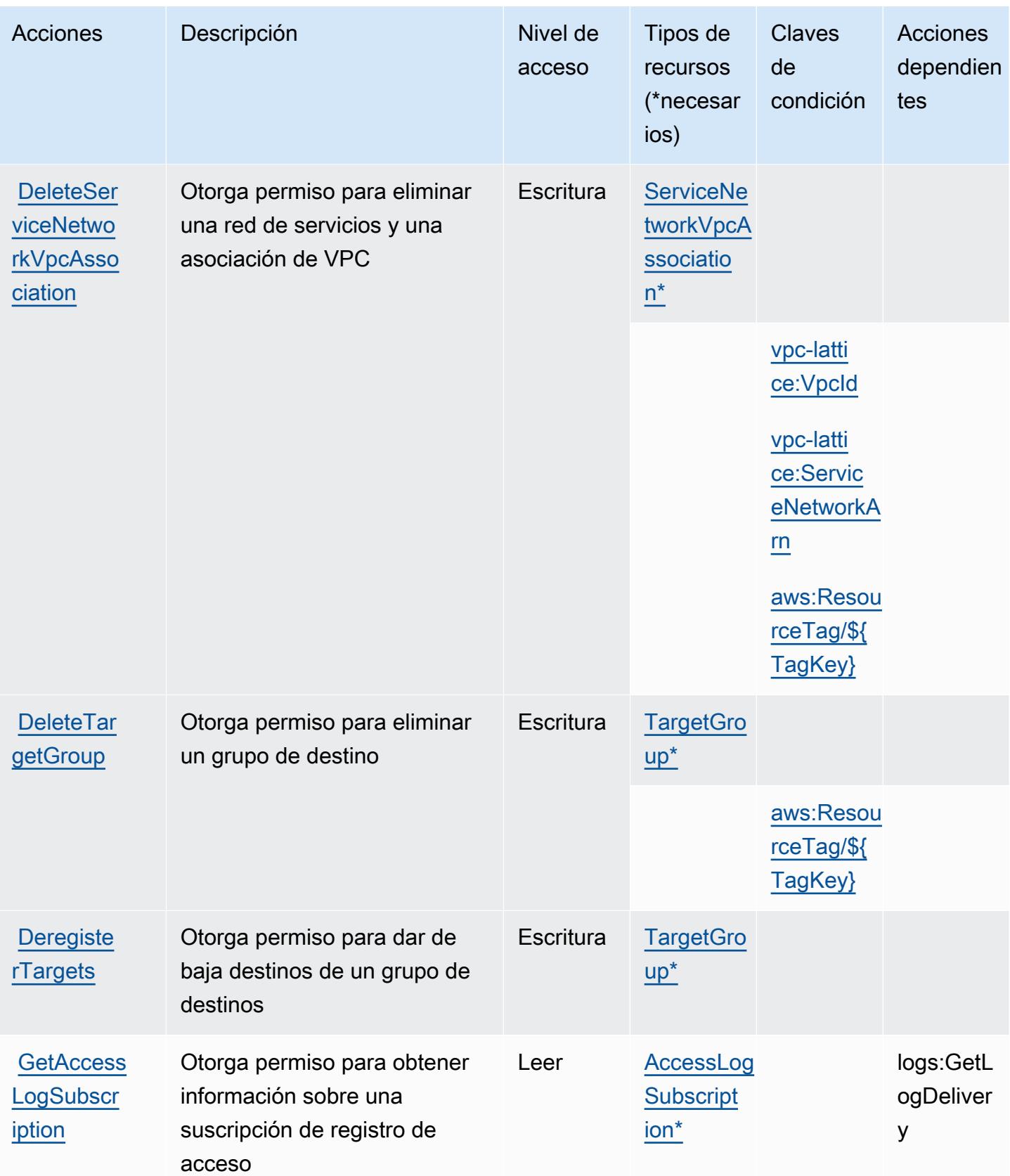

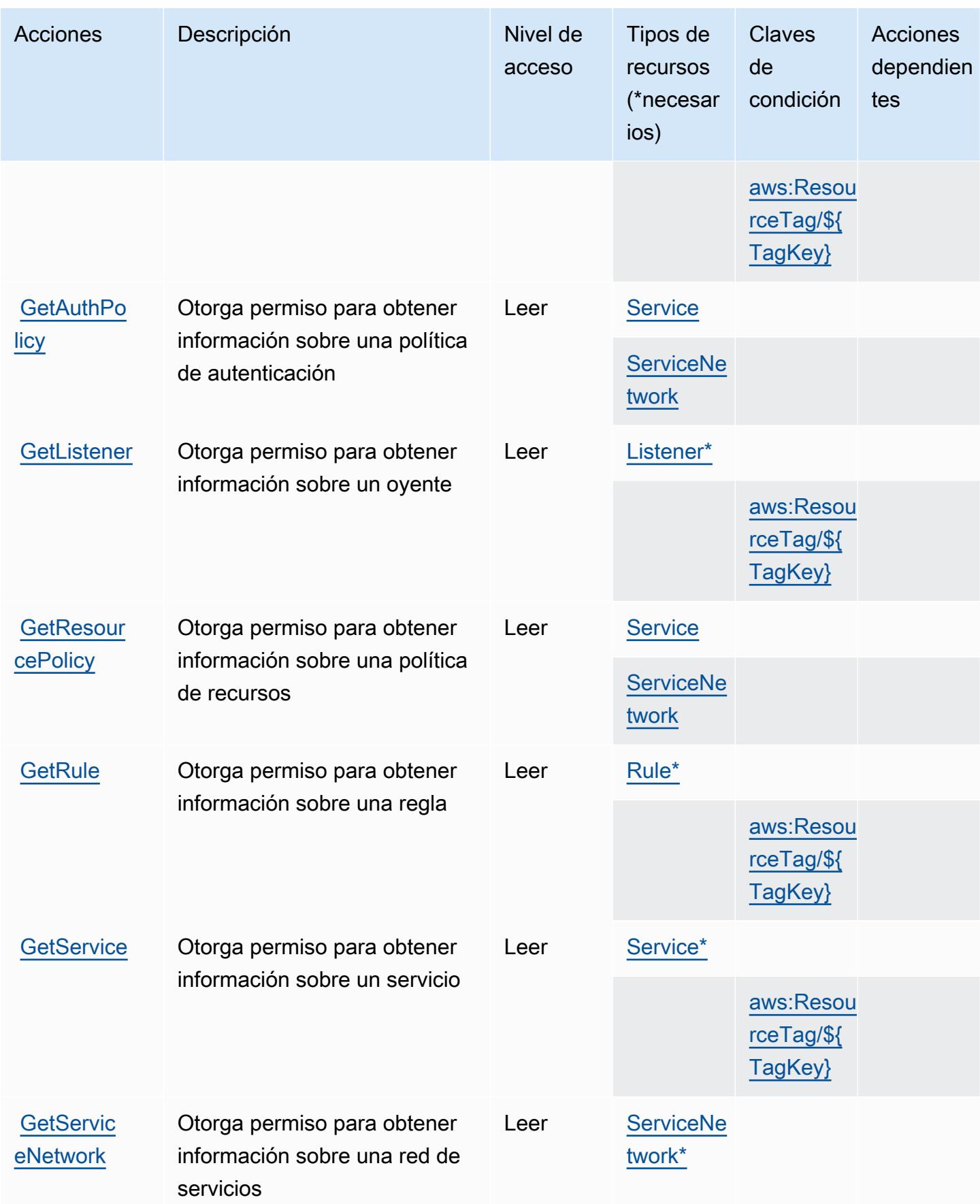

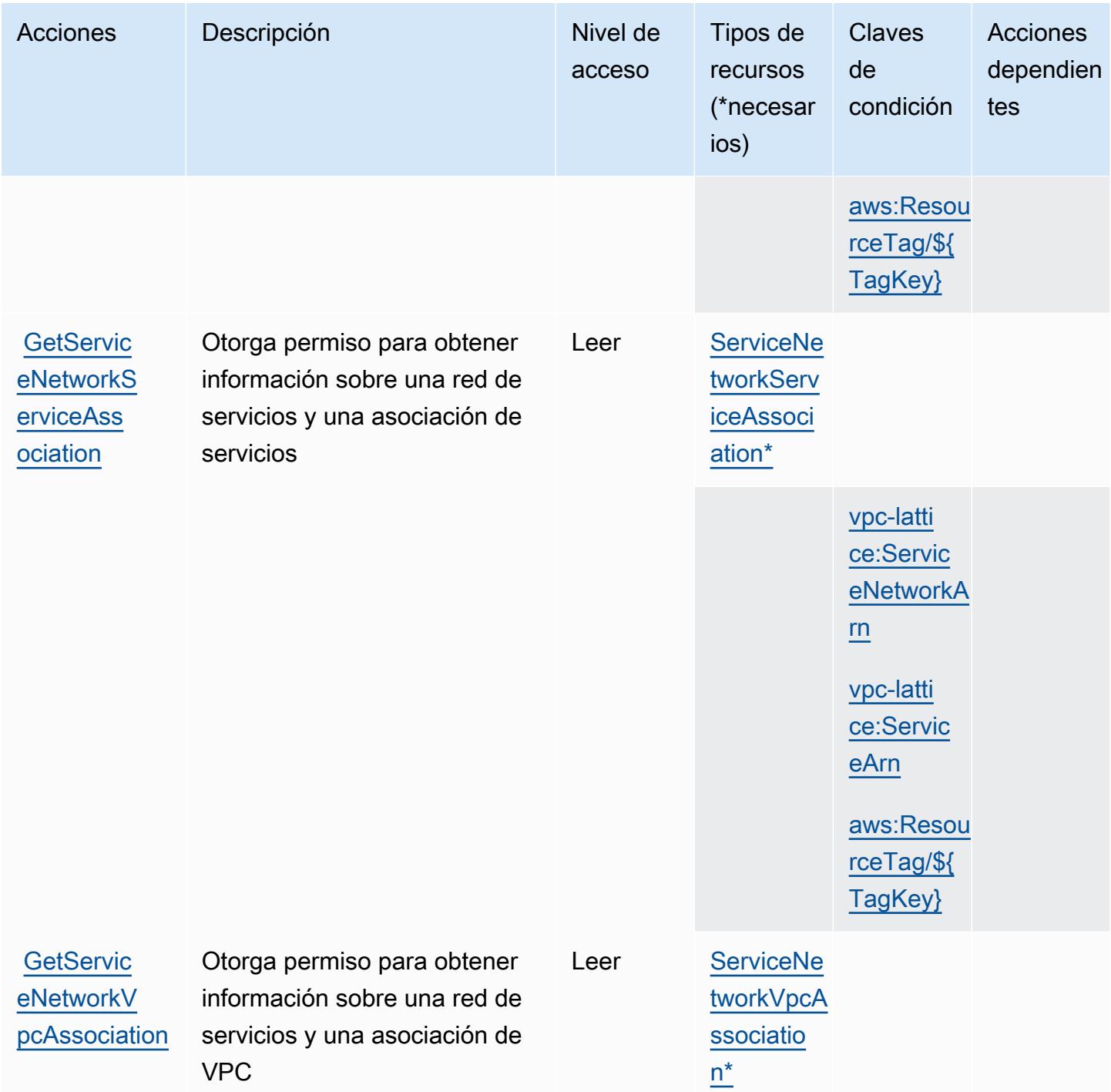

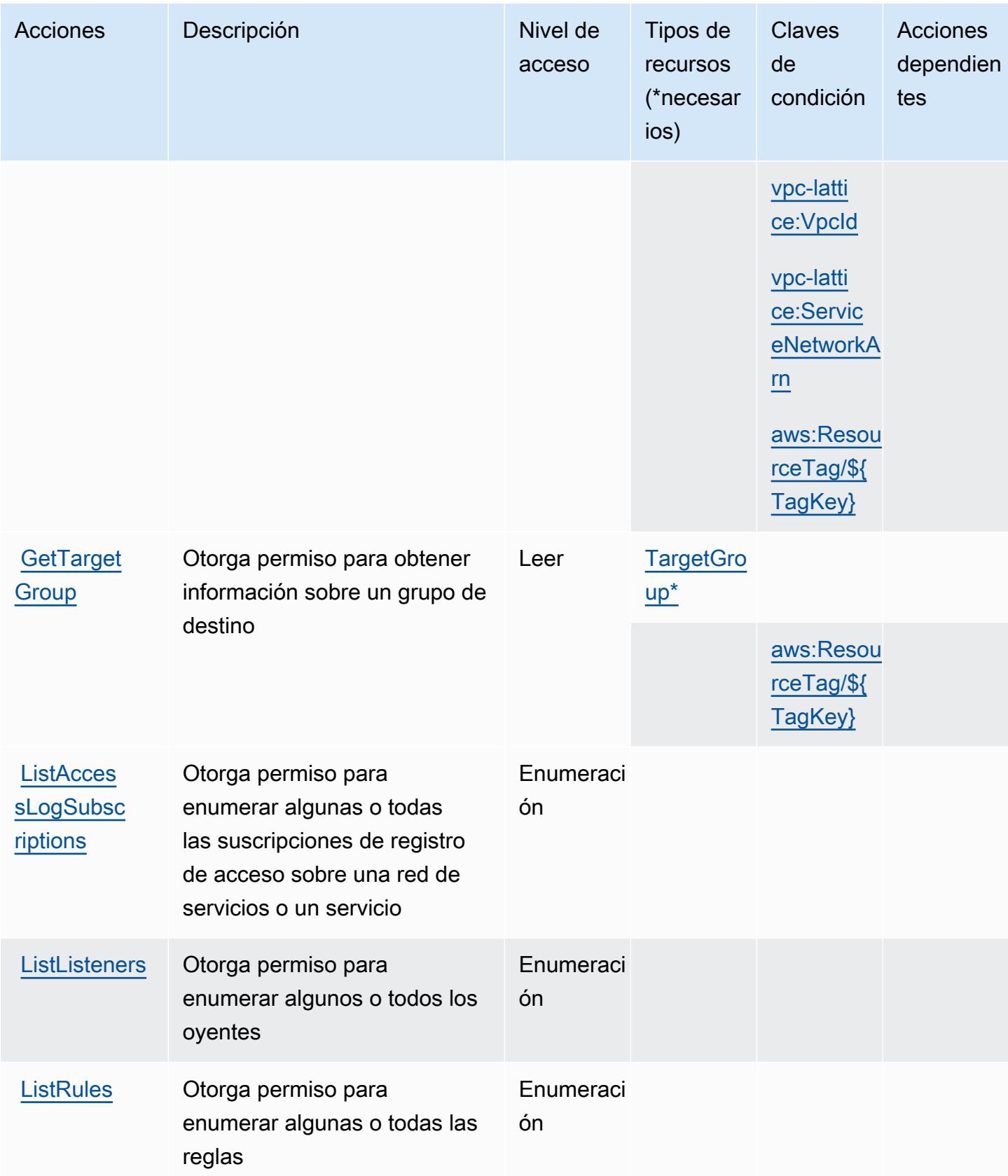

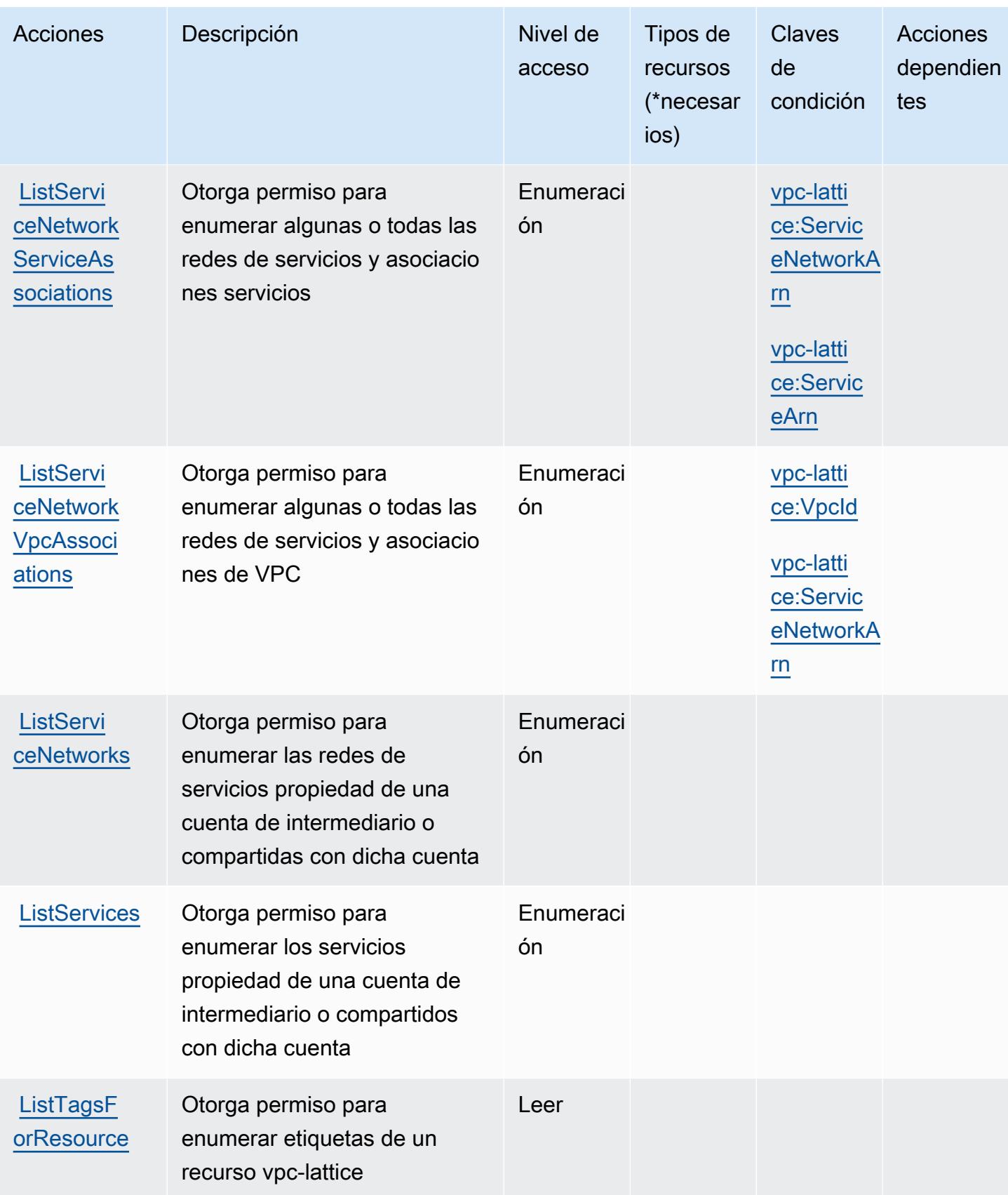

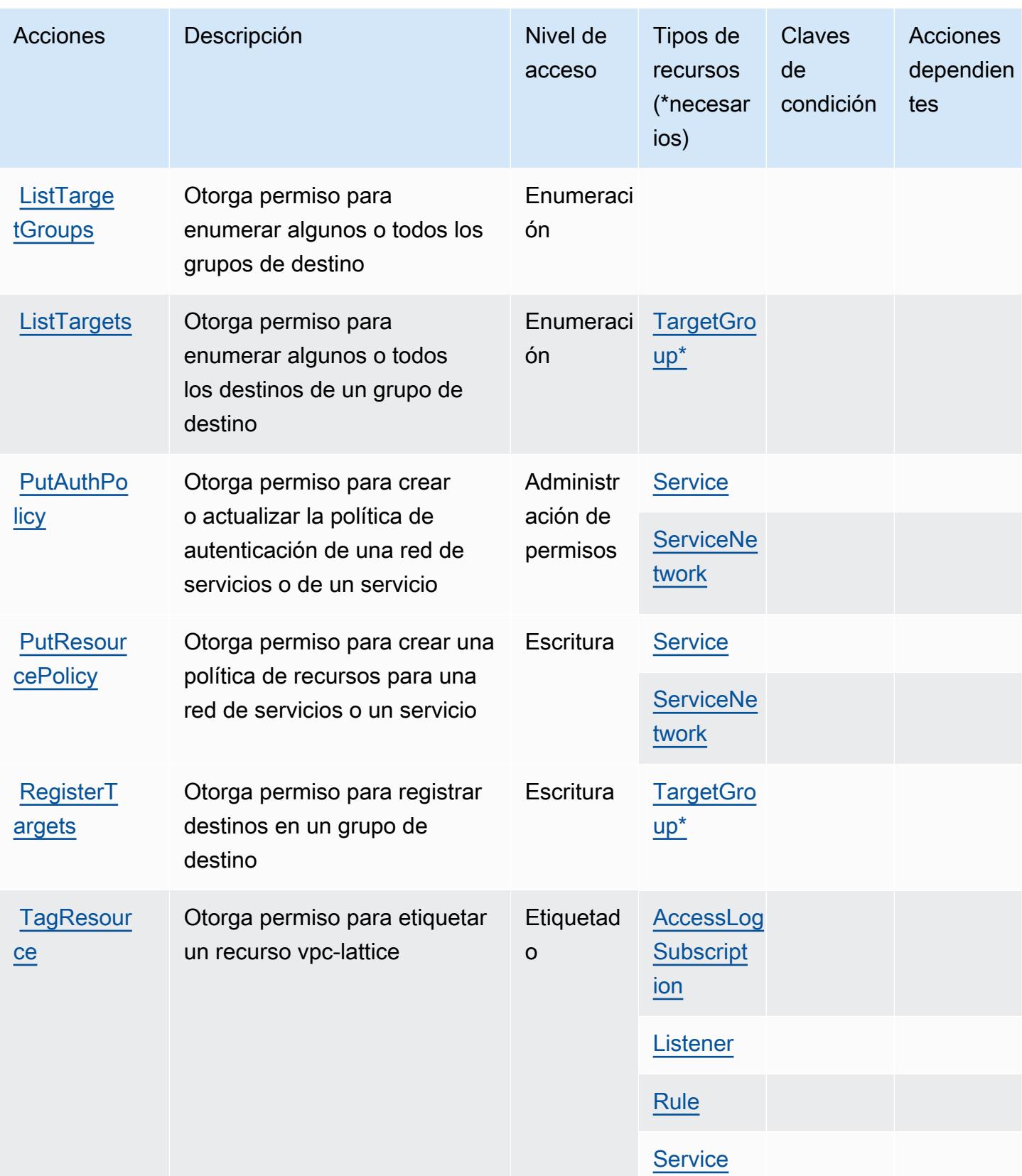

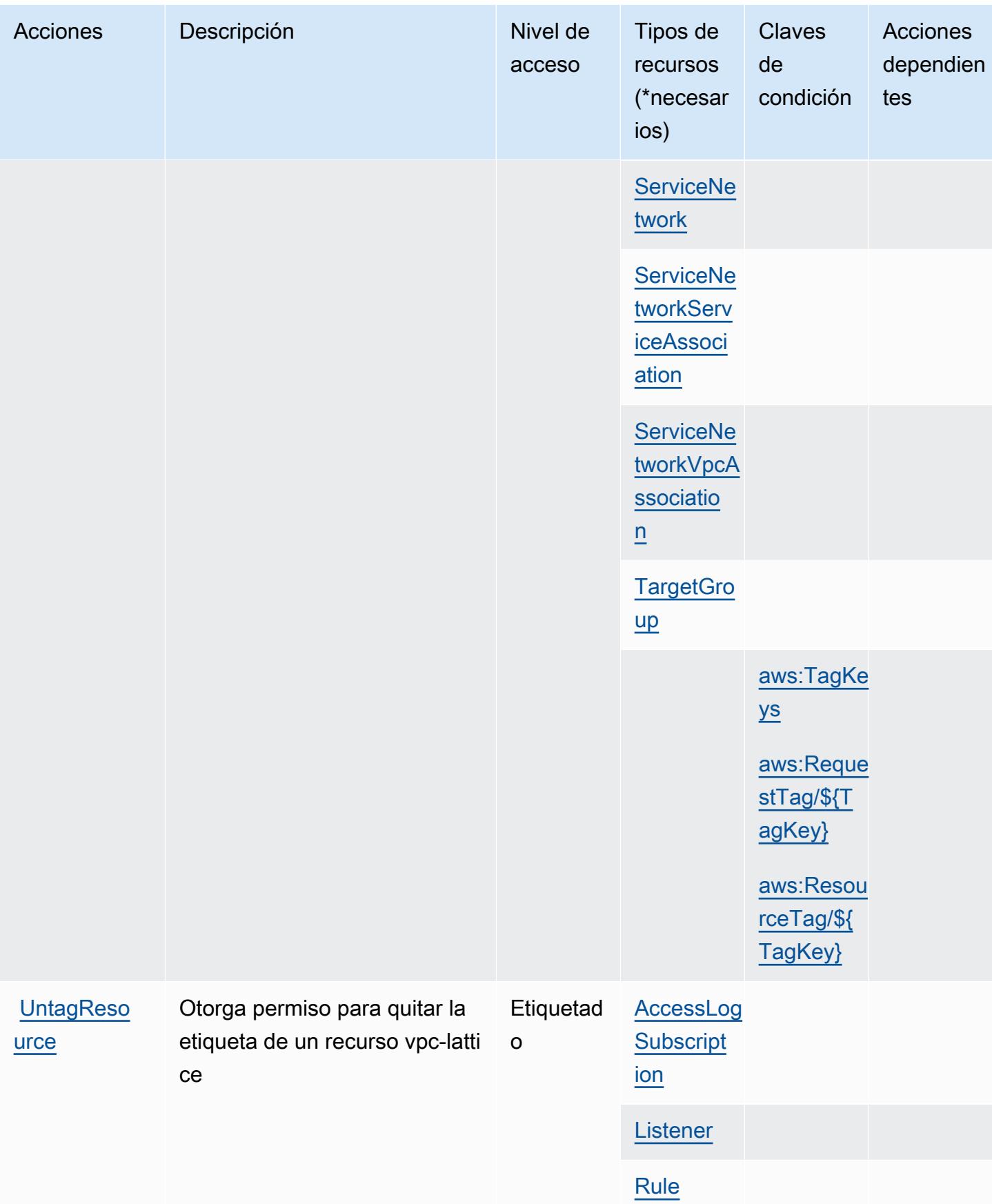

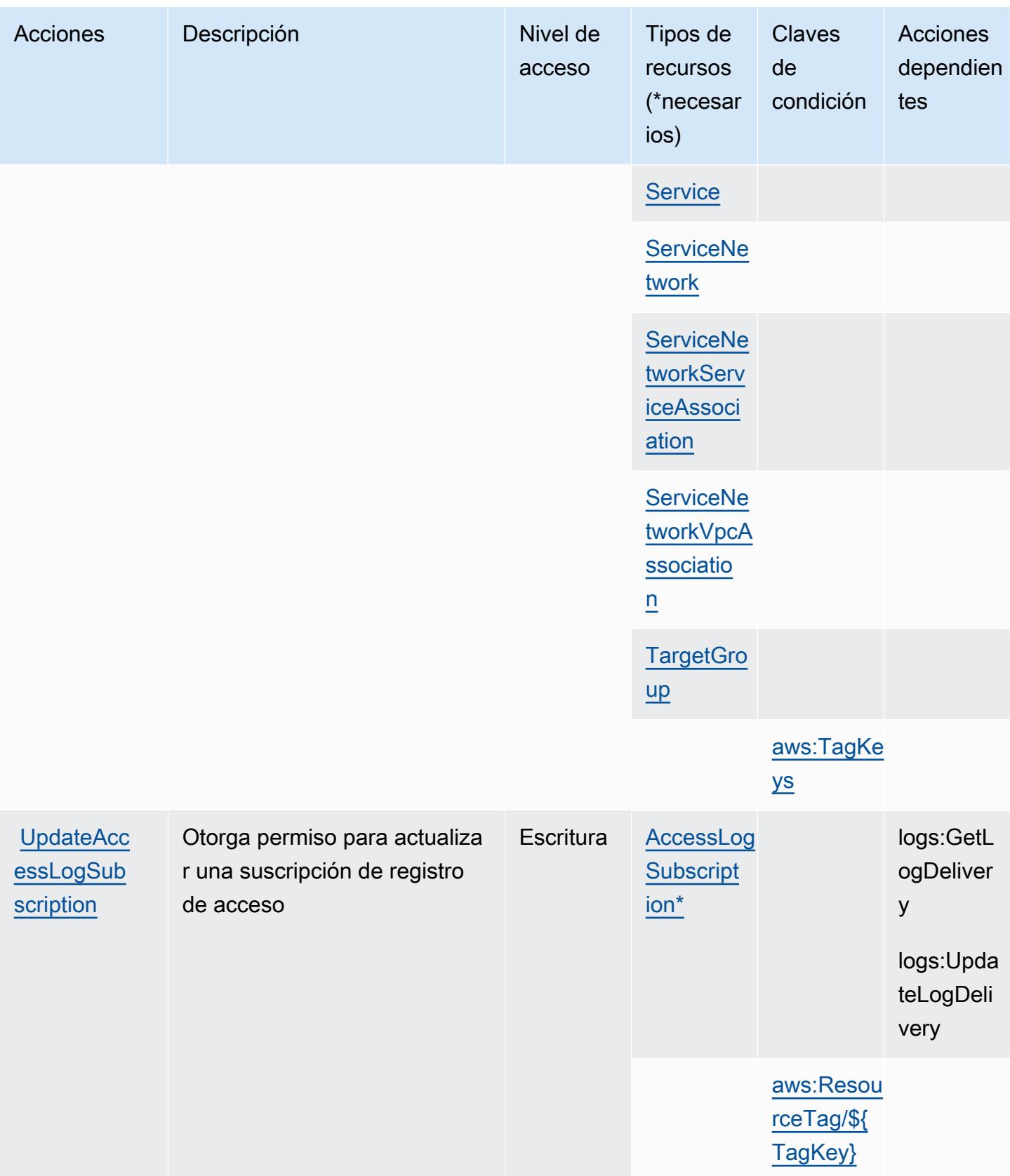

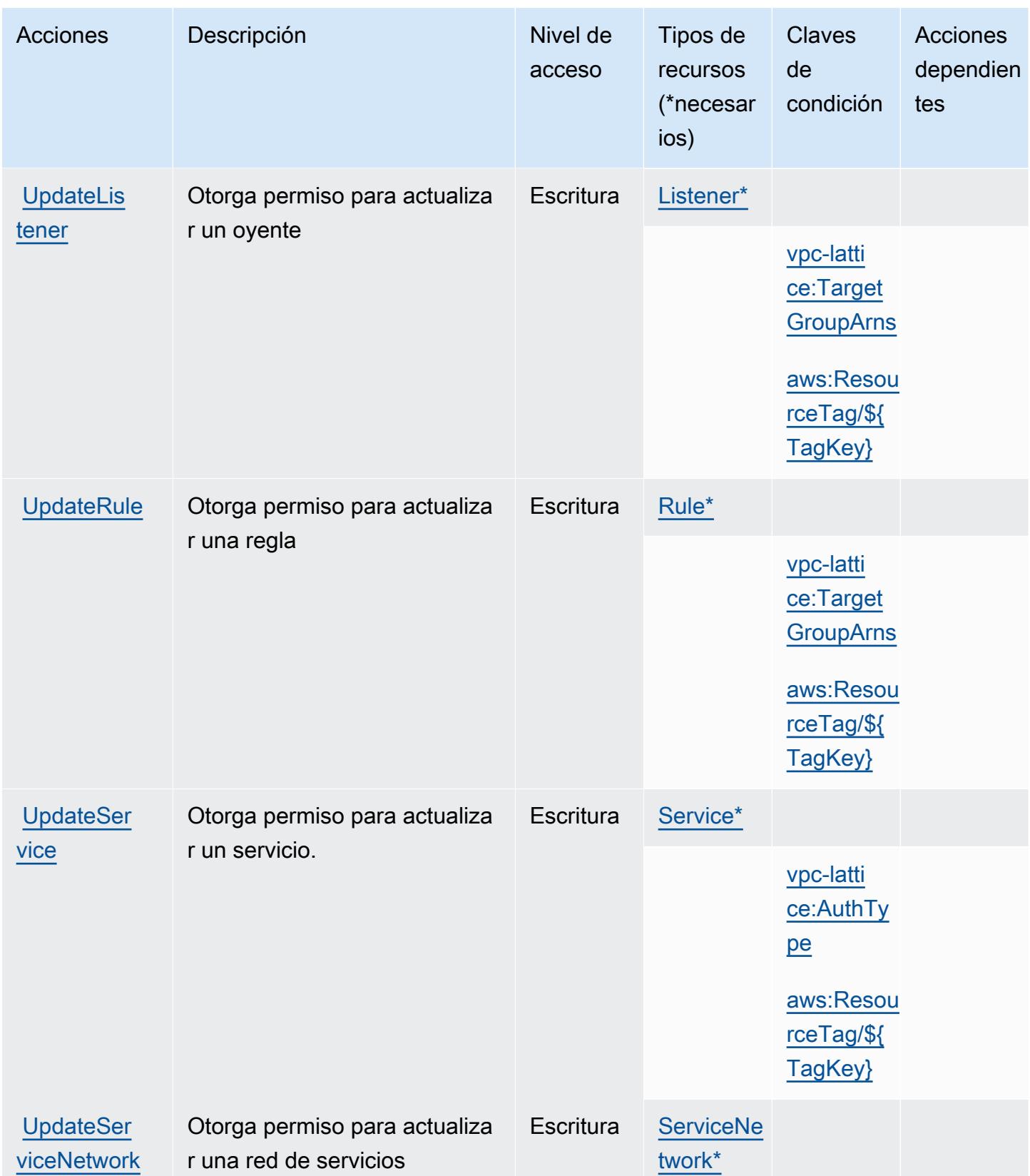

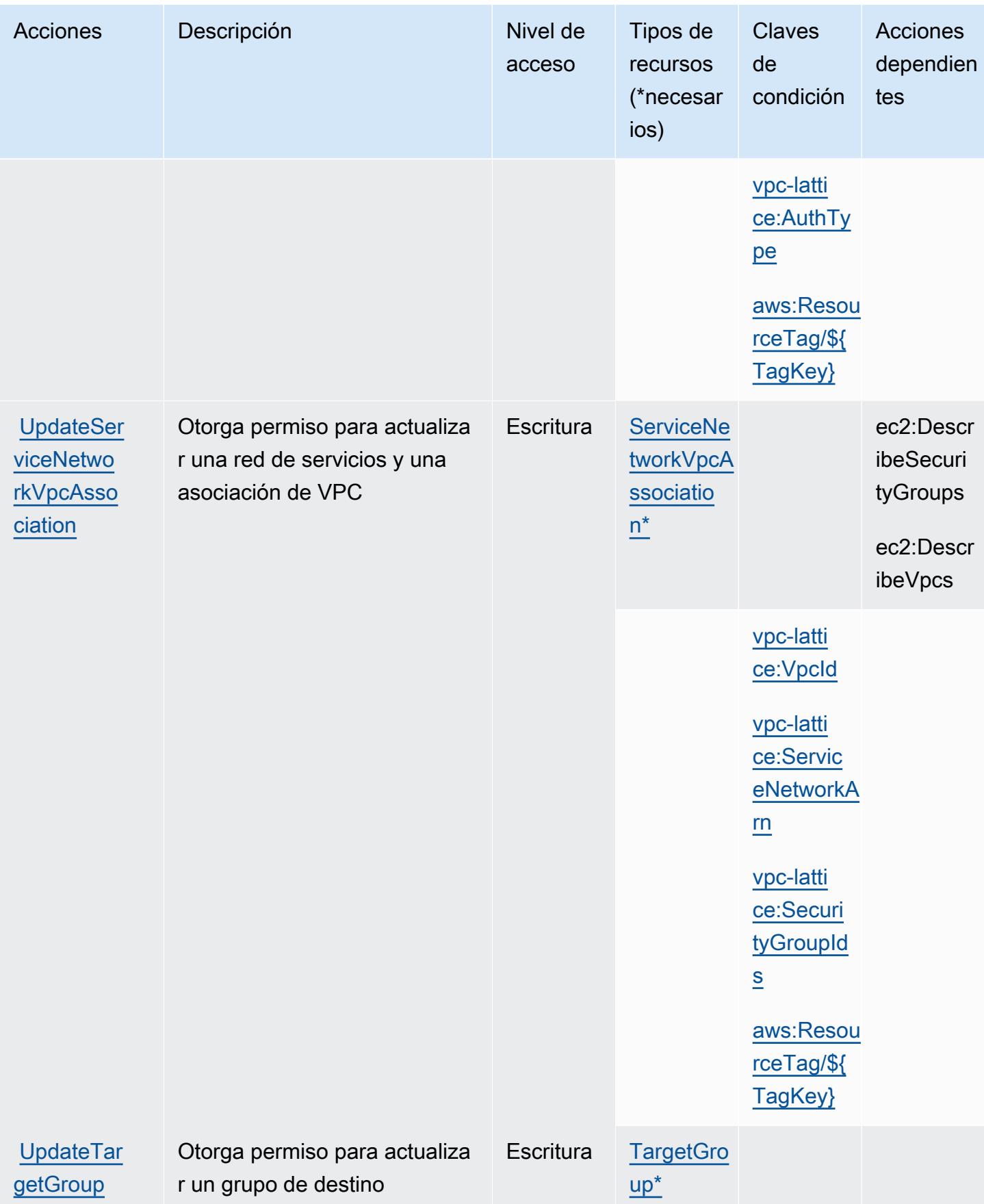

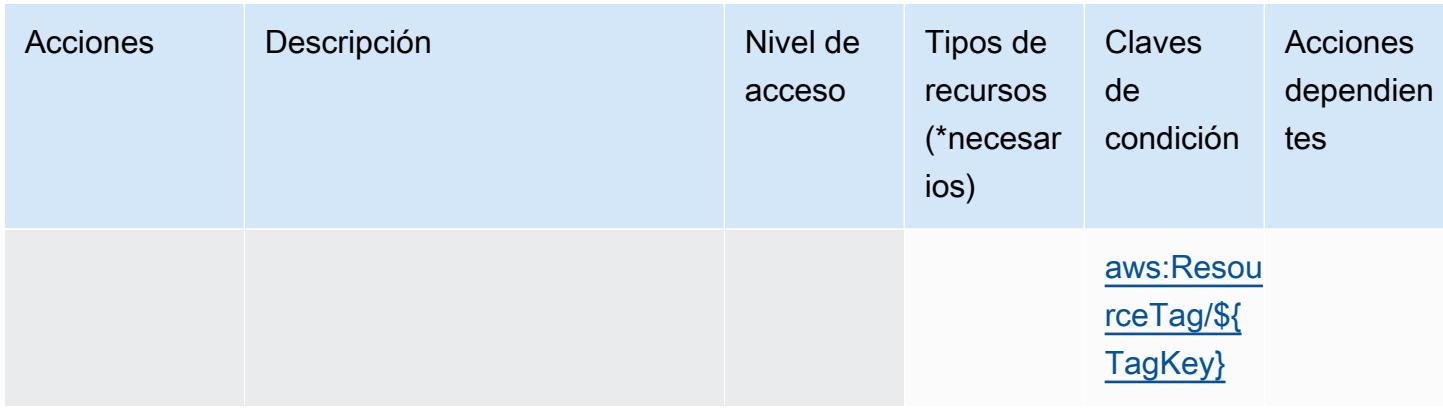

### <span id="page-5669-0"></span>Tipos de recurso definidos por Amazon VPC Lattice

Los siguientes tipos de recurso están definidos por este servicio y se pueden utilizar en el elemento Resource de las instrucciones de política de permisos de IAM. Cada acción de la [tabla Acciones](#page-5651-0) identifica los tipos de recursos que se pueden especificar con dicha acción. Un tipo de recurso también puede definir qué claves de condición se pueden incluir en una política. Estas claves se muestran en la última columna de la tabla Tipos de recursos. Para obtener información detallada sobre las columnas de la siguiente tabla, consulte [Tabla Tipos de recurso.](reference_policies_actions-resources-contextkeys.html#resources_table)

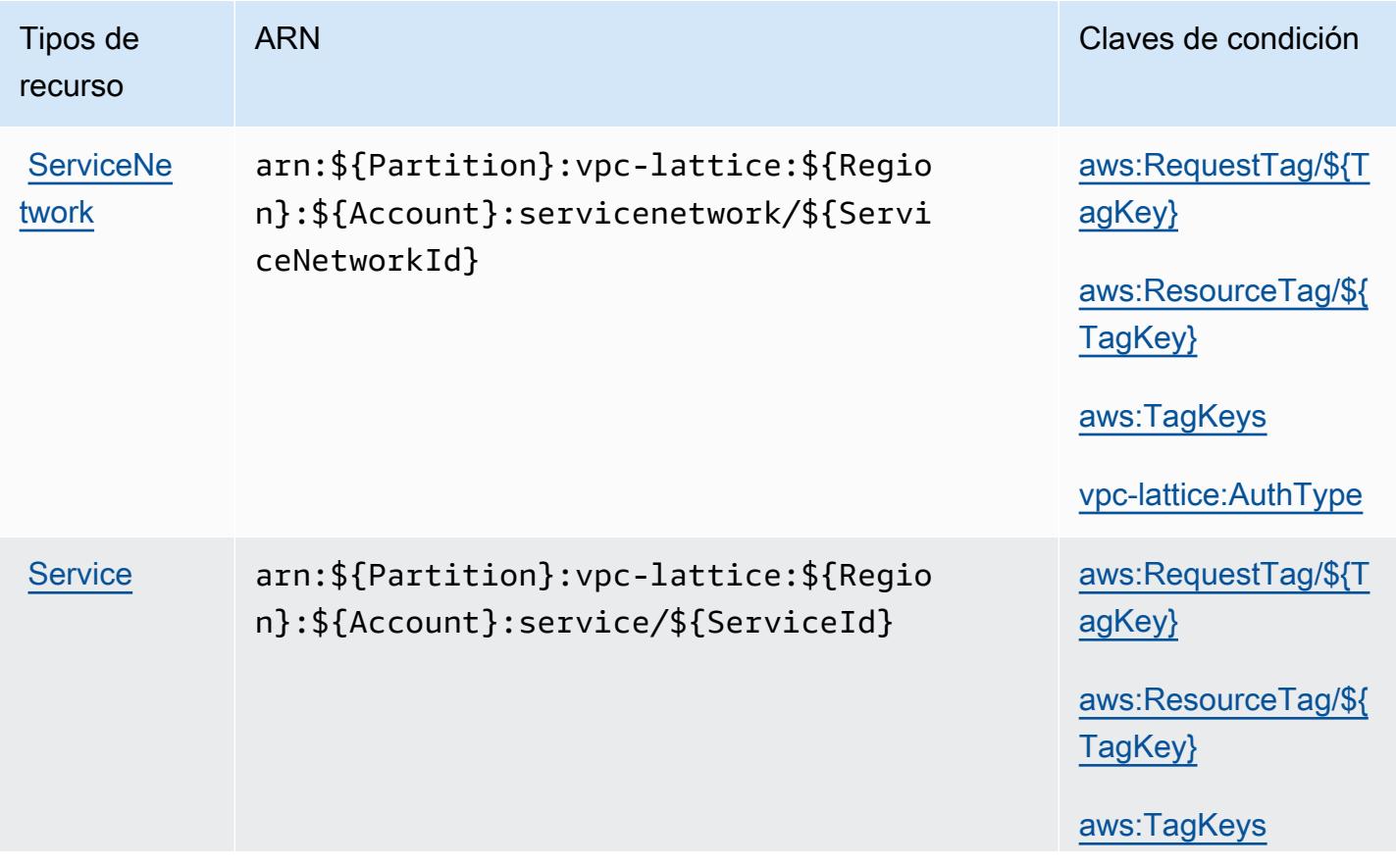

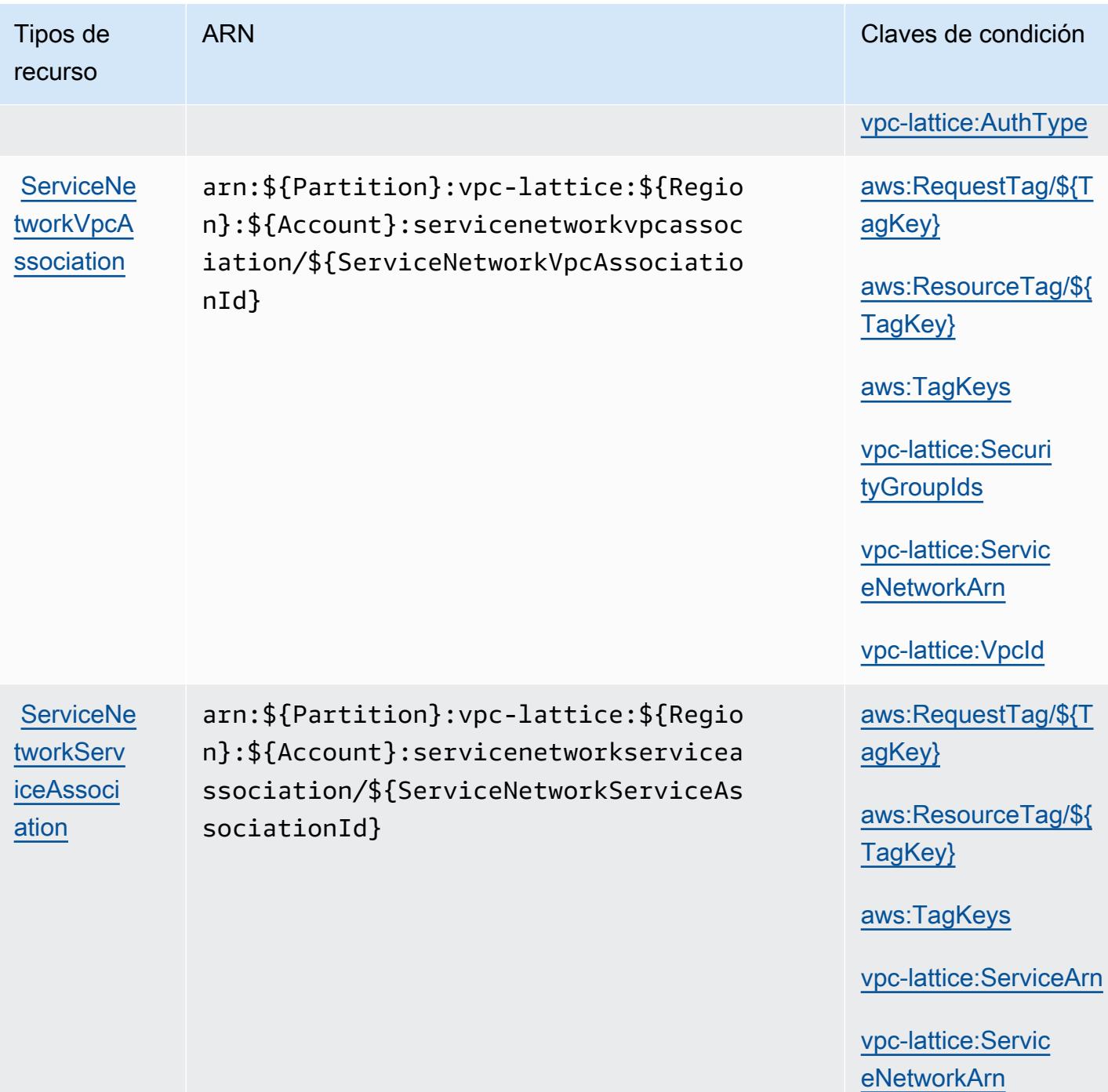

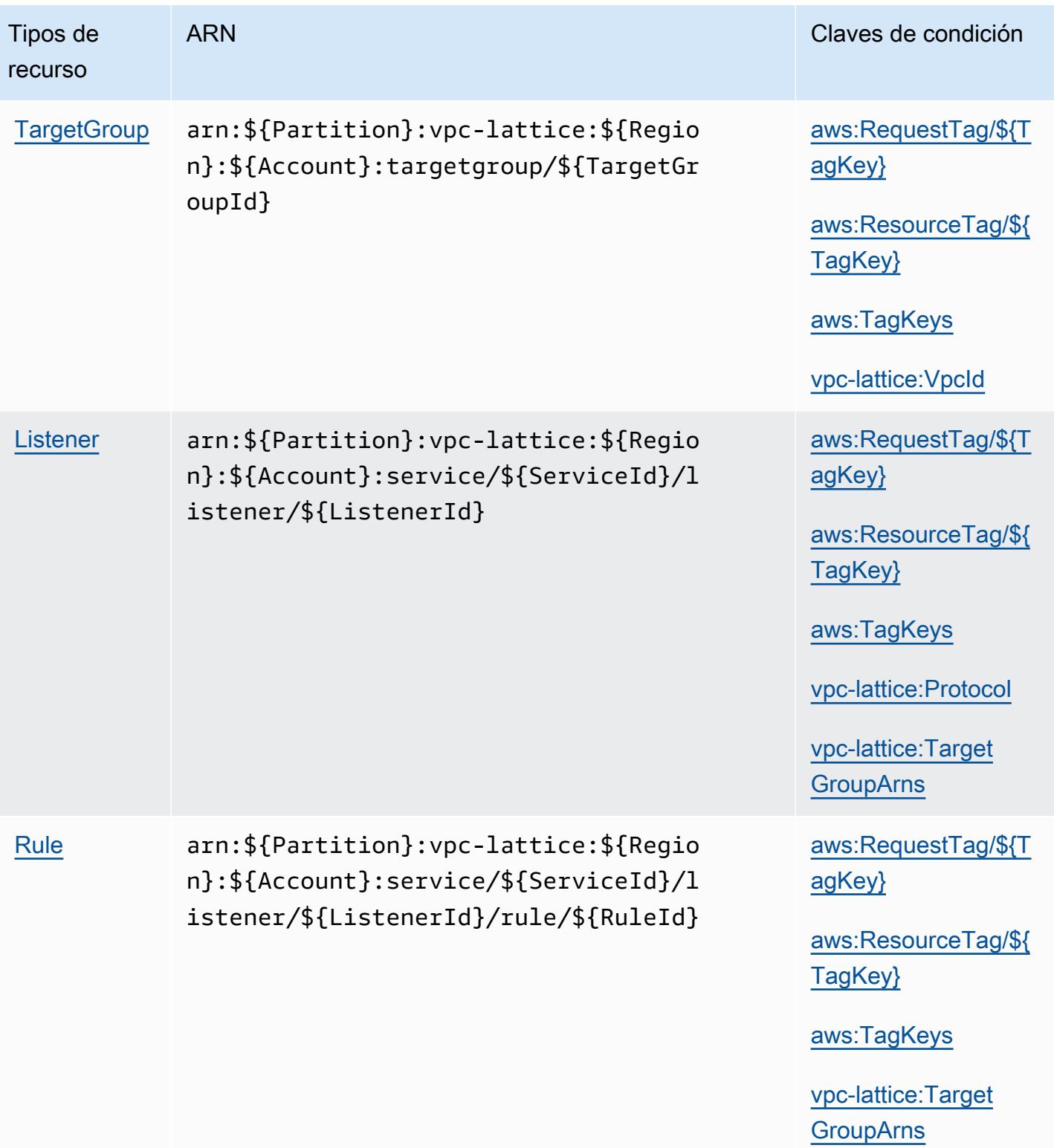

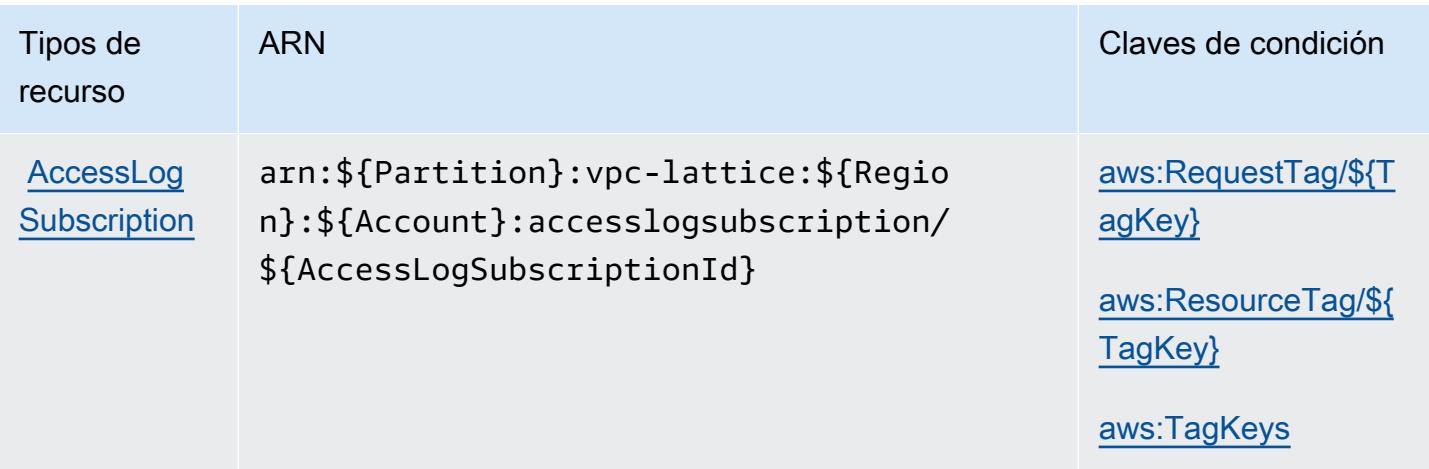

#### Claves de condición para Amazon VPC Lattice

Amazon VPC Lattice define las siguientes claves de condición que se pueden utilizar en el elemento Condition de una política de IAM. Puede utilizar estas claves para ajustar más las condiciones en las que se aplica la instrucción de política. Para obtener información detallada sobre las columnas de la siguiente tabla, consulte [Tabla de Claves de condición.](reference_policies_actions-resources-contextkeys.html#context_keys_table)

Para ver las claves de condición globales que están disponibles para todos los servicios, consulte [Claves de condición globales disponibles.](https://docs.aws.amazon.com/IAM/latest/UserGuide/reference_policies_condition-keys.html#AvailableKeys)

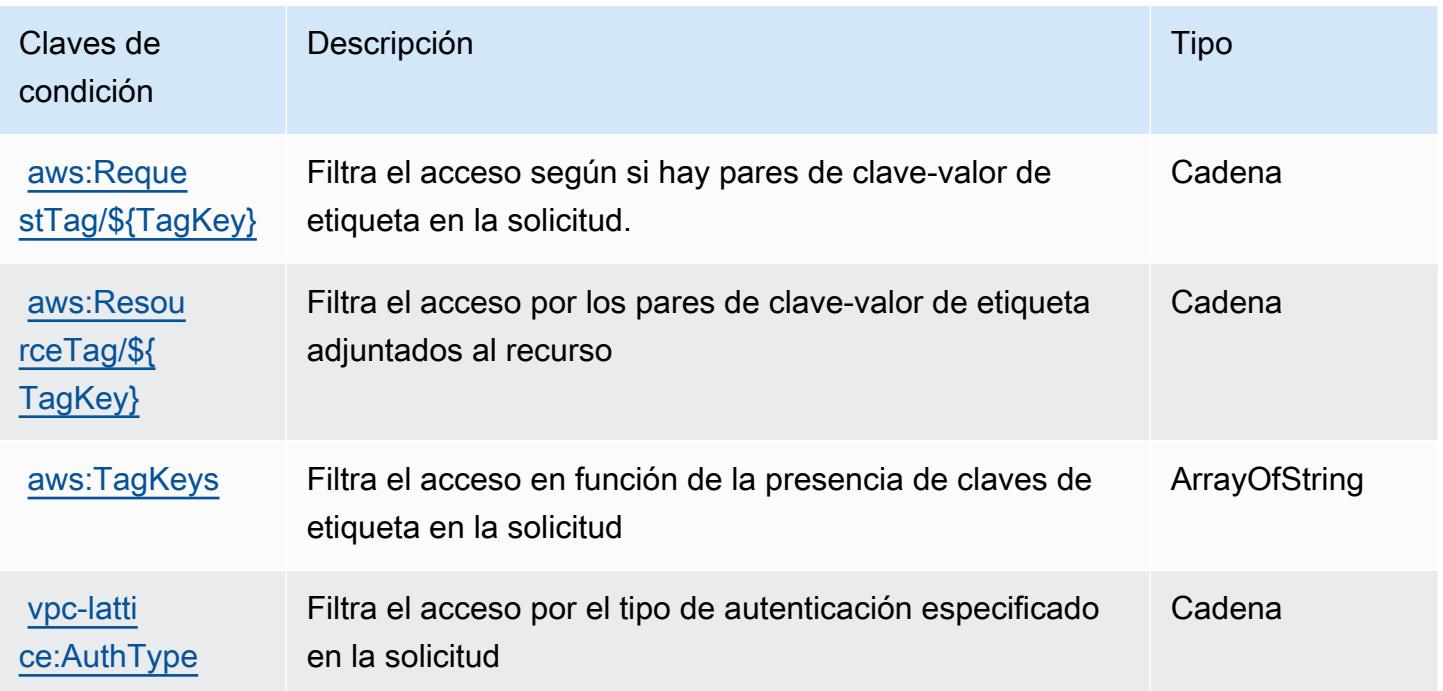

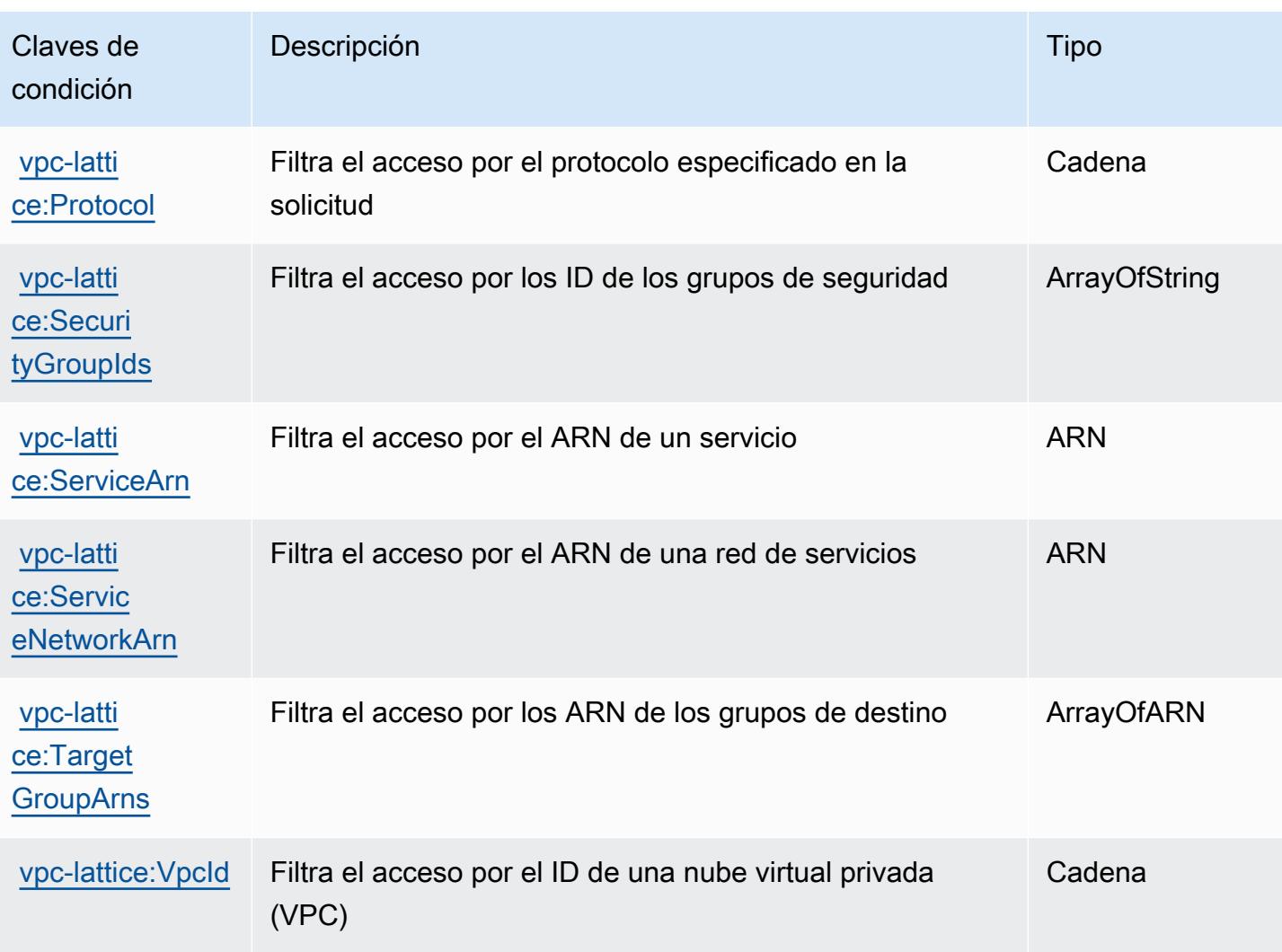

# Acciones, recursos y claves de condición para Amazon VPC Lattice **Services**

Amazon VPC Lattice Services (prefijo de servicio: vpc-lattice-svcs) proporciona los siguientes recursos específicos del servicio, acciones y claves de contexto de condición para su uso en las políticas de permisos de IAM.

Referencias:

- Obtenga información para [configurar este servicio](https://docs.aws.amazon.com/vpc-lattice/latest/ug/).
- Vea una [lista de las operaciones de API disponibles para este servicio](https://docs.aws.amazon.com/vpc-lattice/latest/APIReference/).
- Obtenga información sobre cómo proteger este servicio y sus recursos [mediante las políticas de](https://docs.aws.amazon.com/vpc-lattice/latest/ug/auth-policies.html) [permisos de IAM.](https://docs.aws.amazon.com/vpc-lattice/latest/ug/auth-policies.html)

#### Temas

- [Acciones definidas por Amazon VPC Lattice Services](#page-5674-0)
- [Tipos de recursos definidos por Amazon VPC Lattice Services](#page-5677-0)
- [Claves de condición para Amazon VPC Lattice Services](#page-5677-1)

### <span id="page-5674-0"></span>Acciones definidas por Amazon VPC Lattice Services

Puede especificar las siguientes acciones en el elemento Action de una declaración de política de IAM. Utilice políticas para conceder permisos para realizar una operación en AWS. Cuando utiliza una acción en una política, normalmente permite o deniega el acceso a la operación de la API o comandos de la CLI con el mismo nombre. No obstante, en algunos casos, una sola acción controla el acceso a más de una operación. Asimismo, algunas operaciones requieren varias acciones diferentes.

La columna Tipos de recurso de la tabla de Acción indica si cada acción admite permisos de nivel de recursos. Si no hay ningún valor para esta columna, debe especificar todos los recursos ("\*") a los que aplica la política en el elemento Resource de la instrucción de su política. Si la columna incluye un tipo de recurso, puede especificar un ARN de ese tipo en una instrucción con dicha acción. Si la acción tiene uno o más recursos necesarios, la persona que llama debe tener permiso para usar la acción con esos recursos. Los recursos necesarios se indican en la tabla con un asterisco (\*). Si limita el acceso a los recursos con el elemento Resource de una política de IAM, debe incluir un ARN o patrón para cada tipo de recurso requerido. Algunas acciones admiten varios tipos de recursos. Si el tipo de recurso es opcional (no se indica como obligatorio), puede elegir utilizar uno de los tipos de recursos opcionales.

La columna Claves de condición de la tabla Acciones incluye claves que puede especificar en el elemento Condition de la instrucción de una política. Para obtener más información sobre las claves de condición asociadas a los recursos del servicio, consulte la columna Claves de condición de la tabla Tipos de recursos.

#### **a** Note

Las claves de condición de recursos se enumeran en la tabla [Tipos de recursos](#page-5677-0). Encontrará un enlace al tipo de recurso que se aplica a una acción en la columna Tipos de recursos (\*obligatorio) de la tabla Acciones. El tipo de recurso de la tabla Tipos de recursos incluye la columna Claves de condición, que son las claves de condición del recurso que se aplican a una acción de la tabla Acciones.

### Para obtener información detallada sobre las columnas de la siguiente tabla, consulte [Tabla](reference_policies_actions-resources-contextkeys.html#actions_table)  [Acciones.](reference_policies_actions-resources-contextkeys.html#actions_table)

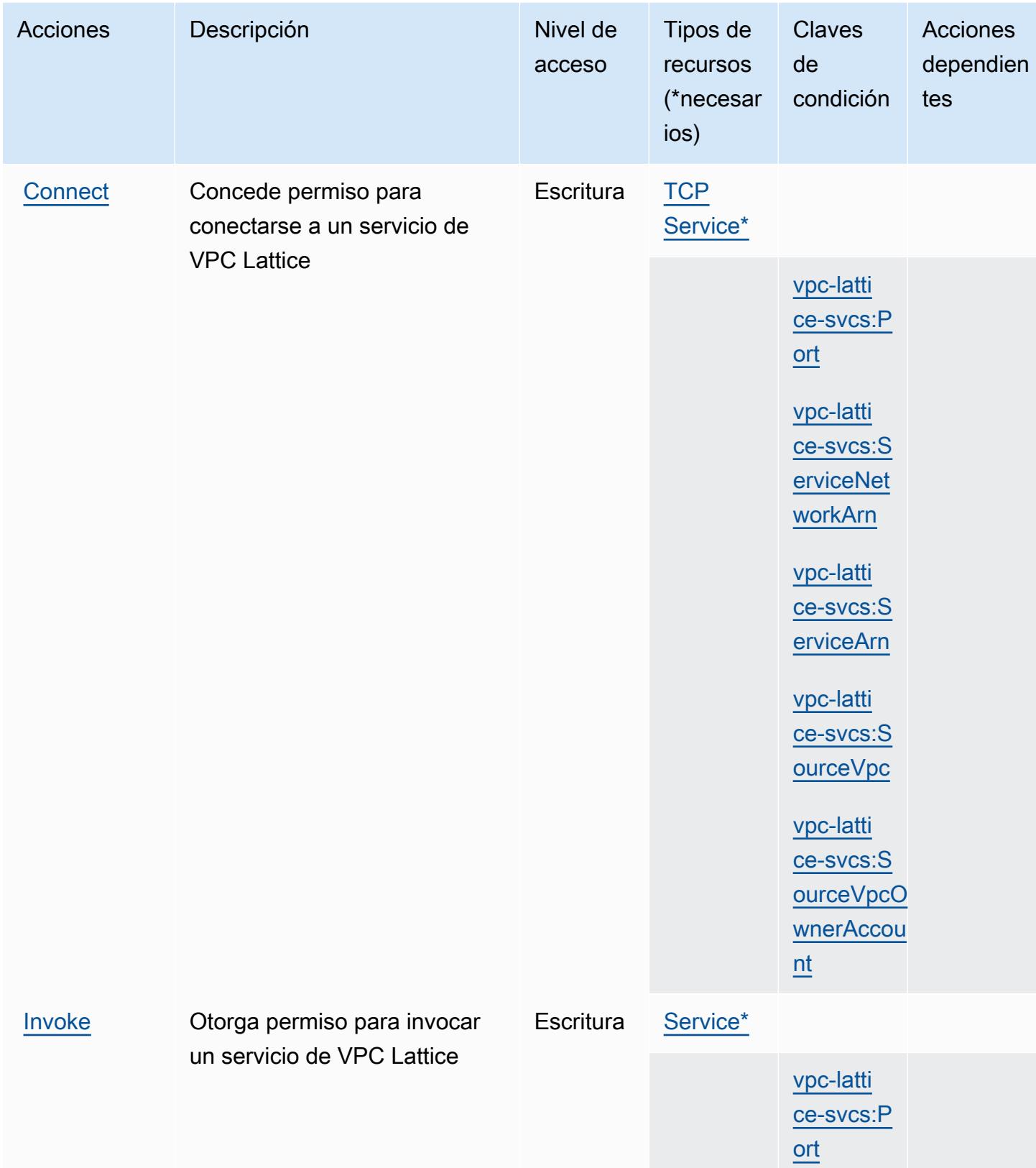

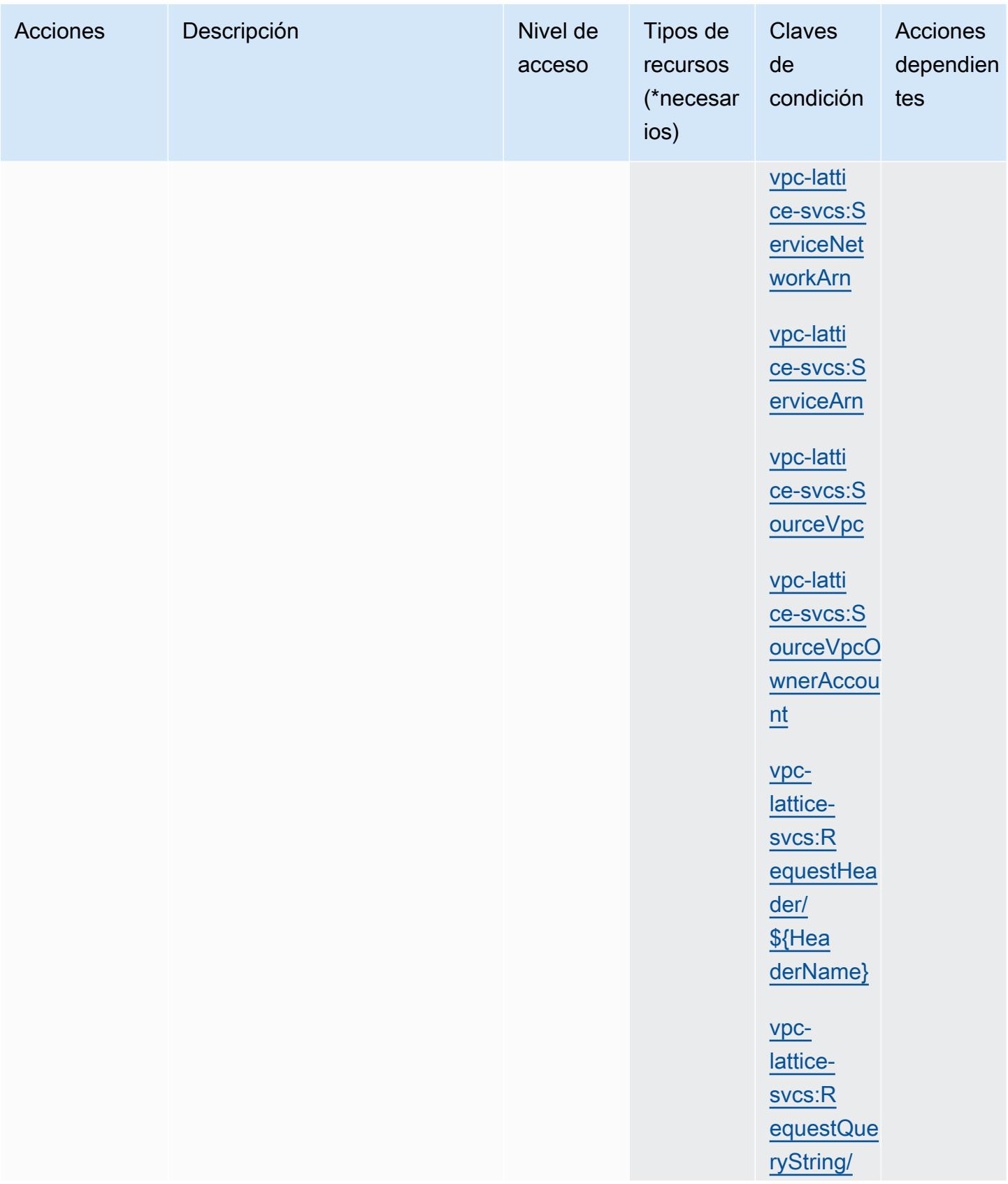

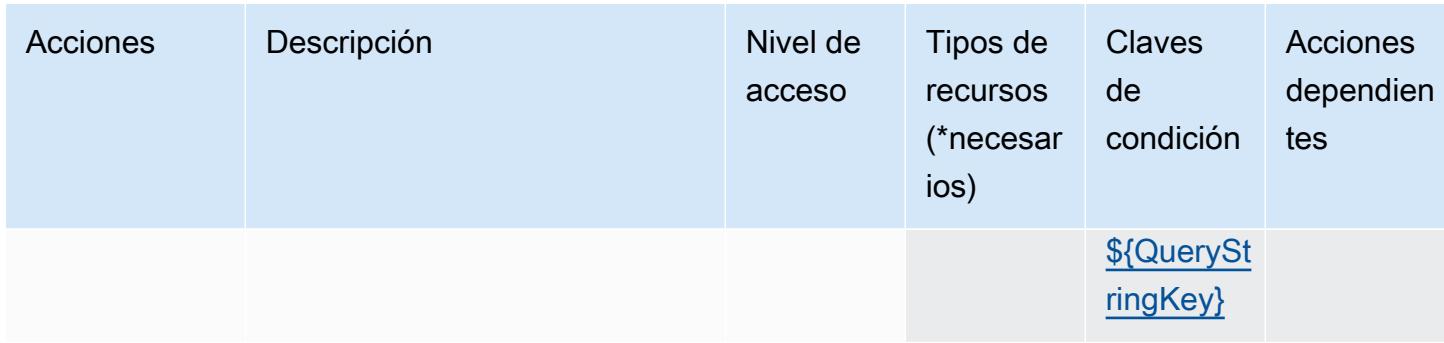

### <span id="page-5677-0"></span>Tipos de recursos definidos por Amazon VPC Lattice Services

Los siguientes tipos de recurso están definidos por este servicio y se pueden utilizar en el elemento Resource de las instrucciones de política de permisos de IAM. Cada acción de la [tabla Acciones](#page-5674-0) identifica los tipos de recursos que se pueden especificar con dicha acción. Un tipo de recurso también puede definir qué claves de condición se pueden incluir en una política. Estas claves se muestran en la última columna de la tabla Tipos de recursos. Para obtener información detallada sobre las columnas de la siguiente tabla, consulte [Tabla Tipos de recurso.](reference_policies_actions-resources-contextkeys.html#resources_table)

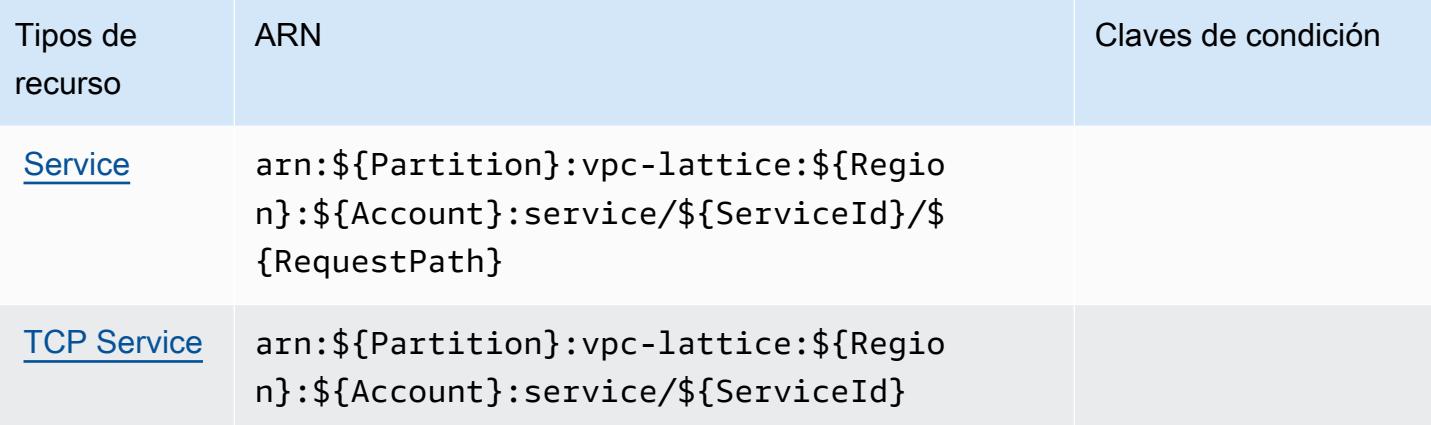

<span id="page-5677-1"></span>Claves de condición para Amazon VPC Lattice Services

Amazon VPC Lattice Services define las siguientes claves de condición que pueden utilizarse en el elemento Condition de una política de IAM. Puede utilizar estas claves para ajustar más las condiciones en las que se aplica la instrucción de política. Para obtener información detallada sobre las columnas de la siguiente tabla, consulte [Tabla de Claves de condición.](reference_policies_actions-resources-contextkeys.html#context_keys_table)

Para ver las claves de condición globales que están disponibles para todos los servicios, consulte [Claves de condición globales disponibles.](https://docs.aws.amazon.com/IAM/latest/UserGuide/reference_policies_condition-keys.html#AvailableKeys)

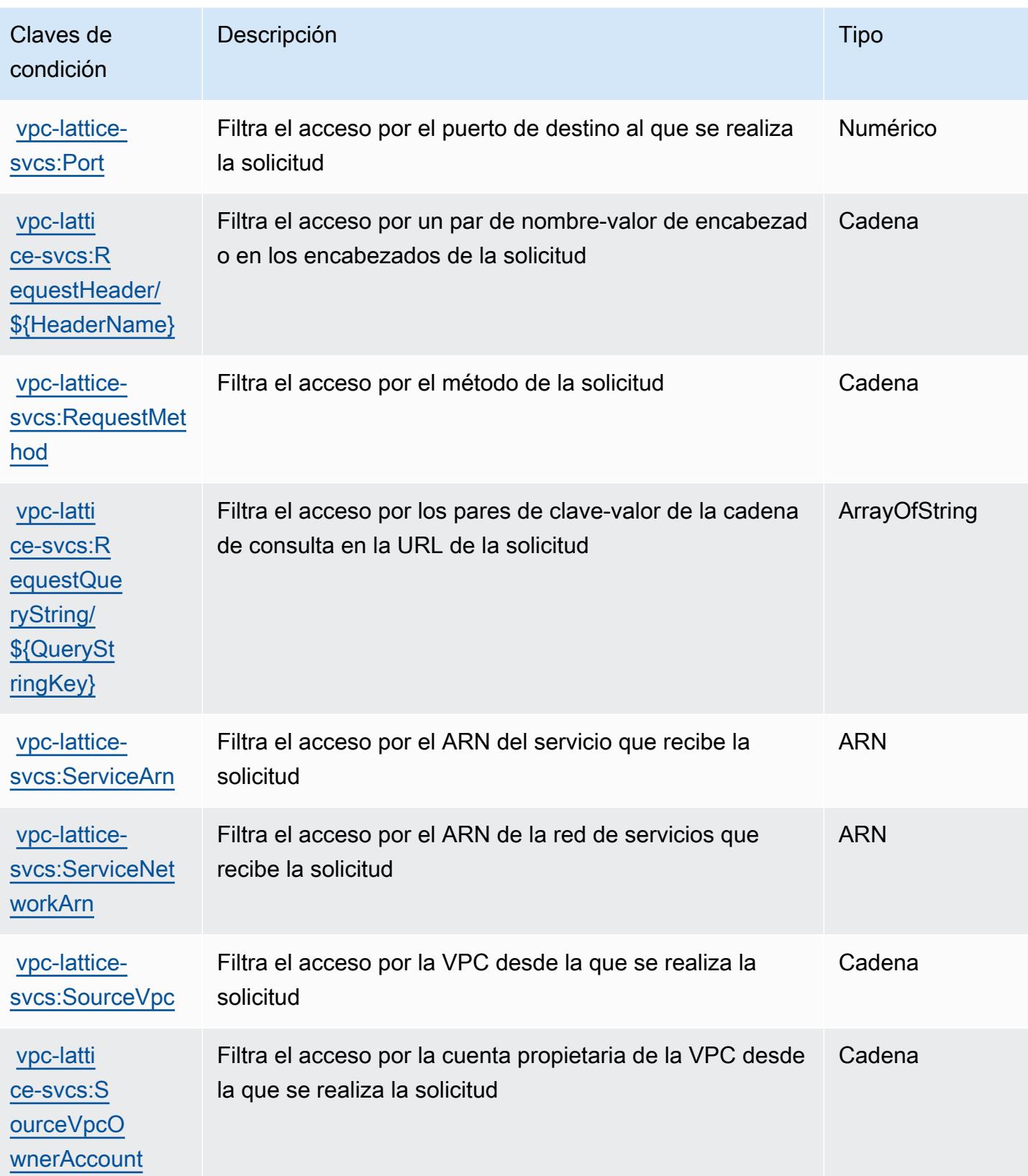

## Acciones, recursos y claves de condición para AWS WAF

AWS El WAF (prefijo de servicio:waf) proporciona los siguientes recursos, acciones y claves de contexto de condiciones específicos del servicio para su uso en las políticas de permisos de IAM.

Referencias:

- Obtenga información para [configurar este servicio](https://docs.aws.amazon.com/waf/latest/developerguide/classic-waf-chapter.html).
- Vea una [lista de las operaciones de API disponibles para este servicio](https://docs.aws.amazon.com/waf/latest/APIReference/API_Operations_AWS_WAF.html).
- Obtenga información sobre cómo proteger este servicio y sus recursos [mediante las políticas de](https://docs.aws.amazon.com/waf/latest/developerguide/classic-waf-auth-and-access-control.html) [permisos de IAM.](https://docs.aws.amazon.com/waf/latest/developerguide/classic-waf-auth-and-access-control.html)

#### Temas

- [Acciones definidas por AWS WAF](#page-5679-0)
- [Tipos de recursos definidos por AWS WAF](#page-5691-0)
- [Claves de condición para AWS WAF](#page-5692-0)

### <span id="page-5679-0"></span>Acciones definidas por AWS WAF

Puede especificar las siguientes acciones en el elemento Action de una declaración de política de IAM. Utilice políticas para conceder permisos para realizar una operación en AWS. Cuando utiliza una acción en una política, normalmente permite o deniega el acceso a la operación de la API o comandos de la CLI con el mismo nombre. No obstante, en algunos casos, una sola acción controla el acceso a más de una operación. Asimismo, algunas operaciones requieren varias acciones diferentes.

La columna Tipos de recurso de la tabla de Acción indica si cada acción admite permisos de nivel de recursos. Si no hay ningún valor para esta columna, debe especificar todos los recursos ("\*") a los que aplica la política en el elemento Resource de la instrucción de su política. Si la columna incluye un tipo de recurso, puede especificar un ARN de ese tipo en una instrucción con dicha acción. Si la acción tiene uno o más recursos necesarios, la persona que llama debe tener permiso para usar la acción con esos recursos. Los recursos necesarios se indican en la tabla con un asterisco (\*). Si limita el acceso a los recursos con el elemento Resource de una política de IAM, debe incluir un ARN o patrón para cada tipo de recurso requerido. Algunas acciones admiten varios tipos de recursos. Si el tipo de recurso es opcional (no se indica como obligatorio), puede elegir utilizar uno de los tipos de recursos opcionales.

La columna Claves de condición de la tabla Acciones incluye claves que puede especificar en el elemento Condition de la instrucción de una política. Para obtener más información sobre las claves de condición asociadas a los recursos del servicio, consulte la columna Claves de condición de la tabla Tipos de recursos.

#### **a** Note

Las claves de condición de recursos se enumeran en la tabla [Tipos de recursos](#page-5691-0). Encontrará un enlace al tipo de recurso que se aplica a una acción en la columna Tipos de recursos (\*obligatorio) de la tabla Acciones. El tipo de recurso de la tabla Tipos de recursos incluye la columna Claves de condición, que son las claves de condición del recurso que se aplican a una acción de la tabla Acciones.

Para obtener información detallada sobre las columnas de la siguiente tabla, consulte [Tabla](reference_policies_actions-resources-contextkeys.html#actions_table)  [Acciones.](reference_policies_actions-resources-contextkeys.html#actions_table)

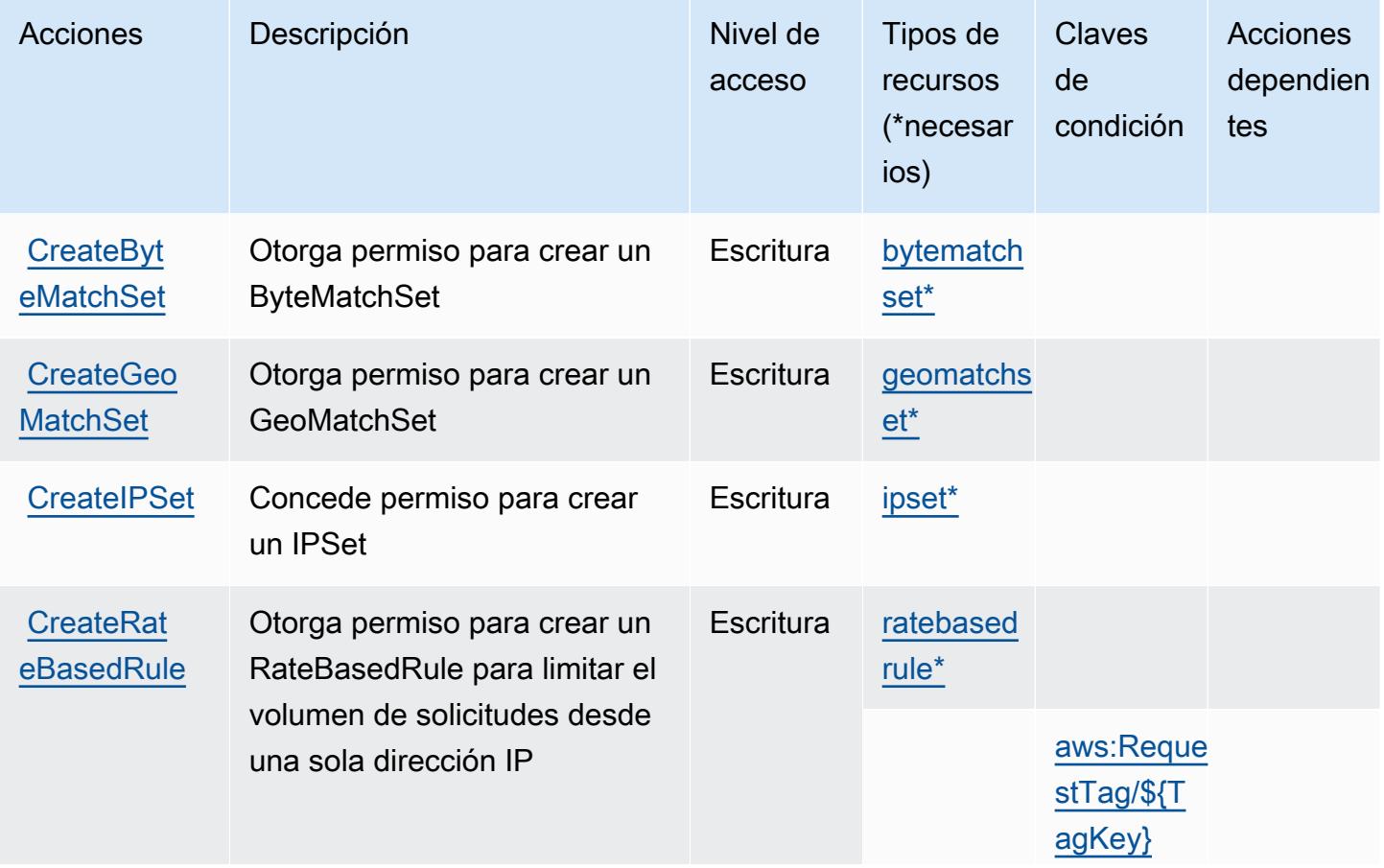

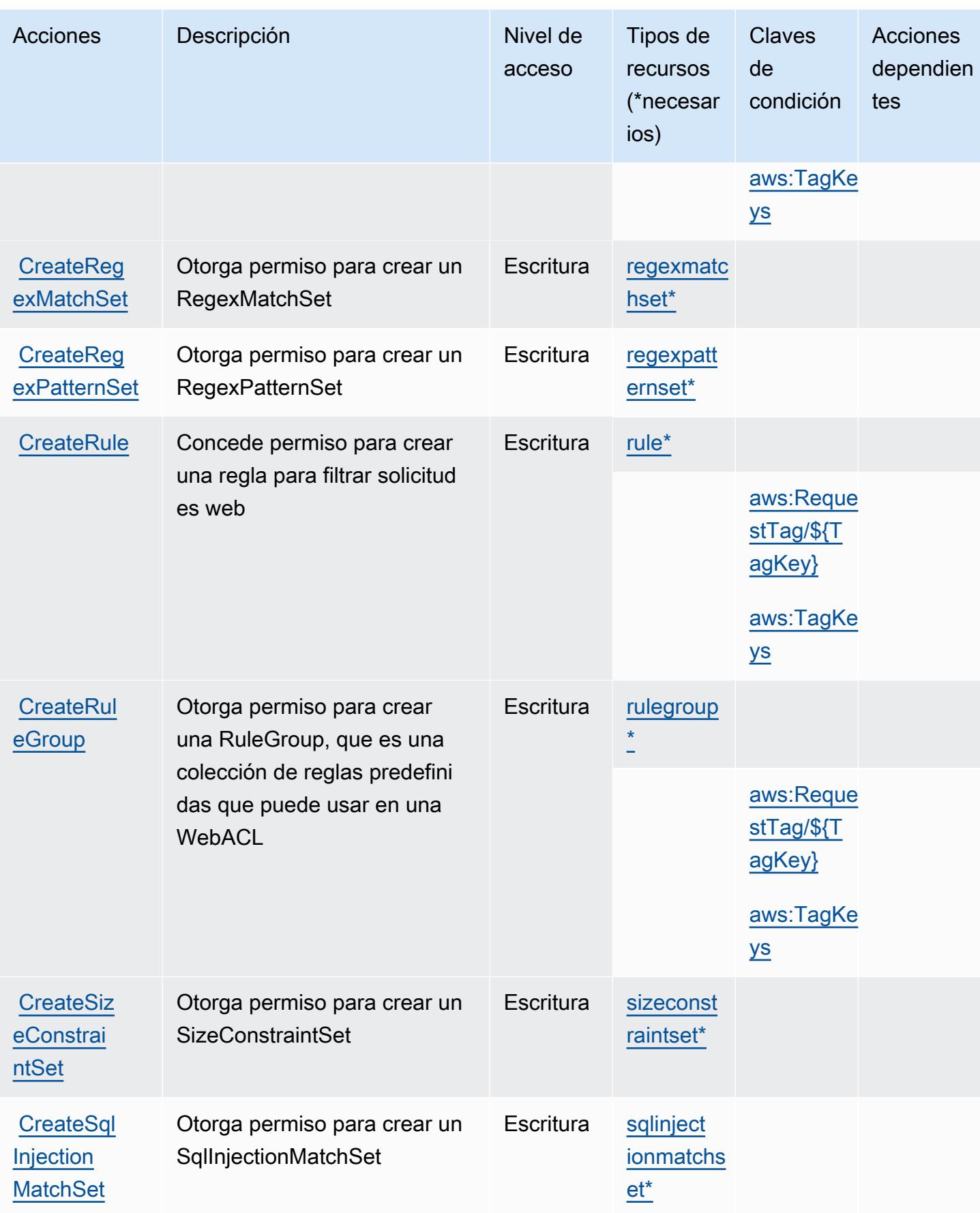

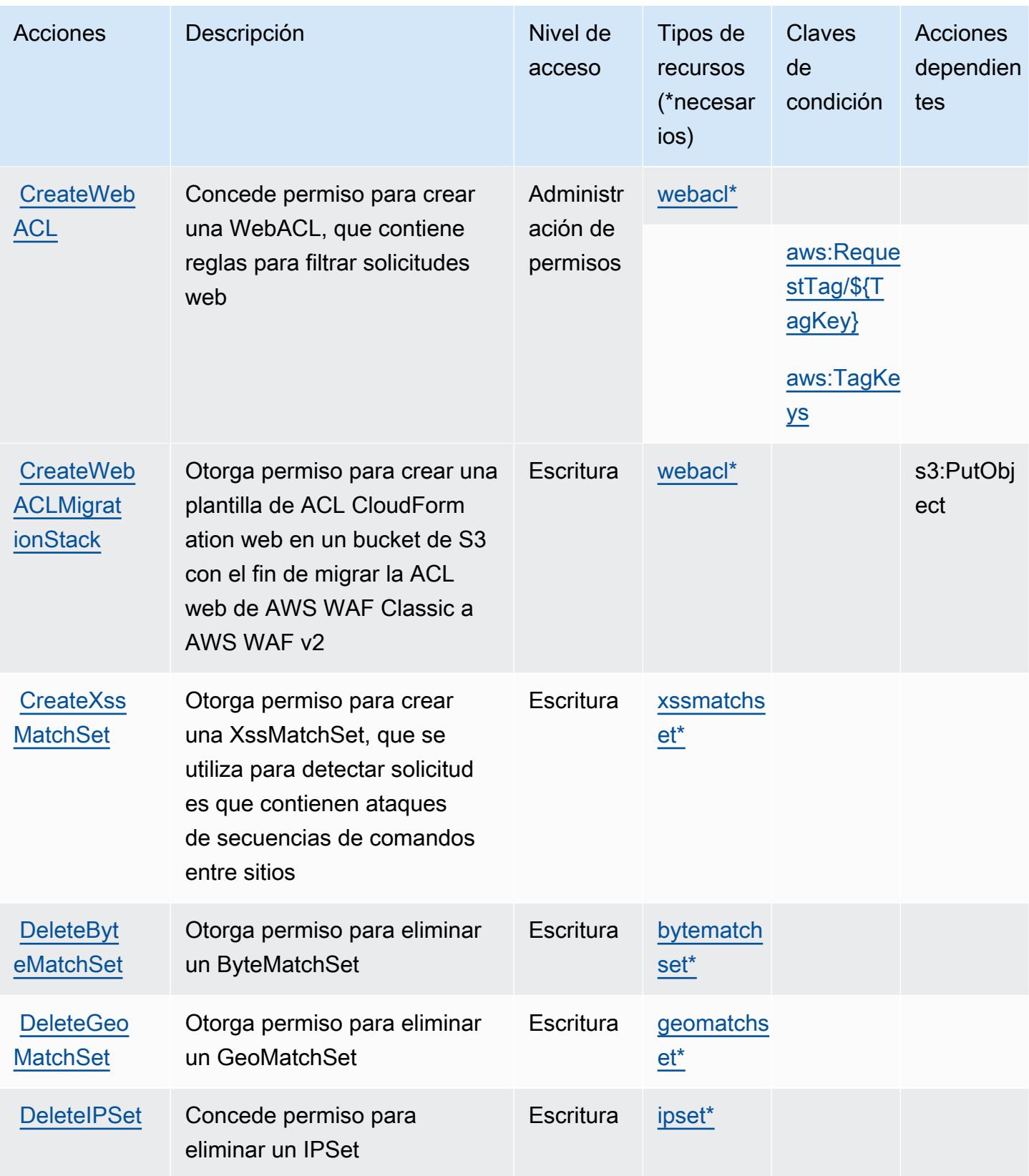

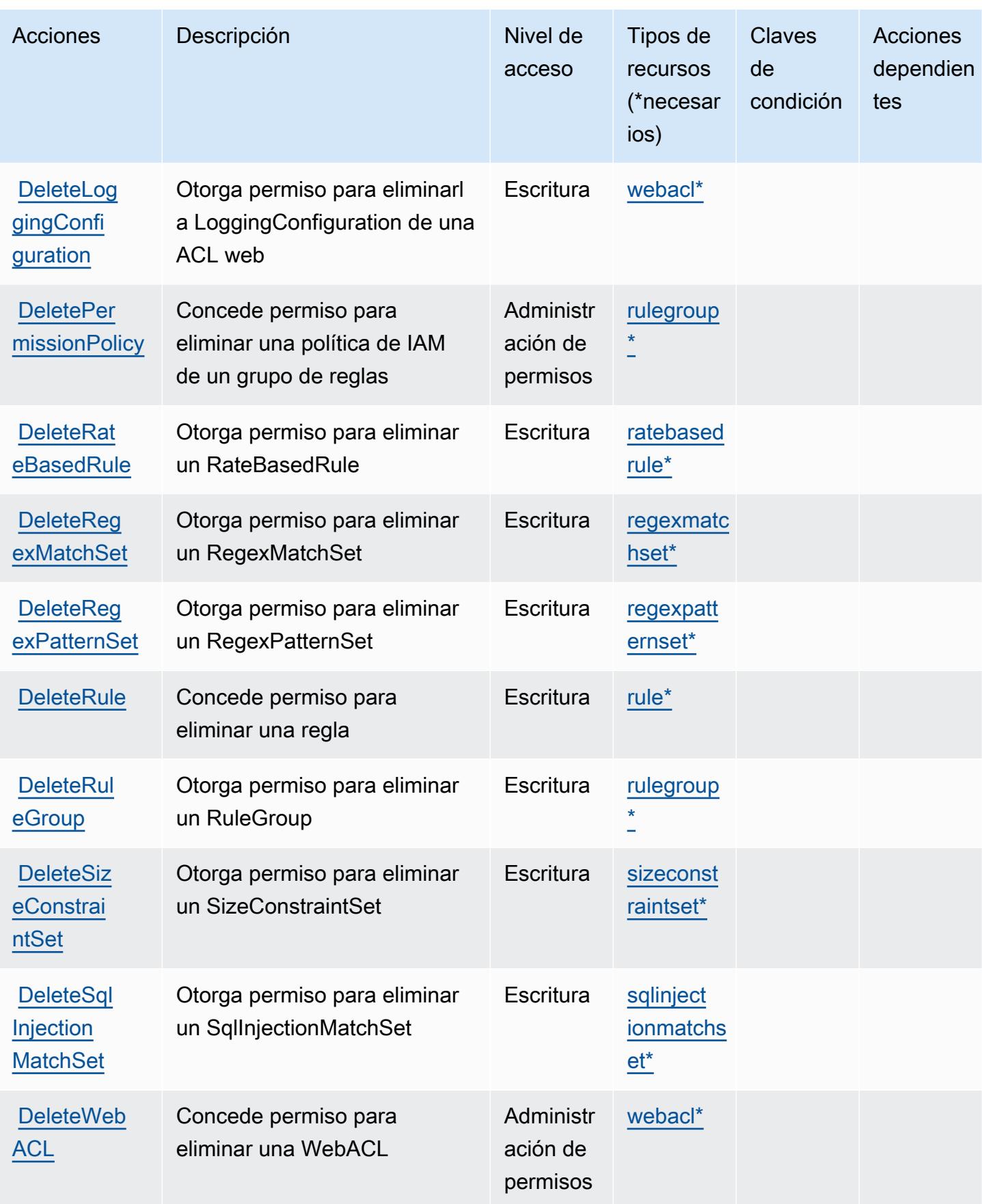

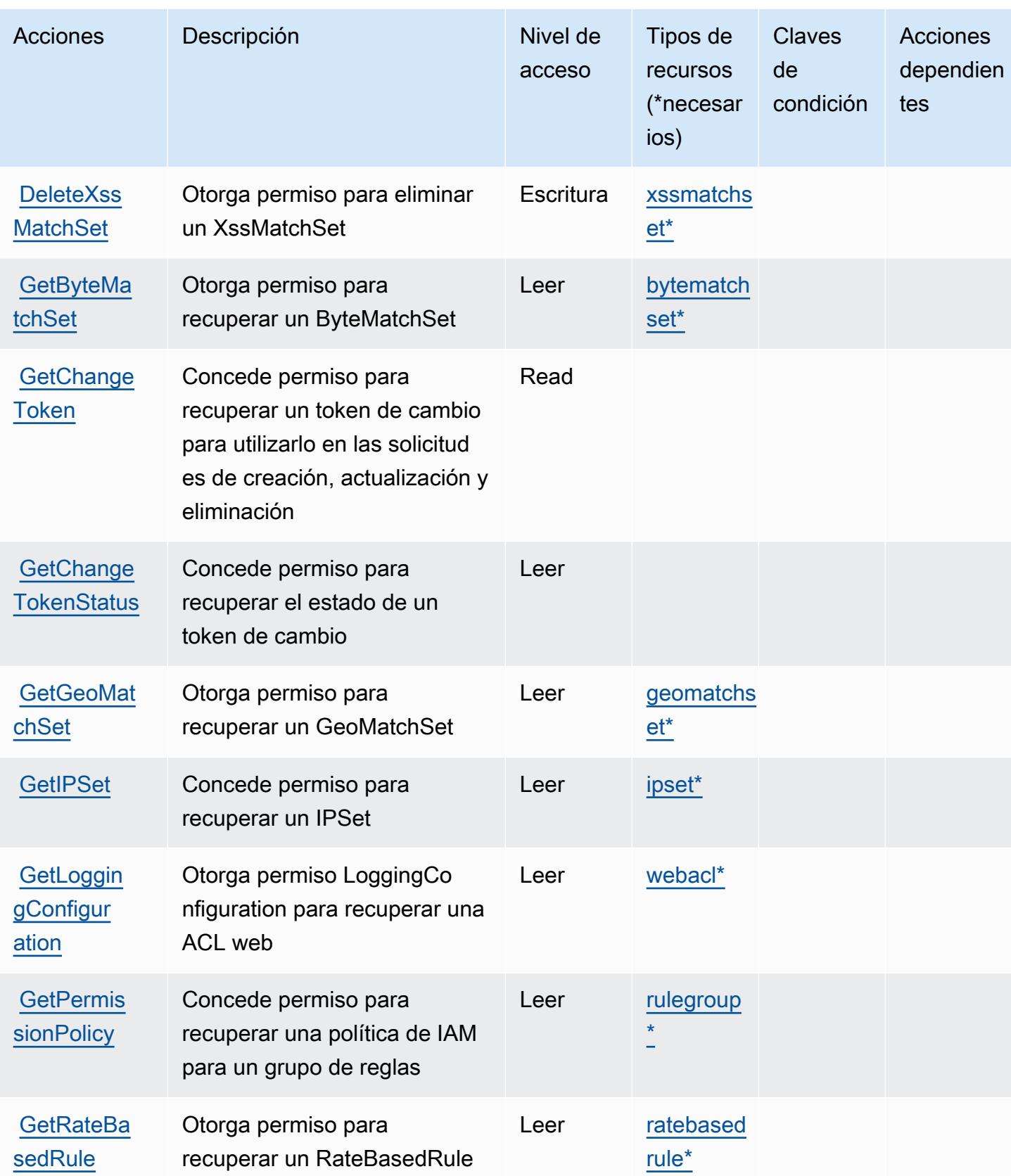

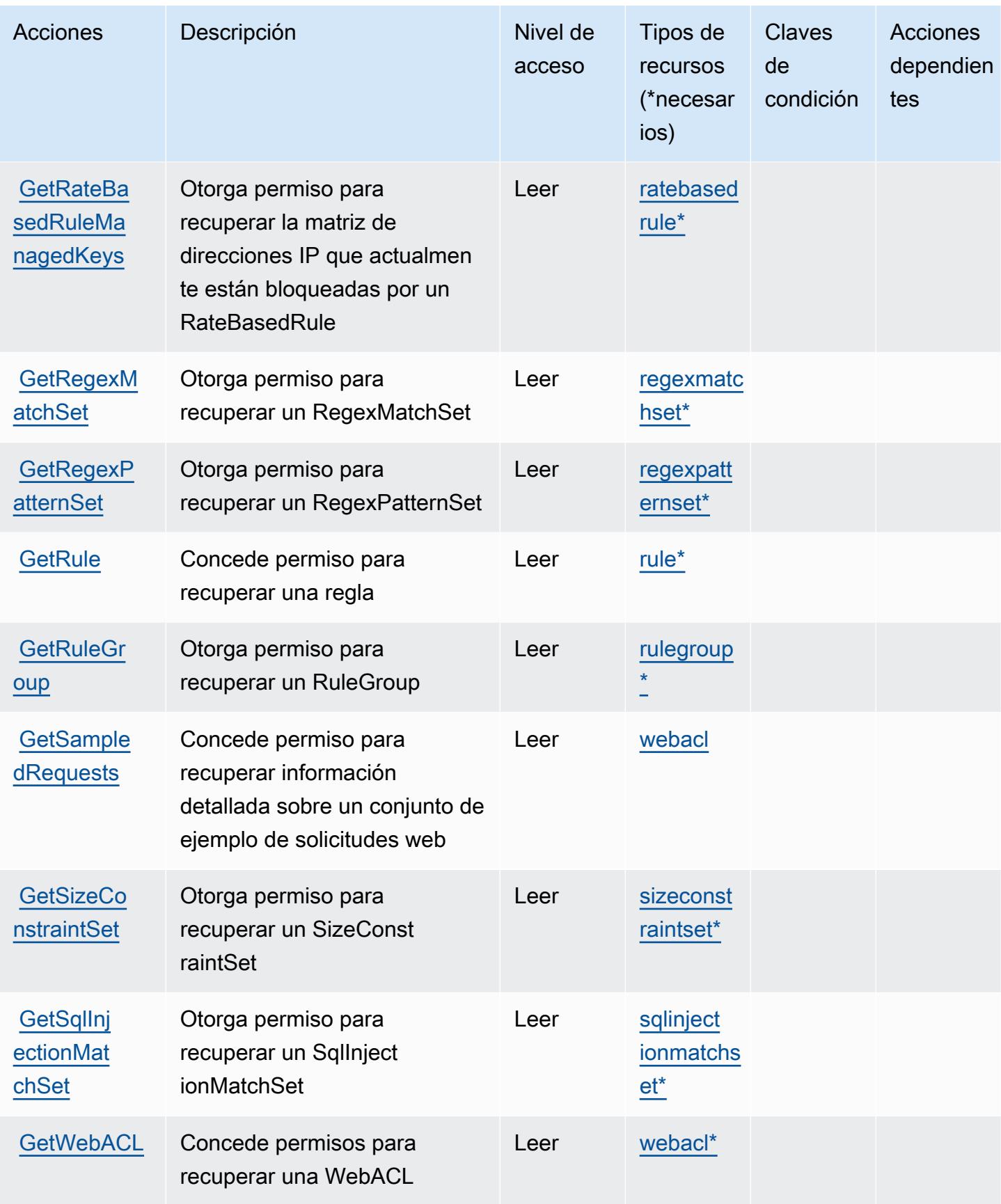

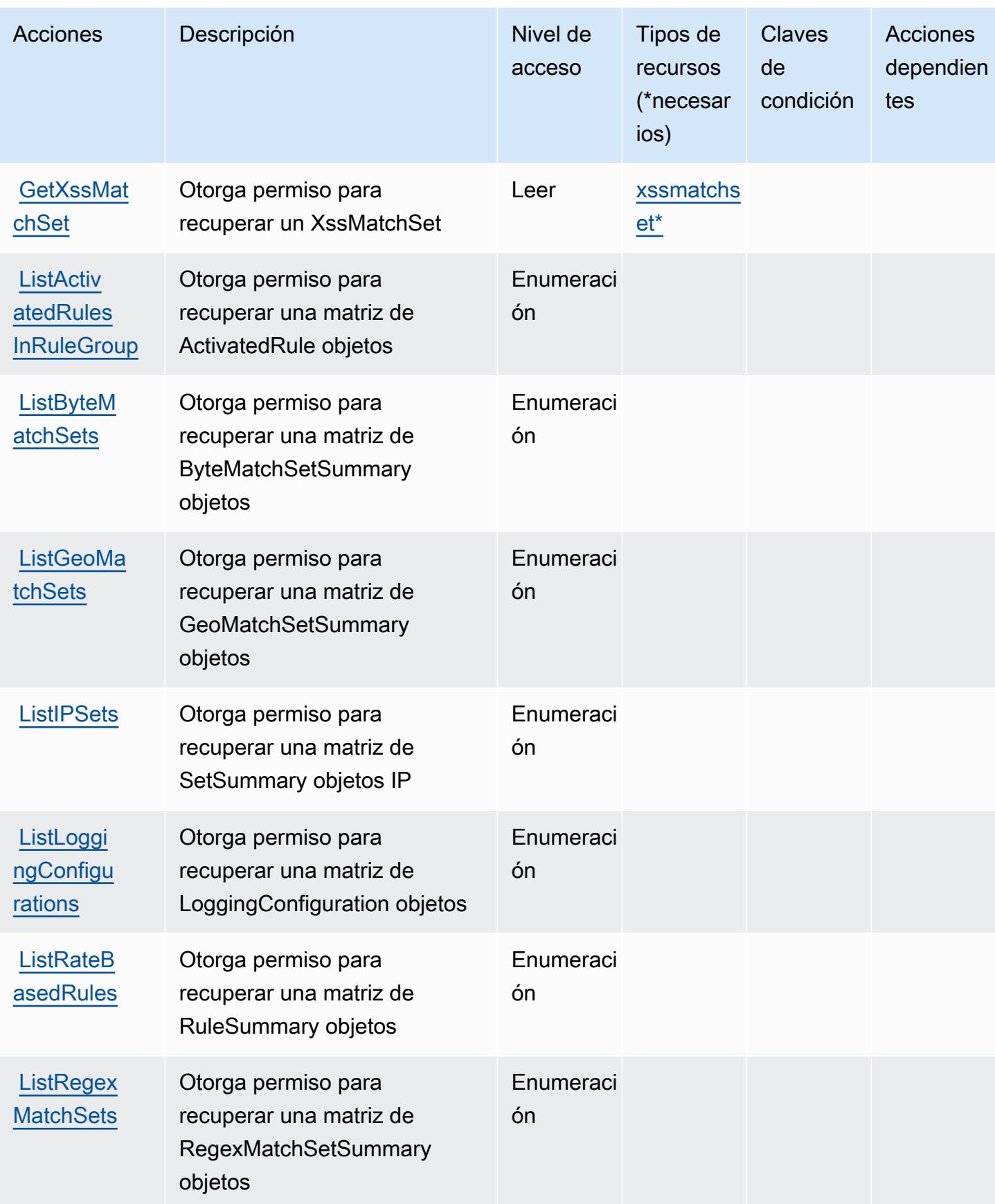

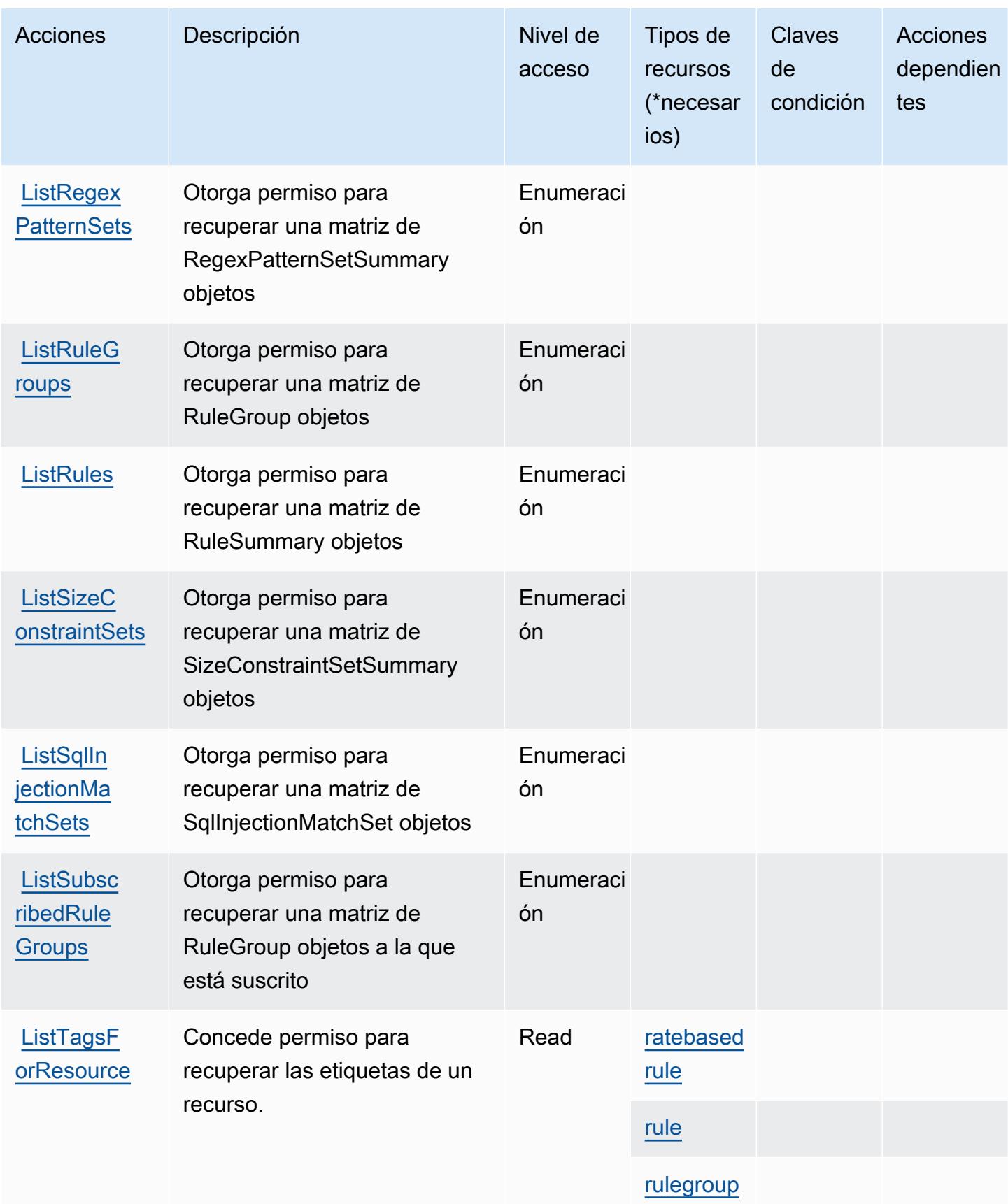
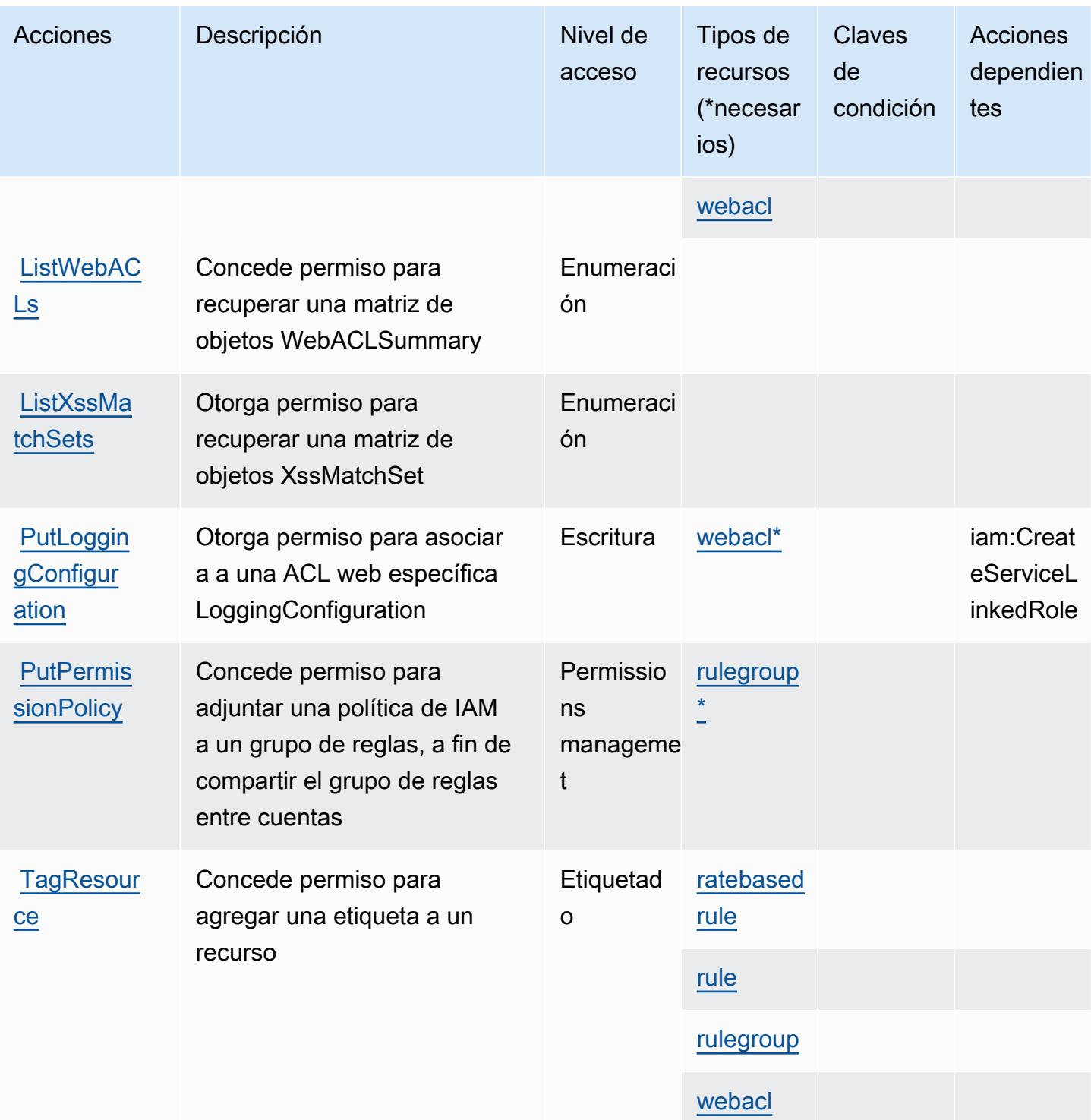

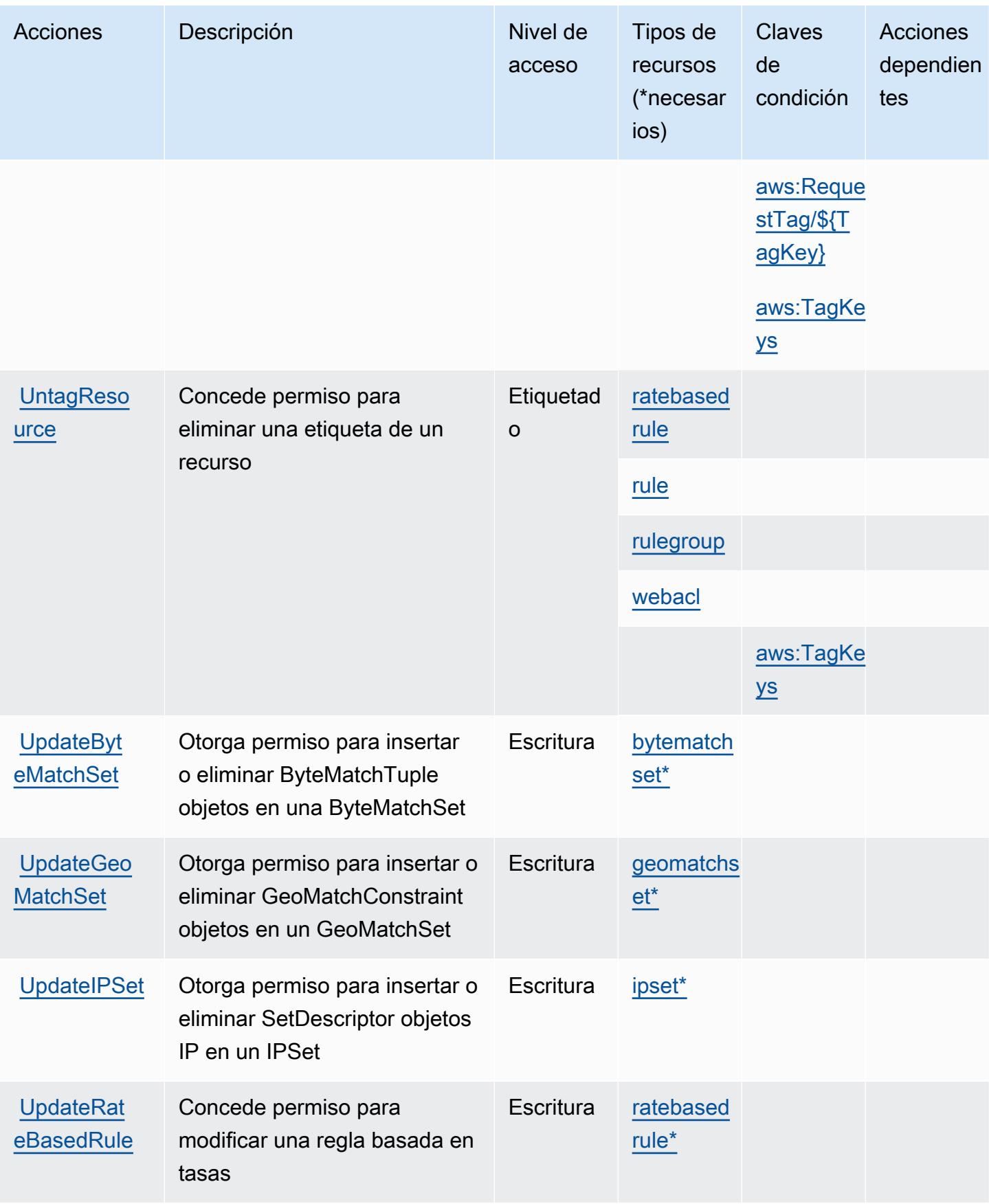

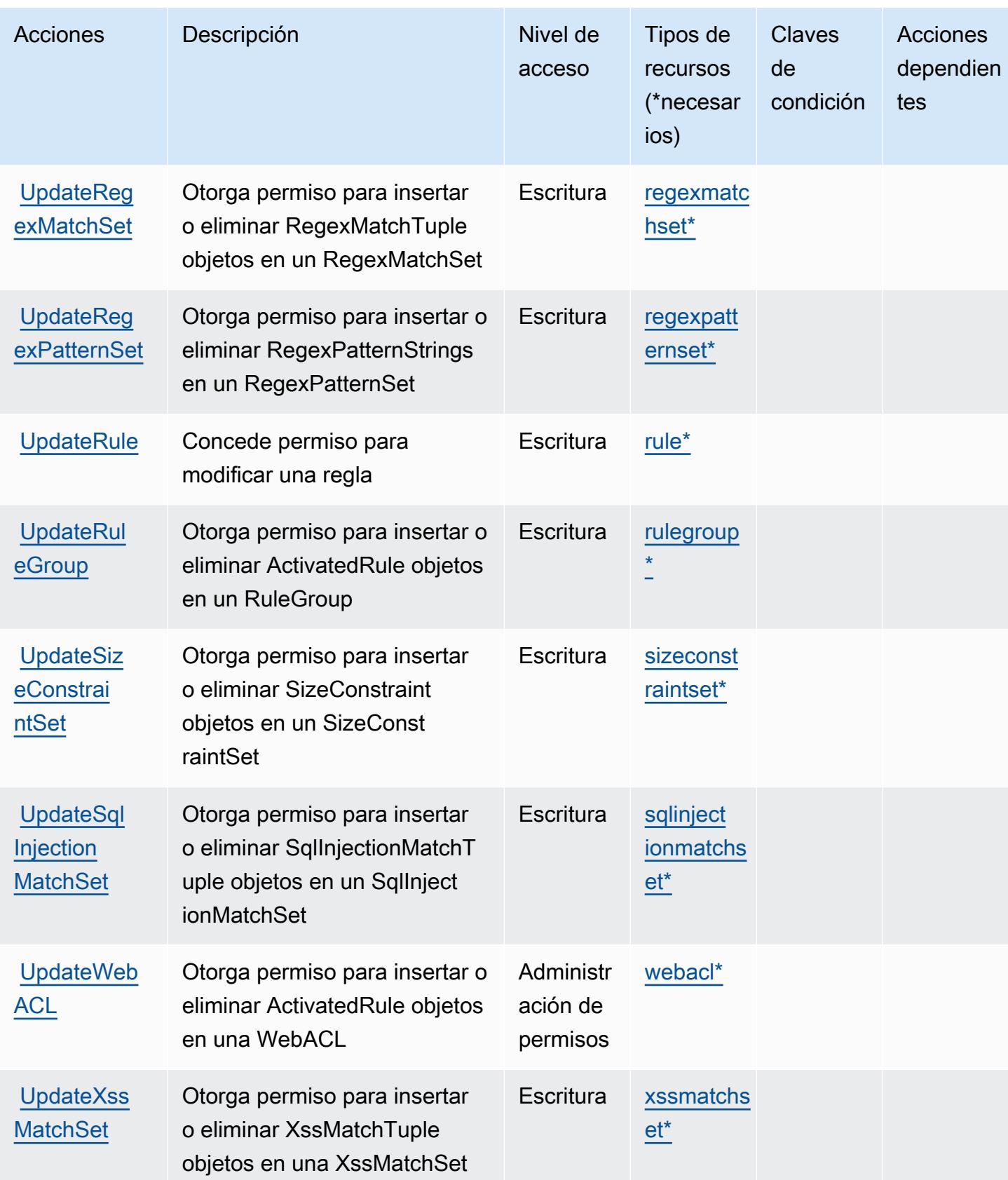

## Tipos de recursos definidos por AWS WAF

Los siguientes tipos de recurso están definidos por este servicio y se pueden utilizar en el elemento Resource de las instrucciones de política de permisos de IAM. Cada acción de la [tabla Acciones](#page-5679-0) identifica los tipos de recursos que se pueden especificar con dicha acción. Un tipo de recurso también puede definir qué claves de condición se pueden incluir en una política. Estas claves se muestran en la última columna de la tabla Tipos de recursos. Para obtener información detallada sobre las columnas de la siguiente tabla, consulte [Tabla Tipos de recurso.](reference_policies_actions-resources-contextkeys.html#resources_table)

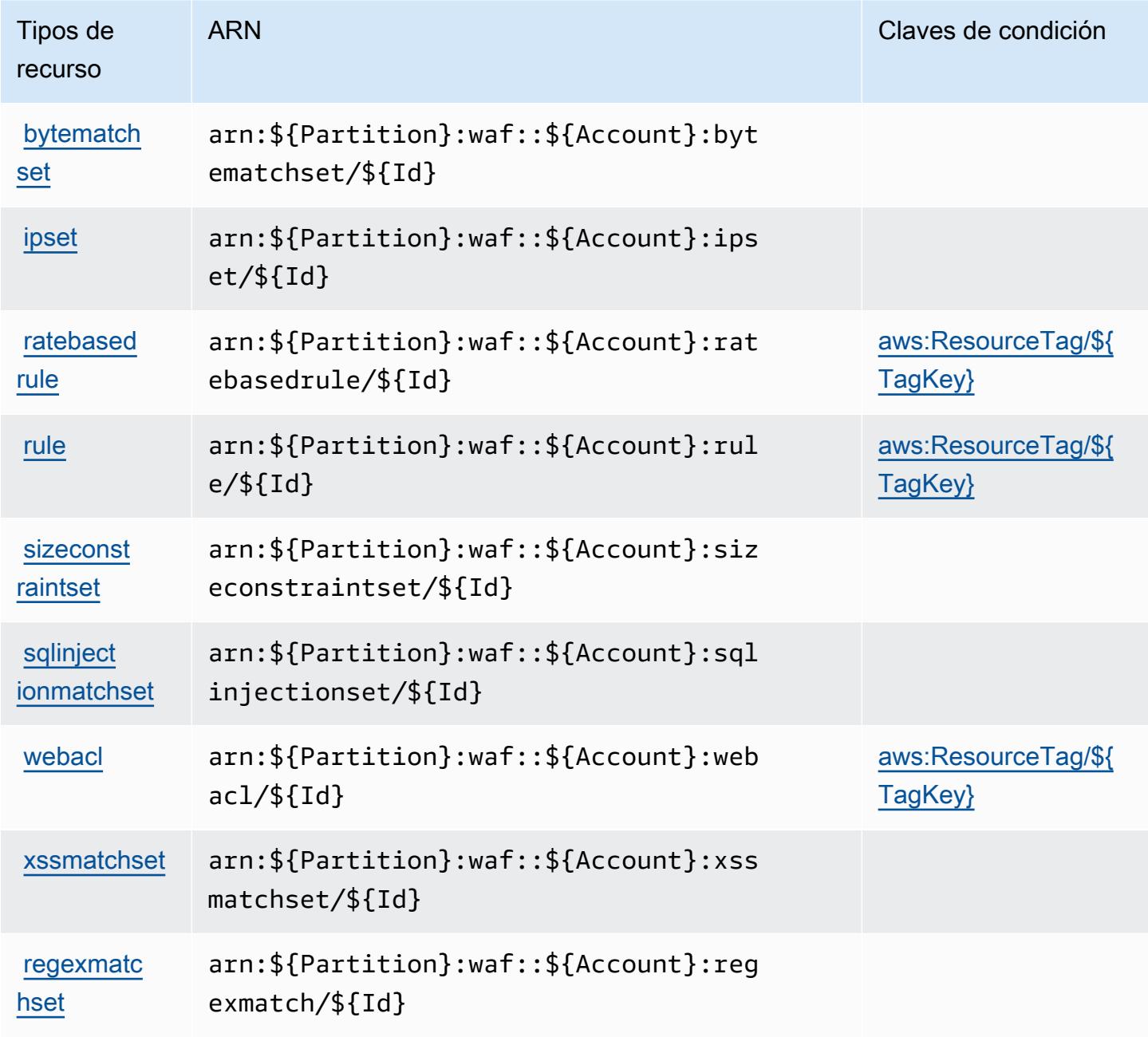

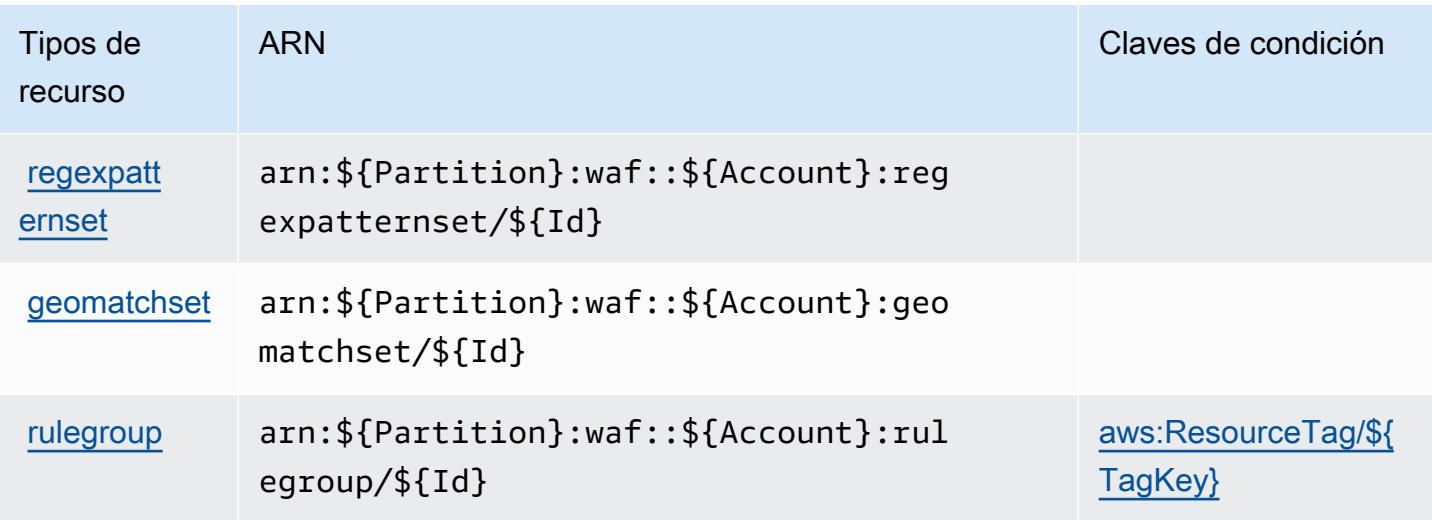

## Claves de condición para AWS WAF

AWS El WAF define las siguientes claves de condición que se pueden utilizar en el Condition elemento de una política de IAM. Puede utilizar estas claves para ajustar más las condiciones en las que se aplica la instrucción de política. Para obtener información detallada sobre las columnas de la siguiente tabla, consulte [Tabla de Claves de condición](reference_policies_actions-resources-contextkeys.html#context_keys_table).

Para ver las claves de condición globales que están disponibles para todos los servicios, consulte [Claves de condición globales disponibles.](https://docs.aws.amazon.com/IAM/latest/UserGuide/reference_policies_condition-keys.html#AvailableKeys)

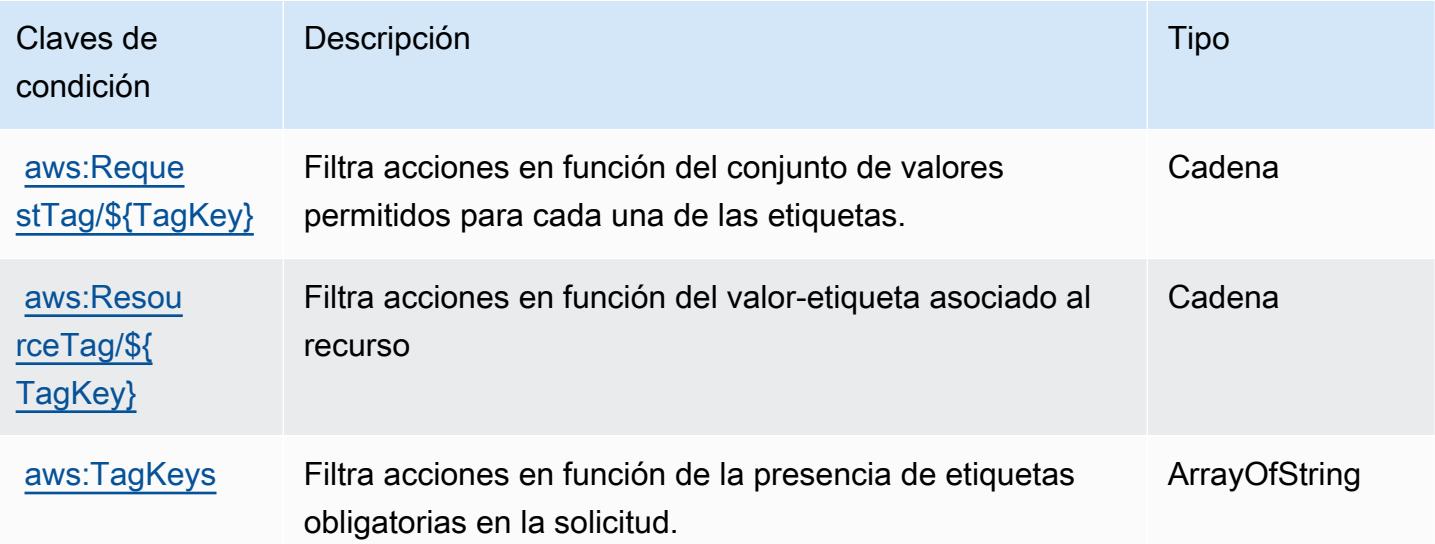

# Acciones, recursos y claves de condición para AWS WAF Regional

AWS WAF Regional (prefijo de servicio:waf-regional) proporciona los siguientes recursos, acciones y claves de contexto de condiciones específicos del servicio para su uso en las políticas de permisos de IAM.

Referencias:

- Obtenga información para [configurar este servicio](https://docs.aws.amazon.com/waf/latest/developerguide/classic-waf-chapter.htm).
- Vea una [lista de las operaciones de API disponibles para este servicio](https://docs.aws.amazon.com/waf/latest/APIReference/API_Operations_AWS_WAF_Regional.html).
- Obtenga información sobre cómo proteger este servicio y sus recursos [mediante las políticas de](https://docs.aws.amazon.com/waf/latest/developerguide/classic-waf-auth-and-access-control.html) [permisos de IAM.](https://docs.aws.amazon.com/waf/latest/developerguide/classic-waf-auth-and-access-control.html)

#### Temas

- [Acciones definidas por AWS WAF Regional](#page-5693-0)
- [Tipos de recursos definidos por AWS WAF Regional](#page-5705-0)
- [Claves de condición para AWS WAF Regional](#page-5707-0)

## <span id="page-5693-0"></span>Acciones definidas por AWS WAF Regional

Puede especificar las siguientes acciones en el elemento Action de una declaración de política de IAM. Utilice políticas para conceder permisos para realizar una operación en AWS. Cuando utiliza una acción en una política, normalmente permite o deniega el acceso a la operación de la API o comandos de la CLI con el mismo nombre. No obstante, en algunos casos, una sola acción controla el acceso a más de una operación. Asimismo, algunas operaciones requieren varias acciones diferentes.

La columna Tipos de recurso de la tabla de Acción indica si cada acción admite permisos de nivel de recursos. Si no hay ningún valor para esta columna, debe especificar todos los recursos ("\*") a los que aplica la política en el elemento Resource de la instrucción de su política. Si la columna incluye un tipo de recurso, puede especificar un ARN de ese tipo en una instrucción con dicha acción. Si la acción tiene uno o más recursos necesarios, la persona que llama debe tener permiso para usar la acción con esos recursos. Los recursos necesarios se indican en la tabla con un asterisco (\*). Si limita el acceso a los recursos con el elemento Resource de una política de IAM, debe incluir un ARN o patrón para cada tipo de recurso requerido. Algunas acciones admiten varios tipos de

recursos. Si el tipo de recurso es opcional (no se indica como obligatorio), puede elegir utilizar uno de los tipos de recursos opcionales.

La columna Claves de condición de la tabla Acciones incluye claves que puede especificar en el elemento Condition de la instrucción de una política. Para obtener más información sobre las claves de condición asociadas a los recursos del servicio, consulte la columna Claves de condición de la tabla Tipos de recursos.

#### **a** Note

Las claves de condición de recursos se enumeran en la tabla [Tipos de recursos](#page-5705-0). Encontrará un enlace al tipo de recurso que se aplica a una acción en la columna Tipos de recursos (\*obligatorio) de la tabla Acciones. El tipo de recurso de la tabla Tipos de recursos incluye la columna Claves de condición, que son las claves de condición del recurso que se aplican a una acción de la tabla Acciones.

Para obtener información detallada sobre las columnas de la siguiente tabla, consulte [Tabla](reference_policies_actions-resources-contextkeys.html#actions_table)  [Acciones.](reference_policies_actions-resources-contextkeys.html#actions_table)

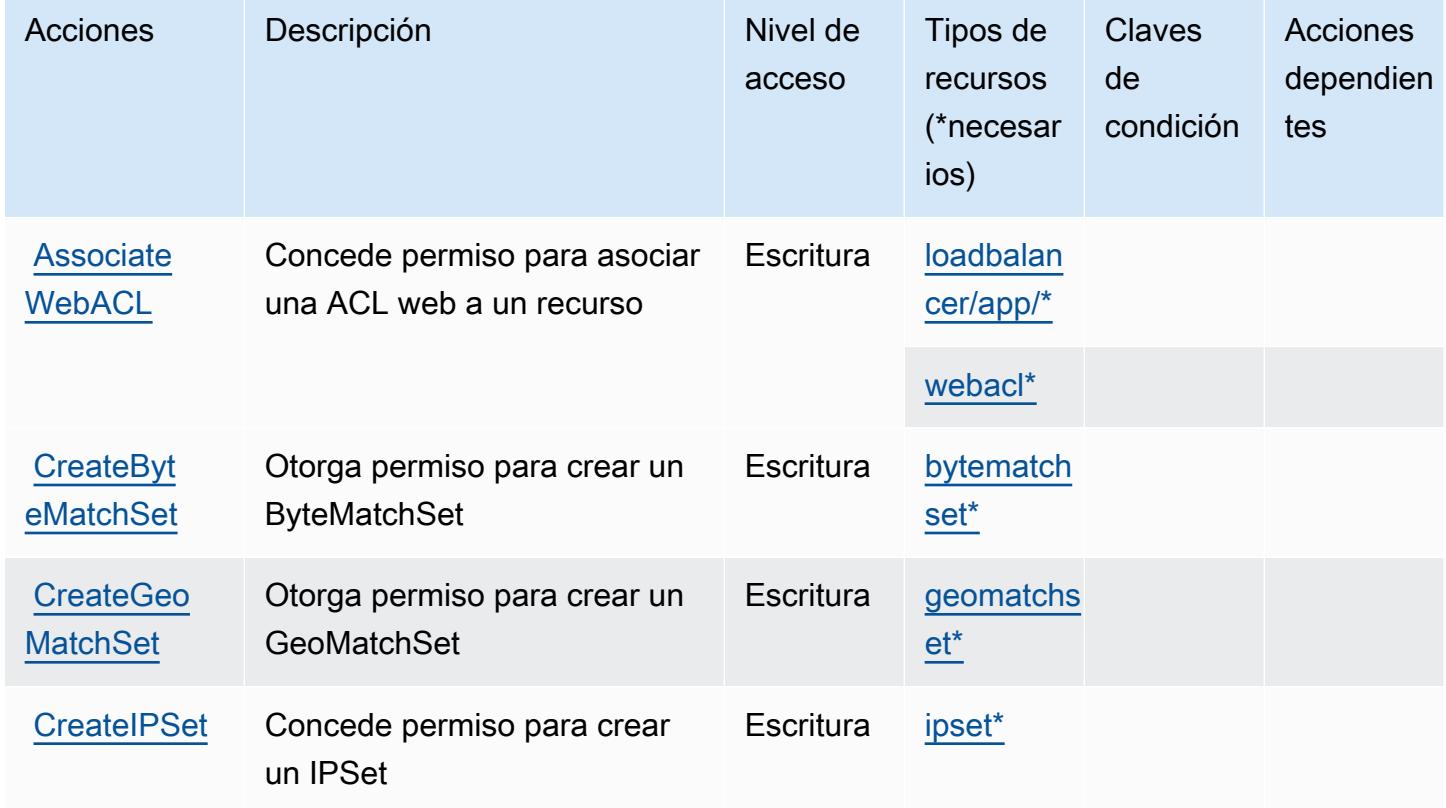

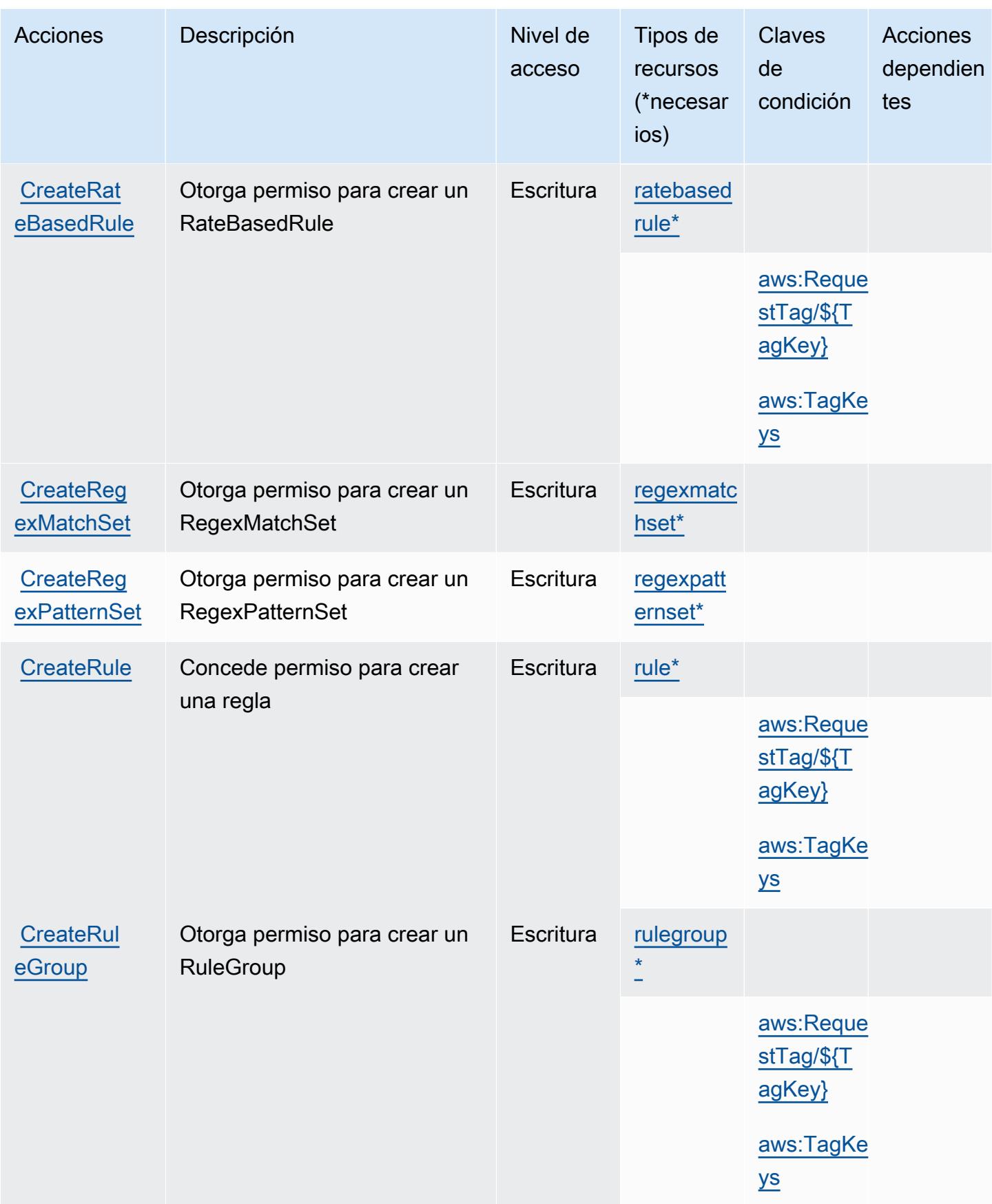

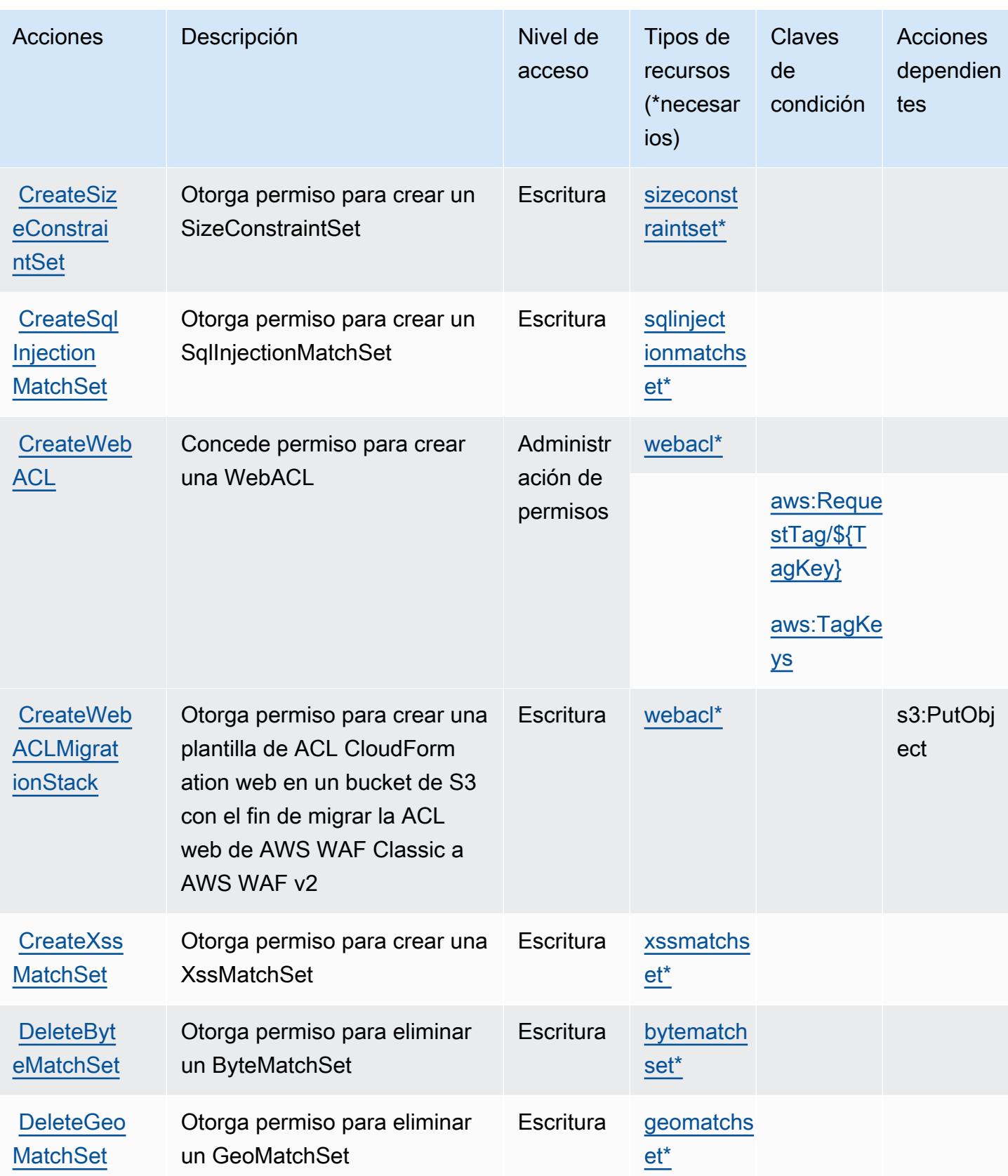

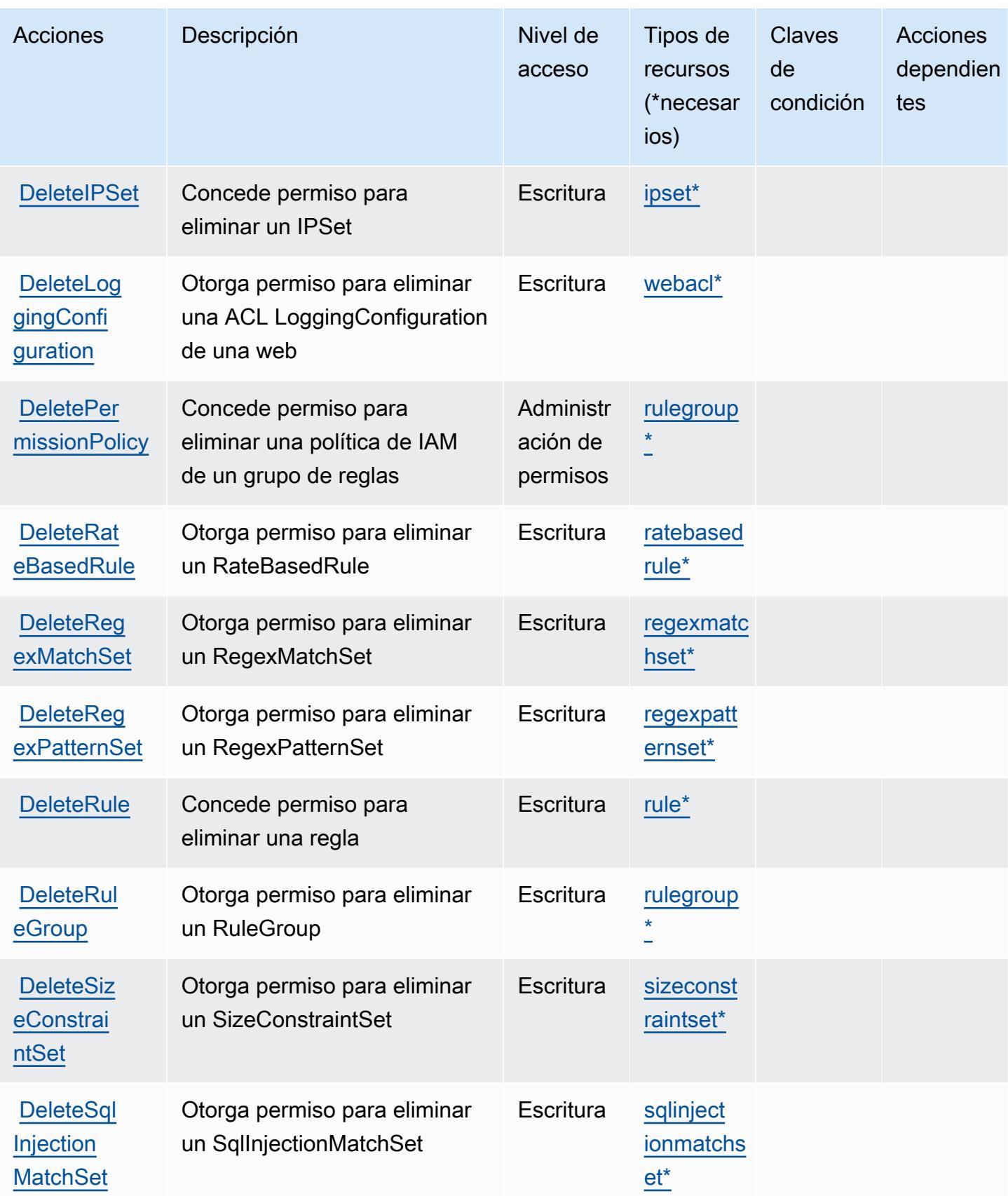

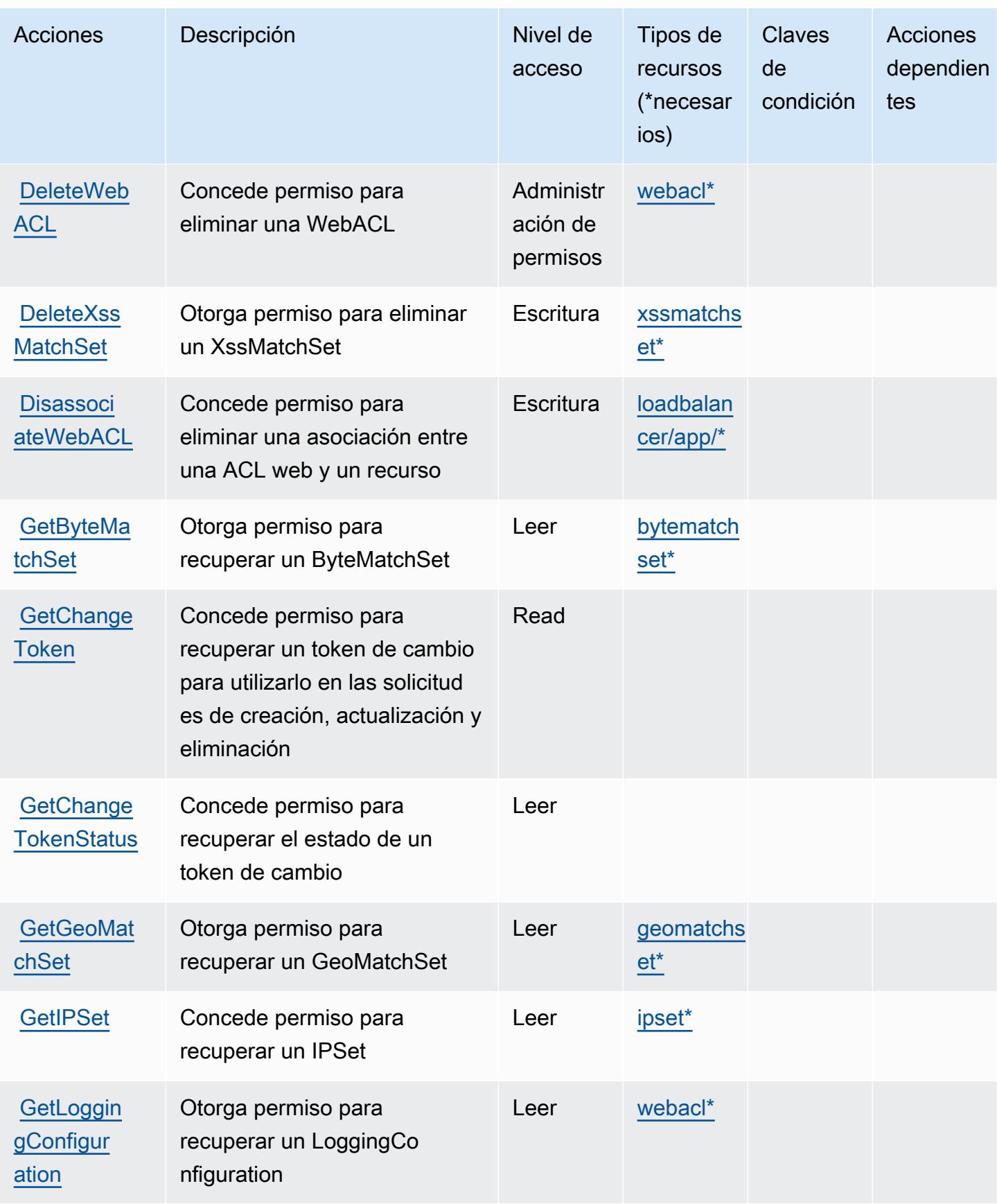

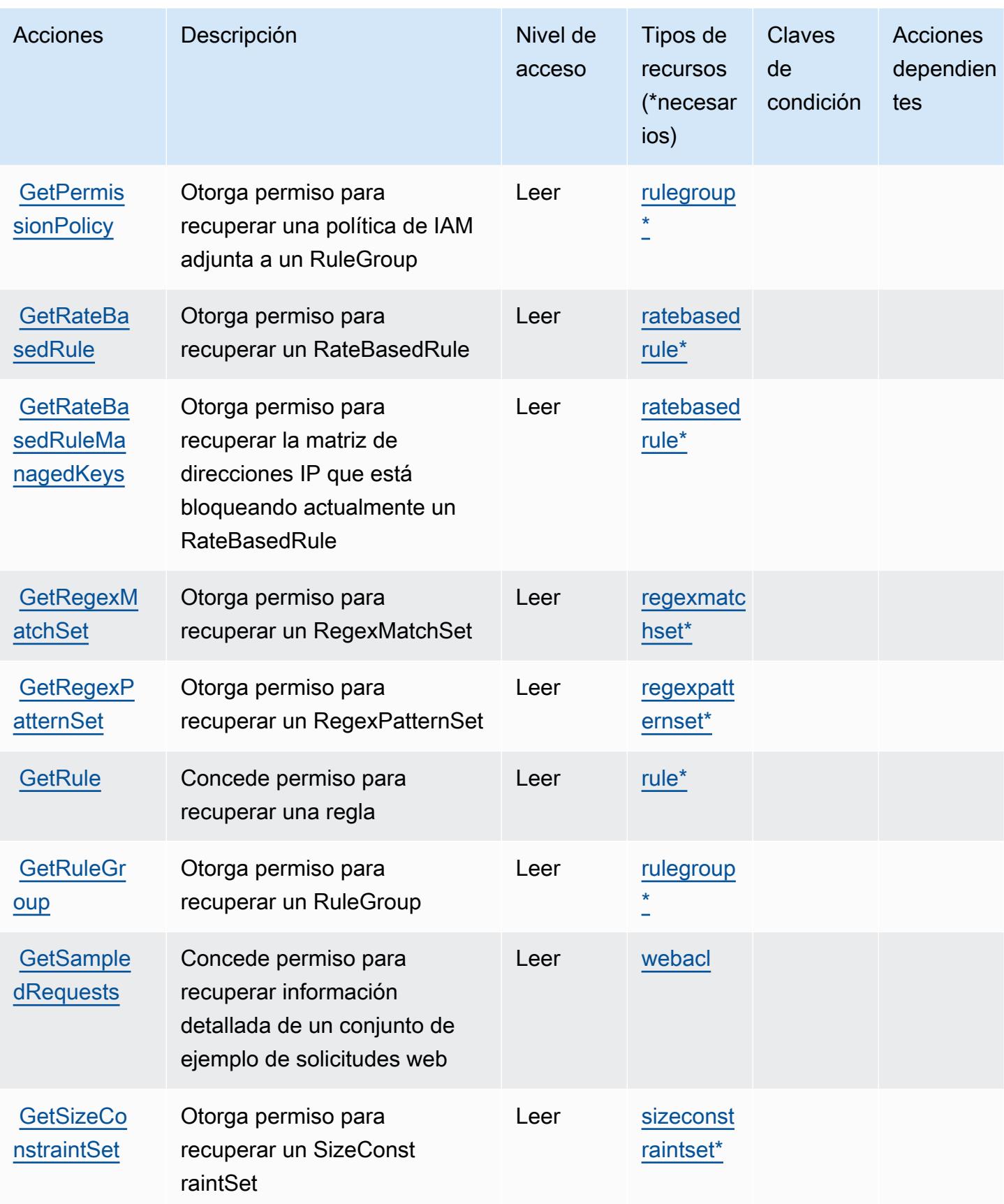

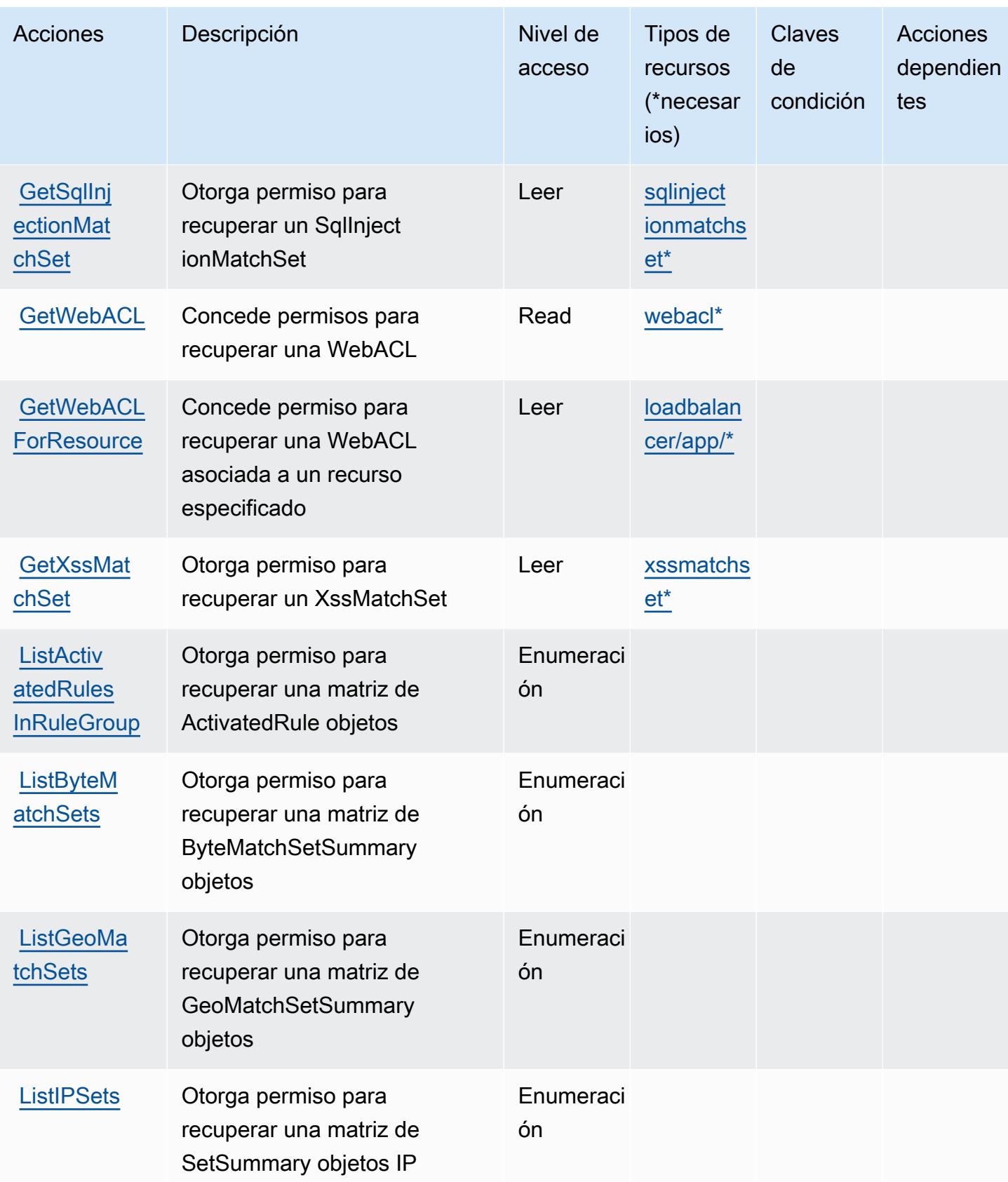

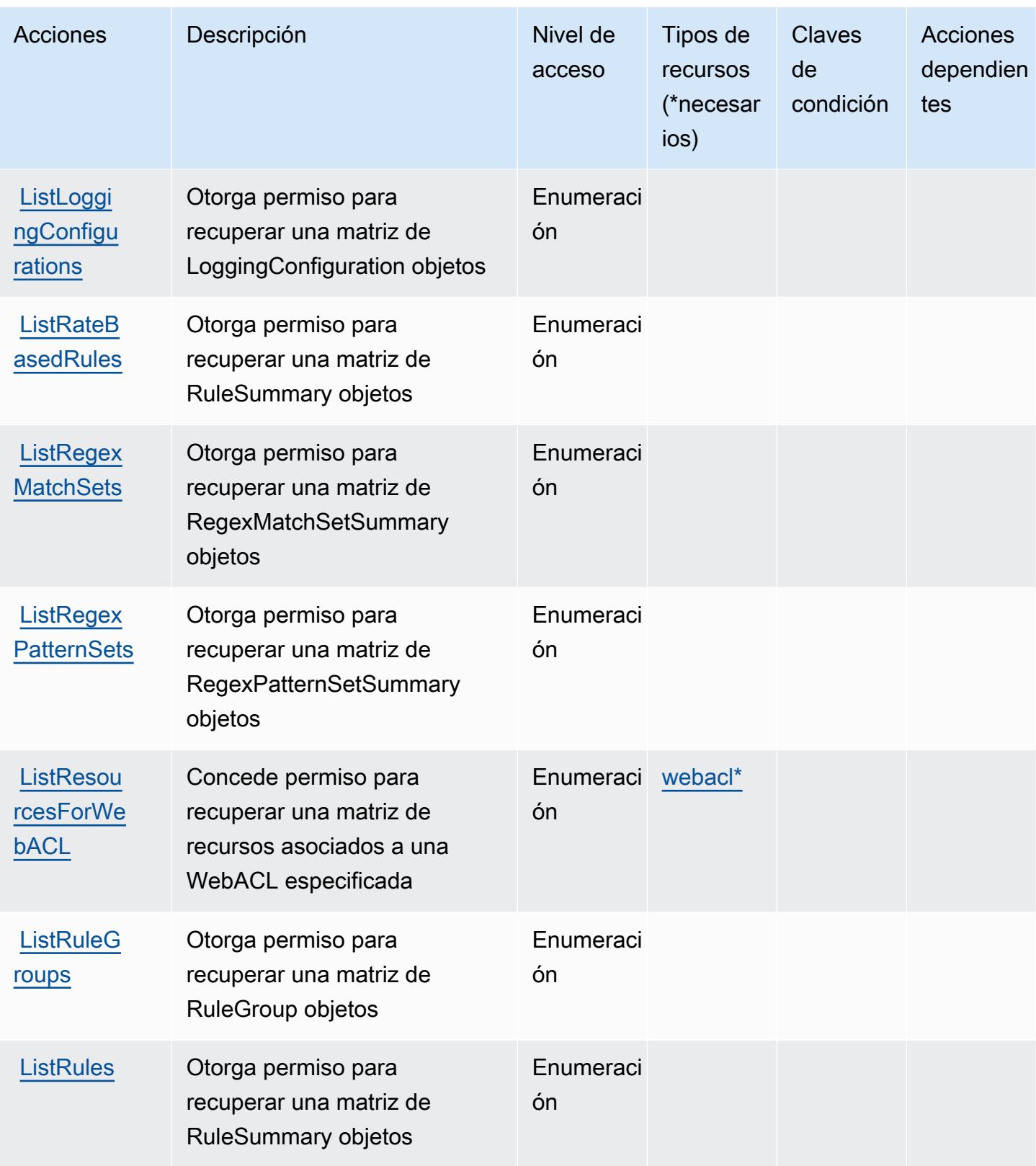

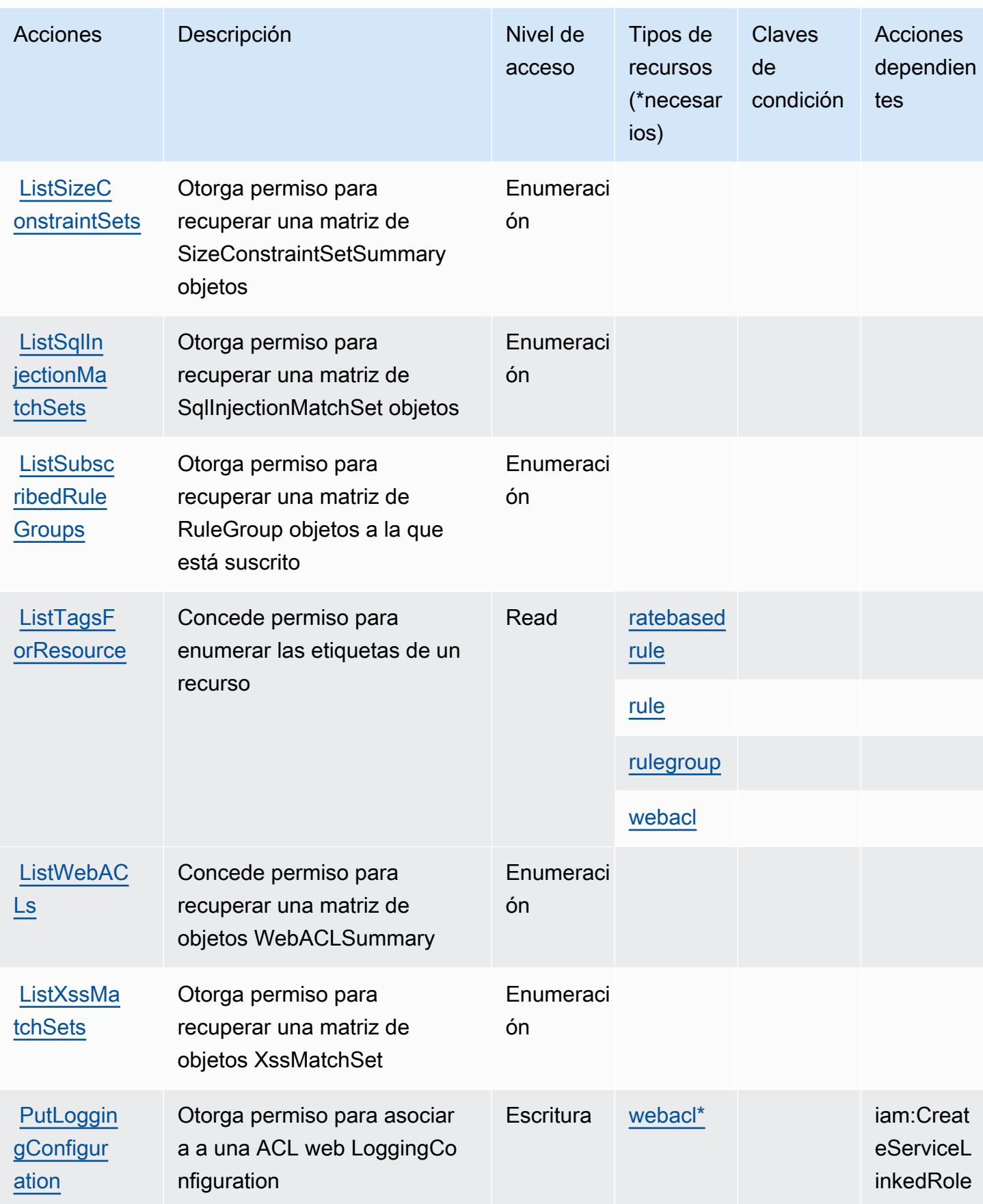

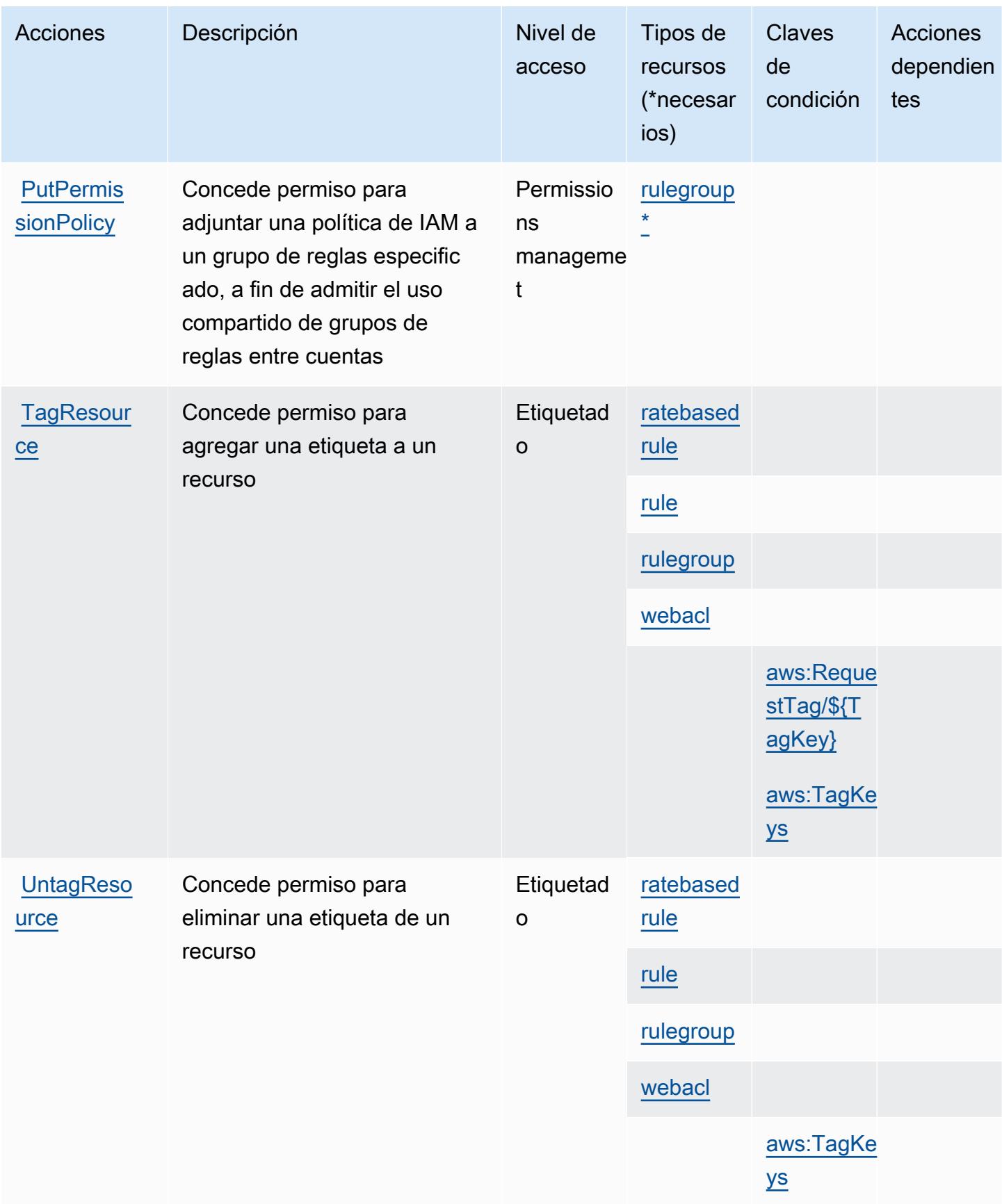

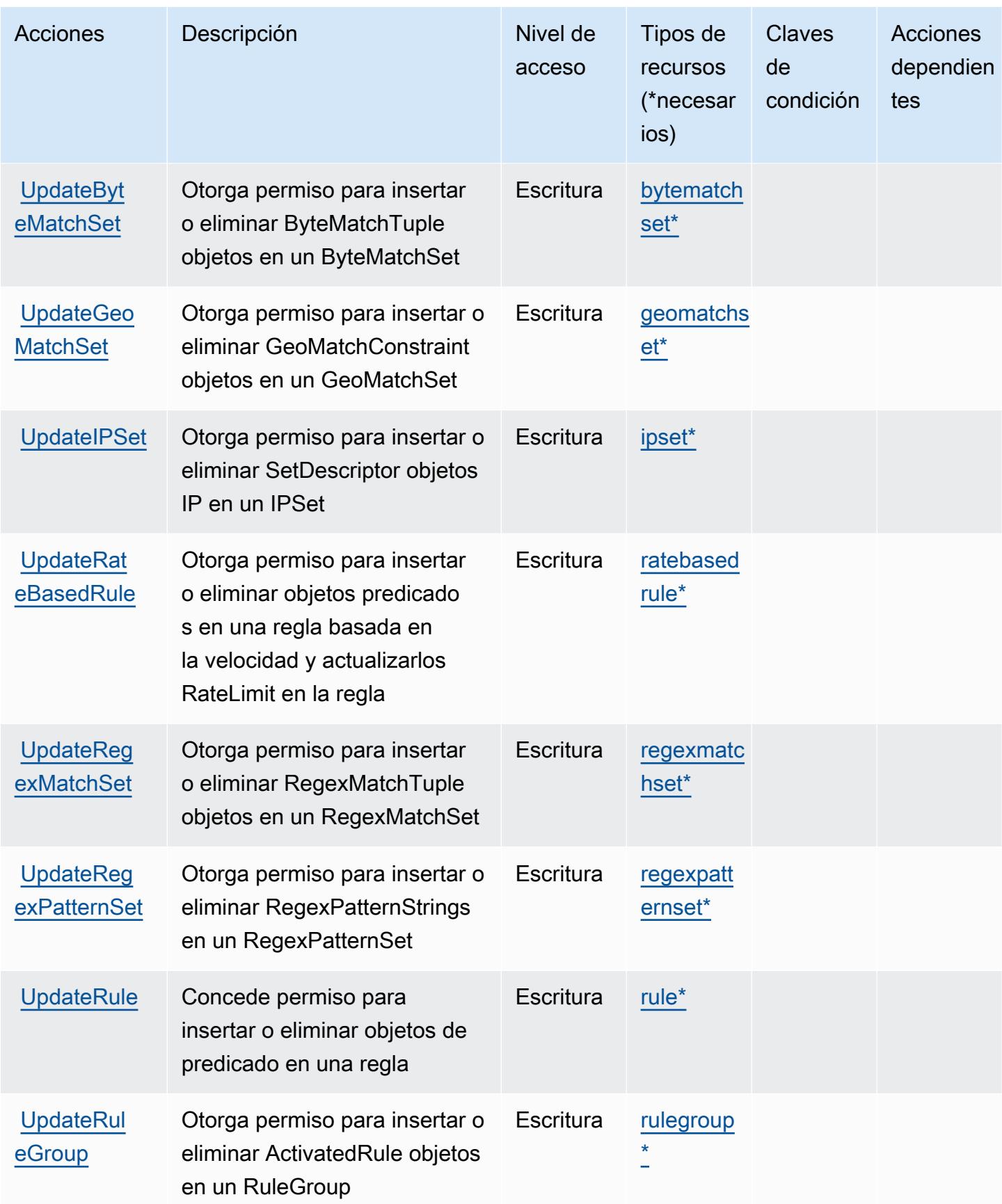

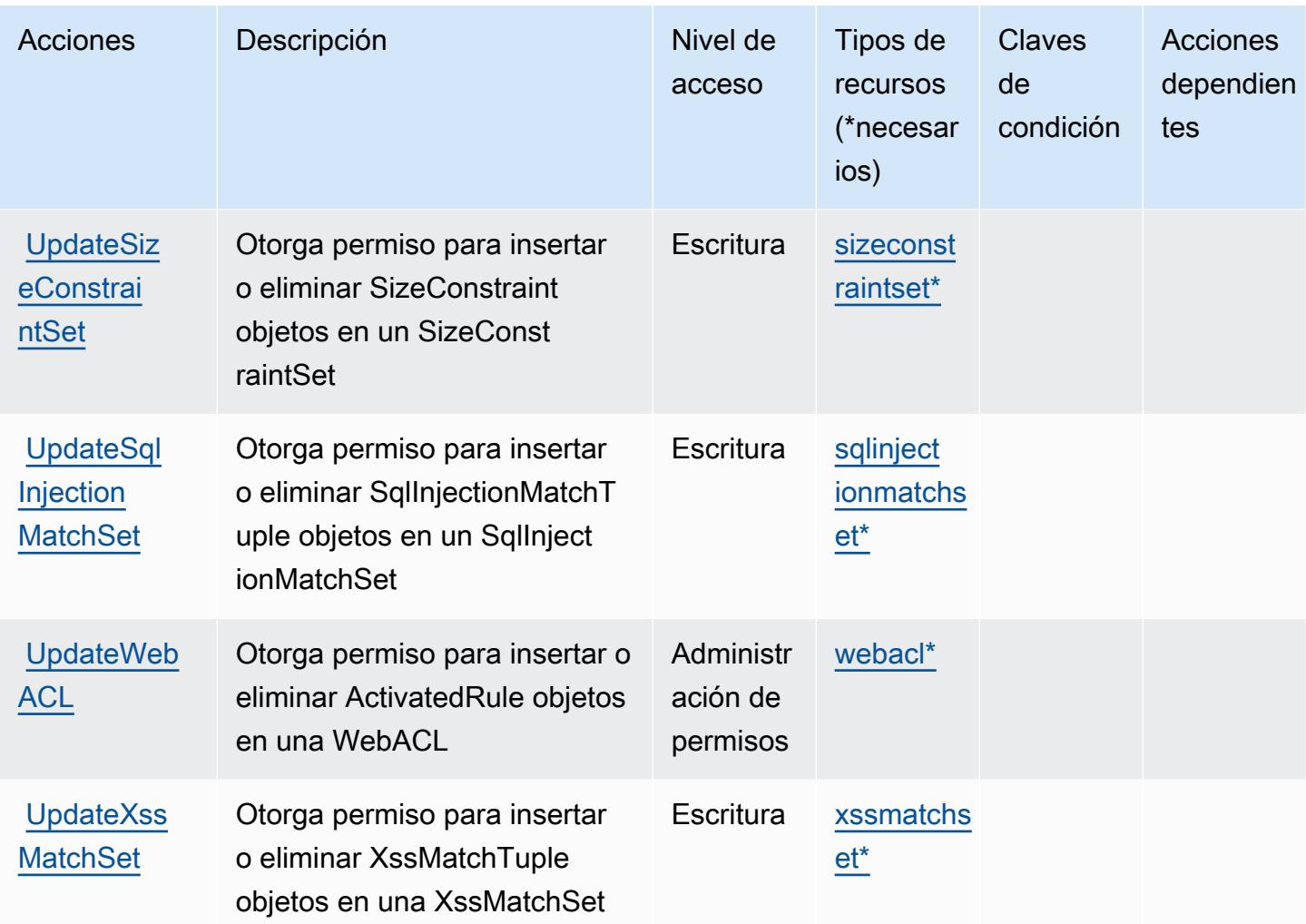

## <span id="page-5705-0"></span>Tipos de recursos definidos por AWS WAF Regional

Los siguientes tipos de recurso están definidos por este servicio y se pueden utilizar en el elemento Resource de las instrucciones de política de permisos de IAM. Cada acción de la [tabla Acciones](#page-5693-0) identifica los tipos de recursos que se pueden especificar con dicha acción. Un tipo de recurso también puede definir qué claves de condición se pueden incluir en una política. Estas claves se muestran en la última columna de la tabla Tipos de recursos. Para obtener información detallada sobre las columnas de la siguiente tabla, consulte [Tabla Tipos de recurso.](reference_policies_actions-resources-contextkeys.html#resources_table)

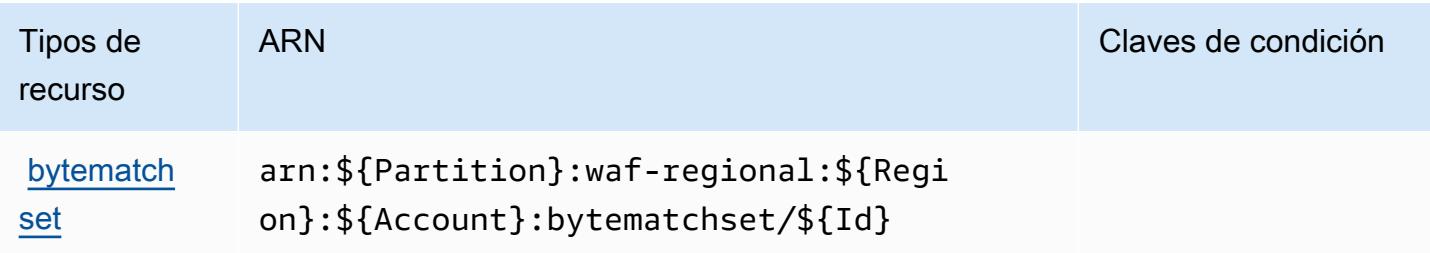

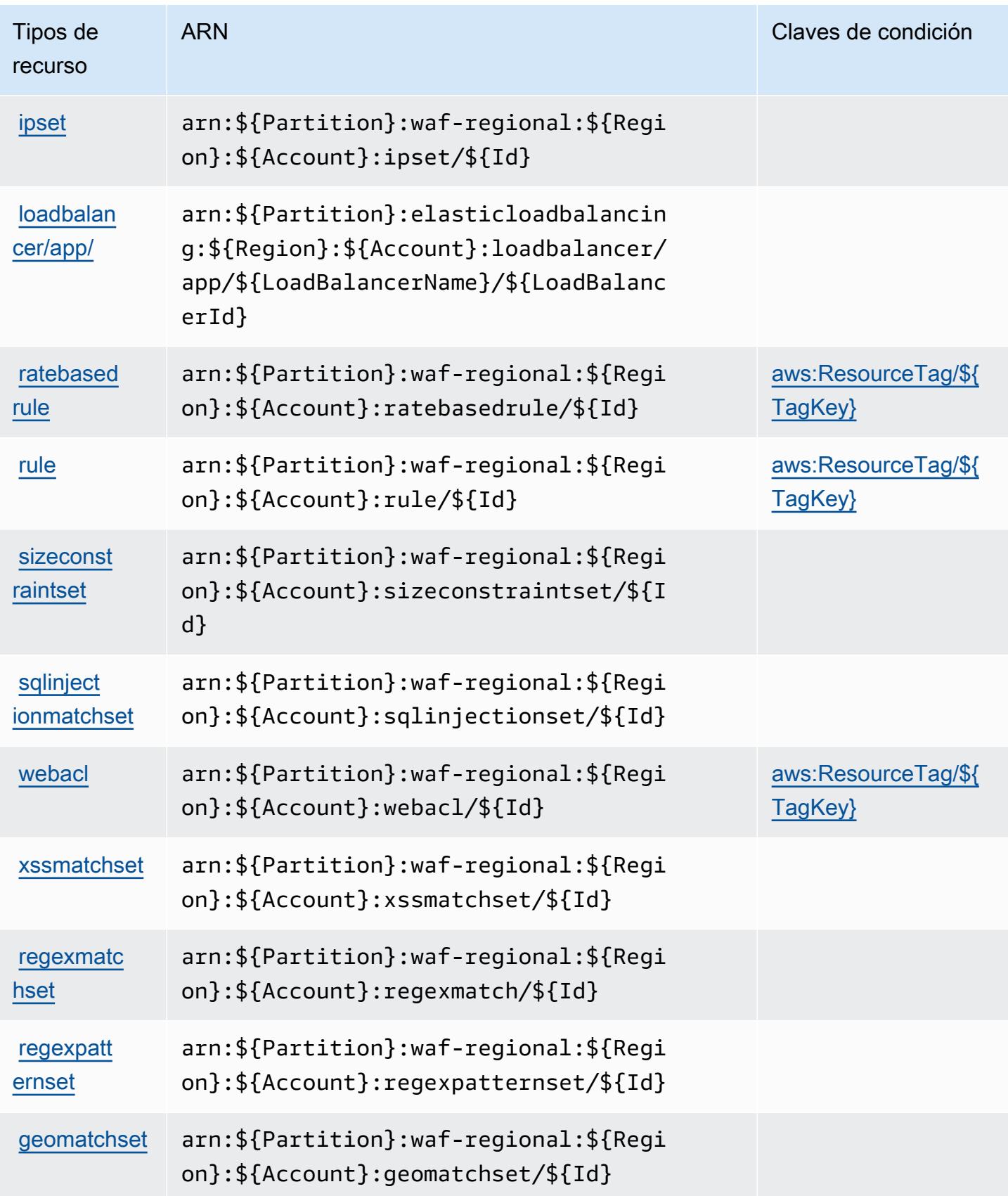

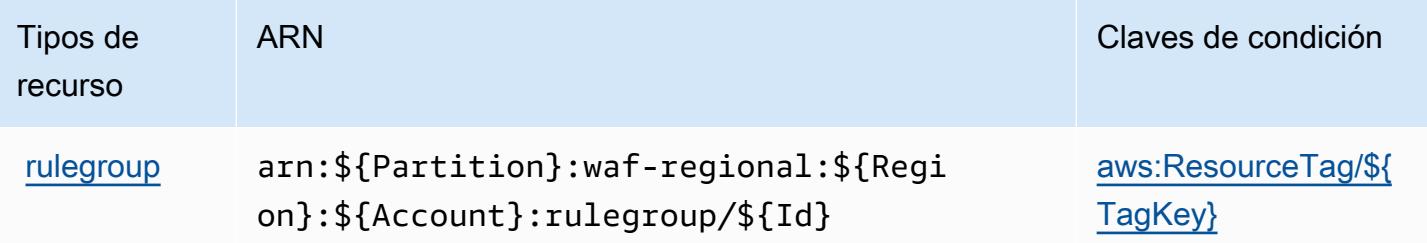

#### <span id="page-5707-0"></span>Claves de condición para AWS WAF Regional

AWS WAF Regional define las siguientes claves de condición que se pueden utilizar como Condition elemento de una política de IAM. Puede utilizar estas claves para ajustar más las condiciones en las que se aplica la instrucción de política. Para obtener información detallada sobre las columnas de la siguiente tabla, consulte [Tabla de Claves de condición.](reference_policies_actions-resources-contextkeys.html#context_keys_table)

Para ver las claves de condición globales que están disponibles para todos los servicios, consulte [Claves de condición globales disponibles.](https://docs.aws.amazon.com/IAM/latest/UserGuide/reference_policies_condition-keys.html#AvailableKeys)

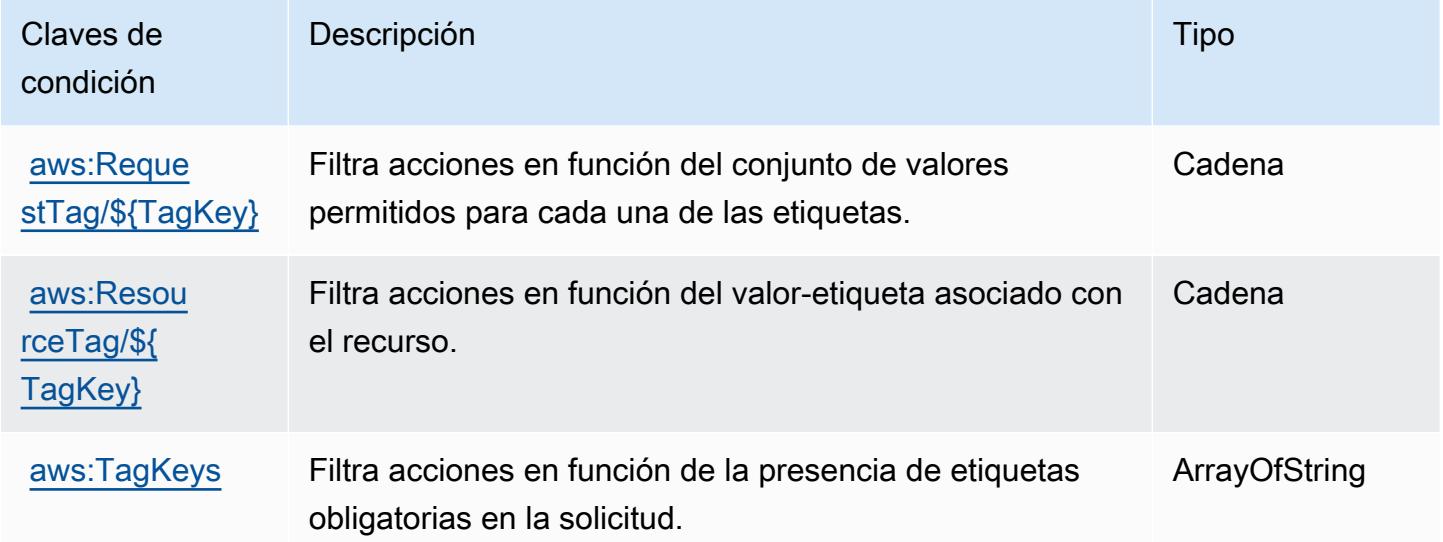

# Acciones, recursos y claves de condición para AWS WAF V2

AWS El WAF V2 (prefijo de servicio:wafv2) proporciona los siguientes recursos, acciones y claves de contexto de condiciones específicos del servicio para su uso en las políticas de permisos de IAM.

Referencias:

• Obtenga información para [configurar este servicio](https://docs.aws.amazon.com/waf/latest/developerguide/waf-chapter.html).

- Vea una [lista de las operaciones de API disponibles para este servicio](https://docs.aws.amazon.com/waf/latest/APIReference/API_Operations_AWS_WAFV2.html).
- Obtenga información sobre cómo proteger este servicio y sus recursos [mediante las políticas de](https://docs.aws.amazon.com/waf/latest/developerguide/waf-auth-and-access-control.html) [permisos de IAM.](https://docs.aws.amazon.com/waf/latest/developerguide/waf-auth-and-access-control.html)

#### Temas

- [Acciones definidas por AWS WAF V2](#page-5708-0)
- [Tipos de recursos definidos por AWS WAF V2](#page-5725-0)
- [Claves de condición para AWS WAF V2](#page-5726-0)

#### <span id="page-5708-0"></span>Acciones definidas por AWS WAF V2

Puede especificar las siguientes acciones en el elemento Action de una declaración de política de IAM. Utilice políticas para conceder permisos para realizar una operación en AWS. Cuando utiliza una acción en una política, normalmente permite o deniega el acceso a la operación de la API o comandos de la CLI con el mismo nombre. No obstante, en algunos casos, una sola acción controla el acceso a más de una operación. Asimismo, algunas operaciones requieren varias acciones diferentes.

La columna Tipos de recurso de la tabla de Acción indica si cada acción admite permisos de nivel de recursos. Si no hay ningún valor para esta columna, debe especificar todos los recursos ("\*") a los que aplica la política en el elemento Resource de la instrucción de su política. Si la columna incluye un tipo de recurso, puede especificar un ARN de ese tipo en una instrucción con dicha acción. Si la acción tiene uno o más recursos necesarios, la persona que llama debe tener permiso para usar la acción con esos recursos. Los recursos necesarios se indican en la tabla con un asterisco (\*). Si limita el acceso a los recursos con el elemento Resource de una política de IAM, debe incluir un ARN o patrón para cada tipo de recurso requerido. Algunas acciones admiten varios tipos de recursos. Si el tipo de recurso es opcional (no se indica como obligatorio), puede elegir utilizar uno de los tipos de recursos opcionales.

La columna Claves de condición de la tabla Acciones incluye claves que puede especificar en el elemento Condition de la instrucción de una política. Para obtener más información sobre las claves de condición asociadas a los recursos del servicio, consulte la columna Claves de condición de la tabla Tipos de recursos.

#### **a** Note

Las claves de condición de recursos se enumeran en la tabla [Tipos de recursos](#page-5725-0). Encontrará un enlace al tipo de recurso que se aplica a una acción en la columna Tipos de recursos (\*obligatorio) de la tabla Acciones. El tipo de recurso de la tabla Tipos de recursos incluye la columna Claves de condición, que son las claves de condición del recurso que se aplican a una acción de la tabla Acciones.

Para obtener información detallada sobre las columnas de la siguiente tabla, consulte [Tabla](reference_policies_actions-resources-contextkeys.html#actions_table)  [Acciones.](reference_policies_actions-resources-contextkeys.html#actions_table)

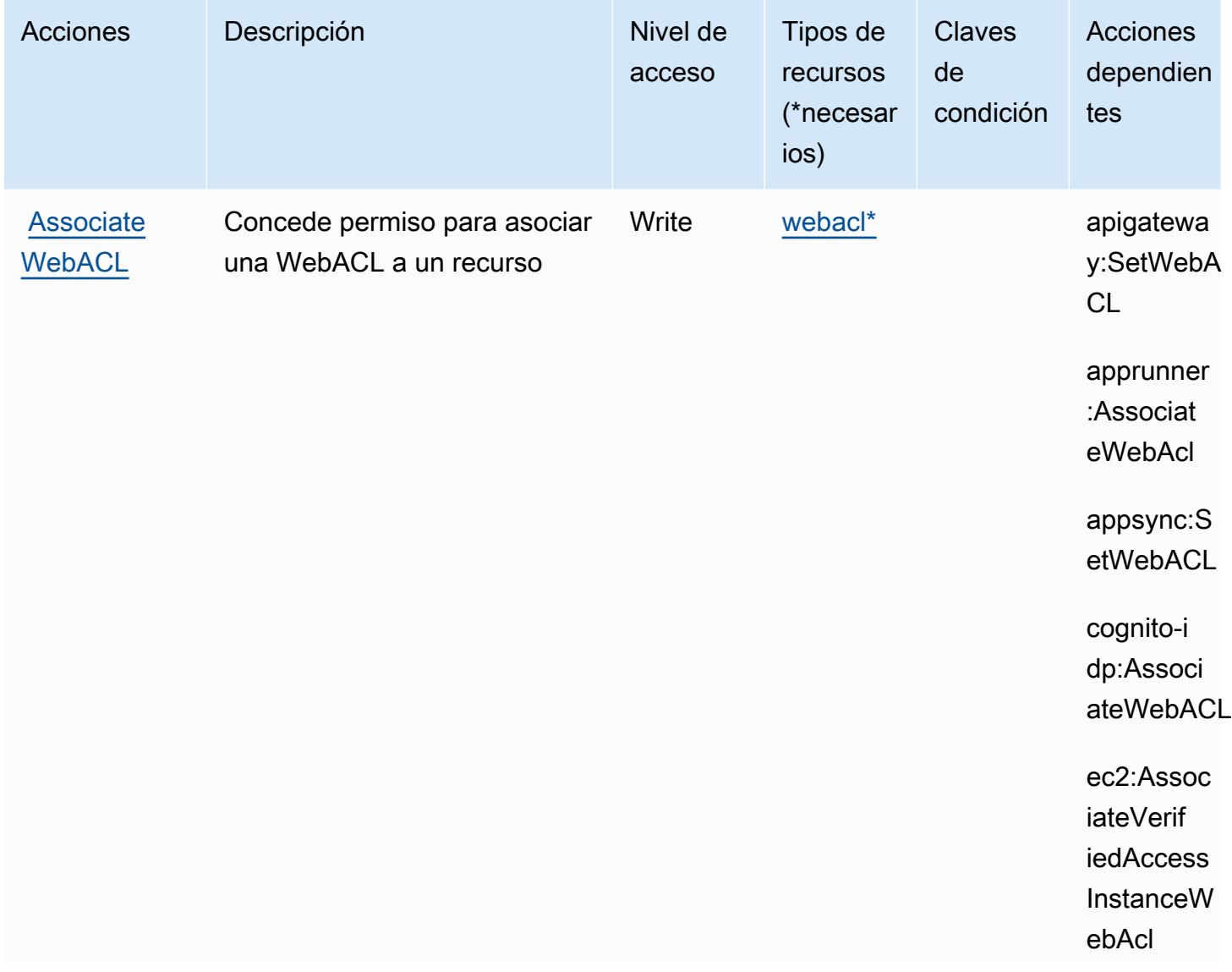

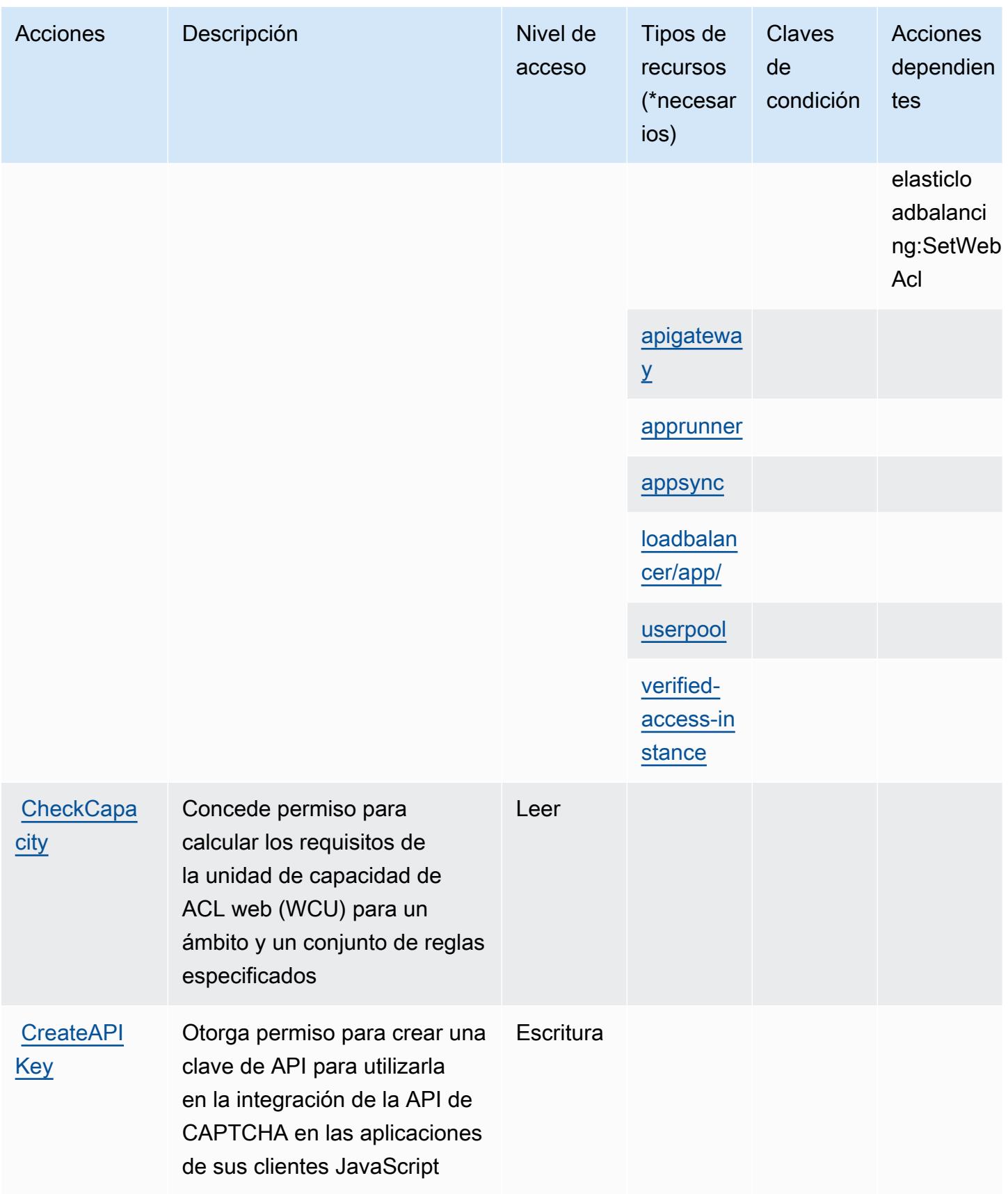

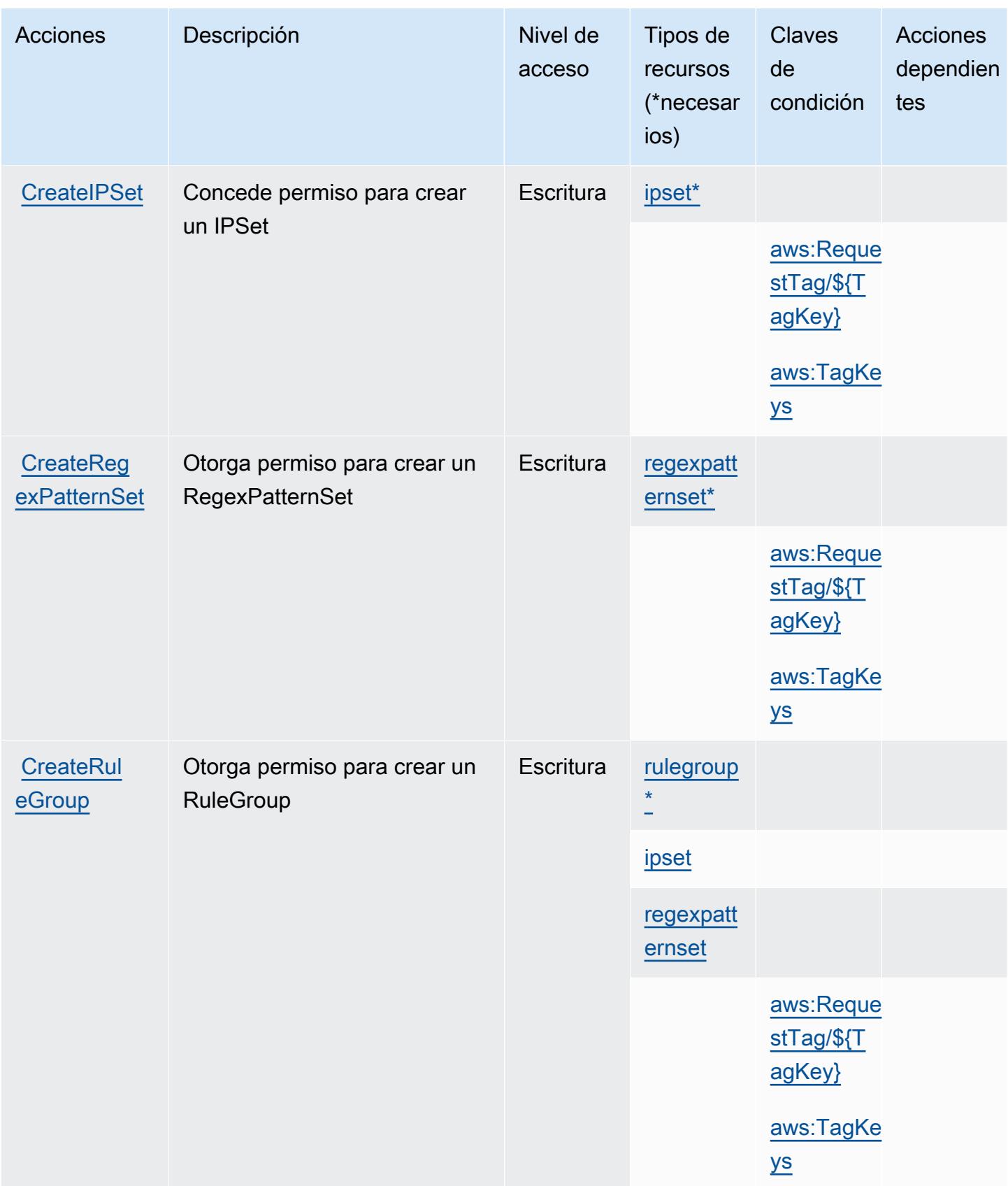

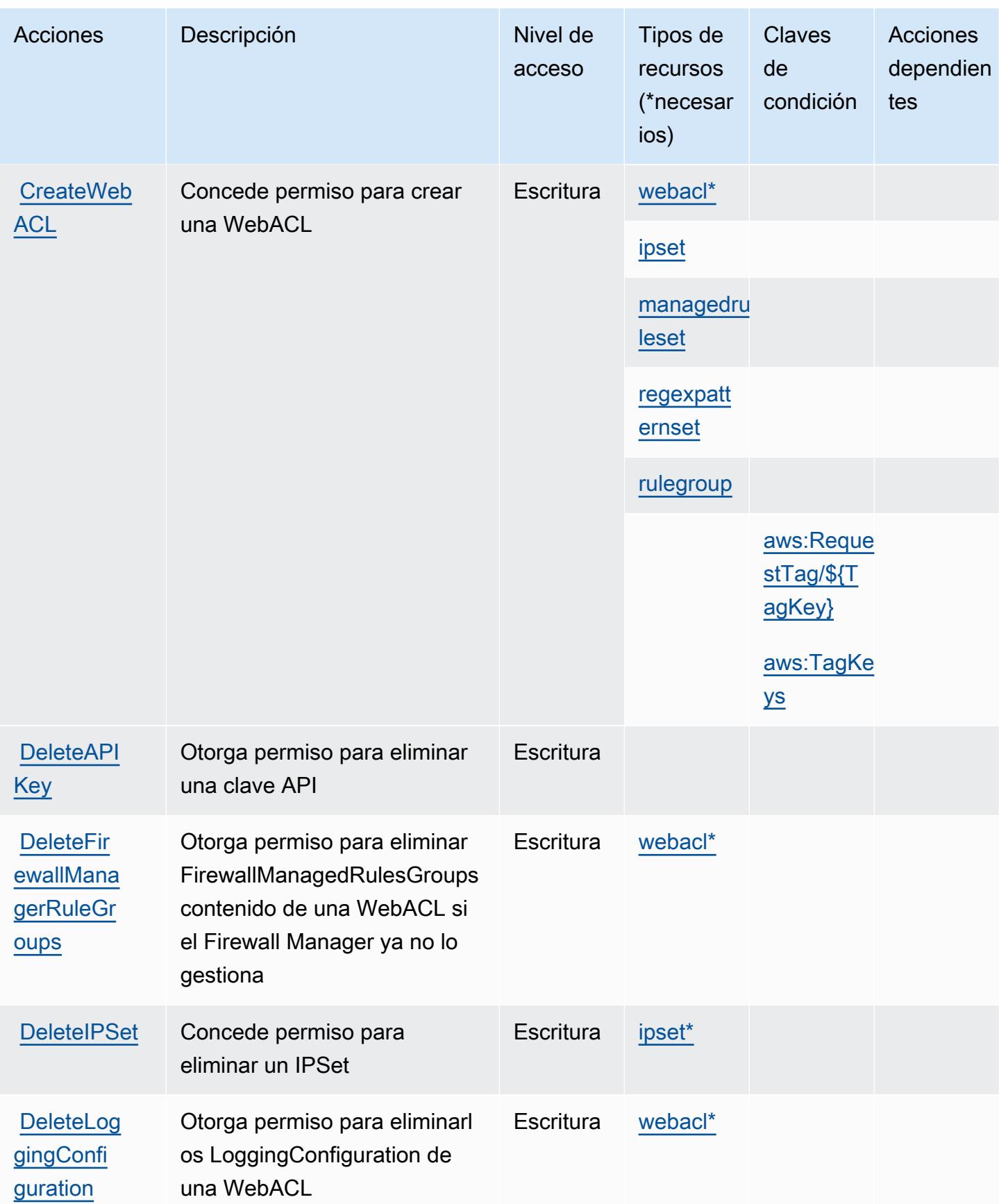

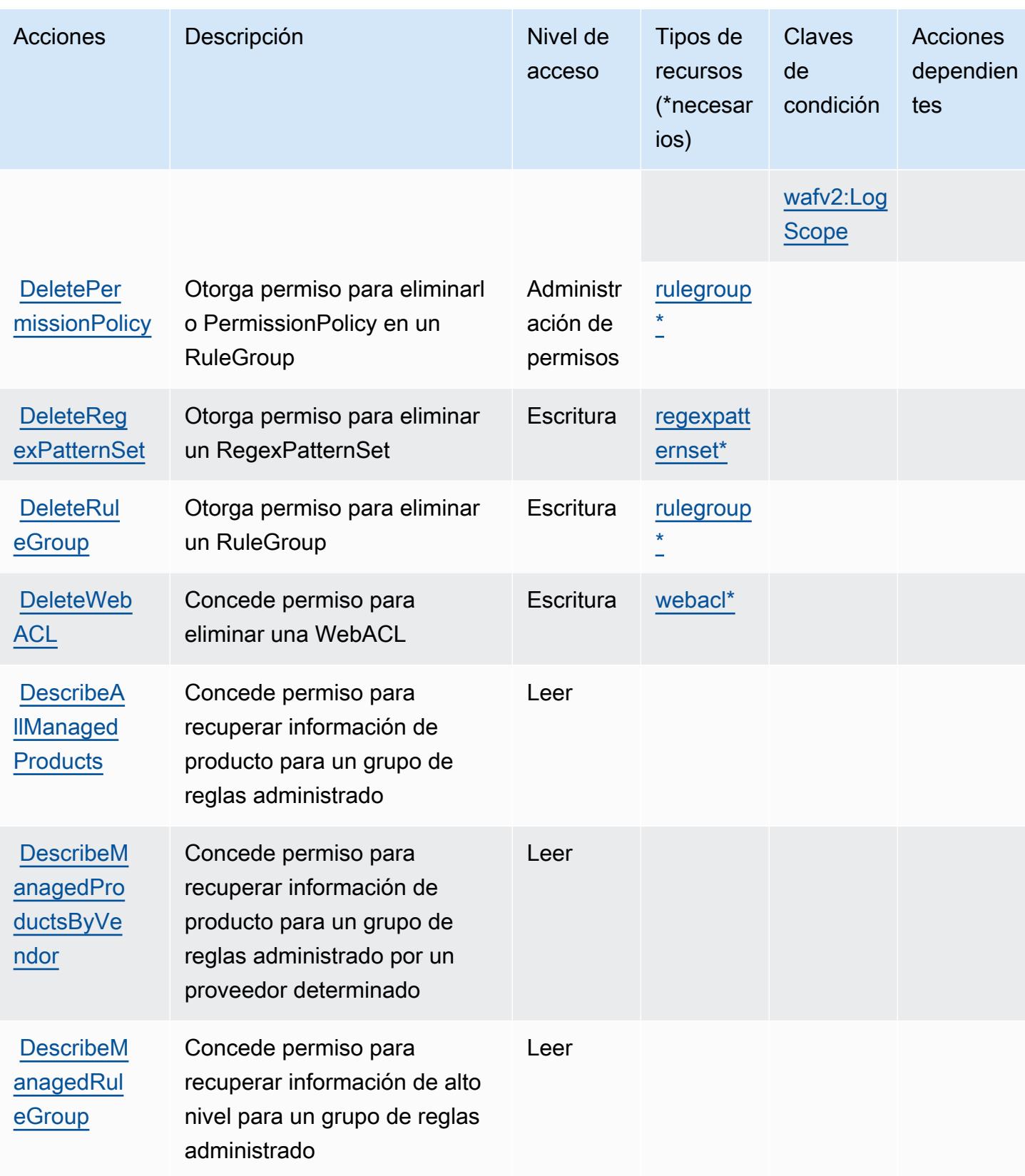

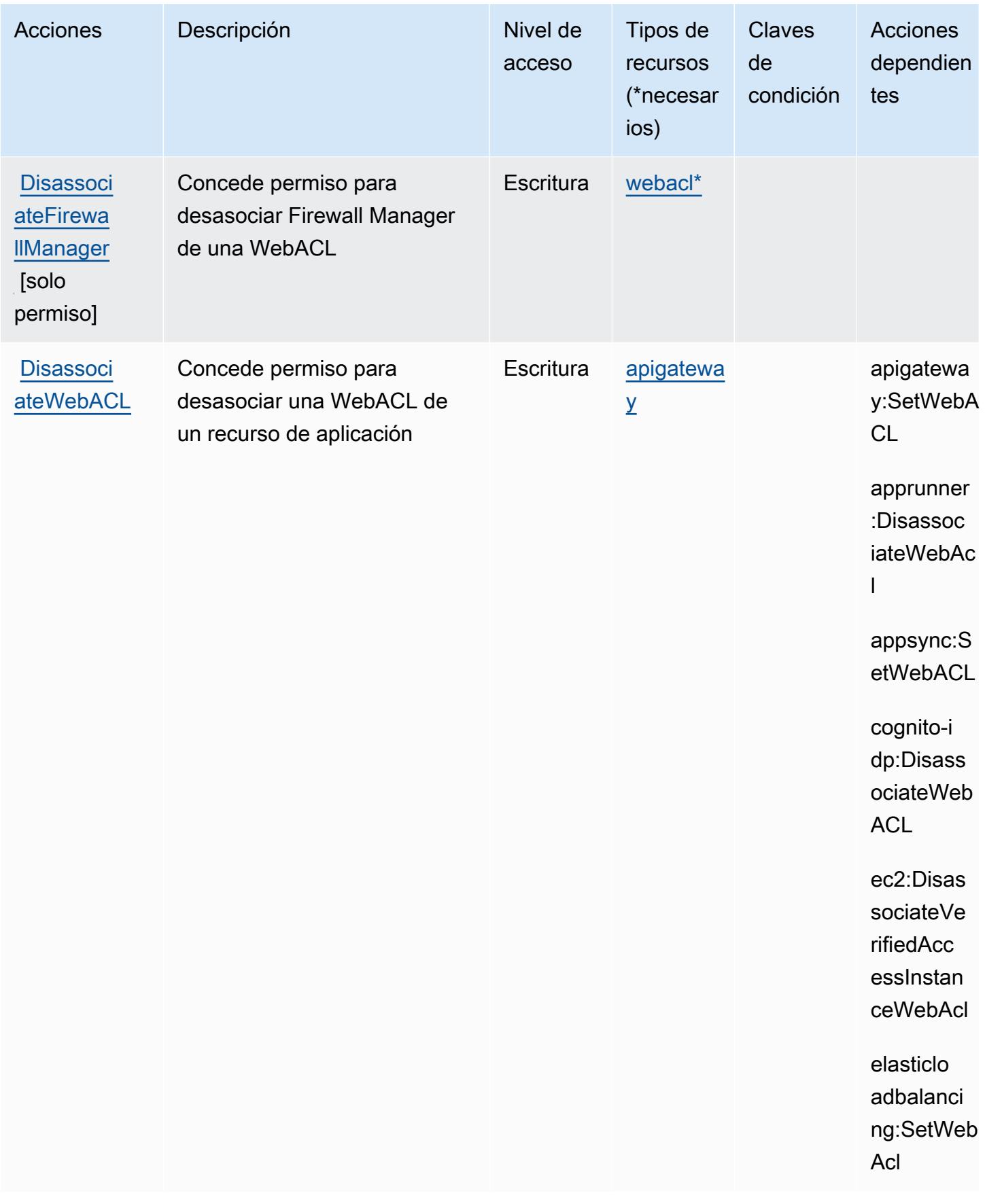

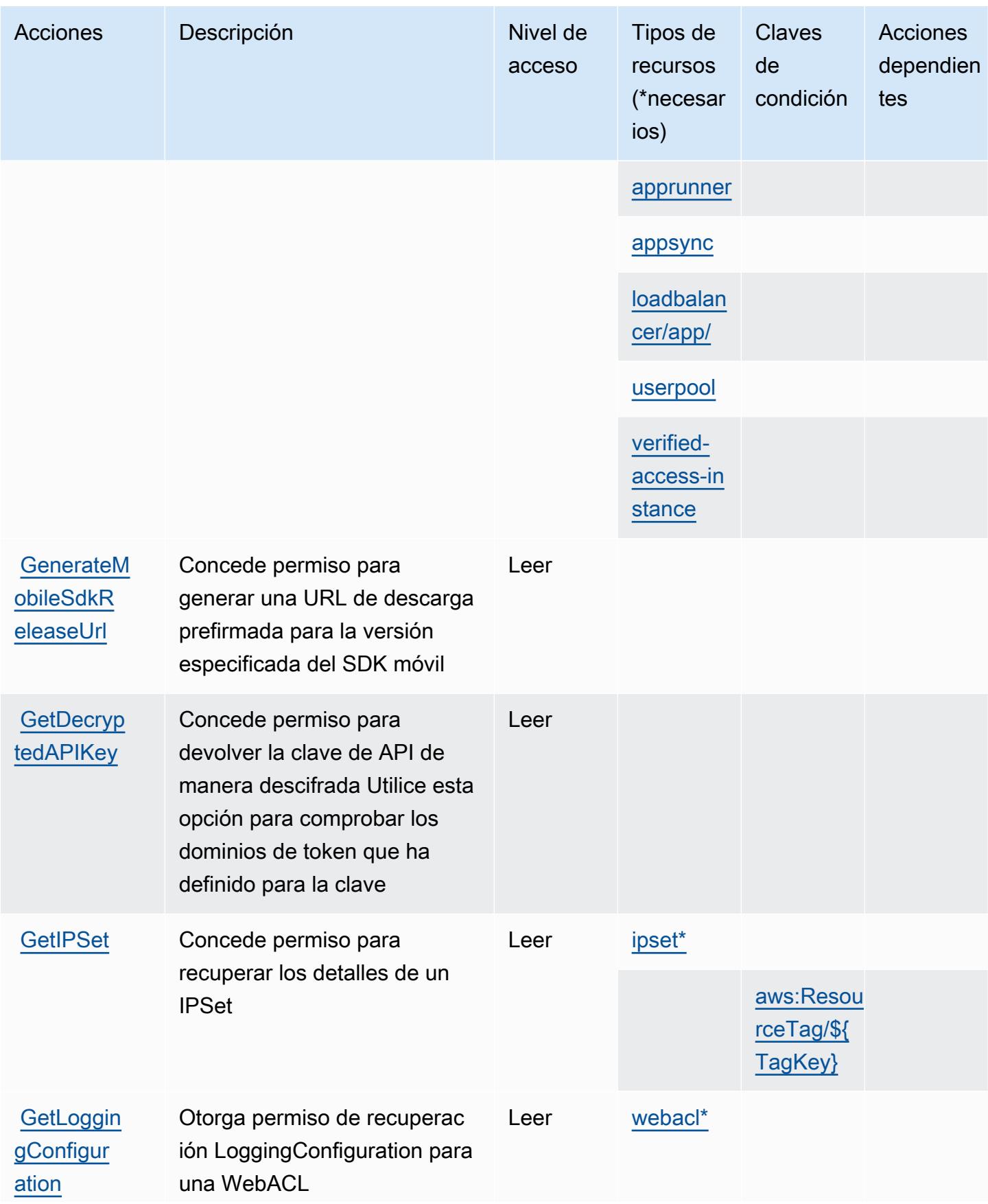

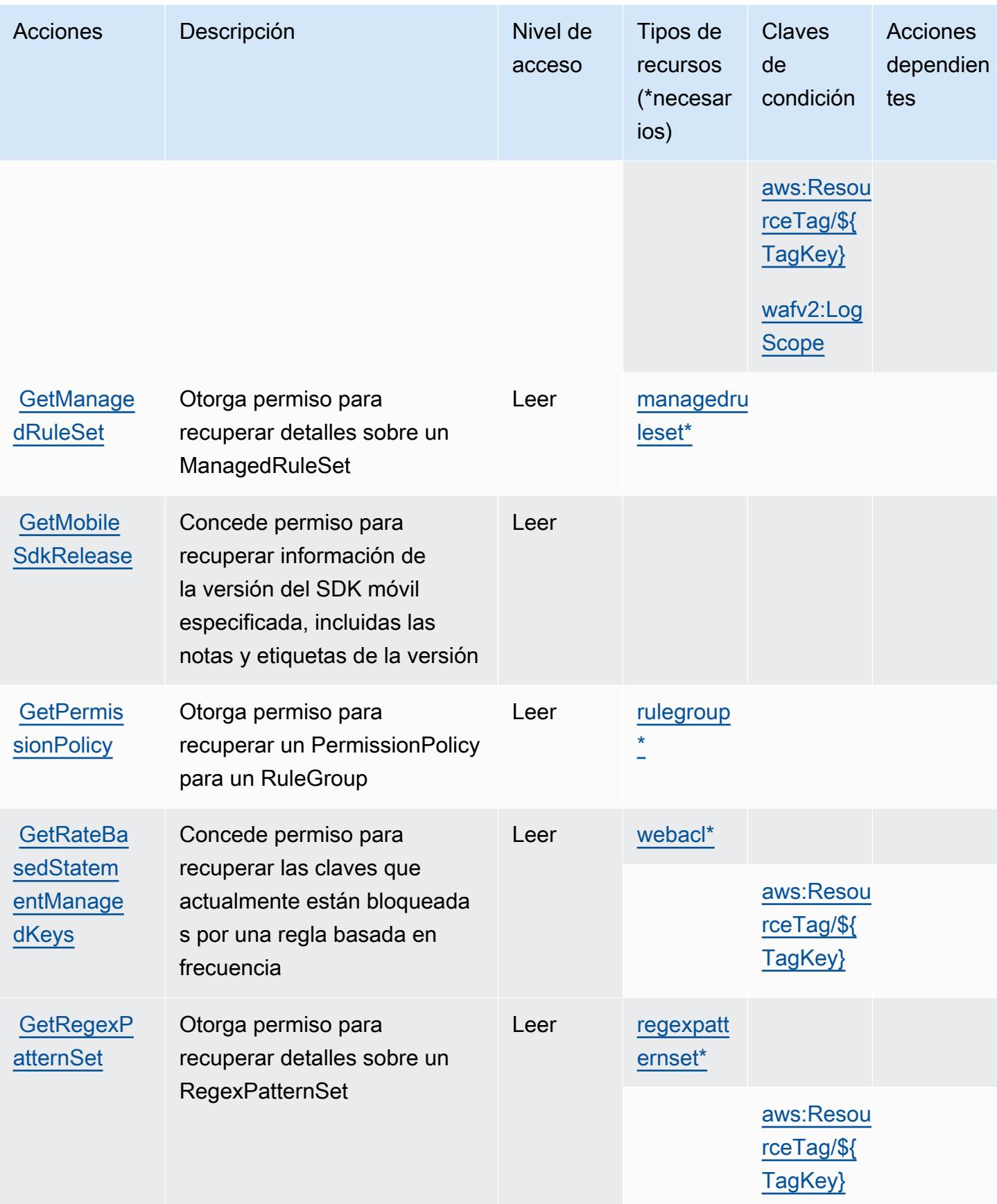

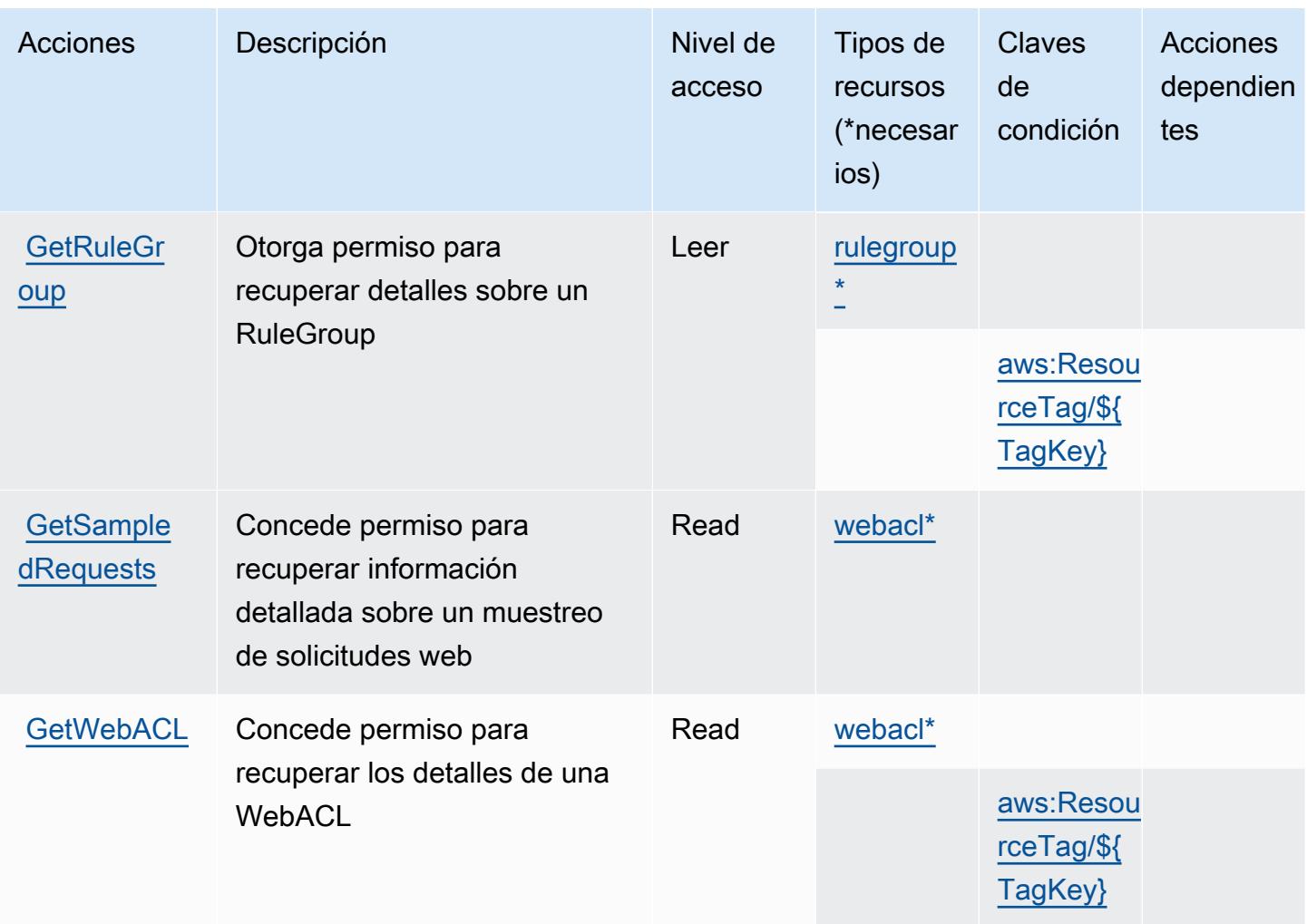

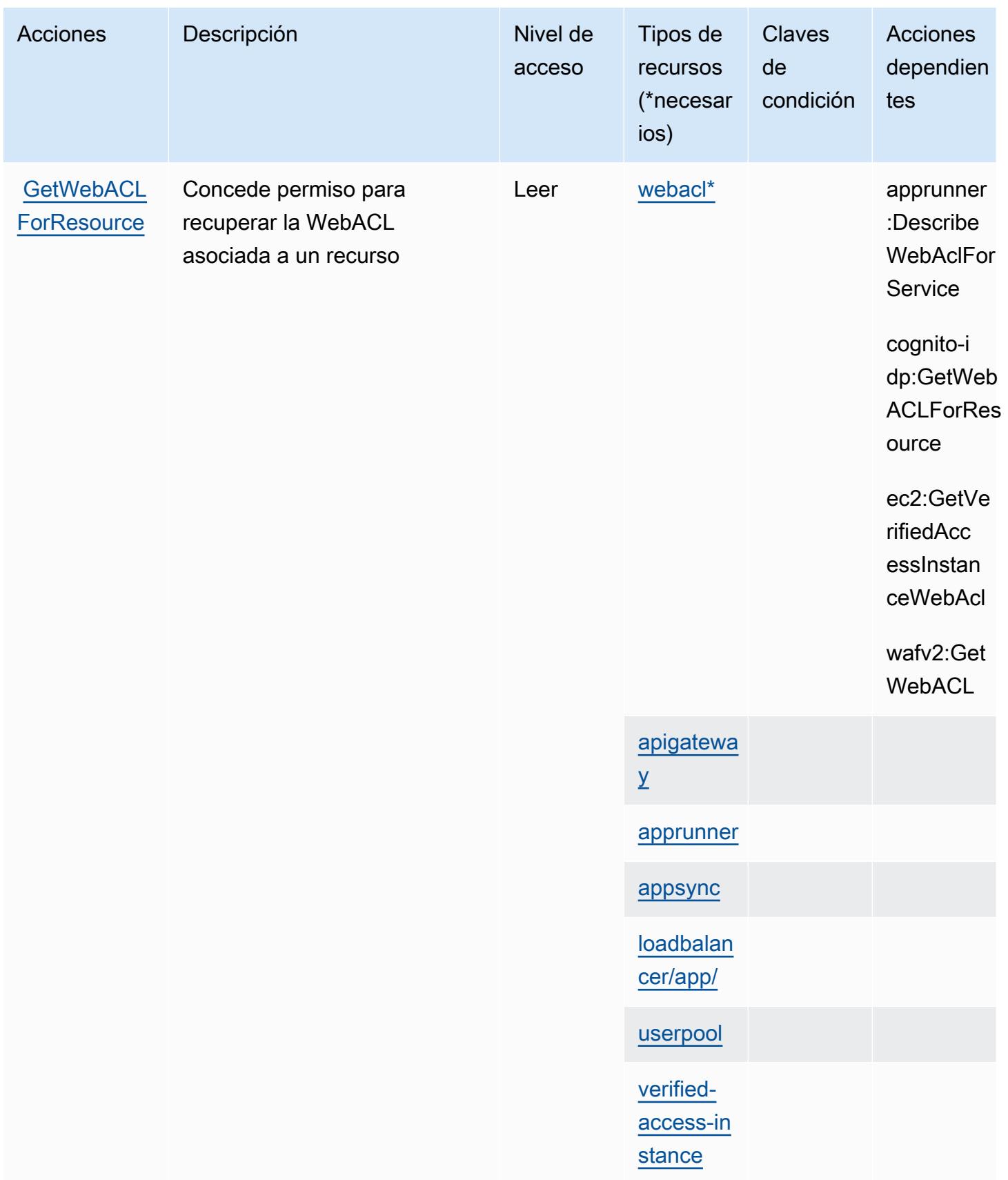

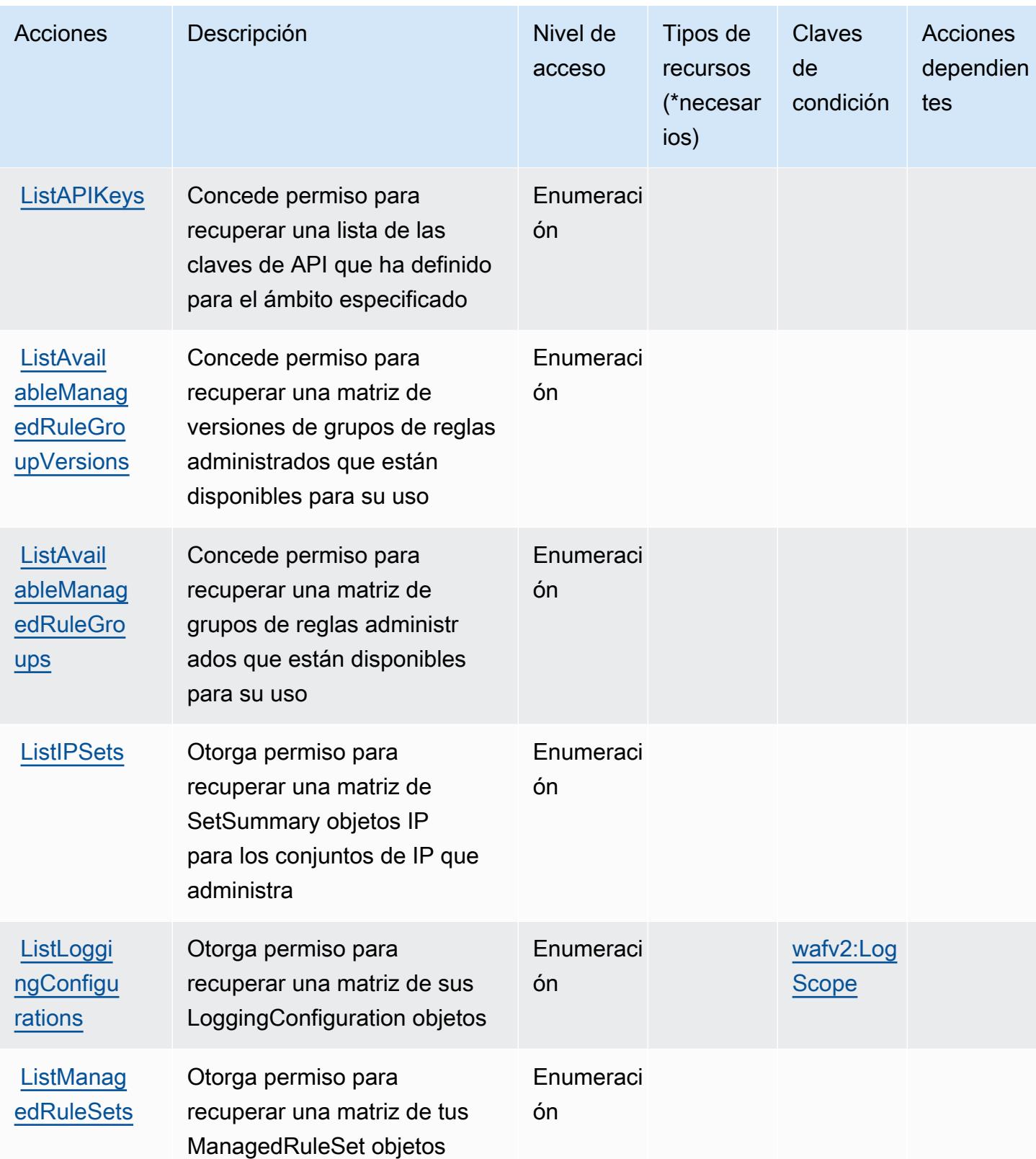

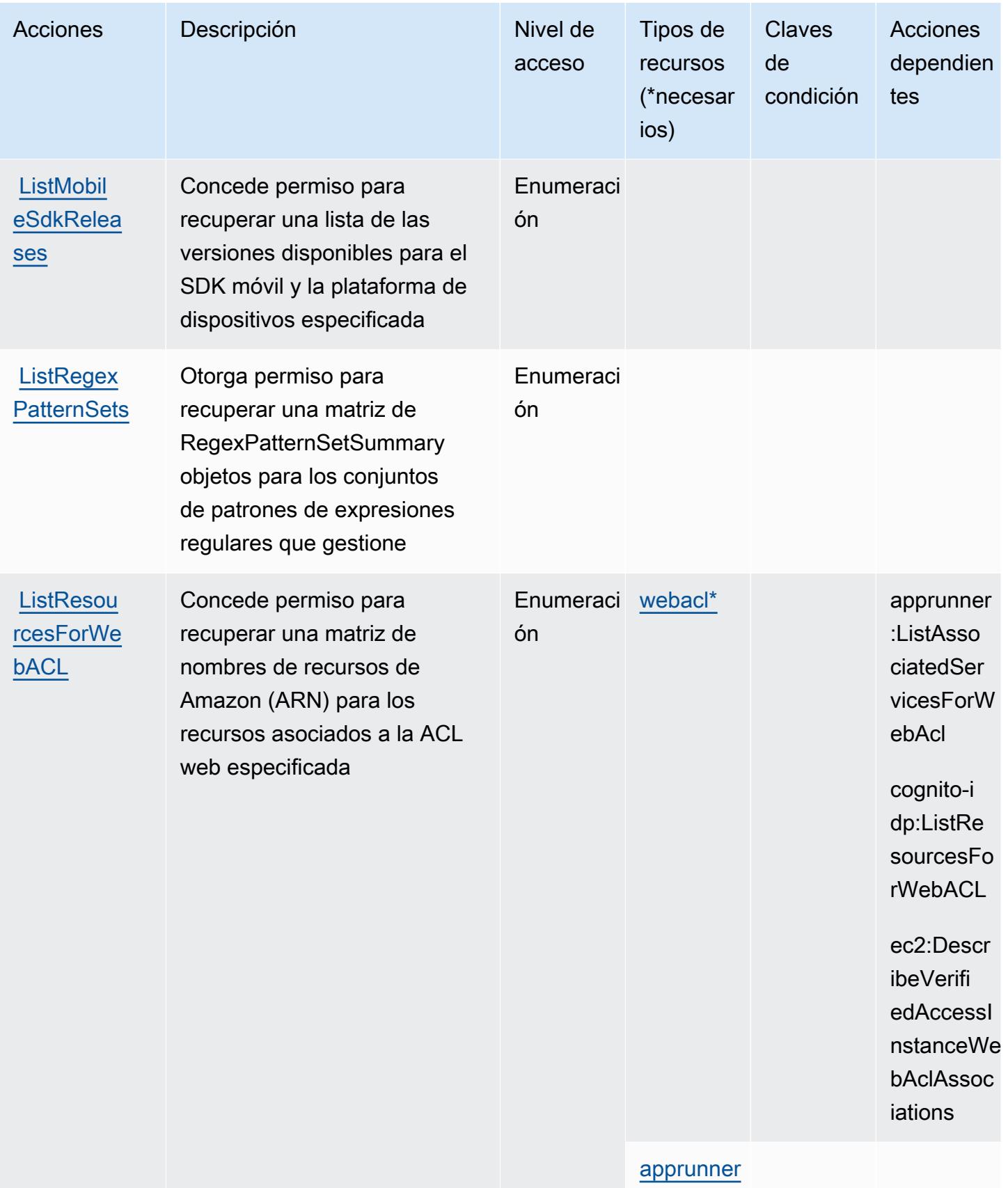

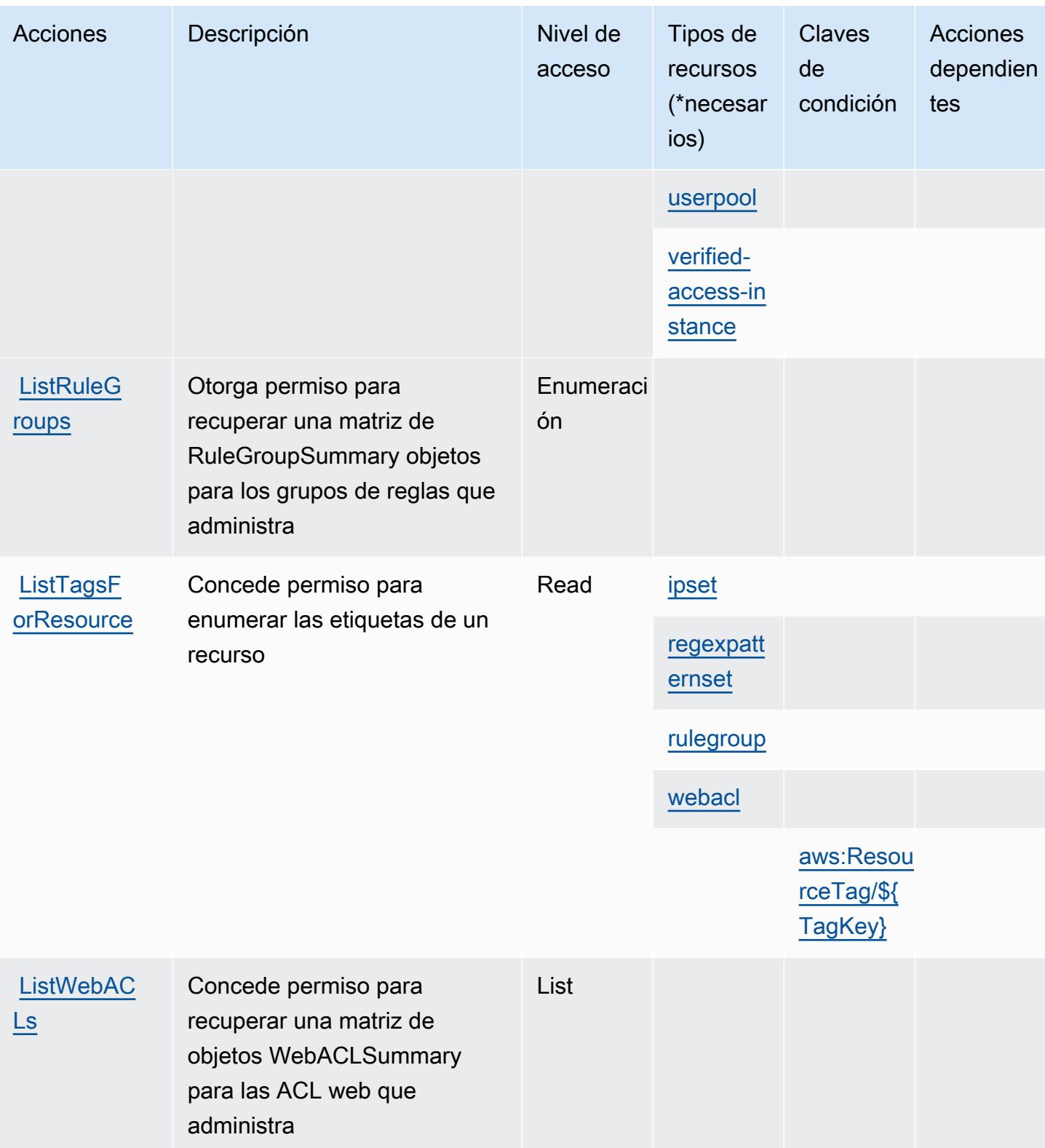

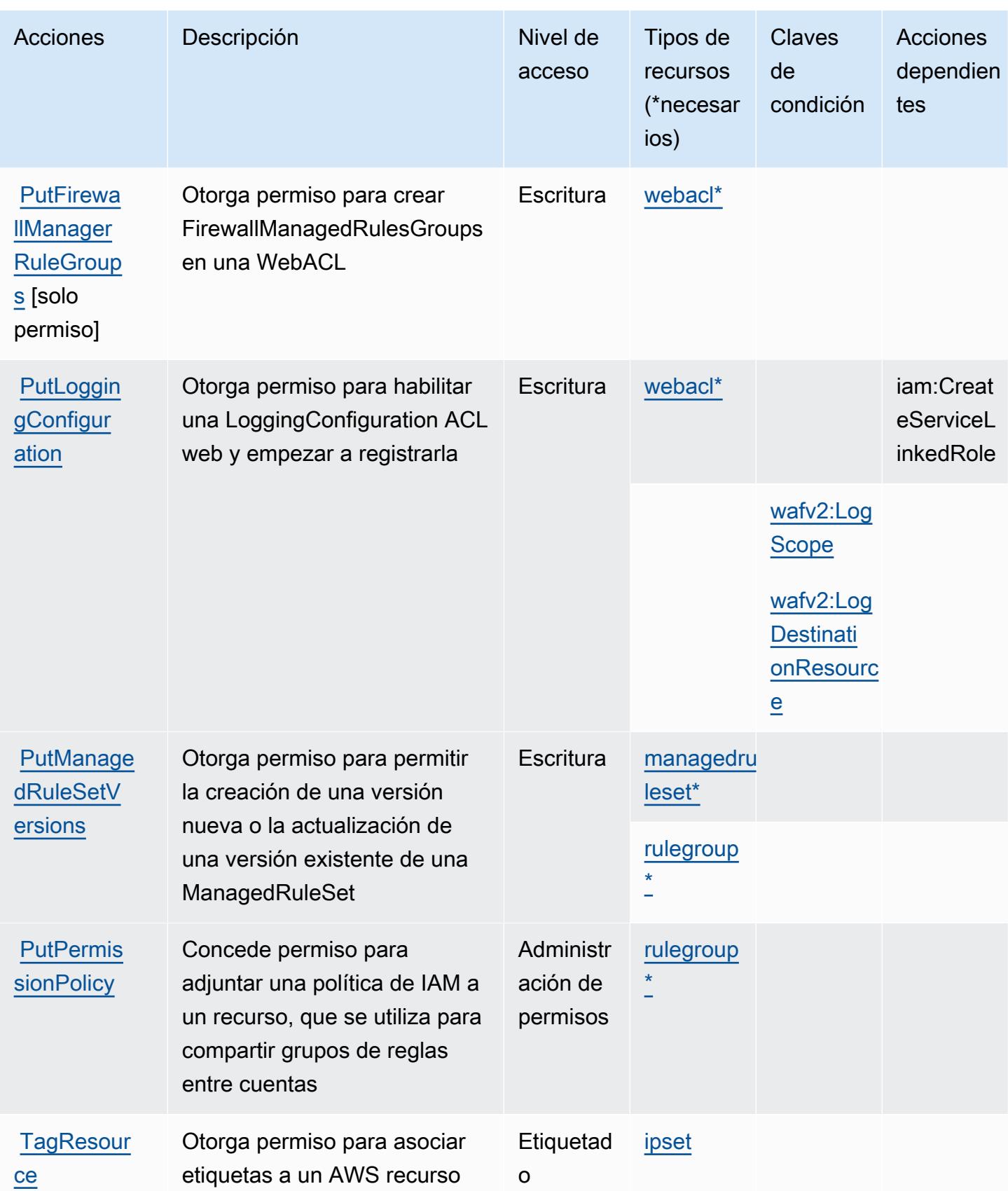

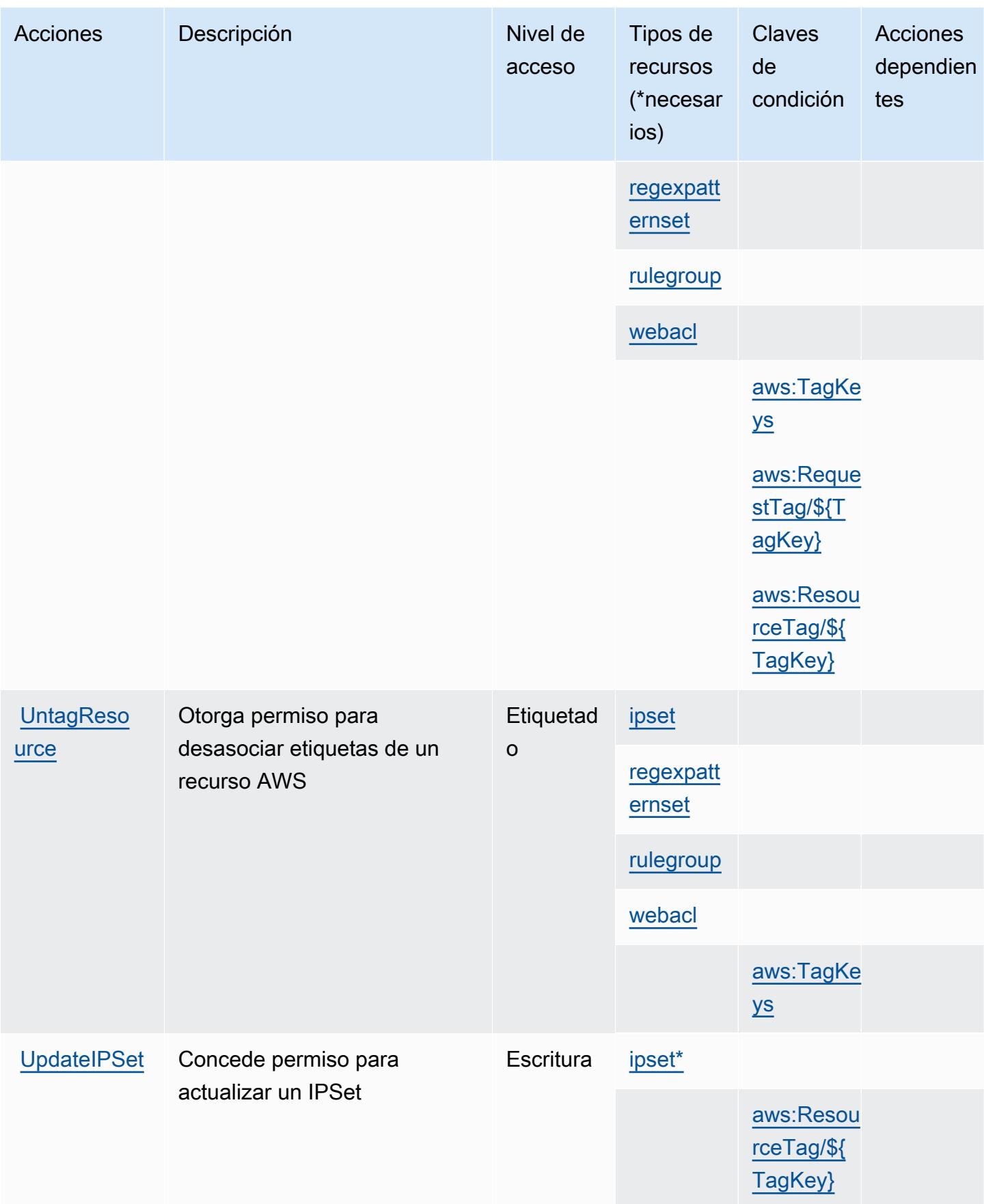
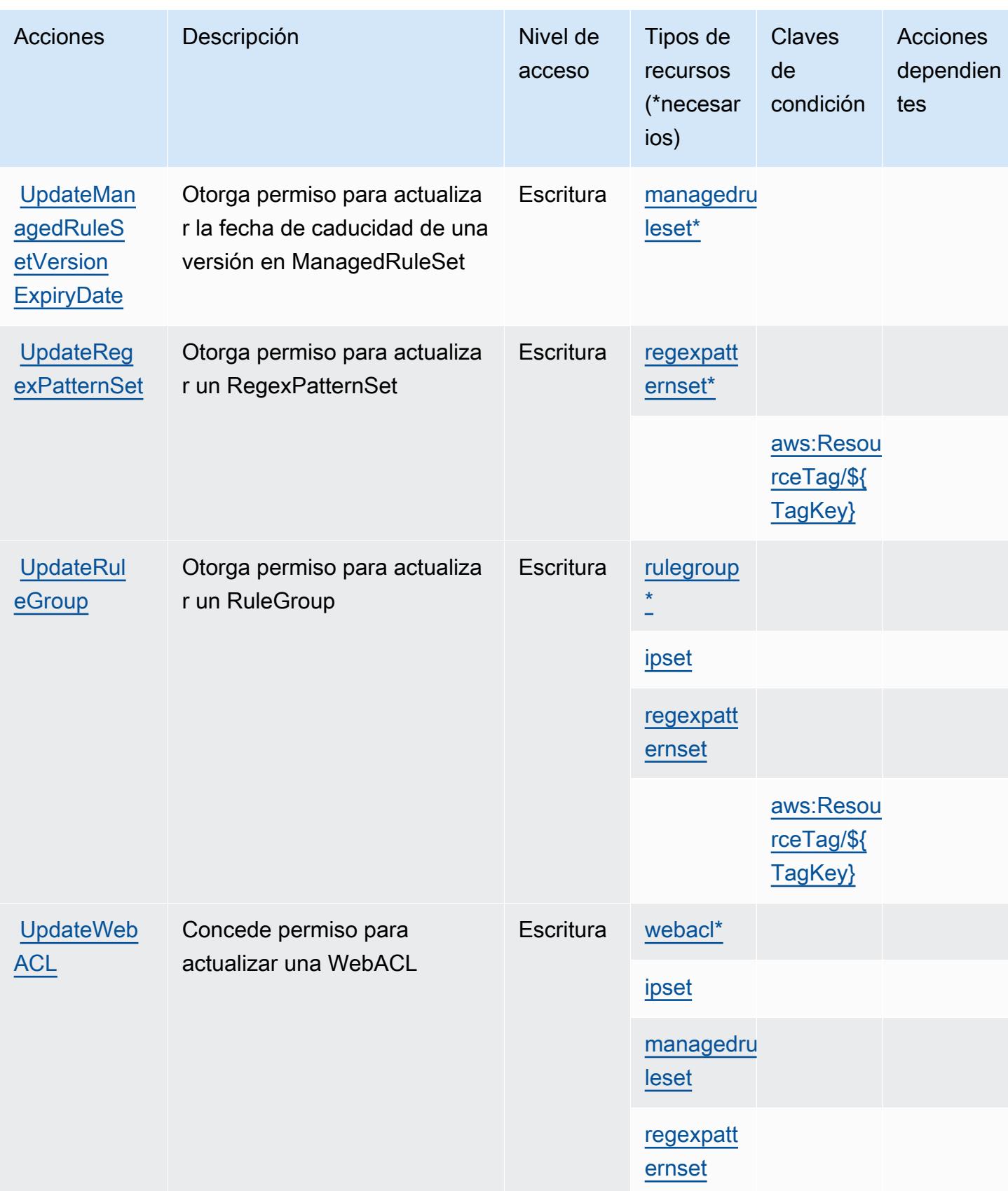

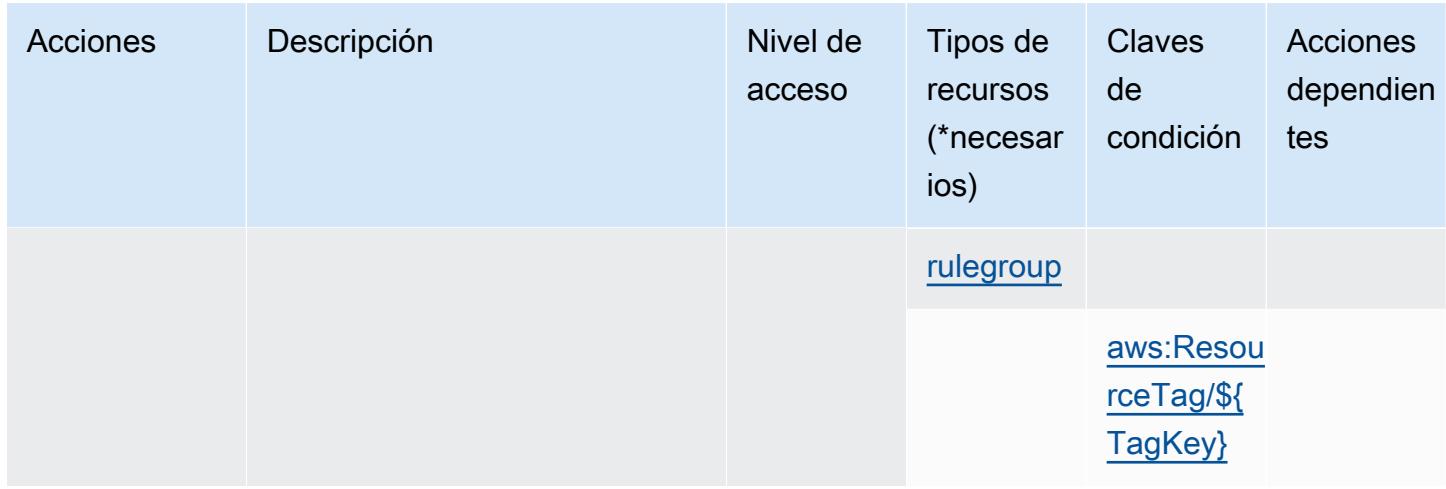

## Tipos de recursos definidos por AWS WAF V2

Los siguientes tipos de recurso están definidos por este servicio y se pueden utilizar en el elemento Resource de las instrucciones de política de permisos de IAM. Cada acción de la [tabla Acciones](#page-5708-0) identifica los tipos de recursos que se pueden especificar con dicha acción. Un tipo de recurso también puede definir qué claves de condición se pueden incluir en una política. Estas claves se muestran en la última columna de la tabla Tipos de recursos. Para obtener información detallada sobre las columnas de la siguiente tabla, consulte [Tabla Tipos de recurso.](reference_policies_actions-resources-contextkeys.html#resources_table)

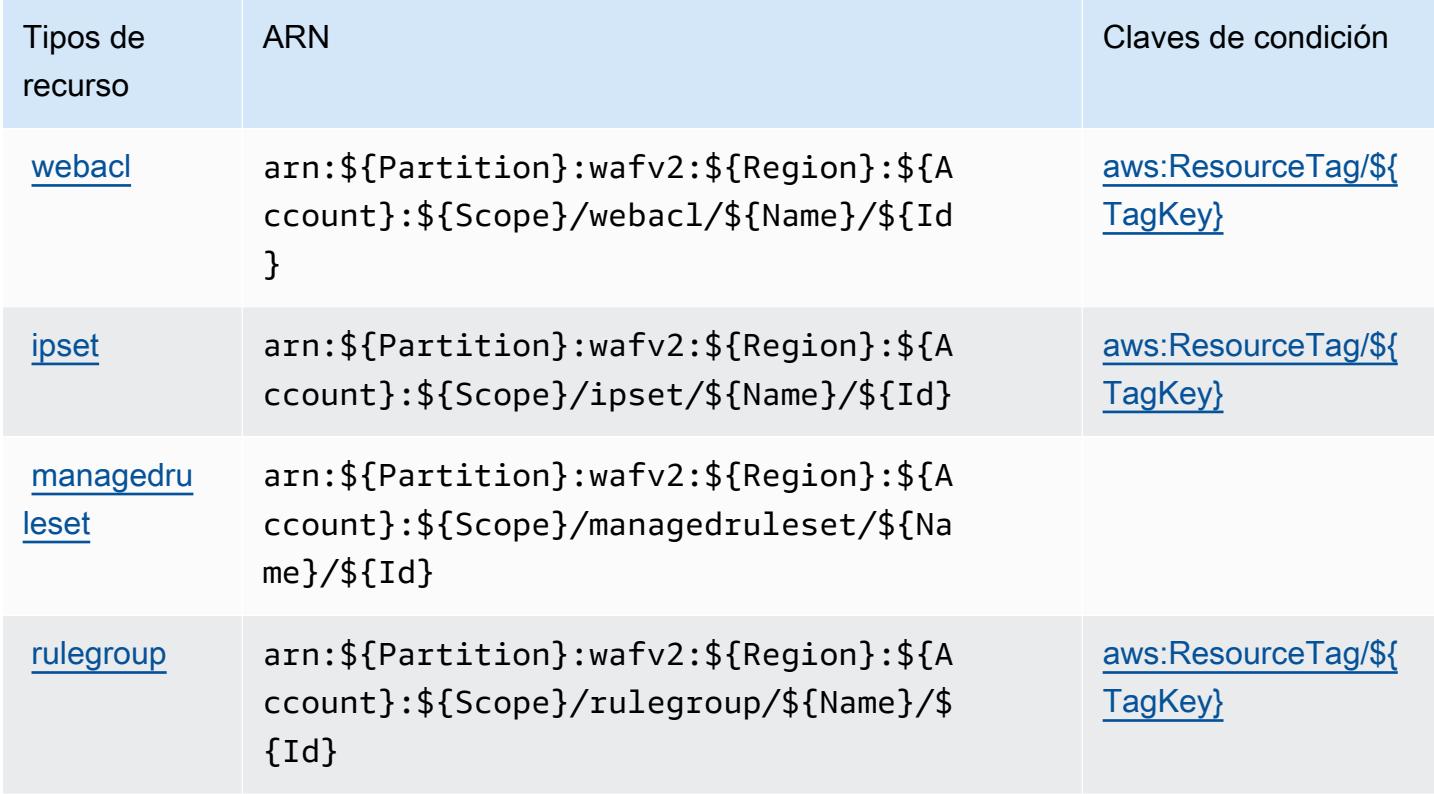

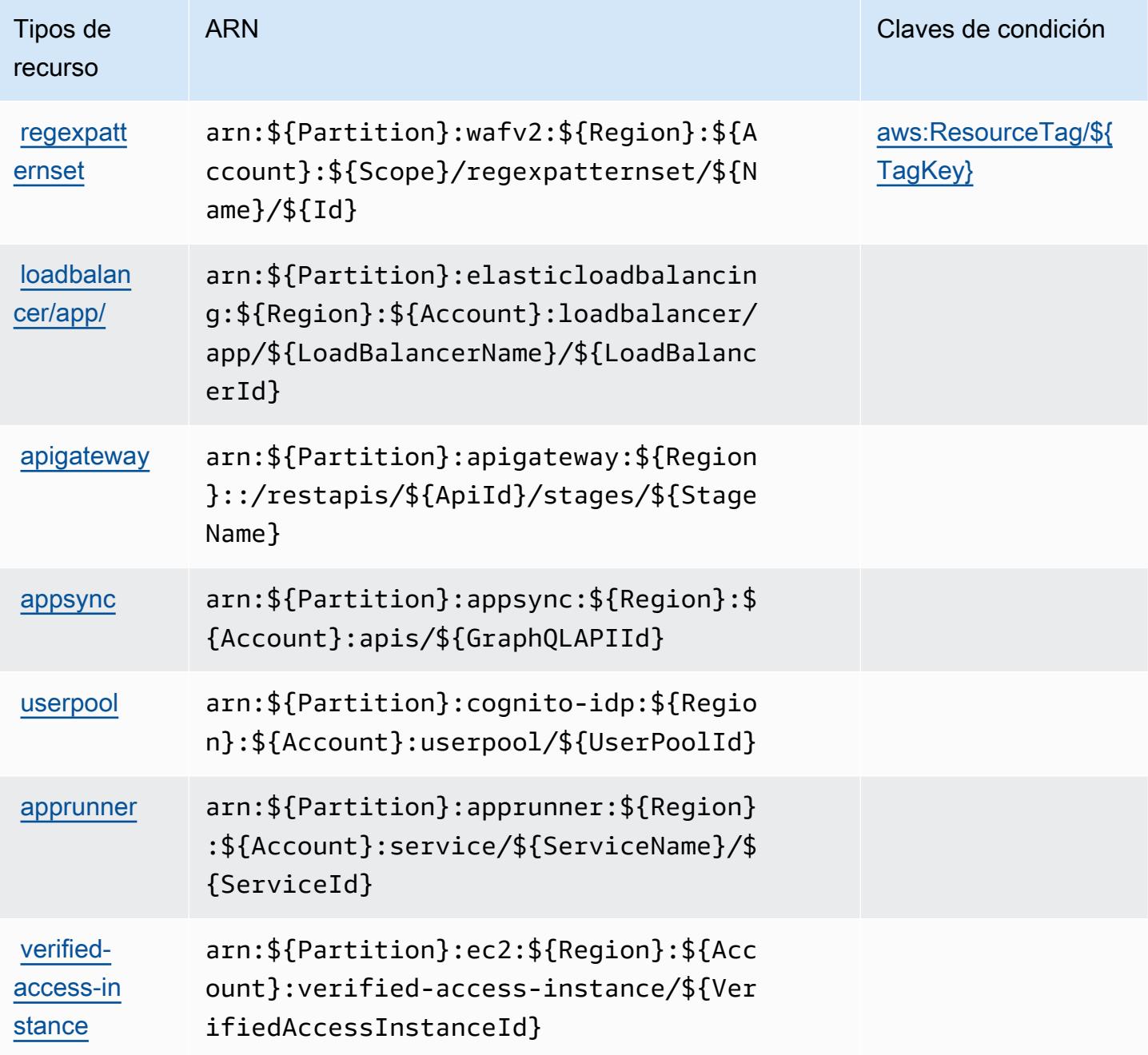

Claves de condición para AWS WAF V2

AWS El WAF V2 define las siguientes claves de condición que se pueden utilizar como Condition elemento de una política de IAM. Puede utilizar estas claves para ajustar más las condiciones en las que se aplica la instrucción de política. Para obtener información detallada sobre las columnas de la siguiente tabla, consulte [Tabla de Claves de condición](reference_policies_actions-resources-contextkeys.html#context_keys_table).

Para ver las claves de condición globales que están disponibles para todos los servicios, consulte [Claves de condición globales disponibles.](https://docs.aws.amazon.com/IAM/latest/UserGuide/reference_policies_condition-keys.html#AvailableKeys)

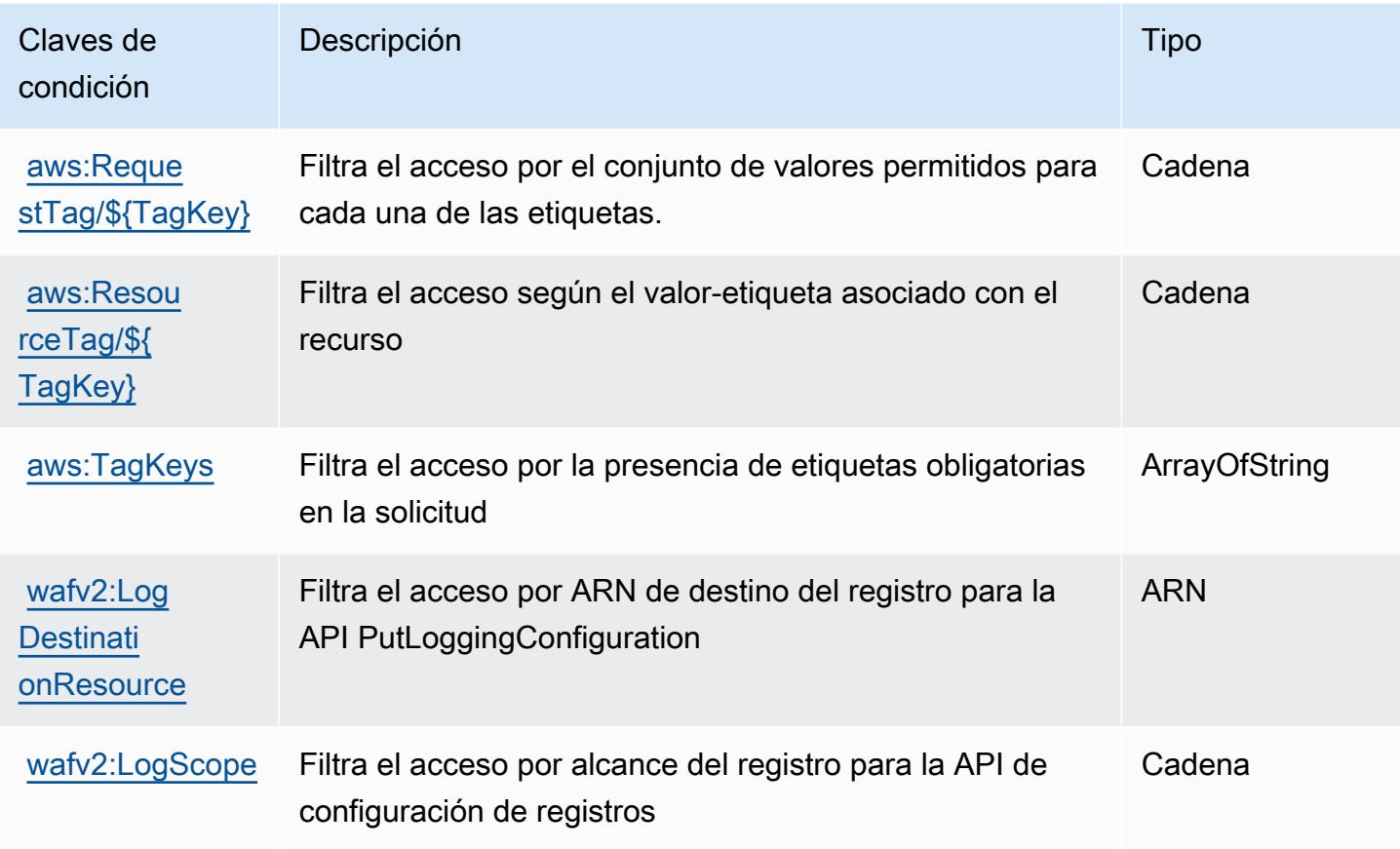

# Acciones, recursos y claves de condición para AWS Well-Architected Tool

AWS Well-Architected Tool (prefijo de serviciowellarchitected:) proporciona los siguientes recursos, acciones y claves de contexto de condiciones específicos del servicio para su uso en las políticas de permisos de IAM.

Referencias:

- Obtenga información para [configurar este servicio](https://docs.aws.amazon.com/wellarchitected/latest/userguide/).
- Vea una [lista de las operaciones de API disponibles para este servicio](https://docs.aws.amazon.com/wellarchitected/latest/APIReference/).
- Obtenga información sobre cómo proteger este servicio y sus recursos [mediante las políticas de](https://docs.aws.amazon.com/wellarchitected/latest/userguide/iam-auth-access.html) [permisos de IAM.](https://docs.aws.amazon.com/wellarchitected/latest/userguide/iam-auth-access.html)

#### Temas

AWS Herramienta Well-Architected 5714

- [Acciones definidas por AWS Well-Architected Tool](#page-5728-0)
- [Tipos de recursos definidos por AWS Well-Architected Tool](#page-5741-0)
- [Claves de condición para AWS Well-Architected Tool](#page-5741-1)

### <span id="page-5728-0"></span>Acciones definidas por AWS Well-Architected Tool

Puede especificar las siguientes acciones en el elemento Action de una declaración de política de IAM. Utilice políticas para conceder permisos para realizar una operación en AWS. Cuando utiliza una acción en una política, normalmente permite o deniega el acceso a la operación de la API o comandos de la CLI con el mismo nombre. No obstante, en algunos casos, una sola acción controla el acceso a más de una operación. Asimismo, algunas operaciones requieren varias acciones diferentes.

La columna Tipos de recurso de la tabla de Acción indica si cada acción admite permisos de nivel de recursos. Si no hay ningún valor para esta columna, debe especificar todos los recursos ("\*") a los que aplica la política en el elemento Resource de la instrucción de su política. Si la columna incluye un tipo de recurso, puede especificar un ARN de ese tipo en una instrucción con dicha acción. Si la acción tiene uno o más recursos necesarios, la persona que llama debe tener permiso para usar la acción con esos recursos. Los recursos necesarios se indican en la tabla con un asterisco (\*). Si limita el acceso a los recursos con el elemento Resource de una política de IAM, debe incluir un ARN o patrón para cada tipo de recurso requerido. Algunas acciones admiten varios tipos de recursos. Si el tipo de recurso es opcional (no se indica como obligatorio), puede elegir utilizar uno de los tipos de recursos opcionales.

La columna Claves de condición de la tabla Acciones incluye claves que puede especificar en el elemento Condition de la instrucción de una política. Para obtener más información sobre las claves de condición asociadas a los recursos del servicio, consulte la columna Claves de condición de la tabla Tipos de recursos.

#### **a** Note

Las claves de condición de recursos se enumeran en la tabla [Tipos de recursos](#page-5741-0). Encontrará un enlace al tipo de recurso que se aplica a una acción en la columna Tipos de recursos (\*obligatorio) de la tabla Acciones. El tipo de recurso de la tabla Tipos de recursos incluye la columna Claves de condición, que son las claves de condición del recurso que se aplican a una acción de la tabla Acciones.

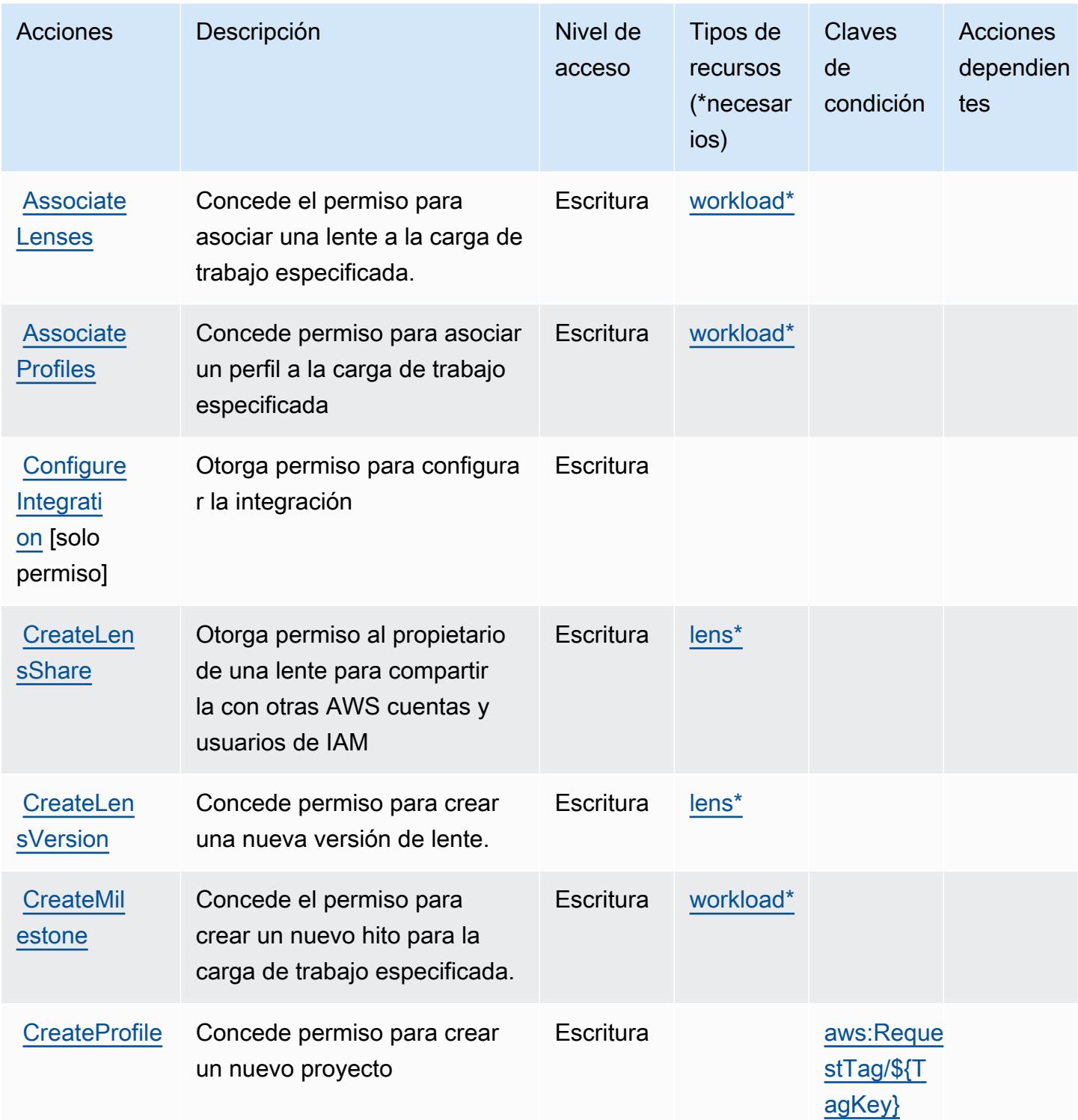

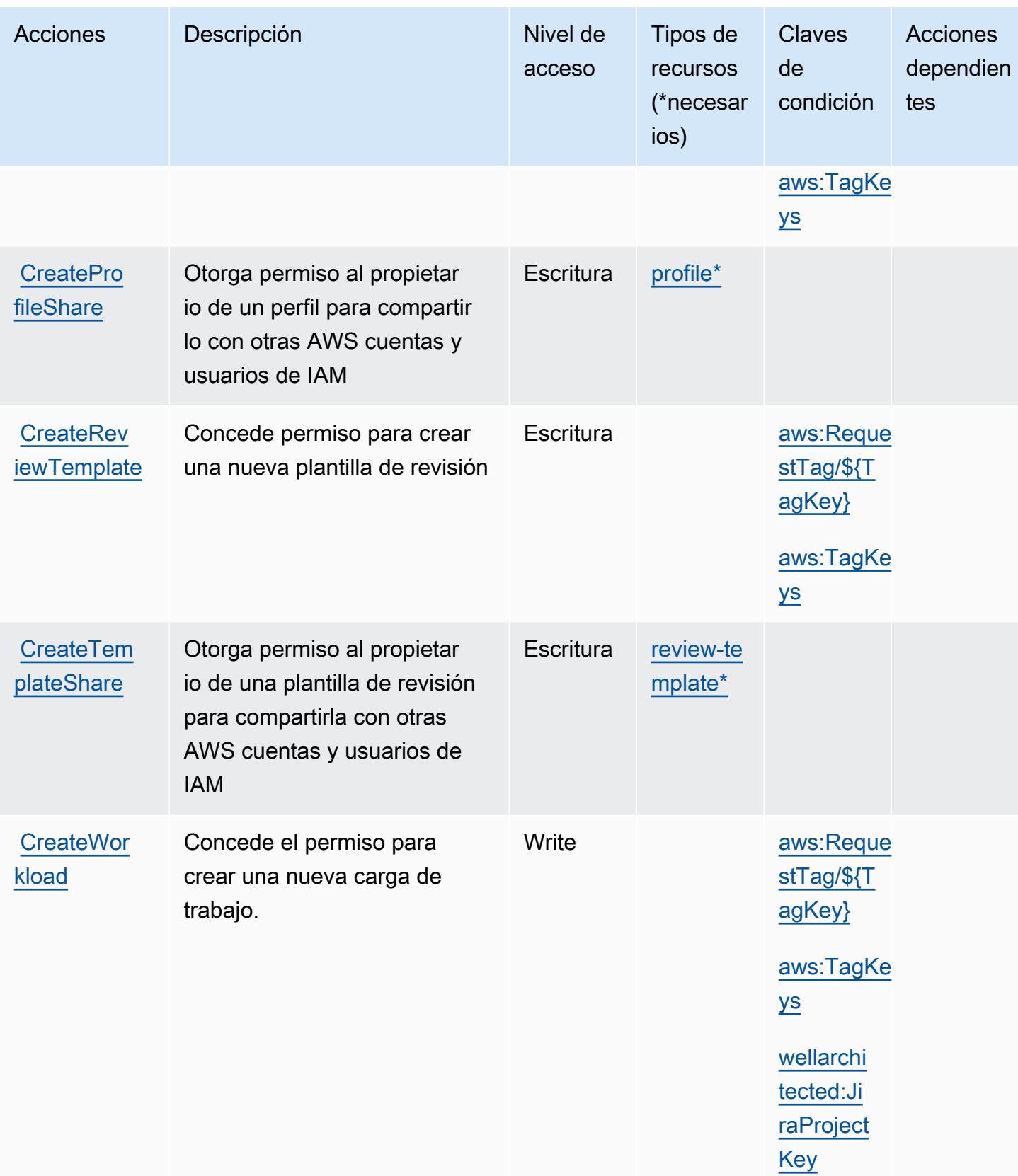

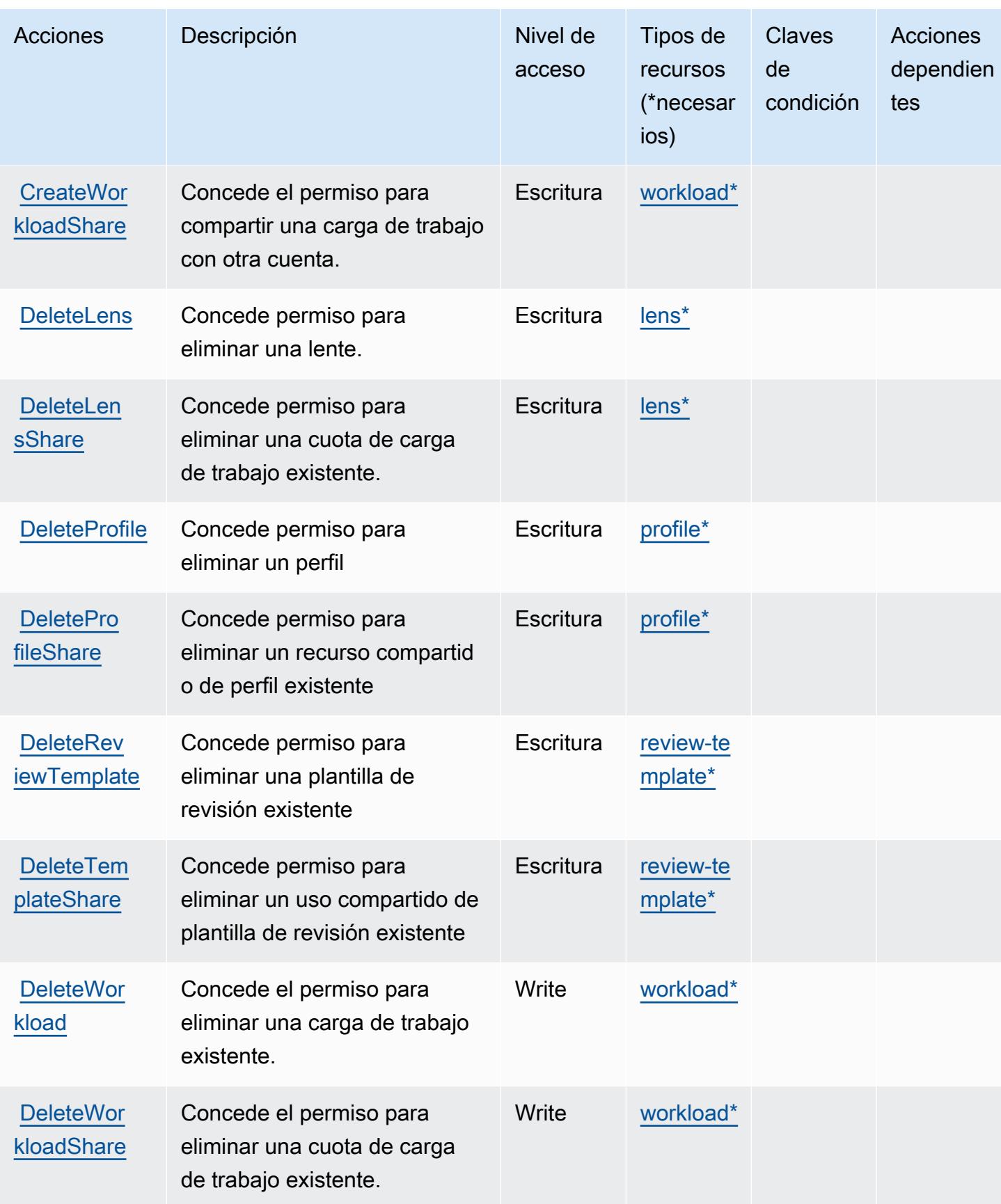

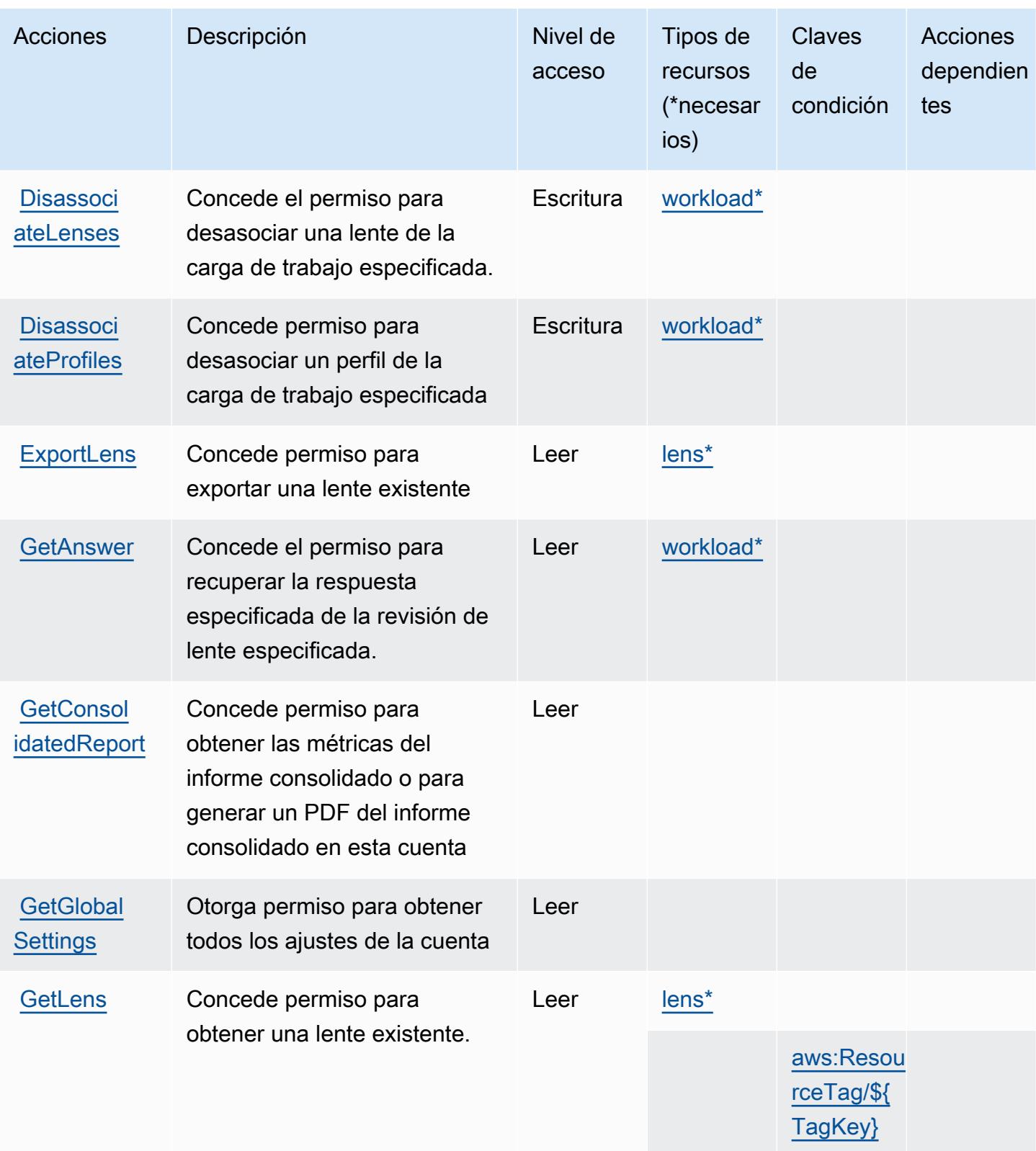

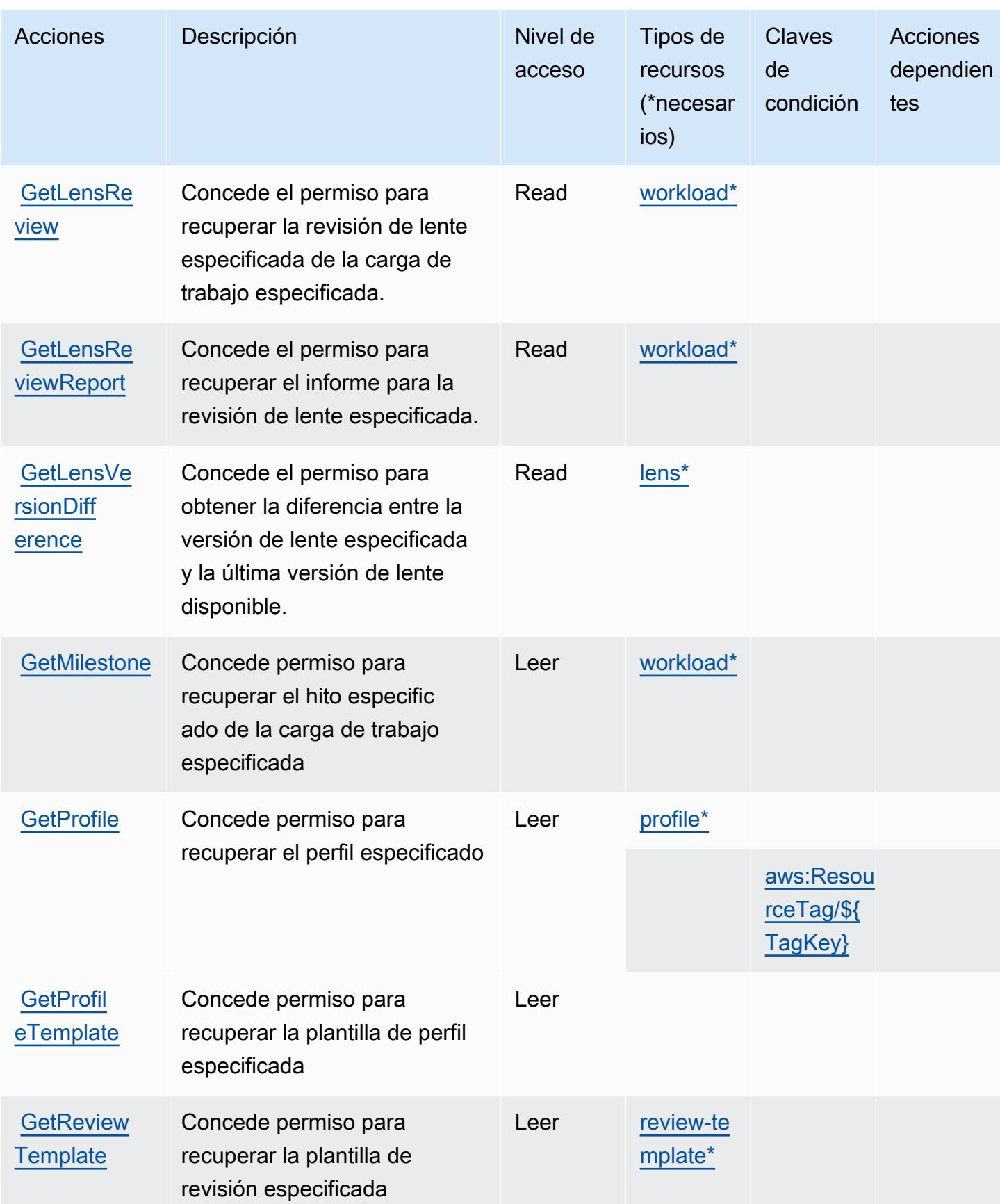

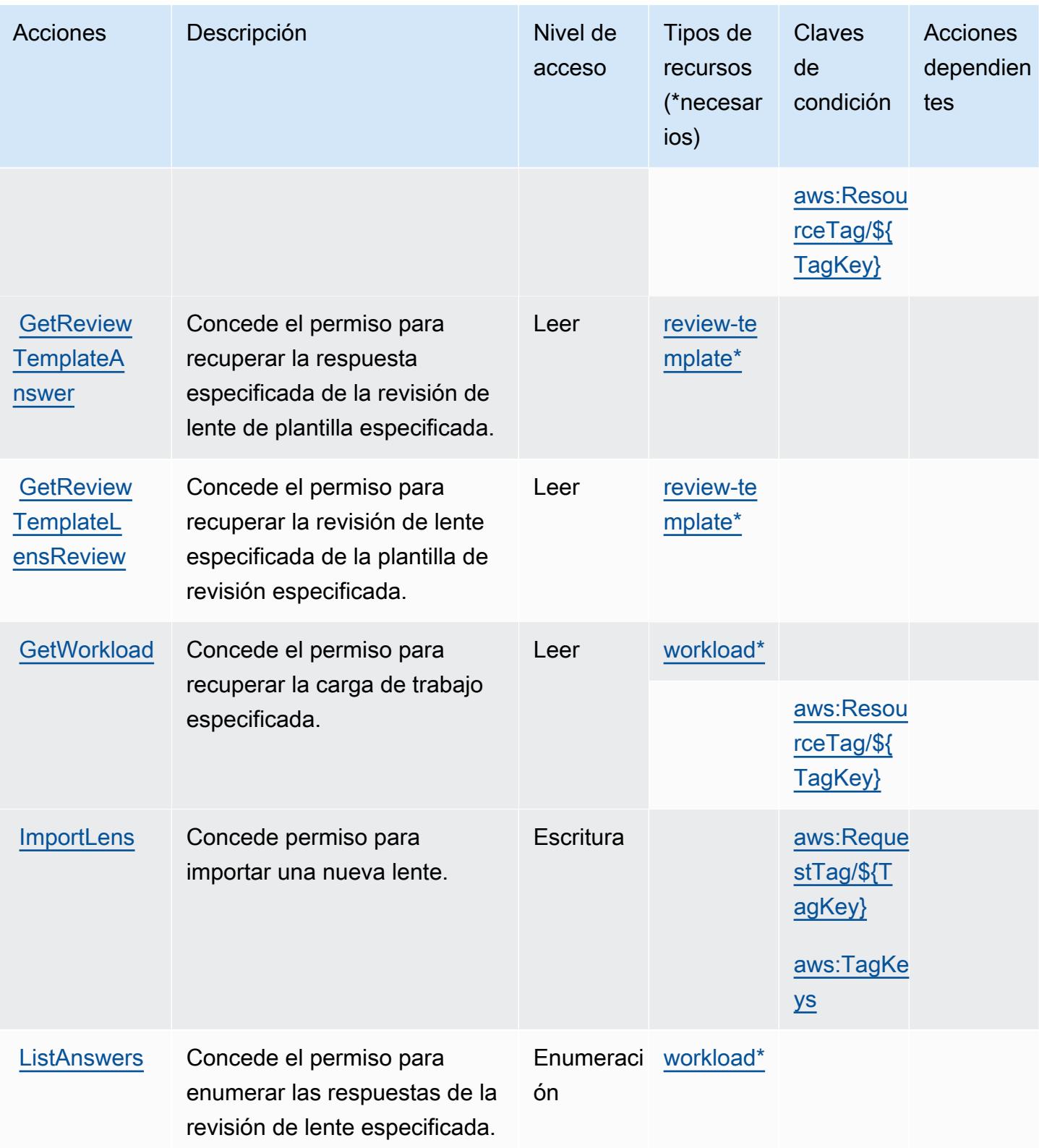

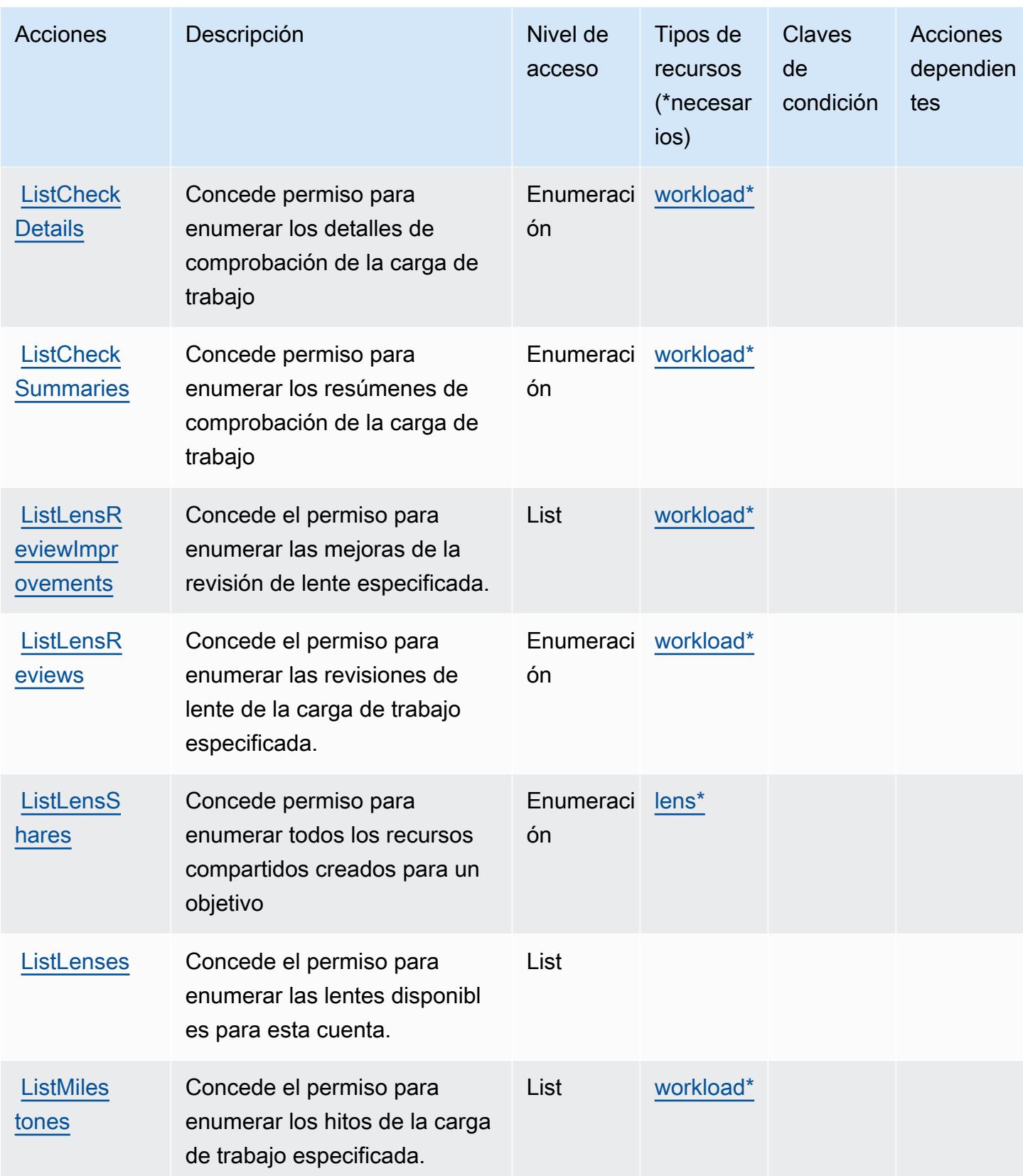

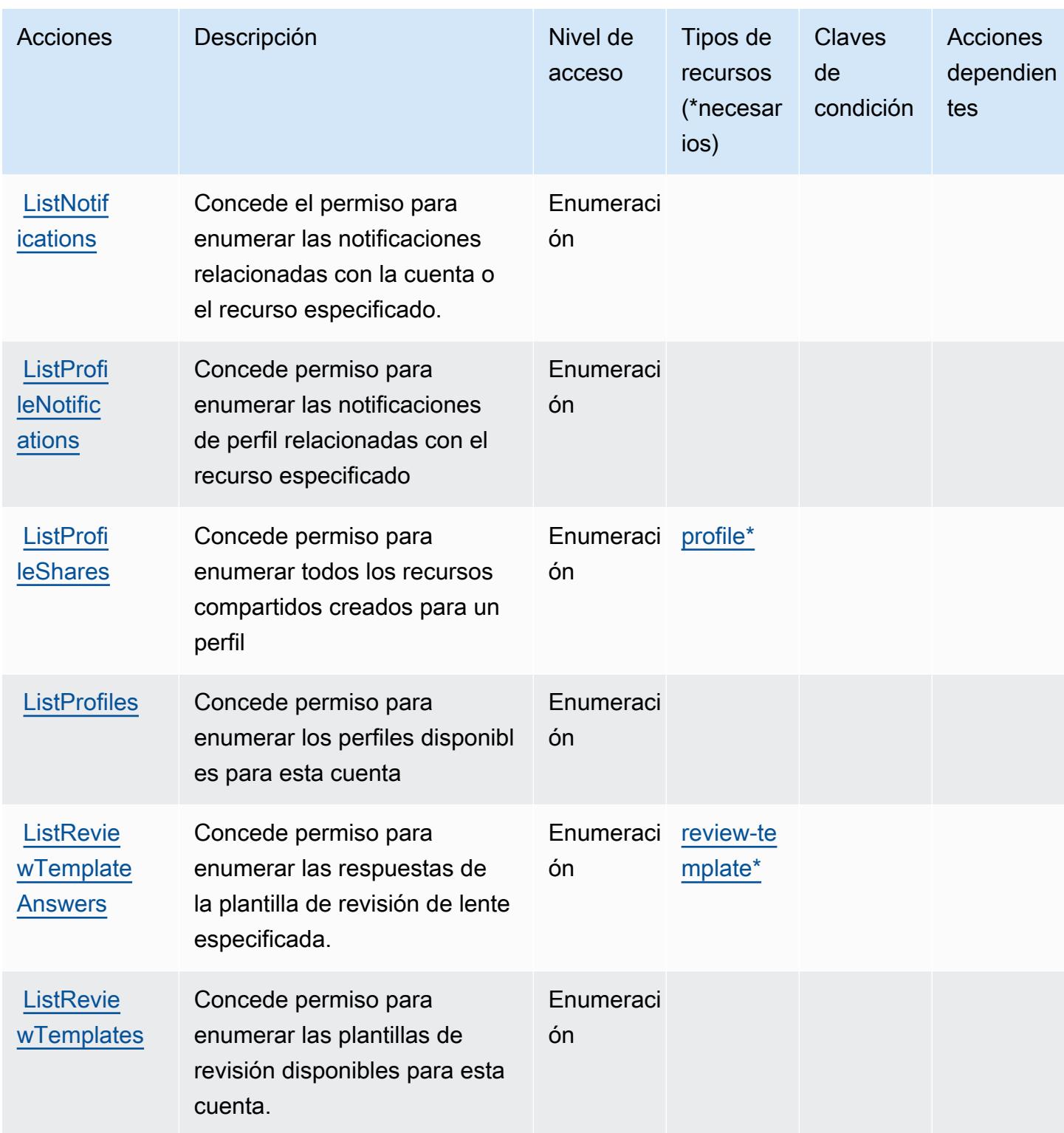

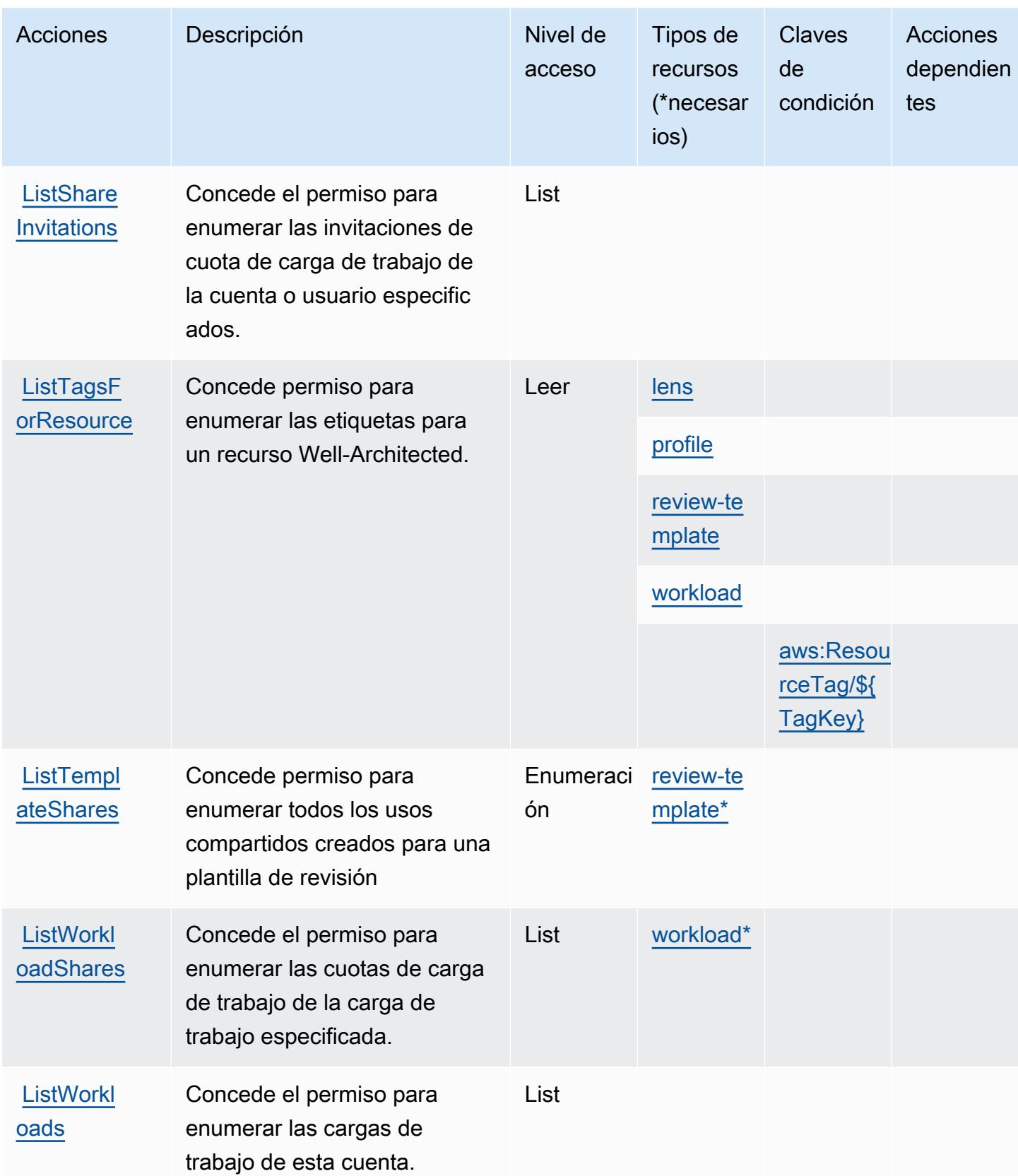

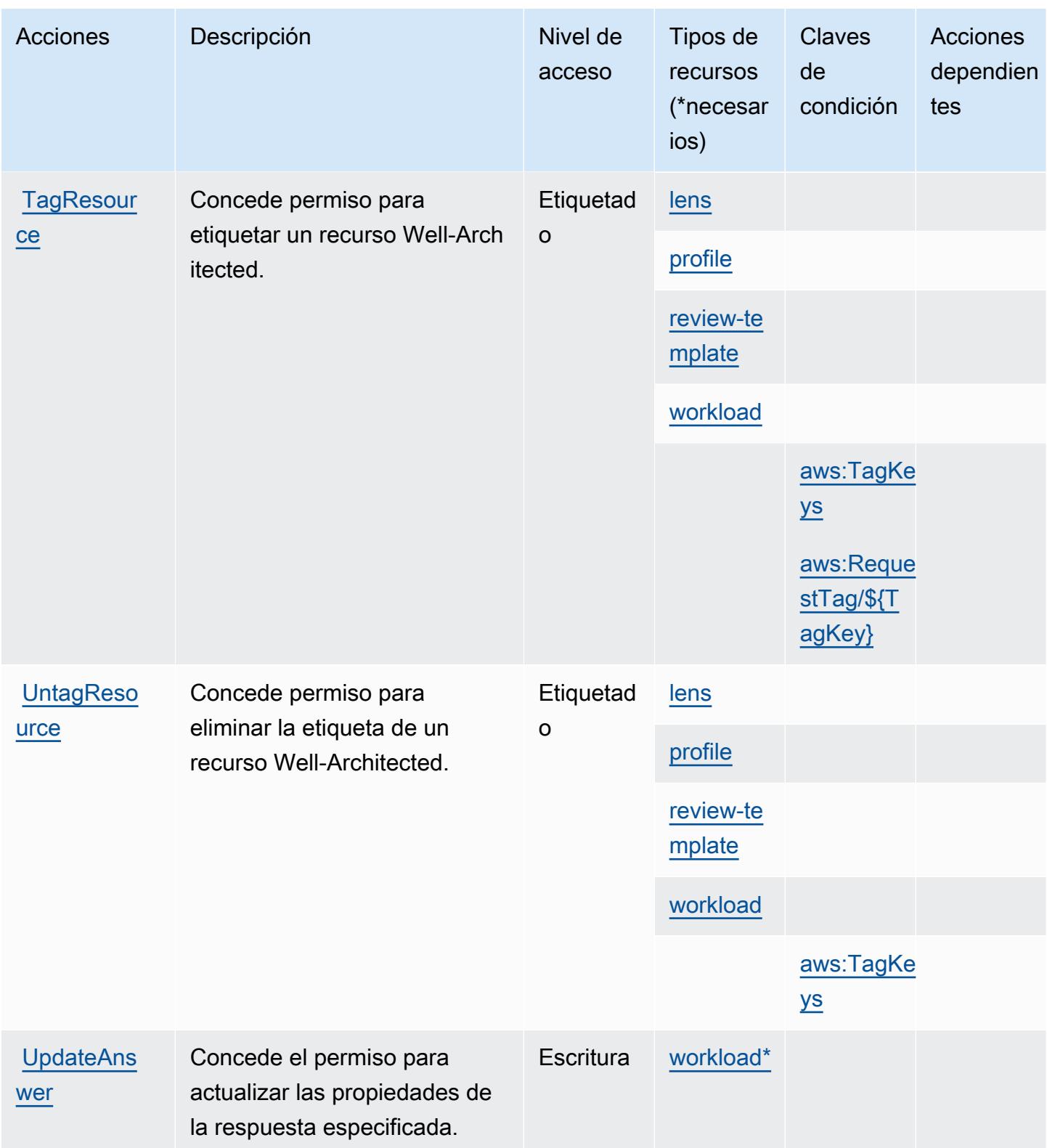

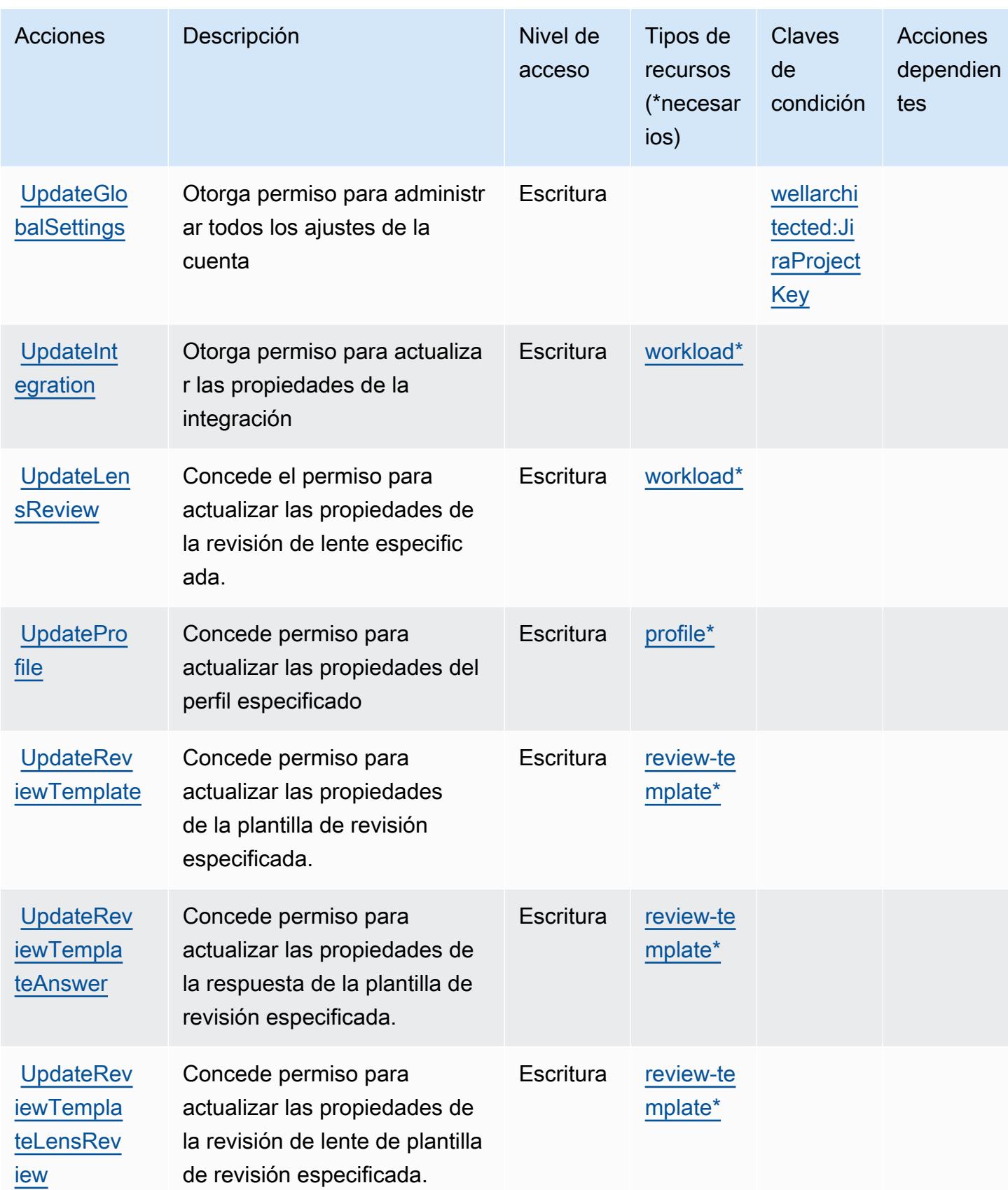

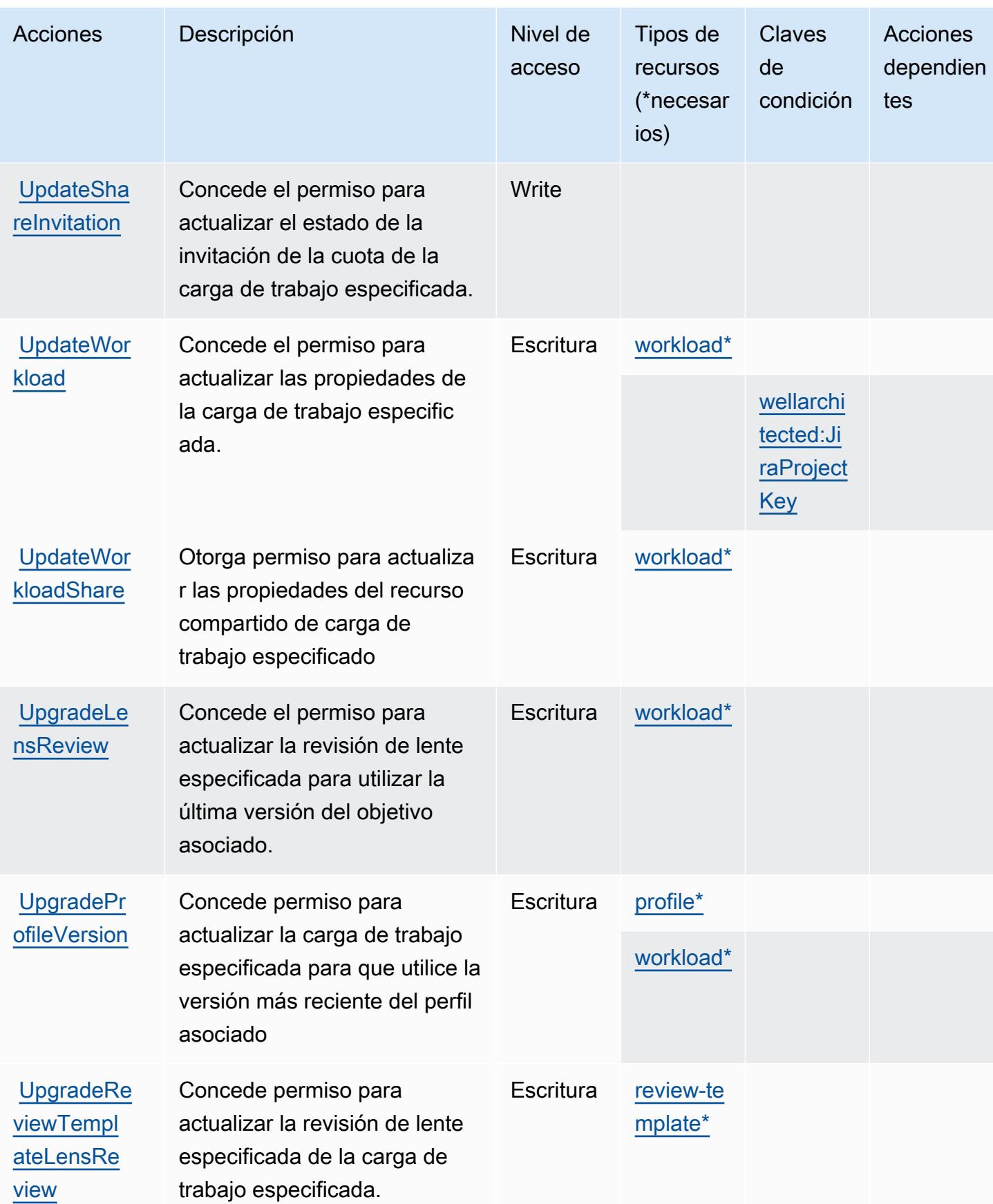

# <span id="page-5741-0"></span>Tipos de recursos definidos por AWS Well-Architected Tool

Los siguientes tipos de recurso están definidos por este servicio y se pueden utilizar en el elemento Resource de las instrucciones de política de permisos de IAM. Cada acción de la [tabla Acciones](#page-5728-0) identifica los tipos de recursos que se pueden especificar con dicha acción. Un tipo de recurso también puede definir qué claves de condición se pueden incluir en una política. Estas claves se muestran en la última columna de la tabla Tipos de recursos. Para obtener información detallada sobre las columnas de la siguiente tabla, consulte [Tabla Tipos de recurso.](reference_policies_actions-resources-contextkeys.html#resources_table)

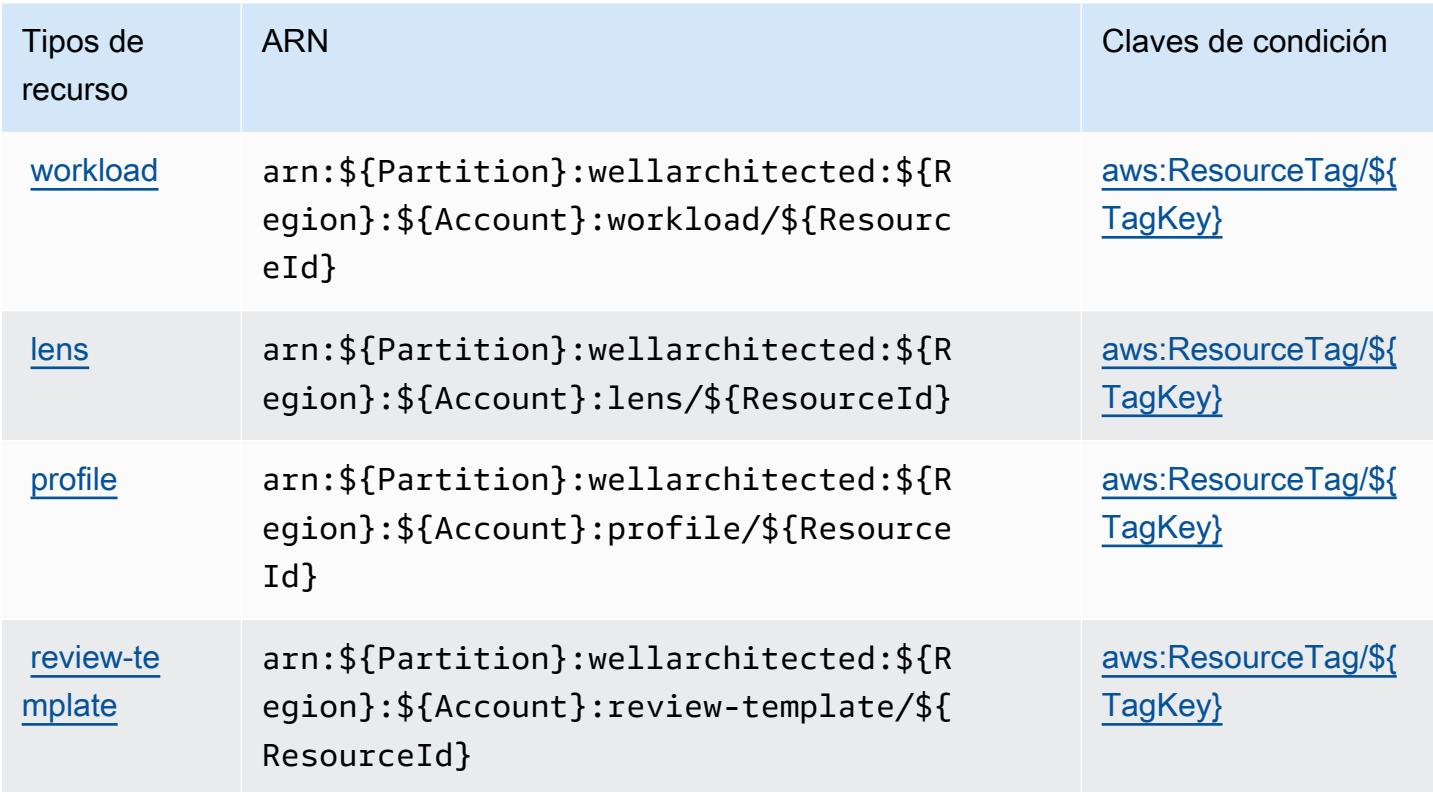

<span id="page-5741-1"></span>Claves de condición para AWS Well-Architected Tool

AWS Well-Architected Tool define las siguientes claves de condición que se pueden utilizar en Condition el elemento de una política de IAM. Puede utilizar estas claves para ajustar más las condiciones en las que se aplica la instrucción de política. Para obtener información detallada sobre las columnas de la siguiente tabla, consulte [Tabla de Claves de condición.](reference_policies_actions-resources-contextkeys.html#context_keys_table)

Para ver las claves de condición globales que están disponibles para todos los servicios, consulte [Claves de condición globales disponibles.](https://docs.aws.amazon.com/IAM/latest/UserGuide/reference_policies_condition-keys.html#AvailableKeys)

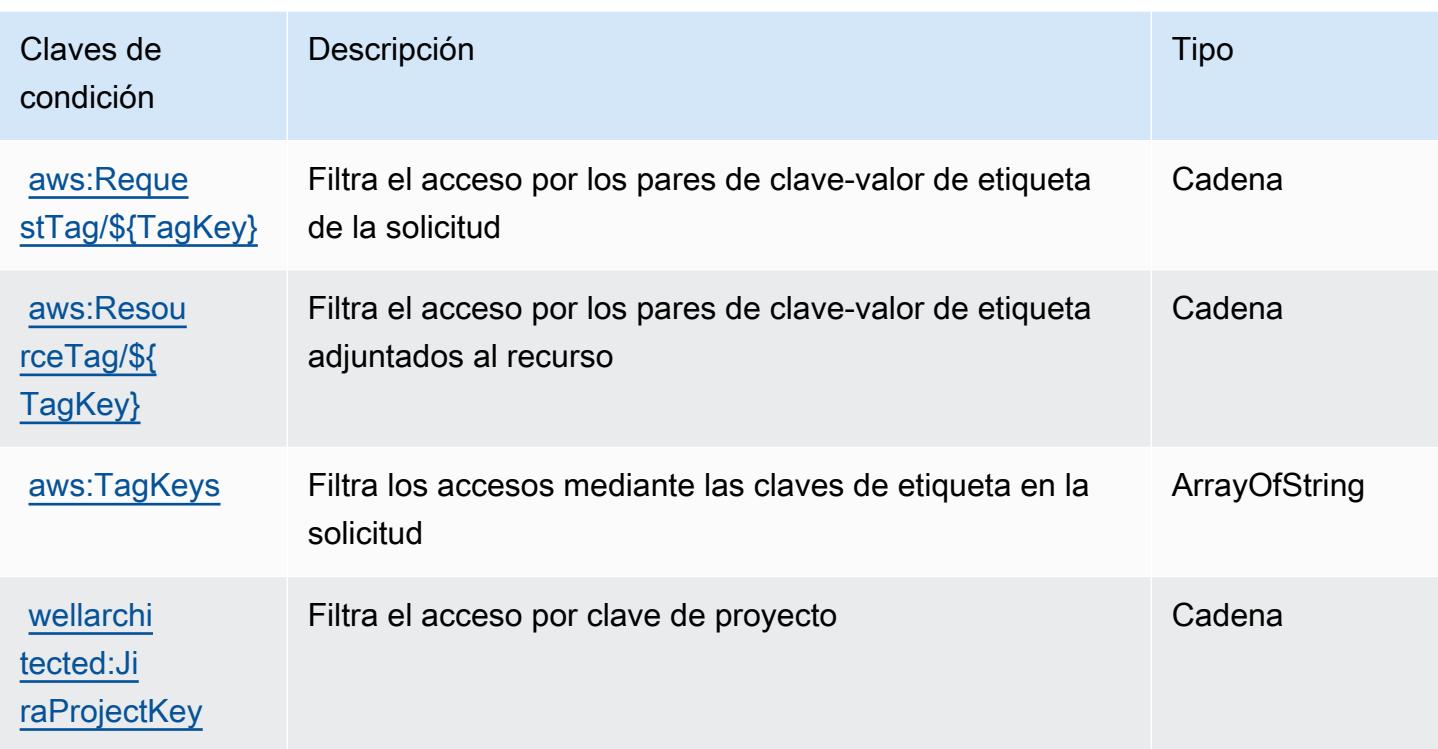

# Acciones, recursos y claves de condición para AWS Wickr

AWS Wickr (prefijo de servicio:wickr) proporciona los siguientes recursos, acciones y claves de contexto de condiciones específicos del servicio para su uso en las políticas de permisos de IAM.

Referencias:

- Obtenga información para [configurar este servicio](https://docs.aws.amazon.com/wickr/latest/adminguide/).
- Vea una [lista de las operaciones de API disponibles para este servicio](https://docs.aws.amazon.com/wickr/latest/adminguide/).
- Obtenga información sobre cómo proteger este servicio y sus recursos [mediante las políticas de](https://docs.aws.amazon.com/wickr/latest/adminguide/security-iam.html) [permisos de IAM.](https://docs.aws.amazon.com/wickr/latest/adminguide/security-iam.html)

### Temas

- [Acciones definidas por AWS Wickr](#page-5743-0)
- [Tipos de recursos definidos por AWS Wickr](#page-5745-0)
- [Claves de condición para AWS Wickr](#page-5745-1)

# <span id="page-5743-0"></span>Acciones definidas por AWS Wickr

Puede especificar las siguientes acciones en el elemento Action de una declaración de política de IAM. Utilice políticas para conceder permisos para realizar una operación en AWS. Cuando utiliza una acción en una política, normalmente permite o deniega el acceso a la operación de la API o comandos de la CLI con el mismo nombre. No obstante, en algunos casos, una sola acción controla el acceso a más de una operación. Asimismo, algunas operaciones requieren varias acciones diferentes.

La columna Tipos de recurso de la tabla de Acción indica si cada acción admite permisos de nivel de recursos. Si no hay ningún valor para esta columna, debe especificar todos los recursos ("\*") a los que aplica la política en el elemento Resource de la instrucción de su política. Si la columna incluye un tipo de recurso, puede especificar un ARN de ese tipo en una instrucción con dicha acción. Si la acción tiene uno o más recursos necesarios, la persona que llama debe tener permiso para usar la acción con esos recursos. Los recursos necesarios se indican en la tabla con un asterisco (\*). Si limita el acceso a los recursos con el elemento Resource de una política de IAM, debe incluir un ARN o patrón para cada tipo de recurso requerido. Algunas acciones admiten varios tipos de recursos. Si el tipo de recurso es opcional (no se indica como obligatorio), puede elegir utilizar uno de los tipos de recursos opcionales.

La columna Claves de condición de la tabla Acciones incluye claves que puede especificar en el elemento Condition de la instrucción de una política. Para obtener más información sobre las claves de condición asociadas a los recursos del servicio, consulte la columna Claves de condición de la tabla Tipos de recursos.

#### **a** Note

Las claves de condición de recursos se enumeran en la tabla [Tipos de recursos](#page-5745-0). Encontrará un enlace al tipo de recurso que se aplica a una acción en la columna Tipos de recursos (\*obligatorio) de la tabla Acciones. El tipo de recurso de la tabla Tipos de recursos incluye la columna Claves de condición, que son las claves de condición del recurso que se aplican a una acción de la tabla Acciones.

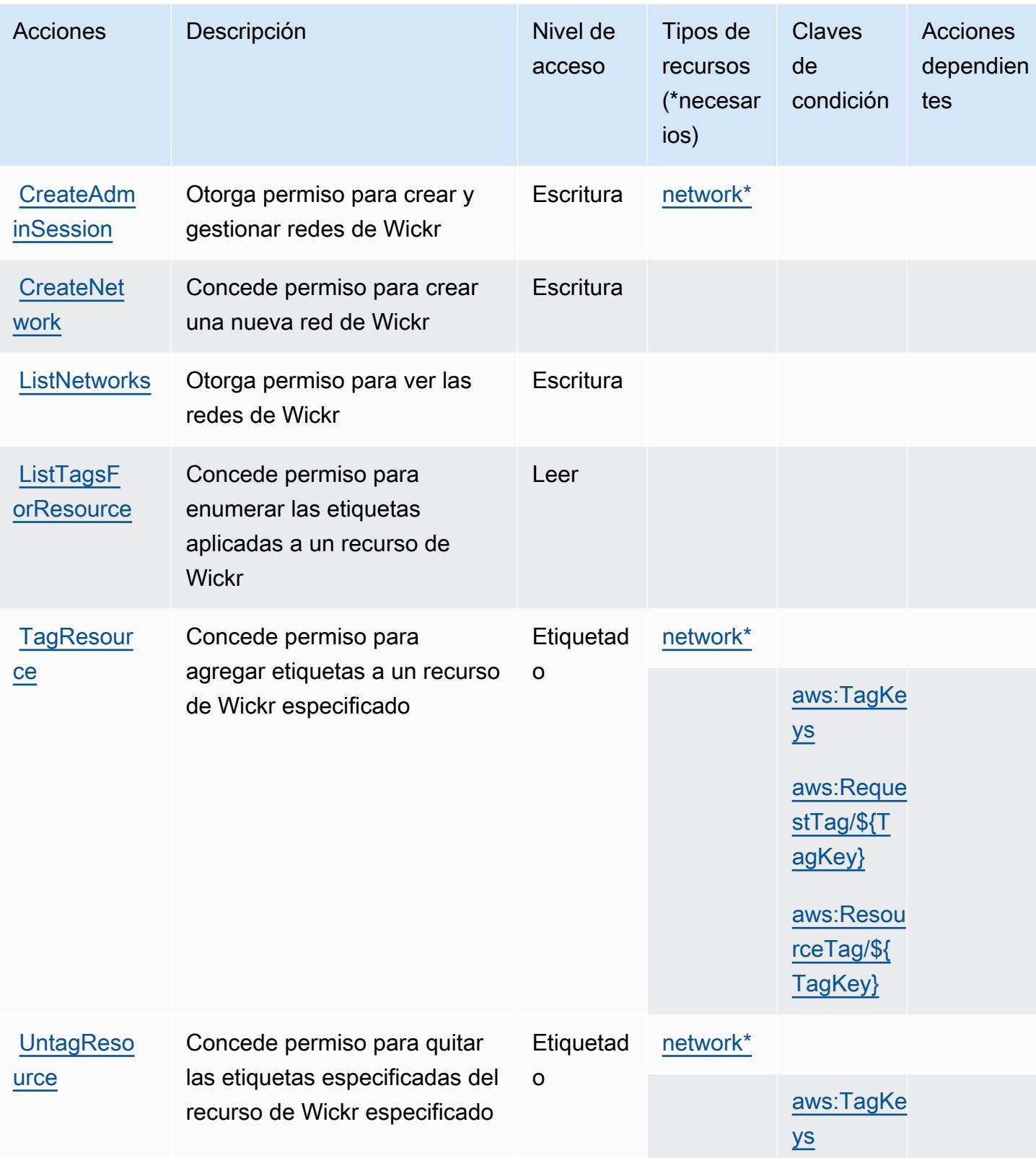

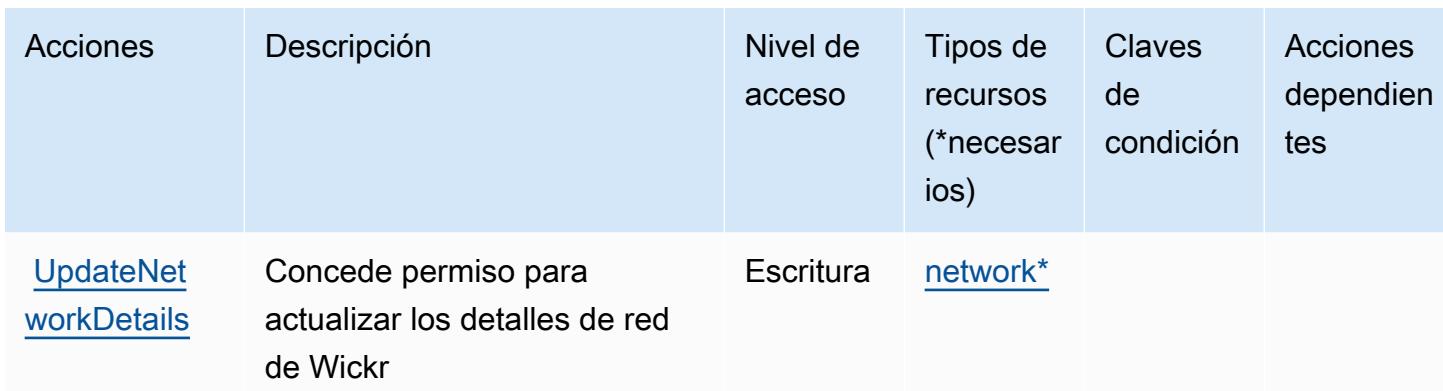

### <span id="page-5745-0"></span>Tipos de recursos definidos por AWS Wickr

Los siguientes tipos de recurso están definidos por este servicio y se pueden utilizar en el elemento Resource de las instrucciones de política de permisos de IAM. Cada acción de la [tabla Acciones](#page-5743-0) identifica los tipos de recursos que se pueden especificar con dicha acción. Un tipo de recurso también puede definir qué claves de condición se pueden incluir en una política. Estas claves se muestran en la última columna de la tabla Tipos de recursos. Para obtener información detallada sobre las columnas de la siguiente tabla, consulte [Tabla Tipos de recurso.](reference_policies_actions-resources-contextkeys.html#resources_table)

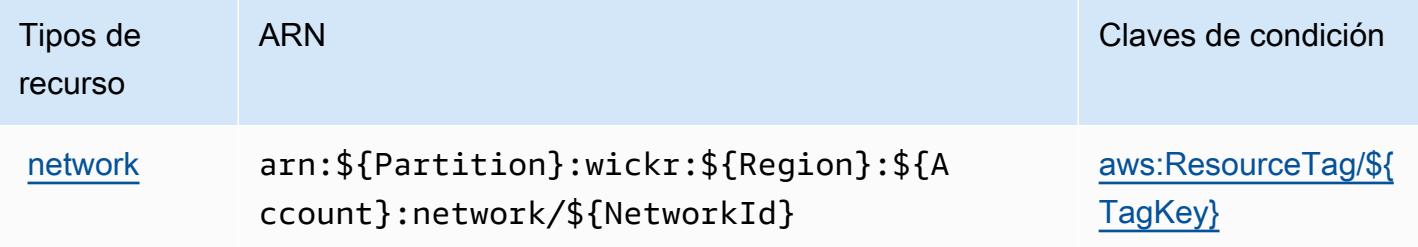

## <span id="page-5745-1"></span>Claves de condición para AWS Wickr

AWS Wickr define las siguientes claves de condición que se pueden utilizar en el elemento de una política de IAM. Condition Puede utilizar estas claves para ajustar más las condiciones en las que se aplica la instrucción de política. Para obtener información detallada sobre las columnas de la siguiente tabla, consulte [Tabla de Claves de condición](reference_policies_actions-resources-contextkeys.html#context_keys_table).

Para ver las claves de condición globales que están disponibles para todos los servicios, consulte [Claves de condición globales disponibles.](https://docs.aws.amazon.com/IAM/latest/UserGuide/reference_policies_condition-keys.html#AvailableKeys)

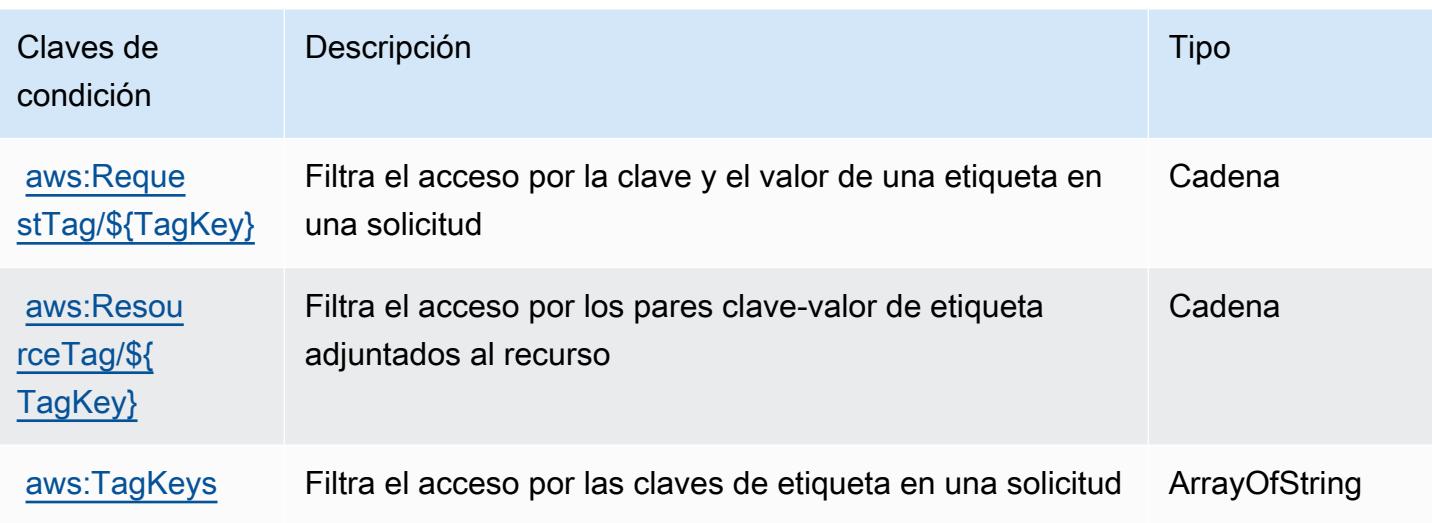

# Acciones, recursos y claves de condición de Amazon WorkDocs

Amazon WorkDocs (prefijo de servicio:workdocs) proporciona los siguientes recursos, acciones y claves de contexto de condiciones específicos del servicio para su uso en las políticas de permisos de IAM.

Referencias:

- Obtenga información para [configurar este servicio](https://docs.aws.amazon.com/workdocs/latest/userguide/).
- Vea una [lista de las operaciones de API disponibles para este servicio](https://docs.aws.amazon.com/workdocs/latest/APIReference/).
- Obtenga información sobre cómo proteger este servicio y sus recursos [mediante las políticas de](https://docs.aws.amazon.com/workdocs/latest/adminguide/prereqs.html) [permisos de IAM.](https://docs.aws.amazon.com/workdocs/latest/adminguide/prereqs.html)

### Temas

- [Acciones definidas por Amazon WorkDocs](#page-5746-0)
- [Tipos de recursos definidos por Amazon WorkDocs](#page-5757-0)
- [Claves de estado de Amazon WorkDocs](#page-5757-1)

# <span id="page-5746-0"></span>Acciones definidas por Amazon WorkDocs

Puede especificar las siguientes acciones en el elemento Action de una declaración de política de IAM. Utilice políticas para conceder permisos para realizar una operación en AWS. Cuando utiliza una acción en una política, normalmente permite o deniega el acceso a la operación de la API o

comandos de la CLI con el mismo nombre. No obstante, en algunos casos, una sola acción controla el acceso a más de una operación. Asimismo, algunas operaciones requieren varias acciones diferentes.

La columna Tipos de recurso de la tabla de Acción indica si cada acción admite permisos de nivel de recursos. Si no hay ningún valor para esta columna, debe especificar todos los recursos ("\*") a los que aplica la política en el elemento Resource de la instrucción de su política. Si la columna incluye un tipo de recurso, puede especificar un ARN de ese tipo en una instrucción con dicha acción. Si la acción tiene uno o más recursos necesarios, la persona que llama debe tener permiso para usar la acción con esos recursos. Los recursos necesarios se indican en la tabla con un asterisco (\*). Si limita el acceso a los recursos con el elemento Resource de una política de IAM, debe incluir un ARN o patrón para cada tipo de recurso requerido. Algunas acciones admiten varios tipos de recursos. Si el tipo de recurso es opcional (no se indica como obligatorio), puede elegir utilizar uno de los tipos de recursos opcionales.

La columna Claves de condición de la tabla Acciones incluye claves que puede especificar en el elemento Condition de la instrucción de una política. Para obtener más información sobre las claves de condición asociadas a los recursos del servicio, consulte la columna Claves de condición de la tabla Tipos de recursos.

#### **a** Note

Las claves de condición de recursos se enumeran en la tabla [Tipos de recursos](#page-5757-0). Encontrará un enlace al tipo de recurso que se aplica a una acción en la columna Tipos de recursos (\*obligatorio) de la tabla Acciones. El tipo de recurso de la tabla Tipos de recursos incluye la columna Claves de condición, que son las claves de condición del recurso que se aplican a una acción de la tabla Acciones.

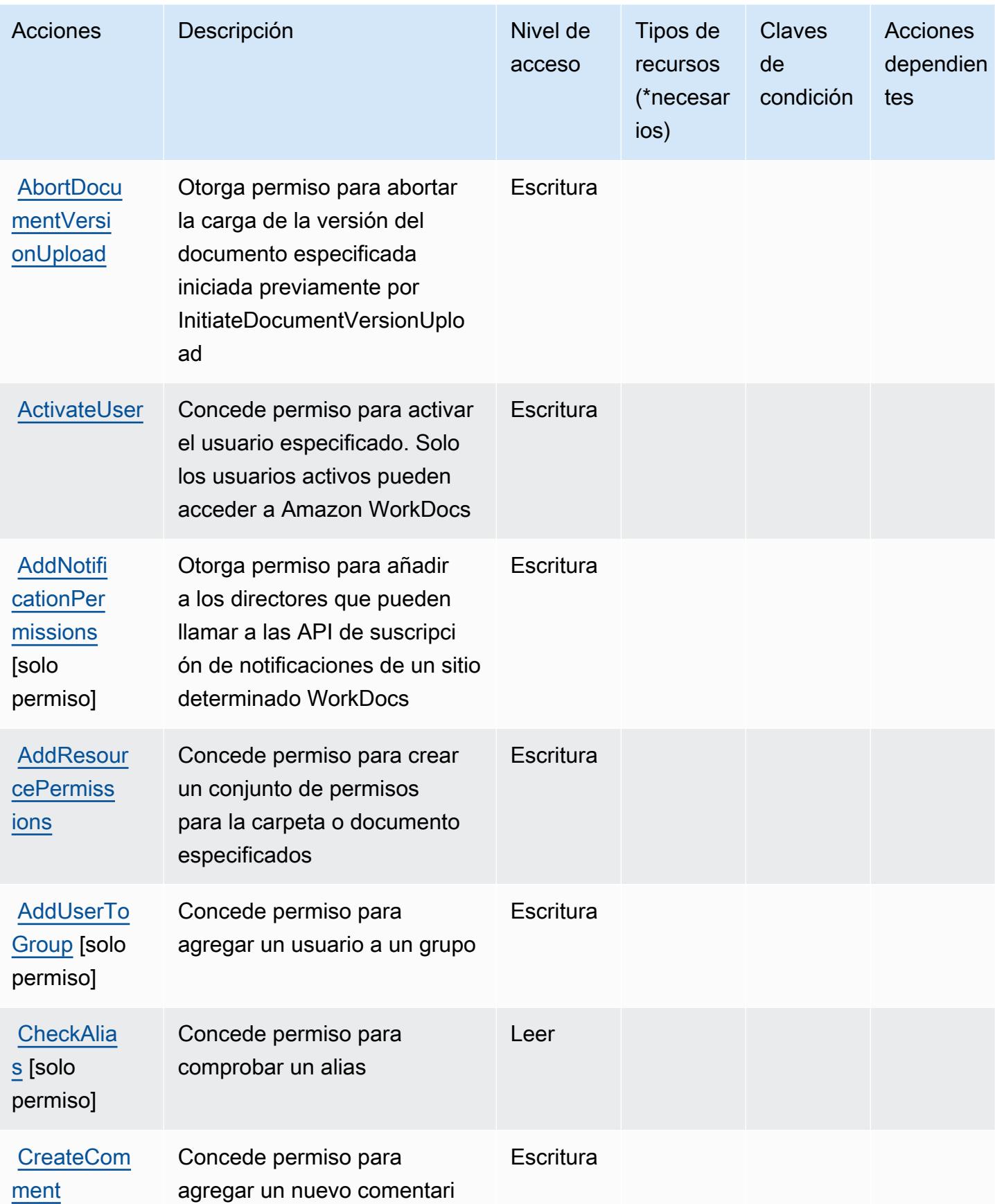

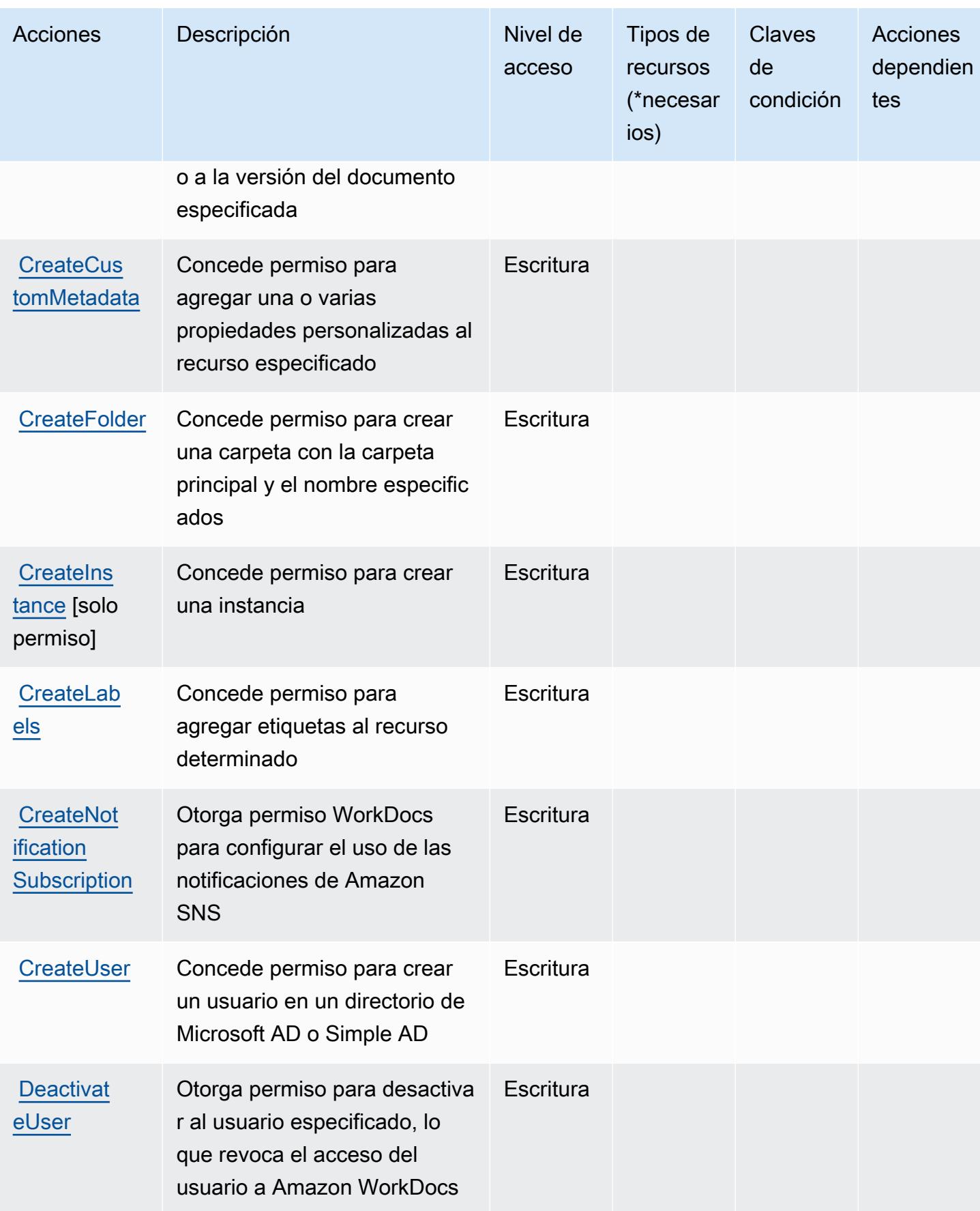

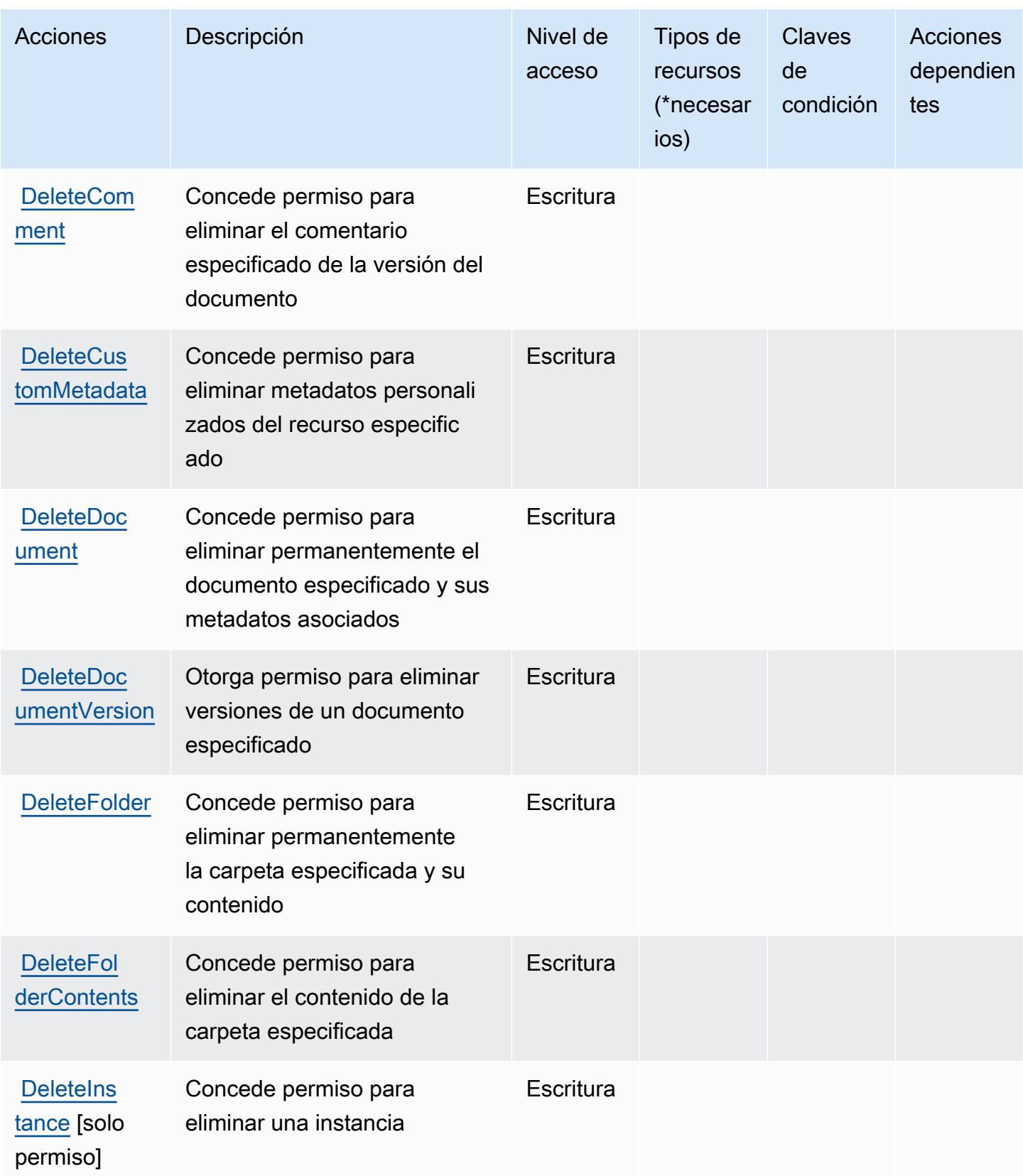

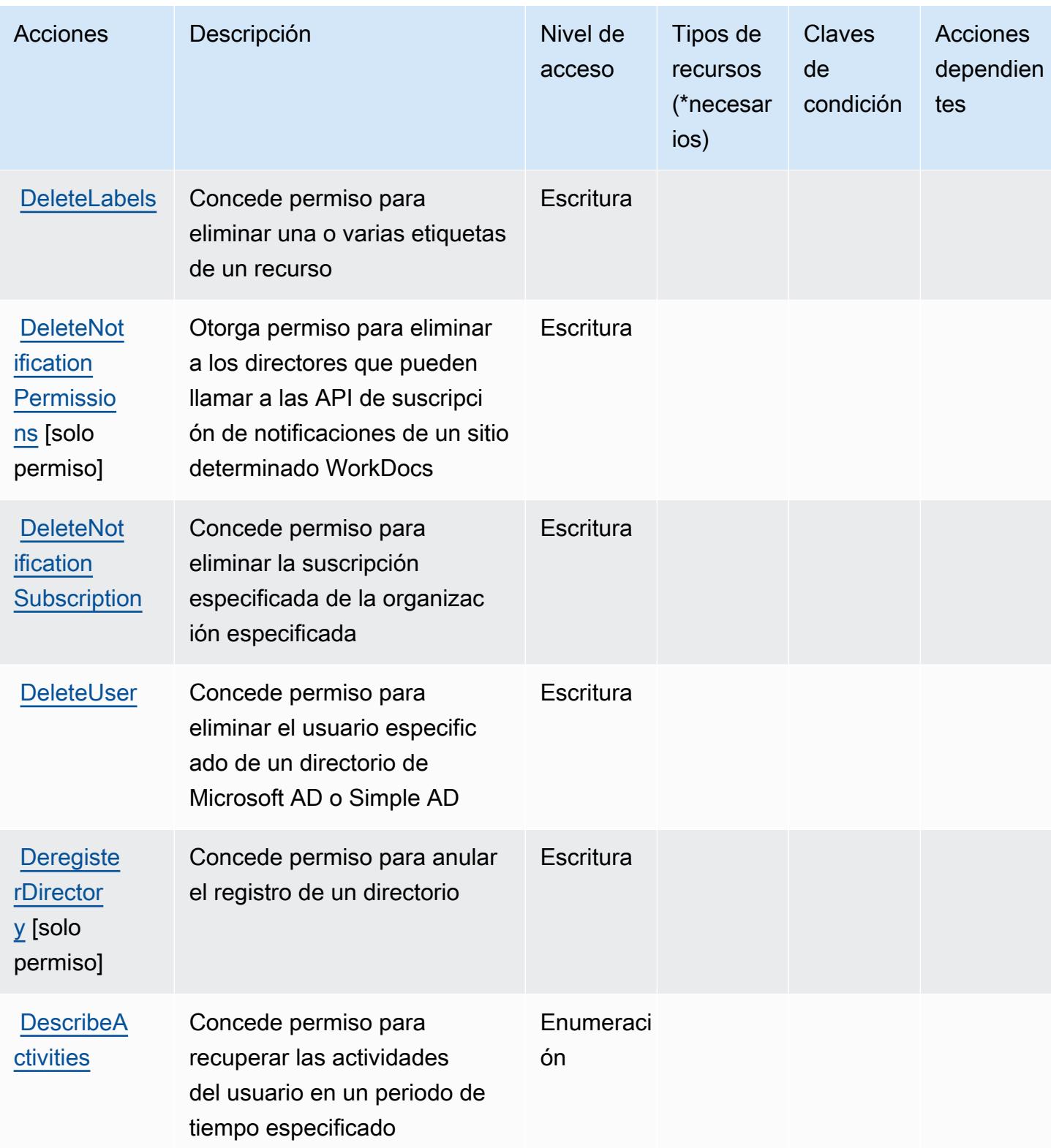

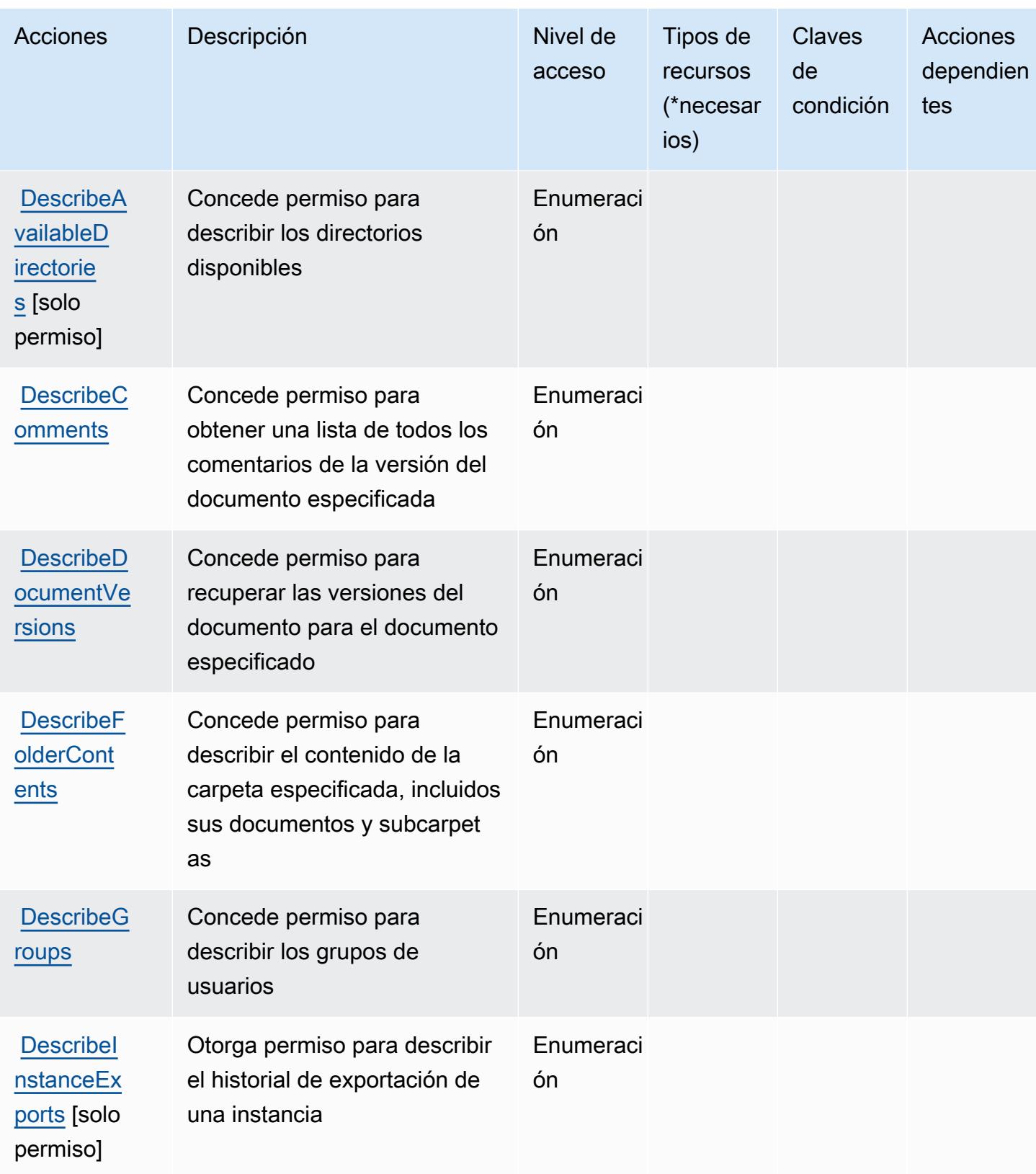

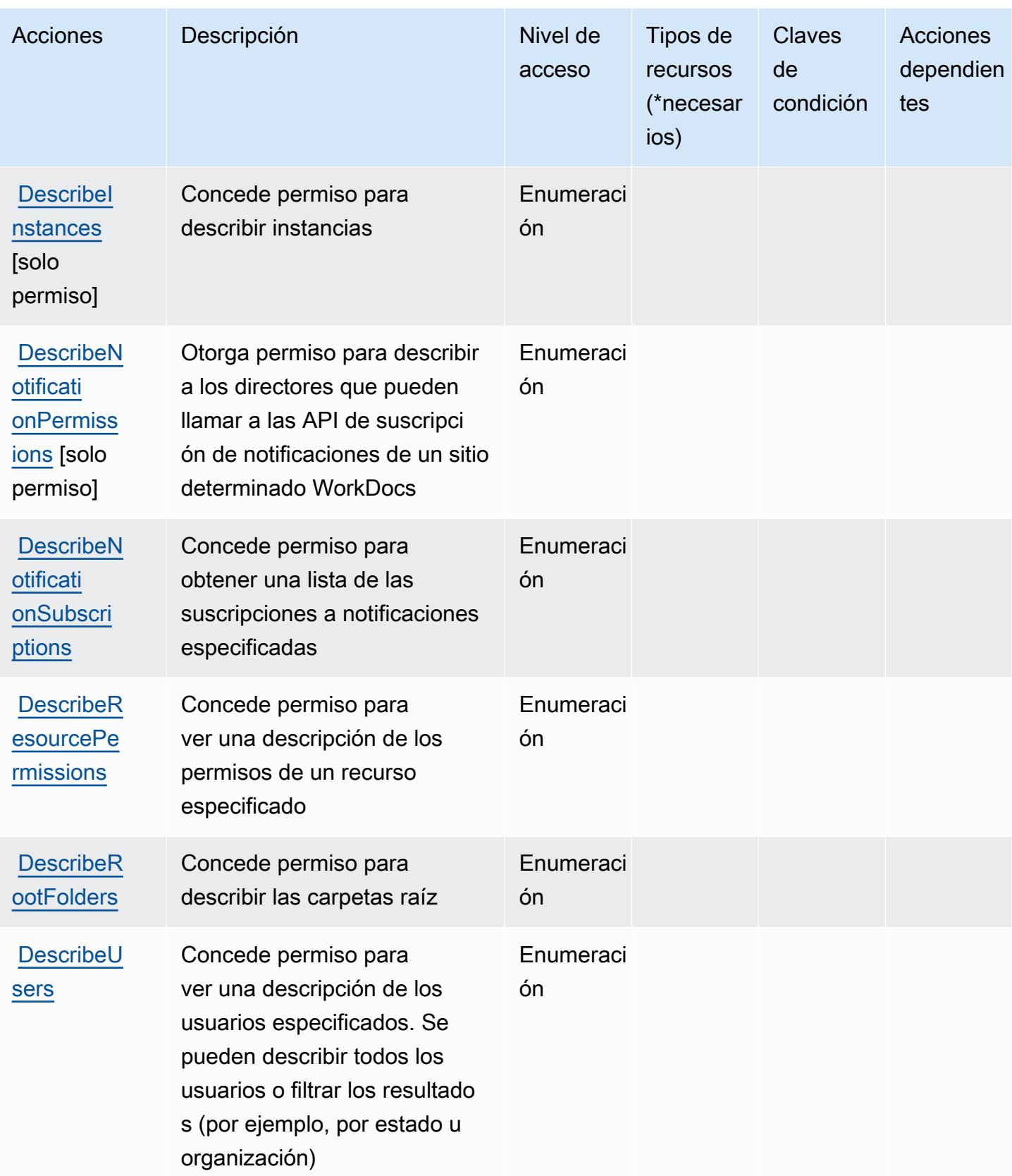

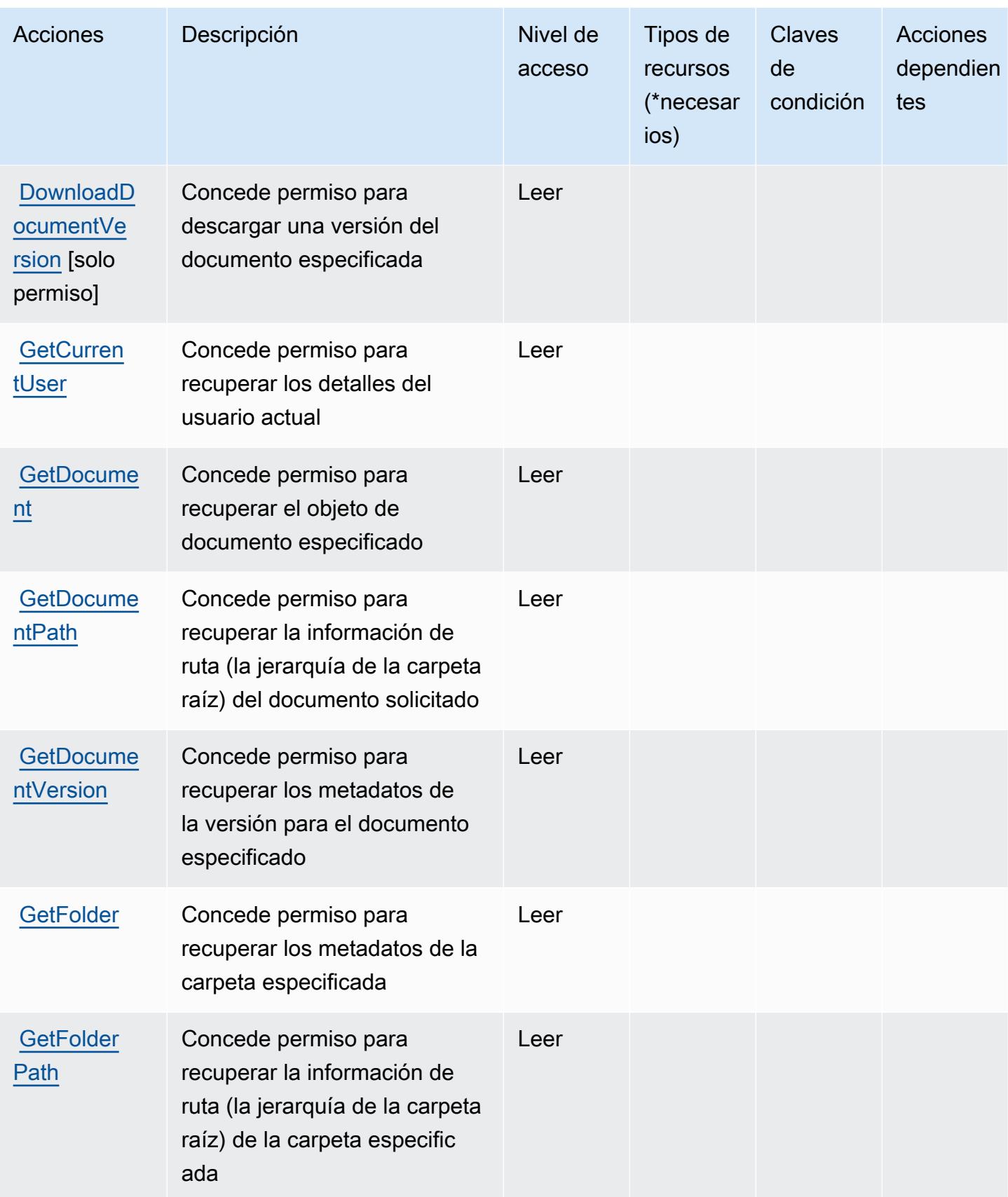

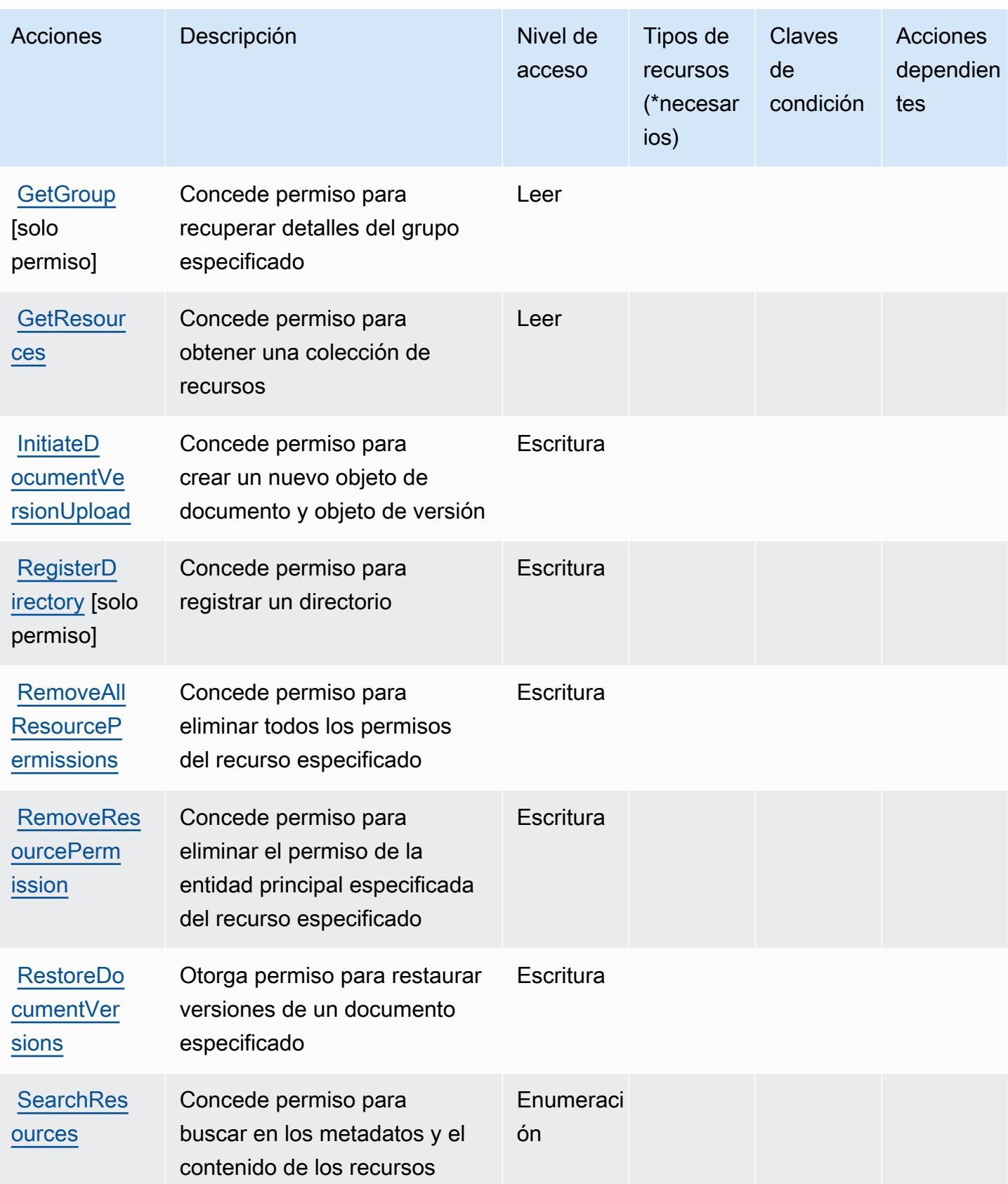

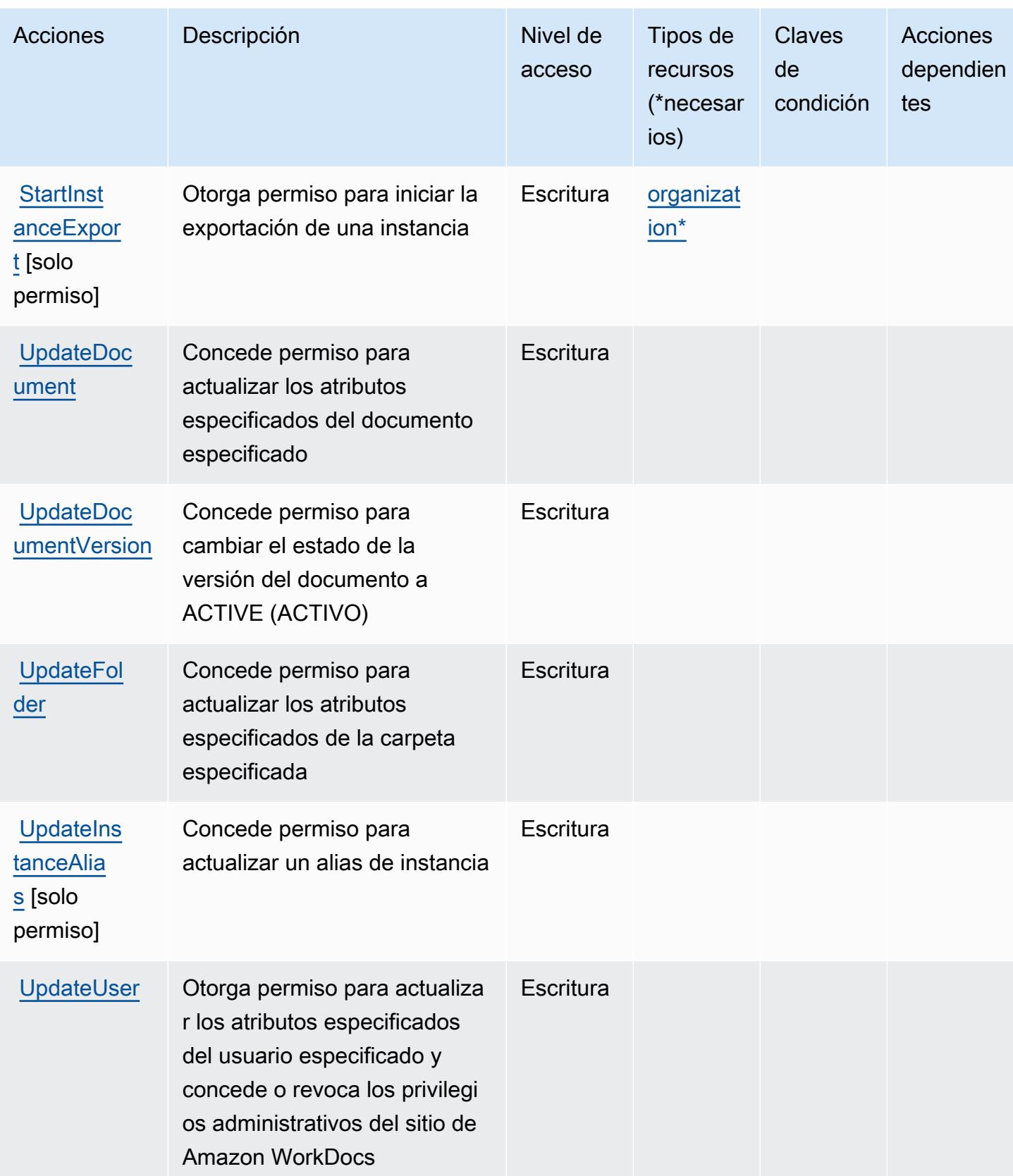

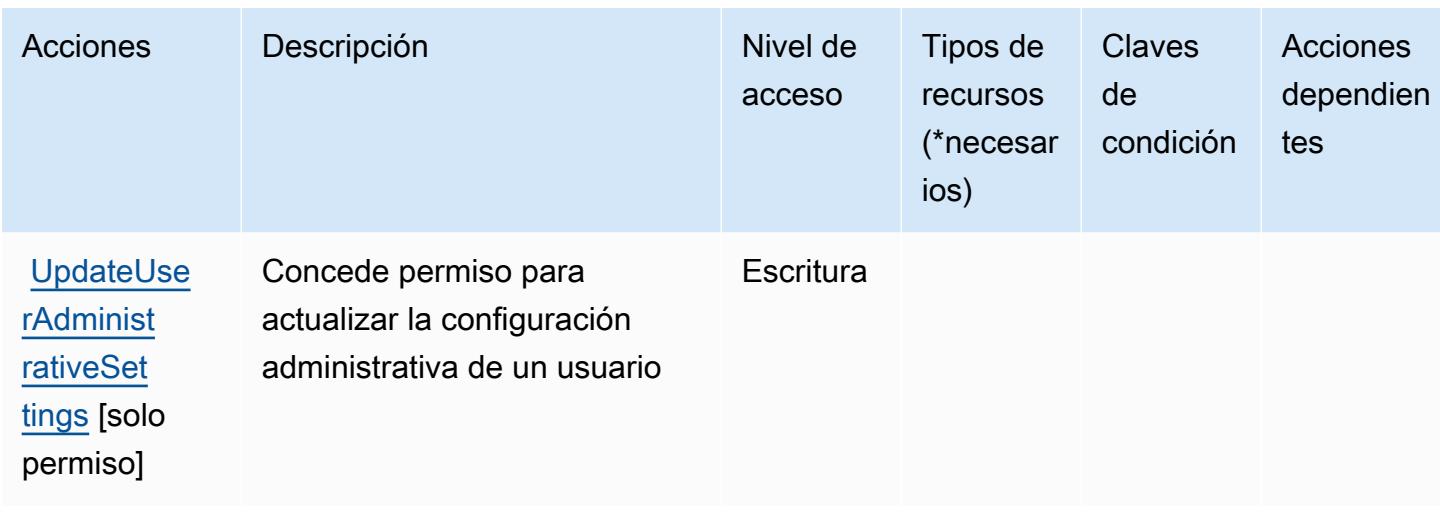

# <span id="page-5757-0"></span>Tipos de recursos definidos por Amazon WorkDocs

Los siguientes tipos de recurso están definidos por este servicio y se pueden utilizar en el elemento Resource de las instrucciones de política de permisos de IAM. Cada acción de la [tabla Acciones](#page-5746-0) identifica los tipos de recursos que se pueden especificar con dicha acción. Un tipo de recurso también puede definir qué claves de condición se pueden incluir en una política. Estas claves se muestran en la última columna de la tabla Tipos de recursos. Para obtener información detallada sobre las columnas de la siguiente tabla, consulte [Tabla Tipos de recurso.](reference_policies_actions-resources-contextkeys.html#resources_table)

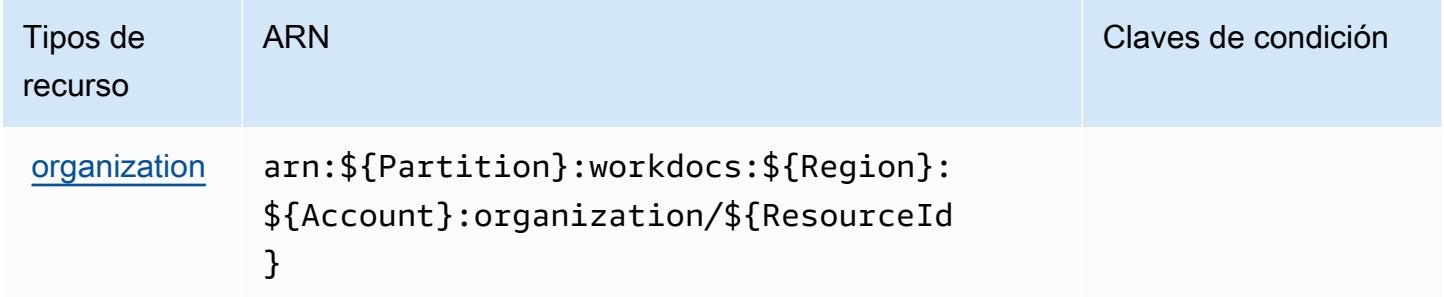

## <span id="page-5757-1"></span>Claves de estado de Amazon WorkDocs

WorkDocs no tiene claves de contexto específicas de un servicio que puedan usarse en el Condition elemento de las declaraciones de políticas. Para obtener la lista de las claves de contexto globales que están disponibles para todos los servicios, consulte [Claves disponibles para](https://docs.aws.amazon.com/IAM/latest/UserGuide/reference_policies_condition-keys.html#AvailableKeys) [condiciones](https://docs.aws.amazon.com/IAM/latest/UserGuide/reference_policies_condition-keys.html#AvailableKeys).

# Acciones, recursos y claves de condición de Amazon WorkLink

Amazon WorkLink (prefijo de servicio:worklink) proporciona los siguientes recursos, acciones y claves de contexto de condiciones específicos del servicio para su uso en las políticas de permisos de IAM.

Referencias:

- Obtenga información para [configurar este servicio](https://docs.aws.amazon.com/worklink/latest/ag/what-is.html).
- Vea una [lista de las operaciones de API disponibles para este servicio](https://docs.aws.amazon.com/worklink/latest/api/Welcome.html).
- Obtenga información sobre cómo proteger este servicio y sus recursos [mediante las políticas de](https://docs.aws.amazon.com/worklink/latest/ag/configure-network.html) [permisos de IAM.](https://docs.aws.amazon.com/worklink/latest/ag/configure-network.html)

### Temas

- [Acciones definidas por Amazon WorkLink](#page-5758-0)
- [Tipos de recursos definidos por Amazon WorkLink](#page-5765-0)
- [Claves de estado de Amazon WorkLink](#page-5765-1)

## <span id="page-5758-0"></span>Acciones definidas por Amazon WorkLink

Puede especificar las siguientes acciones en el elemento Action de una declaración de política de IAM. Utilice políticas para conceder permisos para realizar una operación en AWS. Cuando utiliza una acción en una política, normalmente permite o deniega el acceso a la operación de la API o comandos de la CLI con el mismo nombre. No obstante, en algunos casos, una sola acción controla el acceso a más de una operación. Asimismo, algunas operaciones requieren varias acciones diferentes.

La columna Tipos de recurso de la tabla de Acción indica si cada acción admite permisos de nivel de recursos. Si no hay ningún valor para esta columna, debe especificar todos los recursos ("\*") a los que aplica la política en el elemento Resource de la instrucción de su política. Si la columna incluye un tipo de recurso, puede especificar un ARN de ese tipo en una instrucción con dicha acción. Si la acción tiene uno o más recursos necesarios, la persona que llama debe tener permiso para usar la acción con esos recursos. Los recursos necesarios se indican en la tabla con un asterisco (\*). Si limita el acceso a los recursos con el elemento Resource de una política de IAM, debe incluir un ARN o patrón para cada tipo de recurso requerido. Algunas acciones admiten varios tipos de

recursos. Si el tipo de recurso es opcional (no se indica como obligatorio), puede elegir utilizar uno de los tipos de recursos opcionales.

La columna Claves de condición de la tabla Acciones incluye claves que puede especificar en el elemento Condition de la instrucción de una política. Para obtener más información sobre las claves de condición asociadas a los recursos del servicio, consulte la columna Claves de condición de la tabla Tipos de recursos.

#### **a** Note

Las claves de condición de recursos se enumeran en la tabla [Tipos de recursos](#page-5765-0). Encontrará un enlace al tipo de recurso que se aplica a una acción en la columna Tipos de recursos (\*obligatorio) de la tabla Acciones. El tipo de recurso de la tabla Tipos de recursos incluye la columna Claves de condición, que son las claves de condición del recurso que se aplican a una acción de la tabla Acciones.

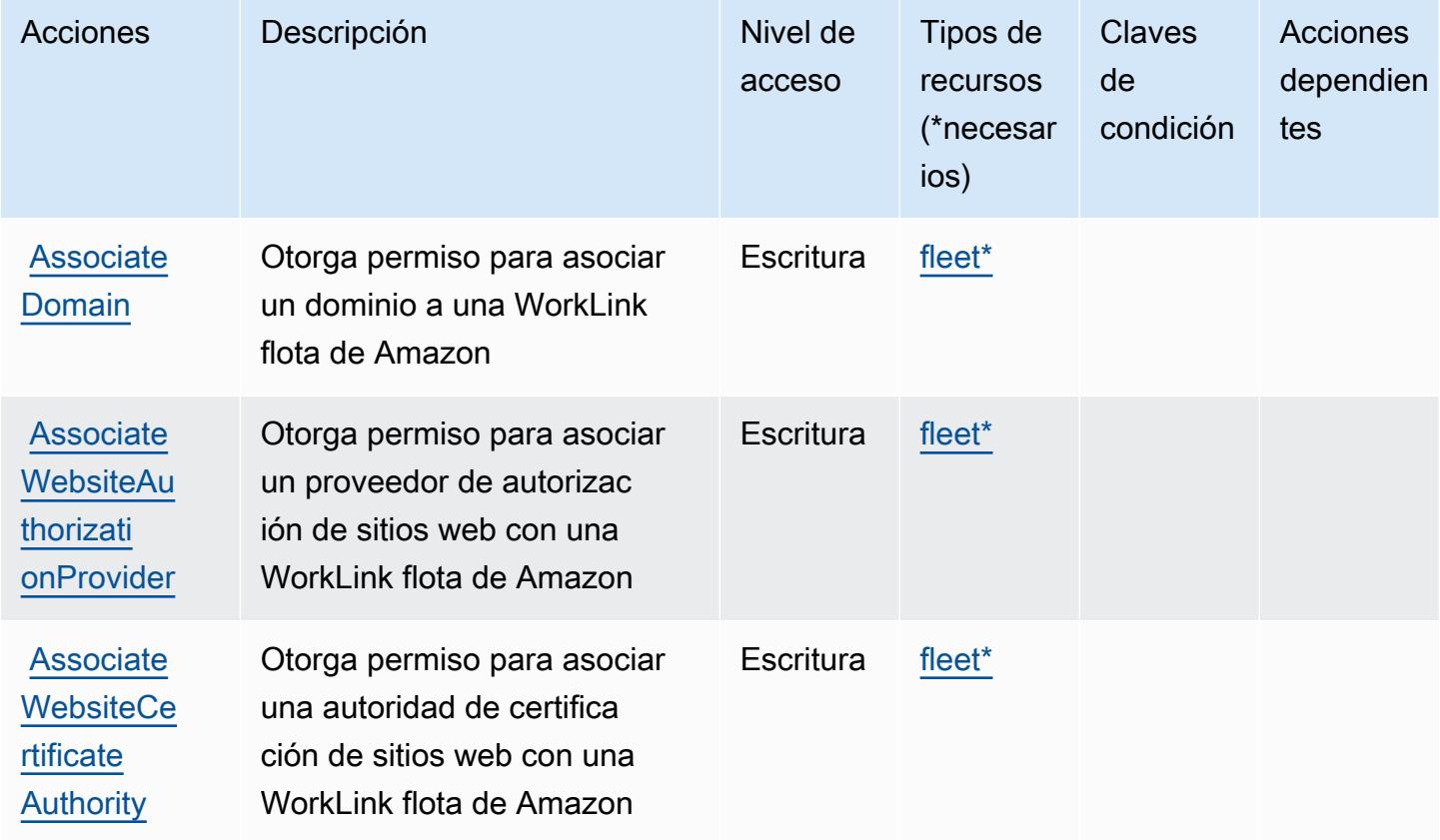
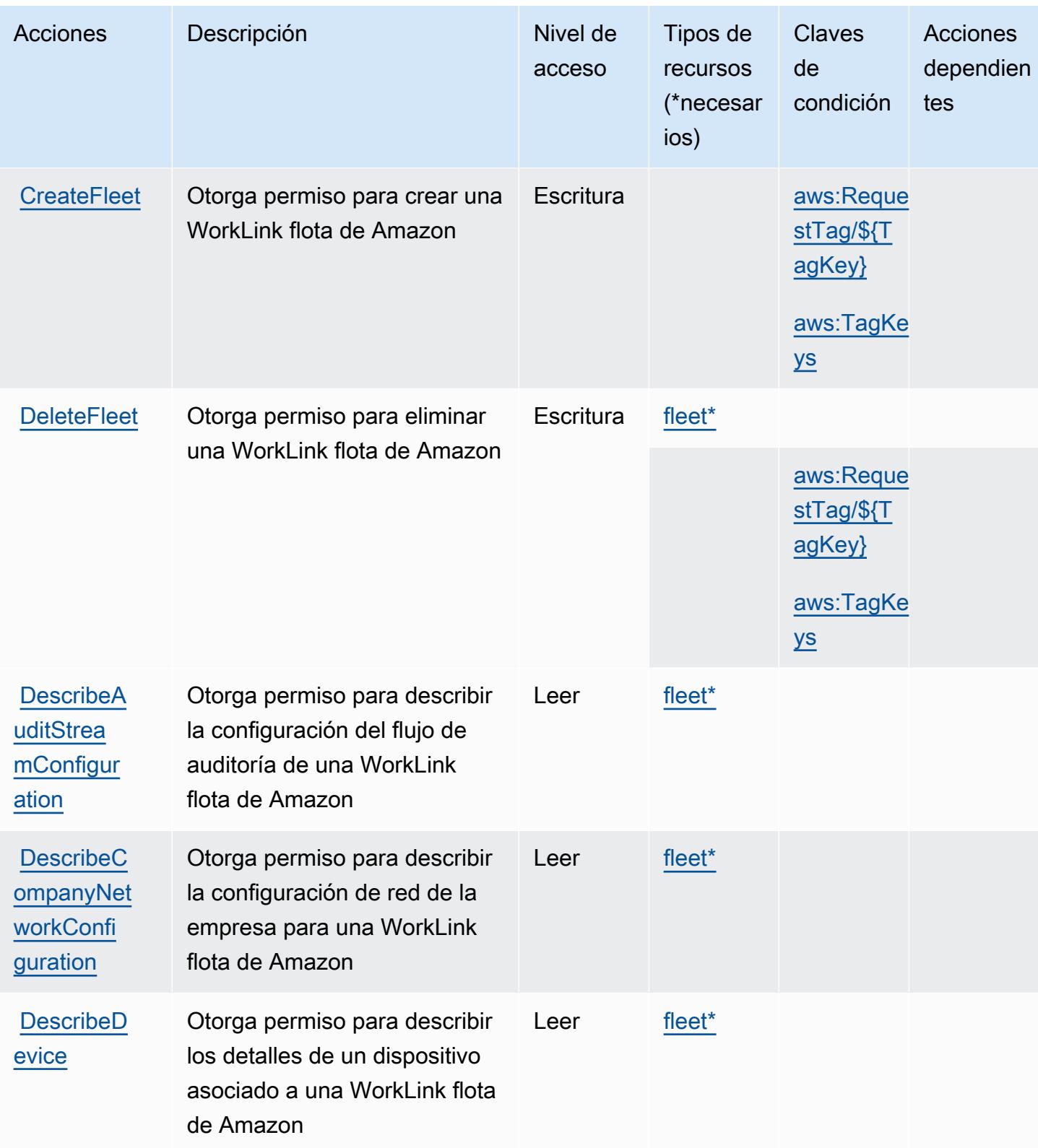

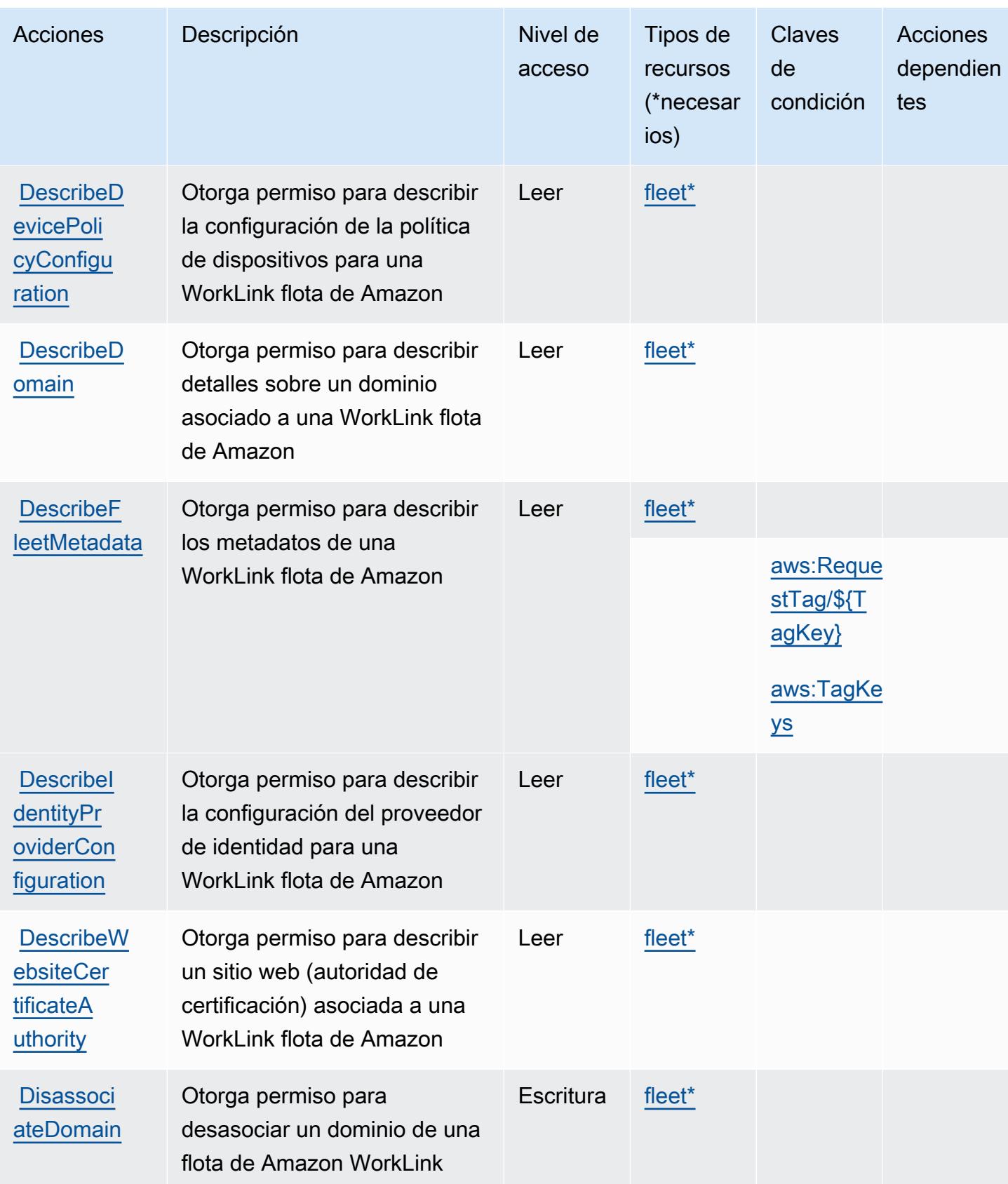

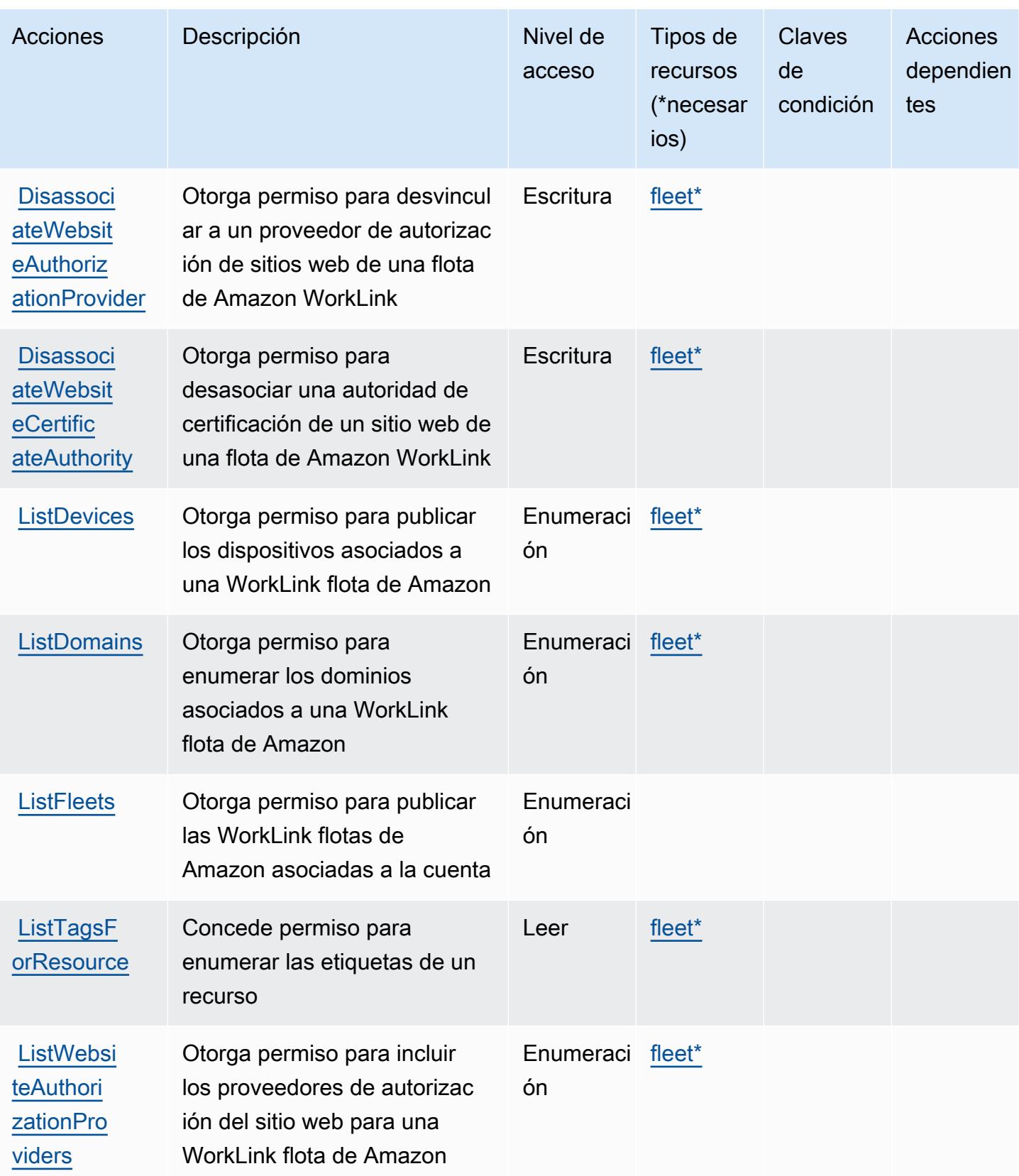

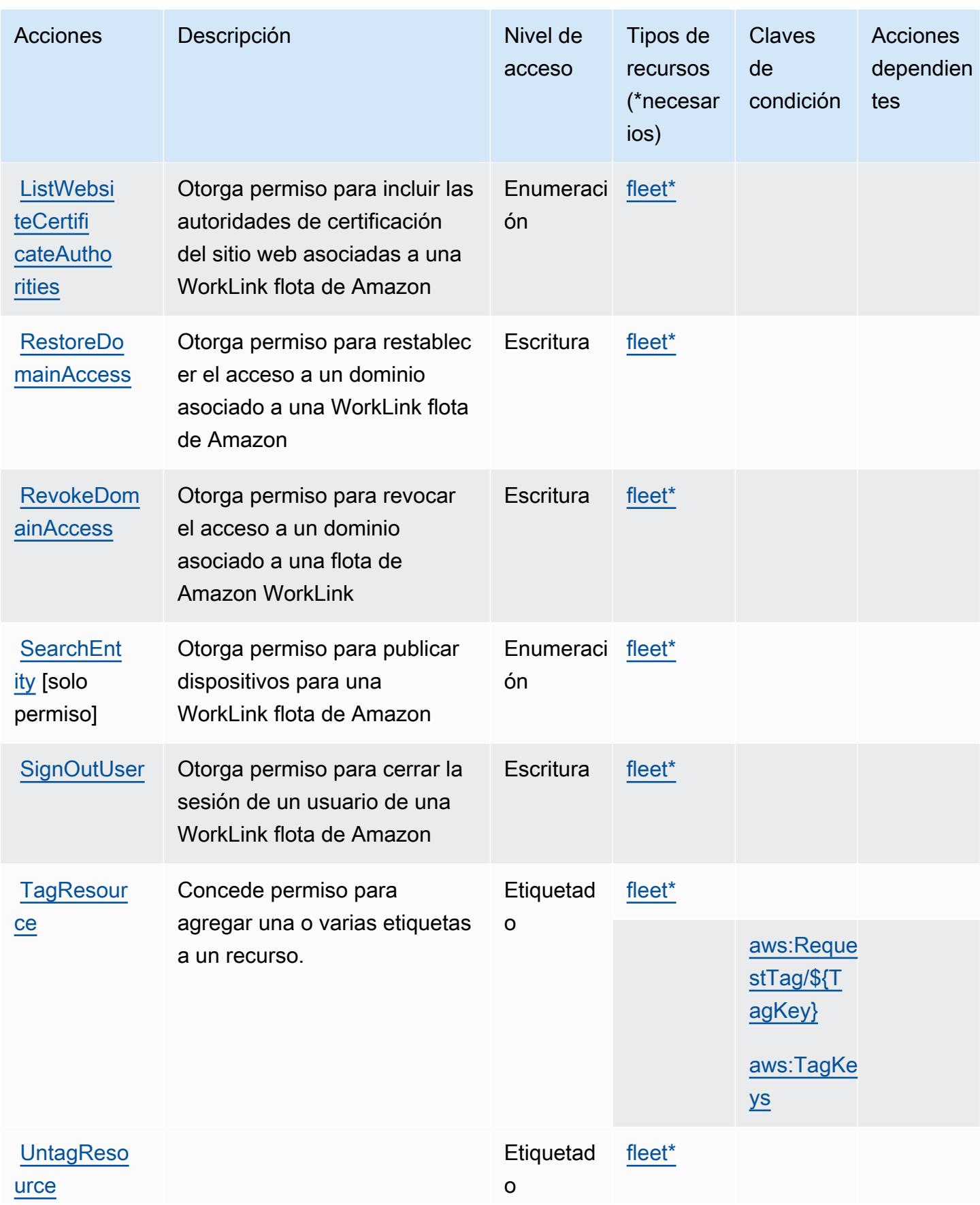

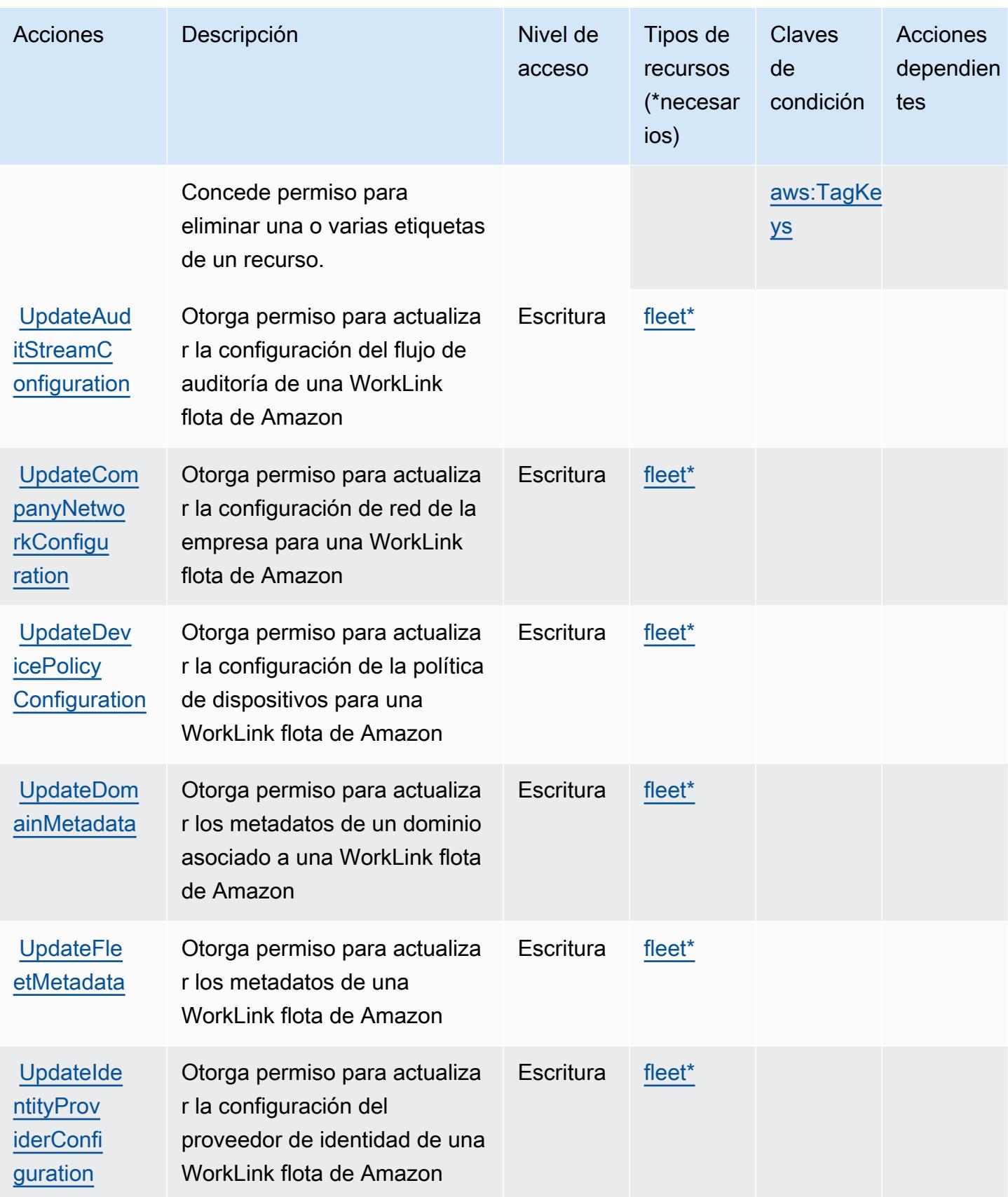

## Tipos de recursos definidos por Amazon WorkLink

Los siguientes tipos de recurso están definidos por este servicio y se pueden utilizar en el elemento Resource de las instrucciones de política de permisos de IAM. Cada acción de la [tabla Acciones](#page-5758-0) identifica los tipos de recursos que se pueden especificar con dicha acción. Un tipo de recurso también puede definir qué claves de condición se pueden incluir en una política. Estas claves se muestran en la última columna de la tabla Tipos de recursos. Para obtener información detallada sobre las columnas de la siguiente tabla, consulte [Tabla Tipos de recurso.](reference_policies_actions-resources-contextkeys.html#resources_table)

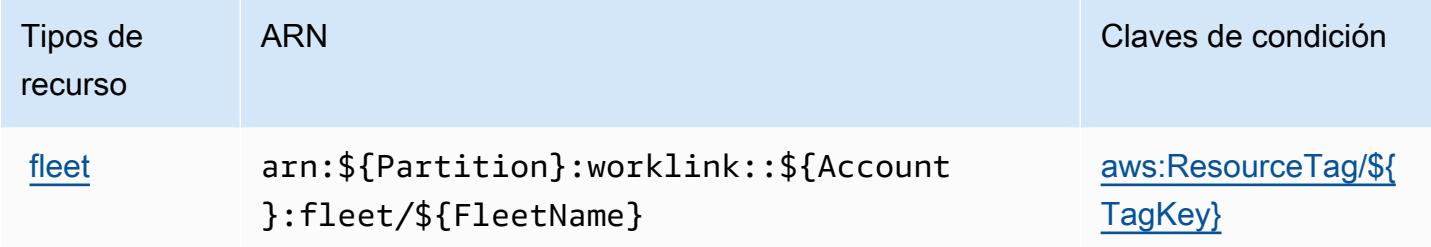

### Claves de estado de Amazon WorkLink

Amazon WorkLink define las siguientes claves de condición que se pueden utilizar en el Condition elemento de una política de IAM. Puede utilizar estas claves para ajustar más las condiciones en las que se aplica la instrucción de política. Para obtener información detallada sobre las columnas de la siguiente tabla, consulte [Tabla de Claves de condición](reference_policies_actions-resources-contextkeys.html#context_keys_table).

Para ver las claves de condición globales que están disponibles para todos los servicios, consulte [Claves de condición globales disponibles.](https://docs.aws.amazon.com/IAM/latest/UserGuide/reference_policies_condition-keys.html#AvailableKeys)

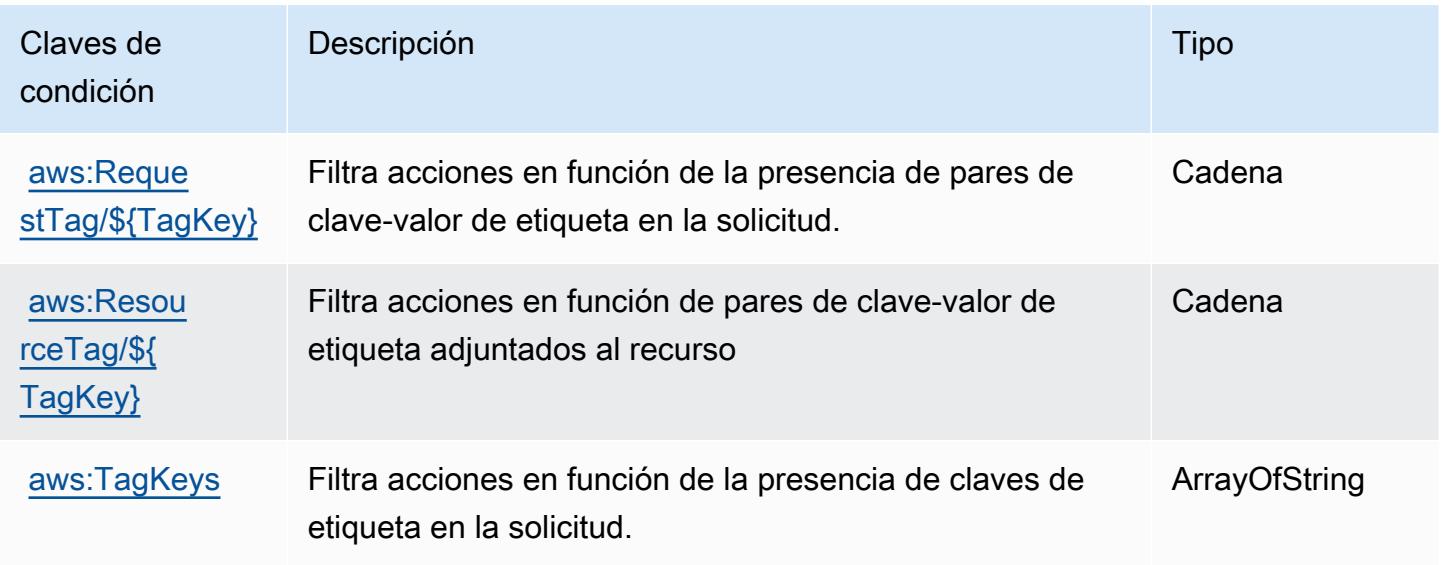

# Acciones, recursos y claves de condición de Amazon WorkMail

Amazon WorkMail (prefijo de servicio:workmail) proporciona los siguientes recursos, acciones y claves de contexto de condiciones específicos del servicio para su uso en las políticas de permisos de IAM.

Referencias:

- Obtenga información para [configurar este servicio](https://docs.aws.amazon.com/workmail/latest/userguide/).
- Vea una [lista de las operaciones de API disponibles para este servicio](https://docs.aws.amazon.com/workmail/latest/APIReference/).
- Obtenga información sobre cómo proteger este servicio y sus recursos [mediante las políticas de](https://docs.aws.amazon.com/workmail/latest/adminguide/iam_users_groups.html) [permisos de IAM.](https://docs.aws.amazon.com/workmail/latest/adminguide/iam_users_groups.html)

#### Temas

- [Acciones definidas por Amazon WorkMail](#page-5766-0)
- [Tipos de recursos definidos por Amazon WorkMail](#page-5786-0)
- [Claves de estado de Amazon WorkMail](#page-5786-1)

### <span id="page-5766-0"></span>Acciones definidas por Amazon WorkMail

Puede especificar las siguientes acciones en el elemento Action de una declaración de política de IAM. Utilice políticas para conceder permisos para realizar una operación en AWS. Cuando utiliza una acción en una política, normalmente permite o deniega el acceso a la operación de la API o comandos de la CLI con el mismo nombre. No obstante, en algunos casos, una sola acción controla el acceso a más de una operación. Asimismo, algunas operaciones requieren varias acciones diferentes.

La columna Tipos de recurso de la tabla de Acción indica si cada acción admite permisos de nivel de recursos. Si no hay ningún valor para esta columna, debe especificar todos los recursos ("\*") a los que aplica la política en el elemento Resource de la instrucción de su política. Si la columna incluye un tipo de recurso, puede especificar un ARN de ese tipo en una instrucción con dicha acción. Si la acción tiene uno o más recursos necesarios, la persona que llama debe tener permiso para usar la acción con esos recursos. Los recursos necesarios se indican en la tabla con un asterisco (\*). Si limita el acceso a los recursos con el elemento Resource de una política de IAM, debe incluir un ARN o patrón para cada tipo de recurso requerido. Algunas acciones admiten varios tipos de

recursos. Si el tipo de recurso es opcional (no se indica como obligatorio), puede elegir utilizar uno de los tipos de recursos opcionales.

La columna Claves de condición de la tabla Acciones incluye claves que puede especificar en el elemento Condition de la instrucción de una política. Para obtener más información sobre las claves de condición asociadas a los recursos del servicio, consulte la columna Claves de condición de la tabla Tipos de recursos.

#### **a** Note

Las claves de condición de recursos se enumeran en la tabla [Tipos de recursos](#page-5786-0). Encontrará un enlace al tipo de recurso que se aplica a una acción en la columna Tipos de recursos (\*obligatorio) de la tabla Acciones. El tipo de recurso de la tabla Tipos de recursos incluye la columna Claves de condición, que son las claves de condición del recurso que se aplican a una acción de la tabla Acciones.

Para obtener información detallada sobre las columnas de la siguiente tabla, consulte [Tabla](reference_policies_actions-resources-contextkeys.html#actions_table)  [Acciones.](reference_policies_actions-resources-contextkeys.html#actions_table)

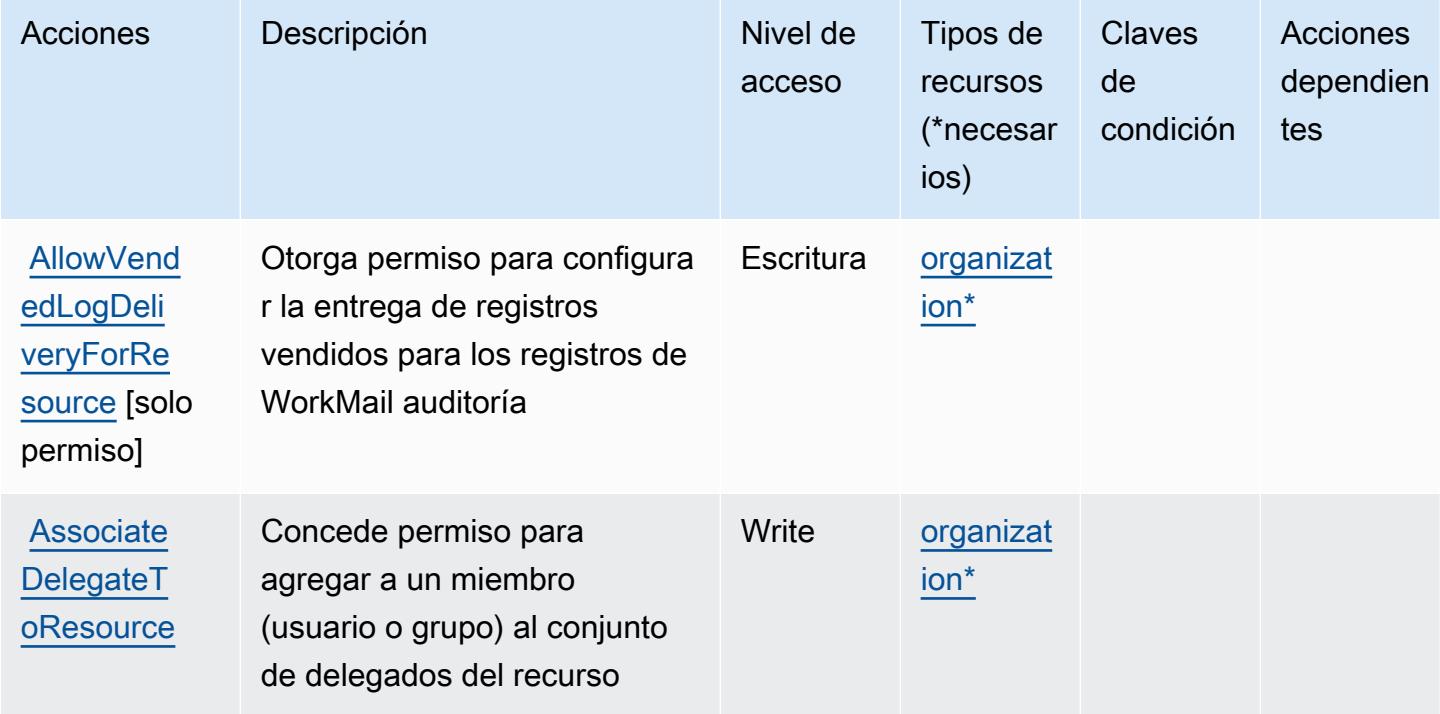

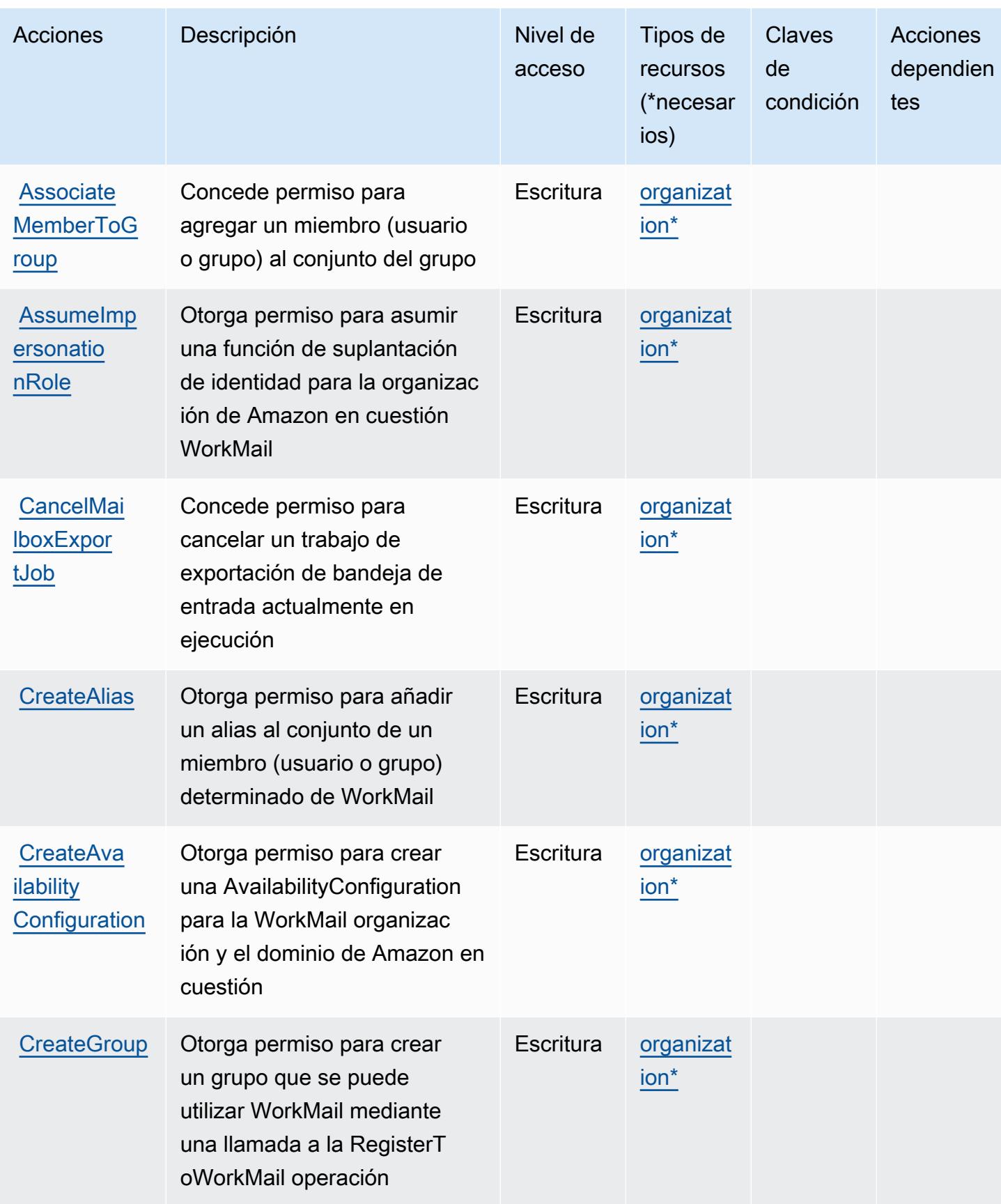

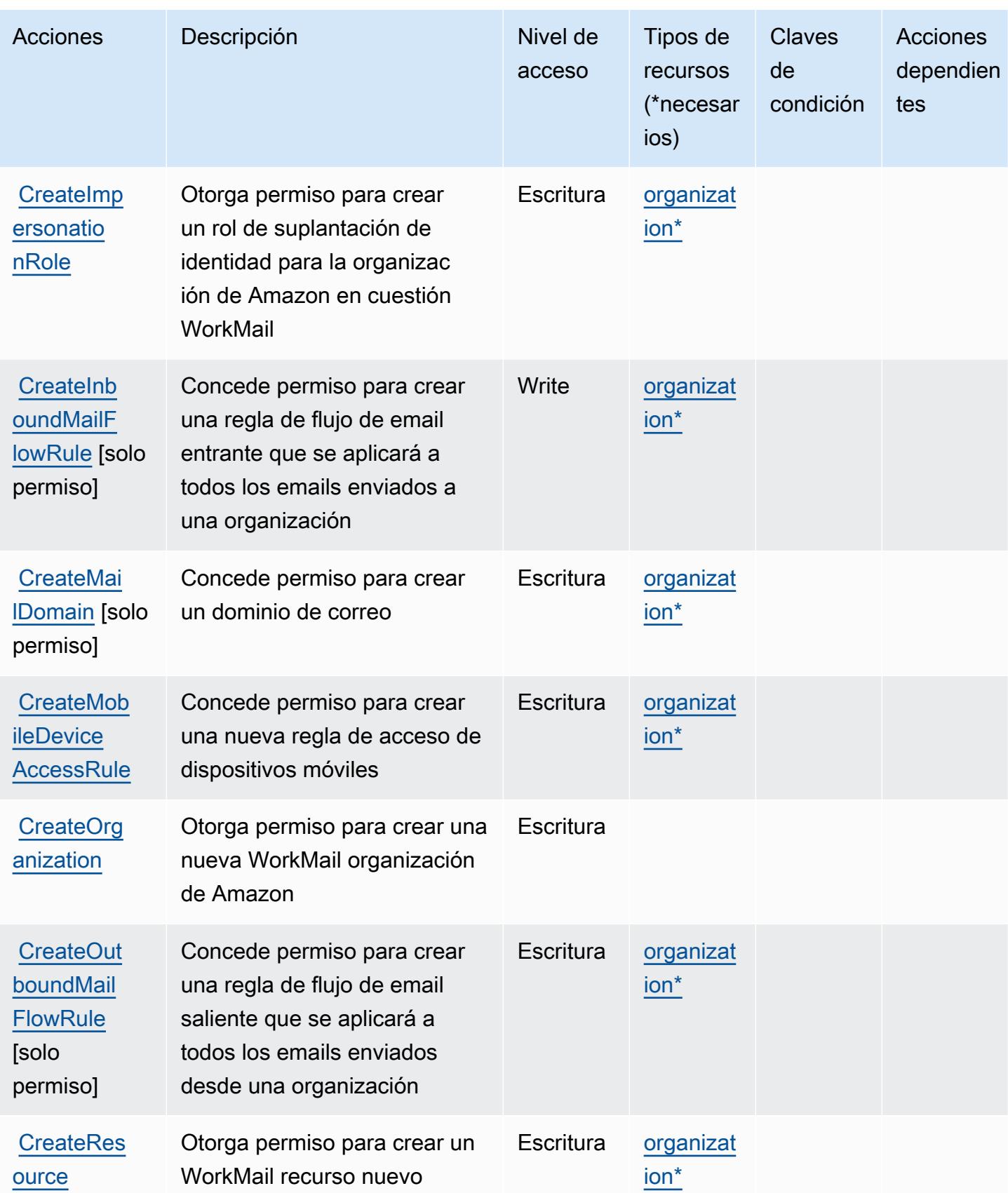

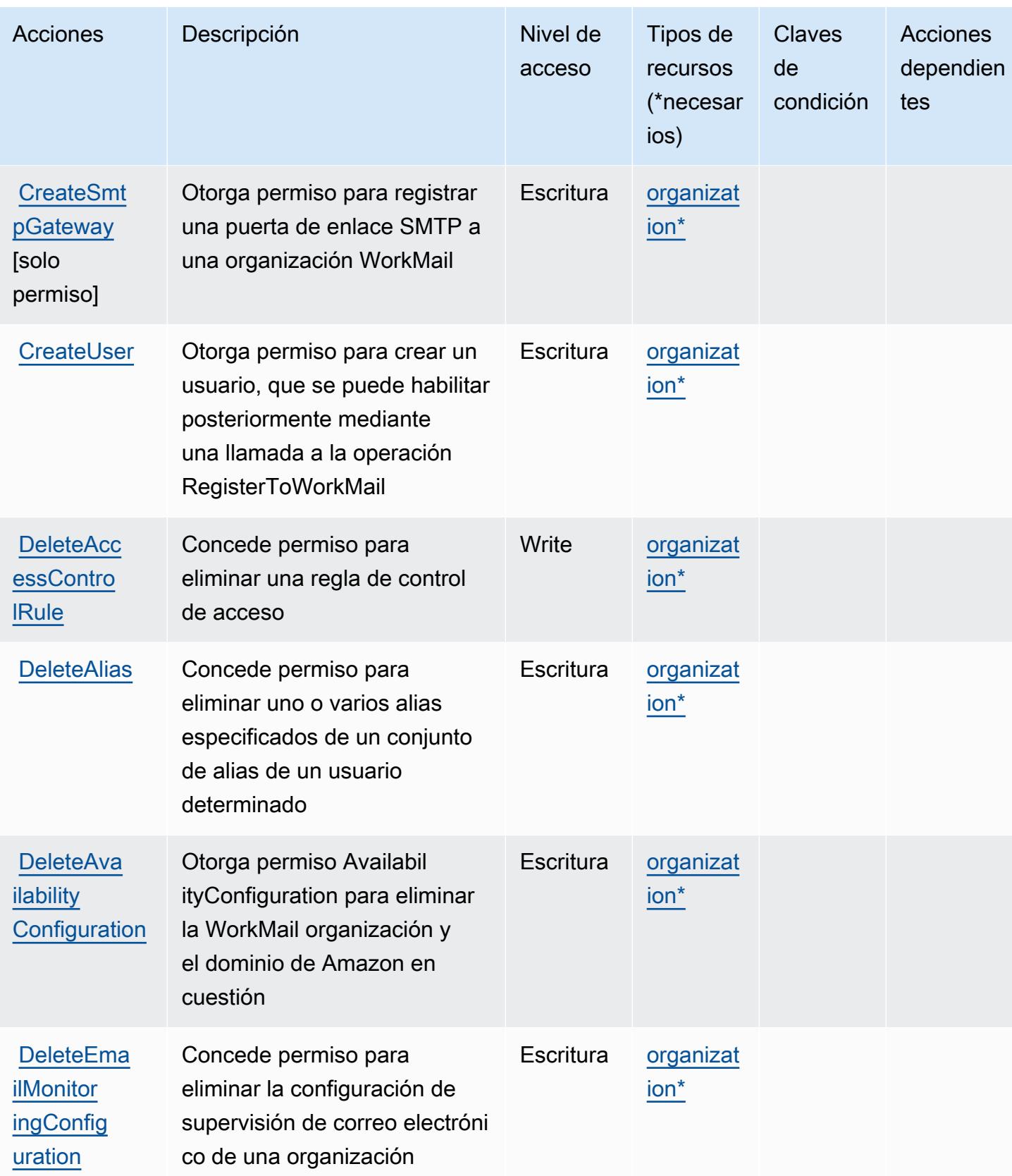

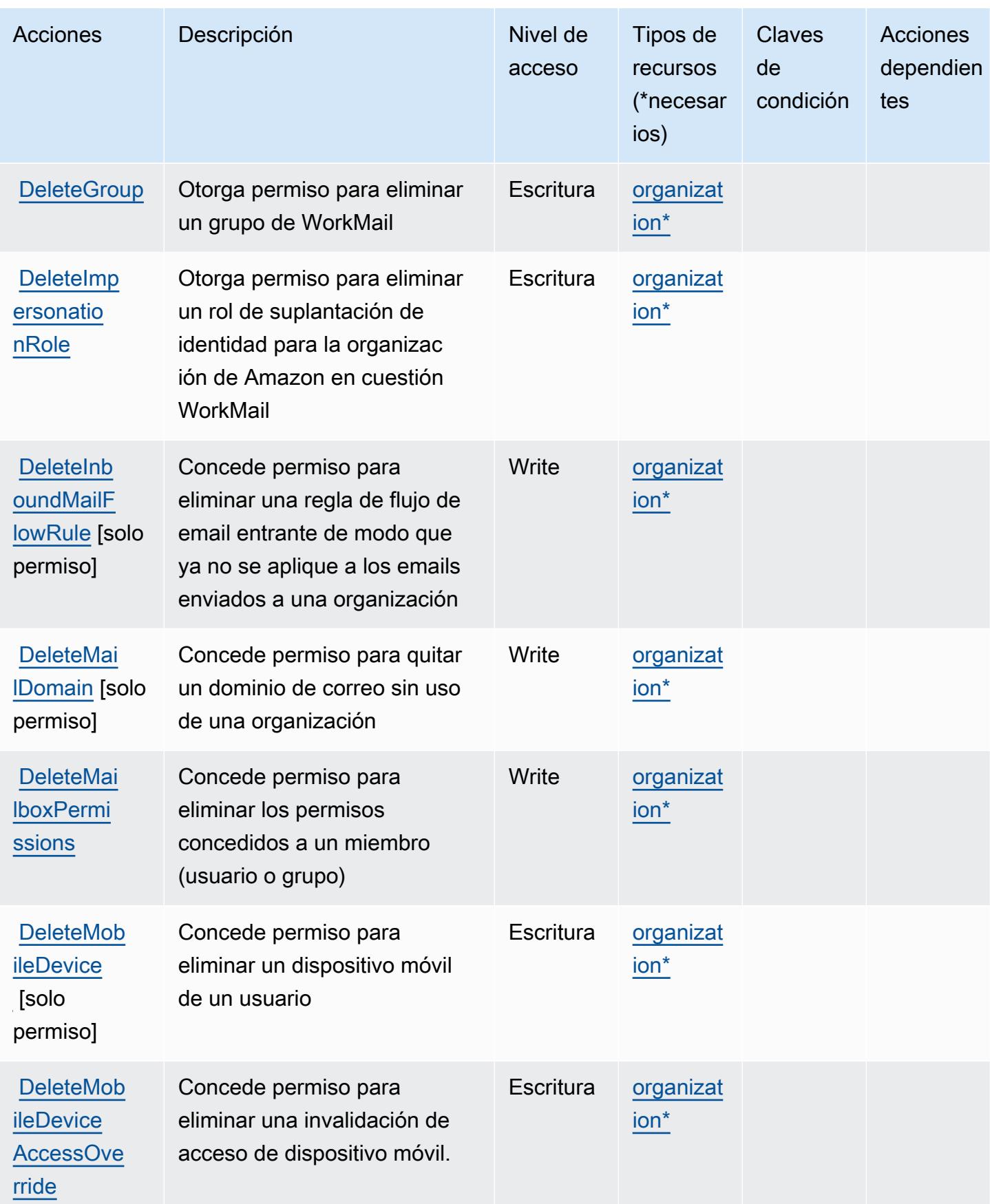

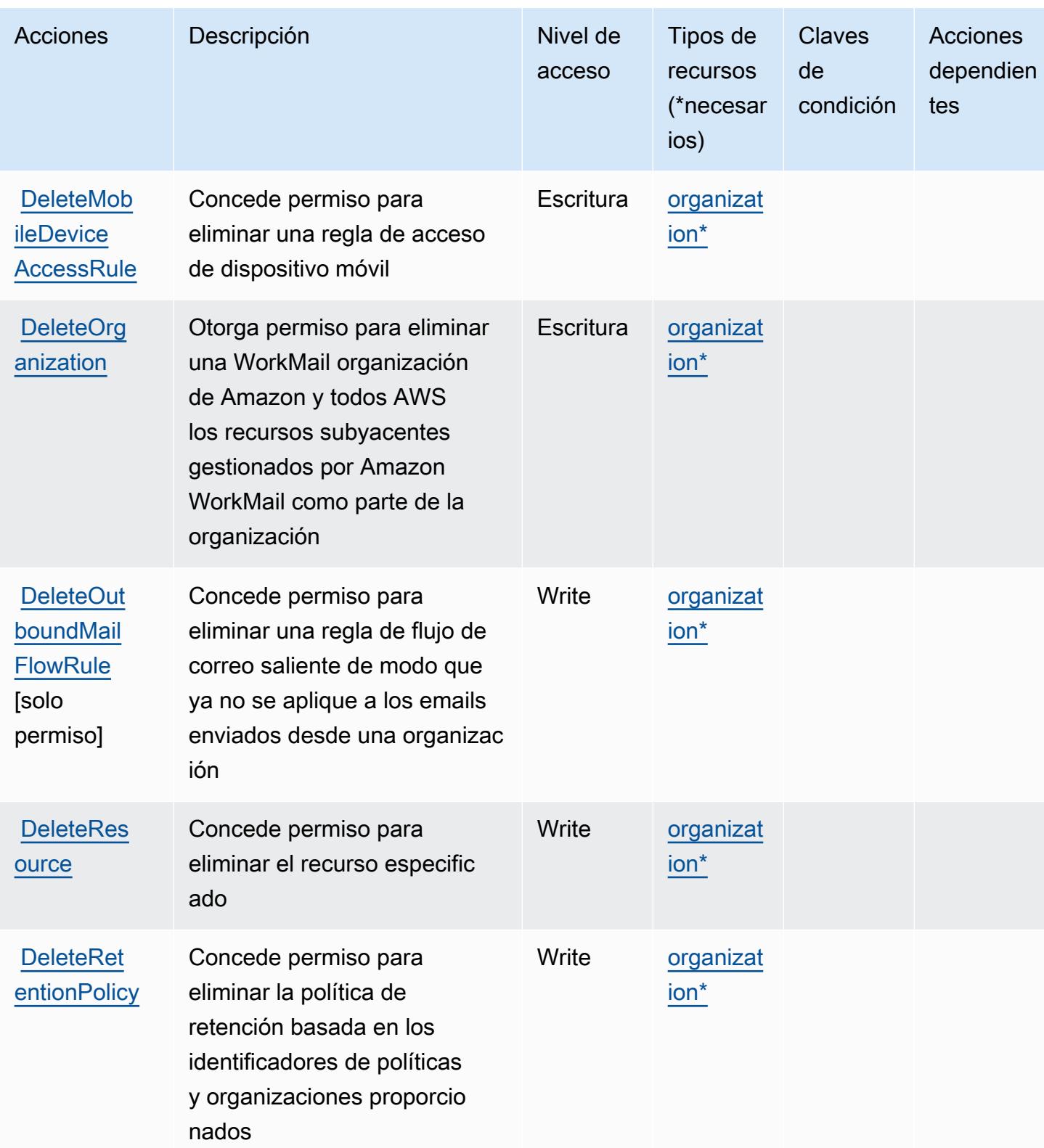

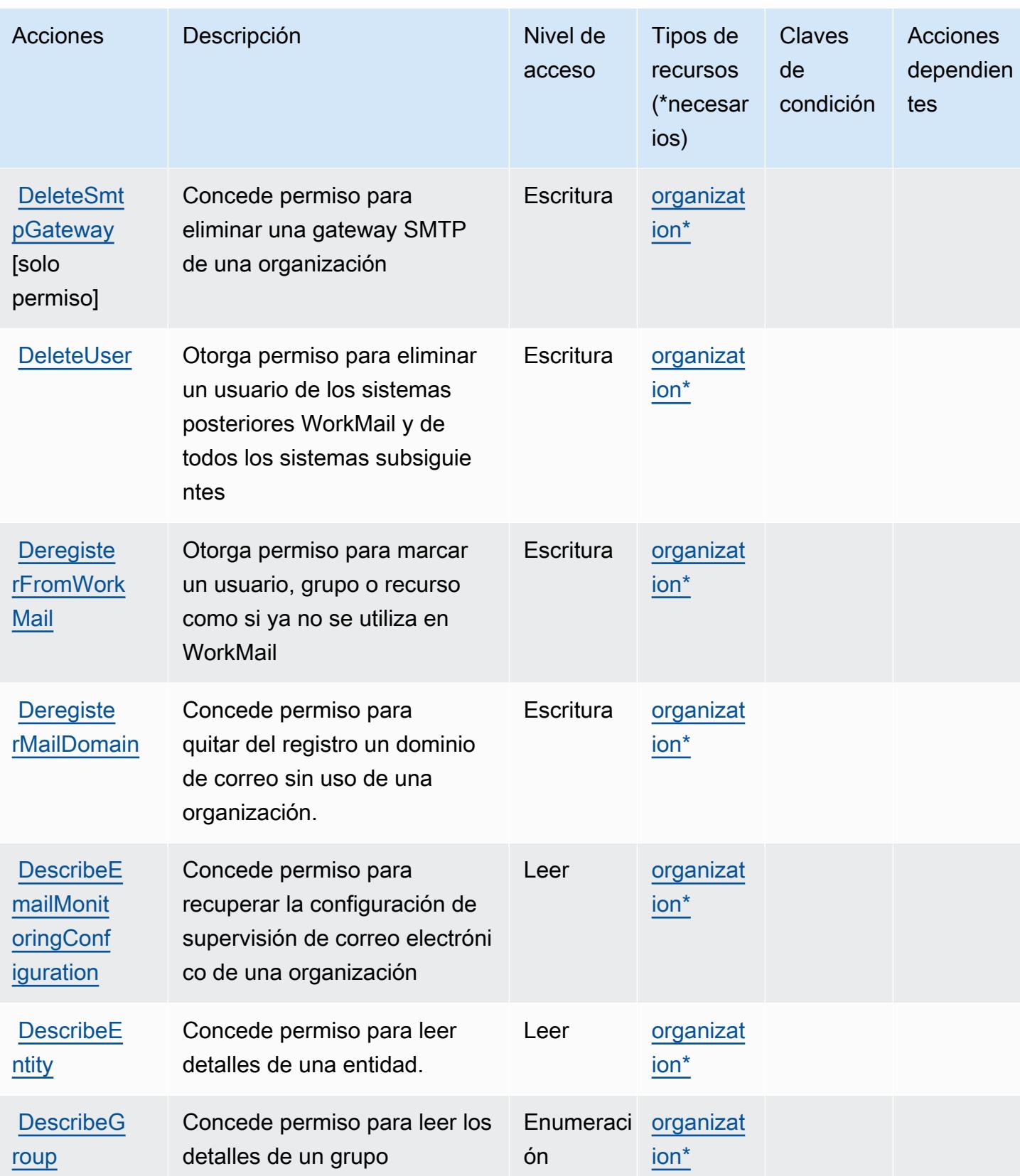

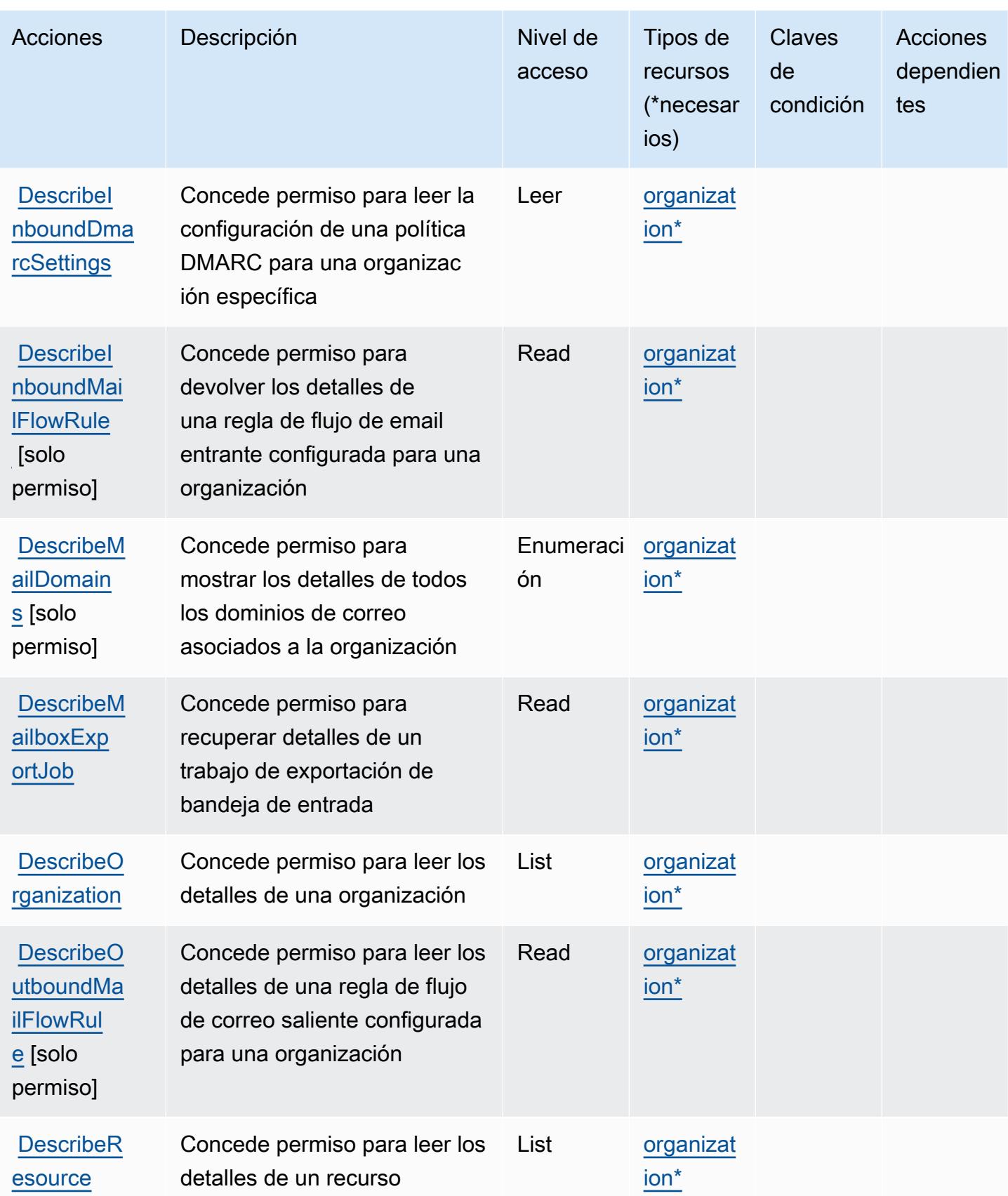

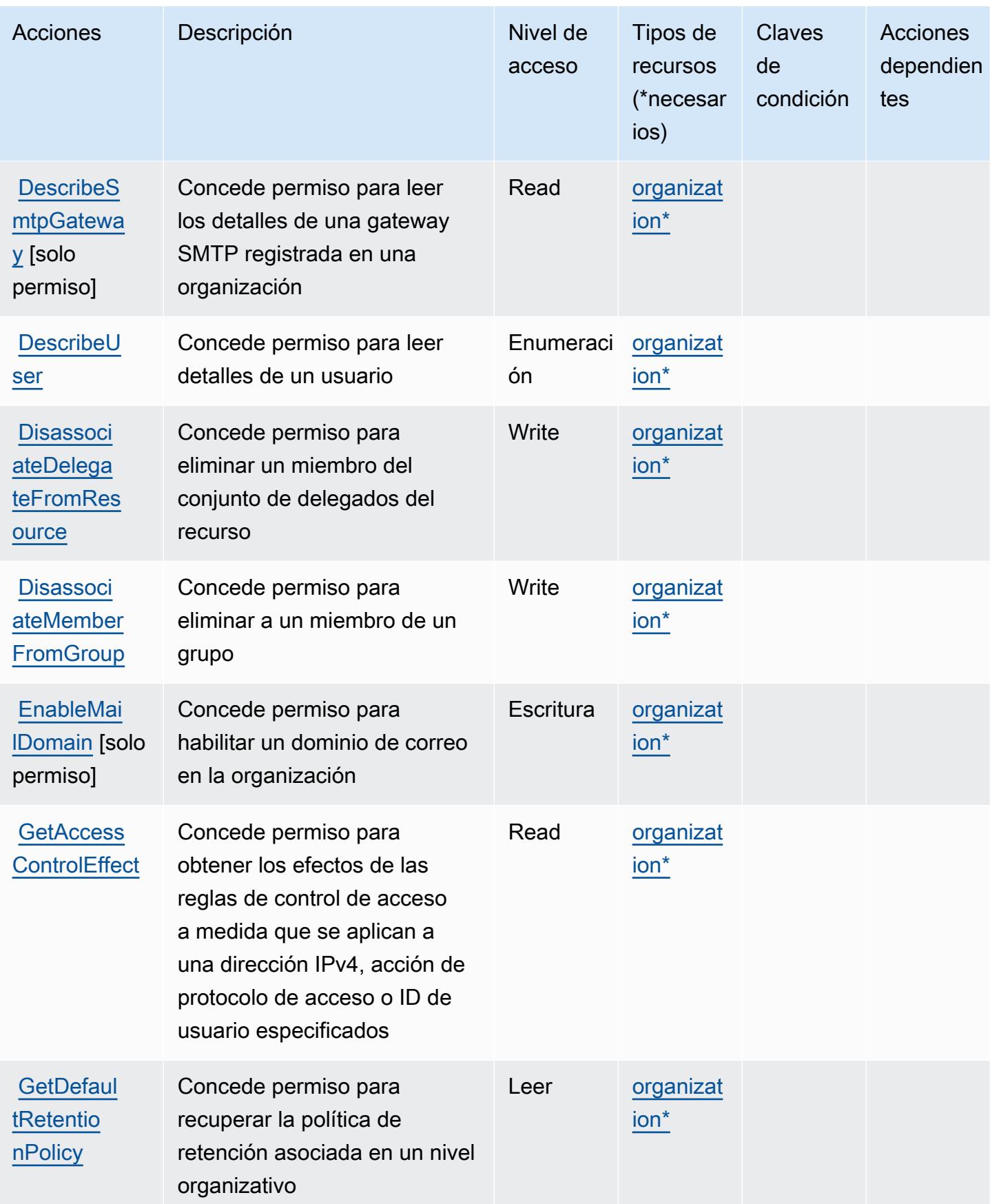

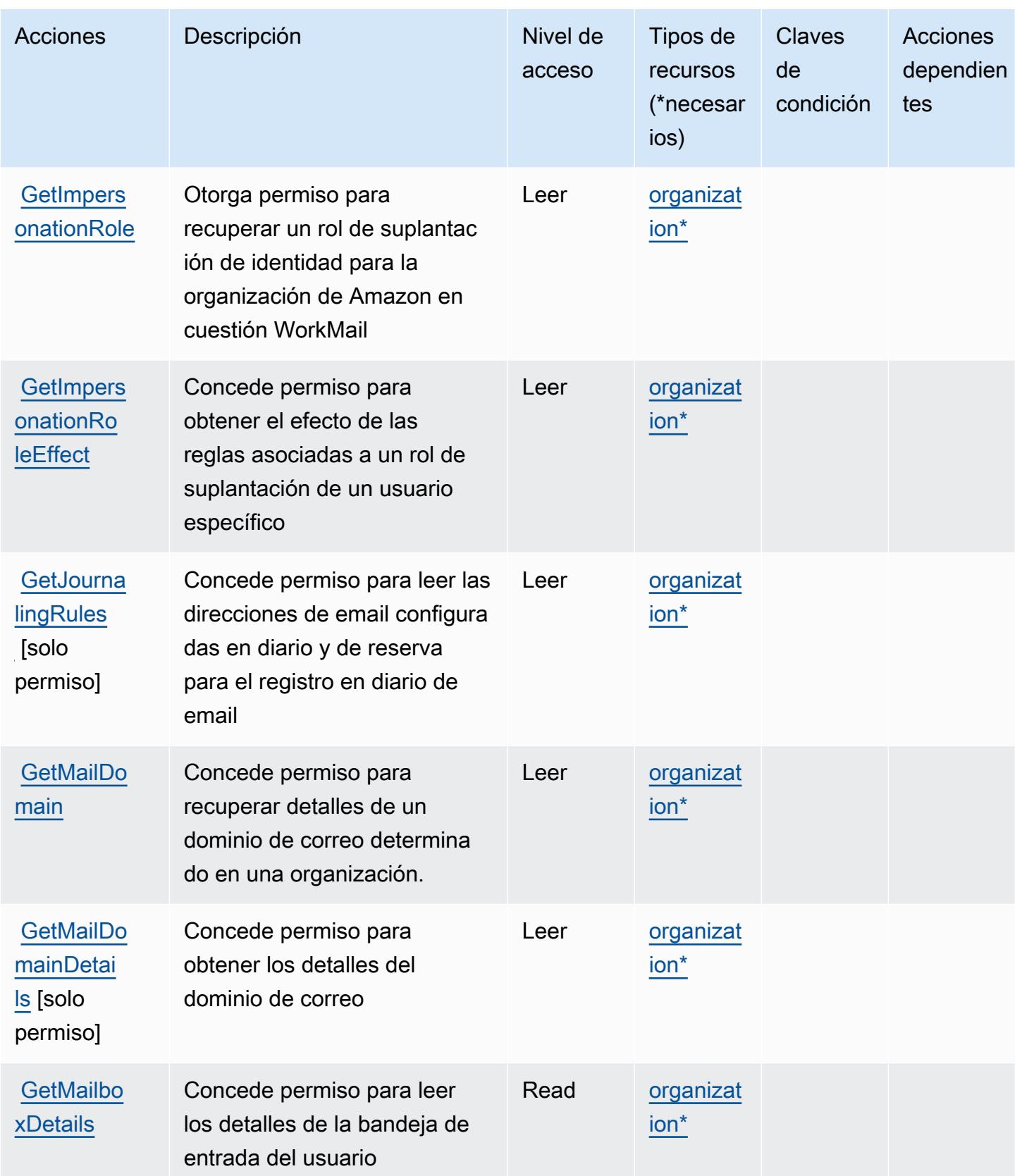

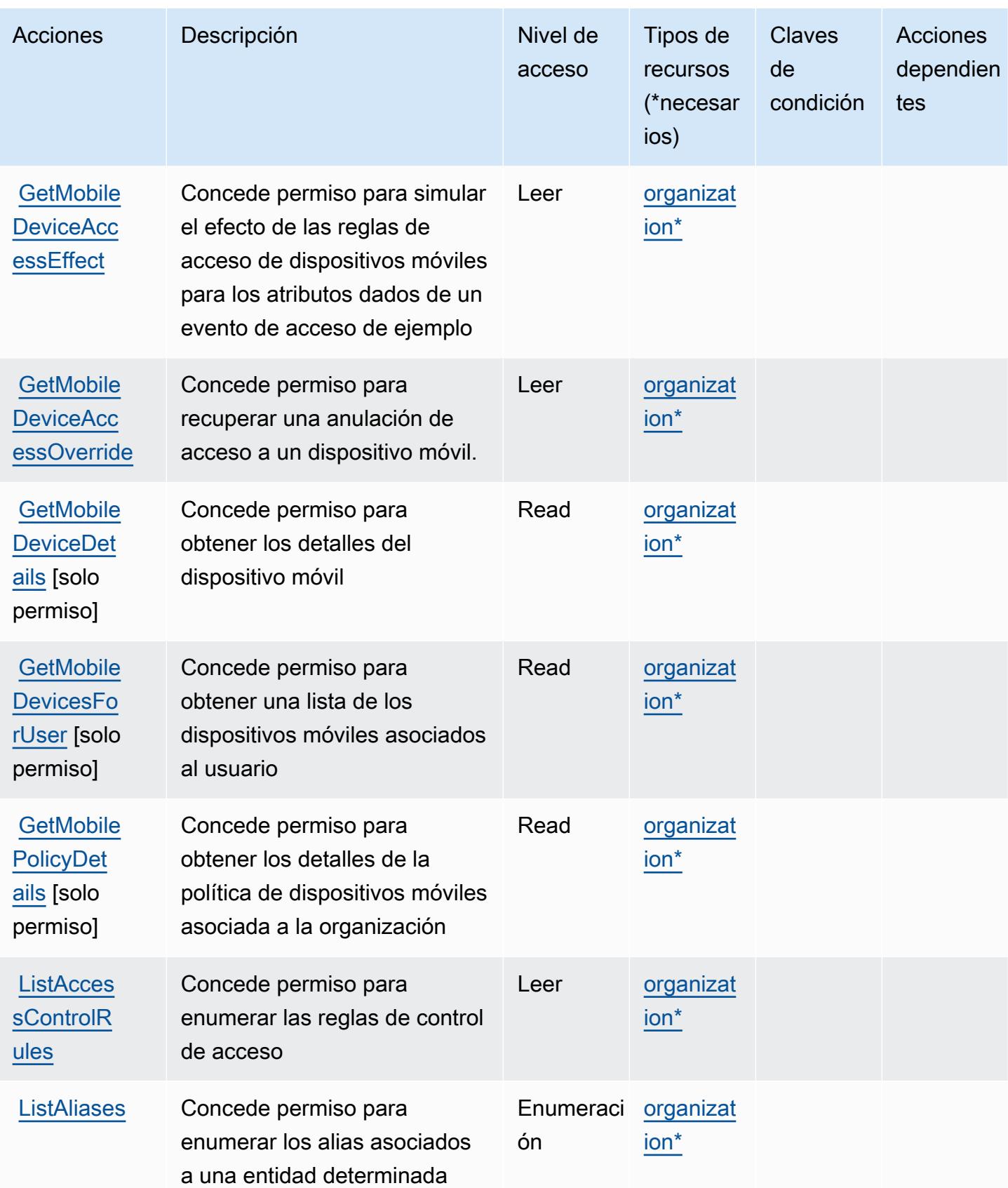

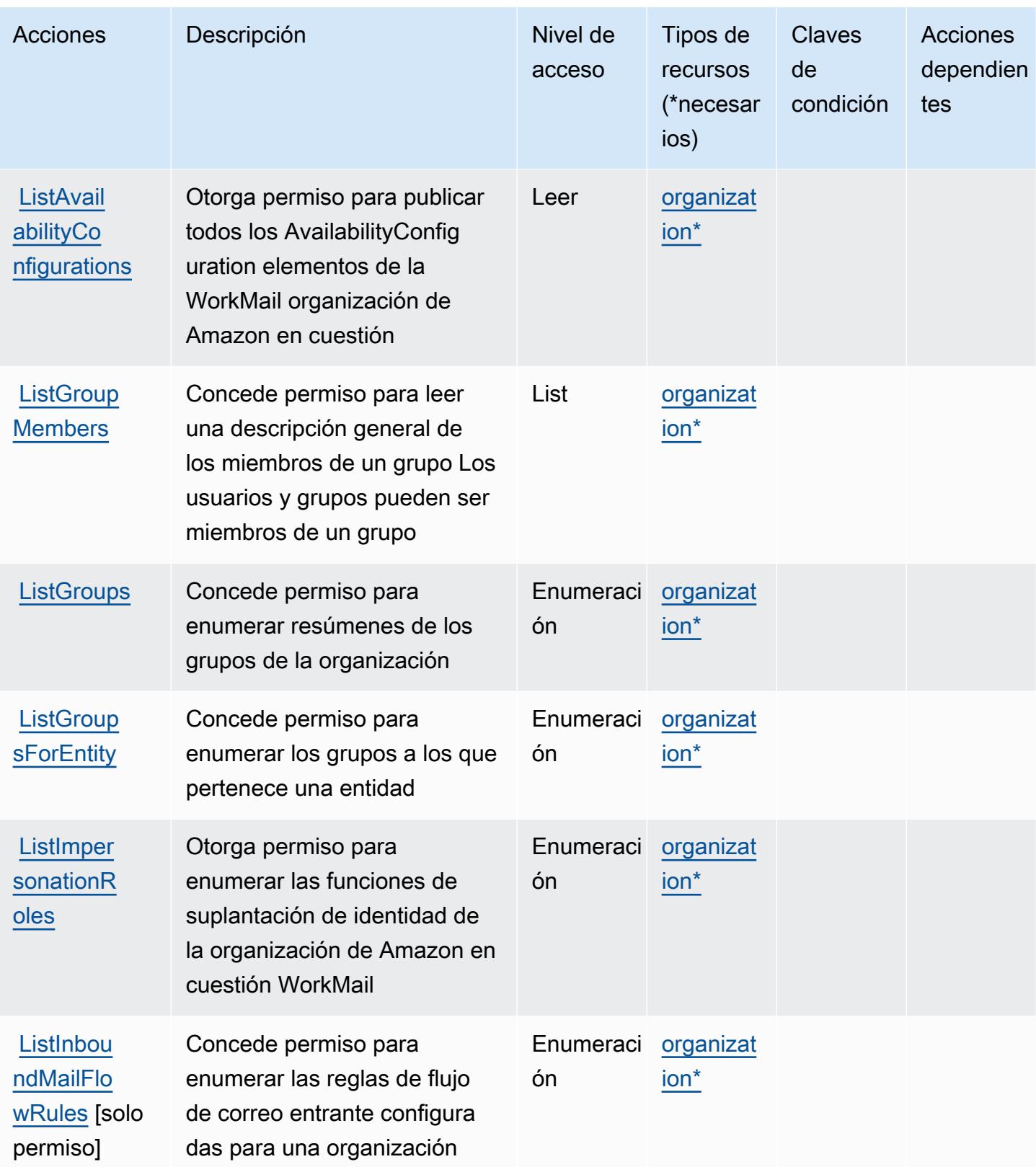

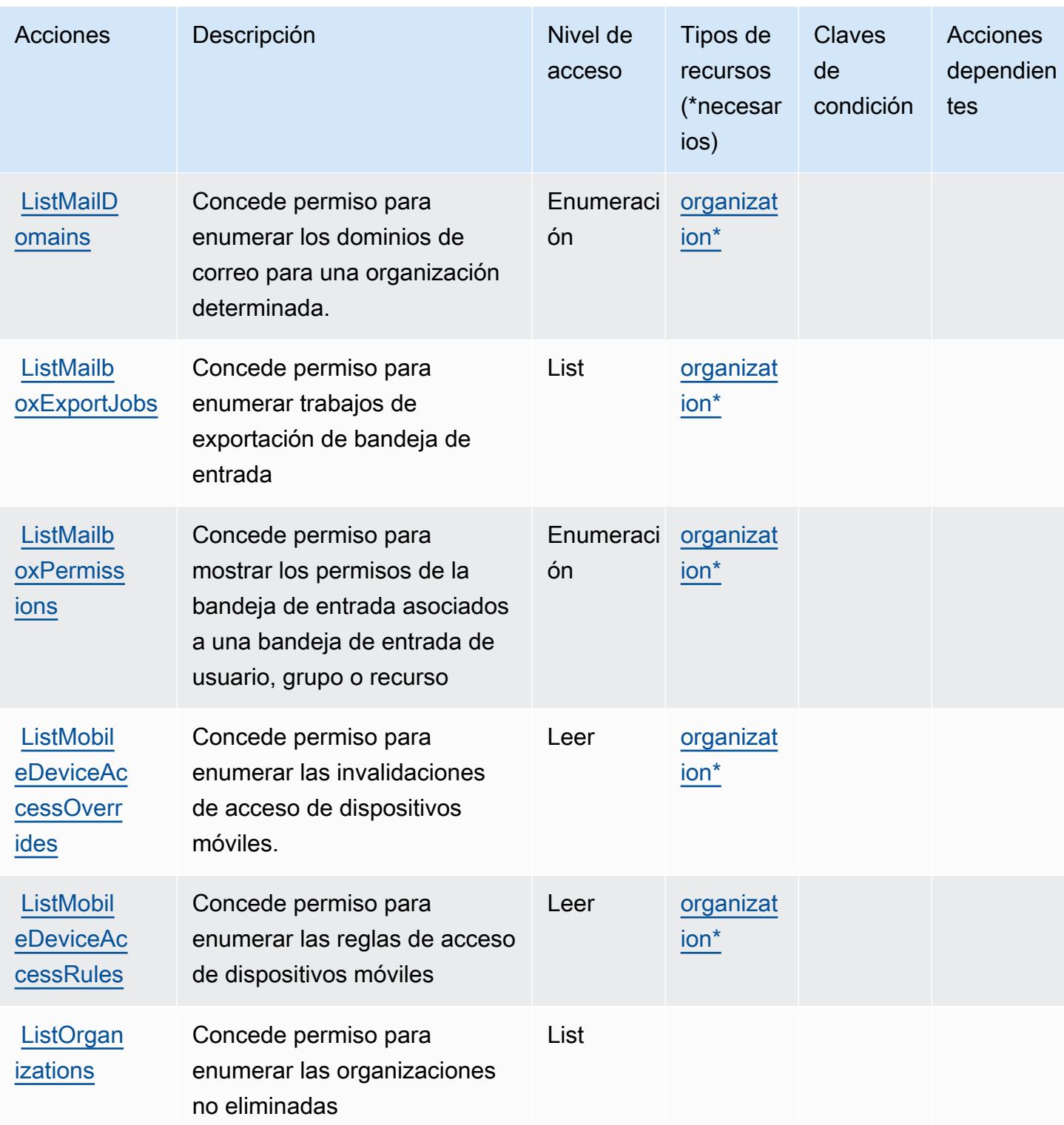

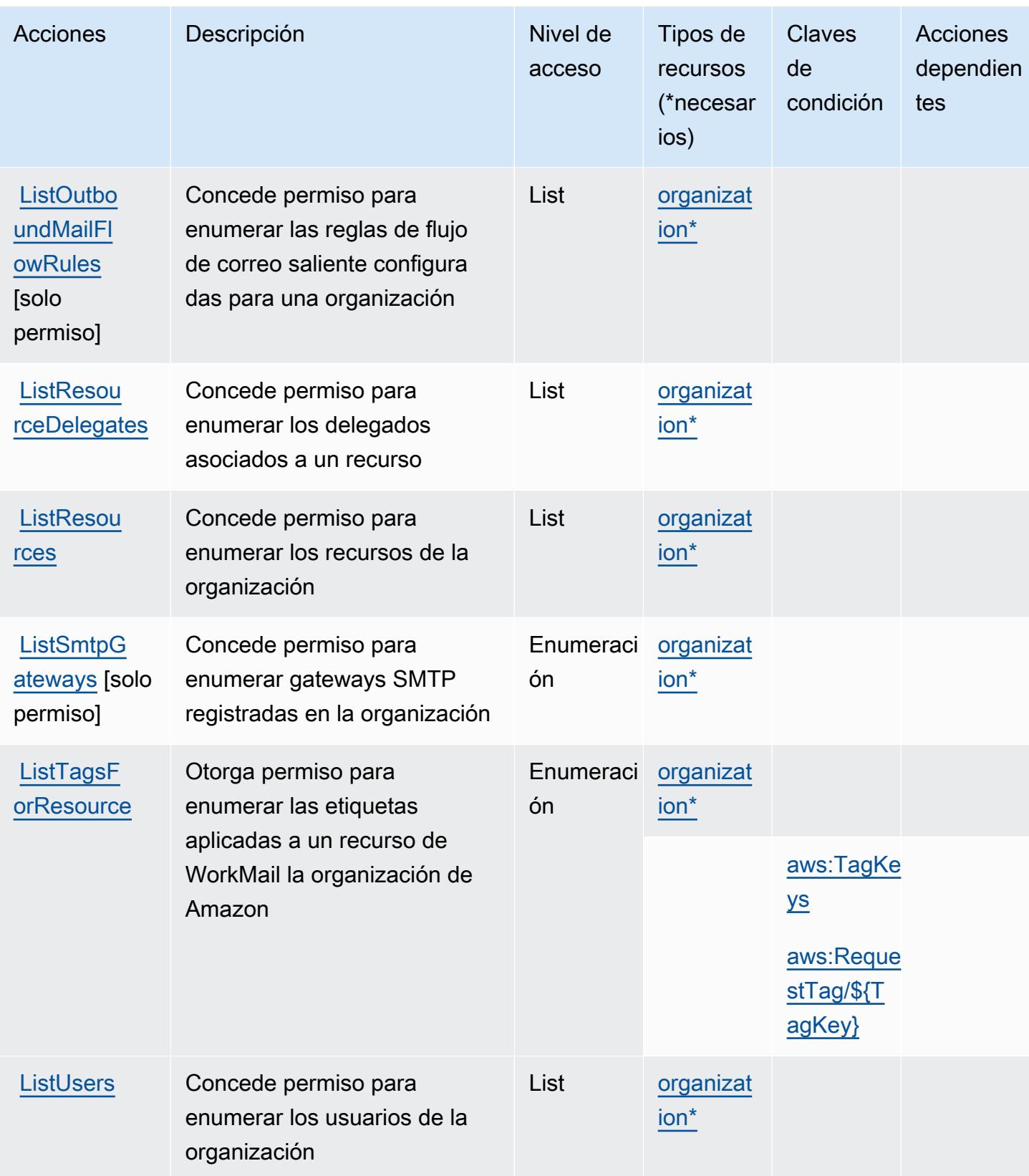

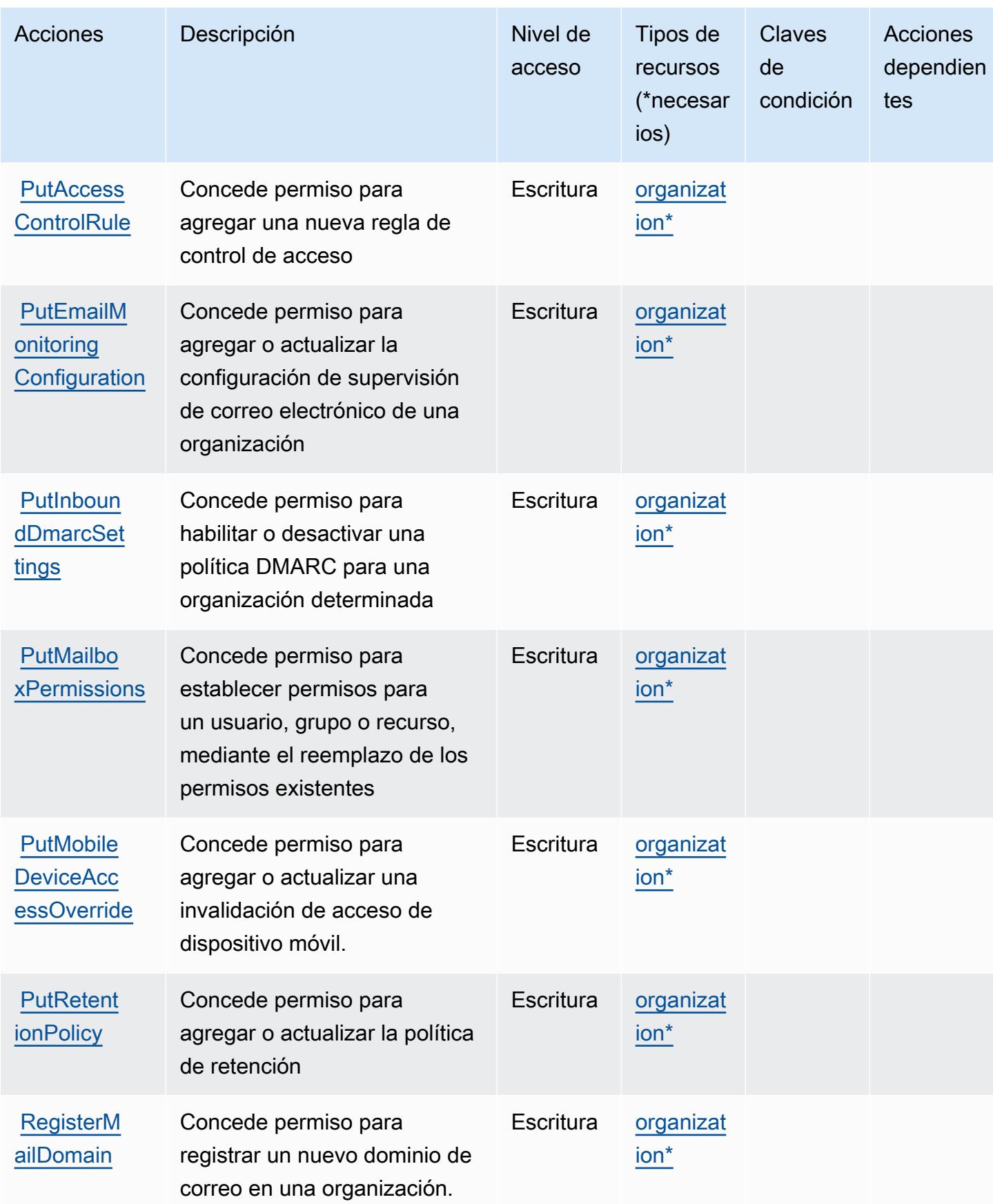

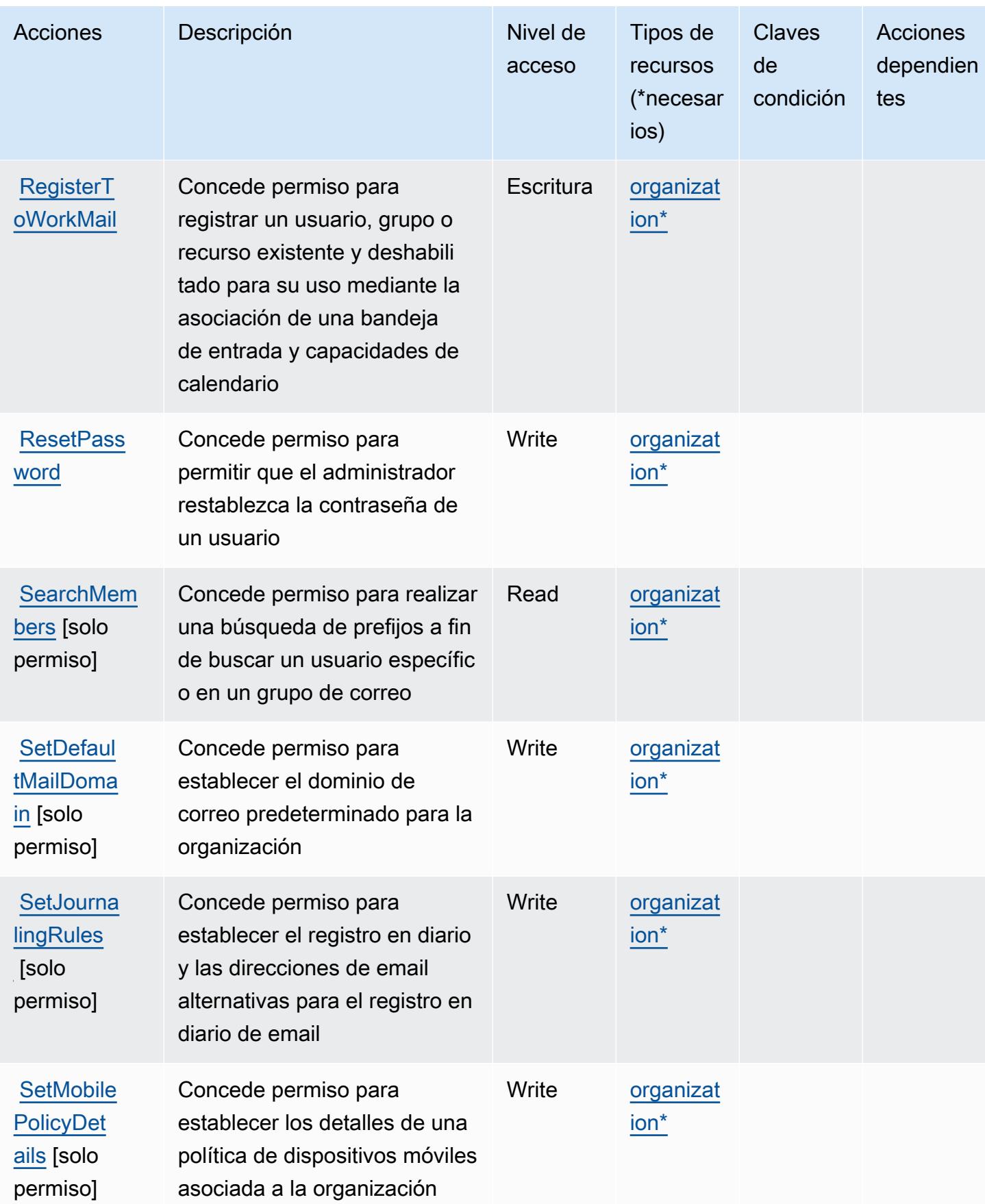

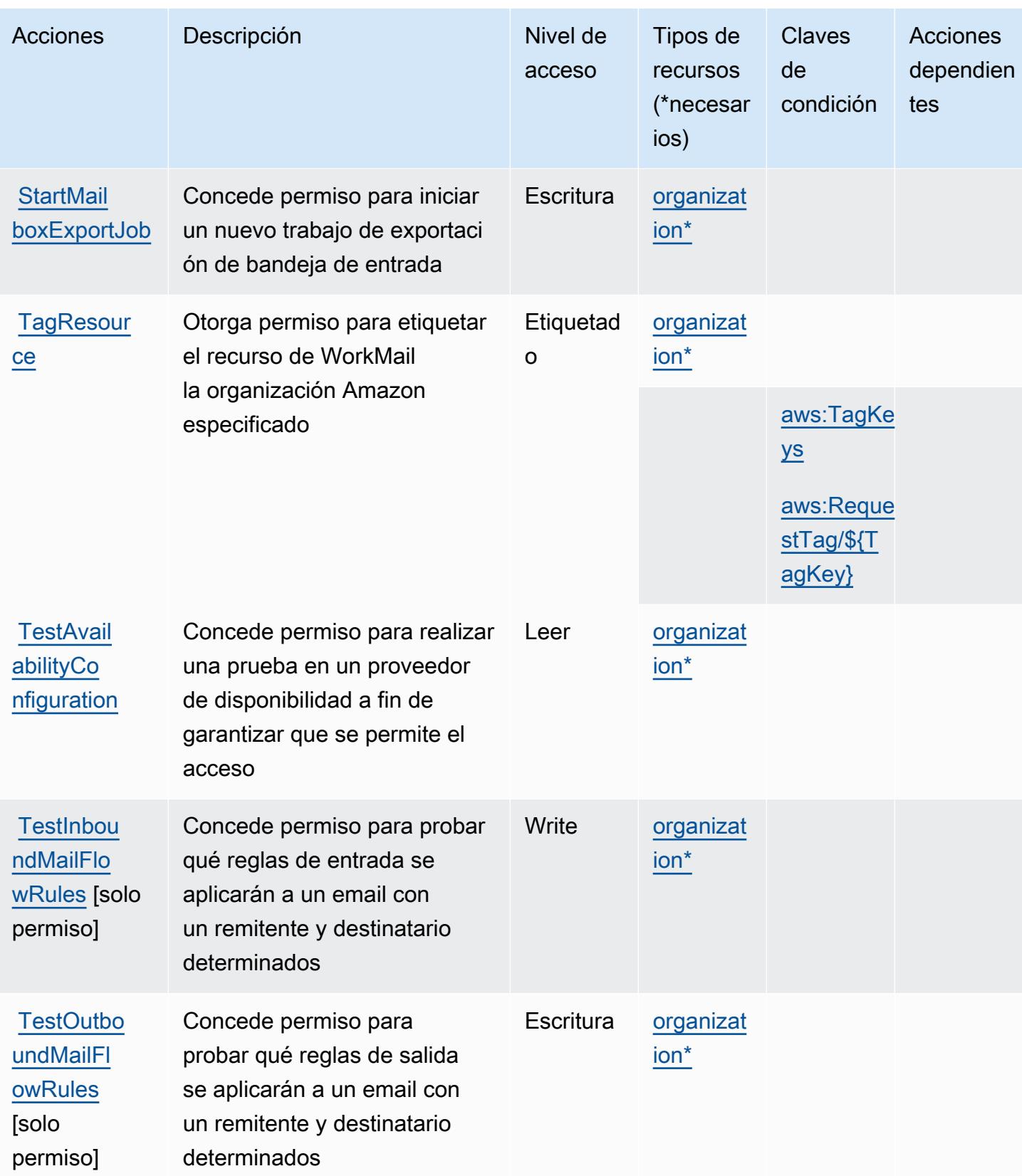

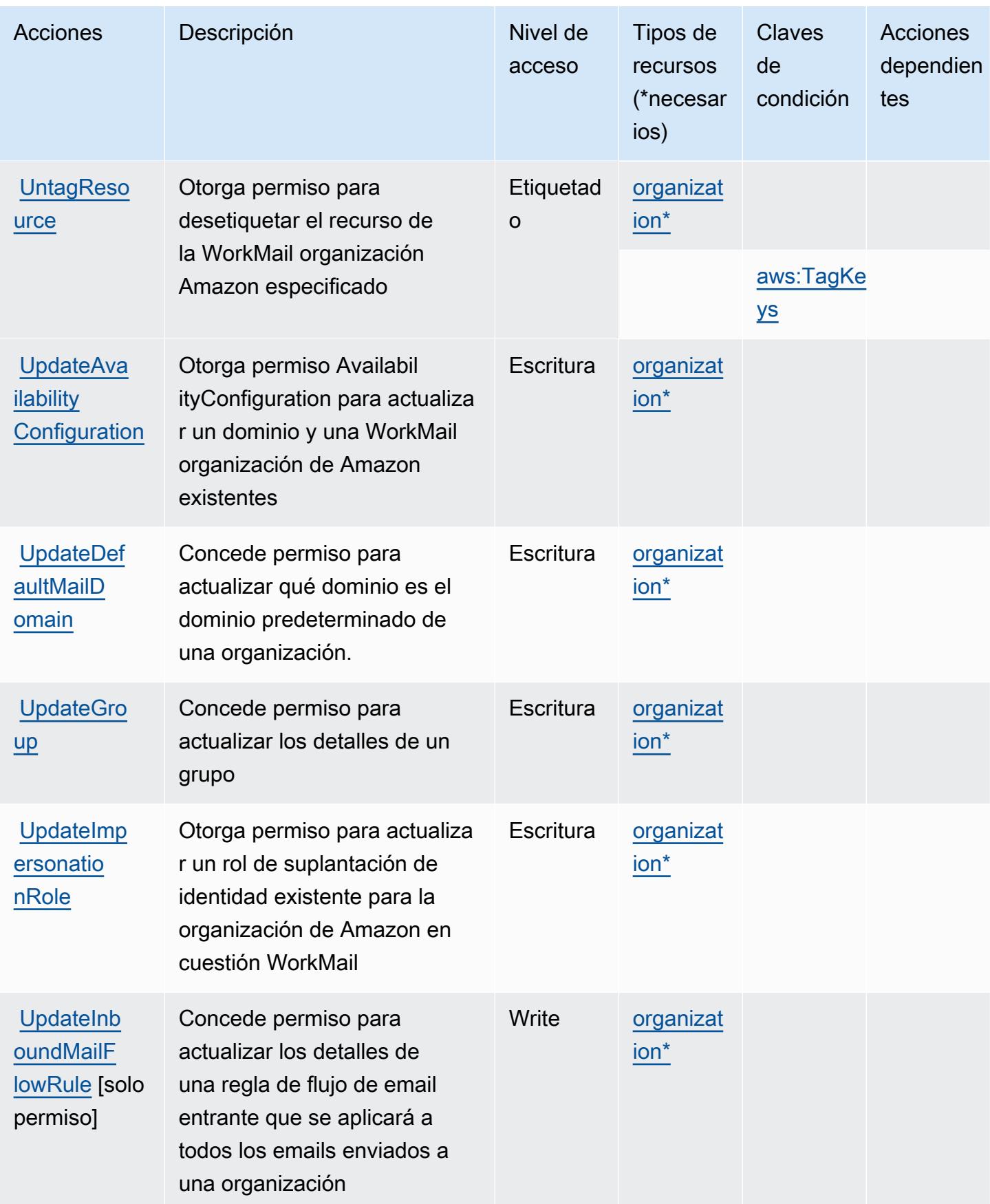

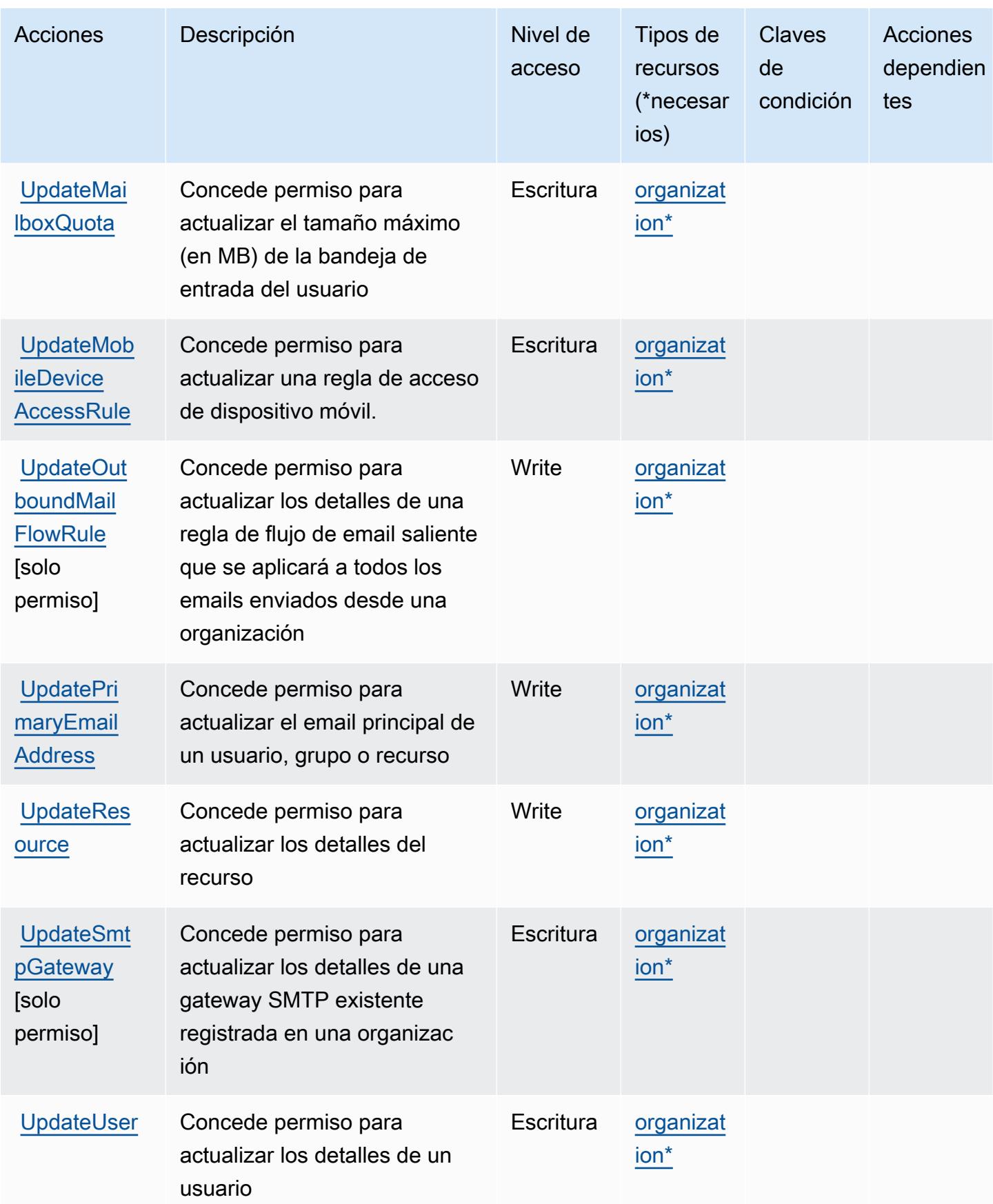

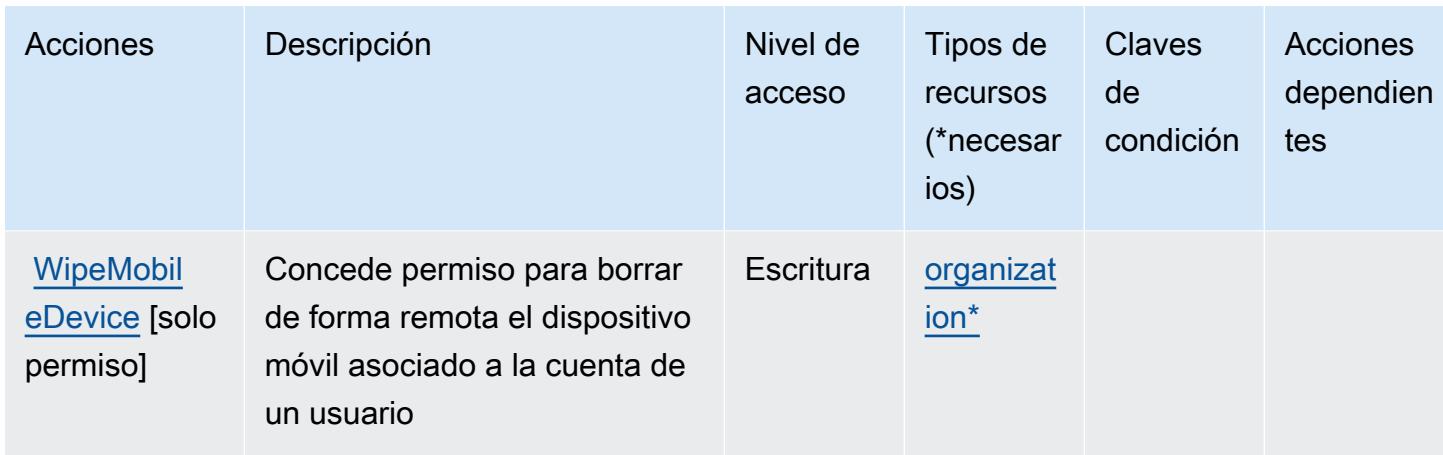

### <span id="page-5786-0"></span>Tipos de recursos definidos por Amazon WorkMail

Los siguientes tipos de recurso están definidos por este servicio y se pueden utilizar en el elemento Resource de las instrucciones de política de permisos de IAM. Cada acción de la [tabla Acciones](#page-5766-0) identifica los tipos de recursos que se pueden especificar con dicha acción. Un tipo de recurso también puede definir qué claves de condición se pueden incluir en una política. Estas claves se muestran en la última columna de la tabla Tipos de recursos. Para obtener información detallada sobre las columnas de la siguiente tabla, consulte [Tabla Tipos de recurso.](reference_policies_actions-resources-contextkeys.html#resources_table)

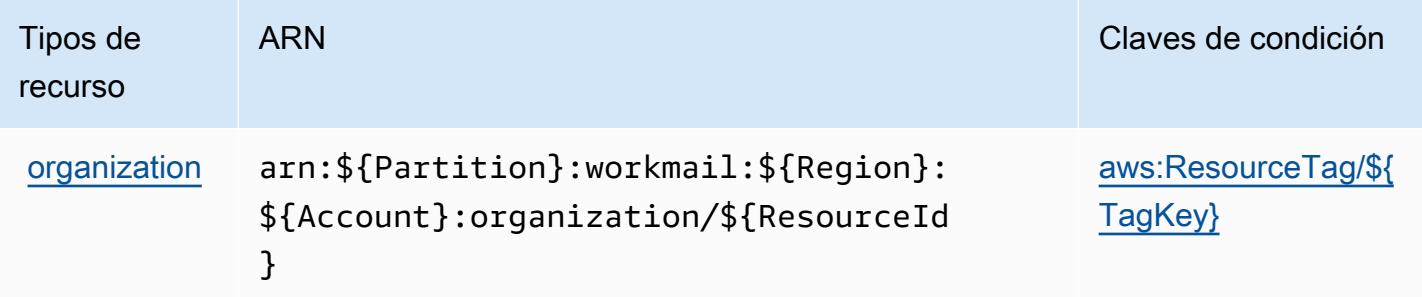

## <span id="page-5786-1"></span>Claves de estado de Amazon WorkMail

Amazon WorkMail define las siguientes claves de condición que se pueden utilizar en el Condition elemento de una política de IAM. Puede utilizar estas claves para ajustar más las condiciones en las que se aplica la instrucción de política. Para obtener información detallada sobre las columnas de la siguiente tabla, consulte [Tabla de Claves de condición](reference_policies_actions-resources-contextkeys.html#context_keys_table).

Para ver las claves de condición globales que están disponibles para todos los servicios, consulte [Claves de condición globales disponibles.](https://docs.aws.amazon.com/IAM/latest/UserGuide/reference_policies_condition-keys.html#AvailableKeys)

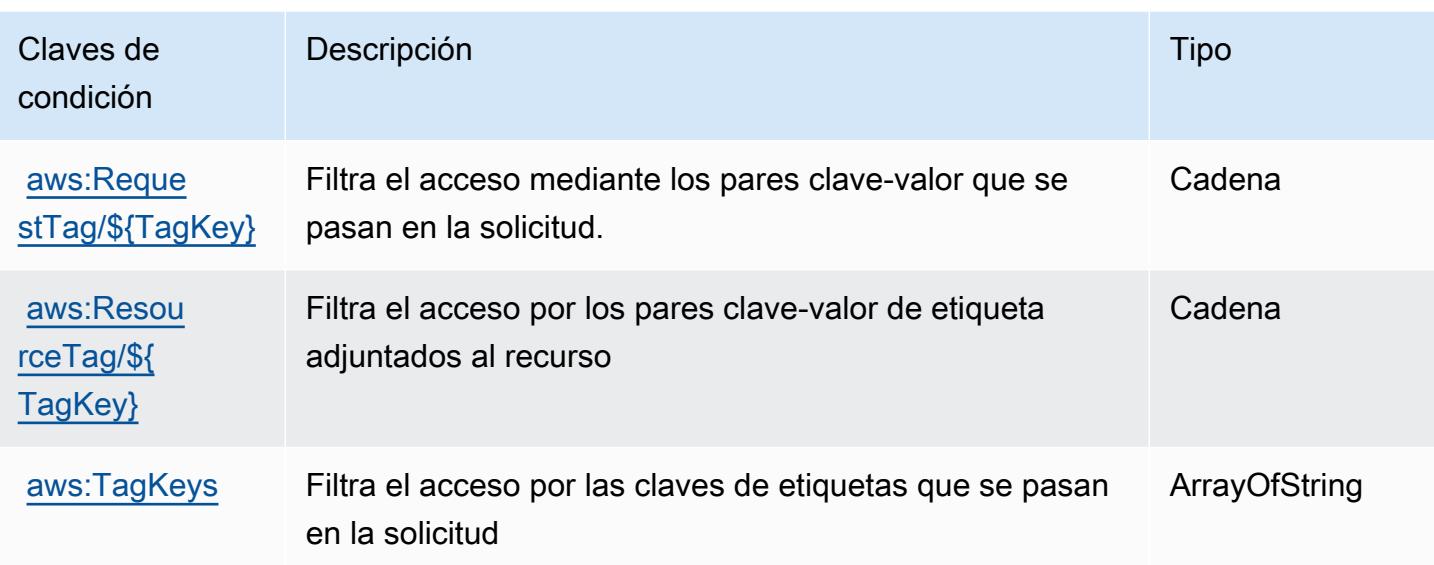

# Claves de condición, recursos y acciones de Amazon WorkMail Message Flow

Amazon WorkMail Message Flow (prefijo de servicio:workmailmessageflow) proporciona los siguientes recursos, acciones y claves de contexto de condiciones específicos del servicio para su uso en las políticas de permisos de IAM.

Referencias:

- Obtenga información para [configurar este servicio](https://docs.aws.amazon.com/workmail/latest/adminguide/lambda-content.html).
- Vea una [lista de las operaciones de API disponibles para este servicio](https://docs.aws.amazon.com/workmail/latest/APIReference/).
- Obtenga información sobre cómo proteger este servicio y sus recursos [mediante las políticas de](https://docs.aws.amazon.com/workmail/latest/adminguide/lambda-content.html) [permisos de IAM.](https://docs.aws.amazon.com/workmail/latest/adminguide/lambda-content.html)

#### Temas

- [Acciones definidas por Amazon WorkMail Message Flow](#page-5788-0)
- [Tipos de recursos definidos por Amazon WorkMail Message Flow](#page-5789-0)
- [Claves de condición de Amazon WorkMail Message Flow](#page-5789-1)

## <span id="page-5788-0"></span>Acciones definidas por Amazon WorkMail Message Flow

Puede especificar las siguientes acciones en el elemento Action de una declaración de política de IAM. Utilice políticas para conceder permisos para realizar una operación en AWS. Cuando utiliza una acción en una política, normalmente permite o deniega el acceso a la operación de la API o comandos de la CLI con el mismo nombre. No obstante, en algunos casos, una sola acción controla el acceso a más de una operación. Asimismo, algunas operaciones requieren varias acciones diferentes.

La columna Tipos de recurso de la tabla de Acción indica si cada acción admite permisos de nivel de recursos. Si no hay ningún valor para esta columna, debe especificar todos los recursos ("\*") a los que aplica la política en el elemento Resource de la instrucción de su política. Si la columna incluye un tipo de recurso, puede especificar un ARN de ese tipo en una instrucción con dicha acción. Si la acción tiene uno o más recursos necesarios, la persona que llama debe tener permiso para usar la acción con esos recursos. Los recursos necesarios se indican en la tabla con un asterisco (\*). Si limita el acceso a los recursos con el elemento Resource de una política de IAM, debe incluir un ARN o patrón para cada tipo de recurso requerido. Algunas acciones admiten varios tipos de recursos. Si el tipo de recurso es opcional (no se indica como obligatorio), puede elegir utilizar uno de los tipos de recursos opcionales.

La columna Claves de condición de la tabla Acciones incluye claves que puede especificar en el elemento Condition de la instrucción de una política. Para obtener más información sobre las claves de condición asociadas a los recursos del servicio, consulte la columna Claves de condición de la tabla Tipos de recursos.

#### **a** Note

Las claves de condición de recursos se enumeran en la tabla [Tipos de recursos](#page-5789-0). Encontrará un enlace al tipo de recurso que se aplica a una acción en la columna Tipos de recursos (\*obligatorio) de la tabla Acciones. El tipo de recurso de la tabla Tipos de recursos incluye la columna Claves de condición, que son las claves de condición del recurso que se aplican a una acción de la tabla Acciones.

Para obtener información detallada sobre las columnas de la siguiente tabla, consulte [Tabla](reference_policies_actions-resources-contextkeys.html#actions_table)  [Acciones.](reference_policies_actions-resources-contextkeys.html#actions_table)

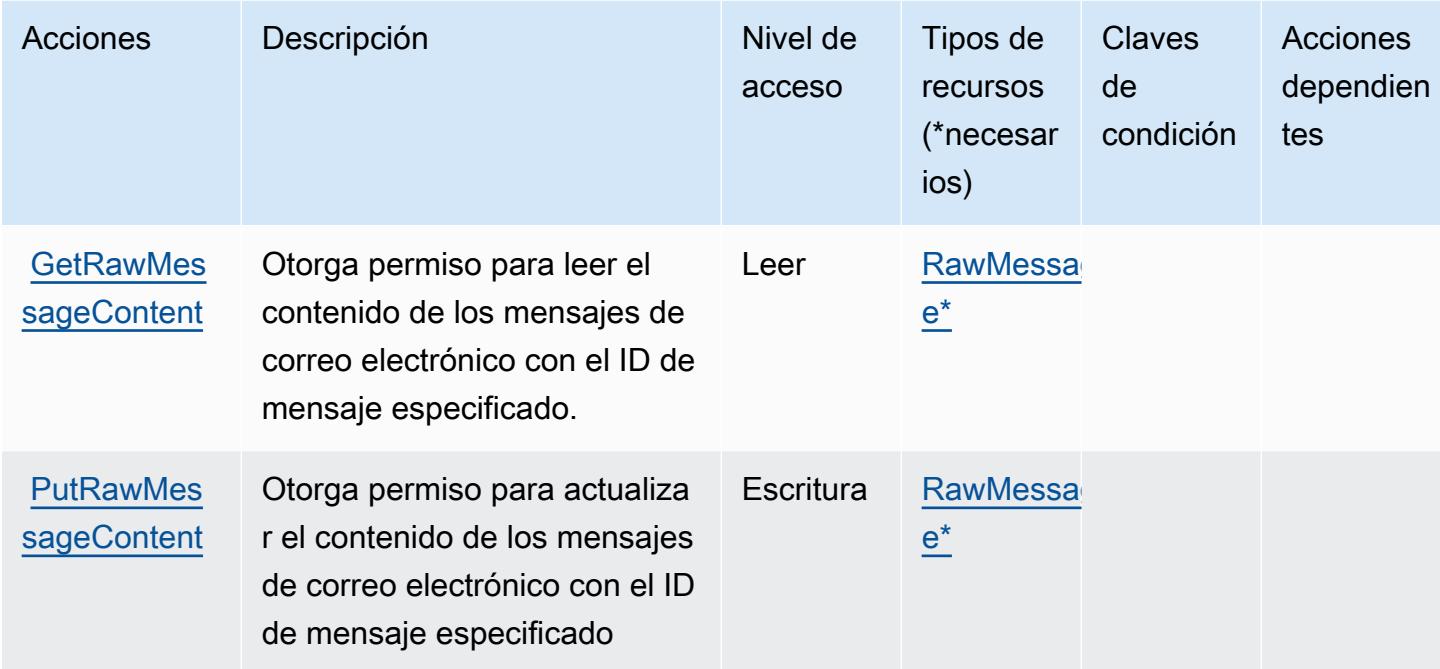

### <span id="page-5789-0"></span>Tipos de recursos definidos por Amazon WorkMail Message Flow

Los siguientes tipos de recurso están definidos por este servicio y se pueden utilizar en el elemento Resource de las instrucciones de política de permisos de IAM. Cada acción de la [tabla Acciones](#page-5788-0) identifica los tipos de recursos que se pueden especificar con dicha acción. Un tipo de recurso también puede definir qué claves de condición se pueden incluir en una política. Estas claves se muestran en la última columna de la tabla Tipos de recursos. Para obtener información detallada sobre las columnas de la siguiente tabla, consulte [Tabla Tipos de recurso.](reference_policies_actions-resources-contextkeys.html#resources_table)

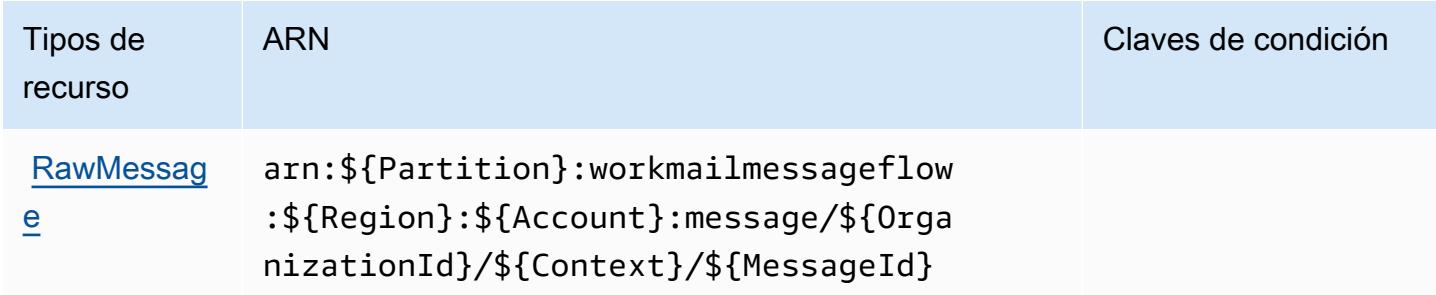

### <span id="page-5789-1"></span>Claves de condición de Amazon WorkMail Message Flow

WorkMail Message Flow no tiene claves de contexto específicas de un servicio que puedan usarse en el Condition elemento de las declaraciones de políticas. Para obtener la lista de las claves de contexto globales que están disponibles para todos los servicios, consulte [Claves disponibles para](https://docs.aws.amazon.com/IAM/latest/UserGuide/reference_policies_condition-keys.html#AvailableKeys) [condiciones](https://docs.aws.amazon.com/IAM/latest/UserGuide/reference_policies_condition-keys.html#AvailableKeys).

## Acciones, recursos y claves de condición de Amazon WorkSpaces

Amazon WorkSpaces (prefijo de servicio:workspaces) proporciona los siguientes recursos, acciones y claves de contexto de condiciones específicos del servicio para su uso en las políticas de permisos de IAM.

#### Referencias:

- Obtenga información para [configurar este servicio](https://docs.aws.amazon.com/workspaces/latest/userguide/workspaces-user-getting-started.html).
- Vea una [lista de las operaciones de API disponibles para este servicio](https://docs.aws.amazon.com/workspaces/latest/api/welcome.html).
- Obtenga información sobre cómo proteger este servicio y sus recursos [mediante las políticas de](https://docs.aws.amazon.com/workspaces/latest/adminguide/workspaces-access-control.html) [permisos de IAM.](https://docs.aws.amazon.com/workspaces/latest/adminguide/workspaces-access-control.html)

#### Temas

- [Acciones definidas por Amazon WorkSpaces](#page-5790-0)
- [Tipos de recursos definidos por Amazon WorkSpaces](#page-5806-0)
- [Claves de estado de Amazon WorkSpaces](#page-5807-0)

#### <span id="page-5790-0"></span>Acciones definidas por Amazon WorkSpaces

Puede especificar las siguientes acciones en el elemento Action de una declaración de política de IAM. Utilice políticas para conceder permisos para realizar una operación en AWS. Cuando utiliza una acción en una política, normalmente permite o deniega el acceso a la operación de la API o comandos de la CLI con el mismo nombre. No obstante, en algunos casos, una sola acción controla el acceso a más de una operación. Asimismo, algunas operaciones requieren varias acciones diferentes.

La columna Tipos de recurso de la tabla de Acción indica si cada acción admite permisos de nivel de recursos. Si no hay ningún valor para esta columna, debe especificar todos los recursos ("\*") a los que aplica la política en el elemento Resource de la instrucción de su política. Si la columna incluye un tipo de recurso, puede especificar un ARN de ese tipo en una instrucción con dicha acción. Si la acción tiene uno o más recursos necesarios, la persona que llama debe tener permiso para usar la acción con esos recursos. Los recursos necesarios se indican en la tabla con un asterisco (\*). Si limita el acceso a los recursos con el elemento Resource de una política de IAM, debe incluir

un ARN o patrón para cada tipo de recurso requerido. Algunas acciones admiten varios tipos de recursos. Si el tipo de recurso es opcional (no se indica como obligatorio), puede elegir utilizar uno de los tipos de recursos opcionales.

La columna Claves de condición de la tabla Acciones incluye claves que puede especificar en el elemento Condition de la instrucción de una política. Para obtener más información sobre las claves de condición asociadas a los recursos del servicio, consulte la columna Claves de condición de la tabla Tipos de recursos.

#### **a** Note

Las claves de condición de recursos se enumeran en la tabla [Tipos de recursos](#page-5806-0). Encontrará un enlace al tipo de recurso que se aplica a una acción en la columna Tipos de recursos (\*obligatorio) de la tabla Acciones. El tipo de recurso de la tabla Tipos de recursos incluye la columna Claves de condición, que son las claves de condición del recurso que se aplican a una acción de la tabla Acciones.

Para obtener información detallada sobre las columnas de la siguiente tabla, consulte [Tabla](reference_policies_actions-resources-contextkeys.html#actions_table)  [Acciones.](reference_policies_actions-resources-contextkeys.html#actions_table)

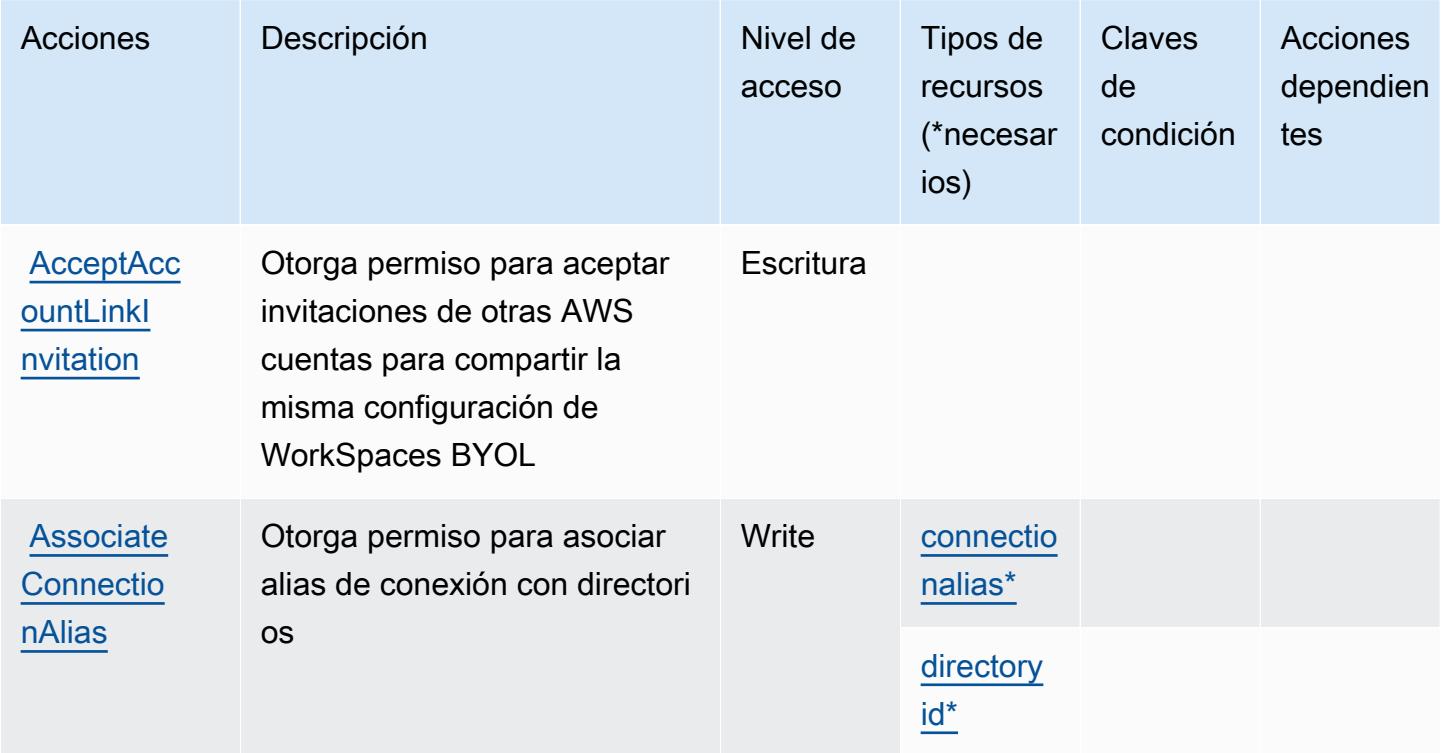

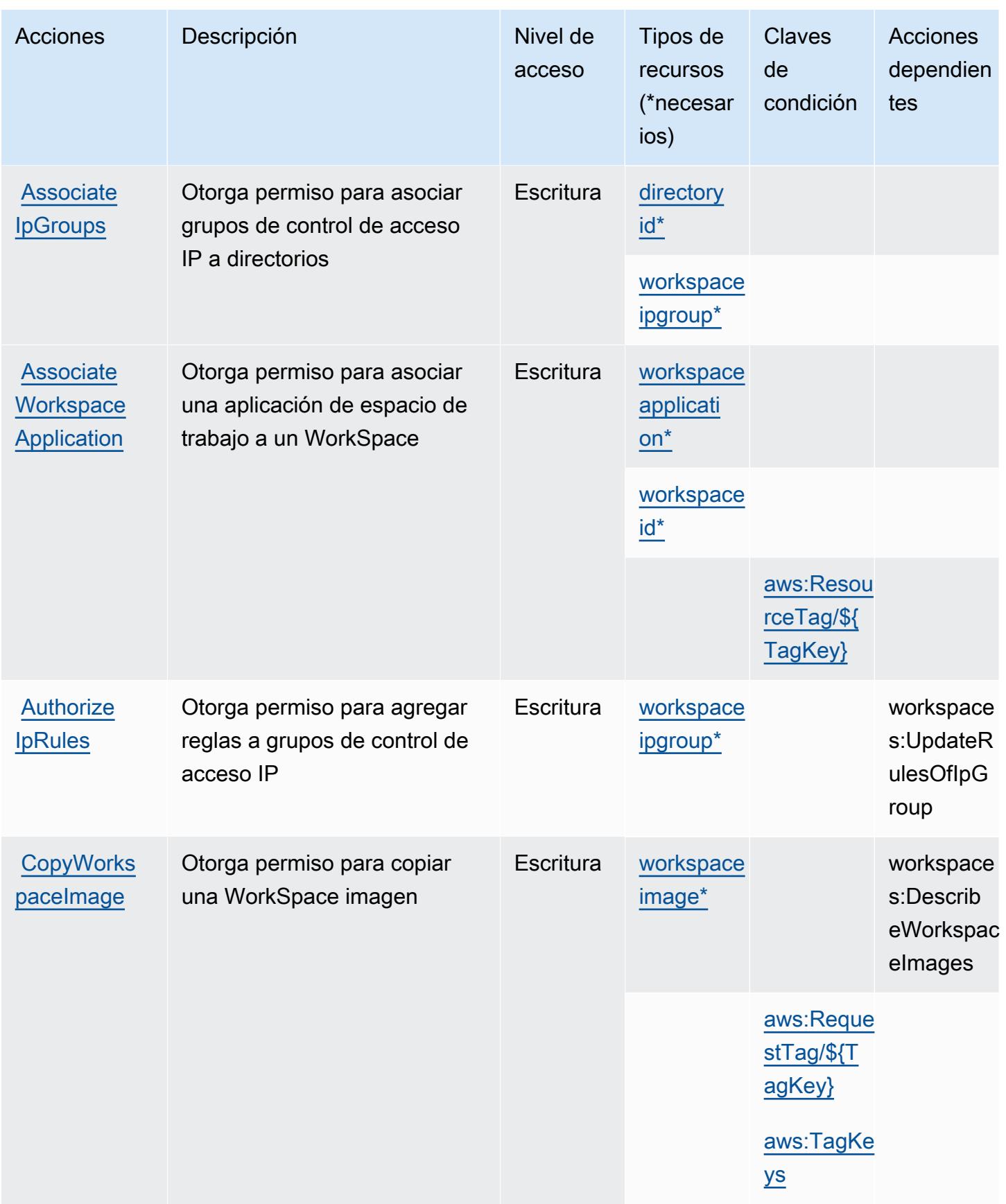

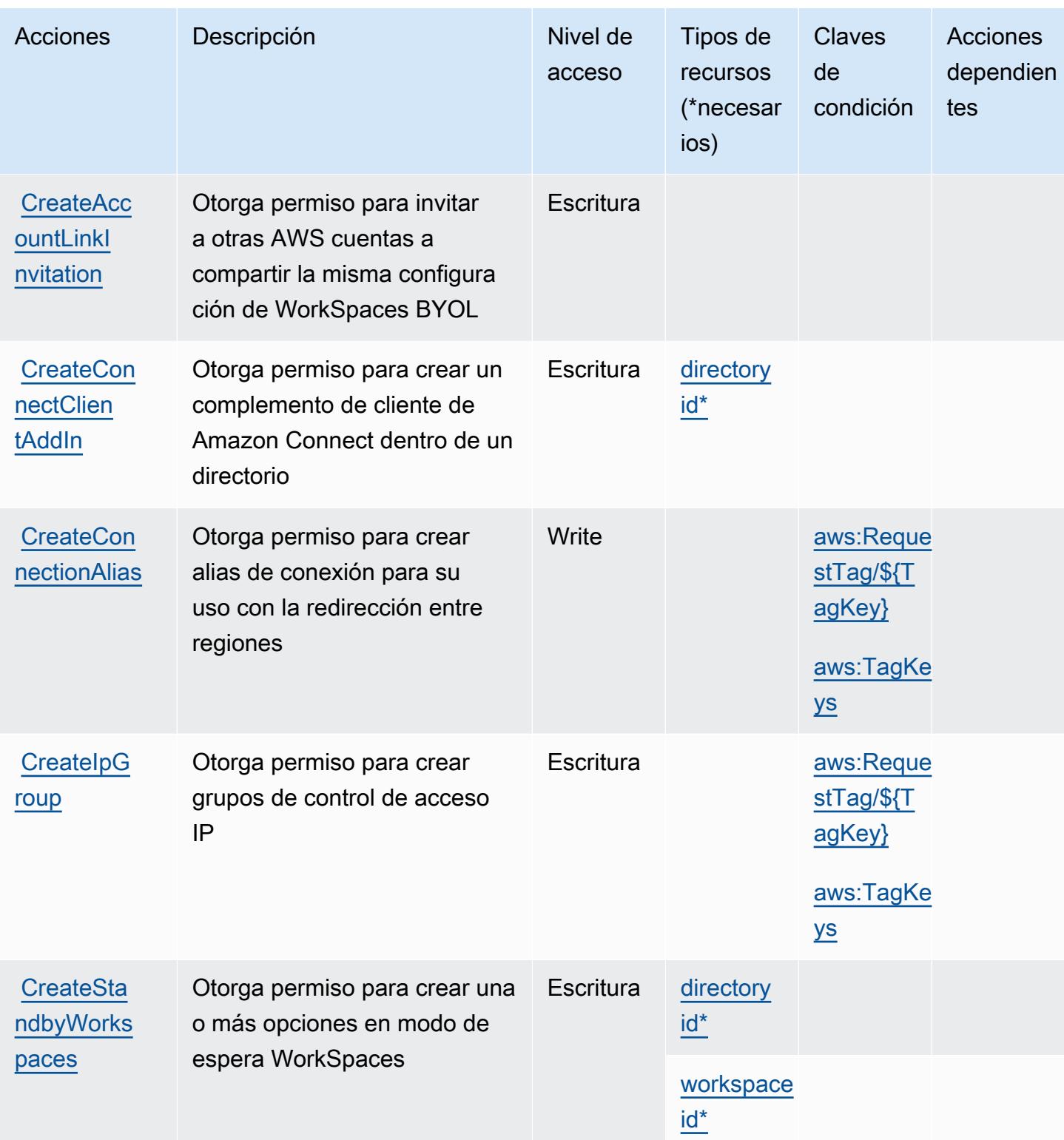

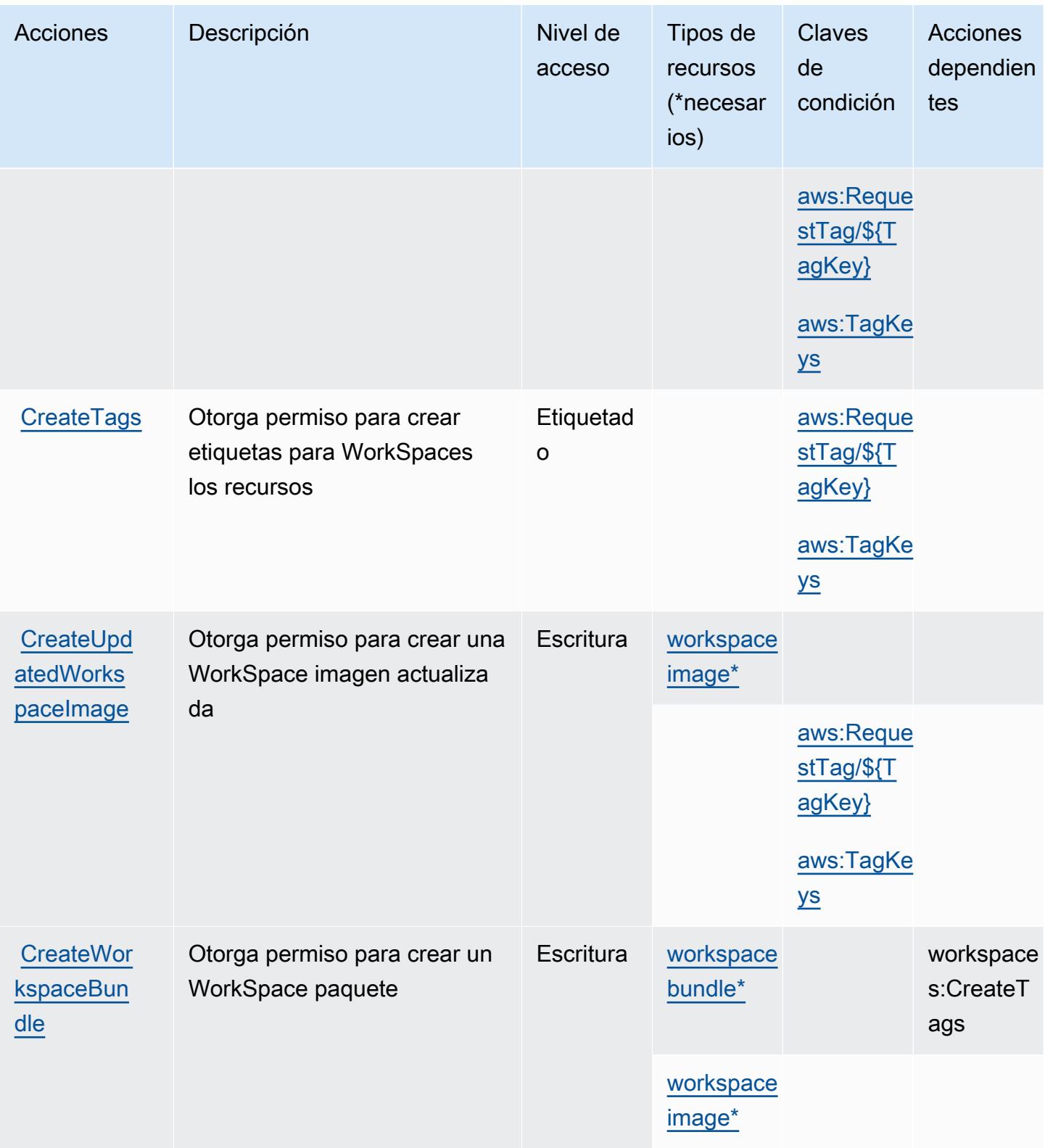

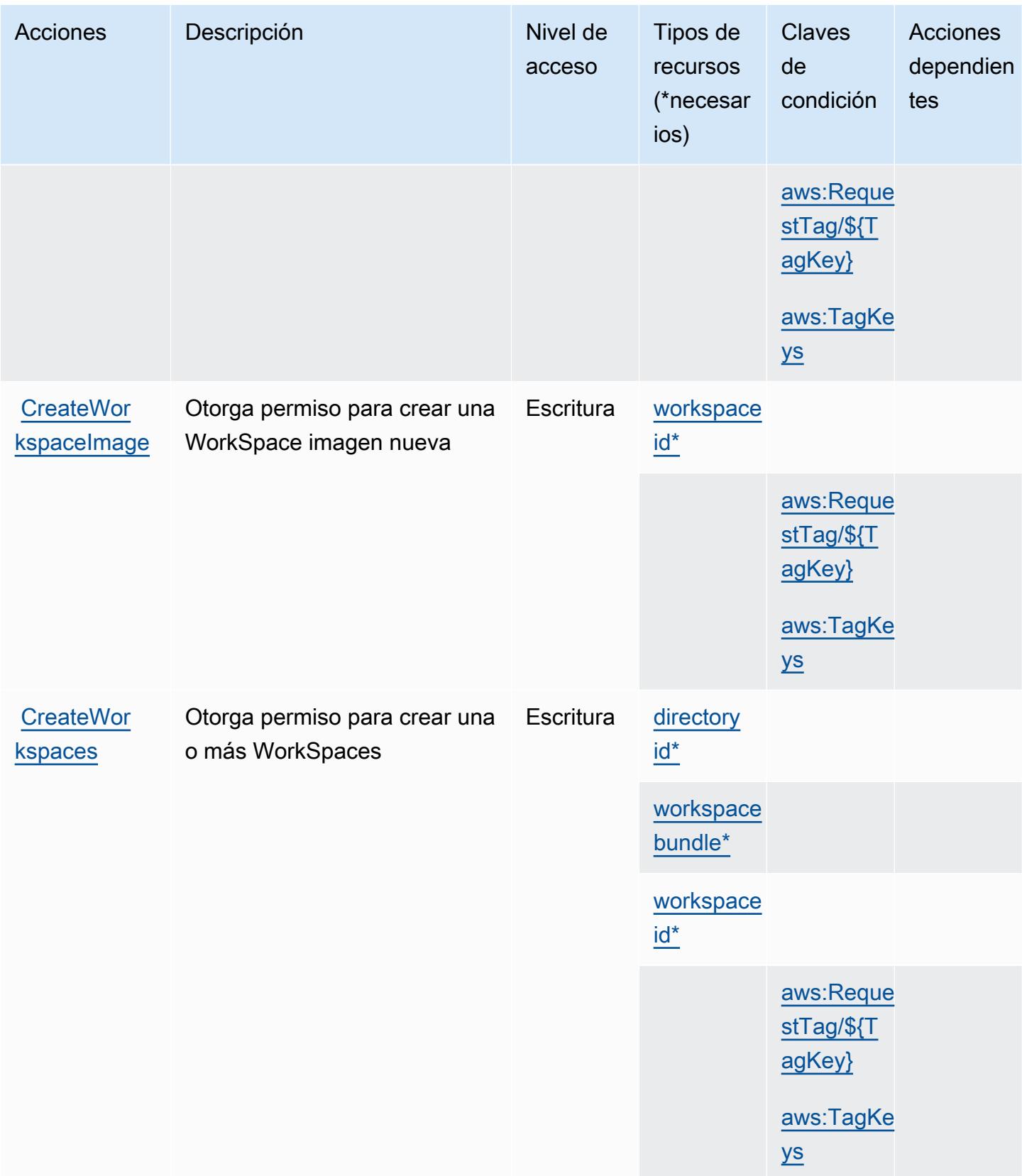
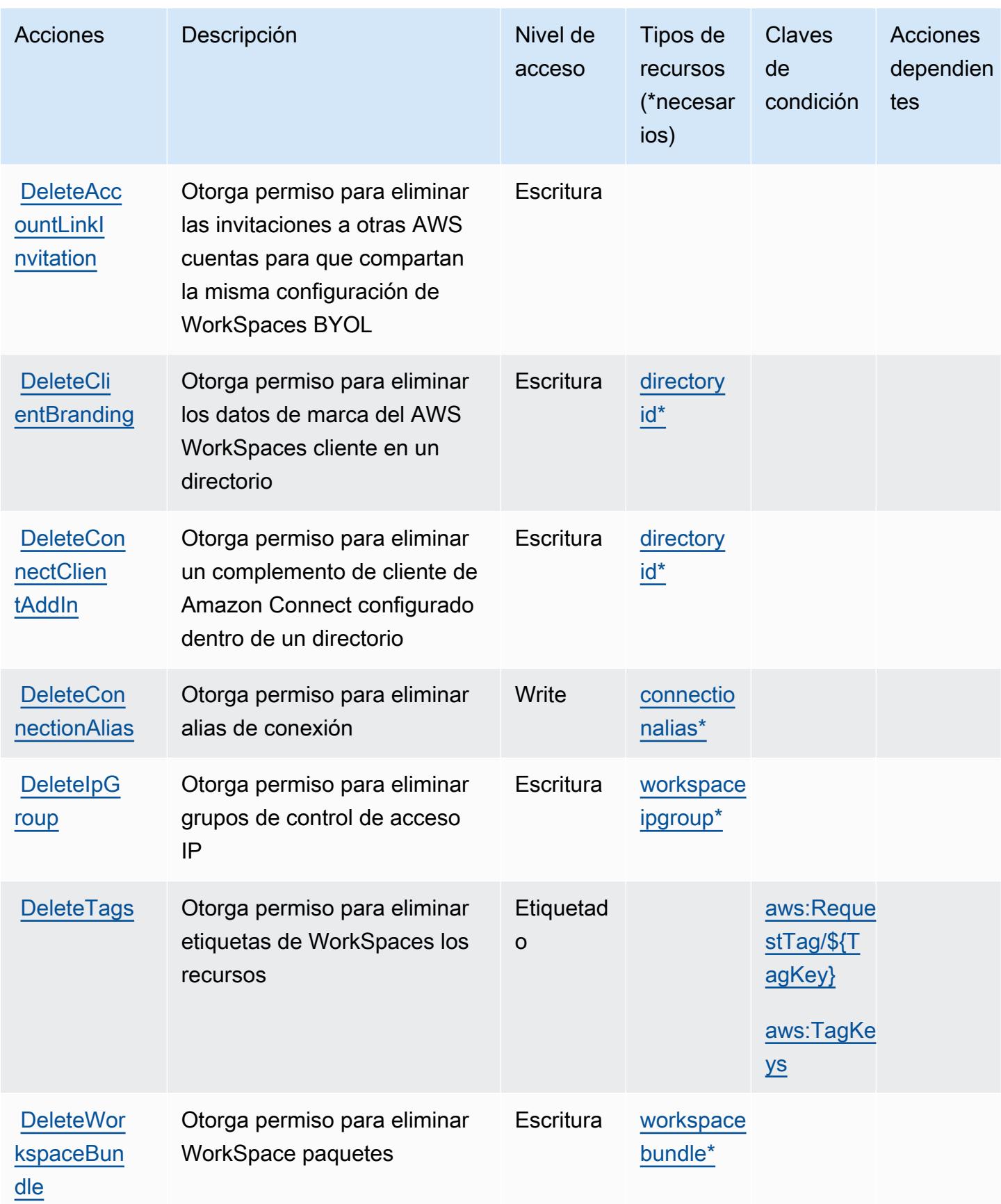

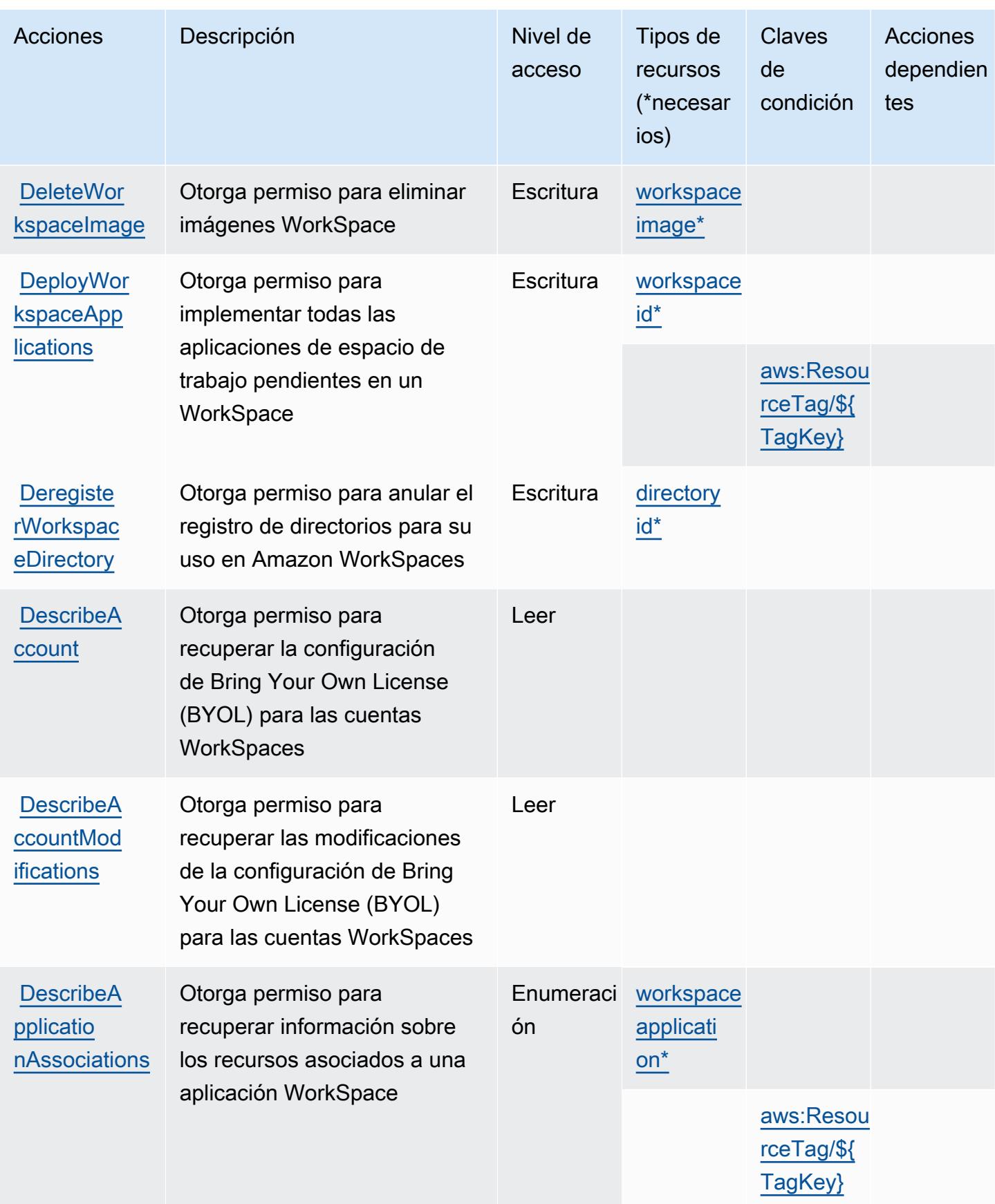

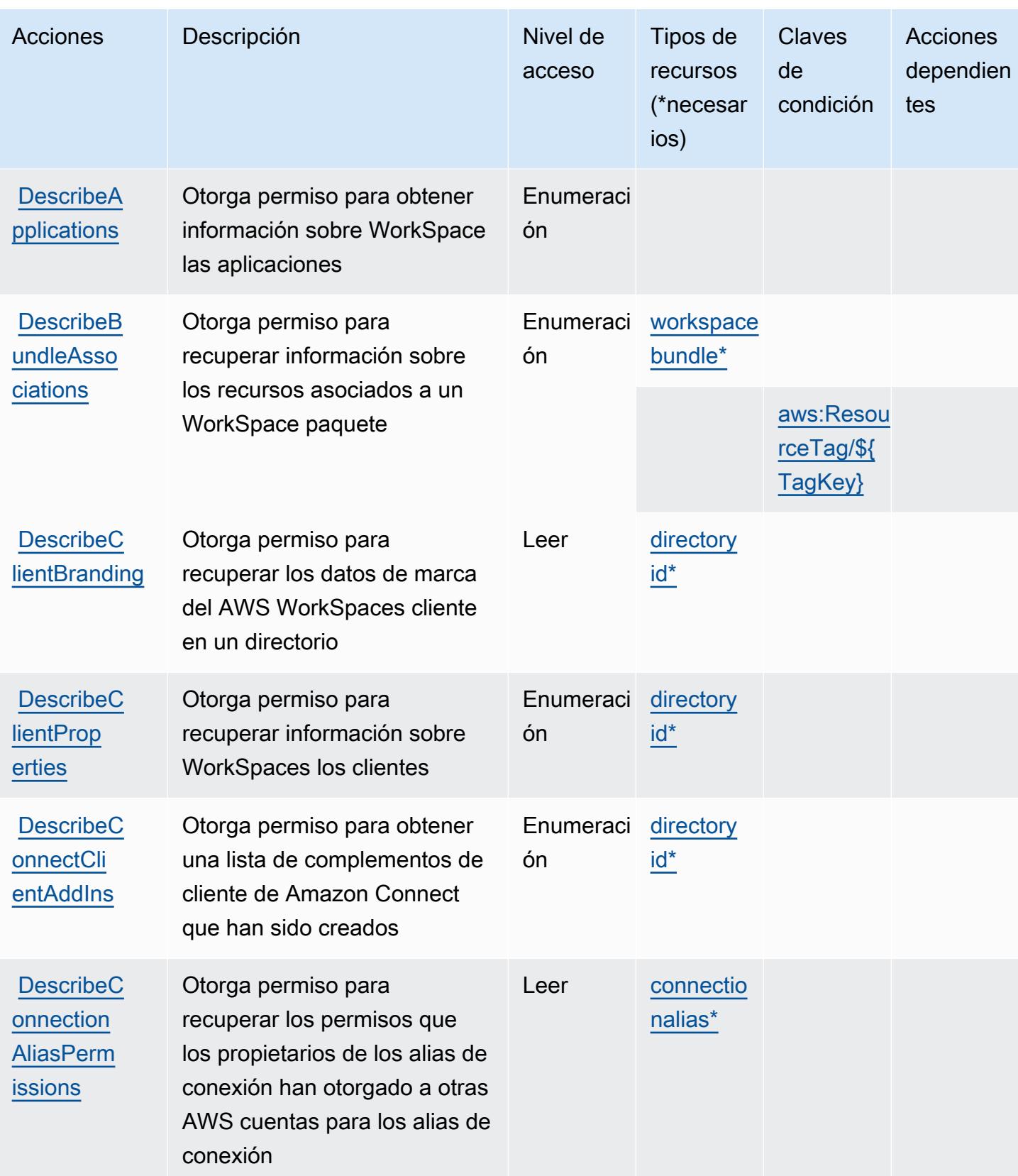

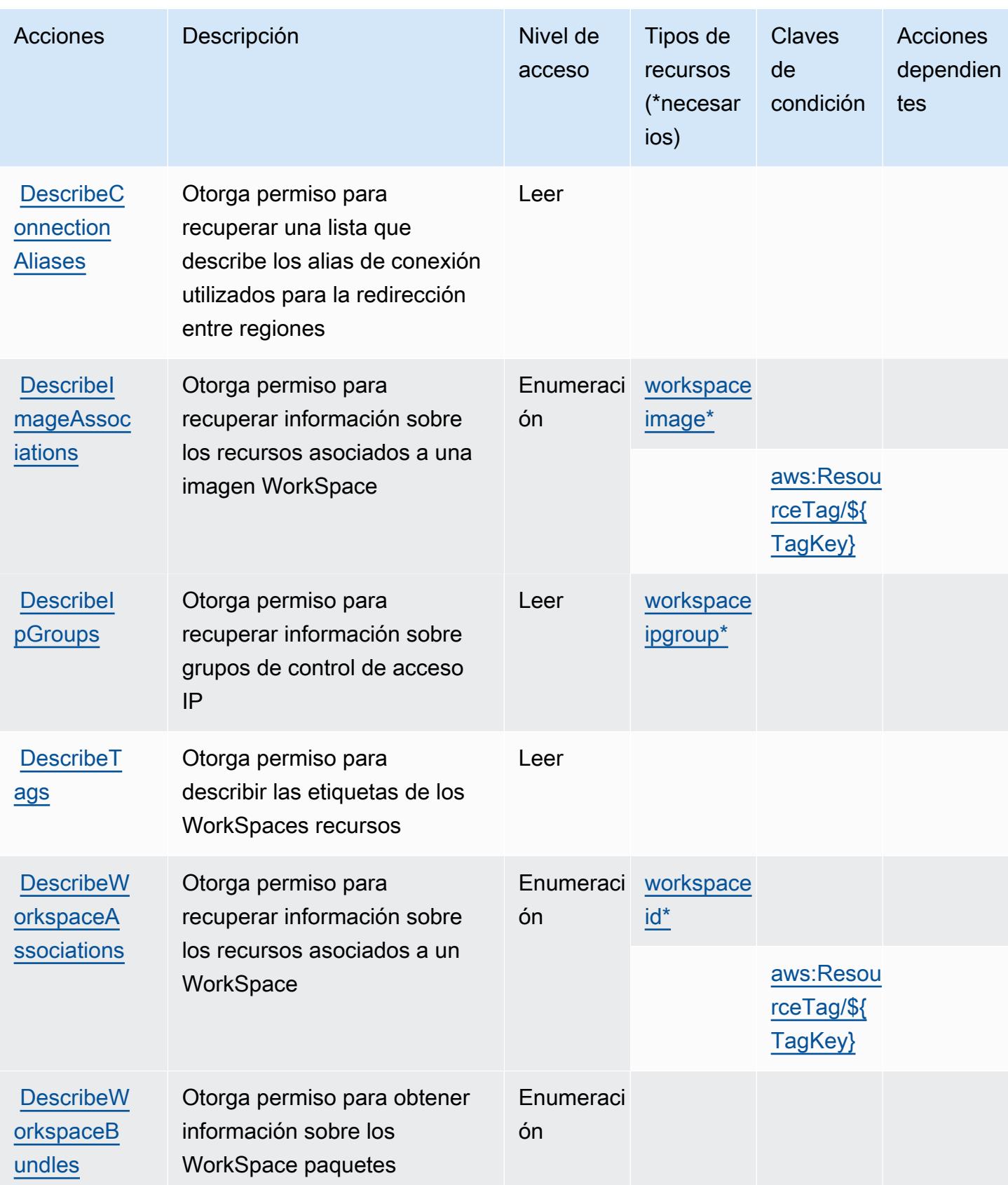

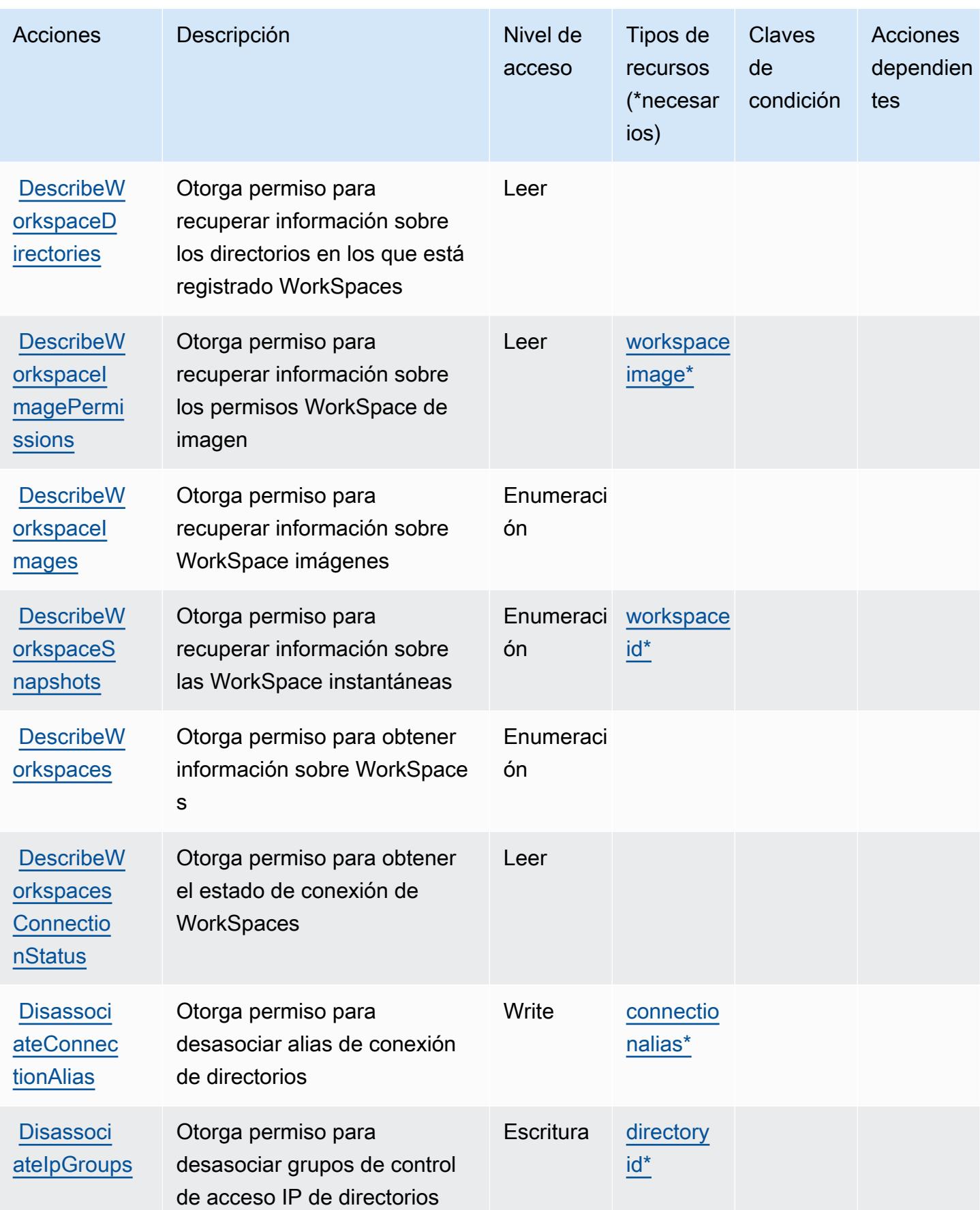

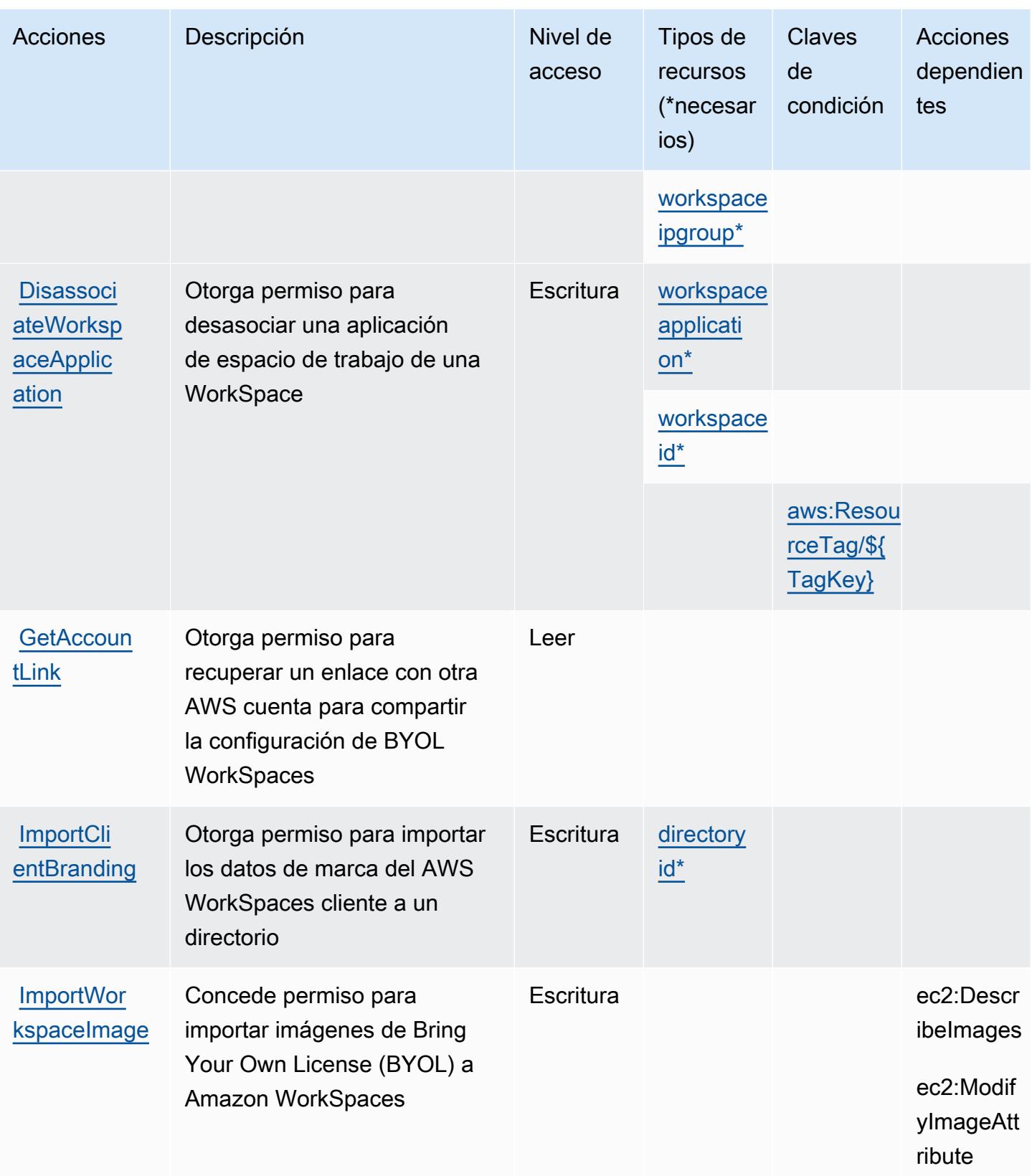

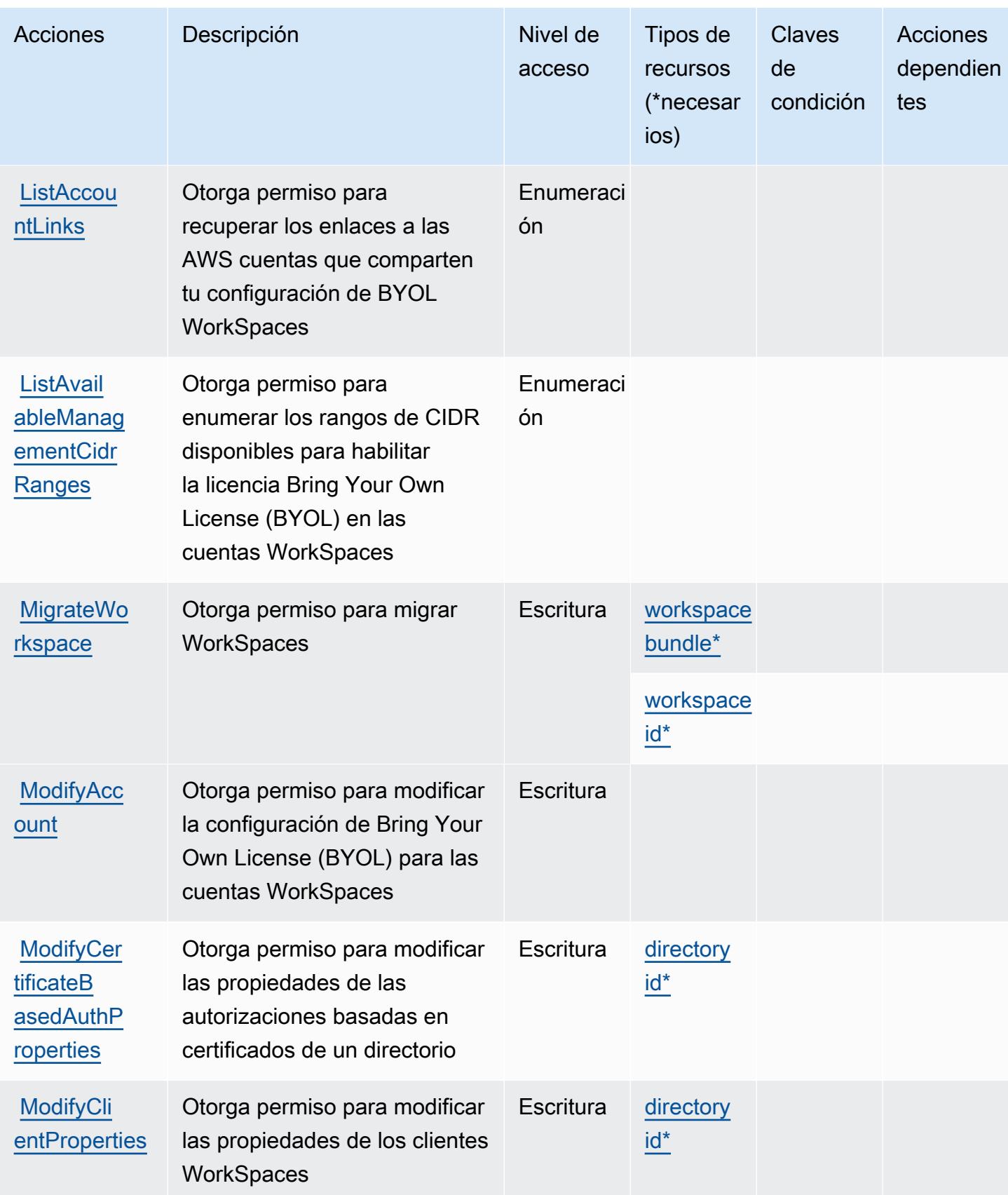

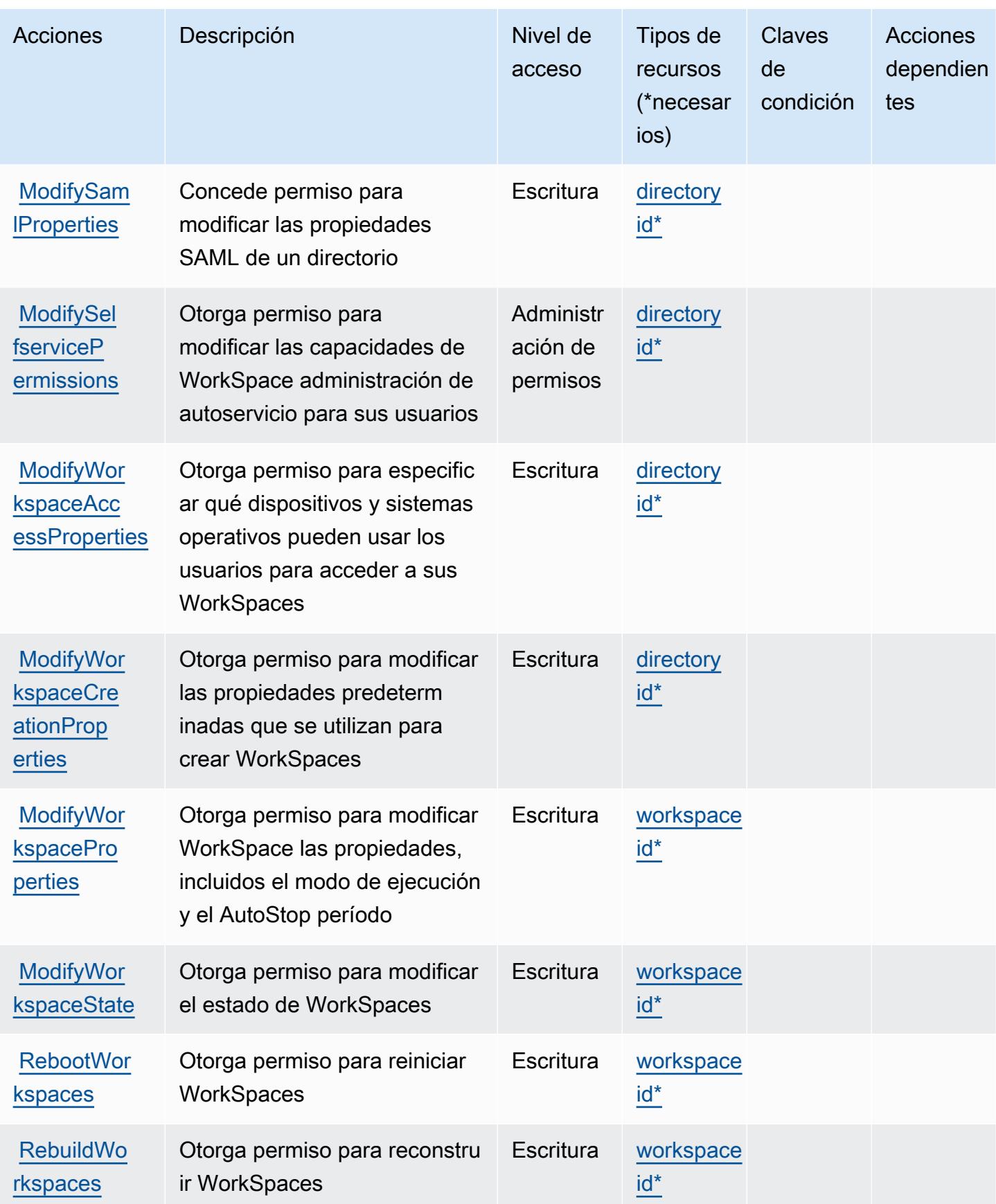

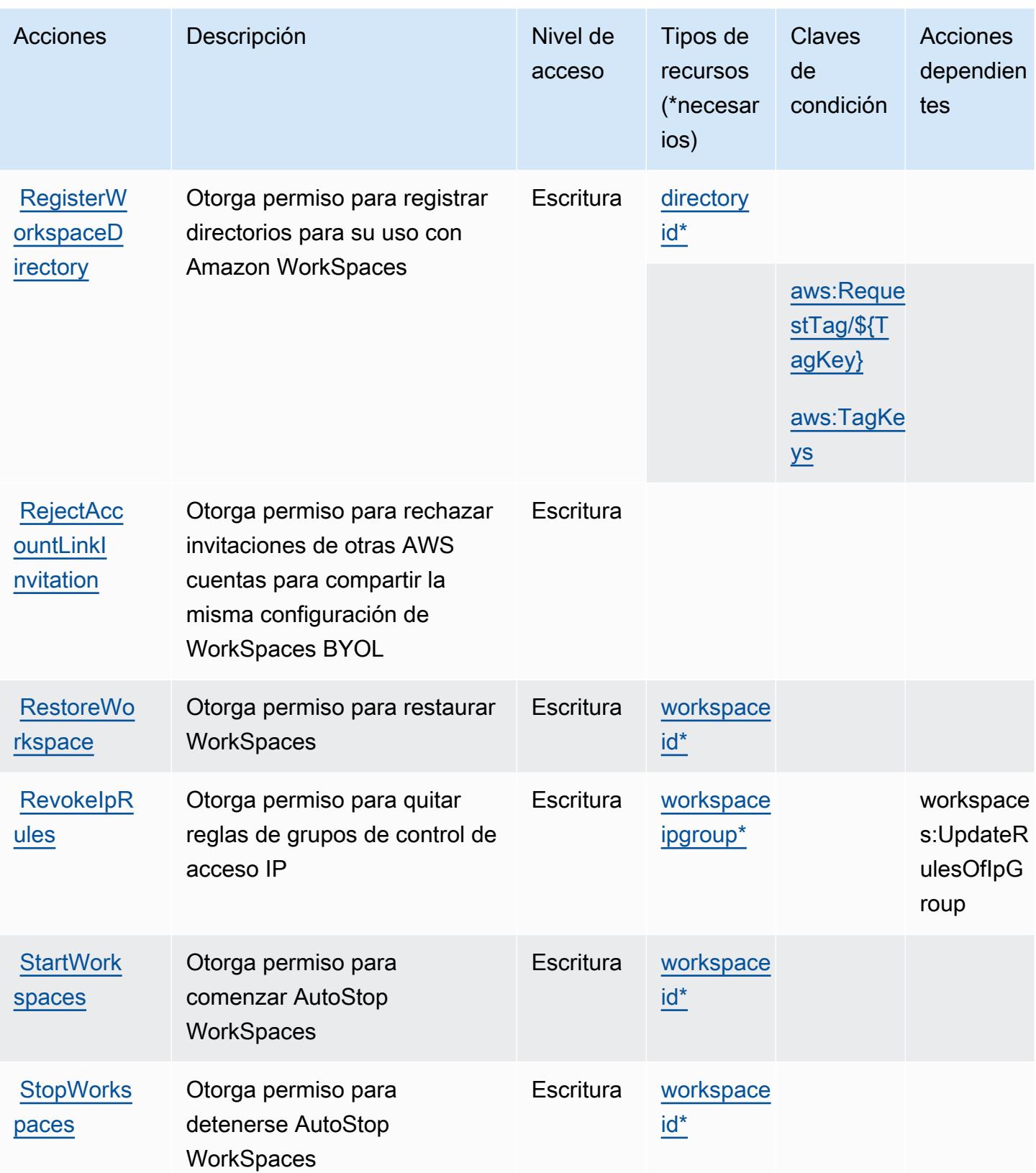

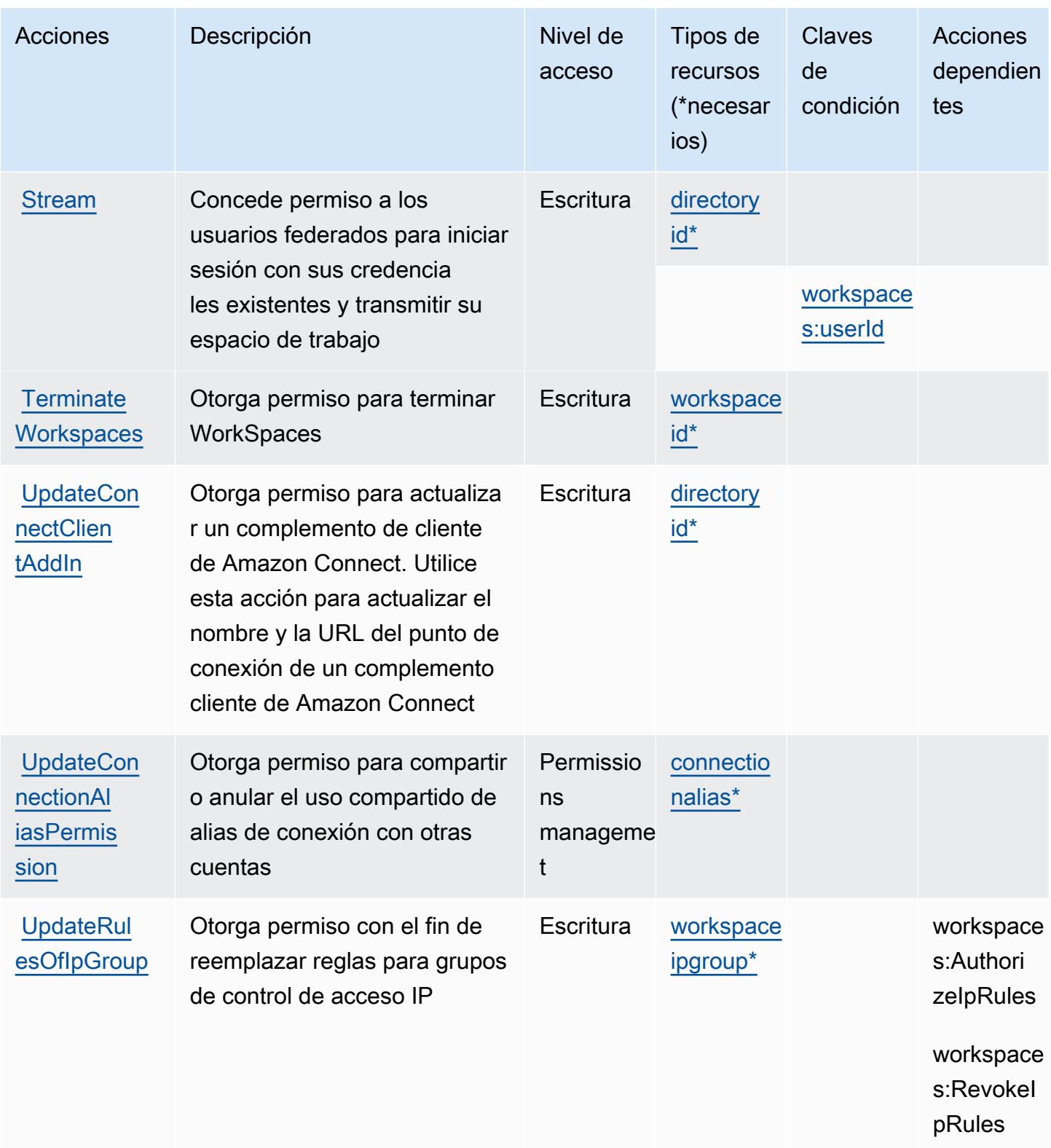

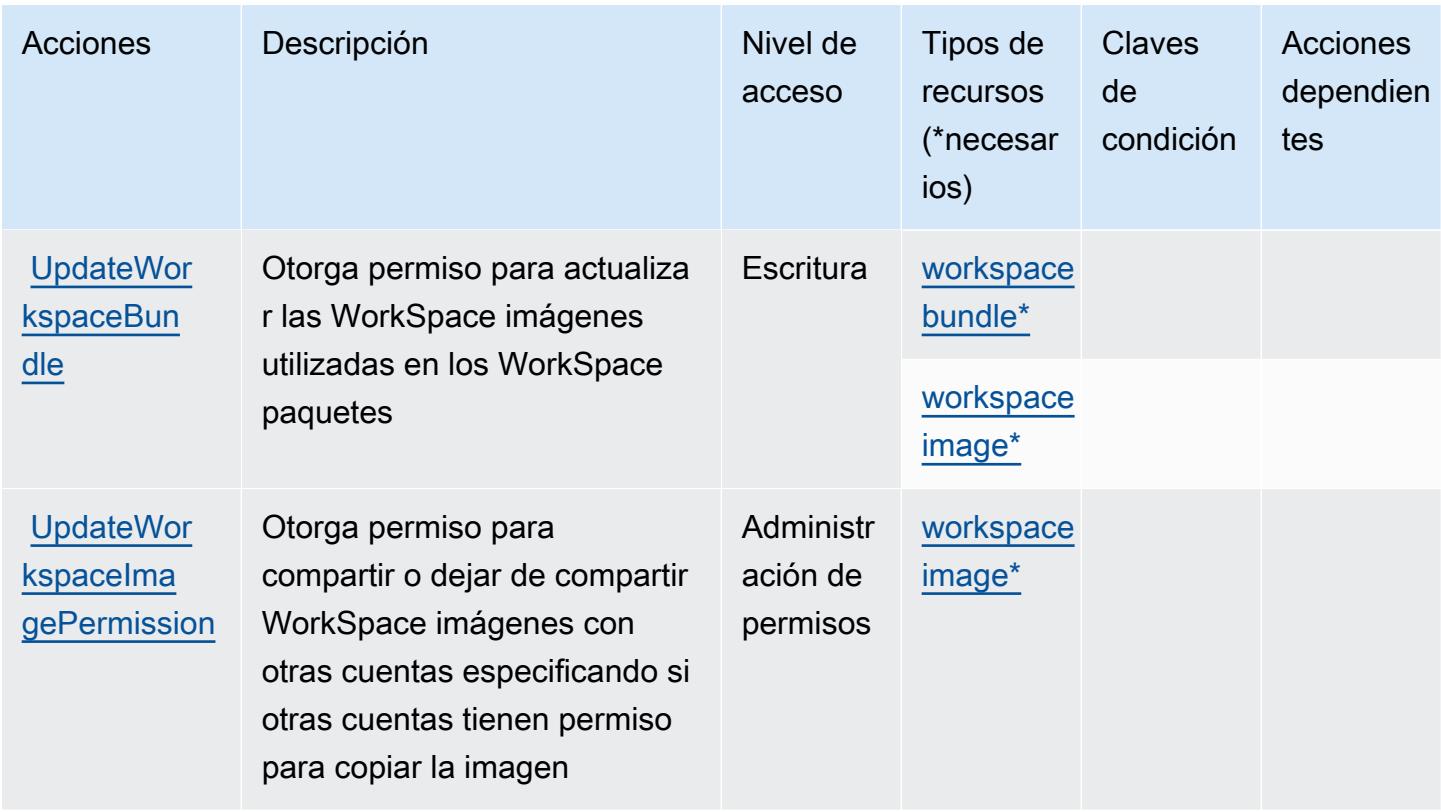

## Tipos de recursos definidos por Amazon WorkSpaces

Los siguientes tipos de recurso están definidos por este servicio y se pueden utilizar en el elemento Resource de las instrucciones de política de permisos de IAM. Cada acción de la [tabla Acciones](#page-5790-0) identifica los tipos de recursos que se pueden especificar con dicha acción. Un tipo de recurso también puede definir qué claves de condición se pueden incluir en una política. Estas claves se muestran en la última columna de la tabla Tipos de recursos. Para obtener información detallada sobre las columnas de la siguiente tabla, consulte [Tabla Tipos de recurso.](reference_policies_actions-resources-contextkeys.html#resources_table)

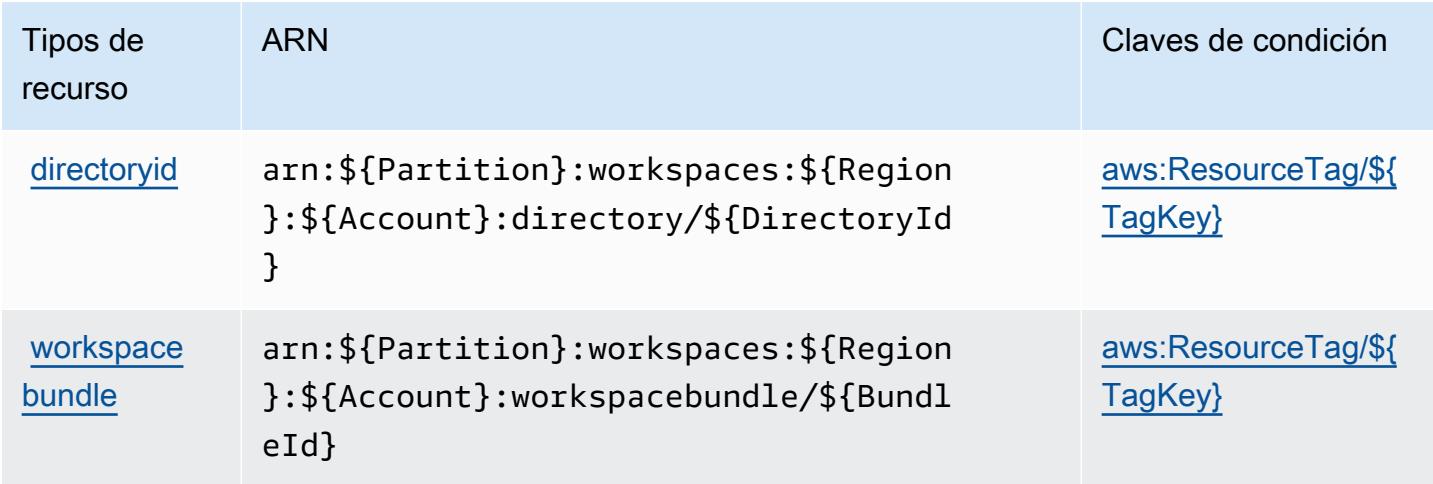

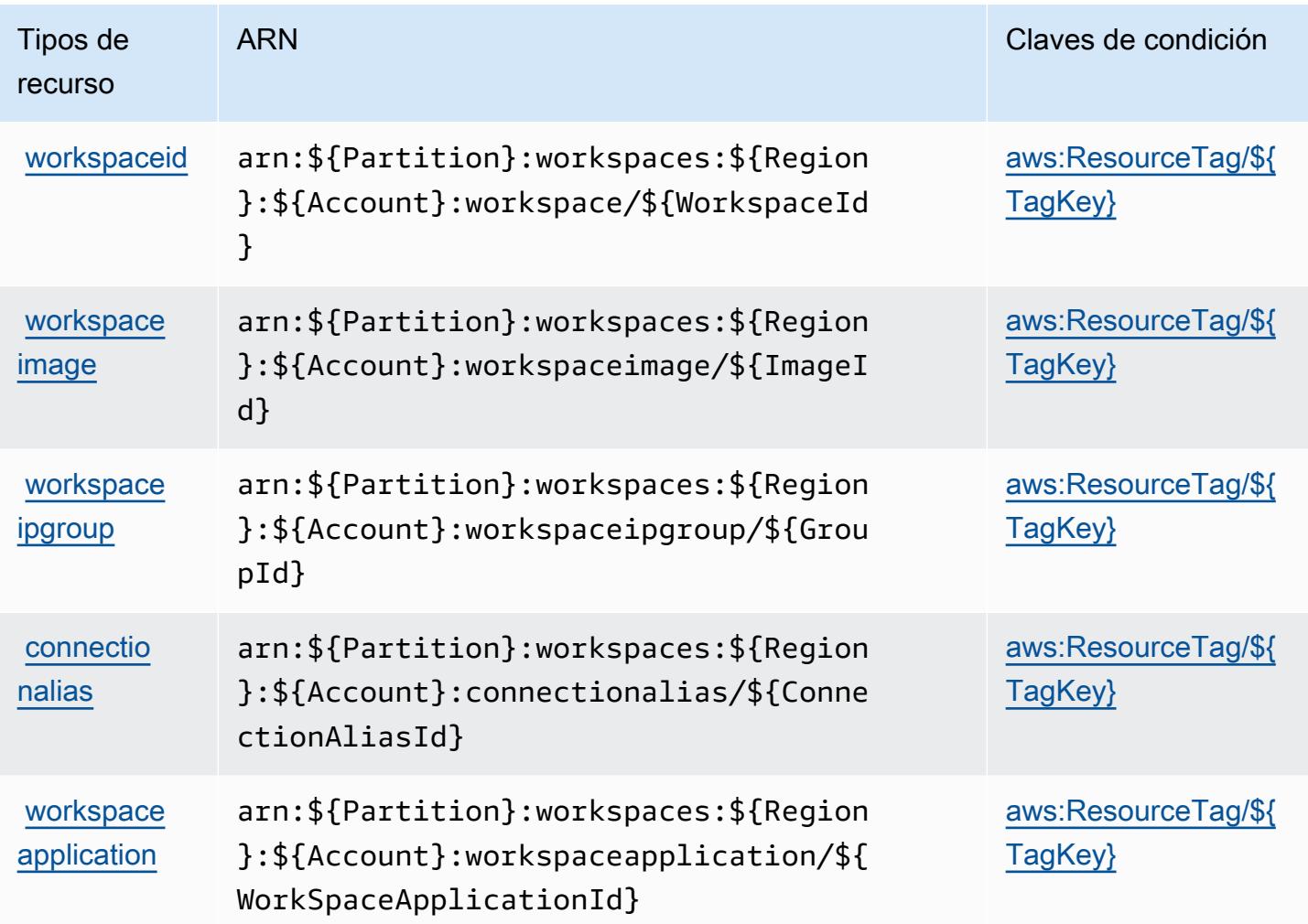

## Claves de estado de Amazon WorkSpaces

Amazon WorkSpaces define las siguientes claves de condición que se pueden utilizar en el Condition elemento de una política de IAM. Puede utilizar estas claves para ajustar más las condiciones en las que se aplica la instrucción de política. Para obtener información detallada sobre las columnas de la siguiente tabla, consulte [Tabla de Claves de condición.](reference_policies_actions-resources-contextkeys.html#context_keys_table)

Para ver las claves de condición globales que están disponibles para todos los servicios, consulte [Claves de condición globales disponibles.](https://docs.aws.amazon.com/IAM/latest/UserGuide/reference_policies_condition-keys.html#AvailableKeys)

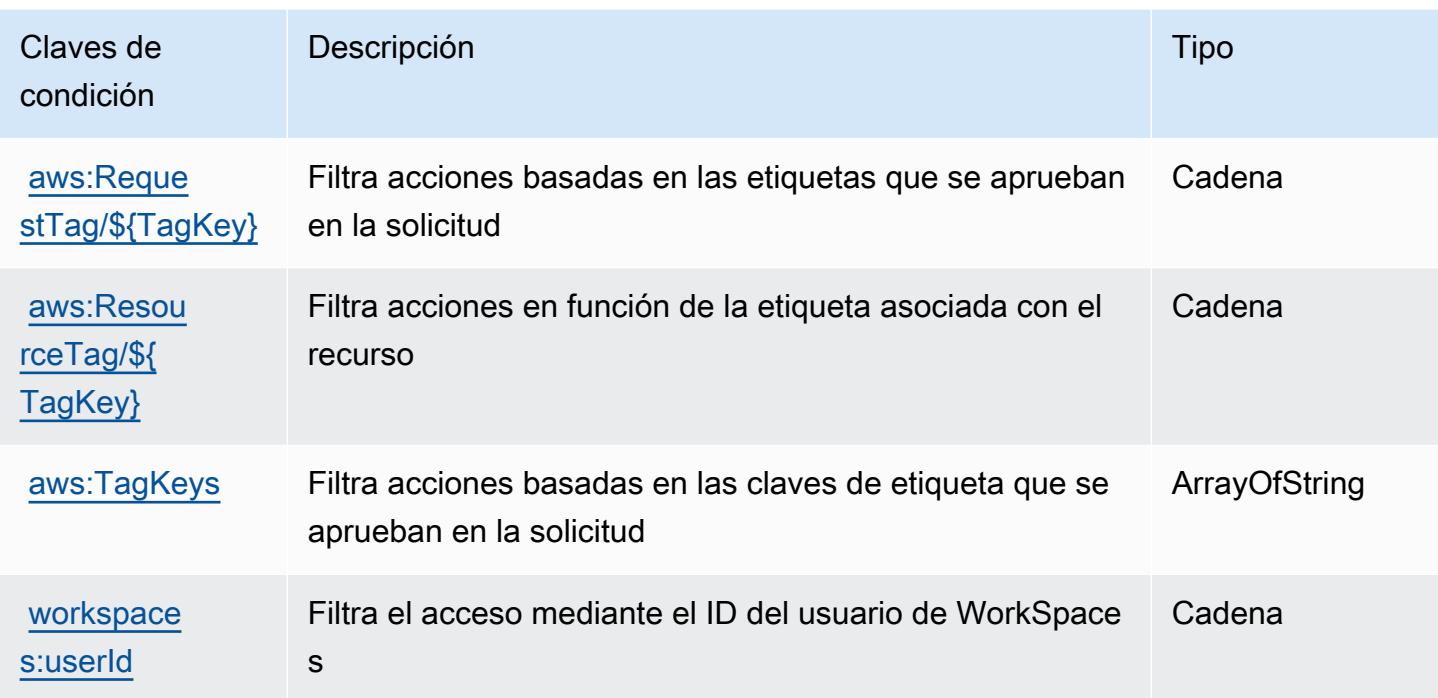

# Acciones, recursos y claves de condición de Amazon WorkSpaces Application Manager

Amazon WorkSpaces Application Manager (prefijo de servicio:wam) proporciona los siguientes recursos, acciones y claves de contexto de condiciones específicos del servicio para su uso en las políticas de permisos de IAM.

Referencias:

- Obtenga información para [configurar este servicio](https://docs.aws.amazon.com/wam/latest/adminguide/iam.html).
- Vea una [lista de las operaciones de API disponibles para este servicio](https://docs.aws.amazon.com/wam/latest/adminguide/).
- Obtenga información sobre cómo proteger este servicio y sus recursos [mediante las políticas de](https://docs.aws.amazon.com/wam/latest/adminguide/iam.html) [permisos de IAM.](https://docs.aws.amazon.com/wam/latest/adminguide/iam.html)

## Temas

- [Acciones definidas por Amazon WorkSpaces Application Manager](#page-5809-0)
- [Tipos de recursos definidos por Amazon WorkSpaces Application Manager](#page-5810-0)
- [Claves de condición de Amazon WorkSpaces Application Manager](#page-5810-1)

## <span id="page-5809-0"></span>Acciones definidas por Amazon WorkSpaces Application Manager

Puede especificar las siguientes acciones en el elemento Action de una declaración de política de IAM. Utilice políticas para conceder permisos para realizar una operación en AWS. Cuando utiliza una acción en una política, normalmente permite o deniega el acceso a la operación de la API o comandos de la CLI con el mismo nombre. No obstante, en algunos casos, una sola acción controla el acceso a más de una operación. Asimismo, algunas operaciones requieren varias acciones diferentes.

La columna Tipos de recurso de la tabla de Acción indica si cada acción admite permisos de nivel de recursos. Si no hay ningún valor para esta columna, debe especificar todos los recursos ("\*") a los que aplica la política en el elemento Resource de la instrucción de su política. Si la columna incluye un tipo de recurso, puede especificar un ARN de ese tipo en una instrucción con dicha acción. Si la acción tiene uno o más recursos necesarios, la persona que llama debe tener permiso para usar la acción con esos recursos. Los recursos necesarios se indican en la tabla con un asterisco (\*). Si limita el acceso a los recursos con el elemento Resource de una política de IAM, debe incluir un ARN o patrón para cada tipo de recurso requerido. Algunas acciones admiten varios tipos de recursos. Si el tipo de recurso es opcional (no se indica como obligatorio), puede elegir utilizar uno de los tipos de recursos opcionales.

La columna Claves de condición de la tabla Acciones incluye claves que puede especificar en el elemento Condition de la instrucción de una política. Para obtener más información sobre las claves de condición asociadas a los recursos del servicio, consulte la columna Claves de condición de la tabla Tipos de recursos.

## **a** Note

Las claves de condición de recursos se enumeran en la tabla [Tipos de recursos](#page-5810-0). Encontrará un enlace al tipo de recurso que se aplica a una acción en la columna Tipos de recursos (\*obligatorio) de la tabla Acciones. El tipo de recurso de la tabla Tipos de recursos incluye la columna Claves de condición, que son las claves de condición del recurso que se aplican a una acción de la tabla Acciones.

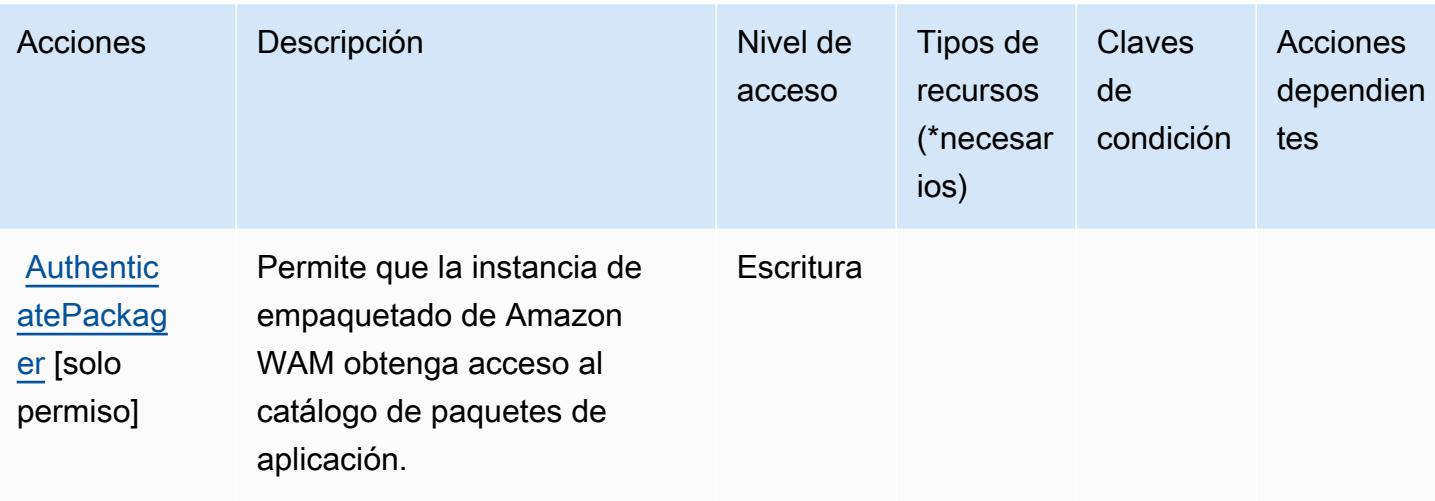

## <span id="page-5810-0"></span>Tipos de recursos definidos por Amazon WorkSpaces Application Manager

Amazon WorkSpaces Application Manager no admite la especificación de un ARN de recurso en el Resource elemento de una declaración de política de IAM. Para permitir el acceso a Amazon WorkSpaces Application Manager, "Resource": "\*" especifíquelo en su política.

## <span id="page-5810-1"></span>Claves de condición de Amazon WorkSpaces Application Manager

WAM no tiene claves de contexto específicas de servicios que se puedan utilizar en el elemento Condition de las declaraciones de política. Para obtener la lista de las claves de contexto globales que están disponibles para todos los servicios, consulte [Claves disponibles para condiciones](https://docs.aws.amazon.com/IAM/latest/UserGuide/reference_policies_condition-keys.html#AvailableKeys).

# Claves de condición, recursos y acciones de Amazon WorkSpaces Secure Browser

Amazon WorkSpaces Secure Browser (prefijo de servicio:workspaces-web) proporciona los siguientes recursos, acciones y claves de contexto de condiciones específicos del servicio para su uso en las políticas de permisos de IAM.

## Referencias:

- Obtenga información para [configurar este servicio](https://docs.aws.amazon.com/workspaces-web/latest/adminguide/).
- Vea una [lista de las operaciones de API disponibles para este servicio](https://docs.aws.amazon.com/workspaces-web/latest/APIReference/).
- Obtenga información sobre cómo proteger este servicio y sus recursos [mediante las políticas de](https://docs.aws.amazon.com/workspaces-web/latest/adminguide/security-iam.html) [permisos de IAM.](https://docs.aws.amazon.com/workspaces-web/latest/adminguide/security-iam.html)

#### Temas

- [Acciones definidas por Amazon WorkSpaces Secure Browser](#page-5811-0)
- [Tipos de recursos definidos por Amazon WorkSpaces Secure Browser](#page-5823-0)
- [Claves de condición de Amazon WorkSpaces Secure Browser](#page-5824-0)

## <span id="page-5811-0"></span>Acciones definidas por Amazon WorkSpaces Secure Browser

Puede especificar las siguientes acciones en el elemento Action de una declaración de política de IAM. Utilice políticas para conceder permisos para realizar una operación en AWS. Cuando utiliza una acción en una política, normalmente permite o deniega el acceso a la operación de la API o comandos de la CLI con el mismo nombre. No obstante, en algunos casos, una sola acción controla el acceso a más de una operación. Asimismo, algunas operaciones requieren varias acciones diferentes.

La columna Tipos de recurso de la tabla de Acción indica si cada acción admite permisos de nivel de recursos. Si no hay ningún valor para esta columna, debe especificar todos los recursos ("\*") a los que aplica la política en el elemento Resource de la instrucción de su política. Si la columna incluye un tipo de recurso, puede especificar un ARN de ese tipo en una instrucción con dicha acción. Si la acción tiene uno o más recursos necesarios, la persona que llama debe tener permiso para usar la acción con esos recursos. Los recursos necesarios se indican en la tabla con un asterisco (\*). Si limita el acceso a los recursos con el elemento Resource de una política de IAM, debe incluir un ARN o patrón para cada tipo de recurso requerido. Algunas acciones admiten varios tipos de recursos. Si el tipo de recurso es opcional (no se indica como obligatorio), puede elegir utilizar uno de los tipos de recursos opcionales.

La columna Claves de condición de la tabla Acciones incluye claves que puede especificar en el elemento Condition de la instrucción de una política. Para obtener más información sobre las claves de condición asociadas a los recursos del servicio, consulte la columna Claves de condición de la tabla Tipos de recursos.

#### **a** Note

Las claves de condición de recursos se enumeran en la tabla [Tipos de recursos](#page-5823-0). Encontrará un enlace al tipo de recurso que se aplica a una acción en la columna Tipos de recursos (\*obligatorio) de la tabla Acciones. El tipo de recurso de la tabla Tipos de recursos incluye la columna Claves de condición, que son las claves de condición del recurso que se aplican a una acción de la tabla Acciones.

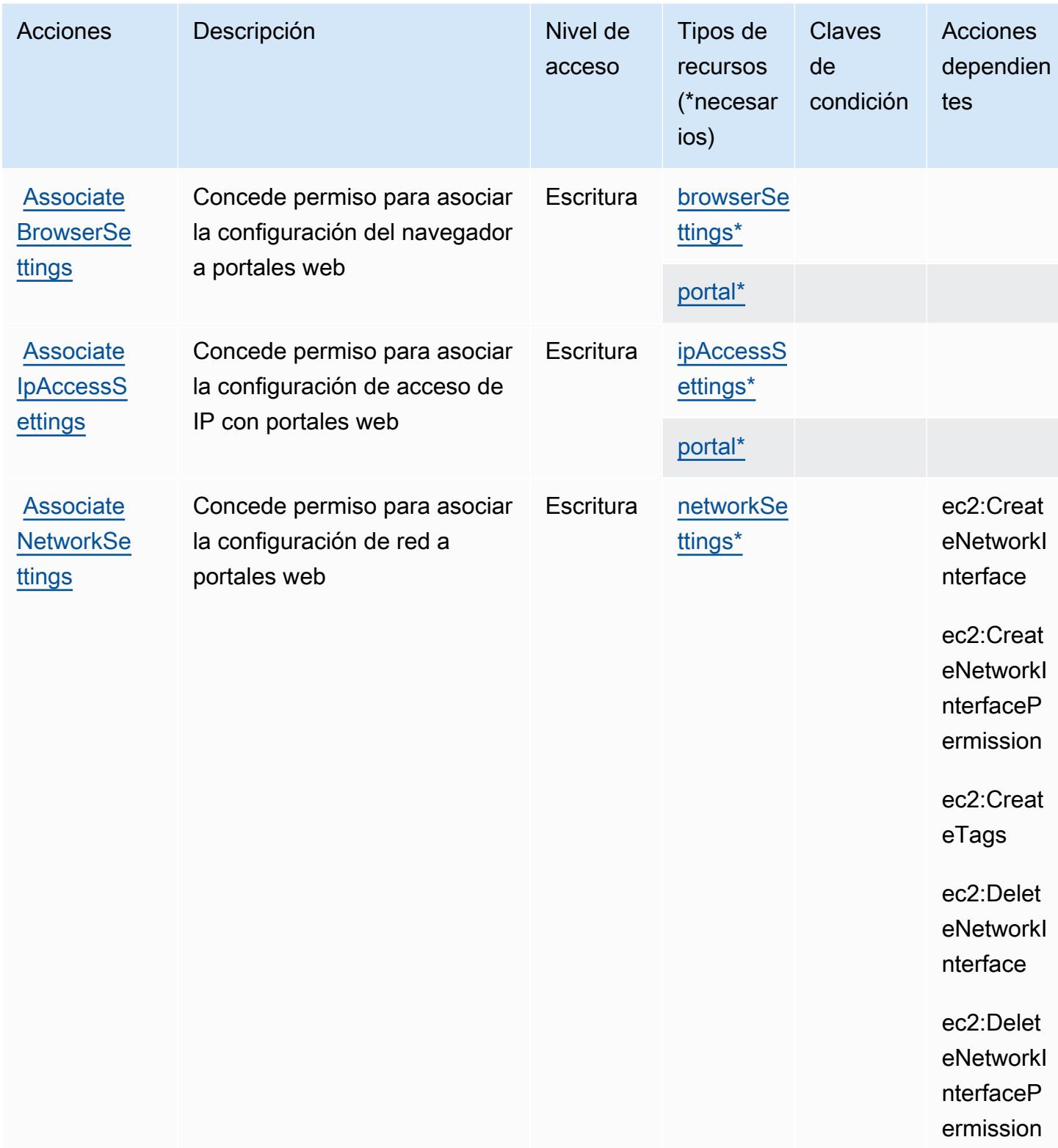

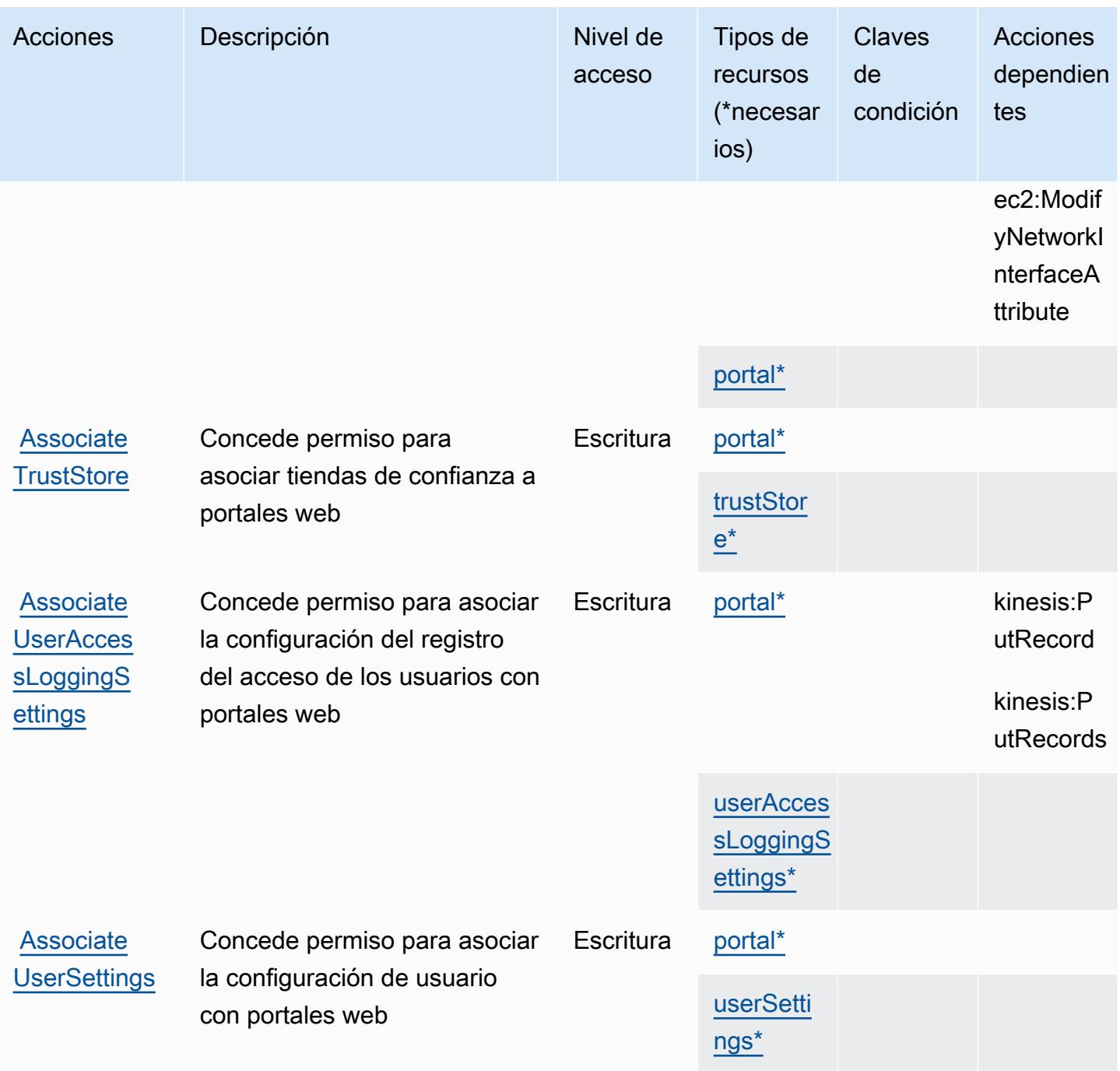

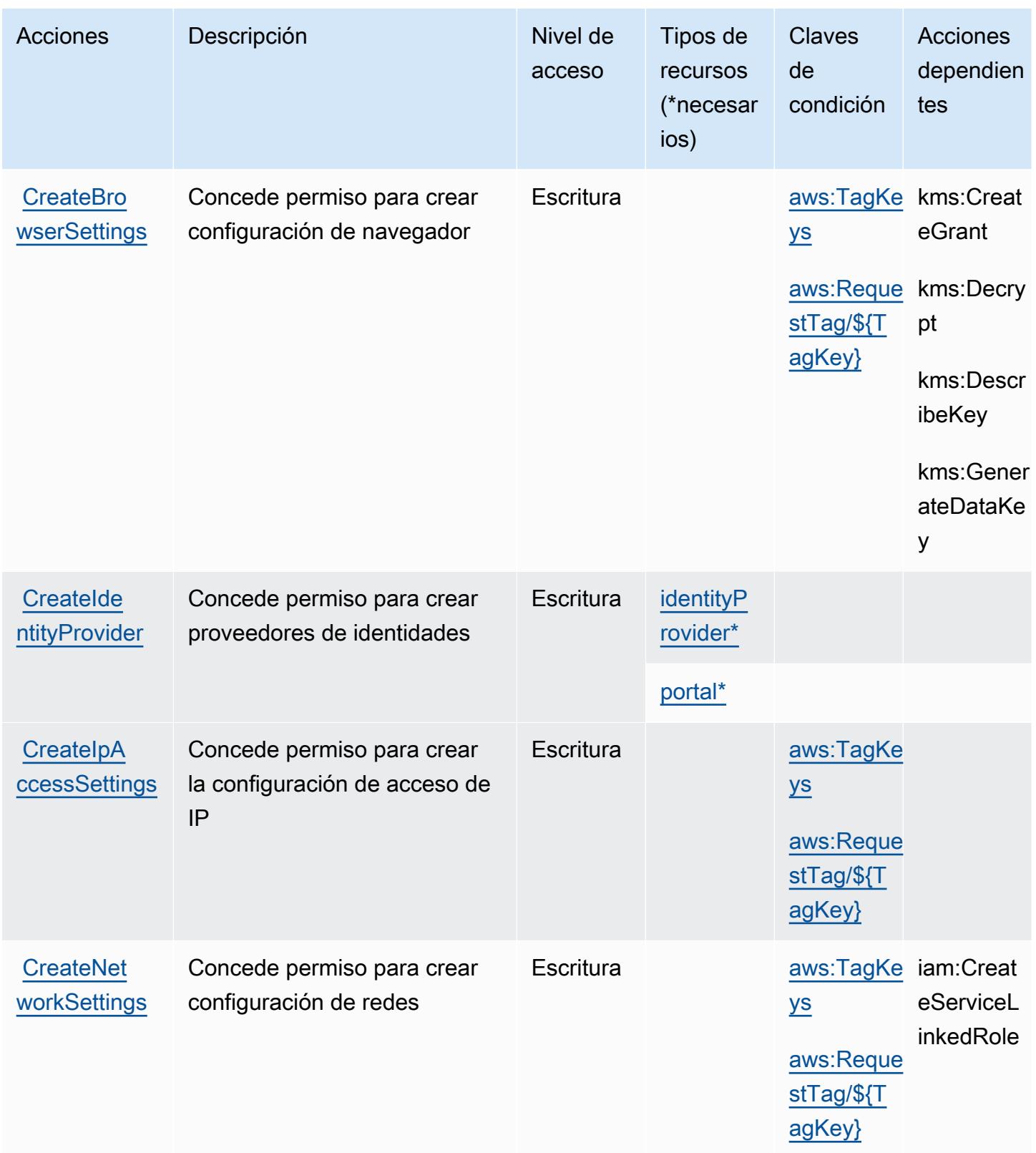

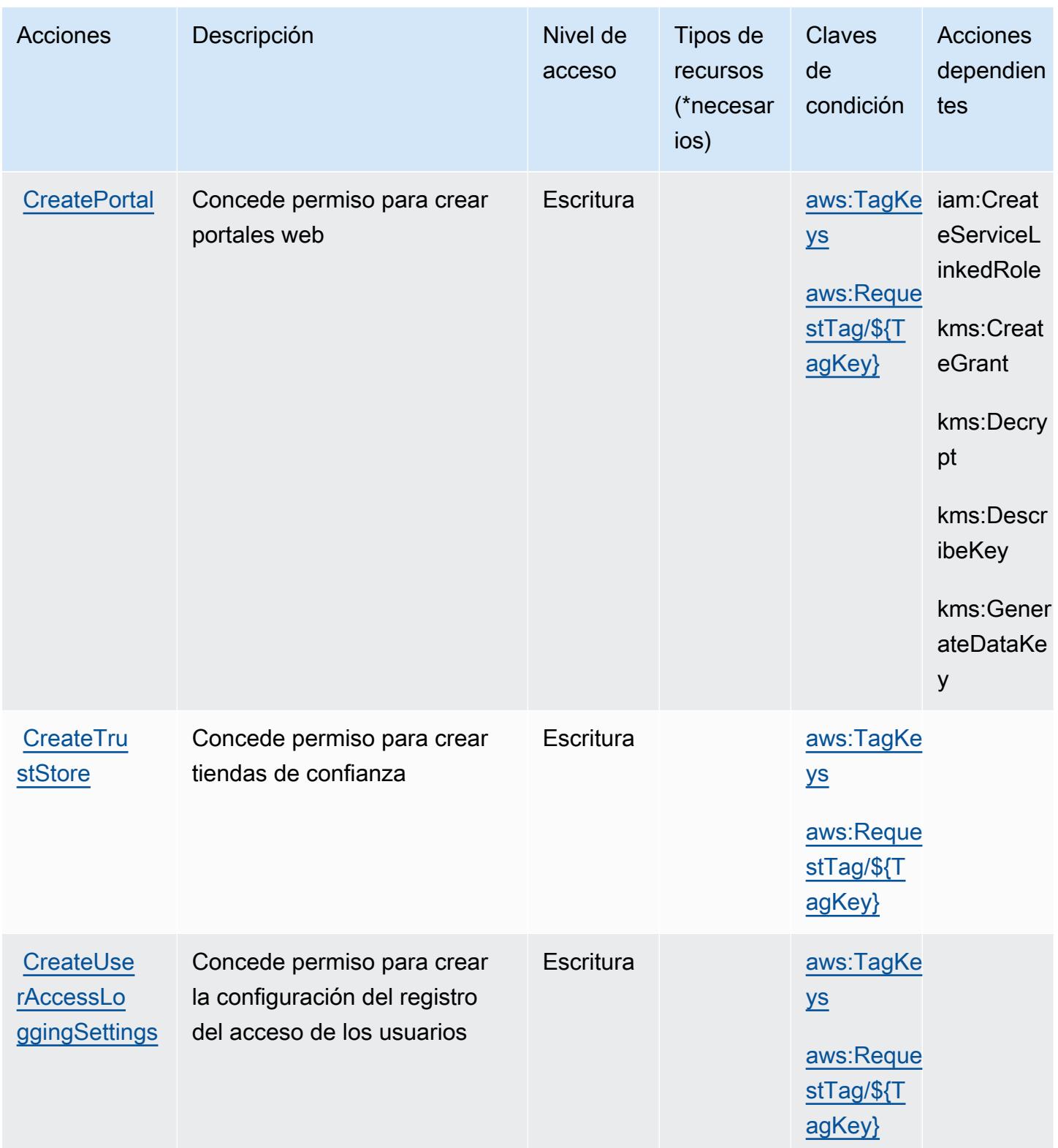

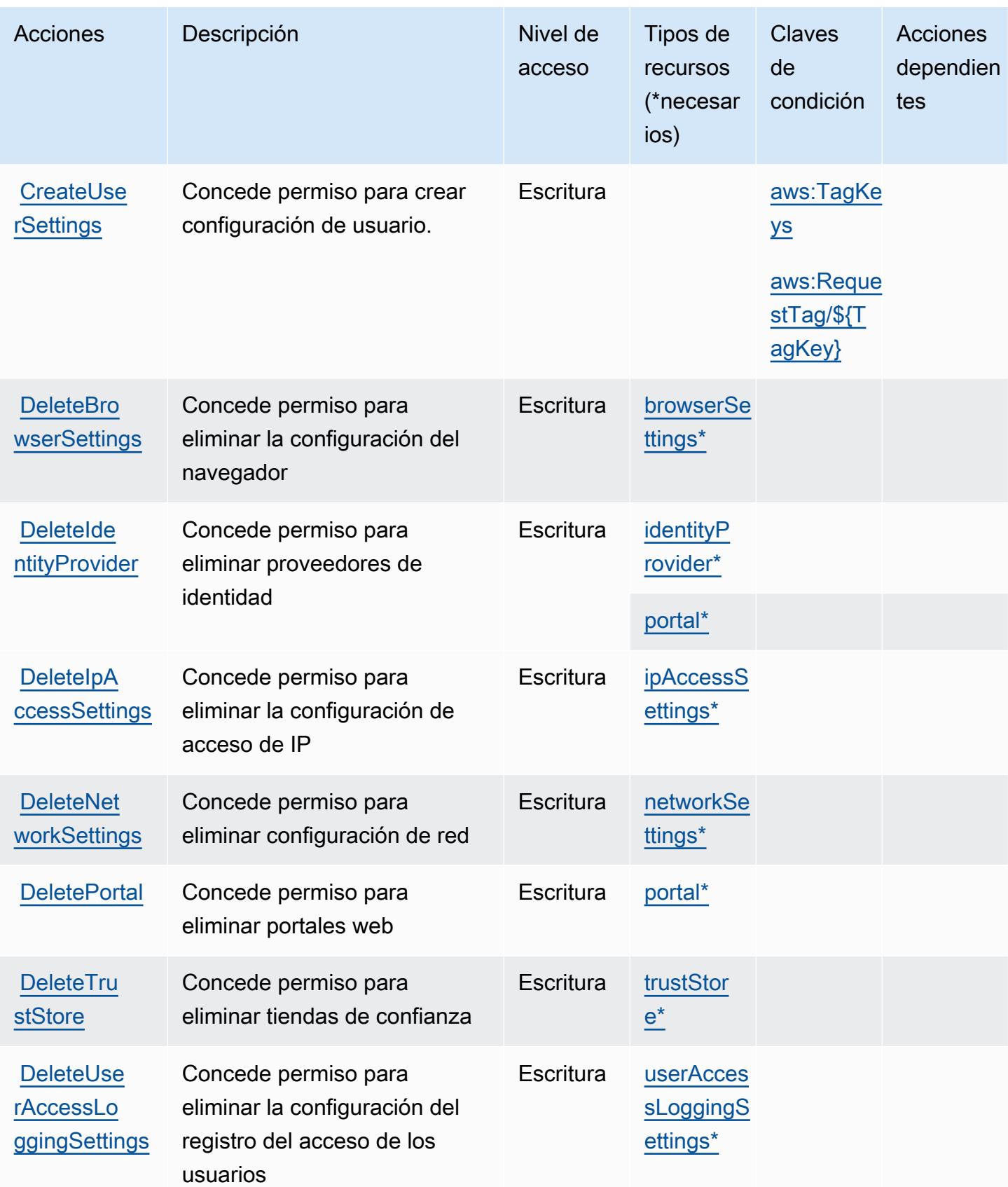

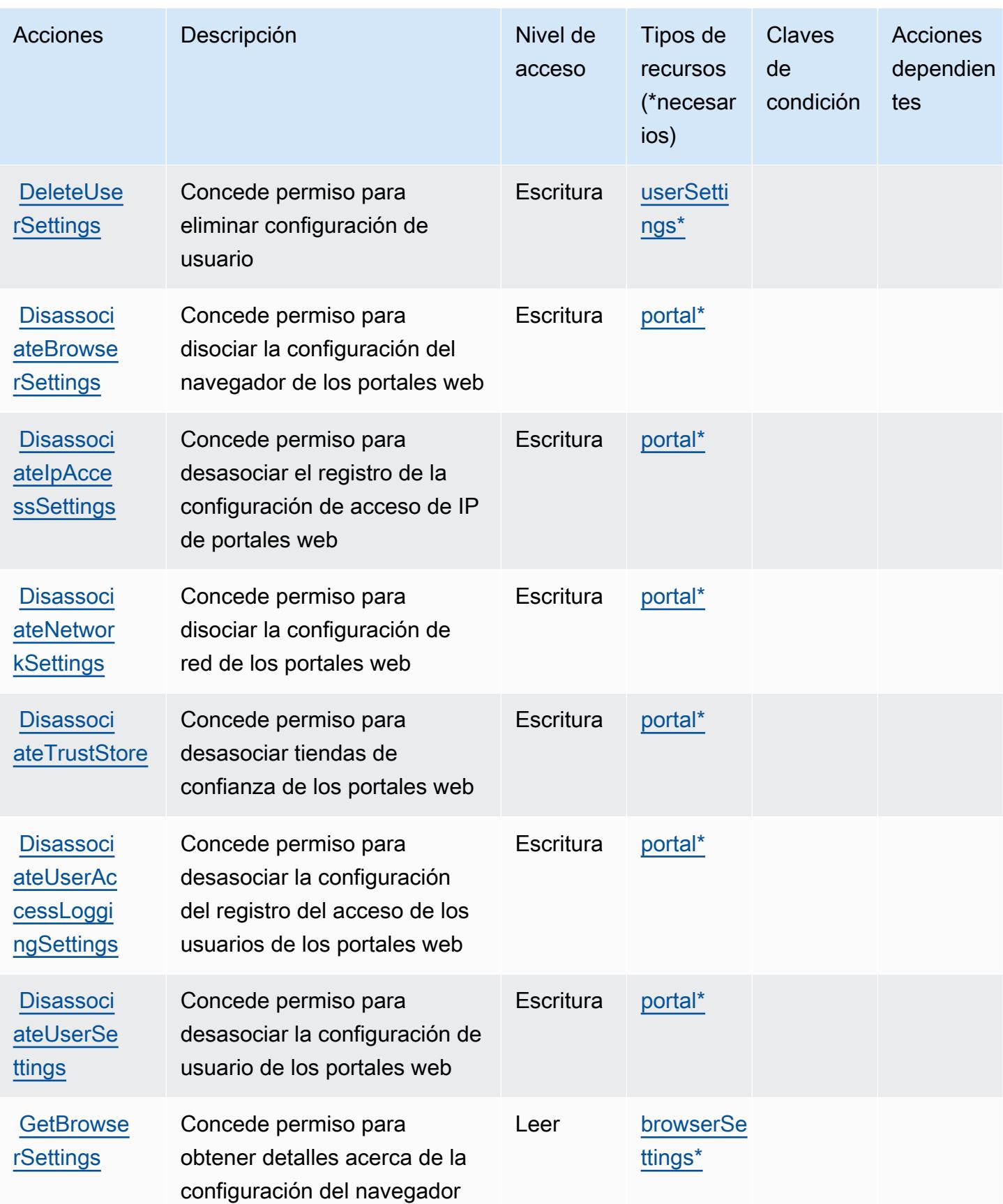

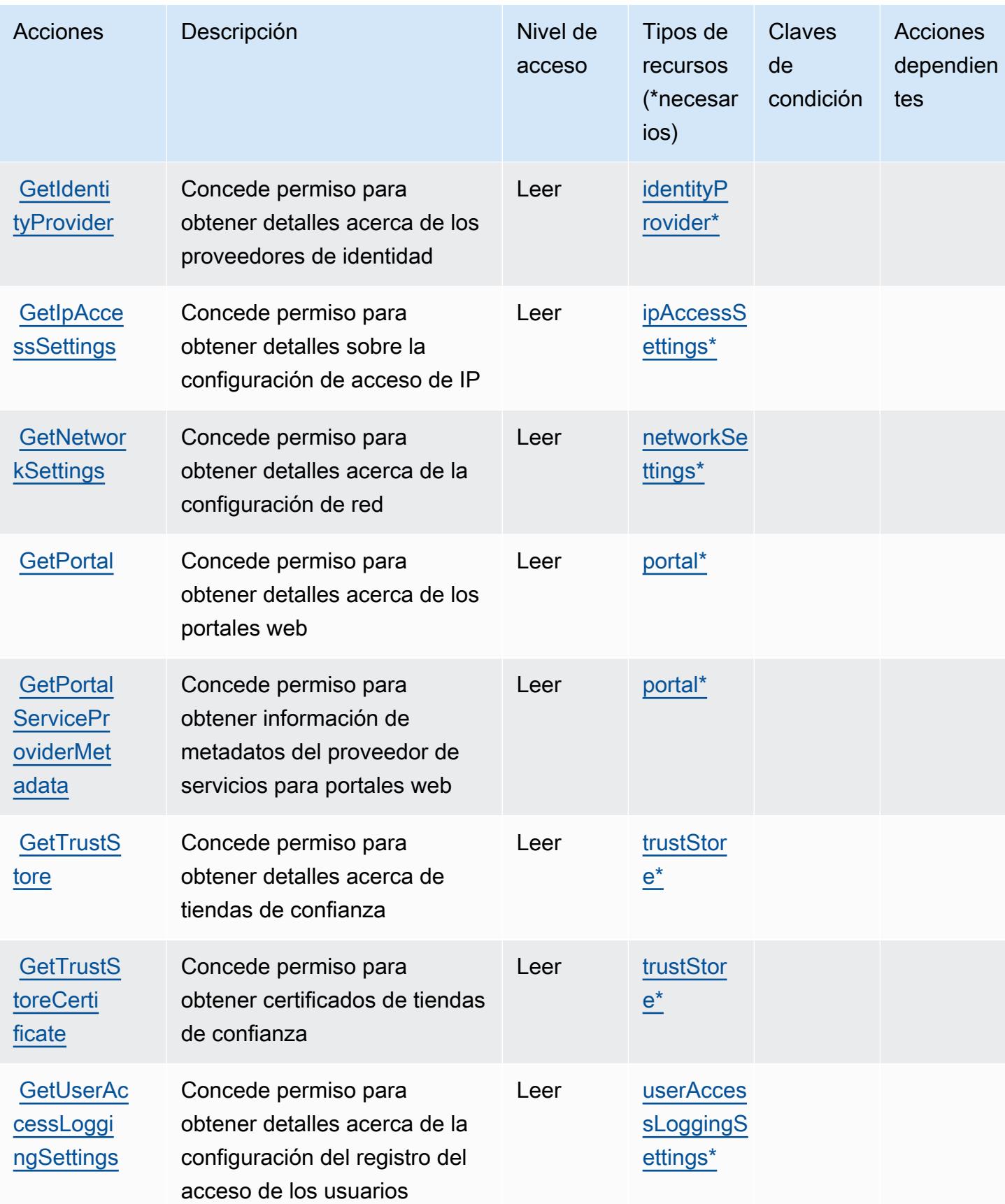

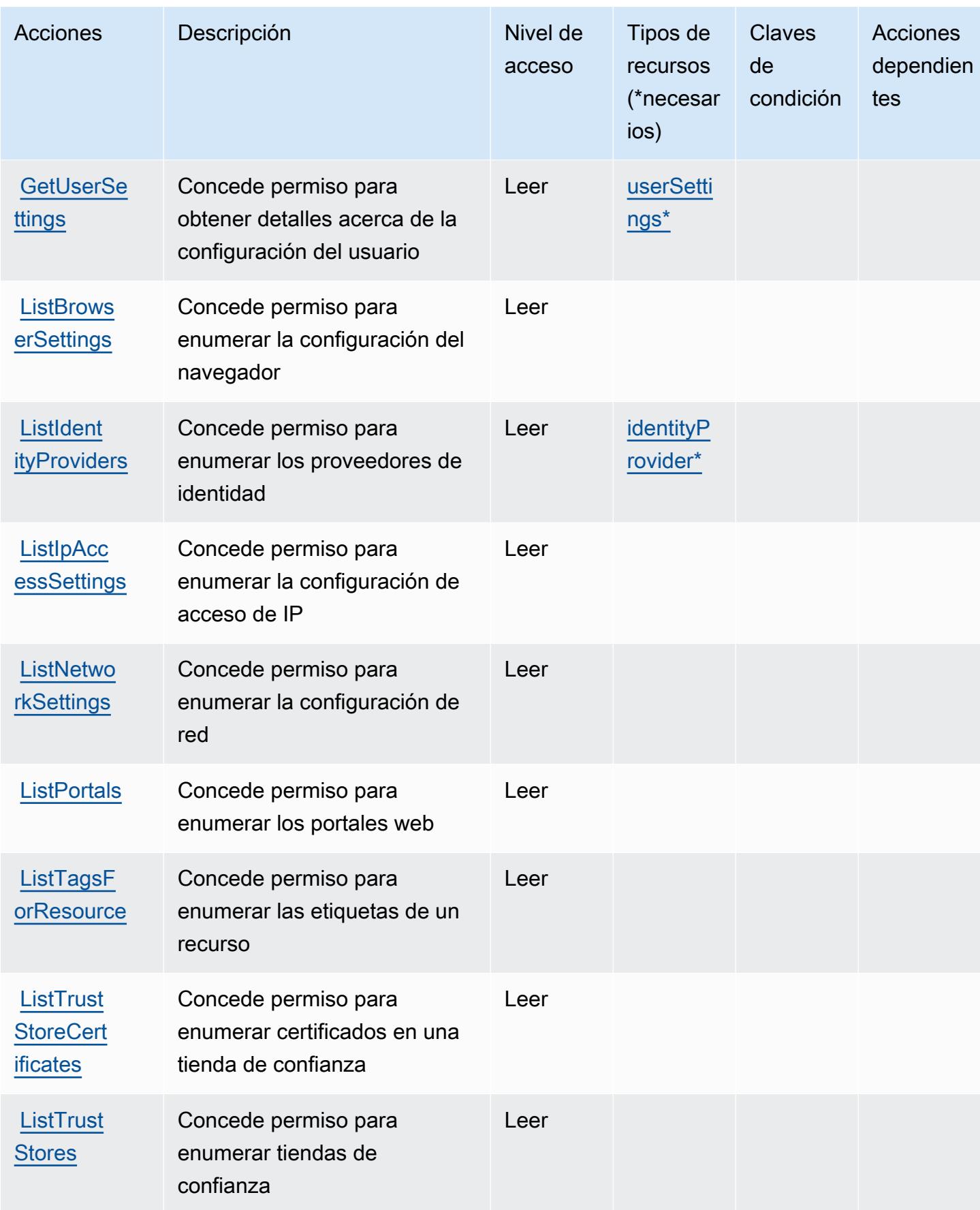

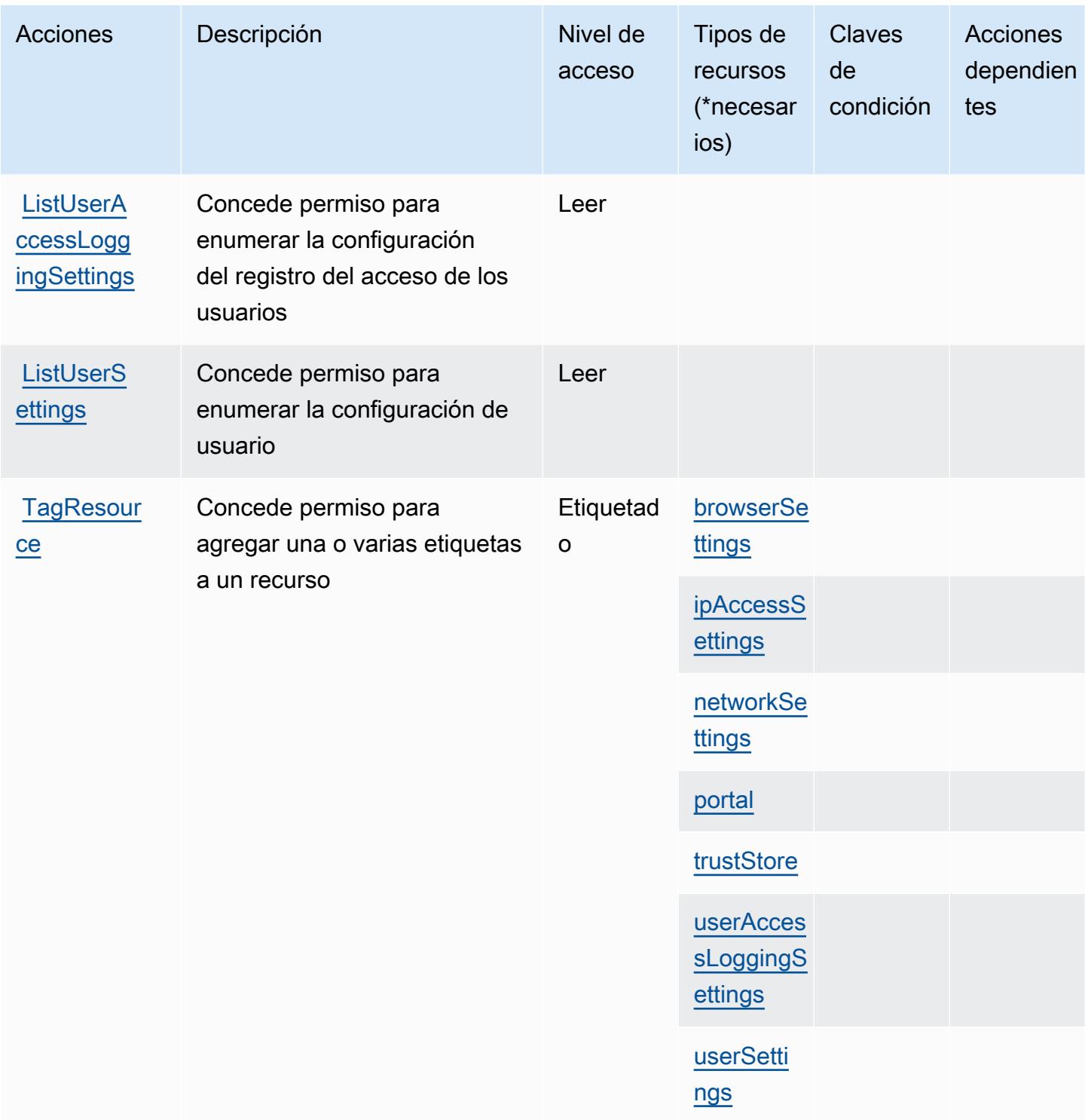

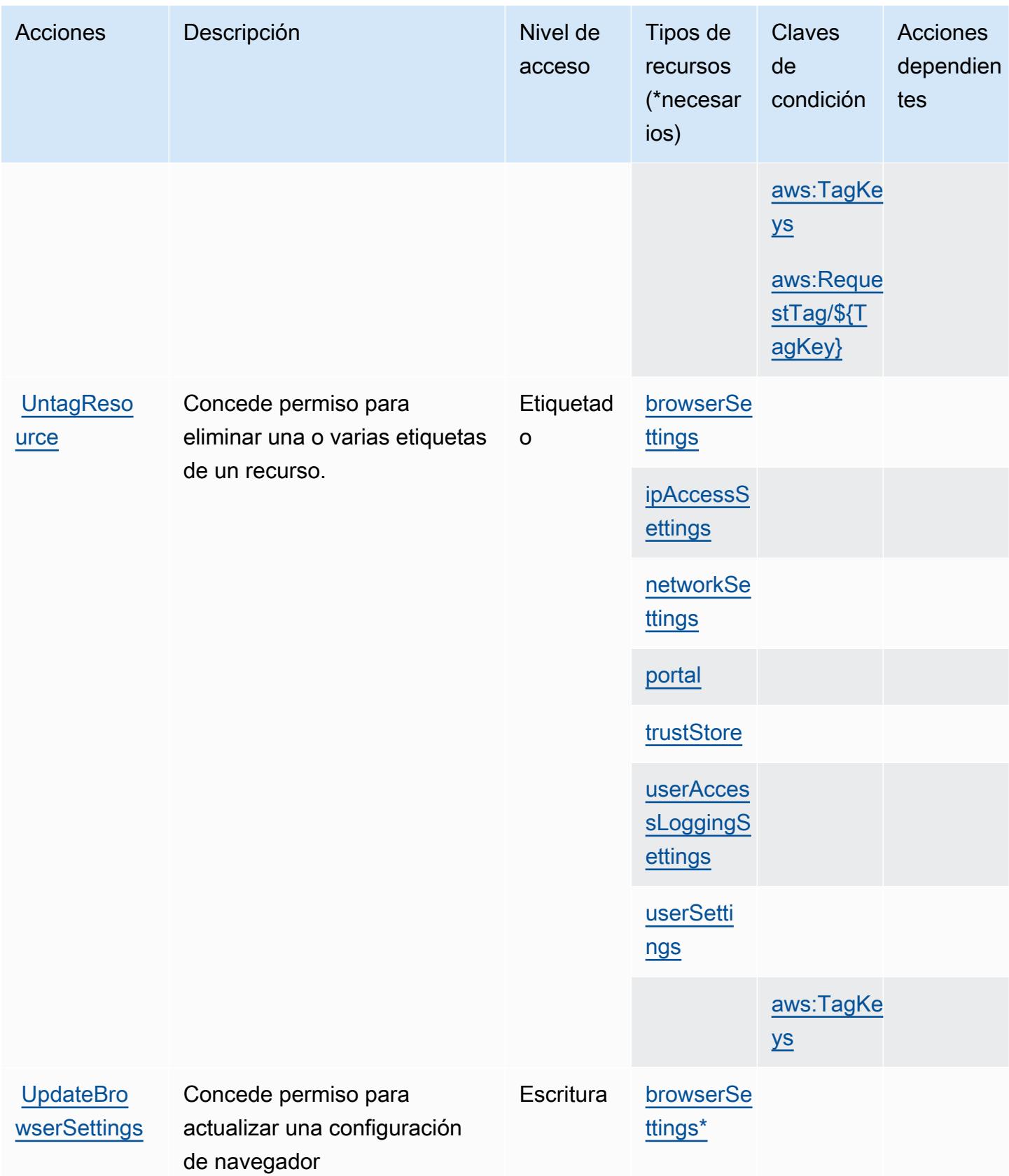

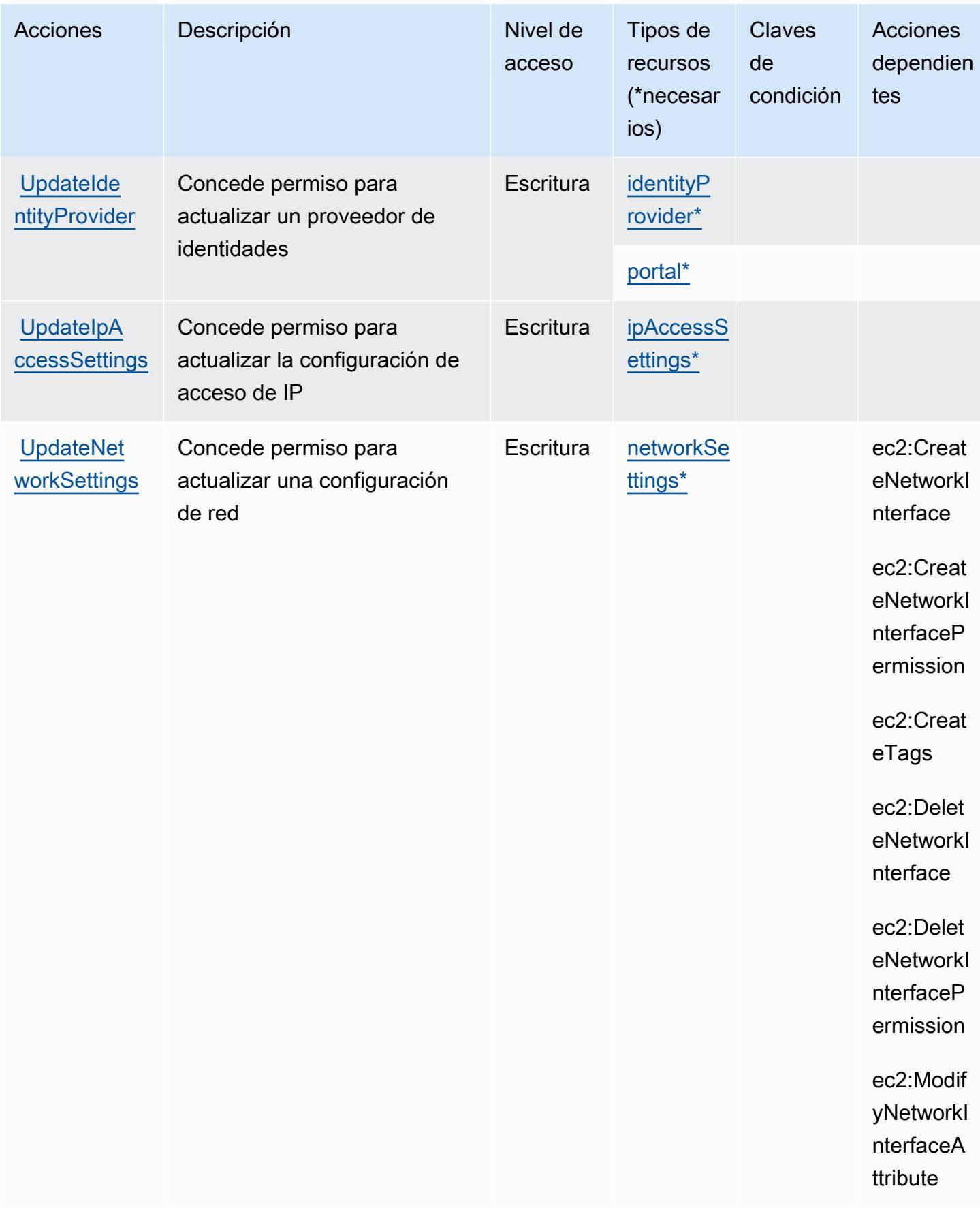

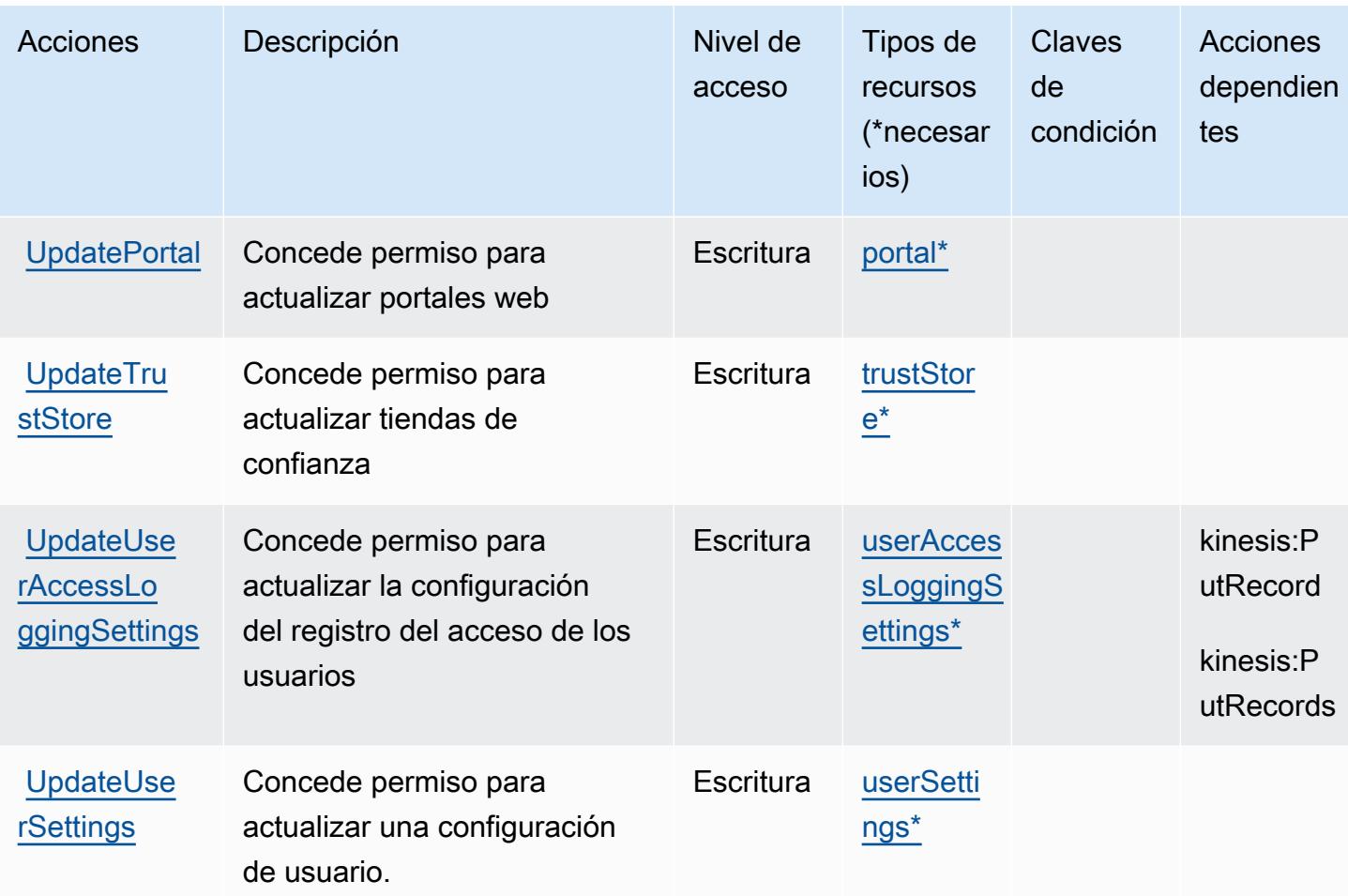

<span id="page-5823-0"></span>Tipos de recursos definidos por Amazon WorkSpaces Secure Browser

Los siguientes tipos de recurso están definidos por este servicio y se pueden utilizar en el elemento Resource de las instrucciones de política de permisos de IAM. Cada acción de la [tabla Acciones](#page-5811-0) identifica los tipos de recursos que se pueden especificar con dicha acción. Un tipo de recurso también puede definir qué claves de condición se pueden incluir en una política. Estas claves se muestran en la última columna de la tabla Tipos de recursos. Para obtener información detallada sobre las columnas de la siguiente tabla, consulte [Tabla Tipos de recurso.](reference_policies_actions-resources-contextkeys.html#resources_table)

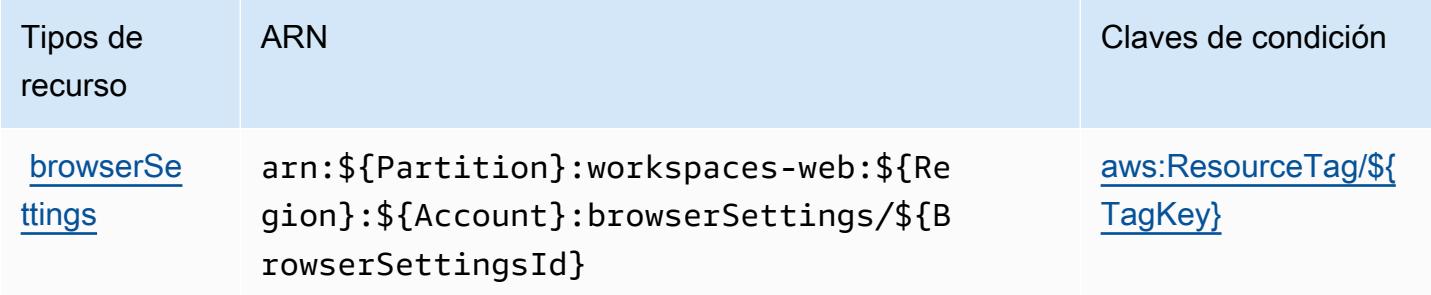

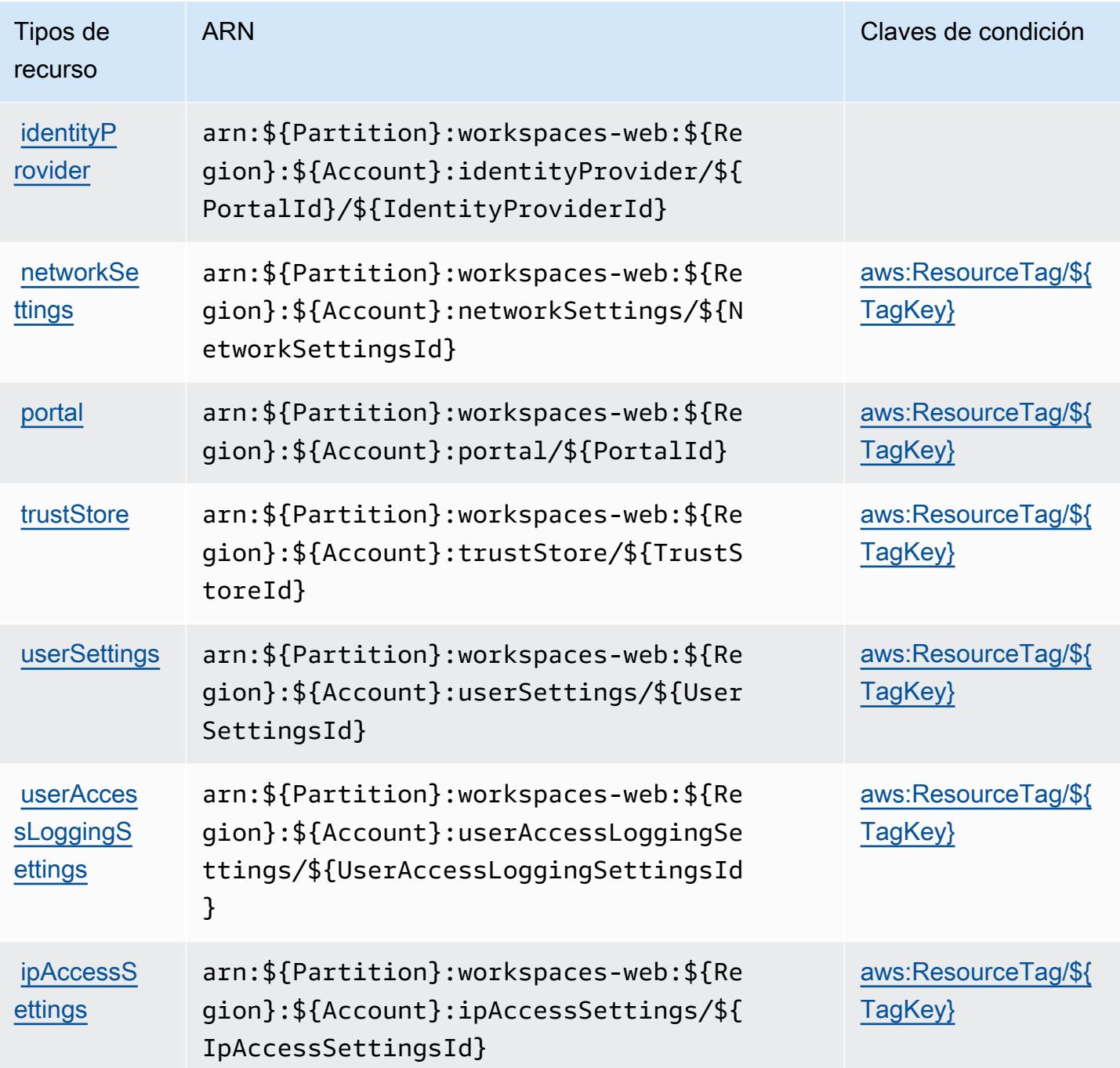

<span id="page-5824-0"></span>Claves de condición de Amazon WorkSpaces Secure Browser

Amazon WorkSpaces Secure Browser define las siguientes claves de condición que se pueden utilizar en el Condition elemento de una política de IAM. Puede utilizar estas claves para ajustar más las condiciones en las que se aplica la instrucción de política. Para obtener información detallada sobre las columnas de la siguiente tabla, consulte [Tabla de Claves de condición](reference_policies_actions-resources-contextkeys.html#context_keys_table).

Para ver las claves de condición globales que están disponibles para todos los servicios, consulte [Claves de condición globales disponibles.](https://docs.aws.amazon.com/IAM/latest/UserGuide/reference_policies_condition-keys.html#AvailableKeys)

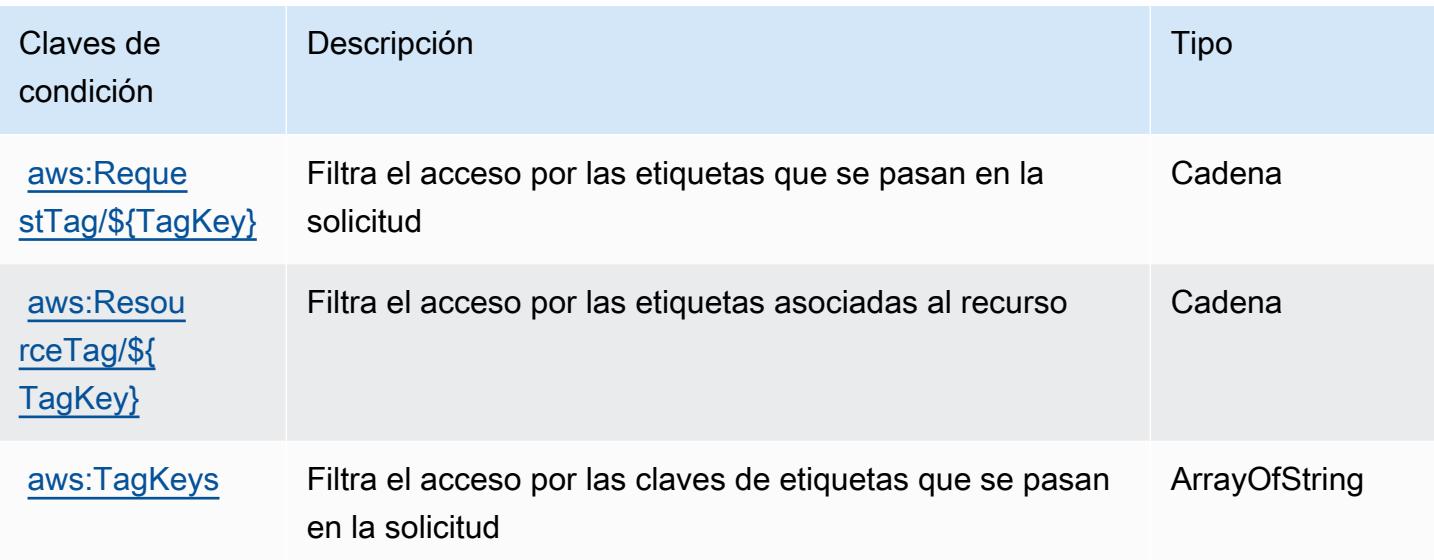

# Claves de condición, recursos y acciones de Amazon WorkSpaces Thin **Client**

Amazon WorkSpaces Thin Client (prefijo de servicio:thinclient) proporciona los siguientes recursos, acciones y claves de contexto de condición específicos del servicio para su uso en las políticas de permisos de IAM.

Referencias:

- Obtenga información para [configurar este servicio](https://docs.aws.amazon.com/workspaces-thin-client/latest/ug/).
- Vea una [lista de las operaciones de API disponibles para este servicio](https://docs.aws.amazon.com/workspaces-thin-client/latest/api/).
- Obtenga información sobre cómo proteger este servicio y sus recursos [mediante las políticas de](https://docs.aws.amazon.com/workspaces-thin-client/latest/ag/security-iam.html) [permisos de IAM.](https://docs.aws.amazon.com/workspaces-thin-client/latest/ag/security-iam.html)

## Temas

- [Acciones definidas por Amazon WorkSpaces Thin Client](#page-5826-0)
- [Tipos de recursos definidos por Amazon WorkSpaces Thin Client](#page-5829-0)
- [Claves de condición de Amazon WorkSpaces Thin Client](#page-5829-1)

## <span id="page-5826-0"></span>Acciones definidas por Amazon WorkSpaces Thin Client

Puede especificar las siguientes acciones en el elemento Action de una declaración de política de IAM. Utilice políticas para conceder permisos para realizar una operación en AWS. Cuando utiliza una acción en una política, normalmente permite o deniega el acceso a la operación de la API o comandos de la CLI con el mismo nombre. No obstante, en algunos casos, una sola acción controla el acceso a más de una operación. Asimismo, algunas operaciones requieren varias acciones diferentes.

La columna Tipos de recurso de la tabla de Acción indica si cada acción admite permisos de nivel de recursos. Si no hay ningún valor para esta columna, debe especificar todos los recursos ("\*") a los que aplica la política en el elemento Resource de la instrucción de su política. Si la columna incluye un tipo de recurso, puede especificar un ARN de ese tipo en una instrucción con dicha acción. Si la acción tiene uno o más recursos necesarios, la persona que llama debe tener permiso para usar la acción con esos recursos. Los recursos necesarios se indican en la tabla con un asterisco (\*). Si limita el acceso a los recursos con el elemento Resource de una política de IAM, debe incluir un ARN o patrón para cada tipo de recurso requerido. Algunas acciones admiten varios tipos de recursos. Si el tipo de recurso es opcional (no se indica como obligatorio), puede elegir utilizar uno de los tipos de recursos opcionales.

La columna Claves de condición de la tabla Acciones incluye claves que puede especificar en el elemento Condition de la instrucción de una política. Para obtener más información sobre las claves de condición asociadas a los recursos del servicio, consulte la columna Claves de condición de la tabla Tipos de recursos.

#### **a** Note

Las claves de condición de recursos se enumeran en la tabla [Tipos de recursos](#page-5829-0). Encontrará un enlace al tipo de recurso que se aplica a una acción en la columna Tipos de recursos (\*obligatorio) de la tabla Acciones. El tipo de recurso de la tabla Tipos de recursos incluye la columna Claves de condición, que son las claves de condición del recurso que se aplican a una acción de la tabla Acciones.

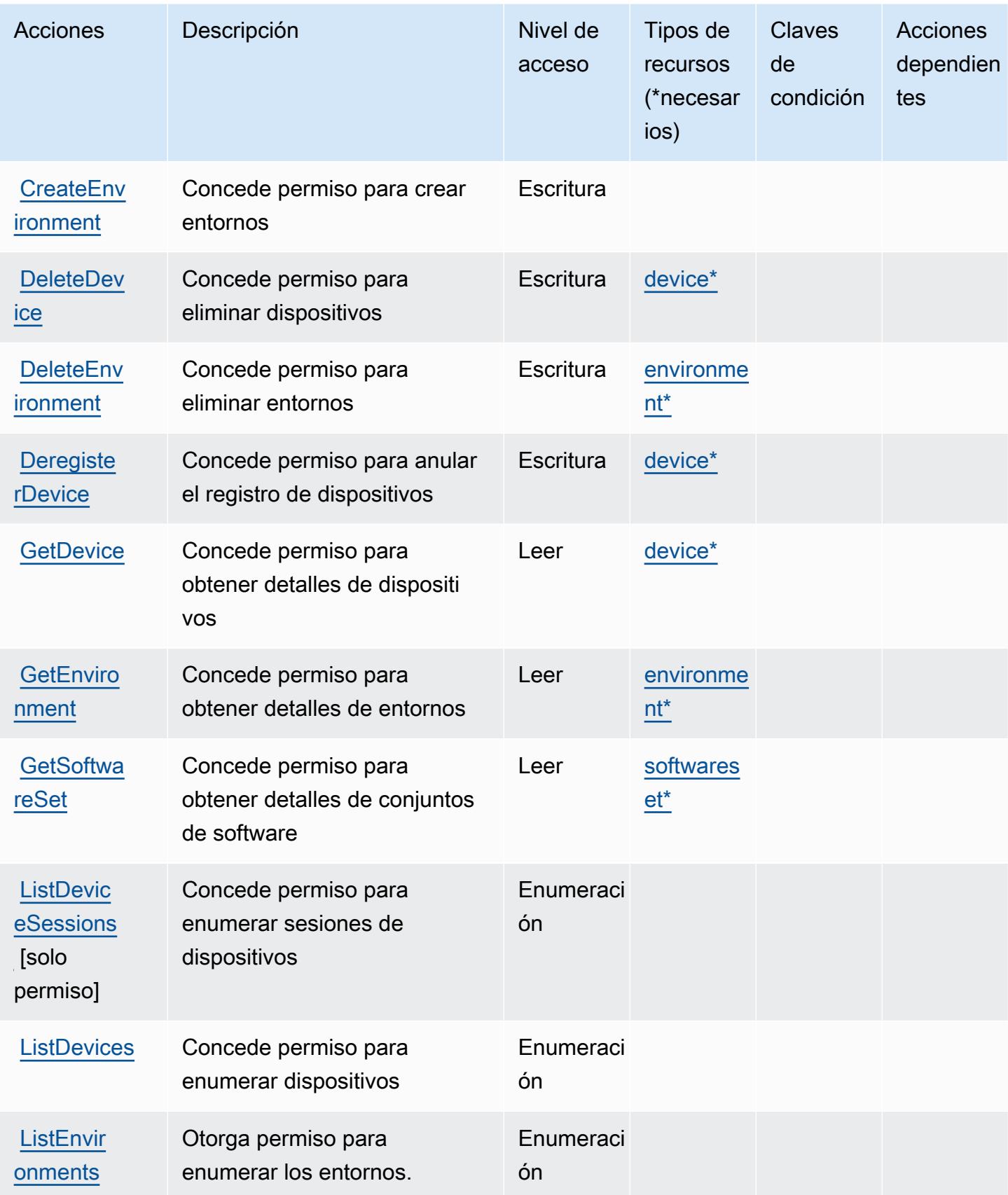

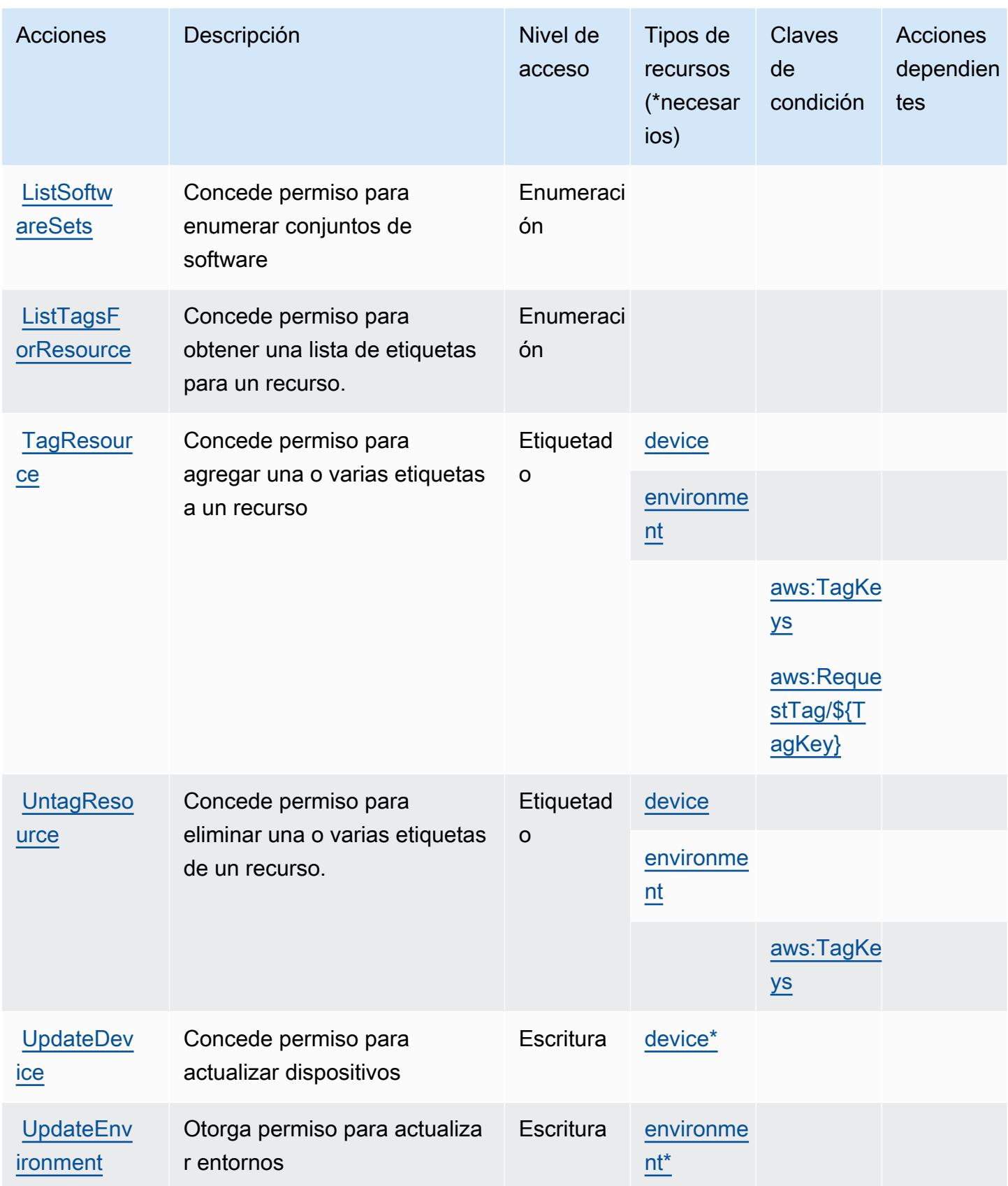

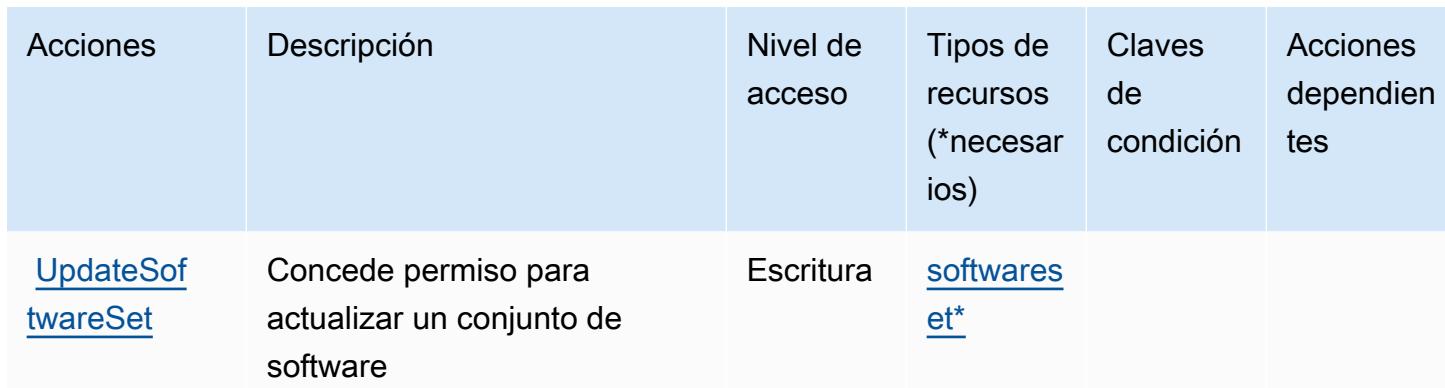

## <span id="page-5829-0"></span>Tipos de recursos definidos por Amazon WorkSpaces Thin Client

Los siguientes tipos de recurso están definidos por este servicio y se pueden utilizar en el elemento Resource de las instrucciones de política de permisos de IAM. Cada acción de la [tabla Acciones](#page-5826-0) identifica los tipos de recursos que se pueden especificar con dicha acción. Un tipo de recurso también puede definir qué claves de condición se pueden incluir en una política. Estas claves se muestran en la última columna de la tabla Tipos de recursos. Para obtener información detallada sobre las columnas de la siguiente tabla, consulte [Tabla Tipos de recurso.](reference_policies_actions-resources-contextkeys.html#resources_table)

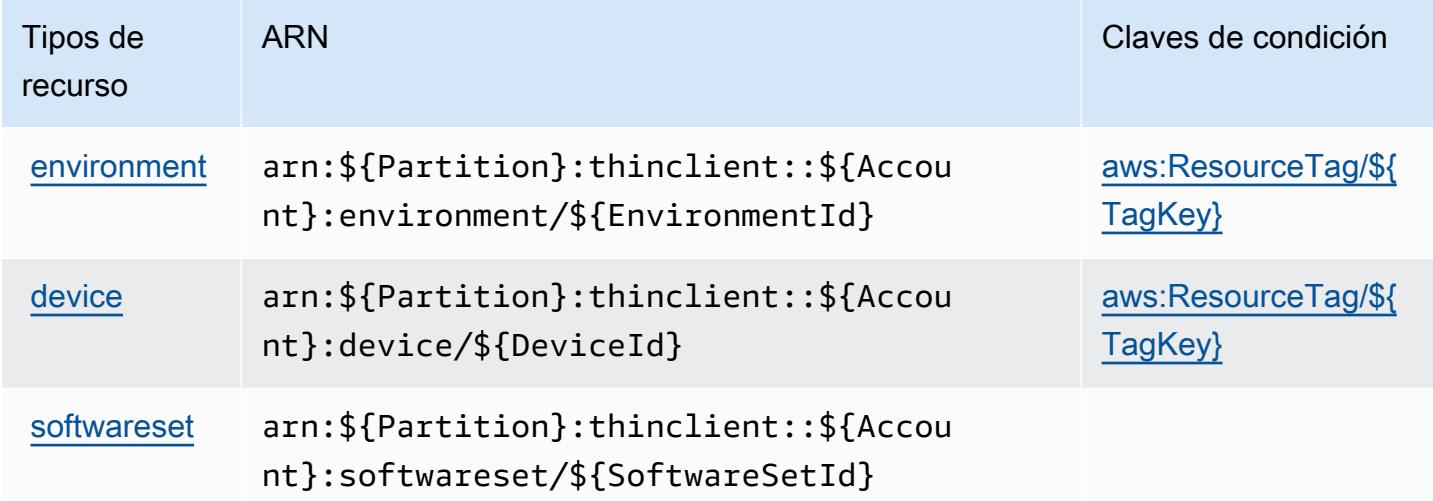

## <span id="page-5829-1"></span>Claves de condición de Amazon WorkSpaces Thin Client

Amazon WorkSpaces Thin Client define las siguientes claves de condición que se pueden utilizar en el Condition elemento de una política de IAM. Puede utilizar estas claves para ajustar más las condiciones en las que se aplica la instrucción de política. Para obtener información detallada sobre las columnas de la siguiente tabla, consulte [Tabla de Claves de condición.](reference_policies_actions-resources-contextkeys.html#context_keys_table)

Para ver las claves de condición globales que están disponibles para todos los servicios, consulte [Claves de condición globales disponibles.](https://docs.aws.amazon.com/IAM/latest/UserGuide/reference_policies_condition-keys.html#AvailableKeys)

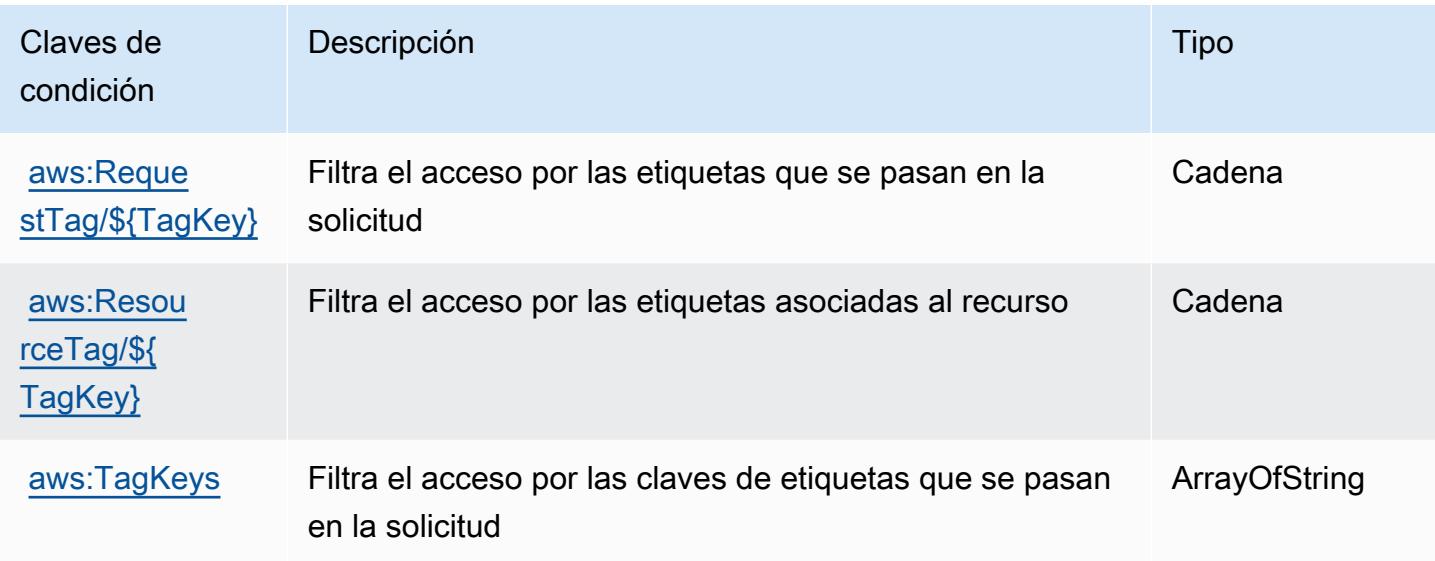

# Acciones, recursos y claves de condición para AWS X-Ray

AWS X-Ray (prefijo de servicio:xray) proporciona los siguientes recursos, acciones y claves de contexto de condiciones específicos del servicio para su uso en las políticas de permisos de IAM.

Referencias:

- Obtenga información para [configurar este servicio](https://docs.aws.amazon.com/xray/latest/devguide/).
- Vea una [lista de las operaciones de API disponibles para este servicio](https://docs.aws.amazon.com/xray/latest/api/).
- Obtenga información sobre cómo proteger este servicio y sus recursos [mediante las políticas de](https://docs.aws.amazon.com/xray/latest/devguide/security_iam_service-with-iam.html) [permisos de IAM.](https://docs.aws.amazon.com/xray/latest/devguide/security_iam_service-with-iam.html)

## Temas

- [Acciones definidas por AWS X-Ray](#page-5831-0)
- [Tipos de recursos definidos por AWS X-Ray](#page-5838-0)
- [Claves de condición para AWS X-Ray](#page-5839-0)

# <span id="page-5831-0"></span>Acciones definidas por AWS X-Ray

Puede especificar las siguientes acciones en el elemento Action de una declaración de política de IAM. Utilice políticas para conceder permisos para realizar una operación en AWS. Cuando utiliza una acción en una política, normalmente permite o deniega el acceso a la operación de la API o comandos de la CLI con el mismo nombre. No obstante, en algunos casos, una sola acción controla el acceso a más de una operación. Asimismo, algunas operaciones requieren varias acciones diferentes.

La columna Tipos de recurso de la tabla de Acción indica si cada acción admite permisos de nivel de recursos. Si no hay ningún valor para esta columna, debe especificar todos los recursos ("\*") a los que aplica la política en el elemento Resource de la instrucción de su política. Si la columna incluye un tipo de recurso, puede especificar un ARN de ese tipo en una instrucción con dicha acción. Si la acción tiene uno o más recursos necesarios, la persona que llama debe tener permiso para usar la acción con esos recursos. Los recursos necesarios se indican en la tabla con un asterisco (\*). Si limita el acceso a los recursos con el elemento Resource de una política de IAM, debe incluir un ARN o patrón para cada tipo de recurso requerido. Algunas acciones admiten varios tipos de recursos. Si el tipo de recurso es opcional (no se indica como obligatorio), puede elegir utilizar uno de los tipos de recursos opcionales.

La columna Claves de condición de la tabla Acciones incluye claves que puede especificar en el elemento Condition de la instrucción de una política. Para obtener más información sobre las claves de condición asociadas a los recursos del servicio, consulte la columna Claves de condición de la tabla Tipos de recursos.

#### **a** Note

Las claves de condición de recursos se enumeran en la tabla [Tipos de recursos](#page-5838-0). Encontrará un enlace al tipo de recurso que se aplica a una acción en la columna Tipos de recursos (\*obligatorio) de la tabla Acciones. El tipo de recurso de la tabla Tipos de recursos incluye la columna Claves de condición, que son las claves de condición del recurso que se aplican a una acción de la tabla Acciones.
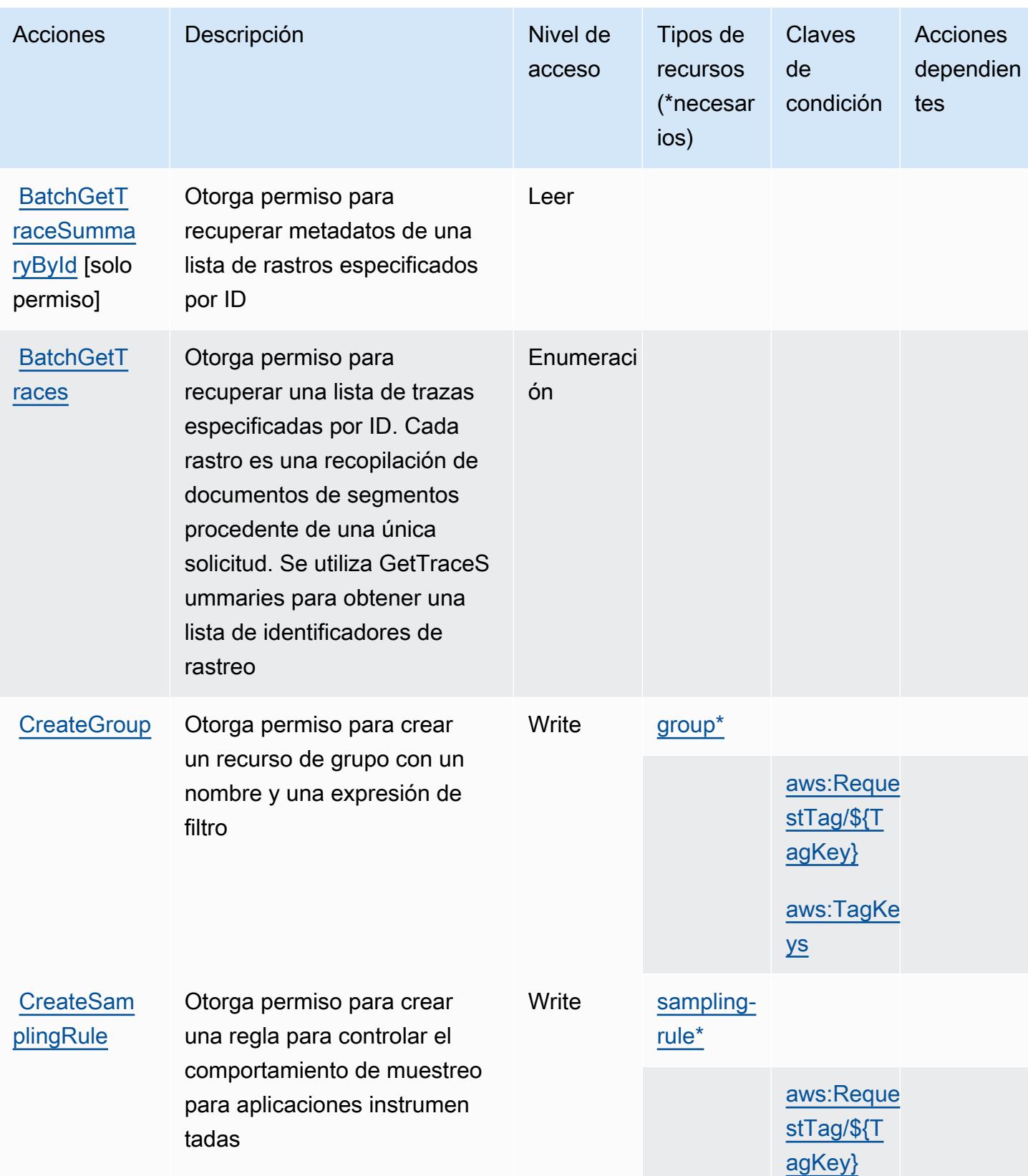

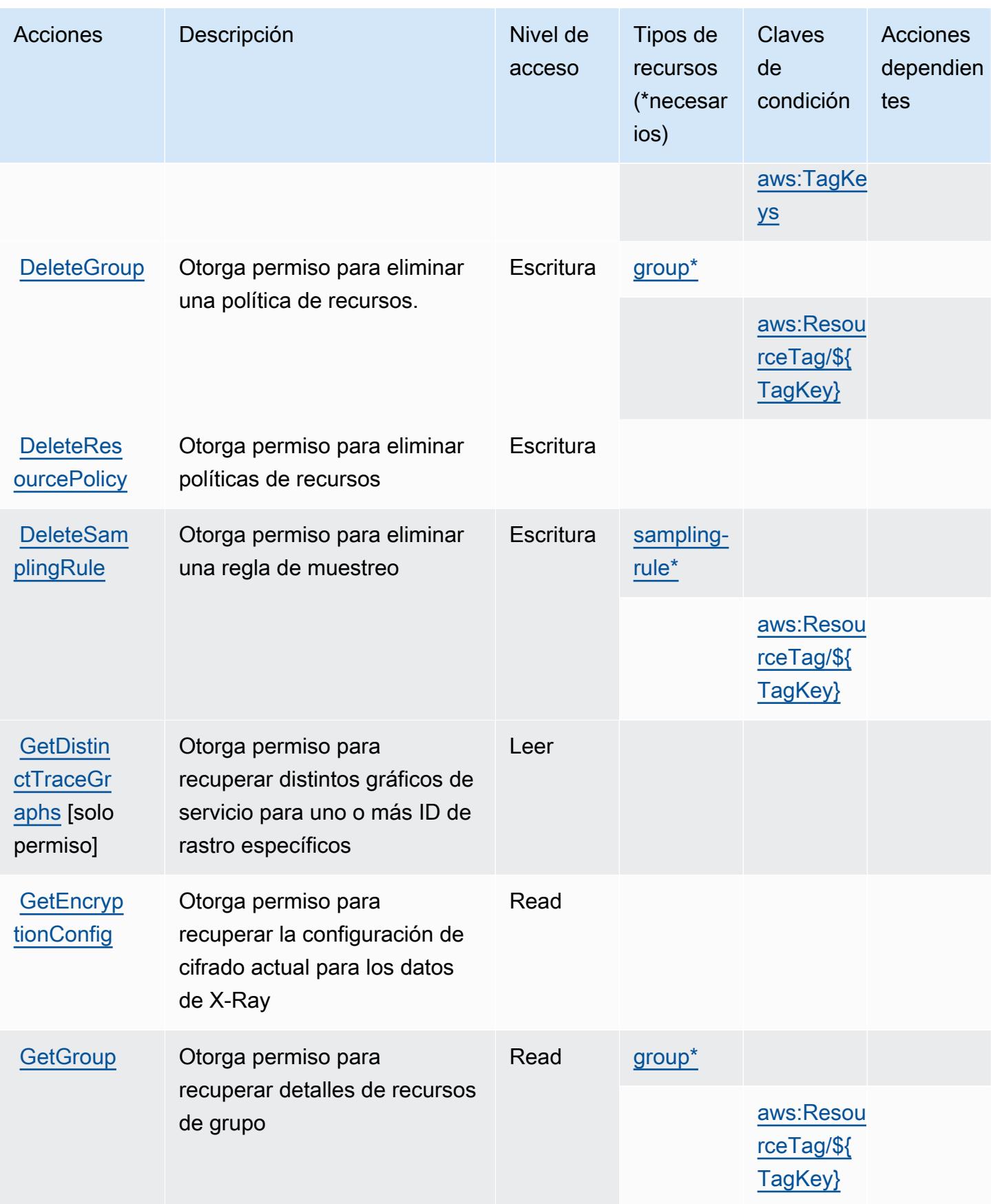

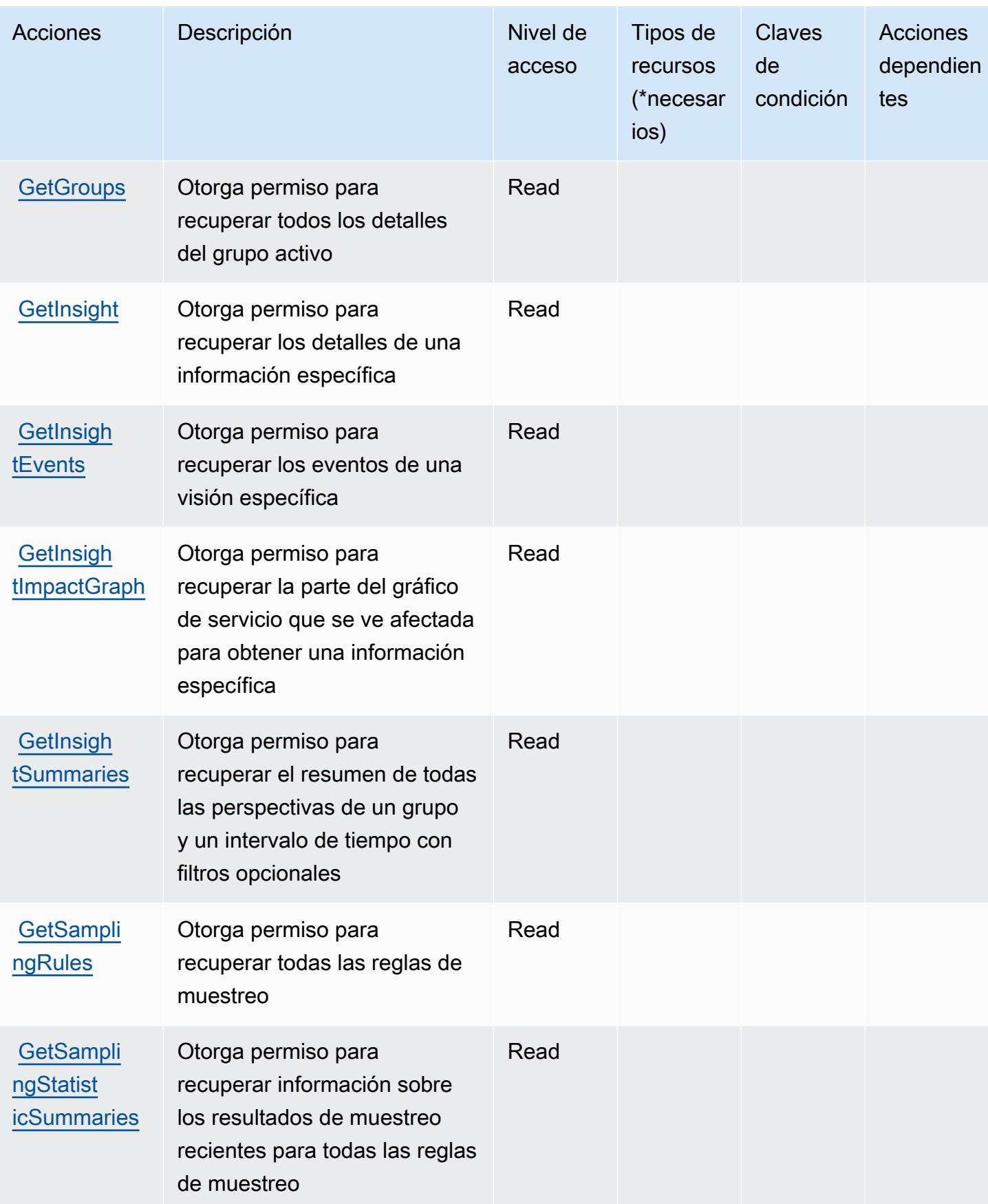

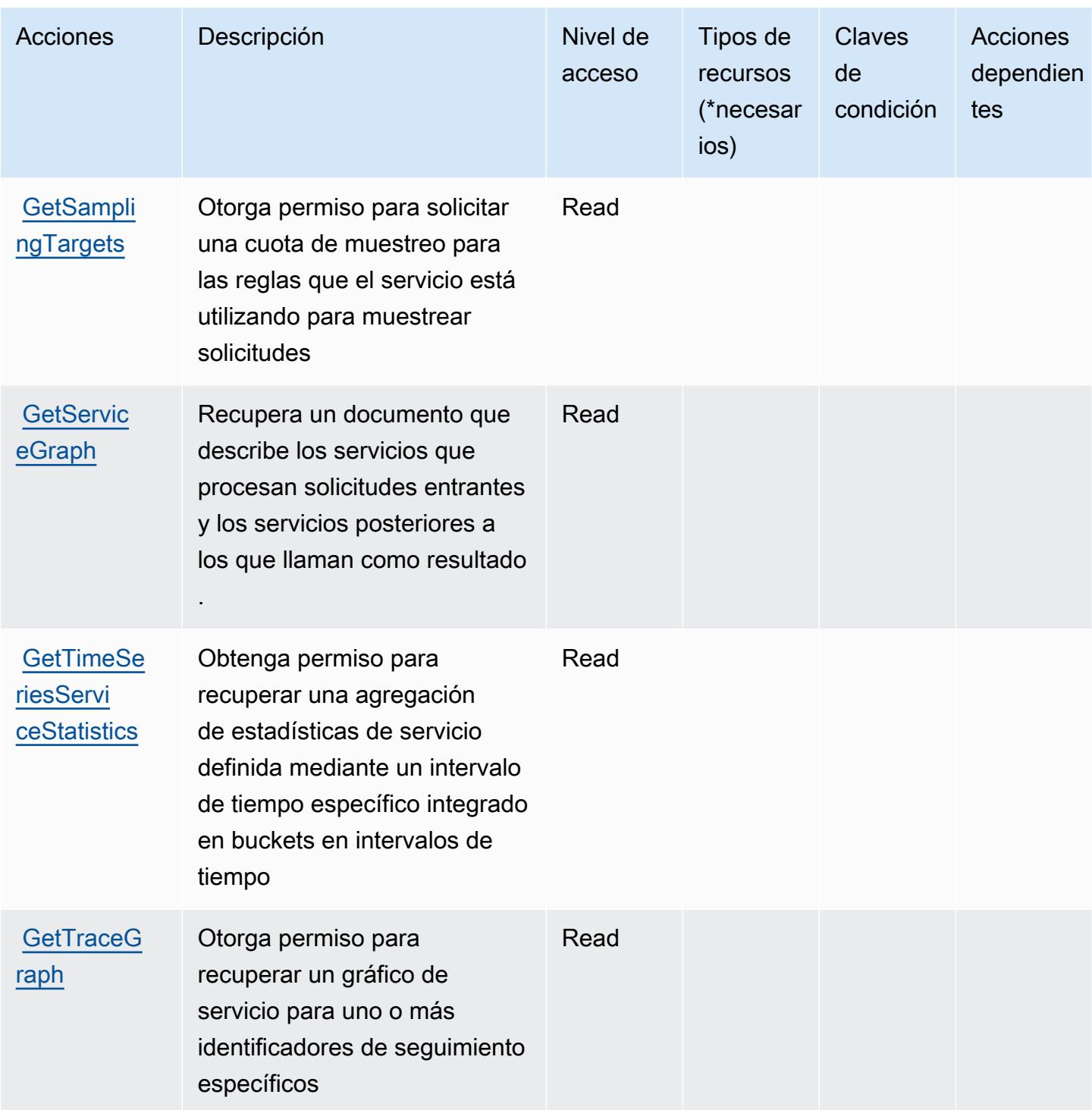

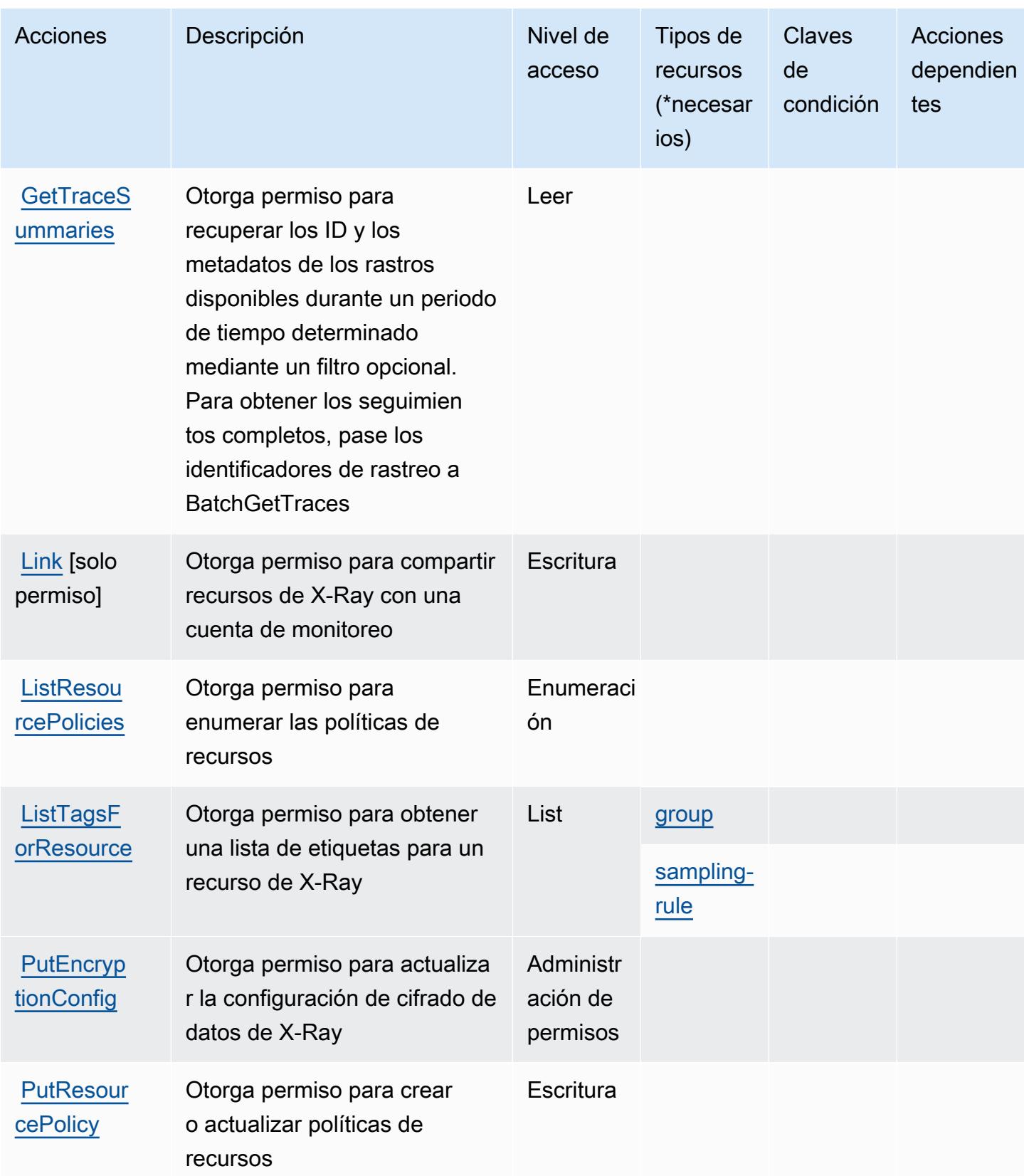

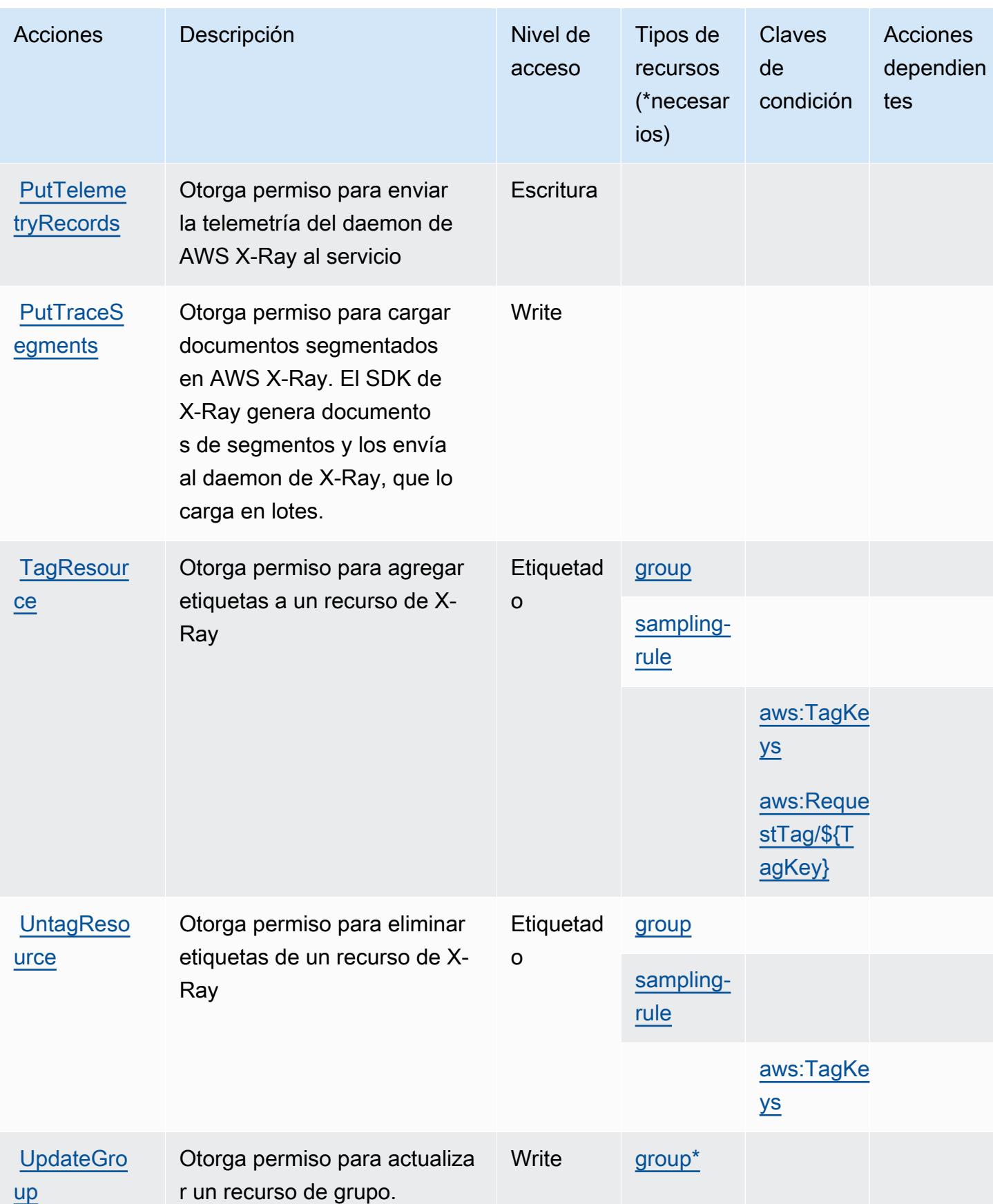

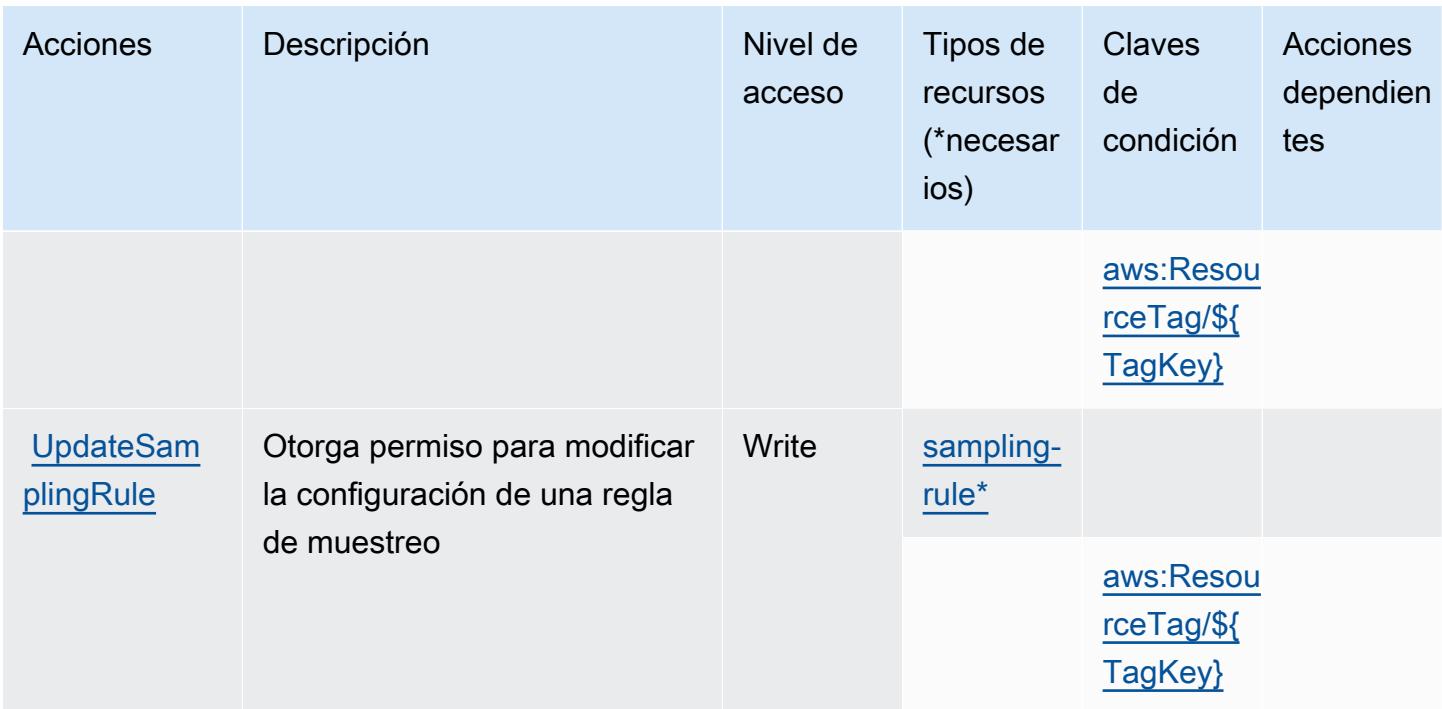

## Tipos de recursos definidos por AWS X-Ray

Los siguientes tipos de recurso están definidos por este servicio y se pueden utilizar en el elemento Resource de las instrucciones de política de permisos de IAM. Cada acción de la [tabla Acciones](#page-5831-0) identifica los tipos de recursos que se pueden especificar con dicha acción. Un tipo de recurso también puede definir qué claves de condición se pueden incluir en una política. Estas claves se muestran en la última columna de la tabla Tipos de recursos. Para obtener información detallada sobre las columnas de la siguiente tabla, consulte [Tabla Tipos de recurso.](reference_policies_actions-resources-contextkeys.html#resources_table)

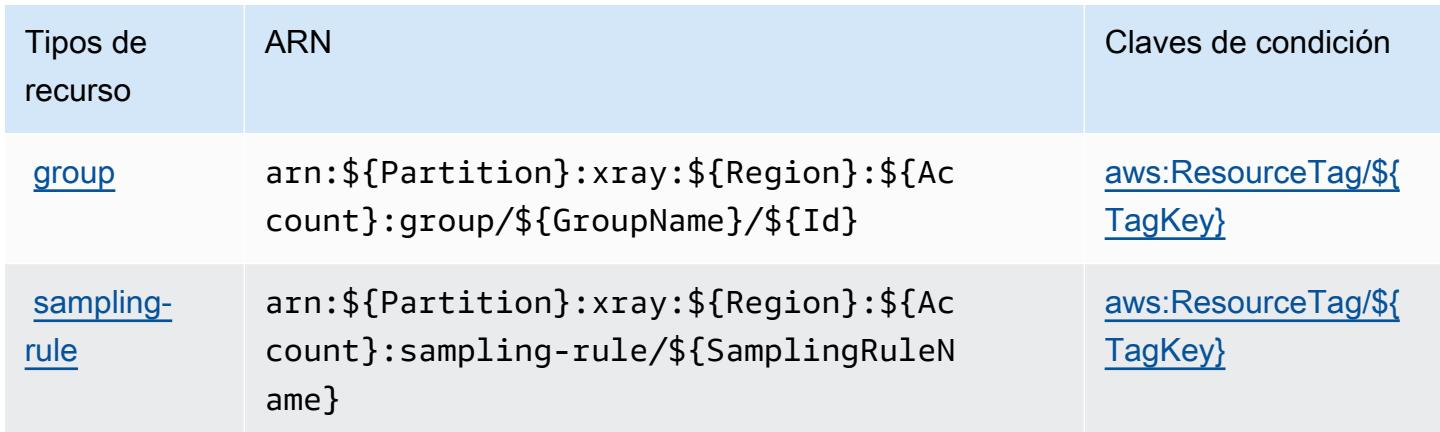

## Claves de condición para AWS X-Ray

AWS X-Ray define las siguientes claves de condición que se pueden utilizar en el Condition elemento de una política de IAM. Puede utilizar estas claves para ajustar más las condiciones en las que se aplica la instrucción de política. Para obtener información detallada sobre las columnas de la siguiente tabla, consulte [Tabla de Claves de condición](reference_policies_actions-resources-contextkeys.html#context_keys_table).

Para ver las claves de condición globales que están disponibles para todos los servicios, consulte [Claves de condición globales disponibles.](https://docs.aws.amazon.com/IAM/latest/UserGuide/reference_policies_condition-keys.html#AvailableKeys)

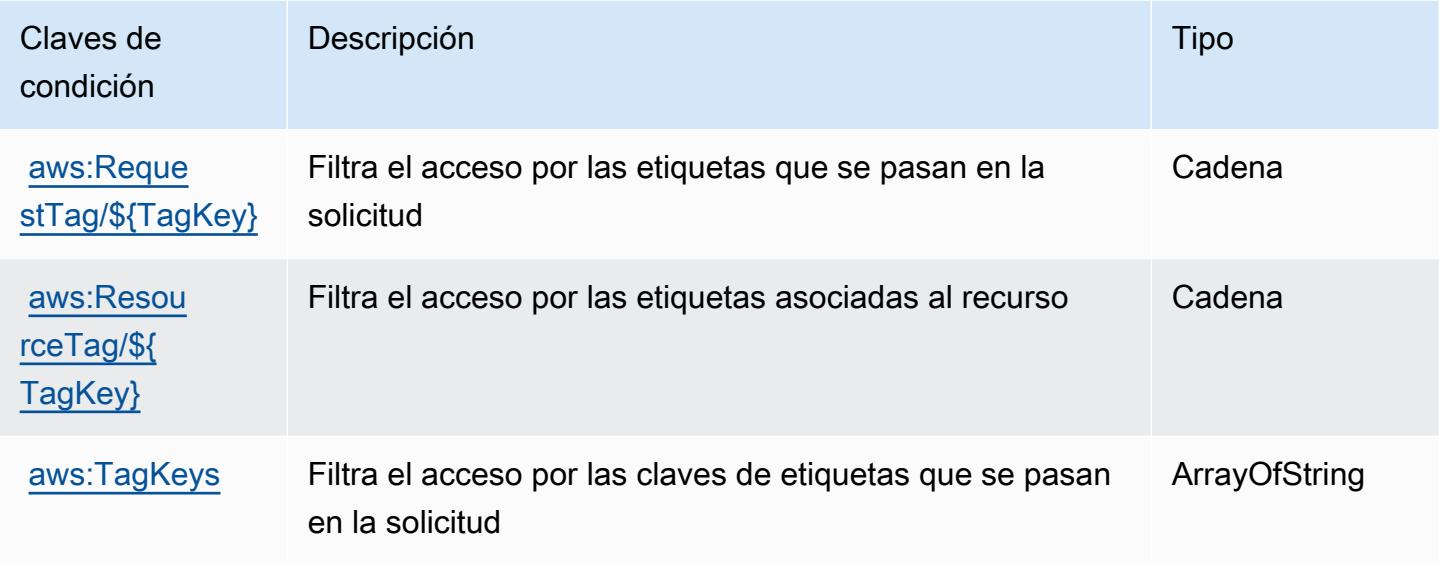

## Recursos relacionados

Para obtener información relacionada en la Guía del usuario de IAM, consulte los siguientes recursos:

- [Tutorial: Crear y asociar su primera política administrada por el cliente](https://docs.aws.amazon.com/IAM/latest/UserGuide/tutorial_managed-policies.html)
- [AWS servicios que funcionan con IAM](https://docs.aws.amazon.com/IAM/latest/UserGuide/reference_aws-services-that-work-with-iam.html)
- [Lógica de evaluación de políticas](https://docs.aws.amazon.com/IAM/latest/UserGuide/reference_policies_evaluation-logic.html)

Las traducciones son generadas a través de traducción automática. En caso de conflicto entre la traducción y la version original de inglés, prevalecerá la version en inglés.